# ahah **CISCO.**

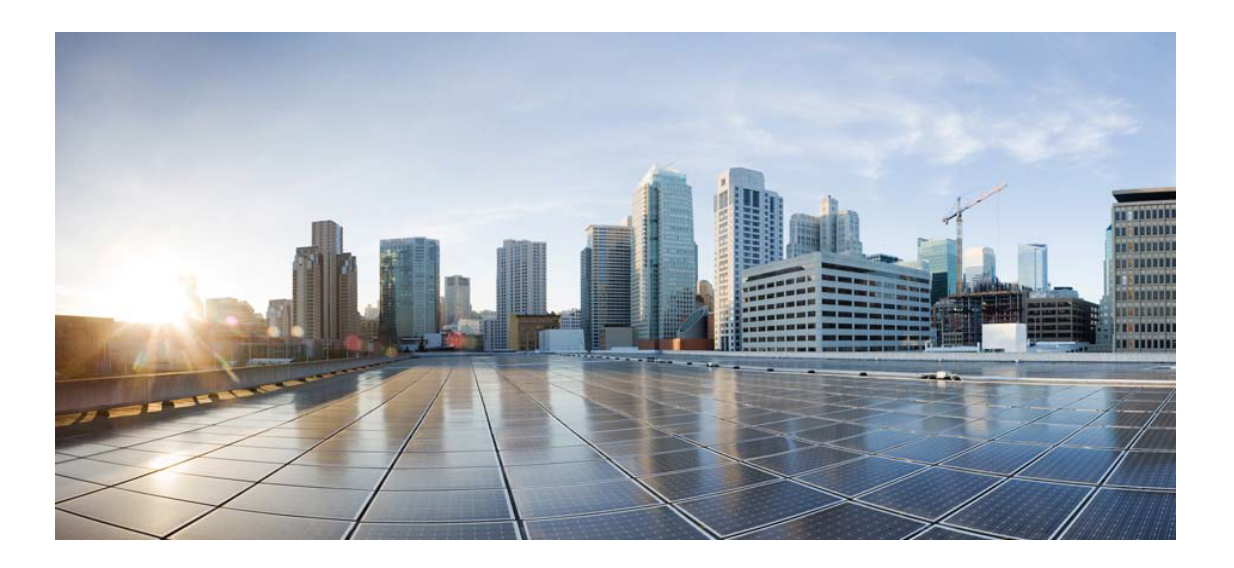

# Open Source Used In NBAR SD-AVC 4.5.0

#### Cisco Systems, Inc.

<www.cisco.com>

Cisco has more than 200 offices worldwide. Addresses, phone numbers, and fax numbers are listed on the Cisco website at <www.cisco.com/go/offices.>

Text Part Number: 78EE117C99-1640921755

**This document contains licenses and notices for open source software used in this product. With respect to the free/open source software listed in this document, if you have any questions or wish to receive a copy of any source code to which you may be entitled under the applicable free/open source license(s) (such as the GNU Lesser/General Public License), please submit this [form.](https://app.smartsheet.com/b/form/ee91d37c09944d8d854376ccd9b8a41f)**

**In your requests please include the following reference number 78EE117C99-1640921755**

## **Contents**

**[1.1 jackson-datatype-jdk8 2.13.2](#page-24-0)**   [1.1.1 Available under license](#page-24-1)  **[1.2 apr-util 1.6.1-2](#page-24-2)**   [1.2.1 Available under license](#page-24-3)  **[1.3 pcre 8.39-9ubuntu0.1](#page-38-0)**   [1.3.1 Available under license](#page-38-1)  **[1.4 spring-security-web 5.6.2](#page-41-0)**   [1.4.1 Available under license](#page-41-1)  **[1.5 spring-plugin-core 2.0.0.RELEASE](#page-41-2)**   [1.5.1 Available under license](#page-41-3)  **[1.6 fdisk 2.31.1](#page-46-0)**   [1.6.1 Available under license](#page-46-1)  **[1.7 sshd-common 2.5.1](#page-53-0)**   [1.7.1 Available under license](#page-53-1)  **[1.8 jackson 2.6.0](#page-57-0)**   [1.8.1 Available under license](#page-57-1)  **[1.9 smoothie-map 2.0.2](#page-59-0)**   [1.9.1 Available under license](#page-59-1)  **[1.10 openssl 1.1.1-1ubuntu2.1~18.04.17](#page-62-0)**   [1.10.1 Available under license](#page-62-1)  **[1.11 libxext 1.3.3-1](#page-75-0)**   [1.11.1 Available under license](#page-75-1)  **[1.12 jul-to-slf4j 1.7.36](#page-79-0)**   [1.12.1 Available under license](#page-79-1)  **[1.13 chardet 3.0.4](#page-80-0)**   [1.13.1 Available under license](#page-80-1) 

**[1.14 jakarta-ws-rs-api 2.1.6](#page-90-0)**   [1.14.1 Available under license](#page-90-1)  **[1.15 gzip 1.6-5ubuntu1.2](#page-105-0)**   [1.15.1 Available under license](#page-105-1)  **[1.16 mysql-defaults 5.8+1.0.4](#page-105-2)**   [1.16.1 Available under license](#page-106-0)  **[1.17 keyutils 1.5.9-9.2ubuntu2.1](#page-107-0)**   [1.17.1 Available under license](#page-107-1)  **[1.18 failureaccess 1.0.1](#page-108-0)  [1.19 ethtool 4.5-1](#page-108-1)**   [1.19.1 Available under license](#page-108-2)  **[1.20 netcat-openbsd tools/nc](#page-115-0)**   [1.20.1 Available under license](#page-115-1)  **[1.21 angular-upgrade 11.0.2](#page-116-0)**   [1.21.1 Available under license](#page-116-1)  **[1.22 libx11 1.6.4-3ubuntu0.4](#page-322-0)**   [1.22.1 Available under license](#page-322-1)  **[1.23 material-design-icons-iconfont ^6.1.0](#page-342-0)**   [1.23.1 Available under license](#page-342-1)  **[1.24 txw2 2.3.6](#page-347-0)**   [1.24.1 Available under license](#page-347-1)  **[1.25 dpkg 1.19.0.5ubuntu2.4](#page-352-0)**   [1.25.1 Available under license](#page-352-1)  **[1.26 subversion 1.9.7-4ubuntu1.1](#page-362-0)**   [1.26.1 Available under license](#page-362-1)  **[1.27 libkrbheimdal 7.5.0+dfsg-1ubuntu0.4](#page-371-0)**   [1.27.1 Available under license](#page-371-1)  **[1.28 html5lib 1.0.1](#page-371-2)**   [1.28.1 Available under license](#page-371-3)  **[1.29 e2fsprogs 1.44.1-1ubuntu1.4](#page-372-0)**   [1.29.1 Available under license](#page-372-1)  **[1.30 postgresql-jdbc 42.3.3](#page-405-0)**   [1.30.1 Available under license](#page-405-1)  **[1.31 firebird3.0-common-doc 3.0.2.32703.ds4-11ubuntu2](#page-407-0)**   [1.31.1 Available under license](#page-407-1)  **[1.32 python-idna 2.6-1](#page-424-0)**   [1.32.1 Available under license](#page-424-1)  **[1.33 cryptsetup 2.0.2-1ubuntu1.2](#page-426-0)**   [1.33.1 Available under license](#page-426-1) 

#### **[1.34 jersey 2.35](#page-446-0)**

 [1.34.1 Available under license](#page-446-1)  **[1.35 hibernate-commons-annotations 5.1.2.Final](#page-468-0)**   [1.35.1 Available under license](#page-469-0)  **[1.36 systemd 237-3ubuntu10.56](#page-479-0)**   [1.36.1 Available under license](#page-479-1)  **[1.37 ftp-server 1.0.6\\_1](#page-486-0)**   [1.37.1 Available under license](#page-486-1)  **[1.38 mpdecimal 2.4.2-1ubuntu1](#page-491-0)**   [1.38.1 Available under license](#page-491-1)  **[1.39 libheimbaseheimdal 7.5.0+dfsg-1ubuntu0.4](#page-493-0)**   [1.39.1 Available under license](#page-493-1)  **[1.40 libjson-c3 0.12.1-1.3ubuntu0.3](#page-505-0)**   [1.40.1 Available under license](#page-505-1)  **[1.41 python-setuptools 41.2.0](#page-506-0)**   [1.41.1 Available under license](#page-506-1)  **[1.42 influxdb-client-java 2.0.0](#page-507-0)**   [1.42.1 Available under license](#page-507-1)  **[1.43 libip4tc0 1.6.1-2ubuntu2](#page-508-0)**   [1.43.1 Available under license](#page-508-1)  **[1.44 commons-io 2.5](#page-515-0)**   [1.44.1 Available under license](#page-515-1)  **[1.45 jsch 0.1.53](#page-524-0)**   [1.45.1 Available under license](#page-524-1)  **[1.46 primeng 11.4.5](#page-525-0)**   [1.46.1 Available under license](#page-525-1)  **[1.47 libsemanage 2.7-2build2](#page-525-2)**   [1.47.1 Available under license](#page-525-3)  **[1.48 spring-context 5.3.18](#page-526-0)**   [1.48.1 Available under license](#page-526-1)  **[1.49 reactive-streams 1.0.3](#page-536-0)**   [1.49.1 Available under license](#page-536-1)  **[1.50 j2objc-annotations 1.3](#page-537-0)**   [1.50.1 Available under license](#page-537-1)  **[1.51 libsepol 2.7-1ubuntu0.1](#page-745-0)**   [1.51.1 Available under license](#page-745-1)  **[1.52 libgssapiheimdal 7.5.0+dfsg-1ubuntu0.4](#page-755-0)**   [1.52.1 Available under license](#page-755-1)  **[1.53 adduser 3.116ubuntu1](#page-756-0)** 

 [1.53.1 Available under license](#page-756-1)  **[1.54 libfbclient2 3.0.2.32703.ds4-11ubuntu2](#page-757-0)**   [1.54.1 Available under license](#page-757-1)  **[1.55 ucf 3.0038](#page-775-0)**   [1.55.1 Available under license](#page-775-1)  **[1.56 commons-logging 1.1.3](#page-782-0)**   [1.56.1 Available under license](#page-783-0)  **[1.57 d3 5.16.0](#page-787-0)**   [1.57.1 Available under license](#page-787-1)  **[1.58 postgre-sql 42.3.3](#page-788-0)**   [1.58.1 Available under license](#page-788-1)  **[1.59 futures 3.3.0](#page-788-2)**   [1.59.1 Available under license](#page-788-3)  **[1.60 logging-interceptor 3.14.9](#page-789-0)**   [1.60.1 Available under license](#page-789-1)  **[1.61 @angular/material-moment-adapter 11.0.1](#page-790-0)**   [1.61.1 Available under license](#page-790-1)  **[1.62 jjwt 0.7.0](#page-791-0)  [1.63 python 3.6.9-1~18.04ubuntu1.9](#page-791-1)**   [1.63.1 Available under license](#page-791-2)  **[1.64 acl 2.2.52-3build1](#page-801-0)**   [1.64.1 Available under license](#page-801-1)  **[1.65 cglib 3.3.0](#page-820-0)**   [1.65.1 Available under license](#page-820-1)  **[1.66 gojs 2.2.14](#page-824-0)**   [1.66.1 Available under license](#page-824-1)  **[1.67 python 2.7.18](#page-855-0)**   [1.67.1 Available under license](#page-855-1)  **[1.68 flyway-core 8.0.5](#page-864-0)**   [1.68.1 Available under license](#page-864-1)  **[1.69 libjpeg 6b](#page-882-0)**   [1.69.1 Notifications](#page-882-1)   [1.69.2 Available under license](#page-882-2)  **[1.70 iproute snmp](#page-890-0)**   [1.70.1 Available under license](#page-890-1)  **[1.71 nettle 3.4.1-0ubuntu0.18.04.1](#page-897-0)**   [1.71.1 Available under license](#page-897-1)  **[1.72 angular-animations 11.0.5](#page-922-0)**   [1.72.1 Available under license](#page-922-1) 

**[1.73 libidn 1.33-2.1ubuntu1.2](#page-1210-0)**   [1.73.1 Available under license](#page-1210-1)  **[1.74 berkeley-db 5.3.28-13.1ubuntu1.1](#page-1219-0)**   [1.74.1 Available under license](#page-1219-1)  **[1.75 pygobject 3.26.1-2ubuntu1](#page-1227-0)**   [1.75.1 Available under license](#page-1227-1)  **[1.76 coreutils 8.28-1ubuntu1](#page-1238-0)**   [1.76.1 Available under license](#page-1238-1)  **[1.77 rxjava 2.2.21](#page-1244-0)**   [1.77.1 Available under license](#page-1245-0)  **[1.78 commons-validator 1.7](#page-1249-0)**   [1.78.1 Available under license](#page-1249-1)  **[1.79 animal-sniffer-annotation 1.17](#page-1253-0)  [1.80 zlib 1.2.12](#page-1253-1)**   [1.80.1 Available under license](#page-1253-2)  **[1.81 angular-ui-grid 4.0.4](#page-1255-0)**   [1.81.1 Available under license](#page-1255-1)  **[1.82 ion-java 1.0.2](#page-1255-2)**   [1.82.1 Available under license](#page-1255-3)  **[1.83 pam 1.1.8-3.6ubuntu2.18.04.4](#page-1259-0)**   [1.83.1 Available under license](#page-1259-1)  **[1.84 libffi 3.2.1](#page-1264-0)**   [1.84.1 Available under license](#page-1264-1)  **[1.85 commons-csv 1.8](#page-1264-2)**   [1.85.1 Available under license](#page-1264-3)  **[1.86 ngx-moment 3.4.0](#page-1269-0)**   [1.86.1 Available under license](#page-1269-1)  **[1.87 libpng 1.6.37](#page-1269-2)**   [1.87.1 Available under license](#page-1269-3)  **[1.88 python3-certifi 2018.1.18-2](#page-1281-0)**   [1.88.1 Available under license](#page-1281-1)  **[1.89 angular-core 11.0.5](#page-1281-2)**   [1.89.1 Available under license](#page-1281-3)  **[1.90 colorama 0.4.1](#page-2852-0)**   [1.90.1 Available under license](#page-2852-1)  **[1.91 angular-compiler 11.0.5](#page-2853-0)**   [1.91.1 Available under license](#page-2853-1)  **[1.92 debianutils 4.8.4](#page-4392-0)**   [1.92.1 Available under license](#page-4392-1) 

**[1.93 spring-security-config 5.6.2](#page-4396-0)**   [1.93.1 Available under license](#page-4396-1)  **[1.94 hyperscan 1.1.0\\_3-SNAPSHOT](#page-4396-2)**   [1.94.1 Available under license](#page-4396-3)  **[1.95 python-requests 2.22.0](#page-4396-4)**   [1.95.1 Available under license](#page-4396-5)  **[1.96 python-certifi 2019.06.16](#page-4396-6)**   [1.96.1 Available under license](#page-4396-7)  **[1.97 activation-api 1.2.0](#page-4397-0)**   [1.97.1 Available under license](#page-4397-1)  **[1.98 kerberos 1.16-2ubuntu0.3](#page-4413-0)**   [1.98.1 Available under license](#page-4413-1)  **[1.99 kmod 24-1ubuntu3.5](#page-4443-0)**   [1.99.1 Available under license](#page-4443-1)  **[1.100 file-saver 2.0.5](#page-4460-0)**   [1.100.1 Available under license](#page-4460-1)  **[1.101 gdbm 1.14.1-6](#page-4461-0)**   [1.101.1 Available under license](#page-4461-1)  **[1.102 spring-web 5.3.18](#page-4475-0)**   [1.102.1 Available under license](#page-4475-1)  **[1.103 ifupdown 0.7.47.2ubuntu4.4](#page-4486-0)**   [1.103.1 Available under license](#page-4486-1)  **[1.104 base-files 10.1ubuntu2.11](#page-4493-0)**   [1.104.1 Available under license](#page-4493-1)  **[1.105 spring-data-commons 2.6.3](#page-4537-0)**   [1.105.1 Available under license](#page-4537-1)  **[1.106 wget 1.19.4-1ubuntu2.2](#page-4541-0)**   [1.106.1 Available under license](#page-4541-1)  **[1.107 serf 1.3.9-6](#page-4556-0)**   [1.107.1 Available under license](#page-4556-1)  **[1.108 netaddr 0.7.19](#page-4560-0)**   [1.108.1 Available under license](#page-4560-1)  **[1.109 asm 5.1](#page-4562-0)**   [1.109.1 Available under license](#page-4562-1)  **[1.110 postgre-sql 10.23-0ubuntu0.18.04.1](#page-4578-0)**   [1.110.1 Available under license](#page-4578-1)  **[1.111 aws-java-sdk-kms 1.12.86](#page-4580-0)**   [1.111.1 Available under license](#page-4580-1)  **[1.112 jsr305 3.0.2](#page-4602-0)** 

```
 1.112.1 Available under license 
1.113 spring-aspects 5.3.18 
    1.113.1 Available under license 
1.114 libtommath 1.0.1-1 
    1.114.1 Available under license 
1.115 libxdmcp 1.1.2-3 
    1.115.1 Available under license 
1.116 open-ldap 2.4.45+dfsg-1ubuntu1.11 
    1.116.1 Available under license 
1.117 angular-forms 11.0.5 
    1.117.1 Available under license 
1.118 pythonurllib 1.22-1ubuntu0.18.04.2 
    1.118.1 Available under license 
1.119 jaxb-runtime 2.3.6 
    1.119.1 Available under license 
1.120 accessors-smart 2.4.8 
    1.120.1 Available under license 
1.121 jakarta-annotation-api 1.3.5 
    1.121.1 Available under license 
1.122 liblinear nmap 
    1.122.1 Available under license 
1.123 python-six 1.11.0-2 
    1.123.1 Available under license 
1.124 pyyaml 3.11 
    1.124.1 Available under license 
1.125 automation 1.11-8 
    1.125.1 Available under license 
1.126 angular 1.5.9 
    1.126.1 Available under license 
1.127 angular-platform-browser-dynamic 11.0.5 
    1.127.1 Available under license 
1.128 byte-buddy 1.11.22 
    1.128.1 Available under license 
1.129 rtmpdump 2.4+20151223.gitfa8646d.1-1 
    1.129.1 Available under license 
1.130 spring-aop 5.3.18 
    1.130.1 Available under license 
1.131 libxmu 1.1.2-2
```
## **[1.132 retrofit 2.9.0](#page-4983-0)**   [1.132.1 Available under license](#page-4983-1)  **[1.133 jboss-logging 3.4.3.Final](#page-4989-0)**   [1.133.1 Available under license](#page-4989-1)  **[1.134 okio 2.6.0](#page-4993-0)**   [1.134.1 Available under license](#page-4993-1)  **[1.135 p11-kit 0.23.9-2ubuntu0.1](#page-4999-0)**   [1.135.1 Available under license](#page-4999-1)  **[1.136 libdevmapper 1.02.145](#page-5000-0)**   [1.136.1 Available under license](#page-5000-1)  **[1.137 libnghttp2-14 1.30.0-1ubuntu1](#page-5018-0)**   [1.137.1 Available under license](#page-5018-1)  **[1.138 jaxb-core 2.3.6](#page-5019-0)**   [1.138.1 Available under license](#page-5019-1)  **[1.139 json-path 2.6.0](#page-5023-0)**   [1.139.1 Available under license](#page-5023-1)  **[1.140 ubuntu-keyring 2018.09.18.1~18.04.2](#page-5025-0)**   [1.140.1 Available under license](#page-5025-1)  **[1.141 spring-tx 5.3.18](#page-5025-2)**   [1.141.1 Available under license](#page-5025-3)  **[1.142 spring-security-core 5.6.2](#page-5036-0)**   [1.142.1 Available under license](#page-5036-1)  **[1.143 moment 2.29.4](#page-5036-2)**   [1.143.1 Available under license](#page-5036-3)  **[1.144 javassist 3.19.0-GA](#page-5037-0)**   [1.144.1 Available under license](#page-5037-1)  **[1.145 primeicons 5.0.0](#page-5045-0)**   [1.145.1 Available under license](#page-5045-1)  **[1.146 angular-common 11.0.5](#page-5046-0)**   [1.146.1 Available under license](#page-5046-1)  **[1.147 ng-circle-progress 1.6.0](#page-5518-0)**   [1.147.1 Available under license](#page-5518-1)  **[1.148 libxcb 1.13-2~ubuntu18.04](#page-5547-0)**   [1.148.1 Available under license](#page-5547-1)  **[1.149 python-requests 2.18.4-2ubuntu0.1](#page-5548-0)**   [1.149.1 Available under license](#page-5548-1)  **[1.150 python3-6-minimal 3.6.9-1~18.04ubuntu1.9](#page-5548-2)**   [1.150.1 Available under license](#page-5549-0)  **[1.151 shared-mime-info 1.9-2](#page-5569-0)**

**[1.152 tomcat 9.0.60](#page-5577-0)**   [1.152.1 Available under license](#page-5577-1)  **[1.153 jemalloc 5.2.1](#page-5590-0)**   [1.153.1 Available under license](#page-5590-1)  **[1.154 libwrap 7.6.q-27](#page-5590-2)**   [1.154.1 Available under license](#page-5590-3)  **[1.155 chartjs-plugin-zoom 0.7.7](#page-5591-0)**   [1.155.1 Available under license](#page-5591-1)  **[1.156 public-suffix 20180223.1310-1](#page-5592-0)**   [1.156.1 Available under license](#page-5592-1)  **[1.157 pep517 0.5.0](#page-5600-0)**   [1.157.1 Available under license](#page-5600-1)  **[1.158 httpcomponents-client 4.5.13](#page-5600-2)**   [1.158.1 Available under license](#page-5600-3)  **[1.159 readline 7.0-3](#page-5612-0)**   [1.159.1 Available under license](#page-5612-1)  **[1.160 libedit 3.1-20170329-1](#page-5646-0)**   [1.160.1 Available under license](#page-5646-1)  **[1.161 multiarch-support 2.27-3ubuntu1.6](#page-5647-0)**   [1.161.1 Available under license](#page-5647-1)  **[1.162 jmespath-java 1.12.86](#page-5675-0)**   [1.162.1 Available under license](#page-5675-1)  **[1.163 json-formatter-js 2.2.0](#page-5677-0)**   [1.163.1 Available under license](#page-5677-1)  **[1.164 grep 3.1-2build1](#page-5678-0)**   [1.164.1 Available under license](#page-5678-1)  **[1.165 commons-compress 1.22](#page-5702-0)**   [1.165.1 Available under license](#page-5703-0)  **[1.166 ng-zorro-antd 9.3.0](#page-5708-0)**   [1.166.1 Available under license](#page-5708-1)  **[1.167 commons-lang3 3.7](#page-5711-0)**   [1.167.1 Available under license](#page-5711-1)  **[1.168 libpam-systemd 237-3ubuntu10.56](#page-5715-0)**   [1.168.1 Available under license](#page-5716-0)  **[1.169 dmsetup 1.02.145-4.1ubuntu3.18.04.3](#page-5723-0)**   [1.169.1 Available under license](#page-5723-1)  **[1.170 libpcap 1.9.0](#page-5724-0)**   [1.170.1 Available under license](#page-5724-1) 

 [1.151.1 Available under license](#page-5569-1) 

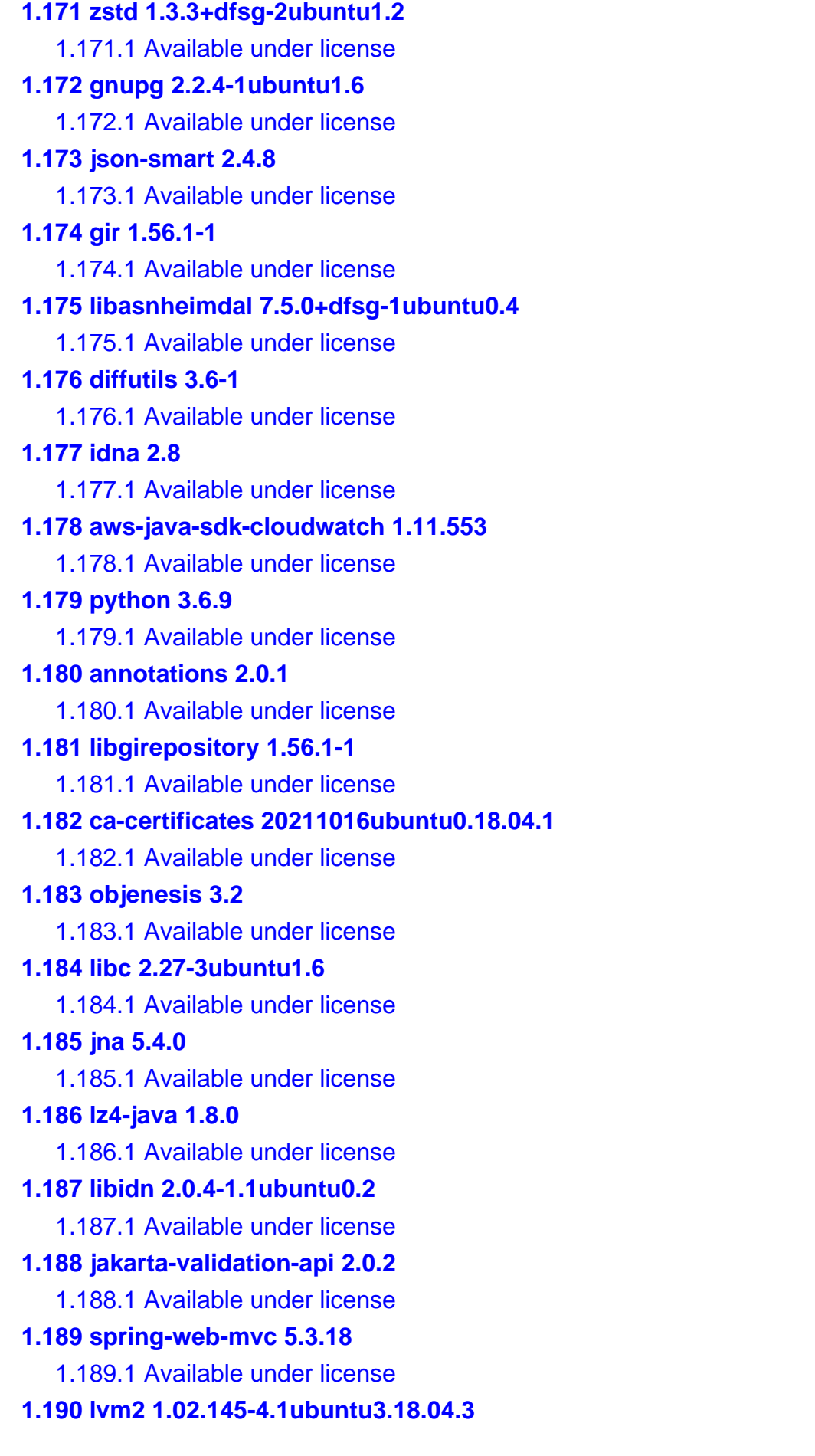

 [1.190.1 Available under license](#page-5943-1)  **[1.191 guava 15.0](#page-5961-0)  [1.192 lz4 1.9.3](#page-5961-1)**   [1.192.1 Available under license](#page-5961-2)  **[1.193 debconf 1.5.66ubuntu1](#page-5970-0)  [1.194 libgpm 1.20.7-5](#page-5970-1)**   [1.194.1 Available under license](#page-5970-2)  **[1.195 okhttp 3.14.9](#page-5978-0)**   [1.195.1 Available under license](#page-5978-1)  **[1.196 util-linux 2.31.1-0.4ubuntu3.7](#page-5978-2)**   [1.196.1 Available under license](#page-5978-3)  **[1.197 jpsg-core 1.4](#page-5997-0)**   [1.197.1 Available under license](#page-5997-1)  **[1.198 converter-gson 2.9.0](#page-5999-0)**   [1.198.1 Available under license](#page-5999-1)  **[1.199 file 5.32-2ubuntu0.4](#page-6130-0)**   [1.199.1 Available under license](#page-6130-1)  **[1.200 ssh-import-id 5.7-0ubuntu1.1](#page-6131-0)**   [1.200.1 Available under license](#page-6131-1)  **[1.201 angular-cdk 11.0.1](#page-6145-0)**   [1.201.1 Available under license](#page-6145-1)  **[1.202 libdnet nmap](#page-6145-2)**   [1.202.1 Available under license](#page-6145-3)  **[1.203 libpcap 1.5.3-2](#page-6146-0)**   [1.203.1 Available under license](#page-6146-1)  **[1.204 jandex 2.4.2.Final](#page-6147-0)**   [1.204.1 Available under license](#page-6147-1)  **[1.205 ngx-charter 0.0.7](#page-6150-0)**   [1.205.1 Available under license](#page-6150-1)  **[1.206 commons-collections 3.2.2](#page-6151-0)**   [1.206.1 Available under license](#page-6151-1)  **[1.207 libssh 0.8.0~20170825.94fa1e38-1ubuntu0.7](#page-6155-0)**   [1.207.1 Available under license](#page-6155-1)  **[1.208 expat 2.2.5-3ubuntu0.7](#page-6166-0)**   [1.208.1 Available under license](#page-6166-1)  **[1.209 libffi 3.2.1-8](#page-6167-0)**   [1.209.1 Available under license](#page-6167-1)  **[1.210 libpython3-6-stdlib 3.6.9-1~18.04ubuntu1.9](#page-6168-0)**   [1.210.1 Available under license](#page-6169-0) 

## **[1.211 psmisc tools/fuser](#page-6189-0)**   [1.211.1 Available under license](#page-6189-1)

**[1.212 libmemcached11 1.0.18-4.2ubuntu0.18.04.1](#page-6197-0)**   [1.212.1 Available under license](#page-6197-1)  **[1.213 openssl 1.1.1-1ubuntu2.1~18.04.21](#page-6197-2)**   [1.213.1 Available under license](#page-6197-3)  **[1.214 six 1.11.0](#page-6210-0)**   [1.214.1 Available under license](#page-6210-1)  **[1.215 classmate 1.5.1](#page-6211-0)**   [1.215.1 Available under license](#page-6211-1)  **[1.216 apr 1.6.3-2](#page-6211-2)**   [1.216.1 Available under license](#page-6211-3)  **[1.217 log4j-jul 2.17.2](#page-6222-0)**   [1.217.1 Available under license](#page-6222-1)  **[1.218 libnss-systemd 237-3ubuntu10.56](#page-6226-0)**   [1.218.1 Available under license](#page-6226-1)  **[1.219 selinux 2.7-2build2](#page-6233-0)**   [1.219.1 Available under license](#page-6233-1)  **[1.220 libldap-common 2.4.45+dfsg-1ubuntu1.11](#page-6235-0)**   [1.220.1 Available under license](#page-6235-1)  **[1.221 hikaricp 4.0.3](#page-6239-0)**   [1.221.1 Available under license](#page-6239-1)  **[1.222 apache-log4j 2.17.2](#page-6245-0)**   [1.222.1 Available under license](#page-6245-1)  **[1.223 bzip2 1.0.6-8.1ubuntu0.2](#page-6249-0)**   [1.223.1 Available under license](#page-6249-1)  **[1.224 net-snmp 5.7.3+dfsg-1ubuntu4.4](#page-6251-0)**   [1.224.1 Available under license](#page-6251-1)  **[1.225 mysql-defaults 1.0.4](#page-6262-0)**   [1.225.1 Available under license](#page-6262-1)  **[1.226 annotations 13.0](#page-6263-0)  [1.227 rxjs 6.5.4](#page-6264-0)**   [1.227.1 Available under license](#page-6264-1)  **[1.228 spring-hateoas 1.4.1](#page-6268-0)**   [1.228.1 Available under license](#page-6268-1) 

**[1.229 gmp 6.1.2+dfsg-2ubuntu0.1](#page-6273-0)** 

 [1.229.1 Available under license](#page-6273-1) 

### **[1.230 guava 28.0-jre](#page-6312-0)**

 [1.230.1 Available under license](#page-6312-1) 

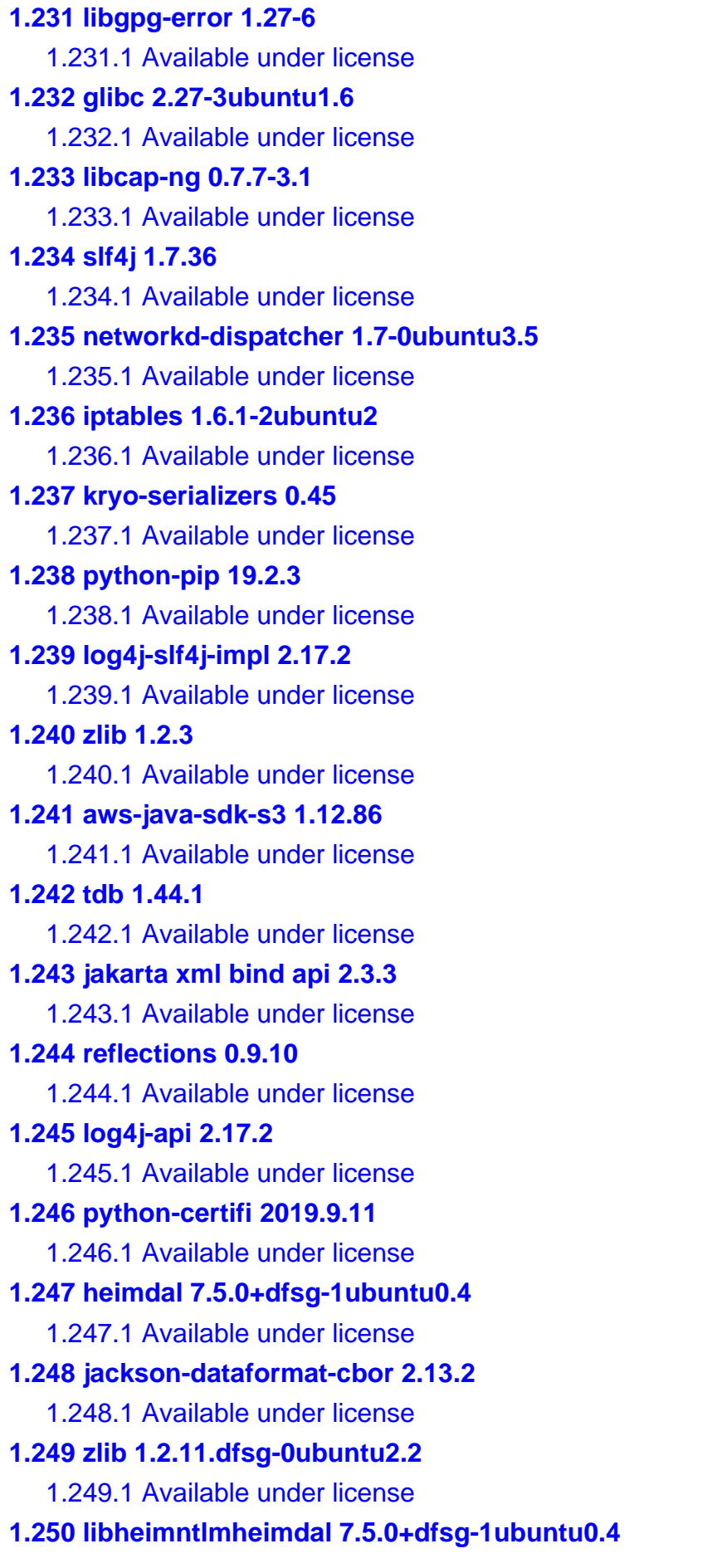

 [1.250.1 Available under license](#page-6611-1)  **[1.251 core-js 2.4.1](#page-6612-0)**   [1.251.1 Available under license](#page-6612-1)  **[1.252 commons-logging 1.2](#page-6612-2)**   [1.252.1 Available under license](#page-6613-0)  **[1.253 librokenheimdal 7.5.0+dfsg-1ubuntu0.4](#page-6616-0)**   [1.253.1 Available under license](#page-6616-1)  **[1.254 distlib 0.2.9.post0](#page-6616-2)**   [1.254.1 Available under license](#page-6616-3)  **[1.255 sqlite 3.22.0-1ubuntu0.7](#page-6625-0)**   [1.255.1 Available under license](#page-6625-1)  **[1.256 mime-support 3.60ubuntu1](#page-6625-2)**   [1.256.1 Available under license](#page-6625-3)  **[1.257 material-icons 0.6.1](#page-6626-0)**   [1.257.1 Available under license](#page-6626-1)  **[1.258 libxau 1.0.8-1ubuntu1](#page-6630-0)**   [1.258.1 Available under license](#page-6630-1)  **[1.259 expat 2.2.5-3ubuntu0.9](#page-6630-2)**   [1.259.1 Available under license](#page-6631-0)  **[1.260 dash 0.5.8-2.10](#page-6631-1)**   [1.260.1 Available under license](#page-6631-2)  **[1.261 attr 2.4.47-2build1](#page-6633-0)**   [1.261.1 Available under license](#page-6633-1)  **[1.262 python 3.6.7-1~18.04](#page-6651-0)**   [1.262.1 Available under license](#page-6651-1)  **[1.263 libhxheimdal 7.5.0+dfsg-1ubuntu0.4](#page-6658-0)**   [1.263.1 Available under license](#page-6658-1)  **[1.264 idna 2.6](#page-6670-0)**   [1.264.1 Available under license](#page-6670-1)  **[1.265 ncurses-term 6.1-1ubuntu1.18.04](#page-6672-0)**   [1.265.1 Available under license](#page-6672-1)  **[1.266 readline 7.0-10.el8](#page-6678-0)**   [1.266.1 Available under license](#page-6678-1)  **[1.267 lz4 0.0~r131-2ubuntu3.1](#page-6709-0)**   [1.267.1 Available under license](#page-6710-0)  **[1.268 istack-commons 3.0.12](#page-6718-0)**   [1.268.1 Available under license](#page-6718-1)  **[1.269 ncurses 6.1-1ubuntu1.18.04](#page-6730-0)**   [1.269.1 Available under license](#page-6730-1) 

### **[1.270 servlet-api 4.0.0](#page-6738-0)**   [1.270.1 Available under license](#page-6738-1)  **[1.271 libseccomp 2.5.1-1ubuntu1~18.04.2](#page-6740-0)**   [1.271.1 Available under license](#page-6740-1)  **[1.272 angular-material 11.0.1](#page-6749-0)**   [1.272.1 Available under license](#page-6749-1)  **[1.273 init-system-helpers 1.51](#page-6750-0)**   [1.273.1 Available under license](#page-6750-1)  **[1.274 shadow 4.5-1ubuntu2.5](#page-6751-0)**   [1.274.1 Available under license](#page-6751-1)  **[1.275 jdk-zulu 11.56+19](#page-6760-0)**   [1.275.1 Available under license](#page-6760-1)  **[1.276 libpython3-6-minimal 3.6.9-1~18.04ubuntu1.9](#page-6865-0)**   [1.276.1 Available under license](#page-6865-1)  **[1.277 python-requests 2.18.4](#page-6886-0)**   [1.277.1 Available under license](#page-6886-1)  **[1.278 postgre-sql 15.1 15.1](#page-6887-0)**  [1.278.1 Available under license](#page-6887-1)  **[1.279 apt 1.6.14](#page-6889-0)**   [1.279.1 Available under license](#page-6889-1)  **[1.280 openssh-sftp-server 7.6p1-4ubuntu0.7](#page-6897-0)**   [1.280.1 Available under license](#page-6897-1)  **[1.281 ngx-mat-select-search 3.3.3](#page-6904-0)**   [1.281.1 Available under license](#page-6904-1)  **[1.282 kotlin 1.6.10-release-923](#page-6904-2)**   [1.282.1 Available under license](#page-6904-3)  **[1.283 xz 5.2.2-1.3ubuntu0.1](#page-7056-0)**   [1.283.1 Available under license](#page-7056-1)  **[1.284 kotlin 1.6.10](#page-7079-0)**   [1.284.1 Available under license](#page-7079-1)  **[1.285 vim 8.0.1453-1ubuntu1.10](#page-7990-0)  [1.286 pcre 7.6](#page-7990-1)**   [1.286.1 Available under license](#page-7990-2)  **[1.287 sysv-init 2.88dsf-59.10ubuntu1](#page-7992-0)**   [1.287.1 Available under license](#page-7992-1)  **[1.288 ncurses 6.1-7.20180224.el8](#page-7994-0)**   [1.288.1 Available under license](#page-7995-0)  **[1.289 libcryptsetup12 2.0.2-1ubuntu1.2](#page-8001-0)**   [1.289.1 Available under license](#page-8001-1)

### **[1.290 firebird 3.0.2.32703.ds4-11ubuntu2](#page-8021-0)**   [1.290.1 Available under license](#page-8021-1)  **[1.291 influxdb-client-core 2.0.0](#page-8123-0)**   [1.291.1 Available under license](#page-8123-1)  **[1.292 libcap 2.25-1.2](#page-8126-0)**   [1.292.1 Available under license](#page-8126-1)  **[1.293 rfc3986 1.3.2](#page-8135-0)**   [1.293.1 Available under license](#page-8135-1)  **[1.294 pygobject 3.26.1](#page-8135-2)**   [1.294.1 Available under license](#page-8135-3)  **[1.295 vim 8.0.1453-1ubuntu1.8](#page-8146-0)  [1.296 tcp-wrappers 7.6.q-27](#page-8146-1)**   [1.296.1 Available under license](#page-8146-2)  **[1.297 dhcp 4.2.4-7ubuntu12.10](#page-8147-0)**   [1.297.1 Available under license](#page-8147-1)  **[1.298 tslib 2.0.0](#page-8180-0)**   [1.298.1 Available under license](#page-8180-1)  **[1.299 gson-fire 1.8.4](#page-8181-0)**   [1.299.1 Available under license](#page-8181-1)  **[1.300 python-gi 3.26.1-2ubuntu1](#page-8181-2)**   [1.300.1 Available under license](#page-8181-3)  **[1.301 httpcomponents-core 4.4.15](#page-8191-0)**   [1.301.1 Available under license](#page-8191-1)  **[1.302 swagger-annotations 1.6.1](#page-8195-0)**   [1.302.1 Available under license](#page-8195-1)  **[1.303 chartjs 2.9.4](#page-8197-0)**   [1.303.1 Available under license](#page-8197-1)  **[1.304 readline-common 7.0-3](#page-8197-2)**   [1.304.1 Available under license](#page-8197-3)  **[1.305 webencodings 0.5.1](#page-8229-0)**   [1.305.1 Available under license](#page-8229-1)  **[1.306 commons-fileupload 1.4](#page-8234-0)**   [1.306.1 Available under license](#page-8234-1)  **[1.307 tcpdump 4.9.2-0ubuntu0.14.04.1](#page-8238-0)**   [1.307.1 Available under license](#page-8238-1)  **[1.308 hostname 3.20](#page-8242-0)**   [1.308.1 Available under license](#page-8242-1)  **[1.309 listenablefuture 9999.0-empty-to-avoid-conflict-with-guava](#page-8243-0)**   [1.309.1 Available under license](#page-8243-1)

## **[1.310 perl 5.26.1-6ubuntu0.6](#page-8247-0)**   [1.310.1 Available under license](#page-8247-1)  **[1.311 audit 2.8.2-1ubuntu1.1](#page-9834-0)**   [1.311.1 Available under license](#page-9834-1)  **[1.312 jackson-module-parameter-names 2.13.2](#page-9852-0)**   [1.312.1 Available under license](#page-9852-1)  **[1.313 commons-beanutils 1.9.4](#page-9852-2)**   [1.313.1 Available under license](#page-9852-3)  **[1.314 asm 9.1](#page-9857-0)**   [1.314.1 Available under license](#page-9857-1)  **[1.315 jersey-client 2.35](#page-9859-0)**   [1.315.1 Available under license](#page-9859-1)  **[1.316 dbus-python 1.2.6-1](#page-9875-0)**   [1.316.1 Available under license](#page-9875-1)  **[1.317 libunistring 0.9.9-0ubuntu2](#page-9892-0)**   [1.317.1 Available under license](#page-9892-1)  **[1.318 xauth 1.0.10-1](#page-9935-0)**   [1.318.1 Available under license](#page-9935-1)  **[1.319 packaging 19.0](#page-9935-2)**   [1.319.1 Available under license](#page-9935-3)  **[1.320 spring-jdbc 5.3.18](#page-9939-0)**   [1.320.1 Available under license](#page-9940-0)  **[1.321 icu 60.2-3ubuntu3.2](#page-9958-0)**   [1.321.1 Available under license](#page-9958-1)  **[1.322 findutils 4.6.0+git+20170828-2](#page-9967-0)**   [1.322.1 Available under license](#page-9967-1)  **[1.323 gobject-introspection 1.56.1-1](#page-9969-0)**   [1.323.1 Available under license](#page-9969-1)  **[1.324 nmap 7.80](#page-9988-0)**   [1.324.1 Available under license](#page-9988-1)  **[1.325 json2csv 4.5.3](#page-10076-0)**   [1.325.1 Available under license](#page-10076-1)  **[1.326 activation 1.2.2](#page-10076-2)**   [1.326.1 Available under license](#page-10076-3)  **[1.327 libwindheimdal 7.5.0+dfsg-1ubuntu0.4](#page-10078-0)**   [1.327.1 Available under license](#page-10078-1)  **[1.328 google-test 1.10.0](#page-10090-0)**   [1.328.1 Available under license](#page-10090-1)  **[1.329 jackson-databind 2.13.2.2](#page-10097-0)**

 [1.329.1 Available under license](#page-10097-1)  **[1.330 snake-yaml 1.29](#page-10101-0)**   [1.330.1 Available under license](#page-10101-1)  **[1.331 libargon 0~20161029-1.1](#page-10108-0)**   [1.331.1 Available under license](#page-10108-1)  **[1.332 reload4j 2.17.2](#page-10118-0)**   [1.332.1 Available under license](#page-10118-1)  **[1.333 python-chardet 3.0.4-1](#page-10122-0)**   [1.333.1 Available under license](#page-10122-1)  **[1.334 mawk 1.3.3-17ubuntu3](#page-10133-0)  [1.335 jakarta-persistence-api 2.2.3](#page-10133-1)**   [1.335.1 Available under license](#page-10133-2)  **[1.336 iconv 2.27](#page-10133-3)**   [1.336.1 Available under license](#page-10134-0)  **[1.337 urllib3 1.25.3](#page-10158-0)**   [1.337.1 Available under license](#page-10158-1)  **[1.338 aws-java-sdk-core 1.11.553](#page-10164-0)**   [1.338.1 Available under license](#page-10164-1)  **[1.339 commons-io 2.6](#page-10202-0)**   [1.339.1 Available under license](#page-10202-1)  **[1.340 openssl 1.0.2n-1ubuntu5.11](#page-10206-0)**   [1.340.1 Available under license](#page-10206-1)  **[1.341 spring-expression 5.3.18](#page-10211-0)**   [1.341.1 Available under license](#page-10211-1)  **[1.342 libtommath1 1.0.1-1](#page-10221-0)**   [1.342.1 Available under license](#page-10221-1)  **[1.343 zip 3.0](#page-10222-0)**   [1.343.1 Available under license](#page-10222-1)  **[1.344 apache-commons-text 1.4](#page-10223-0)**   [1.344.1 Available under license](#page-10224-0)  **[1.345 libgcrypt 1.8.1-4ubuntu1.3](#page-10228-0)**   [1.345.1 Available under license](#page-10228-1)  **[1.346 commons-digester 2.1](#page-10239-0)**   [1.346.1 Available under license](#page-10239-1)  **[1.347 hamcrest controller](#page-10244-0)**   [1.347.1 Available under license](#page-10244-1)  **[1.348 cpp 8.4.0-1ubuntu1~18.04](#page-10245-0)**   [1.348.1 Available under license](#page-10245-1)  **[1.349 jakarta-transaction-api 1.3.3](#page-10259-0)** 

 [1.349.1 Available under license](#page-10259-1)  **[1.350 spring-data-rest-core 3.6.3](#page-10259-2)**   [1.350.1 Available under license](#page-10259-3)  **[1.351 python3-idna 2.6-1](#page-10264-0)**   [1.351.1 Available under license](#page-10264-1)  **[1.352 activation-api 1.2.2](#page-10273-0)**   [1.352.1 Available under license](#page-10273-1)  **[1.353 html2canvas 1.0.0-rc.4](#page-10274-0)**   [1.353.1 Available under license](#page-10274-1)  **[1.354 reflectasm 1.11.9](#page-10275-0)**   [1.354.1 Available under license](#page-10275-1)  **[1.355 jewelcli 0.8.2](#page-10276-0)**   [1.355.1 Available under license](#page-10276-1)  **[1.356 libnsl 2.27](#page-10282-0)**   [1.356.1 Available under license](#page-10282-1)  **[1.357 sed 4.4-2](#page-10333-0)**   [1.357.1 Available under license](#page-10333-1)  **[1.358 nghttp2 1.30.0-1ubuntu1](#page-10358-0)**   [1.358.1 Available under license](#page-10358-1)  **[1.359 mina 2.0.4](#page-10359-0)**   [1.359.1 Available under license](#page-10359-1)  **[1.360 commons-net 3.3](#page-10363-0)**   [1.360.1 Available under license](#page-10363-1)  **[1.361 spring-framework 5.3.18](#page-10368-0)**   [1.361.1 Available under license](#page-10368-1)  **[1.362 openssh 7.6p1-4ubuntu0.7](#page-10378-0)**   [1.362.1 Available under license](#page-10378-1)  **[1.363 libxmuu 1.1.2-2](#page-10385-0)**   [1.363.1 Available under license](#page-10385-1)  **[1.364 checker-qual 3.5.0](#page-10388-0)**   [1.364.1 Available under license](#page-10388-1)  **[1.365 inetutils-ping 1.9.4-3ubuntu0.1](#page-10389-0)**   [1.365.1 Available under license](#page-10389-1)  **[1.366 libmysqlclient20 5.7.41-0ubuntu0.18.04.1](#page-10414-0)**   [1.366.1 Available under license](#page-10414-1)  **[1.367 commons-codec 1.15](#page-10536-0)**   [1.367.1 Available under license](#page-10536-1)  **[1.368 angular-tree-component 7.2.0](#page-10540-0)**   [1.368.1 Available under license](#page-10540-1) 

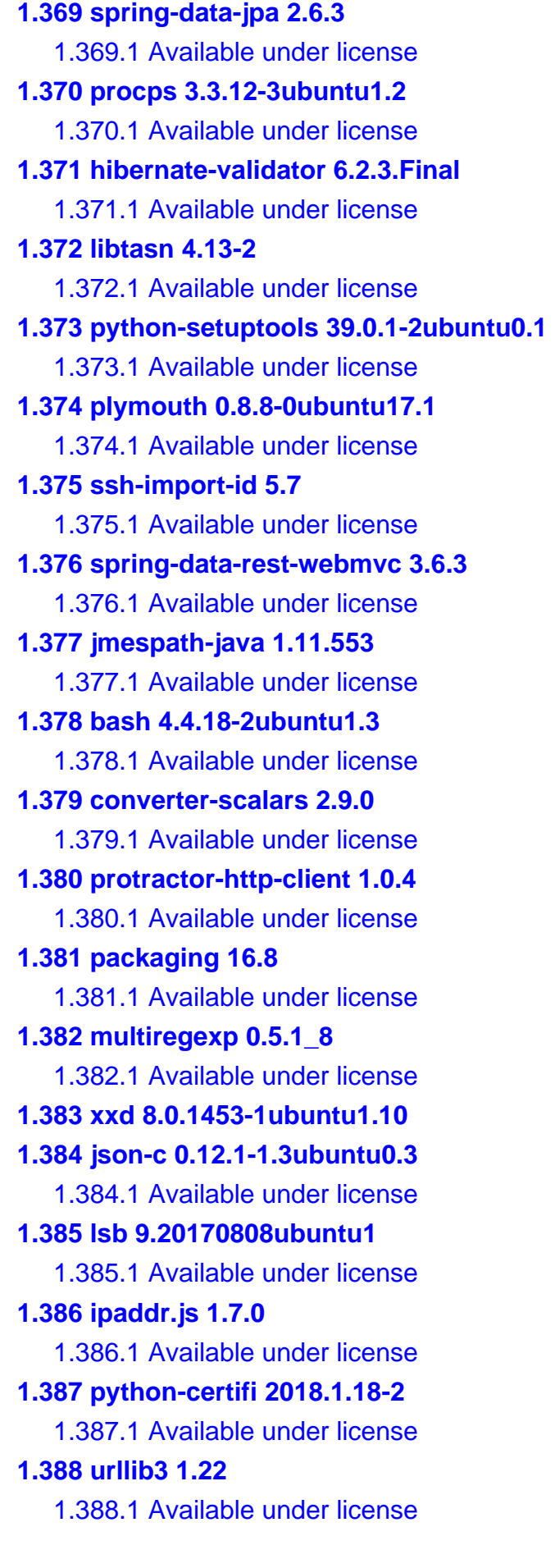

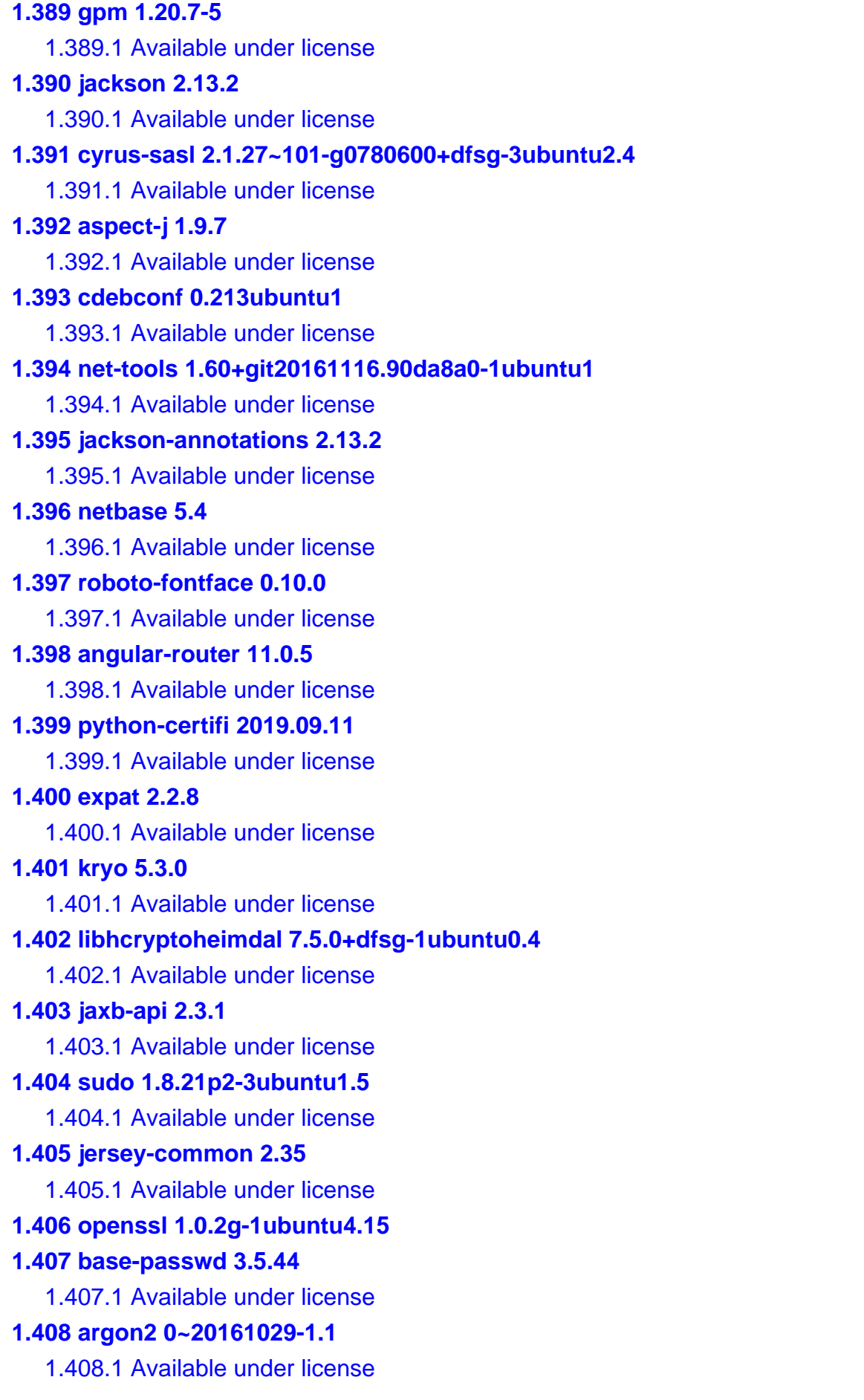

**[1.409 jackson-datatype-jsr310 2.13.2](#page-11021-0)**   [1.409.1 Available under license](#page-11021-1)  **[1.410 ngx-tippy-wrapper 3.0.0](#page-11021-2)**   [1.410.1 Available under license](#page-11021-3)  **[1.411 aws-java-sdk-core 1.12.86](#page-11022-0)**   [1.411.1 Available under license](#page-11022-1)  **[1.412 libpsl 0.19.1-5build1](#page-11063-0)**   [1.412.1 Available under license](#page-11063-1)  **[1.413 lvm2 2.02.176-4.1ubuntu3.18.04.3](#page-11064-0)**   [1.413.1 Available under license](#page-11064-1)  **[1.414 d-bus 1.12.2-1ubuntu1.4](#page-11082-0)**   [1.414.1 Available under license](#page-11082-1)  **[1.415 libpython 3.6.9-1~18.04ubuntu1.9](#page-11093-0)**   [1.415.1 Available under license](#page-11094-0)  **[1.416 sensible-utils 0.0.12](#page-11114-0)**   [1.416.1 Available under license](#page-11114-1)  **[1.417 resourcelocator 1.0.3](#page-11118-0)**   [1.417.1 Available under license](#page-11118-1)  **[1.418 firebird3.0-common 3.0.2.32703.ds4-11ubuntu2](#page-11118-2)**   [1.418.1 Available under license](#page-11118-3)  **[1.419 libxml2 2.9.4+dfsg1-6.1ubuntu1.8](#page-11135-0)**   [1.419.1 Available under license](#page-11135-1)  **[1.420 jakarta-inject 2.6.1](#page-11137-0)**   [1.420.1 Available under license](#page-11137-1)  **[1.421 urllib3 1.25.6](#page-11151-0)**   [1.421.1 Available under license](#page-11151-1)  **[1.422 zone 0.10.3](#page-11158-0)**   [1.422.1 Available under license](#page-11158-1)  **[1.423 python-pkg-resources 39.0.1-2ubuntu0.1](#page-11159-0)**   [1.423.1 Available under license](#page-11159-1)  **[1.424 commons-lang3 3.12.0](#page-11160-0)**   [1.424.1 Available under license](#page-11160-1)  **[1.425 tar 1.29b-2ubuntu0.3](#page-11164-0)**   [1.425.1 Available under license](#page-11164-1)  **[1.426 python 3.6.9-1~18.04ubuntu1.7](#page-11178-0)**   [1.426.1 Available under license](#page-11178-1)  **[1.427 openjdk-jre 11.0.15u10](#page-11199-0)**   [1.427.1 Available under license](#page-11199-1)  **[1.428 sshd-core 2.5.1](#page-11304-0)** 

 [1.428.1 Available under license](#page-11305-0)  **[1.429 angular-platform-browser 11.0.5](#page-11309-0)**   [1.429.1 Available under license](#page-11309-1)  **[1.430 six 1.11.0-2](#page-11456-0)**   [1.430.1 Available under license](#page-11457-0)  **[1.431 python-certifi 2018.1.18](#page-11457-1)**   [1.431.1 Available under license](#page-11457-2)  **[1.432 inetutils 1.9.4-3ubuntu0.1](#page-11458-0)**   [1.432.1 Available under license](#page-11458-1)  **[1.433 lua 5.3.5](#page-11482-0)  [1.434 joda-time 2.8.1](#page-11482-1)**   [1.434.1 Available under license](#page-11482-2)  **[1.435 libbsd 0.8.7-1ubuntu0.1](#page-11487-0)**   [1.435.1 Available under license](#page-11487-1)  **[1.436 hibernate 5.6.7.Final](#page-11499-0)**   [1.436.1 Available under license](#page-11499-1)  **[1.437 chardet 3.0.4-1](#page-11654-0)**   [1.437.1 Available under license](#page-11654-1)  **[1.438 xdg-user-dirs 0.17-1ubuntu1](#page-11665-0)**   [1.438.1 Available under license](#page-11665-1)  **[1.439 libncurses 6.1-1ubuntu1.18.04](#page-11672-0)**   [1.439.1 Available under license](#page-11672-1)  **[1.440 minlog 1.3.1](#page-11681-0)**   [1.440.1 Available under license](#page-11681-1)  **[1.441 libdevmapper 1.02.145-4.1ubuntu3.18.04.3](#page-11681-2)**   [1.441.1 Available under license](#page-11681-3)  **[1.442 error\\_prone\\_annotations 2.3.2](#page-11682-0)**   [1.442.1 Available under license](#page-11682-1)  **[1.443 curl 7.58.0-2ubuntu3.22](#page-11685-0)**   [1.443.1 Available under license](#page-11685-1)  **[1.444 apparmor 2.12-4ubuntu5.1](#page-11690-0)**   [1.444.1 Available under license](#page-11690-1)  **[1.445 vim 8.0.1453-1ubuntu1.12](#page-11716-0)  [1.446 evo-inflector 1.3](#page-11716-1)**   [1.446.1 Available under license](#page-11716-2)  **[1.447 gson 2.8.9](#page-11716-3)**   [1.447.1 Available under license](#page-11716-4)  **[1.448 glib 2.56.4-0ubuntu0.18.04.9](#page-11724-0)**   [1.448.1 Available under license](#page-11724-1) 

## **[1.449 spring-beans 5.3.18](#page-11736-0)**   [1.449.1 Available under license](#page-11736-1)  **[1.450 bzip2 1.0.6-5](#page-11746-0)**   [1.450.1 Available under license](#page-11746-1)  **[1.451 libmemcached 1.0.18-4.2ubuntu0.18.04.1](#page-11748-0)**   [1.451.1 Available under license](#page-11749-0)  **[1.452 antlr 2.7.7](#page-11749-1)**   [1.452.1 Available under license](#page-11749-2)  **[1.453 commons-math 3.6.1](#page-11750-0)**   [1.453.1 Available under license](#page-11750-1)  **[1.454 gnutls 3.5.18-1ubuntu1.6](#page-11760-0)**   [1.454.1 Available under license](#page-11760-1)  **[1.455 openssl 1.0.1f-1ubuntu2.23](#page-11806-0)**   [1.455.1 Available under license](#page-11806-1)  **[1.456 zlib 1.2.11](#page-11819-0)**   [1.456.1 Available under license](#page-11819-1)

## <span id="page-24-0"></span>**1.1 jackson-datatype-jdk8 2.13.2**

<span id="page-24-1"></span>**1.1.1 Available under license :** 

Apache-2.0

## <span id="page-24-2"></span>**1.2 apr-util 1.6.1-2**

## <span id="page-24-3"></span>**1.2.1 Available under license :**

 Apache License Version 2.0, January 2004 http://www.apache.org/licenses/

#### TERMS AND CONDITIONS FOR USE, REPRODUCTION, AND DISTRIBUTION

1. Definitions.

 "License" shall mean the terms and conditions for use, reproduction, and distribution as defined by Sections 1 through 9 of this document.

 "Licensor" shall mean the copyright owner or entity authorized by the copyright owner that is granting the License.

 "Legal Entity" shall mean the union of the acting entity and all other entities that control, are controlled by, or are under common control with that entity. For the purposes of this definition, "control" means (i) the power, direct or indirect, to cause the

 direction or management of such entity, whether by contract or otherwise, or (ii) ownership of fifty percent (50%) or more of the outstanding shares, or (iii) beneficial ownership of such entity.

 "You" (or "Your") shall mean an individual or Legal Entity exercising permissions granted by this License.

 "Source" form shall mean the preferred form for making modifications, including but not limited to software source code, documentation source, and configuration files.

 "Object" form shall mean any form resulting from mechanical transformation or translation of a Source form, including but not limited to compiled object code, generated documentation, and conversions to other media types.

 "Work" shall mean the work of authorship, whether in Source or Object form, made available under the License, as indicated by a copyright notice that is included in or attached to the work (an example is provided in the Appendix below).

 "Derivative Works" shall mean any work, whether in Source or Object form, that is based on (or derived from) the Work and for which the editorial revisions, annotations, elaborations, or other modifications represent, as a whole, an original work of authorship. For the purposes of this License, Derivative Works shall not include works that remain separable from, or merely link (or bind by name) to the interfaces of, the Work and Derivative Works thereof.

 "Contribution" shall mean any work of authorship, including the original version of the Work and any modifications or additions to that Work or Derivative Works thereof, that is intentionally submitted to Licensor for inclusion in the Work by the copyright owner or by an individual or Legal Entity authorized to submit on behalf of the copyright owner. For the purposes of this definition, "submitted" means any form of electronic, verbal, or written communication sent to the Licensor or its representatives, including but not limited to communication on electronic mailing lists, source code control systems, and issue tracking systems that are managed by, or on behalf of, the Licensor for the purpose of discussing and improving the Work, but excluding communication that is conspicuously marked or otherwise designated in writing by the copyright owner as "Not a Contribution."

 "Contributor" shall mean Licensor and any individual or Legal Entity on behalf of whom a Contribution has been received by Licensor and subsequently incorporated within the Work.

2. Grant of Copyright License. Subject to the terms and conditions of

 this License, each Contributor hereby grants to You a perpetual, worldwide, non-exclusive, no-charge, royalty-free, irrevocable copyright license to reproduce, prepare Derivative Works of, publicly display, publicly perform, sublicense, and distribute the Work and such Derivative Works in Source or Object form.

- 3. Grant of Patent License. Subject to the terms and conditions of this License, each Contributor hereby grants to You a perpetual, worldwide, non-exclusive, no-charge, royalty-free, irrevocable (except as stated in this section) patent license to make, have made, use, offer to sell, sell, import, and otherwise transfer the Work, where such license applies only to those patent claims licensable by such Contributor that are necessarily infringed by their Contribution(s) alone or by combination of their Contribution(s) with the Work to which such Contribution(s) was submitted. If You institute patent litigation against any entity (including a cross-claim or counterclaim in a lawsuit) alleging that the Work or a Contribution incorporated within the Work constitutes direct or contributory patent infringement, then any patent licenses granted to You under this License for that Work shall terminate as of the date such litigation is filed.
- 4. Redistribution. You may reproduce and distribute copies of the Work or Derivative Works thereof in any medium, with or without modifications, and in Source or Object form, provided that You meet the following conditions:
	- (a) You must give any other recipients of the Work or Derivative Works a copy of this License; and
	- (b) You must cause any modified files to carry prominent notices stating that You changed the files; and
	- (c) You must retain, in the Source form of any Derivative Works that You distribute, all copyright, patent, trademark, and attribution notices from the Source form of the Work, excluding those notices that do not pertain to any part of the Derivative Works; and
	- (d) If the Work includes a "NOTICE" text file as part of its distribution, then any Derivative Works that You distribute must include a readable copy of the attribution notices contained within such NOTICE file, excluding those notices that do not pertain to any part of the Derivative Works, in at least one of the following places: within a NOTICE text file distributed as part of the Derivative Works; within the Source form or documentation, if provided along with the Derivative Works; or, within a display generated by the Derivative Works, if and

 wherever such third-party notices normally appear. The contents of the NOTICE file are for informational purposes only and do not modify the License. You may add Your own attribution notices within Derivative Works that You distribute, alongside or as an addendum to the NOTICE text from the Work, provided that such additional attribution notices cannot be construed as modifying the License.

 You may add Your own copyright statement to Your modifications and may provide additional or different license terms and conditions for use, reproduction, or distribution of Your modifications, or for any such Derivative Works as a whole, provided Your use, reproduction, and distribution of the Work otherwise complies with the conditions stated in this License.

- 5. Submission of Contributions. Unless You explicitly state otherwise, any Contribution intentionally submitted for inclusion in the Work by You to the Licensor shall be under the terms and conditions of this License, without any additional terms or conditions. Notwithstanding the above, nothing herein shall supersede or modify the terms of any separate license agreement you may have executed with Licensor regarding such Contributions.
- 6. Trademarks. This License does not grant permission to use the trade names, trademarks, service marks, or product names of the Licensor, except as required for reasonable and customary use in describing the origin of the Work and reproducing the content of the NOTICE file.
- 7. Disclaimer of Warranty. Unless required by applicable law or agreed to in writing, Licensor provides the Work (and each Contributor provides its Contributions) on an "AS IS" BASIS, WITHOUT WARRANTIES OR CONDITIONS OF ANY KIND, either express or implied, including, without limitation, any warranties or conditions of TITLE, NON-INFRINGEMENT, MERCHANTABILITY, or FITNESS FOR A PARTICULAR PURPOSE. You are solely responsible for determining the appropriateness of using or redistributing the Work and assume any risks associated with Your exercise of permissions under this License.
- 8. Limitation of Liability. In no event and under no legal theory, whether in tort (including negligence), contract, or otherwise, unless required by applicable law (such as deliberate and grossly negligent acts) or agreed to in writing, shall any Contributor be liable to You for damages, including any direct, indirect, special, incidental, or consequential damages of any character arising as a result of this License or out of the use or inability to use the Work (including but not limited to damages for loss of goodwill, work stoppage, computer failure or malfunction, or any and all other commercial damages or losses), even if such Contributor

has been advised of the possibility of such damages.

 9. Accepting Warranty or Additional Liability. While redistributing the Work or Derivative Works thereof, You may choose to offer, and charge a fee for, acceptance of support, warranty, indemnity, or other liability obligations and/or rights consistent with this License. However, in accepting such obligations, You may act only on Your own behalf and on Your sole responsibility, not on behalf of any other Contributor, and only if You agree to indemnify, defend, and hold each Contributor harmless for any liability incurred by, or claims asserted against, such Contributor by reason of your accepting any such warranty or additional liability.

#### END OF TERMS AND CONDITIONS

APPENDIX: How to apply the Apache License to your work.

 To apply the Apache License to your work, attach the following boilerplate notice, with the fields enclosed by brackets "[]" replaced with your own identifying information. (Don't include the brackets!) The text should be enclosed in the appropriate comment syntax for the file format. We also recommend that a file or class name and description of purpose be included on the same "printed page" as the copyright notice for easier identification within third-party archives.

Copyright [yyyy] [name of copyright owner]

 Licensed under the Apache License, Version 2.0 (the "License"); you may not use this file except in compliance with the License. You may obtain a copy of the License at

http://www.apache.org/licenses/LICENSE-2.0

 Unless required by applicable law or agreed to in writing, software distributed under the License is distributed on an "AS IS" BASIS, WITHOUT WARRANTIES OR CONDITIONS OF ANY KIND, either express or implied. See the License for the specific language governing permissions and limitations under the License.

#### APACHE PORTABLE RUNTIME SUBCOMPONENTS:

The Apache Portable Runtime includes a number of subcomponents with separate copyright notices and license terms. Your use of the source code for the these subcomponents is subject to the terms and conditions of the following licenses.

For the include\apr\_md5.h component:

/\*

\* This is work is derived from material Copyright RSA Data Security, Inc. \*

\* The RSA copyright statement and Licence for that original material is

\* included below. This is followed by the Apache copyright statement and

\* licence for the modifications made to that material.

\*/

/\* Copyright (C) 1991-2, RSA Data Security, Inc. Created 1991. All rights reserved.

 License to copy and use this software is granted provided that it is identified as the "RSA Data Security, Inc. MD5 Message-Digest Algorithm" in all material mentioning or referencing this software or this function.

 License is also granted to make and use derivative works provided that such works are identified as "derived from the RSA Data Security, Inc. MD5 Message-Digest Algorithm" in all material mentioning or referencing the derived work.

 RSA Data Security, Inc. makes no representations concerning either the merchantability of this software or the suitability of this software for any particular purpose. It is provided "as is" without express or implied warranty of any kind.

 These notices must be retained in any copies of any part of this documentation and/or software.

\*/

For the passwd\apr\_md5.c component:

/\*

\* This is work is derived from material Copyright RSA Data Security, Inc. \*

\* The RSA copyright statement and Licence for that original material is

\* included below. This is followed by the Apache copyright statement and \* licence for the modifications made to that material.

\*/

/\* MD5C.C - RSA Data Security, Inc., MD5 message-digest algorithm \*/

/\* Copyright (C) 1991-2, RSA Data Security, Inc. Created 1991. All rights reserved.

 License to copy and use this software is granted provided that it is identified as the "RSA Data Security, Inc. MD5 Message-Digest Algorithm" in all material mentioning or referencing this software or this function.

 License is also granted to make and use derivative works provided that such works are identified as "derived from the RSA Data Security, Inc. MD5 Message-Digest Algorithm" in all material mentioning or referencing the derived work.

 RSA Data Security, Inc. makes no representations concerning either the merchantability of this software or the suitability of this software for any particular purpose. It is provided "as is" without express or implied warranty of any kind.

 These notices must be retained in any copies of any part of this documentation and/or software.

\*/

/\*

\* The apr\_md5\_encode() routine uses much code obtained from the FreeBSD 3.0

\* MD5 crypt() function, which is licenced as follows:

\* ----------------------------------------------------------------------------

\* "THE BEER-WARE LICENSE" (Revision 42):

\* <phk@login.dknet.dk> wrote this file. As long as you retain this notice you

\* can do whatever you want with this stuff. If we meet some day, and you think

\* this stuff is worth it, you can buy me a beer in return. Poul-Henning Kamp

\* ----------------------------------------------------------------------------

\*/

For the crypto\apr\_md4.c component:

\* This is derived from material copyright RSA Data Security, Inc.

\* Their notice is reproduced below in its entirety.

\*

\* Copyright (C) 1991-2, RSA Data Security, Inc. Created 1991. All

\* rights reserved.

\*

\* License to copy and use this software is granted provided that it

\* is identified as the "RSA Data Security, Inc. MD4 Message-Digest

\* Algorithm" in all material mentioning or referencing this software

\* or this function.

\*

\* License is also granted to make and use derivative works provided

\* that such works are identified as "derived from the RSA Data

\* Security, Inc. MD4 Message-Digest Algorithm" in all material

\* mentioning or referencing the derived work.

\*

\* RSA Data Security, Inc. makes no representations concerning either

- \* the merchantability of this software or the suitability of this
- \* software for any particular purpose. It is provided "as is"
- \* without express or implied warranty of any kind.

\*

\* These notices must be retained in any copies of any part of this

\* documentation and/or software.

\*/

For the crypto\crypt\_blowfish.c(.h) component:

\* Written by Solar Designer <solar at openwall.com> in 1998-2011.

\* No copyright is claimed, and the software is hereby placed in the public

\* domain. In case this attempt to disclaim copyright and place the software

\* in the public domain is deemed null and void, then the software is

\* Copyright (c) 1998-2011 Solar Designer and it is hereby released to the

\* general public under the following terms:

\*

\* Redistribution and use in source and binary forms, with or without

\* modification, are permitted.

\*

\* There's ABSOLUTELY NO WARRANTY, express or implied.

See crypto/crypt\_blowfish.c for more information.

For the include\apr\_md4.h component:

\*

\* This is derived from material copyright RSA Data Security, Inc.

\*

\* Copyright (C) 1991-2, RSA Data Security, Inc. Created 1991. All

\* rights reserved.

\*

\* License to copy and use this software is granted provided that it

\* is identified as the "RSA Data Security, Inc. MD4 Message-Digest

\* Algorithm" in all material mentioning or referencing this software

\* or this function.

\*

\* License is also granted to make and use derivative works provided

\* that such works are identified as "derived from the RSA Data

\* Security, Inc. MD4 Message-Digest Algorithm" in all material

\* mentioning or referencing the derived work.

\*

\* RSA Data Security, Inc. makes no representations concerning either

\* the merchantability of this software or the suitability of this

\* software for any particular purpose. It is provided "as is"

\* without express or implied warranty of any kind.

\*

<sup>\*</sup> Their notice is reproduced below in its entirety.

\* These notices must be retained in any copies of any part of this

\* documentation and/or software.

\*/

For the test\testmd4.c component:

\*

\* This is derived from material copyright RSA Data Security, Inc.

\* Their notice is reproduced below in its entirety.

\*

\* Copyright (C) 1990-2, RSA Data Security, Inc. Created 1990. All

\* rights reserved.

\*

\* RSA Data Security, Inc. makes no representations concerning either

\* the merchantability of this software or the suitability of this

\* software for any particular purpose. It is provided "as is"

\* without express or implied warranty of any kind.

\*

\* These notices must be retained in any copies of any part of this

\* documentation and/or software.

\*/

For the xml\expat\conftools\install-sh component:

#

# install - install a program, script, or datafile

# This comes from X11R5 (mit/util/scripts/install.sh).

#

# Copyright 1991 by the Massachusetts Institute of Technology

#

# Permission to use, copy, modify, distribute, and sell this software and its # documentation for any purpose is hereby granted without fee, provided that # the above copyright notice appear in all copies and that both that # copyright notice and this permission notice appear in supporting # documentation, and that the name of M.I.T. not be used in advertising or # publicity pertaining to distribution of the software without specific, # written prior permission. M.I.T. makes no representations about the # suitability of this software for any purpose. It is provided "as is" # without express or implied warranty. #

For the expat xml parser component:

Copyright (c) 1998, 1999, 2000 Thai Open Source Software Center Ltd and Clark Cooper

Permission is hereby granted, free of charge, to any person obtaining a copy of this software and associated documentation files (the

"Software"), to deal in the Software without restriction, including without limitation the rights to use, copy, modify, merge, publish, distribute, sublicense, and/or sell copies of the Software, and to permit persons to whom the Software is furnished to do so, subject to the following conditions:

The above copyright notice and this permission notice shall be included in all copies or substantial portions of the Software.

THE SOFTWARE IS PROVIDED "AS IS", WITHOUT WARRANTY OF ANY KIND, EXPRESS OR IMPLIED, INCLUDING BUT NOT LIMITED TO THE WARRANTIES OF MERCHANTABILITY, FITNESS FOR A PARTICULAR PURPOSE AND NONINFRINGEMENT. IN NO EVENT SHALL THE AUTHORS OR COPYRIGHT HOLDERS BE LIABLE FOR ANY CLAIM, DAMAGES OR OTHER LIABILITY, WHETHER IN AN ACTION OF CONTRACT, TORT OR OTHERWISE, ARISING FROM, OUT OF OR IN CONNECTION WITH THE SOFTWARE OR THE USE OR OTHER DEALINGS IN THE SOFTWARE.

====================================================================

For the ldap/apr\_ldap\_url.c component:

/\* Portions Copyright 1998-2002 The OpenLDAP Foundation \* All rights reserved. \* \* Redistribution and use in source and binary forms, with or without \* modification, are permitted only as authorized by the OpenLDAP \* Public License. A copy of this license is available at \* http://www.OpenLDAP.org/license.html or in file LICENSE in the \* top-level directory of the distribution. \* \* OpenLDAP is a registered trademark of the OpenLDAP Foundation. \* \* Individual files and/or contributed packages may be copyright by \* other parties and subject to additional restrictions. \* \* This work is derived from the University of Michigan LDAP v3.3 \* distribution. Information concerning this software is available \* at: http://www.umich.edu/~dirsvcs/ldap/ \* \* This work also contains materials derived from public sources. \* \* Additional information about OpenLDAP can be obtained at: http://www.openldap.org/ \*/ /\*

\* Portions Copyright (c) 1992-1996 Regents of the University of Michigan.

\* All rights reserved.

\*

- \* Redistribution and use in source and binary forms are permitted
- \* provided that this notice is preserved and that due credit is given
- \* to the University of Michigan at Ann Arbor. The name of the University
- \* may not be used to endorse or promote products derived from this
- \* software without specific prior written permission. This software
- \* is provided ``as is'' without express or implied warranty. \*/
- This package was debianized by Thom May <thom@debian.org> on Wed, 17 Nov 2004 11:27:14 -0800

It was downloaded from http://httpd.apache.org/download.cgi

Upstream Authors: The Apache Software Foundation - http://apr.apache.org/

#### Copyright:

Licensed to the Apache Software Foundation (ASF) under one or more contributor license agreements. The ASF licenses this work to You under the Apache License, Version 2.0 (the "License"); you may not use this work except in compliance with the License. You may obtain a copy of the License at

http://www.apache.org/licenses/LICENSE-2.0

On a Debian system, the license can be found at /usr/share/common-licenses/Apache-2.0 .

#### APACHE PORTABLE RUNTIME SUBCOMPONENTS:

The Apache Portable Runtime includes a number of subcomponents with separate copyright notices and license terms. Your use of the source code for the these subcomponents is subject to the terms and conditions of the following licenses.

From strings/apr\_fnmatch.c, include/apr\_fnmatch.h, misc/unix/getopt.c, file\_io/unix/mktemp.c, strings/apr\_strings.c:

#### /\*

- \* Copyright (c) 1987, 1993, 1994
- \* The Regents of the University of California. All rights reserved. \*
- \* Redistribution and use in source and binary forms, with or without
- \* modification, are permitted provided that the following conditions
- \* are met:
- \* 1. Redistributions of source code must retain the above copyright
- \* notice, this list of conditions and the following disclaimer.
- \* 2. Redistributions in binary form must reproduce the above copyright
- notice, this list of conditions and the following disclaimer in the
- \* documentation and/or other materials provided with the distribution.
- \* 3. All advertising materials mentioning features or use of this software
- \* must display the following acknowledgement:
- This product includes software developed by the University of
- California, Berkeley and its contributors.
- \* 4. Neither the name of the University nor the names of its contributors
- \* may be used to endorse or promote products derived from this software
- \* without specific prior written permission.
- \*

\* THIS SOFTWARE IS PROVIDED BY THE REGENTS AND CONTRIBUTORS ``AS IS'' AND \* ANY EXPRESS OR IMPLIED WARRANTIES, INCLUDING, BUT NOT LIMITED TO, THE \* IMPLIED WARRANTIES OF MERCHANTABILITY AND FITNESS FOR A PARTICULAR PURPOSE \* ARE DISCLAIMED. IN NO EVENT SHALL THE REGENTS OR CONTRIBUTORS BE LIABLE \* FOR ANY DIRECT, INDIRECT, INCIDENTAL, SPECIAL, EXEMPLARY, OR CONSEQUENTIAL \* DAMAGES (INCLUDING, BUT NOT LIMITED TO, PROCUREMENT OF SUBSTITUTE GOODS \* OR SERVICES; LOSS OF USE, DATA, OR PROFITS; OR BUSINESS INTERRUPTION) \* HOWEVER CAUSED AND ON ANY THEORY OF LIABILITY, WHETHER IN CONTRACT, STRICT \* LIABILITY, OR TORT (INCLUDING NEGLIGENCE OR OTHERWISE) ARISING IN ANY WAY \* OUT OF THE USE OF THIS SOFTWARE, EVEN IF ADVISED OF THE POSSIBILITY OF \* SUCH DAMAGE.

From network\_io/unix/inet\_ntop.c, network\_io/unix/inet\_pton.c:

/\* Copyright (c) 1996 by Internet Software Consortium.

\*

\* Permission to use, copy, modify, and distribute this software for any

\* purpose with or without fee is hereby granted, provided that the above

\* copyright notice and this permission notice appear in all copies.

\*

\* THE SOFTWARE IS PROVIDED "AS IS" AND INTERNET SOFTWARE CONSORTIUM DISCLAIMS

\* ALL WARRANTIES WITH REGARD TO THIS SOFTWARE INCLUDING ALL IMPLIED WARRANTIES

\* OF MERCHANTABILITY AND FITNESS. IN NO EVENT SHALL INTERNET SOFTWARE

\* CONSORTIUM BE LIABLE FOR ANY SPECIAL, DIRECT, INDIRECT, OR CONSEQUENTIAL

\* DAMAGES OR ANY DAMAGES WHATSOEVER RESULTING FROM LOSS OF USE, DATA OR

\* PROFITS, WHETHER IN AN ACTION OF CONTRACT, NEGLIGENCE OR OTHER TORTIOUS

\* ACTION, ARISING OUT OF OR IN CONNECTION WITH THE USE OR PERFORMANCE OF THIS

\* SOFTWARE.

From dso/aix/dso.c:

- \* Based on libdl (dlfcn.c/dlfcn.h) which is
- \* Copyright (c) 1992,1993,1995,1996,1997,1988
- \* Jens-Uwe Mager, Helios Software GmbH, Hannover, Germany.
- \*
- \* Not derived from licensed software.

\*

\* Permission is granted to freely use, copy, modify, and redistribute
- \* this software, provided that the author is not construed to be liable
- \* for any results of using the software, alterations are clearly marked
- \* as such, and this notice is not modified.

From strings/apr\_strnatcmp.c, include/apr\_strings.h:

 strnatcmp.c -- Perform 'natural order' comparisons of strings in C. Copyright (C) 2000 by Martin Pool <mbp@humbug.org.au>

 This software is provided 'as-is', without any express or implied warranty. In no event will the authors be held liable for any damages arising from the use of this software.

 Permission is granted to anyone to use this software for any purpose, including commercial applications, and to alter it and redistribute it freely, subject to the following restrictions:

- 1. The origin of this software must not be misrepresented; you must not claim that you wrote the original software. If you use this software in a product, an acknowledgment in the product documentation would be appreciated but is not required.
- 2. Altered source versions must be plainly marked as such, and must not be misrepresented as being the original software.
- 3. This notice may not be removed or altered from any source distribution.

From test/CuTest.c, test/CuTest.h:

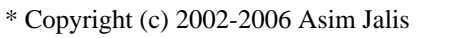

\*

\* This library is released under the zlib/libpng license as described at

\*

\* http://www.opensource.org/licenses/zlib-license.html

\*

\* Here is the statement of the license:

\*

\* This software is provided 'as-is', without any express or implied warranty.

\* In no event will the authors be held liable for any damages arising from

\* the use of this software.

\*

\* Permission is granted to anyone to use this software for any purpose,

\* including commercial applications, and to alter it and redistribute it

\* freely, subject to the following restrictions:

- \* 1. The origin of this software must not be misrepresented; you must not
- \* claim that you wrote the original software. If you use this software in a
- \* product, an acknowledgment in the product documentation would be
- \* appreciated but is not required.
- \*
- \* 2. Altered source versions must be plainly marked as such, and must not be
- \* misrepresented as being the original software.
- \*
- \* 3. This notice may not be removed or altered from any source distribution.

The source files crypto/apr\_md4.c and crypto/apr\_md5.c contain code which is derived from reference code from RFC-1320, and RFC-1321. This code is copyright RSA Data Security, Inc. ("RSA"). RSA made the following statement about the conditions of use of this code. Debian chooses to use and distribute this code according to the conditions outlined in this statement and NOT according to the license contained in the source files.

 The following was recevied Fenbruary 23,2000 From: "Linn, John" February 19, 2000

 The purpose of this memo is to clarify the status of intellectual property rights asserted by RSA Security Inc. ("RSA") in the MD2, MD4 and MD5 message-digest algorithms, which are documented in RFC-1319, RFC-1320, and RFC-1321 respectively. Implementations of these message-digest algorithms, including implementations derived from the reference C code in RFC-1319, RFC-1320, and RFC-1321, may be made, used, and sold without license from RSA for any purpose. No rights other than the ones explicitly set forth above are granted. Further, although RSA grants rights to implement certain algorithms as defined by identified RFCs, including implementations derived from the reference C code in those RFCs, no right to use, copy, sell, or distribute any other implementations of the MD2, MD4, or MD5 message-digest algorithms created, implemented, or distributed by RSA is hereby granted by implication, estoppel, or otherwise. Parties interested in licensing security components and toolkits written by RSA should contact the company to discuss receiving a license. All other questions should be directed to Margaret K. Seif, General Counsel, RSA Security Inc., 36 Crosby Drive, Bedford, Massachusetts 01730. Implementations of the MD2, MD4, or MD5 algorithms may be subject to United States laws and regulations controlling the export of technical data, computer software, laboratory prototypes and other commodities (including the Arms Export Control Act, as amended, and the Export Administration Act of 1970). The transfer of certain technical data and commodities may require a license from the cognizant agency of the United States Government. RSA neither represents that a license shall not be required for a particular implementation nor that, if required, one shall be issued.

 DISCLAIMER: RSA MAKES NO REPRESENTATIONS AND EXTENDS NO WARRANTIES OF ANY KIND, EITHER EXPRESS OR IMPLIED, INCLUDING BUT NOT LIMITED TO WARRANTIES OF MERCHANTABILITY, FITNESS FOR A PARTICULAR PURPOSE, VALIDITY OF INTELLECTUAL PROPERTY RIGHTS, ISSUED OR PENDING, OR THE ABSENCE OF LATENT OR OTHER DEFECTS, WHETHER OR NOT DISCOVERABLE, IN CONNECTION WITH THE MD2, MD4, OR

 MD5 ALGORITHMS. NOTHING IN THIS GRANT OF RIGHTS SHALL BE CONSTRUED AS A REPRESENTATION OR WARRANTY GIVEN BY RSA THAT THE IMPLEMENTATION OF THE ALGORITHM WILL NOT INFRINGE THE INTELLECTUAL PROPERTY RIGHTS OF ANY THIRD PARTY. IN NO EVENT SHALL RSA, ITS TRUSTEES, DIRECTORS, OFFICERS, EMPLOYEES, PARENTS AND AFFILIATES BE LIABLE FOR INCIDENTAL OR CONSEQUENTIAL DAMAGES OF ANY KIND RESULTING FROM IMPLEMENTATION OF THIS ALGORITHM, INCLUDING ECONOMIC DAMAGE OR INJURY TO PROPERTY AND LOST PROFITS, REGARDLESS OF WHETHER RSA SHALL BE ADVISED, SHALL HAVE OTHER REASON TO KNOW, OR IN FACT SHALL KNOW OF THE POSSIBILITY OF SUCH INJURY OR DAMAGE.

The statement was downloaded from http://www.ietf.org/ietf-ftp/IPR/RSA-MD-all on January 8th, 2012. Apache Portable Runtime Utility Library Copyright (c) 2000-2016 The Apache Software Foundation.

This product includes software developed at The Apache Software Foundation (http://www.apache.org/).

Portions of this software were developed at the National Center for Supercomputing Applications (NCSA) at the University of Illinois at Urbana-Champaign.

This software contains code derived from the RSA Data Security Inc. MD5 Message-Digest Algorithm, including various modifications by Spyglass Inc., Carnegie Mellon University, and Bell Communications Research, Inc (Bellcore).

# **1.3 pcre 8.39-9ubuntu0.1**

### **1.3.1 Available under license :**

PCRE LICENCE

------------

PCRE is a library of functions to support regular expressions whose syntax and semantics are as close as possible to those of the Perl 5 language.

Release 8 of PCRE is distributed under the terms of the "BSD" licence, as specified below. The documentation for PCRE, supplied in the "doc" directory, is distributed under the same terms as the software itself. The data in the testdata directory is not copyrighted and is in the public domain.

The basic library functions are written in C and are freestanding. Also included in the distribution is a set of C++ wrapper functions, and a just-in-time compiler that can be used to optimize pattern matching. These are both optional features that can be omitted when the library is built.

#### THE BASIC LIBRARY FUNCTIONS

---------------------------

Written by: Philip Hazel Email local part: ph10 Email domain: cam.ac.uk

University of Cambridge Computing Service, Cambridge, England.

Copyright (c) 1997-2016 University of Cambridge All rights reserved.

PCRE JUST-IN-TIME COMPILATION SUPPORT

-------------------------------------

Written by: Zoltan Herczeg Email local part: hzmester Emain domain: freemail.hu

Copyright(c) 2010-2016 Zoltan Herczeg All rights reserved.

STACK-LESS JUST-IN-TIME COMPILER

--------------------------------

Written by: Zoltan Herczeg Email local part: hzmester Emain domain: freemail.hu

Copyright(c) 2009-2016 Zoltan Herczeg All rights reserved.

THE C++ WRAPPER FUNCTIONS -------------------------

Contributed by: Google Inc.

Copyright (c) 2007-2012, Google Inc. All rights reserved.

#### THE "BSD" LICENCE

-----------------

Redistribution and use in source and binary forms, with or without modification, are permitted provided that the following conditions are met:

- \* Redistributions of source code must retain the above copyright notice, this list of conditions and the following disclaimer.
- \* Redistributions in binary form must reproduce the above copyright notice, this list of conditions and the following disclaimer in the documentation and/or other materials provided with the distribution.
- \* Neither the name of the University of Cambridge nor the name of Google Inc. nor the names of their contributors may be used to endorse or promote products derived from this software without specific prior written permission.

THIS SOFTWARE IS PROVIDED BY THE COPYRIGHT HOLDERS AND CONTRIBUTORS "AS IS" AND ANY EXPRESS OR IMPLIED WARRANTIES, INCLUDING, BUT NOT LIMITED TO, THE IMPLIED WARRANTIES OF MERCHANTABILITY AND FITNESS FOR A PARTICULAR PURPOSE ARE DISCLAIMED. IN NO EVENT SHALL THE COPYRIGHT OWNER OR CONTRIBUTORS BE LIABLE FOR ANY DIRECT, INDIRECT, INCIDENTAL, SPECIAL, EXEMPLARY, OR CONSEQUENTIAL DAMAGES (INCLUDING, BUT NOT LIMITED TO, PROCUREMENT OF SUBSTITUTE GOODS OR SERVICES; LOSS OF USE, DATA, OR PROFITS; OR BUSINESS INTERRUPTION) HOWEVER CAUSED AND ON ANY THEORY OF LIABILITY, WHETHER IN CONTRACT, STRICT LIABILITY, OR TORT (INCLUDING NEGLIGENCE OR OTHERWISE) ARISING IN ANY WAY OUT OF THE USE OF THIS SOFTWARE, EVEN IF ADVISED OF THE POSSIBILITY OF SUCH DAMAGE.

End PCRE LICENCE

Please see the file LICENCE in the PCRE distribution for licensing details.

End

Redistribution and use in source and binary forms, with or without modification, are permitted provided that the following conditions are met:

- 1. Redistributions of source code must retain the copyright notice, this list of conditions and the following disclaimer.
- 2. Redistributions in binary form must reproduce the copyright notice, this list of conditions and the following disclaimer in the documentation and/or other materials provided with the distribution.
- 3. The name of the author may not be used to endorse or promote products derived from this software without specific prior written permission.

THIS SOFTWARE IS PROVIDED BY THE AUTHOR ``AS IS'' AND ANY EXPRESS OR IMPLIED WARRANTIES, INCLUDING, BUT NOT LIMITED TO, THE IMPLIED WARRANTIES OF MERCHANTABILITY AND FITNESS FOR A PARTICULAR PURPOSE ARE DISCLAIMED.

IN NO EVENT SHALL THE AUTHOR BE LIABLE FOR ANY DIRECT, INDIRECT, INCIDENTAL, SPECIAL, EXEMPLARY, OR CONSEQUENTIAL DAMAGES (INCLUDING, BUT NOT LIMITED TO, PROCUREMENT OF SUBSTITUTE GOODS OR SERVICES; LOSS OF USE, DATA, OR PROFITS; OR BUSINESS INTERRUPTION) HOWEVER CAUSED AND ON ANY THEORY OF LIABILITY, WHETHER IN CONTRACT, STRICT LIABILITY, OR TORT (INCLUDING NEGLIGENCE OR OTHERWISE) ARISING IN ANY WAY OUT OF THE USE OF THIS SOFTWARE, EVEN IF ADVISED OF THE POSSIBILITY OF SUCH DAMAGE.

# **1.4 spring-security-web 5.6.2**

**1.4.1 Available under license :** 

Apache-2.0

## **1.5 spring-plugin-core 2.0.0.RELEASE 1.5.1 Available under license :**

 Apache License Version 2.0, January 2004 https://www.apache.org/licenses/

TERMS AND CONDITIONS FOR USE, REPRODUCTION, AND DISTRIBUTION

1. Definitions.

 "License" shall mean the terms and conditions for use, reproduction, and distribution as defined by Sections 1 through 9 of this document.

 "Licensor" shall mean the copyright owner or entity authorized by the copyright owner that is granting the License.

 "Legal Entity" shall mean the union of the acting entity and all other entities that control, are controlled by, or are under common control with that entity. For the purposes of this definition, "control" means (i) the power, direct or indirect, to cause the direction or management of such entity, whether by contract or otherwise, or (ii) ownership of fifty percent (50%) or more of the outstanding shares, or (iii) beneficial ownership of such entity.

 "You" (or "Your") shall mean an individual or Legal Entity exercising permissions granted by this License.

 "Source" form shall mean the preferred form for making modifications, including but not limited to software source code, documentation source, and configuration files.

"Object" form shall mean any form resulting from mechanical

 transformation or translation of a Source form, including but not limited to compiled object code, generated documentation, and conversions to other media types.

 "Work" shall mean the work of authorship, whether in Source or Object form, made available under the License, as indicated by a copyright notice that is included in or attached to the work (an example is provided in the Appendix below).

 "Derivative Works" shall mean any work, whether in Source or Object form, that is based on (or derived from) the Work and for which the editorial revisions, annotations, elaborations, or other modifications represent, as a whole, an original work of authorship. For the purposes of this License, Derivative Works shall not include works that remain separable from, or merely link (or bind by name) to the interfaces of, the Work and Derivative Works thereof.

 "Contribution" shall mean any work of authorship, including the original version of the Work and any modifications or additions to that Work or Derivative Works thereof, that is intentionally submitted to Licensor for inclusion in the Work by the copyright owner or by an individual or Legal Entity authorized to submit on behalf of the copyright owner. For the purposes of this definition, "submitted" means any form of electronic, verbal, or written communication sent to the Licensor or its representatives, including but not limited to communication on electronic mailing lists, source code control systems, and issue tracking systems that are managed by, or on behalf of, the Licensor for the purpose of discussing and improving the Work, but excluding communication that is conspicuously marked or otherwise designated in writing by the copyright owner as "Not a Contribution."

 "Contributor" shall mean Licensor and any individual or Legal Entity on behalf of whom a Contribution has been received by Licensor and subsequently incorporated within the Work.

- 2. Grant of Copyright License. Subject to the terms and conditions of this License, each Contributor hereby grants to You a perpetual, worldwide, non-exclusive, no-charge, royalty-free, irrevocable copyright license to reproduce, prepare Derivative Works of, publicly display, publicly perform, sublicense, and distribute the Work and such Derivative Works in Source or Object form.
- 3. Grant of Patent License. Subject to the terms and conditions of this License, each Contributor hereby grants to You a perpetual, worldwide, non-exclusive, no-charge, royalty-free, irrevocable (except as stated in this section) patent license to make, have made, use, offer to sell, sell, import, and otherwise transfer the Work, where such license applies only to those patent claims licensable

 by such Contributor that are necessarily infringed by their Contribution(s) alone or by combination of their Contribution(s) with the Work to which such Contribution(s) was submitted. If You institute patent litigation against any entity (including a cross-claim or counterclaim in a lawsuit) alleging that the Work or a Contribution incorporated within the Work constitutes direct or contributory patent infringement, then any patent licenses granted to You under this License for that Work shall terminate as of the date such litigation is filed.

- 4. Redistribution. You may reproduce and distribute copies of the Work or Derivative Works thereof in any medium, with or without modifications, and in Source or Object form, provided that You meet the following conditions:
	- (a) You must give any other recipients of the Work or Derivative Works a copy of this License; and
	- (b) You must cause any modified files to carry prominent notices stating that You changed the files; and
	- (c) You must retain, in the Source form of any Derivative Works that You distribute, all copyright, patent, trademark, and attribution notices from the Source form of the Work, excluding those notices that do not pertain to any part of the Derivative Works; and
	- (d) If the Work includes a "NOTICE" text file as part of its distribution, then any Derivative Works that You distribute must include a readable copy of the attribution notices contained within such NOTICE file, excluding those notices that do not pertain to any part of the Derivative Works, in at least one of the following places: within a NOTICE text file distributed as part of the Derivative Works; within the Source form or documentation, if provided along with the Derivative Works; or, within a display generated by the Derivative Works, if and wherever such third-party notices normally appear. The contents of the NOTICE file are for informational purposes only and do not modify the License. You may add Your own attribution notices within Derivative Works that You distribute, alongside or as an addendum to the NOTICE text from the Work, provided that such additional attribution notices cannot be construed as modifying the License.

 You may add Your own copyright statement to Your modifications and may provide additional or different license terms and conditions for use, reproduction, or distribution of Your modifications, or for any such Derivative Works as a whole, provided Your use,

 reproduction, and distribution of the Work otherwise complies with the conditions stated in this License.

- 5. Submission of Contributions. Unless You explicitly state otherwise, any Contribution intentionally submitted for inclusion in the Work by You to the Licensor shall be under the terms and conditions of this License, without any additional terms or conditions. Notwithstanding the above, nothing herein shall supersede or modify the terms of any separate license agreement you may have executed with Licensor regarding such Contributions.
- 6. Trademarks. This License does not grant permission to use the trade names, trademarks, service marks, or product names of the Licensor, except as required for reasonable and customary use in describing the origin of the Work and reproducing the content of the NOTICE file.
- 7. Disclaimer of Warranty. Unless required by applicable law or agreed to in writing, Licensor provides the Work (and each Contributor provides its Contributions) on an "AS IS" BASIS, WITHOUT WARRANTIES OR CONDITIONS OF ANY KIND, either express or implied, including, without limitation, any warranties or conditions of TITLE, NON-INFRINGEMENT, MERCHANTABILITY, or FITNESS FOR A PARTICULAR PURPOSE. You are solely responsible for determining the appropriateness of using or redistributing the Work and assume any risks associated with Your exercise of permissions under this License.
- 8. Limitation of Liability. In no event and under no legal theory, whether in tort (including negligence), contract, or otherwise, unless required by applicable law (such as deliberate and grossly negligent acts) or agreed to in writing, shall any Contributor be liable to You for damages, including any direct, indirect, special, incidental, or consequential damages of any character arising as a result of this License or out of the use or inability to use the Work (including but not limited to damages for loss of goodwill, work stoppage, computer failure or malfunction, or any and all other commercial damages or losses), even if such Contributor has been advised of the possibility of such damages.
- 9. Accepting Warranty or Additional Liability. While redistributing the Work or Derivative Works thereof, You may choose to offer, and charge a fee for, acceptance of support, warranty, indemnity, or other liability obligations and/or rights consistent with this License. However, in accepting such obligations, You may act only on Your own behalf and on Your sole responsibility, not on behalf of any other Contributor, and only if You agree to indemnify, defend, and hold each Contributor harmless for any liability incurred by, or claims asserted against, such Contributor by reason of your accepting any such warranty or additional liability.

#### END OF TERMS AND CONDITIONS

APPENDIX: How to apply the Apache License to your work.

 To apply the Apache License to your work, attach the following boilerplate notice, with the fields enclosed by brackets "[]" replaced with your own identifying information. (Don't include the brackets!) The text should be enclosed in the appropriate comment syntax for the file format. We also recommend that a file or class name and description of purpose be included on the same "printed page" as the copyright notice for easier identification within third-party archives.

Copyright [yyyy] [name of copyright owner]

 Licensed under the Apache License, Version 2.0 (the "License"); you may not use this file except in compliance with the License. You may obtain a copy of the License at

https://www.apache.org/licenses/LICENSE-2.0

 Unless required by applicable law or agreed to in writing, software distributed under the License is distributed on an "AS IS" BASIS, WITHOUT WARRANTIES OR CONDITIONS OF ANY KIND, either express or implied. See the License for the specific language governing permissions and limitations under the License.

=======================================================================

To the extent any open source subcomponents are licensed under the EPL and/or other similar licenses that require the source code and/or modifications to source code to be made available (as would be noted above), you may obtain a copy of the source code corresponding to the binaries for such open source components and modifications thereto, if any, (the "Source Files"), by downloading the Source Files from https://www.springsource.org/download, or by sending a request, with your name and address to: VMware, Inc., 3401 Hillview Avenue, Palo Alto, CA 94304, United States of America or email info@vmware.com. All such requests should clearly specify: OPEN SOURCE FILES REQUEST, Attention General Counsel. VMware shall mail a copy of the Source Files to you on a CD or equivalent physical medium. This offer to obtain a copy of the Source Files is valid for three years from the date you acquired this Software product. \${project.name} \${project.version} Copyright (c) [2008-2019] Pivotal Software, Inc.

This product is licensed to you under the Apache License, Version 2.0 (the "License"). You may not use this product except in compliance with the License.

This product may include a number of subcomponents with separate copyright notices and license terms. Your use of the source code for the these subcomponents is subject to the terms and conditions of the subcomponent's license, as noted in the LICENSE file.

## **1.6 fdisk 2.31.1**

### **1.6.1 Available under license :**

 GNU GENERAL PUBLIC LICENSE Version 2, June 1991

Copyright (C) 1989, 1991 Free Software Foundation, Inc., 51 Franklin Street, Fifth Floor, Boston, MA 02110-1301 USA Everyone is permitted to copy and distribute verbatim copies of this license document, but changing it is not allowed.

#### Preamble

 The licenses for most software are designed to take away your freedom to share and change it. By contrast, the GNU General Public License is intended to guarantee your freedom to share and change free software--to make sure the software is free for all its users. This General Public License applies to most of the Free Software Foundation's software and to any other program whose authors commit to using it. (Some other Free Software Foundation software is covered by the GNU Lesser General Public License instead.) You can apply it to your programs, too.

 When we speak of free software, we are referring to freedom, not price. Our General Public Licenses are designed to make sure that you have the freedom to distribute copies of free software (and charge for this service if you wish), that you receive source code or can get it if you want it, that you can change the software or use pieces of it in new free programs; and that you know you can do these things.

 To protect your rights, we need to make restrictions that forbid anyone to deny you these rights or to ask you to surrender the rights. These restrictions translate to certain responsibilities for you if you distribute copies of the software, or if you modify it.

 For example, if you distribute copies of such a program, whether gratis or for a fee, you must give the recipients all the rights that you have. You must make sure that they, too, receive or can get the source code. And you must show them these terms so they know their rights.

We protect your rights with two steps: (1) copyright the software, and

(2) offer you this license which gives you legal permission to copy, distribute and/or modify the software.

 Also, for each author's protection and ours, we want to make certain that everyone understands that there is no warranty for this free software. If the software is modified by someone else and passed on, we want its recipients to know that what they have is not the original, so that any problems introduced by others will not reflect on the original authors' reputations.

 Finally, any free program is threatened constantly by software patents. We wish to avoid the danger that redistributors of a free program will individually obtain patent licenses, in effect making the program proprietary. To prevent this, we have made it clear that any patent must be licensed for everyone's free use or not licensed at all.

 The precise terms and conditions for copying, distribution and modification follow.

#### GNU GENERAL PUBLIC LICENSE TERMS AND CONDITIONS FOR COPYING, DISTRIBUTION AND MODIFICATION

 0. This License applies to any program or other work which contains a notice placed by the copyright holder saying it may be distributed under the terms of this General Public License. The "Program", below, refers to any such program or work, and a "work based on the Program" means either the Program or any derivative work under copyright law: that is to say, a work containing the Program or a portion of it, either verbatim or with modifications and/or translated into another language. (Hereinafter, translation is included without limitation in the term "modification".) Each licensee is addressed as "you".

Activities other than copying, distribution and modification are not covered by this License; they are outside its scope. The act of running the Program is not restricted, and the output from the Program is covered only if its contents constitute a work based on the Program (independent of having been made by running the Program). Whether that is true depends on what the Program does.

 1. You may copy and distribute verbatim copies of the Program's source code as you receive it, in any medium, provided that you conspicuously and appropriately publish on each copy an appropriate copyright notice and disclaimer of warranty; keep intact all the notices that refer to this License and to the absence of any warranty; and give any other recipients of the Program a copy of this License along with the Program.

You may charge a fee for the physical act of transferring a copy, and

 2. You may modify your copy or copies of the Program or any portion of it, thus forming a work based on the Program, and copy and distribute such modifications or work under the terms of Section 1 above, provided that you also meet all of these conditions:

 a) You must cause the modified files to carry prominent notices stating that you changed the files and the date of any change.

 b) You must cause any work that you distribute or publish, that in whole or in part contains or is derived from the Program or any part thereof, to be licensed as a whole at no charge to all third parties under the terms of this License.

 c) If the modified program normally reads commands interactively when run, you must cause it, when started running for such interactive use in the most ordinary way, to print or display an announcement including an appropriate copyright notice and a notice that there is no warranty (or else, saying that you provide a warranty) and that users may redistribute the program under these conditions, and telling the user how to view a copy of this License. (Exception: if the Program itself is interactive but does not normally print such an announcement, your work based on the Program is not required to print an announcement.)

These requirements apply to the modified work as a whole. If identifiable sections of that work are not derived from the Program, and can be reasonably considered independent and separate works in themselves, then this License, and its terms, do not apply to those sections when you distribute them as separate works. But when you distribute the same sections as part of a whole which is a work based on the Program, the distribution of the whole must be on the terms of this License, whose permissions for other licensees extend to the entire whole, and thus to each and every part regardless of who wrote it.

Thus, it is not the intent of this section to claim rights or contest your rights to work written entirely by you; rather, the intent is to exercise the right to control the distribution of derivative or collective works based on the Program.

In addition, mere aggregation of another work not based on the Program with the Program (or with a work based on the Program) on a volume of a storage or distribution medium does not bring the other work under the scope of this License.

 3. You may copy and distribute the Program (or a work based on it, under Section 2) in object code or executable form under the terms of  a) Accompany it with the complete corresponding machine-readable source code, which must be distributed under the terms of Sections 1 and 2 above on a medium customarily used for software interchange; or,

 b) Accompany it with a written offer, valid for at least three years, to give any third party, for a charge no more than your cost of physically performing source distribution, a complete machine-readable copy of the corresponding source code, to be distributed under the terms of Sections 1 and 2 above on a medium customarily used for software interchange; or,

 c) Accompany it with the information you received as to the offer to distribute corresponding source code. (This alternative is allowed only for noncommercial distribution and only if you received the program in object code or executable form with such an offer, in accord with Subsection b above.)

The source code for a work means the preferred form of the work for making modifications to it. For an executable work, complete source code means all the source code for all modules it contains, plus any associated interface definition files, plus the scripts used to control compilation and installation of the executable. However, as a special exception, the source code distributed need not include anything that is normally distributed (in either source or binary form) with the major components (compiler, kernel, and so on) of the operating system on which the executable runs, unless that component itself accompanies the executable.

If distribution of executable or object code is made by offering access to copy from a designated place, then offering equivalent access to copy the source code from the same place counts as distribution of the source code, even though third parties are not compelled to copy the source along with the object code.

 4. You may not copy, modify, sublicense, or distribute the Program except as expressly provided under this License. Any attempt otherwise to copy, modify, sublicense or distribute the Program is void, and will automatically terminate your rights under this License. However, parties who have received copies, or rights, from you under this License will not have their licenses terminated so long as such parties remain in full compliance.

 5. You are not required to accept this License, since you have not signed it. However, nothing else grants you permission to modify or distribute the Program or its derivative works. These actions are prohibited by law if you do not accept this License. Therefore, by

modifying or distributing the Program (or any work based on the Program), you indicate your acceptance of this License to do so, and all its terms and conditions for copying, distributing or modifying the Program or works based on it.

 6. Each time you redistribute the Program (or any work based on the Program), the recipient automatically receives a license from the original licensor to copy, distribute or modify the Program subject to these terms and conditions. You may not impose any further restrictions on the recipients' exercise of the rights granted herein. You are not responsible for enforcing compliance by third parties to this License.

 7. If, as a consequence of a court judgment or allegation of patent infringement or for any other reason (not limited to patent issues), conditions are imposed on you (whether by court order, agreement or otherwise) that contradict the conditions of this License, they do not excuse you from the conditions of this License. If you cannot distribute so as to satisfy simultaneously your obligations under this License and any other pertinent obligations, then as a consequence you may not distribute the Program at all. For example, if a patent license would not permit royalty-free redistribution of the Program by all those who receive copies directly or indirectly through you, then the only way you could satisfy both it and this License would be to refrain entirely from distribution of the Program.

If any portion of this section is held invalid or unenforceable under any particular circumstance, the balance of the section is intended to apply and the section as a whole is intended to apply in other circumstances.

It is not the purpose of this section to induce you to infringe any patents or other property right claims or to contest validity of any such claims; this section has the sole purpose of protecting the integrity of the free software distribution system, which is implemented by public license practices. Many people have made generous contributions to the wide range of software distributed through that system in reliance on consistent application of that system; it is up to the author/donor to decide if he or she is willing to distribute software through any other system and a licensee cannot impose that choice.

This section is intended to make thoroughly clear what is believed to be a consequence of the rest of this License.

 8. If the distribution and/or use of the Program is restricted in certain countries either by patents or by copyrighted interfaces, the original copyright holder who places the Program under this License

may add an explicit geographical distribution limitation excluding those countries, so that distribution is permitted only in or among countries not thus excluded. In such case, this License incorporates the limitation as if written in the body of this License.

 9. The Free Software Foundation may publish revised and/or new versions of the General Public License from time to time. Such new versions will be similar in spirit to the present version, but may differ in detail to address new problems or concerns.

Each version is given a distinguishing version number. If the Program specifies a version number of this License which applies to it and "any later version", you have the option of following the terms and conditions either of that version or of any later version published by the Free Software Foundation. If the Program does not specify a version number of this License, you may choose any version ever published by the Free Software Foundation.

 10. If you wish to incorporate parts of the Program into other free programs whose distribution conditions are different, write to the author to ask for permission. For software which is copyrighted by the Free Software Foundation, write to the Free Software Foundation; we sometimes make exceptions for this. Our decision will be guided by the two goals of preserving the free status of all derivatives of our free software and of promoting the sharing and reuse of software generally.

#### NO WARRANTY

 11. BECAUSE THE PROGRAM IS LICENSED FREE OF CHARGE, THERE IS NO WARRANTY FOR THE PROGRAM, TO THE EXTENT PERMITTED BY APPLICABLE LAW. EXCEPT WHEN OTHERWISE STATED IN WRITING THE COPYRIGHT HOLDERS AND/OR OTHER PARTIES PROVIDE THE PROGRAM "AS IS" WITHOUT WARRANTY OF ANY KIND, EITHER EXPRESSED OR IMPLIED, INCLUDING, BUT NOT LIMITED TO, THE IMPLIED WARRANTIES OF MERCHANTABILITY AND FITNESS FOR A PARTICULAR PURPOSE. THE ENTIRE RISK AS TO THE QUALITY AND PERFORMANCE OF THE PROGRAM IS WITH YOU. SHOULD THE PROGRAM PROVE DEFECTIVE, YOU ASSUME THE COST OF ALL NECESSARY SERVICING, REPAIR OR CORRECTION.

 12. IN NO EVENT UNLESS REQUIRED BY APPLICABLE LAW OR AGREED TO IN WRITING WILL ANY COPYRIGHT HOLDER, OR ANY OTHER PARTY WHO MAY MODIFY AND/OR REDISTRIBUTE THE PROGRAM AS PERMITTED ABOVE, BE LIABLE TO YOU FOR DAMAGES, INCLUDING ANY GENERAL, SPECIAL, INCIDENTAL OR CONSEQUENTIAL DAMAGES ARISING OUT OF THE USE OR INABILITY TO USE THE PROGRAM (INCLUDING BUT NOT LIMITED TO LOSS OF DATA OR DATA BEING RENDERED INACCURATE OR LOSSES SUSTAINED BY YOU OR THIRD PARTIES OR A FAILURE OF THE PROGRAM TO OPERATE WITH ANY OTHER PROGRAMS), EVEN IF SUCH HOLDER OR OTHER PARTY HAS BEEN ADVISED OF THE POSSIBILITY OF SUCH DAMAGES.

#### END OF TERMS AND CONDITIONS

How to Apply These Terms to Your New Programs

 If you develop a new program, and you want it to be of the greatest possible use to the public, the best way to achieve this is to make it free software which everyone can redistribute and change under these terms.

 To do so, attach the following notices to the program. It is safest to attach them to the start of each source file to most effectively convey the exclusion of warranty; and each file should have at least the "copyright" line and a pointer to where the full notice is found.

 <one line to give the program's name and a brief idea of what it does.> Copyright  $(C)$  <year > <name of author>

 This program is free software; you can redistribute it and/or modify it under the terms of the GNU General Public License as published by the Free Software Foundation; either version 2 of the License, or (at your option) any later version.

 This program is distributed in the hope that it will be useful, but WITHOUT ANY WARRANTY; without even the implied warranty of MERCHANTABILITY or FITNESS FOR A PARTICULAR PURPOSE. See the GNU General Public License for more details.

 You should have received a copy of the GNU General Public License along with this program; if not, write to the Free Software Foundation, Inc., 51 Franklin Street, Fifth Floor, Boston, MA 02110-1301 USA.

Also add information on how to contact you by electronic and paper mail.

If the program is interactive, make it output a short notice like this when it starts in an interactive mode:

 Gnomovision version 69, Copyright (C) year name of author Gnomovision comes with ABSOLUTELY NO WARRANTY; for details type `show w'. This is free software, and you are welcome to redistribute it under certain conditions; type `show c' for details.

The hypothetical commands `show w' and `show c' should show the appropriate parts of the General Public License. Of course, the commands you use may be called something other than `show w' and `show c'; they could even be mouse-clicks or menu items--whatever suits your program.

You should also get your employer (if you work as a programmer) or your school, if any, to sign a "copyright disclaimer" for the program, if necessary. Here is a sample; alter the names:

 Yoyodyne, Inc., hereby disclaims all copyright interest in the program `Gnomovision' (which makes passes at compilers) written by James Hacker.

 <signature of Ty Coon>, 1 April 1989 Ty Coon, President of Vice

This General Public License does not permit incorporating your program into proprietary programs. If your program is a subroutine library, you may consider it more useful to permit linking proprietary applications with the library. If this is what you want to do, use the GNU Lesser General Public License instead of this License.

## **1.7 sshd-common 2.5.1 1.7.1 Available under license :**

Apache MINA SSHD Copyright 2018-2020 The Apache Software Foundation

This product includes software developed at The Apache Software Foundation (http://www.apache.org/).

> Apache License Version 2.0, January 2004 http://www.apache.org/licenses/

#### TERMS AND CONDITIONS FOR USE, REPRODUCTION, AND DISTRIBUTION

1. Definitions.

 "License" shall mean the terms and conditions for use, reproduction, and distribution as defined by Sections 1 through 9 of this document.

 "Licensor" shall mean the copyright owner or entity authorized by the copyright owner that is granting the License.

 "Legal Entity" shall mean the union of the acting entity and all other entities that control, are controlled by, or are under common control with that entity. For the purposes of this definition, "control" means (i) the power, direct or indirect, to cause the direction or management of such entity, whether by contract or otherwise, or (ii) ownership of fifty percent (50%) or more of the outstanding shares, or (iii) beneficial ownership of such entity.

 "You" (or "Your") shall mean an individual or Legal Entity exercising permissions granted by this License.

 "Source" form shall mean the preferred form for making modifications, including but not limited to software source code, documentation source, and configuration files.

 "Object" form shall mean any form resulting from mechanical transformation or translation of a Source form, including but not limited to compiled object code, generated documentation, and conversions to other media types.

 "Work" shall mean the work of authorship, whether in Source or Object form, made available under the License, as indicated by a copyright notice that is included in or attached to the work (an example is provided in the Appendix below).

 "Derivative Works" shall mean any work, whether in Source or Object form, that is based on (or derived from) the Work and for which the editorial revisions, annotations, elaborations, or other modifications represent, as a whole, an original work of authorship. For the purposes of this License, Derivative Works shall not include works that remain separable from, or merely link (or bind by name) to the interfaces of, the Work and Derivative Works thereof.

 "Contribution" shall mean any work of authorship, including the original version of the Work and any modifications or additions to that Work or Derivative Works thereof, that is intentionally submitted to Licensor for inclusion in the Work by the copyright owner or by an individual or Legal Entity authorized to submit on behalf of the copyright owner. For the purposes of this definition, "submitted" means any form of electronic, verbal, or written communication sent to the Licensor or its representatives, including but not limited to communication on electronic mailing lists, source code control systems, and issue tracking systems that are managed by, or on behalf of, the Licensor for the purpose of discussing and improving the Work, but excluding communication that is conspicuously marked or otherwise designated in writing by the copyright owner as "Not a Contribution."

 "Contributor" shall mean Licensor and any individual or Legal Entity on behalf of whom a Contribution has been received by Licensor and subsequently incorporated within the Work.

 2. Grant of Copyright License. Subject to the terms and conditions of this License, each Contributor hereby grants to You a perpetual, worldwide, non-exclusive, no-charge, royalty-free, irrevocable copyright license to reproduce, prepare Derivative Works of, publicly display, publicly perform, sublicense, and distribute the Work and such Derivative Works in Source or Object form.

- 3. Grant of Patent License. Subject to the terms and conditions of this License, each Contributor hereby grants to You a perpetual, worldwide, non-exclusive, no-charge, royalty-free, irrevocable (except as stated in this section) patent license to make, have made, use, offer to sell, sell, import, and otherwise transfer the Work, where such license applies only to those patent claims licensable by such Contributor that are necessarily infringed by their Contribution(s) alone or by combination of their Contribution(s) with the Work to which such Contribution(s) was submitted. If You institute patent litigation against any entity (including a cross-claim or counterclaim in a lawsuit) alleging that the Work or a Contribution incorporated within the Work constitutes direct or contributory patent infringement, then any patent licenses granted to You under this License for that Work shall terminate as of the date such litigation is filed.
- 4. Redistribution. You may reproduce and distribute copies of the Work or Derivative Works thereof in any medium, with or without modifications, and in Source or Object form, provided that You meet the following conditions:
	- (a) You must give any other recipients of the Work or Derivative Works a copy of this License; and
	- (b) You must cause any modified files to carry prominent notices stating that You changed the files; and
	- (c) You must retain, in the Source form of any Derivative Works that You distribute, all copyright, patent, trademark, and attribution notices from the Source form of the Work, excluding those notices that do not pertain to any part of the Derivative Works; and
	- (d) If the Work includes a "NOTICE" text file as part of its distribution, then any Derivative Works that You distribute must include a readable copy of the attribution notices contained within such NOTICE file, excluding those notices that do not pertain to any part of the Derivative Works, in at least one of the following places: within a NOTICE text file distributed as part of the Derivative Works; within the Source form or documentation, if provided along with the Derivative Works; or, within a display generated by the Derivative Works, if and wherever such third-party notices normally appear. The contents of the NOTICE file are for informational purposes only and do not modify the License. You may add Your own attribution notices within Derivative Works that You distribute, alongside or as an addendum to the NOTICE text from the Work, provided that such additional attribution notices cannot be construed

as modifying the License.

 You may add Your own copyright statement to Your modifications and may provide additional or different license terms and conditions for use, reproduction, or distribution of Your modifications, or for any such Derivative Works as a whole, provided Your use, reproduction, and distribution of the Work otherwise complies with the conditions stated in this License.

- 5. Submission of Contributions. Unless You explicitly state otherwise, any Contribution intentionally submitted for inclusion in the Work by You to the Licensor shall be under the terms and conditions of this License, without any additional terms or conditions. Notwithstanding the above, nothing herein shall supersede or modify the terms of any separate license agreement you may have executed with Licensor regarding such Contributions.
- 6. Trademarks. This License does not grant permission to use the trade names, trademarks, service marks, or product names of the Licensor, except as required for reasonable and customary use in describing the origin of the Work and reproducing the content of the NOTICE file.
- 7. Disclaimer of Warranty. Unless required by applicable law or agreed to in writing, Licensor provides the Work (and each Contributor provides its Contributions) on an "AS IS" BASIS, WITHOUT WARRANTIES OR CONDITIONS OF ANY KIND, either express or implied, including, without limitation, any warranties or conditions of TITLE, NON-INFRINGEMENT, MERCHANTABILITY, or FITNESS FOR A PARTICULAR PURPOSE. You are solely responsible for determining the appropriateness of using or redistributing the Work and assume any risks associated with Your exercise of permissions under this License.
- 8. Limitation of Liability. In no event and under no legal theory, whether in tort (including negligence), contract, or otherwise, unless required by applicable law (such as deliberate and grossly negligent acts) or agreed to in writing, shall any Contributor be liable to You for damages, including any direct, indirect, special, incidental, or consequential damages of any character arising as a result of this License or out of the use or inability to use the Work (including but not limited to damages for loss of goodwill, work stoppage, computer failure or malfunction, or any and all other commercial damages or losses), even if such Contributor has been advised of the possibility of such damages.
- 9. Accepting Warranty or Additional Liability. While redistributing the Work or Derivative Works thereof, You may choose to offer, and charge a fee for, acceptance of support, warranty, indemnity, or other liability obligations and/or rights consistent with this

 License. However, in accepting such obligations, You may act only on Your own behalf and on Your sole responsibility, not on behalf of any other Contributor, and only if You agree to indemnify, defend, and hold each Contributor harmless for any liability incurred by, or claims asserted against, such Contributor by reason of your accepting any such warranty or additional liability.

#### END OF TERMS AND CONDITIONS

APPENDIX: How to apply the Apache License to your work.

 To apply the Apache License to your work, attach the following boilerplate notice, with the fields enclosed by brackets "[]" replaced with your own identifying information. (Don't include the brackets!) The text should be enclosed in the appropriate comment syntax for the file format. We also recommend that a file or class name and description of purpose be included on the same "printed page" as the copyright notice for easier identification within third-party archives.

Copyright [yyyy] [name of copyright owner]

 Licensed under the Apache License, Version 2.0 (the "License"); you may not use this file except in compliance with the License. You may obtain a copy of the License at

http://www.apache.org/licenses/LICENSE-2.0

 Unless required by applicable law or agreed to in writing, software distributed under the License is distributed on an "AS IS" BASIS, WITHOUT WARRANTIES OR CONDITIONS OF ANY KIND, either express or implied. See the License for the specific language governing permissions and limitations under the License.

# **1.8 jackson 2.6.0**

\*

\*

### **1.8.1 Available under license :**

No license file was found, but licenses were detected in source scan.

```
/*
* The MIT License
* Copyright 2017 Tim Boudreau.
```
- \* Permission is hereby granted, free of charge, to any person obtaining a copy
- \* of this software and associated documentation files (the "Software"), to deal
- \* in the Software without restriction, including without limitation the rights

\* to use, copy, modify, merge, publish, distribute, sublicense, and/or sell

\* copies of the Software, and to permit persons to whom the Software is

\* furnished to do so, subject to the following conditions:

\*

\* The above copyright notice and this permission notice shall be included in

\* all copies or substantial portions of the Software.

\*

\* THE SOFTWARE IS PROVIDED "AS IS", WITHOUT WARRANTY OF ANY KIND, EXPRESS OR \* IMPLIED, INCLUDING BUT NOT LIMITED TO THE WARRANTIES OF MERCHANTABILITY, \* FITNESS FOR A PARTICULAR PURPOSE AND NONINFRINGEMENT. IN NO EVENT SHALL THE \* AUTHORS OR COPYRIGHT HOLDERS BE LIABLE FOR ANY CLAIM, DAMAGES OR OTHER \* LIABILITY, WHETHER IN AN ACTION OF CONTRACT, TORT OR OTHERWISE, ARISING FROM, \* OUT OF OR IN CONNECTION WITH THE SOFTWARE OR THE USE OR OTHER DEALINGS IN \* THE SOFTWARE. \*/

Found in path(s):

\* /opt/cola/permits/1099676761\_1602542728.14/0/jackson-2-6-0-sourcesjar/com/mastfrog/jackson/DurationSerializationMode.java

\* /opt/cola/permits/1099676761\_1602542728.14/0/jackson-2-6-0-sources-

jar/com/mastfrog/jackson/LocaleJacksonConfigurer.java

\* /opt/cola/permits/1099676761\_1602542728.14/0/jackson-2-6-0-sourcesjar/com/mastfrog/jackson/TimeSerializationMode.java

\* /opt/cola/permits/1099676761\_1602542728.14/0/jackson-2-6-0-sources-

jar/com/mastfrog/jackson/JavaTimeConfigurer.java

No license file was found, but licenses were detected in source scan.

/\*

\* The MIT License

\*

\* Copyright 2013 Tim Boudreau.

\*

\* Permission is hereby granted, free of charge, to any person obtaining a copy

\* of this software and associated documentation files (the "Software"), to deal

\* in the Software without restriction, including without limitation the rights

\* to use, copy, modify, merge, publish, distribute, sublicense, and/or sell

\* copies of the Software, and to permit persons to whom the Software is

\* furnished to do so, subject to the following conditions:

\*

\* The above copyright notice and this permission notice shall be included in

\* all copies or substantial portions of the Software.

\*

\* THE SOFTWARE IS PROVIDED "AS IS", WITHOUT WARRANTY OF ANY KIND, EXPRESS OR \* IMPLIED, INCLUDING BUT NOT LIMITED TO THE WARRANTIES OF MERCHANTABILITY, \* FITNESS FOR A PARTICULAR PURPOSE AND NONINFRINGEMENT. IN NO EVENT SHALL THE \* AUTHORS OR COPYRIGHT HOLDERS BE LIABLE FOR ANY CLAIM, DAMAGES OR OTHER \* LIABILITY, WHETHER IN AN ACTION OF CONTRACT, TORT OR OTHERWISE, ARISING FROM, \* OUT OF OR IN CONNECTION WITH THE SOFTWARE OR THE USE OR OTHER DEALINGS IN

#### \* THE SOFTWARE.

```
*/
```
Found in path(s):

\* /opt/cola/permits/1099676761\_1602542728.14/0/jackson-2-6-0-sourcesjar/com/mastfrog/jackson/JacksonConfigurer.java No license file was found, but licenses were detected in source scan.

/\*

```
* The MIT License
```
\*

\* Copyright 2015 Tim Boudreau.

\*

\* Permission is hereby granted, free of charge, to any person obtaining a copy

\* of this software and associated documentation files (the "Software"), to deal

\* in the Software without restriction, including without limitation the rights

\* to use, copy, modify, merge, publish, distribute, sublicense, and/or sell

\* copies of the Software, and to permit persons to whom the Software is

\* furnished to do so, subject to the following conditions:

\*

\* The above copyright notice and this permission notice shall be included in

\* all copies or substantial portions of the Software.

\*

\* THE SOFTWARE IS PROVIDED "AS IS", WITHOUT WARRANTY OF ANY KIND, EXPRESS OR \* IMPLIED, INCLUDING BUT NOT LIMITED TO THE WARRANTIES OF MERCHANTABILITY, \* FITNESS FOR A PARTICULAR PURPOSE AND NONINFRINGEMENT. IN NO EVENT SHALL THE \* AUTHORS OR COPYRIGHT HOLDERS BE LIABLE FOR ANY CLAIM, DAMAGES OR OTHER \* LIABILITY, WHETHER IN AN ACTION OF CONTRACT, TORT OR OTHERWISE, ARISING FROM, \* OUT OF OR IN CONNECTION WITH THE SOFTWARE OR THE USE OR OTHER DEALINGS IN \* THE SOFTWARE.

\*/

Found in path(s):

\* /opt/cola/permits/1099676761\_1602542728.14/0/jackson-2-6-0-sourcesjar/com/mastfrog/jackson/OptionalSerializer.java \* /opt/cola/permits/1099676761\_1602542728.14/0/jackson-2-6-0-sources-

jar/com/mastfrog/jackson/OptionalJavaUtilSerializer.java

# **1.9 smoothie-map 2.0.2**

## **1.9.1 Available under license :**

No license file was found, but licenses were detected in source scan.

```
/*
```
\* Copyright (C) The SmoothieMap Authors

\*

\* Licensed under the Apache License, Version 2.0 (the "License");

- \* you may not use this file except in compliance with the License.
- \* You may obtain a copy of the License at
- \*
- \* http://www.apache.org/licenses/LICENSE-2.0

\*

- \* Unless required by applicable law or agreed to in writing, software
- \* distributed under the License is distributed on an "AS IS" BASIS,
- \* WITHOUT WARRANTIES OR CONDITIONS OF ANY KIND, either express or implied.
- \* See the License for the specific language governing permissions and
- \* limitations under the License.

\*/

Found in path(s):

\* /opt/cola/permits/1141637187\_1615091544.16/0/smoothie-map-2-0-2-sourcesjar/io/timeandspace/smoothie/EquivalenceBasedHashFunction.java

\* /opt/cola/permits/1141637187\_1615091544.16/0/smoothie-map-2-0-2-sourcesjar/io/timeandspace/collect/package-info.java

\* /opt/cola/permits/1141637187\_1615091544.16/0/smoothie-map-2-0-2-sourcesjar/io/timeandspace/smoothie/ComparableClassValue.java

\* /opt/cola/permits/1141637187\_1615091544.16/0/smoothie-map-2-0-2-sourcesjar/io/timeandspace/collect/Equivalence.java

\* /opt/cola/permits/1141637187\_1615091544.16/0/smoothie-map-2-0-2-sourcesjar/io/timeandspace/collect/StatelessEquivalence.java

\* /opt/cola/permits/1141637187\_1615091544.16/0/smoothie-map-2-0-2-sourcesjar/io/timeandspace/smoothie/Utils.java

\* /opt/cola/permits/1141637187\_1615091544.16/0/smoothie-map-2-0-2-sourcesjar/io/timeandspace/smoothie/ContinuousSegments.java

\* /opt/cola/permits/1141637187\_1615091544.16/0/smoothie-map-2-0-2-sourcesjar/io/timeandspace/smoothie/FilteringIterator.java

\* /opt/cola/permits/1141637187\_1615091544.16/0/smoothie-map-2-0-2-sourcesjar/io/timeandspace/collect/ObjSet.java

\* /opt/cola/permits/1141637187\_1615091544.16/0/smoothie-map-2-0-2-sourcesjar/io/timeandspace/smoothie/KeySearchStats.java

\* /opt/cola/permits/1141637187\_1615091544.16/0/smoothie-map-2-0-2-sourcesjar/io/timeandspace/smoothie/OptimizationObjective.java

\* /opt/cola/permits/1141637187\_1615091544.16/0/smoothie-map-2-0-2-sourcesjar/io/timeandspace/smoothie/LongMath.java

\* /opt/cola/permits/1141637187\_1615091544.16/0/smoothie-map-2-0-2-sourcesjar/io/timeandspace/collect/ObjCollection.java

\* /opt/cola/permits/1141637187\_1615091544.16/0/smoothie-map-2-0-2-sourcesjar/io/timeandspace/smoothie/CompileTimeConstant.java

\* /opt/cola/permits/1141637187\_1615091544.16/0/smoothie-map-2-0-2-sourcesjar/io/timeandspace/smoothie/DefaultHashFunction.java

\* /opt/cola/permits/1141637187\_1615091544.16/0/smoothie-map-2-0-2-sourcesjar/io/timeandspace/collect/map/KeyValue.java

\* /opt/cola/permits/1141637187\_1615091544.16/0/smoothie-map-2-0-2-sourcesjar/io/timeandspace/smoothie/package-info.java

\* /opt/cola/permits/1141637187\_1615091544.16/0/smoothie-map-2-0-2-sources-

jar/io/timeandspace/smoothie/AmortizedPerSegment.java

\* /opt/cola/permits/1141637187\_1615091544.16/0/smoothie-map-2-0-2-sources-

jar/io/timeandspace/smoothie/SmoothieMapWithCustomKeyAndValueEquivalences.java

\* /opt/cola/permits/1141637187\_1615091544.16/0/smoothie-map-2-0-2-sources-

jar/io/timeandspace/smoothie/AmortizedPerOrder.java

\* /opt/cola/permits/1141637187\_1615091544.16/0/smoothie-map-2-0-2-sourcesjar/io/timeandspace/smoothie/ObjectSize.java

\* /opt/cola/permits/1141637187\_1615091544.16/0/smoothie-map-2-0-2-sourcesjar/io/timeandspace/smoothie/VisibleForTesting.java

\* /opt/cola/permits/1141637187\_1615091544.16/0/smoothie-map-2-0-2-sourcesjar/io/timeandspace/smoothie/Segments.java

\* /opt/cola/permits/1141637187\_1615091544.16/0/smoothie-map-2-0-2-sourcesjar/io/timeandspace/smoothie/HashCodeDistribution.java

\* /opt/cola/permits/1141637187\_1615091544.16/0/smoothie-map-2-0-2-sourcesjar/io/timeandspace/collect/map/package-info.java

\* /opt/cola/permits/1141637187\_1615091544.16/0/smoothie-map-2-0-2-sourcesjar/io/timeandspace/smoothie/AbstractSegment.java

\* /opt/cola/permits/1141637187\_1615091544.16/0/smoothie-map-2-0-2-sourcesjar/io/timeandspace/collect/map/ObjObjMap.java

\* /opt/cola/permits/1141637187\_1615091544.16/0/smoothie-map-2-0-2-sourcesjar/io/timeandspace/smoothie/IntMath.java

\* /opt/cola/permits/1141637187\_1615091544.16/0/smoothie-map-2-0-2-sourcesjar/io/timeandspace/smoothie/ColdPath.java

\* /opt/cola/permits/1141637187\_1615091544.16/0/smoothie-map-2-0-2-sourcesjar/io/timeandspace/smoothie/PoorHashCodeDistributionOccasion.java

\* /opt/cola/permits/1141637187\_1615091544.16/0/smoothie-map-2-0-2-sourcesjar/io/timeandspace/smoothie/BitSetAndState.java

\* /opt/cola/permits/1141637187\_1615091544.16/0/smoothie-map-2-0-2-sourcesjar/io/timeandspace/smoothie/InterleavedSegment\_BitSetAndStateArea.java

\* /opt/cola/permits/1141637187\_1615091544.16/0/smoothie-map-2-0-2-sourcesjar/io/timeandspace/smoothie/SmoothieMapStats.java

\* /opt/cola/permits/1141637187\_1615091544.16/0/smoothie-map-2-0-2-sourcesjar/io/timeandspace/smoothie/InflatedSegmentQueryContext.java

\* /opt/cola/permits/1141637187\_1615091544.16/0/smoothie-map-2-0-2-sourcesjar/io/timeandspace/smoothie/SmoothieMapWithCustomKeyEquivalence.java

\* /opt/cola/permits/1141637187\_1615091544.16/0/smoothie-map-2-0-2-sourcesjar/io/timeandspace/smoothie/BinomialDistributionInverseCdfApproximation.java \* /opt/cola/permits/1141637187\_1615091544.16/0/smoothie-map-2-0-2-sourcesjar/io/timeandspace/smoothie/OrdinarySegmentStats.java

\* /opt/cola/permits/1141637187\_1615091544.16/0/smoothie-map-2-0-2-sourcesjar/io/timeandspace/smoothie/IsFullCapacitySegmentBitSet.java

\* /opt/cola/permits/1141637187\_1615091544.16/0/smoothie-map-2-0-2-sourcesjar/io/timeandspace/smoothie/OutboundOverflowCounts.java

\* /opt/cola/permits/1141637187\_1615091544.16/0/smoothie-map-2-0-2-sourcesjar/io/timeandspace/smoothie/RarelyCalledAmortizedPerSegment.java

\* /opt/cola/permits/1141637187\_1615091544.16/0/smoothie-map-2-0-2-sourcesjar/io/timeandspace/smoothie/SmoothieMapBuilder.java

\* /opt/cola/permits/1141637187\_1615091544.16/0/smoothie-map-2-0-2-sources-

jar/io/timeandspace/smoothie/Statistics.java

\* /opt/cola/permits/1141637187\_1615091544.16/0/smoothie-map-2-0-2-sourcesjar/io/timeandspace/smoothie/SmoothieMapWithCustomValueEquivalence.java \* /opt/cola/permits/1141637187\_1615091544.16/0/smoothie-map-2-0-2-sourcesjar/io/timeandspace/smoothie/AbstractEntry.java

\* /opt/cola/permits/1141637187\_1615091544.16/0/smoothie-map-2-0-2-sourcesjar/io/timeandspace/smoothie/SmoothieMapWithCustomKeyHashFunction.java \* /opt/cola/permits/1141637187\_1615091544.16/0/smoothie-map-2-0-2-sources-

jar/io/timeandspace/smoothie/InterleavedSegments.java

\* /opt/cola/permits/1141637187\_1615091544.16/0/smoothie-map-2-0-2-sourcesjar/io/timeandspace/smoothie/SwissTable.java

\* /opt/cola/permits/1141637187\_1615091544.16/0/smoothie-map-2-0-2-sourcesjar/io/timeandspace/smoothie/SmoothieMap.java

\* /opt/cola/permits/1141637187\_1615091544.16/0/smoothie-map-2-0-2-sourcesjar/io/timeandspace/smoothie/UnsafeUtils.java

\* /opt/cola/permits/1141637187\_1615091544.16/0/smoothie-map-2-0-2-sourcesjar/io/timeandspace/smoothie/HashTable.java

\* /opt/cola/permits/1141637187\_1615091544.16/0/smoothie-map-2-0-2-sourcesjar/io/timeandspace/smoothie/SimpleMutableEntry.java

\* /opt/cola/permits/1141637187\_1615091544.16/0/smoothie-map-2-0-2-sources-

jar/io/timeandspace/smoothie/ContinuousSegment\_BitSetAndStateArea.java

\* /opt/cola/permits/1141637187\_1615091544.16/0/smoothie-map-2-0-2-sourcesjar/io/timeandspace/smoothie/BarelyCalled.java

\* /opt/cola/permits/1141637187\_1615091544.16/0/smoothie-map-2-0-2-sourcesjar/io/timeandspace/smoothie/HotPath.java

\* /opt/cola/permits/1141637187\_1615091544.16/0/smoothie-map-2-0-2-sourcesjar/io/timeandspace/smoothie/PrecomputedBinomialCdfValues.java

\* /opt/cola/permits/1141637187\_1615091544.16/0/smoothie-map-2-0-2-sourcesjar/io/timeandspace/smoothie/SuppressForbidden.java

## **1.10 openssl 1.1.1-1ubuntu2.1~18.04.17 1.10.1 Available under license :**

 LICENSE ISSUES ==============

 The OpenSSL toolkit stays under a double license, i.e. both the conditions of the OpenSSL License and the original SSLeay license apply to the toolkit. See below for the actual license texts.

OpenSSL License

---------------

/\* ====================================================================

\* Copyright (c) 1998-2019 The OpenSSL Project. All rights reserved.

- \* Redistribution and use in source and binary forms, with or without
- \* modification, are permitted provided that the following conditions
- \* are met:
- \*
- \* 1. Redistributions of source code must retain the above copyright
- notice, this list of conditions and the following disclaimer.
- \*
- \* 2. Redistributions in binary form must reproduce the above copyright
- notice, this list of conditions and the following disclaimer in
- \* the documentation and/or other materials provided with the
- \* distribution.
- \*

\* 3. All advertising materials mentioning features or use of this

- software must display the following acknowledgment:
- \* "This product includes software developed by the OpenSSL Project
- \* for use in the OpenSSL Toolkit. (http://www.openssl.org/)"
- \*
- \* 4. The names "OpenSSL Toolkit" and "OpenSSL Project" must not be used to
- \* endorse or promote products derived from this software without
- prior written permission. For written permission, please contact
- openssl-core@openssl.org.
- \*

\* 5. Products derived from this software may not be called "OpenSSL"

- nor may "OpenSSL" appear in their names without prior written
- \* permission of the OpenSSL Project.
- \*

\* 6. Redistributions of any form whatsoever must retain the following

- \* acknowledgment:
- \* "This product includes software developed by the OpenSSL Project
- \* for use in the OpenSSL Toolkit (http://www.openssl.org/)"
- \*

\* THIS SOFTWARE IS PROVIDED BY THE OpenSSL PROJECT ``AS IS'' AND ANY

\* EXPRESSED OR IMPLIED WARRANTIES, INCLUDING, BUT NOT LIMITED TO, THE

\* IMPLIED WARRANTIES OF MERCHANTABILITY AND FITNESS FOR A PARTICULAR

- \* PURPOSE ARE DISCLAIMED. IN NO EVENT SHALL THE OpenSSL PROJECT OR
- \* ITS CONTRIBUTORS BE LIABLE FOR ANY DIRECT, INDIRECT, INCIDENTAL,
- \* SPECIAL, EXEMPLARY, OR CONSEQUENTIAL DAMAGES (INCLUDING, BUT

\* NOT LIMITED TO, PROCUREMENT OF SUBSTITUTE GOODS OR SERVICES;

- \* LOSS OF USE, DATA, OR PROFITS; OR BUSINESS INTERRUPTION)
- \* HOWEVER CAUSED AND ON ANY THEORY OF LIABILITY, WHETHER IN CONTRACT,
- \* STRICT LIABILITY, OR TORT (INCLUDING NEGLIGENCE OR OTHERWISE)

\* ARISING IN ANY WAY OUT OF THE USE OF THIS SOFTWARE, EVEN IF ADVISED

\* OF THE POSSIBILITY OF SUCH DAMAGE.

\* ====================================================================

- \* This product includes cryptographic software written by Eric Young
- \* (eay@cryptsoft.com). This product includes software written by Tim
- \* Hudson (tjh@cryptsoft.com).

#### Original SSLeay License

-----------------------

- /\* Copyright (C) 1995-1998 Eric Young (eay@cryptsoft.com)
- \* All rights reserved.
- \*
- \* This package is an SSL implementation written
- \* by Eric Young (eay@cryptsoft.com).
- \* The implementation was written so as to conform with Netscapes SSL. \*

\* This library is free for commercial and non-commercial use as long as

\* the following conditions are aheared to. The following conditions

\* apply to all code found in this distribution, be it the RC4, RSA,

- \* lhash, DES, etc., code; not just the SSL code. The SSL documentation
- \* included with this distribution is covered by the same copyright terms

\* except that the holder is Tim Hudson (tjh@cryptsoft.com).

\*

\* Copyright remains Eric Young's, and as such any Copyright notices in

\* the code are not to be removed.

\* If this package is used in a product, Eric Young should be given attribution

- \* as the author of the parts of the library used.
- \* This can be in the form of a textual message at program startup or
- \* in documentation (online or textual) provided with the package.

\*

- \* Redistribution and use in source and binary forms, with or without
- \* modification, are permitted provided that the following conditions
- \* are met:
- \* 1. Redistributions of source code must retain the copyright
- \* notice, this list of conditions and the following disclaimer.
- \* 2. Redistributions in binary form must reproduce the above copyright
- notice, this list of conditions and the following disclaimer in the
- \* documentation and/or other materials provided with the distribution.
- \* 3. All advertising materials mentioning features or use of this software
- must display the following acknowledgement:
- \* "This product includes cryptographic software written by
- Eric Young (eay@cryptsoft.com)"
- \* The word 'cryptographic' can be left out if the rouines from the library
- \* being used are not cryptographic related :-).
- \* 4. If you include any Windows specific code (or a derivative thereof) from
- the apps directory (application code) you must include an acknowledgement:
- \* "This product includes software written by Tim Hudson (tjh@cryptsoft.com)"

- \* THIS SOFTWARE IS PROVIDED BY ERIC YOUNG ``AS IS'' AND
- \* ANY EXPRESS OR IMPLIED WARRANTIES, INCLUDING, BUT NOT LIMITED TO, THE
- \* IMPLIED WARRANTIES OF MERCHANTABILITY AND FITNESS FOR A PARTICULAR PURPOSE

\* ARE DISCLAIMED. IN NO EVENT SHALL THE AUTHOR OR CONTRIBUTORS BE LIABLE \* FOR ANY DIRECT, INDIRECT, INCIDENTAL, SPECIAL, EXEMPLARY, OR CONSEQUENTIAL \* DAMAGES (INCLUDING, BUT NOT LIMITED TO, PROCUREMENT OF SUBSTITUTE GOODS \* OR SERVICES; LOSS OF USE, DATA, OR PROFITS; OR BUSINESS INTERRUPTION) \* HOWEVER CAUSED AND ON ANY THEORY OF LIABILITY, WHETHER IN CONTRACT, STRICT \* LIABILITY, OR TORT (INCLUDING NEGLIGENCE OR OTHERWISE) ARISING IN ANY WAY \* OUT OF THE USE OF THIS SOFTWARE, EVEN IF ADVISED OF THE POSSIBILITY OF \* SUCH DAMAGE. \* \* The licence and distribution terms for any publically available version or \* derivative of this code cannot be changed. i.e. this code cannot simply be \* copied and put under another distribution licence \* [including the GNU Public Licence.]

\*/

 GNU GENERAL PUBLIC LICENSE Version 2, June 1991

Copyright (C) 1989, 1991 Free Software Foundation, Inc. 59 Temple Place - Suite 330, Boston, MA 02111-1307, USA.

Everyone is permitted to copy and distribute verbatim copies of this license document, but changing it is not allowed.

#### Preamble

 The licenses for most software are designed to take away your freedom to share and change it. By contrast, the GNU General Public License is intended to guarantee your freedom to share and change free software--to make sure the software is free for all its users. This General Public License applies to most of the Free Software Foundation's software and to any other program whose authors commit to using it. (Some other Free Software Foundation software is covered by the GNU Library General Public License instead.) You can apply it to your programs, too.

 When we speak of free software, we are referring to freedom, not price. Our General Public Licenses are designed to make sure that you have the freedom to distribute copies of free software (and charge for this service if you wish), that you receive source code or can get it if you want it, that you can change the software or use pieces of it in new free programs; and that you know you can do these things.

 To protect your rights, we need to make restrictions that forbid anyone to deny you these rights or to ask you to surrender the rights. These restrictions translate to certain responsibilities for you if you distribute copies of the software, or if you modify it.

For example, if you distribute copies of such a program, whether

gratis or for a fee, you must give the recipients all the rights that you have. You must make sure that they, too, receive or can get the source code. And you must show them these terms so they know their rights.

We protect your rights with two steps: (1) copyright the software, and (2) offer you this license which gives you legal permission to copy, distribute and/or modify the software.

 Also, for each author's protection and ours, we want to make certain that everyone understands that there is no warranty for this free software. If the software is modified by someone else and passed on, we want its recipients to know that what they have is not the original, so that any problems introduced by others will not reflect on the original authors' reputations.

 Finally, any free program is threatened constantly by software patents. We wish to avoid the danger that redistributors of a free program will individually obtain patent licenses, in effect making the program proprietary. To prevent this, we have made it clear that any patent must be licensed for everyone's free use or not licensed at all.

 The precise terms and conditions for copying, distribution and modification follow.

#### GNU GENERAL PUBLIC LICENSE TERMS AND CONDITIONS FOR COPYING, DISTRIBUTION AND MODIFICATION

 0. This License applies to any program or other work which contains a notice placed by the copyright holder saying it may be distributed under the terms of this General Public License. The "Program", below, refers to any such program or work, and a "work based on the Program" means either the Program or any derivative work under copyright law: that is to say, a work containing the Program or a portion of it, either verbatim or with modifications and/or translated into another language. (Hereinafter, translation is included without limitation in the term "modification".) Each licensee is addressed as "you".

Activities other than copying, distribution and modification are not covered by this License; they are outside its scope. The act of running the Program is not restricted, and the output from the Program is covered only if its contents constitute a work based on the Program (independent of having been made by running the Program). Whether that is true depends on what the Program does.

 1. You may copy and distribute verbatim copies of the Program's source code as you receive it, in any medium, provided that you conspicuously and appropriately publish on each copy an appropriate copyright notice and disclaimer of warranty; keep intact all the notices that refer to this License and to the absence of any warranty; and give any other recipients of the Program a copy of this License along with the Program.

You may charge a fee for the physical act of transferring a copy, and you may at your option offer warranty protection in exchange for a fee.

 2. You may modify your copy or copies of the Program or any portion of it, thus forming a work based on the Program, and copy and distribute such modifications or work under the terms of Section 1 above, provided that you also meet all of these conditions:

 a) You must cause the modified files to carry prominent notices stating that you changed the files and the date of any change.

 b) You must cause any work that you distribute or publish, that in whole or in part contains or is derived from the Program or any part thereof, to be licensed as a whole at no charge to all third parties under the terms of this License.

 c) If the modified program normally reads commands interactively when run, you must cause it, when started running for such interactive use in the most ordinary way, to print or display an announcement including an appropriate copyright notice and a notice that there is no warranty (or else, saying that you provide a warranty) and that users may redistribute the program under these conditions, and telling the user how to view a copy of this License. (Exception: if the Program itself is interactive but does not normally print such an announcement, your work based on the Program is not required to print an announcement.)

These requirements apply to the modified work as a whole. If identifiable sections of that work are not derived from the Program, and can be reasonably considered independent and separate works in themselves, then this License, and its terms, do not apply to those sections when you distribute them as separate works. But when you distribute the same sections as part of a whole which is a work based on the Program, the distribution of the whole must be on the terms of this License, whose permissions for other licensees extend to the entire whole, and thus to each and every part regardless of who wrote it.

Thus, it is not the intent of this section to claim rights or contest your rights to work written entirely by you; rather, the intent is to exercise the right to control the distribution of derivative or collective works based on the Program.

In addition, mere aggregation of another work not based on the Program

with the Program (or with a work based on the Program) on a volume of a storage or distribution medium does not bring the other work under the scope of this License.

 3. You may copy and distribute the Program (or a work based on it, under Section 2) in object code or executable form under the terms of Sections 1 and 2 above provided that you also do one of the following:

 a) Accompany it with the complete corresponding machine-readable source code, which must be distributed under the terms of Sections 1 and 2 above on a medium customarily used for software interchange; or,

 b) Accompany it with a written offer, valid for at least three years, to give any third party, for a charge no more than your cost of physically performing source distribution, a complete machine-readable copy of the corresponding source code, to be distributed under the terms of Sections 1 and 2 above on a medium customarily used for software interchange; or,

 c) Accompany it with the information you received as to the offer to distribute corresponding source code. (This alternative is allowed only for noncommercial distribution and only if you received the program in object code or executable form with such an offer, in accord with Subsection b above.)

The source code for a work means the preferred form of the work for making modifications to it. For an executable work, complete source code means all the source code for all modules it contains, plus any associated interface definition files, plus the scripts used to control compilation and installation of the executable. However, as a special exception, the source code distributed need not include anything that is normally distributed (in either source or binary form) with the major components (compiler, kernel, and so on) of the operating system on which the executable runs, unless that component itself accompanies the executable.

If distribution of executable or object code is made by offering access to copy from a designated place, then offering equivalent access to copy the source code from the same place counts as distribution of the source code, even though third parties are not compelled to copy the source along with the object code.

 4. You may not copy, modify, sublicense, or distribute the Program except as expressly provided under this License. Any attempt otherwise to copy, modify, sublicense or distribute the Program is void, and will automatically terminate your rights under this License. However, parties who have received copies, or rights, from you under this License will not have their licenses terminated so long as such

parties remain in full compliance.

 5. You are not required to accept this License, since you have not signed it. However, nothing else grants you permission to modify or distribute the Program or its derivative works. These actions are prohibited by law if you do not accept this License. Therefore, by modifying or distributing the Program (or any work based on the Program), you indicate your acceptance of this License to do so, and all its terms and conditions for copying, distributing or modifying the Program or works based on it.

 6. Each time you redistribute the Program (or any work based on the Program), the recipient automatically receives a license from the original licensor to copy, distribute or modify the Program subject to these terms and conditions. You may not impose any further restrictions on the recipients' exercise of the rights granted herein. You are not responsible for enforcing compliance by third parties to this License.

 7. If, as a consequence of a court judgment or allegation of patent infringement or for any other reason (not limited to patent issues), conditions are imposed on you (whether by court order, agreement or otherwise) that contradict the conditions of this License, they do not excuse you from the conditions of this License. If you cannot distribute so as to satisfy simultaneously your obligations under this License and any other pertinent obligations, then as a consequence you may not distribute the Program at all. For example, if a patent license would not permit royalty-free redistribution of the Program by all those who receive copies directly or indirectly through you, then the only way you could satisfy both it and this License would be to refrain entirely from distribution of the Program.

If any portion of this section is held invalid or unenforceable under any particular circumstance, the balance of the section is intended to apply and the section as a whole is intended to apply in other circumstances.

It is not the purpose of this section to induce you to infringe any patents or other property right claims or to contest validity of any such claims; this section has the sole purpose of protecting the integrity of the free software distribution system, which is implemented by public license practices. Many people have made generous contributions to the wide range of software distributed through that system in reliance on consistent application of that system; it is up to the author/donor to decide if he or she is willing to distribute software through any other system and a licensee cannot impose that choice.

This section is intended to make thoroughly clear what is believed to be a consequence of the rest of this License.

 8. If the distribution and/or use of the Program is restricted in certain countries either by patents or by copyrighted interfaces, the original copyright holder who places the Program under this License may add an explicit geographical distribution limitation excluding those countries, so that distribution is permitted only in or among countries not thus excluded. In such case, this License incorporates the limitation as if written in the body of this License.

 9. The Free Software Foundation may publish revised and/or new versions of the General Public License from time to time. Such new versions will be similar in spirit to the present version, but may differ in detail to address new problems or concerns.

Each version is given a distinguishing version number. If the Program specifies a version number of this License which applies to it and "any later version", you have the option of following the terms and conditions either of that version or of any later version published by the Free Software Foundation. If the Program does not specify a version number of this License, you may choose any version ever published by the Free Software Foundation.

 10. If you wish to incorporate parts of the Program into other free programs whose distribution conditions are different, write to the author to ask for permission. For software which is copyrighted by the Free Software Foundation, write to the Free Software Foundation; we sometimes make exceptions for this. Our decision will be guided by the two goals of preserving the free status of all derivatives of our free software and of promoting the sharing and reuse of software generally.

#### NO WARRANTY

 11. BECAUSE THE PROGRAM IS LICENSED FREE OF CHARGE, THERE IS NO WARRANTY FOR THE PROGRAM, TO THE EXTENT PERMITTED BY APPLICABLE LAW. EXCEPT WHEN OTHERWISE STATED IN WRITING THE COPYRIGHT HOLDERS AND/OR OTHER PARTIES PROVIDE THE PROGRAM "AS IS" WITHOUT WARRANTY OF ANY KIND, EITHER EXPRESSED OR IMPLIED, INCLUDING, BUT NOT LIMITED TO, THE IMPLIED WARRANTIES OF MERCHANTABILITY AND FITNESS FOR A PARTICULAR PURPOSE. THE ENTIRE RISK AS TO THE QUALITY AND PERFORMANCE OF THE PROGRAM IS WITH YOU. SHOULD THE PROGRAM PROVE DEFECTIVE, YOU ASSUME THE COST OF ALL NECESSARY SERVICING, REPAIR OR CORRECTION.

 12. IN NO EVENT UNLESS REQUIRED BY APPLICABLE LAW OR AGREED TO IN WRITING WILL ANY COPYRIGHT HOLDER, OR ANY OTHER PARTY WHO MAY MODIFY AND/OR REDISTRIBUTE THE PROGRAM AS PERMITTED ABOVE, BE LIABLE TO YOU FOR DAMAGES, INCLUDING ANY GENERAL, SPECIAL, INCIDENTAL OR CONSEQUENTIAL DAMAGES ARISING OUT OF THE USE OR INABILITY TO USE THE PROGRAM (INCLUDING BUT NOT LIMITED TO LOSS OF DATA OR DATA BEING RENDERED INACCURATE OR LOSSES SUSTAINED BY YOU OR THIRD PARTIES OR A FAILURE OF THE PROGRAM TO OPERATE WITH ANY OTHER PROGRAMS), EVEN IF SUCH HOLDER OR OTHER PARTY HAS BEEN ADVISED OF THE POSSIBILITY OF SUCH DAMAGES.

#### END OF TERMS AND CONDITIONS

 Appendix: How to Apply These Terms to Your New Programs

 If you develop a new program, and you want it to be of the greatest possible use to the public, the best way to achieve this is to make it free software which everyone can redistribute and change under these terms.

 To do so, attach the following notices to the program. It is safest to attach them to the start of each source file to most effectively convey the exclusion of warranty; and each file should have at least the "copyright" line and a pointer to where the full notice is found.

 <one line to give the program's name and a brief idea of what it does.> Copyright (C)  $19yy$  <name of author>

 This program is free software; you can redistribute it and/or modify it under the terms of the GNU General Public License as published by the Free Software Foundation; either version 2 of the License, or (at your option) any later version.

 This program is distributed in the hope that it will be useful, but WITHOUT ANY WARRANTY; without even the implied warranty of MERCHANTABILITY or FITNESS FOR A PARTICULAR PURPOSE. See the GNU General Public License for more details.

 You should have received a copy of the GNU General Public License along with this program; if not, write to the Free Software Foundation, Inc., 59 Temple Place - Suite 330, Boston, MA 02111-1307, USA.

Also add information on how to contact you by electronic and paper mail.

If the program is interactive, make it output a short notice like this when it starts in an interactive mode:

 Gnomovision version 69, Copyright (C) 19yy name of author Gnomovision comes with ABSOLUTELY NO WARRANTY; for details type `show w'. This is free software, and you are welcome to redistribute it under certain conditions; type `show c' for details.

The hypothetical commands `show w' and `show c' should show the appropriate parts of the General Public License. Of course, the commands you use may
be called something other than `show w' and `show c'; they could even be mouse-clicks or menu items--whatever suits your program.

You should also get your employer (if you work as a programmer) or your school, if any, to sign a "copyright disclaimer" for the program, if necessary. Here is a sample; alter the names:

 Yoyodyne, Inc., hereby disclaims all copyright interest in the program `Gnomovision' (which makes passes at compilers) written by James Hacker.

 <signature of Ty Coon>, 1 April 1989 Ty Coon, President of Vice

This General Public License does not permit incorporating your program into proprietary programs. If your program is a subroutine library, you may consider it more useful to permit linking proprietary applications with the library. If this is what you want to do, use the GNU Library General Public License instead of this License.

 The "Artistic License"

#### Preamble

The intent of this document is to state the conditions under which a Package may be copied, such that the Copyright Holder maintains some semblance of artistic control over the development of the package, while giving the users of the package the right to use and distribute the Package in a more-or-less customary fashion, plus the right to make reasonable modifications.

### Definitions:

 "Package" refers to the collection of files distributed by the Copyright Holder, and derivatives of that collection of files created through textual modification.

 "Standard Version" refers to such a Package if it has not been modified, or has been modified in accordance with the wishes of the Copyright Holder as specified below.

 "Copyright Holder" is whoever is named in the copyright or copyrights for the package.

 "You" is you, if you're thinking about copying or distributing this Package.

 "Reasonable copying fee" is whatever you can justify on the basis of media cost, duplication charges, time of people involved, and so on. (You will not be required to justify it to the Copyright Holder, but only to the computing community at large as a market that must bear the fee.)

 "Freely Available" means that no fee is charged for the item itself, though there may be fees involved in handling the item. It also means that recipients of the item may redistribute it under the same conditions they received it.

1. You may make and give away verbatim copies of the source form of the Standard Version of this Package without restriction, provided that you duplicate all of the original copyright notices and associated disclaimers.

2. You may apply bug fixes, portability fixes and other modifications derived from the Public Domain or from the Copyright Holder. A Package modified in such a way shall still be considered the Standard Version.

3. You may otherwise modify your copy of this Package in any way, provided that you insert a prominent notice in each changed file stating how and when you changed that file, and provided that you do at least ONE of the following:

 a) place your modifications in the Public Domain or otherwise make them Freely Available, such as by posting said modifications to Usenet or an equivalent medium, or placing the modifications on a major archive site such as uunet.uu.net, or by allowing the Copyright Holder to include your modifications in the Standard Version of the Package.

b) use the modified Package only within your corporation or organization.

 c) rename any non-standard executables so the names do not conflict with standard executables, which must also be provided, and provide a separate manual page for each non-standard executable that clearly documents how it differs from the Standard Version.

d) make other distribution arrangements with the Copyright Holder.

4. You may distribute the programs of this Package in object code or executable form, provided that you do at least ONE of the following:

 a) distribute a Standard Version of the executables and library files, together with instructions (in the manual page or equivalent) on where to get the Standard Version.

b) accompany the distribution with the machine-readable source of

the Package with your modifications.

 c) give non-standard executables non-standard names, and clearly document the differences in manual pages (or equivalent), together with instructions on where to get the Standard Version.

d) make other distribution arrangements with the Copyright Holder.

5. You may charge a reasonable copying fee for any distribution of this Package. You may charge any fee you choose for support of this Package. You may not charge a fee for this Package itself. However, you may distribute this Package in aggregate with other (possibly commercial) programs as part of a larger (possibly commercial) software distribution provided that you do not advertise this Package as a product of your own. You may embed this Package's interpreter within an executable of yours (by linking); this shall be construed as a mere form of aggregation, provided that the complete Standard Version of the interpreter is so embedded.

6. The scripts and library files supplied as input to or produced as output from the programs of this Package do not automatically fall under the copyright of this Package, but belong to whoever generated them, and may be sold commercially, and may be aggregated with this Package. If such scripts or library files are aggregated with this Package via the so-called "undump" or "unexec" methods of producing a binary executable image, then distribution of such an image shall neither be construed as a distribution of this Package nor shall it fall under the restrictions of Paragraphs 3 and 4, provided that you do not represent such an executable image as a Standard Version of this Package.

7. C subroutines (or comparably compiled subroutines in other languages) supplied by you and linked into this Package in order to emulate subroutines and variables of the language defined by this Package shall not be considered part of this Package, but are the equivalent of input as in Paragraph 6, provided these subroutines do not change the language in any way that would cause it to fail the regression tests for the language.

8. Aggregation of this Package with a commercial distribution is always permitted provided that the use of this Package is embedded; that is, when no overt attempt is made to make this Package's interfaces visible to the end user of the commercial distribution. Such use shall not be construed as a distribution of this Package.

9. The name of the Copyright Holder may not be used to endorse or promote products derived from this software without specific prior written permission.

10. THIS PACKAGE IS PROVIDED "AS IS" AND WITHOUT ANY EXPRESS OR IMPLIED WARRANTIES, INCLUDING, WITHOUT LIMITATION, THE IMPLIED WARRANTIES OF MERCHANTIBILITY AND FITNESS FOR A PARTICULAR PURPOSE.

 The End

# **1.11 libxext 1.3.3-1**

## **1.11.1 Available under license :**

Copyright 1986, 1987, 1988, 1989, 1994, 1998 The Open Group

Permission to use, copy, modify, distribute, and sell this software and its documentation for any purpose is hereby granted without fee, provided that the above copyright notice appear in all copies and that both that copyright notice and this permission notice appear in supporting documentation.

The above copyright notice and this permission notice shall be included in all copies or substantial portions of the Software.

THE SOFTWARE IS PROVIDED "AS IS", WITHOUT WARRANTY OF ANY KIND, EXPRESS OR IMPLIED, INCLUDING BUT NOT LIMITED TO THE WARRANTIES OF MERCHANTABILITY, FITNESS FOR A PARTICULAR PURPOSE AND NONINFRINGEMENT. IN NO EVENT SHALL THE OPEN GROUP BE LIABLE FOR ANY CLAIM, DAMAGES OR OTHER LIABILITY, WHETHER IN AN ACTION OF CONTRACT, TORT OR OTHERWISE, ARISING FROM, OUT OF OR IN CONNECTION WITH THE SOFTWARE OR THE USE OR OTHER DEALINGS IN THE SOFTWARE.

Except as contained in this notice, the name of The Open Group shall not be used in advertising or otherwise to promote the sale, use or other dealings in this Software without prior written authorization from The Open Group.

Copyright (c) 1996 Digital Equipment Corporation, Maynard, Massachusetts.

Permission is hereby granted, free of charge, to any person obtaining a copy of this software and associated documentation files (the "Software"), to deal in the Software without restriction, including without limitation the rights to use, copy, modify, merge, publish, distribute, sublicense, and/or sell copies of the Software.

The above copyright notice and this permission notice shall be included in all copies or substantial portions of the Software.

THE SOFTWARE IS PROVIDED "AS IS", WITHOUT WARRANTY OF ANY KIND, EXPRESS OR IMPLIED, INCLUDING BUT NOT LIMITED TO THE WARRANTIES OF MERCHANTABILITY, FITNESS FOR A PARTICULAR PURPOSE AND NONINFRINGEMENT. IN NO EVENT SHALL DIGITAL EQUIPMENT CORPORATION BE LIABLE FOR ANY CLAIM, DAMAGES, INCLUDING, BUT NOT LIMITED TO CONSEQUENTIAL OR INCIDENTAL DAMAGES, OR OTHER LIABILITY,

### WHETHER IN AN ACTION OF CONTRACT, TORT OR OTHERWISE, ARISING FROM, OUT OF OR IN CONNECTION WITH THE SOFTWARE OR THE USE OR OTHER DEALINGS IN THE SOFTWARE.

Except as contained in this notice, the name of Digital Equipment Corporation shall not be used in advertising or otherwise to promote the sale, use or other dealings in this Software without prior written authorization from Digital Equipment Corporation.

Copyright (c) 1997 by Silicon Graphics Computer Systems, Inc. Permission to use, copy, modify, and distribute this software and its documentation for any purpose and without fee is hereby granted, provided that the above copyright notice appear in all copies and that both that copyright notice and this permission notice appear in supporting documentation, and that the name of Silicon Graphics not be used in advertising or publicity pertaining to distribution of the software without specific prior written permission. Silicon Graphics makes no representation about the suitability of this software for any purpose. It is provided "as is" without any express or implied warranty. SILICON GRAPHICS DISCLAIMS ALL WARRANTIES WITH REGARD TO THIS SOFTWARE, INCLUDING ALL IMPLIED WARRANTIES OF MERCHANTABILITY AND FITNESS FOR A PARTICULAR PURPOSE. IN NO EVENT SHALL SILICON GRAPHICS BE LIABLE FOR ANY SPECIAL, INDIRECT OR CONSEQUENTIAL DAMAGES OR ANY DAMAGES WHATSOEVER RESULTING FROM LOSS OF USE, DATA OR PROFITS, WHETHER IN AN ACTION OF CONTRACT, NEGLIGENCE OR OTHER TORTIOUS ACTION, ARISING OUT OF OR IN CONNECTION WITH THE USE OR PERFORMANCE OF THIS SOFTWARE.

#### Copyright 1992 Network Computing Devices

Permission to use, copy, modify, distribute, and sell this software and its documentation for any purpose is hereby granted without fee, provided that the above copyright notice appear in all copies and that both that copyright notice and this permission notice appear in supporting documentation, and that the name of NCD. not be used in advertising or publicity pertaining to distribution of the software without specific, written prior permission. NCD. makes no representations about the suitability of this software for any purpose. It is provided "as is" without express or implied warranty.

NCD. DISCLAIMS ALL WARRANTIES WITH REGARD TO THIS SOFTWARE, INCLUDING ALL IMPLIED WARRANTIES OF MERCHANTABILITY AND FITNESS, IN NO EVENT SHALL NCD. BE LIABLE FOR ANY SPECIAL, INDIRECT OR CONSEQUENTIAL DAMAGES OR ANY DAMAGES WHATSOEVER RESULTING FROM LOSS OF USE, DATA OR PROFITS, WHETHER IN AN ACTION OF CONTRACT, NEGLIGENCE OR OTHER TORTIOUS ACTION, ARISING OUT OF OR IN CONNECTION WITH THE USE OR PERFORMANCE OF THIS SOFTWARE.

Copyright 1991,1993 by Digital Equipment Corporation, Maynard, Massachusetts, and Olivetti Research Limited, Cambridge, England.

#### All Rights Reserved

Permission to use, copy, modify, and distribute this software and its documentation for any purpose and without fee is hereby granted, provided that the above copyright notice appear in all copies and that both that copyright notice and this permission notice appear in supporting documentation, and that the names of Digital or Olivetti not be used in advertising or publicity pertaining to distribution of the software without specific, written prior permission.

DIGITAL AND OLIVETTI DISCLAIM ALL WARRANTIES WITH REGARD TO THIS SOFTWARE, INCLUDING ALL IMPLIED WARRANTIES OF MERCHANTABILITY AND FITNESS, IN NO EVENT SHALL THEY BE LIABLE FOR ANY SPECIAL, INDIRECT OR CONSEQUENTIAL DAMAGES OR ANY DAMAGES WHATSOEVER RESULTING FROM LOSS OF USE, DATA OR PROFITS, WHETHER IN AN ACTION OF CONTRACT, NEGLIGENCE OR OTHER TORTIOUS ACTION, ARISING OUT OF OR IN CONNECTION WITH THE USE OR PERFORMANCE OF THIS SOFTWARE.

Copyright 1986, 1987, 1988 by Hewlett-Packard Corporation

Permission to use, copy, modify, and distribute this software and its documentation for any purpose and without fee is hereby granted, provided that the above copyright notice appear in all copies and that both that copyright notice and this permission notice appear in supporting documentation, and that the name of Hewlett-Packard not be used in advertising or publicity pertaining to distribution of the software without specific, written prior permission.

Hewlett-Packard makes no representations about the suitability of this software for any purpose. It is provided "as is" without express or implied warranty.

This software is not subject to any license of the American Telephone and Telegraph Company or of the Regents of the University of California.

Copyright (c) 1994, 1995 Hewlett-Packard Company

Permission is hereby granted, free of charge, to any person obtaining a copy of this software and associated documentation files (the "Software"), to deal in the Software without restriction, including without limitation the rights to use, copy, modify, merge, publish, distribute, sublicense, and/or sell copies of the Software, and to permit persons to whom the Software is furnished to do so, subject to the following conditions:

The above copyright notice and this permission notice shall be included in all copies or substantial portions of the Software.

THE SOFTWARE IS PROVIDED "AS IS", WITHOUT WARRANTY OF ANY KIND, EXPRESS OR IMPLIED, INCLUDING BUT NOT LIMITED TO THE WARRANTIES OF MERCHANTABILITY, FITNESS FOR A PARTICULAR PURPOSE AND NONINFRINGEMENT. IN NO EVENT SHALL HEWLETT-PACKARD COMPANY BE LIABLE FOR ANY CLAIM, DAMAGES OR OTHER LIABILITY, WHETHER IN AN ACTION OF CONTRACT, TORT OR OTHERWISE, ARISING FROM, OUT OF OR IN CONNECTION WITH THE SOFTWARE OR THE USE OR OTHER DEALINGS IN THE SOFTWARE.

Except as contained in this notice, the name of the Hewlett-Packard Company shall not be used in advertising or otherwise to promote the sale, use or other dealings in this Software without prior written authorization from the Hewlett-Packard Company.

Copyright Digital Equipment Corporation, 1996

Permission to use, copy, modify, distribute, and sell this documentation for any purpose is hereby granted without fee, provided that the above copyright notice and this permission notice appear in all copies. Digital Equipment Corporation makes no representations about the suitability for any purpose of the information in this document. This documentation is provided ``as is'' without express or implied warranty.

Copyright (c) 1999, 2005, 2006, 2013, Oracle and/or its affiliates. All rights reserved.

Permission is hereby granted, free of charge, to any person obtaining a copy of this software and associated documentation files (the "Software"), to deal in the Software without restriction, including without limitation the rights to use, copy, modify, merge, publish, distribute, sublicense, and/or sell copies of the Software, and to permit persons to whom the Software is furnished to do so, subject to the following conditions:

The above copyright notice and this permission notice (including the next paragraph) shall be included in all copies or substantial portions of the Software.

THE SOFTWARE IS PROVIDED "AS IS", WITHOUT WARRANTY OF ANY KIND, EXPRESS OR IMPLIED, INCLUDING BUT NOT LIMITED TO THE WARRANTIES OF MERCHANTABILITY, FITNESS FOR A PARTICULAR PURPOSE AND NONINFRINGEMENT. IN NO EVENT SHALL THE AUTHORS OR COPYRIGHT HOLDERS BE LIABLE FOR ANY CLAIM, DAMAGES OR OTHER LIABILITY, WHETHER IN AN ACTION OF CONTRACT, TORT OR OTHERWISE, ARISING FROM, OUT OF OR IN CONNECTION WITH THE SOFTWARE OR THE USE OR OTHER

#### DEALINGS IN THE SOFTWARE.

Copyright (c) 1989 X Consortium, Inc. and Digital Equipment Corporation. Copyright (c) 1992 X Consortium, Inc. and Intergraph Corporation. Copyright (c) 1993 X Consortium, Inc. and Silicon Graphics, Inc. Copyright (c) 1994, 1995 X Consortium, Inc. and Hewlett-Packard Company.

Permission to use, copy, modify, and distribute this documentation for any purpose and without fee is hereby granted, provided that the above copyright notice and this permission notice appear in all copies. Digital Equipment Corporation, Intergraph Corporation, Silicon Graphics, Hewlett-Packard, and the X Consortium make no representations about the suitability for any purpose of the information in this document. This documentation is provided ``as is'' without express or implied warranty.

# **1.12 jul-to-slf4j 1.7.36**

## **1.12.1 Available under license :**

No license file was found, but licenses were detected in source scan.

/\*\*

\* Copyright (c) 2004-2011 QOS.ch

```
* All rights reserved.
```
\*

\* Permission is hereby granted, free of charge, to any person obtaining

\* a copy of this software and associated documentation files (the

\* "Software"), to deal in the Software without restriction, including

\* without limitation the rights to use, copy, modify, merge, publish,

\* distribute, sublicense, and/or sell copies of the Software, and to

\* permit persons to whom the Software is furnished to do so, subject to

\* the following conditions:

\*

\* The above copyright notice and this permission notice shall be

\* included in all copies or substantial portions of the Software.

\*

\* THE SOFTWARE IS PROVIDED "AS IS", WITHOUT WARRANTY OF ANY KIND,

\* EXPRESS OR IMPLIED, INCLUDING BUT NOT LIMITED TO THE WARRANTIES OF

\* MERCHANTABILITY, FITNESS FOR A PARTICULAR PURPOSE AND

\* NONINFRINGEMENT. IN NO EVENT SHALL THE AUTHORS OR COPYRIGHT HOLDERS BE

\* LIABLE FOR ANY CLAIM, DAMAGES OR OTHER LIABILITY, WHETHER IN AN ACTION

\* OF CONTRACT, TORT OR OTHERWISE, ARISING FROM, OUT OF OR IN CONNECTION

\* WITH THE SOFTWARE OR THE USE OR OTHER DEALINGS IN THE SOFTWARE.

\* \*/

Found in path(s):

\* /opt/cola/permits/1281455938\_1646319090.87/0/jul-to-slf4j-1-7-36-sourcesjar/org/slf4j/bridge/SLF4JBridgeHandler.java

## **1.13 chardet 3.0.4**

### **1.13.1 Available under license :**

 GNU LESSER GENERAL PUBLIC LICENSE Version 2.1, February 1999

Copyright (C) 1991, 1999 Free Software Foundation, Inc. 51 Franklin St, Fifth Floor, Boston, MA 02110-1301 USA Everyone is permitted to copy and distribute verbatim copies of this license document, but changing it is not allowed.

[This is the first released version of the Lesser GPL. It also counts as the successor of the GNU Library Public License, version 2, hence the version number 2.1.]

#### Preamble

 The licenses for most software are designed to take away your freedom to share and change it. By contrast, the GNU General Public Licenses are intended to guarantee your freedom to share and change free software--to make sure the software is free for all its users.

 This license, the Lesser General Public License, applies to some specially designated software packages--typically libraries--of the Free Software Foundation and other authors who decide to use it. You can use it too, but we suggest you first think carefully about whether this license or the ordinary General Public License is the better strategy to use in any particular case, based on the explanations below.

 When we speak of free software, we are referring to freedom of use, not price. Our General Public Licenses are designed to make sure that you have the freedom to distribute copies of free software (and charge for this service if you wish); that you receive source code or can get it if you want it; that you can change the software and use pieces of it in new free programs; and that you are informed that you can do these things.

 To protect your rights, we need to make restrictions that forbid distributors to deny you these rights or to ask you to surrender these rights. These restrictions translate to certain responsibilities for you if you distribute copies of the library or if you modify it.

 For example, if you distribute copies of the library, whether gratis or for a fee, you must give the recipients all the rights that we gave you. You must make sure that they, too, receive or can get the source code. If you link other code with the library, you must provide complete object files to the recipients, so that they can relink them with the library after making changes to the library and recompiling it. And you must show them these terms so they know their rights.

We protect your rights with a two-step method: (1) we copyright the library, and (2) we offer you this license, which gives you legal permission to copy, distribute and/or modify the library.

 To protect each distributor, we want to make it very clear that there is no warranty for the free library. Also, if the library is modified by someone else and passed on, the recipients should know that what they have is not the original version, so that the original author's reputation will not be affected by problems that might be introduced by others.

 Finally, software patents pose a constant threat to the existence of any free program. We wish to make sure that a company cannot effectively restrict the users of a free program by obtaining a restrictive license from a patent holder. Therefore, we insist that any patent license obtained for a version of the library must be consistent with the full freedom of use specified in this license.

 Most GNU software, including some libraries, is covered by the ordinary GNU General Public License. This license, the GNU Lesser General Public License, applies to certain designated libraries, and is quite different from the ordinary General Public License. We use this license for certain libraries in order to permit linking those libraries into non-free programs.

 When a program is linked with a library, whether statically or using a shared library, the combination of the two is legally speaking a combined work, a derivative of the original library. The ordinary General Public License therefore permits such linking only if the entire combination fits its criteria of freedom. The Lesser General Public License permits more lax criteria for linking other code with the library.

 We call this license the "Lesser" General Public License because it does Less to protect the user's freedom than the ordinary General Public License. It also provides other free software developers Less of an advantage over competing non-free programs. These disadvantages are the reason we use the ordinary General Public License for many libraries. However, the Lesser license provides advantages in certain special circumstances.

For example, on rare occasions, there may be a special need to

encourage the widest possible use of a certain library, so that it becomes a de-facto standard. To achieve this, non-free programs must be allowed to use the library. A more frequent case is that a free library does the same job as widely used non-free libraries. In this case, there is little to gain by limiting the free library to free software only, so we use the Lesser General Public License.

 In other cases, permission to use a particular library in non-free programs enables a greater number of people to use a large body of free software. For example, permission to use the GNU C Library in non-free programs enables many more people to use the whole GNU operating system, as well as its variant, the GNU/Linux operating system.

 Although the Lesser General Public License is Less protective of the users' freedom, it does ensure that the user of a program that is linked with the Library has the freedom and the wherewithal to run that program using a modified version of the Library.

 The precise terms and conditions for copying, distribution and modification follow. Pay close attention to the difference between a "work based on the library" and a "work that uses the library". The former contains code derived from the library, whereas the latter must be combined with the library in order to run.

### GNU LESSER GENERAL PUBLIC LICENSE TERMS AND CONDITIONS FOR COPYING, DISTRIBUTION AND MODIFICATION

 0. This License Agreement applies to any software library or other program which contains a notice placed by the copyright holder or other authorized party saying it may be distributed under the terms of this Lesser General Public License (also called "this License"). Each licensee is addressed as "you".

 A "library" means a collection of software functions and/or data prepared so as to be conveniently linked with application programs (which use some of those functions and data) to form executables.

 The "Library", below, refers to any such software library or work which has been distributed under these terms. A "work based on the Library" means either the Library or any derivative work under copyright law: that is to say, a work containing the Library or a portion of it, either verbatim or with modifications and/or translated straightforwardly into another language. (Hereinafter, translation is included without limitation in the term "modification".)

 "Source code" for a work means the preferred form of the work for making modifications to it. For a library, complete source code means

all the source code for all modules it contains, plus any associated interface definition files, plus the scripts used to control compilation and installation of the library.

 Activities other than copying, distribution and modification are not covered by this License; they are outside its scope. The act of running a program using the Library is not restricted, and output from such a program is covered only if its contents constitute a work based on the Library (independent of the use of the Library in a tool for writing it). Whether that is true depends on what the Library does and what the program that uses the Library does.

 1. You may copy and distribute verbatim copies of the Library's complete source code as you receive it, in any medium, provided that you conspicuously and appropriately publish on each copy an appropriate copyright notice and disclaimer of warranty; keep intact all the notices that refer to this License and to the absence of any warranty; and distribute a copy of this License along with the Library.

 You may charge a fee for the physical act of transferring a copy, and you may at your option offer warranty protection in exchange for a fee.

 2. You may modify your copy or copies of the Library or any portion of it, thus forming a work based on the Library, and copy and distribute such modifications or work under the terms of Section 1 above, provided that you also meet all of these conditions:

a) The modified work must itself be a software library.

 b) You must cause the files modified to carry prominent notices stating that you changed the files and the date of any change.

 c) You must cause the whole of the work to be licensed at no charge to all third parties under the terms of this License.

 d) If a facility in the modified Library refers to a function or a table of data to be supplied by an application program that uses the facility, other than as an argument passed when the facility is invoked, then you must make a good faith effort to ensure that, in the event an application does not supply such function or table, the facility still operates, and performs whatever part of its purpose remains meaningful.

 (For example, a function in a library to compute square roots has a purpose that is entirely well-defined independent of the application. Therefore, Subsection 2d requires that any

 application-supplied function or table used by this function must be optional: if the application does not supply it, the square root function must still compute square roots.)

These requirements apply to the modified work as a whole. If identifiable sections of that work are not derived from the Library, and can be reasonably considered independent and separate works in themselves, then this License, and its terms, do not apply to those sections when you distribute them as separate works. But when you distribute the same sections as part of a whole which is a work based on the Library, the distribution of the whole must be on the terms of this License, whose permissions for other licensees extend to the entire whole, and thus to each and every part regardless of who wrote it.

Thus, it is not the intent of this section to claim rights or contest your rights to work written entirely by you; rather, the intent is to exercise the right to control the distribution of derivative or collective works based on the Library.

In addition, mere aggregation of another work not based on the Library with the Library (or with a work based on the Library) on a volume of a storage or distribution medium does not bring the other work under the scope of this License.

 3. You may opt to apply the terms of the ordinary GNU General Public License instead of this License to a given copy of the Library. To do this, you must alter all the notices that refer to this License, so that they refer to the ordinary GNU General Public License, version 2, instead of to this License. (If a newer version than version 2 of the ordinary GNU General Public License has appeared, then you can specify that version instead if you wish.) Do not make any other change in these notices.

 Once this change is made in a given copy, it is irreversible for that copy, so the ordinary GNU General Public License applies to all subsequent copies and derivative works made from that copy.

 This option is useful when you wish to copy part of the code of the Library into a program that is not a library.

 4. You may copy and distribute the Library (or a portion or derivative of it, under Section 2) in object code or executable form under the terms of Sections 1 and 2 above provided that you accompany it with the complete corresponding machine-readable source code, which must be distributed under the terms of Sections 1 and 2 above on a medium customarily used for software interchange.

 If distribution of object code is made by offering access to copy from a designated place, then offering equivalent access to copy the source code from the same place satisfies the requirement to distribute the source code, even though third parties are not compelled to copy the source along with the object code.

 5. A program that contains no derivative of any portion of the Library, but is designed to work with the Library by being compiled or linked with it, is called a "work that uses the Library". Such a work, in isolation, is not a derivative work of the Library, and therefore falls outside the scope of this License.

 However, linking a "work that uses the Library" with the Library creates an executable that is a derivative of the Library (because it contains portions of the Library), rather than a "work that uses the library". The executable is therefore covered by this License. Section 6 states terms for distribution of such executables.

 When a "work that uses the Library" uses material from a header file that is part of the Library, the object code for the work may be a derivative work of the Library even though the source code is not. Whether this is true is especially significant if the work can be linked without the Library, or if the work is itself a library. The threshold for this to be true is not precisely defined by law.

 If such an object file uses only numerical parameters, data structure layouts and accessors, and small macros and small inline functions (ten lines or less in length), then the use of the object file is unrestricted, regardless of whether it is legally a derivative work. (Executables containing this object code plus portions of the Library will still fall under Section 6.)

 Otherwise, if the work is a derivative of the Library, you may distribute the object code for the work under the terms of Section 6. Any executables containing that work also fall under Section 6, whether or not they are linked directly with the Library itself.

 6. As an exception to the Sections above, you may also combine or link a "work that uses the Library" with the Library to produce a work containing portions of the Library, and distribute that work under terms of your choice, provided that the terms permit modification of the work for the customer's own use and reverse engineering for debugging such modifications.

 You must give prominent notice with each copy of the work that the Library is used in it and that the Library and its use are covered by this License. You must supply a copy of this License. If the work during execution displays copyright notices, you must include the

copyright notice for the Library among them, as well as a reference directing the user to the copy of this License. Also, you must do one of these things:

 a) Accompany the work with the complete corresponding machine-readable source code for the Library including whatever changes were used in the work (which must be distributed under Sections 1 and 2 above); and, if the work is an executable linked with the Library, with the complete machine-readable "work that uses the Library", as object code and/or source code, so that the user can modify the Library and then relink to produce a modified executable containing the modified Library. (It is understood that the user who changes the contents of definitions files in the Library will not necessarily be able to recompile the application to use the modified definitions.)

 b) Use a suitable shared library mechanism for linking with the Library. A suitable mechanism is one that (1) uses at run time a copy of the library already present on the user's computer system, rather than copying library functions into the executable, and (2) will operate properly with a modified version of the library, if the user installs one, as long as the modified version is interface-compatible with the version that the work was made with.

 c) Accompany the work with a written offer, valid for at least three years, to give the same user the materials specified in Subsection 6a, above, for a charge no more than the cost of performing this distribution.

 d) If distribution of the work is made by offering access to copy from a designated place, offer equivalent access to copy the above specified materials from the same place.

 e) Verify that the user has already received a copy of these materials or that you have already sent this user a copy.

 For an executable, the required form of the "work that uses the Library" must include any data and utility programs needed for reproducing the executable from it. However, as a special exception, the materials to be distributed need not include anything that is normally distributed (in either source or binary form) with the major components (compiler, kernel, and so on) of the operating system on which the executable runs, unless that component itself accompanies the executable.

 It may happen that this requirement contradicts the license restrictions of other proprietary libraries that do not normally accompany the operating system. Such a contradiction means you cannot use both them and the Library together in an executable that you distribute.

 7. You may place library facilities that are a work based on the Library side-by-side in a single library together with other library facilities not covered by this License, and distribute such a combined library, provided that the separate distribution of the work based on the Library and of the other library facilities is otherwise permitted, and provided that you do these two things:

 a) Accompany the combined library with a copy of the same work based on the Library, uncombined with any other library facilities. This must be distributed under the terms of the Sections above.

 b) Give prominent notice with the combined library of the fact that part of it is a work based on the Library, and explaining where to find the accompanying uncombined form of the same work.

 8. You may not copy, modify, sublicense, link with, or distribute the Library except as expressly provided under this License. Any attempt otherwise to copy, modify, sublicense, link with, or distribute the Library is void, and will automatically terminate your rights under this License. However, parties who have received copies, or rights, from you under this License will not have their licenses terminated so long as such parties remain in full compliance.

 9. You are not required to accept this License, since you have not signed it. However, nothing else grants you permission to modify or distribute the Library or its derivative works. These actions are prohibited by law if you do not accept this License. Therefore, by modifying or distributing the Library (or any work based on the Library), you indicate your acceptance of this License to do so, and all its terms and conditions for copying, distributing or modifying the Library or works based on it.

 10. Each time you redistribute the Library (or any work based on the Library), the recipient automatically receives a license from the original licensor to copy, distribute, link with or modify the Library subject to these terms and conditions. You may not impose any further restrictions on the recipients' exercise of the rights granted herein. You are not responsible for enforcing compliance by third parties with this License.

 11. If, as a consequence of a court judgment or allegation of patent infringement or for any other reason (not limited to patent issues), conditions are imposed on you (whether by court order, agreement or otherwise) that contradict the conditions of this License, they do not

excuse you from the conditions of this License. If you cannot distribute so as to satisfy simultaneously your obligations under this License and any other pertinent obligations, then as a consequence you may not distribute the Library at all. For example, if a patent license would not permit royalty-free redistribution of the Library by all those who receive copies directly or indirectly through you, then the only way you could satisfy both it and this License would be to refrain entirely from distribution of the Library.

If any portion of this section is held invalid or unenforceable under any particular circumstance, the balance of the section is intended to apply, and the section as a whole is intended to apply in other circumstances.

It is not the purpose of this section to induce you to infringe any patents or other property right claims or to contest validity of any such claims; this section has the sole purpose of protecting the integrity of the free software distribution system which is implemented by public license practices. Many people have made generous contributions to the wide range of software distributed through that system in reliance on consistent application of that system; it is up to the author/donor to decide if he or she is willing to distribute software through any other system and a licensee cannot impose that choice.

This section is intended to make thoroughly clear what is believed to be a consequence of the rest of this License.

 12. If the distribution and/or use of the Library is restricted in certain countries either by patents or by copyrighted interfaces, the original copyright holder who places the Library under this License may add an explicit geographical distribution limitation excluding those countries, so that distribution is permitted only in or among countries not thus excluded. In such case, this License incorporates the limitation as if written in the body of this License.

 13. The Free Software Foundation may publish revised and/or new versions of the Lesser General Public License from time to time. Such new versions will be similar in spirit to the present version, but may differ in detail to address new problems or concerns.

Each version is given a distinguishing version number. If the Library specifies a version number of this License which applies to it and "any later version", you have the option of following the terms and conditions either of that version or of any later version published by the Free Software Foundation. If the Library does not specify a license version number, you may choose any version ever published by the Free Software Foundation.

 14. If you wish to incorporate parts of the Library into other free programs whose distribution conditions are incompatible with these, write to the author to ask for permission. For software which is copyrighted by the Free Software Foundation, write to the Free Software Foundation; we sometimes make exceptions for this. Our decision will be guided by the two goals of preserving the free status of all derivatives of our free software and of promoting the sharing and reuse of software generally.

#### NO WARRANTY

 15. BECAUSE THE LIBRARY IS LICENSED FREE OF CHARGE, THERE IS NO WARRANTY FOR THE LIBRARY, TO THE EXTENT PERMITTED BY APPLICABLE LAW. EXCEPT WHEN OTHERWISE STATED IN WRITING THE COPYRIGHT HOLDERS AND/OR OTHER PARTIES PROVIDE THE LIBRARY "AS IS" WITHOUT WARRANTY OF ANY KIND, EITHER EXPRESSED OR IMPLIED, INCLUDING, BUT NOT LIMITED TO, THE IMPLIED WARRANTIES OF MERCHANTABILITY AND FITNESS FOR A PARTICULAR PURPOSE. THE ENTIRE RISK AS TO THE QUALITY AND PERFORMANCE OF THE LIBRARY IS WITH YOU. SHOULD THE LIBRARY PROVE DEFECTIVE, YOU ASSUME THE COST OF ALL NECESSARY SERVICING, REPAIR OR CORRECTION.

 16. IN NO EVENT UNLESS REQUIRED BY APPLICABLE LAW OR AGREED TO IN WRITING WILL ANY COPYRIGHT HOLDER, OR ANY OTHER PARTY WHO MAY MODIFY AND/OR REDISTRIBUTE THE LIBRARY AS PERMITTED ABOVE, BE LIABLE TO YOU FOR DAMAGES, INCLUDING ANY GENERAL, SPECIAL, INCIDENTAL OR CONSEQUENTIAL DAMAGES ARISING OUT OF THE USE OR INABILITY TO USE THE LIBRARY (INCLUDING BUT NOT LIMITED TO LOSS OF DATA OR DATA BEING RENDERED INACCURATE OR LOSSES SUSTAINED BY YOU OR THIRD PARTIES OR A FAILURE OF THE LIBRARY TO OPERATE WITH ANY OTHER SOFTWARE), EVEN IF SUCH HOLDER OR OTHER PARTY HAS BEEN ADVISED OF THE POSSIBILITY OF SUCH DAMAGES.

#### END OF TERMS AND CONDITIONS

How to Apply These Terms to Your New Libraries

 If you develop a new library, and you want it to be of the greatest possible use to the public, we recommend making it free software that everyone can redistribute and change. You can do so by permitting redistribution under these terms (or, alternatively, under the terms of the ordinary General Public License).

 To apply these terms, attach the following notices to the library. It is safest to attach them to the start of each source file to most effectively convey the exclusion of warranty; and each file should have at least the "copyright" line and a pointer to where the full notice is found.

 $\leq$  one line to give the library's name and a brief idea of what it does. $\geq$ 

Copyright  $(C)$  <year > <name of author>

 This library is free software; you can redistribute it and/or modify it under the terms of the GNU Lesser General Public License as published by the Free Software Foundation; either version 2.1 of the License, or (at your option) any later version.

 This library is distributed in the hope that it will be useful, but WITHOUT ANY WARRANTY; without even the implied warranty of MERCHANTABILITY or FITNESS FOR A PARTICULAR PURPOSE. See the GNU Lesser General Public License for more details.

 You should have received a copy of the GNU Lesser General Public License along with this library; if not, write to the Free Software Foundation, Inc., 51 Franklin St, Fifth Floor, Boston, MA 02110-1301 USA

Also add information on how to contact you by electronic and paper mail.

You should also get your employer (if you work as a programmer) or your school, if any, to sign a "copyright disclaimer" for the library, if necessary. Here is a sample; alter the names:

 Yoyodyne, Inc., hereby disclaims all copyright interest in the library `Frob' (a library for tweaking knobs) written by James Random Hacker.

 <signature of Ty Coon>, 1 April 1990 Ty Coon, President of Vice

That's all there is to it!

# **1.14 jakarta-ws-rs-api 2.1.6**

### **1.14.1 Available under license :**

# Notices for the Jakarta RESTful Web Services Project

This content is produced and maintained by the \*\*Jakarta RESTful Web Services\*\* project.

\* Project home: https://projects.eclipse.org/projects/ee4j.jaxrs

## Trademarks

\*\*Jakarta RESTful Web Services\*\* is a trademark of the Eclipse Foundation.

## Copyright

All content is the property of the respective authors or their employers. For

more information regarding authorship of content, please consult the listed source code repository logs.

## Declared Project Licenses

This program and the accompanying materials are made available under the terms of the Eclipse Public License v. 2.0 which is available at http://www.eclipse.org/legal/epl-2.0. This Source Code may also be made available under the following Secondary Licenses when the conditions for such availability set forth in the Eclipse Public License v. 2.0 are satisfied: GNU General Public License, version 2 with the GNU Classpath Exception which is available at https://www.gnu.org/software/classpath/license.html.

SPDX-License-Identifier: EPL-2.0 OR GPL-2.0 WITH Classpath-exception-2.0

## Source Code

The project maintains the following source code repositories:

\* https://github.com/eclipse-ee4j/jaxrs-api

## Third-party Content

This project leverages the following third party content.

javaee-api (7.0)

\* License: Apache-2.0 AND W3C

JUnit (4.11)

\* License: Common Public License 1.0

Mockito (2.16.0)

\* Project: http://site.mockito.org

\* Source: https://github.com/mockito/mockito/releases/tag/v2.16.0

## Cryptography

Content may contain encryption software. The country in which you are currently may have restrictions on the import, possession, and use, and/or re-export to another country, of encryption software. BEFORE using any encryption software, please check the country's laws, regulations and policies concerning the import, possession, or use, and re-export of encryption software, to see if this is permitted.

# Eclipse Public License - v 2.0

### THE ACCOMPANYING PROGRAM IS PROVIDED UNDER THE TERMS OF THIS ECLIPSE PUBLIC LICENSE ("AGREEMENT"). ANY USE, REPRODUCTION OR DISTRIBUTION OF THE PROGRAM CONSTITUTES RECIPIENT'S ACCEPTANCE OF THIS AGREEMENT.

#### 1. DEFINITIONS

"Contribution" means:

 a) in the case of the initial Contributor, the initial content Distributed under this Agreement, and

b) in the case of each subsequent Contributor:

i) changes to the Program, and

ii) additions to the Program;

 where such changes and/or additions to the Program originate from and are Distributed by that particular Contributor. A Contribution "originates" from a Contributor if it was added to the Program by such Contributor itself or anyone acting on such Contributor's behalf. Contributions do not include changes or additions to the Program that are not Modified Works.

"Contributor" means any person or entity that Distributes the Program.

 "Licensed Patents" mean patent claims licensable by a Contributor which are necessarily infringed by the use or sale of its Contribution alone or when combined with the Program.

 "Program" means the Contributions Distributed in accordance with this Agreement.

 "Recipient" means anyone who receives the Program under this Agreement or any Secondary License (as applicable), including Contributors.

 "Derivative Works" shall mean any work, whether in Source Code or other form, that is based on (or derived from) the Program and for which the editorial revisions, annotations, elaborations, or other modifications represent, as a whole, an original work of authorship.

 "Modified Works" shall mean any work in Source Code or other form that results from an addition to, deletion from, or modification of the contents of the Program, including, for purposes of clarity any new file in Source Code form that contains any contents of the Program. Modified Works shall not include works that contain only declarations, interfaces, types, classes, structures, or files of the Program solely in each case in order to link to, bind by name, or subclass the Program or Modified Works thereof.

"Distribute" means the acts of a) distributing or b) making available

in any manner that enables the transfer of a copy.

 "Source Code" means the form of a Program preferred for making modifications, including but not limited to software source code, documentation source, and configuration files.

 "Secondary License" means either the GNU General Public License, Version 2.0, or any later versions of that license, including any exceptions or additional permissions as identified by the initial Contributor.

#### 2. GRANT OF RIGHTS

 a) Subject to the terms of this Agreement, each Contributor hereby grants Recipient a non-exclusive, worldwide, royalty-free copyright license to reproduce, prepare Derivative Works of, publicly display, publicly perform, Distribute and sublicense the Contribution of such Contributor, if any, and such Derivative Works.

 b) Subject to the terms of this Agreement, each Contributor hereby grants Recipient a non-exclusive, worldwide, royalty-free patent license under Licensed Patents to make, use, sell, offer to sell, import and otherwise transfer the Contribution of such Contributor, if any, in Source Code or other form. This patent license shall apply to the combination of the Contribution and the Program if, at the time the Contribution is added by the Contributor, such addition of the Contribution causes such combination to be covered by the Licensed Patents. The patent license shall not apply to any other combinations which include the Contribution. No hardware per se is licensed hereunder.

 c) Recipient understands that although each Contributor grants the licenses to its Contributions set forth herein, no assurances are provided by any Contributor that the Program does not infringe the patent or other intellectual property rights of any other entity. Each Contributor disclaims any liability to Recipient for claims brought by any other entity based on infringement of intellectual property rights or otherwise. As a condition to exercising the rights and licenses granted hereunder, each Recipient hereby assumes sole responsibility to secure any other intellectual property rights needed, if any. For example, if a third party patent license is required to allow Recipient to Distribute the Program, it is Recipient's responsibility to acquire that license before distributing the Program.

 d) Each Contributor represents that to its knowledge it has sufficient copyright rights in its Contribution, if any, to grant the copyright license set forth in this Agreement.

 e) Notwithstanding the terms of any Secondary License, no Contributor makes additional grants to any Recipient (other than those set forth in this Agreement) as a result of such Recipient's receipt of the Program under the terms of a Secondary License (if permitted under the terms of Section 3).

#### 3. REQUIREMENTS

3.1 If a Contributor Distributes the Program in any form, then:

 a) the Program must also be made available as Source Code, in accordance with section 3.2, and the Contributor must accompany the Program with a statement that the Source Code for the Program is available under this Agreement, and informs Recipients how to obtain it in a reasonable manner on or through a medium customarily used for software exchange; and

 b) the Contributor may Distribute the Program under a license different than this Agreement, provided that such license:

 i) effectively disclaims on behalf of all other Contributors all warranties and conditions, express and implied, including warranties or conditions of title and non-infringement, and implied warranties or conditions of merchantability and fitness for a particular purpose;

 ii) effectively excludes on behalf of all other Contributors all liability for damages, including direct, indirect, special, incidental and consequential damages, such as lost profits;

 iii) does not attempt to limit or alter the recipients' rights in the Source Code under section 3.2; and

 iv) requires any subsequent distribution of the Program by any party to be under a license that satisfies the requirements of this section 3.

3.2 When the Program is Distributed as Source Code:

 a) it must be made available under this Agreement, or if the Program (i) is combined with other material in a separate file or files made available under a Secondary License, and (ii) the initial Contributor attached to the Source Code the notice described in Exhibit A of this Agreement, then the Program may be made available under the terms of such Secondary Licenses, and

 b) a copy of this Agreement must be included with each copy of the Program.

 3.3 Contributors may not remove or alter any copyright, patent, trademark, attribution notices, disclaimers of warranty, or limitations of liability ("notices") contained within the Program from any copy of the Program which they Distribute, provided that Contributors may add their own appropriate notices.

#### 4. COMMERCIAL DISTRIBUTION

 Commercial distributors of software may accept certain responsibilities with respect to end users, business partners and the like. While this license is intended to facilitate the commercial use of the Program, the Contributor who includes the Program in a commercial product offering should do so in a manner which does not create potential liability for other Contributors. Therefore, if a Contributor includes the Program in a commercial product offering, such Contributor ("Commercial Contributor") hereby agrees to defend and indemnify every other Contributor ("Indemnified Contributor") against any losses, damages and costs (collectively "Losses") arising from claims, lawsuits and other legal actions brought by a third party against the Indemnified Contributor to the extent caused by the acts or omissions of such Commercial Contributor in connection with its distribution of the Program in a commercial product offering. The obligations in this section do not apply to any claims or Losses relating to any actual or alleged intellectual property infringement. In order to qualify, an Indemnified Contributor must: a) promptly notify the Commercial Contributor in writing of such claim, and b) allow the Commercial Contributor to control, and cooperate with the Commercial Contributor in, the defense and any related settlement negotiations. The Indemnified Contributor may participate in any such claim at its own expense.

 For example, a Contributor might include the Program in a commercial product offering, Product X. That Contributor is then a Commercial Contributor. If that Commercial Contributor then makes performance claims, or offers warranties related to Product X, those performance claims and warranties are such Commercial Contributor's responsibility alone. Under this section, the Commercial Contributor would have to defend claims against the other Contributors related to those performance claims and warranties, and if a court requires any other Contributor to pay any damages as a result, the Commercial Contributor must pay those damages.

#### 5. NO WARRANTY

 EXCEPT AS EXPRESSLY SET FORTH IN THIS AGREEMENT, AND TO THE EXTENT PERMITTED BY APPLICABLE LAW, THE PROGRAM IS PROVIDED ON AN "AS IS" BASIS, WITHOUT WARRANTIES OR CONDITIONS OF ANY KIND, EITHER EXPRESS OR IMPLIED INCLUDING, WITHOUT LIMITATION, ANY WARRANTIES OR CONDITIONS OF

#### TITLE, NON-INFRINGEMENT, MERCHANTABILITY OR FITNESS FOR A PARTICULAR

 PURPOSE. Each Recipient is solely responsible for determining the appropriateness of using and distributing the Program and assumes all risks associated with its exercise of rights under this Agreement, including but not limited to the risks and costs of program errors, compliance with applicable laws, damage to or loss of data, programs or equipment, and unavailability or interruption of operations.

#### 6. DISCLAIMER OF LIABILITY

 EXCEPT AS EXPRESSLY SET FORTH IN THIS AGREEMENT, AND TO THE EXTENT PERMITTED BY APPLICABLE LAW, NEITHER RECIPIENT NOR ANY CONTRIBUTORS SHALL HAVE ANY LIABILITY FOR ANY DIRECT, INDIRECT, INCIDENTAL, SPECIAL, EXEMPLARY, OR CONSEQUENTIAL DAMAGES (INCLUDING WITHOUT LIMITATION LOST PROFITS), HOWEVER CAUSED AND ON ANY THEORY OF LIABILITY, WHETHER IN CONTRACT, STRICT LIABILITY, OR TORT (INCLUDING NEGLIGENCE OR OTHERWISE) ARISING IN ANY WAY OUT OF THE USE OR DISTRIBUTION OF THE PROGRAM OR THE EXERCISE OF ANY RIGHTS GRANTED HEREUNDER, EVEN IF ADVISED OF THE POSSIBILITY OF SUCH DAMAGES.

#### 7. GENERAL

 If any provision of this Agreement is invalid or unenforceable under applicable law, it shall not affect the validity or enforceability of the remainder of the terms of this Agreement, and without further action by the parties hereto, such provision shall be reformed to the minimum extent necessary to make such provision valid and enforceable.

 If Recipient institutes patent litigation against any entity (including a cross-claim or counterclaim in a lawsuit) alleging that the Program itself (excluding combinations of the Program with other software or hardware) infringes such Recipient's patent(s), then such Recipient's rights granted under Section 2(b) shall terminate as of the date such litigation is filed.

 All Recipient's rights under this Agreement shall terminate if it fails to comply with any of the material terms or conditions of this Agreement and does not cure such failure in a reasonable period of time after becoming aware of such noncompliance. If all Recipient's rights under this Agreement terminate, Recipient agrees to cease use and distribution of the Program as soon as reasonably practicable. However, Recipient's obligations under this Agreement and any licenses granted by Recipient relating to the Program shall continue and survive.

 Everyone is permitted to copy and distribute copies of this Agreement, but in order to avoid inconsistency the Agreement is copyrighted and may only be modified in the following manner. The Agreement Steward reserves the right to publish new versions (including revisions) of

 this Agreement from time to time. No one other than the Agreement Steward has the right to modify this Agreement. The Eclipse Foundation is the initial Agreement Steward. The Eclipse Foundation may assign the responsibility to serve as the Agreement Steward to a suitable separate entity. Each new version of the Agreement will be given a distinguishing version number. The Program (including Contributions) may always be Distributed subject to the version of the Agreement under which it was received. In addition, after a new version of the Agreement is published, Contributor may elect to Distribute the Program (including its Contributions) under the new version.

 Except as expressly stated in Sections 2(a) and 2(b) above, Recipient receives no rights or licenses to the intellectual property of any Contributor under this Agreement, whether expressly, by implication, estoppel or otherwise. All rights in the Program not expressly granted under this Agreement are reserved. Nothing in this Agreement is intended to be enforceable by any entity that is not a Contributor or Recipient. No third-party beneficiary rights are created under this Agreement.

Exhibit A - Form of Secondary Licenses Notice

 "This Source Code may also be made available under the following Secondary Licenses when the conditions for such availability set forth in the Eclipse Public License, v. 2.0 are satisfied: {name license(s), version(s), and exceptions or additional permissions here}."

 Simply including a copy of this Agreement, including this Exhibit A is not sufficient to license the Source Code under Secondary Licenses.

 If it is not possible or desirable to put the notice in a particular file, then You may include the notice in a location (such as a LICENSE file in a relevant directory) where a recipient would be likely to look for such a notice.

You may add additional accurate notices of copyright ownership.

---

## The GNU General Public License (GPL) Version 2, June 1991

 Copyright (C) 1989, 1991 Free Software Foundation, Inc. 51 Franklin Street, Fifth Floor Boston, MA 02110-1335 USA

 Everyone is permitted to copy and distribute verbatim copies of this license document, but changing it is not allowed.

#### Preamble

 The licenses for most software are designed to take away your freedom to share and change it. By contrast, the GNU General Public License is intended to guarantee your freedom to share and change free software--to make sure the software is free for all its users. This General Public License applies to most of the Free Software Foundation's software and to any other program whose authors commit to using it. (Some other Free Software Foundation software is covered by the GNU Library General Public License instead.) You can apply it to your programs, too.

 When we speak of free software, we are referring to freedom, not price. Our General Public Licenses are designed to make sure that you have the freedom to distribute copies of free software (and charge for this service if you wish), that you receive source code or can get it if you want it, that you can change the software or use pieces of it in new free programs; and that you know you can do these things.

 To protect your rights, we need to make restrictions that forbid anyone to deny you these rights or to ask you to surrender the rights. These restrictions translate to certain responsibilities for you if you distribute copies of the software, or if you modify it.

 For example, if you distribute copies of such a program, whether gratis or for a fee, you must give the recipients all the rights that you have. You must make sure that they, too, receive or can get the source code. And you must show them these terms so they know their rights.

We protect your rights with two steps: (1) copyright the software, and (2) offer you this license which gives you legal permission to copy, distribute and/or modify the software.

 Also, for each author's protection and ours, we want to make certain that everyone understands that there is no warranty for this free software. If the software is modified by someone else and passed on, we want its recipients to know that what they have is not the original, so that any problems introduced by others will not reflect on the original authors' reputations.

 Finally, any free program is threatened constantly by software patents. We wish to avoid the danger that redistributors of a free program will individually obtain patent licenses, in effect making the program proprietary. To prevent this, we have made it clear that any patent must be licensed for everyone's free use or not licensed at all.

 The precise terms and conditions for copying, distribution and modification follow.

#### TERMS AND CONDITIONS FOR COPYING, DISTRIBUTION AND MODIFICATION

 0. This License applies to any program or other work which contains a notice placed by the copyright holder saying it may be distributed under the terms of this General Public License. The "Program", below, refers to any such program or work, and a "work based on the Program" means either the Program or any derivative work under copyright law: that is to say, a work containing the Program or a portion of it, either verbatim or with modifications and/or translated into another language. (Hereinafter, translation is included without limitation in the term "modification".) Each licensee is addressed as "you".

 Activities other than copying, distribution and modification are not covered by this License; they are outside its scope. The act of running the Program is not restricted, and the output from the Program is covered only if its contents constitute a work based on the Program (independent of having been made by running the Program). Whether that is true depends on what the Program does.

 1. You may copy and distribute verbatim copies of the Program's source code as you receive it, in any medium, provided that you conspicuously and appropriately publish on each copy an appropriate copyright notice and disclaimer of warranty; keep intact all the notices that refer to this License and to the absence of any warranty; and give any other recipients of the Program a copy of this License along with the Program.

 You may charge a fee for the physical act of transferring a copy, and you may at your option offer warranty protection in exchange for a fee.

 2. You may modify your copy or copies of the Program or any portion of it, thus forming a work based on the Program, and copy and distribute such modifications or work under the terms of Section 1 above, provided that you also meet all of these conditions:

 a) You must cause the modified files to carry prominent notices stating that you changed the files and the date of any change.

 b) You must cause any work that you distribute or publish, that in whole or in part contains or is derived from the Program or any part thereof, to be licensed as a whole at no charge to all third parties under the terms of this License.

 c) If the modified program normally reads commands interactively when run, you must cause it, when started running for such interactive use in the most ordinary way, to print or display an announcement including an appropriate copyright notice and a notice that there is no warranty (or else, saying that you provide a warranty) and that users may redistribute the program under these

 conditions, and telling the user how to view a copy of this License. (Exception: if the Program itself is interactive but does not normally print such an announcement, your work based on the Program is not required to print an announcement.)

 These requirements apply to the modified work as a whole. If identifiable sections of that work are not derived from the Program, and can be reasonably considered independent and separate works in themselves, then this License, and its terms, do not apply to those sections when you distribute them as separate works. But when you distribute the same sections as part of a whole which is a work based on the Program, the distribution of the whole must be on the terms of this License, whose permissions for other licensees extend to the entire whole, and thus to each and every part regardless of who wrote it.

 Thus, it is not the intent of this section to claim rights or contest your rights to work written entirely by you; rather, the intent is to exercise the right to control the distribution of derivative or collective works based on the Program.

 In addition, mere aggregation of another work not based on the Program with the Program (or with a work based on the Program) on a volume of a storage or distribution medium does not bring the other work under the scope of this License.

 3. You may copy and distribute the Program (or a work based on it, under Section 2) in object code or executable form under the terms of Sections 1 and 2 above provided that you also do one of the following:

 a) Accompany it with the complete corresponding machine-readable source code, which must be distributed under the terms of Sections 1 and 2 above on a medium customarily used for software interchange; or,

 b) Accompany it with a written offer, valid for at least three years, to give any third party, for a charge no more than your cost of physically performing source distribution, a complete machine-readable copy of the corresponding source code, to be distributed under the terms of Sections 1 and 2 above on a medium customarily used for software interchange; or,

 c) Accompany it with the information you received as to the offer to distribute corresponding source code. (This alternative is allowed only for noncommercial distribution and only if you received the program in object code or executable form with such an offer, in accord with Subsection b above.)

 The source code for a work means the preferred form of the work for making modifications to it. For an executable work, complete source code  means all the source code for all modules it contains, plus any associated interface definition files, plus the scripts used to control compilation and installation of the executable. However, as a special exception, the source code distributed need not include anything that is normally distributed (in either source or binary form) with the major components (compiler, kernel, and so on) of the operating system on which the executable runs, unless that component itself accompanies the executable.

 If distribution of executable or object code is made by offering access to copy from a designated place, then offering equivalent access to copy the source code from the same place counts as distribution of the source code, even though third parties are not compelled to copy the source along with the object code.

 4. You may not copy, modify, sublicense, or distribute the Program except as expressly provided under this License. Any attempt otherwise to copy, modify, sublicense or distribute the Program is void, and will automatically terminate your rights under this License. However, parties who have received copies, or rights, from you under this License will not have their licenses terminated so long as such parties remain in full compliance.

 5. You are not required to accept this License, since you have not signed it. However, nothing else grants you permission to modify or distribute the Program or its derivative works. These actions are prohibited by law if you do not accept this License. Therefore, by modifying or distributing the Program (or any work based on the Program), you indicate your acceptance of this License to do so, and all its terms and conditions for copying, distributing or modifying the Program or works based on it.

 6. Each time you redistribute the Program (or any work based on the Program), the recipient automatically receives a license from the original licensor to copy, distribute or modify the Program subject to these terms and conditions. You may not impose any further restrictions on the recipients' exercise of the rights granted herein. You are not responsible for enforcing compliance by third parties to this License.

 7. If, as a consequence of a court judgment or allegation of patent infringement or for any other reason (not limited to patent issues), conditions are imposed on you (whether by court order, agreement or otherwise) that contradict the conditions of this License, they do not excuse you from the conditions of this License. If you cannot distribute so as to satisfy simultaneously your obligations under this License and any other pertinent obligations, then as a consequence you may not distribute the Program at all. For example, if a patent license would not permit royalty-free redistribution of the Program by all those who

 receive copies directly or indirectly through you, then the only way you could satisfy both it and this License would be to refrain entirely from distribution of the Program.

 If any portion of this section is held invalid or unenforceable under any particular circumstance, the balance of the section is intended to apply and the section as a whole is intended to apply in other circumstances.

 It is not the purpose of this section to induce you to infringe any patents or other property right claims or to contest validity of any such claims; this section has the sole purpose of protecting the integrity of the free software distribution system, which is implemented by public license practices. Many people have made generous contributions to the wide range of software distributed through that system in reliance on consistent application of that system; it is up to the author/donor to decide if he or she is willing to distribute software through any other system and a licensee cannot impose that choice.

 This section is intended to make thoroughly clear what is believed to be a consequence of the rest of this License.

 8. If the distribution and/or use of the Program is restricted in certain countries either by patents or by copyrighted interfaces, the original copyright holder who places the Program under this License may add an explicit geographical distribution limitation excluding those countries, so that distribution is permitted only in or among countries not thus excluded. In such case, this License incorporates the limitation as if written in the body of this License.

 9. The Free Software Foundation may publish revised and/or new versions of the General Public License from time to time. Such new versions will be similar in spirit to the present version, but may differ in detail to address new problems or concerns.

 Each version is given a distinguishing version number. If the Program specifies a version number of this License which applies to it and "any later version", you have the option of following the terms and conditions either of that version or of any later version published by the Free Software Foundation. If the Program does not specify a version number of this License, you may choose any version ever published by the Free Software Foundation.

 10. If you wish to incorporate parts of the Program into other free programs whose distribution conditions are different, write to the author to ask for permission. For software which is copyrighted by the Free Software Foundation, write to the Free Software Foundation; we sometimes make exceptions for this. Our decision will be guided by the  two goals of preserving the free status of all derivatives of our free software and of promoting the sharing and reuse of software generally.

#### NO WARRANTY

 11. BECAUSE THE PROGRAM IS LICENSED FREE OF CHARGE, THERE IS NO WARRANTY FOR THE PROGRAM, TO THE EXTENT PERMITTED BY APPLICABLE LAW. EXCEPT WHEN OTHERWISE STATED IN WRITING THE COPYRIGHT HOLDERS AND/OR OTHER PARTIES PROVIDE THE PROGRAM "AS IS" WITHOUT WARRANTY OF ANY KIND, EITHER EXPRESSED OR IMPLIED, INCLUDING, BUT NOT LIMITED TO, THE IMPLIED WARRANTIES OF MERCHANTABILITY AND FITNESS FOR A PARTICULAR PURPOSE. THE ENTIRE RISK AS TO THE QUALITY AND PERFORMANCE OF THE PROGRAM IS WITH YOU. SHOULD THE PROGRAM PROVE DEFECTIVE, YOU ASSUME THE COST OF ALL NECESSARY SERVICING, REPAIR OR CORRECTION.

 12. IN NO EVENT UNLESS REQUIRED BY APPLICABLE LAW OR AGREED TO IN WRITING WILL ANY COPYRIGHT HOLDER, OR ANY OTHER PARTY WHO MAY MODIFY AND/OR REDISTRIBUTE THE PROGRAM AS PERMITTED ABOVE, BE LIABLE TO YOU FOR DAMAGES, INCLUDING ANY GENERAL, SPECIAL, INCIDENTAL OR CONSEQUENTIAL DAMAGES ARISING OUT OF THE USE OR INABILITY TO USE THE PROGRAM (INCLUDING BUT NOT LIMITED TO LOSS OF DATA OR DATA BEING RENDERED INACCURATE OR LOSSES SUSTAINED BY YOU OR THIRD PARTIES OR A FAILURE OF THE PROGRAM TO OPERATE WITH ANY OTHER PROGRAMS), EVEN IF SUCH HOLDER OR OTHER PARTY HAS BEEN ADVISED OF THE POSSIBILITY OF SUCH DAMAGES.

#### END OF TERMS AND CONDITIONS

How to Apply These Terms to Your New Programs

 If you develop a new program, and you want it to be of the greatest possible use to the public, the best way to achieve this is to make it free software which everyone can redistribute and change under these terms.

 To do so, attach the following notices to the program. It is safest to attach them to the start of each source file to most effectively convey the exclusion of warranty; and each file should have at least the "copyright" line and a pointer to where the full notice is found.

 One line to give the program's name and a brief idea of what it does. Copyright  $(C)$  <year > <name of author>

 This program is free software; you can redistribute it and/or modify it under the terms of the GNU General Public License as published by the Free Software Foundation; either version 2 of the License, or (at your option) any later version.

 This program is distributed in the hope that it will be useful, but WITHOUT ANY WARRANTY; without even the implied warranty of

### MERCHANTABILITY or FITNESS FOR A PARTICULAR PURPOSE. See the GNU General Public License for more details.

 You should have received a copy of the GNU General Public License along with this program; if not, write to the Free Software Foundation, Inc., 51 Franklin Street, Fifth Floor, Boston, MA 02110-1335 USA

Also add information on how to contact you by electronic and paper mail.

 If the program is interactive, make it output a short notice like this when it starts in an interactive mode:

 Gnomovision version 69, Copyright (C) year name of author Gnomovision comes with ABSOLUTELY NO WARRANTY; for details type `show w'. This is free software, and you are welcome to redistribute it under certain conditions; type `show c' for details.

 The hypothetical commands `show w' and `show c' should show the appropriate parts of the General Public License. Of course, the commands you use may be called something other than `show w' and `show c'; they could even be mouse-clicks or menu items--whatever suits your program.

 You should also get your employer (if you work as a programmer) or your school, if any, to sign a "copyright disclaimer" for the program, if necessary. Here is a sample; alter the names:

 Yoyodyne, Inc., hereby disclaims all copyright interest in the program `Gnomovision' (which makes passes at compilers) written by James Hacker.

 signature of Ty Coon, 1 April 1989 Ty Coon, President of Vice

 This General Public License does not permit incorporating your program into proprietary programs. If your program is a subroutine library, you may consider it more useful to permit linking proprietary applications with the library. If this is what you want to do, use the GNU Library General Public License instead of this License.

---

#### ## CLASSPATH EXCEPTION

 Linking this library statically or dynamically with other modules is making a combined work based on this library. Thus, the terms and conditions of the GNU General Public License version 2 cover the whole combination.

 As a special exception, the copyright holders of this library give you permission to link this library with independent modules to produce an executable, regardless of the license terms of these independent modules, and to copy and distribute the resulting executable under terms of your choice, provided that you also meet, for each linked independent module, the terms and conditions of the license of that module. An independent module is a module which is not derived from or based on this library. If you modify this library, you may extend this exception to your version of the library, but you are not obligated to do so. If you do not wish to do so, delete this exception statement from your version.

# **1.15 gzip 1.6-5ubuntu1.2**

## **1.15.1 Available under license :**

This package is maintained for Debian by Bdale Garbee <bdale@gag.com>, and was built from the sources found at:

ftp://ftp.gnu.org/gnu/gzip/

Copyright (C) 1999, 2001-2002, 2006-2007, 2009-2010 Free Software Foundation, Inc. Copyright (C) 1992-1993 Jean-loup Gailly

 This program is free software; you can redistribute it and/or modify it under the terms of the GNU General Public License as published by the Free Software Foundation; either version 3, or (at your option)

any later version.

 This program is distributed in the hope that it will be useful, but WITHOUT ANY WARRANTY; without even the implied warranty of MERCHANTABILITY or FITNESS FOR A PARTICULAR PURPOSE. See the GNU General Public License for more details.

 You should have received a copy of the GNU General Public License along with this program; if not, write to the Free Software Foundation, Inc., 51 Franklin Street, Fifth Floor, Boston, MA 02110-1301, USA. \*/

On Debian GNU/Linux systems, the complete text of the GNU General Public License can be found in `/usr/share/common-licenses/GPL'.

## **1.16 mysql-defaults 5.8+1.0.4**

## **1.16.1 Available under license :**

Format: http://www.debian.org/doc/packaging-manuals/copyright-format/1.0/

Files: debian/\* Copyright: 1997-1998, Scott Hanson <shanson@debian.org> 1997, Christian Schwarz <schwarz@debian.org> 1999-2007, 2009, Christian Hammers <ch@debian.org> 2000-2001, Christopher C. Chimelis <chris@debian.org> 2001, Matthew Wilcox <willy@debian.org> 2005-2007, sean finney <seanius@debian.org> 2006, Adam Conrad <adconrad@0c3.net> 2007-2011, Norbert Tretkowski <norbert@tretkowski.de> 2007-2008, Monty Taylor <mordred@inaugust.com> 2008, Devin Carraway <devin@debian.org> 2008, Steffen Joeris <white@debian.org> 2009, Canonical Ltd 2010, Xavier Oswald <xoswald@debian.org> 2011, Clint Byrum <clint@ubuntu.com> 2011, Ondej Sur <ondrej@debian.org> 2012, Nicholas Bamber <nicholas@periapt.co.uk> 2013-2014, Otto Keklinen <otto@seravo.fi> 2016, Andreas Beckmann <anbe@debian.org> License: GPL-2+

Files: doc/\* Copyright: 2018, Canonical Ltd License: GPL-2+

.

.

.

.

License: GPL-2+ This file is part of GNU Readline, a library for reading lines of text with interactive input and history editing.

Readline is free software; you can redistribute it and/or modify it under the terms of the GNU General Public License as published by the Free Software Foundation; either version 2, or (at your option) any later version.

Readline is distributed in the hope that it will be useful, but WITHOUT ANY WARRANTY; without even the implied warranty of MERCHANTABILITY or FITNESS FOR A PARTICULAR PURPOSE. See the GNU General Public License for more details.

You should have received a copy of the GNU General Public License along with Readline; see the file COPYING. If not, write to the Free Software Foundation, 59 Temple Place, Suite 330, Boston, MA 02111 USA. \*/ On Debian and systems the full text of the GNU General Public License version 2 can be found in the file `/usr/share/common-licenses/GPL-2`

# **1.17 keyutils 1.5.9-9.2ubuntu2.1**

## **1.17.1 Available under license :**

Format: http://www.debian.org/doc/packaging-manuals/copyright-format/1.0/ Upstream-Name: keyutils Upstream-Contact: David Howells <dhowells@redhat.com> Source: http://people.redhat.com/~dhowells/keyutils/

Files: \* Copyright: 2005-2014, Red Hat <http://www.redhat.com/> License: GPL-2+

Files: keyutils.\* Copyright: 2005-2014, Red Hat <http://www.redhat.com/> License: LGPL-2+

Files: debian/\*

Copyright: 2006-2013, Daniel Baumann <mail@daniel-baumann.ch> 2013, Luk Claes <luk@debian.org> 2014-2016, Christian Kastner <ckk@debian.org> License: LGPL-2+

License: GPL-2+

.

.

.

This program is free software: you can redistribute it and/or modify it under the terms of the GNU General Public License as published by the Free Software Foundation, either version 2 of the License, or (at your option) any later version.

This program is distributed in the hope that it will be useful, but WITHOUT ANY WARRANTY; without even the implied warranty of MERCHANTABILITY or FITNESS FOR A PARTICULAR PURPOSE. See the GNU General Public License for more details.

You should have received a copy of the GNU General Public License along with this program. If not, see <http://www.gnu.org/licenses/>.

The complete text of the GNU General Public License can be found in /usr/share/common-licenses/GPL-2 file.

License: LGPL-2+

This program is free software: you can redistribute it and/or modify it under the terms of the GNU Lesser General Public License as published by the Free Software Foundation, either version 2 of the License, or
(at your option) any later version.

.

.

.

This program is distributed in the hope that it will be useful, but WITHOUT ANY WARRANTY; without even the implied warranty of MERCHANTABILITY or FITNESS FOR A PARTICULAR PURPOSE. See the GNU Lesser General Public License for more details.

You should have received a copy of the GNU Lesser General Public License along with this program. If not, see <http://www.gnu.org/licenses/>.

The complete text of the GNU Lesser General Public License can be found in /usr/share/common-licenses/LGPL-2 file.

## **1.18 failureaccess 1.0.1**

# **1.19 ethtool 4.5-1**

## **1.19.1 Available under license :**

ethtool is available under the terms of the GNU Public License version 2.

See COPYING for details. GNU GENERAL PUBLIC LICENSE Version 2, June 1991

Copyright (C) 1989, 1991 Free Software Foundation, Inc., 51 Franklin Street, Fifth Floor, Boston, MA 02110-1301 USA Everyone is permitted to copy and distribute verbatim copies of this license document, but changing it is not allowed.

#### Preamble

 The licenses for most software are designed to take away your freedom to share and change it. By contrast, the GNU General Public License is intended to guarantee your freedom to share and change free software--to make sure the software is free for all its users. This General Public License applies to most of the Free Software Foundation's software and to any other program whose authors commit to using it. (Some other Free Software Foundation software is covered by the GNU Lesser General Public License instead.) You can apply it to your programs, too.

 When we speak of free software, we are referring to freedom, not price. Our General Public Licenses are designed to make sure that you have the freedom to distribute copies of free software (and charge for this service if you wish), that you receive source code or can get it

if you want it, that you can change the software or use pieces of it in new free programs; and that you know you can do these things.

 To protect your rights, we need to make restrictions that forbid anyone to deny you these rights or to ask you to surrender the rights. These restrictions translate to certain responsibilities for you if you distribute copies of the software, or if you modify it.

 For example, if you distribute copies of such a program, whether gratis or for a fee, you must give the recipients all the rights that you have. You must make sure that they, too, receive or can get the source code. And you must show them these terms so they know their rights.

We protect your rights with two steps: (1) copyright the software, and (2) offer you this license which gives you legal permission to copy, distribute and/or modify the software.

 Also, for each author's protection and ours, we want to make certain that everyone understands that there is no warranty for this free software. If the software is modified by someone else and passed on, we want its recipients to know that what they have is not the original, so that any problems introduced by others will not reflect on the original authors' reputations.

 Finally, any free program is threatened constantly by software patents. We wish to avoid the danger that redistributors of a free program will individually obtain patent licenses, in effect making the program proprietary. To prevent this, we have made it clear that any patent must be licensed for everyone's free use or not licensed at all.

 The precise terms and conditions for copying, distribution and modification follow.

#### GNU GENERAL PUBLIC LICENSE TERMS AND CONDITIONS FOR COPYING, DISTRIBUTION AND MODIFICATION

 0. This License applies to any program or other work which contains a notice placed by the copyright holder saying it may be distributed under the terms of this General Public License. The "Program", below, refers to any such program or work, and a "work based on the Program" means either the Program or any derivative work under copyright law: that is to say, a work containing the Program or a portion of it, either verbatim or with modifications and/or translated into another language. (Hereinafter, translation is included without limitation in the term "modification".) Each licensee is addressed as "you".

Activities other than copying, distribution and modification are not

covered by this License; they are outside its scope. The act of running the Program is not restricted, and the output from the Program is covered only if its contents constitute a work based on the Program (independent of having been made by running the Program). Whether that is true depends on what the Program does.

 1. You may copy and distribute verbatim copies of the Program's source code as you receive it, in any medium, provided that you conspicuously and appropriately publish on each copy an appropriate copyright notice and disclaimer of warranty; keep intact all the notices that refer to this License and to the absence of any warranty; and give any other recipients of the Program a copy of this License along with the Program.

You may charge a fee for the physical act of transferring a copy, and you may at your option offer warranty protection in exchange for a fee.

 2. You may modify your copy or copies of the Program or any portion of it, thus forming a work based on the Program, and copy and distribute such modifications or work under the terms of Section 1 above, provided that you also meet all of these conditions:

 a) You must cause the modified files to carry prominent notices stating that you changed the files and the date of any change.

 b) You must cause any work that you distribute or publish, that in whole or in part contains or is derived from the Program or any part thereof, to be licensed as a whole at no charge to all third parties under the terms of this License.

 c) If the modified program normally reads commands interactively when run, you must cause it, when started running for such interactive use in the most ordinary way, to print or display an announcement including an appropriate copyright notice and a notice that there is no warranty (or else, saying that you provide a warranty) and that users may redistribute the program under these conditions, and telling the user how to view a copy of this License. (Exception: if the Program itself is interactive but does not normally print such an announcement, your work based on the Program is not required to print an announcement.)

These requirements apply to the modified work as a whole. If identifiable sections of that work are not derived from the Program, and can be reasonably considered independent and separate works in themselves, then this License, and its terms, do not apply to those sections when you distribute them as separate works. But when you distribute the same sections as part of a whole which is a work based on the Program, the distribution of the whole must be on the terms of

this License, whose permissions for other licensees extend to the entire whole, and thus to each and every part regardless of who wrote it.

Thus, it is not the intent of this section to claim rights or contest your rights to work written entirely by you; rather, the intent is to exercise the right to control the distribution of derivative or collective works based on the Program.

In addition, mere aggregation of another work not based on the Program with the Program (or with a work based on the Program) on a volume of a storage or distribution medium does not bring the other work under the scope of this License.

 3. You may copy and distribute the Program (or a work based on it, under Section 2) in object code or executable form under the terms of Sections 1 and 2 above provided that you also do one of the following:

 a) Accompany it with the complete corresponding machine-readable source code, which must be distributed under the terms of Sections 1 and 2 above on a medium customarily used for software interchange; or,

 b) Accompany it with a written offer, valid for at least three years, to give any third party, for a charge no more than your cost of physically performing source distribution, a complete machine-readable copy of the corresponding source code, to be distributed under the terms of Sections 1 and 2 above on a medium customarily used for software interchange; or,

 c) Accompany it with the information you received as to the offer to distribute corresponding source code. (This alternative is allowed only for noncommercial distribution and only if you received the program in object code or executable form with such an offer, in accord with Subsection b above.)

The source code for a work means the preferred form of the work for making modifications to it. For an executable work, complete source code means all the source code for all modules it contains, plus any associated interface definition files, plus the scripts used to control compilation and installation of the executable. However, as a special exception, the source code distributed need not include anything that is normally distributed (in either source or binary form) with the major components (compiler, kernel, and so on) of the operating system on which the executable runs, unless that component itself accompanies the executable.

If distribution of executable or object code is made by offering access to copy from a designated place, then offering equivalent access to copy the source code from the same place counts as

distribution of the source code, even though third parties are not compelled to copy the source along with the object code.

 4. You may not copy, modify, sublicense, or distribute the Program except as expressly provided under this License. Any attempt otherwise to copy, modify, sublicense or distribute the Program is void, and will automatically terminate your rights under this License. However, parties who have received copies, or rights, from you under this License will not have their licenses terminated so long as such parties remain in full compliance.

 5. You are not required to accept this License, since you have not signed it. However, nothing else grants you permission to modify or distribute the Program or its derivative works. These actions are prohibited by law if you do not accept this License. Therefore, by modifying or distributing the Program (or any work based on the Program), you indicate your acceptance of this License to do so, and all its terms and conditions for copying, distributing or modifying the Program or works based on it.

 6. Each time you redistribute the Program (or any work based on the Program), the recipient automatically receives a license from the original licensor to copy, distribute or modify the Program subject to these terms and conditions. You may not impose any further restrictions on the recipients' exercise of the rights granted herein. You are not responsible for enforcing compliance by third parties to this License.

 7. If, as a consequence of a court judgment or allegation of patent infringement or for any other reason (not limited to patent issues), conditions are imposed on you (whether by court order, agreement or otherwise) that contradict the conditions of this License, they do not excuse you from the conditions of this License. If you cannot distribute so as to satisfy simultaneously your obligations under this License and any other pertinent obligations, then as a consequence you may not distribute the Program at all. For example, if a patent license would not permit royalty-free redistribution of the Program by all those who receive copies directly or indirectly through you, then the only way you could satisfy both it and this License would be to refrain entirely from distribution of the Program.

If any portion of this section is held invalid or unenforceable under any particular circumstance, the balance of the section is intended to apply and the section as a whole is intended to apply in other circumstances.

It is not the purpose of this section to induce you to infringe any patents or other property right claims or to contest validity of any

such claims; this section has the sole purpose of protecting the integrity of the free software distribution system, which is implemented by public license practices. Many people have made generous contributions to the wide range of software distributed through that system in reliance on consistent application of that system; it is up to the author/donor to decide if he or she is willing to distribute software through any other system and a licensee cannot impose that choice.

This section is intended to make thoroughly clear what is believed to be a consequence of the rest of this License.

 8. If the distribution and/or use of the Program is restricted in certain countries either by patents or by copyrighted interfaces, the original copyright holder who places the Program under this License may add an explicit geographical distribution limitation excluding those countries, so that distribution is permitted only in or among countries not thus excluded. In such case, this License incorporates the limitation as if written in the body of this License.

 9. The Free Software Foundation may publish revised and/or new versions of the General Public License from time to time. Such new versions will be similar in spirit to the present version, but may differ in detail to address new problems or concerns.

Each version is given a distinguishing version number. If the Program specifies a version number of this License which applies to it and "any later version", you have the option of following the terms and conditions either of that version or of any later version published by the Free Software Foundation. If the Program does not specify a version number of this License, you may choose any version ever published by the Free Software Foundation.

 10. If you wish to incorporate parts of the Program into other free programs whose distribution conditions are different, write to the author to ask for permission. For software which is copyrighted by the Free Software Foundation, write to the Free Software Foundation; we sometimes make exceptions for this. Our decision will be guided by the two goals of preserving the free status of all derivatives of our free software and of promoting the sharing and reuse of software generally.

#### NO WARRANTY

 11. BECAUSE THE PROGRAM IS LICENSED FREE OF CHARGE, THERE IS NO WARRANTY FOR THE PROGRAM, TO THE EXTENT PERMITTED BY APPLICABLE LAW. EXCEPT WHEN OTHERWISE STATED IN WRITING THE COPYRIGHT HOLDERS AND/OR OTHER PARTIES PROVIDE THE PROGRAM "AS IS" WITHOUT WARRANTY OF ANY KIND, EITHER EXPRESSED OR IMPLIED, INCLUDING, BUT NOT LIMITED TO, THE IMPLIED WARRANTIES OF

MERCHANTABILITY AND FITNESS FOR A PARTICULAR PURPOSE. THE ENTIRE RISK AS TO THE QUALITY AND PERFORMANCE OF THE PROGRAM IS WITH YOU. SHOULD THE PROGRAM PROVE DEFECTIVE, YOU ASSUME THE COST OF ALL NECESSARY SERVICING, REPAIR OR CORRECTION.

 12. IN NO EVENT UNLESS REQUIRED BY APPLICABLE LAW OR AGREED TO IN WRITING WILL ANY COPYRIGHT HOLDER, OR ANY OTHER PARTY WHO MAY MODIFY AND/OR REDISTRIBUTE THE PROGRAM AS PERMITTED ABOVE, BE LIABLE TO YOU FOR DAMAGES, INCLUDING ANY GENERAL, SPECIAL, INCIDENTAL OR CONSEQUENTIAL DAMAGES ARISING OUT OF THE USE OR INABILITY TO USE THE PROGRAM (INCLUDING BUT NOT LIMITED TO LOSS OF DATA OR DATA BEING RENDERED INACCURATE OR LOSSES SUSTAINED BY YOU OR THIRD PARTIES OR A FAILURE OF THE PROGRAM TO OPERATE WITH ANY OTHER PROGRAMS), EVEN IF SUCH HOLDER OR OTHER PARTY HAS BEEN ADVISED OF THE POSSIBILITY OF SUCH DAMAGES.

#### END OF TERMS AND CONDITIONS

How to Apply These Terms to Your New Programs

 If you develop a new program, and you want it to be of the greatest possible use to the public, the best way to achieve this is to make it free software which everyone can redistribute and change under these terms.

 To do so, attach the following notices to the program. It is safest to attach them to the start of each source file to most effectively convey the exclusion of warranty; and each file should have at least the "copyright" line and a pointer to where the full notice is found.

 <one line to give the program's name and a brief idea of what it does.> Copyright  $(C)$  <year > <name of author>

 This program is free software; you can redistribute it and/or modify it under the terms of the GNU General Public License as published by the Free Software Foundation; either version 2 of the License, or (at your option) any later version.

 This program is distributed in the hope that it will be useful, but WITHOUT ANY WARRANTY; without even the implied warranty of MERCHANTABILITY or FITNESS FOR A PARTICULAR PURPOSE. See the GNU General Public License for more details.

 You should have received a copy of the GNU General Public License along with this program; if not, write to the Free Software Foundation, Inc., 51 Franklin Street, Fifth Floor, Boston, MA 02110-1301 USA.

Also add information on how to contact you by electronic and paper mail.

If the program is interactive, make it output a short notice like this

when it starts in an interactive mode:

 Gnomovision version 69, Copyright (C) year name of author Gnomovision comes with ABSOLUTELY NO WARRANTY; for details type `show w'. This is free software, and you are welcome to redistribute it under certain conditions; type `show c' for details.

The hypothetical commands `show w' and `show c' should show the appropriate parts of the General Public License. Of course, the commands you use may be called something other than `show w' and `show c'; they could even be mouse-clicks or menu items--whatever suits your program.

You should also get your employer (if you work as a programmer) or your school, if any, to sign a "copyright disclaimer" for the program, if necessary. Here is a sample; alter the names:

 Yoyodyne, Inc., hereby disclaims all copyright interest in the program `Gnomovision' (which makes passes at compilers) written by James Hacker.

 <signature of Ty Coon>, 1 April 1989 Ty Coon, President of Vice

This General Public License does not permit incorporating your program into proprietary programs. If your program is a subroutine library, you may consider it more useful to permit linking proprietary applications with the library. If this is what you want to do, use the GNU Lesser General Public License instead of this License.

# **1.20 netcat-openbsd tools/nc**

## **1.20.1 Available under license :**

BSD 3-Clause License

Copyright (c) 2017, Wenbo Yang All rights reserved.

Redistribution and use in source and binary forms, with or without modification, are permitted provided that the following conditions are met:

\* Redistributions of source code must retain the above copyright notice, this list of conditions and the following disclaimer.

\* Redistributions in binary form must reproduce the above copyright notice, this list of conditions and the following disclaimer in the documentation and/or other materials provided with the distribution.

\* Neither the name of the copyright holder nor the names of its

 contributors may be used to endorse or promote products derived from this software without specific prior written permission.

THIS SOFTWARE IS PROVIDED BY THE COPYRIGHT HOLDERS AND CONTRIBUTORS "AS IS" AND ANY EXPRESS OR IMPLIED WARRANTIES, INCLUDING, BUT NOT LIMITED TO, THE IMPLIED WARRANTIES OF MERCHANTABILITY AND FITNESS FOR A PARTICULAR PURPOSE ARE DISCLAIMED. IN NO EVENT SHALL THE COPYRIGHT HOLDER OR CONTRIBUTORS BE LIABLE FOR ANY DIRECT, INDIRECT, INCIDENTAL, SPECIAL, EXEMPLARY, OR CONSEQUENTIAL DAMAGES (INCLUDING, BUT NOT LIMITED TO, PROCUREMENT OF SUBSTITUTE GOODS OR SERVICES; LOSS OF USE, DATA, OR PROFITS; OR BUSINESS INTERRUPTION) HOWEVER CAUSED AND ON ANY THEORY OF LIABILITY, WHETHER IN CONTRACT, STRICT LIABILITY, OR TORT (INCLUDING NEGLIGENCE OR OTHERWISE) ARISING IN ANY WAY OUT OF THE USE OF THIS SOFTWARE, EVEN IF ADVISED OF THE POSSIBILITY OF SUCH DAMAGE.

# **1.21 angular-upgrade 11.0.2**

### **1.21.1 Available under license :**

No license file was found, but licenses were detected in source scan.

{"version":3,"file":"upgrade.js","sources":["../../../../../../packages/upgrade/src/common/src/version.ts","../../../../../../p ackages/upgrade/src/common/src/angular1.ts","../../../../../../packages/upgrade/src/common/src/constants.ts","../../../../ ../../packages/upgrade/src/common/src/component\_info.ts","../../../../../../packages/upgrade/src/common/src/util.ts",".. /../../../../../packages/upgrade/src/common/src/downgrade\_component\_adapter.ts","../../../../../../packages/upgrade/src/ common/src/promise\_util.ts","../../../../../../packages/upgrade/src/common/src/downgrade\_component.ts","../../../../../.. /packages/upgrade/src/common/src/downgrade\_injectable.ts","../../../../../../packages/upgrade/src/common/src/upgrad e\_helper.ts","../../../../../../packages/upgrade/src/dynamic/src/upgrade\_ng1\_adapter.ts","../../../../../../packages/upgrade /src/dynamic/src/upgrade\_adapter.ts","../../../../../../packages/upgrade/public\_api.ts","../../../../../../packages/upgrade/in dex.ts","../../../../../../packages/upgrade/upgrade.ts"],"sourcesContent":["/\*\*\n \* @license\n \* Copyright Google LLC All Rights Reserved. $\ln * \ln *$  Use of this source code is governed by an MIT-style license that can be $\ln *$  found in the LICENSE file at https://angular.io/license\n  $*\ln(*\ln * \omega$  module\n \*  $\omega$  description\n \* Entry point for all public APIs of the common package.\n \*/\n\nimport {Version} from '@angular/core';\n\n/\*\*\n \* @publicApi\n \*/\nexport const VERSION = new Version('11.0.2');\n","/\*\*\n \* @license\n \* Copyright Google LLC All Rights Reserved. $\ln * \ln *$  Use of this source code is governed by an MIT-style license that can be $\ln *$  found in the LICENSE file at https://angular.io/license\n \*/\n\nexport type Ng1Token = string;\n\nexport type Ng1Expression = string|Function;\n\nexport interface IAnnotatedFunction extends Function {\n // Older versions of `@types/angular` typings extend the global `Function` interface with $\ln / \sin[-t^2]$ : string[]`, which is not compatible with `\$inject?: ReadonlyArray<string>` (used in\n // latest versions).\n \$inject?: Function extends {\$inject?: string[]}? Ng1Token[]: ReadonlyArray<Ng1Token>;\n}\n\nexport type IInjectable = (Ng1Token|Function)[]|IAnnotatedFunction;\n\nexport type SingleOrListOrMap<T> = T|T[]|{[key: string]:  $T\;\n\in\mathbb{R}$ ;\n\nexport interface IModule {\n name: string;\n requires: (string|IInjectable)[];\n config(fn: IInjectable): IModule;\n directive(selector: string, factory: IInjectable): IModule;\n component(selector: string, component: IComponent): IModule;\n controller(name: string, type: IInjectable): IModule;\n factory(key: Ng1Token, factoryFn: IInjectable): IModule;\n value(key: Ng1Token, value: any): IModule;\n constant(token: Ng1Token, value: any): IModule;\n run(a: IInjectable): IModule;\n}\nexport interface ICompileService {\n (element: Element|NodeList|Node[]|string, transclude?: Function): ILinkFn;\n}\nexport interface ILinkFn {\n (scope: IScope, cloneAttachFn?: ICloneAttachFunction, options?: ILinkFnOptions): IAugmentedJQuery;\n \$\$slots?: {[slotName: string]: ILinkFn};\n}\nexport interface ILinkFnOptions {\n parentBoundTranscludeFn?: Function;\n

transcludeControllers?: {[key: string]: any};\n futureParentElement?: Node;\n}\nexport interface IRootScopeService {\n \$new(isolate?: boolean): IScope;\n \$id: string;\n \$parent: IScope;\n \$root: IScope;\n \$watch(exp: Ng1Expression, fn?: (a1?: any, a2?: any) => void): Function;\n \$on(event: string, fn?: (event?: any, ...args: any[]) => void): Function;\n \$destroy(): any;\n \$apply(exp?: Ng1Expression): any;\n \$digest(): any;\n \$evalAsync(exp: Ng1Expression, locals?: any): void;\n \$on(event: string, fn?: (event?: any, ...args: any[]) => void): Function;\n \$\$childTail: IScope;\n \$\$childHead: IScope;\n \$\$nextSibling: IScope;\n [key: string]: any;\n}\nexport interface IScope extends IRootScopeService {}\n\nexport interface IAngularBootstrapConfig {\n strictDi?: boolean;\n}\nexport interface IDirective {\n compile?: IDirectiveCompileFn;\n controller?: IController;\n controllerAs?: string;\n bindToController?: boolean|{[key: string]: string};\n link?: IDirectiveLinkFn|IDirectivePrePost;\n name?: string;\n priority?: number;\n replace?: boolean;\n require?: DirectiveRequireProperty;\n restrict?: string;\n scope?: boolean|{[key: string]: string};\n template?: string|Function;\n templateUrl?: string|Function;\n templateNamespace?: string;\n terminal?: boolean;\n transclude?: DirectiveTranscludeProperty;\n}\nexport type DirectiveRequireProperty = SingleOrListOrMap<string>;\nexport type DirectiveTranscludeProperty = boolean|'element'|{[key: string]: string};\nexport interface IDirectiveCompileFn {\n (templateElement: IAugmentedJQuery, templateAttributes: IAttributes,\n transclude: ITranscludeFunction): IDirectivePrePost;\n}\nexport interface IDirectivePrePost {\n pre?: IDirectiveLinkFn;\n post?: IDirectiveLinkFn;\n}\nexport interface IDirectiveLinkFn {\n (scope: IScope, instanceElement: IAugmentedJQuery, instanceAttributes: IAttributes,\n controller: any, transclude: ITranscludeFunction): void;\n}\nexport interface IComponent {\n bindings?: {[key: string]: string};\n controller?: string|IInjectable;\n controllerAs?: string;\n require?: DirectiveRequireProperty;\n template?: string|Function;\n templateUrl?: string|Function;\n transclude?: DirectiveTranscludeProperty;\n}\nexport interface IAttributes {\n \$observe(attr: string, fn: (v: string) => void): void;\n [key: string]: any;\n}\nexport interface ITranscludeFunction  ${\nightharpoonup$  // If the scope is provided, then the cloneAttachFn must be as well. $\nightharpoonup$  (scope: IScope, cloneAttachFn: ICloneAttachFunction): IAugmentedJQuery;\n // If one argument is provided, then it's assumed to be the cloneAttachFn.\n (cloneAttachFn?: ICloneAttachFunction): IAugmentedJQuery;\n}\nexport interface ICloneAttachFunction {\n (clonedElement: IAugmentedJQuery, scope: IScope): any;\n}\nexport type IAugmentedJOuery = Node[ $\&\{\n\$ n on?: (name: string, fn: () => void) => void;\n data?: (name: string, value?: any)  $\Rightarrow$  any;\n text?: ()  $\Rightarrow$  string;\n inheritedData?: (name: string, value?: any)  $\Rightarrow$  any;\n contents?: () => IAugmentedJOuery;\n parent?: () => IAugmentedJOuery;\n empty?: () => void;\n append?: (content: IAugmentedJQuery|string) => IAugmentedJQuery;\n controller?: (name: string) => any;\n isolateScope?: () => IScope;\n injector?: () => IInjectorService;\n triggerHandler?: (eventTypeOrObject: string|Event, extraParameters?:  $\text{any}(\cdot) = \text{1} \rightarrow \text{1} \cdot \text{2}$  remove?: () => void;\n removeData?: () => void;\n};\nexport interface IProvider {\n \$get: IInjectable;\n}\nexport interface IProvideService {\n provider(token: Ng1Token, provider: IProvider): IProvider;\n factory(token: Ng1Token, factory: IInjectable): IProvider;\n service(token: Ng1Token, type: IInjectable): IProvider;\n value(token: Ng1Token, value: any): IProvider;\n constant(token: Ng1Token, value: any): void;\n decorator(token: Ng1Token, factory: IInjectable): void;\n}\nexport interface IParseService {\n (expression: string): ICompiledExpression;\n}\nexport interface ICompiledExpression {\n (context: any, locals: any): any;\n assign?: (context: any, value: any) => any;\n}\nexport interface IHttpBackendService {\n (method: string, url: string, post?: any, callback?: Function, headers?: any, timeout?: number,\n withCredentials?: boolean): void;\n}\nexport interface ICacheObject {\n put<T>(key: string, value?: T): T;\n get(key: string): any;\n}\nexport interface ITemplateCacheService extends ICacheObject {}\nexport interface ITemplateRequestService {\n (template: string|any /\* TrustedResourceUrl \*/, ignoreRequestError?: boolean): Promise<string>;\n totalPendingRequests: number;\n}\nexport type IController = string|IInjectable;\nexport interface IControllerService {\n (controllerConstructor: IController, locals?: any, later?: any, ident?: any): any;\n (controllerName: string, locals?: any): any;\n}\n\nexport interface IInjectorService {\n get(key: string): any;\n has(key: string): boolean;\n}\n\nexport interface IIntervalService {\n (func: Function, delay: number, count?: number, invokeApply?: boolean,\n ...args: any[]): Promise<any>;\n cancel(promise: Promise<any>): boolean;\n}\n\nexport interface ITestabilityService {\n findBindings(element: Element, expression: string, opt\_exactMatch?: boolean):

Element[];\n findModels(element: Element, expression: string, opt\_exactMatch?: boolean): Element[];\n getLocation(): string;\n setLocation(url: string): void;\n whenStable(callback: Function): void;\n}\n\nexport interface INgModelController {\n \$render(): void;\n \$isEmpty(value: any): boolean;\n \$setValidity(validationErrorKey: string, isValid: boolean): void;\n \$setPristine(): void;\n \$setDirty(): void;\n \$setUntouched(): void;\n \$setTouched(): void;\n \$rollbackViewValue(): void;\n \$validate(): void;\n \$commitViewValue(): void;\n \$setViewValue(value: any, trigger: string): void;\n\n \$viewValue: any;\n \$modelValue: any;\n \$parsers: Function[];\n \$formatters: Function[];\n \$validators: {[key: string]: Function};\n \$asyncValidators: {[key: string]: Function};\n \$viewChangeListeners: Function[];\n \$error: Object;\n \$pending: Object;\n \$untouched: boolean;\n \$touched: boolean;\n \$pristine: boolean;\n \$dirty: boolean;\n \$valid: boolean;\n  $\in$  \$invalid: boolean;\n  $\name: string;\n\hbar\in noNg()$ : never  $\n$  throw new Error('AngularJS v1.x is not loaded!');\n}\n\nconst noNgElement: typeof angular.element =  $(()$  => noNg()) as any;\nnoNgElement.cleanData = noNg;\n\nlet angular: {\n bootstrap: (e: Element, modules: (string|IInjectable)[], config?: IAngularBootstrapConfig)  $\Rightarrow$ \n IInjectorService,\n module: (prefix: string, dependencies?: string[])  $\Rightarrow$  IModule,\n element: {\n (e: string|Element|Document|IAugmentedJQuery): IAugmentedJQuery;\n cleanData: (nodes: Node[]|NodeList) => void;\n },\n injector: (modules: Array<string|IInjectable>, strictDi?: boolean) => IInjectorService,\n version: {major: number},\n resumeBootstrap: () => void,\n getTestability: (e: Element) => ITestabilityService\n } = {\n bootstrap: noNg,\n module: noNg,\n element: noNgElement,\n injector: noNg,\n version: undefined as any,\n resumeBootstrap: noNg,\n getTestability: noNg\n};\n\ntry {\n if (window.hasOwnProperty('angular')) {\n angular  $=$  (<any>window).angular;\n }\n} catch {\n // ignore in CJS mode.\n}\n\n/\*\*\n \* @deprecated Use `setAngularJSGlobal` instead.\n \*\n \* @publicApi\n \*/\nexport function setAngularLib(ng: any): void {\n setAngularJSGlobal(ng);\n}\n\n/\*\*\n \* @deprecated Use `getAngularJSGlobal` instead.\n \*\n \* @publicApi\n \*/\nexport function getAngularLib(): any {\n return getAngularJSGlobal();\n}\n\n/\*\*\n \* Resets the AngularJS global.\n \*\n \* Used when AngularJS is loaded lazily, and not available on `window`.\n \*\n \* @publicApi\n \*/\nexport function setAngularJSGlobal(ng: any): void  $\{\nabla$  angular = ng;\n}\n\n/\*\*\n \* Returns the current AngularJS global. $\in \mathbb{R}$  \* @publicApi $\in \mathbb{R}$  \*/\nexport function getAngularJSGlobal(): any {\n return  $angular;\n\}$ \n\nexport const bootstrap: typeof angular.bootstrap = (e, modules, config?) =>\n angular.bootstrap(e, modules, config); $\ln\frac{N}{D}$  not declare as `module` to avoid webpack bug\n// (see https://github.com/angular/angular/issues/30050).\nexport const module\_: typeof angular.module = (prefix, dependencies?)  $\Rightarrow$ \n angular.module(prefix, dependencies);\n\nexport const element: typeof angular.element = (e  $\Rightarrow$  angular.element(e)) as typeof angular.element;\nelement.cleanData = nodes  $\Rightarrow$ angular.element.cleanData(nodes);\n\nexport const injector: typeof angular.injector =\n (modules: Array<string|IInjectable>, strictDi?: boolean) => angular.injector(modules, strictDi);\n\nexport const resumeBootstrap: typeof angular.resumeBootstrap =  $()$  => angular.resumeBootstrap $()$ ; $\in$   $\in$   $\in$   $\in$ getTestability: typeof angular.getTestability = e => angular.getTestability(e);\n","/\*\*\n \* @license\n \* Copyright Google LLC All Rights Reserved.\n \*\n \* Use of this source code is governed by an MIT-style license that can be\n \* found in the LICENSE file at https://angular.io/license\n \*/\n\nexport const \$COMPILE = '\$compile';\nexport const \$CONTROLLER = '\$controller';\nexport const \$DELEGATE = '\$delegate';\nexport const \$EXCEPTION\_HANDLER = '\$exceptionHandler';\nexport const \$HTTP\_BACKEND = '\$httpBackend';\nexport const \$INJECTOR = '\$injector';\nexport const \$INTERVAL = '\$interval';\nexport const \$PARSE = '\$parse';\nexport const \$PROVIDE = '\$provide';\nexport const \$ROOT\_SCOPE = '\$rootScope';\nexport const \$SCOPE = '\$scope';\nexport const \$TEMPLATE\_CACHE = '\$templateCache';\nexport const \$TEMPLATE\_REQUEST = '\$templateRequest';\n\nexport const \$\$TESTABILITY = '\$\$testability';\n\nexport const COMPILER\_KEY = '\$\$angularCompiler';\nexport const DOWNGRADED\_MODULE\_COUNT\_KEY = '\$\$angularDowngradedModuleCount';\nexport const GROUP\_PROJECTABLE\_NODES\_KEY = '\$\$angularGroupProjectableNodes';\nexport const INJECTOR\_KEY = '\$\$angularInjector';\nexport const LAZY\_MODULE\_REF = '\$\$angularLazyModuleRef';\nexport const NG\_ZONE\_KEY = '\$\$angularNgZone';\nexport const UPGRADE\_APP\_TYPE\_KEY = '\$\$angularUpgradeAppType';\n\nexport const REQUIRE\_INJECTOR = '?^^' + INJECTOR\_KEY;\nexport const REQUIRE\_NG\_MODEL =

 $\langle \cdot \rangle$ '?ngModel';\n\nexport const UPGRADE\_MODULE\_NAME = '\$\$UpgradeModule';\n","/\*\*\n \* @license\n \* Copyright Google LLC All Rights Reserved. $\ln \pi$  Tu is source code is governed by an MIT-style license that can be\n \* found in the LICENSE file at https://angular.io/license\n \*/\n\n/\*\*\n \* A `PropertyBinding` represents a mapping between a property name $\ln *$  and an attribute name. It is parsed from a string of the form $\ln *$ `\"prop: attr\"`; or simply `\"propAndAttr\" where the property\n \* and attribute have the same identifier.\n \*/\nexport class PropertyBinding {\n // TODO(issue/24571): remove '!'.\n bracketAttr!: string;\n // TODO(issue/24571): remove '!'.\n bracketParenAttr!: string;\n // TODO(issue/24571): remove '!'.\n parenAttr!: string;\n // TODO(issue/24571): remove '!'.\n onAttr!: string;\n // TODO(issue/24571): remove '!'.\n bindAttr!: string;\n // TODO(issue/24571): remove '!'.\n bindonAttr!: string;\n\n constructor(public prop: string, public attr: string)  $\ln$  this.parseBinding();\n  $\ln$  private parseBinding()  $\ln$  this.bracketAttr = `[\${this.attr}]`;\n this.parenAttr =  $\{$  \\${this.attr})`;\n this.bracketParenAttr =  $\{$  \{\\${this.attr})}`;\n const capitalAttr = this.attr.charAt(0).toUpperCase() + this.attr.substr(1);\n this.onAttr = `on\${capitalAttr}`;\n this.bindAttr = `bind\${capitalAttr}`;\n this.bindonAttr = `bindon\${capitalAttr}`;\n }\n","/\*\*\n \* @license\n \* Copyright Google LLC All Rights Reserved. $\ln * \ln *$  Use of this source code is governed by an MIT-style license that can be $\ln$ \* found in the LICENSE file at https://angular.io/license\n \*/\n\nimport {Injector, Type} from '@angular/core';\n\nimport {IInjectorService, INgModelController} from './angular1';\nimport {DOWNGRADED\_MODULE\_COUNT\_KEY, UPGRADE\_APP\_TYPE\_KEY} from './constants';\n\nconst DIRECTIVE\_PREFIX\_REGEXP =  $\sqrt{(?:x|data)}$ :\\-\_\i;\nconst DIRECTIVE\_SPECIAL\_CHARS\_REGEXP = /[:\\- $\lfloor +(.)/\g$ ;\n\nexport function onError(e: any) {\n // TODO: (misko): We seem to not have a stack trace here!\n if (console.error)  ${\n \cos }$  console.error(e, e.stack); ${\n \}$  else  ${\n \sin }$  // tslint:disable-next-line:no-console ${\n \cos }$  console.log(e, e.stack);\n  $\ln \times e:\n$ \n\nexport function controllerKey(name: string): string {\n return '\$' + name + 'Controller';\n}\n\nexport function directiveNormalize(name: string): string {\n return name.replace(DIRECTIVE\_PREFIX\_REGEXP, '')\n .replace(DIRECTIVE\_SPECIAL\_CHARS\_REGEXP, (\_, letter) => letter.toUpperCase());\n}\n\nexport function getTypeName(type: Type<any>): string {\n // Return the name of the type or the first line of its stringified version. $\ln$  return (type as any).overriddenName  $\parallel$  type.name  $\parallel$ type.toString().split('\\n')[0];\n}\n\nexport function getDowngradedModuleCount(\$injector: IInjectorService): number {\n return \$injector.has(DOWNGRADED\_MODULE\_COUNT\_KEY) ? \$injector.get(DOWNGRADED\_MODULE\_COUNT\_KEY) :\n 0;\n }\n\nexport function getUpgradeAppType(\$injector: IInjectorService): UpgradeAppType {\n return \$injector.has(UPGRADE\_APP\_TYPE\_KEY) ? \$injector.get(UPGRADE\_APP\_TYPE\_KEY) :\n

UpgradeAppType.None;\n}\n\nexport function isFunction(value: any): value is Function {\n return typeof value === 'function';\n}\n\nexport function validateInjectionKey(\n \$injector: IInjectorService, downgradedModule: string, injectionKey: string,\n attemptedAction: string): void {\n const upgradeAppType = getUpgradeAppType(\$injector);\n const downgradedModuleCount = getDowngradedModuleCount(\$injector);\n\n // Check for common errors.\n switch (upgradeAppType)  ${\n}$  case UpgradeAppType.Dynamic:\n case UpgradeAppType.Static:\n if (downgradedModule)  ${\n \mu$  throw new Error(\n `Error while  $\{\{\atop}\}$ {attemptedAction}: 'downgradedModule' unexpectedly specified.\\n` +\n 'You should not specify a value for \\'downgradedModule\\', unless you are downgrading ' +\n 'more than one Angular module (via \\'downgradeModule()\\').');\n }\n break;\n case UpgradeAppType.Lite:\n if (!downgradedModule && (downgradedModuleCount  $>= 2$ ))  $\{\n\$  throw new Error(\n  $\text{Error while }$  \${attemptedAction}: 'downgradedModule' not specified. $\ln \tan \theta$  'This application contains more than one downgraded Angular module, thus you need to '+\n 'always specify \\'downgradedModule\\' when downgrading components and injectables.');\n  $\ln$  if (!\\statingtor.has(injectionKey)) {\n throw new Error(\n `Error while \${attemptedAction}: Unable to find the specified downgraded module.\\n` +\n 'Did you forget to downgrade an Angular module or include it in the AngularJS ' + $\ln$  'application?'); $\ln$   $\ln$  break; $\ln$  default: $\ln$ throw new Error(\n `Error while  $\{$  attemptedAction $\}$ : Not a valid '@angular/upgrade' application.\\n` +\n 'Did you forget to downgrade an Angular module or include it in the AngularJS ' + $\ln$  'application?'); $\ln$ }\n}\n\nexport class Deferred<R> {\n promise: Promise<R>;\n // TODO(issue/24571): remove '!'.\n resolve!:

 $\langle$  (value?: R|PromiseLike<R>) => void;\n // TODO(issue/24571): remove '!'.\n reject!: (error?: any) => void;\n\n constructor()  $\n{\n this. promise = new Promise((res, rej) \n s)}\n this.resolve = res;\n this.reject = rej;\n };\n$ }\n}\n\nexport interface LazyModuleRef {\n injector?: Injector;\n promise?: Promise<Injector>;\n}\n\nexport const enum UpgradeAppType {\n // App NOT using `@angular/upgrade`. (This should never happen in an `ngUpgrade` app.)\n None,\n\n // App using the deprecated `@angular/upgrade` APIs (a.k.a. dynamic `ngUpgrade`).\n Dynamic,\n\n // App using `@angular/upgrade/static` with `UpgradeModule`.\n Static,\n\n // App using @angular/upgrade/static` with `downgradeModule()` (a.k.a `ngUpgrade`-lite ).\n Lite,\n}\n\n/\*\*\n \* @return Whether the passed-in component implements the subset of the $\ln *$  `ControlValueAccessor` interface needed for AngularJS `ng-model`\n \* compatibility.\n \*/\nfunction supportsNgModel(component: any) {\n return typeof component.writeValue === 'function' &&\n typeof component.registerOnChange === 'function';\n\n\n/\*\*\n \* Glue the AngularJS `NgModelController` (if it exists) to the component\n \* (if it implements the needed subset of the `ControlValueAccessor` interface).\n \*/\nexport function hookupNgModel(ngModel: INgModelController, component: any)  ${\n if (ngModel & supportsNgModel(component)) {\n ngModel.$*render = ( ) => {\n}$ component.writeValue(ngModel.\$viewValue);\n };\n

component.registerOnChange(ngModel.\$setViewValue.bind(ngModel));\n if (typeof component.registerOnTouched === 'function') {\n

component.registerOnTouched(ngModel.\$setTouched.bind(ngModel));\n }\n }\n\n/\*\*\n \* Test two values for strict equality, accounting for the fact that `NaN !== NaN`.\n \*/\nexport function strictEquals(val1: any, val2: any): boolean  ${\n \mu \in \mathbb{Z} \mid \mathcal{C}_\text{val1} = \text{val2} \mid (\text{val1 } != \text{val1} \& \text{val2 } != \text{val2})\n \} \n \} \n''$ , "/\*\*\n \* @license\n \* Copyright Google LLC All Rights Reserved. $\ln \pi \$  Use of this source code is governed by an MIT-style license that can be $\ln$ \* found in the LICENSE file at https://angular.io/license\n \*/\n\nimport {ApplicationRef, ChangeDetectorRef, ComponentFactory, ComponentRef, EventEmitter, Injector, OnChanges, SimpleChange, SimpleChanges, StaticProvider, Testability, TestabilityRegistry, Type} from '@angular/core';\n\nimport {IAttributes, IAugmentedJQuery, ICompileService, IInjectorService, INgModelController, IParseService, IScope} from './angular1';\nimport {PropertyBinding} from './component\_info';\nimport {\$SCOPE} from './constants';\nimport  ${getTypeName, hookupNgModel, strictEquals} from '.util';\n $NormalIN$   $VALUE = {\n$$ UNINITIALIZED : true\n};\n\nexport class DowngradeComponentAdapter {\n private implementsOnChanges

 $=$  false;\n private inputChangeCount: number = 0;\n private inputChanges: SimpleChanges = {};\n private componentScope: IScope;\n // TODO(issue/24571): remove '!'.\n private componentRef!: ComponentRef<any>:\n private component: any;\n // TODO(issue/24571): remove '!'.\n private changeDetector!: ChangeDetectorRef;\n // TODO(issue/24571): remove '!'.\n private viewChangeDetector!: ChangeDetectorRef;\n\n constructor(\n private element: IAugmentedJQuery, private attrs: IAttributes, private scope: IScope,\n private ngModel:

INgModelController, private parentInjector: Injector,\n private \$injector: IInjectorService, private \$compile: ICompileService,\n private \$parse: IParseService, private componentFactory: ComponentFactory<any>,\n private wrapCallback:  $(T>(cb: () = > T) = > () = T) {\n this componentScope = scopeef(new();\n }\n in$ compileContents(): Node[][] {\n const compiledProjectableNodes: Node[][] = [];\n const projectableNodes:  $Node[]] = this-group ProjectableNodes();\n const linkFns = projectableNodes.max]$ 

this.\$compile(nodes));\n\n this.element.empty!();\n\n linkFns.forEach(linkFn => {\n linkFn(this.scope, (clone: Node[])  $\Rightarrow {\n \quad \text{compiledProjectableNodes.push}(\text{clone});\n \quad \text{this.element.append!(clone);}\n \quad \};\n$ });\n\n return compiledProjectableNodes;\n }\n\n createComponent(projectableNodes: Node[][]) {\n const providers: StaticProvider[] =  $[\{provides: $SCOPE, useValue: this componentScope}]$ ;\n const childInjector = Injector.create(\n {providers: providers, parent: this.parentInjector, name:

'DowngradeComponentAdapter'});\n\n this.componentRef =\n this.componentFactory.create(childInjector, projectableNodes, this.element[0]); $\ln$  this.viewChangeDetector =

this.componentRef.injector.get(ChangeDetectorRef); $\ln$  this.changeDetector =

this.componentRef.changeDetectorRef;\n this.component = this.componentRef.instance;\n\n // testability hook is commonly added during component bootstrap in $\ln /$  // packages/core/src/application ref.bootstrap() $\ln / /$  in downgraded application, component creation will take place here as well as adding the\n // testability hook.\n

const testability = this.componentRef.injector.get(Testability, null); $\ln$  if (testability)  $\ln$ this.componentRef.injector.get(TestabilityRegistry)\n

.registerApplication(this.componentRef.location.nativeElement, testability);\n }\n\n hookupNgModel(this.ngModel, this.component);\n }\n\n setupInputs(manuallyAttachView: boolean, propagateDigest = true): void  $\{\n \$  const attrs = this.attrs; $\n \$  const inputs = this.componentFactory.inputs  $\| \$ ; $\n$ for (let  $i = 0$ ;  $i <$  inputs.length;  $i++)$  {\n const input = new PropertyBinding(inputs[i].propName, inputs[i].templateName);\n let expr: string|null = null;\n\n if (attrs.hasOwnProperty(input.attr)) {\n const observeFn = (prop =>  $\{\n\$  let prevValue = INITIAL\_VALUE; $\n\$ n return (currValue: any) =>  $\{\n\$ Initially, both `\$observe()` and `\$watch()` will call this function.\n if (!strictEquals(prevValue, currValue))  ${\n \iint (prevValue == INTIAL VALUE) {\n \iint (prevValue == INTIAL VALUE)} \n$ this.updateInput(prop, prevValue, currValue);\n prevValue = currValue;\n }\n };\n })(input.prop);\n attrs.\$observe(input.attr, observeFn);\n\n // Use `\$watch()` (in addition to `\$observe()`) in order to initialize the input in time\n  $//$  for `ngOnChanges()`. This is necessary if we are already in a `\$digest`, which means that $\ln$  // `ngOnChanges()` (which is called by a watcher) will run before the `\$observe()` callback.\n let unwatch: Function|null = this.componentScope.\$watch(() => {\n unwatch!();\n unwatch = null;\n observeFn(attrs[input.attr]);\n });\n\n } else if (attrs.hasOwnProperty(input.bindAttr))  ${\n\mu = \atop \nu = \atop \nu = \atop \nu = \nu}$  else if (attrs.hasOwnProperty(input.bracketAttr))  ${\n\mu = \exp(-\nu)}$ attrs[input.bracketAttr];\n } else if (attrs.hasOwnProperty(input.bindonAttr)) {\n expr = attrs[input.bindonAttr];\n } else if (attrs.hasOwnProperty(input.bracketParenAttr)) {\n expr = attrs[input.bracketParenAttr];\n }\n if (expr != null) {\n const watchFn =\n (prop => (currValue: any, prevValue: any)  $\Rightarrow$ \n this.updateInput(prop, prevValue, currValue))(input.prop);\n this.componentScope.\$watch(expr, watchFn); $\n\lambda$  }\n }\n\n // Invoke `ngOnChanges()` and Change Detection  $(when necessary)\n $n = \text{const} \cdot \text{detect} \cdot \text{change} \cdot \text{detect} \cdot \text{degree} \cdot \text{beta} \cdot \text{create} \cdot \text{change} \cdot \text{beta} \cdot \text{const} \cdot \text{protocol} \cdot \text{time} \cdot \text{noise} \cdot \text{noise} \cdot \text{time} \cdot \text{noise} \cdot \text{time} \cdot \text{noise} \cdot \text{time} \cdot \text{time} \cdot \text{noise} \cdot \text{time} \cdot \text{noise} \cdot \text{time} \cdot \text{time} \cdot \text{time} \cdot \text{time} \cdot \text{time} \cdot \text{time} \cdot \text{time} \cdot \$$ this.componentFactory.componentType.prototype;\n this.implementsOnChanges = !!(prototype && (<OnChanges>prototype).ngOnChanges);\n\n this.componentScope.\$watch(() => this.inputChangeCount, this.wrapCallback(()  $\Rightarrow$  {\n // Invoke `ngOnChanges()`\n if (this.implementsOnChanges) {\n const inputChanges = this.inputChanges; $\ln$  this.inputChanges = {}; $\ln$ (<OnChanges>this.component).ngOnChanges(inputChanges!);\n }\n\n this.viewChangeDetector.markForCheck();\n\n // If opted out of propagating digests, invoke change detection when inputs change. $\ln$  if (!propagateDigest)  $\{\n\$  detectChanges(); $\n\$   $\{\n\}$ ); $\n\$  *//* If not opted out of propagating digests, invoke change detection on every digest $\ln$  if (propagateDigest) { $\ln$ this.componentScope.\$watch(this.wrapCallback(detectChanges)); $\n \|\n \|\n$  // If necessary, attach the view so that it will be dirty-checked.\n // (Allow time for the initial input values to be set and `ngOnChanges()` to be called.\n if (manuallyAttachView || !propagateDigest)  $\{\n \$  let unwatch: Function|null = this.componentScope.\$watch(() =>  ${\n\mu$  unwatch!();\n unwatch = null;\n\n const appRef = this.parentInjector.get<ApplicationRef>(ApplicationRef);\n appRef.attachView(this.componentRef.hostView);\n });\n }\n }\n\n setupOutputs() {\n const attrs = this.attrs;\n const outputs = this.componentFactory.outputs  $|| \cdot ||$ ;\n for (let j = 0; j < outputs.length; j++) {\n const output = new PropertyBinding(outputs[j].propName, outputs[j].templateName);\n const bindonAttr = output.bindonAttr.substring(0, output.bindonAttr.length - 6);\n const bracketParenAttr =\n  $\Gamma(\$\{\text{output}.\text{bracketParentAttr}.\text{substring}(2,\text{output}.\text{bracketParentAttr.length - 8)}\}\)\$ ;\n // order below is important first update bindings then evaluate expressions\n if (attrs.hasOwnProperty(bindonAttr))  $\{\n\}$ this.subscribeToOutput(output, attrs[bindonAttr], true);\n  $\iint$  if (attrs.hasOwnProperty(bracketParenAttr)) {\n this.subscribeToOutput(output, attrs[bracketParenAttr], true); $\n\lambda$  } $\n\alpha$  if  $(ators, has OwnProperty(output, onAttr))$  {\n this.subscribeToOutput(output, attrs[output.onAttr]);\n }\n if

 $(atters.hasOwnProperty(output.parenttr))$  {\n this.subscribeToOutput(output, attrs[output.parenAttr]);\n }\n }\n }\n\n private subscribeToOutput(output: PropertyBinding, expr: string, isAssignment: boolean = false) {\n const getter = this.\$parse(expr);\n const setter = getter.assign;\n if (isAssignment && !setter) {\n throw new

Error(`Expression '\${expr}' is not assignable!`);\n }\n const emitter = this.component[output.prop] as EventEmitter<any>;\n if (emitter) {\n emitter.subscribe({\n next: isAssignment ? (v: any) => setter!(this.scope, v) :\n (v: any) => getter(this.scope, {'\$event': v})\n });\n } else {\n throw new Error(`Missing emitter '\${output.prop}' on component '\${\n getTypeName(this.componentFactory.componentType)}'!');\n }\n \\n registerCleanup() {\n const testabilityRegistry = this.componentRef.injector.get(TestabilityRegistry);\n const destroyComponentRef = this.wrapCallback(() => this.componentRef.destroy());\n let destroyed = false;\n\n this.element.on!('\$destroy', ()  $\Rightarrow$  this.componentScope.\$destroy());\n this.componentScope.\$on('\$destroy', () => {\n if (!destroyed) {\n destroyed = true;\n testabilityRegistry.unregisterApplication(this.componentRef.location.nativeElement);\n destroyComponentRef();\n  $\ln \$ \n {\n return this.componentRef.injector;\n  $\ln \nvert$  private updateInput(prop: string, prevValue: any, currValue: any)  $\nvert$  if (this.implementsOnChanges)  $\nvert$ this.inputChanges[prop] = new SimpleChange(prevValue, currValue, prevValue === currValue);\n  $\ln$ this.inputChangeCount++;\n this.component[prop] = currValue;\n  $\ln \frac{1}{n}$  groupProjectableNodes() {\n let ngContentSelectors = this.componentFactory.ngContentSelectors;\n return groupNodesBySelector(ngContentSelectors, this.element.contents!());\n  $\ln{\ln^*}\n$  \* Group a set of DOM nodes into `ngContent` groups, based on the given content selectors.\n \*/\nexport function groupNodesBySelector(ngContentSelectors: string[], nodes: Node[]): Node[][] {\n const projectableNodes: Node[][] = [];\n let wildcardNgContentIndex: number;\n\n for (let  $i = 0$ ,  $ii = ngContentSelect: length; i < ii; ++i$ )  ${\n projectableNodes[i] = [];\n }\n n for (let j = 0, ij = nodes.length; j < ij; ++j) {\n const node = nodes[j];\n n$ const ngContentIndex = findMatchingNgContentIndex(node, ngContentSelectors);\n if (ngContentIndex != null)  ${\n \nu \rho \in \mathbb{R} \in \mathbb{R} \text{ such that } \nu \in \mathbb{R} \text{ such that } \nu \in \mathbb{R} \text{ such that } \nu \in \mathbb{R} \text{ such that } \nu \in \mathbb{R} \text{ such that } \nu \in \mathbb{R} \text{ such that } \nu \in \mathbb{R} \text{ such that } \nu \in \mathbb{R} \text{ such that } \nu \in \mathbb{R} \text{ such that } \nu \in \mathbb{R} \text{ such that } \nu \in \mathbb{R} \text{ such that } \nu \in \mathbb{R} \text{ such that } \nu \in \mathbb{R} \text{ such that }$ findMatchingNgContentIndex(element: any, ngContentSelectors: string[]): number|null {\n const ngContentIndices: number[] = [];\n let wildcardNgContentIndex: number = -1;\n for (let i = 0; i < ngContentSelectors.length; i++) {\n const selector = ngContentSelectors[i];\n if (selector === '\*') {\n wildcardNgContentIndex = i;\n } else {\n if (matchesSelector(element, selector))  $\n \n mgContentIndices.push(i);\n \n \n \n \n \n \n \n \n \n$ ngContentIndices.sort();\n\n if (wildcardNgContentIndex !== -1) {\n ngContentIndices.push(wildcardNgContentIndex);\n }\n return ngContentIndices.length ? ngContentIndices[0] : null;\n}\n\nlet \_matches: (this: any, selector: string) => boolean;\n\nfunction matchesSelector(el: any, selector: string): boolean  ${\nvert \infty}$  if (! matches)  ${\nvert \infty}$  const elProto =  $\langle \infty \rangle$  Element.prototype; ${\nvert \infty}$  matches = elProto.matches || elProto.matchesSelector || elProto.mozMatchesSelector ||\n elProto.msMatchesSelector || elProto.oMatchesSelector || elProto.webkitMatchesSelector;\n }\n return el.nodeType === Node.ELEMENT\_NODE ? \_matches.call(el, selector) : false;\n}\n","/\*\*\n \* @license\n \* Copyright Google LLC All Rights Reserved. $\ln * \ln *$  Use of this source code is governed by an MIT-style license that can be $\ln *$  found in the LICENSE file at https://angular.io/license\n \*/\n\nimport {isFunction} from './util';\n\nexport interface Thenable $\mathcal{T}$  {\n then(callback: (value: T) => any): any;\n}\n\nexport function isThenable $\mathcal{T}$  >(obj: unknown): obj is Thenable $\langle T \rangle$  {\n return !!obj && isFunction((obj as any).then);\n\n/\*\*\n \* Synchronous, promise-like object.\n \*/\nexport class SyncPromise<T> {\n protected value: T|undefined;\n private resolved = false;\n private callbacks: ((value: T) => unknown) $[]= [$ ;\n\n static all<T>(valuesOrPromises: (T|Thenable<T>) $[$ ]): SyncPromise $\langle T[\rangle]$  {\n const aggrPromise = new SyncPromise $\langle T[\rangle \rangle$ ();\n\n let resolvedCount = 0;\n const results:  $T[\ ] = [\ ]$ ;\n const resolve = (idx: number, value: T) => {\n results[idx] = value;\n if (++resolvedCount  $==$  valuesOrPromises.length) aggrPromise.resolve(results);\n };\n\n valuesOrPromises.forEach((p, idx) => {\n if (isThenable(p))  $\{\n\$  p.then(y => resolve(idx, y));\n } else  $\{\n\$  resolve(idx, p);\n  $\{\n\}$ ;\n });\n\n return aggrPromise;\n  $\ln \max$  resolve(value: T): void  $\ln \ N$ Do nothing, if already resolved.\n if (this.resolved) return;\n\n this.value = value;\n this.resolved = true;\n\n // Run the queued callbacks.\n this.callbacks.forEach(callback => callback(value));\n this.callbacks.length =  $0$ ;\n }\n\n then(callback: (value: T)  $\Rightarrow$  unknown): void  $\{\n\alpha \text{ (this-resolved)} \}$  callback(this.value!); $\n\alpha \text{ else } \}$ this.callbacks.push(callback);\n }\n }\n }\n","/\*\*\n \* @license\n \* Copyright Google LLC All Rights Reserved.\n \*\n \* Use of this source code is governed by an MIT-style license that can be\n \* found in the LICENSE file at

https://angular.io/license\n \*/\n\nimport {ComponentFactory, ComponentFactoryResolver, Injector, NgZone, Type} from '@angular/core';\n\nimport {IAnnotatedFunction, IAttributes, IAugmentedJQuery, ICompileService, IDirective, IInjectorService, INgModelController, IParseService, IScope} from './angular1';\nimport {\$COMPILE, \$INJECTOR, \$PARSE, INJECTOR\_KEY, LAZY\_MODULE\_REF, REQUIRE\_INJECTOR, REQUIRE\_NG\_MODEL { from './constants';\nimport {DowngradeComponentAdapter } from './downgrade\_component\_adapter';\nimport {SyncPromise, Thenable} from './promise\_util';\nimport {controllerKey, getDowngradedModuleCount, getTypeName, getUpgradeAppType, LazyModuleRef, UpgradeAppType, validateInjectionKey} from './util';\n\n\n/\*\*\n \* @description\n \*\n \* A helper function that allows an Angular component to be used from AngularJS.\n \*\n \* \*Part of the [upgrade/static](api?query=upgrade%2Fstatic)\n \* library for hybrid upgrade apps that support AOT compilation\*\n \*\n \* This helper function returns a factory function to be used for registering\n \* an AngularJS wrapper directive for \"downgrading\" an Angular component. $\ln * \ln *$  @usageNotes $\ln * \#$ ## Examples $\ln * \ln *$  Let's assume that you have an Angular component called `ng2Heroes` that needs\n \* to be made available in AngularJS templates.\n \*\n \* {@example upgrade/static/ts/full/module.ts region=\"ng2-heroes\"}\n \*\n \* We must create an AngularJS [directive](https://docs.angularjs.org/guide/directive)\n \* that will make this Angular component available inside AngularJS templates.\n \* The `downgradeComponent()` function returns a factory function that we\n \* can use to define the AngularJS directive that wraps the \"downgraded\" component.\n  $*\n\$  {@example upgrade/static/ts/full/module.ts region= $\langle \text{ng2-heroes-wrapper} \rangle \$   $*$   $*$  For more details and examples on downgrading Angular components to AngularJS components please\n \* visit the [Upgrade guide](guide/upgrade#using-angular-components-from-angularjs-code). $\ln * \ln * \omega$  param info contains information about the Component that is being downgraded:\n  $*\nightharpoonup$ \n  $*\nightharpoonup$  `component: Type<any>`: The type of the Component that will be downgraded $\ln * -$  `downgradedModule?: string`: The name of the downgraded module (if any) that the component\n \* \"belongs to\", as returned by a call to `downgradeModule()`. It is the module, whose\n \* corresponding Angular module will be bootstrapped, when the component needs to be instantiated. $\ln^*$  <br/> $\langle \ln^* \rangle$ (This option is only necessary when using `downgradeModule()` to downgrade more than one $\ln *$  Angular module.)\n \* - `propagateDigest?: boolean`: Whether to perform {@link ChangeDetectorRef#detectChanges\n \* change detection on the component on every  $\ln *$ 

[\$digest](https://docs.angularjs.org/api/ng/type/\$rootScope.Scope#\$digest). If set to `false`,\n \* change detection will still be performed when any of the component's inputs changes. $\ln * (Default: true)\n$  \*\n \* @returns a factory function that can be used to register the component in an $n^*$  AngularJS module. $n^*$  $n^*$  @publicApi $n^*$  $n$ export function downgradeComponent(info: {\n component: Type<any>;\n downgradedModule?: string;\n propagateDigest?: boolean;\n /\*\* @deprecated since v4. This parameter is no longer used \*/\n inputs?: string[];\n /\*\* @deprecated since v4. This parameter is no longer used \*/\n outputs?: string[];\n /\*\* @deprecated since v4. This parameter is no longer used \*/\n selectors?: string[];\n}): any /\* angular.IInjectable \*/ {\n const directiveFactory: IAnnotatedFunction = function(\n \$compile: ICompileService, \$injector: IInjectorService, \$parse: IParseService): IDirective  ${\n \mu \ }$  // When using `downgradeModule()`, we need to handle certain things specially. For example:\n // - We always need to attach the component view to the `ApplicationRef` for it to be\n // dirty-checked.\n // - We need to ensure callbacks to Angular APIs (e.g. change detection) are run inside the\n // Angular zone.\n // NOTE: This is not needed, when using `UpgradeModule`, because `\$digest()` will be run\n // inside the Angular zone (except if explicitly escaped, in which case we shouldn't\n  $\frac{1}{\sqrt{}}$  force it back in). $\ln$  const isNgUpgradeLite = getUpgradeAppType(\$injector) === UpgradeAppType.Lite; $\ln$  const wrapCallback: <T>(cb: () => T) => typeof cb =\n !isNgUpgradeLite ? cb => cb : cb => () => NgZone.isInAngularZone() ? cb() : ngZone.run(cb);\n let ngZone: NgZone;\n\n // When downgrading multiple modules, special handling is needed wrt injectors.\n const hasMultipleDowngradedModules  $=$ \n isNgUpgradeLite && (getDowngradedModuleCount(\$injector) > 1);\n\n return {\n restrict: 'E',\n terminal: true,\n require: [REQUIRE\_INJECTOR, REQUIRE\_NG\_MODEL],\n link: (scope: IScope, element: IAugmentedJQuery, attrs: IAttributes, required: any  $|\cdot| \geq {\n \cdot \sqrt{W}}$  We might have to compile the contents asynchronously, because this might have been\n // triggered by `UpgradeNg1ComponentAdapterBuilder`,

before the Angular templates have $\ln$  // been compiled. $\ln$  const ngModel: INgModelController = required[1];\n const parentInjector: Injector|Thenable<Injector>|undefined = required[0];\n let moduleInjector: Injector|Thenable<Injector>|undefined = undefined;\n let ranAsync = false;\n\n if (!parentInjector || hasMultipleDowngradedModules) {\n const downgradedModule = info.downgradedModule  $||$ ";\n const lazyModuleRefKey = `\${LAZY\_MODULE\_REF}\${downgradedModule}`;\n const attemptedAction = `instantiating component '\${getTypeName(info.component)}'`;\n\n validateInjectionKey(\$injector, downgradedModule, lazyModuleRefKey, attemptedAction);\n\n const lazyModuleRef = \$injector.get(lazyModuleRefKey) as LazyModuleRef;\n moduleInjector = lazyModuleRef.injector || lazyModuleRef.promise as Promise<Injector>;\n  $\ln$  /|  $\ln$  // Notes:\n //\n // There are two injectors: `finalModuleInjector` and `finalParentInjector` (they might be\n // the same instance, but that is irrelevant):\n // - `finalModuleInjector` is used to retrieve `ComponentFactoryResolver`, thus it must be $\ln$  // on the same tree as the `NgModule` that declares this downgraded component. $\ln$  // -`finalParentInjector` is used for all other injection purposes.\n // (Note that Angular knows to only traverse the component-tree part of that injector, $\ln$  // when looking for an injectable and then switch to the module injector.) $\ln$  // $\ln$  // There are basically three cases: $\ln$  // - If there is no parent component (thus no `parentInjector`), we bootstrap the downgraded $\ln$  // `NgModule` and use its injector as both `finalModuleInjector` and\n  $\frac{\text{Tr}\left(\frac{1}{2} \cdot \text{Tr}\left(\frac{1}{2} \cdot \text{Tr}\left(\frac{1}{2} \cdot \text{Tr}\left(\frac{1}{2} \cdot \text{Tr}\left(\frac{1}{2} \cdot \text{Tr}\left(\frac{1}{2} \cdot \text{Tr}\left(\frac{1}{2} \cdot \text{Tr}\left(\frac{1}{2} \cdot \text{Tr}\left(\frac{1}{2} \cdot \text{Tr}\left(\frac{1}{2} \cdot \text{Tr}\left(\frac{1}{2} \cdot \text{Tr}\left(\frac{1}{2} \cdot \text{Tr}\left(\frac{1$ `parentInjector`) and we are sure that it\n // belongs to the same `NgModule` as this downgraded component (e.g. because there is only\n  $//$  one downgraded module, we use that `parentInjector` as both `finalModuleInjector` and\n  $\frac{\text{Tr}\left(\frac{1}{2} \cdot \ln \frac{1}{\pi} \cdot \ln \frac{1}{\pi} \cdot \ln \frac{1}{\pi} \cdot \ln \frac{1}{\pi} \cdot \ln \frac{1}{\pi} \cdot \ln \frac{1}{\pi} \cdot \ln \frac{1}{\pi} \cdot \ln \frac{1}{\pi} \cdot \ln \frac{1}{\pi} \cdot \ln \frac{1}{\pi} \cdot \ln \frac{1}{\pi} \cdot \ln \frac{1}{\pi} \cdot \ln \frac{1}{\pi} \cdot \ln \frac{1}{\pi} \cdot \ln \frac{1}{$ to a different `NgModule`, then we\n  $//$  use the `parentInjector` as `finalParentInjector` and this downgraded component's\n // declaring `NgModule`'s injector as `finalModuleInjector`.\n // Note 1: If the `NgModule` is already bootstrapped, we just get its injector (we don't\n // bootstrap again).\n // Note 2: It is possible that (while there are multiple downgraded modules) this $\ln /$  // downgraded component and its parent component both belong to the same NgModule. $\ln$  // In that case, we could have used the `parentInjector` as both\n // `finalModuleInjector` and `finalParentInjector`, but (for simplicity) we are\n // treating this case as if they belong to different `NgModule`s. That doesn't\n // really affect anything, since `parentInjector` has `moduleInjector` as ancestor $\ln$  // and trying to resolve `ComponentFactoryResolver` from either one will return\n  $\frac{1}{\pi}$  the same instance.\n\n // If there is a parent component, use its injector as parent injector. $\ln$  // If this is a  $\lvert \lvert$  angular component, use the module injector.\n const finalParentInjector = parentInjector  $\|$  moduleInjector!;\n\n // If this is a \"toplevel $\mathcal{N}$  Angular component or the parent component may belong to a $\mathcal{N}$  // different `NgModule`, use the module injector for module-specific dependencies. $\ln$  // If there is a parent component that belongs to the same  $\NgModule$ , use its injector. $\ln$  const finalModuleInjector = moduleInjector || parentInjector!; $\ln$  const doDowngrade = (injector: Injector, moduleInjector: Injector) =>  $\{\n\}$  // Retrieve `ComponentFactoryResolver` from the injector tied to the `NgModule` this\n  $//$  component belongs to.\n const

componentFactoryResolver: ComponentFactoryResolver =\n

moduleInjector.get(ComponentFactoryResolver);\n const componentFactory: ComponentFactory<any> =\n componentFactoryResolver.resolveComponentFactory(info.component)!;\n\n if (!componentFactory) {\n throw new Error(`Expecting ComponentFactory for:  $\{getTypeName(info.compile)\}\n\n \|\n\|$ 

const injectorPromise = new ParentInjectorPromise(element); $\ln$  const facade = new DowngradeComponentAdapter(\n element, attrs, scope, ngModel, injector, \$injector, \$compile, \$parse,\n componentFactory, wrapCallback); $\ln \cap \text{const}$  projectableNodes = facade.compileContents(); $\ln$ 

facade.createComponent(projectableNodes);\n facade.setupInputs(isNgUpgradeLite, info.propagateDigest);\n facade.setupOutputs();\n facade.registerCleanup();\n\n

injectorPromise.resolve(facade.getInjector());\n\n if (ranAsync) {\n // If this is run async, it is possible that it is not run inside a $\ln$  // digest and initial input values will not be detected. $\ln$  scope.\$evalAsync(()  $\Rightarrow$  {});\n }\n };\n\n const downgradeFn =\n !isNgUpgradeLite ? doDowngrade : (pInjector:

Injector, mInjector: Injector) =>  ${\n \mu$  if (!ngZone)  ${\n \mu}$  ngZone = pInjector.get(NgZone);\n  $\ln \ln$  wrapCallback(() => doDowngrade(pInjector, mInjector))();\n  $\ln \ln$  // NOTE:\n // Not using `ParentInjectorPromise.all()` (which is inherited from `SyncPromise`), because\n // Closure Compiler (or some related tool) complains:\n // `TypeError: ...\$src\$downgrade\_component\_ParentInjectorPromise.all is not a function`\n SyncPromise.all([finalParentInjector, finalModuleInjector])\n .then(([pInjector, mInjector])  $\Rightarrow$  downgradeFn(pInjector, mInjector));\n\n ranAsync = true;\n }\n };\n };\n\n // bracket-notation because of closure - see #14441\n directiveFactory['\$inject'] = [\$COMPILE, \$INJECTOR, \$PARSE];\n return directiveFactory;\n}\n\n/\*\*\n \* Synchronous promise-like object to wrap parent injectors,\n \* to preserve the synchronous nature of AngularJS's `\$compile`.\n \*/\nclass ParentInjectorPromise extends SyncPromise<Injector>  ${\nvert \n\rvert}$  private injectorKey: string = controllerKey(INJECTOR KEY); $\ln$  constructor(private element: IAugmentedJQuery)  $\{\n\$  super $(\cdot)\$ ;\n\n // Store the promise on the element.\n element.data!(this.injectorKey, this);\n }\n\n resolve(injector: Injector): void {\n // Store the real injector on the element.\n this.element.data!(this.injectorKey, injector); $\ln \frac{\pi}{2}$  Release the element to prevent memory leaks. $\ln$  this.element  $= \text{null}$ ;\n\n // Resolve the promise.\n super.resolve(injector);\n }\n',"/\*\*\n \* @license\n \* Copyright Google LLC All Rights Reserved. $\ln * \ln *$  Use of this source code is governed by an MIT-style license that can be $\ln *$  found in the LICENSE file at https://angular.io/license\n \*/\n\nimport {Injector} from '@angular/core';\nimport {IInjectorService} from './angular1';\nimport {\$INJECTOR, INJECTOR\_KEY} from './constants';\nimport  ${getTypeName}$ , is Function, validateInjectionKey  ${from '}/util';\n\n\cdot\n\cdot n * @ description\n\cdot n * A helper function to$ allow an Angular service to be accessible from AngularJS. $\ln * \n\ln * *$ Part of the [upgrade/static](api?query=upgrade%2Fstatic)\n \* library for hybrid upgrade apps that support AOT compilation\*\n \*\n \* This helper function returns a factory function that provides access to the Angular\n \* service identified by the `token` parameter.\n \*\n \* @usageNotes\n \* ### Examples\n \*\n \* First ensure that the service to be downgraded is provided in an `NgModule`\n \* that will be part of the upgrade application. For example, let's assume we have\n \* defined `HeroesService`\n \*\n \* {@example upgrade/static/ts/full/module.ts region=\"ng2-heroes-service\"}\n \*\n \* and that we have included this in our upgrade app `NgModule` $\n$ <sup>\*</sup> {@example upgrade/static/ts/full/module.ts region=\"ng2-module\"}\n \*\n \* Now we can register the `downgradeInjectable` factory function for the service\n \* on an AngularJS module.\n \*\n \* {@example upgrade/static/ts/full/module.ts region=\"downgrade-ng2-heroesservice\"}\n \*\n \* Inside an AngularJS component's controller we can get hold of the\n \* downgraded service via the name we gave when downgrading.\n \*\n \* { @example upgrade/static/ts/full/module.ts region=\"example-app\"}\n  $*\n$   $\infty$  at  $\cdot$  alert is-important $\cdot$   $*\n$   $*\n$  When using `downgradeModule()`, downgraded injectables will not be available until the Angular\n \* module that provides them is instantiated. In order to be safe, you need to ensure that the $\ln *$  downgraded injectables are not used anywhere \_outside\_ the part of the app where it is $\ln *$  guaranteed that their module has been instantiated. $\ln \sqrt[k]{n^*}$  For example, it is  $\overline{OK}$  to use a downgraded service in an upgraded component that is only used $\ln *$  from a downgraded Angular component provided by the same Angular module as the injectable, but $\ln *$  it is \_not OK\_ to use it in an AngularJS component that may be used independently of Angular or\n \* use it in a downgraded Angular component from a different module. $\ln$  \*\n \*  $\langle$ div>\n \*\n \* @param token an `InjectionToken` that identifies a service provided from Angular.\n \* @param downgradedModule the name of the downgraded module (if any) that the injectable\n \* \"belongs to\", as returned by a call to `downgradeModule()`. It is the module, whose injector will\n \* be used for instantiating the injectable.<br/> $\langle \rangle$  to  $\uparrow$  (This option is only necessary when using `downgradeModule()` to downgrade more than one Angular $\ln$  \* module.) $\ln$  \* $\ln$  \* @returns a [factory function](https://docs.angularjs.org/guide/di) that can be $\ln$  \* used to register the service on an AngularJS module. $\ln * \ln * \omega$  which  $\ln * \Lambda$  the service on an AngularJS module. downgradeInjectable(token: any, downgradedModule: string = "): Function  $\{\n$ n const factory = function(\$injector: IInjectorService)  ${\n \cdot \infty}$  const injectorKey = `\${INJECTOR\_KEY}\${downgradedModule}`;\n const injectableName = isFunction(token) ? getTypeName(token) : String(token);\n const attemptedAction = `instantiating injectable '\${injectableName}'`;\n\n validateInjectionKey(\$injector, downgradedModule, injectorKey, attemptedAction);\n\n try  ${\n \cdot \ln \cdot}$  const injector: Injector = \$injector.get(injectorKey);\n return injector.get(token);\n } catch (err) {\n throw new Error(`Error while  $\{\{\{\text{attemotedAction}\}\}\$  {\form{rr}\${err.message ||

err}`);\n }\n };\n (factory as any)['\$inject'] = [\$INJECTOR];\n\n return factory;\n}\n","/\*\*\n \* @license\n \* Copyright Google LLC All Rights Reserved. $\ln \pi$  Tu is source code is governed by an MIT-style license that can be\n \* found in the LICENSE file at https://angular.io/license\n \*/\n\nimport {ElementRef, Injector, SimpleChanges} from '@angular/core';\n\nimport {DirectiveRequireProperty, element as angularElement, IAugmentedJQuery, ICloneAttachFunction, ICompileService, IController, IControllerService, IDirective, IHttpBackendService, IInjectorService, ILinkFn, IScope, ITemplateCacheService, SingleOrListOrMap} from './angular1';\nimport {\$COMPILE, \$CONTROLLER, \$HTTP\_BACKEND, \$INJECTOR, \$TEMPLATE\_CACHE} from './constants';\nimport {controllerKey, directiveNormalize, isFunction} from './util';\n\n\n\n// Constants\nconst REQUIRE\_PREFIX\_RE =  $/\langle \langle \rangle \langle \rangle \langle \rangle \langle \langle \rangle \rangle$ ? $(\langle \rangle \langle \rangle \rangle \langle \langle \rangle \rangle$  Interfaces\nexport interface IBindingDestination {\n [key: string]: any;\n \$onChanges?: (changes: SimpleChanges) => void;\n}\n\nexport interface IControllerInstance extends IBindingDestination {\n \$doCheck?: () => void;\n \$onDestroy?: () => void;\n \$onInit?: () => void;\n \$postLink?: () => void;\n}\n\n// Classes\nexport class UpgradeHelper {\n public readonly \$injector: IInjectorService;\n public readonly element: Element;\n public readonly \$element: IAugmentedJQuery;\n public readonly directive: IDirective;\n\n private readonly \$compile: ICompileService;\n private readonly \$controller: IControllerService;\n\n constructor(\n private injector: Injector, private name: string, elementRef: ElementRef,\n directive?: IDirective)  ${\n \mu \}$  this. \$injector = injector.get(\$INJECTOR); ${\n \mu \}$  this. \$compile =

this.\$injector.get(\$COMPILE);\n this.\$controller = this.\$injector.get(\$CONTROLLER);\n\n this.element = elementRef.nativeElement;\n this.\$element = angularElement(this.element);\n\n this.directive = directive  $||$ UpgradeHelper.getDirective(this.\$injector, name);\n }\n\n static getDirective(\$injector: IInjectorService, name: string): IDirective  ${\nightharpoonup$  const directives: IDirective  $\vert = \frac{\sin\theta}{\arccos\theta}$  = 'Directive');\n if (directives.length > 1)  ${\n 1}$  throw new Error(`Only support single directive definition for:  ${\name}'\$  $\n$ directives[0];\n\n // AngularJS will transform `link: xyz` to `compile: () => xyz`. So we can only tell there was a\n // user-defined `compile` if there is no `link`. In other cases, we will just ignore `compile`. $\ln$  if (directive.compile && !directive.link) notSupported(name, 'compile');\n if (directive.replace) notSupported(name, 'replace');\n if (directive.terminal) notSupported(name, 'terminal');\n\n return directive;\n }\n\n static getTemplate(\n \$injector: IInjectorService, directive: IDirective, fetchRemoteTemplate = false,\n \$element?: IAugmentedJQuery): string|Promise<string>  ${\n}$  if (directive.template !== undefined)  ${\n}$  return getOrCall<string>(directive.template, \$element);\n } else if (directive.templateUrl) {\n const \$templateCache =  $\text{Siniector.get}(\text{STEMPLATE CACHE})$  as ITemplateCacheService; $\ln$  const url = getOrCall<string>(directive.templateUrl, \$element);\n const template = \$templateCache.get(url);\n\n if (template !== undefined)  ${\n \mu \$  return template; ${\n \mu \}$  else if (!fetchRemoteTemplate)  ${\n \mu \}$  throw new Error('loading directive templates asynchronously is not supported');\n  $\ln \$ n return new Promise((resolve, reject)  $\Rightarrow$  {\n const \$httpBackend = \$injector.get(\$HTTP\_BACKEND) as IHttpBackendService;\n \$httpBackend('GET', url, null, (status: number, response: string)  $\Rightarrow$  {\n if (status == 200) {\n resolve(\$templateCache.put(url, response));\n } else {\n reject(`GET component template from '\${url}' returned  $\{\{\tau\}; \{\tau\};\n \} \$ else  ${\n \theta \;\mathcal{F}\}$ ;\n {\n throw new Error(`Directive '\${directive.name}' is not a component, it is missing template.`);\n  $\ln \ln \buidController(controllerType:$ IController, \$scope: IScope) {\n // TODO: Document that we do not pre-assign bindings on the controller instance. $\ln$  // Quoted properties below so that this code can be optimized with Closure Compiler. $\ln$  const locals = {'\$scope': \$scope, '\$element': this.\$element};\n const controller = this.\$controller(controllerType, locals, null, this.directive.controllerAs);\n\n this.\$element.data!(controllerKey(this.directive.name!), controller);\n\n return controller;\n  $\ln \in \mathbb{F}$  compileTemplate(template?: string): ILinkFn  $\ln$  if (template == undefined)  $\ln$  template  $=\n\begin{bmatrix}\n\text{Upper.getTemplate}(\text{this}.\text{Since, false, this.}\text{Element})\text{ as string:}\n\end{bmatrix}\n\text{where } \text{Chapter 1}\n\end{bmatrix}$ this.compileHtml(template);\n  $\ln$  onDestroy(\$scope: IScope, controllerInstance?: any)  $\ln$  if (controllerInstance && isFunction(controllerInstance.\$onDestroy)) {\n controllerInstance.\$onDestroy();\n }\n  $\$ scope. $\$$ destroy();\n\n // Clean the jQuery/jqLite data on the component+child elements.\n // Equivelent to how  $jQuery/jqLike$  invoke `cleanData` on an Element (this.element) $\ln$  // https://github.com/jquery/jquery/blob/e743cbd28553267f955f71ea7248377915613fd9/src/manipulation.js#L223\n

// https://github.com/angular/angular.js/blob/26ddc5f830f902a3d22f4b2aab70d86d4d688c82/src/jqLite.js#L306-

L312\n // `cleanData` will invoke the AngularJS `\$destroy` DOM event\n //

https://github.com/angular/angular.js/blob/26ddc5f830f902a3d22f4b2aab70d86d4d688c82/src/Angular.js#L1911- L1924\n angularElement.cleanData([this.element]);\n

angularElement.cleanData(this.element.querySelectorAll('\*'));\n }\n\n prepareTransclusion(): ILinkFn|undefined  ${\n\mu \ constant}$  const transclude = this.directive.transclude; ${\n\mu \ constant}$  const contentChildNodes = this.extractChildNodes(); ${\n\mu \ constant}$ attachChildrenFn: ILinkFn = (scope, cloneAttachFn) =>  $\{\n\}$  // Since AngularJS v1.5.8, `cloneAttachFn` will try to destroy the transclusion scope if $\ln$  // `\$template` is empty. Since the transcluded content comes from Angular, not AngularJS, $\ln /$  // there will be no transclusion scope here. $\ln /$  Provide a dummy `scope.\$destroy()` method to prevent `cloneAttachFn` from throwing.\n scope = scope  $\|\{\text{Sdestrov: }()=\text{vanderined}\}\|$ cloneAttachFn!(\$template, scope);\n };\n let \$template = contentChildNodes;\n\n if (transclude) {\n const slots = Object.create(null);\n\n if (typeof transclude === 'object') {\n \$template = [];\n\n const slotMap = Object.create(null);\n const filledSlots = Object.create(null);\n\n // Parse the element selectors.\n Object.keys(transclude).forEach(slotName  $\geq$  {\n let selector = transclude[slotName];\n const optional = selector.charAt(0) === '?';\n selector = optional ? selector.substring(1) : selector;\n\n slotMap[selector] =  $slotName;\n\rangle$ n slots[slotName] = null; // `null`: Defined but not yet filled.\n filledSlots[slotName] = optional; // Consider optional slots as filled. $\ln$  }); $\ln\ln$  // Add the matching elements into their slot. $\ln$ contentChildNodes.forEach(node  $\Rightarrow$  {\n const slotName = slotMap[directiveNormalize(node.nodeName.toLowerCase())];\n if (slotName) {\n

filledSlots[slotName] = true;\n slots[slotName] = slots[slotName] || [];\n slots[slotName].push(node);\n } else  ${\n$ \$template.push(node);\n  $}{\n$ );\n\n // Check for required slots that were not filled.\n Object.keys(filledSlots).forEach(slotName  $\Rightarrow$  {\n if (!filledSlots[slotName]) {\n throw new Error(`Required transclusion slot '\${slotName}' on directive:  $\{$ this.name}`);\n });\n\n });\n\n Object.keys(slots).filter(slotName => slots[slotName]).forEach(slotName => {\n const nodes =  $slost[slotName];\n slost[slotName] = (scope: IScope, cloneAttack: ICioneAttackFunction) => {\n return}$ cloneAttach!(nodes, scope);\n  $\cdot$  };\n });\n  $\ln$  // Attach `\$\$slots` to default slot transclude fn.\n attachChildrenFn.\$\$slots = slots;\n\n // AngularJS v1.6+ ignores empty or whitespace-only transcluded text nodes. But Angular $\ln$  // removes all text content after the first interpolation and updates it later, after $\ln$  // evaluating the expressions. This would result in AngularJS failing to recognize text $\ln$  // nodes that start with an interpolation as transcluded content and use the fallback $\nabla$  // content instead. $\nabla$  // To avoid this issue, we add a\n // [zero-width non-joiner character](https://en.wikipedia.org/wiki/Zero-width\_non-joiner)\n // to empty text nodes (which can only be a result of Angular removing their initial content).\n // NOTE: Transcluded text content that starts with whitespace followed by an interpolation $\ln$  // will still fail to be detected by AngularJS  $v1.6+\nightharpoonup$  \$template.forEach(node => {\n if (node.nodeType === Node.TEXT\_NODE && !node.nodeValue)  ${\n \quad node.nodeValue = \lucolumn{2}00C';\n \quad }\n \quad return attachChildrenFn;\n \n}\n$ resolveAndBindRequiredControllers(controllerInstance: IControllerInstance|null) {\n const directiveRequire = this.getDirectiveRequire();\n const requiredControllers = this.resolveRequire(directiveRequire);\n\n if (controllerInstance && this.directive.bindToController && isMap(directiveRequire))  $\{\n\$  const requiredControllersMap = requiredControllers as {[key: string]: IControllerInstance};\n Object.keys(requiredControllersMap).forEach(key =>  $\{\n\$  controllerInstance[key] = requiredControllersMap[key];\n });\n }\n\n return requiredControllers;\n }\n\n private compileHtml(html: string): ILinkFn  $\{\n\$ n this.element.innerHTML = html;\n return this.\$compile(this.element.childNodes);\n  $\{\n\}$ \n private extractChildNodes(): Node[]  $\n{\n n \n const\ childNodes: Node[] = [];\n let\ childNode: Node[null];\n while$  $\childNode = this. element.firstChild) {\n this. element. removeChild(childNode); \n in$ childNodes.push(childNode);\n  $\ln$  return childNodes;\n  $\ln$  private getDirectiveRequire(): DirectiveRequireProperty  ${\n \in \mathbb{R}^d$  const require = this.directive.require  $\|$  (this.directive.controller && this.directive.name)!;\n\n if (isMap(require)) {\n Object.keys(require).forEach(key => {\n const value = require[key];\n const match = value.match(REQUIRE\_PREFIX\_RE)!;\n const name =

value.substring(match[0].length);\n\n if (!name) {\n require[key] = match[0] + key;\n }\n });\n }\n\n return require;\n }\n\n private resolveRequire(require: DirectiveRequireProperty, controllerInstance?: any):\n SingleOrListOrMap<IControllerInstance>|null {\n if (!require) {\n return null;\n } else if  $(Array.isArray(require))$   $\{\n \{$  return require.map(req => this.resolveRequire(req)); $\n \}$  else if (typeof require  $==$  'object')  $\{\n\quad$  const value:  $\{[key: string]: [ControllerInstance] = \{\};\n\quad Object.keys(require).forEach(key =>$ value[key] = this.resolveRequire(require[key])!);\n return value;\n } else if (typeof require === 'string') {\n const match = require.match(REQUIRE\_PREFIX\_RE)!;\n const inheritType = match[1] || match[3];\n\n const name = require.substring(match[0].length);\n const isOptional = !!match[2];\n const searchParents = !!inheritType;\n const startOnParent = inheritType === '^^';\n\n const ctrlKey = controllerKey(name);\n const elem = startOnParent ? this.\$element.parent!() : this.\$element;\n const value = searchParents ? elem.inheritedData!(ctrlKey) : elem.data!(ctrlKey);\n\n if (!value && !isOptional) {\n throw new Error(\n

`Unable to find required '\${require}' in upgraded directive '\${this.name}'.`);\n }\n\n return value;\n } else  ${\n\mu \atop \nu}$  throw new Error(\n 

Continuous Consequent Syntax on upgraded directive '\${this.name}': \${require}`);\n }\n }\n}\n\nfunction getOrCall<T>(property: T|Function, ...args: any[]): T {\n return isFunction(property) ? property(...args): property;\n}\n\n// NOTE: Only works for `typeof  $T$  !== 'object'`.\nfunction isMap<T>(value: SingleOrListOrMap<T>): value is {[key: string]: T} {\n return value && !Array.isArray(value) && typeof value  $==$  'object';\n}\n\nfunction notSupported(name: string, feature: string) {\n throw new Error(`Upgraded directive '\${name}' contains unsupported feature: '\${feature}'.`);\n}\n","/\*\*\n \* @license\n \* Copyright Google LLC All Rights Reserved.\n \*\n \* Use of this source code is governed by an MIT-style license that can be\n \* found in the LICENSE file at https://angular.io/license\n \*/\n\nimport {Directive, DoCheck, ElementRef, EventEmitter, Inject, Injector, OnChanges, OnDestroy, OnInit, SimpleChange, SimpleChanges, Type} from '@angular/core';\n\nimport {IAttributes, IDirective, IDirectivePrePost, IInjectorService, ILinkFn, IScope, ITranscludeFunction} from '../../common/src/angular1';\nimport {\$SCOPE} from '../../common/src/constants';\nimport {IBindingDestination, IControllerInstance, UpgradeHelper} from '../../common/src/upgrade\_helper';\nimport {isFunction, strictEquals} from '../../common/src/util';\n\n\nconst CAMEL\_CASE = /( $[A-Z]/g$ ;\nconst INITIAL\_VALUE =  $\ln$ 

UNINITIALIZED : true\n};\nconst NOT\_SUPPORTED: any = 'NOT\_SUPPORTED';\n\nexport class UpgradeNg1ComponentAdapterBuilder {\n // TODO(issue/24571): remove '!'.\n type!: Type<any>;\n inputs: string[] = [];\n inputsRename: string[] = [];\n outputs: string[] = [];\n outputsRename: string[] = [];\n propertyOutputs: string $[] = []$ ;\n checkProperties: string $[] = []$ ;\n propertyMap: {[name: string]: string} = {};\n directive: IDirective|null = null;\n // TODO(issue/24571): remove '!'.\n template !: string;\n\n constructor(public name: string)  $\{\n\cap \text{const selector} = \n\cap \text{name.replace}(CAMEL_CASE, (all: string, next: string) =\n\}^{-1} +$ next.toLowerCase());\n const self = this;\n\n // Note: There is a bug in TS 2.4 that prevents us from\n // inlining this into @Directive\n // TODO(tbosch): find or file a bug against TypeScript for this.\n const directive  $=$  {selector: selector, inputs: this.inputsRename, outputs: this.outputsRename};\n\n  $@Directive$  {jit: true, ...directive})\n class MyClass extends UpgradeNg1ComponentAdapter implements OnInit, OnChanges, DoCheck,\n OnDestroy {\n constructor(@Inject(\$SCOPE) scope: IScope, injector: Injector, elementRef: ElementRef) {\n super(\n new UpgradeHelper(injector, name, elementRef, self.directive || undefined), scope,\n self.template, self.inputs, self.outputs, self.propertyOutputs, self.checkProperties,\n self.propertyMap) as any;\n  $\ln$  \n this.type = MyClass;\n \\n\n extractBindings() {\n const btcIsObject = typeof this.directive!.bindToController === 'object';\n if (btcIsObject && Object.keys(this.directive!.scope!).length)  $\{\n\$  throw new Error $\(\n\)$  `Binding definitions on scope and controller at the same time are not supported.`); $\ln$  }\n\n const context = (btcIsObject) ? this.directive!.bindToController : this.directive!.scope; $\ln \ln$  if (typeof context == 'object')  $\ln$ Object.keys(context).forEach(propName  $\Rightarrow$  {\n const definition = context[propName];\n const bindingType = definition.charAt(0);\n const bindingOptions = definition.charAt(1);\n const attrName = definition.substring(bindingOptions === '?' ? 2 : 1) || propName;\n\n // QUESTION: What about `=\*`? Ignore? Throw? Support?\n\n const inputName = `input\_\${attrName}`;\n const inputNameRename = `\${inputName}: \${attrName}`;\n const outputName = `output\_\${attrName}`;\n const outputNameRename

= `\${outputName}: \${attrName}`;\n const outputNameRenameChange = `\${outputNameRename}Change`;\n\n switch (bindingType)  ${\n}$  case '@':\n case '<':\n this.inputs.push(inputName);\n this.inputsRename.push(inputNameRename);\n this.propertyMap[inputName] = propName;\n break;\n

case '=':\n this.inputs.push(inputName);\n this.inputsRename.push(inputNameRename);\n this.propertyMap[inputName] = propName;\n\n this.outputs.push(outputName);\n this.outputsRename.push(outputNameRenameChange);\n this.propertyMap[outputName] = propName;\n\n

this.checkProperties.push(propName);\n this.propertyOutputs.push(outputName);\n break;\n case '&':\n this.outputs.push(outputName);\n this.outputsRename.push(outputNameRename);\n this.propertyMap[outputName] = propName;\n break;\n default:\n let json = JSON.stringify(context);\n throw new Error(\n `Unexpected mapping '\${bindingType}' in '\${json}' in '\${this.name}' directive.`);\n  $\ln \ln \max\{n + 1/2 + \ln x \}$ . \*/\n static resolve(\n exportedComponents: {[name: string]: UpgradeNg1ComponentAdapterBuilder},\n \$injector: IInjectorService): Promise<string[]> {\n const promises = Object.keys(exportedComponents).map(name  $\Rightarrow$  {\n const exportedComponent = exportedComponents[name];\n exportedComponent.directive = UpgradeHelper.getDirective(\$injector, name);\n exportedComponent.extractBindings();\n\n return Promise\n

.resolve(UpgradeHelper.getTemplate(\$injector, exportedComponent.directive, true))\n .then(template => exportedComponent.template = template);\n });\n\n return Promise.all(promises);\n }\n\n $\mathbb{Q}$ Directive()\nclass UpgradeNg1ComponentAdapter implements OnInit, OnChanges, DoCheck {\n private controllerInstance: IControllerInstance|null = null;\n destinationObj: IBindingDestination|null = null;\n checkLastValues: any[] = [];\n directive: IDirective;\n element: Element;\n \$element: any = null;\n componentScope: IScope;\n\n constructor(\n private helper: UpgradeHelper, scope: IScope, private template: string,\n private inputs: string[], private outputs: string[], private propOuts: string[],\n private checkProperties: string[], private propertyMap: {[key: string]: string})  $\{\n\$  this.directive = helper.directive; $\n\$ n this.element = helper.element; $\n\$ n this.\$element = helper.\$element;\n this.componentScope = scope.\$new(!!this.directive.scope);\n\n const controllerType = this.directive.controller;\n\n if (this.directive.bindToController && controllerType) {\n this.controllerInstance  $=$  this.helper.buildController(controllerType, this.componentScope); $\ln$  this.destinationObj = this.controllerInstance;\n } else  $\{\n\$  this.destinationObj = this.componentScope;\n  $\{\n\$  for (let i = 0; i < inputs.length; i++)  $\n{\in$  (this as any)[inputs[i]] = null;\n  $\{\n$  for (let  $j = 0$ ;  $j <$  outputs.length; i++)  $\{\n$  const emitter = (this as any)[outputs[j]] = new EventEmitter<any>();\n if (this.propOuts.indexOf(outputs[j]) === -1)  ${\n\mu \n}$  this.setComponentProperty(\n outputs[j], (emitter => (value: any) => emitter.emit(value))(emitter));\n }\n for (let k = 0; k < propOuts.length; k++) {\n this.checkLastValues.push(INITIAL\_VALUE);\n }\n }\n\n ngOnInit() {\n // Collect contents, insert and compile template\n const attachChildNodes: ILinkFn|undefined = this.helper.prepareTransclusion();\n const linkFn = this.helper.compileTemplate(this.template);\n\n // Instantiate controller (if not already done so)\n const controllerType = this.directive.controller;\n const bindToController = this.directive.bindToController;\n if (controllerType && !bindToController)  ${\n \mu \}$  this.controllerInstance = this.helper.buildController(controllerType, this.componentScope);\n  $\ln n$  // Require other controllers\n const requiredControllers =\n this.helper.resolveAndBindRequiredControllers(this.controllerInstance);\n\n // Hook: \$onInit\n if (this.controllerInstance && isFunction(this.controllerInstance.\$onInit)) {\n this.controllerInstance.\$onInit();\n  $\ln \ln \frac{1}{\ln \frac{\text{ln} \cdot \text{ln} \cdot \text{ln} \cdot \text{ln}}{\text{ln} \cdot \text{ln} \cdot \text{ln}}}$  const preLink = typeof link = 'object' && link.pre;\n const postLink = typeof link == 'object' ? link.post : link;\n const attrs: IAttributes = NOT\_SUPPORTED;\n const transcludeFn: ITranscludeFunction = NOT\_SUPPORTED;\n if (preLink)  ${\n \alpha}$ preLink(this.componentScope, this.\$element, attrs, requiredControllers, transcludeFn); $\n \ln \ln$ linkFn(this.componentScope, null!, {parentBoundTranscludeFn: attachChildNodes});\n\n if (postLink) {\n postLink(this.componentScope, this.\$element, attrs, requiredControllers, transcludeFn);\n  $\ln N_0 / H$ ook:  $$postLink\n$  if (this.controllerInstance && isFunction(this.controllerInstance.\$postLink))  ${\n}$ this.controllerInstance.\$postLink();\n }\n }\n\n ngOnChanges(changes: SimpleChanges) {\n const ng1Changes:  $\text{any} = \{\}\$ ;\n Object.keys(changes).forEach(name => {\n const change: SimpleChange = changes[name];\n

this.setComponentProperty(name, change.currentValue);\n ng1Changes[this.propertyMap[name]] = change;\n });\n\n if (isFunction(this.destinationObj!.\$onChanges)) {\n this.destinationObj!.\$onChanges!(ng1Changes);\n  $\ln |\n\in \mathbb{C}$  {\n const destinationObj = this.destinationObj;\n const lastValues = this.checkLastValues;\n const checkProperties = this.checkProperties;\n const propOuts = this.propOuts;\n checkProperties.forEach((propName, i) =>  $\{\n\}$  const value = destinationObj![propName];\n const last = lastValues[i];\n if (!strictEquals(last, value)) {\n const eventEmitter: EventEmitter<any> = (this as any)[propOuts[i]];\n eventEmitter.emit(lastValues[i] = value);\n  $\ln$  });\n\n if (this.controllerInstance && isFunction(this.controllerInstance.\$doCheck))  $\{\n\}$  this.controllerInstance.\$doCheck();\n  $\{\n\}$ \n ngOnDestroy() {\n this.helper.onDestroy(this.componentScope, this.controllerInstance);\n }\n\n setComponentProperty(name: string, value: any)  $\n{\bar{h}$  this.destinationObj![this.propertyMap[name]] = value;\n  $\ln\ln''$ ,"/\*\*\n \* @license\n \* Copyright Google LLC All Rights Reserved.\n \*\n \* Use of this source code is governed by an MIT-style license that can be $\ln *$  found in the LICENSE file at https://angular.io/license $\ln$ \*/\n\nimport {Compiler, CompilerOptions, Injector, isDevMode, NgModule, NgModuleRef, NgZone, resolveForwardRef, StaticProvider, Testability, Type} from '@angular/core';\nimport {platformBrowserDynamic} from '@angular/platform-browser-dynamic';\n\nimport {bootstrap, element as angularElement, IAngularBootstrapConfig, IAugmentedJQuery, IInjectorService, IModule, IProvideService, IRootScopeService, ITestabilityService, module\_ as angularModule} from '../../common/src/angular1';\nimport {\$\$TESTABILITY, \$COMPILE, \$INJECTOR, \$ROOT\_SCOPE, COMPILER\_KEY, INJECTOR\_KEY, LAZY\_MODULE\_REF, NG\_ZONE\_KEY, UPGRADE\_APP\_TYPE\_KEY} from '../../common/src/constants';\nimport {downgradeComponent} from '../../common/src/downgrade\_component';\nimport {downgradeInjectable} from '../../common/src/downgrade\_injectable';\nimport {controllerKey, Deferred, LazyModuleRef, onError, UpgradeAppType} from '../../common/src/util';\n\nimport {UpgradeNg1ComponentAdapterBuilder} from './upgrade\_ng1\_adapter';\n\nlet upgradeCount: number = 0;\n\n/\*\*\n \* Use `UpgradeAdapter` to allow AngularJS and Angular to coexist in a single application.\n  $*\n$  The `UpgradeAdapter` allows:\n  $*$  1. creation of Angular component from AngularJS component directive\n \* (See [UpgradeAdapter#upgradeNg1Component()])\n \* 2. creation of AngularJS directive from Angular component.\n \* (See [UpgradeAdapter#downgradeNg2Component()])\n \* 3. Bootstrapping of a hybrid Angular application which contains both of the frameworks\n \* coexisting in a single application.\n \*\n \* @usageNotes\n \* ### Mental Model $\ln * \ln *$  When reasoning about how a hybrid application works it is useful to have a mental model which $\ln *$ describes what is happening and explains what is happening at the lowest level. $\ln \pi$  1. There are two independent frameworks running in a single application, each framework treats\n  $*$  the other as a black box.\n  $*$  2. Each DOM element on the page is owned exactly by one framework. Whichever framework\n \* instantiated the element is the owner. Each framework only updates/interacts with its own $n^*$  DOM elements and ignores others. $\ln * 3$ . AngularJS directives always execute inside AngularJS framework codebase regardless of  $n^*$  where they are instantiated. $\ln * 4$ . Angular components always execute inside Angular framework codebase regardless of $\ln *$ where they are instantiated.\n \* 5. An AngularJS component can be upgraded to an Angular component. This creates an $\ln^*$  Angular directive, which bootstraps the AngularJS component directive in that location. $\ln^*$  6. An Angular component can be downgraded to an AngularJS component directive. This creates\n \* an AngularJS directive, which bootstraps the Angular component in that location.\n \* 7. Whenever an adapter component is instantiated the host element is owned by the framework\n \* doing the instantiation. The other framework then instantiates and owns the view for that\n \* component. This implies that component bindings will always follow the semantics of the \n \* instantiation framework. The syntax is always that of Angular syntax. $\ln * 8$ . AngularJS is always bootstrapped first and owns the bottom most view.\n \* 9. The new application is running in Angular zone, and therefore it no longer needs calls to\n \* `\$apply()`.\n \*\n \* ### Example\n \*\n \* ```\n \* const adapter = new UpgradeAdapter(forwardRef( $() \equiv > MvNg2Module$ ), myCompilerOptions); $\ln *$  const module = angular.module('myExample', []);\n \* module.directive('ng2Comp',

adapter.downgradeNg2Component(Ng2Component));\n \*\n \* module.directive('ng1Hello', function() {\n \* return {\n \* scope: { title: '=' },\n \* template: 'ng1[Hello {{title}}!](<span ng-transclude></span>)'\n \* };\n \* });\n

 $*\n$   $*\n$   $*\n$   $*\n$   $@Component({\n * \text{ selector: 'ng2-comp',\n * \text{ inputs: 'name']},\n * \text{ template: 'ng2[<\n * help1-hello}$ [title]=\"name\">transclude</ng1-hello>](<ng-content></ng-content>)',\n \* directives:\n \* })\n \* class Ng2Component  ${\n * }\n * @NgModule({\n * declarations: [Ng2Component,$ 

adapter.upgradeNg1Component('ng1Hello')],\n \* imports: [BrowserModule]\n \* })\n \* class MyNg2Module {}\n  $*\n\pi * \n\pi * document. body.innerHTML = '< ng2-comp name=\\'World\\'>project/ng2-comp\\';\n\pi * \n\pi *$ adapter.bootstrap(document.body, ['myExample']).ready(function()  $\{n^*$ 

 $e$ xpect(document.body.textContent).toEqual(\n \* \"ng2[ng1[Hello World!](transclude)](project)\");\n \* });\n \*\n \* ```\n \*\n \* @deprecated Deprecated since v5. Use `upgrade/static` instead, which also supports\n \* [Ahead-of-Time compilation](guide/aot-compiler). $\ln * \mathcal{O}$  publicApi $\ln * \Lambda$  = \*/\nexport class UpgradeAdapter {\n private idPrefix: string = `NG2\_UPGRADE\_\${upgradeCount++}\_`;\n private downgradedComponents: Type<any>[] = [];\n /\*\*\n \* An internal map of ng1 components which need to up upgraded to ng2.\n  $*\n$  We can't upgrade until injector is instantiated and we can retrieve the component metadata.\n \* For this reason we keep a list of components to upgrade until ng1 injector is bootstrapped.\n  $*\n$   $* \oslash$  miternal\n  $*\n$  private ng1ComponentsToBeUpgraded:  ${\text{name: string}}: UpgradeNg1ComponentAdapterBuilder} = {\};\$ n private upgradedProviders: StaticProvider $[] =$  $[$ ;\n // TODO(issue/24571): remove '!'.\n private ngZone!: NgZone;\n // TODO(issue/24571): remove '!'.\n private ng1Module!: IModule;\n private moduleRef: NgModuleRef<any>|null = null;\n // TODO(issue/24571): remove '!'.\n private ng2BootstrapDeferred!: Deferred<IInjectorService>;\n\n constructor(private ng2AppModule: Type<any>, private compilerOptions?: CompilerOptions)  ${\n \{ \in g2AppModule \} \n \}$  throw new Error(\n 'UpgradeAdapter cannot be instantiated without an NgModule of the Angular app.');\n  $\ln |\n \cdot \cdot \cdot \cdot \cdot \cdot \cdot$ \n \* Allows Angular Component to be used from AngularJS. $\ln * \ln * U$ se `downgradeNg2Component` to create an AngularJS Directive Definition Factory from\n \* Angular Component. The adapter will bootstrap Angular component from within the  $n *$  Angular JS template.  $n * \nightharpoonup n * @$ usageNotes $n * \# \#$  Mental Model $n * \nightharpoonup n * 1$ . The component is instantiated by being listed in AngularJS template. This means that the\n \* host element is controlled by AngularJS, but the component's view will be controlled by $\ln *$  Angular. $\ln * 2$ . Even thought the component is instantiated in AngularJS, it will be using Angular $\ln *$  syntax. This has to be done, this way because we must follow Angular components do not $\ln *$  declare how the attributes should be interpreted. $\ln * 3$ . `ng-model` is controlled by AngularJS and communicates with the downgraded Angular component $\ln *$  by way of the `ControlValueAccessor` interface from @angular/forms. Only components that\n \* implement this interface are eligible.\n \*\n \* ### Supported Features\n \*\n \* - Bindings:\n \* - Attribute: `<comp name=\"World\">`\n \* - Interpolation: `<comp greeting=\"Hello {{name}!\">`\n \* - Expression: `<comp [name]=\"username\">`\n \* - Event: `<comp (close)=\"doSomething()\">`\n \* - ng-model: `<comp ng-model=\"name\">`\n \* - Content projection: yes\n \*\n \* ### Example\n \*\n \* ```\n \* const adapter = new UpgradeAdapter(forwardRef(() =>  $MyNg2Module)$ ;\n \* const module = angular.module('myExample', []);\n \* module.directive('greet', adapter.downgradeNg2Component(Greeter)); $\ln * \in \mathbb{C}$ Component({ $\ln *$  selector: 'greet', $\ln *$  template: '{{salutation}} {{name}}! - <ng-content></ng-content>'\n \* })\n \* class Greeter {\n \* @Input() salutation: string;\n \* @Input() name: string;\n \*  $\ln$  \* @NgModule({\n \* declarations: [Greeter],\n \* imports:  $[BrowserModule]\n * \})n * class MyNg2Module {\}\n * * document.body.innerHTML =\n * 'ng1$ template: <greet salutation=\"Hello\" [name]=\"world\">text</greet>';\n \*\n \* adapter.bootstrap(document.body, ['myExample']).ready(function() {\n \* expect(document.body.textContent).toEqual(\"ng1 template: Hello world! text\");\n \* });\n \* ```\n \*/\n downgradeNg2Component(component: Type<any>): Function {\n this.downgradedComponents.push(component);\n\n return downgradeComponent({component});\n  $\ln \frac{x^*}{n}$ \* Allows AngularJS Component to be used from Angular. $\ln$  \* $\ln$  \* Use `upgradeNg1Component` to create an Angular component from AngularJS Component\n \* directive. The adapter will bootstrap AngularJS component from within the Angular $\ln$  \* template. $\ln$  \* $\ln$  \* @usageNotes $\ln$  \* ### Mental Model $\ln$  \* $\ln$  \* 1. The component is instantiated by being listed in Angular template. This means that the\n \* host element is controlled by Angular, but the component's view will be controlled by\n  $*$  AngularJS.\n  $*\n$   $* \# \# \#$  Supported Features\n  $*\n$  \* - Bindings:\n \* - Attribute: `<comp name=\"World\">`\n \* - Interpolation: `<comp greeting=\"Hello  ${\{\text{name}\}\}\verb|"\rangle\$  \* - Expression: `<comp [name]=\"username\">`\n \* - Event: `<comp

 $(\text{close})=\text{d}\text{Something}$  $\text{time}$  \* - Transclusion: yes\n \* - Only some of the features of\n \* [Directive Definition Object](https://docs.angularjs.org/api/ng/service/\$compile) are\n \* supported:\n \* - `compile`: not supported because the host element is owned by Angular, which does $n *$  not allow modifying DOM structure during compilation.\n \* - `controller`: supported. (NOTE: injection of `\$attrs` and `\$transclude` is not supported.)\n  $*$  - `controllerAs`: supported.\n  $*$  - `bindToController`: supported.\n  $*$  - `link`: supported. (NOTE: only pre-link function is supported.)\n  $*$  - `name`: supported.\n  $*$  - `priority`: ignored.\n  $*$  -`replace`: not supported.\n  $* - \text{require}$ : supported.\n  $* - \text{restrict}$ : must be set to 'E'.\n  $* - \text{scope}$ ': supported. $\n\cdot$  \* - `template`: supported. $\ln$  \* - `templateUrl`: supported. $\ln$  \* - `terminal`: ignored. $\ln$  \* -`transclude`: supported.\n \*\n \*\m \* ### Example\n \*\n \* ```\n \* const adapter = new UpgradeAdapter(forwardRef(() => MyNg2Module));\n \* const module = angular.module('myExample', [1);\n \*\n \* module.directive('greet', function()  ${\n \times \mathbb{R}^* \text{ square}: \mathbb{Z}^* \text{ square}: \mathbb{Z}^* \text{ template}:}$ '{{salutation}} {{name}}! - <span ng-transclude></span>'\n \* };\n \* });\n \*\n \* module.directive('ng2', adapter.downgradeNg2Component(Ng2Component));\n \*\n \* @Component({\n \* selector: 'ng2',\n \* template: 'ng2 template: <greet salutation=\"Hello\" [name]=\"world\">text</greet>'\n \* })\n \* class Ng2Component  ${\n * }\n * \$  \*  $\mathbb{N}$  \* @NgModule( ${\n *$  declarations: [Ng2Component, adapter.upgradeNg1Component('greet')],\n \* imports: [BrowserModule]\n \* })\n \* class MyNg2Module {}\n  $*\n$  \* document.body.innerHTML = '<ng2></ng2>';\n \*\n \* adapter.bootstrap(document.body, ['myExample']).ready(function() {\n \* expect(document.body.textContent).toEqual(\"ng2 template: Hello world! text\");\n \* \\n \* ```\n \*/\n upgradeNg1Component(name: string): Type<any> {\n if ((<any>this.ng1ComponentsToBeUpgraded).hasOwnProperty(name)) {\n return this.ng1ComponentsToBeUpgraded[name].type;\n  $\}$  else  $\{\n\$  return (this.ng1ComponentsToBeUpgraded[name]  $=$  new UpgradeNg1ComponentAdapterBuilder(name))\n .type;\n }\n  $\ln |n \rightarrow *\$  Registers the adapter's AngularJS upgrade module for unit testing in AngularJS.\n \* Use this instead of `angular.mock.module()` to load the upgrade module into\n \* the AngularJS testing injector.\n \*\n \* @usageNotes\n \*### Example\n \*\n \* ```\n \* const upgradeAdapter = new UpgradeAdapter(MyNg2Module);\n \*\n \* // configure the adapter with upgrade/downgrade components and services\n \*upgradeAdapter.downgradeNg2Component(MyComponent);\n  $*\n$   $*$  let upgradeAdapterRef: UpgradeAdapterRef;\n  $*$  let \$compile, \$rootScope;\n  $*\n$   $* /$  We must register the adapter before any calls to `inject()`\n \* beforeEach(() => {\n \* upgradeAdapterRef = upgradeAdapter.registerForNg1Tests(['heroApp']);\n \* });\n \*\n \* beforeEach(inject((\_\$compile\_,  $\text{ProofScope}$  => {\n \* \$compile = \_\$compile \_;\n \* \$rootScope = \_\$rootScope\_;\n \* }));\n \*\n \* it(\"says hello\", (done) => {\n \* upgradeAdapterRef.ready(() => {\n \* const element = \$compile(\"<mycomponent> $\langle m \rangle$ -component>\")(\$rootScope);\n \* \$rootScope.\$apply();\n \* expect(element.html()).toContain(\"Hello World\");\n \* done();\n \* })\n \* });\n \*\n \* ```\n \*\n \*  $\omega$   $\omega$  param modules any AngularJS modules that the upgrade module should depend upon $\ln * \omega$  returns an `UpgradeAdapterRef`, which lets you register a `ready()` callback to\n  $*$  run assertions once the Angular components are ready to test through AngularJS.\n \*/\n registerForNg1Tests(modules?: string[]): UpgradeAdapterRef  $\{\n\$  const windowNgMock = (window as any)['angular'].mock;\n if (!windowNgMock ||  $!\windownNgMock.module) {\n throw new Error(Failed to find \\\'angular.mock.module\\'.'};\n }\n$ this.declareNg1Module(modules);\n windowNgMock.module(this.ng1Module.name);\n const upgrade = new UpgradeAdapterRef();\n this.ng2BootstrapDeferred.promise.then((ng1Injector) => {\n  $(\langle \text{any}\rangle \text{upperade})$ . bootstrapDone(this.moduleRef, ng1Injector);\n }, onError);\n return upgrade;\n }\n\n /\*\*\n \* Bootstrap a hybrid AngularJS / Angular application. $\ln$  \*\n \* This `bootstrap` method is a direct replacement (takes same arguments) for Angular $JS\$ <sup>\*</sup> [`bootstrap`](https://docs.angularjs.org/api/ng/function/angular.bootstrap) method. Unlike\n \* AngularJS, this bootstrap is asynchronous.\n \*\n \* @usageNotes\n \* ### Example\n \*\n \* ```\n \* const adapter = new UpgradeAdapter(MyNg2Module);\n \* const module = angular.module('myExample', []);\n \* module.directive('ng2', adapter.downgradeNg2Component(Ng2));\n  $*\n$  module.directive('ng1', function() {\n

\* return  $\{\n\mid \mathbf{r} \mid \mathbf{r} \mid \mathbf{s} \leq \mathbf{s} \}$  template: 'ng1[Hello  $\{\{\text{title}\}\}\right]$ (<span ng-transclude></span>)'\n \*

};\n \* });\n \*\n \*\n \* @Component({\n \* selector: 'ng2',\n \* inputs: ['name'],\n \* template: 'ng2[<ng1 [title]=\"name\">transclude</ng1>](<ng-content></ng-content>)'\n \* })\n \* class Ng2 {\n \* }\n \*\n \*  $@NgModule({\n * declarations: [Ng2, adapter.upgradeNg1Component('ng1')],\n * imports:$ [BrowserModule]\n \* })\n \* class MyNg2Module {  $\ln$  \*\n \* document.body.innerHTML = '<ng2 name=\"World\">project</ng2>';\n \*\n \* adapter.bootstrap(document.body, ['myExample']).ready(function() {\n \* expect(document.body.textContent).toEqual(\n \* \"ng2[ng1[Hello World!](transclude)](project)\");\n \* });\n \* ```\n \*/\n bootstrap(element: Element, modules?: any[], config?: IAngularBootstrapConfig):\n UpgradeAdapterRef  ${\n \{ \n \} this.declarenNg1Module(modules); \n \n \} means the image is not a good one. UpgradeAdapterRef(); \n \n \}$ // Make sure resumeBootstrap() only exists if the current bootstrap is deferred $\ln$  const windowAngular = (window as any  $/*$  TODO  $\frac{4}\$ ??? \*/)['angular'];\n windowAngular.resumeBootstrap = undefined;\n\n this.ngZone.run(()  $\Rightarrow$  {\n bootstrap(element, [this.ng1Module.name], config!);\n });\n const ng1BootstrapPromise = new Promise((resolve)  $\Rightarrow$  {\n if (windowAngular.resumeBootstrap) {\n const originalResumeBootstrap: () => void = windowAngular.resumeBootstrap; $\in$  windowAngular.resumeBootstrap = function()  $\{\n\}$ windowAngular.resumeBootstrap = originalResumeBootstrap; $\ln$  const r = windowAngular.resumeBootstrap.apply(this, arguments);\n resolve();\n return r;\n };\n } else {\n resolve();\n  $\|\cdot\|$ ;\n\n Promise.all([this.ng2BootstrapDeferred.promise, ng1BootstrapPromise]).then(([ng1Injector]) => {\n angularElement(element).data!(controllerKey(INJECTOR KEY), this.moduleRef!.injector);\n this.moduleRef!.injector.get<NgZone>(NgZone).run(() => {\n  $(\langle \text{any} \rangle \cdot \text{both} \rangle$ . bootstrapDone(this.moduleRef, ng1Injector);\n });\n }, onError);\n return upgrade;\n }\n\n /\*\*\n \* Allows AngularJS service to be accessible from Angular.\n \*\n \* @usageNotes\n \* ### Example\n \*\n \* ```\n \* class Login { ... }\n \* class Server { ... }\n \*\n \* @Injectable()\n \* class Example {\n \* constructor(@Inject('server') server, login: Login)  ${\n * ... \n * }\n * {\n * const module =\n}$ angular.module('myExample', []);\n \* module.service('server', Server);\n \* module.service('login', Login);\n \*\n \* const adapter = new UpgradeAdapter(MyNg2Module);\n \* adapter.upgradeNg1Provider('server');\n \* adapter.upgradeNg1Provider('login', {asToken: Login});\n \*\n \* adapter.bootstrap(document.body, ['myExample']).ready((ref) => {\n \* const example: Example = ref.ng2Injector.get(Example);\n \* });\n \*\n \* ```\n \*/\n upgradeNg1Provider(name: string, options?: {asToken: any}) {\n const token = options && options.asToken || name;\n this.upgradedProviders.push({\n provide: token,\n useFactory: (\$injector: IInjectorService) =>  $\in$  injector.get(name),\n deps:  $[\$INJECTOR]\n$ }\;\n }\n\n /\*\*\n \* Allows Angular service to be accessible from AngularJS.\n \*\n \* @usageNotes\n \*### Example\n \*\n \* ``\n \* class Example {\n \*  $\ln$  \*\n \* const adapter = new UpgradeAdapter(MyNg2Module);\n \*\n \* const module = angular.module('myExample', []);\n \* module.factory('example', adapter.downgradeNg2Provider(Example));\n \*\n \* adapter.bootstrap(document.body, ['myExample']).ready((ref) => {\n \* const example: Example = ref.ng1Injector.get('example');\n \* });\n \*\n \* ```\n \*/\n downgradeNg2Provider(token: any): Function {\n return downgradeInjectable(token);\n  $\rangle\n\$ |\n\n /\*\*\n \* Declare the AngularJS upgrade module for this adapter without bootstrapping the whole\n \* hybrid application.\n \*\n \* This method is automatically called by `bootstrap()` and `registerForNg1Tests()`.\n  $*\n\in \mathbb{R}$  aram modules The AngularJS modules that this upgrade module should depend upon.\n \* @returns The AngularJS upgrade module that is declared by this method\n \*\n \* @usageNotes\n \* ### Example\n \*\n \* ```\n \* const upgradeAdapter = new UpgradeAdapter(MyNg2Module);\n \* upgradeAdapter.declareNg1Module(['heroApp']);\n \* ```\n \*/\n private  $\text{declarely}$   $\text{Module}$   $\text{Indules: string}$   $\text{Indules}$   $\text{Indules}$   $\text{Indules}$   $\text{Indues}$   $\text{Indues}$   $\$ original\$applyFn: Function;\n let rootScopePrototype: any;\n let rootScope: IRootScopeService;\n const upgradeAdapter = this;\n const ng1Module = this.ng1Module = angularModule(this.idPrefix, modules);\n const  $platformRef = platformBrowserDvanmic()$ ;\n\n this.ngZone = new NgZone({enableLongStackTrace: Zone.hasOwnProperty('longStackTraceZoneSpec')});\n this.ng2BootstrapDeferred = new Deferred();\n ng1Module.constant(UPGRADE\_APP\_TYPE\_KEY, UpgradeAppType.Dynamic)\n  $factorv(INIECTOR, KEY, () => this.moduleRef!.iniector.get(Iniector))\n$  .factory(\n

LAZY\_MODULE\_REF, [INJECTOR\_KEY, (injector: Injector)  $\Rightarrow$  ({injector} as LazyModuleRef)])\n .constant(NG\_ZONE\_KEY, this.ngZone)\n .factory(COMPILER\_KEY, () => this.moduleRef!.injector.get(Compiler))\n .config([\n '\$provide', '\$injector',\n (provide: IProvideService, ng1Injector: IInjectorService) => {\n provide.decorator(\$ROOT\_SCOPE, [\n '\$delegate',\n function(rootScopeDelegate: IRootScopeService) {\n // Capture the root apply so that we can delay first call to \$apply until we\n // bootstrap Angular and then we replay and restore the \$apply.\n rootScopePrototype = rootScopeDelegate.constructor.prototype;\n if (rootScopePrototype.hasOwnProperty('\$apply')) {\n original\$applyFn = rootScopePrototype.\$apply;\n rootScopePrototype.\$apply = (exp: any) => delayApplyExps.push(exp);\n } else {\n throw new Error('Failed to find \\'\$apply\\' on \\'\$rootScope\\'!');\n  $\{\n\$  return rootScope = rootScopeDelegate;\n  $\ln$  ]);\n if (ng1Injector.has(\$\$TESTABILITY)) {\n provide.decorator(\$\$TESTABILITY, [\n '\$delegate',\n function(testabilityDelegate: ITestabilityService)  ${\n}$  const originalWhenStable: Function = testabilityDelegate.whenStable;\n // Cannot use arrow function below because we need the context $\ln$  const newWhenStable = function(this: unknown, callback: Function) {\n originalWhenStable.call(this, function(this: unknown) {\n const ng2Testability: Testability =\n upgradeAdapter.moduleRef!.injector.get(Testability);\n if (ng2Testability.isStable())  ${\n}$  callback.apply(this, arguments); ${\n}$  } else  ${\n}$ ng2Testability.whenStable(newWhenStable.bind(this, callback));\n }}\n }};\n };\n\n testabilityDelegate.whenStable = newWhenStable;\n return testabilityDelegate;\n  $\ln$  ]);\n  $\ln$  ]);\n\n ng1Module.run([\n '\$injector', '\$rootScope',\n  $(ng1Injector: InjectorService, rootScope: IRootScopeService) \Rightarrow {\n}$ UpgradeNg1ComponentAdapterBuilder.resolve(this.ng1ComponentsToBeUpgraded, ng1Injector)\n .then(()  $\Rightarrow$  {\n // Note: There is a bug in TS 2.4 that prevents us from\n // inlining this into @NgModule\n // TODO(tbosch): find or file a bug against TypeScript for this.\n const ngModule = {\n providers:  $\ln$  {provide: \$INJECTOR, useFactory: () => ng1Injector},\n {provide: \$COMPILE, useFactory: () => ng1Injector.get(\$COMPILE) },\n this.upgradedProviders\n ],\n imports: [resolveForwardRef(this.ng2AppModule)],\n entryComponents: this.downgradedComponents\n  $\{\cdot\}$ ;\n // At this point we have ng1 injector and we have prepared\n // ng1 components to be upgraded, we now can bootstrap ng2.\n  $@NgModule({i: it: true, ...ngModule})\n$  class DynamicNgUpgradeModule  $\n \begin{bmatrix}\n \mu & \nu \end{bmatrix}\n \begin{bmatrix}\n \mu & \nu \end{bmatrix}$ platformRef\n .bootstrapModule(\n DynamicNgUpgradeModule, [this.compilerOptions!,  ${ngZone: this.ngZone}}\)$  .then((ref: NgModuleRef <any> $) \Rightarrow {\n}$  this.moduleRef = ref;\n this.ngZone.run( $() \Rightarrow {\n \in \mathbb{R}^n \text{ if } (rootScopePrototype) {\n \in \mathbb{R}^n \text{ if } (rootScopePrototype) {\n \in \mathbb{R}^n \text{ if } (rootScopePrototype) {\n \in \mathbb{R}^n \text{ if } (root Step仪 of a line) {\n \in \mathbb{R}^n \text{ if } (root Steped (notType a line) {\n \in \mathbb{R}^n \text{ if } (root Steped (notType a line) {\n \in \mathbb{R}^n \text{ if } (root Steped (notType a line) {\n \in \mathbb{R}^n \text{ if } (root Steped (notType a line$ rootScopePrototype.\$apply = original\$applyFn; // restore original \$apply\n while  $(\text{delayApply}Exps.length) {\n$  rootScope.\$apply(delayApplyExps.shift());\n }\n rootScopePrototype = null;\n  $\rangle$ \n });\n })\n .then(() => this.ng2BootstrapDeferred.resolve(ng1Injector), onError)\n .then(() => {\n let subscription = this.ngZone.onMicrotaskEmpty.subscribe( ${\n \mu \in \mathbb{R} \setminus \mathbb{R}}$  next: () =>  ${\n \mu \in \mathbb{R} \setminus \mathbb{R}}$  if (rootScope.\$\$phase)  ${\n \mu \in \mathbb{R} \setminus \mathbb{R}}$ if (isDevMode()) {\n console.warn(\n 'A digest was triggered while one was already in progress. This may mean that something is triggering digests outside the Angular zone.');\n  $\ln\ln$  return rootScope.\$evalAsync(() => {});\n }\n\n return rootScope.\$digest();\n  $\ln$  });\n rootScope.\$on('\$destroy', () => {\n subscription.unsubscribe();\n  $\}$ ;\n  $\}$ ;\n  $\}$ )\n .catch((e) => this.ng2BootstrapDeferred.reject(e));\n  $\ln$   $\ln$  return ng1Module;\n  $\ln \ln(x^*)$ n \* Synchronous promise-like object to wrap parent injectors,\n \* to preserve the synchronous nature of AngularJS's \$compile.\n \*/\nclass ParentInjectorPromise {\n // TODO(issue/24571): remove '!'.\n private injector!: Injector;\n private callbacks: ((injector: Injector) => any)[] = [];\n\n constructor(private element: IAugmentedJQuery) {\n // store the promise on the element\n element.data!(controllerKey(INJECTOR KEY), this);\n  $\ln \ln$  then(callback: (injector:

Injector) => any)  ${\n \in \n if (this.injector) {\n \in \n callback(this.injector)};\n \} else {\n \in \n }$ this.callbacks.push(callback);\n }\n }\n resolve(injector: Injector) {\n this.injector = injector;\n\n // reset the element data to point to the real injector $\ln$  this.element.data!(controllerKey(INJECTOR\_KEY), injector); $\ln \ln$  // clean out the element to prevent memory leaks\n this.element = null!;\n\n // run all the queued callbacks\n this.callbacks.forEach((callback) => callback(injector));\n this.callbacks.length = 0;\n }\n\n\n/\*\*\n \* Use `UpgradeAdapterRef` to control a hybrid AngularJS / Angular application.\n  $*\n$  @deprecated Deprecated since v5. Use `upgrade/static` instead, which also supports\n \* [Ahead-of-Time compilation](guide/aot-compiler).\n \* @publicApi\n \*/\nexport class UpgradeAdapterRef {\n /\* @internal \*/\n private \_readyFn: ((upgradeAdapterRef: UpgradeAdapterRef) => void)|null = null;\n\n public ng1RootScope: IRootScopeService = null!;\n public ng1Injector: IInjectorService = null!;\n public ng2ModuleRef: NgModuleRef<any> = null!;\n public ng2Injector: Injector = null!;\n\n /\* @internal \*/\n private \_bootstrapDone(ngModuleRef: NgModuleRef<any>, ng1Injector: IInjectorService)  $\{\n\$  this.ng2ModuleRef = ngModuleRef; $\n\$ n this.ng2Injector = ngModuleRef.injector; $\n\$ n this.ng1Injector = ng1Injector;\n this.ng1RootScope = ng1Injector.get(\$ROOT\_SCOPE);\n this.\_readyFn && this.\_readyFn(this);\n  $\mathbb{R}^*$ \n \* Register a callback function which is notified upon successful hybrid AngularJS / Angular $\ln$  \* application has been bootstrapped. $\ln$  \* The `ready` callback function is invoked inside the Angular zone, therefore it does not $\ln$  \* require a call to `\$apply()`. $\ln$  \*/\n public ready(fn: (upgradeAdapterRef: UpgradeAdapterRef) => void)  $\{\n t\thinspace this\_readyFn = fn;\n }\n \n$  \*\*\n \* Dispose of running hybrid AngularJS / Angular application. $\ln$  \*/ $\ln$  public dispose()  $\ln$ 

this.ng1Injector!.get(\$ROOT\_SCOPE).\$destroy();\n this.ng2ModuleRef!.destroy();\n }\n","/\*\*\n \* @license\n \* Copyright Google LLC All Rights Reserved.\n \*\n \* Use of this source code is governed by an MIT-style license that can be $\ln *$  found in the LICENSE file at https://angular.io/license $\ln *(\ln \frac{*}{\ln} * \mathbb{Q}$  module $\ln * \mathbb{Q}$  description $\ln$ \* Entry point for all public APIs of this package. allowing\n \* Angular 1 and Angular 2+ to run side by side in the same application.\n \*/\nexport {VERSION} from './src/common/src/version';\nexport {UpgradeAdapter,

UpgradeAdapterRef { $from$ './src/dynamic/src/upgrade\_adapter';\n\n// This file only re-exports content of the `src` folder. Keep it that way. $\ln$ ","/\*\*\n \* @license\n \* Copyright Google LLC All Rights Reserved.\n \*\n \* Use of this source code is governed by an MIT-style license that can be $\ln *$  found in the LICENSE file at

https://angular.io/license\n \*/\n\n// This file is not used to build this module. It is only used during editing\n// by the TypeScript language service and during build for verification. `ngc`\n// replaces this file with production index.ts when it rewrites private symbol\n// names.\n\nexport \* from './public\_api';\n","/\*\*\n \* Generated bundle index. Do not edit. $\ln \sqrt{\ln\sqrt{\ln\sqrt{x}}}$  from

'./index';\n"],"names":["angularElement","INITIAL\_VALUE","element","angularModule","ParentInjectorPromise"] ,"mappings":";;;;;;;;;AAAA;;;;;;;AAgBA;;;MAGa,OAAO,GAAG,IAAI,OAAO,CAAC,mBAAmB;;ACnBtD;;;;;;;A AkOA,SAAS,IAAI;IACX,MAAM,IAAI,KAAK,CAAC,+BAA+B,CAAC,CAAC;AACnD,CAAC;AAED,MAAM, WAAW,IAA4B,MAAM,IAAI,EAAE,CAAQ,CAAC;AAClE,WAAW,CAAC,SAAS,GAAG,IAAI,CAAC;AAE7B,I AAI,OAAO,GAYP;IACF,SAAS,EAAE,IAAI;IACf,MAAM,EAAE,IAAI;IACZ,OAAO,EAAE,WAAW;IACpB,QA AQ,EAAE,IAAI;IACd,OAAO,EAAE,SAAgB;IACzB,eAAe,EAAE,IAAI;IACrB,cAAc,EAAE,IAAI;CACrB,CAA C;AAEF,IAAI;IACF,IAAI,MAAM,CAAC,cAAc,CAAC,SAAS,CAAC,EAAE;QACpC,OAAO,GAAS,MAAO,CA AC,OAAO,CAAC;KACjC;CACF;AAAC,WAAM;;CAEP;AAED;;;;;SAKgB,aAAa,CAAC,EAAO;IACnC,kBAAk B,CAAC,EAAE,CAAC,CAAC;AACzB,CAAC;AAED;;;;;SAKgB,aAAa;IAC3B,OAAO,kBAAkB,EAAE,CAAC;A AC9B,CAAC;AAED;;;;;;;SAOgB,kBAAkB,CAAC,EAAO;IACxC,OAAO,GAAG,EAAE,CAAC;AACf,CAAC;AA ED;;;;;SAKgB,kBAAkB;IAChC,OAAO,OAAO,CAAC;AACjB,CAAC;AAEM,MAAM,SAAS,GAA6B,CAAC,CA AC,EAAE,OAAO,EAAE,MAAO,KACnE,OAAO,CAAC,SAAS,CAAC,CAAC,EAAE,OAAO,EAAE,MAAM,CA AC,CAAC;AAE1C;AACA;AACO,MAAM,OAAO,GAA0B,CAAC,MAAM,EAAE,YAAa,KAChE,OAAO,CAAC, MAAM,CAAC,MAAM,EAAE,YAAY,CAAC,CAAC;AAElC,MAAM,OAAO,IAA4B,CAAC,IAAI,OAAO,CAAC, OAAO,CAAC,CAAC,CAAC,CAA2B,CAAC;AACnG,OAAO,CAAC,SAAS,GAAG,KAAK,IAAI,OAAO,CAAC, OAAO,CAAC,SAAS,CAAC,KAAK,CAAC,CAAC;AAEvD,MAAM,QAAQ,GACjB,CAAC,OAAkC,EAAE,QAA kB,KAAK,OAAO,CAAC,QAAQ,CAAC,OAAO,EAAE,QAAQ,CAAC,CAAC;AAE7F,MAAM,eAAe,GAAmC,M AAM,OAAO,CAAC,eAAe,EAAE,CAAC;AAExF,MAAM,cAAc,GAAkC,CAAC,IAAI,OAAO,CAAC,cAAc,CAA

C,CAAC,CAAC;;AC7T3F;;;;;;;AAQO,MAAM,QAAQ,GAAG,UAAU,CAAC;AAC5B,MAAM,WAAW,GAAG,aA Aa,CAAC;AAClC,MAAM,SAAS,GAAG,WAAW,CAAC;AAC9B,MAAM,kBAAkB,GAAG,mBAAmB,CAAC;A AC/C,MAAM,aAAa,GAAG,cAAc,CAAC;AACrC,MAAM,SAAS,GAAG,WAAW,CAAC;AAC9B,MAAM,SAAS, GAAG,WAAW,CAAC;AAC9B,MAAM,MAAM,GAAG,QAAQ,CAAC;AACxB,MAAM,QAAQ,GAAG,UAAU,C AAC;AAC5B,MAAM,WAAW,GAAG,YAAY,CAAC;AACjC,MAAM,MAAM,GAAG,QAAQ,CAAC;AACxB,M AAM,eAAe,GAAG,gBAAgB,CAAC;AACzC,MAAM,iBAAiB,GAAG,kBAAkB,CAAC;AAE7C,MAAM,aAAa,G AAG,eAAe,CAAC;AAEtC,MAAM,YAAY,GAAG,mBAAmB,CAAC;AACzC,MAAM,2BAA2B,GAAG,gCAAgC ,CAAC;AACrE,MAAM,2BAA2B,GAAG,gCAAgC,CAAC;AACrE,MAAM,YAAY,GAAG,mBAAmB,CAAC;AA CzC,MAAM,eAAe,GAAG,wBAAwB,CAAC;AACjD,MAAM,WAAW,GAAG,iBAAiB,CAAC;AACtC,MAAM,o BAAoB,GAAG,yBAAyB,CAAC;AAEvD,MAAM,gBAAgB,GAAG,KAAK,GAAG,YAAY,CAAC;AAC9C,MAA M,gBAAgB,GAAG,UAAU,CAAC;AAEpC,MAAM,mBAAmB,GAAG,iBAAiB;;ACnCpD;;;;;;;AAQA;;;;;;MAMa, eAAe;IAc1B,YAAmB,IAAY,EAAS,IAAY;QAAjC,SAAI,GAAJ,IAAI,CAAQ;QAAS,SAAI,GAAJ,IAAI,CAAQ;Q AClD,IAAI,CAAC,YAAY,EAAE,CAAC;KACrB;IAEO,YAAY;QAClB,IAAI,CAAC,WAAW,GAAG,IAAI,IAAI, CAAC,IAAI,GAAG,CAAC;QACpC,IAAI,CAAC,SAAS,GAAG,IAAI,IAAI,CAAC,IAAI,GAAG,CAAC;QAClC,I AAI,CAAC,gBAAgB,GAAG,KAAK,IAAI,CAAC,IAAI,IAAI,CAAC;QAC3C,MAAM,WAAW,GAAG,IAAI,CAA C,IAAI,CAAC,MAAM,CAAC,CAAC,CAAC,CAAC,WAAW,EAAE,GAAG,IAAI,CAAC,IAAI,CAAC,MAAM,C AAC,CAAC,CAAC,CAAC;QAC5E,IAAI,CAAC,MAAM,GAAG,KAAK,WAAW,EAAE,CAAC;QACjC,IAAI,CA AC,QAAQ,GAAG,OAAO,WAAW,EAAE,CAAC;QACrC,IAAI,CAAC,UAAU,GAAG,SAAS,WAAW,EAAE,CA AC;KAC1C;;;ACxCH;;;;;;;AAaA,MAAM,uBAAuB,GAAG,oBAAoB,CAAC;AACrD,MAAM,8BAA8B,GAAG,a AAa,CAAC;SAErC,OAAO,CAAC,CAAM;;IAE5B,IAAI,OAAO,CAAC,KAAK,EAAE;QACjB,OAAO,CAAC,KA AK,CAAC,CAAC,EAAE,CAAC,CAAC,KAAK,CAAC,CAAC;KAC3B;SAAM;;QAEL,OAAO,CAAC,GAAG,CA AC,CAAC,EAAE,CAAC,CAAC,KAAK,CAAC,CAAC;KACzB;IACD,MAAM,CAAC,CAAC;AACV,CAAC;SAE e,aAAa,CAAC,IAAY;IACxC,OAAO,GAAG,GAAG,IAAI,GAAG,YAAY,CAAC;AACnC,CAAC;SAEe,kBAAkB, CAAC,IAAY;IAC7C,OAAO,IAAI,CAAC,OAAO,CAAC,uBAAuB,EAAE,EAAE,CAAC;SAC3C,OAAO,CAAC,8 BAA8B,EAAE,CAAC,CAAC,EAAE,MAAM,KAAK,MAAM,CAAC,WAAW,EAAE,CAAC,CAAC;AACpF,CAA C;SAEe,WAAW,CAAC,IAAe;;IAEzC,OAAQ,IAAY,CAAC,cAAc,IAAI,IAAI,CAAC,IAAI,IAAI,IAAI,CAAC,QA AQ,EAAE,CAAC,KAAK,CAAC,IAAI,CAAC,CAAC,CAAC,CAAC,CAAC;AACrF,CAAC;SAEe,wBAAwB,CA AC,SAA2B;IAClE,OAAO,SAAS,CAAC,GAAG,CAAC,2BAA2B,CAAC,GAAG,SAAS,CAAC,GAAG,CAAC,2B AA2B,CAAC;QAC1C,CAAC,CAAC;AACxD,CAAC;SAEe,iBAAiB,CAAC,SAA2B;IAC3D,OAAO,SAAS,CAAC ,GAAG,CAAC,oBAAoB,CAAC,GAAG,SAAS,CAAC,GAAG,CAAC,oBAAoB,CAAC;qBACf;AACnE,CAAC;SA Ee,UAAU,CAAC,KAAU;IACnC,OAAO,OAAO,KAAK,KAAK,UAAU,CAAC;AACrC,CAAC;SAEe,oBAAoB,C AChC,SAA2B,EAAE,gBAAwB,EAAE,YAAoB,EAC3E,eAAuB;IACzB,MAAM,cAAc,GAAG,iBAAiB,CAAC,SA AS,CAAC,CAAC;IACpD,MAAM,qBAAqB,GAAG,wBAAwB,CAAC,SAAS,CAAC,CAAC;;IAGlE,QAAQ,cAAc; QACpB,qBAA4B;QAC5B;YACE,IAAI,gBAAgB,EAAE;gBACpB,MAAM,IAAI,KAAK,CACX,eAAe,eAAe,gDA AgD;oBAC9E,sFAAsF;oBACtF,2DAA2D,CAAC,CAAC;aAClE;YACD,MAAM;QACR;YACE,IAAI,CAAC,gBA AgB,KAAK,qBAAqB,IAAI,CAAC,CAAC,EAAE;gBACrD,MAAM,IAAI,KAAK,CACX,eAAe,eAAe,uCAAuC;o BACrE,sFAAsF;oBACtF,kFAAkF,CAAC,CAAC;aACzF;YAED,IAAI,CAAC,SAAS,CAAC,GAAG,CAAC,YAA Y,CAAC,EAAE;gBAChC,MAAM,IAAI,KAAK,CACX,eAAe,eAAe,qDAAqD;oBACnF,+EAA+E;oBAC/E,cAAc, CAAC,CAAC;aACrB;YAED,MAAM;QACR;YACE,MAAM,IAAI,KAAK,CACX,eAAe,eAAe,iDAAiD;gBAC/E, +EAA+E;gBAC/E,cAAc,CAAC,CAAC;KACvB;AACH,CAAC;MAEY,QAAQ;IAOnB;QACE,IAAI,CAAC,OAA O,GAAG,IAAI,OAAO,CAAC,CAAC,GAAG,EAAE,GAAG;YAClC,IAAI,CAAC,OAAO,GAAG,GAAG,CAAC;Y ACnB,IAAI,CAAC,MAAM,GAAG,GAAG,CAAC;SACnB,CAAC,CAAC;KACJ;CACF;AAqBD;;;;;AAKA,SAAS, eAAe,CAAC,SAAc;IACrC,OAAO,OAAO,SAAS,CAAC,UAAU,KAAK,UAAU;QAC7C,OAAO,SAAS,CAAC,gB AAgB,KAAK,UAAU,CAAC;AACvD,CAAC;AAED;;;;SAIgB,aAAa,CAAC,OAA2B,EAAE,SAAc;IACvE,IAAI,O AAO,IAAI,eAAe,CAAC,SAAS,CAAC,EAAE;QACzC,OAAO,CAAC,OAAO,GAAG;YAChB,SAAS,CAAC,UAA U,CAAC,OAAO,CAAC,UAAU,CAAC,CAAC;SAC1C,CAAC;QACF,SAAS,CAAC,gBAAgB,CAAC,OAAO,CA AC,aAAa,CAAC,IAAI,CAAC,OAAO,CAAC,CAAC,CAAC;QAChE,IAAI,OAAO,SAAS,CAAC,iBAAiB,KAAK, UAAU,EAAE;YACrD,SAAS,CAAC,iBAAiB,CAAC,OAAO,CAAC,WAAW,CAAC,IAAI,CAAC,OAAO,CAAC,

CAAC,CAAC;SAChE;KACF;AACH,CAAC;AAED;;;SAGgB,YAAY,CAAC,IAAS,EAAE,IAAS;IAC/C,OAAO,I AAI,KAAK,IAAI,KAAK,IAAI,KAAK,IAAI,IAAI,IAAI,KAAK,IAAI,CAAC,CAAC;AAC3D;;ACjKA;;;;;;;AAeA, MAAM,aAAa,GAAG;IACpB,iBAAiB,EAAE,IAAI;CACxB,CAAC;MAEW,yBAAyB;IAapC,YACY,OAAyB,EA AU,KAAkB,EAAU,KAAa,EAC5E,OAA2B,EAAU,cAAwB,EAC7D,SAA2B,EAAU,QAAyB,EAC9D,MAAqB,EA AU,gBAAuC,EACtE,YAAyC;QAJzC,YAAO,GAAP,OAAO,CAAkB;QAAU,UAAK,GAAL,KAAK,CAAa;QAAU ,UAAK,GAAL,KAAK,CAAQ;QAC5E,YAAO,GAAP,OAAO,CAAoB;QAAU,mBAAc,GAAd,cAAc,CAAU;QAC 7D,cAAS,GAAT,SAAS,CAAkB;QAAU,aAAQ,GAAR,QAAQ,CAAiB;QAC9D,WAAM,GAAN,MAAM,CAAe;Q AAU,qBAAgB,GAAhB,gBAAgB,CAAuB;QACtE,iBAAY,GAAZ,YAAY,CAA6B;QAjB7C,wBAAmB,GAAG,K AAK,CAAC;QAC5B,qBAAgB,GAAW,CAAC,CAAC;QAC7B,iBAAY,GAAkB,EAAE,CAAC;QAgBvC,IAAI,CA AC,cAAc,GAAG,KAAK,CAAC,IAAI,EAAE,CAAC;KACpC;IAED,eAAe;QACb,MAAM,wBAAwB,GAAa,EAA E,CAAC;QAC9C,MAAM,gBAAgB,GAAa,IAAI,CAAC,qBAAqB,EAAE,CAAC;QAChE,MAAM,OAAO,GAAG, gBAAgB,CAAC,GAAG,CAAC,KAAK,IAAI,IAAI,CAAC,QAAQ,CAAC,KAAK,CAAC,CAAC,CAAC;QAEpE,I AAI,CAAC,OAAO,CAAC,KAAM,EAAE,CAAC;QAEtB,OAAO,CAAC,OAAO,CAAC,MAAM;YACpB,MAAM, CAAC,IAAI,CAAC,KAAK,EAAE,CAAC,KAAa;gBAC/B,wBAAwB,CAAC,IAAI,CAAC,KAAK,CAAC,CAAC;g BACrC,IAAI,CAAC,OAAO,CAAC,MAAO,CAAC,KAAK,CAAC,CAAC;aAC7B,CAAC,CAAC;SACJ,CAAC,CA AC;QAEH,OAAO,wBAAwB,CAAC;KACjC;IAED,eAAe,CAAC,gBAA0B;QACxC,MAAM,SAAS,GAAqB,CAA C,EAAC,OAAO,EAAE,MAAM,EAAE,QAAQ,EAAE,IAAI,CAAC,cAAc,EAAC,CAAC,CAAC;QACvF,MAAM,a AAa,GAAG,QAAQ,CAAC,MAAM,CACjC,EAAC,SAAS,EAAE,SAAS,EAAE,MAAM,EAAE,IAAI,CAAC,cAAc ,EAAE,IAAI,EAAE,2BAA2B,EAAC,CAAC,CAAC;QAE5F,IAAI,CAAC,YAAY;YACb,IAAI,CAAC,gBAAgB,C AAC,MAAM,CAAC,aAAa,EAAE,gBAAgB,EAAE,IAAI,CAAC,OAAO,CAAC,CAAC,CAAC,CAAC,CAAC;QA CnF,IAAI,CAAC,kBAAkB,GAAG,IAAI,CAAC,YAAY,CAAC,QAAQ,CAAC,GAAG,CAAC,iBAAiB,CAAC,CA AC;QAC5E,IAAI,CAAC,cAAc,GAAG,IAAI,CAAC,YAAY,CAAC,iBAAiB,CAAC;QAC1D,IAAI,CAAC,SAAS, GAAG,IAAI,CAAC,YAAY,CAAC,QAAQ,CAAC;;;;;QAM5C,MAAM,WAAW,GAAG,IAAI,CAAC,YAAY,CAA C,QAAQ,CAAC,GAAG,CAAC,WAAW,EAAE,IAAI,CAAC,CAAC;QACtE,IAAI,WAAW,EAAE;YACf,IAAI,CA AC,YAAY,CAAC,QAAQ,CAAC,GAAG,CAAC,mBAAmB,CAAC;iBAC9C,mBAAmB,CAAC,IAAI,CAAC,YAA Y,CAAC,QAAQ,CAAC,aAAa,EAAE,WAAW,CAAC,CAAC;SACjF;QAED,aAAa,CAAC,IAAI,CAAC,OAAO,E AAE,IAAI,CAAC,SAAS,CAAC,CAAC;KAC7C;IAED,WAAW,CAAC,kBAA2B,EAAE,eAAe,GAAG,IAAI;QAC 7D,MAAM,KAAK,GAAG,IAAI,CAAC,KAAK,CAAC;QACzB,MAAM,MAAM,GAAG,IAAI,CAAC,gBAAgB,C AAC,MAAM,IAAI,EAAE,CAAC;QAClD,KAAK,IAAI,CAAC,GAAG,CAAC,EAAE,CAAC,GAAG,MAAM,CA AC,MAAM,EAAE,CAAC,EAAE,EAAE;YACtC,MAAM,KAAK,GAAG,IAAI,eAAe,CAAC,MAAM,CAAC,CAA C,CAAC,CAAC,QAAQ,EAAE,MAAM,CAAC,CAAC,CAAC,CAAC,YAAY,CAAC,CAAC;YAC9E,IAAI,IAAI,G AAgB,IAAI,CAAC;YAE7B,IAAI,KAAK,CAAC,cAAc,CAAC,KAAK,CAAC,IAAI,CAAC,EAAE;gBACpC,MAA M,SAAS,GAAG,CAAC,IAAI;oBACrB,IAAI,SAAS,GAAG,aAAa,CAAC;oBAC9B,OAAO,CAAC,SAAc;;wBAEp B,IAAI,CAAC,YAAY,CAAC,SAAS,EAAE,SAAS,CAAC,EAAE;4BACvC,IAAI,SAAS,KAAK,aAAa,EAAE;gCA C/B,SAAS,GAAG,SAAS,CAAC;6BACvB;4BAED,IAAI,CAAC,WAAW,CAAC,IAAI,EAAE,SAAS,EAAE,SAAS ,CAAC,CAAC;4BAC7C,SAAS,GAAG,SAAS,CAAC;yBACvB;qBACF,CAAC;iBACH,EAAE,KAAK,CAAC,IAA I,CAAC,CAAC;gBACf,KAAK,CAAC,QAAQ,CAAC,KAAK,CAAC,IAAI,EAAE,SAAS,CAAC,CAAC;;;;gBAKt C,IAAI,OAAO,GAAkB,IAAI,CAAC,cAAc,CAAC,MAAM,CAAC;oBACtD,OAAQ,EAAE,CAAC;oBACX,OAA O,GAAG,IAAI,CAAC;oBACf,SAAS,CAAC,KAAK,CAAC,KAAK,CAAC,IAAI,CAAC,CAAC,CAAC;iBAC9B,C AAC,CAAC;aAEJ;iBAAM,IAAI,KAAK,CAAC,cAAc,CAAC,KAAK,CAAC,QAAQ,CAAC,EAAE;gBAC/C,IAAI ,GAAG,KAAK,CAAC,KAAK,CAAC,QAAQ,CAAC,CAAC;aAC9B;iBAAM,IAAI,KAAK,CAAC,cAAc,CAAC,K AAK,CAAC,WAAW,CAAC,EAAE;gBAClD,IAAI,GAAG,KAAK,CAAC,KAAK,CAAC,WAAW,CAAC,CAAC;a ACjC;iBAAM,IAAI,KAAK,CAAC,cAAc,CAAC,KAAK,CAAC,UAAU,CAAC,EAAE;gBACjD,IAAI,GAAG,KA AK,CAAC,KAAK,CAAC,UAAU,CAAC,CAAC;aAChC;iBAAM,IAAI,KAAK,CAAC,cAAc,CAAC,KAAK,CAA C,gBAAgB,CAAC,EAAE;gBACvD,IAAI,GAAG,KAAK,CAAC,KAAK,CAAC,gBAAgB,CAAC,CAAC;aACtC;Y ACD,IAAI,IAAI,IAAI,IAAI,EAAE;gBAChB,MAAM,OAAO,GACT,CAAC,IAAI,IAAI,CAAC,SAAc,EAAE,SAA c,KACnC,IAAI,CAAC,WAAW,CAAC,IAAI,EAAE,SAAS,EAAE,SAAS,CAAC,EAAE,KAAK,CAAC,IAAI,CAA C,CAAC;gBACnE,IAAI,CAAC,cAAc,CAAC,MAAM,CAAC,IAAI,EAAE,OAAO,CAAC,CAAC;aAC3C;SACF;;

QAGD,MAAM,aAAa,GAAG,MAAM,IAAI,CAAC,cAAc,CAAC,aAAa,EAAE,CAAC;QAChE,MAAM,SAAS,GA AG,IAAI,CAAC,gBAAgB,CAAC,aAAa,CAAC,SAAS,CAAC;QAChE,IAAI,CAAC,mBAAmB,GAAG,CAAC,EA AE,SAAS,IAAgB,SAAU,CAAC,WAAW,CAAC,CAAC;QAE/E,IAAI,CAAC,cAAc,CAAC,MAAM,CAAC,MAA M,IAAI,CAAC,gBAAgB,EAAE,IAAI,CAAC,YAAY,CAAC;;YAExE,IAAI,IAAI,CAAC,mBAAmB,EAAE;gBAC 5B,MAAM,YAAY,GAAG,IAAI,CAAC,YAAY,CAAC;gBACvC,IAAI,CAAC,YAAY,GAAG,EAAE,CAAC;gBA CX,IAAI,CAAC,SAAU,CAAC,WAAW,CAAC,YAAa,CAAC,CAAC;aACxD;YAED,IAAI,CAAC,kBAAkB,CAA C,YAAY,EAAE,CAAC;;YAGvC,IAAI,CAAC,eAAe,EAAE;gBACpB,aAAa,EAAE,CAAC;aACjB;SACF,CAAC, CAAC,CAAC;;QAGJ,IAAI,eAAe,EAAE;YACnB,IAAI,CAAC,cAAc,CAAC,MAAM,CAAC,IAAI,CAAC,YAAY, CAAC,aAAa,CAAC,CAAC,CAAC;SAC9D;;;QAID,IAAI,kBAAkB,IAAI,CAAC,eAAe,EAAE;YAC1C,IAAI,OA AO,GAAkB,IAAI,CAAC,cAAc,CAAC,MAAM,CAAC;gBACtD,OAAQ,EAAE,CAAC;gBACX,OAAO,GAAG,IA AI,CAAC;gBAEf,MAAM,MAAM,GAAG,IAAI,CAAC,cAAc,CAAC,GAAG,CAAiB,cAAc,CAAC,CAAC;gBACv E,MAAM,CAAC,UAAU,CAAC,IAAI,CAAC,YAAY,CAAC,QAAQ,CAAC,CAAC;aAC/C,CAAC,CAAC;SACJ;K ACF;IAED,YAAY;QACV,MAAM,KAAK,GAAG,IAAI,CAAC,KAAK,CAAC;QACzB,MAAM,OAAO,GAAG,IA AI,CAAC,gBAAgB,CAAC,OAAO,IAAI,EAAE,CAAC;QACpD,KAAK,IAAI,CAAC,GAAG,CAAC,EAAE,CAA C,GAAG,OAAO,CAAC,MAAM,EAAE,CAAC,EAAE,EAAE;YACvC,MAAM,MAAM,GAAG,IAAI,eAAe,CAA C,OAAO,CAAC,CAAC,CAAC,CAAC,QAAQ,EAAE,OAAO,CAAC,CAAC,CAAC,CAAC,YAAY,CAAC,CAAC; YACjF,MAAM,UAAU,GAAG,MAAM,CAAC,UAAU,CAAC,SAAS,CAAC,CAAC,EAAE,MAAM,CAAC,UAAU ,CAAC,MAAM,GAAG,CAAC,CAAC,CAAC;YAChF,MAAM,gBAAgB,GAClB,KAAK,MAAM,CAAC,gBAAgB ,CAAC,SAAS,CAAC,CAAC,EAAE,MAAM,CAAC,gBAAgB,CAAC,MAAM,GAAG,CAAC,CAAC,IAAI,CAAC; ;YAEtF,IAAI,KAAK,CAAC,cAAc,CAAC,UAAU,CAAC,EAAE;gBACpC,IAAI,CAAC,iBAAiB,CAAC,MAAM,E AAE,KAAK,CAAC,UAAU,CAAC,EAAE,IAAI,CAAC,CAAC;aACzD;YACD,IAAI,KAAK,CAAC,cAAc,CAAC, gBAAgB,CAAC,EAAE;gBAC1C,IAAI,CAAC,iBAAiB,CAAC,MAAM,EAAE,KAAK,CAAC,gBAAgB,CAAC,E AAE,IAAI,CAAC,CAAC;aAC/D;YACD,IAAI,KAAK,CAAC,cAAc,CAAC,MAAM,CAAC,MAAM,CAAC,EAAE ;gBACvC,IAAI,CAAC,iBAAiB,CAAC,MAAM,EAAE,KAAK,CAAC,MAAM,CAAC,MAAM,CAAC,CAAC,CA AC;aACtD;YACD,IAAI,KAAK,CAAC,cAAc,CAAC,MAAM,CAAC,SAAS,CAAC,EAAE;gBAC1C,IAAI,CAAC, iBAAiB,CAAC,MAAM,EAAE,KAAK,CAAC,MAAM,CAAC,SAAS,CAAC,CAAC,CAAC;aACzD;SACF;KACF; IAEO,iBAAiB,CAAC,MAAuB,EAAE,IAAY,EAAE,eAAwB,KAAK;QAC5F,MAAM,MAAM,GAAG,IAAI,CAA C,MAAM,CAAC,IAAI,CAAC,CAAC;QACjC,MAAM,MAAM,GAAG,MAAM,CAAC,MAAM,CAAC;QAC7B,I AAI,YAAY,IAAI,CAAC,MAAM,EAAE;YAC3B,MAAM,IAAI,KAAK,CAAC,eAAe,IAAI,sBAAsB,CAAC,CAA C;SAC5D;QACD,MAAM,OAAO,GAAG,IAAI,CAAC,SAAS,CAAC,MAAM,CAAC,IAAI,CAAsB,CAAC;QACjE ,IAAI,OAAO,EAAE;YACX,OAAO,CAAC,SAAS,CAAC;gBAChB,IAAI,EAAE,YAAY,GAAG,CAAC,CAAM,K AAK,MAAO,CAAC,IAAI,CAAC,KAAK,EAAE,CAAC,CAAC;oBAClC,CAAC,CAAM,KAAK,MAAM,CAAC,I AAI,CAAC,KAAK,EAAE,EAAC,QAAQ,EAAE,CAAC,EAAC,CAAC;aACnE,CAAC,CAAC;SACJ;aAAM;YAC L,MAAM,IAAI,KAAK,CAAC,oBAAoB,MAAM,CAAC,IAAI,mBAC3C,WAAW,CAAC,IAAI,CAAC,gBAAgB,C AAC,aAAa,CAAC,IAAI,CAAC,CAAC;SAC3D;KACF;IAED,eAAe;QACb,MAAM,mBAAmB,GAAG,IAAI,CAA C,YAAY,CAAC,QAAQ,CAAC,GAAG,CAAC,mBAAmB,CAAC,CAAC;QAChF,MAAM,mBAAmB,GAAG,IAA I,CAAC,YAAY,CAAC,MAAM,IAAI,CAAC,YAAY,CAAC,OAAO,EAAE,CAAC,CAAC;QACjF,IAAI,SAAS,GA AG,KAAK,CAAC;QAEtB,IAAI,CAAC,OAAO,CAAC,EAAG,CAAC,UAAU,EAAE,MAAM,IAAI,CAAC,cAAc, CAAC,QAAQ,EAAE,CAAC,CAAC;QACnE,IAAI,CAAC,cAAc,CAAC,GAAG,CAAC,UAAU,EAAE;YAClC,IA AI,CAAC,SAAS,EAAE;gBACd,SAAS,GAAG,IAAI,CAAC;gBACjB,mBAAmB,CAAC,qBAAqB,CAAC,IAAI,C AAC,YAAY,CAAC,QAAQ,CAAC,aAAa,CAAC,CAAC;gBACpF,mBAAmB,EAAE,CAAC;aACvB;SACF,CAAC ,CAAC;KACJ;IAED,WAAW;QACT,OAAO,IAAI,CAAC,YAAY,CAAC,QAAQ,CAAC;KACnC;IAEO,WAAW,C AAC,IAAY,EAAE,SAAc,EAAE,SAAc;QAC9D,IAAI,IAAI,CAAC,mBAAmB,EAAE;YAC5B,IAAI,CAAC,YAA Y,CAAC,IAAI,CAAC,GAAG,IAAI,YAAY,CAAC,SAAS,EAAE,SAAS,EAAE,SAAS,KAAK,SAAS,CAAC,CAA C;SAC3F;QAED,IAAI,CAAC,gBAAgB,EAAE,CAAC;QACxB,IAAI,CAAC,SAAS,CAAC,IAAI,CAAC,GAAG,S AAS,CAAC;KAClC;IAED,qBAAqB;QACnB,IAAI,kBAAkB,GAAG,IAAI,CAAC,gBAAgB,CAAC,kBAAkB,CA AC;QAClE,OAAO,oBAAoB,CAAC,kBAAkB,EAAE,IAAI,CAAC,OAAO,CAAC,QAAS,EAAE,CAAC,CAAC;K AC3E;CACF;AAED;;;SAGgB,oBAAoB,CAAC,kBAA4B,EAAE,KAAa;IAC9E,MAAM,gBAAgB,GAAa,EAAE,C

AAC;IACtC,IAAI,sBAA8B,CAAC;IAEnC,KAAK,IAAI,CAAC,GAAG,CAAC,EAAE,EAAE,GAAG,kBAAkB,C AAC,MAAM,EAAE,CAAC,GAAG,EAAE,EAAE,EAAE,CAAC,EAAE;QAC3D,gBAAgB,CAAC,CAAC,CAAC, GAAG,EAAE,CAAC;KAC1B;IAED,KAAK,IAAI,CAAC,GAAG,CAAC,EAAE,EAAE,GAAG,KAAK,CAAC,MA AM,EAAE,CAAC,GAAG,EAAE,EAAE,EAAE,CAAC,EAAE;QAC9C,MAAM,IAAI,GAAG,KAAK,CAAC,CAA C,CAAC,CAAC;QACtB,MAAM,cAAc,GAAG,0BAA0B,CAAC,IAAI,EAAE,kBAAkB,CAAC,CAAC;QAC5E,IA AI,cAAc,IAAI,IAAI,EAAE;YAC1B,gBAAgB,CAAC,cAAc,CAAC,CAAC,IAAI,CAAC,IAAI,CAAC,CAAC;SAC 7C;KACF;IAED,OAAO,gBAAgB,CAAC;AAC1B,CAAC;AAED,SAAS,0BAA0B,CAAC,OAAY,EAAE,kBAA4B ;IAC5E,MAAM,gBAAgB,GAAa,EAAE,CAAC;IACtC,IAAI,sBAAsB,GAAW,CAAC,CAAC,CAAC;IACxC,KAA K,IAAI,CAAC,GAAG,CAAC,EAAE,CAAC,GAAG,kBAAkB,CAAC,MAAM,EAAE,CAAC,EAAE,EAAE;QACl D,MAAM,QAAQ,GAAG,kBAAkB,CAAC,CAAC,CAAC,CAAC;QACvC,IAAI,QAAQ,KAAK,GAAG,EAAE;YA CpB,sBAAsB,GAAG,CAAC,CAAC;SAC5B;aAAM;YACL,IAAI,eAAe,CAAC,OAAO,EAAE,QAAQ,CAAC,EAA E;gBACtC,gBAAgB,CAAC,IAAI,CAAC,CAAC,CAAC,CAAC;aAC1B;SACF;KACF;IACD,gBAAgB,CAAC,IAA I,EAAE,CAAC;IAExB,IAAI,sBAAsB,KAAK,CAAC,CAAC,EAAE;QACjC,gBAAgB,CAAC,IAAI,CAAC,sBAAs B,CAAC,CAAC;KAC/C;IACD,OAAO,gBAAgB,CAAC,MAAM,GAAG,gBAAgB,CAAC,CAAC,CAAC,GAAG,I AAI,CAAC;AAC9D,CAAC;AAED,IAAI,QAAkD,CAAC;AAEvD,SAAS,eAAe,CAAC,EAAO,EAAE,QAAgB;IA ChD,IAAI,CAAC,QAAQ,EAAE;QACb,MAAM,OAAO,GAAQ,OAAO,CAAC,SAAS,CAAC;QACvC,QAAQ,GA AG,OAAO,CAAC,OAAO,IAAI,OAAO,CAAC,eAAe,IAAI,OAAO,CAAC,kBAAkB;YAC/E,OAAO,CAAC,iBAAi B,IAAI,OAAO,CAAC,gBAAgB,IAAI,OAAO,CAAC,qBAAqB,CAAC;KAC5F;IACD,OAAO,EAAE,CAAC,QAA Q,KAAK,IAAI,CAAC,YAAY,GAAG,QAAQ,CAAC,IAAI,CAAC,EAAE,EAAE,QAAQ,CAAC,GAAG,KAAK,C AAC;AACjF;;AC3SA;;;;;;;SAcgB,UAAU,CAAI,GAAY;IACxC,OAAO,CAAC,CAAC,GAAG,IAAI,UAAU,CAA E,GAAW,CAAC,IAAI,CAAC,CAAC;AAChD,CAAC;AAED;;;MAGa,WAAW;IAAxB;QAEU,aAAQ,GAAG,KA AK,CAAC;QACjB,cAAS,GAA8B,EAAE,CAAC;KA0CnD;IAxCC,OAAO,GAAG,CAAI,gBAAmC;QAC/C,MAA M,WAAW,GAAG,IAAI,WAAW,EAAO,CAAC;QAE3C,IAAI,aAAa,GAAG,CAAC,CAAC;QACtB,MAAM,OAA O,GAAQ,EAAE,CAAC;QACxB,MAAM,OAAO,GAAG,CAAC,GAAW,EAAE,KAAQ;YACpC,OAAO,CAAC,G AAG,CAAC,GAAG,KAAK,CAAC;YACrB,IAAI,EAAE,aAAa,KAAK,gBAAgB,CAAC,MAAM;gBAAE,WAAW, CAAC,OAAO,CAAC,OAAO,CAAC,CAAC;SAC/E,CAAC;QAEF,gBAAgB,CAAC,OAAO,CAAC,CAAC,CAAC, EAAE,GAAG;YAC9B,IAAI,UAAU,CAAC,CAAC,CAAC,EAAE;gBACjB,CAAC,CAAC,IAAI,CAAC,CAAC,IA AI,OAAO,CAAC,GAAG,EAAE,CAAC,CAAC,CAAC,CAAC;aAC9B;iBAAM;gBACL,OAAO,CAAC,GAAG,EA AE,CAAC,CAAC,CAAC;aACjB;SACF,CAAC,CAAC;QAEH,OAAO,WAAW,CAAC;KACpB;IAED,OAAO,CA AC,KAAQ;;QAEd,IAAI,IAAI,CAAC,QAAQ;YAAE,OAAO;QAE1B,IAAI,CAAC,KAAK,GAAG,KAAK,CAAC; QACnB,IAAI,CAAC,QAAQ,GAAG,IAAI,CAAC;;QAGrB,IAAI,CAAC,SAAS,CAAC,OAAO,CAAC,QAAQ,IAA I,QAAQ,CAAC,KAAK,CAAC,CAAC,CAAC;QACpD,IAAI,CAAC,SAAS,CAAC,MAAM,GAAG,CAAC,CAAC; KAC3B;IAED,IAAI,CAAC,QAA+B;QAClC,IAAI,IAAI,CAAC,QAAQ,EAAE;YACjB,QAAQ,CAAC,IAAI,CAA C,KAAM,CAAC,CAAC;SACvB;aAAM;YACL,IAAI,CAAC,SAAS,CAAC,IAAI,CAAC,QAAQ,CAAC,CAAC;S AC/B;KACF;;;ACjEH;;;;;;;AAiBA;;;;;;;;;;;;;;;;;;;;;;;;;;;;;;;;;;;;;;;;;;;;;;;;;SAiDgB,kBAAkB,CAAC,IAUlC;IACC,MAA M,gBAAgB,GAAuB,UACzC,QAAyB,EAAE,SAA2B,EAAE,MAAqB;;;;;;;;;QAS/E,MAAM,eAAe,GAAG,iBAAiB ,CAAC,SAAS,CAAC,kBAAyB;QAC7E,MAAM,YAAY,GACd,CAAC,eAAe,GAAG,EAAE,IAAI,EAAE,GAAG,E AAE,IAAI,MAAM,MAAM,CAAC,eAAe,EAAE,GAAG,EAAE,EAAE,GAAG,MAAM,CAAC,GAAG,CAAC,EA AE,CAAC,CAAC;QAC/F,IAAI,MAAc,CAAC;;QAGnB,MAAM,4BAA4B,GAC9B,eAAe,KAAK,wBAAwB,CAA C,SAAS,CAAC,GAAG,CAAC,CAAC,CAAC;QAEjE,OAAO;YACL,QAAQ,EAAE,GAAG;YACb,QAAQ,EAAE, IAAI;YACd,OAAO,EAAE,CAAC,gBAAgB,EAAE,gBAAgB,CAAC;YAC7C,IAAI,EAAE,CAAC,KAAa,EAAE,O AAyB,EAAE,KAAkB,EAAE,QAAe;;;;gBAKlF,MAAM,OAAO,GAAuB,QAAQ,CAAC,CAAC,CAAC,CAAC;gB AChD,MAAM,cAAc,GAA0C,QAAQ,CAAC,CAAC,CAAC,CAAC;gBAC1E,IAAI,cAAc,GAA0C,SAAS,CAAC;g BACtE,IAAI,QAAQ,GAAG,KAAK,CAAC;gBAErB,IAAI,CAAC,cAAc,IAAI,4BAA4B,EAAE;oBACnD,MAAM, gBAAgB,GAAG,IAAI,CAAC,gBAAgB,IAAI,EAAE,CAAC;oBACrD,MAAM,gBAAgB,GAAG,GAAG,eAAe,GA AG,gBAAgB,EAAE,CAAC;oBACjE,MAAM,eAAe,GAAG,4BAA4B,WAAW,CAAC,IAAI,CAAC,SAAS,CAAC, GAAG,CAAC;oBAEnF,oBAAoB,CAAC,SAAS,EAAE,gBAAgB,EAAE,gBAAgB,EAAE,eAAe,CAAC,CAAC;oB AErF,MAAM,aAAa,GAAG,SAAS,CAAC,GAAG,CAAC,gBAAgB,CAAkB,CAAC;oBACvE,cAAc,GAAG,aAAa,

CAAC,QAAQ,IAAI,aAAa,CAAC,OAA4B,CAAC;iBACvF;;;;;;;;;;;;;;;;;;;;;;;;;;;;;;;;;;gBAoCD,MAAM,mBAAmB,G AAG,cAAc,IAAI,cAAe,CAAC;;;;gBAK9D,MAAM,mBAAmB,GAAG,cAAc,IAAI,cAAe,CAAC;gBAE9D,MAA M,WAAW,GAAG,CAAC,QAAkB,EAAE,cAAwB;;;oBAG/D,MAAM,wBAAwB,GAC1B,cAAc,CAAC,GAAG,C AAC,wBAAwB,CAAC,CAAC;oBACjD,MAAM,gBAAgB,GAClB,wBAAwB,CAAC,uBAAuB,CAAC,IAAI,CAA C,SAAS,CAAE,CAAC;oBAEtE,IAAI,CAAC,gBAAgB,EAAE;wBACrB,MAAM,IAAI,KAAK,CAAC,mCAAmC, WAAW,CAAC,IAAI,CAAC,SAAS,CAAC,EAAE,CAAC,CAAC;qBACnF;oBAED,MAAM,eAAe,GAAG,IAAI,q BAAqB,CAAC,OAAO,CAAC,CAAC;oBAC3D,MAAM,MAAM,GAAG,IAAI,yBAAyB,CACxC,OAAO,EAAE,K AAK,EAAE,KAAK,EAAE,OAAO,EAAE,QAAQ,EAAE,SAAS,EAAE,QAAQ,EAAE,MAAM,EACrE,gBAAgB,E AAE,YAAY,CAAC,CAAC;oBAEpC,MAAM,gBAAgB,GAAG,MAAM,CAAC,eAAe,EAAE,CAAC;oBAClD,MA AM,CAAC,eAAe,CAAC,gBAAgB,CAAC,CAAC;oBACzC,MAAM,CAAC,WAAW,CAAC,eAAe,EAAE,IAAI,C AAC,eAAe,CAAC,CAAC;oBAC1D,MAAM,CAAC,YAAY,EAAE,CAAC;oBACtB,MAAM,CAAC,eAAe,EAAE, CAAC;oBAEzB,eAAe,CAAC,OAAO,CAAC,MAAM,CAAC,WAAW,EAAE,CAAC,CAAC;oBAE9C,IAAI,QAA Q,EAAE;;;wBAGZ,KAAK,CAAC,UAAU,CAAC,SAAQ,CAAC,CAAC;qBAC5B;iBACF,CAAC;gBAEF,MAAM, WAAW,GACb,CAAC,eAAe,GAAG,WAAW,GAAG,CAAC,SAAmB,EAAE,SAAmB;oBACxE,IAAI,CAAC,MA AM,EAAE;wBACX,MAAM,GAAG,SAAS,CAAC,GAAG,CAAC,MAAM,CAAC,CAAC;qBAChC;oBAED,YAA Y,CAAC,MAAM,WAAW,CAAC,SAAS,EAAE,SAAS,CAAC,CAAC,EAAE,CAAC;iBACzD,CAAC;;;;;gBAMN, WAAW,CAAC,GAAG,CAAC,CAAC,mBAAmB,EAAE,mBAAmB,CAAC,CAAC;qBACtD,IAAI,CAAC,CAAC, CAAC,SAAS,EAAE,SAAS,CAAC,KAAK,WAAW,CAAC,SAAS,EAAE,SAAS,CAAC,CAAC,CAAC;gBAEzE,Q AAQ,GAAG,IAAI,CAAC;aACjB;SACF,CAAC;KACH,CAAC;;IAGF,gBAAgB,CAAC,SAAS,CAAC,GAAG,CA AC,QAAQ,EAAE,SAAS,EAAE,MAAM,CAAC,CAAC;IAC5D,OAAO,gBAAgB,CAAC;AAC1B,CAAC;AAED;;; ;AAIA,MAAM,qBAAsB,SAAQ,WAAqB;IAGvD,YAAoB,OAAyB;QAC3C,KAAK,EAAE,CAAC;QADU,YAAO, GAAP,OAAO,CAAkB;QAFrC,gBAAW,GAAW,aAAa,CAAC,YAAY,CAAC,CAAC;;QAMxD,OAAO,CAAC,IA AK,CAAC,IAAI,CAAC,WAAW,EAAE,IAAI,CAAC,CAAC;KACvC;IAED,OAAO,CAAC,QAAkB;;QAExB,IAA I,CAAC,OAAO,CAAC,IAAK,CAAC,IAAI,CAAC,WAAW,EAAE,QAAQ,CAAC,CAAC;;QAG/C,IAAI,CAAC,O AAO,GAAG,IAAK,CAAC;;QAGrB,KAAK,CAAC,OAAO,CAAC,QAAQ,CAAC,CAAC;KACzB;;;ACnPH;;;;;;;A AaA;;;;;;;;;;;;;;;;;;;;;;;;;;;;;;;;;;;;;;;;;;;;;;;;;;;;;;;;;;;;SA4DgB,mBAAmB,CAAC,KAAU,EAAE,mBAA2B,EAAE;IAC3E, MAAM,OAAO,GAAG,UAAS,SAA2B;QAClD,MAAM,WAAW,GAAG,GAAG,YAAY,GAAG,gBAAgB,EAAE,C AAC;QACzD,MAAM,cAAc,GAAG,UAAU,CAAC,KAAK,CAAC,GAAG,WAAW,CAAC,KAAK,CAAC,GAAG, MAAM,CAAC,KAAK,CAAC,CAAC;QAC9E,MAAM,eAAe,GAAG,6BAA6B,cAAc,GAAG,CAAC;QAEvE,oBA AoB,CAAC,SAAS,EAAE,gBAAgB,EAAE,WAAW,EAAE,eAAe,CAAC,CAAC;QAEhF,IAAI;YACF,MAAM,QA AQ,GAAa,SAAS,CAAC,GAAG,CAAC,WAAW,CAAC,CAAC;YACtD,OAAO,QAAQ,CAAC,GAAG,CAAC,KA AK,CAAC,CAAC;SAC5B;QAAC,OAAO,GAAG,EAAE;YACZ,MAAM,IAAI,KAAK,CAAC,eAAe,eAAe,KAAK, GAAG,CAAC,OAAO,IAAI,GAAG,EAAE,CAAC,CAAC;SAC1E;KACF,CAAC;IACD,OAAe,CAAC,SAAS,CAA C,GAAG,CAAC,SAAS,CAAC,CAAC;IAE1C,OAAO,OAAO,CAAC;AACjB;;AC3FA;;;;;;;AAgBA;AACA,MAA M,iBAAiB,GAAG,wBAAwB,CAAC;AAenD;MACa,aAAa;IASxB,YACY,QAAkB,EAAU,IAAY,EAAE,UAAsB, EACxE,SAAsB;QADd,aAAQ,GAAR,QAAQ,CAAU;QAAU,SAAI,GAAJ,IAAI,CAAQ;QAElD,IAAI,CAAC,SAA S,GAAG,QAAQ,CAAC,GAAG,CAAC,SAAS,CAAC,CAAC;QACzC,IAAI,CAAC,QAAQ,GAAG,IAAI,CAAC,S AAS,CAAC,GAAG,CAAC,QAAQ,CAAC,CAAC;QAC7C,IAAI,CAAC,WAAW,GAAG,IAAI,CAAC,SAAS,CAA C,GAAG,CAAC,WAAW,CAAC,CAAC;QAEnD,IAAI,CAAC,OAAO,GAAG,UAAU,CAAC,aAAa,CAAC;QACx C,IAAI,CAAC,QAAQ,GAAGA,OAAc,CAAC,IAAI,CAAC,OAAO,CAAC,CAAC;QAE7C,IAAI,CAAC,SAAS,G AAG,SAAS,IAAI,aAAa,CAAC,YAAY,CAAC,IAAI,CAAC,SAAS,EAAE,IAAI,CAAC,CAAC;KAChF;IAED,OA AO,YAAY,CAAC,SAA2B,EAAE,IAAY;QAC3D,MAAM,UAAU,GAAiB,SAAS,CAAC,GAAG,CAAC,IAAI,GA AG,WAAW,CAAC,CAAC;QACnE,IAAI,UAAU,CAAC,MAAM,GAAG,CAAC,EAAE;YACzB,MAAM,IAAI,KA AK,CAAC,iDAAiD,IAAI,EAAE,CAAC,CAAC;SAC1E;QAED,MAAM,SAAS,GAAG,UAAU,CAAC,CAAC,CA AC,CAAC;;;QAIhC,IAAI,SAAS,CAAC,OAAO,IAAI,CAAC,SAAS,CAAC,IAAI;YAAE,YAAY,CAAC,IAAI,EA AE,SAAS,CAAC,CAAC;QACxE,IAAI,SAAS,CAAC,OAAO;YAAE,YAAY,CAAC,IAAI,EAAE,SAAS,CAAC,C AAC;QACrD,IAAI,SAAS,CAAC,QAAQ;YAAE,YAAY,CAAC,IAAI,EAAE,UAAU,CAAC,CAAC;QAEvD,OAA O,SAAS,CAAC;KAClB;IAED,OAAO,WAAW,CACd,SAA2B,EAAE,SAAqB,EAAE,mBAAmB,GAAG,KAAK,E

AC/E,QAA2B;QAC7B,IAAI,SAAS,CAAC,QAAQ,KAAK,SAAS,EAAE;YACpC,OAAO,SAAS,CAAS,SAAS,CA AC,QAAQ,EAAE,QAAQ,CAAC,CAAC;SACxD;aAAM,IAAI,SAAS,CAAC,WAAW,EAAE;YAChC,MAAM,cA Ac,GAAG,SAAS,CAAC,GAAG,CAAC,eAAe,CAA0B,CAAC;YAC/E,MAAM,GAAG,GAAG,SAAS,CAAS,SAA S,CAAC,WAAW,EAAE,QAAQ,CAAC,CAAC;YAC/D,MAAM,QAAQ,GAAG,cAAc,CAAC,GAAG,CAAC,GAA G,CAAC,CAAC;YAEzC,IAAI,QAAQ,KAAK,SAAS,EAAE;gBAC1B,OAAO,QAAQ,CAAC;aACjB;iBAAM,IAA I,CAAC,mBAAmB,EAAE;gBAC/B,MAAM,IAAI,KAAK,CAAC,6DAA6D,CAAC,CAAC;aAChF;YAED,OAAO,I AAI,OAAO,CAAC,CAAC,OAAO,EAAE,MAAM;gBACjC,MAAM,YAAY,GAAG,SAAS,CAAC,GAAG,CAAC,a AAa,CAAwB,CAAC;gBACzE,YAAY,CAAC,KAAK,EAAE,GAAG,EAAE,IAAI,EAAE,CAAC,MAAc,EAAE,QA AgB;oBAC9D,IAAI,MAAM,KAAK,GAAG,EAAE;wBAClB,OAAO,CAAC,cAAc,CAAC,GAAG,CAAC,GAAG, EAAE,QAAQ,CAAC,CAAC,CAAC;qBAC5C;yBAAM;wBACL,MAAM,CAAC,gCAAgC,GAAG,eAAe,MAAM, KAAK,QAAQ,GAAG,CAAC,CAAC;qBAClF;iBACF,CAAC,CAAC;aACJ,CAAC,CAAC;SACJ;aAAM;YACL,M AAM,IAAI,KAAK,CAAC,cAAc,SAAS,CAAC,IAAI,+CAA+C,CAAC,CAAC;SAC9F;KACF;IAED,eAAe,CAAC, cAA2B,EAAE,MAAc;;;QAGzD,MAAM,MAAM,GAAG,EAAC,QAAQ,EAAE,MAAM,EAAE,UAAU,EAAE,IAA I,CAAC,QAAQ,EAAC,CAAC;QAC7D,MAAM,UAAU,GAAG,IAAI,CAAC,WAAW,CAAC,cAAc,EAAE,MAA M,EAAE,IAAI,EAAE,IAAI,CAAC,SAAS,CAAC,YAAY,CAAC,CAAC;QAE/F,IAAI,CAAC,QAAQ,CAAC,IAA K,CAAC,aAAa,CAAC,IAAI,CAAC,SAAS,CAAC,IAAK,CAAC,EAAE,UAAU,CAAC,CAAC;QAErE,OAAO,UA AU,CAAC;KACnB;IAED,eAAe,CAAC,QAAiB;QAC/B,IAAI,QAAQ,KAAK,SAAS,EAAE;YAC1B,QAAQ;gBA CJ,aAAa,CAAC,WAAW,CAAC,IAAI,CAAC,SAAS,EAAE,IAAI,CAAC,SAAS,EAAE,KAAK,EAAE,IAAI,CAA C,QAAQ,CAAW,CAAC;SAC/F;QAED,OAAO,IAAI,CAAC,WAAW,CAAC,QAAQ,CAAC,CAAC;KACnC;IAE D,SAAS,CAAC,MAAc,EAAE,kBAAwB;QAChD,IAAI,kBAAkB,IAAI,UAAU,CAAC,kBAAkB,CAAC,UAAU,C AAC,EAAE;YACnE,kBAAkB,CAAC,UAAU,EAAE,CAAC;SACjC;QACD,MAAM,CAAC,QAAQ,EAAE,CAAC ;;;;;;;QAQlBA,OAAc,CAAC,SAAS,CAAC,CAAC,IAAI,CAAC,OAAO,CAAC,CAAC,CAAC;QACzCA,OAAc,C AAC,SAAS,CAAC,IAAI,CAAC,OAAO,CAAC,gBAAgB,CAAC,GAAG,CAAC,CAAC,CAAC;KAC9D;IAED,mB AAmB;QACjB,MAAM,UAAU,GAAG,IAAI,CAAC,SAAS,CAAC,UAAU,CAAC;QAC7C,MAAM,iBAAiB,GAA G,IAAI,CAAC,iBAAiB,EAAE,CAAC;QACnD,MAAM,gBAAgB,GAAY,CAAC,KAAK,EAAE,aAAa;;;;;YAKrD, KAAK,GAAG,KAAK,IAAI,EAAC,QAAQ,EAAE,MAAM,SAAS,EAAC,CAAC;YAC7C,OAAO,aAAc,CAAC,SA AS,EAAE,KAAK,CAAC,CAAC;SACzC,CAAC;QACF,IAAI,SAAS,GAAG,iBAAiB,CAAC;QAElC,IAAI,UAAU, EAAE;YACd,MAAM,KAAK,GAAG,MAAM,CAAC,MAAM,CAAC,IAAI,CAAC,CAAC;YAElC,IAAI,OAAO,U AAU,KAAK,QAAQ,EAAE;gBAClC,SAAS,GAAG,EAAE,CAAC;gBAEf,MAAM,OAAO,GAAG,MAAM,CAAC, MAAM,CAAC,IAAI,CAAC,CAAC;gBACpC,MAAM,WAAW,GAAG,MAAM,CAAC,MAAM,CAAC,IAAI,CAA C,CAAC;;gBAGxC,MAAM,CAAC,IAAI,CAAC,UAAU,CAAC,CAAC,OAAO,CAAC,QAAQ;oBACtC,IAAI,QA AQ,GAAG,UAAU,CAAC,QAAQ,CAAC,CAAC;oBACpC,MAAM,QAAQ,GAAG,QAAQ,CAAC,MAAM,CAAC, CAAC,CAAC,KAAK,GAAG,CAAC;oBAC5C,QAAQ,GAAG,QAAQ,GAAG,QAAQ,CAAC,SAAS,CAAC,CAAC ,CAAC,GAAG,QAAQ,CAAC;oBAEvD,OAAO,CAAC,QAAQ,CAAC,GAAG,QAAQ,CAAC;oBAC7B,KAAK,CA AC,QAAQ,CAAC,GAAG,IAAI,CAAC;oBACvB,WAAW,CAAC,QAAQ,CAAC,GAAG,QAAQ,CAAC;iBAClC,C AAC,CAAC;;gBAGH,iBAAiB,CAAC,OAAO,CAAC,IAAI;oBAC5B,MAAM,QAAQ,GAAG,OAAO,CAAC,kBA AkB,CAAC,IAAI,CAAC,QAAQ,CAAC,WAAW,EAAE,CAAC,CAAC,CAAC;oBAC1E,IAAI,QAAQ,EAAE;wB ACZ,WAAW,CAAC,QAAQ,CAAC,GAAG,IAAI,CAAC;wBAC7B,KAAK,CAAC,QAAQ,CAAC,GAAG,KAAK, CAAC,QAAQ,CAAC,IAAI,EAAE,CAAC;wBACxC,KAAK,CAAC,QAAQ,CAAC,CAAC,IAAI,CAAC,IAAI,CA AC,CAAC;qBAC5B;yBAAM;wBACL,SAAS,CAAC,IAAI,CAAC,IAAI,CAAC,CAAC;qBACtB;iBACF,CAAC,C AAC;;gBAGH,MAAM,CAAC,IAAI,CAAC,WAAW,CAAC,CAAC,OAAO,CAAC,QAAQ;oBACvC,IAAI,CAAC, WAAW,CAAC,QAAQ,CAAC,EAAE;wBAC1B,MAAM,IAAI,KAAK,CAAC,+BAA+B,QAAQ,mBAAmB,IAAI, CAAC,IAAI,EAAE,CAAC,CAAC;qBACxF;iBACF,CAAC,CAAC;gBAEH,MAAM,CAAC,IAAI,CAAC,KAAK,C AAC,CAAC,MAAM,CAAC,QAAQ,IAAI,KAAK,CAAC,QAAQ,CAAC,CAAC,CAAC,OAAO,CAAC,QAAQ;oB ACrE,MAAM,KAAK,GAAG,KAAK,CAAC,QAAQ,CAAC,CAAC;oBAC9B,KAAK,CAAC,QAAQ,CAAC,GAA G,CAAC,KAAa,EAAE,WAAiC;wBACjE,OAAO,WAAY,CAAC,KAAK,EAAE,KAAK,CAAC,CAAC;qBACnC,C AAC;iBACH,CAAC,CAAC;aACJ;;YAGD,gBAAgB,CAAC,OAAO,GAAG,KAAK,CAAC;;;;;;;;;;;YAYjC,SAAS, CAAC,OAAO,CAAC,IAAI;gBACpB,IAAI,IAAI,CAAC,QAAQ,KAAK,IAAI,CAAC,SAAS,IAAI,CAAC,IAAI,C

AAC,SAAS,EAAE;oBACvD,IAAI,CAAC,SAAS,GAAG,QAAQ,CAAC;iBAC3B;aACF,CAAC,CAAC;SACJ;QA ED,OAAO,gBAAgB,CAAC;KACzB;IAED,iCAAiC,CAAC,kBAA4C;QAC5E,MAAM,gBAAgB,GAAG,IAAI,CA AC,mBAAmB,EAAE,CAAC;QACpD,MAAM,mBAAmB,GAAG,IAAI,CAAC,cAAc,CAAC,gBAAgB,CAAC,CA AC;QAElE,IAAI,kBAAkB,IAAI,IAAI,CAAC,SAAS,CAAC,gBAAgB,IAAI,KAAK,CAAC,gBAAgB,CAAC,EAA E;YACpF,MAAM,sBAAsB,GAAG,mBAA2D,CAAC;YAC3F,MAAM,CAAC,IAAI,CAAC,sBAAsB,CAAC,CAA C,OAAO,CAAC,GAAG;gBAC7C,kBAAkB,CAAC,GAAG,CAAC,GAAG,sBAAsB,CAAC,GAAG,CAAC,CAAC; aACvD,CAAC,CAAC;SACJ;QAED,OAAO,mBAAmB,CAAC;KAC5B;IAEO,WAAW,CAAC,IAAY;QAC9B,IAA I,CAAC,OAAO,CAAC,SAAS,GAAG,IAAI,CAAC;QAC9B,OAAO,IAAI,CAAC,QAAQ,CAAC,IAAI,CAAC,OA AO,CAAC,UAAU,CAAC,CAAC;KAC/C;IAEO,iBAAiB;QACvB,MAAM,UAAU,GAAW,EAAE,CAAC;QAC9B, IAAI,SAAoB,CAAC;QAEzB,OAAO,SAAS,GAAG,IAAI,CAAC,OAAO,CAAC,UAAU,EAAE;YAC1C,IAAI,CA AC,OAAO,CAAC,WAAW,CAAC,SAAS,CAAC,CAAC;YACpC,UAAU,CAAC,IAAI,CAAC,SAAS,CAAC,CAA C;SAC5B;QAED,OAAO,UAAU,CAAC;KACnB;IAEO,mBAAmB;QACzB,MAAM,OAAO,GAAG,IAAI,CAAC,S AAS,CAAC,OAAO,KAAK,IAAI,CAAC,SAAS,CAAC,UAAU,IAAI,IAAI,CAAC,SAAS,CAAC,IAAI,CAAE,CA AC;QAE9F,IAAI,KAAK,CAAC,OAAO,CAAC,EAAE;YAClB,MAAM,CAAC,IAAI,CAAC,OAAO,CAAC,CAA C,OAAO,CAAC,GAAG;gBAC9B,MAAM,KAAK,GAAG,OAAO,CAAC,GAAG,CAAC,CAAC;gBAC3B,MAAM ,KAAK,GAAG,KAAK,CAAC,KAAK,CAAC,iBAAiB,CAAE,CAAC;gBAC9C,MAAM,IAAI,GAAG,KAAK,CAA C,SAAS,CAAC,KAAK,CAAC,CAAC,CAAC,CAAC,MAAM,CAAC,CAAC;gBAE9C,IAAI,CAAC,IAAI,EAAE;o BACT,OAAO,CAAC,GAAG,CAAC,GAAG,KAAK,CAAC,CAAC,CAAC,GAAG,GAAG,CAAC;iBAC/B;aACF, CAAC,CAAC;SACJ;QAED,OAAO,OAAO,CAAC;KAChB;IAEO,cAAc,CAAC,OAAiC,EAAE,kBAAwB;QAEhF, IAAI,CAAC,OAAO,EAAE;YACZ,OAAO,IAAI,CAAC;SACb;aAAM,IAAI,KAAK,CAAC,OAAO,CAAC,OAAO, CAAC,EAAE;YACjC,OAAO,OAAO,CAAC,GAAG,CAAC,GAAG,IAAI,IAAI,CAAC,cAAc,CAAC,GAAG,CAA C,CAAC,CAAC;SACrD;aAAM,IAAI,OAAO,OAAO,KAAK,QAAQ,EAAE;YACtC,MAAM,KAAK,GAAyC,EAA E,CAAC;YACvD,MAAM,CAAC,IAAI,CAAC,OAAO,CAAC,CAAC,OAAO,CAAC,GAAG,IAAI,KAAK,CAAC, GAAG,CAAC,GAAG,IAAI,CAAC,cAAc,CAAC,OAAO,CAAC,GAAG,CAAC,CAAE,CAAC,CAAC;YACrF,OA AO,KAAK,CAAC;SACd;aAAM,IAAI,OAAO,OAAO,KAAK,QAAQ,EAAE;YACtC,MAAM,KAAK,GAAG,OAA O,CAAC,KAAK,CAAC,iBAAiB,CAAE,CAAC;YAChD,MAAM,WAAW,GAAG,KAAK,CAAC,CAAC,CAAC,I AAI,KAAK,CAAC,CAAC,CAAC,CAAC;YAEzC,MAAM,IAAI,GAAG,OAAO,CAAC,SAAS,CAAC,KAAK,CA AC,CAAC,CAAC,CAAC,MAAM,CAAC,CAAC;YAChD,MAAM,UAAU,GAAG,CAAC,CAAC,KAAK,CAAC,C AAC,CAAC,CAAC;YAC9B,MAAM,aAAa,GAAG,CAAC,CAAC,WAAW,CAAC;YACpC,MAAM,aAAa,GAAG, WAAW,KAAK,IAAI,CAAC;YAE3C,MAAM,OAAO,GAAG,aAAa,CAAC,IAAI,CAAC,CAAC;YACpC,MAAM,I AAI,GAAG,aAAa,GAAG,IAAI,CAAC,QAAQ,CAAC,MAAO,EAAE,GAAG,IAAI,CAAC,QAAQ,CAAC;YACrE, MAAM,KAAK,GAAG,aAAa,GAAG,IAAI,CAAC,aAAc,CAAC,OAAO,CAAC,GAAG,IAAI,CAAC,IAAK,CAAC ,OAAO,CAAC,CAAC;YAEjF,IAAI,CAAC,KAAK,IAAI,CAAC,UAAU,EAAE;gBACzB,MAAM,IAAI,KAAK,C ACX,4BAA4B,OAAO,4BAA4B,IAAI,CAAC,IAAI,IAAI,CAAC,CAAC;aACnF;YAED,OAAO,KAAK,CAAC;SA Cd;aAAM;YACL,MAAM,IAAI,KAAK,CACX,wDAAwD,IAAI,CAAC,IAAI,MAAM,OAAO,EAAE,CAAC,CAA C;SACvF;KACF;CACF;AAED,SAAS,SAAS,CAAI,QAAoB,EAAE,GAAG,IAAW;IACxD,OAAO,UAAU,CAAC, QAAQ,CAAC,GAAG,QAAQ,CAAC,GAAG,IAAI,CAAC,GAAG,QAAQ,CAAC;AAC7D,CAAC;AAED;AACA,S AAS,KAAK,CAAI,KAA2B;IAC3C,OAAO,KAAK,IAAI,CAAC,KAAK,CAAC,OAAO,CAAC,KAAK,CAAC,IAA I,OAAO,KAAK,KAAK,QAAQ,CAAC;AACrE,CAAC;AAED,SAAS,YAAY,CAAC,IAAY,EAAE,OAAe;IACjD, MAAM,IAAI,KAAK,CAAC,uBAAuB,IAAI,oCAAoC,OAAO,IAAI,CAAC,CAAC;AAC9F;;AC9TA;;;;;;;AAgBA, MAAM,UAAU,GAAG,UAAU,CAAC;AAC9B,MAAMC,eAAa,GAAG;IACpB,iBAAiB,EAAE,IAAI;CACxB,CA AC;AACF,MAAM,aAAa,GAAQ,eAAe,CAAC;MAG9B,iCAAiC;IAc5C,YAAmB,IAAY;QAAZ,SAAI,GAAJ,IAA I,CAAQ;QAX/B,WAAM,GAAa,EAAE,CAAC;QACtB,iBAAY,GAAa,EAAE,CAAC;QAC5B,YAAO,GAAa,EAA E,CAAC;QACvB,kBAAa,GAAa,EAAE,CAAC;QAC7B,oBAAe,GAAa,EAAE,CAAC;QAC/B,oBAAe,GAAa,EAA E,CAAC;QAC/B,gBAAW,GAA6B,EAAE,CAAC;QAC3C,cAAS,GAAoB,IAAI,CAAC;QAKhC,MAAM,QAAQ,G ACV,IAAI,CAAC,OAAO,CAAC,UAAU,EAAE,CAAC,GAAW,EAAE,IAAY,KAAK,GAAG,GAAG,IAAI,CAAC ,WAAW,EAAE,CAAC,CAAC;QACtF,MAAM,IAAI,GAAG,IAAI,CAAC;;;;QAKlB,MAAM,SAAS,GAAG,EAAC ,QAAQ,EAAE,QAAQ,EAAE,MAAM,EAAE,IAAI,CAAC,YAAY,EAAE,OAAO,EAAE,IAAI,CAAC,aAAa,EAA

C,CAAC;QAE/F,MACM,OAAQ,SAAQ,0BAA0B;YAE9C,YAA4B,KAAa,EAAE,QAAkB,EAAE,UAAsB;gBACn F,KAAK,CACD,IAAI,aAAa,CAAC,QAAQ,EAAE,IAAI,EAAE,UAAU,EAAE,IAAI,CAAC,SAAS,IAAI,SAAS,C AAC,EAAE,KAAK,EACjF,IAAI,CAAC,QAAQ,EAAE,IAAI,CAAC,MAAM,EAAE,IAAI,CAAC,OAAO,EAAE,I AAI,CAAC,eAAe,EAAE,IAAI,CAAC,eAAe,EACpF,IAAI,CAAC,WAAW,CAAQ,CAAC;aAC9B;;;oBARF,SAAS ,yBAAE,GAAG,EAAE,IAAI,IAAK,SAAS;;;oDAGpB,MAAM,SAAC,MAAM;oBA1C8B,QAAQ;oBAA1C,UAA U;;QAiDlC,IAAI,CAAC,IAAI,GAAG,OAAO,CAAC;KACrB;IAED,eAAe;QACb,MAAM,WAAW,GAAG,OAAO ,IAAI,CAAC,SAAU,CAAC,gBAAgB,KAAK,QAAQ,CAAC;QACzE,IAAI,WAAW,IAAI,MAAM,CAAC,IAAI,C AAC,IAAI,CAAC,SAAU,CAAC,KAAM,CAAC,CAAC,MAAM,EAAE;YAC7D,MAAM,IAAI,KAAK,CACX,iFA AiF,CAAC,CAAC;SACxF;QAED,MAAM,OAAO,GAAG,CAAC,WAAW,IAAI,IAAI,CAAC,SAAU,CAAC,gBA AgB,GAAG,IAAI,CAAC,SAAU,CAAC,KAAK,CAAC;QAEzF,IAAI,OAAO,OAAO,IAAI,QAAQ,EAAE;YAC9B, MAAM,CAAC,IAAI,CAAC,OAAO,CAAC,CAAC,OAAO,CAAC,QAAQ;gBACnC,MAAM,UAAU,GAAG,OAA O,CAAC,QAAQ,CAAC,CAAC;gBACrC,MAAM,WAAW,GAAG,UAAU,CAAC,MAAM,CAAC,CAAC,CAAC,C AAC;gBACzC,MAAM,cAAc,GAAG,UAAU,CAAC,MAAM,CAAC,CAAC,CAAC,CAAC;gBAC5C,MAAM,QA AQ,GAAG,UAAU,CAAC,SAAS,CAAC,cAAc,KAAK,GAAG,GAAG,CAAC,GAAG,CAAC,CAAC,IAAI,QAAQ, CAAC;;gBAIlF,MAAM,SAAS,GAAG,SAAS,QAAQ,EAAE,CAAC;gBACtC,MAAM,eAAe,GAAG,GAAG,SAAS ,KAAK,QAAQ,EAAE,CAAC;gBACpD,MAAM,UAAU,GAAG,UAAU,QAAQ,EAAE,CAAC;gBACxC,MAAM,g BAAgB,GAAG,GAAG,UAAU,KAAK,QAAQ,EAAE,CAAC;gBACtD,MAAM,sBAAsB,GAAG,GAAG,gBAAgB, QAAQ,CAAC;gBAE3D,QAAQ,WAAW;oBACjB,KAAK,GAAG,CAAC;oBACT,KAAK,GAAG;wBACN,IAAI,C AAC,MAAM,CAAC,IAAI,CAAC,SAAS,CAAC,CAAC;wBAC5B,IAAI,CAAC,YAAY,CAAC,IAAI,CAAC,eAAe ,CAAC,CAAC;wBACxC,IAAI,CAAC,WAAW,CAAC,SAAS,CAAC,GAAG,QAAQ,CAAC;wBACvC,MAAM;oB ACR,KAAK,GAAG;wBACN,IAAI,CAAC,MAAM,CAAC,IAAI,CAAC,SAAS,CAAC,CAAC;wBAC5B,IAAI,CA AC,YAAY,CAAC,IAAI,CAAC,eAAe,CAAC,CAAC;wBACxC,IAAI,CAAC,WAAW,CAAC,SAAS,CAAC,GAAG ,QAAQ,CAAC;wBAEvC,IAAI,CAAC,OAAO,CAAC,IAAI,CAAC,UAAU,CAAC,CAAC;wBAC9B,IAAI,CAAC,a AAa,CAAC,IAAI,CAAC,sBAAsB,CAAC,CAAC;wBAChD,IAAI,CAAC,WAAW,CAAC,UAAU,CAAC,GAAG,Q AAQ,CAAC;wBAExC,IAAI,CAAC,eAAe,CAAC,IAAI,CAAC,QAAQ,CAAC,CAAC;wBACpC,IAAI,CAAC,eAA e,CAAC,IAAI,CAAC,UAAU,CAAC,CAAC;wBACtC,MAAM;oBACR,KAAK,GAAG;wBACN,IAAI,CAAC,OA AO,CAAC,IAAI,CAAC,UAAU,CAAC,CAAC;wBAC9B,IAAI,CAAC,aAAa,CAAC,IAAI,CAAC,gBAAgB,CAAC ,CAAC;wBAC1C,IAAI,CAAC,WAAW,CAAC,UAAU,CAAC,GAAG,QAAQ,CAAC;wBACxC,MAAM;oBACR; wBACE,IAAI,IAAI,GAAG,IAAI,CAAC,SAAS,CAAC,OAAO,CAAC,CAAC;wBACnC,MAAM,IAAI,KAAK,CA CX,uBAAuB,WAAW,SAAS,IAAI,SAAS,IAAI,CAAC,IAAI,cAAc,CAAC,CAAC;iBACxF;aACF,CAAC,CAAC;S ACJ;KACF;;;;IAKD,OAAO,OAAO,CACV,kBAAuE,EACvE,SAA2B;QAC7B,MAAM,QAAQ,GAAG,MAAM,C AAC,IAAI,CAAC,kBAAkB,CAAC,CAAC,GAAG,CAAC,IAAI;YACvD,MAAM,iBAAiB,GAAG,kBAAkB,CAA C,IAAI,CAAC,CAAC;YACnD,iBAAiB,CAAC,SAAS,GAAG,aAAa,CAAC,YAAY,CAAC,SAAS,EAAE,IAAI,CA AC,CAAC;YAC1E,iBAAiB,CAAC,eAAe,EAAE,CAAC;YAEpC,OAAO,OAAO;iBACT,OAAO,CAAC,aAAa,CA AC,WAAW,CAAC,SAAS,EAAE,iBAAiB,CAAC,SAAS,EAAE,IAAI,CAAC,CAAC;iBAChF,IAAI,CAAC,QAAQ ,IAAI,iBAAiB,CAAC,QAAQ,GAAG,QAAQ,CAAC,CAAC;SAC9D,CAAC,CAAC;QAEH,OAAO,OAAO,CAAC, GAAG,CAAC,QAAQ,CAAC,CAAC;KAC9B;CACF;AAED,MACM,0BAA0B;IAS9B,YACY,MAAqB,EAAE,KA Aa,EAAU,QAAgB,EAC9D,MAAgB,EAAU,OAAiB,EAAU,QAAkB,EACvE,eAAyB,EAAU,WAAoC;QAFvE,WA AM,GAAN,MAAM,CAAe;QAAyB,aAAQ,GAAR,QAAQ,CAAQ;QAC9D,WAAM,GAAN,MAAM,CAAU;QAAU ,YAAO,GAAP,OAAO,CAAU;QAAU,aAAQ,GAAR,QAAQ,CAAU;QACvE,oBAAe,GAAf,eAAe,CAAU;QAAU,g BAAW,GAAX,WAAW,CAAyB;QAX3E,uBAAkB,GAA6B,IAAI,CAAC;QAC5D,mBAAc,GAA6B,IAAI,CAAC; QAChD,oBAAe,GAAU,EAAE,CAAC;QAG5B,aAAQ,GAAQ,IAAI,CAAC;QAOnB,IAAI,CAAC,SAAS,GAAG,M AAM,CAAC,SAAS,CAAC;QAClC,IAAI,CAAC,OAAO,GAAG,MAAM,CAAC,OAAO,CAAC;QAC9B,IAAI,CA AC,QAAQ,GAAG,MAAM,CAAC,QAAQ,CAAC;QAChC,IAAI,CAAC,cAAc,GAAG,KAAK,CAAC,IAAI,CAAC, CAAC,CAAC,IAAI,CAAC,SAAS,CAAC,KAAK,CAAC,CAAC;QAEzD,MAAM,cAAc,GAAG,IAAI,CAAC,SAA S,CAAC,UAAU,CAAC;QAEjD,IAAI,IAAI,CAAC,SAAS,CAAC,gBAAgB,IAAI,cAAc,EAAE;YACrD,IAAI,CAA C,kBAAkB,GAAG,IAAI,CAAC,MAAM,CAAC,eAAe,CAAC,cAAc,EAAE,IAAI,CAAC,cAAc,CAAC,CAAC;YA C3F,IAAI,CAAC,cAAc,GAAG,IAAI,CAAC,kBAAkB,CAAC;SAC/C;aAAM;YACL,IAAI,CAAC,cAAc,GAAG,I
AAI,CAAC,cAAc,CAAC;SAC3C;QAED,KAAK,IAAI,CAAC,GAAG,CAAC,EAAE,CAAC,GAAG,MAAM,CAA C,MAAM,EAAE,CAAC,EAAE,EAAE;YACrC,IAAY,CAAC,MAAM,CAAC,CAAC,CAAC,CAAC,GAAG,IAAI, CAAC;SACjC;QACD,KAAK,IAAI,CAAC,GAAG,CAAC,EAAE,CAAC,GAAG,OAAO,CAAC,MAAM,EAAE,C AAC,EAAE,EAAE;YACvC,MAAM,OAAO,GAAI,IAAY,CAAC,OAAO,CAAC,CAAC,CAAC,CAAC,GAAG,IA AI,YAAY,EAAO,CAAC;YACpE,IAAI,IAAI,CAAC,QAAQ,CAAC,OAAO,CAAC,OAAO,CAAC,CAAC,CAAC, CAAC,KAAK,CAAC,CAAC,EAAE;gBAC5C,IAAI,CAAC,oBAAoB,CACrB,OAAO,CAAC,CAAC,CAAC,EAAE ,CAAC,OAAO,IAAI,CAAC,KAAU,KAAK,OAAO,CAAC,IAAI,CAAC,KAAK,CAAC,EAAE,OAAO,CAAC,CA AC,CAAC;aAC5E;SACF;QACD,KAAK,IAAI,CAAC,GAAG,CAAC,EAAE,CAAC,GAAG,QAAQ,CAAC,MAA M,EAAE,CAAC,EAAE,EAAE;YACxC,IAAI,CAAC,eAAe,CAAC,IAAI,CAACA,eAAa,CAAC,CAAC;SAC1C;K ACF;IAED,QAAQ;;QAEN,MAAM,gBAAgB,GAAsB,IAAI,CAAC,MAAM,CAAC,mBAAmB,EAAE,CAAC;QA C9E,MAAM,MAAM,GAAG,IAAI,CAAC,MAAM,CAAC,eAAe,CAAC,IAAI,CAAC,QAAQ,CAAC,CAAC;;QAG 1D,MAAM,cAAc,GAAG,IAAI,CAAC,SAAS,CAAC,UAAU,CAAC;QACjD,MAAM,gBAAgB,GAAG,IAAI,CAA C,SAAS,CAAC,gBAAgB,CAAC;QACzD,IAAI,cAAc,IAAI,CAAC,gBAAgB,EAAE;YACvC,IAAI,CAAC,kBAAk B,GAAG,IAAI,CAAC,MAAM,CAAC,eAAe,CAAC,cAAc,EAAE,IAAI,CAAC,cAAc,CAAC,CAAC;SAC5F;;QA GD,MAAM,mBAAmB,GACrB,IAAI,CAAC,MAAM,CAAC,iCAAiC,CAAC,IAAI,CAAC,kBAAkB,CAAC,CAA C;;QAG3E,IAAI,IAAI,CAAC,kBAAkB,IAAI,UAAU,CAAC,IAAI,CAAC,kBAAkB,CAAC,OAAO,CAAC,EAAE; YAC1E,IAAI,CAAC,kBAAkB,CAAC,OAAO,EAAE,CAAC;SACnC;;QAGD,MAAM,IAAI,GAAG,IAAI,CAAC,S AAS,CAAC,IAAI,CAAC;QACjC,MAAM,OAAO,GAAG,OAAO,IAAI,IAAI,QAAQ,IAAI,IAAI,CAAC,GAAG,C AAC;QACpD,MAAM,QAAQ,GAAG,OAAO,IAAI,IAAI,QAAQ,GAAG,IAAI,CAAC,IAAI,GAAG,IAAI,CAAC; QAC5D,MAAM,KAAK,GAAgB,aAAa,CAAC;QACzC,MAAM,YAAY,GAAwB,aAAa,CAAC;QACxD,IAAI,OA AO,EAAE;YACX,OAAO,CAAC,IAAI,CAAC,cAAc,EAAE,IAAI,CAAC,QAAQ,EAAE,KAAK,EAAE,mBAAmB ,EAAE,YAAY,CAAC,CAAC;SACvF;QAED,MAAM,CAAC,IAAI,CAAC,cAAc,EAAE,IAAK,EAAE,EAAC,uBA AuB,EAAE,gBAAgB,EAAC,CAAC,CAAC;QAEhF,IAAI,QAAQ,EAAE;YACZ,QAAQ,CAAC,IAAI,CAAC,cAA c,EAAE,IAAI,CAAC,QAAQ,EAAE,KAAK,EAAE,mBAAmB,EAAE,YAAY,CAAC,CAAC;SACxF;;QAGD,IAAI ,IAAI,CAAC,kBAAkB,IAAI,UAAU,CAAC,IAAI,CAAC,kBAAkB,CAAC,SAAS,CAAC,EAAE;YAC5E,IAAI,CA AC,kBAAkB,CAAC,SAAS,EAAE,CAAC;SACrC;KACF;IAED,WAAW,CAAC,OAAsB;QAChC,MAAM,UAAU, GAAQ,EAAE,CAAC;QAC3B,MAAM,CAAC,IAAI,CAAC,OAAO,CAAC,CAAC,OAAO,CAAC,IAAI;YAC/B,M AAM,MAAM,GAAiB,OAAO,CAAC,IAAI,CAAC,CAAC;YAC3C,IAAI,CAAC,oBAAoB,CAAC,IAAI,EAAE,M AAM,CAAC,YAAY,CAAC,CAAC;YACrD,UAAU,CAAC,IAAI,CAAC,WAAW,CAAC,IAAI,CAAC,CAAC,GA AG,MAAM,CAAC;SAC7C,CAAC,CAAC;QAEH,IAAI,UAAU,CAAC,IAAI,CAAC,cAAe,CAAC,UAAU,CAAC, EAAE;YAC/C,IAAI,CAAC,cAAe,CAAC,UAAW,CAAC,UAAU,CAAC,CAAC;SAC9C;KACF;IAED,SAAS;QAC P,MAAM,cAAc,GAAG,IAAI,CAAC,cAAc,CAAC;QAC3C,MAAM,UAAU,GAAG,IAAI,CAAC,eAAe,CAAC;QA CxC,MAAM,eAAe,GAAG,IAAI,CAAC,eAAe,CAAC;QAC7C,MAAM,QAAQ,GAAG,IAAI,CAAC,QAAQ,CAA C;QAC/B,eAAe,CAAC,OAAO,CAAC,CAAC,QAAQ,EAAE,CAAC;YAClC,MAAM,KAAK,GAAG,cAAe,CAAC ,QAAQ,CAAC,CAAC;YACxC,MAAM,IAAI,GAAG,UAAU,CAAC,CAAC,CAAC,CAAC;YAC3B,IAAI,CAAC, YAAY,CAAC,IAAI,EAAE,KAAK,CAAC,EAAE;gBAC9B,MAAM,YAAY,GAAuB,IAAY,CAAC,QAAQ,CAAC, CAAC,CAAC,CAAC,CAAC;gBACnE,YAAY,CAAC,IAAI,CAAC,UAAU,CAAC,CAAC,CAAC,GAAG,KAAK,C AAC,CAAC;aAC1C;SACF,CAAC,CAAC;QAEH,IAAI,IAAI,CAAC,kBAAkB,IAAI,UAAU,CAAC,IAAI,CAAC,k BAAkB,CAAC,QAAQ,CAAC,EAAE;YAC3E,IAAI,CAAC,kBAAkB,CAAC,QAAQ,EAAE,CAAC;SACpC;KACF ;IAED,WAAW;QACT,IAAI,CAAC,MAAM,CAAC,SAAS,CAAC,IAAI,CAAC,cAAc,EAAE,IAAI,CAAC,kBAAk B,CAAC,CAAC;KACrE;IAED,oBAAoB,CAAC,IAAY,EAAE,KAAU;QAC3C,IAAI,CAAC,cAAe,CAAC,IAAI,C AAC,WAAW,CAAC,IAAI,CAAC,CAAC,GAAG,KAAK,CAAC;KACtD;;;YA5HF,SAAS;;;YA7HwC,aAAa;;;;;;;;; ;ACZ/D;;;;;;;AAmBA,IAAI,YAAY,GAAW,CAAC,CAAC;AAE7B;;;;;;;;;;;;;;;;;;;;;;;;;;;;;;;;;;;;;;;;;;;;;;;;;;;;;;;;;;;;;;;;;;;;;; ;;;;;;;;;;;;MAkFa,cAAc;IAqBzB,YAAoB,YAAuB,EAAU,eAAiC;QAAlE,iBAAY,GAAZ,YAAY,CAAW;QAAU,oB AAe,GAAf,eAAe,CAAkB;QApB9E,aAAQ,GAAW,eAAe,YAAY,EAAE,GAAG,CAAC;QACpD,yBAAoB,GAAg B,EAAE,CAAC;;;;;;;;;QASvC,8BAAyB,GAAwD,EAAE,CAAC;QACpF,sBAAiB,GAAqB,EAAE,CAAC;QAKzC, cAAS,GAA0B,IAAI,CAAC;QAK9C,IAAI,CAAC,YAAY,EAAE;YACjB,MAAM,IAAI,KAAK,CACX,+EAA+E,C AAC,CAAC;SACtF;KACF;;;;;;;;;;;;;;;;;;;;;;;;;;;;;;;;;;;;;;;;;;;;;;;;;;;;;;;;;;;;;IA8DD,qBAAqB,CAAC,SAAoB;QACxC,IA

AI,CAAC,oBAAoB,CAAC,IAAI,CAAC,SAAS,CAAC,CAAC;QAE1C,OAAO,kBAAkB,CAAC,EAAC,SAAS,EA AC,CAAC,CAAC;KACxC;;;;;;;;;;;;;;;;;;;;;;;;;;;;;;;;;;;;;;;;;;;;;;;;;;;;;;;;;;;;;;;;;;;;;;;;;;;;;;;IAgFD,mBAAmB,CAAC,IAAY; QAC9B,IAAU,IAAI,CAAC,yBAA0B,CAAC,cAAc,CAAC,IAAI,CAAC,EAAE;YAC9D,OAAO,IAAI,CAAC,yBA AyB,CAAC,IAAI,CAAC,CAAC,IAAI,CAAC;SAClD;aAAM;YACL,OAAO,CAAC,IAAI,CAAC,yBAAyB,CAAC ,IAAI,CAAC,GAAG,IAAI,iCAAiC,CAAC,IAAI,CAAC;iBACrF,IAAI,CAAC;SACX;KACF;;;;;;;;;;;;;;;;;;;;;;;;;;;;;;;; ;;;;;;;;;;;IA4CD,mBAAmB,CAAC,OAAkB;QACpC,MAAM,YAAY,GAAI,MAAc,CAAC,SAAS,CAAC,CAAC,IA AI,CAAC;QACrD,IAAI,CAAC,YAAY,IAAI,CAAC,YAAY,CAAC,MAAM,EAAE;YACzC,MAAM,IAAI,KAAK, CAAC,yCAAyC,CAAC,CAAC;SAC5D;QACD,IAAI,CAAC,gBAAgB,CAAC,OAAO,CAAC,CAAC;QAC/B,YA AY,CAAC,MAAM,CAAC,IAAI,CAAC,SAAS,CAAC,IAAI,CAAC,CAAC;QACzC,MAAM,OAAO,GAAG,IAAI,i BAAiB,EAAE,CAAC;QACxC,IAAI,CAAC,oBAAoB,CAAC,OAAO,CAAC,IAAI,CAAC,CAAC,WAAW;YAC3C ,OAAQ,CAAC,cAAc,CAAC,IAAI,CAAC,SAAS,EAAE,WAAW,CAAC,CAAC;SAC5D,EAAE,OAAO,CAAC,CA AC;QACZ,OAAO,OAAO,CAAC;KAChB;;;;;;;;;;;;;;;;;;;;;;;;;;;;;;;;;;;;;;;;;;;;;;IA+CD,SAAS,CAACC,SAAgB,EAAE, OAAe,EAAE,MAAgC;QAE3E,IAAI,CAAC,gBAAgB,CAAC,OAAO,CAAC,CAAC;QAE/B,MAAM,OAAO,GAA G,IAAI,iBAAiB,EAAE,CAAC;;QAGxC,MAAM,aAAa,GAAI,MAAa,mBAAoB,SAAS,CAAC,CAAC;QACnE,aA Aa,CAAC,eAAe,GAAG,SAAS,CAAC;QAE1C,IAAI,CAAC,MAAM,CAAC,GAAG,CAAC;YACd,SAAS,CAACA ,SAAO,EAAE,CAAC,IAAI,CAAC,SAAS,CAAC,IAAI,CAAC,EAAE,MAAO,CAAC,CAAC;SACpD,CAAC,CAA C;QACH,MAAM,mBAAmB,GAAG,IAAI,OAAO,CAAC,CAAC,OAAO;YAC9C,IAAI,aAAa,CAAC,eAAe,EAAE ;gBACjC,MAAM,uBAAuB,GAAe,aAAa,CAAC,eAAe,CAAC;gBAC1E,aAAa,CAAC,eAAe,GAAG;oBAC9B,aAA a,CAAC,eAAe,GAAG,uBAAuB,CAAC;oBACxD,MAAM,CAAC,GAAG,aAAa,CAAC,eAAe,CAAC,KAAK,CAA C,IAAI,EAAE,SAAS,CAAC,CAAC;oBAC/D,OAAO,EAAE,CAAC;oBACV,OAAO,CAAC,CAAC;iBACV,CAA C;aACH;iBAAM;gBACL,OAAO,EAAE,CAAC;aACX;SACF,CAAC,CAAC;QAEH,OAAO,CAAC,GAAG,CAAC ,CAAC,IAAI,CAAC,oBAAoB,CAAC,OAAO,EAAE,mBAAmB,CAAC,CAAC,CAAC,IAAI,CAAC,CAAC,CAAC ,WAAW,CAAC;YACvFF,OAAc,CAACE,SAAO,CAAC,CAAC,IAAK,CAAC,aAAa,CAAC,YAAY,CAAC,EAAE ,IAAI,CAAC,SAAU,CAAC,QAAQ,CAAC,CAAC;YACrF,IAAI,CAAC,SAAU,CAAC,QAAQ,CAAC,GAAG,CA AS,MAAM,CAAC,CAAC,GAAG,CAAC;gBACzC,OAAQ,CAAC,cAAc,CAAC,IAAI,CAAC,SAAS,EAAE,WAA W,CAAC,CAAC;aAC5D,CAAC,CAAC;SACJ,EAAE,OAAO,CAAC,CAAC;QACZ,OAAO,OAAO,CAAC;KACh B;;;;;;;;;;;;;;;;;;;;;;;;;;;;;;;;IAiCD,kBAAkB,CAAC,IAAY,EAAE,OAAwB;QACvD,MAAM,KAAK,GAAG,OAAO,IA AI,OAAO,CAAC,OAAO,IAAI,IAAI,CAAC;QACjD,IAAI,CAAC,iBAAiB,CAAC,IAAI,CAAC;YAC1B,OAAO,E AAE,KAAK;YACd,UAAU,EAAE,CAAC,SAA2B,KAAK,SAAS,CAAC,GAAG,CAAC,IAAI,CAAC;YAChE,IAA I,EAAE,CAAC,SAAS,CAAC;SAClB,CAAC,CAAC;KACJ;;;;;;;;;;;;;;;;;;;;;;IAuBD,oBAAoB,CAAC,KAAU;QAC7 B,OAAO,mBAAmB,CAAC,KAAK,CAAC,CAAC;KACnC;;;;;;;;;;;;;;;;;;IAmBO,gBAAgB,CAAC,UAAoB,EAAE; QAC7C,MAAM,cAAc,GAAe,EAAE,CAAC;QACtC,IAAI,gBAA0B,CAAC;QAC/B,IAAI,kBAAuB,CAAC;QAC5 B,IAAI,SAA4B,CAAC;QACjC,MAAM,cAAc,GAAG,IAAI,CAAC;QAC5B,MAAM,SAAS,GAAG,IAAI,CAAC,S AAS,GAAGC,OAAa,CAAC,IAAI,CAAC,QAAQ,EAAE,OAAO,CAAC,CAAC;QACzE,MAAM,WAAW,GAAG,s BAAsB,EAAE,CAAC;QAE7C,IAAI,CAAC,MAAM,GAAG,IAAI,MAAM,CAAC,EAAC,oBAAoB,EAAE,IAAI,C AAC,cAAc,CAAC,wBAAwB,CAAC,EAAC,CAAC,CAAC;QAChG,IAAI,CAAC,oBAAoB,GAAG,IAAI,QAAQ,E AAE,CAAC;QAC3C,SAAS,CAAC,QAAQ,CAAC,oBAAoB,kBAAyB;aAC3D,OAAO,CAAC,YAAY,EAAE,MA AM,IAAI,CAAC,SAAU,CAAC,QAAQ,CAAC,GAAG,CAAC,QAAQ,CAAC,CAAC;aACnE,OAAO,CACJ,eAAe, EAAE,CAAC,YAAY,EAAE,CAAC,QAAkB,MAAM,EAAC,QAAQ,EAAmB,CAAA,CAAC,CAAC;aAC1F,QAA Q,CAAC,WAAW,EAAE,IAAI,CAAC,MAAM,CAAC;aAClC,OAAO,CAAC,YAAY,EAAE,MAAM,IAAI,CAAC, SAAU,CAAC,QAAQ,CAAC,GAAG,CAAC,QAAQ,CAAC,CAAC;aACnE,MAAM,CAAC;YACN,UAAU,EAAE, WAAW;YACvB,CAAC,OAAwB,EAAE,WAA6B;gBACtD,OAAO,CAAC,SAAS,CAAC,WAAW,EAAE;oBAC7B ,WAAW;oBACX,UAAS,iBAAoC;;;wBAG3C,kBAAkB,GAAG,iBAAiB,CAAC,WAAW,CAAC,SAAS,CAAC;wB AC7D,IAAI,kBAAkB,CAAC,cAAc,CAAC,QAAQ,CAAC,EAAE;4BAC/C,gBAAgB,GAAG,kBAAkB,CAAC,MA AM,CAAC;4BAC7C,kBAAkB,CAAC,MAAM,GAAG,CAAC,GAAQ,KAAK,cAAc,CAAC,IAAI,CAAC,GAAG,C AAC,CAAC;yBACpE;6BAAM;4BACL,MAAM,IAAI,KAAK,CAAC,8CAA8C,CAAC,CAAC;yBACjE;wBACD, OAAO,SAAS,GAAG,iBAAiB,CAAC;qBACtC;iBACF,CAAC,CAAC;gBACH,IAAI,WAAW,CAAC,GAAG,CAA C,aAAa,CAAC,EAAE;oBAClC,OAAO,CAAC,SAAS,CAAC,aAAa,EAAE;wBAC/B,WAAW;wBACX,UAAS,mB

AAwC;4BAC/C,MAAM,kBAAkB,GAAa,mBAAmB,CAAC,UAAU,CAAC;;4BAEpE,MAAM,aAAa,GAAG,UAA wB,QAAkB;gCAC9D,kBAAkB,CAAC,IAAI,CAAC,IAAI,EAAE;oCAC5B,MAAM,cAAc,GAChB,cAAc,CAAC,S AAU,CAAC,QAAQ,CAAC,GAAG,CAAC,WAAW,CAAC,CAAC;oCACxD,IAAI,cAAc,CAAC,QAAQ,EAAE,E AAE;wCAC7B,QAAQ,CAAC,KAAK,CAAC,IAAI,EAAE,SAAS,CAAC,CAAC;qCACjC;yCAAM;wCACL,cAAc ,CAAC,UAAU,CAAC,aAAa,CAAC,IAAI,CAAC,IAAI,EAAE,QAAQ,CAAC,CAAC,CAAC;qCAC/D;iCACF,CA AC,CAAC;6BACJ,CAAC;4BAEF,mBAAmB,CAAC,UAAU,GAAG,aAAa,CAAC;4BAC/C,OAAO,mBAAmB,CA AC;yBAC5B;qBACF,CAAC,CAAC;iBACJ;aACF;SACF,CAAC,CAAC;QAEP,SAAS,CAAC,GAAG,CAAC;YAC Z,WAAW,EAAE,YAAY;YACzB,CAAC,WAA6B,EAAE,SAA4B;gBAC1D,iCAAiC,CAAC,OAAO,CAAC,IAAI, CAAC,yBAAyB,EAAE,WAAW,CAAC;qBACjF,IAAI,CAAC;;;;oBAIJ,MAAM,QAAQ,GAAG;wBACf,SAAS,EA AE;4BACT,EAAC,OAAO,EAAE,SAAS,EAAE,UAAU,EAAE,MAAM,WAAW,EAAC;4BACnD,EAAC,OAAO,E AAE,QAAQ,EAAE,UAAU,EAAE,MAAM,WAAW,CAAC,GAAG,CAAC,QAAQ,CAAC,EAAC;4BAChE,IAAI,C AAC,iBAAiB;yBACvB;wBACD,OAAO,EAAE,CAAC,iBAAiB,CAAC,IAAI,CAAC,YAAY,CAAC,CAAC;wBA C/C,eAAe,EAAE,IAAI,CAAC,oBAAoB;qBAC3C,CAAC;;;oBAGF,MACM,sBAAsB;wBAC1B,iBAAgB;wBACh B,aAAa,MAAK;;;gCAHnB,QAAQ,yBAAE,GAAG,EAAE,IAAI,IAAK,QAAQ;;;oBAKjC,WAAW;yBACN,eAAe, CACZ,sBAAsB,EAAE,CAAC,IAAI,CAAC,eAAgB,EAAE,EAAC,MAAM,EAAE,IAAI,CAAC,MAAM,EAAC,C AAC,CAAC;yBAC1E,IAAI,CAAC,CAAC,GAAqB;wBAC1B,IAAI,CAAC,SAAS,GAAG,GAAG,CAAC;wBACr B,IAAI,CAAC,MAAM,CAAC,GAAG,CAAC;4BACd,IAAI,kBAAkB,EAAE;gCACtB,kBAAkB,CAAC,MAAM,G AAG,gBAAgB,CAAC;gCAC7C,OAAO,cAAc,CAAC,MAAM,EAAE;oCAC5B,SAAS,CAAC,MAAM,CAAC,cA Ac,CAAC,KAAK,EAAE,CAAC,CAAC;iCAC1C;gCACD,kBAAkB,GAAG,IAAI,CAAC;6BAC3B;yBACF,CAAC ,CAAC;qBACJ,CAAC;yBACD,IAAI,CAAC,MAAM,IAAI,CAAC,oBAAoB,CAAC,OAAO,CAAC,WAAW,CAA C,EAAE,OAAO,CAAC;yBACnE,IAAI,CAAC;wBACJ,IAAI,YAAY,GAAG,IAAI,CAAC,MAAM,CAAC,gBAAg B,CAAC,SAAS,CAAC;4BACxD,IAAI,EAAE;gCACJ,IAAI,SAAS,CAAC,OAAO,EAAE;oCACrB,IAAI,SAAS,E AAE,EAAE;wCACf,OAAO,CAAC,IAAI,CACR,wIAAwI,CAAC,CAAC;qCAC/I;oCAED,OAAO,SAAS,CAAC,U AAU,CAAC,SAAQ,CAAC,CAAC;iCACvC;gCAED,OAAO,SAAS,CAAC,OAAO,EAAE,CAAC;6BAC5B;yBAC F,CAAC,CAAC;wBACH,SAAS,CAAC,GAAG,CAAC,UAAU,EAAE;4BACxB,YAAY,CAAC,WAAW,EAAE,CA AC;yBAC5B,CAAC,CAAC;qBACJ,CAAC,CAAC;iBACR,CAAC;qBACD,KAAK,CAAC,CAAC,CAAC,KAAK,I AAI,CAAC,oBAAoB,CAAC,MAAM,CAAC,CAAC,CAAC,CAAC,CAAC;aACxD;SACF,CAAC,CAAC;QAEH,O AAO,SAAS,CAAC;KAClB;CACF;AAED;;;;AAIA,MAAMC,uBAAqB;IAKzB,YAAoB,OAAyB;QAAzB,YAAO, GAAP,OAAO,CAAkB;QAFrC,cAAS,GAAoC,EAAE,CAAC;;QAItD,OAAO,CAAC,IAAK,CAAC,aAAa,CAAC,Y AAY,CAAC,EAAE,IAAI,CAAC,CAAC;KAClD;IAED,IAAI,CAAC,QAAqC;QACxC,IAAI,IAAI,CAAC,QAAQ, EAAE;YACjB,QAAQ,CAAC,IAAI,CAAC,QAAQ,CAAC,CAAC;SACzB;aAAM;YACL,IAAI,CAAC,SAAS,CAA C,IAAI,CAAC,QAAQ,CAAC,CAAC;SAC/B;KACF;IAED,OAAO,CAAC,QAAkB;QACxB,IAAI,CAAC,QAAQ, GAAG,QAAQ,CAAC;;QAGzB,IAAI,CAAC,OAAO,CAAC,IAAK,CAAC,aAAa,CAAC,YAAY,CAAC,EAAE,QA AQ,CAAC,CAAC;;QAG1D,IAAI,CAAC,OAAO,GAAG,IAAK,CAAC;;QAGrB,IAAI,CAAC,SAAS,CAAC,OAA O,CAAC,CAAC,QAAQ,KAAK,QAAQ,CAAC,QAAQ,CAAC,CAAC,CAAC;QACzD,IAAI,CAAC,SAAS,CAAC, MAAM,GAAG,CAAC,CAAC;KAC3B;CACF;AAGD;;;;;;;MAOa,iBAAiB;IAA9B;;QAEU,aAAQ,GAA0D,IAAI,C AAC;QAExE,iBAAY,GAAsB,IAAK,CAAC;QACxC,gBAAW,GAAqB,IAAK,CAAC;QACtC,iBAAY,GAAqB,IA AK,CAAC;QACvC,gBAAW,GAAa,IAAK,CAAC;KA6BtC;;IA1BS,cAAc,CAAC,WAA6B,EAAE,WAA6B;QACj F,IAAI,CAAC,YAAY,GAAG,WAAW,CAAC;QAChC,IAAI,CAAC,WAAW,GAAG,WAAW,CAAC,QAAQ,CAA C;QACxC,IAAI,CAAC,WAAW,GAAG,WAAW,CAAC;QAC/B,IAAI,CAAC,YAAY,GAAG,WAAW,CAAC,GA AG,CAAC,WAAW,CAAC,CAAC;QACjD,IAAI,CAAC,QAAQ,IAAI,IAAI,CAAC,QAAQ,CAAC,IAAI,CAAC,C AAC;KACtC;;;;;;;;IASM,KAAK,CAAC,EAAkD;QAC7D,IAAI,CAAC,QAAQ,GAAG,EAAE,CAAC;KACpB;;;;I AKM,OAAO;QACZ,IAAI,CAAC,WAAY,CAAC,GAAG,CAAC,WAAW,CAAC,CAAC,QAAQ,EAAE,CAAC;Q AC9C,IAAI,CAAC,YAAa,CAAC,OAAO,EAAE,CAAC;KAC9B;;;ACxsBH;;;;;;;;AAiBA;;ACjBA;;;;;;;;;ACAA;;;;;;" }

Found in path(s):

 $*$ /opt/cola/permits/1358260707\_1657134860.914432/0/upgrade-11-0-2-tgz/package/fesm2015/upgrade.js.map

No license file was found, but licenses were detected in source scan.

/\*\* \* @license Angular v11.0.2 \* (c) 2010-2020 Google LLC. https://angular.io/ \* License: MIT \*/ /\*\* \* @license \* Copyright Google LLC All Rights Reserved. \* \* Use of this source code is governed by an MIT-style license that can be \* found in the LICENSE file at https://angular.io/license

\*/

Found in path(s):

\* /opt/cola/permits/1358260707\_1657134860.914432/0/upgrade-11-0-2-tgz/package/fesm2015/static.js

 $*$ /opt/cola/permits/1358260707\_1657134860.914432/0/upgrade-11-0-2-tgz/package/fesm2015/static/testing.js \* /opt/cola/permits/1358260707\_1657134860.914432/0/upgrade-11-0-2-tgz/package/fesm2015/upgrade.js No license file was found, but licenses were detected in source scan.

{"version":3,"file":"upgrade.umd.js","sources":["../../../../../packages/upgrade/src/common/src/version.ts","../../../../../ external/npm/node\_modules/tslib/tslib.es6.js","../../../../../packages/upgrade/src/common/src/angular1.ts","../../../../../ packages/upgrade/src/common/src/constants.ts","../../../../../packages/upgrade/src/common/src/component\_info.ts",". ./../../../../packages/upgrade/src/common/src/util.ts","../../../../../packages/upgrade/src/common/src/downgrade\_compo nent\_adapter.ts","../../../../../packages/upgrade/src/common/src/promise\_util.ts","../../../../../packages/upgrade/src/com mon/src/downgrade\_component.ts","../../../../../packages/upgrade/src/common/src/downgrade\_injectable.ts","../../../../ ../packages/upgrade/src/common/src/upgrade\_helper.ts","../../../../../packages/upgrade/src/dynamic/src/upgrade\_ng1\_ adapter.ts","../../../../../packages/upgrade/src/dynamic/src/upgrade\_adapter.ts","../../../../../packages/upgrade/public\_ap i.ts","../../../../../packages/upgrade/index.ts","../../../../../packages/upgrade/upgrade.ts"],"sourcesContent":["/\*\*\n \* @license\n \* Copyright Google LLC All Rights Reserved.\n \*\n \* Use of this source code is governed by an MITstyle license that can be $\ln *$  found in the LICENSE file at https://angular.io/license $\ln *(\ln * \ln * \omega)$  $@$ description $\n\$ n \* Entry point for all public APIs of the common package. $\n\$ n \* $\n\$ n\nimport {Version} from  $\alpha$ '@angular/core';\n\n/\*\*\n \* @publicApi\n \*/\nexport const VERSION = new Version('11.0.2');\n","/\*! \*\*\*\*\*\*\*\*\*\*\*\*\*\*\*\*\*\*\*\*\*\*\*\*\*\*\*\*\*\*\*\*\*\*\*\*\*\*\*\*\*\*\*\*\*\*\*\*\*\*\*\*\*\*\*\*\*\*\*\*\*\*\*\*\*\*\*\*\*\*\*\*\*\*\*\*\*\r\nCopyright (c)

Microsoft Corporation.\r\n\r\nPermission to use, copy, modify, and/or distribute this software for any\r\npurpose with or without fee is hereby granted.\r\n\r\nTHE SOFTWARE IS PROVIDED \"AS IS\" AND THE AUTHOR DISCLAIMS ALL WARRANTIES WITH\r\nREGARD TO THIS SOFTWARE INCLUDING ALL IMPLIED WARRANTIES OF MERCHANTABILITY\r\nAND FITNESS. IN NO EVENT SHALL THE AUTHOR BE LIABLE FOR ANY SPECIAL, DIRECT,\r\nINDIRECT, OR CONSEQUENTIAL DAMAGES OR ANY DAMAGES WHATSOEVER RESULTING FROM\r\nLOSS OF USE, DATA OR PROFITS, WHETHER IN AN ACTION OF CONTRACT, NEGLIGENCE OR\r\nOTHER TORTIOUS ACTION, ARISING OUT OF OR IN CONNECTION WITH THE USE OR\r\nPERFORMANCE OF THIS

SOFTWARE.\r\n\*\*\*\*\*\*\*\*\*\*\*\*\*\*\*\*\*\*\*\*\*\*\*\*\*\*\*\*\*\*\*\*\*\*\*\*\*\*\*\*\*\*\*\*\*\*\*\*\*\*\*\*\*\*\*\*\*\*\*\*\*\*\*\*\*\*\*\*\*\*\*\*\*\*\*\*\* \*/\r\n/\* global Reflect, Promise \*/\r\n\r\nvar extendStatics = function(d, b)  $\{\r\$ n extendStatics = Object.setPrototypeOf  $||\mathbf{x}|| \geq 0$  [  $||\mathbf{x}||$  and  $||\mathbf{x}||$  and  $||\mathbf{x}||$  and  $||\mathbf{x}||$  and  $||\mathbf{x}||$  and  $||\mathbf{x}||$  and  $||\mathbf{x}||$  and  $||\mathbf{x}||$  and  $||\mathbf{x}||$  and  $||\mathbf{x}||$  and  $||\mathbf{x}||$  and  $||\mathbf{x}||$  and  $||\mathbf{x}||$  and function (d, b) { for (var p in b) if (b.hasOwnProperty(p)) d[p] = b[p];  $\cdot$  return extendStatics(d, b);\r\n\r\nexport function \_\_extends(d, b) {\r\n extendStatics(d, b);\r\n function () { this.constructor = d;

 $\{\r\}\$  d.prototype = b === null ? Object.create(b) : (\_\_.prototype = b.prototype, new \_\_());\r\n\r\nexport var  $\text{L}$  assign = function()  ${\rm \max}$  = Object.assign || function  $\text{L}$  assign(t)  ${\rm \max}$  for (var s, i = 1, n = arguments.length;  $i < n$ ;  $i+1$   $\{\r \n \quad s = \text{arguments}[i];\r \n \quad \text{for (var p in s) if}$ (Object.prototype.hasOwnProperty.call(s, p)) t[p] = s[p];\r\n }\r\n return t;\r\n }\r\n return \_assign.apply(this, arguments);\r\n}\r\n\r\nexport function \_rest(s, e) {\r\n var t = {};\r\n for (var p in s) if (Object.prototype.hasOwnProperty.call(s, p) && e.indexOf(p) < 0)\r\n t[p] = s[p];\r\n if (s != null && typeof Object.getOwnPropertySymbols === \"function\")\r\n for (var i = 0, p = Object.getOwnPropertySymbols(s); i < p.length; i++)  ${\rm \{r\}}$  if (e.indexOf(p[i]) < 0 && Object.prototype.propertyIsEnumerable.call(s, p[i])) ${\rm \{r\}}$ 

t[p[i]] = s[p[i]];\r\n }\r\n return t;\r\n}\r\nexport function \_\_decorate(decorators, target, key, desc) {\r\n var c = arguments.length,  $r = c < 3$  ? target : desc = = null ? desc = Object.getOwnPropertyDescriptor(target, key) : desc, d;\r\n if (typeof Reflect === \"object\" && typeof Reflect.decorate === \"function\") r = Reflect.decorate(decorators, target, key, desc); $\vert r \vert$ n else for (var i = decorators.length - 1; i >= 0; i--) if (d = decorators[i])  $r = (c < 3$  ? d(r) : c > 3 ? d(target, key, r) : d(target, key)) || r;\r\n return c > 3 && r && Object.defineProperty(target, key, r), r;\r\n}\r\n\r\nexport function \_\_param(paramIndex, decorator) {\r\n return function (target, key) { decorator(target, key, paramIndex);  $\r\n\r\n\r\n\epsilon\nt$  function \_\_metadata(metadataKey, metadataValue)  $\{\rightharpoonup\$  if (typeof Reflect === \"object\" && typeof Reflect.metadata === \"function\") return Reflect.metadata(metadataKey, metadataValue);\r\n}\r\n\r\nexport function \_\_awaiter(thisArg, \_arguments, P, generator)  $\{\text{r} \in \mathbb{Z} \mid \mathbb{Z} \leq \mathbb{Z} \}$  function adopt(value) { return value instance  $\mathbb{P}$  ? value : new P(function (resolve) { resolve(value);  $\|\cdot\|$  return new (P || (P = Promise))(function (resolve, reject)  $\{\r\}\$  function fulfilled(value)  $\{ try \ \step{(generator.next(value)); } catch (e) \ \reject(e); } \} \r\n$  function rejected(value)  $\{ try \}$ step(generator[\"throw\"](value)); } catch (e) { reject(e); } }\r\n function step(result) { result.done ? resolve(result.value) : adopt(result.value).then(fulfilled, rejected);  $\ln$  step((generator = generator.apply(thisArg, \_arguments || [])).next());\r\n });\r\n}\r\n\r\nexport function \_\_generator(thisArg, body)  ${\rm var} = {\text{label:0, sent: function}} {\rm tr}(0) {\rm det}(0)$  & 1) throw t[1]; return t[1]; }, trys: [], ops: [] }, f, y, t, g;\r\n return g = { next: verb(0), \"throw\": verb(1), \"return\": verb(2) }, typeof Symbol === \"function\" &&  $(g[Symbo!$ .iterator] = function() { return this; }), g;\r\n function verb(n) { return function (v) { return step([n, v]);  $\cdot$ ;  $\|\cdot\|$  function step(op)  $\|\cdot\|$  if (f) throw new TypeError(\"Generator is already executing.\");\r\n while (\_) try  $\{\rightharpoonup\$  if (f = 1, y && (t = op[0] & 2 ? y[\"return\"] : op[0] ? y[\"throw\"] || ((t = y[\"return\"]) && t.call(y), 0) : y.next) && !(t = t.call(y, op[1])).done) return t;\r\n if (y = 0, t) op = [op[0] & 2, t.value];\r\n switch (op[0])  $\{\r\}\$  case 0: case 1: t = op; break; $\r\$  case 4: \_.label++; return { value: op[1], done: false  $\};\r\n\rangle$ ;\r\n case 5: \_.label++; y = op[1]; op = [0]; continue;\r\n case 7: op = \_.ops.pop();  $_{\text{trys.pop}}$ ; continue;\r\n default:\r\n if (!(t = \_.trys, t = t.length > 0 && t[t.length - 1]) &&  $\text{top}[0] == 6 \mid \text{opp}[0] == 2)$   $\{-5 \mid \text{opp}[0] == 3 \& \text{top}[1] < 6$ t[3]))) { \_label = op[1]; break; }\r\n if (op[0] == 6 && \_label < t[1]) { \_label = t[1]; t = op; break;  $\{\r\}\r\$  if (t && \_.label < t[2]) { \_.label = t[2]; \_.ops.push(op); break;  $\r\$  $\log\,p^0(x|\ln \frac{t}{\ln \ln x})$ ; continue;\r\n  $\frac{1}{\ln \ln \frac{p^0}{\ln \ln x}}$  op = body.call(thisArg, \_);\r\n } catch (e) { op = [6, e]; y = 0; } finally { f = t = 0; }\r\n if (op[0] & 5) throw op[1]; return { value: op[0] ? op[1] : void 0, done: true };\r\n }\r\n}\r\n\r\nexport var \_\_createBinding = Object.create ? (function(o, m, k, k2) {\r\n if (k2  $==$  undefined) k2 = k;\r\n Object.defineProperty(o, k2, { enumerable: true, get: function() { return m[k]; } });\r\n}) : (function(o, m, k, k2) {\r\n if (k2 === undefined) k2 = k;\r\n o[k2] = m[k];\r\n});\r\n\r\nexport function exportStar(m, exports)  ${\rm trn$  for (var p in m) if (p !== \"default\" && !exports.hasOwnProperty(p)) createBinding(exports, m, p);\r\n}\r\n\r\nexport function values(o)  $\rm\$  var s = typeof Symbol ===  $\Upsilon$  function\" && Symbol.iterator, m = s && o[s], i = 0;\r\n if (m) return m.call(o);\r\n if (o && typeof o.length  $==$  \"number\") return {\r\n next: function () {\r\n if (o && i >= o.length) o = void 0;\r\n return { value: o && o[i++], done: !o };\r\n  $\|\cdot\|$ ;\r\n throw new TypeError(s ? \"Object is not iterable.\" :  $\lvert \gamma \rangle$  \"Symbol.iterator is not defined.\");\r\n\r\nexport function read(o, n) {\r\n var m = typeof Symbol ===  $\{\mathbf{c}_k\}_{k=1}^n$  if  $(\mathbf{c}_k\mathbf{c}_k)$  var  $i = m \cdot \cal{C}_k$ ,  $\mathbf{a}_k = \lceil \mathbf{c}_k \rceil$ ,  $\mathbf{c}_k \mathbf{c}_k$  if  $\{\mathbf{c}_k\mathbf{c}_k\}$ while  $((n == = void 0 || n-- 0) && [(r = inext())$ .done) ar.push(r.value);\r\n }\r\n catch (error) { e = { error:

error  $\;\;\{\r\in \mathrm{im} \,\,\mathrm{tr}\,\,\mathrm{tr}\,\,\mathrm$ finally { if (e) throw e.error;  $\r\n$   $\r\n$  return ar; $\r\n$ \r\nn $\r\n$ nexport function \_\_spread() {\r\n for (var ar = [], i = 0; i < arguments.length; i++)\r\n ar = ar.concat(\_read(arguments[i]));\r\n return ar;\r\n}\r\n\r\nexport function \_\_spreadArrays() {\r\n for (var s = 0, i = 0, il = arguments.length; i < il; i++) s += arguments[i].length;\r\n for  $\text{(var } r = \text{Array}(s), k = 0, i = 0; i < i\text{!}; i++)\r\text{n}$  for  $\text{var } a = \text{arguments}[i], j = 0, j\text{!} = \text{a.length}; j < j\text{!}; i++)\r\text{n}$ 

 $r[k] = a[j];\r\$  return r;\r\n};\r\n\r\nexport function \_\_await(v) {\r\n return this instance of \_\_await ? (this.v = v, this): new await(v);\r\n\r\nexport function asyncGenerator(thisArg, arguments, generator) {\r\n if (!Symbol.asyncIterator) throw new TypeError(\"Symbol.asyncIterator is not defined.\");\r\n var g = generator.apply(thisArg, \_arguments  $|| \cdot ||$ ), i, q =  $[ \cdot ] \cdot \cdot \cdot ||$  return i = { }, verb(\"next\"), verb(\"throw\"), verb(\"return\"), i[Symbol.asyncIterator] = function () { return this; }, i;\r\n function verb(n) { if (g[n]) i[n] = function (v) { return new Promise(function (a, b) { q.push([n, v, a, b]) > 1 || resume(n, v); }); } }\r\n function resume(n, v) { try { step(g[n](v)); } catch (e) { settle(q[0][3], e); } }\r\n function step(r) { r.value instance of \_\_await ? Promise.resolve(r.value.v).then(fulfill, reject) : settle(q[0][2], r); }\r\n function fulfill(value) { resume(\"next\", value);  $\r\$ n function reject(value) { resume(\"throw\", value);  $\r\$ n function settle(f, v) { if (f(v), q.shift(), q.length) resume(q[0][0], q[0][1]); }\r\n}\r\n\r\nexport function \_\_asyncDelegator(o) {\r\n var i, p;\r\n return i = { }, verb(\"next\"), verb(\"throw\", function (e) { throw e; }), verb(\"return\"), i[Symbol.iterator] = function () { return this; }, i;\r\n function verb(n, f) { i[n] = o[n] ? function (v) { return (p = !p) ? { value: \_\_await(o[n](v)), done: n === \"return\" } : f ? f(v) : v; } : f; }\r\n}\r\n\r\nexport function \_\_asyncValues(o) {\r\n if (!Symbol.asyncIterator) throw new TypeError(\"Symbol.asyncIterator is not defined.\");\r\n var m = o[Symbol.asyncIterator],  $i;\r\nu$  return m ? m.call(o) : (o = typeof \_\_values === \"function\" ? \_\_values(o) :  $o[Symbol.iterator](), i = \{\}$ , verb(\"next\"), verb(\"throw\"), verb(\"return\"), i[Symbol.asyncIterator] = function () { return this;  $\}$ , i); $\vert x \vert$  function verb(n)  $\{$  i[n] = o[n] && function (v)  $\{$  return new Promise(function (resolve, reject)  $\{ v = o[n](v)$ , settle(resolve, reject, v.done, v.value); }); }; }\r\n function settle(resolve, reject, d, v) { Promise.resolve(v).then(function(v) { resolve({ value: v, done: d }); }, reject); }\r\n\r\nexport function \_\_makeTemplateObject(cooked, raw) {\r\n if (Object.defineProperty) { Object.defineProperty(cooked, \"raw\", { value: raw  $\;$ ; } else { cooked.raw = raw;  $\r \$  return cooked;\r\n};\r\n\r\nvar \_\_setModuleDefault = Object.create ? (function(o, v)  $\{\r\$ n Object.defineProperty(o,  $\default\,"\$  enumerable: true, value: v  $\;\;$ );\r\n  $\;$ ) : function(o, v)  ${\rm o}[\text{d} \r\rangle = v;\r\rangle; \r\rangle$ ;\r\n\r\nexport function \_\_importStar(mod)  ${\rm d} \r\rangle$  if (mod && mod.\_\_esModule) return mod; $\vert r \vert n$  var result = { $\vert \cdot \vert r \vert n$  if (mod != null) for (var k in mod) if (Object.hasOwnProperty.call(mod, k))  $\lvert$ createBinding(result, mod, k);\r\n  $\lvert$ setModuleDefault(result, mod);\r\n return result;\r\n\r\nexport function \_importDefault(mod) {\r\n return (mod && mod.\_esModule) ? mod : { default: mod };\r\n}\r\n\r\nexport function \_\_classPrivateFieldGet(receiver, privateMap) {\r\n if (!privateMap.has(receiver))  ${\rm tr}\n$  throw new TypeError(\"attempted to get private field on non-instance\");\r\n }\r\n return privateMap.get(receiver);\r\n}\r\n\r\nexport function \_\_classPrivateFieldSet(receiver, privateMap, value) {\r\n if (!privateMap.has(receiver))  $\{\r\$  throw new TypeError(\"attempted to set private field on non-instance\");\r\n }\r\n privateMap.set(receiver, value);\r\n return value;\r\n}\r\n","/\*\*\n \* @license\n \* Copyright Google LLC All Rights Reserved. $\ln * \ln *$  Use of this source code is governed by an MIT-style license that can be $\ln *$  found in the LICENSE file at https://angular.io/license\n \*/\n\nexport type Ng1Token = string;\n\nexport type Ng1Expression = string|Function;\n\nexport interface IAnnotatedFunction extends Function {\n // Older versions of  $\degree$ @types/angular $\degree$  typings extend the global  $\degree$ Function $\degree$  interface with $\ln$  // $\degree$ \$inject?: string[] $\degree$ , which is not compatible with `\$inject?: ReadonlyArray<string>` (used in\n // latest versions).\n \$inject?: Function extends  ${\binom{{\{sin}\}}{N}}$  string[]}? Ng1Token[]: ReadonlyArray<Ng1Token>;\n}\n\nexport type IInjectable =  $(Ng1Token|Function)|[IAnnotatedFunction;\n\neq\no{type SingleOrListOrMap = T|T|}{[key: string]}.$  $T\;\nu\$ nexport interface IModule {\n name: string;\n requires: (string|IInjectable)[];\n config(fn: IInjectable): IModule;\n directive(selector: string, factory: IInjectable): IModule;\n component(selector: string, component: IComponent): IModule;\n controller(name: string, type: IInjectable): IModule;\n factory(key: Ng1Token, factoryFn: IInjectable): IModule;\n value(key: Ng1Token, value: any): IModule;\n constant(token: Ng1Token, value: any): IModule;\n run(a: IInjectable): IModule;\n}\nexport interface ICompileService {\n (element:

Element|NodeList|Node[]|string, transclude?: Function): ILinkFn;\n}\nexport interface ILinkFn {\n (scope: IScope, cloneAttachFn?: ICloneAttachFunction, options?: ILinkFnOptions): IAugmentedJQuery;\n \$\$slots?: {[slotName: string]: ILinkFn};\n}\nexport interface ILinkFnOptions {\n parentBoundTranscludeFn?: Function;\n transcludeControllers?: {[key: string]: any};\n futureParentElement?: Node;\n}\nexport interface IRootScopeService {\n \$new(isolate?: boolean): IScope;\n \$id: string;\n \$parent: IScope;\n \$root: IScope;\n  $\text{Switch}(\text{exp: Ng1Expression}, \text{fn?}: \text{(a1?}: \text{any}, \text{a2?}: \text{any}) \Rightarrow \text{void}: \text{Function} \text{In } \text{son}(\text{event: string}, \text{fn?}: \text{(event?}: \text{any}, \text{any}) \Rightarrow \text{void}: \text{Function} \text{In } \text{son}(\text{event: string}, \text{fn?}: \text{m} \text{From } \text{one} \text{from} \text{any}) \Rightarrow \text{void}: \text{Function} \text{In } \text{son}(\text{event: string}, \text{fn?}: \text{m} \text{From } \text{one} \text{from} \text{any}) \Rightarrow \text{$ ...args: any[]) => void): Function;\n \$destroy(): any;\n \$apply( $exp$ ?: Ng1Expression): any;\n \$digest(): any;\n \$evalAsync(exp: Ng1Expression, locals?: any): void;\n \$on(event: string, fn?: (event?: any, ...args: any[]) => void): Function;\n \$\$childTail: IScope;\n \$\$childHead: IScope;\n \$\$nextSibling: IScope;\n [key: string]: any;\n}\nexport interface IScope extends IRootScopeService {}\n\nexport interface IAngularBootstrapConfig {\n strictDi?: boolean;\n}\nexport interface IDirective {\n compile?: IDirectiveCompileFn;\n controller?: IController;\n controllerAs?: string;\n bindToController?: boolean|{[key: string]: string};\n link?: IDirectiveLinkFn|IDirectivePrePost;\n name?: string;\n priority?: number;\n replace?: boolean;\n require?: DirectiveRequireProperty;\n restrict?: string;\n scope?: boolean|{[key: string]: string};\n template?: string|Function;\n templateUrl?: string|Function;\n templateNamespace?: string;\n terminal?: boolean;\n transclude?: DirectiveTranscludeProperty;\n}\nexport type DirectiveRequireProperty = SingleOrListOrMap<string>;\nexport type DirectiveTranscludeProperty = boolean|'element'|{[key: string]: string};\nexport interface IDirectiveCompileFn {\n (templateElement: IAugmentedJQuery, templateAttributes: IAttributes,\n transclude: ITranscludeFunction): IDirectivePrePost;\n}\nexport interface IDirectivePrePost {\n pre?: IDirectiveLinkFn;\n post?: IDirectiveLinkFn;\n}\nexport interface IDirectiveLinkFn {\n (scope: IScope, instanceElement: IAugmentedJQuery, instanceAttributes: IAttributes,\n controller: any, transclude: ITranscludeFunction): void;\n}\nexport interface IComponent {\n bindings?: {[key: string]: string};\n controller?: string|IInjectable;\n controllerAs?: string;\n require?: DirectiveRequireProperty;\n template?: string|Function;\n templateUrl?: string|Function;\n transclude?: DirectiveTranscludeProperty;\n}\nexport interface IAttributes {\n \$observe(attr: string, fn: (v: string) => void): void;\n [key: string]: any;\n}\nexport interface ITranscludeFunction  ${\n\mu / H}$  the scope is provided, then the cloneAttachFn must be as well. n (scope: IScope, cloneAttachFn: ICloneAttachFunction): IAugmentedJQuery;\n // If one argument is provided, then it's assumed to be the cloneAttachFn.\n (cloneAttachFn?: ICloneAttachFunction): IAugmentedJQuery;\n}\nexport interface ICloneAttachFunction {\n (clonedElement: IAugmentedJQuery, scope: IScope): any;\n}\nexport type IAugmentedJQuery = Node[ $\&\{\n\$ n on?: (name: string, fn: () => void) => void;\n data?: (name: string, value?: any)  $\Rightarrow$  any;\n text?: ()  $\Rightarrow$  string;\n inheritedData?: (name: string, value?: any)  $\Rightarrow$  any;\n contents?: ()  $\Rightarrow$ IAugmentedJQuery;\n parent?: () => IAugmentedJQuery;\n empty?: () => void;\n append?: (content: IAugmentedJQuery|string) => IAugmentedJQuery;\n controller?: (name: string) => any;\n isolateScope?: () => IScope;\n injector?: () => IInjectorService;\n triggerHandler?: (eventTypeOrObject: string|Event, extraParameters?:  $\text{any}$  => IAugmentedJQuery;\n remove?: () => void;\n removeData?: () => void;\n};\nexport interface IProvider {\n \$get: IInjectable;\n}\nexport interface IProvideService {\n provider(token: Ng1Token, provider: IProvider): IProvider;\n factory(token: Ng1Token, factory: IInjectable): IProvider;\n service(token: Ng1Token, type: IInjectable): IProvider;\n value(token: Ng1Token, value: any): IProvider;\n constant(token: Ng1Token, value: any): void;\n decorator(token: Ng1Token, factory: IInjectable): void;\n}\nexport interface IParseService {\n (expression: string): ICompiledExpression;\n}\nexport interface ICompiledExpression {\n (context: any, locals: any): any;\n assign?: (context: any, value: any) => any;\n}\nexport interface IHttpBackendService {\n (method: string, url: string, post?: any, callback?: Function, headers?: any, timeout?: number,\n withCredentials?: boolean): void;\n}\nexport interface ICacheObject {\n put<T>(key: string, value?: T): T;\n get(key: string): any;\n}\nexport interface ITemplateCacheService extends ICacheObject {}\nexport interface ITemplateRequestService {\n (template: string|any /\* TrustedResourceUrl \*/, ignoreRequestError?: boolean): Promise<string>;\n totalPendingRequests: number;\n}\nexport type IController = string|IInjectable;\nexport interface IControllerService {\n (controllerConstructor: IController, locals?: any, later?: any, ident?: any): any;\n (controllerName: string, locals?: any): any;\n}\n\nexport interface IInjectorService {\n get(key: string): any;\n has(key: string):

boolean;\n}\n\nexport interface IIntervalService {\n (func: Function, delay: number, count?: number, invokeApply?: boolean,\n ...args: any[]): Promise<any>;\n cancel(promise: Promise<any>): boolean;\n}\n\nexport interface ITestabilityService {\n findBindings(element: Element, expression: string, opt\_exactMatch?: boolean): Element[];\n findModels(element: Element, expression: string, opt\_exactMatch?: boolean): Element[];\n getLocation(): string;\n setLocation(url: string): void;\n whenStable(callback: Function): void;\n}\n\nexport interface INgModelController {\n \$render(): void;\n \$isEmpty(value: any): boolean;\n \$setValidity(validationErrorKey: string, isValid: boolean): void;\n \$setPristine(): void;\n \$setDirty(): void;\n \$setUntouched(): void;\n \$setTouched(): void;\n \$rollbackViewValue(): void;\n \$validate(): void;\n \$commitViewValue(): void;\n \$setViewValue(value: any, trigger: string): void;\n\n \$viewValue: any;\n \$modelValue: any;\n \$parsers: Function[];\n \$formatters: Function[];\n \$validators: {[key: string]: Function};\n \$asyncValidators: {[key: string]: Function};\n \$viewChangeListeners: Function[];\n \$error: Object;\n \$pending: Object;\n \$untouched: boolean;\n \$touched: boolean;\n \$pristine: boolean;\n \$dirty: boolean;\n \$valid: boolean;\n  $\in$  \$invalid: boolean;\n  $\name: string;\n\h$ \n\nfunction noNg(): never  $\n\$  throw new Error('AngularJS v1.x is not loaded!');\n}\n\nconst noNgElement: typeof angular.element =  $(()$  => noNg()) as any;\nnoNgElement.cleanData = noNg;\n\nlet angular: {\n bootstrap: (e: Element, modules: (string|IInjectable)[], config?: IAngularBootstrapConfig)  $\Rightarrow$ \n IInjectorService,\n module: (prefix: string, dependencies?: string[])  $\Rightarrow$  IModule,\n element: {\n (e: string|Element|Document|IAugmentedJQuery): IAugmentedJQuery;\n cleanData: (nodes: Node[]|NodeList) => void;\n },\n injector: (modules: Array<string|IInjectable>, strictDi?: boolean) => IInjectorService,\n version: {major: number},\n resumeBootstrap: () => void,\n getTestability: (e: Element) => ITestabilityService\n } = {\n bootstrap: noNg,\n module: noNg,\n element: noNgElement,\n injector: noNg,\n version: undefined as any,\n resumeBootstrap: noNg,\n getTestability: noNg\n};\n\ntry {\n if (window.hasOwnProperty('angular')) {\n angular  $=$  (<any>window).angular;\n  $\n\alpha \in \{\n\alpha \in \Omega \subset \mathbb{R} \n\in \mathbb{Z}^* \n$  \* @deprecated Use `setAngularJSGlobal` instead.\n \*\n \* @publicApi\n \*/\nexport function setAngularLib(ng: any): void {\n setAngularJSGlobal(ng);\n}\n\n/\*\*\n \* @deprecated Use `getAngularJSGlobal` instead.\n \*\n \* @publicApi\n \*/\nexport function getAngularLib(): any {\n return getAngularJSGlobal();\n}\n\n/\*\*\n \* Resets the AngularJS global.\n \*\n \* Used when AngularJS is loaded lazily, and not available on `window`.\n \*\n \* @publicApi\n \*/\nexport function setAngularJSGlobal(ng: any): void  $\{\nabla$  angular = ng;\n}\n\n/\*\*\n \* Returns the current AngularJS global. $\in \mathbb{R}^*$  @publicApi $\in \mathbb{R}^*$  mexport function getAngularJSGlobal(): any { $\in$  return  $angular;\n\}$ \n\nexport const bootstrap: typeof angular.bootstrap = (e, modules, config?) =>\n angular.bootstrap(e, modules, config); $\ln\frac{n}{2}$  Do not declare as `module` to avoid webpack bug $\ln/2$  (see https://github.com/angular/angular/issues/30050).\nexport const module\_: typeof angular.module = (prefix, dependencies?)  $\gg$ \n angular.module(prefix, dependencies);\n\nexport const element: typeof angular.element = (e  $\Rightarrow$  angular.element(e)) as typeof angular.element;\nelement.cleanData = nodes => angular.element.cleanData(nodes);\n\nexport const injector: typeof angular.injector =\n (modules: Array<string|IInjectable>, strictDi?: boolean) => angular.injector(modules, strictDi);\n\nexport const resumeBootstrap: typeof angular.resumeBootstrap =  $() \Rightarrow$  angular.resumeBootstrap $()$ ; $\infty$ hexport const getTestability: typeof angular.getTestability = e => angular.getTestability(e);\n","/\*\*\n \* @license\n \* Copyright Google LLC All Rights Reserved. $\ln \pi \$  Use of this source code is governed by an MIT-style license that can be $\ln$ \* found in the LICENSE file at https://angular.io/license\n \*/\n\nexport const \$COMPILE = '\$compile';\nexport const \$CONTROLLER = '\$controller';\nexport const \$DELEGATE = '\$delegate';\nexport const \$EXCEPTION\_HANDLER = '\$exceptionHandler';\nexport const \$HTTP\_BACKEND = '\$httpBackend';\nexport const \$INJECTOR = '\$injector';\nexport const \$INTERVAL = '\$interval';\nexport const \$PARSE = '\$parse';\nexport const \$PROVIDE = '\$provide';\nexport const \$ROOT\_SCOPE = '\$rootScope';\nexport const \$SCOPE = '\$scope';\nexport const \$TEMPLATE\_CACHE = '\$templateCache';\nexport const \$TEMPLATE\_REQUEST = '\$templateRequest';\n\nexport const \$\$TESTABILITY = '\$\$testability';\n\nexport const COMPILER\_KEY = '\$\$angularCompiler';\nexport const DOWNGRADED\_MODULE\_COUNT\_KEY = '\$\$angularDowngradedModuleCount';\nexport const GROUP\_PROJECTABLE\_NODES\_KEY = '\$\$angularGroupProjectableNodes';\nexport const INJECTOR\_KEY = '\$\$angularInjector';\nexport const

LAZY\_MODULE\_REF = '\$\$angularLazyModuleRef';\nexport const NG\_ZONE\_KEY = '\$\$angularNgZone';\nexport const UPGRADE\_APP\_TYPE\_KEY = '\$\$angularUpgradeAppType';\n\nexport const REQUIRE\_INJECTOR = '?^^' + INJECTOR\_KEY;\nexport const REQUIRE\_NG\_MODEL = '?ngModel';\n\nexport const UPGRADE\_MODULE\_NAME = '\$\$UpgradeModule';\n","/\*\*\n \* @license\n \* Copyright Google LLC All Rights Reserved. $\ln \pi$  to Use of this source code is governed by an MIT-style license that can be $\ln *$  found in the LICENSE file at https://angular.io/license $\ln * \ln \ln / * \ln * A$  `PropertyBinding` represents a mapping between a property name $\ln *$  and an attribute name. It is parsed from a string of the form $\ln *$ `\"prop: attr\"`; or simply `\"propAndAttr\" where the property\n \* and attribute have the same identifier.\n \*/\nexport class PropertyBinding {\n // TODO(issue/24571): remove '!'.\n bracketAttr!: string;\n // TODO(issue/24571): remove '!'.\n bracketParenAttr!: string;\n // TODO(issue/24571): remove '!'.\n parenAttr!: string;\n // TODO(issue/24571): remove '!'.\n onAttr!: string;\n // TODO(issue/24571): remove '!'.\n bindAttr!: string;\n // TODO(issue/24571): remove '!'.\n bindonAttr!: string;\n\n constructor(public prop: string, public attr: string)  $\{\n\$  this.parseBinding();\n  $\ln \$  private parseBinding()  $\{\n\$  this.bracketAttr = `[\${this.attr}]`;\n this.parenAttr =  $\{$  \\${this.attr})`;\n this.bracketParenAttr =  $\{$  \{\\${this.attr})}`;\n const capitalAttr = this.attr.charAt(0).toUpperCase() + this.attr.substr(1);\n this.onAttr = `on\${capitalAttr}`;\n this.bindAttr = `bind\${capitalAttr}`;\n this.bindonAttr = `bindon\${capitalAttr}`;\n }\n","/\*\*\n \* @license\n \* Copyright Google LLC All Rights Reserved. $\ln * \ln *$  Use of this source code is governed by an MIT-style license that can be $\ln$ \* found in the LICENSE file at https://angular.io/license\n \*/\n\nimport {Injector, Type} from '@angular/core';\n\nimport {IInjectorService, INgModelController} from './angular1';\nimport {DOWNGRADED\_MODULE\_COUNT\_KEY, UPGRADE\_APP\_TYPE\_KEY} from './constants';\n\nconst DIRECTIVE\_PREFIX\_REGEXP =  $\sqrt{(?:x|data)}$ :\\-\_ $\sqrt{(i;x|data)}$ :\\-\_\atax DIRECTIVE\_SPECIAL\_CHARS\_REGEXP = /[:\\- $\lfloor +(.)/\g$ ;\n\nexport function onError(e: any) {\n // TODO: (misko): We seem to not have a stack trace here!\n if (console.error)  ${\n$  console.error(e, e.stack); $n \}$  else  ${\n$ // tslint:disable-next-line:no-console $n \$  console.log(e, e.stack);\n  $\ln \times e:\n$ \n\nexport function controllerKey(name: string): string {\n return '\$' + name + 'Controller';\n}\n\nexport function directiveNormalize(name: string): string {\n return name.replace(DIRECTIVE\_PREFIX\_REGEXP, '')\n .replace(DIRECTIVE\_SPECIAL\_CHARS\_REGEXP, (\_, letter) => letter.toUpperCase());\n}\n\nexport function getTypeName(type: Type<any>): string {\n // Return the name of the type or the first line of its stringified version.  $\ln \left( \frac{t}{\pi} \right)$  as any). overridden Name  $\parallel$  type. name  $\parallel$ type.toString().split('\\n')[0];\n}\n\nexport function getDowngradedModuleCount(\$injector: IInjectorService): number {\n return \$injector.has(DOWNGRADED\_MODULE\_COUNT\_KEY) ? \$injector.get(DOWNGRADED\_MODULE\_COUNT\_KEY) :\n 0;\n }\n\nexport function getUpgradeAppType(\$injector: IInjectorService): UpgradeAppType {\n return \$injector.has(UPGRADE\_APP\_TYPE\_KEY) ? \$injector.get(UPGRADE\_APP\_TYPE\_KEY) :\n

UpgradeAppType.None;\n}\n\nexport function isFunction(value: any): value is Function  $\{\n\$  return typeof value === 'function';\n}\n\nexport function validateInjectionKey(\n \$injector: IInjectorService, downgradedModule: string, injectionKey: string,\n attemptedAction: string): void {\n const upgradeAppType = getUpgradeAppType(\$injector);\n const downgradedModuleCount = getDowngradedModuleCount(\$injector);\n\n // Check for common errors.\n switch (upgradeAppType)  ${\n}$  case UpgradeAppType.Dynamic:\n case UpgradeAppType.Static:\n if (downgradedModule)  $\{\n\$  throw new Error(\n `Error while  $\{\atop{\mathfrak{B}}\{\atop\text{attemptedAction}\}}$ : 'downgradedModule' unexpectedly specified.\\n` +\n 'You should not specify a value for \\'downgradedModule\\', unless you are downgrading ' +\n 'more than one Angular module (via \\'downgradeModule()\\').');\n }\n break;\n case UpgradeAppType.Lite:\n if (!downgradedModule && (downgradedModuleCount >= 2)) {\n throw new Error(\n `Error while \${attemptedAction}: 'downgradedModule' not specified. $\ln \tan \theta$  'This application contains more than one downgraded Angular module, thus you need to ' $+\ln$  'always specify \\'downgradedModule\\' when downgrading components and injectables.');\n  $\ln$  if (!\$injector.has(injectionKey)) {\n throw new Error(\n `Error while  $\{\{\atop{\mathfrak{B}}\}\}$ {attemptedAction}: Unable to find the specified downgraded module.\\n` +\n 'Did you forget to downgrade an Angular module or include it in the AngularJS ' + $\n$  'application?'); $\n$   $\ln$  break; $\n$  default: $\n$ 

throw new Error(\n `Error while  $\{$ {attemptedAction}: Not a valid '@angular/upgrade' application.\\n` +\n 'Did you forget to downgrade an Angular module or include it in the AngularJS ' + $\ln$  'application?'); $\ln$ }\n}\n\nexport class Deferred<R> {\n promise: Promise<R>;\n // TODO(issue/24571): remove '!'.\n resolve!: (value?: R|PromiseLike<R>) => void;\n // TODO(issue/24571): remove '!'.\n reject!: (error?: any) => void;\n\n constructor()  $\n{\n this. promise = new Promise((res, rej) => {\n this.resolve = res;\n this.reject = rej;\n });\n}$ }\n}\n\nexport interface LazyModuleRef {\n injector?: Injector;\n promise?: Promise<Injector>;\n}\n\nexport const enum UpgradeAppType  $\{\n \mid \mathcal{A}$ pp NOT using `@angular/upgrade`. (This should never happen in an `ngUpgrade` app.)\n None,\n\n // App using the deprecated `@angular/upgrade` APIs (a.k.a. dynamic `ngUpgrade`).\n Dynamic,\n\n // App using `@angular/upgrade/static` with `UpgradeModule`.\n Static,\n\n // App using @angular/upgrade/static` with `downgradeModule()` (a.k.a `ngUpgrade`-lite ).\n Lite,\n}\n\n/\*\*\n \* @return Whether the passed-in component implements the subset of the $\ln *$  `ControlValueAccessor` interface needed for AngularJS `ng-model`\n \* compatibility.\n \*/\nfunction supportsNgModel(component: any) {\n return typeof component.writeValue === 'function'  $\&\&\n\$  typeof component.registerOnChange === 'function';\n\n\n/\*\*\n \* Glue the AngularJS `NgModelController` (if it exists) to the component\n \* (if it implements the needed subset of the `ControlValueAccessor` interface).\n \*/\nexport function hookupNgModel(ngModel: INgModelController, component: any)  ${\n if (ngModel & supportsNgModel(component)) {\n ngModel.$*render = ( ) => {\n}$ component.writeValue(ngModel.\$viewValue);\n };\n

component.registerOnChange(ngModel.\$setViewValue.bind(ngModel));\n if (typeof

component.registerOnTouched === 'function')  $\{\n\$ 

component.registerOnTouched(ngModel.\$setTouched.bind(ngModel));\n  $\ln {\n\in \mathbb{N}}$ strict equality, accounting for the fact that `NaN !== NaN`.\n \*/\nexport function strictEquals(val1: any, val2: any): boolean  ${\nightharpoonup$ n return val $1 == \text{val2} \parallel (\text{val1} != \text{val1} \& \text{val2} != \text{val2})\nightharpoonup \nightharpoonup$ n \* @license ${\nightharpoonup}$ n \* Copyright Google LLC All Rights Reserved. $\ln * \ln *$  Use of this source code is governed by an MIT-style license that can be $\ln$ \* found in the LICENSE file at https://angular.io/license\n \*/\n\nimport {ApplicationRef, ChangeDetectorRef, ComponentFactory, ComponentRef, EventEmitter, Injector, OnChanges, SimpleChange, SimpleChanges, StaticProvider, Testability, TestabilityRegistry, Type} from '@angular/core';\n\nimport {IAttributes, IAugmentedJQuery, ICompileService, IInjectorService, INgModelController, IParseService, IScope} from './angular1';\nimport {PropertyBinding} from './component\_info';\nimport {\$SCOPE} from './constants';\nimport  ${getTypeName, hookupNgModel, strictEquals} from '.util';\n $NormalIN$   $VALUE = {\n$$ 

UNINITIALIZED : true\n};\n\nexport class DowngradeComponentAdapter {\n private implementsOnChanges  $=$  false;\n private inputChangeCount: number = 0;\n private inputChanges: SimpleChanges = {};\n private componentScope: IScope;\n // TODO(issue/24571): remove '!'.\n private componentRef!: ComponentRef<any>:\n private component: any;\n // TODO(issue/24571): remove '!'.\n private changeDetector!: ChangeDetectorRef;\n // TODO(issue/24571): remove '!'.\n private viewChangeDetector!: ChangeDetectorRef;\n\n constructor(\n private element: IAugmentedJQuery, private attrs: IAttributes, private scope: IScope,\n private ngModel: INgModelController, private parentInjector: Injector,\n private \$injector: IInjectorService, private \$compile: ICompileService,\n private \$parse: IParseService, private componentFactory: ComponentFactory<any>,\n private wrapCallback: <T>(cb: () => T) => () => T) {\n this.componentScope = scope.\$new();\n }\n\n compileContents(): Node[][] {\n const compiledProjectableNodes: Node[][] = [];\n const projectableNodes:  $Node[|] = this-group ProjectableNodes();\n const linkFns = projectableNodes.max(nodes =)$ this.\$compile(nodes));\n\n this.element.empty!();\n\n linkFns.forEach(linkFn => {\n linkFn(this.scope,  $\text{[clone: Node]} \implies \{\n \text{complied} \text{ProjectableNodes} \text{.push} \land \text{cloc} \} \text{.if} \implies \{\n \} \cdot \text{complied} \}$ });\n\n return compiledProjectableNodes;\n }\n\n createComponent(projectableNodes: Node[][]) {\n const providers: StaticProvider[] =  $[\{provides: $SCOPE, useValue: this componentScope}]$ ;\n const childInjector = Injector.create(\n {providers: providers, parent: this.parentInjector, name:

'DowngradeComponentAdapter'});\n\n this.componentRef =\n this.componentFactory.create(childInjector, projectableNodes, this.element[0]); $\ln$  this.viewChangeDetector =

this.componentRef.injector.get(ChangeDetectorRef);\n this.changeDetector =

this.componentRef.changeDetectorRef;\n this.component = this.componentRef.instance;\n\n // testability hook is commonly added during component bootstrap in\n // packages/core/src/application\_ref.bootstrap()\n // in downgraded application, component creation will take place here as well as adding the\n // testability hook.\n const testability = this.componentRef.injector.get(Testability, null); $\ln$  if (testability)  $\ln$ this.componentRef.injector.get(TestabilityRegistry)\n .registerApplication(this.componentRef.location.nativeElement, testability);\n }\n\n hookupNgModel(this.ngModel, this.component);\n }\n\n setupInputs(manuallyAttachView: boolean, propagateDigest = true): void  $\{\n\alpha \cos \theta = \theta \sin \theta$  const inputs = this.componentFactory.inputs  $\|\n\|$ ;\n for (let  $i = 0$ ;  $i <$  inputs.length;  $i++)$  {\n const input = new PropertyBinding(inputs[i].propName, inputs[i].templateName);\n let expr: string|null = null;\n\n if (attrs.hasOwnProperty(input.attr)) {\n const observeFn = (prop => {\n let prevValue = INITIAL\_VALUE;\n return (currValue: any) => {\n // Initially, both `\$observe()` and `\$watch()` will call this function.\n if (!strictEquals(prevValue, currValue))  ${\n \iint (prevValue == INTIAL VALUE) {\n \iint (prevValue == INTIAL VALUE)} \n$ this.updateInput(prop, prevValue, currValue);\n prevValue = currValue;\n }\n };\n })(input.prop);\n attrs.\$observe(input.attr, observeFn);\n\n // Use `\$watch()` (in addition to `\$observe()`) in order to initialize the input in time\n  $//$  for `ngOnChanges()`. This is necessary if we are already in a `\$digest`, which means that $\ln$  // `ngOnChanges()` (which is called by a watcher) will run before the `\$observe()` callback.\n let unwatch: Function|null = this.componentScope.\$watch(() => {\n unwatch!();\n unwatch = null;\n observeFn(attrs[input.attr]);\n });\n\n } else if (attrs.hasOwnProperty(input.bindAttr))  ${\n\mu$  expr = attrs[input.bindAttr];\n } else if (attrs.hasOwnProperty(input.bracketAttr))  ${\n\mu}$  expr = attrs[input.bracketAttr];\n } else if (attrs.hasOwnProperty(input.bindonAttr)) {\n expr = attrs[input.bindonAttr];\n } else if (attrs.hasOwnProperty(input.bracketParenAttr)) {\n expr = attrs[input.bracketParenAttr];\n }\n if (expr != null) {\n const watchFn =\n (prop => (currValue: any, prevValue: any)  $\Rightarrow$ \n this.updateInput(prop, prevValue, currValue))(input.prop);\n this.componentScope.\$watch(expr, watchFn); $\n\lambda$  }\n }\n\n // Invoke `ngOnChanges()` and Change Detection (when necessary)\n const detectChanges =  $() \Rightarrow$  this.changeDetector.detectChanges();\n const prototype = this.componentFactory.componentType.prototype;\n this.implementsOnChanges = !!(prototype && (<OnChanges>prototype).ngOnChanges);\n\n this.componentScope.\$watch(() => this.inputChangeCount, this.wrapCallback(()  $\gg$  {\n // Invoke `ngOnChanges()`\n if (this.implementsOnChanges) {\n const inputChanges = this.inputChanges; $\in$  this.inputChanges = {}; $\in$ (<OnChanges>this.component).ngOnChanges(inputChanges!);\n }\n\n this.viewChangeDetector.markForCheck();\n\n // If opted out of propagating digests, invoke change detection when inputs change. $\in$  if (!propagateDigest)  $\{\n\$  detectChanges(); $\n\$   $\{\n\}$ ); $\n\$  *//* If not opted out of propagating digests, invoke change detection on every digest $\in$  if (propagateDigest)  $\{\n\$ this.componentScope.\$watch(this.wrapCallback(detectChanges)); $\n \|\n \|\n$  // If necessary, attach the view so that it will be dirty-checked.\n // (Allow time for the initial input values to be set and `ngOnChanges()` to be called.\n if (manuallyAttachView || !propagateDigest)  $\{\n \$  let unwatch: Function|null = this.componentScope.\$watch(() =>  ${\n<sub>n</sub>$  unwatch! $(\cdot)$ ;\n unwatch = null;\n\n const appRef = this.parentInjector.get<ApplicationRef>(ApplicationRef);\n appRef.attachView(this.componentRef.hostView);\n });\n }\n }\n setupOutputs() {\n const attrs = this.attrs;\n const outputs = this.componentFactory.outputs  $|| \cdot ||$ ;\n for (let j = 0; j < outputs.length; j++) {\n const output = new PropertyBinding(outputs[i].propName, outputs[i].templateName);\n const bindonAttr = output.bindonAttr.substring(0, output.bindonAttr.length - 6);\n const bracketParenAttr =\n  $\Gamma(\$\{\text{output}.\text{bracket}$  ParenAttr.substring(2, output.bracketParenAttr.length - 8)})];\n // order below is important first update bindings then evaluate expressions\n if (attrs.hasOwnProperty(bindonAttr))  $\{\n\}$ this.subscribeToOutput(output, attrs[bindonAttr], true);\n  $\iint$  if (attrs.hasOwnProperty(bracketParenAttr)) {\n this.subscribeToOutput(output, attrs[bracketParenAttr], true); $\n\ln$  if  $(ators, has OwnProperty(output, onAttr))$  {\n this.subscribeToOutput(output, attrs[output.onAttr]);\n }\n if

(attrs.hasOwnProperty(output.parenAttr)) {\n this.subscribeToOutput(output, attrs[output.parenAttr]);\n }\n }\n }\n\n private subscribeToOutput(output: PropertyBinding, expr: string, isAssignment: boolean = false) {\n const getter = this.\$parse(expr);\n const setter = getter.assign;\n if (isAssignment && !setter) {\n throw new Error(`Expression '\${expr}' is not assignable!`);\n }\n const emitter = this.component[output.prop] as EventEmitter<any>;\n if (emitter) {\n emitter.subscribe( $\{\n\$ n next: isAssignment ? (v: any) => setter!(this.scope, v) :\n (v: any) => getter(this.scope, {'\$event': v})\n });\n } else {\n throw new Error(`Missing emitter '\${output.prop}' on component '\${\n getTypeName(this.componentFactory.componentType)}'!`);\n }\n \\n registerCleanup() {\n const testabilityRegistry = this.componentRef.injector.get(TestabilityRegistry);\n const destroyComponentRef = this.wrapCallback(() => this.componentRef.destroy());\n let destroyed = false;\n\n this.element.on!('\$destroy', ()  $\Rightarrow$  this.componentScope.\$destroy());\n this.componentScope.\$on('\$destroy', () => {\n if (!destroyed) {\n destroyed = true;\n testabilityRegistry.unregisterApplication(this.componentRef.location.nativeElement);\n destroyComponentRef();\n }\n }\;\n }\n getInjector(): Injector {\n return this.componentRef.injector;\n  $\ln \nvert$  private updateInput(prop: string, prevValue: any, currValue: any)  $\nvert$  if (this.implementsOnChanges)  $\nvert$ this.inputChanges[prop] = new SimpleChange(prevValue, currValue, prevValue === currValue);\n  $\ln$ this.inputChangeCount++;\n this.component[prop] = currValue;\n  $\ln \propto \ln \frac{P}{Q}$  = currValue;\n  $\ln \propto \ln \frac{P}{Q}$ ngContentSelectors = this.componentFactory.ngContentSelectors;\n return groupNodesBySelector(ngContentSelectors, this.element.contents!());\n  $\ln{\ln^*}\n$  \* Group a set of DOM nodes into `ngContent` groups, based on the given content selectors.\n \*/\nexport function groupNodesBySelector(ngContentSelectors: string[], nodes: Node[]): Node[][] {\n const projectableNodes: Node[][] = [];\n let wildcardNgContentIndex: number;\n\n for (let  $i = 0$ ,  $ii = ngContentSelect: length; i < ii; ++i$ )  ${\n projectableNodes[i] = [];\n }\n n for (let j = 0, ij = nodes.length; j < ij; ++j) {\n const node = nodes[j];\n n$ const ngContentIndex = findMatchingNgContentIndex(node, ngContentSelectors);\n if (ngContentIndex != null)  ${\n \nu \rho \in \mathbb{R} \in \mathbb{R} \text{ such that } \nu \in \mathbb{R} \text{ such that } \nu \in \mathbb{R} \text{ such that } \nu \in \mathbb{R} \text{ such that } \nu \in \mathbb{R} \text{ such that } \nu \in \mathbb{R} \text{ such that } \nu \in \mathbb{R} \text{ such that } \nu \in \mathbb{R} \text{ such that } \nu \in \mathbb{R} \text{ such that } \nu \in \mathbb{R} \text{ such that } \nu \in \mathbb{R} \text{ such that } \nu \in \mathbb{R} \text{ such that } \nu \in \mathbb{R} \text{ such that }$ findMatchingNgContentIndex(element: any, ngContentSelectors: string[]): number|null {\n const ngContentIndices: number[] = [];\n let wildcardNgContentIndex: number = -1;\n for (let  $i = 0$ ;  $i <$  ngContentSelectors.length;  $i++$ ) {\n const selector = ngContentSelectors[i];\n if (selector === '\*') {\n wildcardNgContentIndex = i;\n } else {\n if (matchesSelector(element, selector))  $\{\n\$  ngContentIndices.push(i);\n  $\{\n\$ ngContentIndices.sort();\n\n if (wildcardNgContentIndex !== -1) {\n ngContentIndices.push(wildcardNgContentIndex);\n }\n return ngContentIndices.length ? ngContentIndices[0] : null;\n}\n\nlet \_matches: (this: any, selector: string) => boolean;\n\nfunction matchesSelector(el: any, selector: string): boolean  ${\n \{ \infty\} \in \mathbb{R} \}$  const elProto =  $\langle x \rangle$  = element.prototype; ${\n \}$  \_matches = elProto.matches || elProto.matchesSelector || elProto.mozMatchesSelector ||\n elProto.msMatchesSelector || elProto.oMatchesSelector || elProto.webkitMatchesSelector;\n }\n return el.nodeType === Node.ELEMENT\_NODE ? \_matches.call(el, selector) : false;\n}\n","/\*\*\n \* @license\n \* Copyright Google LLC All Rights Reserved. $\ln * \ln *$  Use of this source code is governed by an MIT-style license that can be $\ln *$  found in the LICENSE file at https://angular.io/license\n \*/\n\nimport {isFunction} from './util';\n\nexport interface Thenable $\mathcal{T}$  {\n then(callback: (value: T) => any): any;\n}\n\nexport function isThenable $\mathcal{T}$  >(obj: unknown): obj is Thenable $\langle T \rangle$  {\n return !!obj && isFunction((obj as any).then);\n}\n\n/\*\*\n \* Synchronous, promise-like object.\n \*/\nexport class SyncPromise<T>  $\{\n$  protected value: T|undefined;\n private resolved = false;\n private callbacks: ((value: T) => unknown) $[]= [];\n\rangle$  static all<T>(valuesOrPromises: (T|Thenable<T>) $[$ ]):  $SyncPromise \leq T[$  {\n const aggrPromise = new  $SyncPromise \leq T[$  > ();\n\n let resolvedCount = 0;\n const results:  $T[\ ] = [\ ]$ ;\n const resolve = (idx: number, value: T) => {\n results[idx] = value;\n if (++resolvedCount  $==$  valuesOrPromises.length) aggrPromise.resolve(results);\n };\n\n valuesOrPromises.forEach((p, idx) => {\n if (isThenable(p)) {\n p.then(v => resolve(idx, v));\n } else {\n resolve(idx, p);\n }\n });\n\n return aggrPromise;\n  $\ln \max$  resolve(value: T): void  $\ln \ N$ Do nothing, if already resolved.\n if (this.resolved) return;\n\n this.value = value;\n this.resolved = true;\n\n // Run the queued callbacks.\n this.callbacks.forEach(callback => callback(value));\n this.callbacks.length =  $0$ ;\n }\n\n then(callback: (value: T)

 $\equiv$  => unknown): void  $\{\n\$  if (this.resolved)  $\{\n\$  callback(this.value!); $\n\}$  else  $\{\n\$ this.callbacks.push(callback);\n }\n }\n }\n","/\*\*\n \* @license\n \* Copyright Google LLC All Rights Reserved.\n  $*\n$   $\mathbb{R}$  is source code is governed by an MIT-style license that can be $\mathbb{R}$  is found in the LICENSE file at https://angular.io/license\n \*/\n\nimport {ComponentFactory, ComponentFactoryResolver, Injector, NgZone, Type} from '@angular/core';\n\nimport {IAnnotatedFunction, IAttributes, IAugmentedJQuery, ICompileService, IDirective, IInjectorService, INgModelController, IParseService, IScope} from './angular1';\nimport {\$COMPILE, \$INJECTOR, \$PARSE, INJECTOR\_KEY, LAZY\_MODULE\_REF, REQUIRE\_INJECTOR, REQUIRE\_NG\_MODEL} from './constants';\nimport {DowngradeComponentAdapter} from './downgrade\_component\_adapter';\nimport {SyncPromise, Thenable} from './promise\_util';\nimport {controllerKey, getDowngradedModuleCount, getTypeName, getUpgradeAppType, LazyModuleRef, UpgradeAppType, validateInjectionKey} from './util';\n\n\n/\*\*\n \* @description\n \*\n \* A helper function that allows an Angular component to be used from AngularJS.\n \*\n \* \*Part of the [upgrade/static](api?query=upgrade%2Fstatic)\n \* library for hybrid upgrade apps that support AOT compilation\*\n \*\n \* This helper function returns a factory function to be used for registering\n \* an AngularJS wrapper directive for \"downgrading\" an Angular component. $\ln * \ln *$  @usageNotes\n \* ### Examples\n \*\n \* Let's assume that you have an Angular component called `ng2Heroes` that needs\n \* to be made available in AngularJS templates.\n \*\n \* { @example upgrade/static/ts/full/module.ts region=\"ng2-heroes\"}\n \*\n \* We must create an AngularJS [directive](https://docs.angularjs.org/guide/directive)\n \* that will make this Angular component available inside AngularJS templates.\n \* The `downgradeComponent()` function returns a factory function that we\n \* can use to define the AngularJS directive that wraps the \"downgraded\" component.\n  $*\n$  { @example upgrade/static/ts/full/module.ts region=\"ng2-heroes-wrapper\"}\n  $*\n$ r for more details and examples on downgrading Angular components to AngularJS components please\n \* visit the [Upgrade guide](guide/upgrade#using-angular-components-from-angularjs-code). $\ln * \ln * \omega$  param info contains information about the Component that is being downgraded:\n  $*\n$  \* - `component: Type<any>`: The type of the Component that will be downgraded $\ln * -$  `downgradedModule?: string`: The name of the downgraded module (if any) that the component\n \* \"belongs to\", as returned by a call to `downgradeModule()`. It is the module, whose\n \* corresponding Angular module will be bootstrapped, when the component needs to be instantiated. $\ln^*$  <br/> $\langle \ln^* \rangle$ (This option is only necessary when using `downgradeModule()` to downgrade more than one $\ln *$  Angular module.)\n \* - `propagateDigest?: boolean`: Whether to perform {@link ChangeDetectorRef#detectChanges\n \* change detection on the component on every  $\ln *$ [\$digest](https://docs.angularjs.org/api/ng/type/\$rootScope.Scope#\$digest). If set to `false`,\n \* change detection

will still be performed when any of the component's inputs changes. $\ln * (Default: true)\n$  \*\n \* @returns a factory function that can be used to register the component in an $n \cdot \mathbf{A}$  AngularJS module. $n \cdot \mathbf{A}$   $\mathbf{A}$   $\mathbf{B}$   $\mathbf{A}$   $\mathbf{B}$   $\mathbf{A}$   $\mathbf{B}$   $\mathbf{A}$   $\mathbf{B}$   $\mathbf{A}$   $\mathbf{B}$   $\mathbf{A}$   $\mathbf{B}$   $\mathbf{A}$   $\mathbf{B$ function downgradeComponent(info: {\n component: Type<any>:\n downgradedModule?: string;\n propagateDigest?: boolean;\n /\*\* @deprecated since v4. This parameter is no longer used \*/\n inputs?: string[];\n /\*\* @deprecated since v4. This parameter is no longer used \*/\n outputs?: string[];\n /\*\* @deprecated since v4. This parameter is no longer used \*/\n selectors?: string[];\n}): any /\* angular.IInjectable \*/ {\n const directiveFactory: IAnnotatedFunction = function(\n \$compile: ICompileService, \$injector: IInjectorService, \$parse: IParseService): IDirective {\n // When using `downgradeModule()`, we need to handle certain things specially. For example:\n // - We always need to attach the component view to the `ApplicationRef` for it to be\n // dirty-checked.\n // - We need to ensure callbacks to Angular APIs (e.g. change detection) are run inside the\n // Angular zone. $\ln$  // NOTE: This is not needed, when using `UpgradeModule`, because `\$digest()` will be run $\ln$ // inside the Angular zone (except if explicitly escaped, in which case we shouldn't\n  $\frac{1}{\sqrt{}}$  force it back in). $\ln$  const isNgUpgradeLite = getUpgradeAppType(\$injector) === UpgradeAppType.Lite; $\ln$  const wrapCallback:  $\langle T \rangle$ (cb: () => T) => typeof cb =\n lisNgUpgradeLite ? cb => cb : cb => () => NgZone.isInAngularZone() ? cb() : ngZone.run(cb);\n let ngZone: NgZone;\n\n // When downgrading multiple modules, special handling is needed wrt injectors. $\ln$  const hasMultipleDowngradedModules = $\ln$ isNgUpgradeLite && (getDowngradedModuleCount(\$injector) > 1);\n\n return  $\{\n\$  restrict: 'E',\n terminal:

true,\n require: [REQUIRE\_INJECTOR, REQUIRE\_NG\_MODEL],\n link: (scope: IScope, element: IAugmentedJQuery, attrs: IAttributes, required: any  $|\cdot| \ge \{\n\}$  // We might have to compile the contents asynchronously, because this might have been\n // triggered by `UpgradeNg1ComponentAdapterBuilder`, before the Angular templates have $\ln$  // been compiled. $\ln\ln$  const ngModel: INgModelController = required[1];\n const parentInjector: Injector|Thenable<Injector>|undefined = required[0];\n let moduleInjector: Injector|Thenable<Injector>|undefined = undefined;\n let ranAsync = false;\n\n if (!parentInjector || hasMultipleDowngradedModules) {\n const downgradedModule = info.downgradedModule  $||$ ";\n const lazyModuleRefKey = `\${LAZY\_MODULE\_REF}\${downgradedModule}`;\n const attemptedAction = `instantiating component '\${getTypeName(info.component)}'`;\n\n validateInjectionKey(\$injector, downgradedModule, lazyModuleRefKey, attemptedAction);\n\n const lazyModuleRef = \$injector.get(lazyModuleRefKey) as LazyModuleRef;\n moduleInjector = lazyModuleRef.injector || lazyModuleRef.promise as Promise<Injector>;\n  $\ln \ln //\ln$  // Notes:\n //\n // There are two injectors: `finalModuleInjector` and `finalParentInjector` (they might be $\nparallel$  // the same instance, but that is irrelevant):\n // - `finalModuleInjector` is used to retrieve `ComponentFactoryResolver`, thus it must be $\ln$  // on the same tree as the `NgModule` that declares this downgraded component. $\ln$  // -`finalParentInjector` is used for all other injection purposes.\n // (Note that Angular knows to only traverse the component-tree part of that injector, $\ln$  // when looking for an injectable and then switch to the module injector.)\n //\n // There are basically three cases:\n // - If there is no parent component (thus no `parentInjector`), we bootstrap the downgraded\n  $//$  `NgModule` and use its injector as both `finalModuleInjector` and\n  $\frac{\text{imal}N}{\text{imal}ParentInjector}\$ .\n  $\frac{\text{imal}N}{\text{imal}ParentInjector}$  // - If there is a parent component (and thus a `parentInjector`) and we are sure that it\n  $\frac{1}{\theta}$  belongs to the same `NgModule` as this downgraded component (e.g. because there is only  $\ln$  // one downgraded module, we use that `parentInjector` as both `finalModuleInjector` and\n  $\frac{1}{\pi}$  \finalParentInjector`.\n  $\frac{1}{\pi}$  if there is a parent component, but it may belong to a different `NgModule`, then we $\ln$  // use the `parentInjector` as `finalParentInjector` and this downgraded component's\n // declaring `NgModule`'s injector as `finalModuleInjector`.\n // Note 1: If the `NgModule` is already bootstrapped, we just get its injector (we don't\n // bootstrap again). $\ln /$  // Note 2: It is possible that (while there are multiple downgraded modules) this $\ln$  // downgraded component and its parent component both belong to the same NgModule. $\ln$  // In that case, we could have used the `parentInjector` as both\n // `finalModuleInjector` and `finalParentInjector`, but (for simplicity) we are\n // treating this case as if they belong to different `NgModule`s. That doesn't $\ln /$  // really affect anything, since `parentInjector` has `moduleInjector` as ancestor $\ln$  // and trying to resolve `ComponentFactoryResolver` from either one will return\n  $\frac{1}{\pi}$  the same instance.\n\n // If there is a parent component, use its injector as parent injector. $\ln$  // If this is a  $\lvert \lvert$  angular component, use the module injector.\n const finalParentInjector = parentInjector  $\|$  moduleInjector!;\n\n // If this is a \"toplevel $\mathcal{N}$  Angular component or the parent component may belong to a $\mathcal{N}$  // different `NgModule`, use the module injector for module-specific dependencies. $\ln$  // If there is a parent component that belongs to the same  $\N$ gModule $\infty$ , use its injector. $\infty$  const finalModuleInjector = moduleInjector || parentInjector!; $\ln$  const  $\text{d}$ oDowngrade = (injector: Injector, moduleInjector: Injector) =>  $\{\n\}$  // Retrieve `ComponentFactoryResolver` from the injector tied to the `NgModule` this\n // component belongs to.\n const componentFactoryResolver: ComponentFactoryResolver =\n moduleInjector.get(ComponentFactoryResolver);\n const componentFactory: ComponentFactory<any> =\n componentFactoryResolver.resolveComponentFactory(info.component)!;\n\n if (!componentFactory) {\n

throw new Error(`Expecting ComponentFactory for:  $\{getTypeName(info.compile)\}\n\n \|\n\|$ const injectorPromise = new ParentInjectorPromise(element); $\ln$  const facade = new DowngradeComponentAdapter(\n element, attrs, scope, ngModel, injector, \$injector, \$compile, \$parse,\n componentFactory, wrapCallback); $\ln$  const projectableNodes = facade.compileContents(); $\ln$ 

facade.createComponent(projectableNodes);\n facade.setupInputs(isNgUpgradeLite, info.propagateDigest);\n facade.setupOutputs();\n facade.registerCleanup();\n\n

injectorPromise.resolve(facade.getInjector());\n\n if (ranAsync) {\n // If this is run async, it is possible that it is not run inside a $\ln$  // digest and initial input values will not be detected. $\ln$  scope.\$evalAsync(()  $\Rightarrow$  { });\n }\n };\n\n const downgradeFn =\n !isNgUpgradeLite ? doDowngrade : (pInjector: Injector, mInjector: Injector) =>  ${\n \mu$  if (!ngZone)  ${\n \mu}$  ngZone = pInjector.get(NgZone);\n  $\ln \ln$  wrapCallback(() => doDowngrade(pInjector, mInjector))();\n };\n\n // NOTE:\n // Not using `ParentInjectorPromise.all()` (which is inherited from `SyncPromise`), because\n // Closure Compiler (or some related tool) complains:\n // `TypeError: ...\$src\$downgrade\_component\_ParentInjectorPromise.all is not a function`\n SyncPromise.all([finalParentInjector, finalModuleInjector])\n .then(([pInjector, mInjector])  $\Rightarrow$  downgradeFn(pInjector, mInjector));\n\n ranAsync = true;\n }\n };\n };\n // bracket-notation because of closure - see #14441\n directiveFactory['\$inject'] = [\$COMPILE, \$INJECTOR, \$PARSE];\n return directiveFactory;\n}\n\n/\*\*\n \* Synchronous promise-like object to wrap parent injectors,\n \* to preserve the synchronous nature of AngularJS's `\$compile`.\n \*/\nclass ParentInjectorPromise extends SyncPromise<Injector>  ${\n p}$  private injectorKey: string = controllerKey(INJECTOR KEY); $\n$ \n constructor(private element: IAugmentedJQuery)  $\{\n\$  super $(\cdot)\$ ;\n\n // Store the promise on the element.\n element.data!(this.injectorKey, this);\n  $\ln n$  resolve(injector: Injector): void  $\ln \frac{n}{n}$  (Store the real injector on the element.\n this.element.data!(this.injectorKey, injector); $\ln \frac{\pi}{2}$  Release the element to prevent memory leaks. $\ln$  this.element  $=$  null!;\n\n // Resolve the promise.\n super.resolve(injector);\n }\n}\n","/\*\*\n \* @license\n \* Copyright Google LLC All Rights Reserved.\n \*\n \* Use of this source code is governed by an MIT-style license that can be\n \* found in the LICENSE file at https://angular.io/license\n \*/\n\nimport {Injector} from '@angular/core';\nimport {IInjectorService} from './angular1';\nimport {\$INJECTOR, INJECTOR\_KEY} from './constants';\nimport  ${getTypeName}$ , is Function, validateInjectionKey  ${from '}/util';\n\n\cdot\n\cdot n * @ description\n\cdot n * A helper function to$ allow an Angular service to be accessible from AngularJS.\n  $*\n$ <sup>+</sup>  $*\n$  Part of the [upgrade/static](api?query=upgrade%2Fstatic)\n \* library for hybrid upgrade apps that support AOT compilation\*\n \*\n \* This helper function returns a factory function that provides access to the Angular\n \* service identified by the `token` parameter.\n \*\n \* @usageNotes\n \* ### Examples\n \*\n \* First ensure that the service to be downgraded is provided in an `NgModule`\n \* that will be part of the upgrade application. For example, let's assume we have\n \* defined `HeroesService`\n \*\n \* {@example upgrade/static/ts/full/module.ts region=\"ng2-heroes-service\"}\n \*\n \* and that we have included this in our upgrade app `NgModule` $\n$  \* {@example upgrade/static/ts/full/module.ts region=\"ng2-module\"}\n \*\n \* Now we can register the `downgradeInjectable` factory function for the service\n \* on an AngularJS module.\n \*\n \* {@example upgrade/static/ts/full/module.ts region=\"downgrade-ng2-heroesservice\"}\n \*\n \* Inside an AngularJS component's controller we can get hold of the\n \* downgraded service via the name we gave when downgrading.\n \*\n \* {@example upgrade/static/ts/full/module.ts region=\"example-app\"}\n  $*\n$   $\infty$  at  $\sum_{\text{dist}}$  and  $\sum_{\text{dist}}$  is-important $\sum_{\text{dist}}$  and  $\sum_{\text{dist}}$  when using `downgradeModule()`, downgraded injectables will not be available until the Angular\n \* module that provides them is instantiated. In order to be safe, you need to ensure that the $\ln^*$  downgraded injectables are not used anywhere \_outside\_ the part of the app where it is $\ln^*$  guaranteed that their module has been instantiated. $\ln \sqrt[k]{n^*}$  For example, it is  $\overline{OK}$  to use a downgraded service in an upgraded component that is only used $\ln *$  from a downgraded Angular component provided by the same Angular module as the injectable, but $\ln *$  it is \_not OK\_ to use it in an AngularJS component that may be used independently of Angular or $\ln *$  use it in a downgraded Angular component from a different module. $\ln * \ln *$  $\langle$ div>\n \*\n \* @param token an `InjectionToken` that identifies a service provided from Angular.\n \* @param downgradedModule the name of the downgraded module (if any) that the injectable\n \* \"belongs to\", as returned by a call to `downgradeModule()`. It is the module, whose injector will $\ln *$  be used for instantiating the injectable.<br/> $\langle \rangle$  to  $\uparrow$  (This option is only necessary when using `downgradeModule()` to downgrade more than one Angular $\ln *$  module.) $\ln * \ln *$  @returns a [factory function](https://docs.angularjs.org/guide/di) that can be $\ln *$  used to register the service on an AngularJS module.\n  $*\n$   $\in$  @publicApi\n  $*\n$ nexport function downgradeInjectable(token: any, downgradedModule: string = "): Function  $\{\n$ n const factory = function(\$injector: IInjectorService)  ${\n \cdot \infty}$  const injectorKey = `\${INJECTOR\_KEY}\${downgradedModule}`;\n const injectableName = isFunction(token) ? getTypeName(token) : String(token);\n const attemptedAction =

`instantiating injectable '\${injectableName}'`;\n\n validateInjectionKey(\$injector, downgradedModule, injectorKey, attemptedAction);\n\n try {\n const injector: Injector = \$injector.get(injectorKey);\n return injector.get(token);\n } catch (err) {\n throw new Error(`Error while  $\{\{\text{attention}\}: \{\text{err} \text{.message} \}\}$ err}`);\n }\n };\n (factory as any)['\$inject'] = [\$INJECTOR];\n\n return factory;\n}\n","/\*\*\n \* @license\n \* Copyright Google LLC All Rights Reserved. $\ln \pi$  Tu is source code is governed by an MIT-style license that can be $\ln *$  found in the LICENSE file at https://angular.io/license $\ln *$ \n $\ln$ mport {ElementRef, Injector, SimpleChanges} from '@angular/core';\n\nimport {DirectiveRequireProperty, element as angularElement, IAugmentedJQuery, ICloneAttachFunction, ICompileService, IController, IControllerService, IDirective, IHttpBackendService, IInjectorService, ILinkFn, IScope, ITemplateCacheService, SingleOrListOrMap} from './angular1';\nimport {\$COMPILE, \$CONTROLLER, \$HTTP\_BACKEND, \$INJECTOR, \$TEMPLATE\_CACHE} from './constants';\nimport {controllerKey, directiveNormalize, isFunction} from './util';\n\n\n\n// Constants\nconst REQUIRE\_PREFIX\_RE = /^(\\^\\^?)?(\\?)?(\\?)?(\\^?)?/;\n\n// Interfaces\nexport interface IBindingDestination {\n [key: string]: any;\n \$onChanges?: (changes: SimpleChanges) => void;\n}\n\nexport interface IControllerInstance extends IBindingDestination {\n \$doCheck?: () => void;\n \$onDestroy?: () => void;\n \$onInit?: () => void;\n  $\text{ShostLink?}:$  () => void;\n\n\n\// Classes\nexport class UpgradeHelper {\n public readonly \$injector: IInjectorService;\n public readonly element: Element;\n public readonly \$element: IAugmentedJQuery;\n public readonly directive: IDirective;\n\n private readonly \$compile: ICompileService;\n private readonly \$controller: IControllerService;\n\n constructor(\n private injector: Injector, private name: string, elementRef: ElementRef,\n

directive?: IDirective)  ${\n this. \$injector = injector.get(\$INIECTOR);\n this. \$compile =\n }$ this.\$injector.get(\$COMPILE);\n this.\$controller = this.\$injector.get(\$CONTROLLER);\n\n this.element = elementRef.nativeElement;\n this.\$element = angularElement(this.element);\n\n this.directive = directive  $||$ UpgradeHelper.getDirective(this.\$injector, name);\n }\n\n static getDirective(\$injector: IInjectorService, name: string): IDirective  ${\nightharpoonup$  const directives: IDirective  $\vert = \frac{\sin\theta}{\arccos\theta}$  + 'Directive'); ${\nightharpoonup}$  if (directives.length > 1)  ${\n 1}$  throw new Error(`Only support single directive definition for:  ${\name'}\$ directives[0];\n\n // AngularJS will transform `link: xyz` to `compile: () => xyz`. So we can only tell there was a\n // user-defined `compile` if there is no `link`. In other cases, we will just ignore `compile`. $\ln$  if (directive.compile) && !directive.link) notSupported(name, 'compile');\n if (directive.replace) notSupported(name, 'replace');\n if (directive.terminal) notSupported(name, 'terminal');\n\n return directive;\n }\n\n static getTemplate(\n  $\sin\theta$  injector: IInjectorService, directive: IDirective, fetchRemoteTemplate = false,\n \$element?: IAugmentedJQuery): string|Promise<string>  ${\n}$  if (directive.template !== undefined)  ${\n}$  return getOrCall<string>(directive.template, \$element);\n } else if (directive.templateUrl) {\n const \$templateCache =  $\text{Siniector.get}(\text{STEMPLATE CACHE})$  as ITemplateCacheService; $\text{sn}$  const url = getOrCall<string>(directive.templateUrl, \$element);\n const template = \$templateCache.get(url);\n\n if (template !== undefined)  $\ln$  return template;\n } else if (!fetchRemoteTemplate)  $\ln$  throw new Error('loading directive templates asynchronously is not supported');\n  $\ln \$ n return new Promise((resolve, reject)  $\Rightarrow$  {\n const \$httpBackend = \$injector.get(\$HTTP\_BACKEND) as IHttpBackendService;\n  $$httpBackend('GET', url, null, (status: number, response: string) => {\n if (status === 200) {\n}$ resolve(\$templateCache.put(url, response));\n } else {\n reject(`GET component template from '\${url}' returned '\${status}:  ${\text{response}}'$ ;\n }\n });\n });\n } else {\n throw new Error(`Directive '\${directive.name}' is not a component, it is missing template.`);\n  $\ln \ln \buidController(controllerType:$ IController,  $$scope: IScope$   $\{\n\mid \text{\textit{f} TODO: Document that we do not pre-assign bindings on the controller}\n\}$ instance. $\ln$  // Quoted properties below so that this code can be optimized with Closure Compiler. $\ln$  const locals = {'\$scope': \$scope, '\$element': this.\$element};\n const controller = this.\$controller(controllerType, locals, null, this.directive.controllerAs);\n\n this.\$element.data!(controllerKey(this.directive.name!), controller);\n\n return controller;\n  $\ln \in \mathbb{F}$  compileTemplate(template?: string): ILinkFn  $\ln$  if (template == undefined)  $\ln$  template  $=\n\begin{bmatrix}\n\text{Upper.getTemplate}(\text{this}.\text{Sinjective}, \text{false}, \text{this}.\text{Selection})\n\text{as string}.\n\end{bmatrix}\n\text{where } \text{Fisher}:\n\begin{bmatrix}\n\text{The original term of the original term of the original term}\n\end{bmatrix}\n\text{where } \text{Fisher}:\n\begin{bmatrix}\n\text{The original term of the original term of the original term}\n\end{bmatrix}\n\text{where } \text{Fisher}:\n\begin{bmatrix}\n\text{The original term of the original term}\n\end{bmatrix}\n\text{where } \text{Fisher}:\n\begin{bmatrix}\n\text{The original term of the original term}\n\end{$ this.compileHtml(template);\n  $\ln$  onDestroy(\$scope: IScope, controllerInstance?: any)  $\ln$  if (controllerInstance && isFunction(controllerInstance.\$onDestroy)) {\n controllerInstance.\$onDestroy();\n }\n

 $\$ scope. $\$$ destroy();\n\n // Clean the jQuery/jqLite data on the component+child elements.\n // Equivelent to how  $jQuery/jqLike$  invoke `cleanData` on an Element (this.element) $\mid n \mid //$ 

https://github.com/jquery/jquery/blob/e743cbd28553267f955f71ea7248377915613fd9/src/manipulation.js#L223\n // https://github.com/angular/angular.js/blob/26ddc5f830f902a3d22f4b2aab70d86d4d688c82/src/jqLite.js#L306- L312\n // `cleanData` will invoke the AngularJS `\$destroy` DOM event\n //

https://github.com/angular/angular.js/blob/26ddc5f830f902a3d22f4b2aab70d86d4d688c82/src/Angular.js#L1911- L1924\n angularElement.cleanData([this.element]);\n

angularElement.cleanData(this.element.querySelectorAll('\*'));\n }\n\n prepareTransclusion(): ILinkFn|undefined  ${\n\mu \ constant}$  const transclude = this.directive.transclude; ${\n\mu \ constant}$  const contentChildNodes = this.extractChildNodes(); ${\n\mu \ constant}$ attachChildrenFn: ILinkFn = (scope, cloneAttachFn) =>  $\{\n\}$  // Since AngularJS v1.5.8, `cloneAttachFn` will try to destroy the transclusion scope if $\ln$  // `\$template` is empty. Since the transcluded content comes from Angular, not AngularJS,\n // there will be no transclusion scope here.\n // Provide a dummy `scope.\$destroy()` method to prevent `cloneAttachFn` from throwing.\n scope = scope  $\|\{\{\{\text{Sdestroy: }( ) = > \text{undefined}\}\}\}\|$  return cloneAttachFn!(\$template, scope);\n };\n let \$template = contentChildNodes;\n\n if (transclude) {\n const  $s$ lots = Object.create(null);\n\n if (typeof transclude === 'object') {\n \$template = [];\n\n const slotMap = Object.create(null);\n const filledSlots = Object.create(null);\n\n // Parse the element selectors.\n Object.keys(transclude).forEach(slotName  $\geq$  {\n let selector = transclude[slotName];\n const optional = selector.charAt(0) === '?';\n selector = optional ? selector.substring(1) : selector;\n\n slotMap[selector] =  $slotName;\n\rangle$ n slots[slotName] = null; // `null`: Defined but not yet filled.\n filledSlots[slotName] = optional; // Consider optional slots as filled. $\ln$  }); $\ln\ln$  // Add the matching elements into their slot. $\ln$ contentChildNodes.forEach(node  $\Rightarrow$  {\n const slotName =

slotMap[directiveNormalize(node.nodeName.toLowerCase())];\n if (slotName) {\n

filledSlots[slotName] = true;\n slots[slotName] = slots[slotName] || [];\n slots[slotName].push(node);\n } else  ${\n$ \$template.push(node);\n  $}{\n$ );\n\n // Check for required slots that were not filled.\n Object.keys(filledSlots).forEach(slotName  $\geq$  {\n if (!filledSlots[slotName]) {\n throw new Error(`Required transclusion slot '\${slotName}' on directive:  $\{this.name\'}$ ;\n  $\{n \}$ };\n\n Object.keys(slots).filter(slotName => slots[slotName]).forEach(slotName => {\n const nodes =  $slost[slotName];\n slost[slotName] = (scope: IScope, cloneAttack: ICioneAttack: Function) => {\n return}$ cloneAttach!(nodes, scope);\n  $\cdot$  };\n });\n }\n\n // Attach `\$\$slots` to default slot transclude fn.\n attachChildrenFn.\$\$slots = slots;\n\n // AngularJS v1.6+ ignores empty or whitespace-only transcluded text nodes. But Angular $\ln$  // removes all text content after the first interpolation and updates it later, after $\ln$  // evaluating the expressions. This would result in AngularJS failing to recognize text $\ln$  // nodes that start with an interpolation as transcluded content and use the fallback $\ln$  // content instead. $\ln$  // To avoid this issue, we add a\n // [zero-width non-joiner character](https://en.wikipedia.org/wiki/Zero-width\_non-joiner)\n // to empty text nodes (which can only be a result of Angular removing their initial content).\n // NOTE: Transcluded text content that starts with whitespace followed by an interpolation\n // will still fail to be detected by AngularJS  $v1.6+\n\ln$  \$template.forEach(node => {\n if (node.nodeType === Node.TEXT\_NODE && !node.nodeValue)  ${\n \quad node-nodeValue = \ll0OC';\n \quad }\n \quad return attachChildrenFn;\n \ln \$ resolveAndBindRequiredControllers(controllerInstance: IControllerInstance|null) {\n const directiveRequire = this.getDirectiveRequire();\n const requiredControllers = this.resolveRequire(directiveRequire);\n\n if (controllerInstance && this.directive.bindToController && isMap(directiveRequire))  $\{\n\$  const requiredControllersMap = requiredControllers as {[key: string]: IControllerInstance}: $\ln$ Object.keys(requiredControllersMap).forEach(key =>  $\{\n\}$  controllerInstance[key] = requiredControllersMap[key];\n });\n }\n\n return requiredControllers;\n }\n\n private compileHtml(html: string): ILinkFn  $\{\n\$ n this.element.innerHTML = html;\n return this.\$compile(this.element.childNodes);\n  $\{\n\}$ \n private extractChildNodes(): Node[]  $\n{\n n \n const\ childNodes: Node[] = [];\n let\ childNode: Node[null];\n while$  $\childNode = this. element.firstChild) {\nvert} this. element.removeChild(childNode); \nvert$ childNodes.push(childNode);\n }\n\n return childNodes;\n }\n\n private getDirectiveRequire():

DirectiveRequireProperty  ${\n \alpha \in \alpha}$  const require = this.directive.require || (this.directive.controller && this.directive.name)!;\n\n if (isMap(require)) {\n Object.keys(require).forEach(key => {\n const value = require[key];\n const match = value.match(REQUIRE\_PREFIX\_RE)!;\n const name = value.substring(match[0].length);\n\n if (!name) {\n require[key] = match[0] + key;\n }\n });\n }\n\n return require;\n }\n\n private resolveRequire(require: DirectiveRequireProperty, controllerInstance?: any):\n SingleOrListOrMap<IControllerInstance>|null {\n if (!require) {\n return null;\n } else if  $(Array.isArray(require))$  {\n return require.map(req => this.resolveRequire(req));\n } else if (typeof require  $==$  'object')  $\{\n\quad$  const value:  $\{[key: string]: [ControllerInstance] = \{\};\n\quad Object.keys(require).forEach(key =>$ value[key] = this.resolveRequire(require[key])!);\n return value;\n } else if (typeof require === 'string') {\n const match = require.match(REQUIRE\_PREFIX\_RE)!;\n const inheritType = match[1] || match[3];\n\n const name = require.substring(match[0].length);\n const isOptional = !!match[2];\n const searchParents = !!inheritType;\n const startOnParent = inheritType === '^^';\n\n const ctrlKey = controllerKey(name);\n const elem = startOnParent ? this.\$element.parent!() : this.\$element;\n const value = searchParents ? elem.inheritedData!(ctrlKey) : elem.data!(ctrlKey);\n\n if (!value && !isOptional) {\n throw new Error(\n

`Unable to find required '\${require}' in upgraded directive '\${this.name}'.`);\n }\n\n return value;\n } else  ${\n\mu \$  throw new Error(\n 

Confluence 'Unrecognized 'require' syntax on upgraded directive '\${this.name}': \${require}`);\n }\n }\n}\n\nfunction getOrCall<T>(property: T|Function, ...args: any[]): T {\n return isFunction(property) ? property(...args): property;\n}\n\n// NOTE: Only works for `typeof T !== 'object'`.\nfunction isMap<T>(value: SingleOrListOrMap<T>): value is {[key: string]: T} {\n return value && !Array.isArray(value) && typeof value  $==$  'object';\n}\n\nfunction notSupported(name: string, feature: string) {\n throw new Error(`Upgraded directive '\${name}' contains unsupported feature: '\${feature}'.`);\n}\n","/\*\*\n \* @license\n \* Copyright Google LLC All Rights Reserved.\n \*\n \* Use of this source code is governed by an MIT-style license that can be\n \* found in the LICENSE file at https://angular.io/license\n \*/\n\nimport {Directive, DoCheck, ElementRef, EventEmitter, Inject, Injector, OnChanges, OnDestroy, OnInit, SimpleChange, SimpleChanges, Type} from '@angular/core';\n\nimport {IAttributes, IDirective, IDirectivePrePost, IInjectorService, ILinkFn, IScope, ITranscludeFunction} from '../../common/src/angular1';\nimport {\$SCOPE} from '../../common/src/constants';\nimport {IBindingDestination, IControllerInstance, UpgradeHelper} from '../../common/src/upgrade\_helper';\nimport {isFunction, strictEquals} from '../../common/src/util';\n\n\nconst CAMEL\_CASE = /([A-Z])/g;\nconst INITIAL\_VALUE = {\n \_\_UNINITIALIZED\_\_: true\n};\nconst NOT\_SUPPORTED: any = 'NOT\_SUPPORTED';\n\n\nexport class UpgradeNg1ComponentAdapterBuilder {\n // TODO(issue/24571): remove '!'.\n type!: Type<any>;\n inputs: string[] = [];\n inputsRename: string[] = [];\n outputs: string[] = [];\n outputsRename: string[] = [];\n propertyOutputs: string $[] = []$ ;\n checkProperties: string $[] = []$ ;\n propertyMap: {[name: string]: string} = {};\n directive: IDirective|null = null;\n // TODO(issue/24571): remove '!'.\n template !: string;\n\n constructor(public name: string)  ${\nightharpoonup$  const selector  $=\nightharpoonup$  name.replace(CAMEL\_CASE, (all: string, next: string) => '-' + next.toLowerCase());\n const self = this;\n\n // Note: There is a bug in TS 2.4 that prevents us from\n // inlining this into @Directive\n // TODO(tbosch): find or file a bug against TypeScript for this.\n const directive  $=$  {selector: selector, inputs: this.inputsRename, outputs: this.outputsRename};\n\n  $\omega$ Directive({jit: true, ...directive})\n class MyClass extends UpgradeNg1ComponentAdapter implements OnInit, OnChanges, DoCheck,\n OnDestroy {\n constructor(@Inject(\$SCOPE) scope: IScope, injector: Injector, elementRef: ElementRef)  $\n\alpha$  super $\alpha$  new UpgradeHelper(injector, name, elementRef, self.directive || undefined), scope,\n self.template, self.inputs, self.outputs, self.propertyOutputs, self.checkProperties,\n self.propertyMap) as any;\n  $\ln$  \\n this.type = MyClass;\n \\n\n extractBindings() {\n const btcIsObject = typeof this.directive!.bindToController === 'object';\n if (btcIsObject && Object.keys(this.directive!.scope!).length)  $\{\n\$  throw new Error $(\n\)$  `Binding definitions on scope and controller at the same time are not supported.`);\n  $\ln$  const context = (btcIsObject) ? this.directive!.bindToController : this.directive!.scope;\n\n if (typeof context == 'object') {\n Object.keys(context).forEach(propName  $\Rightarrow$  {\n const definition = context[propName];\n const bindingType = definition.charAt(0);\n const bindingOptions = definition.charAt(1);\n const attrName =

definition.substring(bindingOptions === '?' ? 2 : 1) || propName;\n\n // QUESTION: What about `=\*`? Ignore? Throw? Support?\n\n const inputName = `input\_\${attrName}`;\n const inputNameRename = `\${inputName}: \${attrName}`;\n const outputName = `output\_\${attrName}`;\n const outputNameRename = `\${outputName}: \${attrName}`;\n const outputNameRenameChange = `\${outputNameRename}Change`;\n\n switch (bindingType)  ${\n}$  case '@':\n case '<':\n this.inputs.push(inputName);\n this.inputsRename.push(inputNameRename);\n this.propertyMap[inputName] = propName;\n break;\n case '=':\n this.inputs.push(inputName);\n this.inputsRename.push(inputNameRename);\n this.propertyMap[inputName] = propName;\n\n this.outputs.push(outputName);\n this.outputsRename.push(outputNameRenameChange);\n this.propertyMap[outputName] = propName;\n\n

this.checkProperties.push(propName);\n this.propertyOutputs.push(outputName);\n break;\n case '&':\n this.outputs.push(outputName);\n this.outputsRename.push(outputNameRename);\n this.propertyMap[outputName] = propName;\n break;\n default:\n let json = JSON.stringify(context);\n throw new Error(\n `Unexpected mapping '\${bindingType}' in '\${json}' in '\${this.name}' directive.`);\n  $\ln \ln \max\{n + 1/2 + \ln x \}$ . \*/\n static resolve(\n exportedComponents: {[name: string]: UpgradeNg1ComponentAdapterBuilder},\n \$injector: IInjectorService): Promise<string[]> {\n const promises = Object.keys(exportedComponents).map(name  $\Rightarrow$  {\n const exportedComponent = exportedComponents[name];\n exportedComponent.directive = UpgradeHelper.getDirective(\$injector, name);\n exportedComponent.extractBindings();\n\n return Promise\n

.resolve(UpgradeHelper.getTemplate(\$injector, exportedComponent.directive, true))\n .then(template =>  $\text{e}$  exportedComponent.template = template);\n });\n\n return Promise.all(promises);\n }\n\n $\mathbb{Q}$ Directive()\nclass UpgradeNg1ComponentAdapter implements OnInit, OnChanges, DoCheck {\n private controllerInstance: IControllerInstance|null = null;\n destinationObj: IBindingDestination|null = null;\n checkLastValues: any[] = [];\n directive: IDirective;\n element: Element;\n \$element: any = null;\n componentScope: IScope;\n\n constructor(\n private helper: UpgradeHelper, scope: IScope, private template: string,\n private inputs: string[], private outputs: string[], private propOuts: string[],\n private checkProperties: string[], private propertyMap: {[key: string]: string  $\{\n\$  this. directive = helper. directive; \n this. element = helper. element; \n this. \$element = helper.\$element;\n this.componentScope = scope.\$new(!!this.directive.scope);\n\n const controllerType = this.directive.controller;\n\n if (this.directive.bindToController && controllerType) {\n this.controllerInstance  $=$  this.helper.buildController(controllerType, this.componentScope);\n this.destinationObj = this.controllerInstance;\n } else {\n this.destinationObj = this.componentScope;\n }\n\n for (let i = 0; i < inputs.length; i++)  $\n{\in$  (this as any)[inputs[i]] = null;\n }\n for (let j = 0; j < outputs.length; j++)  $\n{\in$  const emitter = (this as any)[outputs[j]] = new EventEmitter<any>();\n if (this.propOuts.indexOf(outputs[j]) === -1)  ${\n\mu \n}$  this.setComponentProperty(\n outputs[j], (emitter => (value: any) => emitter.emit(value))(emitter));\n }\n for (let k = 0; k < propOuts.length; k++) {\n this.checkLastValues.push(INITIAL\_VALUE);\n }\n }\n\n ngOnInit() {\n // Collect contents, insert and compile template\n const attachChildNodes: ILinkFn|undefined = this.helper.prepareTransclusion();\n const linkFn = this.helper.compileTemplate(this.template); $|\eta|$  // Instantiate controller (if not already done so)\n const controllerType = this.directive.controller;\n const bindToController = this.directive.bindToController;\n if (controllerType && !bindToController) {\n this.controllerInstance = this.helper.buildController(controllerType, this.componentScope);\n  $\ln / \Lambda$  // Require other controllers\n const requiredControllers =\n this.helper.resolveAndBindRequiredControllers(this.controllerInstance);\n\n // Hook: \$onInit\n if (this.controllerInstance && isFunction(this.controllerInstance.\$onInit))  $\{\n\}$  this.controllerInstance.\$onInit();\n  $\ln \ln \frac{1}{\ln \frac{\text{ln} \cdot \text{ln} \cdot \text{ln} \cdot \text{ln}}{\text{ln} \cdot \text{ln} \cdot \text{ln}}}$  const preLink = typeof link = 'object' && link.pre;\n const postLink = typeof link == 'object' ? link.post : link;\n const attrs: IAttributes = NOT\_SUPPORTED;\n const transcludeFn: ITranscludeFunction = NOT\_SUPPORTED; $\ln$  if (preLink)  $\ln$ preLink(this.componentScope, this.\$element, attrs, requiredControllers, transcludeFn); $\n \ln \ln$ linkFn(this.componentScope, null!, {parentBoundTranscludeFn: attachChildNodes});\n\n if (postLink) {\n postLink(this.componentScope, this.\$element, attrs, requiredControllers, transcludeFn);\n  $\ln N_0 / H$ ook:

 $$postLink\n$  if (this.controllerInstance && isFunction(this.controllerInstance.\$postLink))  ${\n}$ this.controllerInstance.\$postLink();\n }\n }\n\n ngOnChanges(changes: SimpleChanges) {\n const ng1Changes:  $any = \{\};\nO$ bject.keys(changes).forEach(name =>  $\{\n m \quad \ncosct change: SimpleChange = changes[name];\n m \}$ this.setComponentProperty(name, change.currentValue);\n ng1Changes[this.propertyMap[name]] = change;\n });\n\n if (isFunction(this.destinationObj!.\$onChanges)) {\n this.destinationObj!.\$onChanges!(ng1Changes);\n  $\ln$  }\n ngDoCheck() {\n const destinationObj = this.destinationObj;\n const lastValues = this.checkLastValues; $n$  const checkProperties = this.checkProperties; $n$  const propOuts = this.propOuts; $n$ checkProperties.forEach((propName, i) =>  $\{\n\}$  const value = destinationObj![propName];\n const last = lastValues[i];\n if (!strictEquals(last, value)) {\n const eventEmitter: EventEmitter<any> = (this as any)[propOuts[i]];\n eventEmitter.emit(lastValues[i] = value);\n }\n });\n\n if (this.controllerInstance && isFunction(this.controllerInstance.\$doCheck)) {\n this.controllerInstance.\$doCheck();\n }\n \n\n ngOnDestroy() {\n this.helper.onDestroy(this.componentScope, this.controllerInstance);\n }\n\n setComponentProperty(name: string, value: any)  $\n{\bar{h}$  this.destinationObj![this.propertyMap[name]] = value;\n  $\ln\ln''$ ,"/\*\*\n \* @license\n \* Copyright Google LLC All Rights Reserved.\n \*\n \* Use of this source code is governed by an MIT-style license that can be\n \* found in the LICENSE file at https://angular.io/license\n \*/\n\nimport {Compiler, CompilerOptions, Injector, isDevMode, NgModule, NgModuleRef, NgZone, resolveForwardRef, StaticProvider, Testability, Type} from '@angular/core';\nimport {platformBrowserDynamic} from '@angular/platform-browser-dynamic';\n\nimport {bootstrap, element as angularElement, IAngularBootstrapConfig, IAugmentedJQuery, IInjectorService, IModule, IProvideService, IRootScopeService, ITestabilityService, module\_ as angularModule} from '../../common/src/angular1';\nimport {\$\$TESTABILITY, \$COMPILE, \$INJECTOR, \$ROOT\_SCOPE, COMPILER\_KEY, INJECTOR\_KEY, LAZY\_MODULE\_REF, NG\_ZONE\_KEY, UPGRADE\_APP\_TYPE\_KEY} from '../../common/src/constants';\nimport {downgradeComponent} from '../../common/src/downgrade\_component';\nimport {downgradeInjectable} from '../../common/src/downgrade\_injectable';\nimport {controllerKey, Deferred, LazyModuleRef, onError, UpgradeAppType} from '../../common/src/util';\n\nimport {UpgradeNg1ComponentAdapterBuilder} from './upgrade\_ng1\_adapter';\n\nlet upgradeCount: number = 0;\n\n/\*\*\n \* Use `UpgradeAdapter` to allow AngularJS and Angular to coexist in a single application.\n  $*\n$  The `UpgradeAdapter` allows:\n  $*$  1. creation of Angular component from AngularJS component directive\n \* (See [UpgradeAdapter#upgradeNg1Component()])\n \* 2. creation of AngularJS directive from Angular component.\n \* (See [UpgradeAdapter#downgradeNg2Component()])\n \* 3. Bootstrapping of a hybrid Angular application which contains both of the frameworks\n \* coexisting in a single application.\n \*\n \* @usageNotes\n \* ### Mental Model $\ln * \ln *$  When reasoning about how a hybrid application works it is useful to have a mental model which $\ln *$ describes what is happening and explains what is happening at the lowest level. $\ln \pi$  1. There are two independent frameworks running in a single application, each framework treats\n  $*$  the other as a black box.\n  $*$  2. Each DOM element on the page is owned exactly by one framework. Whichever framework\n \* instantiated the element is the owner. Each framework only updates/interacts with its own $n^*$  DOM elements and ignores others. $\ln * 3$ . AngularJS directives always execute inside AngularJS framework codebase regardless of  $n^*$  where they are instantiated. $\ln * 4$ . Angular components always execute inside Angular framework codebase regardless of $\ln *$ where they are instantiated.\n \* 5. An AngularJS component can be upgraded to an Angular component. This creates an $\ln *$  Angular directive, which bootstraps the AngularJS component directive in that location. $\ln * 6$ . An Angular component can be downgraded to an AngularJS component directive. This creates\n \* an AngularJS directive, which bootstraps the Angular component in that location. $\ln * 7$ . Whenever an adapter component is instantiated the host element is owned by the framework\n \* doing the instantiation. The other framework then instantiates and owns the view for that\n \* component. This implies that component bindings will always follow the semantics of the $\ln$ <sup>\*</sup> instantiation framework. The syntax is always that of Angular syntax. $\ln$ <sup>\*</sup> 8. AngularJS is always bootstrapped first and owns the bottom most view.\n \* 9. The new application is running in Angular zone, and therefore it no longer needs calls to\n \* `\$apply()`.\n \*\n \* ### Example\n \*\n \* ``\n \* const adapter = new UpgradeAdapter(forwardRef( $() \equiv > MvNg2Module$ ), myCompilerOptions); $\ln *$  const module =

angular.module('myExample', []);\n \* module.directive('ng2Comp',

adapter.downgradeNg2Component(Ng2Component));\n \*\n \* module.directive('ng1Hello', function() {\n \* return  ${\n \times \} \begin{bmatrix} \n m^* & \text{score: } \{ \text{title: } =' \}, \n m^* & \text{template: } \{ \text{title} \} \} \end{bmatrix}$ (<span ng-transclude></span>)'\n \* };\n \* });\n  $*\n m * @Component({\n * \text{ selector: 'ng2-comp',\n * \text{ inputs: ['name'],\n * \text{template: 'ng2[$ [title]=\"name\">transclude</ng1-hello>](<ng-content></ng-content>)',\n \* directives:\n \* })\n \* class Ng2Component  ${\n * }\n * @NgModule({\n * declarations: [Ng2Component,$ adapter.upgradeNg1Component('ng1Hello')],\n \* imports: [BrowserModule]\n \* })\n \* class MyNg2Module {}\n  $*\n\pi * \n\pi * document. body.innerHTML = '< ng2-comp name=\\'World\\'>project/ng2-comp\\';\n\pi * \n\pi *$ adapter.bootstrap(document.body, ['myExample']).ready(function() {\n \*  $e$ xpect(document.body.textContent).toEqual(\n \* \"ng2[ng1[Hello World!](transclude)](project)\");\n \* });\n \*\n \* ```\n \*\n \* @deprecated Deprecated since v5. Use `upgrade/static` instead, which also supports\n \* [Ahead-of-Time compilation](guide/aot-compiler).\n \* @publicApi\n \*/\nexport class UpgradeAdapter {\n private idPrefix: string = `NG2\_UPGRADE\_\${upgradeCount++}\_`;\n private downgradedComponents: Type<any>[] = [];\n /\*\*\n \* An internal map of ng1 components which need to up upgraded to ng2.\n  $*\n$  We can't upgrade until injector is instantiated and we can retrieve the component metadata. $\ln$  \* For this reason we keep a list of components to upgrade until ng1 injector is bootstrapped.\n  $*\n$   $* \otimes$  internal\n  $*\n$  private ng1ComponentsToBeUpgraded:  ${\text{[name: string]: UpgradeNg1ComponentAdapterBuilder}} = {\};\$ n private upgradedProviders: StaticProvider $[] = {\}$ [];\n // TODO(issue/24571): remove '!'.\n private ngZone!: NgZone;\n // TODO(issue/24571): remove '!'.\n private ng1Module!: IModule;\n private moduleRef: NgModuleRef<any>|null = null;\n // TODO(issue/24571): remove '!'.\n private ng2BootstrapDeferred!: Deferred<IInjectorService>;\n\n constructor(private ng2AppModule: Type<any>, private compilerOptions?: CompilerOptions)  ${\n \{ \in g2AppModule \} \n \}$  throw new Error(\n 'UpgradeAdapter cannot be instantiated without an NgModule of the Angular app.');\n  $\ln |\n \cdot \cdot \cdot \cdot \cdot \cdot \cdot$ \n \* Allows Angular Component to be used from AngularJS. $\ln$  \*  $\ln$  \* Use `downgradeNg2Component` to create an AngularJS Directive Definition Factory from\n \* Angular Component. The adapter will bootstrap Angular component from within the\n \* AngularJS template.\n \*\n \* @usageNotes\n \* ### Mental Model\n \*\n \* 1. The component is instantiated by being listed in AngularJS template. This means that the\n \* host element is controlled by AngularJS, but the component's view will be controlled by $\ln *$  Angular. $\ln * 2$ . Even thought the component is instantiated in AngularJS, it will be using Angular\n \* syntax. This has to be done, this way because we must follow Angular components do not $\ln *$  declare how the attributes should be interpreted. $\ln * 3$ . `ng-model` is controlled by AngularJS and communicates with the downgraded Angular component $\ln *$  by way of the `ControlValueAccessor` interface from @angular/forms. Only components that\n \* implement this interface are eligible.\n \*\n \* ### Supported Features\n \*\n \* - Bindings:\n \* - Attribute: `<comp name=\"World\">`\n \* - Interpolation: ` $\complement$  \comp greeting=\"Hello {{name}!\">`\n \* - Expression: ` $\complement$ comp [name]=\"username\">`\n \* - Event: `<comp (close)=\"doSomething()\">`\n \* - ng-model: `<comp ng-model=\"name\">`\n \* - Content projection: yes\n \*\n \* ### Example\n \*\n \* ```\n \* const adapter = new UpgradeAdapter(forwardRef(() =>  $MyNg2Module)$ ;\n \* const module = angular.module('myExample', []);\n \* module.directive('greet', adapter.downgradeNg2Component(Greeter)); $\ln$  \* \n \* @Component({\n \* selector: 'greet',\n \* template: '{{salutation}} {{name}}! - <ng-content></ng-content>'\n \* })\n \* class Greeter {\n \* @Input() salutation: string;\n \* @Input() name: string;\n \* }\n \*\n \* @NgModule({\n \* declarations: [Greeter],\n \* imports:  $[Browned]_n * }\n$  \* class MyNg2Module  $\{\n\$  \* a \* document.body.innerHTML  $=\n\$  \*  $\n\$ template: <greet salutation=\"Hello\" [name]=\"world\">text</greet>';\n  $*$ \n  $*$  adapter.bootstrap(document.body, ['myExample']).ready(function() {\n \* expect(document.body.textContent).toEqual(\"ng1 template: Hello world! text\");\n \* });\n \* ```\n \*/\n downgradeNg2Component(component: Type<any>): Function {\n this.downgradedComponents.push(component);\n\n return downgradeComponent({component});\n }\n\n /\*\*\n \* Allows AngularJS Component to be used from Angular. $\ln$  \* $\ln$  \* Use `upgradeNg1Component` to create an Angular component from AngularJS Component\n \* directive. The adapter will bootstrap AngularJS component from within the Angular $\ln$  \* template. $\ln$  \* $\ln$  \* @usageNotes $\ln$  \* ### Mental Model $\ln$  \* $\ln$  \* 1. The component is instantiated by being listed in Angular template. This means that the\n \* host element is controlled

by Angular, but the component's view will be controlled by\n \* AngularJS.\n \*\n \* ### Supported Features\n  $*\n$  \* - Bindings:\n \* - Attribute: `<comp name=\"World\">`\n \* - Interpolation: `<comp greeting=\"Hello  ${\{\text{name}}\! \}\!\!\!\!\!\setminus\ \text{where}} \!\!\!\!\!\!\!\right\} \mathsf{N}^* - \text{Expression: } \scriptstyle \text{comm}[\text{name}] = \text{``segment: } \scriptstyle \text{'common"}/\text{N} \right\} \mathsf{N}^* - \text{Even: } \scriptstyle \text{``component: } \scriptstyle \text{``component: } \scriptstyle \text{``component: } \scriptstyle \text{``component: } \scriptstyle \text{``component: } \scriptstyle \text{``component: } \scriptstyle \text{``component: } \scriptstyle \text{``component: } \scriptstyle \text{``center: } \scriptstyle \text{``center: } \scriptstyle \text{``center: } \scriptstyle \text{$ (close)=\"doSomething()\">`\n \* - Transclusion: yes\n \* - Only some of the features of\n \* [Directive Definition Object](https://docs.angularjs.org/api/ng/service/\$compile) are\n \* supported:\n \* - `compile`: not supported because the host element is owned by Angular, which does $n *$  not allow modifying DOM structure during compilation.\n \* - `controller`: supported. (NOTE: injection of `\$attrs` and `\$transclude` is not supported.)\n  $*$  - `controllerAs`: supported.\n  $*$  - `bindToController`: supported.\n  $*$  - `link`: supported. (NOTE: only pre-link function is supported.)\n  $*$  - `name`: supported.\n  $*$  - `priority`: ignored.\n  $*$  -`replace`: not supported.\n  $*$  - `require`: supported.\n  $*$  - `restrict`: must be set to 'E'.\n  $*$  - `scope`: supported. $\infty$  \* - `template`: supported. $\infty$  \* - `templateUrl`: supported. $\infty$  \* - `terminal`: ignored. $\infty$  \* -`transclude`: supported.\n \*\n \*\n \* ### Example\n \*\n \* ```\n \* const adapter = new UpgradeAdapter(forwardRef(() => MyNg2Module));\n \* const module = angular.module('myExample', []);\n \*\n \* module.directive('greet', function()  ${\n \times \mathbb{R}^n \times \mathbb{R}^$ '{{salutation}} {{name}}! - <span ng-transclude></span>'\n \* };\n \* });\n \*\n \* module.directive('ng2', adapter.downgradeNg2Component(Ng2Component));\n \*\n \* @Component({\n \* selector: 'ng2',\n \* template: 'ng2 template: <greet salutation=\"Hello\" [name]=\"world\">text</greet>'\n \* })\n \* class  $Ng2Component {\n * \n * \n * @NgModule({\n * declaredness: [Ng2Component,$ adapter.upgradeNg1Component('greet')],\n \* imports: [BrowserModule]\n \* })\n \* class MyNg2Module {}\n  $*\n$  \* document.body.innerHTML = '<ng2></ng2>';\n \*\n \* adapter.bootstrap(document.body, ['myExample']).ready(function() {\n \* expect(document.body.textContent).toEqual(\"ng2 template: Hello world! text\");\n \* \\n \* ```\n \*/\n upgradeNg1Component(name: string): Type<any> {\n if ((<any>this.ng1ComponentsToBeUpgraded).hasOwnProperty(name)) {\n return this.ng1ComponentsToBeUpgraded[name].type;\n  $\}$  else  $\{\n\$  return (this.ng1ComponentsToBeUpgraded[name]  $=$  new UpgradeNg1ComponentAdapterBuilder(name))\n .type;\n }\n  $\ln |n \rightarrow *\$  Registers the adapter's AngularJS upgrade module for unit testing in AngularJS.\n \* Use this instead of `angular.mock.module()` to load the upgrade module into\n \* the AngularJS testing injector.\n \*\n \* @usageNotes\n \*### Example\n \*\n \* ```\n \* const upgradeAdapter = new UpgradeAdapter(MyNg2Module);\n \*\n \* // configure the adapter with upgrade/downgrade components and services\n \*upgradeAdapter.downgradeNg2Component(MyComponent);\n  $*\n$   $*$  let upgradeAdapterRef: UpgradeAdapterRef;\n  $*$  let \$compile, \$rootScope;\n  $*\n$   $* /$  We must register the adapter before any calls to `inject()`\n \* beforeEach(() => {\n \* upgradeAdapterRef = upgradeAdapter.registerForNg1Tests(['heroApp']);\n \* });\n \*\n \* beforeEach(inject((\_\$compile\_,  $\text{``rootScope\_} \Rightarrow {\n \ast \text{``complete = \$compile};\n \ast \text{``rootScope = \$rootScope;}\n \ast \});\n \ast \text{``} \ast \text{``i}(\text{``says})$ hello\", (done) => {\n \* upgradeAdapterRef.ready(() => {\n \* const element = \$compile(\"<mycomponent> $\langle m \rangle$ -component>\")(\$rootScope);\n \* \$rootScope.\$apply();\n \*  $\text{expect}(\text{element.html}()). \text{to}(\text{Hello World})\$  $\omega$   $\omega$  param modules any AngularJS modules that the upgrade module should depend upon $\eta$   $*$   $\omega$  returns an `UpgradeAdapterRef`, which lets you register a `ready()` callback to\n  $*$  run assertions once the Angular components are ready to test through AngularJS.\n \*/\n registerForNg1Tests(modules?: string[]): UpgradeAdapterRef {\n const windowNgMock = (window as any)['angular'].mock;\n if (!windowNgMock ||  $!\mathbb{N}\subset\{\mathbb{N}: \mathbb{N}\subset\mathbb{N}: \mathbb{N}\subset\mathbb{N}: \mathbb{N}\}\$ this.declareNg1Module(modules);\n windowNgMock.module(this.ng1Module.name);\n const upgrade = new UpgradeAdapterRef();\n this.ng2BootstrapDeferred.promise.then((ng1Injector) => {\n  $(\langle \text{any}\rangle \text{update})$ . bootstrapDone(this.moduleRef, ng1Injector);\n }, onError);\n return upgrade;\n }\n\n /\*\*\n \* Bootstrap a hybrid AngularJS / Angular application. $\ln$  \*\n \* This `bootstrap` method is a direct replacement (takes same arguments) for Angular $JS\$ <sup>\*</sup> [`bootstrap`](https://docs.angularjs.org/api/ng/function/angular.bootstrap) method. Unlike\n \* AngularJS, this

bootstrap is asynchronous.\n \*\n \* @usageNotes\n \*### Example\n \*\n \* ```\n \* const adapter = new

UpgradeAdapter(MyNg2Module);\n  $*$  const module = angular.module('myExample', []);\n  $*$ module.directive('ng2', adapter.downgradeNg2Component(Ng2));\n  $*\n$  module.directive('ng1', function() {\n \* return  ${\n \times \n }$  scope: { title: '=' }, \n \* template: 'ng1[Hello { {title}}!](<span ng-transclude></span>)'\n \*  $\};\n\in \mathbb{N}$ ;\n \*\n \*\n \* @Component({\n \* selector: 'ng2',\n \* inputs: ['name'],\n \* template: 'ng2[<ng1 [title]=\"name\">transclude</ng1>](<ng-content></ng-content>)'\n \* })\n \* class Ng2 {\n \* \\n \*\n \*  $@NgModule({\n * declarations: [Ng2, adapter.upgradeNg1Component('ng1')],\n * imports:$  $[BrowserModule]\n * }\n * class MyNg2Module {\n * \n * document.body.innerHTML = '$ name=\"World\">project</ng2>';\n \*\n \* adapter.bootstrap(document.body, ['myExample']).ready(function() {\n \* expect(document.body.textContent).toEqual(\n \* \"ng2[ng1[Hello World!](transclude)](project)\");\n \* });\n \* ```\n \*/\n bootstrap(element: Element, modules?: any[], config?: IAngularBootstrapConfig):\n UpgradeAdapterRef  ${\n \{ \n \} this.declarenNg1Module(modules); \n \n \} means the image is not a good one. UpgradeAdapterRef(); \n \n \}$ // Make sure resumeBootstrap() only exists if the current bootstrap is deferred $\ln$  const windowAngular = (window as any /\*\* TODO #???? \*/)['angular'];\n windowAngular.resumeBootstrap = undefined;\n\n this.ngZone.run(()  $\Rightarrow$  {\n bootstrap(element, [this.ng1Module.name], config!);\n });\n const ng1BootstrapPromise = new Promise((resolve)  $\Rightarrow$  {\n if (windowAngular.resumeBootstrap) {\n const originalResumeBootstrap: () => void = windowAngular.resumeBootstrap; $n$  windowAngular.resumeBootstrap = function()  $\ln$ windowAngular.resumeBootstrap = originalResumeBootstrap; $\ln$  const r = windowAngular.resumeBootstrap.apply(this, arguments);\n resolve();\n return r;\n };\n } else {\n

resolve();\n  $\|\cdot\|$ ;\n\n Promise.all([this.ng2BootstrapDeferred.promise,

ng1BootstrapPromise]).then( $([ng1Injector]) \Rightarrow {\n}$ 

angularElement(element).data!(controllerKey(INJECTOR KEY), this.moduleRef!.injector);\n

this.moduleRef!.injector.get<NgZone>(NgZone).run(() => {\n

 $(\langle \text{any}\rangle \rightarrow \langle \text{bootstrapDone}(\text{this} \text{modelRef}, \text{ng1Injector})\rangle \mid \text{b}(\text{any}\rangle)$ ;  $\text{return upgrade}(\text{h} \mid \text{h}\rangle$ /\*\*\n \* Allows AngularJS service to be accessible from Angular.\n \*\n \* @usageNotes\n \* ### Example\n \*\n \* ```\n \* class Login { ... }\n \* class Server { ... }\n \*\n \* @Injectable()\n \* class Example {\n \* constructor(@Inject('server') server, login: Login)  ${\n \dots \n \in \mathbb{R} \setminus \mathbb{R} \setminus \mathbb{R} \$ angular.module('myExample', []);\n \* module.service('server', Server);\n \* module.service('login', Login);\n \*\n \* const adapter = new UpgradeAdapter(MyNg2Module);\n \* adapter.upgradeNg1Provider('server');\n \* adapter.upgradeNg1Provider('login', {asToken: Login});\n \*\n \* adapter.bootstrap(document.body, ['myExample']).ready((ref) => {\n \* const example: Example = ref.ng2Injector.get(Example);\n \* });\n \*\n \* ```\n \*/\n upgradeNg1Provider(name: string, options?: {asToken: any}) {\n const token = options && options.asToken || name;\n this.upgradedProviders.push({\n provide: token,\n useFactory: (\$injector: IInjectorService) =>  $\in$  injector.get(name),\n deps:  $[\$INJECTOR]\n$ }\;\n }\n\n /\*\*\n \* Allows Angular service to be accessible from AngularJS.\n \*\n \* @usageNotes\n \* ### Example\n \*\n \* ``\n \* class Example {\n \*  $\ln$  \*\n \* const adapter = new UpgradeAdapter(MyNg2Module);\n \*\n \* const module = angular.module('myExample', []);\n \* module.factory('example', adapter.downgradeNg2Provider(Example));\n  $*\n\alpha$  \* adapter.bootstrap(document.body, ['myExample']).ready((ref) => {\n \* const example: Example = ref.ng1Injector.get('example');\n \* });\n \*\n \* ```\n \*/\n downgradeNg2Provider(token: any): Function {\n return downgradeInjectable(token);\n }\n\n /\*\*\n \* Declare the AngularJS upgrade module for this adapter without bootstrapping the whole\n \* hybrid application.\n \*\n \* This method is automatically called by `bootstrap()` and `registerForNg1Tests()`.\n  $*\n\alpha$   $\phi$  @param modules The AngularJS modules that this upgrade module should depend upon. $\infty$  \* @returns The AngularJS upgrade module that is declared by this method $\infty$  \*\n \* @usageNotes\n \* ### Example\n \*\n \* ```\n \* const upgradeAdapter = new UpgradeAdapter(MyNg2Module);\n \* upgradeAdapter.declareNg1Module(['heroApp']);\n \* ```\n \*/\n private  $\text{declarely}$   $\text{Module}$   $\text{Indules:}$   $\text{[} = [1]$ :  $\text{Module}$   $\text{[} \cdot \text{Indules}$   $\text{Modules}$   $\text{Indules}$   $\text{Indules}$   $\text{Indues}$   $\text{Indues}$   $\text{Indues}$   $\text{Indues}$   $\text{Indues}$   $\text{Indues}$   $\text{Indues}$   $\text{Indues}$   $\text{Indues}$   $\text{Indues}$   $\text{Indues}$   $\text{Indues}$   $\text{Indues}$   $\text{Indues}$  original\$applyFn: Function;\n let rootScopePrototype: any;\n let rootScope: IRootScopeService;\n const upgradeAdapter = this;\n const ng1Module = this.ng1Module = angularModule(this.idPrefix, modules);\n const platformRef = platformBrowserDynamic();\n\n this.ngZone = new NgZone({enableLongStackTrace:

Zone.hasOwnProperty('longStackTraceZoneSpec')});\n this.ng2BootstrapDeferred = new Deferred();\n ng1Module.constant(UPGRADE\_APP\_TYPE\_KEY, UpgradeAppType.Dynamic)\n  $factors(INJECTOR\_KEY, () => this-moduleRef!.injector.get(Injector))\n in factor  $y(\ln(1 - x))$$ LAZY\_MODULE\_REF, [INJECTOR\_KEY, (injector: Injector) => ({injector} as LazyModuleRef)])\n .constant(NG\_ZONE\_KEY, this.ngZone) $\langle n \rangle$  .factory(COMPILER\_KEY, () => this.moduleRef!.injector.get(Compiler))\n .config([\n '\$provide', '\$injector',\n (provide: IProvideService, ng1Injector: IInjectorService)  $\Rightarrow$  {\n provide.decorator(\$ROOT\_SCOPE, [\n '\$delegate',\n function(rootScopeDelegate: IRootScopeService) {\n // Capture the root apply so that we can delay first call to \$apply until we\n // bootstrap Angular and then we replay and restore the \$apply.\n rootScopePrototype = rootScopeDelegate.constructor.prototype;\n if (rootScopePrototype.hasOwnProperty('\$apply')) {\n original\$applyFn = rootScopePrototype.\$apply;\n rootScopePrototype.\$apply = (exp: any) => delayApplyExps.push(exp);\n } else {\n throw new Error('Failed to find  $\langle\$ \*sapply\\' on  $\langle\$ \*srootScope\\'!');\n  $\rangle\$ rootScopeDelegate;\n  $\ln$  ]);\n if (ng1Injector.has(\$\$TESTABILITY)) {\n provide.decorator(\$\$TESTABILITY,  $\ln$  '\$delegate',\n function(testabilityDelegate: ITestabilityService)  ${\n}$  const originalWhenStable: Function = testabilityDelegate.whenStable;\n // Cannot use arrow function below because we need the context $\ln$  const newWhenStable = function(this: unknown, callback: Function)  ${\n \mu \}$  originalWhenStable.call(this, function(this: unknown)  ${\n \ \mu \}$ const ng2Testability: Testability  $=\n\frac{1}{n}$  upgradeAdapter.moduleRef!.injector.get(Testability);\n if (ng2Testability.isStable())  ${\n}$  callback.apply(this, arguments); ${\n}$  } else  ${\n}$ ng2Testability.whenStable(newWhenStable.bind(this, callback));\n }}\n }};\n  $\};\ln\$  testabilityDelegate.whenStable = newWhenStable;\n return testabilityDelegate;\n  $\ln$  ]);\n  $\ln$  ]);\n ng1Module.run([\n '\$injector', '\$rootScope',\n  $(ng1Injector: InjectorService, rootScope: IRootScopeService) \Rightarrow {\n}$ UpgradeNg1ComponentAdapterBuilder.resolve(this.ng1ComponentsToBeUpgraded, ng1Injector)\n .then(()  $\Rightarrow$  {\n  $\qquad$  // Note: There is a bug in TS 2.4 that prevents us from\n // inlining this into @NgModule\n // TODO(tbosch): find or file a bug against TypeScript for this.\n const ngModule = {\n providers: [\n {provide: \$INJECTOR, useFactory: () => ng1Injector},\n {provide: \$COMPILE, useFactory: () => ng1Injector.get(\$COMPILE) },\n this.upgradedProviders\n ],\n imports: [resolveForwardRef(this.ng2AppModule)],\n entryComponents: this.downgradedComponents\n  $\frac{1}{\ln}$  // At this point we have ng1 injector and we have prepared $\ln$  // ng1 components to be upgraded, we now can bootstrap ng2.\n  $@NgModule({i: it: true, ...ngModule})\n$  class DynamicNgUpgradeModule  ${\n \longrightarrow_{\infty} {\} \infty}$ platformRef\n .bootstrapModule(\n DynamicNgUpgradeModule, [this.compilerOptions!,  ${ngZone: this.ngZone}}\)$  .then((ref: NgModuleRef < any > =>  ${\n}$  this.moduleRef = ref;\n this.ngZone.run( $() \Rightarrow {\n \in \mathbb{C} \in \mathbb{C} \times \mathbb{C} \times \mathbb{C$ rootScopePrototype.\$apply = original\$applyFn; // restore original \$apply\n while  $(\text{delayApply} \text{Exps.length}) \$ |\n rootScope.\$apply(delayApplyExps.shift());\n }\n rootScopePrototype = null;\n  $\rangle$ \n });\n })\n .then(() => this.ng2BootstrapDeferred.resolve(ng1Injector), onError)\n .then(() => {\n let subscription = this.ngZone.onMicrotaskEmpty.subscribe( ${\n \atop \text{not}}$  next: () =>  ${\n \atop \text{not}}$  if (rootScope.\$\$phase)  ${\n \atop \text{not}}$ if (isDevMode())  ${\n \cdot \n }$  console.warn(\n 'A digest was triggered while one was already in progress. This may mean that something is triggering digests outside the Angular zone.');\n  $\ln\ln$  return rootScope.\$evalAsync(() => {});\n }\n\n return rootScope.\$digest();\n  $\ln$  });\n rootScope.\$on('\$destroy', () => {\n subscription.unsubscribe();\n  $\{\rangle\}$ ;\n  $\{\rangle\}$ ;\n  $\{\rangle\}$  .catch((e) => this.ng2BootstrapDeferred.reject(e));\n  $\ln$   $\ln$  return ng1Module;\n  $\ln \ln(x^*)$ n \* Synchronous promise-like object to wrap parent injectors,\n \* to preserve the synchronous nature of AngularJS's \$compile.\n

\*/\nclass ParentInjectorPromise {\n // TODO(issue/24571): remove '!'.\n private injector!: Injector;\n private callbacks: ((injector: Injector) => any)[] = [];\n\n constructor(private element: IAugmentedJQuery) {\n // store the promise on the element\n element.data!(controllerKey(INJECTOR\_KEY), this);\n }\n\n then(callback: (injector: Injector) => any)  $\{\n\mathbf{n} \in \mathcal{N}\}$  if (this.injector)  $\{\n\mathbf{n} \in \mathcal{N}\}$  else  $\{\n\mathbf{n} \in \mathcal{N}\}$ this.callbacks.push(callback);\n }\n }\n resolve(injector: Injector) {\n this.injector = injector;\n\n // reset the element data to point to the real injector $\ln$  this.element.data!(controllerKey(INJECTOR\_KEY), injector); $\ln \ln$  // clean out the element to prevent memory leaks\n this.element = null!;\n\n // run all the queued callbacks\n this.callbacks.forEach((callback) => callback(injector));\n this.callbacks.length = 0;\n }\n\n\n/\*\*\n \* Use `UpgradeAdapterRef` to control a hybrid AngularJS / Angular application.\n  $*\n$  @deprecated Deprecated since v5. Use `upgrade/static` instead, which also supports\n \* [Ahead-of-Time compilation](guide/aot-compiler).\n \* @publicApi\n \*/\nexport class UpgradeAdapterRef {\n /\* @internal \*/\n private \_readyFn: ((upgradeAdapterRef: UpgradeAdapterRef) => void)|null = null;\n\n public ng1RootScope: IRootScopeService = null!;\n public ng1Injector: IInjectorService = null!;\n public ng2ModuleRef: NgModuleRef<any> = null!;\n public ng2Injector: Injector = null!;\n\n /\* @internal \*/\n private \_bootstrapDone(ngModuleRef: NgModuleRef<any>, ng1Injector: IInjectorService)  ${\n \mu \}$  this.ng2ModuleRef = ngModuleRef; ${\n \mu \}$  this.ng2Injector = ngModuleRef.injector; ${\n \mu \}$ this.ng1Injector = ng1Injector;\n this.ng1RootScope = ng1Injector.get(\$ROOT\_SCOPE);\n this.\_readyFn && this.\_readyFn(this);\n  $\mathbb{R}^*$ \n \* Register a callback function which is notified upon successful hybrid AngularJS / Angular $\ln$  \* application has been bootstrapped. $\ln$  \* $\ln$  \* The `ready` callback function is invoked inside the Angular zone, therefore it does not $\ln$  \* require a call to `\$apply()`. $\ln$  \*/\n public ready(fn: (upgradeAdapterRef: UpgradeAdapterRef) => void)  $\ln \hbar = \frac{q\ln \ln \frac**\ln \pi}{\ln \ln \frac*$  Dispose of running hybrid AngularJS / Angular application. $\ln$  \*/ $\ln$  public dispose()  $\ln$ 

this.ng1Injector!.get(\$ROOT\_SCOPE).\$destroy();\n this.ng2ModuleRef!.destroy();\n }\n","/\*\*\n \* @license\n \* Copyright Google LLC All Rights Reserved.\n \*\n \* Use of this source code is governed by an MIT-style license that can be $\ln *$  found in the LICENSE file at https://angular.io/license $\ln *(\ln \frac{*}{\ln} * \mathbb{Q}$  module $\ln * \mathbb{Q}$  description $\ln$ \* Entry point for all public APIs of this package. allowing\n \* Angular 1 and Angular 2+ to run side by side in the same application.\n \*/\nexport {VERSION} from './src/common/src/version';\nexport {UpgradeAdapter, UpgradeAdapterRef { $from$ './src/dynamic/src/upgrade\_adapter';\n\n// This file only re-exports content of the `src` folder. Keep it that way. $\ln$ ","/\*\*\n \* @license\n \* Copyright Google LLC All Rights Reserved.\n \*\n \* Use of this source code is governed by an MIT-style license that can be $\ln *$  found in the LICENSE file at https://angular.io/license\n \*/\n\n// This file is not used to build this module. It is only used during editing\n// by the

TypeScript language service and during build for verification. `ngc`\n// replaces this file with production index.ts when it rewrites private symbol\n// names.\n\nexport \* from './public\_api';\n","/\*\*\n \* Generated bundle index. Do not edit.\n \*/\n\nexport \* from

'./index';\n"],"names":["Version","Injector","ChangeDetectorRef","Testability","TestabilityRegistry","ApplicationR ef","SimpleChange","NgZone","ComponentFactoryResolver","angularElement","INITIAL\_VALUE","Directive","I nject","ElementRef","EventEmitter","element","angularModule","platformBrowserDynamic","Compiler","resolveF orwardRef","NgModule","isDevMode"],"mappings":";;;;;;;;;;;;IAAA;;;;;;;IAgBA;;;QAGa,OAAO,GAAG,IAAIA,Y AAO,CAAC,mBAAmB;;ICnBtD;;;;;;;;;;;;;;IAcA;IAEA,IAAI,aAAa,GAAG,UAAS,CAAC,EAAE,CAAC;QAC7B,a AAa,GAAG,MAAM,CAAC,cAAc;aAChC,EAAE,SAAS,EAAE,EAAE,EAAE,YAAY,KAAK,IAAI,UAAU,CAAC ,EAAE,CAAC,IAAI,CAAC,CAAC,SAAS,GAAG,CAAC,CAAC,EAAE,CAAC;YAC5E,UAAU,CAAC,EAAE,CA AC,IAAI,KAAK,IAAI,CAAC,IAAI,CAAC;gBAAE,IAAI,CAAC,CAAC,cAAc,CAAC,CAAC,CAAC;oBAAE,CA AC,CAAC,CAAC,CAAC,GAAG,CAAC,CAAC,CAAC,CAAC,CAAC,EAAE,CAAC;QAC/E,OAAO,aAAa,CAAC ,CAAC,EAAE,CAAC,CAAC,CAAC;IAC/B,CAAC,CAAC;aAEc,SAAS,CAAC,CAAC,EAAE,CAAC;QAC1B,aA Aa,CAAC,CAAC,EAAE,CAAC,CAAC,CAAC;QACpB,SAAS,EAAE,KAAK,IAAI,CAAC,WAAW,GAAG,CAAC ,CAAC,EAAE;QACvC,CAAC,CAAC,SAAS,GAAG,CAAC,KAAK,IAAI,GAAG,MAAM,CAAC,MAAM,CAAC, CAAC,CAAC,IAAI,EAAE,CAAC,SAAS,GAAG,CAAC,CAAC,SAAS,EAAE,IAAI,EAAE,EAAE,CAAC,CAAC;I ACzF,CAAC;IAEM,IAAI,QAAQ,GAAG;QAClB,QAAQ,GAAG,MAAM,CAAC,MAAM,IAAI,SAAS,QAAQ,CA AC,CAAC;YAC3C,KAAK,IAAI,CAAC,EAAE,CAAC,GAAG,CAAC,EAAE,CAAC,GAAG,SAAS,CAAC,MAA

M,EAAE,CAAC,GAAG,CAAC,EAAE,CAAC,EAAE,EAAE;gBACjD,CAAC,GAAG,SAAS,CAAC,CAAC,CAAC ,CAAC;gBACjB,KAAK,IAAI,CAAC,IAAI,CAAC;oBAAE,IAAI,MAAM,CAAC,SAAS,CAAC,cAAc,CAAC,IAA I,CAAC,CAAC,EAAE,CAAC,CAAC;wBAAE,CAAC,CAAC,CAAC,CAAC,GAAG,CAAC,CAAC,CAAC,CAAC, CAAC;aAChF;YACD,OAAO,CAAC,CAAC;SACZ,CAAA;QACD,OAAO,QAAQ,CAAC,KAAK,CAAC,IAAI,EA AE,SAAS,CAAC,CAAC;IAC3C,CAAC,CAAA;aAEe,MAAM,CAAC,CAAC,EAAE,CAAC;QACvB,IAAI,CAAC, GAAG,EAAE,CAAC;QACX,KAAK,IAAI,CAAC,IAAI,CAAC;YAAE,IAAI,MAAM,CAAC,SAAS,CAAC,cAAc, CAAC,IAAI,CAAC,CAAC,EAAE,CAAC,CAAC,IAAI,CAAC,CAAC,OAAO,CAAC,CAAC,CAAC,GAAG,CAA C;gBAC/E,CAAC,CAAC,CAAC,CAAC,GAAG,CAAC,CAAC,CAAC,CAAC,CAAC;QAChB,IAAI,CAAC,IAAI,I AAI,IAAI,OAAO,MAAM,CAAC,qBAAqB,KAAK,UAAU;YAC/D,KAAK,IAAI,CAAC,GAAG,CAAC,EAAE,CA AC,GAAG,MAAM,CAAC,qBAAqB,CAAC,CAAC,CAAC,EAAE,CAAC,GAAG,CAAC,CAAC,MAAM,EAAE,C AAC,EAAE,EAAE;gBACpE,IAAI,CAAC,CAAC,OAAO,CAAC,CAAC,CAAC,CAAC,CAAC,CAAC,GAAG,CA AC,IAAI,MAAM,CAAC,SAAS,CAAC,oBAAoB,CAAC,IAAI,CAAC,CAAC,EAAE,CAAC,CAAC,CAAC,CAAC ,CAAC;oBAC1E,CAAC,CAAC,CAAC,CAAC,CAAC,CAAC,CAAC,GAAG,CAAC,CAAC,CAAC,CAAC,CAAC, CAAC,CAAC,CAAC;aACzB;QACL,OAAO,CAAC,CAAC;IACb,CAAC;aAEe,UAAU,CAAC,UAAU,EAAE,MA AM,EAAE,GAAG,EAAE,IAAI;QACpD,IAAI,CAAC,GAAG,SAAS,CAAC,MAAM,EAAE,CAAC,GAAG,CAAC, GAAG,CAAC,GAAG,MAAM,GAAG,IAAI,KAAK,IAAI,GAAG,IAAI,GAAG,MAAM,CAAC,wBAAwB,CAAC, MAAM,EAAE,GAAG,CAAC,GAAG,IAAI,EAAE,CAAC,CAAC;QAC7H,IAAI,OAAO,OAAO,KAAK,QAAQ,IA AI,OAAO,OAAO,CAAC,QAAQ,KAAK,UAAU;YAAE,CAAC,GAAG,OAAO,CAAC,QAAQ,CAAC,UAAU,EAA E,MAAM,EAAE,GAAG,EAAE,IAAI,CAAC,CAAC;;YAC1H,KAAK,IAAI,CAAC,GAAG,UAAU,CAAC,MAAM ,GAAG,CAAC,EAAE,CAAC,IAAI,CAAC,EAAE,CAAC,EAAE;gBAAE,IAAI,CAAC,GAAG,UAAU,CAAC,CA AC,CAAC;oBAAE,CAAC,GAAG,CAAC,CAAC,GAAG,CAAC,GAAG,CAAC,CAAC,CAAC,CAAC,GAAG,CA AC,GAAG,CAAC,GAAG,CAAC,CAAC,MAAM,EAAE,GAAG,EAAE,CAAC,CAAC,GAAG,CAAC,CAAC,MA AM,EAAE,GAAG,CAAC,KAAK,CAAC,CAAC;QAClJ,OAAO,CAAC,GAAG,CAAC,IAAI,CAAC,IAAI,MAAM, CAAC,cAAc,CAAC,MAAM,EAAE,GAAG,EAAE,CAAC,CAAC,EAAE,CAAC,CAAC;IAClE,CAAC;aAEe,OAA O,CAAC,UAAU,EAAE,SAAS;QACzC,OAAO,UAAU,MAAM,EAAE,GAAG,IAAI,SAAS,CAAC,MAAM,EAAE, GAAG,EAAE,UAAU,CAAC,CAAC,EAAE,CAAA;IACzE,CAAC;aAEe,UAAU,CAAC,WAAW,EAAE,aAAa;QA CjD,IAAI,OAAO,OAAO,KAAK,QAAQ,IAAI,OAAO,OAAO,CAAC,QAAQ,KAAK,UAAU;YAAE,OAAO,OAA O,CAAC,QAAQ,CAAC,WAAW,EAAE,aAAa,CAAC,CAAC;IACnI,CAAC;aAEe,SAAS,CAAC,OAAO,EAAE,U AAU,EAAE,CAAC,EAAE,SAAS;QACvD,SAAS,KAAK,CAAC,KAAK,IAAI,OAAO,KAAK,YAAY,CAAC,GAA G,KAAK,GAAG,IAAI,CAAC,CAAC,UAAU,OAAO,IAAI,OAAO,CAAC,KAAK,CAAC,CAAC,EAAE,CAAC,C AAC,EAAE;QAC5G,OAAO,KAAK,CAAC,KAAK,CAAC,GAAG,OAAO,CAAC,EAAE,UAAU,OAAO,EAAE,M AAM;YACrD,SAAS,SAAS,CAAC,KAAK,IAAI,IAAI;gBAAE,IAAI,CAAC,SAAS,CAAC,IAAI,CAAC,KAAK,C AAC,CAAC,CAAC;aAAE;YAAC,OAAO,CAAC,EAAE;gBAAE,MAAM,CAAC,CAAC,CAAC,CAAC;aAAE,EA AE;YAC3F,SAAS,QAAQ,CAAC,KAAK,IAAI,IAAI;gBAAE,IAAI,CAAC,SAAS,CAAC,OAAO,CAAC,CAAC,K AAK,CAAC,CAAC,CAAC;aAAE;YAAC,OAAO,CAAC,EAAE;gBAAE,MAAM,CAAC,CAAC,CAAC,CAAC;aA AE,EAAE;YAC9F,SAAS,IAAI,CAAC,MAAM,IAAI,MAAM,CAAC,IAAI,GAAG,OAAO,CAAC,MAAM,CAAC, KAAK,CAAC,GAAG,KAAK,CAAC,MAAM,CAAC,KAAK,CAAC,CAAC,IAAI,CAAC,SAAS,EAAE,QAAQ,C AAC,CAAC,EAAE;YAC9G,IAAI,CAAC,CAAC,SAAS,GAAG,SAAS,CAAC,KAAK,CAAC,OAAO,EAAE,UAA U,IAAI,EAAE,CAAC,EAAE,IAAI,EAAE,CAAC,CAAC;SACzE,CAAC,CAAC;IACP,CAAC;aAEe,WAAW,CAA C,OAAO,EAAE,IAAI;QACrC,IAAI,CAAC,GAAG,EAAE,KAAK,EAAE,CAAC,EAAE,IAAI,EAAE,cAAa,IAAI, CAAC,CAAC,CAAC,CAAC,GAAG,CAAC;gBAAE,MAAM,CAAC,CAAC,CAAC,CAAC,CAAC,CAAC,OAAO, CAAC,CAAC,CAAC,CAAC,CAAC,EAAE,EAAE,IAAI,EAAE,EAAE,EAAE,GAAG,EAAE,EAAE,EAAE,EAAE ,CAAC,EAAE,CAAC,EAAE,CAAC,EAAE,CAAC,CAAC;QACjH,OAAO,CAAC,GAAG,EAAE,IAAI,EAAE,IAA I,CAAC,CAAC,CAAC,EAAE,OAAO,EAAE,IAAI,CAAC,CAAC,CAAC,EAAE,QAAQ,EAAE,IAAI,CAAC,CAA C,CAAC,EAAE,EAAE,OAAO,MAAM,KAAK,UAAU,KAAK,CAAC,CAAC,MAAM,CAAC,QAAQ,CAAC,GAA G,cAAa,OAAO,IAAI,CAAC,EAAE,CAAC,EAAE,CAAC,CAAC;QACzJ,SAAS,IAAI,CAAC,CAAC,IAAI,OAAO ,UAAU,CAAC,IAAI,OAAO,IAAI,CAAC,CAAC,CAAC,EAAE,CAAC,CAAC,CAAC,CAAC,EAAE,CAAC,EAA E;QAClE,SAAS,IAAI,CAAC,EAAE;YACZ,IAAI,CAAC;gBAAE,MAAM,IAAI,SAAS,CAAC,iCAAiC,CAAC,C

AAC;YAC9D,OAAO,CAAC;gBAAE,IAAI;oBACV,IAAI,CAAC,GAAG,CAAC,EAAE,CAAC,KAAK,CAAC,GA AG,EAAE,CAAC,CAAC,CAAC,GAAG,CAAC,GAAG,CAAC,CAAC,QAAQ,CAAC,GAAG,EAAE,CAAC,CAA C,CAAC,GAAG,CAAC,CAAC,OAAO,CAAC,KAAK,CAAC,CAAC,GAAG,CAAC,CAAC,QAAQ,CAAC,KAAK ,CAAC,CAAC,IAAI,CAAC,CAAC,CAAC,EAAE,CAAC,CAAC,GAAG,CAAC,CAAC,IAAI,CAAC,IAAI,CAAC, CAAC,CAAC,GAAG,CAAC,CAAC,IAAI,CAAC,CAAC,EAAE,EAAE,CAAC,CAAC,CAAC,CAAC,EAAE,IAAI ;wBAAE,OAAO,CAAC,CAAC;oBAC7J,IAAI,CAAC,GAAG,CAAC,EAAE,CAAC;wBAAE,EAAE,GAAG,CAA C,EAAE,CAAC,CAAC,CAAC,GAAG,CAAC,EAAE,CAAC,CAAC,KAAK,CAAC,CAAC;oBACxC,QAAQ,EAA E,CAAC,CAAC,CAAC;wBACT,KAAK,CAAC,CAAC;wBAAC,KAAK,CAAC;4BAAE,CAAC,GAAG,EAAE,CA AC;4BAAC,MAAM;wBAC9B,KAAK,CAAC;4BAAE,CAAC,CAAC,KAAK,EAAE,CAAC;4BAAC,OAAO,EAA E,KAAK,EAAE,EAAE,CAAC,CAAC,CAAC,EAAE,IAAI,EAAE,KAAK,EAAE,CAAC;wBACxD,KAAK,CAAC; 4BAAE,CAAC,CAAC,KAAK,EAAE,CAAC;4BAAC,CAAC,GAAG,EAAE,CAAC,CAAC,CAAC,CAAC;4BAAC ,EAAE,GAAG,CAAC,CAAC,CAAC,CAAC;4BAAC,SAAS;wBACjD,KAAK,CAAC;4BAAE,EAAE,GAAG,CAA C,CAAC,GAAG,CAAC,GAAG,EAAE,CAAC;4BAAC,CAAC,CAAC,IAAI,CAAC,GAAG,EAAE,CAAC;4BAAC ,SAAS;wBACjD;4BACI,IAAI,EAAE,CAAC,GAAG,CAAC,CAAC,IAAI,EAAE,CAAC,GAAG,CAAC,CAAC,M AAM,GAAG,CAAC,IAAI,CAAC,CAAC,CAAC,CAAC,MAAM,GAAG,CAAC,CAAC,CAAC,KAAK,EAAE,CA AC,CAAC,CAAC,KAAK,CAAC,IAAI,EAAE,CAAC,CAAC,CAAC,KAAK,CAAC,CAAC,EAAE;gCAAE,CAAC ,GAAG,CAAC,CAAC;gCAAC,SAAS;6BAAE;4BAC5G,IAAI,EAAE,CAAC,CAAC,CAAC,KAAK,CAAC,KAAK ,CAAC,CAAC,KAAK,EAAE,CAAC,CAAC,CAAC,GAAG,CAAC,CAAC,CAAC,CAAC,IAAI,EAAE,CAAC,CA AC,CAAC,GAAG,CAAC,CAAC,CAAC,CAAC,CAAC,CAAC,EAAE;gCAAE,CAAC,CAAC,KAAK,GAAG,EAA E,CAAC,CAAC,CAAC,CAAC;gCAAC,MAAM;6BAAE;4BACtF,IAAI,EAAE,CAAC,CAAC,CAAC,KAAK,CAA C,IAAI,CAAC,CAAC,KAAK,GAAG,CAAC,CAAC,CAAC,CAAC,EAAE;gCAAE,CAAC,CAAC,KAAK,GAAG, CAAC,CAAC,CAAC,CAAC,CAAC;gCAAC,CAAC,GAAG,EAAE,CAAC;gCAAC,MAAM;6BAAE;4BACrE,IA AI,CAAC,IAAI,CAAC,CAAC,KAAK,GAAG,CAAC,CAAC,CAAC,CAAC,EAAE;gCAAE,CAAC,CAAC,KAAK, GAAG,CAAC,CAAC,CAAC,CAAC,CAAC;gCAAC,CAAC,CAAC,GAAG,CAAC,IAAI,CAAC,EAAE,CAAC,CA AC;gCAAC,MAAM;6BAAE;4BACnE,IAAI,CAAC,CAAC,CAAC,CAAC;gCAAE,CAAC,CAAC,GAAG,CAAC, GAAG,EAAE,CAAC;4BACtB,CAAC,CAAC,IAAI,CAAC,GAAG,EAAE,CAAC;4BAAC,SAAS;qBAC9B;oBAC D,EAAE,GAAG,IAAI,CAAC,IAAI,CAAC,OAAO,EAAE,CAAC,CAAC,CAAC;iBAC9B;gBAAC,OAAO,CAAC, EAAE;oBAAE,EAAE,GAAG,CAAC,CAAC,EAAE,CAAC,CAAC,CAAC;oBAAC,CAAC,GAAG,CAAC,CAAC;i BAAE;wBAAS;oBAAE,CAAC,GAAG,CAAC,GAAG,CAAC,CAAC;iBAAE;YAC1D,IAAI,EAAE,CAAC,CAAC, CAAC,GAAG,CAAC;gBAAE,MAAM,EAAE,CAAC,CAAC,CAAC,CAAC;YAAC,OAAO,EAAE,KAAK,EAAE, EAAE,CAAC,CAAC,CAAC,GAAG,EAAE,CAAC,CAAC,CAAC,GAAG,KAAK,CAAC,EAAE,IAAI,EAAE,IAAI ,EAAE,CAAC;SACpF;IACL,CAAC;IAEM,IAAI,eAAe,GAAG,MAAM,CAAC,MAAM,IAAI,UAAS,CAAC,EAA E,CAAC,EAAE,CAAC,EAAE,EAAE;QAC9D,IAAI,EAAE,KAAK,SAAS;YAAE,EAAE,GAAG,CAAC,CAAC;Q AC7B,MAAM,CAAC,cAAc,CAAC,CAAC,EAAE,EAAE,EAAE,EAAE,UAAU,EAAE,IAAI,EAAE,GAAG,EAAE ,cAAa,OAAO,CAAC,CAAC,CAAC,CAAC,CAAC,EAAE,EAAE,CAAC,CAAC;IACzF,CAAC,KAAK,UAAS,CA AC,EAAE,CAAC,EAAE,CAAC,EAAE,EAAE;QACtB,IAAI,EAAE,KAAK,SAAS;YAAE,EAAE,GAAG,CAAC,C AAC;QAC7B,CAAC,CAAC,EAAE,CAAC,GAAG,CAAC,CAAC,CAAC,CAAC,CAAC;IACjB,CAAC,CAAC,CA AC;aAEa,YAAY,CAAC,CAAC,EAAE,OAAO;QACnC,KAAK,IAAI,CAAC,IAAI,CAAC;YAAE,IAAI,CAAC,KA AK,SAAS,IAAI,CAAC,OAAO,CAAC,cAAc,CAAC,CAAC,CAAC;gBAAE,eAAe,CAAC,OAAO,EAAE,CAAC,E AAE,CAAC,CAAC,CAAC;IACvG,CAAC;aAEe,QAAQ,CAAC,CAAC;QACtB,IAAI,CAAC,GAAG,OAAO,MAA M,KAAK,UAAU,IAAI,MAAM,CAAC,QAAQ,EAAE,CAAC,GAAG,CAAC,IAAI,CAAC,CAAC,CAAC,CAAC,E AAE,CAAC,GAAG,CAAC,CAAC;QAC9E,IAAI,CAAC;YAAE,OAAO,CAAC,CAAC,IAAI,CAAC,CAAC,CAA C,CAAC;QACxB,IAAI,CAAC,IAAI,OAAO,CAAC,CAAC,MAAM,KAAK,QAAQ;YAAE,OAAO;gBAC1C,IAAI, EAAE;oBACF,IAAI,CAAC,IAAI,CAAC,IAAI,CAAC,CAAC,MAAM;wBAAE,CAAC,GAAG,KAAK,CAAC,CA AC;oBACnC,OAAO,EAAE,KAAK,EAAE,CAAC,IAAI,CAAC,CAAC,CAAC,EAAE,CAAC,EAAE,IAAI,EAAE, CAAC,CAAC,EAAE,CAAC;iBAC3C;aACJ,CAAC;QACF,MAAM,IAAI,SAAS,CAAC,CAAC,GAAG,yBAAyB, GAAG,iCAAiC,CAAC,CAAC;IAC3F,CAAC;aAEe,MAAM,CAAC,CAAC,EAAE,CAAC;QACvB,IAAI,CAAC,G AAG,OAAO,MAAM,KAAK,UAAU,IAAI,CAAC,CAAC,MAAM,CAAC,QAAQ,CAAC,CAAC;QAC3D,IAAI,CA

AC,CAAC;YAAE,OAAO,CAAC,CAAC;QACjB,IAAI,CAAC,GAAG,CAAC,CAAC,IAAI,CAAC,CAAC,CAAC, EAAE,CAAC,EAAE,EAAE,GAAG,EAAE,EAAE,CAAC,CAAC;QACjC,IAAI;YACA,OAAO,CAAC,CAAC,KA AK,KAAK,CAAC,IAAI,CAAC,EAAE,GAAG,CAAC,KAAK,CAAC,CAAC,CAAC,GAAG,CAAC,CAAC,IAAI,E AAE,EAAE,IAAI;gBAAE,EAAE,CAAC,IAAI,CAAC,CAAC,CAAC,KAAK,CAAC,CAAC;SAC9E;QACD,OAA O,KAAK,EAAE;YAAE,CAAC,GAAG,EAAE,KAAK,EAAE,KAAK,EAAE,CAAC;SAAE;gBAC/B;YACJ,IAAI;g BACA,IAAI,CAAC,IAAI,CAAC,CAAC,CAAC,IAAI,KAAK,CAAC,GAAG,CAAC,CAAC,QAAQ,CAAC,CAAC ;oBAAE,CAAC,CAAC,IAAI,CAAC,CAAC,CAAC,CAAC;aACpD;oBACO;gBAAE,IAAI,CAAC;oBAAE,MAAM ,CAAC,CAAC,KAAK,CAAC;aAAE;SACpC;QACD,OAAO,EAAE,CAAC;IACd,CAAC;aAEe,QAAQ;QACpB,K AAK,IAAI,EAAE,GAAG,EAAE,EAAE,CAAC,GAAG,CAAC,EAAE,CAAC,GAAG,SAAS,CAAC,MAAM,EAA E,CAAC,EAAE;YAC9C,EAAE,GAAG,EAAE,CAAC,MAAM,CAAC,MAAM,CAAC,SAAS,CAAC,CAAC,CAA C,CAAC,CAAC,CAAC;QACzC,OAAO,EAAE,CAAC;IACd,CAAC;aAEe,cAAc;QAC1B,KAAK,IAAI,CAAC,GA AG,CAAC,EAAE,CAAC,GAAG,CAAC,EAAE,EAAE,GAAG,SAAS,CAAC,MAAM,EAAE,CAAC,GAAG,EAA E,EAAE,CAAC,EAAE;YAAE,CAAC,IAAI,SAAS,CAAC,CAAC,CAAC,CAAC,MAAM,CAAC;QACpF,KAAK,I AAI,CAAC,GAAG,KAAK,CAAC,CAAC,CAAC,EAAE,CAAC,GAAG,CAAC,EAAE,CAAC,GAAG,CAAC,EAA E,CAAC,GAAG,EAAE,EAAE,CAAC,EAAE;YAC5C,KAAK,IAAI,CAAC,GAAG,SAAS,CAAC,CAAC,CAAC,E AAE,CAAC,GAAG,CAAC,EAAE,EAAE,GAAG,CAAC,CAAC,MAAM,EAAE,CAAC,GAAG,EAAE,EAAE,CA AC,EAAE,EAAE,CAAC,EAAE;gBAC7D,CAAC,CAAC,CAAC,CAAC,GAAG,CAAC,CAAC,CAAC,CAAC,CA AC;QACpB,OAAO,CAAC,CAAC;IACb,CAAC;IAAA,CAAC;aAEc,OAAO,CAAC,CAAC;QACrB,OAAO,IAAI, YAAY,OAAO,IAAI,IAAI,CAAC,CAAC,GAAG,CAAC,EAAE,IAAI,IAAI,IAAI,OAAO,CAAC,CAAC,CAAC,C AAC;IACzE,CAAC;aAEe,gBAAgB,CAAC,OAAO,EAAE,UAAU,EAAE,SAAS;QAC3D,IAAI,CAAC,MAAM,CA AC,aAAa;YAAE,MAAM,IAAI,SAAS,CAAC,sCAAsC,CAAC,CAAC;QACvF,IAAI,CAAC,GAAG,SAAS,CAAC, KAAK,CAAC,OAAO,EAAE,UAAU,IAAI,EAAE,CAAC,EAAE,CAAC,EAAE,CAAC,GAAG,EAAE,CAAC;QAC 9D,OAAO,CAAC,GAAG,EAAE,EAAE,IAAI,CAAC,MAAM,CAAC,EAAE,IAAI,CAAC,OAAO,CAAC,EAAE,I AAI,CAAC,QAAQ,CAAC,EAAE,CAAC,CAAC,MAAM,CAAC,aAAa,CAAC,GAAG,cAAc,OAAO,IAAI,CAAC, EAAE,EAAE,CAAC,CAAC;QACtH,SAAS,IAAI,CAAC,CAAC,IAAI,IAAI,CAAC,CAAC,CAAC,CAAC;YAAE, CAAC,CAAC,CAAC,CAAC,GAAG,UAAU,CAAC,IAAI,OAAO,IAAI,OAAO,CAAC,UAAU,CAAC,EAAE,CAA C,IAAI,CAAC,CAAC,IAAI,CAAC,CAAC,CAAC,EAAE,CAAC,EAAE,CAAC,EAAE,CAAC,CAAC,CAAC,GA AG,CAAC,IAAI,MAAM,CAAC,CAAC,EAAE,CAAC,CAAC,CAAC,EAAE,CAAC,CAAC,EAAE,CAAC,EAAE; QAC1I,SAAS,MAAM,CAAC,CAAC,EAAE,CAAC,IAAI,IAAI;YAAE,IAAI,CAAC,CAAC,CAAC,CAAC,CAAC, CAAC,CAAC,CAAC,CAAC,CAAC;SAAE;QAAC,OAAO,CAAC,EAAE;YAAE,MAAM,CAAC,CAAC,CAAC,C AAC,CAAC,CAAC,CAAC,CAAC,EAAE,CAAC,CAAC,CAAC;SAAE,EAAE;QAClF,SAAS,IAAI,CAAC,CAAC, IAAI,CAAC,CAAC,KAAK,YAAY,OAAO,GAAG,OAAO,CAAC,OAAO,CAAC,CAAC,CAAC,KAAK,CAAC,C AAC,CAAC,CAAC,IAAI,CAAC,OAAO,EAAE,MAAM,CAAC,GAAG,MAAM,CAAC,CAAC,CAAC,CAAC,CA AC,CAAC,CAAC,CAAC,EAAE,CAAC,CAAC,CAAC,EAAE;QACxH,SAAS,OAAO,CAAC,KAAK,IAAI,MAA M,CAAC,MAAM,EAAE,KAAK,CAAC,CAAC,EAAE;QAClD,SAAS,MAAM,CAAC,KAAK,IAAI,MAAM,CAA C,OAAO,EAAE,KAAK,CAAC,CAAC,EAAE;QAClD,SAAS,MAAM,CAAC,CAAC,EAAE,CAAC,IAAI,IAAI,C AAC,CAAC,CAAC,CAAC,EAAE,CAAC,CAAC,KAAK,EAAE,EAAE,CAAC,CAAC,MAAM;YAAE,MAAM,C AAC,CAAC,CAAC,CAAC,CAAC,CAAC,CAAC,CAAC,EAAE,CAAC,CAAC,CAAC,CAAC,CAAC,CAAC,CAA C,CAAC,CAAC,EAAE;IACtF,CAAC;aAEe,gBAAgB,CAAC,CAAC;QAC9B,IAAI,CAAC,EAAE,CAAC,CAAC; QACT,OAAO,CAAC,GAAG,EAAE,EAAE,IAAI,CAAC,MAAM,CAAC,EAAE,IAAI,CAAC,OAAO,EAAE,UAA U,CAAC,IAAI,MAAM,CAAC,CAAC,EAAE,CAAC,EAAE,IAAI,CAAC,QAAQ,CAAC,EAAE,CAAC,CAAC,M AAM,CAAC,QAAQ,CAAC,GAAG,cAAc,OAAO,IAAI,CAAC,EAAE,EAAE,CAAC,CAAC;QAC5I,SAAS,IAAI, CAAC,CAAC,EAAE,CAAC,IAAI,CAAC,CAAC,CAAC,CAAC,GAAG,CAAC,CAAC,CAAC,CAAC,GAAG,UA AU,CAAC,IAAI,OAAO,CAAC,CAAC,GAAG,CAAC,CAAC,IAAI,EAAE,KAAK,EAAE,OAAO,CAAC,CAAC,C AAC,CAAC,CAAC,CAAC,CAAC,CAAC,CAAC,EAAE,IAAI,EAAE,CAAC,KAAK,QAAQ,EAAE,GAAG,CAA C,GAAG,CAAC,CAAC,CAAC,CAAC,GAAG,CAAC,CAAC,EAAE,GAAG,CAAC,CAAC,EAAE;IACnJ,CAAC;a AEe,aAAa,CAAC,CAAC;QAC3B,IAAI,CAAC,MAAM,CAAC,aAAa;YAAE,MAAM,IAAI,SAAS,CAAC,sCAAs C,CAAC,CAAC;QACvF,IAAI,CAAC,GAAG,CAAC,CAAC,MAAM,CAAC,aAAa,CAAC,EAAE,CAAC,CAAC;

QACnC,OAAO,CAAC,GAAG,CAAC,CAAC,IAAI,CAAC,CAAC,CAAC,IAAI,CAAC,GAAG,OAAO,QAAQ,KA AK,UAAU,GAAG,QAAQ,CAAC,CAAC,CAAC,GAAG,CAAC,CAAC,MAAM,CAAC,QAAQ,CAAC,EAAE,EA AE,CAAC,GAAG,EAAE,EAAE,IAAI,CAAC,MAAM,CAAC,EAAE,IAAI,CAAC,OAAO,CAAC,EAAE,IAAI,CA AC,QAAQ,CAAC,EAAE,CAAC,CAAC,MAAM,CAAC,aAAa,CAAC,GAAG,cAAc,OAAO,IAAI,CAAC,EAAE,E AAE,CAAC,CAAC,CAAC;QACjN,SAAS,IAAI,CAAC,CAAC,IAAI,CAAC,CAAC,CAAC,CAAC,GAAG,CAAC, CAAC,CAAC,CAAC,IAAI,UAAU,CAAC,IAAI,OAAO,IAAI,OAAO,CAAC,UAAU,OAAO,EAAE,MAAM,IAAI, CAAC,GAAG,CAAC,CAAC,CAAC,CAAC,CAAC,CAAC,CAAC,EAAE,MAAM,CAAC,OAAO,EAAE,MAAM, EAAE,CAAC,CAAC,IAAI,EAAE,CAAC,CAAC,KAAK,CAAC,CAAC,EAAE,CAAC,CAAC,EAAE,CAAC,EAA E;QAChK,SAAS,MAAM,CAAC,OAAO,EAAE,MAAM,EAAE,CAAC,EAAE,CAAC,IAAI,OAAO,CAAC,OAAO ,CAAC,CAAC,CAAC,CAAC,IAAI,CAAC,UAAS,CAAC,IAAI,OAAO,CAAC,EAAE,KAAK,EAAE,CAAC,EAA E,IAAI,EAAE,CAAC,EAAE,CAAC,CAAC,EAAE,EAAE,MAAM,CAAC,CAAC,EAAE;IAChI,CAAC;aAEe,oBA AoB,CAAC,MAAM,EAAE,GAAG;QAC5C,IAAI,MAAM,CAAC,cAAc,EAAE;YAAE,MAAM,CAAC,cAAc,CA AC,MAAM,EAAE,KAAK,EAAE,EAAE,KAAK,EAAE,GAAG,EAAE,CAAC,CAAC;SAAE;aAAM;YAAE,MAA M,CAAC,GAAG,GAAG,GAAG,CAAC;SAAE;QAC/G,OAAO,MAAM,CAAC;IAClB,CAAC;IAAA,CAAC;IAEF ,IAAI,kBAAkB,GAAG,MAAM,CAAC,MAAM,IAAI,UAAS,CAAC,EAAE,CAAC;QACnD,MAAM,CAAC,cAAc, CAAC,CAAC,EAAE,SAAS,EAAE,EAAE,UAAU,EAAE,IAAI,EAAE,KAAK,EAAE,CAAC,EAAE,CAAC,CAAC ;IACxE,CAAC,IAAI,UAAS,CAAC,EAAE,CAAC;QACd,CAAC,CAAC,SAAS,CAAC,GAAG,CAAC,CAAC;IACr B,CAAC,CAAC;aAEc,YAAY,CAAC,GAAG;QAC5B,IAAI,GAAG,IAAI,GAAG,CAAC,UAAU;YAAE,OAAO,G AAG,CAAC;QACtC,IAAI,MAAM,GAAG,EAAE,CAAC;QAChB,IAAI,GAAG,IAAI,IAAI;YAAE,KAAK,IAAI,C AAC,IAAI,GAAG;gBAAE,IAAI,MAAM,CAAC,cAAc,CAAC,IAAI,CAAC,GAAG,EAAE,CAAC,CAAC;oBAAE ,eAAe,CAAC,MAAM,EAAE,GAAG,EAAE,CAAC,CAAC,CAAC;QAC5G,kBAAkB,CAAC,MAAM,EAAE,GAA G,CAAC,CAAC;QAChC,OAAO,MAAM,CAAC;IAClB,CAAC;aAEe,eAAe,CAAC,GAAG;QAC/B,OAAO,CAAC ,GAAG,IAAI,GAAG,CAAC,UAAU,IAAI,GAAG,GAAG,EAAE,OAAO,EAAE,GAAG,EAAE,CAAC;IAC5D,CA AC;aAEe,sBAAsB,CAAC,QAAQ,EAAE,UAAU;QACvD,IAAI,CAAC,UAAU,CAAC,GAAG,CAAC,QAAQ,CAA C,EAAE;YAC3B,MAAM,IAAI,SAAS,CAAC,gDAAgD,CAAC,CAAC;SACzE;QACD,OAAO,UAAU,CAAC,GA AG,CAAC,QAAQ,CAAC,CAAC;IACpC,CAAC;aAEe,sBAAsB,CAAC,QAAQ,EAAE,UAAU,EAAE,KAAK;QA C9D,IAAI,CAAC,UAAU,CAAC,GAAG,CAAC,QAAQ,CAAC,EAAE;YAC3B,MAAM,IAAI,SAAS,CAAC,gDA AgD,CAAC,CAAC;SACzE;QACD,UAAU,CAAC,GAAG,CAAC,QAAQ,EAAE,KAAK,CAAC,CAAC;QAChC,O AAO,KAAK,CAAC;IACjB;;IClOA;;;;;;;IAkOA,SAAS,IAAI;QACX,MAAM,IAAI,KAAK,CAAC,+BAA+B,CAA C,CAAC;IACnD,CAAC;IAED,IAAM,WAAW,IAA4B,cAAM,OAAA,IAAI,EAAE,GAAA,CAAQ,CAAC;IAClE, WAAW,CAAC,SAAS,GAAG,IAAI,CAAC;IAE7B,IAAI,OAAO,GAYP;QACF,SAAS,EAAE,IAAI;QACf,MAAM, EAAE,IAAI;QACZ,OAAO,EAAE,WAAW;QACpB,QAAQ,EAAE,IAAI;QACd,OAAO,EAAE,SAAgB;QACzB,e AAe,EAAE,IAAI;QACrB,cAAc,EAAE,IAAI;KACrB,CAAC;IAEF,IAAI;QACF,IAAI,MAAM,CAAC,cAAc,CAA C,SAAS,CAAC,EAAE;YACpC,OAAO,GAAS,MAAO,CAAC,OAAO,CAAC;SACjC;KACF;IAAC,WAAM;;KAE P;IAED;;;;;aAKgB,aAAa,CAAC,EAAO;QACnC,kBAAkB,CAAC,EAAE,CAAC,CAAC;IACzB,CAAC;IAED;;;;;a AKgB,aAAa;QAC3B,OAAO,kBAAkB,EAAE,CAAC;IAC9B,CAAC;IAED;;;;;;;aAOgB,kBAAkB,CAAC,EAAO; QACxC,OAAO,GAAG,EAAE,CAAC;IACf,CAAC;IAED;;;;;aAKgB,kBAAkB;QAChC,OAAO,OAAO,CAAC;IA CjB,CAAC;IAEM,IAAM,SAAS,GAA6B,UAAC,CAAC,EAAE,OAAO,EAAE,MAAO,IACnE,OAAA,OAAO,CA AC,SAAS,CAAC,CAAC,EAAE,OAAO,EAAE,MAAM,CAAC,GAAA,CAAC;IAE1C;IACA;IACO,IAAM,OAAO, GAA0B,UAAC,MAAM,EAAE,YAAa,IAChE,OAAA,OAAO,CAAC,MAAM,CAAC,MAAM,EAAE,YAAY,CAA C,GAAA,CAAC;IAElC,IAAM,OAAO,IAA4B,UAAA,CAAC,IAAI,OAAA,OAAO,CAAC,OAAO,CAAC,CAAC, CAAC,GAAA,CAA2B,CAAC;IACnG,OAAO,CAAC,SAAS,GAAG,UAAA,KAAK,IAAI,OAAA,OAAO,CAAC,O AAO,CAAC,SAAS,CAAC,KAAK,CAAC,GAAA,CAAC;IAEvD,IAAM,QAAQ,GACjB,UAAC,OAAkC,EAAE,Q AAkB,IAAK,OAAA,OAAO,CAAC,QAAQ,CAAC,OAAO,EAAE,QAAQ,CAAC,GAAA,CAAC;IAE7F,IAAM,eA Ae,GAAmC,cAAM,OAAA,OAAO,CAAC,eAAe,EAAE,GAAA,CAAC;IAExF,IAAM,cAAc,GAAkC,UAAA,CAA C,IAAI,OAAA,OAAO,CAAC,cAAc,CAAC,CAAC,CAAC,GAAA;;IC7T3F;;;;;;;IAQO,IAAM,QAAQ,GAAG,UA AU,CAAC;IAC5B,IAAM,WAAW,GAAG,aAAa,CAAC;IAClC,IAAM,SAAS,GAAG,WAAW,CAAC;IAC9B,IAA M,kBAAkB,GAAG,mBAAmB,CAAC;IAC/C,IAAM,aAAa,GAAG,cAAc,CAAC;IACrC,IAAM,SAAS,GAAG,WA

AW,CAAC;IAC9B,IAAM,SAAS,GAAG,WAAW,CAAC;IAC9B,IAAM,MAAM,GAAG,QAAQ,CAAC;IACxB,IA AM,QAAQ,GAAG,UAAU,CAAC;IAC5B,IAAM,WAAW,GAAG,YAAY,CAAC;IACjC,IAAM,MAAM,GAAG,Q AAQ,CAAC;IACxB,IAAM,eAAe,GAAG,gBAAgB,CAAC;IACzC,IAAM,iBAAiB,GAAG,kBAAkB,CAAC;IAE7 C,IAAM,aAAa,GAAG,eAAe,CAAC;IAEtC,IAAM,YAAY,GAAG,mBAAmB,CAAC;IACzC,IAAM,2BAA2B,GA AG,gCAAgC,CAAC;IACrE,IAAM,2BAA2B,GAAG,gCAAgC,CAAC;IACrE,IAAM,YAAY,GAAG,mBAAmB,C AAC;IACzC,IAAM,eAAe,GAAG,wBAAwB,CAAC;IACjD,IAAM,WAAW,GAAG,iBAAiB,CAAC;IACtC,IAAM, oBAAoB,GAAG,yBAAyB,CAAC;IAEvD,IAAM,gBAAgB,GAAG,KAAK,GAAG,YAAY,CAAC;IAC9C,IAAM,g BAAgB,GAAG,UAAU,CAAC;IAEpC,IAAM,mBAAmB,GAAG,iBAAiB;;ICnCpD;;;;;;;IAQA;;;;;;IAMA;QAcE,y BAAmB,IAAY,EAAS,IAAY;YAAjC,SAAI,GAAJ,IAAI,CAAQ;YAAS,SAAI,GAAJ,IAAI,CAAQ;YAClD,IAAI,C AAC,YAAY,EAAE,CAAC;SACrB;QAEO,sCAAY,GAAZ;YACN,IAAI,CAAC,WAAW,GAAG,MAAI,IAAI,CA AC,IAAI,MAAG,CAAC;YACpC,IAAI,CAAC,SAAS,GAAG,MAAI,IAAI,CAAC,IAAI,MAAG,CAAC;YAClC,IA AI,CAAC,gBAAgB,GAAG,OAAK,IAAI,CAAC,IAAI,OAAI,CAAC;YAC3C,IAAM,WAAW,GAAG,IAAI,CAAC, IAAI,CAAC,MAAM,CAAC,CAAC,CAAC,CAAC,WAAW,EAAE,GAAG,IAAI,CAAC,IAAI,CAAC,MAAM,CA AC,CAAC,CAAC,CAAC;YAC5E,IAAI,CAAC,MAAM,GAAG,OAAK,WAAa,CAAC;YACjC,IAAI,CAAC,QAA Q,GAAG,SAAO,WAAa,CAAC;YACrC,IAAI,CAAC,UAAU,GAAG,WAAS,WAAa,CAAC;SAC1C;8BACF;KAA A;;ICzCD;;;;;;;IAaA,IAAM,uBAAuB,GAAG,oBAAoB,CAAC;IACrD,IAAM,8BAA8B,GAAG,aAAa,CAAC;aAEr C,OAAO,CAAC,CAAM;;QAE5B,IAAI,OAAO,CAAC,KAAK,EAAE;YACjB,OAAO,CAAC,KAAK,CAAC,CAA C,EAAE,CAAC,CAAC,KAAK,CAAC,CAAC;SAC3B;aAAM;;YAEL,OAAO,CAAC,GAAG,CAAC,CAAC,EAAE ,CAAC,CAAC,KAAK,CAAC,CAAC;SACzB;QACD,MAAM,CAAC,CAAC;IACV,CAAC;aAEe,aAAa,CAAC,IA AY;QACxC,OAAO,GAAG,GAAG,IAAI,GAAG,YAAY,CAAC;IACnC,CAAC;aAEe,kBAAkB,CAAC,IAAY;QA C7C,OAAO,IAAI,CAAC,OAAO,CAAC,uBAAuB,EAAE,EAAE,CAAC;aAC3C,OAAO,CAAC,8BAA8B,EAAE,U AAC,CAAC,EAAE,MAAM,IAAK,OAAA,MAAM,CAAC,WAAW,EAAE,GAAA,CAAC,CAAC;IACpF,CAAC;a AEe,WAAW,CAAC,IAAe;;QAEzC,OAAQ,IAAY,CAAC,cAAc,IAAI,IAAI,CAAC,IAAI,IAAI,IAAI,CAAC,QAA Q,EAAE,CAAC,KAAK,CAAC,IAAI,CAAC,CAAC,CAAC,CAAC,CAAC;IACrF,CAAC;aAEe,wBAAwB,CAAC, SAA2B;QAClE,OAAO,SAAS,CAAC,GAAG,CAAC,2BAA2B,CAAC,GAAG,SAAS,CAAC,GAAG,CAAC,2BAA 2B,CAAC;YAC1C,CAAC,CAAC;IACxD,CAAC;aAEe,iBAAiB,CAAC,SAA2B;QAC3D,OAAO,SAAS,CAAC,G AAG,CAAC,oBAAoB,CAAC,GAAG,SAAS,CAAC,GAAG,CAAC,oBAAoB,CAAC;yBACf;IACnE,CAAC;aAEe, UAAU,CAAC,KAAU;QACnC,OAAO,OAAO,KAAK,KAAK,UAAU,CAAC;IACrC,CAAC;aAEe,oBAAoB,CACh C,SAA2B,EAAE,gBAAwB,EAAE,YAAoB,EAC3E,eAAuB;QACzB,IAAM,cAAc,GAAG,iBAAiB,CAAC,SAAS, CAAC,CAAC;QACpD,IAAM,qBAAqB,GAAG,wBAAwB,CAAC,SAAS,CAAC,CAAC;;QAGlE,QAAQ,cAAc;Y ACpB,qBAA4B;YAC5B;gBACE,IAAI,gBAAgB,EAAE;oBACpB,MAAM,IAAI,KAAK,CACX,iBAAe,eAAe,mD AAgD;wBAC9E,sFAAsF;wBACtF,2DAA2D,CAAC,CAAC;iBAClE;gBACD,MAAM;YACR;gBACE,IAAI,CAA C,gBAAgB,KAAK,qBAAqB,IAAI,CAAC,CAAC,EAAE;oBACrD,MAAM,IAAI,KAAK,CACX,iBAAe,eAAe,0C AAuC;wBACrE,sFAAsF;wBACtF,kFAAkF,CAAC,CAAC;iBACzF;gBAED,IAAI,CAAC,SAAS,CAAC,GAAG,C AAC,YAAY,CAAC,EAAE;oBAChC,MAAM,IAAI,KAAK,CACX,iBAAe,eAAe,wDAAqD;wBACnF,+EAA+E;w BAC/E,cAAc,CAAC,CAAC;iBACrB;gBAED,MAAM;YACR;gBACE,MAAM,IAAI,KAAK,CACX,iBAAe,eAAe, oDAAiD;oBAC/E,+EAA+E;oBAC/E,cAAc,CAAC,CAAC;SACvB;IACH,CAAC;IAED;QAOE;YAAA,iBAKC;Y AJC,IAAI,CAAC,OAAO,GAAG,IAAI,OAAO,CAAC,UAAC,GAAG,EAAE,GAAG;gBAClC,KAAI,CAAC,OAA O,GAAG,GAAG,CAAC;gBACnB,KAAI,CAAC,MAAM,GAAG,GAAG,CAAC;aACnB,CAAC,CAAC;SACJ;uBA CF;KAAA,IAAA;IAqBD;;;;;IAKA,SAAS,eAAe,CAAC,SAAc;QACrC,OAAO,OAAO,SAAS,CAAC,UAAU,KAA K,UAAU;YAC7C,OAAO,SAAS,CAAC,gBAAgB,KAAK,UAAU,CAAC;IACvD,CAAC;IAED;;;;aAIgB,aAAa,CA AC,OAA2B,EAAE,SAAc;QACvE,IAAI,OAAO,IAAI,eAAe,CAAC,SAAS,CAAC,EAAE;YACzC,OAAO,CAAC, OAAO,GAAG;gBAChB,SAAS,CAAC,UAAU,CAAC,OAAO,CAAC,UAAU,CAAC,CAAC;aAC1C,CAAC;YACF ,SAAS,CAAC,gBAAgB,CAAC,OAAO,CAAC,aAAa,CAAC,IAAI,CAAC,OAAO,CAAC,CAAC,CAAC;YAChE,I AAI,OAAO,SAAS,CAAC,iBAAiB,KAAK,UAAU,EAAE;gBACrD,SAAS,CAAC,iBAAiB,CAAC,OAAO,CAAC, WAAW,CAAC,IAAI,CAAC,OAAO,CAAC,CAAC,CAAC;aAChE;SACF;IACH,CAAC;IAED;;;aAGgB,YAAY,C AAC,IAAS,EAAE,IAAS;QAC/C,OAAO,IAAI,KAAK,IAAI,KAAK,IAAI,KAAK,IAAI,IAAI,IAAI,KAAK,IAAI,C AAC,CAAC;IAC3D;;ICjKA;;;;;;;IAeA,IAAM,aAAa,GAAG;QACpB,iBAAiB,EAAE,IAAI;KACxB,CAAC;IAEF;

QAaE,mCACY,OAAyB,EAAU,KAAkB,EAAU,KAAa,EAC5E,OAA2B,EAAU,cAAwB,EAC7D,SAA2B,EAAU,Q AAyB,EAC9D,MAAqB,EAAU,gBAAuC,EACtE,YAAyC;YAJzC,YAAO,GAAP,OAAO,CAAkB;YAAU,UAAK, GAAL,KAAK,CAAa;YAAU,UAAK,GAAL,KAAK,CAAQ;YAC5E,YAAO,GAAP,OAAO,CAAoB;YAAU,mBA Ac,GAAd,cAAc,CAAU;YAC7D,cAAS,GAAT,SAAS,CAAkB;YAAU,aAAQ,GAAR,QAAQ,CAAiB;YAC9D,WA AM,GAAN,MAAM,CAAe;YAAU,qBAAgB,GAAhB,gBAAgB,CAAuB;YACtE,iBAAY,GAAZ,YAAY,CAA6B;Y AjB7C,wBAAmB,GAAG,KAAK,CAAC;YAC5B,qBAAgB,GAAW,CAAC,CAAC;YAC7B,iBAAY,GAAkB,EAA E,CAAC;YAgBvC,IAAI,CAAC,cAAc,GAAG,KAAK,CAAC,IAAI,EAAE,CAAC;SACpC;QAED,mDAAe,GAAf; YAAA,iBAeC;YAdC,IAAM,wBAAwB,GAAa,EAAE,CAAC;YAC9C,IAAM,gBAAgB,GAAa,IAAI,CAAC,qBAA qB,EAAE,CAAC;YAChE,IAAM,OAAO,GAAG,gBAAgB,CAAC,GAAG,CAAC,UAAA,KAAK,IAAI,OAAA,KA AI,CAAC,QAAQ,CAAC,KAAK,CAAC,GAAA,CAAC,CAAC;YAEpE,IAAI,CAAC,OAAO,CAAC,KAAM,EAA E,CAAC;YAEtB,OAAO,CAAC,OAAO,CAAC,UAAA,MAAM;gBACpB,MAAM,CAAC,KAAI,CAAC,KAAK,E AAE,UAAC,KAAa;oBAC/B,wBAAwB,CAAC,IAAI,CAAC,KAAK,CAAC,CAAC;oBACrC,KAAI,CAAC,OAAO ,CAAC,MAAO,CAAC,KAAK,CAAC,CAAC;iBAC7B,CAAC,CAAC;aACJ,CAAC,CAAC;YAEH,OAAO,wBAA wB,CAAC;SACjC;QAED,mDAAe,GAAf,UAAgB,gBAA0B;YACxC,IAAM,SAAS,GAAqB,CAAC,EAAC,OAAO ,EAAE,MAAM,EAAE,QAAQ,EAAE,IAAI,CAAC,cAAc,EAAC,CAAC,CAAC;YACvF,IAAM,aAAa,GAAGC,aA AQ,CAAC,MAAM,CACjC,EAAC,SAAS,EAAE,SAAS,EAAE,MAAM,EAAE,IAAI,CAAC,cAAc,EAAE,IAAI,E AAE,2BAA2B,EAAC,CAAC,CAAC;YAE5F,IAAI,CAAC,YAAY;gBACb,IAAI,CAAC,gBAAgB,CAAC,MAAM, CAAC,aAAa,EAAE,gBAAgB,EAAE,IAAI,CAAC,OAAO,CAAC,CAAC,CAAC,CAAC,CAAC;YACnF,IAAI,CA AC,kBAAkB,GAAG,IAAI,CAAC,YAAY,CAAC,QAAQ,CAAC,GAAG,CAACC,sBAAiB,CAAC,CAAC;YAC5E, IAAI,CAAC,cAAc,GAAG,IAAI,CAAC,YAAY,CAAC,iBAAiB,CAAC;YAC1D,IAAI,CAAC,SAAS,GAAG,IAAI, CAAC,YAAY,CAAC,QAAQ,CAAC;;;;;YAM5C,IAAM,WAAW,GAAG,IAAI,CAAC,YAAY,CAAC,QAAQ,CAA C,GAAG,CAACC,gBAAW,EAAE,IAAI,CAAC,CAAC;YACtE,IAAI,WAAW,EAAE;gBACf,IAAI,CAAC,YAAY, CAAC,QAAQ,CAAC,GAAG,CAACC,wBAAmB,CAAC;qBAC9C,mBAAmB,CAAC,IAAI,CAAC,YAAY,CAAC, QAAQ,CAAC,aAAa,EAAE,WAAW,CAAC,CAAC;aACjF;YAED,aAAa,CAAC,IAAI,CAAC,OAAO,EAAE,IAAI, CAAC,SAAS,CAAC,CAAC;SAC7C;QAED,+CAAW,GAAX,UAAY,kBAA2B,EAAE,eAAsB;YAA/D,iBAuFC;Y AvFwC,gCAAA,EAAA,sBAAsB;YAC7D,IAAM,KAAK,GAAG,IAAI,CAAC,KAAK,CAAC;YACzB,IAAM,MA AM,GAAG,IAAI,CAAC,gBAAgB,CAAC,MAAM,IAAI,EAAE,CAAC;oCACzC,CAAC;gBACR,IAAM,KAAK,G AAG,IAAI,eAAe,CAAC,MAAM,CAAC,CAAC,CAAC,CAAC,QAAQ,EAAE,MAAM,CAAC,CAAC,CAAC,CAA C,YAAY,CAAC,CAAC;gBAC9E,IAAI,IAAI,GAAgB,IAAI,CAAC;gBAE7B,IAAI,KAAK,CAAC,cAAc,CAAC,K AAK,CAAC,IAAI,CAAC,EAAE;oBACpC,IAAM,WAAS,GAAG,CAAC,UAAA,IAAI;wBACrB,IAAI,SAAS,GA AG,aAAa,CAAC;wBAC9B,OAAO,UAAC,SAAc;;4BAEpB,IAAI,CAAC,YAAY,CAAC,SAAS,EAAE,SAAS,CA AC,EAAE;gCACvC,IAAI,SAAS,KAAK,aAAa,EAAE;oCAC/B,SAAS,GAAG,SAAS,CAAC;iCACvB;gCAED,KA AI,CAAC,WAAW,CAAC,IAAI,EAAE,SAAS,EAAE,SAAS,CAAC,CAAC;gCAC7C,SAAS,GAAG,SAAS,CAAC; 6BACvB;yBACF,CAAC;qBACH,EAAE,KAAK,CAAC,IAAI,CAAC,CAAC;oBACf,KAAK,CAAC,QAAQ,CAAC ,KAAK,CAAC,IAAI,EAAE,WAAS,CAAC,CAAC;;;;oBAKtC,IAAI,SAAO,GAAkB,OAAK,cAAc,CAAC,MAAM, CAAC;wBACtD,SAAQ,EAAE,CAAC;wBACX,SAAO,GAAG,IAAI,CAAC;wBACf,WAAS,CAAC,KAAK,CAA C,KAAK,CAAC,IAAI,CAAC,CAAC,CAAC;qBAC9B,CAAC,CAAC;iBAEJ;qBAAM,IAAI,KAAK,CAAC,cAAc, CAAC,KAAK,CAAC,QAAQ,CAAC,EAAE;oBAC/C,IAAI,GAAG,KAAK,CAAC,KAAK,CAAC,QAAQ,CAAC,C AAC;iBAC9B;qBAAM,IAAI,KAAK,CAAC,cAAc,CAAC,KAAK,CAAC,WAAW,CAAC,EAAE;oBAClD,IAAI,G AAG,KAAK,CAAC,KAAK,CAAC,WAAW,CAAC,CAAC;iBACjC;qBAAM,IAAI,KAAK,CAAC,cAAc,CAAC,K AAK,CAAC,UAAU,CAAC,EAAE;oBACjD,IAAI,GAAG,KAAK,CAAC,KAAK,CAAC,UAAU,CAAC,CAAC;iB AChC;qBAAM,IAAI,KAAK,CAAC,cAAc,CAAC,KAAK,CAAC,gBAAgB,CAAC,EAAE;oBACvD,IAAI,GAAG, KAAK,CAAC,KAAK,CAAC,gBAAgB,CAAC,CAAC;iBACtC;gBACD,IAAI,IAAI,IAAI,IAAI,EAAE;oBAChB,I AAM,OAAO,GACT,CAAC,UAAA,IAAI,IAAI,OAAA,UAAC,SAAc,EAAE,SAAc,IACnC,OAAA,KAAI,CAAC, WAAW,CAAC,IAAI,EAAE,SAAS,EAAE,SAAS,CAAC,GAAA,GAAA,EAAE,KAAK,CAAC,IAAI,CAAC,CAA C;oBACnE,OAAK,cAAc,CAAC,MAAM,CAAC,IAAI,EAAE,OAAO,CAAC,CAAC;iBAC3C;;;YA5CH,KAAK,IA AI,CAAC,GAAG,CAAC,EAAE,CAAC,GAAG,MAAM,CAAC,MAAM,EAAE,CAAC,EAAE;wBAA7B,CAAC;a A6CT;;YAGD,IAAM,aAAa,GAAG,cAAM,OAAA,KAAI,CAAC,cAAc,CAAC,aAAa,EAAE,GAAA,CAAC;YACh

E,IAAM,SAAS,GAAG,IAAI,CAAC,gBAAgB,CAAC,aAAa,CAAC,SAAS,CAAC;YAChE,IAAI,CAAC,mBAAm B,GAAG,CAAC,EAAE,SAAS,IAAgB,SAAU,CAAC,WAAW,CAAC,CAAC;YAE/E,IAAI,CAAC,cAAc,CAAC,M AAM,CAAC,cAAM,OAAA,KAAI,CAAC,gBAAgB,GAAA,EAAE,IAAI,CAAC,YAAY,CAAC;;gBAExE,IAAI,K AAI,CAAC,mBAAmB,EAAE;oBAC5B,IAAM,YAAY,GAAG,KAAI,CAAC,YAAY,CAAC;oBACvC,KAAI,CAA C,YAAY,GAAG,EAAE,CAAC;oBACX,KAAI,CAAC,SAAU,CAAC,WAAW,CAAC,YAAa,CAAC,CAAC;iBAC xD;gBAED,KAAI,CAAC,kBAAkB,CAAC,YAAY,EAAE,CAAC;;gBAGvC,IAAI,CAAC,eAAe,EAAE;oBACpB,a AAa,EAAE,CAAC;iBACjB;aACF,CAAC,CAAC,CAAC;;YAGJ,IAAI,eAAe,EAAE;gBACnB,IAAI,CAAC,cAAc, CAAC,MAAM,CAAC,IAAI,CAAC,YAAY,CAAC,aAAa,CAAC,CAAC,CAAC;aAC9D;;;YAID,IAAI,kBAAkB,I AAI,CAAC,eAAe,EAAE;gBAC1C,IAAI,SAAO,GAAkB,IAAI,CAAC,cAAc,CAAC,MAAM,CAAC;oBACtD,SA AQ,EAAE,CAAC;oBACX,SAAO,GAAG,IAAI,CAAC;oBAEf,IAAM,MAAM,GAAG,KAAI,CAAC,cAAc,CAAC, GAAG,CAAiBC,mBAAc,CAAC,CAAC;oBACvE,MAAM,CAAC,UAAU,CAAC,KAAI,CAAC,YAAY,CAAC,QA AQ,CAAC,CAAC;iBAC/C,CAAC,CAAC;aACJ;SACF;QAED,gDAAY,GAAZ;YACE,IAAM,KAAK,GAAG,IAAI ,CAAC,KAAK,CAAC;YACzB,IAAM,OAAO,GAAG,IAAI,CAAC,gBAAgB,CAAC,OAAO,IAAI,EAAE,CAAC;Y ACpD,KAAK,IAAI,CAAC,GAAG,CAAC,EAAE,CAAC,GAAG,OAAO,CAAC,MAAM,EAAE,CAAC,EAAE,EA AE;gBACvC,IAAM,MAAM,GAAG,IAAI,eAAe,CAAC,OAAO,CAAC,CAAC,CAAC,CAAC,QAAQ,EAAE,OAA O,CAAC,CAAC,CAAC,CAAC,YAAY,CAAC,CAAC;gBACjF,IAAM,UAAU,GAAG,MAAM,CAAC,UAAU,CA AC,SAAS,CAAC,CAAC,EAAE,MAAM,CAAC,UAAU,CAAC,MAAM,GAAG,CAAC,CAAC,CAAC;gBAChF,IA AM,gBAAgB,GAClB,OAAK,MAAM,CAAC,gBAAgB,CAAC,SAAS,CAAC,CAAC,EAAE,MAAM,CAAC,gBAA gB,CAAC,MAAM,GAAG,CAAC,CAAC,OAAI,CAAC;;gBAEtF,IAAI,KAAK,CAAC,cAAc,CAAC,UAAU,CAA C,EAAE;oBACpC,IAAI,CAAC,iBAAiB,CAAC,MAAM,EAAE,KAAK,CAAC,UAAU,CAAC,EAAE,IAAI,CAAC ,CAAC;iBACzD;gBACD,IAAI,KAAK,CAAC,cAAc,CAAC,gBAAgB,CAAC,EAAE;oBAC1C,IAAI,CAAC,iBAAi B,CAAC,MAAM,EAAE,KAAK,CAAC,gBAAgB,CAAC,EAAE,IAAI,CAAC,CAAC;iBAC/D;gBACD,IAAI,KAA K,CAAC,cAAc,CAAC,MAAM,CAAC,MAAM,CAAC,EAAE;oBACvC,IAAI,CAAC,iBAAiB,CAAC,MAAM,EA AE,KAAK,CAAC,MAAM,CAAC,MAAM,CAAC,CAAC,CAAC;iBACtD;gBACD,IAAI,KAAK,CAAC,cAAc,CA AC,MAAM,CAAC,SAAS,CAAC,EAAE;oBAC1C,IAAI,CAAC,iBAAiB,CAAC,MAAM,EAAE,KAAK,CAAC,M AAM,CAAC,SAAS,CAAC,CAAC,CAAC;iBACzD;aACF;SACF;QAEO,qDAAiB,GAAjB,UAAkB,MAAuB,EAA E,IAAY,EAAE,YAA6B;YAAtF,iBAgBP;YAhBgE,6BAAA,EAAA,oBAA6B;YAC5F,IAAM,MAAM,GAAG,IAAI ,CAAC,MAAM,CAAC,IAAI,CAAC,CAAC;YACjC,IAAM,MAAM,GAAG,MAAM,CAAC,MAAM,CAAC;YAC7 B,IAAI,YAAY,IAAI,CAAC,MAAM,EAAE;gBAC3B,MAAM,IAAI,KAAK,CAAC,iBAAe,IAAI,yBAAsB,CAAC, CAAC;aAC5D;YACD,IAAM,OAAO,GAAG,IAAI,CAAC,SAAS,CAAC,MAAM,CAAC,IAAI,CAAsB,CAAC;YA CjE,IAAI,OAAO,EAAE;gBACX,OAAO,CAAC,SAAS,CAAC;oBAChB,IAAI,EAAE,YAAY,GAAG,UAAC,CAA M,IAAK,OAAA,MAAO,CAAC,KAAI,CAAC,KAAK,EAAE,CAAC,CAAC,GAAA;wBAClC,UAAC,CAAM,IAA K,OAAA,MAAM,CAAC,KAAI,CAAC,KAAK,EAAE,EAAC,QAAQ,EAAE,CAAC,EAAC,CAAC,GAAA;iBACn E,CAAC,CAAC;aACJ;iBAAM;gBACL,MAAM,IAAI,KAAK,CAAC,sBAAoB,MAAM,CAAC,IAAI,wBAC3C,W AAW,CAAC,IAAI,CAAC,gBAAgB,CAAC,aAAa,CAAC,OAAI,CAAC,CAAC;aAC3D;SACF;QAED,mDAAe,GA Af;YAAA,iBAaC;YAZC,IAAM,mBAAmB,GAAG,IAAI,CAAC,YAAY,CAAC,QAAQ,CAAC,GAAG,CAACD,w BAAmB,CAAC,CAAC;YAChF,IAAM,mBAAmB,GAAG,IAAI,CAAC,YAAY,CAAC,cAAM,OAAA,KAAI,CAA C,YAAY,CAAC,OAAO,EAAE,GAAA,CAAC,CAAC;YACjF,IAAI,SAAS,GAAG,KAAK,CAAC;YAEtB,IAAI,C AAC,OAAO,CAAC,EAAG,CAAC,UAAU,EAAE,cAAM,OAAA,KAAI,CAAC,cAAc,CAAC,QAAQ,EAAE,GAA A,CAAC,CAAC;YACnE,IAAI,CAAC,cAAc,CAAC,GAAG,CAAC,UAAU,EAAE;gBAClC,IAAI,CAAC,SAAS,E AAE;oBACd,SAAS,GAAG,IAAI,CAAC;oBACjB,mBAAmB,CAAC,qBAAqB,CAAC,KAAI,CAAC,YAAY,CAA C,QAAQ,CAAC,aAAa,CAAC,CAAC;oBACpF,mBAAmB,EAAE,CAAC;iBACvB;aACF,CAAC,CAAC;SACJ;QA ED,+CAAW,GAAX;YACE,OAAO,IAAI,CAAC,YAAY,CAAC,QAAQ,CAAC;SACnC;QAEO,+CAAW,GAAX,U AAY,IAAY,EAAE,SAAc,EAAE,SAAc;YAC9D,IAAI,IAAI,CAAC,mBAAmB,EAAE;gBAC5B,IAAI,CAAC,YAA Y,CAAC,IAAI,CAAC,GAAG,IAAIE,iBAAY,CAAC,SAAS,EAAE,SAAS,EAAE,SAAS,KAAK,SAAS,CAAC,CA AC;aAC3F;YAED,IAAI,CAAC,gBAAgB,EAAE,CAAC;YACxB,IAAI,CAAC,SAAS,CAAC,IAAI,CAAC,GAAG, SAAS,CAAC;SAClC;QAED,yDAAqB,GAArB;YACE,IAAI,kBAAkB,GAAG,IAAI,CAAC,gBAAgB,CAAC,kBA AkB,CAAC;YAClE,OAAO,oBAAoB,CAAC,kBAAkB,EAAE,IAAI,CAAC,OAAO,CAAC,QAAS,EAAE,CAAC,C

AAC;SAC3E;wCACF;KAAA,IAAA;IAED;;;aAGgB,oBAAoB,CAAC,kBAA4B,EAAE,KAAa;QAC9E,IAAM,gB AAgB,GAAa,EAAE,CAAC;QACtC,IAAI,sBAA8B,CAAC;QAEnC,KAAK,IAAI,CAAC,GAAG,CAAC,EAAE,EA AE,GAAG,kBAAkB,CAAC,MAAM,EAAE,CAAC,GAAG,EAAE,EAAE,EAAE,CAAC,EAAE;YAC3D,gBAAgB, CAAC,CAAC,CAAC,GAAG,EAAE,CAAC;SAC1B;QAED,KAAK,IAAI,CAAC,GAAG,CAAC,EAAE,EAAE,GA AG,KAAK,CAAC,MAAM,EAAE,CAAC,GAAG,EAAE,EAAE,EAAE,CAAC,EAAE;YAC9C,IAAM,IAAI,GAA G,KAAK,CAAC,CAAC,CAAC,CAAC;YACtB,IAAM,cAAc,GAAG,0BAA0B,CAAC,IAAI,EAAE,kBAAkB,CAA C,CAAC;YAC5E,IAAI,cAAc,IAAI,IAAI,EAAE;gBAC1B,gBAAgB,CAAC,cAAc,CAAC,CAAC,IAAI,CAAC,IA AI,CAAC,CAAC;aAC7C;SACF;QAED,OAAO,gBAAgB,CAAC;IAC1B,CAAC;IAED,SAAS,0BAA0B,CAAC,O AAY,EAAE,kBAA4B;QAC5E,IAAM,gBAAgB,GAAa,EAAE,CAAC;QACtC,IAAI,sBAAsB,GAAW,CAAC,CAA C,CAAC;QACxC,KAAK,IAAI,CAAC,GAAG,CAAC,EAAE,CAAC,GAAG,kBAAkB,CAAC,MAAM,EAAE,CA AC,EAAE,EAAE;YAClD,IAAM,QAAQ,GAAG,kBAAkB,CAAC,CAAC,CAAC,CAAC;YACvC,IAAI,QAAQ,KA AK,GAAG,EAAE;gBACpB,sBAAsB,GAAG,CAAC,CAAC;aAC5B;iBAAM;gBACL,IAAI,eAAe,CAAC,OAAO,E AAE,QAAQ,CAAC,EAAE;oBACtC,gBAAgB,CAAC,IAAI,CAAC,CAAC,CAAC,CAAC;iBAC1B;aACF;SACF;Q ACD,gBAAgB,CAAC,IAAI,EAAE,CAAC;QAExB,IAAI,sBAAsB,KAAK,CAAC,CAAC,EAAE;YACjC,gBAAgB ,CAAC,IAAI,CAAC,sBAAsB,CAAC,CAAC;SAC/C;QACD,OAAO,gBAAgB,CAAC,MAAM,GAAG,gBAAgB,C AAC,CAAC,CAAC,GAAG,IAAI,CAAC;IAC9D,CAAC;IAED,IAAI,QAAkD,CAAC;IAEvD,SAAS,eAAe,CAAC, EAAO,EAAE,QAAgB;QAChD,IAAI,CAAC,QAAQ,EAAE;YACb,IAAM,OAAO,GAAQ,OAAO,CAAC,SAAS,C AAC;YACvC,QAAQ,GAAG,OAAO,CAAC,OAAO,IAAI,OAAO,CAAC,eAAe,IAAI,OAAO,CAAC,kBAAkB;gB AC/E,OAAO,CAAC,iBAAiB,IAAI,OAAO,CAAC,gBAAgB,IAAI,OAAO,CAAC,qBAAqB,CAAC;SAC5F;QACD ,OAAO,EAAE,CAAC,QAAQ,KAAK,IAAI,CAAC,YAAY,GAAG,QAAQ,CAAC,IAAI,CAAC,EAAE,EAAE,QA AQ,CAAC,GAAG,KAAK,CAAC;IACjF;;IC3SA;;;;;;;aAcgB,UAAU,CAAI,GAAY;QACxC,OAAO,CAAC,CAAC, GAAG,IAAI,UAAU,CAAE,GAAW,CAAC,IAAI,CAAC,CAAC;IAChD,CAAC;IAED;;;IAGA;QAAA;YAEU,aAA Q,GAAG,KAAK,CAAC;YACjB,cAAS,GAA8B,EAAE,CAAC;SA0CnD;QAxCQ,eAAG,GAAV,UAAc,gBAAmC; YAC/C,IAAM,WAAW,GAAG,IAAI,WAAW,EAAO,CAAC;YAE3C,IAAI,aAAa,GAAG,CAAC,CAAC;YACtB,I AAM,OAAO,GAAQ,EAAE,CAAC;YACxB,IAAM,OAAO,GAAG,UAAC,GAAW,EAAE,KAAQ;gBACpC,OAA O,CAAC,GAAG,CAAC,GAAG,KAAK,CAAC;gBACrB,IAAI,EAAE,aAAa,KAAK,gBAAgB,CAAC,MAAM;oBA AE,WAAW,CAAC,OAAO,CAAC,OAAO,CAAC,CAAC;aAC/E,CAAC;YAEF,gBAAgB,CAAC,OAAO,CAAC,U AAC,CAAC,EAAE,GAAG;gBAC9B,IAAI,UAAU,CAAC,CAAC,CAAC,EAAE;oBACjB,CAAC,CAAC,IAAI,CA AC,UAAA,CAAC,IAAI,OAAA,OAAO,CAAC,GAAG,EAAE,CAAC,CAAC,GAAA,CAAC,CAAC;iBAC9B;qBA AM;oBACL,OAAO,CAAC,GAAG,EAAE,CAAC,CAAC,CAAC;iBACjB;aACF,CAAC,CAAC;YAEH,OAAO,WA AW,CAAC;SACpB;QAED,6BAAO,GAAP,UAAQ,KAAQ;;YAEd,IAAI,IAAI,CAAC,QAAQ;gBAAE,OAAO;YA E1B,IAAI,CAAC,KAAK,GAAG,KAAK,CAAC;YACnB,IAAI,CAAC,QAAQ,GAAG,IAAI,CAAC;;YAGrB,IAAI, CAAC,SAAS,CAAC,OAAO,CAAC,UAAA,QAAQ,IAAI,OAAA,QAAQ,CAAC,KAAK,CAAC,GAAA,CAAC,CA AC;YACpD,IAAI,CAAC,SAAS,CAAC,MAAM,GAAG,CAAC,CAAC;SAC3B;QAED,0BAAI,GAAJ,UAAK,QA A+B;YAClC,IAAI,IAAI,CAAC,QAAQ,EAAE;gBACjB,QAAQ,CAAC,IAAI,CAAC,KAAM,CAAC,CAAC;aACv B;iBAAM;gBACL,IAAI,CAAC,SAAS,CAAC,IAAI,CAAC,QAAQ,CAAC,CAAC;aAC/B;SACF;0BACF;KAAA;;I CjDD;;;;;;;;;;;;;;;;;;;;;;;;;;;;;;;;;;;;;;;;;;;;;;;;;aAiDgB,kBAAkB,CAAC,IAUlC;QACC,IAAM,gBAAgB,GAAuB,UACzC, QAAyB,EAAE,SAA2B,EAAE,MAAqB;;;;;;;;;YAS/E,IAAM,eAAe,GAAG,iBAAiB,CAAC,SAAS,CAAC,kBAAy B;YAC7E,IAAM,YAAY,GACd,CAAC,eAAe,GAAG,UAAA,EAAE,IAAI,OAAA,EAAE,GAAA,GAAG,UAAA,E AAE,IAAI,OAAA,cAAM,OAAAC,WAAM,CAAC,eAAe,EAAE,GAAG,EAAE,EAAE,GAAG,MAAM,CAAC,GA AG,CAAC,EAAE,CAAC,GAAA,GAAA,CAAC;YAC/F,IAAI,MAAc,CAAC;;YAGnB,IAAM,4BAA4B,GAC9B,e AAe,KAAK,wBAAwB,CAAC,SAAS,CAAC,GAAG,CAAC,CAAC,CAAC;YAEjE,OAAO;gBACL,QAAQ,EAAE, GAAG;gBACb,QAAQ,EAAE,IAAI;gBACd,OAAO,EAAE,CAAC,gBAAgB,EAAE,gBAAgB,CAAC;gBAC7C,IA AI,EAAE,UAAC,KAAa,EAAE,OAAyB,EAAE,KAAkB,EAAE,QAAe;;;;oBAKlF,IAAM,OAAO,GAAuB,QAAQ, CAAC,CAAC,CAAC,CAAC;oBAChD,IAAM,cAAc,GAA0C,QAAQ,CAAC,CAAC,CAAC,CAAC;oBAC1E,IAAI ,cAAc,GAA0C,SAAS,CAAC;oBACtE,IAAI,QAAQ,GAAG,KAAK,CAAC;oBAErB,IAAI,CAAC,cAAc,IAAI,4BA A4B,EAAE;wBACnD,IAAM,gBAAgB,GAAG,IAAI,CAAC,gBAAgB,IAAI,EAAE,CAAC;wBACrD,IAAM,gBAA gB,GAAG,KAAG,eAAe,GAAG,gBAAkB,CAAC;wBACjE,IAAM,eAAe,GAAG,8BAA4B,WAAW,CAAC,IAAI,C AAC,SAAS,CAAC,MAAG,CAAC;wBAEnF,oBAAoB,CAAC,SAAS,EAAE,gBAAgB,EAAE,gBAAgB,EAAE,eA Ae,CAAC,CAAC;wBAErF,IAAM,aAAa,GAAG,SAAS,CAAC,GAAG,CAAC,gBAAgB,CAAkB,CAAC;wBACvE, cAAc,GAAG,aAAa,CAAC,QAAQ,IAAI,aAAa,CAAC,OAA4B,CAAC;qBACvF;;;;;;;;;;;;;;;;;;;;;;;;;;;;;;;;;;oBAoCD,I AAM,mBAAmB,GAAG,cAAc,IAAI,cAAe,CAAC;;;;oBAK9D,IAAM,mBAAmB,GAAG,cAAc,IAAI,cAAe,CAAC ;oBAE9D,IAAM,WAAW,GAAG,UAAC,QAAkB,EAAE,cAAwB;;;wBAG/D,IAAM,wBAAwB,GAC1B,cAAc,CA AC,GAAG,CAACC,6BAAwB,CAAC,CAAC;wBACjD,IAAM,gBAAgB,GAClB,wBAAwB,CAAC,uBAAuB,CAA C,IAAI,CAAC,SAAS,CAAE,CAAC;wBAEtE,IAAI,CAAC,gBAAgB,EAAE;4BACrB,MAAM,IAAI,KAAK,CAA C,qCAAmC,WAAW,CAAC,IAAI,CAAC,SAAS,CAAG,CAAC,CAAC;yBACnF;wBAED,IAAM,eAAe,GAAG,IA AI,qBAAqB,CAAC,OAAO,CAAC,CAAC;wBAC3D,IAAM,MAAM,GAAG,IAAI,yBAAyB,CACxC,OAAO,EAA E,KAAK,EAAE,KAAK,EAAE,OAAO,EAAE,QAAQ,EAAE,SAAS,EAAE,QAAQ,EAAE,MAAM,EACrE,gBAAg B,EAAE,YAAY,CAAC,CAAC;wBAEpC,IAAM,gBAAgB,GAAG,MAAM,CAAC,eAAe,EAAE,CAAC;wBAClD, MAAM,CAAC,eAAe,CAAC,gBAAgB,CAAC,CAAC;wBACzC,MAAM,CAAC,WAAW,CAAC,eAAe,EAAE,IAA I,CAAC,eAAe,CAAC,CAAC;wBAC1D,MAAM,CAAC,YAAY,EAAE,CAAC;wBACtB,MAAM,CAAC,eAAe,EA AE,CAAC;wBAEzB,eAAe,CAAC,OAAO,CAAC,MAAM,CAAC,WAAW,EAAE,CAAC,CAAC;wBAE9C,IAAI, QAAQ,EAAE;;;4BAGZ,KAAK,CAAC,UAAU,CAAC,eAAQ,CAAC,CAAC;yBAC5B;qBACF,CAAC;oBAEF,IA AM,WAAW,GACb,CAAC,eAAe,GAAG,WAAW,GAAG,UAAC,SAAmB,EAAE,SAAmB;wBACxE,IAAI,CAAC, MAAM,EAAE;4BACX,MAAM,GAAG,SAAS,CAAC,GAAG,CAACD,WAAM,CAAC,CAAC;yBAChC;wBAED, YAAY,CAAC,cAAM,OAAA,WAAW,CAAC,SAAS,EAAE,SAAS,CAAC,GAAA,CAAC,EAAE,CAAC;qBACzD, CAAC;;;;;oBAMN,WAAW,CAAC,GAAG,CAAC,CAAC,mBAAmB,EAAE,mBAAmB,CAAC,CAAC;yBACtD,IA AI,CAAC,UAAC,EAAsB;4BAAtB,KAAA,aAAsB,EAArB,SAAS,QAAA,EAAE,SAAS,QAAA;wBAAM,OAAA, WAAW,CAAC,SAAS,EAAE,SAAS,CAAC;qBAAA,CAAC,CAAC;oBAEzE,QAAQ,GAAG,IAAI,CAAC;iBACjB ;aACF,CAAC;SACH,CAAC;;QAGF,gBAAgB,CAAC,SAAS,CAAC,GAAG,CAAC,QAAQ,EAAE,SAAS,EAAE, MAAM,CAAC,CAAC;QAC5D,OAAO,gBAAgB,CAAC;IAC1B,CAAC;IAED;;;;IAIA;QAAoC,yCAAqB;QAGvD, +BAAoB,OAAyB;YAA7C,YACE,iBAAO,SAIR;YALmB,aAAO,GAAP,OAAO,CAAkB;YAFrC,iBAAW,GAAW, aAAa,CAAC,YAAY,CAAC,CAAC;;YAMxD,OAAO,CAAC,IAAK,CAAC,KAAI,CAAC,WAAW,EAAE,KAAI,C AAC,CAAC;;SACvC;QAED,uCAAO,GAAP,UAAQ,QAAkB;;YAExB,IAAI,CAAC,OAAO,CAAC,IAAK,CAAC, IAAI,CAAC,WAAW,EAAE,QAAQ,CAAC,CAAC;;YAG/C,IAAI,CAAC,OAAO,GAAG,IAAK,CAAC;;YAGrB,i BAAM,OAAO,YAAC,QAAQ,CAAC,CAAC;SACzB;oCACF;KApBD,CAAoC,WAAqB;;IChOzD;;;;;;;;IAaA;;;;;;;;; ;;;;;;;;;;;;;;;;;;;;;;;;;;;;;;;;;;;;;;;;;;;;;;;;;;;aA4DgB,mBAAmB,CAAC,KAAU,EAAE,gBAA6B;QAA7B,iCAAA,EAAA,q BAA6B;QAC3E,IAAM,OAAO,GAAG,UAAS,SAA2B;YAClD,IAAM,WAAW,GAAG,KAAG,YAAY,GAAG,gB AAkB,CAAC;YACzD,IAAM,cAAc,GAAG,UAAU,CAAC,KAAK,CAAC,GAAG,WAAW,CAAC,KAAK,CAAC, GAAG,MAAM,CAAC,KAAK,CAAC,CAAC;YAC9E,IAAM,eAAe,GAAG,+BAA6B,cAAc,MAAG,CAAC;YAEv E,oBAAoB,CAAC,SAAS,EAAE,gBAAgB,EAAE,WAAW,EAAE,eAAe,CAAC,CAAC;YAEhF,IAAI;gBACF,IAA M,QAAQ,GAAa,SAAS,CAAC,GAAG,CAAC,WAAW,CAAC,CAAC;gBACtD,OAAO,QAAQ,CAAC,GAAG,CA AC,KAAK,CAAC,CAAC;aAC5B;YAAC,OAAO,GAAG,EAAE;gBACZ,MAAM,IAAI,KAAK,CAAC,iBAAe,eA Ae,WAAK,GAAG,CAAC,OAAO,IAAI,GAAG,CAAE,CAAC,CAAC;aAC1E;SACF,CAAC;QACD,OAAe,CAAC, SAAS,CAAC,GAAG,CAAC,SAAS,CAAC,CAAC;QAE1C,OAAO,OAAO,CAAC;IACjB;;IC3EA;IACA,IAAM,iB AAiB,GAAG,wBAAwB,CAAC;IAenD;IACA;QASE,uBACY,QAAkB,EAAU,IAAY,EAAE,UAAsB,EACxE,SAA sB;YADd,aAAQ,GAAR,QAAQ,CAAU;YAAU,SAAI,GAAJ,IAAI,CAAQ;YAElD,IAAI,CAAC,SAAS,GAAG,QA AQ,CAAC,GAAG,CAAC,SAAS,CAAC,CAAC;YACzC,IAAI,CAAC,QAAQ,GAAG,IAAI,CAAC,SAAS,CAAC, GAAG,CAAC,QAAQ,CAAC,CAAC;YAC7C,IAAI,CAAC,WAAW,GAAG,IAAI,CAAC,SAAS,CAAC,GAAG,CA AC,WAAW,CAAC,CAAC;YAEnD,IAAI,CAAC,OAAO,GAAG,UAAU,CAAC,aAAa,CAAC;YACxC,IAAI,CAA C,QAAQ,GAAGE,OAAc,CAAC,IAAI,CAAC,OAAO,CAAC,CAAC;YAE7C,IAAI,CAAC,SAAS,GAAG,SAAS,I AAI,aAAa,CAAC,YAAY,CAAC,IAAI,CAAC,SAAS,EAAE,IAAI,CAAC,CAAC;SAChF;QAEM,0BAAY,GAAnB ,UAAoB,SAA2B,EAAE,IAAY;YAC3D,IAAM,UAAU,GAAiB,SAAS,CAAC,GAAG,CAAC,IAAI,GAAG,WAAW ,CAAC,CAAC;YACnE,IAAI,UAAU,CAAC,MAAM,GAAG,CAAC,EAAE;gBACzB,MAAM,IAAI,KAAK,CAAC ,mDAAiD,IAAM,CAAC,CAAC;aAC1E;YAED,IAAM,SAAS,GAAG,UAAU,CAAC,CAAC,CAAC,CAAC;;;YAIh C,IAAI,SAAS,CAAC,OAAO,IAAI,CAAC,SAAS,CAAC,IAAI;gBAAE,YAAY,CAAC,IAAI,EAAE,SAAS,CAAC,

CAAC;YACxE,IAAI,SAAS,CAAC,OAAO;gBAAE,YAAY,CAAC,IAAI,EAAE,SAAS,CAAC,CAAC;YACrD,IA AI,SAAS,CAAC,QAAQ;gBAAE,YAAY,CAAC,IAAI,EAAE,UAAU,CAAC,CAAC;YAEvD,OAAO,SAAS,CAAC ;SAClB;QAEM,yBAAW,GAAlB,UACI,SAA2B,EAAE,SAAqB,EAAE,mBAA2B,EAC/E,QAA2B;YADyB,oCAA A,EAAA,2BAA2B;YAEjF,IAAI,SAAS,CAAC,QAAQ,KAAK,SAAS,EAAE;gBACpC,OAAO,SAAS,CAAS,SAA S,CAAC,QAAQ,EAAE,QAAQ,CAAC,CAAC;aACxD;iBAAM,IAAI,SAAS,CAAC,WAAW,EAAE;gBAChC,IAA M,gBAAc,GAAG,SAAS,CAAC,GAAG,CAAC,eAAe,CAA0B,CAAC;gBAC/E,IAAM,KAAG,GAAG,SAAS,CAA S,SAAS,CAAC,WAAW,EAAE,QAAQ,CAAC,CAAC;gBAC/D,IAAM,QAAQ,GAAG,gBAAc,CAAC,GAAG,CA AC,KAAG,CAAC,CAAC;gBAEzC,IAAI,QAAQ,KAAK,SAAS,EAAE;oBAC1B,OAAO,QAAQ,CAAC;iBACjB;q BAAM,IAAI,CAAC,mBAAmB,EAAE;oBAC/B,MAAM,IAAI,KAAK,CAAC,6DAA6D,CAAC,CAAC;iBAChF;g BAED,OAAO,IAAI,OAAO,CAAC,UAAC,OAAO,EAAE,MAAM;oBACjC,IAAM,YAAY,GAAG,SAAS,CAAC,G AAG,CAAC,aAAa,CAAwB,CAAC;oBACzE,YAAY,CAAC,KAAK,EAAE,KAAG,EAAE,IAAI,EAAE,UAAC,M AAc,EAAE,QAAgB;wBAC9D,IAAI,MAAM,KAAK,GAAG,EAAE;4BAClB,OAAO,CAAC,gBAAc,CAAC,GAA G,CAAC,KAAG,EAAE,QAAQ,CAAC,CAAC,CAAC;yBAC5C;6BAAM;4BACL,MAAM,CAAC,kCAAgC,KAA G,oBAAe,MAAM,UAAK,QAAQ,MAAG,CAAC,CAAC;yBAClF;qBACF,CAAC,CAAC;iBACJ,CAAC,CAAC;aA CJ;iBAAM;gBACL,MAAM,IAAI,KAAK,CAAC,gBAAc,SAAS,CAAC,IAAI,kDAA+C,CAAC,CAAC;aAC9F;SA CF;QAED,uCAAe,GAAf,UAAgB,cAA2B,EAAE,MAAc;;;YAGzD,IAAM,MAAM,GAAG,EAAC,QAAQ,EAAE, MAAM,EAAE,UAAU,EAAE,IAAI,CAAC,QAAQ,EAAC,CAAC;YAC7D,IAAM,UAAU,GAAG,IAAI,CAAC,W AAW,CAAC,cAAc,EAAE,MAAM,EAAE,IAAI,EAAE,IAAI,CAAC,SAAS,CAAC,YAAY,CAAC,CAAC;YAE/F,I AAI,CAAC,QAAQ,CAAC,IAAK,CAAC,aAAa,CAAC,IAAI,CAAC,SAAS,CAAC,IAAK,CAAC,EAAE,UAAU,C AAC,CAAC;YAErE,OAAO,UAAU,CAAC;SACnB;QAED,uCAAe,GAAf,UAAgB,QAAiB;YAC/B,IAAI,QAAQ, KAAK,SAAS,EAAE;gBAC1B,QAAQ;oBACJ,aAAa,CAAC,WAAW,CAAC,IAAI,CAAC,SAAS,EAAE,IAAI,CA AC,SAAS,EAAE,KAAK,EAAE,IAAI,CAAC,QAAQ,CAAW,CAAC;aAC/F;YAED,OAAO,IAAI,CAAC,WAAW, CAAC,QAAQ,CAAC,CAAC;SACnC;QAED,iCAAS,GAAT,UAAU,MAAc,EAAE,kBAAwB;YAChD,IAAI,kBA AkB,IAAI,UAAU,CAAC,kBAAkB,CAAC,UAAU,CAAC,EAAE;gBACnE,kBAAkB,CAAC,UAAU,EAAE,CAAC ;aACjC;YACD,MAAM,CAAC,QAAQ,EAAE,CAAC;;;;;;;YAQlBA,OAAc,CAAC,SAAS,CAAC,CAAC,IAAI,CA AC,OAAO,CAAC,CAAC,CAAC;YACzCA,OAAc,CAAC,SAAS,CAAC,IAAI,CAAC,OAAO,CAAC,gBAAgB,CA AC,GAAG,CAAC,CAAC,CAAC;SAC9D;QAED,2CAAmB,GAAnB;YAAA,iBAiFC;YAhFC,IAAM,UAAU,GAA G,IAAI,CAAC,SAAS,CAAC,UAAU,CAAC;YAC7C,IAAM,iBAAiB,GAAG,IAAI,CAAC,iBAAiB,EAAE,CAAC; YACnD,IAAM,gBAAgB,GAAY,UAAC,KAAK,EAAE,aAAa;;;;;gBAKrD,KAAK,GAAG,KAAK,IAAI,EAAC,QA AQ,EAAE,cAAM,OAAA,SAAS,GAAA,EAAC,CAAC;gBAC7C,OAAO,aAAc,CAAC,SAAS,EAAE,KAAK,CAA C,CAAC;aACzC,CAAC;YACF,IAAI,SAAS,GAAG,iBAAiB,CAAC;YAElC,IAAI,UAAU,EAAE;gBACd,IAAM,O AAK,GAAG,MAAM,CAAC,MAAM,CAAC,IAAI,CAAC,CAAC;gBAElC,IAAI,OAAO,UAAU,KAAK,QAAQ,E AAE;oBAClC,SAAS,GAAG,EAAE,CAAC;oBAEf,IAAM,SAAO,GAAG,MAAM,CAAC,MAAM,CAAC,IAAI,C AAC,CAAC;oBACpC,IAAM,aAAW,GAAG,MAAM,CAAC,MAAM,CAAC,IAAI,CAAC,CAAC;;oBAGxC,MAA M,CAAC,IAAI,CAAC,UAAU,CAAC,CAAC,OAAO,CAAC,UAAA,QAAQ;wBACtC,IAAI,QAAQ,GAAG,UAAU ,CAAC,QAAQ,CAAC,CAAC;wBACpC,IAAM,QAAQ,GAAG,QAAQ,CAAC,MAAM,CAAC,CAAC,CAAC,KAA K,GAAG,CAAC;wBAC5C,QAAQ,GAAG,QAAQ,GAAG,QAAQ,CAAC,SAAS,CAAC,CAAC,CAAC,GAAG,QA AQ,CAAC;wBAEvD,SAAO,CAAC,QAAQ,CAAC,GAAG,QAAQ,CAAC;wBAC7B,OAAK,CAAC,QAAQ,CAAC ,GAAG,IAAI,CAAC;wBACvB,aAAW,CAAC,QAAQ,CAAC,GAAG,QAAQ,CAAC;qBAClC,CAAC,CAAC;;oBA GH,iBAAiB,CAAC,OAAO,CAAC,UAAA,IAAI;wBAC5B,IAAM,QAAQ,GAAG,SAAO,CAAC,kBAAkB,CAAC,I AAI,CAAC,QAAQ,CAAC,WAAW,EAAE,CAAC,CAAC,CAAC;wBAC1E,IAAI,QAAQ,EAAE;4BACZ,aAAW,C AAC,QAAQ,CAAC,GAAG,IAAI,CAAC;4BAC7B,OAAK,CAAC,QAAQ,CAAC,GAAG,OAAK,CAAC,QAAQ,C AAC,IAAI,EAAE,CAAC;4BACxC,OAAK,CAAC,QAAQ,CAAC,CAAC,IAAI,CAAC,IAAI,CAAC,CAAC;yBAC 5B;6BAAM;4BACL,SAAS,CAAC,IAAI,CAAC,IAAI,CAAC,CAAC;yBACtB;qBACF,CAAC,CAAC;;oBAGH,M AAM,CAAC,IAAI,CAAC,aAAW,CAAC,CAAC,OAAO,CAAC,UAAA,QAAQ;wBACvC,IAAI,CAAC,aAAW,CA AC,QAAQ,CAAC,EAAE;4BAC1B,MAAM,IAAI,KAAK,CAAC,iCAA+B,QAAQ,wBAAmB,KAAI,CAAC,IAAM ,CAAC,CAAC;yBACxF;qBACF,CAAC,CAAC;oBAEH,MAAM,CAAC,IAAI,CAAC,OAAK,CAAC,CAAC,MAA M,CAAC,UAAA,QAAQ,IAAI,OAAA,OAAK,CAAC,QAAQ,CAAC,GAAA,CAAC,CAAC,OAAO,CAAC,UAAA,

QAAQ;wBACrE,IAAM,KAAK,GAAG,OAAK,CAAC,QAAQ,CAAC,CAAC;wBAC9B,OAAK,CAAC,QAAQ,CA AC,GAAG,UAAC,KAAa,EAAE,WAAiC;4BACjE,OAAO,WAAY,CAAC,KAAK,EAAE,KAAK,CAAC,CAAC;y BACnC,CAAC;qBACH,CAAC,CAAC;iBACJ;;gBAGD,gBAAgB,CAAC,OAAO,GAAG,OAAK,CAAC;;;;;;;;;;;gB AYjC,SAAS,CAAC,OAAO,CAAC,UAAA,IAAI;oBACpB,IAAI,IAAI,CAAC,QAAQ,KAAK,IAAI,CAAC,SAAS,I AAI,CAAC,IAAI,CAAC,SAAS,EAAE;wBACvD,IAAI,CAAC,SAAS,GAAG,QAAQ,CAAC;qBAC3B;iBACF,CA AC,CAAC;aACJ;YAED,OAAO,gBAAgB,CAAC;SACzB;QAED,yDAAiC,GAAjC,UAAkC,kBAA4C;YAC5E,IA AM,gBAAgB,GAAG,IAAI,CAAC,mBAAmB,EAAE,CAAC;YACpD,IAAM,mBAAmB,GAAG,IAAI,CAAC,cAA c,CAAC,gBAAgB,CAAC,CAAC;YAElE,IAAI,kBAAkB,IAAI,IAAI,CAAC,SAAS,CAAC,gBAAgB,IAAI,KAAK, CAAC,gBAAgB,CAAC,EAAE;gBACpF,IAAM,wBAAsB,GAAG,mBAA2D,CAAC;gBAC3F,MAAM,CAAC,IAA I,CAAC,wBAAsB,CAAC,CAAC,OAAO,CAAC,UAAA,GAAG;oBAC7C,kBAAkB,CAAC,GAAG,CAAC,GAAG, wBAAsB,CAAC,GAAG,CAAC,CAAC;iBACvD,CAAC,CAAC;aACJ;YAED,OAAO,mBAAmB,CAAC;SAC5B;Q AEO,mCAAW,GAAX,UAAY,IAAY;YAC9B,IAAI,CAAC,OAAO,CAAC,SAAS,GAAG,IAAI,CAAC;YAC9B,O AAO,IAAI,CAAC,QAAQ,CAAC,IAAI,CAAC,OAAO,CAAC,UAAU,CAAC,CAAC;SAC/C;QAEO,yCAAiB,GA AjB;YACN,IAAM,UAAU,GAAW,EAAE,CAAC;YAC9B,IAAI,SAAoB,CAAC;YAEzB,OAAO,SAAS,GAAG,IA AI,CAAC,OAAO,CAAC,UAAU,EAAE;gBAC1C,IAAI,CAAC,OAAO,CAAC,WAAW,CAAC,SAAS,CAAC,CAA C;gBACpC,UAAU,CAAC,IAAI,CAAC,SAAS,CAAC,CAAC;aAC5B;YAED,OAAO,UAAU,CAAC;SACnB;QAE O,2CAAmB,GAAnB;YACN,IAAM,OAAO,GAAG,IAAI,CAAC,SAAS,CAAC,OAAO,KAAK,IAAI,CAAC,SAAS ,CAAC,UAAU,IAAI,IAAI,CAAC,SAAS,CAAC,IAAI,CAAE,CAAC;YAE9F,IAAI,KAAK,CAAC,OAAO,CAAC, EAAE;gBAClB,MAAM,CAAC,IAAI,CAAC,OAAO,CAAC,CAAC,OAAO,CAAC,UAAA,GAAG;oBAC9B,IAA M,KAAK,GAAG,OAAO,CAAC,GAAG,CAAC,CAAC;oBAC3B,IAAM,KAAK,GAAG,KAAK,CAAC,KAAK,CA AC,iBAAiB,CAAE,CAAC;oBAC9C,IAAM,IAAI,GAAG,KAAK,CAAC,SAAS,CAAC,KAAK,CAAC,CAAC,CA AC,CAAC,MAAM,CAAC,CAAC;oBAE9C,IAAI,CAAC,IAAI,EAAE;wBACT,OAAO,CAAC,GAAG,CAAC,GA AG,KAAK,CAAC,CAAC,CAAC,GAAG,GAAG,CAAC;qBAC/B;iBACF,CAAC,CAAC;aACJ;YAED,OAAO,OA AO,CAAC;SAChB;QAEO,sCAAc,GAAd,UAAe,OAAiC,EAAE,kBAAwB;YAA1E,iBAiCP;YA/BC,IAAI,CAAC, OAAO,EAAE;gBACZ,OAAO,IAAI,CAAC;aACb;iBAAM,IAAI,KAAK,CAAC,OAAO,CAAC,OAAO,CAAC,EA AE;gBACjC,OAAO,OAAO,CAAC,GAAG,CAAC,UAAA,GAAG,IAAI,OAAA,KAAI,CAAC,cAAc,CAAC,GAA G,CAAC,GAAA,CAAC,CAAC;aACrD;iBAAM,IAAI,OAAO,OAAO,KAAK,QAAQ,EAAE;gBACtC,IAAM,OAA K,GAAyC,EAAE,CAAC;gBACvD,MAAM,CAAC,IAAI,CAAC,OAAO,CAAC,CAAC,OAAO,CAAC,UAAA,GA AG,IAAI,OAAA,OAAK,CAAC,GAAG,CAAC,GAAG,KAAI,CAAC,cAAc,CAAC,OAAO,CAAC,GAAG,CAAC, CAAE,GAAA,CAAC,CAAC;gBACrF,OAAO,OAAK,CAAC;aACd;iBAAM,IAAI,OAAO,OAAO,KAAK,QAAQ, EAAE;gBACtC,IAAM,KAAK,GAAG,OAAO,CAAC,KAAK,CAAC,iBAAiB,CAAE,CAAC;gBAChD,IAAM,WA AW,GAAG,KAAK,CAAC,CAAC,CAAC,IAAI,KAAK,CAAC,CAAC,CAAC,CAAC;gBAEzC,IAAM,IAAI,GAA G,OAAO,CAAC,SAAS,CAAC,KAAK,CAAC,CAAC,CAAC,CAAC,MAAM,CAAC,CAAC;gBAChD,IAAM,UA AU,GAAG,CAAC,CAAC,KAAK,CAAC,CAAC,CAAC,CAAC;gBAC9B,IAAM,aAAa,GAAG,CAAC,CAAC,WA AW,CAAC;gBACpC,IAAM,aAAa,GAAG,WAAW,KAAK,IAAI,CAAC;gBAE3C,IAAM,OAAO,GAAG,aAAa,CA AC,IAAI,CAAC,CAAC;gBACpC,IAAM,IAAI,GAAG,aAAa,GAAG,IAAI,CAAC,QAAQ,CAAC,MAAO,EAAE,G AAG,IAAI,CAAC,QAAQ,CAAC;gBACrE,IAAM,KAAK,GAAG,aAAa,GAAG,IAAI,CAAC,aAAc,CAAC,OAAO, CAAC,GAAG,IAAI,CAAC,IAAK,CAAC,OAAO,CAAC,CAAC;gBAEjF,IAAI,CAAC,KAAK,IAAI,CAAC,UAA U,EAAE;oBACzB,MAAM,IAAI,KAAK,CACX,8BAA4B,OAAO,iCAA4B,IAAI,CAAC,IAAI,OAAI,CAAC,CAA C;iBACnF;gBAED,OAAO,KAAK,CAAC;aACd;iBAAM;gBACL,MAAM,IAAI,KAAK,CACX,0DAAwD,IAAI,C AAC,IAAI,WAAM,OAAS,CAAC,CAAC;aACvF;SACF;4BACF;KAAA,IAAA;IAED,SAAS,SAAS,CAAI,QAAo B;QAAE,cAAc;aAAd,UAAc,EAAd,qBAAc,EAAd,IAAc;YAAd,6BAAc;;QACxD,OAAO,UAAU,CAAC,QAAQ,C AAC,GAAG,QAAQ,wBAAI,IAAI,KAAI,QAAQ,CAAC;IAC7D,CAAC;IAED;IACA,SAAS,KAAK,CAAI,KAA2 B;QAC3C,OAAO,KAAK,IAAI,CAAC,KAAK,CAAC,OAAO,CAAC,KAAK,CAAC,IAAI,OAAO,KAAK,KAAK, QAAQ,CAAC;IACrE,CAAC;IAED,SAAS,YAAY,CAAC,IAAY,EAAE,OAAe;QACjD,MAAM,IAAI,KAAK,CAA C,yBAAuB,IAAI,yCAAoC,OAAO,OAAI,CAAC,CAAC;IAC9F;;IC9SA,IAAM,UAAU,GAAG,UAAU,CAAC;IAC 9B,IAAMC,eAAa,GAAG;QACpB,iBAAiB,EAAE,IAAI;KACxB,CAAC;IACF,IAAM,aAAa,GAAQ,eAAe,CAAC; IAG3C;QAcE,2CAAmB,IAAY;YAAZ,SAAI,GAAJ,IAAI,CAAQ;YAX/B,WAAM,GAAa,EAAE,CAAC;YACtB,i
BAAY,GAAa,EAAE,CAAC;YAC5B,YAAO,GAAa,EAAE,CAAC;YACvB,kBAAa,GAAa,EAAE,CAAC;YAC7B, oBAAe,GAAa,EAAE,CAAC;YAC/B,oBAAe,GAAa,EAAE,CAAC;YAC/B,gBAAW,GAA6B,EAAE,CAAC;YAC 3C,cAAS,GAAoB,IAAI,CAAC;YAKhC,IAAM,QAAQ,GACV,IAAI,CAAC,OAAO,CAAC,UAAU,EAAE,UAAC, GAAW,EAAE,IAAY,IAAK,OAAA,GAAG,GAAG,IAAI,CAAC,WAAW,EAAE,GAAA,CAAC,CAAC;YACtF,IA AM,IAAI,GAAG,IAAI,CAAC;;;;YAKlB,IAAM,SAAS,GAAG,EAAC,QAAQ,EAAE,QAAQ,EAAE,MAAM,EAA E,IAAI,CAAC,YAAY,EAAE,OAAO,EAAE,IAAI,CAAC,aAAa,EAAC,CAAC;YAE/F;gBACsB,2BAA0B;gBAE9 C,iBAA4B,KAAa,EAAE,QAAkB,EAAE,UAAsB;2BACnF,kBACI,IAAI,aAAa,CAAC,QAAQ,EAAE,IAAI,EAAE, UAAU,EAAE,IAAI,CAAC,SAAS,IAAI,SAAS,CAAC,EAAE,KAAK,EACjF,IAAI,CAAC,QAAQ,EAAE,IAAI,CA AC,MAAM,EAAE,IAAI,CAAC,OAAO,EAAE,IAAI,CAAC,eAAe,EAAE,IAAI,CAAC,eAAe,EACpF,IAAI,CAAC ,WAAW,CAAQ;iBAC7B;;aARH,CACsB,0BAA0B;;wBAD/CC,cAAS,yBAAE,GAAG,EAAE,IAAI,IAAK,SAAS;; ;wDAGpBC,WAAM,SAAC,MAAM;wBA1C8BX,aAAQ;wBAA1CY,eAAU;;YAiDlC,IAAI,CAAC,IAAI,GAAG, OAAO,CAAC;SACrB;QAED,2DAAe,GAAf;YAAA,iBAuDC;YAtDC,IAAM,WAAW,GAAG,OAAO,IAAI,CAA C,SAAU,CAAC,gBAAgB,KAAK,QAAQ,CAAC;YACzE,IAAI,WAAW,IAAI,MAAM,CAAC,IAAI,CAAC,IAAI, CAAC,SAAU,CAAC,KAAM,CAAC,CAAC,MAAM,EAAE;gBAC7D,MAAM,IAAI,KAAK,CACX,iFAAiF,CAA C,CAAC;aACxF;YAED,IAAM,OAAO,GAAG,CAAC,WAAW,IAAI,IAAI,CAAC,SAAU,CAAC,gBAAgB,GAAG ,IAAI,CAAC,SAAU,CAAC,KAAK,CAAC;YAEzF,IAAI,OAAO,OAAO,IAAI,QAAQ,EAAE;gBAC9B,MAAM,C AAC,IAAI,CAAC,OAAO,CAAC,CAAC,OAAO,CAAC,UAAA,QAAQ;oBACnC,IAAM,UAAU,GAAG,OAAO,C AAC,QAAQ,CAAC,CAAC;oBACrC,IAAM,WAAW,GAAG,UAAU,CAAC,MAAM,CAAC,CAAC,CAAC,CAAC ;oBACzC,IAAM,cAAc,GAAG,UAAU,CAAC,MAAM,CAAC,CAAC,CAAC,CAAC;oBAC5C,IAAM,QAAQ,GA AG,UAAU,CAAC,SAAS,CAAC,cAAc,KAAK,GAAG,GAAG,CAAC,GAAG,CAAC,CAAC,IAAI,QAAQ,CAAC;; oBAIlF,IAAM,SAAS,GAAG,WAAS,QAAU,CAAC;oBACtC,IAAM,eAAe,GAAM,SAAS,UAAK,QAAU,CAAC;o BACpD,IAAM,UAAU,GAAG,YAAU,QAAU,CAAC;oBACxC,IAAM,gBAAgB,GAAM,UAAU,UAAK,QAAU,C AAC;oBACtD,IAAM,sBAAsB,GAAM,gBAAgB,WAAQ,CAAC;oBAE3D,QAAQ,WAAW;wBACjB,KAAK,GAA G,CAAC;wBACT,KAAK,GAAG;4BACN,KAAI,CAAC,MAAM,CAAC,IAAI,CAAC,SAAS,CAAC,CAAC;4BAC 5B,KAAI,CAAC,YAAY,CAAC,IAAI,CAAC,eAAe,CAAC,CAAC;4BACxC,KAAI,CAAC,WAAW,CAAC,SAAS, CAAC,GAAG,QAAQ,CAAC;4BACvC,MAAM;wBACR,KAAK,GAAG;4BACN,KAAI,CAAC,MAAM,CAAC,IA AI,CAAC,SAAS,CAAC,CAAC;4BAC5B,KAAI,CAAC,YAAY,CAAC,IAAI,CAAC,eAAe,CAAC,CAAC;4BACx C,KAAI,CAAC,WAAW,CAAC,SAAS,CAAC,GAAG,QAAQ,CAAC;4BAEvC,KAAI,CAAC,OAAO,CAAC,IAAI, CAAC,UAAU,CAAC,CAAC;4BAC9B,KAAI,CAAC,aAAa,CAAC,IAAI,CAAC,sBAAsB,CAAC,CAAC;4BAChD ,KAAI,CAAC,WAAW,CAAC,UAAU,CAAC,GAAG,QAAQ,CAAC;4BAExC,KAAI,CAAC,eAAe,CAAC,IAAI,C AAC,QAAQ,CAAC,CAAC;4BACpC,KAAI,CAAC,eAAe,CAAC,IAAI,CAAC,UAAU,CAAC,CAAC;4BACtC,M AAM;wBACR,KAAK,GAAG;4BACN,KAAI,CAAC,OAAO,CAAC,IAAI,CAAC,UAAU,CAAC,CAAC;4BAC9B, KAAI,CAAC,aAAa,CAAC,IAAI,CAAC,gBAAgB,CAAC,CAAC;4BAC1C,KAAI,CAAC,WAAW,CAAC,UAAU, CAAC,GAAG,QAAQ,CAAC;4BACxC,MAAM;wBACR;4BACE,IAAI,IAAI,GAAG,IAAI,CAAC,SAAS,CAAC,O AAO,CAAC,CAAC;4BACnC,MAAM,IAAI,KAAK,CACX,yBAAuB,WAAW,cAAS,IAAI,cAAS,KAAI,CAAC,IA AI,iBAAc,CAAC,CAAC;qBACxF;iBACF,CAAC,CAAC;aACJ;SACF;;;;QAKM,yCAAO,GAAd,UACI,kBAAuE,E ACvE,SAA2B;YAC7B,IAAM,QAAQ,GAAG,MAAM,CAAC,IAAI,CAAC,kBAAkB,CAAC,CAAC,GAAG,CAA C,UAAA,IAAI;gBACvD,IAAM,iBAAiB,GAAG,kBAAkB,CAAC,IAAI,CAAC,CAAC;gBACnD,iBAAiB,CAAC, SAAS,GAAG,aAAa,CAAC,YAAY,CAAC,SAAS,EAAE,IAAI,CAAC,CAAC;gBAC1E,iBAAiB,CAAC,eAAe,EA AE,CAAC;gBAEpC,OAAO,OAAO;qBACT,OAAO,CAAC,aAAa,CAAC,WAAW,CAAC,SAAS,EAAE,iBAAiB,C AAC,SAAS,EAAE,IAAI,CAAC,CAAC;qBAChF,IAAI,CAAC,UAAA,QAAQ,IAAI,OAAA,iBAAiB,CAAC,QAA Q,GAAG,QAAQ,GAAA,CAAC,CAAC;aAC9D,CAAC,CAAC;YAEH,OAAO,OAAO,CAAC,GAAG,CAAC,QAA Q,CAAC,CAAC;SAC9B;gDACF;KAAA,IAAA;IAED;QAUE,oCACY,MAAqB,EAAE,KAAa,EAAU,QAAgB,EA C9D,MAAgB,EAAU,OAAiB,EAAU,QAAkB,EACvE,eAAyB,EAAU,WAAoC;YAFvE,WAAM,GAAN,MAAM,C AAe;YAAyB,aAAQ,GAAR,QAAQ,CAAQ;YAC9D,WAAM,GAAN,MAAM,CAAU;YAAU,YAAO,GAAP,OAA O,CAAU;YAAU,aAAQ,GAAR,QAAQ,CAAU;YACvE,oBAAe,GAAf,eAAe,CAAU;YAAU,gBAAW,GAAX,WA AW,CAAyB;YAX3E,uBAAkB,GAA6B,IAAI,CAAC;YAC5D,mBAAc,GAA6B,IAAI,CAAC;YAChD,oBAAe,GA AU,EAAE,CAAC;YAG5B,aAAQ,GAAQ,IAAI,CAAC;YAOnB,IAAI,CAAC,SAAS,GAAG,MAAM,CAAC,SAAS

,CAAC;YAClC,IAAI,CAAC,OAAO,GAAG,MAAM,CAAC,OAAO,CAAC;YAC9B,IAAI,CAAC,QAAQ,GAAG, MAAM,CAAC,QAAQ,CAAC;YAChC,IAAI,CAAC,cAAc,GAAG,KAAK,CAAC,IAAI,CAAC,CAAC,CAAC,IAA I,CAAC,SAAS,CAAC,KAAK,CAAC,CAAC;YAEzD,IAAM,cAAc,GAAG,IAAI,CAAC,SAAS,CAAC,UAAU,CA AC;YAEjD,IAAI,IAAI,CAAC,SAAS,CAAC,gBAAgB,IAAI,cAAc,EAAE;gBACrD,IAAI,CAAC,kBAAkB,GAAG ,IAAI,CAAC,MAAM,CAAC,eAAe,CAAC,cAAc,EAAE,IAAI,CAAC,cAAc,CAAC,CAAC;gBAC3F,IAAI,CAAC, cAAc,GAAG,IAAI,CAAC,kBAAkB,CAAC;aAC/C;iBAAM;gBACL,IAAI,CAAC,cAAc,GAAG,IAAI,CAAC,cAA c,CAAC;aAC3C;YAED,KAAK,IAAI,CAAC,GAAG,CAAC,EAAE,CAAC,GAAG,MAAM,CAAC,MAAM,EAAE, CAAC,EAAE,EAAE;gBACrC,IAAY,CAAC,MAAM,CAAC,CAAC,CAAC,CAAC,GAAG,IAAI,CAAC;aACjC;Y ACD,KAAK,IAAI,CAAC,GAAG,CAAC,EAAE,CAAC,GAAG,OAAO,CAAC,MAAM,EAAE,CAAC,EAAE,EAA E;gBACvC,IAAM,OAAO,GAAI,IAAY,CAAC,OAAO,CAAC,CAAC,CAAC,CAAC,GAAG,IAAIC,iBAAY,EAA O,CAAC;gBACpE,IAAI,IAAI,CAAC,QAAQ,CAAC,OAAO,CAAC,OAAO,CAAC,CAAC,CAAC,CAAC,KAAK, CAAC,CAAC,EAAE;oBAC5C,IAAI,CAAC,oBAAoB,CACrB,OAAO,CAAC,CAAC,CAAC,EAAE,CAAC,UAAA ,OAAO,IAAI,OAAA,UAAC,KAAU,IAAK,OAAA,OAAO,CAAC,IAAI,CAAC,KAAK,CAAC,GAAA,GAAA,EA AE,OAAO,CAAC,CAAC,CAAC;iBAC5E;aACF;YACD,KAAK,IAAI,CAAC,GAAG,CAAC,EAAE,CAAC,GAA G,QAAQ,CAAC,MAAM,EAAE,CAAC,EAAE,EAAE;gBACxC,IAAI,CAAC,eAAe,CAAC,IAAI,CAACJ,eAAa,C AAC,CAAC;aAC1C;SACF;QAED,6CAAQ,GAAR;;YAEE,IAAM,gBAAgB,GAAsB,IAAI,CAAC,MAAM,CAAC, mBAAmB,EAAE,CAAC;YAC9E,IAAM,MAAM,GAAG,IAAI,CAAC,MAAM,CAAC,eAAe,CAAC,IAAI,CAAC, QAAQ,CAAC,CAAC;;YAG1D,IAAM,cAAc,GAAG,IAAI,CAAC,SAAS,CAAC,UAAU,CAAC;YACjD,IAAM,gB AAgB,GAAG,IAAI,CAAC,SAAS,CAAC,gBAAgB,CAAC;YACzD,IAAI,cAAc,IAAI,CAAC,gBAAgB,EAAE;gB ACvC,IAAI,CAAC,kBAAkB,GAAG,IAAI,CAAC,MAAM,CAAC,eAAe,CAAC,cAAc,EAAE,IAAI,CAAC,cAAc, CAAC,CAAC;aAC5F;;YAGD,IAAM,mBAAmB,GACrB,IAAI,CAAC,MAAM,CAAC,iCAAiC,CAAC,IAAI,CAA C,kBAAkB,CAAC,CAAC;;YAG3E,IAAI,IAAI,CAAC,kBAAkB,IAAI,UAAU,CAAC,IAAI,CAAC,kBAAkB,CAA C,OAAO,CAAC,EAAE;gBAC1E,IAAI,CAAC,kBAAkB,CAAC,OAAO,EAAE,CAAC;aACnC;;YAGD,IAAM,IA AI,GAAG,IAAI,CAAC,SAAS,CAAC,IAAI,CAAC;YACjC,IAAM,OAAO,GAAG,OAAO,IAAI,IAAI,QAAQ,IAAI ,IAAI,CAAC,GAAG,CAAC;YACpD,IAAM,QAAQ,GAAG,OAAO,IAAI,IAAI,QAAQ,GAAG,IAAI,CAAC,IAAI, GAAG,IAAI,CAAC;YAC5D,IAAM,KAAK,GAAgB,aAAa,CAAC;YACzC,IAAM,YAAY,GAAwB,aAAa,CAAC; YACxD,IAAI,OAAO,EAAE;gBACX,OAAO,CAAC,IAAI,CAAC,cAAc,EAAE,IAAI,CAAC,QAAQ,EAAE,KAA K,EAAE,mBAAmB,EAAE,YAAY,CAAC,CAAC;aACvF;YAED,MAAM,CAAC,IAAI,CAAC,cAAc,EAAE,IAAK ,EAAE,EAAC,uBAAuB,EAAE,gBAAgB,EAAC,CAAC,CAAC;YAEhF,IAAI,QAAQ,EAAE;gBACZ,QAAQ,CAA C,IAAI,CAAC,cAAc,EAAE,IAAI,CAAC,QAAQ,EAAE,KAAK,EAAE,mBAAmB,EAAE,YAAY,CAAC,CAAC;a ACxF;;YAGD,IAAI,IAAI,CAAC,kBAAkB,IAAI,UAAU,CAAC,IAAI,CAAC,kBAAkB,CAAC,SAAS,CAAC,EAA E;gBAC5E,IAAI,CAAC,kBAAkB,CAAC,SAAS,EAAE,CAAC;aACrC;SACF;QAED,gDAAW,GAAX,UAAY,OA AsB;YAAlC,iBAWC;YAVC,IAAM,UAAU,GAAQ,EAAE,CAAC;YAC3B,MAAM,CAAC,IAAI,CAAC,OAAO,C AAC,CAAC,OAAO,CAAC,UAAA,IAAI;gBAC/B,IAAM,MAAM,GAAiB,OAAO,CAAC,IAAI,CAAC,CAAC;gB AC3C,KAAI,CAAC,oBAAoB,CAAC,IAAI,EAAE,MAAM,CAAC,YAAY,CAAC,CAAC;gBACrD,UAAU,CAAC, KAAI,CAAC,WAAW,CAAC,IAAI,CAAC,CAAC,GAAG,MAAM,CAAC;aAC7C,CAAC,CAAC;YAEH,IAAI,UA AU,CAAC,IAAI,CAAC,cAAe,CAAC,UAAU,CAAC,EAAE;gBAC/C,IAAI,CAAC,cAAe,CAAC,UAAW,CAAC,U AAU,CAAC,CAAC;aAC9C;SACF;QAED,8CAAS,GAAT;YAAA,iBAiBC;YAhBC,IAAM,cAAc,GAAG,IAAI,CA AC,cAAc,CAAC;YAC3C,IAAM,UAAU,GAAG,IAAI,CAAC,eAAe,CAAC;YACxC,IAAM,eAAe,GAAG,IAAI,C AAC,eAAe,CAAC;YAC7C,IAAM,QAAQ,GAAG,IAAI,CAAC,QAAQ,CAAC;YAC/B,eAAe,CAAC,OAAO,CAA C,UAAC,QAAQ,EAAE,CAAC;gBAClC,IAAM,KAAK,GAAG,cAAe,CAAC,QAAQ,CAAC,CAAC;gBACxC,IAA M,IAAI,GAAG,UAAU,CAAC,CAAC,CAAC,CAAC;gBAC3B,IAAI,CAAC,YAAY,CAAC,IAAI,EAAE,KAAK,C AAC,EAAE;oBAC9B,IAAM,YAAY,GAAuB,KAAY,CAAC,QAAQ,CAAC,CAAC,CAAC,CAAC,CAAC;oBACn E,YAAY,CAAC,IAAI,CAAC,UAAU,CAAC,CAAC,CAAC,GAAG,KAAK,CAAC,CAAC;iBAC1C;aACF,CAAC, CAAC;YAEH,IAAI,IAAI,CAAC,kBAAkB,IAAI,UAAU,CAAC,IAAI,CAAC,kBAAkB,CAAC,QAAQ,CAAC,EA AE;gBAC3E,IAAI,CAAC,kBAAkB,CAAC,QAAQ,EAAE,CAAC;aACpC;SACF;QAED,gDAAW,GAAX;YACE,I AAI,CAAC,MAAM,CAAC,SAAS,CAAC,IAAI,CAAC,cAAc,EAAE,IAAI,CAAC,kBAAkB,CAAC,CAAC;SACrE ;QAED,yDAAoB,GAApB,UAAqB,IAAY,EAAE,KAAU;YAC3C,IAAI,CAAC,cAAe,CAAC,IAAI,CAAC,WAAW

,CAAC,IAAI,CAAC,CAAC,GAAG,KAAK,CAAC;SACtD;;;;gBA5HFC,cAAS;;;gBA7HwC,aAAa;;;;;;;;;;ICO/D,I AAI,YAAY,GAAW,CAAC,CAAC;IAE7B;;;;;;;;;;;;;;;;;;;;;;;;;;;;;;;;;;;;;;;;;;;;;;;;;;;;;;;;;;;;;;;;;;;;;;;;;;;;;;;;;;;QAuGE,wBA AoB,YAAuB,EAAU,eAAiC;YAAlE,iBAAY,GAAZ,YAAY,CAAW;YAAU,oBAAe,GAAf,eAAe,CAAkB;YApB9 E,aAAQ,GAAW,iBAAe,YAAY,EAAE,MAAG,CAAC;YACpD,yBAAoB,GAAgB,EAAE,CAAC;;;;;;;;;YASvC,8B AAyB,GAAwD,EAAE,CAAC;YACpF,sBAAiB,GAAqB,EAAE,CAAC;YAKzC,cAAS,GAA0B,IAAI,CAAC;YAK 9C,IAAI,CAAC,YAAY,EAAE;gBACjB,MAAM,IAAI,KAAK,CACX,+EAA+E,CAAC,CAAC;aACtF;SACF;;;;;;;;; ;;;;;;;;;;;;;;;;;;;;;;;;;;;;;;;;;;;;;;;;;;;;;;;;;;;;QA8DD,8CAAqB,GAArB,UAAsB,SAAoB;YACxC,IAAI,CAAC,oBAAoB,CA AC,IAAI,CAAC,SAAS,CAAC,CAAC;YAE1C,OAAO,kBAAkB,CAAC,EAAC,SAAS,WAAA,EAAC,CAAC,CA AC;SACxC;;;;;;;;;;;;;;;;;;;;;;;;;;;;;;;;;;;;;;;;;;;;;;;;;;;;;;;;;;;;;;;;;;;;;;;;;;;;;;;QAgFD,4CAAmB,GAAnB,UAAoB,IAAY;YAC 9B,IAAU,IAAI,CAAC,yBAA0B,CAAC,cAAc,CAAC,IAAI,CAAC,EAAE;gBAC9D,OAAO,IAAI,CAAC,yBAAy B,CAAC,IAAI,CAAC,CAAC,IAAI,CAAC;aAClD;iBAAM;gBACL,OAAO,CAAC,IAAI,CAAC,yBAAyB,CAAC, IAAI,CAAC,GAAG,IAAI,iCAAiC,CAAC,IAAI,CAAC;qBACrF,IAAI,CAAC;aACX;SACF;;;;;;;;;;;;;;;;;;;;;;;;;;;;;;; ;;;;;;;;;;QA4CD,4CAAmB,GAAnB,UAAoB,OAAkB;YAAtC,iBAYC;YAXC,IAAM,YAAY,GAAI,MAAc,CAAC,S AAS,CAAC,CAAC,IAAI,CAAC;YACrD,IAAI,CAAC,YAAY,IAAI,CAAC,YAAY,CAAC,MAAM,EAAE;gBACz C,MAAM,IAAI,KAAK,CAAC,yCAAyC,CAAC,CAAC;aAC5D;YACD,IAAI,CAAC,gBAAgB,CAAC,OAAO,CA AC,CAAC;YAC/B,YAAY,CAAC,MAAM,CAAC,IAAI,CAAC,SAAS,CAAC,IAAI,CAAC,CAAC;YACzC,IAAM, OAAO,GAAG,IAAI,iBAAiB,EAAE,CAAC;YACxC,IAAI,CAAC,oBAAoB,CAAC,OAAO,CAAC,IAAI,CAAC,U AAC,WAAW;gBAC3C,OAAQ,CAAC,cAAc,CAAC,KAAI,CAAC,SAAS,EAAE,WAAW,CAAC,CAAC;aAC5D, EAAE,OAAO,CAAC,CAAC;YACZ,OAAO,OAAO,CAAC;SAChB;;;;;;;;;;;;;;;;;;;;;;;;;;;;;;;;;;;;;;;;;;;;;;QA+CD,kCAA S,GAAT,UAAUI,SAAgB,EAAE,OAAe,EAAE,MAAgC;YAA7E,iBAkCC;YAhCC,IAAI,CAAC,gBAAgB,CAAC, OAAO,CAAC,CAAC;YAE/B,IAAM,OAAO,GAAG,IAAI,iBAAiB,EAAE,CAAC;;YAGxC,IAAM,aAAa,GAAI,M AAa,mBAAoB,SAAS,CAAC,CAAC;YACnE,aAAa,CAAC,eAAe,GAAG,SAAS,CAAC;YAE1C,IAAI,CAAC,MA AM,CAAC,GAAG,CAAC;gBACd,SAAS,CAACA,SAAO,EAAE,CAAC,KAAI,CAAC,SAAS,CAAC,IAAI,CAAC ,EAAE,MAAO,CAAC,CAAC;aACpD,CAAC,CAAC;YACH,IAAM,mBAAmB,GAAG,IAAI,OAAO,CAAC,UAA C,OAAO;gBAC9C,IAAI,aAAa,CAAC,eAAe,EAAE;oBACjC,IAAM,yBAAuB,GAAe,aAAa,CAAC,eAAe,CAAC; oBAC1E,aAAa,CAAC,eAAe,GAAG;wBAC9B,aAAa,CAAC,eAAe,GAAG,yBAAuB,CAAC;wBACxD,IAAM,CA AC,GAAG,aAAa,CAAC,eAAe,CAAC,KAAK,CAAC,IAAI,EAAE,SAAS,CAAC,CAAC;wBAC/D,OAAO,EAAE, CAAC;wBACV,OAAO,CAAC,CAAC;qBACV,CAAC;iBACH;qBAAM;oBACL,OAAO,EAAE,CAAC;iBACX;aA CF,CAAC,CAAC;YAEH,OAAO,CAAC,GAAG,CAAC,CAAC,IAAI,CAAC,oBAAoB,CAAC,OAAO,EAAE,mBA AmB,CAAC,CAAC,CAAC,IAAI,CAAC,UAAC,EAAa;oBAAb,KAAA,aAAa,EAAZ,WAAW,QAAA;gBACtFN,O AAc,CAACM,SAAO,CAAC,CAAC,IAAK,CAAC,aAAa,CAAC,YAAY,CAAC,EAAE,KAAI,CAAC,SAAU,CAA C,QAAQ,CAAC,CAAC;gBACrF,KAAI,CAAC,SAAU,CAAC,QAAQ,CAAC,GAAG,CAASR,WAAM,CAAC,CA AC,GAAG,CAAC;oBACzC,OAAQ,CAAC,cAAc,CAAC,KAAI,CAAC,SAAS,EAAE,WAAW,CAAC,CAAC;iBA C5D,CAAC,CAAC;aACJ,EAAE,OAAO,CAAC,CAAC;YACZ,OAAO,OAAO,CAAC;SAChB;;;;;;;;;;;;;;;;;;;;;;;;;;;;;;;;;;; ;;QAiCD,2CAAkB,GAAlB,UAAmB,IAAY,EAAE,OAAwB;YACvD,IAAM,KAAK,GAAG,OAAO,IAAI,OAAO,C AAC,OAAO,IAAI,IAAI,CAAC;YACjD,IAAI,CAAC,iBAAiB,CAAC,IAAI,CAAC;gBAC1B,OAAO,EAAE,KAA K;gBACd,UAAU,EAAE,UAAC,SAA2B,IAAK,OAAA,SAAS,CAAC,GAAG,CAAC,IAAI,CAAC,GAAA;gBACh E,IAAI,EAAE,CAAC,SAAS,CAAC;aAClB,CAAC,CAAC;SACJ;;;;;;;;;;;;;;;;;;;;;;QAuBD,6CAAoB,GAApB,UAAq B,KAAU;YAC7B,OAAO,mBAAmB,CAAC,KAAK,CAAC,CAAC;SACnC;;;;;;;;;;;;;;;;;;QAmBO,yCAAgB,GAAh B,UAAiB,OAAsB;YAAvC,iBA8HP;YA9HwB,wBAAA,EAAA,YAAsB;YAC7C,IAAM,cAAc,GAAe,EAAE,CAA C;YACtC,IAAI,gBAA0B,CAAC;YAC/B,IAAI,kBAAuB,CAAC;YAC5B,IAAI,SAA4B,CAAC;YACjC,IAAM,cA Ac,GAAG,IAAI,CAAC;YAC5B,IAAM,SAAS,GAAG,IAAI,CAAC,SAAS,GAAGS,OAAa,CAAC,IAAI,CAAC,Q AAQ,EAAE,OAAO,CAAC,CAAC;YACzE,IAAM,WAAW,GAAGC,6CAAsB,EAAE,CAAC;YAE7C,IAAI,CAAC ,MAAM,GAAG,IAAIV,WAAM,CAAC,EAAC,oBAAoB,EAAE,IAAI,CAAC,cAAc,CAAC,wBAAwB,CAAC,EA AC,CAAC,CAAC;YAChG,IAAI,CAAC,oBAAoB,GAAG,IAAI,QAAQ,EAAE,CAAC;YAC3C,SAAS,CAAC,QA AQ,CAAC,oBAAoB,kBAAyB;iBAC3D,OAAO,CAAC,YAAY,EAAE,cAAM,OAAA,KAAI,CAAC,SAAU,CAAC, QAAQ,CAAC,GAAG,CAACN,aAAQ,CAAC,GAAA,CAAC;iBACnE,OAAO,CACJ,eAAe,EAAE,CAAC,YAAY, EAAE,UAAC,QAAkB,IAAK,QAAC,EAAC,QAAQ,UAAA,EAAmB,IAAA,CAAC,CAAC;iBAC1F,QAAQ,CAA

C,WAAW,EAAE,IAAI,CAAC,MAAM,CAAC;iBAClC,OAAO,CAAC,YAAY,EAAE,cAAM,OAAA,KAAI,CAAC ,SAAU,CAAC,QAAQ,CAAC,GAAG,CAACiB,aAAQ,CAAC,GAAA,CAAC;iBACnE,MAAM,CAAC;gBACN,U AAU,EAAE,WAAW;gBACvB,UAAC,OAAwB,EAAE,WAA6B;oBACtD,OAAO,CAAC,SAAS,CAAC,WAAW,E AAE;wBAC7B,WAAW;wBACX,UAAS,iBAAoC;;;4BAG3C,kBAAkB,GAAG,iBAAiB,CAAC,WAAW,CAAC,S AAS,CAAC;4BAC7D,IAAI,kBAAkB,CAAC,cAAc,CAAC,QAAQ,CAAC,EAAE;gCAC/C,gBAAgB,GAAG,kBA AkB,CAAC,MAAM,CAAC;gCAC7C,kBAAkB,CAAC,MAAM,GAAG,UAAC,GAAQ,IAAK,OAAA,cAAc,CAA C,IAAI,CAAC,GAAG,CAAC,GAAA,CAAC;6BACpE;iCAAM;gCACL,MAAM,IAAI,KAAK,CAAC,8CAA8C,C AAC,CAAC;6BACjE;4BACD,OAAO,SAAS,GAAG,iBAAiB,CAAC;yBACtC;qBACF,CAAC,CAAC;oBACH,IA AI,WAAW,CAAC,GAAG,CAAC,aAAa,CAAC,EAAE;wBAClC,OAAO,CAAC,SAAS,CAAC,aAAa,EAAE;4BAC /B,WAAW;4BACX,UAAS,mBAAwC;gCAC/C,IAAM,kBAAkB,GAAa,mBAAmB,CAAC,UAAU,CAAC;;gCAEp E,IAAM,aAAa,GAAG,UAAwB,QAAkB;oCAC9D,kBAAkB,CAAC,IAAI,CAAC,IAAI,EAAE;wCAC5B,IAAM,c AAc,GAChB,cAAc,CAAC,SAAU,CAAC,QAAQ,CAAC,GAAG,CAACf,gBAAW,CAAC,CAAC;wCACxD,IAAI, cAAc,CAAC,QAAQ,EAAE,EAAE;4CAC7B,QAAQ,CAAC,KAAK,CAAC,IAAI,EAAE,SAAS,CAAC,CAAC;yC ACjC;6CAAM;4CACL,cAAc,CAAC,UAAU,CAAC,aAAa,CAAC,IAAI,CAAC,IAAI,EAAE,QAAQ,CAAC,CAA C,CAAC;yCAC/D;qCACF,CAAC,CAAC;iCACJ,CAAC;gCAEF,mBAAmB,CAAC,UAAU,GAAG,aAAa,CAAC;g CAC/C,OAAO,mBAAmB,CAAC;6BAC5B;yBACF,CAAC,CAAC;qBACJ;iBACF;aACF,CAAC,CAAC;YAEP,SA AS,CAAC,GAAG,CAAC;gBACZ,WAAW,EAAE,YAAY;gBACzB,UAAC,WAA6B,EAAE,SAA4B;oBAC1D,iCA AiC,CAAC,OAAO,CAAC,KAAI,CAAC,yBAAyB,EAAE,WAAW,CAAC;yBACjF,IAAI,CAAC;;;;wBAIJ,IAAM, QAAQ,GAAG;4BACf,SAAS,EAAE;gCACT,EAAC,OAAO,EAAE,SAAS,EAAE,UAAU,EAAE,cAAM,OAAA,W AAW,GAAA,EAAC;gCACnD,EAAC,OAAO,EAAE,QAAQ,EAAE,UAAU,EAAE,cAAM,OAAA,WAAW,CAAC, GAAG,CAAC,QAAQ,CAAC,GAAA,EAAC;gCAChE,KAAI,CAAC,iBAAiB;6BACvB;4BACD,OAAO,EAAE,CA ACgB,sBAAiB,CAAC,KAAI,CAAC,YAAY,CAAC,CAAC;4BAC/C,eAAe,EAAE,KAAI,CAAC,oBAAoB;yBAC3 C,CAAC;;;wBAGF;4BAEE;6BAAgB;4BAChB,8CAAa,GAAb,eAAkB;;;;oCAHnBC,aAAQ,yBAAE,GAAG,EAA E,IAAI,IAAK,QAAQ;;;wBAKjC,WAAW;6BACN,eAAe,CACZ,sBAAsB,EAAE,CAAC,KAAI,CAAC,eAAgB,EA AE,EAAC,MAAM,EAAE,KAAI,CAAC,MAAM,EAAC,CAAC,CAAC;6BAC1E,IAAI,CAAC,UAAC,GAAqB;4B AC1B,KAAI,CAAC,SAAS,GAAG,GAAG,CAAC;4BACrB,KAAI,CAAC,MAAM,CAAC,GAAG,CAAC;gCACd,I AAI,kBAAkB,EAAE;oCACtB,kBAAkB,CAAC,MAAM,GAAG,gBAAgB,CAAC;oCAC7C,OAAO,cAAc,CAAC, MAAM,EAAE;wCAC5B,SAAS,CAAC,MAAM,CAAC,cAAc,CAAC,KAAK,EAAE,CAAC,CAAC;qCAC1C;oCA CD,kBAAkB,GAAG,IAAI,CAAC;iCAC3B;6BACF,CAAC,CAAC;yBACJ,CAAC;6BACD,IAAI,CAAC,cAAM,O AAA,KAAI,CAAC,oBAAoB,CAAC,OAAO,CAAC,WAAW,CAAC,GAAA,EAAE,OAAO,CAAC;6BACnE,IAAI, CAAC;4BACJ,IAAI,YAAY,GAAG,KAAI,CAAC,MAAM,CAAC,gBAAgB,CAAC,SAAS,CAAC;gCACxD,IAAI, EAAE;oCACJ,IAAI,SAAS,CAAC,OAAO,EAAE;wCACrB,IAAIC,cAAS,EAAE,EAAE;4CACf,OAAO,CAAC,IA AI,CACR,wIAAwI,CAAC,CAAC;yCAC/I;wCAED,OAAO,SAAS,CAAC,UAAU,CAAC,eAAQ,CAAC,CAAC;qC ACvC;oCAED,OAAO,SAAS,CAAC,OAAO,EAAE,CAAC;iCAC5B;6BACF,CAAC,CAAC;4BACH,SAAS,CAAC ,GAAG,CAAC,UAAU,EAAE;gCACxB,YAAY,CAAC,WAAW,EAAE,CAAC;6BAC5B,CAAC,CAAC;yBACJ,C AAC,CAAC;qBACR,CAAC;yBACD,KAAK,CAAC,UAAC,CAAC,IAAK,OAAA,KAAI,CAAC,oBAAoB,CAAC, MAAM,CAAC,CAAC,CAAC,GAAA,CAAC,CAAC;iBACxD;aACF,CAAC,CAAC;YAEH,OAAO,SAAS,CAAC; SAClB;6BACF;KAAA,IAAA;IAED;;;;IAIA;QAKE,+BAAoB,OAAyB;YAAzB,YAAO,GAAP,OAAO,CAAkB;Y AFrC,cAAS,GAAoC,EAAE,CAAC;;YAItD,OAAO,CAAC,IAAK,CAAC,aAAa,CAAC,YAAY,CAAC,EAAE,IAA I,CAAC,CAAC;SAClD;QAED,oCAAI,GAAJ,UAAK,QAAqC;YACxC,IAAI,IAAI,CAAC,QAAQ,EAAE;gBACjB, QAAQ,CAAC,IAAI,CAAC,QAAQ,CAAC,CAAC;aACzB;iBAAM;gBACL,IAAI,CAAC,SAAS,CAAC,IAAI,CAA C,QAAQ,CAAC,CAAC;aAC/B;SACF;QAED,uCAAO,GAAP,UAAQ,QAAkB;YACxB,IAAI,CAAC,QAAQ,GAA G,QAAQ,CAAC;;YAGzB,IAAI,CAAC,OAAO,CAAC,IAAK,CAAC,aAAa,CAAC,YAAY,CAAC,EAAE,QAAQ,C AAC,CAAC;;YAG1D,IAAI,CAAC,OAAO,GAAG,IAAK,CAAC;;YAGrB,IAAI,CAAC,SAAS,CAAC,OAAO,CA AC,UAAC,QAAQ,IAAK,OAAA,QAAQ,CAAC,QAAQ,CAAC,GAAA,CAAC,CAAC;YACzD,IAAI,CAAC,SAAS ,CAAC,MAAM,GAAG,CAAC,CAAC;SAC3B;oCACF;KAAA,IAAA;IAGD;;;;;;;;QAOA;;YAEU,aAAQ,GAA0D,I AAI,CAAC;YAExE,iBAAY,GAAsB,IAAK,CAAC;YACxC,gBAAW,GAAqB,IAAK,CAAC;YACtC,iBAAY,GAA qB,IAAK,CAAC;YACvC,gBAAW,GAAa,IAAK,CAAC;SA6BtC;;QA1BS,0CAAc,GAAd,UAAe,WAA6B,EAAE,

WAA6B;YACjF,IAAI,CAAC,YAAY,GAAG,WAAW,CAAC;YAChC,IAAI,CAAC,WAAW,GAAG,WAAW,CAA C,QAAQ,CAAC;YACxC,IAAI,CAAC,WAAW,GAAG,WAAW,CAAC;YAC/B,IAAI,CAAC,YAAY,GAAG,WAA W,CAAC,GAAG,CAAC,WAAW,CAAC,CAAC;YACjD,IAAI,CAAC,QAAQ,IAAI,IAAI,CAAC,QAAQ,CAAC,I AAI,CAAC,CAAC;SACtC;;;;;;;;QASM,iCAAK,GAAL,UAAM,EAAkD;YAC7D,IAAI,CAAC,QAAQ,GAAG,EA AE,CAAC;SACpB;;;;QAKM,mCAAO,GAAP;YACL,IAAI,CAAC,WAAY,CAAC,GAAG,CAAC,WAAW,CAAC, CAAC,QAAQ,EAAE,CAAC;YAC9C,IAAI,CAAC,YAAa,CAAC,OAAO,EAAE,CAAC;SAC9B;gCACF;KAAA;;I CzsBD;;;;;;;;IAiBA;;ICjBA;;;;;;;;;ICAA;;;;;;;;;;;;;;;;;"}

## Found in path(s):

\* /opt/cola/permits/1358260707\_1657134860.914432/0/upgrade-11-0-2-tgz/package/bundles/upgrade.umd.js.map No license file was found, but licenses were detected in source scan.

## {"version":3,"file":"upgrade-static-

testing.umd.js","sources":["../../../../../packages/upgrade/src/common/src/angular1.ts","../../../../../packages/upgrade/sr c/common/src/constants.ts","../../../../../packages/upgrade/static/testing/src/create\_angular\_testing\_module.ts","../../../ ../../packages/upgrade/static/testing/src/create\_angularjs\_testing\_module.ts","../../../../../packages/upgrade/static/testi ng/public\_api.ts","../../../../../packages/upgrade/static/testing/index.ts","../../../../../packages/upgrade/static/testing/testi ng.ts"],"sourcesContent":["/\*\*\n \* @license\n \* Copyright Google LLC All Rights Reserved.\n \*\n \* Use of this source code is governed by an MIT-style license that can be $\ln *$  found in the LICENSE file at https://angular.io/license\n \*/\n\nexport type Ng1Token = string;\n\nexport type Ng1Expression = string|Function;\n\nexport interface IAnnotatedFunction extends Function  ${\n\}$  // Older versions of `@types/angular` typings extend the global `Function` interface with $\ln /$   $\sin^2$ ; string[]`, which is not compatible with `\$inject?: ReadonlyArray<string>` (used in\n // latest versions).\n \$inject?: Function extends {\$inject?: string[]}?  $Ng1Token[]$ : ReadonlyArray<Ng1Token>;\n}\n\nexport type IInjectable =

(Ng1Token|Function)[]|IAnnotatedFunction;\n\nexport type SingleOrListOrMap<T> = T|T[]|{[key: string]:  $T\:\infty$ n\nexport interface IModule {\n name: string;\n requires: (string|IInjectable)[];\n config(fn: IInjectable): IModule;\n directive(selector: string, factory: IInjectable): IModule;\n component(selector: string, component: IComponent): IModule;\n controller(name: string, type: IInjectable): IModule;\n factory(key: Ng1Token, factoryFn: IInjectable): IModule;\n value(key: Ng1Token, value: any): IModule;\n constant(token: Ng1Token, value: any): IModule;\n run(a: IInjectable): IModule;\n}\nexport interface ICompileService {\n (element: Element|NodeList|Node[]|string, transclude?: Function): ILinkFn;\n}\nexport interface ILinkFn {\n (scope: IScope, cloneAttachFn?: ICloneAttachFunction, options?: ILinkFnOptions): IAugmentedJQuery;\n \$\$slots?: {[slotName: string]: ILinkFn};\n}\nexport interface ILinkFnOptions {\n parentBoundTranscludeFn?: Function;\n transcludeControllers?: {[key: string]: any};\n futureParentElement?: Node;\n}\nexport interface IRootScopeService {\n \$new(isolate?: boolean): IScope;\n \$id: string;\n \$parent: IScope;\n \$root: IScope;\n  $\text{Switch}(\exp: \text{Ng1Expression}, \text{fn?}: \text{(a1?}: \text{any}, \text{a2?}: \text{any}) \implies \text{void}: \text{Function} \text{h} \text{ son}(\text{event}: \text{string}, \text{fn?}: \text{(event?}: \text{any}, \text{any}) \implies \text{void} \text{if} \text{ count} \text{ is not a right}$ ...args: any[]) => void): Function;\n \$destroy(): any;\n \$apply(exp?: Ng1Expression): any;\n \$digest(): any;\n \$evalAsync(exp: Ng1Expression, locals?: any): void;\n \$on(event: string, fn?: (event?: any, ...args: any[]) => void): Function;\n \$\$childTail: IScope;\n \$\$childHead: IScope;\n \$\$nextSibling: IScope;\n [key: string]: any;\n}\nexport interface IScope extends IRootScopeService {}\n\nexport interface IAngularBootstrapConfig {\n strictDi?: boolean;\n}\nexport interface IDirective {\n compile?: IDirectiveCompileFn;\n controller?: IController;\n controllerAs?: string;\n bindToController?: boolean|{[key: string]: string};\n link?: IDirectiveLinkFn|IDirectivePrePost;\n name?: string;\n priority?: number;\n replace?: boolean;\n require?: DirectiveRequireProperty;\n restrict?: string;\n scope?: boolean|{[key: string]: string};\n template?: string|Function;\n templateUrl?: string|Function;\n templateNamespace?: string;\n terminal?: boolean;\n transclude?: DirectiveTranscludeProperty;\n}\nexport type DirectiveRequireProperty = SingleOrListOrMap<string>;\nexport type DirectiveTranscludeProperty = boolean|'element'|{[key: string]: string};\nexport interface IDirectiveCompileFn {\n (templateElement: IAugmentedJQuery, templateAttributes:

IAttributes,\n transclude: ITranscludeFunction): IDirectivePrePost;\n}\nexport interface IDirectivePrePost {\n pre?: IDirectiveLinkFn;\n post?: IDirectiveLinkFn;\n}\nexport interface IDirectiveLinkFn {\n (scope: IScope, instanceElement: IAugmentedJQuery, instanceAttributes: IAttributes,\n controller: any, transclude: ITranscludeFunction): void;\n}\nexport interface IComponent {\n bindings?: {[key: string]: string};\n controller?: string|IInjectable;\n controllerAs?: string;\n require?: DirectiveRequireProperty;\n template?: string|Function;\n templateUrl?: string|Function;\n transclude?: DirectiveTranscludeProperty;\n}\nexport interface IAttributes {\n  $\text{Sobserve}(\text{attr: string}, \text{fn: (v: string)} \ge \text{void}; \text{key: string}: \text{any:}\text{h}\text{) \text{negport} \text{interface} \text{Transaction}}$  ${\n\mu / \text{ If the scope is provided, then the cloneAttackFn must be as well.}\n\ncose: IScope, cloneAttackFn:$ ICloneAttachFunction): IAugmentedJQuery;\n // If one argument is provided, then it's assumed to be the cloneAttachFn.\n (cloneAttachFn?: ICloneAttachFunction): IAugmentedJQuery;\n}\nexport interface ICloneAttachFunction {\n (clonedElement: IAugmentedJQuery, scope: IScope): any;\n}\nexport type IAugmentedJQuery = Node[]&{\n on?: (name: string, fn: () => void) => void;\n data?: (name: string, value?: any)  $\Rightarrow$  any;\n text?: ()  $\Rightarrow$  string;\n inheritedData?: (name: string, value?: any)  $\Rightarrow$  any;\n contents?: ()  $\Rightarrow$ IAugmentedJQuery;\n parent?: () => IAugmentedJQuery;\n empty?: () => void;\n append?: (content: IAugmentedJQuery|string) => IAugmentedJQuery;\n controller?: (name: string) => any;\n isolateScope?: () => IScope;\n injector?: () => IInjectorService;\n triggerHandler?: (eventTypeOrObject: string|Event, extraParameters?: any[]) => IAugmentedJQuery;\n remove?: () => void;\n removeData?: () => void;\n};\nexport interface IProvider {\n \$get: IInjectable;\n}\nexport interface IProvideService {\n provider(token: Ng1Token, provider: IProvider): IProvider;\n factory(token: Ng1Token, factory: IInjectable): IProvider;\n service(token: Ng1Token, type: IInjectable): IProvider;\n value(token: Ng1Token, value: any): IProvider;\n constant(token: Ng1Token, value: any): void;\n decorator(token: Ng1Token, factory: IInjectable): void;\n}\nexport interface IParseService {\n (expression: string): ICompiledExpression;\n}\nexport interface ICompiledExpression {\n (context: any, locals: any): any;\n assign?: (context: any, value: any) => any;\n}\nexport interface IHttpBackendService {\n (method: string, url: string, post?: any, callback?: Function, headers?: any, timeout?: number,\n withCredentials?: boolean): void;\n}\nexport interface ICacheObject {\n put<T>(key: string, value?: T): T;\n get(key: string): any;\n}\nexport interface ITemplateCacheService extends ICacheObject {}\nexport interface ITemplateRequestService {\n (template: string|any /\* TrustedResourceUrl \*/, ignoreRequestError?: boolean): Promise<string>;\n totalPendingRequests: number;\n}\nexport type IController = string|IInjectable;\nexport interface IControllerService {\n (controllerConstructor: IController, locals?: any, later?: any, ident?: any): any;\n (controllerName: string, locals?: any): any;\n}\n\nexport interface IInjectorService {\n get(key: string): any;\n has(key: string): boolean;\n}\n\nexport interface IIntervalService {\n (func: Function, delay: number, count?: number, invokeApply?: boolean,\n ...args: any[]): Promise<any>;\n cancel(promise: Promise<any>): boolean;\n}\n\nexport interface ITestabilityService {\n findBindings(element: Element, expression: string, opt\_exactMatch?: boolean): Element[];\n findModels(element: Element, expression: string, opt\_exactMatch?: boolean): Element[];\n getLocation(): string;\n setLocation(url: string): void;\n whenStable(callback: Function): void;\n}\n\nexport interface INgModelController {\n \$render(): void;\n \$isEmpty(value: any): boolean;\n \$setValidity(validationErrorKey: string, isValid: boolean): void;\n \$setPristine(): void;\n \$setDirty(): void;\n \$setUntouched(): void;\n \$setTouched(): void;\n \$rollbackViewValue(): void;\n \$validate(): void;\n \$commitViewValue(): void;\n \$setViewValue(value: any, trigger: string): void;\n\n \$viewValue: any;\n \$modelValue: any;\n \$parsers: Function[];\n \$formatters: Function[];\n \$validators: {[key: string]: Function};\n \$asyncValidators: {[key: string]: Function};\n \$viewChangeListeners: Function[];\n \$error: Object;\n \$pending: Object;\n \$untouched: boolean;\n \$touched: boolean;\n \$pristine: boolean;\n \$dirty: boolean;\n \$valid: boolean;\n  $\in$  \$invalid: boolean;\n  $\name: string;\n\h$ \n\nfunction noNg(): never  $\n\$  throw new Error('AngularJS v1.x is not loaded!');\n}\n\nconst noNgElement: typeof angular.element =  $(()$  => noNg()) as any;\nnoNgElement.cleanData = noNg;\n\nlet angular: {\n bootstrap: (e: Element, modules: (string|IInjectable)[], config?: IAngularBootstrapConfig)  $\Rightarrow$ \n IInjectorService,\n module: (prefix: string, dependencies?: string[])  $\Rightarrow$  IModule,\n element: {\n (e: string|Element|Document|IAugmentedJQuery): IAugmentedJQuery; \n cleanData: (nodes: Node[]|NodeList) => void;\n },\n injector: (modules: Array<string|IInjectable>, strictDi?: boolean) => IInjectorService,\n version:

{major: number},\n resumeBootstrap: () => void,\n getTestability: (e: Element) => ITestabilityService\n } = {\n bootstrap: noNg,\n module: noNg,\n element: noNgElement,\n injector: noNg,\n version: undefined as any,\n resumeBootstrap: noNg,\n getTestability: noNg\n};\n\ntry {\n if (window.hasOwnProperty('angular')) {\n angular  $=$   $\langle \langle \langle \rangle \rangle$  =  $\langle \langle \rangle$  =  $\langle \langle \rangle \rangle$  angular;\n }\n} catch {\n // ignore in CJS mode.\n}\n\n/\*\*\n \* @deprecated Use `setAngularJSGlobal` instead.\n \*\n \* @publicApi\n \*/\nexport function setAngularLib(ng: any): void {\n setAngularJSGlobal(ng);\n}\n\n/\*\*\n \* @deprecated Use `getAngularJSGlobal` instead.\n \*\n \* @publicApi\n \*/\nexport function getAngularLib(): any  $\{\n$  return getAngularJSGlobal();\n $\n\in\mathbb{R}^*$  Resets the AngularJS global. $\ln * \ln *$  Used when AngularJS is loaded lazily, and not available on `window`. $\ln * \ln * \mathcal{Q}$  publicApi $\ln$ \*/\nexport function setAngularJSGlobal(ng: any): void  $\{\nabla$  angular = ng;\n}\n\n/\*\*\n \* Returns the current AngularJS global. $\infty$  \*\n \* @publicApi $\in$  \*/\nexport function getAngularJSGlobal(): any {\n return  $angular;\n\in\mathbb{R}\n\in\mathbb{R}$  angular; \n \nexport const bootstrap: typeof angular.bootstrap = (e, modules, config?) =>\n angular.bootstrap(e, modules, config); $\ln\frac{n}{2}$  Do not declare as `module` to avoid webpack bug $\ln$ // (see https://github.com/angular/angular/issues/30050).\nexport const module : typeof angular.module = (prefix, dependencies?)  $\gg$ \n angular.module(prefix, dependencies);\n\nexport const element: typeof angular.element = (e  $\Rightarrow$  angular.element(e)) as typeof angular.element;\nelement.cleanData = nodes  $\Rightarrow$ angular.element.cleanData(nodes);\n\nexport const injector: typeof angular.injector =\n (modules: Array<string|IInjectable>, strictDi?: boolean) => angular.injector(modules, strictDi);\n\nexport const resumeBootstrap: typeof angular.resumeBootstrap =  $() \Rightarrow$  angular.resumeBootstrap(); $\ln$ \nexport const getTestability: typeof angular.getTestability = e => angular.getTestability(e);\n","/\*\*\n \* @license\n \* Copyright Google LLC All Rights Reserved. $\ln \pi \$  Use of this source code is governed by an MIT-style license that can be $\ln$ \* found in the LICENSE file at https://angular.io/license\n \*/\n\nexport const \$COMPILE = '\$compile';\nexport const \$CONTROLLER = '\$controller';\nexport const \$DELEGATE = '\$delegate';\nexport const \$EXCEPTION\_HANDLER = '\$exceptionHandler';\nexport const \$HTTP\_BACKEND = '\$httpBackend';\nexport const \$INJECTOR = '\$injector';\nexport const \$INTERVAL = '\$interval';\nexport const \$PARSE = '\$parse';\nexport const \$PROVIDE = '\$provide';\nexport const \$ROOT\_SCOPE = '\$rootScope';\nexport const \$SCOPE = '\$scope';\nexport const \$TEMPLATE\_CACHE = '\$templateCache';\nexport const \$TEMPLATE\_REQUEST = '\$templateRequest';\n\nexport const \$\$TESTABILITY = '\$\$testability';\n\nexport const COMPILER KEY = '\$\$angularCompiler';\nexport const DOWNGRADED\_MODULE\_COUNT\_KEY = '\$\$angularDowngradedModuleCount';\nexport const GROUP\_PROJECTABLE\_NODES\_KEY = '\$\$angularGroupProjectableNodes';\nexport const INJECTOR\_KEY = '\$\$angularInjector';\nexport const LAZY\_MODULE\_REF = '\$\$angularLazyModuleRef';\nexport const NG\_ZONE\_KEY = '\$\$angularNgZone';\nexport const UPGRADE\_APP\_TYPE\_KEY = '\$\$angularUpgradeAppType';\n\nexport const  $REQUIRE$ \_INJECTOR = '?^^' + INJECTOR\_KEY;\nexport const REQUIRE\_NG\_MODEL = '?ngModel';\n\nexport const UPGRADE\_MODULE\_NAME = '\$\$UpgradeModule';\n","/\*\*\n \* @license\n \* Copyright Google LLC All Rights Reserved. $\ln \sqrt[k]{n}$  Use of this source code is governed by an MIT-style license that can be $\ln *$  found in the LICENSE file at https://angular.io/license $\ln *$  $\ln$ mimport {Injector, NgModule, Type} from '@angular/core';\n\nimport \* as angular from '../../../src/common/src/angular1';\nimport {\$INJECTOR, INJECTOR\_KEY, UPGRADE\_APP\_TYPE\_KEY} from '../../../src/common/src/constants';\nimport {UpgradeAppType} from '../../../src/common/src/util';\n\nlet \$injector: angular.IInjectorService|null = null;\nlet injector: Injector;\n\nexport function \$injectorFactory() {\n return \$injector;\n}\n\n@NgModule({providers: [{provide: \$INJECTOR, useFactory: \$injectorFactory}]})\nexport class AngularTestingModule {\n constructor(i: Injector)  ${\n \in \iota:\n \}^n\|n\|^*\|n \in A$  helper function to use when unit testing Angular services that depend upon upgraded AngularJS $\ln *$  services. $\ln * \ln *$  This function returns an `NgModule` decorated class that is configured to wire up the Angular\n \* and AngularJS injectors without the need to actually bootstrap a hybrid application. $\ln *$  This makes it simpler and faster to unit test services. $\ln * \ln *$  Use the returned class as an  $\lceil$ "import $\lceil$ " when configuring the `TestBed`. $\ln * \ln * \ln$  the following code snippet, we are configuring the TestBed with two imports. $\ln *$  The `Ng2AppModule` is the Angular part of our hybrid application and the `ng1AppModule` is the $\ln *$ AngularJS part. $\ln \pi$  < code-example path=\"upgrade/static/ts/full/module.spec.ts\" region=\"angularsetup $\>$   $\<$   $\>$   $\>$   $\>$   $\>$   $\>$   $\>$   $\>$   $\>$   $\>$   $\>$   $\>$   $\>$   $\>$   $\>$   $\>$   $\>$   $\>$   $\>$   $\>$   $\>$   $\>$   $\>$   $\>$   $\>$   $\>$   $\>$   $\>$   $\>$   $\>$ normal. $\ln *$  Services that are (or have dependencies on) an upgraded AngularJS service, will be instantiated $\ln *$  as needed by the AngularJS `\$injector`.\n \*\n \* In the following code snippet, `HeroesService` is an Angular service that depends upon an $n^*$  AngularJS service, `titleCase`. $\ln * \cap$  \* <code-example

path=\"upgrade/static/ts/full/module.spec.ts\" region=\"angular-spec\"></code-example>\n \*\n \* <div class=\"alert is-important $\lceil \cdot \rceil$  \*\n \* This helper is for testing services not Components.\n \* For Component testing you must still bootstrap a hybrid app. See `UpgradeModule` or\n \* `downgradeModule` for more information.\n \*\n \*  $\langle$ div>\n \*\n \* <div class=\"alert is-important\">\n \*\n \* The resulting configuration does not wire up AngularJS digests to Zone hooks. It is the\n \* responsibility of the test writer to call `\$rootScope.\$apply`, as necessary, to trigger\n \* AngularJS handlers of async events from Angular.\n \*\n \* </div>\n \*\n \* <div class=\"alert is-important\">\n \*\n \* The helper sets up global variables to hold the shared Angular and AngularJS injectors. $\ln \pi$   $\pi$   $\gg$  Only call this helper once per spec. $\ln * *$  Do not use `createAngularTestingModule` in the same spec as `createAngularJSTestingModule`. $\ln * \ln *$  $\langle$ div>\n \*\n \* Here is the example application and its unit tests that use `createAngularTestingModule`\n \* and `createAngularJSTestingModule`.\n \*\n \* <code-tabs>\n \* <code-pane header=\"module.spec.ts\" path=\"upgrade/static/ts/full/module.spec.ts\"></code-pane>\n \* <code-pane header=\"module.ts\" path=\"upgrade/static/ts/full/module.ts\"></code-pane>\n \* </code-tabs>\n \*\n \*\n \* @param angularJSModules a collection of the names of AngularJS modules to include in the $\ln *$  configuration. $\ln * \mathcal{Q}$  param [strictDi] whether the AngularJS injector should have `strictDI` enabled.\n  $*\n$  \*\n \* @publicApi\n \*/\nexport function createAngularTestingModule(\n angularJSModules: string[], strictDi?: boolean): Type<any> {\n angular.module\_('\$\$angularJSTestingModule', angularJSModules)\n .constant(UPGRADE\_APP\_TYPE\_KEY, UpgradeAppType.Static)\n .factory(INJECTOR KEY, () => injector);\n \$injector = angular.injector( $\lceil \lg \rceil$ , '\$\$angularJSTestingModule'], strictDi);\n return AngularTestingModule;\n}\n","/\*\*\n \* @license\n \* Copyright Google LLC All Rights Reserved. $\ln * \ln *$  Use of this source code is governed by an MIT-style license that can be $\ln$ \* found in the LICENSE file at https://angular.io/license\n \*/\n\nimport {Injector} from '@angular/core';\nimport {TestBed} from '@angular/core/testing';\n\nimport \* as ng from '../../../src/common/src/angular1';\nimport {\$INJECTOR, INJECTOR\_KEY, UPGRADE\_APP\_TYPE\_KEY} from '../../../src/common/src/constants';\nimport {UpgradeAppType} from '../../../src/common/src/util';\n\n\n/\*\*\n \* A helper function to use when unit testing AngularJS services that depend upon downgraded Angular $\ln *$  services. $\ln * \ln *$  This function returns an AngularJS module that is configured to wire up the AngularJS and Angular\n \* injectors without the need to actually bootstrap a hybrid application. $\ln *$  This makes it simpler and faster to unit test services. $\ln * \ln *$  Use the returned AngularJS module in a call to\n \*

[`angular.mocks.module`](https://docs.angularjs.org/api/ngMock/function/angular.mock.module) to\n \* include this module in the unit test injector. $\ln * \ln * \ln$  the following code snippet, we are configuring the `\$injector` with two modules: $\ln$  \* The AngularJS `ng1AppModule`, which is the AngularJS part of our hybrid application and the $\ln$  \* `Ng2AppModule`, which is the Angular part.\n \*\n \* <code-example path=\"upgrade/static/ts/full/module.spec.ts\"\n \* region=\"angularjs-setup\"></code-example>\n \*\n \* Once this is done we can get hold of services via the AngularJS `\$injector` as normal.\n \* Services that are (or have dependencies on) a downgraded Angular service, will be instantiated as  $n^*$  needed by the Angular root `Injector`. $\infty$  \* In the following code snippet, `heroesService` is a downgraded Angular service that we are\n \* accessing from AngularJS.\n \*\n \* <code-example path=\"upgrade/static/ts/full/module.spec.ts\"\n \* region=\"angularjs-spec\"></code-example>\n \*\n \* <div class=\"alert is-important\">\n \*\n \* This helper is for testing services not components.\n \* For Component testing you must still bootstrap a hybrid app. See `UpgradeModule` or\n \* `downgradeModule` for more information.\n \*\n \*  $\ll$ /div>\n \*\n \* <div class=\"alert is-important\">\n \*\n \* The resulting configuration does not wire up AngularJS digests to Zone hooks. It is the\n \* responsibility of the test writer to call `\$rootScope.\$apply`, as necessary, to trigger\n \* AngularJS handlers of async events from Angular.\n \*\n \*  $\langle$ div>\n \*\n \*  $\langle$ div class=\"alert isimportant\">\n \*\n \* The helper sets up global variables to hold the shared Angular and AngularJS injectors.\n \*\n \* \* Only call this helper once per spec.\n \* \* Do not use `createAngularJSTestingModule` in the same spec as `createAngularTestingModule`.\n \*\n \*  $\lt \langle \text{div} \rangle$ \n \*\n \* Here is the example application and its unit tests that use

`createAngularTestingModule`\n \* and `createAngularJSTestingModule`.\n \*\n \* <code-tabs>\n \* <code-pane header=\"module.spec.ts\" path=\"upgrade/static/ts/full/module.spec.ts\"></code-pane>\n \* <code-pane header=\"module.ts\" path=\"upgrade/static/ts/full/module.ts\"></code-pane>\n \* </code-tabs>\n \*\n \*\n \* @param angularModules a collection of Angular modules to include in the configuration.\n \*\n \* @publicApi\n \*/\nexport function createAngularJSTestingModule(angularModules: any[]): string {\n return ng.module\_('\$\$angularJSTestingModule', [])\n .constant(UPGRADE\_APP\_TYPE\_KEY,  $UpgradeAppType.Sstatic\$  .factory(\n INJECTOR\_KEY,\n [\n \$INJECTOR,\n  $(\$injector: ng. IInjectorService) \Longrightarrow {\n \t\t TestBed.configureTestingModule({\n\times 10} in the image)$ angularModules,\n providers: [{provide: \$INJECTOR, useValue: \$injector}]\n });\n return TestBed.inject(Injector);\n  $\|\n\|$ \n .name;\n}\n","/\*\*\n \* @license\n \* Copyright Google LLC All Rights Reserved.\n \*\n \* Use of this source code is governed by an MIT-style license that can be\n \* found in the LICENSE file at https://angular.io/license\n \*/\n\nexport {createAngularTestingModule} from './src/create\_angular\_testing\_module';\nexport {createAngularJSTestingModule} from './src/create\_angularjs\_testing\_module';\n","/\*\*\n \* @license\n \* Copyright Google LLC All Rights Reserved.\n \*\n \* Use of this source code is governed by an MIT-style license that can be\n \* found in the LICENSE file at https://angular.io/license\n \*/\n\nexport \* from './public\_api';\n","/\*\*\n \* Generated bundle index. Do not edit.\n \*/\n\nexport \* from './index';\n\nexport {module\_ as angular\_packages\_upgrade\_static\_testing\_testing\_a} from '../../src/common/src/angular1';\nexport {INJECTOR\_KEY as angular\_packages\_upgrade\_static\_testing\_testing\_d,UPGRADE\_APP\_TYPE\_KEY as angular\_packages\_upgrade\_static\_testing\_testing\_b} from '../../src/common/src/constants';\nexport {UpgradeAppType as angular\_packages\_upgrade\_static\_testing\_testing\_c} from '../../src/common/src/util';"],"names":["injector","NgModule","Injector","angular.module\_","angular.injector","ng.m odule\_","TestBed"],"mappings":";;;;;;;;;;;;IAAA;;;;;;;IAkOA,SAAS,IAAI;QACX,MAAM,IAAI,KAAK,CAAC,+BA A+B,CAAC,CAAC;IACnD,CAAC;IAED,IAAM,WAAW,IAA4B,cAAM,OAAA,IAAI,EAAE,GAAA,CAAQ,CAA C;IAClE,WAAW,CAAC,SAAS,GAAG,IAAI,CAAC;IAE7B,IAAI,OAAO,GAYP;QACF,SAAS,EAAE,IAAI;QAC f,MAAM,EAAE,IAAI;QACZ,OAAO,EAAE,WAAW;QACpB,QAAQ,EAAE,IAAI;QACd,OAAO,EAAE,SAAgB; QACzB,eAAe,EAAE,IAAI;QACrB,cAAc,EAAE,IAAI;KACrB,CAAC;IAEF,IAAI;QACF,IAAI,MAAM,CAAC,c AAc,CAAC,SAAS,CAAC,EAAE;YACpC,OAAO,GAAS,MAAO,CAAC,OAAO,CAAC;SACjC;KACF;IAAC,WA AM;;KAEP;IAED;;;;;aAKgB,aAAa,CAAC,EAAO;QACnC,kBAAkB,CAAC,EAAE,CAAC,CAAC;IACzB,CAAC; IAED;;;;;aAKgB,aAAa;QAC3B,OAAO,kBAAkB,EAAE,CAAC;IAC9B,CAAC;IAED;;;;;;;aAOgB,kBAAkB,CAA C,EAAO;QACxC,OAAO,GAAG,EAAE,CAAC;IACf,CAAC;IAED;;;;;aAKgB,kBAAkB;QAChC,OAAO,OAAO,C AAC;IACjB,CAAC;IAEM,IAAM,SAAS,GAA6B,UAAC,CAAC,EAAE,OAAO,EAAE,MAAO,IACnE,OAAA,OA AO,CAAC,SAAS,CAAC,CAAC,EAAE,OAAO,EAAE,MAAM,CAAC,GAAA,CAAC;IAE1C;IACA;QACa,OAAO ,GAA0B,UAAC,MAAM,EAAE,YAAa,IAChE,OAAA,OAAO,CAAC,MAAM,CAAC,MAAM,EAAE,YAAY,CAA C,IAAC;IAElC,IAAM,OAAO,IAA4B,UAAA,CAAC,IAAI,OAAA,OAAO,CAAC,OAAO,CAAC,CAAC,CAAC,G AAA,CAA2B,CAAC;IACnG,OAAO,CAAC,SAAS,GAAG,UAAA,KAAK,IAAI,OAAA,OAAO,CAAC,OAAO,CA AC,SAAS,CAAC,KAAK,CAAC,GAAA,CAAC;IAEvD,IAAM,QAAQ,GACjB,UAAC,OAAkC,EAAE,QAAkB,IA AK,OAAA,OAAO,CAAC,QAAQ,CAAC,OAAO,EAAE,QAAQ,CAAC,GAAA,CAAC;IAE7F,IAAM,eAAe,GAA mC,cAAM,OAAA,OAAO,CAAC,eAAe,EAAE,GAAA,CAAC;IAExF,IAAM,cAAc,GAAkC,UAAA,CAAC,IAAI, OAAA,OAAO,CAAC,cAAc,CAAC,CAAC,CAAC,GAAA;;IC7T3F;;;;;;;IAQO,IAAM,QAAQ,GAAG,UAAU,CAA C;IAC5B,IAAM,WAAW,GAAG,aAAa,CAAC;IAClC,IAAM,SAAS,GAAG,WAAW,CAAC;IAC9B,IAAM,kBAA kB,GAAG,mBAAmB,CAAC;IAC/C,IAAM,aAAa,GAAG,cAAc,CAAC;IACrC,IAAM,SAAS,GAAG,WAAW,CA AC;IAC9B,IAAM,SAAS,GAAG,WAAW,CAAC;IAC9B,IAAM,MAAM,GAAG,QAAQ,CAAC;IACxB,IAAM,QA AQ,GAAG,UAAU,CAAC;IAC5B,IAAM,WAAW,GAAG,YAAY,CAAC;IACjC,IAAM,MAAM,GAAG,QAAQ,C AAC;IACxB,IAAM,eAAe,GAAG,gBAAgB,CAAC;IACzC,IAAM,iBAAiB,GAAG,kBAAkB,CAAC;IAE7C,IAA M,aAAa,GAAG,eAAe,CAAC;IAEtC,IAAM,YAAY,GAAG,mBAAmB,CAAC;IACzC,IAAM,2BAA2B,GAAG,gC AAgC,CAAC;IACrE,IAAM,2BAA2B,GAAG,gCAAgC,CAAC;QAC/D,YAAY,GAAG,oBAAoB;IACzC,IAAM,e AAe,GAAG,wBAAwB,CAAC;IACjD,IAAM,WAAW,GAAG,iBAAiB,CAAC;QAChC,oBAAoB,GAAG,0BAA0B

;IAEvD,IAAM,gBAAgB,GAAG,KAAK,GAAG,YAAY,CAAC;IAC9C,IAAM,gBAAgB,GAAG,UAAU,CAAC;IA EpC,IAAM,mBAAmB,GAAG,iBAAiB;;ICnCpD;;;;;;;IAcA,IAAI,SAAS,GAAkC,IAAI,CAAC;IACpD,IAAIA,UA AkB,CAAC;aAEP,gBAAgB;QAC9B,OAAO,SAAS,CAAC;IACnB,CAAC;IAGD;QACE,8BAAY,CAAW;YACrB A,UAAQ,GAAG,CAAC,CAAC;SACd;;;;gBAJFC,aAAQ,SAAC,EAAC,SAAS,EAAE,CAAC,EAAC,OAAO,EAA E,SAAS,EAAE,UAAU,EAAE,gBAAgB,EAAC,CAAC,EAAC;;;gBAbnEC,aAAQ;;IAoBhB;;;;;;;;;;;;;;;;;;;;;;;;;;;;;;;;; ;;;;;;;;;;;;;;;;;;;;;;;;;;;;;;;aAiEgB,0BAA0B,CACtC,gBAA0B,EAAE,QAAkB;QAChDC,OAAe,CAAC,0BAA0B,EAAE ,gBAAgB,CAAC;aACxD,QAAQ,CAAC,oBAAoB,iBAAwB;aACrD,OAAO,CAAC,YAAY,EAAE,cAAM,OAAA H,UAAQ,GAAA,CAAC,CAAC;QAC3C,SAAS,GAAGI,QAAgB,CAAC,CAAC,IAAI,EAAE,0BAA0B,CAAC,EA AE,QAAQ,CAAC,CAAC;QAC3E,OAAO,oBAAoB,CAAC;IAC9B;;ICpGA;;;;;;;IAgBA;;;;;;;;;;;;;;;;;;;;;;;;;;;;;;;;;;;;;;; ;;;;;;;;;;;;;;;;;;;;;;;;;;;;aAmEgB,4BAA4B,CAAC,cAAqB;QAChE,OAAOC,OAAU,CAAC,0BAA0B,EAAE,EAAE,C AAC;aAC5C,QAAQ,CAAC,oBAAoB,iBAAwB;aACrD,OAAO,CACJ,YAAY,EACZ;YACE,SAAS;YACT,UAAC, SAA8B;gBAC7BC,eAAO,CAAC,sBAAsB,CAAC;oBAC7B,OAAO,EAAE,cAAc;oBACvB,SAAS,EAAE,CAAC, EAAC,OAAO,EAAE,SAAS,EAAE,QAAQ,EAAE,SAAS,EAAC,CAAC;iBACvD,CAAC,CAAC;gBACH,OAAOA ,eAAO,CAAC,MAAM,CAACJ,aAAQ,CAAC,CAAC;aACjC;SACF,CAAC;aACL,IAAI,CAAC;IACZ;;ICnGA;;;;;;; ;ICAA;;;;;;;;ICAA;;;;;;;;;;;;;;;;;;"}

## Found in path(s):

\* /opt/cola/permits/1358260707\_1657134860.914432/0/upgrade-11-0-2-tgz/package/bundles/upgrade-statictesting.umd.js.map

No license file was found, but licenses were detected in source scan.

## {"version":3,"sources":["packages/upgrade/upgrade-

static.umd.js"],"names":["global","factory","exports","module","require","define","amd","self","ng","upgrade","stati c","core","platformBrowser","this","noNg","Error","noNgElement","cleanData","angular","bootstrap","element","in jector","version","undefined","resumeBootstrap","getTestability","window","hasOwnProperty","\_a","setAngularJS Global","getAngularJSGlobal","module\_","prefix","dependencies","e","nodes","extendStatics","d","b","Object","set PrototypeOf","\_\_proto\_\_","Array","p","\_\_read","o","n","m","Symbol","iterator","r","i","call","ar","next","done","p ush","value","error","\_\_spread","arguments","length","concat","INJECTOR\_KEY","PropertyBinding","prop","attr" ,"parseBinding","prototype","bracketAttr","parenAttr","bracketParenAttr","capitalAttr","charAt","toUpperCase","su bstr","onAttr","bindAttr","bindonAttr","DIRECTIVE\_PREFIX\_REGEXP","DIRECTIVE\_SPECIAL\_CHARS\_RE GEXP","controllerKey","name","getTypeName","type","overriddenName","toString","split","getDowngradedModu leCount","\$injector","has","get","getUpgradeAppType","isFunction","validateInjectionKey","downgradedModule", "injectionKey","attemptedAction","upgradeAppType","downgradedModuleCount","\_matches","INITIAL\_VALUE ","\_\_UNINITIALIZED\_\_","DowngradeComponentAdapter","attrs","scope","ngModel","parentInjector","\$compile" ,"\$parse","componentFactory","wrapCallback","implementsOnChanges","inputChangeCount","inputChanges","co mponentScope","\$new","compileContents","\_this","compiledProjectableNodes","linkFns","groupProjectableNodes ","map","empty","forEach","linkFn","clone","append","createComponent","projectableNodes","childInjector","Inje ctor","create","providers","provide","useValue","parent","componentRef","viewChangeDetector","ChangeDetector Ref","changeDetector","changeDetectorRef","component","instance","testability","Testability","TestabilityRegistry ","registerApplication","location","nativeElement","hookupNgModel","supportsNgModel","writeValue","registerO nChange","\$render","\$viewValue","\$setViewValue","bind","registerOnTouched","\$setTouched","setupInputs","ma nuallyAttachView","propagateDigest","inputs","\_loop\_1","prevValue","input","propName","templateName","expr" ,"observeFn\_1","currValue","strictEquals","val1","val2","updateInput","\$observe","unwatch\_1","this\_1","\$watch"," watchFn","detectChanges","componentType","ngOnChanges","markForCheck","unwatch\_2","ApplicationRef","att achView","hostView","setupOutputs","outputs","j","output","substring","subscribeToOutput","isAssignment","gette r","setter","assign","emitter","subscribe","v","\$event","registerCleanup","testabilityRegistry","destroyComponentRe f","destroy","destroyed","on","\$destroy","\$on","unregisterApplication","getInjector","SimpleChange","groupNodes BySelector","ngContentSelectors","ii","jj","node","ngContentIndex","findMatchingNgContentIndex","contents","ng

ContentIndices","wildcardNgContentIndex","selector","matchesSelector","sort","el","elProto","Element","matches", "mozMatchesSelector","msMatchesSelector","oMatchesSelector","webkitMatchesSelector","nodeType","Node","E LEMENT\_NODE","SyncPromise","resolved","callbacks","all","valuesOrPromises","aggrPromise","resolvedCount" ,"results","resolve","idx","isThenable","obj","then","callback","ParentInjectorPromise","\_super","injectorKey","dat a","\_extends","\_\_","constructor","VERSION","Version","tempInjectorRef","setTempInjectorRef","injectorFactory ","rootScopeFactory","compileFactory","parseFactory","angular1Providers","useFactory","deps","NgAdapterInjecto r","modInjector","token","notFoundValue","NOT\_FOUND\_CHECK\_ONLY\_ELEMENT\_INJECTOR","moduleUi d","identity","x","REQUIRE\_PREFIX\_RE","UpgradeHelper","elementRef","directive","\$controller","\$element","g etDirective","directives","compile","link","notSupported","replace","terminal","getTemplate","fetchRemoteTemplat e","template","getOrCall","templateUrl","\$templateCache\_1","url\_1","Promise","reject","\$httpBackend","status","r esponse","put","buildController","controllerType","\$scope","controller","controllerAs","compileTemplate","compil eHtml","onDestroy","controllerInstance","\$onDestroy","querySelectorAll","prepareTransclusion","transclude","con tentChildNodes","extractChildNodes","attachChildrenFn","cloneAttachFn","\$template","slots\_1","slotMap\_1","fille dSlots\_1","keys","slotName","optional","directiveNormalize","\_","letter","nodeName","toLowerCase","filter","clon eAttach","\$\$slots","TEXT\_NODE","nodeValue","resolveAndBindRequiredControllers","directiveRequire","getDir ectiveRequire","requiredControllers","resolveRequire","bindToController","isMap","requiredControllersMap\_1","k ey","html","innerHTML","childNodes","childNode","firstChild","removeChild","match","isArray","req","value\_1", "inheritType","isOptional","searchParents","startOnParent","ctrlKey","elem","inheritedData","property","args","\_i", "apply","feature","INITIAL\_VALUE\$1","Bindings","twoWayBoundProperties","twoWayBoundLastValues","expr essionBoundProperties","propertyToOutputMap","UpgradeComponent","helper","bindings","initializeBindings","\$ parentScope","\$componentScope","initializeOutputs","ngOnInit","attachChildNodes","bindingDestination","bindO utputs","pendingChanges","forwardChanges","\$onInit","\$doCheck","callDoCheck","unregisterDoCheckWatcher"," \$parent","preLink","pre","postLink","post","parentBoundTranscludeFn","\$postLink","changes","ngDoCheck","new Value","is","emit","ngOnDestroy","btcIsObject","context","bindingType","json","JSON","stringify","EventEmitter" ,"currentValue","\$onChanges","decorators","Directive","ctorParameters","String","ElementRef","UpgradeModule", "ngZone","element\$1","modules","config","INIT\_MODULE\_NAME","UPGRADE\_MODULE\_NAME","upgrade Module","constant","\$provide","decorator","testabilityDelegate","originalWhenStable","whenStable","newWhenSta ble","ng2Testability","isStable","intervalDelegate","wrappedInterval","fn","delay","count","invokeApply","pass","r unOutsideAngular","setTimeout","run","cancel","\$rootScope","subscription","onMicrotaskEmpty","\$\$phase","isDe vMode","console","warn","\$evalAsync","\$digest","unsubscribe","windowAngular","originalResumeBootstrap\_1"," ngZone\_1","NgModule","NgZone","downgradeComponent","info","directiveFactory","isNgUpgradeLite","cb","isI nAngularZone","hasMultipleDowngradedModules","restrict","required","moduleInjector","ranAsync","lazyModule RefKey","lazyModuleRef","promise","doDowngrade","ComponentFactoryResolver","resolveComponentFactory","i njectorPromise","facade","downgradeFn","pInjector","mInjector","\_b","downgradeInjectable","err","message","do wngradeModule","moduleFactoryOrBootstrapFn","lazyModuleName","lazyInjectorKey","bootstrapFn","extraProvi ders","bootstrapModuleFactory","result","ref","getAngularLib","setAngularLib","angular\_packages\_upgrade\_static \_static\_a","angular\_packages\_upgrade\_static\_static\_b","angular\_packages\_upgrade\_static\_static\_c","angular\_packa ges\_upgrade\_static\_static\_d","angular\_packages\_upgrade\_static\_static\_e","defineProperty"],"mappings":";;;;;CAM C,SAAUA,EAAQC,GACI,iBAAZC,SAA0C,oBAAXC,OAAyBF,EAAQC,QAASE,QAAQ,iBAAkBA,QAAQ,8BA ChG,mBAAXC,QAAyBA,OAAOC,IAAMD,OAAO,0BAA2B,CAAC,UAAW,gBAAiB,6BAA8BJ,GAChHA,IAAz BD,EAASA,GAAUO,MAAsBC,GAAKR,EAAOQ,IAAM,GAAIR,EAAOQ,GAAGC,QAAUT,EAAOQ,GAAGC,S AAW,GAAIT,EAAOQ,GAAGC,QAAQC,OAAS,IAAKV,EAAOQ,GAAGG,KAAMX,EAAOQ,GAAGI,iBAH3K, CAIEC,MAAM,SAAWX,EAASS,EAAMC,GAAmB;;;;;;;OASjD,SAASE,IACL,MAAM,IAAIC,MAAM,iCAEpB,I AAIC,EAAc,WAAe,OAAOF,KACxCE,EAAYC,UAAYH,EACxB,IAAII,EAAU,CACVC,UAAWL,EACXX,OAA QW,EACRM,QAASJ,EACTK,SAAUP,EACVQ,aAASC,EACTC,gBAAiBV,EACjBW,eAAgBX,GAEpB,IACQY, OAAOC,eAAe,aACtBT,EAAUQ,OAAOR,SAGzB,MAAOU,IA0BP,SAASC,EAAmBrB,GACxBU,EAAUV,EAOd ,SAASsB,IACL,OAAOZ,EAEX,IAGIa,EAAU,SAAUC,EAAQC,GAAgB,OAAOf,EAAQf,OAAO6B,EAAQC,IAC 1Eb,EAAU,SAAWc,GAAK,OAAOhB,EAAQE,QAAQc,IACrDd,EAAQH,UAAY,SAAUkB,GAAS,OAAOjB,EA

AQE,QAAQH,UAAUkB,IACxE,IAmBIC,EAAgB,SAAUC,EAAGC,GAM7B,OALAF,EAAgBG,OAAOC,gBACl B,CAAEC,UAAW,cAAgBC,OAAS,SAAUL,EAAGC,GAAKD,EAAEI,UAAYH,IACvE,SAAUD,EAAGC,GAAK, IAAK,IAAIK,KAAKL,EACxBA,EAAEX,eAAegB,KACjBN,EAAEM,GAAKL,EAAEK,MACAN,EAAGC,IAoK5 B,SAASM,EAAOC,EAAGC,GACf,IAAIC,EAAsB,mBAAXC,QAAyBH,EAAEG,OAAOC,UACjD,IAAKF,EACD ,OAAOF,EACX,IAAmBK,EAAYhB,EAA3BiB,EAAIJ,EAAEK,KAAKP,GAAOQ,EAAK,GAC3B,IACI,WAAc,I AANP,GAAgBA,KAAM,MAAQI,EAAIC,EAAEG,QAAQC,MAChDF,EAAGG,KAAKN,EAAEO,OAElB,MAA OC,GACHxB,EAAI,CAAEwB,MAAOA,GAEjB,QACI,IACQR,IAAMA,EAAEK,OAASR,EAAII,EAAU,SAC/BJ, EAAEK,KAAKD,GAEf,QACI,GAAIjB,EACA,MAAMA,EAAEwB,OAGpB,OAAOL,EAEX,SAASM,IACL,IAA K,IAAIN,EAAK,GAAIF,EAAI,EAAGA,EAAIS,UAAUC,OAAQV,IAC3CE,EAAKA,EAAGS,OAAOlB,EAAOgB ,UAAUT,KACpC,OAAOE;;;;;;;;AAgGX,IAiBIU,EAAe,oBAqBfC,EAAiC,WACjC,SAASA,EAAgBC,EAAMC,G AC3BrD,KAAKoD,KAAOA,EACZpD,KAAKqD,KAAOA,EACZrD,KAAKsD,eAWT,OATAH,EAAgBI,UAAUD ,aAAe,WACrCtD,KAAKwD,YAAc,IAAMxD,KAAKqD,KAAO,IACrCrD,KAAKyD,UAAY,IAAMzD,KAAKqD, KAAO,IACnCrD,KAAK0D,iBAAmB,KAAO1D,KAAKqD,KAAO,KAC3C,IAAIM,EAAc3D,KAAKqD,KAAKO, OAAO,GAAGC,cAAgB7D,KAAKqD,KAAKS,OAAO,GACvE9D,KAAK+D,OAAS,KAAOJ,EACrB3D,KAAKgE ,SAAW,OAASL,EACzB3D,KAAKiE,WAAa,SAAWN,GAE1BR,EAfyB,GAyBhCe,EAA0B,qBAC1BC,EAAiC,c AYrC,SAASC,EAAcC,GACnB,MAAO,IAAMA,EAAO,aAMxB,SAASC,EAAYC,GAEjB,OAAOA,EAAKC,gBA AkBD,EAAKF,MAAQE,EAAKE,WAAWC,MAAM,MAAM,GAE3E,SAASC,EAAyBC,GAC9B,OAAOA,EAAU C,IAzEa,kCAyEsBD,EAAUE,IAzEhC,kCA0E1B,EAER,SAASC,EAAkBH,GACvB,OAAOA,EAAUC,IAxEM,2B AwEsBD,EAAUE,IAxEhC,2BAyEnB,EAER,SAASE,EAAWpC,GAChB,MAAwB,mBAAVA,EAElB,SAASqC,E AAqBL,EAAWM,EAAkBC,EAAcC,GACrE,IAAIC,EAAiBN,EAAkBH,GACnCU,EAAwBX,EAAyBC,GAErD,O AAQS,GACJ,KAAK,EACL,KAAK,EACD,GAAIH,EACA,MAAM,IAAIhF,MAAM,eAAiBkF,EAAkB,2LAIvD,M ACJ,KAAK,EACD,IAAKF,GAAqBI,GAAyB,EAC/C,MAAM,IAAIpF,MAAM,eAAiBkF,EAAkB,2MAIvD,IAAK R,EAAUC,IAAIM,GACf,MAAM,IAAIjF,MAAM,eAAiBkF,EAAkB,gJAIvD,MACJ,QACI,MAAM,IAAIlF,MAA M,eAAiBkF,EAAkB;;;;;;;;AAqD/D,IAuPIG,EAvPAC,EAAgB,CAChBC,mBAAmB,GAEnBC,EAA2C,WAC3C,S AASA,EAA0BnF,EAASoF,EAAOC,EAAOC,EAASC,EAAgBlB,EAAWmB,EAAUC,EAAQC,EAAkBC,GAC9Hl G,KAAKO,QAAUA,EACfP,KAAK2F,MAAQA,EACb3F,KAAK4F,MAAQA,EACb5F,KAAK6F,QAAUA,EACf7 F,KAAK8F,eAAiBA,EACtB9F,KAAK4E,UAAYA,EACjB5E,KAAK+F,SAAWA,EAChB/F,KAAKgG,OAASA,E ACdhG,KAAKiG,iBAAmBA,EACxBjG,KAAKkG,aAAeA,EACpBlG,KAAKmG,qBAAsB,EAC3BnG,KAAKoG,i BAAmB,EACxBpG,KAAKqG,aAAe,GACpBrG,KAAKsG,eAAiBV,EAAMW,OA6LhC,OA3LAb,EAA0BnC,UA AUiD,gBAAkB,WAClD,IAAIC,EAAQzG,KACR0G,EAA2B,GAE3BC,EADmB3G,KAAK4G,wBACGC,KAAI,S AAUvF,GAAS,OAAOmF,EAAMV,SAASzE,MAQ5E,OAPAtB,KAAKO,QAAQuG,QACbH,EAAQI,SAAQ,SAA UC,GACtBA,EAAOP,EAAMb,OAAO,SAAUqB,GAC1BP,EAAyB/D,KAAKsE,GAC9BR,EAAMlG,QAAQ2G,O AAOD,SAGtBP,GAEXhB,EAA0BnC,UAAU4D,gBAAkB,SAAUC,GAC5D,IACIC,EAAgBvH,EAAKwH,SAASC ,OAAO,CAAEC,UAD3B,CAAC,CAAEC,QA1Md,SA0M+BC,SAAU1H,KAAKsG,iBACcqB,OAAQ3H,KAAK8F ,eAAgBzB,KAAM,8BACpGrE,KAAK4H,aACD5H,KAAKiG,iBAAiBsB,OAAOF,EAAeD,EAAkBpH,KAAKO,Q AAQ,IAC/EP,KAAK6H,mBAAqB7H,KAAK4H,aAAapH,SAASsE,IAAIhF,EAAKgI,mBAC9D9H,KAAK+H,eA AiB/H,KAAK4H,aAAaI,kBACxChI,KAAKiI,UAAYjI,KAAK4H,aAAaM,SAKnC,IAAIC,EAAcnI,KAAK4H,aAA apH,SAASsE,IAAIhF,EAAKsI,YAAa,MAC/DD,GACAnI,KAAK4H,aAAapH,SAASsE,IAAIhF,EAAKuI,qBAC/B C,oBAAoBtI,KAAK4H,aAAaW,SAASC,cAAeL,GA1E/E,SAASM,EAAc5C,EAASoC,GACxBpC,GATR,SAAS6 C,EAAgBT,GACrB,MAAuC,mBAAzBA,EAAUU,YACkB,mBAA/BV,EAAUW,iBAONF,CAAgBT,KAC3BpC,E AAQgD,QAAU,WACdZ,EAAUU,WAAW9C,EAAQiD,aAEjCb,EAAUW,iBAAiB/C,EAAQkD,cAAcC,KAAKnD ,IACX,mBAAhCoC,EAAUgB,mBACjBhB,EAAUgB,kBAAkBpD,EAAQqD,YAAYF,KAAKnD,KAqEzD4C,CA AczI,KAAK6F,QAAS7F,KAAKiI,YAErCvC,EAA0BnC,UAAU4F,YAAc,SAAUC,EAAoBC,GAC5E,IAAI5C,EA AQzG,UACY,IAApBqJ,IAA8BA,GAAkB,GAgDpD,IA/CA,IAAI1D,EAAQ3F,KAAK2F,MACb2D,EAAStJ,KAA KiG,iBAAiBqD,QAAU,GACzCC,EAAU,SAAUjH,GACpB,IAGiCc,EACrBoG,EAJRC,EAAQ,IAAItG,EAAgBm G,EAAOhH,GAAGoH,SAAUJ,EAAOhH,GAAGqH,cAC1DC,EAAO,KACX,GAAIjE,EAAM7E,eAAe2I,EAAMp G,MAAO,CAClC,IAAIwG,GAAyBzG,EAY1BqG,EAAMrG,KAXDoG,EAAYhE,EACT,SAAUsE,IA3ErC,SAAS C,EAAaC,EAAMC,GACxB,OAAOD,IAASC,GAASD,GAASA,GAAQC,GAASA,GA4E1BF,CAAaP,EAAWM,K

ACrBN,IAAchE,IACdgE,EAAYM,GAEhBrD,EAAMyD,YAAY9G,EAAMoG,EAAWM,GACnCN,EAAYM,KAIx BnE,EAAMwE,SAASV,EAAMpG,KAAMwG,GAI3B,IAAIO,EAAYC,EAAO/D,eAAegE,QAAO,WACzCF,IACA A,EAAY,KACZP,EAAYlE,EAAM8D,EAAMpG,eAGvBsC,EAAM7E,eAAe2I,EAAMzF,UAChC4F,EAAOjE,EA AM8D,EAAMzF,UAEd2B,EAAM7E,eAAe2I,EAAMjG,aAChCoG,EAAOjE,EAAM8D,EAAMjG,aAEdmC,EAA M7E,eAAe2I,EAAMxF,YAChC2F,EAAOjE,EAAM8D,EAAMxF,YAEd0B,EAAM7E,eAAe2I,EAAM/F,oBAChC kG,EAAOjE,EAAM8D,EAAM/F,mBAEvB,GAAY,MAARkG,EAAc,CACd,IAAIW,EAAU,SAAWnH,GAAQ,OA AO,SAAU0G,EAAWN,GAAa,OAAO/C,EAAMyD,YAAY9G,EAAMoG,EAAWM,IAAtG,CAAwHL,EAAMrG,M AC5IiH,EAAO/D,eAAegE,OAAOV,EAAMW,KAGvCF,EAASrK,KACJsC,EAAI,EAAGA,EAAIgH,EAAOtG,OA AQV,IAC/BiH,EAAQjH,GAGZ,IAAIkI,EAAgB,WAAc,OAAO/D,EAAMsB,eAAeyC,iBAC1DjH,EAAYvD,KAA KiG,iBAAiBwE,cAAclH,UAqBpD,GApBAvD,KAAKmG,uBAAyB5C,IAAaA,EAAUmH,aACrD1K,KAAKsG,eA AegE,QAAO,WAAc,OAAO7D,EAAML,mBAAqBpG,KAAKkG,cAAa,WAEzF,GAAIO,EAAMN,oBAAqB,CAC 3B,IAAIE,EAAeI,EAAMJ,aACzBI,EAAMJ,aAAe,GACrBI,EAAMwB,UAAUyC,YAAYrE,GAEhCI,EAAMoB,m BAAmB8C,eAEpBtB,GACDmB,QAIJnB,GACArJ,KAAKsG,eAAegE,OAAOtK,KAAKkG,aAAasE,IAI7CpB,IAA uBC,EACvB,IAAIuB,EAAY5K,KAAKsG,eAAegE,QAAO,WACvCM,IACAA,EAAY,KACCnE,EAAMX,eAAeh B,IAAIhF,EAAK+K,gBACpCC,WAAWrE,EAAMmB,aAAamD,cAIjDrF,EAA0BnC,UAAUyH,aAAe,WAG/C,IA FA,IAAIrF,EAAQ3F,KAAK2F,MACbsF,EAAUjL,KAAKiG,iBAAiBgF,SAAW,GACtCC,EAAI,EAAGA,EAAID, EAAQjI,OAAQkI,IAAK,CACrC,IAAIC,EAAS,IAAIhI,EAAgB8H,EAAQC,GAAGxB,SAAUuB,EAAQC,GAAGv B,cAC7D1F,EAAakH,EAAOlH,WAAWmH,UAAU,EAAGD,EAAOlH,WAAWjB,OAAS,GACvEU,EAAmB,KA AOyH,EAAOzH,iBAAiB0H,UAAU,EAAGD,EAAOzH,iBAAiBV,OAAS,GAAK,KAErG2C,EAAM7E,eAAemD,I ACrBjE,KAAKqL,kBAAkBF,EAAQxF,EAAM1B,IAAa,GAElD0B,EAAM7E,eAAe4C,IACrB1D,KAAKqL,kBA AkBF,EAAQxF,EAAMjC,IAAmB,GAExDiC,EAAM7E,eAAeqK,EAAOpH,SAC5B/D,KAAKqL,kBAAkBF,EAA QxF,EAAMwF,EAAOpH,SAE5C4B,EAAM7E,eAAeqK,EAAO1H,YAC5BzD,KAAKqL,kBAAkBF,EAAQxF,EA AMwF,EAAO1H,cAIxDiC,EAA0BnC,UAAU8H,kBAAoB,SAAUF,EAAQvB,EAAM0B,GAC5E,IAAI7E,EAAQz G,UACS,IAAjBsL,IAA2BA,GAAe,GAC9C,IAAIC,EAASvL,KAAKgG,OAAO4D,GACrB4B,EAASD,EAAOE,O ACpB,GAAIH,IAAiBE,EACjB,MAAM,IAAItL,MAAM,eAAiB0J,EAAO,wBAE5C,IAAI8B,EAAU1L,KAAKiI,U AAUkD,EAAO/H,MACpC,IAAIsI,EAOA,MAAM,IAAIxL,MAAM,oBAAsBiL,EAAO/H,KAAO,mBAAqBkB,EA AYtE,KAAKiG,iBAAiBwE,eAAiB,MAN5HiB,EAAQC,UAAU,CACdlJ,KAAM6I,EAAe,SAAUM,GAAK,OAAO J,EAAO/E,EAAMb,MAAOgG,IAC3D,SAAUA,GAAK,OAAOL,EAAO9E,EAAMb,MAAO,CAAEiG,OAAUD,Q AOtElG,EAA0BnC,UAAUuI,gBAAkB,WAClD,IAAIrF,EAAQzG,KACR+L,EAAsB/L,KAAK4H,aAAapH,SAAS sE,IAAIhF,EAAKuI,qBAC1D2D,EAAsBhM,KAAKkG,cAAa,WAAc,OAAOO,EAAMmB,aAAaqE,aAChFC,GAA Y,EAChBlM,KAAKO,QAAQ4L,GAAG,YAAY,WAAc,OAAO1F,EAAMH,eAAe8F,cACtEpM,KAAKsG,eAAe+ F,IAAI,YAAY,WAC3BH,IACDA,GAAY,EACZH,EAAoBO,sBAAsB7F,EAAMmB,aAAaW,SAASC,eACtEwD,S AIZtG,EAA0BnC,UAAUgJ,YAAc,WAC9C,OAAOvM,KAAK4H,aAAapH,UAE7BkF,EAA0BnC,UAAU2G,YAA c,SAAU9G,EAAMoG,EAAWM,GACrE9J,KAAKmG,sBACLnG,KAAKqG,aAAajD,GAAQ,IAAItD,EAAK0M,a AAahD,EAAWM,EAAWN,IAAcM,IAExF9J,KAAKoG,mBACLpG,KAAKiI,UAAU7E,GAAQ0G,GAE3BpE,EA A0BnC,UAAUqD,sBAAwB,WAExD,OAOR,SAAS6F,EAAqBC,EAAoBpL,GAG9C,IAFA,IAAI8F,EAAmB,GAE d9E,EAAI,EAAGqK,EAAKD,EAAmB1J,OAAQV,EAAIqK,IAAMrK,EACtD8E,EAAiB9E,GAAK,GAE1B,IAAK ,IAAI4I,EAAI,EAAG0B,EAAKtL,EAAM0B,OAAQkI,EAAI0B,IAAM1B,EAAG,CAC5C,IAAI2B,EAAOvL,EAA M4J,GACb4B,EAAiBC,EAA2BF,EAAMH,GAChC,MAAlBI,GACA1F,EAAiB0F,GAAgBnK,KAAKkK,GAG9C, OAAOzF,EApBIqF,CADkBzM,KAAKiG,iBAAiByG,mBACC1M,KAAKO,QAAQyM,aAE1DtH,EA5MmC,GAg O9C,SAASqH,EAA2BxM,EAASmM,GAGzC,IAFA,IAAIO,EAAmB,GACnBC,GAA0B,EACrB5K,EAAI,EAAG A,EAAIoK,EAAmB1J,OAAQV,IAAK,CAChD,IAAI6K,EAAWT,EAAmBpK,GACjB,MAAb6K,EACAD,EAAyB 5K,EAGrB8K,EAAgB7M,EAAS4M,IACzBF,EAAiBtK,KAAKL,GAQlC,OAJA2K,EAAiBI,QACe,IAA5BH,GAC AD,EAAiBtK,KAAKuK,GAEnBD,EAAiBjK,OAASiK,EAAiB,GAAK,KAG3D,SAASG,EAAgBE,EAAIH,GACz B,IAAK5H,EAAU,CACX,IAAIgI,EAAUC,QAAQjK,UACtBgC,EAAWgI,EAAQE,SAAWF,EAAQH,iBAAmBG, EAAQG,oBAC7DH,EAAQI,mBAAqBJ,EAAQK,kBAAoBL,EAAQM,sBAEzE,OAAOP,EAAGQ,WAAaC,KAAK C,cAAezI,EAAShD,KAAK+K,EAAIH;;;;;;;OAgBjE,IAAIc,EAA6B,WAC7B,SAASA,IACLjO,KAAKkO,UAAW, EAChBlO,KAAKmO,UAAY,GAuCrB,OArCAF,EAAYG,IAAM,SAAUC,GACxB,IAAIC,EAAc,IAAIL,EAClBM,

EAAgB,EAChBC,EAAU,GACVC,EAAU,SAAUC,EAAK9L,GACzB4L,EAAQE,GAAO9L,IACT2L,IAAkBF,EA AiBrL,QACrCsL,EAAYG,QAAQD,IAU5B,OARAH,EAAiBtH,SAAQ,SAAUjF,EAAG4M,IApB9C,SAASC,EAA WC,GAChB,QAASA,GAAO5J,EAAW4J,EAAIC,MAoBnBF,CAAW7M,GAIX2M,EAAQC,EAAK5M,GAHbA,E AAE+M,MAAK,SAAUjD,GAAK,OAAO6C,EAAQC,EAAK9C,SAM3C0C,GAEXL,EAAY1K,UAAUkL,QAAU, SAAU7L,GAElC5C,KAAKkO,WAETlO,KAAK4C,MAAQA,EACb5C,KAAKkO,UAAW,EAEhBlO,KAAKmO,U AAUpH,SAAQ,SAAU+H,GAAY,OAAOA,EAASlM,MAC7D5C,KAAKmO,UAAUnL,OAAS,IAE5BiL,EAAY1K ,UAAUsL,KAAO,SAAUC,GAC/B9O,KAAKkO,SACLY,EAAS9O,KAAK4C,OAGd5C,KAAKmO,UAAUxL,KA AKmM,IAGrBb,EA1CqB,GAwN5Bc,EAAuC,SAAUC,GAEjD,SAASD,EAAsBxO,GAC3B,IAAIkG,EAAQuI,EA AOzM,KAAKvC,OAASA,KAKjC,OAJAyG,EAAMlG,QAAUA,EAChBkG,EAAMwI,YAAc7K,EAAclB,GAElC3 C,EAAQ2O,KAAKzI,EAAMwI,YAAaxI,GACzBA,EAUX,OAt8BJ,SAAS0I,EAAU3N,EAAGC,GAElB,SAAS2N, IAAOpP,KAAKqP,YAAc7N,EADnCD,EAAcC,EAAGC,GAEjBD,EAAE+B,UAAkB,OAAN9B,EAAaC,OAAO6F ,OAAO9F,IAAM2N,EAAG7L,UAAY9B,EAAE8B,UAAW,IAAI6L,GAk7B/ED,CAAUJ,EAAuBC,GASjCD,EAA sBxL,UAAUkL,QAAU,SAAUjO,GAEhDR,KAAKO,QAAQ2O,KAAKlP,KAAKiP,YAAazO,GAEpCR,KAAKO, QAAU,KAEfyO,EAAOzL,UAAUkL,QAAQlM,KAAKvC,KAAMQ,IAEjCuO,EAlB+B,CAmBxCd,GAkGEqB,EA AU,IAAIxP,EAAKyP,QAAQ,qBAa3BC,EAAkB,KACtB,SAASC,EAAmBjP,GACxBgP,EAAkBhP,EAEtB,SAAS kP,IACL,IAAKF,EACD,MAAM,IAAItP,MAAM,6DAEpB,IAAIM,EAAWgP,EAEf,OADAA,EAAkB,KACXhP,E AEX,SAASmP,EAAiBrN,GACtB,OAAOA,EAAEwC,IAAI,cAEjB,SAAS8K,EAAetN,GACpB,OAAOA,EAAEwC ,IAAI,YAEjB,SAAS+K,EAAavN,GAClB,OAAOA,EAAEwC,IAAI,UAEjB,IAAIgL,EAAoB,CAKpB,CAAErI,QA AS,YAAasI,WAAYL,EAAiBM,KAAM,IAC3D,CAAEvI,QAAS,aAAcsI,WAAYJ,EAAkBK,KAAM,CAAC,cAC9 D,CAAEvI,QAAS,WAAYsI,WAAYH,EAAgBI,KAAM,CAAC,cAC1D,CAAEvI,QAAS,SAAUsI,WAAYF,EAAc G,KAAM,CAAC,eAUtDC,EAAmC,WACnC,SAASA,EAAkBC,GACvBlQ,KAAKkQ,YAAcA,EAYvB,OANAD,E AAkB1M,UAAUuB,IAAM,SAAUqL,EAAOC,GAC/C,OAAIA,IAAkBtQ,EAAKuQ,uCAChBD,EAEJpQ,KAAKk Q,YAAYpL,IAAIqL,EAAOC,IAEhCH,EAd2B,GAwBlCK,EAAY;;;;;;;OAwJhB,SAASC,EAASC,GACd,OAAOA, EAIX,IAAIC,EAAoB,yBAEpBC,EAA+B,WAC/B,SAASA,EAAclQ,EAAU6D,EAAMsM,EAAYC,GAC/C5Q,KA AKQ,SAAWA,EAChBR,KAAKqE,KAAOA,EACZrE,KAAK4E,UAAYpE,EAASsE,IAt/BlB,aAu/BR9E,KAAK+ F,SAAW/F,KAAK4E,UAAUE,IA5/BxB,YA6/BP9E,KAAK6Q,YAAc7Q,KAAK4E,UAAUE,IA5/BxB,eA6/BV9E, KAAKO,QAAUoQ,EAAWnI,cAC1BxI,KAAK8Q,SAAWvQ,EAAQP,KAAKO,SAC7BP,KAAK4Q,UAAYA,GA AaF,EAAcK,aAAa/Q,KAAK4E,UAAWP,GA6N7E,OA3NAqM,EAAcK,aAAe,SAAUnM,EAAWP,GAC9C,IAAI2 M,EAAapM,EAAUE,IAAIT,EAAO,aACtC,GAAI2M,EAAWhO,OAAS,EACpB,MAAM,IAAI9C,MAAM,iDAAm DmE,GAEvE,IAAIuM,EAAYI,EAAW,GAS3B,OANIJ,EAAUK,UAAYL,EAAUM,MAChCC,EAAa9M,EAAM,W ACnBuM,EAAUQ,SACVD,EAAa9M,EAAM,WACnBuM,EAAUS,UACVF,EAAa9M,EAAM,YAChBuM,GAEX F,EAAcY,YAAc,SAAU1M,EAAWgM,EAAWW,EAAqBT,GAE7E,QAD4B,IAAxBS,IAAkCA,GAAsB,QACjC7 Q,IAAvBkQ,EAAUY,SACV,OAAOC,EAAUb,EAAUY,SAAUV,GAEpC,GAAIF,EAAUc,YAAa,CAC5B,IAAIC, EAAmB/M,EAAUE,IA7gCvB,kBA8gCN8M,EAAQH,EAAUb,EAAUc,YAAaZ,GACzCU,EAAWG,EAAiB7M,IA AI8M,GACpC,QAAiBlR,IAAb8Q,EACA,OAAOA,EAEN,IAAKD,EACN,MAAM,IAAIrR,MAAM,+DAEpB,OA AO,IAAI2R,SAAQ,SAAUpD,EAASqD,GACflN,EAAUE,IA9hCzB,eA+hCJiN,CAAa,MAAOH,EAAO,MAAM,S AAUI,EAAQC,GAChC,MAAXD,EACAvD,EAAQkD,EAAiBO,IAAIN,EAAOK,IAGpCH,EAAO,gCAAkCF,EA AQ,eAAiBI,EAAS,KAAOC,EAAW,WAMzG,MAAM,IAAI/R,MAAM,cAAgB0Q,EAAUvM,KAAO,kDAGzDqM, EAAcnN,UAAU4O,gBAAkB,SAAUC,EAAgBC,GAGhE,IACIC,EAAatS,KAAK6Q,YAAYuB,EADrB,CAAEC,O AAUA,EAAQvB,SAAY9Q,KAAK8Q,UACQ,KAAM9Q,KAAK4Q,UAAU2B,cAE/E,OADAvS,KAAK8Q,SAAS5 B,KAAK9K,EAAcpE,KAAK4Q,UAAUvM,MAAOiO,GAChDA,GAEX5B,EAAcnN,UAAUiP,gBAAkB,SAAUhB ,GAKhD,YAJiB9Q,IAAb8Q,IACAA,EACId,EAAcY,YAAYtR,KAAK4E,UAAW5E,KAAK4Q,WAAW,EAAO5Q ,KAAK8Q,WAEvE9Q,KAAKyS,YAAYjB,IAE5Bd,EAAcnN,UAAUmP,UAAY,SAAUL,EAAQM,GAC9CA,GA AsB3N,EAAW2N,EAAmBC,aACpDD,EAAmBC,aAEvBP,EAAOjG,WAOP7L,EAAQH,UAAU,CAACJ,KAAKO ,UACxBA,EAAQH,UAAUJ,KAAKO,QAAQsS,iBAAiB,OAEpDnC,EAAcnN,UAAUuP,oBAAsB,WAC1C,IAAIr M,EAAQzG,KACR+S,EAAa/S,KAAK4Q,UAAUmC,WAC5BC,EAAoBhT,KAAKiT,oBACzBC,EAAmB,SAAUt N,EAAOuN,GAMpC,OAAOA,EAAcC,EADrBxN,EAAQA,GAAS,CAAEwG,SAAU,gBAG7BgH,EAAYJ,EAChB ,GAAID,EAAY,CACZ,IAAIM,EAAU3R,OAAO6F,OAAO,MAC5B,GAA0B,iBAAfwL,EAAyB,CAChCK,EAAY, GACZ,IAAIE,EAAY5R,OAAO6F,OAAO,MAC1BgM,EAAgB7R,OAAO6F,OAAO,MAElC7F,OAAO8R,KAAK T,GAAYhM,SAAQ,SAAU0M,GACtC,IAAItG,EAAW4F,EAAWU,GACtBC,EAAkC,MAAvBvG,EAASvJ,OAAO ,GAC/BuJ,EAAWuG,EAAWvG,EAAS/B,UAAU,GAAK+B,EAC9CmG,EAAUnG,GAAYsG,EACtBJ,EAAQI,GA AY,KACpBF,EAAcE,GAAYC,KAG9BV,EAAkBjM,SAAQ,SAAU8F,GAChC,IAAI4G,EAAWH,EA7hCnC,SAA SK,EAAmBtP,GACxB,OAAOA,EAAK+M,QAAQlN,EAAyB,IACxCkN,QAAQjN,GAAgC,SAAUyP,EAAGC,G AAU,OAAOA,EAAOhQ,iBA2hCzC8P,CAAmB9G,EAAKiH,SAASC,gBACtDN,GACAF,EAAcE,IAAY,EAC1BJ ,EAAQI,GAAYJ,EAAQI,IAAa,GACzCJ,EAAQI,GAAU9Q,KAAKkK,IAGvBuG,EAAUzQ,KAAKkK,MAIvBnL, OAAO8R,KAAKD,GAAexM,SAAQ,SAAU0M,GACzC,IAAKF,EAAcE,GACf,MAAM,IAAIvT,MAAM,+BAAiC uT,EAAW,mBAAqBhN,EAAMpC,SAG/F3C,OAAO8R,KAAKH,GAASW,QAAO,SAAUP,GAAY,OAAOJ,EAA QI,MAAc1M,SAAQ,SAAU0M,GAC7F,IAAInS,EAAQ+R,EAAQI,GACpBJ,EAAQI,GAAY,SAAU7N,EAAOqO, GACjC,OAAOA,EAAY3S,EAAOsE,OAKtCsN,EAAiBgB,QAAUb,EAW3BD,EAAUrM,SAAQ,SAAU8F,GACpB A,EAAKiB,WAAaC,KAAKoG,WAActH,EAAKuH,YAC1CvH,EAAKuH,UAAY,QAI7B,OAAOlB,GAEXxC,EA AcnN,UAAU8Q,kCAAoC,SAAU1B,GAClE,IAAI2B,EAAmBtU,KAAKuU,sBACxBC,EAAsBxU,KAAKyU,eAA eH,GAC9C,GAAI3B,GAAsB3S,KAAK4Q,UAAU8D,kBAAoBC,EAAML,GAAmB,CAClF,IAAIM,EAA2BJ,EAC /B9S,OAAO8R,KAAKoB,GAA0B7N,SAAQ,SAAU8N,GACpDlC,EAAmBkC,GAAOD,EAAyBC,MAG3D,OAA OL,GAEX9D,EAAcnN,UAAUkP,YAAc,SAAUqC,GAE5C,OADA9U,KAAKO,QAAQwU,UAAYD,EAClB9U,K AAK+F,SAAS/F,KAAKO,QAAQyU,aAEtCtE,EAAcnN,UAAU0P,kBAAoB,WAGxC,IAFA,IACIgC,EADAD,EA Aa,GAEVC,EAAYjV,KAAKO,QAAQ2U,YAC5BlV,KAAKO,QAAQ4U,YAAYF,GACzBD,EAAWrS,KAAKsS, GAEpB,OAAOD,GAEXtE,EAAcnN,UAAUgR,oBAAsB,WAC1C,IAAIhV,EAAUS,KAAK4Q,UAAUrR,SAAYS, KAAK4Q,UAAU0B,YAActS,KAAK4Q,UAAUvM,KAWrF,OAVIsQ,EAAMpV,IACNmC,OAAO8R,KAAKjU,G AASwH,SAAQ,SAAU8N,GACnC,IAAIjS,EAAQrD,EAAQsV,GAChBO,EAAQxS,EAAMwS,MAAM3E,GACb7 N,EAAMwI,UAAUgK,EAAM,GAAGpS,UAEhCzD,EAAQsV,GAAOO,EAAM,GAAKP,MAI/BtV,GAEXmR,EA AcnN,UAAUkR,eAAiB,SAAUlV,EAASoT,GACxD,IAAIlM,EAAQzG,KACZ,GAAKT,EAGA,CAAA,GAAIsC,M AAMwT,QAAQ9V,GACnB,OAAOA,EAAQsH,KAAI,SAAUyO,GAAO,OAAO7O,EAAMgO,eAAea,MAE/D,GA AuB,iBAAZ/V,EAAsB,CAClC,IAAIgW,EAAU,GAEd,OADA7T,OAAO8R,KAAKjU,GAASwH,SAAQ,SAAU8N ,GAAO,OAAOU,EAAQV,GAAOpO,EAAMgO,eAAelV,EAAQsV,OAC1FU,EAEN,GAAuB,iBAAZhW,EAAsB, CAClC,IAAI6V,EAAQ7V,EAAQ6V,MAAM3E,GACtB+E,EAAcJ,EAAM,IAAMA,EAAM,GAChC/Q,EAAO9E, EAAQ6L,UAAUgK,EAAM,GAAGpS,QAClCyS,IAAeL,EAAM,GACrBM,IAAkBF,EAClBG,EAAgC,OAAhBH, EAChBI,EAAUxR,EAAcC,GACxBwR,EAAOF,EAAgB3V,KAAK8Q,SAASnJ,SAAW3H,KAAK8Q,SACrDlO,E AAQ8S,EAAgBG,EAAKC,cAAcF,GAAWC,EAAK3G,KAAK0G,GACpE,IAAKhT,IAAU6S,EACX,MAAM,IAA IvV,MAAM,4BAA8BX,EAAU,4BAA8BS,KAAKqE,KAAO,MAEtG,OAAOzB,EAGP,MAAM,IAAI1C,MAAM, wDAA0DF,KAAKqE,KAAO,MAAQ9E,GA1B9F,OAAO,MA6BRmR,EAtOuB,GAwOlC,SAASe,EAAUsE,GAEf, IADA,IAAIC,EAAO,GACFC,EAAK,EAAGA,EAAKlT,UAAUC,OAAQiT,IACpCD,EAAKC,EAAK,GAAKlT,U AAUkT,GAE7B,OAAOjR,EAAW+Q,GAAYA,EAASG,WAAM,EAAQpT,EAASkT,IAASD,EAG3E,SAASpB,EA AM/R,GACX,OAAOA,IAAUf,MAAMwT,QAAQzS,IAA2B,iBAAVA,EAEpD,SAASuO,EAAa9M,EAAM8R,GA CxB,MAAM,IAAIjW,MAAM,uBAAyBmE,EAAO,oCAAsC8R,EAAU;;;;;;;OAUpG,IACIC,EAAkB,CAClB3Q,m BAAmB,GAEnB4Q,EACA,SAASA,IACLrW,KAAKsW,sBAAwB,GAC7BtW,KAAKuW,sBAAwB,GAC7BvW,K AAKwW,0BAA4B,GACjCxW,KAAKyW,oBAAsB,IA2C/BC,EAAkC,WAYlC,SAASA,EAAiBrS,EAAMsM,EAA YnQ,GACxCR,KAAKqE,KAAOA,EACZrE,KAAK2Q,WAAaA,EAClB3Q,KAAKQ,SAAWA,EAChBR,KAAK2 W,OAAS,IAAIjG,EAAclQ,EAAU6D,EAAMsM,GAChD3Q,KAAK4E,UAAY5E,KAAK2W,OAAO/R,UAC7B5E, KAAKO,QAAUP,KAAK2W,OAAOpW,QAC3BP,KAAK8Q,SAAW9Q,KAAK2W,OAAO7F,SAC5B9Q,KAAK4 Q,UAAY5Q,KAAK2W,OAAO/F,UAC7B5Q,KAAK4W,SAAW5W,KAAK6W,mBAAmB7W,KAAK4Q,WAG7C, IAAIkG,EAAetW,EAASsE,IAvzCvB,UA0zCL9E,KAAK+W,gBAAkBD,EAAavQ,OAAOvG,KAAK4Q,UAAUhL ,OAC1D5F,KAAKgX,oBAmJT,OAjJAN,EAAiBnT,UAAU0T,SAAW,WAClC,IAAIxQ,EAAQzG,KAERkX,EAA mBlX,KAAK2W,OAAO7D,sBAC/B9L,EAAShH,KAAK2W,OAAOnE,kBAErBJ,EAAiBpS,KAAK4Q,UAAU0B, WAChCoC,EAAmB1U,KAAK4Q,UAAU8D,iBACtC,GAAItC,EACApS,KAAK2S,mBAAqB3S,KAAK2W,OAA OxE,gBAAgBC,EAAgBpS,KAAK+W,sBAE1E,GAAIrC,EACL,MAAM,IAAIxU,MAAM,uBAAyBF,KAAK4Q,U AAUvM,KAAO,qDAGnErE,KAAKmX,mBAAqBzC,EAAmB1U,KAAK2S,mBAAqB3S,KAAK+W,gBAC5E/W,

KAAKoX,cAEL,IAAI5C,EAAsBxU,KAAK2W,OAAOtC,kCAAkCrU,KAAK2S,oBAW7E,GATI3S,KAAKqX,iB ACLrX,KAAKsX,eAAetX,KAAKqX,gBACzBrX,KAAKqX,eAAiB,MAGtBrX,KAAK2S,oBAAsB3N,EAAWhF, KAAK2S,mBAAmB4E,UAC9DvX,KAAK2S,mBAAmB4E,UAGxBvX,KAAK2S,oBAAsB3N,EAAWhF,KAAK2 S,mBAAmB6E,UAAW,CACzE,IAAIC,EAAc,WAAc,OAAOhR,EAAMkM,mBAAmB6E,YAChExX,KAAK0X,y BAA2B1X,KAAK+W,gBAAgBY,QAAQrN,OAAOmN,GACpEA,IAGJ,IAAIvG,EAAOlR,KAAK4Q,UAAUM,K ACtB0G,EAAyB,iBAAR1G,GAAoBA,EAAK2G,IAC1CC,EAA0B,iBAAR5G,EAAmBA,EAAK6G,KAAO7G,EA GjD0G,GACAA,EAAQ5X,KAAK+W,gBAAiB/W,KAAK8Q,SA3H3B,gBA2H4C0D,EA3H5C,iBA6HZxN,EAAO hH,KAAK+W,gBAAiB,KAAM,CAAEiB,wBAAyBd,IAC1DY,GACAA,EAAS9X,KAAK+W,gBAAiB/W,KAAK8 Q,SA/H5B,gBA+H6C0D,EA/H7C,iBAkIRxU,KAAK2S,oBAAsB3N,EAAWhF,KAAK2S,mBAAmBsF,YAC9DjY ,KAAK2S,mBAAmBsF,aAGhCvB,EAAiBnT,UAAUmH,YAAc,SAAUwN,GAC1ClY,KAAKmX,mBAINnX,KAA KsX,eAAeY,GAHpBlY,KAAKqX,eAAiBa,GAM9BxB,EAAiBnT,UAAU4U,UAAY,WACnC,IAAI1R,EAAQzG, KAERuW,EAAwBvW,KAAK4W,SAASL,sBACtCE,EAAsBzW,KAAK4W,SAASH,oBAFZzW,KAAK4W,SAAS N,sBAGpBvP,SAAQ,SAAU2C,EAAUgF,GAC9C,IAAI0J,EAAW3R,EAAM0Q,mBAAmBzN,GAEnChI,OAAO2 W,GAAGD,EADA7B,EAAsB7H,MAGdjI,EADFgQ,EAAoB/M,IAExB4O,KAAKF,GAClB7B,EAAsB7H,GAAO0 J,OAIzC1B,EAAiBnT,UAAUgV,YAAc,WACjCvT,EAAWhF,KAAK0X,2BAChB1X,KAAK0X,2BAET1X,KAA K2W,OAAOjE,UAAU1S,KAAK+W,gBAAiB/W,KAAK2S,qBAErD+D,EAAiBnT,UAAUsT,mBAAqB,SAAUjG, GACtD,IAAInK,EAAQzG,KACRwY,EAAoD,iBAA/B5H,EAAU8D,iBACnC,GAAI8D,GAAe9W,OAAO8R,KAA K5C,EAAUhL,OAAO5C,OAC5C,MAAM,IAAI9C,MAAM,kFAEpB,IAAIuY,EAAUD,EAAc5H,EAAU8D,iBAA mB9D,EAAUhL,MAC/DgR,EAAW,IAAIP,EA4BnB,MA3BsB,iBAAXoC,GACP/W,OAAO8R,KAAKiF,GAAS1R ,SAAQ,SAAU2C,GACnC,IACIgP,EADaD,EAAQ/O,GACI9F,OAAO,GAEpC,OAAQ8U,GACJ,IAAK,IACL,IAA K,IAID,MACJ,IAAK,IACD9B,EAASN,sBAAsB3T,KAAK+G,GACpCkN,EAASL,sBAAsB5T,KAAKyT,GACpC Q,EAASH,oBAAoB/M,GAAYA,EAAW,SACpD,MACJ,IAAK,IACDkN,EAASJ,0BAA0B7T,KAAK+G,GACxCk N,EAASH,oBAAoB/M,GAAYA,EACzC,MACJ,QACI,IAAIiP,EAAOC,KAAKC,UAAUJ,GAC1B,MAAM,IAAIv Y,MAAM,uBAAyBwY,EAAc,SAAWC,EAAO,SAAWlS,EAAMpC,KAAO,oBAI1GuS,GAEXF,EAAiBnT,UAAU yT,kBAAoB,WAC3C,IAAIvQ,EAAQzG,KAEZA,KAAK4W,SAASN,sBAAsBrT,OAAOjD,KAAK4W,SAASJ,2B ACpDzP,SAAQ,SAAU2C,GAEnBjD,EADiBA,EAAMmQ,SAASH,oBAAoB/M,IAChC,IAAI5J,EAAKgZ,iBAGrC pC,EAAiBnT,UAAU6T,YAAc,WACrC,IAAI3Q,EAAQzG,KAEZA,KAAK4W,SAASJ,0BAA0BzP,SAAQ,SAAU 2C,GACtD,IACIgC,EAAUjF,EADGA,EAAMmQ,SAASH,oBAAoB/M,IAEpDjD,EAAM0Q,mBAAmBzN,GAAY, SAAU9G,GAAS,OAAO8I,EAAQ4M,KAAK1V,QAGpF8T,EAAiBnT,UAAU+T,eAAiB,SAAUY,GAClD,IAAIzR, EAAQzG,KAEZ0B,OAAO8R,KAAK0E,GAASnR,SAAQ,SAAU2C,GAAY,OAAOjD,EAAM0Q,mBAAmBzN,G AAYwO,EAAQxO,GAAUqP,gBAC7G/T,EAAWhF,KAAKmX,mBAAmB6B,aACnChZ,KAAKmX,mBAAmB6B, WAAWd,IAGpCxB,EA/K0B,GAiLrCA,EAAiBuC,WAAa,CAC1B,CAAE1U,KAAMzE,EAAKoZ,YAEjBxC,EAA iByC,eAAiB,WAAc,MAAO,CACnD,CAAE5U,KAAM6U,QACR,CAAE7U,KAAMzE,EAAKuZ,YACb,CAAE9U ,KAAMzE,EAAKwH,YAgIjB,IAAIgS,EAA+B,WAC/B,SAASA,EAET9Y,EAEA+Y,GACIvZ,KAAKuZ,OAASA, EACdvZ,KAAKQ,SAAW,IAAIyP,EAAkBzP,GA+H1C,OAvHA8Y,EAAc/V,UAAUjD,UAAY,SAAUkZ,EAAWC ,EAASC,GAC9D,IAAIjT,EAAQzG,UACI,IAAZyZ,IAAsBA,EAAU,IACpC,IAAIE,EAAmBC,uBAgGnBC,GA9Fa 3Y,EAAQyY,EAAkB,IACtCG,SAjmDc,0BAimDiB,GAC/BlX,MAAMM,EAAclD,KAAKQ,UACzBpB,QArmDS, yBAqmDgB,CAAC8D,EAAc,SAAU1C,GAAY,MAAO,CAAGA,SAAUA,MAClFkZ,OAAO,CAhnDL,WAHC,YA qnDJ,SAAUK,EAAUnV,GACZA,EAAUC,IA9mDV,kBA+mDAkV,EAASC,UA/mDT,gBA+mDkC,CA1nDtC,YA 4nDQ,SAAUC,GACN,IAAIC,EAAqBD,EAAoBE,WACzC3Z,EAAWiG,EAAMjG,SAEjB4Z,EAAgB,SAAUtL,G AC1BoL,EAAmB3X,KAAK0X,GAAqB,WACzC,IAAII,EAAiB7Z,EAASsE,IAAIhF,EAAKsI,aACnCiS,EAAeC, WACfxL,IAGAuL,EAAeF,WAAWC,EAAcpR,KAAKiR,EAAqBnL,QAK9E,OADAmL,EAAoBE,WAAaC,EAC1 BH,KAIfrV,EAAUC,IA5oDd,cA6oDIkV,EAASC,UA7oDb,YA6oDkC,CAjpDlC,YAmpDQ,SAAUO,GAIN,IAAIC ,EAAkB,SAAUC,EAAIC,EAAOC,EAAOC,GAE9C,IADA,IAAIC,EAAO,GACF5E,EAAK,EAAGA,EAAKlT,UA AUC,OAAQiT,IACpC4E,EAAK5E,EAAK,GAAKlT,UAAUkT,GAE7B,OAAOxP,EAAM8S,OAAOuB,mBAAkB, WAClC,OAAOP,EAAiBrE,WAAM,EAAQpT,EAAS,CAAC,WAExC,IADA,IAAIkT,EAAO,GACFC,EAAK,EAA GA,EAAKlT,UAAUC,OAAQiT,IACpCD,EAAKC,GAAMlT,UAAUkT,GAMzB8E,YAAW,WACPtU,EAAM8S,O AAOyB,KAAI,WAAc,OAAOP,EAAGvE,WAAM,EAAQpT,EAASkT,WAErE0E,EAAOC,EAAOC,GAAcC,QAI3

C,OADAL,EAAwB,OAAID,EAAiBU,OACtCT,QAMtBQ,IAAI,CAhrDD,YAkrDJ,SAAUpW,GACN6B,EAAM7B ,UAAYA,EAElB6K,EAAmB7K,GACnB6B,EAAMjG,SAASsE,IAtrDf,aAwrDAvE,EAAQiZ,GAAWtK,KAAK9K, EAAclB,GAAeuD,EAAMjG,UAI3Dua,YAAW,WACP,IAAIG,EAAatW,EAAUE,IAAI,cAC3BqW,EAAe1U,EAA M8S,OAAO6B,iBAAiBzP,WAAU,WACvD,OAAIuP,EAAWG,SACPvb,EAAKwb,aACLC,QAAQC,KAAK,0IAE VN,EAAWO,cAEfP,EAAWQ,aAEtBR,EAAW7O,IAAI,YAAY,WACvB8O,EAAaQ,mBAElB,MAGSza,EA3rDF,k BA2rD+B,CAACyY,GAAkB1W,OAAOwW,KAEvEmC,EAAgB/a,OAAgB,QAOpC,GANA+a,EAAcjb,qBAAkB D,EAEhCV,KAAKuZ,OAAOyB,KAAI,YArhER,SAAU3Z,EAAGoY,EAASC,GAAiBrZ,EAAQC,UAAUe,EAAG oY,EAASC,GAshEzEpZ,CAAUkZ,EAAW,CAACK,EAAcxV,MAAOqV,MAG3CkC,EAAcjb,gBAAiB,CAC/B,IA AIkb,EAA4BD,EAAcjb,gBAC1Cmb,EAAW9b,KAAKuZ,OACpBqC,EAAcjb,gBAAkB,WAC5B,IAAI8F,EAAQz G,KACRgW,EAAOjT,UAEX,OADA6Y,EAAcjb,gBAAkBkb,EACzBC,EAASd,KAAI,WAAc,OAAOY,EAAcjb,g BAAgBuV,MAAMzP,EAAOuP,SAIzFsD,EAtIuB,GAwIlCA,EAAcL,WAAa,CACvB,CAAE1U,KAAMzE,EAAKi c,SAAU/F,KAAM,CAAC,CAAExO,UAAW,CAACsI,OAEhDwJ,EAAcH,eAAiB,WAAc,MAAO,CAChD,CAAE5 U,KAAMzE,EAAKwH,UACb,CAAE/C,KAAMzE,EAAKkc;;;;;;;;;;;;;;;AAwBjB3c,EAAQqX,iBAAmBA,EAC3Br X,EAAQia,cAAgBA,EACxBja,EAAQiQ,QAAUA,EAClBjQ,EAAQ4c,mBA3uCR,SAASA,EAAmBC,GACxB,IA AIC,EAAmB,SAAUpW,EAAUnB,EAAWoB,GASlD,IAEIuT,EAFA6C,EAAmD,IAAjCrX,EAAkBH,GACpCsB,E AAgBkW,EAAiD,SAAUC,GAAM,OAAO,WAAc,OAAOvc,EAAKkc,OAAOM,kBAAoBD,IAAO9C,EAAOyB,IA AIqB,KAA7H,SAAUA,GAAM,OAAOA,GAGzDE,EAA+BH,GAAoBzX,EAAyBC,GAAa,EAC7F,MAAO,CACH 4X,SAAU,IACVnL,UAAU,EACV9R,QAAS,CA1hBE,uBACA,YA0hBX2R,KAAM,SAAUtL,EAAOrF,EAASoF, EAAO8W,GAInC,IAAI5W,EAAU4W,EAAS,GACnB3W,EAAiB2W,EAAS,GAC1BC,OAAiBhc,EACjBic,GAA W,EACf,IAAK7W,GAAkByW,EAA8B,CACjD,IAAIrX,EAAmBgX,EAAKhX,kBAAoB,GAC5C0X,EAxiBF,yBA wiB4C1X,EAC1CE,EAAkB,4BAA8Bd,EAAY4X,EAAKjU,WAAa,IAClFhD,EAAqBL,EAAWM,EAAkB0X,EAA kBxX,GACpE,IAAIyX,EAAgBjY,EAAUE,IAAI8X,GAClCF,EAAiBG,EAAcrc,UAAYqc,EAAcC,QAmC7D,IAKI C,EAAc,SAAUvc,EAAUkc,GAGlC,IACIzW,EAD2ByW,EAAe5X,IAAIhF,EAAKkd,0BACPC,wBAAwBf,EAAK jU,WAC7E,IAAKhC,EACD,MAAM,IAAI/F,MAAM,mCAAqCoE,EAAY4X,EAAKjU,YAE1E,IAAIiV,EAAkB,I AAInO,EAAsBxO,GAC5C4c,EAAS,IAAIzX,EAA0BnF,EAASoF,EAAOC,EAAOC,EAASrF,EAAUoE,EAAWm B,EAAUC,EAAQC,EAAkBC,GAChIkB,EAAmB+V,EAAO3W,kBAC9B2W,EAAOhW,gBAAgBC,GACvB+V,E AAOhU,YAAYiT,EAAiBF,EAAK7S,iBACzC8T,EAAOnS,eACPmS,EAAOrR,kBACPoR,EAAgBzO,QAAQ0O,E AAO5Q,eAC3BoQ,GAGA/W,EAAM6V,YAAW,gBAGrB2B,EAAehB,EAAgC,SAAUiB,EAAWC,GAC/D/D,IAC DA,EAAS8D,EAAUvY,IAAIhF,EAAKkc,SAEhC9V,GAAa,WAAc,OAAO6W,EAAYM,EAAWC,KAAzDpX,IAJ iC6W,EAUrC9O,EAAYG,IAAI,CArCUtI,GAAkB4W,EAIlBA,GAAkB5W,IAkCvC+I,MAAK,SAAU9N,GAChB,I AAIwc,EAAKxb,EAAOhB,EAAI,GACpB,OAAOqc,EAD6BG,EAAG,GAAgBA,EAAG,OAG9DZ,GAAW,KAMv B,OADAR,EAA0B,QAAI,CAhpBnB,WAKC,YAEH,UA0oBFA,GAwnCX9c,EAAQme;;;;;;;;AA1hCR,SAASA,EA AoBrN,EAAOjL,QACP,IAArBA,IAA+BA,EAAmB,IACtD,IAAI9F,EAAU,SAAUwF,GACpB,IAAIqK,EAAc,GA AK/L,EAAegC,EAElCE,EAAkB,8BADDJ,EAAWmL,GAAS7L,EAAY6L,GAASiJ,OAAOjJ,IACC,IACtElL,EAA qBL,EAAWM,EAAkB+J,EAAa7J,GAC/D,IAEI,OADeR,EAAUE,IAAImK,GACbnK,IAAIqL,GAExB,MAAOsN, GACH,MAAM,IAAIvd,MAAM,eAAiBkF,EAAkB,MAAQqY,EAAIC,SAAWD,MAIlF,OADAre,EAAiB,QAAI,C AzvBT,aA0vBLA;;;;;;;QA2gCXC,EAAQse,gBAp0BR,SAASA,EAAgBC,GACrB,IAMIpd,EANAqd,EAAiBjE,0B AAkCtJ,EACnDsM,EAt7Bc,yBAs7B4BiB,EAC1CC,EAAkB,GAAK5a,EAAe2a,EACtCE,EAAc/Y,EAAW4Y,GA CzBA,EACA,SAAUI,GAAkB,OAAOje,EAAgBA,gBAAgBie,GAAgBC,uBAAuBL,IAkC9G,OA/BA1c,EAAQ2c, EAAgB,IACnB/D,SA57BkB,0BA47Ba,GAC/B1a,QAAQ8D,EAAc,CAAC4a,EAAiBvN,IACxCnR,QAAQ0e,GAA iB,WAC1B,IAAKtd,EACD,MAAM,IAAIN,MAAM,6FAGpB,OAAOM,KAENpB,QAv8Ba,yBAu8BY,CAACwd, EAAkBrM,IAC5CnR,QAAQwd,EAAkB,CAr9BnB,YAu9BR,SAAUhY,GACN6K,EAAmB7K,GACnB,IAAIsZ,E AAS,CACTpB,QAASiB,EAAYjO,GAAmBjB,MAAK,SAAUsP,GAGnD,OAFA3d,EAAW0d,EAAO1d,SAAW,IA AIyP,EAAkBkO,EAAI3d,WAC9CsE,IA59Bb,aA69BWtE,MAGf,OAAO0d,KAGVxE,OAAO,CAn+BA,YAGD,W Ak+BP,SAAU9U,EAAWmV,GACjBA,EAASD,SA59Ba,iCA49ByBnV,EAAyBC,GAAa,MAGtFiZ,GA6xBXxe,E AAQ4B,mBAAqBA,EAC7B5B,EAAQ+e,cA/lER,SAASA,IACL,OAAOnd,KA+lEX5B,EAAQ2B,mBAAqBA,EA C7B3B,EAAQgf,cAzmER,SAASA,GAAc1e,GACnBqB,EAAmBrB,IAymEvBN,EAAQif,0CAA4C5O,EACpDrQ, EAAQkf,0CAA4C5O,EACpDtQ,EAAQmf,0CAA4C5O,EACpDvQ,EAAQof,0CAA4C5O,EACpDxQ,EAAQqf,0C

AA4C5O,EAEpDpO,OAAOid,eAAetf,EAAS,aAAc,CAAEuD,OAAO","sourcesContent":["/\*\*\n \* @license Angular v11.0.2\n \* (c) 2010-2020 Google LLC. https://angular.io/\n \* License: MIT\n \*/\n\n(function (global, factory)  $\{\n\in \text{type of exports} == 'object' & type of module !=='undefined' ? factory(exports,$ 

require('@angular/core'), require('@angular/platform-browser')) :\n typeof define === 'function' && define.amd ? define('@angular/upgrade/static', ['exports', '@angular/core', '@angular/platform-browser'], factory) :\n (global = global  $\parallel$  self, factory((global.ng = global.ng  $\parallel$  { }, global.ng.upgrade = global.ng.upgrade  $\parallel$  { },

global.ng.upgrade.static = { $\}$ ), global.ng.core, global.ng.platformBrowser));\n}(this, (function (exports, core, platformBrowser) { 'use strict';\n\n /\*\*\n \* @license\n \* Copyright Google LLC All Rights Reserved.\n \*\n \* Use of this source code is governed by an MIT-style license that can be\n \* found in the LICENSE file at https://angular.io/license\n \*/\n function noNg()  $\{\n\$  throw new Error('AngularJS v1.x is not loaded!');\n  $\ln$  var noNgElement = (function () { return noNg(); });\n noNgElement.cleanData = noNg;\n var angular = {\n bootstrap: noNg,\n module: noNg,\n element: noNgElement,\n injector: noNg,\n version: undefined,\n resumeBootstrap: noNg,\n getTestability: noNg\n };\n try {\n if (window.hasOwnProperty('angular'))  $\n \alpha = \alpha \alpha$ , angular = window.angular;\n  $\n \alpha$  {\n // ignore in CJS mode. $\ln |\mathbb{R}| \rightarrow$  \*\n \* @deprecated Use `setAngularJSGlobal` instead. $\ln$  \*\n \* @publicApi\n \*/\n function setAngularLib(ng)  $\{\n\$  setAngularJSGlobal(ng);\n  $\{\n\}$  /\*\*\n \* @deprecated Use `getAngularJSGlobal` instead.\n \*\n \* @publicApi\n \*\n function getAngularLib() {\n return getAngularJSGlobal();\n }\n /\*\*\n \* Resets the AngularJS global.\n \*\n \* Used when AngularJS is loaded lazily, and not available on `window`.\n  $*\pi$  \* @publicApi\n  $*\wedge$  function setAngularJSGlobal(ng)  ${\n\mu = \n\alpha = \n\mu \quad * \n\quad * \n\mu \quad * \n\mu \quad * \n\mu \quad * \n\alpha = \n\alpha + \alpha \quad * \n\alpha = \n\alpha + \alpha \quad * \n\alpha = \n\alpha + \alpha \quad * \n\alpha = \n\alpha + \alpha \quad * \n\alpha = \n\alpha + \alpha \quad * \n\alpha = \n\alpha + \alpha \quad * \n\alpha = \n\alpha + \alpha \quad * \n\alpha = \n\alpha + \alpha \quad * \n\alpha = \n\alpha + \alpha \quad * \n\alpha = \n\alpha + \alpha \quad * \n\alpha = \n\alpha + \alpha \quad * \n\alpha = \n\alpha + \alpha$ function getAngularJSGlobal()  $\n\$  return angular; $\n\$   $\$  var bootstrap = function (e, modules, config) { return angular.bootstrap(e, modules, config);  $\frac{1}{n}$  // Do not declare as `module` to avoid webpack bug\n // (see https://github.com/angular/angular/issues/30050).\n var module\_ = function (prefix, dependencies) { return angular.module(prefix, dependencies);  $\cdot$ ;\n var element = (function (e) { return angular.element(e);  $\cdot$ });\n element.cleanData = function (nodes) { return angular.element.cleanData(nodes); };\n var injector = function

 $(modules, strictDi)$  { return angular.injector(modules, strictDi);  $\|\cdot\|$  var resumeBootstrap = function () { return angular.resumeBootstrap();  $\|\cdot\|$  var getTestability = function (e) { return angular.getTestability(e);  $\|\cdot\|$ n\n /\*! \*\*\*\*\*\*\*\*\*\*\*\*\*\*\*\*\*\*\*\*\*\*\*\*\*\*\*\*\*\*\*\*\*\*\*\*\*\*\*\*\*\*\*\*\*\*\*\*\*\*\*\*\*\*\*\*\*\*\*\*\*\*\*\*\*\*\*\*\*\*\*\*\*\*\*\*\*\n Copyright (c)

Microsoft Corporation.\n\n Permission to use, copy, modify, and/or distribute this software for any\n purpose with or without fee is hereby granted. $\ln \ln$  THE SOFTWARE IS PROVIDED  $\lceil$ "AS IS $\rceil$ " AND THE AUTHOR DISCLAIMS ALL WARRANTIES WITH\n REGARD TO THIS SOFTWARE INCLUDING ALL IMPLIED WARRANTIES OF MERCHANTABILITY\n AND FITNESS. IN NO EVENT SHALL THE AUTHOR BE LIABLE FOR ANY SPECIAL, DIRECT,\n INDIRECT, OR CONSEQUENTIAL DAMAGES OR ANY DAMAGES WHATSOEVER RESULTING FROM\n LOSS OF USE, DATA OR PROFITS, WHETHER IN AN ACTION OF CONTRACT, NEGLIGENCE OR\n OTHER TORTIOUS ACTION, ARISING OUT OF OR IN CONNECTION WITH THE USE OR\n PERFORMANCE OF THIS SOFTWARE.\n

\*\*\*\*\*\*\*\*\*\*\*\*\*\*\*\*\*\*\*\*\*\*\*\*\*\*\*\*\*\*\*\*\*\*\*\*\*\*\*\*\*\*\*\*\*\*\*\*\*\*\*\*\*\*\*\*\*\*\*\*\*\*\*\*\*\*\*\*\*\*\*\*\*\*\*\*\* \*/\n /\* global

Reflect, Promise \*/\n var extendStatics = function (d, b)  $\{\n\}$  extendStatics = Object.setPrototypeOf  $\|\n\|$  $({\{\_\text{proto} : [\ ]\ \}}$  instance of Array && function (d, b)  ${\{ d, \_\text{proto} = b; \ } \}$  ||\n function (d, b)  ${\{ for (var p in \)}\}$ b)\n if (b.hasOwnProperty(p))\n d[p] = b[p]; };\n return extendStatics(d, b);\n };\n function extends(d, b) {\n extendStatics(d, b);\n function  $\int$ { this.constructor = d; }\n d.prototype  $= b == null$ ? Object.create(b) : (\_\_.prototype = b.prototype, new \_\_());\n }\n var \_\_\_assign = function () {\n  $\text{assign} = \text{Object}.\text{assign} \parallel \text{function} \quad \text{assign}(t) \, {\} \text{for} \, (\text{var } s, i = 1, n = \text{arguments}.\text{length}; i < n; i++) \, {\} \text{in} \quad \text{if} \, (\text{var } s, i = 1, n = \text{arguments}.\text{length}; i < n; i++) \, {\} \text{in} \quad \text{if} \, (\text{var } s, i = 1, n = \text{arguments}.\text{length}; i < n; i++) \, {\} \text{in} \quad \text{if} \, (\text{var } s, i = 1, n = \text{arguments}.\text{length}; i <$  $s = \text{arguments}[i];\n \quad \text{for (var p in s)}\n \quad \text{if (Object.prototype.hasOwnProperty. call(s, p))}\n$  $t[n] = s[n]\cdot n$   $\ln$  return  $t:\n n \rightarrow \infty$ ; return assign.apply(this, arguments);\n  $\cdot$ ;\n function  $rest(s, e)$  {\n var t = {};\n for (var p in s)\n if (Object.prototype.hasOwnProperty.call(s, p)  $&\&$  e.indexOf(p) < 0)\n t[p] = s[p];\n if (s != null  $&\&$  typeof Object.getOwnPropertySymbols ===  $\Upsilon$  for  $\varphi$  for  $\varphi$  i = 0, p = Object.getOwnPropertySymbols(s); i < p.length; i++)  $\{\n\$  if

 $(e.\text{indexOf}(p[i]) < 0 \&\&\text{Object}.\text{propertyIsEnumerable, call}(s, p[i]))\text{in} \quad \text{tf}[p[i]] = s[p[i]]\text{in}$  $\ln$  return t;\n  $\ln$  function decorate(decorators, target, key, desc) {\n var c = arguments.length, r = c < 3 ? target : desc === null ? desc = Object.getOwnPropertyDescriptor(target, key) : desc, d;\n if (typeof Reflect  $== \text{``object''} & \text{type of Reflection} \text{``function''}\$ n r = Reflect.decorate(decorators, target, key, desc);\n else\n for (var i = decorators.length - 1; i > = 0; i--)\n if (d = decorators[i])\n  $r = (c < 3$  ? d(r) : c > 3 ? d(target, key, r) : d(target, key)) || r;\n return c > 3 && r && Object.defineProperty(target, key, r), r;\n  $\{\n$  function param(paramIndex, decorator)  $\{\n$  return function (target, key) { decorator(target, key, paramIndex);  $\|\cdot\|$  function \_\_metadata(metadataKey, metadataValue)  ${\n\mu$  if (typeof Reflect === \"object\" && typeof Reflect.metadata === \"function\")\n return Reflect.metadata(metadataKey, metadataValue);\n }\n function awaiter(thisArg, arguments, P, generator) {\n function adopt(value) { return value instance of P ? value : new P(function (resolve) { resolve(value); }); }\n return new (P || (P = Promise))(function (resolve, reject)  $\{\n\}$  function fulfilled(value)  $\{$  try  $\{\n\}$ step(generator.next(value));\n }\n catch (e) {\n reject(e);\n } }\n function rejected(value) { try {\n step(generator[\"throw\"](value));\n }\n catch (e) {\n reject(e);\n } }\n function step(result) { result.done ? resolve(result.value) :  $a$ dopt(result.value).then(fulfilled, rejected);  $\rangle \nvert$  step((generator = generator.apply(thisArg, \_arguments || [])).next());\n });\n }\n function exercitor(thisArg, body) {\n var = { label: 0, sent: function () { if (t[0] & 1)\n throw t[1]; return t[1]; }, trys: [], ops: [] }, f, y, t, g;\n return g = { next: verb(0), \"throw\": verb(1),  $\text{vert}(1)$ ,  $\text{vert}(2)$ , typeof Symbol ===  $\text{vert}(1)$  && (g[Symbol.iterator] = function () { return this; }), g;\n function verb(n) { return function (v) { return step([n, v]); }; }\n function step(op) {\n if (f)\n throw new TypeError(\"Generator is already executing.\");\n while (\_)\n try {\n if  $(f = 1, y \&& (t = op[0] \& 2 \gamma y[\text{return}'] : op[0] \gamma y[\text{ "throw}'] || ((t = y[\text{return}'] \&& t.call(y), 0) : y.next) \&& t.call(y)$  $!(t = t, call(y, op[1]))\ldots\$  return t;\n if  $(y = 0, t)\ln$  op = [op[0] & 2, t.value];\n switch (op[0])  $\{\ln \}$  case 0:\n case 1:\n t = op;\n break;\n case 4:\n  $\text{ }$  case 4:\n  $\text{ }$  \_label++;\n return { value: op[1], done: false };\n case 5:\n \_.label++;\n y = op[1];\n op =  $[0]$ ;\n continue;\n case 7:\n op = \_.ops.pop();\n  $_{\text{c}}$ -trys.pop();\n continue;\n default:\n if (!(t = \_.trys, t = t.length > 0 && t[t.length - 1]) && (op[0] === 6 || op[0] === 2)) {\n \_ = 0;\n continue;\n  $\ln$  if (op[0] == 3 && (!t  $\|$  (op[1] > t[0] && op[1] < t[3])))  $\{\ln$  $\text{Label} = \text{op}[1];\$   $\text{break};\$   $\text{break};\$   $\}$   $\text{if (op[0] == 6 &&\& \_\}$ . label < t[1])  ${\n \mu$   $\lceil \frac{1}{\n \mu} \rceil$   $t = op; \n \sigma$  break;\n  $\ln$  if (t && \_.label < t[2]) {\n \_\_.label = t[2];\n  $\log\sup_{n \to \infty}$  break;\n  $\ln \inf_{t[2]\in\mathbb{R}}$  $\log\,p$ ops.pop();\n  $\log\,p$  op =  $\log\,p$ body.call(thisArg, \_);\n  $\rangle \ln$  catch (e)  $\ln$  op = [6, e];\n y = 0;\n  $\ln$  finally  ${\n \tau = t = 0; n \n \tau \in (op[0] \& 5) \n \tau \in [1];\n \}$ return { value: op[0] ? op[1] : void 0, done: true  $\ln$  }\n \\n var \_createBinding = Object.create ? (function (o, m, k, k2)  ${\nvert k2} == undefined{\nvert k2} = k;\nvert$  Object.defineProperty(o, k2, { enumerable: true, get: function () { return m[k]; } });\n }) : (function (o, m, k, k2) {\n if (k2 === undefined)\n k2 = k;\n o[k2] = m[k];\n });\n function exportStar(m, exports) {\n for (var p in m)\n if (p !== \"default\" && !exports.hasOwnProperty(p))\n createBinding(exports, m, p);\n }\n function values(o) {\n var s = typeof Symbol == \"function\" & & Symbol.iterator, m = s & & o[s], i = 0;\n if (m)\n return m.call(o);\n if (o && typeof o.length === \"number\")\n return {\n next: function () {\n if (o && i >= o.length)\n  $o = \text{void } 0$ ;\n return { value: o && o[i++], done: !o };\n  $\ln$  };\n throw new TypeError(s ? \"Object is not iterable.\" : \"Symbol.iterator is not defined.\");\n  $\ln$  function read(o, n)  $\ln$  var m = typeof Symbol == \"function\" && o[Symbol.iterator];\n if (!m)\n return o;\n var i = m.call(o), r, ar = [], e;\n try {\n while  $((n == void 0 || n--) 0)$  && !(r =

i.next()).done)\n ar.push(r.value);\n }\n catch (error) {\n e = { error: error };\n }\n finally  ${\n \mu \ \text{try } {\n \mu \ \text{if } (r \&& \text{lr.done }& \text{if } (\text{r.t. } r \text{):} \text{if } (\text{r.t. } r \text{):} \text{if } (\text{r.t. } r \text{):} \text{if } (\text{r.t. } r \text{):} \text{if } (\text{r.t. } r \text{):} \text{if } (\text{r.t. } r \text{):} \text{if } (\text{r.t. } r \text{):} \text{if } (\text{r.t. } r \text{):} \text{if } (\text{r.t. } r \text{):} \text{if } (\text{r.t. } r \text{):$ finally  ${\n i} f(e)\n$  throw e.error;\n  $}{\n i} \n$  return ar;\n  $}{\n i} f(e)\n$ \_\_spread()  $\{\n\mid$  for (var ar = [], i = 0; i < arguments.length; i++)\n ar = ar.concat(\_read(arguments[i]));\n return ar;\n  $\{\n\$  function \_\_spreadArrays() {\n for (var s = 0, i = 0, il = arguments.length; i < il; i++)\n s += arguments[i].length;\n for (var r = Array(s), k = 0, i = 0; i < il; i++)\n for (var a = arguments[i], j  $= 0$ , jl = a.length; j < jl; j++, k++)\n r[k] = a[j];\n return r;\n }\n ;\n function \_\_await(v) {\n return this instance of \_\_await ? (this.v = v, this) : new \_\_await(v);\n }\n function \_\_asyncGenerator(thisArg, \_arguments, generator) {\n if (!Symbol.asyncIterator)\n throw new TypeError(\"Symbol.asyncIterator is not defined.\");\n var g = generator.apply(thisArg, \_arguments  $|| \cdot ||$ ), i, q =  $\cdot ||$ ;\n return i = {}, verb(\"next\"), verb(\"throw\"), verb(\"return\"), i[Symbol.asyncIterator] = function () { return this; }, i;\n function verb(n) { if  $(g[n])\$ n i[n] = function (v) { return new Promise(function (a, b) { q.push([n, v, a, b]) > 1 || resume(n, v); }); };  $\ln$  function resume(n, v) { try {\n step(g[n](v));\n }\n catch (e) {\n settle(q[0][3], e);\n  $\{\n}$  function step(r) { r.value instance of \_\_await ? Promise.resolve(r.value.v).then(fulfill, reject) : settle(q[0][2], r);  $\n\alpha$  function fulfill(value) { resume(\"next\", value);  $\n\alpha$  function reject(value) { resume(\"throw\", value);  $\ln$  function settle(f, v) { if (f(v), q.shift(), q.length)\n resume(q[0][0], q[0][1]);  $\ln$  }\n function \_\_asyncDelegator(o) {\n var i, p;\n return i = {}, verb(\"next\"), verb(\"throw\", function (e) { throw e; }), verb(\"return\"), i[Symbol.iterator] = function () { return this; }, i;\n function verb(n, f) { i[n] = o[n] ? function (v) { return (p = !p) ? { value: \_\_await(o[n](v)), done: n === \"return\" } : f ? f(v) : v; } : f;  $\ln$  }\n function \_\_asyncValues(o) {\n if (!Symbol.asyncIterator)\n throw new TypeError(\"Symbol.asyncIterator is not defined.\");\n var m = o[Symbol.asyncIterator], i;\n return m ? m.call(o) : (o = typeof \_\_values === \"function\" ? \_\_values(o) : o[Symbol.iterator](), i = {}, verb(\"next\"), verb(\"throw\"), verb(\"return\"), i[Symbol.asyncIterator] = function () { return this; }, i);\n function verb(n) { i[n] = o[n] && function (v) { return new Promise(function (resolve, reject) {  $v = o[n](v)$ , settle(resolve, reject, v.done, v.value);  $\}$ ;  $\| \$  function settle(resolve, reject, d, v) { Promise.resolve(v).then(function (v) { resolve({ value: v, done: d });  $\$ , reject);  $\n\cdot \mathbf{n}$  function makeTemplateObject(cooked, raw)  $\n\cdot \mathbf{n}$  if (Object.defineProperty)  ${\n \longrightarrow \infty, {\raw\}'$ , { value: raw });\n  ${\n \longrightarrow \infty}$ cooked.raw = raw;\n  $\{\n\}$  return cooked;\n  $\|\$ n ;\n var \_\_setModuleDefault = Object.create ? (function  $(o, v) \$ |n Object.defineProperty $(o, \text{`default}\text{'}, \$  enumerable: true, value: v  $\}$ ;\n  $\}$ ) : function  $(o, v)$  ${\n \alpha_0[\text{default}'] = v;\n \};\n$  function \_importStar(mod)  ${\n \alpha \& \beta \& \beta \}$ return mod;\n var result = {};\n if (mod != null)\n for (var k in mod)\n if  $(Object has OwnProperty. call(mod, k))\n\qquad \qquad \text{} create Binding(result, mod, k)\n\}$ \_\_setModuleDefault(result, mod);\n return result;\n }\n function \_\_importDefault(mod) {\n return (mod && mod.\_\_esModule) ? mod : { default: mod };\n }\n function \_\_classPrivateFieldGet(receiver, privateMap) {\n if (!privateMap.has(receiver)) {\n throw new TypeError(\"attempted to get private field on noninstance\");\n }\n return privateMap.get(receiver);\n }\n function \_\_classPrivateFieldSet(receiver, privateMap, value)  ${\n \prod_{r \in \mathbb{N}} a_p \cdot h}$  if (!privateMap.has(receiver))  ${\n \prod_{r \in \mathbb{N}} a_p \cdot h}$  throw new TypeError(\"attempted to set private field on non-instance\");\n }\n privateMap.set(receiver, value);\n return value;\n }\n\n /\*\*\n @license\n \* Copyright Google LLC All Rights Reserved.\n \*\n \* Use of this source code is governed by an MIT-style license that can be\n  $*$  found in the LICENSE file at https://angular.io/license\n  $*$ /\n var  $SCOMPLE = 'Scompile';\n$  var  $SCONTROLLER = 'Scontroller';\n$  var  $DELEGATE = 'Sdelegate';\n$  var  $$EXCEPTION HANDLER = 'SexceptionHandler';n \quad var $HTTP BACKEND = 'ShttpBackend';n \quad var$  $$INJECTOR = '§ injector';\n" \var $INTERVAL = '§ interval';\n" \var $PARSE = '§ parse';\n" \var $PROVIDE =$ '\$provide';\n var \$ROOT\_SCOPE = '\$rootScope';\n var \$SCOPE = '\$scope';\n var \$TEMPLATE\_CACHE = 'StemplateCache';\n var \$TEMPLATE\_REQUEST = '\$templateRequest';\n var \$\$TESTABILITY = '\$\$testability';\n var COMPILER\_KEY = '\$\$angularCompiler';\n var DOWNGRADED\_MODULE\_COUNT\_KEY = '\$\$angularDowngradedModuleCount';\n var GROUP\_PROJECTABLE\_NODES\_KEY = '\$\$angularGroupProjectableNodes';\n var INJECTOR\_KEY =

'\$\$angularInjector';\n var LAZY\_MODULE\_REF = '\$\$angularLazyModuleRef';\n var NG\_ZONE\_KEY = '\$\$angularNgZone';\n var UPGRADE\_APP\_TYPE\_KEY = '\$\$angularUpgradeAppType';\n var REQUIRE\_INJECTOR = '?^^' + INJECTOR\_KEY;\n var REQUIRE\_NG\_MODEL = '?ngModel';\n var UPGRADE\_MODULE\_NAME = '\$\$UpgradeModule';\n\n /\*\*\n \* @license\n \* Copyright Google LLC All Rights Reserved.\n  $*\nabla$  \* Use of this source code is governed by an MIT-style license that can be\n  $*$  found in the LICENSE file at https://angular.io/license\n  $*\wedge$ n /\*\*\n  $* A$  `PropertyBinding` represents a mapping between a property name $\ln$  \* and an attribute name. It is parsed from a string of the form $\ln$  \* `\"prop: attr $\ln$ "; or simply `\"propAndAttr\" where the property\n  $*$  and attribute have the same identifier.\n  $*$ \n var PropertyBinding = /\*\* @class \*/ (function () {\n function PropertyBinding(prop, attr) {\n this.prop = prop;\n this.attr = attr;\n this.parseBinding();\n }\n PropertyBinding.prototype.parseBinding = function ()  ${\n \mu \}$  this.bracketAttr = \"[\" + this.attr + \"]\";\n this.parenAttr = \"(\" + this.attr + \")\";\n this.bracketParenAttr =  $\langle \langle \langle \langle \langle +\rangle \rangle \rangle \langle \langle +\rangle \rangle \rangle$  \text{\lumitarr}}\right) \text{\lumitarr} \text{\lumitarr}\$\right) \text{\lumitarr}\$\right) \text{\lumitarr}\$\right) \text{\lumitarr}\$\right) \text{\lumitarr}\$\right) this.attr.substr(1);\n this.onAttr = \"on\" + capitalAttr;\n this.bindAttr = \"bind\" + capitalAttr;\n this.bindonAttr =  $\displaystyle{\frac{\frac{1}{\rho} + \frac{1}{\rho} \cdot \frac{1}{\rho} \cdot \frac{1}{\rho}$ @license\n \* Copyright Google LLC All Rights Reserved.\n  $*\n$  \* Use of this source code is governed by an MIT-style license that can be\n  $*$  found in the LICENSE file at https://angular.io/license\n  $*$ /\n var DIRECTIVE\_PREFIX\_REGEXP =  $\sqrt{(?:x|data)[:}\$ ]/i;\n var DIRECTIVE\_SPECIAL\_CHARS\_REGEXP = /[:\\- $]+(.)/\g$ ;\n function onError(e)  $\{\n\}$  // TODO: (misko): We seem to not have a stack trace here!\n (console.error)  ${\n \mu \}$  console.error(e, e.stack); ${\n \nu \}$  else  ${\n \nu / t}$ slint:disable-next-line:noconsole\n console.log(e, e.stack);\n  $\ln$  throw e;\n  $\ln$  function controllerKey(name)  $\ln$ return '\$' + name + 'Controller';\n  $\ln$  function directiveNormalize(name) {\n return name.replace(DIRECTIVE\_PREFIX\_REGEXP, ")\n .replace(DIRECTIVE\_SPECIAL\_CHARS\_REGEXP, function  $\langle$ , letter) { return letter.toUpperCase(); });\n }\n function getTypeName(type) {\n // Return the name of the type or the first line of its stringified version. $\ln$  return type.overriddenName || type.name || type.toString().split('\\n')[0];\n }\n function getDowngradedModuleCount(\$injector) {\n return  $$injector.has(DOWNGRADED MODULE$  COUNT KEY) ?  $\in$  Sinjector.get(DOWNGRADED MODULE COUNT KEY) :\n 0;\n }\n function getUpgradeAppType(\$injector) {\n return \$injector.has(UPGRADE\_APP\_TYPE\_KEY) ?  $\in$  Sinjector.get(UPGRADE APP TYPE KEY) :\n 0 /\* None \*/:\n }\n function isFunction(value) {\n return typeof value === 'function';\n }\n function validateInjectionKey(\$injector, downgradedModule, injectionKey, attemptedAction) {\n var upgradeAppType = getUpgradeAppType(\$injector);\n var downgradedModuleCount = getDowngradedModuleCount(\$injector);\n // Check for common errors.\n switch (upgradeAppType)  ${\n \alpha s \in 1 \ast \nu}$  case  $2 / *$  Static  $\nu$ :\n if (downgradedModule)  ${\n \mu \}$  throw new Error(\"Error while \" + attemptedAction + \": 'downgradedModule' unexpectedly specified. $\ln$ " + $\ln$  'You should not specify a value for  $\ldots$  'You should not specify a value for  $\ldots$ you are downgrading ' $+\n\ln$  'more than one Angular module (via \\'downgradeModule()\\').');\n }\n break;\n case 3 /\* Lite \*/:\n if (!downgradedModule && (downgradedModuleCount  $>= 2$ )) {\n throw new Error(\"Error while \" + attemptedAction + \": 'downgradedModule' not specified. $\ln$ " + $\ln$  'This application contains more than one downgraded Angular module, thus you need to ' +\n 'always specify \\'downgradedModule\\' when downgrading components and injectables.');\n  ${}^{\infty}$  if (!\$injector.has(injectionKey)) {\n throw new Error(\"Error while  $\mathcal{N}$  + attempted Action +  $\mathcal{N}'$ : Unable to find the specified downgraded module. $\mathcal{N}$  +\n  $\mathcal{N}'$  +\n  $\mathcal{N}'$ forget to downgrade an Angular module or include it in the AngularJS ' $+\ln$  'application?');\n  $\ln$  break;\n default:\n throw new Error(\"Error while \" + attemptedAction + \": Not a valid '@angular/upgrade' application.\\n\" +\n 'Did you forget to downgrade an Angular module or include it in the AngularJS ' +\n 'application?');\n }\n var Deferred = /\*\* @class \*/ (function ()  ${\n\mu$  function Deferred()  ${\n\mu}$  var this = this; ${\n\mu}$  this.promise = new Promise(function (res, rej)  ${\n\mu}$ this.resolve = res;\n this.reject = rej;\n });\n }\n return Deferred;\n }());\n

 $/*\$ n \* @return Whether the passed-in component implements the subset of the  $\pi$  \*  $\degree$  ControlValueAccessor' interface needed for AngularJS `ng-model`\n  $*$  compatibility.\n  $*\wedge$ n function supportsNgModel(component) {\n return typeof component.writeValue === 'function' &&\n typeof component.registerOnChange === 'function';\n }\n /\*\*\n \* Glue the AngularJS `NgModelController` (if it exists) to the component $\ln$  \* (if it implements the needed subset of the `ControlValueAccessor` interface).\n \*/\n function hookupNgModel(ngModel, component)  ${\n \in$  if (ngModel && supportsNgModel(component))  ${\n \in$ 

ngModel.\$render = function () {\n component.writeValue(ngModel.\$viewValue);\n };\n component.registerOnChange(ngModel.\$setViewValue.bind(ngModel));\n if (typeof component.registerOnTouched === 'function') {\n

component.registerOnTouched(ngModel.\$setTouched.bind(ngModel));\n }\n }\n /\*\*\n \* Test two values for strict equality, accounting for the fact that `NaN !== NaN`.\n  $*\wedge$  function strictEquals(val1, val2)  ${\n \mu \nu}$  return val1 === val2  $\|$  (val1 !== val1 && val2 !== val2); $\|n\|$  /\*\*\n \* @license\n Copyright Google LLC All Rights Reserved. $\ln$  \* \n \* Use of this source code is governed by an MIT-style license that can be\n  $*$  found in the LICENSE file at https://angular.io/license\n  $*$ \n var INITIAL\_VALUE =  ${\n\mu = \text{UNINITIALIZED}}$ : true\n  $\cdot$ ;\n var DowngradeComponentAdapter = /\*\* @class \*/ (function () {\n

 function DowngradeComponentAdapter(element, attrs, scope, ngModel, parentInjector, \$injector, \$compile, \$parse, componentFactory, wrapCallback)  $\{\n\}$  this.element = element;\n this.attrs = attrs;\n this.scope = scope;\n this.ngModel = ngModel;\n this.parentInjector = parentInjector;\n this.  $\text{Sinjector} = \text{Sinjector};\text{h}$  this.  $\text{Scompile} = \text{Scompile};\text{h}$  this.  $\text{Sparse} = \text{Sparse};\text{h}$ this.componentFactory = componentFactory; $\ln$  this.wrapCallback = wrapCallback; $\ln$ this.implementsOnChanges = false;\n this.inputChangeCount = 0;\n this.inputChanges = {};\n this.componentScope =  $scope, \n$new();\n$  }\n DowngradeComponentAdapter.prototype.compileContents = function ()  ${\n \alpha = \tau_1 \cdot \alpha} = \tau_2 \cdot \alpha$  var compiledProjectableNodes = [];\n var projectableNodes = this.groupProjectableNodes $()$ ;\n var linkFns = projectableNodes.map(function (nodes) { return  $_\thinspace$ this.\$compile(nodes); });\n this.element.empty();\n linkFns.forEach(function (linkFn) {\n linkFn( this.scope, function (clone)  ${\n \omega}$  compiledProjectableNodes.push(clone);\n this.element.append(clone);\n });\n return compiledProjectableNodes;\n };\n DowngradeComponentAdapter.prototype.createComponent = function (projectableNodes) {\n var providers  $=$  [{ provide: \$SCOPE, useValue: this.componentScope }];\n var childInjector = core.Injector.create({ providers: providers, parent: this.parentInjector, name: 'DowngradeComponentAdapter' });\n this.componentRef =\n this.componentFactory.create(childInjector, projectableNodes, this.element[0]);\n

this.viewChangeDetector = this.componentRef.injector.get(core.ChangeDetectorRef);\n

this.changeDetector = this.componentRef.changeDetectorRef; $\ln$  this.component =

this.componentRef.instance;\n  $\mathcal{M}$  testability hook is commonly added during component bootstrap in\n // packages/core/src/application\_ref.bootstrap()\n // in downgraded application, component creation will take place here as well as adding the $\ln$  // testability hook. $\ln$  var testability =

this.componentRef.injector.get(core.Testability, null); $\ln$  if (testability)  $\ln$ 

this.componentRef.injector.get(core.TestabilityRegistry)\n

.registerApplication(this.componentRef.location.nativeElement, testability);\n }\n

hookupNgModel(this.ngModel, this.component);\n };\n

DowngradeComponentAdapter.prototype.setupInputs = function (manuallyAttachView, propagateDigest) {\n var this = this;\n if (propagateDigest === void 0) { propagateDigest = true;  $\ln$  var attrs = this.attrs;\n var inputs = this.componentFactory.inputs  $|| \cdot ||$ ;\n var loop 1 = function (i)  ${\n}$  var input = new PropertyBinding(inputs[i].propName, inputs[i].templateName);\n var expr = null;\n if (attrs.hasOwnProperty(input.attr))  ${\n \alpha}$  var observeFn 1 = (function (prop)  ${\n \alpha}$  var prevValue = INITIAL\_VALUE;\n return function (currValue)  $\{\n\}$  // Initially, both `\$observe()` and `\$watch()` will call this function.\n if (!strictEquals(prevValue, currValue)) {\n if (prevValue === INITIAL\_VALUE)  $\ln$  prevValue = currValue;\n

 $\ln$  his.updateInput(prop, prevValue, currValue);\n prevValue = currValue;\n  $\rangle$ \n }\n })(input.prop);\n attrs.\$observe(input.attr, observeFn\_1);\n  $// Use \$  \*\$watch()` (in addition to `\$observe()`) in order to initialize the input in time\n // for `ngOnChanges()`. This is necessary if we are already in a `\$digest`, which means that\n  $//ngOnChanges()`$  (which is called by a watcher) will run before the `\$observe()` callback. $\ln$  var unwatch\_1 = this\_1.componentScope.\$watch(function () { $\ln$ unwatch  $1()$ ;\n unwatch\_1 = null;\n observeFn\_1(attrs[input.attr]);\n });\n  $\ln$  else if (attrs.hasOwnProperty(input.bindAttr))  $\{\n\}$  expr = attrs[input.bindAttr];\n  $\ln$  else if (attrs.hasOwnProperty(input.bracketAttr))  $\ln$  expr = attrs[input.bracketAttr];\n  $\ln$  else if (attrs.hasOwnProperty(input.bindonAttr))  $\ln$  expr = attrs[input.bindonAttr];\n }\n else if (attrs.hasOwnProperty(input.bracketParenAttr)) {\n  $\text{e} = \text{a} + \text{b}$  attrs[input.bracketParenAttr];\n  $\ln$  if (expr != null) {\n var watchFn = (function (prop) { return function (currValue, prevValue) { return \_this.updateInput(prop, prevValue, currValue); };  $\{$ )(input.prop);\n this\_1.componentScope.\$watch(expr, watchFn);\n  $\}$ \n  $\{$ \n var this  $1 = \text{this}\$  for  $\text{var } i = 0; i < \text{inputs.length}; i++) \$   $\n \quad \text{loop}(i); \n \}$  /n // Invoke `ngOnChanges()` and Change Detection (when necessary)\n var detectChanges = function () { return \_this.changeDetector.detectChanges(); };\n var prototype = this.componentFactory.componentType.prototype;\n this.implementsOnChanges = !!(prototype && prototype.ngOnChanges);\n this.componentScope.\$watch(function () { return \_this.inputChangeCount; }, this.wrapCallback(function () {\n // Invoke `ngOnChanges()`\n if (\_this.implementsOnChanges)  ${\n\mu$  var inputChanges = \_ this.inputChanges;\n  $\{\n\$  this.inputChanges = {};\n \_this.component.ngOnChanges(inputChanges);\n }\n \_this.viewChangeDetector.markForCheck();\n // If opted out of propagating digests, invoke change detection when inputs change.\n if (!propagateDigest) {\n detectChanges();\n }\n  $|\cdot\rangle$ ;\n // If not opted out of propagating digests, invoke change detection on every digest\n if  $(propagateDigest) \$   $this componentScope. Swatch(this.wrapCallback(detectChanges))$ ;\n }\n // If necessary, attach the view so that it will be dirty-checked. $\ln$  // (Allow time for the initial input values to be set and `ngOnChanges()` to be called.)\n if (manuallyAttachView || !propagateDigest) {\n var unwatch  $2 = \text{this componentScope}$ . watch(function () {\n unwatch 2();\n unwatch 2 = null;\n var appRef = \_this.parentInjector.get(core.ApplicationRef);\n appRef.attachView(\_this.componentRef.hostView);\n });\n }\n };\n DowngradeComponentAdapter.prototype.setupOutputs = function ()  $\ln$  var attrs = this.attrs; $\ln$  var outputs = this.componentFactory.outputs  $|| \cdot ||$ ;\n for (var j = 0; j < outputs.length; j++) {\n var output = new PropertyBinding(outputs[j].propName, outputs[j].templateName);\n var bindonAttr = output.bindonAttr.substring(0, output.bindonAttr.length - 6);\n var bracketParenAttr = \"[(\" + output.bracketParenAttr.substring(2, output.bracketParenAttr.length - 8) + \")]\";\n // order below is important - first update bindings then evaluate expressions\n if (attrs.hasOwnProperty(bindonAttr)) {\n this.subscribeToOutput(output, attrs[bindonAttr], true);\n }\n if (attrs.hasOwnProperty(bracketParenAttr)) {\n this.subscribeToOutput(output, attrs[bracketParenAttr], true);\n  $\{\n\$   $\{\n\$  if (attrs.hasOwnProperty(output.onAttr))  $\{\n\}$ this.subscribeToOutput(output, attrs[output.onAttr]);\n  $\{\n\$  $(\text{attrs},\text{hasOwnProperty}(\text{output}.\text{parentAttr}))\{\n\}$  $\ln$  };\n DowngradeComponentAdapter.prototype.subscribeToOutput = function (output, expr, isAssignment)  $\{\n\alpha \tau_t\text{ this = this;}\n\text{ is 4s - two} if (isAssignment == = void 0) { isAssignment = false; }\n\}$ var getter = this.\$parse(expr);\n var setter = getter.assign;\n if (isAssignment && !setter) {\n throw new Error(\"Expression \" + expr + \"' is not assignable!\");\n }\n var emitter = this.component[output.prop];\n if (emitter) {\n emitter.subscribe({\n next: isAssignment ? function (v) { return setter( this.scope, v); } :\n function (v) { return getter( this.scope, { '\$event': v

 $\{\n}$ ;  $\| \$ );  $\|$   $\|$   $\|$   $\|$  else  $\{\|$ n throw new Error(\"Missing emitter '\" + output.prop + \"' on component  $\gamma'' + getTypeName(this componentFactory componentType) + \gamma''!$ ;\n };\n } DowngradeComponentAdapter.prototype.registerCleanup = function ()  $\{\n\$  var \_this = this; $\n\alpha$  var testabilityRegistry = this.componentRef.injector.get(core.TestabilityRegistry);\n var destroyComponentRef = this.wrapCallback(function () { return \_this.componentRef.destroy(); });\n var destroyed = false;\n this.element.on('\$destroy', function () { return \_this.componentScope.\$destroy(); });\n this.componentScope.\$on('\$destroy', function ()  $\nvert$  if (!destroyed)  $\ln$  destroyed = true;\n testabilityRegistry.unregisterApplication(\_this.componentRef.location.nativeElement);\n destroyComponentRef();\n  $\{\n\}$ \n });\n };\n DowngradeComponentAdapter.prototype.getInjector = function ()  $\{\n\}$  return this.componentRef.injector;\n  $\cdot$ ;\n DowngradeComponentAdapter.prototype.updateInput = function (prop, prevValue, currValue) {\n if (this.implementsOnChanges) {\n this.inputChanges[prop] = new core.SimpleChange(prevValue, currValue, prevValue === currValue);\n  $\ln$  this.inputChangeCount++;\n this.component[prop]  $=$  currValue;\n  $\cdot$  \;\n DowngradeComponentAdapter.prototype.groupProjectableNodes = function () {\n var ngContentSelectors = this.componentFactory.ngContentSelectors;\n return groupNodesBySelector(ngContentSelectors, this.element.contents()); $\n\cdot \cdot \cdot$ ;\n return DowngradeComponentAdapter;\n }());\n /\*\*\n \* Group a set of DOM nodes into `ngContent` groups, based on the given content selectors. $\ln$  \*/ $\ln$  function groupNodesBySelector(ngContentSelectors, nodes) {\n var projectableNodes =  $[\cdot]$ ;\n var wildcardNgContentIndex;\n for (var i = 0, ii = ngContentSelectors.length; i < ii;  $+i$ i)  $\{\n \$  projectableNodes[i] = []; $\in$   $\{\n \$  for  $\varphi = 0$ , ji = nodes.length;  $j \le i$ ;  $i$ ; ++i)  $\{\n \$  $node = nodes[i]$ ;\n var ngContentIndex = findMatchingNgContentIndex(node, ngContentSelectors);\n if (ngContentIndex != null)  $\nvert \nvert$  projectableNodes[ngContentIndex].push(node);\n }\n }\n return projectableNodes;\n }\n function findMatchingNgContentIndex(element, ngContentSelectors) {\n var ngContentIndices =  $[i\$  var wildcardNgContentIndex = -1;\n for (var i = 0; i < ngContentSelectors.length; i++)  ${\nvert \nvert n}$  var selector = ngContentSelectors[i];\n if (selector === '\*')  ${\nvert n}$ wildcardNgContentIndex = i;\n  $\rangle$ \n else {\n if (matchesSelector(element, selector)) {\n ngContentIndices.push(i);\n  $\ln$  }\n }\n ngContentIndices.sort();\n if  $(wildcardNgContentIndex !==-1) {\n \qquad ngContentIndices.push(wildcardNgContentIndex); \n \qquad }$ return ngContentIndices.length ? ngContentIndices[0] : null;\n }\n var \_matches;\n function matchesSelector(el, selector)  ${\n \mu \text{ if } (l_m \text{ } n \text{)} \}$  var elProto = Element.prototype;\n \_\_matches = elProto.matches || elProto.matchesSelector || elProto.mozMatchesSelector ||\n elProto.msMatchesSelector || elProto.oMatchesSelector || elProto.webkitMatchesSelector;\n  $\ln$  return el.nodeType === Node.ELEMENT\_NODE ? \_matches.call(el, selector) : false;\n  $\ln \frac{**\n}$  \* @license\n \* Copyright Google LLC All Rights Reserved. $\ln$  \* \n \* Use of this source code is governed by an MIT-style license that can be\n \* found in the LICENSE file at https://angular.io/license\n \*/\n function isThenable(obj) {\n return !!obj && isFunction(obj.then);\n  $\ln$  /\*\*\n \* Synchronous, promise-like object.\n \*/\n var SyncPromise = /\*\* @class \*/ (function ()  $\{\n\}$  function SyncPromise()  $\{\n\}$  this.resolved = false;\n this.callbacks =  $[\cdot]$ ;\n  $\mathbb{R}$  SyncPromise.all = function (valuesOrPromises) {\n var aggrPromise = new SyncPromise();\n var resolvedCount = 0;\n var results =  $[]$ ;\n var resolve = function (idx, value)  ${\nvert \nvert n}$  results[idx] = value;\n if (++resolvedCount === valuesOrPromises.length)\n  $\text{aggrPromise}$ .resolve(results);\n  $\}$ ;\n valuesOrPromises.forEach(function (p, idx) {\n if (isThenable(p))  ${\n\mu}$  p.then(function (v) { return resolve(idx, v); });\n  ${\n\mu}$  else  ${\n\mu}$ resolve(idx, p);\n  $\{\n \{n\} \|\n \}$ ;\n return aggrPromise;\n  $\|\n \}$ ;\n SyncPromise.prototype.resolve = function (value)  $\{\n\$  // Do nothing, if already resolved. $\n\$  if  $(\text{this} \text{,} \text{redu})$  return;\n this.value = value;\n this.resolved = true;\n // Run the queued callbacks.\n this.callbacks.forEach(function (callback) { return callback(value); });\n this.callbacks.length = 0;\n };\n SyncPromise.prototype.then = function (callback)  $\{\n\$  if (this.resolved)  ${\nvert \nvert}$  callback(this.value); ${\nvert \nvert}$   ${\nvert \nvert}$  else  ${\nvert \nvert}$ 

this.callbacks.push(callback);\n  $\ln$  };\n return SyncPromise;\n }());\n\n /\*\*\n @description\n \*\n \* A helper function that allows an Angular component to be used from AngularJS.\n \*\n \* \*Part of the [upgrade/static](api?query=upgrade%2Fstatic)\n \* library for hybrid upgrade apps that support AOT compilation\*\n  $*\$ n  $*$  This helper function returns a factory function to be used for registering\n  $*$  an AngularJS wrapper directive for \"downgrading\" an Angular component.\n  $*\$ \n  $*\&$  @usageNotes\n  $* \# \# \#$ Examples $\ln$  \*  $\ln$  \* Let's assume that you have an Angular component called `ng2Heroes` that needs $\ln$  \* to be made available in AngularJS templates. $\ln$  \*  $\mathfrak{m}$  \* {@example upgrade/static/ts/full/module.ts region= $\mathfrak{m}$ g2heroes\"}\n \*\n \* We must create an AngularJS [directive](https://docs.angularjs.org/guide/directive)\n \* that will make this Angular component available inside AngularJS templates. $\ln$  \* The `downgradeComponent()` function returns a factory function that we $\ln$  \* can use to define the AngularJS directive that wraps the \"downgraded\" component.\n \*\n \* {@example upgrade/static/ts/full/module.ts region=\"ng2-heroeswrapper $\langle \rangle$ |\n \*\n \* For more details and examples on downgrading Angular components to AngularJS components please\n \* visit the [Upgrade guide](guide/upgrade#using-angular-components-from-angularjscode). $\ln$  \*  $\mathbb{Q}$  exam info contains information about the Component that is being downgraded: $\ln$  \* -`component: Type<any>`: The type of the Component that will be downgraded\n \* - `downgradedModule?: string`: The name of the downgraded module (if any) that the component $\ln$  \* \"belongs to\", as returned by a call to `downgradeModule()`. It is the module, whose\n \* corresponding Angular module will be bootstrapped, when the component needs to be instantiated. $\ln$  \*  $\langle \text{br}/\rangle$  \* (This option is only necessary when using `downgradeModule()` to downgrade more than one\n \* Angular module.)\n \* - `propagateDigest?: boolean`: Whether to perform { @link ChangeDetectorRef#detectChanges\n \* change detection } on the component on every\n \* [\$digest](https://docs.angularjs.org/api/ng/type/\$rootScope.Scope#\$digest). If set to `false`,\n \* change detection will still be performed when any of the component's inputs changes. $\ln$  \* (Default: true) $\ln$  \*\n \* @returns a factory function that can be used to register the component in an $n^*$  AngularJS module. $\n^*$ n

\* @publicApi $\ln$  \*/ $\ln$  function downgradeComponent(info)  $\{\ln$  var directiveFactory = function (\$compile,  $\langle \$  =  $\langle \rangle$  {\n \rightarrow // When using `downgradeModule()`, we need to handle certain things specially. For example:\n // - We always need to attach the component view to the `ApplicationRef` for it to be\n // dirty-checked.\n  $\frac{1}{2}$  - We need to ensure callbacks to Angular APIs (e.g. change detection) are run inside the\n // Angular zone. $\ln$  // NOTE: This is not needed, when using `UpgradeModule`, because `\$digest()`

will be run\n  $\frac{1}{\pi}$  inside the Angular zone (except if explicitly escaped, in which case we shouldn't\n // force it back in). $\ln$  var isNgUpgradeLite = getUpgradeAppType(\$injector) === 3 /\* Lite \*/; $\ln$ var wrapCallback = !isNgUpgradeLite ? function (cb) { return cb; } : function (cb) { return function () { return core.NgZone.isInAngularZone() ? cb() : ngZone.run(cb); }; };\n var ngZone;\n // When downgrading multiple modules, special handling is needed wrt injectors. $\ln$  var hasMultipleDowngradedModules = isNgUpgradeLite && (getDowngradedModuleCount(\$injector) > 1);\n return {\n restrict: 'E',\n terminal: true, $n$  require: [REQUIRE\_INJECTOR, REQUIRE\_NG\_MODEL], $n$  link:

function (scope, element, attrs, required)  $\{\n\}$  // We might have to compile the contents asynchronously, because this might have been\n // triggered by `UpgradeNg1ComponentAdapterBuilder`, before the Angular templates have $\ln$  // been compiled. $\ln$  var ngModel = required[1]; $\ln$  var parentInjector = required[0];\n var moduleInjector = undefined;\n var ranAsync = false;\n

if (!parentInjector || hasMultipleDowngradedModules)  ${\n$  var downgradedModule = info.downgradedModule  $|| \text{''}\rangle$ n var lazyModuleRefKey =  $\text{''}\}' + LAZY$  MODULE\_REF + downgradedModule;\n var attemptedAction = \"instantiating component  $\gamma$ " + getTypeName(info.component) + \"'\";\n validateInjectionKey(\$injector, downgradedModule, lazyModuleRefKey, attemptedAction);\n var lazyModuleRef = \$injector.get(lazyModuleRefKey);\n  $\text{module}$  Injector = lazyModuleRef.injector || lazyModuleRef.promise;\n  $\mathbb{R}$  |\n  $\mathbb{R}$  // Notes: $\ln$  // $\ln$  // There are two injectors: `finalModuleInjector` and `finalParentInjector` (they might be $\ln$  // the same instance, but that is irrelevant): $\ln$  // - `finalModuleInjector` is used to retrieve `ComponentFactoryResolver`, thus it must be\n // on the same tree as the `NgModule` that

declares this downgraded component. $\ln$  // - `finalParentInjector` is used for all other injection purposes.\n // (Note that Angular knows to only traverse the component-tree part of that injector,\n // when looking for an injectable and then switch to the module injector.)\n //\n // There are basically three cases: $\ln$  // - If there is no parent component (thus no `parentInjector`), we bootstrap the downgraded\n  $// \iint_M$   $\Omega$   $\Omega$   $\Omega$  and use its injector as both `finalModuleInjector` and\n //  $\hat{\ }$  `finalParentInjector`.\n // - If there is a parent component (and thus a `parentInjector`) and we are sure that it\n  $//$  belongs to the same `NgModule` as this downgraded component (e.g. because there is only\n  $//$  one downgraded module, we use that `parentInjector` as both `finalModuleInjector` and\n //  $\hat{\ }$  inalParentInjector $\hat{\ }$ . \n  $\hat{\ }$  // - If there is a parent component, but it may belong to a different `NgModule`, then we\n // use the `parentInjector` as `finalParentInjector` and this downgraded component's\n // declaring `NgModule`'s injector as `finalModuleInjector`.\n // Note 1: If the `NgModule` is already bootstrapped, we just get its injector (we don't\n // bootstrap again).\n // Note 2: It is possible that (while there are multiple downgraded modules) this $\ln$  // downgraded component and its parent component both belong to the same NgModule.\n // In that case, we could have used the `parentInjector` as both $\ln$  // `finalModuleInjector` and `finalParentInjector`, but (for simplicity) we are\n  $\frac{1}{\sqrt{}}$  treating this case as if they belong to different `NgModule`s. That doesn't\n // really affect anything, since `parentInjector` has `moduleInjector` as ancestor\n // and trying to resolve `ComponentFactoryResolver` from either one will return\n  $\frac{1}{\sqrt{}}$  the same instance.\n  $\frac{1}{\sqrt{}}$  If there is a parent component, use its injector as parent injector. $\ln$  // If this is a \"top-level\" Angular component, use the module injector. $\ln$  var finalParentInjector = parentInjector  $\parallel$  moduleInjector;\n  $\parallel$  // If this is a \"top-level\" Angular component or the parent component may belong to  $a\$ n // different `NgModule`, use the module injector for modulespecific dependencies.\n // If there is a parent component that belongs to the same `NgModule`, use its injector.\n var finalModuleInjector = moduleInjector || parentInjector;\n var doDowngrade = function (injector, moduleInjector) {\n // Retrieve `ComponentFactoryResolver` from the injector tied to the `NgModule` this\n  $\ell$  component belongs to.\n var component FactoryResolver = moduleInjector.get(core.ComponentFactoryResolver);\n var componentFactory = componentFactoryResolver.resolveComponentFactory(info.component);\n if (!componentFactory) {\n throw new Error(\"Expecting ComponentFactory for: \" + getTypeName(info.component));\n  $\ln$  var injectorPromise = new ParentInjectorPromise(element);\n var facade = new DowngradeComponentAdapter(element, attrs, scope, ngModel, injector, \$injector, \$compile, \$parse, componentFactory, wrapCallback);\n var projectableNodes = facade.compileContents();\n facade.createComponent(projectableNodes);\n facade.setupInputs(isNgUpgradeLite, info.propagateDigest);\n facade.setupOutputs();\n facade.registerCleanup();\n injectorPromise.resolve(facade.getInjector());\n if (ranAsync) {\n // If this is run async, it is possible that it is not run inside  $a\$ n // digest and initial input values will not be detected.\n scope.\$evalAsync(function () { });\n }\n }\n } xar downgradeFn = !isNgUpgradeLite ? doDowngrade : function (pInjector, mInjector) {\n if (!ngZone)  ${\n \mu \quad ngZone = plnjector.get(core.NgZone); \n} \n}$ wrapCallback(function () { return doDowngrade(pInjector, mInjector); })();\n };\n  $\vert$  // NOTE:\n // Not using `ParentInjectorPromise.all()` (which is inherited from `SyncPromise`), because\n // Closure Compiler (or some related tool) complains:\n // `TypeError: ...\$src\$downgrade\_component\_ParentInjectorPromise.all is not a function`\n SyncPromise.all([finalParentInjector, finalModuleInjector])\n .then(function  $(\_a)$  {\n var  $b = \text{read}(a, 2)$ , pInjector =  $b[0]$ , mInjector =  $b[1]$ ;\n return downgradeFn(pInjector, mInjector);\n  $\{x\in \mathbb{R}^n \text{ and } xy\in \mathbb{R}^n \text{ and } xy\in \mathbb{R}^n \text{ and } xy\in \mathbb{R}^n \text{ and } xy\in \mathbb{R}^n \text{ and } xy\in \mathbb{R}^n \text{ and } xy\in \mathbb{R}^n \text{ and } xy\in \mathbb{R}^n \text{ and } xy\in \mathbb{R}^n \text{ and } xy\in \mathbb{R}^n \text{ and } xy\in \mathbb{R}^n \text{ and } xy\in \mathbb{R}^n \text{ and } xy\in \mathbb{R}^n \$ notation because of closure - see #14441\n directiveFactory['\$inject'] = [\$COMPILE, \$INJECTOR,  $$PARSE];\n$  return directiveFactory;\n }\n /\*\*\n \* Synchronous promise-like object to wrap parent

injectors, $n *$  to preserve the synchronous nature of AngularJS's `\$compile`. $\infty$  \*/\n var ParentInjectorPromise  $=$  /\*\* @class \*/ (function (\_super) {\n \_\_\_extends(ParentInjectorPromise, \_super);\n function ParentInjectorPromise(element) {\n var \_this = \_super.call(this) || this;\n \_this.element = element;\n

\_this.injectorKey = controllerKey(INJECTOR\_KEY);\n  $\frac{1}{2}$  // Store the promise on the element.\n element.data(\_this.injectorKey,\_this);\n return \_this;\n }\n ParentInjectorPromise.prototype.resolve  $=$  function (injector)  $\{\n\mid \text{}/\text{S}$  // Store the real injector on the element. $\ln$  this.element.data(this.injectorKey, injector);\n // Release the element to prevent memory leaks.\n this.element = null;\n // Resolve the promise. $\ln$  \_super.prototype.resolve.call(this, injector); $\ln$  }; $\ln$  return ParentInjectorPromise; $\ln$  ${\rm (SyncPromise)}$ ;\n\n /\*\*\n \* @license\n \* Copyright Google LLC All Rights Reserved.\n \*\n \* Use of this source code is governed by an MIT-style license that can be $\ln$  \* found in the LICENSE file at https://angular.io/license\n \*/\n /\*\*\n \* @description\n \*\n \* A helper function to allow an Angular service to be accessible from AngularJS.\n  $*\n$ <sup>\*</sup> \*Part of the [upgrade/static](api?query=upgrade%2Fstatic)\n \* library for hybrid upgrade apps that support AOT compilation\*\n  $*$ \n  $*$  This helper function returns a factory function that provides access to the Angular $\ln$  \* service identified by the `token` parameter. $\ln$  \*\n  $\omega$ usageNotes\n \* ### Examples\n \*\n \* First ensure that the service to be downgraded is provided in an `NgModule`\n  $*$  that will be part of the upgrade application. For example, let's assume we have\n  $*$  defined `HeroesService`\n \*\n \* {@example upgrade/static/ts/full/module.ts region=\"ng2-heroes-service\"}\n \*\n \* and that we have included this in our upgrade app `NgModule`\n  $*\n$  \* {@example upgrade/static/ts/full/module.ts region= $\frac{q^*}{n^*}\$ n \* Now we can register the `downgradeInjectable` factory function for the service\n  $*$  on an AngularJS module.\n  $*\n\begin{cases} \n\infty < n \quad * \mathbb{Q} \neq n \n\end{cases}$ upgrade/static/ts/full/module.ts region=\"downgrade-ng2-heroes-service\"}\n  $*\n$  Inside an AngularJS component's controller we can get hold of the\n \* downgraded service via the name we gave when downgrading.\n  $*\$   $*$  {@example upgrade/static/ts/full/module.ts region=\"example-app\"}\n  $*\$ n  $*$  <div class=\"alert is-important\">\n  $*$ \n  $*$  When using `downgradeModule()`, downgraded injectables will not be available until the Angular $\ln$  \* module that provides them is instantiated. In order to be safe, you need to ensure that the $\ln$  \* downgraded injectables are not used anywhere \_outside\_ the part of the app where it is $\ln$ guaranteed that their module has been instantiated. $\ln$  \* For example, it is \_OK\_ to use a downgraded service in an upgraded component that is only used $\ln *$  from a downgraded Angular component provided by the same Angular module as the injectable, but $\ln$  \* it is not OK to use it in an AngularJS component that may be used independently of Angular or\n \* use it in a downgraded Angular component from a different module.\n \*\n \*  $\langle \sin \theta \rangle$  \*\n \* @param token an `InjectionToken` that identifies a service provided from Angular.\n \* @param downgradedModule the name of the downgraded module (if any) that the injectable\n \* \"belongs to\", as returned by a call to `downgradeModule()`. It is the module, whose injector will\n  $*$  be used for instantiating the injectable.<br  $\gg$   $\sim$  \* (This option is only necessary when using `downgradeModule()` to downgrade more than one Angular\n \* module.)\n \*\n \* @returns a [factory function](https://docs.angularjs.org/guide/di) that can be\n \* used to register the service on an AngularJS module.\n \*\n \* @publicApi\n \*\n function downgradeInjectable(token, downgradedModule) {\n if (downgradedModule === void 0) { downgradedModule  $=$ ";  $\ln$  var factory = function (\$injector)  $\ln$  var injectorKey = \"\" + INJECTOR KEY + downgradedModule;\n var injectableName = isFunction(token) ? getTypeName(token) : String(token);\n var attemptedAction = \"instantiating injectable  $\gamma''$  + injectableName +  $\gamma''\gamma'$ ;\n validateInjectionKey(\$injector, downgradedModule, injectorKey, attemptedAction);\n try  ${\n \mu \}$  var injector =  $\text{Siniector}$ .get(injectorKey);\n return injector.get(token);\n }\n catch (err) {\n throw new Error(\"Error while \" + attemptedAction + \": \" + (err.message  $||$  err));\n } \n } factory['\$inject'] = [\$INJECTOR];\n return factory;\n  $\ln\ln$  /\*\*\n \* @license\n \* Copyright Google LLC All Rights Reserved.\n  $*\$  Use of this source code is governed by an MIT-style license that can be\n \* found in the LICENSE file at https://angular.io/license\n  $*\wedge$ n /\*\*\n \* @publicApi\n \*/\n var VERSION  $=$  new core. Version('11.0.2'); $\ln \wedge$  /\*\*\n \* @license\n \* Copyright Google LLC All Rights Reserved.\n \*\n \* Use of this source code is governed by an MIT-style license that can be\n \* found in the LICENSE file at

https://angular.io/license\n  $*\wedge n$  // We have to do a little dance to get the ng1 injector into the module injector.\n // We store the ng1 injector so that the provider in the module injector can access it\n // Then we \"get\" the ng1 injector from the module injector, which triggers the provider to read $\ln$  // the stored injector and release the reference to it.\n var tempInjectorRef = null;\n function setTempInjectorRef(injector) {\n tempInjectorRef = injector;\n  $\ln$  function injectorFactory()  $\ln$  if (!tempInjectorRef)  $\ln$  throw new Error('Trying to get the AngularJS injector before it being set.');\n  $\ln$  var injector = tempInjectorRef;\n tempInjectorRef = null; // clear the value to prevent memory leaks\n return injector;\n  $\ln$  function rootScopeFactory(i) {\n return i.get('\$rootScope');\n  $\ln$  function compileFactory(i)  $\ln$  return i.get('\$compile');\n  $\ln$  function parseFactory(i)  ${\n \mu \$  return i.get('\$parse');\n  ${\n \mu \}$  var angular1Providers = [\n // We must use exported named functions for the ng2 factories to keep the compiler happy: $\ln / / >$  Metadata collected contains an error that will be reported at runtime:\n  $\frac{1}{5}$  Function calls are not supported.\n  $\frac{1}{5}$  Consider replacing the function or lambda with a reference to an exported function\n { provide: '\$injector', useFactory: injectorFactory, deps: [] },\n { provide: '\$rootScope', useFactory: rootScopeFactory, deps: ['\$injector'] },\n { provide: '\$compile', useFactory: compileFactory, deps: ['\$injector'] },\n { provide: '\$parse', useFactory: parseFactory, deps:  $[\$injector'] \n\in ];\n\in ]\n*\mathbb{n} \$  \* @license\n \* Copyright Google LLC All Rights Reserved.\n \*\n Use of this source code is governed by an MIT-style license that can be $\ln$  \* found in the LICENSE file at https://angular.io/license\n \*/\n var NgAdapterInjector = /\*\* @class \*/ (function () {\n function NgAdapterInjector(modInjector)  ${\n}$  this.modInjector = modInjector;\n  $\n$  / When Angular locate a service in the component injector tree, the not found value is set to  $\ln$  //

`NOT\_FOUND\_CHECK\_ONLY\_ELEMENT\_INJECTOR`. In such a case we should not walk up to the module\n // injector. $\ln$  // AngularJS only supports a single tree and should always check the module injector. $\ln$ NgAdapterInjector.prototype.get = function (token, notFoundValue)  ${\n \cdot \text{if (notFoundValue ==}}$ core.NOT\_FOUND\_CHECK\_ONLY\_ELEMENT\_INJECTOR) {\n return notFoundValue;\n }\n

return this.modInjector.get(token, notFoundValue);\n  $\{x \in \text{return NgAdapterInjector};\n \}$ ());\n\n /\*\*\n \* @license\n \* Copyright Google LLC All Rights Reserved. $\ln$  \* Use of this source code is governed by an MIT-style license that can be\n  $*$  found in the LICENSE file at https://angular.io/license\n  $*$ /\n var moduleUid = 0;\n /\*\*\n \* @description\n \*\n \* A helper function for creating an AngularJS module that can bootstrap an Angular module $\in$  \* \"on-demand\" (possibly lazily) when a {@link downgradeComponent downgraded component needs to be $\ln$  \* instantiated. $\ln$  \*  $\ln$  \* \*Part of the [upgrade/static](api?query=upgrade/static) library for hybrid upgrade apps that\n \* support AOT compilation.\*\n \*\n \* It allows loading/bootstrapping the Angular part of a hybrid application lazily and not having to\n \* pay the cost up-front. For example, you can have an AngularJS application that uses Angular for $\ln$  \* specific routes and only instantiate the Angular modules if/when the user visits one of these $\ln *$  routes. $\ln * \ln *$  The Angular module will be bootstrapped once (when requested for the first time) and the same\n \* reference will be used from that point onwards.\n  $*\nabla$  \* `downgradeModule()` requires either an `NgModuleFactory` or a function:\n  $*$  -`NgModuleFactory`: If you pass an `NgModuleFactory`, it will be used to instantiate a module\n \* using `platformBrowser`'s {@link PlatformRef#bootstrapModuleFactory bootstrapModuleFactory()}.\n \* - `Function`: If you pass a function, it is expected to return a promise resolving to an $\ln$  \* `NgModuleRef`. The function is called with an array of extra {@link StaticProvider Providers}\n \* that are expected to be available from the returned `NgModuleRef`'s `Injector`.\n  $*\n$ <sup>\*</sup> `downgradeModule()` returns the name of the created AngularJS wrapper module. You can use it to\n  $*$  declare a dependency in your main AngularJS module.\n  $*\n$ h  $\{$  @example upgrade/static/ts/lite/module.ts region=\"basic-how-to\"}\n  $*$ \n  $*$  For more details on how to use `downgradeModule()` see\n  $*$  [Upgrading for Performance](guide/upgrade-performance).\n  $*\n$ n  $@$ usageNotes $\n\vert n \rightharpoonup^* \vert n \rightharpoonup^* A$ part from `UpgradeModule`, you can use the rest of the `upgrade/static` helpers as usual to\n  $*$  build a hybrid application. Note that the Angular pieces (e.g. downgraded services) will not be\n available until the downgraded module has been bootstrapped, i.e. by instantiating a downgraded $\ln$ component. $\n\lambda$  \* <div class= $\lambda$  alert is-important $\lambda$  \*  $\lambda$  \* You cannot use  $\lambda$  downgradeModule() and `UpgradeModule` in the same hybrid application.<br/>\cdot > \* Use one or the other.\n \*\n \* </div>\n \*\n

\* ### Differences with `UpgradeModule`\n  $*$ \n  $*$  Besides their different API, there are two important internal differences between\n \* `downgradeModule()` and `UpgradeModule` that affect the behavior of hybrid applications: $\ln$  \* 1. Unlike `UpgradeModule`, `downgradeModule()` does not bootstrap the main AngularJS module\n \* inside the {@link NgZone Angular zone}.\n \* 2. Unlike `UpgradeModule`,  $\dot{\phi}$  downgradeModule() does not automatically run a $\ln$  \* [\$digest()](https://docs.angularjs.org/api/ng/type/\$rootScope.Scope#\$digest) when changes are\n \* detected in

the Angular part of the application. $\ln$  \* \n \* What this means is that applications using `UpgradeModule` will run change detection more\n \* frequently in order to ensure that both frameworks are properly notified about possible changes. $\ln$  \* This will inevitably result in more change detection runs than necessary. $\ln$  \*\n `downgradeModule()`, on the other side, does not try to tie the two change detection systems  $a\sin * t$  tightly, restricting the explicit change detection runs only to cases where it knows it is\n  $*$  necessary (e.g. when the inputs of a downgraded component change). This improves performance,\n \* especially in change-detection-heavy applications, but leaves it up to the developer to manually $\ln$  \* notify each framework as needed. $\ln$  \*  $\ln$  \* For a more detailed discussion of the differences and their implications, see $\mathsf{h}$   $*$  [Upgrading for Performance](guide/upgrade-performance).\n  $*\n$   $*\ll$  div class=\"alert is-helpful\">\n  $*\n$   $*\sim$  You can manually trigger a change detection run in AngularJS using\n \* [scope.\$apply(...)](https://docs.angularjs.org/api/ng/type/\$rootScope.Scope#\$apply) or\n \*  $[\text{StootScope}. \text{Sdigest}()]$ (https://docs.angularjs.org/api/ng/type/ $\text{StootScope}. \text{Scope}$ # $\text{Sdigest}()$ .\n \* You can manually trigger a change detection run in Angular using  $\{\omega\$ link NgZone#run\n \* ngZone.run(...)}.\n \*\n  $\langle$ div>\n \*\n \* ### Downgrading multiple modules\n \*\n \* It is possible to downgrade multiple modules and include them in an AngularJS application. In $\ln$  \* that case, each downgraded module will be bootstrapped when an associated downgraded component or  $*\infty^*$  injectable needs to be instantiated. $\ln *\infty^*$   $*$  Things to keep in mind, when downgrading multiple modules: $\ln$  \*  $\ln$  \* - Each downgraded component/injectable needs to be explicitly associated with a downgraded\n  $*$  module. See `downgradeComponent()` and `downgradeInjectable()` for more details. $\ln$  \*  $\cdot$  1  $\pm$  - If you want some injectables to be shared among all downgraded modules, you can provide them as\n  $*$  `StaticProvider`s, when creating the `PlatformRef` (e.g. via `platformBrowser` or\n  $*$ `platformBrowserDynamic`).\n \*\n \* - When using {@link PlatformRef#bootstrapmodule `bootstrapModule()`} or\n \* {@link PlatformRef#bootstrapmodulefactory `bootstrapModuleFactory()`} to bootstrap the $\infty$  \* downgraded modules, each one is considered a  $\Gamma$  module. As a consequence, a new instance\n \* will be created for every injectable provided in `\"root\"` (via\n \* {@link Injectable#providedIn `providedIn`}).\n \* If this is not your intention, you can have a shared module (that will act as act as the  $\Upsilon$ root $\Upsilon$  \* module) and create all downgraded modules using that module's injector: $\eta$  \* {@example} upgrade/static/ts/lite-multi-shared/module.ts region=\"shared-root-module\"}\n  $*\n$   $\cong \n$   $\cong \n$   $\cong \n$   $\cong \n$   $\cong \n$ function downgradeModule(moduleFactoryOrBootstrapFn)  ${\n}$  var lazyModuleName = UPGRADE\_MODULE\_NAME + \".lazy\" + ++moduleUid;\n var lazyModuleRefKey = \"\" + LAZY\_MODULE\_REF + lazyModuleName;\n var lazyInjectorKey = \"\" + INJECTOR\_KEY +  $lazyModuleName;\n\rightharpoonup var bootstrapFn = isFunction(modeleractoryOrBoostrapFn) ?\n\rightharpoonup$ moduleFactoryOrBootstrapFn :\n function (extraProviders) { return platformBrowser.platformBrowser(extraProviders).bootstrapModuleFactory(moduleFactoryOrBootstrapFn); };\n var injector;\n  $//$  Create an ng1 module to bootstrap.\n module (lazyModuleName, [])\n .constant(UPGRADE\_APP\_TYPE\_KEY, 3 /\* Lite \*/)\n .factory(INJECTOR\_KEY, [lazyInjectorKey, identity])\n .factory(lazyInjectorKey, function () {\n if (!injector) {\n throw new Error('Trying to get the Angular injector before bootstrapping the corresponding ' $+\n$  'Angular' module.');\n  $\ln$  return injector;\n })\n .factory(LAZY\_MODULE\_REF, [lazyModuleRefKey, identity])\n .factory(lazyModuleRefKey, [\n \$INJECTOR,\n function (\$injector)  ${\n}$  setTempInjectorRef(\$injector);\n var result = {\n promise: bootstrapFn(angular1Providers).then(function (ref)  $\ln$  injector = result.injector = new NgAdapterInjector(ref.injector);\n injector.get(\$INJECTOR);\n return injector;\n

 })\n };\n return result;\n }\n ])\n .config([\n \$INJECTOR,  $\text{SPROVIDE}\n\text{ function (Siniector, \text{Sprovide}) }\n\$ 

\$provide.constant(DOWNGRADED\_MODULE\_COUNT\_KEY, getDowngradedModuleCount(\$injector) + 1);\n  $\ln$  ]);\n return lazyModuleName;\n  $\ln$  function identity(x) {\n return x;\n }\n\n // Constants\n var REQUIRE\_PREFIX\_RE = /^(\\^\\^?)?(\\?)?(\\^\\^?)?/;\n // Classes\n var UpgradeHelper = /\*\*  $\textcircled{}$  (function ()  $\{\n\textcircled{} \$  function UpgradeHelper(injector, name, elementRef, directive)  $\{\n\textcircled{} \}$  this.injector  $=$  injector;\n this.name  $=$  name;\n this.\$injector  $=$  injector.get(\$INJECTOR);\n this.\$compile  $=$ this.\$injector.get(\$COMPILE);\n this.\$controller = this.\$injector.get(\$CONTROLLER);\n this.element = elementRef.nativeElement;\n this.\$element = element(this.element);\n this.directive = directive || UpgradeHelper.getDirective(this.\$injector, name);\n  $\{\n\}$  UpgradeHelper.getDirective = function  $(\sin\phi + \sin\phi)$  {\n var directives =  $\sin\phi$  = (formal + 'Directive');\n if (directives.length > 1) {\n throw new Error(\"Only support single directive definition for:  $\lceil \cdot \rceil + name$ );\n  $\rceil$ \n var directive = directives[0];\n // AngularJS will transform `link: xyz` to `compile: () => xyz`. So we can only tell there was  $a\$  // user-defined `compile` if there is no `link`. In other cases, we will just ignore `compile`.\n if (directive.compile && !directive.link)\n notSupported(name, 'compile');\n if (directive.replace)\n notSupported(name, 'replace');\n if (directive.terminal)\n notSupported(name, 'terminal');\n return directive;\n };\n UpgradeHelper.getTemplate = function (\$injector, directive, fetchRemoteTemplate, \$element) {\n if (fetchRemoteTemplate === void 0) { fetchRemoteTemplate = false;  $\ln$  if (directive.template !== undefined)  $\ln$  return getOrCall(directive.template, \$element);\n  $\ln$  else if (directive.templateUrl)  $\ln$  var \$templateCache\_1 = \$injector.get(\$TEMPLATE\_CACHE);\n var url\_1 = getOrCall(directive.templateUrl, \$element);\n var template = \$templateCache\_1.get(url\_1);\n if (template !== undefined) {\n return template;\n  $\{\n\}$  else if (!fetchRemoteTemplate) {\n throw new Error('loading directive templates asynchronously is not supported'); $\ln$  } return new Promise(function (resolve, reject) {\n var \$httpBackend = \$injector.get(\$HTTP\_BACKEND);\n \$httpBackend('GET', url\_1, null, function (status, response)  $\{\n\}$  if (status === 200)  $\{\n\}$ resolve(\$templateCache\_1.put(url\_1, response));\n  $\{\n\}$ reject(\"GET component template from '\" + url\_1 + \"' returned '\" + status + \": \" + response + \"'\");\n  $\ln$  });\n });\n }\n else {\n throw new Error(\"Directive '\" + directive.name + \"' is not a component, it is missing template.\");\n  $\{\n\$ UpgradeHelper.prototype.buildController = function (controllerType, \$scope)  $\ln$  // TODO: Document that we do not pre-assign bindings on the controller instance.\n // Quoted properties below so that this code can be optimized with Closure Compiler.\n var locals =  $\{$  '\$scope': \$scope, '\$element': this.\$element  $\}$ ;\n var controller = this.\$controller(controllerType, locals, null, this.directive.controllerAs);\n this. \$element.data(controllerKey(this.directive.name), controller); $\langle n \rangle$  return controller; $\langle n \rangle$ ; UpgradeHelper.prototype.compileTemplate = function (template)  ${\n}$  if (template === undefined)  ${\n}$ template  $=$ \n UpgradeHelper.getTemplate(this.\$injector, this.directive, false, this.\$element);\n  $\ln$  return this.compileHtml(template); $\ln$   $\lim_{\text{Upgrad} \to \text{Upgrad}$  UpgradeHelper.prototype.onDestroy = function (\$scope, controllerInstance)  ${\n \mu \n}$  if (controllerInstance && isFunction(controllerInstance.\$onDestroy))  ${\n \mu \n}$ controllerInstance.\$onDestroy();\n  $\{\n\}$ \n \$scope.\$destroy();\n // Clean the jQuery/jqLite data on the component+child elements.\n // Equivelent to how jQuery/jqLite invoke `cleanData` on an Element  $(this.element)\n$  // https://github.com/jquery/jquery/blob/e743cbd28553267f955f71ea7248377915613fd9/src/manipulation.js#L223\n // https://github.com/angular/angular.js/blob/26ddc5f830f902a3d22f4b2aab70d86d4d688c82/src/jqLite.js#L306-

L312\n //  $\degree$  // cleanData \vill invoke the AngularJS \\$destroy DOM event\n //

https://github.com/angular/angular.js/blob/26ddc5f830f902a3d22f4b2aab70d86d4d688c82/src/Angular.js#L1911- L1924\n element.cleanData([this.element]);\n element.cleanData(this.element.querySelectorAll('\*'));\n

 $\{\n\}$ ;\n UpgradeHelper.prototype.prepareTransclusion = function ()  $\{\n\$  var \_this = this;\n var transclude = this.directive.transclude; $\ln$  var contentChildNodes = this.extractChildNodes(); $\ln$  var attachChildrenFn = function (scope, cloneAttachFn)  $\{\n\$  // Since AngularJS v1.5.8, `cloneAttachFn` will try to destroy the transclusion scope if\n  $\frac{1}{2}$  // `\$template` is empty. Since the transcluded content comes from Angular, not AngularJS, $\ln$  // there will be no transclusion scope here. $\ln$  // Provide a dummy `scope.\$destroy()` method to prevent `cloneAttachFn` from throwing.\n scope = scope || { \$destroy: function () { return undefined;  $\{\cdot\}$ ;\n return cloneAttachFn(\$template, scope);\n  $\cdot\$ ;\n var  $$template = contentChildNodes\n$  if (transclude)  $\n$  var slots\_1 = Object.create(null);\n if (typeof transclude === 'object')  $\{\n\}$   $\text{Stemplate} = [\n\};\n\]$  var slotMap\_1 = Object.create(null);\n var filledSlots  $1 = \text{Object.create}(\text{null});\n\text{max}$  // Parse the element selectors. $\text{in}$ Object.keys(transclude).forEach(function (slotName) {\n var selector = transclude[slotName];\n var optional = selector.charAt(0) === '?';\n selector = optional ? selector.substring(1) :  $s$ elector;\n slotMap\_1[selector] = slotName;\n slots\_1[slotName] = null; // `null`: Defined but not yet filled.\n filledSlots\_1[slotName] = optional; // Consider optional slots as filled.\n  $|\cdot\rangle$ ;\n // Add the matching elements into their slot.\n contentChildNodes.forEach(function (node)  $\ln$  var slotName = slotMap\_1[directiveNormalize(node.nodeName.toLowerCase())];\n if (slotName) {\n filledSlots  $1[slotName] = true;\n$  slots  $1[slotName] = slots 1[slotName] || [];\n$  $slost_1[slotName].push(node);$ \n  $\{\n \}$  else {\n \$template.push(node);\n  $\ln$   $\|\cdot\|$ ;\n // Check for required slots that were not filled.\n Object.keys(filledSlots\_1).forEach(function (slotName) {\n if (!filledSlots\_1[slotName]) {\n throw new Error(\"Required transclusion slot  $\gamma$ " + slotName + \"' on directive:  $\gamma$ " + \_this.name);\n }\n });\n Object.keys(slots\_1).filter(function (slotName) { return slots\_1[slotName];  $\{.\}$ .forEach(function (slotName)  $\{\n\}$  var nodes = slots  $1[s]$ otName];\n slots  $1[s]$ otName]  $=$  function (scope, cloneAttach)  ${\n \atop \text{true}}$  return cloneAttach(nodes, scope);\n  $\}$ ;\n  $\ln$  // Attach `\$\$slots` to default slot transclude fn.\n attachChildrenFn.\$\$slots = slots\_1;\n  $\frac{1}{\Lambda}$  // Angular JS v1.6+ ignores empty or whitespace-only transcluded text nodes. But Angular $\ln$ // removes all text content after the first interpolation and updates it later, after $\ln$  // evaluating the expressions. This would result in AngularJS failing to recognize text $\ln$  // nodes that start with an interpolation as transcluded content and use the fallback $\ln$  // content instead. $\ln$  // To avoid this issue, we add a\n // [zero-width non-joiner character](https://en.wikipedia.org/wiki/Zero-width\_nonjoiner)\n // to empty text nodes (which can only be a result of Angular removing their initial content).\n // NOTE: Transcluded text content that starts with whitespace followed by an interpolation\n // will still fail to be detected by AngularJS v1.6+ $\ln$  \$template.forEach(function (node) { $\ln$  if  $(\text{node}.\text{nodeType} == \text{Node}.\text{TEXT}\_\text{NODE} \& \& !\text{node}.\text{nodeValue} \& \& !\text{node}.\text{nodeValue} \& \& !\text{node}.\text{nodeValue} \& \& !\text{node}.\text{nodeValue} \& \& !\text{node}.\text{nodeValue} \& \& !\text{nodeValue} \& \& !\text{nodeValue} \& \& !\text{nodeValue} \& \& !\text{nodeValue} \& \& !\text{nodeValue} \& \& !\text{nodeValue} \&$  $\ln$  });\n  $\ln$  return attachChildrenFn;\n };\n UpgradeHelper.prototype.resolveAndBindRequiredControllers = function (controllerInstance) {\n var  $\text{directiveRequired} = \text{this.getDirectiveRequired}$  var required Controllers = this.resolveRequire(directiveRequire);\n if (controllerInstance && this.directive.bindToController && isMap(directiveRequire))  ${\n \alpha$  var requiredControllersMap  $1 = \text{requiredControllers}\n$ Object.keys(requiredControllersMap 1).forEach(function (key)  ${\n}$  controllerInstance[key] = requiredControllersMap 1[key];\n  ${}|\cdot\rangle$ ;\n return requiredControllers;\n  ${}|\cdot\rangle$ ;\n UpgradeHelper.prototype.compileHtml = function (html)  $\{\n\$  this.element.innerHTML = html; $\ln$  return this.\$compile(this.element.childNodes); $\in$  }; $\in$  UpgradeHelper.prototype.extractChildNodes = function ()  ${\n\mu \nu}$  var childNodes = [];\n var childNode;\n while (childNode = this.element.firstChild)  ${\n\mu}$ this.element.removeChild(childNode);\n childNodes.push(childNode);\n }\n return childNodes;\n  $\cdot$  };\n UpgradeHelper.prototype.getDirectiveRequire = function () {\n var require = this.directive.require  $\|$  (this.directive.controller && this.directive.name);\n if (isMap(require)) {\n

Object.keys(require).forEach(function (key)  $\{\n\}$  var value = require[key]; $\{\n\}$  var match = value.match(REQUIRE\_PREFIX\_RE);\n var name = value.substring(match[0].length);\n if (!name)  ${\n m \in {\text{key}} = match[0] + key;\n } \n }$ ;\n }\n }\n return require;\n };\n UpgradeHelper.prototype.resolveRequire = function (require, controllerInstance) {\n var this = this;\n if (!require) {\n return null;\n }\n else if (Array.isArray(require)) {\n return require.map(function (req) { return \_this.resolveRequire(req); });\n }\n else if (typeof require  $==$  'object')  ${\n \mu \}$  var value  $1 = {\}$ ;  ${\n \mu \}$  Object.keys(require).forEach(function (key)  ${\n \mu \}$  return value\_1[key] = \_this.resolveRequire(require[key]); });\n return value\_1;\n }\n else if (typeof require  $==$  'string')  $\ln$  var match = require.match(REQUIRE\_PREFIX\_RE);\n var inheritType  $=$  match[1] || match[3];\n var name  $=$  require.substring(match[0].length);\n var isOptional  $=$ !!match[2];\n var searchParents = !!inheritType;\n var startOnParent = inheritType === '^^';\n var ctrlKey = controllerKey(name);\n var elem = startOnParent ? this.\$element.parent() : this. \$element;\n var value = searchParents ? elem.inheritedData(ctrlKey) : elem.data(ctrlKey);\n if (!value && !isOptional)  $\{\n\$  throw new Error(\"Unable to find required '\" + require + \"' in upgraded directive  $\lnot$  + this.name + \"'.\");\n  $\rvert$ \n return value;\n }\n else {\n throw new Error(\"Unrecognized 'require' syntax on upgraded directive  $\lceil \n \rceil$  + this.name + \"': \" + require);\n }\n  $\{\n\}$ ;\n return UpgradeHelper;\n  $\}$ ());\n function getOrCall(property)  $\{\n\$  var args = [];\n for (var \_i = 1;  $i <$  arguments.length;  $i+1$   $\{\n \text{args}[i - 1] = \text{arguments}[i]$ ;\n  $\{\n \}$ \n return isFunction(property) ? property.apply(void 0, \_\_spread(args)) : property;\n }\n // NOTE: Only works for `typeof T !== 'object'`.\n function isMap(value)  $\{\n\$  return value && !Array.isArray(value) && typeof value === 'object';\n  $\{\n\}$ function notSupported(name, feature)  $\{\n\$  throw new Error(\"Upgraded directive  $\{\n\$  + name +  $\{\n\}$  contains unsupported feature:  $\lceil \mathbf{w} \rceil + \text{feature} + \lceil \mathbf{w} \rceil \}$   $\lceil \mathbf{w} \rceil + \mathbf{w} \rceil + \mathbf{w}$  \* @license\n \* Copyright Google LLC All Rights Reserved. $\ln$  \* Use of this source code is governed by an MIT-style license that can be $\ln$  \* found in the LICENSE file at https://angular.io/license\n  $*\wedge$ n var NOT\_SUPPORTED = 'NOT\_SUPPORTED';\n var INITIAL\_VALUE\$1 = {\n \_\_\_UNINITIALIZED\_: true\n };\n var Bindings = /\*\* @class \*/ (function () {\n function Bindings()  ${\n \mu \}$  this.twoWayBoundProperties = [];\n this.twoWayBoundLastValues = [];\n this.expressionBoundProperties =  $[\cdot]$ ;\n this.propertyToOutputMap =  $\{\cdot\}$ \n return Bindings;\n  $\}()$ ;\n /\*\*\n \* @description\n \*\n \* A helper class that allows an AngularJS component to be used from Angular. $\n\mathbb{R}^*$  \* \*Part of the [upgrade/static](api?query=upgrade%2Fstatic) $\mathbb{R}^*$  ilibrary for hybrid upgrade apps that support AOT compilation.\*\n \*\n \* This helper class should be used as a base class for creating Angular directives\n  $*$  that wrap AngularJS components that need to be \"upgraded\".\n  $*\n$ @usageNotes\n  $*$ ### Examples\n  $*\n$   $*$  Let's assume that you have an AngularJS component called `ng1Hero` that needs\n  $*$  to be made available in Angular templates.\n  $*$ \n  $*$  {@example upgrade/static/ts/full/module.ts region=\"ng1-hero\"}\n  $*\n$  \* We must create a `Directive` that will make this AngularJS component\n \* available inside Angular templates.\n \*\n \* {@example upgrade/static/ts/full/module.ts region= $\langle \text{ng1-hero-wrapper}\rangle\$ n \* In this example you can see that we must derive from the `UpgradeComponent`\n  $*$  base class but also provide an {@link Directive `@Directive`} decorator. This is $\ln$  \* because the AOT compiler requires that this information is statically available at $\ln$ compile time. $\ln$  \* \n \* Note that we must do the following: $\ln$  \* \* specify the directive's selector (`ng1-hero`) $\ln$  \* \* specify all inputs and outputs that the AngularJS component expects\n \* \* derive from `UpgradeComponent`\n  $*$  \* call the base class from the constructor, passing\n  $*$  \* the AngularJS name of the component (`ng1Hero`)\n  $*$  \* the `ElementRef` and `Injector` for the component wrapper\n  $*\n\pi$ @publicApi\n \*/\n var UpgradeComponent = /\*\* @class \*/ (function ()  $\{\n\}$  /\*\*\n \* Create a new `UpgradeComponent` instance. You should not normally need to do this.\n \* Instead you should derive a new class from this one and call the super constructor  $\ln$  \* from the base class.  $\ln$  \* {@example upgrade/static/ts/full/module.ts region=\"ng1-hero-wrapper\"  $\ln$  \* \* The `name` parameter should be the name of the AngularJS directive. $\ln$  \* \* The `elementRef` and `injector` parameters should be acquired from Angular by dependency $n$  \* injection into the base class constructor. $\ln$  \*/ $\ln$  function

UpgradeComponent(name, elementRef, injector)  $\{\n\}$  this.name = name;\n this.elementRef =  $elementRef;\n\hat{f}$  this.injector = injector;\n this.helper = new UpgradeHelper(injector, name,  $elementRef);$  this. Sinjector = this.helper. Sinjector;\n this. element = this.helper. element;\n this. \$element = this.helper. \$element;\n this.directive = this.helper.directive;\n this.bindings = this.initializeBindings(this.directive); $\ln$  // We ask for the AngularJS scope from the Angular injector, since $\ln$ // we will put the new component scope onto the new injector for each component $\ln$  var \$parentScope = injector.get(\$SCOPE);\n // QUESTION 1: Should we create an isolated scope if the scope is only true?\n // QUESTION 2: Should we make the scope accessible through `\$element.scope()/isolateScope()`?\n this.\$componentScope =  $\parentScopes$ hew(!!this.directive.scope);\n this.initializeOutputs();\n }\n UpgradeComponent.prototype.ngOnInit = function ()  $\{\n\$  var this = this; $\n$  // Collect contents, insert and compile template $\ln$  var attachChildNodes = this.helper.prepareTransclusion(); $\ln$  var linkFn = this.helper.compileTemplate();\n // Instantiate controller\n var controllerType = this.directive.controller;\n var bindToController = this.directive.bindToController;\n if (controllerType)  $\{\n\$  this.controllerInstance = this.helper.buildController(controllerType, this.\$componentScope);\n  $\ln$  else if (bindToController) {\n throw new Error(\"Upgraded directive  $\lVert \cdot \rVert$  + this.directive.name +  $\lVert \cdot \rVert$  specifies 'bindToController' but no controller. $\lVert \cdot \rVert$ ;  $\lVert \cdot \rVert$  // Set up outputs\n this.bindingDestination = bindToController ? this.controllerInstance : this.\$componentScope;\n this.bindOutputs();\n // Require other controllers\n var requiredControllers = this.helper.resolveAndBindRequiredControllers(this.controllerInstance);\n // Hook: \$onChanges\n if  $(this. pendingChanges)$  { $\mid n \mid this.forwardChanges(this.pendingChanges);$ } this.pendingChanges = null;\n  $\|\cdot\|$  // Hook: \$onInit\n if (this.controllerInstance && isFunction(this.controllerInstance.\$onInit))  $\ln$  this.controllerInstance.\$onInit();\n }\n // Hook:  $\delta$ doCheck\n if (this.controllerInstance && isFunction(this.controllerInstance. $\delta$ doCheck)) {\n var callDoCheck = function () { return this.controllerInstance.\$doCheck();  $\cdot$ ;\n this.unregisterDoCheckWatcher = this.\$componentScope.\$parent.\$watch(callDoCheck);\n callDoCheck();\n  $\rangle$ \n // Linking\n var link = this.directive.link;\n var preLink = typeof link == 'object' && link.pre;\n var postLink = typeof link == 'object' ? link.post : link;\n var attrs = NOT\_SUPPORTED;\n var transcludeFn = NOT\_SUPPORTED;\n if (preLink) {\n preLink(this.\$componentScope, this.\$element, attrs, requiredControllers, transcludeFn);\n }\n linkFn(this.\$componentScope, null, { parentBoundTranscludeFn: attachChildNodes });\n if (postLink) {\n postLink(this.\$componentScope, this.\$element, attrs, requiredControllers, transcludeFn);\n }\n // Hook:  $$postLink\n$  if (this.controllerInstance  $&&$  is Function(this.controllerInstance. $$postLink\n$ ) {\n this.controllerInstance.\$postLink();\n  $\{\n\}$   $\|\$ function (changes)  ${\n \mu \text{ if (!this.bindingDestination)} {\n \ \theta \text{ this}, pending Changes = changes;\n \ \ } \n \}$ else  ${\n m \times f \in \mathbb{C} \in \mathbb{R} \setminus \mathbb{R} \setminus \$ UpgradeComponent.prototype.ngDoCheck = function  $() {\n$  var \_this = this;\n var twoWayBoundProperties = this.bindings.twoWayBoundProperties;\n var twoWayBoundLastValues = this.bindings.twoWayBoundLastValues;\n var propertyToOutputMap = this.bindings.propertyToOutputMap;\n twoWayBoundProperties.forEach(function (propName, idx) {\n var newValue = \_this.bindingDestination[propName];\n var oldValue = twoWayBoundLastValues[idx];\n if (!Object.is(newValue, oldValue)) {\n var outputName = propertyToOutputMap[propName];\n var eventEmitter = \_this[outputName];\n eventEmitter.emit(newValue);\n twoWayBoundLastValues[idx] = newValue;\n }\\n });\n  $\cdot$ ;\n UpgradeComponent.prototype.ngOnDestroy = function () {\n if  $(i$ sFunction(this.unregisterDoCheckWatcher))  $\{\n\}$  this.unregisterDoCheckWatcher();\n  $\{\n\}$ this.helper.onDestroy(this.\$componentScope, this.controllerInstance);\n };\n UpgradeComponent.prototype.initializeBindings = function (directive)  $\{\n\$  var this = this; $\n\alpha$  var btcIsObject = typeof directive.bindToController === 'object':\n if (btcIsObject &&

Object.keys(directive.scope).length) {\n throw new Error(\"Binding definitions on scope and controller at the same time is not supported.\");\n  $\lambda$  \n var context = btcIsObject ? directive.bindToController : directive.scope;\n var bindings = new Bindings();\n if (typeof context == 'object') {\n Object.keys(context).forEach(function (propName)  $\{\n\$  var definition = context[propName];\n var bindingType = definition.charAt(0);\n  $\mathcal{U}$  QUESTION: What about `=\*`? Ignore? Throw? Support?\n switch (bindingType)  ${\n \alpha e' @':n \n}$  case ' $\alpha$ ':\n case '<':\n // We don't need to do anything special. They will be defined as inputs on the  $\ln$  // upgraded component facade and the change propagation will be handled by\n  $// \nsubseteq OnChanges() \n\geq 0$  break;\n case '=':\n bindings.twoWayBoundProperties.push(propName);\n bindings.twoWayBoundLastValues.push(INITIAL\_VALUE\$1);\n bindings.propertyToOutputMap[propName] = propName + 'Change';\n break;\n break;\n case '&':\n bindings.expressionBoundProperties.push(propName);\n bindings.propertyToOutputMap[propName] = propName;\n break;\n default:\n var json = JSON.stringify(context);\n throw new Error(\"Unexpected mapping  $\gamma$ " + bindingType + \"' in '\" + json + \"' in '\" + \_this.name + \"' directive.\");\n }\n }\n });\n }\n return bindings; $\n\lambda$  }; $\lambda$  UpgradeComponent.prototype.initializeOutputs = function ()  $\{\n\alpha$  var \_this = this;\n // Initialize the outputs for `=` and `&` bindings\n this.bindings.twoWayBoundProperties.concat(this.bindings.expressionBoundProperties)\n .forEach(function (propName) {\n var outputName = \_this.bindings.propertyToOutputMap[propName];\n  ${\underline{\quad}}$ UpgradeComponent.prototype.bindOutputs = function ()  $\{\n\$  var this = this; $\in$  // Bind `&` bindings to the corresponding outputs\n this.bindings.expressionBoundProperties.forEach(function (propName) {\n var outputName = \_this.bindings.propertyToOutputMap[propName];\n var emitter = \_this[outputName];\n \_this.bindingDestination[propName] = function (value) { return emitter.emit(value); };\n });\n };\n UpgradeComponent.prototype.forwardChanges = function (changes) {\n var this = this; $\ln$  // Forward input changes to `bindingDestination` $\ln$ Object.keys(changes).forEach(function (propName) { return this.bindingDestination[propName] = changes[propName].currentValue; });\n if (isFunction(this.bindingDestination.\$onChanges)) {\n this.bindingDestination.\$onChanges(changes);\n  $\ln$  };\n return UpgradeComponent;\n }());\n UpgradeComponent.decorators =  $\n\alpha = {\n\alpha + \beta \alpha}$  { type: core.Directive  $\n\alpha = {\n\alpha + \beta \alpha}$  UpgradeComponent.ctorParameters = function () { return  $[\n\ln \{ \t{ type: String } \},\n\]$  { type: core.ElementRef }, \n { type: core.Injector }\n ];  $\cdot$ ;\n\n /\*\*\n \* @description\n \*\n \* An `NgModule`, which you import to provide AngularJS core services, $\ln$  \* and has an instance method used to bootstrap the hybrid upgrade application. $\ln$  \* \*Part of the [upgrade/static](api?query=upgrade/static)\n \* library for hybrid upgrade apps that support AOT compilation\*\n  $*$ \n  $*$  The `upgrade/static` package contains helpers that allow AngularJS and Angular components\n \* to be used together inside a hybrid upgrade application, which supports AOT compilation.\n  $*\n$  \* Specifically, the classes and functions in the `upgrade/static` module allow the following:\n \*\n \* 1. Creation of an Angular directive that wraps and exposes an AngularJS component so  $\infty$   $*$  that it can be used in an Angular template. See `UpgradeComponent`.\n \* 2. Creation of an AngularJS directive that wraps and exposes an Angular component so $\infty$  \* that it can be used in an AngularJS template. See `downgradeComponent`. $\infty$  \* 3. Creation of an Angular root injector provider that wraps and exposes an AngularJS $\mathfrak{h}$   $*$  service so that it can be injected into an Angular context. See\n \* {@link UpgradeModule#upgrading-an-angular-1-service Upgrading an AngularJS service  $\begin{bmatrix} \text{below} \\ \text{New} \end{bmatrix}$  \* 4. Creation of an AngularJS service that wraps and exposes an Angular injectable $\infty$  \* so that it can be injected into an AngularJS context. See `downgradeInjectable`. $\ln$  \* 3. Bootstrapping of a hybrid Angular application which contains both of the frameworks $n *$  coexisting in a single application. $\ln \quad * \ln \quad *$  @usageNotes\n \*\n \* ```ts\n \* import {UpgradeModule} from '@angular/upgrade/static';\n  $* \gamma$ n  $* \rho$  \* See also the {@link UpgradeModule#examples examples } below.\n  $*\n$  \* ### Mental Model\n  $*\n$  \* When reasoning about how a hybrid application works it is

useful to have a mental model which $n *$  describes what is happening and explains what is happening at the lowest level. $\ln$  \* 1. There are two independent frameworks running in a single application, each framework treats $\ln$  \* the other as a black box. $\ln$  \* 2. Each DOM element on the page is owned exactly by one framework. Whichever framework\n  $*$  instantiated the element is the owner. Each framework only updates/interacts with its own\n  $*$  DOM elements and ignores others.\n  $*$  3. AngularJS directives always execute inside the AngularJS framework codebase regardless of  $\ln$  \* where they are instantiated. $\ln$ Angular components always execute inside the Angular framework codebase regardless of  $\lambda$  \* where they are instantiated.\n \* 5. An AngularJS component can be \"upgraded\"\" to an Angular component. This is achieved by $\ln$  \* defining an Angular directive, which bootstraps the AngularJS component at its location $\ln$  \* in the DOM. See `UpgradeComponent`.\n  $* 6$ . An Angular component can be \"downgraded\" to an AngularJS component. This is achieved by $\ln$  \* defining an AngularJS directive, which bootstraps the Angular component at its location $n^*$  in the DOM. See `downgradeComponent`. $n^*$  7. Whenever an  $\Upsilon$ upgraded $\Upsilon$ /"downgraded $\Upsilon$ " component is instantiated the host element is owned by $\Lambda$  \* the framework doing the instantiation. The other framework then instantiates and owns the  $\lambda$  \* view for that component.  $\lambda$  \* 1. This implies that the component bindings will always follow the semantics of the $\setminus$ <sup>\*</sup> instantiation framework. $\ln$  \* 2. The DOM attributes are parsed by the framework that owns the current template. So $\ln$ attributes in AngularJS templates must use kebab-case, while AngularJS templates must use\n \* camelCase.\n \* 3. However the template binding syntax will always use the Angular style, e.g. square\n \* brackets (`[...]`) for property binding.\n \* 8. Angular is bootstrapped first; AngularJS is bootstrapped second. AngularJS always owns the \n  $*$  root component of the application.\n  $*$  9. The new application is running in an Angular zone, and therefore it no longer needs calls to  $\infty$  \*  $\$  \*  $\$  \*  $\uparrow$  \*  $\uparrow$  \*  $\uparrow$   $\uparrow$  \*  $\uparrow$   $\uparrow$   $\uparrow$   $\uparrow$   $\uparrow$   $\uparrow$   $\uparrow$   $\uparrow$   $\uparrow$   $\uparrow$   $\uparrow$   $\uparrow$   $\uparrow$   $\uparrow$   $\uparrow$   $\uparrow$   $\uparrow$   $\uparrow$   $\uparrow$   $\uparrow$   $\up$  $*\n$   $*$  This class is an `NgModule`, which you import to provide AngularJS core services, $\n\mathbf{a}$   $*$  and has an instance method used to bootstrap the hybrid upgrade application. $\ln$  \*  $\mathbb{R}^n$  \* Core AngularJS services $\mathbb{R}^n$  \* Importing this `NgModule` will add providers for the core\n  $*$  [AngularJS services](https://docs.angularjs.org/api/ng/service) to the root injector.\n  $* \n m \rightarrow * \text{Boostrap}\n * \text{ The runtime}$ instance of this class contains a {@link UpgradeModule#bootstrap `bootstrap()`}\n  $*$  method, which you use to bootstrap the top level AngularJS module onto an element in the  $\hbar$   $*$  DOM for the hybrid upgrade app. $\hbar$   $*\hbar$ \* It also contains properties to access the {@link UpgradeModule#injector root injector}, the\n \* bootstrap `NgZone` and the\n  $*$  [AngularJS \$injector](https://docs.angularjs.org/api/auto/service/\$injector).\n  $*\n$ ### Examples\n  $*\nabla$  \* Import the `UpgradeModule` into your top level {@link NgModule Angular `NgModule`}.\n  $*\n$   $\{@example upgrade/static/ts/full/module.ts region='ng2-model}\n$   $*\n$   $*\n$  Then inject `UpgradeModule` into your Angular `NgModule` and use it to bootstrap the top level\n \* [AngularJS module](https://docs.angularjs.org/api/ng/type/angular.Module) in the $\infty$  \* `ngDoBootstrap()` method. $\infty$  \*\n \* {@example upgrade/static/ts/full/module.ts region='bootstrap-ng1'}\n \*\n \* Finally, kick off the whole process, by bootstraping your top level Angular `NgModule`. $\ln$  \*\n \* {@example upgrade/static/ts/full/module.ts region='bootstrap-ng2'}\n  $*\$  {@a upgrading-an-angular-1-service}\n  $*$ ### Upgrading an AngularJS service\n  $*\n$  \* There is no specific API for upgrading an AngularJS service. Instead you should just follow the $\ln$  \* following recipe: $\ln$  \* Let's say you have an AngularJS service: $\ln$ \*\n \* {@example upgrade/static/ts/full/module.ts region=\"ng1-text-formatter-service\"}\n \*\n \* Then you should define an Angular provider to be included in your `NgModule` `providers`\n \* property.\n \*\n \*  $\{$ @example upgrade/static/ts/full/module.ts region=\"upgrade-ng1-service\"}\n  $*\n$  Then you can use the  $\Upsilon$ upgraded $\Upsilon$  AngularJS service by injecting it into an Angular component $\ln$  \* or service. $\ln$  \*  $\Omega$  \* {@example upgrade/static/ts/full/module.ts region=\"use-ng1-upgraded-service\"}\n  $*\n$   $\infty$   $\mathbb{R}$   $\infty$   $\mathbb{R}$   $\infty$   $\infty$   $\mathbb{R}$   $\infty$   $\infty$ UpgradeModule  $=$  /\*\* @class \*/ (function ()  $\{\n\}$  function UpgradeModule $\(\n\$  /\*\* The root `Injector` for the upgrade application.  $*\wedge$ n injector,  $\wedge$ n /\*\* The bootstrap zone for the upgrade application  $*\wedge$ n ngZone)  ${\n\mu \thinspace t}$  this.ngZone = ngZone;\n this.injector = new NgAdapterInjector(injector);\n  ${\n\mu \thinspace t}$ \* Bootstrap an AngularJS application from this NgModule\n \* @param element the element on which to bootstrap the AngularJS application\n \* @param [modules] the AngularJS modules to bootstrap for this

application $\ln$  \* @param [config] optional extra AngularJS bootstrap configuration $\ln$  \*/\n UpgradeModule.prototype.bootstrap = function (element\$1, modules, config /\*angular.IAngularBootstrapConfig\*/)  ${\n \mu \quad \text{var _this = this}}\n \quad \text{if (modules == void 0) { modules = []}; }\n \quad \text{var INT\_MODULE\_NAME}$  $=$  UPGRADE\_MODULE\_NAME + '.init';\n  $\frac{1}{2}$  // Create an ng1 module to bootstrap\n var initModule = module\_(INIT\_MODULE\_NAME, [])\n .constant(UPGRADE\_APP\_TYPE\_KEY, 2 /\* Static \*/)\n .value(INJECTOR\_KEY, this.injector)\n .factory(LAZY\_MODULE\_REF, [INJECTOR\_KEY, function (injector) { return ({ injector: injector }); }])\n .config( $\ln$  \$PROVIDE, \$INJECTOR,\n function (\$provide, \$injector) {\n if (\$injector.has(\$\$TESTABILITY)) {\n \$provide.decorator(\$\$TESTABILITY, [\n \$DELEGATE,\n function (testabilityDelegate) {\n var originalWhenStable = testabilityDelegate.whenStable;\n var injector = \_this.injector;\n  $\frac{1}{2}$  // Cannot use arrow function below because we need the context $\ln$  var newWhenStable = function (callback)  $\ln$ originalWhenStable.call(testabilityDelegate, function ()  $\ln$  var ng2Testability = injector.get(core.Testability);\n if (ng2Testability.isStable()) {\n callback();\n  $\{\n\}$ ng2Testability.whenStable(newWhenStable.bind(testabilityDelegate, callback));\n }\n  $\rangle$ ;\n  $\rangle$ ;\n testabilityDelegate.whenStable = newWhenStable;\n return testabilityDelegate;\n  $\rangle$ \n  $\rangle$ \n if (\$injector.has(\$INTERVAL)) {\n \$provide.decorator(\$INTERVAL, [\n \$DELEGATE,\n function (intervalDelegate) {\n // Wrap the \$interval service so that setInterval is called outside NgZone,\n // but the callback is still invoked within it. This is so that \$interval\n // won't block stability, which preserves the behavior from AngularJS.\n var wrappedInterval = function (fn, delay, count, invokeApply)  $\{\n\$ for (var  $_i = 4$ ;  $_i <$  arguments.length;  $_i +$ ) {\n pass[ $_i - 4$ ] = arguments[\_i];\n <br>arguments[\_i];\n }\n return this.ngZone.runOutsideAngular(function ()  ${\nvert \nvert n}$  return intervalDelegate.apply(void 0, \_\_spread([function () {\n var args =  $[\cdot]$ ;\n for  $\text{var}_i = 0$ ;  $i <$  arguments.length;  $i++)$   $\n\alpha$  $args[\_i] = arguments[\_i];\n$   $\n$  /n // Run callback in the next VM turn - \$interval calls\n  $\frac{1}{2}$  // \$rootScope.\$apply, and running the callback in NgZone will\n // cause a '\$digest already in progress' error if it's in the\n // same vm turn.\n setTimeout(function ()  $\ln$ \_this.ngZone.run(function () { return fn.apply(void 0, \_\_spread(args)); });\n });\n  $\{$ , delay, count, invokeApply], pass));\n  $\}$ ;\n  $\{$ ;\n  $\}$ ;\n wrappedInterval['cancel'] = intervalDelegate.cancel;\n return wrappedInterval;\n  $\ln$  }\n  $\ln$  }\n }\n .run([\n \$INJECTOR,\n function (\$injector) {\n \_this.\$injector = \$injector;\n // Initialize the ng1 \$injector provider\n setTempInjectorRef(\$injector);\n \_this.injector.get(\$INJECTOR);\n // Put the injector on the DOM, so that it can be \"required\"\n element(element\$1).data(controllerKey(INJECTOR\_KEY), \_this.injector);\n // Wire up the ng1 rootScope to run a digest cycle whenever the zone settles\n // We need to do this in the next tick so that we don't prevent the bootup\n  $\frac{1}{\alpha}$  // stabilizing\n setTimeout(function () {\n var  $\text{StootScope} = \text{Siniector.get('StootScope'):}\n\text{or} \quad \text{var subsection} = \text{var}$ this.ngZone.onMicrotaskEmpty.subscribe(function () {\n if (\$rootScope.\$\$phase) {\n if (core.isDevMode())  $\{\n\$ progress. This may mean that something is triggering digests outside the Angular zone.');\n  $\ln$ return \$rootScope.\$evalAsync();\n }\n return  $\text{StootScope.}\quad \{\text{in} \quad \}$ ;\n  $\text{StootScope.}\quad \text{SotStop.}\$  function () {\n subscription.unsubscribe();\n  $\{\n\}$ ;\n  $\{\n\}$ ;\n  $\{\n\}$ ;\n  $\{\n\}$ ;\n var
upgradeModule = module (UPGRADE\_MODULE\_NAME, [INIT\_MODULE\_NAME].concat(modules)); $\ln$ // Make sure resumeBootstrap() only exists if the current bootstrap is deferred\n var windowAngular = window['angular'];\n windowAngular.resumeBootstrap = undefined;\n // Bootstrap the AngularJS application inside our zone\n this.ngZone.run(function ()  ${\n \mu$  bootstrap(element\$1, [upgradeModule.name], config);\n  $\}$ ;\n // Patch resumeBootstrap() to run inside the ngZone\n if (windowAngular.resumeBootstrap)  $\{\n\$  var originalResumeBootstrap\_1 = windowAngular.resumeBootstrap;\n var ngZone\_1 = this.ngZone;\n windowAngular.resumeBootstrap = function  $() {\n$  var \_this = this;\n var args = arguments;\n windowAngular.resumeBootstrap = originalResumeBootstrap 1;\n return ngZone\_1.run(function () { return windowAngular.resumeBootstrap.apply(\_this, args); });\n  $\cdot$ };\n  $\ln$  };\n return UpgradeModule;\n }());\n UpgradeModule.decorators = [\n { type: core.NgModule, args: [{ providers: [angular1Providers] },] }\n ];\n UpgradeModule.ctorParameters = function () { return [\n { type: core.Injector },\n { type: core.NgZone }\n ]; };\n\n /\*\*\n \* @license\n \* Copyright Google LLC All Rights Reserved.\n  $*$ \n  $*$  Use of this source code is governed by an MIT-style license that can be\n found in the LICENSE file at https://angular.io/license\n  $*$ /\n // This file only re-exports items to appear in the public api. Keep it that way.\n\n /\*\*\n \* @license\n \* Copyright Google LLC All Rights Reserved.\n \*\n \* Use of this source code is governed by an MIT-style license that can be\n \* found in the LICENSE file at https://angular.io/license\n \*/\n\n /\*\*\n \* Generated bundle index. Do not edit.\n \*/\n\n  $\epsilon$  exports.UpgradeComponent = UpgradeComponent;\n exports.UpgradeModule = UpgradeModule;\n  $exports.VERSION = VERSION;\n$  exports.downgradeComponent = downgradeComponent;\n  $exports.downgradeInjectable = downgradeInjectable;\n + exports.downgradeModule;\n$  $\text{exports.getAngular JSGlobal} = \text{getAngular JSGlobal};\n\quad \text{exports.getAngularLib} = \text{getAngularLib};\n\quad$ exports.setAngularJSGlobal = setAngularJSGlobal;\n exports.setAngularLib = setAngularLib;\n exports.angular packages upgrade static static  $a =$  injectorFactory; $\ln$ exports.angular\_packages\_upgrade\_static\_static\_b = rootScopeFactory; $\n\cdot$ n exports.angular\_packages\_upgrade\_static\_static\_c = compileFactory;\n exports.angular packages upgrade static static  $d = parseFactory;\n$ exports.angular\_packages\_upgrade\_static\_static\_e = angular1Providers;\n\n Object.defineProperty(exports, '\_\_esModule', { value: true });\n\n})));\n//# sourceMappingURL=upgrade-static.umd.js.map\n"]}

Found in path(s):

\* /opt/cola/permits/1358260707\_1657134860.914432/0/upgrade-11-0-2-tgz/package/bundles/upgradestatic.umd.min.js.map

No license file was found, but licenses were detected in source scan.

{"version":3,"file":"static.js","sources":["../../../../../../packages/upgrade/src/common/src/angular1.ts","../../../../../../pa ckages/upgrade/src/common/src/constants.ts","../../../../../../packages/upgrade/src/common/src/component\_info.ts",".. /../../../../../packages/upgrade/src/common/src/util.ts","../../../../../../packages/upgrade/src/common/src/downgrade\_co mponent\_adapter.ts","../../../../../../packages/upgrade/src/common/src/promise\_util.ts","../../../../../../packages/upgrade /src/common/src/downgrade\_component.ts","../../../../../../packages/upgrade/src/common/src/downgrade\_injectable.t s","../../../../../../packages/upgrade/src/common/src/version.ts","../../../../../../packages/upgrade/static/src/angular1\_pro viders.ts","../../../../../packages/upgrade/static/src/util.ts","../../../../../../../packages/upgrade/static/src/downgrade\_mod ule.ts","../../../../../../packages/upgrade/src/common/src/upgrade\_helper.ts","../../../../../../packages/upgrade/static/src/u pgrade\_component.ts","../../../../../../packages/upgrade/static/src/upgrade\_module.ts","../../../../../../packages/upgrade/s tatic/public\_api.ts","../../../../../../packages/upgrade/static/index.ts","../../../../../../packages/upgrade/static/static.ts"],"so urcesContent":["/\*\*\n \* @license\n \* Copyright Google LLC All Rights Reserved.\n \*\n \* Use of this source code is governed by an MIT-style license that can be\n \* found in the LICENSE file at https://angular.io/license\n \*/\n\nexport type Ng1Token = string;\n\nexport type Ng1Expression = string|Function;\n\nexport interface

IAnnotatedFunction extends Function  ${\n \mu \ N}$  Older versions of `@types/angular` typings extend the global `Function` interface with\n // `\$inject?: string[]`, which is not compatible with `\$inject?: ReadonlyArray<string>` (used in\n // latest versions).\n \$inject?: Function extends {\$inject?: string[]}? Ng1Token[]: ReadonlyArray<Ng1Token>;\n}\n\nexport type IInjectable = (Ng1Token|Function)[]|IAnnotatedFunction;\n\nexport type SingleOrListOrMap<T> = T|T[]|{[key: string]: T};\n\nexport interface IModule {\n name: string;\n requires: (string|IInjectable)[];\n config(fn: IInjectable): IModule;\n directive(selector: string, factory: IInjectable): IModule;\n component(selector: string, component: IComponent): IModule;\n controller(name: string, type: IInjectable): IModule;\n factory(key: Ng1Token, factoryFn: IInjectable): IModule;\n value(key: Ng1Token, value: any): IModule;\n constant(token: Ng1Token, value: any): IModule;\n run(a: IInjectable): IModule;\n}\nexport interface ICompileService {\n (element: Element|NodeList|Node[]|string, transclude?: Function): ILinkFn;\n}\nexport interface ILinkFn {\n (scope: IScope, cloneAttachFn?: ICloneAttachFunction, options?: ILinkFnOptions): IAugmentedJQuery;\n \$\$slots?: {[slotName: string]: ILinkFn};\n}\nexport interface ILinkFnOptions  $\n\neq \Gamma$ : Function;\n transcludeControllers?: {[key: string]: any};\n futureParentElement?: Node;\n}\nexport interface IRootScopeService {\n \$new(isolate?: boolean): IScope;\n \$id: string;\n \$parent: IScope;\n \$root: IScope;\n \$watch(exp: Ng1Expression, fn?: (a1?: any, a2?: any) => void): Function;\n \$on(event: string, fn?: (event?: any, ...args: any[]) => void): Function;\n \$destroy(): any;\n \$apply(exp?: Ng1Expression): any;\n \$digest(): any;\n \$evalAsync(exp: Ng1Expression, locals?: any): void;\n \$on(event: string, fn?: (event?: any, ...args: any[]) => void): Function;\n \$\$childTail: IScope;\n \$\$childHead: IScope;\n \$\$nextSibling: IScope;\n [key: string]: any;\n}\nexport interface IScope extends IRootScopeService {}\n\nexport interface IAngularBootstrapConfig {\n strictDi?: boolean;\n}\nexport interface IDirective {\n compile?: IDirectiveCompileFn;\n controller?: IController;\n controllerAs?: string;\n bindToController?: boolean|{[key: string]: string};\n link?: IDirectiveLinkFn|IDirectivePrePost;\n name?: string;\n priority?: number;\n replace?: boolean;\n require?: DirectiveRequireProperty;\n restrict?: string;\n scope?: boolean|{[key: string]: string};\n template?: string|Function;\n templateUrl?: string|Function;\n templateNamespace?: string;\n terminal?: boolean;\n transclude?: DirectiveTranscludeProperty;\n}\nexport type DirectiveRequireProperty = SingleOrListOrMap<string>;\nexport type DirectiveTranscludeProperty = boolean|'element'|{[key: string]: string};\nexport interface IDirectiveCompileFn {\n (templateElement: IAugmentedJQuery, templateAttributes: IAttributes,\n transclude: ITranscludeFunction): IDirectivePrePost;\n}\nexport interface IDirectivePrePost {\n pre?: IDirectiveLinkFn;\n post?: IDirectiveLinkFn;\n}\nexport interface IDirectiveLinkFn {\n (scope: IScope, instanceElement: IAugmentedJQuery, instanceAttributes: IAttributes,\n controller: any, transclude: ITranscludeFunction): void;\n}\nexport interface IComponent {\n bindings?: {[key: string]: string};\n controller?: string|IInjectable;\n controllerAs?: string;\n require?: DirectiveRequireProperty;\n template?: string|Function;\n templateUrl?: string|Function;\n transclude?: DirectiveTranscludeProperty;\n}\nexport interface IAttributes {\n \$observe(attr: string, fn: (v: string) => void): void;\n [key: string]: any;\n}\nexport interface ITranscludeFunction  ${\nightharpoonup$  // If the scope is provided, then the cloneAttachFn must be as well. $\nightharpoonup$  (scope: IScope, cloneAttachFn: ICloneAttachFunction): IAugmentedJQuery;\n // If one argument is provided, then it's assumed to be the cloneAttachFn.\n (cloneAttachFn?: ICloneAttachFunction): IAugmentedJQuery;\n}\nexport interface ICloneAttachFunction {\n (clonedElement: IAugmentedJQuery, scope: IScope): any;\n}\nexport type IAugmentedJQuery = Node[]&{\n on?: (name: string, fn: () => void) => void;\n data?: (name: string, value?: any)  $\Rightarrow$  any;\n text?: ()  $\Rightarrow$  string;\n inheritedData?: (name: string, value?: any)  $\Rightarrow$  any;\n contents?: ()  $\Rightarrow$ IAugmentedJQuery;\n parent?: () => IAugmentedJQuery;\n empty?: () => void;\n append?: (content: IAugmentedJOuery|string) => IAugmentedJOuery;\n controller?: (name: string) => any;\n isolateScope?: () => IScope;\n injector?: () => IInjectorService;\n triggerHandler?: (eventTypeOrObject: string|Event, extraParameters?:  $\text{any}$  => IAugmentedJQuery;\n remove?: () => void;\n removeData?: () => void;\n};\nexport interface IProvider {\n \$get: IInjectable;\n}\nexport interface IProvideService {\n provider(token: Ng1Token, provider: IProvider): IProvider;\n factory(token: Ng1Token, factory: IInjectable): IProvider;\n service(token: Ng1Token, type: IInjectable): IProvider;\n value(token: Ng1Token, value: any): IProvider;\n constant(token: Ng1Token, value: any): void;\n decorator(token: Ng1Token, factory: IInjectable): void;\n}\nexport interface IParseService {\n (expression:

string): ICompiledExpression;\n}\nexport interface ICompiledExpression {\n (context: any, locals: any): any;\n assign?: (context: any, value: any) => any;\n}\nexport interface IHttpBackendService {\n (method: string, url: string, post?: any, callback?: Function, headers?: any, timeout?: number,\n withCredentials?: boolean): void;\n}\nexport interface ICacheObject {\n put<T>(key: string, value?: T): T;\n get(key: string): any;\n}\nexport interface ITemplateCacheService extends ICacheObject {}\nexport interface ITemplateRequestService {\n (template: string|any /\* TrustedResourceUrl \*/, ignoreRequestError?: boolean): Promise<string>;\n totalPendingRequests: number;\n}\nexport type IController = string|IInjectable;\nexport interface IControllerService {\n (controllerConstructor: IController, locals?: any, later?: any, ident?: any): any;\n (controllerName: string, locals?: any): any;\n}\n\nexport interface IInjectorService {\n get(key: string): any;\n has(key: string): boolean;\n}\n\nexport interface IIntervalService {\n (func: Function, delay: number, count?: number, invokeApply?: boolean,\n ...args: any[]): Promise<any>;\n cancel(promise: Promise<any>): boolean;\n}\n\nexport interface ITestabilityService {\n findBindings(element: Element, expression: string, opt\_exactMatch?: boolean): Element[];\n findModels(element: Element, expression: string, opt\_exactMatch?: boolean): Element[];\n getLocation(): string;\n setLocation(url: string): void;\n whenStable(callback: Function): void;\n}\n\nexport interface INgModelController {\n \$render(): void;\n \$isEmpty(value: any): boolean;\n \$setValidity(validationErrorKey: string, isValid: boolean): void;\n \$setPristine(): void;\n \$setDirty(): void;\n \$setUntouched(): void;\n \$setTouched(): void;\n \$rollbackViewValue(): void;\n \$validate(): void;\n \$commitViewValue(): void;\n \$setViewValue(value: any, trigger: string): void;\n\n \$viewValue: any;\n \$modelValue: any;\n \$parsers: Function[];\n \$formatters: Function[];\n \$validators: {[key: string]: Function};\n \$asyncValidators: {[key: string]: Function};\n \$viewChangeListeners: Function[];\n \$error: Object;\n \$pending: Object;\n \$untouched: boolean;\n \$touched: boolean;\n \$pristine: boolean;\n \$dirty: boolean;\n \$valid: boolean;\n  $\in$  \$invalid: boolean;\n  $\name: string;\n\hbar\mapsto noNg()$ : never  $\n$  throw new Error('AngularJS v1.x is not loaded!');\n}\n\nconst noNgElement: typeof angular.element =  $(()$  => noNg()) as any;\nnoNgElement.cleanData = noNg;\n\nlet angular: {\n bootstrap: (e: Element, modules: (string|IInjectable)[], config?: IAngularBootstrapConfig)  $\Rightarrow$ \n IInjectorService,\n module: (prefix: string, dependencies?: string[])  $\Rightarrow$  IModule,\n element: {\n (e: string|Element|Document|IAugmentedJOuery): IAugmentedJOuery; \n cleanData: (nodes: Node[]|NodeList) => void;\n },\n injector: (modules: Array<string|IInjectable>, strictDi?: boolean) => IInjectorService,\n version: {major: number},\n resumeBootstrap: () => void,\n getTestability: (e: Element) => ITestabilityService\n } = {\n bootstrap: noNg,\n module: noNg,\n element: noNgElement,\n injector: noNg,\n version: undefined as any,\n resumeBootstrap: noNg,\n getTestability: noNg\n};\n\ntry {\n if (window.hasOwnProperty('angular')) {\n angular  $=$   $\langle \langle \langle \rangle \rangle$  =  $\langle \langle \rangle$  =  $\langle \langle \rangle \rangle$  angular;\n }\n } catch {\n // ignore in CJS mode.\n}\n\n/\*\*\n \* @deprecated Use `setAngularJSGlobal` instead.\n \*\n \* @publicApi\n \*/\nexport function setAngularLib(ng: any): void {\n setAngularJSGlobal(ng);\n}\n\n/\*\*\n \* @deprecated Use `getAngularJSGlobal` instead.\n \*\n \* @publicApi\n \*/\nexport function getAngularLib(): any  $\{\n$  return getAngularJSGlobal();\n $\n\in\mathbb{R}^*$  Resets the AngularJS global.\n \*\n \* Used when AngularJS is loaded lazily, and not available on `window`.\n \*\n \* @publicApi\n \*/\nexport function setAngularJSGlobal(ng: any): void  $\{\nabla$  angular = ng;\n}\n\n/\*\*\n \* Returns the current AngularJS global. $\ln * \ln * \omega$  = @publicApi $\ln * \Lambda$  = \text{\math}\$\text{\middlengtar}\$\text{\math}\$\text{\middlengtar}\$\text{\middlengtar}\$\text{\middlengtar}\$\text{\middlengtar}\$\text{\middlengtar}\$\text{\middlengtar}\$\text  $angular;\n\in\mathbb{R}\n\in\mathbb{R}$  angular;  $\in\mathbb{R}$  angular.bootstrap: typeof angular.bootstrap = (e, modules, config?) =>\n angular.bootstrap(e, modules, config); $\ln\frac{n}{2}$  Do not declare as `module` to avoid webpack bug $\ln$ // (see https://github.com/angular/angular/issues/30050).\nexport const module : typeof angular.module = (prefix, dependencies?)  $\gg$ \n angular.module(prefix, dependencies);\n\nexport const element: typeof angular.element = (e  $\Rightarrow$  angular.element(e)) as typeof angular.element;\nelement.cleanData = nodes => angular.element.cleanData(nodes);\n\nexport const injector: typeof angular.injector =\n (modules: Array<string|IInjectable>, strictDi?: boolean) => angular.injector(modules, strictDi);\n\nexport const resumeBootstrap: typeof angular.resumeBootstrap =  $() \Rightarrow$  angular.resumeBootstrap(); $\ln$ \nexport const getTestability: typeof angular.getTestability = e => angular.getTestability(e);\n","/\*\*\n \* @license\n \* Copyright Google LLC All Rights Reserved. $\ln * \ln *$  Use of this source code is governed by an MIT-style license that can be $\ln$ \* found in the LICENSE file at https://angular.io/license\n \*/\n\nexport const \$COMPILE = '\$compile';\nexport

const \$CONTROLLER = '\$controller';\nexport const \$DELEGATE = '\$delegate';\nexport const \$EXCEPTION\_HANDLER = '\$exceptionHandler';\nexport const \$HTTP\_BACKEND = '\$httpBackend';\nexport const \$INJECTOR = '\$injector';\nexport const \$INTERVAL = '\$interval';\nexport const \$PARSE = '\$parse';\nexport const \$PROVIDE = '\$provide';\nexport const \$ROOT\_SCOPE = '\$rootScope';\nexport const \$SCOPE = '\$scope';\nexport const \$TEMPLATE\_CACHE = '\$templateCache';\nexport const \$TEMPLATE\_REQUEST = '\$templateRequest';\n\nexport const \$\$TESTABILITY = '\$\$testability';\n\nexport const COMPILER\_KEY = '\$\$angularCompiler';\nexport const DOWNGRADED\_MODULE\_COUNT\_KEY = '\$\$angularDowngradedModuleCount';\nexport const GROUP\_PROJECTABLE\_NODES\_KEY = '\$\$angularGroupProjectableNodes';\nexport const INJECTOR\_KEY = '\$\$angularInjector';\nexport const LAZY\_MODULE\_REF = '\$\$angularLazyModuleRef';\nexport const NG\_ZONE\_KEY = '\$\$angularNgZone';\nexport const UPGRADE\_APP\_TYPE\_KEY = '\$\$angularUpgradeAppType';\n\nexport const REQUIRE\_INJECTOR = '?^^' + INJECTOR\_KEY;\nexport const REQUIRE\_NG\_MODEL = '?ngModel';\n\nexport const UPGRADE\_MODULE\_NAME = '\$\$UpgradeModule';\n","/\*\*\n \* @license\n \* Copyright Google LLC All Rights Reserved. $\ln \pi$  to Use of this source code is governed by an MIT-style license that can be $\ln *$  found in the LICENSE file at https://angular.io/license $\ln * \ln \ln / * \ln * A$  `PropertyBinding` represents a mapping between a property name $\ln *$  and an attribute name. It is parsed from a string of the form $\ln *$ `\"prop: attr\"`; or simply `\"propAndAttr\" where the property\n \* and attribute have the same identifier.\n \*/\nexport class PropertyBinding  $\{\n \mid \text{TDDO}(i\text{size}/24571)$ : remove '!'.\n bracketAttr!: string;\n // TODO(issue/24571): remove '!'.\n bracketParenAttr!: string;\n // TODO(issue/24571): remove '!'.\n parenAttr!: string;\n // TODO(issue/24571): remove '!'.\n onAttr!: string;\n // TODO(issue/24571): remove '!'.\n bindAttr!: string;\n // TODO(issue/24571): remove '!'.\n bindonAttr!: string;\n\n constructor(public prop: string, public attr: string)  $\ln$  this.parseBinding();\n  $\ln$  private parseBinding()  $\ln$  this.bracketAttr = `[\${this.attr}]`;\n this.parenAttr =  $\{$  \\${this.attr})`;\n this.bracketParenAttr =  $\{$  \{\\${this.attr})}`;\n const capitalAttr = this.attr.charAt(0).toUpperCase() + this.attr.substr(1);\n this.onAttr = `on\${capitalAttr}`;\n this.bindAttr = `bind\${capitalAttr}`;\n this.bindonAttr = `bindon\${capitalAttr}`;\n }\n","/\*\*\n \* @license\n \* Copyright Google LLC All Rights Reserved.\n \*\n \* Use of this source code is governed by an MIT-style license that can be\n \* found in the LICENSE file at https://angular.io/license\n \*/\n\nimport {Injector, Type} from '@angular/core';\n\nimport {IInjectorService, INgModelController} from './angular1';\nimport {DOWNGRADED\_MODULE\_COUNT\_KEY, UPGRADE\_APP\_TYPE\_KEY} from './constants';\n\nconst DIRECTIVE\_PREFIX\_REGEXP =  $\sqrt{(?:x|data)}$ :\\-\_ $\sqrt{(i;0|data)}$ :\\-\_\i;\nconst DIRECTIVE\_SPECIAL\_CHARS\_REGEXP = /[:\\- $\perp$  +(.)/g;\n\nexport function onError(e: any) {\n // TODO: (misko): We seem to not have a stack trace here!\n if (console.error)  ${\n A \hbox{console}.\n  $\{\n A \hbox{discrete} \ A \hbox{discrete}.\n }$  // tslint:disable-next-line:no-console\n console.log(e,$ e.stack);\n }\n throw e;\n}\n\nexport function controllerKey(name: string): string {\n return '\$' + name + 'Controller';\n}\n\nexport function directiveNormalize(name: string): string {\n return name.replace(DIRECTIVE\_PREFIX\_REGEXP, ")\n .replace(DIRECTIVE\_SPECIAL\_CHARS\_REGEXP, (. letter) => letter.toUpperCase());\n}\n\nexport function getTypeName(type: Type<any>): string {\n // Return the name of the type or the first line of its stringified version.\n return (type as any).overriddenName || type.name || type.toString().split('\\n')[0];\n}\n\nexport function getDowngradedModuleCount(\$injector: IInjectorService): number {\n return \$injector.has(DOWNGRADED\_MODULE\_COUNT\_KEY) ?  $\infty$  sinjector.get(DOWNGRADED MODULE COUNT KEY) :\n  $0$ ;\n}\n\nexport function getUpgradeAppType(\$injector: IInjectorService): UpgradeAppType {\n return \$injector.has(UPGRADE\_APP\_TYPE\_KEY) ? \$injector.get(UPGRADE\_APP\_TYPE\_KEY) :\n UpgradeAppType.None;\n}\n\nexport function isFunction(value: any): value is Function {\n return typeof

value === 'function';\n}\n\nexport function validateInjectionKey(\n \$injector: IInjectorService, downgradedModule: string, injectionKey: string,\n attemptedAction: string): void  ${\n}$  const upgradeAppType = getUpgradeAppType(\$injector);\n const downgradedModuleCount = getDowngradedModuleCount(\$injector);\n\n // Check for common errors.\n switch (upgradeAppType)  ${\n}$  case UpgradeAppType.Dynamic:\n case UpgradeAppType.Static:\n if (downgradedModule)  ${\n \mu$  throw new Error(\n `Error while

 $\{\{\atop\delta\} \in \mathcal{S}\}\$  attempted Action  $\}$ : 'downgraded Module' unexpectedly specified. $\ln \frac{1}{n}$  'You should not specify a value for \\'downgradedModule\\', unless you are downgrading ' +\n 'more than one Angular module (via \\'downgradeModule()\\').');\n }\n break;\n case UpgradeAppType.Lite:\n if (!downgradedModule && (downgradedModuleCount  $>= 2$ )) {\n throw new Error(\n `Error while  $\{\{\text{attention}\}$ : 'downgradedModule' not specified. $\ln \tan \theta$  'This application contains more than one downgraded Angular module, thus you need to ' $+\n\ln$  'always specify \\'downgradedModule\\' when downgrading components and injectables.');\n }\n\n if (!\$injector.has(injectionKey)) {\n throw new Error(\n `Error while  $\{\{\atop{\mathfrak{B}}\}\}$ {attemptedAction}: Unable to find the specified downgraded module.\\n` +\n 'Did you forget to downgrade an Angular module or include it in the AngularJS ' + $\n$  'application?'); $\n$   $\n$  break; $\n$  default: $\n$ throw new Error(\n `Error while  $\{$ {attemptedAction}: Not a valid '@angular/upgrade' application.\\n` +\n 'Did you forget to downgrade an Angular module or include it in the AngularJS ' + $\infty$  'application?'); $\infty$ }\n}\n\nexport class Deferred<R> {\n promise: Promise<R>;\n // TODO(issue/24571): remove '!'.\n resolve!:  $\langle$  (value?: R|PromiseLike<R>) => void;\n // TODO(issue/24571): remove '!'.\n reject!: (error?: any) => void;\n\n constructor()  $\{\n\text{ this. promise} = new Promise((res, rej) \Rightarrow {\n\text{ this.resolve}} = res;\n\text{ this.reject} = rej;\n\}$ }\n}\n\nexport interface LazyModuleRef {\n injector?: Injector;\n promise?: Promise<Injector>;\n}\n\nexport const enum UpgradeAppType  $\{\n \mid \Delta p$  MOT using `@angular/upgrade`. (This should never happen in an `ngUpgrade` app.)\n None,\n\n // App using the deprecated `@angular/upgrade` APIs (a.k.a. dynamic `ngUpgrade`).\n Dynamic,\n\n // App using `@angular/upgrade/static` with `UpgradeModule`.\n Static,\n\n // App using @angular/upgrade/static` with `downgradeModule()` (a.k.a `ngUpgrade`-lite ).\n Lite,\n}\n\n/\*\*\n \* @return Whether the passed-in component implements the subset of the $\ln *$  `ControlValueAccessor` interface needed for AngularJS `ng-model`\n \* compatibility.\n \*/\nfunction supportsNgModel(component: any)  $\ln$  return typeof component.writeValue === 'function' &&\n typeof component.registerOnChange === 'function';\n\n\n/\*\*\n \* Glue the AngularJS `NgModelController` (if it exists) to the component\n \* (if it implements the needed subset of the `ControlValueAccessor` interface).\n \*/\nexport function hookupNgModel(ngModel: INgModelController, component: any)  ${\n if (ngModel & supportsNgModel(component)) } \n ngModel.$   $Srender = ( ) \Rightarrow {\n }$ component.writeValue(ngModel.\$viewValue); $\langle n \rangle$ ; $\langle n \rangle$ 

component.registerOnChange(ngModel.\$setViewValue.bind(ngModel));\n if (typeof

component.registerOnTouched === 'function')  $\{\n\$ 

component.registerOnTouched(ngModel.\$setTouched.bind(ngModel));\n  $\ln {\n\in \mathbb{N}}$ strict equality, accounting for the fact that `NaN !== NaN`.\n \*/\nexport function strictEquals(val1: any, val2: any): boolean  $\{\nvert \}$  return val1 === val2  $\|\nvert \$  (val1 !== val1 && val2 !== val2); $\nvert \}$ n","/\*\* $\nvert \$ n \* @license $\ln$  \* Copyright Google LLC All Rights Reserved. $\ln \pi \$  Use of this source code is governed by an MIT-style license that can be $\ln$ \* found in the LICENSE file at https://angular.io/license\n \*/\n\nimport {ApplicationRef, ChangeDetectorRef, ComponentFactory, ComponentRef, EventEmitter, Injector, OnChanges, SimpleChange, SimpleChanges, StaticProvider, Testability, TestabilityRegistry, Type} from '@angular/core';\n\nimport {IAttributes, IAugmentedJQuery, ICompileService, IInjectorService, INgModelController, IParseService, IScope} from './angular1';\nimport {PropertyBinding} from './component\_info';\nimport {\$SCOPE} from './constants';\nimport  $\{getTypeName, hookupNgModel, strictEquals\} from '.util';\n $Normal\_NALUE = \{\n$$ \_\_UNINITIALIZED\_\_: true\n};\n\nexport class DowngradeComponentAdapter {\n private implementsOnChanges  $=$  false;\n private inputChangeCount: number = 0;\n private inputChanges: SimpleChanges = {};\n private componentScope: IScope;\n // TODO(issue/24571): remove '!'.\n private componentRef!: ComponentRef<any>;\n private component: any;\n // TODO(issue/24571); remove '!'.\n private changeDetector!: ChangeDetectorRef;\n // TODO(issue/24571): remove '!'.\n private viewChangeDetector!: ChangeDetectorRef;\n\n constructor(\n private element: IAugmentedJQuery, private attrs: IAttributes, private scope: IScope,\n private ngModel: INgModelController, private parentInjector: Injector,\n private \$injector: IInjectorService, private \$compile: ICompileService,\n private \$parse: IParseService, private componentFactory: ComponentFactory<any>,\n private wrapCallback:  $(T>(cb: () = > T) = > () = T) {\n this componentScope = scope.$  \$new();\n }\n\n compileContents(): Node[][] {\n const compiledProjectableNodes: Node[][] = [];\n const projectableNodes:

 $Node[1] = this-group ProjectableNodes()$ ;\n const linkFns = projectableNodes.map(nodes => this.\$compile(nodes));\n\n this.element.empty!();\n\n linkFns.forEach(linkFn => {\n linkFn(this.scope, (clone: Node[])  $\Rightarrow {\n \quad \text{compiledProjectableNodes.push}(\text{clone});\n \quad \text{this.element.append!(clone);}\n \quad \};\n$ });\n\n return compiledProjectableNodes;\n }\n\n createComponent(projectableNodes: Node[][]) {\n const providers: StaticProvider[] =  $[\{provides: SCOPE, useValue: this componentScope}]$ ;\n const childInjector = Injector.create(\n {providers: providers, parent: this.parentInjector, name: 'DowngradeComponentAdapter'});\n\n this.componentRef =\n this.componentFactory.create(childInjector, projectableNodes, this.element[0]); $\ln$  this.viewChangeDetector = this.componentRef.injector.get(ChangeDetectorRef);\n this.changeDetector = this.componentRef.changeDetectorRef;\n this.component = this.componentRef.instance;\n\n // testability hook is commonly added during component bootstrap in\n // packages/core/src/application\_ref.bootstrap()\n // in downgraded application, component creation will take place here as well as adding the\n // testability hook.\n const testability = this.componentRef.injector.get(Testability, null); $\ln$  if (testability)  $\ln$ this.componentRef.injector.get(TestabilityRegistry)\n .registerApplication(this.componentRef.location.nativeElement, testability);\n }\n\n hookupNgModel(this.ngModel, this.component);\n }\n\n setupInputs(manuallyAttachView: boolean, propagateDigest = true): void  $\{\n \$  const attrs = this.attrs; $\n \$  const inputs = this.componentFactory.inputs  $\| \$ ; $\n$ for (let  $i = 0$ ;  $i <$  inputs.length;  $i++$ )  $\nvert$  const input = new PropertyBinding(inputs[i].propName, inputs[i].templateName);\n let expr: string|null = null;\n\n if (attrs.hasOwnProperty(input.attr)) {\n const observeFn = (prop => {\n let prevValue = INITIAL\_VALUE;\n return (currValue: any) => {\n // Initially, both `\$observe()` and `\$watch()` will call this function.\n if (!strictEquals(prevValue, currValue))  ${\n \iint (prevValue == INTIAL_VALUE) {\n \iint (prevValue == 1) {\n \iint (0, 0, 1) {\n \iint (0, 0, 1) {\n \iint (0, 0, 1) {\n \iint (0, 0, 1) {\n \iint (0, 0, 1) {\n \iint (0, 0, 1) {\n \iint (0, 0, 1) {\n \iint (0, 0, 1) {\n \iint (0, 0, 1) {\n \iint (0, 1, 1) {\n \iint (0, 1, 1) {\n \iint (0, 1, 1) {\n \iint (0, 1, 1) {\n \iint (0, 1,$ this.updateInput(prop, prevValue, currValue);\n prevValue = currValue;\n }\n };\n  $\{\text{(input,prop)};\text{(in units,5}$  observe(input.attr, observeFn); $\ln \ln \frac{1}{\log \gamma}$  Use `\$watch()` (in addition to `\$observe()`) in order to initialize the input in time\n  $//$  for `ngOnChanges()`. This is necessary if we are already in a `\$digest`, which means that $\ln$  // `ngOnChanges()` (which is called by a watcher) will run before the `\$observe()` callback.\n let unwatch: Function|null = this.componentScope.\$watch(()  $\geq$  {\n unwatch!();\n unwatch = null;\n observeFn(attrs[input.attr]);\n });\n\n } else if (attrs.hasOwnProperty(input.bindAttr))  ${\n\mu$  expr = attrs[input.bindAttr];\n  $\}$  else if (attrs.hasOwnProperty(input.bracketAttr))  ${\n\mu$  expr = attrs[input.bracketAttr];\n } else if (attrs.hasOwnProperty(input.bindonAttr)) {\n expr = attrs[input.bindonAttr];\n } else if (attrs.hasOwnProperty(input.bracketParenAttr))  $\ln$  expr = attrs[input.bracketParenAttr];\n }\n if (expr != null) {\n const watchFn =\n (prop => (currValue: any, prevValue: any)  $\Rightarrow$ \n this.updateInput(prop, prevValue, currValue))(input.prop);\n this.componentScope.\$watch(expr, watchFn); $\nvert \$ |\n }\n // Invoke `ngOnChanges()` and Change Detection (when necessary) $\ln$  const detectChanges = () => this.changeDetector.detectChanges(); $\ln$  const prototype = this.componentFactory.componentType.prototype;\n this.implementsOnChanges = !!(prototype && (<OnChanges>prototype).ngOnChanges);\n\n this.componentScope.\$watch(() => this.inputChangeCount, this.wrapCallback(()  $\gg$  {\n // Invoke `ngOnChanges()`\n if (this.implementsOnChanges) {\n const inputChanges = this.inputChanges; $\in$  this.inputChanges = {}; $\in$  $\langle$  < OnChanges>this.component).ngOnChanges(inputChanges!); $\langle n \rangle$  } $\langle n \rangle$ this.viewChangeDetector.markForCheck();\n\n // If opted out of propagating digests, invoke change detection when inputs change. $\ln$  if (!propagateDigest)  $\{\n\$  detectChanges(); $\ln$   $\ln$   $\ln$   $\|$  If not opted out of propagating digests, invoke change detection on every digest $\ln$  if (propagateDigest)  $\ln$ this.componentScope.\$watch(this.wrapCallback(detectChanges)); $\n \|\n \|\n$  // If necessary, attach the view so that it will be dirty-checked. $\ln / /$  (Allow time for the initial input values to be set and `ngOnChanges()` to be called.) $\ln$ if (manuallyAttachView || !propagateDigest)  ${\n \cdot \}$  let unwatch: Function|null = this.componentScope.\$watch(() =>  ${\n\mu$  unwatch!();\n unwatch = null;\n\n const appRef = this.parentInjector.get<ApplicationRef>(ApplicationRef);\n

appRef.attachView(this.componentRef.hostView);\n });\n }\n }\n\n setupOutputs() {\n const attrs = this.attrs;\n const outputs = this.componentFactory.outputs  $|| \cdot ||$ ;\n for (let j = 0; j < outputs.length; j++) {\n const output = new PropertyBinding(outputs[j].propName, outputs[j].templateName);\n const bindonAttr = output.bindonAttr.substring(0, output.bindonAttr.length - 6);\n const bracketParenAttr =\n  $\Gamma(\$\{\text{output}.\text{bracketParentAttr}.\text{substring}(2,\text{output}.\text{bracketParentAttr.length - 8)}\}$ ;\n // order below is important first update bindings then evaluate expressions\n if (attrs.hasOwnProperty(bindonAttr)) {\n this.subscribeToOutput(output, attrs[bindonAttr], true);\n }\n if (attrs.hasOwnProperty(bracketParenAttr)) {\n

this.subscribeToOutput(output, attrs[bracketParenAttr], true);\n }\n if  $(atters.hasOwnProperty(output.onAttr))$  {\n this.subscribeToOutput(output, attrs[output.onAttr]);\n }\n if  $(ators. has OwnProperty(output, parentAtr))$  {\n this.subscribeToOutput(output, attrs[output.parenAttr]);\n }\n }\n }\n\n private subscribeToOutput(output: PropertyBinding, expr: string, isAssignment: boolean = false) {\n const getter = this.\$parse(expr);\n const setter = getter.assign;\n if (isAssignment && !setter) {\n throw new Error(`Expression '\${expr}' is not assignable!`);\n }\n const emitter = this.component[output.prop] as EventEmitter<any>;\n if (emitter) {\n emitter.subscribe( $\{\n\$ n next: isAssignment ? (v: any) => setter!(this.scope, v) :\n (v: any) => getter(this.scope, {'\$event': v})\n });\n } else {\n throw new Error(`Missing emitter '\${output.prop}' on component '\${\n

getTypeName(this.componentFactory.componentType)}'!`);\n }\n }\n\n registerCleanup() {\n const testabilityRegistry = this.componentRef.injector.get(TestabilityRegistry);\n const destroyComponentRef = this.wrapCallback(() => this.componentRef.destroy());\n let destroyed = false;\n\n this.element.on!('\$destroy', ()  $\Rightarrow$  this.componentScope.\$destroy());\n this.componentScope.\$on('\$destroy', () => {\n if (!destroyed) {\n  $destroved = true; \n\langle n \rangle$  testabilityRegistry.unregisterApplication(this.componentRef.location.nativeElement); $\langle n \rangle$ destroyComponentRef();\n  $\ln \$ \n getInjector(): Injector {\n return this.componentRef.injector;\n  $\ln \nvert$  private updateInput(prop: string, prevValue: any, currValue: any)  $\nvert$  if (this.implementsOnChanges)  $\nvert$ this.inputChanges[prop] = new SimpleChange(prevValue, currValue, prevValue === currValue);\n }\n\n this.inputChangeCount++;\n this.component[prop] = currValue;\n  $\ln \propto \ln \frac{P}{Q}$  = currValue;\n  $\ln \propto \ln \frac{P}{Q}$ ngContentSelectors = this.componentFactory.ngContentSelectors;\n return

groupNodesBySelector(ngContentSelectors, this.element.contents!());\n  $\ln{\ln^*}\n$  \* Group a set of DOM nodes into `ngContent` groups, based on the given content selectors.\n \*/\nexport function

groupNodesBySelector(ngContentSelectors: string[], nodes: Node[]): Node[][] {\n const projectableNodes: Node[][] = [];\n let wildcardNgContentIndex: number;\n\n for (let  $i = 0$ ,  $ii = ngContentSelect: length; i < ii; ++i$ )  ${\n projectableNodes[i] = [];\n }\n h\n for (let j = 0, jj = nodes.length; j < jj; ++j) {\n const node = nodes[j];\n n$ const ngContentIndex = findMatchingNgContentIndex(node, ngContentSelectors);\n if (ngContentIndex != null)  ${\n \propto \rho \in \mathbb{R} \in \mathbb{R} \in \mathbb{R} \in \mathbb{R} \in \mathbb{R}$ findMatchingNgContentIndex(element: any, ngContentSelectors: string[]): number|null {\n const ngContentIndices: number[] = [];\n let wildcardNgContentIndex: number = -1;\n for (let i = 0; i < ngContentSelectors.length; i++) {\n const selector = ngContentSelectors[i];\n if (selector === '\*') {\n wildcardNgContentIndex = i;\n } else {\n

if (matchesSelector(element, selector))  $\n \n mgContentIndices.push(i);\n \n \n \n \n \n \n \n \n \n$ ngContentIndices.sort();\n\n if (wildcardNgContentIndex !== -1) {\n

ngContentIndices.push(wildcardNgContentIndex);\n }\n return ngContentIndices.length ? ngContentIndices[0] : null;\n}\n\nlet matches: (this: any, selector: string) => boolean;\n\nfunction matchesSelector(el: any, selector: string): boolean  ${\n \{ \infty\} \in \mathbb{R} \}$  const elProto =  $\langle x \rangle$ Element.prototype; $\in \mathbb{R}$  matches = elProto.matches || elProto.matchesSelector || elProto.mozMatchesSelector ||\n elProto.msMatchesSelector || elProto.oMatchesSelector || elProto.webkitMatchesSelector;\n }\n return el.nodeType ===

Node.ELEMENT\_NODE ? \_matches.call(el, selector) : false;\n}\n","/\*\*\n \* @license\n \* Copyright Google LLC All Rights Reserved. $\ln * \ln *$  Use of this source code is governed by an MIT-style license that can be $\ln *$  found in the LICENSE file at https://angular.io/license\n \*/\n\nimport {isFunction} from './util';\n\nexport interface Thenable $\mathcal{T}$  {\n then(callback: (value: T) => any): any;\n}\n\nexport function isThenable $\mathcal{T}$  >(obj: unknown): obj is Thenable $\langle T \rangle$  {\n return !!obj && isFunction((obj as any).then);\n}\n\n/\*\*\n \* Synchronous, promise-like

object.\n \*/\nexport class SyncPromise<T>  $\{\n$  protected value: T|undefined;\n private resolved = false;\n private callbacks: ((value: T) => unknown)[] = [];\n\n static all<T>(valuesOrPromises: (T|Thenable<T>)[]): SyncPromise $\langle T[\rangle \{\nightharpoonup \text{const} \text{aggrPromise = new SyncPromise} \$  let resolved Count = 0;\n const results:  $T[] = []$ ;\n const resolve = (idx: number, value: T) => {\n results[idx] = value;\n if (++resolvedCount  $==$  valuesOrPromises.length) aggrPromise.resolve(results);\n };\n\n valuesOrPromises.forEach((p, idx) => {\n if (isThenable(p))  $\{\n\quad p.then(v => resolve(idx, v)\;\n\} \leq {\n\quad resolve(idx, p);\n\quad \}\;\n\$ return aggrPromise;\n  $\ln \max$  resolve(value: T): void  $\ln \#$  Do nothing, if already resolved.\n if (this.resolved) return;\n\n this.value = value;\n this.resolved = true;\n\n // Run the queued callbacks.\n this.callbacks.forEach(callback => callback(value));\n this.callbacks.length =  $0$ ;\n }\n\n then(callback: (value: T)  $\Rightarrow$  unknown): void  $\{\n\alpha \text{ if (this-resolved)} \}$  callback(this.value!); $\n\alpha \text{ else } \}$ this.callbacks.push(callback);\n }\n }\n }\n","/\*\*\n \* @license\n \* Copyright Google LLC All Rights Reserved.\n \*\n \* Use of this source code is governed by an MIT-style license that can be\n \* found in the LICENSE file at https://angular.io/license\n \*/\n\nimport {ComponentFactory, ComponentFactoryResolver, Injector, NgZone, Type} from '@angular/core';\n\nimport {IAnnotatedFunction, IAttributes, IAugmentedJQuery, ICompileService, IDirective, IInjectorService, INgModelController, IParseService, IScope} from './angular1';\nimport {\$COMPILE, \$INJECTOR, \$PARSE, INJECTOR\_KEY, LAZY\_MODULE\_REF, REQUIRE\_INJECTOR, REQUIRE\_NG\_MODEL} from './constants';\nimport {DowngradeComponentAdapter} from './downgrade\_component\_adapter';\nimport {SyncPromise, Thenable} from './promise\_util';\nimport {controllerKey, getDowngradedModuleCount, getTypeName, getUpgradeAppType, LazyModuleRef, UpgradeAppType, validateInjectionKey} from './util';\n\n\n/\*\*\n \* @description\n \*\n \* A helper function that allows an Angular component to be used from AngularJS.\n \*\n \* \*Part of the [upgrade/static](api?query=upgrade%2Fstatic)\n \* library for hybrid upgrade apps that support AOT compilation\*\n \*\n \* This helper function returns a factory function to be used for registering\n \* an AngularJS wrapper directive for \"downgrading\" an Angular component. $\ln * \ln *$  @usageNotes $\ln *$ ### Examples $\ln * \ln *$  Let's assume that you have an Angular component called `ng2Heroes` that needs\n \* to be made available in AngularJS templates.\n \*\n \* {@example upgrade/static/ts/full/module.ts region=\"ng2-heroes\"}\n  $*\n$  We must create an AngularJS [directive](https://docs.angularjs.org/guide/directive)\n \* that will make this Angular component available inside AngularJS templates.\n \* The `downgradeComponent()` function returns a factory function that we\n \* can use to define the AngularJS directive that wraps the \"downgraded\" component.\n  $*\n$  { @example upgrade/static/ts/full/module.ts region= $\langle \text{ng2-heroes-wrapper} \rangle$ \n \*\n \* For more details and examples on downgrading Angular components to AngularJS components please\n \* visit the [Upgrade guide](guide/upgrade#using-angular-components-from-angularjs-code). $\ln * \ln * \omega$  param info contains information about the Component that is being downgraded:\n  $*\nightharpoonup\nightharpoonup\nighthar$ will be downgraded $\ln * -$  `downgradedModule?: string`: The name of the downgraded module (if any) that the component\n \* \"belongs to\", as returned by a call to `downgradeModule()`. It is the module, whose\n \* corresponding Angular module will be bootstrapped, when the component needs to be instantiated. $\ln^*$  <br/> $\langle \ln^* \rangle$ (This option is only necessary when using `downgradeModule()` to downgrade more than one $\ln *$  Angular module.)\n \* - `propagateDigest?: boolean`: Whether to perform {@link ChangeDetectorRef#detectChanges\n \* change detection } on the component on every \n  $*$ [\$digest](https://docs.angularjs.org/api/ng/type/\$rootScope.Scope#\$digest). If set to `false`,\n \* change detection will still be performed when any of the component's inputs changes. $\ln * (Default: true)\n$  \*\n \* @returns a factory function that can be used to register the component in an\n \* AngularJS module.\n \*\n \* @publicApi\n \*/\nexport function downgradeComponent(info: {\n component: Type<any>:\n downgradedModule?: string;\n propagateDigest?: boolean;\n /\*\* @deprecated since v4. This parameter is no longer used \*/\n inputs?: string[];\n /\*\* @deprecated since v4. This parameter is no longer used \*/\n outputs?: string[];\n /\*\* @deprecated since v4. This parameter is no longer used \*/\n selectors?: string[];\n}): any /\* angular.IInjectable \*/ {\n const directiveFactory: IAnnotatedFunction = function(\n \$compile: ICompileService, \$injector: IInjectorService, \$parse: IParseService): IDirective {\n // When using `downgradeModule()`, we need to handle certain things

specially. For example: $\ln / /$  - We always need to attach the component view to the `ApplicationRef` for it to be $\ln$ // dirty-checked.\n // - We need to ensure callbacks to Angular APIs (e.g. change detection) are run inside the\n // Angular zone.\n // NOTE: This is not needed, when using `UpgradeModule`, because `\$digest()` will be run\n // inside the Angular zone (except if explicitly escaped, in which case we shouldn't\n  $\frac{1}{2}$  force it back in). $\ln$  const isNgUpgradeLite = getUpgradeAppType(\$injector) === UpgradeAppType.Lite; $\ln$  const wrapCallback:  $\langle T \rangle$ (cb: () => T) => typeof cb =\n  $\;$  lisNgUpgradeLite ? cb => cb : cb => () => NgZone.isInAngularZone() ? cb() : ngZone.run(cb);\n let ngZone: NgZone;\n\n // When downgrading multiple modules, special handling is needed wrt injectors.\n const hasMultipleDowngradedModules  $=\n\alpha$ isNgUpgradeLite && (getDowngradedModuleCount(\$injector) > 1); $\ln \$  return  $\ln$  restrict: 'E', $\ln$  terminal: true,\n require: [REQUIRE\_INJECTOR, REQUIRE\_NG\_MODEL],\n link: (scope: IScope, element: IAugmentedJQuery, attrs: IAttributes, required: any  $|\cdot| \ge \{\n\}$  // We might have to compile the contents asynchronously, because this might have been\n // triggered by `UpgradeNg1ComponentAdapterBuilder`, before the Angular templates have\n // been compiled.\n\n const ngModel: INgModelController = required $[1]$ ; \n const parentInjector: Injector|Thenable<Injector>|undefined = required $[0]$ ; \n let moduleInjector: Injector|Thenable<Injector>|undefined = undefined;\n let ranAsync = false;\n\n if (!parentInjector || hasMultipleDowngradedModules) {\n const downgradedModule = info.downgradedModule || '';\n const lazyModuleRefKey = `\${LAZY\_MODULE\_REF}\${downgradedModule}`;\n const attemptedAction = `instantiating component '\${getTypeName(info.component)}'`;\n\n validateInjectionKey(\$injector, downgradedModule, lazyModuleRefKey, attemptedAction);\n\n const lazyModuleRef = \$injector.get(lazyModuleRefKey) as LazyModuleRef;\n moduleInjector = lazyModuleRef.injector || lazyModuleRef.promise as Promise<Injector>;\n  $\ln$  /| Notes:\n //\n // There are two injectors: `finalModuleInjector` and `finalParentInjector` (they might be\n // the same instance, but that is irrelevant):\n // - `finalModuleInjector` is used to retrieve `ComponentFactoryResolver`, thus it must be $\ln$  // on the same tree as the `NgModule` that declares this downgraded component. $\ln$  // -`finalParentInjector` is used for all other injection purposes.\n // (Note that Angular knows to only traverse the component-tree part of that injector, $\ln$  // when looking for an injectable and then switch to the module injector.)\n //\n // There are basically three cases:\n // - If there is no parent component (thus no `parentInjector`), we bootstrap the downgraded $\ln$  // `NgModule` and use its injector as both `finalModuleInjector` and\n  $\frac{1}{\Gamma}$  \finalParentInjector`.\n  $\frac{1}{\Gamma}$  if there is a parent component (and thus a `parentInjector`) and we are sure that it\n  $\frac{1}{\theta}$  belongs to the same `NgModule` as this downgraded component (e.g. because there is only\n  $//$  one downgraded module, we use that `parentInjector` as both `finalModuleInjector` and\n  $\frac{1}{\pi}$  \finalParentInjector`.\n  $\frac{1}{\pi}$  if there is a parent component, but it may belong to a different `NgModule`, then we $\ln$  // use the `parentInjector` as `finalParentInjector` and this downgraded component's\n // declaring `NgModule`'s injector as `finalModuleInjector`.\n // Note 1: If the `NgModule` is already bootstrapped, we just get its injector (we don't\n // bootstrap again). $\ln /$  // Note 2: It is possible that (while there are multiple downgraded modules) this $\ln$  // downgraded component and its parent component both belong to the same NgModule.\n // In that case, we could have used the `parentInjector` as both\n // `finalModuleInjector` and `finalParentInjector`, but (for simplicity) we are\n // treating this case as if they belong to different `NgModule`s. That doesn't\n // really affect anything, since `parentInjector` has `moduleInjector` as ancestor\n  $//$  and trying to resolve `ComponentFactoryResolver` from either one will return\n // the same instance.\n\n // If there is a parent component, use its injector as parent injector. $\ln$  // If this is a \"top-level\" Angular component, use the module injector.\n const finalParentInjector = parentInjector  $\|$  moduleInjector!;\n\n // If this is a \"toplevel\" Angular component or the parent component may belong to  $a\$ n // different `NgModule`, use the module injector for module-specific dependencies. $\ln$  // If there is a parent component that belongs to the same  $\NgModule\$ , use its injector.\n const finalModuleInjector = moduleInjector || parentInjector!;\n\n const  $\text{d}$ oDowngrade = (injector: Injector, moduleInjector: Injector) =>  $\{\n\mathbf{m} \times \mathbf{m}\}$  Retrieve `ComponentFactoryResolver` from the injector tied to the `NgModule` this\n  $//$  component belongs to.\n const

componentFactoryResolver: ComponentFactoryResolver =\n

moduleInjector.get(ComponentFactoryResolver);\n const componentFactory: ComponentFactory<any> =\n componentFactoryResolver.resolveComponentFactory(info.component)!;\n\n if (!componentFactory) {\n throw new Error(`Expecting ComponentFactory for:  $\{getTypeName(info.compile)\}\)\$ |n\n const injectorPromise = new ParentInjectorPromise(element);\n const facade = new

DowngradeComponentAdapter(\n element, attrs, scope, ngModel, injector, \$injector, \$compile, \$parse,\n componentFactory, wrapCallback); $\ln$  const projectableNodes = facade.compileContents(); $\ln$ 

facade.createComponent(projectableNodes);\n facade.setupInputs(isNgUpgradeLite, info.propagateDigest);\n facade.setupOutputs();\n facade.registerCleanup();\n\n

injectorPromise.resolve(facade.getInjector());\n\n if (ranAsync) {\n // If this is run async, it is possible that it is not run inside a $\ln$  // digest and initial input values will not be detected. $\ln$  scope.\$evalAsync(()  $\Rightarrow$  {});\n }\n };\n\n const downgradeFn =\n !isNgUpgradeLite ? doDowngrade : (pInjector: Injector, mInjector: Injector) =>  ${\n \{ \in \mathbb{Z} \in \mathbb{Z} \mid \mathbb{Z} \in \mathbb{Z} \} \}$  ngZone = pInjector.get(NgZone);\n  $\ln \ln$  wrapCallback(() => doDowngrade(pInjector, mInjector))();\n  $\ln \ln$  // NOTE:\n // Not using `ParentInjectorPromise.all()` (which is inherited from `SyncPromise`), because\n // Closure Compiler (or some related tool) complains:\n // `TypeError: ...\$src\$downgrade\_component\_ParentInjectorPromise.all is not a function`\n SyncPromise.all([finalParentInjector, finalModuleInjector])\n .then(([pInjector, mInjector])  $\Rightarrow$  downgradeFn(pInjector, mInjector));\n\n ranAsync = true;\n }\n };\n };\n // bracket-notation because of closure - see #14441\n directiveFactory['\$inject'] = [\$COMPILE, \$INJECTOR, \$PARSE];\n return directiveFactory;\n}\n\n/\*\*\n \* Synchronous promise-like object to wrap parent injectors,\n \* to preserve the synchronous nature of AngularJS's `\$compile`.\n \*/\nclass ParentInjectorPromise extends SyncPromise<Injector>  ${\nvert \nvert n}$  private injectorKey: string = controllerKey(INJECTOR\_KEY); $\ln \nvert n$  constructor(private element: IAugmentedJQuery)  $\{\n\$  super $(\cdot)\$ <sub>n</sub>\n // Store the promise on the element.\n element.data!(this.injectorKey, this);\n  $\ln \$  resolve(injector: Injector): void  $\ln /\int$  Store the real injector on the element. this.element.data!(this.injectorKey, injector); $\ln \frac{\pi}{2}$  Release the element to prevent memory leaks. $\ln$  this.element  $=$  null!;\n\n // Resolve the promise.\n super.resolve(injector);\n }\n","/\*\*\n \* @license\n \* Copyright Google LLC All Rights Reserved. $\ln * \ln *$  Use of this source code is governed by an MIT-style license that can be $\ln *$  found in the LICENSE file at https://angular.io/license\n \*/\n\nimport {Injector} from '@angular/core';\nimport {IInjectorService} from './angular1';\nimport {\$INJECTOR, INJECTOR\_KEY} from './constants';\nimport  $\{\text{getTypeName}, \text{isFunction}, \text{validateInjectionKey}\}$  from './util';\n\n/\*\*\n \* @description\n \*\n \* A helper function to allow an Angular service to be accessible from Angular JS. \n  $*\n$ <sup>+</sup> \* Part of the  $[upgrade/static](api?queuery = upgrade%2Fstatic)\n\quad * library for hybrid upgrade apps that support AOT compilation *\n$ \*\n \* This helper function returns a factory function that provides access to the Angular\n \* service identified by the `token` parameter.\n \*\n \* @usageNotes\n \* ### Examples\n \*\n \* First ensure that the service to be downgraded is provided in an `NgModule`\n \* that will be part of the upgrade application. For example, let's assume we have\n \* defined `HeroesService`\n \*\n \* {@example upgrade/static/ts/full/module.ts region=\"ng2-heroes-service\"}\n \*\n \* and that we have included this in our upgrade app `NgModule` $\n$  \* {@example upgrade/static/ts/full/module.ts region=\"ng2-module\"}\n \*\n \* Now we can register the `downgradeInjectable` factory function for the service\n \* on an AngularJS module.\n \*\n \* {@example upgrade/static/ts/full/module.ts region=\"downgrade-ng2-heroesservice\"}\n \*\n \* Inside an AngularJS component's controller we can get hold of the\n \* downgraded service via the name we gave when downgrading. $\ln \pi$   $\$  {@example upgrade/static/ts/full/module.ts region= $\$ u example-app $\$ }  $*\n$   $\infty$  at  $\infty$  and  $\infty$  are is-important $\infty$  in  $*$  When using `downgradeModule()`, downgraded injectables will not be available until the Angular\n \* module that provides them is instantiated. In order to be safe, you need to ensure that the $\ln *$  downgraded injectables are not used anywhere \_outside\_ the part of the app where it is $\ln *$  guaranteed that their module has been instantiated. $\ln \sqrt[k]{n^*}$  For example, it is OK to use a downgraded service in an upgraded component that is only used $\ln *$  from a downgraded Angular component provided by the same Angular module as the injectable, but $\ln *$  it is not OK to use it in an AngularJS component that may be used independently of Angular or $\ln *$  use it in a downgraded Angular component from a different module. $\ln * \ln *$ 

 $\langle$ div>\n \*\n \* @param token an `InjectionToken` that identifies a service provided from Angular.\n \* @param downgradedModule the name of the downgraded module (if any) that the injectable\n \* \"belongs to\", as returned by a call to `downgradeModule()`. It is the module, whose injector will\n \* be used for instantiating the injectable.<br  $\gg$  n \* (This option is only necessary when using `downgradeModule()` to downgrade more than one Angular $\ln$  \* module.) $\ln$  \* $\ln$  \* @returns a [factory function](https://docs.angularjs.org/guide/di) that can be $\ln$  \* used to register the service on an AngularJS module.\n  $*\n$  @ publicApi\n  $*\n$ export function downgradeInjectable(token: any, downgradedModule: string  $=$  "): Function  $\{\n \$ const factory = function(\$injector: IInjectorService)  ${\n \mu \}$  const injectorKey = `\$ ${\n \ {\n NIECTOR\_KEY\}}$  ${\d{downgradedModule}}$  \;\n const injectableName = isFunction(token) ? getTypeName(token) : String(token); $\ln$  const attemptedAction = `instantiating injectable '\${injectableName}'`;\n\n validateInjectionKey(\$injector, downgradedModule, injectorKey, attemptedAction);\n\n try {\n const injector: Injector = \$injector.get(injectorKey);\n return injector.get(token);\n } catch (err) {\n throw new Error(`Error while \${attemptedAction}: \${err.message || err}`);\n }\n };\n (factory as any)['\$inject'] = [\$INJECTOR];\n\n return factory;\n}\n","/\*\*\n \* @license\n \* Copyright Google LLC All Rights Reserved. $\ln \pi$  to Use of this source code is governed by an MIT-style license that can be\n \* found in the LICENSE file at https://angular.io/license\n \*/\n\n/\*\*\n \* @module\n \* @description\n \* Entry point for all public APIs of the common package. $\in \mathbb{N}$ nimport {Version} from '@angular/core';\n\n/\*\*\n \*  $@pubicApi\n<sub>n</sub> * \n<sub>n</sub> = \n<sub>n</sub>\nVension('11.0.2');\n<sub>n</sub> ";\n<sub>n</sub> * \n<sub>n</sub> * @license\n<sub>n</sub> * Copyright Google\n$ LLC All Rights Reserved.\n \*\n \* Use of this source code is governed by an MIT-style license that can be\n \* found in the LICENSE file at https://angular.io/license\n \*/\n\nimport {IInjectorService} from '../../src/common/src/angular1';\n\n// We have to do a little dance to get the ng1 injector into the module injector.\n// We store the ng1 injector so that the provider in the module injector can access it\n// Then we  $\lvert \lvert$  the ng1 injector from the module injector, which triggers the provider to read\n// the stored injector and release the reference to it.\nlet tempInjectorRef: IInjectorService|null = null;\nexport function setTempInjectorRef(injector: IInjectorService)  $\n{\n t \in \mathbb{R}e^{n} \text{arbitrary} \}$  ( $\| \n t \in \mathbb{R}e^{n}$ ) {\n throw new Error('Trying to get the AngularJS injector before it being set.');\n }\n\n const injector: IInjectorService = tempInjectorRef;\n tempInjectorRef = null; // clear the value to prevent memory leaks\n return injector;\n}\n\nexport function rootScopeFactory(i: IInjectorService) {\n return i.get('\$rootScope');\n}\n\nexport function compileFactory(i: IInjectorService) {\n return i.get('\$compile');\n}\n\nexport function parseFactory(i: IInjectorService)  $\nvert$  return i.get('\$parse');\n}\n\nexport const angular1Providers =  $\ln /N$  We must use exported named functions for the ng2 factories to keep the compiler happy: $\ln / \geq$  Metadata collected contains an error that will be reported at runtime:\n  $\pi$  > Function calls are not supported.\n  $\pi$  > Consider replacing the function or lambda with a reference to an exported function\n {provide: '\$injector', useFactory: injectorFactory, deps: []},\n {provide: '\$rootScope', useFactory: rootScopeFactory, deps: ['\$injector']},\n {provide: '\$compile', useFactory:

compileFactory, deps: ['\$injector']},\n {provide: '\$parse', useFactory: parseFactory, deps: ['\$injector']}\n];\n","/\*\*\n \* @license\n \* Copyright Google LLC All Rights Reserved.\n \*\n \* Use of this source code is governed by an MITstyle license that can be $\ln *$  found in the LICENSE file at https://angular.io/license $\ln *$ / $\ln$ |mimport {Injector, NOT\_FOUND\_CHECK\_ONLY\_ELEMENT\_INJECTOR as

NOT\_FOUND\_CHECK\_ONLY\_ELEMENT\_INJECTOR} from '@angular/core';\n\n\nexport class NgAdapterInjector implements Injector {\n constructor(private modInjector: Injector) {}\n\n // When Angular locate a service in the component injector tree, the not found value is set to $\ln$  //

`NOT\_FOUND\_CHECK\_ONLY\_ELEMENT\_INJECTOR`. In such a case we should not walk up to the module\n // injector.\n // AngularJS only supports a single tree and should always check the module injector.\n get(token: any, notFoundValue?: any): any  $\ln$  if (notFoundValue ===

NOT\_FOUND\_CHECK\_ONLY\_ELEMENT\_INJECTOR) {\n return notFoundValue;\n }\n\n return this.modInjector.get(token, notFoundValue);\n }\n}\n","/\*\*\n \* @license\n \* Copyright Google LLC All Rights Reserved. $\ln * \ln *$  Use of this source code is governed by an MIT-style license that can be $\ln *$  found in the LICENSE file at https://angular.io/license\n \*/\n\nimport {Injector, NgModuleFactory, NgModuleRef, StaticProvider} from '@angular/core';\nimport {platformBrowser} from '@angular/platform-browser';\n\nimport {IInjectorService, IProvideService, module\_ as angularModule} from '../../src/common/src/angular1';\nimport {\$INJECTOR, \$PROVIDE, DOWNGRADED\_MODULE\_COUNT\_KEY, INJECTOR\_KEY,

## LAZY\_MODULE\_REF, UPGRADE\_APP\_TYPE\_KEY, UPGRADE\_MODULE\_NAME} from

'../../src/common/src/constants';\nimport {getDowngradedModuleCount, isFunction, LazyModuleRef, UpgradeAppType} from '../../src/common/src/util';\n\nimport {angular1Providers, setTempInjectorRef} from './angular1\_providers';\nimport {NgAdapterInjector} from './util';\n\n\nlet moduleUid = 0;\n\n/\*\*\n \* @description\n  $*\n$  a helper function for creating an AngularJS module that can bootstrap an Angular module $\mathbf{h}^*$  \"on-demand $\mathbf{h}^*$ (possibly lazily) when a {@link downgradeComponent downgraded component} needs to be\n \* instantiated.\n \*\n \* \*Part of the [upgrade/static](api?query=upgrade/static) library for hybrid upgrade apps that\n \* support AOT compilation.\*\n \*\n \* It allows loading/bootstrapping the Angular part of a hybrid application lazily and not having to\n  $*$  pay the cost up-front. For example, you can have an AngularJS application that uses Angular for\n  $*$  specific routes and only instantiate the Angular modules if/when the user visits one of these $\ln *$  routes. $\ln * \ln *$  The Angular module will be bootstrapped once (when requested for the first time) and the same\n \* reference will be used from that point onwards. $\ln * \nightharpoonup$   $\text{downgradeModule}$   $\text{hodel}$  requires either an `NgModuleFactory` or a function: $\ln *$  -`NgModuleFactory`: If you pass an `NgModuleFactory`, it will be used to instantiate a module\n \* using `platformBrowser`'s {@link PlatformRef#bootstrapModuleFactory bootstrapModuleFactory()}.\n \* - `Function`: If you pass a function, it is expected to return a promise resolving to an $n * \ Ng$ ModuleRef. The function is called with an array of extra { @link StaticProvider Providers }\n \* that are expected to be available from the returned `NgModuleRef`'s `Injector`.\n \*\n \* `downgradeModule()` returns the name of the created AngularJS wrapper module. You can use it to n \* declare a dependency in your main AngularJS module.  $n * n * \text{{\textcircled{}} example}$ upgrade/static/ts/lite/module.ts region=\"basic-how-to\"}\n  $*\n$ r For more details on how to use `downgradeModule()` see\n \* [Upgrading for Performance](guide/upgrade-performance).\n \*\n \* @usageNotes\n \*\n \* Apart from `UpgradeModule`, you can use the rest of the `upgrade/static` helpers as usual to\n \* build a hybrid application. Note that the Angular pieces (e.g. downgraded services) will not be $\ln *$  available until the downgraded module has been bootstrapped, i.e. by instantiating a downgraded $\ln *$  component. $\ln * \ln *$  <div class= $\lceil$ "alert isimportant $|\nabla \cdot \mathbf{r}| \cdot \mathbf{r}$  \* You cannot use `downgradeModule()` and `UpgradeModule` in the same hybrid application.<br/> $\langle \text{b} \rangle$  \* Use one or the other.\n \*\n \* \andmidle \n \*\n \* ### Differences with `UpgradeModule`\n \*\n \* Besides their different API, there are two important internal differences between\n \* `downgradeModule()` and `UpgradeModule` that affect the behavior of hybrid applications: $\ln * \ln * 1$ . Unlike `UpgradeModule`, `downgradeModule()` does not bootstrap the main AngularJS module\n \* inside the {@link NgZone Angular zone}.\n \* 2. Unlike `UpgradeModule`, `downgradeModule()` does not automatically run a\n \* [\$digest()](https://docs.angularjs.org/api/ng/type/\$rootScope.Scope#\$digest) when changes are\n \* detected in the Angular part of the application. $\ln * \ln *$  What this means is that applications using `UpgradeModule` will run change detection more\n \* frequently in order to ensure that both frameworks are properly notified about possible changes.\n \* This will inevitably result in more change detection runs than necessary.\n \*\n \* `downgradeModule()`, on the other side, does not try to tie the two change detection systems  $a\sin * t$  tightly, restricting the explicit change detection runs only to cases where it knows it is\n  $*$  necessary (e.g. when the inputs of a downgraded component change). This improves performance,\n \* especially in change-detection-heavy applications, but leaves it up to the developer to manually\n \* notify each framework as needed.\n \*\n \* For a more detailed discussion of the differences and their implications, see\n \* [Upgrading for Performance](guide/upgrade-performance).\n \*\n \* <div class=\"alert is-helpful\">\n \*\n \* You can manually trigger a change detection run in AngularJS using\n \* [scope.\$apply(...)](https://docs.angularjs.org/api/ng/type/\$rootScope.Scope#\$apply) or\n \*  $[\text{StootScope}. \text{Sdigest}()](\text{https://docs.angularjs.org/api/ng/type/ \text{StootScope}. \text{Scope#} \text{Sdigest}).\n\backslash n * \text{You can}$ manually trigger a change detection run in Angular using {@link NgZone#run\n \* ngZone.run(...)}.\n \*\n \*  $\langle$ div>\n \*\n \* ### Downgrading multiple modules\n \*\n \* It is possible to downgrade multiple modules and include them in an AngularJS application. In $\ln$  \* that case, each downgraded module will be bootstrapped when an associated downgraded component or $\ln *$  injectable needs to be instantiated. $\ln * \ln *$  Things to keep in mind, when downgrading multiple modules: $\ln \pi$  - Each downgraded component/injectable needs to be explicitly associated

with a downgraded\n \* module. See `downgradeComponent()` and `downgradeInjectable()` for more details.\n \*\n  $*$  - If you want some injectables to be shared among all downgraded modules, you can provide them as  $\ln$  \* `StaticProvider`s, when creating the `PlatformRef` (e.g. via `platformBrowser` or\n \* `platformBrowserDynamic`).\n \*\n \* - When using {@link PlatformRef#bootstrapmodule `bootstrapModule()`} or\n \* {@link PlatformRef#bootstrapmodulefactory `bootstrapModuleFactory()`} to bootstrap the\n \* downgraded modules, each one is considered a  $\lvert \cdot \rvert$  module. As a consequence, a new instance $\lvert \cdot \rvert$  will be created for every injectable provided in `\"root\"` (via\n \* {@link Injectable#providedIn `providedIn `}).\n \* If this is not your intention, you can have a shared module (that will act as act as the  $\text{``root''}\n$ " module) and create all downgraded modules using that module's injector:\n \*\n \* {@example upgrade/static/ts/lite-multi-shared/module.ts region=\"shared-root-module\"}\n \*\n \* @publicApi\n \*/\nexport function downgradeModule<T>(moduleFactoryOrBootstrapFn: NgModuleFactory<T>|(\n (extraProviders: StaticProvider[]) => Promise<NgModuleRef<T>>)): string {\n const lazyModuleName = `\${UPGRADE\_MODULE\_NAME}.lazy\${++moduleUid}`;\n const lazyModuleRefKey = `\${LAZY\_MODULE\_REF}\${lazyModuleName}`;\n const lazyInjectorKey = `\${INJECTOR\_KEY}\${lazyModuleName}`;\n\n const bootstrapFn = isFunction(moduleFactoryOrBootstrapFn) ?\n moduleFactoryOrBootstrapFn :\n (extraProviders: StaticProvider[]) =>\n platformBrowser(extraProviders).bootstrapModuleFactory(moduleFactoryOrBootstrapFn);\n\n let injector: Injector; $\ln \frac{n}{\cosh n}$  / Create an ng1 module to bootstrap.  $\ln \frac{\cosh n}{\cosh n}$  angularModule(lazyModuleName, [1]) $\ln \frac{n}{\cosh n}$ .constant(UPGRADE\_APP\_TYPE\_KEY, UpgradeAppType.Lite)\n .factory(INJECTOR\_KEY,  $[lazyInjectorKey, identity]$ )\n .factory(\n lazyInjectorKey,\n () => {\n if (!injector) {\n throw new Error( $\ln$  'Trying to get the Angular injector before bootstrapping the corresponding ' $+\ln$ 'Angular module.');\n  $\ln$  return injector;\n })\n .factory(LAZY\_MODULE\_REF,  $[lazyModuleRefKey, identity]$ )\n .factory(\n lazyModuleRefKey,\n [\n \$INJECTOR,\n  $(\text{Siniector: InjectorService}) \implies {\n \}$  setTempInjectorRef( $\text{Siniector}$ );\n const result: LazyModuleRef  $=\{\n\text{p}$  promise: bootstrapFn(angular1Providers).then(ref => {\n injector = result.injector = new NgAdapterInjector(ref.injector);\n injector.get(\$INJECTOR);\n\n return injector;\n  $\{\n\}$ )\n  $\{;\n\}$ ;\n return result;\n  $\{\n\}$ \n  $\|\n\|$ .config( $\|\n\|$  \$INJECTOR, \$PROVIDE,\n (\$injector: IInjectorService, \$provide: IProvideService) =>  $\{\n\$ 

\$provide.constant(DOWNGRADED\_MODULE\_COUNT\_KEY, getDowngradedModuleCount(\$injector) + 1);\n  $\ln$  );\n\n return lazyModuleName;\n}\n\nfunction identity<T = any>(x: T): T {\n return x;\n}\n","/\*\*\n \* @license\n \* Copyright Google LLC All Rights Reserved.\n \*\n \* Use of this source code is governed by an MITstyle license that can be $\ln *$  found in the LICENSE file at https://angular.io/license $\ln *$ /\n $\cdot$ nimport {ElementRef, Injector, SimpleChanges} from '@angular/core';\n\nimport {DirectiveRequireProperty, element as angularElement, IAugmentedJQuery, ICloneAttachFunction, ICompileService, IController, IControllerService, IDirective, IHttpBackendService, IInjectorService, ILinkFn, IScope, ITemplateCacheService, SingleOrListOrMap} from './angular1';\nimport {\$COMPILE, \$CONTROLLER, \$HTTP\_BACKEND, \$INJECTOR, \$TEMPLATE\_CACHE} from './constants';\nimport {controllerKey, directiveNormalize, isFunction} from './util';\n\n\n\n// Constants\nconst REQUIRE\_PREFIX\_RE =  $/\langle\langle\langle\wedge\rangle?\rangle\langle\langle\wedge\rangle?\rangle\langle\langle\wedge\rangle$  Interfaces\nexport interface IBindingDestination {\n [key: string]: any;\n \$onChanges?: (changes: SimpleChanges) => void;\n}\n\nexport interface IControllerInstance extends IBindingDestination  ${\n}$  \$doCheck?: () => void;\n \$onDestroy?: () => void;\n \$onInit?: () => void;\n  $\text{Link?}:$  () => void;\n\n\n\/ Classes\nexport class UpgradeHelper {\n public readonly \$injector: IInjectorService;\n public readonly element: Element;\n public readonly \$element: IAugmentedJQuery;\n public readonly directive: IDirective;\n\n private readonly \$compile: ICompileService;\n private readonly \$controller: IControllerService;\n\n constructor(\n private injector: Injector, private name: string, elementRef: ElementRef,\n directive?: IDirective)  ${\nvert \nvert}$  this. \$injector = injector.get(\$INJECTOR); ${\nvert \nvert}$  this. \$compile =

this.\$injector.get(\$COMPILE);\n this.\$controller = this.\$injector.get(\$CONTROLLER);\n\n this.element = elementRef.nativeElement;\n this.\$element = angularElement(this.element);\n\n this.directive = directive  $||$ UpgradeHelper.getDirective(this.\$injector, name);\n }\n\n static getDirective(\$injector: IInjectorService, name:

string): IDirective  $\{\n\quad$  const directives: IDirective  $\equiv$   $\text{Sinector.get(name + Directive'):\n\bar{}$  if (directives.length > 1)  ${\n}$  throw new Error(`Only support single directive definition for:  ${\name}'\$ );\n  ${\n}$  const directive = directives[0];\n\n // AngularJS will transform `link: xyz` to `compile: () => xyz`. So we can only tell there was a\n // user-defined `compile` if there is no `link`. In other cases, we will just ignore `compile`.\n if (directive.compile && !directive.link) notSupported(name, 'compile');\n if (directive.replace) notSupported(name, 'replace');\n if (directive.terminal) notSupported(name, 'terminal');\n\n return directive;\n }\n\n static getTemplate(\n \$injector: IInjectorService, directive: IDirective, fetchRemoteTemplate = false,\n \$element?: IAugmentedJQuery): string|Promise<string>  ${\n}$  if (directive.template !== undefined)  ${\n}$  return getOrCall<string>(directive.template, \$element);\n } else if (directive.templateUrl) {\n const \$templateCache =  $\text{Siniector.get}(\text{STEMPLATE CACHE})$  as ITemplateCacheService; $\ln$  const url = getOrCall<string>(directive.templateUrl, \$element);\n const template = \$templateCache.get(url);\n\n if (template !== undefined)  ${\n \mu \$  return template; ${\n \mu \}$  else if (!fetchRemoteTemplate)  ${\n \mu \}$  throw new Error('loading directive templates asynchronously is not supported');\n  $\ln \$ n return new Promise((resolve, reject) =>  ${\n \dots}$  const \$httpBackend = \$injector.get(\$HTTP\_BACKEND) as IHttpBackendService;\n  $$httpBackend('GET', url, null, (status: number, response: string) => {\n if (status == = 200) {\n}$ resolve(\$templateCache.put(url, response));\n } else {\n reject(`GET component template from '\${url}' returned '\${status}:  ${\rm e}\$ ;\n }\n });\n });\n } else {\n throw new Error(`Directive '\${directive.name}' is not a component, it is missing template.`);\n  $\ln \lambda$  buildController(controllerType: IController, \$scope: IScope) {\n // TODO: Document that we do not pre-assign bindings on the controller instance. $\ln$  // Quoted properties below so that this code can be optimized with Closure Compiler. $\ln$  const locals = {'\$scope': \$scope, '\$element': this.\$element};\n const controller = this.\$controller(controllerType, locals, null, this.directive.controllerAs);\n\n this.\$element.data!(controllerKey(this.directive.name!), controller);\n\n return controller;\n  $\ln \Omega$  compileTemplate(template?: string): ILinkFn  $\ln$  if (template == undefined)  $\ln$  template  $=\n\begin{bmatrix}\n\text{Upper.getTemplate}(\text{this}\dots\text{dis.direct})\n\text{Upper.getTemplate}(\text{this}\dots\text{dis.direct})\n\end{bmatrix}$ this.compileHtml(template);\n  $\ln$  onDestroy(\$scope: IScope, controllerInstance?: any)  $\ln$  if (controllerInstance && isFunction(controllerInstance.\$onDestroy)) {\n controllerInstance.\$onDestroy();\n }\n  $\text{fscope}.\text{Sdestrov}(\cdot)\$  // Clean the jQuery/jqLite data on the component+child elements.\n // Equivelent to how  $jQuery/jqLife$  invoke `cleanData` on an Element (this.element) $\ln //$ https://github.com/jquery/jquery/blob/e743cbd28553267f955f71ea7248377915613fd9/src/manipulation.js#L223\n // https://github.com/angular/angular.js/blob/26ddc5f830f902a3d22f4b2aab70d86d4d688c82/src/jqLite.js#L306- L312\n // `cleanData` will invoke the AngularJS `\$destroy` DOM event\n // https://github.com/angular/angular.js/blob/26ddc5f830f902a3d22f4b2aab70d86d4d688c82/src/Angular.js#L1911- L1924\n angularElement.cleanData([this.element]);\n angularElement.cleanData(this.element.querySelectorAll('\*'));\n }\n\n prepareTransclusion(): ILinkFn|undefined  ${\n\mu \ constant}$  const transclude = this.directive.transclude; ${\n\mu \ constant}$  const contentChildNodes = this.extractChildNodes(); ${\n\mu \ constant}$ attachChildrenFn: ILinkFn = (scope, cloneAttachFn) =>  $\{\n\}$  // Since AngularJS v1.5.8, `cloneAttachFn` will try to destroy the transclusion scope if  $\ln$  // `\$template` is empty. Since the transcluded content comes from Angular, not AngularJS, $\ln /$  // there will be no transclusion scope here. $\ln /$  Provide a dummy `scope.\$destroy()` method to prevent `cloneAttachFn` from throwing.\n scope = scope  $\|\{\text{Sdestroy: }()=\text{v} \text{ undefined}\}\|$ ;\n return cloneAttachFn!(\$template, scope);\n };\n let \$template = contentChildNodes;\n\n if (transclude) {\n const slots = Object.create(null);\n\n if (typeof transclude === 'object') {\n \$template = [];\n\n const slotMap = Object.create(null);\n const filledSlots = Object.create(null);\n\n // Parse the element selectors.\n

Object.keys(transclude).forEach(slotName  $\geq$  {\n let selector = transclude[slotName];\n const optional =  $s$ elector.charAt(0) === '?';\n selector = optional ? selector.substring(1) : selector;\n\n slotMap[selector] =  $s$ lotName;\n slots[slotName] = null; // `null`: Defined but not yet filled.\n filledSlots[slotName] = optional; // Consider optional slots as filled. $\ln$  }); $\ln \ln$  // Add the matching elements into their slot. $\ln$ contentChildNodes.forEach(node  $\Rightarrow$  {\n const slotName =

slotMap[directiveNormalize(node.nodeName.toLowerCase())];\n if (slotName) {\n

filledSlots[slotName] = true;\n slots[slotName] = slots[slotName] || [];\n slots[slotName].push(node);\n } else  ${\n$ \$template.push(node);\n  $}{\n$ );\n\n // Check for required slots that were not filled.\n Object.keys(filledSlots).forEach(slotName  $\Rightarrow$  {\n if (!filledSlots[slotName]) {\n throw new Error(`Required transclusion slot '\${slotName}' on directive: \${this.name}`);\n }\n });\n\n Object.keys(slots).filter(slotName => slots[slotName]).forEach(slotName =>  $\{\n\$  const nodes =  $slost[slotName];\n \quad slost[slotName] = (scope: IScope, cloneAttack: ICnoneAttack: Function) \quad \text{return}$ cloneAttach!(nodes, scope);\n  $\cdot$  };\n });\n  $\ln$  // Attach `\$\$slots` to default slot transclude fn.\n attachChildrenFn.\$\$slots = slots;\n\n // AngularJS v1.6+ ignores empty or whitespace-only transcluded text nodes. But Angular\n // removes all text content after the first interpolation and updates it later, after\n evaluating the expressions. This would result in AngularJS failing to recognize text $\ln /$  nodes that start with an interpolation as transcluded content and use the fallback $\n\downarrow$  // content instead. $\ln$  // To avoid this issue, we add a\n // [zero-width non-joiner character](https://en.wikipedia.org/wiki/Zero-width\_non-joiner)\n // to empty text nodes (which can only be a result of Angular removing their initial content).\n // NOTE: Transcluded text content that starts with whitespace followed by an interpolation\n // will still fail to be detected by AngularJS  $v1.6+\nightharpoonup$  \$template.forEach(node => {\n if (node.nodeType === Node.TEXT\_NODE && !node.nodeValue)  ${\n \quad node-nodeValue = \lll 200C';\n \quad {\n \quad thetachChildrenFin;\n \} \n\$ resolveAndBindRequiredControllers(controllerInstance: IControllerInstance|null) {\n const directiveRequire = this.getDirectiveRequire();\n const requiredControllers = this.resolveRequire(directiveRequire);\n\n if (controllerInstance && this.directive.bindToController && isMap(directiveRequire))  $\{\n\}$  const requiredControllersMap = requiredControllers as {[key: string]: IControllerInstance};\n Object.keys(requiredControllersMap).forEach(key  $\geq \{\n}$  controllerInstance[key] = requiredControllersMap[key];\n });\n }\n\n return requiredControllers;\n }\n\n private compileHtml(html: string): ILinkFn  $\{\n\$  this.element.innerHTML = html;\n return this.\$compile(this.element.childNodes);\n  $\{\n\}\n\$ private extractChildNodes(): Node[]  $\n{\n n \n const\ childNodes: Node[] = [];\n let\ childNode: Node[null];\n with$  $\childNode = this. element.firstChild) {\n this. element.removeChild(childNode); \n n}$ childNodes.push(childNode);\n  $\ln$  return childNodes;\n  $\ln$  private getDirectiveRequire(): DirectiveRequireProperty  $\{\n\alpha$  const require = this.directive.require  $\|$  (this.directive.controller && this.directive.name)!;\n\n if (isMap(require)) {\n Object.keys(require).forEach(key => {\n const value = require[key];\n const match = value.match(REQUIRE\_PREFIX\_RE)!;\n const name = value.substring(match[0].length);\n\n if (!name) {\n require[key] = match[0] + key;\n }\n });\n }\n\n return require;\n }\n\n private resolveRequire(require: DirectiveRequireProperty, controllerInstance?: any):\n SingleOrListOrMap<IControllerInstance>|null {\n if (!require) {\n return null;\n } else if  $(Array.isArray(require))$   $\{\n n = return requiremap(req \implies this.resolveRequired(req));\n } else if (type of require the same)$  $==$  'object')  $\{\n\}$  const value:  $\{[key: string]: [ControllerInstance] = \{\}\n\$  Object.keys(require).forEach(key => value[key] = this.resolveRequire(require[key])!);\n return value;\n } else if (typeof require === 'string') {\n const match = require.match(REQUIRE\_PREFIX\_RE)!;\n const inheritType = match[1] || match[3];\n\n const name = require.substring(match[0].length);\n const isOptional = !!match[2];\n const searchParents = !!inheritType;\n const startOnParent = inheritType === '^^';\n\n const ctrlKey = controllerKey(name);\n const elem = startOnParent ? this.\$element.parent!() : this.\$element;\n const value = searchParents ? elem.inheritedData!(ctrlKey) : elem.data!(ctrlKey);\n\n if (!value && !isOptional) {\n throw new Error(\n `Unable to find required '\${require}' in upgraded directive '\${this.name}'.`);\n }\n\n return value;\n } else  ${\n\mu \atop \text{throw new Error}(\n\mu \atop \text{Unrecompized 'require' syntax on ungraded directive '$\{this.name\}': \n\$  $\n\ln \ln\infty$  getOrCall<T>(property: T|Function, ...args: any[]): T  $\ln$  return is Function(property) ? property(...args): property;\n}\n\n// NOTE: Only works for `typeof  $T$  !== 'object'`.\nfunction isMap<T>(value: SingleOrListOrMap<T>): value is {[key: string]: T} {\n return value && !Array.isArray(value) && typeof value  $==$  'object';\n}\n\nfunction notSupported(name: string, feature: string) {\n throw new Error(`Upgraded directive

'\${name}' contains unsupported feature: '\${feature}'.`);\n}\n","/\*\*\n \* @license\n \* Copyright Google LLC All Rights Reserved. $\ln * \ln *$  Use of this source code is governed by an MIT-style license that can be $\ln *$  found in the LICENSE file at https://angular.io/license\n \*/\n\nimport {Directive, DoCheck, ElementRef, EventEmitter, Injector, OnChanges, OnDestroy, OnInit, SimpleChanges} from '@angular/core';\n\nimport {IAttributes, IAugmentedJQuery, IDirective, IInjectorService, ILinkFn, IScope, ITranscludeFunction} from '../../src/common/src/angular1';\nimport {\$SCOPE} from '../../src/common/src/constants';\nimport {IBindingDestination, IControllerInstance, UpgradeHelper} from '../../src/common/src/upgrade\_helper';\nimport {isFunction} from '../../src/common/src/util';\n\nconst NOT\_SUPPORTED: any = 'NOT\_SUPPORTED';\nconst INITIAL\_VALUE =  $\n\in$  UNINITIALIZED : true\n};\n\nclass Bindings  $\n\in$  twoWayBoundProperties: string[]  $= \frac{|\cdot\rangle}{\infty}$  twoWayBoundLastValues: any $\left[\right] = \frac{|\cdot\rangle}{\infty}$  expressionBoundProperties: string $\left[\right] = \frac{|\cdot\rangle}{\infty}$ propertyToOutputMap: { $[proplName: string]: string$ } = { $\n\infty$ }\n\n/\*\*\n \* @description\n \*\n \* A helper class that allows an Angular JS component to be used from Angular.  $\ln * \ln * *$ Part of the [upgrade/static](api?query=upgrade%2Fstatic)\n \* library for hybrid upgrade apps that support AOT compilation.\*\n \* This helper class should be used as a base class for creating Angular directives\n \* that wrap AngularJS components that need to be \"upgraded\".\n \*\n \* @usageNotes\n \* ### Examples\n \*\n \* Let's assume that you have an AngularJS component called `ng1Hero` that needs\n  $*$  to be made available in Angular templates. $\ln$ \*\n \* {@example upgrade/static/ts/full/module.ts region=\"ng1-hero\"}\n \*\n \* We must create a `Directive` that will make this AngularJS component $\ln *$  available inside Angular templates. $\ln * \ln *$  {@example upgrade/static/ts/full/module.ts region=\"ng1-hero-wrapper\"}\n \*\n \* In this example you can see that we must derive from the `UpgradeComponent`\n \* base class but also provide an {@link Directive `@Directive`} decorator. This is\n \* because the AOT compiler requires that this information is statically available at\n \* compile time.\n \*\n \* Note that we must do the following:\n \* \* specify the directive's selector  $(\nabla \cdot \text{ng1-hero'})\nabla$  \* \* specify all inputs and outputs that the AngularJS component expects\n  $* *$  derive from `UpgradeComponent`\n  $* *$  call the base class from the constructor, passing\n \* \* the Angular JS name of the component (`ng1Hero`)\n \* \* the `ElementRef` and `Injector` for the component wrapper\n \*\n \* @publicApi\n \*/\n @Directive()\nexport class UpgradeComponent implements OnInit, OnChanges, DoCheck, OnDestroy {\n private helper: UpgradeHelper;\n\n private \$injector: IInjectorService;\n\n private element: Element;\n private \$element: IAugmentedJQuery;\n private \$componentScope: IScope;\n\n private directive: IDirective;\n private bindings: Bindings;\n\n // TODO(issue/24571): remove '!'.\n private controllerInstance!: IControllerInstance;\n // TODO(issue/24571): remove '!'.\n private bindingDestination!: IBindingDestination;\n\n // We will be instantiating the controller in the `ngOnInit` hook, when the $\ln //$  first `ngOnChanges` will have been already triggered. We store the $\ln ///$ `SimpleChanges` and \"play them back\" later.\n // TODO(issue/24571): remove '!'.\n private pendingChanges!: SimpleChanges|null;\n\n // TODO(issue/24571): remove '!'.\n private unregisterDoCheckWatcher!: Function;\n\n  $/*\$  \* Create a new `UpgradeComponent` instance. You should not normally need to do this. $\ln *$  Instead you should derive a new class from this one and call the super constructor  $\parallel$  \* from the base class. $\parallel$  \*  $\parallel$  \*  $\{\mathcal{Q}$  example upgrade/static/ts/full/module.ts region=\"ng1-hero-wrapper\"  $\n\$  \n\* \n\* \* The `name` parameter should be the name of the AngularJS directive.\n \*\* The `elementRef` and `injector` parameters should be acquired from Angular by dependency\n  $*$  injection into the base class constructor.\n  $*\wedge$ n constructor(private name: string, private elementRef: ElementRef, private injector: Injector) {\n this.helper = new UpgradeHelper(injector, name, elementRef);\n\n this.\$injector = this.helper.\$injector;\n\n this.element = this.helper.element;\n this.\$element = this.helper.\$element;\n\n this.directive = this.helper.directive;\n this.bindings = this.initializeBindings(this.directive);\n\n // We ask for the AngularJS scope from the Angular injector, since $\ln$  // we will put the new component scope onto the new injector for each component $\ln$  const \$parentScope = injector.get(\$SCOPE);\n // QUESTION 1: Should we create an isolated scope if the scope is only true?\n // QUESTION 2: Should we make the scope accessible through `\$element.scope()/isolateScope()`?\n this.\$componentScope = \$parentScope.\$new(!!this.directive.scope);\n\n this.initializeOutputs();\n }\n\n  $n$ gOnInit()  $\{\n\$  // Collect contents, insert and compile template $\|n\|$  const attachChildNodes: ILinkFn|undefined = this.helper.prepareTransclusion();\n const linkFn = this.helper.compileTemplate();\n\n // Instantiate controller\n const controllerType = this.directive.controller;\n const bindToController = this.directive.bindToController;\n if  $(controllerType) \$  this.controllerInstance = this.helper.buildController(controllerType,

this. \$component Scope); $\n\cdot$  } else if (bind To Controller)  $\{\n\cdot$  throw new Error(`Upgraded directive '\$ $\{\n\cdot$ this.directive.name 'specifies 'bindToController' but no controller.  $\ln \ln /\$ Ket up outputs\n this.bindingDestination = bindToController ? this.controllerInstance : this.\$componentScope;\n this.bindOutputs();\n\n // Require other controllers\n const requiredControllers =\n this.helper.resolveAndBindRequiredControllers(this.controllerInstance);\n\n // Hook: \$onChanges\n if (this.pendingChanges) {\n this.forwardChanges(this.pendingChanges);\n this.pendingChanges = null;\n  $\ln \min$  // Hook: \$onInit\n if (this.controllerInstance && isFunction(this.controllerInstance.\$onInit)) {\n this.controllerInstance.\$onInit();\n  $\ln \Lambda / \text{Hook}$ : \$doCheck\n if (this.controllerInstance && isFunction(this.controllerInstance.\$doCheck))  ${\n \times$  const callDoCheck = () => this.controllerInstance.\$doCheck! $()$ ;\n\n this.unregisterDoCheckWatcher = this.\$componentScope.\$parent.\$watch(callDoCheck);\n callDoCheck();\n  $\ln \Lambda / \Lambda$  // Linking\n const link = this.directive.link;\n const preLink = typeof link == 'object' && link.pre;\n const postLink = typeof link == 'object' ? link.post : link;\n const attrs: IAttributes = NOT\_SUPPORTED;\n const transcludeFn: ITranscludeFunction =  $NOT\_SUPPORTED$ ; if (preLink)  $\n\$ n preLink(this.\$componentScope, this.\$element, attrs, requiredControllers, transcludeFn);\n }\n\n linkFn(this.\$componentScope, null!, {parentBoundTranscludeFn: attachChildNodes});\n\n if (postLink) {\n postLink(this.\$componentScope, this. \$element, attrs, requiredControllers, transcludeFn); $\n\lambda$   $\|\lambda\|$  // Hook: \$postLink\n if (this.controllerInstance  $&\&$  is Function(this.controllerInstance.\$postLink))  $\n \in \mathbb{S}$  this.controllerInstance.\$postLink();\n }\n }\n\n ngOnChanges(changes: SimpleChanges) {\n if (!this.bindingDestination) {\n this.pendingChanges = changes;\n } else  ${\n this. forward Changes(changes);\n }\n \n \alpha pDoCheck() {\n const twoWayBoundProperties =\n$ this.bindings.twoWayBoundProperties; $\ln$  const twoWayBoundLastValues = this.bindings.twoWayBoundLastValues; $\langle n \rangle$  const propertyToOutputMap = this.bindings.propertyToOutputMap;\n\n twoWayBoundProperties.forEach((propName, idx) => {\n const newValue = this.bindingDestination[propName];\n const oldValue = twoWayBoundLastValues[idx];\n\n if (!Object.is(newValue, oldValue)) {\n const outputName = propertyToOutputMap[propName];\n const eventEmitter: EventEmitter<any> = (this as any)[outputName];\n\n eventEmitter.emit(newValue);\n twoWayBoundLastValues[idx] = newValue;\n  $\ln$  }\n }\n\n ngOnDestroy() {\n if (isFunction(this.unregisterDoCheckWatcher))  $\n \in \n$ this.unregisterDoCheckWatcher();\n }\n this.helper.onDestroy(this.\$componentScope, this.controllerInstance);\n  $\ln$  private initializeBindings(directive: IDirective)  ${\n }$  const btcIsObject = typeof directive.bindToController === 'object';\n if (btcIsObject && Object.keys(directive.scope!).length) {\n throw new Error(\n `Binding definitions on scope and controller at the same time is not supported.`);\n  $\ln \max$  const context = btcIsObject ? directive.bindToController : directive.scope;\n const bindings = new Bindings();\n\n if (typeof context == 'object') {\n Object.keys(context).forEach(propName  $\Rightarrow$  {\n const definition = context[propName];\n const bindingType = definition.charAt(0);\n\n // QUESTION: What about `=\*`? Ignore? Throw? Support?\n\n switch (bindingType)  ${\n \alpha s e' @':\n \alpha \quad \text{case } \langle \cdot \rangle \text{}}$  (We don't need to do anything special. They will be defined as inputs on the\n  $//$  upgraded component facade and the change propagation will be handled by\n // `ngOnChanges()`.\n break;\n case '=':\n bindings.twoWayBoundProperties.push(propName);\n bindings.twoWayBoundLastValues.push(INITIAL\_VALUE);\n bindings.propertyToOutputMap[propName]  $=$  propName + 'Change';\n break;\n case '&':\n bindings.expressionBoundProperties.push(propName);\n bindings.propertyToOutputMap[propName] = propName;\n break;\n default:\n let json = JSON.stringify(context);\n throw new Error(\n `Unexpected mapping '\${bindingType}' in '\${ison}' in '\${this.name}' directive.`);\n }\n }\;\n }\n }\n return bindings;\n  $\ln$  private initializeOutputs()  $\ln /$  // Initialize the outputs for  $\geq$  and  $\&$  bindings\n this.bindings.twoWayBoundProperties.concat(this.bindings.expressionBoundProperties)\n .forEach(propName  $\Rightarrow$  {\n const outputName = this.bindings.propertyToOutputMap[propName];\n (this as any)[outputName] = new EventEmitter();\n });\n }\n\n private bindOutputs() {\n // Bind \&\cdot bindings to the

corresponding outputs\n this.bindings.expressionBoundProperties.forEach(propName  $\Rightarrow$  {\n const outputName  $=$  this.bindings.propertyToOutputMap[propName];\n const emitter = (this as any)[outputName];\n\n this.bindingDestination[propName] = (value: any) => emitter.emit(value);\n });\n }\n private forwardChanges(changes: SimpleChanges)  $\{\n\mid \text{ // Forward input changes to 'bindingDestination'\n}\n\}$  $Object.keys(changes).forEach(\n \{n \} propName \Rightarrow this. bindingDestination[propName] =$ changes[propName].currentValue);\n\n if (isFunction(this.bindingDestination.\$onChanges)) {\n this.bindingDestination.\$onChanges(changes);\n }\n }\n}\n","/\*\*\n \* @license\n \* Copyright Google LLC All Rights Reserved.\n \*\n \* Use of this source code is governed by an MIT-style license that can be\n \* found in the LICENSE file at https://angular.io/license\n \*/\n\nimport {Injector, isDevMode, NgModule, NgZone, Testability} from '@angular/core';\n\nimport {bootstrap, element as angularElement, IInjectorService, IIntervalService, IProvideService, ITestabilityService, module\_ as angularModule} from '../../src/common/src/angular1';\nimport {\$\$TESTABILITY, \$DELEGATE, \$INJECTOR, \$INTERVAL, \$PROVIDE, INJECTOR\_KEY, LAZY\_MODULE\_REF, UPGRADE\_APP\_TYPE\_KEY, UPGRADE\_MODULE\_NAME} from '../../src/common/src/constants';\nimport {controllerKey, LazyModuleRef, UpgradeAppType} from '../../src/common/src/util';\n\nimport {angular1Providers, setTempInjectorRef} from './angular1\_providers';\nimport  $\{NgAdapterInjector\}$  from './util';\n\n\n/\*\*\n \* @description\n \*\n \* An `NgModule`, which you import to provide AngularJS core services,\n \* and has an instance method used to bootstrap the hybrid upgrade application.\n \*\n \* \*Part of the [upgrade/static](api?query=upgrade/static)\n \* library for hybrid upgrade apps that support AOT compilation\*\n \*\n \* The `upgrade/static` package contains helpers that allow AngularJS and Angular components\n \* to be used together inside a hybrid upgrade application, which supports AOT compilation. $\ln$  \*\n \* Specifically, the classes and functions in the `upgrade/static` module allow the following:\n  $*\n$  and  $\lambda$  n  $*$  1. Creation of an Angular directive that wraps and exposes an AngularJS component so $\ln *$  that it can be used in an Angular template. See `UpgradeComponent`.\n \* 2. Creation of an AngularJS directive that wraps and exposes an Angular component so\n \* that it can be used in an AngularJS template. See `downgradeComponent`.\n \* 3. Creation of an Angular root injector provider that wraps and exposes an AngularJS\n \* service so that it can be injected into an Angular context. See\n \* {@link UpgradeModule#upgrading-an-angular-1-service Upgrading an AngularJS service} below. $\ln * 4$ . Creation of an AngularJS service that wraps and exposes an Angular injectable $\ln *$  so that it can be injected into an AngularJS context. See `downgradeInjectable`.\n \* 3. Bootstrapping of a hybrid Angular application which contains both of the frameworks\n \* coexisting in a single application.\n \*\n \* @usageNotes\n \*\n \* ```ts\n \* import {UpgradeModule} from '@angular/upgrade/static';\n \* ```\n \*\n \* See also the {@link UpgradeModule#examples examples } below.\n \*\n \* ### Mental Model\n \*\n \* When reasoning about how a hybrid application works it is useful to have a mental model which\n \* describes what is happening and explains what is happening at the lowest level. $\ln \pi \$  1. There are two independent frameworks running in a single application, each framework treats\n  $*$  the other as a black box.\n  $*$  2. Each DOM element on the page is owned exactly by one framework. Whichever framework\n \* instantiated the element is the owner. Each framework only updates/interacts with its own $n^*$  DOM elements and ignores others. $n^*$  3. AngularJS directives always execute inside the AngularJS framework codebase regardless of  $n^*$  where they are instantiated. $\ln * 4$ . Angular components always execute inside the Angular framework codebase regardless of $\mathfrak{h}$ <sup>\*</sup> where they are instantiated.\n \* 5. An AngularJS component can be \"upgraded\"\" to an Angular component. This is achieved by\n \* defining an Angular directive, which bootstraps the AngularJS component at its location\n \* in the DOM. See `UpgradeComponent`.\n \* 6. An Angular component can be \"downgraded\" to an AngularJS component. This is achieved by $\ln^*$  defining an AngularJS directive, which bootstraps the Angular component at its location $\ln^*$  in the DOM. See `downgradeComponent`. $\ln * 7$ . Whenever an \"upgraded\" $\ln$ "downgraded\" component is instantiated the host element is owned by $\ln *$  the framework doing the instantiation. The other framework then instantiates and owns the $\ln^*$  view for that component. $\ln^*$  1. This implies that the component bindings will always follow the semantics of the $\ln *$  instantiation framework. $\ln * 2$ . The DOM attributes are parsed by the framework that owns the current template. So\n \* attributes in AngularJS templates must use kebab-case, while AngularJS templates must use $\ln *$  camelCase. $\ln *$  3. However the template binding syntax will always use the Angular

style, e.g. square $\ln *$  brackets (`[...]`) for property binding. $\ln * 8$ . Angular is bootstrapped first; AngularJS is bootstrapped second. AngularJS always owns the $\ln *$  root component of the application. $\ln * 9$ . The new application is running in an Angular zone, and therefore it no longer needs calls to\n \*  $\$ \$apply()`.\n \*\n \* ### The `UpgradeModule` class\n \*\n \* This class is an `NgModule`, which you import to provide AngularJS core services, $\ln *$  and has an instance method used to bootstrap the hybrid upgrade application. $\ln * \ln * *$  Core AngularJS services\n \* Importing this `NgModule` will add providers for the core\n \* [AngularJS services](https://docs.angularis.org/api/ng/service) to the root injector.\n  $*\n$   $*\n$  Bootstrap\n  $*$  The runtime instance of this class contains a {@link UpgradeModule#bootstrap `bootstrap()`}\n  $*$  method, which you use to bootstrap the top level AngularJS module onto an element in the $\ln \pi$  DOM for the hybrid upgrade app. $\ln \pi$   $\pi$  It also contains properties to access the {@link UpgradeModule#injector root injector}, the\n \* bootstrap `NgZone` and the\n \* [AngularJS \$injector](https://docs.angularjs.org/api/auto/service/\$injector).\n \*\n \* ### Examples\n \*\n \* Import the `UpgradeModule` into your top level {@link NgModule Angular `NgModule`}.\n \*\n \* {@example upgrade/static/ts/full/module.ts region='ng2-module'}\n \*\n \* Then inject `UpgradeModule` into your Angular `NgModule` and use it to bootstrap the top level\n \* [AngularJS module](https://docs.angularjs.org/api/ng/type/angular.Module) in the\n \* `ngDoBootstrap()` method.\n \*\n \* {@example upgrade/static/ts/full/module.ts region='bootstrap-ng1'}\n \*\n \* Finally, kick off the whole process, by bootstraping your top level Angular `NgModule`.\n \*\n \* {@example upgrade/static/ts/full/module.ts region='bootstrap-ng2'}\n \*\n \* {@a upgrading-an-angular-1-service}\n \* ### Upgrading an AngularJS service\n \*\n \* There is no specific API for upgrading an AngularJS service. Instead you should just follow the\n \* following recipe:\n \*\n \* Let's say you have an AngularJS service:\n \*\n \* {@example upgrade/static/ts/full/module.ts region=\"ng1-text-formatter-service\"}\n \*\n \* Then you should define an Angular provider to be included in your `NgModule` `providers`\n \* property.\n \*\n \* {@example upgrade/static/ts/full/module.ts region=\"upgrade-ng1 service\"}\n \*\n \* Then you can use the \"upgraded\" AngularJS service by injecting it into an Angular component\n \* or service.\n \*\n \* { @example upgrade/static/ts/full/module.ts region=\"use-ng1-upgraded-service\"}\n \*\n \* @publicApi\n \*/\n@NgModule({providers: [angular1Providers]})\nexport class UpgradeModule {\n /\*\*\n \* The AngularJS `\$injector` for the upgrade application.\n  $*\langle n \rangle$  public \$injector: any /\*angular.IInjectorService $*\langle n \rangle$ The Angular Injector \*\*/\n public injector: Injector;\n\n constructor(\n /\*\* The root `Injector` for the upgrade application.  $*\$ <sub>n</sub> injector: Injector,  $\pi$  /\*\* The bootstrap zone for the upgrade application  $*\$ n public ngZone: NgZone) {\n this.injector = new NgAdapterInjector(injector);\n }\n\n /\*\*\n \* Bootstrap an AngularJS application from this NgModule $\ln * \omega$  aparam element the element on which to bootstrap the AngularJS

application $n * \mathcal{Q}$  param [modules] the AngularJS modules to bootstrap for this application $n * \mathcal{Q}$  param [config] optional extra AngularJS bootstrap configuration\n  $*\wedge$ n bootstrap(\n element: Element, modules: string[] = [], config?: any /\*angular.IAngularBootstrapConfig\*/)  ${\n$  const INIT\_MODULE\_NAME =

UPGRADE MODULE NAME + '.init';\n\n // Create an ng1 module to bootstrap\n const initModule =\n

angularModule(INIT\_MODULE\_NAME, [])\n\n .constant(UPGRADE\_APP\_TYPE\_KEY, UpgradeAppType.Static)\n\n .value(INJECTOR\_KEY, this.injector)\n\n .factory(\n

LAZY\_MODULE\_REF,\n  $[INJECTOR\_KEY, (injector: Injector) => (\{injector\} \text{ as } LazyModuleRef)]\|\cdot\|$ .config([\n \$PROVIDE, \$INJECTOR,\n (\$provide: IProvideService, \$injector:

IInjectorService)  $\ln$  if (\$injector.has(\$\$TESTABILITY)) {\n

\$provide.decorator(\$\$TESTABILITY, [\n \$DELEGATE,\n (testabilityDelegate: ITestabilityService)  $\Rightarrow$  {\n const originalWhenStable: Function = testabilityDelegate.whenStable;\n const injector = this.injector; $\ln$  // Cannot use arrow function below because we need the context \n const new WhenStable = function(callback: Function)  $\{\n\$ originalWhenStable.call(testabilityDelegate, function()  $\{\n\}$  const ng2Testability: Testability = injector.get(Testability);\n if (ng2Testability.isStable()) {\n callback();\n } else {\n ng2Testability.whenStable(\n

newWhenStable.bind(testabilityDelegate, callback));\n  $\ln$  });\n };\n\n testabilityDelegate.whenStable = newWhenStable;\n return testabilityDelegate;\n

 $\ln$   $\ln\ln$  if (\$injector.has(\$INTERVAL))  $\ln$ \$provide.decorator(\$INTERVAL, [\n \$DELEGATE,\n (intervalDelegate: IIntervalService)  $\Rightarrow$  {\n  $\qquad$  // Wrap the \$interval service so that setInterval is called outside NgZone,\n  $\qquad$  // but the callback is still invoked within it. This is so that \$interval\n // won't block stability, which preserves the behavior from AngularJS. $\ln$  let wrappedInterval  $=\ln$  (fn: Function, delay: number, count?: number, invokeApply?: boolean,\n ...pass:  $\text{any}[\cdot]$  => {\n return this.ngZone.runOutsideAngular(() =>  ${\n}$  return intervalDelegate((...args: any[]) =>  ${\n}$  // Run callback in the next VM turn - \$interval calls\n // \$rootScope.\$apply, and running the callback in NgZone will\n  $\ell$  cause a '\$digest already in progress' error if it's in the\n // same vm turn.\n setTimeout(() => {\n this.ngZone.run(() => fn(...args));\n  $\{h$ (...args);\n  $\}$ , delay, count, invokeApply, ...pass);\n  $\vert \cdot \rangle$ ;\n  $\vert \cdot \rangle$ ;\n\n (wrappedInterval as any)['cancel'] = intervalDelegate.cancel;\n return wrappedInterval;\n  $\ln$   $\ln$   $\ln$   $\ln$   $\ln$   $\ln$  .run( $\ln$  $$INJECTOR\n\in ($injector: UnjectorService) \Rightarrow {\n this. $injector = $injector;\n\n //\n}$ Initialize the ng1 \$injector provider\n setTempInjectorRef(\$injector);\n this.injector.get(\$INJECTOR);\n\n  $\|$  Put the injector on the DOM, so that it can be \"required\"\n angularElement(element).data!(controllerKey(INJECTOR\_KEY), this.injector);\n\n // Wire up the ng1 rootScope to run a digest cycle whenever the zone settles\n // We need to do this in the next tick so that we don't prevent the bootup\n // stabilizing\n setTimeout(() => {\n const \$rootScope =  $\text{Sinjector.get('ProofScope');\n}\n\text{const}$  const subscription = this.ngZone.onMicrotaskEmpty.subscribe(() => {\n if  $(\text{footScope.}\$ hase)  $\{\n \}$  if  $(isDevMode() ) {\n \}$  console.warn $(\n \$  'A digest was triggered while one was already in progress. This may mean that something is triggering digests outside the Angular zone.');\n  $\ln \left( \frac{\text{Sto}}{\ln} \right)$ return \$rootScope.\$digest();\n  $\}$ ;\n \$rootScope.\$on('\$destroy', () => {\n subscription.unsubscribe();\n  $\}$ ;\n  $\}$ , 0);\n  $\}$  |);\n const upgradeModule = angularModule(UPGRADE\_MODULE\_NAME, [INIT\_MODULE\_NAME].concat(modules)); $\ln \ln /$  // Make sure resumeBootstrap() only exists if the current bootstrap is deferred\n const windowAngular = (window as any)['angular'];\n windowAngular.resumeBootstrap = undefined;\n\n // Bootstrap the AngularJS application inside our zone $\infty$  this.ngZone.run(() => {\n bootstrap(element, [upgradeModule.name], config);\n });\n\n // Patch resumeBootstrap() to run inside the ngZone $\vert$ n if (windowAngular.resumeBootstrap)  $\vert$ n const originalResumeBootstrap: () => void = windowAngular.resumeBootstrap;\n const ngZone = this.ngZone;\n windowAngular.resumeBootstrap = function()  $\ln$  let args = arguments; $\ln$ windowAngular.resumeBootstrap = originalResumeBootstrap; $\ln$  return ngZone.run(() => windowAngular.resumeBootstrap.apply(this, args));\n  $\|\cdot\| \$ \n  $\|\cdot\|$ \n","/\*\*\n \* @license\n \* Copyright Google LLC All Rights Reserved. $\ln \pi \$  Use of this source code is governed by an MIT-style license that can be $\ln$ \* found in the LICENSE file at https://angular.io/license\n \*/\n\nexport {getAngularJSGlobal, getAngularLib, setAngularJSGlobal, setAngularLib} from '../src/common/src/angular1';\nexport {downgradeComponent} from '../src/common/src/downgrade\_component';\nexport {downgradeInjectable} from '../src/common/src/downgrade\_injectable';\nexport {VERSION} from '../src/common/src/version';\nexport {downgradeModule} from './src/downgrade\_module';\nexport {UpgradeComponent} from './src/upgrade\_component';\nexport {UpgradeModule} from './src/upgrade\_module';\n\n\n// This file only re-exports items to appear in the public api. Keep it that way.\n","/\*\*\n \* @license\n \* Copyright Google LLC All Rights Reserved. $\ln * \ln *$  Use of this source code is governed by an MIT-style license that can be $\ln *$  found in the LICENSE file at https://angular.io/license\n \*/\n\n// This file is not used to build this module. It is only used during editing\n// by the TypeScript language service and during build for verification. `ngc`\n// replaces this file with production index.ts when it rewrites private symbol $\n\lambda$  names. $\lambda$ n $\lambda$  from './public\_api'; $\lambda$ ","/\*\* $\lambda$ n \* Generated bundle index. Do not edit. $n * \n\rightharpoonup$  \* from './index'; $\n\rightharpoonup$  {angular1Providers as angular\_packages\_upgrade\_static\_static\_e,compileFactory as

angular\_packages\_upgrade\_static\_static\_c,injectorFactory as

angular\_packages\_upgrade\_static\_static\_a,parseFactory as

angular\_packages\_upgrade\_static\_static\_d,rootScopeFactory as angular\_packages\_upgrade\_static\_static\_b} from './src/angular1\_providers';"],"names":["NOT\_FOUND\_CHECK\_ONLY\_ELEMENT\_INJECTOR","angularModule ","angularElement","INITIAL\_VALUE","element"],"mappings":";;;;;;;;;AAAA;;;;;;;AAkOA,SAAS,IAAI;IACX,M AAM,IAAI,KAAK,CAAC,+BAA+B,CAAC,CAAC;AACnD,CAAC;AAED,MAAM,WAAW,IAA4B,MAAM,IAA I,EAAE,CAAQ,CAAC;AAClE,WAAW,CAAC,SAAS,GAAG,IAAI,CAAC;AAE7B,IAAI,OAAO,GAYP;IACF,SA AS,EAAE,IAAI;IACf,MAAM,EAAE,IAAI;IACZ,OAAO,EAAE,WAAW;IACpB,QAAQ,EAAE,IAAI;IACd,OAA O,EAAE,SAAgB;IACzB,eAAe,EAAE,IAAI;IACrB,cAAc,EAAE,IAAI;CACrB,CAAC;AAEF,IAAI;IACF,IAAI,M AAM,CAAC,cAAc,CAAC,SAAS,CAAC,EAAE;QACpC,OAAO,GAAS,MAAO,CAAC,OAAO,CAAC;KACjC;C ACF;AAAC,WAAM;;CAEP;AAED;;;;;SAKgB,aAAa,CAAC,EAAO;IACnC,kBAAkB,CAAC,EAAE,CAAC,CAA C;AACzB,CAAC;AAED;;;;;SAKgB,aAAa;IAC3B,OAAO,kBAAkB,EAAE,CAAC;AAC9B,CAAC;AAED;;;;;;;SA OgB,kBAAkB,CAAC,EAAO;IACxC,OAAO,GAAG,EAAE,CAAC;AACf,CAAC;AAED;;;;;SAKgB,kBAAkB;IAC hC,OAAO,OAAO,CAAC;AACjB,CAAC;AAEM,MAAM,SAAS,GAA6B,CAAC,CAAC,EAAE,OAAO,EAAE,M AAO,KACnE,OAAO,CAAC,SAAS,CAAC,CAAC,EAAE,OAAO,EAAE,MAAM,CAAC,CAAC;AAE1C;AACA;A ACO,MAAM,OAAO,GAA0B,CAAC,MAAM,EAAE,YAAa,KAChE,OAAO,CAAC,MAAM,CAAC,MAAM,EAA E,YAAY,CAAC,CAAC;AAElC,MAAM,OAAO,IAA4B,CAAC,IAAI,OAAO,CAAC,OAAO,CAAC,CAAC,CAAC ,CAA2B,CAAC;AACnG,OAAO,CAAC,SAAS,GAAG,KAAK,IAAI,OAAO,CAAC,OAAO,CAAC,SAAS,CAAC, KAAK,CAAC,CAAC;AAEvD,MAAM,QAAQ,GACjB,CAAC,OAAkC,EAAE,QAAkB,KAAK,OAAO,CAAC,QA AQ,CAAC,OAAO,EAAE,QAAQ,CAAC,CAAC;AAE7F,MAAM,eAAe,GAAmC,MAAM,OAAO,CAAC,eAAe,E AAE,CAAC;AAExF,MAAM,cAAc,GAAkC,CAAC,IAAI,OAAO,CAAC,cAAc,CAAC,CAAC,CAAC;;AC7T3F;;;; ;;;AAQO,MAAM,QAAQ,GAAG,UAAU,CAAC;AAC5B,MAAM,WAAW,GAAG,aAAa,CAAC;AAClC,MAAM,S AAS,GAAG,WAAW,CAAC;AAC9B,MAAM,kBAAkB,GAAG,mBAAmB,CAAC;AAC/C,MAAM,aAAa,GAAG,c AAc,CAAC;AACrC,MAAM,SAAS,GAAG,WAAW,CAAC;AAC9B,MAAM,SAAS,GAAG,WAAW,CAAC;AAC 9B,MAAM,MAAM,GAAG,QAAQ,CAAC;AACxB,MAAM,QAAQ,GAAG,UAAU,CAAC;AAC5B,MAAM,WAA W,GAAG,YAAY,CAAC;AACjC,MAAM,MAAM,GAAG,QAAQ,CAAC;AACxB,MAAM,eAAe,GAAG,gBAAgB ,CAAC;AACzC,MAAM,iBAAiB,GAAG,kBAAkB,CAAC;AAE7C,MAAM,aAAa,GAAG,eAAe,CAAC;AAEtC,M AAM,YAAY,GAAG,mBAAmB,CAAC;AACzC,MAAM,2BAA2B,GAAG,gCAAgC,CAAC;AACrE,MAAM,2BA A2B,GAAG,gCAAgC,CAAC;AACrE,MAAM,YAAY,GAAG,mBAAmB,CAAC;AACzC,MAAM,eAAe,GAAG,w BAAwB,CAAC;AACjD,MAAM,WAAW,GAAG,iBAAiB,CAAC;AACtC,MAAM,oBAAoB,GAAG,yBAAyB,CA AC;AAEvD,MAAM,gBAAgB,GAAG,KAAK,GAAG,YAAY,CAAC;AAC9C,MAAM,gBAAgB,GAAG,UAAU,C AAC;AAEpC,MAAM,mBAAmB,GAAG,iBAAiB;;ACnCpD;;;;;;;AAQA;;;;;;MAMa,eAAe;IAc1B,YAAmB,IAAY, EAAS,IAAY;QAAjC,SAAI,GAAJ,IAAI,CAAQ;QAAS,SAAI,GAAJ,IAAI,CAAQ;QAClD,IAAI,CAAC,YAAY,E AAE,CAAC;KACrB;IAEO,YAAY;QAClB,IAAI,CAAC,WAAW,GAAG,IAAI,IAAI,CAAC,IAAI,GAAG,CAAC; QACpC,IAAI,CAAC,SAAS,GAAG,IAAI,IAAI,CAAC,IAAI,GAAG,CAAC;QAClC,IAAI,CAAC,gBAAgB,GAAG ,KAAK,IAAI,CAAC,IAAI,IAAI,CAAC;QAC3C,MAAM,WAAW,GAAG,IAAI,CAAC,IAAI,CAAC,MAAM,CAA C,CAAC,CAAC,CAAC,WAAW,EAAE,GAAG,IAAI,CAAC,IAAI,CAAC,MAAM,CAAC,CAAC,CAAC,CAAC;Q AC5E,IAAI,CAAC,MAAM,GAAG,KAAK,WAAW,EAAE,CAAC;QACjC,IAAI,CAAC,QAAQ,GAAG,OAAO,W AAW,EAAE,CAAC;QACrC,IAAI,CAAC,UAAU,GAAG,SAAS,WAAW,EAAE,CAAC;KAC1C;;;ACxCH;;;;;;;AA aA,MAAM,uBAAuB,GAAG,oBAAoB,CAAC;AACrD,MAAM,8BAA8B,GAAG,aAAa,CAAC;SAErC,OAAO,CA AC,CAAM;;IAE5B,IAAI,OAAO,CAAC,KAAK,EAAE;QACjB,OAAO,CAAC,KAAK,CAAC,CAAC,EAAE,CAA C,CAAC,KAAK,CAAC,CAAC;KAC3B;SAAM;;QAEL,OAAO,CAAC,GAAG,CAAC,CAAC,EAAE,CAAC,CAA C,KAAK,CAAC,CAAC;KACzB;IACD,MAAM,CAAC,CAAC;AACV,CAAC;SAEe,aAAa,CAAC,IAAY;IACxC, OAAO,GAAG,GAAG,IAAI,GAAG,YAAY,CAAC;AACnC,CAAC;SAEe,kBAAkB,CAAC,IAAY;IAC7C,OAAO,I AAI,CAAC,OAAO,CAAC,uBAAuB,EAAE,EAAE,CAAC;SAC3C,OAAO,CAAC,8BAA8B,EAAE,CAAC,CAAC, EAAE,MAAM,KAAK,MAAM,CAAC,WAAW,EAAE,CAAC,CAAC;AACpF,CAAC;SAEe,WAAW,CAAC,IAAe; ;IAEzC,OAAQ,IAAY,CAAC,cAAc,IAAI,IAAI,CAAC,IAAI,IAAI,IAAI,CAAC,QAAQ,EAAE,CAAC,KAAK,CA AC,IAAI,CAAC,CAAC,CAAC,CAAC,CAAC;AACrF,CAAC;SAEe,wBAAwB,CAAC,SAA2B;IAClE,OAAO,SA

AS,CAAC,GAAG,CAAC,2BAA2B,CAAC,GAAG,SAAS,CAAC,GAAG,CAAC,2BAA2B,CAAC;QAC1C,CAAC, CAAC;AACxD,CAAC;SAEe,iBAAiB,CAAC,SAA2B;IAC3D,OAAO,SAAS,CAAC,GAAG,CAAC,oBAAoB,CA AC,GAAG,SAAS,CAAC,GAAG,CAAC,oBAAoB,CAAC;qBACf;AACnE,CAAC;SAEe,UAAU,CAAC,KAAU;IA CnC,OAAO,OAAO,KAAK,KAAK,UAAU,CAAC;AACrC,CAAC;SAEe,oBAAoB,CAChC,SAA2B,EAAE,gBAA wB,EAAE,YAAoB,EAC3E,eAAuB;IACzB,MAAM,cAAc,GAAG,iBAAiB,CAAC,SAAS,CAAC,CAAC;IACpD,M AAM,qBAAqB,GAAG,wBAAwB,CAAC,SAAS,CAAC,CAAC;;IAGlE,QAAQ,cAAc;QACpB,qBAA4B;QAC5B; YACE,IAAI,gBAAgB,EAAE;gBACpB,MAAM,IAAI,KAAK,CACX,eAAe,eAAe,gDAAgD;oBAC9E,sFAAsF;oB ACtF,2DAA2D,CAAC,CAAC;aAClE;YACD,MAAM;QACR;YACE,IAAI,CAAC,gBAAgB,KAAK,qBAAqB,IAA I,CAAC,CAAC,EAAE;gBACrD,MAAM,IAAI,KAAK,CACX,eAAe,eAAe,uCAAuC;oBACrE,sFAAsF;oBACtF,kF AAkF,CAAC,CAAC;aACzF;YAED,IAAI,CAAC,SAAS,CAAC,GAAG,CAAC,YAAY,CAAC,EAAE;gBAChC,M AAM,IAAI,KAAK,CACX,eAAe,eAAe,qDAAqD;oBACnF,+EAA+E;oBAC/E,cAAc,CAAC,CAAC;aACrB;YAED ,MAAM;QACR;YACE,MAAM,IAAI,KAAK,CACX,eAAe,eAAe,iDAAiD;gBAC/E,+EAA+E;gBAC/E,cAAc,CA AC,CAAC;KACvB;AACH,CAAC;MAEY,QAAQ;IAOnB;QACE,IAAI,CAAC,OAAO,GAAG,IAAI,OAAO,CAA C,CAAC,GAAG,EAAE,GAAG;YAClC,IAAI,CAAC,OAAO,GAAG,GAAG,CAAC;YACnB,IAAI,CAAC,MAAM, GAAG,GAAG,CAAC;SACnB,CAAC,CAAC;KACJ;CACF;AAqBD;;;;;AAKA,SAAS,eAAe,CAAC,SAAc;IACrC, OAAO,OAAO,SAAS,CAAC,UAAU,KAAK,UAAU;QAC7C,OAAO,SAAS,CAAC,gBAAgB,KAAK,UAAU,CAA C;AACvD,CAAC;AAED;;;;SAIgB,aAAa,CAAC,OAA2B,EAAE,SAAc;IACvE,IAAI,OAAO,IAAI,eAAe,CAAC,S AAS,CAAC,EAAE;QACzC,OAAO,CAAC,OAAO,GAAG;YAChB,SAAS,CAAC,UAAU,CAAC,OAAO,CAAC,U AAU,CAAC,CAAC;SAC1C,CAAC;QACF,SAAS,CAAC,gBAAgB,CAAC,OAAO,CAAC,aAAa,CAAC,IAAI,CA AC,OAAO,CAAC,CAAC,CAAC;QAChE,IAAI,OAAO,SAAS,CAAC,iBAAiB,KAAK,UAAU,EAAE;YACrD,SA AS,CAAC,iBAAiB,CAAC,OAAO,CAAC,WAAW,CAAC,IAAI,CAAC,OAAO,CAAC,CAAC,CAAC;SAChE;KA CF;AACH,CAAC;AAED;;;SAGgB,YAAY,CAAC,IAAS,EAAE,IAAS;IAC/C,OAAO,IAAI,KAAK,IAAI,KAAK,I AAI,KAAK,IAAI,IAAI,IAAI,KAAK,IAAI,CAAC,CAAC;AAC3D;;ACjKA;;;;;;;AAeA,MAAM,aAAa,GAAG;IAC pB,iBAAiB,EAAE,IAAI;CACxB,CAAC;MAEW,yBAAyB;IAapC,YACY,OAAyB,EAAU,KAAkB,EAAU,KAAa, EAC5E,OAA2B,EAAU,cAAwB,EAC7D,SAA2B,EAAU,QAAyB,EAC9D,MAAqB,EAAU,gBAAuC,EACtE,YAA yC;QAJzC,YAAO,GAAP,OAAO,CAAkB;QAAU,UAAK,GAAL,KAAK,CAAa;QAAU,UAAK,GAAL,KAAK,CA AQ;QAC5E,YAAO,GAAP,OAAO,CAAoB;QAAU,mBAAc,GAAd,cAAc,CAAU;QAC7D,cAAS,GAAT,SAAS,C AAkB;QAAU,aAAQ,GAAR,QAAQ,CAAiB;QAC9D,WAAM,GAAN,MAAM,CAAe;QAAU,qBAAgB,GAAhB,g BAAgB,CAAuB;QACtE,iBAAY,GAAZ,YAAY,CAA6B;QAjB7C,wBAAmB,GAAG,KAAK,CAAC;QAC5B,qBA AgB,GAAW,CAAC,CAAC;QAC7B,iBAAY,GAAkB,EAAE,CAAC;QAgBvC,IAAI,CAAC,cAAc,GAAG,KAAK, CAAC,IAAI,EAAE,CAAC;KACpC;IAED,eAAe;QACb,MAAM,wBAAwB,GAAa,EAAE,CAAC;QAC9C,MAAM ,gBAAgB,GAAa,IAAI,CAAC,qBAAqB,EAAE,CAAC;QAChE,MAAM,OAAO,GAAG,gBAAgB,CAAC,GAAG,C AAC,KAAK,IAAI,IAAI,CAAC,QAAQ,CAAC,KAAK,CAAC,CAAC,CAAC;QAEpE,IAAI,CAAC,OAAO,CAAC, KAAM,EAAE,CAAC;QAEtB,OAAO,CAAC,OAAO,CAAC,MAAM;YACpB,MAAM,CAAC,IAAI,CAAC,KAAK ,EAAE,CAAC,KAAa;gBAC/B,wBAAwB,CAAC,IAAI,CAAC,KAAK,CAAC,CAAC;gBACrC,IAAI,CAAC,OAA O,CAAC,MAAO,CAAC,KAAK,CAAC,CAAC;aAC7B,CAAC,CAAC;SACJ,CAAC,CAAC;QAEH,OAAO,wBAA wB,CAAC;KACjC;IAED,eAAe,CAAC,gBAA0B;QACxC,MAAM,SAAS,GAAqB,CAAC,EAAC,OAAO,EAAE,M AAM,EAAE,QAAQ,EAAE,IAAI,CAAC,cAAc,EAAC,CAAC,CAAC;QACvF,MAAM,aAAa,GAAG,QAAQ,CAA C,MAAM,CACjC,EAAC,SAAS,EAAE,SAAS,EAAE,MAAM,EAAE,IAAI,CAAC,cAAc,EAAE,IAAI,EAAE,2BA A2B,EAAC,CAAC,CAAC;QAE5F,IAAI,CAAC,YAAY;YACb,IAAI,CAAC,gBAAgB,CAAC,MAAM,CAAC,aA Aa,EAAE,gBAAgB,EAAE,IAAI,CAAC,OAAO,CAAC,CAAC,CAAC,CAAC,CAAC;QACnF,IAAI,CAAC,kBAA kB,GAAG,IAAI,CAAC,YAAY,CAAC,QAAQ,CAAC,GAAG,CAAC,iBAAiB,CAAC,CAAC;QAC5E,IAAI,CAAC ,cAAc,GAAG,IAAI,CAAC,YAAY,CAAC,iBAAiB,CAAC;QAC1D,IAAI,CAAC,SAAS,GAAG,IAAI,CAAC,YAA Y,CAAC,QAAQ,CAAC;;;;;QAM5C,MAAM,WAAW,GAAG,IAAI,CAAC,YAAY,CAAC,QAAQ,CAAC,GAAG,C AAC,WAAW,EAAE,IAAI,CAAC,CAAC;QACtE,IAAI,WAAW,EAAE;YACf,IAAI,CAAC,YAAY,CAAC,QAAQ ,CAAC,GAAG,CAAC,mBAAmB,CAAC;iBAC9C,mBAAmB,CAAC,IAAI,CAAC,YAAY,CAAC,QAAQ,CAAC,a AAa,EAAE,WAAW,CAAC,CAAC;SACjF;QAED,aAAa,CAAC,IAAI,CAAC,OAAO,EAAE,IAAI,CAAC,SAAS,C AAC,CAAC;KAC7C;IAED,WAAW,CAAC,kBAA2B,EAAE,eAAe,GAAG,IAAI;QAC7D,MAAM,KAAK,GAAG, IAAI,CAAC,KAAK,CAAC;QACzB,MAAM,MAAM,GAAG,IAAI,CAAC,gBAAgB,CAAC,MAAM,IAAI,EAAE, CAAC;QAClD,KAAK,IAAI,CAAC,GAAG,CAAC,EAAE,CAAC,GAAG,MAAM,CAAC,MAAM,EAAE,CAAC,E AAE,EAAE;YACtC,MAAM,KAAK,GAAG,IAAI,eAAe,CAAC,MAAM,CAAC,CAAC,CAAC,CAAC,QAAQ,EA AE,MAAM,CAAC,CAAC,CAAC,CAAC,YAAY,CAAC,CAAC;YAC9E,IAAI,IAAI,GAAgB,IAAI,CAAC;YAE7 B,IAAI,KAAK,CAAC,cAAc,CAAC,KAAK,CAAC,IAAI,CAAC,EAAE;gBACpC,MAAM,SAAS,GAAG,CAAC,I AAI;oBACrB,IAAI,SAAS,GAAG,aAAa,CAAC;oBAC9B,OAAO,CAAC,SAAc;;wBAEpB,IAAI,CAAC,YAAY,C AAC,SAAS,EAAE,SAAS,CAAC,EAAE;4BACvC,IAAI,SAAS,KAAK,aAAa,EAAE;gCAC/B,SAAS,GAAG,SAA S,CAAC;6BACvB;4BAED,IAAI,CAAC,WAAW,CAAC,IAAI,EAAE,SAAS,EAAE,SAAS,CAAC,CAAC;4BAC7 C,SAAS,GAAG,SAAS,CAAC;yBACvB;qBACF,CAAC;iBACH,EAAE,KAAK,CAAC,IAAI,CAAC,CAAC;gBAC f,KAAK,CAAC,QAAQ,CAAC,KAAK,CAAC,IAAI,EAAE,SAAS,CAAC,CAAC;;;;gBAKtC,IAAI,OAAO,GAAkB ,IAAI,CAAC,cAAc,CAAC,MAAM,CAAC;oBACtD,OAAQ,EAAE,CAAC;oBACX,OAAO,GAAG,IAAI,CAAC;o BACf,SAAS,CAAC,KAAK,CAAC,KAAK,CAAC,IAAI,CAAC,CAAC,CAAC;iBAC9B,CAAC,CAAC;aAEJ;iBA AM,IAAI,KAAK,CAAC,cAAc,CAAC,KAAK,CAAC,QAAQ,CAAC,EAAE;gBAC/C,IAAI,GAAG,KAAK,CAAC, KAAK,CAAC,QAAQ,CAAC,CAAC;aAC9B;iBAAM,IAAI,KAAK,CAAC,cAAc,CAAC,KAAK,CAAC,WAAW,C AAC,EAAE;gBAClD,IAAI,GAAG,KAAK,CAAC,KAAK,CAAC,WAAW,CAAC,CAAC;aACjC;iBAAM,IAAI,K AAK,CAAC,cAAc,CAAC,KAAK,CAAC,UAAU,CAAC,EAAE;gBACjD,IAAI,GAAG,KAAK,CAAC,KAAK,CA AC,UAAU,CAAC,CAAC;aAChC;iBAAM,IAAI,KAAK,CAAC,cAAc,CAAC,KAAK,CAAC,gBAAgB,CAAC,EA AE;gBACvD,IAAI,GAAG,KAAK,CAAC,KAAK,CAAC,gBAAgB,CAAC,CAAC;aACtC;YACD,IAAI,IAAI,IAAI ,IAAI,EAAE;gBAChB,MAAM,OAAO,GACT,CAAC,IAAI,IAAI,CAAC,SAAc,EAAE,SAAc,KACnC,IAAI,CAA C,WAAW,CAAC,IAAI,EAAE,SAAS,EAAE,SAAS,CAAC,EAAE,KAAK,CAAC,IAAI,CAAC,CAAC;gBACnE,I AAI,CAAC,cAAc,CAAC,MAAM,CAAC,IAAI,EAAE,OAAO,CAAC,CAAC;aAC3C;SACF;;QAGD,MAAM,aAA a,GAAG,MAAM,IAAI,CAAC,cAAc,CAAC,aAAa,EAAE,CAAC;QAChE,MAAM,SAAS,GAAG,IAAI,CAAC,gB AAgB,CAAC,aAAa,CAAC,SAAS,CAAC;QAChE,IAAI,CAAC,mBAAmB,GAAG,CAAC,EAAE,SAAS,IAAgB,S AAU,CAAC,WAAW,CAAC,CAAC;QAE/E,IAAI,CAAC,cAAc,CAAC,MAAM,CAAC,MAAM,IAAI,CAAC,gBA AgB,EAAE,IAAI,CAAC,YAAY,CAAC;;YAExE,IAAI,IAAI,CAAC,mBAAmB,EAAE;gBAC5B,MAAM,YAAY, GAAG,IAAI,CAAC,YAAY,CAAC;gBACvC,IAAI,CAAC,YAAY,GAAG,EAAE,CAAC;gBACX,IAAI,CAAC,SA AU,CAAC,WAAW,CAAC,YAAa,CAAC,CAAC;aACxD;YAED,IAAI,CAAC,kBAAkB,CAAC,YAAY,EAAE,CA AC;;YAGvC,IAAI,CAAC,eAAe,EAAE;gBACpB,aAAa,EAAE,CAAC;aACjB;SACF,CAAC,CAAC,CAAC;;QAGJ ,IAAI,eAAe,EAAE;YACnB,IAAI,CAAC,cAAc,CAAC,MAAM,CAAC,IAAI,CAAC,YAAY,CAAC,aAAa,CAAC, CAAC,CAAC;SAC9D;;;QAID,IAAI,kBAAkB,IAAI,CAAC,eAAe,EAAE;YAC1C,IAAI,OAAO,GAAkB,IAAI,CA AC,cAAc,CAAC,MAAM,CAAC;gBACtD,OAAQ,EAAE,CAAC;gBACX,OAAO,GAAG,IAAI,CAAC;gBAEf,MA AM,MAAM,GAAG,IAAI,CAAC,cAAc,CAAC,GAAG,CAAiB,cAAc,CAAC,CAAC;gBACvE,MAAM,CAAC,UA AU,CAAC,IAAI,CAAC,YAAY,CAAC,QAAQ,CAAC,CAAC;aAC/C,CAAC,CAAC;SACJ;KACF;IAED,YAAY;Q ACV,MAAM,KAAK,GAAG,IAAI,CAAC,KAAK,CAAC;QACzB,MAAM,OAAO,GAAG,IAAI,CAAC,gBAAgB, CAAC,OAAO,IAAI,EAAE,CAAC;QACpD,KAAK,IAAI,CAAC,GAAG,CAAC,EAAE,CAAC,GAAG,OAAO,CA AC,MAAM,EAAE,CAAC,EAAE,EAAE;YACvC,MAAM,MAAM,GAAG,IAAI,eAAe,CAAC,OAAO,CAAC,CAA C,CAAC,CAAC,QAAQ,EAAE,OAAO,CAAC,CAAC,CAAC,CAAC,YAAY,CAAC,CAAC;YACjF,MAAM,UAA U,GAAG,MAAM,CAAC,UAAU,CAAC,SAAS,CAAC,CAAC,EAAE,MAAM,CAAC,UAAU,CAAC,MAAM,GA AG,CAAC,CAAC,CAAC;YAChF,MAAM,gBAAgB,GAClB,KAAK,MAAM,CAAC,gBAAgB,CAAC,SAAS,CAA C,CAAC,EAAE,MAAM,CAAC,gBAAgB,CAAC,MAAM,GAAG,CAAC,CAAC,IAAI,CAAC;;YAEtF,IAAI,KAA K,CAAC,cAAc,CAAC,UAAU,CAAC,EAAE;gBACpC,IAAI,CAAC,iBAAiB,CAAC,MAAM,EAAE,KAAK,CAA C,UAAU,CAAC,EAAE,IAAI,CAAC,CAAC;aACzD;YACD,IAAI,KAAK,CAAC,cAAc,CAAC,gBAAgB,CAAC,E AAE;gBAC1C,IAAI,CAAC,iBAAiB,CAAC,MAAM,EAAE,KAAK,CAAC,gBAAgB,CAAC,EAAE,IAAI,CAAC, CAAC;aAC/D;YACD,IAAI,KAAK,CAAC,cAAc,CAAC,MAAM,CAAC,MAAM,CAAC,EAAE;gBACvC,IAAI,C AAC,iBAAiB,CAAC,MAAM,EAAE,KAAK,CAAC,MAAM,CAAC,MAAM,CAAC,CAAC,CAAC;aACtD;YACD ,IAAI,KAAK,CAAC,cAAc,CAAC,MAAM,CAAC,SAAS,CAAC,EAAE;gBAC1C,IAAI,CAAC,iBAAiB,CAAC,M AAM,EAAE,KAAK,CAAC,MAAM,CAAC,SAAS,CAAC,CAAC,CAAC;aACzD;SACF;KACF;IAEO,iBAAiB,CA AC,MAAuB,EAAE,IAAY,EAAE,eAAwB,KAAK;QAC5F,MAAM,MAAM,GAAG,IAAI,CAAC,MAAM,CAAC,I

AAI,CAAC,CAAC;QACjC,MAAM,MAAM,GAAG,MAAM,CAAC,MAAM,CAAC;QAC7B,IAAI,YAAY,IAAI,C AAC,MAAM,EAAE;YAC3B,MAAM,IAAI,KAAK,CAAC,eAAe,IAAI,sBAAsB,CAAC,CAAC;SAC5D;QACD,M AAM,OAAO,GAAG,IAAI,CAAC,SAAS,CAAC,MAAM,CAAC,IAAI,CAAsB,CAAC;QACjE,IAAI,OAAO,EAA E;YACX,OAAO,CAAC,SAAS,CAAC;gBAChB,IAAI,EAAE,YAAY,GAAG,CAAC,CAAM,KAAK,MAAO,CAA C,IAAI,CAAC,KAAK,EAAE,CAAC,CAAC;oBAClC,CAAC,CAAM,KAAK,MAAM,CAAC,IAAI,CAAC,KAAK, EAAE,EAAC,QAAQ,EAAE,CAAC,EAAC,CAAC;aACnE,CAAC,CAAC;SACJ;aAAM;YACL,MAAM,IAAI,KA AK,CAAC,oBAAoB,MAAM,CAAC,IAAI,mBAC3C,WAAW,CAAC,IAAI,CAAC,gBAAgB,CAAC,aAAa,CAAC, IAAI,CAAC,CAAC;SAC3D;KACF;IAED,eAAe;QACb,MAAM,mBAAmB,GAAG,IAAI,CAAC,YAAY,CAAC,Q AAQ,CAAC,GAAG,CAAC,mBAAmB,CAAC,CAAC;QAChF,MAAM,mBAAmB,GAAG,IAAI,CAAC,YAAY,C AAC,MAAM,IAAI,CAAC,YAAY,CAAC,OAAO,EAAE,CAAC,CAAC;QACjF,IAAI,SAAS,GAAG,KAAK,CAA C;QAEtB,IAAI,CAAC,OAAO,CAAC,EAAG,CAAC,UAAU,EAAE,MAAM,IAAI,CAAC,cAAc,CAAC,QAAQ,EA AE,CAAC,CAAC;QACnE,IAAI,CAAC,cAAc,CAAC,GAAG,CAAC,UAAU,EAAE;YAClC,IAAI,CAAC,SAAS,E AAE;gBACd,SAAS,GAAG,IAAI,CAAC;gBACjB,mBAAmB,CAAC,qBAAqB,CAAC,IAAI,CAAC,YAAY,CAAC ,QAAQ,CAAC,aAAa,CAAC,CAAC;gBACpF,mBAAmB,EAAE,CAAC;aACvB;SACF,CAAC,CAAC;KACJ;IAED ,WAAW;QACT,OAAO,IAAI,CAAC,YAAY,CAAC,QAAQ,CAAC;KACnC;IAEO,WAAW,CAAC,IAAY,EAAE,S AAc,EAAE,SAAc;QAC9D,IAAI,IAAI,CAAC,mBAAmB,EAAE;YAC5B,IAAI,CAAC,YAAY,CAAC,IAAI,CAA C,GAAG,IAAI,YAAY,CAAC,SAAS,EAAE,SAAS,EAAE,SAAS,KAAK,SAAS,CAAC,CAAC;SAC3F;QAED,IA AI,CAAC,gBAAgB,EAAE,CAAC;QACxB,IAAI,CAAC,SAAS,CAAC,IAAI,CAAC,GAAG,SAAS,CAAC;KAClC ;IAED,qBAAqB;QACnB,IAAI,kBAAkB,GAAG,IAAI,CAAC,gBAAgB,CAAC,kBAAkB,CAAC;QAClE,OAAO,o BAAoB,CAAC,kBAAkB,EAAE,IAAI,CAAC,OAAO,CAAC,QAAS,EAAE,CAAC,CAAC;KAC3E;CACF;AAED;; ;SAGgB,oBAAoB,CAAC,kBAA4B,EAAE,KAAa;IAC9E,MAAM,gBAAgB,GAAa,EAAE,CAAC;IACtC,IAAI,sB AA8B,CAAC;IAEnC,KAAK,IAAI,CAAC,GAAG,CAAC,EAAE,EAAE,GAAG,kBAAkB,CAAC,MAAM,EAAE,C AAC,GAAG,EAAE,EAAE,EAAE,CAAC,EAAE;QAC3D,gBAAgB,CAAC,CAAC,CAAC,GAAG,EAAE,CAAC;K AC1B;IAED,KAAK,IAAI,CAAC,GAAG,CAAC,EAAE,EAAE,GAAG,KAAK,CAAC,MAAM,EAAE,CAAC,GA AG,EAAE,EAAE,EAAE,CAAC,EAAE;QAC9C,MAAM,IAAI,GAAG,KAAK,CAAC,CAAC,CAAC,CAAC;QACt B,MAAM,cAAc,GAAG,0BAA0B,CAAC,IAAI,EAAE,kBAAkB,CAAC,CAAC;QAC5E,IAAI,cAAc,IAAI,IAAI,E AAE;YAC1B,gBAAgB,CAAC,cAAc,CAAC,CAAC,IAAI,CAAC,IAAI,CAAC,CAAC;SAC7C;KACF;IAED,OAA O,gBAAgB,CAAC;AAC1B,CAAC;AAED,SAAS,0BAA0B,CAAC,OAAY,EAAE,kBAA4B;IAC5E,MAAM,gBA AgB,GAAa,EAAE,CAAC;IACtC,IAAI,sBAAsB,GAAW,CAAC,CAAC,CAAC;IACxC,KAAK,IAAI,CAAC,GAA G,CAAC,EAAE,CAAC,GAAG,kBAAkB,CAAC,MAAM,EAAE,CAAC,EAAE,EAAE;QAClD,MAAM,QAAQ,G AAG,kBAAkB,CAAC,CAAC,CAAC,CAAC;QACvC,IAAI,QAAQ,KAAK,GAAG,EAAE;YACpB,sBAAsB,GAA G,CAAC,CAAC;SAC5B;aAAM;YACL,IAAI,eAAe,CAAC,OAAO,EAAE,QAAQ,CAAC,EAAE;gBACtC,gBAAg B,CAAC,IAAI,CAAC,CAAC,CAAC,CAAC;aAC1B;SACF;KACF;IACD,gBAAgB,CAAC,IAAI,EAAE,CAAC;IA ExB,IAAI,sBAAsB,KAAK,CAAC,CAAC,EAAE;QACjC,gBAAgB,CAAC,IAAI,CAAC,sBAAsB,CAAC,CAAC;K AC/C;IACD,OAAO,gBAAgB,CAAC,MAAM,GAAG,gBAAgB,CAAC,CAAC,CAAC,GAAG,IAAI,CAAC;AAC9 D,CAAC;AAED,IAAI,QAAkD,CAAC;AAEvD,SAAS,eAAe,CAAC,EAAO,EAAE,QAAgB;IAChD,IAAI,CAAC, QAAQ,EAAE;QACb,MAAM,OAAO,GAAQ,OAAO,CAAC,SAAS,CAAC;QACvC,QAAQ,GAAG,OAAO,CAAC, OAAO,IAAI,OAAO,CAAC,eAAe,IAAI,OAAO,CAAC,kBAAkB;YAC/E,OAAO,CAAC,iBAAiB,IAAI,OAAO,CA AC,gBAAgB,IAAI,OAAO,CAAC,qBAAqB,CAAC;KAC5F;IACD,OAAO,EAAE,CAAC,QAAQ,KAAK,IAAI,CA AC,YAAY,GAAG,QAAQ,CAAC,IAAI,CAAC,EAAE,EAAE,QAAQ,CAAC,GAAG,KAAK,CAAC;AACjF;;AC3S A;;;;;;;SAcgB,UAAU,CAAI,GAAY;IACxC,OAAO,CAAC,CAAC,GAAG,IAAI,UAAU,CAAE,GAAW,CAAC,IA AI,CAAC,CAAC;AAChD,CAAC;AAED;;;MAGa,WAAW;IAAxB;QAEU,aAAQ,GAAG,KAAK,CAAC;QACjB,c AAS,GAA8B,EAAE,CAAC;KA0CnD;IAxCC,OAAO,GAAG,CAAI,gBAAmC;QAC/C,MAAM,WAAW,GAAG,I AAI,WAAW,EAAO,CAAC;QAE3C,IAAI,aAAa,GAAG,CAAC,CAAC;QACtB,MAAM,OAAO,GAAQ,EAAE,CA AC;QACxB,MAAM,OAAO,GAAG,CAAC,GAAW,EAAE,KAAQ;YACpC,OAAO,CAAC,GAAG,CAAC,GAAG, KAAK,CAAC;YACrB,IAAI,EAAE,aAAa,KAAK,gBAAgB,CAAC,MAAM;gBAAE,WAAW,CAAC,OAAO,CAA C,OAAO,CAAC,CAAC;SAC/E,CAAC;QAEF,gBAAgB,CAAC,OAAO,CAAC,CAAC,CAAC,EAAE,GAAG;YAC 9B,IAAI,UAAU,CAAC,CAAC,CAAC,EAAE;gBACjB,CAAC,CAAC,IAAI,CAAC,CAAC,IAAI,OAAO,CAAC,G

AAG,EAAE,CAAC,CAAC,CAAC,CAAC;aAC9B;iBAAM;gBACL,OAAO,CAAC,GAAG,EAAE,CAAC,CAAC,C AAC;aACjB;SACF,CAAC,CAAC;QAEH,OAAO,WAAW,CAAC;KACpB;IAED,OAAO,CAAC,KAAQ;;QAEd,IA AI,IAAI,CAAC,QAAQ;YAAE,OAAO;QAE1B,IAAI,CAAC,KAAK,GAAG,KAAK,CAAC;QACnB,IAAI,CAAC, QAAQ,GAAG,IAAI,CAAC;;QAGrB,IAAI,CAAC,SAAS,CAAC,OAAO,CAAC,QAAQ,IAAI,QAAQ,CAAC,KAA K,CAAC,CAAC,CAAC;QACpD,IAAI,CAAC,SAAS,CAAC,MAAM,GAAG,CAAC,CAAC;KAC3B;IAED,IAAI, CAAC,QAA+B;QAClC,IAAI,IAAI,CAAC,QAAQ,EAAE;YACjB,QAAQ,CAAC,IAAI,CAAC,KAAM,CAAC,CA AC;SACvB;aAAM;YACL,IAAI,CAAC,SAAS,CAAC,IAAI,CAAC,QAAQ,CAAC,CAAC;SAC/B;KACF;;;ACjEH ;;;;;;;AAiBA;;;;;;;;;;;;;;;;;;;;;;;;;;;;;;;;;;;;;;;;;;;;;;;;;SAiDgB,kBAAkB,CAAC,IAUlC;IACC,MAAM,gBAAgB,GAAuB, UACzC,QAAyB,EAAE,SAA2B,EAAE,MAAqB;;;;;;;;;QAS/E,MAAM,eAAe,GAAG,iBAAiB,CAAC,SAAS,CAA C,kBAAyB;QAC7E,MAAM,YAAY,GACd,CAAC,eAAe,GAAG,EAAE,IAAI,EAAE,GAAG,EAAE,IAAI,MAAM, MAAM,CAAC,eAAe,EAAE,GAAG,EAAE,EAAE,GAAG,MAAM,CAAC,GAAG,CAAC,EAAE,CAAC,CAAC;Q AC/F,IAAI,MAAc,CAAC;;QAGnB,MAAM,4BAA4B,GAC9B,eAAe,KAAK,wBAAwB,CAAC,SAAS,CAAC,GA AG,CAAC,CAAC,CAAC;QAEjE,OAAO;YACL,QAAQ,EAAE,GAAG;YACb,QAAQ,EAAE,IAAI;YACd,OAAO, EAAE,CAAC,gBAAgB,EAAE,gBAAgB,CAAC;YAC7C,IAAI,EAAE,CAAC,KAAa,EAAE,OAAyB,EAAE,KAAk B,EAAE,QAAe;;;;gBAKlF,MAAM,OAAO,GAAuB,QAAQ,CAAC,CAAC,CAAC,CAAC;gBAChD,MAAM,cAAc ,GAA0C,QAAQ,CAAC,CAAC,CAAC,CAAC;gBAC1E,IAAI,cAAc,GAA0C,SAAS,CAAC;gBACtE,IAAI,QAAQ, GAAG,KAAK,CAAC;gBAErB,IAAI,CAAC,cAAc,IAAI,4BAA4B,EAAE;oBACnD,MAAM,gBAAgB,GAAG,IA AI,CAAC,gBAAgB,IAAI,EAAE,CAAC;oBACrD,MAAM,gBAAgB,GAAG,GAAG,eAAe,GAAG,gBAAgB,EAAE ,CAAC;oBACjE,MAAM,eAAe,GAAG,4BAA4B,WAAW,CAAC,IAAI,CAAC,SAAS,CAAC,GAAG,CAAC;oBAE nF,oBAAoB,CAAC,SAAS,EAAE,gBAAgB,EAAE,gBAAgB,EAAE,eAAe,CAAC,CAAC;oBAErF,MAAM,aAAa, GAAG,SAAS,CAAC,GAAG,CAAC,gBAAgB,CAAkB,CAAC;oBACvE,cAAc,GAAG,aAAa,CAAC,QAAQ,IAAI, aAAa,CAAC,OAA4B,CAAC;iBACvF;;;;;;;;;;;;;;;;;;;;;;;;;;;;;;;;;;gBAoCD,MAAM,mBAAmB,GAAG,cAAc,IAAI,cA Ae,CAAC;;;;gBAK9D,MAAM,mBAAmB,GAAG,cAAc,IAAI,cAAe,CAAC;gBAE9D,MAAM,WAAW,GAAG,CA AC,QAAkB,EAAE,cAAwB;;;oBAG/D,MAAM,wBAAwB,GAC1B,cAAc,CAAC,GAAG,CAAC,wBAAwB,CAAC ,CAAC;oBACjD,MAAM,gBAAgB,GAClB,wBAAwB,CAAC,uBAAuB,CAAC,IAAI,CAAC,SAAS,CAAE,CAAC; oBAEtE,IAAI,CAAC,gBAAgB,EAAE;wBACrB,MAAM,IAAI,KAAK,CAAC,mCAAmC,WAAW,CAAC,IAAI,C AAC,SAAS,CAAC,EAAE,CAAC,CAAC;qBACnF;oBAED,MAAM,eAAe,GAAG,IAAI,qBAAqB,CAAC,OAAO, CAAC,CAAC;oBAC3D,MAAM,MAAM,GAAG,IAAI,yBAAyB,CACxC,OAAO,EAAE,KAAK,EAAE,KAAK,EA AE,OAAO,EAAE,QAAQ,EAAE,SAAS,EAAE,QAAQ,EAAE,MAAM,EACrE,gBAAgB,EAAE,YAAY,CAAC,CA AC;oBAEpC,MAAM,gBAAgB,GAAG,MAAM,CAAC,eAAe,EAAE,CAAC;oBAClD,MAAM,CAAC,eAAe,CAA C,gBAAgB,CAAC,CAAC;oBACzC,MAAM,CAAC,WAAW,CAAC,eAAe,EAAE,IAAI,CAAC,eAAe,CAAC,CAA C;oBAC1D,MAAM,CAAC,YAAY,EAAE,CAAC;oBACtB,MAAM,CAAC,eAAe,EAAE,CAAC;oBAEzB,eAAe,C AAC,OAAO,CAAC,MAAM,CAAC,WAAW,EAAE,CAAC,CAAC;oBAE9C,IAAI,QAAQ,EAAE;;;wBAGZ,KAA K,CAAC,UAAU,CAAC,SAAQ,CAAC,CAAC;qBAC5B;iBACF,CAAC;gBAEF,MAAM,WAAW,GACb,CAAC,e AAe,GAAG,WAAW,GAAG,CAAC,SAAmB,EAAE,SAAmB;oBACxE,IAAI,CAAC,MAAM,EAAE;wBACX,MA AM,GAAG,SAAS,CAAC,GAAG,CAAC,MAAM,CAAC,CAAC;qBAChC;oBAED,YAAY,CAAC,MAAM,WAA W,CAAC,SAAS,EAAE,SAAS,CAAC,CAAC,EAAE,CAAC;iBACzD,CAAC;;;;;gBAMN,WAAW,CAAC,GAAG, CAAC,CAAC,mBAAmB,EAAE,mBAAmB,CAAC,CAAC;qBACtD,IAAI,CAAC,CAAC,CAAC,SAAS,EAAE,SA AS,CAAC,KAAK,WAAW,CAAC,SAAS,EAAE,SAAS,CAAC,CAAC,CAAC;gBAEzE,QAAQ,GAAG,IAAI,CAA C;aACjB;SACF,CAAC;KACH,CAAC;;IAGF,gBAAgB,CAAC,SAAS,CAAC,GAAG,CAAC,QAAQ,EAAE,SAAS, EAAE,MAAM,CAAC,CAAC;IAC5D,OAAO,gBAAgB,CAAC;AAC1B,CAAC;AAED;;;;AAIA,MAAM,qBAAsB, SAAQ,WAAqB;IAGvD,YAAoB,OAAyB;QAC3C,KAAK,EAAE,CAAC;QADU,YAAO,GAAP,OAAO,CAAkB;Q AFrC,gBAAW,GAAW,aAAa,CAAC,YAAY,CAAC,CAAC;;QAMxD,OAAO,CAAC,IAAK,CAAC,IAAI,CAAC, WAAW,EAAE,IAAI,CAAC,CAAC;KACvC;IAED,OAAO,CAAC,QAAkB;;QAExB,IAAI,CAAC,OAAO,CAAC,I AAK,CAAC,IAAI,CAAC,WAAW,EAAE,QAAQ,CAAC,CAAC;;QAG/C,IAAI,CAAC,OAAO,GAAG,IAAK,CAA C;;QAGrB,KAAK,CAAC,OAAO,CAAC,QAAQ,CAAC,CAAC;KACzB;;;ACnPH;;;;;;;AAaA;;;;;;;;;;;;;;;;;;;;;;;;;;;;;;; ;;;;;;;;;;;;;;;;;;;;;;;;;;;;;SA4DgB,mBAAmB,CAAC,KAAU,EAAE,mBAA2B,EAAE;IAC3E,MAAM,OAAO,GAAG,U AAS,SAA2B;QAClD,MAAM,WAAW,GAAG,GAAG,YAAY,GAAG,gBAAgB,EAAE,CAAC;QACzD,MAAM,c

AAc,GAAG,UAAU,CAAC,KAAK,CAAC,GAAG,WAAW,CAAC,KAAK,CAAC,GAAG,MAAM,CAAC,KAAK, CAAC,CAAC;QAC9E,MAAM,eAAe,GAAG,6BAA6B,cAAc,GAAG,CAAC;QAEvE,oBAAoB,CAAC,SAAS,EA AE,gBAAgB,EAAE,WAAW,EAAE,eAAe,CAAC,CAAC;QAEhF,IAAI;YACF,MAAM,QAAQ,GAAa,SAAS,CAA C,GAAG,CAAC,WAAW,CAAC,CAAC;YACtD,OAAO,QAAQ,CAAC,GAAG,CAAC,KAAK,CAAC,CAAC;SAC 5B;QAAC,OAAO,GAAG,EAAE;YACZ,MAAM,IAAI,KAAK,CAAC,eAAe,eAAe,KAAK,GAAG,CAAC,OAAO,I AAI,GAAG,EAAE,CAAC,CAAC;SAC1E;KACF,CAAC;IACD,OAAe,CAAC,SAAS,CAAC,GAAG,CAAC,SAAS ,CAAC,CAAC;IAE1C,OAAO,OAAO,CAAC;AACjB;;AC3FA;;;;;;;AAgBA;;;MAGa,OAAO,GAAG,IAAI,OAAO, CAAC,mBAAmB;;AClBtD;;;;;;;AAUA;AACA;AACA;AACA;AACA,IAAI,eAAe,GAA0B,IAAI,CAAC;SAClC,k BAAkB,CAAC,QAA0B;IAC3D,eAAe,GAAG,QAAQ,CAAC;AAC7B,CAAC;SACe,eAAe;IAC7B,IAAI,CAAC,e AAe,EAAE;QACpB,MAAM,IAAI,KAAK,CAAC,2DAA2D,CAAC,CAAC;KAC9E;IAED,MAAM,QAAQ,GAAq B,eAAe,CAAC;IACnD,eAAe,GAAG,IAAI,CAAC;IACvB,OAAO,QAAQ,CAAC;AAClB,CAAC;SAEe,gBAAgB, CAAC,CAAmB;IAClD,OAAO,CAAC,CAAC,GAAG,CAAC,YAAY,CAAC,CAAC;AAC7B,CAAC;SAEe,cAAc, CAAC,CAAmB;IAChD,OAAO,CAAC,CAAC,GAAG,CAAC,UAAU,CAAC,CAAC;AAC3B,CAAC;SAEe,YAAY ,CAAC,CAAmB;IAC9C,OAAO,CAAC,CAAC,GAAG,CAAC,QAAQ,CAAC,CAAC;AACzB,CAAC;MAEY,iBA AiB,GAAG;;;;;IAK/B,EAAC,OAAO,EAAE,WAAW,EAAE,UAAU,EAAE,eAAe,EAAE,IAAI,EAAE,EAAE,EAA C;IAC7D,EAAC,OAAO,EAAE,YAAY,EAAE,UAAU,EAAE,gBAAgB,EAAE,IAAI,EAAE,CAAC,WAAW,CAA C,EAAC;IAC1E,EAAC,OAAO,EAAE,UAAU,EAAE,UAAU,EAAE,cAAc,EAAE,IAAI,EAAE,CAAC,WAAW,C AAC,EAAC;IACtE,EAAC,OAAO,EAAE,QAAQ,EAAE,UAAU,EAAE,YAAY,EAAE,IAAI,EAAE,CAAC,WAA W,CAAC,EAAC;;;ACjDpE;;;;;;;MAWa,iBAAiB;IAC5B,YAAoB,WAAqB;QAArB,gBAAW,GAAX,WAAW,CAA U;KAAI;;;;;IAM7C,GAAG,CAAC,KAAU,EAAE,aAAmB;QACjC,IAAI,aAAa,KAAKA,sCAAqC,EAAE;YAC3D, OAAO,aAAa,CAAC;SACtB;QAED,OAAO,IAAI,CAAC,WAAW,CAAC,GAAG,CAAC,KAAK,EAAE,aAAa,CA AC,CAAC;KACnD;;;ACxBH;;;;;;;AAmBA,IAAI,SAAS,GAAG,CAAC,CAAC;AAElB;;;;;;;;;;;;;;;;;;;;;;;;;;;;;;;;;;;;;;;;; ;;;;;;;;;;;;;;;;;;;;;;;;;;;;;;;;;;;;;;;;;;;;;;;;;;;;;;;;;;;;;;;;;;;;SA6GgB,eAAe,CAAI,0BAC+B;IAChE,MAAM,cAAc,GAAG,GAA G,mBAAmB,QAAQ,EAAE,SAAS,EAAE,CAAC;IACnE,MAAM,gBAAgB,GAAG,GAAG,eAAe,GAAG,cAAc,E AAE,CAAC;IAC/D,MAAM,eAAe,GAAG,GAAG,YAAY,GAAG,cAAc,EAAE,CAAC;IAE3D,MAAM,WAAW,G AAG,UAAU,CAAC,0BAA0B,CAAC;QACtD,0BAA0B;QAC1B,CAAC,cAAgC,KAC7B,eAAe,CAAC,cAAc,CAA C,CAAC,sBAAsB,CAAC,0BAA0B,CAAC,CAAC;IAE3F,IAAI,QAAkB,CAAC;;IAGvBC,OAAa,CAAC,cAAc,E AAE,EAAE,CAAC;SAC5B,QAAQ,CAAC,oBAAoB,eAAsB;SACnD,OAAO,CAAC,YAAY,EAAE,CAAC,eAAe, EAAE,QAAQ,CAAC,CAAC;SAClD,OAAO,CACJ,eAAe,EACf;QACE,IAAI,CAAC,QAAQ,EAAE;YACb,MAA M,IAAI,KAAK,CACX,4EAA4E;gBAC5E,iBAAiB,CAAC,CAAC;SACxB;QACD,OAAO,QAAQ,CAAC;KACjB, CAAC;SACL,OAAO,CAAC,eAAe,EAAE,CAAC,gBAAgB,EAAE,QAAQ,CAAC,CAAC;SACtD,OAAO,CACJ,g BAAgB,EAChB;QACE,SAAS;QACT,CAAC,SAA2B;YAC1B,kBAAkB,CAAC,SAAS,CAAC,CAAC;YAC9B,M AAM,MAAM,GAAkB;gBAC5B,OAAO,EAAE,WAAW,CAAC,iBAAiB,CAAC,CAAC,IAAI,CAAC,GAAG;oBA C9C,QAAQ,GAAG,MAAM,CAAC,QAAQ,GAAG,IAAI,iBAAiB,CAAC,GAAG,CAAC,QAAQ,CAAC,CAAC;oB ACjE,QAAQ,CAAC,GAAG,CAAC,SAAS,CAAC,CAAC;oBAExB,OAAO,QAAQ,CAAC;iBACjB,CAAC;aACH, CAAC;YACF,OAAO,MAAM,CAAC;SACf;KACF,CAAC;SACL,MAAM,CAAC;QACN,SAAS,EAAE,QAAQ;Q ACnB,CAAC,SAA2B,EAAE,QAAyB;YACrD,QAAQ,CAAC,QAAQ,CAAC,2BAA2B,EAAE,wBAAwB,CAAC,S AAS,CAAC,GAAG,CAAC,CAAC,CAAC;SACzF;KACF,CAAC,CAAC;IAEP,OAAO,cAAc,CAAC;AACxB,CAA C;AAED,SAAS,QAAQ,CAAU,CAAI;IAC7B,OAAO,CAAC,CAAC;AACX;;AC3LA;;;;;;;AAgBA;AACA,MAAM ,iBAAiB,GAAG,wBAAwB,CAAC;AAenD;MACa,aAAa;IASxB,YACY,QAAkB,EAAU,IAAY,EAAE,UAAsB,EA CxE,SAAsB;QADd,aAAQ,GAAR,QAAQ,CAAU;QAAU,SAAI,GAAJ,IAAI,CAAQ;QAElD,IAAI,CAAC,SAAS,G AAG,QAAQ,CAAC,GAAG,CAAC,SAAS,CAAC,CAAC;QACzC,IAAI,CAAC,QAAQ,GAAG,IAAI,CAAC,SAAS ,CAAC,GAAG,CAAC,QAAQ,CAAC,CAAC;QAC7C,IAAI,CAAC,WAAW,GAAG,IAAI,CAAC,SAAS,CAAC,G AAG,CAAC,WAAW,CAAC,CAAC;QAEnD,IAAI,CAAC,OAAO,GAAG,UAAU,CAAC,aAAa,CAAC;QACxC,IA AI,CAAC,QAAQ,GAAGC,OAAc,CAAC,IAAI,CAAC,OAAO,CAAC,CAAC;QAE7C,IAAI,CAAC,SAAS,GAAG, SAAS,IAAI,aAAa,CAAC,YAAY,CAAC,IAAI,CAAC,SAAS,EAAE,IAAI,CAAC,CAAC;KAChF;IAED,OAAO,Y AAY,CAAC,SAA2B,EAAE,IAAY;QAC3D,MAAM,UAAU,GAAiB,SAAS,CAAC,GAAG,CAAC,IAAI,GAAG,W AAW,CAAC,CAAC;QACnE,IAAI,UAAU,CAAC,MAAM,GAAG,CAAC,EAAE;YACzB,MAAM,IAAI,KAAK,C

AAC,iDAAiD,IAAI,EAAE,CAAC,CAAC;SAC1E;QAED,MAAM,SAAS,GAAG,UAAU,CAAC,CAAC,CAAC,C AAC;;;QAIhC,IAAI,SAAS,CAAC,OAAO,IAAI,CAAC,SAAS,CAAC,IAAI;YAAE,YAAY,CAAC,IAAI,EAAE,S AAS,CAAC,CAAC;QACxE,IAAI,SAAS,CAAC,OAAO;YAAE,YAAY,CAAC,IAAI,EAAE,SAAS,CAAC,CAAC; QACrD,IAAI,SAAS,CAAC,QAAQ;YAAE,YAAY,CAAC,IAAI,EAAE,UAAU,CAAC,CAAC;QAEvD,OAAO,SA AS,CAAC;KAClB;IAED,OAAO,WAAW,CACd,SAA2B,EAAE,SAAqB,EAAE,mBAAmB,GAAG,KAAK,EAC/E, QAA2B;QAC7B,IAAI,SAAS,CAAC,QAAQ,KAAK,SAAS,EAAE;YACpC,OAAO,SAAS,CAAS,SAAS,CAAC,Q AAQ,EAAE,QAAQ,CAAC,CAAC;SACxD;aAAM,IAAI,SAAS,CAAC,WAAW,EAAE;YAChC,MAAM,cAAc,GA AG,SAAS,CAAC,GAAG,CAAC,eAAe,CAA0B,CAAC;YAC/E,MAAM,GAAG,GAAG,SAAS,CAAS,SAAS,CAA C,WAAW,EAAE,QAAQ,CAAC,CAAC;YAC/D,MAAM,QAAQ,GAAG,cAAc,CAAC,GAAG,CAAC,GAAG,CAA C,CAAC;YAEzC,IAAI,QAAQ,KAAK,SAAS,EAAE;gBAC1B,OAAO,QAAQ,CAAC;aACjB;iBAAM,IAAI,CAA C,mBAAmB,EAAE;gBAC/B,MAAM,IAAI,KAAK,CAAC,6DAA6D,CAAC,CAAC;aAChF;YAED,OAAO,IAAI, OAAO,CAAC,CAAC,OAAO,EAAE,MAAM;gBACjC,MAAM,YAAY,GAAG,SAAS,CAAC,GAAG,CAAC,aAAa ,CAAwB,CAAC;gBACzE,YAAY,CAAC,KAAK,EAAE,GAAG,EAAE,IAAI,EAAE,CAAC,MAAc,EAAE,QAAgB ;oBAC9D,IAAI,MAAM,KAAK,GAAG,EAAE;wBAClB,OAAO,CAAC,cAAc,CAAC,GAAG,CAAC,GAAG,EAA E,QAAQ,CAAC,CAAC,CAAC;qBAC5C;yBAAM;wBACL,MAAM,CAAC,gCAAgC,GAAG,eAAe,MAAM,KAA K,QAAQ,GAAG,CAAC,CAAC;qBAClF;iBACF,CAAC,CAAC;aACJ,CAAC,CAAC;SACJ;aAAM;YACL,MAAM ,IAAI,KAAK,CAAC,cAAc,SAAS,CAAC,IAAI,+CAA+C,CAAC,CAAC;SAC9F;KACF;IAED,eAAe,CAAC,cAA2 B,EAAE,MAAc;;;QAGzD,MAAM,MAAM,GAAG,EAAC,QAAQ,EAAE,MAAM,EAAE,UAAU,EAAE,IAAI,CA AC,QAAQ,EAAC,CAAC;QAC7D,MAAM,UAAU,GAAG,IAAI,CAAC,WAAW,CAAC,cAAc,EAAE,MAAM,EA AE,IAAI,EAAE,IAAI,CAAC,SAAS,CAAC,YAAY,CAAC,CAAC;QAE/F,IAAI,CAAC,QAAQ,CAAC,IAAK,CA AC,aAAa,CAAC,IAAI,CAAC,SAAS,CAAC,IAAK,CAAC,EAAE,UAAU,CAAC,CAAC;QAErE,OAAO,UAAU,C AAC;KACnB;IAED,eAAe,CAAC,QAAiB;QAC/B,IAAI,QAAQ,KAAK,SAAS,EAAE;YAC1B,QAAQ;gBACJ,aA Aa,CAAC,WAAW,CAAC,IAAI,CAAC,SAAS,EAAE,IAAI,CAAC,SAAS,EAAE,KAAK,EAAE,IAAI,CAAC,QA AQ,CAAW,CAAC;SAC/F;QAED,OAAO,IAAI,CAAC,WAAW,CAAC,QAAQ,CAAC,CAAC;KACnC;IAED,SAA S,CAAC,MAAc,EAAE,kBAAwB;QAChD,IAAI,kBAAkB,IAAI,UAAU,CAAC,kBAAkB,CAAC,UAAU,CAAC,E AAE;YACnE,kBAAkB,CAAC,UAAU,EAAE,CAAC;SACjC;QACD,MAAM,CAAC,QAAQ,EAAE,CAAC;;;;;;;Q AQlBA,OAAc,CAAC,SAAS,CAAC,CAAC,IAAI,CAAC,OAAO,CAAC,CAAC,CAAC;QACzCA,OAAc,CAAC,S AAS,CAAC,IAAI,CAAC,OAAO,CAAC,gBAAgB,CAAC,GAAG,CAAC,CAAC,CAAC;KAC9D;IAED,mBAAmB ;QACjB,MAAM,UAAU,GAAG,IAAI,CAAC,SAAS,CAAC,UAAU,CAAC;QAC7C,MAAM,iBAAiB,GAAG,IAAI ,CAAC,iBAAiB,EAAE,CAAC;QACnD,MAAM,gBAAgB,GAAY,CAAC,KAAK,EAAE,aAAa;;;;;YAKrD,KAAK, GAAG,KAAK,IAAI,EAAC,QAAQ,EAAE,MAAM,SAAS,EAAC,CAAC;YAC7C,OAAO,aAAc,CAAC,SAAS,EA AE,KAAK,CAAC,CAAC;SACzC,CAAC;QACF,IAAI,SAAS,GAAG,iBAAiB,CAAC;QAElC,IAAI,UAAU,EAAE; YACd,MAAM,KAAK,GAAG,MAAM,CAAC,MAAM,CAAC,IAAI,CAAC,CAAC;YAElC,IAAI,OAAO,UAAU,K AAK,QAAQ,EAAE;gBAClC,SAAS,GAAG,EAAE,CAAC;gBAEf,MAAM,OAAO,GAAG,MAAM,CAAC,MAAM ,CAAC,IAAI,CAAC,CAAC;gBACpC,MAAM,WAAW,GAAG,MAAM,CAAC,MAAM,CAAC,IAAI,CAAC,CAA C;;gBAGxC,MAAM,CAAC,IAAI,CAAC,UAAU,CAAC,CAAC,OAAO,CAAC,QAAQ;oBACtC,IAAI,QAAQ,GA AG,UAAU,CAAC,QAAQ,CAAC,CAAC;oBACpC,MAAM,QAAQ,GAAG,QAAQ,CAAC,MAAM,CAAC,CAAC, CAAC,KAAK,GAAG,CAAC;oBAC5C,QAAQ,GAAG,QAAQ,GAAG,QAAQ,CAAC,SAAS,CAAC,CAAC,CAAC ,GAAG,QAAQ,CAAC;oBAEvD,OAAO,CAAC,QAAQ,CAAC,GAAG,QAAQ,CAAC;oBAC7B,KAAK,CAAC,Q AAQ,CAAC,GAAG,IAAI,CAAC;oBACvB,WAAW,CAAC,QAAQ,CAAC,GAAG,QAAQ,CAAC;iBAClC,CAAC, CAAC;;gBAGH,iBAAiB,CAAC,OAAO,CAAC,IAAI;oBAC5B,MAAM,QAAQ,GAAG,OAAO,CAAC,kBAAkB,C AAC,IAAI,CAAC,QAAQ,CAAC,WAAW,EAAE,CAAC,CAAC,CAAC;oBAC1E,IAAI,QAAQ,EAAE;wBACZ,W AAW,CAAC,QAAQ,CAAC,GAAG,IAAI,CAAC;wBAC7B,KAAK,CAAC,QAAQ,CAAC,GAAG,KAAK,CAAC, QAAQ,CAAC,IAAI,EAAE,CAAC;wBACxC,KAAK,CAAC,QAAQ,CAAC,CAAC,IAAI,CAAC,IAAI,CAAC,CA AC;qBAC5B;yBAAM;wBACL,SAAS,CAAC,IAAI,CAAC,IAAI,CAAC,CAAC;qBACtB;iBACF,CAAC,CAAC;;g BAGH,MAAM,CAAC,IAAI,CAAC,WAAW,CAAC,CAAC,OAAO,CAAC,QAAQ;oBACvC,IAAI,CAAC,WAAW ,CAAC,QAAQ,CAAC,EAAE;wBAC1B,MAAM,IAAI,KAAK,CAAC,+BAA+B,QAAQ,mBAAmB,IAAI,CAAC,I AAI,EAAE,CAAC,CAAC;qBACxF;iBACF,CAAC,CAAC;gBAEH,MAAM,CAAC,IAAI,CAAC,KAAK,CAAC,C

AAC,MAAM,CAAC,QAAQ,IAAI,KAAK,CAAC,QAAQ,CAAC,CAAC,CAAC,OAAO,CAAC,QAAQ;oBACrE,M AAM,KAAK,GAAG,KAAK,CAAC,QAAQ,CAAC,CAAC;oBAC9B,KAAK,CAAC,QAAQ,CAAC,GAAG,CAAC, KAAa,EAAE,WAAiC;wBACjE,OAAO,WAAY,CAAC,KAAK,EAAE,KAAK,CAAC,CAAC;qBACnC,CAAC;iB ACH,CAAC,CAAC;aACJ;;YAGD,gBAAgB,CAAC,OAAO,GAAG,KAAK,CAAC;;;;;;;;;;;YAYjC,SAAS,CAAC,O AAO,CAAC,IAAI;gBACpB,IAAI,IAAI,CAAC,QAAQ,KAAK,IAAI,CAAC,SAAS,IAAI,CAAC,IAAI,CAAC,SAA S,EAAE;oBACvD,IAAI,CAAC,SAAS,GAAG,QAAQ,CAAC;iBAC3B;aACF,CAAC,CAAC;SACJ;QAED,OAAO, gBAAgB,CAAC;KACzB;IAED,iCAAiC,CAAC,kBAA4C;QAC5E,MAAM,gBAAgB,GAAG,IAAI,CAAC,mBAA mB,EAAE,CAAC;QACpD,MAAM,mBAAmB,GAAG,IAAI,CAAC,cAAc,CAAC,gBAAgB,CAAC,CAAC;QAElE, IAAI,kBAAkB,IAAI,IAAI,CAAC,SAAS,CAAC,gBAAgB,IAAI,KAAK,CAAC,gBAAgB,CAAC,EAAE;YACpF, MAAM,sBAAsB,GAAG,mBAA2D,CAAC;YAC3F,MAAM,CAAC,IAAI,CAAC,sBAAsB,CAAC,CAAC,OAAO, CAAC,GAAG;gBAC7C,kBAAkB,CAAC,GAAG,CAAC,GAAG,sBAAsB,CAAC,GAAG,CAAC,CAAC;aACvD,C AAC,CAAC;SACJ;QAED,OAAO,mBAAmB,CAAC;KAC5B;IAEO,WAAW,CAAC,IAAY;QAC9B,IAAI,CAAC, OAAO,CAAC,SAAS,GAAG,IAAI,CAAC;QAC9B,OAAO,IAAI,CAAC,QAAQ,CAAC,IAAI,CAAC,OAAO,CAA C,UAAU,CAAC,CAAC;KAC/C;IAEO,iBAAiB;QACvB,MAAM,UAAU,GAAW,EAAE,CAAC;QAC9B,IAAI,SA AoB,CAAC;QAEzB,OAAO,SAAS,GAAG,IAAI,CAAC,OAAO,CAAC,UAAU,EAAE;YAC1C,IAAI,CAAC,OAA O,CAAC,WAAW,CAAC,SAAS,CAAC,CAAC;YACpC,UAAU,CAAC,IAAI,CAAC,SAAS,CAAC,CAAC;SAC5B ;QAED,OAAO,UAAU,CAAC;KACnB;IAEO,mBAAmB;QACzB,MAAM,OAAO,GAAG,IAAI,CAAC,SAAS,CA AC,OAAO,KAAK,IAAI,CAAC,SAAS,CAAC,UAAU,IAAI,IAAI,CAAC,SAAS,CAAC,IAAI,CAAE,CAAC;QAE 9F,IAAI,KAAK,CAAC,OAAO,CAAC,EAAE;YAClB,MAAM,CAAC,IAAI,CAAC,OAAO,CAAC,CAAC,OAAO, CAAC,GAAG;gBAC9B,MAAM,KAAK,GAAG,OAAO,CAAC,GAAG,CAAC,CAAC;gBAC3B,MAAM,KAAK,G AAG,KAAK,CAAC,KAAK,CAAC,iBAAiB,CAAE,CAAC;gBAC9C,MAAM,IAAI,GAAG,KAAK,CAAC,SAAS, CAAC,KAAK,CAAC,CAAC,CAAC,CAAC,MAAM,CAAC,CAAC;gBAE9C,IAAI,CAAC,IAAI,EAAE;oBACT,O AAO,CAAC,GAAG,CAAC,GAAG,KAAK,CAAC,CAAC,CAAC,GAAG,GAAG,CAAC;iBAC/B;aACF,CAAC,C AAC;SACJ;QAED,OAAO,OAAO,CAAC;KAChB;IAEO,cAAc,CAAC,OAAiC,EAAE,kBAAwB;QAEhF,IAAI,C AAC,OAAO,EAAE;YACZ,OAAO,IAAI,CAAC;SACb;aAAM,IAAI,KAAK,CAAC,OAAO,CAAC,OAAO,CAAC, EAAE;YACjC,OAAO,OAAO,CAAC,GAAG,CAAC,GAAG,IAAI,IAAI,CAAC,cAAc,CAAC,GAAG,CAAC,CAA C,CAAC;SACrD;aAAM,IAAI,OAAO,OAAO,KAAK,QAAQ,EAAE;YACtC,MAAM,KAAK,GAAyC,EAAE,CAA C;YACvD,MAAM,CAAC,IAAI,CAAC,OAAO,CAAC,CAAC,OAAO,CAAC,GAAG,IAAI,KAAK,CAAC,GAAG, CAAC,GAAG,IAAI,CAAC,cAAc,CAAC,OAAO,CAAC,GAAG,CAAC,CAAE,CAAC,CAAC;YACrF,OAAO,KA AK,CAAC;SACd;aAAM,IAAI,OAAO,OAAO,KAAK,QAAQ,EAAE;YACtC,MAAM,KAAK,GAAG,OAAO,CAA C,KAAK,CAAC,iBAAiB,CAAE,CAAC;YAChD,MAAM,WAAW,GAAG,KAAK,CAAC,CAAC,CAAC,IAAI,KA AK,CAAC,CAAC,CAAC,CAAC;YAEzC,MAAM,IAAI,GAAG,OAAO,CAAC,SAAS,CAAC,KAAK,CAAC,CAA C,CAAC,CAAC,MAAM,CAAC,CAAC;YAChD,MAAM,UAAU,GAAG,CAAC,CAAC,KAAK,CAAC,CAAC,CA AC,CAAC;YAC9B,MAAM,aAAa,GAAG,CAAC,CAAC,WAAW,CAAC;YACpC,MAAM,aAAa,GAAG,WAAW, KAAK,IAAI,CAAC;YAE3C,MAAM,OAAO,GAAG,aAAa,CAAC,IAAI,CAAC,CAAC;YACpC,MAAM,IAAI,GA AG,aAAa,GAAG,IAAI,CAAC,QAAQ,CAAC,MAAO,EAAE,GAAG,IAAI,CAAC,QAAQ,CAAC;YACrE,MAAM, KAAK,GAAG,aAAa,GAAG,IAAI,CAAC,aAAc,CAAC,OAAO,CAAC,GAAG,IAAI,CAAC,IAAK,CAAC,OAAO, CAAC,CAAC;YAEjF,IAAI,CAAC,KAAK,IAAI,CAAC,UAAU,EAAE;gBACzB,MAAM,IAAI,KAAK,CACX,4B AA4B,OAAO,4BAA4B,IAAI,CAAC,IAAI,IAAI,CAAC,CAAC;aACnF;YAED,OAAO,KAAK,CAAC;SACd;aAA M;YACL,MAAM,IAAI,KAAK,CACX,wDAAwD,IAAI,CAAC,IAAI,MAAM,OAAO,EAAE,CAAC,CAAC;SACv F;KACF;CACF;AAED,SAAS,SAAS,CAAI,QAAoB,EAAE,GAAG,IAAW;IACxD,OAAO,UAAU,CAAC,QAAQ, CAAC,GAAG,QAAQ,CAAC,GAAG,IAAI,CAAC,GAAG,QAAQ,CAAC;AAC7D,CAAC;AAED;AACA,SAAS,K AAK,CAAI,KAA2B;IAC3C,OAAO,KAAK,IAAI,CAAC,KAAK,CAAC,OAAO,CAAC,KAAK,CAAC,IAAI,OAA O,KAAK,KAAK,QAAQ,CAAC;AACrE,CAAC;AAED,SAAS,YAAY,CAAC,IAAY,EAAE,OAAe;IACjD,MAAM, IAAI,KAAK,CAAC,uBAAuB,IAAI,oCAAoC,OAAO,IAAI,CAAC,CAAC;AAC9F;;AC9TA;;;;;;;AAeA,MAAM,a AAa,GAAQ,eAAe,CAAC;AAC3C,MAAMC,eAAa,GAAG;IACpB,iBAAiB,EAAE,IAAI;CACxB,CAAC;AAEF,M AAM,QAAQ;IAAd;QACE,0BAAqB,GAAa,EAAE,CAAC;QACrC,0BAAqB,GAAU,EAAE,CAAC;QAElC,8BAA yB,GAAa,EAAE,CAAC;QAEzC,wBAAmB,GAAiC,EAAE,CAAC;KACxD;CAAA;AAED;;;;;;;;;;;;;;;;;;;;;;;;;;;;;;;;;;;

;;;;MAwCa,gBAAgB;;;;;;;;;;;;IAqC3B,YAAoB,IAAY,EAAU,UAAsB,EAAU,QAAkB;QAAxE,SAAI,GAAJ,IAAI, CAAQ;QAAU,eAAU,GAAV,UAAU,CAAY;QAAU,aAAQ,GAAR,QAAQ,CAAU;QAC1F,IAAI,CAAC,MAAM, GAAG,IAAI,aAAa,CAAC,QAAQ,EAAE,IAAI,EAAE,UAAU,CAAC,CAAC;QAE5D,IAAI,CAAC,SAAS,GAAG, IAAI,CAAC,MAAM,CAAC,SAAS,CAAC;QAEvC,IAAI,CAAC,OAAO,GAAG,IAAI,CAAC,MAAM,CAAC,OA AO,CAAC;QACnC,IAAI,CAAC,QAAQ,GAAG,IAAI,CAAC,MAAM,CAAC,QAAQ,CAAC;QAErC,IAAI,CAAC, SAAS,GAAG,IAAI,CAAC,MAAM,CAAC,SAAS,CAAC;QACvC,IAAI,CAAC,QAAQ,GAAG,IAAI,CAAC,kBA AkB,CAAC,IAAI,CAAC,SAAS,CAAC,CAAC;;;QAIxD,MAAM,YAAY,GAAG,QAAQ,CAAC,GAAG,CAAC,M AAM,CAAC,CAAC;;;QAG1C,IAAI,CAAC,eAAe,GAAG,YAAY,CAAC,IAAI,CAAC,CAAC,CAAC,IAAI,CAAC ,SAAS,CAAC,KAAK,CAAC,CAAC;QAEjE,IAAI,CAAC,iBAAiB,EAAE,CAAC;KAC1B;IAED,QAAQ;;QAEN, MAAM,gBAAgB,GAAsB,IAAI,CAAC,MAAM,CAAC,mBAAmB,EAAE,CAAC;QAC9E,MAAM,MAAM,GAAG ,IAAI,CAAC,MAAM,CAAC,eAAe,EAAE,CAAC;;QAG7C,MAAM,cAAc,GAAG,IAAI,CAAC,SAAS,CAAC,UA AU,CAAC;QACjD,MAAM,gBAAgB,GAAG,IAAI,CAAC,SAAS,CAAC,gBAAgB,CAAC;QACzD,IAAI,cAAc,E AAE;YAClB,IAAI,CAAC,kBAAkB,GAAG,IAAI,CAAC,MAAM,CAAC,eAAe,CAAC,cAAc,EAAE,IAAI,CAAC, eAAe,CAAC,CAAC;SAC7F;aAAM,IAAI,gBAAgB,EAAE;YAC3B,MAAM,IAAI,KAAK,CAAC,uBACZ,IAAI,C AAC,SAAS,CAAC,IAAI,mDAAmD,CAAC,CAAC;SAC7E;;QAGD,IAAI,CAAC,kBAAkB,GAAG,gBAAgB,GA AG,IAAI,CAAC,kBAAkB,GAAG,IAAI,CAAC,eAAe,CAAC;QAC5F,IAAI,CAAC,WAAW,EAAE,CAAC;;QAGn B,MAAM,mBAAmB,GACrB,IAAI,CAAC,MAAM,CAAC,iCAAiC,CAAC,IAAI,CAAC,kBAAkB,CAAC,CAAC;; QAG3E,IAAI,IAAI,CAAC,cAAc,EAAE;YACvB,IAAI,CAAC,cAAc,CAAC,IAAI,CAAC,cAAc,CAAC,CAAC;Y ACzC,IAAI,CAAC,cAAc,GAAG,IAAI,CAAC;SAC5B;;QAGD,IAAI,IAAI,CAAC,kBAAkB,IAAI,UAAU,CAAC,I AAI,CAAC,kBAAkB,CAAC,OAAO,CAAC,EAAE;YAC1E,IAAI,CAAC,kBAAkB,CAAC,OAAO,EAAE,CAAC; SACnC;;QAGD,IAAI,IAAI,CAAC,kBAAkB,IAAI,UAAU,CAAC,IAAI,CAAC,kBAAkB,CAAC,QAAQ,CAAC,E AAE;YAC3E,MAAM,WAAW,GAAG,MAAM,IAAI,CAAC,kBAAkB,CAAC,QAAS,EAAE,CAAC;YAE9D,IAAI, CAAC,wBAAwB,GAAG,IAAI,CAAC,eAAe,CAAC,OAAO,CAAC,MAAM,CAAC,WAAW,CAAC,CAAC;YACj F,WAAW,EAAE,CAAC;SACf;;QAGD,MAAM,IAAI,GAAG,IAAI,CAAC,SAAS,CAAC,IAAI,CAAC;QACjC,M AAM,OAAO,GAAG,OAAO,IAAI,IAAI,QAAQ,IAAI,IAAI,CAAC,GAAG,CAAC;QACpD,MAAM,QAAQ,GAA G,OAAO,IAAI,IAAI,QAAQ,GAAG,IAAI,CAAC,IAAI,GAAG,IAAI,CAAC;QAC5D,MAAM,KAAK,GAAgB,aA Aa,CAAC;QACzC,MAAM,YAAY,GAAwB,aAAa,CAAC;QACxD,IAAI,OAAO,EAAE;YACX,OAAO,CAAC,IA AI,CAAC,eAAe,EAAE,IAAI,CAAC,QAAQ,EAAE,KAAK,EAAE,mBAAmB,EAAE,YAAY,CAAC,CAAC;SACx F;QAED,MAAM,CAAC,IAAI,CAAC,eAAe,EAAE,IAAK,EAAE,EAAC,uBAAuB,EAAE,gBAAgB,EAAC,CAAC ,CAAC;QAEjF,IAAI,QAAQ,EAAE;YACZ,QAAQ,CAAC,IAAI,CAAC,eAAe,EAAE,IAAI,CAAC,QAAQ,EAAE, KAAK,EAAE,mBAAmB,EAAE,YAAY,CAAC,CAAC;SACzF;;QAGD,IAAI,IAAI,CAAC,kBAAkB,IAAI,UAAU, CAAC,IAAI,CAAC,kBAAkB,CAAC,SAAS,CAAC,EAAE;YAC5E,IAAI,CAAC,kBAAkB,CAAC,SAAS,EAAE,C AAC;SACrC;KACF;IAED,WAAW,CAAC,OAAsB;QAChC,IAAI,CAAC,IAAI,CAAC,kBAAkB,EAAE;YAC5B,I AAI,CAAC,cAAc,GAAG,OAAO,CAAC;SAC/B;aAAM;YACL,IAAI,CAAC,cAAc,CAAC,OAAO,CAAC,CAAC; SAC9B;KACF;IAED,SAAS;QACP,MAAM,qBAAqB,GAAG,IAAI,CAAC,QAAQ,CAAC,qBAAqB,CAAC;QACl E,MAAM,qBAAqB,GAAG,IAAI,CAAC,QAAQ,CAAC,qBAAqB,CAAC;QAClE,MAAM,mBAAmB,GAAG,IAAI ,CAAC,QAAQ,CAAC,mBAAmB,CAAC;QAE9D,qBAAqB,CAAC,OAAO,CAAC,CAAC,QAAQ,EAAE,GAAG; YAC1C,MAAM,QAAQ,GAAG,IAAI,CAAC,kBAAkB,CAAC,QAAQ,CAAC,CAAC;YACnD,MAAM,QAAQ,GA AG,qBAAqB,CAAC,GAAG,CAAC,CAAC;YAE5C,IAAI,CAAC,MAAM,CAAC,EAAE,CAAC,QAAQ,EAAE,QA AQ,CAAC,EAAE;gBAClC,MAAM,UAAU,GAAG,mBAAmB,CAAC,QAAQ,CAAC,CAAC;gBACjD,MAAM,YA AY,GAAuB,IAAY,CAAC,UAAU,CAAC,CAAC;gBAElE,YAAY,CAAC,IAAI,CAAC,QAAQ,CAAC,CAAC;gBA C5B,qBAAqB,CAAC,GAAG,CAAC,GAAG,QAAQ,CAAC;aACvC;SACF,CAAC,CAAC;KACJ;IAED,WAAW;Q ACT,IAAI,UAAU,CAAC,IAAI,CAAC,wBAAwB,CAAC,EAAE;YAC7C,IAAI,CAAC,wBAAwB,EAAE,CAAC;S ACjC;QACD,IAAI,CAAC,MAAM,CAAC,SAAS,CAAC,IAAI,CAAC,eAAe,EAAE,IAAI,CAAC,kBAAkB,CAAC, CAAC;KACtE;IAEO,kBAAkB,CAAC,SAAqB;QAC9C,MAAM,WAAW,GAAG,OAAO,SAAS,CAAC,gBAAgB, KAAK,QAAQ,CAAC;QACnE,IAAI,WAAW,IAAI,MAAM,CAAC,IAAI,CAAC,SAAS,CAAC,KAAM,CAAC,CA AC,MAAM,EAAE;YACvD,MAAM,IAAI,KAAK,CACX,gFAAgF,CAAC,CAAC;SACvF;QAED,MAAM,OAAO, GAAG,WAAW,GAAG,SAAS,CAAC,gBAAgB,GAAG,SAAS,CAAC,KAAK,CAAC;QAC3E,MAAM,QAAQ,GA

AG,IAAI,QAAQ,EAAE,CAAC;QAEhC,IAAI,OAAO,OAAO,IAAI,QAAQ,EAAE;YAC9B,MAAM,CAAC,IAAI,C AAC,OAAO,CAAC,CAAC,OAAO,CAAC,QAAQ;gBACnC,MAAM,UAAU,GAAG,OAAO,CAAC,QAAQ,CAAC ,CAAC;gBACrC,MAAM,WAAW,GAAG,UAAU,CAAC,MAAM,CAAC,CAAC,CAAC,CAAC;;gBAIzC,QAAQ, WAAW;oBACjB,KAAK,GAAG,CAAC;oBACT,KAAK,GAAG;;;;wBAIN,MAAM;oBACR,KAAK,GAAG;wBAC N,QAAQ,CAAC,qBAAqB,CAAC,IAAI,CAAC,QAAQ,CAAC,CAAC;wBAC9C,QAAQ,CAAC,qBAAqB,CAAC,I AAI,CAACA,eAAa,CAAC,CAAC;wBACnD,QAAQ,CAAC,mBAAmB,CAAC,QAAQ,CAAC,GAAG,QAAQ,GA AG,QAAQ,CAAC;wBAC7D,MAAM;oBACR,KAAK,GAAG;wBACN,QAAQ,CAAC,yBAAyB,CAAC,IAAI,CA AC,QAAQ,CAAC,CAAC;wBAClD,QAAQ,CAAC,mBAAmB,CAAC,QAAQ,CAAC,GAAG,QAAQ,CAAC;wBA ClD,MAAM;oBACR;wBACE,IAAI,IAAI,GAAG,IAAI,CAAC,SAAS,CAAC,OAAO,CAAC,CAAC;wBACnC,MA AM,IAAI,KAAK,CACX,uBAAuB,WAAW,SAAS,IAAI,SAAS,IAAI,CAAC,IAAI,cAAc,CAAC,CAAC;iBACxF;a ACF,CAAC,CAAC;SACJ;QAED,OAAO,QAAQ,CAAC;KACjB;IAEO,iBAAiB;;QAEvB,IAAI,CAAC,QAAQ,CA AC,qBAAqB,CAAC,MAAM,CAAC,IAAI,CAAC,QAAQ,CAAC,yBAAyB,CAAC;aAC9E,OAAO,CAAC,QAAQ; YACf,MAAM,UAAU,GAAG,IAAI,CAAC,QAAQ,CAAC,mBAAmB,CAAC,QAAQ,CAAC,CAAC;YAC9D,IAA Y,CAAC,UAAU,CAAC,GAAG,IAAI,YAAY,EAAE,CAAC;SAChD,CAAC,CAAC;KACR;IAEO,WAAW;;QAEj B,IAAI,CAAC,QAAQ,CAAC,yBAAyB,CAAC,OAAO,CAAC,QAAQ;YACtD,MAAM,UAAU,GAAG,IAAI,CAA C,QAAQ,CAAC,mBAAmB,CAAC,QAAQ,CAAC,CAAC;YAC/D,MAAM,OAAO,GAAI,IAAY,CAAC,UAAU,C AAC,CAAC;YAE1C,IAAI,CAAC,kBAAkB,CAAC,QAAQ,CAAC,GAAG,CAAC,KAAU,KAAK,OAAO,CAAC,I AAI,CAAC,KAAK,CAAC,CAAC;SACzE,CAAC,CAAC;KACJ;IAEO,cAAc,CAAC,OAAsB;;QAE3C,MAAM,CA AC,IAAI,CAAC,OAAO,CAAC,CAAC,OAAO,CACxB,QAAQ,IAAI,IAAI,CAAC,kBAAkB,CAAC,QAAQ,CAAC ,GAAG,OAAO,CAAC,QAAQ,CAAC,CAAC,YAAY,CAAC,CAAC;QAEpF,IAAI,UAAU,CAAC,IAAI,CAAC,kB AAkB,CAAC,UAAU,CAAC,EAAE;YAClD,IAAI,CAAC,kBAAkB,CAAC,UAAU,CAAC,OAAO,CAAC,CAAC;S AC7C;KACF;;;YApOF,SAAS;;;;YA5DkB,UAAU;YAAgB,QAAQ;;;ACR9D;;;;;;;AAmBA;;;;;;;;;;;;;;;;;;;;;;;;;;;;;;;;;;; ;;;;;;;;;;;;;;;;;;;;;;;;;;;;;;;;;;;;;;;;;;;;;;;;;;;;;;;;;;;;;;;;;;;;;;;;;;;;;;;;;;;;;;;;;;MA8Ha,aAAa;IAQxB;;IAEI,QAAkB;;IAEX,MAAc; QAAd,WAAM,GAAN,MAAM,CAAQ;QACvB,IAAI,CAAC,QAAQ,GAAG,IAAI,iBAAiB,CAAC,QAAQ,CAAC, CAAC;KACjD;;;;;;;IAQD,SAAS,CACLC,SAAgB,EAAE,UAAoB,EAAE,EAAE,MAAY;QACxD,MAAM,gBAAg B,GAAG,mBAAmB,GAAG,OAAO,CAAC;;QAGvD,MAAM,UAAU,GACZH,OAAa,CAAC,gBAAgB,EAAE,EA AE,CAAC;aAE9B,QAAQ,CAAC,oBAAoB,iBAAwB;aAErD,KAAK,CAAC,YAAY,EAAE,IAAI,CAAC,QAAQ,C AAC;aAElC,OAAO,CACJ,eAAe,EACf,CAAC,YAAY,EAAE,CAAC,QAAkB,MAAM,EAAC,QAAQ,EAAmB,CA AA,CAAC,CAAC;aAEzE,MAAM,CAAC;YACN,QAAQ,EAAE,SAAS;YACnB,CAAC,QAAyB,EAAE,SAA2B;g BACrD,IAAI,SAAS,CAAC,GAAG,CAAC,aAAa,CAAC,EAAE;oBAChC,QAAQ,CAAC,SAAS,CAAC,aAAa,EA AE;wBAChC,SAAS;wBACT,CAAC,mBAAwC;4BACvC,MAAM,kBAAkB,GAAa,mBAAmB,CAAC,UAAU,CA AC;4BACpE,MAAM,QAAQ,GAAG,IAAI,CAAC,QAAQ,CAAC;;4BAE/B,MAAM,aAAa,GAAG,UAAS,QAAkB; gCAC/C,kBAAkB,CAAC,IAAI,CAAC,mBAAmB,EAAE;oCAC3C,MAAM,cAAc,GAAgB,QAAQ,CAAC,GAAG, CAAC,WAAW,CAAC,CAAC;oCAC9D,IAAI,cAAc,CAAC,QAAQ,EAAE,EAAE;wCAC7B,QAAQ,EAAE,CAAC ;qCACZ;yCAAM;wCACL,cAAc,CAAC,UAAU,CACrB,aAAa,CAAC,IAAI,CAAC,mBAAmB,EAAE,QAAQ,CA AC,CAAC,CAAC;qCACxD;iCACF,CAAC,CAAC;6BACJ,CAAC;4BAEF,mBAAmB,CAAC,UAAU,GAAG,aAAa ,CAAC;4BAC/C,OAAO,mBAAmB,CAAC;yBAC5B;qBACF,CAAC,CAAC;iBACJ;gBAED,IAAI,SAAS,CAAC,G AAG,CAAC,SAAS,CAAC,EAAE;oBAC5B,QAAQ,CAAC,SAAS,CAAC,SAAS,EAAE;wBAC5B,SAAS;wBACT, CAAC,gBAAkC;;;;4BAIjC,IAAI,eAAe,GACf,CAAC,EAAY,EAAE,KAAa,EAAE,KAAc,EAAE,WAAqB,EAClE, GAAG,IAAW;gCACb,OAAO,IAAI,CAAC,MAAM,CAAC,iBAAiB,CAAC;oCACnC,OAAO,gBAAgB,CAAC,CA AC,GAAG,IAAW;;;;;wCAKrC,UAAU,CAAC;4CACT,IAAI,CAAC,MAAM,CAAC,GAAG,CAAC,MAAM,EAAE ,CAAC,GAAG,IAAI,CAAC,CAAC,CAAC;yCACpC,CAAC,CAAC;qCACJ,EAAE,KAAK,EAAE,KAAK,EAAE, WAAW,EAAE,GAAG,IAAI,CAAC,CAAC;iCACxC,CAAC,CAAC;6BACJ,CAAC;4BAEL,eAAuB,CAAC,QAAQ ,CAAC,GAAG,gBAAgB,CAAC,MAAM,CAAC;4BAC7D,OAAO,eAAe,CAAC;yBACxB;qBACF,CAAC,CAAC;i BACJ;aACF;SACF,CAAC;aAED,GAAG,CAAC;YACH,SAAS;YACT,CAAC,SAA2B;gBAC1B,IAAI,CAAC,SA AS,GAAG,SAAS,CAAC;;gBAG3B,kBAAkB,CAAC,SAAS,CAAC,CAAC;gBAC9B,IAAI,CAAC,QAAQ,CAAC, GAAG,CAAC,SAAS,CAAC,CAAC;;gBAG7BC,OAAc,CAACE,SAAO,CAAC,CAAC,IAAK,CAAC,aAAa,CAAC ,YAAY,CAAC,EAAE,IAAI,CAAC,QAAQ,CAAC,CAAC;;;;gBAK1E,UAAU,CAAC;oBACT,MAAM,UAAU,GA

AG,SAAS,CAAC,GAAG,CAAC,YAAY,CAAC,CAAC;oBAC/C,MAAM,YAAY,GAAG,IAAI,CAAC,MAAM,CA AC,gBAAgB,CAAC,SAAS,CAAC;wBAC1D,IAAI,UAAU,CAAC,OAAO,EAAE;4BACtB,IAAI,SAAS,EAAE,EA AE;gCACf,OAAO,CAAC,IAAI,CACR,wIAAwI,CAAC,CAAC;6BAC/I;4BAED,OAAO,UAAU,CAAC,UAAU,E AAE,CAAC;yBAChC;wBAED,OAAO,UAAU,CAAC,OAAO,EAAE,CAAC;qBAC7B,CAAC,CAAC;oBACH,UA AU,CAAC,GAAG,CAAC,UAAU,EAAE;wBACzB,YAAY,CAAC,WAAW,EAAE,CAAC;qBAC5B,CAAC,CAAC ;iBACJ,EAAE,CAAC,CAAC,CAAC;aACP;SACF,CAAC,CAAC;QAEX,MAAM,aAAa,GAAGH,OAAa,CAAC,m BAAmB,EAAE,CAAC,gBAAgB,CAAC,CAAC,MAAM,CAAC,OAAO,CAAC,CAAC,CAAC;;QAG7F,MAAM,a AAa,GAAI,MAAc,CAAC,SAAS,CAAC,CAAC;QACjD,aAAa,CAAC,eAAe,GAAG,SAAS,CAAC;;QAG1C,IAAI, CAAC,MAAM,CAAC,GAAG,CAAC;YACd,SAAS,CAACG,SAAO,EAAE,CAAC,aAAa,CAAC,IAAI,CAAC,EA AE,MAAM,CAAC,CAAC;SAClD,CAAC,CAAC;;QAGH,IAAI,aAAa,CAAC,eAAe,EAAE;YACjC,MAAM,uBAA uB,GAAe,aAAa,CAAC,eAAe,CAAC;YAC1E,MAAM,MAAM,GAAG,IAAI,CAAC,MAAM,CAAC;YAC3B,aAA a,CAAC,eAAe,GAAG;gBAC9B,IAAI,IAAI,GAAG,SAAS,CAAC;gBACrB,aAAa,CAAC,eAAe,GAAG,uBAAuB, CAAC;gBACxD,OAAO,MAAM,CAAC,GAAG,CAAC,MAAM,aAAa,CAAC,eAAe,CAAC,KAAK,CAAC,IAAI,E AAE,IAAI,CAAC,CAAC,CAAC;aAC1E,CAAC;SACH;KACF;;;YA3JF,QAAQ,SAAC,EAAC,SAAS,EAAE,CAA C,iBAAiB,CAAC,EAAC;;;YAxIIC,QAAQ;YAAuB,MAAM;;;ACR7C;;;;;;;;AAiBA;;ACjBA;;;;;;;;ACAA;;;;;;;"}

Found in path(s):

 $*$ /opt/cola/permits/1358260707\_1657134860.914432/0/upgrade-11-0-2-tgz/package/fesm2015/static.js.map No license file was found, but licenses were detected in source scan.

/\*\*

```
* @license Angular v11.0.2
```

```
* (c) 2010-2020 Google LLC. https://angular.io/
```

```
* License: MIT
```
\*/

```
/**
```
\* @license

```
 * Copyright Google LLC All Rights Reserved.
```
\*

\* Use of this source code is governed by an MIT-style license that can be

\* found in the LICENSE file at https://angular.io/license

\*/

Found in path(s):

\* /opt/cola/permits/1358260707\_1657134860.914432/0/upgrade-11-0-2-tgz/package/bundles/upgrade-statictesting.umd.min.js

\* /opt/cola/permits/1358260707\_1657134860.914432/0/upgrade-11-0-2-tgz/package/bundles/upgrade-statictesting.umd.js

\* /opt/cola/permits/1358260707\_1657134860.914432/0/upgrade-11-0-2-tgz/package/bundles/upgrade-

static.umd.min.js

No license file was found, but licenses were detected in source scan.

```
{"version":3,"file":"upgrade-
```
static.umd.js","sources":["../../../../../packages/upgrade/src/common/src/angular1.ts","../../../../../external/npm/node\_m odules/tslib/tslib.es6.js","../../../../../packages/upgrade/src/common/src/constants.ts","../../../../../packages/upgrade/src/ common/src/component\_info.ts","../../../../.packages/upgrade/src/common/src/util.ts","../../../../../../packages/upgrade/s rc/common/src/downgrade\_component\_adapter.ts","../../../../../packages/upgrade/src/common/src/promise\_util.ts",".. /../../../../packages/upgrade/src/common/src/downgrade\_component.ts","../../../../../packages/upgrade/src/common/src

/downgrade\_injectable.ts","../../../../../packages/upgrade/src/common/src/version.ts","../../../../../packages/upgrade/stat ic/src/angular1\_providers.ts","../../../../../packages/upgrade/static/src/util.ts","../../../../../packages/upgrade/static/src/d owngrade\_module.ts","../../../../../packages/upgrade/src/common/src/upgrade\_helper.ts","../../../../../packages/upgrade /static/src/upgrade\_component.ts","../../../../../packages/upgrade/static/src/upgrade\_module.ts","../../../../../packages/u pgrade/static/public\_api.ts","../../../../../packages/upgrade/static/index.ts","../../../../../packages/upgrade/static/static.ts" ],"sourcesContent":["/\*\*\n \* @license\n \* Copyright Google LLC All Rights Reserved.\n \*\n \* Use of this source code is governed by an MIT-style license that can be\n \* found in the LICENSE file at https://angular.io/license\n \*/\n\nexport type Ng1Token = string;\n\nexport type Ng1Expression = string|Function;\n\nexport interface IAnnotatedFunction extends Function  ${\n \mu \ \nu}$  Older versions of `@types/angular` typings extend the global `Function` interface with\n // `\$inject?: string[]`, which is not compatible with `\$inject?: ReadonlyArray<string>` (used in\n // latest versions).\n \$inject?: Function extends {\$inject?: string[]}? Ng1Token[]: ReadonlyArray<Ng1Token>;\n}\n\nexport type IInjectable = (Ng1Token|Function)[]|IAnnotatedFunction;\n\nexport type SingleOrListOrMap<T> = T|T|||{[key: string]: T};\n\nexport interface IModule {\n name: string;\n requires: (string|IInjectable)[];\n config(fn: IInjectable): IModule;\n directive(selector: string, factory: IInjectable): IModule;\n component(selector: string, component: IComponent): IModule;\n controller(name: string, type: IInjectable): IModule;\n factory(key: Ng1Token, factoryFn: IInjectable): IModule;\n value(key: Ng1Token, value: any): IModule;\n constant(token: Ng1Token, value: any): IModule;\n run(a: IInjectable): IModule;\n}\nexport interface ICompileService {\n (element: Element|NodeList|Node[]|string, transclude?: Function): ILinkFn;\n}\nexport interface ILinkFn {\n (scope: IScope, cloneAttachFn?: ICloneAttachFunction, options?: ILinkFnOptions): IAugmentedJQuery;\n \$\$slots?: {[slotName: string]: ILinkFn};\n}\nexport interface ILinkFnOptions  $\n\mathbf{P}$  parentBoundTranscludeFn?: Function;\n transcludeControllers?: {[key: string]: any};\n futureParentElement?: Node;\n}\nexport interface IRootScopeService {\n \$new(isolate?: boolean): IScope;\n \$id: string;\n \$parent: IScope;\n \$root: IScope;\n \$watch(exp: Ng1Expression, fn?: (a1?: any, a2?: any) => void): Function;\n \$on(event: string, fn?: (event?: any, ...args: any[]) => void): Function;\n \$destroy(): any;\n \$apply(exp?: Ng1Expression): any;\n \$digest(): any;\n \$evalAsync(exp: Ng1Expression, locals?: any): void;\n \$on(event: string, fn?: (event?: any, ...args: any[]) => void): Function;\n \$\$childTail: IScope;\n \$\$childHead: IScope;\n \$\$nextSibling: IScope;\n [key: string]: any;\n}\nexport interface IScope extends IRootScopeService {}\n\nexport interface IAngularBootstrapConfig {\n strictDi?: boolean;\n}\nexport interface IDirective {\n compile?: IDirectiveCompileFn;\n controller?: IController;\n controllerAs?: string;\n bindToController?: boolean|{[key: string]: string};\n link?: IDirectiveLinkFn|IDirectivePrePost;\n name?: string;\n priority?: number;\n replace?: boolean;\n require?: DirectiveRequireProperty;\n restrict?: string;\n scope?: boolean|{[key: string]: string};\n template?: string|Function;\n templateUrl?: string|Function;\n templateNamespace?: string;\n terminal?: boolean;\n transclude?: DirectiveTranscludeProperty;\n}\nexport type DirectiveRequireProperty = SingleOrListOrMap<string>;\nexport type DirectiveTranscludeProperty = boolean|'element'|{[key: string]: string};\nexport interface IDirectiveCompileFn {\n (templateElement: IAugmentedJQuery, templateAttributes: IAttributes,\n transclude: ITranscludeFunction): IDirectivePrePost;\n}\nexport interface IDirectivePrePost {\n pre?: IDirectiveLinkFn;\n post?: IDirectiveLinkFn;\n}\nexport interface IDirectiveLinkFn {\n (scope: IScope, instanceElement: IAugmentedJQuery, instanceAttributes: IAttributes,\n controller: any, transclude: ITranscludeFunction): void;\n}\nexport interface IComponent {\n bindings?: {[key: string]: string};\n controller?: string|IInjectable;\n controllerAs?: string;\n require?: DirectiveRequireProperty;\n template?: string|Function;\n templateUrl?: string|Function;\n transclude?: DirectiveTranscludeProperty;\n}\nexport interface IAttributes {\n  $\text{Sobserve}(\text{attr: string, fr: (v: string)} \Rightarrow \text{void}; \text{right: } \text{key: string: any:}\text{h}\text{hexport interface}$  ${\n\mu \n\iint \phi \text{ is provided, then the cloneAttackFn must be as well.}\n\iint \text{scope}. Iscope, cloneAttackFn:$ ICloneAttachFunction): IAugmentedJQuery;\n // If one argument is provided, then it's assumed to be the cloneAttachFn.\n (cloneAttachFn?: ICloneAttachFunction): IAugmentedJQuery;\n}\nexport interface ICloneAttachFunction {\n (clonedElement: IAugmentedJQuery, scope: IScope): any;\n}\nexport type IAugmentedJQuery = Node[ $\&\{\n\$ n on?: (name: string, fn: () => void) => void;\n data?: (name: string, value?: any)  $\Rightarrow$  any;\n text?: ()  $\Rightarrow$  string;\n inheritedData?: (name: string, value?: any)  $\Rightarrow$  any;\n contents?: ()  $\Rightarrow$ 

IAugmentedJOuery;\n parent?: () => IAugmentedJOuery;\n empty?: () => void;\n append?: (content: IAugmentedJOuery|string) => IAugmentedJOuery;\n controller?: (name: string) => any;\n isolateScope?: () => IScope;\n injector?: () => IInjectorService;\n triggerHandler?: (eventTypeOrObject: string|Event, extraParameters?:  $any[]$  => IAugmentedJQuery;\n remove?: () => void;\n removeData?: () => void;\n};\nexport interface IProvider {\n \$get: IInjectable;\n}\nexport interface IProvideService {\n provider(token: Ng1Token, provider: IProvider): IProvider;\n factory(token: Ng1Token, factory: IInjectable): IProvider;\n service(token: Ng1Token, type: IInjectable): IProvider;\n value(token: Ng1Token, value: any): IProvider;\n constant(token: Ng1Token, value: any): void;\n decorator(token: Ng1Token, factory: IInjectable): void;\n}\nexport interface IParseService {\n (expression: string): ICompiledExpression;\n}\nexport interface ICompiledExpression {\n (context: any, locals: any): any;\n assign?: (context: any, value: any) => any;\n}\nexport interface IHttpBackendService {\n (method: string, url: string, post?: any, callback?: Function, headers?: any, timeout?: number,\n withCredentials?: boolean): void;\n}\nexport interface ICacheObject {\n put<T>(key: string, value?: T): T;\n get(key: string): any;\n}\nexport interface ITemplateCacheService extends ICacheObject {}\nexport interface ITemplateRequestService {\n (template: string|any /\* TrustedResourceUrl \*/, ignoreRequestError?: boolean): Promise<string>;\n totalPendingRequests: number;\n}\nexport type IController = string|IInjectable;\nexport interface IControllerService {\n (controllerConstructor: IController, locals?: any, later?: any, ident?: any): any;\n (controllerName: string, locals?: any): any;\n}\n\nexport interface IInjectorService {\n get(key: string): any;\n has(key: string): boolean;\n}\n\nexport interface IIntervalService {\n (func: Function, delay: number, count?: number, invokeApply?: boolean,\n ...args: any[]): Promise<any>;\n cancel(promise: Promise<any>): boolean;\n}\n\nexport interface ITestabilityService {\n findBindings(element: Element, expression: string, opt\_exactMatch?: boolean): Element[];\n findModels(element: Element, expression: string, opt\_exactMatch?: boolean): Element[];\n getLocation(): string;\n setLocation(url: string): void;\n whenStable(callback: Function): void;\n}\n\nexport interface INgModelController {\n \$render(): void;\n \$isEmpty(value: any): boolean;\n \$setValidity(validationErrorKey: string, isValid: boolean): void;\n \$setPristine(): void;\n \$setDirty(): void;\n \$setUntouched(): void;\n \$setTouched(): void;\n \$rollbackViewValue(): void;\n \$validate(): void;\n \$commitViewValue(): void;\n \$setViewValue(value: any, trigger: string): void;\n\n \$viewValue: any;\n \$modelValue: any;\n \$parsers: Function[];\n \$formatters: Function[];\n \$validators: {[key: string]: Function};\n \$asyncValidators: {[key: string]: Function};\n \$viewChangeListeners: Function[];\n \$error: Object;\n \$pending: Object;\n \$untouched: boolean;\n \$touched: boolean;\n \$pristine: boolean;\n \$dirty: boolean;\n \$valid: boolean;\n  $\in$  \$invalid: boolean;\n  $\name: string;\n\hbar\mapsto noNg()$ : never  $\n$  throw new Error('AngularJS v1.x is not loaded!');\n}\n\nconst noNgElement: typeof angular.element =  $(()$  => noNg()) as any;\nnoNgElement.cleanData = noNg;\n\nlet angular: {\n bootstrap: (e: Element, modules: (string|IInjectable)[], config?: IAngularBootstrapConfig)  $=\$ \n IInjectorService,\n module: (prefix: string, dependencies?: string[]) => IModule,\n element: {\n (e: string|Element|Document|IAugmentedJQuery): IAugmentedJQuery;\n cleanData: (nodes: Node[]|NodeList) => void;\n },\n injector: (modules: Array<string|IInjectable>, strictDi?: boolean) => IInjectorService,\n version: {major: number},\n resumeBootstrap: () => void,\n getTestability: (e: Element) => ITestabilityService\n } = {\n bootstrap: noNg,\n module: noNg,\n element: noNgElement,\n injector: noNg,\n version: undefined as any,\n resumeBootstrap: noNg,\n getTestability: noNg\n};\n\ntry {\n if (window.hasOwnProperty('angular')) {\n angular  $=$   $\langle \langle \langle \rangle \rangle$  =  $\langle \langle \rangle$  =  $\langle \langle \rangle \rangle$  angular;\n }\n} catch {\n // ignore in CJS mode.\n}\n\n/\*\*\n \* @deprecated Use `setAngularJSGlobal` instead.\n \*\n \* @publicApi\n \*/\nexport function setAngularLib(ng: any): void {\n setAngularJSGlobal(ng);\n}\n\n/\*\*\n \* @deprecated Use `getAngularJSGlobal` instead.\n \*\n \* @publicApi\n \*/\nexport function getAngularLib(): any {\n return getAngularJSGlobal();\n}\n\n/\*\*\n \* Resets the AngularJS global.\n \*\n \* Used when AngularJS is loaded lazily, and not available on `window`.\n \*\n \* @publicApi\n \*/\nexport function setAngularJSGlobal(ng: any): void  $\{\nabla$  angular = ng;\n}\n\n/\*\*\n \* Returns the current AngularJS global.\n \*\n \* @publicApi\n \*/\nexport function getAngularJSGlobal(): any {\n return  $angular;\n\}\n\in\gamma,\n\in\gamma,\n\in\gamma$ modules, config); $\ln\frac{n}{2}$  Do not declare as `module` to avoid webpack bug $\ln/2$  (see https://github.com/angular/angular/issues/30050).\nexport const module : typeof angular.module = (prefix,

dependencies?)  $\gg$ \n angular.module(prefix, dependencies);\n\nexport const element: typeof angular.element = (e  $\Rightarrow$  angular.element(e)) as typeof angular.element;\nelement.cleanData = nodes  $\Rightarrow$ 

angular.element.cleanData(nodes);\n\nexport const injector: typeof angular.injector =\n (modules: Array<string|IInjectable>, strictDi?: boolean) => angular.injector(modules, strictDi);\n\nexport const resumeBootstrap: typeof angular.resumeBootstrap  $=$  ()  $\geq$  angular.resumeBootstrap();\n\nexport const getTestability: typeof angular.getTestability =  $e \Rightarrow$  angular.getTestability(e);\n","/\*! \*\*\*\*\*\*\*\*\*\*\*\*\*\*\*\*\*\*\*\*\*\*\*\*\*\*\*\*\*\*\*\*\*\*\*\*\*\*\*\*\*\*\*\*\*\*\*\*\*\*\*\*\*\*\*\*\*\*\*\*\*\*\*\*\*\*\*\*\*\*\*\*\*\*\*\*\*\r\nCopyright (c)

Microsoft Corporation.\r\n\r\nPermission to use, copy, modify, and/or distribute this software for any\r\npurpose with or without fee is hereby granted.\r\n\r\nTHE SOFTWARE IS PROVIDED \"AS IS\" AND THE AUTHOR DISCLAIMS ALL WARRANTIES WITH\r\nREGARD TO THIS SOFTWARE INCLUDING ALL IMPLIED WARRANTIES OF MERCHANTABILITY\r\nAND FITNESS. IN NO EVENT SHALL THE AUTHOR BE LIABLE FOR ANY SPECIAL, DIRECT,\r\nINDIRECT, OR CONSEQUENTIAL DAMAGES OR ANY DAMAGES WHATSOEVER RESULTING FROM\r\nLOSS OF USE, DATA OR PROFITS, WHETHER IN AN ACTION OF CONTRACT, NEGLIGENCE OR\r\nOTHER TORTIOUS ACTION, ARISING OUT OF OR IN CONNECTION WITH THE USE OR\r\nPERFORMANCE OF THIS

SOFTWARE.\r\n\*\*\*\*\*\*\*\*\*\*\*\*\*\*\*\*\*\*\*\*\*\*\*\*\*\*\*\*\*\*\*\*\*\*\*\*\*\*\*\*\*\*\*\*\*\*\*\*\*\*\*\*\*\*\*\*\*\*\*\*\*\*\*\*\*\*\*\*\*\*\*\*\*\*\*\*\* \*/\r\n/\* global Reflect, Promise \*/\r\n\r\nvar extendStatics = function(d, b) {\r\n extendStatics = Object.setPrototypeOf  $||\ln \left( \{ \begin{array}{cc} \text{proto} : \left[ \right] \} \text{instanceof Array} \& \text{function} \left( d, b \right) \{ d. \text{ proto} = b; \} \right) ||\ln \left( d \right) \end{array} \right)$ function (d, b) { for (var p in b) if (b.hasOwnProperty(p))  $d[p] = b[p]$ ; }; $\vert \mathbf{r} \vert$  return extendStatics(d, b);\r\n\r\nexport function \_\_extends(d, b) {\r\n extendStatics(d, b);\r\n function \_\_() { this.constructor = d;  $\{\r\}\$  d.prototype = b === null ? Object.create(b) : (\_\_.prototype = b.prototype, new \_\_());\r\n\r\nexport var  $\text{Lissign} = \text{function}(\{\r\} \_\text{assign} = \text{Object}.\text{assign} \|\text{function} \_\text{assign}(t)\{\r\} \_\text{for} (var s, i = 1, n = 1)$ arguments.length;  $i < n$ ;  $i+1$   $\{\r \n \in s = \text{arguments}[i];\r \n \in \text{for (var p in s)} \n \in \text{if}$ (Object.prototype.hasOwnProperty.call(s, p)) t[p] = s[p];\r\n }\r\n return t;\r\n }\r\n return \_assign.apply(this, arguments);\r\n}\r\n\r\nexport function \_\_rest(s, e) {\r\n var t = {};\r\n for (var p in s) if (Object.prototype.hasOwnProperty.call(s, p) && e.indexOf(p) < 0)\r\n t[p] = s[p];\r\n if (s != null && typeof Object.getOwnPropertySymbols === \"function\")\r\n for (var i = 0, p = Object.getOwnPropertySymbols(s); i < p.length; i++)  ${\rm \{r\}}$  if (e.indexOf(p[i]) < 0 && Object.prototype.propertyIsEnumerable.call(s, p[i])) ${\rm \{r\}}$  $t[p[i]] = s[p[i]]; \r\$  }\r\n return t;\r\n}\r\n\r\nexport function \_decorate(decorators, target, key, desc) {\r\n var c = arguments.length,  $r = c < 3$  ? target : desc === null ? desc = Object.getOwnPropertyDescriptor(target, key) : desc, d; $\vert r \vert$  if (typeof Reflect === \"object\" && typeof Reflect.decorate === \"function\") r = Reflect.decorate(decorators, target, key, desc);\r\n else for (var i = decorators.length - 1; i >= 0; i--) if (d = decorators[i])  $r = (c < 3$  ? d(r) : c > 3 ? d(target, key, r) : d(target, key)) || r;\r\n return c > 3 && r && Object.defineProperty(target, key, r), r;\r\n}\r\n\r\nexport function \_\_param(paramIndex, decorator) {\r\n return function (target, key) { decorator(target, key, paramIndex);  $\r\n\r\n\r\n\epsilon\nt$  function \_\_metadata(metadataKey, metadataValue)  $\{\rightharpoonup\$  if (typeof Reflect === \"object\" && typeof Reflect.metadata === \"function\") return Reflect.metadata(metadataKey, metadataValue);\r\n\r\nexport function \_\_awaiter(thisArg, \_arguments, P, generator)  $\{\rightharpoonup\$  function adopt(value)  $\{\rightharpoonup\$  return value instance of P ? value : new P(function (resolve)  $\{\rightharpoonup\}$ resolve(value); });  $\{\rightharpoonup\$  return new (P || (P = Promise))(function (resolve, reject)  $\{\rightharpoonup\$  function fulfilled(value) { try { step(generator.next(value)); } catch (e) { reject(e); } }\r\n function rejected(value) { try { step(generator[\"throw\"](value)); } catch (e) { reject(e); }  $\ln$  function step(result) { result.done ? resolve(result.value) : adopt(result.value).then(fulfilled, rejected);  $\ln$  step((generator = generator.apply(thisArg, \_arguments || [])).next());\r\n });\r\n}\r\n\r\nexport function \_\_generator(thisArg, body)  ${\rm var} = {\text{label:0, sent: function}} {\text{if } (t[0] & 1) \text{ throw } t[1]; \text{ returns } [1], trys: []$ , ops: [] }, f, y, t, g;\r\n return  $g = \{ next: verb(0), \text{``throw}\text{''}: verb(1), \text{``return}\text{''}: verb(2) \}$ , typeof Symbol === \"function\" &&  $(g[Symbo].iterator] = function() \{ return this; \}, g;\r\n$  function verb(n) { return function (v) { return step([n, v]);  $\cdot$ ;  $\cdot$  function step(op)  $\{\r\$ n if (f) throw new TypeError(\"Generator is already executing.\");\r\n while ( ) try  $\{\gamma \in \text{if } (f = 1, y \&& (t = \text{op}[0] \& 2 \gamma y[\text{if } \text{tr}(\gamma)] : \text{op}[0] \gamma y[\text{if } \text{tr}(\gamma)] \text{if } ((t = y[\text{if } \text{tr}(\gamma)]) \&& (t = \text{op}[0] \&& (t = \text{op}[0]) \text{if } (t = \text{op}[0] \&& (t = \text{op}[0]) \text{if } (t = \text{op}[0] \&& (t = \text{op}[0]) \text{if } (t = \text{op}[0] \&& (t = \text{op}[0]) \text{if } ($ 

t.call(y), 0) : y.next) && !(t = t.call(y, op[1])).done) return t;\r\n if (y = 0, t) op = [op[0] & 2, t.value];\r\n switch (op[0])  $\{\r\}\$  case 0: case 1: t = op; break; $\r\$  case 4: \_.label++; return { value: op[1], done: false };\r\n case 5: \_.label++; y = op[1]; op = [0]; continue;\r\n case 7: op = \_.ops.pop(); \_.trys.pop(); continue;\r\n default:\r\n if (!(t = \_.trys, t = t.length > 0 && t[t.length - 1]) &&  $\text{(op[0] == 6 || op[0] == 2)) } \{-0; \text{continue; }\}\r\$ n if  $\text{(op[0] == 3 && (! || op[1] < t[0] < 0) }$ t[3]))) { \_.label = op[1]; break; }\r\n if (op[0] == 6 && \_.label < t[1]) { \_.label = t[1]; t = op; break;  $\{\r{\r{\alpha}\} \text{ if } (t \&& \_. label < t[2]) \} \quad \text{ if } (t \&& \_. label = t[2]; \_.ops.push(op); break; \} \r{\n if (t[2]) \}$  $_\text{ops.pop}(\mathbf{r}\backslash \mathbf{n}$   $_\text{trys.pop}(\mathbf{r}\backslash \mathbf{n}$   $\mathbf{r}\backslash \mathbf{n}$  op = body.call(thisArg, \_);\r\n } catch (e) { op =  $[6, e]$ ; y = 0; } finally { f = t = 0; }\r\n if (op[0] & 5) throw op[1]; return { value: op[0] ? op[1] : void 0, done: true  $\ln \frac{\ln\ln\max}$  (r\n \r\nexport var createBinding = Object.create ? (function(o, m, k, k2) {\r\n if (k2)  $==$  undefined) k2 = k;\r\n Object.defineProperty(o, k2, { enumerable: true, get: function() { return m[k]; }  $\};\r\n\$ ); (function(o, m, k, k2)  $\{\r\n\pi$  if (k2 === undefined) k2 = k;\r\n o[k2] = m[k];\r\n});\r\n\r\nexport function exportStar(m, exports)  ${\rm tr}_n$  for (var p in m) if (p !== \"default\" && !exports.hasOwnProperty(p))  $\text{Binding}$ (exports, m, p);\r\n}\r\n\r\nexport function \_values(o) {\r\n var s = typeof Symbol ===  $\Upsilon$  function\" && Symbol.iterator, m = s && o[s], i = 0;\r\n if (m) return m.call(o);\r\n if (o && typeof o.length  $==$  \"number\") return {\r\n next: function () {\r\n if (o && i >= o.length) o = void 0;\r\n return { value: o && o[i++], done: !o };\r\n  $\|\cdot\|$ ;\r\n throw new TypeError(s ? \"Object is not iterable.\" :  $\Upsilon$ \"Symbol.iterator is not defined.\");\r\n $\r\neq\Gamma$  (r\n var m = typeof Symbol ===  $\{\mathbf x\in \mathbb{R}:\|\mathbf x\|\leq \mathbf 0\}$ ;\r\n if  $(\mathbf x\in \mathbf{C}:\|\mathbf x\| \leq \mathbf 0\}$ , r, ar = [], e;\r\n try  $\{\mathbf x\in \mathbf{C}:\|\mathbf x\|\leq \mathbf 0\}$ while  $((n == = void 0 || n-- 0) && [(r = inext())$ .done) ar.push(r.value);\r\n }\r\n catch (error) { e = { error: error  $\;\;\{\r\in \; \frac{r}{r\cdot n} \cdot \frac{r}{r\cdot n} \cdot \frac{r}{r\cdot n} \cdot \frac{r}{r\cdot n} \cdot \frac{r}{r\cdot n} \cdot \frac{r}{r\cdot n}$ finally { if (e) throw e.error;  $\r\n$   $\r\n$  return ar; $\r\n$ \n\r\n $\r\n$ nexport function \_\_spread() {\r\n for (var ar = [], i = 0; i < arguments.length; i++)\r\n ar = ar.concat(\_read(arguments[i]));\r\n return ar;\r\n\}\r\n\r\nexport function spreadArrays()  $\{\r\}\$  for (var s = 0, i = 0, il = arguments.length; i < il; i++) s += arguments[i].length;\r\n for  $\text{var } r = \text{Array}(s), k = 0, i = 0; i < i$ ;  $i + \frac{1}{n}$  for  $\text{var } a = \text{arguments}[i], j = 0, j = a.\text{length}; j < j$ ;  $i + +$ ,  $k + \frac{1}{n}$  $r[k] = a[j];\r\in r;\r\in\};\r\in\};\r\in\mathbb{Z}$  return this instance of \_\_await ? (this.v = v, this): new \_\_await(v);\r\n\r\nexport function \_\_asyncGenerator(thisArg, \_arguments, generator) {\r\n if (!Symbol.asyncIterator) throw new TypeError(\"Symbol.asyncIterator is not defined.\");\r\n var g = generator.apply(thisArg, \_arguments  $|| \cdot ||$ ), i, q =  $[ \cdot ] \cdot \cdot \cdot ]$  return i = { }, verb(\"next\"), verb(\"throw\"), verb(\"return\"), i[Symbol.asyncIterator] = function () { return this; }, i;\r\n function verb(n) { if (g[n]) i[n] = function (v) { return new Promise(function (a, b) { q.push([n, v, a, b]) > 1 || resume(n, v); }); }; }\r\n function resume(n, v) { try { step(g[n](v)); } catch (e) { settle(q[0][3], e); } }\r\n function step(r) { r.value instance of \_await ? Promise.resolve(r.value.v).then(fulfill, reject) : settle(q[0][2], r); }\r\n function fulfill(value) { resume(\"next\", value);  $\rightharpoonup \rightharpoonup$  function reject(value) { resume(\"throw\", value);  $\rightharpoonup \rightharpoonup$  function settle(f, v) { if  $(f(v), q.shift(), q.length)$  resume $(q[0][0], q[0][1])$ ;  $\r\nh\r\nv\r\npero\nf. q.shift(), q.length)$  resume $(q[0][0], q[0][1])$ ;  $\r\nh\r\npero\nf. q.shift()$ ,  $q.length$ p;\r\n return i = {}, verb(\"next\"), verb(\"throw\", function (e) { throw e; }), verb(\"return\"), i[Symbol.iterator] = function () { return this; }, i;\r\n function verb(n, f) { i[n] = o[n] ? function (v) { return (p = !p) ? { value:  $\alpha$ wait(o[n](v)), done: n === \"return\" } : f ? f(v) : v; } : f; }\r\n\r\nexport function \_\_asyncValues(o) {\r\n if (!Symbol.asyncIterator) throw new TypeError(\"Symbol.asyncIterator is not defined.\");\r\n var m = o[Symbol.asyncIterator], i;\r\n return m ? m.call(o) : (o = typeof values == \"function\" ? values(o) :  $o[Symbol.iterator](), i = \{\}$ , verb(\"next\"), verb(\"throw\"), verb(\"return\"), i[Symbol.asyncIterator] = function () { return this;  $\cdot$ , i);\r\n function verb(n)  $\int \ln 1 = o(n) \&$  function (v)  $\int$  return new Promise(function (resolve, reject)  $\{ v = o[n](v)$ , settle(resolve, reject, v.done, v.value); }); }; }\r\n function settle(resolve, reject, d, v) { Promise.resolve(v).then(function(v) { resolve({ value: v, done: d }); }, reject); }\r\n\r\nexport function makeTemplateObject(cooked, raw)  ${\rm \dot{C}}$  if (Object.defineProperty) { Object.defineProperty(cooked,  $\{\gamma,\}$ value: raw  $\;$ ; } else { cooked.raw = raw; }\r\n return cooked;\r\n};\r\n\r\nvar \_\_setModuleDefault = Object.create

? (function(o, v)  $\{\r\$ n Object.defineProperty(o,  $\text{default}\$ , { enumerable: true, value: v }); $\r\$ }) : function(o, v)  ${\rm o}[\text{d} \r\rangle = v;\r\rangle; \r\rangle$ ;\r\n\r\nexport function \_\_importStar(mod)  ${\rm d} \r\rangle$  if (mod && mod.\_\_esModule)

return mod; $\vert \mathbf{r} \vert$  var result = { $\vert \cdot \vert \mathbf{r} \vert$  if (mod != null) for (var k in mod) if (Object.hasOwnProperty.call(mod, k))  $\lvert$ createBinding(result, mod, k);\r\n  $\lvert$ setModuleDefault(result, mod);\r\n return result;\r\n\r\nexport function \_importDefault(mod) {\r\n return (mod && mod.\_esModule) ? mod : { default: mod };\r\n}\r\n\r\nexport function \_\_classPrivateFieldGet(receiver, privateMap) {\r\n if (!privateMap.has(receiver))  ${\rm tr}\$  throw new TypeError(\"attempted to get private field on non-instance\");\r\n }\r\n return privateMap.get(receiver);\r\n\r\nexport function \_\_classPrivateFieldSet(receiver, privateMap, value) {\r\n if (!privateMap.has(receiver))  $\{\r\$  throw new TypeError(\"attempted to set private field on non-instance\");\r\n }\r\n privateMap.set(receiver, value);\r\n return value;\r\n}\r\n","/\*\*\n \* @license\n \* Copyright Google LLC All Rights Reserved. $\ln * \ln *$  Use of this source code is governed by an MIT-style license that can be $\ln *$  found in the LICENSE file at https://angular.io/license\n \*/\n\nexport const \$COMPILE = '\$compile';\nexport const \$CONTROLLER = '\$controller';\nexport const \$DELEGATE = '\$delegate';\nexport const \$EXCEPTION\_HANDLER = '\$exceptionHandler';\nexport const \$HTTP\_BACKEND = '\$httpBackend';\nexport const \$INJECTOR = '\$injector';\nexport const \$INTERVAL = '\$interval';\nexport const \$PARSE = '\$parse';\nexport const \$PROVIDE = '\$provide';\nexport const \$ROOT\_SCOPE = '\$rootScope';\nexport const \$SCOPE = '\$scope';\nexport const \$TEMPLATE\_CACHE = '\$templateCache';\nexport const \$TEMPLATE\_REQUEST = '\$templateRequest';\n\nexport const \$\$TESTABILITY = '\$\$testability';\n\nexport const COMPILER KEY = '\$\$angularCompiler';\nexport const DOWNGRADED\_MODULE\_COUNT\_KEY = '\$\$angularDowngradedModuleCount';\nexport const GROUP\_PROJECTABLE\_NODES\_KEY = '\$\$angularGroupProjectableNodes';\nexport const INJECTOR\_KEY = '\$\$angularInjector';\nexport const LAZY\_MODULE\_REF = '\$\$angularLazyModuleRef';\nexport const NG\_ZONE\_KEY = '\$\$angularNgZone';\nexport const UPGRADE\_APP\_TYPE\_KEY = '\$\$angularUpgradeAppType';\n\nexport const REQUIRE\_INJECTOR = '?^^' + INJECTOR\_KEY;\nexport const REQUIRE\_NG\_MODEL = '?ngModel';\n\nexport const UPGRADE\_MODULE\_NAME = '\$\$UpgradeModule';\n","/\*\*\n \* @license\n \* Copyright Google LLC All Rights Reserved. $\ln \pi$  Use of this source code is governed by an MIT-style license that can be $\ln *$  found in the LICENSE file at https://angular.io/license $\ln * \ln \ln *$  A `PropertyBinding` represents a mapping between a property name $\ln *$  and an attribute name. It is parsed from a string of the form $\ln *$ `\"prop: attr\"`; or simply `\"propAndAttr\" where the property\n \* and attribute have the same identifier.\n \*/\nexport class PropertyBinding {\n // TODO(issue/24571): remove '!'.\n bracketAttr!: string;\n // TODO(issue/24571): remove '!'.\n bracketParenAttr!: string;\n // TODO(issue/24571): remove '!'.\n parenAttr!: string;\n // TODO(issue/24571): remove '!'.\n onAttr!: string;\n // TODO(issue/24571): remove '!'.\n bindAttr!: string;\n // TODO(issue/24571): remove '!'.\n bindonAttr!: string;\n\n constructor(public prop: string, public attr: string)  $\{\n\$  this.parseBinding();\n  $\n\in$  private parseBinding()  $\{\n\$  this.bracketAttr = `[\${this.attr}]`;\n this.parenAttr = `(\${this.attr})`;\n this.bracketParenAttr = `[(\${this.attr})]`;\n const capitalAttr = this.attr.charAt(0).toUpperCase() + this.attr.substr(1);\n this.onAttr = `on\${capitalAttr}`;\n this.bindAttr = `bind\${capitalAttr}`;\n this.bindonAttr = `bindon\${capitalAttr}`;\n }\n',"/\*\*\n \* @license\n \* Copyright Google LLC All Rights Reserved. $\ln \pi \$  Use of this source code is governed by an MIT-style license that can be $\ln$ \* found in the LICENSE file at https://angular.io/license\n \*/\n\nimport {Injector, Type} from '@angular/core';\n\nimport {IInjectorService, INgModelController} from './angular1';\nimport {DOWNGRADED\_MODULE\_COUNT\_KEY, UPGRADE\_APP\_TYPE\_KEY} from './constants';\n\nconst DIRECTIVE\_PREFIX\_REGEXP =  $\sqrt{(?:x|data)}$ :\\-\_  $|/i$ ;\nconst DIRECTIVE\_SPECIAL\_CHARS\_REGEXP = /[:\\- $]+(.)/g\,\n\infty$ port function onError(e: any)  $\{\n\mid \int$  TODO: (misko): We seem to not have a stack trace here!\n if (console.error)  $\ln$  console.error(e, e.stack); $\ln$  } else  $\ln$  // tslint:disable-next-line:no-console $\ln$  console.log(e, e.stack);\n }\n throw e;\n}\n\nexport function controllerKey(name: string): string {\n return '\$' + name + 'Controller';\n}\n\nexport function directiveNormalize(name: string): string {\n return name.replace(DIRECTIVE\_PREFIX\_REGEXP, ")\n .replace(DIRECTIVE\_SPECIAL\_CHARS\_REGEXP, (\_, letter) => letter.toUpperCase());\n}\n\nexport function getTypeName(type: Type<any>): string {\n // Return the name of the type or the first line of its stringified version. $\ln$  return (type as any).overriddenName  $\parallel$  type.name  $\parallel$ type.toString().split('\\n')[0];\n}\n\nexport function getDowngradedModuleCount(\$injector: IInjectorService):
number {\n return \$injector.has(DOWNGRADED\_MODULE\_COUNT\_KEY) ?

 $\infty$  sinjector.get(DOWNGRADED\_MODULE\_COUNT\_KEY) :\n  $0$ ;\n \\n\nexport

function getUpgradeAppType(\$injector: IInjectorService): UpgradeAppType {\n return \$injector.has(UPGRADE\_APP\_TYPE\_KEY) ? \$injector.get(UPGRADE\_APP\_TYPE\_KEY) :\n

UpgradeAppType.None;\n}\n\nexport function isFunction(value: any): value is Function {\n return typeof value === 'function';\n}\n\nexport function validateInjectionKey(\n \$injector: IInjectorService, downgradedModule: string, injectionKey: string,\n attemptedAction: string): void  $\{\$ n const upgradeAppType = getUpgradeAppType(\$injector);\n const downgradedModuleCount = getDowngradedModuleCount(\$injector);\n\n // Check for common errors.\n switch (upgradeAppType)  ${\n}$  case UpgradeAppType.Dynamic:\n case UpgradeAppType.Static:\n if (downgradedModule)  ${\n \mu$  throw new Error(\n `Error while  ${\{\atop\}}$ {attemptedAction}: 'downgradedModule' unexpectedly specified.\\n` +\n 'You should not specify a value for \\'downgradedModule\\', unless you are downgrading ' +\n 'more than one Angular module (via \\'downgradeModule()\\').');\n }\n break;\n case UpgradeAppType.Lite:\n if (!downgradedModule && (downgradedModuleCount  $>= 2$ ))  $\{\n\$  throw new Error $\(\n\$  Error while  $\{\{\text{attention}\}$ : 'downgradedModule' not specified.\\n` +\n  $\qquad$  'This application contains more than one downgraded Angular module, thus you need to ' $+\nabla$  'always specify \'downgradedModule\' when downgrading components and injectables.');\n }\n\n if (!\$injector.has(injectionKey)) {\n throw new Error(\n `Error while  $\{\{\text{attention}\}\}\$ : Unable to find the specified downgraded module. $\|\mathbf{n}^*\|$   $\|\mathbf{n}\|$  'Did you forget to downgrade an Angular module or include it in the AngularJS ' +\n 'application?');\n }\n\n break;\n default:\n throw new Error(\n `Error while  $\{$ {attemptedAction}: Not a valid '@angular/upgrade' application.\\n` +\n 'Did you forget to downgrade an Angular module or include it in the AngularJS '  $+\ln$  'application?'); $\ln$  $\ln\ln\max$ port class Deferred<R>  $\ln$  promise: Promise<R>;\n // TODO(issue/24571): remove '!'.\n resolve!:  $\langle$  (value?: R|PromiseLike<R>) => void;\n // TODO(issue/24571): remove '!'.\n reject!: (error?: any) => void;\n\n constructor()  $\n{\n this. promise = new Promise((res, rei) => {\n this.resolve = res;\n this.reject = rei;\n }):\n$ }\n}\n\nexport interface LazyModuleRef {\n injector?: Injector;\n promise?: Promise<Injector>;\n}\n\nexport const enum UpgradeAppType  $\{\n \mid \mathcal{A}$ pp NOT using `@angular/upgrade`. (This should never happen in an `ngUpgrade` app.)\n None,\n\n // App using the deprecated `@angular/upgrade` APIs (a.k.a. dynamic `ngUpgrade`).\n Dynamic,\n\n // App using `@angular/upgrade/static` with `UpgradeModule`.\n Static,\n\n // App using @angular/upgrade/static` with `downgradeModule()` (a.k.a `ngUpgrade`-lite ).\n Lite,\n}\n\n/\*\*\n \* @return Whether the passed-in component implements the subset of the $\ln *$  `ControlValueAccessor` interface needed for AngularJS `ng-model`\n \* compatibility.\n \*/\nfunction supportsNgModel(component: any) {\n return typeof component.writeValue === 'function'  $\&\&\n\$  typeof component.registerOnChange === 'function';\n\n\n/\*\*\n \* Glue the AngularJS `NgModelController` (if it exists) to the component\n \* (if it implements the needed subset of the `ControlValueAccessor` interface).\n \*/\nexport function hookupNgModel(ngModel: INgModelController, component: any)  ${\n if (ngModel & supportsNgModel(component)) {\n ngModel.$*render = ( ) => {\n}$ component.writeValue(ngModel.\$viewValue);\n };\n

component.registerOnChange(ngModel.\$setViewValue.bind(ngModel));\n if (typeof

component.registerOnTouched === 'function') {\n

component.registerOnTouched(ngModel.\$setTouched.bind(ngModel));\n }\n }\n }\n }\n\n/\*\*\n \* Test two values for strict equality, accounting for the fact that `NaN !== NaN`.\n \*/\nexport function strictEquals(val1: any, val2: any): boolean  $\{\n\$  return val $1 == \text{val2} \mid (\text{val1} != \text{val1} \& \text{val2} != \text{val2})\$ Google LLC All Rights Reserved.\n \*\n \* Use of this source code is governed by an MIT-style license that can be\n \* found in the LICENSE file at https://angular.io/license\n \*/\n\nimport {ApplicationRef, ChangeDetectorRef, ComponentFactory, ComponentRef, EventEmitter, Injector, OnChanges, SimpleChange, SimpleChanges, StaticProvider, Testability, TestabilityRegistry, Type} from '@angular/core';\n\nimport {IAttributes, IAugmentedJQuery, ICompileService, IInjectorService, INgModelController, IParseService, IScope} from './angular1';\nimport {PropertyBinding} from './component\_info';\nimport {\$SCOPE} from './constants';\nimport  ${getTypeName, hookupNgModel, strictEquals } from '.util';\n'horight INITIAL VALUE = {\n}$ 

UNINITIALIZED : true\n \;\n\nexport class DowngradeComponentAdapter  $\{\n\$ n private implementsOnChanges  $=$  false;\n private inputChangeCount: number = 0;\n private inputChanges: SimpleChanges = {};\n private componentScope: IScope;\n // TODO(issue/24571): remove '!'.\n private componentRef!: ComponentRef<any>;\n private component: any;\n // TODO(issue/24571): remove '!'.\n private changeDetector!: ChangeDetectorRef;\n // TODO(issue/24571): remove '!'.\n private viewChangeDetector!: ChangeDetectorRef;\n\n constructor(\n private element: IAugmentedJQuery, private attrs: IAttributes, private scope: IScope,\n private ngModel: INgModelController, private parentInjector: Injector,\n private \$injector: IInjectorService, private \$compile: ICompileService,\n private \$parse: IParseService, private componentFactory: ComponentFactory<any>,\n private wrapCallback:  $(T>(cb: () = > T) = > () = T) {\n this componentScope = scopeef(new();\n }\n in$ compileContents(): Node[][] {\n const compiledProjectableNodes: Node[][] = [];\n const projectableNodes:  $Node[|] = this-group ProjectableNodes();\n$  const linkFns = projectableNodes.map(nodes => this.\$compile(nodes));\n\n this.element.empty!();\n\n linkFns.forEach(linkFn => {\n linkFn(this.scope, (clone: Node[])  $\geq {\nvert \$  compiledProjectableNodes.push(clone);\n this.element.append!(clone);\n });\n });\n\n return compiledProjectableNodes;\n }\n\n createComponent(projectableNodes: Node[][]) {\n const providers: StaticProvider[] =  $[\{provides: $SCOPE, useValue: this componentScope}]$ ;\n const childInjector = Injector.create(\n {providers: providers, parent: this.parentInjector, name: 'DowngradeComponentAdapter'});\n\n this.componentRef =\n this.componentFactory.create(childInjector, projectableNodes, this.element[0]); $\ln$  this.viewChangeDetector = this.componentRef.injector.get(ChangeDetectorRef); $\ln$  this.changeDetector = this.componentRef.changeDetectorRef;\n this.component = this.componentRef.instance;\n\n // testability hook is commonly added during component bootstrap in $\ln /$  // packages/core/src/application ref.bootstrap() $\ln / /$  in downgraded application, component creation will take place here as well as adding the\n // testability hook.\n const testability = this.componentRef.injector.get(Testability, null); $\ln$  if (testability)  $\ln$ this.componentRef.injector.get(TestabilityRegistry)\n .registerApplication(this.componentRef.location.nativeElement, testability);\n }\n\n hookupNgModel(this.ngModel, this.component);\n }\n\n setupInputs(manuallyAttachView: boolean, propagateDigest = true): void  $\{\n \$  const attrs = this.attrs; $\n \$  const inputs = this.componentFactory.inputs  $\| \right]$ ; $\| \$ for (let  $i = 0$ ;  $i <$  inputs.length;  $i++)$  {\n const input = new PropertyBinding(inputs[i].propName, inputs[i].templateName);\n let expr: string|null = null;\n\n if (attrs.hasOwnProperty(input.attr)) {\n const observeFn = (prop => {\n let prevValue = INITIAL\_VALUE;\n return (currValue: any) => {\n // Initially, both `\$observe()` and `\$watch()` will call this function.\n if (!strictEquals(prevValue, currValue))  ${\n\mu = \in \Gamma} \leq \sum_{\text{all } \in \Gamma} \$ this.updateInput(prop, prevValue, currValue);\n prevValue = currValue;\n } $\ln$  };\n  $\{\hat{z}_i\}_{i=1}^N$ ; attrs.\$observe(input.attr, observeFn);\n\n // Use `\$watch()` (in addition to `\$observe()`) in order to initialize the input in time\n  $//$  for `ngOnChanges()`. This is necessary if we are already in a `\$digest`, which means that $\ln$  // `ngOnChanges()` (which is called by a watcher) will run before the `\$observe()` callback.\n let unwatch: Function|null = this.componentScope.\$watch(() => {\n unwatch!();\n unwatch = null;\n observeFn(attrs[input.attr]);\n });\n\n } else if (attrs.hasOwnProperty(input.bindAttr))  ${\n \times p r = \text{atts} \in \text{atts} \in \text{atts} \}$  else if (attrs.hasOwnProperty(input.bracketAttr))  ${\n \times p r = \text{atts} \in \text{atts} \}$ attrs[input.bracketAttr];\n } else if (attrs.hasOwnProperty(input.bindonAttr)) {\n expr = attrs[input.bindonAttr];\n } else if (attrs.hasOwnProperty(input.bracketParenAttr)) {\n expr = attrs[input.bracketParenAttr];\n  $\in$  if (expr != null) {\n const watchFn =\n (prop => (currValue: any, prevValue: any)  $\Rightarrow$ \n this.updateInput(prop, prevValue, currValue))(input.prop);\n this.componentScope.\$watch(expr, watchFn);\n }\n }\n\n // Invoke `ngOnChanges()` and Change Detection (when necessary)\n const detectChanges =  $() \Rightarrow$  this.changeDetector.detectChanges();\n const prototype = this.componentFactory.componentType.prototype;\n this.implementsOnChanges = !!(prototype && (<OnChanges>prototype).ngOnChanges);\n\n this.componentScope.\$watch(() => this.inputChangeCount, this.wrapCallback(()  $\Rightarrow$  {\n // Invoke `ngOnChanges()`\n if (this.implementsOnChanges) {\n const

inputChanges = this.inputChanges; $\langle n \rangle$  this.inputChanges = {}; $\langle n \rangle$ 

(<OnChanges>this.component).ngOnChanges(inputChanges!);\n }\n\n

this.viewChangeDetector.markForCheck();\n\n // If opted out of propagating digests, invoke change detection when inputs change. $\in$  if (!propagateDigest)  $\{\n \$  detectChanges(); $\n \$   $\|\n \$ )); $\n \$  // If not opted out of propagating digests, invoke change detection on every digest $\ln$  if (propagateDigest)  $\ln$ 

this.componentScope.\$watch(this.wrapCallback(detectChanges));\n  $\ln\$  // If necessary, attach the view so that it will be dirty-checked.\n // (Allow time for the initial input values to be set and `ngOnChanges()` to be called.\n if (manuallyAttachView || !propagateDigest)  $\{\n \$  let unwatch: Function|null = this.componentScope.\$watch(() =>  ${\n\mu$  unwatch!();\n unwatch = null;\n\n const appRef =

this.parentInjector.get<ApplicationRef>(ApplicationRef);\n

appRef.attachView(this.componentRef.hostView);\n });\n }\n }\n setupOutputs() {\n const attrs = this.attrs;\n const outputs = this.componentFactory.outputs  $|| \cdot ||$ ;\n for (let j = 0; j < outputs.length; j++) {\n const output = new PropertyBinding(outputs[j].propName, outputs[j].templateName);\n const bindonAttr = output.bindonAttr.substring(0, output.bindonAttr.length - 6);\n const bracketParenAttr =\n  $\Gamma(\$\{\text{output}.\text{bracketParent}.\text{substring}(2,\text{output}.\text{bracketParent-1}\text{length - 8})\}\$ ;\n // order below is important first update bindings then evaluate expressions\n if (attrs.hasOwnProperty(bindonAttr)) {\n this.subscribeToOutput(output, attrs[bindonAttr], true);\n }\n if (attrs.hasOwnProperty(bracketParenAttr)) {\n

this.subscribeToOutput(output, attrs[bracketParenAttr], true); $\n\cdot \n\cdot \iint$  if  $(atters.hasOwnProperty(output.onAttr))$  {\n this.subscribeToOutput(output, attrs[output.onAttr]);\n }\n if  $(atters.hasOwnProperty(output.parenttr))$  {\n this.subscribeToOutput(output, attrs[output.parenAttr]);\n }\n }\n }\n\n private subscribeToOutput(output: PropertyBinding, expr: string, isAssignment: boolean = false) {\n const getter = this.\$parse(expr);\n const setter = getter.assign;\n if (isAssignment && !setter) {\n throw new Error(`Expression '\${expr}' is not assignable!`);\n }\n const emitter = this.component[output.prop] as EventEmitter<any>;\n if (emitter) {\n emitter.subscribe({\n next: isAssignment ? (v: any) => setter!(this.scope, v) :\n (v: any) => getter(this.scope, {'\$event': v})\n });\n } else {\n throw new Error(`Missing emitter '\${output.prop}' on component '\${\n

getTypeName(this.componentFactory.componentType)}'!`);\n }\n \\n registerCleanup() {\n const testabilityRegistry = this.componentRef.injector.get(TestabilityRegistry);\n const destroyComponentRef = this.wrapCallback(() => this.componentRef.destroy());\n let destroyed = false;\n\n this.element.on!('\$destroy', ()  $\Rightarrow$  this.componentScope.\$destroy());\n this.componentScope.\$on('\$destroy', () => {\n if (!destroyed) {\n destroyed = true;\n testabilityRegistry.unregisterApplication(this.componentRef.location.nativeElement);\n destroyComponentRef();\n  $\ln \$ \n {\n return this.componentRef.injector;\n  $\ln \nvert$  private updateInput(prop: string, prevValue: any, currValue: any)  $\nvert$  if (this.implementsOnChanges)  $\nvert$ this.inputChanges[prop] = new SimpleChange(prevValue, currValue, prevValue === currValue);\n  $\ln \ln$ this.inputChangeCount++;\n this.component[prop] = currValue;\n  $\ln \propto \ln \frac{P}{Q}$  = currValue;\n  $\ln \propto \ln \frac{P}{Q}$ ngContentSelectors = this.componentFactory.ngContentSelectors;\n return

groupNodesBySelector(ngContentSelectors, this.element.contents!());\n  $\ln{\n^*}\n^*\$  Group a set of DOM nodes into `ngContent` groups, based on the given content selectors.\n \*/\nexport function

groupNodesBySelector(ngContentSelectors: string[], nodes: Node[]): Node[][] {\n const projectableNodes: Node[][] = [];\n let wildcardNgContentIndex: number;\n\n for (let  $i = 0$ ,  $ii = ngContentSelect: length; i < ii; ++i$ )  ${\n projectableNodes[i] = [];\n }\n n for (let j = 0, ij = nodes.length; j < ji; ++i) {\n const node = nodes[i];\n n$ const ngContentIndex = findMatchingNgContentIndex(node, ngContentSelectors);\n if (ngContentIndex != null) {\n projectableNodes[ngContentIndex].push(node);\n }\n }\n\n return projectableNodes;\n}\n\nfunction findMatchingNgContentIndex(element: any, ngContentSelectors: string[]): number|null {\n const ngContentIndices: number[] = [];\n let wildcardNgContentIndex: number = -1;\n for (let  $i = 0$ ;  $i <$  ngContentSelectors.length;  $i++$ ) {\n const selector = ngContentSelectors[i];\n if (selector ==  $\ast$ ) {\n wildcardNgContentIndex = i;\n } else {\n if (matchesSelector(element, selector))  $\n \n mgContentIndices.push(i);\n \n \n \n \n \n \n \n \n$  $n \in \mathbb{C}$  ngContentIndices.sort();\n\n if (wildcardNgContentIndex !== -1) {\n

ngContentIndices.push(wildcardNgContentIndex);\n }\n return ngContentIndices.length ? ngContentIndices[0] : null;\n}\n\nlet \_matches: (this: any, selector: string) => boolean;\n\nfunction matchesSelector(el: any, selector: string): boolean  ${\n \infty\}$  if (!\_matches)  ${\n \infty$  const elProto = <any>Element.prototype; ${\n \infty$  \_matches = elProto.matches || elProto.matchesSelector || elProto.mozMatchesSelector ||\n elProto.msMatchesSelector || elProto.oMatchesSelector || elProto.webkitMatchesSelector;\n }\n return el.nodeType === Node.ELEMENT\_NODE ? \_matches.call(el, selector) : false;\n}\n","/\*\*\n \* @license\n \* Copyright Google LLC All Rights Reserved. $\ln * \ln *$  Use of this source code is governed by an MIT-style license that can be $\ln *$  found in the LICENSE file at https://angular.io/license\n \*/\n\nimport {isFunction} from './util';\n\nexport interface Thenable $\mathcal{T}$  {\n then(callback: (value: T) => any): any;\n}\n\nexport function isThenable $\mathcal{T}$  \obj: unknown): obj is Thenable $\langle T \rangle$  {\n return !!obj && isFunction((obj as any).then);\n}\n\n/\*\*\n \* Synchronous, promise-like object.\n \*/\nexport class SyncPromise<T> {\n protected value: T|undefined;\n private resolved = false;\n private callbacks: ((value: T) => unknown)[] = [];\n\n static all<T>(valuesOrPromises: (T|Thenable<T>)[]):  $SyncPromise < T[$   $\{\n \cdot \cdot \cdot \cdot = new SyncPromise < T[$   $\|\cdot\|$  let resolved Count = 0;\n const results:  $T[\ ] = [\ ]$ ;\n const resolve = (idx: number, value: T) => {\n results[idx] = value;\n if (++resolvedCount  $==$  valuesOrPromises.length) aggrPromise.resolve(results);\n };\n\n valuesOrPromises.forEach((p, idx) => {\n if (isThenable(p))  $\{\n\quad p.then(v => resolve(idx, v)\;\n\} \text{ else } \{n \text{ is} to (idx, p)\;\n\} \$ return aggrPromise;\n }\n\n resolve(value: T): void {\n // Do nothing, if already resolved.\n if (this.resolved) return;\n\n this.value = value;\n this.resolved = true;\n\n // Run the queued callbacks.\n this.callbacks.forEach(callback => callback(value));\n this.callbacks.length = 0;\n }\n\n then(callback: (value: T)  $\Rightarrow$  unknown): void  $\{\n\text{ if (this-resolved)} \{\n\text{ callback(this.value!)};\n\} else \{\n\}$ this.callbacks.push(callback);\n  $\ln \ln \frac{n''}{*}\n$  \* @license\n \* Copyright Google LLC All Rights Reserved.\n \*\n \* Use of this source code is governed by an MIT-style license that can be\n \* found in the LICENSE file at https://angular.io/license\n \*/\n\nimport {ComponentFactory, ComponentFactoryResolver, Injector, NgZone, Type} from '@angular/core';\n\nimport {IAnnotatedFunction, IAttributes, IAugmentedJQuery, ICompileService, IDirective, IInjectorService, INgModelController, IParseService, IScope} from './angular1';\nimport {\$COMPILE, \$INJECTOR, \$PARSE, INJECTOR\_KEY, LAZY\_MODULE\_REF, REQUIRE\_INJECTOR, REQUIRE\_NG\_MODEL} from './constants';\nimport {DowngradeComponentAdapter} from './downgrade\_component\_adapter';\nimport {SyncPromise, Thenable} from './promise\_util';\nimport {controllerKey, getDowngradedModuleCount, getTypeName, getUpgradeAppType, LazyModuleRef, UpgradeAppType, validateInjectionKey} from './util';\n\n\n/\*\*\n \* @description\n \*\n \* A helper function that allows an Angular component to be used from AngularJS.\n \*\n \* \*Part of the [upgrade/static](api?query=upgrade%2Fstatic)\n \* library for hybrid upgrade apps that support AOT compilation\*\n \*\n \* This helper function returns a factory function to be used for registering\n \* an AngularJS wrapper directive for \"downgrading\" an Angular component. $\ln * \ln *$  @usageNotes $\ln *$ ### Examples $\ln * \ln *$  Let's assume that you have an Angular component called `ng2Heroes` that needs\n \* to be made available in AngularJS templates.\n \*\n \* {@example upgrade/static/ts/full/module.ts region=\"ng2-heroes\"}\n \*\n \* We must create an AngularJS [directive](https://docs.angularjs.org/guide/directive)\n \* that will make this Angular component available inside AngularJS templates.\n \* The `downgradeComponent()` function returns a factory function that we\n \* can use to define the AngularJS directive that wraps the \"downgraded\" component.\n  $*\n$  {@example upgrade/static/ts/full/module.ts region=\"ng2-heroes-wrapper\"}\n  $*\n$  For more details and examples on downgrading Angular components to AngularJS components please\n \* visit the [Upgrade guide](guide/upgrade#using-angular-components-from-angularis-code). $\ln * \ln * \omega$  param info contains information about the Component that is being downgraded:\n  $*\nightharpoonup\n$  \* - `component: Type<any>`: The type of the Component that will be downgraded $\ln * -$  `downgradedModule?: string`: The name of the downgraded module (if any) that the component\n \* \"belongs to\", as returned by a call to `downgradeModule()`. It is the module, whose\n \* corresponding Angular module will be bootstrapped, when the component needs to be instantiated. $\ln^*$  <br/> $\ln^*$ (This option is only necessary when using `downgradeModule()` to downgrade more than one $\ln *$  Angular module.)\n \* - `propagateDigest?: boolean`: Whether to perform {@link ChangeDetectorRef#detectChanges\n \*

change detection on the component on every  $\ln *$ 

[\$digest](https://docs.angularjs.org/api/ng/type/\$rootScope.Scope#\$digest). If set to `false`,\n \* change detection will still be performed when any of the component's inputs changes. $\ln * (Default: true)\n$  \*\n \* @returns a factory function that can be used to register the component in an $\ln *$  AngularJS module. $\ln * \ln *$  @publicApi $\ln *$  $\cap$ nexport function downgradeComponent(info: {\n component: Type<any>;\n downgradedModule?: string;\n propagateDigest?: boolean;\n /\*\* @deprecated since v4. This parameter is no longer used \*/\n inputs?: string[];\n /\*\* @deprecated since v4. This parameter is no longer used \*/\n outputs?: string[];\n /\*\* @deprecated since v4. This parameter is no longer used \*/\n selectors?: string[];\n}): any /\* angular.IInjectable \*/ {\n const directiveFactory: IAnnotatedFunction = function(\n \$compile: ICompileService, \$injector: IInjectorService, \$parse: IParseService): IDirective  ${\n \langle \rangle} n$  // When using `downgradeModule()`, we need to handle certain things specially. For example: $\ln / /$  - We always need to attach the component view to the `ApplicationRef` for it to be $\ln$ // dirty-checked.\n // - We need to ensure callbacks to Angular APIs (e.g. change detection) are run inside the\n // Angular zone. $\ln$  // NOTE: This is not needed, when using `UpgradeModule`, because `\$digest()` will be run $\ln$  $\frac{1}{2}$  inside the Angular zone (except if explicitly escaped, in which case we shouldn't\n  $\frac{1}{2}$  force it back in). $\ln$  const isNgUpgradeLite = getUpgradeAppType(\$injector) === UpgradeAppType.Lite; $\ln$  const wrapCallback:  $\langle \text{T}\rangle$ (cb: () => T) => typeof cb =\n lisNgUpgradeLite ? cb => cb : cb => () => NgZone.isInAngularZone() ? cb() : ngZone.run(cb);\n let ngZone: NgZone;\n\n // When downgrading multiple modules, special handling is needed wrt injectors.\n const hasMultipleDowngradedModules  $=\n\ln$ isNgUpgradeLite && (getDowngradedModuleCount(\$injector) > 1); $\ln \$  return  $\ln$  restrict: 'E', $\ln$  terminal: true,\n require: [REQUIRE\_INJECTOR, REQUIRE\_NG\_MODEL],\n link: (scope: IScope, element: IAugmentedJOuery, attrs: IAttributes, required: any  $|\cdot| \geq {\nvert \sqrt{\nu}}$  We might have to compile the contents asynchronously, because this might have been\n // triggered by `UpgradeNg1ComponentAdapterBuilder`, before the Angular templates have\n // been compiled.\n\n const ngModel: INgModelController = required[1];\n const parentInjector: Injector|Thenable<Injector>|undefined = required[0];\n let moduleInjector: Injector|Thenable<Injector>|undefined = undefined;\n let ranAsync = false;\n\n if (!parentInjector || hasMultipleDowngradedModules) {\n const downgradedModule = info.downgradedModule  $||$ ";\n const lazyModuleRefKey = `\${LAZY\_MODULE\_REF}\${downgradedModule}`;\n const attemptedAction = `instantiating component '\${getTypeName(info.component)}'`;\n\n validateInjectionKey(\$injector, downgradedModule, lazyModuleRefKey, attemptedAction);\n\n const  $l$ azyModuleRef =  $\frac{1}{2}$ injector.get(lazyModuleRefKey) as LazyModuleRef; $\ln$  moduleInjector = lazyModuleRef.injector || lazyModuleRef.promise as Promise<Injector>;\n }\n\n // Notes:\n //\n // There are two injectors: `finalModuleInjector` and `finalParentInjector` (they might be\n // the same instance, but that is irrelevant): $\ln$  // - `finalModuleInjector` is used to retrieve `ComponentFactoryResolver`, thus it must be $\ln$  // on the same tree as the `NgModule` that declares this downgraded component. $\ln$  // -`finalParentInjector` is used for all other injection purposes.\n // (Note that Angular knows to only traverse the component-tree part of that injector, $\ln$  // when looking for an injectable and then switch to the module injector.) $\ln$  // $\ln$  // There are basically three cases: $\ln$  // - If there is no parent component (thus no `parentInjector`), we bootstrap the downgraded\n // `NgModule` and use its injector as both `finalModuleInjector` and\n  $\frac{1}{\pi}$  'finalParentInjector`.\n  $\frac{1}{\pi}$  - If there is a parent component (and thus a `parentInjector`) and we are sure that it\n // belongs to the same `NgModule` as this downgraded component (e.g. because there is only\n  $\frac{1}{2}$  one downgraded module, we use that `parentInjector` as both `finalModuleInjector` and\n  $\frac{\text{m}}{\text{m}}$  \times \\times \\times a parent component, but it may belong to a different `NgModule`, then we\n  $\frac{1}{\sqrt{2}}$  use the `parentInjector` as `finalParentInjector` and this downgraded component's\n // declaring `NgModule`'s injector as `finalModuleInjector`.\n // Note 1: If the `NgModule` is already bootstrapped, we just get its injector (we don't\n // bootstrap again). $\ln /$  // Note 2: It is possible that (while there are multiple downgraded modules) this $\ln$  // downgraded component and its parent component both belong to the same NgModule. $\ln$  // In that case, we could have used the `parentInjector` as both\n // `finalModuleInjector` and `finalParentInjector`, but (for simplicity) we are\n

// treating this case as if they belong to different `NgModule`s. That doesn't\n // really affect anything, since `parentInjector` has `moduleInjector` as ancestor $\ln$  // and trying to resolve `ComponentFactoryResolver` from either one will return\n // the same instance.\n\n // If there is a parent component, use its injector as parent injector. $\ln$  // If this is a  $\lceil$  top-level $\lceil$ " Angular component, use the module injector.\n const finalParentInjector = parentInjector  $\|$  moduleInjector!;\n\n // If this is a \"toplevel $\mathcal{N}$  Angular component or the parent component may belong to a $\mathcal{N}$  // different `NgModule`, use the module injector for module-specific dependencies. $\ln$  // If there is a parent component that belongs to the same  $\NgModule\$ , use its injector.\n const finalModuleInjector = moduleInjector || parentInjector!;\n\n const doDowngrade = (injector: Injector, moduleInjector: Injector) =>  $\{\n\}$  // Retrieve `ComponentFactoryResolver` from the injector tied to the `NgModule` this\n // component belongs to.\n const componentFactoryResolver: ComponentFactoryResolver =\n

moduleInjector.get(ComponentFactoryResolver);\n const componentFactory: ComponentFactory<any> =\n componentFactoryResolver.resolveComponentFactory(info.component):\n\n if (!componentFactory) {\n

throw new Error(`Expecting ComponentFactory for:  $\{getTypeName(info component)'\$ ;\n  $\{\n\n\}\n\$ const injectorPromise = new ParentInjectorPromise(element);\n const facade = new DowngradeComponentAdapter(\n element, attrs, scope, ngModel, injector, \$injector, \$compile, \$parse,\n

componentFactory, wrapCallback); $\ln$  const projectableNodes = facade.compileContents(); $\ln$ facade.createComponent(projectableNodes);\n facade.setupInputs(isNgUpgradeLite, info.propagateDigest);\n

facade.setupOutputs();\n facade.registerCleanup();\n\n injectorPromise.resolve(facade.getInjector());\n\n if (ranAsync) {\n // If this is run async, it is possible that it is not run inside a $\ln$  // digest and initial input values will not be detected. $\ln$  scope.\$evalAsync(()  $\Rightarrow$  { });\n }\n };\n\n const downgradeFn =\n !isNgUpgradeLite ? doDowngrade : (pInjector: Injector, mInjector: Injector)  $\{\n\alpha \in (\n\alpha \in \mathbb{Z}^n\alpha\})\$  if ( $\n\alpha \in \mathbb{Z}^n$  ngZone = pInjector.get(NgZone);\n  $\ln \ln$  wrapCallback(() => doDowngrade(pInjector, mInjector))();\n  $\ln \ln /N$  // NOTE:\n // Not using `ParentInjectorPromise.all()` (which is inherited from `SyncPromise`), because\n // Closure Compiler (or some related tool) complains:\n // `TypeError: ...\$src\$downgrade\_component\_ParentInjectorPromise.all is not a function`\n SyncPromise.all([finalParentInjector, finalModuleInjector])\n .then(([pInjector, mInjector])  $\Rightarrow$  downgradeFn(pInjector, mInjector));\n\n ranAsync = true;\n }\n };\n };\n // bracket-notation because of closure - see #14441\n directiveFactory['\$inject'] = [\$COMPILE, \$INJECTOR, \$PARSE];\n return directiveFactory;\n}\n\n/\*\*\n \* Synchronous promise-like object to wrap parent injectors,\n \* to preserve the synchronous nature of AngularJS's `\$compile`.\n \*/\nclass ParentInjectorPromise extends SyncPromise<Injector> {\n private injectorKey: string = controllerKey(INJECTOR\_KEY);\n\n constructor(private element: IAugmentedJQuery)  $\{\n\$  super $(\cdot)\$ ;  $\|\wedge\|$  // Store the promise on the element. $\ln$  element.data!(this.injectorKey, this);\n  $\ln \max_{\infty}$  resolve(injector: Injector): void  $\ln /\int$  Store the real injector on the element. this.element.data!(this.injectorKey, injector); $\ln \frac{N}{R}$  Release the element to prevent memory leaks. $\ln$  this.element  $= \text{null}$ ;\n\n // Resolve the promise.\n super.resolve(injector);\n }\n","/\*\*\n \* @license\n \* Copyright Google LLC All Rights Reserved. $\ln * \ln *$  Use of this source code is governed by an MIT-style license that can be $\ln *$  found in the LICENSE file at https://angular.io/license\n \*/\n\nimport {Injector} from '@angular/core';\nimport {IInjectorService} from './angular1';\nimport {\$INJECTOR, INJECTOR\_KEY} from './constants';\nimport  ${getTypeName, isFunction, validateInjectionKey} from '.util';\n\n $\n\frac{*}{n} * @ description\n $n * A$  helper function to$$ allow an Angular service to be accessible from AngularJS. $\ln * \ln * *$ Part of the  $[upperade/static](\text{ani?query} = upperade%2Fstatic)\n\quad * library for hybrid upgrade apps that support AOT compilation * \n$ \*\n \* This helper function returns a factory function that provides access to the Angular\n \* service identified by the `token` parameter.\n \*\n \* @usageNotes\n \* ### Examples\n \*\n \* First ensure that the service to be downgraded is provided in an `NgModule`\n \* that will be part of the upgrade application. For example, let's assume we have\n \* defined `HeroesService`\n \*\n \* {@example upgrade/static/ts/full/module.ts region=\"ng2-heroes-service\"}\n \*\n \* and that we have included this in our upgrade app `NgModule` $\n$  \*  $\{$  @example upgrade/static/ts/full/module.ts region=\"ng2-module\"}\n \*\n \* Now we can register the `downgradeInjectable` factory function for the service\n \*

on an AngularJS module. $\ln * \ln *$  {@example upgrade/static/ts/full/module.ts region= $\sqrt{\frac{1}{2}}$  downgrade-ng2-heroesservice\"}\n \*\n \* Inside an AngularJS component's controller we can get hold of the\n \* downgraded service via the name we gave when downgrading.\n \*\n \* { @example upgrade/static/ts/full/module.ts region=\"example-app\"}\n \*\n \* <div class=\"alert is-important\">\n \*\n \* When using `downgradeModule()`, downgraded injectables will not be available until the Angular\n \* module that provides them is instantiated. In order to be safe, you need to ensure that the $\ln *$  downgraded injectables are not used anywhere \_outside\_ the part of the app where it is $\ln *$  guaranteed that their module has been instantiated. $\ln \sqrt[k]{n^*}$  For example, it is OK to use a downgraded service in an upgraded component that is only used $\ln *$  from a downgraded Angular component provided by the same Angular module as the injectable, but $\ln *$  it is \_not OK\_ to use it in an AngularJS component that may be used independently of Angular or\n \* use it in a downgraded Angular component from a different module. $\ln$  \*\n \*  $\langle$ div>\n \*\n \* @param token an `InjectionToken` that identifies a service provided from Angular.\n \* @param downgradedModule the name of the downgraded module (if any) that the injectable\n \* \"belongs to\", as returned by a call to `downgradeModule()`. It is the module, whose injector will $\ln *$  be used for instantiating the injectable.<br/> $\langle \rangle$  a \* (This option is only necessary when using `downgradeModule()` to downgrade more than one Angular $\ln *$  module.) $\ln * \ln *$  @returns a [factory function](https://docs.angularjs.org/guide/di) that can be $\ln *$  used to register the service on an AngularJS module. $\ln * \ln * \omega$  publicApi $\ln * \Lambda$ nexport function downgradeInjectable(token: any, downgradedModule: string = "): Function  $\{\n$  const factory = function(\$injector: IInjectorService)  ${\n \alpha s}$  const injectorKey = `\${INJECTOR\_KEY}\${downgradedModule}`;\n const injectableName = isFunction(token) ? getTypeName(token) : String(token);\n const attemptedAction = `instantiating injectable '\${injectableName}'`;\n\n validateInjectionKey(\$injector, downgradedModule, injectorKey, attemptedAction);\n\n try  ${\n \cdot \ln \cdot}$  const injector: Injector = \$injector.get(injectorKey);\n return injector.get(token);\n } catch (err) {\n throw new Error(`Error while  $\{$ {attemptedAction}:  $\{$ {err.message || err}`);\n }\n };\n (factory as any)['\$inject'] = [\$INJECTOR];\n\n return factory;\n}\n","/\*\*\n \* @license\n \* Copyright Google LLC All Rights Reserved. $\ln \pi$  Use of this source code is governed by an MIT-style license that can be\n \* found in the LICENSE file at https://angular.io/license\n \*/\n\n/\*\*\n \* @module\n \* @description\n \* Entry point for all public APIs of the common package. $\ln \pi$ \nimport {Version} from '@angular/core';\n\n/\*\*\n \* @publicApi\n \*/\nexport const VERSION = new Version('11.0.2');\n","\n/\*\*\n \* @license\n \* Copyright Google LLC All Rights Reserved.\n \*\n \* Use of this source code is governed by an MIT-style license that can be\n \* found in the LICENSE file at https://angular.io/license\n \*/\n\nimport {IInjectorService} from '../../src/common/src/angular1';\n\n// We have to do a little dance to get the ng1 injector into the module injector.\n// We store the ng1 injector so that the provider in the module injector can access it\n// Then we \"get\" the ng1 injector from the module injector, which triggers the provider to read\n// the stored injector and release the reference to it.\nlet tempInjectorRef: IInjectorService|null = null;\nexport function setTempInjectorRef(injector: IInjectorService)  $\{\n\$  tempInjectorRef = injector;\n}\nexport function injectorFactory()  $\{\n\$ n if (!tempInjectorRef) {\n throw new Error('Trying to get the AngularJS injector before it being set.');\n }\n\n const injector: IInjectorService = tempInjectorRef;\n tempInjectorRef = null; // clear the value to prevent memory leaks\n return injector;\n}\n\nexport function rootScopeFactory(i: IInjectorService) {\n return i.get('\$rootScope');\n}\n\nexport function compileFactory(i: IInjectorService) {\n return i.get('\$compile');\n}\n\nexport function parseFactory(i: IInjectorService)  $\ln$  return i.get('\$parse');\n}\n\nexport const angular1Providers =  $\ln /$  We must use exported named functions for the ng2 factories to keep the compiler happy: $\ln / \geq$  Metadata collected contains an error that will be reported at runtime: $\ln / \geq$  Function calls are not supported. $\ln / \geq$  Consider replacing the function or lambda with a reference to an exported function\n {provide: '\$injector', useFactory: injectorFactory, deps:  $[1]$ ,\n {provide: '\$rootScope', useFactory: rootScopeFactory, deps: ['\$injector']},\n {provide: '\$compile', useFactory: compileFactory, deps: ['\$injector']},\n {provide: '\$parse', useFactory: parseFactory, deps: ['\$injector']}\n];\n","/\*\*\n \* @license\n \* Copyright Google LLC All Rights Reserved.\n \*\n \* Use of this source code is governed by an MITstyle license that can be $\ln *$  found in the LICENSE file at https://angular.io/license $\ln *$ / $\ln$ |nimport {Injector, NOT\_FOUND\_CHECK\_ONLY\_ELEMENT\_INJECTOR as

NOT\_FOUND\_CHECK\_ONLY\_ELEMENT\_INJECTOR} from '@angular/core';\n\nexport class

NgAdapterInjector implements Injector  $\ln \mathrm{error}$  constructor(private modInjector: Injector)  $\ln \ln / /$  When Angular locate a service in the component injector tree, the not found value is set to  $\ln \frac{1}{\sqrt{2}}$ 

`NOT\_FOUND\_CHECK\_ONLY\_ELEMENT\_INJECTOR`. In such a case we should not walk up to the module\n // injector.\n // AngularJS only supports a single tree and should always check the module injector.\n get(token: any, notFoundValue?: any): any  $\ln$  if (notFoundValue ===

NOT\_FOUND\_CHECK\_ONLY\_ELEMENT\_INJECTOR) {\n return notFoundValue;\n }\n\n return this.modInjector.get(token, notFoundValue);\n }\n}\n","/\*\*\n \* @license\n \* Copyright Google LLC All Rights Reserved. $\ln * \ln *$  Use of this source code is governed by an MIT-style license that can be $\ln *$  found in the LICENSE file at https://angular.io/license\n \*/\n\nimport {Injector, NgModuleFactory, NgModuleRef, StaticProvider} from '@angular/core';\nimport {platformBrowser} from '@angular/platform-browser';\n\nimport {IInjectorService, IProvideService, module\_ as angularModule} from '../../src/common/src/angular1';\nimport {\$INJECTOR, \$PROVIDE, DOWNGRADED\_MODULE\_COUNT\_KEY, INJECTOR\_KEY,

LAZY\_MODULE\_REF, UPGRADE\_APP\_TYPE\_KEY, UPGRADE\_MODULE\_NAME} from

'../../src/common/src/constants';\nimport {getDowngradedModuleCount, isFunction, LazyModuleRef, UpgradeAppType} from '../../src/common/src/util';\n\nimport {angular1Providers, setTempInjectorRef} from './angular1\_providers';\nimport {NgAdapterInjector} from './util';\n\n\nlet moduleUid =  $0$ ;\n\n/\*\*\n \* @description\n \*\n \* A helper function for creating an AngularJS module that can bootstrap an Angular module\n \* \"on-demand\" (possibly lazily) when a {@link downgradeComponent downgraded component} needs to be\n \* instantiated.\n \*\n \* \*Part of the [upgrade/static](api?query=upgrade/static) library for hybrid upgrade apps that\n \* support AOT compilation.\*\n \*\n \* It allows loading/bootstrapping the Angular part of a hybrid application lazily and not having to\n \* pay the cost up-front. For example, you can have an AngularJS application that uses Angular for\n \* specific routes and only instantiate the Angular modules if/when the user visits one of these $\ln *$  routes. $\ln * \ln *$  The Angular module will be bootstrapped once (when requested for the first time) and the same\n \* reference will be used from that point onwards. $\ln * \nabla$  \* `downgradeModule()` requires either an `NgModuleFactory` or a function: $\ln * -$ `NgModuleFactory`: If you pass an `NgModuleFactory`, it will be used to instantiate a module\n \* using `platformBrowser`'s {@link PlatformRef#bootstrapModuleFactory bootstrapModuleFactory()}.\n \* - `Function`: If you pass a function, it is expected to return a promise resolving to an $\ln *$  `NgModuleRef`. The function is called with an array of extra {@link StaticProvider Providers}\n \* that are expected to be available from the returned `NgModuleRef`'s `Injector`.\n \*\n \* `downgradeModule()` returns the name of the created AngularJS wrapper module. You can use it to n \* declare a dependency in your main AngularJS module.  $n * n * \text{{\textcircled{}} example}$ upgrade/static/ts/lite/module.ts region=\"basic-how-to\"}\n \*\n \* For more details on how to use `downgradeModule()` see\n \* [Upgrading for Performance](guide/upgrade-performance).\n \*\n \* @usageNotes\n \*\n \* Apart from `UpgradeModule`, you can use the rest of the `upgrade/static` helpers as usual to\n \* build a hybrid application. Note that the Angular pieces (e.g. downgraded services) will not be $\ln *$  available until the downgraded module has been bootstrapped, i.e. by instantiating a downgraded $\ln *$  component. $\ln * \ln *$  <div class= $\lceil$ "alert isimportant $\lceil \cdot \rceil$  \*\n \* You cannot use `downgradeModule()` and `UpgradeModule` in the same hybrid application.<br/> $\langle \cdot \rangle$  = \text{ M} \* Use one or the other.\n \*\n \* \cdots \dots \n \* ### Differences with `UpgradeModule`\n \*\n \* Besides their different API, there are two important internal differences between\n \* `downgradeModule()` and `UpgradeModule` that affect the behavior of hybrid applications:\n \*\n \* 1. Unlike `UpgradeModule`, `downgradeModule()` does not bootstrap the main AngularJS module\n \* inside the {@link NgZone Angular zone}.\n \* 2. Unlike `UpgradeModule`, `downgradeModule()` does not automatically run a\n \* [\$digest()](https://docs.angularjs.org/api/ng/type/\$rootScope.Scope#\$digest) when changes are\n \* detected in the Angular part of the application. $\ln * \ln *$  What this means is that applications using `UpgradeModule` will run change detection more\n \* frequently in order to ensure that both frameworks are properly notified about possible changes.\n \* This will inevitably result in more change detection runs than necessary.\n \*\n \* `downgradeModule()`, on the other side, does not try to tie the two change detection systems as $\ln *$  tightly, restricting the explicit change detection runs only to cases where it knows it is\n  $*$  necessary (e.g. when the inputs of a downgraded component change). This improves performance,\n \* especially in change-detection-heavy applications, but leaves it up to the

developer to manually\n \* notify each framework as needed.\n \*\n \* For a more detailed discussion of the differences and their implications, see\n \* [Upgrading for Performance](guide/upgrade-performance). $\ln$  \*\n \* <div class=\"alert is-helpful\">\n \*\n \* You can manually trigger a change detection run in AngularJS using\n \* [scope.\$apply(...)](https://docs.angularjs.org/api/ng/type/\$rootScope.Scope#\$apply) or\n \* [\$rootScope.\$digest()](https://docs.angularjs.org/api/ng/type/\$rootScope.Scope#\$digest).\n \*\n \* You can manually trigger a change detection run in Angular using {@link NgZone#run\n \* ngZone.run(...)}.\n \*\n \*  $\langle$ div>\n \*\n \* ### Downgrading multiple modules\n \*\n \* It is possible to downgrade multiple modules and include them in an AngularJS application. In\n \* that case, each downgraded module will be bootstrapped when an associated downgraded component or $\ln *$  injectable needs to be instantiated. $\ln * \ln *$  Things to keep in mind, when downgrading multiple modules: $\ln \pi$  - Each downgraded component/injectable needs to be explicitly associated with a downgraded $\ln *$  module. See `downgradeComponent()` and `downgradeInjectable()` for more details. $\ln *$ \n \* - If you want some injectables to be shared among all downgraded modules, you can provide them as\n \* `StaticProvider`s, when creating the `PlatformRef` (e.g. via `platformBrowser` or $\ln *$ `platformBrowserDynamic`).\n \*\n \* - When using {@link PlatformRef#bootstrapmodule `bootstrapModule()`} or\n \* {@link PlatformRef#bootstrapmodulefactory `bootstrapModuleFactory()`} to bootstrap the\n \* downgraded modules, each one is considered a \"root\" module. As a consequence, a new instance\n  $*$  will be created for every injectable provided in `\"root\"` (via\n \* {@link Injectable#providedIn `providedIn`}).\n \* If this is not your intention, you can have a shared module (that will act as act as the  $\Upsilon$ root $\Upsilon$ <sup>\*</sup> module) and create all downgraded modules using that module's injector:\n \*\n \* {@example upgrade/static/ts/lite-multi-shared/module.ts region=\"shared-root-module\"}\n \*\n \* @publicApi\n \*/\nexport function downgradeModule<T>(moduleFactoryOrBootstrapFn: NgModuleFactory<T>|(\n (extraProviders: StaticProvider[]) => Promise<NgModuleRef<T>>)): string {\n const lazyModuleName = `\${UPGRADE\_MODULE\_NAME}.lazy\${++moduleUid}`;\n const lazyModuleRefKey = `\${LAZY\_MODULE\_REF}\${lazyModuleName}`;\n const lazyInjectorKey = `\${INJECTOR\_KEY}\${lazyModuleName}`;\n\n const bootstrapFn = isFunction(moduleFactoryOrBootstrapFn) ?\n moduleFactoryOrBootstrapFn :\n (extraProviders: StaticProvider[]) =>\n platformBrowser(extraProviders).bootstrapModuleFactory(moduleFactoryOrBootstrapFn);\n\n let injector: Injector;\n\n // Create an ng1 module to bootstrap.\n angularModule(lazyModuleName, [])\n .constant(UPGRADE\_APP\_TYPE\_KEY, UpgradeAppType.Lite)\n .factory(INJECTOR\_KEY,  $[lazyInjectorKey, identity]$ )\n .factory(\n lazyInjectorKey,\n () => {\n if (!injector) {\n throw new Error( $\ln$  'Trying to get the Angular injector before bootstrapping the corresponding ' + $\ln$ 'Angular module.');\n  $\ln$  return injector;\n  $\ln$  .factory(LAZY\_MODULE\_REF,  $[lazyModuleRefKey, identity]$ )\n .factory(\n lazyModuleRefKey,\n [\n \$INJECTOR,\n  $(\text{Siniector: Unjectories}) \Rightarrow {\n \}$  setTempInjectorRef( $\text{Siniector}$ );\n const result: LazyModuleRef  $=\{\n\text{p}$  promise: bootstrapFn(angular1Providers).then(ref => {\n injector = result.injector = new NgAdapterInjector(ref.injector);\n injector.get(\$INJECTOR);\n\n return injector;\n  $\rangle$ )\n };\n return result;\n }\n ])\n .config([\n \$INJECTOR, \$PROVIDE,\n (\$injector: IInjectorService, \$provide: IProvideService) => {\n \$provide.constant(DOWNGRADED\_MODULE\_COUNT\_KEY, getDowngradedModuleCount(\$injector) + 1);\n  $\ln$  ]);\n\n return lazyModuleName;\n}\n\nfunction identity<T = any>(x: T): T {\n return x;\n}\n","/\*\*\n \* @license\n \* Copyright Google LLC All Rights Reserved. $\ln \pi$  \* Use of this source code is governed by an MITstyle license that can be $\ln *$  found in the LICENSE file at https://angular.io/license $\ln *$ /\n $\ln$ mport {ElementRef, Injector, SimpleChanges} from '@angular/core';\n\nimport {DirectiveRequireProperty, element as angularElement, IAugmentedJQuery, ICloneAttachFunction, ICompileService, IController, IControllerService, IDirective,

IHttpBackendService, IInjectorService, ILinkFn, IScope, ITemplateCacheService, SingleOrListOrMap} from './angular1';\nimport {\$COMPILE, \$CONTROLLER, \$HTTP\_BACKEND, \$INJECTOR, \$TEMPLATE\_CACHE} from './constants';\nimport {controllerKey, directiveNormalize, isFunction} from './util';\n\n\n\n// Constants\nconst REQUIRE\_PREFIX\_RE = /^(\\^\\^?)?(\\?)?(\\^\\^?)?/;\n\n// Interfaces\nexport interface IBindingDestination {\n

[key: string]: any;\n \$onChanges?: (changes: SimpleChanges) => void;\n}\n\nexport interface IControllerInstance extends IBindingDestination  ${\n \cdot \cdot \cdot}$   $\ddot{\cdot}$   $\ddot{\cdot}$   $\ddot{\cdot}$   $\ddot{\cdot}$   $\ddot{\cdot}$   $\ddot{\cdot}$   $\ddot{\cdot}$   $\ddot{\cdot}$   $\ddot{\cdot}$ \$postLink?: () => void;\n}\n\n// Classes\nexport class UpgradeHelper {\n public readonly \$injector: IInjectorService;\n public readonly element: Element;\n public readonly \$element: IAugmentedJQuery;\n public readonly directive: IDirective;\n\n private readonly \$compile: ICompileService;\n private readonly \$controller: IControllerService;\n\n constructor(\n private injector: Injector, private name: string, elementRef: ElementRef,\n

directive?: IDirective)  ${\n \mu \}$  this. \$injector = injector.get(\$INJECTOR); ${\n \mu \}$  this. \$compile = this.\$injector.get(\$COMPILE);\n this.\$controller = this.\$injector.get(\$CONTROLLER);\n\n this.element = elementRef.nativeElement;\n this.\$element = angularElement(this.element);\n\n this.directive = directive  $||$ UpgradeHelper.getDirective(this.\$injector, name);\n }\n\n static getDirective(\$injector: IInjectorService, name: string): IDirective  ${\nightharpoonup$  const directives: IDirective  $\vert = \frac{\sin\theta}{\arccos\theta}$  + 'Directive'); ${\nightharpoonup}$  if (directives.length > 1)  ${\n{n \t throw new Error(Only support single directive definition for:  $\frac{\name}{\n}{n} \ln n \text{ context} = \frac{1}{\ln n} \cdot \frac{1}{\ln n}$$ directives[0];\n\n // AngularJS will transform `link: xyz` to `compile: () => xyz`. So we can only tell there was a\n // user-defined `compile` if there is no `link`. In other cases, we will just ignore `compile`. $\ln$  if (directive.compile && !directive.link) notSupported(name, 'compile');\n if (directive.replace) notSupported(name, 'replace');\n if  $(\text{div}(h \cdot \lambda))$  notSupported(name, 'terminal');\n\n return directive;\n }\n\n static getTemplate(\n \$injector: IInjectorService, directive: IDirective, fetchRemoteTemplate = false,\n \$element?: IAugmentedJOuery): string|Promise<string> $\{\n \$ if (directive.template !== undefined)  $\{\n \}$  return getOrCall<string>(directive.template, \$element);\n } else if (directive.templateUrl) {\n const \$templateCache = \$injector.get(\$TEMPLATE\_CACHE) as ITemplateCacheService;\n const url = getOrCall<string>(directive.templateUrl, \$element);\n const template = \$templateCache.get(url);\n\n if (template !== undefined)  $\{\n\}$  return template; $\n\}$  else if (!fetchRemoteTemplate)  $\{\n\}$  throw new Error('loading directive templates asynchronously is not supported');\n  $\ln \$ n return new Promise((resolve, reject)  $\Rightarrow$  {\n const \$httpBackend = \$injector.get(\$HTTP\_BACKEND) as IHttpBackendService;\n  $$httpBackend('GET', url, null, (status: number, response: string) => {\n if (status == = 200) {\n}$ resolve(\$templateCache.put(url, response));\n } else  ${\n \cdot \text{r}}$  reject( $\text{GET component template from '$\{url}'}$ returned '\${status}:  $\{$ response}'`);\n }\n });\n } else {\n throw new Error(`Directive '\${directive.name}' is not a component, it is missing template.`);\n }\n }\n\n buildController(controllerType: IController, \$scope: IScope) {\n // TODO: Document that we do not pre-assign bindings on the controller instance. $\ln$  // Quoted properties below so that this code can be optimized with Closure Compiler. $\ln$  const locals = {'\$scope': \$scope, '\$element': this.\$element};\n const controller = this.\$controller(controllerType, locals, null, this.directive.controllerAs);\n\n this.\$element.data!(controllerKey(this.directive.name!), controller);\n\n return controller;\n  $\ln \in \text{Template}$  controller;\n  $\ln \in \text{Template}$ ?: string): ILinkFn  $\ln \in \text{Template}$  == undefined)  $\ln \in \text{Right}$  $=\n\begin{bmatrix}\n\text{Upper.getTemplate}(\text{this}\text{.}\text{injective}, \text{false}, \text{this}\text{.}\text{element})\text{ as string:}\n\end{bmatrix}\n\begin{bmatrix}\n\text{[i]}(\text{[ii]})\n\end{bmatrix}$ this.compileHtml(template);\n  $\ln$  onDestroy(\$scope: IScope, controllerInstance?: any)  $\ln$  if (controllerInstance  $\&&$  is Function(controllerInstance.\$onDestroy))  $\{\n\}$  controllerInstance.\$onDestroy();\n  $\{\n\}$ 

\$scope.\$destroy();\n\n // Clean the jQuery/jqLite data on the component+child elements.\n // Equivelent to how  $jQuery/jqLike$  invoke `cleanData` on an Element (this.element) $\mid n \mid //$ 

https://github.com/jquery/jquery/blob/e743cbd28553267f955f71ea7248377915613fd9/src/manipulation.js#L223\n // https://github.com/angular/angular.js/blob/26ddc5f830f902a3d22f4b2aab70d86d4d688c82/src/jqLite.js#L306- L312\n // `cleanData` will invoke the AngularJS `\$destroy` DOM event\n //

https://github.com/angular/angular.js/blob/26ddc5f830f902a3d22f4b2aab70d86d4d688c82/src/Angular.js#L1911- L1924\n angularElement.cleanData([this.element]);\n

angularElement.cleanData(this.element.querySelectorAll('\*'));\n }\n\n prepareTransclusion(): ILinkFn|undefined  ${\n\mu}$  const transclude = this.directive.transclude; ${\n\mu}$  const contentChildNodes = this.extractChildNodes(); ${\n\mu}$  const attachChildrenFn: ILinkFn = (scope, cloneAttachFn) =>  $\{\n\}$  // Since AngularJS v1.5.8, `cloneAttachFn` will try to destroy the transclusion scope if  $\ln$  // `\$template` is empty. Since the transcluded content comes from Angular, not AngularJS,\n // there will be no transclusion scope here.\n // Provide a dummy `scope.\$destroy()` method

to prevent `cloneAttachFn` from throwing.\n scope = scope  $\{\{\{\text{Sdestroy: }() = > \text{undefined}\}\}\$ n return cloneAttachFn!(\$template, scope);\n };\n let \$template = contentChildNodes;\n\n if (transclude) {\n const  $s$ lots = Object.create(null);\n\n if (typeof transclude === 'object') {\n \$template = [];\n\n const slotMap = Object.create(null);\n const filledSlots = Object.create(null);\n\n // Parse the element selectors.\n Object.keys(transclude).forEach(slotName  $\geq$  {\n let selector = transclude[slotName];\n const optional = selector.charAt(0) === '?';\n selector = optional ? selector.substring(1) : selector;\n\n slotMap[selector] =  $s$ lotName;\n slots[slotName] = null; // `null`: Defined but not yet filled.\n filledSlots[slotName] = optional; // Consider optional slots as filled. $\ln$  }); $\ln\ln$  // Add the matching elements into their slot. $\ln$ contentChildNodes.forEach(node  $\Rightarrow$  {\n const slotName = slotMap[directiveNormalize(node.nodeName.toLowerCase())];\n if (slotName) {\n filledSlots[slotName] = true;\n slots[slotName] = slots[slotName] || [];\n slots[slotName].push(node);\n } else  ${\n$ \$template.push(node);\n  $}{\n$ );\n\n // Check for required slots that were not filled.\n Object.keys(filledSlots).forEach(slotName  $\Rightarrow$  {\n if (!filledSlots[slotName]) {\n throw new Error(`Required transclusion slot '\${slotName}' on directive:  $\{$ this.name}`);\n });\n\n });\n\n Object.keys(slots).filter(slotName => slots[slotName]).forEach(slotName => {\n const nodes =  $slost[slotName];\n slost[slotName] = (scope: IScope, cloneAttack: ICioneAttackFunction) => {\n return}$ cloneAttach!(nodes, scope);\n };\n });\n }\n\n // Attach `\$\$slots` to default slot transclude fn.\n attachChildrenFn.\$\$slots = slots;\n\n // AngularJS v1.6+ ignores empty or whitespace-only transcluded text nodes. But Angular $\ln$  // removes all text content after the first interpolation and updates it later, after $\ln$  // evaluating the expressions. This would result in AngularJS failing to recognize text $\ln$  // nodes that start with an interpolation as transcluded content and use the fallback $\ln$  // content instead. $\ln$  // To avoid this issue, we add a\n // [zero-width non-joiner character](https://en.wikipedia.org/wiki/Zero-width\_non-joiner)\n // to empty text nodes (which can only be a result of Angular removing their initial content).\n // NOTE: Transcluded text content that starts with whitespace followed by an interpolation $\ln$  // will still fail to be detected by AngularJS  $v1.6+\n\mu$  \$template.forEach(node => {\n if (node.nodeType === Node.TEXT\_NODE && !node.nodeValue)  ${\n \quad \n \quad \quad} \in \{\n \quad \in \{\n \quad \in \{\n \quad \} \colon \n \quad \} \in \{\n \quad \text{ \quad} \} \in \{\n \quad \text{ \quad} \} \in \{\n \quad \text{ \quad} \} \in \{\n \quad \text{ \quad} \} \in \{\n \quad \text{ \quad} \} \in \{\n \quad \text{ \quad} \} \in \{\n \quad \text{ \quad} \} \in \{\n \quad \text{ \quad} \} \in \{\n \quad \text{ \quad} \} \in \{\n \quad \text{ \quad} \} \in \{\n \quad \text{ \quad} \} \in \{\n \quad \text{ \quad}$ resolveAndBindRequiredControllers(controllerInstance: IControllerInstance|null) {\n const directiveRequire = this.getDirectiveRequire();\n const requiredControllers = this.resolveRequire(directiveRequire);\n\n if (controllerInstance && this.directive.bindToController && isMap(directiveRequire))  $\ln$  const requiredControllersMap = requiredControllers as {[key: string]: IControllerInstance};\n Object.keys(requiredControllersMap).forEach(key => {\n controllerInstance[key] = requiredControllersMap[key];\n });\n }\n\n return requiredControllers;\n }\n\n private compileHtml(html: string): ILinkFn  $\{\n\$  this.element.innerHTML = html;\n return this.\$compile(this.element.childNodes);\n  $\{\n\}\n\$ private extractChildNodes(): Node[]  $\{n \text{ const childNodes: Node}[] = []$ ;\n let childNode: Node|null;\n\n while  $\childNode = this. element.firstChild) {\n this. element. removedChild(childNode); \n in$ childNodes.push(childNode);\n }\n\n return childNodes;\n }\n\n private getDirectiveRequire(): DirectiveRequireProperty  $\{\n\alpha$  const require = this.directive.require  $\|$  (this.directive.controller && this.directive.name)!;\n\n if (isMap(require)) {\n Object.keys(require).forEach(key => {\n const value = require[key];\n const match = value.match(REQUIRE\_PREFIX\_RE)!;\n const name = value.substring(match[0].length);\n\n if (!name) {\n require[key] = match[0] + key;\n }\n });\n }\n\n return require;\n }\n\n private resolveRequire(require: DirectiveRequireProperty, controllerInstance?: any): $\in$  SingleOrListOrMap<IControllerInstance>|null  $\{\n\$ if (!require)  $\{\n\$  return null;\n  $\}$  else if  $(Array.isArray(require))$  {\n return require.map(req => this.resolveRequire(req));\n } else if (typeof require  $==$  'object')  $\{\n\quad$  const value:  $\{[key: string]: [ControllerInstance] = \{\}\n\}$  Object.keys(require).forEach(key => value[key] = this.resolveRequire(require[key])!);\n return value;\n } else if (typeof require === 'string') {\n const match = require.match(REQUIRE\_PREFIX\_RE)!;\n const inheritType = match[1]  $||$  match[3];\n\n const name = require.substring(match[0].length);\n const isOptional = !!match[2];\n const searchParents = !!inheritType;\n const startOnParent = inheritType === '^^';\n\n const ctrlKey = controllerKey(name);\n

const elem = startOnParent ? this. \$element.parent!() : this. \$element;\n const value = searchParents ? elem.inheritedData!(ctrlKey) : elem.data!(ctrlKey);\n\n if (!value && !isOptional) {\n throw new Error(\n

`Unable to find required '\${require}' in upgraded directive '\${this.name}'.`);\n }\n\n return value;\n } else  ${\n\mu \atop \text{throw new Error}(\n\mu \atop \text{Unrecognized 'require' syntax on upgradeed directive '$\{this.name\}': \n\$ {reguire}\)\;\n\} }\n }\n}\n\nfunction getOrCall<T>(property: T|Function, ...args: any[]): T {\n return isFunction(property) ? property(...args): property;\n}\n\n// NOTE: Only works for `typeof  $T$  !== 'object'`.\nfunction isMap<T>(value: SingleOrListOrMap<T>): value is {[key: string]: T} {\n return value && !Array.isArray(value) && typeof value  $==$  'object';\n}\n\nfunction notSupported(name: string, feature: string) {\n throw new Error(`Upgraded directive '\${name}' contains unsupported feature: '\${feature}'.`);\n}\n","/\*\*\n \* @license\n \* Copyright Google LLC All Rights Reserved.\n \*\n \* Use of this source code is governed by an MIT-style license that can be\n \* found in the LICENSE file at https://angular.io/license\n \*/\n\nimport {Directive, DoCheck, ElementRef, EventEmitter, Injector, OnChanges, OnDestroy, OnInit, SimpleChanges} from '@angular/core';\n\nimport {IAttributes, IAugmentedJQuery, IDirective, IInjectorService, ILinkFn, IScope, ITranscludeFunction} from '../../src/common/src/angular1';\nimport {\$SCOPE} from '../../src/common/src/constants';\nimport {IBindingDestination, IControllerInstance, UpgradeHelper} from '../../src/common/src/upgrade\_helper';\nimport {isFunction} from '../../src/common/src/util';\n\nconst NOT\_SUPPORTED: any = 'NOT\_SUPPORTED';\nconst  $INTIAL_VALUE = {\n_ UNINITIALIZED__: true\n},\n_ class Bindings {\n twoWayBoundProperties: string[]}$  $= [$ ;\n twoWayBoundLastValues: any $[ ] = [ ]$ ;\n\n expressionBoundProperties: string $[ ] = [ ]$ ;\n\n propertyToOutputMap: {[propName: string]: string  $= \{\}\n\in\mathbb{N}$   $\mathbb{N}^*$  \n \* @description\n \*\n \* A helper class that allows an AngularJS component to be used from Angular. $\ln * \nvert n * *$ Part of the [upgrade/static](api?query=upgrade%2Fstatic)\n \* library for hybrid upgrade apps that support AOT compilation.\*\n \*\n \* This helper class should be used as a base class for creating Angular directives\n \* that wrap AngularJS components that need to be \"upgraded\".\n \*\n \* @usageNotes\n \* ### Examples\n \*\n \* Let's assume that you have an AngularJS component called `ng1Hero` that needs\n  $*$  to be made available in Angular templates. $\ln$ \*\n \* {@example upgrade/static/ts/full/module.ts region=\"ng1-hero\"}\n \*\n \* We must create a `Directive` that will make this AngularJS component h<sup>\*</sup> available inside Angular templates.  $n * \Lambda * \theta$  example upgrade/static/ts/full/module.ts region= $\lceil \frac{mg1 - \text{hero-wrapper}}{\rceil} \rceil \cdot \lceil \frac{m \cdot m}{m} \rceil$  in this example you can see that we must derive from the `UpgradeComponent`\n \* base class but also provide an {@link Directive `@Directive`} decorator. This is\n \* because the AOT compiler requires that this information is statically available at\n \* compile time.\n \*\n \* Note that we must do the following:\n \* \* specify the directive's selector (`ng1-hero`)\n \* \* specify all inputs and outputs that the AngularJS component expects\n \* \* derive from `UpgradeComponent`\n \* \* call the base class from the constructor, passing\n \* \* the Angular JS name of the component (`ng1Hero`)\n \* \* the `ElementRef` and `Injector` for the component wrapper $\ln * \alpha * \omega$  whicApi $\ln * \alpha$ Directive()\nexport class UpgradeComponent implements OnInit, OnChanges, DoCheck, OnDestroy {\n private helper: UpgradeHelper;\n\n private \$injector: IInjectorService;\n\n private element: Element;\n private \$element: IAugmentedJQuery;\n private \$componentScope: IScope;\n\n private directive: IDirective;\n private bindings: Bindings;\n\n // TODO(issue/24571): remove '!'.\n private controllerInstance!: IControllerInstance;\n // TODO(issue/24571): remove '!'.\n private bindingDestination!: IBindingDestination;\n\n // We will be instantiating the controller in the `ngOnInit` hook, when the\n // first `ngOnChanges` will have been already triggered. We store the\n // `SimpleChanges` and \"play them back\" later.\n // TODO(issue/24571): remove '!'.\n private pendingChanges!: SimpleChanges|null;\n\n // TODO(issue/24571): remove '!'.\n private unregisterDoCheckWatcher!: Function;\n\n  $/***\text{ln}$  \* Create a new `UpgradeComponent` instance. You should not normally need to do this. $\text{ln}$  \* Instead you should derive a new class from this one and call the super constructor $\ln$  \* from the base class. $\ln$  \*\n \*  $\{\textcircled{} example upgrade/static/ts/full/module.ts region=\'ng1-hero-wrapper\' }\n \$ <sup>\*</sup>\n \* \* The `name` parameter should be the name of the AngularJS directive.\n \*\* The `elementRef` and `injector` parameters should be acquired from Angular by dependency\n  $*$  injection into the base class constructor.\n  $*\wedge$  constructor(private name: string, private elementRef: ElementRef, private injector: Injector) {\n this.helper = new UpgradeHelper(injector, name, elementRef);\n\n this.\$injector = this.helper.\$injector;\n\n this.element =

this.helper.element;\n this.\$element = this.helper.\$element;\n\n this.directive = this.helper.directive;\n this.bindings = this.initializeBindings(this.directive);\n\n // We ask for the AngularJS scope from the Angular injector, since $\ln$  // we will put the new component scope onto the new injector for each component $\ln$  const \$parentScope = injector.get(\$SCOPE);\n // QUESTION 1: Should we create an isolated scope if the scope is only true?\n // QUESTION 2: Should we make the scope accessible through `\$element.scope()/isolateScope()`?\n this.\$componentScope = \$parentScope.\$new(!!this.directive.scope);\n\n this.initializeOutputs();\n }\n\n ngOnInit()  $\{\n\$  // Collect contents, insert and compile template $\|n\|$  const attachChildNodes: ILinkFn|undefined = this.helper.prepareTransclusion();\n const linkFn = this.helper.compileTemplate();\n\n // Instantiate controller\n const controllerType = this.directive.controller;\n const bindToController = this.directive.bindToController;\n if  $(controllerType) \$  this.controllerInstance = this.helper.buildController(controllerType, this.\$componentScope);\n } else if (bindToController) {\n throw new Error(`Upgraded directive '\${\n this.directive.name}' specifies 'bindToController' but no controller.`);\n }\n\n // Set up outputs\n this.bindingDestination = bindToController ? this.controllerInstance : this.\$componentScope;\n this.bindOutputs();\n\n // Require other controllers\n const requiredControllers =\n this.helper.resolveAndBindRequiredControllers(this.controllerInstance);\n\n // Hook: \$onChanges\n if  $(this.pendingChange)$  {\n this.forwardChanges(this.pendingChanges);\n this.pendingChanges = null;\n  $\ln n$  // Hook: \$onInit\n if (this.controllerInstance && isFunction(this.controllerInstance.\$onInit)) {\n this.controllerInstance.\$onInit();\n  $\ln \Lambda / \text{Hook}$ : \$doCheck\n if (this.controllerInstance && isFunction(this.controllerInstance.\$doCheck))  $\ln$  const callDoCheck = () => this.controllerInstance.\$doCheck! $()$ ;\n\n this.unregisterDoCheckWatcher = this.\$componentScope.\$parent.\$watch(callDoCheck);\n callDoCheck();\n  $\ln \Lambda / \text{Linking}\$  const link = this.directive.link;\n const preLink = typeof link == 'object' && link.pre;\n const postLink = typeof link == 'object' ? link.post : link;\n const attrs: IAttributes = NOT\_SUPPORTED;\n const transcludeFn: ITranscludeFunction = NOT\_SUPPORTED; $\ln$  if (preLink)  $\ln$  preLink(this.\$componentScope, this.\$element, attrs, requiredControllers, transcludeFn);\n }\n\n linkFn(this.\$componentScope, null!, {parentBoundTranscludeFn: attachChildNodes});\n\n if (postLink) {\n postLink(this.\$componentScope, this. \$element, attrs, requiredControllers, transcludeFn); $\n\lambda$   $\|\lambda\|$  // Hook: \$postLink\n if (this.controllerInstance  $&\&$  is Function(this.controllerInstance.\$postLink)) {\n this.controllerInstance.\$postLink();\n }\n }\n\n ngOnChanges(changes: SimpleChanges) {\n if (!this.bindingDestination) {\n this.pendingChanges = changes;\n } else  ${\n this. forward Changes(changes);\n }\n \n \alpha p\nOCheck() {\n const twoWayBoundProperties =\n$ this.bindings.twoWayBoundProperties; $\ln$  const twoWayBoundLastValues = this.bindings.twoWayBoundLastValues; $\langle n \rangle$  const propertyToOutputMap = this.bindings.propertyToOutputMap;\n\n twoWayBoundProperties.forEach((propName, idx) => {\n const newValue = this.bindingDestination[propName];\n const oldValue = twoWayBoundLastValues[idx];\n\n if (!Object.is(newValue, oldValue)) {\n const outputName = propertyToOutputMap[propName];\n const eventEmitter: EventEmitter<any> = (this as any)[outputName];\n\n eventEmitter.emit(newValue);\n twoWayBoundLastValues[idx] = newValue;\n }\n });\n }\n\n ngOnDestroy() {\n if  $(isFunction(this.unregisterDoCheckWater)) \$ n this.unregisterDoCheckWatcher();\n }\n this.helper.onDestroy(this.\$componentScope, this.controllerInstance);\n }\n\n private initializeBindings(directive: IDirective)  ${\n }$  const btcIsObject = typeof directive.bindToController === 'object';\n if (btcIsObject && Object.keys(directive.scope!).length)  ${\n \mu$  throw new Error(\n `Binding definitions on scope and controller at the same time is not supported.`); $\ln$  }\n\n const context = btcIsObject ? directive.bindToController : directive.scope;\n const bindings = new Bindings();\n\n if (typeof context == 'object') {\n Object.keys(context).forEach(propName  $\Rightarrow$  {\n const definition = context[propName];\n const bindingType = definition.charAt(0);\n\n // OUESTION: What about  $\equiv$ \* $\degree$ ? Ignore? Throw? Support?\n\n switch (bindingType)  ${\n \alpha s e' @':\n \alpha \quad \text{case } \langle \cdot \rangle \text{}}$  // We don't need to do anything special. They will be defined as inputs on the  $\ln$  // upgraded component facade and the change propagation will be handled by  $\ln$  $\sqrt{2}$  `ngOnChanges()`.\n break:\n case '=':\n

bindings.twoWayBoundProperties.push(propName);\n bindings.twoWayBoundLastValues.push(INITIAL\_VALUE);\n bindings.propertyToOutputMap[propName]  $=$  propName + 'Change';\n break;\n case '&':\n bindings.expressionBoundProperties.push(propName);\n bindings.propertyToOutputMap[propName] = propName;\n break;\n default:\n let json = JSON.stringify(context);\n throw new Error(\n `Unexpected mapping '\${bindingType}' in '\${ison}' in '\${this.name}' directive.`);\n }\n }\;\n }\n }\n return bindings;\n  $\ln$  private initializeOutputs()  $\ln$  // Initialize the outputs for  $\equiv$  and  $\&$  bindings\n this.bindings.twoWayBoundProperties.concat(this.bindings.expressionBoundProperties)\n .forEach(propName  $\Rightarrow$  {\n const outputName = this.bindings.propertyToOutputMap[propName];\n (this as any)[outputName] = new EventEmitter();\n  $\ln \ln n$  private bindOutputs() {\n // Bind \&\cdots{\alpha} bindings to the corresponding outputs\n this.bindings.expressionBoundProperties.forEach(propName  $\Rightarrow$  {\n const outputName  $=$  this.bindings.propertyToOutputMap[propName];\n const emitter = (this as any)[outputName];\n\n this.bindingDestination[propName] = (value: any) => emitter.emit(value);\n });\n }\n\n private forwardChanges(changes: SimpleChanges) {\n // Forward input changes to `bindingDestination`\n  $Object.keys(changes).forEach(\n \hat{\ } )$  propName  $\Rightarrow$  this.binding Destination [propName] = changes[propName].currentValue);\n\n if (isFunction(this.bindingDestination.\$onChanges)) {\n this.bindingDestination.\$onChanges(changes);\n }\n }\n}\n","/\*\*\n \* @license\n \* Copyright Google LLC All Rights Reserved. $\ln * \ln *$  Use of this source code is governed by an MIT-style license that can be $\ln *$  found in the LICENSE file at https://angular.io/license\n \*/\n\nimport {Injector, isDevMode, NgModule, NgZone, Testability} from '@angular/core';\n\nimport {bootstrap, element as angularElement, IInjectorService, IIntervalService, IProvideService, ITestabilityService, module\_ as angularModule} from '../../src/common/src/angular1';\nimport {\$\$TESTABILITY, \$DELEGATE, \$INJECTOR, \$INTERVAL, \$PROVIDE, INJECTOR\_KEY, LAZY\_MODULE\_REF, UPGRADE\_APP\_TYPE\_KEY, UPGRADE\_MODULE\_NAME} from '../../src/common/src/constants';\nimport {controllerKey, LazyModuleRef, UpgradeAppType} from '../../src/common/src/util';\n\nimport {angular1Providers, setTempInjectorRef} from './angular1\_providers';\nimport  $\Re$   $\Re$   $\Delta$ dapterInjector} from './util';\n\n\n/\*\*\n \* @description\n \*\n \* An `NgModule`, which you import to provide AngularJS core services, $\ln^*$  and has an instance method used to bootstrap the hybrid upgrade application. $\ln^*$   $\ln^*$ \*Part of the [upgrade/static](api?query=upgrade/static)\n \* library for hybrid upgrade apps that support AOT compilation\*\n \*\n \* The `upgrade/static` package contains helpers that allow AngularJS and Angular components\n \* to be used together inside a hybrid upgrade application, which supports AOT compilation. $\ln$  \*\n \* Specifically, the classes and functions in the `upgrade/static` module allow the following: $\ln * n$  1. Creation of an Angular directive that wraps and exposes an AngularJS component so  $n^*$  that it can be used in an Angular template. See `UpgradeComponent`.\n  $*$  2. Creation of an AngularJS directive that wraps and exposes an Angular component so\n \* that it can be used in an AngularJS template. See `downgradeComponent`.\n \* 3. Creation of an Angular root injector provider that wraps and exposes an AngularJS $\ln *$  service so that it can be injected into an Angular context. See\n \* {@link UpgradeModule#upgrading-an-angular-1-service Upgrading an AngularJS service} below.\n \* 4. Creation of an AngularJS service that wraps and exposes an Angular injectable\n \* so that it can be injected into an AngularJS context. See `downgradeInjectable`.\n \* 3. Bootstrapping of a hybrid Angular application which contains both of the frameworks\n \* coexisting in a single application.\n \*\n \* @usageNotes\n \*\n \* ```ts\n \* import {UpgradeModule} from '@angular/upgrade/static';\n \* ```\n \*\n \* See also the {@link UpgradeModule#examples examples below.\n \*\n \* ### Mental Model\n \*\n \* When reasoning about how a hybrid application works it is useful to have a mental model which\n \* describes what is happening and explains what is happening at the lowest level. $\ln * \ln * 1$ . There are two independent frameworks running in a single application, each framework treats\n  $*$  the other as a black box.\n  $*$  2. Each DOM element on the page is owned exactly by one framework. Whichever framework\n \* instantiated the element is the owner. Each framework only updates/interacts with its own\n  $*$  DOM elements and ignores others. $\ln * 3$ . AngularJS directives always execute inside the AngularJS framework codebase regardless of  $n^*$  where they are instantiated. $\ln * 4$ . Angular components always execute inside the Angular framework codebase regardless of  $\ln^*$  where they are

instantiated. $\ln * 5$ . An AngularJS component can be  $\Upsilon$  upgraded $\Upsilon$  to an Angular component. This is achieved by $\ln$ \* defining an Angular directive, which bootstraps the AngularJS component at its location\n \* in the DOM. See `UpgradeComponent`.\n \* 6. An Angular component can be \"downgraded\" to an AngularJS component. This is achieved by $\ln *$  defining an AngularJS directive, which bootstraps the Angular component at its location $\ln *$  in the DOM. See `downgradeComponent`. $\ln * 7$ . Whenever an  $\Upsilon$  upgraded $\Upsilon$  allowngraded $\Upsilon$  component is instantiated the host element is owned by $\ln *$  the framework doing the instantiation. The other framework then instantiates and owns the  $n^*$  view for that component.  $n^*$  1. This implies that the component bindings will always follow the semantics of the $\ln *$  instantiation framework. $\ln * 2$ . The DOM attributes are parsed by the framework that owns the current template. So\n \* attributes in AngularJS templates must use kebab-case, while AngularJS templates must use $\ln *$  camelCase. $\ln * 3$ . However the template binding syntax will always use the Angular style, e.g. square $\ln *$  brackets (`[...]`) for property binding. $\ln * 8$ . Angular is bootstrapped first; AngularJS is bootstrapped second. AngularJS always owns the $\ln^*$  root component of the application. $\ln^* 9$ . The new application is running in an Angular zone, and therefore it no longer needs calls to $\ln *$  `\$apply()`. $\ln * \ln * # #$  The `UpgradeModule` class\n  $*\nabla$  \* This class is an `NgModule`, which you import to provide AngularJS core services, $\ln *$  and has an instance method used to bootstrap the hybrid upgrade application. $\ln * \ln * *$  Core AngularJS services $n^*$  Importing this `NgModule` will add providers for the core $n^*$  [AngularJS services](https://docs.angularjs.org/api/ng/service) to the root injector.\n \*\n \* \* Bootstrap\n \* The runtime instance of this class contains a {@link UpgradeModule#bootstrap `bootstrap()`}\n  $*$  method, which you use to bootstrap the top level AngularJS module onto an element in the $\ln *$  DOM for the hybrid upgrade app. $\ln * \ln *$  It also contains properties to access the {@link UpgradeModule#injector root injector}, the\n \* bootstrap `NgZone` and the\n \* [AngularJS \$injector](https://docs.angularjs.org/api/auto/service/\$injector).\n \*\n \* ### Examples\n \*\n \* Import the `UpgradeModule` into your top level {@link NgModule Angular `NgModule`}.\n \*\n \* {@example upgrade/static/ts/full/module.ts region='ng2-module'}\n \*\n \* Then inject `UpgradeModule` into your Angular `NgModule` and use it to bootstrap the top level\n \* [AngularJS module](https://docs.angularjs.org/api/ng/type/angular.Module) in the\n \* `ngDoBootstrap()` method.\n \*\n \* {@example upgrade/static/ts/full/module.ts region='bootstrap-ng1'}\n \*\n \* Finally, kick off the whole process, by bootstraping your top level Angular `NgModule`.\n  $*\n$  { @example upgrade/static/ts/full/module.ts region='bootstrap-ng2'}\n \*\n \* {@a upgrading-an-angular-1-service}\n \* ### Upgrading an AngularJS service\n  $*\n$  There is no specific API for upgrading an AngularJS service. Instead you should just follow the $*\n$  \* following recipe:\n \*\n \* Let's say you have an AngularJS service:\n \*\n \* {@example upgrade/static/ts/full/module.ts region=\"ng1-text-formatter-service\"}\n \*\n \* Then you should define an Angular provider to be included in your `NgModule` `providers`\n \* property.\n \*\n \* {@example upgrade/static/ts/full/module.ts region=\"upgrade-ng1 service\"}\n \*\n \* Then you can use the \"upgraded\" AngularJS service by injecting it into an Angular component\n \* or service.\n \*\n \* { @example upgrade/static/ts/full/module.ts region=\"use-ng1-upgraded-service\"}\n \*\n \* @publicApi\n \*\n@NgModule({providers: [angular1Providers]})\nexport class UpgradeModule {\n /\*\*\n \* The AngularJS `\$injector` for the upgrade application.\n  $*\$ \n public \$injector: any /\*angular.IInjectorService\*/;\n /\*\* The Angular Injector \*\*/\n public injector: Injector;\n\n constructor(\n /\*\* The root `Injector` for the upgrade application.  $*\$ <sub>n</sub> injector: Injector,\n /\*\* The bootstrap zone for the upgrade application  $*\$ <sub>n</sub> public ngZone: NgZone) {\n this.injector = new NgAdapterInjector(injector);\n }\n\n /\*\*\n \* Bootstrap an AngularJS application from this NgModule $\ln * \omega$  aparam element the element on which to bootstrap the AngularJS

application $n \times \mathcal{O}$  [modules] the AngularJS modules to bootstrap for this application $n \times \mathcal{O}$  param [config] optional extra AngularJS bootstrap configuration\n  $*\wedge$ n bootstrap(\n element: Element, modules: string[] = [], config?: any /\*angular.IAngularBootstrapConfig\*/)  $\ln$  const INIT\_MODULE\_NAME =

UPGRADE\_MODULE\_NAME + '.init';\n\n // Create an ng1 module to bootstrap\n const initModule =\n  $a$ ngularModule(INIT\_MODULE\_NAME, [1)\n\n .constant(UPGRADE\_APP\_TYPE\_KEY, UpgradeAppType.Static)\n\n .value(INJECTOR KEY, this.injector)\n\n .factory(\n LAZY\_MODULE\_REF,\n [INJECTOR\_KEY, (injector: Injector) => ({injector} as LazyModuleRef)])\n\n

.config([\n \$PROVIDE, \$INJECTOR,\n (\$provide: IProvideService, \$injector:

IInjectorService)  $\Rightarrow$  {\n if (\$injector.has(\$\$TESTABILITY)) {\n \$provide.decorator(\$\$TESTABILITY, [\n \$DELEGATE,\n (testabilityDelegate: ITestabilityService)  $\Rightarrow$  {\n const originalWhenStable: Function = testabilityDelegate.whenStable;\n const injector = this.injector; $\ln$  // Cannot use arrow function below because we need the context $\ln$  const newWhenStable = function(callback: Function)  $\{\n\$ originalWhenStable.call(testabilityDelegate, function()  ${\n}$  const ng2Testability: Testability = injector.get(Testability);\n if (ng2Testability.isStable()) {\n callback();\n } else {\n ng2Testability.whenStable(\n newWhenStable.bind(testabilityDelegate, callback));\n }\n });\n });\n }} testabilityDelegate.whenStable = newWhenStable;\n return testabilityDelegate;\n  $\ln$   $\ln\ln$  if (\$injector.has(\$INTERVAL))  $\ln$ \$provide.decorator(\$INTERVAL, [\n \$DELEGATE,\n (intervalDelegate: IIntervalService)  $\Rightarrow$  {\n  $\qquad$  // Wrap the \$interval service so that setInterval is called outside NgZone,\n // but the callback is still invoked within it. This is so that \$interval\n // won't block stability, which preserves the behavior from AngularJS. $\ln$  let wrappedInterval  $=\ln$  (fn: Function, delay: number, count?: number, invokeApply?: boolean,\n ...pass: any[]) => {\n return this.ngZone.runOutsideAngular(() => {\n return intervalDelegate((...args: any[]) => {\n // Run callback in the next VM turn - \$interval calls\n // \$rootScope.\$apply, and running the callback in NgZone will\n  $\ell$  // cause a '\$digest already in progress' error if it's in the\n // same vm turn.\n setTimeout(() => {\n this.ngZone.run(() => fn(...args));\n  $\{h$ [...args]);\n  $\}$ , delay, count, invokeApply, ...pass);\n  $\vert\cdot\rangle$ ;\n  $\vert\cdot\rangle$ ;\n\n (wrappedInterval as any)['cancel'] = intervalDelegate.cancel;\n return wrappedInterval;\n  $\ln$   $\ln$   $\ln$   $\ln$   $\ln$   $\ln$  .run( $\ln$  $$INJECTOR\n\in ($injector: InjectorService) \Rightarrow {\n this. \$injector = $injector\n\n //\n}$ Initialize the ng1 \$injector provider\n setTempInjectorRef(\$injector);\n this.injector.get(\$INJECTOR);\n\n // Put the injector on the DOM, so that it can be \"required\"\n angularElement(element).data!(controllerKey(INJECTOR KEY), this.injector); $\ln \ln$  // Wire up the ng1 rootScope to run a digest cycle whenever the zone settles\n // We need to do this in the next tick so that we don't prevent the bootup\n // stabilizing\n setTimeout(() => {\n const \$rootScope =  $\text{Sinjector.get}(\text{``proofScope'});$ \n const subscription = this.ngZone.onMicrotaskEmpty.subscribe(() => {\n if (\$rootScope.\$\$phase) {\n if (isDevMode()) {\n console.warn(\n 'A digest was triggered while one was already in progress. This may mean that something is triggering digests outside the Angular zone.');\n  $\ln \left( \frac{\text{Sto}}{\ln} \right)$ return \$rootScope.\$digest();\n  $\}$ ;\n \$rootScope.\$on('\$destroy', () => {\n subscription.unsubscribe();\n  $\}$ ;\n  $\}$ , 0);\n  $\$  \\n ]);\n\n const upgradeModule = angularModule(UPGRADE\_MODULE\_NAME, [INIT\_MODULE\_NAME].concat(modules));\n\n // Make sure resumeBootstrap() only exists if the current bootstrap is deferred\n const windowAngular = (window as any)['angular'];\n windowAngular.resumeBootstrap = undefined;\n\n // Bootstrap the AngularJS application inside our zone\n this.ngZone.run(() => {\n bootstrap(element, [upgradeModule.name], config);\n });\n\n // Patch resumeBootstrap() to run inside the ngZone $\ln$  if (windowAngular.resumeBootstrap)  $\ln$  const originalResumeBootstrap: () => void = windowAngular.resumeBootstrap;\n const ngZone = this.ngZone;\n windowAngular.resumeBootstrap = function()  $\ln$  let args = arguments; $\ln$ windowAngular.resumeBootstrap = originalResumeBootstrap; $\ln$  return ngZone.run(() => windowAngular.resumeBootstrap.apply(this, args));\n  $\|\cdot\|$ \n  $\|\cdot\|$ \n","/\*\*\n \* @license\n \* Copyright Google LLC All Rights Reserved. $\ln * \ln *$  Use of this source code is governed by an MIT-style license that can be $\ln$ \* found in the LICENSE file at https://angular.io/license\n \*/\n\nexport {getAngularJSGlobal, getAngularLib, setAngularJSGlobal, setAngularLib} from '../src/common/src/angular1';\nexport {downgradeComponent} from '../src/common/src/downgrade\_component';\nexport {downgradeInjectable} from

'../src/common/src/downgrade\_injectable';\nexport {VERSION} from '../src/common/src/version';\nexport {downgradeModule} from './src/downgrade\_module';\nexport {UpgradeComponent} from './src/upgrade\_component';\nexport {UpgradeModule} from './src/upgrade\_module';\n\n\n// This file only re-exports items to appear in the public api. Keep it that way.\n","/\*\*\n \* @license\n \* Copyright Google LLC All Rights Reserved. $\ln * \ln *$  Use of this source code is governed by an MIT-style license that can be $\ln *$  found in the LICENSE file at https://angular.io/license\n \*/\n\n// This file is not used to build this module. It is only used during editing\n// by the TypeScript language service and during build for verification. `ngc`\n// replaces this file with production index.ts when it rewrites private symbol\n// names.\n\nexport \* from './public\_api';\n","/\*\*\n \* Generated bundle index. Do not edit.\n \*/\n\nexport \* from './index';\n\nexport {angular1Providers as

angular\_packages\_upgrade\_static\_static\_e,compileFactory as

angular\_packages\_upgrade\_static\_static\_c,injectorFactory as

angular\_packages\_upgrade\_static\_static\_a,parseFactory as

angular\_packages\_upgrade\_static\_static\_d,rootScopeFactory as angular\_packages\_upgrade\_static\_static\_b} from './src/angular1\_providers';"],"names":["Injector","ChangeDetectorRef","Testability","TestabilityRegistry","Applicati onRef","SimpleChange","NgZone","ComponentFactoryResolver","Version","NOT\_FOUND\_CHECK\_ONLY\_EL EMENT\_INJECTOR","platformBrowser","angularModule","angularElement","INITIAL\_VALUE","EventEmitter" ,"Directive","ElementRef","element","isDevMode","NgModule"],"mappings":";;;;;;;;;;;;IAAA;;;;;;;IAkOA,SAAS,I AAI;QACX,MAAM,IAAI,KAAK,CAAC,+BAA+B,CAAC,CAAC;IACnD,CAAC;IAED,IAAM,WAAW,IAA4B,c AAM,OAAA,IAAI,EAAE,GAAA,CAAQ,CAAC;IAClE,WAAW,CAAC,SAAS,GAAG,IAAI,CAAC;IAE7B,IAAI, OAAO,GAYP;QACF,SAAS,EAAE,IAAI;QACf,MAAM,EAAE,IAAI;QACZ,OAAO,EAAE,WAAW;QACpB,QA AQ,EAAE,IAAI;QACd,OAAO,EAAE,SAAgB;QACzB,eAAe,EAAE,IAAI;QACrB,cAAc,EAAE,IAAI;KACrB,CA AC;IAEF,IAAI;QACF,IAAI,MAAM,CAAC,cAAc,CAAC,SAAS,CAAC,EAAE;YACpC,OAAO,GAAS,MAAO,C AAC,OAAO,CAAC;SACjC;KACF;IAAC,WAAM;;KAEP;IAED;;;;;aAKgB,aAAa,CAAC,EAAO;QACnC,kBAAk B,CAAC,EAAE,CAAC,CAAC;IACzB,CAAC;IAED;;;;;aAKgB,aAAa;QAC3B,OAAO,kBAAkB,EAAE,CAAC;IA C9B,CAAC;IAED;;;;;;;aAOgB,kBAAkB,CAAC,EAAO;QACxC,OAAO,GAAG,EAAE,CAAC;IACf,CAAC;IAED; ;;;;aAKgB,kBAAkB;QAChC,OAAO,OAAO,CAAC;IACjB,CAAC;IAEM,IAAM,SAAS,GAA6B,UAAC,CAAC,E AAE,OAAO,EAAE,MAAO,IACnE,OAAA,OAAO,CAAC,SAAS,CAAC,CAAC,EAAE,OAAO,EAAE,MAAM,CA AC,GAAA,CAAC;IAE1C;IACA;IACO,IAAM,OAAO,GAA0B,UAAC,MAAM,EAAE,YAAa,IAChE,OAAA,OAA O,CAAC,MAAM,CAAC,MAAM,EAAE,YAAY,CAAC,GAAA,CAAC;IAElC,IAAM,OAAO,IAA4B,UAAA,CAA C,IAAI,OAAA,OAAO,CAAC,OAAO,CAAC,CAAC,CAAC,GAAA,CAA2B,CAAC;IACnG,OAAO,CAAC,SAAS, GAAG,UAAA,KAAK,IAAI,OAAA,OAAO,CAAC,OAAO,CAAC,SAAS,CAAC,KAAK,CAAC,GAAA,CAAC;IA EvD,IAAM,QAAQ,GACjB,UAAC,OAAkC,EAAE,QAAkB,IAAK,OAAA,OAAO,CAAC,QAAQ,CAAC,OAAO,E AAE,QAAQ,CAAC,GAAA,CAAC;IAE7F,IAAM,eAAe,GAAmC,cAAM,OAAA,OAAO,CAAC,eAAe,EAAE,GA AA,CAAC;IAExF,IAAM,cAAc,GAAkC,UAAA,CAAC,IAAI,OAAA,OAAO,CAAC,cAAc,CAAC,CAAC,CAAC, GAAA;;IC7T3F;;;;;;;;;;;;;;IAcA;IAEA,IAAI,aAAa,GAAG,UAAS,CAAC,EAAE,CAAC;QAC7B,aAAa,GAAG,MA AM,CAAC,cAAc;aAChC,EAAE,SAAS,EAAE,EAAE,EAAE,YAAY,KAAK,IAAI,UAAU,CAAC,EAAE,CAAC,I AAI,CAAC,CAAC,SAAS,GAAG,CAAC,CAAC,EAAE,CAAC;YAC5E,UAAU,CAAC,EAAE,CAAC,IAAI,KAA K,IAAI,CAAC,IAAI,CAAC;gBAAE,IAAI,CAAC,CAAC,cAAc,CAAC,CAAC,CAAC;oBAAE,CAAC,CAAC,CA AC,CAAC,GAAG,CAAC,CAAC,CAAC,CAAC,CAAC,EAAE,CAAC;QAC/E,OAAO,aAAa,CAAC,CAAC,EAAE ,CAAC,CAAC,CAAC;IAC/B,CAAC,CAAC;aAEc,SAAS,CAAC,CAAC,EAAE,CAAC;QAC1B,aAAa,CAAC,CA AC,EAAE,CAAC,CAAC,CAAC;QACpB,SAAS,EAAE,KAAK,IAAI,CAAC,WAAW,GAAG,CAAC,CAAC,EAA E;QACvC,CAAC,CAAC,SAAS,GAAG,CAAC,KAAK,IAAI,GAAG,MAAM,CAAC,MAAM,CAAC,CAAC,CAA C,IAAI,EAAE,CAAC,SAAS,GAAG,CAAC,CAAC,SAAS,EAAE,IAAI,EAAE,EAAE,CAAC,CAAC;IACzF,CAA C;IAEM,IAAI,QAAQ,GAAG;QACIB,QAAQ,GAAG,MAAM,CAAC,MAAM,IAAI,SAAS,QAAQ,CAAC,CAAC; YAC3C,KAAK,IAAI,CAAC,EAAE,CAAC,GAAG,CAAC,EAAE,CAAC,GAAG,SAAS,CAAC,MAAM,EAAE,C AAC,GAAG,CAAC,EAAE,CAAC,EAAE,EAAE;gBACjD,CAAC,GAAG,SAAS,CAAC,CAAC,CAAC,CAAC;gB ACjB,KAAK,IAAI,CAAC,IAAI,CAAC;oBAAE,IAAI,MAAM,CAAC,SAAS,CAAC,cAAc,CAAC,IAAI,CAAC,C AAC,EAAE,CAAC,CAAC;wBAAE,CAAC,CAAC,CAAC,CAAC,GAAG,CAAC,CAAC,CAAC,CAAC,CAAC;aA

ChF;YACD,OAAO,CAAC,CAAC;SACZ,CAAA;QACD,OAAO,QAAQ,CAAC,KAAK,CAAC,IAAI,EAAE,SAAS ,CAAC,CAAC;IAC3C,CAAC,CAAA;aAEe,MAAM,CAAC,CAAC,EAAE,CAAC;QACvB,IAAI,CAAC,GAAG,E AAE,CAAC;QACX,KAAK,IAAI,CAAC,IAAI,CAAC;YAAE,IAAI,MAAM,CAAC,SAAS,CAAC,cAAc,CAAC,IA AI,CAAC,CAAC,EAAE,CAAC,CAAC,IAAI,CAAC,CAAC,OAAO,CAAC,CAAC,CAAC,GAAG,CAAC;gBAC/E ,CAAC,CAAC,CAAC,CAAC,GAAG,CAAC,CAAC,CAAC,CAAC,CAAC;QAChB,IAAI,CAAC,IAAI,IAAI,IAAI, OAAO,MAAM,CAAC,qBAAqB,KAAK,UAAU;YAC/D,KAAK,IAAI,CAAC,GAAG,CAAC,EAAE,CAAC,GAA G,MAAM,CAAC,qBAAqB,CAAC,CAAC,CAAC,EAAE,CAAC,GAAG,CAAC,CAAC,MAAM,EAAE,CAAC,EA AE,EAAE;gBACpE,IAAI,CAAC,CAAC,OAAO,CAAC,CAAC,CAAC,CAAC,CAAC,CAAC,GAAG,CAAC,IAAI, MAAM,CAAC,SAAS,CAAC,oBAAoB,CAAC,IAAI,CAAC,CAAC,EAAE,CAAC,CAAC,CAAC,CAAC,CAAC;o BAC1E,CAAC,CAAC,CAAC,CAAC,CAAC,CAAC,CAAC,GAAG,CAAC,CAAC,CAAC,CAAC,CAAC,CAAC,C AAC,CAAC;aACzB;QACL,OAAO,CAAC,CAAC;IACb,CAAC;aAEe,UAAU,CAAC,UAAU,EAAE,MAAM,EAA E,GAAG,EAAE,IAAI;QACpD,IAAI,CAAC,GAAG,SAAS,CAAC,MAAM,EAAE,CAAC,GAAG,CAAC,GAAG,C AAC,GAAG,MAAM,GAAG,IAAI,KAAK,IAAI,GAAG,IAAI,GAAG,MAAM,CAAC,wBAAwB,CAAC,MAAM,E AAE,GAAG,CAAC,GAAG,IAAI,EAAE,CAAC,CAAC;QAC7H,IAAI,OAAO,OAAO,KAAK,QAAQ,IAAI,OAAO ,OAAO,CAAC,QAAQ,KAAK,UAAU;YAAE,CAAC,GAAG,OAAO,CAAC,QAAQ,CAAC,UAAU,EAAE,MAAM ,EAAE,GAAG,EAAE,IAAI,CAAC,CAAC;;YAC1H,KAAK,IAAI,CAAC,GAAG,UAAU,CAAC,MAAM,GAAG,C AAC,EAAE,CAAC,IAAI,CAAC,EAAE,CAAC,EAAE;gBAAE,IAAI,CAAC,GAAG,UAAU,CAAC,CAAC,CAAC ;oBAAE,CAAC,GAAG,CAAC,CAAC,GAAG,CAAC,GAAG,CAAC,CAAC,CAAC,CAAC,GAAG,CAAC,GAAG, CAAC,GAAG,CAAC,CAAC,MAAM,EAAE,GAAG,EAAE,CAAC,CAAC,GAAG,CAAC,CAAC,MAAM,EAAE, GAAG,CAAC,KAAK,CAAC,CAAC;QAClJ,OAAO,CAAC,GAAG,CAAC,IAAI,CAAC,IAAI,MAAM,CAAC,cA Ac,CAAC,MAAM,EAAE,GAAG,EAAE,CAAC,CAAC,EAAE,CAAC,CAAC;IAClE,CAAC;aAEe,OAAO,CAAC, UAAU,EAAE,SAAS;QACzC,OAAO,UAAU,MAAM,EAAE,GAAG,IAAI,SAAS,CAAC,MAAM,EAAE,GAAG,E AAE,UAAU,CAAC,CAAC,EAAE,CAAA;IACzE,CAAC;aAEe,UAAU,CAAC,WAAW,EAAE,aAAa;QACjD,IAA I,OAAO,OAAO,KAAK,QAAQ,IAAI,OAAO,OAAO,CAAC,QAAQ,KAAK,UAAU;YAAE,OAAO,OAAO,CAAC, QAAQ,CAAC,WAAW,EAAE,aAAa,CAAC,CAAC;IACnI,CAAC;aAEe,SAAS,CAAC,OAAO,EAAE,UAAU,EAA E,CAAC,EAAE,SAAS;QACvD,SAAS,KAAK,CAAC,KAAK,IAAI,OAAO,KAAK,YAAY,CAAC,GAAG,KAAK, GAAG,IAAI,CAAC,CAAC,UAAU,OAAO,IAAI,OAAO,CAAC,KAAK,CAAC,CAAC,EAAE,CAAC,CAAC,EAA E;QAC5G,OAAO,KAAK,CAAC,KAAK,CAAC,GAAG,OAAO,CAAC,EAAE,UAAU,OAAO,EAAE,MAAM;YA CrD,SAAS,SAAS,CAAC,KAAK,IAAI,IAAI;gBAAE,IAAI,CAAC,SAAS,CAAC,IAAI,CAAC,KAAK,CAAC,CA AC,CAAC;aAAE;YAAC,OAAO,CAAC,EAAE;gBAAE,MAAM,CAAC,CAAC,CAAC,CAAC;aAAE,EAAE;YAC 3F,SAAS,QAAQ,CAAC,KAAK,IAAI,IAAI;gBAAE,IAAI,CAAC,SAAS,CAAC,OAAO,CAAC,CAAC,KAAK,CA AC,CAAC,CAAC;aAAE;YAAC,OAAO,CAAC,EAAE;gBAAE,MAAM,CAAC,CAAC,CAAC,CAAC;aAAE,EAA E;YAC9F,SAAS,IAAI,CAAC,MAAM,IAAI,MAAM,CAAC,IAAI,GAAG,OAAO,CAAC,MAAM,CAAC,KAAK, CAAC,GAAG,KAAK,CAAC,MAAM,CAAC,KAAK,CAAC,CAAC,IAAI,CAAC,SAAS,EAAE,QAAQ,CAAC,CA AC,EAAE;YAC9G,IAAI,CAAC,CAAC,SAAS,GAAG,SAAS,CAAC,KAAK,CAAC,OAAO,EAAE,UAAU,IAAI,E AAE,CAAC,EAAE,IAAI,EAAE,CAAC,CAAC;SACzE,CAAC,CAAC;IACP,CAAC;aAEe,WAAW,CAAC,OAAO, EAAE,IAAI;QACrC,IAAI,CAAC,GAAG,EAAE,KAAK,EAAE,CAAC,EAAE,IAAI,EAAE,cAAa,IAAI,CAAC,CA AC,CAAC,CAAC,GAAG,CAAC;gBAAE,MAAM,CAAC,CAAC,CAAC,CAAC,CAAC,CAAC,OAAO,CAAC,CA AC,CAAC,CAAC,CAAC,EAAE,EAAE,IAAI,EAAE,EAAE,EAAE,GAAG,EAAE,EAAE,EAAE,EAAE,CAAC,E AAE,CAAC,EAAE,CAAC,EAAE,CAAC,CAAC;QACjH,OAAO,CAAC,GAAG,EAAE,IAAI,EAAE,IAAI,CAAC, CAAC,CAAC,EAAE,OAAO,EAAE,IAAI,CAAC,CAAC,CAAC,EAAE,QAAQ,EAAE,IAAI,CAAC,CAAC,CAAC ,EAAE,EAAE,OAAO,MAAM,KAAK,UAAU,KAAK,CAAC,CAAC,MAAM,CAAC,QAAQ,CAAC,GAAG,cAAa, OAAO,IAAI,CAAC,EAAE,CAAC,EAAE,CAAC,CAAC;QACzJ,SAAS,IAAI,CAAC,CAAC,IAAI,OAAO,UAAU, CAAC,IAAI,OAAO,IAAI,CAAC,CAAC,CAAC,EAAE,CAAC,CAAC,CAAC,CAAC,EAAE,CAAC,EAAE;QACl E,SAAS,IAAI,CAAC,EAAE;YACZ,IAAI,CAAC;gBAAE,MAAM,IAAI,SAAS,CAAC,iCAAiC,CAAC,CAAC;YA C9D,OAAO,CAAC;gBAAE,IAAI;oBACV,IAAI,CAAC,GAAG,CAAC,EAAE,CAAC,KAAK,CAAC,GAAG,EAA E,CAAC,CAAC,CAAC,GAAG,CAAC,GAAG,CAAC,CAAC,QAAQ,CAAC,GAAG,EAAE,CAAC,CAAC,CAAC, GAAG,CAAC,CAAC,OAAO,CAAC,KAAK,CAAC,CAAC,GAAG,CAAC,CAAC,QAAQ,CAAC,KAAK,CAAC,C

AAC,IAAI,CAAC,CAAC,CAAC,EAAE,CAAC,CAAC,GAAG,CAAC,CAAC,IAAI,CAAC,IAAI,CAAC,CAAC,C AAC,GAAG,CAAC,CAAC,IAAI,CAAC,CAAC,EAAE,EAAE,CAAC,CAAC,CAAC,CAAC,EAAE,IAAI;wBAAE ,OAAO,CAAC,CAAC;oBAC7J,IAAI,CAAC,GAAG,CAAC,EAAE,CAAC;wBAAE,EAAE,GAAG,CAAC,EAAE, CAAC,CAAC,CAAC,GAAG,CAAC,EAAE,CAAC,CAAC,KAAK,CAAC,CAAC;oBACxC,QAAQ,EAAE,CAAC, CAAC,CAAC;wBACT,KAAK,CAAC,CAAC;wBAAC,KAAK,CAAC;4BAAE,CAAC,GAAG,EAAE,CAAC;4BA AC,MAAM;wBAC9B,KAAK,CAAC;4BAAE,CAAC,CAAC,KAAK,EAAE,CAAC;4BAAC,OAAO,EAAE,KAAK ,EAAE,EAAE,CAAC,CAAC,CAAC,EAAE,IAAI,EAAE,KAAK,EAAE,CAAC;wBACxD,KAAK,CAAC;4BAAE, CAAC,CAAC,KAAK,EAAE,CAAC;4BAAC,CAAC,GAAG,EAAE,CAAC,CAAC,CAAC,CAAC;4BAAC,EAAE, GAAG,CAAC,CAAC,CAAC,CAAC;4BAAC,SAAS;wBACjD,KAAK,CAAC;4BAAE,EAAE,GAAG,CAAC,CAA C,GAAG,CAAC,GAAG,EAAE,CAAC;4BAAC,CAAC,CAAC,IAAI,CAAC,GAAG,EAAE,CAAC;4BAAC,SAAS; wBACjD;4BACI,IAAI,EAAE,CAAC,GAAG,CAAC,CAAC,IAAI,EAAE,CAAC,GAAG,CAAC,CAAC,MAAM,G AAG,CAAC,IAAI,CAAC,CAAC,CAAC,CAAC,MAAM,GAAG,CAAC,CAAC,CAAC,KAAK,EAAE,CAAC,CA AC,CAAC,KAAK,CAAC,IAAI,EAAE,CAAC,CAAC,CAAC,KAAK,CAAC,CAAC,EAAE;gCAAE,CAAC,GAAG ,CAAC,CAAC;gCAAC,SAAS;6BAAE;4BAC5G,IAAI,EAAE,CAAC,CAAC,CAAC,KAAK,CAAC,KAAK,CAAC ,CAAC,KAAK,EAAE,CAAC,CAAC,CAAC,GAAG,CAAC,CAAC,CAAC,CAAC,IAAI,EAAE,CAAC,CAAC,CA AC,GAAG,CAAC,CAAC,CAAC,CAAC,CAAC,CAAC,EAAE;gCAAE,CAAC,CAAC,KAAK,GAAG,EAAE,CAA C,CAAC,CAAC,CAAC;gCAAC,MAAM;6BAAE;4BACtF,IAAI,EAAE,CAAC,CAAC,CAAC,KAAK,CAAC,IAA I,CAAC,CAAC,KAAK,GAAG,CAAC,CAAC,CAAC,CAAC,EAAE;gCAAE,CAAC,CAAC,KAAK,GAAG,CAAC ,CAAC,CAAC,CAAC,CAAC;gCAAC,CAAC,GAAG,EAAE,CAAC;gCAAC,MAAM;6BAAE;4BACrE,IAAI,CA AC,IAAI,CAAC,CAAC,KAAK,GAAG,CAAC,CAAC,CAAC,CAAC,EAAE;gCAAE,CAAC,CAAC,KAAK,GAA G,CAAC,CAAC,CAAC,CAAC,CAAC;gCAAC,CAAC,CAAC,GAAG,CAAC,IAAI,CAAC,EAAE,CAAC,CAAC;g CAAC,MAAM;6BAAE;4BACnE,IAAI,CAAC,CAAC,CAAC,CAAC;gCAAE,CAAC,CAAC,GAAG,CAAC,GAA G,EAAE,CAAC;4BACtB,CAAC,CAAC,IAAI,CAAC,GAAG,EAAE,CAAC;4BAAC,SAAS;qBAC9B;oBACD,EA AE,GAAG,IAAI,CAAC,IAAI,CAAC,OAAO,EAAE,CAAC,CAAC,CAAC;iBAC9B;gBAAC,OAAO,CAAC,EAA E;oBAAE,EAAE,GAAG,CAAC,CAAC,EAAE,CAAC,CAAC,CAAC;oBAAC,CAAC,GAAG,CAAC,CAAC;iBAA E;wBAAS;oBAAE,CAAC,GAAG,CAAC,GAAG,CAAC,CAAC;iBAAE;YAC1D,IAAI,EAAE,CAAC,CAAC,CAA C,GAAG,CAAC;gBAAE,MAAM,EAAE,CAAC,CAAC,CAAC,CAAC;YAAC,OAAO,EAAE,KAAK,EAAE,EAA E,CAAC,CAAC,CAAC,GAAG,EAAE,CAAC,CAAC,CAAC,GAAG,KAAK,CAAC,EAAE,IAAI,EAAE,IAAI,EA AE,CAAC;SACpF;IACL,CAAC;IAEM,IAAI,eAAe,GAAG,MAAM,CAAC,MAAM,IAAI,UAAS,CAAC,EAAE,C AAC,EAAE,CAAC,EAAE,EAAE;QAC9D,IAAI,EAAE,KAAK,SAAS;YAAE,EAAE,GAAG,CAAC,CAAC;QAC7 B,MAAM,CAAC,cAAc,CAAC,CAAC,EAAE,EAAE,EAAE,EAAE,UAAU,EAAE,IAAI,EAAE,GAAG,EAAE,cA Aa,OAAO,CAAC,CAAC,CAAC,CAAC,CAAC,EAAE,EAAE,CAAC,CAAC;IACzF,CAAC,KAAK,UAAS,CAAC, EAAE,CAAC,EAAE,CAAC,EAAE,EAAE;QACtB,IAAI,EAAE,KAAK,SAAS;YAAE,EAAE,GAAG,CAAC,CAA C;QAC7B,CAAC,CAAC,EAAE,CAAC,GAAG,CAAC,CAAC,CAAC,CAAC,CAAC;IACjB,CAAC,CAAC,CAAC ;aAEa,YAAY,CAAC,CAAC,EAAE,OAAO;QACnC,KAAK,IAAI,CAAC,IAAI,CAAC;YAAE,IAAI,CAAC,KAAK ,SAAS,IAAI,CAAC,OAAO,CAAC,cAAc,CAAC,CAAC,CAAC;gBAAE,eAAe,CAAC,OAAO,EAAE,CAAC,EAA E,CAAC,CAAC,CAAC;IACvG,CAAC;aAEe,QAAQ,CAAC,CAAC;QACtB,IAAI,CAAC,GAAG,OAAO,MAAM, KAAK,UAAU,IAAI,MAAM,CAAC,QAAQ,EAAE,CAAC,GAAG,CAAC,IAAI,CAAC,CAAC,CAAC,CAAC,EA AE,CAAC,GAAG,CAAC,CAAC;QAC9E,IAAI,CAAC;YAAE,OAAO,CAAC,CAAC,IAAI,CAAC,CAAC,CAAC, CAAC;QACxB,IAAI,CAAC,IAAI,OAAO,CAAC,CAAC,MAAM,KAAK,QAAQ;YAAE,OAAO;gBAC1C,IAAI,E AAE;oBACF,IAAI,CAAC,IAAI,CAAC,IAAI,CAAC,CAAC,MAAM;wBAAE,CAAC,GAAG,KAAK,CAAC,CAA C;oBACnC,OAAO,EAAE,KAAK,EAAE,CAAC,IAAI,CAAC,CAAC,CAAC,EAAE,CAAC,EAAE,IAAI,EAAE,C AAC,CAAC,EAAE,CAAC;iBAC3C;aACJ,CAAC;QACF,MAAM,IAAI,SAAS,CAAC,CAAC,GAAG,yBAAyB,G AAG,iCAAiC,CAAC,CAAC;IAC3F,CAAC;aAEe,MAAM,CAAC,CAAC,EAAE,CAAC;QACvB,IAAI,CAAC,GA AG,OAAO,MAAM,KAAK,UAAU,IAAI,CAAC,CAAC,MAAM,CAAC,QAAQ,CAAC,CAAC;QAC3D,IAAI,CAA C,CAAC;YAAE,OAAO,CAAC,CAAC;QACjB,IAAI,CAAC,GAAG,CAAC,CAAC,IAAI,CAAC,CAAC,CAAC,E AAE,CAAC,EAAE,EAAE,GAAG,EAAE,EAAE,CAAC,CAAC;QACjC,IAAI;YACA,OAAO,CAAC,CAAC,KAA K,KAAK,CAAC,IAAI,CAAC,EAAE,GAAG,CAAC,KAAK,CAAC,CAAC,CAAC,GAAG,CAAC,CAAC,IAAI,EA

AE,EAAE,IAAI;gBAAE,EAAE,CAAC,IAAI,CAAC,CAAC,CAAC,KAAK,CAAC,CAAC;SAC9E;QACD,OAAO, KAAK,EAAE;YAAE,CAAC,GAAG,EAAE,KAAK,EAAE,KAAK,EAAE,CAAC;SAAE;gBAC/B;YACJ,IAAI;gB ACA,IAAI,CAAC,IAAI,CAAC,CAAC,CAAC,IAAI,KAAK,CAAC,GAAG,CAAC,CAAC,QAAQ,CAAC,CAAC;o BAAE,CAAC,CAAC,IAAI,CAAC,CAAC,CAAC,CAAC;aACpD;oBACO;gBAAE,IAAI,CAAC;oBAAE,MAAM, CAAC,CAAC,KAAK,CAAC;aAAE;SACpC;QACD,OAAO,EAAE,CAAC;IACd,CAAC;aAEe,QAAQ;QACpB,KA AK,IAAI,EAAE,GAAG,EAAE,EAAE,CAAC,GAAG,CAAC,EAAE,CAAC,GAAG,SAAS,CAAC,MAAM,EAAE, CAAC,EAAE;YAC9C,EAAE,GAAG,EAAE,CAAC,MAAM,CAAC,MAAM,CAAC,SAAS,CAAC,CAAC,CAAC, CAAC,CAAC,CAAC;QACzC,OAAO,EAAE,CAAC;IACd,CAAC;aAEe,cAAc;QAC1B,KAAK,IAAI,CAAC,GAA G,CAAC,EAAE,CAAC,GAAG,CAAC,EAAE,EAAE,GAAG,SAAS,CAAC,MAAM,EAAE,CAAC,GAAG,EAAE, EAAE,CAAC,EAAE;YAAE,CAAC,IAAI,SAAS,CAAC,CAAC,CAAC,CAAC,MAAM,CAAC;QACpF,KAAK,IA AI,CAAC,GAAG,KAAK,CAAC,CAAC,CAAC,EAAE,CAAC,GAAG,CAAC,EAAE,CAAC,GAAG,CAAC,EAAE ,CAAC,GAAG,EAAE,EAAE,CAAC,EAAE;YAC5C,KAAK,IAAI,CAAC,GAAG,SAAS,CAAC,CAAC,CAAC,EA AE,CAAC,GAAG,CAAC,EAAE,EAAE,GAAG,CAAC,CAAC,MAAM,EAAE,CAAC,GAAG,EAAE,EAAE,CAA C,EAAE,EAAE,CAAC,EAAE;gBAC7D,CAAC,CAAC,CAAC,CAAC,GAAG,CAAC,CAAC,CAAC,CAAC,CAA C;QACpB,OAAO,CAAC,CAAC;IACb,CAAC;IAAA,CAAC;aAEc,OAAO,CAAC,CAAC;QACrB,OAAO,IAAI,Y AAY,OAAO,IAAI,IAAI,CAAC,CAAC,GAAG,CAAC,EAAE,IAAI,IAAI,IAAI,OAAO,CAAC,CAAC,CAAC,CA AC;IACzE,CAAC;aAEe,gBAAgB,CAAC,OAAO,EAAE,UAAU,EAAE,SAAS;QAC3D,IAAI,CAAC,MAAM,CAA C,aAAa;YAAE,MAAM,IAAI,SAAS,CAAC,sCAAsC,CAAC,CAAC;QACvF,IAAI,CAAC,GAAG,SAAS,CAAC,K AAK,CAAC,OAAO,EAAE,UAAU,IAAI,EAAE,CAAC,EAAE,CAAC,EAAE,CAAC,GAAG,EAAE,CAAC;QAC9 D,OAAO,CAAC,GAAG,EAAE,EAAE,IAAI,CAAC,MAAM,CAAC,EAAE,IAAI,CAAC,OAAO,CAAC,EAAE,IA AI,CAAC,QAAQ,CAAC,EAAE,CAAC,CAAC,MAAM,CAAC,aAAa,CAAC,GAAG,cAAc,OAAO,IAAI,CAAC,E AAE,EAAE,CAAC,CAAC;QACtH,SAAS,IAAI,CAAC,CAAC,IAAI,IAAI,CAAC,CAAC,CAAC,CAAC;YAAE,C AAC,CAAC,CAAC,CAAC,GAAG,UAAU,CAAC,IAAI,OAAO,IAAI,OAAO,CAAC,UAAU,CAAC,EAAE,CAAC ,IAAI,CAAC,CAAC,IAAI,CAAC,CAAC,CAAC,EAAE,CAAC,EAAE,CAAC,EAAE,CAAC,CAAC,CAAC,GAA G,CAAC,IAAI,MAAM,CAAC,CAAC,EAAE,CAAC,CAAC,CAAC,EAAE,CAAC,CAAC,EAAE,CAAC,EAAE;Q AC1I,SAAS,MAAM,CAAC,CAAC,EAAE,CAAC,IAAI,IAAI;YAAE,IAAI,CAAC,CAAC,CAAC,CAAC,CAAC,C AAC,CAAC,CAAC,CAAC,CAAC;SAAE;QAAC,OAAO,CAAC,EAAE;YAAE,MAAM,CAAC,CAAC,CAAC,CA AC,CAAC,CAAC,CAAC,CAAC,EAAE,CAAC,CAAC,CAAC;SAAE,EAAE;QAClF,SAAS,IAAI,CAAC,CAAC,I AAI,CAAC,CAAC,KAAK,YAAY,OAAO,GAAG,OAAO,CAAC,OAAO,CAAC,CAAC,CAAC,KAAK,CAAC,CA AC,CAAC,CAAC,IAAI,CAAC,OAAO,EAAE,MAAM,CAAC,GAAG,MAAM,CAAC,CAAC,CAAC,CAAC,CAA C,CAAC,CAAC,CAAC,EAAE,CAAC,CAAC,CAAC,EAAE;QACxH,SAAS,OAAO,CAAC,KAAK,IAAI,MAAM, CAAC,MAAM,EAAE,KAAK,CAAC,CAAC,EAAE;QAClD,SAAS,MAAM,CAAC,KAAK,IAAI,MAAM,CAAC, OAAO,EAAE,KAAK,CAAC,CAAC,EAAE;QAClD,SAAS,MAAM,CAAC,CAAC,EAAE,CAAC,IAAI,IAAI,CAA C,CAAC,CAAC,CAAC,EAAE,CAAC,CAAC,KAAK,EAAE,EAAE,CAAC,CAAC,MAAM;YAAE,MAAM,CAAC ,CAAC,CAAC,CAAC,CAAC,CAAC,CAAC,CAAC,EAAE,CAAC,CAAC,CAAC,CAAC,CAAC,CAAC,CAAC,C AAC,CAAC,EAAE;IACtF,CAAC;aAEe,gBAAgB,CAAC,CAAC;QAC9B,IAAI,CAAC,EAAE,CAAC,CAAC;QA CT,OAAO,CAAC,GAAG,EAAE,EAAE,IAAI,CAAC,MAAM,CAAC,EAAE,IAAI,CAAC,OAAO,EAAE,UAAU,C AAC,IAAI,MAAM,CAAC,CAAC,EAAE,CAAC,EAAE,IAAI,CAAC,QAAQ,CAAC,EAAE,CAAC,CAAC,MAA M,CAAC,QAAQ,CAAC,GAAG,cAAc,OAAO,IAAI,CAAC,EAAE,EAAE,CAAC,CAAC;QAC5I,SAAS,IAAI,CA AC,CAAC,EAAE,CAAC,IAAI,CAAC,CAAC,CAAC,CAAC,GAAG,CAAC,CAAC,CAAC,CAAC,GAAG,UAAU, CAAC,IAAI,OAAO,CAAC,CAAC,GAAG,CAAC,CAAC,IAAI,EAAE,KAAK,EAAE,OAAO,CAAC,CAAC,CAA C,CAAC,CAAC,CAAC,CAAC,CAAC,CAAC,EAAE,IAAI,EAAE,CAAC,KAAK,QAAQ,EAAE,GAAG,CAAC,G AAG,CAAC,CAAC,CAAC,CAAC,GAAG,CAAC,CAAC,EAAE,GAAG,CAAC,CAAC,EAAE;IACnJ,CAAC;aAE e,aAAa,CAAC,CAAC;QAC3B,IAAI,CAAC,MAAM,CAAC,aAAa;YAAE,MAAM,IAAI,SAAS,CAAC,sCAAsC,C AAC,CAAC;QACvF,IAAI,CAAC,GAAG,CAAC,CAAC,MAAM,CAAC,aAAa,CAAC,EAAE,CAAC,CAAC;QAC nC,OAAO,CAAC,GAAG,CAAC,CAAC,IAAI,CAAC,CAAC,CAAC,IAAI,CAAC,GAAG,OAAO,QAAQ,KAAK, UAAU,GAAG,QAAQ,CAAC,CAAC,CAAC,GAAG,CAAC,CAAC,MAAM,CAAC,QAAQ,CAAC,EAAE,EAAE, CAAC,GAAG,EAAE,EAAE,IAAI,CAAC,MAAM,CAAC,EAAE,IAAI,CAAC,OAAO,CAAC,EAAE,IAAI,CAAC,

QAAQ,CAAC,EAAE,CAAC,CAAC,MAAM,CAAC,aAAa,CAAC,GAAG,cAAc,OAAO,IAAI,CAAC,EAAE,EAA E,CAAC,CAAC,CAAC;QACjN,SAAS,IAAI,CAAC,CAAC,IAAI,CAAC,CAAC,CAAC,CAAC,GAAG,CAAC,CA AC,CAAC,CAAC,IAAI,UAAU,CAAC,IAAI,OAAO,IAAI,OAAO,CAAC,UAAU,OAAO,EAAE,MAAM,IAAI,CA AC,GAAG,CAAC,CAAC,CAAC,CAAC,CAAC,CAAC,CAAC,EAAE,MAAM,CAAC,OAAO,EAAE,MAAM,EA AE,CAAC,CAAC,IAAI,EAAE,CAAC,CAAC,KAAK,CAAC,CAAC,EAAE,CAAC,CAAC,EAAE,CAAC,EAAE;Q AChK,SAAS,MAAM,CAAC,OAAO,EAAE,MAAM,EAAE,CAAC,EAAE,CAAC,IAAI,OAAO,CAAC,OAAO,CA AC,CAAC,CAAC,CAAC,IAAI,CAAC,UAAS,CAAC,IAAI,OAAO,CAAC,EAAE,KAAK,EAAE,CAAC,EAAE,IA AI,EAAE,CAAC,EAAE,CAAC,CAAC,EAAE,EAAE,MAAM,CAAC,CAAC,EAAE;IAChI,CAAC;aAEe,oBAAoB ,CAAC,MAAM,EAAE,GAAG;QAC5C,IAAI,MAAM,CAAC,cAAc,EAAE;YAAE,MAAM,CAAC,cAAc,CAAC,M AAM,EAAE,KAAK,EAAE,EAAE,KAAK,EAAE,GAAG,EAAE,CAAC,CAAC;SAAE;aAAM;YAAE,MAAM,CA AC,GAAG,GAAG,GAAG,CAAC;SAAE;QAC/G,OAAO,MAAM,CAAC;IAClB,CAAC;IAAA,CAAC;IAEF,IAAI, kBAAkB,GAAG,MAAM,CAAC,MAAM,IAAI,UAAS,CAAC,EAAE,CAAC;QACnD,MAAM,CAAC,cAAc,CAA C,CAAC,EAAE,SAAS,EAAE,EAAE,UAAU,EAAE,IAAI,EAAE,KAAK,EAAE,CAAC,EAAE,CAAC,CAAC;IAC xE,CAAC,IAAI,UAAS,CAAC,EAAE,CAAC;QACd,CAAC,CAAC,SAAS,CAAC,GAAG,CAAC,CAAC;IACrB,C AAC,CAAC;aAEc,YAAY,CAAC,GAAG;QAC5B,IAAI,GAAG,IAAI,GAAG,CAAC,UAAU;YAAE,OAAO,GAA G,CAAC;QACtC,IAAI,MAAM,GAAG,EAAE,CAAC;QAChB,IAAI,GAAG,IAAI,IAAI;YAAE,KAAK,IAAI,CAA C,IAAI,GAAG;gBAAE,IAAI,MAAM,CAAC,cAAc,CAAC,IAAI,CAAC,GAAG,EAAE,CAAC,CAAC;oBAAE,eA Ae,CAAC,MAAM,EAAE,GAAG,EAAE,CAAC,CAAC,CAAC;QAC5G,kBAAkB,CAAC,MAAM,EAAE,GAAG, CAAC,CAAC;QAChC,OAAO,MAAM,CAAC;IAClB,CAAC;aAEe,eAAe,CAAC,GAAG;QAC/B,OAAO,CAAC,G AAG,IAAI,GAAG,CAAC,UAAU,IAAI,GAAG,GAAG,EAAE,OAAO,EAAE,GAAG,EAAE,CAAC;IAC5D,CAAC ;aAEe,sBAAsB,CAAC,QAAQ,EAAE,UAAU;QACvD,IAAI,CAAC,UAAU,CAAC,GAAG,CAAC,QAAQ,CAAC, EAAE;YAC3B,MAAM,IAAI,SAAS,CAAC,gDAAgD,CAAC,CAAC;SACzE;QACD,OAAO,UAAU,CAAC,GAA G,CAAC,QAAQ,CAAC,CAAC;IACpC,CAAC;aAEe,sBAAsB,CAAC,QAAQ,EAAE,UAAU,EAAE,KAAK;QAC9 D,IAAI,CAAC,UAAU,CAAC,GAAG,CAAC,QAAQ,CAAC,EAAE;YAC3B,MAAM,IAAI,SAAS,CAAC,gDAAg D,CAAC,CAAC;SACzE;QACD,UAAU,CAAC,GAAG,CAAC,QAAQ,EAAE,KAAK,CAAC,CAAC;QAChC,OAA O,KAAK,CAAC;IACjB;;IClOA;;;;;;;IAQO,IAAM,QAAQ,GAAG,UAAU,CAAC;IAC5B,IAAM,WAAW,GAAG,a AAa,CAAC;IAClC,IAAM,SAAS,GAAG,WAAW,CAAC;IAC9B,IAAM,kBAAkB,GAAG,mBAAmB,CAAC;IAC/ C,IAAM,aAAa,GAAG,cAAc,CAAC;IACrC,IAAM,SAAS,GAAG,WAAW,CAAC;IAC9B,IAAM,SAAS,GAAG,W AAW,CAAC;IAC9B,IAAM,MAAM,GAAG,QAAQ,CAAC;IACxB,IAAM,QAAQ,GAAG,UAAU,CAAC;IAC5B,I AAM,WAAW,GAAG,YAAY,CAAC;IACjC,IAAM,MAAM,GAAG,QAAQ,CAAC;IACxB,IAAM,eAAe,GAAG,g BAAgB,CAAC;IACzC,IAAM,iBAAiB,GAAG,kBAAkB,CAAC;IAE7C,IAAM,aAAa,GAAG,eAAe,CAAC;IAEtC, IAAM,YAAY,GAAG,mBAAmB,CAAC;IACzC,IAAM,2BAA2B,GAAG,gCAAgC,CAAC;IACrE,IAAM,2BAA2B ,GAAG,gCAAgC,CAAC;IACrE,IAAM,YAAY,GAAG,mBAAmB,CAAC;IACzC,IAAM,eAAe,GAAG,wBAAwB, CAAC;IACjD,IAAM,WAAW,GAAG,iBAAiB,CAAC;IACtC,IAAM,oBAAoB,GAAG,yBAAyB,CAAC;IAEvD,IA AM,gBAAgB,GAAG,KAAK,GAAG,YAAY,CAAC;IAC9C,IAAM,gBAAgB,GAAG,UAAU,CAAC;IAEpC,IAAM ,mBAAmB,GAAG,iBAAiB;;ICnCpD;;;;;;;IAQA;;;;;;IAMA;QAcE,yBAAmB,IAAY,EAAS,IAAY;YAAjC,SAAI,G AAJ,IAAI,CAAQ;YAAS,SAAI,GAAJ,IAAI,CAAQ;YAClD,IAAI,CAAC,YAAY,EAAE,CAAC;SACrB;QAEO,sC AAY,GAAZ;YACN,IAAI,CAAC,WAAW,GAAG,MAAI,IAAI,CAAC,IAAI,MAAG,CAAC;YACpC,IAAI,CAAC, SAAS,GAAG,MAAI,IAAI,CAAC,IAAI,MAAG,CAAC;YAClC,IAAI,CAAC,gBAAgB,GAAG,OAAK,IAAI,CAA C,IAAI,OAAI,CAAC;YAC3C,IAAM,WAAW,GAAG,IAAI,CAAC,IAAI,CAAC,MAAM,CAAC,CAAC,CAAC,C AAC,WAAW,EAAE,GAAG,IAAI,CAAC,IAAI,CAAC,MAAM,CAAC,CAAC,CAAC,CAAC;YAC5E,IAAI,CAA C,MAAM,GAAG,OAAK,WAAa,CAAC;YACjC,IAAI,CAAC,QAAQ,GAAG,SAAO,WAAa,CAAC;YACrC,IAAI, CAAC,UAAU,GAAG,WAAS,WAAa,CAAC;SAC1C;8BACF;KAAA;;ICzCD;;;;;;;IAaA,IAAM,uBAAuB,GAAG,o BAAoB,CAAC;IACrD,IAAM,8BAA8B,GAAG,aAAa,CAAC;aAErC,OAAO,CAAC,CAAM;;QAE5B,IAAI,OAA O,CAAC,KAAK,EAAE;YACjB,OAAO,CAAC,KAAK,CAAC,CAAC,EAAE,CAAC,CAAC,KAAK,CAAC,CAAC ;SAC3B;aAAM;;YAEL,OAAO,CAAC,GAAG,CAAC,CAAC,EAAE,CAAC,CAAC,KAAK,CAAC,CAAC;SACzB ;QACD,MAAM,CAAC,CAAC;IACV,CAAC;aAEe,aAAa,CAAC,IAAY;QACxC,OAAO,GAAG,GAAG,IAAI,GA AG,YAAY,CAAC;IACnC,CAAC;aAEe,kBAAkB,CAAC,IAAY;QAC7C,OAAO,IAAI,CAAC,OAAO,CAAC,uBA

AuB,EAAE,EAAE,CAAC;aAC3C,OAAO,CAAC,8BAA8B,EAAE,UAAC,CAAC,EAAE,MAAM,IAAK,OAAA,M AAM,CAAC,WAAW,EAAE,GAAA,CAAC,CAAC;IACpF,CAAC;aAEe,WAAW,CAAC,IAAe;;QAEzC,OAAQ,I AAY,CAAC,cAAc,IAAI,IAAI,CAAC,IAAI,IAAI,IAAI,CAAC,QAAQ,EAAE,CAAC,KAAK,CAAC,IAAI,CAAC, CAAC,CAAC,CAAC,CAAC;IACrF,CAAC;aAEe,wBAAwB,CAAC,SAA2B;QAClE,OAAO,SAAS,CAAC,GAAG ,CAAC,2BAA2B,CAAC,GAAG,SAAS,CAAC,GAAG,CAAC,2BAA2B,CAAC;YAC1C,CAAC,CAAC;IACxD,CA AC;aAEe,iBAAiB,CAAC,SAA2B;QAC3D,OAAO,SAAS,CAAC,GAAG,CAAC,oBAAoB,CAAC,GAAG,SAAS,C AAC,GAAG,CAAC,oBAAoB,CAAC;yBACf;IACnE,CAAC;aAEe,UAAU,CAAC,KAAU;QACnC,OAAO,OAAO, KAAK,KAAK,UAAU,CAAC;IACrC,CAAC;aAEe,oBAAoB,CAChC,SAA2B,EAAE,gBAAwB,EAAE,YAAoB,E AC3E,eAAuB;QACzB,IAAM,cAAc,GAAG,iBAAiB,CAAC,SAAS,CAAC,CAAC;QACpD,IAAM,qBAAqB,GAA G,wBAAwB,CAAC,SAAS,CAAC,CAAC;;QAGlE,QAAQ,cAAc;YACpB,qBAA4B;YAC5B;gBACE,IAAI,gBAAg B,EAAE;oBACpB,MAAM,IAAI,KAAK,CACX,iBAAe,eAAe,mDAAgD;wBAC9E,sFAAsF;wBACtF,2DAA2D,C AAC,CAAC;iBAClE;gBACD,MAAM;YACR;gBACE,IAAI,CAAC,gBAAgB,KAAK,qBAAqB,IAAI,CAAC,CAA C,EAAE;oBACrD,MAAM,IAAI,KAAK,CACX,iBAAe,eAAe,0CAAuC;wBACrE,sFAAsF;wBACtF,kFAAkF,CA AC,CAAC;iBACzF;gBAED,IAAI,CAAC,SAAS,CAAC,GAAG,CAAC,YAAY,CAAC,EAAE;oBAChC,MAAM,IA AI,KAAK,CACX,iBAAe,eAAe,wDAAqD;wBACnF,+EAA+E;wBAC/E,cAAc,CAAC,CAAC;iBACrB;gBAED,M AAM;YACR;gBACE,MAAM,IAAI,KAAK,CACX,iBAAe,eAAe,oDAAiD;oBAC/E,+EAA+E;oBAC/E,cAAc,CA AC,CAAC;SACvB;IACH,CAAC;IAED;QAOE;YAAA,iBAKC;YAJC,IAAI,CAAC,OAAO,GAAG,IAAI,OAAO,C AAC,UAAC,GAAG,EAAE,GAAG;gBAClC,KAAI,CAAC,OAAO,GAAG,GAAG,CAAC;gBACnB,KAAI,CAAC, MAAM,GAAG,GAAG,CAAC;aACnB,CAAC,CAAC;SACJ;uBACF;KAAA,IAAA;IAqBD;;;;;IAKA,SAAS,eAAe, CAAC,SAAc;QACrC,OAAO,OAAO,SAAS,CAAC,UAAU,KAAK,UAAU;YAC7C,OAAO,SAAS,CAAC,gBAAg B,KAAK,UAAU,CAAC;IACvD,CAAC;IAED;;;;aAIgB,aAAa,CAAC,OAA2B,EAAE,SAAc;QACvE,IAAI,OAAO, IAAI,eAAe,CAAC,SAAS,CAAC,EAAE;YACzC,OAAO,CAAC,OAAO,GAAG;gBAChB,SAAS,CAAC,UAAU,C AAC,OAAO,CAAC,UAAU,CAAC,CAAC;aAC1C,CAAC;YACF,SAAS,CAAC,gBAAgB,CAAC,OAAO,CAAC,a AAa,CAAC,IAAI,CAAC,OAAO,CAAC,CAAC,CAAC;YAChE,IAAI,OAAO,SAAS,CAAC,iBAAiB,KAAK,UAA U,EAAE;gBACrD,SAAS,CAAC,iBAAiB,CAAC,OAAO,CAAC,WAAW,CAAC,IAAI,CAAC,OAAO,CAAC,CAA C,CAAC;aAChE;SACF;IACH,CAAC;IAED;;;aAGgB,YAAY,CAAC,IAAS,EAAE,IAAS;QAC/C,OAAO,IAAI,KA AK,IAAI,KAAK,IAAI,KAAK,IAAI,IAAI,IAAI,KAAK,IAAI,CAAC,CAAC;IAC3D;;ICjKA;;;;;;;IAeA,IAAM,aAA a,GAAG;QACpB,iBAAiB,EAAE,IAAI;KACxB,CAAC;IAEF;QAaE,mCACY,OAAyB,EAAU,KAAkB,EAAU,KA Aa,EAC5E,OAA2B,EAAU,cAAwB,EAC7D,SAA2B,EAAU,QAAyB,EAC9D,MAAqB,EAAU,gBAAuC,EACtE,Y AAyC;YAJzC,YAAO,GAAP,OAAO,CAAkB;YAAU,UAAK,GAAL,KAAK,CAAa;YAAU,UAAK,GAAL,KAAK, CAAQ;YAC5E,YAAO,GAAP,OAAO,CAAoB;YAAU,mBAAc,GAAd,cAAc,CAAU;YAC7D,cAAS,GAAT,SAAS ,CAAkB;YAAU,aAAQ,GAAR,QAAQ,CAAiB;YAC9D,WAAM,GAAN,MAAM,CAAe;YAAU,qBAAgB,GAAhB, gBAAgB,CAAuB;YACtE,iBAAY,GAAZ,YAAY,CAA6B;YAjB7C,wBAAmB,GAAG,KAAK,CAAC;YAC5B,qB AAgB,GAAW,CAAC,CAAC;YAC7B,iBAAY,GAAkB,EAAE,CAAC;YAgBvC,IAAI,CAAC,cAAc,GAAG,KAAK ,CAAC,IAAI,EAAE,CAAC;SACpC;QAED,mDAAe,GAAf;YAAA,iBAeC;YAdC,IAAM,wBAAwB,GAAa,EAAE, CAAC;YAC9C,IAAM,gBAAgB,GAAa,IAAI,CAAC,qBAAqB,EAAE,CAAC;YAChE,IAAM,OAAO,GAAG,gBA AgB,CAAC,GAAG,CAAC,UAAA,KAAK,IAAI,OAAA,KAAI,CAAC,QAAQ,CAAC,KAAK,CAAC,GAAA,CAA C,CAAC;YAEpE,IAAI,CAAC,OAAO,CAAC,KAAM,EAAE,CAAC;YAEtB,OAAO,CAAC,OAAO,CAAC,UAAA ,MAAM;gBACpB,MAAM,CAAC,KAAI,CAAC,KAAK,EAAE,UAAC,KAAa;oBAC/B,wBAAwB,CAAC,IAAI,C AAC,KAAK,CAAC,CAAC;oBACrC,KAAI,CAAC,OAAO,CAAC,MAAO,CAAC,KAAK,CAAC,CAAC;iBAC7B, CAAC,CAAC;aACJ,CAAC,CAAC;YAEH,OAAO,wBAAwB,CAAC;SACjC;QAED,mDAAe,GAAf,UAAgB,gBA A0B;YACxC,IAAM,SAAS,GAAqB,CAAC,EAAC,OAAO,EAAE,MAAM,EAAE,QAAQ,EAAE,IAAI,CAAC,cAA c,EAAC,CAAC,CAAC;YACvF,IAAM,aAAa,GAAGA,aAAQ,CAAC,MAAM,CACjC,EAAC,SAAS,EAAE,SAAS, EAAE,MAAM,EAAE,IAAI,CAAC,cAAc,EAAE,IAAI,EAAE,2BAA2B,EAAC,CAAC,CAAC;YAE5F,IAAI,CAA C,YAAY;gBACb,IAAI,CAAC,gBAAgB,CAAC,MAAM,CAAC,aAAa,EAAE,gBAAgB,EAAE,IAAI,CAAC,OAA O,CAAC,CAAC,CAAC,CAAC,CAAC;YACnF,IAAI,CAAC,kBAAkB,GAAG,IAAI,CAAC,YAAY,CAAC,QAAQ ,CAAC,GAAG,CAACC,sBAAiB,CAAC,CAAC;YAC5E,IAAI,CAAC,cAAc,GAAG,IAAI,CAAC,YAAY,CAAC,i BAAiB,CAAC;YAC1D,IAAI,CAAC,SAAS,GAAG,IAAI,CAAC,YAAY,CAAC,QAAQ,CAAC;;;;;YAM5C,IAAM

,WAAW,GAAG,IAAI,CAAC,YAAY,CAAC,QAAQ,CAAC,GAAG,CAACC,gBAAW,EAAE,IAAI,CAAC,CAAC; YACtE,IAAI,WAAW,EAAE;gBACf,IAAI,CAAC,YAAY,CAAC,QAAQ,CAAC,GAAG,CAACC,wBAAmB,CAA C;qBAC9C,mBAAmB,CAAC,IAAI,CAAC,YAAY,CAAC,QAAQ,CAAC,aAAa,EAAE,WAAW,CAAC,CAAC;aA CjF;YAED,aAAa,CAAC,IAAI,CAAC,OAAO,EAAE,IAAI,CAAC,SAAS,CAAC,CAAC;SAC7C;QAED,+CAAW, GAAX,UAAY,kBAA2B,EAAE,eAAsB;YAA/D,iBAuFC;YAvFwC,gCAAA,EAAA,sBAAsB;YAC7D,IAAM,KAA K,GAAG,IAAI,CAAC,KAAK,CAAC;YACzB,IAAM,MAAM,GAAG,IAAI,CAAC,gBAAgB,CAAC,MAAM,IAAI ,EAAE,CAAC;oCACzC,CAAC;gBACR,IAAM,KAAK,GAAG,IAAI,eAAe,CAAC,MAAM,CAAC,CAAC,CAAC, CAAC,QAAQ,EAAE,MAAM,CAAC,CAAC,CAAC,CAAC,YAAY,CAAC,CAAC;gBAC9E,IAAI,IAAI,GAAgB,I AAI,CAAC;gBAE7B,IAAI,KAAK,CAAC,cAAc,CAAC,KAAK,CAAC,IAAI,CAAC,EAAE;oBACpC,IAAM,WA AS,GAAG,CAAC,UAAA,IAAI;wBACrB,IAAI,SAAS,GAAG,aAAa,CAAC;wBAC9B,OAAO,UAAC,SAAc;;4BA EpB,IAAI,CAAC,YAAY,CAAC,SAAS,EAAE,SAAS,CAAC,EAAE;gCACvC,IAAI,SAAS,KAAK,aAAa,EAAE;o CAC/B,SAAS,GAAG,SAAS,CAAC;iCACvB;gCAED,KAAI,CAAC,WAAW,CAAC,IAAI,EAAE,SAAS,EAAE,S AAS,CAAC,CAAC;gCAC7C,SAAS,GAAG,SAAS,CAAC;6BACvB;yBACF,CAAC;qBACH,EAAE,KAAK,CAA C,IAAI,CAAC,CAAC;oBACf,KAAK,CAAC,QAAQ,CAAC,KAAK,CAAC,IAAI,EAAE,WAAS,CAAC,CAAC;;;; oBAKtC,IAAI,SAAO,GAAkB,OAAK,cAAc,CAAC,MAAM,CAAC;wBACtD,SAAQ,EAAE,CAAC;wBACX,SAA O,GAAG,IAAI,CAAC;wBACf,WAAS,CAAC,KAAK,CAAC,KAAK,CAAC,IAAI,CAAC,CAAC,CAAC;qBAC9B ,CAAC,CAAC;iBAEJ;qBAAM,IAAI,KAAK,CAAC,cAAc,CAAC,KAAK,CAAC,QAAQ,CAAC,EAAE;oBAC/C,I AAI,GAAG,KAAK,CAAC,KAAK,CAAC,QAAQ,CAAC,CAAC;iBAC9B;qBAAM,IAAI,KAAK,CAAC,cAAc,CA AC,KAAK,CAAC,WAAW,CAAC,EAAE;oBAClD,IAAI,GAAG,KAAK,CAAC,KAAK,CAAC,WAAW,CAAC,C AAC;iBACjC;qBAAM,IAAI,KAAK,CAAC,cAAc,CAAC,KAAK,CAAC,UAAU,CAAC,EAAE;oBACjD,IAAI,GA AG,KAAK,CAAC,KAAK,CAAC,UAAU,CAAC,CAAC;iBAChC;qBAAM,IAAI,KAAK,CAAC,cAAc,CAAC,KA AK,CAAC,gBAAgB,CAAC,EAAE;oBACvD,IAAI,GAAG,KAAK,CAAC,KAAK,CAAC,gBAAgB,CAAC,CAAC; iBACtC;gBACD,IAAI,IAAI,IAAI,IAAI,EAAE;oBAChB,IAAM,OAAO,GACT,CAAC,UAAA,IAAI,IAAI,OAAA, UAAC,SAAc,EAAE,SAAc,IACnC,OAAA,KAAI,CAAC,WAAW,CAAC,IAAI,EAAE,SAAS,EAAE,SAAS,CAAC ,GAAA,GAAA,EAAE,KAAK,CAAC,IAAI,CAAC,CAAC;oBACnE,OAAK,cAAc,CAAC,MAAM,CAAC,IAAI,E AAE,OAAO,CAAC,CAAC;iBAC3C;;;YA5CH,KAAK,IAAI,CAAC,GAAG,CAAC,EAAE,CAAC,GAAG,MAAM, CAAC,MAAM,EAAE,CAAC,EAAE;wBAA7B,CAAC;aA6CT;;YAGD,IAAM,aAAa,GAAG,cAAM,OAAA,KAAI ,CAAC,cAAc,CAAC,aAAa,EAAE,GAAA,CAAC;YAChE,IAAM,SAAS,GAAG,IAAI,CAAC,gBAAgB,CAAC,aA Aa,CAAC,SAAS,CAAC;YAChE,IAAI,CAAC,mBAAmB,GAAG,CAAC,EAAE,SAAS,IAAgB,SAAU,CAAC,WA AW,CAAC,CAAC;YAE/E,IAAI,CAAC,cAAc,CAAC,MAAM,CAAC,cAAM,OAAA,KAAI,CAAC,gBAAgB,GA AA,EAAE,IAAI,CAAC,YAAY,CAAC;;gBAExE,IAAI,KAAI,CAAC,mBAAmB,EAAE;oBAC5B,IAAM,YAAY,G AAG,KAAI,CAAC,YAAY,CAAC;oBACvC,KAAI,CAAC,YAAY,GAAG,EAAE,CAAC;oBACX,KAAI,CAAC,S AAU,CAAC,WAAW,CAAC,YAAa,CAAC,CAAC;iBACxD;gBAED,KAAI,CAAC,kBAAkB,CAAC,YAAY,EAA E,CAAC;;gBAGvC,IAAI,CAAC,eAAe,EAAE;oBACpB,aAAa,EAAE,CAAC;iBACjB;aACF,CAAC,CAAC,CAAC ;;YAGJ,IAAI,eAAe,EAAE;gBACnB,IAAI,CAAC,cAAc,CAAC,MAAM,CAAC,IAAI,CAAC,YAAY,CAAC,aAAa ,CAAC,CAAC,CAAC;aAC9D;;;YAID,IAAI,kBAAkB,IAAI,CAAC,eAAe,EAAE;gBAC1C,IAAI,SAAO,GAAkB,I AAI,CAAC,cAAc,CAAC,MAAM,CAAC;oBACtD,SAAQ,EAAE,CAAC;oBACX,SAAO,GAAG,IAAI,CAAC;oB AEf,IAAM,MAAM,GAAG,KAAI,CAAC,cAAc,CAAC,GAAG,CAAiBC,mBAAc,CAAC,CAAC;oBACvE,MAAM ,CAAC,UAAU,CAAC,KAAI,CAAC,YAAY,CAAC,QAAQ,CAAC,CAAC;iBAC/C,CAAC,CAAC;aACJ;SACF;Q AED,gDAAY,GAAZ;YACE,IAAM,KAAK,GAAG,IAAI,CAAC,KAAK,CAAC;YACzB,IAAM,OAAO,GAAG,IA AI,CAAC,gBAAgB,CAAC,OAAO,IAAI,EAAE,CAAC;YACpD,KAAK,IAAI,CAAC,GAAG,CAAC,EAAE,CAA C,GAAG,OAAO,CAAC,MAAM,EAAE,CAAC,EAAE,EAAE;gBACvC,IAAM,MAAM,GAAG,IAAI,eAAe,CAAC ,OAAO,CAAC,CAAC,CAAC,CAAC,QAAQ,EAAE,OAAO,CAAC,CAAC,CAAC,CAAC,YAAY,CAAC,CAAC;g BACjF,IAAM,UAAU,GAAG,MAAM,CAAC,UAAU,CAAC,SAAS,CAAC,CAAC,EAAE,MAAM,CAAC,UAAU, CAAC,MAAM,GAAG,CAAC,CAAC,CAAC;gBAChF,IAAM,gBAAgB,GAClB,OAAK,MAAM,CAAC,gBAAgB, CAAC,SAAS,CAAC,CAAC,EAAE,MAAM,CAAC,gBAAgB,CAAC,MAAM,GAAG,CAAC,CAAC,OAAI,CAAC ;;gBAEtF,IAAI,KAAK,CAAC,cAAc,CAAC,UAAU,CAAC,EAAE;oBACpC,IAAI,CAAC,iBAAiB,CAAC,MAAM ,EAAE,KAAK,CAAC,UAAU,CAAC,EAAE,IAAI,CAAC,CAAC;iBACzD;gBACD,IAAI,KAAK,CAAC,cAAc,CA

AC,gBAAgB,CAAC,EAAE;oBAC1C,IAAI,CAAC,iBAAiB,CAAC,MAAM,EAAE,KAAK,CAAC,gBAAgB,CAA C,EAAE,IAAI,CAAC,CAAC;iBAC/D;gBACD,IAAI,KAAK,CAAC,cAAc,CAAC,MAAM,CAAC,MAAM,CAAC, EAAE;oBACvC,IAAI,CAAC,iBAAiB,CAAC,MAAM,EAAE,KAAK,CAAC,MAAM,CAAC,MAAM,CAAC,CAA C,CAAC;iBACtD;gBACD,IAAI,KAAK,CAAC,cAAc,CAAC,MAAM,CAAC,SAAS,CAAC,EAAE;oBAC1C,IAAI ,CAAC,iBAAiB,CAAC,MAAM,EAAE,KAAK,CAAC,MAAM,CAAC,SAAS,CAAC,CAAC,CAAC;iBACzD;aAC F;SACF;QAEO,qDAAiB,GAAjB,UAAkB,MAAuB,EAAE,IAAY,EAAE,YAA6B;YAAtF,iBAgBP;YAhBgE,6BA AA,EAAA,oBAA6B;YAC5F,IAAM,MAAM,GAAG,IAAI,CAAC,MAAM,CAAC,IAAI,CAAC,CAAC;YACjC,IA AM,MAAM,GAAG,MAAM,CAAC,MAAM,CAAC;YAC7B,IAAI,YAAY,IAAI,CAAC,MAAM,EAAE;gBAC3B, MAAM,IAAI,KAAK,CAAC,iBAAe,IAAI,yBAAsB,CAAC,CAAC;aAC5D;YACD,IAAM,OAAO,GAAG,IAAI,CA AC,SAAS,CAAC,MAAM,CAAC,IAAI,CAAsB,CAAC;YACjE,IAAI,OAAO,EAAE;gBACX,OAAO,CAAC,SAAS ,CAAC;oBAChB,IAAI,EAAE,YAAY,GAAG,UAAC,CAAM,IAAK,OAAA,MAAO,CAAC,KAAI,CAAC,KAAK, EAAE,CAAC,CAAC,GAAA;wBAClC,UAAC,CAAM,IAAK,OAAA,MAAM,CAAC,KAAI,CAAC,KAAK,EAAE, EAAC,QAAQ,EAAE,CAAC,EAAC,CAAC,GAAA;iBACnE,CAAC,CAAC;aACJ;iBAAM;gBACL,MAAM,IAAI, KAAK,CAAC,sBAAoB,MAAM,CAAC,IAAI,wBAC3C,WAAW,CAAC,IAAI,CAAC,gBAAgB,CAAC,aAAa,CA AC,OAAI,CAAC,CAAC;aAC3D;SACF;QAED,mDAAe,GAAf;YAAA,iBAaC;YAZC,IAAM,mBAAmB,GAAG,I AAI,CAAC,YAAY,CAAC,QAAQ,CAAC,GAAG,CAACD,wBAAmB,CAAC,CAAC;YAChF,IAAM,mBAAmB,G AAG,IAAI,CAAC,YAAY,CAAC,cAAM,OAAA,KAAI,CAAC,YAAY,CAAC,OAAO,EAAE,GAAA,CAAC,CAA C;YACjF,IAAI,SAAS,GAAG,KAAK,CAAC;YAEtB,IAAI,CAAC,OAAO,CAAC,EAAG,CAAC,UAAU,EAAE,cA AM,OAAA,KAAI,CAAC,cAAc,CAAC,QAAQ,EAAE,GAAA,CAAC,CAAC;YACnE,IAAI,CAAC,cAAc,CAAC, GAAG,CAAC,UAAU,EAAE;gBAClC,IAAI,CAAC,SAAS,EAAE;oBACd,SAAS,GAAG,IAAI,CAAC;oBACjB,m BAAmB,CAAC,qBAAqB,CAAC,KAAI,CAAC,YAAY,CAAC,QAAQ,CAAC,aAAa,CAAC,CAAC;oBACpF,mBA AmB,EAAE,CAAC;iBACvB;aACF,CAAC,CAAC;SACJ;QAED,+CAAW,GAAX;YACE,OAAO,IAAI,CAAC,YA AY,CAAC,QAAQ,CAAC;SACnC;QAEO,+CAAW,GAAX,UAAY,IAAY,EAAE,SAAc,EAAE,SAAc;YAC9D,IA AI,IAAI,CAAC,mBAAmB,EAAE;gBAC5B,IAAI,CAAC,YAAY,CAAC,IAAI,CAAC,GAAG,IAAIE,iBAAY,CAA C,SAAS,EAAE,SAAS,EAAE,SAAS,KAAK,SAAS,CAAC,CAAC;aAC3F;YAED,IAAI,CAAC,gBAAgB,EAAE,C AAC;YACxB,IAAI,CAAC,SAAS,CAAC,IAAI,CAAC,GAAG,SAAS,CAAC;SAClC;QAED,yDAAqB,GAArB;YA CE,IAAI,kBAAkB,GAAG,IAAI,CAAC,gBAAgB,CAAC,kBAAkB,CAAC;YAClE,OAAO,oBAAoB,CAAC,kBAA kB,EAAE,IAAI,CAAC,OAAO,CAAC,QAAS,EAAE,CAAC,CAAC;SAC3E;wCACF;KAAA,IAAA;IAED;;;aAGg B,oBAAoB,CAAC,kBAA4B,EAAE,KAAa;QAC9E,IAAM,gBAAgB,GAAa,EAAE,CAAC;QACtC,IAAI,sBAA8B, CAAC;QAEnC,KAAK,IAAI,CAAC,GAAG,CAAC,EAAE,EAAE,GAAG,kBAAkB,CAAC,MAAM,EAAE,CAAC, GAAG,EAAE,EAAE,EAAE,CAAC,EAAE;YAC3D,gBAAgB,CAAC,CAAC,CAAC,GAAG,EAAE,CAAC;SAC1B ;QAED,KAAK,IAAI,CAAC,GAAG,CAAC,EAAE,EAAE,GAAG,KAAK,CAAC,MAAM,EAAE,CAAC,GAAG,E AAE,EAAE,EAAE,CAAC,EAAE;YAC9C,IAAM,IAAI,GAAG,KAAK,CAAC,CAAC,CAAC,CAAC;YACtB,IAA M,cAAc,GAAG,0BAA0B,CAAC,IAAI,EAAE,kBAAkB,CAAC,CAAC;YAC5E,IAAI,cAAc,IAAI,IAAI,EAAE;gB AC1B,gBAAgB,CAAC,cAAc,CAAC,CAAC,IAAI,CAAC,IAAI,CAAC,CAAC;aAC7C;SACF;QAED,OAAO,gBA AgB,CAAC;IAC1B,CAAC;IAED,SAAS,0BAA0B,CAAC,OAAY,EAAE,kBAA4B;QAC5E,IAAM,gBAAgB,GAA a,EAAE,CAAC;QACtC,IAAI,sBAAsB,GAAW,CAAC,CAAC,CAAC;QACxC,KAAK,IAAI,CAAC,GAAG,CAAC ,EAAE,CAAC,GAAG,kBAAkB,CAAC,MAAM,EAAE,CAAC,EAAE,EAAE;YAClD,IAAM,QAAQ,GAAG,kBA AkB,CAAC,CAAC,CAAC,CAAC;YACvC,IAAI,QAAQ,KAAK,GAAG,EAAE;gBACpB,sBAAsB,GAAG,CAAC, CAAC;aAC5B;iBAAM;gBACL,IAAI,eAAe,CAAC,OAAO,EAAE,QAAQ,CAAC,EAAE;oBACtC,gBAAgB,CAA C,IAAI,CAAC,CAAC,CAAC,CAAC;iBAC1B;aACF;SACF;QACD,gBAAgB,CAAC,IAAI,EAAE,CAAC;QAExB, IAAI,sBAAsB,KAAK,CAAC,CAAC,EAAE;YACjC,gBAAgB,CAAC,IAAI,CAAC,sBAAsB,CAAC,CAAC;SAC/ C;QACD,OAAO,gBAAgB,CAAC,MAAM,GAAG,gBAAgB,CAAC,CAAC,CAAC,GAAG,IAAI,CAAC;IAC9D,C AAC;IAED,IAAI,QAAkD,CAAC;IAEvD,SAAS,eAAe,CAAC,EAAO,EAAE,QAAgB;QAChD,IAAI,CAAC,QAA Q,EAAE;YACb,IAAM,OAAO,GAAQ,OAAO,CAAC,SAAS,CAAC;YACvC,QAAQ,GAAG,OAAO,CAAC,OAA O,IAAI,OAAO,CAAC,eAAe,IAAI,OAAO,CAAC,kBAAkB;gBAC/E,OAAO,CAAC,iBAAiB,IAAI,OAAO,CAAC, gBAAgB,IAAI,OAAO,CAAC,qBAAqB,CAAC;SAC5F;QACD,OAAO,EAAE,CAAC,QAAQ,KAAK,IAAI,CAAC, YAAY,GAAG,QAAQ,CAAC,IAAI,CAAC,EAAE,EAAE,QAAQ,CAAC,GAAG,KAAK,CAAC;IACjF;;IC3SA;;;;;;

;aAcgB,UAAU,CAAI,GAAY;QACxC,OAAO,CAAC,CAAC,GAAG,IAAI,UAAU,CAAE,GAAW,CAAC,IAAI,CA AC,CAAC;IAChD,CAAC;IAED;;;IAGA;QAAA;YAEU,aAAQ,GAAG,KAAK,CAAC;YACjB,cAAS,GAA8B,EA AE,CAAC;SA0CnD;QAxCQ,eAAG,GAAV,UAAc,gBAAmC;YAC/C,IAAM,WAAW,GAAG,IAAI,WAAW,EAA O,CAAC;YAE3C,IAAI,aAAa,GAAG,CAAC,CAAC;YACtB,IAAM,OAAO,GAAQ,EAAE,CAAC;YACxB,IAAM, OAAO,GAAG,UAAC,GAAW,EAAE,KAAQ;gBACpC,OAAO,CAAC,GAAG,CAAC,GAAG,KAAK,CAAC;gBA CrB,IAAI,EAAE,aAAa,KAAK,gBAAgB,CAAC,MAAM;oBAAE,WAAW,CAAC,OAAO,CAAC,OAAO,CAAC,C AAC;aAC/E,CAAC;YAEF,gBAAgB,CAAC,OAAO,CAAC,UAAC,CAAC,EAAE,GAAG;gBAC9B,IAAI,UAAU, CAAC,CAAC,CAAC,EAAE;oBACjB,CAAC,CAAC,IAAI,CAAC,UAAA,CAAC,IAAI,OAAA,OAAO,CAAC,GA AG,EAAE,CAAC,CAAC,GAAA,CAAC,CAAC;iBAC9B;qBAAM;oBACL,OAAO,CAAC,GAAG,EAAE,CAAC,C AAC,CAAC;iBACjB;aACF,CAAC,CAAC;YAEH,OAAO,WAAW,CAAC;SACpB;QAED,6BAAO,GAAP,UAAQ, KAAQ;;YAEd,IAAI,IAAI,CAAC,QAAQ;gBAAE,OAAO;YAE1B,IAAI,CAAC,KAAK,GAAG,KAAK,CAAC;YA CnB,IAAI,CAAC,QAAQ,GAAG,IAAI,CAAC;;YAGrB,IAAI,CAAC,SAAS,CAAC,OAAO,CAAC,UAAA,QAAQ, IAAI,OAAA,QAAQ,CAAC,KAAK,CAAC,GAAA,CAAC,CAAC;YACpD,IAAI,CAAC,SAAS,CAAC,MAAM,GA AG,CAAC,CAAC;SAC3B;QAED,0BAAI,GAAJ,UAAK,QAA+B;YAClC,IAAI,IAAI,CAAC,QAAQ,EAAE;gBAC jB,QAAQ,CAAC,IAAI,CAAC,KAAM,CAAC,CAAC;aACvB;iBAAM;gBACL,IAAI,CAAC,SAAS,CAAC,IAAI,C AAC,QAAQ,CAAC,CAAC;aAC/B;SACF;0BACF;KAAA;;ICjDD;;;;;;;;;;;;;;;;;;;;;;;;;;;;;;;;;;;;;;;;;;;;;;;;;aAiDgB,kBAA kB,CAAC,IAUlC;QACC,IAAM,gBAAgB,GAAuB,UACzC,QAAyB,EAAE,SAA2B,EAAE,MAAqB;;;;;;;;;YAS/E,I AAM,eAAe,GAAG,iBAAiB,CAAC,SAAS,CAAC,kBAAyB;YAC7E,IAAM,YAAY,GACd,CAAC,eAAe,GAAG,U AAA,EAAE,IAAI,OAAA,EAAE,GAAA,GAAG,UAAA,EAAE,IAAI,OAAA,cAAM,OAAAC,WAAM,CAAC,eA Ae,EAAE,GAAG,EAAE,EAAE,GAAG,MAAM,CAAC,GAAG,CAAC,EAAE,CAAC,GAAA,GAAA,CAAC;YAC/ F,IAAI,MAAc,CAAC;;YAGnB,IAAM,4BAA4B,GAC9B,eAAe,KAAK,wBAAwB,CAAC,SAAS,CAAC,GAAG,C AAC,CAAC,CAAC;YAEjE,OAAO;gBACL,QAAQ,EAAE,GAAG;gBACb,QAAQ,EAAE,IAAI;gBACd,OAAO,E AAE,CAAC,gBAAgB,EAAE,gBAAgB,CAAC;gBAC7C,IAAI,EAAE,UAAC,KAAa,EAAE,OAAyB,EAAE,KAAk B,EAAE,QAAe;;;;oBAKlF,IAAM,OAAO,GAAuB,QAAQ,CAAC,CAAC,CAAC,CAAC;oBAChD,IAAM,cAAc,G AA0C,QAAQ,CAAC,CAAC,CAAC,CAAC;oBAC1E,IAAI,cAAc,GAA0C,SAAS,CAAC;oBACtE,IAAI,QAAQ,G AAG,KAAK,CAAC;oBAErB,IAAI,CAAC,cAAc,IAAI,4BAA4B,EAAE;wBACnD,IAAM,gBAAgB,GAAG,IAAI, CAAC,gBAAgB,IAAI,EAAE,CAAC;wBACrD,IAAM,gBAAgB,GAAG,KAAG,eAAe,GAAG,gBAAkB,CAAC;w BACjE,IAAM,eAAe,GAAG,8BAA4B,WAAW,CAAC,IAAI,CAAC,SAAS,CAAC,MAAG,CAAC;wBAEnF,oBAA oB,CAAC,SAAS,EAAE,gBAAgB,EAAE,gBAAgB,EAAE,eAAe,CAAC,CAAC;wBAErF,IAAM,aAAa,GAAG,SA AS,CAAC,GAAG,CAAC,gBAAgB,CAAkB,CAAC;wBACvE,cAAc,GAAG,aAAa,CAAC,QAAQ,IAAI,aAAa,CA AC,OAA4B,CAAC;qBACvF;;;;;;;;;;;;;;;;;;;;;;;;;;;;;;;;;;oBAoCD,IAAM,mBAAmB,GAAG,cAAc,IAAI,cAAe,CAAC; ;;;oBAK9D,IAAM,mBAAmB,GAAG,cAAc,IAAI,cAAe,CAAC;oBAE9D,IAAM,WAAW,GAAG,UAAC,QAAkB, EAAE,cAAwB;;;wBAG/D,IAAM,wBAAwB,GAC1B,cAAc,CAAC,GAAG,CAACC,6BAAwB,CAAC,CAAC;wB ACjD,IAAM,gBAAgB,GAClB,wBAAwB,CAAC,uBAAuB,CAAC,IAAI,CAAC,SAAS,CAAE,CAAC;wBAEtE,IA AI,CAAC,gBAAgB,EAAE;4BACrB,MAAM,IAAI,KAAK,CAAC,qCAAmC,WAAW,CAAC,IAAI,CAAC,SAAS, CAAG,CAAC,CAAC;yBACnF;wBAED,IAAM,eAAe,GAAG,IAAI,qBAAqB,CAAC,OAAO,CAAC,CAAC;wBA C3D,IAAM,MAAM,GAAG,IAAI,yBAAyB,CACxC,OAAO,EAAE,KAAK,EAAE,KAAK,EAAE,OAAO,EAAE,Q AAQ,EAAE,SAAS,EAAE,QAAQ,EAAE,MAAM,EACrE,gBAAgB,EAAE,YAAY,CAAC,CAAC;wBAEpC,IAAM ,gBAAgB,GAAG,MAAM,CAAC,eAAe,EAAE,CAAC;wBAClD,MAAM,CAAC,eAAe,CAAC,gBAAgB,CAAC,C AAC;wBACzC,MAAM,CAAC,WAAW,CAAC,eAAe,EAAE,IAAI,CAAC,eAAe,CAAC,CAAC;wBAC1D,MAAM ,CAAC,YAAY,EAAE,CAAC;wBACtB,MAAM,CAAC,eAAe,EAAE,CAAC;wBAEzB,eAAe,CAAC,OAAO,CAA C,MAAM,CAAC,WAAW,EAAE,CAAC,CAAC;wBAE9C,IAAI,QAAQ,EAAE;;;4BAGZ,KAAK,CAAC,UAAU,C AAC,eAAQ,CAAC,CAAC;yBAC5B;qBACF,CAAC;oBAEF,IAAM,WAAW,GACb,CAAC,eAAe,GAAG,WAAW, GAAG,UAAC,SAAmB,EAAE,SAAmB;wBACxE,IAAI,CAAC,MAAM,EAAE;4BACX,MAAM,GAAG,SAAS,C AAC,GAAG,CAACD,WAAM,CAAC,CAAC;yBAChC;wBAED,YAAY,CAAC,cAAM,OAAA,WAAW,CAAC,SA AS,EAAE,SAAS,CAAC,GAAA,CAAC,EAAE,CAAC;qBACzD,CAAC;;;;;oBAMN,WAAW,CAAC,GAAG,CAA C,CAAC,mBAAmB,EAAE,mBAAmB,CAAC,CAAC;yBACtD,IAAI,CAAC,UAAC,EAAsB;4BAAtB,KAAA,aAA sB,EAArB,SAAS,QAAA,EAAE,SAAS,QAAA;wBAAM,OAAA,WAAW,CAAC,SAAS,EAAE,SAAS,CAAC;qBA

AA,CAAC,CAAC;oBAEzE,QAAQ,GAAG,IAAI,CAAC;iBACjB;aACF,CAAC;SACH,CAAC;;QAGF,gBAAgB,C AAC,SAAS,CAAC,GAAG,CAAC,QAAQ,EAAE,SAAS,EAAE,MAAM,CAAC,CAAC;QAC5D,OAAO,gBAAgB, CAAC;IAC1B,CAAC;IAED;;;;IAIA;QAAoC,yCAAqB;QAGvD,+BAAoB,OAAyB;YAA7C,YACE,iBAAO,SAIR; YALmB,aAAO,GAAP,OAAO,CAAkB;YAFrC,iBAAW,GAAW,aAAa,CAAC,YAAY,CAAC,CAAC;;YAMxD,O AAO,CAAC,IAAK,CAAC,KAAI,CAAC,WAAW,EAAE,KAAI,CAAC,CAAC;;SACvC;QAED,uCAAO,GAAP,U AAQ,QAAkB;;YAExB,IAAI,CAAC,OAAO,CAAC,IAAK,CAAC,IAAI,CAAC,WAAW,EAAE,QAAQ,CAAC,CA AC;;YAG/C,IAAI,CAAC,OAAO,GAAG,IAAK,CAAC;;YAGrB,iBAAM,OAAO,YAAC,QAAQ,CAAC,CAAC;SA CzB;oCACF;KApBD,CAAoC,WAAqB;;IChOzD;;;;;;;IAaA;;;;;;;;;;;;;;;;;;;;;;;;;;;;;;;;;;;;;;;;;;;;;;;;;;;;;;;;;;;;aA4DgB,mB AAmB,CAAC,KAAU,EAAE,gBAA6B;QAA7B,iCAAA,EAAA,qBAA6B;QAC3E,IAAM,OAAO,GAAG,UAAS,S AA2B;YAClD,IAAM,WAAW,GAAG,KAAG,YAAY,GAAG,gBAAkB,CAAC;YACzD,IAAM,cAAc,GAAG,UAA U,CAAC,KAAK,CAAC,GAAG,WAAW,CAAC,KAAK,CAAC,GAAG,MAAM,CAAC,KAAK,CAAC,CAAC;YA C9E,IAAM,eAAe,GAAG,+BAA6B,cAAc,MAAG,CAAC;YAEvE,oBAAoB,CAAC,SAAS,EAAE,gBAAgB,EAAE ,WAAW,EAAE,eAAe,CAAC,CAAC;YAEhF,IAAI;gBACF,IAAM,QAAQ,GAAa,SAAS,CAAC,GAAG,CAAC,W AAW,CAAC,CAAC;gBACtD,OAAO,QAAQ,CAAC,GAAG,CAAC,KAAK,CAAC,CAAC;aAC5B;YAAC,OAAO, GAAG,EAAE;gBACZ,MAAM,IAAI,KAAK,CAAC,iBAAe,eAAe,WAAK,GAAG,CAAC,OAAO,IAAI,GAAG,CA AE,CAAC,CAAC;aAC1E;SACF,CAAC;QACD,OAAe,CAAC,SAAS,CAAC,GAAG,CAAC,SAAS,CAAC,CAAC; QAE1C,OAAO,OAAO,CAAC;IACjB;;IC3FA;;;;;;;IAgBA;;;QAGa,OAAO,GAAG,IAAIE,YAAO,CAAC,mBAAm B;;IClBtD;;;;;;;IAUA;IACA;IACA;IACA;IACA,IAAI,eAAe,GAA0B,IAAI,CAAC;aAClC,kBAAkB,CAAC,QAA0 B;QAC3D,eAAe,GAAG,QAAQ,CAAC;IAC7B,CAAC;aACe,eAAe;QAC7B,IAAI,CAAC,eAAe,EAAE;YACpB,M AAM,IAAI,KAAK,CAAC,2DAA2D,CAAC,CAAC;SAC9E;QAED,IAAM,QAAQ,GAAqB,eAAe,CAAC;QACnD, eAAe,GAAG,IAAI,CAAC;QACvB,OAAO,QAAQ,CAAC;IAClB,CAAC;aAEe,gBAAgB,CAAC,CAAmB;QAClD, OAAO,CAAC,CAAC,GAAG,CAAC,YAAY,CAAC,CAAC;IAC7B,CAAC;aAEe,cAAc,CAAC,CAAmB;QAChD, OAAO,CAAC,CAAC,GAAG,CAAC,UAAU,CAAC,CAAC;IAC3B,CAAC;aAEe,YAAY,CAAC,CAAmB;QAC9C, OAAO,CAAC,CAAC,GAAG,CAAC,QAAQ,CAAC,CAAC;IACzB,CAAC;QAEY,iBAAiB,GAAG;;;;;QAK/B,EA AC,OAAO,EAAE,WAAW,EAAE,UAAU,EAAE,eAAe,EAAE,IAAI,EAAE,EAAE,EAAC;QAC7D,EAAC,OAAO, EAAE,YAAY,EAAE,UAAU,EAAE,gBAAgB,EAAE,IAAI,EAAE,CAAC,WAAW,CAAC,EAAC;QAC1E,EAAC, OAAO,EAAE,UAAU,EAAE,UAAU,EAAE,cAAc,EAAE,IAAI,EAAE,CAAC,WAAW,CAAC,EAAC;QACtE,EA AC,OAAO,EAAE,QAAQ,EAAE,UAAU,EAAE,YAAY,EAAE,IAAI,EAAE,CAAC,WAAW,CAAC,EAAC;;;ICjD pE;;;;;;;IAWA;QACE,2BAAoB,WAAqB;YAArB,gBAAW,GAAX,WAAW,CAAU;SAAI;;;;;QAM7C,+BAAG,GA AH,UAAI,KAAU,EAAE,aAAmB;YACjC,IAAI,aAAa,KAAKC,2CAAqC,EAAE;gBAC3D,OAAO,aAAa,CAAC;a ACtB;YAED,OAAO,IAAI,CAAC,WAAW,CAAC,GAAG,CAAC,KAAK,EAAE,aAAa,CAAC,CAAC;SACnD;gC ACF;KAAA;;ICzBD;;;;;;;IAmBA,IAAI,SAAS,GAAG,CAAC,CAAC;IAElB;;;;;;;;;;;;;;;;;;;;;;;;;;;;;;;;;;;;;;;;;;;;;;;;;;;;;;;;; ;;;;;;;;;;;;;;;;;;;;;;;;;;;;;;;;;;;;;;;;;;;;;;;;;;;;aA6GgB,eAAe,CAAI,0BAC+B;QAChE,IAAM,cAAc,GAAM,mBAAmB,aAA Q,EAAE,SAAW,CAAC;QACnE,IAAM,gBAAgB,GAAG,KAAG,eAAe,GAAG,cAAgB,CAAC;QAC/D,IAAM,eA Ae,GAAG,KAAG,YAAY,GAAG,cAAgB,CAAC;QAE3D,IAAM,WAAW,GAAG,UAAU,CAAC,0BAA0B,CAAC; YACtD,0BAA0B;YAC1B,UAAC,cAAgC,IAC7B,OAAAC,+BAAe,CAAC,cAAc,CAAC,CAAC,sBAAsB,CAAC,0 BAA0B,CAAC,GAAA,CAAC;QAE3F,IAAI,QAAkB,CAAC;;QAGvBC,OAAa,CAAC,cAAc,EAAE,EAAE,CAAC ;aAC5B,QAAQ,CAAC,oBAAoB,eAAsB;aACnD,OAAO,CAAC,YAAY,EAAE,CAAC,eAAe,EAAE,QAAQ,CAA C,CAAC;aAClD,OAAO,CACJ,eAAe,EACf;YACE,IAAI,CAAC,QAAQ,EAAE;gBACb,MAAM,IAAI,KAAK,CA CX,4EAA4E;oBAC5E,iBAAiB,CAAC,CAAC;aACxB;YACD,OAAO,QAAQ,CAAC;SACjB,CAAC;aACL,OAAO ,CAAC,eAAe,EAAE,CAAC,gBAAgB,EAAE,QAAQ,CAAC,CAAC;aACtD,OAAO,CACJ,gBAAgB,EAChB;YAC E,SAAS;YACT,UAAC,SAA2B;gBAC1B,kBAAkB,CAAC,SAAS,CAAC,CAAC;gBAC9B,IAAM,MAAM,GAAk B;oBAC5B,OAAO,EAAE,WAAW,CAAC,iBAAiB,CAAC,CAAC,IAAI,CAAC,UAAA,GAAG;wBAC9C,QAAQ, GAAG,MAAM,CAAC,QAAQ,GAAG,IAAI,iBAAiB,CAAC,GAAG,CAAC,QAAQ,CAAC,CAAC;wBACjE,QAA Q,CAAC,GAAG,CAAC,SAAS,CAAC,CAAC;wBAExB,OAAO,QAAQ,CAAC;qBACjB,CAAC;iBACH,CAAC;g BACF,OAAO,MAAM,CAAC;aACf;SACF,CAAC;aACL,MAAM,CAAC;YACN,SAAS,EAAE,QAAQ;YACnB,U AAC,SAA2B,EAAE,QAAyB;gBACrD,QAAQ,CAAC,QAAQ,CAAC,2BAA2B,EAAE,wBAAwB,CAAC,SAAS,C AAC,GAAG,CAAC,CAAC,CAAC;aACzF;SACF,CAAC,CAAC;QAEP,OAAO,cAAc,CAAC;IACxB,CAAC;IAED

,SAAS,QAAQ,CAAU,CAAI;QAC7B,OAAO,CAAC,CAAC;IACX;;IC3KA;IACA,IAAM,iBAAiB,GAAG,wBAA wB,CAAC;IAenD;IACA;QASE,uBACY,QAAkB,EAAU,IAAY,EAAE,UAAsB,EACxE,SAAsB;YADd,aAAQ,GA AR,QAAQ,CAAU;YAAU,SAAI,GAAJ,IAAI,CAAQ;YAElD,IAAI,CAAC,SAAS,GAAG,QAAQ,CAAC,GAAG,C AAC,SAAS,CAAC,CAAC;YACzC,IAAI,CAAC,QAAQ,GAAG,IAAI,CAAC,SAAS,CAAC,GAAG,CAAC,QAAQ ,CAAC,CAAC;YAC7C,IAAI,CAAC,WAAW,GAAG,IAAI,CAAC,SAAS,CAAC,GAAG,CAAC,WAAW,CAAC,C AAC;YAEnD,IAAI,CAAC,OAAO,GAAG,UAAU,CAAC,aAAa,CAAC;YACxC,IAAI,CAAC,QAAQ,GAAGC,OA Ac,CAAC,IAAI,CAAC,OAAO,CAAC,CAAC;YAE7C,IAAI,CAAC,SAAS,GAAG,SAAS,IAAI,aAAa,CAAC,YA AY,CAAC,IAAI,CAAC,SAAS,EAAE,IAAI,CAAC,CAAC;SAChF;QAEM,0BAAY,GAAnB,UAAoB,SAA2B,EA AE,IAAY;YAC3D,IAAM,UAAU,GAAiB,SAAS,CAAC,GAAG,CAAC,IAAI,GAAG,WAAW,CAAC,CAAC;YAC nE,IAAI,UAAU,CAAC,MAAM,GAAG,CAAC,EAAE;gBACzB,MAAM,IAAI,KAAK,CAAC,mDAAiD,IAAM,C AAC,CAAC;aAC1E;YAED,IAAM,SAAS,GAAG,UAAU,CAAC,CAAC,CAAC,CAAC;;;YAIhC,IAAI,SAAS,CA AC,OAAO,IAAI,CAAC,SAAS,CAAC,IAAI;gBAAE,YAAY,CAAC,IAAI,EAAE,SAAS,CAAC,CAAC;YACxE,IA AI,SAAS,CAAC,OAAO;gBAAE,YAAY,CAAC,IAAI,EAAE,SAAS,CAAC,CAAC;YACrD,IAAI,SAAS,CAAC,Q AAQ;gBAAE,YAAY,CAAC,IAAI,EAAE,UAAU,CAAC,CAAC;YAEvD,OAAO,SAAS,CAAC;SAClB;QAEM,yB AAW,GAAlB,UACI,SAA2B,EAAE,SAAqB,EAAE,mBAA2B,EAC/E,QAA2B;YADyB,oCAAA,EAAA,2BAA2B; YAEjF,IAAI,SAAS,CAAC,QAAQ,KAAK,SAAS,EAAE;gBACpC,OAAO,SAAS,CAAS,SAAS,CAAC,QAAQ,EA AE,QAAQ,CAAC,CAAC;aACxD;iBAAM,IAAI,SAAS,CAAC,WAAW,EAAE;gBAChC,IAAM,gBAAc,GAAG,S AAS,CAAC,GAAG,CAAC,eAAe,CAA0B,CAAC;gBAC/E,IAAM,KAAG,GAAG,SAAS,CAAS,SAAS,CAAC,WA AW,EAAE,QAAQ,CAAC,CAAC;gBAC/D,IAAM,QAAQ,GAAG,gBAAc,CAAC,GAAG,CAAC,KAAG,CAAC,C AAC;gBAEzC,IAAI,QAAQ,KAAK,SAAS,EAAE;oBAC1B,OAAO,QAAQ,CAAC;iBACjB;qBAAM,IAAI,CAAC, mBAAmB,EAAE;oBAC/B,MAAM,IAAI,KAAK,CAAC,6DAA6D,CAAC,CAAC;iBAChF;gBAED,OAAO,IAAI, OAAO,CAAC,UAAC,OAAO,EAAE,MAAM;oBACjC,IAAM,YAAY,GAAG,SAAS,CAAC,GAAG,CAAC,aAAa, CAAwB,CAAC;oBACzE,YAAY,CAAC,KAAK,EAAE,KAAG,EAAE,IAAI,EAAE,UAAC,MAAc,EAAE,QAAgB ;wBAC9D,IAAI,MAAM,KAAK,GAAG,EAAE;4BAClB,OAAO,CAAC,gBAAc,CAAC,GAAG,CAAC,KAAG,EA AE,QAAQ,CAAC,CAAC,CAAC;yBAC5C;6BAAM;4BACL,MAAM,CAAC,kCAAgC,KAAG,oBAAe,MAAM,U AAK,QAAQ,MAAG,CAAC,CAAC;yBAClF;qBACF,CAAC,CAAC;iBACJ,CAAC,CAAC;aACJ;iBAAM;gBACL, MAAM,IAAI,KAAK,CAAC,gBAAc,SAAS,CAAC,IAAI,kDAA+C,CAAC,CAAC;aAC9F;SACF;QAED,uCAAe,G AAf,UAAgB,cAA2B,EAAE,MAAc;;;YAGzD,IAAM,MAAM,GAAG,EAAC,QAAQ,EAAE,MAAM,EAAE,UAA U,EAAE,IAAI,CAAC,QAAQ,EAAC,CAAC;YAC7D,IAAM,UAAU,GAAG,IAAI,CAAC,WAAW,CAAC,cAAc,E AAE,MAAM,EAAE,IAAI,EAAE,IAAI,CAAC,SAAS,CAAC,YAAY,CAAC,CAAC;YAE/F,IAAI,CAAC,QAAQ,C AAC,IAAK,CAAC,aAAa,CAAC,IAAI,CAAC,SAAS,CAAC,IAAK,CAAC,EAAE,UAAU,CAAC,CAAC;YAErE, OAAO,UAAU,CAAC;SACnB;QAED,uCAAe,GAAf,UAAgB,QAAiB;YAC/B,IAAI,QAAQ,KAAK,SAAS,EAAE; gBAC1B,QAAQ;oBACJ,aAAa,CAAC,WAAW,CAAC,IAAI,CAAC,SAAS,EAAE,IAAI,CAAC,SAAS,EAAE,KA AK,EAAE,IAAI,CAAC,QAAQ,CAAW,CAAC;aAC/F;YAED,OAAO,IAAI,CAAC,WAAW,CAAC,QAAQ,CAAC, CAAC;SACnC;QAED,iCAAS,GAAT,UAAU,MAAc,EAAE,kBAAwB;YAChD,IAAI,kBAAkB,IAAI,UAAU,CAA C,kBAAkB,CAAC,UAAU,CAAC,EAAE;gBACnE,kBAAkB,CAAC,UAAU,EAAE,CAAC;aACjC;YACD,MAAM, CAAC,QAAQ,EAAE,CAAC;;;;;;;YAQlBA,OAAc,CAAC,SAAS,CAAC,CAAC,IAAI,CAAC,OAAO,CAAC,CAA C,CAAC;YACzCA,OAAc,CAAC,SAAS,CAAC,IAAI,CAAC,OAAO,CAAC,gBAAgB,CAAC,GAAG,CAAC,CAA C,CAAC;SAC9D;QAED,2CAAmB,GAAnB;YAAA,iBAiFC;YAhFC,IAAM,UAAU,GAAG,IAAI,CAAC,SAAS,C AAC,UAAU,CAAC;YAC7C,IAAM,iBAAiB,GAAG,IAAI,CAAC,iBAAiB,EAAE,CAAC;YACnD,IAAM,gBAAg B,GAAY,UAAC,KAAK,EAAE,aAAa;;;;;gBAKrD,KAAK,GAAG,KAAK,IAAI,EAAC,QAAQ,EAAE,cAAM,OA AA,SAAS,GAAA,EAAC,CAAC;gBAC7C,OAAO,aAAc,CAAC,SAAS,EAAE,KAAK,CAAC,CAAC;aACzC,CAA C;YACF,IAAI,SAAS,GAAG,iBAAiB,CAAC;YAElC,IAAI,UAAU,EAAE;gBACd,IAAM,OAAK,GAAG,MAAM, CAAC,MAAM,CAAC,IAAI,CAAC,CAAC;gBAElC,IAAI,OAAO,UAAU,KAAK,QAAQ,EAAE;oBAClC,SAAS, GAAG,EAAE,CAAC;oBAEf,IAAM,SAAO,GAAG,MAAM,CAAC,MAAM,CAAC,IAAI,CAAC,CAAC;oBACpC, IAAM,aAAW,GAAG,MAAM,CAAC,MAAM,CAAC,IAAI,CAAC,CAAC;;oBAGxC,MAAM,CAAC,IAAI,CAAC, UAAU,CAAC,CAAC,OAAO,CAAC,UAAA,QAAQ;wBACtC,IAAI,QAAQ,GAAG,UAAU,CAAC,QAAQ,CAAC, CAAC;wBACpC,IAAM,QAAQ,GAAG,QAAQ,CAAC,MAAM,CAAC,CAAC,CAAC,KAAK,GAAG,CAAC;wBA

C5C,QAAQ,GAAG,QAAQ,GAAG,QAAQ,CAAC,SAAS,CAAC,CAAC,CAAC,GAAG,QAAQ,CAAC;wBAEvD,S AAO,CAAC,QAAQ,CAAC,GAAG,QAAQ,CAAC;wBAC7B,OAAK,CAAC,QAAQ,CAAC,GAAG,IAAI,CAAC;w BACvB,aAAW,CAAC,QAAQ,CAAC,GAAG,QAAQ,CAAC;qBAClC,CAAC,CAAC;;oBAGH,iBAAiB,CAAC,O AAO,CAAC,UAAA,IAAI;wBAC5B,IAAM,QAAQ,GAAG,SAAO,CAAC,kBAAkB,CAAC,IAAI,CAAC,QAAQ,C AAC,WAAW,EAAE,CAAC,CAAC,CAAC;wBAC1E,IAAI,QAAQ,EAAE;4BACZ,aAAW,CAAC,QAAQ,CAAC, GAAG,IAAI,CAAC;4BAC7B,OAAK,CAAC,QAAQ,CAAC,GAAG,OAAK,CAAC,QAAQ,CAAC,IAAI,EAAE,C AAC;4BACxC,OAAK,CAAC,QAAQ,CAAC,CAAC,IAAI,CAAC,IAAI,CAAC,CAAC;yBAC5B;6BAAM;4BACL, SAAS,CAAC,IAAI,CAAC,IAAI,CAAC,CAAC;yBACtB;qBACF,CAAC,CAAC;;oBAGH,MAAM,CAAC,IAAI,C AAC,aAAW,CAAC,CAAC,OAAO,CAAC,UAAA,QAAQ;wBACvC,IAAI,CAAC,aAAW,CAAC,QAAQ,CAAC,E AAE;4BAC1B,MAAM,IAAI,KAAK,CAAC,iCAA+B,QAAQ,wBAAmB,KAAI,CAAC,IAAM,CAAC,CAAC;yBA CxF;qBACF,CAAC,CAAC;oBAEH,MAAM,CAAC,IAAI,CAAC,OAAK,CAAC,CAAC,MAAM,CAAC,UAAA,Q AAQ,IAAI,OAAA,OAAK,CAAC,QAAQ,CAAC,GAAA,CAAC,CAAC,OAAO,CAAC,UAAA,QAAQ;wBACrE,I AAM,KAAK,GAAG,OAAK,CAAC,QAAQ,CAAC,CAAC;wBAC9B,OAAK,CAAC,QAAQ,CAAC,GAAG,UAAC ,KAAa,EAAE,WAAiC;4BACjE,OAAO,WAAY,CAAC,KAAK,EAAE,KAAK,CAAC,CAAC;yBACnC,CAAC;qB ACH,CAAC,CAAC;iBACJ;;gBAGD,gBAAgB,CAAC,OAAO,GAAG,OAAK,CAAC;;;;;;;;;;;gBAYjC,SAAS,CAA C,OAAO,CAAC,UAAA,IAAI;oBACpB,IAAI,IAAI,CAAC,QAAQ,KAAK,IAAI,CAAC,SAAS,IAAI,CAAC,IAAI, CAAC,SAAS,EAAE;wBACvD,IAAI,CAAC,SAAS,GAAG,QAAQ,CAAC;qBAC3B;iBACF,CAAC,CAAC;aACJ; YAED,OAAO,gBAAgB,CAAC;SACzB;QAED,yDAAiC,GAAjC,UAAkC,kBAA4C;YAC5E,IAAM,gBAAgB,GA AG,IAAI,CAAC,mBAAmB,EAAE,CAAC;YACpD,IAAM,mBAAmB,GAAG,IAAI,CAAC,cAAc,CAAC,gBAAgB ,CAAC,CAAC;YAElE,IAAI,kBAAkB,IAAI,IAAI,CAAC,SAAS,CAAC,gBAAgB,IAAI,KAAK,CAAC,gBAAgB,C AAC,EAAE;gBACpF,IAAM,wBAAsB,GAAG,mBAA2D,CAAC;gBAC3F,MAAM,CAAC,IAAI,CAAC,wBAAsB, CAAC,CAAC,OAAO,CAAC,UAAA,GAAG;oBAC7C,kBAAkB,CAAC,GAAG,CAAC,GAAG,wBAAsB,CAAC,G AAG,CAAC,CAAC;iBACvD,CAAC,CAAC;aACJ;YAED,OAAO,mBAAmB,CAAC;SAC5B;QAEO,mCAAW,GA AX,UAAY,IAAY;YAC9B,IAAI,CAAC,OAAO,CAAC,SAAS,GAAG,IAAI,CAAC;YAC9B,OAAO,IAAI,CAAC, QAAQ,CAAC,IAAI,CAAC,OAAO,CAAC,UAAU,CAAC,CAAC;SAC/C;QAEO,yCAAiB,GAAjB;YACN,IAAM, UAAU,GAAW,EAAE,CAAC;YAC9B,IAAI,SAAoB,CAAC;YAEzB,OAAO,SAAS,GAAG,IAAI,CAAC,OAAO,C AAC,UAAU,EAAE;gBAC1C,IAAI,CAAC,OAAO,CAAC,WAAW,CAAC,SAAS,CAAC,CAAC;gBACpC,UAAU, CAAC,IAAI,CAAC,SAAS,CAAC,CAAC;aAC5B;YAED,OAAO,UAAU,CAAC;SACnB;QAEO,2CAAmB,GAAn B;YACN,IAAM,OAAO,GAAG,IAAI,CAAC,SAAS,CAAC,OAAO,KAAK,IAAI,CAAC,SAAS,CAAC,UAAU,IA AI,IAAI,CAAC,SAAS,CAAC,IAAI,CAAE,CAAC;YAE9F,IAAI,KAAK,CAAC,OAAO,CAAC,EAAE;gBAClB,M AAM,CAAC,IAAI,CAAC,OAAO,CAAC,CAAC,OAAO,CAAC,UAAA,GAAG;oBAC9B,IAAM,KAAK,GAAG,O AAO,CAAC,GAAG,CAAC,CAAC;oBAC3B,IAAM,KAAK,GAAG,KAAK,CAAC,KAAK,CAAC,iBAAiB,CAAE, CAAC;oBAC9C,IAAM,IAAI,GAAG,KAAK,CAAC,SAAS,CAAC,KAAK,CAAC,CAAC,CAAC,CAAC,MAAM, CAAC,CAAC;oBAE9C,IAAI,CAAC,IAAI,EAAE;wBACT,OAAO,CAAC,GAAG,CAAC,GAAG,KAAK,CAAC,C AAC,CAAC,GAAG,GAAG,CAAC;qBAC/B;iBACF,CAAC,CAAC;aACJ;YAED,OAAO,OAAO,CAAC;SAChB;Q AEO,sCAAc,GAAd,UAAe,OAAiC,EAAE,kBAAwB;YAA1E,iBAiCP;YA/BC,IAAI,CAAC,OAAO,EAAE;gBACZ ,OAAO,IAAI,CAAC;aACb;iBAAM,IAAI,KAAK,CAAC,OAAO,CAAC,OAAO,CAAC,EAAE;gBACjC,OAAO,O AAO,CAAC,GAAG,CAAC,UAAA,GAAG,IAAI,OAAA,KAAI,CAAC,cAAc,CAAC,GAAG,CAAC,GAAA,CAA C,CAAC;aACrD;iBAAM,IAAI,OAAO,OAAO,KAAK,QAAQ,EAAE;gBACtC,IAAM,OAAK,GAAyC,EAAE,CA AC;gBACvD,MAAM,CAAC,IAAI,CAAC,OAAO,CAAC,CAAC,OAAO,CAAC,UAAA,GAAG,IAAI,OAAA,OA AK,CAAC,GAAG,CAAC,GAAG,KAAI,CAAC,cAAc,CAAC,OAAO,CAAC,GAAG,CAAC,CAAE,GAAA,CAAC ,CAAC;gBACrF,OAAO,OAAK,CAAC;aACd;iBAAM,IAAI,OAAO,OAAO,KAAK,QAAQ,EAAE;gBACtC,IAAM ,KAAK,GAAG,OAAO,CAAC,KAAK,CAAC,iBAAiB,CAAE,CAAC;gBAChD,IAAM,WAAW,GAAG,KAAK,CA AC,CAAC,CAAC,IAAI,KAAK,CAAC,CAAC,CAAC,CAAC;gBAEzC,IAAM,IAAI,GAAG,OAAO,CAAC,SAAS, CAAC,KAAK,CAAC,CAAC,CAAC,CAAC,MAAM,CAAC,CAAC;gBAChD,IAAM,UAAU,GAAG,CAAC,CAA C,KAAK,CAAC,CAAC,CAAC,CAAC;gBAC9B,IAAM,aAAa,GAAG,CAAC,CAAC,WAAW,CAAC;gBACpC,IA AM,aAAa,GAAG,WAAW,KAAK,IAAI,CAAC;gBAE3C,IAAM,OAAO,GAAG,aAAa,CAAC,IAAI,CAAC,CAAC ;gBACpC,IAAM,IAAI,GAAG,aAAa,GAAG,IAAI,CAAC,QAAQ,CAAC,MAAO,EAAE,GAAG,IAAI,CAAC,QA

AQ,CAAC;gBACrE,IAAM,KAAK,GAAG,aAAa,GAAG,IAAI,CAAC,aAAc,CAAC,OAAO,CAAC,GAAG,IAAI,C AAC,IAAK,CAAC,OAAO,CAAC,CAAC;gBAEjF,IAAI,CAAC,KAAK,IAAI,CAAC,UAAU,EAAE;oBACzB,MA AM,IAAI,KAAK,CACX,8BAA4B,OAAO,iCAA4B,IAAI,CAAC,IAAI,OAAI,CAAC,CAAC;iBACnF;gBAED,OA AO,KAAK,CAAC;aACd;iBAAM;gBACL,MAAM,IAAI,KAAK,CACX,0DAAwD,IAAI,CAAC,IAAI,WAAM,OA AS,CAAC,CAAC;aACvF;SACF;4BACF;KAAA,IAAA;IAED,SAAS,SAAS,CAAI,QAAoB;QAAE,cAAc;aAAd,U AAc,EAAd,qBAAc,EAAd,IAAc;YAAd,6BAAc;;QACxD,OAAO,UAAU,CAAC,QAAQ,CAAC,GAAG,QAAQ,wB AAI,IAAI,KAAI,QAAQ,CAAC;IAC7D,CAAC;IAED;IACA,SAAS,KAAK,CAAI,KAA2B;QAC3C,OAAO,KAAK ,IAAI,CAAC,KAAK,CAAC,OAAO,CAAC,KAAK,CAAC,IAAI,OAAO,KAAK,KAAK,QAAQ,CAAC;IACrE,CA AC;IAED,SAAS,YAAY,CAAC,IAAY,EAAE,OAAe;QACjD,MAAM,IAAI,KAAK,CAAC,yBAAuB,IAAI,yCAAo C,OAAO,OAAI,CAAC,CAAC;IAC9F;;IC9TA;;;;;;;IAeA,IAAM,aAAa,GAAQ,eAAe,CAAC;IAC3C,IAAMC,eAA a,GAAG;QACpB,iBAAiB,EAAE,IAAI;KACxB,CAAC;IAEF;QAAA;YACE,0BAAqB,GAAa,EAAE,CAAC;YAC rC,0BAAqB,GAAU,EAAE,CAAC;YAElC,8BAAyB,GAAa,EAAE,CAAC;YAEzC,wBAAmB,GAAiC,EAAE,CA AC;SACxD;uBAAA;KAAA,IAAA;IAED;;;;;;;;;;;;;;;;;;;;;;;;;;;;;;;;;;;;;;;;;;;;;;;;;;;QA6EE,0BAAoB,IAAY,EAAU,UAA sB,EAAU,QAAkB;YAAxE,SAAI,GAAJ,IAAI,CAAQ;YAAU,eAAU,GAAV,UAAU,CAAY;YAAU,aAAQ,GAAR, QAAQ,CAAU;YAC1F,IAAI,CAAC,MAAM,GAAG,IAAI,aAAa,CAAC,QAAQ,EAAE,IAAI,EAAE,UAAU,CAA C,CAAC;YAE5D,IAAI,CAAC,SAAS,GAAG,IAAI,CAAC,MAAM,CAAC,SAAS,CAAC;YAEvC,IAAI,CAAC,O AAO,GAAG,IAAI,CAAC,MAAM,CAAC,OAAO,CAAC;YACnC,IAAI,CAAC,QAAQ,GAAG,IAAI,CAAC,MAA M,CAAC,QAAQ,CAAC;YAErC,IAAI,CAAC,SAAS,GAAG,IAAI,CAAC,MAAM,CAAC,SAAS,CAAC;YACvC,I AAI,CAAC,QAAQ,GAAG,IAAI,CAAC,kBAAkB,CAAC,IAAI,CAAC,SAAS,CAAC,CAAC;;;YAIxD,IAAM,YA AY,GAAG,QAAQ,CAAC,GAAG,CAAC,MAAM,CAAC,CAAC;;;YAG1C,IAAI,CAAC,eAAe,GAAG,YAAY,CA AC,IAAI,CAAC,CAAC,CAAC,IAAI,CAAC,SAAS,CAAC,KAAK,CAAC,CAAC;YAEjE,IAAI,CAAC,iBAAiB,E AAE,CAAC;SAC1B;QAED,mCAAQ,GAAR;YAAA,iBA8DC;;YA5DC,IAAM,gBAAgB,GAAsB,IAAI,CAAC,M AAM,CAAC,mBAAmB,EAAE,CAAC;YAC9E,IAAM,MAAM,GAAG,IAAI,CAAC,MAAM,CAAC,eAAe,EAAE, CAAC;;YAG7C,IAAM,cAAc,GAAG,IAAI,CAAC,SAAS,CAAC,UAAU,CAAC;YACjD,IAAM,gBAAgB,GAAG,I AAI,CAAC,SAAS,CAAC,gBAAgB,CAAC;YACzD,IAAI,cAAc,EAAE;gBAClB,IAAI,CAAC,kBAAkB,GAAG,IA AI,CAAC,MAAM,CAAC,eAAe,CAAC,cAAc,EAAE,IAAI,CAAC,eAAe,CAAC,CAAC;aAC7F;iBAAM,IAAI,gB AAgB,EAAE;gBAC3B,MAAM,IAAI,KAAK,CAAC,yBACZ,IAAI,CAAC,SAAS,CAAC,IAAI,sDAAmD,CAAC,C AAC;aAC7E;;YAGD,IAAI,CAAC,kBAAkB,GAAG,gBAAgB,GAAG,IAAI,CAAC,kBAAkB,GAAG,IAAI,CAAC, eAAe,CAAC;YAC5F,IAAI,CAAC,WAAW,EAAE,CAAC;;YAGnB,IAAM,mBAAmB,GACrB,IAAI,CAAC,MAA M,CAAC,iCAAiC,CAAC,IAAI,CAAC,kBAAkB,CAAC,CAAC;;YAG3E,IAAI,IAAI,CAAC,cAAc,EAAE;gBACv B,IAAI,CAAC,cAAc,CAAC,IAAI,CAAC,cAAc,CAAC,CAAC;gBACzC,IAAI,CAAC,cAAc,GAAG,IAAI,CAAC; aAC5B;;YAGD,IAAI,IAAI,CAAC,kBAAkB,IAAI,UAAU,CAAC,IAAI,CAAC,kBAAkB,CAAC,OAAO,CAAC,E AAE;gBAC1E,IAAI,CAAC,kBAAkB,CAAC,OAAO,EAAE,CAAC;aACnC;;YAGD,IAAI,IAAI,CAAC,kBAAkB,I AAI,UAAU,CAAC,IAAI,CAAC,kBAAkB,CAAC,QAAQ,CAAC,EAAE;gBAC3E,IAAM,WAAW,GAAG,cAAM, OAAA,KAAI,CAAC,kBAAkB,CAAC,QAAS,EAAE,GAAA,CAAC;gBAE9D,IAAI,CAAC,wBAAwB,GAAG,IA AI,CAAC,eAAe,CAAC,OAAO,CAAC,MAAM,CAAC,WAAW,CAAC,CAAC;gBACjF,WAAW,EAAE,CAAC;aA Cf;;YAGD,IAAM,IAAI,GAAG,IAAI,CAAC,SAAS,CAAC,IAAI,CAAC;YACjC,IAAM,OAAO,GAAG,OAAO,IA AI,IAAI,QAAQ,IAAI,IAAI,CAAC,GAAG,CAAC;YACpD,IAAM,QAAQ,GAAG,OAAO,IAAI,IAAI,QAAQ,GAA G,IAAI,CAAC,IAAI,GAAG,IAAI,CAAC;YAC5D,IAAM,KAAK,GAAgB,aAAa,CAAC;YACzC,IAAM,YAAY,G AAwB,aAAa,CAAC;YACxD,IAAI,OAAO,EAAE;gBACX,OAAO,CAAC,IAAI,CAAC,eAAe,EAAE,IAAI,CAAC, QAAQ,EAAE,KAAK,EAAE,mBAAmB,EAAE,YAAY,CAAC,CAAC;aACxF;YAED,MAAM,CAAC,IAAI,CAAC ,eAAe,EAAE,IAAK,EAAE,EAAC,uBAAuB,EAAE,gBAAgB,EAAC,CAAC,CAAC;YAEjF,IAAI,QAAQ,EAAE;g BACZ,QAAQ,CAAC,IAAI,CAAC,eAAe,EAAE,IAAI,CAAC,QAAQ,EAAE,KAAK,EAAE,mBAAmB,EAAE,YA AY,CAAC,CAAC;aACzF;;YAGD,IAAI,IAAI,CAAC,kBAAkB,IAAI,UAAU,CAAC,IAAI,CAAC,kBAAkB,CAA C,SAAS,CAAC,EAAE;gBAC5E,IAAI,CAAC,kBAAkB,CAAC,SAAS,EAAE,CAAC;aACrC;SACF;QAED,sCAA W,GAAX,UAAY,OAAsB;YAChC,IAAI,CAAC,IAAI,CAAC,kBAAkB,EAAE;gBAC5B,IAAI,CAAC,cAAc,GAA G,OAAO,CAAC;aAC/B;iBAAM;gBACL,IAAI,CAAC,cAAc,CAAC,OAAO,CAAC,CAAC;aAC9B;SACF;QAED, oCAAS,GAAT;YAAA,iBAiBC;YAhBC,IAAM,qBAAqB,GAAG,IAAI,CAAC,QAAQ,CAAC,qBAAqB,CAAC;Y

AClE,IAAM,qBAAqB,GAAG,IAAI,CAAC,QAAQ,CAAC,qBAAqB,CAAC;YAClE,IAAM,mBAAmB,GAAG,IA AI,CAAC,QAAQ,CAAC,mBAAmB,CAAC;YAE9D,qBAAqB,CAAC,OAAO,CAAC,UAAC,QAAQ,EAAE,GAA G;gBAC1C,IAAM,QAAQ,GAAG,KAAI,CAAC,kBAAkB,CAAC,QAAQ,CAAC,CAAC;gBACnD,IAAM,QAAQ, GAAG,qBAAqB,CAAC,GAAG,CAAC,CAAC;gBAE5C,IAAI,CAAC,MAAM,CAAC,EAAE,CAAC,QAAQ,EAA E,QAAQ,CAAC,EAAE;oBAClC,IAAM,UAAU,GAAG,mBAAmB,CAAC,QAAQ,CAAC,CAAC;oBACjD,IAAM, YAAY,GAAuB,KAAY,CAAC,UAAU,CAAC,CAAC;oBAElE,YAAY,CAAC,IAAI,CAAC,QAAQ,CAAC,CAAC; oBAC5B,qBAAqB,CAAC,GAAG,CAAC,GAAG,QAAQ,CAAC;iBACvC;aACF,CAAC,CAAC;SACJ;QAED,sCA AW,GAAX;YACE,IAAI,UAAU,CAAC,IAAI,CAAC,wBAAwB,CAAC,EAAE;gBAC7C,IAAI,CAAC,wBAAwB, EAAE,CAAC;aACjC;YACD,IAAI,CAAC,MAAM,CAAC,SAAS,CAAC,IAAI,CAAC,eAAe,EAAE,IAAI,CAAC,k BAAkB,CAAC,CAAC;SACtE;QAEO,6CAAkB,GAAlB,UAAmB,SAAqB;YAAxC,iBA0CP;YAzCC,IAAM,WAA W,GAAG,OAAO,SAAS,CAAC,gBAAgB,KAAK,QAAQ,CAAC;YACnE,IAAI,WAAW,IAAI,MAAM,CAAC,IAA I,CAAC,SAAS,CAAC,KAAM,CAAC,CAAC,MAAM,EAAE;gBACvD,MAAM,IAAI,KAAK,CACX,gFAAgF,CA AC,CAAC;aACvF;YAED,IAAM,OAAO,GAAG,WAAW,GAAG,SAAS,CAAC,gBAAgB,GAAG,SAAS,CAAC,K AAK,CAAC;YAC3E,IAAM,QAAQ,GAAG,IAAI,QAAQ,EAAE,CAAC;YAEhC,IAAI,OAAO,OAAO,IAAI,QAA Q,EAAE;gBAC9B,MAAM,CAAC,IAAI,CAAC,OAAO,CAAC,CAAC,OAAO,CAAC,UAAA,QAAQ;oBACnC,IA AM,UAAU,GAAG,OAAO,CAAC,QAAQ,CAAC,CAAC;oBACrC,IAAM,WAAW,GAAG,UAAU,CAAC,MAAM, CAAC,CAAC,CAAC,CAAC;;oBAIzC,QAAQ,WAAW;wBACjB,KAAK,GAAG,CAAC;wBACT,KAAK,GAAG;;; ;4BAIN,MAAM;wBACR,KAAK,GAAG;4BACN,QAAQ,CAAC,qBAAqB,CAAC,IAAI,CAAC,QAAQ,CAAC,CA AC;4BAC9C,QAAQ,CAAC,qBAAqB,CAAC,IAAI,CAACA,eAAa,CAAC,CAAC;4BACnD,QAAQ,CAAC,mBAA mB,CAAC,QAAQ,CAAC,GAAG,QAAQ,GAAG,QAAQ,CAAC;4BAC7D,MAAM;wBACR,KAAK,GAAG;4BAC N,QAAQ,CAAC,yBAAyB,CAAC,IAAI,CAAC,QAAQ,CAAC,CAAC;4BAClD,QAAQ,CAAC,mBAAmB,CAAC, QAAQ,CAAC,GAAG,QAAQ,CAAC;4BAClD,MAAM;wBACR;4BACE,IAAI,IAAI,GAAG,IAAI,CAAC,SAAS,C AAC,OAAO,CAAC,CAAC;4BACnC,MAAM,IAAI,KAAK,CACX,yBAAuB,WAAW,cAAS,IAAI,cAAS,KAAI,C AAC,IAAI,iBAAc,CAAC,CAAC;qBACxF;iBACF,CAAC,CAAC;aACJ;YAED,OAAO,QAAQ,CAAC;SACjB;QA EO,4CAAiB,GAAjB;YAAA,iBAOP;;YALC,IAAI,CAAC,QAAQ,CAAC,qBAAqB,CAAC,MAAM,CAAC,IAAI,C AAC,QAAQ,CAAC,yBAAyB,CAAC;iBAC9E,OAAO,CAAC,UAAA,QAAQ;gBACf,IAAM,UAAU,GAAG,KAAI ,CAAC,QAAQ,CAAC,mBAAmB,CAAC,QAAQ,CAAC,CAAC;gBAC9D,KAAY,CAAC,UAAU,CAAC,GAAG,I AAIC,iBAAY,EAAE,CAAC;aAChD,CAAC,CAAC;SACR;QAEO,sCAAW,GAAX;YAAA,iBAQP;;YANC,IAAI, CAAC,QAAQ,CAAC,yBAAyB,CAAC,OAAO,CAAC,UAAA,QAAQ;gBACtD,IAAM,UAAU,GAAG,KAAI,CAA C,QAAQ,CAAC,mBAAmB,CAAC,QAAQ,CAAC,CAAC;gBAC/D,IAAM,OAAO,GAAI,KAAY,CAAC,UAAU,C AAC,CAAC;gBAE1C,KAAI,CAAC,kBAAkB,CAAC,QAAQ,CAAC,GAAG,UAAC,KAAU,IAAK,OAAA,OAAO, CAAC,IAAI,CAAC,KAAK,CAAC,GAAA,CAAC;aACzE,CAAC,CAAC;SACJ;QAEO,yCAAc,GAAd,UAAe,OA AsB;YAArC,iBAQP;;YANC,MAAM,CAAC,IAAI,CAAC,OAAO,CAAC,CAAC,OAAO,CACxB,UAAA,QAAQ,I AAI,OAAA,KAAI,CAAC,kBAAkB,CAAC,QAAQ,CAAC,GAAG,OAAO,CAAC,QAAQ,CAAC,CAAC,YAAY,G AAA,CAAC,CAAC;YAEpF,IAAI,UAAU,CAAC,IAAI,CAAC,kBAAkB,CAAC,UAAU,CAAC,EAAE;gBAClD,I AAI,CAAC,kBAAkB,CAAC,UAAU,CAAC,OAAO,CAAC,CAAC;aAC7C;SACF;;;;gBApOFC,cAAS;;;;gBA5Dk BC,eAAU;gBAAgBhB,aAAQ;;;ICW9D;;;;;;;;;;;;;;;;;;;;;;;;;;;;;;;;;;;;;;;;;;;;;;;;;;;;;;;;;;;;;;;;;;;;;;;;;;;;;;;;;;;;;;;;;;;;;;;;;;;;;;;;;;;;; ;;;;;;;;;;;;;;;;;QAsIE;;QAEI,QAAkB;;QAEX,MAAc;YAAd,WAAM,GAAN,MAAM,CAAQ;YACvB,IAAI,CAAC,Q AAQ,GAAG,IAAI,iBAAiB,CAAC,QAAQ,CAAC,CAAC;SACjD;;;;;;;QAQD,iCAAS,GAAT,UACIiB,SAAgB,EA AE,OAAsB,EAAE,MAAY;YAD1D,iBAoIC;YAnIqB,wBAAA,EAAA,YAAsB;YAC1C,IAAM,gBAAgB,GAAG, mBAAmB,GAAG,OAAO,CAAC;;YAGvD,IAAM,UAAU,GACZN,OAAa,CAAC,gBAAgB,EAAE,EAAE,CAAC;i BAE9B,QAAQ,CAAC,oBAAoB,iBAAwB;iBAErD,KAAK,CAAC,YAAY,EAAE,IAAI,CAAC,QAAQ,CAAC;iBA ElC,OAAO,CACJ,eAAe,EACf,CAAC,YAAY,EAAE,UAAC,QAAkB,IAAK,QAAC,EAAC,QAAQ,UAAA,EAAm B,IAAA,CAAC,CAAC;iBAEzE,MAAM,CAAC;gBACN,QAAQ,EAAE,SAAS;gBACnB,UAAC,QAAyB,EAAE,S AA2B;oBACrD,IAAI,SAAS,CAAC,GAAG,CAAC,aAAa,CAAC,EAAE;wBAChC,QAAQ,CAAC,SAAS,CAAC,a AAa,EAAE;4BAChC,SAAS;4BACT,UAAC,mBAAwC;gCACvC,IAAM,kBAAkB,GAAa,mBAAmB,CAAC,UAA U,CAAC;gCACpE,IAAM,QAAQ,GAAG,KAAI,CAAC,QAAQ,CAAC;;gCAE/B,IAAM,aAAa,GAAG,UAAS,QA AkB;oCAC/C,kBAAkB,CAAC,IAAI,CAAC,mBAAmB,EAAE;wCAC3C,IAAM,cAAc,GAAgB,QAAQ,CAAC,GA

AG,CAACT,gBAAW,CAAC,CAAC;wCAC9D,IAAI,cAAc,CAAC,QAAQ,EAAE,EAAE;4CAC7B,QAAQ,EAAE, CAAC;yCACZ;6CAAM;4CACL,cAAc,CAAC,UAAU,CACrB,aAAa,CAAC,IAAI,CAAC,mBAAmB,EAAE,QAA Q,CAAC,CAAC,CAAC;yCACxD;qCACF,CAAC,CAAC;iCACJ,CAAC;gCAEF,mBAAmB,CAAC,UAAU,GAAG ,aAAa,CAAC;gCAC/C,OAAO,mBAAmB,CAAC;6BAC5B;yBACF,CAAC,CAAC;qBACJ;oBAED,IAAI,SAAS,C AAC,GAAG,CAAC,SAAS,CAAC,EAAE;wBAC5B,QAAQ,CAAC,SAAS,CAAC,SAAS,EAAE;4BAC5B,SAAS;4 BACT,UAAC,gBAAkC;;;;gCAIjC,IAAI,eAAe,GACf,UAAC,EAAY,EAAE,KAAa,EAAE,KAAc,EAAE,WAAqB; oCAClE,cAAc;yCAAd,UAAc,EAAd,qBAAc,EAAd,IAAc;wCAAd,6BAAc;;oCACb,OAAO,KAAI,CAAC,MAAM ,CAAC,iBAAiB,CAAC;wCACnC,OAAO,gBAAgB,yBAAC;gDAAC,cAAc;qDAAd,UAAc,EAAd,qBAAc,EAAd,I AAc;oDAAd,yBAAc;;;;;;gDAKrC,UAAU,CAAC;oDACT,KAAI,CAAC,MAAM,CAAC,GAAG,CAAC,cAAM,O AAA,EAAE,wBAAI,IAAI,KAAC,CAAC,CAAC;iDACpC,CAAC,CAAC;6CACJ,EAAE,KAAK,EAAE,KAAK,E AAE,WAAW,GAAK,IAAI,GAAE;qCACxC,CAAC,CAAC;iCACJ,CAAC;gCAEL,eAAuB,CAAC,QAAQ,CAAC, GAAG,gBAAgB,CAAC,MAAM,CAAC;gCAC7D,OAAO,eAAe,CAAC;6BACxB;yBACF,CAAC,CAAC;qBACJ;i BACF;aACF,CAAC;iBAED,GAAG,CAAC;gBACH,SAAS;gBACT,UAAC,SAA2B;oBAC1B,KAAI,CAAC,SAAS ,GAAG,SAAS,CAAC;;oBAG3B,kBAAkB,CAAC,SAAS,CAAC,CAAC;oBAC9B,KAAI,CAAC,QAAQ,CAAC,G AAG,CAAC,SAAS,CAAC,CAAC;;oBAG7BU,OAAc,CAACK,SAAO,CAAC,CAAC,IAAK,CAAC,aAAa,CAAC, YAAY,CAAC,EAAE,KAAI,CAAC,QAAQ,CAAC,CAAC;;;;oBAK1E,UAAU,CAAC;wBACT,IAAM,UAAU,GA AG,SAAS,CAAC,GAAG,CAAC,YAAY,CAAC,CAAC;wBAC/C,IAAM,YAAY,GAAG,KAAI,CAAC,MAAM,CA AC,gBAAgB,CAAC,SAAS,CAAC;4BAC1D,IAAI,UAAU,CAAC,OAAO,EAAE;gCACtB,IAAIC,cAAS,EAAE,E AAE;oCACf,OAAO,CAAC,IAAI,CACR,wIAAwI,CAAC,CAAC;iCAC/I;gCAED,OAAO,UAAU,CAAC,UAAU,E AAE,CAAC;6BAChC;4BAED,OAAO,UAAU,CAAC,OAAO,EAAE,CAAC;yBAC7B,CAAC,CAAC;wBACH,UA AU,CAAC,GAAG,CAAC,UAAU,EAAE;4BACzB,YAAY,CAAC,WAAW,EAAE,CAAC;yBAC5B,CAAC,CAAC; qBACJ,EAAE,CAAC,CAAC,CAAC;iBACP;aACF,CAAC,CAAC;YAEX,IAAM,aAAa,GAAGP,OAAa,CAAC,mB AAmB,EAAE,CAAC,gBAAgB,CAAC,CAAC,MAAM,CAAC,OAAO,CAAC,CAAC,CAAC;;YAG7F,IAAM,aAA a,GAAI,MAAc,CAAC,SAAS,CAAC,CAAC;YACjD,aAAa,CAAC,eAAe,GAAG,SAAS,CAAC;;YAG1C,IAAI,CA AC,MAAM,CAAC,GAAG,CAAC;gBACd,SAAS,CAACM,SAAO,EAAE,CAAC,aAAa,CAAC,IAAI,CAAC,EAA E,MAAM,CAAC,CAAC;aAClD,CAAC,CAAC;;YAGH,IAAI,aAAa,CAAC,eAAe,EAAE;gBACjC,IAAM,yBAAu B,GAAe,aAAa,CAAC,eAAe,CAAC;gBAC1E,IAAM,QAAM,GAAG,IAAI,CAAC,MAAM,CAAC;gBAC3B,aAAa, CAAC,eAAe,GAAG;oBAAA,iBAI/B;oBAHC,IAAI,IAAI,GAAG,SAAS,CAAC;oBACrB,aAAa,CAAC,eAAe,GA AG,yBAAuB,CAAC;oBACxD,OAAO,QAAM,CAAC,GAAG,CAAC,cAAM,OAAA,aAAa,CAAC,eAAe,CAAC,K AAK,CAAC,KAAI,EAAE,IAAI,CAAC,GAAA,CAAC,CAAC;iBAC1E,CAAC;aACH;SACF;;;;gBA3JFE,aAAQ,S AAC,EAAC,SAAS,EAAE,CAAC,iBAAiB,CAAC,EAAC;;;gBAxIlCnB,aAAQ;gBAAuBM,WAAM;;;ICR7C;;;;;;;I AiBA;;ICjBA;;;;;;;;ICAA;;;;;;;;;;;;;;;;;;;;;;;;;;;;"}

## Found in path(s):

\* /opt/cola/permits/1358260707\_1657134860.914432/0/upgrade-11-0-2-tgz/package/bundles/upgradestatic.umd.js.map

No license file was found, but licenses were detected in source scan.

/\*\*

- \* @license
- \* Copyright Google LLC All Rights Reserved.
- \*

\* Use of this source code is governed by an MIT-style license that can be

\* found in the LICENSE file at https://angular.io/license

\*/

Found in path(s):

<sup>\* /</sup>opt/cola/permits/1358260707\_1657134860.914432/0/upgrade-11-0-2-

```
tgz/package/esm2015/static/src/downgrade_module.js
* /opt/cola/permits/1358260707_1657134860.914432/0/upgrade-11-0-2-
tgz/package/esm2015/static/testing/src/create_angularjs_testing_module.js
* /opt/cola/permits/1358260707_1657134860.914432/0/upgrade-11-0-2-
tgz/package/esm2015/src/common/src/constants.js
* /opt/cola/permits/1358260707_1657134860.914432/0/upgrade-11-0-2-
tgz/package/esm2015/src/common/src/downgrade_component.js
* /opt/cola/permits/1358260707_1657134860.914432/0/upgrade-11-0-2-
tgz/package/esm2015/src/common/src/downgrade_component_adapter.js
*/opt/cola/permits/1358260707_1657134860.914432/0/upgrade-11-0-2-tgz/package/esm2015/static/src/util.js
* /opt/cola/permits/1358260707_1657134860.914432/0/upgrade-11-0-2-
tgz/package/esm2015/static/testing/src/create_angular_testing_module.js
* /opt/cola/permits/1358260707_1657134860.914432/0/upgrade-11-0-2-tgz/package/esm2015/static/index.js
* /opt/cola/permits/1358260707_1657134860.914432/0/upgrade-11-0-2-
tgz/package/esm2015/static/src/angular1_providers.js
* /opt/cola/permits/1358260707_1657134860.914432/0/upgrade-11-0-2-
tgz/package/esm2015/src/dynamic/src/upgrade_ng1_adapter.js
*/opt/cola/permits/1358260707_1657134860.914432/0/upgrade-11-0-2-tgz/package/esm2015/public_api.js
* /opt/cola/permits/1358260707_1657134860.914432/0/upgrade-11-0-2-
tgz/package/esm2015/static/testing/public_api.js
* /opt/cola/permits/1358260707_1657134860.914432/0/upgrade-11-0-2-
tgz/package/esm2015/static/src/upgrade_module.js
* /opt/cola/permits/1358260707_1657134860.914432/0/upgrade-11-0-2-
tgz/package/esm2015/src/common/src/component_info.js
* /opt/cola/permits/1358260707_1657134860.914432/0/upgrade-11-0-2-
tgz/package/esm2015/src/common/src/upgrade_helper.js
* /opt/cola/permits/1358260707_1657134860.914432/0/upgrade-11-0-2-
tgz/package/esm2015/src/common/src/downgrade_injectable.js
*/opt/cola/permits/1358260707_1657134860.914432/0/upgrade-11-0-2-tgz/package/esm2015/index.js
* /opt/cola/permits/1358260707_1657134860.914432/0/upgrade-11-0-2-
tgz/package/esm2015/src/common/src/promise_util.js
* /opt/cola/permits/1358260707_1657134860.914432/0/upgrade-11-0-2-
tgz/package/esm2015/static/src/upgrade_component.js
* /opt/cola/permits/1358260707_1657134860.914432/0/upgrade-11-0-2-
tgz/package/esm2015/src/common/src/version.js
* /opt/cola/permits/1358260707_1657134860.914432/0/upgrade-11-0-2-
tgz/package/esm2015/src/common/src/angular1.js
* /opt/cola/permits/1358260707_1657134860.914432/0/upgrade-11-0-2-
tgz/package/esm2015/src/common/src/util.js
*/opt/cola/permits/1358260707_1657134860.914432/0/upgrade-11-0-2-tgz/package/esm2015/static/public_api.js
* /opt/cola/permits/1358260707_1657134860.914432/0/upgrade-11-0-2-tgz/package/esm2015/static/testing/index.js
* /opt/cola/permits/1358260707_1657134860.914432/0/upgrade-11-0-2-
tgz/package/esm2015/src/dynamic/src/upgrade_adapter.js
```
No license file was found, but licenses were detected in source scan.

## Angular

=======

The sources for this package are in the main [Angular](https://github.com/angular/angular) repo. Please file issues and pull requests against that repo.

Usage information and reference details can be found in [Angular documentation](https://angular.io/docs).

License: MIT

Found in path(s):

\* /opt/cola/permits/1358260707\_1657134860.914432/0/upgrade-11-0-2-tgz/package/README.md No license file was found, but licenses were detected in source scan.

{"version":3,"file":"static\_\_testing.js","sources":["../../../../../../packages/upgrade/src/common/src/angular1.ts","../../.. /../../../packages/upgrade/src/common/src/constants.ts","../../../../../../packages/upgrade/static/testing/src/create\_angul ar\_testing\_module.ts","../../../../../../../packages/upgrade/static/testing/src/create\_angularjs\_testing\_module.ts","../../../../ ../../packages/upgrade/static/testing/public\_api.ts","../../../../../../packages/upgrade/static/testing/index.ts","../../../../../.. /packages/upgrade/static/testing/testing.ts"],"sourcesContent":["/\*\*\n \* @license\n \* Copyright Google LLC All Rights Reserved. $\ln * \ln *$  Use of this source code is governed by an MIT-style license that can be $\ln *$  found in the LICENSE file at https://angular.io/license\n \*/\n\nexport type Ng1Token = string;\n\nexport type Ng1Expression = string|Function;\n\nexport interface IAnnotatedFunction extends Function {\n // Older versions of `@types/angular` typings extend the global `Function` interface with $\ln /$  '\$inject?: string[]`, which is not compatible with `\$inject?: ReadonlyArray<string>` (used in\n // latest versions).\n \$inject?: Function extends {\$inject?: string[]}? Ng1Token[]: ReadonlyArray<Ng1Token>;\n}\n\nexport type IInjectable =

(Ng1Token|Function)[]|IAnnotatedFunction;\n\nexport type SingleOrListOrMap<T> = T|T[]|{[key: string]:  $T\;\nu\$ .\n\nexport interface IModule {\n name: string;\n requires: (string|IInjectable)[];\n config(fn: IInjectable): IModule;\n directive(selector: string, factory: IInjectable): IModule;\n component(selector: string, component: IComponent): IModule;\n controller(name: string, type: IInjectable): IModule;\n factory(key: Ng1Token, factoryFn: IInjectable): IModule;\n value(key: Ng1Token, value: any): IModule;\n constant(token: Ng1Token, value: any): IModule;\n run(a: IInjectable): IModule;\n}\nexport interface ICompileService {\n (element: Element|NodeList|Node[]|string, transclude?: Function): ILinkFn;\n}\nexport interface ILinkFn {\n (scope: IScope, cloneAttachFn?: ICloneAttachFunction, options?: ILinkFnOptions): IAugmentedJQuery;\n \$\$slots?: {[slotName: string]: ILinkFn};\n}\nexport interface ILinkFnOptions {\n parentBoundTranscludeFn?: Function;\n transcludeControllers?: {[key: string]: any};\n futureParentElement?: Node;\n}\nexport interface IRootScopeService {\n \$new(isolate?: boolean): IScope;\n \$id: string;\n \$parent: IScope;\n \$root: IScope;\n  $\text{Switch}(\text{exp: Ng1Expression}, \text{fn?}: (\text{a1'}: \text{any, a2'}: \text{any}) \Rightarrow \text{void}: \text{Function:}\ \text{non}{(\text{event: string, fn?}: (\text{event?}: \text{any, a2''}: \text{any, a2''}: \text{any})})$ ...args: any[]) => void): Function;\n \$destroy(): any;\n \$apply(exp?: Ng1Expression): any;\n \$digest(): any;\n \$evalAsync(exp: Ng1Expression, locals?: any): void;\n \$on(event: string, fn?: (event?: any, ...args: any[]) => void): Function;\n \$\$childTail: IScope;\n \$\$childHead: IScope;\n \$\$nextSibling: IScope;\n [key: string]: any;\n}\nexport interface IScope extends IRootScopeService {}\n\nexport interface IAngularBootstrapConfig {\n strictDi?: boolean;\n}\nexport interface IDirective {\n compile?: IDirectiveCompileFn;\n controller?: IController;\n controllerAs?: string;\n bindToController?: boolean|{[key: string]: string};\n link?: IDirectiveLinkFn|IDirectivePrePost;\n name?: string;\n priority?: number;\n replace?: boolean;\n require?: DirectiveRequireProperty;\n restrict?: string;\n scope?: boolean|{[key: string]: string};\n template?: string|Function;\n templateUrl?: string|Function;\n templateNamespace?: string;\n terminal?: boolean;\n transclude?: DirectiveTranscludeProperty;\n}\nexport type DirectiveRequireProperty = SingleOrListOrMap<string>;\nexport type DirectiveTranscludeProperty = boolean|'element'|{[key: string]: string};\nexport interface IDirectiveCompileFn {\n (templateElement: IAugmentedJQuery, templateAttributes: IAttributes,\n transclude: ITranscludeFunction): IDirectivePrePost;\n}\nexport interface IDirectivePrePost {\n pre?: IDirectiveLinkFn;\n post?: IDirectiveLinkFn;\n}\nexport interface IDirectiveLinkFn {\n (scope: IScope,

instanceElement: IAugmentedJQuery, instanceAttributes: IAttributes,\n controller: any, transclude: ITranscludeFunction): void;\n}\nexport interface IComponent {\n bindings?: {[key: string]: string};\n controller?: string|IInjectable;\n controllerAs?: string;\n require?: DirectiveRequireProperty;\n template?: string|Function;\n templateUrl?: string|Function;\n transclude?: DirectiveTranscludeProperty;\n}\nexport interface IAttributes {\n \$observe(attr: string, fn: (v: string) => void): void;\n [key: string]: any;\n}\nexport interface ITranscludeFunction  ${\n\mu / \text{ If the scope is provided, then the cloneAttackFn must be as well.}\n\ncose: IScope, cloneAttackFn:$ ICloneAttachFunction): IAugmentedJOuery; $\ln /$  If one argument is provided, then it's assumed to be the cloneAttachFn.\n (cloneAttachFn?: ICloneAttachFunction): IAugmentedJQuery;\n}\nexport interface ICloneAttachFunction {\n (clonedElement: IAugmentedJQuery, scope: IScope): any;\n}\nexport type IAugmentedJOuery = Node[ $\&\{\n\$ n on?: (name: string, fn: () => void) => void;\n data?: (name: string, value?: any)  $\Rightarrow$  any;\n text?: ()  $\Rightarrow$  string;\n inheritedData?: (name: string, value?: any)  $\Rightarrow$  any;\n contents?: ()  $\Rightarrow$ IAugmentedJQuery;\n parent?: () => IAugmentedJQuery;\n empty?: () => void;\n append?: (content: IAugmentedJQuery|string) => IAugmentedJQuery;\n controller?: (name: string) => any;\n isolateScope?: () => IScope;\n injector?: () => IInjectorService;\n triggerHandler?: (eventTypeOrObject: string|Event, extraParameters?:  $\text{any}$  => IAugmentedJQuery;\n remove?: () => void;\n removeData?: () => void;\n};\nexport interface IProvider {\n \$get: IInjectable;\n}\nexport interface IProvideService {\n provider(token: Ng1Token, provider: IProvider): IProvider;\n factory(token: Ng1Token, factory: IInjectable): IProvider;\n service(token: Ng1Token, type: IInjectable): IProvider;\n value(token: Ng1Token, value: any): IProvider;\n constant(token: Ng1Token, value: any): void;\n decorator(token: Ng1Token, factory: IInjectable): void;\n}\nexport interface IParseService {\n (expression: string): ICompiledExpression;\n}\nexport interface ICompiledExpression {\n (context: any, locals: any): any;\n assign?: (context: any, value: any) => any;\n}\nexport interface IHttpBackendService {\n (method: string, url: string, post?: any, callback?: Function, headers?: any, timeout?: number,\n withCredentials?: boolean): void;\n}\nexport interface ICacheObject {\n put<T>(key: string, value?: T): T;\n get(key: string): any;\n}\nexport interface ITemplateCacheService extends ICacheObject {}\nexport interface ITemplateRequestService {\n (template: string|any /\* TrustedResourceUrl \*/, ignoreRequestError?: boolean): Promise<string>;\n totalPendingRequests: number;\n}\nexport type IController = string|IInjectable;\nexport interface IControllerService {\n (controllerConstructor: IController, locals?: any, later?: any, ident?: any): any;\n (controllerName: string, locals?: any): any;\n}\n\nexport interface IInjectorService {\n get(key: string): any;\n has(key: string): boolean;\n}\n\nexport interface IIntervalService {\n (func: Function, delay: number, count?: number, invokeApply?: boolean,\n ...args: any[]): Promise<any>;\n cancel(promise: Promise<any>): boolean;\n}\n\nexport interface ITestabilityService {\n findBindings(element: Element, expression: string, opt\_exactMatch?: boolean): Element[];\n findModels(element: Element, expression: string, opt\_exactMatch?: boolean): Element[];\n getLocation(): string;\n setLocation(url: string): void;\n whenStable(callback: Function): void;\n}\n\nexport interface INgModelController {\n \$render(): void;\n \$isEmpty(value: any): boolean;\n \$setValidity(validationErrorKey: string, isValid: boolean): void;\n \$setPristine(): void;\n \$setDirty(): void;\n \$setUntouched(): void;\n \$setTouched(): void;\n \$rollbackViewValue(): void;\n \$validate(): void;\n \$commitViewValue(): void;\n \$setViewValue(value: any, trigger: string): void;\n\n \$viewValue: any;\n \$modelValue: any;\n \$parsers: Function[];\n \$formatters: Function[];\n \$validators: {[key: string]: Function};\n \$asyncValidators: {[key: string]: Function};\n \$viewChangeListeners: Function[];\n \$error: Object;\n \$pending: Object;\n \$untouched: boolean;\n \$touched: boolean;\n \$pristine: boolean;\n \$dirty: boolean;\n \$valid: boolean;\n  $\in$  \$invalid: boolean;\n  $\name: string;\n\h$ \n\nfunction noNg(): never  $\n\$  throw new Error('AngularJS v1.x is not  $\lceil \text{col}(1) \cdot \text{col}(1) \cdot \text{col}(2) \rceil \cdot \text{col}(3)$  as any;\nnoNgElement.cleanData = noNg;\n\nlet angular: {\n bootstrap: (e: Element, modules: (string|IInjectable)[], config?: IAngularBootstrapConfig)  $=\$  IInjectorService, \n module: (prefix: string, dependencies?: string[]) => IModule, \n element: {\n (e: string|Element|Document|IAugmentedJOuery): IAugmentedJOuery;\n cleanData: (nodes: Node[]|NodeList) => void;\n },\n injector: (modules: Array<string|IInjectable>, strictDi?: boolean) => IInjectorService,\n version: {major: number},\n resumeBootstrap: () => void,\n getTestability: (e: Element) => ITestabilityService\n } = {\n bootstrap: noNg,\n module: noNg,\n element: noNgElement,\n injector: noNg,\n version: undefined as any,\n

resumeBootstrap: noNg,\n getTestability: noNg\n};\n\ntry {\n if (window.hasOwnProperty('angular')) {\n angular  $=$   $\langle \langle \rangle$  =  $\langle \langle \rangle$  =  $\langle \rangle$  angular;\n }\n} catch {\n // ignore in CJS mode.\n}\n\n/\*\*\n \* @deprecated Use `setAngularJSGlobal` instead.\n \*\n \* @publicApi\n \*/\nexport function setAngularLib(ng: any): void {\n setAngularJSGlobal(ng);\n}\n\n/\*\*\n \* @deprecated Use `getAngularJSGlobal` instead.\n \*\n \* @publicApi\n \*/\nexport function getAngularLib(): any {\n return getAngularJSGlobal();\n}\n\n/\*\*\n \* Resets the AngularJS global.\n \*\n \* Used when AngularJS is loaded lazily, and not available on `window`.\n \*\n \* @publicApi\n \*/\nexport function setAngularJSGlobal(ng: any): void  $\{\nabla$  angular = ng;\n}\n\n/\*\*\n \* Returns the current AngularJS global.\n \*\n \* @publicApi\n \*/\nexport function getAngularJSGlobal(): any {\n return  $angular;\n\in\mathbb{R}\n\in\mathbb{R}$  angular; \n \nexport const bootstrap: typeof angular.bootstrap = (e, modules, config?) =>\n angular.bootstrap(e, modules, config); $\ln\frac{n}{2}$  Do not declare as `module` to avoid webpack bug $\ln/2$  (see https://github.com/angular/angular/issues/30050).\nexport const module\_: typeof angular.module = (prefix, dependencies?) =>\n angular.module(prefix, dependencies);\n\nexport const element: typeof angular.element = (e  $\Rightarrow$  angular.element(e)) as typeof angular.element;\nelement.cleanData = nodes  $\Rightarrow$  $angular$ .element.cleanData(nodes); $\langle n \rangle$ nexport const injector: typeof angular.injector = $\langle n \rangle$  (modules: Array<string|IInjectable>, strictDi?: boolean) => angular.injector(modules, strictDi);\n\nexport const resumeBootstrap: typeof angular.resumeBootstrap =  $() \Rightarrow$  angular.resumeBootstrap $()$ ; $\ln$ |nexport const getTestability: typeof angular.getTestability = e => angular.getTestability(e);\n","/\*\*\n \* @license\n \* Copyright Google LLC All Rights Reserved.\n \*\n \* Use of this source code is governed by an MIT-style license that can be\n \* found in the LICENSE file at https://angular.io/license\n \*/\n\nexport const \$COMPILE = '\$compile';\nexport const \$CONTROLLER = '\$controller';\nexport const \$DELEGATE = '\$delegate';\nexport const \$EXCEPTION\_HANDLER = '\$exceptionHandler';\nexport const \$HTTP\_BACKEND = '\$httpBackend';\nexport const \$INJECTOR = '\$injector';\nexport const \$INTERVAL = '\$interval';\nexport const \$PARSE = '\$parse';\nexport const \$PROVIDE = '\$provide';\nexport const \$ROOT\_SCOPE = '\$rootScope';\nexport const \$SCOPE = '\$scope';\nexport const \$TEMPLATE\_CACHE = '\$templateCache';\nexport const \$TEMPLATE\_REQUEST = '\$templateRequest';\n\nexport const \$\$TESTABILITY = '\$\$testability';\n\nexport const COMPILER\_KEY = '\$\$angularCompiler';\nexport const DOWNGRADED\_MODULE\_COUNT\_KEY = '\$\$angularDowngradedModuleCount';\nexport const GROUP\_PROJECTABLE\_NODES\_KEY = '\$\$angularGroupProjectableNodes';\nexport const INJECTOR\_KEY = '\$\$angularInjector';\nexport const LAZY\_MODULE\_REF = '\$\$angularLazyModuleRef';\nexport const NG\_ZONE\_KEY = '\$\$angularNgZone';\nexport const UPGRADE\_APP\_TYPE\_KEY = '\$\$angularUpgradeAppType';\n\nexport const REQUIRE\_INJECTOR = '?^^' + INJECTOR\_KEY;\nexport const REQUIRE\_NG\_MODEL = '?ngModel';\n\nexport const UPGRADE\_MODULE\_NAME = '\$\$UpgradeModule';\n","/\*\*\n \* @license\n \* Copyright Google LLC All Rights Reserved. $\ln \sqrt[k]{n}$  Use of this source code is governed by an MIT-style license that can be $\ln *$  found in the LICENSE file at https://angular.io/license $\ln *$ \n $\ln$ import {Injector, NgModule, Type} from '@angular/core';\n\nimport \* as angular from '../../../src/common/src/angular1';\nimport {\$INJECTOR, INJECTOR\_KEY, UPGRADE\_APP\_TYPE\_KEY} from '../../../src/common/src/constants';\nimport {UpgradeAppType} from '../../../src/common/src/util';\n\nlet \$injector: angular.IInjectorService|null = null;\nlet injector: Injector;\n\nexport function \$injectorFactory() {\n return \$injector;\n}\n\n@NgModule({providers: [{provide: \$INJECTOR, useFactory: \$injectorFactory}]})\nexport class AngularTestingModule {\n constructor(i: Injector)  ${\n \in \iota:\n \}^n \n\in * A$  helper function to use when unit testing Angular services that depend upon upgraded AngularJS $\ln *$  services. $\ln * \ln *$  This function returns an `NgModule` decorated class that is configured to wire up the Angular\n \* and AngularJS injectors without the need to actually bootstrap a hybrid application. $\ln *$  This makes it simpler and faster to unit test services. $\ln * \ln *$  Use the returned class as an  $\lceil$ "import $\rceil$ " when configuring the `TestBed`. $\ln * \ln *$  In the following code snippet, we are configuring the TestBed with two imports. $\ln *$  The `Ng2AppModule` is the Angular part of our hybrid application and the `ng1AppModule` is the $\ln *$ AngularJS part. $\infty$  \*  $\infty$  \*  $\operatorname{ccod}$  = example path= $\Upsilon$ upgrade/static/ts/full/module.spec.ts $\Upsilon$  region= $\Upsilon$ angularsetup $\>$   $\<$   $\>$   $\>$   $\>$   $\>$   $\>$   $\>$   $\>$   $\>$   $\>$   $\>$   $\>$   $\>$   $\>$   $\>$   $\>$   $\>$   $\>$   $\>$   $\>$   $\>$   $\>$   $\>$   $\>$   $\>$   $\>$   $\>$   $\>$   $\>$   $\>$ normal.\n \* Services that are (or have dependencies on) an upgraded AngularJS service, will be instantiated\n \* as

needed by the AngularJS `\$injector`.\n  $*\n\cdot \mathbf{n}$  in the following code snippet, `HeroesService` is an Angular service that depends upon an $\ln *$  AngularJS service, `titleCase`. $\ln * \ln * <$ code-example

path=\"upgrade/static/ts/full/module.spec.ts\" region=\"angular-spec\"></code-example>\n \*\n \* <div class=\"alert is-important $\|\cdot\|$  \*\n \* This helper is for testing services not Components.\n \* For Component testing you must still bootstrap a hybrid app. See `UpgradeModule` or\n \* `downgradeModule` for more information.\n \*\n \*  $\langle$ /div>\n \*\n \* <div class=\"alert is-important\">\n \*\n \* The resulting configuration does not wire up AngularJS digests to Zone hooks. It is the \n \* responsibility of the test writer to call `\$rootScope.\$apply`, as necessary, to trigger\n \* AngularJS handlers of async events from Angular. $\ln * \ln * <$ div $\ln *$  < div class= $\lceil$ "alert is-important $\lceil > \ln * \ln * \rceil$ " The helper sets up global variables to hold the shared Angular and AngularJS injectors. $\ln \pi$   $\pi$   $\gg$  MeV call this helper once per spec.\n \* \* Do not use `createAngularTestingModule` in the same spec as `createAngularJSTestingModule`.\n \*\n \*  $\langle$ div $\rangle$ n \*\n \* Here is the example application and its unit tests that use `createAngularTestingModule`\n \* and `createAngularJSTestingModule`.\n \*\n \* <code-tabs>\n \* <code-pane header=\"module.spec.ts\" path=\"upgrade/static/ts/full/module.spec.ts\"></code-pane>\n \* <code-pane header=\"module.ts\" path=\"upgrade/static/ts/full/module.ts\"></code-pane>\n \* </code-tabs>\n \*\n \*\n \* @param angularJSModules a collection of the names of AngularJS modules to include in the $\ln *$  configuration. $\ln * \mathcal{O}$  param [strictDi] whether the AngularJS injector should have `strictDI` enabled.\n  $*\n$  @ publicApi\n  $*\n$ export function createAngularTestingModule(\n angularJSModules: string[], strictDi?: boolean): Type<any> {\n angular.module ('\$\$angularJSTestingModule', angularJSModules)\n .constant(UPGRADE\_APP\_TYPE\_KEY, UpgradeAppType.Static)\n .factory(INJECTOR KEY, () => injector);\n \$injector = angular.injector(['ng', '\$\$angularJSTestingModule'], strictDi);\n return AngularTestingModule;\n}\n","/\*\*\n \* @license\n \* Copyright Google LLC All Rights Reserved.\n \*\n \* Use of this source code is governed by an MIT-style license that can be\n \* found in the LICENSE file at https://angular.io/license\n \*/\n\nimport {Injector} from '@angular/core';\nimport {TestBed} from '@angular/core/testing';\n\nimport \* as ng from '../../../src/common/src/angular1';\nimport {\$INJECTOR, INJECTOR\_KEY, UPGRADE\_APP\_TYPE\_KEY} from '../../../src/common/src/constants';\nimport {UpgradeAppType} from '../../../src/common/src/util';\n\n\n/\*\*\n \* A helper function to use when unit testing AngularJS services that depend upon downgraded Angular $\ln *$  services. $\ln * \ln *$  This function returns an AngularJS module that is configured to wire up the AngularJS and Angular  $\ln \frac{1}{\pi}$  injectors without the need to actually bootstrap a hybrid application. $\ln *$  This makes it simpler and faster to unit test services. $\ln * \ln *$  Use the returned AngularJS module in a call to\n \*

[`angular.mocks.module`](https://docs.angularjs.org/api/ngMock/function/angular.mock.module) to\n \* include this module in the unit test injector. $\ln * \ln *$  In the following code snippet, we are configuring the `\$injector` with two modules: $\ln *$  The AngularJS `ng1AppModule`, which is the AngularJS part of our hybrid application and the $\ln *$ `Ng2AppModule`, which is the Angular part.\n \*\n \* <code-example path=\"upgrade/static/ts/full/module.spec.ts\"\n \* region=\"angularis-setup\"></code-example>\n \*\n \* Once this is done we can get hold of services via the AngularJS `\$injector` as normal.\n \* Services that are (or have dependencies on) a downgraded Angular service, will be instantiated as  $n^*$  needed by the Angular root `Injector`. $\ln \pi$  \* In the following code snippet, `heroesService` is a downgraded Angular service that we are\n \* accessing from AngularJS.\n \*\n \* <code-example path=\"upgrade/static/ts/full/module.spec.ts\"\n \* region=\"angularjs-spec\"></code-example>\n \*\n \* <div class=\"alert is-important\">\n \*\n \* This helper is for testing services not components.\n \* For Component testing you must still bootstrap a hybrid app. See `UpgradeModule` or\n \* `downgradeModule` for more information.\n \*\n \*  $\langle \text{div}\rangle$  \n \*\n \*  $\langle$ div class=\"alert is-important\">\n \*\n \* The resulting configuration does not wire up AngularJS digests to Zone hooks. It is the\n \* responsibility of the test writer to call `\$rootScope.\$apply`, as necessary, to trigger $\ln$  \* AngularJS handlers of async events from Angular. $\ln$  \* $\langle$  \*  $\times$  div > $\ln$  \* $\langle$  aliv class= $\langle$ "alert isimportant\">\n \*\n \* The helper sets up global variables to hold the shared Angular and AngularJS injectors.\n \*\n \* \* Only call this helper once per spec.\n \* \* Do not use `createAngularJSTestingModule` in the same spec as `createAngularTestingModule`.\n \*\n \*  $\lt \langle \text{div} \rangle$ \n \*\n \* Here is the example application and its unit tests that use `createAngularTestingModule`\n \* and `createAngularJSTestingModule`.\n \*\n \* <code-tabs>\n \* <code-pane header=\"module.spec.ts\" path=\"upgrade/static/ts/full/module.spec.ts\"></code-pane>\n \* <code-pane
header=\"module.ts\" path=\"upgrade/static/ts/full/module.ts\"></code-pane>\n \* </code-tabs>\n \*\n \*\n \* @param angularModules a collection of Angular modules to include in the configuration. $\ln * \ln * \mathbb{Q}$  publicApi $\ln * \Lambda$ function createAngularJSTestingModule(angularModules: any[]): string {\n return ng.module\_('\$\$angularJSTestingModule', [])\n .constant(UPGRADE\_APP\_TYPE\_KEY, UpgradeAppType.Static)\n .factory(\n INJECTOR\_KEY,\n [\n \$INJECTOR,\n (\$injector: ng.IInjectorService) => {\n TestBed.configureTestingModule({\n imports:  $angular Modules, \n\rangle$  providers: [{provide: \$INJECTOR, useValue: \$injector}] $\n\rangle$ ;\n return TestBed.inject(Injector);\n  $\|\n\|$ \n .name;\n}\n","/\*\*\n \* @license\n \* Copyright Google LLC All Rights Reserved.\n \*\n \* Use of this source code is governed by an MIT-style license that can be\n \* found in the LICENSE file at https://angular.io/license\n \*/\n\nexport {createAngularTestingModule} from './src/create\_angular\_testing\_module';\nexport {createAngularJSTestingModule} from './src/create\_angularjs\_testing\_module';\n","/\*\*\n \* @license\n \* Copyright Google LLC All Rights Reserved.\n \*\n \* Use of this source code is governed by an MIT-style license that can be\n \* found in the LICENSE file at https://angular.io/license\n \*/\n\nexport \* from './public\_api';\n","/\*\*\n \* Generated bundle index. Do not edit.\n \*/\n\nexport \* from './index';\n\nexport {module\_ as angular\_packages\_upgrade\_static\_testing\_testing\_a} from '../../src/common/src/angular1';\nexport {INJECTOR\_KEY as angular\_packages\_upgrade\_static\_testing\_testing\_d,UPGRADE\_APP\_TYPE\_KEY as angular packages upgrade static testing testing b from '../../src/common/src/constants';\nexport {UpgradeAppType as angular\_packages\_upgrade\_static\_testing\_testing\_c} from '../../src/common/src/util';"],"names":["injector","angular.module\_","angular.injector","ng.module\_"],"mappings":";; ;;;;;;;AAAA;;;;;;;AAkOA,SAAS,IAAI;IACX,MAAM,IAAI,KAAK,CAAC,+BAA+B,CAAC,CAAC;AACnD,CAA C;AAED,MAAM,WAAW,IAA4B,MAAM,IAAI,EAAE,CAAQ,CAAC;AAClE,WAAW,CAAC,SAAS,GAAG,IAA I,CAAC;AAE7B,IAAI,OAAO,GAYP;IACF,SAAS,EAAE,IAAI;IACf,MAAM,EAAE,IAAI;IACZ,OAAO,EAAE, WAAW;IACpB,QAAQ,EAAE,IAAI;IACd,OAAO,EAAE,SAAgB;IACzB,eAAe,EAAE,IAAI;IACrB,cAAc,EAAE, IAAI;CACrB,CAAC;AAEF,IAAI;IACF,IAAI,MAAM,CAAC,cAAc,CAAC,SAAS,CAAC,EAAE;QACpC,OAAO, GAAS,MAAO,CAAC,OAAO,CAAC;KACjC;CACF;AAAC,WAAM;;CAEP;AAED;;;;;SAKgB,aAAa,CAAC,EAA O;IACnC,kBAAkB,CAAC,EAAE,CAAC,CAAC;AACzB,CAAC;AAED;;;;;SAKgB,aAAa;IAC3B,OAAO,kBAAk B,EAAE,CAAC;AAC9B,CAAC;AAED;;;;;;;SAOgB,kBAAkB,CAAC,EAAO;IACxC,OAAO,GAAG,EAAE,CAA C;AACf,CAAC;AAED;;;;;SAKgB,kBAAkB;IAChC,OAAO,OAAO,CAAC;AACjB,CAAC;AAEM,MAAM,SAAS, GAA6B,CAAC,CAAC,EAAE,OAAO,EAAE,MAAO,KACnE,OAAO,CAAC,SAAS,CAAC,CAAC,EAAE,OAAO, EAAE,MAAM,CAAC,CAAC;AAE1C;AACA;MACa,OAAO,GAA0B,CAAC,MAAM,EAAE,YAAa,KAChE,OAA O,CAAC,MAAM,CAAC,MAAM,EAAE,YAAY,EAAE;AAElC,MAAM,OAAO,IAA4B,CAAC,IAAI,OAAO,CAA C,OAAO,CAAC,CAAC,CAAC,CAA2B,CAAC;AACnG,OAAO,CAAC,SAAS,GAAG,KAAK,IAAI,OAAO,CAA C,OAAO,CAAC,SAAS,CAAC,KAAK,CAAC,CAAC;AAEvD,MAAM,QAAQ,GACjB,CAAC,OAAkC,EAAE,QA AkB,KAAK,OAAO,CAAC,QAAQ,CAAC,OAAO,EAAE,QAAQ,CAAC,CAAC;AAE7F,MAAM,eAAe,GAAmC, MAAM,OAAO,CAAC,eAAe,EAAE,CAAC;AAExF,MAAM,cAAc,GAAkC,CAAC,IAAI,OAAO,CAAC,cAAc,CA AC,CAAC,CAAC;;AC7T3F;;;;;;;AAQO,MAAM,QAAQ,GAAG,UAAU,CAAC;AAC5B,MAAM,WAAW,GAAG,a AAa,CAAC;AAClC,MAAM,SAAS,GAAG,WAAW,CAAC;AAC9B,MAAM,kBAAkB,GAAG,mBAAmB,CAAC; AAC/C,MAAM,aAAa,GAAG,cAAc,CAAC;AACrC,MAAM,SAAS,GAAG,WAAW,CAAC;AAC9B,MAAM,SAA S,GAAG,WAAW,CAAC;AAC9B,MAAM,MAAM,GAAG,QAAQ,CAAC;AACxB,MAAM,QAAQ,GAAG,UAAU ,CAAC;AAC5B,MAAM,WAAW,GAAG,YAAY,CAAC;AACjC,MAAM,MAAM,GAAG,QAAQ,CAAC;AACxB, MAAM,eAAe,GAAG,gBAAgB,CAAC;AACzC,MAAM,iBAAiB,GAAG,kBAAkB,CAAC;AAE7C,MAAM,aAAa, GAAG,eAAe,CAAC;AAEtC,MAAM,YAAY,GAAG,mBAAmB,CAAC;AACzC,MAAM,2BAA2B,GAAG,gCAAg C,CAAC;AACrE,MAAM,2BAA2B,GAAG,gCAAgC,CAAC;MAC/D,YAAY,GAAG,oBAAoB;AACzC,MAAM,e AAe,GAAG,wBAAwB,CAAC;AACjD,MAAM,WAAW,GAAG,iBAAiB,CAAC;MAChC,oBAAoB,GAAG,0BAA 0B;AAEvD,MAAM,gBAAgB,GAAG,KAAK,GAAG,YAAY,CAAC;AAC9C,MAAM,gBAAgB,GAAG,UAAU,CA AC;AAEpC,MAAM,mBAAmB,GAAG,iBAAiB;;ACnCpD;;;;;;;AAcA,IAAI,SAAS,GAAkC,IAAI,CAAC;AACpD, IAAIA,UAAkB,CAAC;SAEP,gBAAgB;IAC9B,OAAO,SAAS,CAAC;AACnB,CAAC;MAGY,oBAAoB;IAC/B,Y

AAY,CAAW;QACrBA,UAAQ,GAAG,CAAC,CAAC;KACd;;;YAJF,QAAQ,SAAC,EAAC,SAAS,EAAE,CAAC,E AAC,OAAO,EAAE,SAAS,EAAE,UAAU,EAAE,gBAAgB,EAAC,CAAC,EAAC;;;YAbnE,QAAQ;;AAoBhB;;;;;;;; ;;;;;;;;;;;;;;;;;;;;;;;;;;;;;;;;;;;;;;;;;;;;;;;;;;;;;;;;;SAiEgB,0BAA0B,CACtC,gBAA0B,EAAE,QAAkB;IAChDC,OAAe,CAAC ,0BAA0B,EAAE,gBAAgB,CAAC;SACxD,QAAQ,CAAC,oBAAoB,iBAAwB;SACrD,OAAO,CAAC,YAAY,EAA E,MAAMD,UAAQ,CAAC,CAAC;IAC3C,SAAS,GAAGE,QAAgB,CAAC,CAAC,IAAI,EAAE,0BAA0B,CAAC,E AAE,QAAQ,CAAC,CAAC;IAC3E,OAAO,oBAAoB,CAAC;AAC9B;;ACpGA;;;;;;;AAgBA;;;;;;;;;;;;;;;;;;;;;;;;;;;;;;;;;; ;;;;;;;;;;;;;;;;;;;;;;;;;;;;;;;;;SAmEgB,4BAA4B,CAAC,cAAqB;IAChE,OAAOC,OAAU,CAAC,0BAA0B,EAAE,EAAE, CAAC;SAC5C,QAAQ,CAAC,oBAAoB,iBAAwB;SACrD,OAAO,CACJ,YAAY,EACZ;QACE,SAAS;QACT,CAA C,SAA8B;YAC7B,OAAO,CAAC,sBAAsB,CAAC;gBAC7B,OAAO,EAAE,cAAc;gBACvB,SAAS,EAAE,CAAC, EAAC,OAAO,EAAE,SAAS,EAAE,QAAQ,EAAE,SAAS,EAAC,CAAC;aACvD,CAAC,CAAC;YACH,OAAO,OA AO,CAAC,MAAM,CAAC,QAAQ,CAAC,CAAC;SACjC;KACF,CAAC;SACL,IAAI,CAAC;AACZ;;ACnGA;;;;;;;; ACAA;;;;;;;;;ACAA;;;;;;;"}

## Found in path(s):

\* /opt/cola/permits/1358260707\_1657134860.914432/0/upgrade-11-0-2-tgz/package/fesm2015/static/testing.js.map No license file was found, but licenses were detected in source scan.

```
/**
```
- \* @license Angular v11.0.2
- \* (c) 2010-2020 Google LLC. https://angular.io/
- \* License: MIT
- \*/
- /\*\*
	- \* @license
	- \* Copyright Google LLC All Rights Reserved.
- \*
	- \* Use of this source code is governed by an MIT-style license that can be
	- \* found in the LICENSE file at https://angular.io/license
- \*/

/\*! \*\*\*\*\*\*\*\*\*\*\*\*\*\*\*\*\*\*\*\*\*\*\*\*\*\*\*\*\*\*\*\*\*\*\*\*\*\*\*\*\*\*\*\*\*\*\*\*\*\*\*\*\*\*\*\*\*\*\*\*\*\*\*\*\*\*\*\*\*\*\*\*\*\*\*\*\*

Copyright (c) Microsoft Corporation.

 Permission to use, copy, modify, and/or distribute this software for any purpose with or without fee is hereby granted.

 THE SOFTWARE IS PROVIDED "AS IS" AND THE AUTHOR DISCLAIMS ALL WARRANTIES WITH REGARD TO THIS SOFTWARE INCLUDING ALL IMPLIED WARRANTIES OF MERCHANTABILITY AND FITNESS. IN NO EVENT SHALL THE AUTHOR BE LIABLE FOR ANY SPECIAL, DIRECT, INDIRECT, OR CONSEQUENTIAL DAMAGES OR ANY DAMAGES WHATSOEVER RESULTING FROM LOSS OF USE, DATA OR PROFITS, WHETHER IN AN ACTION OF CONTRACT, NEGLIGENCE OR OTHER TORTIOUS ACTION, ARISING OUT OF OR IN CONNECTION WITH THE USE OR PERFORMANCE OF THIS SOFTWARE.

\*\*\*\*\*\*\*\*\*\*\*\*\*\*\*\*\*\*\*\*\*\*\*\*\*\*\*\*\*\*\*\*\*\*\*\*\*\*\*\*\*\*\*\*\*\*\*\*\*\*\*\*\*\*\*\*\*\*\*\*\*\*\*\*\*\*\*\*\*\*\*\*\*\*\*\*\* \*/

Found in path(s):

- \* /opt/cola/permits/1358260707\_1657134860.914432/0/upgrade-11-0-2-tgz/package/bundles/upgrade.umd.min.js
- \* /opt/cola/permits/1358260707\_1657134860.914432/0/upgrade-11-0-2-tgz/package/bundles/upgrade.umd.js
- \* /opt/cola/permits/1358260707\_1657134860.914432/0/upgrade-11-0-2-tgz/package/bundles/upgrade-static.umd.js

No license file was found, but licenses were detected in source scan.

/\*\*

\* @license Angular v11.0.2

\* (c) 2010-2020 Google LLC. https://angular.io/

\* License: MIT

\*/

Found in path(s):

 $*$ /opt/cola/permits/1358260707\_1657134860.914432/0/upgrade-11-0-2-tgz/package/static/testing.d.ts

\* /opt/cola/permits/1358260707\_1657134860.914432/0/upgrade-11-0-2-tgz/package/upgrade.d.ts

\* /opt/cola/permits/1358260707\_1657134860.914432/0/upgrade-11-0-2-tgz/package/static/testing/testing.d.ts

\* /opt/cola/permits/1358260707\_1657134860.914432/0/upgrade-11-0-2-tgz/package/static/static.d.ts

\* /opt/cola/permits/1358260707\_1657134860.914432/0/upgrade-11-0-2-tgz/package/static.d.ts

No license file was found, but licenses were detected in source scan.

{"version":3,"sources":["packages/upgrade/upgrade-static-

testing.umd.js"],"names":["global","factory","exports","module","require","define","amd","self","ng","upgrade","sta tic","testing","core","this","noNg","Error","noNgElement","cleanData","angular","bootstrap","element","injector"," version","undefined","resumeBootstrap","getTestability","window","hasOwnProperty","\_a","injector\$1","AngularT estingModule","module\_","prefix","dependencies","\$injector","i","decorators","type","NgModule","args","provider s","provide","useFactory","\$injectorFactory","ctorParameters","Injector","createAngularJSTestingModule","angular Modules","constant","TestBed","configureTestingModule","imports","useValue","inject","name","createAngularTe stingModule","angularJSModules","strictDi","modules","angular\_packages\_upgrade\_static\_testing\_testing\_a","ang ular\_packages\_upgrade\_static\_testing\_testing\_b","angular\_packages\_upgrade\_static\_testing\_testing\_d","Object","d efineProperty","value"],"mappings":";;;;;CAMC,SAAUA,EAAQC,GACI,iBAAZC,SAA0C,oBAAXC,OAAyBF,EA AQC,QAASE,QAAQ,iBAAkBA,QAAQ,0BAChG,mBAAXC,QAAyBA,OAAOC,IAAMD,OAAO,kCAAmC,CAA C,UAAW,gBAAiB,yBAA0BJ,GACpHA,IAAzBD,EAASA,GAAUO,MAAsBC,GAAKR,EAAOQ,IAAM,GAAIR, EAAOQ,GAAGC,QAAUT,EAAOQ,GAAGC,SAAW,GAAIT,EAAOQ,GAAGC,QAAQC,OAASV,EAAOQ,GAA GC,QAAQC,QAAU,GAAIV,EAAOQ,GAAGC,QAAQC,OAAOC,QAAU,IAAKX,EAAOQ,GAAGI,KAAMZ,EA AOQ,GAAGI,KAAKD,SAHnP,CAIEE,MAAM,SAAWX,EAASU,EAAMD,GAAW;;;;;;;OASzC,SAASG,IACL,M AAM,IAAIC,MAAM,iCAEpB,IAAIC,EAAc,WAAe,OAAOF,KACxCE,EAAYC,UAAYH,EACxB,IAAII,EAAU, CACVC,UAAWL,EACXX,OAAQW,EACRM,QAASJ,EACTK,SAAUP,EACVQ,aAASC,EACTC,gBAAiBV,EA CjBW,eAAgBX,GAEpB,IACQY,OAAOC,eAAe,aACtBT,EAAUQ,OAAOR,SAGzB,MAAOU,IAqCP,IAkDIC,EA IAC,EAnDAC,EAAU,SAAUC,EAAQC,GAAgB,OAAOf,EAAQf,OAAO6B,EAAQC,IA8C1EC,EAAY,MAKZJ,E ACA,SAASA,EAAqBK,GAC1BN,EAAaM,IAIAC,WAAa,CAC9B,CAAEC,KAAMzB,EAAK0B,SAAUC,KAAM, CAAC,CAAEC,UAAW,CAAC,CAAEC,QAvClC,YAuCsDC,WAVtE,SAASC,IACL,OAAOT,SAWXJ,EAAqBc,e AAiB,WAAc,MAAO,CACvD,CAAEP,KAAMzB,EAAKiC;;;;;;;;;;;;;;;AAyLjB3C,EAAQ4C;;;;;;;;AApCR,SAASA, EAA6BC,GAClC,OAAOhB,EAAQ,2BAA4B,IACtCiB,SAlLkB,0BAkLa,GAC/B/C,QAtLU,oBAsLY,CAlMf,YAo MR,SAAUiC,GAKN,OAJAvB,EAAQsC,QAAQC,uBAAuB,CACnCC,QAASJ,EACTP,UAAW,CAAC,CAAEC,Q AvMd,YAuMkCW,SAAUlB,MAEzCvB,EAAQsC,QAAQI,OAAOzC,EAAKiC,aAGtCS,MAwBTpD,EAAQqD,2B AvHR,SAASA,EAA2BC,EAAkBC,GAKlD,OAJA1B,EAAQ,2BAA4ByB,GAC/BR,SAhGkB,0BAgGa,GAC/B/C, QApGU,qBAoGY,WAAc,OAAO4B,KAChDK,EAjIW,SAAUwB,EAASD,GAAY,OAAOvC,EAAQG,SAiIpC,CA AC,KAAM,4BAjI+CoC,GAiI/DpC,CAAS,EAAoCoC,GAClD3B,GAmHX5B,EAAQyD,mDAAqD5B,EAC7D7B, EAAQ0D,mDAvNmB,0BAwN3B1D,EAAQ2D,mDA3NW,oBA6NnBC,OAAOC,eAAe7D,EAAS,aAAc,CAAE8D, OAAO","sourcesContent":["/\*\*\n \* @license Angular v11.0.2\n \* (c) 2010-2020 Google LLC. https://angular.io/\n \* License: MIT\n \*/\n\n(function (global, factory) {\n typeof exports === 'object' && typeof module !== 'undefined' ? factory(exports, require('@angular/core'), require('@angular/core/testing')) :\n typeof define ===

'function' && define.amd ? define('@angular/upgrade/static/testing', ['exports', '@angular/core',

'@angular/core/testing'], factory) :\n (global = global || self, factory((global.ng = global.ng || { }, global.ng.upgrade  $=$  global.ng.upgrade  $\| \{ \}$ , global.ng.upgrade.static = global.ng.upgrade.static  $\| \{ \}$ , global.ng.upgrade.static.testing =  $\{\},$  global.ng.core, global.ng.core.testing));\n}(this, (function (exports, core, testing)  $\{\$ 'use strict';\n\n /\*\*\n @license\n \* Copyright Google LLC All Rights Reserved.\n  $*\n$  \* Use of this source code is governed by an MIT-style license that can be $\nu$  \* found in the LICENSE file at https://angular.io/license $\nu$  \*/\n function noNg()  $\ln$  throw new Error('AngularJS v1.x is not loaded!');\n }\n var noNgElement = (function () { return  $n \log(i; \cdot)$ ;\n  $n \log(2)$  noNgElement.cleanData =  $n \log(\frac{1}{n}$  var angular = {\n bootstrap:  $n \log(\frac{1}{n}$  module:  $n \log(\frac{1}{n})$ 

element: noNgElement,\n injector: noNg,\n version: undefined,\n resumeBootstrap: noNg,\n getTestability:  $n \log \ln |x|$ ;\n try {\n if (window.hasOwnProperty('angular')) {\n angular = window.angular;\n }\n }\n catch (\_a) {\n // ignore in CJS mode.\n }\n /\*\*\n \* @deprecated Use `setAngularJSGlobal` instead.\n  $*\n$  \* @publicApi\n  $*\n$  function setAngularLib(ng) {\n setAngularJSGlobal(ng);\n }\n /\*\*\n \* @deprecated Use `getAngularJSGlobal` instead.\n \*\n  $\text{QpublicApi}\$  \*/\n function getAngularLib() {\n return getAngularJSGlobal();\n }\n /\*\*\n \* Resets the AngularJS global. $\infty$  \*\n \* Used when AngularJS is loaded lazily, and not available on `window`. $\infty$  \*\n \* @publicApi\n \*/\n function setAngularJSGlobal(ng) {\n angular = ng;\n }\n /\*\*\n \* Returns the current AngularJS global. $\ln$  \*\n \* @publicApi\n \*\n function getAngularJSGlobal() {\n return  $angular;\n\$  $\n\$ u var bootstrap = function (e, modules, config) { return angular.bootstrap(e, modules, config); }; // Do not declare as `module` to avoid webpack bug\n // (see https://github.com/angular/angular/issues/30050).\n var module\_ = function (prefix, dependencies) { return angular.module(prefix, dependencies); };\n var element = (function (e) { return angular.element(e); });\n element.cleanData = function (nodes) { return angular.element.cleanData(nodes);  $\cdot$ ;\n var injector = function (modules, strictDi) { return angular.injector(modules, strictDi);  $\cdot\$ ;\n var resumeBootstrap = function () { return angular.resumeBootstrap();  $\{\cdot\}$ ;\n var getTestability = function (e) { return angular.getTestability(e);  $\{\cdot\}$ ;\n\n /\*\*\n \* @license\n Copyright Google LLC All Rights Reserved. $\ln$  \*  $\ln$  \* Use of this source code is governed by an MIT-style license that can be\n  $*$  found in the LICENSE file at https://angular.io/license\n  $*$ /\n var \$COMPILE = '\$compile';\n var \$CONTROLLER = '\$controller';\n var \$DELEGATE = '\$delegate';\n var \$EXCEPTION\_HANDLER = '\$exceptionHandler';\n var \$HTTP\_BACKEND = '\$httpBackend';\n var  $$INJECTOR = 'Sinjector':\n" \var $INTERVAL = 'Sinterval':\n" \var $PARSE = 'Sparse':\n" \var $PROVIDE =$ '\$provide';\n var \$ROOT\_SCOPE = '\$rootScope';\n var \$SCOPE = '\$scope';\n var \$TEMPLATE\_CACHE = '\$templateCache';\n var \$TEMPLATE\_REQUEST = '\$templateRequest';\n var \$\$TESTABILITY = '\$\$testability';\n var COMPILER\_KEY = '\$\$angularCompiler';\n var DOWNGRADED\_MODULE\_COUNT\_KEY = '\$\$angularDowngradedModuleCount';\n var GROUP\_PROJECTABLE\_NODES\_KEY = '\$\$angularGroupProjectableNodes';\n var INJECTOR\_KEY = '\$\$angularInjector';\n var LAZY\_MODULE\_REF = '\$\$angularLazyModuleRef';\n var NG\_ZONE\_KEY = '\$\$angularNgZone';\n var UPGRADE\_APP\_TYPE\_KEY = '\$\$angularUpgradeAppType';\n var REQUIRE\_INJECTOR = '?^^' + INJECTOR\_KEY;\n var REQUIRE\_NG\_MODEL = '?ngModel';\n var UPGRADE\_MODULE\_NAME = '\$\$UpgradeModule';\n\n /\*\*\n \* @license\n \* Copyright Google LLC All Rights Reserved. $\ln$  \* Use of this source code is governed by an MIT-style license that can be $\ln$  \* found in the LICENSE file at https://angular.io/license\n  $*\wedge$  var \$injector = null;\n var injector\$1;\n function  $\in$  \$injectorFactory()  $\n\$  return \$injector;\n  $\ln$  var AngularTestingModule = /\*\* @class \*/ (function ()  $\ln$ function AngularTestingModule(i)  ${\n \mu \ inicotors1 = i;\n \ }$  return AngularTestingModule;\n  $}(\n)$ AngularTestingModule.decorators =  $[\n\cdot \quad {\{\text{type: core.NgModule, args: } [\{\text{ provides: } \{\text{INIECTOR}, \text{ } \} \}]}$ useFactory:  $\infty$ :  $\|\cdot\|$ ,]  $\| \cdot \| \cdot \|$ , AngularTestingModule.ctorParameters = function () { return  $\| \cdot \|$  $\{ type: core. Injector \} \n |; \;\n |; \;\n | *^*\n \preceq A helper function to use when unit testing Angular services that depend$ upon upgraded AngularJS\n  $*$  services.\n  $*\n$  This function returns an `NgModule` decorated class that is configured to wire up the Angular $\ln$  \* and AngularJS injectors without the need to actually bootstrap a hybrid application. $\ln$  \* This makes it simpler and faster to unit test services. $\ln$  \* Use the returned class as an

 $\lvert$ "import\" when configuring the `TestBed`. $\ln$  \*\n \* In the following code snippet, we are configuring the TestBed with two imports.\n \* The `Ng2AppModule` is the Angular part of our hybrid application and the `ng1AppModule` is the $\ln$  \* AngularJS part. $\ln$  \*  $\neq$  <code-example path=\"upgrade/static/ts/full/module.spec.ts\" region=\"angular-setup\"></code-example>\n \*\n \* Once this is done we can get hold of services via the Angular `Injector` as normal. $\ln$  \* Services that are (or have dependencies on) an upgraded AngularJS service, will be instantiated $\nu$  \* as needed by the AngularJS `\$injector`. $\nu$  \*\n In the following code snippet, `HeroesService` is an Angular service that depends upon an\n \* AngularJS service, `titleCase`.\n \*\n \* <code-example path=\"upgrade/static/ts/full/module.spec.ts\" region=\"angular- $\text{spec}\text{--}\times\text{code-example}\$  \*\n \* <div class=\"alert is-important\">\n \*\n \* This helper is for testing services not Components.\n \* For Component testing you must still bootstrap a hybrid app. See `UpgradeModule` or $\ln$  \* `downgradeModule` for more information. $\ln$  \*\n \* </div> $\ln$  \*\n \* <div class=\"alert isimportant $\langle \cdot \rangle$ n \* The resulting configuration does not wire up AngularJS digests to Zone hooks. It is the $\vert$ n \* responsibility of the test writer to call `\$rootScope.\$apply`, as necessary, to trigger\n \* AngularJS handlers of async events from Angular.\n \*\n \* </div>\n \*\n \* <div class=\"alert is-important\">\n \*\n \* The helper sets up global variables to hold the shared Angular and AngularJS injectors.\n  $*\n$   $*\n$  Only call this helper once per spec. $\ln$  \* \* Do not use `createAngularTestingModule` in the same spec as `createAngularJSTestingModule`.\n \*\n \* </div>\n \*\n \* Here is the example application and its unit tests that use `createAngularTestingModule`\n  $*$  and `createAngularJSTestingModule`.\n  $*$   $\infty$   $* <$ code-tabs>\n <code-pane header=\"module.spec.ts\" path=\"upgrade/static/ts/full/module.spec.ts\"></code-pane>\n \* <codepane header=\"module.ts\" path=\"upgrade/static/ts/full/module.ts\"></code-pane>\n \* </code-tabs>\n \*\n  $*\n$   $* \otimes$  param angularJSModules a collection of the names of AngularJS modules to include in the n<sup>\*</sup> configuration. $\ln$  \* @param [strictDi] whether the AngularJS injector should have `strictDI` enabled. $\ln$  \*\n \*  $@public$ Api $\land$ n function createAngularTestingModule(angularJSModules, strictDi)  $\n\alpha$ module ('\$\$angularJSTestingModule', angularJSModules) $\ln$  .constant(UPGRADE APP TYPE KEY, 2 /\* Static \*/)\n .factory(INJECTOR\_KEY, function () { return injector\$1; });\n \$injector = injector(['ng',

'\$\$angularJSTestingModule'], strictDi);\n return AngularTestingModule;\n  $\ln n$  /\*\*\n \* @license\n \* Copyright Google LLC All Rights Reserved. $\ln$  \* \n \* Use of this source code is governed by an MIT-style license that can be\n \* found in the LICENSE file at https://angular.io/license\n \*/\n /\*\*\n \* A helper function to use when unit testing AngularJS services that depend upon downgraded Angular $\vert n \vert^*$  services. $\vert n \vert^* \vert n$ \* This function returns an AngularJS module that is configured to wire up the AngularJS and Angular\n \*

injectors without the need to actually bootstrap a hybrid application.\n \* This makes it simpler and faster to unit test services.\n  $*$ \n  $*$  Use the returned AngularJS module in a call to\n  $*$ 

[`angular.mocks.module`](https://docs.angularjs.org/api/ngMock/function/angular.mock.module) to\n \* include this module in the unit test injector. $\ln$  \*  $\ln$  \* In the following code snippet, we are configuring the `\$injector` with two modules:\n \* The AngularJS `ng1AppModule`, which is the AngularJS part of our hybrid application and the $\ln$  \* `Ng2AppModule`, which is the Angular part. $\ln$  \* \n \* < code-example

path=\"upgrade/static/ts/full/module.spec.ts\"\n \* region=\"angularis-setup\"></code-example>\n \*\n \* Once this is done we can get hold of services via the AngularJS `\$injector` as normal. $\ln$  \* Services that are (or have dependencies on) a downgraded Angular service, will be instantiated as  $n$  \* needed by the Angular root

`Injector`.\n  $*\n\mathbf{n} = \n\mathbf{i} + \mathbf{j} + \mathbf{k}$  is a downgraded Angular service that we are\n \* accessing from AngularJS.\n \*\n \* <code-example path=\"upgrade/static/ts/full/module.spec.ts\"\n \* region=\"angularis-spec\"></code-example>\n \*\n \* <div class=\"alert is-important\">\n \*\n \* This helper is for testing services not components. $\ln$  \* For Component testing you must still bootstrap a hybrid app. See `UpgradeModule` or\n \*`downgradeModule` for more information.\n \*\n \* </div>\n \*\n \* <div class=\"alert is-important\">\n  $*\nabla$  \* The resulting configuration does not wire up AngularJS digests to Zone hooks. It is the  $\infty$  \* responsibility of the test writer to call `\$rootScope.\$apply`, as necessary, to trigger $\infty$  \* AngularJS handlers of async events from Angular. $\ln$  \*\n \* </div>\n \*\n \* <div class=\"alert isimportant $\langle \cdot \rangle$ n \* The helper sets up global variables to hold the shared Angular and AngularJS injectors. $\ln$ 

\* \* Only call this helper once per spec.\n \* \* Do not use `createAngularJSTestingModule` in the same spec as `createAngularTestingModule`.\n \*\n \* </div>\n \*\n \* Here is the example application and its unit tests that use `createAngularTestingModule`\n \* and `createAngularJSTestingModule`.\n \*\n \* <code-tabs>\n <code-pane header=\"module.spec.ts\" path=\"upgrade/static/ts/full/module.spec.ts\"></code-pane>\n \* <codepane header=\"module.ts\" path=\"upgrade/static/ts/full/module.ts\"></code-pane>\n \* </code-tabs>\n \*\n  $*\n$  \* @param angularModules a collection of Angular modules to include in the configuration. $\n$ n \*\n \*  $@publicApi\n$ <sup>\*</sup>/\n function createAngularJSTestingModule(angularModules) {\n return module\_('\$\$angularJSTestingModule', [])\n .constant(UPGRADE\_APP\_TYPE\_KEY, 2 /\* Static \*/)\n  $factors(INIECTOR\_KEY, \ln \quad \text{SINIECTOR}\$  function (\$injector) {\n testing.TestBed.configureTestingModule({\n imports: angularModules,\n providers: [{ provide: \$INJECTOR, useValue: \$injector }]\n });\n return testing.TestBed.inject(core.Injector);\n  $\{\n\} \$  .name;\n  $\|\n\|$ \n /\*\*\n \* @license\n Copyright Google LLC All Rights Reserved. $\ln$  \*  $\ln$  \* Use of this source code is governed by an MIT-style license that can be\n \* found in the LICENSE file at https://angular.io/license\n \*/\n\n /\*\*\n \* @license\n \* Copyright Google LLC All Rights Reserved.\n \*\n \* Use of this source code is governed by an MIT-style license that can be\n \* found in the LICENSE file at https://angular.io/license\n \*/\n\n /\*\*\n \* Generated bundle index. Do not edit.\n \*/\n\n exports.createAngularJSTestingModule = createAngularJSTestingModule;\n exports.createAngularTestingModule = createAngularTestingModule; $\ln$ exports.angular\_packages\_upgrade\_static\_testing\_testing\_a = module\_;\n exports.angular\_packages\_upgrade\_static\_testing\_testing\_b = UPGRADE\_APP\_TYPE\_KEY;\n

exports.angular packages upgrade static testing testing  $d = INIECTOR$  KEY; $\ln\ln$ 

Object.defineProperty(exports, '\_\_esModule', { value: true });\n\n})));\n//# sourceMappingURL=upgrade-statictesting.umd.js.map\n"]}

Found in path(s):

\* /opt/cola/permits/1358260707\_1657134860.914432/0/upgrade-11-0-2-tgz/package/bundles/upgrade-statictesting.umd.min.js.map

No license file was found, but licenses were detected in source scan.

{"version":3,"sources":["packages/upgrade/upgrade.umd.js"],"names":["global","factory","exports","module","requi re","define","amd","self","ng","upgrade","core","platformBrowserDynamic","this","VERSION","Version","extendS tatics","d","b","Object","setPrototypeOf","\_\_proto\_\_","Array","p","hasOwnProperty","\_\_extends","\_\_","constructor ","prototype","create","\_\_read","o","n","m","Symbol","iterator","r","e","i","call","ar","next","done","push","value", "error","\_\_spread","arguments","length","concat","noNg","Error","noNgElement","cleanData","angular","bootstrap ","element","injector","version","undefined","resumeBootstrap","getTestability","window","\_a","nodes","INJECTO R\_KEY","PropertyBinding","prop","attr","parseBinding","bracketAttr","parenAttr","bracketParenAttr","capitalAttr ","charAt","toUpperCase","substr","onAttr","bindAttr","bindonAttr","DIRECTIVE\_PREFIX\_REGEXP","DIRECT IVE\_SPECIAL\_CHARS\_REGEXP","onError","console","stack","log","controllerKey","name","getTypeName","ty pe","overriddenName","toString","split","getDowngradedModuleCount","\$injector","has","get","getUpgradeAppTy pe","isFunction","validateInjectionKey","downgradedModule","injectionKey","attemptedAction","upgradeAppTyp e","downgradedModuleCount","Deferred","\_this","promise","Promise","res","rej","resolve","reject","strictEquals"," val1","val2","\_matches","INITIAL\_VALUE","\_\_UNINITIALIZED\_\_","DowngradeComponentAdapter","attrs","sc ope","ngModel","parentInjector","\$compile","\$parse","componentFactory","wrapCallback","implementsOnChange s","inputChangeCount","inputChanges","componentScope","\$new","compileContents","compiledProjectableNodes ","linkFns","groupProjectableNodes","map","empty","forEach","linkFn","clone","append","createComponent","proj ectableNodes","childInjector","Injector","providers","provide","useValue","parent","componentRef","viewChangeD etector","ChangeDetectorRef","changeDetector","changeDetectorRef","component","instance","testability","Testabi lity","TestabilityRegistry","registerApplication","location","nativeElement","hookupNgModel","supportsNgModel"

,"writeValue","registerOnChange","\$render","\$viewValue","\$setViewValue","bind","registerOnTouched","\$setTou ched","setupInputs","manuallyAttachView","propagateDigest","inputs","\_loop\_1","prevValue","input","propName" ,"templateName","expr","observeFn\_1","currValue","updateInput","\$observe","unwatch\_1","this\_1","\$watch","wat chFn","detectChanges","componentType","ngOnChanges","markForCheck","unwatch\_2","ApplicationRef","attach View","hostView","setupOutputs","outputs","j","output","substring","subscribeToOutput","isAssignment","getter"," setter","assign","emitter","subscribe","v","\$event","registerCleanup","testabilityRegistry","destroyComponentRef"," destroy","destroyed","on","\$destroy","\$on","unregisterApplication","getInjector","SimpleChange","groupNodesBy Selector","ngContentSelectors","ii","jj","node","ngContentIndex","findMatchingNgContentIndex","contents","ngCo ntentIndices","wildcardNgContentIndex","selector","matchesSelector","sort","el","elProto","Element","matches"," mozMatchesSelector","msMatchesSelector","oMatchesSelector","webkitMatchesSelector","nodeType","Node","EL EMENT\_NODE","SyncPromise","resolved","callbacks","all","valuesOrPromises","aggrPromise","resolvedCount", "results","idx","isThenable","obj","then","callback","ParentInjectorPromise","\_super","injectorKey","data","REQUI RE\_PREFIX\_RE","UpgradeHelper","elementRef","directive","\$controller","\$element","getDirective","directives"," compile","link","notSupported","replace","terminal","getTemplate","fetchRemoteTemplate","template","getOrCall" ,"templateUrl","\$templateCache\_1","url\_1","\$httpBackend","status","response","put","buildController","controllerT ype","\$scope","controller","controllerAs","compileTemplate","compileHtml","onDestroy","controllerInstance","\$on Destroy","querySelectorAll","prepareTransclusion","transclude","contentChildNodes","extractChildNodes","attach ChildrenFn","cloneAttachFn","\$template","slots\_1","slotMap\_1","filledSlots\_1","keys","slotName","optional","dire ctiveNormalize","\_","letter","nodeName","toLowerCase","filter","cloneAttach","\$\$slots","TEXT\_NODE","nodeVa lue","resolveAndBindRequiredControllers","directiveRequire","getDirectiveRequire","requiredControllers","resolve Require","bindToController","isMap","requiredControllersMap\_1","key","html","innerHTML","childNodes","child Node","firstChild","removeChild","match","isArray","req","value\_1","inheritType","isOptional","searchParents","st artOnParent","ctrlKey","elem","inheritedData","property","args","\_i","apply","feature","CAMEL\_CASE","INITIA L\_VALUE\$1","UpgradeNg1ComponentAdapterBuilder","inputsRename","outputsRename","propertyOutputs","che ckProperties","propertyMap","MyClass","UpgradeNg1ComponentAdapter","decorators","Directive","jit","ctorPara meters","Inject","ElementRef","extractBindings","btcIsObject","context","definition","bindingType","bindingOptio ns","attrName","inputName","inputNameRename","outputName","outputNameRename","outputNameRenameChan ge","json","JSON","stringify","exportedComponents","promises","exportedComponent","helper","propOuts","desti nationObj","checkLastValues","EventEmitter","indexOf","setComponentProperty","emit","k","ngOnInit","attachCh ildNodes","\$onInit","preLink","pre","postLink","post","parentBoundTranscludeFn","\$postLink","changes","ng1Ch anges","change","currentValue","\$onChanges","ngDoCheck","lastValues","\$doCheck","ngOnDestroy","String","up gradeCount","UpgradeAdapter","ng2AppModule","compilerOptions","idPrefix","downgradedComponents","ng1Co mponentsToBeUpgraded","upgradedProviders","moduleRef","downgradeNg2Component","downgradeComponent" ,"info","directiveFactory","ngZone","isNgUpgradeLite","cb","NgZone","isInAngularZone","run","hasMultipleDow ngradedModules","restrict","required","moduleInjector","ranAsync","lazyModuleRefKey","lazyModuleRef","doDo wngrade","ComponentFactoryResolver","resolveComponentFactory","injectorPromise","facade","\$evalAsync","do wngradeFn","pInjector","mInjector","\_b","upgradeNg1Component","registerForNg1Tests","modules","windowNg Mock","mock","declareNg1Module","ng1Module","UpgradeAdapterRef","ng2BootstrapDeferred","ng1Injector","\_ bootstrapDone","element\$1","config","windowAngular","ng1BootstrapPromise","originalResumeBootstrap\_1","up gradeNg1Provider","options","asToken","useFactory","deps","downgradeNg2Provider","token","downgradeInjecta ble","err","message","original\$applyFn","rootScopePrototype","delayApplyExps","upgradeAdapter","platformRef", "enableLongStackTrace","Zone","constant","Compiler","decorator","rootScopeDelegate","\$apply","exp","testabilit yDelegate","originalWhenStable","whenStable","newWhenStable","ng2Testability","isStable","rootScope","ngMod ule","imports","resolveForwardRef","entryComponents","DynamicNgUpgradeModule","ngDoBootstrap","NgModu le","bootstrapModule","ref","shift","subscription","onMicrotaskEmpty","\$\$phase","isDevMode","warn","\$digest"," unsubscribe","catch","\_readyFn","ng1RootScope","ng2ModuleRef","ng2Injector","ngModuleRef","ready","fn","dis pose","defineProperty"],"mappings":";;;;;CAMC,SAAUA,EAAQC,GACI,iBAAZC,SAA0C,oBAAXC,OAAyBF,E AAQC,QAASE,QAAQ,iBAAkBA,QAAQ,sCAChG,mBAAXC,QAAyBA,OAAOC,IAAMD,OAAO,mBAAoB,CA

AC,UAAW,gBAAiB,qCAAsCJ,GACjHA,IAAzBD,EAASA,GAAUO,MAAsBC,GAAKR,EAAOQ,IAAM,GAAIR, EAAOQ,GAAGC,QAAU,IAAKT,EAAOQ,GAAGE,KAAMV,EAAOQ,GAAGG,wBAHvH,CAIEC,MAAM,SAA WV,EAASQ,EAAMC,GAA0B;;;;;;;OAYxD,IAAIE,EAAU,IAAIH,EAAKI,QAAQ,qBAiB3BC,EAAgB,SAAUC,E AAGC,GAM7B,OALAF,EAAgBG,OAAOC,gBAClB,CAAEC,UAAW,cAAgBC,OAAS,SAAUL,EAAGC,GAAK D,EAAEI,UAAYH,IACvE,SAAUD,EAAGC,GAAK,IAAK,IAAIK,KAAKL,EACxBA,EAAEM,eAAeD,KACjBN, EAAEM,GAAKL,EAAEK,MACAN,EAAGC;;;;;;;;;;;;;;oFAE5B,SAASO,EAAUR,EAAGC,GAElB,SAASQ,IAAO b,KAAKc,YAAcV,EADnCD,EAAcC,EAAGC,GAEjBD,EAAEW,UAAkB,OAANV,EAAaC,OAAOU,OAAOX,IA AMQ,EAAGE,UAAYV,EAAEU,UAAW,IAAIF,GA+JnF,SAASI,EAAOC,EAAGC,GACf,IAAIC,EAAsB,mBAA XC,QAAyBH,EAAEG,OAAOC,UACjD,IAAKF,EACD,OAAOF,EACX,IAAmBK,EAAYC,EAA3BC,EAAIL,EA AEM,KAAKR,GAAOS,EAAK,GAC3B,IACI,WAAc,IAANR,GAAgBA,KAAM,MAAQI,EAAIE,EAAEG,QAAQ C,MAChDF,EAAGG,KAAKP,EAAEQ,OAElB,MAAOC,GACHR,EAAI,CAAEQ,MAAOA,GAEjB,QACI,IACQT ,IAAMA,EAAEM,OAAST,EAAIK,EAAU,SAC/BL,EAAEM,KAAKD,GAEf,QACI,GAAID,EACA,MAAMA,EA AEQ,OAGpB,OAAOL,EAEX,SAASM,IACL,IAAK,IAAIN,EAAK,GAAIF,EAAI,EAAGA,EAAIS,UAAUC,OAA QV,IAC3CE,EAAKA,EAAGS,OAAOnB,EAAOiB,UAAUT,KACpC,OAAOE;;;;;;;;AAgGX,SAASU,IACL,MAA M,IAAIC,MAAM,iCAEpB,IAAIC,EAAc,WAAe,OAAOF,KACxCE,EAAYC,UAAYH,EACxB,IAAII,EAAU,CAC VC,UAAWL,EACX9C,OAAQ8C,EACRM,QAASJ,EACTK,SAAUP,EACVQ,aAASC,EACTC,gBAAiBV,EACjB W,eAAgBX,GAEpB,IACQY,OAAOtC,eAAe,aACtB8B,EAAUQ,OAAOR,SAGzB,MAAOS,IAqCP,IAIIP,EAAU, SAAWnB,GAAK,OAAOiB,EAAQE,QAAQnB,IACrDmB,EAAQH,UAAY,SAAUW,GAAS,OAAOV,EAAQE,QA AQH,UAAUW,IACxE,IA4BIC,EAAe,oBAqBfC,EAAiC,WACjC,SAASA,EAAgBC,EAAMC,GAC3BvD,KAAKs D,KAAOA,EACZtD,KAAKuD,KAAOA,EACZvD,KAAKwD,eAWT,OATAH,EAAgBtC,UAAUyC,aAAe,WACr CxD,KAAKyD,YAAc,IAAMzD,KAAKuD,KAAO,IACrCvD,KAAK0D,UAAY,IAAM1D,KAAKuD,KAAO,IACn CvD,KAAK2D,iBAAmB,KAAO3D,KAAKuD,KAAO,KAC3C,IAAIK,EAAc5D,KAAKuD,KAAKM,OAAO,GAA GC,cAAgB9D,KAAKuD,KAAKQ,OAAO,GACvE/D,KAAKgE,OAAS,KAAOJ,EACrB5D,KAAKiE,SAAW,OAA SL,EACzB5D,KAAKkE,WAAa,SAAWN,GAE1BP,EAfyB,GAyBhCc,EAA0B,qBAC1BC,EAAiC,cACrC,SAASC, EAAQ7C,GASb,MAPI8C,QAAQtC,MACRsC,QAAQtC,MAAMR,EAAGA,EAAE+C,OAInBD,QAAQE,IAAIhD, EAAGA,EAAE+C,OAEf/C,EAEV,SAASiD,EAAcC,GACnB,MAAO,IAAMA,EAAO,aAMxB,SAASC,EAAYC,G AEjB,OAAOA,EAAKC,gBAAkBD,EAAKF,MAAQE,EAAKE,WAAWC,MAAM,MAAM,GAE3E,SAASC,EAAy BC,GAC9B,OAAOA,EAAUC,IAzEa,kCAyEsBD,EAAUE,IAzEhC,kCA0E1B,EAER,SAASC,EAAkBH,GACvB, OAAOA,EAAUC,IAxEM,2BAwEsBD,EAAUE,IAxEhC,2BAyEnB,EAER,SAASE,EAAWtD,GAChB,MAAwB,m BAAVA,EAElB,SAASuD,EAAqBL,EAAWM,EAAkBC,EAAcC,GACrE,IAAIC,EAAiBN,EAAkBH,GACnCU,E AAwBX,EAAyBC,GAErD,OAAQS,GACJ,KAAK,EACL,KAAK,EACD,GAAIH,EACA,MAAM,IAAIjD,MAAM, eAAiBmD,EAAkB,2LAIvD,MACJ,KAAK,EACD,IAAKF,GAAqBI,GAAyB,EAC/C,MAAM,IAAIrD,MAAM,eA AiBmD,EAAkB,2MAIvD,IAAKR,EAAUC,IAAIM,GACf,MAAM,IAAIlD,MAAM,eAAiBmD,EAAkB,gJAIvD,M ACJ,QACI,MAAM,IAAInD,MAAM,eAAiBmD,EAAkB,6IAK/D,IAAIG,EACA,SAASA,IACL,IAAIC,EAAQ7F, KACZA,KAAK8F,QAAU,IAAIC,SAAQ,SAAUC,EAAKC,GACtCJ,EAAMK,QAAUF,EAChBH,EAAMM,OAAS F,MAgC3B,SAASG,EAAaC,EAAMC,GACxB,OAAOD,IAASC,GAASD,GAASA,GAAQC,GAASA;;;;;;;OAUvD, IAuPIC,EAvPAC,EAAgB,CAChBC,mBAAmB,GAEnBC,EAA2C,WAC3C,SAASA,EAA0B/D,EAASgE,EAAOC, EAAOC,EAASC,EAAgB7B,EAAW8B,EAAUC,EAAQC,EAAkBC,GAC9HlH,KAAK2C,QAAUA,EACf3C,KAA K2G,MAAQA,EACb3G,KAAK4G,MAAQA,EACb5G,KAAK6G,QAAUA,EACf7G,KAAK8G,eAAiBA,EACtB9 G,KAAKiF,UAAYA,EACjBjF,KAAK+G,SAAWA,EAChB/G,KAAKgH,OAASA,EACdhH,KAAKiH,iBAAmBA, EACxBjH,KAAKkH,aAAeA,EACpBlH,KAAKmH,qBAAsB,EAC3BnH,KAAKoH,iBAAmB,EACxBpH,KAAKq H,aAAe,GACpBrH,KAAKsH,eAAiBV,EAAMW,OA6LhC,OA3LAb,EAA0B3F,UAAUyG,gBAAkB,WAClD,IAA I3B,EAAQ7F,KACRyH,EAA2B,GAE3BC,EADmB1H,KAAK2H,wBACGC,KAAI,SAAUzE,GAAS,OAAO0C,E AAMkB,SAAS5D,MAQ5E,OAPAnD,KAAK2C,QAAQkF,QACbH,EAAQI,SAAQ,SAAUC,GACtBA,EAAOlC,E AAMe,OAAO,SAAUoB,GAC1BP,EAAyB3F,KAAKkG,GAC9BnC,EAAMlD,QAAQsF,OAAOD,SAGtBP,GAEX f,EAA0B3F,UAAUmH,gBAAkB,SAAUC,GAC5D,IACIC,EAAgBtI,EAAKuI,SAASrH,OAAO,CAAEsH,UAD3B, CAAC,CAAEC,QA1Md,SA0M+BC,SAAUxI,KAAKsH,iBACcmB,OAAQzI,KAAK8G,eAAgBpC,KAAM,8BACp G1E,KAAK0I,aACD1I,KAAKiH,iBAAiBjG,OAAOoH,EAAeD,EAAkBnI,KAAK2C,QAAQ,IAC/E3C,KAAK2I,m BAAqB3I,KAAK0I,aAAa9F,SAASuC,IAAIrF,EAAK8I,mBAC9D5I,KAAK6I,eAAiB7I,KAAK0I,aAAaI,kBACxC 9I,KAAK+I,UAAY/I,KAAK0I,aAAaM,SAKnC,IAAIC,EAAcjJ,KAAK0I,aAAa9F,SAASuC,IAAIrF,EAAKoJ,YA Aa,MAC/DD,GACAjJ,KAAK0I,aAAa9F,SAASuC,IAAIrF,EAAKqJ,qBAC/BC,oBAAoBpJ,KAAK0I,aAAaW,SA ASC,cAAeL,GA1E/E,SAASM,EAAc1C,EAASkC,GACxBlC,GATR,SAAS2C,EAAgBT,GACrB,MAAuC,mBAAz BA,EAAUU,YACkB,mBAA/BV,EAAUW,iBAONF,CAAgBT,KAC3BlC,EAAQ8C,QAAU,WACdZ,EAAUU,WA AW5C,EAAQ+C,aAEjCb,EAAUW,iBAAiB7C,EAAQgD,cAAcC,KAAKjD,IACX,mBAAhCkC,EAAUgB,mBACj BhB,EAAUgB,kBAAkBlD,EAAQmD,YAAYF,KAAKjD,KAqEzD0C,CAAcvJ,KAAK6G,QAAS7G,KAAK+I,YA ErCrC,EAA0B3F,UAAUkJ,YAAc,SAAUC,EAAoBC,GAC5E,IAAItE,EAAQ7F,UACY,IAApBmK,IAA8BA,GAA kB,GAgDpD,IA/CA,IAAIxD,EAAQ3G,KAAK2G,MACbyD,EAASpK,KAAKiH,iBAAiBmD,QAAU,GACzCC,E AAU,SAAU5I,GACpB,IAGiC6B,EACrBgH,EAJRC,EAAQ,IAAIlH,EAAgB+G,EAAO3I,GAAG+I,SAAUJ,EAA O3I,GAAGgJ,cAC1DC,EAAO,KACX,GAAI/D,EAAMhG,eAAe4J,EAAMhH,MAAO,CAClC,IAAIoH,GAAyBrH, EAY1BiH,EAAMjH,KAXDgH,EAAY9D,EACT,SAAUoE,GAERxE,EAAakE,EAAWM,KACrBN,IAAc9D,IACd8 D,EAAYM,GAEhB/E,EAAMgF,YAAYvH,EAAMgH,EAAWM,GACnCN,EAAYM,KAIxBjE,EAAMmE,SAASP, EAAMhH,KAAMoH,GAI3B,IAAII,EAAYC,EAAO1D,eAAe2D,QAAO,WACzCF,IACAA,EAAY,KACZJ,EAAY hE,EAAM4D,EAAMhH,eAGvBoD,EAAMhG,eAAe4J,EAAMtG,UAChCyG,EAAO/D,EAAM4D,EAAMtG,UAEd 0C,EAAMhG,eAAe4J,EAAM9G,aAChCiH,EAAO/D,EAAM4D,EAAM9G,aAEdkD,EAAMhG,eAAe4J,EAAMrG, YAChCwG,EAAO/D,EAAM4D,EAAMrG,YAEdyC,EAAMhG,eAAe4J,EAAM5G,oBAChC+G,EAAO/D,EAAM4 D,EAAM5G,mBAEvB,GAAY,MAAR+G,EAAc,CACd,IAAIQ,EAAU,SAAW5H,GAAQ,OAAO,SAAUsH,EAAW N,GAAa,OAAOzE,EAAMgF,YAAYvH,EAAMgH,EAAWM,IAAtG,CAAwHL,EAAMjH,MAC5I0H,EAAO1D,e AAe2D,OAAOP,EAAMQ,KAGvCF,EAAShL,KACJyB,EAAI,EAAGA,EAAI2I,EAAOjI,OAAQV,IAC/B4I,EAA Q5I,GAGZ,IAAI0J,EAAgB,WAAc,OAAOtF,EAAMgD,eAAesC,iBAC1DpK,EAAYf,KAAKiH,iBAAiBmE,cAAc rK,UAqBpD,GApBAf,KAAKmH,uBAAyBpG,IAAaA,EAAUsK,aACrDrL,KAAKsH,eAAe2D,QAAO,WAAc,OA AOpF,EAAMuB,mBAAqBpH,KAAKkH,cAAa,WAEzF,GAAIrB,EAAMsB,oBAAqB,CAC3B,IAAIE,EAAexB,E AAMwB,aACzBxB,EAAMwB,aAAe,GACrBxB,EAAMkD,UAAUsC,YAAYhE,GAEhCxB,EAAM8C,mBAAmB2 C,eAEpBnB,GACDgB,QAIJhB,GACAnK,KAAKsH,eAAe2D,OAAOjL,KAAKkH,aAAaiE,IAI7CjB,IAAuBC,EA CvB,IAAIoB,EAAYvL,KAAKsH,eAAe2D,QAAO,WACvCM,IACAA,EAAY,KACC1F,EAAMiB,eAAe3B,IAAIr F,EAAK0L,gBACpCC,WAAW5F,EAAM6C,aAAagD,cAIjDhF,EAA0B3F,UAAU4K,aAAe,WAG/C,IAFA,IAAIh F,EAAQ3G,KAAK2G,MACbiF,EAAU5L,KAAKiH,iBAAiB2E,SAAW,GACtCC,EAAI,EAAGA,EAAID,EAAQzJ ,OAAQ0J,IAAK,CACrC,IAAIC,EAAS,IAAIzI,EAAgBuI,EAAQC,GAAGrB,SAAUoB,EAAQC,GAAGpB,cAC7D vG,EAAa4H,EAAO5H,WAAW6H,UAAU,EAAGD,EAAO5H,WAAW/B,OAAS,GACvEwB,EAAmB,KAAOmI,E AAOnI,iBAAiBoI,UAAU,EAAGD,EAAOnI,iBAAiBxB,OAAS,GAAK,KAErGwE,EAAMhG,eAAeuD,IACrBlE,K AAKgM,kBAAkBF,EAAQnF,EAAMzC,IAAa,GAElDyC,EAAMhG,eAAegD,IACrB3D,KAAKgM,kBAAkBF,EA AQnF,EAAMhD,IAAmB,GAExDgD,EAAMhG,eAAemL,EAAO9H,SAC5BhE,KAAKgM,kBAAkBF,EAAQnF,E AAMmF,EAAO9H,SAE5C2C,EAAMhG,eAAemL,EAAOpI,YAC5B1D,KAAKgM,kBAAkBF,EAAQnF,EAAMm F,EAAOpI,cAIxDgD,EAA0B3F,UAAUiL,kBAAoB,SAAUF,EAAQpB,EAAMuB,GAC5E,IAAIpG,EAAQ7F,UAC S,IAAjBiM,IAA2BA,GAAe,GAC9C,IAAIC,EAASlM,KAAKgH,OAAO0D,GACrByB,EAASD,EAAOE,OACpB, GAAIH,IAAiBE,EACjB,MAAM,IAAI7J,MAAM,eAAiBoI,EAAO,wBAE5C,IAAI2B,EAAUrM,KAAK+I,UAAU+ C,EAAOxI,MACpC,IAAI+I,EAOA,MAAM,IAAI/J,MAAM,oBAAsBwJ,EAAOxI,KAAO,mBAAqBqB,EAAY3E, KAAKiH,iBAAiBmE,eAAiB,MAN5HiB,EAAQC,UAAU,CACd1K,KAAMqK,EAAe,SAAUM,GAAK,OAAOJ,E AAOtG,EAAMe,MAAO2F,IAC3D,SAAUA,GAAK,OAAOL,EAAOrG,EAAMe,MAAO,CAAE4F,OAAUD,QAOt E7F,EAA0B3F,UAAU0L,gBAAkB,WAClD,IAAI5G,EAAQ7F,KACR0M,EAAsB1M,KAAK0I,aAAa9F,SAASuC, IAAIrF,EAAKqJ,qBAC1DwD,EAAsB3M,KAAKkH,cAAa,WAAc,OAAOrB,EAAM6C,aAAakE,aAChFC,GAAY, EAChB7M,KAAK2C,QAAQmK,GAAG,YAAY,WAAc,OAAOjH,EAAMyB,eAAeyF,cACtE/M,KAAKsH,eAAe0 F,IAAI,YAAY,WAC3BH,IACDA,GAAY,EACZH,EAAoBO,sBAAsBpH,EAAM6C,aAAaW,SAASC,eACtEqD,S AIZjG,EAA0B3F,UAAUmM,YAAc,WAC9C,OAAOlN,KAAK0I,aAAa9F,UAE7B8D,EAA0B3F,UAAU8J,YAAc, SAAUvH,EAAMgH,EAAWM,GACrE5K,KAAKmH,sBACLnH,KAAKqH,aAAa/D,GAAQ,IAAIxD,EAAKqN,aA Aa7C,EAAWM,EAAWN,IAAcM,IAExF5K,KAAKoH,mBACLpH,KAAK+I,UAAUzF,GAAQsH,GAE3BlE,EAA 0B3F,UAAU4G,sBAAwB,WAExD,OAOR,SAASyF,EAAqBC,EAAoBlK,GAG9C,IAFA,IAAIgF,EAAmB,GAEd1

G,EAAI,EAAG6L,EAAKD,EAAmBlL,OAAQV,EAAI6L,IAAM7L,EACtD0G,EAAiB1G,GAAK,GAE1B,IAAK,I AAIoK,EAAI,EAAG0B,EAAKpK,EAAMhB,OAAQ0J,EAAI0B,IAAM1B,EAAG,CAC5C,IAAI2B,EAAOrK,EAA M0I,GACb4B,EAAiBC,EAA2BF,EAAMH,GAChC,MAAlBI,GACAtF,EAAiBsF,GAAgB3L,KAAK0L,GAG9C,O AAOrF,EApBIiF,CADkBpN,KAAKiH,iBAAiBoG,mBACCrN,KAAK2C,QAAQgL,aAE1DjH,EA5MmC,GAgO9C ,SAASgH,EAA2B/K,EAAS0K,GAGzC,IAFA,IAAIO,EAAmB,GACnBC,GAA0B,EACrBpM,EAAI,EAAGA,EAA I4L,EAAmBlL,OAAQV,IAAK,CAChD,IAAIqM,EAAWT,EAAmB5L,GACjB,MAAbqM,EACAD,EAAyBpM,EA GrBsM,EAAgBpL,EAASmL,IACzBF,EAAiB9L,KAAKL,GAQlC,OAJAmM,EAAiBI,QACe,IAA5BH,GACAD,E AAiB9L,KAAK+L,GAEnBD,EAAiBzL,OAASyL,EAAiB,GAAK,KAG3D,SAASG,EAAgBE,EAAIH,GACzB,IA AKvH,EAAU,CACX,IAAI2H,EAAUC,QAAQpN,UACtBwF,EAAW2H,EAAQE,SAAWF,EAAQH,iBAAmBG,E AAQG,oBAC7DH,EAAQI,mBAAqBJ,EAAQK,kBAAoBL,EAAQM,sBAEzE,OAAOP,EAAGQ,WAAaC,KAAKC ,cAAepI,EAAS7E,KAAKuM,EAAIH;;;;;;;OAgBjE,IAAIc,EAA6B,WAC7B,SAASA,IACL5O,KAAK6O,UAAW,E AChB7O,KAAK8O,UAAY,GAuCrB,OArCAF,EAAYG,IAAM,SAAUC,GACxB,IAAIC,EAAc,IAAIL,EAClBM,E AAgB,EAChBC,EAAU,GACVjJ,EAAU,SAAUkJ,EAAKrN,GACzBoN,EAAQC,GAAOrN,IACTmN,IAAkBF,EA AiB7M,QACrC8M,EAAY/I,QAAQiJ,IAU5B,OARAH,EAAiBlH,SAAQ,SAAUpH,EAAG0O,IApB9C,SAASC,EA AWC,GAChB,QAASA,GAAOjK,EAAWiK,EAAIC,MAoBnBF,CAAW3O,GAIXwF,EAAQkJ,EAAK1O,GAHbA, EAAE6O,MAAK,SAAUhD,GAAK,OAAOrG,EAAQkJ,EAAK7C,SAM3C0C,GAEXL,EAAY7N,UAAUmF,QAA U,SAAUnE,GAElC/B,KAAK6O,WAET7O,KAAK+B,MAAQA,EACb/B,KAAK6O,UAAW,EAEhB7O,KAAK8O, UAAUhH,SAAQ,SAAU0H,GAAY,OAAOA,EAASzN,MAC7D/B,KAAK8O,UAAU3M,OAAS,IAE5ByM,EAAY 7N,UAAUwO,KAAO,SAAUC,GAC/BxP,KAAK6O,SACLW,EAASxP,KAAK+B,OAGd/B,KAAK8O,UAAUhN, KAAK0N,IAGrBZ,EA1CqB,GAwN5Ba,EAAuC,SAAUC,GAEjD,SAASD,EAAsB9M,GAC3B,IAAIkD,EAAQ6J, EAAOhO,KAAK1B,OAASA,KAKjC,OAJA6F,EAAMlD,QAAUA,EAChBkD,EAAM8J,YAAclL,EAAcrB,GAElC T,EAAQiN,KAAK/J,EAAM8J,YAAa9J,GACzBA,EAUX,OAjBAjF,EAAU6O,EAAuBC,GASjCD,EAAsB1O,UA AUmF,QAAU,SAAUtD,GAEhD5C,KAAK2C,QAAQiN,KAAK5P,KAAK2P,YAAa/M,GAEpC5C,KAAK2C,QA AU,KAEf+M,EAAO3O,UAAUmF,QAAQxE,KAAK1B,KAAM4C,IAEjC6M,EAlB+B,CAmBxCb,GAyFEiB,EAA oB,yBAEpBC,EAA+B,WAC/B,SAASA,EAAclN,EAAU8B,EAAMqL,EAAYC,GAC/ChQ,KAAK4C,SAAWA,EA ChB5C,KAAK0E,KAAOA,EACZ1E,KAAKiF,UAAYrC,EAASuC,IApwBlB,aAqwBRnF,KAAK+G,SAAW/G,KA AKiF,UAAUE,IA1wBxB,YA2wBPnF,KAAKiQ,YAAcjQ,KAAKiF,UAAUE,IA1wBxB,eA2wBVnF,KAAK2C,QA AUoN,EAAWzG,cAC1BtJ,KAAKkQ,SAAWvN,EAAQ3C,KAAK2C,SAC7B3C,KAAKgQ,UAAYA,GAAaF,EAA cK,aAAanQ,KAAKiF,UAAWP,GA6N7E,OA3NAoL,EAAcK,aAAe,SAAUlL,EAAWP,GAC9C,IAAI0L,EAAanL, EAAUE,IAAIT,EAAO,aACtC,GAAI0L,EAAWjO,OAAS,EACpB,MAAM,IAAIG,MAAM,iDAAmDoC,GAEvE,I AAIsL,EAAYI,EAAW,GAS3B,OANIJ,EAAUK,UAAYL,EAAUM,MAChCC,EAAa7L,EAAM,WACnBsL,EAAU Q,SACVD,EAAa7L,EAAM,WACnBsL,EAAUS,UACVF,EAAa7L,EAAM,YAChBsL,GAEXF,EAAcY,YAAc,SA AUzL,EAAW+K,EAAWW,EAAqBT,GAE7E,QAD4B,IAAxBS,IAAkCA,GAAsB,QACjC7N,IAAvBkN,EAAUY, SACV,OAAOC,EAAUb,EAAUY,SAAUV,GAEpC,GAAIF,EAAUc,YAAa,CAC5B,IAAIC,EAAmB9L,EAAUE,I A3xBvB,kBA4xBN6L,EAAQH,EAAUb,EAAUc,YAAaZ,GACzCU,EAAWG,EAAiB5L,IAAI6L,GACpC,QAAiBl O,IAAb8N,EACA,OAAOA,EAEN,IAAKD,EACN,MAAM,IAAIrO,MAAM,+DAEpB,OAAO,IAAIyD,SAAQ,SA AUG,EAASC,GACflB,EAAUE,IA5yBzB,eA6yBJ8L,CAAa,MAAOD,EAAO,MAAM,SAAUE,EAAQC,GAChC, MAAXD,EACAhL,EAAQ6K,EAAiBK,IAAIJ,EAAOG,IAGpChL,EAAO,gCAAkC6K,EAAQ,eAAiBE,EAAS,KA AOC,EAAW,WAMzG,MAAM,IAAI7O,MAAM,cAAgB0N,EAAUtL,KAAO,kDAGzDoL,EAAc/O,UAAUsQ,gBA AkB,SAAUC,EAAgBC,GAGhE,IACIC,EAAaxR,KAAKiQ,YAAYqB,EADrB,CAAEC,OAAUA,EAAQrB,SAAYl Q,KAAKkQ,UACQ,KAAMlQ,KAAKgQ,UAAUyB,cAE/E,OADAzR,KAAKkQ,SAASN,KAAKnL,EAAczE,KAA KgQ,UAAUtL,MAAO8M,GAChDA,GAEX1B,EAAc/O,UAAU2Q,gBAAkB,SAAUd,GAKhD,YAJiB9N,IAAb8N, IACAA,EACId,EAAcY,YAAY1Q,KAAKiF,UAAWjF,KAAKgQ,WAAW,EAAOhQ,KAAKkQ,WAEvElQ,KAAK 2R,YAAYf,IAE5Bd,EAAc/O,UAAU6Q,UAAY,SAAUL,EAAQM,GAC9CA,GAAsBxM,EAAWwM,EAAmBC,aA CpDD,EAAmBC,aAEvBP,EAAOxE,WAOPpK,EAAQH,UAAU,CAACxC,KAAK2C,UACxBA,EAAQH,UAAUx C,KAAK2C,QAAQoP,iBAAiB,OAEpDjC,EAAc/O,UAAUiR,oBAAsB,WAC1C,IAAInM,EAAQ7F,KACRiS,EAA ajS,KAAKgQ,UAAUiC,WAC5BC,EAAoBlS,KAAKmS,oBACzBC,EAAmB,SAAUxL,EAAOyL,GAMpC,OAAO A,EAAcC,EADrB1L,EAAQA,GAAS,CAAEmG,SAAU,gBAG7BuF,EAAYJ,EAChB,GAAID,EAAY,CACZ,IAAI

M,EAAUjS,OAAOU,OAAO,MAC5B,GAA0B,iBAAfiR,EAAyB,CAChCK,EAAY,GACZ,IAAIE,EAAYlS,OAAO U,OAAO,MAC1ByR,EAAgBnS,OAAOU,OAAO,MAElCV,OAAOoS,KAAKT,GAAYnK,SAAQ,SAAU6K,GACt C,IAAI7E,EAAWmE,EAAWU,GACtBC,EAAkC,MAAvB9E,EAASjK,OAAO,GAC/BiK,EAAW8E,EAAW9E,EA AS/B,UAAU,GAAK+B,EAC9C0E,EAAU1E,GAAY6E,EACtBJ,EAAQI,GAAY,KACpBF,EAAcE,GAAYC,KAG 9BV,EAAkBpK,SAAQ,SAAU0F,GAChC,IAAImF,EAAWH,EA3yBnC,SAASK,EAAmBnO,GACxB,OAAOA,EA AK8L,QAAQrM,EAAyB,IACxCqM,QAAQpM,GAAgC,SAAU0O,EAAGC,GAAU,OAAOA,EAAOjP,iBAyyBzC +O,CAAmBrF,EAAKwF,SAASC,gBACtDN,GACAF,EAAcE,IAAY,EAC1BJ,EAAQI,GAAYJ,EAAQI,IAAa,GA CzCJ,EAAQI,GAAU7Q,KAAK0L,IAGvB8E,EAAUxQ,KAAK0L,MAIvBlN,OAAOoS,KAAKD,GAAe3K,SAAQ, SAAU6K,GACzC,IAAKF,EAAcE,GACf,MAAM,IAAIrQ,MAAM,+BAAiCqQ,EAAW,mBAAqB9M,EAAMnB,S AG/FpE,OAAOoS,KAAKH,GAASW,QAAO,SAAUP,GAAY,OAAOJ,EAAQI,MAAc7K,SAAQ,SAAU6K,GAC7 F,IAAIxP,EAAQoP,EAAQI,GACpBJ,EAAQI,GAAY,SAAU/L,EAAOuM,GACjC,OAAOA,EAAYhQ,EAAOyD,O AKtCwL,EAAiBgB,QAAUb,EAW3BD,EAAUxK,SAAQ,SAAU0F,GACpBA,EAAKiB,WAAaC,KAAK2E,WAAc 7F,EAAK8F,YAC1C9F,EAAK8F,UAAY,QAI7B,OAAOlB,GAEXtC,EAAc/O,UAAUwS,kCAAoC,SAAU1B,GA ClE,IAAI2B,EAAmBxT,KAAKyT,sBACxBC,EAAsB1T,KAAK2T,eAAeH,GAC9C,GAAI3B,GAAsB7R,KAAKg Q,UAAU4D,kBAAoBC,EAAML,GAAmB,CAClF,IAAIM,EAA2BJ,EAC/BpT,OAAOoS,KAAKoB,GAA0BhM,S AAQ,SAAUiM,GACpDlC,EAAmBkC,GAAOD,EAAyBC,MAG3D,OAAOL,GAEX5D,EAAc/O,UAAU4Q,YAAc, SAAUqC,GAE5C,OADAhU,KAAK2C,QAAQsR,UAAYD,EAClBhU,KAAK+G,SAAS/G,KAAK2C,QAAQuR,aA EtCpE,EAAc/O,UAAUoR,kBAAoB,WAGxC,IAFA,IACIgC,EADAD,EAAa,GAEVC,EAAYnU,KAAK2C,QAAQ yR,YAC5BpU,KAAK2C,QAAQ0R,YAAYF,GACzBD,EAAWpS,KAAKqS,GAEpB,OAAOD,GAEXpE,EAAc/O, UAAU0S,oBAAsB,WAC1C,IAAIjU,EAAUQ,KAAKgQ,UAAUxQ,SAAYQ,KAAKgQ,UAAUwB,YAAcxR,KAA KgQ,UAAUtL,KAWrF,OAVImP,EAAMrU,IACNc,OAAOoS,KAAKlT,GAASsI,SAAQ,SAAUiM,GACnC,IAAIh S,EAAQvC,EAAQuU,GAChBO,EAAQvS,EAAMuS,MAAMzE,GACb9N,EAAMgK,UAAUuI,EAAM,GAAGnS, UAEhC3C,EAAQuU,GAAOO,EAAM,GAAKP,MAI/BvU,GAEXsQ,EAAc/O,UAAU4S,eAAiB,SAAUnU,EAASq S,GACxD,IAAIhM,EAAQ7F,KACZ,GAAKR,EAGA,CAAA,GAAIiB,MAAM8T,QAAQ/U,GACnB,OAAOA,EA AQoI,KAAI,SAAU4M,GAAO,OAAO3O,EAAM8N,eAAea,MAE/D,GAAuB,iBAAZhV,EAAsB,CAClC,IAAIiV,E AAU,GAEd,OADAnU,OAAOoS,KAAKlT,GAASsI,SAAQ,SAAUiM,GAAO,OAAOU,EAAQV,GAAOlO,EAAM 8N,eAAenU,EAAQuU,OAC1FU,EAEN,GAAuB,iBAAZjV,EAAsB,CAClC,IAAI8U,EAAQ9U,EAAQ8U,MAAMz E,GACtB6E,EAAcJ,EAAM,IAAMA,EAAM,GAChC5P,EAAOlF,EAAQuM,UAAUuI,EAAM,GAAGnS,QAClCw S,IAAeL,EAAM,GACrBM,IAAkBF,EAClBG,EAAgC,OAAhBH,EAChBI,EAAUrQ,EAAcC,GACxBqQ,EAAOF, EAAgB7U,KAAKkQ,SAASzH,SAAWzI,KAAKkQ,SACrDnO,EAAQ6S,EAAgBG,EAAKC,cAAcF,GAAWC,EA AKnF,KAAKkF,GACpE,IAAK/S,IAAU4S,EACX,MAAM,IAAIrS,MAAM,4BAA8B9C,EAAU,4BAA8BQ,KAA K0E,KAAO,MAEtG,OAAO3C,EAGP,MAAM,IAAIO,MAAM,wDAA0DtC,KAAK0E,KAAO,MAAQlF,GA1B9F, OAAO,MA6BRsQ,EAtOuB,GAwOlC,SAASe,EAAUoE,GAEf,IADA,IAAIC,EAAO,GACFC,EAAK,EAAGA,EA AKjT,UAAUC,OAAQgT,IACpCD,EAAKC,EAAK,GAAKjT,UAAUiT,GAE7B,OAAO9P,EAAW4P,GAAYA,EA ASG,WAAM,EAAQnT,EAASiT,IAASD,EAG3E,SAASpB,EAAM9R,GACX,OAAOA,IAAUtB,MAAM8T,QAA QxS,IAA2B,iBAAVA,EAEpD,SAASwO,EAAa7L,EAAM2Q,GACxB,MAAM,IAAI/S,MAAM,uBAAyBoC,EAA O,oCAAsC2Q,EAAU,MAGpG,IAAIC,EAAa,WACbC,EAAkB,CAClB9O,mBAAmB,GAGnB+O,EAAmD,WACn D,SAASA,EAAkC9Q,GACvC1E,KAAK0E,KAAOA,EACZ1E,KAAKoK,OAAS,GACdpK,KAAKyV,aAAe,GAC pBzV,KAAK4L,QAAU,GACf5L,KAAK0V,cAAgB,GACrB1V,KAAK2V,gBAAkB,GACvB3V,KAAK4V,gBAAk B,GACvB5V,KAAK6V,YAAc,GACnB7V,KAAKgQ,UAAY,KACjB,IAAIlC,EAAWpJ,EAAK8L,QAAQ8E,GAA Y,SAAUvG,EAAKnN,GAAQ,MAAO,IAAMA,EAAKqR,iBAC7EtT,EAAOK,KAIPgQ,EAAY,CAAElC,SAAUA, EAAU1D,OAAQpK,KAAKyV,aAAc7J,QAAS5L,KAAK0V,eAC3EI,EAAyB,SAAUpG,GAEnC,SAASoG,EAAQl P,EAAOhE,EAAUmN,GAC9B,OAAOL,EAAOhO,KAAK1B,KAAM,IAAI8P,EAAclN,EAAU8B,EAAMqL,EAA YpQ,EAAKqQ,gBAAalN,GAAY8D,EAAOjH,EAAKiR,SAAUjR,EAAKyK,OAAQzK,EAAKiM,QAASjM,EAAK gW,gBAAiBhW,EAAKiW,gBAAiBjW,EAAKkW,cAAgB7V,KAE3N,OAJAY,EAAUkV,EAASpG,GAIZoG,EALi B,CAM1BC,GACFD,EAAQE,WAAa,CACjB,CAAEpR,KAAM9E,EAAKmW,UAAWf,KAAM,CAAC5U,OAAO 8L,OAAO,CAAE8J,KAAK,GAAQlG,MAEhE8F,EAAQK,eAAiB,WAAc,MAAO,CAC1C,CAAEvR,UAAM9B,E AAWkT,WAAY,CAAC,CAAEpR,KAAM9E,EAAKsW,OAAQlB,KAAM,CAnhC1D,aAohCD,CAAEtQ,KAAM9

E,EAAKuI,UACb,CAAEzD,KAAM9E,EAAKuW,cAEjBrW,KAAK4E,KAAOkR,EAgEhB,OA9DAN,EAAkCzU, UAAUuV,gBAAkB,WAC1D,IAAIzQ,EAAQ7F,KACRuW,EAAyD,iBAApCvW,KAAKgQ,UAAU4D,iBACxC,G AAI2C,GAAejW,OAAOoS,KAAK1S,KAAKgQ,UAAUpJ,OAAOzE,OACjD,MAAM,IAAIG,MAAM,mFAEpB,IA AIkU,EAAU,EAAgBxW,KAAKgQ,UAAU4D,iBAAmB5T,KAAKgQ,UAAUpJ,MACzD,iBAAX4P,GACPlW,OA AOoS,KAAK8D,GAAS1O,SAAQ,SAAU0C,GACnC,IAAIiM,EAAaD,EAAQhM,GACrBkM,EAAcD,EAAW5S,O AAO,GAChC8S,EAAiBF,EAAW5S,OAAO,GACnC+S,EAAWH,EAAW1K,UAA6B,MAAnB4K,EAAyB,EAAI,I AAMnM,EAEnEqM,EAAY,SAAWD,EACvBE,EAAkBD,EAAY,KAAOD,EACrCG,EAAa,UAAYH,EACzBI,EA AmBD,EAAa,KAAOH,EACvCK,EAAyBD,EAAmB,SAChD,OAAQN,GACJ,IAAK,IACL,IAAK,IACD7Q,EAAM uE,OAAOtI,KAAK+U,GAClBhR,EAAM4P,aAAa3T,KAAKgV,GACxBjR,EAAMgQ,YAAYgB,GAAarM,EAC/B, MACJ,IAAK,IACD3E,EAAMuE,OAAOtI,KAAK+U,GAClBhR,EAAM4P,aAAa3T,KAAKgV,GACxBjR,EAAMg Q,YAAYgB,GAAarM,EAC/B3E,EAAM+F,QAAQ9J,KAAKiV,GACnBlR,EAAM6P,cAAc5T,KAAKmV,GACzB pR,EAAMgQ,YAAYkB,GAAcvM,EAChC3E,EAAM+P,gBAAgB9T,KAAK0I,GAC3B3E,EAAM8P,gBAAgB7T, KAAKiV,GAC3B,MACJ,IAAK,IACDlR,EAAM+F,QAAQ9J,KAAKiV,GACnBlR,EAAM6P,cAAc5T,KAAKkV, GACzBnR,EAAMgQ,YAAYkB,GAAcvM,EAChC,MACJ,QACI,IAAI0M,EAAOC,KAAKC,UAAUZ,GAC1B,MA AM,IAAIlU,MAAM,uBAAyBoU,EAAc,SAAWQ,EAAO,SAAWrR,EAAMnB,KAAO,qBAQrH8Q,EAAkCtP,QA AU,SAAUmR,EAAoBpS,GACtE,IAAIqS,EAAWhX,OAAOoS,KAAK2E,GAAoBzP,KAAI,SAAUlD,GACzD,IA AI6S,EAAoBF,EAAmB3S,GAG3C,OAFA6S,EAAkBvH,UAAYF,EAAcK,aAAalL,EAAWP,GACpE6S,EAAkBjB ,kBACXvQ,QACFG,QAAQ4J,EAAcY,YAAYzL,EAAWsS,EAAkBvH,WAAW,IAC1ET,MAAK,SAAUqB,GAA Y,OAAO2G,EAAkB3G,SAAWA,QAExE,OAAO7K,QAAQgJ,IAAIuI,IAEhB9B,EAhG2C,GAkGlDO,EAA4C,W AC5C,SAASA,EAA2ByB,EAAQ5Q,EAAOgK,EAAUxG,EAAQwB,EAAS6L,EAAU7B,EAAiBC,GACrG7V,KA AKwX,OAASA,EACdxX,KAAK4Q,SAAWA,EAChB5Q,KAAKoK,OAASA,EACdpK,KAAK4L,QAAUA,EACf5 L,KAAKyX,SAAWA,EAChBzX,KAAK4V,gBAAkBA,EACvB5V,KAAK6V,YAAcA,EACnB7V,KAAK6R,mBA AqB,KAC1B7R,KAAK0X,eAAiB,KACtB1X,KAAK2X,gBAAkB,GACvB3X,KAAKkQ,SAAW,KAChBlQ,KAA KgQ,UAAYwH,EAAOxH,UACxBhQ,KAAK2C,QAAU6U,EAAO7U,QACtB3C,KAAKkQ,SAAWsH,EAAOtH,S ACvBlQ,KAAKsH,eAAiBV,EAAMW,OAAOvH,KAAKgQ,UAAUpJ,OAClD,IAAI0K,EAAiBtR,KAAKgQ,UAA UwB,WAChCxR,KAAKgQ,UAAU4D,kBAAoBtC,GACnCtR,KAAK6R,mBAAqB7R,KAAKwX,OAAOnG,gBAA gBC,EAAgBtR,KAAKsH,gBAC3EtH,KAAK0X,eAAiB1X,KAAK6R,oBAG3B7R,KAAK0X,eAAiB1X,KAAKsH, eAE/B,IAAK,IAAI7F,EAAI,EAAGA,EAAI2I,EAAOjI,OAAQV,IAC/BzB,KAAKoK,EAAO3I,IAAM,KAEtB,IAA K,IAAIoK,EAAI,EAAGA,EAAID,EAAQzJ,OAAQ0J,IAAK,CACrC,IAAIQ,EAAUrM,KAAK4L,EAAQC,IAAM,I AAI/L,EAAK8X,cACC,IAAvC5X,KAAKyX,SAASI,QAAQjM,EAAQC,KAC9B7L,KAAK8X,qBAAqBlM,EAA QC,GAAI,SAAWQ,GAAW,OAAO,SAAUtK,GAAS,OAAOsK,EAAQ0L,KAAKhW,IAApE,CAAkFsK,IAGhI,IA AK,IAAI2L,EAAI,EAAGA,EAAIP,EAAStV,OAAQ6V,IACjChY,KAAK2X,gBAAgB7V,KAAKyT,GAyElC,OAt EAQ,EAA2BhV,UAAUkX,SAAW,WAE5C,IAAIC,EAAmBlY,KAAKwX,OAAOxF,sBAC/BjK,EAAS/H,KAAK wX,OAAO9F,gBAAgB1R,KAAK4Q,UAE1CU,EAAiBtR,KAAKgQ,UAAUwB,WAEhCF,IADmBtR,KAAKgQ,U AAU4D,mBAElC5T,KAAK6R,mBAAqB7R,KAAKwX,OAAOnG,gBAAgBC,EAAgBtR,KAAKsH,iBAG/E,IAAI oM,EAAsB1T,KAAKwX,OAAOjE,kCAAkCvT,KAAK6R,oBAEzE7R,KAAK6R,oBAAsBxM,EAAWrF,KAAK6 R,mBAAmBsG,UAC9DnY,KAAK6R,mBAAmBsG,UAG5B,IAAI7H,EAAOtQ,KAAKgQ,UAAUM,KACtB8H,E AAyB,iBAAR9H,GAAoBA,EAAK+H,IAC1CC,EAA0B,iBAARhI,EAAmBA,EAAKiI,KAAOjI,EAGjD8H,GACA A,EAAQpY,KAAKsH,eAAgBtH,KAAKkQ,SAhK1B,gBAgK2CwD,EAhK3C,iBAkKZ3L,EAAO/H,KAAKsH,eA AgB,KAAM,CAAEkR,wBAAyBN,IACzDI,GACAA,EAAStY,KAAKsH,eAAgBtH,KAAKkQ,SApK3B,gBAoK4 CwD,EApK5C,iBAuKR1T,KAAK6R,oBAAsBxM,EAAWrF,KAAK6R,mBAAmB4G,YAC9DzY,KAAK6R,mBA AmB4G,aAGhC1C,EAA2BhV,UAAUsK,YAAc,SAAUqN,GACzD,IAAI7S,EAAQ7F,KACR2Y,EAAa,GACjBrY, OAAOoS,KAAKgG,GAAS5Q,SAAQ,SAAUpD,GACnC,IAAIkU,EAASF,EAAQhU,GACrBmB,EAAMiS,qBAAq BpT,EAAMkU,EAAOC,cACxCF,EAAW9S,EAAMgQ,YAAYnR,IAASkU,KAEtCvT,EAAWrF,KAAK0X,eAAeo B,aAC/B9Y,KAAK0X,eAAeoB,WAAWH,IAGvC5C,EAA2BhV,UAAUgY,UAAY,WAC7C,IAAIlT,EAAQ7F,KA CR0X,EAAiB1X,KAAK0X,eACtBsB,EAAahZ,KAAK2X,gBAElBF,EAAWzX,KAAKyX,SADEzX,KAAK4V,gB AEX9N,SAAQ,SAAU0C,EAAU/I,GACxC,IAAIM,EAAQ2V,EAAelN,GAEtBpE,EADM4S,EAAWvX,GACEM,I ACD8D,EAAM4R,EAAShW,IACrBsW,KAAKiB,EAAWvX,GAAKM,MAGtC/B,KAAK6R,oBAAsBxM,EAAWr

F,KAAK6R,mBAAmBoH,WAC9DjZ,KAAK6R,mBAAmBoH,YAGhClD,EAA2BhV,UAAUmY,YAAc,WAC/ClZ ,KAAKwX,OAAO5F,UAAU5R,KAAKsH,eAAgBtH,KAAK6R,qBAEpDkE,EAA2BhV,UAAU+W,qBAAuB,SAA UpT,EAAM3C,GACxE/B,KAAK0X,eAAe1X,KAAK6V,YAAYnR,IAAS3C,GAE3CgU,EA5GoC,GA8G/CA,EAA 2BC,WAAa,CACpC,CAAEpR,KAAM9E,EAAKmW,YAEjBF,EAA2BI,eAAiB,WAAc,MAAO,CAC7D,CAAEvR, KAAMkL,GACR,CAAElL,UAAM9B,GACR,CAAE8B,KAAMuU,QACR,CAAEvU,KAAMnE,OACR,CAAEmE, KAAMnE,OACR,CAAEmE,KAAMnE,OACR,CAAEmE,KAAMnE,OACR,CAAEmE,UAAM9B,KAGZ,IAAIsW, EAAe,EAmFfC,EAAgC,WAChC,SAASA,EAAeC,EAAcC,GAgBlC,GAfAvZ,KAAKsZ,aAAeA,EACpBtZ,KAAK uZ,gBAAkBA,EACvBvZ,KAAKwZ,SAAW,eAAiBJ,IAAiB,IAClDpZ,KAAKyZ,qBAAuB,GAS5BzZ,KAAK0Z,0 BAA4B,GACjC1Z,KAAK2Z,kBAAoB,GACzB3Z,KAAK4Z,UAAY,MACZN,EACD,MAAM,IAAIhX,MAAM,iF A8exB,OA/aA+W,EAAetY,UAAU8Y,sBAAwB,SAAU9Q,GAEvD,OADA/I,KAAKyZ,qBAAqB3X,KAAKiH,GA v2BvC,SAAS+Q,EAAmBC,GACxB,IAAIC,EAAmB,SAAUjT,EAAU9B,EAAW+B,GASlD,IAEIiT,EAFAC,EAA mD,IAAjC9U,EAAkBH,GACpCiC,EAAgBgT,EAAiD,SAAUC,GAAM,OAAO,WAAc,OAAOra,EAAKsa,OAAO C,kBAAoBF,IAAOF,EAAOK,IAAIH,KAA7H,SAAUA,GAAM,OAAOA,GAGzDI,EAA+BL,GAAoBlV,EAAyBC ,GAAa,EAC7F,MAAO,CACHuV,SAAU,IACV/J,UAAU,EACVjR,QAAS,CA1hBE,uBACA,YA0hBX8Q,KAAM, SAAU1J,EAAOjE,EAASgE,EAAO8T,GAInC,IAAI5T,EAAU4T,EAAS,GACnB3T,EAAiB2T,EAAS,GAC1BC,O AAiB5X,EACjB6X,GAAW,EACf,IAAK7T,GAAkByT,EAA8B,CACjD,IAAIhV,EAAmBwU,EAAKxU,kBAAoB, GAC5CqV,EAxiBF,yBAwiB4CrV,EAC1CE,EAAkB,4BAA8Bd,EAAYoV,EAAKhR,WAAa,IAClFzD,EAAqBL,E AAWM,EAAkBqV,EAAkBnV,GACpE,IAAIoV,EAAgB5V,EAAUE,IAAIyV,GAClCF,EAAiBG,EAAcjY,UAAYi Y,EAAc/U,QAmC7D,IAKIgV,EAAc,SAAUlY,EAAU8X,GAGlC,IACIzT,EAD2ByT,EAAevV,IAAIrF,EAAKib,0 BACPC,wBAAwBjB,EAAKhR,WAC7E,IAAK9B,EACD,MAAM,IAAI3E,MAAM,mCAAqCqC,EAAYoV,EAAK hR,YAE1E,IAAIkS,EAAkB,IAAIxL,EAAsB9M,GAC5CuY,EAAS,IAAIxU,EAA0B/D,EAASgE,EAAOC,EAAOC ,EAASjE,EAAUqC,EAAW8B,EAAUC,EAAQC,EAAkBC,GAChIiB,EAAmB+S,EAAO1T,kBAC9B0T,EAAOhT, gBAAgBC,GACvB+S,EAAOjR,YAAYiQ,EAAiBH,EAAK5P,iBACzC+Q,EAAOvP,eACPuP,EAAOzO,kBACPw O,EAAgB/U,QAAQgV,EAAOhO,eAC3ByN,GAGA/T,EAAMuU,YAAW,gBAGrBC,EAAelB,EAAgC,SAAUmB, EAAWC,GAC/DrB,IACDA,EAASoB,EAAUlW,IAAIrF,EAAKsa,SAEhClT,GAAa,WAAc,OAAO4T,EAAYO,EA AWC,KAAzDpU,IAJiC4T,EAUrClM,EAAYG,IAAI,CArCUjI,GAAkB4T,EAIlBA,GAAkB5T,IAkCvCyI,MAAK, SAAUrM,GAChB,IAAIqY,EAAKta,EAAOiC,EAAI,GACpB,OAAOkY,EAD6BG,EAAG,GAAgBA,EAAG,OAG9 DZ,GAAW,KAMvB,OADAX,EAA0B,QAAI,CAhpBnB,WAKC,YAEH,UA0oBFA,EAovBIF,CAAmB,CAAE/Q, UAAWA,KAgF3CsQ,EAAetY,UAAUya,oBAAsB,SAAU9W,GACrD,OAAI1E,KAAK0Z,0BAA0B/Y,eAAe+D,G ACvC1E,KAAK0Z,0BAA0BhV,GAAME,MAGpC5E,KAAK0Z,0BAA0BhV,GAAQ,IAAI8Q,EAAkC9Q,IAChFE, MA6CbyU,EAAetY,UAAU0a,oBAAsB,SAAUC,GACrD,IAAI7V,EAAQ7F,KACR2b,EAAe1Y,OAAgB,QAAE2Y ,KACrC,IAAKD,IAAiBA,EAAapc,OAC/B,MAAM,IAAI+C,MAAM,yCAEpBtC,KAAK6b,iBAAiBH,GACtBC,E AAapc,OAAOS,KAAK8b,UAAUpX,MACnC,IAAI7E,EAAU,IAAIkc,EAIlB,OAHA/b,KAAKgc,qBAAqBlW,QA AQyJ,MAAK,SAAU0M,GAC7Cpc,EAAQqc,eAAerW,EAAM+T,UAAWqC,KACzC5X,GACIxE,GA+CXwZ,EA AetY,UAAU2B,UAAY,SAAUyZ,EAAWT,EAASU,GAC/D,IAAIvW,EAAQ7F,KACZA,KAAK6b,iBAAiBH,GA CtB,IAAI7b,EAAU,IAAIkc,EAEdM,EAAgBpZ,OAAkC,QACtDoZ,EAActZ,qBAAkBD,EAChC9C,KAAKia,OAA OK,KAAI,YA3lDR,SAAU9Y,EAAGka,EAASU,GAAiB3Z,EAAQC,UAAUlB,EAAGka,EAASU,GA4lDzE1Z,CA AUyZ,EAAW,CAACtW,EAAMiW,UAAUpX,MAAO0X,MAEjD,IAAIE,EAAsB,IAAIvW,SAAQ,SAAUG,GAC5 C,GAAImW,EAActZ,gBAAiB,CAC/B,IAAIwZ,EAA4BF,EAActZ,gBAC9CsZ,EAActZ,gBAAkB,WAC5BsZ,EA ActZ,gBAAkBwZ,EAChC,IAAIhb,EAAI8a,EAActZ,gBAAgBqS,MAAMpV,KAAMkC,WAElD,OADAgE,IACO3 E,QAIX2E,OAUR,OAPAH,QAAQgJ,IAAI,CAAC/O,KAAKgc,qBAAqBlW,QAASwW,IAAsB/M,MAAK,SAAUr M,GACjF,IAAwB+Y,EAAfhb,EAAOiC,EAAI,GAAqB,GACzCP,EAAQwZ,GAAWvM,KAAKnL,EAAcrB,GAAe yC,EAAM+T,UAAUhX,UACrEiD,EAAM+T,UAAUhX,SAASuC,IAAIrF,EAAKsa,QAAQE,KAAI,WAC1Cza,EA AQqc,eAAerW,EAAM+T,UAAWqC,QAE7C5X,GACIxE,GAiCXwZ,EAAetY,UAAUyb,mBAAqB,SAAU9X,EA AM+X,GAE1Dzc,KAAK2Z,kBAAkB7X,KAAK,CACxByG,QAFQkU,GAAWA,EAAQC,SAAWhY,EAGtCiY,W AAY,SAAU1X,GAAa,OAAOA,EAAUE,IAAIT,IACxDkY,KAAM,CAnoDF,gBA2pDZvD,EAAetY,UAAU8b,qB AAuB,SAAUC;;;;;;;;AACtD,OAl7BR,SAASC,EAAoBD,EAAOvX,QACP,IAArBA,IAA+BA,EAAmB,IACtD,IAA IlG,EAAU,SAAU4F,GACpB,IAAI0K,EAAc,GAAKvM,EAAemC,EAElCE,EAAkB,8BADDJ,EAAWyX,GAASn

Y,EAAYmY,GAAS3D,OAAO2D,IACC,IACtExX,EAAqBL,EAAWM,EAAkBoK,EAAalK,GAC/D,IAEI,OADeR, EAAUE,IAAIwK,GACbxK,IAAI2X,GAExB,MAAOE,GACH,MAAM,IAAI1a,MAAM,eAAiBmD,EAAkB,MAA QuX,EAAIC,SAAWD,MAIlF,OADA3d,EAAiB,QAAI,CAzvBT,aA0vBLA,EAk6BI0d,CAAoBD,IAmB/BzD,EAA etY,UAAU8a,iBAAmB,SAAUH,GAClD,IAAI7V,EAAQ7F,UACI,IAAZ0b,IAAsBA,EAAU,IACpC,IACIwB,EAC AC,EAFAC,EAAiB,GAIjBC,EAAiBrd,KACjB8b,EAAY9b,KAAK8b,UA1sD0BrZ,EAAQlD,OA0sDdS,KAAKwZ ,SAAUkC,GACpD4B,EAAcvd,EAAuBA,yBAmHzC,OAlHAC,KAAKia,OAAS,IAAIna,EAAKsa,OAAO,CAAEm D,qBAAsBC,KAAK7c,eAAe,4BAC1EX,KAAKgc,qBAAuB,IAAIpW,EAChCkW,EAAU2B,SA5qDS,0BA4qDsB, GACpCpe,QAAQ+D,GAAc,WAAc,OAAOyC,EAAM+T,UAAUhX,SAASuC,IAAIrF,EAAKuI,aAC7EhJ,QAhrDS ,yBAgrDgB,CAAC+D,EAAc,SAAUR,GAAY,MAAO,CAAGA,SAAUA,MAClF6a,SAhrDK,kBAgrDiBzd,KAAKi a,QAC3B5a,QAtrDM,qBAsrDgB,WAAc,OAAOwG,EAAM+T,UAAUhX,SAASuC,IAAIrF,EAAK4d,aAC7EtB,O AAO,CACR,WAAY,YACZ,SAAU7T,EAAS0T,GACf1T,EAAQoV,UA/rDN,aA+rD6B,CAC3B,YACA,SAAUC,G AIN,KADAT,EAAqBS,EAAkB9c,YAAYC,WAC5BJ,eAAe,UAKlC,MAAM,IAAI2B,MAAM,4CAEpB,OANI4a,E AAmBC,EAAmBU,OACtCV,EAAmBU,OAAS,SAAUC,GAAO,OAAOV,EAAetb,KAAKgc,IAKzDF,KAGvB3B, EAAY/W,IA3sDZ,kBA4sDAqD,EAAQoV,UA5sDR,gBA4sDiC,CAC7B,YACA,SAAUI,GACN,IAAIC,EAAqBD, EAAoBE,WAEzCC,EAAgB,SAAU1O,GAC1BwO,EAAmBtc,KAAK1B,MAAM,WAC1B,IAAIme,EAAiBd,EAA ezD,UAAUhX,SAASuC,IAAIrF,EAAKoJ,aAC5DiV,EAAeC,WACf5O,EAAS4F,MAAMpV,KAAMkC,WAGrBic, EAAeF,WAAWC,EAAcpU,KAAK9J,KAAMwP,QAK/D,OADAuO,EAAoBE,WAAaC,EAC1BH,QAM3BjC,EAA UxB,IAAI,CACV,YAAa,aACb,SAAU2B,EAAaoC,GACnB7I,EAAkCtP,QAAQL,EAAM6T,0BAA2BuC,GACtE1 M,MAAK,WAIN,IAAI+O,EAAW,CACXhW,UAAW,CACP,CAAEC,QArvDd,YAqvDkCoU,WAAY,WAAc,OA AOV,IACvD,CAAE1T,QA3vDf,WA2vDkCoU,WAAY,WAAc,OAAOV,EAAY9W,IA3vD/E,cA4vDaU,EAAM8T, mBAEV4E,QAAS,CAACze,EAAK0e,kBAAkB3Y,EAAMyT,eACvCmF,gBAAiB5Y,EAAM4T,sBAIvBiF,EAAw C,WACxC,SAASA,KAGT,OADAA,EAAuB3d,UAAU4d,cAAgB,aAC1CD,EAJgC,GAM3CA,EAAuB1I,WAAa,C AChC,CAAEpR,KAAM9E,EAAK8e,SAAU1J,KAAM,CAAC5U,OAAO8L,OAAO,CAAE8J,KAAK,GAAQoI,MA E/DI,EAAuBvI,eAAiB,WAAc,MAAO,IAC7DmH,EACKuB,gBAAgBH,EAAwB,CAAC7Y,EAAM0T,gBAAiB,C AAEU,OAAQpU,EAAMoU,UAChF1K,MAAK,SAAUuP,GAChBjZ,EAAM+T,UAAYkF,EAClBjZ,EAAMoU,OA AOK,KAAI,WACb,GAAI6C,EAAoB,CAEpB,IADAA,EAAmBU,OAASX,EACrBE,EAAejb,QAClBkc,EAAUR,O AAOT,EAAe2B,SAEpC5B,EAAqB,YAI5B5N,MAAK,WAAc,OAAO1J,EAAMmW,qBAAqB9V,QAAQ+V,KAAi B5X,GAC9EkL,MAAK,WACN,IAAIyP,EAAenZ,EAAMoU,OAAOgF,iBAAiB3S,UAAU,CACvD1K,KAAM,WA CF,OAAIyc,EAAUa,SACNpf,EAAKqf,aACL7a,QAAQ8a,KAAK,0IAEVf,EAAUlD,YAAW,gBAEzBkD,EAAUg B,aAGzBhB,EAAUrR,IAAI,YAAY,WACtBgS,EAAaM,uBAIpBC,OAAM,SAAU/d,GAAK,OAAOqE,EAAMmW, qBAAqB7V,OAAO3E,SAGpEsa,GAEJzC,EAhgBwB,GAwiB/B0C,GAlCyC,WACzC,SAAStM,EAAsB9M,GAC3 B3C,KAAK2C,QAAUA,EACf3C,KAAK8O,UAAY,GAEjBnM,EAAQiN,KAAKnL,EAAcrB,GAAepD,MAE9CyP ,EAAsB1O,UAAUwO,KAAO,SAAUC,GACzCxP,KAAK4C,SACL4M,EAASxP,KAAK4C,UAGd5C,KAAK8O,U AAUhN,KAAK0N,IAG5BC,EAAsB1O,UAAUmF,QAAU,SAAUtD,GAChD5C,KAAK4C,SAAWA,EAEhB5C,K AAK2C,QAAQiN,KAAKnL,EAAcrB,GAAeR,GAE/C5C,KAAK2C,QAAU,KAEf3C,KAAK8O,UAAUhH,SAAQ, SAAU0H,GAAY,OAAOA,EAAS5M,MAC7D5C,KAAK8O,UAAU3M,OAAS,GAvBY,GAkCL,WACnC,SAAS4Z ,IAEL/b,KAAKwf,SAAW,KAChBxf,KAAKyf,aAAe,KACpBzf,KAAKic,YAAc,KACnBjc,KAAK0f,aAAe,KACp B1f,KAAK2f,YAAc,KA2BvB,OAxBA5D,EAAkBhb,UAAUmb,eAAiB,SAAU0D,EAAa3D,GAChEjc,KAAK0f,a AAeE,EACpB5f,KAAK2f,YAAcC,EAAYhd,SAC/B5C,KAAKic,YAAcA,EACnBjc,KAAKyf,aAAexD,EAAY9W, IA/1DtB,cAg2DVnF,KAAKwf,UAAYxf,KAAKwf,SAASxf,OASnC+b,EAAkBhb,UAAU8e,MAAQ,SAAUC,GAC 1C9f,KAAKwf,SAAWM,GAKpB/D,EAAkBhb,UAAUgf,QAAU,WAClC/f,KAAKic,YAAY9W,IAh3DP,cAg3Dw B4H,WAClC/M,KAAK0f,aAAa9S,WAEfmP,EAlC2B;;;;;;;;;;;;;;;AA0DtCzc,EAAQ+Z,eAAiBA,EACzB/Z,EAAQy c,kBAAoBA,EAC5Bzc,EAAQW,QAAUA,EAElBK,OAAO0f,eAAe1gB,EAAS,aAAc,CAAEyC,OAAO","sources Content": $[$ "/\*\*\n \* @license Angular v11.0.2\n \* (c) 2010-2020 Google LLC. https://angular.io/\n \* License: MIT\n \*/\n\n(function (global, factory) {\n typeof exports === 'object' & & typeof module !== 'undefined' ? factory(exports, require('@angular/core'), require('@angular/platform-browser-dynamic')) :\n typeof define === 'function' && define.amd ? define('@angular/upgrade', ['exports', '@angular/core', '@angular/platform-browserdynamic'], factory) :\n (global = global || self, factory((global.ng = global.ng || { }, global.ng.upgrade = { }),

global.ng.core, global.ng.platformBrowserDynamic));\n}(this, (function (exports, core, platformBrowserDynamic) { 'use strict';\n\n /\*\*\n \* @license\n \* Copyright Google LLC All Rights Reserved.\n \*\n \* Use of this source code is governed by an MIT-style license that can be $\vert n \vert$  \* found in the LICENSE file at https://angular.io/license\n \*/\n /\*\*\n \* @publicApi\n \*/\n var VERSION = new core.Version('11.0.2'); $\ln \frac{(*)}{*!}$ \*\*\*\*\*\*\*\*\*\*\*\*\*\*\*\*\*\*\*\*\*\*\*\*\*\*\*\*\*\*\*\*\*\*\*\*\*\*\*\*\*\*\*\*\*\*\*\*\*\*\*\*\*\*\*\*\*\*\*\*\*\*\*\*\*\*\*\*\*\*\*\*\*\*\*\*\*\n Copyright (c)

Microsoft Corporation.\n\n Permission to use, copy, modify, and/or distribute this software for any\n purpose with or without fee is hereby granted. $\ln \ln$  THE SOFTWARE IS PROVIDED  $\lvert$ "AS IS $\lvert$ " AND THE AUTHOR DISCLAIMS ALL WARRANTIES WITH\n REGARD TO THIS SOFTWARE INCLUDING ALL IMPLIED WARRANTIES OF MERCHANTABILITY\n AND FITNESS. IN NO EVENT SHALL THE AUTHOR BE LIABLE FOR ANY SPECIAL, DIRECT,\n INDIRECT, OR CONSEQUENTIAL DAMAGES OR ANY DAMAGES WHATSOEVER RESULTING FROM\n LOSS OF USE, DATA OR PROFITS, WHETHER IN AN ACTION OF CONTRACT, NEGLIGENCE OR\n OTHER TORTIOUS ACTION, ARISING OUT OF OR IN CONNECTION WITH THE USE OR\n PERFORMANCE OF THIS SOFTWARE.\n

\*\*\*\*\*\*\*\*\*\*\*\*\*\*\*\*\*\*\*\*\*\*\*\*\*\*\*\*\*\*\*\*\*\*\*\*\*\*\*\*\*\*\*\*\*\*\*\*\*\*\*\*\*\*\*\*\*\*\*\*\*\*\*\*\*\*\*\*\*\*\*\*\*\*\*\*\* \*/\n /\* global Reflect, Promise \*/\n var extendStatics = function (d, b)  $\{\n\}$  extendStatics = Object.setPrototypeOf  $\|\n\|$  $({$  \_proto\_: [] } instance of Array & & function (d, b)  ${ d. \nightharpoonup p \cdot b }$  = b; })  $||\nightharpoonup$  function (d, b)  ${ f \cdot b }$  for (var p in b)\n if (b.hasOwnProperty(p))\n d[p] = b[p]; };\n return extendStatics(d, b);\n };\n function extends(d, b)  $\n\alpha$  extendStatics(d, b); $\n\alpha$  function () { this.constructor = d; } $\n\alpha$  d.prototype  $= b == null$  ? Object.create(b) : (\_\_.prototype = b.prototype, new \_\_());\n }\n var \_\_assign = function () {\n  $\text{assign} = \text{Object}.\text{assign} \parallel \text{function} \quad \text{assign}(t) \, {\} \text{for} \, (\text{var } s, i = 1, n = \text{arguments}.\text{length}; i < n; i++) \, {\} \text{in} \quad \text{if} \, (\text{var } s, i = 1, n = \text{arguments}.\text{length}; i < n; i++) \, {\} \text{in} \quad \text{if} \, (\text{var } s, i = 1, n = \text{arguments}.\text{length}; i < n; i++) \, {\} \text{in} \quad \text{if} \, (\text{var } s, i = 1, n = \text{arguments}.\text{length}; i <$  $s = \text{arguments}[i];\$  for  $(\text{var } p \text{ in } s)\$  if  $(\text{Object}.\text{prototype}.\text{hasOwnProperty}.\text{call}(s, p))\$  $t[p] = s[p];\n$   $\{n \in \mathbb{N}: |n| \text{ or } t\}$ ;\n return t;\n };\n return \_\_assign.apply(this, arguments);\n };\n function rest(s, e)  $\{\n\alpha v = \{\}\n\alpha v = \alpha v \$  in s)\n if (Object.prototype.hasOwnProperty.call(s, p)  $&\&$  e.indexOf(p) < 0)\n t[p] = s[p];\n if (s != null  $&\&$  typeof Object.getOwnPropertySymbols ===  $\{\text{function}\}'\$ for  $\text{var } i = 0, p = \text{Object.getOwnPropertySymbols}(s); i < p.length; i++) \{\n}$  if  $(e.\text{indexOf}(p[i]) < 0 \& \& Object\n propertyIsEnumerable, call(s, p[i]))\n if [p[i]] = s[p[i]]\n \& \& Object\n propertyIsEnumerable, call(s, p[i]))\n$  $\ln$  return t;\n  $\ln$  function decorate(decorators, target, key, desc) {\n var c = arguments.length, r = c  $\langle 3 \rangle$  target : desc === null ? desc = Object.getOwnPropertyDescriptor(target, key) : desc, d;\n if (typeof Reflect  $=$   $=$   $\text{"object}\text{''}$  && typeof Reflect.decorate  $=$   $\text{``function\text{''}}\text{''}$  r = Reflect.decorate(decorators, target, key, desc);\n else\n for (var i = decorators.length - 1; i > = 0; i--)\n if (d = decorators[i])\n  $r = (c < 3$  ? d(r) : c > 3 ? d(target, key, r) : d(target, key)) || r;\n return c > 3 && r && Object.defineProperty(target, key, r), r;\n  $\ln$  function \_param(paramIndex, decorator) {\n return function (target, key) { decorator(target, key, paramIndex); };\n }\n function \_\_metadata(metadataKey, metadataValue)  ${\n\mu$  if (typeof Reflect === \"object\" && typeof Reflect.metadata === \"function\")\n return Reflect.metadata(metadataKey, metadataValue);\n }\n function \_\_awaiter(thisArg, \_arguments, P, generator) {\n

function adopt(value) { return value instance of P ? value : new P(function (resolve) { resolve(value); }); }\n return new (P  $\parallel$  (P = Promise))(function (resolve, reject)  $\{\n\}$  function fulfilled(value)  $\{\n\$ step(generator.next(value));\n  $\{\n\}$  catch (e)  $\{\n\$  reject(e);\n  $\}$   $\|\$ n function rejected(value) { try {\n step(generator[\"throw\"](value));\n }\n catch (e) {\n reject(e);\n  $\{\mathbf{r} \in \mathbb{R}^n : \mathbb{R}^n \to \mathbb{R}^n : \mathbb{R}^n \to \mathbb{R}^n \}$  function step(result) { result.done ? resolve(result.value) : adopt(result.value).then(fulfilled, rejected);  $\ln$  step((generator = generator.apply(thisArg, arguments || [])).next());\n });\n }\n function generator(thisArg, body) {\n var = { label: 0, sent: function () { if  $(t[0] \& 1)$ \n throw t[1]; return t[1]; }, trys: [], ops: [] }, f, y, t, g;\n return g = { next: verb(0), \"throw\": verb(1),  $\text{``return''':} \text{verb}(2)$  }, typeof Symbol ===  $\text{``function''} \& (g[Symboliterator] = function ()$  { return this; }). g;\n function verb(n) { return function (v) { return step([n, v]); }; }\n function step(op) {\n if (f)\n throw new TypeError(\"Generator is already executing.\");\n while (\_)\n try {\n if  $(f = 1, y \&& (t = op[0] \& 2 \gamma y[\text{return}'] : op[0] \gamma y[\text{ "throw}'] || ((t = y[\text{return}'] \&& t.call(y), 0) : y.next \&& t.$ 

 $!(t = t, call(y, op[1]))$ .done)\n return t;\n if  $(y = 0, t)\n\vert$  op = [op[0] & 2, t.value];\n switch (op[0])  $\{\n\}$  case 0:\n case 1:\n t = op;\n break;\n case 4:\n \_.label++;\n return { value: op[1], done: false  $\};\$  case 5: $\in$  case 5: $\in$  \_.label++; $\in$  y = op[1]; $\in$ op =  $[0]$ ;\n continue;\n case 7:\n op = \_.ops.pop();\n  $_{\text{c}}$ -trys.pop();\n continue;\n default:\n if (!(t = \_.trys, t = t.length > 0 && t[t.length - 1]) && (op[0] === 6 || op[0] === 2)) {\n \_ = 0;\n continue;\n  $\ln$  if (op[0] === 3 && (!t  $\|$  (op[1] > t[0] && op[1] < t[3])))  $\{\ln$  $\text{Label} = \text{op}[1]\$ ;\n break;\n }\n if (op[0] == 6 && \_.label < t[1])  ${\n \mu$   $\{h\}$   ${\n \mu}$   ${\n \mu}$   ${\n \mu}$   ${\n \mu}$   ${\n \mu}$   ${\n \mu}$   ${\n \nu}$  break;\n  $\ln$  if (t && \_.label < t[2])  $\ln$  \_.label = t[2];\n  $\log\sup_{n \to \infty}$  break;\n  $\ln \inf_{t[2]\in \mathbb{R}}$  $\log\,p$ ops.pop();\n  $\log\,p$  division();\n continue;\n  $\ln$  op = body.call(thisArg, \_);\n  $\rangle \ln$  catch (e) {\n op = [6, e];\n y = 0;\n  $\ln$  finally  ${\n \alpha} f = t = 0; \n \quad \text{if (op[0] & 5)} \n \quad \text{through[1];\n}$ return { value: op[0] ? op[1] : void 0, done: true };\n }\n }\n var \_\_createBinding = Object.create ? (function (o, m, k, k2)  $\{\n\alpha$  if  $(k2 == undefined)\n\}$  k2 = k;\n Object.defineProperty(o, k2, { enumerable: true, get: function () { return m[k]; } });\n }) : (function (o, m, k, k2) {\n if (k2 == undefined)\n k2 = k;\n  $o[k2] = m[k];\n$  });\n function exportStar(m, exports) {\n for (var p in m)\n if (p !== \"default\" && !exports.hasOwnProperty(p))\n \_\_\_createBinding(exports, m, p);\n }\n function \_\_values(o) {\n var s = typeof Symbol == \"function\" & & Symbol.iterator, m = s & & o[s], i = 0;\n if (m)\n return m.call(o);\n if (o && typeof o.length === \"number\")\n return {\n next: function () {\n if (o && i >= o.length)\n o = void 0;\n return { value: o && o[i++], done: !o };\n  $\{\n}$   $\}$ ;\n throw new TypeError(s ? \"Object is not iterable.\" : \"Symbol.iterator is not defined.\");\n  $\ln$  function \_\_read(o, n) {\n var m = typeof Symbol == \"function\" && o[Symbol.iterator];\n if (!m)\n return o;\n var i = m.call(o), r, ar = [], e;\n try {\n while  $((n == \text{void } 0 \mid n-- > 0)$  && !(r = i.next()).done)\n ar.push(r.value);\n }\n catch (error) {\n e = { error: error };\n }\n finally  ${\n \mu \$  try  ${\n \mu \}$  if (r && !r.done && (m = i[\"return\"]))\n m.call(i);\n }\n finally  $\{\n\$  if (e)\n throw e.error;\n  $\{\n\}$ \n return ar;\n  $\{\n\}$  function \_\_spread() {\n for (var ar = [], i = 0; i < arguments.length; i++\\n ar = ar.concat(\_\_read(arguments[i]));\n return ar;\n }\n function \_\_spreadArrays() {\n for (var s = 0, i = 0, il = arguments.length; i < il; i++)\n s += arguments[i].length;\n for (var r = Array(s),  $k = 0$ ,  $i = 0$ ;  $i <$  il;  $i++)\n$  for (var a = arguments[i], j  $= 0$ , jl = a.length; j < jl; j++, k++)\n r[k] = a[j];\n return r;\n }\n ;\n function \_\_await(v) {\n return this instance of \_\_await ? (this.v = v, this) : new \_\_await(v);\n }\n function \_\_asyncGenerator(thisArg, \_arguments, generator) {\n if (!Symbol.asyncIterator)\n throw new TypeError(\"Symbol.asyncIterator is not defined.\");\n var g = generator.apply(thisArg, \_arguments  $|| [ ]$ ), i, q = [];\n return i = {}, verb(\"next\"), verb(\"throw\"), verb(\"return\"), i[Symbol.asyncIterator] = function () { return this; }, i;\n function verb(n) { if  $(g[n])\$ n i[n] = function (v) { return new Promise(function (a, b) { q.push([n, v, a, b]) > 1 || resume(n, v); }); };  $\ln$  function resume(n, v) { try {\n step(g[n](v));\n }\n catch (e) {\n settle(q[0][3], e);\n }  $\ln$  function step(r) { r.value instance f await ? Promise.resolve(r.value.v).then(fulfill, reject) : settle(q[0][2], r); }\n function fulfill(value) { resume(\"next\", value); }\n function reject(value) { resume( $\langle \text{`throw'} \rangle$ , value);  $\lambda$  function settle(f, v) { if (f(v), q, shift(), q, length)\n resume(q[0][0], q[0][1]);  $\ln$  }\n function asyncDelegator(o) {\n var i, p;\n return i = {}, verb(\"next\"), verb(\"throw\", function (e) { throw e; }), verb(\"return\"), i[Symbol.iterator] = function () { return this; }, i;\n function verb(n, f) { i[n] = o[n] ? function (v) { return (p = !p) ? { value: \_\_await(o[n](v)), done: n === \"return\" } : f ? f(v) : v; } : f;  $\ln$   $\ln$  function asyncValues(o)  $\ln$  if (!Symbol.asyncIterator) $\ln$  throw new TypeError(\"Symbol.asyncIterator is not defined.\");\n var m = o[Symbol.asyncIterator], i;\n return m ? m.call(o) : (o = typeof \_\_values === \"function\" ? \_\_values(o) : o[Symbol.iterator](), i = {}, verb(\"next\"),

verb(\"throw\"), verb(\"return\"), i[Symbol.asyncIterator] = function () { return this; }, i);\n function verb(n) { i[n] = o[n] && function (v) { return new Promise(function (resolve, reject) {  $v = o(n)(v)$ , settle(resolve, reject, v.done, v.value);  $\}$ ;  $\|\$  function settle(resolve, reject, d, v) { Promise.resolve(v).then(function (v) { resolve({ value: v, done: d }); }, reject);  $\n\rightharpoonup$  function \_makeTemplateObject(cooked, raw) {\n if (Object.defineProperty) {\n Object.defineProperty(cooked, \"raw\", { value: raw });\n }\n else {\n cooked.raw = raw;\n  $\ln$  return cooked;\n  $\ln$  ;\n var \_\_setModuleDefault = Object.create ? (function  $(o, v) \$ | Object.defineProperty $(o, \text{'default''}, \}$  enumerable: true, value: v }); $\ln$  }) : function  $(o, v)$  ${\n \alpha_0[\text{default}'] = v;\n \};\n$  function \_importStar(mod)  ${\n \alpha \& \beta \& \beta \}$ return mod;\n var result = {};\n if  $(mod \text{ } != \text{ null})\n$  for  $(var k \text{ in } mod)\n$  if  $(Object has OwnProperty, call(mod, k))\n$   $create Binding(result, mod, k))\n$ 

\_\_setModuleDefault(result, mod);\n return result;\n }\n function \_\_importDefault(mod) {\n return (mod && mod.\_\_esModule) ? mod : { default: mod };\n }\n function \_\_classPrivateFieldGet(receiver, privateMap)  ${\nvert \nvert n$  if (!privateMap.has(receiver))  ${\nvert \nvert n}$  throw new TypeError(\"attempted to get private field on noninstance\");\n }\n return privateMap.get(receiver);\n }\n function classPrivateFieldSet(receiver, privateMap, value)  ${\n \prod_{r \in \mathbb{N}} \alpha(r \cdot r)} {\n \prod_{r \in \mathbb{N}} \alpha(r \cdot r)}$  throw new TypeError(\"attempted to set private field on non-instance\");\n  $\ln$  privateMap.set(receiver, value);\n return value;\n  $\ln$  /\*\*\n @license\n \* Copyright Google LLC All Rights Reserved.\n  $*\n$  Use of this source code is governed by an MIT-style license that can be $\nu$  \* found in the LICENSE file at https://angular.io/license $\nu$  \*/\n function noNg()  ${\n t}$  throw new Error('AngularJS v1.x is not loaded!'); ${\n t}$  var noNgElement = (function () { return  $n \log(i; \cdot)$ ;\n  $n \log(2)$  noNgElement.cleanData =  $n \log(\pi)$  var angular = {\n bootstrap:  $n \log(\pi)$  module:  $n \log(\pi)$ 

element: noNgElement,\n injector: noNg,\n version: undefined,\n resumeBootstrap: noNg,\n getTestability:  $nNg\n \quad \exists x \in \{w \text{ mod } w \} \$  angular = window.angular;\n  $\|\cdot\|$ \n catch (\_a) {\n // ignore in CJS mode.\n  $\|\cdot\|$ <sup>\*\*</sup>\n \* @deprecated Use `setAngularJSGlobal` instead.\n  $*\n$  \* @publicApi\n  $*\n$  function setAngularLib(ng)  $\{\n\$ setAngularJSGlobal(ng);\n }\n /\*\*\n \* @deprecated Use `getAngularJSGlobal` instead.\n \*\n  $\textcircled{pubicApi}$  \*/\n function getAngularLib() {\n return getAngularJSGlobal();\n }\n /\*\*\n \* Resets the AngularJS global. $\ln$  \* \n \* Used when AngularJS is loaded lazily, and not available on `window`. $\ln$  \*\n \* @publicApi\n \*/\n function setAngularJSGlobal(ng) {\n angular = ng;\n }\n /\*\*\n \* Returns the current AngularJS global. $\ln$  \* \n \* @publicApi\n \*/\n function getAngularJSGlobal() {\n return angular;\n }\n var bootstrap = function (e, modules, config) { return angular.bootstrap(e, modules, config); };\n // Do not declare as `module` to avoid webpack bug\n // (see https://github.com/angular/angular/issues/30050).\n var module\_ = function (prefix, dependencies) { return angular.module(prefix, dependencies); };\n var element = (function (e) { return angular.element(e); });\n element.cleanData = function (nodes) { return angular.element.cleanData(nodes);  $\}$ ;\n var injector = function (modules, strictDi) { return angular.injector(modules, strictDi);  $\cdot$ ;\n var resumeBootstrap = function () { return angular.resumeBootstrap();  $\{\cdot\}$ ;\n var getTestability = function (e) { return angular.getTestability(e);  $\|\cdot\|$  /\*\*\n \* @license\n Copyright Google LLC All Rights Reserved. $\ln$  \* \n \* Use of this source code is governed by an MIT-style license that can be\n \* found in the LICENSE file at https://angular.io/license\n \*/\n var \$COMPILE = '\$compile';\n var \$CONTROLLER = '\$controller';\n var \$DELEGATE = '\$delegate';\n var  $$EXCEPTION$  HANDLER = '\$exceptionHandler';\n var \$HTTP\_BACKEND = '\$httpBackend';\n var  $$INJECTOR = 'Sinjector';\n" \var $INTERVAL = '§ interval';\n" \var $PARSE = 'Sparse';\n" \var $PROVIDE =$ '\$provide';\n var \$ROOT\_SCOPE = '\$rootScope';\n var \$SCOPE = '\$scope';\n var \$TEMPLATE\_CACHE = '\$templateCache';\n var \$TEMPLATE\_REQUEST = '\$templateRequest';\n var \$\$TESTABILITY = '\$\$testability';\n var COMPILER\_KEY = '\$\$angularCompiler';\n var DOWNGRADED\_MODULE\_COUNT\_KEY = '\$\$angularDowngradedModuleCount';\n var GROUP\_PROJECTABLE\_NODES\_KEY = '\$\$angularGroupProjectableNodes';\n var INJECTOR\_KEY = '\$\$angularInjector';\n var LAZY\_MODULE\_REF = '\$\$angularLazyModuleRef';\n var NG\_ZONE\_KEY = '\$\$angularNgZone';\n var UPGRADE\_APP\_TYPE\_KEY = '\$\$angularUpgradeAppType';\n var

REQUIRE\_INJECTOR = '?^^' + INJECTOR\_KEY;\n var REQUIRE\_NG\_MODEL = '?ngModel';\n var UPGRADE\_MODULE\_NAME = '\$\$UpgradeModule';\n\n /\*\*\n \* @license\n \* Copyright Google LLC All Rights Reserved. $\ln$  \* \n \* Use of this source code is governed by an MIT-style license that can be\n \* found in the LICENSE file at https://angular.io/license\n  $*\$ \n /\*\*\n \* A `PropertyBinding` represents a mapping between a property name $\ln$  \* and an attribute name. It is parsed from a string of the form $\ln$  \* `\"prop: attr $\ln$ "; or simply `\"propAndAttr\" where the property\n  $*$  and attribute have the same identifier.\n  $*$ \n var PropertyBinding =  $/*$  @ class \*/ (function ()  $\{\n\}$  function PropertyBinding(prop, attr)  $\{\n\}$  this.prop = prop;\n this.attr = attr;\n this.parseBinding();\n }\n PropertyBinding.prototype.parseBinding = function ()  $\{\n\$  this.bracketAttr = \"\" + this.attr + \"\"\";\n this.parenAttr = \"(\" + this.attr + \")\";\n this.bracketParenAttr =  $\langle$ "[( $\langle$ " + this.attr +  $\langle$ ")] $\langle$ "; $\rangle$ n var capitalAttr = this.attr.charAt(0).toUpperCase() + this.attr.substr(1);\n this.onAttr = \"on\" + capitalAttr;\n this.bindAttr = \"bind\" + capitalAttr;\n this.bindonAttr = \"bindon\" + capitalAttr;\n };\n return PropertyBinding;\n }());\n\n /\*\*\n @license\n \* Copyright Google LLC All Rights Reserved.\n  $*\n$  Use of this source code is governed by an MIT-style license that can be\n  $*$  found in the LICENSE file at https://angular.io/license\n  $*$ /\n var DIRECTIVE\_PREFIX\_REGEXP =  $\sqrt{?}$ :x|data)[:\\-\_]/i;\n var DIRECTIVE\_SPECIAL\_CHARS\_REGEXP = /[:\\- $_{+}(.)/g;\n$  function onError(e)  $\{\n\mathbf{m} \quad \mathbf{m}$  TODO: (misko): We seem to not have a stack trace here!\n if (console.error)  ${\n m \ cosole_error}$  console.error(e, e.stack); ${\n m \ else {\n m \ // tslint:disable-next-line:no$ console\n console.log(e, e.stack);\n  $\ln$  throw e;\n  $\ln$  function controllerKey(name)  $\ln$ return '\$' + name + 'Controller';\n }\n function directiveNormalize(name)  $\n{\n$  return name.replace(DIRECTIVE\_PREFIX\_REGEXP, ")\n .replace(DIRECTIVE\_SPECIAL\_CHARS\_REGEXP, function (, letter) { return letter.toUpperCase(); });\n }\n function getTypeName(type) {\n // Return the name of the type or the first line of its stringified version. $\ln$  return type.overriddenName || type.name || type.toString().split('\\n')[0];\n }\n function getDowngradedModuleCount(\$injector) {\n return \$injector.has(DOWNGRADED\_MODULE\_COUNT\_KEY) ?  $\in$ injector.get(DOWNGRADED\_MODULE\_COUNT\_KEY) :\n  $0$ ;\n }\n function getUpgradeAppType(\$injector)  ${\n}$  return \$injector.has(UPGRADE\_APP\_TYPE\_KEY) ?  $\in$  Sinjector.get(UPGRADE APP TYPE KEY) :\n 0 /\* None \*/:\n }\n function isFunction(value) {\n return typeof value === 'function';\n }\n function validateInjectionKey(\$injector, downgradedModule, injectionKey, attemptedAction)  ${\n \mu \}$  var upgradeAppType = getUpgradeAppType(\$injector); $\n \nu$  var downgradedModuleCount = getDowngradedModuleCount(\$injector);\n // Check for common errors.\n switch (upgradeAppType)  ${\n \mu \}$  case 1 /\* Dynamic \*/:\n case 2 /\* Static \*/:\n if (downgradedModule)  ${\n \mu \}$  throw new Error(\"Error while \" + attemptedAction + \": 'downgradedModule' unexpectedly specified. $\ln$ <sup>"</sup> + $\ln$  'You should not specify a value for  $\ldots$  downgradedModule $\ldots$ , unless you are downgrading ' +\n  $\text{more than one Angular module (via \(\dagger \wedge \dagger \wedge \dagger \wedge \dagger \wedge \dagger))\).\n}$  $\ln$  break;\n case 3 /\* Lite \*/:\n if (!downgradedModule && (downgradedModuleCount  $>= 2$ )) {\n throw new Error(\"Error while \" + attemptedAction + \": 'downgradedModule' not specified. $\ln$ " + $\ln$  'This application contains more than one downgraded Angular module, thus you need to ' +\n 'always specify \\'downgradedModule\\' when downgrading components and injectables.');\n }\n if (!\$injector.has(injectionKey)) {\n throw new Error(\"Error while  $\lbrack$ " + attemptedAction +  $\lbrack$ ": Unable to find the specified downgraded module. $\lbrack \lbrack n \rbrack \rbrack$ " +  $\lbrack n$   $\lbrack$ Did you forget to downgrade an Angular module or include it in the AngularJS  $' +\n$  'application?');\n  $\ln$  break;\n default:\n throw new Error(\"Error while \" + attemptedAction + \": Not a valid '@angular/upgrade' application.\\n\" +\n  $\text{Did you forget to downgrade an Angular module or}$ include it in the AngularJS ' +\n 'application?');\n }\n var Deferred = /\*\* @class \*/ (function  $(\lambda)$  function Deferred $(\lambda)$  {\n var this = this;\n this.promise = new Promise(function (res, rej) {\n this.resolve = res;\n this.reject = rej;\n });\n }\n return Deferred;\n }());\n  $/*\$ n \* @return Whether the passed-in component implements the subset of the\n \* `ControlValueAccessor` interface needed for AngularJS `ng-model`\n  $*$  compatibility.\n  $*\wedge$ n function

supportsNgModel(component)  $\{\n\$  return typeof component.writeValue == 'function' &&\n typeof component.registerOnChange === 'function';\n }\n /\*\*\n \* Glue the AngularJS `NgModelController` (if it exists) to the component $\ln$  \* (if it implements the needed subset of the `ControlValueAccessor` interface). $\ln$ \*/\n function hookupNgModel(ngModel, component) {\n if (ngModel && supportsNgModel(component)) {\n

ngModel.\$render = function () {\n component.writeValue(ngModel.\$viewValue);\n };\n component.registerOnChange(ngModel.\$setViewValue.bind(ngModel));\n if (typeof component.registerOnTouched === 'function')  $\{\n\$ 

component.registerOnTouched(ngModel.\$setTouched.bind(ngModel));\n }\n }\n /\*\*\n \* Test two values for strict equality, accounting for the fact that `NaN !== NaN`.\n  $*\wedge$  function strictEquals(val1, val2)  ${\n \mu \in \mathbb{Z} \setminus \{\n \mu \in \mathbb{Z} \mid \mathcal{L} \in \mathbb{Z} \}}$  (val1 !== val1 && val2 !== val2);\n  ${\n \mu \in \mathbb{Z} \setminus \{\n \mu \in \mathbb{Z} \}}$   $\mathcal{L} \in \mathbb{Z} \setminus \{\n \mu \in \mathbb{Z} \}$ Copyright Google LLC All Rights Reserved. $\ln$  \* \n \* Use of this source code is governed by an MIT-style license that can be $\ln$  \* found in the LICENSE file at https://angular.io/license $\ln$  \*/\n var INITIAL\_VALUE =  ${\nvert \nvert }$  UNINITIALIZED : true $\nvert \cdot \ln$  var DowngradeComponentAdapter = /\*\* @class \*/ (function () {\n

 function DowngradeComponentAdapter(element, attrs, scope, ngModel, parentInjector, \$injector, \$compile, \$parse, componentFactory, wrapCallback)  $\{\n\}$  this.element = element;\n this.attrs = attrs;\n this.scope = scope;\n this.ngModel = ngModel;\n this.parentInjector = parentInjector;\n this. \$injector =  $\langle \text{inis}. \$ \text{complete} = \$ \text{complete}; \text{in} \$  this.  $\$ \text{parse} = \$ \text{parse}; \text{in} \$ this.componentFactory = componentFactory; $\ln$  this.wrapCallback = wrapCallback; $\ln$ this.implementsOnChanges = false;\n this.inputChangeCount = 0;\n this.inputChanges = {};\n this.componentScope =  $scope, \n$new();\n$  }\n DowngradeComponentAdapter.prototype.compileContents = function ()  $\{\n\$  var this = this; $\infty$  var compiledProjectableNodes =  $[]$ ; $\infty$  var projectableNodes = this.groupProjectableNodes();\n var linkFns = projectableNodes.map(function (nodes) { return  $_t$ his.\$compile(nodes); });\n this.element.empty();\n linkFns.forEach(function (linkFn) {\n linkFn( this.scope, function (clone) {\n compiledProjectableNodes.push(clone);\n  $_t$ this.element.append(clone);\n });\n });\n return compiledProjectableNodes;\n };\n DowngradeComponentAdapter.prototype.createComponent = function (projectableNodes) {\n var providers = [{ provide: \$SCOPE, useValue: this.componentScope }];\n var childInjector = core.Injector.create({ providers: providers, parent: this.parentInjector, name: 'DowngradeComponentAdapter' });\n this.componentRef =\n this.componentFactory.create(childInjector, projectableNodes, this.element[0]);\n

 this.viewChangeDetector = this.componentRef.injector.get(core.ChangeDetectorRef);\n this.changeDetector = this.componentRef.changeDetectorRef; $\langle n \rangle$  this.component = this.componentRef.instance;\n  $\mathcal{L}$  // testability hook is commonly added during component bootstrap in\n // packages/core/src/application\_ref.bootstrap()\n // in downgraded application, component creation will take place here as well as adding the \n  $\frac{1}{\sqrt{\cot^2 x}}$  // testability hook.\n var testability = this.componentRef.injector.get(core.Testability, null);\n if (testability)  $\{\n\$ this.componentRef.injector.get(core.TestabilityRegistry)\n .registerApplication(this.componentRef.location.nativeElement, testability);\n }\n hookupNgModel(this.ngModel, this.component);\n };\n DowngradeComponentAdapter.prototype.setupInputs = function (manuallyAttachView, propagateDigest) {\n var this = this;\n if (propagateDigest === void 0) { propagateDigest = true; }\n var attrs = this.attrs;\n var inputs = this.componentFactory.inputs  $|| \cdot ||$ ;\n var loop 1 = function (i)  $\infty$  var input = new PropertyBinding(inputs[i].propName, inputs[i].templateName);\n var expr = null;\n if (attrs.hasOwnProperty(input.attr))  ${\n \times \n \times \n }$  var observeFn  $1 = (\n \times \n \times \n }$ prevValue = INITIAL\_VALUE; \n return function (currValue)  $\{\n\$ `\$observe()` and `\$watch()` will call this function.\n if (!strictEquals(prevValue, currValue)) {\n if (prevValue === INITIAL\_VALUE)  ${\n \dots \n }$  prevValue = currValue;\n  $\ln$  this.updateInput(prop, prevValue, currValue);\n prevValue = currValue;\n  $\rangle \ln$  };\n })(input.prop);\n

attrs. \$observe(input.attr, observeFn  $1$ );\n // Use `\$watch()` (in addition to `\$observe()`) in order to initialize the input in time\n  $//$  for `ngOnChanges()`. This is necessary if we are already in a `\$digest`, which means that $\ln$  // `ngOnChanges()` (which is called by a watcher) will run before the `\$observe()` callback.\n var unwatch\_1 = this\_1.componentScope.\$watch(function () {\n unwatch  $1()$ ;\n unwatch\_1 = null;\n observeFn\_1(attrs[input.attr]);\n });\n  $\ln$  else if (attrs.hasOwnProperty(input.bindAttr)) {\n expr = attrs[input.bindAttr];\n  $\ln$  else if (attrs.hasOwnProperty(input.bracketAttr))  $\ln$  expr = attrs[input.bracketAttr];\n  $\ln$  else if (attrs.hasOwnProperty(input.bindonAttr)) {\n expr = attrs[input.bindonAttr];\n }\n else if (attrs.hasOwnProperty(input.bracketParenAttr)) {\n  $\text{expr} = \text{attr}$  if  $\text{expr} = \text{null} \ \text{var watch} = \text{error}$ (function (prop) { return function (currValue, prevValue) { return \_this.updateInput(prop, prevValue, currValue); };  $\{$ )(input.prop);\n this\_1.componentScope.\$watch(expr, watchFn);\n  $\}$ \n };\n var this  $1 = this$ ;  $n$  for (var  $i = 0$ ;  $i < input$ s length;  $i++)$  {\n \_loop\_1(i);\n }\n // Invoke `ngOnChanges()` and Change Detection (when necessary)\n var detectChanges = function () { return \_this.changeDetector.detectChanges(); };\n var prototype = this.componentFactory.componentType.prototype;\n this.implementsOnChanges = !!(prototype && prototype.ngOnChanges);\n this.componentScope.\$watch(function () { return \_this.inputChangeCount; }, this.wrapCallback(function ()  ${\n \mu \}$  // Invoke `ngOnChanges()`\n if (\_this.implementsOnChanges)  ${\n\mu \in \mathbb{C}}$  var inputChanges = \_this.inputChanges;\n \_this.inputChanges = {};\n \_this.component.ngOnChanges(inputChanges);\n }\n this.viewChangeDetector.markForCheck();\n  $//$  If opted out of propagating digests, invoke change detection when inputs change.\n if (!propagateDigest) {\n detectChanges();\n }\n  $|\cdot\rangle$ );\n // If not opted out of propagating digests, invoke change detection on every digest\n if (propagateDigest) {\n this.componentScope.\$watch(this.wrapCallback(detectChanges));\n }\n // If necessary, attach the view so that it will be dirty-checked. $\n\ln$  // (Allow time for the initial input values to be set and `ngOnChanges()` to be called.)\n if (manuallyAttachView || !propagateDigest) {\n var unwatch  $2 = \text{this componentScope}$ . watch(function () {\n unwatch 2();\n unwatch 2 = null;\n var appRef = \_this.parentInjector.get(core.ApplicationRef);\n appRef.attachView(\_this.componentRef.hostView);\n });\n }\n }\n };\n DowngradeComponentAdapter.prototype.setupOutputs = function ()  $\ln$  var attrs = this.attrs; $\ln$  var outputs = this.componentFactory.outputs  $|| |$ ; \n for (var j = 0; j < outputs.length; j++) {\n var output  $=$  new PropertyBinding(outputs[j].propName, outputs[j].templateName); $\ln$  var bindonAttr = output.bindonAttr.substring(0, output.bindonAttr.length - 6);\n var bracketParenAttr = \"[(\" + output.bracketParenAttr.substring(2, output.bracketParenAttr.length - 8) + \")]\";\n // order below is important - first update bindings then evaluate expressions\n if (attrs.hasOwnProperty(bindonAttr)) {\n this.subscribeToOutput(output, attrs[bindonAttr], true);\n }\n if (attrs.hasOwnProperty(bracketParenAttr)) {\n this.subscribeToOutput(output, attrs[bracketParenAttr], true);\n  $\{\n\$   $\{\n\$  if (attrs.hasOwnProperty(output.onAttr))  $\{\n\}$ this.subscribeToOutput(output, attrs[output.onAttr]);\n }\n if (attrs.hasOwnProperty(output.parenAttr)) {\n this.subscribeToOutput(output, attrs[output.parenAttr]);\n  $\ln$  };\n DowngradeComponentAdapter.prototype.subscribeToOutput = function (output, expr. isAssignment)  $\{\n\alpha \text{ this = this}:\n\alpha \text{ if } (isAssignment === void 0) \} isAssignment = false; \}\n\alpha$ var getter = this.\$parse(expr);\n var setter = getter.assign;\n if (isAssignment && !setter) {\n throw new Error(\"Expression \" + expr + \"' is not assignable!\");\n  $\lambda$  \n var emitter = this.component [output.prop];\n if (emitter) {\n emitter.subscribe({\n next: isAssignment ? function (v) { return setter( this.scope, v); } :\n function (v) { return getter( this.scope, { '\$event': v  $\{\n\}$ ;  $\| \$   $\|\$ n else  $\{\n\$  throw new Error(\"Missing emitter '\" + output.prop + \"' on component  $\gamma'' + getTypeName(this componentFactory componentType) + \gamma''!$ ;\n };\n }

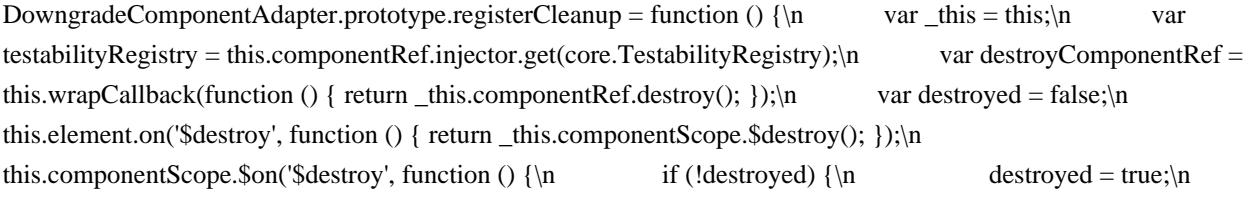

 testabilityRegistry.unregisterApplication(\_this.componentRef.location.nativeElement);\n destroyComponentRef();\n  $\{\n \$ DowngradeComponentAdapter.prototype.getInjector = function ()  $\{\n\}$  return this.componentRef.injector;\n  $\cdot$ ;\n DowngradeComponentAdapter.prototype.updateInput = function (prop, prevValue, currValue) {\n if (this.implementsOnChanges)  ${\n \mathcal{L}}$  this.inputChanges[prop] = new core.SimpleChange(prevValue, currValue, prevValue === currValue);\n  $\ln$  this.inputChangeCount++;\n this.component[prop]  $=$  currValue;\n };\n DowngradeComponentAdapter.prototype.groupProjectableNodes = function () {\n var ngContentSelectors = this.componentFactory.ngContentSelectors;\n return groupNodesBySelector(ngContentSelectors, this.element.contents());\n };\n return DowngradeComponentAdapter; $\langle n \rangle$  }()); $\langle n \rangle$  /\*\* $\langle n \rangle$  \* Group a set of DOM nodes into `ngContent` groups, based on the given content selectors. $\in$  \*/\n function groupNodesBySelector(ngContentSelectors, nodes) {\n var projectableNodes =  $[]$ ;\n var wildcardNgContentIndex;\n for (var i = 0, ii = ngContentSelectors.length; i < ii;  $+i$ i)  $\ln$  projectableNodes[i] = [];\n  $\ln$  for  $\varphi = 0$ , ij = nodes.length;  $i \le i$ ;  $+i$ i) {\n var  $node = nodes[j];\n \text{var ngContentIndex} = findMatchingNgContentIndex(node, ngContentSelect)_\infty$ if (ngContentIndex != null)  $\nvert \nvert$  projectableNodes[ngContentIndex].push(node);\n }\n }\n return projectableNodes;\n }\n function findMatchingNgContentIndex(element, ngContentSelectors) {\n var ngContentIndices =  $[\cdot]$ ;\n var wildcardNgContentIndex = -1;\n for (var i = 0; i < ngContentSelectors.length; i++)  ${\nvert \nvert}$  var selector = ngContentSelectors[i];\n if (selector === '\*')  ${\nvert \nvert}$ wildcardNgContentIndex = i;\n  $\ln$  else  ${\n \int_{\text{rel}} \cdot$  if (matchesSelector(element, selector))  ${\n \int_{\text{rel}} \cdot$ 

ngContentIndices.push(i);\n  $\|\n\|$   $\|\n\|$  ngContentIndices.sort();\n if  $(wildcardNgContentIndex !== -1) \nvert n \neq 0$  ngContentIndices.push(wildcardNgContentIndex);\n  $\ln$ return ngContentIndices.length ? ngContentIndices $[0]$  : null;\n }\n var \_matches;\n function matchesSelector(el, selector)  ${\n \mu \}$  if (!\_matches)  ${\n \mu \}$  var elProto = Element.prototype;\n \_matches = elProto.matches || elProto.matchesSelector || elProto.mozMatchesSelector ||\n elProto.msMatchesSelector || elProto.oMatchesSelector || elProto.webkitMatchesSelector;\n }\n return el.nodeType === Node.ELEMENT\_NODE ? \_matches.call(el, selector) : false;\n }\n\n /\*\*\n \* @license\n \* Copyright Google LLC All Rights Reserved.\n  $*\nu * Use of this source code is governed by an MIT-style license that can$ be\n \* found in the LICENSE file at https://angular.io/license\n  $*\wedge$  function isThenable(obj) {\n return !!obj && isFunction(obj.then);\n }\n /\*\*\n \* Synchronous, promise-like object.\n \*/\n var SyncPromise = /\*\* @class \*/ (function ()  $\{\n\}$  function SyncPromise()  $\{\n\}$  this.resolved = false;\n this.callbacks =  $[]$ ;\n  $\ln$  SyncPromise.all = function (valuesOrPromises) {\n var aggrPromise = new SyncPromise();\n var resolvedCount = 0;\n var results =  $[\cdot,\cdot]$  var resolve = function (idx, value)  ${\n\mu \in \mathbb{C} \in \mathbb{C} \setminus \mathbb{C} \in \mathbb{C} \setminus \mathbb{C} \text{ for } \mathbb{C} \text{ and } \mathbb{C} \text{ for } \mathbb{C} \text{ for } \mathbb{C} \text{ for } \mathbb{C} \text{ for } \mathbb{C} \text{ for } \mathbb{C} \text{ for } \mathbb{C} \text{ for } \mathbb{C} \text{ for } \mathbb{C} \text{ for } \mathbb{C} \text{ for } \mathbb{C} \text{ for } \mathbb{C} \text{ for } \mathbb{C} \text{ for } \mathbb{C} \text{ for } \mathbb{$ aggrPromise.resolve(results);\n };\n valuesOrPromises.forEach(function  $(p, idx)$  {\n if (isThenable(p))  ${\n\mu$  p.then(function (v) { return resolve(idx, v); });\n  ${\n\mu}$  else  ${\n\mu}$ resolve(idx, p);\n  $\ln$  });\n return aggrPromise;\n };\n SyncPromise.prototype.resolve = function (value)  $\{\n\$  // Do nothing, if already resolved. $\n\$  if  $(\text{this} \text{,} \text{redu})$  return;\n this.value = value;\n this.resolved = true;\n // Run the queued callbacks.\n this.callbacks.forEach(function (callback) { return callback(value); });\n this.callbacks.length = 0;\n  $\}$ ;\n SyncPromise.prototype.then = function (callback) {\n if (this.resolved)  ${\n \mu \}$  callback(this.value);\n  ${\n \mu \}$  else  ${\n \mu \}$ this.callbacks.push(callback);\n  $\{\n\}$ ;\n return SyncPromise;\n  $\}$ ());\n\n /\*\*\n  $\mathcal{Q}$  description\n \*\n \* A helper function that allows an Angular component to be used from AngularJS.\n \*\n

 \* \*Part of the [upgrade/static](api?query=upgrade%2Fstatic)\n \* library for hybrid upgrade apps that support AOT compilation\*\n  $*\$ n  $*$  This helper function returns a factory function to be used for registering\n  $*$  an AngularJS wrapper directive for \"downgrading\" an Angular component.\n  $*\n$ n  $* \mathcal{Q}$ usageNotes\n  $* \# \# \#$ Examples $\ln$  \* let's assume that you have an Angular component called `ng2Heroes` that needs $\ln$  \* to be made available in AngularJS templates. $\ln$  \*  $\mathfrak{m}$  \* {@example upgrade/static/ts/full/module.ts region= $\mathfrak{m}$ g2heroes\"}\n  $*\infty$  we must create an AngularJS [directive](https://docs.angularjs.org/guide/directive)\n  $*$  that will make this Angular component available inside AngularJS templates.\n  $*$  The `downgradeComponent()` function returns a factory function that we\n \* can use to define the AngularJS directive that wraps the \"downgraded\" component.\n \*\n \* {@example upgrade/static/ts/full/module.ts region=\"ng2-heroeswrapper $\{\n\}$   $\mathbb{R}$  \* For more details and examples on downgrading Angular components to AngularJS components please\n \* visit the [Upgrade guide](guide/upgrade#using-angular-components-from-angularjscode). $\ln$  \*\n \* @param info contains information about the Component that is being downgraded:\n \*\n \* -`component: Type<any>`: The type of the Component that will be downgraded\n \* - `downgradedModule?: string`: The name of the downgraded module (if any) that the component $\ln$  \* \"belongs to\", as returned by a call to `downgradeModule()`. It is the module, whose\n \* corresponding Angular module will be bootstrapped, when the component needs to be instantiated. $\ln$  \*  $\text{ch}/\text{n}$  \* (This option is only necessary when using `downgradeModule()` to downgrade more than one\n \* Angular module.)\n \* - `propagateDigest?: boolean`: Whether to perform { @link ChangeDetectorRef#detectChanges\n \* change detection } on the component on every\n \* [\$digest](https://docs.angularis.org/api/ng/type/\$rootScope.Scope#\$digest). If set to `false`,\n \* change detection will still be performed when any of the component's inputs changes. $\ln$  \* (Default: true) $\ln$  \*\n

\* @returns a factory function that can be used to register the component in an\n  $*$  AngularJS module.\n  $*\n$ \* @publicApi $\ln$  \*/ $\ln$  function downgradeComponent(info)  $\{\ln$  var directiveFactory = function (\$compile, \$injector, \$parse) {\n // When using `downgradeModule()`, we need to handle certain things specially. For example:\n // - We always need to attach the component view to the `ApplicationRef` for it to be\n // dirty-checked. $\ln$  // - We need to ensure callbacks to Angular APIs (e.g. change detection) are run inside the $\ln$ // Angular zone.\n  $//$  NOTE: This is not needed, when using `UpgradeModule`, because `\$digest()` will be run $n / /$  inside the Angular zone (except if explicitly escaped, in which case we shouldn't $n$ // force it back in).\n var isNgUpgradeLite = getUpgradeAppType(\$injector) ===  $3$  /\* Lite \*/;\n var wrapCallback = !isNgUpgradeLite ? function (cb) { return cb; } : function (cb) { return function () { return core.NgZone.isInAngularZone() ? cb() : ngZone.run(cb); }; };\n var ngZone;\n // When downgrading multiple modules, special handling is needed wrt injectors.\n var hasMultipleDowngradedModules = isNgUpgradeLite && (getDowngradedModuleCount(\$injector) > 1);\n return  ${\n}$  restrict: 'E',\n

terminal: true, $n$  require: [REQUIRE\_INJECTOR, REQUIRE\_NG\_MODEL], $n$  link: function (scope, element, attrs, required)  $\{\n\$  // We might have to compile the contents asynchronously, because this might have been\n // triggered by `UpgradeNg1ComponentAdapterBuilder`, before the Angular templates have\n // been compiled.\n var ngModel = required $[1]$ ;\n var parentInjector = required[0];\n var moduleInjector = undefined;\n var ranAsync = false;\n if (!parentInjector || hasMultipleDowngradedModules)  $\{\n\}$  var downgradedModule = info.downgradedModule || ";\n var lazyModuleRefKey = \"\" + LAZY\_MODULE\_REF + downgradedModule;\n var attemptedAction = \"instantiating component  $\gamma''$  + getTypeName(info.component) + \"'\";\n validateInjectionKey(\$injector, downgradedModule, lazyModuleRefKey, attemptedAction);\n var lazyModuleRef = \$injector.get(lazyModuleRefKey);\n moduleInjector = lazyModuleRef.injector || lazyModuleRef.promise;\n  $\vert \$ | Notes: $\ln$  // $\ln$  // There are two injectors: `finalModuleInjector` and `finalParentInjector` (they

might be $\ln$  // the same instance, but that is irrelevant): $\ln$  // - `finalModuleInjector` is used to retrieve `ComponentFactoryResolver`, thus it must be\n // on the same tree as the `NgModule` that declares this downgraded component.\n  $\frac{1}{2}$   $\frac{1}{2}$  - `finalParentInjector` is used for all other injection purposes.\n // (Note that Angular knows to only traverse the component-tree part of that injector,\n

// when looking for an injectable and then switch to the module injector.)\n //\n // There are basically three cases:\n  $\frac{1}{\sqrt{1 + \pi}}$  If there is no parent component (thus no `parentInjector`), we bootstrap the downgraded $\ln$  // `NgModule` and use its injector as both `finalModuleInjector` and $\ln$  // `finalParentInjector`.\n // - If there is a parent component (and thus a `parentInjector`) and we are sure that it\n  $//$  belongs to the same `NgModule` as this downgraded component (e.g. because there is only\n  $\frac{1}{\pi}$  one downgraded module, we use that `parentInjector` as both `finalModuleInjector` and\n //  $\hat{ }$  inalParentInjector \\n  $\hat{ }$  // - If there is a parent component, but it may belong to a different `NgModule`, then we\n // use the `parentInjector` as `finalParentInjector` and this downgraded component's\n // declaring `NgModule`'s injector as `finalModuleInjector`.\n // Note 1: If the `NgModule` is already bootstrapped, we just get its injector (we don't\n  $\frac{1}{\pi}$  bootstrap again).\n // Note 2: It is possible that (while there are multiple downgraded modules) this $\ln$  // downgraded component and its parent component both belong to the same NgModule.\n // In that case, we could have used the `parentInjector` as both\n  $\frac{\partial f}{\partial x}$  `finalModuleInjector` and `finalParentInjector`, but (for simplicity) we are\n  $\frac{1}{\sqrt{2}}$  treating this case as if they belong to different `NgModule`s. That doesn't\n // really affect anything, since `parentInjector` has `moduleInjector` as ancestor\n // and trying to resolve `ComponentFactoryResolver` from either one will return\n  $\frac{1}{2}$  the same instance.\n  $\frac{1}{2}$  // If there is a parent component, use its injector as parent injector. $\ln$  // If this is a \"top-level\" Angular component, use the module injector. $\ln$  var finalParentInjector = parentInjector  $\|$  moduleInjector; $\ln$  // If this is a  $\|$  top-level $\|$ <sup>\*</sup> Angular component or the parent component may belong to  $a\$ n // different `NgModule`, use the module injector for modulespecific dependencies.\n  $//$  If there is a parent component that belongs to the same `NgModule`, use its injector.\n var finalModuleInjector = moduleInjector || parentInjector;\n var doDowngrade = function (injector, moduleInjector) {\n // Retrieve `ComponentFactoryResolver` from the injector tied to the `NgModule` this\n  $\ell$  component belongs to.\n var component FactoryResolver = moduleInjector.get(core.ComponentFactoryResolver);\n var componentFactory = componentFactoryResolver.resolveComponentFactory(info.component);\n if (!componentFactory) {\n throw new Error(\"Expecting ComponentFactory for: \" + getTypeName(info.component));\n  $\ln$  var injectorPromise = new ParentInjectorPromise(element);\n var facade = new DowngradeComponentAdapter(element, attrs, scope, ngModel, injector, \$injector, \$compile, \$parse, componentFactory, wrapCallback);\n var projectableNodes = facade.compileContents();\n facade.createComponent(projectableNodes);\n facade.setupInputs(isNgUpgradeLite, info.propagateDigest);\n facade.setupOutputs();\n facade.registerCleanup();\n injectorPromise.resolve(facade.getInjector());\n if (ranAsync) {\n // If this is run async, it is possible that it is not run inside  $a\ln$  // digest and initial input values will not be detected.\n scope.\$evalAsync(function () { });\n }\n } \n var downgradeFn = !isNgUpgradeLite ? doDowngrade : function (pInjector, mInjector) {\n if (!ngZone)  ${\n\eta$  ngZone = pInjector.get(core.NgZone);\n  ${\n\eta}$ wrapCallback(function () { return doDowngrade(pInjector, mInjector); })();\n };\n // NOTE:\n // Not using `ParentInjectorPromise.all()` (which is inherited from `SyncPromise`), because\n // Closure Compiler (or some related tool) complains: $\ln$  // `TypeError: ...\$src\$downgrade\_component\_ParentInjectorPromise.all is not a function`\n SyncPromise.all([finalParentInjector, finalModuleInjector])\n .then(function (\_a) {\n var  $b = \text{read}(a, 2)$ , pInjector =  $b[0]$ , mInjector =  $b[1]$ ;\n return downgradeFn(pInjector, mInjector);\n  $\{y|z\}$ ;\n ranAsync = true;\n  $\{\n\}$ ;\n  $\{y\}$ ;\n // bracketnotation because of closure - see #14441\n directiveFactory['\$inject'] = [\$COMPILE, \$INJECTOR,  $\text{SPARSE}$ ;\n return directiveFactory;\n }\n /\*\*\n \* Synchronous promise-like object to wrap parent injectors,  $n *$  to preserve the synchronous nature of AngularJS's '\$compile`. $\ln *$  $\ln$  var ParentInjectorPromise  $=$  /\*\* @class \*/ (function (\_super) {\n \_\_\_\_extends(ParentInjectorPromise, \_super);\n function

ParentInjectorPromise(element)  ${\n \nu \ar \thinspace_n} = \text{super.call(this)} || this;\n \n \tminspace_n$  this.element = element;\n this.injectorKey = controllerKey(INJECTOR KEY);\n  $//$  Store the promise on the element. $\ln$ element.data(\_this.injectorKey, \_this);\n return \_this;\n }\n ParentInjectorPromise.prototype.resolve  $=$  function (injector)  $\{\n\mid \text{}/\text{Store}$  the real injector on the element. $\ln$  this.element.data(this.injectorKey, injector);\n // Release the element to prevent memory leaks.\n this.element = null;\n // Resolve the promise. $\ln$  \_super.prototype.resolve.call(this, injector); $\ln$  }; $\ln$  return ParentInjectorPromise; $\ln$  ${\rm (SyncPromise))}\$ ;\n\n /\*\*\n \* @license\n \* Copyright Google LLC All Rights Reserved.\n \*\n \* Use of this source code is governed by an MIT-style license that can be $\ln *$  found in the LICENSE file at https://angular.io/license\n \*/\n /\*\*\n \* @description\n \*\n \* A helper function to allow an Angular service to be accessible from AngularJS.\n  $*$ \n  $*$  \*  $P$ art of the [upgrade/static](api?query=upgrade%2Fstatic)\n \* library for hybrid upgrade apps that support AOT compilation\*\n  $*$ \n  $*$  This helper function returns a factory function that provides access to the Angular $\ln$  \* service identified by the `token` parameter. $\ln$  \*\n  $\omega$ usageNotes\n \* ### Examples\n \*\n \* First ensure that the service to be downgraded is provided in an `NgModule`\n  $*$  that will be part of the upgrade application. For example, let's assume we have\n  $*$  defined `HeroesService`\n \*\n \* {@example upgrade/static/ts/full/module.ts region=\"ng2-heroes-service\"\\n \*\n \* and that we have included this in our upgrade app `NgModule` $\ln$  \*\n \* {@example upgrade/static/ts/full/module.ts region= $\frac{q^*}{n^*}\$ n \* Now we can register the `downgradeInjectable` factory function for the service\n  $*$  on an AngularJS module.\n  $*\n$   $*$  {@example upgrade/static/ts/full/module.ts region=\"downgrade-ng2-heroes-service\"}\n  $*\n$  Thiside an AngularJS component's controller we can get hold of the\n \* downgraded service via the name we gave when downgrading.\n  $*\n\begin{cases} \n\text{where } \mathbf{r} \leq \mathbf{r} \leq \math$ class=\"alert is-important\">\n  $*$ \n  $*$  When using `downgradeModule()`, downgraded injectables will not be available until the Angular $\ln$  \* module that provides them is instantiated. In order to be safe, you need to ensure that the \n  $*$  downgraded injectables are not used anywhere outside the part of the app where it is\n guaranteed that their module has been instantiated. $\ln$  \* For example, it is  $OK$  to use a downgraded service in an upgraded component that is only used\n  $*$  from a downgraded Angular component provided by the same Angular module as the injectable, but $n *$  it is \_not OK\_ to use it in an AngularJS component that may be used independently of Angular or $\ln$  \* use it in a downgraded Angular component from a different module. $\ln$ \*\n \*  $\langle \text{div}\rangle$ \n \*\n \* @param token an `InjectionToken` that identifies a service provided from Angular.\n \* @param downgradedModule the name of the downgraded module (if any) that the injectable $\mathsf{h}$  \*  $\mathsf{h}$  belongs to $\mathsf{h}$ , as returned by a call to `downgradeModule()`. It is the module, whose injector will\n \* be used for instantiating the injectable.<br  $\gg$  \n \* (This option is only necessary when using `downgradeModule()` to downgrade more than one Angular $\ln$  \* module.) $\ln$  \*  $\ln$  \* @returns a [factory function](https://docs.angularjs.org/guide/di) that can be\n \* used to register the service on an AngularJS module.\n \*\n \* @publicApi\n \*/\n function downgradeInjectable(token, downgradedModule) {\n if (downgradedModule === void 0) { downgradedModule  $=$ ";  $\nightharpoonup$  var factory = function (\$injector)  ${\nightharpoonup$  var injectorKey = \"\" + INJECTOR\_KEY + downgradedModule;\n var injectableName = isFunction(token) ? getTypeName(token) : String(token);\n var attemptedAction = \"instantiating injectable  $\gamma$ " + injectableName + \"'\";\n validateInjectionKey(\$injector, downgradedModule, injectorKey, attemptedAction);\n try {\n var injector = \$injector.get(injectorKey);\n return injector.get(token);\n }\n catch (err) {\n throw new Error(\"Error while \" + attemptedAction + \": \" + (err.message  $||$  err));\n }\n }  $factorV[\$inject'] = [SINJECTOR]:\n \quad return factorv:\n \quad \|\n\| \quad // Constraints\n \quad vare \quad PREFIX \quad RE =$  $\sqrt{\langle\langle\wedge\rangle\langle\wedge\rangle^2}\rangle\langle\langle\wedge\rangle\langle\wedge\rangle^2}\rangle$ ;\n // Classes\n var UpgradeHelper = /\*\* @class \*/ (function () {\n function UpgradeHelper(injector, name, elementRef, directive)  $\{\n\$  this.injector = injector;\n this.name =  $name;\n<sub>n</sub>$  this. Sinjector = injector.get(\$INJECTOR); $\ln$  this. Scompile = this.\$injector.get(\$COMPILE);\n this.\$controller = this.\$injector.get(\$CONTROLLER);\n this.element = elementRef.nativeElement;\n this.\$element = element(this.element);\n this.directive = directive  $\parallel$  UpgradeHelper.getDirective(this.\$injector, name);\n  $\parallel$  UpgradeHelper.getDirective = function

 $(\sin\phi + \sin\phi)$  {\n var directives = \$injector.get(name + 'Directive');\n if (directives.length > 1) {\n throw new Error(\"Only support single directive definition for:  $\{\$  + name\};\n  $\{\$ directives[0];\n // AngularJS will transform `link: xyz` to `compile: () => xyz`. So we can only tell there was  $a\$ in // user-defined `compile` if there is no `link`. In other cases, we will just ignore `compile`.\n if (directive.compile && !directive.link)\n notSupported(name, 'compile');\n if (directive.replace)\n notSupported(name, 'replace');\n if (directive.terminal)\n notSupported(name, 'terminal');\n return directive; $\ln$  }; $\ln$  UpgradeHelper.getTemplate = function (\$injector, directive, fetchRemoteTemplate, \$element) {\n if (fetchRemoteTemplate === void 0) { fetchRemoteTemplate = false;  $\ln$  if (directive.template !== undefined)  $\ln$  return getOrCall(directive.template, \$element);\n  $\ln$  else if (directive.templateUrl)  $\ln$  var \$templateCache 1 = \$injector.get(\$TEMPLATE\_CACHE);\n var url\_1 = getOrCall(directive.templateUrl, \$element);\n var template = \$templateCache\_1.get(url\_1);\n if (template !== undefined) {\n return template;\n }\n else if (!fetchRemoteTemplate) {\n throw new Error('loading directive templates asynchronously is not supported');\n }\n return new Promise(function (resolve, reject)  ${\n\mu$  var \$httpBackend = \$injector.get(\$HTTP\_BACKEND);\n \$httpBackend('GET', url\_1, null, function (status, response)  $\{\n\}$  if (status == 200)  $\{\n\}$ resolve(\$templateCache\_1.put(url\_1, response));\n  $\{\n\}$ reject(\"GET component template from  $\Upsilon'' + \text{url } 1 + \Upsilon$  returned  $\Upsilon'' + \text{status } + \Upsilon$ :  $\Upsilon' + \text{response } + \Upsilon''\Upsilon$ );\n  $\ln$  });\n }\n  $\ln$  else {\n throw new Error(\"Directive '\" + directive.name + \"' is not a component, it is missing template.\");\n }\n };\n UpgradeHelper.prototype.buildController = function (controllerType,  $\text{fscope}$ )  $\{\n \text{YDDO: Document that}$ we do not pre-assign bindings on the controller instance.\n // Quoted properties below so that this code can be optimized with Closure Compiler.\n var locals = { '\$scope': \$scope, '\$element': this.\$element };\n var controller = this.\$controller(controllerType, locals, null, this.directive.controllerAs);\n this. \$element.data(controllerKey(this.directive.name), controller); $\in$  return controller; $\in$  }; $\in$ UpgradeHelper.prototype.compileTemplate = function (template)  ${\n}$  if (template === undefined)  ${\n}$ template  $=\ln$  UpgradeHelper.getTemplate(this.\$injector, this.directive, false, this.\$element);\n  $\ln$  return this.compileHtml(template); $\ln$   $\lim$  UpgradeHelper.prototype.onDestroy = function (\$scope, controllerInstance)  ${\n \in$  if (controllerInstance && isFunction(controllerInstance.\$onDestroy))  ${\n \in$ controllerInstance.\$onDestroy();\n  $\{\n\}$  \$scope.\$destroy();\n // Clean the jQuery/jqLite data on the component+child elements.\n // Equivelent to how jQuery/jqLite invoke `cleanData` on an Element  $(this.element)\n$  // https://github.com/jquery/jquery/blob/e743cbd28553267f955f71ea7248377915613fd9/src/manipulation.js#L223\n // https://github.com/angular/angular.js/blob/26ddc5f830f902a3d22f4b2aab70d86d4d688c82/src/jqLite.js#L306- L312\n  $\frac{1}{2}$  // `cleanData` will invoke the AngularJS `\$destroy` DOM event\n https://github.com/angular/angular.js/blob/26ddc5f830f902a3d22f4b2aab70d86d4d688c82/src/Angular.js#L1911- L1924\n element.cleanData([this.element]);\n element.cleanData(this.element.querySelectorAll('\*'));\n  $\};\$  UpgradeHelper.prototype.prepareTransclusion = function ()  $\{\n\$  var \_this = this; $\n\}$  var transclude = this.directive.transclude;\n var contentChildNodes = this.extractChildNodes();\n var attachChildrenFn = function (scope, cloneAttachFn)  $\{\n\$  // Since AngularJS v1.5.8, `cloneAttachFn` will try to destroy the transclusion scope if\n  $\frac{1}{2}$  // `\$template` is empty. Since the transcluded content comes from Angular, not AngularJS, $\ln$  // there will be no transclusion scope here. $\ln$  // Provide a dummy `scope.\$destroy()` method to prevent `cloneAttachFn` from throwing.\n scope = scope || { \$destroy: function () { return undefined;  $\{ \} \cdot \infty$  return cloneAttachFn(\$template, scope);\n  $\}$ ;\n var  $\text{Stemplate} = \text{ContentChildNodes} \cdot \text{if (transclude)} \cdot \text{or} \cdot \text{al} = \text{Object.create}(\text{null})$ ;\n if (typeof transclude === 'object')  ${\n \mu \}$   ${\text{Stemplate = []}};n$  var slotMap 1 = Object.create(null);\n var filledSlots  $1 = \text{Object.create(null)}$ ;\n // Parse the element selectors.\n

Object.keys(transclude).forEach(function (slotName) {\n var selector = transclude[slotName];\n var optional = selector.charAt(0) === '?';\n selector = optional ? selector.substring(1) : selector;\n slotMap\_1[selector] = slotName;\n slots\_1[slotName] = null; // `null`: Defined but not yet filled.\n filledSlots\_1[slotName] = optional; // Consider optional slots as filled.\n  $\}$ );\n // Add the matching elements into their slot.\n contentChildNodes.forEach(function (node)  $\ln$  var slotName = slotMap 1[directiveNormalize(node.nodeName.toLowerCase())];\n if (slotName) {\n filledSlots\_1[slotName] = true;\n slots\_1[slotName] = slots\_1[slotName]  $||$  [];\n  $slost_1[slotName].push(node);$ \n  $\{\n slet s \in \{\n n \} \mid slet s \in \mathbb{N} \}$  $\ln$   $\|\cdot\|$ ;\n  $\|\cdot\|$  Check for required slots that were not filled.\n Object.keys(filledSlots\_1).forEach(function (slotName) {\n if (!filledSlots\_1[slotName]) {\n throw new Error(\"Required transclusion slot  $\gamma$ " + slotName + \"' on directive:  $\gamma$ " + \_this.name);\n }\n });\n Object.keys(slots\_1).filter(function (slotName) { return slots\_1[slotName];  $\{.\}$ .forEach(function (slotName)  $\{\n\}$  var nodes = slots\_1[slotName];\n slots\_1[slotName]  $=$  function (scope, cloneAttach)  ${\n \atop \text{normal}}$  return cloneAttach(nodes, scope);\n  $\cdot$  };\n  $|\cdot\rangle$ ;\n  $|\cdot\rangle$  // Attach `\$\$slots` to default slot transclude fn.\n attachChildrenFn.\$\$slots = slots\_1;\n // AngularJS v1.6+ ignores empty or whitespace-only transcluded text nodes. But Angular\n // removes all text content after the first interpolation and updates it later, after  $\ln$  // evaluating the expressions. This would result in AngularJS failing to recognize text $\ln$  // nodes that start with an interpolation as transcluded content and use the fallback\n // content instead.\n // To avoid this issue, we add a\n // [zero-width non-joiner character](https://en.wikipedia.org/wiki/Zero-width\_nonjoiner)\n // to empty text nodes (which can only be a result of Angular removing their initial content).\n // NOTE: Transcluded text content that starts with whitespace followed by an interpolation\n // will still fail to be detected by AngularJS v1.6+ $\ln$  \$template.forEach(function (node) { $\ln$  if  $(\text{node}.\text{nodeType} == \text{Node}.\text{TEXT}\_\text{NODE} \& \& !\text{node}.\text{nodeValue} \& \& !\text{node}.\text{nodeValue} \& \& !\text{node}.\text{nodeValue} \& \& !\text{node}.\text{nodeValue} \& \& !\text{node}.\text{nodeValue} \& \& !\text{nodeValue} \& \& !\text{nodeValue} \& \& !\text{nodeValue} \& \& !\text{nodeValue} \& \& !\text{nodeValue} \& \& !\text{nodeValue} \&$  $\ln$  });\n  $\ln$  return attachChildrenFn;\n };\n UpgradeHelper.prototype.resolveAndBindRequiredControllers = function (controllerInstance) {\n var  $\text{directiveRequiredCont } = \text{this.getDirectiveRequiredCont } =$ this.resolveRequire(directiveRequire);\n if (controllerInstance && this.directive.bindToController && isMap(directiveRequire))  ${\n \nu \ar { requiredControllersMap_1 = requiredControllers}}$ Object.keys(requiredControllersMap\_1).forEach(function (key)  $\{\n\}$  controllerInstance[key] = requiredControllersMap 1[key];\n  $\ln$  }\n return requiredControllers;\n };\n UpgradeHelper.prototype.compileHtml = function (html)  $\{\n\$  this.element.innerHTML = html;\n return this.\$compile(this.element.childNodes);\n };\n UpgradeHelper.prototype.extractChildNodes = function ()  ${\n\mu \nu}$  var childNodes = [];\n var childNode;\n while (childNode = this.element.firstChild)  ${\n\mu}$ this.element.removeChild(childNode);\n childNodes.push(childNode);\n }\n return childNodes;\n  $\{\n\}$ ;\n UpgradeHelper.prototype.getDirectiveRequire = function ()  $\{\n\}$  var require = this.directive.require  $\|$  (this.directive.controller && this.directive.name);\n if (isMap(require)) {\n Object.keys(require).forEach(function (key)  $\{\n\}$  var value = require[key]; $\infty$  var match = value.match(REQUIRE\_PREFIX\_RE);\n var name = value.substring(match[0].length);\n if (!name)  ${\n \mu \ n}$  require[key] = match[0] + key;\n  ${\n \mu \ n}$  }\n }\n return require;\n  $\cdot$  };\n UpgradeHelper.prototype.resolveRequire = function (require, controllerInstance) {\n var this = this;\n if (!require) {\n return null;\n }\n else if (Array.isArray(require)) {\n return require.map(function (req) { return \_this.resolveRequire(req); });\n }\n else if (typeof require === 'object')  ${\n \nu \ar value_1 = \{\};\n \nu \ar value_1 = 0}$  Object.keys(require).forEach(function (key) { return value  $1[key] = \text{this}$ .resolveRequire(require[key]); });\n return value  $1;\n$  }\n else if (typeof require  $==$  'string')  $\{\n\}$  var match = require.match(REQUIRE\_PREFIX\_RE); $\{\n\}$  var inheritType  $=$  match[1] || match[3];\n var name  $=$  require.substring(match[0].length);\n var isOptional  $=$ 

!!match[2];\n var searchParents = !!inheritType;\n var startOnParent = inheritType === '^^';\n var ctrlKey = controllerKey(name);\n var elem = startOnParent ? this. \$element.parent() : this.\$element;\n var value = searchParents ? elem.inheritedData(ctrlKey) : elem.data(ctrlKey);\n if (!value && !isOptional)  $\{\n\$  throw new Error(\"Unable to find required '\" + require + \"' in upgraded directive  $\lceil \cdot \rceil$  + this.name + \"'.\");\n  $\rceil$  \n return value;\n  $\rceil$  \n else {\n throw new Error(\"Unrecognized 'require' syntax on upgraded directive  $\gamma$  + this.name + \"':  $\gamma$  + require);\n }\n  $\{\cdot\}$ ;\n return UpgradeHelper;\n  $\}$ ());\n function getOrCall(property)  $\{\n\}$  var args = [];\n for (var  $i =$ 1;  $i <$  arguments.length;  $i++)$  {\n args[ $i - 1$ ] = arguments[ $i$ ];\n }\n return isFunction(property) ? property.apply(void  $0$ , \_\_spread(args)) : property;\n }\n // NOTE: Only works for `typeof T !== 'object'`.\n function isMap(value)  $\{\n\}$  return value && !Array.isArray(value) && typeof value == 'object';\n  $\{\n\}$ function notSupported(name, feature)  $\{\n\$  throw new Error(\"Upgraded directive  $\n\$ " + name + \"' contains unsupported feature:  $\lceil \mathbf{u} \rceil + \text{feature} + \lceil \mathbf{u} \rceil \rceil$ ;\n }\n\n var CAMEL\_CASE = /([A-Z])/g;\n var INITIAL\_VALUE\$1 =  ${\n}$  UNINITIALIZED : true $n$  }; $\n$  var NOT\_SUPPORTED = 'NOT\_SUPPORTED';\n var UpgradeNg1ComponentAdapterBuilder = /\*\* @class \*/ (function () {\n function UpgradeNg1ComponentAdapterBuilder(name)  $\{\n\$  this.name = name;\n this.inputs = [];\n this.inputsRename =  $[\cdot]$ ;\n this.outputs =  $[\cdot]$ ;\n this.outputsRename =  $[\cdot]$ ;\n this.propertyOutputs =  $[];\n\downarrow$ n this.checkProperties =  $[];\n\downarrow$ n this.propertyMap = { $\downarrow$ ;\n this.directive = null;\n var selector = name.replace(CAMEL\_CASE, function (all, next) { return '-' + next.toLowerCase(); });\n var self  $=$  this;\n // Note: There is a bug in TS 2.4 that prevents us from\n // inlining this into @Directive\n // TODO(tbosch): find or file a bug against TypeScript for this. $\ln$  var directive = { selector: selector, inputs: this.inputsRename, outputs: this.outputsRename  $\ln$  var MyClass = /\*\* @class \*/ (function (\_super) {\n \_\_extends(MyClass, \_super);\n function MyClass(scope, injector, elementRef) {\n return \_super.call(this, new UpgradeHelper(injector, name, elementRef, self.directive || undefined), scope, self.template, self.inputs, self.outputs, self.propertyOutputs, self.checkProperties, self.propertyMap) || this:\n  $\ln$ return MyClass;\n }(UpgradeNg1ComponentAdapter));\n MyClass.decorators = [\n { type: core.Directive, args: [Object.assign({ jit: true }, directive),] }\n ];\n MyClass.ctorParameters = function () { return  $\ln$  { type: undefined, decorators: [{ type: core.Inject, args: [\$SCOPE,] }]  $\ln$ { type: core.Injector },\n { type: core.ElementRef }\n  $\iint_R$ ; };\n this.type = MyClass;\n }\n UpgradeNg1ComponentAdapterBuilder.prototype.extractBindings = function ()  $\ln$  var this = this;\n var btcIsObject = typeof this.directive.bindToController === 'object';\n if (btcIsObject && Object.keys(this.directive.scope).length) {\n throw new Error(\"Binding definitions on scope and controller at the same time are not supported.\");\n  $\lambda$ \n var context = (btcIsObject) ? this.directive.bindToController : this.directive.scope; $\langle n \rangle$  if (typeof context == 'object')  $\langle n \rangle$ Object.keys(context).forEach(function (propName)  $\{\n\}$  var definition = context[propName];\n var bindingType = definition.charAt(0);\n var bindingOptions = definition.charAt(1);\n var attrName = definition.substring(bindingOptions === '?' ? 2 : 1) || propName;\n // QUESTION: What about  $\equiv$ \*'? Ignore? Throw? Support?\n var inputName = \"input\_\" + attrName;\n var inputNameRename = inputName + \": \" + attrName;\n var outputName = \"output\_\" + attrName;\n var outputNameRename = outputName +  $\lbrack \lbrack \cdot \rbrack \rbrack$  + attrName;\n var outputNameRenameChange = outputNameRename +  $\C{char}$   $\text{c}$ ;\n switch (bindingType) {\n case '@':\n case ' $\langle \cdot \rangle$ ':\n this.inputs.push(inputName);\n this.inputsRename.push(inputNameRename);\n this.propertyMap[inputName] = propName;\n break;\n case '=':\n this.inputs.push(inputName);\n \_this.inputsRename.push(inputNameRename);\n \_this.propertyMap[inputName] = propName;\n \_this.outputs.push(outputName);\n this.outputsRename.push(outputNameRenameChange);\n this.propertyMap[outputName] = propName;\n \_this.checkProperties.push(propName);\n \_this.propertyOutputs.push(outputName);\n break;\n case '&':\n

\_this.outputs.push(outputName);\n \_this.outputsRename.push(outputNameRename);\n  $_\text{this. propertyMap[outputName] = propName;\n}$  break;\n default:\n var json = JSON.stringify(context);\n throw new Error(\"Unexpected mapping '\" + bindingType +  $\{\| \in \mathbb{N}: \inf \{n + j\$ ison + \"' in  $\{\| \in \mathbb{N}: \inf \{j\} \in \mathbb{N}: \inf \{j\} \in \mathbb{N}: \inf \{j\} \in \mathbb{N}: \inf \{j\} \in \mathbb{N}: \inf \{j\} \in \mathbb{N}: \inf \{j\} \in \mathbb{N}: \inf \{j\} \in \mathbb{N}: \inf \{j\} \in \mathbb{N}: \inf \{j\} \in \mathbb{N}: \inf \{j\} \in \mathbb{N}: \inf \{j\} \in \mathbb{N}: \inf \{j\} \in$ /\*\*\n \* Upgrade ng1 components into Angular.\n \*/\n UpgradeNg1ComponentAdapterBuilder.resolve  $=$  function (exportedComponents, \$injector)  $\ln$  var promises = Object.keys(exportedComponents).map(function (name)  ${\n \cdot \}$  var exportedComponent = exportedComponents[name];\n exportedComponent.directive = UpgradeHelper.getDirective(\$injector, name);\n exportedComponent.extractBindings();\n return Promise\n .resolve(UpgradeHelper.getTemplate(\$injector, exportedComponent.directive, true))\n .then(function (template) { return exportedComponent.template = template; });\n });\n return Promise.all(promises);\n };\n return UpgradeNg1ComponentAdapterBuilder;\n }());\n var UpgradeNg1ComponentAdapter =  $/*$  @class \*/ (function ()  $\ln$  function UpgradeNg1ComponentAdapter(helper, scope, template, inputs, outputs, propOuts, checkProperties, propertyMap)  ${\n\mu \atop \tau}$  this.helper = helper;\n this.template = template;\n this.inputs = inputs;\n this.outputs  $=$  outputs; $\in$  this.propOuts = propOuts; $\in$  this.checkProperties = checkProperties; $\in$ this.propertyMap = propertyMap;\n this.controllerInstance = null;\n this.destinationObj = null;\n this.checkLastValues =  $[\cdot;\cdot]$  this.\$element = null;\n this.directive = helper.directive;\n this.element = helper.element; $\langle n \rangle$  this.\$element = helper.\$element; $\langle n \rangle$  this.componentScope = scope.\$new(!!this.directive.scope); $\langle n \rangle$  var controllerType = this.directive.controller; $\langle n \rangle$  if (this.directive.bindToController && controllerType)  $\{\n\$  this.controllerInstance = this.helper.buildController(controllerType, this.componentScope);\n this.destinationObj = this.controllerInstance;\n  $\{\n\}$  else  $\{\n\}$  this.destinationObj = this.componentScope;\n  $\ln$  for (var i = 0; i < inputs.length; i++)  $\ln$  this[inputs[i]] = null;\n  $\ln$  for (var j = 0; j  $\langle$  outputs.length;  $j^{+}$   $\{\n\}$  var emitter = this[outputs[j]] = new core.EventEmitter(); $\n\}$  if  $(this.propOuts.indexOf(outputs[i]) == -1) {\n this.setComponentProperty(outputs[i], (function (emitter))\n$ { return function (value) { return emitter.emit(value); }; })(emitter));\n }\n  $\ln$  {\n for (var k = 0; k < propOuts.length; k++) {\n this.checkLastValues.push(INITIAL\_VALUE\$1);\n }\n }\n UpgradeNg1ComponentAdapter.prototype.ngOnInit = function ()  $\{\n\$  // Collect contents, insert and compile template $\ln$  var attachChildNodes = this.helper.prepareTransclusion(); $\ln$  var linkFn = this.helper.compileTemplate(this.template);\n // Instantiate controller (if not already done so)\n var controllerType = this.directive.controller;\n var bindToController = this.directive.bindToController;\n if (controllerType  $&&$  !bindToController)  $\{\n\}$  this.controllerInstance = this.helper.buildController(controllerType, this.componentScope);\n  $\{\n\}$  // Require other controllers\n var requiredControllers = this.helper.resolveAndBindRequiredControllers(this.controllerInstance);\n // Hook:  $\delta$ onInit\n if (this.controllerInstance && isFunction(this.controllerInstance.\$onInit)) {\n this.controllerInstance.\$onInit();\n  $\rangle$ \n // Linking\n var link = this.directive.link;\n var preLink = typeof link == 'object' && link.pre;\n var postLink = typeof link == 'object' ? link.post : link;\n var attrs = NOT\_SUPPORTED;\n var transcludeFn = NOT\_SUPPORTED;\n if (preLink) {\n preLink(this.componentScope, this.\$element, attrs, requiredControllers, transcludeFn);\n  $\ln$ linkFn(this.componentScope, null, { parentBoundTranscludeFn: attachChildNodes });\n if (postLink) {\n postLink(this.componentScope, this.\$element, attrs, requiredControllers, transcludeFn); $\ln$  }\n // Hook:  $\text{FpostLink}\$  if (this.controllerInstance && isFunction(this.controllerInstance.\$postLink))  $\{\n\}$ this.controllerInstance.\$postLink();\n }\n };\n UpgradeNg1ComponentAdapter.prototype.ngOnChanges = function (changes)  $\{\n\}$  var this = this: $\ln$ var ng1Changes =  $\{\}\$ ;\n Object.keys(changes).forEach(function (name)  $\{\n\}$  var change = changes[name];\n this.setComponentProperty(name, change.currentValue);\n  $ne1$ Changes[ this.propertyMap[name]] = change;\n });\n if

(isFunction(this.destinationObj.\$onChanges)) {\n this.destinationObj.\$onChanges(ng1Changes);\n  $\ln$  };\n UpgradeNg1ComponentAdapter.prototype.ngDoCheck = function () {\n var \_this = this;\n var destinationObj = this.destinationObj; $\in$  var lastValues = this.checkLastValues; $\in$  var  $checkProperties = this. checkProperties;\n\n var propOuts = this. property:\n$ checkProperties.forEach(function (propName, i)  $\{\n\$  var value = destinationObj[propName];\n var  $last = lastValues[i];\n$  if (!strictEquals(last, value))  $\{\n\}$  var eventEmitter = \_this[propOuts[i]];\n eventEmitter.emit(lastValues[i] = value);\n }\n });\n if (this.controllerInstance && isFunction(this.controllerInstance.\$doCheck))  $\n{\n\in \mathbb{R}^n \in \mathbb{R}^n \geq \mathbb{R}^n \geq \mathbb{R}^n \geq \mathbb{R}^n \geq \mathbb{R}^n \geq \mathbb{R}^n \geq \mathbb{R}^n \geq \mathbb{R}^n \geq \mathbb{R}^n \geq \mathbb{R}^n \geq \mathbb{R}^n \geq \mathbb{R}^n \geq \mathbb{R}^n \geq \mathbb{R}^n \geq \mathbb{$ UpgradeNg1ComponentAdapter.prototype.ngOnDestroy = function ()  $\{\n\$ this.helper.onDestroy(this.componentScope, this.controllerInstance); $\langle n \rangle$ ; $\langle n \rangle$ UpgradeNg1ComponentAdapter.prototype.setComponentProperty = function (name, value) {\n this.destinationObj[this.propertyMap[name]] = value;\n };\n return UpgradeNg1ComponentAdapter;\n  $\langle \rangle$ );\n UpgradeNg1ComponentAdapter.decorators =  $\n\$  { type: core.Directive  $\n\$  ];\n UpgradeNg1ComponentAdapter.ctorParameters = function () { return  $\ln$  { type: UpgradeHelper },\n { type: undefined  $\}$ , \n { type: String }, \n { type: Array }, \n { type: Array }, \n { type: Array }, \n  $\{ type: Array \},\n \{ type: undefined \}\n \};\n \}$   ${\text{type: undefined}} \n \}$ ;  $\}\n$  var upgradeCount = 0;\n /\*\*\n \* Use `UpgradeAdapter` to allow AngularJS and Angular to coexist in a single application. $\ln$  \* The `UpgradeAdapter` allows: $\ln$ 1. creation of Angular component from AngularJS component directive\n \* (See [UpgradeAdapter#upgradeNg1Component()])\n \* 2. creation of AngularJS directive from Angular component.\n \* (See [UpgradeAdapter#downgradeNg2Component()])\n \* 3. Bootstrapping of a hybrid Angular application which contains both of the frameworks\n  $*$  coexisting in a single application.\n  $*\$ \n  $* \mathcal{Q}$ usageNotes\n  $\# \# \#$  Mental Model\n  $* \n\mathbb{R}$  \* When reasoning about how a hybrid application works it is useful to have a mental model which $\infty$  \* describes what is happening and explains what is happening at the lowest level. $\infty$  \* 1. There are two independent frameworks running in a single application, each framework treats $n^*$  the other as a black box. $\infty$  \* 2. Each DOM element on the page is owned exactly by one framework. Whichever framework\n \* instantiated the element is the owner. Each framework only updates/interacts with its own\n \* DOM elements and ignores others.\n \* 3. AngularJS directives always execute inside AngularJS framework codebase regardless of  $\infty$  \* where they are instantiated. $\infty$  \* 4. Angular components always execute inside Angular framework codebase regardless of  $\infty$  \* where they are instantiated. $\infty$  \* 5. An AngularJS component can be upgraded to an Angular component. This creates an $\ln$  \* Angular directive, which bootstraps the AngularJS component directive in that location.\n \* 6. An Angular component can be downgraded to an AngularJS component directive. This creates\n  $*$  an AngularJS directive, which bootstraps the Angular component in that location. $\ln$  \* 7. Whenever an adapter component is instantiated the host element is owned by the framework $\ln$ doing the instantiation. The other framework then instantiates and owns the view for that \n \* component. This implies that component bindings will always follow the semantics of the $\nu$  \* instantiation framework. The syntax is always that of Angular syntax.\n \* 8. AngularJS is always bootstrapped first and owns the bottom most view. $\ln$  \* 9. The new application is running in Angular zone, and therefore it no longer needs calls to  $\ln$  \*  $\graph(y)$ .\n \*\n \* ### Example\n \*\n \* ``\n \* const adapter = new UpgradeAdapter(forwardRef(() => MyNg2Module), myCompilerOptions); $\ln$  \* const module = angular.module('myExample', []); $\ln$ module.directive('ng2Comp', adapter.downgradeNg2Component(Ng2Component));\n \*\n module.directive('ng1Hello', function()  $\n\$  \* return  $\{\n\$  \* scope:  $\{ \text{ title: } =' \}\n$  \* template: 'ng1[Hello'  ${\tilde{\theta}}:\{\tilde{\theta}\}\subset{\tilde{\theta}}\$  :  $\tilde{\theta}\subset{\tilde{\theta}}$  \*  $\tilde{\theta}\subset{\tilde{\theta}}$  \*  $\tilde{\theta}\subset{\tilde{\theta}}$  \*  $\tilde{\theta}\subset{\tilde{\theta}}$  \* selector: 'ng2-comp',\n \* inputs: ['name'],\n \* template: 'ng2[<ng1-hello [title]=\"name\">transclude</ng1 hello>](<ng-content></ng-content>)',\n \* directives:\n \* })\n \* class Ng2Component {\n \* \\n \* \n \* @NgModule({\n \* declarations: [Ng2Component, adapter.upgradeNg1Component('ng1Hello')],\n \* imports:  $[Browned]n * }\n$  \* class MyNg2Module  $\ln$  \*\n \*\n \*\n \* document.body.innerHTML = '<ng2comp name=\"World\">project</ng2-comp>';\n  $*\n$  adapter.bootstrap(document.body, ['myExample']).ready(function() {\n \* expect(document.body.textContent).toEqual(\n \* \"ng2[ng1[Hello

World!](transclude)](project)\");\n \* });\n \*\n \* ``\n \*\n \* @deprecated Deprecated since v5. Use `upgrade/static` instead, which also supports\n \* [Ahead-of-Time compilation](guide/aot-compiler).\n \* @publicApi $\in$  \*/\n var UpgradeAdapter = /\*\* @class \*/ (function () {\n function UpgradeAdapter(ng2AppModule, compilerOptions)  $\{\n \$  this.ng2AppModule = ng2AppModule; $\n \$ this.compilerOptions = compilerOptions;\n this.idPrefix = \"NG2 UPGRADE \" + upgradeCount++ + \"\_\";\n this.downgradedComponents = [];\n /\*\*\n \* An internal map of ng1 components which need to up upgraded to ng2.\n  $*\nW$  e can't upgrade until injector is instantiated and we can retrieve the component metadata.\n \* For this reason we keep a list of components to upgrade until ng1 injector is bootstrapped.\n \*\n \* @internal\n \*/\n this.ng1ComponentsToBeUpgraded = {};\n this.upgradedProviders =  $[](\n\mathbf{n} + \mathbf{n})$  this.moduleRef = null;\n if (!ng2AppModule)  ${\n\mathbf{n} + \mathbf{n}}$  throw new Error('UpgradeAdapter cannot be instantiated without an NgModule of the Angular app.');\n  $\ln$  $\frac{1}{x}$  \* Allows Angular Component to be used from AngularJS.\n \*\n \* Use `downgradeNg2Component` to create an AngularJS Directive Definition Factory from\n \* Angular Component. The adapter will bootstrap Angular component from within the \n  $*$  AngularJS template.\n  $*\n$ \* @usageNotes\n \* ### Mental Model\n \*\n \* 1. The component is instantiated by being listed in AngularJS template. This means that the\n \* host element is controlled by AngularJS, but the component's view will be controlled by $\infty$  \* Angular. $\infty$  \* 2. Even thought the component is instantiated in AngularJS, it will be using Angular\n \* syntax. This has to be done, this way because we must follow Angular components do not  $\uparrow$  \* declare how the attributes should be interpreted.  $\uparrow$  \* 3. `ng-model` is controlled by AngularJS and communicates with the downgraded Angular component\n \* by way of the `ControlValueAccessor` interface from @angular/forms. Only components that\n \* implement this interface are eligible.\n \*\n \*### Supported Features\n \*\n \* - Bindings:\n \* - Attribute: `<comp name=\"World\">`\n \* - Interpolation: `<comp greeting=\"Hello {{name}}!\">`\n \* - Expression: `<comp [name]=\"username\">`\n \* - Event: `<comp (close)=\"doSomething()\">`\n \* - ng-model: `<comp ng-model=\"name\">`\n \* - Content projection: yes\n \*\n \* ### Example\n \*\n ```\n \* const adapter = new UpgradeAdapter(forwardRef(() => MyNg2Module));\n \* const module = angular.module('myExample', []);\n \* module.directive('greet', adapter.downgradeNg2Component(Greeter));\n \*\n \* @Component({\n \* selector: 'greet',\n \* template: '{{salutation}} {{name}}! - <ngcontent> $\gamma$ n \* })\n \* class Greeter {\n \* @Input() salutation: string;\n  $\mathcal{Q}$  Input() name: string;\n \* \\n \* \\n \* \text{\mathbf{\mathbf{\mathbf{\mathbf{\mathbf{\mathbf{\mathbf{\mathbf{\mathbf{\mathbf{\mathbf{\mathbf{\mathbf{\mathbf{\mathbf{\mathbf{\mathbf{\mathbf{\mathbf{\mathbf{\mathbf{ imports: [BrowserModule]\n  $*$  })\n  $*$  class MyNg2Module { }\n  $*\n$ document.body.innerHTML = $\langle n \rangle$  \* 'ng1 template: <greet salutation= $\langle$ "Hello $\rangle$ "  $[name] = \text{``world''}>text;  $m \leftrightarrow \text{a}^*$$ ['myExample']).ready(function() {\n \* expect(document.body.textContent).toEqual(\"ng1 template: Hello world! - text\");\n \* });\n \* ```\n \*/\n UpgradeAdapter.prototype.downgradeNg2Component = function (component)  ${\n \mu \}$  this.downgradedComponents.push(component); ${\n \mu \}$  return downgradeComponent({ component: component });\n  $\ast$ \n  $\ast$ Allows AngularJS Component to be used from Angular. $\ln$  \* Use `upgradeNg1Component` to create an Angular component from AngularJS Component\n \* directive. The adapter will bootstrap AngularJS component from within the Angular\n \* template.\n \* \n \* @usageNotes\n \* ### Mental Model\n \*\n \* 1. The component is instantiated by being listed in Angular template. This means that the $\nu$   $*$  host element is controlled by Angular, but the component's view will be controlled by\n  $*$  AngularJS.\n  $*\mathbb{H}$   $*$  ### Supported Features\n  $*\$ - Bindings:\n  $*$  - Attribute: `<comp name=\"World\">`\n Interpolation: `<comp greeting=\"Hello {{name}}!\">`\n \* - Expression: `<comp [name]=\"username\">`\n \* - Event:  $\cong$   $\cong$ 

features of\n  $*$  [Directive Definition Object](https://docs.angularjs.org/api/ng/service/\$compile) are\n supported: $\infty$  \* - `compile`: not supported because the host element is owned by Angular, which does $\infty$  \* not allow modifying DOM structure during compilation.\n  $*$  - `controller`: supported. (NOTE: injection of

`\$attrs` and `\$transclude` is not supported.)\n \* - `controllerAs`: supported.\n \* - `bindToController`: supported. $\infty$  \* - `link`: supported. (NOTE: only pre-link function is supported.)\n \* - `name`: supported. $\ln$  \* - `priority`: ignored. $\ln$  \* - `replace`: not supported. $\ln$  \* - `require`: supported. $\ln$ \* - `restrict`: must be set to 'E'.\n  $*$  - `scope`: supported.\n  $*$  - `template`: supported.\n `templateUrl`: supported.\n  $* - 'terminal'$ : ignored.\n  $* - 'transclude'$ : supported.\n  $*\n$ \* ### Example\n \*\n \* ```\n \* const adapter = new UpgradeAdapter(forwardRef(() => MyNg2Module));\n  $*$  const module = angular.module('myExample', []);\n  $*\n$ module.directive('greet', function()  $\n\alpha * \text{ return } \n\alpha * \text{ scope: } \n| \alpha' = \n, \n\alpha' = \n, \n\alpha' = \n\alpha' = \n\alpha' = \n\alpha' = \n\alpha' = \n\alpha' = \n\alpha' = \n\alpha' = \n\alpha' = \n\alpha' = \n\alpha' = \n\alpha' = \n\alpha' = \n\alpha' = \n\alpha' = \n\alpha' = \n\alpha' = \n\alpha' = \n\alpha' = \n\alpha' = \n\alpha' = \n\alpha' = \n\alpha' = \n\alpha'$ template: '{{salutation}} {{name}}! - <span ng-transclude></span>'\n \* };\n \* });\n \*\n \* module.directive('ng2', adapter.downgradeNg2Component(Ng2Component));\n \*\n \* @Component({\n \* selector: 'ng2',\n \* template: 'ng2 template: <greet salutation=\"Hello\" [name]=\"world\">text</greet>'\n \* })\n \* class Ng2Component {\n \* }\n \*\n \* @NgModule({\n \* declarations: [Ng2Component, adapter.upgradeNg1Component('greet')],\n \* imports: [BrowserModule]\n \* })\n \* class MyNg2Module  $\{\}\n$  \*\n \* document.body.innerHTML = '<ng2></ng2>';\n \*\n \* adapter.bootstrap(document.body, ['myExample']).ready(function() {\n  $expect(document.body.textContent).toEqual(\n\langle \langle \rangle \rangle \cdot \langle \langle \rangle \rangle \cdot \langle \langle \rangle \cdot \langle \langle \rangle \rangle \cdot \langle \langle \langle \rangle \rangle \cdot \langle \langle \langle \rangle \rangle \cdot \langle \langle \langle \rangle \rangle \cdot \langle \langle \langle \rangle \rangle \cdot \langle \langle \langle \rangle \rangle \cdot \langle \langle \langle \rangle \rangle \cdot \langle \langle \langle \rangle \rangle \cdot \langle \langle \langle \rangle \rangle \cdot \langle \langle \langle \rangle \rangle \cdot \langle \langle \langle \rangle \rangle \cdot \langle \langle \langle \rangle \rangle \cdot \langle \langle \langle \rangle \rangle \cdot \langle \langle \langle \rangle \rangle \cdot \langle \langle \langle \rangle \rangle \cdot \$ \*/\n UpgradeAdapter.prototype.upgradeNg1Component = function (name) {\n if (this.ng1ComponentsToBeUpgraded.hasOwnProperty(name)) {\n return this.ng1ComponentsToBeUpgraded[name].type;\n  $\ln$  else {\n return (this.ng1ComponentsToBeUpgraded[name] = new UpgradeNg1ComponentAdapterBuilder(name))\n .type;\n  $}\ln$   $\mathbb{R}^*$ \n \* Registers the adapter's AngularJS upgrade module for unit testing in AngularJS.\n  $*$  Use this instead of `angular.mock.module()` to load the upgrade module into\n  $*$  the AngularJS testing injector.\n \*\n \* @usageNotes\n \* ### Example\n \*\n \* ```\n const upgradeAdapter = new UpgradeAdapter(MyNg2Module);\n  $*$ \n  $*/\sim$  configure the adapter with upgrade/downgrade components and services\n \* upgradeAdapter.downgradeNg2Component(MyComponent);\n  $*$ \n \* let upgradeAdapterRef: UpgradeAdapterRef;\n  $*$  let \$compile, \$rootScope;\n  $*\pi$   $* / \pi$  we must register the adapter before any calls to `inject()`\n \* beforeEach(() => {\n \* upgradeAdapterRef = upgradeAdapter.registerForNg1Tests(['heroApp']);\n \* });\n \*\n \* beforeEach(inject((\_\$compile\_, \$rootScope  $)=$  {\n \* \$compile = \$compile :\n \* \$rootScope = \$rootScope :\n \* }));\n \*\n \* it(\"says hello\", (done) => {\n \* upgradeAdapterRef.ready(() => {\n \* const element = \$compile(\"<my-component></my-component>\")(\$rootScope);\n \* \$rootScope.\$apply();\n \*  $\text{expect}(\text{element.html}())$ .toContain(\"Hello World\");\n \* done();\n \* })\n \*);\n \*\n ```\n  $*\n\mathfrak{g}$  aram modules any AngularJS modules that the upgrade module should depend upon $\mathfrak{h}$ \* @returns an `UpgradeAdapterRef`, which lets you register a `ready()` callback to\n  $*$  run assertions once the Angular components are ready to test through Angular JS. $\ln$  \*/ $\ln$ UpgradeAdapter.prototype.registerForNg1Tests = function (modules)  $\{\n \$  var \_this = this;\n var windowNgMock = window['angular'].mock;\n if (!windowNgMock || !windowNgMock.module) {\n throw new Error('Failed to find \\'angular.mock.module\\'.');\n }\n this.declareNg1Module(modules);\n windowNgMock.module(this.ng1Module.name);\n var upgrade = new UpgradeAdapterRef();\n this.ng2BootstrapDeferred.promise.then(function (ng1Injector) {\n upgrade. bootstrapDone(\_this.moduleRef, ng1Injector);\n }, onError);\n return upgrade;\n };\n  $\frac{1}{x^*}\n=$  \* Bootstrap a hybrid AngularJS / Angular application. $\ln$  \* This `bootstrap` method is a direct replacement (takes same arguments) for AngularJS\n [`bootstrap`](https://docs.angularjs.org/api/ng/function/angular.bootstrap) method. Unlike\n \* AngularJS, this bootstrap is asynchronous.\n \*\n \* @usageNotes\n \* ### Example\n \*\n \* ``\n \* const  $ad$ adapter = new UpgradeAdapter(MyNg2Module);\n  $\ast$  const module = angular.module('myExample', []);\n \* module.directive('ng2', adapter.downgradeNg2Component(Ng2));\n \*\n \* module.directive('ng1',

function()  ${\n \times \n }$  return  ${\n \times \n }$  scope: { title: '=' },\n \* template: 'ng1[Hello {{title}}!](<span ngtransclude> $\langle$ span>)'\n \* };\n \* });\n \*\n \*\n \* @Component({\n \* selector: 'ng2',\n \* inputs: ['name'],\n \* template: 'ng2[<ng1 [title]=\"name\">transclude</ng1>](<ng-content></ngcontent>)'\n \* })\n \* class Ng2 {\n \* }\n \*\n \* @NgModule({\n \* declarations: [Ng2, adapter.upgradeNg1Component('ng1')],\n \* imports: [BrowserModule]\n \* })\n \* class MyNg2Module  $\{\n\$ n \* \n \* document-body.inner HTML = 'g2 name=''World''> project </a>ng2&gt';\n  $*\n\eta$  \* adapter.bootstrap(document.body, ['myExample']).ready(function()  $\n\eta$ expect(document.body.textContent).toEqual(\n \* \"ng2[ng1[Hello World!](transclude)](project)\");\n  $|\cdot\rangle$ ;\n \* ``\n \*/\n UpgradeAdapter.prototype.bootstrap = function (element\$1, modules, config) {\n var this = this;\n this.declareNg1Module(modules);\n var upgrade = new UpgradeAdapterRef();\n // Make sure resumeBootstrap() only exists if the current bootstrap is deferred\n var windowAngular = window /\*\* TODO #???? \*/['angular'];\n windowAngular.resumeBootstrap = undefined;\n this.ngZone.run(function () {\n bootstrap(element\$1, [\_this.ng1Module.name], config);\n });\n var ng1BootstrapPromise = new Promise(function (resolve)  ${\n \in \mathbb{R}^n$  if (windowAngular.resumeBootstrap)  ${\n \in \mathbb{R}^n$  var originalResumeBootstrap\_1 = windowAngular.resumeBootstrap;\n windowAngular.resumeBootstrap = function ()  $\n\alpha$  windowAngular.resumeBootstrap = originalResumeBootstrap\_1;\n var r = windowAngular.resumeBootstrap.apply(this, arguments);\n resolve();\n return r;\n  $\{ \cdot \}$ ;\n  $\{ \cdot \}$  else  $\{ \cdot \}$ resolve();\n  $\{\n\}$ \n  $\|\n\|$ );\n Promise.all([this.ng2BootstrapDeferred.promise, ng1BootstrapPromise]).then(function  $(a) \{ \nvert \$  var  $_b = \text{read}(a, 1), \text{ng1Injector} = \text{b}[0];\n\}$ element(element\$1).data(controllerKey(INJECTOR\_KEY), \_this.moduleRef.injector);\n \_this.moduleRef.injector.get(core.NgZone).run(function () {\n upgrade.\_bootstrapDone(\_this.moduleRef, ng1Injector);\n });\n }, onError);\n return upgrade;\n  $\{x^n\}$ ;\n  $\#^*\{n \to \infty\}$  Allows AngularJS service to be accessible from Angular.\n  $\#$ \n @usageNotes\n  $*$  ### Example\n  $*\n$  \*\n  $*$  class Login { ... }\n  $*$  class Server { ... }\n \*\n \* @Injectable()\n \* class Example {\n \* constructor(@Inject('server') server, login: Login) {\n ...\n \*  $\ln$  \*  $\ln$  \*\n \* const module = angular.module('myExample', []);\n module.service('server', Server); $\in$  \* module.service('login', Login); $\in$  \*  $\in$  \* const adapter = new UpgradeAdapter(MyNg2Module);\n  $*$  adapter.upgradeNg1Provider('server');\n adapter.upgradeNg1Provider('login', {asToken: Login});\n \*\n \* adapter.bootstrap(document.body, ['myExample']).ready((ref) => {\n  $*$  const example: Example = ref.ng2Injector.get(Example);\n  $*$  });\n \*\n \* ```\n \*/\n UpgradeAdapter.prototype.upgradeNg1Provider = function (name, options) {\n var token = options & & options.asToken  $\|\text{name}$ ; this.upgradedProviders.push({\n provide: token,\n useFactory: function (\$injector) { return \$injector.get(name); },\n deps: [\$INJECTOR]\n  $\{\}\;\{\n\}=\ {\hat{z}}\$  /\*\*\n \* Allows Angular service to be accessible from AngularJS.\n \*\n \*  $\omega$ usageNotes\n \* ### Example\n \*\n \* ```\n \* class Example {\n \* }\n \*\n \* const adapter = new UpgradeAdapter(MyNg2Module);\n  $*\n$   $\text{con}$   $*$  const module = angular.module('myExample', []);\n \* module.factory('example', adapter.downgradeNg2Provider(Example));\n \*\n \* adapter.bootstrap(document.body, ['myExample']).ready((ref) => {\n \* const example: Example  $=$  ref.ng1Injector.get('example');\n \* });\n \*\n \* ``\n \*/\n UpgradeAdapter.prototype.downgradeNg2Provider = function (token)  $\{\n\}$  return downgradeInjectable(token);\n  $\rightarrow$  :\n /\*\*\n \* Declare the AngularJS upgrade module for this adapter without bootstrapping the whole  $n$  \* hybrid application.  $n$  \* This method is automatically called by `bootstrap()` and `registerForNg1Tests()`.\n  $*$ \n  $* \mathcal{Q}$  param modules The AngularJS modules that this upgrade module should depend upon. $\ln$  \* @returns The AngularJS upgrade module that is declared by this method\n  $*\n$   $*$   $m$   $*$  @usageNotes\n  $*$   $\#$ ## Example\n  $*\n$ \n  $*$  const upgradeAdapter = new UpgradeAdapter(MyNg2Module);\n \* upgradeAdapter.declareNg1Module(['heroApp']);\n \* ```\n \*/\n UpgradeAdapter.prototype.declareNg1Module = function (modules)  $\{\n\}$  var this = this;\n if

 $(modules == void 0) { modules = []; \nvert x \cdot \text{delayApplyExps = []};\n$  var original\$applyFn;\n var rootScopePrototype;\n var rootScope;\n var upgradeAdapter = this;\n var ng1Module = this.ng1Module = module\_(this.idPrefix, modules);\n var platformRef = platformBrowserDynamic.platformBrowserDynamic();\n this.ngZone = new core.NgZone({ enableLongStackTrace: Zone.hasOwnProperty('longStackTraceZoneSpec') });\n this.ng2BootstrapDeferred = new Deferred();\n ng1Module.constant(UPGRADE\_APP\_TYPE\_KEY, 1 /\* Dynamic \*/)\n  $factors(\text{INIECTOR } KEY, function ()$  { return this.moduleRef.injector.get(core.Injector); })\n .factory(LAZY\_MODULE\_REF, [INJECTOR\_KEY, function (injector) { return ({ injector: injector }); }])\n .constant(NG\_ZONE\_KEY, this.ngZone)\n .factory(COMPILER\_KEY, function () { return this.moduleRef.injector.get(core.Compiler); })\n .config( $\ln$  '\$provide', '\$injector',\n function (provide, ng1Injector)  ${\n \mu}$  provide.decorator(\$ROOT\_SCOPE,  $\ln$  '\$delegate',\n function (rootScopeDelegate) {\n // Capture the root apply so that we can delay first call to \$apply until we\n // bootstrap Angular and then we replay and restore the \$apply.\n rootScopePrototype = rootScopeDelegate.constructor.prototype;\n if  $(rootScopePrototype.hasOwnProperty('\$apply'))$  {\n original\$applyFn = rootScopePrototype.\$apply;\n rootScopePrototype.\$apply = function (exp) { return delayApplyExps.push(exp);  $\|\cdot\|$  } \n else {\n throw new Error('Failed to find \\'\$apply\\' on \\'\$rootScope\\'!');\n  $\{\n\$ rootScopeDelegate;\n  $\{\n\}$ \n ]);\n if (ng1Injector.has(\$\$TESTABILITY)) {\n provide.decorator(\$\$TESTABILITY,  $\ln$  '\$delegate',\n function (testabilityDelegate) {\n var originalWhenStable = testabilityDelegate.whenStable;\n // Cannot use arrow function below because we need the context $\ln$  var newWhenStable = function (callback)  ${\n \mu$  originalWhenStable.call(this, function ()  ${\n \mu}$ var ng2Testability = upgradeAdapter.moduleRef.injector.get(core.Testability);\n if (ng2Testability.isStable()) {\n callback.apply(this, arguments);\n  $\ln$  else  ${\n$ ng2Testability.whenStable(newWhenStable.bind(this, callback));\n }\n  $\{\cdot\},\$ :\n testabilityDelegate.whenStable = newWhenStable;\n return testabilityDelegate;\n  $\ln$   $\ln$   $\ln$   $\ln$   $\ln$  ]);\n ng1Module.run( $\ln$  '\$injector', '\$rootScope',\n function (ng1Injector, rootScope)  $\ln$ UpgradeNg1ComponentAdapterBuilder.resolve(\_this.ng1ComponentsToBeUpgraded, ng1Injector)\n .then(function ()  ${\n \times}\n \mathbb{V}$  Note: There is a bug in TS 2.4 that prevents us from\n  $\mathbb{V}$  inlining this into @NgModule\n // TODO(tbosch): find or file a bug against TypeScript for this.\n var ngModule =  ${\n \cdot \in \mathbb{R} \setminus \mathbb{R}}$  providers:  ${\n \cdot \in \mathbb{R}}$  provide: \$INJECTOR, useFactory: function () { return ng1Injector; } },\n { provide: \$COMPILE, useFactory: function () { return ng1Injector.get(\$COMPILE); } },\n \_this.upgradedProviders\n ],\n imports: [core.resolveForwardRef(\_this.ng2AppModule)],\n entryComponents:  $_\text{this.downgradedComponents\n}$   $\}$ ;\n // At this point we have ng1 injector and we have prepared\n // ng1 components to be upgraded, we now can bootstrap ng2.\n var DynamicNgUpgradeModule =  $/*$  @class \*/ (function () {\n function DynamicNgUpgradeModule() {\n DynamicNgUpgradeModule.prototype.ngDoBootstrap = function  $() \{ \}$ :\n return DynamicNgUpgradeModule;\n  $\{()\}$ ;\n DynamicNgUpgradeModule.decorators = [\n  $\{ type: core.NgModule, args: [Object.assign({ } it: true ], ngModule), ] \} \$ DynamicNgUpgradeModule.ctorParameters = function () { return []; };\n platformRef\n .bootstrapModule(DynamicNgUpgradeModule, [\_this.compilerOptions, { ngZone: \_this.ngZone }])\n .then(function (ref)  ${\n \mu }$  this.moduleRef = ref;\n this.ngZone.run(function ()  ${\n\mu$  if (rootScopePrototype)  ${\n\mu}$  rootScopePrototype.\$apply =

original\$applyFn; // restore original \$apply\n while (delayApplyExps.length) {\n rootScope.\$apply(delayApplyExps.shift());\n }\n rootScopePrototype = null;\n  $\ln$  });\n });\n }) .then(function () { return \_this.ng2BootstrapDeferred.resolve(ng1Injector); }, onError)\n .then(function ()  ${\n \mu \}$  var subscription = \_this.ngZone.onMicrotaskEmpty.subscribe( ${\n \mu \}$ next: function ()  ${\n \mu \text{ if (rootScope. $$ phase)} {\n \ \ \text{ if (rootScope. $$ phase}) } \}$ (core.isDevMode()) {\n console.warn('A digest was triggered while one was already in progress. This may mean that something is triggering digests outside the Angular zone.');\n  $\ln$  return rootScope.\$evalAsync(function () { });\n  $\ln$ return rootScope.\$digest();\n  $\{\n \}$ rootScope.\$on('\$destroy', function ()  ${\n \infty \n}$  subscription.unsubscribe();\n  $\n}$ );\n  $\rangle$ );\n  $\rangle$ )\n .catch(function (e) { return \_this.ng2BootstrapDeferred.reject(e); });\n  $\ln$  );\n return ng1Module;\n  $\sin$  return UpgradeAdapter;\n  $\ln$  /\*\*\n Synchronous promise-like object to wrap parent injectors,\n \* to preserve the synchronous nature of AngularJS's \$compile.\n \*/\n var ParentInjectorPromise\$1 = /\*\* @class \*/ (function () {\n function ParentInjectorPromise(element)  ${\n \mu \}$  this.element = element;\n this.callbacks = [];\n // store the promise on the element $\ln$  element.data(controllerKey(INJECTOR\_KEY), this); $\ln$  }\n ParentInjectorPromise.prototype.then = function (callback)  ${\n \cdot \text{ this.injector} } \n \cdot \text{ this.injector} }$ callback(this.injector);\n  $\{\n\}$  else  $\{\n\}$  this.callbacks.push(callback);\n  $\{\n\}$ ;\n  $\{\n\}$ ParentInjectorPromise.prototype.resolve = function (injector)  $\{\n\$  this.injector = injector;\n // reset the element data to point to the real injector\n this.element.data(controllerKey(INJECTOR KEY), injector);\n // clean out the element to prevent memory leaks\n this.element = null;\n // run all the queued callbacks\n this.callbacks.forEach(function (callback) { return callback(injector); });\n this.callbacks.length =  $0$ ;\n  $\{x\}$ ;\n return ParentInjectorPromise;\n  $\{y\}$ ;\n /\*\*\n \* Use `UpgradeAdapterRef` to control a hybrid AngularJS / Angular application. $\ln$  \*  $\mathbb{R}$  \* @deprecated Deprecated since v5. Use `upgrade/static` instead, which also supports\n  $*$  [Ahead-of-Time compilation](guide/aotcompiler). $\ln$  \* @publicApi $\ln$  \*/ $\ln$  var UpgradeAdapterRef = /\*\* @class \*/ (function () { $\ln$  function UpgradeAdapterRef() {\n /\* @internal \*/\n this.\_readyFn = null;\n this.ng1RootScope = null;\n this.ng1Injector = null;\n this.ng2ModuleRef = null;\n this.ng2Injector = null;\n  $\uparrow$  /\*  $@internal * \n\in UpgradeAdapterRef. prototype. \n bootstrapDone = function (ngModuleRef, ng1Injector) {\n$ this.ng2ModuleRef = ngModuleRef;\n this.ng2Injector = ngModuleRef.injector;\n this.ng1Injector = ng1Injector;\n this.ng1RootScope = ng1Injector.get(\$ROOT\_SCOPE);\n this.\_readyFn && this. readyFn(this);\n  $\rightarrow$  \;\n /\*\*\n \* Register a callback function which is notified upon successful hybrid AngularJS / Angular $\ln$  \* application has been bootstrapped. $\ln$  \*\n \* The `ready` callback function is invoked inside the Angular zone, therefore it does not\n  $*$  require a call to `\$apply()`.\n  $*\wedge$ n UpgradeAdapterRef.prototype.ready = function (fn)  $\{\n\$  this.\_readyFn = fn;\n  $\}\n\$ Dispose of running hybrid AngularJS / Angular application.\n  $*$ /\n UpgradeAdapterRef.prototype.dispose  $=$  function ()  $\{\n\$  this.ng1Injector.get(\$ROOT\_SCOPE).\$destroy();\n this.ng2ModuleRef.destroy();\n  $\};\$ |;\n return UpgradeAdapterRef;\n  $\}$ ());\n\n /\*\*\n \* @license\n \* Copyright Google LLC All Rights Reserved. $\ln$  \* Use of this source code is governed by an MIT-style license that can be $\ln$  \* found in the LICENSE file at https://angular.io/license\n  $*$ / $\ln$  // This file only re-exports content of the `src` folder. Keep it that way. $\ln \frac{**}{n}$  \* @license $\ln$  \* Copyright Google LLC All Rights Reserved. $\ln$  \* Use of this source code is governed by an MIT-style license that can be $\ln$  \* found in the LICENSE file at https://angular.io/license\n \*/\n\n /\*\*\n \* Generated bundle index. Do not edit.\n \*/\n\n  $\epsilon$ exports.UpgradeAdapter = UpgradeAdapter;\n exports.UpgradeAdapterRef = UpgradeAdapterRef;\n exports.VERSION = VERSION;\n\n Object.defineProperty(exports, '\_\_esModule', { value: true });\n\n})));\n//# sourceMappingURL=upgrade.umd.js.map\n"]}

Found in path(s): \* /opt/cola/permits/1358260707\_1657134860.914432/0/upgrade-11-0-2 tgz/package/bundles/upgrade.umd.min.js.map

## **1.22 libx11 1.6.4-3ubuntu0.4**

## **1.22.1 Available under license :**

The following is the 'standard copyright' agreed upon by most contributors, and is currently the canonical license preferred by the X.Org Foundation. This is a slight variant of the common MIT license form published by the Open Source Initiative at http://www.opensource.org/licenses/mit-license.php

Copyright holders of new code should use this license statement where possible, and insert their name to this list. Please sort by surname for people, and by the full name for other entities (e.g. Juliusz Chroboczek sorts before Intel Corporation sorts before Daniel Stone).

See each individual source file or directory for the license that applies to that file.

Copyright (C) 2003-2006,2008 Jamey Sharp, Josh Triplett Copyright 2009 Red Hat, Inc. Copyright 1990-1992,1999,2000,2004,2009,2010 Oracle and/or its affiliates. All rights reserved.

Permission is hereby granted, free of charge, to any person obtaining a copy of this software and associated documentation files (the "Software"), to deal in the Software without restriction, including without limitation the rights to use, copy, modify, merge, publish, distribute, sublicense, and/or sell copies of the Software, and to permit persons to whom the Software is furnished to do so, subject to the following conditions:

The above copyright notice and this permission notice (including the next paragraph) shall be included in all copies or substantial portions of the Software.

THE SOFTWARE IS PROVIDED "AS IS", WITHOUT WARRANTY OF ANY KIND, EXPRESS OR IMPLIED, INCLUDING BUT NOT LIMITED TO THE WARRANTIES OF MERCHANTABILITY, FITNESS FOR A PARTICULAR PURPOSE AND NONINFRINGEMENT. IN NO EVENT SHALL THE AUTHORS OR COPYRIGHT HOLDERS BE LIABLE FOR ANY CLAIM, DAMAGES OR OTHER LIABILITY, WHETHER IN AN ACTION OF CONTRACT, TORT OR OTHERWISE, ARISING FROM, OUT OF OR IN CONNECTION WITH THE SOFTWARE OR THE USE OR OTHER DEALINGS IN THE SOFTWARE.

 $-$ 

The following licenses are 'legacy' - usually MIT/X11 licenses with the name

of the copyright holder(s) in the license statement:

Copyright 1984-1994, 1998 The Open Group

Permission to use, copy, modify, distribute, and sell this software and its documentation for any purpose is hereby granted without fee, provided that the above copyright notice appear in all copies and that both that copyright notice and this permission notice appear in supporting documentation.

The above copyright notice and this permission notice shall be included in all copies or substantial portions of the Software.

THE SOFTWARE IS PROVIDED "AS IS", WITHOUT WARRANTY OF ANY KIND, EXPRESS OR IMPLIED, INCLUDING BUT NOT LIMITED TO THE WARRANTIES OF MERCHANTABILITY, FITNESS FOR A PARTICULAR PURPOSE AND NONINFRINGEMENT. IN NO EVENT SHALL THE OPEN GROUP BE LIABLE FOR ANY CLAIM, DAMAGES OR OTHER LIABILITY, WHETHER IN AN ACTION OF CONTRACT, TORT OR OTHERWISE, ARISING FROM, OUT OF OR IN CONNECTION WITH THE SOFTWARE OR THE USE OR OTHER DEALINGS IN THE SOFTWARE.

Except as contained in this notice, the name of The Open Group shall not be used in advertising or otherwise to promote the sale, use or other dealings in this Software without prior written authorization from The Open Group.

X Window System is a trademark of The Open Group.

 ----------------------------------------

Copyright 1985, 1986, 1987, 1988, 1989, 1990, 1991, 1994, 1996 X Consortium Copyright 2000 The XFree86 Project, Inc.

Permission is hereby granted, free of charge, to any person obtaining a copy of this software and associated documentation files (the "Software"), to deal in the Software without restriction, including without limitation the rights to use, copy, modify, merge, publish, distribute, sublicense, and/or sell copies of the Software, and to permit persons to whom the Software is furnished to do so, subject to the following conditions:

The above copyright notice and this permission notice shall be included in all copies or substantial portions of the Software.

THE SOFTWARE IS PROVIDED "AS IS", WITHOUT WARRANTY OF ANY KIND, EXPRESS OR IMPLIED, INCLUDING BUT NOT LIMITED TO THE WARRANTIES OF MERCHANTABILITY, FITNESS FOR A PARTICULAR PURPOSE AND NONINFRINGEMENT. IN NO EVENT SHALL THE X CONSORTIUM BE LIABLE FOR ANY CLAIM, DAMAGES OR OTHER LIABILITY, WHETHER IN AN ACTION OF CONTRACT, TORT OR OTHERWISE, ARISING FROM, OUT OF OR IN CONNECTION WITH THE SOFTWARE OR THE USE OR
## OTHER DEALINGS IN THE SOFTWARE.

Except as contained in this notice, the name of the X Consortium shall not be used in advertising or otherwise to promote the sale, use or other dealings in this Software without prior written authorization from the X Consortium.

Copyright 1985, 1986, 1987, 1988, 1989, 1990, 1991 by Digital Equipment Corporation

Portions Copyright 1990, 1991 by Tektronix, Inc.

Permission to use, copy, modify and distribute this documentation for any purpose and without fee is hereby granted, provided that the above copyright notice appears in all copies and that both that copyright notice and this permission notice appear in all copies, and that the names of Digital and Tektronix not be used in in advertising or publicity pertaining to this documentation without specific, written prior permission. Digital and Tektronix makes no representations about the suitability of this documentation for any purpose.

It is provided ``as is'' without express or implied warranty.

 ----------------------------------------

Copyright (c) 1999-2000 Free Software Foundation, Inc.

Permission is hereby granted, free of charge, to any person obtaining a copy of this software and associated documentation files (the "Software"), to deal in the Software without restriction, including without limitation the rights to use, copy, modify, merge, publish, distribute, sublicense, and/or sell copies of the Software, and to permit persons to whom the Software is furnished to do so, subject to the following conditions:

The above copyright notice and this permission notice shall be included in all copies or substantial portions of the Software.

THE SOFTWARE IS PROVIDED "AS IS", WITHOUT WARRANTY OF ANY KIND, EXPRESS OR IMPLIED, INCLUDING BUT NOT LIMITED TO THE WARRANTIES OF MERCHANTABILITY, FITNESS FOR A PARTICULAR PURPOSE AND NONINFRINGEMENT. IN NO EVENT SHALL THE FREE SOFTWARE FOUNDATION BE LIABLE FOR ANY CLAIM, DAMAGES OR OTHER LIABILITY, WHETHER IN AN ACTION OF CONTRACT, TORT OR OTHERWISE, ARISING FROM, OUT OF OR IN CONNECTION WITH THE SOFTWARE OR THE USE OR OTHER DEALINGS IN THE SOFTWARE.

Except as contained in this notice, the name of the Free Software Foundation shall not be used in advertising or otherwise to promote the sale, use or other dealings in this Software without prior written authorization from the Free Software Foundation.

 ----------------------------------------

Code and supporting documentation (c) Copyright 1990 1991 Tektronix, Inc. All Rights Reserved

This file is a component of an X Window System-specific implementation of Xcms based on the TekColor Color Management System. TekColor is a trademark of Tektronix, Inc. The term "TekHVC" designates a particular color space that is the subject of U.S. Patent No. 4,985,853 (equivalent foreign patents pending). Permission is hereby granted to use, copy, modify, sell, and otherwise distribute this software and its documentation for any purpose and without fee, provided that:

- 1. This copyright, permission, and disclaimer notice is reproduced in all copies of this software and any modification thereof and in supporting documentation;
- 2. Any color-handling application which displays TekHVC color cooordinates identifies these as TekHVC color coordinates in any interface that displays these coordinates and in any associated documentation;
- 3. The term "TekHVC" is always used, and is only used, in association with the mathematical derivations of the TekHVC Color Space, including those provided in this file and any equivalent pathways and mathematical derivations, regardless of digital (e.g., floating point or integer) representation.

Tektronix makes no representation about the suitability of this software for any purpose. It is provided "as is" and with all faults.

TEKTRONIX DISCLAIMS ALL WARRANTIES APPLICABLE TO THIS SOFTWARE, INCLUDING THE IMPLIED WARRANTIES OF MERCHANTABILITY AND FITNESS FOR A PARTICULAR PURPOSE. IN NO EVENT SHALL TEKTRONIX BE LIABLE FOR ANY SPECIAL, INDIRECT OR CONSEQUENTIAL DAMAGES OR ANY DAMAGES WHATSOEVER RESULTING FROM LOSS OF USE, DATA, OR PROFITS, WHETHER IN AN ACTION OF CONTRACT, NEGLIGENCE, OR OTHER TORTIOUS ACTION, ARISING OUT OF OR IN CONNECTION WITH THE USE OR THE PERFORMANCE OF THIS SOFTWARE.

 ----------------------------------------

(c) Copyright 1995 FUJITSU LIMITED This is source code modified by FUJITSU LIMITED under the Joint Development Agreement for the CDE/Motif PST.

 ----------------------------------------

Copyright 1992 by Oki Technosystems Laboratory, Inc. Copyright 1992 by Fuji Xerox Co., Ltd.

Permission to use, copy, modify, distribute, and sell this software and its documentation for any purpose is hereby granted without fee, provided that the above copyright notice appear in all copies and that both that copyright notice and this permission notice appear in supporting documentation, and that the name of Oki Technosystems Laboratory and Fuji Xerox not be used in advertising or publicity pertaining to distribution of the software without specific, written prior permission.

Oki Technosystems Laboratory and Fuji Xerox make no representations about the suitability of this software for any purpose. It is provided "as is" without express or implied warranty.

OKI TECHNOSYSTEMS LABORATORY AND FUJI XEROX DISCLAIM ALL WARRANTIES WITH REGARD TO THIS SOFTWARE, INCLUDING ALL IMPLIED WARRANTIES OF MERCHANTABILITY AND FITNESS, IN NO EVENT SHALL OKI TECHNOSYSTEMS LABORATORY AND FUJI XEROX BE LIABLE FOR ANY SPECIAL, INDIRECT OR CONSEQUENTIAL DAMAGES OR ANY DAMAGES WHATSOEVER RESULTING FROM LOSS OF USE, DATA OR PROFITS, WHETHER IN AN ACTION OF CONTRACT, NEGLIGENCE OR OTHER TORTIOUS ACTION, ARISING OUT OF OR IN CONNECTION WITH THE USE OR PERFORMANCE OF THIS SOFTWARE.

 ----------------------------------------

Copyright 1990, 1991, 1992, 1993, 1994 by FUJITSU LIMITED

Permission to use, copy, modify, distribute, and sell this software and its documentation for any purpose is hereby granted without fee, provided that the above copyright notice appear in all copies and that both that copyright notice and this permission notice appear in supporting documentation, and that the name of FUJITSU LIMITED not be used in advertising or publicity pertaining to distribution of the software without specific, written prior permission. FUJITSU LIMITED makes no representations about the suitability of this software for any purpose. It is provided "as is" without express or implied warranty.

FUJITSU LIMITED DISCLAIM ALL WARRANTIES WITH REGARD TO THIS SOFTWARE, INCLUDING ALL IMPLIED WARRANTIES OF MERCHANTABILITY AND FITNESS, IN NO EVENT SHALL FUJITSU LIMITED BE LIABLE FOR ANY SPECIAL, INDIRECT OR CONSEQUENTIAL DAMAGES OR ANY DAMAGES WHATSOEVER RESULTING FROM LOSS OF USE, DATA OR PROFITS, WHETHER IN AN ACTION OF CONTRACT, NEGLIGENCE OR OTHER TORTIOUS ACTION, ARISING OUT OF OR IN CONNECTION WITH THE USE OR PERFORMANCE OF THIS SOFTWARE.

 ----------------------------------------

Copyright (c) 1995 David E. Wexelblat. All rights reserved

Permission is hereby granted, free of charge, to any person obtaining a copy of this software and associated documentation files (the "Software"), to deal in the Software without restriction, including without limitation the rights to use, copy, modify, merge, publish, distribute, sublicense, and/or sell copies of the Software, and to permit persons to whom the Software is furnished to do so, subject to the following conditions:

The above copyright notice and this permission notice shall be included in all copies or substantial portions of the Software.

THE SOFTWARE IS PROVIDED "AS IS", WITHOUT WARRANTY OF ANY KIND, EXPRESS OR IMPLIED, INCLUDING BUT NOT LIMITED TO THE WARRANTIES OF MERCHANTABILITY, FITNESS FOR A PARTICULAR PURPOSE AND NONINFRINGEMENT. IN NO EVENT SHALL DAVID E. WEXELBLAT BE LIABLE FOR ANY CLAIM, DAMAGES OR OTHER LIABILITY, WHETHER IN AN ACTION OF CONTRACT, TORT OR OTHERWISE, ARISING FROM, OUT OF OR IN CONNECTION WITH THE SOFTWARE OR THE USE OR OTHER DEALINGS IN THE SOFTWARE.

Except as contained in this notice, the name of David E. Wexelblat shall not be used in advertising or otherwise to promote the sale, use or other dealings in this Software without prior written authorization from David E. Wexelblat.

 ----------------------------------------

Copyright 1990, 1991 by OMRON Corporation

Permission to use, copy, modify, distribute, and sell this software and its documentation for any purpose is hereby granted without fee, provided that the above copyright notice appear in all copies and that both that copyright notice and this permission notice appear in supporting documentation, and that the name OMRON not be used in advertising or publicity pertaining to distribution of the software without specific, written prior permission. OMRON makes no representations about the suitability of this software for any purpose. It is provided "as is" without express or implied warranty.

OMRON DISCLAIMS ALL WARRANTIES WITH REGARD TO THIS SOFTWARE, INCLUDING ALL IMPLIED WARRANTIES OF MERCHANTABILITY AND FITNESS, IN NO EVENT SHALL OMRON BE LIABLE FOR ANY SPECIAL, INDIRECT OR CONSEQUENTIAL DAMAGES OR ANY DAMAGES WHATSOEVER RESULTING FROM LOSS OF USE, DATA OR PROFITS, WHETHER IN AN ACTION OF CONTRACT, NEGLIGENCE OR OTHER TORTUOUS ACTION, ARISING OUT OF OR IN CONNECTION WITH THE USE OR PERFORMANCE OF THIS SOFTWARE.

 **Open Source Used In NBAR SD-AVC 4.5.0 328**

 ----------------------------------------

Copyright 1985, 1986, 1987, 1988, 1989, 1990, 1991 by Digital Equipment Corporation

Portions Copyright 1990, 1991 by Tektronix, Inc

Rewritten for X.org by Chris Lee <clee@freedesktop.org>

Permission to use, copy, modify, distribute, and sell this documentation for any purpose and without fee is hereby granted, provided that the above copyright notice and this permission notice appear in all copies. Chris Lee makes no representations about the suitability for any purpose of the information in this document. It is provided  $\iota$  as-is" without express or implied warranty.

 ----------------------------------------

Copyright 1993 by Digital Equipment Corporation, Maynard, Massachusetts, Copyright 1994 by FUJITSU LIMITED Copyright 1994 by Sony Corporation

## All Rights Reserved

Permission to use, copy, modify, and distribute this software and its documentation for any purpose and without fee is hereby granted, provided that the above copyright notice appear in all copies and that both that copyright notice and this permission notice appear in supporting documentation, and that the names of Digital, FUJITSU LIMITED and Sony Corporation not be used in advertising or publicity pertaining to distribution of the software without specific, written prior permission.

DIGITAL, FUJITSU LIMITED AND SONY CORPORATION DISCLAIMS ALL WARRANTIES WITH REGARD TO THIS SOFTWARE, INCLUDING ALL IMPLIED WARRANTIES OF MERCHANTABILITY AND FITNESS, IN NO EVENT SHALL DIGITAL, FUJITSU LIMITED AND SONY CORPORATION BE LIABLE FOR ANY SPECIAL, INDIRECT OR CONSEQUENTIAL DAMAGES OR ANY DAMAGES WHATSOEVER RESULTING FROM LOSS OF USE, DATA OR PROFITS, WHETHER IN AN ACTION OF CONTRACT, NEGLIGENCE OR OTHER TORTIOUS ACTION, ARISING OUT OF OR IN CONNECTION WITH THE USE OR PERFORMANCE OF THIS SOFTWARE.

 ----------------------------------------

Copyright 1991 by the Open Software Foundation

Permission to use, copy, modify, distribute, and sell this software and its documentation for any purpose is hereby granted without fee, provided that

the above copyright notice appear in all copies and that both that copyright notice and this permission notice appear in supporting documentation, and that the name of Open Software Foundation not be used in advertising or publicity pertaining to distribution of the software without specific, written prior permission. Open Software Foundation makes no representations about the suitability of this software for any purpose. It is provided "as is" without express or implied warranty.

OPEN SOFTWARE FOUNDATION DISCLAIMS ALL WARRANTIES WITH REGARD TO THIS SOFTWARE, INCLUDING ALL IMPLIED WARRANTIES OF MERCHANTABILITY AND FITNESS, IN NO EVENT SHALL OPEN SOFTWARE FOUNDATIONN BE LIABLE FOR ANY SPECIAL, INDIRECT OR CONSEQUENTIAL DAMAGES OR ANY DAMAGES WHATSOEVER RESULTING FROM LOSS OF USE, DATA OR PROFITS, WHETHER IN AN ACTION OF CONTRACT, NEGLIGENCE OR OTHER TORTIOUS ACTION, ARISING OUT OF OR IN CONNECTION WITH THE USE OR PERFORMANCE OF THIS SOFTWARE.

 ----------------------------------------

Copyright 1990, 1991, 1992,1993, 1994 by FUJITSU LIMITED Copyright 1993, 1994 by Sony Corporation

Permission to use, copy, modify, distribute, and sell this software and its documentation for any purpose is hereby granted without fee, provided that the above copyright notice appear in all copies and that both that copyright notice and this permission notice appear in supporting documentation, and that the name of FUJITSU LIMITED and Sony Corporation not be used in advertising or publicity pertaining to distribution of the software without specific, written prior permission. FUJITSU LIMITED and Sony Corporation makes no representations about the suitability of this software for any purpose. It is provided "as is" without express or implied warranty.

FUJITSU LIMITED AND SONY CORPORATION DISCLAIMS ALL WARRANTIES WITH REGARD TO THIS SOFTWARE, INCLUDING ALL IMPLIED WARRANTIES OF MERCHANTABILITY AND FITNESS, IN NO EVENT SHALL FUJITSU LIMITED OR SONY CORPORATION BE LIABLE FOR ANY SPECIAL, INDIRECT OR CONSEQUENTIAL DAMAGES OR ANY DAMAGES WHATSOEVER RESULTING FROM LOSS OF USE, DATA OR PROFITS, WHETHER IN AN ACTION OF CONTRACT, NEGLIGENCE OR OTHER TORTIOUS ACTION, ARISING OUT OF OR IN CONNECTION WITH THE USE OR PERFORMANCE OF THIS SOFTWARE.

 ----------------------------------------

Copyright (c) 1993, 1995 by Silicon Graphics Computer Systems, Inc.

Permission to use, copy, modify, and distribute this software and its documentation for any purpose and without fee is hereby granted, provided that the above copyright

notice appear in all copies and that both that copyright notice and this permission notice appear in supporting documentation, and that the name of Silicon Graphics not be used in advertising or publicity pertaining to distribution of the software without specific prior written permission. Silicon Graphics makes no representation about the suitability of this software for any purpose. It is provided "as is" without any express or implied warranty.

SILICON GRAPHICS DISCLAIMS ALL WARRANTIES WITH REGARD TO THIS SOFTWARE, INCLUDING ALL IMPLIED WARRANTIES OF MERCHANTABILITY AND FITNESS FOR A PARTICULAR PURPOSE. IN NO EVENT SHALL SILICON GRAPHICS BE LIABLE FOR ANY SPECIAL, INDIRECT OR CONSEQUENTIAL DAMAGES OR ANY DAMAGES WHATSOEVER RESULTING FROM LOSS OF USE, DATA OR PROFITS, WHETHER IN AN ACTION OF CONTRACT, NEGLIGENCE OR OTHER TORTIOUS ACTION, ARISING OUT OF OR IN CONNECTION WITH THE USE OR PERFORMANCE OF THIS SOFTWARE.

 ----------------------------------------

Copyright 1991, 1992, 1993, 1994 by FUJITSU LIMITED Copyright 1993 by Digital Equipment Corporation

Permission to use, copy, modify, distribute, and sell this software and its documentation for any purpose is hereby granted without fee, provided that the above copyright notice appear in all copies and that both that copyright notice and this permission notice appear in supporting documentation, and that the name of FUJITSU LIMITED and Digital Equipment Corporation not be used in advertising or publicity pertaining to distribution of the software without specific, written prior permission. FUJITSU LIMITED and Digital Equipment Corporation makes no representations about the suitability of this software for any purpose. It is provided "as is" without express or implied warranty.

FUJITSU LIMITED AND DIGITAL EQUIPMENT CORPORATION DISCLAIM ALL WARRANTIES WITH REGARD TO THIS SOFTWARE, INCLUDING ALL IMPLIED WARRANTIES OF MERCHANTABILITY AND FITNESS, IN NO EVENT SHALL FUJITSU LIMITED AND DIGITAL EQUIPMENT CORPORATION BE LIABLE FOR ANY SPECIAL, INDIRECT OR CONSEQUENTIAL DAMAGES OR ANY DAMAGES WHATSOEVER RESULTING FROM LOSS OF USE, DATA OR PROFITS, WHETHER IN AN ACTION OF CONTRACT, NEGLIGENCE OR OTHER TORTIOUS ACTION, ARISING OUT OF OR IN CONNECTION WITH THE USE OR PERFORMANCE OF THIS SOFTWARE.

 ----------------------------------------

Copyright 1992, 1993 by FUJITSU LIMITED

Copyright 1993 by Fujitsu Open Systems Solutions, Inc. Copyright 1994 by Sony Corporation

Permission to use, copy, modify, distribute and sell this software and its documentation for any purpose is hereby granted without fee, provided that the above copyright notice appear in all copies and that both that copyright notice and this permission notice appear in supporting documentation, and that the name of FUJITSU LIMITED, Fujitsu Open Systems Solutions, Inc. and Sony Corporation not be used in advertising or publicity pertaining to distribution of the software without specific, written prior permission. FUJITSU LIMITED, Fujitsu Open Systems Solutions, Inc. and Sony Corporation make no representations about the suitability of this software for any purpose. It is provided "as is" without express or implied warranty.

FUJITSU LIMITED, FUJITSU OPEN SYSTEMS SOLUTIONS, INC. AND SONY CORPORATION DISCLAIM ALL WARRANTIES WITH REGARD TO THIS SOFTWARE, INCLUDING ALL IMPLIED WARRANTIES OF MERCHANTABILITY AND FITNESS, IN NO EVENT SHALL FUJITSU OPEN SYSTEMS SOLUTIONS, INC., FUJITSU LIMITED AND SONY CORPORATION BE LIABLE FOR ANY SPECIAL, INDIRECT OR CONSEQUENTIAL DAMAGES OR ANY DAMAGES WHATSOEVER RESULTING FROM LOSS OF USE, DATA OR PROFITS, WHETHER IN AN ACTION OF CONTRACT, NEGLIGENCE OR OTHER TORTIOUS ACTION, ARISING OUT OF OR IN CONNECTION WITH THE USE OR PERFORMANCE OF THIS SOFTWARE.

 ----------------------------------------

Copyright 1987, 1988, 1990, 1993 by Digital Equipment Corporation, Maynard, Massachusetts,

All Rights Reserved

Permission to use, copy, modify, and distribute this software and its documentation for any purpose and without fee is hereby granted, provided that the above copyright notice appear in all copies and that both that copyright notice and this permission notice appear in supporting documentation, and that the name of Digital not be used in advertising or publicity pertaining to distribution of the software without specific, written prior permission.

DIGITAL DISCLAIMS ALL WARRANTIES WITH REGARD TO THIS SOFTWARE, INCLUDING ALL IMPLIED WARRANTIES OF MERCHANTABILITY AND FITNESS, IN NO EVENT SHALL DIGITAL BE LIABLE FOR ANY SPECIAL, INDIRECT OR CONSEQUENTIAL DAMAGES OR ANY DAMAGES WHATSOEVER RESULTING FROM LOSS OF USE, DATA OR PROFITS, WHETHER IN AN ACTION OF CONTRACT, NEGLIGENCE OR OTHER TORTIOUS ACTION, ARISING OUT OF OR IN CONNECTION WITH THE USE OR PERFORMANCE OF THIS SOFTWARE.

Copyright 1993 by SunSoft, Inc. Copyright 1999-2000 by Bruno Haible

 ----------------------------------------

Permission to use, copy, modify, distribute, and sell this software and its documentation for any purpose is hereby granted without fee, provided that the above copyright notice appear in all copies and that both that copyright notice and this permission notice appear in supporting documentation, and that the names of SunSoft, Inc. and Bruno Haible not be used in advertising or publicity pertaining to distribution of the software without specific, written prior permission. SunSoft, Inc. and Bruno Haible make no representations about the suitability of this software for any purpose. It is provided "as is" without express or implied warranty.

SunSoft Inc. AND Bruno Haible DISCLAIM ALL WARRANTIES WITH REGARD TO THIS SOFTWARE, INCLUDING ALL IMPLIED WARRANTIES OF MERCHANTABILITY AND FITNESS, IN NO EVENT SHALL SunSoft, Inc. OR Bruno Haible BE LIABLE FOR ANY SPECIAL, INDIRECT OR CONSEQUENTIAL DAMAGES OR ANY DAMAGES WHATSOEVER RESULTING FROM LOSS OF USE, DATA OR PROFITS, WHETHER IN AN ACTION OF CONTRACT, NEGLIGENCE OR OTHER TORTIOUS ACTION, ARISING OUT OF OR IN CONNECTION WITH THE USE OR PERFORMANCE OF THIS SOFTWARE.

 ----------------------------------------

Copyright 1991 by the Open Software Foundation Copyright 1993 by the TOSHIBA Corp.

Permission to use, copy, modify, distribute, and sell this software and its documentation for any purpose is hereby granted without fee, provided that the above copyright notice appear in all copies and that both that copyright notice and this permission notice appear in supporting documentation, and that the names of Open Software Foundation and TOSHIBA not be used in advertising or publicity pertaining to distribution of the software without specific, written prior permission. Open Software Foundation and TOSHIBA make no representations about the suitability of this software for any purpose. It is provided "as is" without express or implied warranty.

OPEN SOFTWARE FOUNDATION AND TOSHIBA DISCLAIM ALL WARRANTIES WITH REGARD TO THIS SOFTWARE, INCLUDING ALL IMPLIED WARRANTIES OF MERCHANTABILITY AND FITNESS, IN NO EVENT SHALL OPEN SOFTWARE FOUNDATIONN OR TOSHIBA BE LIABLE FOR ANY SPECIAL, INDIRECT OR CONSEQUENTIAL DAMAGES OR ANY DAMAGES WHATSOEVER RESULTING FROM LOSS OF USE, DATA OR PROFITS, WHETHER IN AN ACTION OF CONTRACT, NEGLIGENCE OR OTHER TORTIOUS ACTION, ARISING OUT OF OR IN CONNECTION WITH THE USE OR PERFORMANCE OF THIS SOFTWARE.

 ----------------------------------------

Copyright 1988 by Wyse Technology, Inc., San Jose, Ca.,

All Rights Reserved

Permission to use, copy, modify, and distribute this software and its documentation for any purpose and without fee is hereby granted, provided that the above copyright notice appear in all copies and that both that copyright notice and this permission notice appear in supporting documentation, and that the name Wyse not be used in advertising or publicity pertaining to distribution of the software without specific, written prior permission.

WYSE DISCLAIMS ALL WARRANTIES WITH REGARD TO THIS SOFTWARE, INCLUDING ALL IMPLIED WARRANTIES OF MERCHANTABILITY AND FITNESS, IN NO EVENT SHALL DIGITAL BE LIABLE FOR ANY SPECIAL, INDIRECT OR CONSEQUENTIAL DAMAGES OR ANY DAMAGES WHATSOEVER RESULTING FROM LOSS OF USE, DATA OR PROFITS, WHETHER IN AN ACTION OF CONTRACT, NEGLIGENCE OR OTHER TORTIOUS ACTION, ARISING OUT OF OR IN CONNECTION WITH THE USE OR PERFORMANCE OF THIS SOFTWARE.

 ----------------------------------------

Copyright 1991 by the Open Software Foundation Copyright 1993, 1994 by the Sony Corporation

Permission to use, copy, modify, distribute, and sell this software and its documentation for any purpose is hereby granted without fee, provided that the above copyright notice appear in all copies and that both that copyright notice and this permission notice appear in supporting documentation, and that the names of Open Software Foundation and Sony Corporation not be used in advertising or publicity pertaining to distribution of the software without specific, written prior permission. Open Software Foundation and Sony Corporation make no representations about the suitability of this software for any purpose. It is provided "as is" without express or implied warranty.

OPEN SOFTWARE FOUNDATION AND SONY CORPORATION DISCLAIM ALL WARRANTIES WITH REGARD TO THIS SOFTWARE, INCLUDING ALL IMPLIED WARRANTIES OF MERCHANTABILITY AND FITNESS, IN NO EVENT SHALL OPEN SOFTWARE FOUNDATIONN OR SONY CORPORATION BE LIABLE FOR ANY SPECIAL, INDIRECT OR CONSEQUENTIAL DAMAGES OR ANY DAMAGES WHATSOEVER RESULTING FROM LOSS OF USE, DATA OR PROFITS, WHETHER IN AN ACTION OF CONTRACT, NEGLIGENCE OR OTHER TORTIOUS ACTION, ARISING OUT OF OR IN CONNECTION WITH THE USE OR PERFORMANCE OF THIS SOFTWARE.

Copyright 1992, 1993 by FUJITSU LIMITED Copyright 1993 by Fujitsu Open Systems Solutions, Inc.

 ----------------------------------------

Permission to use, copy, modify, distribute and sell this software and its documentation for any purpose is hereby granted without fee, provided that the above copyright notice appear in all copies and that both that copyright notice and this permission notice appear in supporting documentation, and that the name of FUJITSU LIMITED and Fujitsu Open Systems Solutions, Inc. not be used in advertising or publicity pertaining to distribution of the software without specific, written prior permission. FUJITSU LIMITED and Fujitsu Open Systems Solutions, Inc. makes no

representations about the suitability of this software for any purpose. It is provided "as is" without express or implied warranty.

FUJITSU LIMITED AND FUJITSU OPEN SYSTEMS SOLUTIONS, INC. DISCLAIMS ALL WARRANTIES WITH REGARD TO THIS SOFTWARE, INCLUDING ALL IMPLIED WARRANTIES OF MERCHANTABILITY AND FITNESS, IN NO EVENT SHALL FUJITSU OPEN SYSTEMS SOLUTIONS, INC. AND FUJITSU LIMITED BE LIABLE FOR ANY SPECIAL, INDIRECT OR CONSEQUENTIAL DAMAGES OR ANY DAMAGES WHATSOEVER RESULTING FROM LOSS OF USE, DATA OR PROFITS, WHETHER IN AN ACTION OF CONTRACT, NEGLIGENCE OR OTHER TORTIOUS ACTION, ARISING OUT OF OR IN CONNECTION WITH THE USE OR PERFORMANCE OF THIS SOFTWARE.

 ----------------------------------------

Copyright 1993, 1994 by Sony Corporation

Permission to use, copy, modify, distribute, and sell this software and its documentation for any purpose is hereby granted without fee, provided that the above copyright notice appear in all copies and that both that copyright notice and this permission notice appear in supporting documentation, and that the name of Sony Corporation not be used in advertising or publicity pertaining to distribution of the software without specific, written prior permission. Sony Corporation makes no representations about the suitability of this software for any purpose. It is provided "as is" without express or implied warranty.

SONY CORPORATION DISCLAIMS ALL WARRANTIES WITH REGARD TO THIS SOFTWARE, INCLUDING ALL IMPLIED WARRANTIES OF MERCHANTABILITY AND FITNESS, IN NO EVENT SHALL SONY CORPORATION BE LIABLE FOR ANY SPECIAL, INDIRECT OR CONSEQUENTIAL DAMAGES OR ANY DAMAGES WHATSOEVER RESULTING FROM LOSS OF USE, DATA OR PROFITS, WHETHER IN AN ACTION OF CONTRACT, NEGLIGENCE OR OTHER TORTIOUS ACTION, ARISING OUT OF OR IN CONNECTION WITH THE USE OR

## PERFORMANCE OF THIS SOFTWARE.

 ----------------------------------------

Copyright 1986, 1998 The Open Group Copyright (c) 2000 The XFree86 Project, Inc.

Permission to use, copy, modify, distribute, and sell this software and its documentation for any purpose is hereby granted without fee, provided that the above copyright notice appear in all copies and that both that copyright notice and this permission notice appear in supporting documentation.

The above copyright notice and this permission notice shall be included in all copies or substantial portions of the Software.

THE SOFTWARE IS PROVIDED "AS IS", WITHOUT WARRANTY OF ANY KIND, EXPRESS OR IMPLIED, INCLUDING BUT NOT LIMITED TO THE WARRANTIES OF MERCHANTABILITY, FITNESS FOR A PARTICULAR PURPOSE AND NONINFRINGEMENT. IN NO EVENT SHALL THE X CONSORTIUM OR THE XFREE86 PROJECT BE LIABLE FOR ANY CLAIM, DAMAGES OR OTHER LIABILITY, WHETHER IN AN ACTION OF CONTRACT, TORT OR OTHERWISE, ARISING FROM, OUT OF OR IN CONNECTION WITH THE SOFTWARE OR THE USE OR OTHER DEALINGS IN THE SOFTWARE.

Except as contained in this notice, the name of the X Consortium or of the XFree86 Project shall not be used in advertising or otherwise to promote the sale, use or other dealings in this Software without prior written authorization from the X Consortium and the XFree86 Project.

 ----------------------------------------

Copyright 1990, 1991 by OMRON Corporation, NTT Software Corporation, and Nippon Telegraph and Telephone Corporation Copyright 1991 by the Open Software Foundation Copyright 1993 by the FUJITSU LIMITED

Permission to use, copy, modify, distribute, and sell this software and its documentation for any purpose is hereby granted without fee, provided that the above copyright notice appear in all copies and that both that copyright notice and this permission notice appear in supporting documentation, and that the names of OMRON, NTT Software, NTT, and Open Software Foundation not be used in advertising or publicity pertaining to distribution of the software without specific, written prior permission. OMRON, NTT Software, NTT, and Open Software Foundation make no representations about the suitability of this software for any purpose. It is provided "as is" without express or implied warranty.

OMRON, NTT SOFTWARE, NTT, AND OPEN SOFTWARE FOUNDATION DISCLAIM ALL WARRANTIES WITH REGARD TO THIS SOFTWARE, INCLUDING ALL IMPLIED WARRANTIES OF MERCHANTABILITY AND FITNESS, IN NO EVENT SHALL OMRON, NTT SOFTWARE, NTT, OR OPEN SOFTWARE FOUNDATION BE LIABLE FOR ANY SPECIAL, INDIRECT OR CONSEQUENTIAL DAMAGES OR ANY DAMAGES WHATSOEVER RESULTING FROM LOSS OF USE, DATA OR PROFITS, WHETHER IN AN ACTION OF CONTRACT, NEGLIGENCE OR OTHER TORTIOUS ACTION, ARISING OUT OF OR IN CONNECTION WITH THE USE OR PERFORMANCE OF THIS SOFTWARE.

 ----------------------------------------

Copyright 1988 by Wyse Technology, Inc., San Jose, Ca, Copyright 1987 by Digital Equipment Corporation, Maynard, Massachusetts,

All Rights Reserved

Permission to use, copy, modify, and distribute this software and its documentation for any purpose and without fee is hereby granted, provided that the above copyright notice appear in all copies and that both that copyright notice and this permission notice appear in supporting documentation, and that the name Digital not be used in advertising or publicity pertaining to distribution of the software without specific, written prior permission.

DIGITAL AND WYSE DISCLAIM ALL WARRANTIES WITH REGARD TO THIS SOFTWARE, INCLUDING ALL IMPLIED WARRANTIES OF MERCHANTABILITY AND FITNESS, IN NO EVENT SHALL DIGITAL OR WYSE BE LIABLE FOR ANY SPECIAL, INDIRECT OR CONSEQUENTIAL DAMAGES OR ANY DAMAGES WHATSOEVER RESULTING FROM LOSS OF USE, DATA OR PROFITS, WHETHER IN AN ACTION OF CONTRACT, NEGLIGENCE OR OTHER TORTIOUS ACTION, ARISING OUT OF OR IN CONNECTION WITH THE USE OR PERFORMANCE OF THIS SOFTWARE.

 ----------------------------------------

Copyright 1991, 1992 by Fuji Xerox Co., Ltd. Copyright 1992, 1993, 1994 by FUJITSU LIMITED

Permission to use, copy, modify, distribute, and sell this software and its documentation for any purpose is hereby granted without fee, provided that the above copyright notice appear in all copies and that both that copyright notice and this permission notice appear in supporting documentation, and that the name of Fuji Xerox, FUJITSU LIMITED not be used in advertising or publicity pertaining to distribution of the software without specific, written prior permission. Fuji Xerox, FUJITSU LIMITED make no representations about the suitability of this software for any purpose. It is provided "as is" without express or implied warranty.

FUJI XEROX, FUJITSU LIMITED DISCLAIM ALL WARRANTIES WITH REGARD TO THIS SOFTWARE, INCLUDING ALL IMPLIED WARRANTIES OF MERCHANTABILITY AND FITNESS, IN NO EVENT SHALL FUJI XEROX, FUJITSU LIMITED BE LIABLE FOR ANY SPECIAL, INDIRECT OR CONSEQUENTIAL DAMAGES OR ANY DAMAGES WHATSOEVER RESULTING FROM LOSS OF USE, DATA OR PROFITS, WHETHER IN AN ACTION OF CONTRACT, NEGLIGENCE OR OTHER TORTIOUS ACTION, ARISING OUT OF OR IN CONNECTION WITH THE USE OR PERFORMANCE OF THIS SOFTWARE.

 ----------------------------------------

Copyright 2006 Josh Triplett

Permission is hereby granted, free of charge, to any person obtaining a copy of this software and associated documentation files (the "Software"), to deal in the Software without restriction, including without limitation the rights to use, copy, modify, merge, publish, distribute, sublicense, and/or sell copies of the Software, and to permit persons to whom the Software is furnished to do so, subject to the following conditions:

The above copyright notice and this permission notice shall be included in all copies or substantial portions of the Software.

THE SOFTWARE IS PROVIDED "AS IS", WITHOUT WARRANTY OF ANY KIND, EXPRESS OR IMPLIED, INCLUDING BUT NOT LIMITED TO THE WARRANTIES OF MERCHANTABILITY, FITNESS FOR A PARTICULAR PURPOSE AND NONINFRINGEMENT. IN NO EVENT SHALL THE X CONSORTIUM BE LIABLE FOR ANY CLAIM, DAMAGES OR OTHER LIABILITY, WHETHER IN AN ACTION OF CONTRACT, TORT OR OTHERWISE, ARISING FROM, OUT OF OR IN CONNECTION WITH THE SOFTWARE OR THE USE OR OTHER DEALINGS IN THE SOFTWARE.

 ----------------------------------------

(c) Copyright 1996 by Sebastien Marineau and Holger Veit <marineau@genie.uottawa.ca> <Holger.Veit@gmd.de>

Permission is hereby granted, free of charge, to any person obtaining a copy of this software and associated documentation files (the "Software"), to deal in the Software without restriction, including without limitation the rights to use, copy, modify, merge, publish, distribute, sublicense, and/or sell copies of the Software, and to permit persons to whom the Software is furnished to do so, subject to the following conditions:

The above copyright notice and this permission notice shall be included in all copies or substantial portions of the Software.

THE SOFTWARE IS PROVIDED "AS IS", WITHOUT WARRANTY OF ANY KIND, EXPRESS OR IMPLIED, INCLUDING BUT NOT LIMITED TO THE WARRANTIES OF MERCHANTABILITY, FITNESS FOR A PARTICULAR PURPOSE AND NONINFRINGEMENT. IN NO EVENT SHALL HOLGER VEIT BE LIABLE FOR ANY CLAIM, DAMAGES OR OTHER LIABILITY, WHETHER IN AN ACTION OF CONTRACT, TORT OR OTHERWISE, ARISING FROM, OUT OF OR IN CONNECTION WITH THE SOFTWARE OR THE USE OR OTHER DEALINGS IN THE **SOFTWARE** 

Except as contained in this notice, the name of Sebastien Marineau or Holger Veit shall not be used in advertising or otherwise to promote the sale, use or other dealings in this Software without prior written authorization from Holger Veit or Sebastien Marineau.

 ----------------------------------------

Copyright 1990, 1991 by OMRON Corporation, NTT Software Corporation, and Nippon Telegraph and Telephone Corporation Copyright 1991 by the Open Software Foundation Copyright 1993 by the TOSHIBA Corp. Copyright 1993, 1994 by Sony Corporation Copyright 1993, 1994 by the FUJITSU LIMITED

Permission to use, copy, modify, distribute, and sell this software and its documentation for any purpose is hereby granted without fee, provided that the above copyright notice appear in all copies and that both that copyright notice and this permission notice appear in supporting documentation, and that the names of OMRON, NTT Software, NTT, Open Software Foundation, and Sony Corporation not be used in advertising or publicity pertaining to distribution of the software without specific, written prior permission. OMRON, NTT Software, NTT, Open Software Foundation, and Sony Corporation make no representations about the suitability of this software for any purpose. It is provided "as is" without express or implied warranty.

OMRON, NTT SOFTWARE, NTT, OPEN SOFTWARE FOUNDATION, AND SONY CORPORATION DISCLAIM ALL WARRANTIES WITH REGARD TO THIS SOFTWARE, INCLUDING ALL IMPLIED WARRANTIES OF MERCHANTABILITY AND FITNESS, IN NO EVENT SHALL OMRON, NTT SOFTWARE, NTT, OPEN SOFTWARE FOUNDATION, OR SONY CORPORATION BE LIABLE FOR ANY SPECIAL, INDIRECT OR CONSEQUENTIAL DAMAGES OR ANY DAMAGES WHATSOEVER RESULTING FROM LOSS OF USE, DATA OR PROFITS, WHETHER IN AN ACTION OF CONTRACT, NEGLIGENCE OR OTHER TORTIOUS ACTION, ARISING OUT OF OR IN CONNECTION WITH THE USE OR PERFORMANCE OF THIS SOFTWARE.

 ----------------------------------------

Copyright 2000 by Bruno Haible

Permission to use, copy, modify, distribute, and sell this software and its documentation for any purpose is hereby granted without fee, provided that the above copyright notice appear in all copies and that both that copyright notice and this permission notice appear in supporting documentation, and that the name of Bruno Haible not be used in advertising or publicity pertaining to distribution of the software without specific, written prior permission. Bruno Haible makes no representations about the suitability of this software for any purpose. It is provided "as is" without express or implied warranty.

Bruno Haible DISCLAIMS ALL WARRANTIES WITH REGARD TO THIS SOFTWARE, INCLUDING ALL IMPLIED WARRANTIES OF MERCHANTABILITY AND FITNESS, IN NO EVENT SHALL Bruno Haible BE LIABLE FOR ANY SPECIAL, INDIRECT OR CONSEQUENTIAL DAMAGES OR ANY DAMAGES WHATSOEVER RESULTING FROM LOSS OF USE, DATA OR PROFITS, WHETHER IN AN ACTION OF CONTRACT, NEGLIGENCE OR OTHER TORTIOUS ACTION, ARISING OUT OF OR IN CONNECTION WITH THE USE OR PERFORMANCE OF THIS SOFTWARE.

 ----------------------------------------

Copyright 2003 Keith Packard

Permission to use, copy, modify, distribute, and sell this software and its documentation for any purpose is hereby granted without fee, provided that the above copyright notice appear in all copies and that both that copyright notice and this permission notice appear in supporting documentation, and that the name of Keith Packard not be used in advertising or publicity pertaining to distribution of the software without specific, written prior permission. Keith Packard makes no representations about the suitability of this software for any purpose. It is provided "as is" without express or implied warranty.

KEITH PACKARD DISCLAIMS ALL WARRANTIES WITH REGARD TO THIS SOFTWARE, INCLUDING ALL IMPLIED WARRANTIES OF MERCHANTABILITY AND FITNESS, IN NO EVENT SHALL KEITH PACKARD BE LIABLE FOR ANY SPECIAL, INDIRECT OR CONSEQUENTIAL DAMAGES OR ANY DAMAGES WHATSOEVER RESULTING FROM LOSS OF USE, DATA OR PROFITS, WHETHER IN AN ACTION OF CONTRACT, NEGLIGENCE OR OTHER TORTIOUS ACTION, ARISING OUT OF OR IN CONNECTION WITH THE USE OR PERFORMANCE OF THIS SOFTWARE.

 ----------------------------------------

Copyright (c) 2007-2009, Troy D. Hanson All rights reserved.

Redistribution and use in source and binary forms, with or without modification, are permitted provided that the following conditions are met: Redistributions of source code must retain the above copyright notice, this list of conditions and the following disclaimer.

THIS SOFTWARE IS PROVIDED BY THE COPYRIGHT HOLDERS AND CONTRIBUTORS "AS IS" AND ANY EXPRESS OR IMPLIED WARRANTIES, INCLUDING, BUT NOT LIMITED TO, THE IMPLIED WARRANTIES OF MERCHANTABILITY AND FITNESS FOR A PARTICULAR PURPOSE ARE DISCLAIMED. IN NO EVENT SHALL THE COPYRIGHT OWNER OR CONTRIBUTORS BE LIABLE FOR ANY DIRECT, INDIRECT, INCIDENTAL, SPECIAL, EXEMPLARY, OR CONSEQUENTIAL DAMAGES (INCLUDING, BUT NOT LIMITED TO, PROCUREMENT OF SUBSTITUTE GOODS OR SERVICES; LOSS OF USE, DATA, OR PROFITS; OR BUSINESS INTERRUPTION) HOWEVER CAUSED AND ON ANY THEORY OF LIABILITY, WHETHER IN CONTRACT, STRICT LIABILITY, OR TORT (INCLUDING NEGLIGENCE OR OTHERWISE) ARISING IN ANY WAY OUT OF THE USE OF THIS SOFTWARE, EVEN IF ADVISED OF THE POSSIBILITY OF SUCH DAMAGE.

 ----------------------------------------

Copyright 1992, 1993 by TOSHIBA Corp.

Permission to use, copy, modify, and distribute this software and its documentation for any purpose and without fee is hereby granted, provided that the above copyright notice appear in all copies and that both that copyright notice and this permission notice appear in supporting documentation, and that the name of TOSHIBA not be used in advertising or publicity pertaining to distribution of the software without specific, written prior permission. TOSHIBA make no representations about the suitability of this software for any purpose. It is provided "as is" without express or implied warranty.

TOSHIBA DISCLAIM ALL WARRANTIES WITH REGARD TO THIS SOFTWARE, INCLUDING ALL IMPLIED WARRANTIES OF MERCHANTABILITY AND FITNESS, IN NO EVENT SHALL TOSHIBA BE LIABLE FOR ANY SPECIAL, INDIRECT OR CONSEQUENTIAL DAMAGES OR ANY DAMAGES WHATSOEVER RESULTING FROM LOSS OF USE, DATA OR PROFITS, WHETHER IN AN ACTION OF CONTRACT, NEGLIGENCE OR OTHER TORTIOUS ACTION, ARISING OUT OF OR IN CONNECTION WITH THE USE OR PERFORMANCE OF THIS **SOFTWARE** 

 ----------------------------------------

Copyright IBM Corporation 1993

All Rights Reserved

License to use, copy, modify, and distribute this software and its documentation for any purpose and without fee is hereby granted, provided that the above copyright notice appear in all copies and that

both that copyright notice and this permission notice appear in supporting documentation, and that the name of IBM not be used in advertising or publicity pertaining to distribution of the software without specific, written prior permission.

IBM DISCLAIMS ALL WARRANTIES WITH REGARD TO THIS SOFTWARE, INCLUDING ALL IMPLIED WARRANTIES OF MERCHANTABILITY, FITNESS, AND NONINFRINGEMENT OF THIRD PARTY RIGHTS, IN NO EVENT SHALL IBM BE LIABLE FOR ANY SPECIAL, INDIRECT OR CONSEQUENTIAL DAMAGES OR ANY DAMAGES WHATSOEVER RESULTING FROM LOSS OF USE, DATA OR PROFITS, WHETHER IN AN ACTION OF CONTRACT, NEGLIGENCE OR OTHER TORTIOUS ACTION, ARISING OUT OF OR IN CONNECTION WITH THE USE OR PERFORMANCE OF THIS SOFTWARE.

 ----------------------------------------

Copyright 1990, 1991 by OMRON Corporation, NTT Software Corporation, and Nippon Telegraph and Telephone Corporation

Permission to use, copy, modify, distribute, and sell this software and its documentation for any purpose is hereby granted without fee, provided that the above copyright notice appear in all copies and that both that copyright notice and this permission notice appear in supporting documentation, and that the names of OMRON, NTT Software, and NTT not be used in advertising or publicity pertaining to distribution of the software without specific, written prior permission. OMRON, NTT Software, and NTT make no representations about the suitability of this software for any purpose. It is provided "as is" without express or implied warranty.

OMRON, NTT SOFTWARE, AND NTT, DISCLAIM ALL WARRANTIES WITH REGARD TO THIS SOFTWARE, INCLUDING ALL IMPLIED WARRANTIES OF MERCHANTABILITY AND FITNESS, IN NO EVENT SHALL OMRON, NTT SOFTWARE, OR NTT, BE LIABLE FOR ANY SPECIAL, INDIRECT OR CONSEQUENTIAL DAMAGES OR ANY DAMAGES WHATSOEVER RESULTING FROM LOSS OF USE, DATA OR PROFITS, WHETHER IN AN ACTION OF CONTRACT, NEGLIGENCE OR OTHER TORTIOUS ACTION, ARISING OUT OF OR IN CONNECTION WITH THE USE OR PERFORMANCE OF THIS SOFTWARE. This notice applies to the files in this directory. They are taken from the libiconv-1.1 package, which is covered by the LGPL license. The files in this directory have been placed under the following copyright, with permission from the Free Software Foundation.

Copyright (c) 1999-2000 Free Software Foundation, Inc.

Permission is hereby granted, free of charge, to any person obtaining a copy of this software and associated documentation files (the "Software"), to deal in the Software without restriction, including without limitation the rights

to use, copy, modify, merge, publish, distribute, sublicense, and/or sell copies of the Software, and to permit persons to whom the Software is furnished to do so, subject to the following conditions:

The above copyright notice and this permission notice shall be included in all copies or substantial portions of the Software.

THE SOFTWARE IS PROVIDED "AS IS", WITHOUT WARRANTY OF ANY KIND, EXPRESS OR IMPLIED, INCLUDING BUT NOT LIMITED TO THE WARRANTIES OF MERCHANTABILITY, FITNESS FOR A PARTICULAR PURPOSE AND NONINFRINGEMENT. IN NO EVENT SHALL THE FREE SOFTWARE FOUNDATION BE LIABLE FOR ANY CLAIM, DAMAGES OR OTHER LIABILITY, WHETHER IN AN ACTION OF CONTRACT, TORT OR OTHERWISE, ARISING FROM, OUT OF OR IN CONNECTION WITH THE SOFTWARE OR THE USE OR OTHER DEALINGS IN THE SOFTWARE.

Except as contained in this notice, the name of the Free Software Foundation shall not be used in advertising or otherwise to promote the sale, use or other dealings in this Software without prior written authorization from the Free Software Foundation.

Notes:

1. This copyright applies only to the files in this directory, and not to the remaining files in libiconv.

2. The Free Software Foundation does not encourage the use of the above license for newly written software.

## **1.23 material-design-icons-iconfont ^6.1.0 1.23.1 Available under license :**  /\*!

```
 * vue-router v3.4.3
 * (c) 2020 Evan You
 * @license MIT
 */
/*!
* Vue.js v2.6.12
* (c) 2014-2020 Evan You
* Released under the MIT License.
*/
/*!
* vue-client-only v2.0.0
*(c) 2019-present egoist <0x142857@gmail.com>
* Released under the MIT License.
```
/\*! \* vue-no-ssr v1.1.1  $*(c)$  2018-present egoist <0x142857@gmail.com> \* Released under the MIT License. \*/

> Apache License Version 2.0, January 2004 http://www.apache.org/licenses/

## TERMS AND CONDITIONS FOR USE, REPRODUCTION, AND DISTRIBUTION

1. Definitions.

 "License" shall mean the terms and conditions for use, reproduction, and distribution as defined by Sections 1 through 9 of this document.

 "Licensor" shall mean the copyright owner or entity authorized by the copyright owner that is granting the License.

 "Legal Entity" shall mean the union of the acting entity and all other entities that control, are controlled by, or are under common control with that entity. For the purposes of this definition, "control" means (i) the power, direct or indirect, to cause the direction or management of such entity, whether by contract or otherwise, or (ii) ownership of fifty percent (50%) or more of the outstanding shares, or (iii) beneficial ownership of such entity.

 "You" (or "Your") shall mean an individual or Legal Entity exercising permissions granted by this License.

 "Source" form shall mean the preferred form for making modifications, including but not limited to software source code, documentation source, and configuration files.

 "Object" form shall mean any form resulting from mechanical transformation or translation of a Source form, including but not limited to compiled object code, generated documentation, and conversions to other media types.

 "Work" shall mean the work of authorship, whether in Source or Object form, made available under the License, as indicated by a copyright notice that is included in or attached to the work (an example is provided in the Appendix below).

"Derivative Works" shall mean any work, whether in Source or Object

\*/

 form, that is based on (or derived from) the Work and for which the editorial revisions, annotations, elaborations, or other modifications represent, as a whole, an original work of authorship. For the purposes of this License, Derivative Works shall not include works that remain separable from, or merely link (or bind by name) to the interfaces of, the Work and Derivative Works thereof.

 "Contribution" shall mean any work of authorship, including the original version of the Work and any modifications or additions to that Work or Derivative Works thereof, that is intentionally submitted to Licensor for inclusion in the Work by the copyright owner or by an individual or Legal Entity authorized to submit on behalf of the copyright owner. For the purposes of this definition, "submitted" means any form of electronic, verbal, or written communication sent to the Licensor or its representatives, including but not limited to communication on electronic mailing lists, source code control systems, and issue tracking systems that are managed by, or on behalf of, the Licensor for the purpose of discussing and improving the Work, but excluding communication that is conspicuously marked or otherwise designated in writing by the copyright owner as "Not a Contribution."

 "Contributor" shall mean Licensor and any individual or Legal Entity on behalf of whom a Contribution has been received by Licensor and subsequently incorporated within the Work.

- 2. Grant of Copyright License. Subject to the terms and conditions of this License, each Contributor hereby grants to You a perpetual, worldwide, non-exclusive, no-charge, royalty-free, irrevocable copyright license to reproduce, prepare Derivative Works of, publicly display, publicly perform, sublicense, and distribute the Work and such Derivative Works in Source or Object form.
- 3. Grant of Patent License. Subject to the terms and conditions of this License, each Contributor hereby grants to You a perpetual, worldwide, non-exclusive, no-charge, royalty-free, irrevocable (except as stated in this section) patent license to make, have made, use, offer to sell, sell, import, and otherwise transfer the Work, where such license applies only to those patent claims licensable by such Contributor that are necessarily infringed by their Contribution(s) alone or by combination of their Contribution(s) with the Work to which such Contribution(s) was submitted. If You institute patent litigation against any entity (including a cross-claim or counterclaim in a lawsuit) alleging that the Work or a Contribution incorporated within the Work constitutes direct or contributory patent infringement, then any patent licenses granted to You under this License for that Work shall terminate as of the date such litigation is filed.
- 4. Redistribution. You may reproduce and distribute copies of the Work or Derivative Works thereof in any medium, with or without modifications, and in Source or Object form, provided that You meet the following conditions:
	- (a) You must give any other recipients of the Work or Derivative Works a copy of this License; and
	- (b) You must cause any modified files to carry prominent notices stating that You changed the files; and
	- (c) You must retain, in the Source form of any Derivative Works that You distribute, all copyright, patent, trademark, and attribution notices from the Source form of the Work, excluding those notices that do not pertain to any part of the Derivative Works; and
	- (d) If the Work includes a "NOTICE" text file as part of its distribution, then any Derivative Works that You distribute must include a readable copy of the attribution notices contained within such NOTICE file, excluding those notices that do not pertain to any part of the Derivative Works, in at least one of the following places: within a NOTICE text file distributed as part of the Derivative Works; within the Source form or documentation, if provided along with the Derivative Works; or, within a display generated by the Derivative Works, if and wherever such third-party notices normally appear. The contents of the NOTICE file are for informational purposes only and do not modify the License. You may add Your own attribution notices within Derivative Works that You distribute, alongside or as an addendum to the NOTICE text from the Work, provided that such additional attribution notices cannot be construed as modifying the License.

 You may add Your own copyright statement to Your modifications and may provide additional or different license terms and conditions for use, reproduction, or distribution of Your modifications, or for any such Derivative Works as a whole, provided Your use, reproduction, and distribution of the Work otherwise complies with the conditions stated in this License.

 5. Submission of Contributions. Unless You explicitly state otherwise, any Contribution intentionally submitted for inclusion in the Work by You to the Licensor shall be under the terms and conditions of this License, without any additional terms or conditions. Notwithstanding the above, nothing herein shall supersede or modify the terms of any separate license agreement you may have executed with Licensor regarding such Contributions.

- 6. Trademarks. This License does not grant permission to use the trade names, trademarks, service marks, or product names of the Licensor, except as required for reasonable and customary use in describing the origin of the Work and reproducing the content of the NOTICE file.
- 7. Disclaimer of Warranty. Unless required by applicable law or agreed to in writing, Licensor provides the Work (and each Contributor provides its Contributions) on an "AS IS" BASIS, WITHOUT WARRANTIES OR CONDITIONS OF ANY KIND, either express or implied, including, without limitation, any warranties or conditions of TITLE, NON-INFRINGEMENT, MERCHANTABILITY, or FITNESS FOR A PARTICULAR PURPOSE. You are solely responsible for determining the appropriateness of using or redistributing the Work and assume any risks associated with Your exercise of permissions under this License.
- 8. Limitation of Liability. In no event and under no legal theory, whether in tort (including negligence), contract, or otherwise, unless required by applicable law (such as deliberate and grossly negligent acts) or agreed to in writing, shall any Contributor be liable to You for damages, including any direct, indirect, special, incidental, or consequential damages of any character arising as a result of this License or out of the use or inability to use the Work (including but not limited to damages for loss of goodwill, work stoppage, computer failure or malfunction, or any and all other commercial damages or losses), even if such Contributor has been advised of the possibility of such damages.
- 9. Accepting Warranty or Additional Liability. While redistributing the Work or Derivative Works thereof, You may choose to offer, and charge a fee for, acceptance of support, warranty, indemnity, or other liability obligations and/or rights consistent with this License. However, in accepting such obligations, You may act only on Your own behalf and on Your sole responsibility, not on behalf of any other Contributor, and only if You agree to indemnify, defend, and hold each Contributor harmless for any liability incurred by, or claims asserted against, such Contributor by reason of your accepting any such warranty or additional liability.

## END OF TERMS AND CONDITIONS

#### APPENDIX: How to apply the Apache License to your work.

 To apply the Apache License to your work, attach the following boilerplate notice, with the fields enclosed by brackets "[]" replaced with your own identifying information. (Don't include the brackets!) The text should be enclosed in the appropriate comment syntax for the file format. We also recommend that a

 file or class name and description of purpose be included on the same "printed page" as the copyright notice for easier identification within third-party archives.

Copyright [yyyy] [name of copyright owner]

 Licensed under the Apache License, Version 2.0 (the "License"); you may not use this file except in compliance with the License. You may obtain a copy of the License at

http://www.apache.org/licenses/LICENSE-2.0

 Unless required by applicable law or agreed to in writing, software distributed under the License is distributed on an "AS IS" BASIS, WITHOUT WARRANTIES OR CONDITIONS OF ANY KIND, either express or implied. See the License for the specific language governing permissions and limitations under the License.

## **1.24 txw2 2.3.6**

## **1.24.1 Available under license :**

Copyright (c) 2018 Oracle and/or its affiliates. All rights reserved.

Redistribution and use in source and binary forms, with or without modification, are permitted provided that the following conditions are met:

- Redistributions of source code must retain the above copyright notice, this list of conditions and the following disclaimer.
- Redistributions in binary form must reproduce the above copyright notice, this list of conditions and the following disclaimer in the documentation and/or other materials provided with the distribution.
- Neither the name of the Eclipse Foundation, Inc. nor the names of its contributors may be used to endorse or promote products derived from this software without specific prior written permission.

THIS SOFTWARE IS PROVIDED BY THE COPYRIGHT HOLDERS AND CONTRIBUTORS "AS IS" AND ANY EXPRESS OR IMPLIED WARRANTIES, INCLUDING, BUT NOT LIMITED TO, THE IMPLIED WARRANTIES OF MERCHANTABILITY AND FITNESS FOR A PARTICULAR PURPOSE ARE DISCLAIMED. IN NO EVENT SHALL THE COPYRIGHT OWNER OR CONTRIBUTORS BE LIABLE FOR ANY DIRECT, INDIRECT, INCIDENTAL, SPECIAL, EXEMPLARY, OR CONSEQUENTIAL DAMAGES (INCLUDING, BUT NOT LIMITED TO, PROCUREMENT OF SUBSTITUTE GOODS OR SERVICES; LOSS OF USE, DATA, OR PROFITS; OR BUSINESS INTERRUPTION) HOWEVER CAUSED AND ON ANY THEORY OF LIABILITY, WHETHER IN CONTRACT, STRICT LIABILITY, OR TORT (INCLUDING

## NEGLIGENCE OR OTHERWISE) ARISING IN ANY WAY OUT OF THE USE OF THIS SOFTWARE, EVEN IF ADVISED OF THE POSSIBILITY OF SUCH DAMAGE. # Notices for Eclipse Implementation of JAXB

This content is produced and maintained by the Eclipse Implementation of JAXB project.

\* Project home: https://projects.eclipse.org/projects/ee4j.jaxb-impl

## Trademarks

Eclipse Implementation of JAXB is a trademark of the Eclipse Foundation.

## Copyright

All content is the property of the respective authors or their employers. For more information regarding authorship of content, please consult the listed source code repository logs.

## Declared Project Licenses

This program and the accompanying materials are made available under the terms of the Eclipse Distribution License v. 1.0 which is available at http://www.eclipse.org/org/documents/edl-v10.php.

SPDX-License-Identifier: BSD-3-Clause

## Source Code

The project maintains the following source code repositories:

\* https://github.com/eclipse-ee4j/jaxb-ri

- \* https://github.com/eclipse-ee4j/jaxb-istack-commons
- \* https://github.com/eclipse-ee4j/jaxb-dtd-parser
- \* https://github.com/eclipse-ee4j/jaxb-fi
- \* https://github.com/eclipse-ee4j/jaxb-stax-ex
- \* https://github.com/eclipse-ee4j/jax-rpc-ri

## Third-party Content

This project leverages the following third party content.

Apache Ant (1.10.2)

\* License: Apache-2.0 AND W3C AND LicenseRef-Public-Domain

Apache Ant (1.10.2)

\* License: Apache-2.0 AND W3C AND LicenseRef-Public-Domain

Apache Felix (1.2.0)

\* License: Apache License, 2.0

args4j (2.33)

\* License: MIT License

dom4j (1.6.1)

\* License: Custom license based on Apache 1.1

file-management (3.0.0)

\* License: Apache-2.0

\* Project: https://maven.apache.org/shared/file-management/

\* Source:

https://svn.apache.org/viewvc/maven/shared/tags/file-management-3.0.0/

JUnit (4.12)

\* License: Eclipse Public License

JUnit (4.12)

\* License: Eclipse Public License

maven-compat (3.5.2)

\* License: Apache-2.0

\* Project: https://maven.apache.org/ref/3.5.2/maven-compat/

\* Source:

https://mvnrepository.com/artifact/org.apache.maven/maven-compat/3.5.2

maven-core (3.5.2)

\* License: Apache-2.0

\* Project: https://maven.apache.org/ref/3.5.2/maven-core/index.html

\* Source: https://mvnrepository.com/artifact/org.apache.maven/maven-core/3.5.2

maven-plugin-annotations (3.5)

\* License: Apache-2.0

\* Project: https://maven.apache.org/plugin-tools/maven-plugin-annotations/

\* Source:

https://github.com/apache/maven-plugin-tools/tree/master/maven-plugin-annotations

maven-plugin-api (3.5.2)

\* License: Apache-2.0

maven-resolver-api (1.1.1)

\* License: Apache-2.0

maven-resolver-api (1.1.1)

\* License: Apache-2.0

maven-resolver-connector-basic (1.1.1)

\* License: Apache-2.0

maven-resolver-impl (1.1.1)

\* License: Apache-2.0

maven-resolver-spi (1.1.1)

\* License: Apache-2.0

maven-resolver-transport-file (1.1.1)

\* License: Apache-2.0

\* Project: https://maven.apache.org/resolver/maven-resolver-transport-file/

\* Source:

https://github.com/apache/maven-resolver/tree/master/maven-resolver-transport-file

maven-resolver-util (1.1.1)

\* License: Apache-2.0

maven-settings (3.5.2)

\* License: Apache-2.0

\* Source:

https://mvnrepository.com/artifact/org.apache.maven/maven-settings/3.5.2

OSGi Service Platform Core Companion Code (6.0)

\* License: Apache License, 2.0

plexus-archiver (3.5)

\* License: Apache-2.0

\* Project: https://codehaus-plexus.github.io/plexus-archiver/

\* Source: https://github.com/codehaus-plexus/plexus-archiver

plexus-io (3.0.0)

\* License: Apache-2.0

plexus-utils (3.1.0)

\* License: Apache- 2.0 or Apache- 1.1 or BSD or Public Domain or Indiana University Extreme! Lab Software License V1.1.1 (Apache 1.1 style)

relaxng-datatype (1.0)

\* License: New BSD license

Sax (0.2)

\* License: SAX-PD

\* Project: http://www.megginson.com/downloads/SAX/

\* Source: http://sourceforge.net/project/showfiles.php?group\_id=29449

testng (6.14.2)

\* License: Apache-2.0 AND (MIT OR GPL-1.0+)

\* Project: https://testng.org/doc/index.html

\* Source: https://github.com/cbeust/testng

wagon-http-lightweight (3.0.0)

\* License: Pending

\* Project: https://maven.apache.org/wagon/

\* Source:

https://mvnrepository.com/artifact/org.apache.maven.wagon/wagon-http-lightweight/3.0.0

xz for java (1.8)

\* License: LicenseRef-Public-Domain

## Cryptography

Content may contain encryption software. The country in which you are currently may have restrictions on the import, possession, and use, and/or re-export to another country, of encryption software. BEFORE using any encryption software, please check the country's laws, regulations and policies concerning the import, possession, or use, and re-export of encryption software, to see if this is permitted.

# **1.25 dpkg 1.19.0.5ubuntu2.4**

## **1.25.1 Available under license :**

Format: https://www.debian.org/doc/packaging-manuals/copyright-format/1.0/ Upstream-Name: dpkg

## Files: \*

Copyright: Copyright 1994 Ian Murdock <imurdock@debian.org> Copyright 1994 Matt Welsh <mdw@sunsite.unc.edu> Copyright 1994 Carl Streeter <streeter@cae.wisc.edu> Copyright 1994-1999, 2008 Ian Jackson <ijackson@chiark.greenend.org.uk> Copyright 1995 Bruce Perens <bruce@pixar.com> Copyright 1995-1996 Erick Branderhorst <branderhorst@heel.fgg.eur.nl> Copyright 1996 Michael Shields <shields@crosslink.net> Copyright 1996 Klee Dienes <klee@debian.org> Copyright 1996 Kim-Minh Kaplan <kkaplan@cdfhp3.in2p3.fr> Copyright 1996-1998 Miquel van Smoorenburg <miquels@cistron.nl> Copyright 1997-1998 Charles Briscoe-Smith <cpbs@debian.org> Copyright 1997-1998 Juho Vuori <javuori@cc.helsinki.fi> Copyright 1998 Koichi Sekido <sekido@mbox.kyoto-inet.or.jp> Copyright 1998 Jim Van Zandt <jrv@vanzandt.mv.com> Copyright 1998 Juan Cespedes <cespedes@debian.org> Copyright 1998 Nils Rennebarth <nils@debian.org> Copyright 1998 Heiko Schlittermann <hs@schlittermann.de> Copyright 1998-1999, 2001, 2003, 2006 Martin Schulze <joey@infodrom.org> Copyright 1999 Roderick Shertler <roderick@argon.org> Copyright 1999 Ben Collins <br/> <br/>collins@debian.org> Copyright 1999 Richard Kettlewell <rjk@sfere.greenend.org.uk> Copyright 1999-2001 Marcus Brinkmann <br/> <br/> <br/> <br/> <br/> <br/> <br/>
copyright 1999-2001 Marcus Brinkmann <br/> <br/>  $\leq$ Copyright 1999-2002 Wichert Akkerman <wakkerma@debian.org> Copyright 2001, 2007, 2010 Joey Hess <joeyh@debian.org> Copyright 2004-2005, 2007-2008, 2010 Canonical Ltd. Copyright 2004-2005 Scott James Remnant <scott@netsplit.com> Copyright 2006-2008 Frank Lichtenheld <djpig@debian.org> Copyright 2006-2015 Guillem Jover <guillem@debian.org> Copyright 2007-2012 Raphal Hertzog <hertzog@debian.org> Copyright 2007 Nicolas Franois <nicolas.francois@centraliens.net> Copyright 2007 Don Armstrong <don@donarmstrong.com> Copyright 2007 Colin Watson <cjwatson@debian.org> Copyright 2007, 2008 Tollef Fog Heen <tfheen@err.no> Copyright 2008 Zack Weinberg <zackw@panix.com> Copyright 2008 Pierre Habouzit <madcoder@debian.org> Copyright 2009 Romain Francoise <rfrancoise@debian.org> Copyright 2009-2010 Modestas Vainius <modax@debian.org> Copyright 2009-2011 Kees Cook <kees@debian.org>

License: GPL-2+

Files: lib/compat/getopt\* lib/compat/gettext.h lib/compat/obstack.\* lib/compat/strnlen.c Copyright: Copyright 1987-2006 Free Software Foundation, Inc. License: GPL-2+

Files: dselect/methods/Dselect/Ftp.pm dselect/methods/ftp/\* Copyright: Copyright 1996 Andy Guy <awpguy@acs.ucalgary.ca> Copyright 1998 Martin Schulze <joey@infodrom.org> Copyright 1999-2001, 2005-2006, 2009 Raphal Hertzog <hertzog@debian.org> License: GPL-2

Files: scripts/Dpkg/Gettext.pm Copyright: Copyright 2000 Joey Hess <joeyh@debian.org> Copyright 2007, 2009-2010, 2012-2015 Guillem Jover <guillem@debian.org> License: BSD-2-clause

Files: utils/start-stop-daemon.c Copyright: Copyright 1999 Marek Michalkiewicz <marekm@i17linuxb.ists.pwr.wroc.pl> Copyright 1999 Christian Schwarz <schwarz@monet.m.isar.de> Copyright 1999 Klee Dienes <klee@debian.org> Copyright 1999 Ben Collins <br/> <br/>collins@debian.org> Copyright 1999-2002 Wichert Akkerman <wakkerma@debian.org> Copyright 2000-2003 Adam Heath <doogie@debian.org> Copyright 2001 Sontri Tomo Huynh <huynh.29@osu.edu> Copyright 2001 Andreas Schuldei <andreas@schuldei.org> Copyright 2001 Ian Jackson <ijackson@chiark.greenend.org.uk> Copyright 2004-2005 Scott James Remnant <keybuk@debian.org> Copyright 2006-2014 Guillem Jover <guillem@debian.org> Copyright 2008 Samuel Thibault <samuel.thibault@ens-lyon.org> Copyright 2008 Andreas Phlsson <andreas.pahlsson@xcerion.com> Copyright 2009 Chris Coulson <chrisccoulson@googlemail.com> Copyright 2012 Carsten Hey <carsten@debian.org> Copyright 2014 Nir Soffer <nirs@hyperms.com> License: public-domain-s-s-d Written by Marek Michalkiewicz <marekm@i17linuxb.ists.pwr.wroc.pl>,

public domain. Based conceptually on start-stop-daemon.pl, by Ian Jackson <ijackson@gnu.ai.mit.edu>. May be used and distributed freely for any purpose. Changes by Christian Schwarz <schwarz@monet.m.isar.de>, to make output conform to the Debian Console Message Standard, also placed in public domain. Minor changes by Klee Dienes <klee@debian.org>, also placed in the Public Domain.

Changes by Ben Collins <br/> <br/>chollins@debian.org>, added --chuid, --background and --make-pidfile options, placed in public domain as well.

Files: lib/compat/md5.\* Copyright: Copyright 1993 Colin Plumb License: public-domain-md5 This code implements the MD5 message-digest algorithm. The algorithm is due to Ron Rivest. This code was written by Colin Plumb in 1993, no copyright is claimed. This code is in the public domain; do with it what you wish.

Equivalent code is available from RSA Data Security, Inc. This code has been tested against that, and is equivalent, except that you don't need to include two pages of legalese with every copy.

#### License: GPL-2+

.

.

.

.

.

This program is free software; you can redistribute it and/or modify it under the terms of the GNU General Public License as published by the Free Software Foundation; either version 2 of the License, or (at your option) any later version.

This program is distributed in the hope that it will be useful, but WITHOUT ANY WARRANTY; without even the implied warranty of MERCHANTABILITY or FITNESS FOR A PARTICULAR PURPOSE. See the GNU General Public License for more details.

You should have received a copy of the GNU General Public License along with this program. If not, see <https://www.gnu.org/licenses/>. Comment:

On Debian systems, the complete text of the GNU General Public License can be found in /usr/share/common-licenses/GPL-2 or in the dpkg source as the file COPYING.

License: GPL-2

This is free software; you can redistribute it and/or modify it under the terms of version 2 of the GNU General Public License version 2 as published by the Free Software Foundation. This is distributed in the hope that it will be useful, but WITHOUT ANY WARRANTY; without even the implied warranty of MERCHANTABILITY or FITNESS FOR A PARTICULAR PURPOSE. See the GNU General Public License for more details.

You should have received a copy of the GNU General Public License along with this program. If not, see <https://www.gnu.org/licenses/>.

License: BSD-2-clause

.

.

Redistribution and use in source and binary forms, with or without modification, are permitted provided that the following conditions are met:

- 1. Redistributions of source code must retain the above copyright notice, this list of conditions and the following disclaimer.
- 2. Redistributions in binary form must reproduce the above copyright notice, this list of conditions and the following disclaimer in the documentation and/or other materials provided with the distribution.

THIS SOFTWARE IS PROVIDED BY AUTHORS AND CONTRIBUTORS ``AS IS'' AND ANY EXPRESS OR IMPLIED WARRANTIES, INCLUDING, BUT NOT LIMITED TO, THE IMPLIED WARRANTIES OF MERCHANTABILITY AND FITNESS FOR A PARTICULAR PURPOSE ARE DISCLAIMED. IN NO EVENT SHALL THE AUTHORS OR CONTRIBUTORS BE LIABLE FOR ANY DIRECT, INDIRECT, INCIDENTAL, SPECIAL, EXEMPLARY, OR CONSEQUENTIAL DAMAGES (INCLUDING, BUT NOT LIMITED TO, PROCUREMENT OF SUBSTITUTE GOODS OR SERVICES; LOSS OF USE, DATA, OR PROFITS; OR BUSINESS INTERRUPTION) HOWEVER CAUSED AND ON ANY THEORY OF LIABILITY, WHETHER IN CONTRACT, STRICT LIABILITY, OR TORT (INCLUDING NEGLIGENCE OR OTHERWISE) ARISING IN ANY WAY OUT OF THE USE OF THIS SOFTWARE, EVEN IF ADVISED OF THE POSSIBILITY OF SUCH DAMAGE.

 GNU GENERAL PUBLIC LICENSE Version 2, June 1991

Copyright (C) 1989, 1991 Free Software Foundation, Inc., 51 Franklin Street, Fifth Floor, Boston, MA 02110-1301 USA Everyone is permitted to copy and distribute verbatim copies of this license document, but changing it is not allowed.

 Preamble

 The licenses for most software are designed to take away your freedom to share and change it. By contrast, the GNU General Public License is intended to guarantee your freedom to share and change free software--to make sure the software is free for all its users. This General Public License applies to most of the Free Software Foundation's software and to any other program whose authors commit to using it. (Some other Free Software Foundation software is covered by the GNU Lesser General Public License instead.) You can apply it to your programs, too.

 When we speak of free software, we are referring to freedom, not price. Our General Public Licenses are designed to make sure that you have the freedom to distribute copies of free software (and charge for this service if you wish), that you receive source code or can get it if you want it, that you can change the software or use pieces of it in new free programs; and that you know you can do these things.

 To protect your rights, we need to make restrictions that forbid anyone to deny you these rights or to ask you to surrender the rights. These restrictions translate to certain responsibilities for you if you distribute copies of the software, or if you modify it.

 For example, if you distribute copies of such a program, whether gratis or for a fee, you must give the recipients all the rights that you have. You must make sure that they, too, receive or can get the source code. And you must show them these terms so they know their rights.

We protect your rights with two steps: (1) copyright the software, and (2) offer you this license which gives you legal permission to copy, distribute and/or modify the software.

 Also, for each author's protection and ours, we want to make certain that everyone understands that there is no warranty for this free software. If the software is modified by someone else and passed on, we want its recipients to know that what they have is not the original, so that any problems introduced by others will not reflect on the original authors' reputations.

 Finally, any free program is threatened constantly by software patents. We wish to avoid the danger that redistributors of a free program will individually obtain patent licenses, in effect making the program proprietary. To prevent this, we have made it clear that any patent must be licensed for everyone's free use or not licensed at all.

 The precise terms and conditions for copying, distribution and modification follow.

## GNU GENERAL PUBLIC LICENSE TERMS AND CONDITIONS FOR COPYING, DISTRIBUTION AND MODIFICATION

 0. This License applies to any program or other work which contains a notice placed by the copyright holder saying it may be distributed under the terms of this General Public License. The "Program", below, refers to any such program or work, and a "work based on the Program" means either the Program or any derivative work under copyright law: that is to say, a work containing the Program or a portion of it,

either verbatim or with modifications and/or translated into another language. (Hereinafter, translation is included without limitation in the term "modification".) Each licensee is addressed as "you".

Activities other than copying, distribution and modification are not covered by this License; they are outside its scope. The act of running the Program is not restricted, and the output from the Program is covered only if its contents constitute a work based on the Program (independent of having been made by running the Program). Whether that is true depends on what the Program does.

 1. You may copy and distribute verbatim copies of the Program's source code as you receive it, in any medium, provided that you conspicuously and appropriately publish on each copy an appropriate copyright notice and disclaimer of warranty; keep intact all the notices that refer to this License and to the absence of any warranty; and give any other recipients of the Program a copy of this License along with the Program.

You may charge a fee for the physical act of transferring a copy, and you may at your option offer warranty protection in exchange for a fee.

 2. You may modify your copy or copies of the Program or any portion of it, thus forming a work based on the Program, and copy and distribute such modifications or work under the terms of Section 1 above, provided that you also meet all of these conditions:

 a) You must cause the modified files to carry prominent notices stating that you changed the files and the date of any change.

 b) You must cause any work that you distribute or publish, that in whole or in part contains or is derived from the Program or any part thereof, to be licensed as a whole at no charge to all third parties under the terms of this License.

 c) If the modified program normally reads commands interactively when run, you must cause it, when started running for such interactive use in the most ordinary way, to print or display an announcement including an appropriate copyright notice and a notice that there is no warranty (or else, saying that you provide a warranty) and that users may redistribute the program under these conditions, and telling the user how to view a copy of this License. (Exception: if the Program itself is interactive but does not normally print such an announcement, your work based on the Program is not required to print an announcement.)

These requirements apply to the modified work as a whole. If identifiable sections of that work are not derived from the Program,

and can be reasonably considered independent and separate works in themselves, then this License, and its terms, do not apply to those sections when you distribute them as separate works. But when you distribute the same sections as part of a whole which is a work based on the Program, the distribution of the whole must be on the terms of this License, whose permissions for other licensees extend to the entire whole, and thus to each and every part regardless of who wrote it.

Thus, it is not the intent of this section to claim rights or contest your rights to work written entirely by you; rather, the intent is to exercise the right to control the distribution of derivative or collective works based on the Program.

In addition, mere aggregation of another work not based on the Program with the Program (or with a work based on the Program) on a volume of a storage or distribution medium does not bring the other work under the scope of this License.

 3. You may copy and distribute the Program (or a work based on it, under Section 2) in object code or executable form under the terms of Sections 1 and 2 above provided that you also do one of the following:

 a) Accompany it with the complete corresponding machine-readable source code, which must be distributed under the terms of Sections 1 and 2 above on a medium customarily used for software interchange; or,

 b) Accompany it with a written offer, valid for at least three years, to give any third party, for a charge no more than your cost of physically performing source distribution, a complete machine-readable copy of the corresponding source code, to be distributed under the terms of Sections 1 and 2 above on a medium customarily used for software interchange; or,

 c) Accompany it with the information you received as to the offer to distribute corresponding source code. (This alternative is allowed only for noncommercial distribution and only if you received the program in object code or executable form with such an offer, in accord with Subsection b above.)

The source code for a work means the preferred form of the work for making modifications to it. For an executable work, complete source code means all the source code for all modules it contains, plus any associated interface definition files, plus the scripts used to control compilation and installation of the executable. However, as a special exception, the source code distributed need not include anything that is normally distributed (in either source or binary form) with the major components (compiler, kernel, and so on) of the operating system on which the executable runs, unless that component itself accompanies the executable.

If distribution of executable or object code is made by offering access to copy from a designated place, then offering equivalent access to copy the source code from the same place counts as distribution of the source code, even though third parties are not compelled to copy the source along with the object code.

 4. You may not copy, modify, sublicense, or distribute the Program except as expressly provided under this License. Any attempt otherwise to copy, modify, sublicense or distribute the Program is void, and will automatically terminate your rights under this License. However, parties who have received copies, or rights, from you under this License will not have their licenses terminated so long as such parties remain in full compliance.

 5. You are not required to accept this License, since you have not signed it. However, nothing else grants you permission to modify or distribute the Program or its derivative works. These actions are prohibited by law if you do not accept this License. Therefore, by modifying or distributing the Program (or any work based on the Program), you indicate your acceptance of this License to do so, and all its terms and conditions for copying, distributing or modifying the Program or works based on it.

 6. Each time you redistribute the Program (or any work based on the Program), the recipient automatically receives a license from the original licensor to copy, distribute or modify the Program subject to these terms and conditions. You may not impose any further restrictions on the recipients' exercise of the rights granted herein. You are not responsible for enforcing compliance by third parties to this License.

 7. If, as a consequence of a court judgment or allegation of patent infringement or for any other reason (not limited to patent issues), conditions are imposed on you (whether by court order, agreement or otherwise) that contradict the conditions of this License, they do not excuse you from the conditions of this License. If you cannot distribute so as to satisfy simultaneously your obligations under this License and any other pertinent obligations, then as a consequence you may not distribute the Program at all. For example, if a patent license would not permit royalty-free redistribution of the Program by all those who receive copies directly or indirectly through you, then the only way you could satisfy both it and this License would be to refrain entirely from distribution of the Program.

If any portion of this section is held invalid or unenforceable under any particular circumstance, the balance of the section is intended to
apply and the section as a whole is intended to apply in other circumstances.

It is not the purpose of this section to induce you to infringe any patents or other property right claims or to contest validity of any such claims; this section has the sole purpose of protecting the integrity of the free software distribution system, which is implemented by public license practices. Many people have made generous contributions to the wide range of software distributed through that system in reliance on consistent application of that system; it is up to the author/donor to decide if he or she is willing to distribute software through any other system and a licensee cannot impose that choice.

This section is intended to make thoroughly clear what is believed to be a consequence of the rest of this License.

 8. If the distribution and/or use of the Program is restricted in certain countries either by patents or by copyrighted interfaces, the original copyright holder who places the Program under this License may add an explicit geographical distribution limitation excluding those countries, so that distribution is permitted only in or among countries not thus excluded. In such case, this License incorporates the limitation as if written in the body of this License.

 9. The Free Software Foundation may publish revised and/or new versions of the General Public License from time to time. Such new versions will be similar in spirit to the present version, but may differ in detail to address new problems or concerns.

Each version is given a distinguishing version number. If the Program specifies a version number of this License which applies to it and "any later version", you have the option of following the terms and conditions either of that version or of any later version published by the Free Software Foundation. If the Program does not specify a version number of this License, you may choose any version ever published by the Free Software Foundation.

 10. If you wish to incorporate parts of the Program into other free programs whose distribution conditions are different, write to the author to ask for permission. For software which is copyrighted by the Free Software Foundation, write to the Free Software Foundation; we sometimes make exceptions for this. Our decision will be guided by the two goals of preserving the free status of all derivatives of our free software and of promoting the sharing and reuse of software generally.

 NO WARRANTY

 11. BECAUSE THE PROGRAM IS LICENSED FREE OF CHARGE, THERE IS NO WARRANTY FOR THE PROGRAM, TO THE EXTENT PERMITTED BY APPLICABLE LAW. EXCEPT WHEN OTHERWISE STATED IN WRITING THE COPYRIGHT HOLDERS AND/OR OTHER PARTIES PROVIDE THE PROGRAM "AS IS" WITHOUT WARRANTY OF ANY KIND, EITHER EXPRESSED OR IMPLIED, INCLUDING, BUT NOT LIMITED TO, THE IMPLIED WARRANTIES OF MERCHANTABILITY AND FITNESS FOR A PARTICULAR PURPOSE. THE ENTIRE RISK AS TO THE QUALITY AND PERFORMANCE OF THE PROGRAM IS WITH YOU. SHOULD THE PROGRAM PROVE DEFECTIVE, YOU ASSUME THE COST OF ALL NECESSARY SERVICING, REPAIR OR CORRECTION.

 12. IN NO EVENT UNLESS REQUIRED BY APPLICABLE LAW OR AGREED TO IN WRITING WILL ANY COPYRIGHT HOLDER, OR ANY OTHER PARTY WHO MAY MODIFY AND/OR REDISTRIBUTE THE PROGRAM AS PERMITTED ABOVE, BE LIABLE TO YOU FOR DAMAGES, INCLUDING ANY GENERAL, SPECIAL, INCIDENTAL OR CONSEQUENTIAL DAMAGES ARISING OUT OF THE USE OR INABILITY TO USE THE PROGRAM (INCLUDING BUT NOT LIMITED TO LOSS OF DATA OR DATA BEING RENDERED INACCURATE OR LOSSES SUSTAINED BY YOU OR THIRD PARTIES OR A FAILURE OF THE PROGRAM TO OPERATE WITH ANY OTHER PROGRAMS), EVEN IF SUCH HOLDER OR OTHER PARTY HAS BEEN ADVISED OF THE POSSIBILITY OF SUCH DAMAGES.

 END OF TERMS AND CONDITIONS

 How to Apply These Terms to Your New Programs

 If you develop a new program, and you want it to be of the greatest possible use to the public, the best way to achieve this is to make it free software which everyone can redistribute and change under these terms.

 To do so, attach the following notices to the program. It is safest to attach them to the start of each source file to most effectively convey the exclusion of warranty; and each file should have at least the "copyright" line and a pointer to where the full notice is found.

 <one line to give the program's name and a brief idea of what it does.> Copyright  $(C)$  <year > <name of author>

 This program is free software; you can redistribute it and/or modify it under the terms of the GNU General Public License as published by the Free Software Foundation; either version 2 of the License, or (at your option) any later version.

 This program is distributed in the hope that it will be useful, but WITHOUT ANY WARRANTY; without even the implied warranty of MERCHANTABILITY or FITNESS FOR A PARTICULAR PURPOSE. See the GNU General Public License for more details.

 You should have received a copy of the GNU General Public License along with this program; if not, write to the Free Software Foundation, Inc.,

#### 51 Franklin Street, Fifth Floor, Boston, MA 02110-1301 USA.

Also add information on how to contact you by electronic and paper mail.

If the program is interactive, make it output a short notice like this when it starts in an interactive mode:

 Gnomovision version 69, Copyright (C) year name of author Gnomovision comes with ABSOLUTELY NO WARRANTY; for details type `show w'. This is free software, and you are welcome to redistribute it under certain conditions; type `show c' for details.

The hypothetical commands `show w' and `show c' should show the appropriate parts of the General Public License. Of course, the commands you use may be called something other than `show w' and `show c'; they could even be mouse-clicks or menu items--whatever suits your program.

You should also get your employer (if you work as a programmer) or your school, if any, to sign a "copyright disclaimer" for the program, if necessary. Here is a sample; alter the names:

 Yoyodyne, Inc., hereby disclaims all copyright interest in the program `Gnomovision' (which makes passes at compilers) written by James Hacker.

 <signature of Ty Coon>, 1 April 1989 Ty Coon, President of Vice

This General Public License does not permit incorporating your program into proprietary programs. If your program is a subroutine library, you may consider it more useful to permit linking proprietary applications with the library. If this is what you want to do, use the GNU Lesser General Public License instead of this License.

## **1.26 subversion 1.9.7-4ubuntu1.1 1.26.1 Available under license :**

 Apache License Version 2.0, January 2004 http://www.apache.org/licenses/

#### TERMS AND CONDITIONS FOR USE, REPRODUCTION, AND DISTRIBUTION

#### 1. Definitions.

 "License" shall mean the terms and conditions for use, reproduction, and distribution as defined by Sections 1 through 9 of this document.  "Licensor" shall mean the copyright owner or entity authorized by the copyright owner that is granting the License.

 "Legal Entity" shall mean the union of the acting entity and all other entities that control, are controlled by, or are under common control with that entity. For the purposes of this definition, "control" means (i) the power, direct or indirect, to cause the direction or management of such entity, whether by contract or otherwise, or (ii) ownership of fifty percent (50%) or more of the outstanding shares, or (iii) beneficial ownership of such entity.

 "You" (or "Your") shall mean an individual or Legal Entity exercising permissions granted by this License.

 "Source" form shall mean the preferred form for making modifications, including but not limited to software source code, documentation source, and configuration files.

 "Object" form shall mean any form resulting from mechanical transformation or translation of a Source form, including but not limited to compiled object code, generated documentation, and conversions to other media types.

 "Work" shall mean the work of authorship, whether in Source or Object form, made available under the License, as indicated by a copyright notice that is included in or attached to the work (an example is provided in the Appendix below).

 "Derivative Works" shall mean any work, whether in Source or Object form, that is based on (or derived from) the Work and for which the editorial revisions, annotations, elaborations, or other modifications represent, as a whole, an original work of authorship. For the purposes of this License, Derivative Works shall not include works that remain separable from, or merely link (or bind by name) to the interfaces of, the Work and Derivative Works thereof.

 "Contribution" shall mean any work of authorship, including the original version of the Work and any modifications or additions to that Work or Derivative Works thereof, that is intentionally submitted to Licensor for inclusion in the Work by the copyright owner or by an individual or Legal Entity authorized to submit on behalf of the copyright owner. For the purposes of this definition, "submitted" means any form of electronic, verbal, or written communication sent to the Licensor or its representatives, including but not limited to communication on electronic mailing lists, source code control systems, and issue tracking systems that are managed by, or on behalf of, the Licensor for the purpose of discussing and improving the Work, but

 excluding communication that is conspicuously marked or otherwise designated in writing by the copyright owner as "Not a Contribution."

 "Contributor" shall mean Licensor and any individual or Legal Entity on behalf of whom a Contribution has been received by Licensor and subsequently incorporated within the Work.

- 2. Grant of Copyright License. Subject to the terms and conditions of this License, each Contributor hereby grants to You a perpetual, worldwide, non-exclusive, no-charge, royalty-free, irrevocable copyright license to reproduce, prepare Derivative Works of, publicly display, publicly perform, sublicense, and distribute the Work and such Derivative Works in Source or Object form.
- 3. Grant of Patent License. Subject to the terms and conditions of this License, each Contributor hereby grants to You a perpetual, worldwide, non-exclusive, no-charge, royalty-free, irrevocable (except as stated in this section) patent license to make, have made, use, offer to sell, sell, import, and otherwise transfer the Work, where such license applies only to those patent claims licensable by such Contributor that are necessarily infringed by their Contribution(s) alone or by combination of their Contribution(s) with the Work to which such Contribution(s) was submitted. If You institute patent litigation against any entity (including a cross-claim or counterclaim in a lawsuit) alleging that the Work or a Contribution incorporated within the Work constitutes direct or contributory patent infringement, then any patent licenses granted to You under this License for that Work shall terminate as of the date such litigation is filed.
- 4. Redistribution. You may reproduce and distribute copies of the Work or Derivative Works thereof in any medium, with or without modifications, and in Source or Object form, provided that You meet the following conditions:
	- (a) You must give any other recipients of the Work or Derivative Works a copy of this License; and
	- (b) You must cause any modified files to carry prominent notices stating that You changed the files; and
	- (c) You must retain, in the Source form of any Derivative Works that You distribute, all copyright, patent, trademark, and attribution notices from the Source form of the Work, excluding those notices that do not pertain to any part of the Derivative Works; and
	- (d) If the Work includes a "NOTICE" text file as part of its

 distribution, then any Derivative Works that You distribute must include a readable copy of the attribution notices contained within such NOTICE file, excluding those notices that do not pertain to any part of the Derivative Works, in at least one of the following places: within a NOTICE text file distributed as part of the Derivative Works; within the Source form or documentation, if provided along with the Derivative Works; or, within a display generated by the Derivative Works, if and wherever such third-party notices normally appear. The contents of the NOTICE file are for informational purposes only and do not modify the License. You may add Your own attribution notices within Derivative Works that You distribute, alongside or as an addendum to the NOTICE text from the Work, provided that such additional attribution notices cannot be construed as modifying the License.

 You may add Your own copyright statement to Your modifications and may provide additional or different license terms and conditions for use, reproduction, or distribution of Your modifications, or for any such Derivative Works as a whole, provided Your use, reproduction, and distribution of the Work otherwise complies with the conditions stated in this License.

- 5. Submission of Contributions. Unless You explicitly state otherwise, any Contribution intentionally submitted for inclusion in the Work by You to the Licensor shall be under the terms and conditions of this License, without any additional terms or conditions. Notwithstanding the above, nothing herein shall supersede or modify the terms of any separate license agreement you may have executed with Licensor regarding such Contributions.
- 6. Trademarks. This License does not grant permission to use the trade names, trademarks, service marks, or product names of the Licensor, except as required for reasonable and customary use in describing the origin of the Work and reproducing the content of the NOTICE file.
- 7. Disclaimer of Warranty. Unless required by applicable law or agreed to in writing, Licensor provides the Work (and each Contributor provides its Contributions) on an "AS IS" BASIS, WITHOUT WARRANTIES OR CONDITIONS OF ANY KIND, either express or implied, including, without limitation, any warranties or conditions of TITLE, NON-INFRINGEMENT, MERCHANTABILITY, or FITNESS FOR A PARTICULAR PURPOSE. You are solely responsible for determining the appropriateness of using or redistributing the Work and assume any risks associated with Your exercise of permissions under this License.
- 8. Limitation of Liability. In no event and under no legal theory, whether in tort (including negligence), contract, or otherwise.

 unless required by applicable law (such as deliberate and grossly negligent acts) or agreed to in writing, shall any Contributor be liable to You for damages, including any direct, indirect, special, incidental, or consequential damages of any character arising as a result of this License or out of the use or inability to use the Work (including but not limited to damages for loss of goodwill, work stoppage, computer failure or malfunction, or any and all other commercial damages or losses), even if such Contributor has been advised of the possibility of such damages.

 9. Accepting Warranty or Additional Liability. While redistributing the Work or Derivative Works thereof, You may choose to offer, and charge a fee for, acceptance of support, warranty, indemnity, or other liability obligations and/or rights consistent with this License. However, in accepting such obligations, You may act only on Your own behalf and on Your sole responsibility, not on behalf of any other Contributor, and only if You agree to indemnify, defend, and hold each Contributor harmless for any liability incurred by, or claims asserted against, such Contributor by reason of your accepting any such warranty or additional liability.

#### END OF TERMS AND CONDITIONS

APPENDIX: How to apply the Apache License to your work.

 To apply the Apache License to your work, attach the following boilerplate notice, with the fields enclosed by brackets "[]" replaced with your own identifying information. (Don't include the brackets!) The text should be enclosed in the appropriate comment syntax for the file format. We also recommend that a file or class name and description of purpose be included on the same "printed page" as the copyright notice for easier identification within third-party archives.

Copyright [yyyy] [name of copyright owner]

 Licensed under the Apache License, Version 2.0 (the "License"); you may not use this file except in compliance with the License. You may obtain a copy of the License at

http://www.apache.org/licenses/LICENSE-2.0

 Unless required by applicable law or agreed to in writing, software distributed under the License is distributed on an "AS IS" BASIS, WITHOUT WARRANTIES OR CONDITIONS OF ANY KIND, either express or implied. See the License for the specific language governing permissions and limitations under the License.

#### SUBVERSION SUBCOMPONENTS:

Subversion includes a number of subcomponents with separate copyright notices and license terms. Your use of the source code for the these subcomponents is subject to the terms and conditions of the following licenses.

For portions of the Python bindings test suite at subversion/bindings/swig/python/tests/trac/:

I. Licensed to the Apache Software Foundation (ASF) under one or more contributor license agreements. See the NOTICE file distributed with this work for additional information regarding copyright ownership. The ASF licenses this file to you under the Apache License, Version 2.0 (the "License"); you may not use this file except in compliance with the License. You may obtain a copy of the License at

http://www.apache.org/licenses/LICENSE-2.0

 Unless required by applicable law or agreed to in writing, software distributed under the License is distributed on an "AS IS" BASIS, WITHOUT WARRANTIES OR CONDITIONS OF ANY KIND, either express or implied. See the License for the specific language governing permissions and limitations under the License.

II. Copyright (C) 2003, 2004, 2005 Edgewall Software Copyright (C) 2003, 2004, 2005 Jonas Borgstr $\tilde{A}$ ¶m <jonas@edgewall.com> Copyright (C) 2005 Christopher Lenz <cmlenz@gmx.de>

All rights reserved.

 Redistribution and use in source and binary forms, with or without modification, are permitted provided that the following conditions are met:

- 1. Redistributions of source code must retain the above copyright notice, this list of conditions and the following disclaimer.
- 2. Redistributions in binary form must reproduce the above copyright notice, this list of conditions and the following disclaimer in the the documentation and/or other materials provided with the distribution.
- 3. The name of the author may not be used to endorse or promote products derived from this software without specific prior written permission.

 THIS SOFTWARE IS PROVIDED BY THE AUTHOR "AS IS" AND ANY EXPRESS OR IMPLIED WARRANTIES, INCLUDING, BUT NOT LIMITED TO, THE IMPLIED WARRANTIES OF MERCHANTABILITY AND FITNESS FOR A PARTICULAR PURPOSE ARE DISCLAIMED. IN NO EVENT SHALL THE AUTHOR BE LIABLE FOR ANY DIRECT, INDIRECT, INCIDENTAL, SPECIAL, EXEMPLARY, OR CONSEQUENTIAL DAMAGES (INCLUDING, BUT NOT LIMITED TO, PROCUREMENT OF SUBSTITUTE GOODS OR SERVICES; LOSS OF USE, DATA, OR PROFITS; OR BUSINESS INTERRUPTION) HOWEVER CAUSED AND ON ANY THEORY OF LIABILITY, WHETHER IN CONTRACT, STRICT LIABILITY, OR TORT (INCLUDING NEGLIGENCE OR OTHERWISE) ARISING IN ANY WAY OUT OF THE USE OF THIS SOFTWARE, EVEN IF ADVISED OF THE POSSIBILITY OF SUCH DAMAGE.

For the file subversion/libsvn\_subr/utf\_width.c

\* Markus Kuhn -- 2007-05-26 (Unicode 5.0)

\*

\* Permission to use, copy, modify, and distribute this software

\* for any purpose and without fee is hereby granted. The author

\* disclaims all warranties with regard to this software.

For the (modified) utf8proc library in subversion/libsvn\_subr/utf8proc

Copyright (c) 2009 Public Software Group e. V., Berlin, Germany

 Permission is hereby granted, free of charge, to any person obtaining a copy of this software and associated documentation files (the "Software"), to deal in the Software without restriction, including without limitation the rights to use, copy, modify, merge, publish, distribute, sublicense, and/or sell copies of the Software, and to permit persons to whom the Software is furnished to do so, subject to the following conditions:

 The above copyright notice and this permission notice shall be included in all copies or substantial portions of the Software.

 THE SOFTWARE IS PROVIDED "AS IS", WITHOUT WARRANTY OF ANY KIND, EXPRESS OR IMPLIED, INCLUDING BUT NOT LIMITED TO THE WARRANTIES OF MERCHANTABILITY, FITNESS FOR A PARTICULAR PURPOSE AND NONINFRINGEMENT. IN NO EVENT SHALL THE AUTHORS OR COPYRIGHT HOLDERS BE LIABLE FOR ANY CLAIM, DAMAGES OR OTHER LIABILITY, WHETHER IN AN ACTION OF CONTRACT, TORT OR OTHERWISE, ARISING FROM, OUT OF OR IN CONNECTION WITH THE SOFTWARE OR THE USE OR OTHER DEALINGS IN THE SOFTWARE.

 This software distribution contains derived data from a modified version of the Unicode data files. The following license applies to that data:

COPYRIGHT AND PERMISSION NOTICE

 Copyright (c) 1991-2007 Unicode, Inc. All rights reserved. Distributed under the Terms of Use in http://www.unicode.org/copyright.html.

 Permission is hereby granted, free of charge, to any person obtaining a copy of the Unicode data files and any associated documentation (the "Data Files") or Unicode software and any associated documentation (the "Software") to deal in the Data Files or Software without restriction, including without limitation the rights to use, copy, modify, merge, publish, distribute, and/or sell copies of the Data Files or Software, and to permit persons to whom the Data Files or Software are furnished to do so, provided that (a) the above copyright notice(s) and this permission notice appear with all copies of the Data Files or Software, (b) both the above copyright notice(s) and this permission notice appear in associated documentation, and (c) there is clear notice in each modified Data File or in the Software as well as in the documentation associated with the Data File(s) or Software that the data or software has been modified.

 THE DATA FILES AND SOFTWARE ARE PROVIDED "AS IS", WITHOUT WARRANTY OF ANY KIND, EXPRESS OR IMPLIED, INCLUDING BUT NOT LIMITED TO THE WARRANTIES OF MERCHANTABILITY, FITNESS FOR A PARTICULAR PURPOSE AND NONINFRINGEMENT OF THIRD PARTY RIGHTS. IN NO EVENT SHALL THE COPYRIGHT HOLDER OR HOLDERS INCLUDED IN THIS NOTICE BE LIABLE FOR ANY CLAIM, OR ANY SPECIAL INDIRECT OR CONSEQUENTIAL DAMAGES, OR ANY DAMAGES WHATSOEVER RESULTING FROM LOSS OF USE, DATA OR PROFITS, WHETHER IN AN ACTION OF CONTRACT, NEGLIGENCE OR OTHER TORTIOUS ACTION, ARISING OUT OF OR IN CONNECTION WITH THE USE OR PERFORMANCE OF THE DATA FILES OR SOFTWARE.

 Except as contained in this notice, the name of a copyright holder shall not be used in advertising or otherwise to promote the sale, use or other dealings in these Data Files or Software without prior written authorization of the copyright holder.

 Unicode and the Unicode logo are trademarks of Unicode, Inc., and may be registered in some jurisdictions. All other trademarks and registered trademarks mentioned herein are the property of their respective owners.

For the files subversion/libsvn\_subr/x509parse.c and subversion/libsvn\_subr/x509.h

\* Based on XySSL: Copyright (C) 2006-2008 Christophe Devine

\*

\* Copyright (C) 2009 Paul Bakker <polarssl\_maintainer at polarssl dot org>

\*

\* All rights reserved.

\*

\* Redistribution and use in source and binary forms, with or without

\* modification, are permitted provided that the following conditions

\* are met:

- \*
- \* \* Redistributions of source code must retain the above copyright
- notice, this list of conditions and the following disclaimer.
- \* \* Redistributions in binary form must reproduce the above copyright
- \* notice, this list of conditions and the following disclaimer in the
- documentation and/or other materials provided with the distribution.
- \* \* Neither the names of PolarSSL or XySSL nor the names of its contributors
- may be used to endorse or promote products derived from this software
- without specific prior written permission.

\*

```
* THIS SOFTWARE IS PROVIDED BY THE COPYRIGHT HOLDERS AND CONTRIBUTORS
```
- \* "AS IS" AND ANY EXPRESS OR IMPLIED WARRANTIES, INCLUDING, BUT NOT
- \* LIMITED TO, THE IMPLIED WARRANTIES OF MERCHANTABILITY AND FITNESS
- \* FOR A PARTICULAR PURPOSE ARE DISCLAIMED. IN NO EVENT SHALL THE COPYRIGHT
- \* OWNER OR CONTRIBUTORS BE LIABLE FOR ANY DIRECT, INDIRECT, INCIDENTAL,
- \* SPECIAL, EXEMPLARY, OR CONSEQUENTIAL DAMAGES (INCLUDING, BUT NOT LIMITED
- \* TO, PROCUREMENT OF SUBSTITUTE GOODS OR SERVICES; LOSS OF USE, DATA, OR
- \* PROFITS; OR BUSINESS INTERRUPTION) HOWEVER CAUSED AND ON ANY THEORY OF
- \* LIABILITY, WHETHER IN CONTRACT, STRICT LIABILITY, OR TORT (INCLUDING
- \* NEGLIGENCE OR OTHERWISE) ARISING IN ANY WAY OUT OF THE USE OF THIS

```
* SOFTWARE, EVEN IF ADVISED OF THE POSSIBILITY OF SUCH DAMAGE.
```
/\*

\* dump\_editor.c: The svn\_delta\_editor\_t editor used by svnrdump to

\* dump revisions.

\*

\* ====================================================================

- Licensed to the Apache Software Foundation (ASF) under one
- or more contributor license agreements. See the NOTICE file
- \* distributed with this work for additional information
- regarding copyright ownership. The ASF licenses this file
- to you under the Apache License, Version 2.0 (the
- "License"); you may not use this file except in compliance
- with the License. You may obtain a copy of the License at
- \*
- \* http://www.apache.org/licenses/LICENSE-2.0
- \*
- \* Unless required by applicable law or agreed to in writing,
- \* software distributed under the License is distributed on an
- "AS IS" BASIS, WITHOUT WARRANTIES OR CONDITIONS OF ANY
- KIND, either express or implied. See the License for the
- specific language governing permissions and limitations
- under the License.

\* ====================================================================

\*/

# **1.27 libkrbheimdal 7.5.0+dfsg-1ubuntu0.4**

### **1.27.1 Available under license :**

Copyright (c) 1995 - 2014 Kungliga Tekniska Högskolan (Royal Institute of Technology, Stockholm, Sweden). All rights reserved.

Redistribution and use in source and binary forms, with or without modification, are permitted provided that the following conditions are met:

- 1. Redistributions of source code must retain the above copyright notice, this list of conditions and the following disclaimer.
- 2. Redistributions in binary form must reproduce the above copyright notice, this list of conditions and the following disclaimer in the documentation and/or other materials provided with the distribution.
- 3. Neither the name of the Institute nor the names of its contributors may be used to endorse or promote products derived from this software without specific prior written permission.

THIS SOFTWARE IS PROVIDED BY THE INSTITUTE AND CONTRIBUTORS ``AS IS'' AND ANY EXPRESS OR IMPLIED WARRANTIES, INCLUDING, BUT NOT LIMITED TO, THE IMPLIED WARRANTIES OF MERCHANTABILITY AND FITNESS FOR A PARTICULAR PURPOSE ARE DISCLAIMED. IN NO EVENT SHALL THE INSTITUTE OR CONTRIBUTORS BE LIABLE FOR ANY DIRECT, INDIRECT, INCIDENTAL, SPECIAL, EXEMPLARY, OR CONSEQUENTIAL DAMAGES (INCLUDING, BUT NOT LIMITED TO, PROCUREMENT OF SUBSTITUTE GOODS OR SERVICES; LOSS OF USE, DATA, OR PROFITS; OR BUSINESS INTERRUPTION) HOWEVER CAUSED AND ON ANY THEORY OF LIABILITY, WHETHER IN CONTRACT, STRICT LIABILITY, OR TORT (INCLUDING NEGLIGENCE OR OTHERWISE) ARISING IN ANY WAY OUT OF THE USE OF THIS SOFTWARE, EVEN IF ADVISED OF THE POSSIBILITY OF SUCH DAMAGE.

Please see info documentation for the complete list of licenses.

## **1.28 html5lib 1.0.1**

### **1.28.1 Available under license :**

Copyright (c) 2006-2013 James Graham and other contributors

Permission is hereby granted, free of charge, to any person obtaining a copy of this software and associated documentation files (the "Software"), to deal in the Software without restriction, including without limitation the rights to use, copy, modify, merge, publish,

distribute, sublicense, and/or sell copies of the Software, and to permit persons to whom the Software is furnished to do so, subject to the following conditions:

The above copyright notice and this permission notice shall be included in all copies or substantial portions of the Software.

THE SOFTWARE IS PROVIDED "AS IS", WITHOUT WARRANTY OF ANY KIND, EXPRESS OR IMPLIED, INCLUDING BUT NOT LIMITED TO THE WARRANTIES OF MERCHANTABILITY, FITNESS FOR A PARTICULAR PURPOSE AND NONINFRINGEMENT. IN NO EVENT SHALL THE AUTHORS OR COPYRIGHT HOLDERS BE LIABLE FOR ANY CLAIM, DAMAGES OR OTHER LIABILITY, WHETHER IN AN ACTION OF CONTRACT, TORT OR OTHERWISE, ARISING FROM, OUT OF OR IN CONNECTION WITH THE SOFTWARE OR THE USE OR OTHER DEALINGS IN THE SOFTWARE. Copyright (c) 2006-2013 James Graham, Geoffrey Sneddon, and other contributors

Permission is hereby granted, free of charge, to any person obtaining a copy of this software and associated documentation files (the "Software"), to deal in the Software without restriction, including without limitation the rights to use, copy, modify, merge, publish, distribute, sublicense, and/or sell copies of the Software, and to permit persons to whom the Software is furnished to do so, subject to the following conditions:

The above copyright notice and this permission notice shall be included in all copies or substantial portions of the Software.

THE SOFTWARE IS PROVIDED "AS IS", WITHOUT WARRANTY OF ANY KIND, EXPRESS OR IMPLIED, INCLUDING BUT NOT LIMITED TO THE WARRANTIES OF MERCHANTABILITY, FITNESS FOR A PARTICULAR PURPOSE AND NONINFRINGEMENT. IN NO EVENT SHALL THE AUTHORS OR COPYRIGHT HOLDERS BE LIABLE FOR ANY CLAIM, DAMAGES OR OTHER LIABILITY, WHETHER IN AN ACTION OF CONTRACT, TORT OR OTHERWISE, ARISING FROM, OUT OF OR IN CONNECTION WITH THE SOFTWARE OR THE USE OR OTHER DEALINGS IN THE SOFTWARE.

## **1.29 e2fsprogs 1.44.1-1ubuntu1.4**

### **1.29.1 Available under license :**

This is the Debian GNU/Linux prepackaged version of the static EXT2 file system consistency checker (e2fsck.static). The EXT2 utilities were written by Theodore Ts'o <tytso@mit.edu> and Remy Card <card@masi.ibp.fr>.

Sources were obtained from http://sourceforge.net/projects/e2fsprogs

Packaging is Copyright (c) 2003-2006 Theodore Ts'o <tytso@mit.edu>

 Copyright (c) 1997-2003 Yann Dirson <dirson@debian.org> Copyright (c) 2001 Alcove <http://www.alcove.com/> Copyright (c) 1997 Klee Dienes Copyright (c) 1995-1996 Michael Nonweiler <mrn20@cam.ac.uk>

Upstream Author: Theodore Ts'o <tytso@mit.edu>

Copyright notice:

This package, the EXT2 filesystem utilities, is protected by the GNU General Public License.

 Copyright (c) 1993, 1994, 1995, 1996, 1997, 1998, 1999, 2000, 2001, 2002, 2003, 2004, 2005, 2006, 2007, 2008 by Theodore Ts'o

On Debian GNU systems, the complete text of the GNU General Public License can be found in `/usr/share/common-licenses/GPL-2'. This package was added to the e2fsprogs debian source package by Theodore Ts'o <tytso@mit.edu> on Sat Mar 15 15:33:37 EST 2003

It is part of the main e2fsprogs distribution, which can be found at:

 http://sourceforge.net/projects/e2fsprogs

Upstream Author: Theodore Ts'o <tytso@mit.edu>

Copyright:

Copyright (C) 1999, 2001 by Andries Brouwer Copyright (C) 1999, 2000, 2003 by Theodore Ts'o

You are free to distribute this software under the terms of the GNU Lesser (Library) General Public License.

On Debian systems, the complete text of the GNU Lesser (Library) General Public License can be found in /usr/share/common-licenses/LGPL-2. This package was added to the e2fsprogs debian source package by Theodore Ts'o <tytso@mit.edu> on Fri Dec 14 22:24:35 EST 2007

It is part of the main e2fsprogs distribution, which can be found at:

 http://sourceforge.net/projects/e2fsprogs

Upstream Author: Theodore Ts'o <tytso@mit.edu>

Copyright:

Copyright (C) 1999, 2000, 2001, 2002, 2003, 2004, 2005, 2006, 2007 by

#### Theodore Ts'o

Redistribution and use in source and binary forms, with or without modification, are permitted provided that the following conditions are met:

- 1. Redistributions of source code must retain the above copyright notice, and the entire permission notice in its entirety, including the disclaimer of warranties.
- 2. Redistributions in binary form must reproduce the above copyright notice, this list of conditions and the following disclaimer in the documentation and/or other materials provided with the distribution.
- 3. The name of the author may not be used to endorse or promote products derived from this software without specific prior written permission.

#### THIS SOFTWARE IS PROVIDED ``AS IS'' AND ANY EXPRESS OR IMPLIED

WARRANTIES, INCLUDING, BUT NOT LIMITED TO, THE IMPLIED WARRANTIES OF MERCHANTABILITY AND FITNESS FOR A PARTICULAR PURPOSE, ALL OF WHICH ARE HEREBY DISCLAIMED. IN NO EVENT SHALL THE AUTHOR BE LIABLE FOR ANY DIRECT, INDIRECT, INCIDENTAL, SPECIAL, EXEMPLARY, OR CONSEQUENTIAL DAMAGES (INCLUDING, BUT NOT LIMITED TO, PROCUREMENT OF SUBSTITUTE GOODS OR SERVICES; LOSS OF USE, DATA, OR PROFITS; OR BUSINESS INTERRUPTION) HOWEVER CAUSED AND ON ANY THEORY OF LIABILITY, WHETHER IN CONTRACT, STRICT LIABILITY, OR TORT (INCLUDING NEGLIGENCE OR OTHERWISE) ARISING IN ANY WAY OUT OF THE USE OF THIS SOFTWARE, EVEN IF NOT ADVISED OF THE POSSIBILITY OF SUCH DAMAGE.

Redistribution and use in source and binary forms, with or without modification, are permitted provided that the following conditions are met:

- 1. Redistributions of source code must retain the above copyright notice, and the entire permission notice in its entirety, including the disclaimer of warranties.
- 2. Redistributions in binary form must reproduce the above copyright notice, this list of conditions and the following disclaimer in the documentation and/or other materials provided with the distribution.
- 3. The name of the author may not be used to endorse or promote products derived from this software without specific prior written permission.

THIS SOFTWARE IS PROVIDED ``AS IS'' AND ANY EXPRESS OR IMPLIED WARRANTIES, INCLUDING, BUT NOT LIMITED TO, THE IMPLIED WARRANTIES OF MERCHANTABILITY AND FITNESS FOR A PARTICULAR PURPOSE, ALL OF WHICH ARE HEREBY DISCLAIMED. IN NO EVENT SHALL THE AUTHOR BE LIABLE FOR ANY DIRECT, INDIRECT, INCIDENTAL, SPECIAL, EXEMPLARY, OR CONSEQUENTIAL DAMAGES (INCLUDING, BUT NOT LIMITED TO, PROCUREMENT OF SUBSTITUTE GOODS OR SERVICES; LOSS OF USE, DATA, OR PROFITS; OR BUSINESS INTERRUPTION) HOWEVER CAUSED AND ON ANY THEORY OF

LIABILITY, WHETHER IN CONTRACT, STRICT LIABILITY, OR TORT (INCLUDING NEGLIGENCE OR OTHERWISE) ARISING IN ANY WAY OUT OF THE USE OF THIS SOFTWARE, EVEN IF NOT ADVISED OF THE POSSIBILITY OF SUCH DAMAGE.

This is the Debian GNU/Linux prepackaged version of the translation files of the EXT2 file system utilities. The EXT2 utilities were written by Theodore Ts'o <tytso@mit.edu> and Remy Card <card@masi.ibp.fr>.

Sources were obtained from http://sourceforge.net/projects/e2fsprogs

Packaging is Copyright (c) 2003-2006 Theodore Ts'o <tytso@mit.edu> Copyright (c) 1997-2003 Yann Dirson <dirson@debian.org> Copyright (c) 2001 Alcove <http://www.alcove.com/> Copyright (c) 1997 Klee Dienes Copyright (c) 1995-1996 Michael Nonweiler <mrn20@cam.ac.uk>

Upstream Author: Theodore Ts'o <tytso@mit.edu>

Copyright notice:

This package, the EXT2 filesystem utilities, is protected by the GNU General Public License.

 Copyright (c) 1993, 1994, 1995, 1996, 1997, 1998, 1999, 2000, 2001, 2002, 2003, 2004, 2005, 2006, 2007, 2008 by Theodore Ts'o

On Debian GNU systems, the complete text of the GNU General Public License can be found in `/usr/share/common-licenses/GPL-2'. Index: tdbsa/tdb.c

===================================================================

+++ tdbsa/tdb.c

@@ -4,11 +4,11 @@ Rev: 23371

Last Changed Date: 2007-06-06 20:14:06 -0400 (Wed, 06 Jun 2007)

\*/ /\*

- Unix SMB/CIFS implementation.

+ trivial database library - standalone version

- trivial database library - private includes

- -
- Copyright (C) Andrew Tridgell 2005
- + Copyright (C) Andrew Tridgell 1999-2005
- + Copyright (C) Jeremy Allison 2000-2006
- + Copyright (C) Paul `Rusty' Russell 2000

\*\* NOTE! The following LGPL license applies to the tdb

<sup>---</sup> tdbsa.orig/tdb.c

 \*\* library. This does NOT imply that all of Samba is released This is the Debian GNU/Linux prepackaged version of the EXT2 file system utilities (e2fsck, mke2fs, etc.). The EXT2 utilities were written by Theodore Ts'o <tytso@mit.edu> and Remy Card <card@masi.ibp.fr>.

Sources were obtained from http://sourceforge.net/projects/e2fsprogs

Packaging is Copyright (c) 2003-2007 Theodore Ts'o <tytso@mit.edu> Copyright (c) 1997-2003 Yann Dirson <dirson@debian.org> Copyright (c) 2001 Alcove <http://www.alcove.com/> Copyright (c) 1997 Klee Dienes Copyright (c) 1995-1996 Michael Nonweiler <mrn20@cam.ac.uk>

Upstream Author: Theodore Ts'o <tytso@mit.edu>

Copyright notice:

This package, the EXT2 filesystem utilities, are made available under the GNU General Public License version 2, with the exception of the lib/ext2fs and lib/e2p libraries, which are made available under the GNU Library General Public License Version 2, the lib/uuid library which is made available under a BSD-style license and the lib/et and lib/ss libraries which are made available under an MIT-style license.

 Copyright (c) 1993, 1994, 1995, 1996, 1997, 1998, 1999, 2000, 2001, 2002, 2003, 2004, 2005, 2006, 2007, 2008 by Theodore Ts'o

On Debian GNU systems, the complete text of the GNU General Public License can be found in `/usr/share/common-licenses/GPL-2'. The complete text of the GNU Library General Public License can be found in '/usr/share/common-licenses/LGPL-2'.

The license used for lib/et and lib/ss libraries is:

 Copyright 1987 by the Student Information Processing Board of the Massachusetts Institute of Technology

 Permission to use, copy, modify, and distribute this software and its documentation for any purpose is hereby granted, provided that the names of M.I.T. and the M.I.T. S.I.P.B. not be used in advertising or publicity pertaining to distribution of the software without specific, written prior permission. M.I.T. and the M.I.T. S.I.P.B. make no representations about the suitability of this software for any purpose. It is provided "as is" without express or implied warranty.

The license used for lib/uuid is:

 Redistribution and use in source and binary forms, with or without modification, are permitted provided that the following conditions are met:

- 1. Redistributions of source code must retain the above copyright notice, and the entire permission notice in its entirety, including the disclaimer of warranties.
- 2. Redistributions in binary form must reproduce the above copyright notice, this list of conditions and the following disclaimer in the documentation and/or other materials provided with the distribution.
- 3. The name of the author may not be used to endorse or promote products derived from this software without specific prior written permission.

 THIS SOFTWARE IS PROVIDED ``AS IS'' AND ANY EXPRESS OR IMPLIED WARRANTIES, INCLUDING, BUT NOT LIMITED TO, THE IMPLIED WARRANTIES OF MERCHANTABILITY AND FITNESS FOR A PARTICULAR PURPOSE, ALL OF WHICH ARE HEREBY DISCLAIMED. IN NO EVENT SHALL THE AUTHOR BE LIABLE FOR ANY DIRECT, INDIRECT, INCIDENTAL, SPECIAL, EXEMPLARY, OR CONSEQUENTIAL DAMAGES (INCLUDING, BUT NOT LIMITED TO, PROCUREMENT OF SUBSTITUTE GOODS OR SERVICES; LOSS OF USE, DATA, OR PROFITS; OR BUSINESS INTERRUPTION) HOWEVER CAUSED AND ON ANY THEORY OF LIABILITY, WHETHER IN CONTRACT, STRICT LIABILITY, OR TORT (INCLUDING NEGLIGENCE OR OTHERWISE) ARISING IN ANY WAY OUT OF THE USE OF THIS SOFTWARE, EVEN IF NOT ADVISED OF THE POSSIBILITY OF SUCH DAMAGE.

This package was added to the e2fsprogs debian source package by Theodore Ts'o <tytso@mit.edu> on Sat Mar 15 15:33:37 EST 2003

It is part of the main e2fsprogs distribution, which can be found at:

 http://sourceforge.net/projects/e2fsprogs

Upstream Author: Theodore Ts'o <tytso@mit.edu>

Copyright:

Copyright (C) 1999, 2000, 2003, 2004 by Theodore Ts'o

Redistribution and use in source and binary forms, with or without modification, are permitted provided that the following conditions are met:

1. Redistributions of source code must retain the above copyright notice, and the entire permission notice in its entirety, including the disclaimer of warranties.

2. Redistributions in binary form must reproduce the above copyright notice, this list of conditions and the following disclaimer in the documentation and/or other materials provided with the distribution. 3. The name of the author may not be used to endorse or promote products derived from this software without specific prior written permission.

THIS SOFTWARE IS PROVIDED ``AS IS'' AND ANY EXPRESS OR IMPLIED WARRANTIES, INCLUDING, BUT NOT LIMITED TO, THE IMPLIED WARRANTIES OF MERCHANTABILITY AND FITNESS FOR A PARTICULAR PURPOSE, ALL OF WHICH ARE HEREBY DISCLAIMED. IN NO EVENT SHALL THE AUTHOR BE LIABLE FOR ANY DIRECT, INDIRECT, INCIDENTAL, SPECIAL, EXEMPLARY, OR CONSEQUENTIAL DAMAGES (INCLUDING, BUT NOT LIMITED TO, PROCUREMENT OF SUBSTITUTE GOODS OR SERVICES; LOSS OF USE, DATA, OR PROFITS; OR BUSINESS INTERRUPTION) HOWEVER CAUSED AND ON ANY THEORY OF LIABILITY, WHETHER IN CONTRACT, STRICT LIABILITY, OR TORT (INCLUDING NEGLIGENCE OR OTHERWISE) ARISING IN ANY WAY OUT OF THE USE OF THIS SOFTWARE, EVEN IF NOT ADVISED OF THE POSSIBILITY OF SUCH DAMAGE.

This is the Debian GNU/Linux prepackaged version of the ss command-line interface parsing library. It is currently distributed together with the EXT2 file system utilities, which are otherwise packaged as "e2fsprogs".

This package was put together by Yann Dirson <dirson@debian.org>, from sources obtained from a mirror of: tsx-11.mit.edu:/pub/linux/packages/ext2fs/

From the original distribution:

Copyright 1987, 1988 by the Student Information Processing Board of the Massachusetts Institute of Technology

Permission to use, copy, modify, and distribute this software and its documentation for any purpose and without fee is hereby granted, provided that the above copyright notice appear in all copies and that both that copyright notice and this permission notice appear in supporting documentation, and that the names of M.I.T. and the M.I.T. S.I.P.B. not be used in advertising or publicity pertaining to distribution of the software without specific, written prior permission. M.I.T. and the M.I.T. S.I.P.B. make no representations about the suitability of this software for any purpose. It is provided "as is" without express or implied warranty. # # This is a Makefile stub which handles the creation of BSD shared # libraries. # # In order to use this stub, the following makefile variables must be defined. #

 $\#$  BSDLIB\_VERSION = 1.0

```
# BSDLIB_IMAGE = libce
# BSDLIB_MYDIR = et
# BSDLIB_INSTALL_DIR = $(SHLIBDIR)
#
```
all:: image

real-subdirs:: Makefile @echo " MKDIR pic" @mkdir -p pic

BSD\_LIB = \$(BSDLIB\_IMAGE).so.\$(BSDLIB\_VERSION) BSDLIB\_PIC\_FLAG = -fpic

image:  $$$ (BSD\_LIB)

\$(BSD\_LIB): \$(OBJS) (cd pic; ld -Bshareable -o \$(BSD\_LIB) \$(LDFLAGS\_SHLIB) \$(OBJS)) \$(MV) pic/\$(BSD\_LIB) . \$(RM) -f ../\$(BSD\_LIB) (cd ..; \$(LN) \$(LINK\_BUILD\_FLAGS) \ `echo \$(my\_dir) | sed -e 's;lib/;;'`/\$(BSD\_LIB) \$(BSD\_LIB))

install-shlibs install:: \$(BSD\_LIB) @echo " INSTALL\_PROGRAM \$(BSDLIB\_INSTALL\_DIR)/\$(BSD\_LIB)" @\$(INSTALL\_PROGRAM) \$(BSD\_LIB) \ \$(DESTDIR)\$(BSDLIB\_INSTALL\_DIR)/\$(BSD\_LIB) @-\$(LDCONFIG)

install-strip: install

install-shlibs-strip: install-shlibs

uninstall-shlibs uninstall:: \$(RM) -f \$(DESTDIR)\$(BSDLIB\_INSTALL\_DIR)/\$(BSD\_LIB)

clean:: \$(RM) -rf pic \$(RM) -f \$(BSD\_LIB) \$(RM) -f ../\$(BSD\_LIB) This is the Debian GNU/Linux prepackaged version of the Common Error Description library. It is currently distributed together with the EXT2 file system utilities, which are otherwise packaged as "e2fsprogs".

This package was put together by Yann Dirson  $\langle$  dirson @debian.org $\rangle$ , from sources obtained from a mirror of: tsx-11.mit.edu:/pub/linux/packages/ext2fs/

From the original distribution:

Copyright 1987, 1988 by the Student Information Processing Board of the Massachusetts Institute of Technology

Permission to use, copy, modify, and distribute this software and its documentation for any purpose and without fee is hereby granted, provided that the above copyright notice appear in all copies and that both that copyright notice and this permission notice appear in supporting documentation, and that the names of M.I.T. and the M.I.T. S.I.P.B. not be used in advertising or publicity pertaining to distribution of the software without specific, written prior permission. M.I.T. and the M.I.T. S.I.P.B. make no representations about the suitability of this software for any purpose. It is provided "as is" without express or implied warranty. This package, the EXT2 filesystem utilities, are made available under the GNU Public License version 2, with the exception of the lib/ext2fs and lib/e2p libraries, which are made available under the GNU Library General Public License Version 2, the lib/uuid library which is made available under a BSD-style license and the lib/et and lib/ss libraries which are made available under an MIT-style license. Please see lib/uuid/COPYING for more details for the license for the files comprising the libuuid library, and the source file headers of the libet and libss libraries for more information.

The most recent officially distributed version can be found at http://e2fsprogs.sourceforge.net. If you need to make a distribution, that's the one you should use. If there is some reason why you'd like a more recent version that is still in ALPHA testing (i.e., either using the "WIP" test distributions or one from the hg or git repository from the development branch, please contact me (tytso@mit.edu) before you ship. The release schedules for this package are flexible, if you give me enough lead time.

 Theodore Ts'o 23-June-2007

----------------------------------------------------------------------

 GNU GENERAL PUBLIC LICENSE Version 2, June 1991

Copyright (C) 1989, 1991 Free Software Foundation, Inc. 59 Temple Place, Suite 330, Boston, MA 02111-1307 USA Everyone is permitted to copy and distribute verbatim copies of this license document, but changing it is not allowed.

#### Preamble

 The licenses for most software are designed to take away your freedom to share and change it. By contrast, the GNU General Public License is intended to guarantee your freedom to share and change free software--to make sure the software is free for all its users. This General Public License applies to most of the Free Software Foundation's software and to any other program whose authors commit to using it. (Some other Free Software Foundation software is covered by the GNU Library General Public License instead.) You can apply it to your programs, too.

 When we speak of free software, we are referring to freedom, not price. Our General Public Licenses are designed to make sure that you have the freedom to distribute copies of free software (and charge for this service if you wish), that you receive source code or can get it if you want it, that you can change the software or use pieces of it in new free programs; and that you know you can do these things.

 To protect your rights, we need to make restrictions that forbid anyone to deny you these rights or to ask you to surrender the rights. These restrictions translate to certain responsibilities for you if you distribute copies of the software, or if you modify it.

 For example, if you distribute copies of such a program, whether gratis or for a fee, you must give the recipients all the rights that you have. You must make sure that they, too, receive or can get the source code. And you must show them these terms so they know their rights.

We protect your rights with two steps: (1) copyright the software, and (2) offer you this license which gives you legal permission to copy, distribute and/or modify the software.

 Also, for each author's protection and ours, we want to make certain that everyone understands that there is no warranty for this free software. If the software is modified by someone else and passed on, we want its recipients to know that what they have is not the original, so that any problems introduced by others will not reflect on the original authors' reputations.

 Finally, any free program is threatened constantly by software patents. We wish to avoid the danger that redistributors of a free program will individually obtain patent licenses, in effect making the program proprietary. To prevent this, we have made it clear that any patent must be licensed for everyone's free use or not licensed at all.

 The precise terms and conditions for copying, distribution and modification follow.

#### GNU GENERAL PUBLIC LICENSE TERMS AND CONDITIONS FOR COPYING, DISTRIBUTION AND MODIFICATION

 0. This License applies to any program or other work which contains a notice placed by the copyright holder saying it may be distributed under the terms of this General Public License. The "Program", below, refers to any such program or work, and a "work based on the Program" means either the Program or any derivative work under copyright law: that is to say, a work containing the Program or a portion of it, either verbatim or with modifications and/or translated into another language. (Hereinafter, translation is included without limitation in the term "modification".) Each licensee is addressed as "you".

Activities other than copying, distribution and modification are not covered by this License; they are outside its scope. The act of running the Program is not restricted, and the output from the Program is covered only if its contents constitute a work based on the Program (independent of having been made by running the Program). Whether that is true depends on what the Program does.

 1. You may copy and distribute verbatim copies of the Program's source code as you receive it, in any medium, provided that you conspicuously and appropriately publish on each copy an appropriate copyright notice and disclaimer of warranty; keep intact all the notices that refer to this License and to the absence of any warranty; and give any other recipients of the Program a copy of this License along with the Program.

You may charge a fee for the physical act of transferring a copy, and you may at your option offer warranty protection in exchange for a fee.

 2. You may modify your copy or copies of the Program or any portion of it, thus forming a work based on the Program, and copy and distribute such modifications or work under the terms of Section 1 above, provided that you also meet all of these conditions:

 a) You must cause the modified files to carry prominent notices stating that you changed the files and the date of any change.

 b) You must cause any work that you distribute or publish, that in whole or in part contains or is derived from the Program or any part thereof, to be licensed as a whole at no charge to all third parties under the terms of this License.

c) If the modified program normally reads commands interactively

 when run, you must cause it, when started running for such interactive use in the most ordinary way, to print or display an announcement including an appropriate copyright notice and a notice that there is no warranty (or else, saying that you provide a warranty) and that users may redistribute the program under these conditions, and telling the user how to view a copy of this License. (Exception: if the Program itself is interactive but does not normally print such an announcement, your work based on the Program is not required to print an announcement.)

These requirements apply to the modified work as a whole. If identifiable sections of that work are not derived from the Program, and can be reasonably considered independent and separate works in themselves, then this License, and its terms, do not apply to those sections when you distribute them as separate works. But when you distribute the same sections as part of a whole which is a work based on the Program, the distribution of the whole must be on the terms of this License, whose permissions for other licensees extend to the entire whole, and thus to each and every part regardless of who wrote it.

Thus, it is not the intent of this section to claim rights or contest your rights to work written entirely by you; rather, the intent is to exercise the right to control the distribution of derivative or collective works based on the Program.

In addition, mere aggregation of another work not based on the Program with the Program (or with a work based on the Program) on a volume of a storage or distribution medium does not bring the other work under the scope of this License.

 3. You may copy and distribute the Program (or a work based on it, under Section 2) in object code or executable form under the terms of Sections 1 and 2 above provided that you also do one of the following:

 a) Accompany it with the complete corresponding machine-readable source code, which must be distributed under the terms of Sections 1 and 2 above on a medium customarily used for software interchange; or,

 b) Accompany it with a written offer, valid for at least three years, to give any third party, for a charge no more than your cost of physically performing source distribution, a complete machine-readable copy of the corresponding source code, to be distributed under the terms of Sections 1 and 2 above on a medium customarily used for software interchange; or,

 c) Accompany it with the information you received as to the offer to distribute corresponding source code. (This alternative is allowed only for noncommercial distribution and only if you

 received the program in object code or executable form with such an offer, in accord with Subsection b above.)

The source code for a work means the preferred form of the work for making modifications to it. For an executable work, complete source code means all the source code for all modules it contains, plus any associated interface definition files, plus the scripts used to control compilation and installation of the executable. However, as a special exception, the source code distributed need not include anything that is normally distributed (in either source or binary form) with the major components (compiler, kernel, and so on) of the operating system on which the executable runs, unless that component itself accompanies the executable.

If distribution of executable or object code is made by offering access to copy from a designated place, then offering equivalent access to copy the source code from the same place counts as distribution of the source code, even though third parties are not compelled to copy the source along with the object code.

 4. You may not copy, modify, sublicense, or distribute the Program except as expressly provided under this License. Any attempt otherwise to copy, modify, sublicense or distribute the Program is void, and will automatically terminate your rights under this License. However, parties who have received copies, or rights, from you under this License will not have their licenses terminated so long as such parties remain in full compliance.

 5. You are not required to accept this License, since you have not signed it. However, nothing else grants you permission to modify or distribute the Program or its derivative works. These actions are prohibited by law if you do not accept this License. Therefore, by modifying or distributing the Program (or any work based on the Program), you indicate your acceptance of this License to do so, and all its terms and conditions for copying, distributing or modifying the Program or works based on it.

 6. Each time you redistribute the Program (or any work based on the Program), the recipient automatically receives a license from the original licensor to copy, distribute or modify the Program subject to these terms and conditions. You may not impose any further restrictions on the recipients' exercise of the rights granted herein. You are not responsible for enforcing compliance by third parties to this License.

 7. If, as a consequence of a court judgment or allegation of patent infringement or for any other reason (not limited to patent issues), conditions are imposed on you (whether by court order, agreement or

otherwise) that contradict the conditions of this License, they do not excuse you from the conditions of this License. If you cannot distribute so as to satisfy simultaneously your obligations under this License and any other pertinent obligations, then as a consequence you may not distribute the Program at all. For example, if a patent license would not permit royalty-free redistribution of the Program by all those who receive copies directly or indirectly through you, then the only way you could satisfy both it and this License would be to refrain entirely from distribution of the Program.

If any portion of this section is held invalid or unenforceable under any particular circumstance, the balance of the section is intended to apply and the section as a whole is intended to apply in other circumstances.

It is not the purpose of this section to induce you to infringe any patents or other property right claims or to contest validity of any such claims; this section has the sole purpose of protecting the integrity of the free software distribution system, which is implemented by public license practices. Many people have made generous contributions to the wide range of software distributed through that system in reliance on consistent application of that system; it is up to the author/donor to decide if he or she is willing to distribute software through any other system and a licensee cannot impose that choice.

This section is intended to make thoroughly clear what is believed to be a consequence of the rest of this License.

 8. If the distribution and/or use of the Program is restricted in certain countries either by patents or by copyrighted interfaces, the original copyright holder who places the Program under this License may add an explicit geographical distribution limitation excluding those countries, so that distribution is permitted only in or among countries not thus excluded. In such case, this License incorporates the limitation as if written in the body of this License.

 9. The Free Software Foundation may publish revised and/or new versions of the General Public License from time to time. Such new versions will be similar in spirit to the present version, but may differ in detail to address new problems or concerns.

Each version is given a distinguishing version number. If the Program specifies a version number of this License which applies to it and "any later version", you have the option of following the terms and conditions either of that version or of any later version published by the Free Software Foundation. If the Program does not specify a version number of this License, you may choose any version ever published by the Free Software

#### Foundation.

 10. If you wish to incorporate parts of the Program into other free programs whose distribution conditions are different, write to the author to ask for permission. For software which is copyrighted by the Free Software Foundation, write to the Free Software Foundation; we sometimes make exceptions for this. Our decision will be guided by the two goals of preserving the free status of all derivatives of our free software and of promoting the sharing and reuse of software generally.

#### NO WARRANTY

 11. BECAUSE THE PROGRAM IS LICENSED FREE OF CHARGE, THERE IS NO WARRANTY FOR THE PROGRAM, TO THE EXTENT PERMITTED BY APPLICABLE LAW. EXCEPT WHEN OTHERWISE STATED IN WRITING THE COPYRIGHT HOLDERS AND/OR OTHER PARTIES PROVIDE THE PROGRAM "AS IS" WITHOUT WARRANTY OF ANY KIND, EITHER EXPRESSED OR IMPLIED, INCLUDING, BUT NOT LIMITED TO, THE IMPLIED WARRANTIES OF MERCHANTABILITY AND FITNESS FOR A PARTICULAR PURPOSE. THE ENTIRE RISK AS TO THE QUALITY AND PERFORMANCE OF THE PROGRAM IS WITH YOU. SHOULD THE PROGRAM PROVE DEFECTIVE, YOU ASSUME THE COST OF ALL NECESSARY SERVICING, REPAIR OR CORRECTION.

 12. IN NO EVENT UNLESS REQUIRED BY APPLICABLE LAW OR AGREED TO IN WRITING WILL ANY COPYRIGHT HOLDER, OR ANY OTHER PARTY WHO MAY MODIFY AND/OR REDISTRIBUTE THE PROGRAM AS PERMITTED ABOVE, BE LIABLE TO YOU FOR DAMAGES, INCLUDING ANY GENERAL, SPECIAL, INCIDENTAL OR CONSEQUENTIAL DAMAGES ARISING OUT OF THE USE OR INABILITY TO USE THE PROGRAM (INCLUDING BUT NOT LIMITED TO LOSS OF DATA OR DATA BEING RENDERED INACCURATE OR LOSSES SUSTAINED BY YOU OR THIRD PARTIES OR A FAILURE OF THE PROGRAM TO OPERATE WITH ANY OTHER PROGRAMS), EVEN IF SUCH HOLDER OR OTHER PARTY HAS BEEN ADVISED OF THE POSSIBILITY OF SUCH DAMAGES.

#### END OF TERMS AND CONDITIONS

 How to Apply These Terms to Your New Programs

 If you develop a new program, and you want it to be of the greatest possible use to the public, the best way to achieve this is to make it free software which everyone can redistribute and change under these terms.

 To do so, attach the following notices to the program. It is safest to attach them to the start of each source file to most effectively convey the exclusion of warranty; and each file should have at least the "copyright" line and a pointer to where the full notice is found.

 <one line to give the program's name and a brief idea of what it does.> Copyright  $(C)$  <year > <name of author>

 This program is free software; you can redistribute it and/or modify it under the terms of the GNU General Public License as published by the Free Software Foundation; either version 2 of the License, or (at your option) any later version.

 This program is distributed in the hope that it will be useful, but WITHOUT ANY WARRANTY; without even the implied warranty of MERCHANTABILITY or FITNESS FOR A PARTICULAR PURPOSE. See the GNU General Public License for more details.

 You should have received a copy of the GNU General Public License along with this program; if not, write to the Free Software Foundation, Inc., 59 Temple Place, Suite 330, Boston, MA 02111-1307 USA

Also add information on how to contact you by electronic and paper mail.

If the program is interactive, make it output a short notice like this when it starts in an interactive mode:

 Gnomovision version 69, Copyright (C) year name of author Gnomovision comes with ABSOLUTELY NO WARRANTY; for details type `show w'. This is free software, and you are welcome to redistribute it under certain conditions; type `show c' for details.

The hypothetical commands `show w' and `show c' should show the appropriate parts of the General Public License. Of course, the commands you use may be called something other than `show w' and `show c'; they could even be mouse-clicks or menu items--whatever suits your program.

You should also get your employer (if you work as a programmer) or your school, if any, to sign a "copyright disclaimer" for the program, if necessary. Here is a sample; alter the names:

 Yoyodyne, Inc., hereby disclaims all copyright interest in the program `Gnomovision' (which makes passes at compilers) written by James Hacker.

 <signature of Ty Coon>, 1 April 1989 Ty Coon, President of Vice

This General Public License does not permit incorporating your program into proprietary programs. If your program is a subroutine library, you may consider it more useful to permit linking proprietary applications with the library. If this is what you want to do, use the GNU Library General Public License instead of this License.

----------------------------------------------------------------------

#### GNU LIBRARY GENERAL PUBLIC LICENSE Version 2, June 1991

Copyright (C) 1991 Free Software Foundation, Inc. 59 Temple Place, Suite 330, Boston, MA 02111-1307 USA Everyone is permitted to copy and distribute verbatim copies of this license document, but changing it is not allowed.

[This is the first released version of the library GPL. It is numbered 2 because it goes with version 2 of the ordinary GPL.]

#### Preamble

 The licenses for most software are designed to take away your freedom to share and change it. By contrast, the GNU General Public Licenses are intended to guarantee your freedom to share and change free software--to make sure the software is free for all its users.

 This license, the Library General Public License, applies to some specially designated Free Software Foundation software, and to any other libraries whose authors decide to use it. You can use it for your libraries, too.

 When we speak of free software, we are referring to freedom, not price. Our General Public Licenses are designed to make sure that you have the freedom to distribute copies of free software (and charge for this service if you wish), that you receive source code or can get it if you want it, that you can change the software or use pieces of it in new free programs; and that you know you can do these things.

 To protect your rights, we need to make restrictions that forbid anyone to deny you these rights or to ask you to surrender the rights. These restrictions translate to certain responsibilities for you if you distribute copies of the library, or if you modify it.

 For example, if you distribute copies of the library, whether gratis or for a fee, you must give the recipients all the rights that we gave you. You must make sure that they, too, receive or can get the source code. If you link a program with the library, you must provide complete object files to the recipients so that they can relink them with the library, after making changes to the library and recompiling it. And you must show them these terms so they know their rights.

 Our method of protecting your rights has two steps: (1) copyright the library, and (2) offer you this license which gives you legal permission to copy, distribute and/or modify the library.

Also, for each distributor's protection, we want to make certain

that everyone understands that there is no warranty for this free library. If the library is modified by someone else and passed on, we want its recipients to know that what they have is not the original version, so that any problems introduced by others will not reflect on the original authors' reputations.

 Finally, any free program is threatened constantly by software patents. We wish to avoid the danger that companies distributing free software will individually obtain patent licenses, thus in effect transforming the program into proprietary software. To prevent this, we have made it clear that any patent must be licensed for everyone's free use or not licensed at all.

 Most GNU software, including some libraries, is covered by the ordinary GNU General Public License, which was designed for utility programs. This license, the GNU Library General Public License, applies to certain designated libraries. This license is quite different from the ordinary one; be sure to read it in full, and don't assume that anything in it is the same as in the ordinary license.

 The reason we have a separate public license for some libraries is that they blur the distinction we usually make between modifying or adding to a program and simply using it. Linking a program with a library, without changing the library, is in some sense simply using the library, and is analogous to running a utility program or application program. However, in a textual and legal sense, the linked executable is a combined work, a derivative of the original library, and the ordinary General Public License treats it as such.

 Because of this blurred distinction, using the ordinary General Public License for libraries did not effectively promote software sharing, because most developers did not use the libraries. We concluded that weaker conditions might promote sharing better.

 However, unrestricted linking of non-free programs would deprive the users of those programs of all benefit from the free status of the libraries themselves. This Library General Public License is intended to permit developers of non-free programs to use free libraries, while preserving your freedom as a user of such programs to change the free libraries that are incorporated in them. (We have not seen how to achieve this as regards changes in header files, but we have achieved it as regards changes in the actual functions of the Library.) The hope is that this will lead to faster development of free libraries.

 The precise terms and conditions for copying, distribution and modification follow. Pay close attention to the difference between a "work based on the library" and a "work that uses the library". The former contains code derived from the library, while the latter only

works together with the library.

 Note that it is possible for a library to be covered by the ordinary General Public License rather than by this special one.

#### GNU LIBRARY GENERAL PUBLIC LICENSE TERMS AND CONDITIONS FOR COPYING, DISTRIBUTION AND MODIFICATION

 0. This License Agreement applies to any software library which contains a notice placed by the copyright holder or other authorized party saying it may be distributed under the terms of this Library General Public License (also called "this License"). Each licensee is addressed as "you".

 A "library" means a collection of software functions and/or data prepared so as to be conveniently linked with application programs (which use some of those functions and data) to form executables.

 The "Library", below, refers to any such software library or work which has been distributed under these terms. A "work based on the Library" means either the Library or any derivative work under copyright law: that is to say, a work containing the Library or a portion of it, either verbatim or with modifications and/or translated straightforwardly into another language. (Hereinafter, translation is included without limitation in the term "modification".)

 "Source code" for a work means the preferred form of the work for making modifications to it. For a library, complete source code means all the source code for all modules it contains, plus any associated interface definition files, plus the scripts used to control compilation and installation of the library.

 Activities other than copying, distribution and modification are not covered by this License; they are outside its scope. The act of running a program using the Library is not restricted, and output from such a program is covered only if its contents constitute a work based on the Library (independent of the use of the Library in a tool for writing it). Whether that is true depends on what the Library does and what the program that uses the Library does.

 1. You may copy and distribute verbatim copies of the Library's complete source code as you receive it, in any medium, provided that you conspicuously and appropriately publish on each copy an appropriate copyright notice and disclaimer of warranty; keep intact all the notices that refer to this License and to the absence of any warranty; and distribute a copy of this License along with the Library.

 You may charge a fee for the physical act of transferring a copy, and you may at your option offer warranty protection in exchange for a fee.

 2. You may modify your copy or copies of the Library or any portion of it, thus forming a work based on the Library, and copy and distribute such modifications or work under the terms of Section 1 above, provided that you also meet all of these conditions:

a) The modified work must itself be a software library.

 b) You must cause the files modified to carry prominent notices stating that you changed the files and the date of any change.

 c) You must cause the whole of the work to be licensed at no charge to all third parties under the terms of this License.

 d) If a facility in the modified Library refers to a function or a table of data to be supplied by an application program that uses the facility, other than as an argument passed when the facility is invoked, then you must make a good faith effort to ensure that, in the event an application does not supply such function or table, the facility still operates, and performs whatever part of its purpose remains meaningful.

 (For example, a function in a library to compute square roots has a purpose that is entirely well-defined independent of the application. Therefore, Subsection 2d requires that any application-supplied function or table used by this function must be optional: if the application does not supply it, the square root function must still compute square roots.)

These requirements apply to the modified work as a whole. If identifiable sections of that work are not derived from the Library, and can be reasonably considered independent and separate works in themselves, then this License, and its terms, do not apply to those sections when you distribute them as separate works. But when you distribute the same sections as part of a whole which is a work based on the Library, the distribution of the whole must be on the terms of this License, whose permissions for other licensees extend to the entire whole, and thus to each and every part regardless of who wrote it.

Thus, it is not the intent of this section to claim rights or contest your rights to work written entirely by you; rather, the intent is to exercise the right to control the distribution of derivative or collective works based on the Library.

In addition, mere aggregation of another work not based on the Library with the Library (or with a work based on the Library) on a volume of a storage or distribution medium does not bring the other work under the scope of this License.

 3. You may opt to apply the terms of the ordinary GNU General Public License instead of this License to a given copy of the Library. To do this, you must alter all the notices that refer to this License, so that they refer to the ordinary GNU General Public License, version 2, instead of to this License. (If a newer version than version 2 of the ordinary GNU General Public License has appeared, then you can specify that version instead if you wish.) Do not make any other change in these notices.

 Once this change is made in a given copy, it is irreversible for that copy, so the ordinary GNU General Public License applies to all subsequent copies and derivative works made from that copy.

 This option is useful when you wish to copy part of the code of the Library into a program that is not a library.

 4. You may copy and distribute the Library (or a portion or derivative of it, under Section 2) in object code or executable form under the terms of Sections 1 and 2 above provided that you accompany it with the complete corresponding machine-readable source code, which must be distributed under the terms of Sections 1 and 2 above on a medium customarily used for software interchange.

 If distribution of object code is made by offering access to copy from a designated place, then offering equivalent access to copy the source code from the same place satisfies the requirement to distribute the source code, even though third parties are not compelled to copy the source along with the object code.

 5. A program that contains no derivative of any portion of the Library, but is designed to work with the Library by being compiled or linked with it, is called a "work that uses the Library". Such a work, in isolation, is not a derivative work of the Library, and therefore falls outside the scope of this License.

 However, linking a "work that uses the Library" with the Library creates an executable that is a derivative of the Library (because it contains portions of the Library), rather than a "work that uses the library". The executable is therefore covered by this License. Section 6 states terms for distribution of such executables.

 When a "work that uses the Library" uses material from a header file that is part of the Library, the object code for the work may be a

derivative work of the Library even though the source code is not. Whether this is true is especially significant if the work can be linked without the Library, or if the work is itself a library. The threshold for this to be true is not precisely defined by law.

 If such an object file uses only numerical parameters, data structure layouts and accessors, and small macros and small inline functions (ten lines or less in length), then the use of the object file is unrestricted, regardless of whether it is legally a derivative work. (Executables containing this object code plus portions of the Library will still fall under Section 6.)

 Otherwise, if the work is a derivative of the Library, you may distribute the object code for the work under the terms of Section 6. Any executables containing that work also fall under Section 6, whether or not they are linked directly with the Library itself.

 6. As an exception to the Sections above, you may also compile or link a "work that uses the Library" with the Library to produce a work containing portions of the Library, and distribute that work under terms of your choice, provided that the terms permit modification of the work for the customer's own use and reverse engineering for debugging such modifications.

 You must give prominent notice with each copy of the work that the Library is used in it and that the Library and its use are covered by this License. You must supply a copy of this License. If the work during execution displays copyright notices, you must include the copyright notice for the Library among them, as well as a reference directing the user to the copy of this License. Also, you must do one of these things:

 a) Accompany the work with the complete corresponding machine-readable source code for the Library including whatever changes were used in the work (which must be distributed under Sections 1 and 2 above); and, if the work is an executable linked with the Library, with the complete machine-readable "work that uses the Library", as object code and/or source code, so that the user can modify the Library and then relink to produce a modified executable containing the modified Library. (It is understood that the user who changes the contents of definitions files in the Library will not necessarily be able to recompile the application to use the modified definitions.)

 b) Accompany the work with a written offer, valid for at least three years, to give the same user the materials specified in Subsection 6a, above, for a charge no more than the cost of performing this distribution.

 c) If distribution of the work is made by offering access to copy from a designated place, offer equivalent access to copy the above specified materials from the same place.

 d) Verify that the user has already received a copy of these materials or that you have already sent this user a copy.

 For an executable, the required form of the "work that uses the Library" must include any data and utility programs needed for reproducing the executable from it. However, as a special exception, the source code distributed need not include anything that is normally distributed (in either source or binary form) with the major components (compiler, kernel, and so on) of the operating system on which the executable runs, unless that component itself accompanies the executable.

 It may happen that this requirement contradicts the license restrictions of other proprietary libraries that do not normally accompany the operating system. Such a contradiction means you cannot use both them and the Library together in an executable that you distribute.

 7. You may place library facilities that are a work based on the Library side-by-side in a single library together with other library facilities not covered by this License, and distribute such a combined library, provided that the separate distribution of the work based on the Library and of the other library facilities is otherwise permitted, and provided that you do these two things:

 a) Accompany the combined library with a copy of the same work based on the Library, uncombined with any other library facilities. This must be distributed under the terms of the Sections above.

 b) Give prominent notice with the combined library of the fact that part of it is a work based on the Library, and explaining where to find the accompanying uncombined form of the same work.

 8. You may not copy, modify, sublicense, link with, or distribute the Library except as expressly provided under this License. Any attempt otherwise to copy, modify, sublicense, link with, or distribute the Library is void, and will automatically terminate your rights under this License. However, parties who have received copies, or rights, from you under this License will not have their licenses terminated so long as such parties remain in full compliance.

9. You are not required to accept this License, since you have not

signed it. However, nothing else grants you permission to modify or distribute the Library or its derivative works. These actions are prohibited by law if you do not accept this License. Therefore, by modifying or distributing the Library (or any work based on the Library), you indicate your acceptance of this License to do so, and all its terms and conditions for copying, distributing or modifying the Library or works based on it.

 10. Each time you redistribute the Library (or any work based on the Library), the recipient automatically receives a license from the original licensor to copy, distribute, link with or modify the Library subject to these terms and conditions. You may not impose any further restrictions on the recipients' exercise of the rights granted herein. You are not responsible for enforcing compliance by third parties to this License.

 11. If, as a consequence of a court judgment or allegation of patent infringement or for any other reason (not limited to patent issues), conditions are imposed on you (whether by court order, agreement or otherwise) that contradict the conditions of this License, they do not excuse you from the conditions of this License. If you cannot distribute so as to satisfy simultaneously your obligations under this License and any other pertinent obligations, then as a consequence you may not distribute the Library at all. For example, if a patent license would not permit royalty-free redistribution of the Library by all those who receive copies directly or indirectly through you, then the only way you could satisfy both it and this License would be to refrain entirely from distribution of the Library.

If any portion of this section is held invalid or unenforceable under any particular circumstance, the balance of the section is intended to apply, and the section as a whole is intended to apply in other circumstances.

It is not the purpose of this section to induce you to infringe any patents or other property right claims or to contest validity of any such claims; this section has the sole purpose of protecting the integrity of the free software distribution system which is implemented by public license practices. Many people have made generous contributions to the wide range of software distributed through that system in reliance on consistent application of that system; it is up to the author/donor to decide if he or she is willing to distribute software through any other system and a licensee cannot impose that choice.

This section is intended to make thoroughly clear what is believed to be a consequence of the rest of this License.

12. If the distribution and/or use of the Library is restricted in
certain countries either by patents or by copyrighted interfaces, the original copyright holder who places the Library under this License may add an explicit geographical distribution limitation excluding those countries, so that distribution is permitted only in or among countries not thus excluded. In such case, this License incorporates the limitation as if written in the body of this License.

 13. The Free Software Foundation may publish revised and/or new versions of the Library General Public License from time to time. Such new versions will be similar in spirit to the present version, but may differ in detail to address new problems or concerns.

Each version is given a distinguishing version number. If the Library specifies a version number of this License which applies to it and "any later version", you have the option of following the terms and conditions either of that version or of any later version published by the Free Software Foundation. If the Library does not specify a license version number, you may choose any version ever published by the Free Software Foundation.

 14. If you wish to incorporate parts of the Library into other free programs whose distribution conditions are incompatible with these, write to the author to ask for permission. For software which is copyrighted by the Free Software Foundation, write to the Free Software Foundation; we sometimes make exceptions for this. Our decision will be guided by the two goals of preserving the free status of all derivatives of our free software and of promoting the sharing and reuse of software generally.

#### NO WARRANTY

 15. BECAUSE THE LIBRARY IS LICENSED FREE OF CHARGE, THERE IS NO WARRANTY FOR THE LIBRARY, TO THE EXTENT PERMITTED BY APPLICABLE LAW. EXCEPT WHEN OTHERWISE STATED IN WRITING THE COPYRIGHT HOLDERS AND/OR OTHER PARTIES PROVIDE THE LIBRARY "AS IS" WITHOUT WARRANTY OF ANY KIND, EITHER EXPRESSED OR IMPLIED, INCLUDING, BUT NOT LIMITED TO, THE IMPLIED WARRANTIES OF MERCHANTABILITY AND FITNESS FOR A PARTICULAR PURPOSE. THE ENTIRE RISK AS TO THE QUALITY AND PERFORMANCE OF THE LIBRARY IS WITH YOU. SHOULD THE LIBRARY PROVE DEFECTIVE, YOU ASSUME THE COST OF ALL NECESSARY SERVICING, REPAIR OR CORRECTION.

 16. IN NO EVENT UNLESS REQUIRED BY APPLICABLE LAW OR AGREED TO IN WRITING WILL ANY COPYRIGHT HOLDER, OR ANY OTHER PARTY WHO MAY MODIFY AND/OR REDISTRIBUTE THE LIBRARY AS PERMITTED ABOVE, BE LIABLE TO YOU FOR DAMAGES, INCLUDING ANY GENERAL, SPECIAL, INCIDENTAL OR CONSEQUENTIAL DAMAGES ARISING OUT OF THE USE OR INABILITY TO USE THE LIBRARY (INCLUDING BUT NOT LIMITED TO LOSS OF DATA OR DATA BEING RENDERED INACCURATE OR LOSSES SUSTAINED BY YOU OR THIRD PARTIES OR A

#### FAILURE OF THE LIBRARY TO OPERATE WITH ANY OTHER SOFTWARE), EVEN IF SUCH HOLDER OR OTHER PARTY HAS BEEN ADVISED OF THE POSSIBILITY OF SUCH DAMAGES.

#### END OF TERMS AND CONDITIONS

#### How to Apply These Terms to Your New Libraries

 If you develop a new library, and you want it to be of the greatest possible use to the public, we recommend making it free software that everyone can redistribute and change. You can do so by permitting redistribution under these terms (or, alternatively, under the terms of the ordinary General Public License).

 To apply these terms, attach the following notices to the library. It is safest to attach them to the start of each source file to most effectively convey the exclusion of warranty; and each file should have at least the "copyright" line and a pointer to where the full notice is found.

 <one line to give the library's name and a brief idea of what it does.> Copyright  $(C)$  <year > <name of author>

 This library is free software; you can redistribute it and/or modify it under the terms of the GNU Library General Public License as published by the Free Software Foundation; either version 2 of the License, or (at your option) any later version.

 This library is distributed in the hope that it will be useful, but WITHOUT ANY WARRANTY; without even the implied warranty of MERCHANTABILITY or FITNESS FOR A PARTICULAR PURPOSE. See the GNU Library General Public License for more details.

 You should have received a copy of the GNU Library General Public License along with this library; if not, write to the Free Software Foundation, Inc., 59 Temple Place, Suite 330, Boston, MA 02111-1307 USA

Also add information on how to contact you by electronic and paper mail.

You should also get your employer (if you work as a programmer) or your school, if any, to sign a "copyright disclaimer" for the library, if necessary. Here is a sample; alter the names:

 Yoyodyne, Inc., hereby disclaims all copyright interest in the library `Frob' (a library for tweaking knobs) written by James Random Hacker.

 <signature of Ty Coon>, 1 April 1990 Ty Coon, President of Vice

That's all there is to it! EXT2ED is hereby placed under the terms of the GNU General Public License. Follows the GNU license.

Gadi Oxman, August 1995

---------------------------------------------------------------------------

 GNU GENERAL PUBLIC LICENSE Version 2, June 1991

Copyright (C) 1989, 1991 Free Software Foundation, Inc. 675 Mass Ave, Cambridge, MA 02139, USA Everyone is permitted to copy and distribute verbatim copies of this license document, but changing it is not allowed.

#### Preamble

 The licenses for most software are designed to take away your freedom to share and change it. By contrast, the GNU General Public License is intended to guarantee your freedom to share and change free software--to make sure the software is free for all its users. This General Public License applies to most of the Free Software Foundation's software and to any other program whose authors commit to using it. (Some other Free Software Foundation software is covered by the GNU Library General Public License instead.) You can apply it to your programs, too.

 When we speak of free software, we are referring to freedom, not price. Our General Public Licenses are designed to make sure that you have the freedom to distribute copies of free software (and charge for this service if you wish), that you receive source code or can get it if you want it, that you can change the software or use pieces of it in new free programs; and that you know you can do these things.

 To protect your rights, we need to make restrictions that forbid anyone to deny you these rights or to ask you to surrender the rights. These restrictions translate to certain responsibilities for you if you distribute copies of the software, or if you modify it.

 For example, if you distribute copies of such a program, whether gratis or for a fee, you must give the recipients all the rights that you have. You must make sure that they, too, receive or can get the source code. And you must show them these terms so they know their rights.

We protect your rights with two steps: (1) copyright the software, and (2) offer you this license which gives you legal permission to copy,

distribute and/or modify the software.

 Also, for each author's protection and ours, we want to make certain that everyone understands that there is no warranty for this free software. If the software is modified by someone else and passed on, we want its recipients to know that what they have is not the original, so that any problems introduced by others will not reflect on the original authors' reputations.

 Finally, any free program is threatened constantly by software patents. We wish to avoid the danger that redistributors of a free program will individually obtain patent licenses, in effect making the program proprietary. To prevent this, we have made it clear that any patent must be licensed for everyone's free use or not licensed at all.

 The precise terms and conditions for copying, distribution and modification follow.

#### GNU GENERAL PUBLIC LICENSE TERMS AND CONDITIONS FOR COPYING, DISTRIBUTION AND MODIFICATION

 0. This License applies to any program or other work which contains a notice placed by the copyright holder saying it may be distributed under the terms of this General Public License. The "Program", below, refers to any such program or work, and a "work based on the Program" means either the Program or any derivative work under copyright law: that is to say, a work containing the Program or a portion of it, either verbatim or with modifications and/or translated into another language. (Hereinafter, translation is included without limitation in the term "modification".) Each licensee is addressed as "you".

Activities other than copying, distribution and modification are not covered by this License; they are outside its scope. The act of running the Program is not restricted, and the output from the Program is covered only if its contents constitute a work based on the Program (independent of having been made by running the Program). Whether that is true depends on what the Program does.

 1. You may copy and distribute verbatim copies of the Program's source code as you receive it, in any medium, provided that you conspicuously and appropriately publish on each copy an appropriate copyright notice and disclaimer of warranty; keep intact all the notices that refer to this License and to the absence of any warranty; and give any other recipients of the Program a copy of this License along with the Program.

You may charge a fee for the physical act of transferring a copy, and you may at your option offer warranty protection in exchange for a fee.

 2. You may modify your copy or copies of the Program or any portion of it, thus forming a work based on the Program, and copy and distribute such modifications or work under the terms of Section 1 above, provided that you also meet all of these conditions:

 a) You must cause the modified files to carry prominent notices stating that you changed the files and the date of any change.

 b) You must cause any work that you distribute or publish, that in whole or in part contains or is derived from the Program or any part thereof, to be licensed as a whole at no charge to all third parties under the terms of this License.

 c) If the modified program normally reads commands interactively when run, you must cause it, when started running for such interactive use in the most ordinary way, to print or display an announcement including an appropriate copyright notice and a notice that there is no warranty (or else, saying that you provide a warranty) and that users may redistribute the program under these conditions, and telling the user how to view a copy of this License. (Exception: if the Program itself is interactive but does not normally print such an announcement, your work based on the Program is not required to print an announcement.)

These requirements apply to the modified work as a whole. If identifiable sections of that work are not derived from the Program, and can be reasonably considered independent and separate works in themselves, then this License, and its terms, do not apply to those sections when you distribute them as separate works. But when you distribute the same sections as part of a whole which is a work based on the Program, the distribution of the whole must be on the terms of this License, whose permissions for other licensees extend to the entire whole, and thus to each and every part regardless of who wrote it.

Thus, it is not the intent of this section to claim rights or contest your rights to work written entirely by you; rather, the intent is to exercise the right to control the distribution of derivative or collective works based on the Program.

In addition, mere aggregation of another work not based on the Program with the Program (or with a work based on the Program) on a volume of a storage or distribution medium does not bring the other work under the scope of this License.

 3. You may copy and distribute the Program (or a work based on it, under Section 2) in object code or executable form under the terms of Sections 1 and 2 above provided that you also do one of the following:  a) Accompany it with the complete corresponding machine-readable source code, which must be distributed under the terms of Sections 1 and 2 above on a medium customarily used for software interchange; or,

 b) Accompany it with a written offer, valid for at least three years, to give any third party, for a charge no more than your cost of physically performing source distribution, a complete machine-readable copy of the corresponding source code, to be distributed under the terms of Sections 1 and 2 above on a medium customarily used for software interchange; or,

 c) Accompany it with the information you received as to the offer to distribute corresponding source code. (This alternative is allowed only for noncommercial distribution and only if you received the program in object code or executable form with such an offer, in accord with Subsection b above.)

The source code for a work means the preferred form of the work for making modifications to it. For an executable work, complete source code means all the source code for all modules it contains, plus any associated interface definition files, plus the scripts used to control compilation and installation of the executable. However, as a special exception, the source code distributed need not include anything that is normally distributed (in either source or binary form) with the major components (compiler, kernel, and so on) of the operating system on which the executable runs, unless that component itself accompanies the executable.

If distribution of executable or object code is made by offering access to copy from a designated place, then offering equivalent access to copy the source code from the same place counts as distribution of the source code, even though third parties are not compelled to copy the source along with the object code.

 4. You may not copy, modify, sublicense, or distribute the Program except as expressly provided under this License. Any attempt otherwise to copy, modify, sublicense or distribute the Program is void, and will automatically terminate your rights under this License. However, parties who have received copies, or rights, from you under this License will not have their licenses terminated so long as such parties remain in full compliance.

 5. You are not required to accept this License, since you have not signed it. However, nothing else grants you permission to modify or distribute the Program or its derivative works. These actions are prohibited by law if you do not accept this License. Therefore, by modifying or distributing the Program (or any work based on the

Program), you indicate your acceptance of this License to do so, and all its terms and conditions for copying, distributing or modifying the Program or works based on it.

 6. Each time you redistribute the Program (or any work based on the Program), the recipient automatically receives a license from the original licensor to copy, distribute or modify the Program subject to these terms and conditions. You may not impose any further restrictions on the recipients' exercise of the rights granted herein. You are not responsible for enforcing compliance by third parties to this License.

 7. If, as a consequence of a court judgment or allegation of patent infringement or for any other reason (not limited to patent issues), conditions are imposed on you (whether by court order, agreement or otherwise) that contradict the conditions of this License, they do not excuse you from the conditions of this License. If you cannot distribute so as to satisfy simultaneously your obligations under this License and any other pertinent obligations, then as a consequence you may not distribute the Program at all. For example, if a patent license would not permit royalty-free redistribution of the Program by all those who receive copies directly or indirectly through you, then the only way you could satisfy both it and this License would be to refrain entirely from distribution of the Program.

If any portion of this section is held invalid or unenforceable under any particular circumstance, the balance of the section is intended to apply and the section as a whole is intended to apply in other circumstances.

It is not the purpose of this section to induce you to infringe any patents or other property right claims or to contest validity of any such claims; this section has the sole purpose of protecting the integrity of the free software distribution system, which is implemented by public license practices. Many people have made generous contributions to the wide range of software distributed through that system in reliance on consistent application of that system; it is up to the author/donor to decide if he or she is willing to distribute software through any other system and a licensee cannot impose that choice.

This section is intended to make thoroughly clear what is believed to be a consequence of the rest of this License.

 8. If the distribution and/or use of the Program is restricted in certain countries either by patents or by copyrighted interfaces, the original copyright holder who places the Program under this License may add an explicit geographical distribution limitation excluding

those countries, so that distribution is permitted only in or among countries not thus excluded. In such case, this License incorporates the limitation as if written in the body of this License.

 9. The Free Software Foundation may publish revised and/or new versions of the General Public License from time to time. Such new versions will be similar in spirit to the present version, but may differ in detail to address new problems or concerns.

Each version is given a distinguishing version number. If the Program specifies a version number of this License which applies to it and "any later version", you have the option of following the terms and conditions either of that version or of any later version published by the Free Software Foundation. If the Program does not specify a version number of this License, you may choose any version ever published by the Free Software Foundation.

 10. If you wish to incorporate parts of the Program into other free programs whose distribution conditions are different, write to the author to ask for permission. For software which is copyrighted by the Free Software Foundation, write to the Free Software Foundation; we sometimes make exceptions for this. Our decision will be guided by the two goals of preserving the free status of all derivatives of our free software and of promoting the sharing and reuse of software generally.

#### NO WARRANTY

 11. BECAUSE THE PROGRAM IS LICENSED FREE OF CHARGE, THERE IS NO WARRANTY FOR THE PROGRAM, TO THE EXTENT PERMITTED BY APPLICABLE LAW. EXCEPT WHEN OTHERWISE STATED IN WRITING THE COPYRIGHT HOLDERS AND/OR OTHER PARTIES PROVIDE THE PROGRAM "AS IS" WITHOUT WARRANTY OF ANY KIND, EITHER EXPRESSED OR IMPLIED, INCLUDING, BUT NOT LIMITED TO, THE IMPLIED WARRANTIES OF MERCHANTABILITY AND FITNESS FOR A PARTICULAR PURPOSE. THE ENTIRE RISK AS TO THE QUALITY AND PERFORMANCE OF THE PROGRAM IS WITH YOU. SHOULD THE PROGRAM PROVE DEFECTIVE, YOU ASSUME THE COST OF ALL NECESSARY SERVICING, REPAIR OR CORRECTION.

 12. IN NO EVENT UNLESS REQUIRED BY APPLICABLE LAW OR AGREED TO IN WRITING WILL ANY COPYRIGHT HOLDER, OR ANY OTHER PARTY WHO MAY MODIFY AND/OR REDISTRIBUTE THE PROGRAM AS PERMITTED ABOVE, BE LIABLE TO YOU FOR DAMAGES, INCLUDING ANY GENERAL, SPECIAL, INCIDENTAL OR CONSEQUENTIAL DAMAGES ARISING OUT OF THE USE OR INABILITY TO USE THE PROGRAM (INCLUDING BUT NOT LIMITED TO LOSS OF DATA OR DATA BEING RENDERED INACCURATE OR LOSSES SUSTAINED BY YOU OR THIRD PARTIES OR A FAILURE OF THE PROGRAM TO OPERATE WITH ANY OTHER PROGRAMS), EVEN IF SUCH HOLDER OR OTHER PARTY HAS BEEN ADVISED OF THE POSSIBILITY OF SUCH DAMAGES.

 END OF TERMS AND CONDITIONS

#### Appendix: How to Apply These Terms to Your New Programs

 If you develop a new program, and you want it to be of the greatest possible use to the public, the best way to achieve this is to make it free software which everyone can redistribute and change under these terms.

 To do so, attach the following notices to the program. It is safest to attach them to the start of each source file to most effectively convey the exclusion of warranty; and each file should have at least the "copyright" line and a pointer to where the full notice is found.

 <one line to give the program's name and a brief idea of what it does.> Copyright (C)  $19yy$  <name of author>

 This program is free software; you can redistribute it and/or modify it under the terms of the GNU General Public License as published by the Free Software Foundation; either version 2 of the License, or (at your option) any later version.

 This program is distributed in the hope that it will be useful, but WITHOUT ANY WARRANTY; without even the implied warranty of MERCHANTABILITY or FITNESS FOR A PARTICULAR PURPOSE. See the GNU General Public License for more details.

 You should have received a copy of the GNU General Public License along with this program; if not, write to the Free Software Foundation, Inc., 675 Mass Ave, Cambridge, MA 02139, USA.

Also add information on how to contact you by electronic and paper mail.

If the program is interactive, make it output a short notice like this when it starts in an interactive mode:

 Gnomovision version 69, Copyright (C) 19yy name of author Gnomovision comes with ABSOLUTELY NO WARRANTY; for details type `show w'. This is free software, and you are welcome to redistribute it under certain conditions; type `show c' for details.

The hypothetical commands `show w' and `show c' should show the appropriate parts of the General Public License. Of course, the commands you use may be called something other than `show w' and `show c'; they could even be mouse-clicks or menu items--whatever suits your program.

You should also get your employer (if you work as a programmer) or your school, if any, to sign a "copyright disclaimer" for the program, if necessary. Here is a sample; alter the names:

 Yoyodyne, Inc., hereby disclaims all copyright interest in the program `Gnomovision' (which makes passes at compilers) written by James Hacker.

 <signature of Ty Coon>, 1 April 1989 Ty Coon, President of Vice

This General Public License does not permit incorporating your program into proprietary programs. If your program is a subroutine library, you may consider it more useful to permit linking proprietary applications with the library. If this is what you want to do, use the GNU Library General Public License instead of this License.

# **1.30 postgresql-jdbc 42.3.3**

### **1.30.1 Available under license :**

Copyright 2017, OnGres.

Redistribution and use in source and binary forms, with or without modification, are permitted provided that the following conditions are met:

1. Redistributions of source code must retain the above copyright notice, this list of conditions and the following disclaimer.

2. Redistributions in binary form must reproduce the above copyright notice, this list of conditions and the following disclaimer in the documentation and/or other materials provided with the distribution.

THIS SOFTWARE IS PROVIDED BY THE COPYRIGHT HOLDERS AND CONTRIBUTORS "AS IS" AND ANY EXPRESS OR IMPLIED WARRANTIES, INCLUDING, BUT NOT LIMITED TO, THE IMPLIED WARRANTIES OF MERCHANTABILITY AND FITNESS FOR A PARTICULAR PURPOSE ARE DISCLAIMED. IN NO EVENT SHALL THE COPYRIGHT HOLDER OR CONTRIBUTORS BE LIABLE FOR ANY DIRECT, INDIRECT, INCIDENTAL, SPECIAL, EXEMPLARY, OR CONSEQUENTIAL DAMAGES (INCLUDING, BUT NOT LIMITED TO, PROCUREMENT OF SUBSTITUTE GOODS OR SERVICES; LOSS OF USE, DATA, OR PROFITS; OR BUSINESS INTERRUPTION) HOWEVER CAUSED AND ON ANY THEORY OF LIABILITY, WHETHER IN CONTRACT, STRICT LIABILITY, OR TORT (INCLUDING NEGLIGENCE OR OTHERWISE) ARISING IN ANY WAY OUT OF THE USE OF THIS SOFTWARE, EVEN IF ADVISED OF THE POSSIBILITY OF SUCH DAMAGE. Copyright (c) 1997, PostgreSQL Global Development Group All rights reserved.

Redistribution and use in source and binary forms, with or without modification, are permitted provided that the following conditions are met:

- 1. Redistributions of source code must retain the above copyright notice, this list of conditions and the following disclaimer.
- 2. Redistributions in binary form must reproduce the above copyright notice, this list of conditions and the following disclaimer in the documentation

and/or other materials provided with the distribution.

THIS SOFTWARE IS PROVIDED BY THE COPYRIGHT HOLDERS AND CONTRIBUTORS "AS IS" AND ANY EXPRESS OR IMPLIED WARRANTIES, INCLUDING, BUT NOT LIMITED TO, THE IMPLIED WARRANTIES OF MERCHANTABILITY AND FITNESS FOR A PARTICULAR PURPOSE ARE DISCLAIMED. IN NO EVENT SHALL THE COPYRIGHT OWNER OR CONTRIBUTORS BE LIABLE FOR ANY DIRECT, INDIRECT, INCIDENTAL, SPECIAL, EXEMPLARY, OR CONSEQUENTIAL DAMAGES (INCLUDING, BUT NOT LIMITED TO, PROCUREMENT OF SUBSTITUTE GOODS OR SERVICES; LOSS OF USE, DATA, OR PROFITS; OR BUSINESS INTERRUPTION) HOWEVER CAUSED AND ON ANY THEORY OF LIABILITY, WHETHER IN CONTRACT, STRICT LIABILITY, OR TORT (INCLUDING NEGLIGENCE OR OTHERWISE) ARISING IN ANY WAY OUT OF THE USE OF THIS SOFTWARE, EVEN IF ADVISED OF THE POSSIBILITY OF SUCH DAMAGE.

Additional License files can be found in the 'licenses' folder located in the same directory as the LICENSE file (i.e. this file)

- Software produced outside the ASF which is available under other licenses (not Apache-2.0)

#### BSD-2-Clause

- \* com.ongres.scram:client:2.1
- \* com.ongres.scram:common:2.1
- \* com.ongres.stringprep:saslprep:1.1
- \* com.ongres.stringprep:stringprep:1.1

Copyright 2019, OnGres.

Redistribution and use in source and binary forms, with or without modification, are permitted provided that the following conditions are met:

1. Redistributions of source code must retain the above copyright notice, this list of conditions and the following disclaimer.

2. Redistributions in binary form must reproduce the above copyright notice, this list of conditions and the following disclaimer in the documentation and/or other materials provided with the distribution.

THIS SOFTWARE IS PROVIDED BY THE COPYRIGHT HOLDERS AND CONTRIBUTORS "AS IS" AND ANY EXPRESS OR IMPLIED WARRANTIES, INCLUDING, BUT NOT LIMITED TO, THE IMPLIED WARRANTIES OF MERCHANTABILITY AND FITNESS FOR A PARTICULAR PURPOSE ARE DISCLAIMED. IN NO EVENT SHALL THE COPYRIGHT HOLDER OR CONTRIBUTORS BE LIABLE FOR ANY DIRECT, INDIRECT, INCIDENTAL, SPECIAL, EXEMPLARY, OR CONSEQUENTIAL DAMAGES (INCLUDING, BUT NOT LIMITED TO, PROCUREMENT OF SUBSTITUTE GOODS OR SERVICES; LOSS OF USE, DATA, OR PROFITS; OR BUSINESS INTERRUPTION) HOWEVER CAUSED AND ON ANY THEORY OF LIABILITY, WHETHER IN CONTRACT, STRICT LIABILITY, OR TORT (INCLUDING NEGLIGENCE OR OTHERWISE) ARISING IN ANY WAY OUT OF THE USE OF THIS SOFTWARE, EVEN IF ADVISED OF THE POSSIBILITY OF SUCH DAMAGE.

# **1.31 firebird3.0-common-doc 3.0.2.32703.ds4- 11ubuntu2**

**1.31.1 Available under license :** 

#### LICENSES

--------

The applicable and approved licenses for the source files of the Firebird RDBMS project are:

 1) InterBase Public License (IPL), version 1.0 http://www.firebirdsql.org/en/interbase-public-license

 2) Initial Developer's Public License (IDPL), version 1.0 http://www.firebirdsql.org/en/initial-developer-s-public-license-version-1-0/

The IPL is copyright of Borland Corp., the other licenses are copyright by the source code authors and contributors.

#### USAGE RULES

-----------

- 1) The source code which was released under the IPL must keep this license. All modifications / adaptations of this code are still subjects of the IPL.
- 2) The files that are derived from the IPL covered code, must also keep this license. It means that if any new file contains some code covered by the IPL, then this file should be released under the IPL too.
- 3) The new files developed by the members of the Firebird project should be released under the IDPL.
- 4) The new files contributed by people who are not members of the Firebird project should follow the rule #3. If an author (initial developer) doesn't specify the license to be used, the person who applies the contributed code to the SVN tree (a committer) becomes responsible for the license assigned to the contributed code.
- 5) Every non-binary file that exists in the SVN tree, should have a header section which describes the license this code is released under. If a file contains no header, it means that this code is freeware and nobody owns the appropriate copyrights.

You may find the exhibits for the approved licenses in /doc/license directory of the SVN tree.

#### INTERBASE PUBLIC LICENSE

Version 1.0

1. Definitions.

1.0.1. "Commercial Use" means distribution or otherwise making the Covered Code available to a third party.

1.1. ''Contributor'' means each entity that creates or contributes to the creation of Modifications.

1.2. ''Contributor Version'' means the combination of the Original Code, prior Modifications used by a Contributor, and the Modifications made by that particular Contributor.

1.3. ''Covered Code'' means the Original Code or Modifications or the combination of the Original Code and Modifications, in each case including portions thereof.

1.4. ''Electronic Distribution Mechanism'' means a mechanism generally accepted in the software development community for the electronic transfer of data.

1.5. ''Executable'' means Covered Code in any form other than Source Code.

1.6. ''Initial Developer'' means the individual or entity identified as the Initial Developer in the Source Code notice required by Exhibit A.

1.7. ''Larger Work'' means a work which combines Covered Code or portions thereof with code not governed by the terms of this License.

1.8. ''License'' means this document.

1.8.1. "Licensable" means having the right to grant, to the maximum extent possible, whether at the time of the initial grant or subsequently acquired, any and all of the rights conveyed herein.

1.9. ''Modifications'' means any addition to or deletion from the substance or structure of either the Original Code or any previous Modifications. When Covered Code is released as a series of files, a Modification is:

A. Any addition to or deletion from the contents of a file containing Original Code or previous Modifications.

B. Any new file that contains any part of the Original Code or previous Modifications.

1.10. ''Original Code'' means Source Code of computer software code which is described in the Source Code notice required by Exhibit A as Original Code, and which, at the time of its release under this License is not already Covered Code governed by this License.

1.10.1. "Patent Claims" means any patent claim(s), now owned or hereafter acquired, including without limitation, method, process, and apparatus claims, in any patent Licensable by grantor.

1.11. ''Source Code'' means the preferred form of the Covered Code for making modifications to it, including all modules it contains, plus any associated interface definition files, scripts used to control compilation and installation of an Executable, or source code differential comparisons against either the Original Code or another well known, available Covered Code of the Contributor's choice. The Source Code can be in a compressed or archival form, provided the appropriate decompression or de-archiving software is widely available for no charge.

1.12. "You'' (or "Your") means an individual or a legal entity exercising rights under, and complying with, all of the terms of, this License or a future version of this License issued under Section 6.1. For legal entities, "You'' includes any entity which controls, is controlled by, or is under common control with You. For purposes of this definition, "control'' means (a) the power, direct or indirect, to cause the direction or management of such entity, whether by contract or otherwise, or (b) ownership of more than fifty percent (50%) of the outstanding shares or beneficial ownership of such entity.

2. Source Code License.

2.1. The Initial Developer Grant.

The Initial Developer hereby grants You a world-wide, royalty-free, non-exclusive license, subject to third party intellectual property claims:

(a) under intellectual property rights (other than patent or trademark) Licensable by Initial Developer to use, reproduce, modify, display, perform, sublicense and distribute the Original Code (or portions thereof) with or without Modifications, and/or as part of a Larger Work; and

(b) under Patents Claims infringed by the making, using or selling of Original Code, to make, have made, use, practice, sell, and offer for sale, and/or otherwise dispose of the Original Code (or portions thereof).

(c) the licenses granted in this Section 2.1(a) and (b) are effective on the date Initial Developer first distributes Original Code under the terms of this License.

(d) Notwithstanding Section 2.1(b) above, no patent license is granted: 1) for code that You delete from the Original Code; 2) separate from the Original Code; or 3) for infringements caused by: i) the modification of the Original Code or ii) the combination of the Original Code with other software or devices.

2.2. Contributor Grant.

Subject to third party intellectual property claims, each Contributor hereby grants You a world-wide, royalty-free, non-exclusive license

(a) under intellectual property rights (other than patent or trademark) Licensable by Contributor, to use, reproduce, modify, display, perform, sublicense and distribute the Modifications created by such Contributor (or portions thereof) either on an unmodified basis, with other Modifications, as Covered Code and/or as part of a Larger Work; and

(b) under Patent Claims infringed by the making, using, or selling of Modifications made by that Contributor either alone and/or in combination with its Contributor Version (or portions of such combination), to make, use, sell, offer for sale, have made, and/or otherwise dispose of: 1) Modifications made by that Contributor (or portions thereof); and 2) the combination of Modifications made by that Contributor with its Contributor Version (or portions of such combination).

(c) the licenses granted in Sections 2.2(a) and 2.2(b) are effective on the date Contributor first makes Commercial Use of the Covered Code.

(d) Notwithstanding Section 2.2(b) above, no patent license is granted: 1) for any code that Contributor has deleted from the Contributor Version; 2) separate from the Contributor Version; 3) for infringements caused by: i) third party modifications of Contributor Version or ii) the combination of Modifications made by that Contributor with other software (except as part of the Contributor Version) or other devices; or 4) under Patent Claims infringed by Covered Code in the absence of Modifications made by that Contributor.

3. Distribution Obligations.

3.1. Application of License.

The Modifications which You create or to which You contribute are governed by the terms of this License, including without limitation Section 2.2. The Source Code version of Covered Code may be distributed only under the terms of this License or a future version of this License released under Section 6.1, and You must include a copy of this License with every copy of the Source Code You distribute. You may not offer or impose any terms on any Source Code version that alters or restricts the applicable version of this License or the recipients' rights hereunder. However, You may include an additional document offering the additional rights described in Section 3.5. 3.2. Availability of Source Code.

Any Modification which You create or to which You contribute must be made available in Source Code form under the terms of this License either on the same media as an Executable version or via an accepted Electronic Distribution Mechanism to anyone to whom you made an Executable version available; and if made available via Electronic Distribution Mechanism, must remain available for at least twelve (12) months after the date it initially became available, or at least six (6) months after a subsequent version of that particular Modification has been made available to such recipients. You are responsible for ensuring that the Source Code version remains available even if the Electronic Distribution Mechanism is maintained by a third party.

3.3. Description of Modifications.

You must cause all Covered Code to which You contribute to contain a file documenting the changes You made to create that Covered Code and the date of any change. You must include a prominent statement that the Modification is derived, directly or indirectly, from Original Code provided by the Initial Developer and including the name of the Initial Developer in (a) the Source Code, and (b) in any notice in an Executable version or related documentation in which You describe the origin or ownership of the Covered Code.

#### 3.4. Intellectual Property Matters

#### (a) Third Party Claims.

If Contributor has knowledge that a license under a third party's intellectual property rights is required to exercise the rights granted by such Contributor under Sections 2.1 or 2.2, Contributor must include a text file with the Source Code distribution titled "LEGAL'' which describes the claim and the party making the claim in sufficient detail that a recipient will know whom to contact. If Contributor obtains such knowledge after the Modification is made available as described in Section 3.2, Contributor shall promptly modify the LEGAL file in all copies Contributor makes available thereafter and shall take other steps (such as notifying appropriate mailing lists or newsgroups) reasonably calculated to inform those who received the Covered Code that new knowledge has been obtained. (b) Contributor APIs.

If Contributor's Modifications include an application programming interface and Contributor has knowledge of patent licenses which are reasonably necessary to implement that API, Contributor must also include this information in the LEGAL file.

#### (c) Representations.

Contributor represents that, except as disclosed pursuant to Section 3.4(a) above, Contributor believes that Contributor's Modifications are Contributor's original creation(s) and/or Contributor has sufficient rights to grant the rights conveyed by this License.

3.5. Required Notices.

You must duplicate the notice in Exhibit A in each file of the Source Code. If it is not possible to put such notice in a particular Source Code file due to its structure, then You must include such notice in a location (such as a relevant directory) where a user would be likely to look for such a notice. If You created one or more Modification(s) You may add your name as a Contributor to the notice described in Exhibit A. You must also duplicate this License in any documentation for the Source Code where You describe recipients' rights or ownership rights relating to Covered Code. You may choose to offer, and to charge a fee for, warranty, support, indemnity or liability obligations to one or more recipients of Covered Code. However, You may do so only on Your own behalf, and not on behalf of the Initial Developer or any Contributor. You must make it absolutely clear than any such warranty, support, indemnity or liability obligation is offered by You alone, and You hereby agree to indemnify the Initial Developer and every Contributor for any liability incurred by the Initial Developer or such Contributor as a result of warranty, support, indemnity or liability terms You offer.

3.6. Distribution of Executable Versions.

You may distribute Covered Code in Executable form only if the requirements of Section 3.1-3.5 have been met for that Covered Code, and if You include a notice stating that the Source Code version of the Covered Code is available under the terms of this License, including a description of how and where You have fulfilled the obligations of Section 3.2. The notice must be conspicuously included in any notice in an Executable version, related documentation or collateral in which You describe recipients' rights relating to the Covered Code. You may distribute the Executable version of Covered Code or ownership rights under a license of Your choice, which may contain terms different from this License, provided that You are in compliance with the terms of this License and that the license for the Executable version does not attempt to limit or alter the recipient's rights in the Source Code version from the rights set forth in this License. If You distribute the Executable version under a different license You must make it absolutely clear that any terms which differ from this License are offered by You alone, not by the Initial Developer or any Contributor. You hereby agree to indemnify the Initial Developer and every Contributor for any liability incurred by the Initial Developer or such Contributor as a result of any such terms You offer. 3.7. Larger Works.

You may create a Larger Work by combining Covered Code with other code not governed by the terms of this License and distribute the Larger Work as a single product. In such a case, You must make sure the requirements of this License are fulfilled for the Covered Code.

4. Inability to Comply Due to Statute or Regulation.

If it is impossible for You to comply with any of the terms of this License with respect to some or all of the Covered

Code due to statute, judicial order, or regulation then You must: (a) comply with the terms of this License to the maximum extent possible; and (b) describe the limitations and the code they affect. Such description must be included in the LEGAL file described in Section 3.4 and must be included with all distributions of the Source Code. Except to the extent prohibited by statute or regulation, such description must be sufficiently detailed for a recipient of ordinary skill to be able to understand it.

5. Application of this License.

This License applies to code to which the Initial Developer has attached the notice in Exhibit A and to related Covered Code.

6. Versions of the License.

6.1. New Versions.

Inprise Corporation (''Inprise'') may publish revised and/or new versions of the License from time to time. Each version will be given a distinguishing version number.

6.2. Effect of New Versions.

Once Covered Code has been published under a particular version of the License, You may always continue to use it under the terms of that version. You may also choose to use such Covered Code under the terms of any subsequent version of the License published by Inprise. No one other than Inprise has the right to modify the terms applicable to Covered Code created under this License.

6.3. Derivative Works.

If You create or use a modified version of this License (which you may only do in order to apply it to code which is not already Covered Code governed by this License), You must (a) rename Your license so that the phrases ''Mozilla'', ''MOZILLAPL'', ''MOZPL'', ''Netscape'', "MPL", ''NPL", "Inprise", "ISC", "InterBase", "IB'' or any confusingly similar phrase do not appear in your license (except to note that your license differs from this License) and (b) otherwise make it clear that Your version of the license contains terms which differ from the Mozilla Public License and Netscape Public License. (Filling in the name of the Initial Developer, Original Code or Contributor in the notice described in Exhibit A shall not of themselves be deemed to be modifications of this License.) 6.4 Origin of the InterBase Public License.

The InterBase Public License V 1.0 is based on the Mozilla Public License V 1.1 with the following changes:

1. The license is published by Inprise Corporation. Only Inprise Corporation can modify the terms applicable to Covered Code.

2. The license can be modified and used for code which is not already governed by this license. Modified versions of the license must be renamed to avoid confusion with Netscape's or Inprise Corporation's public license and must include a description of changes from the InterBase Public License.

3. The name of the license in Exhibit A is the "InterBase Public License".

4. The reference to an alternative license in Exhibit A has been removed.

5. Amendments I, II, III, V, and VI have been deleted.

6. Exhibit A, Netscape Public License has been deleted

7. A new amendment (II) has been added, describing the required and restricted rights to use the trademarks of Inprise Corporation.

7. DISCLAIMER OF WARRANTY.

COVERED CODE IS PROVIDED UNDER THIS LICENSE ON AN "AS IS'' BASIS, WITHOUT WARRANTY OF ANY KIND, EITHER EXPRESSED OR IMPLIED, INCLUDING, WITHOUT LIMITATION, WARRANTIES THAT THE COVERED CODE IS FREE OF DEFECTS, MERCHANTABLE, FIT FOR A PARTICULAR PURPOSE OR NON-INFRINGING. THE ENTIRE RISK AS TO THE QUALITY AND PERFORMANCE OF THE COVERED CODE IS WITH YOU. SHOULD ANY COVERED CODE PROVE DEFECTIVE IN ANY RESPECT, YOU (NOT THE INITIAL DEVELOPER OR ANY OTHER CONTRIBUTOR) ASSUME THE COST OF ANY NECESSARY SERVICING, REPAIR OR CORRECTION. THIS DISCLAIMER OF WARRANTY CONSTITUTES AN ESSENTIAL PART OF THIS LICENSE. NO USE OF ANY COVERED CODE IS AUTHORIZED HEREUNDER EXCEPT UNDER THIS DISCLAIMER.

#### 8. TERMINATION.

8.1. This License and the rights granted hereunder will terminate automatically if You fail to comply with terms herein and fail to cure such breach within 30 days of becoming aware of the breach. All sublicenses to the Covered Code which are properly granted shall survive any termination of this License. Provisions which, by their nature, must remain in effect beyond the termination of this License shall survive.

8.2. If You initiate litigation by asserting a patent infringement claim (excluding declaratory judgment actions) against Initial Developer or a Contributor (the Initial Developer or Contributor against whom You file such action is referred to as "Participant") alleging that:

(a) such Participant's Contributor Version directly or indirectly infringes any patent, then any and all rights granted by such Participant to You under Sections 2.1 and/or 2.2 of this License shall, upon 60 days notice from Participant terminate prospectively, unless if within 60 days after receipt of notice You either: (i) agree in writing to pay Participant a mutually agreeable reasonable royalty for Your past and future use of Modifications made by such Participant, or (ii) withdraw Your litigation claim with respect to the Contributor Version against such Participant. If within 60 days of notice, a reasonable royalty and payment arrangement are not mutually agreed upon in writing by the parties or the litigation claim is not withdrawn, the rights granted by Participant to You under Sections 2.1 and/or 2.2 automatically terminate at the expiration of the 60 day notice period specified above.

(b) any software, hardware, or device, other than such Participant's Contributor Version, directly or indirectly infringes any patent, then any rights granted to You by such Participant under Sections 2.1(b) and 2.2(b) are revoked effective as of the date You first made, used, sold, distributed, or had made, Modifications made by that Participant. 8.3. If You assert a patent infringement claim against Participant alleging that such Participant's Contributor Version directly or indirectly infringes any patent where such claim is resolved (such as by license or settlement) prior to the initiation of patent infringement litigation, then the reasonable value of the licenses granted by such Participant under Sections 2.1 or 2.2 shall be taken into account in determining the amount or value of any payment or license. 8.4. In the event of termination under Sections 8.1 or 8.2 above, all end user license agreements (excluding distributors and resellers) which have been validly granted by You or any distributor hereunder prior to termination shall survive termination.

#### 9. LIMITATION OF LIABILITY.

UNDER NO CIRCUMSTANCES AND UNDER NO LEGAL THEORY, WHETHER TORT (INCLUDING NEGLIGENCE), CONTRACT, OR OTHERWISE, SHALL YOU, THE INITIAL DEVELOPER, ANY OTHER CONTRIBUTOR, OR ANY DISTRIBUTOR OF COVERED CODE, OR ANY SUPPLIER OF ANY OF SUCH PARTIES, BE LIABLE TO ANY PERSON FOR ANY INDIRECT, SPECIAL, INCIDENTAL, OR CONSEQUENTIAL DAMAGES OF ANY CHARACTER INCLUDING, WITHOUT LIMITATION, DAMAGES FOR LOSS OF GOODWILL, WORK STOPPAGE, COMPUTER FAILURE OR MALFUNCTION, OR ANY AND ALL OTHER COMMERCIAL DAMAGES OR LOSSES, EVEN IF SUCH PARTY SHALL HAVE BEEN INFORMED OF THE POSSIBILITY OF SUCH DAMAGES. THIS LIMITATION OF LIABILITY SHALL NOT APPLY TO LIABILITY FOR DEATH OR PERSONAL INJURY RESULTING FROM SUCH PARTY'S NEGLIGENCE TO THE EXTENT APPLICABLE LAW PROHIBITS SUCH LIMITATION. SOME JURISDICTIONS DO NOT ALLOW THE EXCLUSION OR LIMITATION OF INCIDENTAL OR CONSEQUENTIAL DAMAGES, SO THIS EXCLUSION AND LIMITATION MAY NOT APPLY TO YOU. 10. U.S. GOVERNMENT END USERS.

The Covered Code is a ''commercial item,'' as that term is defined in 48 C.F.R. 2.101 (Oct. 1995), consisting of ''commercial computer software'' and ''commercial computer software documentation,'' as such terms are used in 48 C.F.R. 12.212 (Sept. 1995). Consistent with 48 C.F.R. 12.212 and 48 C.F.R. 227.7202-1 through 227.7202-4 (June 1995), all U.S. Government End Users acquire Covered Code with only those rights set forth herein. 11. MISCELLANEOUS.

This License represents the complete agreement concerning subject matter hereof. If any provision of this License is held to be unenforceable, such provision shall be reformed only to the extent necessary to make it enforceable. This License shall be governed by California law provisions (except to the extent applicable law, if any, provides

otherwise), excluding its conflict-of-law provisions. With respect to disputes in which at least one party is a citizen of, or an entity chartered or registered to do business in the United States of America, any litigation relating to this License shall be subject to the jurisdiction of the Federal Courts of the Northern District of California, with venue lying in Santa Clara County, California, with the losing party responsible for costs, including without limitation, court costs and reasonable attorneys' fees and expenses. The application of the United Nations Convention on Contracts for the International Sale of Goods is expressly excluded. Any law or regulation which provides that the language of a contract shall be construed against the drafter shall not apply to this License.

#### 12. RESPONSIBILITY FOR CLAIMS.

As between Initial Developer and the Contributors, each party is responsible for claims and damages arising, directly or indirectly, out of its utilization of rights under this License and You agree to work with Initial Developer and Contributors to distribute such responsibility on an equitable basis. Nothing herein is intended or shall be deemed to constitute any admission of liability.

13. MULTIPLE-LICENSED CODE.

Initial Developer may designate portions of the Covered Code as "Multiple-Licensed". "Multiple-Licensed" means that the Initial Developer permits you to utilize portions of the Covered Code under Your choice of the IPL or the alternative licenses, if any, specified by the Initial Developer in the file described in Exhibit A.

EXHIBIT A - InterBase Public License.

``The contents of this file are subject to the InterBase Public License Version 1.0 (the "License"); you may not use this file except in compliance with the License. You may obtain a copy of the License at http://www.Inprise.com/IPL.html

Software distributed under the License is distributed on an "AS IS" basis, WITHOUT WARRANTY OF ANY KIND, either express or implied. See the License for the specific language governing rights and limitations under the License.

The Original Code was created by Inprise Corporation and its predecessors.

Portions created by Inprise Corporation are Copyright (C) Inprise Corporation. All Rights Reserved.

 $Contribution(s):$ 

AMENDMENTS

I. Inprise and logo. This License does not grant any rights to use the trademarks "Inprise'', "InterBase," "Java" or "JavaScript" even if such marks are included in the Original Code or Modifications.

II. Trademark Usage.

II.1. Advertising Materials. All advertising materials mentioning features or use of the covered Code must display the following acknowledgement: "This product includes software developed by Inprise Corporation. "

II.2. Endorsements. The names "Inprise," "InterBase," "ISC," and "IB" must not be used to endorse or promote Contributor Versions or Larger Works without the prior written permission of Inprise.

II.3. Product Names. Contributor Versions and Larger Works may not be called "Inprise" or "InterBase" nor may the words "Inprise" or "InterBase" appear in their names without the prior written permission of Inprise Corporation.

Initial Developer's PUBLIC LICENSE

Version 1.0

1. Definitions

 1.0 "Commercial Use" means distribution or otherwise making the Covered Code available to a third party.

 1.1 ''Contributor'' means each entity that creates or contributes to the creation of Modifications.

1.2 ''Contributor Version'' means the combination of the Original Code, prior

 Modifications used by a Contributor, and the Modifications made by that particular Contributor.

 1.3. ''Covered Code'' means the Original Code or Modifications or the combination of the Original Code and Modifications, in each case including portions thereof.

 1.4. ''Electronic Distribution Mechanism'' means a mechanism generally accepted in the software development community for the electronic transfer of data.

1.5. "Executable" means Covered Code in any form other than Source Code.

 1.6. ''Initial Developer'' means the individual or entity identified as the Initial Developer in the Source Code notice required by Exhibit A.

 1.7. ''Larger Work'' means a work which combines Covered Code or portions thereof with code not governed by the terms of this License.

1.8. "License" means this document.

 1.8.1. "Licensable" means having the right to grant, to the maximum extent possible, whether at the time of the initial grant or subsequently acquired, any and all of the rights conveyed herein.

 1.9. ''Modifications'' means any addition to or deletion from the substance or structure of either the Original Code or any previous Modifications. When Covered Code is released as a series of files, a Modification is:

 Any addition to or deletion from the contents of a file containing Original Code or previous Modifications.

 Any new file that contains any part of the Original Code or previous Modifications.

 1.10. ''Original Code'' means Source Code of computer software code which is described in the Source Code notice required by Exhibit A as Original Code, and which, at the time of its release under this License is not already Covered Code governed by this License.

 1.10.1. "Patent Claims" means any patent claim(s), now owned or hereafter acquired, including without limitation, method, process, and apparatus claims, in any patent Licensable by grantor.

 1.11. ''Source Code'' means the preferred form of the Covered Code for making modifications to it, including all modules it contains, plus any associated interface definition files, scripts used to control compilation and installation of an Executable, or source code differential comparisons against either the

 Original Code or another well known, available Covered Code of the Contributor's choice. The Source Code can be in a compressed or archival form, provided the appropriate decompression or de-archiving software is widely available for no charge.

 1.12. "You'' (or "Your") means an individual or a legal entity exercising rights under, and complying with all of the terms of, this License or a future version of this License issued under Section 6.1. For legal entities, "You'' includes any entity w hich controls, is controlled by, or is under common control with You. For purposes of this definition, "control'' means (a) the power, direct or indirect, to cause the direction or management of such entity, whether by contract or otherwise, or (b) ownership of more than fifty percent (50%) of the outstanding shares or beneficial ownership of such entity.

2. Source Code License.

 2.1. The Initial Developer Grant. The Initial Developer hereby grants You a world-wide, royalty-free, non-exclusive license, subject to third party intellectual property claims:

 (a) under intellectual property rights (other than patent or trademark) Licensable by Initial Developer to use, reproduce, modify, display, perform, sublicense and distribute the Original Code (or portions thereof) with or without Modifications, and/or as part of a Larger Work; and

 (b) under Patents Claims infringed by the making, using or selling of Original Code, to make, have made, use, practice, sell, and offer for sale, and/or otherwise dispose of the Original Code (or portions thereof). (c) the licenses granted in this Section 2.1(a) and (b) are effective on the date Initial Developer first distributes Original Code under the terms of this License.

d) Notwithstanding Section 2.1(b) above, no patent license is granted:

1) for code that You delete from the Original Code;

2) separate from the Original Code; or

3) for infringements caused by:

i) the modification of the Original Code or

 ii) the combination of the Original Code with other software or devices.

 2.2. Contributor Grant. Subject to third party intellectual property claims, each Contributor hereby grants You a world-wide, royalty-free, non-exclusive license  (a) under intellectual property rights (other than patent or trademark) Licensable by Contributor, to use, reproduce, modify, display, perform, sublicense and distribute the Modifications created by such Contributor (or portions thereof) either on an unmodified basis, with other Modifications, as Covered Code and/or as part of a Larger Work; and

 (b) under Patent Claims infringed by the making, using, or selling of Modifications made by that Contributor either alone and/or in combination with its Contributor Version (or portions of such combination), to make, use, sell, offer for sale, have made, and/or otherwise dispose of: 1) Modifications made by that Contributor (or portions thereof); and 2) the combination of Modifications made by that Contributor with its Contributor Version (or portions of such combination).

 (c) the licenses granted in Sections 2.2(a) and 2.2(b) are effective on the date Contributor first makes Commercial Use of the Covered Code.

(d) Notwithstanding Section 2.2(b) above, no patent license is granted:

 1) for any code that Contributor has deleted from the Contributor Version;

2) separate from the Contributor Version;

3) for infringements caused by:

i) third party modifications of Contributor Version or

 ii) the combination of Modifications made by that Contributor with other software (except as part of the Contributor Version) or other devices; or

 4) under Patent Claims infringed by Covered Code in the absence of Modifications made by that Contributor.

3. Distribution Obligations.

 3.1. Application of License. The Modifications which You create or to which You contribute are governed by the terms of this License, including without limitation Section 2.2. The Source Code version of Covered Code may be distributed only under the terms of this License or a future version of this License released under Section 6.1, and You must include a copy of this License with every copy of the Source Code You distribute. You may not offer or impose any terms on any Source Code version that alters or restricts the applicable version of this License or the recipients' rights hereunder. However,

 You may include an additional document offering the additional rights described in Section 3.5.

 3.2. Availability of Source Code. Any Modification which You create or to which You contribute must be made available in Source Code form under the terms of this License either on the same media as an Executable version or via an accepted Electronic Distribution Mechanism to anyone to whom you made an Executable version available; and if made available via Electronic Distribution Mechanism, must remain available for at least twelve (12) months after the date it initially became available, or at least six (6) months after a subsequent version of that particular Modification has been made available to such recipients. You are responsible for ensuring that the Source Code version remains available even if the Electronic Distribution Mechanism is maintained by a third party.

 3.3. Description of Modifications. You must cause all Covered Code to which You contribute to contain a file documenting the changes You made to create that Covered Code and the date of any change. You must include a prominent statement that the Modification is derived, directly or indirectly, from Original Code provided by the Initial Developer and including the name of the Initial Developer in

(a) the Source Code, and

 (b) in any notice in an Executable version or related documentation in which You describe the origin or ownership of the Covered Code.

#### 3.4. Intellectual Property Matters

 a) Third Party Claims. If Contributor has knowledge that a license under a third party's intellectual property rights is required to exercise the rights granted by such Contributor under Sections 2.1 or 2.2, Contributor must include a text file with the Source Code distribution titled "LEGAL'' which describes the claim and the party making the claim in sufficient detail that a recipient will know whom to contact. If Contributor obtains such knowledge after the Modification is made available as described in Section 3.2, Contributor shall promptly modify the LEGAL file in all copies Contributor makes available thereafter and shall take other steps (such as notifying appropriate mailing lists or newsgroups) reasonably calculated to inform those who received the Covered Code that new knowledge has been obtained.

 (b) Contributor APIs. If Contributor's Modifications include an application programming interface and Contributor has knowledge of patent licenses which are reasonably necessary to implement that API,

 (c) Representations. Contributor represents that, except as disclosed pursuant to Section 3.4(a) above, Contributor believes that Contributor's Modifications are Contributor's original creation(s) and/or Contributor has sufficient rights to grant the rights conveyed by this License.

 3.5. Required Notices. You must duplicate the notice in Exhibit A in each file of the Source Code. If it is not possible to put such notice in a particular Source Code file due to its structure, then You must include such notice in a location (such as a relevant directory) where a user would be likely to look for such a notice. If You created one or more Modification(s) You may add your name as a Contributor to the notice described in Exhibit A. You must also duplicate this License in any documentation for the Source Code where You describe recipients' rights or ownership rights relating to Covered Code. You may choose to offer, and to charge a fee for, warranty, support, indemnity or liability obligations to one or more recipients of Covered Code. However, You may do so only on Your own behalf, and not on behalf of the Initial Developer or any Contributor. You must make it absolutely clear than any such warranty, support, indemnity or liability obligation is offered by You alone, and You hereby agree to indemnify the Initial Developer and every Contributor for any liability incurred by the Initial Developer or such Contributor as a result of warranty, support, indemnity or liability terms You offer.

 3.6. Distribution of Executable Versions. You may distribute Covered Code in Executable form only if the requirements of Section 3.1-3.5 have been met for that Covered Code, and if You include a notice stating that the Source Code version of the Covered Code is available under the terms of this License, including a description of how and where You have fulfilled the obligations of Section 3.2. The notice must be conspicuously included in any notice in an Executable version, related documentation or collateral in which You describe recipients' rights relating to the Covered Code. You may distribute the Executable version of Covered Code or ownership rights under a license of Your choice, which may contain terms different from this License, provided that You are in compliance with the terms of this License and hat the license for the Executable version does not attempt to limit or alter the recipient's rights in the Source Code version from the rights set forth in this License. If You distribute the Executable version under a different license You must make it absolutely clear that any terms which differ from this License are offered by You alone, not by the Initial Developer or any Contributor. You hereby agree to indemnify the Initial Developer and every Contributor for any liability incurred by the Initial Developer or such Contributor as a result of any such terms You offer.

 3.7. Larger Works. You may create a Larger Work by combining Covered Code with other code not governed by the terms of this License and distribute the Larger Work as a single product. In such a case, You must make sure the requirements of this License are fulfilled for the Covered Code.

4. Inability to Comply Due to Statute or Regulation.

 If it is impossible for You to comply with any of the terms of this License with respect to some or all of the Covered Code due to statute, judicial order, or regulation then You must:

(a) comply with the terms of this License to the maximum extent possible; and

 (b) describe the limitations and the code they affect. Such description must be included in the LEGAL file described in Section 3.4 and must be included with all distributions of the Source Code. Except to the extent prohibited by statute or regulation, such description must be sufficiently detailed for a recipient of ordinary skill to be able to understand it.

5. Application of this License.

 This License applies to code to which the Initial Developer has attached the notice in Exhibit A and to related Covered Code.

6. Versions of the License.

 6.1. New Versions. The Initial Developer of this code may publish revised and/or new versions of the License from time to time. Each version will be given a distinguishing version number.

 6.2. Effect of New Versions. Once Covered Code has been published under a particular version of the License, You may always continue to use it under the terms of that version. You may also choose to use such Covered Code under the terms of any subsequent version of the License published by the Initial Developer. No one other than the Initial Developer has the right to modify the terms applicable to Covered Code created under this License.

6.3. Derivative Works. If You create or use a modified version of this License

 (which you may only do in order to apply it to code which is not already Covered Code governed by this License), You must

 (a) rename Your license so that the phrases ''Mozilla'', ''MOZILLAPL'', ''MOZPL'', ''Netscape'', "MPL", ''NPL", or any confusingly similar phrases do not appear in your license (except to note that your license differs from this License) and

 (b) otherwise make it clear that Your version of the license contains terms which differ from the Mozilla Public License and Netscape Public License. (Filling in the name of the Initial Developer, Original Code or Contributor in the notice described in Exhibit A shall not of themselves be deemed to be modifications of this License.)

 6.4 Origin of the Initial Developer's Public License. The Initial Developer's Public License is based on the Mozilla Public License V 1.1 with the following changes:

 1) The license is published by the Initial Developer of this code. Only the Initial Developer can modify the terms applicable to Covered Code.

 2) The license can be modified and used for code which is not already governed by this license. Modified versions of the license must be renamed to avoid confusion with Netscape's license Initial Developer's's license and must include a description of changes from the Initial Developer's Public License.

 3) The name of the license in Exhibit A is the "Initial Developer's Public License".

4) The reference to an alternative license in Exhibit A has been removed

5) Amendments I, II, III, V, and VI have been deleted.

6) Exhibit A, Netscape Public License has been deleted

7. DISCLAIMER OF WARRANTY.

.

 COVERED CODE IS PROVIDED UNDER THIS LICENSE ON AN "AS IS'' BASIS, WITHOUT WARRANTY OF ANY KIND, EITHER EXPRESSED OR IMPLIED, INCLUDING, WITHOUT LIMITATION, WARRANTIES THAT THE COVERED CODE IS FREE OF DEFECTS, MERCHANTABLE, FIT FOR A PARTICULAR PURPOSE OR NON-INFRINGING. THE ENTIRE RISK AS TO THE QUALITY AND PERFORMANCE OF THE COVERED CODE IS

 WITH YOU. SHOULD ANY COVERED CODE PROVE DEFECTIVE IN ANY RESPECT, YOU (NOT THE INITIAL DEVELOPER OR ANY OTHER CONTRIBUTOR) ASSUME THE COST OF ANY NECESSARY SERVICING, REPAIR OR CORRECTION. THIS DISCLAIMER OF WARRANTY CONSTITUTES AN ESSENTIAL PART OF THIS LICENSE. NO USE OF ANY COVERED CODE IS AUTHORIZED HEREUNDER EXCEPT UNDER THIS DISCLAIMER.

#### 8. TERMINATION.

 8.1. This License and the rights granted hereunder will terminate automatically if You fail to comply with terms herein and fail to cure such breach within 30 days of becoming aware of the breach. All sublicenses to the Covered Code which are properly granted shall survive any termination of this License. Provisions which, by their nature, must remain in effect beyond the termination of this License shall survive.

 8.2. If You initiate litigation by asserting a patent infringement claim (excluding declatory judgment actions) against Initial Developer or a Contributor (the Initial Developer or Contributor against whom You file such action is referred to as "Participant") alleging that:

 (a) such Participant's Contributor Version directly or indirectly infringes any patent, then any and all rights granted by such Participant to You under Sections 2.1 and/or 2.2 of this License shall, upon 60 days notice from Participant terminate prospectively, unless if within 60 days after receipt of notice You either:

 (i) agree in writing to pay Participant a mutually agreeable reasonable royalty for Your past and future use of Modifications made by such Participant, or

 (ii) withdraw Your litigation claim with respect to the Contributor Version against such Participant.

 If within 60 days of notice, a reasonable royalty and payment arrangement are not mutually agreed upon in writing by the parties or the litigation claim is not withdrawn, the rights granted by Participant to You under Sections 2.1 and/or 2.2 automatically terminate at the expiration of the 60 day notice period specified above.

 (b) any software, hardware, or device, other than such Participant's Contributor Version, directly or indirectly infringes any patent, then any rights granted to You by such Participant under Sections 2.1(b) and 2.2(b) are revoked effective as of the date You first made, used, sold, distributed, or had made, Modifications made by that Participant.

 8.3. If You assert a patent infringement claim against Participant alleging that such Participant's Contributor Version directly or indirectly infringes any patent where such claim is resolved (such as by license or settlement) prior to the initiation of patent infringement litigation, then the reasonable value of the licenses granted by such Participant under Sections 2.1 or 2.2 shall be taken into account in determining the amount or value of any payment or license.

 8.4. In the event of termination under Sections 8.1 or 8.2 above, all end user license agreements (excluding distributors and resellers) which have been validly granted by You or any distributor hereunder prior to termination shall survive termination.

#### 9. LIMITATION OF LIABILITY.

 UNDER NO CIRCUMSTANCES AND UNDER NO LEGAL THEORY, WHETHER TORT (INCLUDING NEGLIGENCE), CONTRACT, OR OTHERWISE, SHALL YOU, THE INITIAL DEVELOPER, ANY OTHER CONTRIBUTOR, OR ANY DISTRIBUTOR OF COVERED CODE, OR ANY SUPPLIER OF ANY OF SUCH PARTIES, BE LIABLE TO ANY PERSON FOR ANY INDIRECT, SPECIAL, INCIDENTAL, OR CONSEQUENTIAL DAMAGES OF ANY CHARACTER INCLUDING, WITHOUT LIMITATION, DAMAGES FOR LOSS OF GOODWILL, WORK STOPPAGE, COMPUTER FAILURE OR MALFUNCTION, OR ANY AND ALL OTHER COMMERCIAL DAMAGES OR LOSSES, EVEN IF SUCH PARTY SHALL HAVE BEEN INFORMED OF THE POSSIBILITY OF SUCH DAMAGES. THIS LIMITATION OF LIABILITY SHALL NOT APPLY TO LIABILITY FOR DEATH OR PERSONAL INJURY RESULTING FROM SUCH PARTY'S NEGLIGENCE TO THE EXTENT APPLICABLE LAW PROHIBITS SUCH LIMITATION. SOME JURISDICTIONS DO NOT ALLOW THE EXCLUSION OR LIMITATION OF INCIDENTAL OR CONSEQUENTIAL DAMAGES, SO THIS EXCLUSION AND LIMITATION MAY NOT APPLY TO YOU.

#### 10. U.S. GOVERNMENT END USERS.

 The Covered Code is a ''commercial item,'' as that term is defined in 48 C.F.R. 2.101 (Oct. 1995), consisting of ''commercial computer software'' and ''commercial computer software documentation," as such terms are used in 48 C.F.R. 12.212 (Sept. 1995). Consistent with 48 C.F.R. 12.212 and 48 C.F.R. 227.7202-1 through 227.7202-4 (June 1995), all U.S. Government End Users acquire Covered Code with only those rights set forth herein.

#### 11. MISCELLANEOUS.

This License represents the complete agreement concerning subject matter hereof. If

 any provision of this License is held to be unenforceable, such provision shall be reformed only to the extent necessary to make it enforceable. This License shall be governed by California law provisions (except to the extent applicable law, if any, provides otherwise), excluding its conflict-of-law provisions. With respect to disputes in which at least one party is a citizen of, or an entity chartered or registered to do business in the United States of America, any litigation relating to this License shall be subject to the jurisdiction of the Federal Courts of the Northern District of California, with venue lying in Santa Clara County, California, with the losing party responsible for costs, including without limitation, court costs and reasonable attorneys' fees and expenses. The application of the United Nations Convention on Contracts for the International Sale of Goods is expressly excluded. Any law or regulation which provides that the language of a contract shall be construed against the drafter shall not apply to this License.

#### 12. RESPONSIBILITY FOR CLAIMS.

 As between Initial Developer and the Contributors, each party is responsible for claims and damages arising, directly or indirectly, out of its utilization of rights under this License and You agree to work with Initial Developer and Contributors to distribute such responsibility on an equitable basis. Nothing herein is intended or shall be deemed to constitute any admission of liability.

#### 13. MULTIPLE-LICENSED CODE.

 Initial Developer may designate portions of the Covered Code as "Multiple-Licensed". "Multiple-Licensed" means that the Initial Devpoeloper permits you to utilize portions of the Covered Code under Your choice of the IDPL or the alternative licenses, if any, specified by the Initial Developer in the file described in Exhibit A.

EXHIBIT A -Initial Developer's Public License.

 The contents of this file are subject to the Initial Developer's Public License Version 1.0 (the "License"); you may not use this file except in compliance with the License. You may obtain a copy of the License at http://www.ibphoenix.com/idpl.html Software distributed under the License is distributed on an "AS IS" basis, WITHOUT WARRANTY OF ANY KIND, either express or implied. See the License for the specific language governing rights and limitations under the License.

The Original Code is  $\cdot$ 

The Initial Developer of the Original Code is

Portions created by are Copyright (C)

\_\_\_\_\_\_\_\_\_\_\_\_\_\_\_\_\_\_\_\_\_\_\_.

All Rights Reserved.

 $Contribution(s):$ 

```
/*
* The contents of this file are subject to the Initial
* Developer's Public License Version 1.0 (the "License");
* you may not use this file except in compliance with the
* License. You may obtain a copy of the License at
* http://www.firebirdsql.org/en/initial-developer-s-public-license-version-1-0/.
*
* Software distributed under the License is distributed AS IS,
* WITHOUT WARRANTY OF ANY KIND, either express or implied.
* See the License for the specific language governing rights
* and limitations under the License.
*
* The Original Code was created by [Initial Developer's Name]
* for the Firebird Open Source RDBMS project.
*
* Copyright (c) [Year] [Initial Developer's Name] [Email]
* and all contributors signed below.
*
* All Rights Reserved.
* Contributor(s):
```
\*/

## **1.32 python-idna 2.6-1**

### **1.32.1 Available under license :**

License -------

Copyright (c) 2013-2017, Kim Davies. All rights reserved.

Redistribution and use in source and binary forms, with or without modification, are permitted provided that the following conditions are met:

#. Redistributions of source code must retain the above copyright notice, this list of conditions and the following disclaimer.

#. Redistributions in binary form must reproduce the above copyright notice, this list of conditions and the following disclaimer in the documentation and/or other materials provided with the distribution.

#. Neither the name of the copyright holder nor the names of the contributors may be used to endorse or promote products derived from this software without specific prior written permission.

#. THIS SOFTWARE IS PROVIDED BY THE CONTRIBUTORS "AS IS" AND ANY EXPRESS OR IMPLIED WARRANTIES, INCLUDING, BUT NOT LIMITED TO, THE IMPLIED WARRANTIES OF MERCHANTABILITY AND FITNESS FOR A PARTICULAR PURPOSE ARE DISCLAIMED. IN NO EVENT SHALL THE COPYRIGHT HOLDERS OR CONTRIBUTORS BE LIABLE FOR ANY DIRECT, INDIRECT, INCIDENTAL, SPECIAL, EXEMPLARY, OR CONSEQUENTIAL DAMAGES (INCLUDING, BUT NOT LIMITED TO, PROCUREMENT OF SUBSTITUTE GOODS OR SERVICES; LOSS OF USE, DATA, OR PROFITS; OR BUSINESS INTERRUPTION) HOWEVER CAUSED AND ON ANY THEORY OF LIABILITY, WHETHER IN CONTRACT, STRICT LIABILITY, OR TORT (INCLUDING NEGLIGENCE OR OTHERWISE) ARISING IN ANY WAY OUT OF THE USE OF THIS SOFTWARE, EVEN IF ADVISED OF THE POSSIBILITY OF SUCH DAMAGE.

Portions of the codec implementation and unit tests are derived from the Python standard library, which carries the `Python Software Foundation License <https://docs.python.org/2/license.html>`\_:

Copyright (c) 2001-2014 Python Software Foundation; All Rights Reserved

Portions of the unit tests are derived from the Unicode standard, which is subject to the Unicode, Inc. License Agreement:

 Copyright (c) 1991-2014 Unicode, Inc. All rights reserved. Distributed under the Terms of Use in <http://www.unicode.org/copyright.html>.

 Permission is hereby granted, free of charge, to any person obtaining a copy of the Unicode data files and any associated documentation (the "Data Files") or Unicode software and any associated documentation (the "Software") to deal in the Data Files or Software without restriction, including without limitation the rights to use, copy, modify, merge, publish, distribute, and/or sell copies of the Data Files or Software, and to permit persons to whom the Data Files or Software are furnished to do so, provided that

 (a) this copyright and permission notice appear with all copies of the Data Files or Software,

 (b) this copyright and permission notice appear in associated documentation, and

 (c) there is clear notice in each modified Data File or in the Software as well as in the documentation associated with the Data File(s) or Software that the data or software has been modified.

THE DATA FILES AND SOFTWARE ARE PROVIDED "AS IS", WITHOUT WARRANTY OF

 ANY KIND, EXPRESS OR IMPLIED, INCLUDING BUT NOT LIMITED TO THE WARRANTIES OF MERCHANTABILITY, FITNESS FOR A PARTICULAR PURPOSE AND NONINFRINGEMENT OF THIRD PARTY RIGHTS. IN NO EVENT SHALL THE COPYRIGHT HOLDER OR HOLDERS INCLUDED IN THIS NOTICE BE LIABLE FOR ANY CLAIM, OR ANY SPECIAL INDIRECT OR CONSEQUENTIAL DAMAGES, OR ANY DAMAGES WHATSOEVER RESULTING FROM LOSS OF USE, DATA OR PROFITS, WHETHER IN AN ACTION OF CONTRACT, NEGLIGENCE OR OTHER TORTIOUS ACTION, ARISING OUT OF OR IN CONNECTION WITH THE USE OR PERFORMANCE OF THE DATA FILES OR SOFTWARE.

 Except as contained in this notice, the name of a copyright holder shall not be used in advertising or otherwise to promote the sale, use or other dealings in these Data Files or Software without prior written authorization of the copyright holder.

# **1.33 cryptsetup 2.0.2-1ubuntu1.2**

### **1.33.1 Available under license :**

 CREATIVE COMMONS CORPORATION IS NOT A LAW FIRM AND DOES NOT PROVIDE LEGAL SERVICES. DISTRIBUTION OF THIS DOCUMENT DOES NOT CREATE AN ATTORNEY-CLIENT RELATIONSHIP. CREATIVE COMMONS PROVIDES THIS INFORMATION ON AN "AS-IS" BASIS. CREATIVE COMMONS MAKES NO WARRANTIES REGARDING THE USE OF THIS DOCUMENT OR THE INFORMATION OR WORKS PROVIDED HEREUNDER, AND DISCLAIMS LIABILITY FOR DAMAGES RESULTING FROM THE USE OF THIS DOCUMENT OR THE INFORMATION OR WORKS PROVIDED HEREUNDER.

Statement of Purpose

The laws of most jurisdictions throughout the world automatically confer exclusive Copyright and Related Rights (defined below) upon the creator and subsequent owner(s) (each and all, an "owner") of an original work of authorship and/or a database (each, a "Work").

Certain owners wish to permanently relinquish those rights to a Work for the purpose of contributing to a commons of creative, cultural and scientific works ("Commons") that the public can reliably and without fear of later claims of infringement build upon, modify, incorporate in other works, reuse and redistribute as freely as possible in any form whatsoever and for any purposes, including without limitation commercial purposes. These owners may contribute to the Commons to promote the ideal of a free culture and the further production of creative, cultural and scientific works, or to gain reputation or greater distribution for their Work in part through the use and efforts of others.

For these and/or other purposes and motivations, and without any expectation of additional consideration or compensation, the person associating CC0 with a Work (the "Affirmer"), to the extent that he or she is an owner of Copyright and Related Rights in the Work, voluntarily elects to apply CC0 to the Work and publicly distribute the Work under its terms, with knowledge of his or her Copyright and Related Rights in the Work and the meaning and intended legal effect of CC0 on those rights.

1. Copyright and Related Rights. A Work made available under CC0 may be protected by copyright and related or neighboring rights ("Copyright and Related Rights"). Copyright and Related Rights include, but are not limited to,

#### the following:

 the right to reproduce, adapt, distribute, perform, display, communicate, and translate a Work; moral rights retained by the original author(s) and/or performer(s);

publicity and privacy rights pertaining to a person's image or likeness depicted in a Work;

 rights protecting against unfair competition in regards to a Work, subject to the limitations in paragraph 4(a), below;

rights protecting the extraction, dissemination, use and reuse of data in a Work;

 database rights (such as those arising under Directive 96/9/EC of the European Parliament and of the Council of 11 March 1996 on the legal protection of databases, and under any national implementation thereof, including any amended or successor version of such directive); and

 other similar, equivalent or corresponding rights throughout the world based on applicable law or treaty, and any national implementations thereof.

2. Waiver. To the greatest extent permitted by, but not in contravention of, applicable law, Affirmer hereby overtly, fully, permanently, irrevocably and unconditionally waives, abandons, and surrenders all of Affirmer's Copyright and Related Rights and associated claims and causes of action, whether now known or unknown (including existing as well as future claims and causes of action), in the Work (i) in all territories worldwide, (ii) for the maximum duration provided by applicable law or treaty (including future time extensions), (iii) in any current or future medium and for any number of copies, and (iv) for any purpose whatsoever, including without limitation commercial, advertising or promotional purposes (the "Waiver"). Affirmer makes the Waiver for the benefit of each member of the public at large and to the detriment of Affirmer's heirs and successors, fully intending that such Waiver shall not be subject to revocation, rescission, cancellation, termination, or any other legal or equitable action to disrupt the quiet enjoyment of the Work by the public as contemplated by Affirmer's express Statement of Purpose.

3. Public License Fallback. Should any part of the Waiver for any reason be judged legally invalid or ineffective under applicable law, then the Waiver shall be preserved to the maximum extent permitted taking into account Affirmer's express Statement of Purpose. In addition, to the extent the Waiver is so judged Affirmer hereby grants to each affected person a royalty-free, non transferable, non sublicensable, non exclusive, irrevocable and unconditional license to exercise Affirmer's Copyright and Related Rights in the Work (i) in all territories worldwide, (ii) for the maximum duration provided by applicable law or treaty (including future time extensions), (iii) in any current or future medium and for any number of copies, and (iv) for any purpose whatsoever, including without limitation commercial, advertising or promotional purposes (the "License"). The License shall be deemed effective as of the date CC0 was applied by Affirmer to the Work. Should any part of the License for any reason be judged legally invalid or ineffective under applicable law, such partial invalidity or ineffectiveness shall not invalidate the remainder of the License, and in such case Affirmer hereby affirms that he or she will not (i) exercise any of his or her remaining Copyright and Related Rights in the Work or (ii) assert any associated claims and causes of action with respect to the Work, in either case contrary to Affirmer's express Statement of Purpose.

#### 4. Limitations and Disclaimers.

 No trademark or patent rights held by Affirmer are waived, abandoned, surrendered, licensed or otherwise affected by this document.

 Affirmer offers the Work as-is and makes no representations or warranties of any kind concerning the Work, express, implied, statutory or otherwise, including without limitation warranties of title, merchantability, fitness for a particular purpose, non infringement, or the absence of latent or other defects, accuracy, or the present or absence of errors, whether or not discoverable, all to the greatest extent permissible under applicable law.

 Affirmer disclaims responsibility for clearing rights of other persons that may apply to the Work or any use thereof, including without limitation any person's Copyright and Related Rights in the Work. Further, Affirmer disclaims responsibility for obtaining any necessary consents, permissions or other rights required for any use of the Work.

 Affirmer understands and acknowledges that Creative Commons is not a party to this document and has no duty or obligation with respect to this CC0 or use of the Work.

 GNU LESSER GENERAL PUBLIC LICENSE Version 2.1, February 1999

Copyright (C) 1991, 1999 Free Software Foundation, Inc. 51 Franklin Street, Fifth Floor, Boston, MA 02110-1301 USA Everyone is permitted to copy and distribute verbatim copies of this license document, but changing it is not allowed.

[This is the first released version of the Lesser GPL. It also counts as the successor of the GNU Library Public License, version 2, hence the version number 2.1.]

#### Preamble

 The licenses for most software are designed to take away your freedom to share and change it. By contrast, the GNU General Public Licenses are intended to guarantee your freedom to share and change free software--to make sure the software is free for all its users.

 This license, the Lesser General Public License, applies to some specially designated software packages--typically libraries--of the Free Software Foundation and other authors who decide to use it. You can use it too, but we suggest you first think carefully about whether this license or the ordinary General Public License is the better strategy to use in any particular case, based on the explanations below.

 When we speak of free software, we are referring to freedom of use, not price. Our General Public Licenses are designed to make sure that you have the freedom to distribute copies of free software (and charge for this service if you wish); that you receive source code or can get it if you want it; that you can change the software and use pieces of it in new free programs; and that you are informed that you can do these things.

 To protect your rights, we need to make restrictions that forbid distributors to deny you these rights or to ask you to surrender these rights. These restrictions translate to certain responsibilities for you if you distribute copies of the library or if you modify it.

 For example, if you distribute copies of the library, whether gratis or for a fee, you must give the recipients all the rights that we gave you. You must make sure that they, too, receive or can get the source code. If you link other code with the library, you must provide complete object files to the recipients, so that they can relink them with the library after making changes to the library and recompiling it. And you must show them these terms so they know their rights.

We protect your rights with a two-step method: (1) we copyright the library, and (2) we offer you this license, which gives you legal permission to copy, distribute and/or modify the library.

 To protect each distributor, we want to make it very clear that there is no warranty for the free library. Also, if the library is modified by someone else and passed on, the recipients should know that what they have is not the original version, so that the original author's reputation will not be affected by problems that might be introduced by others.

 Finally, software patents pose a constant threat to the existence of any free program. We wish to make sure that a company cannot effectively restrict the users of a free program by obtaining a restrictive license from a patent holder. Therefore, we insist that any patent license obtained for a version of the library must be consistent with the full freedom of use specified in this license.

 Most GNU software, including some libraries, is covered by the ordinary GNU General Public License. This license, the GNU Lesser General Public License, applies to certain designated libraries, and is quite different from the ordinary General Public License. We use this license for certain libraries in order to permit linking those libraries into non-free programs.

 When a program is linked with a library, whether statically or using a shared library, the combination of the two is legally speaking a combined work, a derivative of the original library. The ordinary General Public License therefore permits such linking only if the entire combination fits its criteria of freedom. The Lesser General Public License permits more lax criteria for linking other code with the library.

 We call this license the "Lesser" General Public License because it does Less to protect the user's freedom than the ordinary General Public License. It also provides other free software developers Less of an advantage over competing non-free programs. These disadvantages are the reason we use the ordinary General Public License for many libraries. However, the Lesser license provides advantages in certain special circumstances.

 For example, on rare occasions, there may be a special need to encourage the widest possible use of a certain library, so that it becomes

a de-facto standard. To achieve this, non-free programs must be allowed to use the library. A more frequent case is that a free library does the same job as widely used non-free libraries. In this case, there is little to gain by limiting the free library to free software only, so we use the Lesser General Public License.

 In other cases, permission to use a particular library in non-free programs enables a greater number of people to use a large body of free software. For example, permission to use the GNU C Library in non-free programs enables many more people to use the whole GNU operating system, as well as its variant, the GNU/Linux operating system.

 Although the Lesser General Public License is Less protective of the users' freedom, it does ensure that the user of a program that is linked with the Library has the freedom and the wherewithal to run that program using a modified version of the Library.

 The precise terms and conditions for copying, distribution and modification follow. Pay close attention to the difference between a "work based on the library" and a "work that uses the library". The former contains code derived from the library, whereas the latter must be combined with the library in order to run.

#### GNU LESSER GENERAL PUBLIC LICENSE TERMS AND CONDITIONS FOR COPYING, DISTRIBUTION AND MODIFICATION

 0. This License Agreement applies to any software library or other program which contains a notice placed by the copyright holder or other authorized party saying it may be distributed under the terms of this Lesser General Public License (also called "this License"). Each licensee is addressed as "you".

 A "library" means a collection of software functions and/or data prepared so as to be conveniently linked with application programs (which use some of those functions and data) to form executables.

 The "Library", below, refers to any such software library or work which has been distributed under these terms. A "work based on the Library" means either the Library or any derivative work under copyright law: that is to say, a work containing the Library or a portion of it, either verbatim or with modifications and/or translated straightforwardly into another language. (Hereinafter, translation is included without limitation in the term "modification".)

 "Source code" for a work means the preferred form of the work for making modifications to it. For a library, complete source code means all the source code for all modules it contains, plus any associated

interface definition files, plus the scripts used to control compilation and installation of the library.

 Activities other than copying, distribution and modification are not covered by this License; they are outside its scope. The act of running a program using the Library is not restricted, and output from such a program is covered only if its contents constitute a work based on the Library (independent of the use of the Library in a tool for writing it). Whether that is true depends on what the Library does and what the program that uses the Library does.

 1. You may copy and distribute verbatim copies of the Library's complete source code as you receive it, in any medium, provided that you conspicuously and appropriately publish on each copy an appropriate copyright notice and disclaimer of warranty; keep intact all the notices that refer to this License and to the absence of any warranty; and distribute a copy of this License along with the Library.

 You may charge a fee for the physical act of transferring a copy, and you may at your option offer warranty protection in exchange for a fee.

 2. You may modify your copy or copies of the Library or any portion of it, thus forming a work based on the Library, and copy and distribute such modifications or work under the terms of Section 1 above, provided that you also meet all of these conditions:

a) The modified work must itself be a software library.

 b) You must cause the files modified to carry prominent notices stating that you changed the files and the date of any change.

 c) You must cause the whole of the work to be licensed at no charge to all third parties under the terms of this License.

 d) If a facility in the modified Library refers to a function or a table of data to be supplied by an application program that uses the facility, other than as an argument passed when the facility is invoked, then you must make a good faith effort to ensure that, in the event an application does not supply such function or table, the facility still operates, and performs whatever part of its purpose remains meaningful.

 (For example, a function in a library to compute square roots has a purpose that is entirely well-defined independent of the application. Therefore, Subsection 2d requires that any application-supplied function or table used by this function must
be optional: if the application does not supply it, the square root function must still compute square roots.)

These requirements apply to the modified work as a whole. If identifiable sections of that work are not derived from the Library, and can be reasonably considered independent and separate works in themselves, then this License, and its terms, do not apply to those sections when you distribute them as separate works. But when you distribute the same sections as part of a whole which is a work based on the Library, the distribution of the whole must be on the terms of this License, whose permissions for other licensees extend to the entire whole, and thus to each and every part regardless of who wrote it.

Thus, it is not the intent of this section to claim rights or contest your rights to work written entirely by you; rather, the intent is to exercise the right to control the distribution of derivative or collective works based on the Library.

In addition, mere aggregation of another work not based on the Library with the Library (or with a work based on the Library) on a volume of a storage or distribution medium does not bring the other work under the scope of this License.

 3. You may opt to apply the terms of the ordinary GNU General Public License instead of this License to a given copy of the Library. To do this, you must alter all the notices that refer to this License, so that they refer to the ordinary GNU General Public License, version 2, instead of to this License. (If a newer version than version 2 of the ordinary GNU General Public License has appeared, then you can specify that version instead if you wish.) Do not make any other change in these notices.

 Once this change is made in a given copy, it is irreversible for that copy, so the ordinary GNU General Public License applies to all subsequent copies and derivative works made from that copy.

 This option is useful when you wish to copy part of the code of the Library into a program that is not a library.

 4. You may copy and distribute the Library (or a portion or derivative of it, under Section 2) in object code or executable form under the terms of Sections 1 and 2 above provided that you accompany it with the complete corresponding machine-readable source code, which must be distributed under the terms of Sections 1 and 2 above on a medium customarily used for software interchange.

If distribution of object code is made by offering access to copy

from a designated place, then offering equivalent access to copy the source code from the same place satisfies the requirement to distribute the source code, even though third parties are not compelled to copy the source along with the object code.

 5. A program that contains no derivative of any portion of the Library, but is designed to work with the Library by being compiled or linked with it, is called a "work that uses the Library". Such a work, in isolation, is not a derivative work of the Library, and therefore falls outside the scope of this License.

 However, linking a "work that uses the Library" with the Library creates an executable that is a derivative of the Library (because it contains portions of the Library), rather than a "work that uses the library". The executable is therefore covered by this License. Section 6 states terms for distribution of such executables.

 When a "work that uses the Library" uses material from a header file that is part of the Library, the object code for the work may be a derivative work of the Library even though the source code is not. Whether this is true is especially significant if the work can be linked without the Library, or if the work is itself a library. The threshold for this to be true is not precisely defined by law.

 If such an object file uses only numerical parameters, data structure layouts and accessors, and small macros and small inline functions (ten lines or less in length), then the use of the object file is unrestricted, regardless of whether it is legally a derivative work. (Executables containing this object code plus portions of the Library will still fall under Section 6.)

 Otherwise, if the work is a derivative of the Library, you may distribute the object code for the work under the terms of Section 6. Any executables containing that work also fall under Section 6, whether or not they are linked directly with the Library itself.

 6. As an exception to the Sections above, you may also combine or link a "work that uses the Library" with the Library to produce a work containing portions of the Library, and distribute that work under terms of your choice, provided that the terms permit modification of the work for the customer's own use and reverse engineering for debugging such modifications.

 You must give prominent notice with each copy of the work that the Library is used in it and that the Library and its use are covered by this License. You must supply a copy of this License. If the work during execution displays copyright notices, you must include the copyright notice for the Library among them, as well as a reference

directing the user to the copy of this License. Also, you must do one of these things:

 a) Accompany the work with the complete corresponding machine-readable source code for the Library including whatever changes were used in the work (which must be distributed under Sections 1 and 2 above); and, if the work is an executable linked with the Library, with the complete machine-readable "work that uses the Library", as object code and/or source code, so that the user can modify the Library and then relink to produce a modified executable containing the modified Library. (It is understood that the user who changes the contents of definitions files in the Library will not necessarily be able to recompile the application to use the modified definitions.)

 b) Use a suitable shared library mechanism for linking with the Library. A suitable mechanism is one that (1) uses at run time a copy of the library already present on the user's computer system, rather than copying library functions into the executable, and (2) will operate properly with a modified version of the library, if the user installs one, as long as the modified version is interface-compatible with the version that the work was made with.

 c) Accompany the work with a written offer, valid for at least three years, to give the same user the materials specified in Subsection 6a, above, for a charge no more than the cost of performing this distribution.

 d) If distribution of the work is made by offering access to copy from a designated place, offer equivalent access to copy the above specified materials from the same place.

 e) Verify that the user has already received a copy of these materials or that you have already sent this user a copy.

 For an executable, the required form of the "work that uses the Library" must include any data and utility programs needed for reproducing the executable from it. However, as a special exception, the materials to be distributed need not include anything that is normally distributed (in either source or binary form) with the major components (compiler, kernel, and so on) of the operating system on which the executable runs, unless that component itself accompanies the executable.

 It may happen that this requirement contradicts the license restrictions of other proprietary libraries that do not normally accompany the operating system. Such a contradiction means you cannot use both them and the Library together in an executable that you

distribute.

 7. You may place library facilities that are a work based on the Library side-by-side in a single library together with other library facilities not covered by this License, and distribute such a combined library, provided that the separate distribution of the work based on the Library and of the other library facilities is otherwise permitted, and provided that you do these two things:

 a) Accompany the combined library with a copy of the same work based on the Library, uncombined with any other library facilities. This must be distributed under the terms of the Sections above.

 b) Give prominent notice with the combined library of the fact that part of it is a work based on the Library, and explaining where to find the accompanying uncombined form of the same work.

 8. You may not copy, modify, sublicense, link with, or distribute the Library except as expressly provided under this License. Any attempt otherwise to copy, modify, sublicense, link with, or distribute the Library is void, and will automatically terminate your rights under this License. However, parties who have received copies, or rights, from you under this License will not have their licenses terminated so long as such parties remain in full compliance.

 9. You are not required to accept this License, since you have not signed it. However, nothing else grants you permission to modify or distribute the Library or its derivative works. These actions are prohibited by law if you do not accept this License. Therefore, by modifying or distributing the Library (or any work based on the Library), you indicate your acceptance of this License to do so, and all its terms and conditions for copying, distributing or modifying the Library or works based on it.

 10. Each time you redistribute the Library (or any work based on the Library), the recipient automatically receives a license from the original licensor to copy, distribute, link with or modify the Library subject to these terms and conditions. You may not impose any further restrictions on the recipients' exercise of the rights granted herein. You are not responsible for enforcing compliance by third parties with this License.

 11. If, as a consequence of a court judgment or allegation of patent infringement or for any other reason (not limited to patent issues), conditions are imposed on you (whether by court order, agreement or otherwise) that contradict the conditions of this License, they do not excuse you from the conditions of this License. If you cannot

distribute so as to satisfy simultaneously your obligations under this License and any other pertinent obligations, then as a consequence you may not distribute the Library at all. For example, if a patent license would not permit royalty-free redistribution of the Library by all those who receive copies directly or indirectly through you, then the only way you could satisfy both it and this License would be to refrain entirely from distribution of the Library.

If any portion of this section is held invalid or unenforceable under any particular circumstance, the balance of the section is intended to apply, and the section as a whole is intended to apply in other circumstances.

It is not the purpose of this section to induce you to infringe any patents or other property right claims or to contest validity of any such claims; this section has the sole purpose of protecting the integrity of the free software distribution system which is implemented by public license practices. Many people have made generous contributions to the wide range of software distributed through that system in reliance on consistent application of that system; it is up to the author/donor to decide if he or she is willing to distribute software through any other system and a licensee cannot impose that choice.

This section is intended to make thoroughly clear what is believed to be a consequence of the rest of this License.

 12. If the distribution and/or use of the Library is restricted in certain countries either by patents or by copyrighted interfaces, the original copyright holder who places the Library under this License may add an explicit geographical distribution limitation excluding those countries, so that distribution is permitted only in or among countries not thus excluded. In such case, this License incorporates the limitation as if written in the body of this License.

 13. The Free Software Foundation may publish revised and/or new versions of the Lesser General Public License from time to time. Such new versions will be similar in spirit to the present version, but may differ in detail to address new problems or concerns.

Each version is given a distinguishing version number. If the Library specifies a version number of this License which applies to it and "any later version", you have the option of following the terms and conditions either of that version or of any later version published by the Free Software Foundation. If the Library does not specify a license version number, you may choose any version ever published by the Free Software Foundation.

14. If you wish to incorporate parts of the Library into other free

programs whose distribution conditions are incompatible with these, write to the author to ask for permission. For software which is copyrighted by the Free Software Foundation, write to the Free Software Foundation; we sometimes make exceptions for this. Our decision will be guided by the two goals of preserving the free status of all derivatives of our free software and of promoting the sharing and reuse of software generally.

#### NO WARRANTY

 15. BECAUSE THE LIBRARY IS LICENSED FREE OF CHARGE, THERE IS NO WARRANTY FOR THE LIBRARY, TO THE EXTENT PERMITTED BY APPLICABLE LAW. EXCEPT WHEN OTHERWISE STATED IN WRITING THE COPYRIGHT HOLDERS AND/OR OTHER PARTIES PROVIDE THE LIBRARY "AS IS" WITHOUT WARRANTY OF ANY KIND, EITHER EXPRESSED OR IMPLIED, INCLUDING, BUT NOT LIMITED TO, THE IMPLIED WARRANTIES OF MERCHANTABILITY AND FITNESS FOR A PARTICULAR PURPOSE. THE ENTIRE RISK AS TO THE QUALITY AND PERFORMANCE OF THE LIBRARY IS WITH YOU. SHOULD THE LIBRARY PROVE DEFECTIVE, YOU ASSUME THE COST OF ALL NECESSARY SERVICING, REPAIR OR CORRECTION.

 16. IN NO EVENT UNLESS REQUIRED BY APPLICABLE LAW OR AGREED TO IN WRITING WILL ANY COPYRIGHT HOLDER, OR ANY OTHER PARTY WHO MAY MODIFY AND/OR REDISTRIBUTE THE LIBRARY AS PERMITTED ABOVE, BE LIABLE TO YOU FOR DAMAGES, INCLUDING ANY GENERAL, SPECIAL, INCIDENTAL OR CONSEQUENTIAL DAMAGES ARISING OUT OF THE USE OR INABILITY TO USE THE LIBRARY (INCLUDING BUT NOT LIMITED TO LOSS OF DATA OR DATA BEING RENDERED INACCURATE OR LOSSES SUSTAINED BY YOU OR THIRD PARTIES OR A FAILURE OF THE LIBRARY TO OPERATE WITH ANY OTHER SOFTWARE), EVEN IF SUCH HOLDER OR OTHER PARTY HAS BEEN ADVISED OF THE POSSIBILITY OF SUCH DAMAGES.

#### END OF TERMS AND CONDITIONS

How to Apply These Terms to Your New Libraries

 If you develop a new library, and you want it to be of the greatest possible use to the public, we recommend making it free software that everyone can redistribute and change. You can do so by permitting redistribution under these terms (or, alternatively, under the terms of the ordinary General Public License).

 To apply these terms, attach the following notices to the library. It is safest to attach them to the start of each source file to most effectively convey the exclusion of warranty; and each file should have at least the "copyright" line and a pointer to where the full notice is found.

 <one line to give the library's name and a brief idea of what it does.> Copyright  $(C)$  <year > <name of author

 This library is free software; you can redistribute it and/or modify it under the terms of the GNU Lesser General Public License as published by the Free Software Foundation; either version 2.1 of the License, or (at your option) any later version.

 This library is distributed in the hope that it will be useful, but WITHOUT ANY WARRANTY; without even the implied warranty of MERCHANTABILITY or FITNESS FOR A PARTICULAR PURPOSE. See the GNU Lesser General Public License for more details.

 You should have received a copy of the GNU Lesser General Public License along with this library; if not, write to the Free Software Foundation, Inc., 51 Franklin Street, Fifth Floor, Boston, MA 02110-1301 USA

Also add information on how to contact you by electronic and paper mail.

You should also get your employer (if you work as a programmer) or your school, if any, to sign a "copyright disclaimer" for the library, if necessary. Here is a sample; alter the names:

 Yoyodyne, Inc., hereby disclaims all copyright interest in the library `Frob' (a library for tweaking knobs) written by James Random Hacker.

 <signature of Ty Coon>, 1 April 1990 Ty Coon, President of Vice

That's all there is to it!

-----

In addition, as a special exception, the copyright holders give permission to link the code of portions of this program with the OpenSSL library under certain conditions as described in each individual source file, and distribute linked combinations including the two.

You must obey the GNU Lesser General Public License in all respects for all of the code used other than OpenSSL. If you modify file(s) with this exception, you may extend this exception to your version of the file(s), but you are not obligated to do so. If you do not wish to do so, delete this exception statement from your version. If you delete this exception statement from all source files in the program, then also delete it here.

> GNU GENERAL PUBLIC LICENSE Version 2, June 1991

Copyright (C) 1989, 1991 Free Software Foundation, Inc., 51 Franklin Street, Fifth Floor, Boston, MA 02110-1301 USA Everyone is permitted to copy and distribute verbatim copies of this license document, but changing it is not allowed.

#### Preamble

 The licenses for most software are designed to take away your freedom to share and change it. By contrast, the GNU General Public License is intended to guarantee your freedom to share and change free software--to make sure the software is free for all its users. This General Public License applies to most of the Free Software Foundation's software and to any other program whose authors commit to using it. (Some other Free Software Foundation software is covered by the GNU Lesser General Public License instead.) You can apply it to your programs, too.

 When we speak of free software, we are referring to freedom, not price. Our General Public Licenses are designed to make sure that you have the freedom to distribute copies of free software (and charge for this service if you wish), that you receive source code or can get it if you want it, that you can change the software or use pieces of it in new free programs; and that you know you can do these things.

 To protect your rights, we need to make restrictions that forbid anyone to deny you these rights or to ask you to surrender the rights. These restrictions translate to certain responsibilities for you if you distribute copies of the software, or if you modify it.

 For example, if you distribute copies of such a program, whether gratis or for a fee, you must give the recipients all the rights that you have. You must make sure that they, too, receive or can get the source code. And you must show them these terms so they know their rights.

We protect your rights with two steps: (1) copyright the software, and (2) offer you this license which gives you legal permission to copy, distribute and/or modify the software.

 Also, for each author's protection and ours, we want to make certain that everyone understands that there is no warranty for this free software. If the software is modified by someone else and passed on, we want its recipients to know that what they have is not the original, so that any problems introduced by others will not reflect on the original authors' reputations.

 Finally, any free program is threatened constantly by software patents. We wish to avoid the danger that redistributors of a free program will individually obtain patent licenses, in effect making the program proprietary. To prevent this, we have made it clear that any

patent must be licensed for everyone's free use or not licensed at all.

 The precise terms and conditions for copying, distribution and modification follow.

# GNU GENERAL PUBLIC LICENSE TERMS AND CONDITIONS FOR COPYING, DISTRIBUTION AND MODIFICATION

 0. This License applies to any program or other work which contains a notice placed by the copyright holder saying it may be distributed under the terms of this General Public License. The "Program", below, refers to any such program or work, and a "work based on the Program" means either the Program or any derivative work under copyright law: that is to say, a work containing the Program or a portion of it, either verbatim or with modifications and/or translated into another language. (Hereinafter, translation is included without limitation in the term "modification".) Each licensee is addressed as "you".

Activities other than copying, distribution and modification are not covered by this License; they are outside its scope. The act of running the Program is not restricted, and the output from the Program is covered only if its contents constitute a work based on the Program (independent of having been made by running the Program). Whether that is true depends on what the Program does.

 1. You may copy and distribute verbatim copies of the Program's source code as you receive it, in any medium, provided that you conspicuously and appropriately publish on each copy an appropriate copyright notice and disclaimer of warranty; keep intact all the notices that refer to this License and to the absence of any warranty; and give any other recipients of the Program a copy of this License along with the Program.

You may charge a fee for the physical act of transferring a copy, and you may at your option offer warranty protection in exchange for a fee.

 2. You may modify your copy or copies of the Program or any portion of it, thus forming a work based on the Program, and copy and distribute such modifications or work under the terms of Section 1 above, provided that you also meet all of these conditions:

 a) You must cause the modified files to carry prominent notices stating that you changed the files and the date of any change.

 b) You must cause any work that you distribute or publish, that in whole or in part contains or is derived from the Program or any part thereof, to be licensed as a whole at no charge to all third parties under the terms of this License.

 c) If the modified program normally reads commands interactively when run, you must cause it, when started running for such interactive use in the most ordinary way, to print or display an announcement including an appropriate copyright notice and a notice that there is no warranty (or else, saying that you provide a warranty) and that users may redistribute the program under these conditions, and telling the user how to view a copy of this License. (Exception: if the Program itself is interactive but does not normally print such an announcement, your work based on the Program is not required to print an announcement.)

These requirements apply to the modified work as a whole. If identifiable sections of that work are not derived from the Program, and can be reasonably considered independent and separate works in themselves, then this License, and its terms, do not apply to those sections when you distribute them as separate works. But when you distribute the same sections as part of a whole which is a work based on the Program, the distribution of the whole must be on the terms of this License, whose permissions for other licensees extend to the entire whole, and thus to each and every part regardless of who wrote it.

Thus, it is not the intent of this section to claim rights or contest your rights to work written entirely by you; rather, the intent is to exercise the right to control the distribution of derivative or collective works based on the Program.

In addition, mere aggregation of another work not based on the Program with the Program (or with a work based on the Program) on a volume of a storage or distribution medium does not bring the other work under the scope of this License.

 3. You may copy and distribute the Program (or a work based on it, under Section 2) in object code or executable form under the terms of Sections 1 and 2 above provided that you also do one of the following:

 a) Accompany it with the complete corresponding machine-readable source code, which must be distributed under the terms of Sections 1 and 2 above on a medium customarily used for software interchange; or,

 b) Accompany it with a written offer, valid for at least three years, to give any third party, for a charge no more than your cost of physically performing source distribution, a complete machine-readable copy of the corresponding source code, to be distributed under the terms of Sections 1 and 2 above on a medium customarily used for software interchange; or,

c) Accompany it with the information you received as to the offer

 to distribute corresponding source code. (This alternative is allowed only for noncommercial distribution and only if you received the program in object code or executable form with such an offer, in accord with Subsection b above.)

The source code for a work means the preferred form of the work for making modifications to it. For an executable work, complete source code means all the source code for all modules it contains, plus any associated interface definition files, plus the scripts used to control compilation and installation of the executable. However, as a special exception, the source code distributed need not include anything that is normally distributed (in either source or binary form) with the major components (compiler, kernel, and so on) of the operating system on which the executable runs, unless that component itself accompanies the executable.

If distribution of executable or object code is made by offering access to copy from a designated place, then offering equivalent access to copy the source code from the same place counts as distribution of the source code, even though third parties are not compelled to copy the source along with the object code.

 4. You may not copy, modify, sublicense, or distribute the Program except as expressly provided under this License. Any attempt otherwise to copy, modify, sublicense or distribute the Program is void, and will automatically terminate your rights under this License. However, parties who have received copies, or rights, from you under this License will not have their licenses terminated so long as such parties remain in full compliance.

 5. You are not required to accept this License, since you have not signed it. However, nothing else grants you permission to modify or distribute the Program or its derivative works. These actions are prohibited by law if you do not accept this License. Therefore, by modifying or distributing the Program (or any work based on the Program), you indicate your acceptance of this License to do so, and all its terms and conditions for copying, distributing or modifying the Program or works based on it.

 6. Each time you redistribute the Program (or any work based on the Program), the recipient automatically receives a license from the original licensor to copy, distribute or modify the Program subject to these terms and conditions. You may not impose any further restrictions on the recipients' exercise of the rights granted herein. You are not responsible for enforcing compliance by third parties to this License.

7. If, as a consequence of a court judgment or allegation of patent

infringement or for any other reason (not limited to patent issues), conditions are imposed on you (whether by court order, agreement or otherwise) that contradict the conditions of this License, they do not excuse you from the conditions of this License. If you cannot distribute so as to satisfy simultaneously your obligations under this License and any other pertinent obligations, then as a consequence you may not distribute the Program at all. For example, if a patent license would not permit royalty-free redistribution of the Program by all those who receive copies directly or indirectly through you, then the only way you could satisfy both it and this License would be to refrain entirely from distribution of the Program.

If any portion of this section is held invalid or unenforceable under any particular circumstance, the balance of the section is intended to apply and the section as a whole is intended to apply in other circumstances.

It is not the purpose of this section to induce you to infringe any patents or other property right claims or to contest validity of any such claims; this section has the sole purpose of protecting the integrity of the free software distribution system, which is implemented by public license practices. Many people have made generous contributions to the wide range of software distributed through that system in reliance on consistent application of that system; it is up to the author/donor to decide if he or she is willing to distribute software through any other system and a licensee cannot impose that choice.

This section is intended to make thoroughly clear what is believed to be a consequence of the rest of this License.

 8. If the distribution and/or use of the Program is restricted in certain countries either by patents or by copyrighted interfaces, the original copyright holder who places the Program under this License may add an explicit geographical distribution limitation excluding those countries, so that distribution is permitted only in or among countries not thus excluded. In such case, this License incorporates the limitation as if written in the body of this License.

 9. The Free Software Foundation may publish revised and/or new versions of the General Public License from time to time. Such new versions will be similar in spirit to the present version, but may differ in detail to address new problems or concerns.

Each version is given a distinguishing version number. If the Program specifies a version number of this License which applies to it and "any later version", you have the option of following the terms and conditions either of that version or of any later version published by the Free

Software Foundation. If the Program does not specify a version number of this License, you may choose any version ever published by the Free Software Foundation.

 10. If you wish to incorporate parts of the Program into other free programs whose distribution conditions are different, write to the author to ask for permission. For software which is copyrighted by the Free Software Foundation, write to the Free Software Foundation; we sometimes make exceptions for this. Our decision will be guided by the two goals of preserving the free status of all derivatives of our free software and of promoting the sharing and reuse of software generally.

#### NO WARRANTY

 11. BECAUSE THE PROGRAM IS LICENSED FREE OF CHARGE, THERE IS NO WARRANTY FOR THE PROGRAM, TO THE EXTENT PERMITTED BY APPLICABLE LAW. EXCEPT WHEN OTHERWISE STATED IN WRITING THE COPYRIGHT HOLDERS AND/OR OTHER PARTIES PROVIDE THE PROGRAM "AS IS" WITHOUT WARRANTY OF ANY KIND, EITHER EXPRESSED OR IMPLIED, INCLUDING, BUT NOT LIMITED TO, THE IMPLIED WARRANTIES OF MERCHANTABILITY AND FITNESS FOR A PARTICULAR PURPOSE. THE ENTIRE RISK AS TO THE QUALITY AND PERFORMANCE OF THE PROGRAM IS WITH YOU. SHOULD THE PROGRAM PROVE DEFECTIVE, YOU ASSUME THE COST OF ALL NECESSARY SERVICING, REPAIR OR CORRECTION.

 12. IN NO EVENT UNLESS REQUIRED BY APPLICABLE LAW OR AGREED TO IN WRITING WILL ANY COPYRIGHT HOLDER, OR ANY OTHER PARTY WHO MAY MODIFY AND/OR REDISTRIBUTE THE PROGRAM AS PERMITTED ABOVE, BE LIABLE TO YOU FOR DAMAGES, INCLUDING ANY GENERAL, SPECIAL, INCIDENTAL OR CONSEQUENTIAL DAMAGES ARISING OUT OF THE USE OR INABILITY TO USE THE PROGRAM (INCLUDING BUT NOT LIMITED TO LOSS OF DATA OR DATA BEING RENDERED INACCURATE OR LOSSES SUSTAINED BY YOU OR THIRD PARTIES OR A FAILURE OF THE PROGRAM TO OPERATE WITH ANY OTHER PROGRAMS), EVEN IF SUCH HOLDER OR OTHER PARTY HAS BEEN ADVISED OF THE POSSIBILITY OF SUCH DAMAGES.

## END OF TERMS AND CONDITIONS

How to Apply These Terms to Your New Programs

 If you develop a new program, and you want it to be of the greatest possible use to the public, the best way to achieve this is to make it free software which everyone can redistribute and change under these terms.

 To do so, attach the following notices to the program. It is safest to attach them to the start of each source file to most effectively convey the exclusion of warranty; and each file should have at least the "copyright" line and a pointer to where the full notice is found.

 $\leq$  one line to give the program's name and a brief idea of what it does. $\geq$ 

Copyright  $(C)$  <year > <name of author>

 This program is free software; you can redistribute it and/or modify it under the terms of the GNU General Public License as published by the Free Software Foundation; either version 2 of the License, or (at your option) any later version.

 This program is distributed in the hope that it will be useful, but WITHOUT ANY WARRANTY; without even the implied warranty of MERCHANTABILITY or FITNESS FOR A PARTICULAR PURPOSE. See the GNU General Public License for more details.

 You should have received a copy of the GNU General Public License along with this program; if not, write to the Free Software Foundation, Inc., 51 Franklin Street, Fifth Floor, Boston, MA 02110-1301 USA.

Also add information on how to contact you by electronic and paper mail.

If the program is interactive, make it output a short notice like this when it starts in an interactive mode:

 Gnomovision version 69, Copyright (C) year name of author Gnomovision comes with ABSOLUTELY NO WARRANTY; for details type `show w'. This is free software, and you are welcome to redistribute it under certain conditions; type `show c' for details.

The hypothetical commands `show w' and `show c' should show the appropriate parts of the General Public License. Of course, the commands you use may be called something other than `show w' and `show c'; they could even be mouse-clicks or menu items--whatever suits your program.

You should also get your employer (if you work as a programmer) or your school, if any, to sign a "copyright disclaimer" for the program, if necessary. Here is a sample; alter the names:

 Yoyodyne, Inc., hereby disclaims all copyright interest in the program `Gnomovision' (which makes passes at compilers) written by James Hacker.

 <signature of Ty Coon>, 1 April 1989 Ty Coon, President of Vice

This General Public License does not permit incorporating your program into proprietary programs. If your program is a subroutine library, you may consider it more useful to permit linking proprietary applications with the library. If this is what you want to do, use the GNU Lesser General Public License instead of this License.

-----

In addition, as a special exception, the copyright holders give permission to link the code of portions of this program with the OpenSSL library under certain conditions as described in each individual source file, and distribute linked combinations including the two.

You must obey the GNU General Public License in all respects for all of the code used other than OpenSSL. If you modify file(s) with this exception, you may extend this exception to your version of the file(s), but you are not obligated to do so. If you do not wish to do so, delete this exception statement from your version. If you delete this exception statement from all source files in the program, then also delete it here.

# **1.34 jersey 2.35**

# **1.34.1 Available under license :**

# Notice for Jersey Json Jackson module This content is produced and maintained by the Eclipse Jersey project.

\* https://projects.eclipse.org/projects/ee4j.jersey

## Trademarks

Eclipse Jersey is a trademark of the Eclipse Foundation.

## Copyright

All content is the property of the respective authors or their employers. For more information regarding authorship of content, please consult the listed source code repository logs.

## Declared Project Licenses

This program and the accompanying materials are made available under the terms of the Eclipse Public License v. 2.0 which is available at http://www.eclipse.org/legal/epl-2.0. This Source Code may also be made available under the following Secondary Licenses when the conditions for such availability set forth in the Eclipse Public License v. 2.0 are satisfied: GNU General Public License, version 2 with the GNU Classpath Exception which is available at https://www.gnu.org/software/classpath/license.html.

SPDX-License-Identifier: EPL-2.0 OR GPL-2.0 WITH Classpath-exception-2.0

#### ## Source Code

The project maintains the following source code repositories:

\* https://github.com/eclipse-ee4j/jersey

## Third-party Content

Jackson JAX-RS Providers version 2.10.1

\* License: Apache License, 2.0

\* Project: https://github.com/FasterXML/jackson-jaxrs-providers

\* Copyright: (c) 2009-2011 FasterXML, LLC. All rights reserved unless otherwise indicated.

# Notice for Jersey

This content is produced and maintained by the Eclipse Jersey project.

\* Project home: https://projects.eclipse.org/projects/ee4j.jersey

## Trademarks Eclipse Jersey is a trademark of the Eclipse Foundation.

## Copyright

All content is the property of the respective authors or their employers. For more information regarding authorship of content, please consult the listed source code repository logs.

#### ## Declared Project Licenses

This program and the accompanying materials are made available under the terms of the Eclipse Public License v. 2.0 which is available at http://www.eclipse.org/legal/epl-2.0. This Source Code may also be made available under the following Secondary Licenses when the conditions for such availability set forth in the Eclipse Public License v. 2.0 are satisfied: GNU General Public License, version 2 with the GNU Classpath Exception which is available at https://www.gnu.org/software/classpath/license.html.

SPDX-License-Identifier: EPL-2.0 OR GPL-2.0 WITH Classpath-exception-2.0

## Source Code The project maintains the following source code repositories:

\* https://github.com/eclipse-ee4j/jersey

## Third-party Content

Angular JS, v1.6.6

\* License MIT (http://www.opensource.org/licenses/mit-license.php)

\* Project: http://angularjs.org

\* Coyright: (c) 2010-2017 Google, Inc.

aopalliance Version 1

- \* License: all the source code provided by AOP Alliance is Public Domain.
- \* Project: http://aopalliance.sourceforge.net

\* Copyright: Material in the public domain is not protected by copyright

Bean Validation API 2.0.2

- \* License: Apache License, 2.0
- \* Project: http://beanvalidation.org/1.1/
- \* Copyright: 2009, Red Hat, Inc. and/or its affiliates, and individual contributors
- \* by the @authors tag.

Hibernate Validator CDI, 6.1.2.Final

- \* License: Apache License, 2.0
- \* Project: https://beanvalidation.org/
- \* Repackaged in org.glassfish.jersey.server.validation.internal.hibernate

Bootstrap v3.3.7

- \* License: MIT license (https://github.com/twbs/bootstrap/blob/master/LICENSE)
- \* Project: http://getbootstrap.com
- \* Copyright: 2011-2016 Twitter, Inc

Google Guava Version 18.0

- \* License: Apache License, 2.0
- \* Copyright (C) 2009 The Guava Authors

javax.inject Version: 1

- \* License: Apache License, 2.0
- \* Copyright (C) 2009 The JSR-330 Expert Group

Javassist Version 3.25.0-GA

- \* License: Apache License, 2.0
- \* Project: http://www.javassist.org/
- \* Copyright (C) 1999- Shigeru Chiba. All Rights Reserved.

Jackson JAX-RS Providers Version 2.10.1

- \* License: Apache License, 2.0
- \* Project: https://github.com/FasterXML/jackson-jaxrs-providers
- \* Copyright: (c) 2009-2011 FasterXML, LLC. All rights reserved unless otherwise indicated.

#### jQuery v1.12.4

- \* License: jquery.org/license
- \* Project: jquery.org
- \* Copyright: (c) jQuery Foundation

jQuery Barcode plugin 0.3

\* License: MIT & GPL (http://www.opensource.org/licenses/mit-license.php &

http://www.gnu.org/licenses/gpl.html)

- \* Project: http://www.pasella.it/projects/jQuery/barcode
- \* Copyright: (c) 2009 Antonello Pasella antonello.pasella@gmail.com

JSR-166 Extension - JEP 266

\* License: CC0

\* No copyright

\* Written by Doug Lea with assistance from members of JCP JSR-166 Expert Group and released to the public domain, as explained at http://creativecommons.org/publicdomain/zero/1.0/

KineticJS, v4.7.1

\* License: MIT license (http://www.opensource.org/licenses/mit-license.php)

\* Project: http://www.kineticjs.com, https://github.com/ericdrowell/KineticJS

\* Copyright: Eric Rowell

org.objectweb.asm Version 8.0

\* License: Modified BSD (http://asm.objectweb.org/license.html)

\* Copyright (c) 2000-2011 INRIA, France Telecom. All rights reserved.

org.osgi.core version 6.0.0

\* License: Apache License, 2.0

\* Copyright (c) OSGi Alliance (2005, 2008). All Rights Reserved.

org.glassfish.jersey.server.internal.monitoring.core

\* License: Apache License, 2.0

\* Copyright (c) 2015-2018 Oracle and/or its affiliates. All rights reserved.

\* Copyright 2010-2013 Coda Hale and Yammer, Inc.

W3.org documents

\* License: W3C License

\* Copyright: Copyright (c) 1994-2001 World Wide Web Consortium, (Massachusetts Institute of Technology, Institut National de Recherche en Informatique et en Automatique, Keio University). All Rights Reserved. http://www.w3.org/Consortium/Legal/

/\*

\* Copyright (c) YYYY Oracle and/or its affiliates. All rights reserved.

\*

\* This program and the accompanying materials are made available under the

\* terms of the Eclipse Public License v. 2.0, which is available at

\* http://www.eclipse.org/legal/epl-2.0.

\*

\* This Source Code may also be made available under the following Secondary

\* Licenses when the conditions for such availability set forth in the

\* Eclipse Public License v. 2.0 are satisfied: GNU General Public License,

\* version 2 with the GNU Classpath Exception, which is available at

\* https://www.gnu.org/software/classpath/license.html.

\*

\* SPDX-License-Identifier: EPL-2.0 OR GPL-2.0 WITH Classpath-exception-2.0

\*/ /\*

\* Copyright (c) YYYY Oracle and/or its affiliates. All rights reserved.

\*

\* This program and the accompanying materials are made available under the

\* terms of the Eclipse Distribution License v. 1.0, which is available at

\* http://www.eclipse.org/org/documents/edl-v10.php.

\*

\*/

\* SPDX-License-Identifier: BSD-3-Clause

# Notice for Jersey Core Server module This content is produced and maintained by the Eclipse Jersey project.

\* https://projects.eclipse.org/projects/ee4j.jersey

## Trademarks

Eclipse Jersey is a trademark of the Eclipse Foundation.

## Copyright

All content is the property of the respective authors or their employers. For more information regarding authorship of content, please consult the listed source code repository logs.

## Declared Project Licenses

This program and the accompanying materials are made available under the terms of the Eclipse Public License v. 2.0 which is available at http://www.eclipse.org/legal/epl-2.0. This Source Code may also be made available under the following Secondary Licenses when the conditions for such availability set forth in the Eclipse Public License v. 2.0 are satisfied: GNU General Public License, version 2 with the GNU Classpath Exception which is available at https://www.gnu.org/software/classpath/license.html.

SPDX-License-Identifier: EPL-2.0 OR GPL-2.0 WITH Classpath-exception-2.0

## Source Code

The project maintains the following source code repositories:

\* https://github.com/eclipse-ee4j/jersey

## Third-party Content

org.glassfish.jersey.server.internal.monitoring.core

- \* License: Apache License, 2.0
- \* Copyright (c) 2015-2018 Oracle and/or its affiliates. All rights reserved.
- \* Copyright 2010-2013 Coda Hale and Yammer, Inc.

org.objectweb.asm Version 8.0

\* License: Modified BSD (http://asm.objectweb.org/license.html)

\* Copyright: (c) 2000-2011 INRIA, France Telecom. All rights reserved.

W3.org documents

\* License: W3C License

\* Copyright: Copyright (c) 1994-2001 World Wide Web Consortium, (Massachusetts Institute of Technology, Institut National de Recherche en Informatique et en Automatique, Keio University). All Rights Reserved. http://www.w3.org/Consortium/Legal/ # Notice for Jersey Core Common module This content is produced and maintained by the Eclipse Jersey project.

\* https://projects.eclipse.org/projects/ee4j.jersey

## Trademarks Eclipse Jersey is a trademark of the Eclipse Foundation.

## Copyright

All content is the property of the respective authors or their employers. For more information regarding authorship of content, please consult the listed source code repository logs.

## Declared Project Licenses

This program and the accompanying materials are made available under the terms of the Eclipse Public License v. 2.0 which is available at http://www.eclipse.org/legal/epl-2.0. This Source Code may also be made available under the following Secondary Licenses when the conditions for such availability set forth in the Eclipse Public License v. 2.0 are satisfied: GNU General Public License, version 2 with the GNU Classpath Exception which is available at https://www.gnu.org/software/classpath/license.html.

SPDX-License-Identifier: EPL-2.0 OR GPL-2.0 WITH Classpath-exception-2.0

## Source Code

The project maintains the following source code repositories:

\* https://github.com/eclipse-ee4j/jersey

## Third-party Content

Google Guava Version 18.0

\* License: Apache License, 2.0

\* Copyright: (C) 2009 The Guava Authors

JSR-166 Extension - JEP 266

\* License: Creative Commons 1.0 (CC0)

\* No copyright

\* Written by Doug Lea with assistance from members of JCP JSR-166

\* Expert Group and released to the public domain, as explained at

\* http://creativecommons.org/publicdomain/zero/1.0/

# Notice for Jersey This content is produced and maintained by the Eclipse Jersey project.

\* Project home: https://projects.eclipse.org/projects/ee4j.jersey

## Trademarks Eclipse Jersey is a trademark of the Eclipse Foundation.

## Copyright

All content is the property of the respective authors or their employers. For more information regarding authorship of content, please consult the listed source code repository logs.

## Declared Project Licenses

This program and the accompanying materials are made available under the terms of the Eclipse Distribution License v. 1.0 which is available at https://www.eclipse.org/org/documents/edl-v10.php.

SPDX-License-Identifier: BSD-3-Clause

## Source Code

The project maintains the following source code repositories:

\* https://github.com/eclipse-ee4j/jersey/examples

## Third-party Content

Angular JS, v1.6.6

- \* License MIT (http://www.opensource.org/licenses/mit-license.php)
- \* Project: http://angularjs.org
- \* Coyright: (c) 2010-2017 Google, Inc.

aopalliance Version 1

\* License: all the source code provided by AOP Alliance is Public Domain.

\* Project: http://aopalliance.sourceforge.net

\* Copyright: Material in the public domain is not protected by copyright

Bean Validation API 2.0.2

- \* License: Apache License, 2.0
- \* Project: http://beanvalidation.org/1.1/
- \* Copyright: 2009, Red Hat, Inc. and/or its affiliates, and individual contributors
- \* by the @authors tag.

Bootstrap v3.3.7

- \* License: MIT license (https://github.com/twbs/bootstrap/blob/master/LICENSE)
- \* Project: http://getbootstrap.com

\* Copyright: 2011-2016 Twitter, Inc

Google Guava Version 18.0

- \* License: Apache License, 2.0
- \* Copyright (C) 2009 The Guava Authors

javax.inject Version: 1

\* License: Apache License, 2.0

\* Copyright (C) 2009 The JSR-330 Expert Group

Javassist Version 3.25.0-GA

- \* License: Apache License, 2.0
- \* Project: http://www.javassist.org/
- \* Copyright (C) 1999- Shigeru Chiba. All Rights Reserved.

Jackson JAX-RS Providers Version 2.9.9

\* License: Apache License, 2.0

\* Project: https://github.com/FasterXML/jackson-jaxrs-providers

\* Copyright: (c) 2009-2011 FasterXML, LLC. All rights reserved unless otherwise indicated.

jQuery v1.12.4

- \* License: jquery.org/license
- \* Project: jquery.org
- \* Copyright: (c) jQuery Foundation

jQuery Barcode plugin 0.3

\* License: MIT & GPL (http://www.opensource.org/licenses/mit-license.php &

- http://www.gnu.org/licenses/gpl.html)
- \* Project: http://www.pasella.it/projects/jQuery/barcode
- \* Copyright: (c) 2009 Antonello Pasella antonello.pasella@gmail.com

JSR-166 Extension - JEP 266

\* License: CC0

\* No copyright

\* Written by Doug Lea with assistance from members of JCP JSR-166 Expert Group and released to the public domain, as explained at http://creativecommons.org/publicdomain/zero/1.0/

KineticJS, v4.7.1

- \* License: MIT license (http://www.opensource.org/licenses/mit-license.php)
- \* Project: http://www.kineticjs.com, https://github.com/ericdrowell/KineticJS
- \* Copyright: Eric Rowell

org.objectweb.asm Version 7.2

\* License: Modified BSD (http://asm.objectweb.org/license.html)

\* Copyright (c) 2000-2011 INRIA, France Telecom. All rights reserved.

org.osgi.core version 6.0.0

\* License: Apache License, 2.0

\* Copyright (c) OSGi Alliance (2005, 2008). All Rights Reserved.

org.glassfish.jersey.server.internal.monitoring.core

\* License: Apache License, 2.0

\* Copyright (c) 2015-2018 Oracle and/or its affiliates. All rights reserved.

\* Copyright 2010-2013 Coda Hale and Yammer, Inc.

W3.org documents

\* License: W3C License

\* Copyright: Copyright (c) 1994-2001 World Wide Web Consortium, (Massachusetts Institute of Technology, Institut National de Recherche en Informatique et en Automatique, Keio University). All Rights Reserved. http://www.w3.org/Consortium/Legal/

# Eclipse Public License - v 2.0

# THE ACCOMPANYING PROGRAM IS PROVIDED UNDER THE TERMS OF THIS ECLIPSE PUBLIC LICENSE ("AGREEMENT"). ANY USE, REPRODUCTION OR DISTRIBUTION OF THE PROGRAM CONSTITUTES RECIPIENT'S ACCEPTANCE OF THIS AGREEMENT.

#### 1. DEFINITIONS

#### "Contribution" means:

 a) in the case of the initial Contributor, the initial content Distributed under this Agreement, and

b) in the case of each subsequent Contributor:

i) changes to the Program, and

ii) additions to the Program;

 where such changes and/or additions to the Program originate from and are Distributed by that particular Contributor. A Contribution "originates" from a Contributor if it was added to the Program by such Contributor itself or anyone acting on such Contributor's behalf. Contributions do not include changes or additions to the Program that are not Modified Works.

"Contributor" means any person or entity that Distributes the Program.

 "Licensed Patents" mean patent claims licensable by a Contributor which are necessarily infringed by the use or sale of its Contribution alone or when combined with the Program.

 "Program" means the Contributions Distributed in accordance with this Agreement.

 "Recipient" means anyone who receives the Program under this Agreement or any Secondary License (as applicable), including Contributors.

"Derivative Works" shall mean any work, whether in Source Code or other

 form, that is based on (or derived from) the Program and for which the editorial revisions, annotations, elaborations, or other modifications represent, as a whole, an original work of authorship.

 "Modified Works" shall mean any work in Source Code or other form that results from an addition to, deletion from, or modification of the contents of the Program, including, for purposes of clarity any new file in Source Code form that contains any contents of the Program. Modified Works shall not include works that contain only declarations, interfaces, types, classes, structures, or files of the Program solely in each case in order to link to, bind by name, or subclass the Program or Modified Works thereof.

 "Distribute" means the acts of a) distributing or b) making available in any manner that enables the transfer of a copy.

 "Source Code" means the form of a Program preferred for making modifications, including but not limited to software source code, documentation source, and configuration files.

 "Secondary License" means either the GNU General Public License, Version 2.0, or any later versions of that license, including any exceptions or additional permissions as identified by the initial Contributor.

#### 2. GRANT OF RIGHTS

 a) Subject to the terms of this Agreement, each Contributor hereby grants Recipient a non-exclusive, worldwide, royalty-free copyright license to reproduce, prepare Derivative Works of, publicly display, publicly perform, Distribute and sublicense the Contribution of such Contributor, if any, and such Derivative Works.

 b) Subject to the terms of this Agreement, each Contributor hereby grants Recipient a non-exclusive, worldwide, royalty-free patent license under Licensed Patents to make, use, sell, offer to sell, import and otherwise transfer the Contribution of such Contributor, if any, in Source Code or other form. This patent license shall apply to the combination of the Contribution and the Program if, at the time the Contribution is added by the Contributor, such addition of the Contribution causes such combination to be covered by the Licensed Patents. The patent license shall not apply to any other combinations which include the Contribution. No hardware per se is licensed hereunder.

 c) Recipient understands that although each Contributor grants the licenses to its Contributions set forth herein, no assurances are provided by any Contributor that the Program does not infringe the  patent or other intellectual property rights of any other entity. Each Contributor disclaims any liability to Recipient for claims brought by any other entity based on infringement of intellectual property rights or otherwise. As a condition to exercising the rights and licenses granted hereunder, each Recipient hereby assumes sole responsibility to secure any other intellectual property rights needed, if any. For example, if a third party patent license is required to allow Recipient to Distribute the Program, it is Recipient's responsibility to acquire that license before distributing the Program.

 d) Each Contributor represents that to its knowledge it has sufficient copyright rights in its Contribution, if any, to grant the copyright license set forth in this Agreement.

 e) Notwithstanding the terms of any Secondary License, no Contributor makes additional grants to any Recipient (other than those set forth in this Agreement) as a result of such Recipient's receipt of the Program under the terms of a Secondary License (if permitted under the terms of Section 3).

#### 3. REQUIREMENTS

3.1 If a Contributor Distributes the Program in any form, then:

 a) the Program must also be made available as Source Code, in accordance with section 3.2, and the Contributor must accompany the Program with a statement that the Source Code for the Program is available under this Agreement, and informs Recipients how to obtain it in a reasonable manner on or through a medium customarily used for software exchange; and

 b) the Contributor may Distribute the Program under a license different than this Agreement, provided that such license:

 i) effectively disclaims on behalf of all other Contributors all warranties and conditions, express and implied, including warranties or conditions of title and non-infringement, and implied warranties or conditions of merchantability and fitness for a particular purpose;

 ii) effectively excludes on behalf of all other Contributors all liability for damages, including direct, indirect, special, incidental and consequential damages, such as lost profits;

 iii) does not attempt to limit or alter the recipients' rights in the Source Code under section 3.2; and

iv) requires any subsequent distribution of the Program by any

 party to be under a license that satisfies the requirements of this section 3.

3.2 When the Program is Distributed as Source Code:

 a) it must be made available under this Agreement, or if the Program (i) is combined with other material in a separate file or files made available under a Secondary License, and (ii) the initial Contributor attached to the Source Code the notice described in Exhibit A of this Agreement, then the Program may be made available under the terms of such Secondary Licenses, and

 b) a copy of this Agreement must be included with each copy of the Program.

 3.3 Contributors may not remove or alter any copyright, patent, trademark, attribution notices, disclaimers of warranty, or limitations of liability ("notices") contained within the Program from any copy of the Program which they Distribute, provided that Contributors may add their own appropriate notices.

#### 4. COMMERCIAL DISTRIBUTION

 Commercial distributors of software may accept certain responsibilities with respect to end users, business partners and the like. While this license is intended to facilitate the commercial use of the Program, the Contributor who includes the Program in a commercial product offering should do so in a manner which does not create potential liability for other Contributors. Therefore, if a Contributor includes the Program in a commercial product offering, such Contributor ("Commercial Contributor") hereby agrees to defend and indemnify every other Contributor ("Indemnified Contributor") against any losses, damages and costs (collectively "Losses") arising from claims, lawsuits and other legal actions brought by a third party against the Indemnified Contributor to the extent caused by the acts or omissions of such Commercial Contributor in connection with its distribution of the Program in a commercial product offering. The obligations in this section do not apply to any claims or Losses relating to any actual or alleged intellectual property infringement. In order to qualify, an Indemnified Contributor must: a) promptly notify the Commercial Contributor in writing of such claim, and b) allow the Commercial Contributor to control, and cooperate with the Commercial Contributor in, the defense and any related settlement negotiations. The Indemnified Contributor may participate in any such claim at its own expense.

 For example, a Contributor might include the Program in a commercial product offering, Product X. That Contributor is then a Commercial Contributor. If that Commercial Contributor then makes performance

 claims, or offers warranties related to Product X, those performance claims and warranties are such Commercial Contributor's responsibility alone. Under this section, the Commercial Contributor would have to defend claims against the other Contributors related to those performance claims and warranties, and if a court requires any other Contributor to pay any damages as a result, the Commercial Contributor must pay those damages.

#### 5. NO WARRANTY

 EXCEPT AS EXPRESSLY SET FORTH IN THIS AGREEMENT, AND TO THE EXTENT PERMITTED BY APPLICABLE LAW, THE PROGRAM IS PROVIDED ON AN "AS IS" BASIS, WITHOUT WARRANTIES OR CONDITIONS OF ANY KIND, EITHER EXPRESS OR IMPLIED INCLUDING, WITHOUT LIMITATION, ANY WARRANTIES OR CONDITIONS OF TITLE, NON-INFRINGEMENT, MERCHANTABILITY OR FITNESS FOR A PARTICULAR PURPOSE. Each Recipient is solely responsible for determining the appropriateness of using and distributing the Program and assumes all risks associated with its exercise of rights under this Agreement, including but not limited to the risks and costs of program errors, compliance with applicable laws, damage to or loss of data, programs or equipment, and unavailability or interruption of operations.

#### 6. DISCLAIMER OF LIABILITY

 EXCEPT AS EXPRESSLY SET FORTH IN THIS AGREEMENT, AND TO THE EXTENT PERMITTED BY APPLICABLE LAW, NEITHER RECIPIENT NOR ANY CONTRIBUTORS SHALL HAVE ANY LIABILITY FOR ANY DIRECT, INDIRECT, INCIDENTAL, SPECIAL, EXEMPLARY, OR CONSEQUENTIAL DAMAGES (INCLUDING WITHOUT LIMITATION LOST PROFITS), HOWEVER CAUSED AND ON ANY THEORY OF LIABILITY, WHETHER IN CONTRACT, STRICT LIABILITY, OR TORT (INCLUDING NEGLIGENCE OR OTHERWISE) ARISING IN ANY WAY OUT OF THE USE OR DISTRIBUTION OF THE PROGRAM OR THE EXERCISE OF ANY RIGHTS GRANTED HEREUNDER, EVEN IF ADVISED OF THE POSSIBILITY OF SUCH DAMAGES.

#### 7. GENERAL

 If any provision of this Agreement is invalid or unenforceable under applicable law, it shall not affect the validity or enforceability of the remainder of the terms of this Agreement, and without further action by the parties hereto, such provision shall be reformed to the minimum extent necessary to make such provision valid and enforceable.

 If Recipient institutes patent litigation against any entity (including a cross-claim or counterclaim in a lawsuit) alleging that the Program itself (excluding combinations of the Program with other software or hardware) infringes such Recipient's patent(s), then such Recipient's rights granted under Section 2(b) shall terminate as of the date such litigation is filed.

 All Recipient's rights under this Agreement shall terminate if it fails to comply with any of the material terms or conditions of this Agreement and does not cure such failure in a reasonable period of time after becoming aware of such noncompliance. If all Recipient's rights under this Agreement terminate, Recipient agrees to cease use and distribution of the Program as soon as reasonably practicable. However, Recipient's obligations under this Agreement and any licenses granted by Recipient relating to the Program shall continue and survive.

 Everyone is permitted to copy and distribute copies of this Agreement, but in order to avoid inconsistency the Agreement is copyrighted and may only be modified in the following manner. The Agreement Steward reserves the right to publish new versions (including revisions) of this Agreement from time to time. No one other than the Agreement Steward has the right to modify this Agreement. The Eclipse Foundation is the initial Agreement Steward. The Eclipse Foundation may assign the responsibility to serve as the Agreement Steward to a suitable separate entity. Each new version of the Agreement will be given a distinguishing version number. The Program (including Contributions) may always be Distributed subject to the version of the Agreement under which it was received. In addition, after a new version of the Agreement is published, Contributor may elect to Distribute the Program (including its Contributions) under the new version.

 Except as expressly stated in Sections 2(a) and 2(b) above, Recipient receives no rights or licenses to the intellectual property of any Contributor under this Agreement, whether expressly, by implication, estoppel or otherwise. All rights in the Program not expressly granted under this Agreement are reserved. Nothing in this Agreement is intended to be enforceable by any entity that is not a Contributor or Recipient. No third-party beneficiary rights are created under this Agreement.

Exhibit A - Form of Secondary Licenses Notice

 "This Source Code may also be made available under the following Secondary Licenses when the conditions for such availability set forth in the Eclipse Public License, v. 2.0 are satisfied: {name license(s), version(s), and exceptions or additional permissions here}."

 Simply including a copy of this Agreement, including this Exhibit A is not sufficient to license the Source Code under Secondary Licenses.

 If it is not possible or desirable to put the notice in a particular file, then You may include the notice in a location (such as a LICENSE file in a relevant directory) where a recipient would be likely to look for such a notice.

You may add additional accurate notices of copyright ownership.

---

## The GNU General Public License (GPL) Version 2, June 1991

 Copyright (C) 1989, 1991 Free Software Foundation, Inc. 51 Franklin Street, Fifth Floor Boston, MA 02110-1335 USA

 Everyone is permitted to copy and distribute verbatim copies of this license document, but changing it is not allowed.

#### Preamble

 The licenses for most software are designed to take away your freedom to share and change it. By contrast, the GNU General Public License is intended to guarantee your freedom to share and change free software--to make sure the software is free for all its users. This General Public License applies to most of the Free Software Foundation's software and to any other program whose authors commit to using it. (Some other Free Software Foundation software is covered by the GNU Library General Public License instead.) You can apply it to your programs, too.

 When we speak of free software, we are referring to freedom, not price. Our General Public Licenses are designed to make sure that you have the freedom to distribute copies of free software (and charge for this service if you wish), that you receive source code or can get it if you want it, that you can change the software or use pieces of it in new free programs; and that you know you can do these things.

 To protect your rights, we need to make restrictions that forbid anyone to deny you these rights or to ask you to surrender the rights. These restrictions translate to certain responsibilities for you if you distribute copies of the software, or if you modify it.

 For example, if you distribute copies of such a program, whether gratis or for a fee, you must give the recipients all the rights that you have. You must make sure that they, too, receive or can get the source code. And you must show them these terms so they know their rights.

We protect your rights with two steps: (1) copyright the software, and (2) offer you this license which gives you legal permission to copy, distribute and/or modify the software.

 Also, for each author's protection and ours, we want to make certain that everyone understands that there is no warranty for this free

 software. If the software is modified by someone else and passed on, we want its recipients to know that what they have is not the original, so that any problems introduced by others will not reflect on the original authors' reputations.

 Finally, any free program is threatened constantly by software patents. We wish to avoid the danger that redistributors of a free program will individually obtain patent licenses, in effect making the program proprietary. To prevent this, we have made it clear that any patent must be licensed for everyone's free use or not licensed at all.

 The precise terms and conditions for copying, distribution and modification follow.

#### TERMS AND CONDITIONS FOR COPYING, DISTRIBUTION AND MODIFICATION

 0. This License applies to any program or other work which contains a notice placed by the copyright holder saying it may be distributed under the terms of this General Public License. The "Program", below, refers to any such program or work, and a "work based on the Program" means either the Program or any derivative work under copyright law: that is to say, a work containing the Program or a portion of it, either verbatim or with modifications and/or translated into another language. (Hereinafter, translation is included without limitation in the term "modification".) Each licensee is addressed as "you".

 Activities other than copying, distribution and modification are not covered by this License; they are outside its scope. The act of running the Program is not restricted, and the output from the Program is covered only if its contents constitute a work based on the Program (independent of having been made by running the Program). Whether that is true depends on what the Program does.

 1. You may copy and distribute verbatim copies of the Program's source code as you receive it, in any medium, provided that you conspicuously and appropriately publish on each copy an appropriate copyright notice and disclaimer of warranty; keep intact all the notices that refer to this License and to the absence of any warranty; and give any other recipients of the Program a copy of this License along with the Program.

 You may charge a fee for the physical act of transferring a copy, and you may at your option offer warranty protection in exchange for a fee.

 2. You may modify your copy or copies of the Program or any portion of it, thus forming a work based on the Program, and copy and distribute such modifications or work under the terms of Section 1 above, provided that you also meet all of these conditions:

 a) You must cause the modified files to carry prominent notices stating that you changed the files and the date of any change.

 b) You must cause any work that you distribute or publish, that in whole or in part contains or is derived from the Program or any part thereof, to be licensed as a whole at no charge to all third parties under the terms of this License.

 c) If the modified program normally reads commands interactively when run, you must cause it, when started running for such interactive use in the most ordinary way, to print or display an announcement including an appropriate copyright notice and a notice that there is no warranty (or else, saying that you provide a warranty) and that users may redistribute the program under these conditions, and telling the user how to view a copy of this License. (Exception: if the Program itself is interactive but does not normally print such an announcement, your work based on the Program is not required to print an announcement.)

 These requirements apply to the modified work as a whole. If identifiable sections of that work are not derived from the Program, and can be reasonably considered independent and separate works in themselves, then this License, and its terms, do not apply to those sections when you distribute them as separate works. But when you distribute the same sections as part of a whole which is a work based on the Program, the distribution of the whole must be on the terms of this License, whose permissions for other licensees extend to the entire whole, and thus to each and every part regardless of who wrote it.

 Thus, it is not the intent of this section to claim rights or contest your rights to work written entirely by you; rather, the intent is to exercise the right to control the distribution of derivative or collective works based on the Program.

 In addition, mere aggregation of another work not based on the Program with the Program (or with a work based on the Program) on a volume of a storage or distribution medium does not bring the other work under the scope of this License.

 3. You may copy and distribute the Program (or a work based on it, under Section 2) in object code or executable form under the terms of Sections 1 and 2 above provided that you also do one of the following:

 a) Accompany it with the complete corresponding machine-readable source code, which must be distributed under the terms of Sections 1 and 2 above on a medium customarily used for software interchange; or,

b) Accompany it with a written offer, valid for at least three

 years, to give any third party, for a charge no more than your cost of physically performing source distribution, a complete machine-readable copy of the corresponding source code, to be distributed under the terms of Sections 1 and 2 above on a medium customarily used for software interchange; or,

 c) Accompany it with the information you received as to the offer to distribute corresponding source code. (This alternative is allowed only for noncommercial distribution and only if you received the program in object code or executable form with such an offer, in accord with Subsection b above.)

 The source code for a work means the preferred form of the work for making modifications to it. For an executable work, complete source code means all the source code for all modules it contains, plus any associated interface definition files, plus the scripts used to control compilation and installation of the executable. However, as a special exception, the source code distributed need not include anything that is normally distributed (in either source or binary form) with the major components (compiler, kernel, and so on) of the operating system on which the executable runs, unless that component itself accompanies the executable.

 If distribution of executable or object code is made by offering access to copy from a designated place, then offering equivalent access to copy the source code from the same place counts as distribution of the source code, even though third parties are not compelled to copy the source along with the object code.

 4. You may not copy, modify, sublicense, or distribute the Program except as expressly provided under this License. Any attempt otherwise to copy, modify, sublicense or distribute the Program is void, and will automatically terminate your rights under this License. However, parties who have received copies, or rights, from you under this License will not have their licenses terminated so long as such parties remain in full compliance.

 5. You are not required to accept this License, since you have not signed it. However, nothing else grants you permission to modify or distribute the Program or its derivative works. These actions are prohibited by law if you do not accept this License. Therefore, by modifying or distributing the Program (or any work based on the Program), you indicate your acceptance of this License to do so, and all its terms and conditions for copying, distributing or modifying the Program or works based on it.

 6. Each time you redistribute the Program (or any work based on the Program), the recipient automatically receives a license from the

 original licensor to copy, distribute or modify the Program subject to these terms and conditions. You may not impose any further restrictions on the recipients' exercise of the rights granted herein. You are not responsible for enforcing compliance by third parties to this License.

 7. If, as a consequence of a court judgment or allegation of patent infringement or for any other reason (not limited to patent issues), conditions are imposed on you (whether by court order, agreement or otherwise) that contradict the conditions of this License, they do not excuse you from the conditions of this License. If you cannot distribute so as to satisfy simultaneously your obligations under this License and any other pertinent obligations, then as a consequence you may not distribute the Program at all. For example, if a patent license would not permit royalty-free redistribution of the Program by all those who receive copies directly or indirectly through you, then the only way you could satisfy both it and this License would be to refrain entirely from distribution of the Program.

 If any portion of this section is held invalid or unenforceable under any particular circumstance, the balance of the section is intended to apply and the section as a whole is intended to apply in other circumstances.

 It is not the purpose of this section to induce you to infringe any patents or other property right claims or to contest validity of any such claims; this section has the sole purpose of protecting the integrity of the free software distribution system, which is implemented by public license practices. Many people have made generous contributions to the wide range of software distributed through that system in reliance on consistent application of that system; it is up to the author/donor to decide if he or she is willing to distribute software through any other system and a licensee cannot impose that choice.

 This section is intended to make thoroughly clear what is believed to be a consequence of the rest of this License.

 8. If the distribution and/or use of the Program is restricted in certain countries either by patents or by copyrighted interfaces, the original copyright holder who places the Program under this License may add an explicit geographical distribution limitation excluding those countries, so that distribution is permitted only in or among countries not thus excluded. In such case, this License incorporates the limitation as if written in the body of this License.

 9. The Free Software Foundation may publish revised and/or new versions of the General Public License from time to time. Such new versions will be similar in spirit to the present version, but may differ in detail to address new problems or concerns.

 Each version is given a distinguishing version number. If the Program specifies a version number of this License which applies to it and "any later version", you have the option of following the terms and conditions either of that version or of any later version published by the Free Software Foundation. If the Program does not specify a version number of this License, you may choose any version ever published by the Free Software Foundation.

 10. If you wish to incorporate parts of the Program into other free programs whose distribution conditions are different, write to the author to ask for permission. For software which is copyrighted by the Free Software Foundation, write to the Free Software Foundation; we sometimes make exceptions for this. Our decision will be guided by the two goals of preserving the free status of all derivatives of our free software and of promoting the sharing and reuse of software generally.

#### NO WARRANTY

 11. BECAUSE THE PROGRAM IS LICENSED FREE OF CHARGE, THERE IS NO WARRANTY FOR THE PROGRAM, TO THE EXTENT PERMITTED BY APPLICABLE LAW. EXCEPT WHEN OTHERWISE STATED IN WRITING THE COPYRIGHT HOLDERS AND/OR OTHER PARTIES PROVIDE THE PROGRAM "AS IS" WITHOUT WARRANTY OF ANY KIND, EITHER EXPRESSED OR IMPLIED, INCLUDING, BUT NOT LIMITED TO, THE IMPLIED WARRANTIES OF MERCHANTABILITY AND FITNESS FOR A PARTICULAR PURPOSE. THE ENTIRE RISK AS TO THE QUALITY AND PERFORMANCE OF THE PROGRAM IS WITH YOU. SHOULD THE PROGRAM PROVE DEFECTIVE, YOU ASSUME THE COST OF ALL NECESSARY SERVICING, REPAIR OR CORRECTION.

 12. IN NO EVENT UNLESS REQUIRED BY APPLICABLE LAW OR AGREED TO IN WRITING WILL ANY COPYRIGHT HOLDER, OR ANY OTHER PARTY WHO MAY MODIFY AND/OR REDISTRIBUTE THE PROGRAM AS PERMITTED ABOVE, BE LIABLE TO YOU FOR DAMAGES, INCLUDING ANY GENERAL, SPECIAL, INCIDENTAL OR CONSEQUENTIAL DAMAGES ARISING OUT OF THE USE OR INABILITY TO USE THE PROGRAM (INCLUDING BUT NOT LIMITED TO LOSS OF DATA OR DATA BEING RENDERED INACCURATE OR LOSSES SUSTAINED BY YOU OR THIRD PARTIES OR A FAILURE OF THE PROGRAM TO OPERATE WITH ANY OTHER PROGRAMS), EVEN IF SUCH HOLDER OR OTHER PARTY HAS BEEN ADVISED OF THE POSSIBILITY OF SUCH DAMAGES.

### END OF TERMS AND CONDITIONS

How to Apply These Terms to Your New Programs

 If you develop a new program, and you want it to be of the greatest possible use to the public, the best way to achieve this is to make it free software which everyone can redistribute and change under these terms.

To do so, attach the following notices to the program. It is safest to

 attach them to the start of each source file to most effectively convey the exclusion of warranty; and each file should have at least the "copyright" line and a pointer to where the full notice is found.

 One line to give the program's name and a brief idea of what it does. Copyright  $(C)$  <year > <name of author>

 This program is free software; you can redistribute it and/or modify it under the terms of the GNU General Public License as published by the Free Software Foundation; either version 2 of the License, or (at your option) any later version.

 This program is distributed in the hope that it will be useful, but WITHOUT ANY WARRANTY; without even the implied warranty of MERCHANTABILITY or FITNESS FOR A PARTICULAR PURPOSE. See the GNU General Public License for more details.

 You should have received a copy of the GNU General Public License along with this program; if not, write to the Free Software Foundation, Inc., 51 Franklin Street, Fifth Floor, Boston, MA 02110-1335 USA

Also add information on how to contact you by electronic and paper mail.

 If the program is interactive, make it output a short notice like this when it starts in an interactive mode:

 Gnomovision version 69, Copyright (C) year name of author Gnomovision comes with ABSOLUTELY NO WARRANTY; for details type `show w'. This is free software, and you are welcome to redistribute it under certain conditions; type `show c' for details.

 The hypothetical commands `show w' and `show c' should show the appropriate parts of the General Public License. Of course, the commands you use may be called something other than `show w' and `show c'; they could even be mouse-clicks or menu items--whatever suits your program.

 You should also get your employer (if you work as a programmer) or your school, if any, to sign a "copyright disclaimer" for the program, if necessary. Here is a sample; alter the names:

 Yoyodyne, Inc., hereby disclaims all copyright interest in the program `Gnomovision' (which makes passes at compilers) written by James Hacker.

 signature of Ty Coon, 1 April 1989 Ty Coon, President of Vice

This General Public License does not permit incorporating your program

 into proprietary programs. If your program is a subroutine library, you may consider it more useful to permit linking proprietary applications with the library. If this is what you want to do, use the GNU Library General Public License instead of this License.

---

#### ## CLASSPATH EXCEPTION

 Linking this library statically or dynamically with other modules is making a combined work based on this library. Thus, the terms and conditions of the GNU General Public License version 2 cover the whole combination.

 As a special exception, the copyright holders of this library give you permission to link this library with independent modules to produce an executable, regardless of the license terms of these independent modules, and to copy and distribute the resulting executable under terms of your choice, provided that you also meet, for each linked independent module, the terms and conditions of the license of that module. An independent module is a module which is not derived from or based on this library. If you modify this library, you may extend this exception to your version of the library, but you are not obligated to do so. If you do not wish to do so, delete this exception statement from your version.

Copyright (c) 2018 Oracle and/or its affiliates. All rights reserved.

 Redistribution and use in source and binary forms, with or without modification, are permitted provided that the following conditions are met:

- Redistributions of source code must retain the above copyright notice, this list of conditions and the following disclaimer.
- Redistributions in binary form must reproduce the above copyright notice, this list of conditions and the following disclaimer in the documentation and/or other materials provided with the distribution.
- Neither the name of the Eclipse Foundation, Inc. nor the names of its contributors may be used to endorse or promote products derived from this software without specific prior written permission.

 THIS SOFTWARE IS PROVIDED BY THE COPYRIGHT HOLDERS AND CONTRIBUTORS "AS IS" AND ANY EXPRESS OR IMPLIED WARRANTIES, INCLUDING, BUT NOT LIMITED TO, THE IMPLIED WARRANTIES OF MERCHANTABILITY AND FITNESS FOR A PARTICULAR PURPOSE ARE DISCLAIMED. IN NO EVENT SHALL THE COPYRIGHT OWNER OR CONTRIBUTORS BE LIABLE FOR ANY DIRECT, INDIRECT, INCIDENTAL, SPECIAL,
EXEMPLARY, OR CONSEQUENTIAL DAMAGES (INCLUDING, BUT NOT LIMITED TO, PROCUREMENT OF SUBSTITUTE GOODS OR SERVICES; LOSS OF USE, DATA, OR PROFITS; OR BUSINESS INTERRUPTION) HOWEVER CAUSED AND ON ANY THEORY OF LIABILITY, WHETHER IN CONTRACT, STRICT LIABILITY, OR TORT (INCLUDING NEGLIGENCE OR OTHERWISE) ARISING IN ANY WAY OUT OF THE USE OF THIS SOFTWARE, EVEN IF ADVISED OF THE POSSIBILITY OF SUCH DAMAGE.

# Notice for Jersey Bean Validation module

This content is produced and maintained by the Eclipse Jersey project.

\* https://projects.eclipse.org/projects/ee4j.jersey

## Trademarks Eclipse Jersey is a trademark of the Eclipse Foundation.

## Copyright

All content is the property of the respective authors or their employers. For more information regarding authorship of content, please consult the listed source code repository logs.

## Declared Project Licenses

This program and the accompanying materials are made available under the terms of the Eclipse Public License v. 2.0 which is available at http://www.eclipse.org/legal/epl-2.0. This Source Code may also be made available under the following Secondary Licenses when the conditions for such availability set forth in the Eclipse Public License v. 2.0 are satisfied: GNU General Public License, version 2 with the GNU Classpath Exception which is available at https://www.gnu.org/software/classpath/license.html.

SPDX-License-Identifier: EPL-2.0 OR GPL-2.0 WITH Classpath-exception-2.0

## Source Code The project maintains the following source code repositories:

\* https://github.com/eclipse-ee4j/jersey

## Third-party Content

Hibernate Validator CDI, 6.1.2.Final

- \* License: Apache License, 2.0
- \* Project: https://beanvalidation.org/

\* Repackaged in org.glassfish.jersey.server.validation.internal.hibernate

# **1.35 hibernate-commons-annotations 5.1.2.Final**

## **1.35.1 Available under license :**

GNU LESSER GENERAL PUBLIC LICENSE

Version 2.1, February 1999

Copyright (C) 1991, 1999 Free Software Foundation, Inc. 51 Franklin Street, Fifth Floor, Boston, MA 02110-1301 USA Everyone is permitted to copy and distribute verbatim copies of this license document, but changing it is not allowed.

[This is the first released version of the Lesser GPL. It also counts as the successor of the GNU Library Public License, version 2, hence the version number 2.1.]

#### Preamble

 The licenses for most software are designed to take away your freedom to share and change it. By contrast, the GNU General Public Licenses are intended to guarantee your freedom to share and change free software--to make sure the software is free for all its users.

 This license, the Lesser General Public License, applies to some specially designated software packages--typically libraries--of the Free Software Foundation and other authors who decide to use it. You can use it too, but we suggest you first think carefully about whether this license or the ordinary General Public License is the better strategy to use in any particular case, based on the explanations below.

 When we speak of free software, we are referring to freedom of use, not price. Our General Public Licenses are designed to make sure that you have the freedom to distribute copies of free software (and charge for this service if you wish); that you receive source code or can get it if you want it; that you can change the software and use pieces of it in new free programs; and that you are informed that you can do these things.

 To protect your rights, we need to make restrictions that forbid distributors to deny you these rights or to ask you to surrender these rights. These restrictions translate to certain responsibilities for you if you distribute copies of the library or if you modify it.

 For example, if you distribute copies of the library, whether gratis or for a fee, you must give the recipients all the rights that we gave you. You must make sure that they, too, receive or can get the source code. If you link other code with the library, you must provide complete object files to the recipients, so that they can relink them with the library after making changes to the library and recompiling it. And you must show them these terms so they know their rights.

We protect your rights with a two-step method: (1) we copyright the library, and (2) we offer you this license, which gives you legal permission to copy, distribute and/or modify the library.

 To protect each distributor, we want to make it very clear that there is no warranty for the free library. Also, if the library is modified by someone else and passed on, the recipients should know that what they have is not the original version, so that the original author's reputation will not be affected by problems that might be introduced by others.

 Finally, software patents pose a constant threat to the existence of any free program. We wish to make sure that a company cannot effectively restrict the users of a free program by obtaining a restrictive license from a patent holder. Therefore, we insist that any patent license obtained for a version of the library must be consistent with the full freedom of use specified in this license.

 Most GNU software, including some libraries, is covered by the ordinary GNU General Public License. This license, the GNU Lesser General Public License, applies to certain designated libraries, and is quite different from the ordinary General Public License. We use this license for certain libraries in order to permit linking those libraries into non-free programs.

 When a program is linked with a library, whether statically or using a shared library, the combination of the two is legally speaking a combined work, a derivative of the original library. The ordinary General Public License therefore permits such linking only if the entire combination fits its criteria of freedom. The Lesser General Public License permits more lax criteria for linking other code with the library.

 We call this license the "Lesser" General Public License because it does Less to protect the user's freedom than the ordinary General Public License. It also provides other free software developers Less of an advantage over competing non-free programs. These disadvantages are the reason we use the ordinary General Public License for many libraries. However, the Lesser license provides advantages in certain special circumstances.

 For example, on rare occasions, there may be a special need to encourage the widest possible use of a certain library, so that it becomes a de-facto standard. To achieve this, non-free programs must be allowed to use the library. A more frequent case is that a free library does the same job as widely used non-free libraries. In this case, there is little to gain by limiting the free library to free software only, so we use the Lesser General Public License.

 In other cases, permission to use a particular library in non-free programs enables a greater number of people to use a large body of free software. For example, permission to use the GNU C Library in non-free programs enables many more people to use the whole GNU operating system, as well as its variant, the GNU/Linux operating system.

 Although the Lesser General Public License is Less protective of the users' freedom, it does ensure that the user of a program that is linked with the Library has the freedom and the wherewithal to run that program using a modified version of the Library.

 The precise terms and conditions for copying, distribution and modification follow. Pay close attention to the difference between a "work based on the library" and a "work that uses the library". The former contains code derived from the library, whereas the latter must be combined with the library in order to run.

#### GNU LESSER GENERAL PUBLIC LICENSE TERMS AND CONDITIONS FOR COPYING, DISTRIBUTION AND MODIFICATION

 0. This License Agreement applies to any software library or other program which contains a notice placed by the copyright holder or other authorized party saying it may be distributed under the terms of this Lesser General Public License (also called "this License"). Each licensee is addressed as "you".

 A "library" means a collection of software functions and/or data prepared so as to be conveniently linked with application programs (which use some of those functions and data) to form executables.

 The "Library", below, refers to any such software library or work which has been distributed under these terms. A "work based on the Library" means either the Library or any derivative work under copyright law: that is to say, a work containing the Library or a portion of it, either verbatim or with modifications and/or translated straightforwardly into another language. (Hereinafter, translation is included without limitation in the term "modification".)

 "Source code" for a work means the preferred form of the work for making modifications to it. For a library, complete source code means all the source code for all modules it contains, plus any associated interface definition files, plus the scripts used to control compilation and installation of the library.

 Activities other than copying, distribution and modification are not covered by this License; they are outside its scope. The act of

running a program using the Library is not restricted, and output from such a program is covered only if its contents constitute a work based on the Library (independent of the use of the Library in a tool for writing it). Whether that is true depends on what the Library does and what the program that uses the Library does.

 1. You may copy and distribute verbatim copies of the Library's complete source code as you receive it, in any medium, provided that you conspicuously and appropriately publish on each copy an appropriate copyright notice and disclaimer of warranty; keep intact all the notices that refer to this License and to the absence of any warranty; and distribute a copy of this License along with the Library.

 You may charge a fee for the physical act of transferring a copy, and you may at your option offer warranty protection in exchange for a fee.

 2. You may modify your copy or copies of the Library or any portion of it, thus forming a work based on the Library, and copy and distribute such modifications or work under the terms of Section 1 above, provided that you also meet all of these conditions:

a) The modified work must itself be a software library.

 b) You must cause the files modified to carry prominent notices stating that you changed the files and the date of any change.

 c) You must cause the whole of the work to be licensed at no charge to all third parties under the terms of this License.

 d) If a facility in the modified Library refers to a function or a table of data to be supplied by an application program that uses the facility, other than as an argument passed when the facility is invoked, then you must make a good faith effort to ensure that, in the event an application does not supply such function or table, the facility still operates, and performs whatever part of its purpose remains meaningful.

 (For example, a function in a library to compute square roots has a purpose that is entirely well-defined independent of the application. Therefore, Subsection 2d requires that any application-supplied function or table used by this function must be optional: if the application does not supply it, the square root function must still compute square roots.)

These requirements apply to the modified work as a whole. If identifiable sections of that work are not derived from the Library,

and can be reasonably considered independent and separate works in themselves, then this License, and its terms, do not apply to those sections when you distribute them as separate works. But when you distribute the same sections as part of a whole which is a work based on the Library, the distribution of the whole must be on the terms of this License, whose permissions for other licensees extend to the entire whole, and thus to each and every part regardless of who wrote it.

Thus, it is not the intent of this section to claim rights or contest your rights to work written entirely by you; rather, the intent is to exercise the right to control the distribution of derivative or collective works based on the Library.

In addition, mere aggregation of another work not based on the Library with the Library (or with a work based on the Library) on a volume of a storage or distribution medium does not bring the other work under the scope of this License.

 3. You may opt to apply the terms of the ordinary GNU General Public License instead of this License to a given copy of the Library. To do this, you must alter all the notices that refer to this License, so that they refer to the ordinary GNU General Public License, version 2, instead of to this License. (If a newer version than version 2 of the ordinary GNU General Public License has appeared, then you can specify that version instead if you wish.) Do not make any other change in these notices.

 Once this change is made in a given copy, it is irreversible for that copy, so the ordinary GNU General Public License applies to all subsequent copies and derivative works made from that copy.

 This option is useful when you wish to copy part of the code of the Library into a program that is not a library.

 4. You may copy and distribute the Library (or a portion or derivative of it, under Section 2) in object code or executable form under the terms of Sections 1 and 2 above provided that you accompany it with the complete corresponding machine-readable source code, which must be distributed under the terms of Sections 1 and 2 above on a medium customarily used for software interchange.

 If distribution of object code is made by offering access to copy from a designated place, then offering equivalent access to copy the source code from the same place satisfies the requirement to distribute the source code, even though third parties are not compelled to copy the source along with the object code.

 5. A program that contains no derivative of any portion of the Library, but is designed to work with the Library by being compiled or linked with it, is called a "work that uses the Library". Such a work, in isolation, is not a derivative work of the Library, and therefore falls outside the scope of this License.

 However, linking a "work that uses the Library" with the Library creates an executable that is a derivative of the Library (because it contains portions of the Library), rather than a "work that uses the library". The executable is therefore covered by this License. Section 6 states terms for distribution of such executables.

 When a "work that uses the Library" uses material from a header file that is part of the Library, the object code for the work may be a derivative work of the Library even though the source code is not. Whether this is true is especially significant if the work can be linked without the Library, or if the work is itself a library. The threshold for this to be true is not precisely defined by law.

 If such an object file uses only numerical parameters, data structure layouts and accessors, and small macros and small inline functions (ten lines or less in length), then the use of the object file is unrestricted, regardless of whether it is legally a derivative work. (Executables containing this object code plus portions of the Library will still fall under Section 6.)

 Otherwise, if the work is a derivative of the Library, you may distribute the object code for the work under the terms of Section 6. Any executables containing that work also fall under Section 6, whether or not they are linked directly with the Library itself.

 6. As an exception to the Sections above, you may also combine or link a "work that uses the Library" with the Library to produce a work containing portions of the Library, and distribute that work under terms of your choice, provided that the terms permit modification of the work for the customer's own use and reverse engineering for debugging such modifications.

 You must give prominent notice with each copy of the work that the Library is used in it and that the Library and its use are covered by this License. You must supply a copy of this License. If the work during execution displays copyright notices, you must include the copyright notice for the Library among them, as well as a reference directing the user to the copy of this License. Also, you must do one of these things:

 a) Accompany the work with the complete corresponding machine-readable source code for the Library including whatever  changes were used in the work (which must be distributed under Sections 1 and 2 above); and, if the work is an executable linked with the Library, with the complete machine-readable "work that uses the Library", as object code and/or source code, so that the user can modify the Library and then relink to produce a modified executable containing the modified Library. (It is understood that the user who changes the contents of definitions files in the Library will not necessarily be able to recompile the application to use the modified definitions.)

 b) Use a suitable shared library mechanism for linking with the Library. A suitable mechanism is one that (1) uses at run time a copy of the library already present on the user's computer system, rather than copying library functions into the executable, and (2) will operate properly with a modified version of the library, if the user installs one, as long as the modified version is interface-compatible with the version that the work was made with.

 c) Accompany the work with a written offer, valid for at least three years, to give the same user the materials specified in Subsection 6a, above, for a charge no more than the cost of performing this distribution.

 d) If distribution of the work is made by offering access to copy from a designated place, offer equivalent access to copy the above specified materials from the same place.

 e) Verify that the user has already received a copy of these materials or that you have already sent this user a copy.

 For an executable, the required form of the "work that uses the Library" must include any data and utility programs needed for reproducing the executable from it. However, as a special exception, the materials to be distributed need not include anything that is normally distributed (in either source or binary form) with the major components (compiler, kernel, and so on) of the operating system on which the executable runs, unless that component itself accompanies the executable.

 It may happen that this requirement contradicts the license restrictions of other proprietary libraries that do not normally accompany the operating system. Such a contradiction means you cannot use both them and the Library together in an executable that you distribute.

 7. You may place library facilities that are a work based on the Library side-by-side in a single library together with other library facilities not covered by this License, and distribute such a combined library, provided that the separate distribution of the work based on the Library and of the other library facilities is otherwise permitted, and provided that you do these two things:

 a) Accompany the combined library with a copy of the same work based on the Library, uncombined with any other library facilities. This must be distributed under the terms of the Sections above.

 b) Give prominent notice with the combined library of the fact that part of it is a work based on the Library, and explaining where to find the accompanying uncombined form of the same work.

 8. You may not copy, modify, sublicense, link with, or distribute the Library except as expressly provided under this License. Any attempt otherwise to copy, modify, sublicense, link with, or distribute the Library is void, and will automatically terminate your rights under this License. However, parties who have received copies, or rights, from you under this License will not have their licenses terminated so long as such parties remain in full compliance.

 9. You are not required to accept this License, since you have not signed it. However, nothing else grants you permission to modify or distribute the Library or its derivative works. These actions are prohibited by law if you do not accept this License. Therefore, by modifying or distributing the Library (or any work based on the Library), you indicate your acceptance of this License to do so, and all its terms and conditions for copying, distributing or modifying the Library or works based on it.

 10. Each time you redistribute the Library (or any work based on the Library), the recipient automatically receives a license from the original licensor to copy, distribute, link with or modify the Library subject to these terms and conditions. You may not impose any further restrictions on the recipients' exercise of the rights granted herein. You are not responsible for enforcing compliance by third parties with this License.

 11. If, as a consequence of a court judgment or allegation of patent infringement or for any other reason (not limited to patent issues), conditions are imposed on you (whether by court order, agreement or otherwise) that contradict the conditions of this License, they do not excuse you from the conditions of this License. If you cannot distribute so as to satisfy simultaneously your obligations under this License and any other pertinent obligations, then as a consequence you may not distribute the Library at all. For example, if a patent license would not permit royalty-free redistribution of the Library by all those who receive copies directly or indirectly through you, then

the only way you could satisfy both it and this License would be to refrain entirely from distribution of the Library.

If any portion of this section is held invalid or unenforceable under any particular circumstance, the balance of the section is intended to apply, and the section as a whole is intended to apply in other circumstances.

It is not the purpose of this section to induce you to infringe any patents or other property right claims or to contest validity of any such claims; this section has the sole purpose of protecting the integrity of the free software distribution system which is implemented by public license practices. Many people have made generous contributions to the wide range of software distributed through that system in reliance on consistent application of that system; it is up to the author/donor to decide if he or she is willing to distribute software through any other system and a licensee cannot impose that choice.

This section is intended to make thoroughly clear what is believed to be a consequence of the rest of this License.

 12. If the distribution and/or use of the Library is restricted in certain countries either by patents or by copyrighted interfaces, the original copyright holder who places the Library under this License may add an explicit geographical distribution limitation excluding those countries, so that distribution is permitted only in or among countries not thus excluded. In such case, this License incorporates the limitation as if written in the body of this License.

 13. The Free Software Foundation may publish revised and/or new versions of the Lesser General Public License from time to time. Such new versions will be similar in spirit to the present version, but may differ in detail to address new problems or concerns.

Each version is given a distinguishing version number. If the Library specifies a version number of this License which applies to it and "any later version", you have the option of following the terms and conditions either of that version or of any later version published by the Free Software Foundation. If the Library does not specify a license version number, you may choose any version ever published by the Free Software Foundation.

 14. If you wish to incorporate parts of the Library into other free programs whose distribution conditions are incompatible with these, write to the author to ask for permission. For software which is copyrighted by the Free Software Foundation, write to the Free Software Foundation; we sometimes make exceptions for this. Our decision will be guided by the two goals of preserving the free status of all derivatives of our free software and of promoting the sharing and reuse of software generally.

#### NO WARRANTY

 15. BECAUSE THE LIBRARY IS LICENSED FREE OF CHARGE, THERE IS NO WARRANTY FOR THE LIBRARY, TO THE EXTENT PERMITTED BY APPLICABLE LAW. EXCEPT WHEN OTHERWISE STATED IN WRITING THE COPYRIGHT HOLDERS AND/OR OTHER PARTIES PROVIDE THE LIBRARY "AS IS" WITHOUT WARRANTY OF ANY KIND, EITHER EXPRESSED OR IMPLIED, INCLUDING, BUT NOT LIMITED TO, THE IMPLIED WARRANTIES OF MERCHANTABILITY AND FITNESS FOR A PARTICULAR PURPOSE. THE ENTIRE RISK AS TO THE QUALITY AND PERFORMANCE OF THE LIBRARY IS WITH YOU. SHOULD THE LIBRARY PROVE DEFECTIVE, YOU ASSUME THE COST OF ALL NECESSARY SERVICING, REPAIR OR CORRECTION.

 16. IN NO EVENT UNLESS REQUIRED BY APPLICABLE LAW OR AGREED TO IN WRITING WILL ANY COPYRIGHT HOLDER, OR ANY OTHER PARTY WHO MAY MODIFY AND/OR REDISTRIBUTE THE LIBRARY AS PERMITTED ABOVE, BE LIABLE TO YOU FOR DAMAGES, INCLUDING ANY GENERAL, SPECIAL, INCIDENTAL OR CONSEQUENTIAL DAMAGES ARISING OUT OF THE USE OR INABILITY TO USE THE LIBRARY (INCLUDING BUT NOT LIMITED TO LOSS OF DATA OR DATA BEING RENDERED INACCURATE OR LOSSES SUSTAINED BY YOU OR THIRD PARTIES OR A FAILURE OF THE LIBRARY TO OPERATE WITH ANY OTHER SOFTWARE), EVEN IF SUCH HOLDER OR OTHER PARTY HAS BEEN ADVISED OF THE POSSIBILITY OF SUCH DAMAGES.

#### END OF TERMS AND CONDITIONS

How to Apply These Terms to Your New Libraries

 If you develop a new library, and you want it to be of the greatest possible use to the public, we recommend making it free software that everyone can redistribute and change. You can do so by permitting redistribution under these terms (or, alternatively, under the terms of the ordinary General Public License).

 To apply these terms, attach the following notices to the library. It is safest to attach them to the start of each source file to most effectively convey the exclusion of warranty; and each file should have at least the "copyright" line and a pointer to where the full notice is found.

 $\leq$  one line to give the library's name and a brief idea of what it does. $\geq$ Copyright  $(C)$  <year > <name of author

 This library is free software; you can redistribute it and/or modify it under the terms of the GNU Lesser General Public License as published by the Free Software Foundation; either version 2.1 of the License, or (at your option) any later version.  This library is distributed in the hope that it will be useful, but WITHOUT ANY WARRANTY; without even the implied warranty of MERCHANTABILITY or FITNESS FOR A PARTICULAR PURPOSE. See the GNU Lesser General Public License for more details.

 You should have received a copy of the GNU Lesser General Public License along with this library; if not, write to the Free Software Foundation, Inc., 51 Franklin Street, Fifth Floor, Boston, MA 02110-1301 USA

Also add information on how to contact you by electronic and paper mail.

You should also get your employer (if you work as a programmer) or your school, if any, to sign a "copyright disclaimer" for the library, if necessary. Here is a sample; alter the names:

 Yoyodyne, Inc., hereby disclaims all copyright interest in the library `Frob' (a library for tweaking knobs) written by James Random Hacker.

 <signature of Ty Coon>, 1 April 1990 Ty Coon, President of Vice

That's all there is to it!

## **1.36 systemd 237-3ubuntu10.56**

### **1.36.1 Available under license :**

 GNU GENERAL PUBLIC LICENSE Version 2, June 1991

Copyright (C) 1989, 1991 Free Software Foundation, Inc., 51 Franklin Street, Fifth Floor, Boston, MA 02110-1301 USA Everyone is permitted to copy and distribute verbatim copies of this license document, but changing it is not allowed.

 Preamble

 The licenses for most software are designed to take away your freedom to share and change it. By contrast, the GNU General Public License is intended to guarantee your freedom to share and change free software--to make sure the software is free for all its users. This General Public License applies to most of the Free Software Foundation's software and to any other program whose authors commit to using it. (Some other Free Software Foundation software is covered by the GNU Lesser General Public License instead.) You can apply it to your programs, too.

 When we speak of free software, we are referring to freedom, not price. Our General Public Licenses are designed to make sure that you have the freedom to distribute copies of free software (and charge for this service if you wish), that you receive source code or can get it if you want it, that you can change the software or use pieces of it in new free programs; and that you know you can do these things.

 To protect your rights, we need to make restrictions that forbid anyone to deny you these rights or to ask you to surrender the rights. These restrictions translate to certain responsibilities for you if you distribute copies of the software, or if you modify it.

 For example, if you distribute copies of such a program, whether gratis or for a fee, you must give the recipients all the rights that you have. You must make sure that they, too, receive or can get the source code. And you must show them these terms so they know their rights.

We protect your rights with two steps: (1) copyright the software, and (2) offer you this license which gives you legal permission to copy, distribute and/or modify the software.

 Also, for each author's protection and ours, we want to make certain that everyone understands that there is no warranty for this free software. If the software is modified by someone else and passed on, we want its recipients to know that what they have is not the original, so that any problems introduced by others will not reflect on the original authors' reputations.

 Finally, any free program is threatened constantly by software patents. We wish to avoid the danger that redistributors of a free program will individually obtain patent licenses, in effect making the program proprietary. To prevent this, we have made it clear that any patent must be licensed for everyone's free use or not licensed at all.

 The precise terms and conditions for copying, distribution and modification follow.

#### GNU GENERAL PUBLIC LICENSE TERMS AND CONDITIONS FOR COPYING, DISTRIBUTION AND MODIFICATION

 0. This License applies to any program or other work which contains a notice placed by the copyright holder saying it may be distributed under the terms of this General Public License. The "Program", below, refers to any such program or work, and a "work based on the Program" means either the Program or any derivative work under copyright law: that is to say, a work containing the Program or a portion of it, either verbatim or with modifications and/or translated into another

language. (Hereinafter, translation is included without limitation in the term "modification".) Each licensee is addressed as "you".

Activities other than copying, distribution and modification are not covered by this License; they are outside its scope. The act of running the Program is not restricted, and the output from the Program is covered only if its contents constitute a work based on the Program (independent of having been made by running the Program). Whether that is true depends on what the Program does.

 1. You may copy and distribute verbatim copies of the Program's source code as you receive it, in any medium, provided that you conspicuously and appropriately publish on each copy an appropriate copyright notice and disclaimer of warranty; keep intact all the notices that refer to this License and to the absence of any warranty; and give any other recipients of the Program a copy of this License along with the Program.

You may charge a fee for the physical act of transferring a copy, and you may at your option offer warranty protection in exchange for a fee.

 2. You may modify your copy or copies of the Program or any portion of it, thus forming a work based on the Program, and copy and distribute such modifications or work under the terms of Section 1 above, provided that you also meet all of these conditions:

 a) You must cause the modified files to carry prominent notices stating that you changed the files and the date of any change.

 b) You must cause any work that you distribute or publish, that in whole or in part contains or is derived from the Program or any part thereof, to be licensed as a whole at no charge to all third parties under the terms of this License.

 c) If the modified program normally reads commands interactively when run, you must cause it, when started running for such interactive use in the most ordinary way, to print or display an announcement including an appropriate copyright notice and a notice that there is no warranty (or else, saying that you provide a warranty) and that users may redistribute the program under these conditions, and telling the user how to view a copy of this License. (Exception: if the Program itself is interactive but does not normally print such an announcement, your work based on the Program is not required to print an announcement.)

These requirements apply to the modified work as a whole. If identifiable sections of that work are not derived from the Program, and can be reasonably considered independent and separate works in

themselves, then this License, and its terms, do not apply to those sections when you distribute them as separate works. But when you distribute the same sections as part of a whole which is a work based on the Program, the distribution of the whole must be on the terms of this License, whose permissions for other licensees extend to the entire whole, and thus to each and every part regardless of who wrote it.

Thus, it is not the intent of this section to claim rights or contest your rights to work written entirely by you; rather, the intent is to exercise the right to control the distribution of derivative or collective works based on the Program.

In addition, mere aggregation of another work not based on the Program with the Program (or with a work based on the Program) on a volume of a storage or distribution medium does not bring the other work under the scope of this License.

 3. You may copy and distribute the Program (or a work based on it, under Section 2) in object code or executable form under the terms of Sections 1 and 2 above provided that you also do one of the following:

 a) Accompany it with the complete corresponding machine-readable source code, which must be distributed under the terms of Sections 1 and 2 above on a medium customarily used for software interchange; or,

 b) Accompany it with a written offer, valid for at least three years, to give any third party, for a charge no more than your cost of physically performing source distribution, a complete machine-readable copy of the corresponding source code, to be distributed under the terms of Sections 1 and 2 above on a medium customarily used for software interchange; or,

 c) Accompany it with the information you received as to the offer to distribute corresponding source code. (This alternative is allowed only for noncommercial distribution and only if you received the program in object code or executable form with such an offer, in accord with Subsection b above.)

The source code for a work means the preferred form of the work for making modifications to it. For an executable work, complete source code means all the source code for all modules it contains, plus any associated interface definition files, plus the scripts used to control compilation and installation of the executable. However, as a special exception, the source code distributed need not include anything that is normally distributed (in either source or binary form) with the major components (compiler, kernel, and so on) of the operating system on which the executable runs, unless that component itself accompanies the executable.

If distribution of executable or object code is made by offering access to copy from a designated place, then offering equivalent access to copy the source code from the same place counts as distribution of the source code, even though third parties are not compelled to copy the source along with the object code.

 4. You may not copy, modify, sublicense, or distribute the Program except as expressly provided under this License. Any attempt otherwise to copy, modify, sublicense or distribute the Program is void, and will automatically terminate your rights under this License. However, parties who have received copies, or rights, from you under this License will not have their licenses terminated so long as such parties remain in full compliance.

 5. You are not required to accept this License, since you have not signed it. However, nothing else grants you permission to modify or distribute the Program or its derivative works. These actions are prohibited by law if you do not accept this License. Therefore, by modifying or distributing the Program (or any work based on the Program), you indicate your acceptance of this License to do so, and all its terms and conditions for copying, distributing or modifying the Program or works based on it.

 6. Each time you redistribute the Program (or any work based on the Program), the recipient automatically receives a license from the original licensor to copy, distribute or modify the Program subject to these terms and conditions. You may not impose any further restrictions on the recipients' exercise of the rights granted herein. You are not responsible for enforcing compliance by third parties to this License.

 7. If, as a consequence of a court judgment or allegation of patent infringement or for any other reason (not limited to patent issues), conditions are imposed on you (whether by court order, agreement or otherwise) that contradict the conditions of this License, they do not excuse you from the conditions of this License. If you cannot distribute so as to satisfy simultaneously your obligations under this License and any other pertinent obligations, then as a consequence you may not distribute the Program at all. For example, if a patent license would not permit royalty-free redistribution of the Program by all those who receive copies directly or indirectly through you, then the only way you could satisfy both it and this License would be to refrain entirely from distribution of the Program.

If any portion of this section is held invalid or unenforceable under any particular circumstance, the balance of the section is intended to apply and the section as a whole is intended to apply in other

circumstances.

It is not the purpose of this section to induce you to infringe any patents or other property right claims or to contest validity of any such claims; this section has the sole purpose of protecting the integrity of the free software distribution system, which is implemented by public license practices. Many people have made generous contributions to the wide range of software distributed through that system in reliance on consistent application of that system; it is up to the author/donor to decide if he or she is willing to distribute software through any other system and a licensee cannot impose that choice.

This section is intended to make thoroughly clear what is believed to be a consequence of the rest of this License.

 8. If the distribution and/or use of the Program is restricted in certain countries either by patents or by copyrighted interfaces, the original copyright holder who places the Program under this License may add an explicit geographical distribution limitation excluding those countries, so that distribution is permitted only in or among countries not thus excluded. In such case, this License incorporates the limitation as if written in the body of this License.

 9. The Free Software Foundation may publish revised and/or new versions of the General Public License from time to time. Such new versions will be similar in spirit to the present version, but may differ in detail to address new problems or concerns.

Each version is given a distinguishing version number. If the Program specifies a version number of this License which applies to it and "any later version", you have the option of following the terms and conditions either of that version or of any later version published by the Free Software Foundation. If the Program does not specify a version number of this License, you may choose any version ever published by the Free Software Foundation.

 10. If you wish to incorporate parts of the Program into other free programs whose distribution conditions are different, write to the author to ask for permission. For software which is copyrighted by the Free Software Foundation, write to the Free Software Foundation; we sometimes make exceptions for this. Our decision will be guided by the two goals of preserving the free status of all derivatives of our free software and of promoting the sharing and reuse of software generally.

#### NO WARRANTY

11. BECAUSE THE PROGRAM IS LICENSED FREE OF CHARGE, THERE IS NO WARRANTY

FOR THE PROGRAM, TO THE EXTENT PERMITTED BY APPLICABLE LAW. EXCEPT WHEN OTHERWISE STATED IN WRITING THE COPYRIGHT HOLDERS AND/OR OTHER PARTIES PROVIDE THE PROGRAM "AS IS" WITHOUT WARRANTY OF ANY KIND, EITHER EXPRESSED OR IMPLIED, INCLUDING, BUT NOT LIMITED TO, THE IMPLIED WARRANTIES OF MERCHANTABILITY AND FITNESS FOR A PARTICULAR PURPOSE. THE ENTIRE RISK AS TO THE QUALITY AND PERFORMANCE OF THE PROGRAM IS WITH YOU. SHOULD THE PROGRAM PROVE DEFECTIVE, YOU ASSUME THE COST OF ALL NECESSARY SERVICING, REPAIR OR CORRECTION.

 12. IN NO EVENT UNLESS REQUIRED BY APPLICABLE LAW OR AGREED TO IN WRITING WILL ANY COPYRIGHT HOLDER, OR ANY OTHER PARTY WHO MAY MODIFY AND/OR REDISTRIBUTE THE PROGRAM AS PERMITTED ABOVE, BE LIABLE TO YOU FOR DAMAGES, INCLUDING ANY GENERAL, SPECIAL, INCIDENTAL OR CONSEQUENTIAL DAMAGES ARISING OUT OF THE USE OR INABILITY TO USE THE PROGRAM (INCLUDING BUT NOT LIMITED TO LOSS OF DATA OR DATA BEING RENDERED INACCURATE OR LOSSES SUSTAINED BY YOU OR THIRD PARTIES OR A FAILURE OF THE PROGRAM TO OPERATE WITH ANY OTHER PROGRAMS), EVEN IF SUCH HOLDER OR OTHER PARTY HAS BEEN ADVISED OF THE POSSIBILITY OF SUCH DAMAGES.

#### END OF TERMS AND CONDITIONS

 How to Apply These Terms to Your New Programs

 If you develop a new program, and you want it to be of the greatest possible use to the public, the best way to achieve this is to make it free software which everyone can redistribute and change under these terms.

 To do so, attach the following notices to the program. It is safest to attach them to the start of each source file to most effectively convey the exclusion of warranty; and each file should have at least the "copyright" line and a pointer to where the full notice is found.

 <one line to give the program's name and a brief idea of what it does.> Copyright  $(C)$  <year > <name of author>

 This program is free software; you can redistribute it and/or modify it under the terms of the GNU General Public License as published by the Free Software Foundation; either version 2 of the License, or (at your option) any later version.

 This program is distributed in the hope that it will be useful, but WITHOUT ANY WARRANTY; without even the implied warranty of MERCHANTABILITY or FITNESS FOR A PARTICULAR PURPOSE. See the GNU General Public License for more details.

 You should have received a copy of the GNU General Public License along with this program; if not, write to the Free Software Foundation, Inc., 51 Franklin Street, Fifth Floor, Boston, MA 02110-1301 USA.

Also add information on how to contact you by electronic and paper mail.

If the program is interactive, make it output a short notice like this when it starts in an interactive mode:

 Gnomovision version 69, Copyright (C) year name of author Gnomovision comes with ABSOLUTELY NO WARRANTY; for details type `show w'. This is free software, and you are welcome to redistribute it under certain conditions; type `show c' for details.

The hypothetical commands `show w' and `show c' should show the appropriate parts of the General Public License. Of course, the commands you use may be called something other than `show w' and `show c'; they could even be mouse-clicks or menu items--whatever suits your program.

You should also get your employer (if you work as a programmer) or your school, if any, to sign a "copyright disclaimer" for the program, if necessary. Here is a sample; alter the names:

 Yoyodyne, Inc., hereby disclaims all copyright interest in the program `Gnomovision' (which makes passes at compilers) written by James Hacker.

 <signature of Ty Coon>, 1 April 1989 Ty Coon, President of Vice

This General Public License does not permit incorporating your program into proprietary programs. If your program is a subroutine library, you may consider it more useful to permit linking proprietary applications with the library. If this is what you want to do, use the GNU Lesser General Public License instead of this License.

## **1.37 ftp-server 1.0.6\_1**

#### **1.37.1 Available under license :**  // ------------------------------------------------------------------

// NOTICE file corresponding to the section 4d of The Apache License, // Version 2.0, in this case for Apache FtpServer Core  $\overline{\mathcal{U}}$ 

Apache FtpServer Core Copyright 2003-2011 The Apache Software Foundation

This product includes software developed at The Apache Software Foundation (http://www.apache.org/). This product includes/uses software, AOP alliance (http://aopalliance.sourceforge.net) License: Public Domain

This product includes/uses software, Apache Ftplet API (http://mina.apache.org/ftpserver), developed by The Apache Software Foundation (http://www.apache.org/) License: Apache 2.0 License (http://www.apache.org/licenses/LICENSE-2.0)

This product includes/uses software, Apache MINA Core (http://mina.apache.org/mina-core/), developed by Apache MINA Project (http://mina.apache.org/) License: Apache 2.0 License (http://www.apache.org/licenses/LICENSE-2.0)

This product includes/uses software, JCL 1.1.1 implemented over SLF4J (http://www.slf4j.org), developed by QOS.ch (http://www.qos.ch)

This product includes/uses software, SLF4J API Module (http://www.slf4j.org), developed by QOS.ch (http://www.qos.ch)

This product includes/uses software, Spring Framework: Beans (http://www.springframework.org), developed by Spring Framework (http://www.springframework.org/) License: The Apache Software License, Version 2.0 (http://www.apache.org/licenses/LICENSE-2.0.txt)

This product includes/uses software, Spring Framework: Context (http://www.springframework.org), developed by Spring Framework (http://www.springframework.org/) License: The Apache Software License, Version 2.0 (http://www.apache.org/licenses/LICENSE-2.0.txt)

This product includes/uses software, Spring Framework: Core (http://www.springframework.org), developed by Spring Framework (http://www.springframework.org/) License: The Apache Software License, Version 2.0 (http://www.apache.org/licenses/LICENSE-2.0.txt)

> Apache License Version 2.0, January 2004 http://www.apache.org/licenses/

#### TERMS AND CONDITIONS FOR USE, REPRODUCTION, AND DISTRIBUTION

#### 1. Definitions.

 "License" shall mean the terms and conditions for use, reproduction, and distribution as defined by Sections 1 through 9 of this document.

 "Licensor" shall mean the copyright owner or entity authorized by the copyright owner that is granting the License.

 "Legal Entity" shall mean the union of the acting entity and all other entities that control, are controlled by, or are under common control with that entity. For the purposes of this definition, "control" means (i) the power, direct or indirect, to cause the direction or management of such entity, whether by contract or

 otherwise, or (ii) ownership of fifty percent (50%) or more of the outstanding shares, or (iii) beneficial ownership of such entity.

 "You" (or "Your") shall mean an individual or Legal Entity exercising permissions granted by this License.

 "Source" form shall mean the preferred form for making modifications, including but not limited to software source code, documentation source, and configuration files.

 "Object" form shall mean any form resulting from mechanical transformation or translation of a Source form, including but not limited to compiled object code, generated documentation, and conversions to other media types.

 "Work" shall mean the work of authorship, whether in Source or Object form, made available under the License, as indicated by a copyright notice that is included in or attached to the work (an example is provided in the Appendix below).

 "Derivative Works" shall mean any work, whether in Source or Object form, that is based on (or derived from) the Work and for which the editorial revisions, annotations, elaborations, or other modifications represent, as a whole, an original work of authorship. For the purposes of this License, Derivative Works shall not include works that remain separable from, or merely link (or bind by name) to the interfaces of, the Work and Derivative Works thereof.

 "Contribution" shall mean any work of authorship, including the original version of the Work and any modifications or additions to that Work or Derivative Works thereof, that is intentionally submitted to Licensor for inclusion in the Work by the copyright owner or by an individual or Legal Entity authorized to submit on behalf of the copyright owner. For the purposes of this definition, "submitted" means any form of electronic, verbal, or written communication sent to the Licensor or its representatives, including but not limited to communication on electronic mailing lists, source code control systems, and issue tracking systems that are managed by, or on behalf of, the Licensor for the purpose of discussing and improving the Work, but excluding communication that is conspicuously marked or otherwise designated in writing by the copyright owner as "Not a Contribution."

 "Contributor" shall mean Licensor and any individual or Legal Entity on behalf of whom a Contribution has been received by Licensor and subsequently incorporated within the Work.

 2. Grant of Copyright License. Subject to the terms and conditions of this License, each Contributor hereby grants to You a perpetual,

 worldwide, non-exclusive, no-charge, royalty-free, irrevocable copyright license to reproduce, prepare Derivative Works of, publicly display, publicly perform, sublicense, and distribute the Work and such Derivative Works in Source or Object form.

- 3. Grant of Patent License. Subject to the terms and conditions of this License, each Contributor hereby grants to You a perpetual, worldwide, non-exclusive, no-charge, royalty-free, irrevocable (except as stated in this section) patent license to make, have made, use, offer to sell, sell, import, and otherwise transfer the Work, where such license applies only to those patent claims licensable by such Contributor that are necessarily infringed by their Contribution(s) alone or by combination of their Contribution(s) with the Work to which such Contribution(s) was submitted. If You institute patent litigation against any entity (including a cross-claim or counterclaim in a lawsuit) alleging that the Work or a Contribution incorporated within the Work constitutes direct or contributory patent infringement, then any patent licenses granted to You under this License for that Work shall terminate as of the date such litigation is filed.
- 4. Redistribution. You may reproduce and distribute copies of the Work or Derivative Works thereof in any medium, with or without modifications, and in Source or Object form, provided that You meet the following conditions:
	- (a) You must give any other recipients of the Work or Derivative Works a copy of this License; and
	- (b) You must cause any modified files to carry prominent notices stating that You changed the files; and
	- (c) You must retain, in the Source form of any Derivative Works that You distribute, all copyright, patent, trademark, and attribution notices from the Source form of the Work, excluding those notices that do not pertain to any part of the Derivative Works; and
	- (d) If the Work includes a "NOTICE" text file as part of its distribution, then any Derivative Works that You distribute must include a readable copy of the attribution notices contained within such NOTICE file, excluding those notices that do not pertain to any part of the Derivative Works, in at least one of the following places: within a NOTICE text file distributed as part of the Derivative Works; within the Source form or documentation, if provided along with the Derivative Works; or, within a display generated by the Derivative Works, if and wherever such third-party notices normally appear. The contents

 of the NOTICE file are for informational purposes only and do not modify the License. You may add Your own attribution notices within Derivative Works that You distribute, alongside or as an addendum to the NOTICE text from the Work, provided that such additional attribution notices cannot be construed as modifying the License.

 You may add Your own copyright statement to Your modifications and may provide additional or different license terms and conditions for use, reproduction, or distribution of Your modifications, or for any such Derivative Works as a whole, provided Your use, reproduction, and distribution of the Work otherwise complies with the conditions stated in this License.

- 5. Submission of Contributions. Unless You explicitly state otherwise, any Contribution intentionally submitted for inclusion in the Work by You to the Licensor shall be under the terms and conditions of this License, without any additional terms or conditions. Notwithstanding the above, nothing herein shall supersede or modify the terms of any separate license agreement you may have executed with Licensor regarding such Contributions.
- 6. Trademarks. This License does not grant permission to use the trade names, trademarks, service marks, or product names of the Licensor, except as required for reasonable and customary use in describing the origin of the Work and reproducing the content of the NOTICE file.
- 7. Disclaimer of Warranty. Unless required by applicable law or agreed to in writing, Licensor provides the Work (and each Contributor provides its Contributions) on an "AS IS" BASIS, WITHOUT WARRANTIES OR CONDITIONS OF ANY KIND, either express or implied, including, without limitation, any warranties or conditions of TITLE, NON-INFRINGEMENT, MERCHANTABILITY, or FITNESS FOR A PARTICULAR PURPOSE. You are solely responsible for determining the appropriateness of using or redistributing the Work and assume any risks associated with Your exercise of permissions under this License.
- 8. Limitation of Liability. In no event and under no legal theory, whether in tort (including negligence), contract, or otherwise, unless required by applicable law (such as deliberate and grossly negligent acts) or agreed to in writing, shall any Contributor be liable to You for damages, including any direct, indirect, special, incidental, or consequential damages of any character arising as a result of this License or out of the use or inability to use the Work (including but not limited to damages for loss of goodwill, work stoppage, computer failure or malfunction, or any and all other commercial damages or losses), even if such Contributor has been advised of the possibility of such damages.

 9. Accepting Warranty or Additional Liability. While redistributing the Work or Derivative Works thereof, You may choose to offer, and charge a fee for, acceptance of support, warranty, indemnity, or other liability obligations and/or rights consistent with this License. However, in accepting such obligations, You may act only on Your own behalf and on Your sole responsibility, not on behalf of any other Contributor, and only if You agree to indemnify, defend, and hold each Contributor harmless for any liability incurred by, or claims asserted against, such Contributor by reason of your accepting any such warranty or additional liability.

#### END OF TERMS AND CONDITIONS

APPENDIX: How to apply the Apache License to your work.

 To apply the Apache License to your work, attach the following boilerplate notice, with the fields enclosed by brackets "[]" replaced with your own identifying information. (Don't include the brackets!) The text should be enclosed in the appropriate comment syntax for the file format. We also recommend that a file or class name and description of purpose be included on the same "printed page" as the copyright notice for easier identification within third-party archives.

Copyright [yyyy] [name of copyright owner]

 Licensed under the Apache License, Version 2.0 (the "License"); you may not use this file except in compliance with the License. You may obtain a copy of the License at

http://www.apache.org/licenses/LICENSE-2.0

 Unless required by applicable law or agreed to in writing, software distributed under the License is distributed on an "AS IS" BASIS, WITHOUT WARRANTIES OR CONDITIONS OF ANY KIND, either express or implied. See the License for the specific language governing permissions and limitations under the License.

## **1.38 mpdecimal 2.4.2-1ubuntu1**

### **1.38.1 Available under license :**

Format: http://www.debian.org/doc/packaging-manuals/copyright-format/1.0/ Upstream-Name: mpdecimal Source: http://www.bytereef.org/mpdecimal/download.html

Files: \*

Copyright: Copyright (c) 2008-2013 Stefan Krah. All rights reserved. License: BSD

Redistribution and use in source and binary forms, with or without modification, are permitted provided that the following conditions are met:

- 1. Redistributions of source code must retain the above copyright notice, this list of conditions and the following disclaimer.
- 2. Redistributions in binary form must reproduce the above copyright notice, this list of conditions and the following disclaimer in the documentation and/or other materials provided with the distribution.

THIS SOFTWARE IS PROVIDED BY THE AUTHOR AND CONTRIBUTORS "AS IS" AND ANY EXPRESS OR IMPLIED WARRANTIES, INCLUDING, BUT NOT LIMITED TO, THE IMPLIED WARRANTIES OF MERCHANTABILITY AND FITNESS FOR A PARTICULAR PURPOSE ARE DISCLAIMED. IN NO EVENT SHALL THE AUTHOR OR CONTRIBUTORS BE LIABLE FOR ANY DIRECT, INDIRECT, INCIDENTAL, SPECIAL, EXEMPLARY, OR CONSEQUENTIAL DAMAGES (INCLUDING, BUT NOT LIMITED TO, PROCUREMENT OF SUBSTITUTE GOODS OR SERVICES; LOSS OF USE, DATA, OR PROFITS; OR BUSINESS INTERRUPTION) HOWEVER CAUSED AND ON ANY THEORY OF LIABILITY, WHETHER IN CONTRACT, STRICT LIABILITY, OR TORT (INCLUDING NEGLIGENCE OR OTHERWISE) ARISING IN ANY WAY OUT OF THE USE OF THIS SOFTWARE, EVEN IF ADVISED OF THE POSSIBILITY OF SUCH DAMAGE.

Files: libmpdec/vcstdint.h

.

.

.

.

.

.

.

Copyright: Copyright (c) 2006-2008 Alexander Chemeris License: BSD Redistribution and use in source and binary forms, with or without modification, are permitted provided that the following conditions are met:

- 1. Redistributions of source code must retain the above copyright notice, this list of conditions and the following disclaimer.
- 2. Redistributions in binary form must reproduce the above copyright notice, this list of conditions and the following disclaimer in the documentation and/or other materials provided with the distribution.
- 3. The name of the author may be used to endorse or promote products derived from this software without specific prior written permission.

THIS SOFTWARE IS PROVIDED BY THE AUTHOR ``AS IS'' AND ANY EXPRESS OR IMPLIED WARRANTIES, INCLUDING, BUT NOT LIMITED TO, THE IMPLIED WARRANTIES OF MERCHANTABILITY AND FITNESS FOR A PARTICULAR PURPOSE ARE DISCLAIMED. IN NO EVENT SHALL THE AUTHOR BE LIABLE FOR ANY DIRECT, INDIRECT, INCIDENTAL, SPECIAL, EXEMPLARY, OR CONSEQUENTIAL DAMAGES (INCLUDING, BUT NOT LIMITED TO, PROCUREMENT OF SUBSTITUTE GOODS OR SERVICES; LOSS OF USE, DATA, OR PROFITS; OR BUSINESS INTERRUPTION) HOWEVER CAUSED AND ON ANY THEORY OF LIABILITY,

WHETHER IN CONTRACT, STRICT LIABILITY, OR TORT (INCLUDING NEGLIGENCE OR OTHERWISE) ARISING IN ANY WAY OUT OF THE USE OF THIS SOFTWARE, EVEN IF ADVISED OF THE POSSIBILITY OF SUCH DAMAGE.

Files: debian/\* Copyright: 2012 Matthias Klose <doko@debian.org> License: GPL-2+ This package is free software; you can redistribute it and/or modify it under the terms of the GNU General Public License as published by the Free Software Foundation; either version 2 of the License, or (at your option) any later version.

This package is distributed in the hope that it will be useful, but WITHOUT ANY WARRANTY; without even the implied warranty of MERCHANTABILITY or FITNESS FOR A PARTICULAR PURPOSE. See the GNU General Public License for more details.

You should have received a copy of the GNU General Public License along with this program. If not, see <http://www.gnu.org/licenses/>

On Debian systems, the complete text of the GNU General Public License version 2 can be found in "/usr/share/common-licenses/GPL-2".

# **1.39 libheimbaseheimdal 7.5.0+dfsg-1ubuntu0.4**

## **1.39.1 Available under license :**

.

.

.

Copyright (c) 1995 - 2014 Kungliga Tekniska Hgskolan (Royal Institute of Technology, Stockholm, Sweden). All rights reserved.

Redistribution and use in source and binary forms, with or without modification, are permitted provided that the following conditions are met:

- 1. Redistributions of source code must retain the above copyright notice, this list of conditions and the following disclaimer.
- 2. Redistributions in binary form must reproduce the above copyright notice, this list of conditions and the following disclaimer in the documentation and/or other materials provided with the distribution.
- 3. Neither the name of the Institute nor the names of its contributors may be used to endorse or promote products derived from this software without specific prior written permission.

THIS SOFTWARE IS PROVIDED BY THE INSTITUTE AND CONTRIBUTORS ``AS IS'' AND ANY EXPRESS OR IMPLIED WARRANTIES, INCLUDING, BUT NOT LIMITED TO, THE IMPLIED WARRANTIES OF MERCHANTABILITY AND FITNESS FOR A PARTICULAR PURPOSE ARE DISCLAIMED. IN NO EVENT SHALL THE INSTITUTE OR CONTRIBUTORS BE LIABLE FOR ANY DIRECT, INDIRECT, INCIDENTAL, SPECIAL, EXEMPLARY, OR CONSEQUENTIAL DAMAGES (INCLUDING, BUT NOT LIMITED TO, PROCUREMENT OF SUBSTITUTE GOODS OR SERVICES; LOSS OF USE, DATA, OR PROFITS; OR BUSINESS INTERRUPTION) HOWEVER CAUSED AND ON ANY THEORY OF LIABILITY, WHETHER IN CONTRACT, STRICT LIABILITY, OR TORT (INCLUDING NEGLIGENCE OR OTHERWISE) ARISING IN ANY WAY OUT OF THE USE OF THIS SOFTWARE, EVEN IF ADVISED OF THE POSSIBILITY OF SUCH DAMAGE.

Please see info documentation for the complete list of licenses. Copyright (c) 1992, 1993 The Regents of the University of California. All rights reserved.

This code is derived from software contributed to Berkeley by Christos Zoulas of Cornell University.

Redistribution and use in source and binary forms, with or without modification, are permitted provided that the following conditions are met:

- 1. Redistributions of source code must retain the above copyright notice, this list of conditions and the following disclaimer.
- 2. Redistributions in binary form must reproduce the above copyright notice, this list of conditions and the following disclaimer in the documentation and/or other materials provided with the distribution.
- 3. Neither the name of the University nor the names of its contributors may be used to endorse or promote products derived from this software without specific prior written permission.

THIS SOFTWARE IS PROVIDED BY THE REGENTS AND CONTRIBUTORS ``AS IS'' AND ANY EXPRESS OR IMPLIED WARRANTIES, INCLUDING, BUT NOT LIMITED TO, THE IMPLIED WARRANTIES OF MERCHANTABILITY AND FITNESS FOR A PARTICULAR PURPOSE ARE DISCLAIMED. IN NO EVENT SHALL THE REGENTS OR CONTRIBUTORS BE LIABLE FOR ANY DIRECT, INDIRECT, INCIDENTAL, SPECIAL, EXEMPLARY, OR CONSEQUENTIAL DAMAGES (INCLUDING, BUT NOT LIMITED TO, PROCUREMENT OF SUBSTITUTE GOODS OR SERVICES; LOSS OF USE, DATA, OR PROFITS; OR BUSINESS INTERRUPTION) HOWEVER CAUSED AND ON ANY THEORY OF LIABILITY, WHETHER IN CONTRACT, STRICT LIABILITY, OR TORT (INCLUDING NEGLIGENCE OR OTHERWISE) ARISING IN ANY WAY OUT OF THE USE OF THIS SOFTWARE, EVEN IF ADVISED OF THE POSSIBILITY OF SUCH DAMAGE.

@macro copynext{} @vskip 20pt plus 1fil @end macro

@macro copyrightstart{} @end macro

@macro copyrightend{} @end macro

@node Copyrights and Licenses, , Acknowledgments, Top @comment node-name, next, previous, up @appendix Copyrights and Licenses

@heading Kungliga Tekniska Hgskolan

@copyrightstart @verbatim

Copyright (c) 1997-2011 Kungliga Tekniska Hgskolan (Royal Institute of Technology, Stockholm, Sweden). All rights reserved.

Portions Copyright (c) 2009 Apple Inc. All rights reserved.

Redistribution and use in source and binary forms, with or without modification, are permitted provided that the following conditions are met:

- 1. Redistributions of source code must retain the above copyright notice, this list of conditions and the following disclaimer.
- 2. Redistributions in binary form must reproduce the above copyright notice, this list of conditions and the following disclaimer in the documentation and/or other materials provided with the distribution.
- 3. Neither the name of the Institute nor the names of its contributors may be used to endorse or promote products derived from this software without specific prior written permission.

THIS SOFTWARE IS PROVIDED BY THE INSTITUTE AND CONTRIBUTORS ``AS IS'' AND ANY EXPRESS OR IMPLIED WARRANTIES, INCLUDING, BUT NOT LIMITED TO, THE IMPLIED WARRANTIES OF MERCHANTABILITY AND FITNESS FOR A PARTICULAR PURPOSE ARE DISCLAIMED. IN NO EVENT SHALL THE INSTITUTE OR CONTRIBUTORS BE LIABLE FOR ANY DIRECT, INDIRECT, INCIDENTAL, SPECIAL, EXEMPLARY, OR CONSEQUENTIAL DAMAGES (INCLUDING, BUT NOT LIMITED TO, PROCUREMENT OF SUBSTITUTE GOODS OR SERVICES; LOSS OF USE, DATA, OR PROFITS; OR BUSINESS INTERRUPTION) HOWEVER CAUSED AND ON ANY THEORY OF LIABILITY, WHETHER IN CONTRACT, STRICT LIABILITY, OR TORT (INCLUDING NEGLIGENCE OR OTHERWISE) ARISING IN ANY WAY OUT OF THE USE OF THIS SOFTWARE, EVEN IF ADVISED OF THE POSSIBILITY OF SUCH DAMAGE.

@end verbatim @copynext

@heading Massachusetts Institute of Technology

The parts of the libtelnet that handle Kerberos.

@verbatim

Copyright (C) 1990 by the Massachusetts Institute of Technology

Export of this software from the United States of America may require a specific license from the United States Government. It is the responsibility of any person or organization contemplating export to obtain such a license before exporting.

WITHIN THAT CONSTRAINT, permission to use, copy, modify, and distribute this software and its documentation for any purpose and without fee is hereby granted, provided that the above copyright notice appear in all copies and that both that copyright notice and this permission notice appear in supporting documentation, and that the name of M.I.T. not be used in advertising or publicity pertaining to distribution of the software without specific, written prior permission. M.I.T. makes no representations about the suitability of this software for any purpose. It is provided "as is" without express or implied warranty.

@end verbatim @copynext

@heading The Regents of the University of California

The parts of the libroken, most of libtelnet, telnet, ftp, and popper.

@verbatim

Copyright (c) 1988, 1990, 1993 The Regents of the University of California. All rights reserved.

Redistribution and use in source and binary forms, with or without modification, are permitted provided that the following conditions are met:

1. Redistributions of source code must retain the above copyright notice, this list of conditions and the following disclaimer.

- 2. Redistributions in binary form must reproduce the above copyright notice, this list of conditions and the following disclaimer in the documentation and/or other materials provided with the distribution.
- 3. Neither the name of the University nor the names of its contributors may be used to endorse or promote products derived from this software without specific prior written permission.

THIS SOFTWARE IS PROVIDED BY THE REGENTS AND CONTRIBUTORS ``AS IS'' AND ANY EXPRESS OR IMPLIED WARRANTIES, INCLUDING, BUT NOT LIMITED TO, THE IMPLIED WARRANTIES OF MERCHANTABILITY AND FITNESS FOR A PARTICULAR PURPOSE ARE DISCLAIMED. IN NO EVENT SHALL THE REGENTS OR CONTRIBUTORS BE LIABLE FOR ANY DIRECT, INDIRECT, INCIDENTAL, SPECIAL, EXEMPLARY, OR CONSEQUENTIAL DAMAGES (INCLUDING, BUT NOT LIMITED TO, PROCUREMENT OF SUBSTITUTE GOODS OR SERVICES; LOSS OF USE, DATA, OR PROFITS; OR BUSINESS INTERRUPTION) HOWEVER CAUSED AND ON ANY THEORY OF LIABILITY, WHETHER IN CONTRACT, STRICT LIABILITY, OR TORT (INCLUDING NEGLIGENCE OR OTHERWISE) ARISING IN ANY WAY OUT OF THE USE OF THIS SOFTWARE, EVEN IF ADVISED OF THE POSSIBILITY OF SUCH DAMAGE.

@end verbatim @copynext

@heading The Regents of the University of California.

libedit

@verbatim

Copyright (c) 1992, 1993 The Regents of the University of California. All rights reserved.

This code is derived from software contributed to Berkeley by Christos Zoulas of Cornell University.

Redistribution and use in source and binary forms, with or without modification, are permitted provided that the following conditions are met:

1. Redistributions of source code must retain the above copyright notice, this list of conditions and the following disclaimer.

- 2. Redistributions in binary form must reproduce the above copyright notice, this list of conditions and the following disclaimer in the documentation and/or other materials provided with the distribution.
- 3. Neither the name of the University nor the names of its contributors may be used to endorse or promote products derived from this software without specific prior written permission.

THIS SOFTWARE IS PROVIDED BY THE REGENTS AND CONTRIBUTORS ``AS IS'' AND

ANY EXPRESS OR IMPLIED WARRANTIES, INCLUDING, BUT NOT LIMITED TO, THE IMPLIED WARRANTIES OF MERCHANTABILITY AND FITNESS FOR A PARTICULAR PURPOSE ARE DISCLAIMED. IN NO EVENT SHALL THE REGENTS OR CONTRIBUTORS BE LIABLE FOR ANY DIRECT, INDIRECT, INCIDENTAL, SPECIAL, EXEMPLARY, OR CONSEQUENTIAL DAMAGES (INCLUDING, BUT NOT LIMITED TO, PROCUREMENT OF SUBSTITUTE GOODS OR SERVICES; LOSS OF USE, DATA, OR PROFITS; OR BUSINESS INTERRUPTION) HOWEVER CAUSED AND ON ANY THEORY OF LIABILITY, WHETHER IN CONTRACT, STRICT LIABILITY, OR TORT (INCLUDING NEGLIGENCE OR OTHERWISE) ARISING IN ANY WAY OUT OF THE USE OF THIS SOFTWARE, EVEN IF ADVISED OF THE POSSIBILITY OF SUCH DAMAGE.

@end verbatim @copynext

@heading TomsFastMath / LibTomMath

Tom's fast math (bignum support) and LibTomMath

@verbatim

LibTomMath is hereby released into the Public Domain.

@end verbatim

@copynext

@heading Doug Rabson

GSS-API mechglue layer.

@verbatim

Copyright (c) 2005 Doug Rabson All rights reserved.

Redistribution and use in source and binary forms, with or without modification, are permitted provided that the following conditions are met:

1. Redistributions of source code must retain the above copyright notice, this list of conditions and the following disclaimer.

2. Redistributions in binary form must reproduce the above copyright notice, this list of conditions and the following disclaimer in the documentation and/or other materials provided with the distribution.

THIS SOFTWARE IS PROVIDED BY THE AUTHOR AND CONTRIBUTORS ``AS IS'' AND ANY EXPRESS OR IMPLIED WARRANTIES, INCLUDING, BUT NOT LIMITED TO, THE IMPLIED WARRANTIES OF MERCHANTABILITY AND FITNESS FOR A PARTICULAR PURPOSE ARE DISCLAIMED. IN NO EVENT SHALL THE AUTHOR OR CONTRIBUTORS BE LIABLE

FOR ANY DIRECT, INDIRECT, INCIDENTAL, SPECIAL, EXEMPLARY, OR CONSEQUENTIAL DAMAGES (INCLUDING, BUT NOT LIMITED TO, PROCUREMENT OF SUBSTITUTE GOODS OR SERVICES; LOSS OF USE, DATA, OR PROFITS; OR BUSINESS INTERRUPTION) HOWEVER CAUSED AND ON ANY THEORY OF LIABILITY, WHETHER IN CONTRACT, STRICT LIABILITY, OR TORT (INCLUDING NEGLIGENCE OR OTHERWISE) ARISING IN ANY WAY OUT OF THE USE OF THIS SOFTWARE, EVEN IF ADVISED OF THE POSSIBILITY OF SUCH DAMAGE.

@end verbatim @copynext

@heading PADL Software Pty Ltd

@table @asis @item GSS-API CFX, SPNEGO, naming extensions, API extensions. @item KCM credential cache. @item HDB LDAP backend. @end table

#### @verbatim

Copyright (c) 2003-2011, PADL Software Pty Ltd. Copyright (c) 2004, Andrew Bartlett. Copyright (c) 2003 - 2008, Kungliga Tekniska Hgskolan Copyright (c) 2015, Timothy Pearson. All rights reserved.

Redistribution and use in source and binary forms, with or without modification, are permitted provided that the following conditions are met:

- 1. Redistributions of source code must retain the above copyright notice, this list of conditions and the following disclaimer.
- 2. Redistributions in binary form must reproduce the above copyright notice, this list of conditions and the following disclaimer in the documentation and/or other materials provided with the distribution.
- 3. Neither the name of PADL Software nor the names of its contributors may be used to endorse or promote products derived from this software without specific prior written permission.

THIS SOFTWARE IS PROVIDED BY PADL SOFTWARE AND CONTRIBUTORS ``AS IS'' AND ANY EXPRESS OR IMPLIED WARRANTIES, INCLUDING, BUT NOT LIMITED TO, THE IMPLIED WARRANTIES OF MERCHANTABILITY AND FITNESS FOR A PARTICULAR PURPOSE ARE DISCLAIMED. IN NO EVENT SHALL PADL SOFTWARE OR CONTRIBUTORS BE LIABLE FOR ANY DIRECT, INDIRECT, INCIDENTAL, SPECIAL, EXEMPLARY, OR CONSEQUENTIAL DAMAGES (INCLUDING, BUT NOT LIMITED TO, PROCUREMENT OF SUBSTITUTE GOODS

OR SERVICES; LOSS OF USE, DATA, OR PROFITS; OR BUSINESS INTERRUPTION) HOWEVER CAUSED AND ON ANY THEORY OF LIABILITY, WHETHER IN CONTRACT, STRICT LIABILITY, OR TORT (INCLUDING NEGLIGENCE OR OTHERWISE) ARISING IN ANY WAY OUT OF THE USE OF THIS SOFTWARE, EVEN IF ADVISED OF THE POSSIBILITY OF SUCH DAMAGE.

@end verbatim @copynext

@heading Marko Kreen

Fortuna in libhcrypto

@verbatim

Copyright (c) 2005 Marko Kreen All rights reserved.

Redistribution and use in source and binary forms, with or without modification, are permitted provided that the following conditions are met:

- 1. Redistributions of source code must retain the above copyright notice, this list of conditions and the following disclaimer.
- 2. Redistributions in binary form must reproduce the above copyright notice, this list of conditions and the following disclaimer in the documentation and/or other materials provided with the distribution.

THIS SOFTWARE IS PROVIDED BY THE AUTHOR AND CONTRIBUTORS ``AS IS'' AND ANY EXPRESS OR IMPLIED WARRANTIES, INCLUDING, BUT NOT LIMITED TO, THE IMPLIED WARRANTIES OF MERCHANTABILITY AND FITNESS FOR A PARTICULAR PURPOSE ARE DISCLAIMED. IN NO EVENT SHALL THE AUTHOR OR CONTRIBUTORS BE LIABLE FOR ANY DIRECT, INDIRECT, INCIDENTAL, SPECIAL, EXEMPLARY, OR CONSEQUENTIAL DAMAGES (INCLUDING, BUT NOT LIMITED TO, PROCUREMENT OF SUBSTITUTE GOODS OR SERVICES; LOSS OF USE, DATA, OR PROFITS; OR BUSINESS INTERRUPTION) HOWEVER CAUSED AND ON ANY THEORY OF LIABILITY, WHETHER IN CONTRACT, STRICT LIABILITY, OR TORT (INCLUDING NEGLIGENCE OR OTHERWISE) ARISING IN ANY WAY OUT OF THE USE OF THIS SOFTWARE, EVEN IF ADVISED OF THE POSSIBILITY OF SUCH DAMAGE.

@end verbatim @copynext

@heading NTT (Nippon Telegraph and Telephone Corporation)

Camellia in libhcrypto

@verbatim

Copyright (c) 2006,2007 NTT (Nippon Telegraph and Telephone Corporation) . All rights reserved.

Redistribution and use in source and binary forms, with or without modification, are permitted provided that the following conditions are met:

1. Redistributions of source code must retain the above copyright notice, this list of conditions and the following disclaimer as the first lines of this file unmodified.

2. Redistributions in binary form must reproduce the above copyright notice, this list of conditions and the following disclaimer in the documentation and/or other materials provided with the distribution.

#### THIS SOFTWARE IS PROVIDED BY NTT ``AS IS'' AND ANY EXPRESS OR

IMPLIED WARRANTIES, INCLUDING, BUT NOT LIMITED TO, THE IMPLIED WARRANTIES OF MERCHANTABILITY AND FITNESS FOR A PARTICULAR PURPOSE ARE DISCLAIMED. IN NO EVENT SHALL NTT BE LIABLE FOR ANY DIRECT, INDIRECT, INCIDENTAL, SPECIAL, EXEMPLARY, OR CONSEQUENTIAL DAMAGES (INCLUDING, BUT NOT LIMITED TO, PROCUREMENT OF SUBSTITUTE GOODS OR SERVICES; LOSS OF USE, DATA, OR PROFITS; OR BUSINESS INTERRUPTION) HOWEVER CAUSED AND ON ANY THEORY OF LIABILITY, WHETHER IN CONTRACT, STRICT LIABILITY, OR TORT (INCLUDING NEGLIGENCE OR OTHERWISE) ARISING IN ANY WAY OUT OF THE USE OF

THIS SOFTWARE, EVEN IF ADVISED OF THE POSSIBILITY OF SUCH DAMAGE.

@end verbatim @copynext

@heading The NetBSD Foundation, Inc.

vis.c in libroken

@verbatim

Copyright (c) 1999, 2005 The NetBSD Foundation, Inc. All rights reserved.

Redistribution and use in source and binary forms, with or without modification, are permitted provided that the following conditions are met:

1. Redistributions of source code must retain the above copyright notice, this list of conditions and the following disclaimer.

2. Redistributions in binary form must reproduce the above copyright notice, this list of conditions and the following disclaimer in the documentation and/or other materials provided with the distribution.

THIS SOFTWARE IS PROVIDED BY THE NETBSD FOUNDATION, INC. AND CONTRIBUTORS ``AS IS'' AND ANY EXPRESS OR IMPLIED WARRANTIES, INCLUDING, BUT NOT LIMITED TO, THE IMPLIED WARRANTIES OF MERCHANTABILITY AND FITNESS FOR A PARTICULAR PURPOSE ARE DISCLAIMED. IN NO EVENT SHALL THE FOUNDATION OR CONTRIBUTORS BE LIABLE FOR ANY DIRECT, INDIRECT, INCIDENTAL, SPECIAL, EXEMPLARY, OR CONSEQUENTIAL DAMAGES (INCLUDING, BUT NOT LIMITED TO, PROCUREMENT OF SUBSTITUTE GOODS OR SERVICES; LOSS OF USE, DATA, OR PROFITS; OR BUSINESS INTERRUPTION) HOWEVER CAUSED AND ON ANY THEORY OF LIABILITY, WHETHER IN CONTRACT, STRICT LIABILITY, OR TORT (INCLUDING NEGLIGENCE OR OTHERWISE) ARISING IN ANY WAY OUT OF THE USE OF THIS SOFTWARE, EVEN IF ADVISED OF THE POSSIBILITY OF SUCH DAMAGE.

@end verbatim @copynext

@heading Vincent Rijmen, Antoon Bosselaers, Paulo Barreto

AES in libhcrypto

@verbatim

rijndael-alg-fst.c

@version 3.0 (December 2000)

Optimised ANSI C code for the Rijndael cipher (now AES)

@author Vincent Rijmen <vincent.rijmen@esat.kuleuven.ac.be> @author Antoon Bosselaers <antoon.bosselaers@esat.kuleuven.ac.be> @author Paulo Barreto <paulo.barreto@terra.com.br>

This code is hereby placed in the public domain.

THIS SOFTWARE IS PROVIDED BY THE AUTHORS ''AS IS'' AND ANY EXPRESS OR IMPLIED WARRANTIES, INCLUDING, BUT NOT LIMITED TO, THE IMPLIED WARRANTIES OF MERCHANTABILITY AND FITNESS FOR A PARTICULAR PURPOSE ARE DISCLAIMED. IN NO EVENT SHALL THE AUTHORS OR CONTRIBUTORS BE LIABLE FOR ANY DIRECT, INDIRECT, INCIDENTAL, SPECIAL, EXEMPLARY, OR CONSEQUENTIAL DAMAGES (INCLUDING, BUT NOT LIMITED TO, PROCUREMENT OF SUBSTITUTE GOODS OR SERVICES; LOSS OF USE, DATA, OR PROFITS; OR BUSINESS INTERRUPTION) HOWEVER CAUSED AND ON ANY THEORY OF LIABILITY, WHETHER IN CONTRACT, STRICT LIABILITY, OR TORT (INCLUDING NEGLIGENCE OR OTHERWISE) ARISING IN ANY WAY OUT OF THE USE OF THIS SOFTWARE, EVEN IF ADVISED OF THE POSSIBILITY OF SUCH DAMAGE.

@end verbatim @copynext

@heading Apple, Inc

kdc/announce.c

#### @verbatim

Copyright (c) 2008 Apple Inc. All Rights Reserved.

Export of this software from the United States of America may require a specific license from the United States Government. It is the responsibility of any person or organization contemplating export to obtain such a license before exporting.

WITHIN THAT CONSTRAINT, permission to use, copy, modify, and distribute this software and its documentation for any purpose and without fee is hereby granted, provided that the above copyright notice appear in all copies and that both that copyright notice and this permission notice appear in supporting documentation, and that the name of Apple Inc. not be used in advertising or publicity pertaining to distribution of the software without specific, written prior permission. Apple Inc. makes no representations about the suitability of this software for any purpose. It is provided "as is" without express or implied warranty.

#### THIS SOFTWARE IS PROVIDED ``AS IS'' AND WITHOUT ANY EXPRESS OR IMPLIED WARRANTIES, INCLUDING, WITHOUT LIMITATION, THE IMPLIED WARRANTIES OF MERCHANTIBILITY AND FITNESS FOR A PARTICULAR PURPOSE.

@end verbatim

@copynext

@heading Richard Outerbridge

DES core in libhcrypto

@verbatim

D3DES (V5.09) -

A portable, public domain, version of the Data Encryption Standard.

Written with Symantec's THINK (Lightspeed) C by Richard Outerbridge. Thanks to: Dan Hoey for his excellent Initial and Inverse permutation code; Jim Gillogly & Phil Karn for the DES key schedule code; Dennis Ferguson, Eric Young and Dana How for comparing notes; and Ray Lau, for humouring me on.

Copyright (c) 1988,1989,1990,1991,1992 by Richard Outerbridge. (GEnie : OUTER; CIS : [71755,204]) Graven Imagery, 1992.
### @end verbatim

@copynext

@heading Secure Endpoints Inc

Windows support

@verbatim

Copyright (c) 2009-2015, Secure Endpoints Inc. All rights reserved.

Redistribution and use in source and binary forms, with or without modification, are permitted provided that the following conditions are met:

- Redistributions of source code must retain the above copyright notice, this list of conditions and the following disclaimer.

- Redistributions in binary form must reproduce the above copyright notice, this list of conditions and the following disclaimer in the documentation and/or other materials provided with the distribution.

THIS SOFTWARE IS PROVIDED BY THE COPYRIGHT HOLDERS AND CONTRIBUTORS "AS IS" AND ANY EXPRESS OR IMPLIED WARRANTIES, INCLUDING, BUT NOT LIMITED TO, THE IMPLIED WARRANTIES OF MERCHANTABILITY AND FITNESS FOR A PARTICULAR PURPOSE ARE DISCLAIMED. IN NO EVENT SHALL THE COPYRIGHT HOLDER OR CONTRIBUTORS BE LIABLE FOR ANY DIRECT, INDIRECT, INCIDENTAL, SPECIAL, EXEMPLARY, OR CONSEQUENTIAL DAMAGES (INCLUDING, BUT NOT LIMITED TO, PROCUREMENT OF SUBSTITUTE GOODS OR SERVICES; LOSS OF USE, DATA, OR PROFITS; OR BUSINESS INTERRUPTION) HOWEVER CAUSED AND ON ANY THEORY OF LIABILITY, WHETHER IN CONTRACT, STRICT LIABILITY, OR TORT (INCLUDING NEGLIGENCE OR OTHERWISE) ARISING IN ANY WAY OUT OF THE USE OF THIS SOFTWARE, EVEN IF ADVISED OF THE POSSIBILITY OF SUCH DAMAGE.

@end verbatim

@copynext

@heading Novell, Inc

lib/hcrypto/test\_dh.c

@verbatim

Copyright (c) 2007, Novell, Inc. Author: Matthias Koenig <mkoenig@suse.de>

All rights reserved.

Redistribution and use in source and binary forms, with or without modification, are permitted provided that the following conditions are met:

\* Redistributions of source code must retain the above copyright notice, this list of conditions and the following disclaimer.

\* Redistributions in binary form must reproduce the above copyright notice, this list of conditions and the following disclaimer in the documentation and/or other materials provided with the distribution.

\* Neither the name of the Novell nor the names of its contributors may be used to endorse or promote products derived from this software without specific prior written permission.

THIS SOFTWARE IS PROVIDED BY THE COPYRIGHT HOLDERS AND CONTRIBUTORS "AS IS" AND ANY EXPRESS OR IMPLIED WARRANTIES, INCLUDING, BUT NOT LIMITED TO, THE IMPLIED WARRANTIES OF MERCHANTABILITY AND FITNESS FOR A PARTICULAR PURPOSE ARE DISCLAIMED. IN NO EVENT SHALL THE COPYRIGHT OWNER OR CONTRIBUTORS BE LIABLE FOR ANY DIRECT, INDIRECT, INCIDENTAL, SPECIAL, EXEMPLARY, OR CONSEQUENTIAL DAMAGES (INCLUDING, BUT NOT LIMITED TO, PROCUREMENT OF SUBSTITUTE GOODS OR SERVICES; LOSS OF USE, DATA, OR PROFITS; OR BUSINESS INTERRUPTION) HOWEVER CAUSED AND ON ANY THEORY OF LIABILITY, WHETHER IN CONTRACT, STRICT LIABILITY, OR TORT (INCLUDING NEGLIGENCE OR OTHERWISE) ARISING IN ANY WAY OUT OF THE USE OF THIS SOFTWARE, EVEN IF ADVISED OF THE POSSIBILITY OF SUCH DAMAGE.

@end verbatim

@copyrightend

## **1.40 libjson-c3 0.12.1-1.3ubuntu0.3 1.40.1 Available under license :**

Copyright (c) 2009-2012 Eric Haszlakiewicz

Permission is hereby granted, free of charge, to any person obtaining a copy of this software and associated documentation files (the "Software"), to deal in the Software without restriction, including without limitation the rights to use, copy, modify, merge, publish, distribute, sublicense,

and/or sell copies of the Software, and to permit persons to whom the Software is furnished to do so, subject to the following conditions:

The above copyright notice and this permission notice shall be included in all copies or substantial portions of the Software.

THE SOFTWARE IS PROVIDED "AS IS", WITHOUT WARRANTY OF ANY KIND, EXPRESS OR IMPLIED, INCLUDING BUT NOT LIMITED TO THE WARRANTIES OF MERCHANTABILITY, FITNESS FOR A PARTICULAR PURPOSE AND NONINFRINGEMENT. IN NO EVENT SHALL THE AUTHORS OR COPYRIGHT HOLDERS BE LIABLE FOR ANY CLAIM, DAMAGES OR OTHER LIABILITY, WHETHER IN AN ACTION OF CONTRACT, TORT OR OTHERWISE, ARISING FROM, OUT OF OR IN CONNECTION WITH THE SOFTWARE OR THE USE OR OTHER DEALINGS IN THE SOFTWARE.

----------------------------------------------------------------

Copyright (c) 2004, 2005 Metaparadigm Pte Ltd

Permission is hereby granted, free of charge, to any person obtaining a copy of this software and associated documentation files (the "Software"), to deal in the Software without restriction, including without limitation the rights to use, copy, modify, merge, publish, distribute, sublicense, and/or sell copies of the Software, and to permit persons to whom the Software is furnished to do so, subject to the following conditions:

The above copyright notice and this permission notice shall be included in all copies or substantial portions of the Software.

THE SOFTWARE IS PROVIDED "AS IS", WITHOUT WARRANTY OF ANY KIND, EXPRESS OR IMPLIED, INCLUDING BUT NOT LIMITED TO THE WARRANTIES OF MERCHANTABILITY, FITNESS FOR A PARTICULAR PURPOSE AND NONINFRINGEMENT. IN NO EVENT SHALL THE AUTHORS OR COPYRIGHT HOLDERS BE LIABLE FOR ANY CLAIM, DAMAGES OR OTHER LIABILITY, WHETHER IN AN ACTION OF CONTRACT, TORT OR OTHERWISE, ARISING FROM, OUT OF OR IN CONNECTION WITH THE SOFTWARE OR THE USE OR OTHER DEALINGS IN THE SOFTWARE.

# **1.41 python-setuptools 41.2.0**

## **1.41.1 Available under license :**

Copyright (C) 2016 Jason R Coombs <jaraco@jaraco.com>

Permission is hereby granted, free of charge, to any person obtaining a copy of this software and associated documentation files (the "Software"), to deal in the Software without restriction, including without limitation the rights to use, copy, modify, merge, publish, distribute, sublicense, and/or sell copies of the Software, and to permit persons to whom the Software is furnished to do so, subject to the following conditions:

The above copyright notice and this permission notice shall be included in all copies or substantial portions of the Software.

THE SOFTWARE IS PROVIDED "AS IS", WITHOUT WARRANTY OF ANY KIND, EXPRESS OR IMPLIED, INCLUDING BUT NOT LIMITED TO THE WARRANTIES OF MERCHANTABILITY, FITNESS FOR A PARTICULAR PURPOSE AND NONINFRINGEMENT. IN NO EVENT SHALL THE AUTHORS OR COPYRIGHT HOLDERS BE LIABLE FOR ANY CLAIM, DAMAGES OR OTHER LIABILITY, WHETHER IN AN ACTION OF CONTRACT, TORT OR OTHERWISE, ARISING FROM, OUT OF OR IN CONNECTION WITH THE SOFTWARE OR THE USE OR OTHER DEALINGS IN THE SOFTWARE.

# **1.42 influxdb-client-java 2.0.0**

## **1.42.1 Available under license :**

MIT License

Copyright (c) 2018 Influxdata, Inc.

Permission is hereby granted, free of charge, to any person obtaining a copy of this software and associated documentation files (the "Software"), to deal in the Software without restriction, including without limitation the rights to use, copy, modify, merge, publish, distribute, sublicense, and/or sell copies of the Software, and to permit persons to whom the Software is furnished to do so, subject to the following conditions:

The above copyright notice and this permission notice shall be included in all copies or substantial portions of the Software.

THE SOFTWARE IS PROVIDED "AS IS", WITHOUT WARRANTY OF ANY KIND, EXPRESS OR IMPLIED, INCLUDING BUT NOT LIMITED TO THE WARRANTIES OF MERCHANTABILITY, FITNESS FOR A PARTICULAR PURPOSE AND NONINFRINGEMENT. IN NO EVENT SHALL THE AUTHORS OR COPYRIGHT HOLDERS BE LIABLE FOR ANY CLAIM, DAMAGES OR OTHER LIABILITY, WHETHER IN AN ACTION OF CONTRACT, TORT OR OTHERWISE, ARISING FROM, OUT OF OR IN CONNECTION WITH THE SOFTWARE OR THE USE OR OTHER DEALINGS IN THE **SOFTWARE** 

The MIT License

Permission is hereby granted, free of charge, to any person obtaining a copy of this software and associated documentation files (the "Software"), to deal in the Software without restriction, including without limitation the rights to use, copy, modify, merge, publish, distribute, sublicense, and/or sell copies of the Software, and to permit persons to whom the Software is furnished to do so, subject to the following conditions:

The above copyright notice and this permission notice shall be included in all copies or substantial portions of the Software.

THE SOFTWARE IS PROVIDED "AS IS", WITHOUT WARRANTY OF ANY KIND, EXPRESS OR IMPLIED, INCLUDING BUT NOT LIMITED TO THE WARRANTIES OF MERCHANTABILITY, FITNESS FOR A PARTICULAR PURPOSE AND NONINFRINGEMENT. IN NO EVENT SHALL THE AUTHORS OR COPYRIGHT HOLDERS BE LIABLE FOR ANY CLAIM, DAMAGES OR OTHER LIABILITY, WHETHER IN AN ACTION OF CONTRACT, TORT OR OTHERWISE, ARISING FROM, OUT OF OR IN CONNECTION WITH THE SOFTWARE OR THE USE OR OTHER DEALINGS IN THE SOFTWARE.

## **1.43 libip4tc0 1.6.1-2ubuntu2**

## **1.43.1 Available under license :**

 GNU GENERAL PUBLIC LICENSE Version 2, June 1991

Copyright (C) 1989, 1991 Free Software Foundation, Inc., 51 Franklin Street, Fifth Floor, Boston, MA 02110-1301 USA Everyone is permitted to copy and distribute verbatim copies of this license document, but changing it is not allowed.

### Preamble

 The licenses for most software are designed to take away your freedom to share and change it. By contrast, the GNU General Public License is intended to guarantee your freedom to share and change free software--to make sure the software is free for all its users. This General Public License applies to most of the Free Software Foundation's software and to any other program whose authors commit to using it. (Some other Free Software Foundation software is covered by the GNU Lesser General Public License instead.) You can apply it to your programs, too.

 When we speak of free software, we are referring to freedom, not price. Our General Public Licenses are designed to make sure that you have the freedom to distribute copies of free software (and charge for this service if you wish), that you receive source code or can get it if you want it, that you can change the software or use pieces of it in new free programs; and that you know you can do these things.

 To protect your rights, we need to make restrictions that forbid anyone to deny you these rights or to ask you to surrender the rights. These restrictions translate to certain responsibilities for you if you distribute copies of the software, or if you modify it.

 For example, if you distribute copies of such a program, whether gratis or for a fee, you must give the recipients all the rights that you have. You must make sure that they, too, receive or can get the

source code. And you must show them these terms so they know their rights.

We protect your rights with two steps: (1) copyright the software, and (2) offer you this license which gives you legal permission to copy, distribute and/or modify the software.

 Also, for each author's protection and ours, we want to make certain that everyone understands that there is no warranty for this free software. If the software is modified by someone else and passed on, we want its recipients to know that what they have is not the original, so that any problems introduced by others will not reflect on the original authors' reputations.

 Finally, any free program is threatened constantly by software patents. We wish to avoid the danger that redistributors of a free program will individually obtain patent licenses, in effect making the program proprietary. To prevent this, we have made it clear that any patent must be licensed for everyone's free use or not licensed at all.

 The precise terms and conditions for copying, distribution and modification follow.

### GNU GENERAL PUBLIC LICENSE TERMS AND CONDITIONS FOR COPYING, DISTRIBUTION AND MODIFICATION

 0. This License applies to any program or other work which contains a notice placed by the copyright holder saying it may be distributed under the terms of this General Public License. The "Program", below, refers to any such program or work, and a "work based on the Program" means either the Program or any derivative work under copyright law: that is to say, a work containing the Program or a portion of it, either verbatim or with modifications and/or translated into another language. (Hereinafter, translation is included without limitation in the term "modification".) Each licensee is addressed as "you".

Activities other than copying, distribution and modification are not covered by this License; they are outside its scope. The act of running the Program is not restricted, and the output from the Program is covered only if its contents constitute a work based on the Program (independent of having been made by running the Program). Whether that is true depends on what the Program does.

 1. You may copy and distribute verbatim copies of the Program's source code as you receive it, in any medium, provided that you conspicuously and appropriately publish on each copy an appropriate copyright notice and disclaimer of warranty; keep intact all the notices that refer to this License and to the absence of any warranty;

and give any other recipients of the Program a copy of this License along with the Program.

You may charge a fee for the physical act of transferring a copy, and you may at your option offer warranty protection in exchange for a fee.

 2. You may modify your copy or copies of the Program or any portion of it, thus forming a work based on the Program, and copy and distribute such modifications or work under the terms of Section 1 above, provided that you also meet all of these conditions:

 a) You must cause the modified files to carry prominent notices stating that you changed the files and the date of any change.

 b) You must cause any work that you distribute or publish, that in whole or in part contains or is derived from the Program or any part thereof, to be licensed as a whole at no charge to all third parties under the terms of this License.

 c) If the modified program normally reads commands interactively when run, you must cause it, when started running for such interactive use in the most ordinary way, to print or display an announcement including an appropriate copyright notice and a notice that there is no warranty (or else, saying that you provide a warranty) and that users may redistribute the program under these conditions, and telling the user how to view a copy of this License. (Exception: if the Program itself is interactive but does not normally print such an announcement, your work based on the Program is not required to print an announcement.)

These requirements apply to the modified work as a whole. If identifiable sections of that work are not derived from the Program, and can be reasonably considered independent and separate works in themselves, then this License, and its terms, do not apply to those sections when you distribute them as separate works. But when you distribute the same sections as part of a whole which is a work based on the Program, the distribution of the whole must be on the terms of this License, whose permissions for other licensees extend to the entire whole, and thus to each and every part regardless of who wrote it.

Thus, it is not the intent of this section to claim rights or contest your rights to work written entirely by you; rather, the intent is to exercise the right to control the distribution of derivative or collective works based on the Program.

In addition, mere aggregation of another work not based on the Program with the Program (or with a work based on the Program) on a volume of a storage or distribution medium does not bring the other work under

the scope of this License.

 3. You may copy and distribute the Program (or a work based on it, under Section 2) in object code or executable form under the terms of Sections 1 and 2 above provided that you also do one of the following:

 a) Accompany it with the complete corresponding machine-readable source code, which must be distributed under the terms of Sections 1 and 2 above on a medium customarily used for software interchange; or,

 b) Accompany it with a written offer, valid for at least three years, to give any third party, for a charge no more than your cost of physically performing source distribution, a complete machine-readable copy of the corresponding source code, to be distributed under the terms of Sections 1 and 2 above on a medium customarily used for software interchange; or,

 c) Accompany it with the information you received as to the offer to distribute corresponding source code. (This alternative is allowed only for noncommercial distribution and only if you received the program in object code or executable form with such an offer, in accord with Subsection b above.)

The source code for a work means the preferred form of the work for making modifications to it. For an executable work, complete source code means all the source code for all modules it contains, plus any associated interface definition files, plus the scripts used to control compilation and installation of the executable. However, as a special exception, the source code distributed need not include anything that is normally distributed (in either source or binary form) with the major components (compiler, kernel, and so on) of the operating system on which the executable runs, unless that component itself accompanies the executable.

If distribution of executable or object code is made by offering access to copy from a designated place, then offering equivalent access to copy the source code from the same place counts as distribution of the source code, even though third parties are not compelled to copy the source along with the object code.

 4. You may not copy, modify, sublicense, or distribute the Program except as expressly provided under this License. Any attempt otherwise to copy, modify, sublicense or distribute the Program is void, and will automatically terminate your rights under this License. However, parties who have received copies, or rights, from you under this License will not have their licenses terminated so long as such parties remain in full compliance.

 5. You are not required to accept this License, since you have not signed it. However, nothing else grants you permission to modify or distribute the Program or its derivative works. These actions are prohibited by law if you do not accept this License. Therefore, by modifying or distributing the Program (or any work based on the Program), you indicate your acceptance of this License to do so, and all its terms and conditions for copying, distributing or modifying the Program or works based on it.

 6. Each time you redistribute the Program (or any work based on the Program), the recipient automatically receives a license from the original licensor to copy, distribute or modify the Program subject to these terms and conditions. You may not impose any further restrictions on the recipients' exercise of the rights granted herein. You are not responsible for enforcing compliance by third parties to this License.

 7. If, as a consequence of a court judgment or allegation of patent infringement or for any other reason (not limited to patent issues), conditions are imposed on you (whether by court order, agreement or otherwise) that contradict the conditions of this License, they do not excuse you from the conditions of this License. If you cannot distribute so as to satisfy simultaneously your obligations under this License and any other pertinent obligations, then as a consequence you may not distribute the Program at all. For example, if a patent license would not permit royalty-free redistribution of the Program by all those who receive copies directly or indirectly through you, then the only way you could satisfy both it and this License would be to refrain entirely from distribution of the Program.

If any portion of this section is held invalid or unenforceable under any particular circumstance, the balance of the section is intended to apply and the section as a whole is intended to apply in other circumstances.

It is not the purpose of this section to induce you to infringe any patents or other property right claims or to contest validity of any such claims; this section has the sole purpose of protecting the integrity of the free software distribution system, which is implemented by public license practices. Many people have made generous contributions to the wide range of software distributed through that system in reliance on consistent application of that system; it is up to the author/donor to decide if he or she is willing to distribute software through any other system and a licensee cannot impose that choice.

This section is intended to make thoroughly clear what is believed to be a consequence of the rest of this License.

 8. If the distribution and/or use of the Program is restricted in certain countries either by patents or by copyrighted interfaces, the original copyright holder who places the Program under this License may add an explicit geographical distribution limitation excluding those countries, so that distribution is permitted only in or among countries not thus excluded. In such case, this License incorporates the limitation as if written in the body of this License.

 9. The Free Software Foundation may publish revised and/or new versions of the General Public License from time to time. Such new versions will be similar in spirit to the present version, but may differ in detail to address new problems or concerns.

Each version is given a distinguishing version number. If the Program specifies a version number of this License which applies to it and "any later version", you have the option of following the terms and conditions either of that version or of any later version published by the Free Software Foundation. If the Program does not specify a version number of this License, you may choose any version ever published by the Free Software Foundation.

 10. If you wish to incorporate parts of the Program into other free programs whose distribution conditions are different, write to the author to ask for permission. For software which is copyrighted by the Free Software Foundation, write to the Free Software Foundation; we sometimes make exceptions for this. Our decision will be guided by the two goals of preserving the free status of all derivatives of our free software and of promoting the sharing and reuse of software generally.

### NO WARRANTY

 11. BECAUSE THE PROGRAM IS LICENSED FREE OF CHARGE, THERE IS NO WARRANTY FOR THE PROGRAM, TO THE EXTENT PERMITTED BY APPLICABLE LAW. EXCEPT WHEN OTHERWISE STATED IN WRITING THE COPYRIGHT HOLDERS AND/OR OTHER PARTIES PROVIDE THE PROGRAM "AS IS" WITHOUT WARRANTY OF ANY KIND, EITHER EXPRESSED OR IMPLIED, INCLUDING, BUT NOT LIMITED TO, THE IMPLIED WARRANTIES OF MERCHANTABILITY AND FITNESS FOR A PARTICULAR PURPOSE. THE ENTIRE RISK AS TO THE QUALITY AND PERFORMANCE OF THE PROGRAM IS WITH YOU. SHOULD THE PROGRAM PROVE DEFECTIVE, YOU ASSUME THE COST OF ALL NECESSARY SERVICING, REPAIR OR CORRECTION.

 12. IN NO EVENT UNLESS REQUIRED BY APPLICABLE LAW OR AGREED TO IN WRITING WILL ANY COPYRIGHT HOLDER, OR ANY OTHER PARTY WHO MAY MODIFY AND/OR REDISTRIBUTE THE PROGRAM AS PERMITTED ABOVE, BE LIABLE TO YOU FOR DAMAGES, INCLUDING ANY GENERAL, SPECIAL, INCIDENTAL OR CONSEQUENTIAL DAMAGES ARISING OUT OF THE USE OR INABILITY TO USE THE PROGRAM (INCLUDING BUT NOT LIMITED TO LOSS OF DATA OR DATA BEING RENDERED INACCURATE OR LOSSES SUSTAINED BY

### YOU OR THIRD PARTIES OR A FAILURE OF THE PROGRAM TO OPERATE WITH ANY OTHER PROGRAMS), EVEN IF SUCH HOLDER OR OTHER PARTY HAS BEEN ADVISED OF THE POSSIBILITY OF SUCH DAMAGES.

### END OF TERMS AND CONDITIONS

How to Apply These Terms to Your New Programs

 If you develop a new program, and you want it to be of the greatest possible use to the public, the best way to achieve this is to make it free software which everyone can redistribute and change under these terms.

 To do so, attach the following notices to the program. It is safest to attach them to the start of each source file to most effectively convey the exclusion of warranty; and each file should have at least the "copyright" line and a pointer to where the full notice is found.

 <one line to give the program's name and a brief idea of what it does.> Copyright  $(C)$  <year > <name of author>

 This program is free software; you can redistribute it and/or modify it under the terms of the GNU General Public License as published by the Free Software Foundation; either version 2 of the License, or (at your option) any later version.

 This program is distributed in the hope that it will be useful, but WITHOUT ANY WARRANTY; without even the implied warranty of MERCHANTABILITY or FITNESS FOR A PARTICULAR PURPOSE. See the GNU General Public License for more details.

 You should have received a copy of the GNU General Public License along with this program; if not, write to the Free Software Foundation, Inc., 51 Franklin Street, Fifth Floor, Boston, MA 02110-1301 USA.

Also add information on how to contact you by electronic and paper mail.

If the program is interactive, make it output a short notice like this when it starts in an interactive mode:

 Gnomovision version 69, Copyright (C) year name of author Gnomovision comes with ABSOLUTELY NO WARRANTY; for details type `show w'. This is free software, and you are welcome to redistribute it under certain conditions; type `show c' for details.

The hypothetical commands `show w' and `show c' should show the appropriate parts of the General Public License. Of course, the commands you use may be called something other than `show w' and `show c'; they could even be mouse-clicks or menu items--whatever suits your program.

You should also get your employer (if you work as a programmer) or your school, if any, to sign a "copyright disclaimer" for the program, if necessary. Here is a sample; alter the names:

 Yoyodyne, Inc., hereby disclaims all copyright interest in the program `Gnomovision' (which makes passes at compilers) written by James Hacker.

 <signature of Ty Coon>, 1 April 1989 Ty Coon, President of Vice

This General Public License does not permit incorporating your program into proprietary programs. If your program is a subroutine library, you may consider it more useful to permit linking proprietary applications with the library. If this is what you want to do, use the GNU Lesser General Public License instead of this License.

# **1.44 commons-io 2.5**

## **1.44.1 Available under license :**

<!DOCTYPE html> <html lang="en"> <head> <meta charset="utf-8"> <meta http-equiv="X-UA-Compatible" content="IE=edge"> <meta name="viewport" content="width=device-width, initial-scale=1"> <meta name="description" content="Home page of The Apache Software Foundation">

 <link rel="apple-touch-icon" sizes="57x57" href="/favicons/apple-touch-icon-57x57.png"> <link rel="apple-touch-icon" sizes="60x60" href="/favicons/apple-touch-icon-60x60.png"> <link rel="apple-touch-icon" sizes="72x72" href="/favicons/apple-touch-icon-72x72.png"> <link rel="apple-touch-icon" sizes="76x76" href="/favicons/apple-touch-icon-76x76.png"> <link rel="apple-touch-icon" sizes="114x114" href="/favicons/apple-touch-icon-114x114.png"> <link rel="apple-touch-icon" sizes="120x120" href="/favicons/apple-touch-icon-120x120.png"> <link rel="apple-touch-icon" sizes="144x144" href="/favicons/apple-touch-icon-144x144.png"> <link rel="apple-touch-icon" sizes="152x152" href="/favicons/apple-touch-icon-152x152.png"> <link rel="apple-touch-icon" sizes="180x180" href="/favicons/apple-touch-icon-180x180.png"> <link rel="icon" type="image/png" href="/favicons/favicon-32x32.png" sizes="32x32"> <link rel="icon" type="image/png" href="/favicons/favicon-194x194.png" sizes="194x194"> <link rel="icon" type="image/png" href="/favicons/favicon-96x96.png" sizes="96x96">  $\langle$ link rel="icon" type="image/png" href="/favicons/android-chrome-192x192.png" sizes="192x192"> <link rel="icon" type="image/png" href="/favicons/favicon-16x16.png" sizes="16x16"> <link rel="manifest" href="/favicons/manifest.json"> <link rel="shortcut icon" href="/favicons/favicon.ico"> <meta name="msapplication-TileColor" content="#603cba"> <meta name="msapplication-TileImage" content="/favicons/mstile-144x144.png"> <meta name="msapplication-config" content="/favicons/browserconfig.xml">

<meta name="theme-color" content="#303284">

<title>Apache License, Version 2.0</title>

<link href='https://fonts.googleapis.com/css?family=Source+Sans+Pro:400,700%7cDroid+Serif:400,700'

rel='stylesheet' type='text/css'>

<link href="/css/min.bootstrap.css" rel="stylesheet">

<link href="/css/styles.css" rel="stylesheet">

 <!-- Licensed to the Apache Software Foundation (ASF) under one or more contributor license agreements. See the NOTICE file distributed with this work for additional information regarding copyright ownership. The ASF licenses this file to you under the Apache License, Version 2.0 (the "License"); you may not use this file except in compliance with the License. You may obtain a copy of the License at .

http://www.apache.org/licenses/LICENSE-2.0 . Unless required by applicable law or agreed to in writing, software distributed under the License is distributed on an " AS IS " BASIS, WITHOUT WARRANTIES OR CONDITIONS OF ANY KIND, either express or implied. See the License for the specific language governing permissions and limitations under the License. -->

</head>

<body>

<!-- Navigation -->

<header>

<nav class="navbar navbar-default navbar-fixed-top">

<div class="container">

<div class="navbar-header">

 <button class="navbar-toggle" type="button" data-toggle="collapse" data-target="#mainnav-collapse"> <span class="sr-only">Toggle navigation</span>

<span class="icon-bar"></span>

<span class="icon-bar"></span>

<span class="icon-bar"></span>

</button>

<a href="#" class="navbar-brand"><span class="glyphicon glyphicon-home"></span></a>

 $\langle$ div $>$ 

<div class="collapse navbar-collapse" id="mainnav-collapse">

 <div style="line-height:20px; padding-top:5px; float:left"><a href="/">Home</a>&nbsp;&raquo&nbsp;<a href="/licenses/">Licenses</a></div>

<ul class="nav navbar-nav navbar-right">

<li class="dropdown">

 <a href="#" class="dropdown-toggle" data-toggle="dropdown">About <span class="caret"></span></a>

 <ul class="dropdown-menu" role="menu">

 <li><a href="/foundation">Overview</a></li>

 <li><a href="/foundation/members.html">Members</a></li>

 <li><a href="/foundation/how-it-works.html">Process</a></li>

 <li><a href="/foundation/sponsorship.html">Sponsorship</a></li>

 <li><a href="/foundation/glossary.html">Glossary</a></li>

 <li><a href="/foundation/preFAQ.html">FAQ</a></li>

 <li><a href="/foundation/contact.html ">Contact</a></li> 

```
</ul>
```

```
\langleli\rangle
```
 <li><a href="/index.html#projects-list">Projects</a></li>

 <li class="dropdown">

```
	 	<a href="#" class="dropdown-toggle" data-toggle="dropdown">People <span class="caret"></span></a>
```
 <ul class="dropdown-menu" role="menu"> <li><a href="http://people.apache.org/">Overview</a></li>

```
 						<li><a href="http://people.apache.org/committer-index.html">Committers</a></li>
```

```
 						<li><a href="/foundation/how-it-works.html#meritocracy">Meritocracy</a></li>
```

```
 						<li><a href="/foundation/how-it-works.html#roles">Roles</a></li>
```

```
 						<li><a href="http://planet.apache.org/">Planet Apache</a></li>
```

```
</ul>
```

```
\langleli\rangle
```
<li class="dropdown">

```
 <a href="#" class="dropdown-toggle" data-toggle="dropdown">Get Involved <span
```

```
class="caret"></span></a>
```

```
 <ul class="dropdown-menu" role="menu">
```
<li><a href="/foundation/getinvolved.html">Overview</a></li>

 <li><a href="http://community.apache.org/">Community Development</a></li>

```
 <li><a href="http://helpwanted.apache.org/">Help Wanted</a></li>
```
 <li><a href="http://www.apachecon.com/">ApacheCon</a></li>

 $\langle \text{ul} \rangle$ 

```
\langleli\rangle
```
<li><a href="/dyn/closer.cgi">Download</a></li>

```
 <li class="dropdown">
```

```
 	<a href="#" class="dropdown-toggle" data-toggle="dropdown">Support Apache <span
```
class="caret"></span></a>

```
 	<ul class="dropdown-menu" role="menu">
```

```
 				<li><a href="/foundation/sponsorship.html">Sponsorship</a></li>
```

```
 				<li><a href="/foundation/contributing.html">Donations</a></li>
```

```
 				<li><a href="/foundation/buy_stuff.html">Buy Stuff</a></li>
```

```
 				<li><a href="/foundation/thanks.html">Thanks</a></li>
```

```
\langle \text{ul} \rangle
```

```
\langleli\rangle
```

```
\langle u|
```

```
\langlediv>
```
</div>

```
\langle/nav>
```

```
</header>
```

```
<!-- / Navigation -->
```

```
<div class="container">
```
<div class="row">

```
\langlediv class="col-md-9 col-sm-8 col-xs-12">
```
<img src="/img/asf\_logo.png" alt="Apache Logo" style="max-width: 100%;">

```
		<a href="http://apache.org/foundation/contributing.html" title="Support Apache" style="margin-left: 150px;">
			<img src="/images/SupportApache-small.png" style="height: 150px; width: 150px;">
```

```
		</a>
```
</div>

```
 <div class="col-md-3 col-sm-4 col-xs-12">
```

```
 <div class="input-group" style="margin-bottom: 5px;">
```
 <script>

(function() {

```
 var cx = '005703438322411770421:5mgshgrgx2u';
```

```
 var gcse = document.createElement('script');
```
gcse.type =  $text/iavaseript$ ;

 $g$ cse.async = true;

```
g \text{cse} \cdot \text{src} = (document.location.protocol == 'https.' ? 'https.' : 'http.' ) +
```
 $\frac{1}{\csc}$  :  $\csc$   $\csc$   $\c$ 

var s = document.getElementsByTagName('script')[0];

s.parentNode.insertBefore(gcse, s);

 ${}^{1})()$ ;

</script>

 <gcse:searchbox-only></gcse:searchbox-only>

 $\langle$ div $>$ 

 <a role="button" class="btn btn-block btn-default btn-xs" href="/foundation/governance/">The Apache Way</a> <a role="button" class="btn btn-block btn-default btn-xs"

href="https://community.apache.org/contributors/">Contribute</a>

 <a role="button" class="btn btn-block btn-default btn-xs" href="/foundation/thanks.html">ASF Sponsors</a>  $\langle$ div $>$ 

 $\langle$ div $>$ 

 $\langle$ div $>$ 

```
<div class="container"><style type="text/css">
```
/\* The following code is added by mdx\_elementid.py

```
 It was originally lifted from http://subversion.apache.org/style/site.css */
```
/\*

\* Hide class="elementid-permalink", except when an enclosing heading

\* has the :hover property.

\*/

.headerlink, .elementid-permalink {

visibility: hidden;

```
}
```
h2:hover > .headerlink, h3:hover > .headerlink, h1:hover > .headerlink, h6:hover > .headerlink, h4:hover > .headerlink, h5:hover > .headerlink, dt:hover > .elementid-permalink { visibility: visible  $\ll$ /style> <p>Apache License<br></br>Version 2.0, January 2004<br></br> <a href="http://www.apache.org/licenses/">http://www.apache.org/licenses/</a> </p> <p>TERMS AND CONDITIONS FOR USE, REPRODUCTION, AND DISTRIBUTION</p> <p><strong><a name="definitions">1. Definitions</a></strong>.</p> <p>"License" shall mean the terms and conditions for use, reproduction, and distribution as defined by Sections 1 through 9 of this document. $\langle p \rangle$ <p>"Licensor" shall mean the copyright owner or entity authorized by the copyright owner that is granting the License. $\langle p \rangle$ <p>"Legal Entity" shall mean the union of the acting entity and all other entities that control, are controlled by, or are under common control with that entity. For the purposes of this definition, "control" means (i) the power, direct or indirect, to cause the direction or management of such entity, whether by contract or otherwise, or (ii) ownership of fifty

percent (50%) or more of the outstanding shares, or (iii) beneficial ownership of such entity. $\langle p \rangle$ 

<p>"You" (or "Your") shall mean an individual or Legal Entity exercising permissions granted by this License.</p>

<p>"Source" form shall mean the preferred form for making modifications, including but not limited to software source code, documentation source, and configuration files.</p>

<p>"Object" form shall mean any form resulting from mechanical transformation or translation of a Source form, including but not limited to compiled object code, generated documentation, and conversions to other media types. $\langle p \rangle$ <p>"Work" shall mean the work of authorship, whether in Source or Object form, made available under the License, as indicated by a copyright notice that is included in or attached to the work (an example is provided in the Appendix below).</p>

<p>"Derivative Works" shall mean any work, whether in Source or Object form, that is based on (or derived from) the Work and for which the editorial revisions, annotations, elaborations, or other modifications represent, as a whole, an original work of authorship. For the purposes of this License, Derivative Works shall not include works that remain separable from, or merely link (or bind by name) to the interfaces of, the Work and Derivative Works thereof.</p>

<p>"Contribution" shall mean any work of authorship, including the original version of the Work and any modifications or additions to that Work or Derivative Works thereof, that is intentionally submitted to Licensor for inclusion in the Work by the copyright owner or by an individual or Legal Entity authorized to submit on behalf of the copyright owner. For the purposes of this definition, "submitted" means any form of electronic, verbal, or written communication sent to the Licensor or its representatives, including but not limited to communication on electronic mailing lists, source code control systems, and issue tracking systems that are managed by, or on behalf of, the Licensor for the purpose of discussing and improving the Work, but excluding communication that is conspicuously marked or otherwise designated in writing by the copyright owner as "Not a Contribution."</p>

<p>"Contributor" shall mean Licensor and any individual or Legal Entity on behalf of whom a Contribution has been received by Licensor and subsequently incorporated within the Work. $\langle p \rangle$ 

<p><strong><a name="copyright">2. Grant of Copyright License</a></strong>. Subject to the terms and conditions of this License, each Contributor hereby grants to You a perpetual, worldwide, non-exclusive, no-charge, royalty-free, irrevocable copyright license to reproduce, prepare Derivative Works of, publicly display, publicly perform, sublicense, and distribute the Work and such Derivative Works in Source or Object form. </p> <p><strong><a name="patent">3. Grant of Patent License</a></strong>. Subject to the terms and conditions of this License, each Contributor hereby grants to You a

perpetual, worldwide, non-exclusive, no-charge, royalty-free, irrevocable

(except as stated in this section) patent license to make, have made, use,

offer to sell, sell, import, and otherwise transfer the Work, where such

license applies only to those patent claims licensable by such Contributor that are necessarily infringed by their Contribution(s) alone or by combination of their Contribution(s) with the Work to which such Contribution(s) was submitted. If You institute patent litigation against any entity (including a cross-claim or counterclaim in a lawsuit) alleging that the Work or a Contribution incorporated within the Work constitutes direct or contributory patent infringement, then any patent licenses granted to You under this License for that Work shall terminate as of the date such litigation is filed.</p> <p><strong><a name="redistribution">4. Redistribution</a></strong>. You may reproduce and distribute copies of the Work or Derivative Works thereof in any medium, with or without modifications, and in Source or Object form, provided that You meet the following conditions:  $\langle p \rangle$ <ol style="list-style: lower-latin;"> <li>You must give any other recipients of the Work or Derivative Works a copy of this License; and</li>

 $\langle$ li $\rangle$ You must cause any modified files to carry prominent notices stating that You changed the files; and</li>

<li>You must retain, in the Source form of any Derivative Works that You distribute, all copyright, patent, trademark, and attribution notices from the Source form of the Work, excluding those notices that do not pertain to any part of the Derivative Works; and</li>

<li>If the Work includes a "NOTICE" text file as part of its distribution, then any Derivative Works that You distribute must include a readable copy of the attribution notices contained within such NOTICE file, excluding those notices that do not pertain to any part of the Derivative Works, in at least one of the following places: within a NOTICE text file distributed as part of the Derivative Works; within the Source form or documentation, if provided along with the Derivative Works; or, within a display generated by the Derivative Works, if and wherever such third-party notices normally appear. The contents of the NOTICE file are for informational purposes only and do not modify the License. You may add Your own attribution notices within Derivative Works that You distribute, alongside or as an addendum to the NOTICE text from the Work, provided that such additional attribution notices cannot be construed as modifying the License.  $\langle$ br $/$ 

### $\langle$ hr $/$

You may add Your own copyright statement to Your modifications and may provide additional or different license terms and conditions for use, reproduction, or distribution of Your modifications, or for any such Derivative Works as a whole, provided Your use, reproduction, and distribution of the Work otherwise complies with the conditions stated in this License.

 $\langle$ li>

<p><strong><a name="contributions">5. Submission of Contributions</a></strong>. Unless You explicitly state otherwise, any Contribution intentionally submitted for inclusion in the Work by You to the Licensor shall be under the terms and conditions of this License, without any additional terms or conditions. Notwithstanding the above, nothing herein shall supersede or modify the terms of any separate license agreement you may have executed with Licensor regarding such Contributions.</p> <p><strong><a name="trademarks">6. Trademarks</a></strong>. This License does not grant permission to use the trade names, trademarks, service marks, or product names of the Licensor, except as required for reasonable and customary use in describing the origin of the Work and reproducing the content of the NOTICE file.</p> <p><strong><a name="no-warranty">7. Disclaimer of Warranty</a></strong>. Unless required by applicable law or agreed to in writing, Licensor provides the Work (and each Contributor provides its Contributions) on an "AS IS" BASIS, WITHOUT WARRANTIES OR CONDITIONS OF ANY KIND, either express or implied, including, without limitation, any warranties or conditions of TITLE, NON-INFRINGEMENT, MERCHANTABILITY, or FITNESS FOR A PARTICULAR PURPOSE. You are solely responsible for determining the appropriateness of using or redistributing the Work and assume any risks associated with Your exercise of permissions under this License.</p> <p><strong><a name="no-liability">8. Limitation of Liability</a></strong>. In no event and under no legal theory, whether in tort (including negligence), contract, or otherwise, unless required by applicable law (such as deliberate and grossly negligent acts) or agreed to in writing, shall any Contributor be liable to You for damages, including any direct, indirect, special, incidental, or consequential damages of any character arising as a result of this License or out of the use or inability to use the Work (including but not limited to damages for loss of goodwill, work stoppage, computer failure or malfunction, or any and all other commercial damages or losses), even if such Contributor has been advised of the possibility of such damages.</p> <p><strong><a name="additional">9. Accepting Warranty or Additional Liability</a></strong>. While redistributing the Work or Derivative Works thereof, You may choose to offer, and charge a fee for, acceptance of support, warranty, indemnity, or other liability obligations and/or rights consistent with this License. However, in accepting such obligations, You may act only on Your own behalf and on Your sole responsibility, not on behalf of any other Contributor, and only if You agree to indemnify, defend, and hold each Contributor harmless for any liability incurred by, or claims asserted against, such Contributor by reason of your accepting any such warranty or additional liability.</p> <p>END OF TERMS AND CONDITIONS</p> <h1 id="apply">APPENDIX: How to apply the Apache License to your work<a class="headerlink" href="#apply" title="Permanent link">¶</a></h1>

<p>To apply the Apache License to your work, attach the following boilerplate

notice, with the fields enclosed by brackets "[]" replaced with your own identifying information. (Don't include the brackets!) The text should be enclosed in the appropriate comment syntax for the file format. We also recommend that a file or class name and description of purpose be included on the same "printed page" as the copyright notice for easier identification within third-party archives.</p> <div class="codehilite"><pre>Copyright [yyyy] [name of copyright owner]

Licensed under the Apache License, Version 2.0 (the "License"); you may not use this file except in compliance with the License. You may obtain a copy of the License at

http://www.apache.org/licenses/LICENSE-2.0

Unless required by applicable law or agreed to in writing, software distributed under the License is distributed on an " AS IS " BASIS, WITHOUT WARRANTIES OR CONDITIONS OF ANY KIND, either express or implied. See the License for the specific language governing permissions and limitations under the License. </pre></div></div>

<!-- Footer -->

```
<footer class="bg-primary">
 <div class="container">
 			<div class="row">
  \langlebr/				<div class="col-sm-1">
```
#### $\langle$ div $>$

 <div class="col-sm-2"> <h5 class="white">Community</h5> <ul class="list-unstyled white" role="menu"> <li><a href="http://community.apache.org/">Overview</a></li> <li><a href="/foundation/conferences.html">Conferences</a></li> <li><a href="http://community.apache.org/gsoc.html">Summer of Code</a></li> <li><a href="http://community.apache.org/newcomers/">Getting Started</a></li> <li><a href="/foundation/how-it-works.html">The Apache Way</a></li> <li><a href="/travel/">Travel Assistance</a></li> <li><a href="/foundation/getinvolved.html">Get Involved</a></li> <li><a href="http://community.apache.org/newbiefaq.html">Community FAQ</a></li> <li><a href="/memorials/">Memorials</a></li>  $\langle u|$  $\langle$ div $>$  <div class="col-sm-2">

```
					<h5 class="white">Innovation</h5>
```

```
		 	<ul class="list-unstyled white" role="menu">
```

```
						<li><a href="http://incubator.apache.org/">Incubator</a></li>
 						<li><a href="http://labs.apache.org/">Labs</a></li>
 						<li><a href="/licenses/">Licensing</a></li>
 						<li><a href="/foundation/license-faq.html">Licensing FAQ</a></li>
 						<li><a href="/foundation/marks/">Trademark Policy</a></li>
 						<li><a href="/foundation/contact.html">Contacts</a></li>
    \langle u|				</div>
```
 <div class="col-sm-2">

```
					<h5 class="white">Tech Operations</h5>
   		 <ul class="list-unstyled white" role="menu">
  						<li><a href="/dev/">Developer Information</a></li>
  						<li><a href="/dev/infrastructure.html">Infrastructure</a></li>
  						<li><a href="/security/">Security</a></li>
  						<li><a href="http://status.apache.org">Status</a></li>
  						<li><a href="/foundation/contact.html">Contacts</a></li>
   </ul>
```
 $\langle$ div $>$ 

 <div class="col-sm-2">

```
					<h5 class="white">Press</h5>
```
 <ul class="list-unstyled white" role="menu">

```
						<li><a href="/press/">Overview</a></li>
```

```
						<li><a href="https://blogs.apache.org/">ASF News</a></li>
```
 <li><a href="https://blogs.apache.org/foundation/">Announcements</a></li>

```
						<li><a href="https://twitter.com/TheASF">Twitter Feed</a></li>
```

```
						<li><a href="/press/#contact">Contacts</a></li>
```
 $<$ /ul $>$  $\langle$ div $>$ 

```
				<div class="col-sm-2">
```

```
					<h5 class="white">Legal</h5>
```
 <ul class="list-unstyled white" role="menu">

```
						<li><a href="/legal/">Legal Affairs</a></li>
```

```
						<li><a href="/licenses/">Licenses</a></li>
```

```
						<li><a href="/foundation/marks/">Trademark Policy</a></li>
```

```
						<li><a href="/foundation/records/">Public Records</a></li>
```

```
 <li><a href="/foundation/policies/privacy.html">Privacy Policy</a></li>
```

```
						<li><a href="/licenses/exports/">Export Information</a></li>
```

```
						<li><a href="/foundation/license-faq.html">License/Distribution FAQ</a></li>
```

```
						<li><a href="/foundation/contact.html">Contacts</a></li>
```

```
\langle u|\langlediv>
```

```
				<div class="col-sm-1">
\langlediv>
```

```
\langlediv>
```

```
			<hr class="col-lg-12 hr-white" />
```
 <div class="row">

 <div class="col-lg-12">

 $\langle$  p class="text-center">Copyright © 2017 The Apache Software Foundation, Licensed under the  $\langle a \rangle$ class="white" href="http://www.apache.org/licenses/LICENSE-2.0">Apache License, Version 2.0</a>.</p>

 <p class="text-center">Apache and the Apache feather logo are trademarks of The Apache Software Foundation.</p>

```
\langlediv>
\langlediv>
```
 </div>

</footer>

<!-- / Footer -->

```
<script src="/js/jquery-2.1.1.min.js"></script>
<script src="/js/bootstrap.js"></script>
</body>
</html>
```
# **1.45 jsch 0.1.53**

## **1.45.1 Available under license :**

JSch 0.0.\* was released under the GNU LGPL license. Later, we have switched over to a BSD-style license.

------------------------------------------------------------------------------

Copyright (c) 2002-2015 Atsuhiko Yamanaka, JCraft,Inc. All rights reserved.

Redistribution and use in source and binary forms, with or without modification, are permitted provided that the following conditions are met:

- 1. Redistributions of source code must retain the above copyright notice, this list of conditions and the following disclaimer.
- 2. Redistributions in binary form must reproduce the above copyright notice, this list of conditions and the following disclaimer in the documentation and/or other materials provided with the distribution.
- 3. The names of the authors may not be used to endorse or promote products derived from this software without specific prior written permission.

THIS SOFTWARE IS PROVIDED ``AS IS'' AND ANY EXPRESSED OR IMPLIED WARRANTIES, INCLUDING, BUT NOT LIMITED TO, THE IMPLIED WARRANTIES OF MERCHANTABILITY AND FITNESS FOR A PARTICULAR PURPOSE ARE DISCLAIMED. IN NO EVENT SHALL JCRAFT,

INC. OR ANY CONTRIBUTORS TO THIS SOFTWARE BE LIABLE FOR ANY DIRECT, INDIRECT, INCIDENTAL, SPECIAL, EXEMPLARY, OR CONSEQUENTIAL DAMAGES (INCLUDING, BUT NOT LIMITED TO, PROCUREMENT OF SUBSTITUTE GOODS OR SERVICES; LOSS OF USE, DATA, OR PROFITS; OR BUSINESS INTERRUPTION) HOWEVER CAUSED AND ON ANY THEORY OF LIABILITY, WHETHER IN CONTRACT, STRICT LIABILITY, OR TORT (INCLUDING NEGLIGENCE OR OTHERWISE) ARISING IN ANY WAY OUT OF THE USE OF THIS SOFTWARE, EVEN IF ADVISED OF THE POSSIBILITY OF SUCH DAMAGE.

# **1.46 primeng 11.4.5**

**1.46.1 Available under license :** 

**MIT** 

# **1.47 libsemanage 2.7-2build2**

## **1.47.1 Available under license :**

This is the Debian packe for libsemanage, and it is built from sources obtained from: http://www.nsa.gov/selinux/code/download5.cfm.

libsemanage is Copyright 2004-2007 Tresys Technology, LLC Copyright 2005 Red Hat, Inc.

 This library is free software; you can redistribute it and/or modify it under the terms of the GNU Lesser General Public License as published by the Free Software Foundation; either version 2.1 of the License, or (at your option) any later version.

 This library is distributed in the hope that it will be useful, but WITHOUT ANY WARRANTY; without even the implied warranty of MERCHANTABILITY or FITNESS FOR A PARTICULAR PURPOSE. See the GNU Lesser General Public License for more details.

 You should have received a copy of the GNU Lesser General Public License along with this library; if not, write to the Free Software Foundation, Inc., 51 Franklin St, Fifth Floor, Boston, MA 02110-1

On Debian GNU/Linux systems, the complete text of the Lesser GNU General Public License can be found in `/usr/share/common-licenses/LGPL'.

This package is maintained by Manoi Srivastava <srivasta@debian.org>.

The Debian specific changes are 2005-2009, Manoj Srivastava <srivasta@debian.org>, and distributed under the terms of the GNU General Public License, version 2.

On Debian GNU/Linux systems, the complete text of the GNU General

Public License can be found in `/usr/share/common-licenses/GPL'.

 A copy of the GNU General Public License is also available at <URL:http://www.gnu.org/copyleft/gpl.html>. You may also obtain it by writing to the Free Software Foundation, Inc., 51 Franklin St, Fifth Floor, Boston, MA 02110-1301, USA.

Manoj Srivastava <srivasta@debian.org> arch-tag: d4250e44-a0e0-4ee0-adb9-2bd74f6eeb27

## **1.48 spring-context 5.3.18 1.48.1 Available under license :**

 Apache License Version 2.0, January 2004 https://www.apache.org/licenses/

### TERMS AND CONDITIONS FOR USE, REPRODUCTION, AND DISTRIBUTION

### 1. Definitions.

 "License" shall mean the terms and conditions for use, reproduction, and distribution as defined by Sections 1 through 9 of this document.

 "Licensor" shall mean the copyright owner or entity authorized by the copyright owner that is granting the License.

 "Legal Entity" shall mean the union of the acting entity and all other entities that control, are controlled by, or are under common control with that entity. For the purposes of this definition, "control" means (i) the power, direct or indirect, to cause the direction or management of such entity, whether by contract or otherwise, or (ii) ownership of fifty percent (50%) or more of the outstanding shares, or (iii) beneficial ownership of such entity.

 "You" (or "Your") shall mean an individual or Legal Entity exercising permissions granted by this License.

 "Source" form shall mean the preferred form for making modifications, including but not limited to software source code, documentation source, and configuration files.

 "Object" form shall mean any form resulting from mechanical transformation or translation of a Source form, including but not limited to compiled object code, generated documentation, and conversions to other media types.

 "Work" shall mean the work of authorship, whether in Source or Object form, made available under the License, as indicated by a copyright notice that is included in or attached to the work (an example is provided in the Appendix below).

 "Derivative Works" shall mean any work, whether in Source or Object form, that is based on (or derived from) the Work and for which the editorial revisions, annotations, elaborations, or other modifications represent, as a whole, an original work of authorship. For the purposes of this License, Derivative Works shall not include works that remain separable from, or merely link (or bind by name) to the interfaces of, the Work and Derivative Works thereof.

 "Contribution" shall mean any work of authorship, including the original version of the Work and any modifications or additions to that Work or Derivative Works thereof, that is intentionally submitted to Licensor for inclusion in the Work by the copyright owner or by an individual or Legal Entity authorized to submit on behalf of the copyright owner. For the purposes of this definition, "submitted" means any form of electronic, verbal, or written communication sent to the Licensor or its representatives, including but not limited to communication on electronic mailing lists, source code control systems, and issue tracking systems that are managed by, or on behalf of, the Licensor for the purpose of discussing and improving the Work, but excluding communication that is conspicuously marked or otherwise designated in writing by the copyright owner as "Not a Contribution."

 "Contributor" shall mean Licensor and any individual or Legal Entity on behalf of whom a Contribution has been received by Licensor and subsequently incorporated within the Work.

- 2. Grant of Copyright License. Subject to the terms and conditions of this License, each Contributor hereby grants to You a perpetual, worldwide, non-exclusive, no-charge, royalty-free, irrevocable copyright license to reproduce, prepare Derivative Works of, publicly display, publicly perform, sublicense, and distribute the Work and such Derivative Works in Source or Object form.
- 3. Grant of Patent License. Subject to the terms and conditions of this License, each Contributor hereby grants to You a perpetual, worldwide, non-exclusive, no-charge, royalty-free, irrevocable (except as stated in this section) patent license to make, have made, use, offer to sell, sell, import, and otherwise transfer the Work, where such license applies only to those patent claims licensable by such Contributor that are necessarily infringed by their Contribution(s) alone or by combination of their Contribution(s) with the Work to which such Contribution(s) was submitted. If You

 institute patent litigation against any entity (including a cross-claim or counterclaim in a lawsuit) alleging that the Work or a Contribution incorporated within the Work constitutes direct or contributory patent infringement, then any patent licenses granted to You under this License for that Work shall terminate as of the date such litigation is filed.

- 4. Redistribution. You may reproduce and distribute copies of the Work or Derivative Works thereof in any medium, with or without modifications, and in Source or Object form, provided that You meet the following conditions:
	- (a) You must give any other recipients of the Work or Derivative Works a copy of this License; and
	- (b) You must cause any modified files to carry prominent notices stating that You changed the files; and
	- (c) You must retain, in the Source form of any Derivative Works that You distribute, all copyright, patent, trademark, and attribution notices from the Source form of the Work, excluding those notices that do not pertain to any part of the Derivative Works; and
	- (d) If the Work includes a "NOTICE" text file as part of its distribution, then any Derivative Works that You distribute must include a readable copy of the attribution notices contained within such NOTICE file, excluding those notices that do not pertain to any part of the Derivative Works, in at least one of the following places: within a NOTICE text file distributed as part of the Derivative Works; within the Source form or documentation, if provided along with the Derivative Works; or, within a display generated by the Derivative Works, if and wherever such third-party notices normally appear. The contents of the NOTICE file are for informational purposes only and do not modify the License. You may add Your own attribution notices within Derivative Works that You distribute, alongside or as an addendum to the NOTICE text from the Work, provided that such additional attribution notices cannot be construed as modifying the License.

 You may add Your own copyright statement to Your modifications and may provide additional or different license terms and conditions for use, reproduction, or distribution of Your modifications, or for any such Derivative Works as a whole, provided Your use, reproduction, and distribution of the Work otherwise complies with the conditions stated in this License.

- 5. Submission of Contributions. Unless You explicitly state otherwise, any Contribution intentionally submitted for inclusion in the Work by You to the Licensor shall be under the terms and conditions of this License, without any additional terms or conditions. Notwithstanding the above, nothing herein shall supersede or modify the terms of any separate license agreement you may have executed with Licensor regarding such Contributions.
- 6. Trademarks. This License does not grant permission to use the trade names, trademarks, service marks, or product names of the Licensor, except as required for reasonable and customary use in describing the origin of the Work and reproducing the content of the NOTICE file.
- 7. Disclaimer of Warranty. Unless required by applicable law or agreed to in writing, Licensor provides the Work (and each Contributor provides its Contributions) on an "AS IS" BASIS, WITHOUT WARRANTIES OR CONDITIONS OF ANY KIND, either express or implied, including, without limitation, any warranties or conditions of TITLE, NON-INFRINGEMENT, MERCHANTABILITY, or FITNESS FOR A PARTICULAR PURPOSE. You are solely responsible for determining the appropriateness of using or redistributing the Work and assume any risks associated with Your exercise of permissions under this License.
- 8. Limitation of Liability. In no event and under no legal theory, whether in tort (including negligence), contract, or otherwise, unless required by applicable law (such as deliberate and grossly negligent acts) or agreed to in writing, shall any Contributor be liable to You for damages, including any direct, indirect, special, incidental, or consequential damages of any character arising as a result of this License or out of the use or inability to use the Work (including but not limited to damages for loss of goodwill, work stoppage, computer failure or malfunction, or any and all other commercial damages or losses), even if such Contributor has been advised of the possibility of such damages.
- 9. Accepting Warranty or Additional Liability. While redistributing the Work or Derivative Works thereof, You may choose to offer, and charge a fee for, acceptance of support, warranty, indemnity, or other liability obligations and/or rights consistent with this License. However, in accepting such obligations, You may act only on Your own behalf and on Your sole responsibility, not on behalf of any other Contributor, and only if You agree to indemnify, defend, and hold each Contributor harmless for any liability incurred by, or claims asserted against, such Contributor by reason of your accepting any such warranty or additional liability.

### END OF TERMS AND CONDITIONS

APPENDIX: How to apply the Apache License to your work.

 To apply the Apache License to your work, attach the following boilerplate notice, with the fields enclosed by brackets "{}" replaced with your own identifying information. (Don't include the brackets!) The text should be enclosed in the appropriate comment syntax for the file format. We also recommend that a file or class name and description of purpose be included on the same "printed page" as the copyright notice for easier identification within third-party archives.

Copyright {yyyy} {name of copyright owner}

 Licensed under the Apache License, Version 2.0 (the "License"); you may not use this file except in compliance with the License. You may obtain a copy of the License at

https://www.apache.org/licenses/LICENSE-2.0

 Unless required by applicable law or agreed to in writing, software distributed under the License is distributed on an "AS IS" BASIS, WITHOUT WARRANTIES OR CONDITIONS OF ANY KIND, either express or implied. See the License for the specific language governing permissions and limitations under the License. Spring Framework \${version} Copyright (c) 2002-\${copyright} Pivotal, Inc.

This product is licensed to you under the Apache License, Version 2.0 (the "License"). You may not use this product except in compliance with the License.

This product may include a number of subcomponents with separate copyright notices and license terms. Your use of the source code for these subcomponents is subject to the terms and conditions of the subcomponent's license, as noted in the license.txt file.

> Apache License Version 2.0, January 2004 https://www.apache.org/licenses/

### TERMS AND CONDITIONS FOR USE, REPRODUCTION, AND DISTRIBUTION

### 1. Definitions.

 "License" shall mean the terms and conditions for use, reproduction, and distribution as defined by Sections 1 through 9 of this document.

 "Licensor" shall mean the copyright owner or entity authorized by the copyright owner that is granting the License.

 "Legal Entity" shall mean the union of the acting entity and all other entities that control, are controlled by, or are under common control with that entity. For the purposes of this definition, "control" means (i) the power, direct or indirect, to cause the direction or management of such entity, whether by contract or otherwise, or (ii) ownership of fifty percent (50%) or more of the outstanding shares, or (iii) beneficial ownership of such entity.

 "You" (or "Your") shall mean an individual or Legal Entity exercising permissions granted by this License.

 "Source" form shall mean the preferred form for making modifications, including but not limited to software source code, documentation source, and configuration files.

 "Object" form shall mean any form resulting from mechanical transformation or translation of a Source form, including but not limited to compiled object code, generated documentation, and conversions to other media types.

 "Work" shall mean the work of authorship, whether in Source or Object form, made available under the License, as indicated by a copyright notice that is included in or attached to the work (an example is provided in the Appendix below).

 "Derivative Works" shall mean any work, whether in Source or Object form, that is based on (or derived from) the Work and for which the editorial revisions, annotations, elaborations, or other modifications represent, as a whole, an original work of authorship. For the purposes of this License, Derivative Works shall not include works that remain separable from, or merely link (or bind by name) to the interfaces of, the Work and Derivative Works thereof.

 "Contribution" shall mean any work of authorship, including the original version of the Work and any modifications or additions to that Work or Derivative Works thereof, that is intentionally submitted to Licensor for inclusion in the Work by the copyright owner or by an individual or Legal Entity authorized to submit on behalf of the copyright owner. For the purposes of this definition, "submitted" means any form of electronic, verbal, or written communication sent to the Licensor or its representatives, including but not limited to communication on electronic mailing lists, source code control systems, and issue tracking systems that are managed by, or on behalf of, the Licensor for the purpose of discussing and improving the Work, but excluding communication that is conspicuously marked or otherwise designated in writing by the copyright owner as "Not a Contribution."

 "Contributor" shall mean Licensor and any individual or Legal Entity on behalf of whom a Contribution has been received by Licensor and subsequently incorporated within the Work.

- 2. Grant of Copyright License. Subject to the terms and conditions of this License, each Contributor hereby grants to You a perpetual, worldwide, non-exclusive, no-charge, royalty-free, irrevocable copyright license to reproduce, prepare Derivative Works of, publicly display, publicly perform, sublicense, and distribute the Work and such Derivative Works in Source or Object form.
- 3. Grant of Patent License. Subject to the terms and conditions of this License, each Contributor hereby grants to You a perpetual, worldwide, non-exclusive, no-charge, royalty-free, irrevocable (except as stated in this section) patent license to make, have made, use, offer to sell, sell, import, and otherwise transfer the Work, where such license applies only to those patent claims licensable by such Contributor that are necessarily infringed by their Contribution(s) alone or by combination of their Contribution(s) with the Work to which such Contribution(s) was submitted. If You institute patent litigation against any entity (including a cross-claim or counterclaim in a lawsuit) alleging that the Work or a Contribution incorporated within the Work constitutes direct or contributory patent infringement, then any patent licenses granted to You under this License for that Work shall terminate as of the date such litigation is filed.
- 4. Redistribution. You may reproduce and distribute copies of the Work or Derivative Works thereof in any medium, with or without modifications, and in Source or Object form, provided that You meet the following conditions:
	- (a) You must give any other recipients of the Work or Derivative Works a copy of this License; and
	- (b) You must cause any modified files to carry prominent notices stating that You changed the files; and
	- (c) You must retain, in the Source form of any Derivative Works that You distribute, all copyright, patent, trademark, and attribution notices from the Source form of the Work, excluding those notices that do not pertain to any part of the Derivative Works; and
	- (d) If the Work includes a "NOTICE" text file as part of its distribution, then any Derivative Works that You distribute must include a readable copy of the attribution notices contained within such NOTICE file, excluding those notices that do not

 pertain to any part of the Derivative Works, in at least one of the following places: within a NOTICE text file distributed as part of the Derivative Works; within the Source form or documentation, if provided along with the Derivative Works; or, within a display generated by the Derivative Works, if and wherever such third-party notices normally appear. The contents of the NOTICE file are for informational purposes only and do not modify the License. You may add Your own attribution notices within Derivative Works that You distribute, alongside or as an addendum to the NOTICE text from the Work, provided that such additional attribution notices cannot be construed as modifying the License.

 You may add Your own copyright statement to Your modifications and may provide additional or different license terms and conditions for use, reproduction, or distribution of Your modifications, or for any such Derivative Works as a whole, provided Your use, reproduction, and distribution of the Work otherwise complies with the conditions stated in this License.

- 5. Submission of Contributions. Unless You explicitly state otherwise, any Contribution intentionally submitted for inclusion in the Work by You to the Licensor shall be under the terms and conditions of this License, without any additional terms or conditions. Notwithstanding the above, nothing herein shall supersede or modify the terms of any separate license agreement you may have executed with Licensor regarding such Contributions.
- 6. Trademarks. This License does not grant permission to use the trade names, trademarks, service marks, or product names of the Licensor, except as required for reasonable and customary use in describing the origin of the Work and reproducing the content of the NOTICE file.
- 7. Disclaimer of Warranty. Unless required by applicable law or agreed to in writing, Licensor provides the Work (and each Contributor provides its Contributions) on an "AS IS" BASIS, WITHOUT WARRANTIES OR CONDITIONS OF ANY KIND, either express or implied, including, without limitation, any warranties or conditions of TITLE, NON-INFRINGEMENT, MERCHANTABILITY, or FITNESS FOR A PARTICULAR PURPOSE. You are solely responsible for determining the appropriateness of using or redistributing the Work and assume any risks associated with Your exercise of permissions under this License.
- 8. Limitation of Liability. In no event and under no legal theory, whether in tort (including negligence), contract, or otherwise. unless required by applicable law (such as deliberate and grossly negligent acts) or agreed to in writing, shall any Contributor be liable to You for damages, including any direct, indirect, special,

 incidental, or consequential damages of any character arising as a result of this License or out of the use or inability to use the Work (including but not limited to damages for loss of goodwill, work stoppage, computer failure or malfunction, or any and all other commercial damages or losses), even if such Contributor has been advised of the possibility of such damages.

 9. Accepting Warranty or Additional Liability. While redistributing the Work or Derivative Works thereof, You may choose to offer, and charge a fee for, acceptance of support, warranty, indemnity, or other liability obligations and/or rights consistent with this License. However, in accepting such obligations, You may act only on Your own behalf and on Your sole responsibility, not on behalf of any other Contributor, and only if You agree to indemnify, defend, and hold each Contributor harmless for any liability incurred by, or claims asserted against, such Contributor by reason of your accepting any such warranty or additional liability.

### END OF TERMS AND CONDITIONS

APPENDIX: How to apply the Apache License to your work.

 To apply the Apache License to your work, attach the following boilerplate notice, with the fields enclosed by brackets "[]" replaced with your own identifying information. (Don't include the brackets!) The text should be enclosed in the appropriate comment syntax for the file format. We also recommend that a file or class name and description of purpose be included on the same "printed page" as the copyright notice for easier identification within third-party archives.

Copyright [yyyy] [name of copyright owner]

 Licensed under the Apache License, Version 2.0 (the "License"); you may not use this file except in compliance with the License. You may obtain a copy of the License at

https://www.apache.org/licenses/LICENSE-2.0

 Unless required by applicable law or agreed to in writing, software distributed under the License is distributed on an "AS IS" BASIS, WITHOUT WARRANTIES OR CONDITIONS OF ANY KIND, either express or implied. See the License for the specific language governing permissions and limitations under the License.

=======================================================================

SPRING FRAMEWORK \${version} SUBCOMPONENTS:

Spring Framework \${version} includes a number of subcomponents with separate copyright notices and license terms. The product that includes this file does not necessarily use all the open source subcomponents referred to below. Your use of the source code for these subcomponents is subject to the terms and conditions of the following licenses.

 $\gg$  ASM 9.1 (org.ow2.asm:asm:9.1, org.ow2.asm:asm-commons:9.1):

Copyright (c) 2000-2011 INRIA, France Telecom All rights reserved.

Redistribution and use in source and binary forms, with or without modification, are permitted provided that the following conditions are met:

- 1. Redistributions of source code must retain the above copyright notice, this list of conditions and the following disclaimer.
- 2. Redistributions in binary form must reproduce the above copyright notice, this list of conditions and the following disclaimer in the documentation and/or other materials provided with the distribution.
- 3. Neither the name of the copyright holders nor the names of its contributors may be used to endorse or promote products derived from this software without specific prior written permission.

THIS SOFTWARE IS PROVIDED BY THE COPYRIGHT HOLDERS AND CONTRIBUTORS "AS IS" AND ANY EXPRESS OR IMPLIED WARRANTIES, INCLUDING, BUT NOT LIMITED TO, THE IMPLIED WARRANTIES OF MERCHANTABILITY AND FITNESS FOR A PARTICULAR PURPOSE ARE DISCLAIMED. IN NO EVENT SHALL THE COPYRIGHT OWNER OR CONTRIBUTORS BE LIABLE FOR ANY DIRECT, INDIRECT, INCIDENTAL, SPECIAL, EXEMPLARY, OR CONSEQUENTIAL DAMAGES (INCLUDING, BUT NOT LIMITED TO, PROCUREMENT OF SUBSTITUTE GOODS OR SERVICES; LOSS OF USE, DATA, OR PROFITS; OR BUSINESS INTERRUPTION) HOWEVER CAUSED AND ON ANY THEORY OF LIABILITY, WHETHER IN CONTRACT, STRICT LIABILITY, OR TORT (INCLUDING NEGLIGENCE OR OTHERWISE) ARISING IN ANY WAY OUT OF THE USE OF THIS SOFTWARE, EVEN IF ADVISED OF THE POSSIBILITY OF SUCH DAMAGE.

Copyright (c) 1999-2009, OW2 Consortium <https://www.ow2.org/>

 $\gg$  CGLIB 3.3 (cglib:cglib:3.3):

Per the LICENSE file in the CGLIB JAR distribution downloaded from https://github.com/cglib/cglib/releases/download/RELEASE\_3\_3\_0/cglib-3.3.0.jar. CGLIB 3.3 is licensed under the Apache License, version 2.0, the text of which is included above.

>>> Objenesis 3.2 (org.objenesis:objenesis:3.2):

Per the LICENSE file in the Objenesis ZIP distribution downloaded from http://objenesis.org/download.html, Objenesis 3.2 is licensed under the Apache License, version 2.0, the text of which is included above.

Per the NOTICE file in the Objenesis ZIP distribution downloaded from http://objenesis.org/download.html and corresponding to section 4d of the Apache License, Version 2.0, in this case for Objenesis:

Objenesis

Copyright 2006-2019 Joe Walnes, Henri Tremblay, Leonardo Mesquita

To the extent any open source components are licensed under the EPL and/or other similar licenses that require the source code and/or modifications to source code to be made available (as would be noted above), you may obtain a copy of the source code corresponding to the binaries for such open source components and modifications thereto, if any, (the "Source Files"), by downloading the Source Files from https://spring.io/projects, Pivotal's website at https://network.pivotal.io/open-source, or by sending a request, with your name and address to: Pivotal Software, Inc., 875 Howard Street, 5th floor, San Francisco, CA 94103, Attention: General Counsel. All such requests should clearly specify: OPEN SOURCE FILES REQUEST, Attention General Counsel. Pivotal can mail a copy of the Source Files to you on a CD or equivalent physical medium.

===============================================================================

This offer to obtain a copy of the Source Files is valid for three years from the date you acquired this Software product. Alternatively, the Source Files may accompany the Software.

# **1.49 reactive-streams 1.0.3**

### **1.49.1 Available under license :**

No license file was found, but licenses were detected in source scan.

- /\*\*\*\*\*\*\*\*\*\*\*\*\*\*\*\*\*\*\*\*\*\*\*\*\*\*\*\*\*\*\*\*\*\*\*\*\*\*\*\*\*\*\*\*\*\*\*\*\*\*\*\*\*\*\*\*\*\*\*\*\*\*\*\*\*\*\*\*\*\*\*\*
	- \* Licensed under Public Domain (CC0) \*

 $*$ 

- \* To the extent possible under law, the person who associated CC0 with \*
- \* this code has waived all copyright and related or neighboring \*

\* rights to this code. \*

 $*$ 

\* You should have received a copy of the CC0 legalcode along with this \*

\* work. If not, see <http://creativecommons.org/publicdomain/zero/1.0/>.\*

\*\*\*\*\*\*\*\*\*\*\*\*\*\*\*\*\*\*\*\*\*\*\*\*\*\*\*\*\*\*\*\*\*\*\*\*\*\*\*\*\*\*\*\*\*\*\*\*\*\*\*\*\*\*\*\*\*\*\*\*\*\*\*\*\*\*\*\*\*\*\*\*/

Found in path(s):

\* /opt/cola/permits/1135840663\_1613613063.73/0/reactive-streams-1-0-3-sources-3 jar/org/reactivestreams/Publisher.java \* /opt/cola/permits/1135840663\_1613613063.73/0/reactive-streams-1-0-3-sources-3 jar/org/reactivestreams/FlowAdapters.java \* /opt/cola/permits/1135840663\_1613613063.73/0/reactive-streams-1-0-3-sources-3 jar/org/reactivestreams/Processor.java \* /opt/cola/permits/1135840663\_1613613063.73/0/reactive-streams-1-0-3-sources-3 jar/org/reactivestreams/Subscription.java \* /opt/cola/permits/1135840663\_1613613063.73/0/reactive-streams-1-0-3-sources-3 jar/org/reactivestreams/Subscriber.java

## **1.50 j2objc-annotations 1.3 1.50.1 Available under license :**

For org.w3c.dom code.

See <http://www.w3.org/Consortium/Legal/>. The MIT License

Copyright (c) 2007 Mockito contributors

Permission is hereby granted, free of charge, to any person obtaining a copy of this software and associated documentation files (the "Software"), to deal in the Software without restriction, including without limitation the rights to use, copy, modify, merge, publish, distribute, sublicense, and/or sell copies of the Software, and to permit persons to whom the Software is furnished to do so, subject to the following conditions:

The above copyright notice and this permission notice shall be included in all copies or substantial portions of the Software.

THE SOFTWARE IS PROVIDED "AS IS", WITHOUT WARRANTY OF ANY KIND, EXPRESS OR IMPLIED, INCLUDING BUT NOT LIMITED TO THE WARRANTIES OF MERCHANTABILITY, FITNESS FOR A PARTICULAR PURPOSE AND NONINFRINGEMENT. IN NO EVENT SHALL THE AUTHORS OR COPYRIGHT HOLDERS BE LIABLE FOR ANY CLAIM, DAMAGES OR OTHER LIABILITY, WHETHER IN AN ACTION OF CONTRACT, TORT OR OTHERWISE, ARISING FROM, OUT OF OR IN CONNECTION WITH THE SOFTWARE OR THE USE OR OTHER DEALINGS IN THE SOFTWARE.

Copyright (c) 2007-2009, JSR305 expert group All rights reserved.

http://www.opensource.org/licenses/bsd-license.php

Redistribution and use in source and binary forms, with or without modification, are permitted provided that the following conditions are met:

- \* Redistributions of source code must retain the above copyright notice, this list of conditions and the following disclaimer.
- \* Redistributions in binary form must reproduce the above copyright notice, this list of conditions and the following disclaimer in the documentation and/or other materials provided with the distribution.
- \* Neither the name of the JSR305 expert group nor the names of its contributors may be used to endorse or promote products derived from this software without specific prior written permission.

THIS SOFTWARE IS PROVIDED BY THE COPYRIGHT HOLDERS AND CONTRIBUTORS "AS IS" AND ANY EXPRESS OR IMPLIED WARRANTIES, INCLUDING, BUT NOT LIMITED TO, THE IMPLIED WARRANTIES OF MERCHANTABILITY AND FITNESS FOR A PARTICULAR PURPOSE ARE DISCLAIMED. IN NO EVENT SHALL THE COPYRIGHT OWNER OR CONTRIBUTORS BE LIABLE FOR ANY DIRECT, INDIRECT, INCIDENTAL, SPECIAL, EXEMPLARY, OR CONSEQUENTIAL DAMAGES (INCLUDING, BUT NOT LIMITED TO, PROCUREMENT OF SUBSTITUTE GOODS OR SERVICES; LOSS OF USE, DATA, OR PROFITS; OR BUSINESS INTERRUPTION) HOWEVER CAUSED AND ON ANY THEORY OF LIABILITY, WHETHER IN CONTRACT, STRICT LIABILITY, OR TORT (INCLUDING NEGLIGENCE OR OTHERWISE) ARISING IN ANY WAY OUT OF THE USE OF THIS SOFTWARE, EVEN IF ADVISED OF THE POSSIBILITY OF SUCH DAMAGE.

/\*

- \* Licensed to the Apache Software Foundation (ASF) under one or more
- \* contributor license agreements. See the NOTICE file distributed with
- \* this work for additional information regarding copyright ownership.
- \* The ASF licenses this file to You under the Apache License, Version 2.0
- \* (the "License"); you may not use this file except in compliance with
- \* the License. You may obtain a copy of the License at
- \*
- \* http://www.apache.org/licenses/LICENSE-2.0
- \*
- \* Unless required by applicable law or agreed to in writing, software
- \* distributed under the License is distributed on an "AS IS" BASIS,
- \* WITHOUT WARRANTIES OR CONDITIONS OF ANY KIND, either express or implied.
- \* See the License for the specific language governing permissions and
- \* limitations under the License.

\*/

package java.security;

import java.io.Serializable;

/\*\*

\* Legacy security code; do not use. \*/ public abstract class Permission implements Guard, Serializable { public Permission(String name) { } public final String getName() { return null; } public void checkGuard(Object obj) throws SecurityException { } public PermissionCollection newPermissionCollection() { return new AllPermissionCollection(); } public abstract String getActions(); public abstract boolean implies(Permission permission); } =========================================================================  $=$  NOTICE file corresponding to the section 4 d of  $=$  $=$  the Apache License, Version 2.0,  $=$  $=$  in this case for the Android-specific code.  $=$  ========================================================================= Android Code Copyright 2005-2008 The Android Open Source Project This product includes software developed as part of The Android Open Source Project (http://source.android.com). =========================================================================  $=$  NOTICE file corresponding to the section 4 d of  $=$  $=$  the Apache License, Version 2.0,  $=$  $=$  in this case for the Apache Harmony distribution.  $=$  ========================================================================= Apache Harmony Copyright 2006 The Apache Software Foundation This product includes software developed at The Apache Software Foundation (http://www.apache.org/). Portions of Harmony were originally developed by Intel Corporation and are licensed to the Apache Software Foundation under the "Software Grant and Corporate Contribution License Agreement", informally known as the "Intel Harmony CLA".

=========================================================================
=========================================================================

Copyright (c) 1995-2014 International Business Machines Corporation and others

#### All rights reserved.

Permission is hereby granted, free of charge, to any person obtaining a copy of this software and associated documentation files (the "Software"), to deal in the Software without restriction, including without limitation the rights to use, copy, modify, merge, publish, distribute, and/or sell copies of the Software, and to permit persons to whom the Software is furnished to do so, provided that the above copyright notice(s) and this permission notice appear in all copies of the Software and that both the above copyright notice(s) and this permission notice appear in supporting documentation.

THE SOFTWARE IS PROVIDED "AS IS", WITHOUT WARRANTY OF ANY KIND, EXPRESS OR IMPLIED, INCLUDING BUT NOT LIMITED TO THE WARRANTIES OF MERCHANTABILITY, FITNESS FOR A PARTICULAR PURPOSE AND NONINFRINGEMENT OF THIRD PARTY RIGHTS. IN NO EVENT SHALL THE COPYRIGHT HOLDER OR HOLDERS INCLUDED IN THIS NOTICE BE LIABLE FOR ANY CLAIM, OR ANY SPECIAL INDIRECT OR CONSEQUENTIAL DAMAGES, OR ANY DAMAGES WHATSOEVER RESULTING FROM LOSS OF USE, DATA OR PROFITS, WHETHER IN AN ACTION OF CONTRACT, NEGLIGENCE OR OTHER TORTIOUS ACTION, ARISING OUT OF OR IN CONNECTION WITH THE USE OR PERFORMANCE OF THIS SOFTWARE.

Except as contained in this notice, the name of a copyright holder shall not be used in advertising or otherwise to promote the sale, use or other dealings in this Software without prior written authorization of the copyright holder.

All trademarks and registered trademarks mentioned herein are the property of their respective owners.

 $=$  NOTICE file for the KXML License.  $=$ 

=========================================================================

=========================================================================

Copyright (c) 2002,2003, Stefan Haustein, Oberhausen, Rhld., Germany

Permission is hereby granted, free of charge, to any person obtaining a copy of this software and associated documentation files (the "Software"), to deal in the Software without restriction, including without limitation the rights to use, copy, modify, merge, publish, distribute, sublicense, and/or sell copies of the Software, and to permit persons to whom the Software is furnished to do so, subject to the following conditions:

The above copyright notice and this permission notice shall be included in all copies or substantial portions of the Software.

THE SOFTWARE IS PROVIDED "AS IS", WITHOUT WARRANTY OF ANY KIND, EXPRESS OR IMPLIED, INCLUDING BUT NOT LIMITED TO THE WARRANTIES OF MERCHANTABILITY, FITNESS FOR A PARTICULAR PURPOSE AND NONINFRINGEMENT. IN NO EVENT SHALL THE AUTHORS OR COPYRIGHT HOLDERS BE LIABLE FOR ANY CLAIM, DAMAGES OR OTHER LIABILITY, WHETHER IN AN ACTION OF CONTRACT, TORT OR OTHERWISE, ARISING FROM, OUT OF OR IN CONNECTION WITH THE SOFTWARE OR THE USE OR OTHER DEALINGS IN THE SOFTWARE.

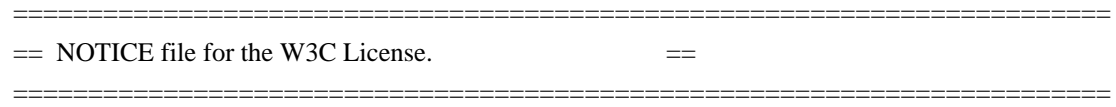

Copyright (c) 2000 World Wide Web Consortium, (Massachusetts Institute of Technology, Institut National de Recherche en Informatique et en Automatique, Keio University). All Rights Reserved. This program is distributed under the W3C's Software Intellectual Property License. This program is distributed in the hope that it will be useful, but WITHOUT ANY WARRANTY; without even the implied warranty of MERCHANTABILITY or FITNESS FOR A PARTICULAR PURPOSE.

See W3C License http://www.w3.org/Consortium/Legal/ for more details.

 =========================================================================  $=$  NOTICE file for the fdlibm License.  $=$ 

=========================================================================

Copyright (C) 1993 by Sun Microsystems, Inc. All rights reserved.

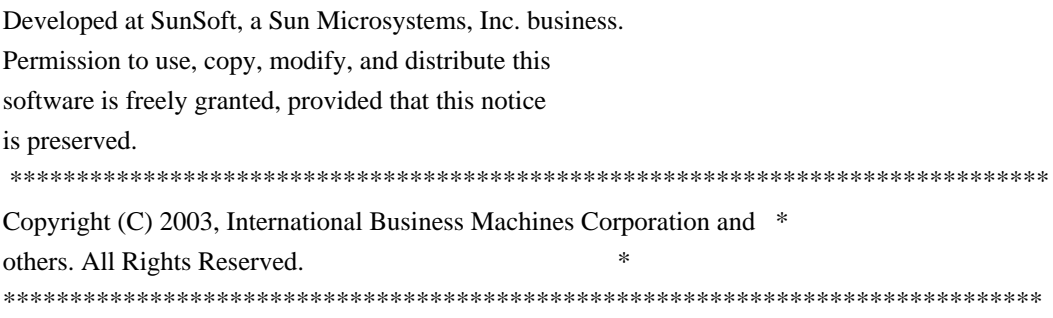

Created on May 2, 2003

To change the template for this generated file go to Window>Preferences>Java>Code Generation>Code and Comments

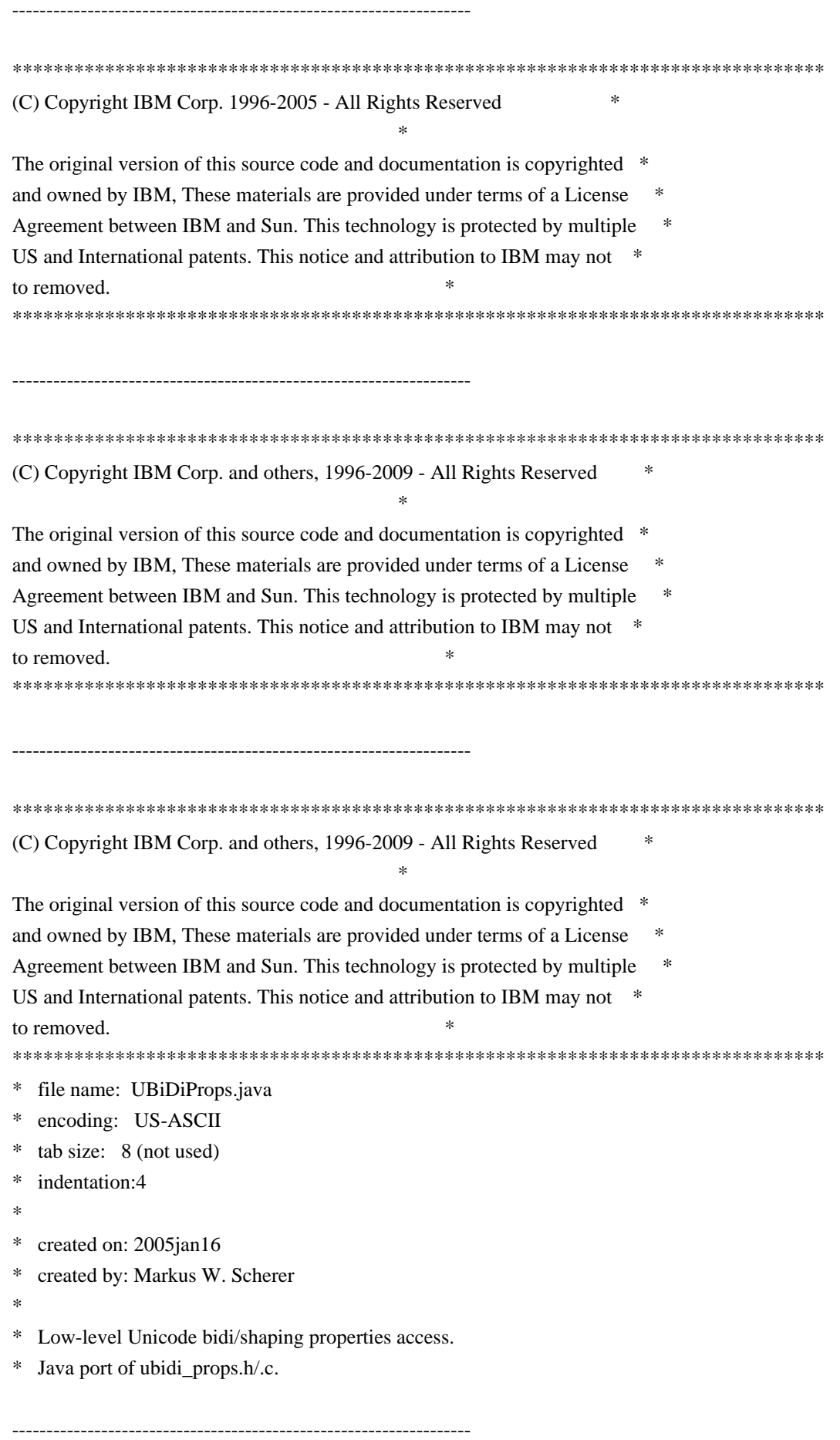

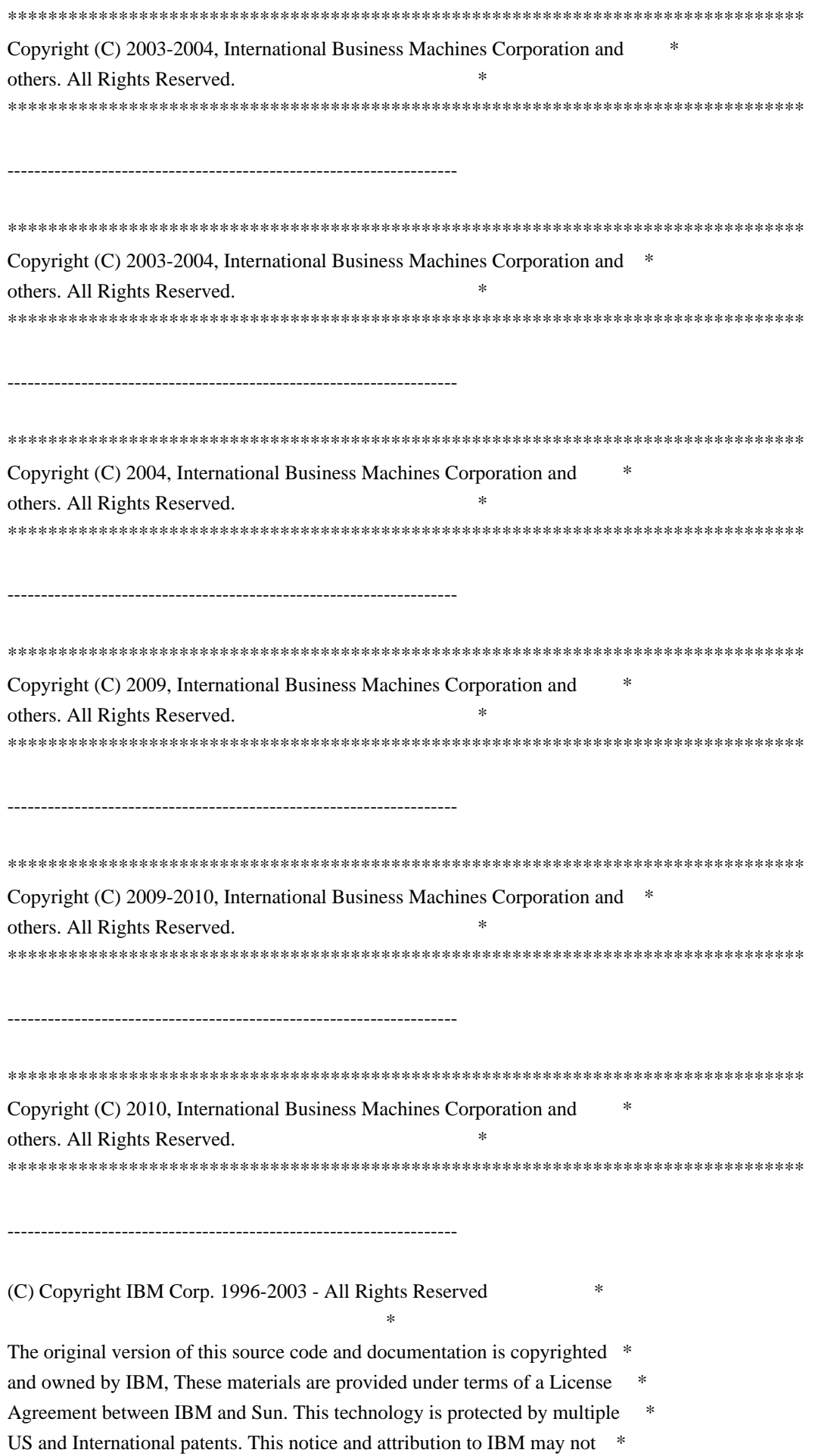

to removed.

#\*\*\*\*\*\*\*\*\*\*\*\*\*\*\*\*\*\*\*\*\*\*\*\*\*\*\*\*\*\*\*\*\*\*\*\*\*\*\*\*\*\*\*\*\*\*\*\*\*\*\*\*\*\*\*\*\*\*\*\*\*\*\*\*\*\*\*\*\*\*\*\*\*\*\*\*\*\*

This locale data is based on the ICU's Vietnamese locale data (rev. 1.38) found at:

http://oss.software.ibm.com/cvs/icu/icu/source/data/locales/vi.txt?rev=1.38

 $-$ 

(C) Copyright IBM Corp. 1999-2003 - All Rights Reserved

The original version of this source code and documentation is copyrighted and owned by IBM. These materials are provided under terms of a License Agreement between IBM and Sun. This technology is protected by multiple US and International patents. This notice and attribution to IBM may not be removed.

-------------------------------------------------------------------

(C) Copyright Taligent, Inc. 1996 - 1997, All Rights Reserved (C) Copyright IBM Corp. 1996 - 1998, All Rights Reserved

The original version of this source code and documentation is copyrighted and owned by Taligent, Inc., a wholly-owned subsidiary of IBM. These materials are provided under terms of a License Agreement between Taligent and Sun. This technology is protected by multiple US and International patents.

This notice and attribution to Taligent may not be removed. Taligent is a registered trademark of Taligent, Inc.

(C) Copyright Taligent, Inc. 1996 - All Rights Reserved

-------------------------------------------------------------------

(C) Copyright IBM Corp. 1996 - All Rights Reserved

 The original version of this source code and documentation is copyrighted and owned by Taligent, Inc., a wholly-owned subsidiary of IBM. These materials are provided under terms of a License Agreement between Taligent and Sun. This technology is protected by multiple US and International patents. This notice and attribution to Taligent may not be removed. Taligent is a registered trademark of Taligent, Inc.

(C) Copyright Taligent, Inc. 1996 - All Rights Reserved (C) Copyright IBM Corp. 1996-1998 - All Rights Reserved

-------------------------------------------------------------------

 The original version of this source code and documentation is copyrighted and owned by Taligent, Inc., a wholly-owned subsidiary of IBM. These materials are provided under terms of a License Agreement between Taligent and Sun. This technology is protected by multiple US and International patents. This notice and attribution to Taligent may not be removed. Taligent is a registered trademark of Taligent, Inc.

 $-$ 

(C) Copyright Taligent, Inc. 1996, 1997 - All Rights Reserved (C) Copyright IBM Corp. 1996 - 1998 - All Rights Reserved

 The original version of this source code and documentation is copyrighted and owned by Taligent, Inc., a wholly-owned subsidiary of IBM. These materials are provided under terms of a License Agreement between Taligent and Sun. This technology is protected by multiple US and International patents. This notice and attribution to Taligent may not be removed. Taligent is a registered trademark of Taligent, Inc.

-------------------------------------------------------------------

(C) Copyright Taligent, Inc. 1996, 1997 - All Rights Reserved (C) Copyright IBM Corp. 1996 - 1998 - All Rights Reserved

The original version of this source code and documentation is copyrighted and owned by Taligent, Inc., a wholly-owned subsidiary of IBM. These materials are provided under terms of a License Agreement between Taligent and Sun. This technology is protected by multiple US and International patents.

This notice and attribution to Taligent may not be removed. Taligent is a registered trademark of Taligent, Inc.

-------------------------------------------------------------------

(C) Copyright Taligent, Inc. 1996, 1997 - All Rights Reserved (C) Copyright IBM Corp. 1996 - 1999 - All Rights Reserved

The original version of this source code and documentation is copyrighted and owned by Taligent, Inc., a wholly-owned subsidiary of IBM. These materials are provided under terms of a License Agreement between Taligent and Sun. This technology is protected by multiple US and International patents.

This notice and attribution to Taligent may not be removed. Taligent is a registered trademark of Taligent, Inc.

(C) Copyright Taligent, Inc. 1996, 1997 - All Rights Reserved (C) Copyright IBM Corp. 1996 - 2002 - All Rights Reserved

-------------------------------------------------------------------

The original version of this source code and documentation is copyrighted and owned by Taligent, Inc., a wholly-owned subsidiary of IBM. These materials are provided under terms of a License Agreement between Taligent and Sun. This technology is protected by multiple US and International patents.

This notice and attribution to Taligent may not be removed. Taligent is a registered trademark of Taligent, Inc.

-------------------------------------------------------------------

(C) Copyright Taligent, Inc. 1996, 1997 - All Rights Reserved (C) Copyright IBM Corp. 1996, 1997 - All Rights Reserved

 The original version of this source code and documentation is copyrighted and owned by Taligent, Inc., a wholly-owned subsidiary of IBM. These materials are provided under terms of a License Agreement between Taligent and Sun. This technology is protected by multiple US and International patents. This notice and attribution to Taligent may not be removed. Taligent is a registered trademark of Taligent, Inc.

-------------------------------------------------------------------

(C) Copyright Taligent, Inc. 1996, 1997 - All Rights Reserved (C) Copyright IBM Corp. 1996-1998 - All Rights Reserved

 The original version of this source code and documentation is copyrighted and owned by Taligent, Inc., a wholly-owned subsidiary of IBM. These materials are provided under terms of a License Agreement between Taligent and Sun. This technology is protected by multiple US and International patents. This notice and attribution to Taligent may not be removed. Taligent is a registered trademark of Taligent, Inc.

-------------------------------------------------------------------

(C) Copyright Taligent, Inc. 1996,1997 - All Rights Reserved (C) Copyright IBM Corp. 1996, 1997 - All Rights Reserved

-------------------------------------------------------------------

(C) Copyright Taligent, Inc. 1996-1998 - All Rights Reserved (C) Copyright IBM Corp. 1996-1998 - All Rights Reserved

 The original version of this source code and documentation is copyrighted and owned by Taligent, Inc., a wholly-owned subsidiary of IBM. These materials are provided under terms of a License Agreement between Taligent and Sun. This technology is protected by multiple US and International patents. This notice and attribution to Taligent may not be removed. Taligent is a registered trademark of Taligent, Inc.

-------------------------------------------------------------------

(C) Copyright Taligent, Inc. 1996-1998 - All Rights Reserved (C) Copyright IBM Corp. 1996-1998 - All Rights Reserved

 The original version of this source code and documentation is copyrighted and owned by Taligent, Inc., a wholly-owned subsidiary of IBM. These materials are provided under terms of a License Agreement between Taligent and Sun. This technology is protected by multiple US and International patents. This notice and attribution to Taligent may not be removed. Taligent is a registered trademark of Taligent, Inc.

 $-$ 

\*\*\*\*\*\*\*\*\*\*\*\*\*\*\*\*\*\*\*\*\*\*\*\*\*\*\*\*\*\*\*\*\*\*\*\*\*\*\*\*\*\*\*\*\*\*\*\*\*\*\*\*\*\*\*\*\*\*\*\*\*\*\*\*\*\*\*\*\*\*\*\*\*\*\*\*\*\*\* \* Copyright (C) 1996-2004, International Business Machines Corporation and \* \* others. All Rights Reserved. \* \*\*\*\*\*\*\*\*\*\*\*\*\*\*\*\*\*\*\*\*\*\*\*\*\*\*\*\*\*\*\*\*\*\*\*\*\*\*\*\*\*\*\*\*\*\*\*\*\*\*\*\*\*\*\*\*\*\*\*\*\*\*\*\*\*\*\*\*\*\*\*\*\*\*\*\*\*\*\*

-------------------------------------------------------------------

Oracle designates certain files in this repository as subject to the "Classpath" exception. The designated files include the following notices. In the following notices, the LICENSE file referred to is:

\*\*\*\*\*\*\*\*\*\*\*\*\*\*\*\*\*\*\*\*\*\*\*\*\*\*\*\*\*\*\*\*\*\* START LICENSE file \*\*\*\*\*\*\*\*\*\*\*\*\*\*\*\*\*\*\*\*\*\*\*\*\*\*\*\*\*\*\*\*\*\*

The GNU General Public License (GPL)

Version 2, June 1991

Copyright (C) 1989, 1991 Free Software Foundation, Inc. 59 Temple Place, Suite 330, Boston, MA 02111-1307 USA

Everyone is permitted to copy and distribute verbatim copies of this license document, but changing it is not allowed.

Preamble

The licenses for most software are designed to take away your freedom to share and change it. By contrast, the GNU General Public License is intended to guarantee your freedom to share and change free software--to make sure the software is free for all its users. This General Public License applies to most of the Free Software Foundation's software and to any other program whose authors commit to using it. (Some other Free Software Foundation software is covered by the GNU Library General Public License instead.) You can apply it to your programs, too.

When we speak of free software, we are referring to freedom, not price. Our General Public Licenses are designed to make sure that you have the freedom to distribute copies of free software (and charge for this service if you wish), that you receive source code or can get it if you want it, that you can change the software or use pieces of it in new free programs; and that you know you can do these things.

To protect your rights, we need to make restrictions that forbid anyone to deny you these rights or to ask you to surrender the rights. These restrictions translate to certain responsibilities for you if you distribute copies of the software, or if you modify it.

For example, if you distribute copies of such a program, whether gratis or for a fee, you must give the recipients all the rights that you have. You must make sure that they, too, receive or can get the source code. And you must show them these terms so they know their rights.

We protect your rights with two steps: (1) copyright the software, and (2) offer you this license which gives you legal permission to copy, distribute and/or modify the software.

Also, for each author's protection and ours, we want to make certain that everyone understands that there is no warranty for this free software. If the software is modified by someone else and passed on, we want its recipients to know that what they have is not the original, so that any problems introduced by others will not reflect on the original authors' reputations.

Finally, any free program is threatened constantly by software patents. We wish to avoid the danger that redistributors of a free program will individually obtain patent licenses, in effect making the program proprietary. To prevent this, we have made it clear that any patent must be licensed for everyone's free use or not licensed at all.

The precise terms and conditions for copying, distribution and modification follow.

# TERMS AND CONDITIONS FOR COPYING, DISTRIBUTION AND MODIFICATION

0. This License applies to any program or other work which contains a notice

placed by the copyright holder saying it may be distributed under the terms of this General Public License. The "Program", below, refers to any such program or work, and a "work based on the Program" means either the Program or any derivative work under copyright law: that is to say, a work containing the Program or a portion of it, either verbatim or with modifications and/or translated into another language. (Hereinafter, translation is included without limitation in the term "modification".) Each licensee is addressed as "you".

Activities other than copying, distribution and modification are not covered by this License; they are outside its scope. The act of running the Program is not restricted, and the output from the Program is covered only if its contents constitute a work based on the Program (independent of having been made by running the Program). Whether that is true depends on what the Program does.

1. You may copy and distribute verbatim copies of the Program's source code as you receive it, in any medium, provided that you conspicuously and appropriately publish on each copy an appropriate copyright notice and disclaimer of warranty; keep intact all the notices that refer to this License and to the absence of any warranty; and give any other recipients of the Program a copy of this License along with the Program.

You may charge a fee for the physical act of transferring a copy, and you may at your option offer warranty protection in exchange for a fee.

2. You may modify your copy or copies of the Program or any portion of it, thus forming a work based on the Program, and copy and distribute such modifications or work under the terms of Section 1 above, provided that you also meet all of these conditions:

 a) You must cause the modified files to carry prominent notices stating that you changed the files and the date of any change.

 b) You must cause any work that you distribute or publish, that in whole or in part contains or is derived from the Program or any part thereof, to be licensed as a whole at no charge to all third parties under the terms of this License.

 c) If the modified program normally reads commands interactively when run, you must cause it, when started running for such interactive use in the most ordinary way, to print or display an announcement including an appropriate copyright notice and a notice that there is no warranty (or else, saying that you provide a warranty) and that users may redistribute the program under these conditions, and telling the user how to view a copy of this License. (Exception: if the Program itself is interactive but does not normally print such an announcement, your work based on the Program is not required to print an announcement.)

These requirements apply to the modified work as a whole. If identifiable sections of that work are not derived from the Program, and can be reasonably considered independent and separate works in themselves, then this License, and its terms, do not apply to those sections when you distribute them as separate works. But when you distribute the same sections as part of a whole which is a work based on the Program, the distribution of the whole must be on the terms of this License, whose permissions for other licensees extend to the entire whole, and thus to each and every part regardless of who wrote it.

Thus, it is not the intent of this section to claim rights or contest your rights to work written entirely by you; rather, the intent is to exercise the right to control the distribution of derivative or collective works based on the Program.

In addition, mere aggregation of another work not based on the Program with the Program (or with a work based on the Program) on a volume of a storage or distribution medium does not bring the other work under the scope of this License.

3. You may copy and distribute the Program (or a work based on it, under Section 2) in object code or executable form under the terms of Sections 1 and 2 above provided that you also do one of the following:

 a) Accompany it with the complete corresponding machine-readable source code, which must be distributed under the terms of Sections 1 and 2 above on a medium customarily used for software interchange; or,

 b) Accompany it with a written offer, valid for at least three years, to give any third party, for a charge no more than your cost of physically performing source distribution, a complete machine-readable copy of the corresponding source code, to be distributed under the terms of Sections 1 and 2 above on a medium customarily used for software interchange; or,

 c) Accompany it with the information you received as to the offer to distribute corresponding source code. (This alternative is allowed only for noncommercial distribution and only if you received the program in object code or executable form with such an offer, in accord with Subsection b above.)

The source code for a work means the preferred form of the work for making modifications to it. For an executable work, complete source code means all the source code for all modules it contains, plus any associated interface definition files, plus the scripts used to control compilation and installation of the executable. However, as a special exception, the source code distributed need not include anything that is normally distributed (in either source or binary form) with the major components (compiler, kernel, and so on) of the operating system on which the executable runs, unless that component itself accompanies the executable.

If distribution of executable or object code is made by offering access to copy from a designated place, then offering equivalent access to copy the source code from the same place counts as distribution of the source code, even though third parties are not compelled to copy the source along with the object code.

4. You may not copy, modify, sublicense, or distribute the Program except as expressly provided under this License. Any attempt otherwise to copy, modify, sublicense or distribute the Program is void, and will automatically terminate your rights under this License. However, parties who have received copies, or rights, from you under this License will not have their licenses terminated so long as such parties remain in full compliance.

5. You are not required to accept this License, since you have not signed it. However, nothing else grants you permission to modify or distribute the Program or its derivative works. These actions are prohibited by law if you do not accept this License. Therefore, by modifying or distributing the Program (or any work based on the Program), you indicate your acceptance of this License to do so, and all its terms and conditions for copying, distributing or modifying the Program or works based on it.

6. Each time you redistribute the Program (or any work based on the Program), the recipient automatically receives a license from the original licensor to copy, distribute or modify the Program subject to these terms and conditions. You may not impose any further restrictions on the recipients' exercise of the rights granted herein. You are not responsible for enforcing compliance by third parties to this License.

7. If, as a consequence of a court judgment or allegation of patent infringement or for any other reason (not limited to patent issues), conditions are imposed on you (whether by court order, agreement or otherwise) that contradict the conditions of this License, they do not excuse you from the conditions of this License. If you cannot distribute so as to satisfy simultaneously your obligations under this License and any other pertinent obligations, then as a consequence you may not distribute the Program at all. For example, if a patent license would not permit royalty-free redistribution of the Program by all those who receive copies directly or indirectly through you, then the only way you could satisfy both it and this License would be to refrain entirely from distribution of the Program.

If any portion of this section is held invalid or unenforceable under any particular circumstance, the balance of the section is intended to apply and the section as a whole is intended to apply in other circumstances.

It is not the purpose of this section to induce you to infringe any patents or other property right claims or to contest validity of any such claims; this section has the sole purpose of protecting the integrity of the free software distribution system, which is implemented by public license practices. Many

people have made generous contributions to the wide range of software distributed through that system in reliance on consistent application of that system; it is up to the author/donor to decide if he or she is willing to distribute software through any other system and a licensee cannot impose that choice.

This section is intended to make thoroughly clear what is believed to be a consequence of the rest of this License.

8. If the distribution and/or use of the Program is restricted in certain countries either by patents or by copyrighted interfaces, the original copyright holder who places the Program under this License may add an explicit geographical distribution limitation excluding those countries, so that distribution is permitted only in or among countries not thus excluded. In such case, this License incorporates the limitation as if written in the body of this License.

9. The Free Software Foundation may publish revised and/or new versions of the General Public License from time to time. Such new versions will be similar in spirit to the present version, but may differ in detail to address new problems or concerns.

Each version is given a distinguishing version number. If the Program specifies a version number of this License which applies to it and "any later version", you have the option of following the terms and conditions either of that version or of any later version published by the Free Software Foundation. If the Program does not specify a version number of this License, you may choose any version ever published by the Free Software Foundation.

10. If you wish to incorporate parts of the Program into other free programs whose distribution conditions are different, write to the author to ask for permission. For software which is copyrighted by the Free Software Foundation, write to the Free Software Foundation; we sometimes make exceptions for this. Our decision will be guided by the two goals of preserving the free status of all derivatives of our free software and of promoting the sharing and reuse of software generally.

## NO WARRANTY

11. BECAUSE THE PROGRAM IS LICENSED FREE OF CHARGE, THERE IS NO WARRANTY FOR THE PROGRAM, TO THE EXTENT PERMITTED BY APPLICABLE LAW. EXCEPT WHEN OTHERWISE STATED IN WRITING THE COPYRIGHT HOLDERS AND/OR OTHER PARTIES PROVIDE THE PROGRAM "AS IS" WITHOUT WARRANTY OF ANY KIND, EITHER EXPRESSED OR IMPLIED, INCLUDING, BUT NOT LIMITED TO, THE IMPLIED WARRANTIES OF MERCHANTABILITY AND FITNESS FOR A PARTICULAR PURPOSE. THE ENTIRE RISK AS TO THE QUALITY AND PERFORMANCE OF THE PROGRAM IS WITH YOU. SHOULD THE PROGRAM PROVE DEFECTIVE, YOU ASSUME THE COST OF ALL NECESSARY SERVICING, REPAIR OR CORRECTION.

12. IN NO EVENT UNLESS REQUIRED BY APPLICABLE LAW OR AGREED TO IN WRITING WILL ANY COPYRIGHT HOLDER, OR ANY OTHER PARTY WHO MAY MODIFY AND/OR REDISTRIBUTE THE

PROGRAM AS PERMITTED ABOVE, BE LIABLE TO YOU FOR DAMAGES, INCLUDING ANY GENERAL, SPECIAL, INCIDENTAL OR CONSEQUENTIAL DAMAGES ARISING OUT OF THE USE OR INABILITY TO USE THE PROGRAM (INCLUDING BUT NOT LIMITED TO LOSS OF DATA OR DATA BEING RENDERED INACCURATE OR LOSSES SUSTAINED BY YOU OR THIRD PARTIES OR A FAILURE OF THE PROGRAM TO OPERATE WITH ANY OTHER PROGRAMS), EVEN IF SUCH HOLDER OR OTHER PARTY HAS BEEN ADVISED OF THE POSSIBILITY OF SUCH DAMAGES.

# END OF TERMS AND CONDITIONS

How to Apply These Terms to Your New Programs

If you develop a new program, and you want it to be of the greatest possible use to the public, the best way to achieve this is to make it free software which everyone can redistribute and change under these terms.

To do so, attach the following notices to the program. It is safest to attach them to the start of each source file to most effectively convey the exclusion of warranty; and each file should have at least the "copyright" line and a pointer to where the full notice is found.

One line to give the program's name and a brief idea of what it does.

Copyright  $(C)$  <year > <name of author>

 This program is free software; you can redistribute it and/or modify it under the terms of the GNU General Public License as published by the Free Software Foundation; either version 2 of the License, or (at your option) any later version.

 This program is distributed in the hope that it will be useful, but WITHOUT ANY WARRANTY; without even the implied warranty of MERCHANTABILITY or FITNESS FOR A PARTICULAR PURPOSE. See the GNU General Public License for more details.

 You should have received a copy of the GNU General Public License along with this program; if not, write to the Free Software Foundation, Inc., 59 Temple Place, Suite 330, Boston, MA 02111-1307 USA

Also add information on how to contact you by electronic and paper mail.

If the program is interactive, make it output a short notice like this when it starts in an interactive mode:

 Gnomovision version 69, Copyright (C) year name of author Gnomovision comes with ABSOLUTELY NO WARRANTY; for details type 'show w'. This is free

 software, and you are welcome to redistribute it under certain conditions; type 'show c' for details.

The hypothetical commands 'show w' and 'show c' should show the appropriate parts of the General Public License. Of course, the commands you use may be called something other than 'show w' and 'show c'; they could even be mouse-clicks or menu items--whatever suits your program.

You should also get your employer (if you work as a programmer) or your school, if any, to sign a "copyright disclaimer" for the program, if necessary. Here is a sample; alter the names:

 Yoyodyne, Inc., hereby disclaims all copyright interest in the program 'Gnomovision' (which makes passes at compilers) written by James Hacker.

signature of Ty Coon, 1 April 1989

Ty Coon, President of Vice

This General Public License does not permit incorporating your program into proprietary programs. If your program is a subroutine library, you may consider it more useful to permit linking proprietary applications with the library. If this is what you want to do, use the GNU Library General Public License instead of this License.

## "CLASSPATH" EXCEPTION TO THE GPL

Certain source files distributed by Oracle America and/or its affiliates are subject to the following clarification and special exception to the GPL, but only where Oracle has expressly included in the particular source file's header the words "Oracle designates this particular file as subject to the "Classpath" exception as provided by Oracle in the LICENSE file that accompanied this code."

 Linking this library statically or dynamically with other modules is making a combined work based on this library. Thus, the terms and conditions of the GNU General Public License cover the whole combination.

 As a special exception, the copyright holders of this library give you permission to link this library with independent modules to produce an executable, regardless of the license terms of these independent modules, and to copy and distribute the resulting executable under terms of your choice, provided that you also meet, for each linked independent module, the terms and conditions of the license of that module. An independent module is a module which is not derived from or based on this library. If you modify this library, you may extend this exception to your version of the library, but you are not obligated to do so. If you do not wish to do so, delete this exception statement from your version.

#### \*\*\*\*\*\*\*\*\*\*\*\*\*\*\*\*\*\*\*\*\*\*\*\*\*\*\*\*\*\*\*\*\*\*

END LICENSE file \*\*\*\*\*\*\*\*\*\*\*\*\*\*\*\*\*\*\*\*\*\*\*\*\*\*\*\*\*\*\*\*\*\*

-------------------------------------------------------------------

## $\langle$  --

Copyright (c) 1998, 1999, Oracle and/or its affiliates. All rights reserved. DO NOT ALTER OR REMOVE COPYRIGHT NOTICES OR THIS FILE HEADER.

This code is free software; you can redistribute it and/or modify it under the terms of the GNU General Public License version 2 only, as published by the Free Software Foundation. Oracle designates this particular file as subject to the "Classpath" exception as provided by Oracle in the LICENSE file that accompanied this code.

This code is distributed in the hope that it will be useful, but WITHOUT ANY WARRANTY; without even the implied warranty of MERCHANTABILITY or FITNESS FOR A PARTICULAR PURPOSE. See the GNU General Public License version 2 for more details (a copy is included in the LICENSE file that accompanied this code).

You should have received a copy of the GNU General Public License version 2 along with this work; if not, write to the Free Software Foundation, Inc., 51 Franklin St, Fifth Floor, Boston, MA 02110-1301 USA.

Please contact Oracle, 500 Oracle Parkway, Redwood Shores, CA 94065 USA or visit www.oracle.com if you need additional information or have any questions.

 $-$ 

### $\lt!$ !--

Copyright (c) 1998, 2003, Oracle and/or its affiliates. All rights reserved. DO NOT ALTER OR REMOVE COPYRIGHT NOTICES OR THIS FILE HEADER.

This code is free software; you can redistribute it and/or modify it under the terms of the GNU General Public License version 2 only, as published by the Free Software Foundation. Oracle designates this particular file as subject to the "Classpath" exception as provided by Oracle in the LICENSE file that accompanied this code.

This code is distributed in the hope that it will be useful, but WITHOUT ANY WARRANTY; without even the implied warranty of MERCHANTABILITY or FITNESS FOR A PARTICULAR PURPOSE. See the GNU General Public License version 2 for more details (a copy is included in the LICENSE file that accompanied this code).

You should have received a copy of the GNU General Public License version 2 along with this work; if not, write to the Free Software Foundation, Inc., 51 Franklin St, Fifth Floor, Boston, MA 02110-1301 USA.

Please contact Oracle, 500 Oracle Parkway, Redwood Shores, CA 94065 USA or visit www.oracle.com if you need additional information or have any questions.

-------------------------------------------------------------------

### $\lt!!$ --

Copyright (c) 1998, 2006, Oracle and/or its affiliates. All rights reserved. DO NOT ALTER OR REMOVE COPYRIGHT NOTICES OR THIS FILE HEADER.

This code is free software; you can redistribute it and/or modify it under the terms of the GNU General Public License version 2 only, as published by the Free Software Foundation. Oracle designates this particular file as subject to the "Classpath" exception as provided by Oracle in the LICENSE file that accompanied this code.

This code is distributed in the hope that it will be useful, but WITHOUT ANY WARRANTY; without even the implied warranty of MERCHANTABILITY or FITNESS FOR A PARTICULAR PURPOSE. See the GNU General Public License version 2 for more details (a copy is included in the LICENSE file that accompanied this code).

You should have received a copy of the GNU General Public License version 2 along with this work; if not, write to the Free Software Foundation, Inc., 51 Franklin St, Fifth Floor, Boston, MA 02110-1301 USA.

Please contact Oracle, 500 Oracle Parkway, Redwood Shores, CA 94065 USA or visit www.oracle.com if you need additional information or have any questions.

-------------------------------------------------------------------

# $\lt!$ !--

Copyright (c) 1998, 2010, Oracle and/or its affiliates. All rights reserved. DO NOT ALTER OR REMOVE COPYRIGHT NOTICES OR THIS FILE HEADER.

This code is free software; you can redistribute it and/or modify it under the terms of the GNU General Public License version 2 only, as published by the Free Software Foundation. Oracle designates this particular file as subject to the "Classpath" exception as provided by Oracle in the LICENSE file that accompanied this code.

This code is distributed in the hope that it will be useful, but WITHOUT

ANY WARRANTY; without even the implied warranty of MERCHANTABILITY or FITNESS FOR A PARTICULAR PURPOSE. See the GNU General Public License version 2 for more details (a copy is included in the LICENSE file that accompanied this code).

You should have received a copy of the GNU General Public License version 2 along with this work; if not, write to the Free Software Foundation, Inc., 51 Franklin St, Fifth Floor, Boston, MA 02110-1301 USA.

Please contact Oracle, 500 Oracle Parkway, Redwood Shores, CA 94065 USA or visit www.oracle.com if you need additional information or have any questions.

 $-$ 

#### $\lt!$ !--

Copyright (c) 1998, 2011, Oracle and/or its affiliates. All rights reserved. DO NOT ALTER OR REMOVE COPYRIGHT NOTICES OR THIS FILE HEADER.

This code is free software; you can redistribute it and/or modify it under the terms of the GNU General Public License version 2 only, as published by the Free Software Foundation. Oracle designates this particular file as subject to the "Classpath" exception as provided by Oracle in the LICENSE file that accompanied this code.

This code is distributed in the hope that it will be useful, but WITHOUT ANY WARRANTY; without even the implied warranty of MERCHANTABILITY or FITNESS FOR A PARTICULAR PURPOSE. See the GNU General Public License version 2 for more details (a copy is included in the LICENSE file that accompanied this code).

You should have received a copy of the GNU General Public License version 2 along with this work; if not, write to the Free Software Foundation, Inc., 51 Franklin St, Fifth Floor, Boston, MA 02110-1301 USA.

Please contact Oracle, 500 Oracle Parkway, Redwood Shores, CA 94065 USA or visit www.oracle.com if you need additional information or have any questions.

 $-$ 

### $\lt!$ !--

Copyright (c) 2000, 2004, Oracle and/or its affiliates. All rights reserved. DO NOT ALTER OR REMOVE COPYRIGHT NOTICES OR THIS FILE HEADER.

This code is free software; you can redistribute it and/or modify it under the terms of the GNU General Public License version 2 only, as published by the Free Software Foundation. Oracle designates this

particular file as subject to the "Classpath" exception as provided by Oracle in the LICENSE file that accompanied this code.

This code is distributed in the hope that it will be useful, but WITHOUT ANY WARRANTY; without even the implied warranty of MERCHANTABILITY or FITNESS FOR A PARTICULAR PURPOSE. See the GNU General Public License version 2 for more details (a copy is included in the LICENSE file that accompanied this code).

You should have received a copy of the GNU General Public License version 2 along with this work; if not, write to the Free Software Foundation, Inc., 51 Franklin St, Fifth Floor, Boston, MA 02110-1301 USA.

Please contact Oracle, 500 Oracle Parkway, Redwood Shores, CA 94065 USA or visit www.oracle.com if you need additional information or have any questions.

-------------------------------------------------------------------

### $\lt!$ !--

Copyright (c) 2000, 2009, Oracle and/or its affiliates. All rights reserved. DO NOT ALTER OR REMOVE COPYRIGHT NOTICES OR THIS FILE HEADER.

This code is free software; you can redistribute it and/or modify it under the terms of the GNU General Public License version 2 only, as published by the Free Software Foundation. Oracle designates this particular file as subject to the "Classpath" exception as provided by Oracle in the LICENSE file that accompanied this code.

This code is distributed in the hope that it will be useful, but WITHOUT ANY WARRANTY; without even the implied warranty of MERCHANTABILITY or FITNESS FOR A PARTICULAR PURPOSE. See the GNU General Public License version 2 for more details (a copy is included in the LICENSE file that accompanied this code).

You should have received a copy of the GNU General Public License version 2 along with this work; if not, write to the Free Software Foundation, Inc., 51 Franklin St, Fifth Floor, Boston, MA 02110-1301 USA.

Please contact Oracle, 500 Oracle Parkway, Redwood Shores, CA 94065 USA or visit www.oracle.com if you need additional information or have any questions.

-------------------------------------------------------------------

# $\leq$   $\sim$

Copyright (c) 2001, 2005, Oracle and/or its affiliates. All rights reserved. DO NOT ALTER OR REMOVE COPYRIGHT NOTICES OR THIS FILE HEADER. This code is free software; you can redistribute it and/or modify it under the terms of the GNU General Public License version 2 only, as published by the Free Software Foundation. Oracle designates this particular file as subject to the "Classpath" exception as provided by Oracle in the LICENSE file that accompanied this code.

This code is distributed in the hope that it will be useful, but WITHOUT ANY WARRANTY; without even the implied warranty of MERCHANTABILITY or FITNESS FOR A PARTICULAR PURPOSE. See the GNU General Public License version 2 for more details (a copy is included in the LICENSE file that accompanied this code).

You should have received a copy of the GNU General Public License version 2 along with this work; if not, write to the Free Software Foundation, Inc., 51 Franklin St, Fifth Floor, Boston, MA 02110-1301 USA.

Please contact Oracle, 500 Oracle Parkway, Redwood Shores, CA 94065 USA or visit www.oracle.com if you need additional information or have any questions.

-------------------------------------------------------------------

#### $\langle$  . .

Copyright (c) 2001, 2010, Oracle and/or its affiliates. All rights reserved. DO NOT ALTER OR REMOVE COPYRIGHT NOTICES OR THIS FILE HEADER.

This code is free software; you can redistribute it and/or modify it under the terms of the GNU General Public License version 2 only, as published by the Free Software Foundation. Oracle designates this particular file as subject to the "Classpath" exception as provided by Oracle in the LICENSE file that accompanied this code.

This code is distributed in the hope that it will be useful, but WITHOUT ANY WARRANTY; without even the implied warranty of MERCHANTABILITY or FITNESS FOR A PARTICULAR PURPOSE. See the GNU General Public License version 2 for more details (a copy is included in the LICENSE file that accompanied this code).

You should have received a copy of the GNU General Public License version 2 along with this work; if not, write to the Free Software Foundation, Inc., 51 Franklin St, Fifth Floor, Boston, MA 02110-1301 USA.

Please contact Oracle, 500 Oracle Parkway, Redwood Shores, CA 94065 USA or visit www.oracle.com if you need additional information or have any questions.

-------------------------------------------------------------------

 $\lt!$ !--

# Copyright (c) 2003, 2006, Oracle and/or its affiliates. All rights reserved. DO NOT ALTER OR REMOVE COPYRIGHT NOTICES OR THIS FILE HEADER.

This code is free software; you can redistribute it and/or modify it under the terms of the GNU General Public License version 2 only, as published by the Free Software Foundation. Oracle designates this particular file as subject to the "Classpath" exception as provided by Oracle in the LICENSE file that accompanied this code.

This code is distributed in the hope that it will be useful, but WITHOUT ANY WARRANTY; without even the implied warranty of MERCHANTABILITY or FITNESS FOR A PARTICULAR PURPOSE. See the GNU General Public License version 2 for more details (a copy is included in the LICENSE file that accompanied this code).

You should have received a copy of the GNU General Public License version 2 along with this work; if not, write to the Free Software Foundation, Inc., 51 Franklin St, Fifth Floor, Boston, MA 02110-1301 USA.

Please contact Oracle, 500 Oracle Parkway, Redwood Shores, CA 94065 USA or visit www.oracle.com if you need additional information or have any questions.

-------------------------------------------------------------------

 $\lt!$ !--

Copyright (c) 1999, 2007, Oracle and/or its affiliates. All rights reserved. DO NOT ALTER OR REMOVE COPYRIGHT NOTICES OR THIS FILE HEADER.

This code is free software; you can redistribute it and/or modify it under the terms of the GNU General Public License version 2 only, as published by the Free Software Foundation. Oracle designates this particular file as subject to the "Classpath" exception as provided by Oracle in the LICENSE file that accompanied this code.

This code is distributed in the hope that it will be useful, but WITHOUT ANY WARRANTY; without even the implied warranty of MERCHANTABILITY or FITNESS FOR A PARTICULAR PURPOSE. See the GNU General Public License version 2 for more details (a copy is included in the LICENSE file that accompanied this code).

You should have received a copy of the GNU General Public License version 2 along with this work; if not, write to the Free Software Foundation, Inc., 51 Franklin St, Fifth Floor, Boston, MA 02110-1301 USA.

Please contact Oracle, 500 Oracle Parkway, Redwood Shores, CA 94065 USA

or visit www.oracle.com if you need additional information or have any questions.

-------------------------------------------------------------------

### $\lt!!$ --

Copyright (c) 1999, 2011, Oracle and/or its affiliates. All rights reserved. DO NOT ALTER OR REMOVE COPYRIGHT NOTICES OR THIS FILE HEADER.

This code is free software; you can redistribute it and/or modify it under the terms of the GNU General Public License version 2 only, as published by the Free Software Foundation. Oracle designates this particular file as subject to the "Classpath" exception as provided by Oracle in the LICENSE file that accompanied this code.

This code is distributed in the hope that it will be useful, but WITHOUT ANY WARRANTY; without even the implied warranty of MERCHANTABILITY or FITNESS FOR A PARTICULAR PURPOSE. See the GNU General Public License version 2 for more details (a copy is included in the LICENSE file that accompanied this code).

You should have received a copy of the GNU General Public License version 2 along with this work; if not, write to the Free Software Foundation, Inc., 51 Franklin St, Fifth Floor, Boston, MA 02110-1301 USA.

Please contact Oracle, 500 Oracle Parkway, Redwood Shores, CA 94065 USA or visit www.oracle.com if you need additional information or have any questions.

-------------------------------------------------------------------

Copyright (c) 2001, Oracle and/or its affiliates. All rights reserved. DO NOT ALTER OR REMOVE COPYRIGHT NOTICES OR THIS FILE HEADER.

This code is free software; you can redistribute it and/or modify it under the terms of the GNU General Public License version 2 only, as published by the Free Software Foundation. Oracle designates this particular file as subject to the "Classpath" exception as provided by Oracle in the LICENSE file that accompanied this code.

This code is distributed in the hope that it will be useful, but WITHOUT ANY WARRANTY; without even the implied warranty of MERCHANTABILITY or FITNESS FOR A PARTICULAR PURPOSE. See the GNU General Public License version 2 for more details (a copy is included in the LICENSE file that accompanied this code).

You should have received a copy of the GNU General Public License version

2 along with this work; if not, write to the Free Software Foundation, Inc., 51 Franklin St, Fifth Floor, Boston, MA 02110-1301 USA.

Please contact Oracle, 500 Oracle Parkway, Redwood Shores, CA 94065 USA or visit www.oracle.com if you need additional information or have any questions.

-------------------------------------------------------------------

# Copyright (c) 1998, 2011, Oracle and/or its affiliates. All rights reserved. DO NOT ALTER OR REMOVE COPYRIGHT NOTICES OR THIS FILE HEADER.

This code is free software; you can redistribute it and/or modify it under the terms of the GNU General Public License version 2 only, as published by the Free Software Foundation. Oracle designates this particular file as subject to the "Classpath" exception as provided by Oracle in the LICENSE file that accompanied this code.

This code is distributed in the hope that it will be useful, but WITHOUT ANY WARRANTY; without even the implied warranty of MERCHANTABILITY or FITNESS FOR A PARTICULAR PURPOSE. See the GNU General Public License version 2 for more details (a copy is included in the LICENSE file that accompanied this code).

You should have received a copy of the GNU General Public License version 2 along with this work; if not, write to the Free Software Foundation, Inc., 51 Franklin St, Fifth Floor, Boston, MA 02110-1301 USA.

Please contact Oracle, 500 Oracle Parkway, Redwood Shores, CA 94065 USA or visit www.oracle.com if you need additional information or have any questions.

-------------------------------------------------------------------

Copyright (c) 1998, 2006, Oracle and/or its affiliates. All rights reserved. DO NOT ALTER OR REMOVE COPYRIGHT NOTICES OR THIS FILE HEADER.

This code is free software; you can redistribute it and/or modify it under the terms of the GNU General Public License version 2 only, as published by the Free Software Foundation. Oracle designates this particular file as subject to the "Classpath" exception as provided by Oracle in the LICENSE file that accompanied this code.

This code is distributed in the hope that it will be useful, but WITHOUT ANY WARRANTY; without even the implied warranty of MERCHANTABILITY or FITNESS FOR A PARTICULAR PURPOSE. See the GNU General Public License version 2 for more details (a copy is included in the LICENSE file that accompanied this code).

You should have received a copy of the GNU General Public License version 2 along with this work; if not, write to the Free Software Foundation, Inc., 51 Franklin St, Fifth Floor, Boston, MA 02110-1301 USA.

Please contact Oracle, 500 Oracle Parkway, Redwood Shores, CA 94065 USA or visit www.oracle.com if you need additional information or have any questions.

-------------------------------------------------------------------

Copyright (c) 1998, 2010, Oracle and/or its affiliates. All rights reserved. DO NOT ALTER OR REMOVE COPYRIGHT NOTICES OR THIS FILE HEADER.

This code is free software; you can redistribute it and/or modify it under the terms of the GNU General Public License version 2 only, as published by the Free Software Foundation. Oracle designates this particular file as subject to the "Classpath" exception as provided by Oracle in the LICENSE file that accompanied this code.

This code is distributed in the hope that it will be useful, but WITHOUT ANY WARRANTY; without even the implied warranty of MERCHANTABILITY or FITNESS FOR A PARTICULAR PURPOSE. See the GNU General Public License version 2 for more details (a copy is included in the LICENSE file that accompanied this code).

You should have received a copy of the GNU General Public License version 2 along with this work; if not, write to the Free Software Foundation, Inc., 51 Franklin St, Fifth Floor, Boston, MA 02110-1301 USA.

Please contact Oracle, 500 Oracle Parkway, Redwood Shores, CA 94065 USA or visit www.oracle.com if you need additional information or have any questions.

-------------------------------------------------------------------

Copyright (c) 1998, 2011, Oracle and/or its affiliates. All rights reserved. DO NOT ALTER OR REMOVE COPYRIGHT NOTICES OR THIS FILE HEADER.

This code is free software; you can redistribute it and/or modify it under the terms of the GNU General Public License version 2 only, as published by the Free Software Foundation. Oracle designates this particular file as subject to the "Classpath" exception as provided by Oracle in the LICENSE file that accompanied this code.

This code is distributed in the hope that it will be useful, but WITHOUT ANY WARRANTY; without even the implied warranty of MERCHANTABILITY or FITNESS FOR A PARTICULAR PURPOSE. See the GNU General Public License

version 2 for more details (a copy is included in the LICENSE file that accompanied this code).

You should have received a copy of the GNU General Public License version 2 along with this work; if not, write to the Free Software Foundation, Inc., 51 Franklin St, Fifth Floor, Boston, MA 02110-1301 USA.

Please contact Oracle, 500 Oracle Parkway, Redwood Shores, CA 94065 USA or visit www.oracle.com if you need additional information or have any questions.

-------------------------------------------------------------------

Copyright (c) 1998, Oracle and/or its affiliates. All rights reserved. DO NOT ALTER OR REMOVE COPYRIGHT NOTICES OR THIS FILE HEADER.

This code is free software; you can redistribute it and/or modify it under the terms of the GNU General Public License version 2 only, as published by the Free Software Foundation. Oracle designates this particular file as subject to the "Classpath" exception as provided by Oracle in the LICENSE file that accompanied this code.

This code is distributed in the hope that it will be useful, but WITHOUT ANY WARRANTY; without even the implied warranty of MERCHANTABILITY or FITNESS FOR A PARTICULAR PURPOSE. See the GNU General Public License version 2 for more details (a copy is included in the LICENSE file that accompanied this code).

You should have received a copy of the GNU General Public License version 2 along with this work; if not, write to the Free Software Foundation, Inc., 51 Franklin St, Fifth Floor, Boston, MA 02110-1301 USA.

Please contact Oracle, 500 Oracle Parkway, Redwood Shores, CA 94065 USA or visit www.oracle.com if you need additional information or have any questions.

-------------------------------------------------------------------

Copyright (c) 1999, 2001, Oracle and/or its affiliates. All rights reserved. DO NOT ALTER OR REMOVE COPYRIGHT NOTICES OR THIS FILE HEADER.

This code is free software; you can redistribute it and/or modify it under the terms of the GNU General Public License version 2 only, as published by the Free Software Foundation. Oracle designates this particular file as subject to the "Classpath" exception as provided by Oracle in the LICENSE file that accompanied this code.

This code is distributed in the hope that it will be useful, but WITHOUT

ANY WARRANTY; without even the implied warranty of MERCHANTABILITY or FITNESS FOR A PARTICULAR PURPOSE. See the GNU General Public License version 2 for more details (a copy is included in the LICENSE file that accompanied this code).

You should have received a copy of the GNU General Public License version 2 along with this work; if not, write to the Free Software Foundation, Inc., 51 Franklin St, Fifth Floor, Boston, MA 02110-1301 USA.

Please contact Oracle, 500 Oracle Parkway, Redwood Shores, CA 94065 USA or visit www.oracle.com if you need additional information or have any questions.

 $-$ 

# Copyright (c) 1999, 2006, Oracle and/or its affiliates. All rights reserved. DO NOT ALTER OR REMOVE COPYRIGHT NOTICES OR THIS FILE HEADER.

This code is free software; you can redistribute it and/or modify it under the terms of the GNU General Public License version 2 only, as published by the Free Software Foundation. Oracle designates this particular file as subject to the "Classpath" exception as provided by Oracle in the LICENSE file that accompanied this code.

This code is distributed in the hope that it will be useful, but WITHOUT ANY WARRANTY; without even the implied warranty of MERCHANTABILITY or FITNESS FOR A PARTICULAR PURPOSE. See the GNU General Public License version 2 for more details (a copy is included in the LICENSE file that accompanied this code).

You should have received a copy of the GNU General Public License version 2 along with this work; if not, write to the Free Software Foundation, Inc., 51 Franklin St, Fifth Floor, Boston, MA 02110-1301 USA.

Please contact Oracle, 500 Oracle Parkway, Redwood Shores, CA 94065 USA or visit www.oracle.com if you need additional information or have any questions.

-------------------------------------------------------------------

# Copyright (c) 1999, 2011, Oracle and/or its affiliates. All rights reserved. DO NOT ALTER OR REMOVE COPYRIGHT NOTICES OR THIS FILE HEADER.

This code is free software; you can redistribute it and/or modify it under the terms of the GNU General Public License version 2 only, as published by the Free Software Foundation. Oracle designates this particular file as subject to the "Classpath" exception as provided by Oracle in the LICENSE file that accompanied this code.

This code is distributed in the hope that it will be useful, but WITHOUT ANY WARRANTY; without even the implied warranty of MERCHANTABILITY or FITNESS FOR A PARTICULAR PURPOSE. See the GNU General Public License version 2 for more details (a copy is included in the LICENSE file that accompanied this code).

You should have received a copy of the GNU General Public License version 2 along with this work; if not, write to the Free Software Foundation, Inc., 51 Franklin St, Fifth Floor, Boston, MA 02110-1301 USA.

Please contact Oracle, 500 Oracle Parkway, Redwood Shores, CA 94065 USA or visit www.oracle.com if you need additional information or have any questions.

-------------------------------------------------------------------

Copyright (c) 2000, 2006, Oracle and/or its affiliates. All rights reserved. DO NOT ALTER OR REMOVE COPYRIGHT NOTICES OR THIS FILE HEADER.

This code is free software; you can redistribute it and/or modify it under the terms of the GNU General Public License version 2 only, as published by the Free Software Foundation. Oracle designates this particular file as subject to the "Classpath" exception as provided by Oracle in the LICENSE file that accompanied this code.

This code is distributed in the hope that it will be useful, but WITHOUT ANY WARRANTY; without even the implied warranty of MERCHANTABILITY or FITNESS FOR A PARTICULAR PURPOSE. See the GNU General Public License version 2 for more details (a copy is included in the LICENSE file that accompanied this code).

You should have received a copy of the GNU General Public License version 2 along with this work; if not, write to the Free Software Foundation, Inc., 51 Franklin St, Fifth Floor, Boston, MA 02110-1301 USA.

Please contact Oracle, 500 Oracle Parkway, Redwood Shores, CA 94065 USA or visit www.oracle.com if you need additional information or have any questions.

-------------------------------------------------------------------

Copyright (c) 2000, 2011, Oracle and/or its affiliates. All rights reserved. DO NOT ALTER OR REMOVE COPYRIGHT NOTICES OR THIS FILE HEADER.

This code is free software; you can redistribute it and/or modify it under the terms of the GNU General Public License version 2 only, as published by the Free Software Foundation. Oracle designates this

particular file as subject to the "Classpath" exception as provided by Oracle in the LICENSE file that accompanied this code.

This code is distributed in the hope that it will be useful, but WITHOUT ANY WARRANTY; without even the implied warranty of MERCHANTABILITY or FITNESS FOR A PARTICULAR PURPOSE. See the GNU General Public License version 2 for more details (a copy is included in the LICENSE file that accompanied this code).

You should have received a copy of the GNU General Public License version 2 along with this work; if not, write to the Free Software Foundation, Inc., 51 Franklin St, Fifth Floor, Boston, MA 02110-1301 USA.

Please contact Oracle, 500 Oracle Parkway, Redwood Shores, CA 94065 USA or visit www.oracle.com if you need additional information or have any questions.

-------------------------------------------------------------------

Copyright (c) 2000, Oracle and/or its affiliates. All rights reserved. DO NOT ALTER OR REMOVE COPYRIGHT NOTICES OR THIS FILE HEADER.

This code is free software; you can redistribute it and/or modify it under the terms of the GNU General Public License version 2 only, as published by the Free Software Foundation. Oracle designates this particular file as subject to the "Classpath" exception as provided by Oracle in the LICENSE file that accompanied this code.

This code is distributed in the hope that it will be useful, but WITHOUT ANY WARRANTY; without even the implied warranty of MERCHANTABILITY or FITNESS FOR A PARTICULAR PURPOSE. See the GNU General Public License version 2 for more details (a copy is included in the LICENSE file that accompanied this code).

You should have received a copy of the GNU General Public License version 2 along with this work; if not, write to the Free Software Foundation, Inc., 51 Franklin St, Fifth Floor, Boston, MA 02110-1301 USA.

Please contact Oracle, 500 Oracle Parkway, Redwood Shores, CA 94065 USA or visit www.oracle.com if you need additional information or have any questions.

 $-$ 

Copyright (c) 2001, 2006, Oracle and/or its affiliates. All rights reserved. DO NOT ALTER OR REMOVE COPYRIGHT NOTICES OR THIS FILE HEADER.

This code is free software; you can redistribute it and/or modify it

under the terms of the GNU General Public License version 2 only, as published by the Free Software Foundation. Oracle designates this particular file as subject to the "Classpath" exception as provided by Oracle in the LICENSE file that accompanied this code.

This code is distributed in the hope that it will be useful, but WITHOUT ANY WARRANTY; without even the implied warranty of MERCHANTABILITY or FITNESS FOR A PARTICULAR PURPOSE. See the GNU General Public License version 2 for more details (a copy is included in the LICENSE file that accompanied this code).

You should have received a copy of the GNU General Public License version 2 along with this work; if not, write to the Free Software Foundation, Inc., 51 Franklin St, Fifth Floor, Boston, MA 02110-1301 USA.

Please contact Oracle, 500 Oracle Parkway, Redwood Shores, CA 94065 USA or visit www.oracle.com if you need additional information or have any questions.

 $-$ 

Copyright (c) 2005, Oracle and/or its affiliates. All rights reserved. DO NOT ALTER OR REMOVE COPYRIGHT NOTICES OR THIS FILE HEADER.

This code is free software; you can redistribute it and/or modify it under the terms of the GNU General Public License version 2 only, as published by the Free Software Foundation. Oracle designates this particular file as subject to the "Classpath" exception as provided by Oracle in the LICENSE file that accompanied this code.

This code is distributed in the hope that it will be useful, but WITHOUT ANY WARRANTY; without even the implied warranty of MERCHANTABILITY or FITNESS FOR A PARTICULAR PURPOSE. See the GNU General Public License version 2 for more details (a copy is included in the LICENSE file that accompanied this code).

You should have received a copy of the GNU General Public License version 2 along with this work; if not, write to the Free Software Foundation, Inc., 51 Franklin St, Fifth Floor, Boston, MA 02110-1301 USA.

Please contact Oracle, 500 Oracle Parkway, Redwood Shores, CA 94065 USA or visit www.oracle.com if you need additional information or have any questions.

-------------------------------------------------------------------

Copyright (c) 2003, 2006, Oracle and/or its affiliates. All rights reserved. DO NOT ALTER OR REMOVE COPYRIGHT NOTICES OR THIS FILE HEADER. This code is free software; you can redistribute it and/or modify it under the terms of the GNU General Public License version 2 only, as published by the Free Software Foundation. Oracle designates this particular file as subject to the "Classpath" exception as provided by Oracle in the LICENSE file that accompanied this code.

This code is distributed in the hope that it will be useful, but WITHOUT ANY WARRANTY; without even the implied warranty of MERCHANTABILITY or FITNESS FOR A PARTICULAR PURPOSE. See the GNU General Public License version 2 for more details (a copy is included in the LICENSE file that accompanied this code).

You should have received a copy of the GNU General Public License version 2 along with this work; if not, write to the Free Software Foundation, Inc., 51 Franklin St, Fifth Floor, Boston, MA 02110-1301 USA.

Please contact Oracle, 500 Oracle Parkway, Redwood Shores, CA 94065 USA or visit www.oracle.com if you need additional information or have any questions.

-------------------------------------------------------------------

Copyright (c) 2003, 2010, Oracle and/or its affiliates. All rights reserved. DO NOT ALTER OR REMOVE COPYRIGHT NOTICES OR THIS FILE HEADER.

This code is free software; you can redistribute it and/or modify it under the terms of the GNU General Public License version 2 only, as published by the Free Software Foundation. Oracle designates this particular file as subject to the "Classpath" exception as provided by Oracle in the LICENSE file that accompanied this code.

This code is distributed in the hope that it will be useful, but WITHOUT ANY WARRANTY; without even the implied warranty of MERCHANTABILITY or FITNESS FOR A PARTICULAR PURPOSE. See the GNU General Public License version 2 for more details (a copy is included in the LICENSE file that accompanied this code).

You should have received a copy of the GNU General Public License version 2 along with this work; if not, write to the Free Software Foundation, Inc., 51 Franklin St, Fifth Floor, Boston, MA 02110-1301 USA.

Please contact Oracle, 500 Oracle Parkway, Redwood Shores, CA 94065 USA or visit www.oracle.com if you need additional information or have any questions.

-------------------------------------------------------------------

# Copyright (c) 2003, 2010, Oracle and/or its affiliates. All rights reserved. DO NOT ALTER OR REMOVE COPYRIGHT NOTICES OR THIS FILE HEADER.

This code is free software; you can redistribute it and/or modify it under the terms of the GNU General Public License version 2 only, as published by the Free Software Foundation. Oracle designates this particular file as subject to the "Classpath" exception as provided by Oracle in the LICENSE file that accompanied this code.

This code is distributed in the hope that it will be useful, but WITHOUT ANY WARRANTY; without even the implied warranty of MERCHANTABILITY or FITNESS FOR A PARTICULAR PURPOSE. See the GNU General Public License version 2 for more details (a copy is included in the LICENSE file that accompanied this code).

You should have received a copy of the GNU General Public License version 2 along with this work; if not, write to the Free Software Foundation, Inc., 51 Franklin St, Fifth Floor, Boston, MA 02110-1301 USA.

Please contact Oracle, 500 Oracle Parkway, Redwood Shores, CA 94065 USA or visit www.oracle.com if you need additional information or have any questions.

-------------------------------------------------------------------

<?xml version="1.0" encoding="UTF-8"?>

 $\lt!$ !--

Copyright (c) 2003, Oracle and/or its affiliates. All rights reserved. DO NOT ALTER OR REMOVE COPYRIGHT NOTICES OR THIS FILE HEADER.

This code is free software; you can redistribute it and/or modify it under the terms of the GNU General Public License version 2 only, as published by the Free Software Foundation. Oracle designates this particular file as subject to the "Classpath" exception as provided by Oracle in the LICENSE file that accompanied this code.

This code is distributed in the hope that it will be useful, but WITHOUT ANY WARRANTY; without even the implied warranty of MERCHANTABILITY or FITNESS FOR A PARTICULAR PURPOSE. See the GNU General Public License version 2 for more details (a copy is included in the LICENSE file that accompanied this code).

You should have received a copy of the GNU General Public License version 2 along with this work; if not, write to the Free Software Foundation, Inc., 51 Franklin St, Fifth Floor, Boston, MA 02110-1301 USA.

Please contact Oracle, 500 Oracle Parkway, Redwood Shores, CA 94065 USA

or visit www.oracle.com if you need additional information or have any questions.

-------------------------------------------------------------------

 $\langle$ ?xml version="1.0"?>

 $\langle$  --

Copyright (c) 2003, Oracle and/or its affiliates. All rights reserved. DO NOT ALTER OR REMOVE COPYRIGHT NOTICES OR THIS FILE HEADER.

This code is free software; you can redistribute it and/or modify it under the terms of the GNU General Public License version 2 only, as published by the Free Software Foundation. Oracle designates this particular file as subject to the "Classpath" exception as provided by Oracle in the LICENSE file that accompanied this code.

This code is distributed in the hope that it will be useful, but WITHOUT ANY WARRANTY; without even the implied warranty of MERCHANTABILITY or FITNESS FOR A PARTICULAR PURPOSE. See the GNU General Public License version 2 for more details (a copy is included in the LICENSE file that accompanied this code).

You should have received a copy of the GNU General Public License version 2 along with this work; if not, write to the Free Software Foundation, Inc., 51 Franklin St, Fifth Floor, Boston, MA 02110-1301 USA.

Please contact Oracle, 500 Oracle Parkway, Redwood Shores, CA 94065 USA or visit www.oracle.com if you need additional information or have any questions.

-------------------------------------------------------------------

Copyright (c) 1998, Oracle and/or its affiliates. All rights reserved. DO NOT ALTER OR REMOVE COPYRIGHT NOTICES OR THIS FILE HEADER.

This code is free software; you can redistribute it and/or modify it under the terms of the GNU General Public License version 2 only, as published by the Free Software Foundation. Oracle designates this particular file as subject to the "Classpath" exception as provided by Oracle in the LICENSE file that accompanied this code.

This code is distributed in the hope that it will be useful, but WITHOUT ANY WARRANTY; without even the implied warranty of MERCHANTABILITY or FITNESS FOR A PARTICULAR PURPOSE. See the GNU General Public License version 2 for more details (a copy is included in the LICENSE file that accompanied this code).

You should have received a copy of the GNU General Public License version 2 along with this work; if not, write to the Free Software Foundation, Inc., 51 Franklin St, Fifth Floor, Boston, MA 02110-1301 USA.

Please contact Oracle, 500 Oracle Parkway, Redwood Shores, CA 94065 USA or visit www.oracle.com if you need additional information or have any questions.

-------------------------------------------------------------------

<code>Replaceable</code> is an interface representing a string of characters that supports the replacement of a range of itself with a new string of characters. It is used by APIs that change a piece of text while retaining metadata. Metadata is data other than the Unicode characters returned by char32At(). One example of metadata is style attributes; another is an edit history, marking each character with an author and revision number.

 $<$ p>An implicit aspect of the  $<$ code>Replaceable $<$ /code>API is that during a replace operation, new characters take on the metadata of the old characters. For example, if the string "the  $$ font" has range (4, 8) replaced with "strong", then it becomes "the <b>strong</b> font".

<p><code>Replaceable</code> specifies ranges using a start offset and a limit offset. The range of characters thus specified includes the characters at offset start..limit-1. That is, the start offset is inclusive, and the limit offset is exclusive.

 $ccode>Replaceable

 and **chicode>}** also includes API to access characters$ in the string:  $<$ code>length() $<$ /code>,  $<$ code>charAt() $<$ /code>,  $< \text{code}> \text{char}32\text{At}$ () $< \text{/code>}$ , and  $< \text{code}> \text{extractBetween}$ () $< \text{/code>}$ .

```
<p>For a subclass to support metadata, typical behavior of
<code>replace()</code> is the following:
<ul> <li>Set the metadata of the new text to the metadata of the first
character replaced</li>
 <li>If no characters are replaced, use the metadata of the
 previous character</li>
\langleli>If there is no previous character (i.e. start == 0), use the
following character</li>
 <li>If there is no following character (i.e. the replaceable was
 empty), use default metadata<br>
\langleli>If the code point U+FFFF is seen, it should be interpreted as
 a special marker having no metadata<li>
\langleli\rangle
```
If this is not the behavior, the subclass should document any differences.

<p>Copyright &copy; IBM Corporation 1999. All rights reserved.

@author Alan Liu @stable ICU 2.0

 $-$ 

 $<$ code $>$ ReplaceableString $<$ /code $>$  is an adapter class that implements the  $<$ code>Replaceable $<$ /code> API around an ordinary  $<$ code>StringBuffer $<$ /code>.

<p><em>Note:</em> This class does not support attributes and is not intended for general use. Most clients will need to implement {@link Replaceable} in their text representation class.

<p>Copyright &copy; IBM Corporation 1999. All rights reserved.

@see Replaceable @author Alan Liu @stable ICU 2.0

-------------------------------------------------------------------

Copyright (C) 1991-2007 Unicode, Inc. All rights reserved. Distributed under the Terms of Use in http://www.unicode.org/copyright.html.

Permission is hereby granted, free of charge, to any person obtaining a copy of the Unicode data files and any associated documentation (the "Data Files") or Unicode software and any associated documentation (the "Software") to deal in the Data Files or Software without restriction, including without limitation the rights to use, copy, modify, merge, publish, distribute, and/or sell copies of the Data Files or Software, and to permit persons to whom the Data Files or Software are furnished to do so, provided that (a) the above copyright notice(s) and this permission notice appear with all copies of the Data Files or Software, (b) both the above copyright notice(s) and this permission notice appear in associated documentation, and (c) there is clear notice in each modified Data File or in the Software as well as in the documentation associated with the Data File(s) or Software that the data or software has been modified.

THE DATA FILES AND SOFTWARE ARE PROVIDED "AS IS", WITHOUT WARRANTY OF ANY KIND, EXPRESS OR IMPLIED, INCLUDING BUT NOT LIMITED TO THE WARRANTIES OF MERCHANTABILITY, FITNESS FOR A PARTICULAR PURPOSE AND NONINFRINGEMENT OF THIRD PARTY RIGHTS. IN NO EVENT SHALL THE COPYRIGHT HOLDER OR HOLDERS INCLUDED IN THIS NOTICE BE LIABLE FOR ANY CLAIM, OR ANY SPECIAL INDIRECT OR CONSEQUENTIAL DAMAGES, OR ANY DAMAGES WHATSOEVER RESULTING FROM LOSS OF USE, DATA OR PROFITS, WHETHER IN AN ACTION OF CONTRACT, NEGLIGENCE OR OTHER

# TORTIOUS ACTION, ARISING OUT OF OR IN CONNECTION WITH THE USE OR PERFORMANCE OF THE DATA FILES OR SOFTWARE.

Except as contained in this notice, the name of a copyright holder shall not be used in advertising or otherwise to promote the sale, use or other dealings in these Data Files or Software without prior written authorization of the copyright holder.

Generated automatically from the Common Locale Data Repository. DO NOT EDIT!

-------------------------------------------------------------------

Copyright (C) 1991-2011 Unicode, Inc. All rights reserved. Distributed under the Terms of Use in http://www.unicode.org/copyright.html.

Permission is hereby granted, free of charge, to any person obtaining a copy of the Unicode data files and any associated documentation (the "Data Files") or Unicode software and any associated documentation (the "Software") to deal in the Data Files or Software without restriction, including without limitation the rights to use, copy, modify, merge, publish, distribute, and/or sell copies of the Data Files or Software, and to permit persons to whom the Data Files or Software are furnished to do so, provided that (a) the above copyright notice(s) and this permission notice appear with all copies of the Data Files or Software, (b) both the above copyright notice(s) and this permission notice appear in associated documentation, and (c) there is clear notice in each modified Data File or in the Software as well as in the documentation associated with the Data File(s) or Software that the data or software has been modified.

THE DATA FILES AND SOFTWARE ARE PROVIDED "AS IS", WITHOUT WARRANTY OF ANY KIND, EXPRESS OR IMPLIED, INCLUDING BUT NOT LIMITED TO THE WARRANTIES OF MERCHANTABILITY, FITNESS FOR A PARTICULAR PURPOSE AND NONINFRINGEMENT OF THIRD PARTY RIGHTS. IN NO EVENT SHALL THE COPYRIGHT HOLDER OR HOLDERS INCLUDED IN THIS NOTICE BE LIABLE FOR ANY CLAIM, OR ANY SPECIAL INDIRECT OR CONSEQUENTIAL DAMAGES, OR ANY DAMAGES WHATSOEVER RESULTING FROM LOSS OF USE, DATA OR PROFITS, WHETHER IN AN ACTION OF CONTRACT, NEGLIGENCE OR OTHER TORTIOUS ACTION, ARISING OUT OF OR IN CONNECTION WITH THE USE OR PERFORMANCE OF THE DATA FILES OR SOFTWARE.

Except as contained in this notice, the name of a copyright holder shall not be used in advertising or otherwise to promote the sale, use or other dealings in these Data Files or Software without prior written authorization of the copyright holder.

-------------------------------------------------------------------

Copyright (C) 2014 The Android Open Source Project Copyright (c) 1994, 2006, Oracle and/or its affiliates. All rights reserved. DO NOT ALTER OR REMOVE COPYRIGHT NOTICES OR THIS FILE HEADER.

This code is free software; you can redistribute it and/or modify it under the terms of the GNU General Public License version 2 only, as published by the Free Software Foundation. Oracle designates this particular file as subject to the "Classpath" exception as provided by Oracle in the LICENSE file that accompanied this code.

This code is distributed in the hope that it will be useful, but WITHOUT ANY WARRANTY; without even the implied warranty of MERCHANTABILITY or FITNESS FOR A PARTICULAR PURPOSE. See the GNU General Public License version 2 for more details (a copy is included in the LICENSE file that accompanied this code).

You should have received a copy of the GNU General Public License version 2 along with this work; if not, write to the Free Software Foundation, Inc., 51 Franklin St, Fifth Floor, Boston, MA 02110-1301 USA.

Please contact Oracle, 500 Oracle Parkway, Redwood Shores, CA 94065 USA or visit www.oracle.com if you need additional information or have any questions.

-------------------------------------------------------------------

Copyright (C) 2014 The Android Open Source Project Copyright (c) 1994, 2008, Oracle and/or its affiliates. All rights reserved. DO NOT ALTER OR REMOVE COPYRIGHT NOTICES OR THIS FILE HEADER.

This code is free software; you can redistribute it and/or modify it under the terms of the GNU General Public License version 2 only, as published by the Free Software Foundation. Oracle designates this particular file as subject to the "Classpath" exception as provided by Oracle in the LICENSE file that accompanied this code.

This code is distributed in the hope that it will be useful, but WITHOUT ANY WARRANTY; without even the implied warranty of MERCHANTABILITY or FITNESS FOR A PARTICULAR PURPOSE. See the GNU General Public License version 2 for more details (a copy is included in the LICENSE file that accompanied this code).

You should have received a copy of the GNU General Public License version 2 along with this work; if not, write to the Free Software Foundation, Inc., 51 Franklin St, Fifth Floor, Boston, MA 02110-1301 USA.

Please contact Oracle, 500 Oracle Parkway, Redwood Shores, CA 94065 USA
or visit www.oracle.com if you need additional information or have any questions.

-------------------------------------------------------------------

Copyright (C) 2014 The Android Open Source Project Copyright (c) 1994, 2009, Oracle and/or its affiliates. All rights reserved. DO NOT ALTER OR REMOVE COPYRIGHT NOTICES OR THIS FILE HEADER.

This code is free software; you can redistribute it and/or modify it under the terms of the GNU General Public License version 2 only, as published by the Free Software Foundation. Oracle designates this particular file as subject to the "Classpath" exception as provided by Oracle in the LICENSE file that accompanied this code.

This code is distributed in the hope that it will be useful, but WITHOUT ANY WARRANTY; without even the implied warranty of MERCHANTABILITY or FITNESS FOR A PARTICULAR PURPOSE. See the GNU General Public License version 2 for more details (a copy is included in the LICENSE file that accompanied this code).

You should have received a copy of the GNU General Public License version 2 along with this work; if not, write to the Free Software Foundation, Inc., 51 Franklin St, Fifth Floor, Boston, MA 02110-1301 USA.

Please contact Oracle, 500 Oracle Parkway, Redwood Shores, CA 94065 USA or visit www.oracle.com if you need additional information or have any questions.

-------------------------------------------------------------------

Copyright (C) 2014 The Android Open Source Project Copyright (c) 1994, 2010, Oracle and/or its affiliates. All rights reserved. DO NOT ALTER OR REMOVE COPYRIGHT NOTICES OR THIS FILE HEADER.

This code is free software; you can redistribute it and/or modify it under the terms of the GNU General Public License version 2 only, as published by the Free Software Foundation. Oracle designates this particular file as subject to the "Classpath" exception as provided by Oracle in the LICENSE file that accompanied this code.

This code is distributed in the hope that it will be useful, but WITHOUT ANY WARRANTY; without even the implied warranty of MERCHANTABILITY or FITNESS FOR A PARTICULAR PURPOSE. See the GNU General Public License version 2 for more details (a copy is included in the LICENSE file that accompanied this code).

You should have received a copy of the GNU General Public License version

2 along with this work; if not, write to the Free Software Foundation, Inc., 51 Franklin St, Fifth Floor, Boston, MA 02110-1301 USA.

Please contact Oracle, 500 Oracle Parkway, Redwood Shores, CA 94065 USA or visit www.oracle.com if you need additional information or have any questions.

-------------------------------------------------------------------

Copyright (C) 2014 The Android Open Source Project Copyright (c) 1994, 2011, Oracle and/or its affiliates. All rights reserved. DO NOT ALTER OR REMOVE COPYRIGHT NOTICES OR THIS FILE HEADER.

This code is free software; you can redistribute it and/or modify it under the terms of the GNU General Public License version 2 only, as published by the Free Software Foundation. Oracle designates this particular file as subject to the "Classpath" exception as provided by Oracle in the LICENSE file that accompanied this code.

This code is distributed in the hope that it will be useful, but WITHOUT ANY WARRANTY; without even the implied warranty of MERCHANTABILITY or FITNESS FOR A PARTICULAR PURPOSE. See the GNU General Public License version 2 for more details (a copy is included in the LICENSE file that accompanied this code).

You should have received a copy of the GNU General Public License version 2 along with this work; if not, write to the Free Software Foundation, Inc., 51 Franklin St, Fifth Floor, Boston, MA 02110-1301 USA.

Please contact Oracle, 500 Oracle Parkway, Redwood Shores, CA 94065 USA or visit www.oracle.com if you need additional information or have any questions.

-------------------------------------------------------------------

Copyright (C) 2014 The Android Open Source Project Copyright (c) 1994, 2013, Oracle and/or its affiliates. All rights reserved. DO NOT ALTER OR REMOVE COPYRIGHT NOTICES OR THIS FILE HEADER.

This code is free software; you can redistribute it and/or modify it under the terms of the GNU General Public License version 2 only, as published by the Free Software Foundation. Oracle designates this particular file as subject to the "Classpath" exception as provided by Oracle in the LICENSE file that accompanied this code.

This code is distributed in the hope that it will be useful, but WITHOUT ANY WARRANTY; without even the implied warranty of MERCHANTABILITY or FITNESS FOR A PARTICULAR PURPOSE. See the GNU General Public License

version 2 for more details (a copy is included in the LICENSE file that accompanied this code).

You should have received a copy of the GNU General Public License version 2 along with this work; if not, write to the Free Software Foundation, Inc., 51 Franklin St, Fifth Floor, Boston, MA 02110-1301 USA.

Please contact Oracle, 500 Oracle Parkway, Redwood Shores, CA 94065 USA or visit www.oracle.com if you need additional information or have any questions.

-------------------------------------------------------------------

Copyright (C) 2014 The Android Open Source Project Copyright (c) 1995, 2000, Oracle and/or its affiliates. All rights reserved. DO NOT ALTER OR REMOVE COPYRIGHT NOTICES OR THIS FILE HEADER.

This code is free software; you can redistribute it and/or modify it under the terms of the GNU General Public License version 2 only, as published by the Free Software Foundation. Oracle designates this particular file as subject to the "Classpath" exception as provided by Oracle in the LICENSE file that accompanied this code.

This code is distributed in the hope that it will be useful, but WITHOUT ANY WARRANTY; without even the implied warranty of MERCHANTABILITY or FITNESS FOR A PARTICULAR PURPOSE. See the GNU General Public License version 2 for more details (a copy is included in the LICENSE file that accompanied this code).

You should have received a copy of the GNU General Public License version 2 along with this work; if not, write to the Free Software Foundation, Inc., 51 Franklin St, Fifth Floor, Boston, MA 02110-1301 USA.

Please contact Oracle, 500 Oracle Parkway, Redwood Shores, CA 94065 USA or visit www.oracle.com if you need additional information or have any questions.

-------------------------------------------------------------------

Copyright (C) 2014 The Android Open Source Project Copyright (c) 1995, 2006, Oracle and/or its affiliates. All rights reserved. DO NOT ALTER OR REMOVE COPYRIGHT NOTICES OR THIS FILE HEADER.

This code is free software; you can redistribute it and/or modify it under the terms of the GNU General Public License version 2 only, as published by the Free Software Foundation. Oracle designates this particular file as subject to the "Classpath" exception as provided by Oracle in the LICENSE file that accompanied this code.

This code is distributed in the hope that it will be useful, but WITHOUT ANY WARRANTY; without even the implied warranty of MERCHANTABILITY or FITNESS FOR A PARTICULAR PURPOSE. See the GNU General Public License version 2 for more details (a copy is included in the LICENSE file that accompanied this code).

You should have received a copy of the GNU General Public License version 2 along with this work; if not, write to the Free Software Foundation, Inc., 51 Franklin St, Fifth Floor, Boston, MA 02110-1301 USA.

Please contact Oracle, 500 Oracle Parkway, Redwood Shores, CA 94065 USA or visit www.oracle.com if you need additional information or have any questions.

-------------------------------------------------------------------

Copyright (C) 2014 The Android Open Source Project Copyright (c) 1995, 2007, Oracle and/or its affiliates. All rights reserved. DO NOT ALTER OR REMOVE COPYRIGHT NOTICES OR THIS FILE HEADER.

This code is free software; you can redistribute it and/or modify it under the terms of the GNU General Public License version 2 only, as published by the Free Software Foundation. Oracle designates this particular file as subject to the "Classpath" exception as provided by Oracle in the LICENSE file that accompanied this code.

This code is distributed in the hope that it will be useful, but WITHOUT ANY WARRANTY; without even the implied warranty of MERCHANTABILITY or FITNESS FOR A PARTICULAR PURPOSE. See the GNU General Public License version 2 for more details (a copy is included in the LICENSE file that accompanied this code).

You should have received a copy of the GNU General Public License version 2 along with this work; if not, write to the Free Software Foundation, Inc., 51 Franklin St, Fifth Floor, Boston, MA 02110-1301 USA.

Please contact Oracle, 500 Oracle Parkway, Redwood Shores, CA 94065 USA or visit www.oracle.com if you need additional information or have any questions.

-------------------------------------------------------------------

Copyright (C) 2014 The Android Open Source Project Copyright (c) 1995, 2008, Oracle and/or its affiliates. All rights reserved. DO NOT ALTER OR REMOVE COPYRIGHT NOTICES OR THIS FILE HEADER.

This code is free software; you can redistribute it and/or modify it

under the terms of the GNU General Public License version 2 only, as published by the Free Software Foundation. Oracle designates this particular file as subject to the "Classpath" exception as provided by Oracle in the LICENSE file that accompanied this code.

This code is distributed in the hope that it will be useful, but WITHOUT ANY WARRANTY; without even the implied warranty of MERCHANTABILITY or FITNESS FOR A PARTICULAR PURPOSE. See the GNU General Public License version 2 for more details (a copy is included in the LICENSE file that accompanied this code).

You should have received a copy of the GNU General Public License version 2 along with this work; if not, write to the Free Software Foundation, Inc., 51 Franklin St, Fifth Floor, Boston, MA 02110-1301 USA.

Please contact Oracle, 500 Oracle Parkway, Redwood Shores, CA 94065 USA or visit www.oracle.com if you need additional information or have any questions.

 $-$ 

Copyright (C) 2014 The Android Open Source Project Copyright (c) 1995, 2010, Oracle and/or its affiliates. All rights reserved. DO NOT ALTER OR REMOVE COPYRIGHT NOTICES OR THIS FILE HEADER.

This code is free software; you can redistribute it and/or modify it under the terms of the GNU General Public License version 2 only, as published by the Free Software Foundation. Oracle designates this particular file as subject to the "Classpath" exception as provided by Oracle in the LICENSE file that accompanied this code.

This code is distributed in the hope that it will be useful, but WITHOUT ANY WARRANTY; without even the implied warranty of MERCHANTABILITY or FITNESS FOR A PARTICULAR PURPOSE. See the GNU General Public License version 2 for more details (a copy is included in the LICENSE file that accompanied this code).

You should have received a copy of the GNU General Public License version 2 along with this work; if not, write to the Free Software Foundation, Inc., 51 Franklin St, Fifth Floor, Boston, MA 02110-1301 USA.

Please contact Oracle, 500 Oracle Parkway, Redwood Shores, CA 94065 USA or visit www.oracle.com if you need additional information or have any questions.

-------------------------------------------------------------------

Copyright (C) 2014 The Android Open Source Project

## Copyright (c) 1995, 2011, Oracle and/or its affiliates. All rights reserved. DO NOT ALTER OR REMOVE COPYRIGHT NOTICES OR THIS FILE HEADER.

This code is free software; you can redistribute it and/or modify it under the terms of the GNU General Public License version 2 only, as published by the Free Software Foundation. Oracle designates this particular file as subject to the "Classpath" exception as provided by Oracle in the LICENSE file that accompanied this code.

This code is distributed in the hope that it will be useful, but WITHOUT ANY WARRANTY; without even the implied warranty of MERCHANTABILITY or FITNESS FOR A PARTICULAR PURPOSE. See the GNU General Public License version 2 for more details (a copy is included in the LICENSE file that accompanied this code).

You should have received a copy of the GNU General Public License version 2 along with this work; if not, write to the Free Software Foundation, Inc., 51 Franklin St, Fifth Floor, Boston, MA 02110-1301 USA.

Please contact Oracle, 500 Oracle Parkway, Redwood Shores, CA 94065 USA or visit www.oracle.com if you need additional information or have any questions.

-------------------------------------------------------------------

Copyright (C) 2014 The Android Open Source Project Copyright (c) 1995, 2013, Oracle and/or its affiliates. All rights reserved. DO NOT ALTER OR REMOVE COPYRIGHT NOTICES OR THIS FILE HEADER.

This code is free software; you can redistribute it and/or modify it under the terms of the GNU General Public License version 2 only, as published by the Free Software Foundation. Oracle designates this particular file as subject to the "Classpath" exception as provided by Oracle in the LICENSE file that accompanied this code.

This code is distributed in the hope that it will be useful, but WITHOUT ANY WARRANTY; without even the implied warranty of MERCHANTABILITY or FITNESS FOR A PARTICULAR PURPOSE. See the GNU General Public License version 2 for more details (a copy is included in the LICENSE file that accompanied this code).

You should have received a copy of the GNU General Public License version 2 along with this work; if not, write to the Free Software Foundation, Inc., 51 Franklin St, Fifth Floor, Boston, MA 02110-1301 USA.

Please contact Oracle, 500 Oracle Parkway, Redwood Shores, CA 94065 USA or visit www.oracle.com if you need additional information or have any questions.

-------------------------------------------------------------------

Copyright (C) 2014 The Android Open Source Project Copyright (c) 1996, 2004, Oracle and/or its affiliates. All rights reserved. DO NOT ALTER OR REMOVE COPYRIGHT NOTICES OR THIS FILE HEADER.

This code is free software; you can redistribute it and/or modify it under the terms of the GNU General Public License version 2 only, as published by the Free Software Foundation. Oracle designates this particular file as subject to the "Classpath" exception as provided by Oracle in the LICENSE file that accompanied this code.

This code is distributed in the hope that it will be useful, but WITHOUT ANY WARRANTY; without even the implied warranty of MERCHANTABILITY or FITNESS FOR A PARTICULAR PURPOSE. See the GNU General Public License version 2 for more details (a copy is included in the LICENSE file that accompanied this code).

You should have received a copy of the GNU General Public License version 2 along with this work; if not, write to the Free Software Foundation, Inc., 51 Franklin St, Fifth Floor, Boston, MA 02110-1301 USA.

Please contact Oracle, 500 Oracle Parkway, Redwood Shores, CA 94065 USA or visit www.oracle.com if you need additional information or have any questions.

-------------------------------------------------------------------

Copyright (C) 2014 The Android Open Source Project Copyright (c) 1996, 2006, Oracle and/or its affiliates. All rights reserved. DO NOT ALTER OR REMOVE COPYRIGHT NOTICES OR THIS FILE HEADER.

This code is free software; you can redistribute it and/or modify it under the terms of the GNU General Public License version 2 only, as published by the Free Software Foundation. Oracle designates this particular file as subject to the "Classpath" exception as provided by Oracle in the LICENSE file that accompanied this code.

This code is distributed in the hope that it will be useful, but WITHOUT ANY WARRANTY; without even the implied warranty of MERCHANTABILITY or FITNESS FOR A PARTICULAR PURPOSE. See the GNU General Public License version 2 for more details (a copy is included in the LICENSE file that accompanied this code).

You should have received a copy of the GNU General Public License version 2 along with this work; if not, write to the Free Software Foundation, Inc., 51 Franklin St, Fifth Floor, Boston, MA 02110-1301 USA.

Please contact Oracle, 500 Oracle Parkway, Redwood Shores, CA 94065 USA or visit www.oracle.com if you need additional information or have any questions.

-------------------------------------------------------------------

Copyright (C) 2014 The Android Open Source Project Copyright (c) 1996, 2008, Oracle and/or its affiliates. All rights reserved. DO NOT ALTER OR REMOVE COPYRIGHT NOTICES OR THIS FILE HEADER.

This code is free software; you can redistribute it and/or modify it under the terms of the GNU General Public License version 2 only, as published by the Free Software Foundation. Oracle designates this particular file as subject to the "Classpath" exception as provided by Oracle in the LICENSE file that accompanied this code.

This code is distributed in the hope that it will be useful, but WITHOUT ANY WARRANTY; without even the implied warranty of MERCHANTABILITY or FITNESS FOR A PARTICULAR PURPOSE. See the GNU General Public License version 2 for more details (a copy is included in the LICENSE file that accompanied this code).

You should have received a copy of the GNU General Public License version 2 along with this work; if not, write to the Free Software Foundation, Inc., 51 Franklin St, Fifth Floor, Boston, MA 02110-1301 USA.

Please contact Oracle, 500 Oracle Parkway, Redwood Shores, CA 94065 USA or visit www.oracle.com if you need additional information or have any questions.

-------------------------------------------------------------------

Copyright (C) 2014 The Android Open Source Project Copyright (c) 1996, 2009, Oracle and/or its affiliates. All rights reserved. DO NOT ALTER OR REMOVE COPYRIGHT NOTICES OR THIS FILE HEADER.

This code is free software; you can redistribute it and/or modify it under the terms of the GNU General Public License version 2 only, as published by the Free Software Foundation. Oracle designates this particular file as subject to the "Classpath" exception as provided by Oracle in the LICENSE file that accompanied this code.

This code is distributed in the hope that it will be useful, but WITHOUT ANY WARRANTY; without even the implied warranty of MERCHANTABILITY or FITNESS FOR A PARTICULAR PURPOSE. See the GNU General Public License version 2 for more details (a copy is included in the LICENSE file that accompanied this code).

You should have received a copy of the GNU General Public License version 2 along with this work; if not, write to the Free Software Foundation, Inc., 51 Franklin St, Fifth Floor, Boston, MA 02110-1301 USA.

Please contact Oracle, 500 Oracle Parkway, Redwood Shores, CA 94065 USA or visit www.oracle.com if you need additional information or have any questions.

-------------------------------------------------------------------

Copyright (C) 2014 The Android Open Source Project Copyright (c) 1996, 2010, Oracle and/or its affiliates. All rights reserved. DO NOT ALTER OR REMOVE COPYRIGHT NOTICES OR THIS FILE HEADER.

This code is free software; you can redistribute it and/or modify it under the terms of the GNU General Public License version 2 only, as published by the Free Software Foundation. Oracle designates this particular file as subject to the "Classpath" exception as provided by Oracle in the LICENSE file that accompanied this code.

This code is distributed in the hope that it will be useful, but WITHOUT ANY WARRANTY; without even the implied warranty of MERCHANTABILITY or FITNESS FOR A PARTICULAR PURPOSE. See the GNU General Public License version 2 for more details (a copy is included in the LICENSE file that accompanied this code).

You should have received a copy of the GNU General Public License version 2 along with this work; if not, write to the Free Software Foundation, Inc., 51 Franklin St, Fifth Floor, Boston, MA 02110-1301 USA.

Please contact Oracle, 500 Oracle Parkway, Redwood Shores, CA 94065 USA or visit www.oracle.com if you need additional information or have any questions.

-------------------------------------------------------------------

Copyright (C) 2014 The Android Open Source Project Copyright (c) 1996, 2011, Oracle and/or its affiliates. All rights reserved. DO NOT ALTER OR REMOVE COPYRIGHT NOTICES OR THIS FILE HEADER.

This code is free software; you can redistribute it and/or modify it under the terms of the GNU General Public License version 2 only, as published by the Free Software Foundation. Oracle designates this particular file as subject to the "Classpath" exception as provided by Oracle in the LICENSE file that accompanied this code.

This code is distributed in the hope that it will be useful, but WITHOUT

ANY WARRANTY; without even the implied warranty of MERCHANTABILITY or FITNESS FOR A PARTICULAR PURPOSE. See the GNU General Public License version 2 for more details (a copy is included in the LICENSE file that accompanied this code).

You should have received a copy of the GNU General Public License version 2 along with this work; if not, write to the Free Software Foundation, Inc., 51 Franklin St, Fifth Floor, Boston, MA 02110-1301 USA.

Please contact Oracle, 500 Oracle Parkway, Redwood Shores, CA 94065 USA or visit www.oracle.com if you need additional information or have any questions.

-------------------------------------------------------------------

Copyright (C) 2014 The Android Open Source Project Copyright (c) 1996, 2012, Oracle and/or its affiliates. All rights reserved. DO NOT ALTER OR REMOVE COPYRIGHT NOTICES OR THIS FILE HEADER.

This code is free software; you can redistribute it and/or modify it under the terms of the GNU General Public License version 2 only, as published by the Free Software Foundation. Oracle designates this particular file as subject to the "Classpath" exception as provided by Oracle in the LICENSE file that accompanied this code.

This code is distributed in the hope that it will be useful, but WITHOUT ANY WARRANTY; without even the implied warranty of MERCHANTABILITY or FITNESS FOR A PARTICULAR PURPOSE. See the GNU General Public License version 2 for more details (a copy is included in the LICENSE file that accompanied this code).

You should have received a copy of the GNU General Public License version 2 along with this work; if not, write to the Free Software Foundation, Inc., 51 Franklin St, Fifth Floor, Boston, MA 02110-1301 USA.

Please contact Oracle, 500 Oracle Parkway, Redwood Shores, CA 94065 USA or visit www.oracle.com if you need additional information or have any questions.

-------------------------------------------------------------------

Copyright (C) 2014 The Android Open Source Project Copyright (c) 1996, 2013, Oracle and/or its affiliates. All rights reserved. DO NOT ALTER OR REMOVE COPYRIGHT NOTICES OR THIS FILE HEADER.

This code is free software; you can redistribute it and/or modify it under the terms of the GNU General Public License version 2 only, as published by the Free Software Foundation. Oracle designates this

particular file as subject to the "Classpath" exception as provided by Oracle in the LICENSE file that accompanied this code.

This code is distributed in the hope that it will be useful, but WITHOUT ANY WARRANTY; without even the implied warranty of MERCHANTABILITY or FITNESS FOR A PARTICULAR PURPOSE. See the GNU General Public License version 2 for more details (a copy is included in the LICENSE file that accompanied this code).

You should have received a copy of the GNU General Public License version 2 along with this work; if not, write to the Free Software Foundation, Inc., 51 Franklin St, Fifth Floor, Boston, MA 02110-1301 USA.

Please contact Oracle, 500 Oracle Parkway, Redwood Shores, CA 94065 USA or visit www.oracle.com if you need additional information or have any questions.

-------------------------------------------------------------------

Copyright (C) 2014 The Android Open Source Project Copyright (c) 1997, 2005, Oracle and/or its affiliates. All rights reserved. DO NOT ALTER OR REMOVE COPYRIGHT NOTICES OR THIS FILE HEADER.

This code is free software; you can redistribute it and/or modify it under the terms of the GNU General Public License version 2 only, as published by the Free Software Foundation. Oracle designates this particular file as subject to the "Classpath" exception as provided by Oracle in the LICENSE file that accompanied this code.

This code is distributed in the hope that it will be useful, but WITHOUT ANY WARRANTY; without even the implied warranty of MERCHANTABILITY or FITNESS FOR A PARTICULAR PURPOSE. See the GNU General Public License version 2 for more details (a copy is included in the LICENSE file that accompanied this code).

You should have received a copy of the GNU General Public License version 2 along with this work; if not, write to the Free Software Foundation, Inc., 51 Franklin St, Fifth Floor, Boston, MA 02110-1301 USA.

Please contact Oracle, 500 Oracle Parkway, Redwood Shores, CA 94065 USA or visit www.oracle.com if you need additional information or have any questions.

-------------------------------------------------------------------

Copyright (C) 2014 The Android Open Source Project Copyright (c) 1997, 2006, Oracle and/or its affiliates. All rights reserved. DO NOT ALTER OR REMOVE COPYRIGHT NOTICES OR THIS FILE HEADER. This code is free software; you can redistribute it and/or modify it under the terms of the GNU General Public License version 2 only, as published by the Free Software Foundation. Oracle designates this particular file as subject to the "Classpath" exception as provided by Oracle in the LICENSE file that accompanied this code.

This code is distributed in the hope that it will be useful, but WITHOUT ANY WARRANTY; without even the implied warranty of MERCHANTABILITY or FITNESS FOR A PARTICULAR PURPOSE. See the GNU General Public License version 2 for more details (a copy is included in the LICENSE file that accompanied this code).

You should have received a copy of the GNU General Public License version 2 along with this work; if not, write to the Free Software Foundation, Inc., 51 Franklin St, Fifth Floor, Boston, MA 02110-1301 USA.

Please contact Oracle, 500 Oracle Parkway, Redwood Shores, CA 94065 USA or visit www.oracle.com if you need additional information or have any questions.

-------------------------------------------------------------------

Copyright (C) 2014 The Android Open Source Project Copyright (c) 1997, 2007, Oracle and/or its affiliates. All rights reserved. DO NOT ALTER OR REMOVE COPYRIGHT NOTICES OR THIS FILE HEADER.

This code is free software; you can redistribute it and/or modify it under the terms of the GNU General Public License version 2 only, as published by the Free Software Foundation. Oracle designates this particular file as subject to the "Classpath" exception as provided by Oracle in the LICENSE file that accompanied this code.

This code is distributed in the hope that it will be useful, but WITHOUT ANY WARRANTY; without even the implied warranty of MERCHANTABILITY or FITNESS FOR A PARTICULAR PURPOSE. See the GNU General Public License version 2 for more details (a copy is included in the LICENSE file that accompanied this code).

You should have received a copy of the GNU General Public License version 2 along with this work; if not, write to the Free Software Foundation, Inc., 51 Franklin St, Fifth Floor, Boston, MA 02110-1301 USA.

Please contact Oracle, 500 Oracle Parkway, Redwood Shores, CA 94065 USA or visit www.oracle.com if you need additional information or have any questions.

-------------------------------------------------------------------

Copyright (C) 2014 The Android Open Source Project Copyright (c) 1997, 2008, Oracle and/or its affiliates. All rights reserved. DO NOT ALTER OR REMOVE COPYRIGHT NOTICES OR THIS FILE HEADER.

This code is free software; you can redistribute it and/or modify it under the terms of the GNU General Public License version 2 only, as published by the Free Software Foundation. Oracle designates this particular file as subject to the "Classpath" exception as provided by Oracle in the LICENSE file that accompanied this code.

This code is distributed in the hope that it will be useful, but WITHOUT ANY WARRANTY; without even the implied warranty of MERCHANTABILITY or FITNESS FOR A PARTICULAR PURPOSE. See the GNU General Public License version 2 for more details (a copy is included in the LICENSE file that accompanied this code).

You should have received a copy of the GNU General Public License version 2 along with this work; if not, write to the Free Software Foundation, Inc., 51 Franklin St, Fifth Floor, Boston, MA 02110-1301 USA.

Please contact Oracle, 500 Oracle Parkway, Redwood Shores, CA 94065 USA or visit www.oracle.com if you need additional information or have any questions.

-------------------------------------------------------------------

Copyright (C) 2014 The Android Open Source Project Copyright (c) 1997, 2009, Oracle and/or its affiliates. All rights reserved. DO NOT ALTER OR REMOVE COPYRIGHT NOTICES OR THIS FILE HEADER.

This code is free software; you can redistribute it and/or modify it under the terms of the GNU General Public License version 2 only, as published by the Free Software Foundation. Oracle designates this particular file as subject to the "Classpath" exception as provided by Oracle in the LICENSE file that accompanied this code.

This code is distributed in the hope that it will be useful, but WITHOUT ANY WARRANTY; without even the implied warranty of MERCHANTABILITY or FITNESS FOR A PARTICULAR PURPOSE. See the GNU General Public License version 2 for more details (a copy is included in the LICENSE file that accompanied this code).

You should have received a copy of the GNU General Public License version 2 along with this work; if not, write to the Free Software Foundation, Inc., 51 Franklin St, Fifth Floor, Boston, MA 02110-1301 USA.

Please contact Oracle, 500 Oracle Parkway, Redwood Shores, CA 94065 USA

or visit www.oracle.com if you need additional information or have any questions.

-------------------------------------------------------------------

Copyright (C) 2014 The Android Open Source Project Copyright (c) 1997, 2010, Oracle and/or its affiliates. All rights reserved. DO NOT ALTER OR REMOVE COPYRIGHT NOTICES OR THIS FILE HEADER.

This code is free software; you can redistribute it and/or modify it under the terms of the GNU General Public License version 2 only, as published by the Free Software Foundation. Oracle designates this particular file as subject to the "Classpath" exception as provided by Oracle in the LICENSE file that accompanied this code.

This code is distributed in the hope that it will be useful, but WITHOUT ANY WARRANTY; without even the implied warranty of MERCHANTABILITY or FITNESS FOR A PARTICULAR PURPOSE. See the GNU General Public License version 2 for more details (a copy is included in the LICENSE file that accompanied this code).

You should have received a copy of the GNU General Public License version 2 along with this work; if not, write to the Free Software Foundation, Inc., 51 Franklin St, Fifth Floor, Boston, MA 02110-1301 USA.

Please contact Oracle, 500 Oracle Parkway, Redwood Shores, CA 94065 USA or visit www.oracle.com if you need additional information or have any questions.

-------------------------------------------------------------------

Copyright (C) 2014 The Android Open Source Project Copyright (c) 1997, 2011, Oracle and/or its affiliates. All rights reserved. DO NOT ALTER OR REMOVE COPYRIGHT NOTICES OR THIS FILE HEADER.

This code is free software; you can redistribute it and/or modify it under the terms of the GNU General Public License version 2 only, as published by the Free Software Foundation. Oracle designates this particular file as subject to the "Classpath" exception as provided by Oracle in the LICENSE file that accompanied this code.

This code is distributed in the hope that it will be useful, but WITHOUT ANY WARRANTY; without even the implied warranty of MERCHANTABILITY or FITNESS FOR A PARTICULAR PURPOSE. See the GNU General Public License version 2 for more details (a copy is included in the LICENSE file that accompanied this code).

You should have received a copy of the GNU General Public License version

2 along with this work; if not, write to the Free Software Foundation, Inc., 51 Franklin St, Fifth Floor, Boston, MA 02110-1301 USA.

Please contact Oracle, 500 Oracle Parkway, Redwood Shores, CA 94065 USA or visit www.oracle.com if you need additional information or have any questions.

-------------------------------------------------------------------

Copyright (C) 2014 The Android Open Source Project Copyright (c) 1997, 2012, Oracle and/or its affiliates. All rights reserved. DO NOT ALTER OR REMOVE COPYRIGHT NOTICES OR THIS FILE HEADER.

This code is free software; you can redistribute it and/or modify it under the terms of the GNU General Public License version 2 only, as published by the Free Software Foundation. Oracle designates this particular file as subject to the "Classpath" exception as provided by Oracle in the LICENSE file that accompanied this code.

This code is distributed in the hope that it will be useful, but WITHOUT ANY WARRANTY; without even the implied warranty of MERCHANTABILITY or FITNESS FOR A PARTICULAR PURPOSE. See the GNU General Public License version 2 for more details (a copy is included in the LICENSE file that accompanied this code).

You should have received a copy of the GNU General Public License version 2 along with this work; if not, write to the Free Software Foundation, Inc., 51 Franklin St, Fifth Floor, Boston, MA 02110-1301 USA.

Please contact Oracle, 500 Oracle Parkway, Redwood Shores, CA 94065 USA or visit www.oracle.com if you need additional information or have any questions.

-------------------------------------------------------------------

Copyright (C) 2014 The Android Open Source Project Copyright (c) 1997, 2013, Oracle and/or its affiliates. All rights reserved. DO NOT ALTER OR REMOVE COPYRIGHT NOTICES OR THIS FILE HEADER.

This code is free software; you can redistribute it and/or modify it under the terms of the GNU General Public License version 2 only, as published by the Free Software Foundation. Oracle designates this particular file as subject to the "Classpath" exception as provided by Oracle in the LICENSE file that accompanied this code.

This code is distributed in the hope that it will be useful, but WITHOUT ANY WARRANTY; without even the implied warranty of MERCHANTABILITY or FITNESS FOR A PARTICULAR PURPOSE. See the GNU General Public License

version 2 for more details (a copy is included in the LICENSE file that accompanied this code).

You should have received a copy of the GNU General Public License version 2 along with this work; if not, write to the Free Software Foundation, Inc., 51 Franklin St, Fifth Floor, Boston, MA 02110-1301 USA.

Please contact Oracle, 500 Oracle Parkway, Redwood Shores, CA 94065 USA or visit www.oracle.com if you need additional information or have any questions.

-------------------------------------------------------------------

Copyright (C) 2014 The Android Open Source Project Copyright (c) 1998, 2005, Oracle and/or its affiliates. All rights reserved. DO NOT ALTER OR REMOVE COPYRIGHT NOTICES OR THIS FILE HEADER.

This code is free software; you can redistribute it and/or modify it under the terms of the GNU General Public License version 2 only, as published by the Free Software Foundation. Oracle designates this particular file as subject to the "Classpath" exception as provided by Oracle in the LICENSE file that accompanied this code.

This code is distributed in the hope that it will be useful, but WITHOUT ANY WARRANTY; without even the implied warranty of MERCHANTABILITY or FITNESS FOR A PARTICULAR PURPOSE. See the GNU General Public License version 2 for more details (a copy is included in the LICENSE file that accompanied this code).

You should have received a copy of the GNU General Public License version 2 along with this work; if not, write to the Free Software Foundation, Inc., 51 Franklin St, Fifth Floor, Boston, MA 02110-1301 USA.

Please contact Oracle, 500 Oracle Parkway, Redwood Shores, CA 94065 USA or visit www.oracle.com if you need additional information or have any questions.

-------------------------------------------------------------------

Copyright (C) 2014 The Android Open Source Project Copyright (c) 1998, 2006, Oracle and/or its affiliates. All rights reserved. DO NOT ALTER OR REMOVE COPYRIGHT NOTICES OR THIS FILE HEADER.

This code is free software; you can redistribute it and/or modify it under the terms of the GNU General Public License version 2 only, as published by the Free Software Foundation. Oracle designates this particular file as subject to the "Classpath" exception as provided by Oracle in the LICENSE file that accompanied this code.

This code is distributed in the hope that it will be useful, but WITHOUT ANY WARRANTY; without even the implied warranty of MERCHANTABILITY or FITNESS FOR A PARTICULAR PURPOSE. See the GNU General Public License version 2 for more details (a copy is included in the LICENSE file that accompanied this code).

You should have received a copy of the GNU General Public License version 2 along with this work; if not, write to the Free Software Foundation, Inc., 51 Franklin St, Fifth Floor, Boston, MA 02110-1301 USA.

Please contact Oracle, 500 Oracle Parkway, Redwood Shores, CA 94065 USA or visit www.oracle.com if you need additional information or have any questions.

-------------------------------------------------------------------

Copyright (C) 2014 The Android Open Source Project Copyright (c) 1998, 2010, Oracle and/or its affiliates. All rights reserved. DO NOT ALTER OR REMOVE COPYRIGHT NOTICES OR THIS FILE HEADER.

This code is free software; you can redistribute it and/or modify it under the terms of the GNU General Public License version 2 only, as published by the Free Software Foundation. Oracle designates this particular file as subject to the "Classpath" exception as provided by Oracle in the LICENSE file that accompanied this code.

This code is distributed in the hope that it will be useful, but WITHOUT ANY WARRANTY; without even the implied warranty of MERCHANTABILITY or FITNESS FOR A PARTICULAR PURPOSE. See the GNU General Public License version 2 for more details (a copy is included in the LICENSE file that accompanied this code).

You should have received a copy of the GNU General Public License version 2 along with this work; if not, write to the Free Software Foundation, Inc., 51 Franklin St, Fifth Floor, Boston, MA 02110-1301 USA.

Please contact Oracle, 500 Oracle Parkway, Redwood Shores, CA 94065 USA or visit www.oracle.com if you need additional information or have any questions.

-------------------------------------------------------------------

Copyright (C) 2014 The Android Open Source Project Copyright (c) 1998, 2011, Oracle and/or its affiliates. All rights reserved. DO NOT ALTER OR REMOVE COPYRIGHT NOTICES OR THIS FILE HEADER.

This code is free software; you can redistribute it and/or modify it

under the terms of the GNU General Public License version 2 only, as published by the Free Software Foundation. Oracle designates this particular file as subject to the "Classpath" exception as provided by Oracle in the LICENSE file that accompanied this code.

This code is distributed in the hope that it will be useful, but WITHOUT ANY WARRANTY; without even the implied warranty of MERCHANTABILITY or FITNESS FOR A PARTICULAR PURPOSE. See the GNU General Public License version 2 for more details (a copy is included in the LICENSE file that accompanied this code).

You should have received a copy of the GNU General Public License version 2 along with this work; if not, write to the Free Software Foundation, Inc., 51 Franklin St, Fifth Floor, Boston, MA 02110-1301 USA.

Please contact Oracle, 500 Oracle Parkway, Redwood Shores, CA 94065 USA or visit www.oracle.com if you need additional information or have any questions.

 $-$ 

Copyright (C) 2014 The Android Open Source Project Copyright (c) 1999, 2005, Oracle and/or its affiliates. All rights reserved. DO NOT ALTER OR REMOVE COPYRIGHT NOTICES OR THIS FILE HEADER.

This code is free software; you can redistribute it and/or modify it under the terms of the GNU General Public License version 2 only, as published by the Free Software Foundation. Oracle designates this particular file as subject to the "Classpath" exception as provided by Oracle in the LICENSE file that accompanied this code.

This code is distributed in the hope that it will be useful, but WITHOUT ANY WARRANTY; without even the implied warranty of MERCHANTABILITY or FITNESS FOR A PARTICULAR PURPOSE. See the GNU General Public License version 2 for more details (a copy is included in the LICENSE file that accompanied this code).

You should have received a copy of the GNU General Public License version 2 along with this work; if not, write to the Free Software Foundation, Inc., 51 Franklin St, Fifth Floor, Boston, MA 02110-1301 USA.

Please contact Oracle, 500 Oracle Parkway, Redwood Shores, CA 94065 USA or visit www.oracle.com if you need additional information or have any questions.

-------------------------------------------------------------------

Copyright (C) 2014 The Android Open Source Project

## Copyright (c) 1999, 2009, Oracle and/or its affiliates. All rights reserved. DO NOT ALTER OR REMOVE COPYRIGHT NOTICES OR THIS FILE HEADER.

This code is free software; you can redistribute it and/or modify it under the terms of the GNU General Public License version 2 only, as published by the Free Software Foundation. Oracle designates this particular file as subject to the "Classpath" exception as provided by Oracle in the LICENSE file that accompanied this code.

This code is distributed in the hope that it will be useful, but WITHOUT ANY WARRANTY; without even the implied warranty of MERCHANTABILITY or FITNESS FOR A PARTICULAR PURPOSE. See the GNU General Public License version 2 for more details (a copy is included in the LICENSE file that accompanied this code).

You should have received a copy of the GNU General Public License version 2 along with this work; if not, write to the Free Software Foundation, Inc., 51 Franklin St, Fifth Floor, Boston, MA 02110-1301 USA.

Please contact Oracle, 500 Oracle Parkway, Redwood Shores, CA 94065 USA or visit www.oracle.com if you need additional information or have any questions.

-------------------------------------------------------------------

Copyright (C) 2014 The Android Open Source Project Copyright (c) 1999, 2010, Oracle and/or its affiliates. All rights reserved. DO NOT ALTER OR REMOVE COPYRIGHT NOTICES OR THIS FILE HEADER.

This code is free software; you can redistribute it and/or modify it under the terms of the GNU General Public License version 2 only, as published by the Free Software Foundation. Oracle designates this particular file as subject to the "Classpath" exception as provided by Oracle in the LICENSE file that accompanied this code.

This code is distributed in the hope that it will be useful, but WITHOUT ANY WARRANTY; without even the implied warranty of MERCHANTABILITY or FITNESS FOR A PARTICULAR PURPOSE. See the GNU General Public License version 2 for more details (a copy is included in the LICENSE file that accompanied this code).

You should have received a copy of the GNU General Public License version 2 along with this work; if not, write to the Free Software Foundation, Inc., 51 Franklin St, Fifth Floor, Boston, MA 02110-1301 USA.

Please contact Oracle, 500 Oracle Parkway, Redwood Shores, CA 94065 USA or visit www.oracle.com if you need additional information or have any questions.

-------------------------------------------------------------------

Copyright (C) 2014 The Android Open Source Project Copyright (c) 1999, 2011, Oracle and/or its affiliates. All rights reserved. DO NOT ALTER OR REMOVE COPYRIGHT NOTICES OR THIS FILE HEADER.

This code is free software; you can redistribute it and/or modify it under the terms of the GNU General Public License version 2 only, as published by the Free Software Foundation. Oracle designates this particular file as subject to the "Classpath" exception as provided by Oracle in the LICENSE file that accompanied this code.

This code is distributed in the hope that it will be useful, but WITHOUT ANY WARRANTY; without even the implied warranty of MERCHANTABILITY or FITNESS FOR A PARTICULAR PURPOSE. See the GNU General Public License version 2 for more details (a copy is included in the LICENSE file that accompanied this code).

You should have received a copy of the GNU General Public License version 2 along with this work; if not, write to the Free Software Foundation, Inc., 51 Franklin St, Fifth Floor, Boston, MA 02110-1301 USA.

Please contact Oracle, 500 Oracle Parkway, Redwood Shores, CA 94065 USA or visit www.oracle.com if you need additional information or have any questions.

-------------------------------------------------------------------

Copyright (C) 2014 The Android Open Source Project Copyright (c) 2000, 2003, Oracle and/or its affiliates. All rights reserved. DO NOT ALTER OR REMOVE COPYRIGHT NOTICES OR THIS FILE HEADER.

This code is free software; you can redistribute it and/or modify it under the terms of the GNU General Public License version 2 only, as published by the Free Software Foundation. Oracle designates this particular file as subject to the "Classpath" exception as provided by Oracle in the LICENSE file that accompanied this code.

This code is distributed in the hope that it will be useful, but WITHOUT ANY WARRANTY; without even the implied warranty of MERCHANTABILITY or FITNESS FOR A PARTICULAR PURPOSE. See the GNU General Public License version 2 for more details (a copy is included in the LICENSE file that accompanied this code).

You should have received a copy of the GNU General Public License version 2 along with this work; if not, write to the Free Software Foundation, Inc., 51 Franklin St, Fifth Floor, Boston, MA 02110-1301 USA.

Please contact Oracle, 500 Oracle Parkway, Redwood Shores, CA 94065 USA or visit www.oracle.com if you need additional information or have any questions.

-------------------------------------------------------------------

Copyright (C) 2014 The Android Open Source Project Copyright (c) 2000, 2004, Oracle and/or its affiliates. All rights reserved. DO NOT ALTER OR REMOVE COPYRIGHT NOTICES OR THIS FILE HEADER.

This code is free software; you can redistribute it and/or modify it under the terms of the GNU General Public License version 2 only, as published by the Free Software Foundation. Oracle designates this particular file as subject to the "Classpath" exception as provided by Oracle in the LICENSE file that accompanied this code.

This code is distributed in the hope that it will be useful, but WITHOUT ANY WARRANTY; without even the implied warranty of MERCHANTABILITY or FITNESS FOR A PARTICULAR PURPOSE. See the GNU General Public License version 2 for more details (a copy is included in the LICENSE file that accompanied this code).

You should have received a copy of the GNU General Public License version 2 along with this work; if not, write to the Free Software Foundation, Inc., 51 Franklin St, Fifth Floor, Boston, MA 02110-1301 USA.

Please contact Oracle, 500 Oracle Parkway, Redwood Shores, CA 94065 USA or visit www.oracle.com if you need additional information or have any questions.

-------------------------------------------------------------------

Copyright (C) 2014 The Android Open Source Project Copyright (c) 2000, 2005, Oracle and/or its affiliates. All rights reserved. DO NOT ALTER OR REMOVE COPYRIGHT NOTICES OR THIS FILE HEADER.

This code is free software; you can redistribute it and/or modify it under the terms of the GNU General Public License version 2 only, as published by the Free Software Foundation. Oracle designates this particular file as subject to the "Classpath" exception as provided by Oracle in the LICENSE file that accompanied this code.

This code is distributed in the hope that it will be useful, but WITHOUT ANY WARRANTY; without even the implied warranty of MERCHANTABILITY or FITNESS FOR A PARTICULAR PURPOSE. See the GNU General Public License version 2 for more details (a copy is included in the LICENSE file that accompanied this code).

You should have received a copy of the GNU General Public License version 2 along with this work; if not, write to the Free Software Foundation, Inc., 51 Franklin St, Fifth Floor, Boston, MA 02110-1301 USA.

Please contact Oracle, 500 Oracle Parkway, Redwood Shores, CA 94065 USA or visit www.oracle.com if you need additional information or have any questions.

-------------------------------------------------------------------

Copyright (C) 2014 The Android Open Source Project Copyright (c) 2000, 2006, Oracle and/or its affiliates. All rights reserved. DO NOT ALTER OR REMOVE COPYRIGHT NOTICES OR THIS FILE HEADER.

This code is free software; you can redistribute it and/or modify it under the terms of the GNU General Public License version 2 only, as published by the Free Software Foundation. Oracle designates this particular file as subject to the "Classpath" exception as provided by Oracle in the LICENSE file that accompanied this code.

This code is distributed in the hope that it will be useful, but WITHOUT ANY WARRANTY; without even the implied warranty of MERCHANTABILITY or FITNESS FOR A PARTICULAR PURPOSE. See the GNU General Public License version 2 for more details (a copy is included in the LICENSE file that accompanied this code).

You should have received a copy of the GNU General Public License version 2 along with this work; if not, write to the Free Software Foundation, Inc., 51 Franklin St, Fifth Floor, Boston, MA 02110-1301 USA.

Please contact Oracle, 500 Oracle Parkway, Redwood Shores, CA 94065 USA or visit www.oracle.com if you need additional information or have any questions.

-------------------------------------------------------------------

Copyright (C) 2014 The Android Open Source Project Copyright (c) 2000, 2008, Oracle and/or its affiliates. All rights reserved. DO NOT ALTER OR REMOVE COPYRIGHT NOTICES OR THIS FILE HEADER.

This code is free software; you can redistribute it and/or modify it under the terms of the GNU General Public License version 2 only, as published by the Free Software Foundation. Oracle designates this particular file as subject to the "Classpath" exception as provided by Oracle in the LICENSE file that accompanied this code.

This code is distributed in the hope that it will be useful, but WITHOUT

ANY WARRANTY; without even the implied warranty of MERCHANTABILITY or FITNESS FOR A PARTICULAR PURPOSE. See the GNU General Public License version 2 for more details (a copy is included in the LICENSE file that accompanied this code).

You should have received a copy of the GNU General Public License version 2 along with this work; if not, write to the Free Software Foundation, Inc., 51 Franklin St, Fifth Floor, Boston, MA 02110-1301 USA.

Please contact Oracle, 500 Oracle Parkway, Redwood Shores, CA 94065 USA or visit www.oracle.com if you need additional information or have any questions.

-------------------------------------------------------------------

Copyright (C) 2014 The Android Open Source Project Copyright (c) 2000, 2009, Oracle and/or its affiliates. All rights reserved. DO NOT ALTER OR REMOVE COPYRIGHT NOTICES OR THIS FILE HEADER.

This code is free software; you can redistribute it and/or modify it under the terms of the GNU General Public License version 2 only, as published by the Free Software Foundation. Oracle designates this particular file as subject to the "Classpath" exception as provided by Oracle in the LICENSE file that accompanied this code.

This code is distributed in the hope that it will be useful, but WITHOUT ANY WARRANTY; without even the implied warranty of MERCHANTABILITY or FITNESS FOR A PARTICULAR PURPOSE. See the GNU General Public License version 2 for more details (a copy is included in the LICENSE file that accompanied this code).

You should have received a copy of the GNU General Public License version 2 along with this work; if not, write to the Free Software Foundation, Inc., 51 Franklin St, Fifth Floor, Boston, MA 02110-1301 USA.

Please contact Oracle, 500 Oracle Parkway, Redwood Shores, CA 94065 USA or visit www.oracle.com if you need additional information or have any questions.

-------------------------------------------------------------------

Copyright (C) 2014 The Android Open Source Project Copyright (c) 2000, 2010, Oracle and/or its affiliates. All rights reserved. DO NOT ALTER OR REMOVE COPYRIGHT NOTICES OR THIS FILE HEADER.

This code is free software; you can redistribute it and/or modify it under the terms of the GNU General Public License version 2 only, as published by the Free Software Foundation. Oracle designates this

particular file as subject to the "Classpath" exception as provided by Oracle in the LICENSE file that accompanied this code.

This code is distributed in the hope that it will be useful, but WITHOUT ANY WARRANTY; without even the implied warranty of MERCHANTABILITY or FITNESS FOR A PARTICULAR PURPOSE. See the GNU General Public License version 2 for more details (a copy is included in the LICENSE file that accompanied this code).

You should have received a copy of the GNU General Public License version 2 along with this work; if not, write to the Free Software Foundation, Inc., 51 Franklin St, Fifth Floor, Boston, MA 02110-1301 USA.

Please contact Oracle, 500 Oracle Parkway, Redwood Shores, CA 94065 USA or visit www.oracle.com if you need additional information or have any questions.

-------------------------------------------------------------------

Copyright (C) 2014 The Android Open Source Project Copyright (c) 2000, 2011, Oracle and/or its affiliates. All rights reserved. DO NOT ALTER OR REMOVE COPYRIGHT NOTICES OR THIS FILE HEADER.

This code is free software; you can redistribute it and/or modify it under the terms of the GNU General Public License version 2 only, as published by the Free Software Foundation. Oracle designates this particular file as subject to the "Classpath" exception as provided by Oracle in the LICENSE file that accompanied this code.

This code is distributed in the hope that it will be useful, but WITHOUT ANY WARRANTY; without even the implied warranty of MERCHANTABILITY or FITNESS FOR A PARTICULAR PURPOSE. See the GNU General Public License version 2 for more details (a copy is included in the LICENSE file that accompanied this code).

You should have received a copy of the GNU General Public License version 2 along with this work; if not, write to the Free Software Foundation, Inc., 51 Franklin St, Fifth Floor, Boston, MA 02110-1301 USA.

Please contact Oracle, 500 Oracle Parkway, Redwood Shores, CA 94065 USA or visit www.oracle.com if you need additional information or have any questions.

-------------------------------------------------------------------

Copyright (C) 2014 The Android Open Source Project Copyright (c) 2000, 2012, Oracle and/or its affiliates. All rights reserved. DO NOT ALTER OR REMOVE COPYRIGHT NOTICES OR THIS FILE HEADER. This code is free software; you can redistribute it and/or modify it under the terms of the GNU General Public License version 2 only, as published by the Free Software Foundation. Oracle designates this particular file as subject to the "Classpath" exception as provided by Oracle in the LICENSE file that accompanied this code.

This code is distributed in the hope that it will be useful, but WITHOUT ANY WARRANTY; without even the implied warranty of MERCHANTABILITY or FITNESS FOR A PARTICULAR PURPOSE. See the GNU General Public License version 2 for more details (a copy is included in the LICENSE file that accompanied this code).

You should have received a copy of the GNU General Public License version 2 along with this work; if not, write to the Free Software Foundation, Inc., 51 Franklin St, Fifth Floor, Boston, MA 02110-1301 USA.

Please contact Oracle, 500 Oracle Parkway, Redwood Shores, CA 94065 USA or visit www.oracle.com if you need additional information or have any questions.

-------------------------------------------------------------------

Copyright (C) 2014 The Android Open Source Project Copyright (c) 2000, 2013, Oracle and/or its affiliates. All rights reserved. DO NOT ALTER OR REMOVE COPYRIGHT NOTICES OR THIS FILE HEADER.

This code is free software; you can redistribute it and/or modify it under the terms of the GNU General Public License version 2 only, as published by the Free Software Foundation. Oracle designates this particular file as subject to the "Classpath" exception as provided by Oracle in the LICENSE file that accompanied this code.

This code is distributed in the hope that it will be useful, but WITHOUT ANY WARRANTY; without even the implied warranty of MERCHANTABILITY or FITNESS FOR A PARTICULAR PURPOSE. See the GNU General Public License version 2 for more details (a copy is included in the LICENSE file that accompanied this code).

You should have received a copy of the GNU General Public License version 2 along with this work; if not, write to the Free Software Foundation, Inc., 51 Franklin St, Fifth Floor, Boston, MA 02110-1301 USA.

Please contact Oracle, 500 Oracle Parkway, Redwood Shores, CA 94065 USA or visit www.oracle.com if you need additional information or have any questions.

-------------------------------------------------------------------

Copyright (C) 2014 The Android Open Source Project Copyright (c) 2001, 2002, Oracle and/or its affiliates. All rights reserved. DO NOT ALTER OR REMOVE COPYRIGHT NOTICES OR THIS FILE HEADER.

This code is free software; you can redistribute it and/or modify it under the terms of the GNU General Public License version 2 only, as published by the Free Software Foundation. Oracle designates this particular file as subject to the "Classpath" exception as provided by Oracle in the LICENSE file that accompanied this code.

This code is distributed in the hope that it will be useful, but WITHOUT ANY WARRANTY; without even the implied warranty of MERCHANTABILITY or FITNESS FOR A PARTICULAR PURPOSE. See the GNU General Public License version 2 for more details (a copy is included in the LICENSE file that accompanied this code).

You should have received a copy of the GNU General Public License version 2 along with this work; if not, write to the Free Software Foundation, Inc., 51 Franklin St, Fifth Floor, Boston, MA 02110-1301 USA.

Please contact Oracle, 500 Oracle Parkway, Redwood Shores, CA 94065 USA or visit www.oracle.com if you need additional information or have any questions.

-------------------------------------------------------------------

Copyright (C) 2014 The Android Open Source Project Copyright (c) 2001, 2005, Oracle and/or its affiliates. All rights reserved. DO NOT ALTER OR REMOVE COPYRIGHT NOTICES OR THIS FILE HEADER.

This code is free software; you can redistribute it and/or modify it under the terms of the GNU General Public License version 2 only, as published by the Free Software Foundation. Oracle designates this particular file as subject to the "Classpath" exception as provided by Oracle in the LICENSE file that accompanied this code.

This code is distributed in the hope that it will be useful, but WITHOUT ANY WARRANTY; without even the implied warranty of MERCHANTABILITY or FITNESS FOR A PARTICULAR PURPOSE. See the GNU General Public License version 2 for more details (a copy is included in the LICENSE file that accompanied this code).

You should have received a copy of the GNU General Public License version 2 along with this work; if not, write to the Free Software Foundation, Inc., 51 Franklin St, Fifth Floor, Boston, MA 02110-1301 USA.

Please contact Oracle, 500 Oracle Parkway, Redwood Shores, CA 94065 USA

or visit www.oracle.com if you need additional information or have any questions.

-------------------------------------------------------------------

Copyright (C) 2014 The Android Open Source Project Copyright (c) 2001, 2008, Oracle and/or its affiliates. All rights reserved. DO NOT ALTER OR REMOVE COPYRIGHT NOTICES OR THIS FILE HEADER.

This code is free software; you can redistribute it and/or modify it under the terms of the GNU General Public License version 2 only, as published by the Free Software Foundation. Oracle designates this particular file as subject to the "Classpath" exception as provided by Oracle in the LICENSE file that accompanied this code.

This code is distributed in the hope that it will be useful, but WITHOUT ANY WARRANTY; without even the implied warranty of MERCHANTABILITY or FITNESS FOR A PARTICULAR PURPOSE. See the GNU General Public License version 2 for more details (a copy is included in the LICENSE file that accompanied this code).

You should have received a copy of the GNU General Public License version 2 along with this work; if not, write to the Free Software Foundation, Inc., 51 Franklin St, Fifth Floor, Boston, MA 02110-1301 USA.

Please contact Oracle, 500 Oracle Parkway, Redwood Shores, CA 94065 USA or visit www.oracle.com if you need additional information or have any questions.

-------------------------------------------------------------------

Copyright (C) 2014 The Android Open Source Project Copyright (c) 2001, 2010, Oracle and/or its affiliates. All rights reserved. DO NOT ALTER OR REMOVE COPYRIGHT NOTICES OR THIS FILE HEADER.

This code is free software; you can redistribute it and/or modify it under the terms of the GNU General Public License version 2 only, as published by the Free Software Foundation. Oracle designates this particular file as subject to the "Classpath" exception as provided by Oracle in the LICENSE file that accompanied this code.

This code is distributed in the hope that it will be useful, but WITHOUT ANY WARRANTY; without even the implied warranty of MERCHANTABILITY or FITNESS FOR A PARTICULAR PURPOSE. See the GNU General Public License version 2 for more details (a copy is included in the LICENSE file that accompanied this code).

You should have received a copy of the GNU General Public License version

2 along with this work; if not, write to the Free Software Foundation, Inc., 51 Franklin St, Fifth Floor, Boston, MA 02110-1301 USA.

Please contact Oracle, 500 Oracle Parkway, Redwood Shores, CA 94065 USA or visit www.oracle.com if you need additional information or have any questions.

-------------------------------------------------------------------

Copyright (C) 2014 The Android Open Source Project Copyright (c) 2001, 2012, Oracle and/or its affiliates. All rights reserved. DO NOT ALTER OR REMOVE COPYRIGHT NOTICES OR THIS FILE HEADER.

This code is free software; you can redistribute it and/or modify it under the terms of the GNU General Public License version 2 only, as published by the Free Software Foundation. Oracle designates this particular file as subject to the "Classpath" exception as provided by Oracle in the LICENSE file that accompanied this code.

This code is distributed in the hope that it will be useful, but WITHOUT ANY WARRANTY; without even the implied warranty of MERCHANTABILITY or FITNESS FOR A PARTICULAR PURPOSE. See the GNU General Public License version 2 for more details (a copy is included in the LICENSE file that accompanied this code).

You should have received a copy of the GNU General Public License version 2 along with this work; if not, write to the Free Software Foundation, Inc., 51 Franklin St, Fifth Floor, Boston, MA 02110-1301 USA.

Please contact Oracle, 500 Oracle Parkway, Redwood Shores, CA 94065 USA or visit www.oracle.com if you need additional information or have any questions.

-------------------------------------------------------------------

Copyright (C) 2014 The Android Open Source Project Copyright (c) 2002, 2005, Oracle and/or its affiliates. All rights reserved. DO NOT ALTER OR REMOVE COPYRIGHT NOTICES OR THIS FILE HEADER.

This code is free software; you can redistribute it and/or modify it under the terms of the GNU General Public License version 2 only, as published by the Free Software Foundation. Oracle designates this particular file as subject to the "Classpath" exception as provided by Oracle in the LICENSE file that accompanied this code.

This code is distributed in the hope that it will be useful, but WITHOUT ANY WARRANTY; without even the implied warranty of MERCHANTABILITY or FITNESS FOR A PARTICULAR PURPOSE. See the GNU General Public License

version 2 for more details (a copy is included in the LICENSE file that accompanied this code).

You should have received a copy of the GNU General Public License version 2 along with this work; if not, write to the Free Software Foundation, Inc., 51 Franklin St, Fifth Floor, Boston, MA 02110-1301 USA.

Please contact Oracle, 500 Oracle Parkway, Redwood Shores, CA 94065 USA or visit www.oracle.com if you need additional information or have any questions.

-------------------------------------------------------------------

Copyright (C) 2014 The Android Open Source Project Copyright (c) 2002, 2006, Oracle and/or its affiliates. All rights reserved. DO NOT ALTER OR REMOVE COPYRIGHT NOTICES OR THIS FILE HEADER.

This code is free software; you can redistribute it and/or modify it under the terms of the GNU General Public License version 2 only, as published by the Free Software Foundation. Oracle designates this particular file as subject to the "Classpath" exception as provided by Oracle in the LICENSE file that accompanied this code.

This code is distributed in the hope that it will be useful, but WITHOUT ANY WARRANTY; without even the implied warranty of MERCHANTABILITY or FITNESS FOR A PARTICULAR PURPOSE. See the GNU General Public License version 2 for more details (a copy is included in the LICENSE file that accompanied this code).

You should have received a copy of the GNU General Public License version 2 along with this work; if not, write to the Free Software Foundation, Inc., 51 Franklin St, Fifth Floor, Boston, MA 02110-1301 USA.

Please contact Oracle, 500 Oracle Parkway, Redwood Shores, CA 94065 USA or visit www.oracle.com if you need additional information or have any questions.

-------------------------------------------------------------------

Copyright (C) 2014 The Android Open Source Project Copyright (c) 2002, 2010, Oracle and/or its affiliates. All rights reserved. DO NOT ALTER OR REMOVE COPYRIGHT NOTICES OR THIS FILE HEADER.

This code is free software; you can redistribute it and/or modify it under the terms of the GNU General Public License version 2 only, as published by the Free Software Foundation. Oracle designates this particular file as subject to the "Classpath" exception as provided by Oracle in the LICENSE file that accompanied this code.

This code is distributed in the hope that it will be useful, but WITHOUT ANY WARRANTY; without even the implied warranty of MERCHANTABILITY or FITNESS FOR A PARTICULAR PURPOSE. See the GNU General Public License version 2 for more details (a copy is included in the LICENSE file that accompanied this code).

You should have received a copy of the GNU General Public License version 2 along with this work; if not, write to the Free Software Foundation, Inc., 51 Franklin St, Fifth Floor, Boston, MA 02110-1301 USA.

Please contact Oracle, 500 Oracle Parkway, Redwood Shores, CA 94065 USA or visit www.oracle.com if you need additional information or have any questions.

-------------------------------------------------------------------

Copyright (C) 2014 The Android Open Source Project Copyright (c) 2003, 2004, Oracle and/or its affiliates. All rights reserved. DO NOT ALTER OR REMOVE COPYRIGHT NOTICES OR THIS FILE HEADER.

This code is free software; you can redistribute it and/or modify it under the terms of the GNU General Public License version 2 only, as published by the Free Software Foundation. Oracle designates this particular file as subject to the "Classpath" exception as provided by Oracle in the LICENSE file that accompanied this code.

This code is distributed in the hope that it will be useful, but WITHOUT ANY WARRANTY; without even the implied warranty of MERCHANTABILITY or FITNESS FOR A PARTICULAR PURPOSE. See the GNU General Public License version 2 for more details (a copy is included in the LICENSE file that accompanied this code).

You should have received a copy of the GNU General Public License version 2 along with this work; if not, write to the Free Software Foundation, Inc., 51 Franklin St, Fifth Floor, Boston, MA 02110-1301 USA.

Please contact Oracle, 500 Oracle Parkway, Redwood Shores, CA 94065 USA or visit www.oracle.com if you need additional information or have any questions.

-------------------------------------------------------------------

Copyright (C) 2014 The Android Open Source Project Copyright (c) 2003, 2008, Oracle and/or its affiliates. All rights reserved. DO NOT ALTER OR REMOVE COPYRIGHT NOTICES OR THIS FILE HEADER.

This code is free software; you can redistribute it and/or modify it

under the terms of the GNU General Public License version 2 only, as published by the Free Software Foundation. Oracle designates this particular file as subject to the "Classpath" exception as provided by Oracle in the LICENSE file that accompanied this code.

This code is distributed in the hope that it will be useful, but WITHOUT ANY WARRANTY; without even the implied warranty of MERCHANTABILITY or FITNESS FOR A PARTICULAR PURPOSE. See the GNU General Public License version 2 for more details (a copy is included in the LICENSE file that accompanied this code).

You should have received a copy of the GNU General Public License version 2 along with this work; if not, write to the Free Software Foundation, Inc., 51 Franklin St, Fifth Floor, Boston, MA 02110-1301 USA.

Please contact Oracle, 500 Oracle Parkway, Redwood Shores, CA 94065 USA or visit www.oracle.com if you need additional information or have any questions.

 $-$ 

Copyright (C) 2014 The Android Open Source Project Copyright (c) 2003, 2009, Oracle and/or its affiliates. All rights reserved. DO NOT ALTER OR REMOVE COPYRIGHT NOTICES OR THIS FILE HEADER.

This code is free software; you can redistribute it and/or modify it under the terms of the GNU General Public License version 2 only, as published by the Free Software Foundation. Oracle designates this particular file as subject to the "Classpath" exception as provided by Oracle in the LICENSE file that accompanied this code.

This code is distributed in the hope that it will be useful, but WITHOUT ANY WARRANTY; without even the implied warranty of MERCHANTABILITY or FITNESS FOR A PARTICULAR PURPOSE. See the GNU General Public License version 2 for more details (a copy is included in the LICENSE file that accompanied this code).

You should have received a copy of the GNU General Public License version 2 along with this work; if not, write to the Free Software Foundation, Inc., 51 Franklin St, Fifth Floor, Boston, MA 02110-1301 USA.

Please contact Oracle, 500 Oracle Parkway, Redwood Shores, CA 94065 USA or visit www.oracle.com if you need additional information or have any questions.

-------------------------------------------------------------------

Copyright (C) 2014 The Android Open Source Project

## Copyright (c) 2003, 2010, Oracle and/or its affiliates. All rights reserved. DO NOT ALTER OR REMOVE COPYRIGHT NOTICES OR THIS FILE HEADER.

This code is free software; you can redistribute it and/or modify it under the terms of the GNU General Public License version 2 only, as published by the Free Software Foundation. Oracle designates this particular file as subject to the "Classpath" exception as provided by Oracle in the LICENSE file that accompanied this code.

This code is distributed in the hope that it will be useful, but WITHOUT ANY WARRANTY; without even the implied warranty of MERCHANTABILITY or FITNESS FOR A PARTICULAR PURPOSE. See the GNU General Public License version 2 for more details (a copy is included in the LICENSE file that accompanied this code).

You should have received a copy of the GNU General Public License version 2 along with this work; if not, write to the Free Software Foundation, Inc., 51 Franklin St, Fifth Floor, Boston, MA 02110-1301 USA.

Please contact Oracle, 500 Oracle Parkway, Redwood Shores, CA 94065 USA or visit www.oracle.com if you need additional information or have any questions.

-------------------------------------------------------------------

Copyright (C) 2014 The Android Open Source Project Copyright (c) 2003, 2011, Oracle and/or its affiliates. All rights reserved. DO NOT ALTER OR REMOVE COPYRIGHT NOTICES OR THIS FILE HEADER.

This code is free software; you can redistribute it and/or modify it under the terms of the GNU General Public License version 2 only, as published by the Free Software Foundation. Oracle designates this particular file as subject to the "Classpath" exception as provided by Oracle in the LICENSE file that accompanied this code.

This code is distributed in the hope that it will be useful, but WITHOUT ANY WARRANTY; without even the implied warranty of MERCHANTABILITY or FITNESS FOR A PARTICULAR PURPOSE. See the GNU General Public License version 2 for more details (a copy is included in the LICENSE file that accompanied this code).

You should have received a copy of the GNU General Public License version 2 along with this work; if not, write to the Free Software Foundation, Inc., 51 Franklin St, Fifth Floor, Boston, MA 02110-1301 USA.

Please contact Oracle, 500 Oracle Parkway, Redwood Shores, CA 94065 USA or visit www.oracle.com if you need additional information or have any questions.

-------------------------------------------------------------------

Copyright (C) 2014 The Android Open Source Project Copyright (c) 2003, Oracle and/or its affiliates. All rights reserved. DO NOT ALTER OR REMOVE COPYRIGHT NOTICES OR THIS FILE HEADER.

This code is free software; you can redistribute it and/or modify it under the terms of the GNU General Public License version 2 only, as published by the Free Software Foundation. Oracle designates this particular file as subject to the "Classpath" exception as provided by Oracle in the LICENSE file that accompanied this code.

This code is distributed in the hope that it will be useful, but WITHOUT ANY WARRANTY; without even the implied warranty of MERCHANTABILITY or FITNESS FOR A PARTICULAR PURPOSE. See the GNU General Public License version 2 for more details (a copy is included in the LICENSE file that accompanied this code).

You should have received a copy of the GNU General Public License version 2 along with this work; if not, write to the Free Software Foundation, Inc., 51 Franklin St, Fifth Floor, Boston, MA 02110-1301 USA.

Please contact Oracle, 500 Oracle Parkway, Redwood Shores, CA 94065 USA or visit www.oracle.com if you need additional information or have any questions.

-------------------------------------------------------------------

Copyright (C) 2014 The Android Open Source Project Copyright (c) 2004, Oracle and/or its affiliates. All rights reserved. DO NOT ALTER OR REMOVE COPYRIGHT NOTICES OR THIS FILE HEADER.

This code is free software; you can redistribute it and/or modify it under the terms of the GNU General Public License version 2 only, as published by the Free Software Foundation. Oracle designates this particular file as subject to the "Classpath" exception as provided by Oracle in the LICENSE file that accompanied this code.

This code is distributed in the hope that it will be useful, but WITHOUT ANY WARRANTY; without even the implied warranty of MERCHANTABILITY or FITNESS FOR A PARTICULAR PURPOSE. See the GNU General Public License version 2 for more details (a copy is included in the LICENSE file that accompanied this code).

You should have received a copy of the GNU General Public License version 2 along with this work; if not, write to the Free Software Foundation, Inc., 51 Franklin St, Fifth Floor, Boston, MA 02110-1301 USA.

Please contact Oracle, 500 Oracle Parkway, Redwood Shores, CA 94065 USA or visit www.oracle.com if you need additional information or have any questions.

-------------------------------------------------------------------

Copyright (C) 2014 The Android Open Source Project Copyright (c) 2005, 2006, Oracle and/or its affiliates. All rights reserved. DO NOT ALTER OR REMOVE COPYRIGHT NOTICES OR THIS FILE HEADER.

This code is free software; you can redistribute it and/or modify it under the terms of the GNU General Public License version 2 only, as published by the Free Software Foundation. Oracle designates this particular file as subject to the "Classpath" exception as provided by Oracle in the LICENSE file that accompanied this code.

This code is distributed in the hope that it will be useful, but WITHOUT ANY WARRANTY; without even the implied warranty of MERCHANTABILITY or FITNESS FOR A PARTICULAR PURPOSE. See the GNU General Public License version 2 for more details (a copy is included in the LICENSE file that accompanied this code).

You should have received a copy of the GNU General Public License version 2 along with this work; if not, write to the Free Software Foundation, Inc., 51 Franklin St, Fifth Floor, Boston, MA 02110-1301 USA.

Please contact Oracle, 500 Oracle Parkway, Redwood Shores, CA 94065 USA or visit www.oracle.com if you need additional information or have any questions.

-------------------------------------------------------------------

Copyright (C) 2014 The Android Open Source Project Copyright (c) 2005, 2008, Oracle and/or its affiliates. All rights reserved. DO NOT ALTER OR REMOVE COPYRIGHT NOTICES OR THIS FILE HEADER.

This code is free software; you can redistribute it and/or modify it under the terms of the GNU General Public License version 2 only, as published by the Free Software Foundation. Oracle designates this particular file as subject to the "Classpath" exception as provided by Oracle in the LICENSE file that accompanied this code.

This code is distributed in the hope that it will be useful, but WITHOUT ANY WARRANTY; without even the implied warranty of MERCHANTABILITY or FITNESS FOR A PARTICULAR PURPOSE. See the GNU General Public License version 2 for more details (a copy is included in the LICENSE file that accompanied this code).

You should have received a copy of the GNU General Public License version 2 along with this work; if not, write to the Free Software Foundation, Inc., 51 Franklin St, Fifth Floor, Boston, MA 02110-1301 USA.

Please contact Oracle, 500 Oracle Parkway, Redwood Shores, CA 94065 USA or visit www.oracle.com if you need additional information or have any questions.

-------------------------------------------------------------------

Copyright (C) 2014 The Android Open Source Project Copyright (c) 2005, 2010, Oracle and/or its affiliates. All rights reserved. DO NOT ALTER OR REMOVE COPYRIGHT NOTICES OR THIS FILE HEADER.

This code is free software; you can redistribute it and/or modify it under the terms of the GNU General Public License version 2 only, as published by the Free Software Foundation. Oracle designates this particular file as subject to the "Classpath" exception as provided by Oracle in the LICENSE file that accompanied this code.

This code is distributed in the hope that it will be useful, but WITHOUT ANY WARRANTY; without even the implied warranty of MERCHANTABILITY or FITNESS FOR A PARTICULAR PURPOSE. See the GNU General Public License version 2 for more details (a copy is included in the LICENSE file that accompanied this code).

You should have received a copy of the GNU General Public License version 2 along with this work; if not, write to the Free Software Foundation, Inc., 51 Franklin St, Fifth Floor, Boston, MA 02110-1301 USA.

Please contact Oracle, 500 Oracle Parkway, Redwood Shores, CA 94065 USA or visit www.oracle.com if you need additional information or have any questions.

-------------------------------------------------------------------

Copyright (C) 2014 The Android Open Source Project Copyright (c) 2005, 2011, Oracle and/or its affiliates. All rights reserved. DO NOT ALTER OR REMOVE COPYRIGHT NOTICES OR THIS FILE HEADER.

This code is free software; you can redistribute it and/or modify it under the terms of the GNU General Public License version 2 only, as published by the Free Software Foundation. Oracle designates this particular file as subject to the "Classpath" exception as provided by Oracle in the LICENSE file that accompanied this code.

This code is distributed in the hope that it will be useful, but WITHOUT

ANY WARRANTY; without even the implied warranty of MERCHANTABILITY or FITNESS FOR A PARTICULAR PURPOSE. See the GNU General Public License version 2 for more details (a copy is included in the LICENSE file that accompanied this code).

You should have received a copy of the GNU General Public License version 2 along with this work; if not, write to the Free Software Foundation, Inc., 51 Franklin St, Fifth Floor, Boston, MA 02110-1301 USA.

Please contact Oracle, 500 Oracle Parkway, Redwood Shores, CA 94065 USA or visit www.oracle.com if you need additional information or have any questions.

-------------------------------------------------------------------

Copyright (C) 2014 The Android Open Source Project Copyright (c) 2005, 2012, Oracle and/or its affiliates. All rights reserved. DO NOT ALTER OR REMOVE COPYRIGHT NOTICES OR THIS FILE HEADER.

This code is free software; you can redistribute it and/or modify it under the terms of the GNU General Public License version 2 only, as published by the Free Software Foundation. Oracle designates this particular file as subject to the "Classpath" exception as provided by Oracle in the LICENSE file that accompanied this code.

This code is distributed in the hope that it will be useful, but WITHOUT ANY WARRANTY; without even the implied warranty of MERCHANTABILITY or FITNESS FOR A PARTICULAR PURPOSE. See the GNU General Public License version 2 for more details (a copy is included in the LICENSE file that accompanied this code).

You should have received a copy of the GNU General Public License version 2 along with this work; if not, write to the Free Software Foundation, Inc., 51 Franklin St, Fifth Floor, Boston, MA 02110-1301 USA.

Please contact Oracle, 500 Oracle Parkway, Redwood Shores, CA 94065 USA or visit www.oracle.com if you need additional information or have any questions.

-------------------------------------------------------------------

Copyright (C) 2014 The Android Open Source Project Copyright (c) 2005, 2013 Oracle and/or its affiliates. All rights reserved. DO NOT ALTER OR REMOVE COPYRIGHT NOTICES OR THIS FILE HEADER.

This code is free software; you can redistribute it and/or modify it under the terms of the GNU General Public License version 2 only, as published by the Free Software Foundation. Oracle designates this
particular file as subject to the "Classpath" exception as provided by Oracle in the LICENSE file that accompanied this code.

This code is distributed in the hope that it will be useful, but WITHOUT ANY WARRANTY; without even the implied warranty of MERCHANTABILITY or FITNESS FOR A PARTICULAR PURPOSE. See the GNU General Public License version 2 for more details (a copy is included in the LICENSE file that accompanied this code).

You should have received a copy of the GNU General Public License version 2 along with this work; if not, write to the Free Software Foundation, Inc., 51 Franklin St, Fifth Floor, Boston, MA 02110-1301 USA.

Please contact Oracle, 500 Oracle Parkway, Redwood Shores, CA 94065 USA or visit www.oracle.com if you need additional information or have any questions.

-------------------------------------------------------------------

Copyright (C) 2014 The Android Open Source Project Copyright (c) 2005, Oracle and/or its affiliates. All rights reserved. DO NOT ALTER OR REMOVE COPYRIGHT NOTICES OR THIS FILE HEADER.

This code is free software; you can redistribute it and/or modify it under the terms of the GNU General Public License version 2 only, as published by the Free Software Foundation. Oracle designates this particular file as subject to the "Classpath" exception as provided by Oracle in the LICENSE file that accompanied this code.

This code is distributed in the hope that it will be useful, but WITHOUT ANY WARRANTY; without even the implied warranty of MERCHANTABILITY or FITNESS FOR A PARTICULAR PURPOSE. See the GNU General Public License version 2 for more details (a copy is included in the LICENSE file that accompanied this code).

You should have received a copy of the GNU General Public License version 2 along with this work; if not, write to the Free Software Foundation, Inc., 51 Franklin St, Fifth Floor, Boston, MA 02110-1301 USA.

Please contact Oracle, 500 Oracle Parkway, Redwood Shores, CA 94065 USA or visit www.oracle.com if you need additional information or have any questions.

-------------------------------------------------------------------

Copyright (C) 2014 The Android Open Source Project Copyright (c) 2006, Oracle and/or its affiliates. All rights reserved. DO NOT ALTER OR REMOVE COPYRIGHT NOTICES OR THIS FILE HEADER. This code is free software; you can redistribute it and/or modify it under the terms of the GNU General Public License version 2 only, as published by the Free Software Foundation. Oracle designates this particular file as subject to the "Classpath" exception as provided by Oracle in the LICENSE file that accompanied this code.

This code is distributed in the hope that it will be useful, but WITHOUT ANY WARRANTY; without even the implied warranty of MERCHANTABILITY or FITNESS FOR A PARTICULAR PURPOSE. See the GNU General Public License version 2 for more details (a copy is included in the LICENSE file that accompanied this code).

You should have received a copy of the GNU General Public License version 2 along with this work; if not, write to the Free Software Foundation, Inc., 51 Franklin St, Fifth Floor, Boston, MA 02110-1301 USA.

Please contact Oracle, 500 Oracle Parkway, Redwood Shores, CA 94065 USA or visit www.oracle.com if you need additional information or have any questions.

-------------------------------------------------------------------

Copyright (C) 2014 The Android Open Source Project Copyright (c) 2007, 2008, Oracle and/or its affiliates. All rights reserved. DO NOT ALTER OR REMOVE COPYRIGHT NOTICES OR THIS FILE HEADER.

This code is free software; you can redistribute it and/or modify it under the terms of the GNU General Public License version 2 only, as published by the Free Software Foundation. Oracle designates this particular file as subject to the "Classpath" exception as provided by Oracle in the LICENSE file that accompanied this code.

This code is distributed in the hope that it will be useful, but WITHOUT ANY WARRANTY; without even the implied warranty of MERCHANTABILITY or FITNESS FOR A PARTICULAR PURPOSE. See the GNU General Public License version 2 for more details (a copy is included in the LICENSE file that accompanied this code).

You should have received a copy of the GNU General Public License version 2 along with this work; if not, write to the Free Software Foundation, Inc., 51 Franklin St, Fifth Floor, Boston, MA 02110-1301 USA.

Please contact Oracle, 500 Oracle Parkway, Redwood Shores, CA 94065 USA or visit www.oracle.com if you need additional information or have any questions.

-------------------------------------------------------------------

Copyright (C) 2014 The Android Open Source Project Copyright (c) 2008, 2009, Oracle and/or its affiliates. All rights reserved. DO NOT ALTER OR REMOVE COPYRIGHT NOTICES OR THIS FILE HEADER.

This code is free software; you can redistribute it and/or modify it under the terms of the GNU General Public License version 2 only, as published by the Free Software Foundation. Oracle designates this particular file as subject to the "Classpath" exception as provided by Oracle in the LICENSE file that accompanied this code.

This code is distributed in the hope that it will be useful, but WITHOUT ANY WARRANTY; without even the implied warranty of MERCHANTABILITY or FITNESS FOR A PARTICULAR PURPOSE. See the GNU General Public License version 2 for more details (a copy is included in the LICENSE file that accompanied this code).

You should have received a copy of the GNU General Public License version 2 along with this work; if not, write to the Free Software Foundation, Inc., 51 Franklin St, Fifth Floor, Boston, MA 02110-1301 USA.

Please contact Oracle, 500 Oracle Parkway, Redwood Shores, CA 94065 USA or visit www.oracle.com if you need additional information or have any questions.

-------------------------------------------------------------------

Copyright (C) 2014 The Android Open Source Project Copyright (c) 2009, 2011, Oracle and/or its affiliates. All rights reserved. DO NOT ALTER OR REMOVE COPYRIGHT NOTICES OR THIS FILE HEADER.

This code is free software; you can redistribute it and/or modify it under the terms of the GNU General Public License version 2 only, as published by the Free Software Foundation. Oracle designates this particular file as subject to the "Classpath" exception as provided by Oracle in the LICENSE file that accompanied this code.

This code is distributed in the hope that it will be useful, but WITHOUT ANY WARRANTY; without even the implied warranty of MERCHANTABILITY or FITNESS FOR A PARTICULAR PURPOSE. See the GNU General Public License version 2 for more details (a copy is included in the LICENSE file that accompanied this code).

You should have received a copy of the GNU General Public License version 2 along with this work; if not, write to the Free Software Foundation, Inc., 51 Franklin St, Fifth Floor, Boston, MA 02110-1301 USA.

Please contact Oracle, 500 Oracle Parkway, Redwood Shores, CA 94065 USA

or visit www.oracle.com if you need additional information or have any questions.

-------------------------------------------------------------------

#### Copyright (c) 1994, 1995, Oracle and/or its affiliates. All rights reserved. DO NOT ALTER OR REMOVE COPYRIGHT NOTICES OR THIS FILE HEADER.

This code is free software; you can redistribute it and/or modify it under the terms of the GNU General Public License version 2 only, as published by the Free Software Foundation. Oracle designates this particular file as subject to the "Classpath" exception as provided by Oracle in the LICENSE file that accompanied this code.

This code is distributed in the hope that it will be useful, but WITHOUT ANY WARRANTY; without even the implied warranty of MERCHANTABILITY or FITNESS FOR A PARTICULAR PURPOSE. See the GNU General Public License version 2 for more details (a copy is included in the LICENSE file that accompanied this code).

You should have received a copy of the GNU General Public License version 2 along with this work; if not, write to the Free Software Foundation, Inc., 51 Franklin St, Fifth Floor, Boston, MA 02110-1301 USA.

Please contact Oracle, 500 Oracle Parkway, Redwood Shores, CA 94065 USA or visit www.oracle.com if you need additional information or have any questions.

-------------------------------------------------------------------

Copyright (c) 1994, 1998, Oracle and/or its affiliates. All rights reserved. DO NOT ALTER OR REMOVE COPYRIGHT NOTICES OR THIS FILE HEADER.

This code is free software; you can redistribute it and/or modify it under the terms of the GNU General Public License version 2 only, as published by the Free Software Foundation. Oracle designates this particular file as subject to the "Classpath" exception as provided by Oracle in the LICENSE file that accompanied this code.

This code is distributed in the hope that it will be useful, but WITHOUT ANY WARRANTY; without even the implied warranty of MERCHANTABILITY or FITNESS FOR A PARTICULAR PURPOSE. See the GNU General Public License version 2 for more details (a copy is included in the LICENSE file that accompanied this code).

You should have received a copy of the GNU General Public License version 2 along with this work; if not, write to the Free Software Foundation, Inc., 51 Franklin St, Fifth Floor, Boston, MA 02110-1301 USA.

Please contact Oracle, 500 Oracle Parkway, Redwood Shores, CA 94065 USA or visit www.oracle.com if you need additional information or have any questions.

-------------------------------------------------------------------

Copyright (c) 1994, 2000, Oracle and/or its affiliates. All rights reserved. DO NOT ALTER OR REMOVE COPYRIGHT NOTICES OR THIS FILE HEADER.

This code is free software; you can redistribute it and/or modify it under the terms of the GNU General Public License version 2 only, as published by the Free Software Foundation. Oracle designates this particular file as subject to the "Classpath" exception as provided by Oracle in the LICENSE file that accompanied this code.

This code is distributed in the hope that it will be useful, but WITHOUT ANY WARRANTY; without even the implied warranty of MERCHANTABILITY or FITNESS FOR A PARTICULAR PURPOSE. See the GNU General Public License version 2 for more details (a copy is included in the LICENSE file that accompanied this code).

You should have received a copy of the GNU General Public License version 2 along with this work; if not, write to the Free Software Foundation, Inc., 51 Franklin St, Fifth Floor, Boston, MA 02110-1301 USA.

Please contact Oracle, 500 Oracle Parkway, Redwood Shores, CA 94065 USA or visit www.oracle.com if you need additional information or have any questions.

-------------------------------------------------------------------

Copyright (c) 1994, 2001, Oracle and/or its affiliates. All rights reserved. DO NOT ALTER OR REMOVE COPYRIGHT NOTICES OR THIS FILE HEADER.

This code is free software; you can redistribute it and/or modify it under the terms of the GNU General Public License version 2 only, as published by the Free Software Foundation. Oracle designates this particular file as subject to the "Classpath" exception as provided by Oracle in the LICENSE file that accompanied this code.

This code is distributed in the hope that it will be useful, but WITHOUT ANY WARRANTY; without even the implied warranty of MERCHANTABILITY or FITNESS FOR A PARTICULAR PURPOSE. See the GNU General Public License version 2 for more details (a copy is included in the LICENSE file that accompanied this code).

You should have received a copy of the GNU General Public License version

2 along with this work; if not, write to the Free Software Foundation, Inc., 51 Franklin St, Fifth Floor, Boston, MA 02110-1301 USA.

Please contact Oracle, 500 Oracle Parkway, Redwood Shores, CA 94065 USA or visit www.oracle.com if you need additional information or have any questions.

-------------------------------------------------------------------

# Copyright (c) 1994, 2002, Oracle and/or its affiliates. All rights reserved. DO NOT ALTER OR REMOVE COPYRIGHT NOTICES OR THIS FILE HEADER.

This code is free software; you can redistribute it and/or modify it under the terms of the GNU General Public License version 2 only, as published by the Free Software Foundation. Oracle designates this particular file as subject to the "Classpath" exception as provided by Oracle in the LICENSE file that accompanied this code.

This code is distributed in the hope that it will be useful, but WITHOUT ANY WARRANTY; without even the implied warranty of MERCHANTABILITY or FITNESS FOR A PARTICULAR PURPOSE. See the GNU General Public License version 2 for more details (a copy is included in the LICENSE file that accompanied this code).

You should have received a copy of the GNU General Public License version 2 along with this work; if not, write to the Free Software Foundation, Inc., 51 Franklin St, Fifth Floor, Boston, MA 02110-1301 USA.

Please contact Oracle, 500 Oracle Parkway, Redwood Shores, CA 94065 USA or visit www.oracle.com if you need additional information or have any questions.

-------------------------------------------------------------------

Copyright (c) 1994, 2003, Oracle and/or its affiliates. All rights reserved. DO NOT ALTER OR REMOVE COPYRIGHT NOTICES OR THIS FILE HEADER.

This code is free software; you can redistribute it and/or modify it under the terms of the GNU General Public License version 2 only, as published by the Free Software Foundation. Oracle designates this particular file as subject to the "Classpath" exception as provided by Oracle in the LICENSE file that accompanied this code.

This code is distributed in the hope that it will be useful, but WITHOUT ANY WARRANTY; without even the implied warranty of MERCHANTABILITY or FITNESS FOR A PARTICULAR PURPOSE. See the GNU General Public License version 2 for more details (a copy is included in the LICENSE file that accompanied this code).

You should have received a copy of the GNU General Public License version 2 along with this work; if not, write to the Free Software Foundation, Inc., 51 Franklin St, Fifth Floor, Boston, MA 02110-1301 USA.

Please contact Oracle, 500 Oracle Parkway, Redwood Shores, CA 94065 USA or visit www.oracle.com if you need additional information or have any questions.

-------------------------------------------------------------------

Copyright (c) 1994, 2004, Oracle and/or its affiliates. All rights reserved. DO NOT ALTER OR REMOVE COPYRIGHT NOTICES OR THIS FILE HEADER.

This code is free software; you can redistribute it and/or modify it under the terms of the GNU General Public License version 2 only, as published by the Free Software Foundation. Oracle designates this particular file as subject to the "Classpath" exception as provided by Oracle in the LICENSE file that accompanied this code.

This code is distributed in the hope that it will be useful, but WITHOUT ANY WARRANTY; without even the implied warranty of MERCHANTABILITY or FITNESS FOR A PARTICULAR PURPOSE. See the GNU General Public License version 2 for more details (a copy is included in the LICENSE file that accompanied this code).

You should have received a copy of the GNU General Public License version 2 along with this work; if not, write to the Free Software Foundation, Inc., 51 Franklin St, Fifth Floor, Boston, MA 02110-1301 USA.

Please contact Oracle, 500 Oracle Parkway, Redwood Shores, CA 94065 USA or visit www.oracle.com if you need additional information or have any questions.

-------------------------------------------------------------------

Copyright (c) 1994, 2005, Oracle and/or its affiliates. All rights reserved. DO NOT ALTER OR REMOVE COPYRIGHT NOTICES OR THIS FILE HEADER.

This code is free software; you can redistribute it and/or modify it under the terms of the GNU General Public License version 2 only, as published by the Free Software Foundation. Oracle designates this particular file as subject to the "Classpath" exception as provided by Oracle in the LICENSE file that accompanied this code.

This code is distributed in the hope that it will be useful, but WITHOUT ANY WARRANTY; without even the implied warranty of MERCHANTABILITY or FITNESS FOR A PARTICULAR PURPOSE. See the GNU General Public License

version 2 for more details (a copy is included in the LICENSE file that accompanied this code).

You should have received a copy of the GNU General Public License version 2 along with this work; if not, write to the Free Software Foundation, Inc., 51 Franklin St, Fifth Floor, Boston, MA 02110-1301 USA.

Please contact Oracle, 500 Oracle Parkway, Redwood Shores, CA 94065 USA or visit www.oracle.com if you need additional information or have any questions.

-------------------------------------------------------------------

Copyright (c) 1994, 2006, Oracle and/or its affiliates. All rights reserved. DO NOT ALTER OR REMOVE COPYRIGHT NOTICES OR THIS FILE HEADER.

This code is free software; you can redistribute it and/or modify it under the terms of the GNU General Public License version 2 only, as published by the Free Software Foundation. Oracle designates this particular file as subject to the "Classpath" exception as provided by Oracle in the LICENSE file that accompanied this code.

This code is distributed in the hope that it will be useful, but WITHOUT ANY WARRANTY; without even the implied warranty of MERCHANTABILITY or FITNESS FOR A PARTICULAR PURPOSE. See the GNU General Public License version 2 for more details (a copy is included in the LICENSE file that accompanied this code).

You should have received a copy of the GNU General Public License version 2 along with this work; if not, write to the Free Software Foundation, Inc., 51 Franklin St, Fifth Floor, Boston, MA 02110-1301 USA.

Please contact Oracle, 500 Oracle Parkway, Redwood Shores, CA 94065 USA or visit www.oracle.com if you need additional information or have any questions.

-------------------------------------------------------------------

Copyright (c) 1994, 2008, Oracle and/or its affiliates. All rights reserved. DO NOT ALTER OR REMOVE COPYRIGHT NOTICES OR THIS FILE HEADER.

This code is free software; you can redistribute it and/or modify it under the terms of the GNU General Public License version 2 only, as published by the Free Software Foundation. Oracle designates this particular file as subject to the "Classpath" exception as provided by Oracle in the LICENSE file that accompanied this code.

This code is distributed in the hope that it will be useful, but WITHOUT

ANY WARRANTY; without even the implied warranty of MERCHANTABILITY or FITNESS FOR A PARTICULAR PURPOSE. See the GNU General Public License version 2 for more details (a copy is included in the LICENSE file that accompanied this code).

You should have received a copy of the GNU General Public License version 2 along with this work; if not, write to the Free Software Foundation, Inc., 51 Franklin St, Fifth Floor, Boston, MA 02110-1301 USA.

Please contact Oracle, 500 Oracle Parkway, Redwood Shores, CA 94065 USA or visit www.oracle.com if you need additional information or have any questions.

 $-$ 

### Copyright (c) 1994, 2009, Oracle and/or its affiliates. All rights reserved. DO NOT ALTER OR REMOVE COPYRIGHT NOTICES OR THIS FILE HEADER.

This code is free software; you can redistribute it and/or modify it under the terms of the GNU General Public License version 2 only, as published by the Free Software Foundation. Oracle designates this particular file as subject to the "Classpath" exception as provided by Oracle in the LICENSE file that accompanied this code.

This code is distributed in the hope that it will be useful, but WITHOUT ANY WARRANTY; without even the implied warranty of MERCHANTABILITY or FITNESS FOR A PARTICULAR PURPOSE. See the GNU General Public License version 2 for more details (a copy is included in the LICENSE file that accompanied this code).

You should have received a copy of the GNU General Public License version 2 along with this work; if not, write to the Free Software Foundation, Inc., 51 Franklin St, Fifth Floor, Boston, MA 02110-1301 USA.

Please contact Oracle, 500 Oracle Parkway, Redwood Shores, CA 94065 USA or visit www.oracle.com if you need additional information or have any questions.

-------------------------------------------------------------------

### Copyright (c) 1994, 2010, Oracle and/or its affiliates. All rights reserved. DO NOT ALTER OR REMOVE COPYRIGHT NOTICES OR THIS FILE HEADER.

This code is free software; you can redistribute it and/or modify it under the terms of the GNU General Public License version 2 only, as published by the Free Software Foundation. Oracle designates this particular file as subject to the "Classpath" exception as provided by Oracle in the LICENSE file that accompanied this code.

This code is distributed in the hope that it will be useful, but WITHOUT ANY WARRANTY; without even the implied warranty of MERCHANTABILITY or FITNESS FOR A PARTICULAR PURPOSE. See the GNU General Public License version 2 for more details (a copy is included in the LICENSE file that accompanied this code).

You should have received a copy of the GNU General Public License version 2 along with this work; if not, write to the Free Software Foundation, Inc., 51 Franklin St, Fifth Floor, Boston, MA 02110-1301 USA.

Please contact Oracle, 500 Oracle Parkway, Redwood Shores, CA 94065 USA or visit www.oracle.com if you need additional information or have any questions.

-------------------------------------------------------------------

Copyright (c) 1994, 2011, Oracle and/or its affiliates. All rights reserved. DO NOT ALTER OR REMOVE COPYRIGHT NOTICES OR THIS FILE HEADER.

This code is free software; you can redistribute it and/or modify it under the terms of the GNU General Public License version 2 only, as published by the Free Software Foundation. Oracle designates this particular file as subject to the "Classpath" exception as provided by Oracle in the LICENSE file that accompanied this code.

This code is distributed in the hope that it will be useful, but WITHOUT ANY WARRANTY; without even the implied warranty of MERCHANTABILITY or FITNESS FOR A PARTICULAR PURPOSE. See the GNU General Public License version 2 for more details (a copy is included in the LICENSE file that accompanied this code).

You should have received a copy of the GNU General Public License version 2 along with this work; if not, write to the Free Software Foundation, Inc., 51 Franklin St, Fifth Floor, Boston, MA 02110-1301 USA.

Please contact Oracle, 500 Oracle Parkway, Redwood Shores, CA 94065 USA or visit www.oracle.com if you need additional information or have any questions.

-------------------------------------------------------------------

Copyright (c) 1994, 2013, Oracle and/or its affiliates. All rights reserved. DO NOT ALTER OR REMOVE COPYRIGHT NOTICES OR THIS FILE HEADER.

This code is free software; you can redistribute it and/or modify it under the terms of the GNU General Public License version 2 only, as published by the Free Software Foundation. Oracle designates this

particular file as subject to the "Classpath" exception as provided by Oracle in the LICENSE file that accompanied this code.

This code is distributed in the hope that it will be useful, but WITHOUT ANY WARRANTY; without even the implied warranty of MERCHANTABILITY or FITNESS FOR A PARTICULAR PURPOSE. See the GNU General Public License version 2 for more details (a copy is included in the LICENSE file that accompanied this code).

You should have received a copy of the GNU General Public License version 2 along with this work; if not, write to the Free Software Foundation, Inc., 51 Franklin St, Fifth Floor, Boston, MA 02110-1301 USA.

Please contact Oracle, 500 Oracle Parkway, Redwood Shores, CA 94065 USA or visit www.oracle.com if you need additional information or have any questions.

-------------------------------------------------------------------

Copyright (c) 1995, 1996, Oracle and/or its affiliates. All rights reserved. DO NOT ALTER OR REMOVE COPYRIGHT NOTICES OR THIS FILE HEADER.

This code is free software; you can redistribute it and/or modify it under the terms of the GNU General Public License version 2 only, as published by the Free Software Foundation. Oracle designates this particular file as subject to the "Classpath" exception as provided by Oracle in the LICENSE file that accompanied this code.

This code is distributed in the hope that it will be useful, but WITHOUT ANY WARRANTY; without even the implied warranty of MERCHANTABILITY or FITNESS FOR A PARTICULAR PURPOSE. See the GNU General Public License version 2 for more details (a copy is included in the LICENSE file that accompanied this code).

You should have received a copy of the GNU General Public License version 2 along with this work; if not, write to the Free Software Foundation, Inc., 51 Franklin St, Fifth Floor, Boston, MA 02110-1301 USA.

Please contact Oracle, 500 Oracle Parkway, Redwood Shores, CA 94065 USA or visit www.oracle.com if you need additional information or have any questions.

 $-$ 

Copyright (c) 1995, 1997, Oracle and/or its affiliates. All rights reserved. DO NOT ALTER OR REMOVE COPYRIGHT NOTICES OR THIS FILE HEADER.

This code is free software; you can redistribute it and/or modify it

under the terms of the GNU General Public License version 2 only, as published by the Free Software Foundation. Oracle designates this particular file as subject to the "Classpath" exception as provided by Oracle in the LICENSE file that accompanied this code.

This code is distributed in the hope that it will be useful, but WITHOUT ANY WARRANTY; without even the implied warranty of MERCHANTABILITY or FITNESS FOR A PARTICULAR PURPOSE. See the GNU General Public License version 2 for more details (a copy is included in the LICENSE file that accompanied this code).

You should have received a copy of the GNU General Public License version 2 along with this work; if not, write to the Free Software Foundation, Inc., 51 Franklin St, Fifth Floor, Boston, MA 02110-1301 USA.

Please contact Oracle, 500 Oracle Parkway, Redwood Shores, CA 94065 USA or visit www.oracle.com if you need additional information or have any questions.

 $-$ 

Copyright (c) 1995, 1999, Oracle and/or its affiliates. All rights reserved. DO NOT ALTER OR REMOVE COPYRIGHT NOTICES OR THIS FILE HEADER.

This code is free software; you can redistribute it and/or modify it under the terms of the GNU General Public License version 2 only, as published by the Free Software Foundation. Oracle designates this particular file as subject to the "Classpath" exception as provided by Oracle in the LICENSE file that accompanied this code.

This code is distributed in the hope that it will be useful, but WITHOUT ANY WARRANTY; without even the implied warranty of MERCHANTABILITY or FITNESS FOR A PARTICULAR PURPOSE. See the GNU General Public License version 2 for more details (a copy is included in the LICENSE file that accompanied this code).

You should have received a copy of the GNU General Public License version 2 along with this work; if not, write to the Free Software Foundation, Inc., 51 Franklin St, Fifth Floor, Boston, MA 02110-1301 USA.

Please contact Oracle, 500 Oracle Parkway, Redwood Shores, CA 94065 USA or visit www.oracle.com if you need additional information or have any questions.

-------------------------------------------------------------------

Copyright (c) 1995, 2000, Oracle and/or its affiliates. All rights reserved. DO NOT ALTER OR REMOVE COPYRIGHT NOTICES OR THIS FILE HEADER. This code is free software; you can redistribute it and/or modify it under the terms of the GNU General Public License version 2 only, as published by the Free Software Foundation. Oracle designates this particular file as subject to the "Classpath" exception as provided by Oracle in the LICENSE file that accompanied this code.

This code is distributed in the hope that it will be useful, but WITHOUT ANY WARRANTY; without even the implied warranty of MERCHANTABILITY or FITNESS FOR A PARTICULAR PURPOSE. See the GNU General Public License version 2 for more details (a copy is included in the LICENSE file that accompanied this code).

You should have received a copy of the GNU General Public License version 2 along with this work; if not, write to the Free Software Foundation, Inc., 51 Franklin St, Fifth Floor, Boston, MA 02110-1301 USA.

Please contact Oracle, 500 Oracle Parkway, Redwood Shores, CA 94065 USA or visit www.oracle.com if you need additional information or have any questions.

-------------------------------------------------------------------

Copyright (c) 1995, 2001, Oracle and/or its affiliates. All rights reserved. DO NOT ALTER OR REMOVE COPYRIGHT NOTICES OR THIS FILE HEADER.

This code is free software; you can redistribute it and/or modify it under the terms of the GNU General Public License version 2 only, as published by the Free Software Foundation. Oracle designates this particular file as subject to the "Classpath" exception as provided by Oracle in the LICENSE file that accompanied this code.

This code is distributed in the hope that it will be useful, but WITHOUT ANY WARRANTY; without even the implied warranty of MERCHANTABILITY or FITNESS FOR A PARTICULAR PURPOSE. See the GNU General Public License version 2 for more details (a copy is included in the LICENSE file that accompanied this code).

You should have received a copy of the GNU General Public License version 2 along with this work; if not, write to the Free Software Foundation, Inc., 51 Franklin St, Fifth Floor, Boston, MA 02110-1301 USA.

Please contact Oracle, 500 Oracle Parkway, Redwood Shores, CA 94065 USA or visit www.oracle.com if you need additional information or have any questions.

-------------------------------------------------------------------

#### Copyright (c) 1995, 2003, Oracle and/or its affiliates. All rights reserved. DO NOT ALTER OR REMOVE COPYRIGHT NOTICES OR THIS FILE HEADER.

This code is free software; you can redistribute it and/or modify it under the terms of the GNU General Public License version 2 only, as published by the Free Software Foundation. Oracle designates this particular file as subject to the "Classpath" exception as provided by Oracle in the LICENSE file that accompanied this code.

This code is distributed in the hope that it will be useful, but WITHOUT ANY WARRANTY; without even the implied warranty of MERCHANTABILITY or FITNESS FOR A PARTICULAR PURPOSE. See the GNU General Public License version 2 for more details (a copy is included in the LICENSE file that accompanied this code).

You should have received a copy of the GNU General Public License version 2 along with this work; if not, write to the Free Software Foundation, Inc., 51 Franklin St, Fifth Floor, Boston, MA 02110-1301 USA.

Please contact Oracle, 500 Oracle Parkway, Redwood Shores, CA 94065 USA or visit www.oracle.com if you need additional information or have any questions.

-------------------------------------------------------------------

Copyright (c) 1995, 2004, Oracle and/or its affiliates. All rights reserved. DO NOT ALTER OR REMOVE COPYRIGHT NOTICES OR THIS FILE HEADER.

This code is free software; you can redistribute it and/or modify it under the terms of the GNU General Public License version 2 only, as published by the Free Software Foundation. Oracle designates this particular file as subject to the "Classpath" exception as provided by Oracle in the LICENSE file that accompanied this code.

This code is distributed in the hope that it will be useful, but WITHOUT ANY WARRANTY; without even the implied warranty of MERCHANTABILITY or FITNESS FOR A PARTICULAR PURPOSE. See the GNU General Public License version 2 for more details (a copy is included in the LICENSE file that accompanied this code).

You should have received a copy of the GNU General Public License version 2 along with this work; if not, write to the Free Software Foundation, Inc., 51 Franklin St, Fifth Floor, Boston, MA 02110-1301 USA.

Please contact Oracle, 500 Oracle Parkway, Redwood Shores, CA 94065 USA or visit www.oracle.com if you need additional information or have any questions.

-------------------------------------------------------------------

## Copyright (c) 1995, 2005, Oracle and/or its affiliates. All rights reserved. DO NOT ALTER OR REMOVE COPYRIGHT NOTICES OR THIS FILE HEADER.

This code is free software; you can redistribute it and/or modify it under the terms of the GNU General Public License version 2 only, as published by the Free Software Foundation. Oracle designates this particular file as subject to the "Classpath" exception as provided by Oracle in the LICENSE file that accompanied this code.

This code is distributed in the hope that it will be useful, but WITHOUT ANY WARRANTY; without even the implied warranty of MERCHANTABILITY or FITNESS FOR A PARTICULAR PURPOSE. See the GNU General Public License version 2 for more details (a copy is included in the LICENSE file that accompanied this code).

You should have received a copy of the GNU General Public License version 2 along with this work; if not, write to the Free Software Foundation, Inc., 51 Franklin St, Fifth Floor, Boston, MA 02110-1301 USA.

Please contact Oracle, 500 Oracle Parkway, Redwood Shores, CA 94065 USA or visit www.oracle.com if you need additional information or have any questions.

-------------------------------------------------------------------

Copyright (c) 1995, 2006, Oracle and/or its affiliates. All rights reserved. DO NOT ALTER OR REMOVE COPYRIGHT NOTICES OR THIS FILE HEADER.

This code is free software; you can redistribute it and/or modify it under the terms of the GNU General Public License version 2 only, as published by the Free Software Foundation. Oracle designates this particular file as subject to the "Classpath" exception as provided by Oracle in the LICENSE file that accompanied this code.

This code is distributed in the hope that it will be useful, but WITHOUT ANY WARRANTY; without even the implied warranty of MERCHANTABILITY or FITNESS FOR A PARTICULAR PURPOSE. See the GNU General Public License version 2 for more details (a copy is included in the LICENSE file that accompanied this code).

You should have received a copy of the GNU General Public License version 2 along with this work; if not, write to the Free Software Foundation, Inc., 51 Franklin St, Fifth Floor, Boston, MA 02110-1301 USA.

Please contact Oracle, 500 Oracle Parkway, Redwood Shores, CA 94065 USA or visit www.oracle.com if you need additional information or have any

questions.

-------------------------------------------------------------------

Copyright (c) 1995, 2007, Oracle and/or its affiliates. All rights reserved. DO NOT ALTER OR REMOVE COPYRIGHT NOTICES OR THIS FILE HEADER.

This code is free software; you can redistribute it and/or modify it under the terms of the GNU General Public License version 2 only, as published by the Free Software Foundation. Oracle designates this particular file as subject to the "Classpath" exception as provided by Oracle in the LICENSE file that accompanied this code.

This code is distributed in the hope that it will be useful, but WITHOUT ANY WARRANTY; without even the implied warranty of MERCHANTABILITY or FITNESS FOR A PARTICULAR PURPOSE. See the GNU General Public License version 2 for more details (a copy is included in the LICENSE file that accompanied this code).

You should have received a copy of the GNU General Public License version 2 along with this work; if not, write to the Free Software Foundation, Inc., 51 Franklin St, Fifth Floor, Boston, MA 02110-1301 USA.

Please contact Oracle, 500 Oracle Parkway, Redwood Shores, CA 94065 USA or visit www.oracle.com if you need additional information or have any questions.

-------------------------------------------------------------------

Copyright (c) 1995, 2008, Oracle and/or its affiliates. All rights reserved. DO NOT ALTER OR REMOVE COPYRIGHT NOTICES OR THIS FILE HEADER.

This code is free software; you can redistribute it and/or modify it under the terms of the GNU General Public License version 2 only, as published by the Free Software Foundation. Oracle designates this particular file as subject to the "Classpath" exception as provided by Oracle in the LICENSE file that accompanied this code.

This code is distributed in the hope that it will be useful, but WITHOUT ANY WARRANTY; without even the implied warranty of MERCHANTABILITY or FITNESS FOR A PARTICULAR PURPOSE. See the GNU General Public License version 2 for more details (a copy is included in the LICENSE file that accompanied this code).

You should have received a copy of the GNU General Public License version 2 along with this work; if not, write to the Free Software Foundation, Inc., 51 Franklin St, Fifth Floor, Boston, MA 02110-1301 USA.

Please contact Oracle, 500 Oracle Parkway, Redwood Shores, CA 94065 USA or visit www.oracle.com if you need additional information or have any questions.

-------------------------------------------------------------------

## Copyright (c) 1995, 2010, Oracle and/or its affiliates. All rights reserved. DO NOT ALTER OR REMOVE COPYRIGHT NOTICES OR THIS FILE HEADER.

This code is free software; you can redistribute it and/or modify it under the terms of the GNU General Public License version 2 only, as published by the Free Software Foundation. Oracle designates this particular file as subject to the "Classpath" exception as provided by Oracle in the LICENSE file that accompanied this code.

This code is distributed in the hope that it will be useful, but WITHOUT ANY WARRANTY; without even the implied warranty of MERCHANTABILITY or FITNESS FOR A PARTICULAR PURPOSE. See the GNU General Public License version 2 for more details (a copy is included in the LICENSE file that accompanied this code).

You should have received a copy of the GNU General Public License version 2 along with this work; if not, write to the Free Software Foundation, Inc., 51 Franklin St, Fifth Floor, Boston, MA 02110-1301 USA.

Please contact Oracle, 500 Oracle Parkway, Redwood Shores, CA 94065 USA or visit www.oracle.com if you need additional information or have any questions.

-------------------------------------------------------------------

Copyright (c) 1995, 2011, Oracle and/or its affiliates. All rights reserved. DO NOT ALTER OR REMOVE COPYRIGHT NOTICES OR THIS FILE HEADER.

This code is free software; you can redistribute it and/or modify it under the terms of the GNU General Public License version 2 only, as published by the Free Software Foundation. Oracle designates this particular file as subject to the "Classpath" exception as provided by Oracle in the LICENSE file that accompanied this code.

This code is distributed in the hope that it will be useful, but WITHOUT ANY WARRANTY; without even the implied warranty of MERCHANTABILITY or FITNESS FOR A PARTICULAR PURPOSE. See the GNU General Public License version 2 for more details (a copy is included in the LICENSE file that accompanied this code).

You should have received a copy of the GNU General Public License version 2 along with this work; if not, write to the Free Software Foundation,

Please contact Oracle, 500 Oracle Parkway, Redwood Shores, CA 94065 USA or visit www.oracle.com if you need additional information or have any questions.

-------------------------------------------------------------------

Copyright (c) 1995, 2012, Oracle and/or its affiliates. All rights reserved. DO NOT ALTER OR REMOVE COPYRIGHT NOTICES OR THIS FILE HEADER.

This code is free software; you can redistribute it and/or modify it under the terms of the GNU General Public License version 2 only, as published by the Free Software Foundation. Oracle designates this particular file as subject to the "Classpath" exception as provided by Oracle in the LICENSE file that accompanied this code.

This code is distributed in the hope that it will be useful, but WITHOUT ANY WARRANTY; without even the implied warranty of MERCHANTABILITY or FITNESS FOR A PARTICULAR PURPOSE. See the GNU General Public License version 2 for more details (a copy is included in the LICENSE file that accompanied this code).

You should have received a copy of the GNU General Public License version 2 along with this work; if not, write to the Free Software Foundation, Inc., 51 Franklin St, Fifth Floor, Boston, MA 02110-1301 USA.

Please contact Oracle, 500 Oracle Parkway, Redwood Shores, CA 94065 USA or visit www.oracle.com if you need additional information or have any questions.

-------------------------------------------------------------------

Copyright (c) 1995, Oracle and/or its affiliates. All rights reserved. DO NOT ALTER OR REMOVE COPYRIGHT NOTICES OR THIS FILE HEADER.

This code is free software; you can redistribute it and/or modify it under the terms of the GNU General Public License version 2 only, as published by the Free Software Foundation. Oracle designates this particular file as subject to the "Classpath" exception as provided by Oracle in the LICENSE file that accompanied this code.

This code is distributed in the hope that it will be useful, but WITHOUT ANY WARRANTY; without even the implied warranty of MERCHANTABILITY or FITNESS FOR A PARTICULAR PURPOSE. See the GNU General Public License version 2 for more details (a copy is included in the LICENSE file that accompanied this code).

You should have received a copy of the GNU General Public License version 2 along with this work; if not, write to the Free Software Foundation, Inc., 51 Franklin St, Fifth Floor, Boston, MA 02110-1301 USA.

Please contact Oracle, 500 Oracle Parkway, Redwood Shores, CA 94065 USA or visit www.oracle.com if you need additional information or have any questions.

-------------------------------------------------------------------

Copyright (c) 1996, 1997, Oracle and/or its affiliates. All rights reserved. DO NOT ALTER OR REMOVE COPYRIGHT NOTICES OR THIS FILE HEADER.

This code is free software; you can redistribute it and/or modify it under the terms of the GNU General Public License version 2 only, as published by the Free Software Foundation. Oracle designates this particular file as subject to the "Classpath" exception as provided by Oracle in the LICENSE file that accompanied this code.

This code is distributed in the hope that it will be useful, but WITHOUT ANY WARRANTY; without even the implied warranty of MERCHANTABILITY or FITNESS FOR A PARTICULAR PURPOSE. See the GNU General Public License version 2 for more details (a copy is included in the LICENSE file that accompanied this code).

You should have received a copy of the GNU General Public License version 2 along with this work; if not, write to the Free Software Foundation, Inc., 51 Franklin St, Fifth Floor, Boston, MA 02110-1301 USA.

Please contact Oracle, 500 Oracle Parkway, Redwood Shores, CA 94065 USA or visit www.oracle.com if you need additional information or have any questions.

-------------------------------------------------------------------

Copyright (c) 1996, 1998, Oracle and/or its affiliates. All rights reserved. DO NOT ALTER OR REMOVE COPYRIGHT NOTICES OR THIS FILE HEADER.

This code is free software; you can redistribute it and/or modify it under the terms of the GNU General Public License version 2 only, as published by the Free Software Foundation. Oracle designates this particular file as subject to the "Classpath" exception as provided by Oracle in the LICENSE file that accompanied this code.

This code is distributed in the hope that it will be useful, but WITHOUT ANY WARRANTY; without even the implied warranty of MERCHANTABILITY or FITNESS FOR A PARTICULAR PURPOSE. See the GNU General Public License version 2 for more details (a copy is included in the LICENSE file that

accompanied this code).

You should have received a copy of the GNU General Public License version 2 along with this work; if not, write to the Free Software Foundation, Inc., 51 Franklin St, Fifth Floor, Boston, MA 02110-1301 USA.

Please contact Oracle, 500 Oracle Parkway, Redwood Shores, CA 94065 USA or visit www.oracle.com if you need additional information or have any questions.

-------------------------------------------------------------------

Copyright (c) 1996, 1999, Oracle and/or its affiliates. All rights reserved. DO NOT ALTER OR REMOVE COPYRIGHT NOTICES OR THIS FILE HEADER.

This code is free software; you can redistribute it and/or modify it under the terms of the GNU General Public License version 2 only, as published by the Free Software Foundation. Oracle designates this particular file as subject to the "Classpath" exception as provided by Oracle in the LICENSE file that accompanied this code.

This code is distributed in the hope that it will be useful, but WITHOUT ANY WARRANTY; without even the implied warranty of MERCHANTABILITY or FITNESS FOR A PARTICULAR PURPOSE. See the GNU General Public License version 2 for more details (a copy is included in the LICENSE file that accompanied this code).

You should have received a copy of the GNU General Public License version 2 along with this work; if not, write to the Free Software Foundation, Inc., 51 Franklin St, Fifth Floor, Boston, MA 02110-1301 USA.

Please contact Oracle, 500 Oracle Parkway, Redwood Shores, CA 94065 USA or visit www.oracle.com if you need additional information or have any questions.

-------------------------------------------------------------------

Copyright (c) 1996, 2000, Oracle and/or its affiliates. All rights reserved. DO NOT ALTER OR REMOVE COPYRIGHT NOTICES OR THIS FILE HEADER.

This code is free software; you can redistribute it and/or modify it under the terms of the GNU General Public License version 2 only, as published by the Free Software Foundation. Oracle designates this particular file as subject to the "Classpath" exception as provided by Oracle in the LICENSE file that accompanied this code.

This code is distributed in the hope that it will be useful, but WITHOUT ANY WARRANTY; without even the implied warranty of MERCHANTABILITY or FITNESS FOR A PARTICULAR PURPOSE. See the GNU General Public License version 2 for more details (a copy is included in the LICENSE file that accompanied this code).

You should have received a copy of the GNU General Public License version 2 along with this work; if not, write to the Free Software Foundation, Inc., 51 Franklin St, Fifth Floor, Boston, MA 02110-1301 USA.

Please contact Oracle, 500 Oracle Parkway, Redwood Shores, CA 94065 USA or visit www.oracle.com if you need additional information or have any questions.

-------------------------------------------------------------------

## Copyright (c) 1996, 2001, Oracle and/or its affiliates. All rights reserved. DO NOT ALTER OR REMOVE COPYRIGHT NOTICES OR THIS FILE HEADER.

This code is free software; you can redistribute it and/or modify it under the terms of the GNU General Public License version 2 only, as published by the Free Software Foundation. Oracle designates this particular file as subject to the "Classpath" exception as provided by Oracle in the LICENSE file that accompanied this code.

This code is distributed in the hope that it will be useful, but WITHOUT ANY WARRANTY; without even the implied warranty of MERCHANTABILITY or FITNESS FOR A PARTICULAR PURPOSE. See the GNU General Public License version 2 for more details (a copy is included in the LICENSE file that accompanied this code).

You should have received a copy of the GNU General Public License version 2 along with this work; if not, write to the Free Software Foundation, Inc., 51 Franklin St, Fifth Floor, Boston, MA 02110-1301 USA.

Please contact Oracle, 500 Oracle Parkway, Redwood Shores, CA 94065 USA or visit www.oracle.com if you need additional information or have any questions.

-------------------------------------------------------------------

# Copyright (c) 1996, 2002, Oracle and/or its affiliates. All rights reserved. DO NOT ALTER OR REMOVE COPYRIGHT NOTICES OR THIS FILE HEADER.

This code is free software; you can redistribute it and/or modify it under the terms of the GNU General Public License version 2 only, as published by the Free Software Foundation. Oracle designates this particular file as subject to the "Classpath" exception as provided by Oracle in the LICENSE file that accompanied this code.

This code is distributed in the hope that it will be useful, but WITHOUT ANY WARRANTY; without even the implied warranty of MERCHANTABILITY or FITNESS FOR A PARTICULAR PURPOSE. See the GNU General Public License version 2 for more details (a copy is included in the LICENSE file that accompanied this code).

You should have received a copy of the GNU General Public License version 2 along with this work; if not, write to the Free Software Foundation, Inc., 51 Franklin St, Fifth Floor, Boston, MA 02110-1301 USA.

Please contact Oracle, 500 Oracle Parkway, Redwood Shores, CA 94065 USA or visit www.oracle.com if you need additional information or have any questions.

-------------------------------------------------------------------

Copyright (c) 1996, 2003, Oracle and/or its affiliates. All rights reserved. DO NOT ALTER OR REMOVE COPYRIGHT NOTICES OR THIS FILE HEADER.

This code is free software; you can redistribute it and/or modify it under the terms of the GNU General Public License version 2 only, as published by the Free Software Foundation. Oracle designates this particular file as subject to the "Classpath" exception as provided by Oracle in the LICENSE file that accompanied this code.

This code is distributed in the hope that it will be useful, but WITHOUT ANY WARRANTY; without even the implied warranty of MERCHANTABILITY or FITNESS FOR A PARTICULAR PURPOSE. See the GNU General Public License version 2 for more details (a copy is included in the LICENSE file that accompanied this code).

You should have received a copy of the GNU General Public License version 2 along with this work; if not, write to the Free Software Foundation, Inc., 51 Franklin St, Fifth Floor, Boston, MA 02110-1301 USA.

Please contact Oracle, 500 Oracle Parkway, Redwood Shores, CA 94065 USA or visit www.oracle.com if you need additional information or have any questions.

 $-$ 

Copyright (c) 1996, 2004, Oracle and/or its affiliates. All rights reserved. DO NOT ALTER OR REMOVE COPYRIGHT NOTICES OR THIS FILE HEADER.

This code is free software; you can redistribute it and/or modify it under the terms of the GNU General Public License version 2 only, as published by the Free Software Foundation. Oracle designates this particular file as subject to the "Classpath" exception as provided

by Oracle in the LICENSE file that accompanied this code.

This code is distributed in the hope that it will be useful, but WITHOUT ANY WARRANTY; without even the implied warranty of MERCHANTABILITY or FITNESS FOR A PARTICULAR PURPOSE. See the GNU General Public License version 2 for more details (a copy is included in the LICENSE file that accompanied this code).

You should have received a copy of the GNU General Public License version 2 along with this work; if not, write to the Free Software Foundation, Inc., 51 Franklin St, Fifth Floor, Boston, MA 02110-1301 USA.

Please contact Oracle, 500 Oracle Parkway, Redwood Shores, CA 94065 USA or visit www.oracle.com if you need additional information or have any questions.

 $-$ 

Copyright (c) 1996, 2005, Oracle and/or its affiliates. All rights reserved. DO NOT ALTER OR REMOVE COPYRIGHT NOTICES OR THIS FILE HEADER.

This code is free software; you can redistribute it and/or modify it under the terms of the GNU General Public License version 2 only, as published by the Free Software Foundation. Oracle designates this particular file as subject to the "Classpath" exception as provided by Oracle in the LICENSE file that accompanied this code.

This code is distributed in the hope that it will be useful, but WITHOUT ANY WARRANTY; without even the implied warranty of MERCHANTABILITY or FITNESS FOR A PARTICULAR PURPOSE. See the GNU General Public License version 2 for more details (a copy is included in the LICENSE file that accompanied this code).

You should have received a copy of the GNU General Public License version 2 along with this work; if not, write to the Free Software Foundation, Inc., 51 Franklin St, Fifth Floor, Boston, MA 02110-1301 USA.

Please contact Oracle, 500 Oracle Parkway, Redwood Shores, CA 94065 USA or visit www.oracle.com if you need additional information or have any questions.

-------------------------------------------------------------------

Copyright (c) 1996, 2006, Oracle and/or its affiliates. All rights reserved. DO NOT ALTER OR REMOVE COPYRIGHT NOTICES OR THIS FILE HEADER.

This code is free software; you can redistribute it and/or modify it under the terms of the GNU General Public License version 2 only, as

published by the Free Software Foundation. Oracle designates this particular file as subject to the "Classpath" exception as provided by Oracle in the LICENSE file that accompanied this code.

This code is distributed in the hope that it will be useful, but WITHOUT ANY WARRANTY; without even the implied warranty of MERCHANTABILITY or FITNESS FOR A PARTICULAR PURPOSE. See the GNU General Public License version 2 for more details (a copy is included in the LICENSE file that accompanied this code).

You should have received a copy of the GNU General Public License version 2 along with this work; if not, write to the Free Software Foundation, Inc., 51 Franklin St, Fifth Floor, Boston, MA 02110-1301 USA.

Please contact Oracle, 500 Oracle Parkway, Redwood Shores, CA 94065 USA or visit www.oracle.com if you need additional information or have any questions.

-------------------------------------------------------------------

Copyright (c) 1996, 2007, Oracle and/or its affiliates. All rights reserved. DO NOT ALTER OR REMOVE COPYRIGHT NOTICES OR THIS FILE HEADER.

This code is free software; you can redistribute it and/or modify it under the terms of the GNU General Public License version 2 only, as published by the Free Software Foundation. Oracle designates this particular file as subject to the "Classpath" exception as provided by Oracle in the LICENSE file that accompanied this code.

This code is distributed in the hope that it will be useful, but WITHOUT ANY WARRANTY; without even the implied warranty of MERCHANTABILITY or FITNESS FOR A PARTICULAR PURPOSE. See the GNU General Public License version 2 for more details (a copy is included in the LICENSE file that accompanied this code).

You should have received a copy of the GNU General Public License version 2 along with this work; if not, write to the Free Software Foundation, Inc., 51 Franklin St, Fifth Floor, Boston, MA 02110-1301 USA.

Please contact Oracle, 500 Oracle Parkway, Redwood Shores, CA 94065 USA or visit www.oracle.com if you need additional information or have any questions.

-------------------------------------------------------------------

Copyright (c) 1996, 2008, Oracle and/or its affiliates. All rights reserved. DO NOT ALTER OR REMOVE COPYRIGHT NOTICES OR THIS FILE HEADER. This code is free software; you can redistribute it and/or modify it under the terms of the GNU General Public License version 2 only, as published by the Free Software Foundation. Oracle designates this particular file as subject to the "Classpath" exception as provided by Oracle in the LICENSE file that accompanied this code.

This code is distributed in the hope that it will be useful, but WITHOUT ANY WARRANTY; without even the implied warranty of MERCHANTABILITY or FITNESS FOR A PARTICULAR PURPOSE. See the GNU General Public License version 2 for more details (a copy is included in the LICENSE file that accompanied this code).

You should have received a copy of the GNU General Public License version 2 along with this work; if not, write to the Free Software Foundation, Inc., 51 Franklin St, Fifth Floor, Boston, MA 02110-1301 USA.

Please contact Oracle, 500 Oracle Parkway, Redwood Shores, CA 94065 USA or visit www.oracle.com if you need additional information or have any questions.

-------------------------------------------------------------------

Copyright (c) 1996, 2009, Oracle and/or its affiliates. All rights reserved. DO NOT ALTER OR REMOVE COPYRIGHT NOTICES OR THIS FILE HEADER.

This code is free software; you can redistribute it and/or modify it under the terms of the GNU General Public License version 2 only, as published by the Free Software Foundation. Oracle designates this particular file as subject to the "Classpath" exception as provided by Oracle in the LICENSE file that accompanied this code.

This code is distributed in the hope that it will be useful, but WITHOUT ANY WARRANTY; without even the implied warranty of MERCHANTABILITY or FITNESS FOR A PARTICULAR PURPOSE. See the GNU General Public License version 2 for more details (a copy is included in the LICENSE file that accompanied this code).

You should have received a copy of the GNU General Public License version 2 along with this work; if not, write to the Free Software Foundation, Inc., 51 Franklin St, Fifth Floor, Boston, MA 02110-1301 USA.

Please contact Oracle, 500 Oracle Parkway, Redwood Shores, CA 94065 USA or visit www.oracle.com if you need additional information or have any questions.

 $-$ 

Copyright (c) 1996, 2010, Oracle and/or its affiliates. All rights reserved.

#### DO NOT ALTER OR REMOVE COPYRIGHT NOTICES OR THIS FILE HEADER.

This code is free software; you can redistribute it and/or modify it under the terms of the GNU General Public License version 2 only, as published by the Free Software Foundation. Oracle designates this particular file as subject to the "Classpath" exception as provided by Oracle in the LICENSE file that accompanied this code.

This code is distributed in the hope that it will be useful, but WITHOUT ANY WARRANTY; without even the implied warranty of MERCHANTABILITY or FITNESS FOR A PARTICULAR PURPOSE. See the GNU General Public License version 2 for more details (a copy is included in the LICENSE file that accompanied this code).

You should have received a copy of the GNU General Public License version 2 along with this work; if not, write to the Free Software Foundation, Inc., 51 Franklin St, Fifth Floor, Boston, MA 02110-1301 USA.

Please contact Oracle, 500 Oracle Parkway, Redwood Shores, CA 94065 USA or visit www.oracle.com if you need additional information or have any questions.

 $-$ 

Copyright (c) 1996, 2011, Oracle and/or its affiliates. All rights reserved. DO NOT ALTER OR REMOVE COPYRIGHT NOTICES OR THIS FILE HEADER.

This code is free software; you can redistribute it and/or modify it under the terms of the GNU General Public License version 2 only, as published by the Free Software Foundation. Oracle designates this particular file as subject to the "Classpath" exception as provided by Oracle in the LICENSE file that accompanied this code.

This code is distributed in the hope that it will be useful, but WITHOUT ANY WARRANTY; without even the implied warranty of MERCHANTABILITY or FITNESS FOR A PARTICULAR PURPOSE. See the GNU General Public License version 2 for more details (a copy is included in the LICENSE file that accompanied this code).

You should have received a copy of the GNU General Public License version 2 along with this work; if not, write to the Free Software Foundation, Inc., 51 Franklin St, Fifth Floor, Boston, MA 02110-1301 USA.

Please contact Oracle, 500 Oracle Parkway, Redwood Shores, CA 94065 USA or visit www.oracle.com if you need additional information or have any questions.

-------------------------------------------------------------------

Copyright (c) 1996, 2012, Oracle and/or its affiliates. All rights reserved. DO NOT ALTER OR REMOVE COPYRIGHT NOTICES OR THIS FILE HEADER.

This code is free software; you can redistribute it and/or modify it under the terms of the GNU General Public License version 2 only, as published by the Free Software Foundation. Oracle designates this particular file as subject to the "Classpath" exception as provided by Oracle in the LICENSE file that accompanied this code.

This code is distributed in the hope that it will be useful, but WITHOUT ANY WARRANTY; without even the implied warranty of MERCHANTABILITY or FITNESS FOR A PARTICULAR PURPOSE. See the GNU General Public License version 2 for more details (a copy is included in the LICENSE file that accompanied this code).

You should have received a copy of the GNU General Public License version 2 along with this work; if not, write to the Free Software Foundation, Inc., 51 Franklin St, Fifth Floor, Boston, MA 02110-1301 USA.

Please contact Oracle, 500 Oracle Parkway, Redwood Shores, CA 94065 USA or visit www.oracle.com if you need additional information or have any questions.

-------------------------------------------------------------------

Copyright (c) 1996, 2013, Oracle and/or its affiliates. All rights reserved. DO NOT ALTER OR REMOVE COPYRIGHT NOTICES OR THIS FILE HEADER.

This code is free software; you can redistribute it and/or modify it under the terms of the GNU General Public License version 2 only, as published by the Free Software Foundation. Oracle designates this particular file as subject to the "Classpath" exception as provided by Oracle in the LICENSE file that accompanied this code.

This code is distributed in the hope that it will be useful, but WITHOUT ANY WARRANTY; without even the implied warranty of MERCHANTABILITY or FITNESS FOR A PARTICULAR PURPOSE. See the GNU General Public License version 2 for more details (a copy is included in the LICENSE file that accompanied this code).

You should have received a copy of the GNU General Public License version 2 along with this work; if not, write to the Free Software Foundation, Inc., 51 Franklin St, Fifth Floor, Boston, MA 02110-1301 USA.

Please contact Oracle, 500 Oracle Parkway, Redwood Shores, CA 94065 USA or visit www.oracle.com if you need additional information or have any questions.

-------------------------------------------------------------------

Copyright (c) 1996, Oracle and/or its affiliates. All rights reserved. DO NOT ALTER OR REMOVE COPYRIGHT NOTICES OR THIS FILE HEADER.

This code is free software; you can redistribute it and/or modify it under the terms of the GNU General Public License version 2 only, as published by the Free Software Foundation. Oracle designates this particular file as subject to the "Classpath" exception as provided by Oracle in the LICENSE file that accompanied this code.

This code is distributed in the hope that it will be useful, but WITHOUT ANY WARRANTY; without even the implied warranty of MERCHANTABILITY or FITNESS FOR A PARTICULAR PURPOSE. See the GNU General Public License version 2 for more details (a copy is included in the LICENSE file that accompanied this code).

You should have received a copy of the GNU General Public License version 2 along with this work; if not, write to the Free Software Foundation, Inc., 51 Franklin St, Fifth Floor, Boston, MA 02110-1301 USA.

Please contact Oracle, 500 Oracle Parkway, Redwood Shores, CA 94065 USA or visit www.oracle.com if you need additional information or have any questions.

-------------------------------------------------------------------

Copyright (c) 1997, 1998, Oracle and/or its affiliates. All rights reserved. DO NOT ALTER OR REMOVE COPYRIGHT NOTICES OR THIS FILE HEADER.

This code is free software; you can redistribute it and/or modify it under the terms of the GNU General Public License version 2 only, as published by the Free Software Foundation. Oracle designates this particular file as subject to the "Classpath" exception as provided by Oracle in the LICENSE file that accompanied this code.

This code is distributed in the hope that it will be useful, but WITHOUT ANY WARRANTY; without even the implied warranty of MERCHANTABILITY or FITNESS FOR A PARTICULAR PURPOSE. See the GNU General Public License version 2 for more details (a copy is included in the LICENSE file that accompanied this code).

You should have received a copy of the GNU General Public License version 2 along with this work; if not, write to the Free Software Foundation, Inc., 51 Franklin St, Fifth Floor, Boston, MA 02110-1301 USA.

Please contact Oracle, 500 Oracle Parkway, Redwood Shores, CA 94065 USA

or visit www.oracle.com if you need additional information or have any questions.

-------------------------------------------------------------------

#### Copyright (c) 1997, 1999, Oracle and/or its affiliates. All rights reserved. DO NOT ALTER OR REMOVE COPYRIGHT NOTICES OR THIS FILE HEADER.

This code is free software; you can redistribute it and/or modify it under the terms of the GNU General Public License version 2 only, as published by the Free Software Foundation. Oracle designates this particular file as subject to the "Classpath" exception as provided by Oracle in the LICENSE file that accompanied this code.

This code is distributed in the hope that it will be useful, but WITHOUT ANY WARRANTY; without even the implied warranty of MERCHANTABILITY or FITNESS FOR A PARTICULAR PURPOSE. See the GNU General Public License version 2 for more details (a copy is included in the LICENSE file that accompanied this code).

You should have received a copy of the GNU General Public License version 2 along with this work; if not, write to the Free Software Foundation, Inc., 51 Franklin St, Fifth Floor, Boston, MA 02110-1301 USA.

Please contact Oracle, 500 Oracle Parkway, Redwood Shores, CA 94065 USA or visit www.oracle.com if you need additional information or have any questions.

-------------------------------------------------------------------

Copyright (c) 1997, 2000, Oracle and/or its affiliates. All rights reserved. DO NOT ALTER OR REMOVE COPYRIGHT NOTICES OR THIS FILE HEADER.

This code is free software; you can redistribute it and/or modify it under the terms of the GNU General Public License version 2 only, as published by the Free Software Foundation. Oracle designates this particular file as subject to the "Classpath" exception as provided by Oracle in the LICENSE file that accompanied this code.

This code is distributed in the hope that it will be useful, but WITHOUT ANY WARRANTY; without even the implied warranty of MERCHANTABILITY or FITNESS FOR A PARTICULAR PURPOSE. See the GNU General Public License version 2 for more details (a copy is included in the LICENSE file that accompanied this code).

You should have received a copy of the GNU General Public License version 2 along with this work; if not, write to the Free Software Foundation, Inc., 51 Franklin St, Fifth Floor, Boston, MA 02110-1301 USA.

Please contact Oracle, 500 Oracle Parkway, Redwood Shores, CA 94065 USA or visit www.oracle.com if you need additional information or have any questions.

-------------------------------------------------------------------

Copyright (c) 1997, 2001, Oracle and/or its affiliates. All rights reserved. DO NOT ALTER OR REMOVE COPYRIGHT NOTICES OR THIS FILE HEADER.

This code is free software; you can redistribute it and/or modify it under the terms of the GNU General Public License version 2 only, as published by the Free Software Foundation. Oracle designates this particular file as subject to the "Classpath" exception as provided by Oracle in the LICENSE file that accompanied this code.

This code is distributed in the hope that it will be useful, but WITHOUT ANY WARRANTY; without even the implied warranty of MERCHANTABILITY or FITNESS FOR A PARTICULAR PURPOSE. See the GNU General Public License version 2 for more details (a copy is included in the LICENSE file that accompanied this code).

You should have received a copy of the GNU General Public License version 2 along with this work; if not, write to the Free Software Foundation, Inc., 51 Franklin St, Fifth Floor, Boston, MA 02110-1301 USA.

Please contact Oracle, 500 Oracle Parkway, Redwood Shores, CA 94065 USA or visit www.oracle.com if you need additional information or have any questions.

-------------------------------------------------------------------

Copyright (c) 1997, 2002, Oracle and/or its affiliates. All rights reserved. DO NOT ALTER OR REMOVE COPYRIGHT NOTICES OR THIS FILE HEADER.

This code is free software; you can redistribute it and/or modify it under the terms of the GNU General Public License version 2 only, as published by the Free Software Foundation. Oracle designates this particular file as subject to the "Classpath" exception as provided by Oracle in the LICENSE file that accompanied this code.

This code is distributed in the hope that it will be useful, but WITHOUT ANY WARRANTY; without even the implied warranty of MERCHANTABILITY or FITNESS FOR A PARTICULAR PURPOSE. See the GNU General Public License version 2 for more details (a copy is included in the LICENSE file that accompanied this code).

You should have received a copy of the GNU General Public License version

2 along with this work; if not, write to the Free Software Foundation, Inc., 51 Franklin St, Fifth Floor, Boston, MA 02110-1301 USA.

Please contact Oracle, 500 Oracle Parkway, Redwood Shores, CA 94065 USA or visit www.oracle.com if you need additional information or have any questions.

-------------------------------------------------------------------

# Copyright (c) 1997, 2003, Oracle and/or its affiliates. All rights reserved. DO NOT ALTER OR REMOVE COPYRIGHT NOTICES OR THIS FILE HEADER.

This code is free software; you can redistribute it and/or modify it under the terms of the GNU General Public License version 2 only, as published by the Free Software Foundation. Oracle designates this particular file as subject to the "Classpath" exception as provided by Oracle in the LICENSE file that accompanied this code.

This code is distributed in the hope that it will be useful, but WITHOUT ANY WARRANTY; without even the implied warranty of MERCHANTABILITY or FITNESS FOR A PARTICULAR PURPOSE. See the GNU General Public License version 2 for more details (a copy is included in the LICENSE file that accompanied this code).

You should have received a copy of the GNU General Public License version 2 along with this work; if not, write to the Free Software Foundation, Inc., 51 Franklin St, Fifth Floor, Boston, MA 02110-1301 USA.

Please contact Oracle, 500 Oracle Parkway, Redwood Shores, CA 94065 USA or visit www.oracle.com if you need additional information or have any questions.

-------------------------------------------------------------------

Copyright (c) 1997, 2004, Oracle and/or its affiliates. All rights reserved. DO NOT ALTER OR REMOVE COPYRIGHT NOTICES OR THIS FILE HEADER.

This code is free software; you can redistribute it and/or modify it under the terms of the GNU General Public License version 2 only, as published by the Free Software Foundation. Oracle designates this particular file as subject to the "Classpath" exception as provided by Oracle in the LICENSE file that accompanied this code.

This code is distributed in the hope that it will be useful, but WITHOUT ANY WARRANTY; without even the implied warranty of MERCHANTABILITY or FITNESS FOR A PARTICULAR PURPOSE. See the GNU General Public License version 2 for more details (a copy is included in the LICENSE file that accompanied this code).

You should have received a copy of the GNU General Public License version 2 along with this work; if not, write to the Free Software Foundation, Inc., 51 Franklin St, Fifth Floor, Boston, MA 02110-1301 USA.

Please contact Oracle, 500 Oracle Parkway, Redwood Shores, CA 94065 USA or visit www.oracle.com if you need additional information or have any questions.

-------------------------------------------------------------------

Copyright (c) 1997, 2005, Oracle and/or its affiliates. All rights reserved. DO NOT ALTER OR REMOVE COPYRIGHT NOTICES OR THIS FILE HEADER.

This code is free software; you can redistribute it and/or modify it under the terms of the GNU General Public License version 2 only, as published by the Free Software Foundation. Oracle designates this particular file as subject to the "Classpath" exception as provided by Oracle in the LICENSE file that accompanied this code.

This code is distributed in the hope that it will be useful, but WITHOUT ANY WARRANTY; without even the implied warranty of MERCHANTABILITY or FITNESS FOR A PARTICULAR PURPOSE. See the GNU General Public License version 2 for more details (a copy is included in the LICENSE file that accompanied this code).

You should have received a copy of the GNU General Public License version 2 along with this work; if not, write to the Free Software Foundation, Inc., 51 Franklin St, Fifth Floor, Boston, MA 02110-1301 USA.

Please contact Oracle, 500 Oracle Parkway, Redwood Shores, CA 94065 USA or visit www.oracle.com if you need additional information or have any questions.

-------------------------------------------------------------------

Copyright (c) 1997, 2006, Oracle and/or its affiliates. All rights reserved. DO NOT ALTER OR REMOVE COPYRIGHT NOTICES OR THIS FILE HEADER.

This code is free software; you can redistribute it and/or modify it under the terms of the GNU General Public License version 2 only, as published by the Free Software Foundation. Oracle designates this particular file as subject to the "Classpath" exception as provided by Oracle in the LICENSE file that accompanied this code.

This code is distributed in the hope that it will be useful, but WITHOUT ANY WARRANTY; without even the implied warranty of MERCHANTABILITY or FITNESS FOR A PARTICULAR PURPOSE. See the GNU General Public License

version 2 for more details (a copy is included in the LICENSE file that accompanied this code).

You should have received a copy of the GNU General Public License version 2 along with this work; if not, write to the Free Software Foundation, Inc., 51 Franklin St, Fifth Floor, Boston, MA 02110-1301 USA.

Please contact Oracle, 500 Oracle Parkway, Redwood Shores, CA 94065 USA or visit www.oracle.com if you need additional information or have any questions.

-------------------------------------------------------------------

Copyright (c) 1997, 2007, Oracle and/or its affiliates. All rights reserved. DO NOT ALTER OR REMOVE COPYRIGHT NOTICES OR THIS FILE HEADER.

This code is free software; you can redistribute it and/or modify it under the terms of the GNU General Public License version 2 only, as published by the Free Software Foundation. Oracle designates this particular file as subject to the "Classpath" exception as provided by Oracle in the LICENSE file that accompanied this code.

This code is distributed in the hope that it will be useful, but WITHOUT ANY WARRANTY; without even the implied warranty of MERCHANTABILITY or FITNESS FOR A PARTICULAR PURPOSE. See the GNU General Public License version 2 for more details (a copy is included in the LICENSE file that accompanied this code).

You should have received a copy of the GNU General Public License version 2 along with this work; if not, write to the Free Software Foundation, Inc., 51 Franklin St, Fifth Floor, Boston, MA 02110-1301 USA.

Please contact Oracle, 500 Oracle Parkway, Redwood Shores, CA 94065 USA or visit www.oracle.com if you need additional information or have any questions.

-------------------------------------------------------------------

Copyright (c) 1997, 2008, Oracle and/or its affiliates. All rights reserved. DO NOT ALTER OR REMOVE COPYRIGHT NOTICES OR THIS FILE HEADER.

This code is free software; you can redistribute it and/or modify it under the terms of the GNU General Public License version 2 only, as published by the Free Software Foundation. Oracle designates this particular file as subject to the "Classpath" exception as provided by Oracle in the LICENSE file that accompanied this code.

This code is distributed in the hope that it will be useful, but WITHOUT

ANY WARRANTY; without even the implied warranty of MERCHANTABILITY or FITNESS FOR A PARTICULAR PURPOSE. See the GNU General Public License version 2 for more details (a copy is included in the LICENSE file that accompanied this code).

You should have received a copy of the GNU General Public License version 2 along with this work; if not, write to the Free Software Foundation, Inc., 51 Franklin St, Fifth Floor, Boston, MA 02110-1301 USA.

Please contact Oracle, 500 Oracle Parkway, Redwood Shores, CA 94065 USA or visit www.oracle.com if you need additional information or have any questions.

 $-$ 

Copyright (c) 1997, 2009, Oracle and/or its affiliates. All rights reserved. DO NOT ALTER OR REMOVE COPYRIGHT NOTICES OR THIS FILE HEADER.

This code is free software; you can redistribute it and/or modify it under the terms of the GNU General Public License version 2 only, as published by the Free Software Foundation. Oracle designates this particular file as subject to the "Classpath" exception as provided by Oracle in the LICENSE file that accompanied this code.

This code is distributed in the hope that it will be useful, but WITHOUT ANY WARRANTY; without even the implied warranty of MERCHANTABILITY or FITNESS FOR A PARTICULAR PURPOSE. See the GNU General Public License version 2 for more details (a copy is included in the LICENSE file that accompanied this code).

You should have received a copy of the GNU General Public License version 2 along with this work; if not, write to the Free Software Foundation, Inc., 51 Franklin St, Fifth Floor, Boston, MA 02110-1301 USA.

Please contact Oracle, 500 Oracle Parkway, Redwood Shores, CA 94065 USA or visit www.oracle.com if you need additional information or have any questions.

-------------------------------------------------------------------

Copyright (c) 1997, 2010, Oracle and/or its affiliates. All rights reserved. DO NOT ALTER OR REMOVE COPYRIGHT NOTICES OR THIS FILE HEADER.

This code is free software; you can redistribute it and/or modify it under the terms of the GNU General Public License version 2 only, as published by the Free Software Foundation. Oracle designates this particular file as subject to the "Classpath" exception as provided by Oracle in the LICENSE file that accompanied this code.

This code is distributed in the hope that it will be useful, but WITHOUT ANY WARRANTY; without even the implied warranty of MERCHANTABILITY or FITNESS FOR A PARTICULAR PURPOSE. See the GNU General Public License version 2 for more details (a copy is included in the LICENSE file that accompanied this code).

You should have received a copy of the GNU General Public License version 2 along with this work; if not, write to the Free Software Foundation, Inc., 51 Franklin St, Fifth Floor, Boston, MA 02110-1301 USA.

Please contact Oracle, 500 Oracle Parkway, Redwood Shores, CA 94065 USA or visit www.oracle.com if you need additional information or have any questions.

-------------------------------------------------------------------

Copyright (c) 1997, 2011, Oracle and/or its affiliates. All rights reserved. DO NOT ALTER OR REMOVE COPYRIGHT NOTICES OR THIS FILE HEADER.

This code is free software; you can redistribute it and/or modify it under the terms of the GNU General Public License version 2 only, as published by the Free Software Foundation. Oracle designates this particular file as subject to the "Classpath" exception as provided by Oracle in the LICENSE file that accompanied this code.

This code is distributed in the hope that it will be useful, but WITHOUT ANY WARRANTY; without even the implied warranty of MERCHANTABILITY or FITNESS FOR A PARTICULAR PURPOSE. See the GNU General Public License version 2 for more details (a copy is included in the LICENSE file that accompanied this code).

You should have received a copy of the GNU General Public License version 2 along with this work; if not, write to the Free Software Foundation, Inc., 51 Franklin St, Fifth Floor, Boston, MA 02110-1301 USA.

Please contact Oracle, 500 Oracle Parkway, Redwood Shores, CA 94065 USA or visit www.oracle.com if you need additional information or have any questions.

-------------------------------------------------------------------

Copyright (c) 1997, 2012, Oracle and/or its affiliates. All rights reserved. DO NOT ALTER OR REMOVE COPYRIGHT NOTICES OR THIS FILE HEADER.

This code is free software; you can redistribute it and/or modify it under the terms of the GNU General Public License version 2 only, as published by the Free Software Foundation. Oracle designates this

particular file as subject to the "Classpath" exception as provided by Oracle in the LICENSE file that accompanied this code.

This code is distributed in the hope that it will be useful, but WITHOUT ANY WARRANTY; without even the implied warranty of MERCHANTABILITY or FITNESS FOR A PARTICULAR PURPOSE. See the GNU General Public License version 2 for more details (a copy is included in the LICENSE file that accompanied this code).

You should have received a copy of the GNU General Public License version 2 along with this work; if not, write to the Free Software Foundation, Inc., 51 Franklin St, Fifth Floor, Boston, MA 02110-1301 USA.

Please contact Oracle, 500 Oracle Parkway, Redwood Shores, CA 94065 USA or visit www.oracle.com if you need additional information or have any questions.

-------------------------------------------------------------------

Copyright (c) 1997, 2013, Oracle and/or its affiliates. All rights reserved. DO NOT ALTER OR REMOVE COPYRIGHT NOTICES OR THIS FILE HEADER.

This code is free software; you can redistribute it and/or modify it under the terms of the GNU General Public License version 2 only, as published by the Free Software Foundation. Oracle designates this particular file as subject to the "Classpath" exception as provided by Oracle in the LICENSE file that accompanied this code.

This code is distributed in the hope that it will be useful, but WITHOUT ANY WARRANTY; without even the implied warranty of MERCHANTABILITY or FITNESS FOR A PARTICULAR PURPOSE. See the GNU General Public License version 2 for more details (a copy is included in the LICENSE file that accompanied this code).

You should have received a copy of the GNU General Public License version 2 along with this work; if not, write to the Free Software Foundation, Inc., 51 Franklin St, Fifth Floor, Boston, MA 02110-1301 USA.

Please contact Oracle, 500 Oracle Parkway, Redwood Shores, CA 94065 USA or visit www.oracle.com if you need additional information or have any questions.

 $-$ 

Copyright (c) 1997, Oracle and/or its affiliates. All rights reserved. DO NOT ALTER OR REMOVE COPYRIGHT NOTICES OR THIS FILE HEADER.

This code is free software; you can redistribute it and/or modify it
under the terms of the GNU General Public License version 2 only, as published by the Free Software Foundation. Oracle designates this particular file as subject to the "Classpath" exception as provided by Oracle in the LICENSE file that accompanied this code.

This code is distributed in the hope that it will be useful, but WITHOUT ANY WARRANTY; without even the implied warranty of MERCHANTABILITY or FITNESS FOR A PARTICULAR PURPOSE. See the GNU General Public License version 2 for more details (a copy is included in the LICENSE file that accompanied this code).

You should have received a copy of the GNU General Public License version 2 along with this work; if not, write to the Free Software Foundation, Inc., 51 Franklin St, Fifth Floor, Boston, MA 02110-1301 USA.

Please contact Oracle, 500 Oracle Parkway, Redwood Shores, CA 94065 USA or visit www.oracle.com if you need additional information or have any questions.

 $-$ 

Copyright (c) 1998, 2001, Oracle and/or its affiliates. All rights reserved. DO NOT ALTER OR REMOVE COPYRIGHT NOTICES OR THIS FILE HEADER.

This code is free software; you can redistribute it and/or modify it under the terms of the GNU General Public License version 2 only, as published by the Free Software Foundation. Oracle designates this particular file as subject to the "Classpath" exception as provided by Oracle in the LICENSE file that accompanied this code.

This code is distributed in the hope that it will be useful, but WITHOUT ANY WARRANTY; without even the implied warranty of MERCHANTABILITY or FITNESS FOR A PARTICULAR PURPOSE. See the GNU General Public License version 2 for more details (a copy is included in the LICENSE file that accompanied this code).

You should have received a copy of the GNU General Public License version 2 along with this work; if not, write to the Free Software Foundation, Inc., 51 Franklin St, Fifth Floor, Boston, MA 02110-1301 USA.

Please contact Oracle, 500 Oracle Parkway, Redwood Shores, CA 94065 USA or visit www.oracle.com if you need additional information or have any questions.

-------------------------------------------------------------------

Copyright (c) 1998, 2002, Oracle and/or its affiliates. All rights reserved. DO NOT ALTER OR REMOVE COPYRIGHT NOTICES OR THIS FILE HEADER. This code is free software; you can redistribute it and/or modify it under the terms of the GNU General Public License version 2 only, as published by the Free Software Foundation. Oracle designates this particular file as subject to the "Classpath" exception as provided by Oracle in the LICENSE file that accompanied this code.

This code is distributed in the hope that it will be useful, but WITHOUT ANY WARRANTY; without even the implied warranty of MERCHANTABILITY or FITNESS FOR A PARTICULAR PURPOSE. See the GNU General Public License version 2 for more details (a copy is included in the LICENSE file that accompanied this code).

You should have received a copy of the GNU General Public License version 2 along with this work; if not, write to the Free Software Foundation, Inc., 51 Franklin St, Fifth Floor, Boston, MA 02110-1301 USA.

Please contact Oracle, 500 Oracle Parkway, Redwood Shores, CA 94065 USA or visit www.oracle.com if you need additional information or have any questions.

-------------------------------------------------------------------

Copyright (c) 1998, 2003, Oracle and/or its affiliates. All rights reserved. DO NOT ALTER OR REMOVE COPYRIGHT NOTICES OR THIS FILE HEADER.

This code is free software; you can redistribute it and/or modify it under the terms of the GNU General Public License version 2 only, as published by the Free Software Foundation. Oracle designates this particular file as subject to the "Classpath" exception as provided by Oracle in the LICENSE file that accompanied this code.

This code is distributed in the hope that it will be useful, but WITHOUT ANY WARRANTY; without even the implied warranty of MERCHANTABILITY or FITNESS FOR A PARTICULAR PURPOSE. See the GNU General Public License version 2 for more details (a copy is included in the LICENSE file that accompanied this code).

You should have received a copy of the GNU General Public License version 2 along with this work; if not, write to the Free Software Foundation, Inc., 51 Franklin St, Fifth Floor, Boston, MA 02110-1301 USA.

Please contact Oracle, 500 Oracle Parkway, Redwood Shores, CA 94065 USA or visit www.oracle.com if you need additional information or have any questions.

-------------------------------------------------------------------

### Copyright (c) 1998, 2004, Oracle and/or its affiliates. All rights reserved. DO NOT ALTER OR REMOVE COPYRIGHT NOTICES OR THIS FILE HEADER.

This code is free software; you can redistribute it and/or modify it under the terms of the GNU General Public License version 2 only, as published by the Free Software Foundation. Oracle designates this particular file as subject to the "Classpath" exception as provided by Oracle in the LICENSE file that accompanied this code.

This code is distributed in the hope that it will be useful, but WITHOUT ANY WARRANTY; without even the implied warranty of MERCHANTABILITY or FITNESS FOR A PARTICULAR PURPOSE. See the GNU General Public License version 2 for more details (a copy is included in the LICENSE file that accompanied this code).

You should have received a copy of the GNU General Public License version 2 along with this work; if not, write to the Free Software Foundation, Inc., 51 Franklin St, Fifth Floor, Boston, MA 02110-1301 USA.

Please contact Oracle, 500 Oracle Parkway, Redwood Shores, CA 94065 USA or visit www.oracle.com if you need additional information or have any questions.

-------------------------------------------------------------------

Copyright (c) 1998, 2005, Oracle and/or its affiliates. All rights reserved. DO NOT ALTER OR REMOVE COPYRIGHT NOTICES OR THIS FILE HEADER.

This code is free software; you can redistribute it and/or modify it under the terms of the GNU General Public License version 2 only, as published by the Free Software Foundation. Oracle designates this particular file as subject to the "Classpath" exception as provided by Oracle in the LICENSE file that accompanied this code.

This code is distributed in the hope that it will be useful, but WITHOUT ANY WARRANTY; without even the implied warranty of MERCHANTABILITY or FITNESS FOR A PARTICULAR PURPOSE. See the GNU General Public License version 2 for more details (a copy is included in the LICENSE file that accompanied this code).

You should have received a copy of the GNU General Public License version 2 along with this work; if not, write to the Free Software Foundation, Inc., 51 Franklin St, Fifth Floor, Boston, MA 02110-1301 USA.

Please contact Oracle, 500 Oracle Parkway, Redwood Shores, CA 94065 USA or visit www.oracle.com if you need additional information or have any questions.

-------------------------------------------------------------------

## Copyright (c) 1998, 2006, Oracle and/or its affiliates. All rights reserved. DO NOT ALTER OR REMOVE COPYRIGHT NOTICES OR THIS FILE HEADER.

This code is free software; you can redistribute it and/or modify it under the terms of the GNU General Public License version 2 only, as published by the Free Software Foundation. Oracle designates this particular file as subject to the "Classpath" exception as provided by Oracle in the LICENSE file that accompanied this code.

This code is distributed in the hope that it will be useful, but WITHOUT ANY WARRANTY; without even the implied warranty of MERCHANTABILITY or FITNESS FOR A PARTICULAR PURPOSE. See the GNU General Public License version 2 for more details (a copy is included in the LICENSE file that accompanied this code).

You should have received a copy of the GNU General Public License version 2 along with this work; if not, write to the Free Software Foundation, Inc., 51 Franklin St, Fifth Floor, Boston, MA 02110-1301 USA.

Please contact Oracle, 500 Oracle Parkway, Redwood Shores, CA 94065 USA or visit www.oracle.com if you need additional information or have any questions.

-------------------------------------------------------------------

Copyright (c) 1998, 2007, Oracle and/or its affiliates. All rights reserved. DO NOT ALTER OR REMOVE COPYRIGHT NOTICES OR THIS FILE HEADER.

This code is free software; you can redistribute it and/or modify it under the terms of the GNU General Public License version 2 only, as published by the Free Software Foundation. Oracle designates this particular file as subject to the "Classpath" exception as provided by Oracle in the LICENSE file that accompanied this code.

This code is distributed in the hope that it will be useful, but WITHOUT ANY WARRANTY; without even the implied warranty of MERCHANTABILITY or FITNESS FOR A PARTICULAR PURPOSE. See the GNU General Public License version 2 for more details (a copy is included in the LICENSE file that accompanied this code).

You should have received a copy of the GNU General Public License version 2 along with this work; if not, write to the Free Software Foundation, Inc., 51 Franklin St, Fifth Floor, Boston, MA 02110-1301 USA.

Please contact Oracle, 500 Oracle Parkway, Redwood Shores, CA 94065 USA or visit www.oracle.com if you need additional information or have any

questions.

-------------------------------------------------------------------

Copyright (c) 1998, 2008, Oracle and/or its affiliates. All rights reserved. DO NOT ALTER OR REMOVE COPYRIGHT NOTICES OR THIS FILE HEADER.

This code is free software; you can redistribute it and/or modify it under the terms of the GNU General Public License version 2 only, as published by the Free Software Foundation. Oracle designates this particular file as subject to the "Classpath" exception as provided by Oracle in the LICENSE file that accompanied this code.

This code is distributed in the hope that it will be useful, but WITHOUT ANY WARRANTY; without even the implied warranty of MERCHANTABILITY or FITNESS FOR A PARTICULAR PURPOSE. See the GNU General Public License version 2 for more details (a copy is included in the LICENSE file that accompanied this code).

You should have received a copy of the GNU General Public License version 2 along with this work; if not, write to the Free Software Foundation, Inc., 51 Franklin St, Fifth Floor, Boston, MA 02110-1301 USA.

Please contact Oracle, 500 Oracle Parkway, Redwood Shores, CA 94065 USA or visit www.oracle.com if you need additional information or have any questions.

-------------------------------------------------------------------

Copyright (c) 1998, 2009, Oracle and/or its affiliates. All rights reserved. DO NOT ALTER OR REMOVE COPYRIGHT NOTICES OR THIS FILE HEADER.

This code is free software; you can redistribute it and/or modify it under the terms of the GNU General Public License version 2 only, as published by the Free Software Foundation. Oracle designates this particular file as subject to the "Classpath" exception as provided by Oracle in the LICENSE file that accompanied this code.

This code is distributed in the hope that it will be useful, but WITHOUT ANY WARRANTY; without even the implied warranty of MERCHANTABILITY or FITNESS FOR A PARTICULAR PURPOSE. See the GNU General Public License version 2 for more details (a copy is included in the LICENSE file that accompanied this code).

You should have received a copy of the GNU General Public License version 2 along with this work; if not, write to the Free Software Foundation, Inc., 51 Franklin St, Fifth Floor, Boston, MA 02110-1301 USA.

Please contact Oracle, 500 Oracle Parkway, Redwood Shores, CA 94065 USA or visit www.oracle.com if you need additional information or have any questions.

-------------------------------------------------------------------

## Copyright (c) 1998, 2010, Oracle and/or its affiliates. All rights reserved. DO NOT ALTER OR REMOVE COPYRIGHT NOTICES OR THIS FILE HEADER.

This code is free software; you can redistribute it and/or modify it under the terms of the GNU General Public License version 2 only, as published by the Free Software Foundation. Oracle designates this particular file as subject to the "Classpath" exception as provided by Oracle in the LICENSE file that accompanied this code.

This code is distributed in the hope that it will be useful, but WITHOUT ANY WARRANTY; without even the implied warranty of MERCHANTABILITY or FITNESS FOR A PARTICULAR PURPOSE. See the GNU General Public License version 2 for more details (a copy is included in the LICENSE file that accompanied this code).

You should have received a copy of the GNU General Public License version 2 along with this work; if not, write to the Free Software Foundation, Inc., 51 Franklin St, Fifth Floor, Boston, MA 02110-1301 USA.

Please contact Oracle, 500 Oracle Parkway, Redwood Shores, CA 94065 USA or visit www.oracle.com if you need additional information or have any questions.

-------------------------------------------------------------------

Copyright (c) 1998, 2011, Oracle and/or its affiliates. All rights reserved. DO NOT ALTER OR REMOVE COPYRIGHT NOTICES OR THIS FILE HEADER.

This code is free software; you can redistribute it and/or modify it under the terms of the GNU General Public License version 2 only, as published by the Free Software Foundation. Oracle designates this particular file as subject to the "Classpath" exception as provided by Oracle in the LICENSE file that accompanied this code.

This code is distributed in the hope that it will be useful, but WITHOUT ANY WARRANTY; without even the implied warranty of MERCHANTABILITY or FITNESS FOR A PARTICULAR PURPOSE. See the GNU General Public License version 2 for more details (a copy is included in the LICENSE file that accompanied this code).

You should have received a copy of the GNU General Public License version 2 along with this work; if not, write to the Free Software Foundation,

Please contact Oracle, 500 Oracle Parkway, Redwood Shores, CA 94065 USA or visit www.oracle.com if you need additional information or have any questions.

-------------------------------------------------------------------

Copyright (c) 1998, 2012, Oracle and/or its affiliates. All rights reserved. DO NOT ALTER OR REMOVE COPYRIGHT NOTICES OR THIS FILE HEADER.

This code is free software; you can redistribute it and/or modify it under the terms of the GNU General Public License version 2 only, as published by the Free Software Foundation. Oracle designates this particular file as subject to the "Classpath" exception as provided by Oracle in the LICENSE file that accompanied this code.

This code is distributed in the hope that it will be useful, but WITHOUT ANY WARRANTY; without even the implied warranty of MERCHANTABILITY or FITNESS FOR A PARTICULAR PURPOSE. See the GNU General Public License version 2 for more details (a copy is included in the LICENSE file that accompanied this code).

You should have received a copy of the GNU General Public License version 2 along with this work; if not, write to the Free Software Foundation, Inc., 51 Franklin St, Fifth Floor, Boston, MA 02110-1301 USA.

Please contact Oracle, 500 Oracle Parkway, Redwood Shores, CA 94065 USA or visit www.oracle.com if you need additional information or have any questions.

-------------------------------------------------------------------

Copyright (c) 1998, Oracle and/or its affiliates. All rights reserved. DO NOT ALTER OR REMOVE COPYRIGHT NOTICES OR THIS FILE HEADER.

This code is free software; you can redistribute it and/or modify it under the terms of the GNU General Public License version 2 only, as published by the Free Software Foundation. Oracle designates this particular file as subject to the "Classpath" exception as provided by Oracle in the LICENSE file that accompanied this code.

This code is distributed in the hope that it will be useful, but WITHOUT ANY WARRANTY; without even the implied warranty of MERCHANTABILITY or FITNESS FOR A PARTICULAR PURPOSE. See the GNU General Public License version 2 for more details (a copy is included in the LICENSE file that accompanied this code).

You should have received a copy of the GNU General Public License version 2 along with this work; if not, write to the Free Software Foundation, Inc., 51 Franklin St, Fifth Floor, Boston, MA 02110-1301 USA.

Please contact Oracle, 500 Oracle Parkway, Redwood Shores, CA 94065 USA or visit www.oracle.com if you need additional information or have any questions.

-------------------------------------------------------------------

Copyright (c) 1999, 2000, Oracle and/or its affiliates. All rights reserved. DO NOT ALTER OR REMOVE COPYRIGHT NOTICES OR THIS FILE HEADER.

This code is free software; you can redistribute it and/or modify it under the terms of the GNU General Public License version 2 only, as published by the Free Software Foundation. Oracle designates this particular file as subject to the "Classpath" exception as provided by Oracle in the LICENSE file that accompanied this code.

This code is distributed in the hope that it will be useful, but WITHOUT ANY WARRANTY; without even the implied warranty of MERCHANTABILITY or FITNESS FOR A PARTICULAR PURPOSE. See the GNU General Public License version 2 for more details (a copy is included in the LICENSE file that accompanied this code).

You should have received a copy of the GNU General Public License version 2 along with this work; if not, write to the Free Software Foundation, Inc., 51 Franklin St, Fifth Floor, Boston, MA 02110-1301 USA.

Please contact Oracle, 500 Oracle Parkway, Redwood Shores, CA 94065 USA or visit www.oracle.com if you need additional information or have any questions.

-------------------------------------------------------------------

Copyright (c) 1999, 2001, Oracle and/or its affiliates. All rights reserved. DO NOT ALTER OR REMOVE COPYRIGHT NOTICES OR THIS FILE HEADER.

This code is free software; you can redistribute it and/or modify it under the terms of the GNU General Public License version 2 only, as published by the Free Software Foundation. Oracle designates this particular file as subject to the "Classpath" exception as provided by Oracle in the LICENSE file that accompanied this code.

This code is distributed in the hope that it will be useful, but WITHOUT ANY WARRANTY; without even the implied warranty of MERCHANTABILITY or FITNESS FOR A PARTICULAR PURPOSE. See the GNU General Public License version 2 for more details (a copy is included in the LICENSE file that

accompanied this code).

You should have received a copy of the GNU General Public License version 2 along with this work; if not, write to the Free Software Foundation, Inc., 51 Franklin St, Fifth Floor, Boston, MA 02110-1301 USA.

Please contact Oracle, 500 Oracle Parkway, Redwood Shores, CA 94065 USA or visit www.oracle.com if you need additional information or have any questions.

-------------------------------------------------------------------

Copyright (c) 1999, 2002, Oracle and/or its affiliates. All rights reserved. DO NOT ALTER OR REMOVE COPYRIGHT NOTICES OR THIS FILE HEADER.

This code is free software; you can redistribute it and/or modify it under the terms of the GNU General Public License version 2 only, as published by the Free Software Foundation. Oracle designates this particular file as subject to the "Classpath" exception as provided by Oracle in the LICENSE file that accompanied this code.

This code is distributed in the hope that it will be useful, but WITHOUT ANY WARRANTY; without even the implied warranty of MERCHANTABILITY or FITNESS FOR A PARTICULAR PURPOSE. See the GNU General Public License version 2 for more details (a copy is included in the LICENSE file that accompanied this code).

You should have received a copy of the GNU General Public License version 2 along with this work; if not, write to the Free Software Foundation, Inc., 51 Franklin St, Fifth Floor, Boston, MA 02110-1301 USA.

Please contact Oracle, 500 Oracle Parkway, Redwood Shores, CA 94065 USA or visit www.oracle.com if you need additional information or have any questions.

-------------------------------------------------------------------

Copyright (c) 1999, 2003, Oracle and/or its affiliates. All rights reserved. DO NOT ALTER OR REMOVE COPYRIGHT NOTICES OR THIS FILE HEADER.

This code is free software; you can redistribute it and/or modify it under the terms of the GNU General Public License version 2 only, as published by the Free Software Foundation. Oracle designates this particular file as subject to the "Classpath" exception as provided by Oracle in the LICENSE file that accompanied this code.

This code is distributed in the hope that it will be useful, but WITHOUT ANY WARRANTY; without even the implied warranty of MERCHANTABILITY or FITNESS FOR A PARTICULAR PURPOSE. See the GNU General Public License version 2 for more details (a copy is included in the LICENSE file that accompanied this code).

You should have received a copy of the GNU General Public License version 2 along with this work; if not, write to the Free Software Foundation, Inc., 51 Franklin St, Fifth Floor, Boston, MA 02110-1301 USA.

Please contact Oracle, 500 Oracle Parkway, Redwood Shores, CA 94065 USA or visit www.oracle.com if you need additional information or have any questions.

-------------------------------------------------------------------

## Copyright (c) 1999, 2004, Oracle and/or its affiliates. All rights reserved. DO NOT ALTER OR REMOVE COPYRIGHT NOTICES OR THIS FILE HEADER.

This code is free software; you can redistribute it and/or modify it under the terms of the GNU General Public License version 2 only, as published by the Free Software Foundation. Oracle designates this particular file as subject to the "Classpath" exception as provided by Oracle in the LICENSE file that accompanied this code.

This code is distributed in the hope that it will be useful, but WITHOUT ANY WARRANTY; without even the implied warranty of MERCHANTABILITY or FITNESS FOR A PARTICULAR PURPOSE. See the GNU General Public License version 2 for more details (a copy is included in the LICENSE file that accompanied this code).

You should have received a copy of the GNU General Public License version 2 along with this work; if not, write to the Free Software Foundation, Inc., 51 Franklin St, Fifth Floor, Boston, MA 02110-1301 USA.

Please contact Oracle, 500 Oracle Parkway, Redwood Shores, CA 94065 USA or visit www.oracle.com if you need additional information or have any questions.

-------------------------------------------------------------------

# Copyright (c) 1999, 2005, Oracle and/or its affiliates. All rights reserved. DO NOT ALTER OR REMOVE COPYRIGHT NOTICES OR THIS FILE HEADER.

This code is free software; you can redistribute it and/or modify it under the terms of the GNU General Public License version 2 only, as published by the Free Software Foundation. Oracle designates this particular file as subject to the "Classpath" exception as provided by Oracle in the LICENSE file that accompanied this code.

This code is distributed in the hope that it will be useful, but WITHOUT ANY WARRANTY; without even the implied warranty of MERCHANTABILITY or FITNESS FOR A PARTICULAR PURPOSE. See the GNU General Public License version 2 for more details (a copy is included in the LICENSE file that accompanied this code).

You should have received a copy of the GNU General Public License version 2 along with this work; if not, write to the Free Software Foundation, Inc., 51 Franklin St, Fifth Floor, Boston, MA 02110-1301 USA.

Please contact Oracle, 500 Oracle Parkway, Redwood Shores, CA 94065 USA or visit www.oracle.com if you need additional information or have any questions.

-------------------------------------------------------------------

Copyright (c) 1999, 2006, Oracle and/or its affiliates. All rights reserved. DO NOT ALTER OR REMOVE COPYRIGHT NOTICES OR THIS FILE HEADER.

This code is free software; you can redistribute it and/or modify it under the terms of the GNU General Public License version 2 only, as published by the Free Software Foundation. Oracle designates this particular file as subject to the "Classpath" exception as provided by Oracle in the LICENSE file that accompanied this code.

This code is distributed in the hope that it will be useful, but WITHOUT ANY WARRANTY; without even the implied warranty of MERCHANTABILITY or FITNESS FOR A PARTICULAR PURPOSE. See the GNU General Public License version 2 for more details (a copy is included in the LICENSE file that accompanied this code).

You should have received a copy of the GNU General Public License version 2 along with this work; if not, write to the Free Software Foundation, Inc., 51 Franklin St, Fifth Floor, Boston, MA 02110-1301 USA.

Please contact Oracle, 500 Oracle Parkway, Redwood Shores, CA 94065 USA or visit www.oracle.com if you need additional information or have any questions.

 $-$ 

Copyright (c) 1999, 2007, Oracle and/or its affiliates. All rights reserved. DO NOT ALTER OR REMOVE COPYRIGHT NOTICES OR THIS FILE HEADER.

This code is free software; you can redistribute it and/or modify it under the terms of the GNU General Public License version 2 only, as published by the Free Software Foundation. Oracle designates this particular file as subject to the "Classpath" exception as provided

by Oracle in the LICENSE file that accompanied this code.

This code is distributed in the hope that it will be useful, but WITHOUT ANY WARRANTY; without even the implied warranty of MERCHANTABILITY or FITNESS FOR A PARTICULAR PURPOSE. See the GNU General Public License version 2 for more details (a copy is included in the LICENSE file that accompanied this code).

You should have received a copy of the GNU General Public License version 2 along with this work; if not, write to the Free Software Foundation, Inc., 51 Franklin St, Fifth Floor, Boston, MA 02110-1301 USA.

Please contact Oracle, 500 Oracle Parkway, Redwood Shores, CA 94065 USA or visit www.oracle.com if you need additional information or have any questions.

 $-$ 

Copyright (c) 1999, 2008, Oracle and/or its affiliates. All rights reserved. DO NOT ALTER OR REMOVE COPYRIGHT NOTICES OR THIS FILE HEADER.

This code is free software; you can redistribute it and/or modify it under the terms of the GNU General Public License version 2 only, as published by the Free Software Foundation. Oracle designates this particular file as subject to the "Classpath" exception as provided by Oracle in the LICENSE file that accompanied this code.

This code is distributed in the hope that it will be useful, but WITHOUT ANY WARRANTY; without even the implied warranty of MERCHANTABILITY or FITNESS FOR A PARTICULAR PURPOSE. See the GNU General Public License version 2 for more details (a copy is included in the LICENSE file that accompanied this code).

You should have received a copy of the GNU General Public License version 2 along with this work; if not, write to the Free Software Foundation, Inc., 51 Franklin St, Fifth Floor, Boston, MA 02110-1301 USA.

Please contact Oracle, 500 Oracle Parkway, Redwood Shores, CA 94065 USA or visit www.oracle.com if you need additional information or have any questions.

-------------------------------------------------------------------

Copyright (c) 1999, 2009, Oracle and/or its affiliates. All rights reserved. DO NOT ALTER OR REMOVE COPYRIGHT NOTICES OR THIS FILE HEADER.

This code is free software; you can redistribute it and/or modify it under the terms of the GNU General Public License version 2 only, as

published by the Free Software Foundation. Oracle designates this particular file as subject to the "Classpath" exception as provided by Oracle in the LICENSE file that accompanied this code.

This code is distributed in the hope that it will be useful, but WITHOUT ANY WARRANTY; without even the implied warranty of MERCHANTABILITY or FITNESS FOR A PARTICULAR PURPOSE. See the GNU General Public License version 2 for more details (a copy is included in the LICENSE file that accompanied this code).

You should have received a copy of the GNU General Public License version 2 along with this work; if not, write to the Free Software Foundation, Inc., 51 Franklin St, Fifth Floor, Boston, MA 02110-1301 USA.

Please contact Oracle, 500 Oracle Parkway, Redwood Shores, CA 94065 USA or visit www.oracle.com if you need additional information or have any questions.

-------------------------------------------------------------------

Copyright (c) 1999, 2010, Oracle and/or its affiliates. All rights reserved. DO NOT ALTER OR REMOVE COPYRIGHT NOTICES OR THIS FILE HEADER.

This code is free software; you can redistribute it and/or modify it under the terms of the GNU General Public License version 2 only, as published by the Free Software Foundation. Oracle designates this particular file as subject to the "Classpath" exception as provided by Oracle in the LICENSE file that accompanied this code.

This code is distributed in the hope that it will be useful, but WITHOUT ANY WARRANTY; without even the implied warranty of MERCHANTABILITY or FITNESS FOR A PARTICULAR PURPOSE. See the GNU General Public License version 2 for more details (a copy is included in the LICENSE file that accompanied this code).

You should have received a copy of the GNU General Public License version 2 along with this work; if not, write to the Free Software Foundation, Inc., 51 Franklin St, Fifth Floor, Boston, MA 02110-1301 USA.

Please contact Oracle, 500 Oracle Parkway, Redwood Shores, CA 94065 USA or visit www.oracle.com if you need additional information or have any questions.

-------------------------------------------------------------------

Copyright (c) 1999, 2011, Oracle and/or its affiliates. All rights reserved. DO NOT ALTER OR REMOVE COPYRIGHT NOTICES OR THIS FILE HEADER. This code is free software; you can redistribute it and/or modify it under the terms of the GNU General Public License version 2 only, as published by the Free Software Foundation. Oracle designates this particular file as subject to the "Classpath" exception as provided by Oracle in the LICENSE file that accompanied this code.

This code is distributed in the hope that it will be useful, but WITHOUT ANY WARRANTY; without even the implied warranty of MERCHANTABILITY or FITNESS FOR A PARTICULAR PURPOSE. See the GNU General Public License version 2 for more details (a copy is included in the LICENSE file that accompanied this code).

You should have received a copy of the GNU General Public License version 2 along with this work; if not, write to the Free Software Foundation, Inc., 51 Franklin St, Fifth Floor, Boston, MA 02110-1301 USA.

Please contact Oracle, 500 Oracle Parkway, Redwood Shores, CA 94065 USA or visit www.oracle.com if you need additional information or have any questions.

-------------------------------------------------------------------

Copyright (c) 1999, 2012, Oracle and/or its affiliates. All rights reserved. DO NOT ALTER OR REMOVE COPYRIGHT NOTICES OR THIS FILE HEADER.

This code is free software; you can redistribute it and/or modify it under the terms of the GNU General Public License version 2 only, as published by the Free Software Foundation. Oracle designates this particular file as subject to the "Classpath" exception as provided by Oracle in the LICENSE file that accompanied this code.

This code is distributed in the hope that it will be useful, but WITHOUT ANY WARRANTY; without even the implied warranty of MERCHANTABILITY or FITNESS FOR A PARTICULAR PURPOSE. See the GNU General Public License version 2 for more details (a copy is included in the LICENSE file that accompanied this code).

You should have received a copy of the GNU General Public License version 2 along with this work; if not, write to the Free Software Foundation, Inc., 51 Franklin St, Fifth Floor, Boston, MA 02110-1301 USA.

Please contact Oracle, 500 Oracle Parkway, Redwood Shores, CA 94065 USA or visit www.oracle.com if you need additional information or have any questions.

 $-$ 

Copyright (c) 1999, Oracle and/or its affiliates. All rights reserved.

### DO NOT ALTER OR REMOVE COPYRIGHT NOTICES OR THIS FILE HEADER.

This code is free software; you can redistribute it and/or modify it under the terms of the GNU General Public License version 2 only, as published by the Free Software Foundation. Oracle designates this particular file as subject to the "Classpath" exception as provided by Oracle in the LICENSE file that accompanied this code.

This code is distributed in the hope that it will be useful, but WITHOUT ANY WARRANTY; without even the implied warranty of MERCHANTABILITY or FITNESS FOR A PARTICULAR PURPOSE. See the GNU General Public License version 2 for more details (a copy is included in the LICENSE file that accompanied this code).

You should have received a copy of the GNU General Public License version 2 along with this work; if not, write to the Free Software Foundation, Inc., 51 Franklin St, Fifth Floor, Boston, MA 02110-1301 USA.

Please contact Oracle, 500 Oracle Parkway, Redwood Shores, CA 94065 USA or visit www.oracle.com if you need additional information or have any questions.

 $-$ 

Copyright (c) 2000, 2001, Oracle and/or its affiliates. All rights reserved. DO NOT ALTER OR REMOVE COPYRIGHT NOTICES OR THIS FILE HEADER.

This code is free software; you can redistribute it and/or modify it under the terms of the GNU General Public License version 2 only, as published by the Free Software Foundation. Oracle designates this particular file as subject to the "Classpath" exception as provided by Oracle in the LICENSE file that accompanied this code.

This code is distributed in the hope that it will be useful, but WITHOUT ANY WARRANTY; without even the implied warranty of MERCHANTABILITY or FITNESS FOR A PARTICULAR PURPOSE. See the GNU General Public License version 2 for more details (a copy is included in the LICENSE file that accompanied this code).

You should have received a copy of the GNU General Public License version 2 along with this work; if not, write to the Free Software Foundation, Inc., 51 Franklin St, Fifth Floor, Boston, MA 02110-1301 USA.

Please contact Oracle, 500 Oracle Parkway, Redwood Shores, CA 94065 USA or visit www.oracle.com if you need additional information or have any questions.

-------------------------------------------------------------------

Copyright (c) 2000, 2002, Oracle and/or its affiliates. All rights reserved. DO NOT ALTER OR REMOVE COPYRIGHT NOTICES OR THIS FILE HEADER.

This code is free software; you can redistribute it and/or modify it under the terms of the GNU General Public License version 2 only, as published by the Free Software Foundation. Oracle designates this particular file as subject to the "Classpath" exception as provided by Oracle in the LICENSE file that accompanied this code.

This code is distributed in the hope that it will be useful, but WITHOUT ANY WARRANTY; without even the implied warranty of MERCHANTABILITY or FITNESS FOR A PARTICULAR PURPOSE. See the GNU General Public License version 2 for more details (a copy is included in the LICENSE file that accompanied this code).

You should have received a copy of the GNU General Public License version 2 along with this work; if not, write to the Free Software Foundation, Inc., 51 Franklin St, Fifth Floor, Boston, MA 02110-1301 USA.

Please contact Oracle, 500 Oracle Parkway, Redwood Shores, CA 94065 USA or visit www.oracle.com if you need additional information or have any questions.

-------------------------------------------------------------------

Copyright (c) 2000, 2003, Oracle and/or its affiliates. All rights reserved. DO NOT ALTER OR REMOVE COPYRIGHT NOTICES OR THIS FILE HEADER.

This code is free software; you can redistribute it and/or modify it under the terms of the GNU General Public License version 2 only, as published by the Free Software Foundation. Oracle designates this particular file as subject to the "Classpath" exception as provided by Oracle in the LICENSE file that accompanied this code.

This code is distributed in the hope that it will be useful, but WITHOUT ANY WARRANTY; without even the implied warranty of MERCHANTABILITY or FITNESS FOR A PARTICULAR PURPOSE. See the GNU General Public License version 2 for more details (a copy is included in the LICENSE file that accompanied this code).

You should have received a copy of the GNU General Public License version 2 along with this work; if not, write to the Free Software Foundation, Inc., 51 Franklin St, Fifth Floor, Boston, MA 02110-1301 USA.

Please contact Oracle, 500 Oracle Parkway, Redwood Shores, CA 94065 USA or visit www.oracle.com if you need additional information or have any questions.

-------------------------------------------------------------------

Copyright (c) 2000, 2004, Oracle and/or its affiliates. All rights reserved. DO NOT ALTER OR REMOVE COPYRIGHT NOTICES OR THIS FILE HEADER.

This code is free software; you can redistribute it and/or modify it under the terms of the GNU General Public License version 2 only, as published by the Free Software Foundation. Oracle designates this particular file as subject to the "Classpath" exception as provided by Oracle in the LICENSE file that accompanied this code.

This code is distributed in the hope that it will be useful, but WITHOUT ANY WARRANTY; without even the implied warranty of MERCHANTABILITY or FITNESS FOR A PARTICULAR PURPOSE. See the GNU General Public License version 2 for more details (a copy is included in the LICENSE file that accompanied this code).

You should have received a copy of the GNU General Public License version 2 along with this work; if not, write to the Free Software Foundation, Inc., 51 Franklin St, Fifth Floor, Boston, MA 02110-1301 USA.

Please contact Oracle, 500 Oracle Parkway, Redwood Shores, CA 94065 USA or visit www.oracle.com if you need additional information or have any questions.

-------------------------------------------------------------------

Copyright (c) 2000, 2005, Oracle and/or its affiliates. All rights reserved. DO NOT ALTER OR REMOVE COPYRIGHT NOTICES OR THIS FILE HEADER.

This code is free software; you can redistribute it and/or modify it under the terms of the GNU General Public License version 2 only, as published by the Free Software Foundation. Oracle designates this particular file as subject to the "Classpath" exception as provided by Oracle in the LICENSE file that accompanied this code.

This code is distributed in the hope that it will be useful, but WITHOUT ANY WARRANTY; without even the implied warranty of MERCHANTABILITY or FITNESS FOR A PARTICULAR PURPOSE. See the GNU General Public License version 2 for more details (a copy is included in the LICENSE file that accompanied this code).

You should have received a copy of the GNU General Public License version 2 along with this work; if not, write to the Free Software Foundation, Inc., 51 Franklin St, Fifth Floor, Boston, MA 02110-1301 USA.

Please contact Oracle, 500 Oracle Parkway, Redwood Shores, CA 94065 USA

or visit www.oracle.com if you need additional information or have any questions.

-------------------------------------------------------------------

### Copyright (c) 2000, 2006, Oracle and/or its affiliates. All rights reserved. DO NOT ALTER OR REMOVE COPYRIGHT NOTICES OR THIS FILE HEADER.

This code is free software; you can redistribute it and/or modify it under the terms of the GNU General Public License version 2 only, as published by the Free Software Foundation. Oracle designates this particular file as subject to the "Classpath" exception as provided by Oracle in the LICENSE file that accompanied this code.

This code is distributed in the hope that it will be useful, but WITHOUT ANY WARRANTY; without even the implied warranty of MERCHANTABILITY or FITNESS FOR A PARTICULAR PURPOSE. See the GNU General Public License version 2 for more details (a copy is included in the LICENSE file that accompanied this code).

You should have received a copy of the GNU General Public License version 2 along with this work; if not, write to the Free Software Foundation, Inc., 51 Franklin St, Fifth Floor, Boston, MA 02110-1301 USA.

Please contact Oracle, 500 Oracle Parkway, Redwood Shores, CA 94065 USA or visit www.oracle.com if you need additional information or have any questions.

-------------------------------------------------------------------

Copyright (c) 2000, 2007, Oracle and/or its affiliates. All rights reserved.

#### DO NOT ALTER OR REMOVE COPYRIGHT NOTICES OR THIS FILE HEADER.

This code is free software; you can redistribute it and/or modify it under the terms of the GNU General Public License version 2 only, as published by the Free Software Foundation. Oracle designates this particular file as subject to the "Classpath" exception as provided by Oracle in the LICENSE file that accompanied this code.

This code is distributed in the hope that it will be useful, but WITHOUT ANY WARRANTY; without even the implied warranty of MERCHANTABILITY or FITNESS FOR A PARTICULAR PURPOSE. See the GNU General Public License version 2 for more details (a copy is included in the LICENSE file that accompanied this code).

You should have received a copy of the GNU General Public License version 2 along with this work; if not, write to the Free Software Foundation,

Please contact Oracle, 500 Oracle Parkway, Redwood Shores, CA 94065 USA or visit www.oracle.com if you need additional information or have any questions.

-------------------------------------------------------------------

Copyright (c) 2000, 2007, Oracle and/or its affiliates. All rights reserved. DO NOT ALTER OR REMOVE COPYRIGHT NOTICES OR THIS FILE HEADER.

This code is free software; you can redistribute it and/or modify it under the terms of the GNU General Public License version 2 only, as published by the Free Software Foundation. Oracle designates this particular file as subject to the "Classpath" exception as provided by Oracle in the LICENSE file that accompanied this code.

This code is distributed in the hope that it will be useful, but WITHOUT ANY WARRANTY; without even the implied warranty of MERCHANTABILITY or FITNESS FOR A PARTICULAR PURPOSE. See the GNU General Public License version 2 for more details (a copy is included in the LICENSE file that accompanied this code).

You should have received a copy of the GNU General Public License version 2 along with this work; if not, write to the Free Software Foundation, Inc., 51 Franklin St, Fifth Floor, Boston, MA 02110-1301 USA.

Please contact Oracle, 500 Oracle Parkway, Redwood Shores, CA 94065 USA or visit www.oracle.com if you need additional information or have any questions.

-------------------------------------------------------------------

Copyright (c) 2000, 2008, Oracle and/or its affiliates. All rights reserved. DO NOT ALTER OR REMOVE COPYRIGHT NOTICES OR THIS FILE HEADER.

This code is free software; you can redistribute it and/or modify it under the terms of the GNU General Public License version 2 only, as published by the Free Software Foundation. Oracle designates this particular file as subject to the "Classpath" exception as provided by Oracle in the LICENSE file that accompanied this code.

This code is distributed in the hope that it will be useful, but WITHOUT ANY WARRANTY; without even the implied warranty of MERCHANTABILITY or FITNESS FOR A PARTICULAR PURPOSE. See the GNU General Public License version 2 for more details (a copy is included in the LICENSE file that accompanied this code).

You should have received a copy of the GNU General Public License version 2 along with this work; if not, write to the Free Software Foundation, Inc., 51 Franklin St, Fifth Floor, Boston, MA 02110-1301 USA.

Please contact Oracle, 500 Oracle Parkway, Redwood Shores, CA 94065 USA or visit www.oracle.com if you need additional information or have any questions.

-------------------------------------------------------------------

Copyright (c) 2000, 2009, Oracle and/or its affiliates. All rights reserved. DO NOT ALTER OR REMOVE COPYRIGHT NOTICES OR THIS FILE HEADER.

This code is free software; you can redistribute it and/or modify it under the terms of the GNU General Public License version 2 only, as published by the Free Software Foundation. Oracle designates this particular file as subject to the "Classpath" exception as provided by Oracle in the LICENSE file that accompanied this code.

This code is distributed in the hope that it will be useful, but WITHOUT ANY WARRANTY; without even the implied warranty of MERCHANTABILITY or FITNESS FOR A PARTICULAR PURPOSE. See the GNU General Public License version 2 for more details (a copy is included in the LICENSE file that accompanied this code).

You should have received a copy of the GNU General Public License version 2 along with this work; if not, write to the Free Software Foundation, Inc., 51 Franklin St, Fifth Floor, Boston, MA 02110-1301 USA.

Please contact Oracle, 500 Oracle Parkway, Redwood Shores, CA 94065 USA or visit www.oracle.com if you need additional information or have any questions.

-------------------------------------------------------------------

Copyright (c) 2000, 2010, Oracle and/or its affiliates. All rights reserved. DO NOT ALTER OR REMOVE COPYRIGHT NOTICES OR THIS FILE HEADER.

This code is free software; you can redistribute it and/or modify it under the terms of the GNU General Public License version 2 only, as published by the Free Software Foundation. Oracle designates this particular file as subject to the "Classpath" exception as provided by Oracle in the LICENSE file that accompanied this code.

This code is distributed in the hope that it will be useful, but WITHOUT ANY WARRANTY; without even the implied warranty of MERCHANTABILITY or FITNESS FOR A PARTICULAR PURPOSE. See the GNU General Public License version 2 for more details (a copy is included in the LICENSE file that

accompanied this code).

You should have received a copy of the GNU General Public License version 2 along with this work; if not, write to the Free Software Foundation, Inc., 51 Franklin St, Fifth Floor, Boston, MA 02110-1301 USA.

Please contact Oracle, 500 Oracle Parkway, Redwood Shores, CA 94065 USA or visit www.oracle.com if you need additional information or have any questions.

-------------------------------------------------------------------

Copyright (c) 2000, 2011, Oracle and/or its affiliates. All rights reserved. DO NOT ALTER OR REMOVE COPYRIGHT NOTICES OR THIS FILE HEADER.

This code is free software; you can redistribute it and/or modify it under the terms of the GNU General Public License version 2 only, as published by the Free Software Foundation. Oracle designates this particular file as subject to the "Classpath" exception as provided by Oracle in the LICENSE file that accompanied this code.

This code is distributed in the hope that it will be useful, but WITHOUT ANY WARRANTY; without even the implied warranty of MERCHANTABILITY or FITNESS FOR A PARTICULAR PURPOSE. See the GNU General Public License version 2 for more details (a copy is included in the LICENSE file that accompanied this code).

You should have received a copy of the GNU General Public License version 2 along with this work; if not, write to the Free Software Foundation, Inc., 51 Franklin St, Fifth Floor, Boston, MA 02110-1301 USA.

Please contact Oracle, 500 Oracle Parkway, Redwood Shores, CA 94065 USA or visit www.oracle.com if you need additional information or have any questions.

-------------------------------------------------------------------

Copyright (c) 2000, 2012, Oracle and/or its affiliates. All rights reserved. DO NOT ALTER OR REMOVE COPYRIGHT NOTICES OR THIS FILE HEADER.

This code is free software; you can redistribute it and/or modify it under the terms of the GNU General Public License version 2 only, as published by the Free Software Foundation. Oracle designates this particular file as subject to the "Classpath" exception as provided by Oracle in the LICENSE file that accompanied this code.

This code is distributed in the hope that it will be useful, but WITHOUT ANY WARRANTY; without even the implied warranty of MERCHANTABILITY or FITNESS FOR A PARTICULAR PURPOSE. See the GNU General Public License version 2 for more details (a copy is included in the LICENSE file that accompanied this code).

You should have received a copy of the GNU General Public License version 2 along with this work; if not, write to the Free Software Foundation, Inc., 51 Franklin St, Fifth Floor, Boston, MA 02110-1301 USA.

Please contact Oracle, 500 Oracle Parkway, Redwood Shores, CA 94065 USA or visit www.oracle.com if you need additional information or have any questions.

-------------------------------------------------------------------

## Copyright (c) 2000, Oracle and/or its affiliates. All rights reserved. DO NOT ALTER OR REMOVE COPYRIGHT NOTICES OR THIS FILE HEADER.

This code is free software; you can redistribute it and/or modify it under the terms of the GNU General Public License version 2 only, as published by the Free Software Foundation. Oracle designates this particular file as subject to the "Classpath" exception as provided by Oracle in the LICENSE file that accompanied this code.

This code is distributed in the hope that it will be useful, but WITHOUT ANY WARRANTY; without even the implied warranty of MERCHANTABILITY or FITNESS FOR A PARTICULAR PURPOSE. See the GNU General Public License version 2 for more details (a copy is included in the LICENSE file that accompanied this code).

You should have received a copy of the GNU General Public License version 2 along with this work; if not, write to the Free Software Foundation, Inc., 51 Franklin St, Fifth Floor, Boston, MA 02110-1301 USA.

Please contact Oracle, 500 Oracle Parkway, Redwood Shores, CA 94065 USA or visit www.oracle.com if you need additional information or have any questions.

-------------------------------------------------------------------

# Copyright (c) 2001, 2002, Oracle and/or its affiliates. All rights reserved. DO NOT ALTER OR REMOVE COPYRIGHT NOTICES OR THIS FILE HEADER.

This code is free software; you can redistribute it and/or modify it under the terms of the GNU General Public License version 2 only, as published by the Free Software Foundation. Oracle designates this particular file as subject to the "Classpath" exception as provided by Oracle in the LICENSE file that accompanied this code.

This code is distributed in the hope that it will be useful, but WITHOUT ANY WARRANTY; without even the implied warranty of MERCHANTABILITY or FITNESS FOR A PARTICULAR PURPOSE. See the GNU General Public License version 2 for more details (a copy is included in the LICENSE file that accompanied this code).

You should have received a copy of the GNU General Public License version 2 along with this work; if not, write to the Free Software Foundation, Inc., 51 Franklin St, Fifth Floor, Boston, MA 02110-1301 USA.

Please contact Oracle, 500 Oracle Parkway, Redwood Shores, CA 94065 USA or visit www.oracle.com if you need additional information or have any questions.

-------------------------------------------------------------------

Copyright (c) 2001, 2003, Oracle and/or its affiliates. All rights reserved. DO NOT ALTER OR REMOVE COPYRIGHT NOTICES OR THIS FILE HEADER.

This code is free software; you can redistribute it and/or modify it under the terms of the GNU General Public License version 2 only, as published by the Free Software Foundation. Oracle designates this particular file as subject to the "Classpath" exception as provided by Oracle in the LICENSE file that accompanied this code.

This code is distributed in the hope that it will be useful, but WITHOUT ANY WARRANTY; without even the implied warranty of MERCHANTABILITY or FITNESS FOR A PARTICULAR PURPOSE. See the GNU General Public License version 2 for more details (a copy is included in the LICENSE file that accompanied this code).

You should have received a copy of the GNU General Public License version 2 along with this work; if not, write to the Free Software Foundation, Inc., 51 Franklin St, Fifth Floor, Boston, MA 02110-1301 USA.

Please contact Oracle, 500 Oracle Parkway, Redwood Shores, CA 94065 USA or visit www.oracle.com if you need additional information or have any questions.

 $-$ 

Copyright (c) 2001, 2004, Oracle and/or its affiliates. All rights reserved. DO NOT ALTER OR REMOVE COPYRIGHT NOTICES OR THIS FILE HEADER.

This code is free software; you can redistribute it and/or modify it under the terms of the GNU General Public License version 2 only, as published by the Free Software Foundation. Oracle designates this particular file as subject to the "Classpath" exception as provided

by Oracle in the LICENSE file that accompanied this code.

This code is distributed in the hope that it will be useful, but WITHOUT ANY WARRANTY; without even the implied warranty of MERCHANTABILITY or FITNESS FOR A PARTICULAR PURPOSE. See the GNU General Public License version 2 for more details (a copy is included in the LICENSE file that accompanied this code).

You should have received a copy of the GNU General Public License version 2 along with this work; if not, write to the Free Software Foundation, Inc., 51 Franklin St, Fifth Floor, Boston, MA 02110-1301 USA.

Please contact Oracle, 500 Oracle Parkway, Redwood Shores, CA 94065 USA or visit www.oracle.com if you need additional information or have any questions.

 $-$ 

Copyright (c) 2001, 2005, Oracle and/or its affiliates. All rights reserved. DO NOT ALTER OR REMOVE COPYRIGHT NOTICES OR THIS FILE HEADER.

This code is free software; you can redistribute it and/or modify it under the terms of the GNU General Public License version 2 only, as published by the Free Software Foundation. Oracle designates this particular file as subject to the "Classpath" exception as provided by Oracle in the LICENSE file that accompanied this code.

This code is distributed in the hope that it will be useful, but WITHOUT ANY WARRANTY; without even the implied warranty of MERCHANTABILITY or FITNESS FOR A PARTICULAR PURPOSE. See the GNU General Public License version 2 for more details (a copy is included in the LICENSE file that accompanied this code).

You should have received a copy of the GNU General Public License version 2 along with this work; if not, write to the Free Software Foundation, Inc., 51 Franklin St, Fifth Floor, Boston, MA 02110-1301 USA.

Please contact Oracle, 500 Oracle Parkway, Redwood Shores, CA 94065 USA or visit www.oracle.com if you need additional information or have any questions.

-------------------------------------------------------------------

Copyright (c) 2001, 2006, Oracle and/or its affiliates. All rights reserved. DO NOT ALTER OR REMOVE COPYRIGHT NOTICES OR THIS FILE HEADER.

This code is free software; you can redistribute it and/or modify it under the terms of the GNU General Public License version 2 only, as

published by the Free Software Foundation. Oracle designates this particular file as subject to the "Classpath" exception as provided by Oracle in the LICENSE file that accompanied this code.

This code is distributed in the hope that it will be useful, but WITHOUT ANY WARRANTY; without even the implied warranty of MERCHANTABILITY or FITNESS FOR A PARTICULAR PURPOSE. See the GNU General Public License version 2 for more details (a copy is included in the LICENSE file that accompanied this code).

You should have received a copy of the GNU General Public License version 2 along with this work; if not, write to the Free Software Foundation, Inc., 51 Franklin St, Fifth Floor, Boston, MA 02110-1301 USA.

Please contact Oracle, 500 Oracle Parkway, Redwood Shores, CA 94065 USA or visit www.oracle.com if you need additional information or have any questions.

-------------------------------------------------------------------

Copyright (c) 2001, 2007, Oracle and/or its affiliates. All rights reserved. DO NOT ALTER OR REMOVE COPYRIGHT NOTICES OR THIS FILE HEADER.

This code is free software; you can redistribute it and/or modify it under the terms of the GNU General Public License version 2 only, as published by the Free Software Foundation. Oracle designates this particular file as subject to the "Classpath" exception as provided by Oracle in the LICENSE file that accompanied this code.

This code is distributed in the hope that it will be useful, but WITHOUT ANY WARRANTY; without even the implied warranty of MERCHANTABILITY or FITNESS FOR A PARTICULAR PURPOSE. See the GNU General Public License version 2 for more details (a copy is included in the LICENSE file that accompanied this code).

You should have received a copy of the GNU General Public License version 2 along with this work; if not, write to the Free Software Foundation, Inc., 51 Franklin St, Fifth Floor, Boston, MA 02110-1301 USA.

Please contact Oracle, 500 Oracle Parkway, Redwood Shores, CA 94065 USA or visit www.oracle.com if you need additional information or have any questions.

-------------------------------------------------------------------

Copyright (c) 2001, 2008, Oracle and/or its affiliates. All rights reserved. DO NOT ALTER OR REMOVE COPYRIGHT NOTICES OR THIS FILE HEADER. This code is free software; you can redistribute it and/or modify it under the terms of the GNU General Public License version 2 only, as published by the Free Software Foundation. Oracle designates this particular file as subject to the "Classpath" exception as provided by Oracle in the LICENSE file that accompanied this code.

This code is distributed in the hope that it will be useful, but WITHOUT ANY WARRANTY; without even the implied warranty of MERCHANTABILITY or FITNESS FOR A PARTICULAR PURPOSE. See the GNU General Public License version 2 for more details (a copy is included in the LICENSE file that accompanied this code).

You should have received a copy of the GNU General Public License version 2 along with this work; if not, write to the Free Software Foundation, Inc., 51 Franklin St, Fifth Floor, Boston, MA 02110-1301 USA.

Please contact Oracle, 500 Oracle Parkway, Redwood Shores, CA 94065 USA or visit www.oracle.com if you need additional information or have any questions.

-------------------------------------------------------------------

Copyright (c) 2001, 2009, Oracle and/or its affiliates. All rights reserved. DO NOT ALTER OR REMOVE COPYRIGHT NOTICES OR THIS FILE HEADER.

This code is free software; you can redistribute it and/or modify it under the terms of the GNU General Public License version 2 only, as published by the Free Software Foundation. Oracle designates this particular file as subject to the "Classpath" exception as provided by Oracle in the LICENSE file that accompanied this code.

This code is distributed in the hope that it will be useful, but WITHOUT ANY WARRANTY; without even the implied warranty of MERCHANTABILITY or FITNESS FOR A PARTICULAR PURPOSE. See the GNU General Public License version 2 for more details (a copy is included in the LICENSE file that accompanied this code).

You should have received a copy of the GNU General Public License version 2 along with this work; if not, write to the Free Software Foundation, Inc., 51 Franklin St, Fifth Floor, Boston, MA 02110-1301 USA.

Please contact Oracle, 500 Oracle Parkway, Redwood Shores, CA 94065 USA or visit www.oracle.com if you need additional information or have any questions.

 $-$ 

Copyright (c) 2001, 2010, Oracle and/or its affiliates. All rights reserved.

### DO NOT ALTER OR REMOVE COPYRIGHT NOTICES OR THIS FILE HEADER.

This code is free software; you can redistribute it and/or modify it under the terms of the GNU General Public License version 2 only, as published by the Free Software Foundation. Oracle designates this particular file as subject to the "Classpath" exception as provided by Oracle in the LICENSE file that accompanied this code.

This code is distributed in the hope that it will be useful, but WITHOUT ANY WARRANTY; without even the implied warranty of MERCHANTABILITY or FITNESS FOR A PARTICULAR PURPOSE. See the GNU General Public License version 2 for more details (a copy is included in the LICENSE file that accompanied this code).

You should have received a copy of the GNU General Public License version 2 along with this work; if not, write to the Free Software Foundation, Inc., 51 Franklin St, Fifth Floor, Boston, MA 02110-1301 USA.

Please contact Oracle, 500 Oracle Parkway, Redwood Shores, CA 94065 USA or visit www.oracle.com if you need additional information or have any questions.

 $-$ 

Copyright (c) 2001, 2011, Oracle and/or its affiliates. All rights reserved. DO NOT ALTER OR REMOVE COPYRIGHT NOTICES OR THIS FILE HEADER.

This code is free software; you can redistribute it and/or modify it under the terms of the GNU General Public License version 2 only, as published by the Free Software Foundation. Oracle designates this particular file as subject to the "Classpath" exception as provided by Oracle in the LICENSE file that accompanied this code.

This code is distributed in the hope that it will be useful, but WITHOUT ANY WARRANTY; without even the implied warranty of MERCHANTABILITY or FITNESS FOR A PARTICULAR PURPOSE. See the GNU General Public License version 2 for more details (a copy is included in the LICENSE file that accompanied this code).

You should have received a copy of the GNU General Public License version 2 along with this work; if not, write to the Free Software Foundation, Inc., 51 Franklin St, Fifth Floor, Boston, MA 02110-1301 USA.

Please contact Oracle, 500 Oracle Parkway, Redwood Shores, CA 94065 USA or visit www.oracle.com if you need additional information or have any questions.

-------------------------------------------------------------------

Copyright (c) 2001, 2012, Oracle and/or its affiliates. All rights reserved. DO NOT ALTER OR REMOVE COPYRIGHT NOTICES OR THIS FILE HEADER.

This code is free software; you can redistribute it and/or modify it under the terms of the GNU General Public License version 2 only, as published by the Free Software Foundation. Oracle designates this particular file as subject to the "Classpath" exception as provided by Oracle in the LICENSE file that accompanied this code.

This code is distributed in the hope that it will be useful, but WITHOUT ANY WARRANTY; without even the implied warranty of MERCHANTABILITY or FITNESS FOR A PARTICULAR PURPOSE. See the GNU General Public License version 2 for more details (a copy is included in the LICENSE file that accompanied this code).

You should have received a copy of the GNU General Public License version 2 along with this work; if not, write to the Free Software Foundation, Inc., 51 Franklin St, Fifth Floor, Boston, MA 02110-1301 USA.

Please contact Oracle, 500 Oracle Parkway, Redwood Shores, CA 94065 USA or visit www.oracle.com if you need additional information or have any questions.

-------------------------------------------------------------------

Copyright (c) 2001, Oracle and/or its affiliates. All rights reserved. DO NOT ALTER OR REMOVE COPYRIGHT NOTICES OR THIS FILE HEADER.

This code is free software; you can redistribute it and/or modify it under the terms of the GNU General Public License version 2 only, as published by the Free Software Foundation. Oracle designates this particular file as subject to the "Classpath" exception as provided by Oracle in the LICENSE file that accompanied this code.

This code is distributed in the hope that it will be useful, but WITHOUT ANY WARRANTY; without even the implied warranty of MERCHANTABILITY or FITNESS FOR A PARTICULAR PURPOSE. See the GNU General Public License version 2 for more details (a copy is included in the LICENSE file that accompanied this code).

You should have received a copy of the GNU General Public License version 2 along with this work; if not, write to the Free Software Foundation, Inc., 51 Franklin St, Fifth Floor, Boston, MA 02110-1301 USA.

Please contact Oracle, 500 Oracle Parkway, Redwood Shores, CA 94065 USA or visit www.oracle.com if you need additional information or have any questions.

-------------------------------------------------------------------

Copyright (c) 2002, 2003, Oracle and/or its affiliates. All rights reserved. DO NOT ALTER OR REMOVE COPYRIGHT NOTICES OR THIS FILE HEADER.

This code is free software; you can redistribute it and/or modify it under the terms of the GNU General Public License version 2 only, as published by the Free Software Foundation. Oracle designates this particular file as subject to the "Classpath" exception as provided by Oracle in the LICENSE file that accompanied this code.

This code is distributed in the hope that it will be useful, but WITHOUT ANY WARRANTY; without even the implied warranty of MERCHANTABILITY or FITNESS FOR A PARTICULAR PURPOSE. See the GNU General Public License version 2 for more details (a copy is included in the LICENSE file that accompanied this code).

You should have received a copy of the GNU General Public License version 2 along with this work; if not, write to the Free Software Foundation, Inc., 51 Franklin St, Fifth Floor, Boston, MA 02110-1301 USA.

Please contact Oracle, 500 Oracle Parkway, Redwood Shores, CA 94065 USA or visit www.oracle.com if you need additional information or have any questions.

-------------------------------------------------------------------

Copyright (c) 2002, 2004, Oracle and/or its affiliates. All rights reserved. DO NOT ALTER OR REMOVE COPYRIGHT NOTICES OR THIS FILE HEADER.

This code is free software; you can redistribute it and/or modify it under the terms of the GNU General Public License version 2 only, as published by the Free Software Foundation. Oracle designates this particular file as subject to the "Classpath" exception as provided by Oracle in the LICENSE file that accompanied this code.

This code is distributed in the hope that it will be useful, but WITHOUT ANY WARRANTY; without even the implied warranty of MERCHANTABILITY or FITNESS FOR A PARTICULAR PURPOSE. See the GNU General Public License version 2 for more details (a copy is included in the LICENSE file that accompanied this code).

You should have received a copy of the GNU General Public License version 2 along with this work; if not, write to the Free Software Foundation, Inc., 51 Franklin St, Fifth Floor, Boston, MA 02110-1301 USA.

Please contact Oracle, 500 Oracle Parkway, Redwood Shores, CA 94065 USA

or visit www.oracle.com if you need additional information or have any questions.

-------------------------------------------------------------------

Copyright (c) 2002, 2005, Oracle and/or its affiliates. All rights reserved. DO NOT ALTER OR REMOVE COPYRIGHT NOTICES OR THIS FILE HEADER.

This code is free software; you can redistribute it and/or modify it under the terms of the GNU General Public License version 2 only, as published by the Free Software Foundation. Oracle designates this particular file as subject to the "Classpath" exception as provided by Oracle in the LICENSE file that accompanied this code.

This code is distributed in the hope that it will be useful, but WITHOUT ANY WARRANTY; without even the implied warranty of MERCHANTABILITY or FITNESS FOR A PARTICULAR PURPOSE. See the GNU General Public License version 2 for more details (a copy is included in the LICENSE file that accompanied this code).

You should have received a copy of the GNU General Public License version 2 along with this work; if not, write to the Free Software Foundation, Inc., 51 Franklin St, Fifth Floor, Boston, MA 02110-1301 USA.

Please contact Oracle, 500 Oracle Parkway, Redwood Shores, CA 94065 USA or visit www.oracle.com if you need additional information or have any questions.

-------------------------------------------------------------------

Copyright (c) 2002, 2006, Oracle and/or its affiliates. All rights reserved. DO NOT ALTER OR REMOVE COPYRIGHT NOTICES OR THIS FILE HEADER.

This code is free software; you can redistribute it and/or modify it under the terms of the GNU General Public License version 2 only, as published by the Free Software Foundation. Oracle designates this particular file as subject to the "Classpath" exception as provided by Oracle in the LICENSE file that accompanied this code.

This code is distributed in the hope that it will be useful, but WITHOUT ANY WARRANTY; without even the implied warranty of MERCHANTABILITY or FITNESS FOR A PARTICULAR PURPOSE. See the GNU General Public License version 2 for more details (a copy is included in the LICENSE file that accompanied this code).

You should have received a copy of the GNU General Public License version 2 along with this work; if not, write to the Free Software Foundation, Inc., 51 Franklin St, Fifth Floor, Boston, MA 02110-1301 USA.

Please contact Oracle, 500 Oracle Parkway, Redwood Shores, CA 94065 USA or visit www.oracle.com if you need additional information or have any questions.

-------------------------------------------------------------------

Copyright (c) 2002, 2007, Oracle and/or its affiliates. All rights reserved. DO NOT ALTER OR REMOVE COPYRIGHT NOTICES OR THIS FILE HEADER.

This code is free software; you can redistribute it and/or modify it under the terms of the GNU General Public License version 2 only, as published by the Free Software Foundation. Oracle designates this particular file as subject to the "Classpath" exception as provided by Oracle in the LICENSE file that accompanied this code.

This code is distributed in the hope that it will be useful, but WITHOUT ANY WARRANTY; without even the implied warranty of MERCHANTABILITY or FITNESS FOR A PARTICULAR PURPOSE. See the GNU General Public License version 2 for more details (a copy is included in the LICENSE file that accompanied this code).

You should have received a copy of the GNU General Public License version 2 along with this work; if not, write to the Free Software Foundation, Inc., 51 Franklin St, Fifth Floor, Boston, MA 02110-1301 USA.

Please contact Oracle, 500 Oracle Parkway, Redwood Shores, CA 94065 USA or visit www.oracle.com if you need additional information or have any questions.

-------------------------------------------------------------------

Copyright (c) 2002, 2008, Oracle and/or its affiliates. All rights reserved. DO NOT ALTER OR REMOVE COPYRIGHT NOTICES OR THIS FILE HEADER.

This code is free software; you can redistribute it and/or modify it under the terms of the GNU General Public License version 2 only, as published by the Free Software Foundation. Oracle designates this particular file as subject to the "Classpath" exception as provided by Oracle in the LICENSE file that accompanied this code.

This code is distributed in the hope that it will be useful, but WITHOUT ANY WARRANTY; without even the implied warranty of MERCHANTABILITY or FITNESS FOR A PARTICULAR PURPOSE. See the GNU General Public License version 2 for more details (a copy is included in the LICENSE file that accompanied this code).

You should have received a copy of the GNU General Public License version

2 along with this work; if not, write to the Free Software Foundation, Inc., 51 Franklin St, Fifth Floor, Boston, MA 02110-1301 USA.

Please contact Oracle, 500 Oracle Parkway, Redwood Shores, CA 94065 USA or visit www.oracle.com if you need additional information or have any questions.

-------------------------------------------------------------------

# Copyright (c) 2002, 2009, Oracle and/or its affiliates. All rights reserved. DO NOT ALTER OR REMOVE COPYRIGHT NOTICES OR THIS FILE HEADER.

This code is free software; you can redistribute it and/or modify it under the terms of the GNU General Public License version 2 only, as published by the Free Software Foundation. Oracle designates this particular file as subject to the "Classpath" exception as provided by Oracle in the LICENSE file that accompanied this code.

This code is distributed in the hope that it will be useful, but WITHOUT ANY WARRANTY; without even the implied warranty of MERCHANTABILITY or FITNESS FOR A PARTICULAR PURPOSE. See the GNU General Public License version 2 for more details (a copy is included in the LICENSE file that accompanied this code).

You should have received a copy of the GNU General Public License version 2 along with this work; if not, write to the Free Software Foundation, Inc., 51 Franklin St, Fifth Floor, Boston, MA 02110-1301 USA.

Please contact Oracle, 500 Oracle Parkway, Redwood Shores, CA 94065 USA or visit www.oracle.com if you need additional information or have any questions.

-------------------------------------------------------------------

Copyright (c) 2002, 2010, Oracle and/or its affiliates. All rights reserved. DO NOT ALTER OR REMOVE COPYRIGHT NOTICES OR THIS FILE HEADER.

This code is free software; you can redistribute it and/or modify it under the terms of the GNU General Public License version 2 only, as published by the Free Software Foundation. Oracle designates this particular file as subject to the "Classpath" exception as provided by Oracle in the LICENSE file that accompanied this code.

This code is distributed in the hope that it will be useful, but WITHOUT ANY WARRANTY; without even the implied warranty of MERCHANTABILITY or FITNESS FOR A PARTICULAR PURPOSE. See the GNU General Public License version 2 for more details (a copy is included in the LICENSE file that accompanied this code).

You should have received a copy of the GNU General Public License version 2 along with this work; if not, write to the Free Software Foundation, Inc., 51 Franklin St, Fifth Floor, Boston, MA 02110-1301 USA.

Please contact Oracle, 500 Oracle Parkway, Redwood Shores, CA 94065 USA or visit www.oracle.com if you need additional information or have any questions.

-------------------------------------------------------------------

Copyright (c) 2002, 2011, Oracle and/or its affiliates. All rights reserved. DO NOT ALTER OR REMOVE COPYRIGHT NOTICES OR THIS FILE HEADER.

This code is free software; you can redistribute it and/or modify it under the terms of the GNU General Public License version 2 only, as published by the Free Software Foundation. Oracle designates this particular file as subject to the "Classpath" exception as provided by Oracle in the LICENSE file that accompanied this code.

This code is distributed in the hope that it will be useful, but WITHOUT ANY WARRANTY; without even the implied warranty of MERCHANTABILITY or FITNESS FOR A PARTICULAR PURPOSE. See the GNU General Public License version 2 for more details (a copy is included in the LICENSE file that accompanied this code).

You should have received a copy of the GNU General Public License version 2 along with this work; if not, write to the Free Software Foundation, Inc., 51 Franklin St, Fifth Floor, Boston, MA 02110-1301 USA.

Please contact Oracle, 500 Oracle Parkway, Redwood Shores, CA 94065 USA or visit www.oracle.com if you need additional information or have any questions.

-------------------------------------------------------------------

Copyright (c) 2002, 2012, Oracle and/or its affiliates. All rights reserved. DO NOT ALTER OR REMOVE COPYRIGHT NOTICES OR THIS FILE HEADER.

This code is free software; you can redistribute it and/or modify it under the terms of the GNU General Public License version 2 only, as published by the Free Software Foundation. Oracle designates this particular file as subject to the "Classpath" exception as provided by Oracle in the LICENSE file that accompanied this code.

This code is distributed in the hope that it will be useful, but WITHOUT ANY WARRANTY; without even the implied warranty of MERCHANTABILITY or FITNESS FOR A PARTICULAR PURPOSE. See the GNU General Public License

version 2 for more details (a copy is included in the LICENSE file that accompanied this code).

You should have received a copy of the GNU General Public License version 2 along with this work; if not, write to the Free Software Foundation, Inc., 51 Franklin St, Fifth Floor, Boston, MA 02110-1301 USA.

Please contact Oracle, 500 Oracle Parkway, Redwood Shores, CA 94065 USA or visit www.oracle.com if you need additional information or have any questions.

-------------------------------------------------------------------

Copyright (c) 2002, 2013, Oracle and/or its affiliates. All rights reserved. DO NOT ALTER OR REMOVE COPYRIGHT NOTICES OR THIS FILE HEADER.

This code is free software; you can redistribute it and/or modify it under the terms of the GNU General Public License version 2 only, as published by the Free Software Foundation. Oracle designates this particular file as subject to the "Classpath" exception as provided by Oracle in the LICENSE file that accompanied this code.

This code is distributed in the hope that it will be useful, but WITHOUT ANY WARRANTY; without even the implied warranty of MERCHANTABILITY or FITNESS FOR A PARTICULAR PURPOSE. See the GNU General Public License version 2 for more details (a copy is included in the LICENSE file that accompanied this code).

You should have received a copy of the GNU General Public License version 2 along with this work; if not, write to the Free Software Foundation, Inc., 51 Franklin St, Fifth Floor, Boston, MA 02110-1301 USA.

Please contact Oracle, 500 Oracle Parkway, Redwood Shores, CA 94065 USA or visit www.oracle.com if you need additional information or have any questions.

-------------------------------------------------------------------

Copyright (c) 2002, Oracle and/or its affiliates. All rights reserved. DO NOT ALTER OR REMOVE COPYRIGHT NOTICES OR THIS FILE HEADER.

This code is free software; you can redistribute it and/or modify it under the terms of the GNU General Public License version 2 only, as published by the Free Software Foundation. Oracle designates this particular file as subject to the "Classpath" exception as provided by Oracle in the LICENSE file that accompanied this code.

This code is distributed in the hope that it will be useful, but WITHOUT

ANY WARRANTY; without even the implied warranty of MERCHANTABILITY or FITNESS FOR A PARTICULAR PURPOSE. See the GNU General Public License version 2 for more details (a copy is included in the LICENSE file that accompanied this code).

You should have received a copy of the GNU General Public License version 2 along with this work; if not, write to the Free Software Foundation, Inc., 51 Franklin St, Fifth Floor, Boston, MA 02110-1301 USA.

Please contact Oracle, 500 Oracle Parkway, Redwood Shores, CA 94065 USA or visit www.oracle.com if you need additional information or have any questions.

 $-$ 

### Copyright (c) 2003, 2004, Oracle and/or its affiliates. All rights reserved. DO NOT ALTER OR REMOVE COPYRIGHT NOTICES OR THIS FILE HEADER.

This code is free software; you can redistribute it and/or modify it under the terms of the GNU General Public License version 2 only, as published by the Free Software Foundation. Oracle designates this particular file as subject to the "Classpath" exception as provided by Oracle in the LICENSE file that accompanied this code.

This code is distributed in the hope that it will be useful, but WITHOUT ANY WARRANTY; without even the implied warranty of MERCHANTABILITY or FITNESS FOR A PARTICULAR PURPOSE. See the GNU General Public License version 2 for more details (a copy is included in the LICENSE file that accompanied this code).

You should have received a copy of the GNU General Public License version 2 along with this work; if not, write to the Free Software Foundation, Inc., 51 Franklin St, Fifth Floor, Boston, MA 02110-1301 USA.

Please contact Oracle, 500 Oracle Parkway, Redwood Shores, CA 94065 USA or visit www.oracle.com if you need additional information or have any questions.

-------------------------------------------------------------------

### Copyright (c) 2003, 2005, Oracle and/or its affiliates. All rights reserved. DO NOT ALTER OR REMOVE COPYRIGHT NOTICES OR THIS FILE HEADER.

This code is free software; you can redistribute it and/or modify it under the terms of the GNU General Public License version 2 only, as published by the Free Software Foundation. Oracle designates this particular file as subject to the "Classpath" exception as provided by Oracle in the LICENSE file that accompanied this code.

This code is distributed in the hope that it will be useful, but WITHOUT ANY WARRANTY; without even the implied warranty of MERCHANTABILITY or FITNESS FOR A PARTICULAR PURPOSE. See the GNU General Public License version 2 for more details (a copy is included in the LICENSE file that accompanied this code).

You should have received a copy of the GNU General Public License version 2 along with this work; if not, write to the Free Software Foundation, Inc., 51 Franklin St, Fifth Floor, Boston, MA 02110-1301 USA.

Please contact Oracle, 500 Oracle Parkway, Redwood Shores, CA 94065 USA or visit www.oracle.com if you need additional information or have any questions.

-------------------------------------------------------------------

Copyright (c) 2003, 2006, Oracle and/or its affiliates. All rights reserved. DO NOT ALTER OR REMOVE COPYRIGHT NOTICES OR THIS FILE HEADER.

This code is free software; you can redistribute it and/or modify it under the terms of the GNU General Public License version 2 only, as published by the Free Software Foundation. Oracle designates this particular file as subject to the "Classpath" exception as provided by Oracle in the LICENSE file that accompanied this code.

This code is distributed in the hope that it will be useful, but WITHOUT ANY WARRANTY; without even the implied warranty of MERCHANTABILITY or FITNESS FOR A PARTICULAR PURPOSE. See the GNU General Public License version 2 for more details (a copy is included in the LICENSE file that accompanied this code).

You should have received a copy of the GNU General Public License version 2 along with this work; if not, write to the Free Software Foundation, Inc., 51 Franklin St, Fifth Floor, Boston, MA 02110-1301 USA.

Please contact Oracle, 500 Oracle Parkway, Redwood Shores, CA 94065 USA or visit www.oracle.com if you need additional information or have any questions.

-------------------------------------------------------------------

Copyright (c) 2003, 2007, Oracle and/or its affiliates. All rights reserved. DO NOT ALTER OR REMOVE COPYRIGHT NOTICES OR THIS FILE HEADER.

This code is free software; you can redistribute it and/or modify it under the terms of the GNU General Public License version 2 only, as published by the Free Software Foundation. Oracle designates this
particular file as subject to the "Classpath" exception as provided by Oracle in the LICENSE file that accompanied this code.

This code is distributed in the hope that it will be useful, but WITHOUT ANY WARRANTY; without even the implied warranty of MERCHANTABILITY or FITNESS FOR A PARTICULAR PURPOSE. See the GNU General Public License version 2 for more details (a copy is included in the LICENSE file that accompanied this code).

You should have received a copy of the GNU General Public License version 2 along with this work; if not, write to the Free Software Foundation, Inc., 51 Franklin St, Fifth Floor, Boston, MA 02110-1301 USA.

Please contact Oracle, 500 Oracle Parkway, Redwood Shores, CA 94065 USA or visit www.oracle.com if you need additional information or have any questions.

-------------------------------------------------------------------

Copyright (c) 2003, 2008, Oracle and/or its affiliates. All rights reserved. DO NOT ALTER OR REMOVE COPYRIGHT NOTICES OR THIS FILE HEADER.

This code is free software; you can redistribute it and/or modify it under the terms of the GNU General Public License version 2 only, as published by the Free Software Foundation. Oracle designates this particular file as subject to the "Classpath" exception as provided by Oracle in the LICENSE file that accompanied this code.

This code is distributed in the hope that it will be useful, but WITHOUT ANY WARRANTY; without even the implied warranty of MERCHANTABILITY or FITNESS FOR A PARTICULAR PURPOSE. See the GNU General Public License version 2 for more details (a copy is included in the LICENSE file that accompanied this code).

You should have received a copy of the GNU General Public License version 2 along with this work; if not, write to the Free Software Foundation, Inc., 51 Franklin St, Fifth Floor, Boston, MA 02110-1301 USA.

Please contact Oracle, 500 Oracle Parkway, Redwood Shores, CA 94065 USA or visit www.oracle.com if you need additional information or have any questions.

 $-$ 

Copyright (c) 2003, 2009, Oracle and/or its affiliates. All rights reserved. DO NOT ALTER OR REMOVE COPYRIGHT NOTICES OR THIS FILE HEADER.

This code is free software; you can redistribute it and/or modify it

under the terms of the GNU General Public License version 2 only, as published by the Free Software Foundation. Oracle designates this particular file as subject to the "Classpath" exception as provided by Oracle in the LICENSE file that accompanied this code.

This code is distributed in the hope that it will be useful, but WITHOUT ANY WARRANTY; without even the implied warranty of MERCHANTABILITY or FITNESS FOR A PARTICULAR PURPOSE. See the GNU General Public License version 2 for more details (a copy is included in the LICENSE file that accompanied this code).

You should have received a copy of the GNU General Public License version 2 along with this work; if not, write to the Free Software Foundation, Inc., 51 Franklin St, Fifth Floor, Boston, MA 02110-1301 USA.

Please contact Oracle, 500 Oracle Parkway, Redwood Shores, CA 94065 USA or visit www.oracle.com if you need additional information or have any questions.

 $-$ 

Copyright (c) 2003, 2010, Oracle and/or its affiliates. All rights reserved. DO NOT ALTER OR REMOVE COPYRIGHT NOTICES OR THIS FILE HEADER.

This code is free software; you can redistribute it and/or modify it under the terms of the GNU General Public License version 2 only, as published by the Free Software Foundation. Oracle designates this particular file as subject to the "Classpath" exception as provided by Oracle in the LICENSE file that accompanied this code.

This code is distributed in the hope that it will be useful, but WITHOUT ANY WARRANTY; without even the implied warranty of MERCHANTABILITY or FITNESS FOR A PARTICULAR PURPOSE. See the GNU General Public License version 2 for more details (a copy is included in the LICENSE file that accompanied this code).

You should have received a copy of the GNU General Public License version 2 along with this work; if not, write to the Free Software Foundation, Inc., 51 Franklin St, Fifth Floor, Boston, MA 02110-1301 USA.

Please contact Oracle, 500 Oracle Parkway, Redwood Shores, CA 94065 USA or visit www.oracle.com if you need additional information or have any questions.

-------------------------------------------------------------------

Copyright (c) 2003, 2011, Oracle and/or its affiliates. All rights reserved. DO NOT ALTER OR REMOVE COPYRIGHT NOTICES OR THIS FILE HEADER. This code is free software; you can redistribute it and/or modify it under the terms of the GNU General Public License version 2 only, as published by the Free Software Foundation. Oracle designates this particular file as subject to the "Classpath" exception as provided by Oracle in the LICENSE file that accompanied this code.

This code is distributed in the hope that it will be useful, but WITHOUT ANY WARRANTY; without even the implied warranty of MERCHANTABILITY or FITNESS FOR A PARTICULAR PURPOSE. See the GNU General Public License version 2 for more details (a copy is included in the LICENSE file that accompanied this code).

You should have received a copy of the GNU General Public License version 2 along with this work; if not, write to the Free Software Foundation, Inc., 51 Franklin St, Fifth Floor, Boston, MA 02110-1301 USA.

Please contact Oracle, 500 Oracle Parkway, Redwood Shores, CA 94065 USA or visit www.oracle.com if you need additional information or have any questions.

-------------------------------------------------------------------

Copyright (c) 2003, 2013, Oracle and/or its affiliates. All rights reserved. DO NOT ALTER OR REMOVE COPYRIGHT NOTICES OR THIS FILE HEADER.

This code is free software; you can redistribute it and/or modify it under the terms of the GNU General Public License version 2 only, as published by the Free Software Foundation. Oracle designates this particular file as subject to the "Classpath" exception as provided by Oracle in the LICENSE file that accompanied this code.

This code is distributed in the hope that it will be useful, but WITHOUT ANY WARRANTY; without even the implied warranty of MERCHANTABILITY or FITNESS FOR A PARTICULAR PURPOSE. See the GNU General Public License version 2 for more details (a copy is included in the LICENSE file that accompanied this code).

You should have received a copy of the GNU General Public License version 2 along with this work; if not, write to the Free Software Foundation, Inc., 51 Franklin St, Fifth Floor, Boston, MA 02110-1301 USA.

Please contact Oracle, 500 Oracle Parkway, Redwood Shores, CA 94065 USA or visit www.oracle.com if you need additional information or have any questions.

-------------------------------------------------------------------

### Copyright (c) 2003, Oracle and/or its affiliates. All rights reserved. DO NOT ALTER OR REMOVE COPYRIGHT NOTICES OR THIS FILE HEADER.

This code is free software; you can redistribute it and/or modify it under the terms of the GNU General Public License version 2 only, as published by the Free Software Foundation. Oracle designates this particular file as subject to the "Classpath" exception as provided by Oracle in the LICENSE file that accompanied this code.

This code is distributed in the hope that it will be useful, but WITHOUT ANY WARRANTY; without even the implied warranty of MERCHANTABILITY or FITNESS FOR A PARTICULAR PURPOSE. See the GNU General Public License version 2 for more details (a copy is included in the LICENSE file that accompanied this code).

You should have received a copy of the GNU General Public License version 2 along with this work; if not, write to the Free Software Foundation, Inc., 51 Franklin St, Fifth Floor, Boston, MA 02110-1301 USA.

Please contact Oracle, 500 Oracle Parkway, Redwood Shores, CA 94065 USA or visit www.oracle.com if you need additional information or have any questions.

-------------------------------------------------------------------

Copyright (c) 2003,2010, Oracle and/or its affiliates. All rights reserved. DO NOT ALTER OR REMOVE COPYRIGHT NOTICES OR THIS FILE HEADER.

This code is free software; you can redistribute it and/or modify it under the terms of the GNU General Public License version 2 only, as published by the Free Software Foundation. Oracle designates this particular file as subject to the "Classpath" exception as provided by Oracle in the LICENSE file that accompanied this code.

This code is distributed in the hope that it will be useful, but WITHOUT ANY WARRANTY; without even the implied warranty of MERCHANTABILITY or FITNESS FOR A PARTICULAR PURPOSE. See the GNU General Public License version 2 for more details (a copy is included in the LICENSE file that accompanied this code).

You should have received a copy of the GNU General Public License version 2 along with this work; if not, write to the Free Software Foundation, Inc., 51 Franklin St, Fifth Floor, Boston, MA 02110-1301 USA.

Please contact Oracle, 500 Oracle Parkway, Redwood Shores, CA 94065 USA or visit www.oracle.com if you need additional information or have any questions.

-------------------------------------------------------------------

# Copyright (c) 2004, 2005, Oracle and/or its affiliates. All rights reserved. DO NOT ALTER OR REMOVE COPYRIGHT NOTICES OR THIS FILE HEADER.

This code is free software; you can redistribute it and/or modify it under the terms of the GNU General Public License version 2 only, as published by the Free Software Foundation. Oracle designates this particular file as subject to the "Classpath" exception as provided by Oracle in the LICENSE file that accompanied this code.

This code is distributed in the hope that it will be useful, but WITHOUT ANY WARRANTY; without even the implied warranty of MERCHANTABILITY or FITNESS FOR A PARTICULAR PURPOSE. See the GNU General Public License version 2 for more details (a copy is included in the LICENSE file that accompanied this code).

You should have received a copy of the GNU General Public License version 2 along with this work; if not, write to the Free Software Foundation, Inc., 51 Franklin St, Fifth Floor, Boston, MA 02110-1301 USA.

Please contact Oracle, 500 Oracle Parkway, Redwood Shores, CA 94065 USA or visit www.oracle.com if you need additional information or have any questions.

-------------------------------------------------------------------

Copyright (c) 2004, 2008, Oracle and/or its affiliates. All rights reserved. DO NOT ALTER OR REMOVE COPYRIGHT NOTICES OR THIS FILE HEADER.

This code is free software; you can redistribute it and/or modify it under the terms of the GNU General Public License version 2 only, as published by the Free Software Foundation. Oracle designates this particular file as subject to the "Classpath" exception as provided by Oracle in the LICENSE file that accompanied this code.

This code is distributed in the hope that it will be useful, but WITHOUT ANY WARRANTY; without even the implied warranty of MERCHANTABILITY or FITNESS FOR A PARTICULAR PURPOSE. See the GNU General Public License version 2 for more details (a copy is included in the LICENSE file that accompanied this code).

You should have received a copy of the GNU General Public License version 2 along with this work; if not, write to the Free Software Foundation, Inc., 51 Franklin St, Fifth Floor, Boston, MA 02110-1301 USA.

Please contact Oracle, 500 Oracle Parkway, Redwood Shores, CA 94065 USA or visit www.oracle.com if you need additional information or have any

questions.

-------------------------------------------------------------------

Copyright (c) 2004, 2009, Oracle and/or its affiliates. All rights reserved. DO NOT ALTER OR REMOVE COPYRIGHT NOTICES OR THIS FILE HEADER.

This code is free software; you can redistribute it and/or modify it under the terms of the GNU General Public License version 2 only, as published by the Free Software Foundation. Oracle designates this particular file as subject to the "Classpath" exception as provided by Oracle in the LICENSE file that accompanied this code.

This code is distributed in the hope that it will be useful, but WITHOUT ANY WARRANTY; without even the implied warranty of MERCHANTABILITY or FITNESS FOR A PARTICULAR PURPOSE. See the GNU General Public License version 2 for more details (a copy is included in the LICENSE file that accompanied this code).

You should have received a copy of the GNU General Public License version 2 along with this work; if not, write to the Free Software Foundation, Inc., 51 Franklin St, Fifth Floor, Boston, MA 02110-1301 USA.

Please contact Oracle, 500 Oracle Parkway, Redwood Shores, CA 94065 USA or visit www.oracle.com if you need additional information or have any questions.

-------------------------------------------------------------------

Copyright (c) 2004, 2010, Oracle and/or its affiliates. All rights reserved. DO NOT ALTER OR REMOVE COPYRIGHT NOTICES OR THIS FILE HEADER.

This code is free software; you can redistribute it and/or modify it under the terms of the GNU General Public License version 2 only, as published by the Free Software Foundation. Oracle designates this particular file as subject to the "Classpath" exception as provided by Oracle in the LICENSE file that accompanied this code.

This code is distributed in the hope that it will be useful, but WITHOUT ANY WARRANTY; without even the implied warranty of MERCHANTABILITY or FITNESS FOR A PARTICULAR PURPOSE. See the GNU General Public License version 2 for more details (a copy is included in the LICENSE file that accompanied this code).

You should have received a copy of the GNU General Public License version 2 along with this work; if not, write to the Free Software Foundation, Inc., 51 Franklin St, Fifth Floor, Boston, MA 02110-1301 USA.

Please contact Oracle, 500 Oracle Parkway, Redwood Shores, CA 94065 USA or visit www.oracle.com if you need additional information or have any questions.

-------------------------------------------------------------------

## Copyright (c) 2004, 2011, Oracle and/or its affiliates. All rights reserved. DO NOT ALTER OR REMOVE COPYRIGHT NOTICES OR THIS FILE HEADER.

This code is free software; you can redistribute it and/or modify it under the terms of the GNU General Public License version 2 only, as published by the Free Software Foundation. Oracle designates this particular file as subject to the "Classpath" exception as provided by Oracle in the LICENSE file that accompanied this code.

This code is distributed in the hope that it will be useful, but WITHOUT ANY WARRANTY; without even the implied warranty of MERCHANTABILITY or FITNESS FOR A PARTICULAR PURPOSE. See the GNU General Public License version 2 for more details (a copy is included in the LICENSE file that accompanied this code).

You should have received a copy of the GNU General Public License version 2 along with this work; if not, write to the Free Software Foundation, Inc., 51 Franklin St, Fifth Floor, Boston, MA 02110-1301 USA.

Please contact Oracle, 500 Oracle Parkway, Redwood Shores, CA 94065 USA or visit www.oracle.com if you need additional information or have any questions.

-------------------------------------------------------------------

Copyright (c) 2004, 2012, Oracle and/or its affiliates. All rights reserved. DO NOT ALTER OR REMOVE COPYRIGHT NOTICES OR THIS FILE HEADER.

This code is free software; you can redistribute it and/or modify it under the terms of the GNU General Public License version 2 only, as published by the Free Software Foundation. Oracle designates this particular file as subject to the "Classpath" exception as provided by Oracle in the LICENSE file that accompanied this code.

This code is distributed in the hope that it will be useful, but WITHOUT ANY WARRANTY; without even the implied warranty of MERCHANTABILITY or FITNESS FOR A PARTICULAR PURPOSE. See the GNU General Public License version 2 for more details (a copy is included in the LICENSE file that accompanied this code).

You should have received a copy of the GNU General Public License version 2 along with this work; if not, write to the Free Software Foundation,

Please contact Oracle, 500 Oracle Parkway, Redwood Shores, CA 94065 USA or visit www.oracle.com if you need additional information or have any questions.

-------------------------------------------------------------------

Copyright (c) 2004, Oracle and/or its affiliates. All rights reserved. DO NOT ALTER OR REMOVE COPYRIGHT NOTICES OR THIS FILE HEADER.

This code is free software; you can redistribute it and/or modify it under the terms of the GNU General Public License version 2 only, as published by the Free Software Foundation. Oracle designates this particular file as subject to the "Classpath" exception as provided by Oracle in the LICENSE file that accompanied this code.

This code is distributed in the hope that it will be useful, but WITHOUT ANY WARRANTY; without even the implied warranty of MERCHANTABILITY or FITNESS FOR A PARTICULAR PURPOSE. See the GNU General Public License version 2 for more details (a copy is included in the LICENSE file that accompanied this code).

You should have received a copy of the GNU General Public License version 2 along with this work; if not, write to the Free Software Foundation, Inc., 51 Franklin St, Fifth Floor, Boston, MA 02110-1301 USA.

Please contact Oracle, 500 Oracle Parkway, Redwood Shores, CA 94065 USA or visit www.oracle.com if you need additional information or have any questions.

-------------------------------------------------------------------

Copyright (c) 2005, 2006, Oracle and/or its affiliates. All rights reserved. DO NOT ALTER OR REMOVE COPYRIGHT NOTICES OR THIS FILE HEADER.

This code is free software; you can redistribute it and/or modify it under the terms of the GNU General Public License version 2 only, as published by the Free Software Foundation. Oracle designates this particular file as subject to the "Classpath" exception as provided by Oracle in the LICENSE file that accompanied this code.

This code is distributed in the hope that it will be useful, but WITHOUT ANY WARRANTY; without even the implied warranty of MERCHANTABILITY or FITNESS FOR A PARTICULAR PURPOSE. See the GNU General Public License version 2 for more details (a copy is included in the LICENSE file that accompanied this code).

You should have received a copy of the GNU General Public License version 2 along with this work; if not, write to the Free Software Foundation, Inc., 51 Franklin St, Fifth Floor, Boston, MA 02110-1301 USA.

Please contact Oracle, 500 Oracle Parkway, Redwood Shores, CA 94065 USA or visit www.oracle.com if you need additional information or have any questions.

-------------------------------------------------------------------

Copyright (c) 2005, 2007, Oracle and/or its affiliates. All rights reserved.

-------------------------------------------------------------------

Copyright (c) 2005, 2007, Oracle and/or its affiliates. All rights reserved. DO NOT ALTER OR REMOVE COPYRIGHT NOTICES OR THIS FILE HEADER.

This code is free software; you can redistribute it and/or modify it under the terms of the GNU General Public License version 2 only, as published by the Free Software Foundation. Oracle designates this particular file as subject to the "Classpath" exception as provided by Oracle in the LICENSE file that accompanied this code.

This code is distributed in the hope that it will be useful, but WITHOUT ANY WARRANTY; without even the implied warranty of MERCHANTABILITY or FITNESS FOR A PARTICULAR PURPOSE. See the GNU General Public License version 2 for more details (a copy is included in the LICENSE file that accompanied this code).

You should have received a copy of the GNU General Public License version 2 along with this work; if not, write to the Free Software Foundation, Inc., 51 Franklin St, Fifth Floor, Boston, MA 02110-1301 USA.

Please contact Oracle, 500 Oracle Parkway, Redwood Shores, CA 94065 USA or visit www.oracle.com if you need additional information or have any questions.

-------------------------------------------------------------------

# Copyright (c) 2005, 2007, Oracle and/or its affiliates. All rights reserved. DO NOT ALTER OR REMOVE COPYRIGHT NOTICES OR THIS FILE HEADER.

This code is free software; you can redistribute it and/or modify it under the terms of the GNU General Public License version 2 only, as published by the Free Software Foundation. Oracle designates this particular file as subject to the "Classpath" exception as provided by Oracle in the LICENSE file that accompanied this code.

This code is distributed in the hope that it will be useful, but WITHOUT ANY WARRANTY; without even the implied warranty of MERCHANTABILITY or FITNESS FOR A PARTICULAR PURPOSE. See the GNU General Public License version 2 for more details (a copy is included in the LICENSE file that accompanied this code).

You should have received a copy of the GNU General Public License version 2 along with this work; if not, write to the Free Software Foundation, Inc., 51 Franklin St, Fifth Floor, Boston, MA 02110-1301 USA.

Please contact Oracle, 500 Oracle Parkway, Redwood Shores, CA 94065 USA or visit www.oracle.com if you need additional information or have any questions.

(C) Copyright Taligent, Inc. 1996, 1997 - All Rights Reserved (C) Copyright IBM Corp. 1996 - 1999 - All Rights Reserved

The original version of this source code and documentation is copyrighted and owned by Taligent, Inc., a wholly-owned subsidiary of IBM. These materials are provided under terms of a License Agreement between Taligent and Sun. This technology is protected by multiple US and International patents.

This notice and attribution to Taligent may not be removed. Taligent is a registered trademark of Taligent, Inc.

-------------------------------------------------------------------

Copyright (c) 2005, 2008, Oracle and/or its affiliates. All rights reserved. DO NOT ALTER OR REMOVE COPYRIGHT NOTICES OR THIS FILE HEADER.

This code is free software; you can redistribute it and/or modify it under the terms of the GNU General Public License version 2 only, as published by the Free Software Foundation. Oracle designates this particular file as subject to the "Classpath" exception as provided by Oracle in the LICENSE file that accompanied this code.

This code is distributed in the hope that it will be useful, but WITHOUT ANY WARRANTY; without even the implied warranty of MERCHANTABILITY or FITNESS FOR A PARTICULAR PURPOSE. See the GNU General Public License version 2 for more details (a copy is included in the LICENSE file that accompanied this code).

You should have received a copy of the GNU General Public License version 2 along with this work; if not, write to the Free Software Foundation, Inc., 51 Franklin St, Fifth Floor, Boston, MA 02110-1301 USA.

Please contact Oracle, 500 Oracle Parkway, Redwood Shores, CA 94065 USA

or visit www.oracle.com if you need additional information or have any questions.

-------------------------------------------------------------------

Copyright (c) 2005, 2009, Oracle and/or its affiliates. All rights reserved. DO NOT ALTER OR REMOVE COPYRIGHT NOTICES OR THIS FILE HEADER.

This code is free software; you can redistribute it and/or modify it under the terms of the GNU General Public License version 2 only, as published by the Free Software Foundation. Oracle designates this particular file as subject to the "Classpath" exception as provided by Oracle in the LICENSE file that accompanied this code.

This code is distributed in the hope that it will be useful, but WITHOUT ANY WARRANTY; without even the implied warranty of MERCHANTABILITY or FITNESS FOR A PARTICULAR PURPOSE. See the GNU General Public License version 2 for more details (a copy is included in the LICENSE file that accompanied this code).

You should have received a copy of the GNU General Public License version 2 along with this work; if not, write to the Free Software Foundation, Inc., 51 Franklin St, Fifth Floor, Boston, MA 02110-1301 USA.

Please contact Oracle, 500 Oracle Parkway, Redwood Shores, CA 94065 USA or visit www.oracle.com if you need additional information or have any questions.

-------------------------------------------------------------------

Copyright (c) 2005, 2010, Oracle and/or its affiliates. All rights reserved. DO NOT ALTER OR REMOVE COPYRIGHT NOTICES OR THIS FILE HEADER.

This code is free software; you can redistribute it and/or modify it under the terms of the GNU General Public License version 2 only, as published by the Free Software Foundation. Oracle designates this particular file as subject to the "Classpath" exception as provided by Oracle in the LICENSE file that accompanied this code.

This code is distributed in the hope that it will be useful, but WITHOUT ANY WARRANTY; without even the implied warranty of MERCHANTABILITY or FITNESS FOR A PARTICULAR PURPOSE. See the GNU General Public License version 2 for more details (a copy is included in the LICENSE file that accompanied this code).

You should have received a copy of the GNU General Public License version 2 along with this work; if not, write to the Free Software Foundation, Inc., 51 Franklin St, Fifth Floor, Boston, MA 02110-1301 USA.

Please contact Oracle, 500 Oracle Parkway, Redwood Shores, CA 94065 USA or visit www.oracle.com if you need additional information or have any questions.

-------------------------------------------------------------------

Copyright (c) 2005, 2011, Oracle and/or its affiliates. All rights reserved. DO NOT ALTER OR REMOVE COPYRIGHT NOTICES OR THIS FILE HEADER.

This code is free software; you can redistribute it and/or modify it under the terms of the GNU General Public License version 2 only, as published by the Free Software Foundation. Oracle designates this particular file as subject to the "Classpath" exception as provided by Oracle in the LICENSE file that accompanied this code.

This code is distributed in the hope that it will be useful, but WITHOUT ANY WARRANTY; without even the implied warranty of MERCHANTABILITY or FITNESS FOR A PARTICULAR PURPOSE. See the GNU General Public License version 2 for more details (a copy is included in the LICENSE file that accompanied this code).

You should have received a copy of the GNU General Public License version 2 along with this work; if not, write to the Free Software Foundation, Inc., 51 Franklin St, Fifth Floor, Boston, MA 02110-1301 USA.

Please contact Oracle, 500 Oracle Parkway, Redwood Shores, CA 94065 USA or visit www.oracle.com if you need additional information or have any questions.

-------------------------------------------------------------------

Copyright (c) 2005, 2012, Oracle and/or its affiliates. All rights reserved. DO NOT ALTER OR REMOVE COPYRIGHT NOTICES OR THIS FILE HEADER.

This code is free software; you can redistribute it and/or modify it under the terms of the GNU General Public License version 2 only, as published by the Free Software Foundation. Oracle designates this particular file as subject to the "Classpath" exception as provided by Oracle in the LICENSE file that accompanied this code.

This code is distributed in the hope that it will be useful, but WITHOUT ANY WARRANTY; without even the implied warranty of MERCHANTABILITY or FITNESS FOR A PARTICULAR PURPOSE. See the GNU General Public License version 2 for more details (a copy is included in the LICENSE file that accompanied this code).

You should have received a copy of the GNU General Public License version

2 along with this work; if not, write to the Free Software Foundation, Inc., 51 Franklin St, Fifth Floor, Boston, MA 02110-1301 USA.

Please contact Oracle, 500 Oracle Parkway, Redwood Shores, CA 94065 USA or visit www.oracle.com if you need additional information or have any questions.

 $-$ 

Copyright (c) 2005, Oracle and/or its affiliates. All rights reserved.

-------------------------------------------------------------------

Copyright (c) 2005, Oracle and/or its affiliates. All rights reserved. DO NOT ALTER OR REMOVE COPYRIGHT NOTICES OR THIS FILE HEADER.

This code is free software; you can redistribute it and/or modify it under the terms of the GNU General Public License version 2 only, as published by the Free Software Foundation. Oracle designates this particular file as subject to the "Classpath" exception as provided by Oracle in the LICENSE file that accompanied this code.

This code is distributed in the hope that it will be useful, but WITHOUT ANY WARRANTY; without even the implied warranty of MERCHANTABILITY or FITNESS FOR A PARTICULAR PURPOSE. See the GNU General Public License version 2 for more details (a copy is included in the LICENSE file that accompanied this code).

You should have received a copy of the GNU General Public License version 2 along with this work; if not, write to the Free Software Foundation, Inc., 51 Franklin St, Fifth Floor, Boston, MA 02110-1301 USA.

Please contact Oracle, 500 Oracle Parkway, Redwood Shores, CA 94065 USA or visit www.oracle.com if you need additional information or have any questions.

-------------------------------------------------------------------

Copyright (c) 2006, 2007, Oracle and/or its affiliates. All rights reserved.

-------------------------------------------------------------------

Copyright (c) 2006, 2007, Oracle and/or its affiliates. All rights reserved. DO NOT ALTER OR REMOVE COPYRIGHT NOTICES OR THIS FILE HEADER.

This code is free software; you can redistribute it and/or modify it under the terms of the GNU General Public License version 2 only, as published by the Free Software Foundation. Oracle designates this

particular file as subject to the "Classpath" exception as provided by Oracle in the LICENSE file that accompanied this code.

This code is distributed in the hope that it will be useful, but WITHOUT ANY WARRANTY; without even the implied warranty of MERCHANTABILITY or FITNESS FOR A PARTICULAR PURPOSE. See the GNU General Public License version 2 for more details (a copy is included in the LICENSE file that accompanied this code).

You should have received a copy of the GNU General Public License version 2 along with this work; if not, write to the Free Software Foundation, Inc., 51 Franklin St, Fifth Floor, Boston, MA 02110-1301 USA.

Please contact Oracle, 500 Oracle Parkway, Redwood Shores, CA 94065 USA or visit www.oracle.com if you need additional information or have any questions.

-------------------------------------------------------------------

Copyright (c) 2006, 2011, Oracle and/or its affiliates. All rights reserved. DO NOT ALTER OR REMOVE COPYRIGHT NOTICES OR THIS FILE HEADER.

This code is free software; you can redistribute it and/or modify it under the terms of the GNU General Public License version 2 only, as published by the Free Software Foundation. Oracle designates this particular file as subject to the "Classpath" exception as provided by Oracle in the LICENSE file that accompanied this code.

This code is distributed in the hope that it will be useful, but WITHOUT ANY WARRANTY; without even the implied warranty of MERCHANTABILITY or FITNESS FOR A PARTICULAR PURPOSE. See the GNU General Public License version 2 for more details (a copy is included in the LICENSE file that accompanied this code).

You should have received a copy of the GNU General Public License version 2 along with this work; if not, write to the Free Software Foundation, Inc., 51 Franklin St, Fifth Floor, Boston, MA 02110-1301 USA.

Please contact Oracle, 500 Oracle Parkway, Redwood Shores, CA 94065 USA or visit www.oracle.com if you need additional information or have any questions.

 $-$ 

Copyright (c) 2006, 2012, Oracle and/or its affiliates. All rights reserved. DO NOT ALTER OR REMOVE COPYRIGHT NOTICES OR THIS FILE HEADER.

This code is free software; you can redistribute it and/or modify it

under the terms of the GNU General Public License version 2 only, as published by the Free Software Foundation. Oracle designates this particular file as subject to the "Classpath" exception as provided by Oracle in the LICENSE file that accompanied this code.

This code is distributed in the hope that it will be useful, but WITHOUT ANY WARRANTY; without even the implied warranty of MERCHANTABILITY or FITNESS FOR A PARTICULAR PURPOSE. See the GNU General Public License version 2 for more details (a copy is included in the LICENSE file that accompanied this code).

You should have received a copy of the GNU General Public License version 2 along with this work; if not, write to the Free Software Foundation, Inc., 51 Franklin St, Fifth Floor, Boston, MA 02110-1301 USA.

Please contact Oracle, 500 Oracle Parkway, Redwood Shores, CA 94065 USA or visit www.oracle.com if you need additional information or have any questions.

 $-$ 

Copyright (c) 2006, Oracle and/or its affiliates. All rights reserved. DO NOT ALTER OR REMOVE COPYRIGHT NOTICES OR THIS FILE HEADER.

This code is free software; you can redistribute it and/or modify it under the terms of the GNU General Public License version 2 only, as published by the Free Software Foundation. Oracle designates this particular file as subject to the "Classpath" exception as provided by Oracle in the LICENSE file that accompanied this code.

This code is distributed in the hope that it will be useful, but WITHOUT ANY WARRANTY; without even the implied warranty of MERCHANTABILITY or FITNESS FOR A PARTICULAR PURPOSE. See the GNU General Public License version 2 for more details (a copy is included in the LICENSE file that accompanied this code).

You should have received a copy of the GNU General Public License version 2 along with this work; if not, write to the Free Software Foundation, Inc., 51 Franklin St, Fifth Floor, Boston, MA 02110-1301 USA.

Please contact Oracle, 500 Oracle Parkway, Redwood Shores, CA 94065 USA or visit www.oracle.com if you need additional information or have any questions.

-------------------------------------------------------------------

Copyright (c) 2007, 2008, Oracle and/or its affiliates. All rights reserved. DO NOT ALTER OR REMOVE COPYRIGHT NOTICES OR THIS FILE HEADER. This code is free software; you can redistribute it and/or modify it under the terms of the GNU General Public License version 2 only, as published by the Free Software Foundation. Oracle designates this particular file as subject to the "Classpath" exception as provided by Oracle in the LICENSE file that accompanied this code.

This code is distributed in the hope that it will be useful, but WITHOUT ANY WARRANTY; without even the implied warranty of MERCHANTABILITY or FITNESS FOR A PARTICULAR PURPOSE. See the GNU General Public License version 2 for more details (a copy is included in the LICENSE file that accompanied this code).

You should have received a copy of the GNU General Public License version 2 along with this work; if not, write to the Free Software Foundation, Inc., 51 Franklin St, Fifth Floor, Boston, MA 02110-1301 USA.

Please contact Oracle, 500 Oracle Parkway, Redwood Shores, CA 94065 USA or visit www.oracle.com if you need additional information or have any questions.

-------------------------------------------------------------------

Copyright (c) 2007, 2009, Oracle and/or its affiliates. All rights reserved. DO NOT ALTER OR REMOVE COPYRIGHT NOTICES OR THIS FILE HEADER.

This code is free software; you can redistribute it and/or modify it under the terms of the GNU General Public License version 2 only, as published by the Free Software Foundation. Oracle designates this particular file as subject to the "Classpath" exception as provided by Oracle in the LICENSE file that accompanied this code.

This code is distributed in the hope that it will be useful, but WITHOUT ANY WARRANTY; without even the implied warranty of MERCHANTABILITY or FITNESS FOR A PARTICULAR PURPOSE. See the GNU General Public License version 2 for more details (a copy is included in the LICENSE file that accompanied this code).

You should have received a copy of the GNU General Public License version 2 along with this work; if not, write to the Free Software Foundation, Inc., 51 Franklin St, Fifth Floor, Boston, MA 02110-1301 USA.

Please contact Oracle, 500 Oracle Parkway, Redwood Shores, CA 94065 USA or visit www.oracle.com if you need additional information or have any questions.

-------------------------------------------------------------------

### Copyright (c) 2007, 2010, Oracle and/or its affiliates. All rights reserved. DO NOT ALTER OR REMOVE COPYRIGHT NOTICES OR THIS FILE HEADER.

This code is free software; you can redistribute it and/or modify it under the terms of the GNU General Public License version 2 only, as published by the Free Software Foundation. Oracle designates this particular file as subject to the "Classpath" exception as provided by Oracle in the LICENSE file that accompanied this code.

This code is distributed in the hope that it will be useful, but WITHOUT ANY WARRANTY; without even the implied warranty of MERCHANTABILITY or FITNESS FOR A PARTICULAR PURPOSE. See the GNU General Public License version 2 for more details (a copy is included in the LICENSE file that accompanied this code).

You should have received a copy of the GNU General Public License version 2 along with this work; if not, write to the Free Software Foundation, Inc., 51 Franklin St, Fifth Floor, Boston, MA 02110-1301 USA.

Please contact Oracle, 500 Oracle Parkway, Redwood Shores, CA 94065 USA or visit www.oracle.com if you need additional information or have any questions.

-------------------------------------------------------------------

Copyright (c) 2007, 2011, Oracle and/or its affiliates. All rights reserved. DO NOT ALTER OR REMOVE COPYRIGHT NOTICES OR THIS FILE HEADER.

This code is free software; you can redistribute it and/or modify it under the terms of the GNU General Public License version 2 only, as published by the Free Software Foundation. Oracle designates this particular file as subject to the "Classpath" exception as provided by Oracle in the LICENSE file that accompanied this code.

This code is distributed in the hope that it will be useful, but WITHOUT ANY WARRANTY; without even the implied warranty of MERCHANTABILITY or FITNESS FOR A PARTICULAR PURPOSE. See the GNU General Public License version 2 for more details (a copy is included in the LICENSE file that accompanied this code).

You should have received a copy of the GNU General Public License version 2 along with this work; if not, write to the Free Software Foundation, Inc., 51 Franklin St, Fifth Floor, Boston, MA 02110-1301 USA.

Please contact Oracle, 500 Oracle Parkway, Redwood Shores, CA 94065 USA or visit www.oracle.com if you need additional information or have any questions.

-------------------------------------------------------------------

## Copyright (c) 2007, 2012, Oracle and/or its affiliates. All rights reserved. DO NOT ALTER OR REMOVE COPYRIGHT NOTICES OR THIS FILE HEADER.

This code is free software; you can redistribute it and/or modify it under the terms of the GNU General Public License version 2 only, as published by the Free Software Foundation. Oracle designates this particular file as subject to the "Classpath" exception as provided by Oracle in the LICENSE file that accompanied this code.

This code is distributed in the hope that it will be useful, but WITHOUT ANY WARRANTY; without even the implied warranty of MERCHANTABILITY or FITNESS FOR A PARTICULAR PURPOSE. See the GNU General Public License version 2 for more details (a copy is included in the LICENSE file that accompanied this code).

You should have received a copy of the GNU General Public License version 2 along with this work; if not, write to the Free Software Foundation, Inc., 51 Franklin St, Fifth Floor, Boston, MA 02110-1301 USA.

Please contact Oracle, 500 Oracle Parkway, Redwood Shores, CA 94065 USA or visit www.oracle.com if you need additional information or have any questions.

-------------------------------------------------------------------

Copyright (c) 2007, Oracle and/or its affiliates. All rights reserved.

-------------------------------------------------------------------

Copyright (c) 2007, Oracle and/or its affiliates. All rights reserved. DO NOT ALTER OR REMOVE COPYRIGHT NOTICES OR THIS FILE HEADER.

This code is free software; you can redistribute it and/or modify it under the terms of the GNU General Public License version 2 only, as published by the Free Software Foundation. Oracle designates this particular file as subject to the "Classpath" exception as provided by Oracle in the LICENSE file that accompanied this code.

This code is distributed in the hope that it will be useful, but WITHOUT ANY WARRANTY; without even the implied warranty of MERCHANTABILITY or FITNESS FOR A PARTICULAR PURPOSE. See the GNU General Public License version 2 for more details (a copy is included in the LICENSE file that accompanied this code).

You should have received a copy of the GNU General Public License version 2 along with this work; if not, write to the Free Software Foundation,

Please contact Oracle, 500 Oracle Parkway, Redwood Shores, CA 94065 USA or visit www.oracle.com if you need additional information or have any questions.

-------------------------------------------------------------------

Copyright (c) 2008, 2009, Oracle and/or its affiliates. All rights reserved.

#### DO NOT ALTER OR REMOVE COPYRIGHT NOTICES OR THIS FILE HEADER.

This code is free software; you can redistribute it and/or modify it under the terms of the GNU General Public License version 2 only, as published by the Free Software Foundation. Oracle designates this particular file as subject to the "Classpath" exception as provided by Oracle in the LICENSE file that accompanied this code.

This code is distributed in the hope that it will be useful, but WITHOUT ANY WARRANTY; without even the implied warranty of MERCHANTABILITY or FITNESS FOR A PARTICULAR PURPOSE. See the GNU General Public License version 2 for more details (a copy is included in the LICENSE file that accompanied this code).

You should have received a copy of the GNU General Public License version 2 along with this work; if not, write to the Free Software Foundation, Inc., 51 Franklin St, Fifth Floor, Boston, MA 02110-1301 USA.

Please contact Oracle, 500 Oracle Parkway, Redwood Shores, CA 94065 USA or visit www.oracle.com if you need additional information or have any questions.

-------------------------------------------------------------------

Copyright (c) 2008, 2009, Oracle and/or its affiliates. All rights reserved.

#### DO NOT ALTER OR REMOVE COPYRIGHT NOTICES OR THIS FILE HEADER.

This code is free software; you can redistribute it and/or modify it under the terms of the GNU General Public License version 2 only, as published by the Free Software Foundation. Oracle designates this particular file as subject to the "Classpath" exception as provided by Oracle in the LICENSE file that accompanied this code.

This code is distributed in the hope that it will be useful, but WITHOUT ANY WARRANTY; without even the implied warranty of MERCHANTABILITY or FITNESS FOR A PARTICULAR PURPOSE. See the GNU General Public License version 2 for more details (a copy is included in the LICENSE file that

accompanied this code).

You should have received a copy of the GNU General Public License version 2 along with this work; if not, write to the Free Software Foundation, Inc., 51 Franklin St, Fifth Floor, Boston, MA 02110-1301 USA.

Please contact Oracle, 500 Oracle Parkway, Redwood Shores, CA 94065 USA or visit www.oracle.com if you need additional information or have any questions.

-------------------------------------------------------------------

Copyright (c) 2008, 2009, Oracle and/or its affiliates. All rights reserved. DO NOT ALTER OR REMOVE COPYRIGHT NOTICES OR THIS FILE HEADER.

This code is free software; you can redistribute it and/or modify it under the terms of the GNU General Public License version 2 only, as published by the Free Software Foundation. Oracle designates this particular file as subject to the "Classpath" exception as provided by Oracle in the LICENSE file that accompanied this code.

This code is distributed in the hope that it will be useful, but WITHOUT ANY WARRANTY; without even the implied warranty of MERCHANTABILITY or FITNESS FOR A PARTICULAR PURPOSE. See the GNU General Public License version 2 for more details (a copy is included in the LICENSE file that accompanied this code).

You should have received a copy of the GNU General Public License version 2 along with this work; if not, write to the Free Software Foundation, Inc., 51 Franklin St, Fifth Floor, Boston, MA 02110-1301 USA.

Please contact Oracle, 500 Oracle Parkway, Redwood Shores, CA 94065 USA or visit www.oracle.com if you need additional information or have any questions.

-------------------------------------------------------------------

Copyright (c) 2008, 2010, Oracle and/or its affiliates. All rights reserved. DO NOT ALTER OR REMOVE COPYRIGHT NOTICES OR THIS FILE HEADER.

This code is free software; you can redistribute it and/or modify it under the terms of the GNU General Public License version 2 only, as published by the Free Software Foundation. Oracle designates this particular file as subject to the "Classpath" exception as provided by Oracle in the LICENSE file that accompanied this code.

This code is distributed in the hope that it will be useful, but WITHOUT ANY WARRANTY; without even the implied warranty of MERCHANTABILITY or FITNESS FOR A PARTICULAR PURPOSE. See the GNU General Public License version 2 for more details (a copy is included in the LICENSE file that accompanied this code).

You should have received a copy of the GNU General Public License version 2 along with this work; if not, write to the Free Software Foundation, Inc., 51 Franklin St, Fifth Floor, Boston, MA 02110-1301 USA.

Please contact Oracle, 500 Oracle Parkway, Redwood Shores, CA 94065 USA or visit www.oracle.com if you need additional information or have any questions.

-------------------------------------------------------------------

# Copyright (c) 2008, 2011, Oracle and/or its affiliates. All rights reserved. DO NOT ALTER OR REMOVE COPYRIGHT NOTICES OR THIS FILE HEADER.

This code is free software; you can redistribute it and/or modify it under the terms of the GNU General Public License version 2 only, as published by the Free Software Foundation. Oracle designates this particular file as subject to the "Classpath" exception as provided by Oracle in the LICENSE file that accompanied this code.

This code is distributed in the hope that it will be useful, but WITHOUT ANY WARRANTY; without even the implied warranty of MERCHANTABILITY or FITNESS FOR A PARTICULAR PURPOSE. See the GNU General Public License version 2 for more details (a copy is included in the LICENSE file that accompanied this code).

You should have received a copy of the GNU General Public License version 2 along with this work; if not, write to the Free Software Foundation, Inc., 51 Franklin St, Fifth Floor, Boston, MA 02110-1301 USA.

Please contact Oracle, 500 Oracle Parkway, Redwood Shores, CA 94065 USA or visit www.oracle.com if you need additional information or have any questions.

-------------------------------------------------------------------

# Copyright (c) 2008, 2012, Oracle and/or its affiliates. All rights reserved. DO NOT ALTER OR REMOVE COPYRIGHT NOTICES OR THIS FILE HEADER.

This code is free software; you can redistribute it and/or modify it under the terms of the GNU General Public License version 2 only, as published by the Free Software Foundation. Oracle designates this particular file as subject to the "Classpath" exception as provided by Oracle in the LICENSE file that accompanied this code.

This code is distributed in the hope that it will be useful, but WITHOUT ANY WARRANTY; without even the implied warranty of MERCHANTABILITY or FITNESS FOR A PARTICULAR PURPOSE. See the GNU General Public License version 2 for more details (a copy is included in the LICENSE file that accompanied this code).

You should have received a copy of the GNU General Public License version 2 along with this work; if not, write to the Free Software Foundation, Inc., 51 Franklin St, Fifth Floor, Boston, MA 02110-1301 USA.

Please contact Oracle, 500 Oracle Parkway, Redwood Shores, CA 94065 USA or visit www.oracle.com if you need additional information or have any questions.

-------------------------------------------------------------------

Copyright (c) 2008, Oracle and/or its affiliates. All rights reserved. DO NOT ALTER OR REMOVE COPYRIGHT NOTICES OR THIS FILE HEADER.

This code is free software; you can redistribute it and/or modify it under the terms of the GNU General Public License version 2 only, as published by the Free Software Foundation. Oracle designates this particular file as subject to the "Classpath" exception as provided by Oracle in the LICENSE file that accompanied this code.

This code is distributed in the hope that it will be useful, but WITHOUT ANY WARRANTY; without even the implied warranty of MERCHANTABILITY or FITNESS FOR A PARTICULAR PURPOSE. See the GNU General Public License version 2 for more details (a copy is included in the LICENSE file that accompanied this code).

You should have received a copy of the GNU General Public License version 2 along with this work; if not, write to the Free Software Foundation, Inc., 51 Franklin St, Fifth Floor, Boston, MA 02110-1301 USA.

Please contact Oracle, 500 Oracle Parkway, Redwood Shores, CA 94065 USA or visit www.oracle.com if you need additional information or have any questions.

 $-$ 

Copyright (c) 2009, 2010, Oracle and/or its affiliates. All rights reserved. DO NOT ALTER OR REMOVE COPYRIGHT NOTICES OR THIS FILE HEADER.

This code is free software; you can redistribute it and/or modify it under the terms of the GNU General Public License version 2 only, as published by the Free Software Foundation. Oracle designates this particular file as subject to the "Classpath" exception as provided

by Oracle in the LICENSE file that accompanied this code.

This code is distributed in the hope that it will be useful, but WITHOUT ANY WARRANTY; without even the implied warranty of MERCHANTABILITY or FITNESS FOR A PARTICULAR PURPOSE. See the GNU General Public License version 2 for more details (a copy is included in the LICENSE file that accompanied this code).

You should have received a copy of the GNU General Public License version 2 along with this work; if not, write to the Free Software Foundation, Inc., 51 Franklin St, Fifth Floor, Boston, MA 02110-1301 USA.

Please contact Oracle, 500 Oracle Parkway, Redwood Shores, CA 94065 USA or visit www.oracle.com if you need additional information or have any questions.

 $-$ 

Copyright (c) 2009, 2011, Oracle and/or its affiliates. All rights reserved. DO NOT ALTER OR REMOVE COPYRIGHT NOTICES OR THIS FILE HEADER.

This code is free software; you can redistribute it and/or modify it under the terms of the GNU General Public License version 2 only, as published by the Free Software Foundation. Oracle designates this particular file as subject to the "Classpath" exception as provided by Oracle in the LICENSE file that accompanied this code.

This code is distributed in the hope that it will be useful, but WITHOUT ANY WARRANTY; without even the implied warranty of MERCHANTABILITY or FITNESS FOR A PARTICULAR PURPOSE. See the GNU General Public License version 2 for more details (a copy is included in the LICENSE file that accompanied this code).

You should have received a copy of the GNU General Public License version 2 along with this work; if not, write to the Free Software Foundation, Inc., 51 Franklin St, Fifth Floor, Boston, MA 02110-1301 USA.

Please contact Oracle, 500 Oracle Parkway, Redwood Shores, CA 94065 USA or visit www.oracle.com if you need additional information or have any questions.

-------------------------------------------------------------------

Copyright (c) 2009, 2013, Oracle and/or its affiliates. All rights reserved. Copyright 2009 Google Inc. All Rights Reserved. DO NOT ALTER OR REMOVE COPYRIGHT NOTICES OR THIS FILE HEADER.

This code is free software; you can redistribute it and/or modify it

under the terms of the GNU General Public License version 2 only, as published by the Free Software Foundation. Oracle designates this particular file as subject to the "Classpath" exception as provided by Oracle in the LICENSE file that accompanied this code.

This code is distributed in the hope that it will be useful, but WITHOUT ANY WARRANTY; without even the implied warranty of MERCHANTABILITY or FITNESS FOR A PARTICULAR PURPOSE. See the GNU General Public License version 2 for more details (a copy is included in the LICENSE file that accompanied this code).

You should have received a copy of the GNU General Public License version 2 along with this work; if not, write to the Free Software Foundation, Inc., 51 Franklin St, Fifth Floor, Boston, MA 02110-1301 USA.

Please contact Oracle, 500 Oracle Parkway, Redwood Shores, CA 94065 USA or visit www.oracle.com if you need additional information or have any questions.

 $-$ 

Copyright (c) 2009, Oracle and/or its affiliates. All rights reserved. DO NOT ALTER OR REMOVE COPYRIGHT NOTICES OR THIS FILE HEADER.

This code is free software; you can redistribute it and/or modify it under the terms of the GNU General Public License version 2 only, as published by the Free Software Foundation. Oracle designates this particular file as subject to the "Classpath" exception as provided by Oracle in the LICENSE file that accompanied this code.

This code is distributed in the hope that it will be useful, but WITHOUT ANY WARRANTY; without even the implied warranty of MERCHANTABILITY or FITNESS FOR A PARTICULAR PURPOSE. See the GNU General Public License version 2 for more details (a copy is included in the LICENSE file that accompanied this code).

You should have received a copy of the GNU General Public License version 2 along with this work; if not, write to the Free Software Foundation, Inc., 51 Franklin St, Fifth Floor, Boston, MA 02110-1301 USA.

Please contact Oracle, 500 Oracle Parkway, Redwood Shores, CA 94065 USA or visit www.oracle.com if you need additional information or have any questions.

-------------------------------------------------------------------

Copyright (c) 2010, 2011, Oracle and/or its affiliates. All rights reserved. DO NOT ALTER OR REMOVE COPYRIGHT NOTICES OR THIS FILE HEADER. This code is free software; you can redistribute it and/or modify it under the terms of the GNU General Public License version 2 only, as published by the Free Software Foundation. Oracle designates this particular file as subject to the "Classpath" exception as provided by Oracle in the LICENSE file that accompanied this code.

This code is distributed in the hope that it will be useful, but WITHOUT ANY WARRANTY; without even the implied warranty of MERCHANTABILITY or FITNESS FOR A PARTICULAR PURPOSE. See the GNU General Public License version 2 for more details (a copy is included in the LICENSE file that accompanied this code).

You should have received a copy of the GNU General Public License version 2 along with this work; if not, write to the Free Software Foundation, Inc., 51 Franklin St, Fifth Floor, Boston, MA 02110-1301 USA.

Please contact Oracle, 500 Oracle Parkway, Redwood Shores, CA 94065 USA or visit www.oracle.com if you need additional information or have any questions.

-------------------------------------------------------------------

Copyright (c) 2010, 2012, Oracle and/or its affiliates. All rights reserved. DO NOT ALTER OR REMOVE COPYRIGHT NOTICES OR THIS FILE HEADER.

This code is free software; you can redistribute it and/or modify it under the terms of the GNU General Public License version 2 only, as published by the Free Software Foundation. Oracle designates this particular file as subject to the "Classpath" exception as provided by Oracle in the LICENSE file that accompanied this code.

This code is distributed in the hope that it will be useful, but WITHOUT ANY WARRANTY; without even the implied warranty of MERCHANTABILITY or FITNESS FOR A PARTICULAR PURPOSE. See the GNU General Public License version 2 for more details (a copy is included in the LICENSE file that accompanied this code).

You should have received a copy of the GNU General Public License version 2 along with this work; if not, write to the Free Software Foundation, Inc., 51 Franklin St, Fifth Floor, Boston, MA 02110-1301 USA.

Please contact Oracle, 500 Oracle Parkway, Redwood Shores, CA 94065 USA or visit www.oracle.com if you need additional information or have any questions.

-------------------------------------------------------------------

### Copyright (c) 2010, 2013, Oracle and/or its affiliates. All rights reserved. DO NOT ALTER OR REMOVE COPYRIGHT NOTICES OR THIS FILE HEADER.

This code is free software; you can redistribute it and/or modify it under the terms of the GNU General Public License version 2 only, as published by the Free Software Foundation. Oracle designates this particular file as subject to the "Classpath" exception as provided by Oracle in the LICENSE file that accompanied this code.

This code is distributed in the hope that it will be useful, but WITHOUT ANY WARRANTY; without even the implied warranty of MERCHANTABILITY or FITNESS FOR A PARTICULAR PURPOSE. See the GNU General Public License version 2 for more details (a copy is included in the LICENSE file that accompanied this code).

You should have received a copy of the GNU General Public License version 2 along with this work; if not, write to the Free Software Foundation, Inc., 51 Franklin St, Fifth Floor, Boston, MA 02110-1301 USA.

Please contact Oracle, 500 Oracle Parkway, Redwood Shores, CA 94065 USA or visit www.oracle.com if you need additional information or have any questions.

-------------------------------------------------------------------

Copyright (c) 2010, Oracle and/or its affiliates. All rights reserved. DO NOT ALTER OR REMOVE COPYRIGHT NOTICES OR THIS FILE HEADER.

This code is free software; you can redistribute it and/or modify it under the terms of the GNU General Public License version 2 only, as published by the Free Software Foundation. Oracle designates this particular file as subject to the "Classpath" exception as provided by Oracle in the LICENSE file that accompanied this code.

This code is distributed in the hope that it will be useful, but WITHOUT ANY WARRANTY; without even the implied warranty of MERCHANTABILITY or FITNESS FOR A PARTICULAR PURPOSE. See the GNU General Public License version 2 for more details (a copy is included in the LICENSE file that accompanied this code).

You should have received a copy of the GNU General Public License version 2 along with this work; if not, write to the Free Software Foundation, Inc., 51 Franklin St, Fifth Floor, Boston, MA 02110-1301 USA.

Please contact Oracle, 500 Oracle Parkway, Redwood Shores, CA 94065 USA or visit www.oracle.com if you need additional information or have any questions.

Copyright (c) 2011, Oracle and/or its affiliates. All rights reserved. DO NOT ALTER OR REMOVE COPYRIGHT NOTICES OR THIS FILE HEADER.

This code is free software; you can redistribute it and/or modify it under the terms of the GNU General Public License version 2 only, as published by the Free Software Foundation. Oracle designates this particular file as subject to the "Classpath" exception as provided by Oracle in the LICENSE file that accompanied this code.

-------------------------------------------------------------------

This code is distributed in the hope that it will be useful, but WITHOUT ANY WARRANTY; without even the implied warranty of MERCHANTABILITY or FITNESS FOR A PARTICULAR PURPOSE. See the GNU General Public License version 2 for more details (a copy is included in the LICENSE file that accompanied this code).

You should have received a copy of the GNU General Public License version 2 along with this work; if not, write to the Free Software Foundation, Inc., 51 Franklin St, Fifth Floor, Boston, MA 02110-1301 USA.

Please contact Oracle, 500 Oracle Parkway, Redwood Shores, CA 94065 USA or visit www.oracle.com if you need additional information or have any questions.

-------------------------------------------------------------------

Copyright (c) 2012, 2013, Oracle and/or its affiliates. All rights reserved. DO NOT ALTER OR REMOVE COPYRIGHT NOTICES OR THIS FILE HEADER.

This code is free software; you can redistribute it and/or modify it under the terms of the GNU General Public License version 2 only, as published by the Free Software Foundation. Oracle designates this particular file as subject to the "Classpath" exception as provided by Oracle in the LICENSE file that accompanied this code.

This code is distributed in the hope that it will be useful, but WITHOUT ANY WARRANTY; without even the implied warranty of MERCHANTABILITY or FITNESS FOR A PARTICULAR PURPOSE. See the GNU General Public License version 2 for more details (a copy is included in the LICENSE file that accompanied this code).

You should have received a copy of the GNU General Public License version 2 along with this work; if not, write to the Free Software Foundation, Inc., 51 Franklin St, Fifth Floor, Boston, MA 02110-1301 USA.

Please contact Oracle, 500 Oracle Parkway, Redwood Shores, CA 94065 USA or visit www.oracle.com if you need additional information or have any

questions.

-------------------------------------------------------------------

Copyright (c) 2012, Oracle and/or its affiliates. All rights reserved. DO NOT ALTER OR REMOVE COPYRIGHT NOTICES OR THIS FILE HEADER.

This code is free software; you can redistribute it and/or modify it under the terms of the GNU General Public License version 2 only, as published by the Free Software Foundation. Oracle designates this particular file as subject to the "Classpath" exception as provided by Oracle in the LICENSE file that accompanied this code.

This code is distributed in the hope that it will be useful, but WITHOUT ANY WARRANTY; without even the implied warranty of MERCHANTABILITY or FITNESS FOR A PARTICULAR PURPOSE. See the GNU General Public License version 2 for more details (a copy is included in the LICENSE file that accompanied this code).

You should have received a copy of the GNU General Public License version 2 along with this work; if not, write to the Free Software Foundation, Inc., 51 Franklin St, Fifth Floor, Boston, MA 02110-1301 USA.

Please contact Oracle, 500 Oracle Parkway, Redwood Shores, CA 94065 USA or visit www.oracle.com if you need additional information or have any questions.

-------------------------------------------------------------------

Copyright (c) 2013, Oracle and/or its affiliates. All rights reserved. DO NOT ALTER OR REMOVE COPYRIGHT NOTICES OR THIS FILE HEADER.

This code is free software; you can redistribute it and/or modify it under the terms of the GNU General Public License version 2 only, as published by the Free Software Foundation. Oracle designates this particular file as subject to the "Classpath" exception as provided by Oracle in the LICENSE file that accompanied this code.

This code is distributed in the hope that it will be useful, but WITHOUT ANY WARRANTY; without even the implied warranty of MERCHANTABILITY or FITNESS FOR A PARTICULAR PURPOSE. See the GNU General Public License version 2 for more details (a copy is included in the LICENSE file that accompanied this code).

You should have received a copy of the GNU General Public License version 2 along with this work; if not, write to the Free Software Foundation, Inc., 51 Franklin St, Fifth Floor, Boston, MA 02110-1301 USA.

Please contact Oracle, 500 Oracle Parkway, Redwood Shores, CA 94065 USA or visit www.oracle.com if you need additional information or have any questions.

-------------------------------------------------------------------

Copyright 2015 Google Inc.

This code is free software; you can redistribute it and/or modify it under the terms of the GNU General Public License version 2 only, as published by the Free Software Foundation. Google designates this particular file as subject to the "Classpath" exception as provided by Google in the LICENSE file that accompanied this code.

This code is distributed in the hope that it will be useful, but WITHOUT ANY WARRANTY; without even the implied warranty of MERCHANTABILITY or FITNESS FOR A PARTICULAR PURPOSE. See the GNU General Public License version 2 for more details (a copy is included in the LICENSE file that accompanied this code).

You should have received a copy of the GNU General Public License version 2 along with this work; if not, write to the Free Software Foundation, Inc., 51 Franklin St, Fifth Floor, Boston, MA 02110-1301 USA.

-------------------------------------------------------------------

Licensed Materials - Property of IBM

(C) Copyright IBM Corp. 1999 All Rights Reserved. (C) IBM Corp. 1997-1998. All Rights Reserved.

The program is provided "as is" without any warranty express or implied, including the warranty of non-infringement and the implied warranties of merchantibility and fitness for a particular purpose. IBM will not be liable for any damages suffered by you as a result of using the Program. In no event will IBM be liable for any special, indirect or consequential damages or lost profits even if IBM has been advised of the possibility of their occurrence. IBM will not be liable for any third party claims against you.

-------------------------------------------------------------------

is licensed under the same terms. The copyright and license information for java/net/Inet4AddressImpl.java follows.

Copyright (c) 2002, 2005, Oracle and/or its affiliates. All rights reserved. DO NOT ALTER OR REMOVE COPYRIGHT NOTICES OR THIS FILE HEADER. This code is free software; you can redistribute it and/or modify it under the terms of the GNU General Public License version 2 only, as published by the Free Software Foundation. Oracle designates this particular file as subject to the "Classpath" exception as provided by Oracle in the LICENSE file that accompanied this code.

This code is distributed in the hope that it will be useful, but WITHOUT ANY WARRANTY; without even the implied warranty of MERCHANTABILITY or FITNESS FOR A PARTICULAR PURPOSE. See the GNU General Public License version 2 for more details (a copy is included in the LICENSE file that accompanied this code).

You should have received a copy of the GNU General Public License version 2 along with this work; if not, write to the Free Software Foundation, Inc., 51 Franklin St, Fifth Floor, Boston, MA 02110-1301 USA.

Please contact Oracle, 500 Oracle Parkway, Redwood Shores, CA 94065 USA or visit www.oracle.com if you need additional information or have any questions.

-------------------------------------------------------------------

licensed under the same terms. The copyright and license information for java/net/PlainDatagramSocketImpl.java follows.

Copyright (c) 2007, Oracle and/or its affiliates. All rights reserved. DO NOT ALTER OR REMOVE COPYRIGHT NOTICES OR THIS FILE HEADER.

This code is free software; you can redistribute it and/or modify it under the terms of the GNU General Public License version 2 only, as published by the Free Software Foundation. Oracle designates this particular file as subject to the "Classpath" exception as provided by Oracle in the LICENSE file that accompanied this code.

This code is distributed in the hope that it will be useful, but WITHOUT ANY WARRANTY; without even the implied warranty of MERCHANTABILITY or FITNESS FOR A PARTICULAR PURPOSE. See the GNU General Public License version 2 for more details (a copy is included in the LICENSE file that accompanied this code).

You should have received a copy of the GNU General Public License version 2 along with this work; if not, write to the Free Software Foundation, Inc., 51 Franklin St, Fifth Floor, Boston, MA 02110-1301 USA.

Please contact Oracle, 500 Oracle Parkway, Redwood Shores, CA 94065 USA or visit www.oracle.com if you need additional information or have any questions.

-------------------------------------------------------------------

licensed under the same terms. The copyright and license information for java/net/PlainSocketImpl.java follows.

Copyright (c) 2007, 2008, Oracle and/or its affiliates. All rights reserved. DO NOT ALTER OR REMOVE COPYRIGHT NOTICES OR THIS FILE HEADER.

This code is free software; you can redistribute it and/or modify it under the terms of the GNU General Public License version 2 only, as published by the Free Software Foundation. Oracle designates this particular file as subject to the "Classpath" exception as provided by Oracle in the LICENSE file that accompanied this code.

This code is distributed in the hope that it will be useful, but WITHOUT ANY WARRANTY; without even the implied warranty of MERCHANTABILITY or FITNESS FOR A PARTICULAR PURPOSE. See the GNU General Public License version 2 for more details (a copy is included in the LICENSE file that accompanied this code).

You should have received a copy of the GNU General Public License version 2 along with this work; if not, write to the Free Software Foundation, Inc., 51 Franklin St, Fifth Floor, Boston, MA 02110-1301 USA.

Please contact Oracle, 500 Oracle Parkway, Redwood Shores, CA 94065 USA or visit www.oracle.com if you need additional information or have any questions.

-------------------------------------------------------------------

licensed under the same terms. The copyright and license information for sun/nio/ch/FileChannelImpl.java follows.

Copyright (c) 2000, 2011, Oracle and/or its affiliates. All rights reserved. DO NOT ALTER OR REMOVE COPYRIGHT NOTICES OR THIS FILE HEADER.

This code is free software; you can redistribute it and/or modify it under the terms of the GNU General Public License version 2 only, as published by the Free Software Foundation. Oracle designates this particular file as subject to the "Classpath" exception as provided by Oracle in the LICENSE file that accompanied this code.

This code is distributed in the hope that it will be useful, but WITHOUT ANY WARRANTY; without even the implied warranty of MERCHANTABILITY or FITNESS FOR A PARTICULAR PURPOSE. See the GNU General Public License version 2 for more details (a copy is included in the LICENSE file that accompanied this code).

You should have received a copy of the GNU General Public License version 2 along with this work; if not, write to the Free Software Foundation, Inc., 51 Franklin St, Fifth Floor, Boston, MA 02110-1301 USA.

Please contact Oracle, 500 Oracle Parkway, Redwood Shores, CA 94065 USA or visit www.oracle.com if you need additional information or have any questions.

-------------------------------------------------------------------

licensed under the same terms. The copyright and license information for sun/nio/ch/FileDispatcherImpl.java follows.

Copyright (c) 2000, 2010, Oracle and/or its affiliates. All rights reserved. DO NOT ALTER OR REMOVE COPYRIGHT NOTICES OR THIS FILE HEADER.

This code is free software; you can redistribute it and/or modify it under the terms of the GNU General Public License version 2 only, as published by the Free Software Foundation. Oracle designates this particular file as subject to the "Classpath" exception as provided by Oracle in the LICENSE file that accompanied this code.

This code is distributed in the hope that it will be useful, but WITHOUT ANY WARRANTY; without even the implied warranty of MERCHANTABILITY or FITNESS FOR A PARTICULAR PURPOSE. See the GNU General Public License version 2 for more details (a copy is included in the LICENSE file that accompanied this code).

You should have received a copy of the GNU General Public License version 2 along with this work; if not, write to the Free Software Foundation, Inc., 51 Franklin St, Fifth Floor, Boston, MA 02110-1301 USA.

Please contact Oracle, 500 Oracle Parkway, Redwood Shores, CA 94065 USA or visit www.oracle.com if you need additional information or have any questions.

-------------------------------------------------------------------

licensed under the same terms. The copyright and license information for sun/nio/ch/InheritedChannel.java follows.

Copyright (c) 2003, 2010, Oracle and/or its affiliates. All rights reserved. DO NOT ALTER OR REMOVE COPYRIGHT NOTICES OR THIS FILE HEADER.

This code is free software; you can redistribute it and/or modify it under the terms of the GNU General Public License version 2 only, as published by the Free Software Foundation. Oracle designates this particular file as subject to the "Classpath" exception as provided

by Oracle in the LICENSE file that accompanied this code.

This code is distributed in the hope that it will be useful, but WITHOUT ANY WARRANTY; without even the implied warranty of MERCHANTABILITY or FITNESS FOR A PARTICULAR PURPOSE. See the GNU General Public License version 2 for more details (a copy is included in the LICENSE file that accompanied this code).

You should have received a copy of the GNU General Public License version 2 along with this work; if not, write to the Free Software Foundation, Inc., 51 Franklin St, Fifth Floor, Boston, MA 02110-1301 USA.

Please contact Oracle, 500 Oracle Parkway, Redwood Shores, CA 94065 USA or visit www.oracle.com if you need additional information or have any questions.

-------------------------------------------------------------------

licensed under the same terms. The copyright and license information for sun/nio/ch/ServerSocketChannelImpl.java follows.

Copyright (c) 2000, 2012, Oracle and/or its affiliates. All rights reserved. DO NOT ALTER OR REMOVE COPYRIGHT NOTICES OR THIS FILE HEADER.

This code is free software; you can redistribute it and/or modify it under the terms of the GNU General Public License version 2 only, as published by the Free Software Foundation. Oracle designates this particular file as subject to the "Classpath" exception as provided by Oracle in the LICENSE file that accompanied this code.

This code is distributed in the hope that it will be useful, but WITHOUT ANY WARRANTY; without even the implied warranty of MERCHANTABILITY or FITNESS FOR A PARTICULAR PURPOSE. See the GNU General Public License version 2 for more details (a copy is included in the LICENSE file that accompanied this code).

You should have received a copy of the GNU General Public License version 2 along with this work; if not, write to the Free Software Foundation, Inc., 51 Franklin St, Fifth Floor, Boston, MA 02110-1301 USA.

Please contact Oracle, 500 Oracle Parkway, Redwood Shores, CA 94065 USA or visit www.oracle.com if you need additional information or have any questions.

-------------------------------------------------------------------

same terms. The copyright and license information for sun/nio/ch/Net.java follows.

Copyright (c) 2000, 2011, Oracle and/or its affiliates. All rights reserved. DO NOT ALTER OR REMOVE COPYRIGHT NOTICES OR THIS FILE HEADER.

This code is free software; you can redistribute it and/or modify it under the terms of the GNU General Public License version 2 only, as published by the Free Software Foundation. Oracle designates this particular file as subject to the "Classpath" exception as provided by Oracle in the LICENSE file that accompanied this code.

This code is distributed in the hope that it will be useful, but WITHOUT ANY WARRANTY; without even the implied warranty of MERCHANTABILITY or FITNESS FOR A PARTICULAR PURPOSE. See the GNU General Public License version 2 for more details (a copy is included in the LICENSE file that accompanied this code).

You should have received a copy of the GNU General Public License version 2 along with this work; if not, write to the Free Software Foundation, Inc., 51 Franklin St, Fifth Floor, Boston, MA 02110-1301 USA.

Please contact Oracle, 500 Oracle Parkway, Redwood Shores, CA 94065 USA or visit www.oracle.com if you need additional information or have any questions.

-------------------------------------------------------------------

the same terms. The copyright and license information for java/io/FileSystem.java follows.

Copyright (c) 1998, 2005, Oracle and/or its affiliates. All rights reserved. DO NOT ALTER OR REMOVE COPYRIGHT NOTICES OR THIS FILE HEADER.

This code is free software; you can redistribute it and/or modify it under the terms of the GNU General Public License version 2 only, as published by the Free Software Foundation. Oracle designates this particular file as subject to the "Classpath" exception as provided by Oracle in the LICENSE file that accompanied this code.

This code is distributed in the hope that it will be useful, but WITHOUT ANY WARRANTY; without even the implied warranty of MERCHANTABILITY or FITNESS FOR A PARTICULAR PURPOSE. See the GNU General Public License version 2 for more details (a copy is included in the LICENSE file that accompanied this code).

You should have received a copy of the GNU General Public License version 2 along with this work; if not, write to the Free Software Foundation, Inc., 51 Franklin St, Fifth Floor, Boston, MA 02110-1301 USA.

Please contact Oracle, 500 Oracle Parkway, Redwood Shores, CA 94065 USA or visit www.oracle.com if you need additional information or have any questions.

-------------------------------------------------------------------

the same terms. The copyright and license information for java/lang/Long.java follows.

Copyright (c) 1994, 2009, Oracle and/or its affiliates. All rights reserved. DO NOT ALTER OR REMOVE COPYRIGHT NOTICES OR THIS FILE HEADER.

This code is free software; you can redistribute it and/or modify it under the terms of the GNU General Public License version 2 only, as published by the Free Software Foundation. Oracle designates this particular file as subject to the "Classpath" exception as provided by Oracle in the LICENSE file that accompanied this code.

This code is distributed in the hope that it will be useful, but WITHOUT ANY WARRANTY; without even the implied warranty of MERCHANTABILITY or FITNESS FOR A PARTICULAR PURPOSE. See the GNU General Public License version 2 for more details (a copy is included in the LICENSE file that accompanied this code).

You should have received a copy of the GNU General Public License version 2 along with this work; if not, write to the Free Software Foundation, Inc., 51 Franklin St, Fifth Floor, Boston, MA 02110-1301 USA.

Please contact Oracle, 500 Oracle Parkway, Redwood Shores, CA 94065 USA or visit www.oracle.com if you need additional information or have any questions.

-------------------------------------------------------------------

the same terms. The copyright and license information for sun/nio/ch/IOStatus.java follows.

Copyright (c) 2002, 2003, Oracle and/or its affiliates. All rights reserved. DO NOT ALTER OR REMOVE COPYRIGHT NOTICES OR THIS FILE HEADER.

This code is free software; you can redistribute it and/or modify it under the terms of the GNU General Public License version 2 only, as published by the Free Software Foundation. Oracle designates this particular file as subject to the "Classpath" exception as provided by Oracle in the LICENSE file that accompanied this code.

This code is distributed in the hope that it will be useful, but WITHOUT ANY WARRANTY; without even the implied warranty of MERCHANTABILITY or FITNESS FOR A PARTICULAR PURPOSE. See the GNU General Public License version 2 for more details (a copy is included in the LICENSE file that accompanied this code).

You should have received a copy of the GNU General Public License version 2 along with this work; if not, write to the Free Software Foundation, Inc., 51 Franklin St, Fifth Floor, Boston, MA 02110-1301 USA.

Please contact Oracle, 500 Oracle Parkway, Redwood Shores, CA 94065 USA or visit www.oracle.com if you need additional information or have any questions.

-------------------------------------------------------------------

under the same terms. The copyright and license information for java/io/UnixFileSystem.java follows.

Copyright (c) 1998, 2010, Oracle and/or its affiliates. All rights reserved. DO NOT ALTER OR REMOVE COPYRIGHT NOTICES OR THIS FILE HEADER.

This code is free software; you can redistribute it and/or modify it under the terms of the GNU General Public License version 2 only, as published by the Free Software Foundation. Oracle designates this particular file as subject to the "Classpath" exception as provided by Oracle in the LICENSE file that accompanied this code.

This code is distributed in the hope that it will be useful, but WITHOUT ANY WARRANTY; without even the implied warranty of MERCHANTABILITY or FITNESS FOR A PARTICULAR PURPOSE. See the GNU General Public License version 2 for more details (a copy is included in the LICENSE file that accompanied this code).

You should have received a copy of the GNU General Public License version 2 along with this work; if not, write to the Free Software Foundation, Inc., 51 Franklin St, Fifth Floor, Boston, MA 02110-1301 USA.

Please contact Oracle, 500 Oracle Parkway, Redwood Shores, CA 94065 USA or visit www.oracle.com if you need additional information or have any questions.

-------------------------------------------------------------------

under the same terms. The copyright and license information for java/lang/Integer.java follows.

Copyright (c) 1994, 2010, Oracle and/or its affiliates. All rights reserved. DO NOT ALTER OR REMOVE COPYRIGHT NOTICES OR THIS FILE HEADER.
This code is free software; you can redistribute it and/or modify it under the terms of the GNU General Public License version 2 only, as published by the Free Software Foundation. Oracle designates this particular file as subject to the "Classpath" exception as provided by Oracle in the LICENSE file that accompanied this code.

This code is distributed in the hope that it will be useful, but WITHOUT ANY WARRANTY; without even the implied warranty of MERCHANTABILITY or FITNESS FOR A PARTICULAR PURPOSE. See the GNU General Public License version 2 for more details (a copy is included in the LICENSE file that accompanied this code).

You should have received a copy of the GNU General Public License version 2 along with this work; if not, write to the Free Software Foundation, Inc., 51 Franklin St, Fifth Floor, Boston, MA 02110-1301 USA.

Please contact Oracle, 500 Oracle Parkway, Redwood Shores, CA 94065 USA or visit www.oracle.com if you need additional information or have any questions.

-------------------------------------------------------------------

under the same terms. The copyright and license information for java/net/NetworkInterface.java follows.

Copyright (c) 2000, 2011, Oracle and/or its affiliates. All rights reserved. DO NOT ALTER OR REMOVE COPYRIGHT NOTICES OR THIS FILE HEADER.

This code is free software; you can redistribute it and/or modify it under the terms of the GNU General Public License version 2 only, as published by the Free Software Foundation. Oracle designates this particular file as subject to the "Classpath" exception as provided by Oracle in the LICENSE file that accompanied this code.

This code is distributed in the hope that it will be useful, but WITHOUT ANY WARRANTY; without even the implied warranty of MERCHANTABILITY or FITNESS FOR A PARTICULAR PURPOSE. See the GNU General Public License version 2 for more details (a copy is included in the LICENSE file that accompanied this code).

You should have received a copy of the GNU General Public License version 2 along with this work; if not, write to the Free Software Foundation, Inc., 51 Franklin St, Fifth Floor, Boston, MA 02110-1301 USA.

Please contact Oracle, 500 Oracle Parkway, Redwood Shores, CA 94065 USA or visit www.oracle.com if you need additional information or have any questions.

-------------------------------------------------------------------

under the same terms. The copyright and license information for java/net/SocketOptions.java follows.

Copyright (c) 1996, 2006, Oracle and/or its affiliates. All rights reserved. DO NOT ALTER OR REMOVE COPYRIGHT NOTICES OR THIS FILE HEADER.

This code is free software; you can redistribute it and/or modify it under the terms of the GNU General Public License version 2 only, as published by the Free Software Foundation. Oracle designates this particular file as subject to the "Classpath" exception as provided by Oracle in the LICENSE file that accompanied this code.

This code is distributed in the hope that it will be useful, but WITHOUT ANY WARRANTY; without even the implied warranty of MERCHANTABILITY or FITNESS FOR A PARTICULAR PURPOSE. See the GNU General Public License version 2 for more details (a copy is included in the LICENSE file that accompanied this code).

You should have received a copy of the GNU General Public License version 2 along with this work; if not, write to the Free Software Foundation, Inc., 51 Franklin St, Fifth Floor, Boston, MA 02110-1301 USA.

Please contact Oracle, 500 Oracle Parkway, Redwood Shores, CA 94065 USA or visit www.oracle.com if you need additional information or have any questions.

-------------------------------------------------------------------

under the same terms. The copyright and license information for java/util/zip/ZipFile.java follows.

Copyright (c) 1995, 2011, Oracle and/or its affiliates. All rights reserved. DO NOT ALTER OR REMOVE COPYRIGHT NOTICES OR THIS FILE HEADER.

This code is free software; you can redistribute it and/or modify it under the terms of the GNU General Public License version 2 only, as published by the Free Software Foundation. Oracle designates this particular file as subject to the "Classpath" exception as provided by Oracle in the LICENSE file that accompanied this code.

This code is distributed in the hope that it will be useful, but WITHOUT ANY WARRANTY; without even the implied warranty of MERCHANTABILITY or FITNESS FOR A PARTICULAR PURPOSE. See the GNU General Public License version 2 for more details (a copy is included in the LICENSE file that accompanied this code).

You should have received a copy of the GNU General Public License version 2 along with this work; if not, write to the Free Software Foundation, Inc., 51 Franklin St, Fifth Floor, Boston, MA 02110-1301 USA.

Please contact Oracle, 500 Oracle Parkway, Redwood Shores, CA 94065 USA or visit www.oracle.com if you need additional information or have any questions.

------------------------------------------------------------------- =========================================================================  $=$  NOTICE file corresponding to section 4(d) of the Apache License,  $=$  $=$  Version 2.0, in this case for the Apache Xalan Java distribution.  $=$ =========================================================================

 Apache Xalan (Xalan XSLT processor) Copyright 1999-2006 The Apache Software Foundation

 Apache Xalan (Xalan serializer) Copyright 1999-2006 The Apache Software Foundation

 This product includes software developed at The Apache Software Foundation (http://www.apache.org/).

=========================================================================

=========================================================================

=========================================================================

Portions of this software was originally based on the following:

- software copyright (c) 1999-2002, Lotus Development Corporation., http://www.lotus.com.
- software copyright (c) 2001-2002, Sun Microsystems.,
- http://www.sun.com.
- software copyright (c) 2003, IBM Corporation.,
- http://www.ibm.com.

 The binary distribution package (ie. jars, samples and documentation) of this product includes software developed by the following:

## - The Apache Software Foundation

- Xerces Java see LICENSE.txt
- JAXP 1.3 APIs see LICENSE.txt
- Bytecode Engineering Library see LICENSE.txt
- Regular Expression see LICENSE.txt

- Scott Hudson, Frank Flannery, C. Scott Ananian

- CUP Parser Generator runtime (javacup\runtime) - see LICENSE.txt

 The source distribution package (ie. all source and tools required to build Xalan Java) of this product includes software developed by the following: - The Apache Software Foundation

- Xerces Java see LICENSE.txt
- JAXP 1.3 APIs see LICENSE.txt
- Bytecode Engineering Library see LICENSE.txt
- Regular Expression see LICENSE.txt
- Ant see LICENSE.txt
- Stylebook doc tool see LICENSE.txt

- Elliot Joel Berk and C. Scott Ananian

- Lexical Analyzer Generator (JLex) - see LICENSE.txt

Apache Xerces Java

Copyright 1999-2006 The Apache Software Foundation

 This product includes software developed at The Apache Software Foundation (http://www.apache.org/).

Portions of Apache Xerces Java in xercesImpl.jar and xml-apis.jar

were originally based on the following:

- software copyright (c) 1999, IBM Corporation., http://www.ibm.com.
- software copyright (c) 1999, Sun Microsystems., http://www.sun.com.
- voluntary contributions made by Paul Eng on behalf of the

 Apache Software Foundation that were originally developed at iClick, Inc., software copyright (c) 1999.

=========================================================================

=========================================================================

Apache xml-commons xml-apis (redistribution of xml-apis.jar)

 Apache XML Commons Copyright 2001-2003,2006 The Apache Software Foundation.

 This product includes software developed at The Apache Software Foundation (http://www.apache.org/).

Portions of this software were originally based on the following:

- software copyright (c) 1999, IBM Corporation., http://www.ibm.com.

- software copyright (c) 1999, Sun Microsystems., http://www.sun.com.

 - software copyright (c) 2000 World Wide Web Consortium, http://www.w3.org The GNU General Public License (GPL)

Version 2, June 1991

Copyright (C) 1989, 1991 Free Software Foundation, Inc. 59 Temple Place, Suite 330, Boston, MA 02111-1307 USA

Everyone is permitted to copy and distribute verbatim copies of this license

document, but changing it is not allowed.

#### Preamble

The licenses for most software are designed to take away your freedom to share and change it. By contrast, the GNU General Public License is intended to guarantee your freedom to share and change free software--to make sure the software is free for all its users. This General Public License applies to most of the Free Software Foundation's software and to any other program whose authors commit to using it. (Some other Free Software Foundation software is covered by the GNU Library General Public License instead.) You can apply it to your programs, too.

When we speak of free software, we are referring to freedom, not price. Our General Public Licenses are designed to make sure that you have the freedom to distribute copies of free software (and charge for this service if you wish), that you receive source code or can get it if you want it, that you can change the software or use pieces of it in new free programs; and that you know you can do these things.

To protect your rights, we need to make restrictions that forbid anyone to deny you these rights or to ask you to surrender the rights. These restrictions translate to certain responsibilities for you if you distribute copies of the software, or if you modify it.

For example, if you distribute copies of such a program, whether gratis or for a fee, you must give the recipients all the rights that you have. You must make sure that they, too, receive or can get the source code. And you must show them these terms so they know their rights.

We protect your rights with two steps: (1) copyright the software, and (2) offer you this license which gives you legal permission to copy, distribute and/or modify the software.

Also, for each author's protection and ours, we want to make certain that everyone understands that there is no warranty for this free software. If the software is modified by someone else and passed on, we want its recipients to know that what they have is not the original, so that any problems introduced by others will not reflect on the original authors' reputations.

Finally, any free program is threatened constantly by software patents. We wish to avoid the danger that redistributors of a free program will individually obtain patent licenses, in effect making the program proprietary. To prevent this, we have made it clear that any patent must be licensed for everyone's free use or not licensed at all.

The precise terms and conditions for copying, distribution and modification follow.

#### TERMS AND CONDITIONS FOR COPYING, DISTRIBUTION AND MODIFICATION

0. This License applies to any program or other work which contains a notice placed by the copyright holder saying it may be distributed under the terms of this General Public License. The "Program", below, refers to any such program or work, and a "work based on the Program" means either the Program or any derivative work under copyright law: that is to say, a work containing the Program or a portion of it, either verbatim or with modifications and/or translated into another language. (Hereinafter, translation is included without limitation in the term "modification".) Each licensee is addressed as "you".

Activities other than copying, distribution and modification are not covered by this License; they are outside its scope. The act of running the Program is not restricted, and the output from the Program is covered only if its contents constitute a work based on the Program (independent of having been made by running the Program). Whether that is true depends on what the Program does.

1. You may copy and distribute verbatim copies of the Program's source code as you receive it, in any medium, provided that you conspicuously and appropriately publish on each copy an appropriate copyright notice and disclaimer of warranty; keep intact all the notices that refer to this License and to the absence of any warranty; and give any other recipients of the Program a copy of this License along with the Program.

You may charge a fee for the physical act of transferring a copy, and you may at your option offer warranty protection in exchange for a fee.

2. You may modify your copy or copies of the Program or any portion of it, thus forming a work based on the Program, and copy and distribute such modifications or work under the terms of Section 1 above, provided that you also meet all of these conditions:

 a) You must cause the modified files to carry prominent notices stating that you changed the files and the date of any change.

 b) You must cause any work that you distribute or publish, that in whole or in part contains or is derived from the Program or any part thereof, to be licensed as a whole at no charge to all third parties under the terms of this License.

 c) If the modified program normally reads commands interactively when run, you must cause it, when started running for such interactive use in the most ordinary way, to print or display an announcement including an appropriate copyright notice and a notice that there is no warranty (or else, saying that you provide a warranty) and that users may redistribute the program under these conditions, and telling the user how to view a copy

 of this License. (Exception: if the Program itself is interactive but does not normally print such an announcement, your work based on the Program is not required to print an announcement.)

These requirements apply to the modified work as a whole. If identifiable sections of that work are not derived from the Program, and can be reasonably considered independent and separate works in themselves, then this License, and its terms, do not apply to those sections when you distribute them as separate works. But when you distribute the same sections as part of a whole which is a work based on the Program, the distribution of the whole must be on the terms of this License, whose permissions for other licensees extend to the entire whole, and thus to each and every part regardless of who wrote it.

Thus, it is not the intent of this section to claim rights or contest your rights to work written entirely by you; rather, the intent is to exercise the right to control the distribution of derivative or collective works based on the Program.

In addition, mere aggregation of another work not based on the Program with the Program (or with a work based on the Program) on a volume of a storage or distribution medium does not bring the other work under the scope of this License.

3. You may copy and distribute the Program (or a work based on it, under Section 2) in object code or executable form under the terms of Sections 1 and 2 above provided that you also do one of the following:

 a) Accompany it with the complete corresponding machine-readable source code, which must be distributed under the terms of Sections 1 and 2 above on a medium customarily used for software interchange; or,

 b) Accompany it with a written offer, valid for at least three years, to give any third party, for a charge no more than your cost of physically performing source distribution, a complete machine-readable copy of the corresponding source code, to be distributed under the terms of Sections 1 and 2 above on a medium customarily used for software interchange; or,

 c) Accompany it with the information you received as to the offer to distribute corresponding source code. (This alternative is allowed only for noncommercial distribution and only if you received the program in object code or executable form with such an offer, in accord with Subsection b above.)

The source code for a work means the preferred form of the work for making modifications to it. For an executable work, complete source code means all the source code for all modules it contains, plus any associated interface definition files, plus the scripts used to control compilation and installation of the executable. However, as a special exception, the source code

distributed need not include anything that is normally distributed (in either source or binary form) with the major components (compiler, kernel, and so on) of the operating system on which the executable runs, unless that component itself accompanies the executable.

If distribution of executable or object code is made by offering access to copy from a designated place, then offering equivalent access to copy the source code from the same place counts as distribution of the source code, even though third parties are not compelled to copy the source along with the object code.

4. You may not copy, modify, sublicense, or distribute the Program except as expressly provided under this License. Any attempt otherwise to copy, modify, sublicense or distribute the Program is void, and will automatically terminate your rights under this License. However, parties who have received copies, or rights, from you under this License will not have their licenses terminated so long as such parties remain in full compliance.

5. You are not required to accept this License, since you have not signed it. However, nothing else grants you permission to modify or distribute the Program or its derivative works. These actions are prohibited by law if you do not accept this License. Therefore, by modifying or distributing the Program (or any work based on the Program), you indicate your acceptance of this License to do so, and all its terms and conditions for copying, distributing or modifying the Program or works based on it.

6. Each time you redistribute the Program (or any work based on the Program), the recipient automatically receives a license from the original licensor to copy, distribute or modify the Program subject to these terms and conditions. You may not impose any further restrictions on the recipients' exercise of the rights granted herein. You are not responsible for enforcing compliance by third parties to this License.

7. If, as a consequence of a court judgment or allegation of patent infringement or for any other reason (not limited to patent issues), conditions are imposed on you (whether by court order, agreement or otherwise) that contradict the conditions of this License, they do not excuse you from the conditions of this License. If you cannot distribute so as to satisfy simultaneously your obligations under this License and any other pertinent obligations, then as a consequence you may not distribute the Program at all. For example, if a patent license would not permit royalty-free redistribution of the Program by all those who receive copies directly or indirectly through you, then the only way you could satisfy both it and this License would be to refrain entirely from distribution of the Program.

If any portion of this section is held invalid or unenforceable under any particular circumstance, the balance of the section is intended to apply and the section as a whole is intended to apply in other circumstances.

It is not the purpose of this section to induce you to infringe any patents or other property right claims or to contest validity of any such claims; this section has the sole purpose of protecting the integrity of the free software distribution system, which is implemented by public license practices. Many people have made generous contributions to the wide range of software distributed through that system in reliance on consistent application of that system; it is up to the author/donor to decide if he or she is willing to distribute software through any other system and a licensee cannot impose that choice.

This section is intended to make thoroughly clear what is believed to be a consequence of the rest of this License.

8. If the distribution and/or use of the Program is restricted in certain countries either by patents or by copyrighted interfaces, the original copyright holder who places the Program under this License may add an explicit geographical distribution limitation excluding those countries, so that distribution is permitted only in or among countries not thus excluded. In such case, this License incorporates the limitation as if written in the body of this License.

9. The Free Software Foundation may publish revised and/or new versions of the General Public License from time to time. Such new versions will be similar in spirit to the present version, but may differ in detail to address new problems or concerns.

Each version is given a distinguishing version number. If the Program specifies a version number of this License which applies to it and "any later version", you have the option of following the terms and conditions either of that version or of any later version published by the Free Software Foundation. If the Program does not specify a version number of this License, you may choose any version ever published by the Free Software Foundation.

10. If you wish to incorporate parts of the Program into other free programs whose distribution conditions are different, write to the author to ask for permission. For software which is copyrighted by the Free Software Foundation, write to the Free Software Foundation; we sometimes make exceptions for this. Our decision will be guided by the two goals of preserving the free status of all derivatives of our free software and of promoting the sharing and reuse of software generally.

## NO WARRANTY

11. BECAUSE THE PROGRAM IS LICENSED FREE OF CHARGE, THERE IS NO WARRANTY FOR THE PROGRAM, TO THE EXTENT PERMITTED BY APPLICABLE LAW. EXCEPT WHEN OTHERWISE STATED IN WRITING THE COPYRIGHT HOLDERS AND/OR OTHER PARTIES PROVIDE THE PROGRAM "AS IS" WITHOUT WARRANTY OF ANY KIND, EITHER EXPRESSED OR IMPLIED, INCLUDING, BUT NOT LIMITED TO, THE IMPLIED WARRANTIES OF MERCHANTABILITY AND

FITNESS FOR A PARTICULAR PURPOSE. THE ENTIRE RISK AS TO THE QUALITY AND PERFORMANCE OF THE PROGRAM IS WITH YOU. SHOULD THE PROGRAM PROVE DEFECTIVE, YOU ASSUME THE COST OF ALL NECESSARY SERVICING, REPAIR OR CORRECTION.

12. IN NO EVENT UNLESS REQUIRED BY APPLICABLE LAW OR AGREED TO IN WRITING WILL ANY COPYRIGHT HOLDER, OR ANY OTHER PARTY WHO MAY MODIFY AND/OR REDISTRIBUTE THE

PROGRAM AS PERMITTED ABOVE, BE LIABLE TO YOU FOR DAMAGES, INCLUDING ANY GENERAL, SPECIAL, INCIDENTAL OR CONSEQUENTIAL DAMAGES ARISING OUT OF THE USE OR INABILITY TO USE THE PROGRAM (INCLUDING BUT NOT LIMITED TO LOSS OF DATA OR DATA BEING RENDERED INACCURATE OR LOSSES SUSTAINED BY YOU OR THIRD PARTIES OR A FAILURE OF THE PROGRAM TO OPERATE WITH ANY OTHER PROGRAMS), EVEN IF SUCH HOLDER OR OTHER PARTY HAS BEEN ADVISED OF THE POSSIBILITY OF SUCH DAMAGES.

## END OF TERMS AND CONDITIONS

How to Apply These Terms to Your New Programs

If you develop a new program, and you want it to be of the greatest possible use to the public, the best way to achieve this is to make it free software which everyone can redistribute and change under these terms.

To do so, attach the following notices to the program. It is safest to attach them to the start of each source file to most effectively convey the exclusion of warranty; and each file should have at least the "copyright" line and a pointer to where the full notice is found.

One line to give the program's name and a brief idea of what it does.

Copyright  $(C)$  <year > <name of author>

 This program is free software; you can redistribute it and/or modify it under the terms of the GNU General Public License as published by the Free Software Foundation; either version 2 of the License, or (at your option) any later version.

 This program is distributed in the hope that it will be useful, but WITHOUT ANY WARRANTY; without even the implied warranty of MERCHANTABILITY or FITNESS FOR A PARTICULAR PURPOSE. See the GNU General Public License for more details.

 You should have received a copy of the GNU General Public License along with this program; if not, write to the Free Software Foundation, Inc., 59 Temple Place, Suite 330, Boston, MA 02111-1307 USA

Also add information on how to contact you by electronic and paper mail.

If the program is interactive, make it output a short notice like this when it

starts in an interactive mode:

 Gnomovision version 69, Copyright (C) year name of author Gnomovision comes with ABSOLUTELY NO WARRANTY; for details type 'show w'. This is free software, and you are welcome to redistribute it under certain conditions; type 'show c' for details.

The hypothetical commands 'show w' and 'show c' should show the appropriate parts of the General Public License. Of course, the commands you use may be called something other than 'show w' and 'show c'; they could even be mouse-clicks or menu items--whatever suits your program.

You should also get your employer (if you work as a programmer) or your school, if any, to sign a "copyright disclaimer" for the program, if necessary. Here is a sample; alter the names:

 Yoyodyne, Inc., hereby disclaims all copyright interest in the program 'Gnomovision' (which makes passes at compilers) written by James Hacker.

signature of Ty Coon, 1 April 1989

Ty Coon, President of Vice

This General Public License does not permit incorporating your program into proprietary programs. If your program is a subroutine library, you may consider it more useful to permit linking proprietary applications with the library. If this is what you want to do, use the GNU Library General Public License instead of this License.

## "CLASSPATH" EXCEPTION TO THE GPL

Certain source files distributed by Oracle America and/or its affiliates are subject to the following clarification and special exception to the GPL, but only where Oracle has expressly included in the particular source file's header the words "Oracle designates this particular file as subject to the "Classpath" exception as provided by Oracle in the LICENSE file that accompanied this code."

 Linking this library statically or dynamically with other modules is making a combined work based on this library. Thus, the terms and conditions of the GNU General Public License cover the whole combination.

 As a special exception, the copyright holders of this library give you permission to link this library with independent modules to produce an executable, regardless of the license terms of these independent modules, and to copy and distribute the resulting executable under terms of your choice, provided that you also meet, for each linked independent module, the terms and conditions of the license of that module. An independent

 module is a module which is not derived from or based on this library. If you modify this library, you may extend this exception to your version of the library, but you are not obligated to do so. If you do not wish to do so, delete this exception statement from your version.

**ICU** 

There are two licenses here:

- ICU license

- Unicode Terms of Use

------------------------------------------------------------------------------

ICU License - ICU 1.8.1 and later From http://source.icu-project.org/repos/icu/icu/trunk/license.html X License (old version). For license pedigree see the ICU FAQ at http://icu-project.org/userguide/icufaq.html

## COPYRIGHT AND PERMISSION NOTICE

Copyright (c) 1995-2014 International Business Machines Corporation and others

#### All rights reserved.

Permission is hereby granted, free of charge, to any person obtaining a copy of this software and associated documentation files (the "Software"), to deal in the Software without restriction, including without limitation the rights to use, copy, modify, merge, publish, distribute, and/or sell copies of the Software, and to permit persons to whom the Software is furnished to do so, provided that the above copyright notice(s) and this permission notice appear in all copies of the Software and that both the above copyright notice(s) and this permission notice appear in supporting documentation.

THE SOFTWARE IS PROVIDED "AS IS", WITHOUT WARRANTY OF ANY KIND, EXPRESS OR IMPLIED, INCLUDING BUT NOT LIMITED TO THE WARRANTIES OF MERCHANTABILITY, FITNESS FOR A PARTICULAR PURPOSE AND NONINFRINGEMENT OF THIRD PARTY RIGHTS. IN NO EVENT SHALL THE COPYRIGHT HOLDER OR HOLDERS INCLUDED IN THIS NOTICE BE LIABLE FOR ANY CLAIM, OR ANY SPECIAL INDIRECT OR CONSEQUENTIAL DAMAGES, OR ANY DAMAGES WHATSOEVER RESULTING FROM LOSS OF USE, DATA OR PROFITS, WHETHER IN AN ACTION OF CONTRACT, NEGLIGENCE OR OTHER TORTIOUS ACTION, ARISING OUT OF OR IN CONNECTION WITH THE USE OR PERFORMANCE OF THIS SOFTWARE.

Except as contained in this notice, the name of a copyright holder shall not be used in advertising or otherwise to promote the sale, use or other dealings in this Software without prior written authorization of the copyright holder.

All trademarks and registered trademarks mentioned herein are the property of their respective owners.

------------------------------------------------------------------------------

Unicode Terms of Use, from http://www.unicode.org/copyright.html

For the general privacy policy governing access to this site, see the Unicode Privacy Policy. For trademark usage, see the Unicode Consortium Name and Trademark Usage Policy.

Notice to End User: Terms of Use

Carefully read the following legal agreement ("Agreement"). Use or copying of the software and/or codes provided with this agreement (The "Software") constitutes your acceptance of these terms. If you have any questions about these terms of use, please contact the Unicode Consortium.

- A. Unicode Copyright.
- 1. Copyright 1991-2014 Unicode, Inc. All rights reserved.
- 2. Certain documents and files on this website contain a legend indicating that "Modification is permitted." Any person is hereby authorized, without fee, to modify such documents and files to create derivative works conforming to the Unicode Standard, subject to Terms and Conditions herein.
- 3. Any person is hereby authorized, without fee, to view, use, reproduce, and distribute all documents and files solely for informational purposes in the creation of products supporting the Unicode Standard, subject to the Terms and Conditions herein.
- 4. Further specifications of rights and restrictions pertaining to the use of the particular set of data files known as the "Unicode Character Database" can be found in Exhibit 1.
- 5. Each version of the Unicode Standard has further specifications of rights and restrictions of use. For the book editions (Unicode 5.0 and earlier), these are found on the back of the title page. The online code charts carry specific restrictions. All other files, including online documentation of the core specification for Unicode 6.0 and later, are covered under these general Terms of Use.
- 6. No license is granted to "mirror" the Unicode website where a fee is charged for access to the "mirror" site.
- 7. Modification is not permitted with respect to this document. All copies of this document must be verbatim.
- B. Restricted Rights Legend. Any technical data or software which is licensed to the United States of America, its agencies and/or instrumentalities under this Agreement is commercial technical data or commercial computer software developed exclusively at private expense as defined in FAR 2.101, or DFARS 252.227-7014 (June 1995), as applicable. For technical data, use, duplication, or disclosure by the Government is subject to restrictions as set forth in DFARS 202.227-7015 Technical Data, Commercial and Items (Nov 1995) and this Agreement. For Software, in accordance with FAR 12-212 or DFARS 227-7202, as applicable, use, duplication or disclosure by the Government is subject to the restrictions set forth in this Agreement.
- C. Warranties and Disclaimers.
- 1. This publication and/or website may include technical or typographical errors or other inaccuracies . Changes are periodically added to the

 information herein; these changes will be incorporated in new editions of the publication and/or website. Unicode may make improvements and/or changes in the product(s) and/or program(s) described in this publication and/or website at any time.

- 2. If this file has been purchased on magnetic or optical media from Unicode, Inc. the sole and exclusive remedy for any claim will be exchange of the defective media within ninety (90) days of original purchase.
- 3. EXCEPT AS PROVIDED IN SECTION C.2, THIS PUBLICATION AND/OR SOFTWARE IS PROVIDED "AS IS" WITHOUT WARRANTY OF ANY KIND EITHER EXPRESS, IMPLIED, OR STATUTORY, INCLUDING, BUT NOT LIMITED TO, ANY WARRANTIES OF MERCHANTABILITY, FITNESS FOR A PARTICULAR PURPOSE, OR NON-INFRINGEMENT. UNICODE AND ITS LICENSORS ASSUME NO RESPONSIBILITY FOR ERRORS OR OMISSIONS IN THIS PUBLICATION AND/OR SOFTWARE OR OTHER DOCUMENTS WHICH ARE REFERENCED BY OR LINKED TO THIS PUBLICATION OR THE UNICODE WEBSITE.
- D. Waiver of Damages. In no event shall Unicode or its licensors be liable for any special, incidental, indirect or consequential damages of any kind, or any damages whatsoever, whether or not Unicode was advised of the possibility of the damage, including, without limitation, those resulting from the following: loss of use, data or profits, in connection with the use, modification or distribution of this information or its derivatives.
- E. Trademarks & Logos.
- 1. The Unicode Word Mark and the Unicode Logo are trademarks of Unicode, Inc. The Unicode Consortium and Unicode, Inc. are trade names of Unicode, Inc. Use of the information and materials found on this website indicates your acknowledgement of Unicode, Inc.s exclusive worldwide rights in the Unicode Word Mark, the Unicode Logo, and the Unicode trade names.
- 2. The Unicode Consortium Name and Trademark Usage Policy (Trademark Policy) are incorporated herein by reference and you agree to abide by the provisions of the Trademark Policy, which may be changed from time to time in the sole discretion of Unicode, Inc.
- 3. All third party trademarks referenced herein are the property of their respective owners.
- F. Miscellaneous.
- 1. Jurisdiction and Venue. This server is operated from a location in the State of California, United States of America. Unicode makes no representation that the materials are appropriate for use in other locations. If you access this server from other locations, you are responsible for compliance with local laws. This Agreement, all use of this site and any claims and damages resulting from use of this site are governed solely by the laws of the State of California without regard to any principles which would apply the laws of a different jurisdiction. The user agrees that any disputes regarding this site shall be resolved solely in the courts located in Santa Clara County, California. The user agrees said courts have personal jurisdiction and agree to waive any right to transfer the dispute to any other forum.
- 2. Modification by Unicode Unicode shall have the right to modify this Agreement at any time by posting it to this site. The user may not assign any part of this Agreement without Unicodes prior written consent.
- 3. Taxes. The user agrees to pay any taxes arising from access to this website or use of the information herein, except for those based on Unicodes net income.
- 4. Severability. If any provision of this Agreement is declared invalid or unenforceable, the remaining provisions of this Agreement shall remain in effect.
- 5. Entire Agreement. This Agreement constitutes the entire agreement between the parties.

## EXHIBIT 1

## UNICODE, INC. LICENSE AGREEMENT - DATA FILES AND SOFTWARE

Unicode Data Files include all data files under the directories http://www.unicode.org/Public/, http://www.unicode.org/reports/, and http://www.unicode.org/cldr/data/. Unicode Data Files do not include PDF online code charts under the directory http://www.unicode.org/Public/. Software includes any source code published in the Unicode Standard or under the directories http://www.unicode.org/Public/, http://www.unicode.org/reports/, and http://www.unicode.org/cldr/data/.

NOTICE TO USER: Carefully read the following legal agreement. BY DOWNLOADING, INSTALLING, COPYING OR OTHERWISE USING UNICODE INC.'S DATA FILES ("DATA FILES"), AND/OR SOFTWARE ("SOFTWARE"), YOU UNEQUIVOCALLY ACCEPT, AND AGREE TO BE BOUND BY, ALL OF THE TERMS AND CONDITIONS OF THIS AGREEMENT. IF YOU DO NOT AGREE, DO NOT DOWNLOAD, INSTALL, COPY, DISTRIBUTE OR USE THE DATA FILES OR SOFTWARE.

## COPYRIGHT AND PERMISSION NOTICE

Copyright 1991-2014 Unicode, Inc. All rights reserved. Distributed under the Terms of Use in http://www.unicode.org/copyright.html.

Permission is hereby granted, free of charge, to any person obtaining a copy of the Unicode data files and any associated documentation (the "Data Files") or Unicode software and any associated documentation (the "Software") to deal in the Data Files or Software without restriction, including without limitation the rights to use, copy, modify, merge, publish, distribute, and/or sell copies of the Data Files or Software, and to permit persons to whom the Data Files or Software are furnished to do so, provided that (a) this copyright and permission notice appear with all copies of the Data Files or Software, (b) this copyright and permission notice appear in associated documentation, and (c) there is clear notice in each modified Data File or in the Software as well as in the documentation associated with the Data File(s) or Software that the data or software has been modified.

THE DATA FILES AND SOFTWARE ARE PROVIDED "AS IS", WITHOUT WARRANTY OF ANY KIND, EXPRESS OR IMPLIED, INCLUDING BUT NOT LIMITED TO THE WARRANTIES OF MERCHANTABILITY, FITNESS FOR A PARTICULAR PURPOSE AND NONINFRINGEMENT OF THIRD PARTY RIGHTS.

IN NO EVENT SHALL THE COPYRIGHT HOLDER OR HOLDERS INCLUDED IN THIS NOTICE BE LIABLE FOR ANY CLAIM, OR ANY SPECIAL INDIRECT OR CONSEQUENTIAL DAMAGES, OR ANY DAMAGES WHATSOEVER RESULTING FROM LOSS OF USE, DATA OR PROFITS, WHETHER IN AN ACTION OF CONTRACT, NEGLIGENCE OR OTHER TORTIOUS ACTION, ARISING OUT OF OR IN CONNECTION WITH THE USE OR PERFORMANCE OF THE DATA FILES OR SOFTWARE.

Except as contained in this notice, the name of a copyright holder shall not be used in advertising or otherwise to promote the sale, use or other dealings in these Data Files or Software without prior written authorization of the copyright holder. JUnit

Common Public License - v 1.0

## THE ACCOMPANYING PROGRAM IS PROVIDED UNDER THE TERMS OF THIS COMMON PUBLIC LICENSE ("AGREEMENT"). ANY USE, REPRODUCTION OR DISTRIBUTION OF THE PROGRAM CONSTITUTES RECIPIENT'S ACCEPTANCE OF THIS AGREEMENT.

#### 1. DEFINITIONS

"Contribution" means:

- a) in the case of the initial Contributor, the initial code and documentation distributed under this Agreement, and
- b) in the case of each subsequent Contributor:
- i) changes to the Program, and
- ii) additions to the Program;

where such changes and/or additions to the Program originate from and are distributed by that particular Contributor. A Contribution 'originates' from a Contributor if it was added to the Program by such Contributor itself or anyone acting on such Contributor's behalf. Contributions do not include additions to the Program which: (i) are separate modules of software distributed in conjunction with the Program under their own license agreement, and (ii) are not derivative works of the Program.

"Contributor" means any person or entity that distributes the Program.

"Licensed Patents " mean patent claims licensable by a Contributor which are necessarily infringed by the use or sale of its Contribution alone or when

combined with the Program.

"Program" means the Contributions distributed in accordance with this Agreement.

"Recipient" means anyone who receives the Program under this Agreement, including all Contributors.

#### 2. GRANT OF RIGHTS

 a) Subject to the terms of this Agreement, each Contributor hereby grants Recipient a non-exclusive, worldwide, royalty-free copyright license to reproduce, prepare derivative works of, publicly display, publicly perform, distribute and sublicense the Contribution of such Contributor, if any, and such derivative works, in source code and object code form.

 b) Subject to the terms of this Agreement, each Contributor hereby grants Recipient a non-exclusive, worldwide, royalty-free patent license under Licensed Patents to make, use, sell, offer to sell, import and otherwise transfer the Contribution of such Contributor, if any, in source code and object code form. This patent license shall apply to the combination of the Contribution and the Program if, at the time the Contribution is added by the Contributor, such addition of the Contribution causes such combination to be covered by the Licensed Patents. The patent license shall not apply to any other combinations which include the Contribution. No hardware per se is licensed hereunder.

 c) Recipient understands that although each Contributor grants the licenses to its Contributions set forth herein, no assurances are provided by any Contributor that the Program does not infringe the patent or other intellectual property rights of any other entity. Each Contributor disclaims any liability to Recipient for claims brought by any other entity based on infringement of intellectual property rights or otherwise. As a condition to exercising the rights and licenses granted hereunder, each Recipient hereby assumes sole responsibility to secure any other intellectual property rights needed, if any. For example, if a third party patent license is required to allow Recipient to distribute the Program, it is Recipient's responsibility to acquire that license before distributing the Program.

 d) Each Contributor represents that to its knowledge it has sufficient copyright rights in its Contribution, if any, to grant the copyright license set forth in this Agreement.

## 3. REQUIREMENTS

A Contributor may choose to distribute the Program in object code form under its own license agreement, provided that:

a) it complies with the terms and conditions of this Agreement; and

b) its license agreement:

 i) effectively disclaims on behalf of all Contributors all warranties and conditions, express and implied, including warranties or conditions of title and non-infringement, and implied warranties or conditions of merchantability and fitness for a particular purpose;

 ii) effectively excludes on behalf of all Contributors all liability for damages, including direct, indirect, special, incidental and consequential damages, such as lost profits;

 iii) states that any provisions which differ from this Agreement are offered by that Contributor alone and not by any other party; and

 iv) states that source code for the Program is available from such Contributor, and informs licensees how to obtain it in a reasonable manner on or through a medium customarily used for software exchange.

When the Program is made available in source code form:

a) it must be made available under this Agreement; and

 b) a copy of this Agreement must be included with each copy of the Program.

Contributors may not remove or alter any copyright notices contained within the Program.

Each Contributor must identify itself as the originator of its Contribution, if any, in a manner that reasonably allows subsequent Recipients to identify the originator of the Contribution.

## 4. COMMERCIAL DISTRIBUTION

Commercial distributors of software may accept certain responsibilities with respect to end users, business partners and the like. While this license is intended to facilitate the commercial use of the Program, the Contributor who includes the Program in a commercial product offering should do so in a manner which does not create potential liability for other Contributors. Therefore, if a Contributor includes the Program in a commercial product offering, such Contributor ("Commercial Contributor") hereby agrees to defend and indemnify every other Contributor ("Indemnified Contributor") against any losses, damages and costs (collectively "Losses") arising from claims, lawsuits and other legal actions brought by a third party against the Indemnified Contributor to the extent caused by the acts or omissions of such Commercial Contributor in connection with its distribution of the Program in a commercial product offering. The obligations in this section do not apply to any claims or Losses

relating to any actual or alleged intellectual property infringement. In order to qualify, an Indemnified Contributor must: a) promptly notify the Commercial Contributor in writing of such claim, and b) allow the Commercial Contributor to control, and cooperate with the Commercial Contributor in, the defense and any related settlement negotiations. The Indemnified Contributor may participate in any such claim at its own expense.

For example, a Contributor might include the Program in a commercial product offering, Product X. That Contributor is then a Commercial Contributor. If that Commercial Contributor then makes performance claims, or offers warranties related to Product X, those performance claims and warranties are such Commercial Contributor's responsibility alone. Under this section, the Commercial Contributor would have to defend claims against the other Contributors related to those performance claims and warranties, and if a court requires any other Contributor to pay any damages as a result, the Commercial Contributor must pay those damages.

#### 5. NO WARRANTY

EXCEPT AS EXPRESSLY SET FORTH IN THIS AGREEMENT, THE PROGRAM IS PROVIDED ON AN "AS IS" BASIS, WITHOUT WARRANTIES OR CONDITIONS OF ANY KIND, EITHER EXPRESS OR IMPLIED INCLUDING, WITHOUT LIMITATION, ANY WARRANTIES OR CONDITIONS OF TITLE, NON-INFRINGEMENT, MERCHANTABILITY OR FITNESS FOR A PARTICULAR PURPOSE. Each Recipient is solely responsible for determining the appropriateness of using and distributing the Program and assumes all risks associated with its exercise of rights under this Agreement, including but not limited to the risks and costs of program errors, compliance with applicable laws, damage to or loss of data, programs or equipment, and unavailability or interruption of operations.

#### 6. DISCLAIMER OF LIABILITY

EXCEPT AS EXPRESSLY SET FORTH IN THIS AGREEMENT, NEITHER RECIPIENT NOR ANY CONTRIBUTORS SHALL HAVE ANY LIABILITY FOR ANY DIRECT, INDIRECT, INCIDENTAL, SPECIAL, EXEMPLARY, OR CONSEQUENTIAL DAMAGES (INCLUDING WITHOUT LIMITATION LOST PROFITS), HOWEVER CAUSED AND ON ANY THEORY OF LIABILITY, WHETHER IN CONTRACT, STRICT LIABILITY, OR TORT (INCLUDING NEGLIGENCE OR OTHERWISE) ARISING IN ANY WAY OUT OF THE USE OR DISTRIBUTION OF THE PROGRAM OR THE EXERCISE OF ANY RIGHTS GRANTED HEREUNDER, EVEN IF ADVISED OF THE POSSIBILITY OF SUCH DAMAGES.

## 7. GENERAL

If any provision of this Agreement is invalid or unenforceable under applicable law, it shall not affect the validity or enforceability of the remainder of the terms of this Agreement, and without further action by the parties hereto, such provision shall be reformed to the minimum extent necessary to make such provision valid and enforceable.

If Recipient institutes patent litigation against a Contributor with respect to

a patent applicable to software (including a cross-claim or counterclaim in a lawsuit), then any patent licenses granted by that Contributor to such Recipient under this Agreement shall terminate as of the date such litigation is filed. In addition, if Recipient institutes patent litigation against any entity (including a cross-claim or counterclaim in a lawsuit) alleging that the Program itself (excluding combinations of the Program with other software or hardware) infringes such Recipient's patent(s), then such Recipient's rights granted under Section 2(b) shall terminate as of the date such litigation is filed.

All Recipient's rights under this Agreement shall terminate if it fails to comply with any of the material terms or conditions of this Agreement and does not cure such failure in a reasonable period of time after becoming aware of such noncompliance. If all Recipient's rights under this Agreement terminate, Recipient agrees to cease use and distribution of the Program as soon as reasonably practicable. However, Recipient's obligations under this Agreement and any licenses granted by Recipient relating to the Program shall continue and survive.

Everyone is permitted to copy and distribute copies of this Agreement, but in order to avoid inconsistency the Agreement is copyrighted and may only be modified in the following manner. The Agreement Steward reserves the right to publish new versions (including revisions) of this Agreement from time to time. No one other than the Agreement Steward has the right to modify this Agreement. IBM is the initial Agreement Steward. IBM may assign the responsibility to serve as the Agreement Steward to a suitable separate entity. Each new version of the Agreement will be given a distinguishing version number. The Program (including Contributions) may always be distributed subject to the version of the Agreement under which it was received. In addition, after a new version of the Agreement is published, Contributor may elect to distribute the Program (including its Contributions) under the new version. Except as expressly stated in Sections 2(a) and 2(b) above, Recipient receives no rights or licenses to the intellectual property of any Contributor under this Agreement, whether expressly, by implication, estoppel or otherwise. All rights in the Program not expressly granted under this Agreement are reserved.

This Agreement is governed by the laws of the State of New York and the intellectual property laws of the United States of America. No party to this Agreement will bring a legal action under this Agreement more than one year after the cause of action arose. Each party waives its rights to a jury trial in any resulting litigation.

> Apache License Version 2.0, January 2004 http://www.apache.org/licenses/

## TERMS AND CONDITIONS FOR USE, REPRODUCTION, AND DISTRIBUTION

#### 1. Definitions.

 "License" shall mean the terms and conditions for use, reproduction, and distribution as defined by Sections 1 through 9 of this document.

 "Licensor" shall mean the copyright owner or entity authorized by the copyright owner that is granting the License.

 "Legal Entity" shall mean the union of the acting entity and all other entities that control, are controlled by, or are under common control with that entity. For the purposes of this definition, "control" means (i) the power, direct or indirect, to cause the direction or management of such entity, whether by contract or otherwise, or (ii) ownership of fifty percent (50%) or more of the outstanding shares, or (iii) beneficial ownership of such entity.

 "You" (or "Your") shall mean an individual or Legal Entity exercising permissions granted by this License.

 "Source" form shall mean the preferred form for making modifications, including but not limited to software source code, documentation source, and configuration files.

 "Object" form shall mean any form resulting from mechanical transformation or translation of a Source form, including but not limited to compiled object code, generated documentation, and conversions to other media types.

 "Work" shall mean the work of authorship, whether in Source or Object form, made available under the License, as indicated by a copyright notice that is included in or attached to the work (an example is provided in the Appendix below).

 "Derivative Works" shall mean any work, whether in Source or Object form, that is based on (or derived from) the Work and for which the editorial revisions, annotations, elaborations, or other modifications represent, as a whole, an original work of authorship. For the purposes of this License, Derivative Works shall not include works that remain separable from, or merely link (or bind by name) to the interfaces of, the Work and Derivative Works thereof.

 "Contribution" shall mean any work of authorship, including the original version of the Work and any modifications or additions to that Work or Derivative Works thereof, that is intentionally submitted to Licensor for inclusion in the Work by the copyright owner or by an individual or Legal Entity authorized to submit on behalf of the copyright owner. For the purposes of this definition, "submitted" means any form of electronic, verbal, or written communication sent

 to the Licensor or its representatives, including but not limited to communication on electronic mailing lists, source code control systems, and issue tracking systems that are managed by, or on behalf of, the Licensor for the purpose of discussing and improving the Work, but excluding communication that is conspicuously marked or otherwise designated in writing by the copyright owner as "Not a Contribution."

 "Contributor" shall mean Licensor and any individual or Legal Entity on behalf of whom a Contribution has been received by Licensor and subsequently incorporated within the Work.

- 2. Grant of Copyright License. Subject to the terms and conditions of this License, each Contributor hereby grants to You a perpetual, worldwide, non-exclusive, no-charge, royalty-free, irrevocable copyright license to reproduce, prepare Derivative Works of, publicly display, publicly perform, sublicense, and distribute the Work and such Derivative Works in Source or Object form.
- 3. Grant of Patent License. Subject to the terms and conditions of this License, each Contributor hereby grants to You a perpetual, worldwide, non-exclusive, no-charge, royalty-free, irrevocable (except as stated in this section) patent license to make, have made, use, offer to sell, sell, import, and otherwise transfer the Work, where such license applies only to those patent claims licensable by such Contributor that are necessarily infringed by their Contribution(s) alone or by combination of their Contribution(s) with the Work to which such Contribution(s) was submitted. If You institute patent litigation against any entity (including a cross-claim or counterclaim in a lawsuit) alleging that the Work or a Contribution incorporated within the Work constitutes direct or contributory patent infringement, then any patent licenses granted to You under this License for that Work shall terminate as of the date such litigation is filed.
- 4. Redistribution. You may reproduce and distribute copies of the Work or Derivative Works thereof in any medium, with or without modifications, and in Source or Object form, provided that You meet the following conditions:
	- (a) You must give any other recipients of the Work or Derivative Works a copy of this License; and
	- (b) You must cause any modified files to carry prominent notices stating that You changed the files; and
	- (c) You must retain, in the Source form of any Derivative Works that You distribute, all copyright, patent, trademark, and attribution notices from the Source form of the Work,

 excluding those notices that do not pertain to any part of the Derivative Works; and

 (d) If the Work includes a "NOTICE" text file as part of its distribution, then any Derivative Works that You distribute must include a readable copy of the attribution notices contained within such NOTICE file, excluding those notices that do not pertain to any part of the Derivative Works, in at least one of the following places: within a NOTICE text file distributed as part of the Derivative Works; within the Source form or documentation, if provided along with the Derivative Works; or, within a display generated by the Derivative Works, if and wherever such third-party notices normally appear. The contents of the NOTICE file are for informational purposes only and do not modify the License. You may add Your own attribution notices within Derivative Works that You distribute, alongside or as an addendum to the NOTICE text from the Work, provided that such additional attribution notices cannot be construed as modifying the License.

 You may add Your own copyright statement to Your modifications and may provide additional or different license terms and conditions for use, reproduction, or distribution of Your modifications, or for any such Derivative Works as a whole, provided Your use, reproduction, and distribution of the Work otherwise complies with the conditions stated in this License.

- 5. Submission of Contributions. Unless You explicitly state otherwise, any Contribution intentionally submitted for inclusion in the Work by You to the Licensor shall be under the terms and conditions of this License, without any additional terms or conditions. Notwithstanding the above, nothing herein shall supersede or modify the terms of any separate license agreement you may have executed with Licensor regarding such Contributions.
- 6. Trademarks. This License does not grant permission to use the trade names, trademarks, service marks, or product names of the Licensor, except as required for reasonable and customary use in describing the origin of the Work and reproducing the content of the NOTICE file.
- 7. Disclaimer of Warranty. Unless required by applicable law or agreed to in writing, Licensor provides the Work (and each Contributor provides its Contributions) on an "AS IS" BASIS, WITHOUT WARRANTIES OR CONDITIONS OF ANY KIND, either express or implied, including, without limitation, any warranties or conditions of TITLE, NON-INFRINGEMENT, MERCHANTABILITY, or FITNESS FOR A PARTICULAR PURPOSE. You are solely responsible for determining the appropriateness of using or redistributing the Work and assume any

risks associated with Your exercise of permissions under this License.

- 8. Limitation of Liability. In no event and under no legal theory, whether in tort (including negligence), contract, or otherwise, unless required by applicable law (such as deliberate and grossly negligent acts) or agreed to in writing, shall any Contributor be liable to You for damages, including any direct, indirect, special, incidental, or consequential damages of any character arising as a result of this License or out of the use or inability to use the Work (including but not limited to damages for loss of goodwill, work stoppage, computer failure or malfunction, or any and all other commercial damages or losses), even if such Contributor has been advised of the possibility of such damages.
- 9. Accepting Warranty or Additional Liability. While redistributing the Work or Derivative Works thereof, You may choose to offer, and charge a fee for, acceptance of support, warranty, indemnity, or other liability obligations and/or rights consistent with this License. However, in accepting such obligations, You may act only on Your own behalf and on Your sole responsibility, not on behalf of any other Contributor, and only if You agree to indemnify, defend, and hold each Contributor harmless for any liability incurred by, or claims asserted against, such Contributor by reason of your accepting any such warranty or additional liability.

## END OF TERMS AND CONDITIONS

APPENDIX: How to apply the Apache License to your work.

 To apply the Apache License to your work, attach the following boilerplate notice, with the fields enclosed by brackets "[]" replaced with your own identifying information. (Don't include the brackets!) The text should be enclosed in the appropriate comment syntax for the file format. We also recommend that a file or class name and description of purpose be included on the same "printed page" as the copyright notice for easier identification within third-party archives.

## Copyright [yyyy] [name of copyright owner]

 Licensed under the Apache License, Version 2.0 (the "License"); you may not use this file except in compliance with the License. You may obtain a copy of the License at

http://www.apache.org/licenses/LICENSE-2.0

 Unless required by applicable law or agreed to in writing, software distributed under the License is distributed on an "AS IS" BASIS,

 WITHOUT WARRANTIES OR CONDITIONS OF ANY KIND, either express or implied. See the License for the specific language governing permissions and limitations under the License. UNICODE, INC. LICENSE AGREEMENT - DATA FILES AND SOFTWARE

 Unicode Data Files include all data files under the directories http://www.unicode.org/Public/, http://www.unicode.org/reports/, and http://www.unicode.org/cldr/data/ . Unicode Software includes any source code published in the Unicode Standard or under the directories http://www.unicode.org/Public/, http://www.unicode.org/reports/, and http://www.unicode.org/cldr/data/.

 NOTICE TO USER: Carefully read the following legal agreement. BY DOWNLOADING, INSTALLING, COPYING OR OTHERWISE USING UNICODE INC.'S DATA FILES ("DATA FILES"), AND/OR SOFTWARE ("SOFTWARE"), YOU UNEQUIVOCALLY ACCEPT, AND AGREE TO BE BOUND BY, ALL OF THE TERMS AND CONDITIONS OF THIS AGREEMENT. IF YOU DO NOT AGREE, DO NOT DOWNLOAD, INSTALL, COPY, DISTRIBUTE OR USE THE DATA FILES OR SOFTWARE.

## COPYRIGHT AND PERMISSION NOTICE

 Copyright 1991-2006 Unicode, Inc. All rights reserved. Distributed under the Terms of Use in http://www.unicode.org/copyright.html.

 Permission is hereby granted, free of charge, to any person obtaining a copy of the Unicode data files and any associated documentation (the "Data Files") or Unicode software and any associated documentation (the "Software") to deal in the Data Files or Software without restriction, including without limitation the rights to use, copy, modify, merge, publish, distribute, and/or sell copies of the Data Files or Software, and to permit persons to whom the Data Files or Software are furnished to do so, provided that (a) the above copyright notice(s) and this permission notice appear with all copies of the Data Files or Software, (b) both the above copyright notice(s) and this permission notice appear in associated documentation, and (c) there is clear notice in each modified Data File or in the Software as well as in the documentation associated with the Data File(s) or Software that the data or software has been modified.

 THE DATA FILES AND SOFTWARE ARE PROVIDED "AS IS", WITHOUT WARRANTY OF ANY KIND, EXPRESS OR IMPLIED, INCLUDING BUT NOT LIMITED TO THE WARRANTIES OF MERCHANTABILITY, FITNESS FOR A PARTICULAR PURPOSE AND NONINFRINGEMENT OF THIRD PARTY RIGHTS. IN NO EVENT SHALL THE COPYRIGHT HOLDER OR HOLDERS INCLUDED IN THIS NOTICE BE LIABLE FOR ANY CLAIM, OR ANY SPECIAL INDIRECT OR CONSEQUENTIAL DAMAGES, OR ANY DAMAGES WHATSOEVER RESULTING FROM LOSS OF USE, DATA OR PROFITS, WHETHER IN AN ACTION OF CONTRACT, NEGLIGENCE OR OTHER TORTIOUS ACTION, ARISING OUT OF OR IN CONNECTION WITH THE USE OR PERFORMANCE OF THE DATA FILES OR SOFTWARE.

Except as contained in this notice, the name of a copyright holder shall not

be used in advertising or otherwise to promote the sale, use or other dealings in these Data Files or Software without prior written authorization of the copyright holder.

# **1.51 libsepol 2.7-1ubuntu0.1**

## **1.51.1 Available under license :**

 GNU LESSER GENERAL PUBLIC LICENSE Version 2.1, February 1999

Copyright (C) 1991, 1999 Free Software Foundation, Inc. 51 Franklin St, Fifth Floor, Boston, MA 02110-1301 USA Everyone is permitted to copy and distribute verbatim copies of this license document, but changing it is not allowed.

[This is the first released version of the Lesser GPL. It also counts as the successor of the GNU Library Public License, version 2, hence the version number 2.1.]

#### Preamble

 The licenses for most software are designed to take away your freedom to share and change it. By contrast, the GNU General Public Licenses are intended to guarantee your freedom to share and change free software--to make sure the software is free for all its users.

 This license, the Lesser General Public License, applies to some specially designated software packages--typically libraries--of the Free Software Foundation and other authors who decide to use it. You can use it too, but we suggest you first think carefully about whether this license or the ordinary General Public License is the better strategy to use in any particular case, based on the explanations below.

 When we speak of free software, we are referring to freedom of use, not price. Our General Public Licenses are designed to make sure that you have the freedom to distribute copies of free software (and charge for this service if you wish); that you receive source code or can get it if you want it; that you can change the software and use pieces of it in new free programs; and that you are informed that you can do these things.

 To protect your rights, we need to make restrictions that forbid distributors to deny you these rights or to ask you to surrender these rights. These restrictions translate to certain responsibilities for you if you distribute copies of the library or if you modify it.

For example, if you distribute copies of the library, whether gratis

or for a fee, you must give the recipients all the rights that we gave you. You must make sure that they, too, receive or can get the source code. If you link other code with the library, you must provide complete object files to the recipients, so that they can relink them with the library after making changes to the library and recompiling it. And you must show them these terms so they know their rights.

We protect your rights with a two-step method: (1) we copyright the library, and (2) we offer you this license, which gives you legal permission to copy, distribute and/or modify the library.

 To protect each distributor, we want to make it very clear that there is no warranty for the free library. Also, if the library is modified by someone else and passed on, the recipients should know that what they have is not the original version, so that the original author's reputation will not be affected by problems that might be introduced by others.

 Finally, software patents pose a constant threat to the existence of any free program. We wish to make sure that a company cannot effectively restrict the users of a free program by obtaining a restrictive license from a patent holder. Therefore, we insist that any patent license obtained for a version of the library must be consistent with the full freedom of use specified in this license.

 Most GNU software, including some libraries, is covered by the ordinary GNU General Public License. This license, the GNU Lesser General Public License, applies to certain designated libraries, and is quite different from the ordinary General Public License. We use this license for certain libraries in order to permit linking those libraries into non-free programs.

 When a program is linked with a library, whether statically or using a shared library, the combination of the two is legally speaking a combined work, a derivative of the original library. The ordinary General Public License therefore permits such linking only if the entire combination fits its criteria of freedom. The Lesser General Public License permits more lax criteria for linking other code with the library.

 We call this license the "Lesser" General Public License because it does Less to protect the user's freedom than the ordinary General Public License. It also provides other free software developers Less of an advantage over competing non-free programs. These disadvantages are the reason we use the ordinary General Public License for many libraries. However, the Lesser license provides advantages in certain special circumstances.

 For example, on rare occasions, there may be a special need to encourage the widest possible use of a certain library, so that it becomes a de-facto standard. To achieve this, non-free programs must be allowed to use the library. A more frequent case is that a free library does the same job as widely used non-free libraries. In this case, there is little to gain by limiting the free library to free software only, so we use the Lesser General Public License.

 In other cases, permission to use a particular library in non-free programs enables a greater number of people to use a large body of free software. For example, permission to use the GNU C Library in non-free programs enables many more people to use the whole GNU operating system, as well as its variant, the GNU/Linux operating system.

 Although the Lesser General Public License is Less protective of the users' freedom, it does ensure that the user of a program that is linked with the Library has the freedom and the wherewithal to run that program using a modified version of the Library.

 The precise terms and conditions for copying, distribution and modification follow. Pay close attention to the difference between a "work based on the library" and a "work that uses the library". The former contains code derived from the library, whereas the latter must be combined with the library in order to run.

## GNU LESSER GENERAL PUBLIC LICENSE TERMS AND CONDITIONS FOR COPYING, DISTRIBUTION AND MODIFICATION

 0. This License Agreement applies to any software library or other program which contains a notice placed by the copyright holder or other authorized party saying it may be distributed under the terms of this Lesser General Public License (also called "this License"). Each licensee is addressed as "you".

 A "library" means a collection of software functions and/or data prepared so as to be conveniently linked with application programs (which use some of those functions and data) to form executables.

 The "Library", below, refers to any such software library or work which has been distributed under these terms. A "work based on the Library" means either the Library or any derivative work under copyright law: that is to say, a work containing the Library or a portion of it, either verbatim or with modifications and/or translated straightforwardly into another language. (Hereinafter, translation is included without limitation in the term "modification".)

"Source code" for a work means the preferred form of the work for

making modifications to it. For a library, complete source code means all the source code for all modules it contains, plus any associated interface definition files, plus the scripts used to control compilation and installation of the library.

 Activities other than copying, distribution and modification are not covered by this License; they are outside its scope. The act of running a program using the Library is not restricted, and output from such a program is covered only if its contents constitute a work based on the Library (independent of the use of the Library in a tool for writing it). Whether that is true depends on what the Library does and what the program that uses the Library does.

 1. You may copy and distribute verbatim copies of the Library's complete source code as you receive it, in any medium, provided that you conspicuously and appropriately publish on each copy an appropriate copyright notice and disclaimer of warranty; keep intact all the notices that refer to this License and to the absence of any warranty; and distribute a copy of this License along with the Library.

 You may charge a fee for the physical act of transferring a copy, and you may at your option offer warranty protection in exchange for a fee.

 2. You may modify your copy or copies of the Library or any portion of it, thus forming a work based on the Library, and copy and distribute such modifications or work under the terms of Section 1 above, provided that you also meet all of these conditions:

a) The modified work must itself be a software library.

 b) You must cause the files modified to carry prominent notices stating that you changed the files and the date of any change.

 c) You must cause the whole of the work to be licensed at no charge to all third parties under the terms of this License.

 d) If a facility in the modified Library refers to a function or a table of data to be supplied by an application program that uses the facility, other than as an argument passed when the facility is invoked, then you must make a good faith effort to ensure that, in the event an application does not supply such function or table, the facility still operates, and performs whatever part of its purpose remains meaningful.

 (For example, a function in a library to compute square roots has a purpose that is entirely well-defined independent of the

 application. Therefore, Subsection 2d requires that any application-supplied function or table used by this function must be optional: if the application does not supply it, the square root function must still compute square roots.)

These requirements apply to the modified work as a whole. If identifiable sections of that work are not derived from the Library, and can be reasonably considered independent and separate works in themselves, then this License, and its terms, do not apply to those sections when you distribute them as separate works. But when you distribute the same sections as part of a whole which is a work based on the Library, the distribution of the whole must be on the terms of this License, whose permissions for other licensees extend to the entire whole, and thus to each and every part regardless of who wrote it.

Thus, it is not the intent of this section to claim rights or contest your rights to work written entirely by you; rather, the intent is to exercise the right to control the distribution of derivative or collective works based on the Library.

In addition, mere aggregation of another work not based on the Library with the Library (or with a work based on the Library) on a volume of a storage or distribution medium does not bring the other work under the scope of this License.

 3. You may opt to apply the terms of the ordinary GNU General Public License instead of this License to a given copy of the Library. To do this, you must alter all the notices that refer to this License, so that they refer to the ordinary GNU General Public License, version 2, instead of to this License. (If a newer version than version 2 of the ordinary GNU General Public License has appeared, then you can specify that version instead if you wish.) Do not make any other change in these notices.

 Once this change is made in a given copy, it is irreversible for that copy, so the ordinary GNU General Public License applies to all subsequent copies and derivative works made from that copy.

 This option is useful when you wish to copy part of the code of the Library into a program that is not a library.

 4. You may copy and distribute the Library (or a portion or derivative of it, under Section 2) in object code or executable form under the terms of Sections 1 and 2 above provided that you accompany it with the complete corresponding machine-readable source code, which must be distributed under the terms of Sections 1 and 2 above on a medium customarily used for software interchange.

 If distribution of object code is made by offering access to copy from a designated place, then offering equivalent access to copy the source code from the same place satisfies the requirement to distribute the source code, even though third parties are not compelled to copy the source along with the object code.

 5. A program that contains no derivative of any portion of the Library, but is designed to work with the Library by being compiled or linked with it, is called a "work that uses the Library". Such a work, in isolation, is not a derivative work of the Library, and therefore falls outside the scope of this License.

 However, linking a "work that uses the Library" with the Library creates an executable that is a derivative of the Library (because it contains portions of the Library), rather than a "work that uses the library". The executable is therefore covered by this License. Section 6 states terms for distribution of such executables.

 When a "work that uses the Library" uses material from a header file that is part of the Library, the object code for the work may be a derivative work of the Library even though the source code is not. Whether this is true is especially significant if the work can be linked without the Library, or if the work is itself a library. The threshold for this to be true is not precisely defined by law.

 If such an object file uses only numerical parameters, data structure layouts and accessors, and small macros and small inline functions (ten lines or less in length), then the use of the object file is unrestricted, regardless of whether it is legally a derivative work. (Executables containing this object code plus portions of the Library will still fall under Section 6.)

 Otherwise, if the work is a derivative of the Library, you may distribute the object code for the work under the terms of Section 6. Any executables containing that work also fall under Section 6, whether or not they are linked directly with the Library itself.

 6. As an exception to the Sections above, you may also combine or link a "work that uses the Library" with the Library to produce a work containing portions of the Library, and distribute that work under terms of your choice, provided that the terms permit modification of the work for the customer's own use and reverse engineering for debugging such modifications.

 You must give prominent notice with each copy of the work that the Library is used in it and that the Library and its use are covered by this License. You must supply a copy of this License. If the work

during execution displays copyright notices, you must include the copyright notice for the Library among them, as well as a reference directing the user to the copy of this License. Also, you must do one of these things:

 a) Accompany the work with the complete corresponding machine-readable source code for the Library including whatever changes were used in the work (which must be distributed under Sections 1 and 2 above); and, if the work is an executable linked with the Library, with the complete machine-readable "work that uses the Library", as object code and/or source code, so that the user can modify the Library and then relink to produce a modified executable containing the modified Library. (It is understood that the user who changes the contents of definitions files in the Library will not necessarily be able to recompile the application to use the modified definitions.)

 b) Use a suitable shared library mechanism for linking with the Library. A suitable mechanism is one that (1) uses at run time a copy of the library already present on the user's computer system, rather than copying library functions into the executable, and (2) will operate properly with a modified version of the library, if the user installs one, as long as the modified version is interface-compatible with the version that the work was made with.

 c) Accompany the work with a written offer, valid for at least three years, to give the same user the materials specified in Subsection 6a, above, for a charge no more than the cost of performing this distribution.

 d) If distribution of the work is made by offering access to copy from a designated place, offer equivalent access to copy the above specified materials from the same place.

 e) Verify that the user has already received a copy of these materials or that you have already sent this user a copy.

 For an executable, the required form of the "work that uses the Library" must include any data and utility programs needed for reproducing the executable from it. However, as a special exception, the materials to be distributed need not include anything that is normally distributed (in either source or binary form) with the major components (compiler, kernel, and so on) of the operating system on which the executable runs, unless that component itself accompanies the executable.

 It may happen that this requirement contradicts the license restrictions of other proprietary libraries that do not normally accompany the operating system. Such a contradiction means you cannot use both them and the Library together in an executable that you distribute.

 7. You may place library facilities that are a work based on the Library side-by-side in a single library together with other library facilities not covered by this License, and distribute such a combined library, provided that the separate distribution of the work based on the Library and of the other library facilities is otherwise permitted, and provided that you do these two things:

 a) Accompany the combined library with a copy of the same work based on the Library, uncombined with any other library facilities. This must be distributed under the terms of the Sections above.

 b) Give prominent notice with the combined library of the fact that part of it is a work based on the Library, and explaining where to find the accompanying uncombined form of the same work.

 8. You may not copy, modify, sublicense, link with, or distribute the Library except as expressly provided under this License. Any attempt otherwise to copy, modify, sublicense, link with, or distribute the Library is void, and will automatically terminate your rights under this License. However, parties who have received copies, or rights, from you under this License will not have their licenses terminated so long as such parties remain in full compliance.

 9. You are not required to accept this License, since you have not signed it. However, nothing else grants you permission to modify or distribute the Library or its derivative works. These actions are prohibited by law if you do not accept this License. Therefore, by modifying or distributing the Library (or any work based on the Library), you indicate your acceptance of this License to do so, and all its terms and conditions for copying, distributing or modifying the Library or works based on it.

 10. Each time you redistribute the Library (or any work based on the Library), the recipient automatically receives a license from the original licensor to copy, distribute, link with or modify the Library subject to these terms and conditions. You may not impose any further restrictions on the recipients' exercise of the rights granted herein. You are not responsible for enforcing compliance by third parties with this License.

 11. If, as a consequence of a court judgment or allegation of patent infringement or for any other reason (not limited to patent issues), conditions are imposed on you (whether by court order, agreement or

otherwise) that contradict the conditions of this License, they do not excuse you from the conditions of this License. If you cannot distribute so as to satisfy simultaneously your obligations under this License and any other pertinent obligations, then as a consequence you may not distribute the Library at all. For example, if a patent license would not permit royalty-free redistribution of the Library by all those who receive copies directly or indirectly through you, then the only way you could satisfy both it and this License would be to refrain entirely from distribution of the Library.

If any portion of this section is held invalid or unenforceable under any particular circumstance, the balance of the section is intended to apply, and the section as a whole is intended to apply in other circumstances.

It is not the purpose of this section to induce you to infringe any patents or other property right claims or to contest validity of any such claims; this section has the sole purpose of protecting the integrity of the free software distribution system which is implemented by public license practices. Many people have made generous contributions to the wide range of software distributed through that system in reliance on consistent application of that system; it is up to the author/donor to decide if he or she is willing to distribute software through any other system and a licensee cannot impose that choice.

This section is intended to make thoroughly clear what is believed to be a consequence of the rest of this License.

 12. If the distribution and/or use of the Library is restricted in certain countries either by patents or by copyrighted interfaces, the original copyright holder who places the Library under this License may add an explicit geographical distribution limitation excluding those countries, so that distribution is permitted only in or among countries not thus excluded. In such case, this License incorporates the limitation as if written in the body of this License.

 13. The Free Software Foundation may publish revised and/or new versions of the Lesser General Public License from time to time. Such new versions will be similar in spirit to the present version, but may differ in detail to address new problems or concerns.

Each version is given a distinguishing version number. If the Library specifies a version number of this License which applies to it and "any later version", you have the option of following the terms and conditions either of that version or of any later version published by the Free Software Foundation. If the Library does not specify a license version number, you may choose any version ever published by the Free Software Foundation.

 14. If you wish to incorporate parts of the Library into other free programs whose distribution conditions are incompatible with these, write to the author to ask for permission. For software which is copyrighted by the Free Software Foundation, write to the Free Software Foundation; we sometimes make exceptions for this. Our decision will be guided by the two goals of preserving the free status of all derivatives of our free software and of promoting the sharing and reuse of software generally.

#### NO WARRANTY

 15. BECAUSE THE LIBRARY IS LICENSED FREE OF CHARGE, THERE IS NO WARRANTY FOR THE LIBRARY, TO THE EXTENT PERMITTED BY APPLICABLE LAW. EXCEPT WHEN OTHERWISE STATED IN WRITING THE COPYRIGHT HOLDERS AND/OR OTHER PARTIES PROVIDE THE LIBRARY "AS IS" WITHOUT WARRANTY OF ANY KIND, EITHER EXPRESSED OR IMPLIED, INCLUDING, BUT NOT LIMITED TO, THE IMPLIED WARRANTIES OF MERCHANTABILITY AND FITNESS FOR A PARTICULAR PURPOSE. THE ENTIRE RISK AS TO THE QUALITY AND PERFORMANCE OF THE LIBRARY IS WITH YOU. SHOULD THE LIBRARY PROVE DEFECTIVE, YOU ASSUME THE COST OF ALL NECESSARY SERVICING, REPAIR OR CORRECTION.

 16. IN NO EVENT UNLESS REQUIRED BY APPLICABLE LAW OR AGREED TO IN WRITING WILL ANY COPYRIGHT HOLDER, OR ANY OTHER PARTY WHO MAY MODIFY AND/OR REDISTRIBUTE THE LIBRARY AS PERMITTED ABOVE, BE LIABLE TO YOU FOR DAMAGES, INCLUDING ANY GENERAL, SPECIAL, INCIDENTAL OR CONSEQUENTIAL DAMAGES ARISING OUT OF THE USE OR INABILITY TO USE THE LIBRARY (INCLUDING BUT NOT LIMITED TO LOSS OF DATA OR DATA BEING RENDERED INACCURATE OR LOSSES SUSTAINED BY YOU OR THIRD PARTIES OR A FAILURE OF THE LIBRARY TO OPERATE WITH ANY OTHER SOFTWARE), EVEN IF SUCH HOLDER OR OTHER PARTY HAS BEEN ADVISED OF THE POSSIBILITY OF SUCH DAMAGES.

## END OF TERMS AND CONDITIONS

How to Apply These Terms to Your New Libraries

 If you develop a new library, and you want it to be of the greatest possible use to the public, we recommend making it free software that everyone can redistribute and change. You can do so by permitting redistribution under these terms (or, alternatively, under the terms of the ordinary General Public License).

 To apply these terms, attach the following notices to the library. It is safest to attach them to the start of each source file to most effectively convey the exclusion of warranty; and each file should have at least the "copyright" line and a pointer to where the full notice is found.

 <one line to give the library's name and a brief idea of what it does.> Copyright  $(C)$  <year > <name of author>

 This library is free software; you can redistribute it and/or modify it under the terms of the GNU Lesser General Public License as published by the Free Software Foundation; either version 2.1 of the License, or (at your option) any later version.

 This library is distributed in the hope that it will be useful, but WITHOUT ANY WARRANTY; without even the implied warranty of MERCHANTABILITY or FITNESS FOR A PARTICULAR PURPOSE. See the GNU Lesser General Public License for more details.

 You should have received a copy of the GNU Lesser General Public License along with this library; if not, write to the Free Software Foundation, Inc., 51 Franklin St, Fifth Floor, Boston, MA 02110-1301 USA

Also add information on how to contact you by electronic and paper mail.

You should also get your employer (if you work as a programmer) or your school, if any, to sign a "copyright disclaimer" for the library, if necessary. Here is a sample; alter the names:

 Yoyodyne, Inc., hereby disclaims all copyright interest in the library `Frob' (a library for tweaking knobs) written by James Random Hacker.

 <signature of Ty Coon>, 1 April 1990 Ty Coon, President of Vice

That's all there is to it!

# **1.52 libgssapiheimdal 7.5.0+dfsg-1ubuntu0.4**

## **1.52.1 Available under license :**

Copyright (c) 1995 - 2014 Kungliga Tekniska Högskolan (Royal Institute of Technology, Stockholm, Sweden). All rights reserved.

Redistribution and use in source and binary forms, with or without modification, are permitted provided that the following conditions are met:

1. Redistributions of source code must retain the above copyright notice, this list of conditions and the following disclaimer.

2. Redistributions in binary form must reproduce the above copyright notice, this list of conditions and the following disclaimer in the
documentation and/or other materials provided with the distribution.

3. Neither the name of the Institute nor the names of its contributors may be used to endorse or promote products derived from this software without specific prior written permission.

THIS SOFTWARE IS PROVIDED BY THE INSTITUTE AND CONTRIBUTORS ``AS IS'' AND ANY EXPRESS OR IMPLIED WARRANTIES, INCLUDING, BUT NOT LIMITED TO, THE IMPLIED WARRANTIES OF MERCHANTABILITY AND FITNESS FOR A PARTICULAR PURPOSE ARE DISCLAIMED. IN NO EVENT SHALL THE INSTITUTE OR CONTRIBUTORS BE LIABLE FOR ANY DIRECT, INDIRECT, INCIDENTAL, SPECIAL, EXEMPLARY, OR CONSEQUENTIAL DAMAGES (INCLUDING, BUT NOT LIMITED TO, PROCUREMENT OF SUBSTITUTE GOODS OR SERVICES; LOSS OF USE, DATA, OR PROFITS; OR BUSINESS INTERRUPTION) HOWEVER CAUSED AND ON ANY THEORY OF LIABILITY, WHETHER IN CONTRACT, STRICT LIABILITY, OR TORT (INCLUDING NEGLIGENCE OR OTHERWISE) ARISING IN ANY WAY OUT OF THE USE OF THIS SOFTWARE, EVEN IF ADVISED OF THE POSSIBILITY OF SUCH DAMAGE.

Please see info documentation for the complete list of licenses.

## **1.53 adduser 3.116ubuntu1**

### **1.53.1 Available under license :**

This package was first put together by Ian Murdock <imurdock@debian.org> and was maintained by Steve Phillips  $\langle$ sjp@cvfn.org> from sources written for the Debian Project by Ian Murdock, Ted Hajek <tedhajek@boombox.micro.umn.edu>, and Sven Rudolph <sr1@inf.tu-dresden.de>.

Since Nov 27 1996, it was maintained by Guy Maor <maor@debian.org>. He rewrote most of it.

Since May 20 2000, it is maintained by Roland Bauerschmidt <rb@debian.org>.

Since March 24 2004, it is maintained by Roland Bauerschmidt <rb@debian.org>, and co-maintained by Marc Haber <mh+debian-packages@zugschlus.de>

Since 23 Oct 2005, it has been maintained by Joerg Hoh  $\langle$ ioerg@joerghoh.de>

Since June 2006, it has been maintained by Stephen Gran <sgran@debian.org>

deluser is Copyright (C) 2000 Roland Bauerschmidt  $\langle$ rb@debian.org> and based on the source code of adduser.

adduser is Copyright (C) 1997, 1998, 1999 Guy Maor <maor@debian.org>. adduser is Copyright (C) 1995 Ted Hajek <tedhajek@boombox.micro.umn.edu> with portions Copyright (C) 1994 Debian Association, Inc.

The examples directory has been contributed by John Zaitseff, and is GPL V2 as well.

 This program is free software; you can redistribute it and/or modify it under the terms of the GNU General Public License as published by the Free Software Foundation; either version 2 of the License, or (at your option) any later version.

 This program is distributed in the hope that it will be useful, but WITHOUT ANY WARRANTY; without even the implied warranty of MERCHANTABILITY or FITNESS FOR A PARTICULAR PURPOSE. See the GNU General Public License for more details.

 You should have received a copy of the GNU General Public License along with this program; if not, write to the Free Software Foundation, Inc., 51 Franklin St, Fifth Floor, Boston, MA 02110-1301, USA.

On Debian GNU/Linux systems, the complete text of the GNU General Public License can be found in `/usr/share/common-licenses/GPL-2'.

## **1.54 libfbclient2 3.0.2.32703.ds4-11ubuntu2 1.54.1 Available under license :**

#### LICENSES

--------

The applicable and approved licenses for the source files of the Firebird RDBMS project are:

 1) InterBase Public License (IPL), version 1.0 http://www.firebirdsql.org/en/interbase-public-license

 2) Initial Developer's Public License (IDPL), version 1.0 http://www.firebirdsql.org/en/initial-developer-s-public-license-version-1-0/

The IPL is copyright of Borland Corp., the other licenses are copyright by the source code authors and contributors.

USAGE RULES

-----------

- 1) The source code which was released under the IPL must keep this license. All modifications / adaptations of this code are still subjects of the IPL.
- 2) The files that are derived from the IPL covered code, must also keep this license. It means that if any new file contains some code covered by the IPL, then this file should be released under the IPL too.
- 3) The new files developed by the members of the Firebird project should be released under the IDPL.
- 4) The new files contributed by people who are not members of the Firebird project should follow the rule #3. If an author (initial developer) doesn't specify the license to be used, the person who applies the contributed code to the SVN tree (a committer) becomes responsible for the license assigned to the contributed code.
- 5) Every non-binary file that exists in the SVN tree, should have a header section which describes the license this code is released under. If a file contains no header, it means that this code is freeware and nobody owns the appropriate copyrights.

You may find the exhibits for the approved licenses in /doc/license directory of the SVN tree. INTERBASE PUBLIC LICENSE Version 1.0

1. Definitions.

1.0.1. "Commercial Use" means distribution or otherwise making the Covered Code available to a third party.

1.1. ''Contributor'' means each entity that creates or contributes to the creation of Modifications.

1.2. ''Contributor Version'' means the combination of the Original Code, prior Modifications used by a Contributor, and the Modifications made by that particular Contributor.

1.3. ''Covered Code'' means the Original Code or Modifications or the combination of the Original Code and Modifications, in each case including portions thereof.

1.4. ''Electronic Distribution Mechanism'' means a mechanism generally accepted in the software development community for the electronic transfer of data.

1.5. ''Executable'' means Covered Code in any form other than Source Code.

1.6. ''Initial Developer'' means the individual or entity identified as the Initial Developer in the Source Code notice required by Exhibit A.

1.7. ''Larger Work'' means a work which combines Covered Code or portions thereof with code not governed by the terms of this License.

1.8. ''License'' means this document.

1.8.1. "Licensable" means having the right to grant, to the maximum extent possible, whether at the time of the initial grant or subsequently acquired, any and all of the rights conveyed herein.

1.9. ''Modifications'' means any addition to or deletion from the substance or structure of either the Original Code or any previous Modifications. When Covered Code is released as a series of files, a Modification is:

A. Any addition to or deletion from the contents of a file containing Original Code or previous Modifications.

B. Any new file that contains any part of the Original Code or previous Modifications.

1.10. ''Original Code'' means Source Code of computer software code which is described in the Source Code notice required by Exhibit A as Original Code, and which, at the time of its release under this License is not already Covered Code governed by this License.

1.10.1. "Patent Claims" means any patent claim(s), now owned or hereafter acquired, including without limitation, method, process, and apparatus claims, in any patent Licensable by grantor.

1.11. ''Source Code'' means the preferred form of the Covered Code for making modifications to it, including all modules it contains, plus any associated interface definition files, scripts used to control compilation and installation of an Executable, or source code differential comparisons against either the Original Code or another well known, available Covered Code of the Contributor's choice. The Source Code can be in a compressed or archival form, provided the appropriate decompression or de-archiving software is widely available for no charge.

1.12. "You'' (or "Your") means an individual or a legal entity exercising rights under, and complying with, all of the terms of, this License or a future version of this License issued under Section 6.1. For legal entities, "You'' includes any entity which controls, is controlled by, or is under common control with You. For purposes of this definition, "control'' means (a) the power, direct or indirect, to cause the direction or management of such entity, whether by contract or otherwise, or (b) ownership of more than fifty percent (50%) of the outstanding shares or beneficial ownership of such entity.

2. Source Code License.

2.1. The Initial Developer Grant.

The Initial Developer hereby grants You a world-wide, royalty-free, non-exclusive license, subject to third party intellectual property claims:

(a) under intellectual property rights (other than patent or trademark) Licensable by Initial Developer to use, reproduce, modify, display, perform, sublicense and distribute the Original Code (or portions thereof) with or without Modifications, and/or as part of a Larger Work; and

(b) under Patents Claims infringed by the making, using or selling of Original Code, to make, have made, use, practice, sell, and offer for sale, and/or otherwise dispose of the Original Code (or portions thereof).

(c) the licenses granted in this Section 2.1(a) and (b) are effective on the date Initial Developer first distributes Original Code under the terms of this License.

(d) Notwithstanding Section 2.1(b) above, no patent license is granted: 1) for code that You delete from the Original Code; 2) separate from the Original Code; or 3) for infringements caused by: i) the modification of the Original Code or ii) the combination of the Original Code with other software or devices.

2.2. Contributor Grant.

Subject to third party intellectual property claims, each Contributor hereby grants You a world-wide, royalty-free, non-exclusive license

(a) under intellectual property rights (other than patent or trademark) Licensable by Contributor, to use, reproduce, modify, display, perform, sublicense and distribute the Modifications created by such Contributor (or portions thereof) either on an unmodified basis, with other Modifications, as Covered Code and/or as part of a Larger Work; and

(b) under Patent Claims infringed by the making, using, or selling of Modifications made by that Contributor either alone and/or in combination with its Contributor Version (or portions of such combination), to make, use, sell, offer for sale, have made, and/or otherwise dispose of: 1) Modifications made by that Contributor (or portions thereof); and 2) the combination of Modifications made by that Contributor with its Contributor Version (or portions of such combination).

(c) the licenses granted in Sections 2.2(a) and 2.2(b) are effective on the date Contributor first makes Commercial Use of the Covered Code.

(d) Notwithstanding Section 2.2(b) above, no patent license is granted: 1) for any code that Contributor has deleted from the Contributor Version; 2) separate from the Contributor Version; 3) for infringements caused by: i) third party modifications of Contributor Version or ii) the combination of Modifications made by that Contributor with other software (except as part of the Contributor Version) or other devices; or 4) under Patent Claims infringed by

Covered Code in the absence of Modifications made by that Contributor.

3. Distribution Obligations.

3.1. Application of License.

The Modifications which You create or to which You contribute are governed by the terms of this License, including without limitation Section 2.2. The Source Code version of Covered Code may be distributed only under the terms of this License or a future version of this License released under Section 6.1, and You must include a copy of this License with every copy of the Source Code You distribute. You may not offer or impose any terms on any Source Code version that alters or restricts the applicable version of this License or the recipients' rights hereunder. However, You may include an additional document offering the additional rights described in Section 3.5.

3.2. Availability of Source Code.

Any Modification which You create or to which You contribute must be made available in Source Code form under the terms of this License either on the same media as an Executable version or via an accepted Electronic Distribution Mechanism to anyone to whom you made an Executable version available; and if made available via Electronic Distribution Mechanism, must remain available for at least twelve (12) months after the date it initially became available, or at least six (6) months after a subsequent version of that particular Modification has been made available to such recipients. You are responsible for ensuring that the Source Code version remains available even if the Electronic Distribution Mechanism is maintained by a third party.

3.3. Description of Modifications.

You must cause all Covered Code to which You contribute to contain a file documenting the changes You made to create that Covered Code and the date of any change. You must include a prominent statement that the Modification is derived, directly or indirectly, from Original Code provided by the Initial Developer and including the name of the Initial Developer in (a) the Source Code, and (b) in any notice in an Executable version or related documentation in which You describe the origin or ownership of the Covered Code.

3.4. Intellectual Property Matters

(a) Third Party Claims.

If Contributor has knowledge that a license under a third party's intellectual property rights is required to exercise the rights granted by such Contributor under Sections 2.1 or 2.2, Contributor must include a text file with the Source Code distribution titled "LEGAL'' which describes the claim and the party making the claim in sufficient detail that a recipient will know whom to contact. If Contributor obtains such knowledge after the Modification is made available as described in Section 3.2, Contributor shall promptly modify the LEGAL file in all copies Contributor makes available thereafter and shall take other steps (such as notifying appropriate mailing lists or newsgroups) reasonably calculated to inform those who received the Covered Code that new knowledge has been obtained. (b) Contributor APIs.

If Contributor's Modifications include an application programming interface and Contributor has knowledge of patent licenses which are reasonably necessary to implement that API, Contributor must also include this information in the LEGAL file.

(c) Representations.

Contributor represents that, except as disclosed pursuant to Section 3.4(a) above, Contributor believes that Contributor's Modifications are Contributor's original creation(s) and/or Contributor has sufficient rights to grant the rights conveyed by this License.

3.5. Required Notices.

You must duplicate the notice in Exhibit A in each file of the Source Code. If it is not possible to put such notice in a particular Source Code file due to its structure, then You must include such notice in a location (such as a relevant directory) where a user would be likely to look for such a notice. If You created one or more Modification(s) You may add your name as a Contributor to the notice described in Exhibit A. You must also duplicate this License in any documentation for the Source Code where You describe recipients' rights or ownership rights relating to Covered Code. You may choose to offer, and to charge a fee for, warranty, support, indemnity or liability obligations to one or more recipients of Covered Code. However, You may do so only on Your own behalf, and not

on behalf of the Initial Developer or any Contributor. You must make it absolutely clear than any such warranty, support, indemnity or liability obligation is offered by You alone, and You hereby agree to indemnify the Initial Developer and every Contributor for any liability incurred by the Initial Developer or such Contributor as a result of warranty, support, indemnity or liability terms You offer.

3.6. Distribution of Executable Versions.

You may distribute Covered Code in Executable form only if the requirements of Section 3.1-3.5 have been met for that Covered Code, and if You include a notice stating that the Source Code version of the Covered Code is available under the terms of this License, including a description of how and where You have fulfilled the obligations of Section 3.2. The notice must be conspicuously included in any notice in an Executable version, related documentation or collateral in which You describe recipients' rights relating to the Covered Code. You may distribute the Executable version of Covered Code or ownership rights under a license of Your choice, which may contain terms different from this License, provided that You are in compliance with the terms of this License and that the license for the Executable version does not attempt to limit or alter the recipient's rights in the Source Code version from the rights set forth in this License. If You distribute the Executable version under a different license You must make it absolutely clear that any terms which differ from this License are offered by You alone, not by the Initial Developer or any Contributor. You hereby agree to indemnify the Initial Developer and every Contributor for any liability incurred by the Initial Developer or such Contributor as a result of any such terms You offer. 3.7. Larger Works.

You may create a Larger Work by combining Covered Code with other code not governed by the terms of this License and distribute the Larger Work as a single product. In such a case, You must make sure the requirements of this License are fulfilled for the Covered Code.

4. Inability to Comply Due to Statute or Regulation.

If it is impossible for You to comply with any of the terms of this License with respect to some or all of the Covered Code due to statute, judicial order, or regulation then You must: (a) comply with the terms of this License to the maximum extent possible; and (b) describe the limitations and the code they affect. Such description must be included in the LEGAL file described in Section 3.4 and must be included with all distributions of the Source Code. Except to the extent prohibited by statute or regulation, such description must be sufficiently detailed for a recipient of ordinary skill to be able to understand it.

5. Application of this License.

This License applies to code to which the Initial Developer has attached the notice in Exhibit A and to related Covered Code.

6. Versions of the License.

6.1. New Versions.

Inprise Corporation (''Inprise'') may publish revised and/or new versions of the License from time to time. Each version will be given a distinguishing version number.

6.2. Effect of New Versions.

Once Covered Code has been published under a particular version of the License, You may always continue to use it under the terms of that version. You may also choose to use such Covered Code under the terms of any subsequent version of the License published by Inprise. No one other than Inprise has the right to modify the terms applicable to Covered Code created under this License.

6.3. Derivative Works.

If You create or use a modified version of this License (which you may only do in order to apply it to code which is not already Covered Code governed by this License), You must (a) rename Your license so that the phrases ''Mozilla'', ''MOZILLAPL'', ''MOZPL'', ''Netscape'', "MPL", ''NPL", "Inprise", "ISC", "InterBase", "IB'' or any confusingly similar phrase do not appear in your license (except to note that your license differs from this License) and (b) otherwise make it clear that Your version of the license contains terms which differ from the Mozilla Public License and Netscape Public License. (Filling in the name of the Initial Developer, Original Code or Contributor in the notice described in Exhibit A shall not of themselves be deemed to be modifications of this License.)

6.4 Origin of the InterBase Public License.

The InterBase Public License V 1.0 is based on the Mozilla Public License V 1.1 with the following changes:

1. The license is published by Inprise Corporation. Only Inprise Corporation can modify the terms applicable to Covered Code.

2. The license can be modified and used for code which is not already governed by this license. Modified versions of the license must be renamed to avoid confusion with Netscape's or Inprise Corporation's public license and must include a description of changes from the InterBase Public License.

3. The name of the license in Exhibit A is the "InterBase Public License".

4. The reference to an alternative license in Exhibit A has been removed.

5. Amendments I, II, III, V, and VI have been deleted.

6. Exhibit A, Netscape Public License has been deleted

7. A new amendment (II) has been added, describing the required and restricted rights to use the trademarks of Inprise Corporation.

#### 7. DISCLAIMER OF WARRANTY.

COVERED CODE IS PROVIDED UNDER THIS LICENSE ON AN "AS IS'' BASIS, WITHOUT WARRANTY OF ANY KIND, EITHER EXPRESSED OR IMPLIED, INCLUDING, WITHOUT LIMITATION, WARRANTIES THAT THE COVERED CODE IS FREE OF DEFECTS, MERCHANTABLE, FIT FOR A PARTICULAR PURPOSE OR NON-INFRINGING. THE ENTIRE RISK AS TO THE QUALITY AND PERFORMANCE OF THE COVERED CODE IS WITH YOU. SHOULD ANY COVERED CODE PROVE DEFECTIVE IN ANY RESPECT, YOU (NOT THE INITIAL DEVELOPER OR ANY OTHER CONTRIBUTOR) ASSUME THE COST OF ANY NECESSARY SERVICING, REPAIR OR CORRECTION. THIS DISCLAIMER OF WARRANTY CONSTITUTES AN ESSENTIAL PART OF THIS LICENSE. NO USE OF ANY COVERED CODE IS AUTHORIZED HEREUNDER EXCEPT UNDER THIS DISCLAIMER.

#### 8. TERMINATION.

8.1. This License and the rights granted hereunder will terminate automatically if You fail to comply with terms herein and fail to cure such breach within 30 days of becoming aware of the breach. All sublicenses to the Covered Code which are properly granted shall survive any termination of this License. Provisions which, by their nature, must remain in effect beyond the termination of this License shall survive.

8.2. If You initiate litigation by asserting a patent infringement claim (excluding declaratory judgment actions) against Initial Developer or a Contributor (the Initial Developer or Contributor against whom You file such action is referred to as "Participant") alleging that:

(a) such Participant's Contributor Version directly or indirectly infringes any patent, then any and all rights granted by such Participant to You under Sections 2.1 and/or 2.2 of this License shall, upon 60 days notice from Participant terminate prospectively, unless if within 60 days after receipt of notice You either: (i) agree in writing to pay Participant a mutually agreeable reasonable royalty for Your past and future use of Modifications made by such Participant, or (ii) withdraw Your litigation claim with respect to the Contributor Version against such Participant. If within 60 days of notice, a reasonable royalty and payment arrangement are not mutually agreed upon in writing by the parties or the litigation claim is not withdrawn, the rights granted by Participant to You under Sections 2.1 and/or 2.2 automatically terminate at the expiration of the 60 day notice period specified above.

(b) any software, hardware, or device, other than such Participant's Contributor Version, directly or indirectly infringes any patent, then any rights granted to You by such Participant under Sections 2.1(b) and 2.2(b) are revoked effective as of the date You first made, used, sold, distributed, or had made, Modifications made by that Participant. 8.3. If You assert a patent infringement claim against Participant alleging that such Participant's Contributor Version directly or indirectly infringes any patent where such claim is resolved (such as by license or settlement) prior to the initiation of patent infringement litigation, then the reasonable value of the licenses granted by such Participant under Sections 2.1 or 2.2 shall be taken into account in determining the amount or value of any payment or license. 8.4. In the event of termination under Sections 8.1 or 8.2 above, all end user license agreements (excluding distributors and resellers) which have been validly granted by You or any distributor hereunder prior to termination

shall survive termination.

9. LIMITATION OF LIABILITY.

UNDER NO CIRCUMSTANCES AND UNDER NO LEGAL THEORY, WHETHER TORT (INCLUDING NEGLIGENCE), CONTRACT, OR OTHERWISE, SHALL YOU, THE INITIAL DEVELOPER, ANY OTHER CONTRIBUTOR, OR ANY DISTRIBUTOR OF COVERED CODE, OR ANY SUPPLIER OF ANY OF SUCH PARTIES, BE LIABLE TO ANY PERSON FOR ANY INDIRECT, SPECIAL, INCIDENTAL, OR CONSEQUENTIAL DAMAGES OF ANY CHARACTER INCLUDING, WITHOUT LIMITATION, DAMAGES FOR LOSS OF GOODWILL, WORK STOPPAGE, COMPUTER FAILURE OR MALFUNCTION, OR ANY AND ALL OTHER COMMERCIAL DAMAGES OR LOSSES, EVEN IF SUCH PARTY SHALL HAVE BEEN INFORMED OF THE POSSIBILITY OF SUCH DAMAGES. THIS LIMITATION OF LIABILITY SHALL NOT APPLY TO LIABILITY FOR DEATH OR PERSONAL INJURY RESULTING FROM SUCH PARTY'S NEGLIGENCE TO THE EXTENT APPLICABLE LAW PROHIBITS SUCH LIMITATION. SOME JURISDICTIONS DO NOT ALLOW THE EXCLUSION OR LIMITATION OF INCIDENTAL OR CONSEQUENTIAL DAMAGES, SO THIS EXCLUSION AND LIMITATION MAY NOT APPLY TO YOU. 10. U.S. GOVERNMENT END USERS.

The Covered Code is a "commercial item," as that term is defined in 48 C.F.R. 2.101 (Oct. 1995), consisting of ''commercial computer software'' and ''commercial computer software documentation,'' as such terms are used in 48 C.F.R. 12.212 (Sept. 1995). Consistent with 48 C.F.R. 12.212 and 48 C.F.R. 227.7202-1 through 227.7202-4 (June 1995), all U.S. Government End Users acquire Covered Code with only those rights set forth herein. 11. MISCELLANEOUS.

This License represents the complete agreement concerning subject matter hereof. If any provision of this License is held to be unenforceable, such provision shall be reformed only to the extent necessary to make it enforceable. This License shall be governed by California law provisions (except to the extent applicable law, if any, provides otherwise), excluding its conflict-of-law provisions. With respect to disputes in which at least one party is a citizen of, or an entity chartered or registered to do business in the United States of America, any litigation relating to this License shall be subject to the jurisdiction of the Federal Courts of the Northern District of California, with venue lying in Santa Clara County, California, with the losing party responsible for costs, including without limitation, court costs and reasonable attorneys' fees and expenses. The application of the United Nations Convention on Contracts for the International Sale of Goods is expressly excluded. Any law or regulation which provides that the language of a contract shall be construed against the drafter shall not apply to this License.

12. RESPONSIBILITY FOR CLAIMS.

As between Initial Developer and the Contributors, each party is responsible for claims and damages arising, directly or indirectly, out of its utilization of rights under this License and You agree to work with Initial Developer and Contributors to distribute such responsibility on an equitable basis. Nothing herein is intended or shall be deemed to constitute any admission of liability.

#### 13. MULTIPLE-LICENSED CODE.

Initial Developer may designate portions of the Covered Code as "Multiple-Licensed". "Multiple-Licensed" means that the Initial Developer permits you to utilize portions of the Covered Code under Your choice of the IPL or the alternative licenses, if any, specified by the Initial Developer in the file described in Exhibit A. EXHIBIT A - InterBase Public License.

``The contents of this file are subject to the InterBase Public License Version 1.0 (the "License"); you may not use this file except in compliance with the License. You may obtain a copy of the License at http://www.Inprise.com/IPL.html

Software distributed under the License is distributed on an "AS IS" basis, WITHOUT WARRANTY OF ANY KIND, either express or implied. See the License for the specific language governing rights and limitations under the License.

The Original Code was created by Inprise Corporation and its predecessors.

Portions created by Inprise Corporation are Copyright (C) Inprise Corporation. All Rights Reserved.

 $Contribution(s):$ 

#### **AMENDMENTS**

I. Inprise and logo. This License does not grant any rights to use the trademarks "Inprise'', "InterBase," "Java" or "JavaScript" even if such marks are included in the Original Code or Modifications.

II. Trademark Usage.

II.1. Advertising Materials. All advertising materials mentioning features or use of the covered Code must display the following acknowledgement: "This product includes software developed by Inprise Corporation. "

II.2. Endorsements. The names "Inprise," "InterBase," "ISC," and "IB" must not be used to endorse or promote Contributor Versions or Larger Works without the prior written permission of Inprise.

II.3. Product Names. Contributor Versions and Larger Works may not be called "Inprise" or "InterBase" nor may the words "Inprise" or "InterBase" appear in their names without the prior written permission of Inprise Corporation.

#### Initial Developer's PUBLIC LICENSE

Version 1.0

1. Definitions

 1.0 "Commercial Use" means distribution or otherwise making the Covered Code available to a third party.

 1.1 ''Contributor'' means each entity that creates or contributes to the creation of Modifications.

 1.2 ''Contributor Version'' means the combination of the Original Code, prior Modifications used by a Contributor, and the Modifications made by that particular Contributor.

 1.3. ''Covered Code'' means the Original Code or Modifications or the combination of the Original Code and Modifications, in each case including portions thereof.

 1.4. ''Electronic Distribution Mechanism'' means a mechanism generally accepted in the software development community for the electronic transfer of data.

1.5. "Executable" means Covered Code in any form other than Source Code.

 1.6. ''Initial Developer'' means the individual or entity identified as the Initial Developer in the Source Code notice required by Exhibit A.

 1.7. ''Larger Work'' means a work which combines Covered Code or portions thereof with code not governed by the terms of this License.

1.8. ''License'' means this document.

 1.8.1. "Licensable" means having the right to grant, to the maximum extent possible, whether at the time of the initial grant or subsequently acquired, any and all of the rights conveyed herein.

 1.9. ''Modifications'' means any addition to or deletion from the substance or structure of either the Original Code or any previous Modifications. When Covered Code is released as a series of files, a Modification is:

 Any addition to or deletion from the contents of a file containing Original Code or previous Modifications.

 Any new file that contains any part of the Original Code or previous Modifications.

 1.10. ''Original Code'' means Source Code of computer software code which is described in the Source Code notice required by Exhibit A as Original Code, and which, at the time of its release under this License is not already Covered Code governed by this License.

 1.10.1. "Patent Claims" means any patent claim(s), now owned or hereafter acquired, including without limitation, method, process, and apparatus claims, in any patent Licensable by grantor.

 1.11. ''Source Code'' means the preferred form of the Covered Code for making modifications to it, including all modules it contains, plus any associated interface definition files, scripts used to control compilation and installation of an Executable, or source code differential comparisons against either the Original Code or another well known, available Covered Code of the Contributor's choice. The Source Code can be in a compressed or archival form, provided the appropriate decompression or de-archiving software is widely available for no charge.

 1.12. "You'' (or "Your") means an individual or a legal entity exercising rights under, and complying with all of the terms of, this License or a future version of this License issued under Section 6.1. For legal entities, "You'' includes any entity w hich controls, is controlled by, or is under common control with You. For purposes of this definition, "control'' means (a) the power, direct or indirect, to cause the direction or management of such entity, whether by contract or otherwise, or (b) ownership of more than fifty percent (50%) of the outstanding shares or beneficial ownership of such entity.

2. Source Code License.

 2.1. The Initial Developer Grant. The Initial Developer hereby grants You a world-wide, royalty-free, non-exclusive license, subject to third party intellectual property claims:

 (a) under intellectual property rights (other than patent or trademark) Licensable by Initial Developer to use, reproduce, modify, display, perform, sublicense and distribute the Original Code (or portions thereof) with or without  (b) under Patents Claims infringed by the making, using or selling of Original Code, to make, have made, use, practice, sell, and offer for sale, and/or otherwise dispose of the Original Code (or portions thereof). (c) the licenses granted in this Section 2.1(a) and (b) are effective on the date Initial Developer first distributes Original Code under the terms of this License.

d) Notwithstanding Section 2.1(b) above, no patent license is granted:

1) for code that You delete from the Original Code;

2) separate from the Original Code; or

3) for infringements caused by:

i) the modification of the Original Code or

 ii) the combination of the Original Code with other software or devices.

 2.2. Contributor Grant. Subject to third party intellectual property claims, each Contributor hereby grants You a world-wide, royalty-free, non-exclusive license

 (a) under intellectual property rights (other than patent or trademark) Licensable by Contributor, to use, reproduce, modify, display, perform, sublicense and distribute the Modifications created by such Contributor (or portions thereof) either on an unmodified basis, with other Modifications, as Covered Code and/or as part of a Larger Work; and

 (b) under Patent Claims infringed by the making, using, or selling of Modifications made by that Contributor either alone and/or in combination with its Contributor Version (or portions of such combination), to make, use, sell, offer for sale, have made, and/or otherwise dispose of: 1) Modifications made by that Contributor (or portions thereof); and 2) the combination of Modifications made by that Contributor with its Contributor Version (or portions of such combination).

 (c) the licenses granted in Sections 2.2(a) and 2.2(b) are effective on the date Contributor first makes Commercial Use of the Covered Code.

(d) Notwithstanding Section 2.2(b) above, no patent license is granted:

 1) for any code that Contributor has deleted from the Contributor Version;

2) separate from the Contributor Version;

#### 3) for infringements caused by:

i) third party modifications of Contributor Version or

 ii) the combination of Modifications made by that Contributor with other software (except as part of the Contributor Version) or other devices; or

 4) under Patent Claims infringed by Covered Code in the absence of Modifications made by that Contributor.

#### 3. Distribution Obligations.

 3.1. Application of License. The Modifications which You create or to which You contribute are governed by the terms of this License, including without limitation Section 2.2. The Source Code version of Covered Code may be distributed only under the terms of this License or a future version of this License released under Section 6.1, and You must include a copy of this License with every copy of the Source Code You distribute. You may not offer or impose any terms on any Source Code version that alters or restricts the applicable version of this License or the recipients' rights hereunder. However, You may include an additional document offering the additional rights described in Section 3.5.

 3.2. Availability of Source Code. Any Modification which You create or to which You contribute must be made available in Source Code form under the terms of this License either on the same media as an Executable version or via an accepted Electronic Distribution Mechanism to anyone to whom you made an Executable version available; and if made available via Electronic Distribution Mechanism, must remain available for at least twelve (12) months after the date it initially became available, or at least six (6) months after a subsequent version of that particular Modification has been made available to such recipients. You are responsible for ensuring that the Source Code version remains available even if the Electronic Distribution Mechanism is maintained by a third party.

 3.3. Description of Modifications. You must cause all Covered Code to which You contribute to contain a file documenting the changes You made to create that Covered Code and the date of any change. You must include a prominent statement that the Modification is derived, directly or indirectly, from Original Code provided by the Initial Developer and including the name of the Initial Developer in

(a) the Source Code, and

 (b) in any notice in an Executable version or related documentation in which You describe the origin or ownership of the Covered Code.

#### 3.4. Intellectual Property Matters

 a) Third Party Claims. If Contributor has knowledge that a license under a third party's intellectual property rights is required to exercise the rights granted by such Contributor under Sections 2.1 or 2.2, Contributor must include a text file with the Source Code distribution titled "LEGAL'' which describes the claim and the party making the claim in sufficient detail that a recipient will know whom to contact. If Contributor obtains such knowledge after the Modification is made available as described in Section 3.2, Contributor shall promptly modify the LEGAL file in all copies Contributor makes available thereafter and shall take other steps (such as notifying appropriate mailing lists or newsgroups) reasonably calculated to inform those who received the Covered Code that new knowledge has been obtained.

 (b) Contributor APIs. If Contributor's Modifications include an application programming interface and Contributor has knowledge of patent licenses which are reasonably necessary to implement that API, Contributor must also include this information in the LEGAL file.

 (c) Representations. Contributor represents that, except as disclosed pursuant to Section 3.4(a) above, Contributor believes that Contributor's Modifications are Contributor's original creation(s) and/or Contributor has sufficient rights to grant the rights conveyed by this License.

 3.5. Required Notices. You must duplicate the notice in Exhibit A in each file of the Source Code. If it is not possible to put such notice in a particular Source Code file due to its structure, then You must include such notice in a location (such as a relevant directory) where a user would be likely to look for such a notice. If You created one or more Modification(s) You may add your name as a Contributor to the notice described in Exhibit A. You must also duplicate this License in any documentation for the Source Code where You describe recipients' rights or ownership rights relating to Covered Code. You may choose to offer, and to charge a fee for, warranty, support, indemnity or liability obligations to one or more recipients of Covered Code. However, You may do so only on Your own behalf, and not on behalf of the Initial Developer or any Contributor. You must make it absolutely clear than any such warranty, support, indemnity or liability obligation is offered by You alone, and You hereby agree to indemnify the Initial Developer and every Contributor for any liability incurred by the Initial Developer or such Contributor as a result of warranty, support, indemnity or liability terms You offer.

 3.6. Distribution of Executable Versions. You may distribute Covered Code in Executable form only if the requirements of Section 3.1-3.5 have been met for that Covered Code, and if You include a notice stating that the Source Code version of the Covered Code is available under the terms of this License, including a description of how and where You have fulfilled the obligations of Section 3.2. The notice must be conspicuously included in any notice in an Executable version, related documentation or collateral in which You describe recipients' rights relating to the Covered Code. You may distribute the Executable version of Covered Code or ownership rights under a license of Your choice, which may contain terms different from this License, provided that You are in compliance with the terms of this License and hat the license for the Executable version does not attempt to limit or alter the recipient's rights in the Source Code version from the rights set forth in this License. If You distribute the Executable version under a different license You must make it absolutely clear that any terms which differ from this License are offered by You alone, not by the Initial Developer or any Contributor. You hereby agree to indemnify the Initial Developer and every Contributor for any liability incurred by the Initial Developer or such Contributor as a result of any such terms You offer.

 3.7. Larger Works. You may create a Larger Work by combining Covered Code with other code not governed by the terms of this License and distribute the Larger Work as a single product. In such a case, You must make sure the requirements of this License are fulfilled for the Covered Code.

4. Inability to Comply Due to Statute or Regulation.

 If it is impossible for You to comply with any of the terms of this License with respect to some or all of the Covered Code due to statute, judicial order, or regulation then You must:

(a) comply with the terms of this License to the maximum extent possible; and

 (b) describe the limitations and the code they affect. Such description must be included in the LEGAL file described in Section 3.4 and must be included with all distributions of the Source Code. Except to the extent prohibited by statute or regulation, such description must be sufficiently detailed for a recipient of ordinary skill to be able to understand it.

5. Application of this License.

 This License applies to code to which the Initial Developer has attached the notice in Exhibit A and to related Covered Code.

6. Versions of the License.

 6.1. New Versions. The Initial Developer of this code may publish revised and/or new versions of the License from time to time. Each version will be given a distinguishing version number.

 6.2. Effect of New Versions. Once Covered Code has been published under a particular version of the License, You may always continue to use it under the terms of that version. You may also choose to use such Covered Code under the terms of any subsequent version of the License published by the Initial Developer. No one other than the Initial Developer has the right to modify the terms applicable to Covered Code created under this License.

 6.3. Derivative Works. If You create or use a modified version of this License (which you may only do in order to apply it to code which is not already Covered Code governed by this License), You must

 (a) rename Your license so that the phrases ''Mozilla'', ''MOZILLAPL'', ''MOZPL'', ''Netscape'', "MPL", ''NPL", or any confusingly similar phrases do not appear in your license (except to note that your license differs from this License) and

 (b) otherwise make it clear that Your version of the license contains terms which differ from the Mozilla Public License and Netscape Public License. (Filling in the name of the Initial Developer, Original Code or Contributor in the notice described in Exhibit A shall not of themselves be deemed to be modifications of this License.)

 6.4 Origin of the Initial Developer's Public License. The Initial Developer's Public License is based on the Mozilla Public License V 1.1 with the following changes:

 1) The license is published by the Initial Developer of this code. Only the Initial Developer can modify the terms applicable to Covered Code.

 2) The license can be modified and used for code which is not already governed by this license. Modified versions of the license must be renamed to avoid confusion with Netscape's license Initial Developer's's  license and must include a description of changes from the Initial Developer's Public License.

 3) The name of the license in Exhibit A is the "Initial Developer's Public License".

4) The reference to an alternative license in Exhibit A has been removed

5) Amendments I, II, III, V, and VI have been deleted.

6) Exhibit A, Netscape Public License has been deleted

7. DISCLAIMER OF WARRANTY.

.

 COVERED CODE IS PROVIDED UNDER THIS LICENSE ON AN "AS IS'' BASIS, WITHOUT WARRANTY OF ANY KIND, EITHER EXPRESSED OR IMPLIED, INCLUDING, WITHOUT LIMITATION, WARRANTIES THAT THE COVERED CODE IS FREE OF DEFECTS, MERCHANTABLE, FIT FOR A PARTICULAR PURPOSE OR NON-INFRINGING. THE ENTIRE RISK AS TO THE QUALITY AND PERFORMANCE OF THE COVERED CODE IS WITH YOU. SHOULD ANY COVERED CODE PROVE DEFECTIVE IN ANY RESPECT, YOU (NOT THE INITIAL DEVELOPER OR ANY OTHER CONTRIBUTOR) ASSUME THE COST OF ANY NECESSARY SERVICING, REPAIR OR CORRECTION. THIS DISCLAIMER OF WARRANTY CONSTITUTES AN ESSENTIAL PART OF THIS LICENSE. NO USE OF ANY COVERED CODE IS AUTHORIZED HEREUNDER EXCEPT UNDER THIS DISCLAIMER.

#### 8. TERMINATION.

 8.1. This License and the rights granted hereunder will terminate automatically if You fail to comply with terms herein and fail to cure such breach within 30 days of becoming aware of the breach. All sublicenses to the Covered Code which are properly granted shall survive any termination of this License. Provisions which, by their nature, must remain in effect beyond the termination of this License shall survive.

 8.2. If You initiate litigation by asserting a patent infringement claim (excluding declatory judgment actions) against Initial Developer or a Contributor (the Initial Developer or Contributor against whom You file such action is referred to as "Participant") alleging that:

 (a) such Participant's Contributor Version directly or indirectly infringes any patent, then any and all rights granted by such Participant to You

 under Sections 2.1 and/or 2.2 of this License shall, upon 60 days notice from Participant terminate prospectively, unless if within 60 days after receipt of notice You either:

 (i) agree in writing to pay Participant a mutually agreeable reasonable royalty for Your past and future use of Modifications made by such Participant, or

 (ii) withdraw Your litigation claim with respect to the Contributor Version against such Participant.

 If within 60 days of notice, a reasonable royalty and payment arrangement are not mutually agreed upon in writing by the parties or the litigation claim is not withdrawn, the rights granted by Participant to You under Sections 2.1 and/or 2.2 automatically terminate at the expiration of the 60 day notice period specified above.

 (b) any software, hardware, or device, other than such Participant's Contributor Version, directly or indirectly infringes any patent, then any rights granted to You by such Participant under Sections 2.1(b) and 2.2(b) are revoked effective as of the date You first made, used, sold, distributed, or had made, Modifications made by that Participant.

 8.3. If You assert a patent infringement claim against Participant alleging that such Participant's Contributor Version directly or indirectly infringes any patent where such claim is resolved (such as by license or settlement) prior to the initiation of patent infringement litigation, then the reasonable value of the licenses granted by such Participant under Sections 2.1 or 2.2 shall be taken into account in determining the amount or value of any payment or license.

 8.4. In the event of termination under Sections 8.1 or 8.2 above, all end user license agreements (excluding distributors and resellers) which have been validly granted by You or any distributor hereunder prior to termination shall survive termination.

#### 9. LIMITATION OF LIABILITY.

 UNDER NO CIRCUMSTANCES AND UNDER NO LEGAL THEORY, WHETHER TORT (INCLUDING NEGLIGENCE), CONTRACT, OR OTHERWISE, SHALL YOU, THE INITIAL DEVELOPER, ANY OTHER CONTRIBUTOR, OR ANY DISTRIBUTOR OF COVERED CODE, OR ANY SUPPLIER OF ANY OF SUCH PARTIES, BE LIABLE TO ANY PERSON FOR ANY INDIRECT, SPECIAL, INCIDENTAL, OR CONSEQUENTIAL DAMAGES OF ANY CHARACTER INCLUDING, WITHOUT LIMITATION, DAMAGES FOR LOSS OF GOODWILL, WORK STOPPAGE, COMPUTER FAILURE OR MALFUNCTION, OR ANY AND ALL OTHER COMMERCIAL DAMAGES OR LOSSES, EVEN IF SUCH PARTY

 SHALL HAVE BEEN INFORMED OF THE POSSIBILITY OF SUCH DAMAGES. THIS LIMITATION OF LIABILITY SHALL NOT APPLY TO LIABILITY FOR DEATH OR PERSONAL INJURY RESULTING FROM SUCH PARTY'S NEGLIGENCE TO THE EXTENT APPLICABLE LAW PROHIBITS SUCH LIMITATION. SOME JURISDICTIONS DO NOT ALLOW THE EXCLUSION OR LIMITATION OF INCIDENTAL OR CONSEQUENTIAL DAMAGES, SO THIS EXCLUSION AND LIMITATION MAY NOT APPLY TO YOU.

#### 10. U.S. GOVERNMENT END USERS.

 The Covered Code is a ''commercial item,'' as that term is defined in 48 C.F.R. 2.101 (Oct. 1995), consisting of ''commercial computer software'' and ''commercial computer software documentation," as such terms are used in 48 C.F.R. 12.212 (Sept. 1995). Consistent with 48 C.F.R. 12.212 and 48 C.F.R. 227.7202-1 through 227.7202-4 (June 1995), all U.S. Government End Users acquire Covered Code with only those rights set forth herein.

#### 11. MISCELLANEOUS.

 This License represents the complete agreement concerning subject matter hereof. If any provision of this License is held to be unenforceable, such provision shall be reformed only to the extent necessary to make it enforceable. This License shall be governed by California law provisions (except to the extent applicable law, if any, provides otherwise), excluding its conflict-of-law provisions. With respect to disputes in which at least one party is a citizen of, or an entity chartered or registered to do business in the United States of America, any litigation relating to this License shall be subject to the jurisdiction of the Federal Courts of the Northern District of California, with venue lying in Santa Clara County, California, with the losing party responsible for costs, including without limitation, court costs and reasonable attorneys' fees and expenses. The application of the United Nations Convention on Contracts for the International Sale of Goods is expressly excluded. Any law or regulation which provides that the language of a contract shall be construed against the drafter shall not apply to this License.

#### 12. RESPONSIBILITY FOR CLAIMS.

 As between Initial Developer and the Contributors, each party is responsible for claims and damages arising, directly or indirectly, out of its utilization of rights under this License and You agree to work with Initial Developer and Contributors to distribute such responsibility on an equitable basis. Nothing herein is intended or shall be deemed to constitute any admission of liability.

#### 13. MULTIPLE-LICENSED CODE.

 Initial Developer may designate portions of the Covered Code as "Multiple-Licensed". "Multiple-Licensed" means that the Initial Devpoeloper permits you to utilize portions of the Covered Code under Your choice of the IDPL or the alternative licenses, if any, specified by the Initial Developer in the file described in Exhibit A.

EXHIBIT A -Initial Developer's Public License.

 The contents of this file are subject to the Initial Developer's Public License Version 1.0 (the "License"); you may not use this file except in compliance with the License. You may obtain a copy of the License at http://www.ibphoenix.com/idpl.html Software distributed under the License is distributed on an "AS IS" basis, WITHOUT WARRANTY OF ANY KIND, either express or implied. See the License for the specific language governing rights and limitations under the License.

The Original Code is

The Initial Developer of the Original Code is \_\_\_\_\_\_\_\_\_\_\_\_\_\_\_\_\_\_\_\_\_\_\_\_\_\_\_\_\_\_\_\_\_\_

Portions created by \_\_\_\_\_\_\_\_\_\_\_\_\_\_\_\_\_\_\_\_\_\_\_\_\_\_\_\_\_\_\_ are Copyright (C) \_\_\_\_\_\_\_\_\_\_

All Rights Reserved.

 $\overline{\phantom{a}}$  , and the set of the set of the set of the set of the set of the set of the set of the set of the set of the set of the set of the set of the set of the set of the set of the set of the set of the set of the s

Contributor(s): \_\_\_\_\_\_\_\_\_\_\_\_\_\_\_\_\_\_\_\_\_\_\_\_\_\_\_\_\_\_\_\_\_\_\_\_\_\_.

- \* The contents of this file are subject to the Initial
- \* Developer's Public License Version 1.0 (the "License");
- \* you may not use this file except in compliance with the
- \* License. You may obtain a copy of the License at
- \* http://www.firebirdsql.org/en/initial-developer-s-public-license-version-1-0/.
- \*

/\*

- \* Software distributed under the License is distributed AS IS,
- \* WITHOUT WARRANTY OF ANY KIND, either express or implied.
- \* See the License for the specific language governing rights
- \* and limitations under the License.
- \*
- \* The Original Code was created by [Initial Developer's Name]
- \* for the Firebird Open Source RDBMS project.
- \*
- \* Copyright (c) [Year] [Initial Developer's Name] [Email]
- \* and all contributors signed below.
- \*
- \* All Rights Reserved.
- \* Contributor(s): \_\_\_\_\_\_\_\_\_\_\_\_\_\_\_\_\_\_\_\_\_\_\_\_\_\_\_\_\_\_\_\_\_\_\_\_\_\_.
- \*/

# **1.55 ucf 3.0038**

### **1.55.1 Available under license :**

 GNU GENERAL PUBLIC LICENSE Version 2, June 1991

Copyright (C) 1989, 1991 Free Software Foundation, Inc. 59 Temple Place - Suite 330, Boston, MA 02111-1307, USA.

Everyone is permitted to copy and distribute verbatim copies of this license document, but changing it is not allowed.

#### Preamble

 The licenses for most software are designed to take away your freedom to share and change it. By contrast, the GNU General Public License is intended to guarantee your freedom to share and change free software--to make sure the software is free for all its users. This General Public License applies to most of the Free Software Foundation's software and to any other program whose authors commit to using it. (Some other Free Software Foundation software is covered by the GNU Library General Public License instead.) You can apply it to your programs, too.

 When we speak of free software, we are referring to freedom, not price. Our General Public Licenses are designed to make sure that you have the freedom to distribute copies of free software (and charge for this service if you wish), that you receive source code or can get it if you want it, that you can change the software or use pieces of it in new free programs; and that you know you can do these things.

 To protect your rights, we need to make restrictions that forbid anyone to deny you these rights or to ask you to surrender the rights. These restrictions translate to certain responsibilities for you if you distribute copies of the software, or if you modify it.

 For example, if you distribute copies of such a program, whether gratis or for a fee, you must give the recipients all the rights that you have. You must make sure that they, too, receive or can get the source code. And you must show them these terms so they know their rights.

We protect your rights with two steps: (1) copyright the software, and (2) offer you this license which gives you legal permission to copy, distribute and/or modify the software.

 Also, for each author's protection and ours, we want to make certain that everyone understands that there is no warranty for this free software. If the software is modified by someone else and passed on, we want its recipients to know that what they have is not the original, so that any problems introduced by others will not reflect on the original authors' reputations.

 Finally, any free program is threatened constantly by software patents. We wish to avoid the danger that redistributors of a free program will individually obtain patent licenses, in effect making the program proprietary. To prevent this, we have made it clear that any patent must be licensed for everyone's free use or not licensed at all.

 The precise terms and conditions for copying, distribution and modification follow.

#### GNU GENERAL PUBLIC LICENSE TERMS AND CONDITIONS FOR COPYING, DISTRIBUTION AND MODIFICATION

 0. This License applies to any program or other work which contains a notice placed by the copyright holder saying it may be distributed under the terms of this General Public License. The "Program", below, refers to any such program or work, and a "work based on the Program" means either the Program or any derivative work under copyright law: that is to say, a work containing the Program or a portion of it, either verbatim or with modifications and/or translated into another language. (Hereinafter, translation is included without limitation in the term "modification".) Each licensee is addressed as "you".

Activities other than copying, distribution and modification are not covered by this License; they are outside its scope. The act of running the Program is not restricted, and the output from the Program is covered only if its contents constitute a work based on the Program (independent of having been made by running the Program). Whether that is true depends on what the Program does.

 1. You may copy and distribute verbatim copies of the Program's source code as you receive it, in any medium, provided that you conspicuously and appropriately publish on each copy an appropriate copyright notice and disclaimer of warranty; keep intact all the notices that refer to this License and to the absence of any warranty; and give any other recipients of the Program a copy of this License along with the Program.

You may charge a fee for the physical act of transferring a copy, and you may at your option offer warranty protection in exchange for a fee.

2. You may modify your copy or copies of the Program or any portion

of it, thus forming a work based on the Program, and copy and distribute such modifications or work under the terms of Section 1 above, provided that you also meet all of these conditions:

 a) You must cause the modified files to carry prominent notices stating that you changed the files and the date of any change.

 b) You must cause any work that you distribute or publish, that in whole or in part contains or is derived from the Program or any part thereof, to be licensed as a whole at no charge to all third parties under the terms of this License.

 c) If the modified program normally reads commands interactively when run, you must cause it, when started running for such interactive use in the most ordinary way, to print or display an announcement including an appropriate copyright notice and a notice that there is no warranty (or else, saying that you provide a warranty) and that users may redistribute the program under these conditions, and telling the user how to view a copy of this License. (Exception: if the Program itself is interactive but does not normally print such an announcement, your work based on the Program is not required to print an announcement.)

These requirements apply to the modified work as a whole. If identifiable sections of that work are not derived from the Program, and can be reasonably considered independent and separate works in themselves, then this License, and its terms, do not apply to those sections when you distribute them as separate works. But when you distribute the same sections as part of a whole which is a work based on the Program, the distribution of the whole must be on the terms of this License, whose permissions for other licensees extend to the entire whole, and thus to each and every part regardless of who wrote it.

Thus, it is not the intent of this section to claim rights or contest your rights to work written entirely by you; rather, the intent is to exercise the right to control the distribution of derivative or collective works based on the Program.

In addition, mere aggregation of another work not based on the Program with the Program (or with a work based on the Program) on a volume of a storage or distribution medium does not bring the other work under the scope of this License.

 3. You may copy and distribute the Program (or a work based on it, under Section 2) in object code or executable form under the terms of Sections 1 and 2 above provided that you also do one of the following:

a) Accompany it with the complete corresponding machine-readable

 source code, which must be distributed under the terms of Sections 1 and 2 above on a medium customarily used for software interchange; or,

 b) Accompany it with a written offer, valid for at least three years, to give any third party, for a charge no more than your cost of physically performing source distribution, a complete machine-readable copy of the corresponding source code, to be distributed under the terms of Sections 1 and 2 above on a medium customarily used for software interchange; or,

 c) Accompany it with the information you received as to the offer to distribute corresponding source code. (This alternative is allowed only for noncommercial distribution and only if you received the program in object code or executable form with such an offer, in accord with Subsection b above.)

The source code for a work means the preferred form of the work for making modifications to it. For an executable work, complete source code means all the source code for all modules it contains, plus any associated interface definition files, plus the scripts used to control compilation and installation of the executable. However, as a special exception, the source code distributed need not include anything that is normally distributed (in either source or binary form) with the major components (compiler, kernel, and so on) of the operating system on which the executable runs, unless that component itself accompanies the executable.

If distribution of executable or object code is made by offering access to copy from a designated place, then offering equivalent access to copy the source code from the same place counts as distribution of the source code, even though third parties are not compelled to copy the source along with the object code.

 4. You may not copy, modify, sublicense, or distribute the Program except as expressly provided under this License. Any attempt otherwise to copy, modify, sublicense or distribute the Program is void, and will automatically terminate your rights under this License. However, parties who have received copies, or rights, from you under this License will not have their licenses terminated so long as such parties remain in full compliance.

 5. You are not required to accept this License, since you have not signed it. However, nothing else grants you permission to modify or distribute the Program or its derivative works. These actions are prohibited by law if you do not accept this License. Therefore, by modifying or distributing the Program (or any work based on the Program), you indicate your acceptance of this License to do so, and all its terms and conditions for copying, distributing or modifying

the Program or works based on it.

 6. Each time you redistribute the Program (or any work based on the Program), the recipient automatically receives a license from the original licensor to copy, distribute or modify the Program subject to these terms and conditions. You may not impose any further restrictions on the recipients' exercise of the rights granted herein. You are not responsible for enforcing compliance by third parties to this License.

 7. If, as a consequence of a court judgment or allegation of patent infringement or for any other reason (not limited to patent issues), conditions are imposed on you (whether by court order, agreement or otherwise) that contradict the conditions of this License, they do not excuse you from the conditions of this License. If you cannot distribute so as to satisfy simultaneously your obligations under this License and any other pertinent obligations, then as a consequence you may not distribute the Program at all. For example, if a patent license would not permit royalty-free redistribution of the Program by all those who receive copies directly or indirectly through you, then the only way you could satisfy both it and this License would be to refrain entirely from distribution of the Program.

If any portion of this section is held invalid or unenforceable under any particular circumstance, the balance of the section is intended to apply and the section as a whole is intended to apply in other circumstances.

It is not the purpose of this section to induce you to infringe any patents or other property right claims or to contest validity of any such claims; this section has the sole purpose of protecting the integrity of the free software distribution system, which is implemented by public license practices. Many people have made generous contributions to the wide range of software distributed through that system in reliance on consistent application of that system; it is up to the author/donor to decide if he or she is willing to distribute software through any other system and a licensee cannot impose that choice.

This section is intended to make thoroughly clear what is believed to be a consequence of the rest of this License.

 8. If the distribution and/or use of the Program is restricted in certain countries either by patents or by copyrighted interfaces, the original copyright holder who places the Program under this License may add an explicit geographical distribution limitation excluding those countries, so that distribution is permitted only in or among countries not thus excluded. In such case, this License incorporates

the limitation as if written in the body of this License.

 9. The Free Software Foundation may publish revised and/or new versions of the General Public License from time to time. Such new versions will be similar in spirit to the present version, but may differ in detail to address new problems or concerns.

Each version is given a distinguishing version number. If the Program specifies a version number of this License which applies to it and "any later version", you have the option of following the terms and conditions either of that version or of any later version published by the Free Software Foundation. If the Program does not specify a version number of this License, you may choose any version ever published by the Free Software Foundation.

 10. If you wish to incorporate parts of the Program into other free programs whose distribution conditions are different, write to the author to ask for permission. For software which is copyrighted by the Free Software Foundation, write to the Free Software Foundation; we sometimes make exceptions for this. Our decision will be guided by the two goals of preserving the free status of all derivatives of our free software and of promoting the sharing and reuse of software generally.

#### NO WARRANTY

 11. BECAUSE THE PROGRAM IS LICENSED FREE OF CHARGE, THERE IS NO WARRANTY FOR THE PROGRAM, TO THE EXTENT PERMITTED BY APPLICABLE LAW. EXCEPT WHEN OTHERWISE STATED IN WRITING THE COPYRIGHT HOLDERS AND/OR OTHER PARTIES PROVIDE THE PROGRAM "AS IS" WITHOUT WARRANTY OF ANY KIND, EITHER EXPRESSED OR IMPLIED, INCLUDING, BUT NOT LIMITED TO, THE IMPLIED WARRANTIES OF MERCHANTABILITY AND FITNESS FOR A PARTICULAR PURPOSE. THE ENTIRE RISK AS TO THE QUALITY AND PERFORMANCE OF THE PROGRAM IS WITH YOU. SHOULD THE PROGRAM PROVE DEFECTIVE, YOU ASSUME THE COST OF ALL NECESSARY SERVICING, REPAIR OR CORRECTION.

 12. IN NO EVENT UNLESS REQUIRED BY APPLICABLE LAW OR AGREED TO IN WRITING WILL ANY COPYRIGHT HOLDER, OR ANY OTHER PARTY WHO MAY MODIFY AND/OR REDISTRIBUTE THE PROGRAM AS PERMITTED ABOVE, BE LIABLE TO YOU FOR DAMAGES, INCLUDING ANY GENERAL, SPECIAL, INCIDENTAL OR CONSEQUENTIAL DAMAGES ARISING OUT OF THE USE OR INABILITY TO USE THE PROGRAM (INCLUDING BUT NOT LIMITED TO LOSS OF DATA OR DATA BEING RENDERED INACCURATE OR LOSSES SUSTAINED BY YOU OR THIRD PARTIES OR A FAILURE OF THE PROGRAM TO OPERATE WITH ANY OTHER PROGRAMS), EVEN IF SUCH HOLDER OR OTHER PARTY HAS BEEN ADVISED OF THE POSSIBILITY OF SUCH DAMAGES.

#### END OF TERMS AND CONDITIONS

 Appendix: How to Apply These Terms to Your New Programs

 If you develop a new program, and you want it to be of the greatest possible use to the public, the best way to achieve this is to make it free software which everyone can redistribute and change under these terms.

 To do so, attach the following notices to the program. It is safest to attach them to the start of each source file to most effectively convey the exclusion of warranty; and each file should have at least the "copyright" line and a pointer to where the full notice is found.

 <one line to give the program's name and a brief idea of what it does.> Copyright (C)  $19$ yy <name of author>

 This program is free software; you can redistribute it and/or modify it under the terms of the GNU General Public License as published by the Free Software Foundation; either version 2 of the License, or (at your option) any later version.

 This program is distributed in the hope that it will be useful, but WITHOUT ANY WARRANTY; without even the implied warranty of MERCHANTABILITY or FITNESS FOR A PARTICULAR PURPOSE. See the GNU General Public License for more details.

 You should have received a copy of the GNU General Public License along with this program; if not, write to the Free Software Foundation, Inc., 59 Temple Place - Suite 330, Boston, MA 02111-1307, USA.

Also add information on how to contact you by electronic and paper mail.

If the program is interactive, make it output a short notice like this when it starts in an interactive mode:

 Gnomovision version 69, Copyright (C) 19yy name of author Gnomovision comes with ABSOLUTELY NO WARRANTY; for details type `show w'. This is free software, and you are welcome to redistribute it under certain conditions; type `show c' for details.

The hypothetical commands `show w' and `show c' should show the appropriate parts of the General Public License. Of course, the commands you use may be called something other than `show w' and `show c'; they could even be mouse-clicks or menu items--whatever suits your program.

You should also get your employer (if you work as a programmer) or your school, if any, to sign a "copyright disclaimer" for the program, if necessary. Here is a sample; alter the names:

 Yoyodyne, Inc., hereby disclaims all copyright interest in the program `Gnomovision' (which makes passes at compilers) written by James Hacker.  <signature of Ty Coon>, 1 April 1989 Ty Coon, President of Vice

This General Public License does not permit incorporating your program into proprietary programs. If your program is a subroutine library, you may consider it more useful to permit linking proprietary applications with the library. If this is what you want to do, use the GNU Library General Public License instead of this License. Format: https://www.debian.org/doc/packaging-manuals/copyright-format/1.0/ Upstream-Name: ucf Upstream-Contact: Manoj Srivastava <srivasta@debian.org> Source: https://anonscm.debian.org/users/srivasta/debian/ucf.git Copyright: 2002, 2003, 2003, 2004, 2005, 2006, 2015 Manoj Srivastava <srivasta@debian.org> License: GPL-2

#### Files: \*

.

.

.

.

Copyright: 2002, 2003, 2003, 2004, 2005, 2006, 2015 Manoj Srivastava <srivasta@debian.org> License: GPL-2

#### License: GPL-2

 ucf is Copyright (C) 2002, 2003, 2003, 2004, 2005, 2006 Manoj Srivastava <srivasta@debian.org>

 This program is free software; you can redistribute it and/or modify it under the terms of the GNU General Public License as published by the Free Software Foundation; version 2 dated June, 1991.

 This program is distributed in the hope that it will be useful, but WITHOUT ANY WARRANTY; without even the implied warranty of MERCHANTABILITY or FITNESS FOR A PARTICULAR PURPOSE. See the GNU General Public License for more details.

 On Debian GNU/Linux systems, the complete text of the GNU General Public License can be found in `/usr/share/common-licenses/GPL-2'.

 A copy of the GNU General Public License is also available at <URL:http://www.gnu.org/copyleft/gpl.html>. You may also obtain it by writing to the Free Software Foundation, Inc., 51 Franklin St, Fifth Floor, Boston, MA 02110-1301 USA

## **1.56 commons-logging 1.1.3**

### **1.56.1 Available under license :**

Apache Commons Logging Copyright 2003-2013 The Apache Software Foundation

This product includes software developed at The Apache Software Foundation (http://www.apache.org/).

> Apache License Version 2.0, January 2004 http://www.apache.org/licenses/

#### TERMS AND CONDITIONS FOR USE, REPRODUCTION, AND DISTRIBUTION

1. Definitions.

 "License" shall mean the terms and conditions for use, reproduction, and distribution as defined by Sections 1 through 9 of this document.

 "Licensor" shall mean the copyright owner or entity authorized by the copyright owner that is granting the License.

 "Legal Entity" shall mean the union of the acting entity and all other entities that control, are controlled by, or are under common control with that entity. For the purposes of this definition, "control" means (i) the power, direct or indirect, to cause the direction or management of such entity, whether by contract or otherwise, or (ii) ownership of fifty percent (50%) or more of the outstanding shares, or (iii) beneficial ownership of such entity.

 "You" (or "Your") shall mean an individual or Legal Entity exercising permissions granted by this License.

 "Source" form shall mean the preferred form for making modifications, including but not limited to software source code, documentation source, and configuration files.

 "Object" form shall mean any form resulting from mechanical transformation or translation of a Source form, including but not limited to compiled object code, generated documentation, and conversions to other media types.

 "Work" shall mean the work of authorship, whether in Source or Object form, made available under the License, as indicated by a copyright notice that is included in or attached to the work (an example is provided in the Appendix below).

 "Derivative Works" shall mean any work, whether in Source or Object form, that is based on (or derived from) the Work and for which the

 editorial revisions, annotations, elaborations, or other modifications represent, as a whole, an original work of authorship. For the purposes of this License, Derivative Works shall not include works that remain separable from, or merely link (or bind by name) to the interfaces of, the Work and Derivative Works thereof.

 "Contribution" shall mean any work of authorship, including the original version of the Work and any modifications or additions to that Work or Derivative Works thereof, that is intentionally submitted to Licensor for inclusion in the Work by the copyright owner or by an individual or Legal Entity authorized to submit on behalf of the copyright owner. For the purposes of this definition, "submitted" means any form of electronic, verbal, or written communication sent to the Licensor or its representatives, including but not limited to communication on electronic mailing lists, source code control systems, and issue tracking systems that are managed by, or on behalf of, the Licensor for the purpose of discussing and improving the Work, but excluding communication that is conspicuously marked or otherwise designated in writing by the copyright owner as "Not a Contribution."

 "Contributor" shall mean Licensor and any individual or Legal Entity on behalf of whom a Contribution has been received by Licensor and subsequently incorporated within the Work.

- 2. Grant of Copyright License. Subject to the terms and conditions of this License, each Contributor hereby grants to You a perpetual, worldwide, non-exclusive, no-charge, royalty-free, irrevocable copyright license to reproduce, prepare Derivative Works of, publicly display, publicly perform, sublicense, and distribute the Work and such Derivative Works in Source or Object form.
- 3. Grant of Patent License. Subject to the terms and conditions of this License, each Contributor hereby grants to You a perpetual, worldwide, non-exclusive, no-charge, royalty-free, irrevocable (except as stated in this section) patent license to make, have made, use, offer to sell, sell, import, and otherwise transfer the Work, where such license applies only to those patent claims licensable by such Contributor that are necessarily infringed by their Contribution(s) alone or by combination of their Contribution(s) with the Work to which such Contribution(s) was submitted. If You institute patent litigation against any entity (including a cross-claim or counterclaim in a lawsuit) alleging that the Work or a Contribution incorporated within the Work constitutes direct or contributory patent infringement, then any patent licenses granted to You under this License for that Work shall terminate as of the date such litigation is filed.
- 4. Redistribution. You may reproduce and distribute copies of the

 Work or Derivative Works thereof in any medium, with or without modifications, and in Source or Object form, provided that You meet the following conditions:

- (a) You must give any other recipients of the Work or Derivative Works a copy of this License; and
- (b) You must cause any modified files to carry prominent notices stating that You changed the files; and
- (c) You must retain, in the Source form of any Derivative Works that You distribute, all copyright, patent, trademark, and attribution notices from the Source form of the Work, excluding those notices that do not pertain to any part of the Derivative Works; and
- (d) If the Work includes a "NOTICE" text file as part of its distribution, then any Derivative Works that You distribute must include a readable copy of the attribution notices contained within such NOTICE file, excluding those notices that do not pertain to any part of the Derivative Works, in at least one of the following places: within a NOTICE text file distributed as part of the Derivative Works; within the Source form or documentation, if provided along with the Derivative Works; or, within a display generated by the Derivative Works, if and wherever such third-party notices normally appear. The contents of the NOTICE file are for informational purposes only and do not modify the License. You may add Your own attribution notices within Derivative Works that You distribute, alongside or as an addendum to the NOTICE text from the Work, provided that such additional attribution notices cannot be construed as modifying the License.

 You may add Your own copyright statement to Your modifications and may provide additional or different license terms and conditions for use, reproduction, or distribution of Your modifications, or for any such Derivative Works as a whole, provided Your use, reproduction, and distribution of the Work otherwise complies with the conditions stated in this License.

 5. Submission of Contributions. Unless You explicitly state otherwise, any Contribution intentionally submitted for inclusion in the Work by You to the Licensor shall be under the terms and conditions of this License, without any additional terms or conditions. Notwithstanding the above, nothing herein shall supersede or modify the terms of any separate license agreement you may have executed with Licensor regarding such Contributions.

- 6. Trademarks. This License does not grant permission to use the trade names, trademarks, service marks, or product names of the Licensor, except as required for reasonable and customary use in describing the origin of the Work and reproducing the content of the NOTICE file.
- 7. Disclaimer of Warranty. Unless required by applicable law or agreed to in writing, Licensor provides the Work (and each Contributor provides its Contributions) on an "AS IS" BASIS, WITHOUT WARRANTIES OR CONDITIONS OF ANY KIND, either express or implied, including, without limitation, any warranties or conditions of TITLE, NON-INFRINGEMENT, MERCHANTABILITY, or FITNESS FOR A PARTICULAR PURPOSE. You are solely responsible for determining the appropriateness of using or redistributing the Work and assume any risks associated with Your exercise of permissions under this License.
- 8. Limitation of Liability. In no event and under no legal theory, whether in tort (including negligence), contract, or otherwise, unless required by applicable law (such as deliberate and grossly negligent acts) or agreed to in writing, shall any Contributor be liable to You for damages, including any direct, indirect, special, incidental, or consequential damages of any character arising as a result of this License or out of the use or inability to use the Work (including but not limited to damages for loss of goodwill, work stoppage, computer failure or malfunction, or any and all other commercial damages or losses), even if such Contributor has been advised of the possibility of such damages.
- 9. Accepting Warranty or Additional Liability. While redistributing the Work or Derivative Works thereof, You may choose to offer, and charge a fee for, acceptance of support, warranty, indemnity, or other liability obligations and/or rights consistent with this License. However, in accepting such obligations, You may act only on Your own behalf and on Your sole responsibility, not on behalf of any other Contributor, and only if You agree to indemnify, defend, and hold each Contributor harmless for any liability incurred by, or claims asserted against, such Contributor by reason of your accepting any such warranty or additional liability.

#### END OF TERMS AND CONDITIONS

APPENDIX: How to apply the Apache License to your work.

 To apply the Apache License to your work, attach the following boilerplate notice, with the fields enclosed by brackets "[]" replaced with your own identifying information. (Don't include the brackets!) The text should be enclosed in the appropriate comment syntax for the file format. We also recommend that a file or class name and description of purpose be included on the

 same "printed page" as the copyright notice for easier identification within third-party archives.

Copyright [yyyy] [name of copyright owner]

 Licensed under the Apache License, Version 2.0 (the "License"); you may not use this file except in compliance with the License. You may obtain a copy of the License at

http://www.apache.org/licenses/LICENSE-2.0

 Unless required by applicable law or agreed to in writing, software distributed under the License is distributed on an "AS IS" BASIS, WITHOUT WARRANTIES OR CONDITIONS OF ANY KIND, either express or implied. See the License for the specific language governing permissions and limitations under the License.

## **1.57 d3 5.16.0**

### **1.57.1 Available under license :**

Copyright 2010-2017 Mike Bostock All rights reserved.

Redistribution and use in source and binary forms, with or without modification, are permitted provided that the following conditions are met:

\* Redistributions of source code must retain the above copyright notice, this list of conditions and the following disclaimer.

\* Redistributions in binary form must reproduce the above copyright notice, this list of conditions and the following disclaimer in the documentation and/or other materials provided with the distribution.

\* Neither the name of the author nor the names of contributors may be used to endorse or promote products derived from this software without specific prior written permission.

THIS SOFTWARE IS PROVIDED BY THE COPYRIGHT HOLDERS AND CONTRIBUTORS "AS IS" AND ANY EXPRESS OR IMPLIED WARRANTIES, INCLUDING, BUT NOT LIMITED TO, THE IMPLIED WARRANTIES OF MERCHANTABILITY AND FITNESS FOR A PARTICULAR PURPOSE ARE DISCLAIMED. IN NO EVENT SHALL THE COPYRIGHT OWNER OR CONTRIBUTORS BE LIABLE FOR ANY DIRECT, INDIRECT, INCIDENTAL, SPECIAL, EXEMPLARY, OR CONSEQUENTIAL DAMAGES (INCLUDING, BUT NOT LIMITED TO, PROCUREMENT OF SUBSTITUTE GOODS OR SERVICES; LOSS OF USE, DATA, OR PROFITS; OR BUSINESS INTERRUPTION) HOWEVER CAUSED AND ON ANY THEORY OF LIABILITY, WHETHER IN CONTRACT, STRICT LIABILITY, OR TORT (INCLUDING NEGLIGENCE OR OTHERWISE) ARISING IN ANY WAY OUT OF THE USE OF THIS SOFTWARE, EVEN IF ADVISED OF THE POSSIBILITY OF SUCH DAMAGE.

# **1.58 postgre-sql 42.3.3**

### **1.58.1 Available under license :**

Copyright (c) 1997, PostgreSQL Global Development Group All rights reserved.

Redistribution and use in source and binary forms, with or without modification, are permitted provided that the following conditions are met:

1. Redistributions of source code must retain the above copyright notice, this list of conditions and the following disclaimer.

2. Redistributions in binary form must reproduce the above copyright notice, this list of conditions and the following disclaimer in the documentation and/or other materials provided with the distribution.

THIS SOFTWARE IS PROVIDED BY THE COPYRIGHT HOLDERS AND CONTRIBUTORS "AS IS" AND ANY EXPRESS OR IMPLIED WARRANTIES, INCLUDING, BUT NOT LIMITED TO, THE IMPLIED WARRANTIES OF MERCHANTABILITY AND FITNESS FOR A PARTICULAR PURPOSE ARE DISCLAIMED. IN NO EVENT SHALL THE COPYRIGHT OWNER OR CONTRIBUTORS BE LIABLE FOR ANY DIRECT, INDIRECT, INCIDENTAL, SPECIAL, EXEMPLARY, OR CONSEQUENTIAL DAMAGES (INCLUDING, BUT NOT LIMITED TO, PROCUREMENT OF SUBSTITUTE GOODS OR SERVICES; LOSS OF USE, DATA, OR PROFITS; OR BUSINESS INTERRUPTION) HOWEVER CAUSED AND ON ANY THEORY OF LIABILITY, WHETHER IN CONTRACT, STRICT LIABILITY, OR TORT (INCLUDING NEGLIGENCE OR OTHERWISE) ARISING IN ANY WAY OUT OF THE USE OF THIS SOFTWARE, EVEN IF ADVISED OF THE POSSIBILITY OF SUCH DAMAGE.

## **1.59 futures 3.3.0**

### **1.59.1 Available under license :**

PYTHON SOFTWARE FOUNDATION LICENSE VERSION 2

--------------------------------------------

1. This LICENSE AGREEMENT is between the Python Software Foundation ("PSF"), and the Individual or Organization ("Licensee") accessing and otherwise using this software ("Python") in source or binary form and its associated documentation.

2. Subject to the terms and conditions of this License Agreement, PSF hereby grants Licensee a nonexclusive, royalty-free, world-wide license to reproduce, analyze, test, perform and/or display publicly, prepare derivative works, distribute, and otherwise use Python alone or in any derivative version, provided, however, that PSF's License Agreement and PSF's notice of copyright, i.e., "Copyright (c) 2001, 2002, 2003, 2004, 2005, 2006 Python Software Foundation; All Rights Reserved" are retained in Python alone or in any derivative version prepared by Licensee.

3. In the event Licensee prepares a derivative work that is based on or incorporates Python or any part thereof, and wants to make the derivative work available to others as provided herein, then Licensee hereby agrees to include in any such work a brief summary of the changes made to Python.

4. PSF is making Python available to Licensee on an "AS IS" basis. PSF MAKES NO REPRESENTATIONS OR WARRANTIES, EXPRESS OR IMPLIED. BY WAY OF EXAMPLE, BUT NOT LIMITATION, PSF MAKES NO AND DISCLAIMS ANY REPRESENTATION OR WARRANTY OF MERCHANTABILITY OR FITNESS FOR ANY PARTICULAR PURPOSE OR THAT THE USE OF PYTHON WILL NOT INFRINGE ANY THIRD PARTY RIGHTS.

5. PSF SHALL NOT BE LIABLE TO LICENSEE OR ANY OTHER USERS OF PYTHON FOR ANY INCIDENTAL, SPECIAL, OR CONSEQUENTIAL DAMAGES OR LOSS AS A RESULT OF MODIFYING, DISTRIBUTING, OR OTHERWISE USING PYTHON, OR ANY DERIVATIVE THEREOF, EVEN IF ADVISED OF THE POSSIBILITY THEREOF.

6. This License Agreement will automatically terminate upon a material breach of its terms and conditions.

7. Nothing in this License Agreement shall be deemed to create any relationship of agency, partnership, or joint venture between PSF and Licensee. This License Agreement does not grant permission to use PSF trademarks or trade name in a trademark sense to endorse or promote products or services of Licensee, or any third party.

8. By copying, installing or otherwise using Python, Licensee agrees to be bound by the terms and conditions of this License Agreement.

## **1.60 logging-interceptor 3.14.9 1.60.1 Available under license :**

No license file was found, but licenses were detected in source scan.

```
/*
```
\* Copyright (C) 2018 Square, Inc.

\*

- \* Licensed under the Apache License, Version 2.0 (the "License");
- \* you may not use this file except in compliance with the License.
- \* You may obtain a copy of the License at
- \*
- \* http://www.apache.org/licenses/LICENSE-2.0

\*

- \* Unless required by applicable law or agreed to in writing, software
- \* distributed under the License is distributed on an "AS IS" BASIS,
- \* WITHOUT WARRANTIES OR CONDITIONS OF ANY KIND, either express or implied.
- \* See the License for the specific language governing permissions and

\* limitations under the License.

\*/

Found in path(s):

\* /opt/ws\_local/PERMITS\_SQL/1074323443\_1595745275.72/0/logging-interceptor-3-14-9-sourcesjar/okhttp3/logging/LoggingEventListener.java

No license file was found, but licenses were detected in source scan.

/\*

\* Copyright (C) 2015 Square, Inc.

\*

\* Licensed under the Apache License, Version 2.0 (the "License");

\* you may not use this file except in compliance with the License.

\* You may obtain a copy of the License at

\*

\* http://www.apache.org/licenses/LICENSE-2.0

\*

\* Unless required by applicable law or agreed to in writing, software

\* distributed under the License is distributed on an "AS IS" BASIS,

\* WITHOUT WARRANTIES OR CONDITIONS OF ANY KIND, either express or implied.

\* See the License for the specific language governing permissions and

\* limitations under the License.

\*/

Found in path(s):

\* /opt/ws\_local/PERMITS\_SQL/1074323443\_1595745275.72/0/logging-interceptor-3-14-9-sourcesjar/okhttp3/logging/HttpLoggingInterceptor.java

# **1.61 @angular/material-moment-adapter 11.0.1**

### **1.61.1 Available under license :**

The MIT License

Copyright (c) 2020 Google LLC.

Permission is hereby granted, free of charge, to any person obtaining a copy of this software and associated documentation files (the "Software"), to deal in the Software without restriction, including without limitation the rights to use, copy, modify, merge, publish, distribute, sublicense, and/or sell copies of the Software, and to permit persons to whom the Software is

furnished to do so, subject to the following conditions:

The above copyright notice and this permission notice shall be included in all copies or substantial portions of the Software.

THE SOFTWARE IS PROVIDED "AS IS", WITHOUT WARRANTY OF ANY KIND, EXPRESS OR IMPLIED, INCLUDING BUT NOT LIMITED TO THE WARRANTIES OF MERCHANTABILITY, FITNESS FOR A PARTICULAR PURPOSE AND NONINFRINGEMENT. IN NO EVENT SHALL THE AUTHORS OR COPYRIGHT HOLDERS BE LIABLE FOR ANY CLAIM, DAMAGES OR OTHER LIABILITY, WHETHER IN AN ACTION OF CONTRACT, TORT OR OTHERWISE, ARISING FROM, OUT OF OR IN CONNECTION WITH THE SOFTWARE OR THE USE OR OTHER DEALINGS IN THE SOFTWARE.

# **1.62 jjwt 0.7.0**

## **1.63 python 3.6.9-1~18.04ubuntu1.9 1.63.1 Available under license :**

Copyright (c) 2002 Jorge Acereda <jacereda@users.sourceforge.net> & Peter O'Gorman <ogorman@users.sourceforge.net>

Portions may be copyright others, see the AUTHORS file included with this distribution.

Maintained by Peter O'Gorman <ogorman@users.sourceforge.net>

Bug Reports and other queries should go to <ogorman@users.sourceforge.net>

Permission is hereby granted, free of charge, to any person obtaining a copy of this software and associated documentation files (the "Software"), to deal in the Software without restriction, including without limitation the rights to use, copy, modify, merge, publish, distribute, sublicense, and/or sell copies of the Software, and to permit persons to whom the Software is furnished to do so, subject to the following conditions:

The above copyright notice and this permission notice shall be included in all copies or substantial portions of the Software.

THE SOFTWARE IS PROVIDED "AS IS", WITHOUT WARRANTY OF ANY KIND, EXPRESS OR IMPLIED, INCLUDING BUT NOT LIMITED TO THE WARRANTIES OF MERCHANTABILITY, FITNESS FOR A PARTICULAR PURPOSE AND NONINFRINGEMENT. IN NO EVENT SHALL THE AUTHORS OR COPYRIGHT HOLDERS BE LIABLE FOR ANY CLAIM, DAMAGES OR OTHER LIABILITY, WHETHER IN AN ACTION
## OF CONTRACT, TORT OR OTHERWISE, ARISING FROM, OUT OF OR IN CONNECTION WITH THE SOFTWARE OR THE USE OR OTHER DEALINGS IN THE SOFTWARE.

Additional Conditions for this Windows binary build ---------------------------------------------------

This program is linked with and uses Microsoft Distributable Code, copyrighted by Microsoft Corporation. The Microsoft Distributable Code is embedded in each .exe, .dll and .pyd file as a result of running the code through a linker.

If you further distribute programs that include the Microsoft Distributable Code, you must comply with the restrictions on distribution specified by Microsoft. In particular, you must require distributors and external end users to agree to terms that protect the Microsoft Distributable Code at least as much as Microsoft's own requirements for the Distributable Code. See Microsoft's documentation (included in its developer tools and on its website at microsoft.com) for specific details.

Redistribution of the Windows binary build of the Python interpreter complies with this agreement, provided that you do not:

- alter any copyright, trademark or patent notice in Microsoft's Distributable Code;

- use Microsoft's trademarks in your programs' names or in a way that suggests your programs come from or are endorsed by Microsoft;

- distribute Microsoft's Distributable Code to run on a platform other than Microsoft operating systems, run-time technologies or application platforms; or

- include Microsoft Distributable Code in malicious, deceptive or unlawful programs.

These restrictions apply only to the Microsoft Distributable Code as defined above, not to Python itself or any programs running on the Python interpreter. The redistribution of the Python interpreter and libraries is governed by the Python Software License included with this file, or by other licenses as marked. libffi - Copyright (c) 1996-2014 Anthony Green, Red Hat, Inc and others. See source files for details.

Permission is hereby granted, free of charge, to any person obtaining a copy of this software and associated documentation files (the ``Software''), to deal in the Software without restriction, including

without limitation the rights to use, copy, modify, merge, publish, distribute, sublicense, and/or sell copies of the Software, and to permit persons to whom the Software is furnished to do so, subject to the following conditions:

The above copyright notice and this permission notice shall be included in all copies or substantial portions of the Software.

THE SOFTWARE IS PROVIDED ``AS IS'', WITHOUT WARRANTY OF ANY KIND, EXPRESS OR IMPLIED, INCLUDING BUT NOT LIMITED TO THE WARRANTIES OF MERCHANTABILITY, FITNESS FOR A PARTICULAR PURPOSE AND NONINFRINGEMENT. IN NO EVENT SHALL THE AUTHORS OR COPYRIGHT HOLDERS BE LIABLE FOR ANY CLAIM, DAMAGES OR OTHER LIABILITY, WHETHER IN AN ACTION OF CONTRACT, TORT OR OTHERWISE, ARISING FROM, OUT OF OR IN CONNECTION WITH THE SOFTWARE OR THE USE OR OTHER DEALINGS IN THE SOFTWARE. X Window System License - X11R6.4

Copyright (c) 1998 The Open Group

Permission is hereby granted, free of charge, to any person obtaining a copy of this software and associated documentation files (the "Software"), to deal in the Software without restriction, including without limitation the rights to use, copy, modify, merge, publish, distribute, sublicense, and/or sell copies of the Software, and to permit persons to whom the Software is furnished to do so, subject to the following conditions:

The above copyright notice and this permission notice shall be included in all copies or substantial portions of the Software.

THE SOFTWARE IS PROVIDED "AS IS", WITHOUT WARRANTY OF ANY KIND, EXPRESS OR IMPLIED, INCLUDING BUT NOT LIMITED TO THE WARRANTIES OF MERCHANTABILITY, FITNESS FOR A PARTICULAR PURPOSE AND NONINFRINGEMENT. IN NO EVENT SHALL THE OPEN GROUP BE LIABLE FOR ANY CLAIM, DAMAGES OR OTHER LIABILITY, WHETHER IN AN ACTION OF CONTRACT, TORT OR OTHERWISE, ARISING FROM, OUT OF OR IN CONNECTION WITH THE SOFTWARE OR THE USE OR OTHER DEALINGS IN THE SOFTWARE.

Except as contained in this notice, the name of The Open Group shall not be used in advertising or otherwise to promote the sale, use or other dealings in this Software without prior written authorization from The Open Group.

X Window System is a trademark of The Open Group libffi - Copyright (c) 1996-2003 Red Hat, Inc.

Permission is hereby granted, free of charge, to any person obtaining a copy of this software and associated documentation files (the

``Software''), to deal in the Software without restriction, including without limitation the rights to use, copy, modify, merge, publish, distribute, sublicense, and/or sell copies of the Software, and to permit persons to whom the Software is furnished to do so, subject to the following conditions:

The above copyright notice and this permission notice shall be included in all copies or substantial portions of the Software.

THE SOFTWARE IS PROVIDED ``AS IS'', WITHOUT WARRANTY OF ANY KIND, EXPRESS OR IMPLIED, INCLUDING BUT NOT LIMITED TO THE WARRANTIES OF MERCHANTABILITY, FITNESS FOR A PARTICULAR PURPOSE AND NONINFRINGEMENT. IN NO EVENT SHALL CYGNUS SOLUTIONS BE LIABLE FOR ANY CLAIM, DAMAGES OR OTHER LIABILITY, WHETHER IN AN ACTION OF CONTRACT, TORT OR OTHERWISE, ARISING FROM, OUT OF OR IN CONNECTION WITH THE SOFTWARE OR THE USE OR OTHER DEALINGS IN THE SOFTWARE. Copyright (c) 1998-2000 Thai Open Source Software Center Ltd and Clark Cooper

Copyright (c) 2001-2017 Expat maintainers

Permission is hereby granted, free of charge, to any person obtaining a copy of this software and associated documentation files (the "Software"), to deal in the Software without restriction, including without limitation the rights to use, copy, modify, merge, publish, distribute, sublicense, and/or sell copies of the Software, and to permit persons to whom the Software is furnished to do so, subject to the following conditions:

The above copyright notice and this permission notice shall be included in all copies or substantial portions of the Software.

THE SOFTWARE IS PROVIDED "AS IS", WITHOUT WARRANTY OF ANY KIND, EXPRESS OR IMPLIED, INCLUDING BUT NOT LIMITED TO THE WARRANTIES OF MERCHANTABILITY, FITNESS FOR A PARTICULAR PURPOSE AND NONINFRINGEMENT. IN NO EVENT SHALL THE AUTHORS OR COPYRIGHT HOLDERS BE LIABLE FOR ANY CLAIM, DAMAGES OR OTHER LIABILITY, WHETHER IN AN ACTION OF CONTRACT, TORT OR OTHERWISE, ARISING FROM, OUT OF OR IN CONNECTION WITH THE SOFTWARE OR THE USE OR OTHER DEALINGS IN THE SOFTWARE. pybench License

---------------

This copyright notice and license applies to all files in the pybench directory of the pybench distribution.

Copyright (c), 1997-2006, Marc-Andre Lemburg (mal@lemburg.com) Copyright (c), 2000-2006, eGenix.com Software GmbH (info@egenix.com)

All Rights Reserved.

Permission to use, copy, modify, and distribute this software and its documentation for any purpose and without fee or royalty is hereby granted, provided that the above copyright notice appear in all copies and that both that copyright notice and this permission notice appear in supporting documentation or portions thereof, including modifications, that you make.

THE AUTHOR MARC-ANDRE LEMBURG DISCLAIMS ALL WARRANTIES WITH REGARD TO THIS SOFTWARE, INCLUDING ALL IMPLIED WARRANTIES OF MERCHANTABILITY AND FITNESS, IN NO EVENT SHALL THE AUTHOR BE LIABLE FOR ANY SPECIAL, INDIRECT OR CONSEQUENTIAL DAMAGES OR ANY DAMAGES WHATSOEVER RESULTING FROM LOSS OF USE, DATA OR PROFITS, WHETHER IN AN ACTION OF CONTRACT, NEGLIGENCE OR OTHER TORTIOUS ACTION, ARISING OUT OF OR IN CONNECTION WITH THE USE OR PERFORMANCE OF THIS SOFTWARE !

This license applies to the bootstrapper application that is embedded within the installer. It has no impact on the licensing for the rest of the installer or Python itself, as no code covered by this license exists in any other part of the product.

---

Microsoft Reciprocal License (MS-RL)

This license governs use of the accompanying software. If you use the software, you accept this license. If you do not accept the license, do not use the software.

1. Definitions

The terms "reproduce," "reproduction," "derivative works," and "distribution" have the same meaning here as under U.S. copyright law.

A "contribution" is the original software, or any additions or changes to the software.

A "contributor" is any person that distributes its contribution under this license.

"Licensed patents" are a contributor's patent claims that read directly on its contribution.

2. Grant of Rights

(A) Copyright Grant- Subject to the terms of this license, including the license conditions and limitations in section 3, each contributor grants you a non-exclusive, worldwide, royalty-free copyright license to reproduce its contribution, prepare derivative works of its contribution, and distribute its contribution or any derivative works that you create.

(B) Patent Grant- Subject to the terms of this license, including the license conditions and limitations in section 3, each contributor grants you a non-exclusive, worldwide, royalty-free license under its licensed patents to make, have made, use, sell, offer for sale, import, and/or otherwise dispose of its contribution in the software or derivative works of the contribution in the software.

## 3. Conditions and Limitations

(A) Reciprocal Grants- For any file you distribute that contains code from the software (in source code or binary format), you must provide recipients the source code to that file along with a copy of this license, which license will govern that file. You may license other files that are entirely your own work and do not contain code from the software under any terms you choose.

(B) No Trademark License- This license does not grant you rights to use any contributors' name, logo, or

trademarks.

(C) If you bring a patent claim against any contributor over patents that you claim are infringed by the software, your patent license from such contributor to the software ends automatically.

(D) If you distribute any portion of the software, you must retain all copyright, patent, trademark, and attribution notices that are present in the software.

(E) If you distribute any portion of the software in source code form, you may do so only under this license by including a complete copy of this license with your distribution. If you distribute any portion of the software in compiled or object code form, you may only do so under a license that complies with this license.

(F) The software is licensed "as-is." You bear the risk of using it. The contributors give no express warranties, guarantees or conditions. You may have additional consumer rights under your local laws which this license cannot change. To the extent permitted under your local laws, the contributors exclude the implied warranties of merchantability, fitness for a particular purpose and non-infringement.

A. HISTORY OF THE SOFTWARE

==========================

Python was created in the early 1990s by Guido van Rossum at Stichting Mathematisch Centrum (CWI, see http://www.cwi.nl) in the Netherlands as a successor of a language called ABC. Guido remains Python's principal author, although it includes many contributions from others.

In 1995, Guido continued his work on Python at the Corporation for National Research Initiatives (CNRI, see http://www.cnri.reston.va.us) in Reston, Virginia where he released several versions of the software.

In May 2000, Guido and the Python core development team moved to BeOpen.com to form the BeOpen PythonLabs team. In October of the same year, the PythonLabs team moved to Digital Creations, which became Zope Corporation. In 2001, the Python Software Foundation (PSF, see https://www.python.org/psf/) was formed, a non-profit organization created specifically to own Python-related Intellectual Property. Zope Corporation was a sponsoring member of the PSF.

All Python releases are Open Source (see http://www.opensource.org for the Open Source Definition). Historically, most, but not all, Python releases have also been GPL-compatible; the table below summarizes the various releases.

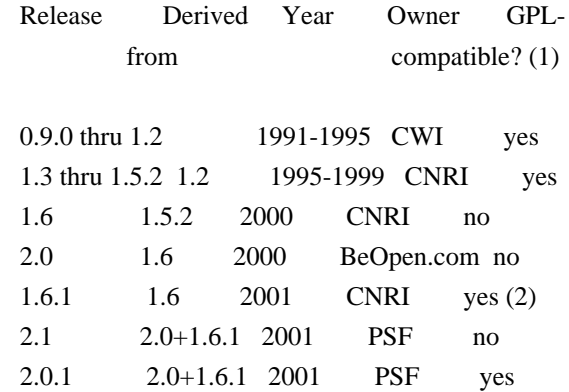

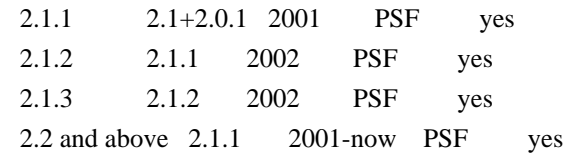

Footnotes:

- (1) GPL-compatible doesn't mean that we're distributing Python under the GPL. All Python licenses, unlike the GPL, let you distribute a modified version without making your changes open source. The GPL-compatible licenses make it possible to combine Python with other software that is released under the GPL; the others don't.
- (2) According to Richard Stallman, 1.6.1 is not GPL-compatible, because its license has a choice of law clause. According to CNRI, however, Stallman's lawyer has told CNRI's lawyer that 1.6.1 is "not incompatible" with the GPL.

Thanks to the many outside volunteers who have worked under Guido's direction to make these releases possible.

## B. TERMS AND CONDITIONS FOR ACCESSING OR OTHERWISE USING PYTHON

===============================================================

## PYTHON SOFTWARE FOUNDATION LICENSE VERSION 2

 $-$ 

1. This LICENSE AGREEMENT is between the Python Software Foundation ("PSF"), and the Individual or Organization ("Licensee") accessing and otherwise using this software ("Python") in source or binary form and its associated documentation.

2. Subject to the terms and conditions of this License Agreement, PSF hereby grants Licensee a nonexclusive, royalty-free, world-wide license to reproduce, analyze, test, perform and/or display publicly, prepare derivative works, distribute, and otherwise use Python alone or in any derivative version, provided, however, that PSF's License Agreement and PSF's notice of copyright, i.e., "Copyright (c) 2001, 2002, 2003, 2004, 2005, 2006, 2007, 2008, 2009, 2010, 2011, 2012, 2013, 2014, 2015, 2016, 2017, 2018, 2019 Python Software Foundation; All Rights Reserved" are retained in Python alone or in any derivative version prepared by Licensee.

3. In the event Licensee prepares a derivative work that is based on or incorporates Python or any part thereof, and wants to make the derivative work available to others as provided herein, then Licensee hereby agrees to include in any such work a brief summary of the changes made to Python.

4. PSF is making Python available to Licensee on an "AS IS" basis. PSF MAKES NO REPRESENTATIONS OR WARRANTIES, EXPRESS OR IMPLIED. BY WAY OF EXAMPLE, BUT NOT LIMITATION, PSF MAKES NO AND DISCLAIMS ANY REPRESENTATION OR WARRANTY OF MERCHANTABILITY OR FITNESS FOR ANY PARTICULAR PURPOSE OR THAT THE USE OF PYTHON WILL NOT INFRINGE ANY THIRD PARTY RIGHTS.

5. PSF SHALL NOT BE LIABLE TO LICENSEE OR ANY OTHER USERS OF PYTHON FOR ANY INCIDENTAL, SPECIAL, OR CONSEQUENTIAL DAMAGES OR LOSS AS A RESULT OF MODIFYING, DISTRIBUTING, OR OTHERWISE USING PYTHON, OR ANY DERIVATIVE THEREOF, EVEN IF ADVISED OF THE POSSIBILITY THEREOF.

6. This License Agreement will automatically terminate upon a material breach of its terms and conditions.

7. Nothing in this License Agreement shall be deemed to create any relationship of agency, partnership, or joint venture between PSF and Licensee. This License Agreement does not grant permission to use PSF trademarks or trade name in a trademark sense to endorse or promote products or services of Licensee, or any third party.

8. By copying, installing or otherwise using Python, Licensee agrees to be bound by the terms and conditions of this License Agreement.

## BEOPEN.COM LICENSE AGREEMENT FOR PYTHON 2.0

-------------------------------------------

## BEOPEN PYTHON OPEN SOURCE LICENSE AGREEMENT VERSION 1

1. This LICENSE AGREEMENT is between BeOpen.com ("BeOpen"), having an office at 160 Saratoga Avenue, Santa Clara, CA 95051, and the Individual or Organization ("Licensee") accessing and otherwise using this software in source or binary form and its associated documentation ("the Software").

2. Subject to the terms and conditions of this BeOpen Python License Agreement, BeOpen hereby grants Licensee a non-exclusive, royalty-free, world-wide license to reproduce, analyze, test, perform and/or display publicly, prepare derivative works, distribute, and otherwise use the Software alone or in any derivative version, provided, however, that the BeOpen Python License is retained in the Software, alone or in any derivative version prepared by Licensee.

3. BeOpen is making the Software available to Licensee on an "AS IS" basis. BEOPEN MAKES NO REPRESENTATIONS OR WARRANTIES, EXPRESS OR IMPLIED. BY WAY OF EXAMPLE, BUT NOT LIMITATION, BEOPEN MAKES NO AND DISCLAIMS ANY REPRESENTATION OR WARRANTY OF MERCHANTABILITY OR FITNESS FOR ANY PARTICULAR PURPOSE OR THAT THE USE OF THE SOFTWARE WILL NOT INFRINGE ANY THIRD PARTY RIGHTS.

4. BEOPEN SHALL NOT BE LIABLE TO LICENSEE OR ANY OTHER USERS OF THE SOFTWARE FOR ANY INCIDENTAL, SPECIAL, OR CONSEQUENTIAL DAMAGES OR LOSS AS A RESULT OF USING, MODIFYING OR DISTRIBUTING THE SOFTWARE, OR ANY DERIVATIVE THEREOF, EVEN IF ADVISED OF THE POSSIBILITY THEREOF.

5. This License Agreement will automatically terminate upon a material breach of its terms and conditions.

6. This License Agreement shall be governed by and interpreted in all respects by the law of the State of California, excluding conflict of law provisions. Nothing in this License Agreement shall be deemed to create any relationship of agency, partnership, or joint venture between BeOpen and Licensee. This License Agreement does not grant permission to use BeOpen trademarks or trade names in a trademark sense to endorse or promote products or services of Licensee, or any third party. As an exception, the "BeOpen Python" logos available at http://www.pythonlabs.com/logos.html may be used according to the permissions granted on that web page.

7. By copying, installing or otherwise using the software, Licensee agrees to be bound by the terms and conditions of this License Agreement.

CNRI LICENSE AGREEMENT FOR PYTHON 1.6.1

---------------------------------------

1. This LICENSE AGREEMENT is between the Corporation for National Research Initiatives, having an office at 1895 Preston White Drive, Reston, VA 20191 ("CNRI"), and the Individual or Organization ("Licensee") accessing and otherwise using Python 1.6.1 software in source or binary form and its associated documentation.

2. Subject to the terms and conditions of this License Agreement, CNRI hereby grants Licensee a nonexclusive, royalty-free, world-wide license to reproduce, analyze, test, perform and/or display publicly, prepare derivative works, distribute, and otherwise use Python 1.6.1 alone or in any derivative version, provided, however, that CNRI's License Agreement and CNRI's notice of copyright, i.e., "Copyright (c) 1995-2001 Corporation for National Research Initiatives; All Rights Reserved" are retained in Python 1.6.1 alone or in any derivative version prepared by Licensee. Alternately, in lieu of CNRI's License Agreement, Licensee may substitute the following text (omitting the

quotes): "Python 1.6.1 is made available subject to the terms and conditions in CNRI's License Agreement. This Agreement together with Python 1.6.1 may be located on the Internet using the following unique, persistent identifier (known as a handle): 1895.22/1013. This Agreement may also be obtained from a proxy server on the Internet using the following URL: http://hdl.handle.net/1895.22/1013".

3. In the event Licensee prepares a derivative work that is based on or incorporates Python 1.6.1 or any part thereof, and wants to make the derivative work available to others as provided herein, then Licensee hereby agrees to include in any such work a brief summary of the changes made to Python 1.6.1.

4. CNRI is making Python 1.6.1 available to Licensee on an "AS IS" basis. CNRI MAKES NO REPRESENTATIONS OR WARRANTIES, EXPRESS OR IMPLIED. BY WAY OF EXAMPLE, BUT NOT LIMITATION, CNRI MAKES NO AND DISCLAIMS ANY REPRESENTATION OR WARRANTY OF MERCHANTABILITY OR FITNESS FOR ANY PARTICULAR PURPOSE OR THAT THE USE OF PYTHON 1.6.1 WILL NOT INFRINGE ANY THIRD PARTY RIGHTS.

5. CNRI SHALL NOT BE LIABLE TO LICENSEE OR ANY OTHER USERS OF PYTHON 1.6.1 FOR ANY INCIDENTAL, SPECIAL, OR CONSEQUENTIAL DAMAGES OR LOSS AS A RESULT OF MODIFYING, DISTRIBUTING, OR OTHERWISE USING PYTHON 1.6.1, OR ANY DERIVATIVE THEREOF, EVEN IF ADVISED OF THE POSSIBILITY THEREOF.

6. This License Agreement will automatically terminate upon a material breach of its terms and conditions.

7. This License Agreement shall be governed by the federal intellectual property law of the United States, including without limitation the federal copyright law, and, to the extent such U.S. federal law does not apply, by the law of the Commonwealth of Virginia, excluding Virginia's conflict of law provisions. Notwithstanding the foregoing, with regard to derivative works based on Python 1.6.1 that incorporate non-separable material that was previously distributed under the GNU General Public License (GPL), the law of the Commonwealth of Virginia shall govern this License Agreement only as to issues arising under or with respect to Paragraphs 4, 5, and 7 of this License Agreement. Nothing in this License Agreement shall be deemed to create any relationship of agency, partnership, or joint venture between CNRI and Licensee. This License Agreement does not grant permission to use CNRI trademarks or trade name in a trademark sense to endorse or promote products or services of Licensee, or any third party.

8. By clicking on the "ACCEPT" button where indicated, or by copying, installing or otherwise using Python 1.6.1, Licensee agrees to be bound by the terms and conditions of this License Agreement.

#### CWI LICENSE AGREEMENT FOR PYTHON 0.9.0 THROUGH 1.2

--------------------------------------------------

Copyright (c) 1991 - 1995, Stichting Mathematisch Centrum Amsterdam, The Netherlands. All rights reserved.

Permission to use, copy, modify, and distribute this software and its documentation for any purpose and without fee is hereby granted, provided that the above copyright notice appear in all copies and that both that copyright notice and this permission notice appear in supporting documentation, and that the name of Stichting Mathematisch Centrum or CWI not be used in advertising or publicity pertaining to distribution of the software without specific, written prior permission.

STICHTING MATHEMATISCH CENTRUM DISCLAIMS ALL WARRANTIES WITH REGARD TO THIS SOFTWARE, INCLUDING ALL IMPLIED WARRANTIES OF MERCHANTABILITY AND FITNESS, IN NO EVENT SHALL STICHTING MATHEMATISCH CENTRUM BE LIABLE FOR ANY SPECIAL, INDIRECT OR CONSEQUENTIAL DAMAGES OR ANY DAMAGES WHATSOEVER RESULTING FROM LOSS OF USE, DATA OR PROFITS, WHETHER IN AN ACTION OF CONTRACT, NEGLIGENCE OR OTHER TORTIOUS ACTION, ARISING OUT OF OR IN CONNECTION WITH THE USE OR PERFORMANCE OF THIS SOFTWARE.

## **1.64 acl 2.2.52-3build1**

## **1.64.1 Available under license :**

Most components of the "acl" package are licensed under Version 2.1 of the GNU Lesser General Public License (see COPYING.LGPL).

Some components (as annotated in the source) are licensed under Version 2 of the GNU General Public License (see below),

----------------------------------------------------------------------

 GNU GENERAL PUBLIC LICENSE Version 2, June 1991

Copyright (C) 1989, 1991 Free Software Foundation, Inc., 51 Franklin Street, Fifth Floor, Boston, MA 02110-1301 USA Everyone is permitted to copy and distribute verbatim copies of this license document, but changing it is not allowed.

 Preamble

 The licenses for most software are designed to take away your freedom to share and change it. By contrast, the GNU General Public License is intended to guarantee your freedom to share and change free software--to make sure the software is free for all its users. This General Public License applies to most of the Free Software Foundation's software and to any other program whose authors commit to using it. (Some other Free Software Foundation software is covered by the GNU Lesser General Public License instead.) You can apply it to your programs, too.

 When we speak of free software, we are referring to freedom, not price. Our General Public Licenses are designed to make sure that you have the freedom to distribute copies of free software (and charge for this service if you wish), that you receive source code or can get it if you want it, that you can change the software or use pieces of it in new free programs; and that you know you can do these things.

 To protect your rights, we need to make restrictions that forbid anyone to deny you these rights or to ask you to surrender the rights. These restrictions translate to certain responsibilities for you if you distribute copies of the software, or if you modify it.

 For example, if you distribute copies of such a program, whether gratis or for a fee, you must give the recipients all the rights that you have. You must make sure that they, too, receive or can get the source code. And you must show them these terms so they know their rights.

We protect your rights with two steps: (1) copyright the software, and (2) offer you this license which gives you legal permission to copy, distribute and/or modify the software.

 Also, for each author's protection and ours, we want to make certain that everyone understands that there is no warranty for this free software. If the software is modified by someone else and passed on, we want its recipients to know that what they have is not the original, so that any problems introduced by others will not reflect on the original authors' reputations.

 Finally, any free program is threatened constantly by software patents. We wish to avoid the danger that redistributors of a free program will individually obtain patent licenses, in effect making the program proprietary. To prevent this, we have made it clear that any patent must be licensed for everyone's free use or not licensed at all.

 The precise terms and conditions for copying, distribution and modification follow.

## GNU GENERAL PUBLIC LICENSE TERMS AND CONDITIONS FOR COPYING, DISTRIBUTION AND MODIFICATION

 0. This License applies to any program or other work which contains a notice placed by the copyright holder saying it may be distributed under the terms of this General Public License. The "Program", below, refers to any such program or work, and a "work based on the Program" means either the Program or any derivative work under copyright law: that is to say, a work containing the Program or a portion of it, either verbatim or with modifications and/or translated into another language. (Hereinafter, translation is included without limitation in the term "modification".) Each licensee is addressed as "you".

Activities other than copying, distribution and modification are not covered by this License; they are outside its scope. The act of running the Program is not restricted, and the output from the Program is covered only if its contents constitute a work based on the Program (independent of having been made by running the Program). Whether that is true depends on what the Program does.

 1. You may copy and distribute verbatim copies of the Program's source code as you receive it, in any medium, provided that you conspicuously and appropriately publish on each copy an appropriate copyright notice and disclaimer of warranty; keep intact all the notices that refer to this License and to the absence of any warranty; and give any other recipients of the Program a copy of this License along with the Program.

You may charge a fee for the physical act of transferring a copy, and you may at your option offer warranty protection in exchange for a fee.

 2. You may modify your copy or copies of the Program or any portion of it, thus forming a work based on the Program, and copy and distribute such modifications or work under the terms of Section 1 above, provided that you also meet all of these conditions:

 a) You must cause the modified files to carry prominent notices stating that you changed the files and the date of any change.

 b) You must cause any work that you distribute or publish, that in whole or in part contains or is derived from the Program or any part thereof, to be licensed as a whole at no charge to all third parties under the terms of this License.

 c) If the modified program normally reads commands interactively when run, you must cause it, when started running for such interactive use in the most ordinary way, to print or display an

 announcement including an appropriate copyright notice and a notice that there is no warranty (or else, saying that you provide a warranty) and that users may redistribute the program under these conditions, and telling the user how to view a copy of this License. (Exception: if the Program itself is interactive but does not normally print such an announcement, your work based on the Program is not required to print an announcement.)

These requirements apply to the modified work as a whole. If identifiable sections of that work are not derived from the Program, and can be reasonably considered independent and separate works in themselves, then this License, and its terms, do not apply to those sections when you distribute them as separate works. But when you distribute the same sections as part of a whole which is a work based on the Program, the distribution of the whole must be on the terms of this License, whose permissions for other licensees extend to the entire whole, and thus to each and every part regardless of who wrote it.

Thus, it is not the intent of this section to claim rights or contest your rights to work written entirely by you; rather, the intent is to exercise the right to control the distribution of derivative or collective works based on the Program.

In addition, mere aggregation of another work not based on the Program with the Program (or with a work based on the Program) on a volume of a storage or distribution medium does not bring the other work under the scope of this License.

 3. You may copy and distribute the Program (or a work based on it, under Section 2) in object code or executable form under the terms of Sections 1 and 2 above provided that you also do one of the following:

 a) Accompany it with the complete corresponding machine-readable source code, which must be distributed under the terms of Sections 1 and 2 above on a medium customarily used for software interchange; or,

 b) Accompany it with a written offer, valid for at least three years, to give any third party, for a charge no more than your cost of physically performing source distribution, a complete machine-readable copy of the corresponding source code, to be distributed under the terms of Sections 1 and 2 above on a medium customarily used for software interchange; or,

 c) Accompany it with the information you received as to the offer to distribute corresponding source code. (This alternative is allowed only for noncommercial distribution and only if you received the program in object code or executable form with such an offer, in accord with Subsection b above.)

The source code for a work means the preferred form of the work for making modifications to it. For an executable work, complete source code means all the source code for all modules it contains, plus any associated interface definition files, plus the scripts used to control compilation and installation of the executable. However, as a special exception, the source code distributed need not include anything that is normally distributed (in either source or binary form) with the major components (compiler, kernel, and so on) of the operating system on which the executable runs, unless that component itself accompanies the executable.

If distribution of executable or object code is made by offering access to copy from a designated place, then offering equivalent access to copy the source code from the same place counts as distribution of the source code, even though third parties are not compelled to copy the source along with the object code.

 4. You may not copy, modify, sublicense, or distribute the Program except as expressly provided under this License. Any attempt otherwise to copy, modify, sublicense or distribute the Program is void, and will automatically terminate your rights under this License. However, parties who have received copies, or rights, from you under this License will not have their licenses terminated so long as such parties remain in full compliance.

 5. You are not required to accept this License, since you have not signed it. However, nothing else grants you permission to modify or distribute the Program or its derivative works. These actions are prohibited by law if you do not accept this License. Therefore, by modifying or distributing the Program (or any work based on the Program), you indicate your acceptance of this License to do so, and all its terms and conditions for copying, distributing or modifying the Program or works based on it.

 6. Each time you redistribute the Program (or any work based on the Program), the recipient automatically receives a license from the original licensor to copy, distribute or modify the Program subject to these terms and conditions. You may not impose any further restrictions on the recipients' exercise of the rights granted herein. You are not responsible for enforcing compliance by third parties to this License.

 7. If, as a consequence of a court judgment or allegation of patent infringement or for any other reason (not limited to patent issues), conditions are imposed on you (whether by court order, agreement or otherwise) that contradict the conditions of this License, they do not excuse you from the conditions of this License. If you cannot

distribute so as to satisfy simultaneously your obligations under this License and any other pertinent obligations, then as a consequence you may not distribute the Program at all. For example, if a patent license would not permit royalty-free redistribution of the Program by all those who receive copies directly or indirectly through you, then the only way you could satisfy both it and this License would be to refrain entirely from distribution of the Program.

If any portion of this section is held invalid or unenforceable under any particular circumstance, the balance of the section is intended to apply and the section as a whole is intended to apply in other circumstances.

It is not the purpose of this section to induce you to infringe any patents or other property right claims or to contest validity of any such claims; this section has the sole purpose of protecting the integrity of the free software distribution system, which is implemented by public license practices. Many people have made generous contributions to the wide range of software distributed through that system in reliance on consistent application of that system; it is up to the author/donor to decide if he or she is willing to distribute software through any other system and a licensee cannot impose that choice.

This section is intended to make thoroughly clear what is believed to be a consequence of the rest of this License.

 8. If the distribution and/or use of the Program is restricted in certain countries either by patents or by copyrighted interfaces, the original copyright holder who places the Program under this License may add an explicit geographical distribution limitation excluding those countries, so that distribution is permitted only in or among countries not thus excluded. In such case, this License incorporates the limitation as if written in the body of this License.

 9. The Free Software Foundation may publish revised and/or new versions of the General Public License from time to time. Such new versions will be similar in spirit to the present version, but may differ in detail to address new problems or concerns.

Each version is given a distinguishing version number. If the Program specifies a version number of this License which applies to it and "any later version", you have the option of following the terms and conditions either of that version or of any later version published by the Free Software Foundation. If the Program does not specify a version number of this License, you may choose any version ever published by the Free Software Foundation.

 10. If you wish to incorporate parts of the Program into other free programs whose distribution conditions are different, write to the author to ask for permission. For software which is copyrighted by the Free Software Foundation, write to the Free Software Foundation; we sometimes make exceptions for this. Our decision will be guided by the two goals of preserving the free status of all derivatives of our free software and of promoting the sharing and reuse of software generally.

#### NO WARRANTY

 11. BECAUSE THE PROGRAM IS LICENSED FREE OF CHARGE, THERE IS NO WARRANTY FOR THE PROGRAM, TO THE EXTENT PERMITTED BY APPLICABLE LAW. EXCEPT WHEN OTHERWISE STATED IN WRITING THE COPYRIGHT HOLDERS AND/OR OTHER PARTIES PROVIDE THE PROGRAM "AS IS" WITHOUT WARRANTY OF ANY KIND, EITHER EXPRESSED OR IMPLIED, INCLUDING, BUT NOT LIMITED TO, THE IMPLIED WARRANTIES OF MERCHANTABILITY AND FITNESS FOR A PARTICULAR PURPOSE. THE ENTIRE RISK AS TO THE QUALITY AND PERFORMANCE OF THE PROGRAM IS WITH YOU. SHOULD THE PROGRAM PROVE DEFECTIVE, YOU ASSUME THE COST OF ALL NECESSARY SERVICING, REPAIR OR CORRECTION.

 12. IN NO EVENT UNLESS REQUIRED BY APPLICABLE LAW OR AGREED TO IN WRITING WILL ANY COPYRIGHT HOLDER, OR ANY OTHER PARTY WHO MAY MODIFY AND/OR REDISTRIBUTE THE PROGRAM AS PERMITTED ABOVE, BE LIABLE TO YOU FOR DAMAGES, INCLUDING ANY GENERAL, SPECIAL, INCIDENTAL OR CONSEQUENTIAL DAMAGES ARISING OUT OF THE USE OR INABILITY TO USE THE PROGRAM (INCLUDING BUT NOT LIMITED TO LOSS OF DATA OR DATA BEING RENDERED INACCURATE OR LOSSES SUSTAINED BY YOU OR THIRD PARTIES OR A FAILURE OF THE PROGRAM TO OPERATE WITH ANY OTHER PROGRAMS), EVEN IF SUCH HOLDER OR OTHER PARTY HAS BEEN ADVISED OF THE POSSIBILITY OF SUCH DAMAGES.

## END OF TERMS AND CONDITIONS

 How to Apply These Terms to Your New Programs

 If you develop a new program, and you want it to be of the greatest possible use to the public, the best way to achieve this is to make it free software which everyone can redistribute and change under these terms.

 To do so, attach the following notices to the program. It is safest to attach them to the start of each source file to most effectively convey the exclusion of warranty; and each file should have at least the "copyright" line and a pointer to where the full notice is found.

 <one line to give the program's name and a brief idea of what it does.> Copyright  $(C)$  <year > <name of author

 This program is free software; you can redistribute it and/or modify it under the terms of the GNU General Public License as published by  the Free Software Foundation; either version 2 of the License, or (at your option) any later version.

 This program is distributed in the hope that it will be useful, but WITHOUT ANY WARRANTY; without even the implied warranty of MERCHANTABILITY or FITNESS FOR A PARTICULAR PURPOSE. See the GNU General Public License for more details.

 You should have received a copy of the GNU General Public License along with this program; if not, write to the Free Software Foundation, Inc., 51 Franklin Street, Fifth Floor, Boston, MA 02110-1301 USA.

Also add information on how to contact you by electronic and paper mail.

If the program is interactive, make it output a short notice like this when it starts in an interactive mode:

 Gnomovision version 69, Copyright (C) year name of author Gnomovision comes with ABSOLUTELY NO WARRANTY; for details type `show w'. This is free software, and you are welcome to redistribute it under certain conditions; type `show c' for details.

The hypothetical commands `show w' and `show c' should show the appropriate parts of the General Public License. Of course, the commands you use may be called something other than `show w' and `show c'; they could even be mouse-clicks or menu items--whatever suits your program.

You should also get your employer (if you work as a programmer) or your school, if any, to sign a "copyright disclaimer" for the program, if necessary. Here is a sample; alter the names:

 Yoyodyne, Inc., hereby disclaims all copyright interest in the program `Gnomovision' (which makes passes at compilers) written by James Hacker.

 <signature of Ty Coon>, 1 April 1989 Ty Coon, President of Vice

This General Public License does not permit incorporating your program into proprietary programs. If your program is a subroutine library, you may consider it more useful to permit linking proprietary applications with the library. If this is what you want to do, use the GNU Lesser General Public License instead of this License. This package was debianized by Nathan Scott nathans@debian.org on Tue, 26 Feb 2002 13:25:26 +1100

It can be downloaded from ftp://acl.bestbits.at/

Copyright:

Copyright (C) 2001 Andreas Gruenbacher. Copyright (C) 2001-2002 Silicon Graphics, Inc. All Rights Reserved.

You are free to distribute this software under Version 2.1 of the GNU Lesser General Public License. On Debian systems, refer to /usr/share/common-licenses/LGPL-2.1 for the complete text of the GNU Lesser General Public License.

Certain components (as annotated in the source) are licensed under the terms of the GNU General Public License. On Debian systems, the complete text of the GNU General Public License can be found in /usr/share/common-licenses/GPL file. Most components of the "acl" package are licensed under Version 2.1 of the GNU Lesser General Public License (see below). below.

Some components (as annotated in the source) are licensed under Version 2 of the GNU General Public License (see COPYING).

----------------------------------------------------------------------

## GNU LESSER GENERAL PUBLIC LICENSE Version 2.1, February 1999

Copyright (C) 1991, 1999 Free Software Foundation, Inc. 51 Franklin Street, Fifth Floor, Boston, MA 02110-1301 USA Everyone is permitted to copy and distribute verbatim copies of this license document, but changing it is not allowed.

[This is the first released version of the Lesser GPL. It also counts as the successor of the GNU Library Public License, version 2, hence the version number 2.1.]

#### Preamble

 The licenses for most software are designed to take away your freedom to share and change it. By contrast, the GNU General Public Licenses are intended to guarantee your freedom to share and change free software--to make sure the software is free for all its users.

 This license, the Lesser General Public License, applies to some specially designated software packages--typically libraries--of the Free Software Foundation and other authors who decide to use it. You can use it too, but we suggest you first think carefully about whether this license or the ordinary General Public License is the better strategy to use in any particular case, based on the explanations below.

 When we speak of free software, we are referring to freedom of use, not price. Our General Public Licenses are designed to make sure that you have the freedom to distribute copies of free software (and charge for this service if you wish); that you receive source code or can get it if you want it; that you can change the software and use pieces of it in new free programs; and that you are informed that you can do these things.

 To protect your rights, we need to make restrictions that forbid distributors to deny you these rights or to ask you to surrender these rights. These restrictions translate to certain responsibilities for you if you distribute copies of the library or if you modify it.

 For example, if you distribute copies of the library, whether gratis or for a fee, you must give the recipients all the rights that we gave you. You must make sure that they, too, receive or can get the source code. If you link other code with the library, you must provide complete object files to the recipients, so that they can relink them with the library after making changes to the library and recompiling it. And you must show them these terms so they know their rights.

We protect your rights with a two-step method: (1) we copyright the library, and (2) we offer you this license, which gives you legal permission to copy, distribute and/or modify the library.

 To protect each distributor, we want to make it very clear that there is no warranty for the free library. Also, if the library is modified by someone else and passed on, the recipients should know that what they have is not the original version, so that the original author's reputation will not be affected by problems that might be introduced by others.

 Finally, software patents pose a constant threat to the existence of any free program. We wish to make sure that a company cannot effectively restrict the users of a free program by obtaining a restrictive license from a patent holder. Therefore, we insist that any patent license obtained for a version of the library must be consistent with the full freedom of use specified in this license.

 Most GNU software, including some libraries, is covered by the ordinary GNU General Public License. This license, the GNU Lesser General Public License, applies to certain designated libraries, and is quite different from the ordinary General Public License. We use this license for certain libraries in order to permit linking those libraries into non-free programs.

 When a program is linked with a library, whether statically or using a shared library, the combination of the two is legally speaking a

combined work, a derivative of the original library. The ordinary General Public License therefore permits such linking only if the entire combination fits its criteria of freedom. The Lesser General Public License permits more lax criteria for linking other code with the library.

 We call this license the "Lesser" General Public License because it does Less to protect the user's freedom than the ordinary General Public License. It also provides other free software developers Less of an advantage over competing non-free programs. These disadvantages are the reason we use the ordinary General Public License for many libraries. However, the Lesser license provides advantages in certain special circumstances.

 For example, on rare occasions, there may be a special need to encourage the widest possible use of a certain library, so that it becomes a de-facto standard. To achieve this, non-free programs must be allowed to use the library. A more frequent case is that a free library does the same job as widely used non-free libraries. In this case, there is little to gain by limiting the free library to free software only, so we use the Lesser General Public License.

 In other cases, permission to use a particular library in non-free programs enables a greater number of people to use a large body of free software. For example, permission to use the GNU C Library in non-free programs enables many more people to use the whole GNU operating system, as well as its variant, the GNU/Linux operating system.

 Although the Lesser General Public License is Less protective of the users' freedom, it does ensure that the user of a program that is linked with the Library has the freedom and the wherewithal to run that program using a modified version of the Library.

 The precise terms and conditions for copying, distribution and modification follow. Pay close attention to the difference between a "work based on the library" and a "work that uses the library". The former contains code derived from the library, whereas the latter must be combined with the library in order to run.

## GNU LESSER GENERAL PUBLIC LICENSE TERMS AND CONDITIONS FOR COPYING, DISTRIBUTION AND MODIFICATION

 0. This License Agreement applies to any software library or other program which contains a notice placed by the copyright holder or other authorized party saying it may be distributed under the terms of this Lesser General Public License (also called "this License"). Each licensee is addressed as "you".

 A "library" means a collection of software functions and/or data prepared so as to be conveniently linked with application programs (which use some of those functions and data) to form executables.

 The "Library", below, refers to any such software library or work which has been distributed under these terms. A "work based on the Library" means either the Library or any derivative work under copyright law: that is to say, a work containing the Library or a portion of it, either verbatim or with modifications and/or translated straightforwardly into another language. (Hereinafter, translation is included without limitation in the term "modification".)

 "Source code" for a work means the preferred form of the work for making modifications to it. For a library, complete source code means all the source code for all modules it contains, plus any associated interface definition files, plus the scripts used to control compilation and installation of the library.

 Activities other than copying, distribution and modification are not covered by this License; they are outside its scope. The act of running a program using the Library is not restricted, and output from such a program is covered only if its contents constitute a work based on the Library (independent of the use of the Library in a tool for writing it). Whether that is true depends on what the Library does and what the program that uses the Library does.

 1. You may copy and distribute verbatim copies of the Library's complete source code as you receive it, in any medium, provided that you conspicuously and appropriately publish on each copy an appropriate copyright notice and disclaimer of warranty; keep intact all the notices that refer to this License and to the absence of any warranty; and distribute a copy of this License along with the Library.

 You may charge a fee for the physical act of transferring a copy, and you may at your option offer warranty protection in exchange for a fee.

 2. You may modify your copy or copies of the Library or any portion of it, thus forming a work based on the Library, and copy and distribute such modifications or work under the terms of Section 1 above, provided that you also meet all of these conditions:

a) The modified work must itself be a software library.

 b) You must cause the files modified to carry prominent notices stating that you changed the files and the date of any change.

 c) You must cause the whole of the work to be licensed at no charge to all third parties under the terms of this License.

 d) If a facility in the modified Library refers to a function or a table of data to be supplied by an application program that uses the facility, other than as an argument passed when the facility is invoked, then you must make a good faith effort to ensure that, in the event an application does not supply such function or table, the facility still operates, and performs whatever part of its purpose remains meaningful.

 (For example, a function in a library to compute square roots has a purpose that is entirely well-defined independent of the application. Therefore, Subsection 2d requires that any application-supplied function or table used by this function must be optional: if the application does not supply it, the square root function must still compute square roots.)

These requirements apply to the modified work as a whole. If identifiable sections of that work are not derived from the Library, and can be reasonably considered independent and separate works in themselves, then this License, and its terms, do not apply to those sections when you distribute them as separate works. But when you distribute the same sections as part of a whole which is a work based on the Library, the distribution of the whole must be on the terms of this License, whose permissions for other licensees extend to the entire whole, and thus to each and every part regardless of who wrote it.

Thus, it is not the intent of this section to claim rights or contest your rights to work written entirely by you; rather, the intent is to exercise the right to control the distribution of derivative or collective works based on the Library.

In addition, mere aggregation of another work not based on the Library with the Library (or with a work based on the Library) on a volume of a storage or distribution medium does not bring the other work under the scope of this License.

 3. You may opt to apply the terms of the ordinary GNU General Public License instead of this License to a given copy of the Library. To do this, you must alter all the notices that refer to this License, so that they refer to the ordinary GNU General Public License, version 2, instead of to this License. (If a newer version than version 2 of the ordinary GNU General Public License has appeared, then you can specify that version instead if you wish.) Do not make any other change in these notices.

 Once this change is made in a given copy, it is irreversible for that copy, so the ordinary GNU General Public License applies to all subsequent copies and derivative works made from that copy.

 This option is useful when you wish to copy part of the code of the Library into a program that is not a library.

 4. You may copy and distribute the Library (or a portion or derivative of it, under Section 2) in object code or executable form under the terms of Sections 1 and 2 above provided that you accompany it with the complete corresponding machine-readable source code, which must be distributed under the terms of Sections 1 and 2 above on a medium customarily used for software interchange.

 If distribution of object code is made by offering access to copy from a designated place, then offering equivalent access to copy the source code from the same place satisfies the requirement to distribute the source code, even though third parties are not compelled to copy the source along with the object code.

 5. A program that contains no derivative of any portion of the Library, but is designed to work with the Library by being compiled or linked with it, is called a "work that uses the Library". Such a work, in isolation, is not a derivative work of the Library, and therefore falls outside the scope of this License.

 However, linking a "work that uses the Library" with the Library creates an executable that is a derivative of the Library (because it contains portions of the Library), rather than a "work that uses the library". The executable is therefore covered by this License. Section 6 states terms for distribution of such executables.

 When a "work that uses the Library" uses material from a header file that is part of the Library, the object code for the work may be a derivative work of the Library even though the source code is not. Whether this is true is especially significant if the work can be linked without the Library, or if the work is itself a library. The threshold for this to be true is not precisely defined by law.

 If such an object file uses only numerical parameters, data structure layouts and accessors, and small macros and small inline functions (ten lines or less in length), then the use of the object file is unrestricted, regardless of whether it is legally a derivative work. (Executables containing this object code plus portions of the Library will still fall under Section 6.)

Otherwise, if the work is a derivative of the Library, you may

distribute the object code for the work under the terms of Section 6. Any executables containing that work also fall under Section 6, whether or not they are linked directly with the Library itself.

 6. As an exception to the Sections above, you may also combine or link a "work that uses the Library" with the Library to produce a work containing portions of the Library, and distribute that work under terms of your choice, provided that the terms permit modification of the work for the customer's own use and reverse engineering for debugging such modifications.

 You must give prominent notice with each copy of the work that the Library is used in it and that the Library and its use are covered by this License. You must supply a copy of this License. If the work during execution displays copyright notices, you must include the copyright notice for the Library among them, as well as a reference directing the user to the copy of this License. Also, you must do one of these things:

 a) Accompany the work with the complete corresponding machine-readable source code for the Library including whatever changes were used in the work (which must be distributed under Sections 1 and 2 above); and, if the work is an executable linked with the Library, with the complete machine-readable "work that uses the Library", as object code and/or source code, so that the user can modify the Library and then relink to produce a modified executable containing the modified Library. (It is understood that the user who changes the contents of definitions files in the Library will not necessarily be able to recompile the application to use the modified definitions.)

 b) Use a suitable shared library mechanism for linking with the Library. A suitable mechanism is one that (1) uses at run time a copy of the library already present on the user's computer system, rather than copying library functions into the executable, and (2) will operate properly with a modified version of the library, if the user installs one, as long as the modified version is interface-compatible with the version that the work was made with.

 c) Accompany the work with a written offer, valid for at least three years, to give the same user the materials specified in Subsection 6a, above, for a charge no more than the cost of performing this distribution.

 d) If distribution of the work is made by offering access to copy from a designated place, offer equivalent access to copy the above specified materials from the same place.

 e) Verify that the user has already received a copy of these materials or that you have already sent this user a copy.

 For an executable, the required form of the "work that uses the Library" must include any data and utility programs needed for reproducing the executable from it. However, as a special exception, the materials to be distributed need not include anything that is normally distributed (in either source or binary form) with the major components (compiler, kernel, and so on) of the operating system on which the executable runs, unless that component itself accompanies the executable.

 It may happen that this requirement contradicts the license restrictions of other proprietary libraries that do not normally accompany the operating system. Such a contradiction means you cannot use both them and the Library together in an executable that you distribute.

 7. You may place library facilities that are a work based on the Library side-by-side in a single library together with other library facilities not covered by this License, and distribute such a combined library, provided that the separate distribution of the work based on the Library and of the other library facilities is otherwise permitted, and provided that you do these two things:

 a) Accompany the combined library with a copy of the same work based on the Library, uncombined with any other library facilities. This must be distributed under the terms of the Sections above.

 b) Give prominent notice with the combined library of the fact that part of it is a work based on the Library, and explaining where to find the accompanying uncombined form of the same work.

 8. You may not copy, modify, sublicense, link with, or distribute the Library except as expressly provided under this License. Any attempt otherwise to copy, modify, sublicense, link with, or distribute the Library is void, and will automatically terminate your rights under this License. However, parties who have received copies, or rights, from you under this License will not have their licenses terminated so long as such parties remain in full compliance.

 9. You are not required to accept this License, since you have not signed it. However, nothing else grants you permission to modify or distribute the Library or its derivative works. These actions are prohibited by law if you do not accept this License. Therefore, by modifying or distributing the Library (or any work based on the Library), you indicate your acceptance of this License to do so, and

all its terms and conditions for copying, distributing or modifying the Library or works based on it.

 10. Each time you redistribute the Library (or any work based on the Library), the recipient automatically receives a license from the original licensor to copy, distribute, link with or modify the Library subject to these terms and conditions. You may not impose any further restrictions on the recipients' exercise of the rights granted herein. You are not responsible for enforcing compliance by third parties with this License.

 11. If, as a consequence of a court judgment or allegation of patent infringement or for any other reason (not limited to patent issues), conditions are imposed on you (whether by court order, agreement or otherwise) that contradict the conditions of this License, they do not excuse you from the conditions of this License. If you cannot distribute so as to satisfy simultaneously your obligations under this License and any other pertinent obligations, then as a consequence you may not distribute the Library at all. For example, if a patent license would not permit royalty-free redistribution of the Library by all those who receive copies directly or indirectly through you, then the only way you could satisfy both it and this License would be to refrain entirely from distribution of the Library.

If any portion of this section is held invalid or unenforceable under any particular circumstance, the balance of the section is intended to apply, and the section as a whole is intended to apply in other circumstances.

It is not the purpose of this section to induce you to infringe any patents or other property right claims or to contest validity of any such claims; this section has the sole purpose of protecting the integrity of the free software distribution system which is implemented by public license practices. Many people have made generous contributions to the wide range of software distributed through that system in reliance on consistent application of that system; it is up to the author/donor to decide if he or she is willing to distribute software through any other system and a licensee cannot impose that choice.

This section is intended to make thoroughly clear what is believed to be a consequence of the rest of this License.

 12. If the distribution and/or use of the Library is restricted in certain countries either by patents or by copyrighted interfaces, the original copyright holder who places the Library under this License may add an explicit geographical distribution limitation excluding those countries, so that distribution is permitted only in or among countries not thus excluded. In such case, this License incorporates the limitation as if

written in the body of this License.

 13. The Free Software Foundation may publish revised and/or new versions of the Lesser General Public License from time to time. Such new versions will be similar in spirit to the present version, but may differ in detail to address new problems or concerns.

Each version is given a distinguishing version number. If the Library specifies a version number of this License which applies to it and "any later version", you have the option of following the terms and conditions either of that version or of any later version published by the Free Software Foundation. If the Library does not specify a license version number, you may choose any version ever published by the Free Software Foundation.

 14. If you wish to incorporate parts of the Library into other free programs whose distribution conditions are incompatible with these, write to the author to ask for permission. For software which is copyrighted by the Free Software Foundation, write to the Free Software Foundation; we sometimes make exceptions for this. Our decision will be guided by the two goals of preserving the free status of all derivatives of our free software and of promoting the sharing and reuse of software generally.

### NO WARRANTY

 15. BECAUSE THE LIBRARY IS LICENSED FREE OF CHARGE, THERE IS NO WARRANTY FOR THE LIBRARY, TO THE EXTENT PERMITTED BY APPLICABLE LAW. EXCEPT WHEN OTHERWISE STATED IN WRITING THE COPYRIGHT HOLDERS AND/OR OTHER PARTIES PROVIDE THE LIBRARY "AS IS" WITHOUT WARRANTY OF ANY KIND, EITHER EXPRESSED OR IMPLIED, INCLUDING, BUT NOT LIMITED TO, THE IMPLIED WARRANTIES OF MERCHANTABILITY AND FITNESS FOR A PARTICULAR PURPOSE. THE ENTIRE RISK AS TO THE QUALITY AND PERFORMANCE OF THE LIBRARY IS WITH YOU. SHOULD THE LIBRARY PROVE DEFECTIVE, YOU ASSUME THE COST OF ALL NECESSARY SERVICING, REPAIR OR CORRECTION.

 16. IN NO EVENT UNLESS REQUIRED BY APPLICABLE LAW OR AGREED TO IN WRITING WILL ANY COPYRIGHT HOLDER, OR ANY OTHER PARTY WHO MAY MODIFY AND/OR REDISTRIBUTE THE LIBRARY AS PERMITTED ABOVE, BE LIABLE TO YOU FOR DAMAGES, INCLUDING ANY GENERAL, SPECIAL, INCIDENTAL OR CONSEQUENTIAL DAMAGES ARISING OUT OF THE USE OR INABILITY TO USE THE LIBRARY (INCLUDING BUT NOT LIMITED TO LOSS OF DATA OR DATA BEING RENDERED INACCURATE OR LOSSES SUSTAINED BY YOU OR THIRD PARTIES OR A FAILURE OF THE LIBRARY TO OPERATE WITH ANY OTHER SOFTWARE), EVEN IF SUCH HOLDER OR OTHER PARTY HAS BEEN ADVISED OF THE POSSIBILITY OF SUCH **DAMAGES** 

### END OF TERMS AND CONDITIONS

#### How to Apply These Terms to Your New Libraries

 If you develop a new library, and you want it to be of the greatest possible use to the public, we recommend making it free software that everyone can redistribute and change. You can do so by permitting redistribution under these terms (or, alternatively, under the terms of the ordinary General Public License).

 To apply these terms, attach the following notices to the library. It is safest to attach them to the start of each source file to most effectively convey the exclusion of warranty; and each file should have at least the "copyright" line and a pointer to where the full notice is found.

 <one line to give the library's name and a brief idea of what it does.> Copyright  $(C)$  <year > <name of author>

 This library is free software; you can redistribute it and/or modify it under the terms of the GNU Lesser General Public License as published by the Free Software Foundation; either version 2.1 of the License, or (at your option) any later version.

 This library is distributed in the hope that it will be useful, but WITHOUT ANY WARRANTY; without even the implied warranty of MERCHANTABILITY or FITNESS FOR A PARTICULAR PURPOSE. See the GNU Lesser General Public License for more details.

 You should have received a copy of the GNU Lesser General Public License along with this library; if not, write to the Free Software Foundation, Inc., 51 Franklin Street, Fifth Floor, Boston, MA 02110-1301 USA

Also add information on how to contact you by electronic and paper mail.

You should also get your employer (if you work as a programmer) or your school, if any, to sign a "copyright disclaimer" for the library, if necessary. Here is a sample; alter the names:

 Yoyodyne, Inc., hereby disclaims all copyright interest in the library `Frob' (a library for tweaking knobs) written by James Random Hacker.

 <signature of Ty Coon>, 1 April 1990 Ty Coon, President of Vice

That's all there is to it!

## **1.65 cglib 3.3.0 1.65.1 Available under license :**

 Apache License Version 2.0, January 2004 http://www.apache.org/licenses/

### TERMS AND CONDITIONS FOR USE, REPRODUCTION, AND DISTRIBUTION

1. Definitions.

 "License" shall mean the terms and conditions for use, reproduction, and distribution as defined by Sections 1 through 9 of this document.

 "Licensor" shall mean the copyright owner or entity authorized by the copyright owner that is granting the License.

 "Legal Entity" shall mean the union of the acting entity and all other entities that control, are controlled by, or are under common control with that entity. For the purposes of this definition, "control" means (i) the power, direct or indirect, to cause the direction or management of such entity, whether by contract or otherwise, or (ii) ownership of fifty percent (50%) or more of the outstanding shares, or (iii) beneficial ownership of such entity.

 "You" (or "Your") shall mean an individual or Legal Entity exercising permissions granted by this License.

 "Source" form shall mean the preferred form for making modifications, including but not limited to software source code, documentation source, and configuration files.

 "Object" form shall mean any form resulting from mechanical transformation or translation of a Source form, including but not limited to compiled object code, generated documentation, and conversions to other media types.

 "Work" shall mean the work of authorship, whether in Source or Object form, made available under the License, as indicated by a copyright notice that is included in or attached to the work (an example is provided in the Appendix below).

 "Derivative Works" shall mean any work, whether in Source or Object form, that is based on (or derived from) the Work and for which the editorial revisions, annotations, elaborations, or other modifications represent, as a whole, an original work of authorship. For the purposes of this License, Derivative Works shall not include works that remain

 separable from, or merely link (or bind by name) to the interfaces of, the Work and Derivative Works thereof.

 "Contribution" shall mean any work of authorship, including the original version of the Work and any modifications or additions to that Work or Derivative Works thereof, that is intentionally submitted to Licensor for inclusion in the Work by the copyright owner or by an individual or Legal Entity authorized to submit on behalf of the copyright owner. For the purposes of this definition, "submitted" means any form of electronic, verbal, or written communication sent to the Licensor or its representatives, including but not limited to communication on electronic mailing lists, source code control systems, and issue tracking systems that are managed by, or on behalf of, the Licensor for the purpose of discussing and improving the Work, but excluding communication that is conspicuously marked or otherwise designated in writing by the copyright owner as "Not a Contribution."

 "Contributor" shall mean Licensor and any individual or Legal Entity on behalf of whom a Contribution has been received by Licensor and subsequently incorporated within the Work.

- 2. Grant of Copyright License. Subject to the terms and conditions of this License, each Contributor hereby grants to You a perpetual, worldwide, non-exclusive, no-charge, royalty-free, irrevocable copyright license to reproduce, prepare Derivative Works of, publicly display, publicly perform, sublicense, and distribute the Work and such Derivative Works in Source or Object form.
- 3. Grant of Patent License. Subject to the terms and conditions of this License, each Contributor hereby grants to You a perpetual, worldwide, non-exclusive, no-charge, royalty-free, irrevocable (except as stated in this section) patent license to make, have made, use, offer to sell, sell, import, and otherwise transfer the Work, where such license applies only to those patent claims licensable by such Contributor that are necessarily infringed by their Contribution(s) alone or by combination of their Contribution(s) with the Work to which such Contribution(s) was submitted. If You institute patent litigation against any entity (including a cross-claim or counterclaim in a lawsuit) alleging that the Work or a Contribution incorporated within the Work constitutes direct or contributory patent infringement, then any patent licenses granted to You under this License for that Work shall terminate as of the date such litigation is filed.
- 4. Redistribution. You may reproduce and distribute copies of the Work or Derivative Works thereof in any medium, with or without modifications, and in Source or Object form, provided that You meet the following conditions:
- (a) You must give any other recipients of the Work or Derivative Works a copy of this License; and
- (b) You must cause any modified files to carry prominent notices stating that You changed the files; and
- (c) You must retain, in the Source form of any Derivative Works that You distribute, all copyright, patent, trademark, and attribution notices from the Source form of the Work, excluding those notices that do not pertain to any part of the Derivative Works; and
- (d) If the Work includes a "NOTICE" text file as part of its distribution, then any Derivative Works that You distribute must include a readable copy of the attribution notices contained within such NOTICE file, excluding those notices that do not pertain to any part of the Derivative Works, in at least one of the following places: within a NOTICE text file distributed as part of the Derivative Works; within the Source form or documentation, if provided along with the Derivative Works; or, within a display generated by the Derivative Works, if and wherever such third-party notices normally appear. The contents of the NOTICE file are for informational purposes only and do not modify the License. You may add Your own attribution notices within Derivative Works that You distribute, alongside or as an addendum to the NOTICE text from the Work, provided that such additional attribution notices cannot be construed as modifying the License.

 You may add Your own copyright statement to Your modifications and may provide additional or different license terms and conditions for use, reproduction, or distribution of Your modifications, or for any such Derivative Works as a whole, provided Your use, reproduction, and distribution of the Work otherwise complies with the conditions stated in this License.

- 5. Submission of Contributions. Unless You explicitly state otherwise, any Contribution intentionally submitted for inclusion in the Work by You to the Licensor shall be under the terms and conditions of this License, without any additional terms or conditions. Notwithstanding the above, nothing herein shall supersede or modify the terms of any separate license agreement you may have executed with Licensor regarding such Contributions.
- 6. Trademarks. This License does not grant permission to use the trade names, trademarks, service marks, or product names of the Licensor, except as required for reasonable and customary use in describing the

origin of the Work and reproducing the content of the NOTICE file.

- 7. Disclaimer of Warranty. Unless required by applicable law or agreed to in writing, Licensor provides the Work (and each Contributor provides its Contributions) on an "AS IS" BASIS, WITHOUT WARRANTIES OR CONDITIONS OF ANY KIND, either express or implied, including, without limitation, any warranties or conditions of TITLE, NON-INFRINGEMENT, MERCHANTABILITY, or FITNESS FOR A PARTICULAR PURPOSE. You are solely responsible for determining the appropriateness of using or redistributing the Work and assume any risks associated with Your exercise of permissions under this License.
- 8. Limitation of Liability. In no event and under no legal theory, whether in tort (including negligence), contract, or otherwise, unless required by applicable law (such as deliberate and grossly negligent acts) or agreed to in writing, shall any Contributor be liable to You for damages, including any direct, indirect, special, incidental, or consequential damages of any character arising as a result of this License or out of the use or inability to use the Work (including but not limited to damages for loss of goodwill, work stoppage, computer failure or malfunction, or any and all other commercial damages or losses), even if such Contributor has been advised of the possibility of such damages.
- 9. Accepting Warranty or Additional Liability. While redistributing the Work or Derivative Works thereof, You may choose to offer, and charge a fee for, acceptance of support, warranty, indemnity, or other liability obligations and/or rights consistent with this License. However, in accepting such obligations, You may act only on Your own behalf and on Your sole responsibility, not on behalf of any other Contributor, and only if You agree to indemnify, defend, and hold each Contributor harmless for any liability incurred by, or claims asserted against, such Contributor by reason of your accepting any such warranty or additional liability.

#### END OF TERMS AND CONDITIONS

APPENDIX: How to apply the Apache License to your work.

 To apply the Apache License to your work, attach the following boilerplate notice, with the fields enclosed by brackets "[]" replaced with your own identifying information. (Don't include the brackets!) The text should be enclosed in the appropriate comment syntax for the file format. We also recommend that a file or class name and description of purpose be included on the same "printed page" as the copyright notice for easier identification within third-party archives.

Copyright [yyyy] [name of copyright owner]

 Licensed under the Apache License, Version 2.0 (the "License"); you may not use this file except in compliance with the License. You may obtain a copy of the License at

http://www.apache.org/licenses/LICENSE-2.0

 Unless required by applicable law or agreed to in writing, software distributed under the License is distributed on an "AS IS" BASIS, WITHOUT WARRANTIES OR CONDITIONS OF ANY KIND, either express or implied. See the License for the specific language governing permissions and limitations under the License. This product includes software developed by The Apache Software Foundation (http://www.apache.org/).

# **1.66 gojs 2.2.14**

## **1.66.1 Available under license :**

No license file was found, but licenses were detected in source scan.

```
/*
* Copyright (C) 1998-2022 by Northwoods Software Corporation
* All Rights Reserved.
*
* Floorplanner Constants
*/
Found in path(s):
* /opt/cola/permits/1642207023_1681952002.218059/0/gojs-2-2-14-1-
tgz/package/projects/floorplanner/Floorplanner-Constants.js
```
No license file was found, but licenses were detected in source scan.

/\*

```
* Copyright (C) 1998-2022 by Northwoods Software Corporation
```
\* All Rights Reserved.

\*

```
* FLOOR PLANNER CODE: TEMPLATES - WALLS
```

```
* GraphObject templates for Wall Groups, Wall Part Nodes (and their dependecies) used in the Floor Planner
sample
```

```
* Includes Wall Group, Palette Wall Node, Window Node, Door Node
```
\*/

Found in path(s):

```
* /opt/cola/permits/1642207023_1681952002.218059/0/gojs-2-2-14-1-
```

```
tgz/package/projects/floorplanner/FloorPlanner-Templates-Walls.js
```
No license file was found, but licenses were detected in source scan.

/\* \* Copyright (C) 1998-2022 by Northwoods Software Corporation \* All Rights Reserved. \* \* Go DropBox

\*/

Found in path(s):

\* /opt/cola/permits/1642207023\_1681952002.218059/0/gojs-2-2-14-1-tgz/package/projects/storage/GoDropBox.js \* /opt/cola/permits/1642207023\_1681952002.218059/0/gojs-2-2-14-1-tgz/package/projects/storage/GoDropBox.ts No license file was found, but licenses were detected in source scan.

/\*

\* GoJS v2.2.14 JavaScript Library for HTML Diagrams, https://gojs.net

\* GoJS and Northwoods Software are registered trademarks of Northwoods Software Corporation, https://www.nwoods.com.

\* Copyright (C) 1998-2022 by Northwoods Software Corporation. All Rights Reserved.

\* THIS SOFTWARE IS LICENSED. THE LICENSE AGREEMENT IS AT: https://gojs.net/2.2.14/license.html. \* DO NOT MODIFY THIS FILE. DO NOT DISTRIBUTE A MODIFIED COPY OF THE CONTENTS OF THIS FILE.

\*/

Found in path(s):

\* /opt/cola/permits/1642207023\_1681952002.218059/0/gojs-2-2-14-1-tgz/package/release/go.js

 $*$ /opt/cola/permits/1642207023\_1681952002.218059/0/gojs-2-2-14-1-tgz/package/release/go-debug-module.js

\* /opt/cola/permits/1642207023\_1681952002.218059/0/gojs-2-2-14-1-tgz/package/release/go.mjs

\* /opt/cola/permits/1642207023\_1681952002.218059/0/gojs-2-2-14-1-tgz/package/release/go-debug.mjs

\* /opt/cola/permits/1642207023\_1681952002.218059/0/gojs-2-2-14-1-tgz/package/release/go-debug.js

\* /opt/cola/permits/1642207023\_1681952002.218059/0/gojs-2-2-14-1-tgz/package/release/go-module.js No license file was found, but licenses were detected in source scan.

{ key: 17, boss: 12, name: "Peter F. Croker", nation: "Ireland", title: "Chairman of the Committee on Confidentiality", headOf: "The Committee on Confidentiality" },

{ key: 31, boss: 17, name: "Michael Anselme Marc Rosette", nation: "Seychelles", title: "Vice Chairman of the Committee on Confidentiality" },

{ key: 32, boss: 17, name: "Kensaku Tamaki", nation: "Japan", title: "Vice Chairman of the Committee on Confidentiality" },

{ key: 33, boss: 17, name: "Osvaldo Pedro Astiz", nation: "Argentina", title: "Member of the Committee on Confidentiality" },

{ key: 34, boss: 17, name: "Yuri Borisovitch Kazmin", nation: "Russia", title: "Member of the Committee on Confidentiality" },

Flag images are from <a href="https://openmoji.org/">OpenMoji</a> – the open-source emoji and icon project. License: CC BY-SA 4.0.

Found in path(s):

\* /opt/cola/permits/1642207023\_1681952002.218059/0/gojs-2-2-14-1-tgz/package/samples/orgChartStatic.html

No license file was found, but licenses were detected in source scan.

/\*

\* Copyright (C) 1998-2022 by Northwoods Software Corporation

\* All Rights Reserved.

\*

\* FLOOR PLANN UI CLASS

\* Handle GUI manipulation (showing/changing data, populating windows, etc) for Floorplanner.html \*/

Found in path(s):

\* /opt/cola/permits/1642207023\_1681952002.218059/0/gojs-2-2-14-1 tgz/package/projects/floorplanner/FloorplanUI.js No license file was found, but licenses were detected in source scan.

/\*

\* Copyright (C) 1998-2022 by Northwoods Software Corporation

\* All Rights Reserved.

\*

\* Go One Drive

\*/

Found in path(s):

\* /opt/cola/permits/1642207023\_1681952002.218059/0/gojs-2-2-14-1-tgz/package/projects/storage/GoOneDrive.ts \* /opt/cola/permits/1642207023\_1681952002.218059/0/gojs-2-2-14-1-tgz/package/projects/storage/GoOneDrive.js No license file was found, but licenses were detected in source scan.

// Permission is hereby granted, free of charge, to any person obtaining a copy // of this software and associated documentation files (the 'Software'), to // deal in the Software without restriction, including without limitation the // rights to use, copy, modify, merge, publish, distribute, sublicense, and/or // sell copies of the Software, and to permit persons to whom the Software is // furnished to do so, subject to the following conditions: // The above copyright notice and this permission notice shall be included in // all copies or substantial portions of the Software. // copy of this software and associated documentation files (the // "Software"), to deal in the Software without restriction, including // without limitation the rights to use, copy, modify, merge, publish, // distribute, sublicense, and/or sell copies of the Software, and to permit // in all copies or substantial portions of the Software. /\* Copyright 2013 Google Inc. All Rights Reserved.

 Licensed under the Apache License, Version 2.0 (the "License"); you may not use this file except in compliance with the License. You may obtain a copy of the License at

http://www.apache.org/licenses/LICENSE-2.0

 Unless required by applicable law or agreed to in writing, software distributed under the License is distributed on an "AS IS" BASIS, WITHOUT WARRANTIES OR CONDITIONS OF ANY KIND, either express or implied. See the License for the specific language governing permissions and limitations under the License.

Bit reading helpers

\*/

// Permission is granted to anyone to use this software for any purpose,

 $/$ / $\sqrt{1}$ . The origin of this software must not be misrepresented; you must not

// 2. Altered source versions must be plainly marked as such, and must not be

// 3. This notice may not be removed or altered from any source distribution.

/\*\* @preserve

 (c) 2012 by Cédric Mesnil. All rights reserved.

 Redistribution and use in source and binary forms, with or without modification, are permitted provided that the following conditions are met:

 - Redistributions of source code must retain the above copyright notice, this list of conditions and the following disclaimer.

 - Redistributions in binary form must reproduce the above copyright notice, this list of conditions and the following disclaimer in the documentation and/or other materials provided with the distribution.

 THIS SOFTWARE IS PROVIDED BY THE COPYRIGHT HOLDERS AND CONTRIBUTORS "AS IS" AND ANY EXPRESS OR IMPLIED WARRANTIES, INCLUDING, BUT NOT LIMITED TO, THE IMPLIED WARRANTIES OF MERCHANTABILITY AND FITNESS FOR A PARTICULAR PURPOSE ARE DISCLAIMED. IN NO EVENT SHALL THE COPYRIGHT HOLDER OR CONTRIBUTORS BE LIABLE FOR ANY DIRECT, INDIRECT, INCIDENTAL, SPECIAL, EXEMPLARY, OR CONSEQUENTIAL DAMAGES (INCLUDING, BUT NOT LIMITED TO, PROCUREMENT OF SUBSTITUTE GOODS OR SERVICES; LOSS OF USE, DATA, OR PROFITS; OR BUSINESS INTERRUPTION) HOWEVER CAUSED AND ON ANY THEORY OF LIABILITY, WHETHER IN CONTRACT, STRICT LIABILITY, OR TORT (INCLUDING NEGLIGENCE OR OTHERWISE) ARISING IN ANY WAY OUT OF THE USE OF THIS SOFTWARE, EVEN IF ADVISED OF THE POSSIBILITY OF SUCH DAMAGE.

 \*/ /\*

\* MIT LICENSE

\* Copyright (c) 2011 Devon Govett

\*

\* Permission is hereby granted, free of charge, to any person obtaining a copy of this

\* software and associated documentation files (the "Software"), to deal in the Software

\* without restriction, including without limitation the rights to use, copy, modify, merge,

\* publish, distribute, sublicense, and/or sell copies of the Software, and to permit persons

\* to whom the Software is furnished to do so, subject to the following conditions:

\*

\* The above copyright notice and this permission notice shall be included in all copies or

\* substantial portions of the Software.

\*

\* THE SOFTWARE IS PROVIDED "AS IS", WITHOUT WARRANTY OF ANY KIND, EXPRESS OR
IMPLIED, INCLUDING

\* BUT NOT LIMITED TO THE WARRANTIES OF MERCHANTABILITY, FITNESS FOR A PARTICULAR PURPOSE AND

\* NONINFRINGEMENT. IN NO EVENT SHALL THE AUTHORS OR COPYRIGHT HOLDERS BE LIABLE FOR ANY CLAIM,

\* DAMAGES OR OTHER LIABILITY, WHETHER IN AN ACTION OF CONTRACT, TORT OR OTHERWISE, ARISING FROM,

\* OUT OF OR IN CONNECTION WITH THE SOFTWARE OR THE USE OR OTHER DEALINGS IN THE SOFTWARE.

\*/

// one allocated and free to use, and we maintain at most two

/\*\*

\* Copyright (c) 2014-present, Facebook, Inc.

\*

\* This source code is licensed under the MIT license found in the

\* LICENSE file in the root directory of this source tree.

\*/

Found in path(s):

\* /opt/cola/permits/1642207023\_1681952002.218059/0/gojs-2-2-14-1-tgz/package/projects/pdf/pdfkit.js No license file was found, but licenses were detected in source scan.

/\*

\* Copyright (C) 1998-2022 by Northwoods Software Corporation

\* All Rights Reserved.

\*

\* Floorplan Class

\* A Floorplan is a Diagram with special rules

```
*/
```
Found in path(s):

\* /opt/cola/permits/1642207023\_1681952002.218059/0/gojs-2-2-14-1 tgz/package/projects/floorplannerTS/src/Floorplan.ts \* /opt/cola/permits/1642207023\_1681952002.218059/0/gojs-2-2-14-1 tgz/package/projects/floorplannerTS/src/Floorplan.js No license file was found, but licenses were detected in source scan.

/\*

\* Copyright (C) 1998-2022 by Northwoods Software Corporation

\* All Rights Reserved.

\*

\* Go Local Storage

\*/

Found in path(s):

\* /opt/cola/permits/1642207023\_1681952002.218059/0/gojs-2-2-14-1-

tgz/package/projects/storage/GoLocalStorage.ts

tgz/package/projects/storage/GoLocalStorage.js No license file was found, but licenses were detected in source scan.

/\*\*

\* Copyright (C) 1998-2022 by Northwoods Software Corporation \* All Rights Reserved. \* \* Go Cloud Storage Manager

\*/

#### Found in path(s):

\* /opt/cola/permits/1642207023\_1681952002.218059/0/gojs-2-2-14-1 tgz/package/projects/storage/GoCloudStorageManager.ts \* /opt/cola/permits/1642207023\_1681952002.218059/0/gojs-2-2-14-1 tgz/package/projects/storage/GoCloudStorageManager.js No license file was found, but licenses were detected in source scan.

/\*

\* Copyright (C) 1998-2022 by Northwoods Software Corporation

\* All Rights Reserved.

\*

\* FLOOR PLANNER CODE: TEMPLATES - GENERAL

\* General GraphObject templates used in the Floor Planner sample

\* Includes Context Menu, Diagram, Default Group, AngleNode, DimensionLink, PointNode \*/

Found in path(s):

\* /opt/cola/permits/1642207023\_1681952002.218059/0/gojs-2-2-14-1 tgz/package/projects/floorplanner/FloorPlanner-Templates-General.js No license file was found, but licenses were detected in source scan.

The  **library is software that is licensed under a** 

Found in path(s):

\* /opt/cola/permits/1642207023\_1681952002.218059/0/gojs-2-2-14-1-tgz/package/intro/deployment.html No license file was found, but licenses were detected in source scan.

/\* Copyright (C) 1998-2022 by Northwoods Software Corporation. All Rights Reserved. \*/

Found in path(s):

\* /opt/cola/permits/1642207023\_1681952002.218059/0/gojs-2-2-14-1-tgz/package/assets/js/goDoc.js

 $*$ /opt/cola/permits/1642207023\_1681952002.218059/0/gojs-2-2-14-1-tgz/package/samples/indexList.js

\* /opt/cola/permits/1642207023\_1681952002.218059/0/gojs-2-2-14-1-tgz/package/api/assets/search.js No license file was found, but licenses were detected in source scan.

/\*

\* Copyright (C) 1998-2022 by Northwoods Software Corporation

\* All Rights Reserved.

\*

- \* Floorplan Class
- \* A Floorplan is a Diagram with special rules

\* Dependencies: Floorplanner-Templates-General.js, Floorplanner-Templates-Furniture.js, Floorplanner-Templates-Walls.js

\*/

Found in path(s):

\* /opt/cola/permits/1642207023\_1681952002.218059/0/gojs-2-2-14-1 tgz/package/projects/floorplanner/Floorplan.js No license file was found, but licenses were detected in source scan.

/\*

\* Copyright (C) 1998-2022 by Northwoods Software Corporation

\* All Rights Reserved.

\*

\* Floorplan Filesystem Class

\* Handles Floorplan-specific saving / loading model data events

\* Attached to a specific instance of Floorplan (via constructor); can be assigned to Floorplan.floorplanFilesystem

\* Currently only supports saving / loading from localstorage

\*/

Found in path(s):

\* /opt/cola/permits/1642207023\_1681952002.218059/0/gojs-2-2-14-1 tgz/package/projects/floorplanner/FloorplanFilesystem.js No license file was found, but licenses were detected in source scan.

/\*\*

\* Copyright (C) 1998-2022 by Northwoods Software Corporation

\* All Rights Reserved.

\*

\* FLOOR PLANNER - WALL BUILDING TOOL

\* Used to construct new Walls in a Floorplan with mouse clicking / mouse point \*/

Found in path(s):

\* /opt/cola/permits/1642207023\_1681952002.218059/0/gojs-2-2-14-1 tgz/package/projects/floorplannerTS/src/WallBuildingTool.ts \* /opt/cola/permits/1642207023\_1681952002.218059/0/gojs-2-2-14-1 tgz/package/projects/floorplannerTS/src/WallBuildingTool.js No license file was found, but licenses were detected in source scan.

/\*

\* Copyright (C) 1998-2022 by Northwoods Software Corporation

\* All Rights Reserved.

\*

\* Go Net Core (unfinished)

\*/

Found in path(s):

\* /opt/cola/permits/1642207023\_1681952002.218059/0/gojs-2-2-14-1-tgz/package/projects/storage/GoNetCore.ts \* /opt/cola/permits/1642207023\_1681952002.218059/0/gojs-2-2-14-1-tgz/package/projects/storage/GoNetCore.js No license file was found, but licenses were detected in source scan.

{ key: 17, boss: 12, name: "Peter F. Croker", nation: "Ireland", title: "Chairman of the Committee on Confidentiality", headOf: "The Committee on Confidentiality" },

{ key: 31, boss: 17, name: "Michael Anselme Marc Rosette", nation: "Seychelles", title: "Vice Chairman of the Committee on Confidentiality" },

{ key: 32, boss: 17, name: "Kensaku Tamaki", nation: "Japan", title: "Vice Chairman of the Committee on Confidentiality" },

{ key: 33, boss: 17, name: "Osvaldo Pedro Astiz", nation: "Argentina", title: "Member of the Committee on Confidentiality" },

{ key: 34, boss: 17, name: "Yuri Borisovitch Kazmin", nation: "Russia", title: "Member of the Committee on Confidentiality" },

Found in path(s):

\* /opt/cola/permits/1642207023\_1681952002.218059/0/gojs-2-2-14-1-tgz/package/samples/magnifier.html No license file was found, but licenses were detected in source scan.

/\*

 \* Copyright (C) 1998-2022 by Northwoods Software Corporation. All Rights Reserved. \*/

Found in path(s):

\* /opt/cola/permits/1642207023\_1681952002.218059/0/gojs-2-2-14-1-tgz/package/extensionsTS/Quadtree.js No license file was found, but licenses were detected in source scan.

/\*

\* Copyright (C) 1998-2022 by Northwoods Software Corporation

\* All Rights Reserved.

\*

\* FLOOR PLANNER - WALL BUILDING TOOL

\* Used to construct new Walls in a Floorplan with mouse clicking / mouse point

\* Depends on functionality in Floorplan.js

\*/

Found in path(s):

\* /opt/cola/permits/1642207023\_1681952002.218059/0/gojs-2-2-14-1-

tgz/package/projects/floorplanner/FloorPlanner-WallBuildingTool.js

No license file was found, but licenses were detected in source scan.

you may do so only under the terms of the <a href="license.html" target="\_blank">Evaluation License Agreement</a>.

Found in path(s):

\* /opt/cola/permits/1642207023\_1681952002.218059/0/gojs-2-2-14-1-tgz/package/download.html

No license file was found, but licenses were detected in source scan.

```
/*
* Copyright (C) 1998-2022 by Northwoods Software Corporation. All Rights Reserved.
*/
/**
* Copyright 2010-2016 Mike Bostock
* All rights reserved.
*
* Redistribution and use in source and binary forms, with or without modification,
* are permitted provided that the following conditions are met:
*
* * Redistributions of source code must retain the above copyright notice, this
* list of conditions and the following disclaimer.
*
* * Redistributions in binary form must reproduce the above copyright notice,
* this list of conditions and the following disclaimer in the documentation
* and/or other materials provided with the distribution.
*
* * Neither the name of the author nor the names of contributors may be used to
* endorse or promote products derived from this software without specific prior
* written permission.
*
* THIS SOFTWARE IS PROVIDED BY THE COPYRIGHT HOLDERS AND CONTRIBUTORS "AS IS" AND
* ANY EXPRESS OR IMPLIED WARRANTIES, INCLUDING, BUT NOT LIMITED TO, THE IMPLIED
* WARRANTIES OF MERCHANTABILITY AND FITNESS FOR A PARTICULAR PURPOSE ARE
* DISCLAIMED. IN NO EVENT SHALL THE COPYRIGHT OWNER OR CONTRIBUTORS BE LIABLE FOR
* ANY DIRECT, INDIRECT, INCIDENTAL, SPECIAL, EXEMPLARY, OR CONSEQUENTIAL DAMAGES
* (INCLUDING, BUT NOT LIMITED TO, PROCUREMENT OF SUBSTITUTE GOODS OR SERVICES;
* LOSS OF USE, DATA, OR PROFITS; OR BUSINESS INTERRUPTION) HOWEVER CAUSED AND ON
* ANY THEORY OF LIABILITY, WHETHER IN CONTRACT, STRICT LIABILITY, OR TORT
```
\* (INCLUDING NEGLIGENCE OR OTHERWISE) ARISING IN ANY WAY OUT OF THE USE OF THIS \* SOFTWARE, EVEN IF ADVISED OF THE POSSIBILITY OF SUCH DAMAGE.

\*/

Found in path(s):

\* /opt/cola/permits/1642207023\_1681952002.218059/0/gojs-2-2-14-1-

tgz/package/extensionsJSM/VirtualizedPackedLayout.ts

\* /opt/cola/permits/1642207023\_1681952002.218059/0/gojs-2-2-14-1-

tgz/package/extensionsTS/VirtualizedPackedLayout.ts

\* /opt/cola/permits/1642207023\_1681952002.218059/0/gojs-2-2-14-1-

tgz/package/extensionsJSM/VirtualizedPackedLayout.js

\* /opt/cola/permits/1642207023\_1681952002.218059/0/gojs-2-2-14-1-tgz/package/extensionsTS/PackedLayout.ts

\* /opt/cola/permits/1642207023\_1681952002.218059/0/gojs-2-2-14-1-tgz/package/extensionsJSM/PackedLayout.js

\* /opt/cola/permits/1642207023\_1681952002.218059/0/gojs-2-2-14-1-tgz/package/extensionsJSM/PackedLayout.ts No license file was found, but licenses were detected in source scan.

/\*

\* Copyright (C) 1998-2022 by Northwoods Software Corporation

\* All Rights Reserved.

\*

\* FLOOR PLANNER: WALL RESHAPING TOOL

\* Used to reshape walls via their endpoints in a Floorplan

\* Depends on functionality in Floorplan.js

\*/

Found in path(s):

\* /opt/cola/permits/1642207023\_1681952002.218059/0/gojs-2-2-14-1 tgz/package/projects/floorplanner/FloorPlanner-WallReshapingTool.js No license file was found, but licenses were detected in source scan.

<p><strong>NOTE: Unless you have purchased a Development and Distribution License, your usage of any Licensed Software and related Documentation is governed by an Evaluation License.</strong></p>

<dt>&ldquo;Intellectual Property Right&rdquo;</dt><dd>means any U.S. or foreign patent, copyright, trade secret, trademark, industrial property, or other proprietary or intellectual property right of any kind.</dd>

<dt>&ldquo:License&rdquo:</dt><dd>means Northwoods' grant to you of a non-exclusive, non-transferable right to use a Licensed Product, subject to and in accordance with the terms and conditions of this Agreement. There are two different types of Licenses - an Evaluation License and a Development and Distribution License.</dd> <dt>&ldquo:License Effective Date&rdquo:</dt><dd>means the date on which Customer first installs any Licensed Software on a computer for evaluation purposes, or, if the Customer purchased a Development and Distribution License, the date on which Customer placed the order therefor.</dd>

<dt>&ldquo;Development and Distribution License&rdquo;</dt><dd>means a License permitting Customer to use a Licensed Product in accordance with the provisions of Section 2.1.1(b) below and the further terms and conditions of this Agreement.</dd>

<dt>&ldquo:Sample Code&rdquo:</dt><dd>means the Source Code version of the computer software supplied by Northwoods and described as "sample code"</dt><dd>in the Documentation, which computer software is intended to illustrate how to use the Licensed Software. For the avoidance of doubt, Sample Code is part of the Documentation and not part of the Licensed Software.</dd>

The Licensed Software may include a duration limitation that tracks the License Term and may disable the Licensed Software when the License Term expires. If Customer purchases a Development and Distribution License for the Licensed Product, Northwoods will provide Customer with a software code which, when activated, will deactivate any such duration limitation.

<li><u>Development and Distribution License</u>. If the License is a Development and Distribution License, then:

<h3>2.3 Proprietary Rights</h3>

<h3>2.4 Confidentiality</h3>

<p>2.4.1 Customer agrees that each Licensed Product is confidential and proprietary to Northwoods. Customer agrees to hold each Licensed Product in confidence and not to disclose such Licensed Product without the prior written approval of Northwoods, except:</p>

<li>as required by applicable law, rule, or regulation, or by an order of a court or governmental or law enforcement agency or other authority, each of competent jurisdiction, provided that Customer shall have used reasonable efforts to secure confidential treatment of any such information to be disclosed, or</li>

<li>If the License is a Development and Distribution License, then Northwoods warrants (the &ldquo;Limited Warranty & rdquo;) that the Licensed Software will, for a period of thirty (30) days following the date on which the Licensed Software was first delivered to Customer (the "Limited Warranty Period"), function substantially as set forth in the Documentation therefor. The Limited Warranty is only for the benefit of Customer. The Limited Warranty shall not apply to an Evaluation License.</li>

<li>EXCEPT FOR THE LIMITED WARRANTY (WHICH APPLIES ONLY TO A DEVELOPMENT AND DISTRIBUTION LICENSE, AND NOT TO AN EVALUATION LICENSE), EACH LICENSED PRODUCT IS PROVIDED &Idquo; AS IS & rdquo; AND NORTHWOODS MAKES NO WARRANTIES, EXPRESS OR IMPLIED, WITH RESPECT TO ANY LICENSED PRODUCT. WITHOUT LIMITING THE GENERALITY OF THE FOREGOING, NORTHWOODS DISCLAIMS AND EXCLUDES ANY AND ALL IMPLIED WARRANTIES, INCLUDING ANY IMPLIED WARRANTIES OF MERCHANTABILITY, FITNESS FOR A PARTICULAR PURPOSE, NON-INFRINGEMENT, AND ANY OTHER IMPLIED WARRANTY ARISING OUT OF OR IN CONNECTION WITH THE DELIVERY, USE, OR PERFORMANCE OF ANY LICENSED PRODUCT.</li>

<p>Copyright &copy; 1999-2021 Northwoods Software Corporation. All rights reserved.</p>

Found in path(s):

\* /opt/cola/permits/1642207023\_1681952002.218059/0/gojs-2-2-14-1-tgz/package/license.html No license file was found, but licenses were detected in source scan.

// Permission is hereby granted, free of charge, to any person obtaining a

// copy of this software and associated documentation files (the

// "Software"), to deal in the Software without restriction, including

// without limitation the rights to use, copy, modify, merge, publish,

// distribute, sublicense, and/or sell copies of the Software, and to permit

// The above copyright notice and this permission notice shall be included

// in all copies or substantial portions of the Software.

Found in path(s):

\* /opt/cola/permits/1642207023\_1681952002.218059/0/gojs-2-2-14-1-tgz/package/projects/pdf/blob-stream.js No license file was found, but licenses were detected in source scan.

attribution: '© <a href="https://www.mapbox.com/about/maps/">Mapbox</a> &copy; <a href="http://www.openstreetmap.org/copyright">OpenStreetMap</a>',

Found in path(s):

\* /opt/cola/permits/1642207023\_1681952002.218059/0/gojs-2-2-14-1-tgz/package/samples/leaflet.html No license file was found, but licenses were detected in source scan.

/\*

\* Copyright (C) 1998-2022 by Northwoods Software Corporation \* All Rights Reserved.

\*/

Found in path(s):

 $*$ /opt/cola/permits/1642207023\_1681952002.218059/0/gojs-2-2-14-1-tgz/package/projects/storage/index.css No license file was found, but licenses were detected in source scan.

/\*

\* Copyright (C) 1998-2022 by Northwoods Software Corporation. All Rights Reserved.

\*/

Found in path(s):

 $*$ /opt/cola/permits/1642207023\_1681952002.218059/0/gojs-2-2-14-1-tgz/package/extensionsTS/Buttons.js

```
* /opt/cola/permits/1642207023_1681952002.218059/0/gojs-2-2-14-1-
```

```
tgz/package/extensionsTS/SwimLaneLayout.js
```
\* /opt/cola/permits/1642207023\_1681952002.218059/0/gojs-2-2-14-1-

tgz/package/extensions/LinkLabelDraggingTool.js

\* /opt/cola/permits/1642207023\_1681952002.218059/0/gojs-2-2-14-1-

tgz/package/extensionsTS/NodeLabelDraggingScript.ts

\* /opt/cola/permits/1642207023\_1681952002.218059/0/gojs-2-2-14-1-tgz/package/extensions/ExtendedBrush.js

 $*$ /opt/cola/permits/1642207023\_1681952002.218059/0/gojs-2-2-14-1-tgz/package/extensions/Robot.js

\* /opt/cola/permits/1642207023\_1681952002.218059/0/gojs-2-2-14-1-

tgz/package/extensionsTS/DrawCommandHandler.js

\* /opt/cola/permits/1642207023\_1681952002.218059/0/gojs-2-2-14-1-tgz/package/extensionsTS/TextEditor.js

```
* /opt/cola/permits/1642207023_1681952002.218059/0/gojs-2-2-14-1-tgz/package/extensionsTS/TreeMapScript.ts
```
\* /opt/cola/permits/1642207023\_1681952002.218059/0/gojs-2-2-14-1-tgz/package/extensionsTS/RadialLayout.js

\* /opt/cola/permits/1642207023\_1681952002.218059/0/gojs-2-2-14-1-

```
tgz/package/extensionsTS/PolylineLinkingScript.ts
```
\* /opt/cola/permits/1642207023\_1681952002.218059/0/gojs-2-2-14-1-

tgz/package/extensionsJSM/PortShiftingTool.ts

\* /opt/cola/permits/1642207023\_1681952002.218059/0/gojs-2-2-14-1-tgz/package/extensions/DragCreatingTool.js

\* /opt/cola/permits/1642207023\_1681952002.218059/0/gojs-2-2-14-1-

tgz/package/extensionsJSM/TextEditorSelectBox.ts

\* /opt/cola/permits/1642207023\_1681952002.218059/0/gojs-2-2-14-1-tgz/package/extensionsTS/Robot.ts

\* /opt/cola/permits/1642207023\_1681952002.218059/0/gojs-2-2-14-1-

tgz/package/extensionsJSM/RoundedRectangles.js

\* /opt/cola/permits/1642207023\_1681952002.218059/0/gojs-2-2-14-1-

tgz/package/projects/maximalSource/maximal.ts

\* /opt/cola/permits/1642207023\_1681952002.218059/0/gojs-2-2-14-1-

tgz/package/extensionsJSM/LightBoxContextMenu.ts

\* /opt/cola/permits/1642207023\_1681952002.218059/0/gojs-2-2-14-1-

tgz/package/extensionsTS/GuidedDraggingScript.ts

\* /opt/cola/permits/1642207023\_1681952002.218059/0/gojs-2-2-14-1-

tgz/package/extensionsTS/SerpentineLayout.js

\* /opt/cola/permits/1642207023\_1681952002.218059/0/gojs-2-2-14-1-tgz/package/extensionsJSM/ScrollingTable.js

\* /opt/cola/permits/1642207023\_1681952002.218059/0/gojs-2-2-14-1-

tgz/package/extensionsJSM/PanelLayoutFlow.ts

\* /opt/cola/permits/1642207023\_1681952002.218059/0/gojs-2-2-14-1-tgz/package/extensionsTS/ParallelLayout.ts

\* /opt/cola/permits/1642207023\_1681952002.218059/0/gojs-2-2-14-1-

tgz/package/extensionsJSM/PanelLayoutFlow.js

\* /opt/cola/permits/1642207023\_1681952002.218059/0/gojs-2-2-14-1-

tgz/package/extensionsJSM/SwimLaneLayout.ts

\* /opt/cola/permits/1642207023\_1681952002.218059/0/gojs-2-2-14-1-tgz/package/extensionsTS/HyperlinkScript.ts

\* /opt/cola/permits/1642207023\_1681952002.218059/0/gojs-2-2-14-1-

tgz/package/extensionsTS/OverviewResizingTool.ts

\* /opt/cola/permits/1642207023\_1681952002.218059/0/gojs-2-2-14-1-

tgz/package/extensionsJSM/ResizeMultipleTool.ts

\* /opt/cola/permits/1642207023\_1681952002.218059/0/gojs-2-2-14-1-

tgz/package/extensionsTS/SectorReshapingScript.ts

- \* /opt/cola/permits/1642207023\_1681952002.218059/0/gojs-2-2-14-1-tgz/package/extensionsJSM/RescalingTool.ts
- $*$ /opt/cola/permits/1642207023\_1681952002.218059/0/gojs-2-2-14-1-tgz/package/extensionsTS/Robot.js
- \* /opt/cola/permits/1642207023\_1681952002.218059/0/gojs-2-2-14-1-tgz/package/projects/bpmn/BPMNScript.js

```
* /opt/cola/permits/1642207023_1681952002.218059/0/gojs-2-2-14-1-
```
tgz/package/extensionsJSM/DragZoomingTool.ts

\* /opt/cola/permits/1642207023\_1681952002.218059/0/gojs-2-2-14-1-

```
tgz/package/extensionsTS/SectorReshapingScript.js
```
\* /opt/cola/permits/1642207023\_1681952002.218059/0/gojs-2-2-14-1-

tgz/package/extensionsJSM/ArrangingLayout.ts

\* /opt/cola/permits/1642207023\_1681952002.218059/0/gojs-2-2-14-1-tgz/package/extensionsTS/ZoomSlider.js

\* /opt/cola/permits/1642207023\_1681952002.218059/0/gojs-2-2-14-1-

```
tgz/package/extensionsJSM/PolylineLinkingTool.ts
```
\* /opt/cola/permits/1642207023\_1681952002.218059/0/gojs-2-2-14-1-

```
tgz/package/extensionsTS/TextEditorScript.js
```
\* /opt/cola/permits/1642207023\_1681952002.218059/0/gojs-2-2-14-1-

tgz/package/extensionsJSM/OverviewResizingTool.ts

\* /opt/cola/permits/1642207023\_1681952002.218059/0/gojs-2-2-14-1-

tgz/package/extensionsTS/ArrangingLayout.ts

\* /opt/cola/permits/1642207023\_1681952002.218059/0/gojs-2-2-14-1-tgz/package/extensionsTS/Templates.ts

\* /opt/cola/permits/1642207023\_1681952002.218059/0/gojs-2-2-14-1-

```
tgz/package/extensionsJSM/LinkShiftingTool.js
```
- \* /opt/cola/permits/1642207023\_1681952002.218059/0/gojs-2-2-14-1-
- tgz/package/extensionsTS/DragCreatingTool.ts

\* /opt/cola/permits/1642207023\_1681952002.218059/0/gojs-2-2-14-1-tgz/package/extensionsTS/RadialScript.ts

\* /opt/cola/permits/1642207023\_1681952002.218059/0/gojs-2-2-14-1-

tgz/package/extensionsJSM/RealtimeDragSelectingTool.js

\* /opt/cola/permits/1642207023\_1681952002.218059/0/gojs-2-2-14-1-

tgz/package/extensionsJSM/OverviewResizingTool.js

\* /opt/cola/permits/1642207023\_1681952002.218059/0/gojs-2-2-14-1-

tgz/package/extensionsTS/DoubleTreeLayout.ts

\* /opt/cola/permits/1642207023\_1681952002.218059/0/gojs-2-2-14-1-

tgz/package/extensionsJSM/GuidedDraggingTool.ts

```
* /opt/cola/permits/1642207023_1681952002.218059/0/gojs-2-2-14-1-
```
tgz/package/extensionsJSM/DimensioningLink.js

\* /opt/cola/permits/1642207023\_1681952002.218059/0/gojs-2-2-14-1-

tgz/package/extensionsJSM/TextEditorSelectBox.js

\* /opt/cola/permits/1642207023\_1681952002.218059/0/gojs-2-2-14-1-tgz/package/extensionsTS/PackedScript.js

\* /opt/cola/permits/1642207023\_1681952002.218059/0/gojs-2-2-14-1-tgz/package/extensions/RescalingTool.js

\* /opt/cola/permits/1642207023\_1681952002.218059/0/gojs-2-2-14-1-

tgz/package/extensionsTS/LinkLabelOnPathDraggingScript.ts

\* /opt/cola/permits/1642207023\_1681952002.218059/0/gojs-2-2-14-1-

tgz/package/extensionsJSM/ColumnResizingTool.ts

\* /opt/cola/permits/1642207023\_1681952002.218059/0/gojs-2-2-14-1-

tgz/package/extensionsTS/GeometryReshapingScript.ts

\* /opt/cola/permits/1642207023\_1681952002.218059/0/gojs-2-2-14-1-tgz/package/extensionsTS/TextEditor.ts

\* /opt/cola/permits/1642207023\_1681952002.218059/0/gojs-2-2-14-1-

tgz/package/extensionsTS/GeometryReshapingScript.js

\* /opt/cola/permits/1642207023\_1681952002.218059/0/gojs-2-2-14-1-tgz/package/extensionsJSM/RadialLayout.js

```
* /opt/cola/permits/1642207023_1681952002.218059/0/gojs-2-2-14-1-
```

```
tgz/package/extensionsJSM/DoubleTreeLayout.ts
```

```
* /opt/cola/permits/1642207023_1681952002.218059/0/gojs-2-2-14-1-
```

```
tgz/package/extensionsTS/DrawCommandHandlerScript.ts
```

```
* /opt/cola/permits/1642207023_1681952002.218059/0/gojs-2-2-14-1-
```

```
tgz/package/extensionsTS/OverviewResizingTool.js
```

```
* /opt/cola/permits/1642207023_1681952002.218059/0/gojs-2-2-14-1-
```

```
tgz/package/extensionsTS/LightBoxContextMenu.ts
```

```
* /opt/cola/permits/1642207023_1681952002.218059/0/gojs-2-2-14-1-tgz/package/extensionsJSM/ParallelLayout.ts
```

```
* /opt/cola/permits/1642207023_1681952002.218059/0/gojs-2-2-14-1-tgz/package/extensionsTS/RobotScript.js
```

```
* /opt/cola/permits/1642207023_1681952002.218059/0/gojs-2-2-14-1-
```

```
tgz/package/extensionsJSM/NonRealtimeDraggingTool.ts
```

```
* /opt/cola/permits/1642207023_1681952002.218059/0/gojs-2-2-14-1-tgz/package/extensionsTS/SpiralLayout.ts
```

```
* /opt/cola/permits/1642207023_1681952002.218059/0/gojs-2-2-14-1-tgz/package/extensionsTS/TreeMapScript.js
```
\* /opt/cola/permits/1642207023\_1681952002.218059/0/gojs-2-2-14-1-

```
tgz/package/extensionsTS/OrthogonalLinkReshapingScript.js
```
\* /opt/cola/permits/1642207023\_1681952002.218059/0/gojs-2-2-14-1-

```
tgz/package/extensionsJSM/NodeLabelDraggingTool.js
```

```
*/opt/cola/permits/1642207023_1681952002.218059/0/gojs-2-2-14-1-tgz/package/extensionsJSM/ZoomSlider.js
* /opt/cola/permits/1642207023_1681952002.218059/0/gojs-2-2-14-1-
```

```
tgz/package/extensionsJSM/LinkLabelOnPathDraggingTool.ts
```

```
* /opt/cola/permits/1642207023_1681952002.218059/0/gojs-2-2-14-1-
```

```
tgz/package/extensionsTS/RealtimeDragSelectingScript.js
```

```
*/opt/cola/permits/1642207023_1681952002.218059/0/gojs-2-2-14-1-tgz/package/extensions/TableLayout.js
```

```
* /opt/cola/permits/1642207023_1681952002.218059/0/gojs-2-2-14-1-
```

```
tgz/package/extensions/TextEditorSelectBox.js
```

```
* /opt/cola/permits/1642207023_1681952002.218059/0/gojs-2-2-14-1-
```

```
tgz/package/extensionsJSM/GuidedDraggingTool.js
```

```
* /opt/cola/permits/1642207023_1681952002.218059/0/gojs-2-2-14-1-tgz/package/extensionsJSM/RescalingTool.js
```

```
*/opt/cola/permits/1642207023_1681952002.218059/0/gojs-2-2-14-1-tgz/package/extensions/RadialLayout.js
```

```
* /opt/cola/permits/1642207023_1681952002.218059/0/gojs-2-2-14-1-tgz/package/extensionsJSM/Arrowheads.ts
```

```
* /opt/cola/permits/1642207023_1681952002.218059/0/gojs-2-2-14-1-
```

```
tgz/package/extensionsTS/DragCreatingScript.js
```

```
* /opt/cola/permits/1642207023_1681952002.218059/0/gojs-2-2-14-1-
```

```
tgz/package/extensionsTS/LinkLabelDraggingTool.ts
```
\* /opt/cola/permits/1642207023\_1681952002.218059/0/gojs-2-2-14-1-tgz/package/extensionsTS/TableScript.js

```
* /opt/cola/permits/1642207023_1681952002.218059/0/gojs-2-2-14-1-
```

```
tgz/package/extensionsTS/DragZoomingScript.js
```
\* /opt/cola/permits/1642207023\_1681952002.218059/0/gojs-2-2-14-1-

```
tgz/package/extensionsJSM/LocalStorageCommandHandler.ts
```
\* /opt/cola/permits/1642207023\_1681952002.218059/0/gojs-2-2-14-1-

tgz/package/extensionsJSM/GeometryReshapingTool.js

```
* /opt/cola/permits/1642207023_1681952002.218059/0/gojs-2-2-14-1-tgz/package/extensionsJSM/HyperlinkText.ts
```

```
* /opt/cola/permits/1642207023_1681952002.218059/0/gojs-2-2-14-1-tgz/package/extensionsJSM/ScrollingTable.ts
```

```
*/opt/cola/permits/1642207023_1681952002.218059/0/gojs-2-2-14-1-tgz/package/projects/puppeteer/puppet2.js
```

```
* /opt/cola/permits/1642207023_1681952002.218059/0/gojs-2-2-14-1-
```
tgz/package/extensionsJSM/LocalStorageCommandHandler.js

\* /opt/cola/permits/1642207023\_1681952002.218059/0/gojs-2-2-14-1-tgz/package/extensionsTS/FishboneLayout.ts

```
* /opt/cola/permits/1642207023_1681952002.218059/0/gojs-2-2-14-1-tgz/package/extensionsTS/DataInspector.js
```

```
* /opt/cola/permits/1642207023_1681952002.218059/0/gojs-2-2-14-1-tgz/package/projects/bpmn/BPMNClasses.js
```

```
* /opt/cola/permits/1642207023_1681952002.218059/0/gojs-2-2-14-1-
```
tgz/package/extensionsJSM/DrawCommandHandler.ts

\* /opt/cola/permits/1642207023\_1681952002.218059/0/gojs-2-2-14-1-tgz/package/projects/puppeteer/puppet.js

\* /opt/cola/permits/1642207023\_1681952002.218059/0/gojs-2-2-14-1-tgz/package/extensionsTS/DataInspector.ts

\* /opt/cola/permits/1642207023\_1681952002.218059/0/gojs-2-2-14-1-

tgz/package/extensionsTS/ResizeMultipleScript.ts

\* /opt/cola/permits/1642207023\_1681952002.218059/0/gojs-2-2-14-1-tgz/package/extensionsJSM/TableLayout.ts

\* /opt/cola/permits/1642207023\_1681952002.218059/0/gojs-2-2-14-1-tgz/package/extensionsTS/RescalingScript.js

\* /opt/cola/permits/1642207023\_1681952002.218059/0/gojs-2-2-14-1-tgz/package/extensions/ZoomSlider.js

\* /opt/cola/permits/1642207023\_1681952002.218059/0/gojs-2-2-14-1-

tgz/package/extensionsTS/PolylineLinkingScript.js

\* /opt/cola/permits/1642207023\_1681952002.218059/0/gojs-2-2-14-1-

tgz/package/extensionsJSM/CurvedLinkReshapingTool.js

\* /opt/cola/permits/1642207023\_1681952002.218059/0/gojs-2-2-14-1-tgz/package/extensionsTS/SpiralScript.ts

\* /opt/cola/permits/1642207023\_1681952002.218059/0/gojs-2-2-14-1-

tgz/package/extensionsTS/NodeLabelDraggingScript.js

\* /opt/cola/permits/1642207023\_1681952002.218059/0/gojs-2-2-14-1-

tgz/package/extensionsJSM/ResizeMultipleTool.js

\* /opt/cola/permits/1642207023\_1681952002.218059/0/gojs-2-2-14-1-

tgz/package/extensionsJSM/SpotRotatingTool.ts

\* /opt/cola/permits/1642207023\_1681952002.218059/0/gojs-2-2-14-1-

tgz/package/extensionsTS/SpotRotatingTool.ts

\* /opt/cola/permits/1642207023\_1681952002.218059/0/gojs-2-2-14-1-tgz/package/extensionsTS/RadialScript.js

\* /opt/cola/permits/1642207023\_1681952002.218059/0/gojs-2-2-14-1-

tgz/package/extensionsTS/PolygonDrawingTool.ts

\* /opt/cola/permits/1642207023\_1681952002.218059/0/gojs-2-2-14-1-

tgz/package/extensions/NodeLabelDraggingTool.js

\* /opt/cola/permits/1642207023\_1681952002.218059/0/gojs-2-2-14-1-

tgz/package/extensionsTS/LinkShiftingScript.ts

\* /opt/cola/permits/1642207023\_1681952002.218059/0/gojs-2-2-14-1-tgz/package/extensionsTS/RobotScript.ts

\* /opt/cola/permits/1642207023\_1681952002.218059/0/gojs-2-2-14-1-

tgz/package/extensionsTS/ScrollingTableScript.js

\* /opt/cola/permits/1642207023\_1681952002.218059/0/gojs-2-2-14-1-

tgz/package/extensionsJSM/SnapLinkReshapingTool.ts

\* /opt/cola/permits/1642207023\_1681952002.218059/0/gojs-2-2-14-1-tgz/package/extensionsTS/ArrangingScript.js

\* /opt/cola/permits/1642207023\_1681952002.218059/0/gojs-2-2-14-1-

```
tgz/package/extensionsTS/RealtimeDragSelectingScript.ts
```
\* /opt/cola/permits/1642207023\_1681952002.218059/0/gojs-2-2-14-1-

tgz/package/extensionsTS/CheckBoxesScript.ts

\* /opt/cola/permits/1642207023\_1681952002.218059/0/gojs-2-2-14-1-

tgz/package/extensionsJSM/ParallelRouteLink.ts

\* /opt/cola/permits/1642207023\_1681952002.218059/0/gojs-2-2-14-1-tgz/package/extensionsTS/PackedScript.ts

\* /opt/cola/permits/1642207023\_1681952002.218059/0/gojs-2-2-14-1-

tgz/package/extensionsTS/OrthogonalLinkReshapingTool.js

\* /opt/cola/permits/1642207023\_1681952002.218059/0/gojs-2-2-14-1-

tgz/package/extensionsTS/ColumnResizingScript.js

```
* /opt/cola/permits/1642207023_1681952002.218059/0/gojs-2-2-14-1-
tgz/package/extensions/SectorReshapingTool.js
* /opt/cola/permits/1642207023_1681952002.218059/0/gojs-2-2-14-1-
tgz/package/extensionsJSM/SerpentineLayout.js
* /opt/cola/permits/1642207023_1681952002.218059/0/gojs-2-2-14-1-
tgz/package/extensionsTS/ScrollingTableScript.ts
* /opt/cola/permits/1642207023_1681952002.218059/0/gojs-2-2-14-1-
tgz/package/extensionsTS/PanelLayoutFlow.js
* /opt/cola/permits/1642207023_1681952002.218059/0/gojs-2-2-14-1-tgz/package/extensions/TextEditor.js
* /opt/cola/permits/1642207023_1681952002.218059/0/gojs-2-2-14-1-tgz/package/extensionsTS/ArrangingScript.ts
* /opt/cola/permits/1642207023_1681952002.218059/0/gojs-2-2-14-1-tgz/package/extensionsTS/SerpentineScript.ts
* /opt/cola/permits/1642207023_1681952002.218059/0/gojs-2-2-14-1-
tgz/package/extensionsTS/DrawCommandHandler.ts
* /opt/cola/permits/1642207023_1681952002.218059/0/gojs-2-2-14-1-
tgz/package/extensions/SnapLinkReshapingTool.js
* /opt/cola/permits/1642207023_1681952002.218059/0/gojs-2-2-14-1-
tgz/package/projects/maximalSource/maximal-index.ts
*/opt/cola/permits/1642207023_1681952002.218059/0/gojs-2-2-14-1-tgz/package/extensionsTS/Arrowheads.js
* /opt/cola/permits/1642207023_1681952002.218059/0/gojs-2-2-14-1-
tgz/package/extensionsTS/PortShiftingScript.js
*/opt/cola/permits/1642207023_1681952002.218059/0/gojs-2-2-14-1-tgz/package/extensionsJSM/Quadtree.js
* /opt/cola/permits/1642207023_1681952002.218059/0/gojs-2-2-14-1-
tgz/package/extensionsTS/PanelLayoutFlow.ts
* /opt/cola/permits/1642207023_1681952002.218059/0/gojs-2-2-14-1-
tgz/package/extensionsTS/GeometryReshapingTool.ts
* /opt/cola/permits/1642207023_1681952002.218059/0/gojs-2-2-14-1-
tgz/package/extensionsTS/SnapLinkReshapingTool.js
* /opt/cola/permits/1642207023_1681952002.218059/0/gojs-2-2-14-1-tgz/package/extensionsTS/ZoomSlider.ts
* /opt/cola/permits/1642207023_1681952002.218059/0/gojs-2-2-14-1-
tgz/package/extensions/OverviewResizingTool.js
* /opt/cola/permits/1642207023_1681952002.218059/0/gojs-2-2-14-1-
tgz/package/extensionsTS/NonRealtimeDraggingTool.js
* /opt/cola/permits/1642207023_1681952002.218059/0/gojs-2-2-14-1-
tgz/package/extensionsJSM/SectorReshapingTool.ts
* /opt/cola/permits/1642207023_1681952002.218059/0/gojs-2-2-14-1-
tgz/package/extensions/RoundedRectangles.js
* /opt/cola/permits/1642207023_1681952002.218059/0/gojs-2-2-14-1-
tgz/package/extensionsTS/DragCreatingTool.js
* /opt/cola/permits/1642207023_1681952002.218059/0/gojs-2-2-14-1-
tgz/package/extensionsTS/LinkLabelOnPathDraggingScript.js
*/opt/cola/permits/1642207023_1681952002.218059/0/gojs-2-2-14-1-tgz/package/extensions/Figures.js
* /opt/cola/permits/1642207023_1681952002.218059/0/gojs-2-2-14-1-tgz/package/extensions/ParallelRouteLink.js
* /opt/cola/permits/1642207023_1681952002.218059/0/gojs-2-2-14-1-
tgz/package/extensionsTS/DimensioningScript.ts
* /opt/cola/permits/1642207023_1681952002.218059/0/gojs-2-2-14-1-tgz/package/extensionsJSM/Templates.js
```

```
* /opt/cola/permits/1642207023_1681952002.218059/0/gojs-2-2-14-1-
```
tgz/package/extensions/GeometryReshapingTool.js

tgz/package/extensionsJSM/SerpentineLayout.ts

\* /opt/cola/permits/1642207023\_1681952002.218059/0/gojs-2-2-14-1-

tgz/package/extensionsTS/PanelLayoutFlowScript.js

\* /opt/cola/permits/1642207023\_1681952002.218059/0/gojs-2-2-14-1-tgz/package/projects/puppeteer/renderSvg.js

\* /opt/cola/permits/1642207023\_1681952002.218059/0/gojs-2-2-14-1-

tgz/package/extensionsJSM/FreehandDrawingTool.js

\* /opt/cola/permits/1642207023\_1681952002.218059/0/gojs-2-2-14-1-

tgz/package/extensionsTS/FreehandDrawingScript.js

\* /opt/cola/permits/1642207023\_1681952002.218059/0/gojs-2-2-14-1-

tgz/package/extensionsTS/DataInspectorScript.js

\* /opt/cola/permits/1642207023\_1681952002.218059/0/gojs-2-2-14-1-

tgz/package/extensions/LightBoxContextMenu.js

\* /opt/cola/permits/1642207023\_1681952002.218059/0/gojs-2-2-14-1-tgz/package/extensionsTS/ParallelLayout.js

\* /opt/cola/permits/1642207023\_1681952002.218059/0/gojs-2-2-14-1-tgz/package/extensionsTS/TreeMapLayout.js

\* /opt/cola/permits/1642207023\_1681952002.218059/0/gojs-2-2-14-1-

tgz/package/extensions/LinkLabelOnPathDraggingTool.js

\* /opt/cola/permits/1642207023\_1681952002.218059/0/gojs-2-2-14-1-tgz/package/extensions/DragZoomingTool.js

\* /opt/cola/permits/1642207023\_1681952002.218059/0/gojs-2-2-14-1-

tgz/package/extensionsTS/PolygonDrawingScript.ts

\* /opt/cola/permits/1642207023\_1681952002.218059/0/gojs-2-2-14-1-

tgz/package/extensionsTS/SectorReshapingTool.ts

\* /opt/cola/permits/1642207023\_1681952002.218059/0/gojs-2-2-14-1-tgz/package/extensionsTS/SpiralScript.js

\* /opt/cola/permits/1642207023\_1681952002.218059/0/gojs-2-2-14-1-

tgz/package/extensionsTS/RoundedRectangles.js

\* /opt/cola/permits/1642207023\_1681952002.218059/0/gojs-2-2-14-1-tgz/package/extensionsTS/BalloonLink.ts

\* /opt/cola/permits/1642207023\_1681952002.218059/0/gojs-2-2-14-1-tgz/package/extensionsJSM/Templates.ts

\* /opt/cola/permits/1642207023\_1681952002.218059/0/gojs-2-2-14-1-

tgz/package/extensionsTS/ArrangingLayout.js

\* /opt/cola/permits/1642207023\_1681952002.218059/0/gojs-2-2-14-1-

tgz/package/extensionsTS/RotateMultipleScript.js

\* /opt/cola/permits/1642207023\_1681952002.218059/0/gojs-2-2-14-1-tgz/package/extensionsTS/Buttons.ts

 $*$ /opt/cola/permits/1642207023\_1681952002.218059/0/gojs-2-2-14-1-tgz/package/extensionsTS/Figures.ts

\* /opt/cola/permits/1642207023\_1681952002.218059/0/gojs-2-2-14-1-

tgz/package/extensionsTS/RowResizingTool.js

\* /opt/cola/permits/1642207023\_1681952002.218059/0/gojs-2-2-14-1-

tgz/package/projects/minimalSourceBrowserify/minimal-index.ts

\* /opt/cola/permits/1642207023\_1681952002.218059/0/gojs-2-2-14-1-

tgz/package/extensionsJSM/FishboneLayout.js

\* /opt/cola/permits/1642207023\_1681952002.218059/0/gojs-2-2-14-1-tgz/package/extensionsTS/ParallelScript.ts

\* /opt/cola/permits/1642207023\_1681952002.218059/0/gojs-2-2-14-1-

tgz/package/extensionsJSM/TextEditorRadioButtons.js

\* /opt/cola/permits/1642207023\_1681952002.218059/0/gojs-2-2-14-1-tgz/package/extensionsTS/TableScript.ts

\* /opt/cola/permits/1642207023\_1681952002.218059/0/gojs-2-2-14-1-

tgz/package/extensionsTS/LinkLabelDraggingScript.ts

\* /opt/cola/permits/1642207023\_1681952002.218059/0/gojs-2-2-14-1-

tgz/package/extensionsTS/SnapLinkReshapingScript.ts

\* /opt/cola/permits/1642207023\_1681952002.218059/0/gojs-2-2-14-1-tgz/package/extensions/PortShiftingTool.js

tgz/package/extensionsJSM/PolygonDrawingTool.js

```
* /opt/cola/permits/1642207023_1681952002.218059/0/gojs-2-2-14-1-
```
tgz/package/projects/minimalSource/minimal-index.ts

\* /opt/cola/permits/1642207023\_1681952002.218059/0/gojs-2-2-14-1-

tgz/package/extensions/GuidedDraggingTool.js

\* /opt/cola/permits/1642207023\_1681952002.218059/0/gojs-2-2-14-1-tgz/package/extensions/FishboneLayout.js

\* /opt/cola/permits/1642207023\_1681952002.218059/0/gojs-2-2-14-1-

tgz/package/extensionsTS/TextEditorRadioButtons.ts

\* /opt/cola/permits/1642207023\_1681952002.218059/0/gojs-2-2-14-1-

tgz/package/extensionsTS/ResizeMultipleTool.js

\* /opt/cola/permits/1642207023\_1681952002.218059/0/gojs-2-2-14-1-

tgz/package/extensionsJSM/FreehandDrawingTool.ts

\* /opt/cola/permits/1642207023\_1681952002.218059/0/gojs-2-2-14-1-

tgz/package/extensionsTS/BalloonLinkScript.js

\* /opt/cola/permits/1642207023\_1681952002.218059/0/gojs-2-2-14-1-

tgz/package/extensionsTS/RotateMultipleTool.ts

\* /opt/cola/permits/1642207023\_1681952002.218059/0/gojs-2-2-14-1-

tgz/package/extensionsTS/LightBoxContextMenu.js

\* /opt/cola/permits/1642207023\_1681952002.218059/0/gojs-2-2-14-1-

tgz/package/extensionsTS/ResizeMultipleTool.ts

\* /opt/cola/permits/1642207023\_1681952002.218059/0/gojs-2-2-14-1-tgz/package/extensionsTS/SerpentineScript.js

\* /opt/cola/permits/1642207023\_1681952002.218059/0/gojs-2-2-14-1-tgz/package/extensionsTS/TreeMapLayout.ts

\* /opt/cola/permits/1642207023\_1681952002.218059/0/gojs-2-2-14-1-

tgz/package/extensionsJSM/SnapLinkReshapingTool.js

\* /opt/cola/permits/1642207023\_1681952002.218059/0/gojs-2-2-14-1-tgz/package/extensions/ParallelLayout.js

\* /opt/cola/permits/1642207023\_1681952002.218059/0/gojs-2-2-14-1-

tgz/package/extensionsTS/CurvedLinkReshapingTool.ts

\* /opt/cola/permits/1642207023\_1681952002.218059/0/gojs-2-2-14-1-tgz/package/extensionsJSM/ParallelLayout.js

\* /opt/cola/permits/1642207023\_1681952002.218059/0/gojs-2-2-14-1-tgz/package/extensions/SpotRotatingTool.js

\* /opt/cola/permits/1642207023\_1681952002.218059/0/gojs-2-2-14-1-

tgz/package/extensionsTS/ZoomSliderScript.ts

\* /opt/cola/permits/1642207023\_1681952002.218059/0/gojs-2-2-14-1-

tgz/package/extensionsTS/FreehandDrawingTool.ts

\* /opt/cola/permits/1642207023\_1681952002.218059/0/gojs-2-2-14-1-

tgz/package/extensions/DrawCommandHandler.js

\* /opt/cola/permits/1642207023\_1681952002.218059/0/gojs-2-2-14-1-

tgz/package/extensionsJSM/ArrangingLayout.js

\* /opt/cola/permits/1642207023\_1681952002.218059/0/gojs-2-2-14-1-tgz/package/extensionsTS/ScrollingTable.ts

\* /opt/cola/permits/1642207023\_1681952002.218059/0/gojs-2-2-14-1-

tgz/package/extensionsJSM/SectorReshapingTool.js

\* /opt/cola/permits/1642207023\_1681952002.218059/0/gojs-2-2-14-1-

tgz/package/extensionsTS/RealtimeDragSelectingTool.ts

\* /opt/cola/permits/1642207023\_1681952002.218059/0/gojs-2-2-14-1-

tgz/package/extensionsTS/SectorReshapingTool.js

\* /opt/cola/permits/1642207023\_1681952002.218059/0/gojs-2-2-14-1-

tgz/package/extensionsTS/ZoomSliderScript.js

\* /opt/cola/permits/1642207023\_1681952002.218059/0/gojs-2-2-14-1-tgz/package/extensionsTS/FishboneLayout.js

tgz/package/extensionsJSM/DrawCommandHandler.js

```
* /opt/cola/permits/1642207023_1681952002.218059/0/gojs-2-2-14-1-
```
tgz/package/extensionsJSM/CurvedLinkReshapingTool.ts

```
* /opt/cola/permits/1642207023_1681952002.218059/0/gojs-2-2-14-1-tgz/package/extensionsTS/ScrollingTable.js
```

```
* /opt/cola/permits/1642207023_1681952002.218059/0/gojs-2-2-14-1-tgz/package/extensionsJSM/DataInspector.ts
```
\* /opt/cola/permits/1642207023\_1681952002.218059/0/gojs-2-2-14-1-

tgz/package/extensionsTS/LocalStorageCommandHandlerScript.ts

\* /opt/cola/permits/1642207023\_1681952002.218059/0/gojs-2-2-14-1-tgz/package/extensionsTS/ParallelScript.js

\* /opt/cola/permits/1642207023\_1681952002.218059/0/gojs-2-2-14-1-

```
tgz/package/extensions/NonRealtimeDraggingTool.js
```
\* /opt/cola/permits/1642207023\_1681952002.218059/0/gojs-2-2-14-1-

```
tgz/package/extensionsTS/DragCreatingScript.ts
```

```
* /opt/cola/permits/1642207023_1681952002.218059/0/gojs-2-2-14-1-
```

```
tgz/package/extensionsTS/CheckBoxesScript.js
```
\* /opt/cola/permits/1642207023\_1681952002.218059/0/gojs-2-2-14-1-

```
tgz/package/extensions/RotateMultipleTool.js
```
\* /opt/cola/permits/1642207023\_1681952002.218059/0/gojs-2-2-14-1-

tgz/package/extensionsTS/DimensioningScript.js

```
* /opt/cola/permits/1642207023_1681952002.218059/0/gojs-2-2-14-1-tgz/package/extensions/PanelLayoutFlow.js
```
\* /opt/cola/permits/1642207023\_1681952002.218059/0/gojs-2-2-14-1-tgz/package/extensionsJSM/SpiralLayout.ts

```
* /opt/cola/permits/1642207023_1681952002.218059/0/gojs-2-2-14-1-tgz/package/extensions/BalloonLink.js
```
\* /opt/cola/permits/1642207023\_1681952002.218059/0/gojs-2-2-14-1-tgz/package/extensionsJSM/Figures.js

\* /opt/cola/permits/1642207023\_1681952002.218059/0/gojs-2-2-14-1-

tgz/package/extensionsTS/PolylineLinkingTool.ts

\* /opt/cola/permits/1642207023\_1681952002.218059/0/gojs-2-2-14-1-

```
tgz/package/extensionsJSM/NonRealtimeDraggingTool.js
```
\* /opt/cola/permits/1642207023\_1681952002.218059/0/gojs-2-2-14-1-

```
tgz/package/extensionsTS/SwimLaneLayout.ts
```
\* /opt/cola/permits/1642207023\_1681952002.218059/0/gojs-2-2-14-1-tgz/package/extensionsJSM/RadialLayout.ts

\* /opt/cola/permits/1642207023\_1681952002.218059/0/gojs-2-2-14-1-

```
tgz/package/extensionsJSM/LightBoxContextMenu.js
```

```
* /opt/cola/permits/1642207023_1681952002.218059/0/gojs-2-2-14-1-
```

```
tgz/package/extensionsJSM/PolylineLinkingTool.js
```

```
* /opt/cola/permits/1642207023_1681952002.218059/0/gojs-2-2-14-1-
```

```
tgz/package/extensionsTS/NonRealtimeDraggingScript.ts
```

```
* /opt/cola/permits/1642207023_1681952002.218059/0/gojs-2-2-14-1-
```
tgz/package/projects/floorplannerTS/src/NodeLabelDraggingTool.js

\* /opt/cola/permits/1642207023\_1681952002.218059/0/gojs-2-2-14-1-tgz/package/extensionsTS/Arrowheads.ts

```
* /opt/cola/permits/1642207023_1681952002.218059/0/gojs-2-2-14-1-
```

```
tgz/package/extensionsTS/ParallelRouteScript.ts
```

```
* /opt/cola/permits/1642207023_1681952002.218059/0/gojs-2-2-14-1-
```
tgz/package/extensionsTS/BalloonLinkScript.ts

```
* /opt/cola/permits/1642207023_1681952002.218059/0/gojs-2-2-14-1-tgz/package/extensionsTS/Quadtree.ts
```

```
* /opt/cola/permits/1642207023_1681952002.218059/0/gojs-2-2-14-1-
```
tgz/package/extensionsTS/SpotRotatingTool.js

```
* /opt/cola/permits/1642207023_1681952002.218059/0/gojs-2-2-14-1-
```

```
tgz/package/extensionsJSM/RowResizingTool.js
```

```
* /opt/cola/permits/1642207023_1681952002.218059/0/gojs-2-2-14-1-
```

```
tgz/package/extensionsTS/DragZoomingTool.js
```

```
* /opt/cola/permits/1642207023_1681952002.218059/0/gojs-2-2-14-1-
```

```
tgz/package/extensionsTS/FreehandDrawingScript.ts
```

```
* /opt/cola/permits/1642207023_1681952002.218059/0/gojs-2-2-14-1-
```

```
tgz/package/extensionsTS/PanelLayoutFlowScript.ts
```
\* /opt/cola/permits/1642207023\_1681952002.218059/0/gojs-2-2-14-1-

```
tgz/package/extensionsJSM/RealtimeDragSelectingTool.ts
```

```
* /opt/cola/permits/1642207023_1681952002.218059/0/gojs-2-2-14-1-
```

```
tgz/package/extensionsTS/TextEditorSelectBox.ts
```
\* /opt/cola/permits/1642207023\_1681952002.218059/0/gojs-2-2-14-1-tgz/package/extensionsTS/HyperlinkText.ts

```
* /opt/cola/permits/1642207023_1681952002.218059/0/gojs-2-2-14-1-
```

```
tgz/package/extensionsTS/DragZoomingTool.ts
```
\* /opt/cola/permits/1642207023\_1681952002.218059/0/gojs-2-2-14-1-

```
tgz/package/extensionsTS/GeometryReshapingTool.js
```

```
* /opt/cola/permits/1642207023_1681952002.218059/0/gojs-2-2-14-1-tgz/package/extensions/ArrangingLayout.js
```

```
* /opt/cola/permits/1642207023_1681952002.218059/0/gojs-2-2-14-1-
```

```
tgz/package/extensionsTS/DrawCommandHandlerScript.js
```

```
* /opt/cola/permits/1642207023_1681952002.218059/0/gojs-2-2-14-1-tgz/package/extensionsJSM/Quadtree.ts
```

```
* /opt/cola/permits/1642207023_1681952002.218059/0/gojs-2-2-14-1-tgz/package/projects/bpmn/BPMNClasses.ts
```

```
* /opt/cola/permits/1642207023_1681952002.218059/0/gojs-2-2-14-1-tgz/package/extensionsJSM/Figures.ts
```

```
* /opt/cola/permits/1642207023_1681952002.218059/0/gojs-2-2-14-1-tgz/package/extensionsJSM/BalloonLink.js
```

```
* /opt/cola/permits/1642207023_1681952002.218059/0/gojs-2-2-14-1-
```

```
tgz/package/extensionsJSM/DoubleTreeLayout.js
```

```
* /opt/cola/permits/1642207023_1681952002.218059/0/gojs-2-2-14-1-
```

```
tgz/package/extensionsTS/PortShiftingTool.ts
```

```
* /opt/cola/permits/1642207023_1681952002.218059/0/gojs-2-2-14-1-
```

```
tgz/package/extensionsJSM/DragZoomingTool.js
```

```
* /opt/cola/permits/1642207023_1681952002.218059/0/gojs-2-2-14-1-
```

```
tgz/package/extensionsTS/SpotRotatingScript.ts
```

```
* /opt/cola/permits/1642207023_1681952002.218059/0/gojs-2-2-14-1-
```

```
tgz/package/extensionsTS/GuidedDraggingScript.js
```

```
* /opt/cola/permits/1642207023_1681952002.218059/0/gojs-2-2-14-1-
```

```
tgz/package/extensions/LocalStorageCommandHandler.js
```

```
tgz/package/extensionsTS/NonRealtimeDraggingTool.ts
```

```
* /opt/cola/permits/1642207023_1681952002.218059/0/gojs-2-2-14-1-
```

```
tgz/package/extensionsTS/LocalStorageCommandHandlerScript.js
```

```
* /opt/cola/permits/1642207023_1681952002.218059/0/gojs-2-2-14-1-
```

```
tgz/package/extensionsJSM/RoundedRectangles.ts
```

```
* /opt/cola/permits/1642207023_1681952002.218059/0/gojs-2-2-14-1-
```

```
tgz/package/extensionsJSM/DragCreatingTool.ts
```

```
* /opt/cola/permits/1642207023_1681952002.218059/0/gojs-2-2-14-1-
```

```
tgz/package/extensionsTS/LinkLabelOnPathDraggingTool.ts
```

```
* /opt/cola/permits/1642207023_1681952002.218059/0/gojs-2-2-14-1-tgz/package/extensionsJSM/TextEditor.js
```

```
*/opt/cola/permits/1642207023_1681952002.218059/0/gojs-2-2-14-1-tgz/package/extensionsJSM/Buttons.js
```

```
* /opt/cola/permits/1642207023_1681952002.218059/0/gojs-2-2-14-1-tgz/package/extensionsTS/RescalingTool.js
```

```
* /opt/cola/permits/1642207023_1681952002.218059/0/gojs-2-2-14-1-
```

```
tgz/package/extensionsJSM/ColumnResizingTool.js
```

```
* /opt/cola/permits/1642207023_1681952002.218059/0/gojs-2-2-14-1-
tgz/package/extensionsJSM/TextEditorRadioButtons.ts
* /opt/cola/permits/1642207023_1681952002.218059/0/gojs-2-2-14-1-
tgz/package/extensionsTS/ColumnResizingTool.js
* /opt/cola/permits/1642207023_1681952002.218059/0/gojs-2-2-14-1-
tgz/package/extensionsTS/ParallelRouteScript.js
* /opt/cola/permits/1642207023_1681952002.218059/0/gojs-2-2-14-1-
tgz/package/extensionsTS/LinkLabelOnPathDraggingTool.js
* /opt/cola/permits/1642207023_1681952002.218059/0/gojs-2-2-14-1-tgz/package/extensionsTS/Figures.js
* /opt/cola/permits/1642207023_1681952002.218059/0/gojs-2-2-14-1-
tgz/package/extensionsTS/FreehandDrawingTool.js
* /opt/cola/permits/1642207023_1681952002.218059/0/gojs-2-2-14-1-tgz/package/extensions/Arrowheads.js
* /opt/cola/permits/1642207023_1681952002.218059/0/gojs-2-2-14-1-tgz/package/extensionsJSM/Robot.js
* /opt/cola/permits/1642207023_1681952002.218059/0/gojs-2-2-14-1-
tgz/package/extensionsJSM/LinkLabelOnPathDraggingTool.js
* /opt/cola/permits/1642207023_1681952002.218059/0/gojs-2-2-14-1-tgz/package/extensionsTS/RadialLayout.ts
* /opt/cola/permits/1642207023_1681952002.218059/0/gojs-2-2-14-1-
tgz/package/extensionsTS/DoubleTreeLayout.js
* /opt/cola/permits/1642207023_1681952002.218059/0/gojs-2-2-14-1-
tgz/package/extensionsJSM/OrthogonalLinkReshapingTool.ts
* /opt/cola/permits/1642207023_1681952002.218059/0/gojs-2-2-14-1-
tgz/package/extensionsJSM/TreeMapLayout.ts
* /opt/cola/permits/1642207023_1681952002.218059/0/gojs-2-2-14-1-
tgz/package/extensionsTS/SnapLinkReshapingTool.ts
* /opt/cola/permits/1642207023_1681952002.218059/0/gojs-2-2-14-1-tgz/package/extensions/Templates.js
* /opt/cola/permits/1642207023_1681952002.218059/0/gojs-2-2-14-1-
tgz/package/extensionsTS/LinkShiftingTool.ts
* /opt/cola/permits/1642207023_1681952002.218059/0/gojs-2-2-14-1-
tgz/package/extensionsJSM/PortShiftingTool.js
* /opt/cola/permits/1642207023_1681952002.218059/0/gojs-2-2-14-1-
tgz/package/extensionsTS/ColumnResizingTool.ts
* /opt/cola/permits/1642207023_1681952002.218059/0/gojs-2-2-14-1-
tgz/package/extensionsTS/NodeLabelDraggingTool.js
* /opt/cola/permits/1642207023_1681952002.218059/0/gojs-2-2-14-1-
tgz/package/extensionsTS/OrthogonalLinkReshapingTool.ts
* /opt/cola/permits/1642207023_1681952002.218059/0/gojs-2-2-14-1-
tgz/package/extensionsTS/CurvedLinkReshapingScript.ts
* /opt/cola/permits/1642207023_1681952002.218059/0/gojs-2-2-14-1-tgz/package/extensionsTS/HyperlinkText.js
* /opt/cola/permits/1642207023_1681952002.218059/0/gojs-2-2-14-1-
tgz/package/extensions/OrthogonalLinkReshapingTool.js
* /opt/cola/permits/1642207023_1681952002.218059/0/gojs-2-2-14-1-
tgz/package/extensionsJSM/RowResizingTool.ts
* /opt/cola/permits/1642207023_1681952002.218059/0/gojs-2-2-14-1-
tgz/package/extensionsTS/PortShiftingTool.js
* /opt/cola/permits/1642207023_1681952002.218059/0/gojs-2-2-14-1-
tgz/package/extensionsTS/LinkLabelDraggingScript.js
* /opt/cola/permits/1642207023_1681952002.218059/0/gojs-2-2-14-1-
```
tgz/package/extensionsTS/SnapLinkReshapingScript.js

```
* /opt/cola/permits/1642207023_1681952002.218059/0/gojs-2-2-14-1-tgz/package/extensions/SpiralLayout.js
```

```
* /opt/cola/permits/1642207023_1681952002.218059/0/gojs-2-2-14-1-tgz/package/extensionsJSM/ZoomSlider.ts
```

```
* /opt/cola/permits/1642207023_1681952002.218059/0/gojs-2-2-14-1-
```
tgz/package/extensionsTS/GuidedDraggingTool.js

\* /opt/cola/permits/1642207023\_1681952002.218059/0/gojs-2-2-14-1-

tgz/package/extensionsTS/LinkShiftingTool.js

\* /opt/cola/permits/1642207023\_1681952002.218059/0/gojs-2-2-14-1-

tgz/package/extensionsTS/RoundedRectangles.ts

\* /opt/cola/permits/1642207023\_1681952002.218059/0/gojs-2-2-14-1-

tgz/package/extensionsTS/PolylineLinkingTool.js

\* /opt/cola/permits/1642207023\_1681952002.218059/0/gojs-2-2-14-1-tgz/package/extensions/SwimLaneLayout.js

\* /opt/cola/permits/1642207023\_1681952002.218059/0/gojs-2-2-14-1-

tgz/package/extensionsTS/RowResizingTool.ts

\* /opt/cola/permits/1642207023\_1681952002.218059/0/gojs-2-2-14-1-

tgz/package/extensionsTS/NonRealtimeDraggingScript.js

\* /opt/cola/permits/1642207023\_1681952002.218059/0/gojs-2-2-14-1-

tgz/package/projects/minimalSource/minimal.ts

\* /opt/cola/permits/1642207023\_1681952002.218059/0/gojs-2-2-14-1-

tgz/package/projects/floorplannerTS/src/DataInspector.ts

\* /opt/cola/permits/1642207023\_1681952002.218059/0/gojs-2-2-14-1-tgz/package/extensions/TreeMapLayout.js

\* /opt/cola/permits/1642207023\_1681952002.218059/0/gojs-2-2-14-1-

tgz/package/extensionsJSM/NodeLabelDraggingTool.ts

\* /opt/cola/permits/1642207023\_1681952002.218059/0/gojs-2-2-14-1-tgz/package/extensionsJSM/Arrowheads.js

\* /opt/cola/permits/1642207023\_1681952002.218059/0/gojs-2-2-14-1-

tgz/package/extensionsTS/PolygonDrawingTool.js

\* /opt/cola/permits/1642207023\_1681952002.218059/0/gojs-2-2-14-1-

tgz/package/extensionsJSM/RotateMultipleTool.ts

\* /opt/cola/permits/1642207023\_1681952002.218059/0/gojs-2-2-14-1-

tgz/package/extensionsJSM/LinkShiftingTool.ts

\* /opt/cola/permits/1642207023\_1681952002.218059/0/gojs-2-2-14-1-tgz/package/extensions/RowResizingTool.js

\* /opt/cola/permits/1642207023\_1681952002.218059/0/gojs-2-2-14-1-

tgz/package/extensionsTS/LinkShiftingScript.js

\* /opt/cola/permits/1642207023\_1681952002.218059/0/gojs-2-2-14-1-tgz/package/extensions/DataInspector.js

\* /opt/cola/permits/1642207023\_1681952002.218059/0/gojs-2-2-14-1-

tgz/package/extensionsTS/RealtimeDragSelectingTool.js

\* /opt/cola/permits/1642207023\_1681952002.218059/0/gojs-2-2-14-1-tgz/package/extensionsJSM/Robot.ts

\* /opt/cola/permits/1642207023\_1681952002.218059/0/gojs-2-2-14-1-

tgz/package/extensionsTS/LinkLabelDraggingTool.js

\* /opt/cola/permits/1642207023\_1681952002.218059/0/gojs-2-2-14-1-tgz/package/extensionsJSM/TextEditor.ts

\* /opt/cola/permits/1642207023\_1681952002.218059/0/gojs-2-2-14-1-

tgz/package/extensionsTS/CurvedLinkReshapingScript.js

\* /opt/cola/permits/1642207023\_1681952002.218059/0/gojs-2-2-14-1-

tgz/package/extensionsTS/LocalStorageCommandHandler.js

\* /opt/cola/permits/1642207023\_1681952002.218059/0/gojs-2-2-14-1-tgz/package/extensionsTS/HyperlinkScript.js

\* /opt/cola/permits/1642207023\_1681952002.218059/0/gojs-2-2-14-1-

tgz/package/projects/floorplannerTS/src/DataInspector.js

\* /opt/cola/permits/1642207023\_1681952002.218059/0/gojs-2-2-14-1-tgz/package/extensionsJSM/TableLayout.js

\* /opt/cola/permits/1642207023\_1681952002.218059/0/gojs-2-2-14-1-tgz/package/extensionsJSM/HyperlinkText.js

```
* /opt/cola/permits/1642207023_1681952002.218059/0/gojs-2-2-14-1-
tgz/package/extensions/ColumnResizingTool.js
* /opt/cola/permits/1642207023_1681952002.218059/0/gojs-2-2-14-1-tgz/package/extensionsTS/RescalingTool.ts
* /opt/cola/permits/1642207023_1681952002.218059/0/gojs-2-2-14-1-
tgz/package/extensions/RealtimeDragSelectingTool.js
* /opt/cola/permits/1642207023_1681952002.218059/0/gojs-2-2-14-1-
tgz/package/extensionsTS/OverviewResizingScript.js
* /opt/cola/permits/1642207023_1681952002.218059/0/gojs-2-2-14-1-
tgz/package/extensionsJSM/LinkLabelDraggingTool.js
* /opt/cola/permits/1642207023_1681952002.218059/0/gojs-2-2-14-1-
tgz/package/extensionsTS/DimensioningLink.ts
* /opt/cola/permits/1642207023_1681952002.218059/0/gojs-2-2-14-1-
tgz/package/extensions/FreehandDrawingTool.js
* /opt/cola/permits/1642207023_1681952002.218059/0/gojs-2-2-14-1-
tgz/package/extensionsTS/ResizeMultipleScript.js
* /opt/cola/permits/1642207023_1681952002.218059/0/gojs-2-2-14-1-
tgz/package/extensionsTS/OverviewResizingScript.ts
* /opt/cola/permits/1642207023_1681952002.218059/0/gojs-2-2-14-1-
tgz/package/extensionsJSM/PolygonDrawingTool.ts
* /opt/cola/permits/1642207023_1681952002.218059/0/gojs-2-2-14-1-
tgz/package/extensions/TextEditorRadioButtons.js
* /opt/cola/permits/1642207023_1681952002.218059/0/gojs-2-2-14-1-
tgz/package/extensionsTS/GuidedDraggingTool.ts
* /opt/cola/permits/1642207023_1681952002.218059/0/gojs-2-2-14-1-
tgz/package/extensionsTS/PolygonDrawingScript.js
* /opt/cola/permits/1642207023_1681952002.218059/0/gojs-2-2-14-1-
tgz/package/extensionsTS/ParallelRouteLink.js
* /opt/cola/permits/1642207023_1681952002.218059/0/gojs-2-2-14-1-
tgz/package/extensions/ResizeMultipleTool.js
* /opt/cola/permits/1642207023_1681952002.218059/0/gojs-2-2-14-1-
tgz/package/extensionsJSM/ParallelRouteLink.js
* /opt/cola/permits/1642207023_1681952002.218059/0/gojs-2-2-14-1-
tgz/package/extensionsJSM/TreeMapLayout.js
* /opt/cola/permits/1642207023_1681952002.218059/0/gojs-2-2-14-1-
tgz/package/extensionsTS/CurvedLinkReshapingTool.js
* /opt/cola/permits/1642207023_1681952002.218059/0/gojs-2-2-14-1-
tgz/package/projects/minimalSourceBrowserify/minimal.ts
* /opt/cola/permits/1642207023_1681952002.218059/0/gojs-2-2-14-1-
tgz/package/extensionsTS/OrthogonalLinkReshapingScript.ts
* /opt/cola/permits/1642207023_1681952002.218059/0/gojs-2-2-14-1-tgz/package/extensionsJSM/BalloonLink.ts
* /opt/cola/permits/1642207023_1681952002.218059/0/gojs-2-2-14-1-
tgz/package/extensionsTS/DragZoomingScript.ts
* /opt/cola/permits/1642207023_1681952002.218059/0/gojs-2-2-14-1-tgz/package/extensionsJSM/SpiralLayout.js
* /opt/cola/permits/1642207023_1681952002.218059/0/gojs-2-2-14-1-
tgz/package/extensionsTS/TextEditorScript.ts
* /opt/cola/permits/1642207023_1681952002.218059/0/gojs-2-2-14-1-
tgz/package/extensionsJSM/DimensioningLink.ts
*/opt/cola/permits/1642207023_1681952002.218059/0/gojs-2-2-14-1-tgz/package/extensions/Buttons.js
```

```
* /opt/cola/permits/1642207023_1681952002.218059/0/gojs-2-2-14-1-
```
tgz/package/extensionsTS/PortShiftingScript.ts

\* /opt/cola/permits/1642207023\_1681952002.218059/0/gojs-2-2-14-1-

tgz/package/extensions/PolylineLinkingTool.js

\* /opt/cola/permits/1642207023\_1681952002.218059/0/gojs-2-2-14-1-tgz/package/extensions/SerpentineLayout.js

\* /opt/cola/permits/1642207023\_1681952002.218059/0/gojs-2-2-14-1-

tgz/package/extensionsTS/DimensioningLink.js

\* /opt/cola/permits/1642207023\_1681952002.218059/0/gojs-2-2-14-1-

tgz/package/extensionsTS/RotateMultipleScript.ts

\* /opt/cola/permits/1642207023\_1681952002.218059/0/gojs-2-2-14-1-

tgz/package/projects/floorplannerTS/src/NodeLabelDraggingTool.ts

\* /opt/cola/permits/1642207023\_1681952002.218059/0/gojs-2-2-14-1-

tgz/package/extensionsJSM/SpotRotatingTool.js

\* /opt/cola/permits/1642207023\_1681952002.218059/0/gojs-2-2-14-1-tgz/package/extensionsTS/FishboneScript.js

\* /opt/cola/permits/1642207023\_1681952002.218059/0/gojs-2-2-14-1-

tgz/package/extensionsTS/TextEditorRadioButtons.js

\* /opt/cola/permits/1642207023\_1681952002.218059/0/gojs-2-2-14-1-tgz/package/extensions/DimensioningLink.js

\* /opt/cola/permits/1642207023\_1681952002.218059/0/gojs-2-2-14-1-

tgz/package/extensionsTS/RotateMultipleTool.js

\* /opt/cola/permits/1642207023\_1681952002.218059/0/gojs-2-2-14-1-

tgz/package/extensionsTS/NodeLabelDraggingTool.ts

\* /opt/cola/permits/1642207023\_1681952002.218059/0/gojs-2-2-14-1-tgz/package/extensions/DoubleTreeLayout.js

\* /opt/cola/permits/1642207023\_1681952002.218059/0/gojs-2-2-14-1-

tgz/package/extensionsTS/SerpentineLayout.ts

\* /opt/cola/permits/1642207023\_1681952002.218059/0/gojs-2-2-14-1-tgz/package/extensions/LinkShiftingTool.js \* /opt/cola/permits/1642207023\_1681952002.218059/0/gojs-2-2-14-1-

tgz/package/extensionsJSM/FishboneLayout.ts

\* /opt/cola/permits/1642207023\_1681952002.218059/0/gojs-2-2-14-1-tgz/package/extensions/ScrollingTable.js

\* /opt/cola/permits/1642207023\_1681952002.218059/0/gojs-2-2-14-1-

tgz/package/extensions/CurvedLinkReshapingTool.js

\* /opt/cola/permits/1642207023\_1681952002.218059/0/gojs-2-2-14-1-tgz/package/extensionsTS/TableLayout.js

\* /opt/cola/permits/1642207023\_1681952002.218059/0/gojs-2-2-14-1-tgz/package/extensionsTS/RescalingScript.ts

\* /opt/cola/permits/1642207023\_1681952002.218059/0/gojs-2-2-14-1-tgz/package/extensionsTS/FishboneScript.ts

\* /opt/cola/permits/1642207023\_1681952002.218059/0/gojs-2-2-14-1-

tgz/package/extensionsJSM/GeometryReshapingTool.ts

\* /opt/cola/permits/1642207023\_1681952002.218059/0/gojs-2-2-14-1-tgz/package/projects/bpmn/BPMNScript.ts

\* /opt/cola/permits/1642207023\_1681952002.218059/0/gojs-2-2-14-1-tgz/package/extensionsJSM/DataInspector.js

\* /opt/cola/permits/1642207023\_1681952002.218059/0/gojs-2-2-14-1-tgz/package/extensionsTS/Templates.js

\* /opt/cola/permits/1642207023\_1681952002.218059/0/gojs-2-2-14-1-

tgz/package/extensionsJSM/RotateMultipleTool.js

\* /opt/cola/permits/1642207023\_1681952002.218059/0/gojs-2-2-14-1-

tgz/package/extensionsTS/LocalStorageCommandHandler.ts

\* /opt/cola/permits/1642207023\_1681952002.218059/0/gojs-2-2-14-1-

tgz/package/extensionsJSM/OrthogonalLinkReshapingTool.js

\* /opt/cola/permits/1642207023\_1681952002.218059/0/gojs-2-2-14-1-tgz/package/extensionsTS/BalloonLink.js

\* /opt/cola/permits/1642207023\_1681952002.218059/0/gojs-2-2-14-1-

tgz/package/extensionsTS/SpotRotatingScript.js

tgz/package/extensionsTS/ColumnResizingScript.ts

\* /opt/cola/permits/1642207023\_1681952002.218059/0/gojs-2-2-14-1-

tgz/package/extensionsJSM/DragCreatingTool.js

\* /opt/cola/permits/1642207023\_1681952002.218059/0/gojs-2-2-14-1-tgz/package/extensionsTS/SpiralLayout.js

\* /opt/cola/permits/1642207023\_1681952002.218059/0/gojs-2-2-14-1-

tgz/package/extensionsTS/DataInspectorScript.ts

\* /opt/cola/permits/1642207023\_1681952002.218059/0/gojs-2-2-14-1-

tgz/package/extensionsJSM/SwimLaneLayout.js

\* /opt/cola/permits/1642207023\_1681952002.218059/0/gojs-2-2-14-1-

tgz/package/extensionsJSM/LinkLabelDraggingTool.ts

\* /opt/cola/permits/1642207023\_1681952002.218059/0/gojs-2-2-14-1-tgz/package/extensionsJSM/Buttons.ts

\* /opt/cola/permits/1642207023\_1681952002.218059/0/gojs-2-2-14-1-

tgz/package/extensionsTS/TextEditorSelectBox.js

\* /opt/cola/permits/1642207023\_1681952002.218059/0/gojs-2-2-14-1-

tgz/package/extensionsTS/ParallelRouteLink.ts

\* /opt/cola/permits/1642207023\_1681952002.218059/0/gojs-2-2-14-1-tgz/package/extensionsTS/TableLayout.ts

\* /opt/cola/permits/1642207023\_1681952002.218059/0/gojs-2-2-14-1-

tgz/package/extensions/PolygonDrawingTool.js

\* /opt/cola/permits/1642207023\_1681952002.218059/0/gojs-2-2-14-1-tgz/package/extensions/HyperlinkText.js No license file was found, but licenses were detected in source scan.

The GoJS source code is subject to the terms of our license,

Found in path(s):

\* /opt/cola/permits/1642207023\_1681952002.218059/0/gojs-2-2-14-1-tgz/package/intro/source.html No license file was found, but licenses were detected in source scan.

/\*

\* Copyright (C) 1998-2022 by Northwoods Software Corporation

\* All Rights Reserved.

\*

\* Floorplanner app-specific tweaks to the basic Data Inspector class \*/

Found in path(s):

\* /opt/cola/permits/1642207023\_1681952002.218059/0/gojs-2-2-14-1 tgz/package/projects/floorplannerTS/src/DataInspectorOverrides.js \* /opt/cola/permits/1642207023\_1681952002.218059/0/gojs-2-2-14-1 tgz/package/projects/floorplannerTS/src/DataInspectorOverrides.ts No license file was found, but licenses were detected in source scan.

/\*

\* Copyright (C) 1998-2022 by Northwoods Software Corporation

\* All Rights Reserved.

\*

\* FLOOR PLANNER: WALL RESHAPING TOOL

\* Used to reshape walls via their endpoints in a Floorplan

\*/

Found in path(s):

\* /opt/cola/permits/1642207023\_1681952002.218059/0/gojs-2-2-14-1 tgz/package/projects/floorplannerTS/src/WallReshapingTool.js \* /opt/cola/permits/1642207023\_1681952002.218059/0/gojs-2-2-14-1 tgz/package/projects/floorplannerTS/src/WallReshapingTool.ts No license file was found, but licenses were detected in source scan.

/\*

\* Copyright (C) 1998-2022 by Northwoods Software Corporation

\* All Rights Reserved.

\*

- \* FLOOR PLANNER CODE: TEMPLATES FURNITURE
- \* GraphObject templates for interactional furniture nodes (and their dependecies) used in the Floor Planner sample \* Includes Default Node (Furniture), MultiPurpose Node

\*/

Found in path(s):

\* /opt/cola/permits/1642207023\_1681952002.218059/0/gojs-2-2-14-1 tgz/package/projects/floorplanner/FloorPlanner-Templates-Furniture.js No license file was found, but licenses were detected in source scan.

/\*

\* Copyright (C) 1998-2022 by Northwoods Software Corporation

\* All Rights Reserved.

\*

- \* FloorplanPalette Class
- \* A FloorplanPalette is a Palette with special rules

\*/

Found in path(s):

```
* /opt/cola/permits/1642207023_1681952002.218059/0/gojs-2-2-14-1-
tgz/package/projects/floorplannerTS/src/FloorplanPalette.js
* /opt/cola/permits/1642207023_1681952002.218059/0/gojs-2-2-14-1-
tgz/package/projects/floorplannerTS/src/FloorplanPalette.ts
No license file was found, but licenses were detected in source scan.
```
/\*

\* Copyright (C) 1998-2022 by Northwoods Software Corporation. All Rights Reserved.

\*/ /\*\*

\* Copyright 2010-2016 Mike Bostock

\* All rights reserved.

\*

\* Redistribution and use in source and binary forms, with or without modification,

\* are permitted provided that the following conditions are met:

\*

\* \* Redistributions of source code must retain the above copyright notice, this

- list of conditions and the following disclaimer.
- \*
	- \* \* Redistributions in binary form must reproduce the above copyright notice,
	- \* this list of conditions and the following disclaimer in the documentation
	- \* and/or other materials provided with the distribution.
- \*
	- \* \* Neither the name of the author nor the names of contributors may be used to
	- \* endorse or promote products derived from this software without specific prior
	- written permission.

\*

 \* THIS SOFTWARE IS PROVIDED BY THE COPYRIGHT HOLDERS AND CONTRIBUTORS "AS IS" AND

- \* ANY EXPRESS OR IMPLIED WARRANTIES, INCLUDING, BUT NOT LIMITED TO, THE IMPLIED
- \* WARRANTIES OF MERCHANTABILITY AND FITNESS FOR A PARTICULAR PURPOSE ARE
- \* DISCLAIMED. IN NO EVENT SHALL THE COPYRIGHT OWNER OR CONTRIBUTORS BE LIABLE FOR

 \* ANY DIRECT, INDIRECT, INCIDENTAL, SPECIAL, EXEMPLARY, OR CONSEQUENTIAL DAMAGES \* (INCLUDING, BUT NOT LIMITED TO, PROCUREMENT OF SUBSTITUTE GOODS OR SERVICES; \* LOSS OF USE, DATA, OR PROFITS; OR BUSINESS INTERRUPTION) HOWEVER CAUSED AND ON

- \* ANY THEORY OF LIABILITY, WHETHER IN CONTRACT, STRICT LIABILITY, OR TORT
- \* (INCLUDING NEGLIGENCE OR OTHERWISE) ARISING IN ANY WAY OUT OF THE USE OF THIS
- \* SOFTWARE, EVEN IF ADVISED OF THE POSSIBILITY OF SUCH DAMAGE.

\*/

Found in path(s):

\* /opt/cola/permits/1642207023\_1681952002.218059/0/gojs-2-2-14-1-tgz/package/extensionsTS/PackedLayout.js \* /opt/cola/permits/1642207023\_1681952002.218059/0/gojs-2-2-14-1-

tgz/package/extensionsTS/VirtualizedPackedLayout.js

No license file was found, but licenses were detected in source scan.

/\*

\* Copyright (C) 1998-2022 by Northwoods Software Corporation

\* All Rights Reserved.

\*

\* Go Google Drive

\*/

Found in path(s):

\* /opt/cola/permits/1642207023\_1681952002.218059/0/gojs-2-2-14-1-

tgz/package/projects/storage/GoGoogleDrive.ts

\* /opt/cola/permits/1642207023\_1681952002.218059/0/gojs-2-2-14-1-

tgz/package/projects/storage/GoGoogleDrive.js

No license file was found, but licenses were detected in source scan.

/\*

\* Copyright (C) 1998-2022 by Northwoods Software Corporation

\* All Rights Reserved.

\*

\* GoCloudStorage.js

\*/

Found in path(s):

\* /opt/cola/permits/1642207023\_1681952002.218059/0/gojs-2-2-14-1-

tgz/package/projects/storage/GoCloudStorage.js

\* /opt/cola/permits/1642207023\_1681952002.218059/0/gojs-2-2-14-1-

tgz/package/projects/storage/GoCloudStorage.ts

No license file was found, but licenses were detected in source scan.

/\*! tailwindcss v2.0.3 | MIT License | https://tailwindcss.com \*//\*! modern-normalize v1.0.0 | MIT License | https://github.com/sindresorhus/modern-normalize \*/\*,::after,::before{box-sizing:border-box}:root{-moz-tabsize:4;-o-tab-size:4;tab-size:4}html{line-height:1.15;-webkit-text-size-adjust:100%}body{margin:0}body{fontfamily:system-ui,-apple-system,'Segoe UI',Roboto,Helvetica,Arial,sans-serif,'Apple Color Emoji','Segoe UI Emoji'}hr{height:0;color:inherit}abbr[title]{-webkit-text-decoration:underline dotted;text-decoration:underline dotted}b,strong{font-weight:bolder}code,kbd,pre,samp{font-family:ui-monospace,SFMono-

Regular,Consolas,'Liberation Mono',Menlo,monospace;font-size:1em}small{font-size:80%}sub,sup{fontsize:75%;line-height:0;position:relative;vertical-align:baseline}sub{bottom:-.25em}sup{top:-.5em}table{textindent:0;border-color:inherit}button,input,optgroup,select,textarea{font-family:inherit;font-size:100%;lineheight:1.15;margin:0}button,select{text-transform:none}[type=button],[type=reset],[type=submit],button{-webkitappearance:button}legend{padding:0}progress{vertical-align:baseline}[type=search]{-webkitappearance:textfield;outline-offset:-2px}summary{display:list-

item}blockquote,dd,dl,figure,h1,h2,h3,h4,h5,h6,hr,p,pre{margin:0}button{background-

color:transparent;background-image:none}button:focus{outline:1px dotted;outline:5px auto -webkit-focus-ringcolor}fieldset{margin:0;padding:0}ol,ul{list-style:none;margin:0;padding:0}html{font-family:ui-sans-serif,systemui,-apple-system,BlinkMacSystemFont,"Segoe UI",Roboto,"Helvetica Neue",Arial,"Noto Sans",sans-serif,"Apple Color Emoji","Segoe UI Emoji","Segoe UI Symbol","Noto Color Emoji";line-height:1.5}body{fontfamily:inherit;line-height:inherit}\*,::after,::before{box-sizing:border-box;border-width:0;border-style:solid;border-

color:#e5e7eb}hr{border-top-width:1px}img{border-style:solid}textarea{resize:vertical}input::-moz-

placeholder,textarea::-moz-placeholder{opacity:1;color:#9ca3af}input:-ms-input-placeholder,textarea:-ms-input-

placeholder{opacity:1;color:#9ca3af}input::placeholder,textarea::placeholder{opacity:1;color:#9ca3af}[role=button ],button{cursor:pointer}table{border-collapse:collapse}h1,h2,h3,h4,h5,h6{font-size:inherit;font-

weight:inherit}a{color:inherit;text-decoration:inherit}button,input,optgroup,select,textarea{padding:0;line-

height:inherit;color:inherit}code,kbd,pre,samp{font-family:ui-monospace,SFMono-

Regular,Menlo,Monaco,Consolas,"Liberation Mono","Courier

New",monospace}audio,canvas,embed,iframe,img,object,svg,video{display:block;vertical-

align:middle}img,video{max-width:100%;height:auto}html{font-family:-apple-system,BlinkMacSystemFont,Segoe UI,Roboto,Oxygen,Ubuntu,Cantarell,Fira Sans,Droid Sans,Helvetica Neue,sans-serif}body{font-size:.875rem;lineheight:1.25rem;line-height:1.5;letter-spacing:0}img{aspect-

ratio:attr(width)/attr(height)}.box{margin:1rem;padding:1rem}.bg-danger{--tw-bg-opacity:1;backgroundcolor:rgba(254,226,226,var(--tw-bg-opacity))}.bg-info{--tw-bg-opacity:1;background-color:rgba(254,243,199,var(- tw-bg-opacity))}.diagramStyling{--tw-bg-opacity:1;background-color:rgba(229,231,235,var(--tw-bgopacity))}h1{font-weight:700;font-size:2.25rem;line-height:2.5rem;line-height:1;margin-bottom:.75rem}h2{fontweight:700;font-size:1.875rem;line-height:2.25rem;line-height:1;margin-bottom:.75rem}h3{font-weight:600;fontsize:1.5rem;line-height:2rem;line-height:1;margin-bottom:.75rem}h4{font-weight:600;font-size:1.25rem;lineheight:1.75rem;line-height:1;margin-bottom:.75rem}a{--tw-text-opacity:1;color:rgba(3,102,214,var(--tw-textopacity));text-decoration:none;transition-property:background-color,border-color,color,fill,stroke;transition-timingfunction:cubic-bezier(.4,0,.2,1);transition-duration:150ms;transition-duration:.2s}a:hover{--tw-text-

opacity:1;color:rgba(31,73,99,var(--tw-text-opacity));box-shadow:0 -1px 0 0 #fff inset,0 -2px 0 0 rgba(31,73,99,.45) inset}.button a,.sidebar-nav a,.topnav-link a{--tw-text-opacity:1;color:rgba(98,127,145,var(--tw-textopacity))}.button a:hover,.sidebar-nav a:hover,.topnav-link a:hover{box-shadow:inherit}footer a{--tw-textopacity:1;color:rgba(255,255,255,var(--tw-text-opacity));box-shadow:0 -1px 0 0 rgba(255,255,255,.35) inset,0 -2px 0 0 rgba(31,73,99,.45) inset}footer a:hover{--tw-text-opacity:1;color:rgba(255,255,255,var(--tw-textopacity))}ol,p,ul{padding-bottom:.75rem}ol,ul{list-style-position:inside;list-style-type:disc;paddingleft:1rem;padding-right:1rem}input,textarea{--tw-border-opacity:1;border-color:rgba(75,85,99,var(--tw-borderopacity));border-radius:.125rem;border-width:1px;padding:.5rem}select{--tw-border-opacity:1;bordercolor:rgba(75,85,99,var(--tw-border-opacity));border-radius:.125rem;borderwidth:1px}pre{background:#272822;padding:1em;margin:.5em 0;overflow:auto;borderradius:.3em;color:#fff}code[class\*=lang],pre[class\*=lang],pre[class\*=lang] code{background:#272822;color:#d4d4d4;font-size:13px;text-shadow:none;fontfamily:Menlo,Monaco,Consolas,"Andale Mono","Ubuntu Mono","Courier New",monospace;direction:ltr;textalign:left;white-space:pre;word-spacing:normal;word-break:normal;line-height:1.5;-moz-tab-size:4;-o-tabsize:4;tab-size:4;-webkit-hyphens:none;-ms-hyphens:none;hyphens:none}code{--tw-bg-opacity:1;backgroundcolor:rgba(229,231,235,var(--tw-bg-opacity));border-radius:.125rem}canvas:focus{outline:2px solid transparent;outline-offset:2px}.button,button{--tw-bg-opacity:1;background-color:rgba(31,73,99,var(--tw-bgopacity));border-radius:.25rem;display:inline-block;margin:.25rem;padding-top:.25rem;paddingbottom:.25rem;padding-left:.5rem;padding-right:.5rem;--tw-shadow:0 1px 2px 0 rgba(0, 0, 0, 0.05);boxshadow:var(--tw-ring-offset-shadow,0 0 #0000),var(--tw-ring-shadow,0 0 #0000),var(--tw-shadow);--tw-textopacity:1;color:rgba(255,255,255,var(--tw-text-opacity))}.button:hover,button:hover{--tw-bgopacity:1;background-color:rgba(98,127,145,var(--tw-bg-opacity));--tw-shadow:0 1px 2px 0 rgba(0, 0, 0, 0.05);boxshadow:var(--tw-ring-offset-shadow,0 0 #0000),var(--tw-ring-shadow,0 0 #0000),var(--tw-shadow);--tw-textopacity:1;color:rgba(255,255,255,var(--tw-text-opacity));transition-property:background-color,bordercolor,color,fill,stroke;transition-timing-function:cubic-bezier(.4,0,.2,1);transition-duration:150ms;transitionduration:.2s}.bigger{font-weight:700;margin-top:.5rem;margin-bottom:.5rem;padding-top:1rem;paddingbottom:1rem;padding-left:1rem;padding-right:1rem}.sidebar-nav>a{border-radius:.5rem;display:block;fontweight:600;padding-top:.25rem;padding-bottom:.25rem;padding-left:1rem;padding-right:1rem}.sidebarnav>a:hover{--tw-bg-opacity:1;background-color:rgba(31,73,99,var(--tw-bg-opacity));--tw-textopacity:1;color:rgba(243,244,246,var(--tw-text-opacity))}.topnav-link{border-radius:.5rem;paddingtop:.5rem;padding-bottom:.5rem;padding-left:.5rem;padding-right:.5rem;--tw-textopacity:1;color:rgba(255,255,255,var(--tw-text-opacity))}.topnav-link:hover{--tw-bg-opacity:1;backgroundcolor:rgba(98,127,145,var(--tw-bg-opacity));--tw-shadow:0 0 #0000;box-shadow:var(--tw-ring-offset-shadow,0 0 #0000),var(--tw-ring-shadow,0 0 #0000),var(--tw-shadow);--tw-text-opacity:1;color:rgba(255,255,255,var(--tw-textopacity))}.sample-item{margin-top:.5rem;margin-bottom:.5rem;padding-left:.5rem;paddingright:.5rem;width:15rem}.sample-item-inner{--tw-bg-opacity:1;background-color:rgba(249,250,251,var(--tw-bgopacity));border-radius:.5rem;height:100%;overflow:hidden;--tw-shadow:0 10px 15px -3px rgba(0, 0, 0, 0.1),0 4px 6px -2px rgba(0, 0, 0, 0.05);box-shadow:var(--tw-ring-offset-shadow,0 0 #0000),var(--tw-ring-shadow,0 0 #0000),var(--tw-shadow)}.sample-item-inner h2{font-size:1.125rem;line-height:1.75rem;paddingtop:.5rem;padding-left:1rem}.sample-item-inner p{justify-content:space-between;lineheight:1.25;padding:.5rem}.sample-item img{display:block;width:224px;height:224px}.feature-grid div{--twborder-opacity:1;border-color:rgba(229,231,235,var(--tw-border-opacity));border-top-width:1px;margintop:2rem;padding-top:2rem}.feature-grid:nth-child(n)>:first-child,.feature-grid:nth-child(n)>:nth-child(2){bordertop-width:0;margin-top:0;padding-top:0}@media (min-width:1024px){.feature-grid:nth-child(n)>:nth $child(3)$ {border-top-width:0;margin-top:0;padding-top:0}}.container{width:100%}@media (minwidth:640px){.container{max-width:640px}}@media (min-width:768px){.container{max-width:768px}}@media  $(\text{min-width}:1024\text{px})$  { container { max-width:1024px } } @media  $(\text{min-width}:1280\text{px})$  { container { maxwidth:1280px}}@media (min-width:1536px){.container{max-width:1536px}}.space-y4>:not([hidden])~:not([hidden]){--tw-space-y-reverse:0;margin-top:calc(1rem \* calc(1 - var(--tw-space-yreverse)));margin-bottom:calc(1rem \* var(--tw-space-y-reverse))}.bg-white{--tw-bg-opacity:1;backgroundcolor:rgba(255,255,255,var(--tw-bg-opacity))}.bg-nwoods-primary{--tw-bg-opacity:1;backgroundcolor:rgba(31,73,99,var(--tw-bg-opacity))}.bg-nwoods-secondary{--tw-bg-opacity:1;backgroundcolor:rgba(98,127,145,var(--tw-bg-opacity))}.hover\:bg-nwoods-secondary:hover{--tw-bg-opacity:1;backgroundcolor:rgba(98,127,145,var(--tw-bg-opacity))}.border-collapse{border-collapse:collapse}.border-gray-600{--twborder-opacity:1;border-color:rgba(75,85,99,var(--tw-border-opacity))}.rounded{border-radius:.25rem}.roundedlg{border-radius:.5rem}.rounded-xl{border-radius:.75rem}.border{border-width:1px}.border-t{border-topwidth:1px}.border-b{border-bottom-width:1px}.block{display:block}.inline-block{display:inlineblock}.inline{display:inline}.flex{display:flex}.table{display:table}.grid{display:grid}.contents{display:contents}.h idden{display:none}.flex-col{flex-direction:column}.flex-col-reverse{flex-direction:column-reverse}.flexwrap{flex-wrap:wrap}.items-start{align-items:flex-start}.items-center{align-items:center}.justify-end{justifycontent:flex-end}.justify-center{justify-content:center}.justify-between{justify-content:space-between}.flexgrow{flex-grow:1}.flex-shrink-0{flex-shrink:0}.font-medium{font-weight:500}.font-semibold{fontweight:600}.font-bold{font-weight:700}.h-6{height:1.5rem}.text-xs{font-size:.75rem;line-height:1rem}.textsm{font-size:.875rem;line-height:1.25rem}.text-base{font-size:1rem;line-height:1.5rem}.text-lg{fontsize:1.125rem;line-height:1.75rem}.text-2xl{font-size:1.5rem;line-height:2rem}.text-5xl{font-size:3rem;lineheight:1}.leading-none{line-height:1}.leading-tight{line-height:1.25}.leading-normal{line-height:1.5}.listnone{list-style-type:none}.my-0{margin-top:0;margin-bottom:0}.my-1{margin-top:.25rem;marginbottom:.25rem}.my-3{margin-top:.75rem;margin-bottom:.75rem}.my-4{margin-top:1rem;marginbottom:1rem}.my-6{margin-top:1.5rem;margin-bottom:1.5rem}.mx-auto{margin-left:auto;margin-right:auto}.mt-0{margin-top:0}.mb-0{margin-bottom:0}.mb-2{margin-bottom:.5rem}.mb-3{margin-bottom:.75rem}.mt-6{margin-top:1.5rem}.mb-8{margin-bottom:2rem}.max-w-5xl{max-width:64rem}.max-w-screen-lg{maxwidth:1024px}.max-w-screen-xl{max-width:1280px}.min-h-screen{min-height:100vh}.opacity-0{opacity:0}.opacity-50{opacity:.5}.focus\:outline-none:focus{outline:2px solid transparent;outlineoffset:2px}.overflow-hidden{overflow:hidden}.p-0{padding:0}.p-1{padding:.25rem}.p-2{padding:.5rem}.p-4{padding:1rem}.p-6{padding:1.5rem}.py-0{padding-top:0;padding-bottom:0}.px-0{padding-left:0;paddingright:0}.px-1{padding-left:.25rem;padding-right:.25rem}.py-2{padding-top:.5rem;padding-bottom:.5rem}.px-2{padding-left:.5rem;padding-right:.5rem}.py-3{padding-top:.75rem;padding-bottom:.75rem}.px-3{paddingleft:.75rem;padding-right:.75rem}.py-4{padding-top:1rem;padding-bottom:1rem}.px-4{padding-left:1rem;paddingright:1rem}.py-6{padding-top:1.5rem;padding-bottom:1.5rem}.px-8{padding-left:2rem;padding-right:2rem}.px-12{padding-left:3rem;padding-right:3rem}.pb-0{padding-bottom:0}.pt-4{padding-top:1rem}.pb-4{paddingbottom:1rem}.pt-6{padding-top:1.5rem}.pb-6{padding-bottom:1.5rem}.pb-8{padding-bottom:2rem}.pb-16{padding-

bottom:4rem}.static{position:static}.fixed{position:fixed}.absolute{position:absolute}.relative{position:relative}.to p-0{top:0}.resize{resize:both}\*{--tw-shadow:0 0 #0000}.shadow{--tw-shadow:0 1px 3px 0 rgba(0, 0, 0, 0.1),0 1px 2px 0 rgba(0, 0, 0, 0.06);box-shadow:var(--tw-ring-offset-shadow,0 0 #0000),var(--tw-ring-shadow,0 0 #0000),var(- -tw-shadow)}.shadow-lg{--tw-shadow:0 10px 15px -3px rgba(0, 0, 0, 0.1),0 4px 6px -2px rgba(0, 0, 0, 0.05);boxshadow:var(--tw-ring-offset-shadow,0 0 #0000),var(--tw-ring-shadow,0 0 #0000),var(--tw-shadow)}.hover\:shadownone:hover{--tw-shadow:0 0 #0000;box-shadow:var(--tw-ring-offset-shadow,0 0 #0000),var(--tw-ring-shadow,0 0 #0000),var(--tw-shadow)}\*{--tw-ring-inset:var(--tw-empty, );/\*!\*//\*!\*/--tw-ring-offset-width:0px;--tw-ring-offset $color:$ :#fff:--tw-ring-color:rgba(59, 130, 246, 0.5);--tw-ring-offset-shadow:0 0 #0000;--tw-ring-shadow:0 0 #0000}.ring{--tw-ring-offset-shadow:var(--tw-ring-inset) 0 0 0 var(--tw-ring-offset-width) var(--tw-ring-offsetcolor);--tw-ring-shadow:var(--tw-ring-inset) 0 0 0 calc(3px + var(--tw-ring-offset-width)) var(--tw-ring-color);boxshadow:var(--tw-ring-offset-shadow),var(--tw-ring-shadow),var(--tw-shadow,0 0 #0000)}.focus\:ring:focus{--twring-offset-shadow:var(--tw-ring-inset) 0 0 0 var(--tw-ring-offset-width) var(--tw-ring-offset-color);--tw-ringshadow:var(--tw-ring-inset) 0 0 0 calc(3px + var(--tw-ring-offset-width)) var(--tw-ring-color);box-shadow:var(--twring-offset-shadow),var(--tw-ring-shadow),var(--tw-shadow,0 0 #0000)}.text-center{text-align:center}.text-white{--

tw-text-opacity:1;color:rgba(255,255,255,yar(--tw-text-opacity))}.text-gray-100{--tw-textopacity:1;color:rgba(243,244,246,var(--tw-text-opacity))}.text-gray-700{--tw-textopacity:1;color:rgba(55,65,81,var(--tw-text-opacity))}.text-gray-800{--tw-text-opacity:1;color:rgba(31,41,55,var(- tw-text-opacity))}.text-nwoods-secondary{--tw-text-opacity:1;color:rgba(98,127,145,var(--tw-textopacity))}.hover\:text-white:hover{--tw-text-opacity:1;color:rgba(255,255,255,var(--tw-text-opacity))}.italic{fontstyle:italic}.uppercase{text-transform:uppercase}.lowercase{text-transform:lowercase}.underline{textdecoration:underline}.no-underline{text-decoration:none}.hover\:no-underline:hover{textdecoration:none}.tracking-normal{letter-spacing:0}.tracking-wide{letterspacing:.025em}.visible{visibility:visible}.invisible{visibility:hidden}.break-words{overflow-wrap:break-word}.w- $6\{\text{width}:1.5\text{rem}\}\cdot\text{w-12}\{\text{width}:3\text{rem}\}\cdot\text{w-64}\{\text{width}:16\text{rem}\}\cdot\text{w-auto}\{\text{width}:16\text{l}\text{cm}\}\cdot\text{w-4}\sqrt{5}\{\text{width}:80\%}\cdot\text{w-4}\sqrt{2}\{\text{width}:16\text{l}\text{cm}\}\cdot\text{w-12}\{\text{width}:16\text{l}\text{cm}\}\cdot\text{w-64}\{\text{width}:16\text{l}\text{cm}\}\cdot\text{w-10}\{\text{width}:16\text{l}\text{cm}\}\cdot\text{w-1$ 5\/6{width:83.333333%}.w-full{width:100%}.z-20{z-index:20}.z-30{z-index:30}.z-50{z-index:50}.gap-x-12{ moz-column-gap:3rem;column-gap:3rem}.gap-y-10{row-gap:2.5rem}.grid-cols-2{grid-templatecolumns:repeat(2,minmax(0,1fr))}.row-span-2{grid-row:span 2/span 2}.transform{--tw-translate-x:0;--tw-translatey:0;--tw-rotate:0;--tw-skew-x:0;--tw-skew-y:0;--tw-scale-x:1;--tw-scale-y:1;transform:translateX(var(--tw-translatex)) translateY(var(--tw-translate-y)) rotate(var(--tw-rotate)) skewX(var(--tw-skew-x)) skewY(var(--tw-skew-y)) scaleX(var(--tw-scale-x)) scaleY(var(--tw-scale-y))}.transition{transition-property:background-color,bordercolor,color,fill,stroke,opacity,box-shadow,transform;transition-timing-function:cubic-bezier(.4,0,.2,1);transitionduration:150ms}@-webkit-keyframes spin{to{transform:rotate(360deg)}}@keyframes spin{to{transform:rotate(360deg)}}@-webkit-keyframes ping{100%,75%{transform:scale(2);opacity:0}}@keyframes ping{100%,75%{transform:scale(2);opacity:0}}@ webkit-keyframes pulse{50%{opacity:.5}}@keyframes pulse{50%{opacity:.5}}@-webkit-keyframes bounce{0%,100%{transform:translateY(-25%);-webkit-animation-timing-function:cubic-bezier(.8,0,1,1);animationtiming-function:cubic-bezier(.8,0,1,1)}50%{transform:none;-webkit-animation-timing-function:cubicbezier(0,0,.2,1);animation-timing-function:cubic-bezier(0,0,.2,1)}}@keyframes bounce{0%,100%{transform:translateY(-25%);-webkit-animation-timing-function:cubic-bezier(.8,0,1,1);animationtiming-function:cubic-bezier(.8,0,1,1)}50%{transform:none;-webkit-animation-timing-function:cubicbezier(0,0,.2,1);animation-timing-function:cubic-bezier(0,0,.2,1) } @media (minwidth:640px){.sm\:block{display:block}.sm\:hidden{display:none}.sm\:flex-row{flex-direction:row}.sm\:flexnowrap{flex-wrap:nowrap}.sm\:p-0{padding:0}.sm\:px-6{padding-left:1.5rem;padding-right:1.5rem}.sm\:w- $1\sqrt{2}$  width:50% }.sm\:grid-cols-3 {grid-template-columns:repeat(3,minmax(0,1fr)) } } @media (minwidth:768px){.md\:space-y-1>:not([hidden])~:not([hidden]){--tw-space-y-reverse:0;margin-top:calc(.25rem \* calc(1 - var(--tw-space-y-reverse)));margin-bottom:calc(.25rem \* var(--tw-space-yreverse))}.md\:block{display:block}.md\:flex{display:flex}.md\:hidden{display:none}.md\:flex-row{flexdirection:row}.md\:mb-6{margin-bottom:1.5rem}.md\:min-h-screen{min-height:100vh}.md\:overflow-yauto{overflow-y:auto}.md\:p-8{padding:2rem}.md\:px-0{padding-left:0;padding-right:0}.md\:px-8{paddingleft:2rem;padding-right:2rem}.md\:pb-0{padding-bottom:0}.md\:pl-4{padding-left:1rem}.md\:text-left{textalign:left}.md\:w-40{width:10rem}.md\:w-48{width:12rem}.md\:w-2\/5{width:40%}.md\:w- $3\sqrt{5}$ {width:60%}.md\:w-full{width:100%}.md\:grid-cols-4{grid-templatecolumns:repeat(4,minmax(0,1fr))}}@media (min-width:1024px){.lg\:text-4xl{font-size:2.25rem;lineheight:2.5rem}.lg\:mr-0{margin-right:0}.lg\:ml-4{margin-left:1rem}.lg\:px-0{padding-left:0;paddingright:0}.lg\:px-4{padding-left:1rem;padding-right:1rem}.lg\:w-48{width:12rem}.lg\:grid-cols-3{grid-template- $\text{columns:repeat}(3.\text{minimum}(0.1\text{fr}))\}$  @media (min-width:1280px){.xl\:max-w-screen-xl{max-width:1280px}}

Found in path(s):

\* /opt/cola/permits/1642207023\_1681952002.218059/0/gojs-2-2-14-1-tgz/package/assets/css/style.css

# **1.67 python 2.7.18**

## **1.67.1 Available under license :**

Copyright (c) 2002 Jorge Acereda <jacereda@users.sourceforge.net> & Peter O'Gorman <ogorman@users.sourceforge.net>

Portions may be copyright others, see the AUTHORS file included with this distribution.

Maintained by Peter O'Gorman <ogorman@users.sourceforge.net>

Bug Reports and other queries should go to <ogorman@users.sourceforge.net>

Permission is hereby granted, free of charge, to any person obtaining a copy of this software and associated documentation files (the "Software"), to deal in the Software without restriction, including without limitation the rights to use, copy, modify, merge, publish, distribute, sublicense, and/or sell copies of the Software, and to permit persons to whom the Software is furnished to do so, subject to the following conditions:

The above copyright notice and this permission notice shall be included in all copies or substantial portions of the Software.

THE SOFTWARE IS PROVIDED "AS IS", WITHOUT WARRANTY OF ANY KIND, EXPRESS OR IMPLIED, INCLUDING BUT NOT LIMITED TO THE WARRANTIES OF MERCHANTABILITY, FITNESS FOR A PARTICULAR PURPOSE AND NONINFRINGEMENT. IN NO EVENT SHALL THE AUTHORS OR COPYRIGHT HOLDERS BE LIABLE FOR ANY CLAIM, DAMAGES OR OTHER LIABILITY, WHETHER IN AN ACTION OF CONTRACT, TORT OR OTHERWISE, ARISING FROM, OUT OF OR IN CONNECTION WITH THE SOFTWARE OR THE USE OR OTHER DEALINGS IN THE SOFTWARE.

Additional Conditions for this Windows binary build

---------------------------------------------------

This program is linked with and uses Microsoft Distributable Code, copyrighted by Microsoft Corporation. The Microsoft Distributable Code is embedded in each .exe, .dll and .pyd file as a result of running the code through a linker.

If you further distribute programs that include the Microsoft Distributable Code, you must comply with the restrictions on distribution specified by Microsoft. In particular, you must require distributors and external end users to agree to terms that protect the Microsoft Distributable Code at least as much as Microsoft's own

requirements for the Distributable Code. See Microsoft's documentation (included in its developer tools and on its website at microsoft.com) for specific details.

Redistribution of the Windows binary build of the Python interpreter complies with this agreement, provided that you do not:

- alter any copyright, trademark or patent notice in Microsoft's Distributable Code;

- use Microsoft's trademarks in your programs' names or in a way that suggests your programs come from or are endorsed by Microsoft;

- distribute Microsoft's Distributable Code to run on a platform other than Microsoft operating systems, run-time technologies or application platforms; or

- include Microsoft Distributable Code in malicious, deceptive or unlawful programs.

These restrictions apply only to the Microsoft Distributable Code as defined above, not to Python itself or any programs running on the Python interpreter. The redistribution of the Python interpreter and libraries is governed by the Python Software License included with this file, or by other licenses as marked. X Window System License - X11R6.4

Copyright (c) 1998 The Open Group

Permission is hereby granted, free of charge, to any person obtaining a copy of this software and associated documentation files (the "Software"), to deal in the Software without restriction, including without limitation the rights to use, copy, modify, merge, publish, distribute, sublicense, and/or sell copies of the Software, and to permit persons to whom the Software is furnished to do so, subject to the following conditions:

The above copyright notice and this permission notice shall be included in all copies or substantial portions of the Software.

THE SOFTWARE IS PROVIDED "AS IS", WITHOUT WARRANTY OF ANY KIND, EXPRESS OR IMPLIED, INCLUDING BUT NOT LIMITED TO THE WARRANTIES OF MERCHANTABILITY, FITNESS FOR A PARTICULAR PURPOSE AND NONINFRINGEMENT. IN NO EVENT SHALL THE OPEN GROUP BE LIABLE FOR ANY CLAIM, DAMAGES OR OTHER LIABILITY, WHETHER IN AN ACTION OF CONTRACT, TORT OR OTHERWISE, ARISING FROM, OUT OF OR IN CONNECTION WITH THE SOFTWARE OR THE USE OR OTHER DEALINGS IN THE SOFTWARE.

Except as contained in this notice, the name of The Open Group shall not be used in advertising or otherwise to promote the sale, use or other dealings in this Software without prior written authorization from The Open Group.

X Window System is a trademark of The Open Group libffi - Copyright (c) 1996-2003 Red Hat, Inc.

Permission is hereby granted, free of charge, to any person obtaining a copy of this software and associated documentation files (the ``Software''), to deal in the Software without restriction, including without limitation the rights to use, copy, modify, merge, publish, distribute, sublicense, and/or sell copies of the Software, and to permit persons to whom the Software is furnished to do so, subject to the following conditions:

The above copyright notice and this permission notice shall be included in all copies or substantial portions of the Software.

THE SOFTWARE IS PROVIDED ``AS IS'', WITHOUT WARRANTY OF ANY KIND, EXPRESS OR IMPLIED, INCLUDING BUT NOT LIMITED TO THE WARRANTIES OF MERCHANTABILITY, FITNESS FOR A PARTICULAR PURPOSE AND NONINFRINGEMENT. IN NO EVENT SHALL CYGNUS SOLUTIONS BE LIABLE FOR ANY CLAIM, DAMAGES OR OTHER LIABILITY, WHETHER IN AN ACTION OF CONTRACT, TORT OR OTHERWISE, ARISING FROM, OUT OF OR IN CONNECTION WITH THE SOFTWARE OR THE USE OR OTHER DEALINGS IN THE SOFTWARE.

Copyright (c) 1998-2000 Thai Open Source Software Center Ltd and Clark Cooper Copyright (c) 2001-2017 Expat maintainers

Permission is hereby granted, free of charge, to any person obtaining a copy of this software and associated documentation files (the "Software"), to deal in the Software without restriction, including without limitation the rights to use, copy, modify, merge, publish, distribute, sublicense, and/or sell copies of the Software, and to permit persons to whom the Software is furnished to do so, subject to the following conditions:

The above copyright notice and this permission notice shall be included in all copies or substantial portions of the Software.

THE SOFTWARE IS PROVIDED "AS IS", WITHOUT WARRANTY OF ANY KIND, EXPRESS OR IMPLIED, INCLUDING BUT NOT LIMITED TO THE WARRANTIES OF MERCHANTABILITY, FITNESS FOR A PARTICULAR PURPOSE AND NONINFRINGEMENT. IN NO EVENT SHALL THE AUTHORS OR COPYRIGHT HOLDERS BE LIABLE FOR ANY CLAIM, DAMAGES OR OTHER LIABILITY, WHETHER IN AN ACTION OF CONTRACT, TORT OR OTHERWISE, ARISING FROM, OUT OF OR IN CONNECTION WITH THE SOFTWARE OR THE USE OR OTHER DEALINGS IN THE SOFTWARE.

#### A. HISTORY OF THE SOFTWARE

==========================

Python was created in the early 1990s by Guido van Rossum at Stichting Mathematisch Centrum (CWI, see http://www.cwi.nl) in the Netherlands as a successor of a language called ABC. Guido remains Python's principal author, although it includes many contributions from others.

In 1995, Guido continued his work on Python at the Corporation for National Research Initiatives (CNRI, see http://www.cnri.reston.va.us) in Reston, Virginia where he released several versions of the software.

In May 2000, Guido and the Python core development team moved to BeOpen.com to form the BeOpen PythonLabs team. In October of the same year, the PythonLabs team moved to Digital Creations, which became Zope Corporation. In 2001, the Python Software Foundation (PSF, see https://www.python.org/psf/) was formed, a non-profit organization created specifically to own Python-related Intellectual Property. Zope Corporation was a sponsoring member of the PSF.

All Python releases are Open Source (see http://www.opensource.org for the Open Source Definition). Historically, most, but not all, Python releases have also been GPL-compatible; the table below summarizes the various releases.

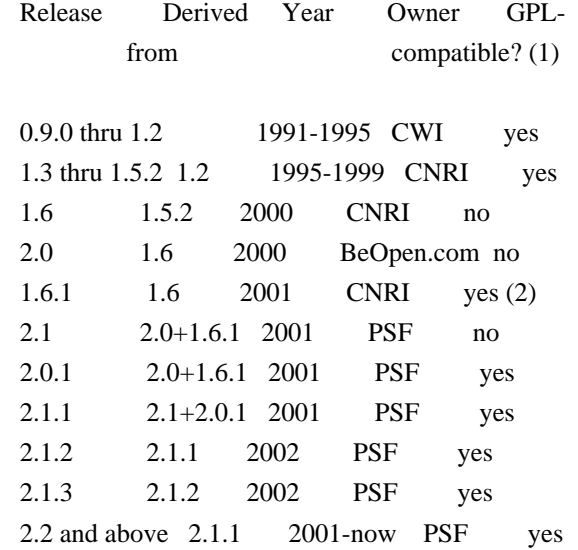

Footnotes:

(1) GPL-compatible doesn't mean that we're distributing Python under the GPL. All Python licenses, unlike the GPL, let you distribute a modified version without making your changes open source. The GPL-compatible licenses make it possible to combine Python with other software that is released under the GPL; the others don't.

(2) According to Richard Stallman, 1.6.1 is not GPL-compatible, because its license has a choice of law clause. According to CNRI, however, Stallman's lawyer has told CNRI's lawyer that 1.6.1 is "not incompatible" with the GPL.

Thanks to the many outside volunteers who have worked under Guido's direction to make these releases possible.

#### B. TERMS AND CONDITIONS FOR ACCESSING OR OTHERWISE USING PYTHON

===============================================================

### PYTHON SOFTWARE FOUNDATION LICENSE VERSION 2

--------------------------------------------

1. This LICENSE AGREEMENT is between the Python Software Foundation ("PSF"), and the Individual or Organization ("Licensee") accessing and otherwise using this software ("Python") in source or binary form and its associated documentation.

2. Subject to the terms and conditions of this License Agreement, PSF hereby grants Licensee a nonexclusive, royalty-free, world-wide license to reproduce, analyze, test, perform and/or display publicly, prepare derivative works, distribute, and otherwise use Python alone or in any derivative version, provided, however, that PSF's License Agreement and PSF's notice of copyright, i.e., "Copyright (c) 2001, 2002, 2003, 2004, 2005, 2006, 2007, 2008, 2009, 2010, 2011, 2012, 2013, 2014, 2015, 2016, 2017, 2018, 2019, 2020 Python Software Foundation; All Rights Reserved" are retained in Python alone or in any derivative version prepared by Licensee.

3. In the event Licensee prepares a derivative work that is based on or incorporates Python or any part thereof, and wants to make the derivative work available to others as provided herein, then Licensee hereby agrees to include in any such work a brief summary of the changes made to Python.

4. PSF is making Python available to Licensee on an "AS IS" basis. PSF MAKES NO REPRESENTATIONS OR WARRANTIES, EXPRESS OR IMPLIED. BY WAY OF EXAMPLE, BUT NOT LIMITATION, PSF MAKES NO AND DISCLAIMS ANY REPRESENTATION OR WARRANTY OF MERCHANTABILITY OR FITNESS FOR ANY PARTICULAR PURPOSE OR THAT THE USE OF PYTHON WILL NOT INFRINGE ANY THIRD PARTY RIGHTS.

5. PSF SHALL NOT BE LIABLE TO LICENSEE OR ANY OTHER USERS OF PYTHON FOR ANY INCIDENTAL, SPECIAL, OR CONSEQUENTIAL DAMAGES OR LOSS AS A RESULT OF MODIFYING, DISTRIBUTING, OR OTHERWISE USING PYTHON, OR ANY DERIVATIVE THEREOF, EVEN IF ADVISED OF THE POSSIBILITY THEREOF. 6. This License Agreement will automatically terminate upon a material breach of its terms and conditions.

7. Nothing in this License Agreement shall be deemed to create any relationship of agency, partnership, or joint venture between PSF and Licensee. This License Agreement does not grant permission to use PSF trademarks or trade name in a trademark sense to endorse or promote products or services of Licensee, or any third party.

8. By copying, installing or otherwise using Python, Licensee agrees to be bound by the terms and conditions of this License Agreement.

#### BEOPEN.COM LICENSE AGREEMENT FOR PYTHON 2.0

-------------------------------------------

#### BEOPEN PYTHON OPEN SOURCE LICENSE AGREEMENT VERSION 1

1. This LICENSE AGREEMENT is between BeOpen.com ("BeOpen"), having an office at 160 Saratoga Avenue, Santa Clara, CA 95051, and the Individual or Organization ("Licensee") accessing and otherwise using this software in source or binary form and its associated documentation ("the Software").

2. Subject to the terms and conditions of this BeOpen Python License Agreement, BeOpen hereby grants Licensee a non-exclusive, royalty-free, world-wide license to reproduce, analyze, test, perform and/or display publicly, prepare derivative works, distribute, and otherwise use the Software alone or in any derivative version, provided, however, that the BeOpen Python License is retained in the Software, alone or in any derivative version prepared by Licensee.

3. BeOpen is making the Software available to Licensee on an "AS IS" basis. BEOPEN MAKES NO REPRESENTATIONS OR WARRANTIES, EXPRESS OR IMPLIED. BY WAY OF EXAMPLE, BUT NOT LIMITATION, BEOPEN MAKES NO AND DISCLAIMS ANY REPRESENTATION OR WARRANTY OF MERCHANTABILITY OR FITNESS FOR ANY PARTICULAR PURPOSE OR THAT THE USE OF THE SOFTWARE WILL NOT INFRINGE ANY THIRD PARTY RIGHTS.

4. BEOPEN SHALL NOT BE LIABLE TO LICENSEE OR ANY OTHER USERS OF THE SOFTWARE FOR ANY INCIDENTAL, SPECIAL, OR CONSEQUENTIAL DAMAGES OR LOSS AS A RESULT OF USING, MODIFYING OR DISTRIBUTING THE SOFTWARE, OR ANY DERIVATIVE THEREOF, EVEN IF ADVISED OF THE POSSIBILITY THEREOF.

5. This License Agreement will automatically terminate upon a material breach of its terms and conditions.

6. This License Agreement shall be governed by and interpreted in all respects by the law of the State of California, excluding conflict of law provisions. Nothing in this License Agreement shall be deemed to create any relationship of agency, partnership, or joint venture between BeOpen and Licensee. This License Agreement does not grant permission to use BeOpen trademarks or trade names in a trademark sense to endorse or promote products or services of Licensee, or any third party. As an exception, the "BeOpen Python" logos available at http://www.pythonlabs.com/logos.html may be used according to the permissions granted on that web page.

7. By copying, installing or otherwise using the software, Licensee agrees to be bound by the terms and conditions of this License Agreement.

CNRI LICENSE AGREEMENT FOR PYTHON 1.6.1

---------------------------------------

1. This LICENSE AGREEMENT is between the Corporation for National Research Initiatives, having an office at 1895 Preston White Drive, Reston, VA 20191 ("CNRI"), and the Individual or Organization ("Licensee") accessing and otherwise using Python 1.6.1 software in source or binary form and its associated documentation.

2. Subject to the terms and conditions of this License Agreement, CNRI hereby grants Licensee a nonexclusive, royalty-free, world-wide license to reproduce, analyze, test, perform and/or display publicly, prepare derivative works, distribute, and otherwise use Python 1.6.1 alone or in any derivative version, provided, however, that CNRI's License Agreement and CNRI's notice of copyright, i.e., "Copyright (c) 1995-2001 Corporation for National Research Initiatives; All Rights Reserved" are retained in Python 1.6.1 alone or in any derivative version prepared by Licensee. Alternately, in lieu of CNRI's License Agreement, Licensee may substitute the following text (omitting the quotes): "Python 1.6.1 is made available subject to the terms and conditions in CNRI's License Agreement. This Agreement together with Python 1.6.1 may be located on the Internet using the following unique, persistent identifier (known as a handle): 1895.22/1013. This Agreement may also be obtained from a proxy server on the Internet using the following URL: http://hdl.handle.net/1895.22/1013".

3. In the event Licensee prepares a derivative work that is based on or incorporates Python 1.6.1 or any part thereof, and wants to make the derivative work available to others as provided herein, then Licensee hereby agrees to include in any such work a brief summary of the changes made to Python 1.6.1.

4. CNRI is making Python 1.6.1 available to Licensee on an "AS IS" basis. CNRI MAKES NO REPRESENTATIONS OR WARRANTIES, EXPRESS OR IMPLIED. BY WAY OF EXAMPLE, BUT NOT LIMITATION, CNRI MAKES NO AND DISCLAIMS ANY REPRESENTATION OR WARRANTY OF MERCHANTABILITY OR FITNESS FOR ANY PARTICULAR PURPOSE OR THAT THE USE OF PYTHON 1.6.1 WILL NOT INFRINGE ANY THIRD PARTY RIGHTS.

5. CNRI SHALL NOT BE LIABLE TO LICENSEE OR ANY OTHER USERS OF PYTHON 1.6.1 FOR ANY INCIDENTAL, SPECIAL, OR CONSEQUENTIAL DAMAGES OR LOSS AS A RESULT OF MODIFYING, DISTRIBUTING, OR OTHERWISE USING PYTHON 1.6.1, OR ANY DERIVATIVE THEREOF, EVEN IF ADVISED OF THE POSSIBILITY THEREOF.

6. This License Agreement will automatically terminate upon a material breach of its terms and conditions.

7. This License Agreement shall be governed by the federal intellectual property law of the United States, including without limitation the federal copyright law, and, to the extent such U.S. federal law does not apply, by the law of the Commonwealth of Virginia, excluding Virginia's conflict of law provisions. Notwithstanding the foregoing, with regard to derivative works based on Python 1.6.1 that incorporate non-separable material that was previously distributed under the GNU General Public License (GPL), the law of the Commonwealth of Virginia shall govern this License Agreement only as to issues arising under or with respect to Paragraphs 4, 5, and 7 of this License Agreement. Nothing in this License Agreement shall be deemed to create any relationship of agency, partnership, or joint venture between CNRI and Licensee. This License Agreement does not grant permission to use CNRI trademarks or trade name in a trademark sense to endorse or promote products or services of Licensee, or any third party.

8. By clicking on the "ACCEPT" button where indicated, or by copying, installing or otherwise using Python 1.6.1, Licensee agrees to be bound by the terms and conditions of this License Agreement.

ACCEPT

CWI LICENSE AGREEMENT FOR PYTHON 0.9.0 THROUGH 1.2 --------------------------------------------------

Copyright (c) 1991 - 1995, Stichting Mathematisch Centrum Amsterdam, The Netherlands. All rights reserved.

Permission to use, copy, modify, and distribute this software and its documentation for any purpose and without fee is hereby granted,

provided that the above copyright notice appear in all copies and that both that copyright notice and this permission notice appear in supporting documentation, and that the name of Stichting Mathematisch Centrum or CWI not be used in advertising or publicity pertaining to distribution of the software without specific, written prior permission.

STICHTING MATHEMATISCH CENTRUM DISCLAIMS ALL WARRANTIES WITH REGARD TO THIS SOFTWARE, INCLUDING ALL IMPLIED WARRANTIES OF MERCHANTABILITY AND FITNESS, IN NO EVENT SHALL STICHTING MATHEMATISCH CENTRUM BE LIABLE FOR ANY SPECIAL, INDIRECT OR CONSEQUENTIAL DAMAGES OR ANY DAMAGES WHATSOEVER RESULTING FROM LOSS OF USE, DATA OR PROFITS, WHETHER IN AN ACTION OF CONTRACT, NEGLIGENCE OR OTHER TORTIOUS ACTION, ARISING OUT OF OR IN CONNECTION WITH THE USE OR PERFORMANCE OF THIS SOFTWARE. This license applies to the bootstrapper application that is embedded within the installer. It has no impact on the licensing for the rest of the installer or Python itself, as no code covered by this license exists in any other part of the product.

---

Microsoft Reciprocal License (MS-RL)

This license governs use of the accompanying software. If you use the software, you accept this license. If you do not accept the license, do not use the software.

1. Definitions

The terms "reproduce," "reproduction," "derivative works," and "distribution" have the same meaning here as under U.S. copyright law.

A "contribution" is the original software, or any additions or changes to the software.

A "contributor" is any person that distributes its contribution under this license.

"Licensed patents" are a contributor's patent claims that read directly on its contribution.

2. Grant of Rights

(A) Copyright Grant- Subject to the terms of this license, including the license conditions and limitations in section 3, each contributor grants you a non-exclusive, worldwide, royalty-free copyright license to reproduce its contribution, prepare derivative works of its contribution, and distribute its contribution or any derivative works that you create.

(B) Patent Grant- Subject to the terms of this license, including the license conditions and limitations in section 3, each contributor grants you a non-exclusive, worldwide, royalty-free license under its licensed patents to make, have made, use, sell, offer for sale, import, and/or otherwise dispose of its contribution in the software or derivative works of the contribution in the software.

#### 3. Conditions and Limitations

(A) Reciprocal Grants- For any file you distribute that contains code from the software (in source code or binary format), you must provide recipients the source code to that file along with a copy of this license, which license will govern that file. You may license other files that are entirely your own work and do not contain code from the software under any terms you choose.

(B) No Trademark License- This license does not grant you rights to use any contributors' name, logo, or
trademarks.

(C) If you bring a patent claim against any contributor over patents that you claim are infringed by the software, your patent license from such contributor to the software ends automatically.

(D) If you distribute any portion of the software, you must retain all copyright, patent, trademark, and attribution notices that are present in the software.

(E) If you distribute any portion of the software in source code form, you may do so only under this license by including a complete copy of this license with your distribution. If you distribute any portion of the software in compiled or object code form, you may only do so under a license that complies with this license.

(F) The software is licensed "as-is." You bear the risk of using it. The contributors give no express warranties, guarantees or conditions. You may have additional consumer rights under your local laws which this license cannot change. To the extent permitted under your local laws, the contributors exclude the implied warranties of merchantability, fitness for a particular purpose and non-infringement.

## **1.68 flyway-core 8.0.5**

### **1.68.1 Available under license :**

No license file was found, but licenses were detected in source scan.

```
/*
```

```
* Copyright (C) Red Gate Software Ltd 2010-2021
```

```
*
```
- \* Licensed under the Apache License, Version 2.0 (the "License");
- \* you may not use this file except in compliance with the License.
- \* You may obtain a copy of the License at
- \*
- \* http://www.apache.org/licenses/LICENSE-2.0
- \*
- \* Unless required by applicable law or agreed to in writing, software
- \* distributed under the License is distributed on an "AS IS" BASIS,

```
* WITHOUT WARRANTIES OR CONDITIONS OF ANY KIND, either express or implied.
```
- \* See the License for the specific language governing permissions and
- \* limitations under the License.

\*/

Found in path(s):

\* /opt/cola/permits/1285704270\_1646954193.69/0/flyway-core-8-0-5-sourcesjar/org/flywaydb/core/api/migration/BaseJavaMigration.java

\* /opt/cola/permits/1285704270\_1646954193.69/0/flyway-core-8-0-5-sources-

jar/org/flywaydb/core/internal/util/CloseableIterator.java

\* /opt/cola/permits/1285704270\_1646954193.69/0/flyway-core-8-0-5-sourcesjar/org/flywaydb/core/internal/database/db2/package-info.java

\* /opt/cola/permits/1285704270\_1646954193.69/0/flyway-core-8-0-5-sources-

jar/org/flywaydb/core/internal/logging/buffered/BufferedLog.java

\* /opt/cola/permits/1285704270\_1646954193.69/0/flyway-core-8-0-5-sources-

jar/org/flywaydb/core/internal/database/base/Function.java

\* /opt/cola/permits/1285704270\_1646954193.69/0/flyway-core-8-0-5-sources-

jar/org/flywaydb/core/internal/database/base/BaseDatabaseType.java

\* /opt/cola/permits/1285704270\_1646954193.69/0/flyway-core-8-0-5-sourcesjar/org/flywaydb/core/internal/database/snowflake/package-info.java \* /opt/cola/permits/1285704270\_1646954193.69/0/flyway-core-8-0-5-sourcesjar/org/flywaydb/core/internal/database/mysql/MySQLConnection.java \* /opt/cola/permits/1285704270\_1646954193.69/0/flyway-core-8-0-5-sourcesjar/org/flywaydb/core/internal/callback/SqlScriptCallbackFactory.java \* /opt/cola/permits/1285704270\_1646954193.69/0/flyway-core-8-0-5-sourcesjar/org/flywaydb/core/internal/logging/apachecommons/ApacheCommonsLogCreator.java \* /opt/cola/permits/1285704270\_1646954193.69/0/flyway-core-8-0-5-sourcesjar/org/flywaydb/core/internal/parser/PositionTrackingReader.java \* /opt/cola/permits/1285704270\_1646954193.69/0/flyway-core-8-0-5-sourcesjar/org/flywaydb/core/internal/parser/PositionTracker.java \* /opt/cola/permits/1285704270\_1646954193.69/0/flyway-core-8-0-5-sourcesjar/org/flywaydb/core/internal/info/MigrationInfoImpl.java \* /opt/cola/permits/1285704270\_1646954193.69/0/flyway-core-8-0-5-sourcesjar/org/flywaydb/core/internal/license/FlywayTrialExpiredException.java \* /opt/cola/permits/1285704270\_1646954193.69/0/flyway-core-8-0-5-sourcesjar/org/flywaydb/core/internal/util/BomFilter.java \* /opt/cola/permits/1285704270\_1646954193.69/0/flyway-core-8-0-5-sourcesjar/org/flywaydb/core/internal/database/postgresql/PostgreSQLDatabase.java \* /opt/cola/permits/1285704270\_1646954193.69/0/flyway-core-8-0-5-sourcesjar/org/flywaydb/core/internal/util/IOUtils.java \* /opt/cola/permits/1285704270\_1646954193.69/0/flyway-core-8-0-5-sourcesjar/org/flywaydb/core/internal/database/saphana/SAPHANAParser.java \* /opt/cola/permits/1285704270\_1646954193.69/0/flyway-core-8-0-5-sourcesjar/org/flywaydb/core/api/output/MigrateResult.java \* /opt/cola/permits/1285704270\_1646954193.69/0/flyway-core-8-0-5-sourcesjar/org/flywaydb/core/internal/database/base/Database.java \* /opt/cola/permits/1285704270\_1646954193.69/0/flyway-core-8-0-5-sourcesjar/org/flywaydb/core/internal/info/MigrationInfoDumper.java \* /opt/cola/permits/1285704270\_1646954193.69/0/flyway-core-8-0-5-sourcesjar/org/flywaydb/core/internal/resolver/sql/package-info.java \* /opt/cola/permits/1285704270\_1646954193.69/0/flyway-core-8-0-5-sourcesjar/org/flywaydb/core/api/resource/LoadableResource.java \* /opt/cola/permits/1285704270\_1646954193.69/0/flyway-core-8-0-5-sourcesjar/org/flywaydb/core/internal/schemahistory/AppliedMigration.java \* /opt/cola/permits/1285704270\_1646954193.69/0/flyway-core-8-0-5-sourcesjar/org/flywaydb/core/internal/util/BomStrippingReader.java \* /opt/cola/permits/1285704270\_1646954193.69/0/flyway-core-8-0-5-sourcesjar/org/flywaydb/core/internal/database/h2/H2Database.java \* /opt/cola/permits/1285704270\_1646954193.69/0/flyway-core-8-0-5-sourcesjar/org/flywaydb/core/extensibility/ConfigurationProvider.java \* /opt/cola/permits/1285704270\_1646954193.69/0/flyway-core-8-0-5-sourcesjar/org/flywaydb/core/internal/command/DbInfo.java \* /opt/cola/permits/1285704270\_1646954193.69/0/flyway-core-8-0-5-sourcesjar/org/flywaydb/core/internal/database/postgresql/PostgreSQLTable.java \* /opt/cola/permits/1285704270\_1646954193.69/0/flyway-core-8-0-5-sourcesjar/org/flywaydb/core/internal/authentication/ExternalAuthFileReader.java

\* /opt/cola/permits/1285704270\_1646954193.69/0/flyway-core-8-0-5-sourcesjar/org/flywaydb/core/internal/jdbc/TransactionalExecutionTemplate.java

\* /opt/cola/permits/1285704270\_1646954193.69/0/flyway-core-8-0-5-sourcesjar/org/flywaydb/core/internal/database/saphana/SAPHANAConnection.java \* /opt/cola/permits/1285704270\_1646954193.69/0/flyway-core-8-0-5-sources-

jar/org/flywaydb/core/internal/sqlscript/ParserSqlScript.java

\* /opt/cola/permits/1285704270\_1646954193.69/0/flyway-core-8-0-5-sourcesjar/org/flywaydb/core/internal/parser/Parser.java

\* /opt/cola/permits/1285704270\_1646954193.69/0/flyway-core-8-0-5-sourcesjar/org/flywaydb/core/api/output/MigrateOutput.java

\* /opt/cola/permits/1285704270\_1646954193.69/0/flyway-core-8-0-5-sourcesjar/org/flywaydb/core/internal/database/cockroachdb/CockroachDBParser.java \* /opt/cola/permits/1285704270\_1646954193.69/0/flyway-core-8-0-5-sourcesjar/org/flywaydb/core/internal/database/informix/InformixSchema.java \* /opt/cola/permits/1285704270\_1646954193.69/0/flyway-core-8-0-5-sourcesjar/org/flywaydb/core/internal/database/snowflake/SnowflakeConnection.java

\* /opt/cola/permits/1285704270\_1646954193.69/0/flyway-core-8-0-5-sourcesjar/org/flywaydb/core/internal/scanner/cloud/CloudScanner.java

\* /opt/cola/permits/1285704270\_1646954193.69/0/flyway-core-8-0-5-sourcesjar/org/flywaydb/core/internal/database/cockroachdb/CockroachDBSchema.java \* /opt/cola/permits/1285704270\_1646954193.69/0/flyway-core-8-0-5-sourcesjar/org/flywaydb/core/internal/database/redshift/RedshiftDatabase.java

\* /opt/cola/permits/1285704270\_1646954193.69/0/flyway-core-8-0-5-sourcesjar/org/flywaydb/core/internal/database/h2/H2Parser.java

\* /opt/cola/permits/1285704270\_1646954193.69/0/flyway-core-8-0-5-sourcesjar/org/flywaydb/core/internal/resource/ResourceNameValidator.java

\* /opt/cola/permits/1285704270\_1646954193.69/0/flyway-core-8-0-5-sourcesjar/org/flywaydb/core/internal/database/db2/DB2Function.java

\* /opt/cola/permits/1285704270\_1646954193.69/0/flyway-core-8-0-5-sourcesjar/org/flywaydb/core/internal/exception/FlywaySqlException.java

\* /opt/cola/permits/1285704270\_1646954193.69/0/flyway-core-8-0-5-sourcesjar/org/flywaydb/core/internal/database/postgresql/PostgreSQLConnection.java \* /opt/cola/permits/1285704270\_1646954193.69/0/flyway-core-8-0-5-sourcesjar/org/flywaydb/core/internal/schemahistory/JdbcTableSchemaHistory.java

\* /opt/cola/permits/1285704270\_1646954193.69/0/flyway-core-8-0-5-sourcesjar/org/flywaydb/core/internal/database/base/Schema.java

\* /opt/cola/permits/1285704270\_1646954193.69/0/flyway-core-8-0-5-sourcesjar/org/flywaydb/core/internal/database/db2/DB2Type.java

\* /opt/cola/permits/1285704270\_1646954193.69/0/flyway-core-8-0-5-sourcesjar/org/flywaydb/core/internal/scanner/classpath/ClassPathLocationScanner.java \* /opt/cola/permits/1285704270\_1646954193.69/0/flyway-core-8-0-5-sourcesjar/org/flywaydb/core/internal/resource/package-info.java

\* /opt/cola/permits/1285704270\_1646954193.69/0/flyway-core-8-0-5-sourcesjar/org/flywaydb/core/internal/jdbc/Result.java

\* /opt/cola/permits/1285704270\_1646954193.69/0/flyway-core-8-0-5-sourcesjar/org/flywaydb/core/api/output/ValidateResult.java

\* /opt/cola/permits/1285704270\_1646954193.69/0/flyway-core-8-0-5-sourcesjar/org/flywaydb/core/internal/database/saphana/SAPHANADatabase.java

\* /opt/cola/permits/1285704270\_1646954193.69/0/flyway-core-8-0-5-sourcesjar/org/flywaydb/core/internal/scanner/classpath/OsgiClassPathLocationScanner.java \* /opt/cola/permits/1285704270\_1646954193.69/0/flyway-core-8-0-5-sourcesjar/org/flywaydb/core/internal/database/snowflake/SnowflakeSchema.java \* /opt/cola/permits/1285704270\_1646954193.69/0/flyway-core-8-0-5-sourcesjar/org/flywaydb/core/api/callback/Context.java \* /opt/cola/permits/1285704270\_1646954193.69/0/flyway-core-8-0-5-sourcesjar/org/flywaydb/core/internal/license/Edition.java \* /opt/cola/permits/1285704270\_1646954193.69/0/flyway-core-8-0-5-sourcesjar/org/flywaydb/core/internal/util/AbbreviationUtils.java \* /opt/cola/permits/1285704270\_1646954193.69/0/flyway-core-8-0-5-sourcesjar/org/flywaydb/core/internal/database/sqlserver/synapse/SynapseDatabaseType.java \* /opt/cola/permits/1285704270\_1646954193.69/0/flyway-core-8-0-5-sourcesjar/org/flywaydb/core/internal/configuration/package-info.java \* /opt/cola/permits/1285704270\_1646954193.69/0/flyway-core-8-0-5-sourcesjar/org/flywaydb/core/api/ClassProvider.java \* /opt/cola/permits/1285704270\_1646954193.69/0/flyway-core-8-0-5-sourcesjar/org/flywaydb/core/internal/parser/StatementType.java \* /opt/cola/permits/1285704270\_1646954193.69/0/flyway-core-8-0-5-sourcesjar/org/flywaydb/core/internal/callback/CallbackExecutor.java \* /opt/cola/permits/1285704270\_1646954193.69/0/flyway-core-8-0-5-sourcesjar/org/flywaydb/core/internal/scanner/classpath/jboss/JBossVFSv2UrlResolver.java \* /opt/cola/permits/1285704270\_1646954193.69/0/flyway-core-8-0-5-sourcesjar/org/flywaydb/core/internal/util/ClassUtils.java \* /opt/cola/permits/1285704270\_1646954193.69/0/flyway-core-8-0-5-sourcesjar/org/flywaydb/core/internal/database/InsertRowLock.java \* /opt/cola/permits/1285704270\_1646954193.69/0/flyway-core-8-0-5-sourcesjar/org/flywaydb/core/internal/database/hsqldb/HSQLDBParser.java \* /opt/cola/permits/1285704270\_1646954193.69/0/flyway-core-8-0-5-sourcesjar/org/flywaydb/core/api/logging/package-info.java \* /opt/cola/permits/1285704270\_1646954193.69/0/flyway-core-8-0-5-sourcesjar/org/flywaydb/core/api/output/UndoOutput.java \* /opt/cola/permits/1285704270\_1646954193.69/0/flyway-core-8-0-5-sourcesjar/org/flywaydb/core/internal/sqlscript/ParsedSqlStatement.java \* /opt/cola/permits/1285704270\_1646954193.69/0/flyway-core-8-0-5-sourcesjar/org/flywaydb/core/api/executor/Context.java \* /opt/cola/permits/1285704270\_1646954193.69/0/flyway-core-8-0-5-sourcesjar/org/flywaydb/core/internal/database/base/Connection.java \* /opt/cola/permits/1285704270\_1646954193.69/0/flyway-core-8-0-5-sourcesjar/org/flywaydb/core/internal/database/h2/H2Connection.java \* /opt/cola/permits/1285704270\_1646954193.69/0/flyway-core-8-0-5-sourcesjar/org/flywaydb/core/internal/database/redshift/RedshiftTable.java \* /opt/cola/permits/1285704270\_1646954193.69/0/flyway-core-8-0-5-sourcesjar/org/flywaydb/core/internal/database/postgresql/PostgreSQLCopyParsedStatement.java \* /opt/cola/permits/1285704270\_1646954193.69/0/flyway-core-8-0-5-sourcesjar/org/flywaydb/core/api/MigrationPattern.java \* /opt/cola/permits/1285704270\_1646954193.69/0/flyway-core-8-0-5-sourcesjar/org/flywaydb/core/internal/resource/s3/package-info.java

\* /opt/cola/permits/1285704270\_1646954193.69/0/flyway-core-8-0-5-sourcesjar/org/flywaydb/core/api/output/CleanResult.java

\* /opt/cola/permits/1285704270\_1646954193.69/0/flyway-core-8-0-5-sourcesjar/org/flywaydb/core/internal/database/oracle/OracleSqlScriptExecutor.java \* /opt/cola/permits/1285704270\_1646954193.69/0/flyway-core-8-0-5-sourcesjar/org/flywaydb/core/internal/database/sqlserver/synapse/SynapseSchema.java \* /opt/cola/permits/1285704270\_1646954193.69/0/flyway-core-8-0-5-sourcesjar/org/flywaydb/core/internal/parser/package-info.java \* /opt/cola/permits/1285704270\_1646954193.69/0/flyway-core-8-0-5-sourcesjar/org/flywaydb/core/internal/database/cockroachdb/CockroachDBDatabaseType.java \* /opt/cola/permits/1285704270\_1646954193.69/0/flyway-core-8-0-5-sourcesjar/org/flywaydb/core/internal/database/cockroachdb/CockroachDBConnection.java \* /opt/cola/permits/1285704270\_1646954193.69/0/flyway-core-8-0-5-sourcesjar/org/flywaydb/core/internal/database/informix/InformixParser.java \* /opt/cola/permits/1285704270\_1646954193.69/0/flyway-core-8-0-5-sourcesjar/org/flywaydb/core/api/configuration/package-info.java \* /opt/cola/permits/1285704270\_1646954193.69/0/flyway-core-8-0-5-sourcesjar/org/flywaydb/core/api/Location.java \* /opt/cola/permits/1285704270\_1646954193.69/0/flyway-core-8-0-5-sourcesjar/org/flywaydb/core/internal/sqlscript/DefaultSqlScriptExecutor.java \* /opt/cola/permits/1285704270\_1646954193.69/0/flyway-core-8-0-5-sourcesjar/org/flywaydb/core/internal/resolver/ResolvedMigrationComparator.java \* /opt/cola/permits/1285704270\_1646954193.69/0/flyway-core-8-0-5-sourcesjar/org/flywaydb/core/internal/database/base/TestContainersDatabaseType.java \* /opt/cola/permits/1285704270\_1646954193.69/0/flyway-core-8-0-5-sourcesjar/org/flywaydb/core/internal/database/cockroachdb/CockroachDBRetryingStrategy.java \* /opt/cola/permits/1285704270\_1646954193.69/0/flyway-core-8-0-5-sourcesjar/org/flywaydb/core/internal/database/DatabaseExecutionStrategy.java \* /opt/cola/permits/1285704270\_1646954193.69/0/flyway-core-8-0-5-sourcesjar/org/flywaydb/core/internal/clazz/package-info.java \* /opt/cola/permits/1285704270\_1646954193.69/0/flyway-core-8-0-5-sourcesjar/org/flywaydb/core/internal/database/oracle/OracleResults.java \* /opt/cola/permits/1285704270\_1646954193.69/0/flyway-core-8-0-5-sourcesjar/org/flywaydb/core/internal/database/sybasease/SybaseASEJTDSDatabaseType.java \* /opt/cola/permits/1285704270\_1646954193.69/0/flyway-core-8-0-5-sourcesjar/org/flywaydb/core/internal/database/derby/DerbyDatabase.java \* /opt/cola/permits/1285704270\_1646954193.69/0/flyway-core-8-0-5-sourcesjar/org/flywaydb/core/api/output/MigrateErrorResult.java \* /opt/cola/permits/1285704270\_1646954193.69/0/flyway-core-8-0-5-sourcesjar/org/flywaydb/core/internal/info/MigrationInfoContext.java \* /opt/cola/permits/1285704270\_1646954193.69/0/flyway-core-8-0-5-sourcesjar/org/flywaydb/core/internal/parser/ParsingContext.java \* /opt/cola/permits/1285704270\_1646954193.69/0/flyway-core-8-0-5-sourcesjar/org/flywaydb/core/internal/database/h2/H2DatabaseType.java \* /opt/cola/permits/1285704270\_1646954193.69/0/flyway-core-8-0-5-sourcesjar/org/flywaydb/core/internal/license/VersionPrinter.java \* /opt/cola/permits/1285704270\_1646954193.69/0/flyway-core-8-0-5-sourcesjar/org/flywaydb/core/internal/resource/filesystem/FileSystemResource.java

\* /opt/cola/permits/1285704270\_1646954193.69/0/flyway-core-8-0-5-sourcesjar/org/flywaydb/core/internal/database/derby/DerbyParser.java

\* /opt/cola/permits/1285704270\_1646954193.69/0/flyway-core-8-0-5-sourcesjar/org/flywaydb/core/internal/database/mysql/mariadb/MariaDBDatabaseType.java \* /opt/cola/permits/1285704270\_1646954193.69/0/flyway-core-8-0-5-sourcesjar/org/flywaydb/core/internal/authentication/postgres/PgpassFileReader.java \* /opt/cola/permits/1285704270\_1646954193.69/0/flyway-core-8-0-5-sourcesjar/org/flywaydb/core/api/resource/Resource.java

\* /opt/cola/permits/1285704270\_1646954193.69/0/flyway-core-8-0-5-sourcesjar/org/flywaydb/core/internal/database/db2/DB2Table.java

\* /opt/cola/permits/1285704270\_1646954193.69/0/flyway-core-8-0-5-sourcesjar/org/flywaydb/core/internal/sqlscript/SqlScriptExecutorFactory.java \* /opt/cola/permits/1285704270\_1646954193.69/0/flyway-core-8-0-5-sourcesjar/org/flywaydb/core/internal/logging/apachecommons/ApacheCommonsLog.java \* /opt/cola/permits/1285704270\_1646954193.69/0/flyway-core-8-0-5-sourcesjar/org/flywaydb/core/internal/database/firebird/FirebirdConnection.java \* /opt/cola/permits/1285704270\_1646954193.69/0/flyway-core-8-0-5-sources-

jar/org/flywaydb/core/internal/database/derby/DerbySchema.java

\* /opt/cola/permits/1285704270\_1646954193.69/0/flyway-core-8-0-5-sourcesjar/org/flywaydb/core/internal/configuration/ConfigurationValidator.java \* /opt/cola/permits/1285704270\_1646954193.69/0/flyway-core-8-0-5-sourcesjar/org/flywaydb/core/api/configuration/S3ClientFactory.java

\* /opt/cola/permits/1285704270\_1646954193.69/0/flyway-core-8-0-5-sourcesjar/org/flywaydb/core/internal/database/oracle/OracleDatabase.java

\* /opt/cola/permits/1285704270\_1646954193.69/0/flyway-core-8-0-5-sourcesjar/org/flywaydb/core/api/resolver/package-info.java

\* /opt/cola/permits/1285704270\_1646954193.69/0/flyway-core-8-0-5-sourcesjar/org/flywaydb/core/internal/logging/apachecommons/package-info.java

\* /opt/cola/permits/1285704270\_1646954193.69/0/flyway-core-8-0-5-sourcesjar/org/flywaydb/core/internal/database/sybasease/SybaseASEDatabase.java \* /opt/cola/permits/1285704270\_1646954193.69/0/flyway-core-8-0-5-sources-

jar/org/flywaydb/core/internal/sqlscript/SqlScriptExecutor.java

\* /opt/cola/permits/1285704270\_1646954193.69/0/flyway-core-8-0-5-sourcesjar/org/flywaydb/core/internal/util/AsciiTable.java

\* /opt/cola/permits/1285704270\_1646954193.69/0/flyway-core-8-0-5-sourcesjar/org/flywaydb/core/internal/database/snowflake/SnowflakeDatabaseType.java \* /opt/cola/permits/1285704270\_1646954193.69/0/flyway-core-8-0-5-sourcesjar/org/flywaydb/core/internal/database/sqlserver/SQLServerParser.java

\* /opt/cola/permits/1285704270\_1646954193.69/0/flyway-core-8-0-5-sourcesjar/org/flywaydb/core/internal/resolver/java/ScanningJavaMigrationResolver.java \* /opt/cola/permits/1285704270\_1646954193.69/0/flyway-core-8-0-5-sourcesjar/org/flywaydb/core/api/executor/package-info.java

\* /opt/cola/permits/1285704270\_1646954193.69/0/flyway-core-8-0-5-sourcesjar/org/flywaydb/core/internal/jdbc/JdbcNullTypes.java

\* /opt/cola/permits/1285704270\_1646954193.69/0/flyway-core-8-0-5-sourcesjar/org/flywaydb/core/api/output/UndoResult.java

\* /opt/cola/permits/1285704270\_1646954193.69/0/flyway-core-8-0-5-sourcesjar/org/flywaydb/core/internal/callback/DefaultCallbackExecutor.java

\* /opt/cola/permits/1285704270\_1646954193.69/0/flyway-core-8-0-5-sources-

```
jar/org/flywaydb/core/internal/database/firebird/FirebirdParser.java
```
\* /opt/cola/permits/1285704270\_1646954193.69/0/flyway-core-8-0-5-sources-

jar/org/flywaydb/core/internal/parser/ParserContext.java

\* /opt/cola/permits/1285704270\_1646954193.69/0/flyway-core-8-0-5-sources-

jar/org/flywaydb/core/internal/resource/StringResource.java

\* /opt/cola/permits/1285704270\_1646954193.69/0/flyway-core-8-0-5-sources-

jar/org/flywaydb/core/internal/database/sqlite/SQLiteTable.java

\* /opt/cola/permits/1285704270\_1646954193.69/0/flyway-core-8-0-5-sources-jar/org/flywaydb/core/packageinfo.java

\* /opt/cola/permits/1285704270\_1646954193.69/0/flyway-core-8-0-5-sources-

jar/org/flywaydb/core/api/resolver/ResolvedMigration.java

\* /opt/cola/permits/1285704270\_1646954193.69/0/flyway-core-8-0-5-sources-

jar/org/flywaydb/core/api/callback/Error.java

\* /opt/cola/permits/1285704270\_1646954193.69/0/flyway-core-8-0-5-sources-

jar/org/flywaydb/core/internal/exception/FlywayDbUpgradeRequiredException.java

\* /opt/cola/permits/1285704270\_1646954193.69/0/flyway-core-8-0-5-sources-

jar/org/flywaydb/core/internal/resource/ResourceName.java

\* /opt/cola/permits/1285704270\_1646954193.69/0/flyway-core-8-0-5-sources-

jar/org/flywaydb/core/internal/database/h2/package-info.java

\* /opt/cola/permits/1285704270\_1646954193.69/0/flyway-core-8-0-5-sources-

jar/org/flywaydb/core/internal/database/DatabaseTypeRegister.java

\* /opt/cola/permits/1285704270\_1646954193.69/0/flyway-core-8-0-5-sources-

jar/org/flywaydb/core/internal/database/mysql/MySQLNamedLockTemplate.java

\* /opt/cola/permits/1285704270\_1646954193.69/0/flyway-core-8-0-5-sources-

jar/org/flywaydb/core/internal/callback/NoopCallbackExecutor.java

\* /opt/cola/permits/1285704270\_1646954193.69/0/flyway-core-8-0-5-sources-

jar/org/flywaydb/core/internal/database/snowflake/SnowflakeParser.java

\* /opt/cola/permits/1285704270\_1646954193.69/0/flyway-core-8-0-5-sourcesjar/org/flywaydb/core/api/logging/LogCreator.java

\* /opt/cola/permits/1285704270\_1646954193.69/0/flyway-core-8-0-5-sourcesjar/org/flywaydb/core/internal/database/informix/InformixConnection.java

\* /opt/cola/permits/1285704270\_1646954193.69/0/flyway-core-8-0-5-sourcesjar/org/flywaydb/core/internal/database/derby/DerbyTable.java

\* /opt/cola/permits/1285704270\_1646954193.69/0/flyway-core-8-0-5-sourcesjar/org/flywaydb/core/internal/sqlscript/package-info.java

\* /opt/cola/permits/1285704270\_1646954193.69/0/flyway-core-8-0-5-sourcesjar/org/flywaydb/core/internal/database/redshift/RedshiftType.java

\* /opt/cola/permits/1285704270\_1646954193.69/0/flyway-core-8-0-5-sourcesjar/org/flywaydb/core/api/MigrationInfo.java

\* /opt/cola/permits/1285704270\_1646954193.69/0/flyway-core-8-0-5-sourcesjar/org/flywaydb/core/internal/database/redshift/package-info.java

\* /opt/cola/permits/1285704270\_1646954193.69/0/flyway-core-8-0-5-sourcesjar/org/flywaydb/core/internal/license/FlywayTeamsUpgradeMessage.java

\* /opt/cola/permits/1285704270\_1646954193.69/0/flyway-core-8-0-5-sourcesjar/org/flywaydb/core/api/logging/LogFactory.java

\* /opt/cola/permits/1285704270\_1646954193.69/0/flyway-core-8-0-5-sourcesjar/org/flywaydb/core/internal/resolver/ChecksumCalculator.java

\* /opt/cola/permits/1285704270\_1646954193.69/0/flyway-core-8-0-5-sourcesjar/org/flywaydb/core/internal/database/oracle/package-info.java \* /opt/cola/permits/1285704270\_1646954193.69/0/flyway-core-8-0-5-sourcesjar/org/flywaydb/core/internal/scanner/ResourceNameCache.java \* /opt/cola/permits/1285704270\_1646954193.69/0/flyway-core-8-0-5-sourcesjar/org/flywaydb/core/internal/database/saphana/SAPHANASchema.java \* /opt/cola/permits/1285704270\_1646954193.69/0/flyway-core-8-0-5-sourcesjar/org/flywaydb/core/internal/authentication/mysql/MySQLOptionFileReader.java \* /opt/cola/permits/1285704270\_1646954193.69/0/flyway-core-8-0-5-sourcesjar/org/flywaydb/core/api/output/BaselineResult.java \* /opt/cola/permits/1285704270\_1646954193.69/0/flyway-core-8-0-5-sourcesjar/org/flywaydb/core/internal/util/SqlCallable.java \* /opt/cola/permits/1285704270\_1646954193.69/0/flyway-core-8-0-5-sourcesjar/org/flywaydb/core/internal/database/base/Type.java \* /opt/cola/permits/1285704270\_1646954193.69/0/flyway-core-8-0-5-sourcesjar/org/flywaydb/core/internal/resolver/java/ResolvedJavaMigration.java \* /opt/cola/permits/1285704270\_1646954193.69/0/flyway-core-8-0-5-sourcesjar/org/flywaydb/core/internal/database/mysql/mariadb/MariaDBDatabase.java \* /opt/cola/permits/1285704270\_1646954193.69/0/flyway-core-8-0-5-sourcesjar/org/flywaydb/core/internal/database/DefaultExecutionStrategy.java \* /opt/cola/permits/1285704270\_1646954193.69/0/flyway-core-8-0-5-sourcesjar/org/flywaydb/core/internal/database/mysql/MySQLParser.java \* /opt/cola/permits/1285704270\_1646954193.69/0/flyway-core-8-0-5-sourcesjar/org/flywaydb/core/FlywayExecutor.java \* /opt/cola/permits/1285704270\_1646954193.69/0/flyway-core-8-0-5-sourcesjar/org/flywaydb/core/internal/database/db2/DB2DatabaseType.java \* /opt/cola/permits/1285704270\_1646954193.69/0/flyway-core-8-0-5-sourcesjar/org/flywaydb/core/internal/database/saphana/package-info.java \* /opt/cola/permits/1285704270\_1646954193.69/0/flyway-core-8-0-5-sourcesjar/org/flywaydb/core/internal/database/firebird/FirebirdSchema.java \* /opt/cola/permits/1285704270\_1646954193.69/0/flyway-core-8-0-5-sourcesjar/org/flywaydb/core/internal/database/oracle/OracleSchema.java \* /opt/cola/permits/1285704270\_1646954193.69/0/flyway-core-8-0-5-sourcesjar/org/flywaydb/core/internal/jdbc/TableLockingExecutionTemplate.java \* /opt/cola/permits/1285704270\_1646954193.69/0/flyway-core-8-0-5-sourcesjar/org/flywaydb/core/internal/scanner/classpath/DefaultUrlResolver.java \* /opt/cola/permits/1285704270\_1646954193.69/0/flyway-core-8-0-5-sourcesjar/org/flywaydb/core/internal/jdbc/Results.java

\* /opt/cola/permits/1285704270\_1646954193.69/0/flyway-core-8-0-5-sourcesjar/org/flywaydb/core/internal/database/db2/DB2Schema.java

\* /opt/cola/permits/1285704270\_1646954193.69/0/flyway-core-8-0-5-sourcesjar/org/flywaydb/core/api/resource/package-info.java

\* /opt/cola/permits/1285704270\_1646954193.69/0/flyway-core-8-0-5-sourcesjar/org/flywaydb/core/api/resolver/Context.java

\* /opt/cola/permits/1285704270\_1646954193.69/0/flyway-core-8-0-5-sourcesjar/org/flywaydb/core/internal/resolver/sql/SqlMigrationExecutorFactory.java \* /opt/cola/permits/1285704270\_1646954193.69/0/flyway-core-8-0-5-sourcesjar/org/flywaydb/core/internal/database/base/Table.java

\* /opt/cola/permits/1285704270\_1646954193.69/0/flyway-core-8-0-5-sourcesjar/org/flywaydb/core/internal/logging/javautil/JavaUtilLog.java

\* /opt/cola/permits/1285704270\_1646954193.69/0/flyway-core-8-0-5-sourcesjar/org/flywaydb/core/internal/jdbc/package-info.java

\* /opt/cola/permits/1285704270\_1646954193.69/0/flyway-core-8-0-5-sourcesjar/org/flywaydb/core/internal/database/derby/DerbyConnection.java

\* /opt/cola/permits/1285704270\_1646954193.69/0/flyway-core-8-0-5-sourcesjar/org/flywaydb/core/api/output/InfoResult.java

\* /opt/cola/permits/1285704270\_1646954193.69/0/flyway-core-8-0-5-sourcesjar/org/flywaydb/core/internal/util/Locations.java

\* /opt/cola/permits/1285704270\_1646954193.69/0/flyway-core-8-0-5-sourcesjar/org/flywaydb/core/api/resolver/MigrationResolver.java

\* /opt/cola/permits/1285704270\_1646954193.69/0/flyway-core-8-0-5-sourcesjar/org/flywaydb/core/internal/scanner/classpath/jboss/package-info.java

\* /opt/cola/permits/1285704270\_1646954193.69/0/flyway-core-8-0-5-sourcesjar/org/flywaydb/core/internal/sqlscript/FlywaySqlScriptException.java

\* /opt/cola/permits/1285704270\_1646954193.69/0/flyway-core-8-0-5-sourcesjar/org/flywaydb/core/api/logging/Log.java

\* /opt/cola/permits/1285704270\_1646954193.69/0/flyway-core-8-0-5-sourcesjar/org/flywaydb/core/internal/scanner/ClasspathClassScanner.java

\* /opt/cola/permits/1285704270\_1646954193.69/0/flyway-core-8-0-5-sourcesjar/org/flywaydb/core/internal/database/sqlite/SQLiteSchema.java

\* /opt/cola/permits/1285704270\_1646954193.69/0/flyway-core-8-0-5-sourcesjar/org/flywaydb/core/api/output/OperationResult.java

\* /opt/cola/permits/1285704270\_1646954193.69/0/flyway-core-8-0-5-sourcesjar/org/flywaydb/core/internal/resolver/java/FixedJavaMigrationResolver.java \* /opt/cola/permits/1285704270\_1646954193.69/0/flyway-core-8-0-5-sources-

jar/org/flywaydb/core/api/configuration/FluentConfiguration.java

\* /opt/cola/permits/1285704270\_1646954193.69/0/flyway-core-8-0-5-sourcesjar/org/flywaydb/core/api/MigrationVersion.java

\* /opt/cola/permits/1285704270\_1646954193.69/0/flyway-core-8-0-5-sourcesjar/org/flywaydb/core/internal/database/base/SchemaObject.java

\* /opt/cola/permits/1285704270\_1646954193.69/0/flyway-core-8-0-5-sourcesjar/org/flywaydb/core/internal/resolver/MigrationInfoHelper.java

\* /opt/cola/permits/1285704270\_1646954193.69/0/flyway-core-8-0-5-sourcesjar/org/flywaydb/core/internal/database/snowflake/SnowflakeTable.java

\* /opt/cola/permits/1285704270\_1646954193.69/0/flyway-core-8-0-5-sourcesjar/org/flywaydb/core/internal/util/ExceptionUtils.java

\* /opt/cola/permits/1285704270\_1646954193.69/0/flyway-core-8-0-5-sourcesjar/org/flywaydb/core/internal/command/DbBaseline.java

\* /opt/cola/permits/1285704270\_1646954193.69/0/flyway-core-8-0-5-sourcesjar/org/flywaydb/core/internal/schemahistory/SchemaHistory.java

\* /opt/cola/permits/1285704270\_1646954193.69/0/flyway-core-8-0-5-sourcesjar/org/flywaydb/core/internal/schemahistory/SchemaHistoryFactory.java

\* /opt/cola/permits/1285704270\_1646954193.69/0/flyway-core-8-0-5-sourcesjar/org/flywaydb/core/internal/database/sqlserver/SQLServerEngineEdition.java \* /opt/cola/permits/1285704270\_1646954193.69/0/flyway-core-8-0-5-sourcesjar/org/flywaydb/core/internal/parser/PeekingReader.java

\* /opt/cola/permits/1285704270\_1646954193.69/0/flyway-core-8-0-5-sourcesjar/org/flywaydb/core/api/ResourceProvider.java \* /opt/cola/permits/1285704270\_1646954193.69/0/flyway-core-8-0-5-sourcesjar/org/flywaydb/core/internal/database/sqlserver/SQLServerDatabaseType.java \* /opt/cola/permits/1285704270\_1646954193.69/0/flyway-core-8-0-5-sourcesjar/org/flywaydb/core/internal/resource/ResourceNameParser.java \* /opt/cola/permits/1285704270\_1646954193.69/0/flyway-core-8-0-5-sourcesjar/org/flywaydb/core/internal/database/postgresql/PostgreSQLAdvisoryLockTemplate.java \* /opt/cola/permits/1285704270\_1646954193.69/0/flyway-core-8-0-5-sourcesjar/org/flywaydb/core/internal/scanner/classpath/FileSystemClassPathLocationScanner.java \* /opt/cola/permits/1285704270\_1646954193.69/0/flyway-core-8-0-5-sourcesjar/org/flywaydb/core/internal/sqlscript/SqlScriptMetadata.java \* /opt/cola/permits/1285704270\_1646954193.69/0/flyway-core-8-0-5-sourcesjar/org/flywaydb/core/api/callback/Event.java \* /opt/cola/permits/1285704270\_1646954193.69/0/flyway-core-8-0-5-sourcesjar/org/flywaydb/core/internal/database/postgresql/PostgreSQLDatabaseType.java \* /opt/cola/permits/1285704270\_1646954193.69/0/flyway-core-8-0-5-sourcesjar/org/flywaydb/core/internal/parser/Token.java \* /opt/cola/permits/1285704270\_1646954193.69/0/flyway-core-8-0-5-sourcesjar/org/flywaydb/core/internal/database/mysql/mariadb/MariaDBParser.java \* /opt/cola/permits/1285704270\_1646954193.69/0/flyway-core-8-0-5-sourcesjar/org/flywaydb/core/internal/resource/classpath/ClassPathResource.java \* /opt/cola/permits/1285704270\_1646954193.69/0/flyway-core-8-0-5-sourcesjar/org/flywaydb/core/internal/parser/Recorder.java \* /opt/cola/permits/1285704270\_1646954193.69/0/flyway-core-8-0-5-sourcesjar/org/flywaydb/core/api/MigrationInfoService.java \* /opt/cola/permits/1285704270\_1646954193.69/0/flyway-core-8-0-5-sourcesjar/org/flywaydb/core/internal/database/derby/DerbyDatabaseType.java \* /opt/cola/permits/1285704270\_1646954193.69/0/flyway-core-8-0-5-sourcesjar/org/flywaydb/core/internal/database/informix/package-info.java \* /opt/cola/permits/1285704270\_1646954193.69/0/flyway-core-8-0-5-sourcesjar/org/flywaydb/core/api/callback/Callback.java \* /opt/cola/permits/1285704270\_1646954193.69/0/flyway-core-8-0-5-sourcesjar/org/flywaydb/core/internal/database/informix/InformixTable.java \* /opt/cola/permits/1285704270\_1646954193.69/0/flyway-core-8-0-5-sourcesjar/org/flywaydb/core/api/callback/Warning.java \* /opt/cola/permits/1285704270\_1646954193.69/0/flyway-core-8-0-5-sourcesjar/org/flywaydb/core/internal/resource/filesystem/package-info.java \* /opt/cola/permits/1285704270\_1646954193.69/0/flyway-core-8-0-5-sourcesjar/org/flywaydb/core/internal/scanner/classpath/package-info.java \* /opt/cola/permits/1285704270\_1646954193.69/0/flyway-core-8-0-5-sourcesjar/org/flywaydb/core/internal/database/oracle/OracleConnection.java \* /opt/cola/permits/1285704270\_1646954193.69/0/flyway-core-8-0-5-sourcesjar/org/flywaydb/core/internal/database/hsqldb/HSQLDBTable.java \* /opt/cola/permits/1285704270\_1646954193.69/0/flyway-core-8-0-5-sourcesjar/org/flywaydb/core/internal/database/sybasease/package-info.java \* /opt/cola/permits/1285704270\_1646954193.69/0/flyway-core-8-0-5-sourcesjar/org/flywaydb/core/internal/FlywayTeamsObjectResolver.java

\* /opt/cola/permits/1285704270\_1646954193.69/0/flyway-core-8-0-5-sourcesjar/org/flywaydb/core/internal/sqlscript/SqlScript.java

\* /opt/cola/permits/1285704270\_1646954193.69/0/flyway-core-8-0-5-sourcesjar/org/flywaydb/core/internal/scanner/classpath/ResourceAndClassScanner.java \* /opt/cola/permits/1285704270\_1646954193.69/0/flyway-core-8-0-5-sourcesjar/org/flywaydb/core/internal/logging/log4j2/Log4j2Log.java

\* /opt/cola/permits/1285704270\_1646954193.69/0/flyway-core-8-0-5-sourcesjar/org/flywaydb/core/internal/database/sybasease/SybaseASEParser.java

\* /opt/cola/permits/1285704270\_1646954193.69/0/flyway-core-8-0-5-sourcesjar/org/flywaydb/core/api/MigrationState.java

\* /opt/cola/permits/1285704270\_1646954193.69/0/flyway-core-8-0-5-sourcesjar/org/flywaydb/core/internal/util/MachineFingerprintUtils.java

\* /opt/cola/permits/1285704270\_1646954193.69/0/flyway-core-8-0-5-sourcesjar/org/flywaydb/core/internal/database/h2/H2Table.java

\* /opt/cola/permits/1285704270\_1646954193.69/0/flyway-core-8-0-5-sourcesjar/org/flywaydb/core/internal/command/DbMigrate.java

\* /opt/cola/permits/1285704270\_1646954193.69/0/flyway-core-8-0-5-sourcesjar/org/flywaydb/core/internal/database/postgresql/package-info.java

\* /opt/cola/permits/1285704270\_1646954193.69/0/flyway-core-8-0-5-sourcesjar/org/flywaydb/core/internal/jdbc/RowMapper.java

\* /opt/cola/permits/1285704270\_1646954193.69/0/flyway-core-8-0-5-sourcesjar/org/flywaydb/core/internal/database/saphana/SAPHANATable.java

\* /opt/cola/permits/1285704270\_1646954193.69/0/flyway-core-8-0-5-sourcesjar/org/flywaydb/core/internal/resource/s3/AwsS3Resource.java

\* /opt/cola/permits/1285704270\_1646954193.69/0/flyway-core-8-0-5-sourcesjar/org/flywaydb/core/internal/database/firebird/FirebirdTable.java

\* /opt/cola/permits/1285704270\_1646954193.69/0/flyway-core-8-0-5-sourcesjar/org/flywaydb/core/internal/database/sqlserver/synapse/SynapseDatabase.java \* /opt/cola/permits/1285704270\_1646954193.69/0/flyway-core-8-0-5-sources-

jar/org/flywaydb/core/internal/database/db2/DB2Database.java

\* /opt/cola/permits/1285704270\_1646954193.69/0/flyway-core-8-0-5-sourcesjar/org/flywaydb/core/internal/jdbc/ExecutionTemplateFactory.java

\* /opt/cola/permits/1285704270\_1646954193.69/0/flyway-core-8-0-5-sourcesjar/org/flywaydb/core/extensibility/Plugin.java

\* /opt/cola/permits/1285704270\_1646954193.69/0/flyway-core-8-0-5-sourcesjar/org/flywaydb/core/internal/command/DbValidate.java

\* /opt/cola/permits/1285704270\_1646954193.69/0/flyway-core-8-0-5-sourcesjar/org/flywaydb/core/internal/database/cockroachdb/package-info.java \* /opt/cola/permits/1285704270\_1646954193.69/0/flyway-core-8-0-5-sourcesjar/org/flywaydb/core/internal/logging/log4j2/Log4j2LogCreator.java

\* /opt/cola/permits/1285704270\_1646954193.69/0/flyway-core-8-0-5-sourcesjar/org/flywaydb/core/internal/database/sqlserver/synapse/SynapseConnection.java \* /opt/cola/permits/1285704270\_1646954193.69/0/flyway-core-8-0-5-sourcesjar/org/flywaydb/core/internal/scanner/package-info.java

\* /opt/cola/permits/1285704270\_1646954193.69/0/flyway-core-8-0-5-sourcesjar/org/flywaydb/core/internal/database/cockroachdb/CockroachDBDatabase.java \* /opt/cola/permits/1285704270\_1646954193.69/0/flyway-core-8-0-5-sourcesjar/org/flywaydb/core/api/FlywayException.java

\* /opt/cola/permits/1285704270\_1646954193.69/0/flyway-core-8-0-5-sourcesjar/org/flywaydb/core/internal/database/postgresql/PostgreSQLType.java

\* /opt/cola/permits/1285704270\_1646954193.69/0/flyway-core-8-0-5-sourcesjar/org/flywaydb/core/internal/parser/UnboundedReadAheadReader.java

\* /opt/cola/permits/1285704270\_1646954193.69/0/flyway-core-8-0-5-sourcesjar/org/flywaydb/core/api/resolver/ChecksumMatcher.java

\* /opt/cola/permits/1285704270\_1646954193.69/0/flyway-core-8-0-5-sourcesjar/org/flywaydb/core/internal/info/package-info.java

\* /opt/cola/permits/1285704270\_1646954193.69/0/flyway-core-8-0-5-sourcesjar/org/flywaydb/core/api/configuration/ClassicConfiguration.java

\* /opt/cola/permits/1285704270\_1646954193.69/0/flyway-core-8-0-5-sourcesjar/org/flywaydb/core/internal/database/saphana/SAPHANADatabaseType.java \* /opt/cola/permits/1285704270\_1646954193.69/0/flyway-core-8-0-5-sourcesjar/org/flywaydb/core/internal/strategy/BackoffStrategy.java

\* /opt/cola/permits/1285704270\_1646954193.69/0/flyway-core-8-0-5-sourcesjar/org/flywaydb/core/internal/logging/slf4j/package-info.java

\* /opt/cola/permits/1285704270\_1646954193.69/0/flyway-core-8-0-5-sourcesjar/org/flywaydb/core/internal/util/Pair.java

\* /opt/cola/permits/1285704270\_1646954193.69/0/flyway-core-8-0-5-sourcesjar/org/flywaydb/core/internal/logging/javautil/JavaUtilLogCreator.java

\* /opt/cola/permits/1285704270\_1646954193.69/0/flyway-core-8-0-5-sourcesjar/org/flywaydb/core/api/output/CompositeResult.java

\* /opt/cola/permits/1285704270\_1646954193.69/0/flyway-core-8-0-5-sourcesjar/org/flywaydb/core/internal/database/oracle/OracleTable.java

\* /opt/cola/permits/1285704270\_1646954193.69/0/flyway-core-8-0-5-sourcesjar/org/flywaydb/core/internal/database/mysql/MySQLTable.java

\* /opt/cola/permits/1285704270\_1646954193.69/0/flyway-core-8-0-5-sourcesjar/org/flywaydb/core/internal/clazz/NoopClassProvider.java

\* /opt/cola/permits/1285704270\_1646954193.69/0/flyway-core-8-0-5-sourcesjar/org/flywaydb/core/internal/database/sqlserver/SQLServerTable.java

\* /opt/cola/permits/1285704270\_1646954193.69/0/flyway-core-8-0-5-sourcesjar/org/flywaydb/core/api/migration/package-info.java

\* /opt/cola/permits/1285704270\_1646954193.69/0/flyway-core-8-0-5-sourcesjar/org/flywaydb/core/internal/database/mysql/package-info.java

\* /opt/cola/permits/1285704270\_1646954193.69/0/flyway-core-8-0-5-sources-

jar/org/flywaydb/core/internal/license/FlywayEditionUpgradeRequiredException.java

\* /opt/cola/permits/1285704270\_1646954193.69/0/flyway-core-8-0-5-sources-

jar/org/flywaydb/core/internal/scanner/filesystem/FileSystemScanner.java

\* /opt/cola/permits/1285704270\_1646954193.69/0/flyway-core-8-0-5-sources-

jar/org/flywaydb/core/internal/license/FlywayTeamsUpgradeRequiredException.java

\* /opt/cola/permits/1285704270\_1646954193.69/0/flyway-core-8-0-5-sources-

jar/org/flywaydb/core/internal/util/FeatureDetector.java

\* /opt/cola/permits/1285704270\_1646954193.69/0/flyway-core-8-0-5-sources-

jar/org/flywaydb/core/internal/scanner/cloud/s3/AwsS3Scanner.java

\* /opt/cola/permits/1285704270\_1646954193.69/0/flyway-core-8-0-5-sourcesjar/org/flywaydb/core/internal/logging/slf4j/Slf4jLog.java

\* /opt/cola/permits/1285704270\_1646954193.69/0/flyway-core-8-0-5-sourcesjar/org/flywaydb/core/api/output/ErrorOutput.java

\* /opt/cola/permits/1285704270\_1646954193.69/0/flyway-core-8-0-5-sourcesjar/org/flywaydb/core/internal/jdbc/JdbcTemplate.java

\* /opt/cola/permits/1285704270\_1646954193.69/0/flyway-core-8-0-5-sourcesjar/org/flywaydb/core/internal/jdbc/WarningImpl.java

\* /opt/cola/permits/1285704270\_1646954193.69/0/flyway-core-8-0-5-sourcesjar/org/flywaydb/core/internal/database/db2/DB2Parser.java

\* /opt/cola/permits/1285704270\_1646954193.69/0/flyway-core-8-0-5-sourcesjar/org/flywaydb/core/internal/database/hsqldb/HSQLDBSchema.java

\* /opt/cola/permits/1285704270\_1646954193.69/0/flyway-core-8-0-5-sourcesjar/org/flywaydb/core/internal/database/mysql/MySQLDatabaseType.java

\* /opt/cola/permits/1285704270\_1646954193.69/0/flyway-core-8-0-5-sourcesjar/org/flywaydb/core/internal/database/informix/InformixDatabase.java

\* /opt/cola/permits/1285704270\_1646954193.69/0/flyway-core-8-0-5-sourcesjar/org/flywaydb/core/internal/sqlscript/SqlStatement.java

\* /opt/cola/permits/1285704270\_1646954193.69/0/flyway-core-8-0-5-sourcesjar/org/flywaydb/core/api/output/RepairResult.java

\* /opt/cola/permits/1285704270\_1646954193.69/0/flyway-core-8-0-5-sourcesjar/org/flywaydb/core/api/output/ValidateOutput.java

\* /opt/cola/permits/1285704270\_1646954193.69/0/flyway-core-8-0-5-sourcesjar/org/flywaydb/core/internal/util/FlywayDbWebsiteLinks.java

\* /opt/cola/permits/1285704270\_1646954193.69/0/flyway-core-8-0-5-sourcesjar/org/flywaydb/core/internal/database/mysql/MySQLSchema.java

\* /opt/cola/permits/1285704270\_1646954193.69/0/flyway-core-8-0-5-sourcesjar/org/flywaydb/core/internal/util/package-info.java

\* /opt/cola/permits/1285704270\_1646954193.69/0/flyway-core-8-0-5-sourcesjar/org/flywaydb/core/internal/database/hsqldb/package-info.java

\* /opt/cola/permits/1285704270\_1646954193.69/0/flyway-core-8-0-5-sourcesjar/org/flywaydb/core/internal/logging/EvolvingLog.java

\* /opt/cola/permits/1285704270\_1646954193.69/0/flyway-core-8-0-5-sourcesjar/org/flywaydb/core/internal/database/sybasease/SybaseASEConnection.java \* /opt/cola/permits/1285704270\_1646954193.69/0/flyway-core-8-0-5-sourcesjar/org/flywaydb/core/api/callback/Statement.java

\* /opt/cola/permits/1285704270\_1646954193.69/0/flyway-core-8-0-5-sourcesjar/org/flywaydb/core/internal/database/snowflake/SnowflakeDatabase.java

\* /opt/cola/permits/1285704270\_1646954193.69/0/flyway-core-8-0-5-sourcesjar/org/flywaydb/core/internal/database/DatabaseType.java

\* /opt/cola/permits/1285704270\_1646954193.69/0/flyway-core-8-0-5-sourcesjar/org/flywaydb/core/internal/sqlscript/SqlStatementIterator.java

\* /opt/cola/permits/1285704270\_1646954193.69/0/flyway-core-8-0-5-sourcesjar/org/flywaydb/core/internal/database/sqlite/package-info.java

\* /opt/cola/permits/1285704270\_1646954193.69/0/flyway-core-8-0-5-sourcesjar/org/flywaydb/core/api/output/InfoOutput.java

\* /opt/cola/permits/1285704270\_1646954193.69/0/flyway-core-8-0-5-sourcesjar/org/flywaydb/core/internal/info/MigrationInfoServiceImpl.java

\* /opt/cola/permits/1285704270\_1646954193.69/0/flyway-core-8-0-5-sourcesjar/org/flywaydb/core/internal/resolver/package-info.java

\* /opt/cola/permits/1285704270\_1646954193.69/0/flyway-core-8-0-5-sourcesjar/org/flywaydb/core/api/output/CommandResultFactory.java

\* /opt/cola/permits/1285704270\_1646954193.69/0/flyway-core-8-0-5-sourcesjar/org/flywaydb/core/internal/database/sqlite/SQLiteConnection.java \* /opt/cola/permits/1285704270\_1646954193.69/0/flyway-core-8-0-5-sourcesjar/org/flywaydb/core/internal/command/DbClean.java \* /opt/cola/permits/1285704270\_1646954193.69/0/flyway-core-8-0-5-sourcesjar/org/flywaydb/core/internal/callback/package-info.java \* /opt/cola/permits/1285704270\_1646954193.69/0/flyway-core-8-0-5-sourcesjar/org/flywaydb/core/internal/callback/SimpleContext.java \* /opt/cola/permits/1285704270\_1646954193.69/0/flyway-core-8-0-5-sourcesjar/org/flywaydb/core/internal/database/firebird/FirebirdDatabase.java \* /opt/cola/permits/1285704270\_1646954193.69/0/flyway-core-8-0-5-sourcesjar/org/flywaydb/core/internal/resolver/sql/SqlMigrationResolver.java \* /opt/cola/permits/1285704270\_1646954193.69/0/flyway-core-8-0-5-sourcesjar/org/flywaydb/core/internal/database/sybasease/SybaseASEJConnectDatabaseType.java \* /opt/cola/permits/1285704270\_1646954193.69/0/flyway-core-8-0-5-sourcesjar/org/flywaydb/core/internal/database/firebird/package-info.java \* /opt/cola/permits/1285704270\_1646954193.69/0/flyway-core-8-0-5-sourcesjar/org/flywaydb/core/internal/jdbc/ExecutionTemplate.java \* /opt/cola/permits/1285704270\_1646954193.69/0/flyway-core-8-0-5-sourcesjar/org/flywaydb/core/internal/logging/slf4j/Slf4jLogCreator.java \* /opt/cola/permits/1285704270\_1646954193.69/0/flyway-core-8-0-5-sourcesjar/org/flywaydb/core/api/MigrationType.java \* /opt/cola/permits/1285704270\_1646954193.69/0/flyway-core-8-0-5-sourcesjar/org/flywaydb/core/internal/database/sybasease/SybaseASESchema.java \* /opt/cola/permits/1285704270\_1646954193.69/0/flyway-core-8-0-5-sourcesjar/org/flywaydb/core/internal/util/BooleanEvaluator.java \* /opt/cola/permits/1285704270\_1646954193.69/0/flyway-core-8-0-5-sourcesjar/org/flywaydb/core/api/exception/FlywayValidateException.java \* /opt/cola/permits/1285704270\_1646954193.69/0/flyway-core-8-0-5-sourcesjar/org/flywaydb/core/internal/util/StopWatch.java \* /opt/cola/permits/1285704270\_1646954193.69/0/flyway-core-8-0-5-sourcesjar/org/flywaydb/core/internal/command/DbSchemas.java \* /opt/cola/permits/1285704270\_1646954193.69/0/flyway-core-8-0-5-sourcesjar/org/flywaydb/core/api/pattern/ValidatePattern.java \* /opt/cola/permits/1285704270\_1646954193.69/0/flyway-core-8-0-5-sourcesjar/org/flywaydb/core/internal/database/db2/DB2Connection.java \* /opt/cola/permits/1285704270\_1646954193.69/0/flyway-core-8-0-5-sourcesjar/org/flywaydb/core/internal/license/package-info.java \* /opt/cola/permits/1285704270\_1646954193.69/0/flyway-core-8-0-5-sourcesjar/org/flywaydb/core/internal/util/DataUnits.java \* /opt/cola/permits/1285704270\_1646954193.69/0/flyway-core-8-0-5-sourcesjar/org/flywaydb/core/api/callback/BaseCallback.java \* /opt/cola/permits/1285704270\_1646954193.69/0/flyway-core-8-0-5-sourcesjar/org/flywaydb/core/internal/command/package-info.java \* /opt/cola/permits/1285704270\_1646954193.69/0/flyway-core-8-0-5-sourcesjar/org/flywaydb/core/internal/info/AppliedMigrationAttributes.java \* /opt/cola/permits/1285704270\_1646954193.69/0/flyway-core-8-0-5-sourcesjar/org/flywaydb/core/internal/parser/PlaceholderReplacingReader.java

```
* /opt/cola/permits/1285704270_1646954193.69/0/flyway-core-8-0-5-sources-
jar/org/flywaydb/core/internal/logging/multi/MultiLogCreator.java
* /opt/cola/permits/1285704270_1646954193.69/0/flyway-core-8-0-5-sources-
jar/org/flywaydb/core/internal/database/firebird/FirebirdDatabaseType.java
* /opt/cola/permits/1285704270_1646954193.69/0/flyway-core-8-0-5-sources-
jar/org/flywaydb/core/api/configuration/Configuration.java
* /opt/cola/permits/1285704270_1646954193.69/0/flyway-core-8-0-5-sources-
jar/org/flywaydb/core/internal/database/mysql/MySQLDatabase.java
* /opt/cola/permits/1285704270_1646954193.69/0/flyway-core-8-0-5-sources-
jar/org/flywaydb/core/internal/database/h2/H2Schema.java
* /opt/cola/permits/1285704270_1646954193.69/0/flyway-core-8-0-5-sources-
jar/org/flywaydb/core/internal/command/DbRepair.java
* /opt/cola/permits/1285704270_1646954193.69/0/flyway-core-8-0-5-sources-jar/org/flywaydb/core/Flyway.java
* /opt/cola/permits/1285704270_1646954193.69/0/flyway-core-8-0-5-sources-
jar/org/flywaydb/core/internal/jdbc/JdbcConnectionFactory.java
* /opt/cola/permits/1285704270_1646954193.69/0/flyway-core-8-0-5-sources-
jar/org/flywaydb/core/internal/strategy/RetryStrategy.java
* /opt/cola/permits/1285704270_1646954193.69/0/flyway-core-8-0-5-sources-
jar/org/flywaydb/core/internal/database/sqlite/SQLiteDatabaseType.java
* /opt/cola/permits/1285704270_1646954193.69/0/flyway-core-8-0-5-sources-
jar/org/flywaydb/core/api/executor/MigrationExecutor.java
* /opt/cola/permits/1285704270_1646954193.69/0/flyway-core-8-0-5-sources-
jar/org/flywaydb/core/internal/database/cockroachdb/CockroachDBTable.java
* /opt/cola/permits/1285704270_1646954193.69/0/flyway-core-8-0-5-sources-
jar/org/flywaydb/core/internal/scanner/classpath/UrlResolver.java
* /opt/cola/permits/1285704270_1646954193.69/0/flyway-core-8-0-5-sources-
jar/org/flywaydb/core/internal/jdbc/PlainExecutionTemplate.java
* /opt/cola/permits/1285704270_1646954193.69/0/flyway-core-8-0-5-sources-
jar/org/flywaydb/core/internal/database/sqlite/SQLiteDatabase.java
* /opt/cola/permits/1285704270_1646954193.69/0/flyway-core-8-0-5-sources-
jar/org/flywaydb/core/internal/database/derby/package-info.java
* /opt/cola/permits/1285704270_1646954193.69/0/flyway-core-8-0-5-sources-
jar/org/flywaydb/core/api/output/RepairOutput.java
* /opt/cola/permits/1285704270_1646954193.69/0/flyway-core-8-0-5-sources-
jar/org/flywaydb/core/internal/util/FileCopyUtils.java
* /opt/cola/permits/1285704270_1646954193.69/0/flyway-core-8-0-5-sources-
jar/org/flywaydb/core/internal/scanner/classpath/jboss/JBossVFSv3ClassPathLocationScanner.java
* /opt/cola/permits/1285704270_1646954193.69/0/flyway-core-8-0-5-sources-
jar/org/flywaydb/core/api/migration/Context.java
* /opt/cola/permits/1285704270_1646954193.69/0/flyway-core-8-0-5-sources-
jar/org/flywaydb/core/internal/scanner/LocationScannerCache.java
* /opt/cola/permits/1285704270_1646954193.69/0/flyway-core-8-0-5-sources-
jar/org/flywaydb/core/internal/jdbc/StatementInterceptor.java
* /opt/cola/permits/1285704270_1646954193.69/0/flyway-core-8-0-5-sources-
jar/org/flywaydb/core/internal/parser/RecordingReader.java
* /opt/cola/permits/1285704270_1646954193.69/0/flyway-core-8-0-5-sources-
jar/org/flywaydb/core/internal/database/postgresql/PostgreSQLSchema.java
* /opt/cola/permits/1285704270_1646954193.69/0/flyway-core-8-0-5-sources-
```
jar/org/flywaydb/core/internal/parser/TokenType.java \* /opt/cola/permits/1285704270\_1646954193.69/0/flyway-core-8-0-5-sourcesjar/org/flywaydb/core/internal/resolver/sql/DefaultSqlMigrationExecutorFactory.java \* /opt/cola/permits/1285704270\_1646954193.69/0/flyway-core-8-0-5-sourcesjar/org/flywaydb/core/api/migration/JavaMigration.java \* /opt/cola/permits/1285704270\_1646954193.69/0/flyway-core-8-0-5-sourcesjar/org/flywaydb/core/internal/database/hsqldb/HSQLDBDatabase.java \* /opt/cola/permits/1285704270\_1646954193.69/0/flyway-core-8-0-5-sourcesjar/org/flywaydb/core/internal/database/package-info.java \* /opt/cola/permits/1285704270\_1646954193.69/0/flyway-core-8-0-5-sourcesjar/org/flywaydb/core/internal/exception/package-info.java \* /opt/cola/permits/1285704270\_1646954193.69/0/flyway-core-8-0-5-sourcesjar/org/flywaydb/core/internal/database/oracle/OracleDatabaseType.java \* /opt/cola/permits/1285704270\_1646954193.69/0/flyway-core-8-0-5-sourcesjar/org/flywaydb/core/internal/database/sqlserver/synapse/SynapseTable.java \* /opt/cola/permits/1285704270\_1646954193.69/0/flyway-core-8-0-5-sourcesjar/org/flywaydb/core/internal/logging/package-info.java \* /opt/cola/permits/1285704270\_1646954193.69/0/flyway-core-8-0-5-sourcesjar/org/flywaydb/core/internal/resolver/CompositeMigrationResolver.java \* /opt/cola/permits/1285704270\_1646954193.69/0/flyway-core-8-0-5-sourcesjar/org/flywaydb/core/extensibility/ConfigurationExtension.java \* /opt/cola/permits/1285704270\_1646954193.69/0/flyway-core-8-0-5-sourcesjar/org/flywaydb/core/internal/database/postgresql/PostgreSQLParser.java \* /opt/cola/permits/1285704270\_1646954193.69/0/flyway-core-8-0-5-sourcesjar/org/flywaydb/core/api/output/OperationResultBase.java \* /opt/cola/permits/1285704270\_1646954193.69/0/flyway-core-8-0-5-sourcesjar/org/flywaydb/core/internal/plugin/PluginRegister.java \* /opt/cola/permits/1285704270\_1646954193.69/0/flyway-core-8-0-5-sourcesjar/org/flywaydb/core/internal/configuration/ConfigUtils.java \* /opt/cola/permits/1285704270\_1646954193.69/0/flyway-core-8-0-5-sources-jar/org/flywaydb/core/api/packageinfo.java \* /opt/cola/permits/1285704270\_1646954193.69/0/flyway-core-8-0-5-sourcesjar/org/flywaydb/core/internal/schemahistory/package-info.java \* /opt/cola/permits/1285704270\_1646954193.69/0/flyway-core-8-0-5-sourcesjar/org/flywaydb/core/internal/scanner/classpath/JarFileClassPathLocationScanner.java \* /opt/cola/permits/1285704270\_1646954193.69/0/flyway-core-8-0-5-sourcesjar/org/flywaydb/core/internal/database/sqlserver/SQLServerApplicationLockTemplate.java \* /opt/cola/permits/1285704270\_1646954193.69/0/flyway-core-8-0-5-sourcesjar/org/flywaydb/core/internal/jdbc/DriverDataSource.java \* /opt/cola/permits/1285704270\_1646954193.69/0/flyway-core-8-0-5-sourcesjar/org/flywaydb/core/internal/scanner/classpath/ClassPathScanner.java \* /opt/cola/permits/1285704270\_1646954193.69/0/flyway-core-8-0-5-sourcesjar/org/flywaydb/core/internal/database/oracle/OracleParser.java \* /opt/cola/permits/1285704270\_1646954193.69/0/flyway-core-8-0-5-sourcesjar/org/flywaydb/core/internal/jdbc/JdbcUtils.java \* /opt/cola/permits/1285704270\_1646954193.69/0/flyway-core-8-0-5-sourcesjar/org/flywaydb/core/internal/database/sybasease/SybaseASETable.java \* /opt/cola/permits/1285704270\_1646954193.69/0/flyway-core-8-0-5-sources-

jar/org/flywaydb/core/internal/logging/multi/MultiLogger.java \* /opt/cola/permits/1285704270\_1646954193.69/0/flyway-core-8-0-5-sourcesjar/org/flywaydb/core/internal/database/sqlserver/package-info.java \* /opt/cola/permits/1285704270\_1646954193.69/0/flyway-core-8-0-5-sourcesjar/org/flywaydb/core/internal/scanner/Scanner.java \* /opt/cola/permits/1285704270\_1646954193.69/0/flyway-core-8-0-5-sourcesjar/org/flywaydb/core/internal/resolver/ResolvedMigrationImpl.java \* /opt/cola/permits/1285704270\_1646954193.69/0/flyway-core-8-0-5-sourcesjar/org/flywaydb/core/internal/database/hsqldb/HSQLDBConnection.java \* /opt/cola/permits/1285704270\_1646954193.69/0/flyway-core-8-0-5-sourcesjar/org/flywaydb/core/extensibility/PluginMetadata.java \* /opt/cola/permits/1285704270\_1646954193.69/0/flyway-core-8-0-5-sourcesjar/org/flywaydb/core/internal/util/StringUtils.java \* /opt/cola/permits/1285704270\_1646954193.69/0/flyway-core-8-0-5-sourcesjar/org/flywaydb/core/internal/database/informix/InformixDatabaseType.java \* /opt/cola/permits/1285704270\_1646954193.69/0/flyway-core-8-0-5-sourcesjar/org/flywaydb/core/internal/database/base/package-info.java \* /opt/cola/permits/1285704270\_1646954193.69/0/flyway-core-8-0-5-sourcesjar/org/flywaydb/core/internal/resolver/java/package-info.java \* /opt/cola/permits/1285704270\_1646954193.69/0/flyway-core-8-0-5-sourcesjar/org/flywaydb/core/internal/database/redshift/RedshiftConnection.java \* /opt/cola/permits/1285704270\_1646954193.69/0/flyway-core-8-0-5-sourcesjar/org/flywaydb/core/api/callback/package-info.java \* /opt/cola/permits/1285704270\_1646954193.69/0/flyway-core-8-0-5-sourcesjar/org/flywaydb/core/internal/parser/Statement.java \* /opt/cola/permits/1285704270\_1646954193.69/0/flyway-core-8-0-5-sourcesjar/org/flywaydb/core/api/InfoOutputProvider.java \* /opt/cola/permits/1285704270\_1646954193.69/0/flyway-core-8-0-5-sourcesjar/org/flywaydb/core/internal/resource/classpath/package-info.java \* /opt/cola/permits/1285704270\_1646954193.69/0/flyway-core-8-0-5-sourcesjar/org/flywaydb/core/internal/resource/ResourceType.java \* /opt/cola/permits/1285704270\_1646954193.69/0/flyway-core-8-0-5-sourcesjar/org/flywaydb/core/internal/database/sqlite/SQLiteParser.java \* /opt/cola/permits/1285704270\_1646954193.69/0/flyway-core-8-0-5-sourcesjar/org/flywaydb/core/internal/authentication/ExternalAuthPropertiesProvider.java \* /opt/cola/permits/1285704270\_1646954193.69/0/flyway-core-8-0-5-sourcesjar/org/flywaydb/core/internal/database/sqlserver/SQLServerDatabase.java \* /opt/cola/permits/1285704270\_1646954193.69/0/flyway-core-8-0-5-sourcesjar/org/flywaydb/core/internal/database/redshift/RedshiftSchema.java \* /opt/cola/permits/1285704270\_1646954193.69/0/flyway-core-8-0-5-sourcesjar/org/flywaydb/core/internal/database/cockroachdb/CockroachRetryingTransactionalExecutionTemplate.java \* /opt/cola/permits/1285704270\_1646954193.69/0/flyway-core-8-0-5-sourcesjar/org/flywaydb/core/internal/resolver/java/JavaMigrationExecutor.java \* /opt/cola/permits/1285704270\_1646954193.69/0/flyway-core-8-0-5-sourcesjar/org/flywaydb/core/api/ErrorDetails.java \* /opt/cola/permits/1285704270\_1646954193.69/0/flyway-core-8-0-5-sourcesjar/org/flywaydb/core/internal/logging/buffered/BufferedLogCreator.java \* /opt/cola/permits/1285704270\_1646954193.69/0/flyway-core-8-0-5-sourcesjar/org/flywaydb/core/internal/callback/NoopCallback.java

\* /opt/cola/permits/1285704270\_1646954193.69/0/flyway-core-8-0-5-sourcesjar/org/flywaydb/core/internal/database/redshift/RedshiftParser.java

\* /opt/cola/permits/1285704270\_1646954193.69/0/flyway-core-8-0-5-sourcesjar/org/flywaydb/core/internal/sqlscript/SqlScriptFactory.java

\* /opt/cola/permits/1285704270\_1646954193.69/0/flyway-core-8-0-5-sourcesjar/org/flywaydb/core/internal/sqlscript/Delimiter.java

\* /opt/cola/permits/1285704270\_1646954193.69/0/flyway-core-8-0-5-sourcesjar/org/flywaydb/core/internal/database/sqlserver/SQLServerConnection.java

\* /opt/cola/permits/1285704270\_1646954193.69/0/flyway-core-8-0-5-sourcesjar/org/flywaydb/core/internal/resolver/sql/SqlMigrationExecutor.java

\* /opt/cola/permits/1285704270\_1646954193.69/0/flyway-core-8-0-5-sourcesjar/org/flywaydb/core/internal/database/hsqldb/HSQLDBDatabaseType.java

\* /opt/cola/permits/1285704270\_1646954193.69/0/flyway-core-8-0-5-sourcesjar/org/flywaydb/core/internal/package-info.java

\* /opt/cola/permits/1285704270\_1646954193.69/0/flyway-core-8-0-5-sourcesjar/org/flywaydb/core/internal/util/TimeFormat.java

\* /opt/cola/permits/1285704270\_1646954193.69/0/flyway-core-8-0-5-sourcesjar/org/flywaydb/core/internal/jdbc/ErrorImpl.java

\* /opt/cola/permits/1285704270\_1646954193.69/0/flyway-core-8-0-5-sourcesjar/org/flywaydb/core/api/ErrorCode.java

\* /opt/cola/permits/1285704270\_1646954193.69/0/flyway-core-8-0-5-sourcesjar/org/flywaydb/core/internal/util/UrlUtils.java

\* /opt/cola/permits/1285704270\_1646954193.69/0/flyway-core-8-0-5-sourcesjar/org/flywaydb/core/api/output/package-info.java

\* /opt/cola/permits/1285704270\_1646954193.69/0/flyway-core-8-0-5-sourcesjar/org/flywaydb/core/internal/resource/NoopResourceProvider.java

\* /opt/cola/permits/1285704270\_1646954193.69/0/flyway-core-8-0-5-sourcesjar/org/flywaydb/core/internal/database/sqlserver/SQLServerSchema.java

\* /opt/cola/permits/1285704270\_1646954193.69/0/flyway-core-8-0-5-sourcesjar/org/flywaydb/core/internal/util/DateUtils.java

\* /opt/cola/permits/1285704270\_1646954193.69/0/flyway-core-8-0-5-sourcesjar/org/flywaydb/core/internal/logging/javautil/package-info.java

\* /opt/cola/permits/1285704270\_1646954193.69/0/flyway-core-8-0-5-sourcesjar/org/flywaydb/core/internal/database/redshift/RedshiftDatabaseType.java No license file was found, but licenses were detected in source scan.

#### 2021

 Licensed under the Apache License, Version 2.0 (the "License"); you may not use this file except in compliance with the License. You may obtain a copy of the License at

http://www.apache.org/licenses/LICENSE

#### 2.0

 Unless required by applicable law or agreed to in writing, software distributed under the License is distributed on an "AS IS" BASIS,

 WITHOUT WARRANTIES OR CONDITIONS OF ANY KIND, either express or implied. See the License for the specific language governing permissions and limitations under the License.

Found in path(s):

\* /opt/cola/permits/1285704270\_1646954193.69/0/flyway-core-8-0-5-sources-jar/META-INF/maven/org.flywaydb/flyway-core/pom.xml

# **1.69 libjpeg 6b**

## **1.69.1 Notifications :**

This software is based in part on the work of the Independent JPEG Group.

### **1.69.2 Available under license :**

The Independent JPEG Group's JPEG software

==========================================

README for release 6b of 27-Mar-1998

====================================

This distribution contains the sixth public release of the Independent JPEG Group's free JPEG software. You are welcome to redistribute this software and to use it for any purpose, subject to the conditions under LEGAL ISSUES, below.

Serious users of this software (particularly those incorporating it into larger programs) should contact IJG at jpeg-info@uunet.uu.net to be added to our electronic mailing list. Mailing list members are notified of updates and have a chance to participate in technical discussions, etc.

This software is the work of Tom Lane, Philip Gladstone, Jim Boucher, Lee Crocker, Julian Minguillon, Luis Ortiz, George Phillips, Davide Rossi, Guido Vollbeding, Ge' Weijers, and other members of the Independent JPEG Group.

IJG is not affiliated with the official ISO JPEG standards committee.

#### DOCUMENTATION ROADMAP

=====================

This file contains the following sections:

OVERVIEW General description of JPEG and the IJG software. LEGAL ISSUES Copyright, lack of warranty, terms of distribution. REFERENCES Where to learn more about JPEG. ARCHIVE LOCATIONS Where to find newer versions of this software. RELATED SOFTWARE Other stuff you should get. FILE FORMAT WARS Software \*not\* to get.

#### TO DO Plans for future IJG releases.

Other documentation files in the distribution are:

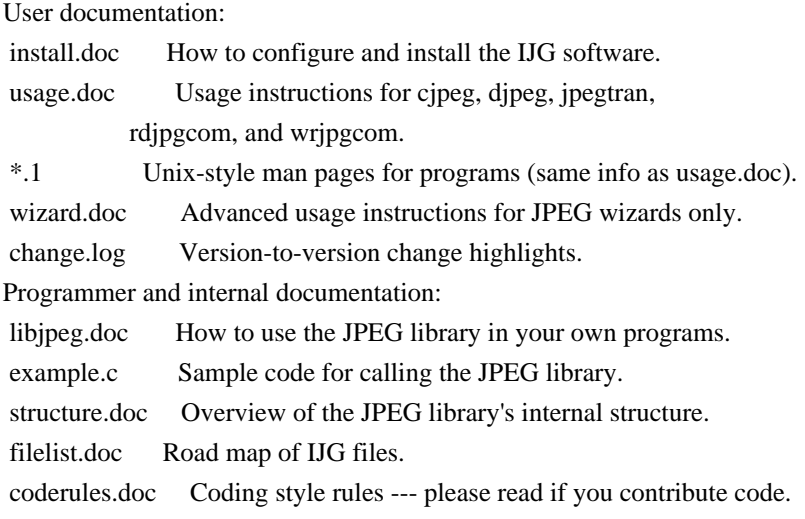

Please read at least the files install.doc and usage.doc. Useful information can also be found in the JPEG FAQ (Frequently Asked Questions) article. See ARCHIVE LOCATIONS below to find out where to obtain the FAQ article.

If you want to understand how the JPEG code works, we suggest reading one or more of the REFERENCES, then looking at the documentation files (in roughly the order listed) before diving into the code.

#### OVERVIEW

========

This package contains C software to implement JPEG image compression and decompression. JPEG (pronounced "jay-peg") is a standardized compression method for full-color and gray-scale images. JPEG is intended for compressing "real-world" scenes; line drawings, cartoons and other non-realistic images are not its strong suit. JPEG is lossy, meaning that the output image is not exactly identical to the input image. Hence you must not use JPEG if you have to have identical output bits. However, on typical photographic images, very good compression levels can be obtained with no visible change, and remarkably high compression levels are possible if you can tolerate a low-quality image. For more details, see the references, or just experiment with various compression settings.

This software implements JPEG baseline, extended-sequential, and progressive compression processes. Provision is made for supporting all variants of these processes, although some uncommon parameter settings aren't implemented yet. For legal reasons, we are not distributing code for the arithmetic-coding variants of JPEG; see LEGAL ISSUES. We have made no provision for supporting the hierarchical or lossless processes defined in the standard.

We provide a set of library routines for reading and writing JPEG image files, plus two sample applications "cjpeg" and "djpeg", which use the library to perform conversion between JPEG and some other popular image file formats. The library is intended to be reused in other applications.

In order to support file conversion and viewing software, we have included considerable functionality beyond the bare JPEG coding/decoding capability; for example, the color quantization modules are not strictly part of JPEG decoding, but they are essential for output to colormapped file formats or colormapped displays. These extra functions can be compiled out of the library if not required for a particular application. We have also included "jpegtran", a utility for lossless transcoding between different JPEG processes, and "rdjpgcom" and "wrjpgcom", two simple applications for inserting and extracting textual comments in JFIF files.

The emphasis in designing this software has been on achieving portability and flexibility, while also making it fast enough to be useful. In particular, the software is not intended to be read as a tutorial on JPEG. (See the REFERENCES section for introductory material.) Rather, it is intended to be reliable, portable, industrial-strength code. We do not claim to have achieved that goal in every aspect of the software, but we strive for it.

We welcome the use of this software as a component of commercial products. No royalty is required, but we do ask for an acknowledgement in product documentation, as described under LEGAL ISSUES.

#### LEGAL ISSUES

============

In plain English:

- 1. We don't promise that this software works. (But if you find any bugs, please let us know!)
- 2. You can use this software for whatever you want. You don't have to pay us.
- 3. You may not pretend that you wrote this software. If you use it in a program, you must acknowledge somewhere in your documentation that you've used the IJG code.

In legalese:

The authors make NO WARRANTY or representation, either express or implied, with respect to this software, its quality, accuracy, merchantability, or fitness for a particular purpose. This software is provided "AS IS", and you, its user, assume the entire risk as to its quality and accuracy.

This software is copyright (C) 1991-1998, Thomas G. Lane.

All Rights Reserved except as specified below.

Permission is hereby granted to use, copy, modify, and distribute this software (or portions thereof) for any purpose, without fee, subject to these conditions:

(1) If any part of the source code for this software is distributed, then this README file must be included, with this copyright and no-warranty notice unaltered; and any additions, deletions, or changes to the original files must be clearly indicated in accompanying documentation.

(2) If only executable code is distributed, then the accompanying documentation must state that "this software is based in part on the work of the Independent JPEG Group".

(3) Permission for use of this software is granted only if the user accepts full responsibility for any undesirable consequences; the authors accept NO LIABILITY for damages of any kind.

These conditions apply to any software derived from or based on the IJG code, not just to the unmodified library. If you use our work, you ought to acknowledge us.

Permission is NOT granted for the use of any IJG author's name or company name in advertising or publicity relating to this software or products derived from it. This software may be referred to only as "the Independent JPEG Group's software".

We specifically permit and encourage the use of this software as the basis of commercial products, provided that all warranty or liability claims are assumed by the product vendor.

ansi2knr.c is included in this distribution by permission of L. Peter Deutsch, sole proprietor of its copyright holder, Aladdin Enterprises of Menlo Park, CA. ansi2knr.c is NOT covered by the above copyright and conditions, but instead by the usual distribution terms of the Free Software Foundation; principally, that you must include source code if you redistribute it. (See the file ansi2knr.c for full details.) However, since ansi2knr.c is not needed as part of any program generated from the IJG code, this does not limit you more than the foregoing paragraphs do.

The Unix configuration script "configure" was produced with GNU Autoconf. It is copyright by the Free Software Foundation but is freely distributable. The same holds for its supporting scripts (config.guess, config.sub, ltconfig, ltmain.sh). Another support script, install-sh, is copyright by M.I.T. but is also freely distributable.

It appears that the arithmetic coding option of the JPEG spec is covered by patents owned by IBM, AT&T, and Mitsubishi. Hence arithmetic coding cannot legally be used without obtaining one or more licenses. For this reason,

support for arithmetic coding has been removed from the free JPEG software. (Since arithmetic coding provides only a marginal gain over the unpatented Huffman mode, it is unlikely that very many implementations will support it.) So far as we are aware, there are no patent restrictions on the remaining code.

The IJG distribution formerly included code to read and write GIF files. To avoid entanglement with the Unisys LZW patent, GIF reading support has been removed altogether, and the GIF writer has been simplified to produce "uncompressed GIFs". This technique does not use the LZW algorithm; the resulting GIF files are larger than usual, but are readable by all standard GIF decoders.

#### We are required to state that

 "The Graphics Interchange Format(c) is the Copyright property of CompuServe Incorporated. GIF(sm) is a Service Mark property of CompuServe Incorporated."

#### **REFERENCES**

==========

We highly recommend reading one or more of these references before trying to understand the innards of the JPEG software.

The best short technical introduction to the JPEG compression algorithm is Wallace, Gregory K. "The JPEG Still Picture Compression Standard", Communications of the ACM, April 1991 (vol. 34 no. 4), pp. 30-44. (Adjacent articles in that issue discuss MPEG motion picture compression, applications of JPEG, and related topics.) If you don't have the CACM issue handy, a PostScript file containing a revised version of Wallace's article is available at ftp://ftp.uu.net/graphics/jpeg/wallace.ps.gz. The file (actually a preprint for an article that appeared in IEEE Trans. Consumer Electronics) omits the sample images that appeared in CACM, but it includes corrections and some added material. Note: the Wallace article is copyright ACM and IEEE, and it may not be used for commercial purposes.

A somewhat less technical, more leisurely introduction to JPEG can be found in "The Data Compression Book" by Mark Nelson and Jean-loup Gailly, published by M&T Books (New York), 2nd ed. 1996, ISBN 1-55851-434-1. This book provides good explanations and example C code for a multitude of compression methods including JPEG. It is an excellent source if you are comfortable reading C code but don't know much about data compression in general. The book's JPEG sample code is far from industrial-strength, but when you are ready to look at a full implementation, you've got one here...

The best full description of JPEG is the textbook "JPEG Still Image Data Compression Standard" by William B. Pennebaker and Joan L. Mitchell, published

by Van Nostrand Reinhold, 1993, ISBN 0-442-01272-1. Price US\$59.95, 638 pp. The book includes the complete text of the ISO JPEG standards (DIS 10918-1 and draft DIS 10918-2). This is by far the most complete exposition of JPEG in existence, and we highly recommend it.

The JPEG standard itself is not available electronically; you must order a paper copy through ISO or ITU. (Unless you feel a need to own a certified official copy, we recommend buying the Pennebaker and Mitchell book instead; it's much cheaper and includes a great deal of useful explanatory material.) In the USA, copies of the standard may be ordered from ANSI Sales at (212) 642-4900, or from Global Engineering Documents at (800) 854-7179. (ANSI doesn't take credit card orders, but Global does.) It's not cheap: as of 1992, ANSI was charging \$95 for Part 1 and \$47 for Part 2, plus 7% shipping/handling. The standard is divided into two parts, Part 1 being the actual specification, while Part 2 covers compliance testing methods. Part 1 is titled "Digital Compression and Coding of Continuous-tone Still Images, Part 1: Requirements and guidelines" and has document numbers ISO/IEC IS 10918-1, ITU-T T.81. Part 2 is titled "Digital Compression and Coding of Continuous-tone Still Images, Part 2: Compliance testing" and has document numbers ISO/IEC IS 10918-2, ITU-T T.83.

Some extensions to the original JPEG standard are defined in JPEG Part 3, a newer ISO standard numbered ISO/IEC IS 10918-3 and ITU-T T.84. IJG currently does not support any Part 3 extensions.

The JPEG standard does not specify all details of an interchangeable file format. For the omitted details we follow the "JFIF" conventions, revision 1.02. A copy of the JFIF spec is available from: Literature Department C-Cube Microsystems, Inc. 1778 McCarthy Blvd. Milpitas, CA 95035 phone (408) 944-6300, fax (408) 944-6314 A PostScript version of this document is available by FTP at ftp://ftp.uu.net/graphics/jpeg/jfif.ps.gz. There is also a plain text version at ftp://ftp.uu.net/graphics/jpeg/jfif.txt.gz, but it is missing the figures.

The TIFF 6.0 file format specification can be obtained by FTP from ftp://ftp.sgi.com/graphics/tiff/TIFF6.ps.gz. The JPEG incorporation scheme found in the TIFF 6.0 spec of 3-June-92 has a number of serious problems. IJG does not recommend use of the TIFF 6.0 design (TIFF Compression tag 6). Instead, we recommend the JPEG design proposed by TIFF Technical Note #2 (Compression tag 7). Copies of this Note can be obtained from ftp.sgi.com or from ftp://ftp.uu.net/graphics/jpeg/. It is expected that the next revision of the TIFF spec will replace the 6.0 JPEG design with the Note's design. Although IJG's own code does not support TIFF/JPEG, the free libtiff library uses our library to implement TIFF/JPEG per the Note. libtiff is available

#### ARCHIVE LOCATIONS

=================

The "official" archive site for this software is ftp.uu.net (Internet address 192.48.96.9). The most recent released version can always be found there in directory graphics/jpeg. This particular version will be archived as ftp://ftp.uu.net/graphics/jpeg/jpegsrc.v6b.tar.gz. If you don't have direct Internet access, UUNET's archives are also available via UUCP; contact help@uunet.uu.net for information on retrieving files that way.

Numerous Internet sites maintain copies of the UUNET files. However, only ftp.uu.net is guaranteed to have the latest official version.

You can also obtain this software in DOS-compatible "zip" archive format from the SimTel archives (ftp://ftp.simtel.net/pub/simtelnet/msdos/graphics/), or on CompuServe in the Graphics Support forum (GO CIS:GRAPHSUP), library 12 "JPEG Tools". Again, these versions may sometimes lag behind the ftp.uu.net release.

The JPEG FAQ (Frequently Asked Questions) article is a useful source of general information about JPEG. It is updated constantly and therefore is not included in this distribution. The FAQ is posted every two weeks to Usenet newsgroups comp.graphics.misc, news.answers, and other groups. It is available on the World Wide Web at http://www.faqs.org/faqs/jpeg-faq/ and other news.answers archive sites, including the official news.answers archive at rtfm.mit.edu: ftp://rtfm.mit.edu/pub/usenet/news.answers/jpeg-faq/. If you don't have Web or FTP access, send e-mail to mail-server@rtfm.mit.edu with body

 send usenet/news.answers/jpeg-faq/part1 send usenet/news.answers/jpeg-faq/part2

#### RELATED SOFTWARE

================

Numerous viewing and image manipulation programs now support JPEG. (Quite a few of them use this library to do so.) The JPEG FAQ described above lists some of the more popular free and shareware viewers, and tells where to obtain them on Internet.

If you are on a Unix machine, we highly recommend Jef Poskanzer's free PBMPLUS software, which provides many useful operations on PPM-format image files. In particular, it can convert PPM images to and from a wide range of other formats, thus making cjpeg/djpeg considerably more useful. The latest version is distributed by the NetPBM group, and is available from numerous

sites, notably ftp://wuarchive.wustl.edu/graphics/graphics/packages/NetPBM/. Unfortunately PBMPLUS/NETPBM is not nearly as portable as the IJG software is; you are likely to have difficulty making it work on any non-Unix machine.

A different free JPEG implementation, written by the PVRG group at Stanford, is available from ftp://havefun.stanford.edu/pub/jpeg/. This program is designed for research and experimentation rather than production use; it is slower, harder to use, and less portable than the IJG code, but it is easier to read and modify. Also, the PVRG code supports lossless JPEG, which we do not. (On the other hand, it doesn't do progressive JPEG.)

#### FILE FORMAT WARS

================

Some JPEG programs produce files that are not compatible with our library. The root of the problem is that the ISO JPEG committee failed to specify a concrete file format. Some vendors "filled in the blanks" on their own, creating proprietary formats that no one else could read. (For example, none of the early commercial JPEG implementations for the Macintosh were able to exchange compressed files.)

The file format we have adopted is called JFIF (see REFERENCES). This format has been agreed to by a number of major commercial JPEG vendors, and it has become the de facto standard. JFIF is a minimal or "low end" representation. We recommend the use of TIFF/JPEG (TIFF revision 6.0 as modified by TIFF Technical Note #2) for "high end" applications that need to record a lot of additional data about an image. TIFF/JPEG is fairly new and not yet widely supported, unfortunately.

The upcoming JPEG Part 3 standard defines a file format called SPIFF. SPIFF is interoperable with JFIF, in the sense that most JFIF decoders should be able to read the most common variant of SPIFF. SPIFF has some technical advantages over JFIF, but its major claim to fame is simply that it is an official standard rather than an informal one. At this point it is unclear whether SPIFF will supersede JFIF or whether JFIF will remain the de-facto standard. IJG intends to support SPIFF once the standard is frozen, but we have not decided whether it should become our default output format or not. (In any case, our decoder will remain capable of reading JFIF indefinitely.)

Various proprietary file formats incorporating JPEG compression also exist. We have little or no sympathy for the existence of these formats. Indeed, one of the original reasons for developing this free software was to help force convergence on common, open format standards for JPEG files. Don't use a proprietary file format!

TO DO

The major thrust for v7 will probably be improvement of visual quality. The current method for scaling the quantization tables is known not to be very good at low Q values. We also intend to investigate block boundary smoothing, "poor man's variable quantization", and other means of improving quality-vs-file-size performance without sacrificing compatibility.

In future versions, we are considering supporting some of the upcoming JPEG Part 3 extensions --- principally, variable quantization and the SPIFF file format.

As always, speeding things up is of great interest.

Please send bug reports, offers of help, etc. to jpeg-info@uunet.uu.net.

## **1.70 iproute snmp 1.70.1 Available under license :**

=====

 GNU GENERAL PUBLIC LICENSE Version 2, June 1991

Copyright (C) 1989, 1991 Free Software Foundation, Inc. 51 Franklin St, Fifth Floor, Boston, MA 02110-1301 USA Everyone is permitted to copy and distribute verbatim copies of this license document, but changing it is not allowed.

#### Preamble

 The licenses for most software are designed to take away your freedom to share and change it. By contrast, the GNU General Public License is intended to guarantee your freedom to share and change free software--to make sure the software is free for all its users. This General Public License applies to most of the Free Software Foundation's software and to any other program whose authors commit to using it. (Some other Free Software Foundation software is covered by the GNU Library General Public License instead.) You can apply it to your programs, too.

 When we speak of free software, we are referring to freedom, not price. Our General Public Licenses are designed to make sure that you have the freedom to distribute copies of free software (and charge for this service if you wish), that you receive source code or can get it if you want it, that you can change the software or use pieces of it in new free programs; and that you know you can do these things.

To protect your rights, we need to make restrictions that forbid

anyone to deny you these rights or to ask you to surrender the rights. These restrictions translate to certain responsibilities for you if you distribute copies of the software, or if you modify it.

 For example, if you distribute copies of such a program, whether gratis or for a fee, you must give the recipients all the rights that you have. You must make sure that they, too, receive or can get the source code. And you must show them these terms so they know their rights.

We protect your rights with two steps: (1) copyright the software, and (2) offer you this license which gives you legal permission to copy, distribute and/or modify the software.

 Also, for each author's protection and ours, we want to make certain that everyone understands that there is no warranty for this free software. If the software is modified by someone else and passed on, we want its recipients to know that what they have is not the original, so that any problems introduced by others will not reflect on the original authors' reputations.

 Finally, any free program is threatened constantly by software patents. We wish to avoid the danger that redistributors of a free program will individually obtain patent licenses, in effect making the program proprietary. To prevent this, we have made it clear that any patent must be licensed for everyone's free use or not licensed at all.

 The precise terms and conditions for copying, distribution and modification follow.

#### GNU GENERAL PUBLIC LICENSE TERMS AND CONDITIONS FOR COPYING, DISTRIBUTION AND MODIFICATION

 0. This License applies to any program or other work which contains a notice placed by the copyright holder saying it may be distributed under the terms of this General Public License. The "Program", below, refers to any such program or work, and a "work based on the Program" means either the Program or any derivative work under copyright law: that is to say, a work containing the Program or a portion of it, either verbatim or with modifications and/or translated into another language. (Hereinafter, translation is included without limitation in the term "modification".) Each licensee is addressed as "you".

Activities other than copying, distribution and modification are not covered by this License; they are outside its scope. The act of running the Program is not restricted, and the output from the Program is covered only if its contents constitute a work based on the Program (independent of having been made by running the Program).

Whether that is true depends on what the Program does.

 1. You may copy and distribute verbatim copies of the Program's source code as you receive it, in any medium, provided that you conspicuously and appropriately publish on each copy an appropriate copyright notice and disclaimer of warranty; keep intact all the notices that refer to this License and to the absence of any warranty; and give any other recipients of the Program a copy of this License along with the Program.

You may charge a fee for the physical act of transferring a copy, and you may at your option offer warranty protection in exchange for a fee.

 2. You may modify your copy or copies of the Program or any portion of it, thus forming a work based on the Program, and copy and distribute such modifications or work under the terms of Section 1 above, provided that you also meet all of these conditions:

 a) You must cause the modified files to carry prominent notices stating that you changed the files and the date of any change.

 b) You must cause any work that you distribute or publish, that in whole or in part contains or is derived from the Program or any part thereof, to be licensed as a whole at no charge to all third parties under the terms of this License.

 c) If the modified program normally reads commands interactively when run, you must cause it, when started running for such interactive use in the most ordinary way, to print or display an announcement including an appropriate copyright notice and a notice that there is no warranty (or else, saying that you provide a warranty) and that users may redistribute the program under these conditions, and telling the user how to view a copy of this License. (Exception: if the Program itself is interactive but does not normally print such an announcement, your work based on the Program is not required to print an announcement.)

These requirements apply to the modified work as a whole. If identifiable sections of that work are not derived from the Program, and can be reasonably considered independent and separate works in themselves, then this License, and its terms, do not apply to those sections when you distribute them as separate works. But when you distribute the same sections as part of a whole which is a work based on the Program, the distribution of the whole must be on the terms of this License, whose permissions for other licensees extend to the entire whole, and thus to each and every part regardless of who wrote it.

Thus, it is not the intent of this section to claim rights or contest

your rights to work written entirely by you; rather, the intent is to exercise the right to control the distribution of derivative or collective works based on the Program.

In addition, mere aggregation of another work not based on the Program with the Program (or with a work based on the Program) on a volume of a storage or distribution medium does not bring the other work under the scope of this License.

 3. You may copy and distribute the Program (or a work based on it, under Section 2) in object code or executable form under the terms of Sections 1 and 2 above provided that you also do one of the following:

 a) Accompany it with the complete corresponding machine-readable source code, which must be distributed under the terms of Sections 1 and 2 above on a medium customarily used for software interchange; or,

 b) Accompany it with a written offer, valid for at least three years, to give any third party, for a charge no more than your cost of physically performing source distribution, a complete machine-readable copy of the corresponding source code, to be distributed under the terms of Sections 1 and 2 above on a medium customarily used for software interchange; or,

 c) Accompany it with the information you received as to the offer to distribute corresponding source code. (This alternative is allowed only for noncommercial distribution and only if you received the program in object code or executable form with such an offer, in accord with Subsection b above.)

The source code for a work means the preferred form of the work for making modifications to it. For an executable work, complete source code means all the source code for all modules it contains, plus any associated interface definition files, plus the scripts used to control compilation and installation of the executable. However, as a special exception, the source code distributed need not include anything that is normally distributed (in either source or binary form) with the major components (compiler, kernel, and so on) of the operating system on which the executable runs, unless that component itself accompanies the executable.

If distribution of executable or object code is made by offering access to copy from a designated place, then offering equivalent access to copy the source code from the same place counts as distribution of the source code, even though third parties are not compelled to copy the source along with the object code.

4. You may not copy, modify, sublicense, or distribute the Program

except as expressly provided under this License. Any attempt otherwise to copy, modify, sublicense or distribute the Program is void, and will automatically terminate your rights under this License. However, parties who have received copies, or rights, from you under this License will not have their licenses terminated so long as such parties remain in full compliance.

 5. You are not required to accept this License, since you have not signed it. However, nothing else grants you permission to modify or distribute the Program or its derivative works. These actions are prohibited by law if you do not accept this License. Therefore, by modifying or distributing the Program (or any work based on the Program), you indicate your acceptance of this License to do so, and all its terms and conditions for copying, distributing or modifying the Program or works based on it.

 6. Each time you redistribute the Program (or any work based on the Program), the recipient automatically receives a license from the original licensor to copy, distribute or modify the Program subject to these terms and conditions. You may not impose any further restrictions on the recipients' exercise of the rights granted herein. You are not responsible for enforcing compliance by third parties to this License.

 7. If, as a consequence of a court judgment or allegation of patent infringement or for any other reason (not limited to patent issues), conditions are imposed on you (whether by court order, agreement or otherwise) that contradict the conditions of this License, they do not excuse you from the conditions of this License. If you cannot distribute so as to satisfy simultaneously your obligations under this License and any other pertinent obligations, then as a consequence you may not distribute the Program at all. For example, if a patent license would not permit royalty-free redistribution of the Program by all those who receive copies directly or indirectly through you, then the only way you could satisfy both it and this License would be to refrain entirely from distribution of the Program.

If any portion of this section is held invalid or unenforceable under any particular circumstance, the balance of the section is intended to apply and the section as a whole is intended to apply in other circumstances.

It is not the purpose of this section to induce you to infringe any patents or other property right claims or to contest validity of any such claims; this section has the sole purpose of protecting the integrity of the free software distribution system, which is implemented by public license practices. Many people have made generous contributions to the wide range of software distributed

through that system in reliance on consistent application of that system; it is up to the author/donor to decide if he or she is willing to distribute software through any other system and a licensee cannot impose that choice.

This section is intended to make thoroughly clear what is believed to be a consequence of the rest of this License.

 8. If the distribution and/or use of the Program is restricted in certain countries either by patents or by copyrighted interfaces, the original copyright holder who places the Program under this License may add an explicit geographical distribution limitation excluding those countries, so that distribution is permitted only in or among countries not thus excluded. In such case, this License incorporates the limitation as if written in the body of this License.

 9. The Free Software Foundation may publish revised and/or new versions of the General Public License from time to time. Such new versions will be similar in spirit to the present version, but may differ in detail to address new problems or concerns.

Each version is given a distinguishing version number. If the Program specifies a version number of this License which applies to it and "any later version", you have the option of following the terms and conditions either of that version or of any later version published by the Free Software Foundation. If the Program does not specify a version number of this License, you may choose any version ever published by the Free Software Foundation.

 10. If you wish to incorporate parts of the Program into other free programs whose distribution conditions are different, write to the author to ask for permission. For software which is copyrighted by the Free Software Foundation, write to the Free Software Foundation; we sometimes make exceptions for this. Our decision will be guided by the two goals of preserving the free status of all derivatives of our free software and of promoting the sharing and reuse of software generally.

#### NO WARRANTY

 11. BECAUSE THE PROGRAM IS LICENSED FREE OF CHARGE, THERE IS NO WARRANTY FOR THE PROGRAM, TO THE EXTENT PERMITTED BY APPLICABLE LAW. EXCEPT WHEN OTHERWISE STATED IN WRITING THE COPYRIGHT HOLDERS AND/OR OTHER PARTIES PROVIDE THE PROGRAM "AS IS" WITHOUT WARRANTY OF ANY KIND, EITHER EXPRESSED OR IMPLIED, INCLUDING, BUT NOT LIMITED TO, THE IMPLIED WARRANTIES OF MERCHANTABILITY AND FITNESS FOR A PARTICULAR PURPOSE. THE ENTIRE RISK AS TO THE QUALITY AND PERFORMANCE OF THE PROGRAM IS WITH YOU. SHOULD THE PROGRAM PROVE DEFECTIVE, YOU ASSUME THE COST OF ALL NECESSARY SERVICING, REPAIR OR CORRECTION.

 12. IN NO EVENT UNLESS REQUIRED BY APPLICABLE LAW OR AGREED TO IN WRITING WILL ANY COPYRIGHT HOLDER, OR ANY OTHER PARTY WHO MAY MODIFY AND/OR REDISTRIBUTE THE PROGRAM AS PERMITTED ABOVE, BE LIABLE TO YOU FOR DAMAGES, INCLUDING ANY GENERAL, SPECIAL, INCIDENTAL OR CONSEQUENTIAL DAMAGES ARISING OUT OF THE USE OR INABILITY TO USE THE PROGRAM (INCLUDING BUT NOT LIMITED TO LOSS OF DATA OR DATA BEING RENDERED INACCURATE OR LOSSES SUSTAINED BY YOU OR THIRD PARTIES OR A FAILURE OF THE PROGRAM TO OPERATE WITH ANY OTHER PROGRAMS), EVEN IF SUCH HOLDER OR OTHER PARTY HAS BEEN ADVISED OF THE POSSIBILITY OF SUCH DAMAGES.

#### END OF TERMS AND CONDITIONS

 How to Apply These Terms to Your New Programs

 If you develop a new program, and you want it to be of the greatest possible use to the public, the best way to achieve this is to make it free software which everyone can redistribute and change under these terms.

 To do so, attach the following notices to the program. It is safest to attach them to the start of each source file to most effectively convey the exclusion of warranty; and each file should have at least the "copyright" line and a pointer to where the full notice is found.

 <one line to give the program's name and a brief idea of what it does.> Copyright  $(C)$  <year > <name of author>

 This program is free software; you can redistribute it and/or modify it under the terms of the GNU General Public License as published by the Free Software Foundation; either version 2 of the License, or (at your option) any later version.

 This program is distributed in the hope that it will be useful, but WITHOUT ANY WARRANTY; without even the implied warranty of MERCHANTABILITY or FITNESS FOR A PARTICULAR PURPOSE. See the GNU General Public License for more details.

 You should have received a copy of the GNU General Public License along with this program; if not, write to the Free Software Foundation, Inc., 51 Franklin St, Fifth Floor, Boston, MA 02110-1301 USA

Also add information on how to contact you by electronic and paper mail.

If the program is interactive, make it output a short notice like this when it starts in an interactive mode:

Gnomovision version 69, Copyright (C) year name of author

 Gnomovision comes with ABSOLUTELY NO WARRANTY; for details type `show w'. This is free software, and you are welcome to redistribute it under certain conditions; type `show c' for details.

The hypothetical commands `show w' and `show c' should show the appropriate parts of the General Public License. Of course, the commands you use may be called something other than `show w' and `show c'; they could even be mouse-clicks or menu items--whatever suits your program.

You should also get your employer (if you work as a programmer) or your school, if any, to sign a "copyright disclaimer" for the program, if necessary. Here is a sample; alter the names:

 Yoyodyne, Inc., hereby disclaims all copyright interest in the program `Gnomovision' (which makes passes at compilers) written by James Hacker.

 <signature of Ty Coon>, 1 April 1989 Ty Coon, President of Vice

This General Public License does not permit incorporating your program into proprietary programs. If your program is a subroutine library, you may consider it more useful to permit linking proprietary applications with the library. If this is what you want to do, use the GNU Library General Public License instead of this License.

## **1.71 nettle 3.4.1-0ubuntu0.18.04.1**

### **1.71.1 Available under license :**

 GNU GENERAL PUBLIC LICENSE Version 2, June 1991

Copyright (C) 1989, 1991 Free Software Foundation, Inc., 51 Franklin Street, Fifth Floor, Boston, MA 02110-1301 USA Everyone is permitted to copy and distribute verbatim copies of this license document, but changing it is not allowed.

#### Preamble

 The licenses for most software are designed to take away your freedom to share and change it. By contrast, the GNU General Public License is intended to guarantee your freedom to share and change free software--to make sure the software is free for all its users. This General Public License applies to most of the Free Software Foundation's software and to any other program whose authors commit to using it. (Some other Free Software Foundation software is covered by the GNU Lesser General Public License instead.) You can apply it to your programs, too.

 When we speak of free software, we are referring to freedom, not price. Our General Public Licenses are designed to make sure that you have the freedom to distribute copies of free software (and charge for this service if you wish), that you receive source code or can get it if you want it, that you can change the software or use pieces of it in new free programs; and that you know you can do these things.

 To protect your rights, we need to make restrictions that forbid anyone to deny you these rights or to ask you to surrender the rights. These restrictions translate to certain responsibilities for you if you distribute copies of the software, or if you modify it.

 For example, if you distribute copies of such a program, whether gratis or for a fee, you must give the recipients all the rights that you have. You must make sure that they, too, receive or can get the source code. And you must show them these terms so they know their rights.

We protect your rights with two steps: (1) copyright the software, and (2) offer you this license which gives you legal permission to copy, distribute and/or modify the software.

 Also, for each author's protection and ours, we want to make certain that everyone understands that there is no warranty for this free software. If the software is modified by someone else and passed on, we want its recipients to know that what they have is not the original, so that any problems introduced by others will not reflect on the original authors' reputations.

 Finally, any free program is threatened constantly by software patents. We wish to avoid the danger that redistributors of a free program will individually obtain patent licenses, in effect making the program proprietary. To prevent this, we have made it clear that any patent must be licensed for everyone's free use or not licensed at all.

 The precise terms and conditions for copying, distribution and modification follow.

#### GNU GENERAL PUBLIC LICENSE TERMS AND CONDITIONS FOR COPYING, DISTRIBUTION AND MODIFICATION

 0. This License applies to any program or other work which contains a notice placed by the copyright holder saying it may be distributed under the terms of this General Public License. The "Program", below, refers to any such program or work, and a "work based on the Program" means either the Program or any derivative work under copyright law: that is to say, a work containing the Program or a portion of it,

either verbatim or with modifications and/or translated into another language. (Hereinafter, translation is included without limitation in the term "modification".) Each licensee is addressed as "you".

Activities other than copying, distribution and modification are not covered by this License; they are outside its scope. The act of running the Program is not restricted, and the output from the Program is covered only if its contents constitute a work based on the Program (independent of having been made by running the Program). Whether that is true depends on what the Program does.

 1. You may copy and distribute verbatim copies of the Program's source code as you receive it, in any medium, provided that you conspicuously and appropriately publish on each copy an appropriate copyright notice and disclaimer of warranty; keep intact all the notices that refer to this License and to the absence of any warranty; and give any other recipients of the Program a copy of this License along with the Program.

You may charge a fee for the physical act of transferring a copy, and you may at your option offer warranty protection in exchange for a fee.

 2. You may modify your copy or copies of the Program or any portion of it, thus forming a work based on the Program, and copy and distribute such modifications or work under the terms of Section 1 above, provided that you also meet all of these conditions:

 a) You must cause the modified files to carry prominent notices stating that you changed the files and the date of any change.

 b) You must cause any work that you distribute or publish, that in whole or in part contains or is derived from the Program or any part thereof, to be licensed as a whole at no charge to all third parties under the terms of this License.

 c) If the modified program normally reads commands interactively when run, you must cause it, when started running for such interactive use in the most ordinary way, to print or display an announcement including an appropriate copyright notice and a notice that there is no warranty (or else, saying that you provide a warranty) and that users may redistribute the program under these conditions, and telling the user how to view a copy of this License. (Exception: if the Program itself is interactive but does not normally print such an announcement, your work based on the Program is not required to print an announcement.)

These requirements apply to the modified work as a whole. If identifiable sections of that work are not derived from the Program,
and can be reasonably considered independent and separate works in themselves, then this License, and its terms, do not apply to those sections when you distribute them as separate works. But when you distribute the same sections as part of a whole which is a work based on the Program, the distribution of the whole must be on the terms of this License, whose permissions for other licensees extend to the entire whole, and thus to each and every part regardless of who wrote it.

Thus, it is not the intent of this section to claim rights or contest your rights to work written entirely by you; rather, the intent is to exercise the right to control the distribution of derivative or collective works based on the Program.

In addition, mere aggregation of another work not based on the Program with the Program (or with a work based on the Program) on a volume of a storage or distribution medium does not bring the other work under the scope of this License.

 3. You may copy and distribute the Program (or a work based on it, under Section 2) in object code or executable form under the terms of Sections 1 and 2 above provided that you also do one of the following:

 a) Accompany it with the complete corresponding machine-readable source code, which must be distributed under the terms of Sections 1 and 2 above on a medium customarily used for software interchange; or,

 b) Accompany it with a written offer, valid for at least three years, to give any third party, for a charge no more than your cost of physically performing source distribution, a complete machine-readable copy of the corresponding source code, to be distributed under the terms of Sections 1 and 2 above on a medium customarily used for software interchange; or,

 c) Accompany it with the information you received as to the offer to distribute corresponding source code. (This alternative is allowed only for noncommercial distribution and only if you received the program in object code or executable form with such an offer, in accord with Subsection b above.)

The source code for a work means the preferred form of the work for making modifications to it. For an executable work, complete source code means all the source code for all modules it contains, plus any associated interface definition files, plus the scripts used to control compilation and installation of the executable. However, as a special exception, the source code distributed need not include anything that is normally distributed (in either source or binary form) with the major components (compiler, kernel, and so on) of the operating system on which the executable runs, unless that component itself accompanies the executable.

If distribution of executable or object code is made by offering access to copy from a designated place, then offering equivalent access to copy the source code from the same place counts as distribution of the source code, even though third parties are not compelled to copy the source along with the object code.

 4. You may not copy, modify, sublicense, or distribute the Program except as expressly provided under this License. Any attempt otherwise to copy, modify, sublicense or distribute the Program is void, and will automatically terminate your rights under this License. However, parties who have received copies, or rights, from you under this License will not have their licenses terminated so long as such parties remain in full compliance.

 5. You are not required to accept this License, since you have not signed it. However, nothing else grants you permission to modify or distribute the Program or its derivative works. These actions are prohibited by law if you do not accept this License. Therefore, by modifying or distributing the Program (or any work based on the Program), you indicate your acceptance of this License to do so, and all its terms and conditions for copying, distributing or modifying the Program or works based on it.

 6. Each time you redistribute the Program (or any work based on the Program), the recipient automatically receives a license from the original licensor to copy, distribute or modify the Program subject to these terms and conditions. You may not impose any further restrictions on the recipients' exercise of the rights granted herein. You are not responsible for enforcing compliance by third parties to this License.

 7. If, as a consequence of a court judgment or allegation of patent infringement or for any other reason (not limited to patent issues), conditions are imposed on you (whether by court order, agreement or otherwise) that contradict the conditions of this License, they do not excuse you from the conditions of this License. If you cannot distribute so as to satisfy simultaneously your obligations under this License and any other pertinent obligations, then as a consequence you may not distribute the Program at all. For example, if a patent license would not permit royalty-free redistribution of the Program by all those who receive copies directly or indirectly through you, then the only way you could satisfy both it and this License would be to refrain entirely from distribution of the Program.

If any portion of this section is held invalid or unenforceable under any particular circumstance, the balance of the section is intended to

apply and the section as a whole is intended to apply in other circumstances.

It is not the purpose of this section to induce you to infringe any patents or other property right claims or to contest validity of any such claims; this section has the sole purpose of protecting the integrity of the free software distribution system, which is implemented by public license practices. Many people have made generous contributions to the wide range of software distributed through that system in reliance on consistent application of that system; it is up to the author/donor to decide if he or she is willing to distribute software through any other system and a licensee cannot impose that choice.

This section is intended to make thoroughly clear what is believed to be a consequence of the rest of this License.

 8. If the distribution and/or use of the Program is restricted in certain countries either by patents or by copyrighted interfaces, the original copyright holder who places the Program under this License may add an explicit geographical distribution limitation excluding those countries, so that distribution is permitted only in or among countries not thus excluded. In such case, this License incorporates the limitation as if written in the body of this License.

 9. The Free Software Foundation may publish revised and/or new versions of the General Public License from time to time. Such new versions will be similar in spirit to the present version, but may differ in detail to address new problems or concerns.

Each version is given a distinguishing version number. If the Program specifies a version number of this License which applies to it and "any later version", you have the option of following the terms and conditions either of that version or of any later version published by the Free Software Foundation. If the Program does not specify a version number of this License, you may choose any version ever published by the Free Software Foundation.

 10. If you wish to incorporate parts of the Program into other free programs whose distribution conditions are different, write to the author to ask for permission. For software which is copyrighted by the Free Software Foundation, write to the Free Software Foundation; we sometimes make exceptions for this. Our decision will be guided by the two goals of preserving the free status of all derivatives of our free software and of promoting the sharing and reuse of software generally.

# NO WARRANTY

 11. BECAUSE THE PROGRAM IS LICENSED FREE OF CHARGE, THERE IS NO WARRANTY FOR THE PROGRAM, TO THE EXTENT PERMITTED BY APPLICABLE LAW. EXCEPT WHEN OTHERWISE STATED IN WRITING THE COPYRIGHT HOLDERS AND/OR OTHER PARTIES PROVIDE THE PROGRAM "AS IS" WITHOUT WARRANTY OF ANY KIND, EITHER EXPRESSED OR IMPLIED, INCLUDING, BUT NOT LIMITED TO, THE IMPLIED WARRANTIES OF MERCHANTABILITY AND FITNESS FOR A PARTICULAR PURPOSE. THE ENTIRE RISK AS TO THE QUALITY AND PERFORMANCE OF THE PROGRAM IS WITH YOU. SHOULD THE PROGRAM PROVE DEFECTIVE, YOU ASSUME THE COST OF ALL NECESSARY SERVICING, REPAIR OR CORRECTION.

 12. IN NO EVENT UNLESS REQUIRED BY APPLICABLE LAW OR AGREED TO IN WRITING WILL ANY COPYRIGHT HOLDER, OR ANY OTHER PARTY WHO MAY MODIFY AND/OR REDISTRIBUTE THE PROGRAM AS PERMITTED ABOVE, BE LIABLE TO YOU FOR DAMAGES, INCLUDING ANY GENERAL, SPECIAL, INCIDENTAL OR CONSEQUENTIAL DAMAGES ARISING OUT OF THE USE OR INABILITY TO USE THE PROGRAM (INCLUDING BUT NOT LIMITED TO LOSS OF DATA OR DATA BEING RENDERED INACCURATE OR LOSSES SUSTAINED BY YOU OR THIRD PARTIES OR A FAILURE OF THE PROGRAM TO OPERATE WITH ANY OTHER PROGRAMS), EVEN IF SUCH HOLDER OR OTHER PARTY HAS BEEN ADVISED OF THE POSSIBILITY OF SUCH DAMAGES.

# END OF TERMS AND CONDITIONS

How to Apply These Terms to Your New Programs

 If you develop a new program, and you want it to be of the greatest possible use to the public, the best way to achieve this is to make it free software which everyone can redistribute and change under these terms.

 To do so, attach the following notices to the program. It is safest to attach them to the start of each source file to most effectively convey the exclusion of warranty; and each file should have at least the "copyright" line and a pointer to where the full notice is found.

 <one line to give the program's name and a brief idea of what it does.> Copyright  $(C)$  <year > <name of author>

 This program is free software; you can redistribute it and/or modify it under the terms of the GNU General Public License as published by the Free Software Foundation; either version 2 of the License, or (at your option) any later version.

 This program is distributed in the hope that it will be useful, but WITHOUT ANY WARRANTY; without even the implied warranty of MERCHANTABILITY or FITNESS FOR A PARTICULAR PURPOSE. See the GNU General Public License for more details.

 You should have received a copy of the GNU General Public License along with this program; if not, write to the Free Software Foundation, Inc.,

#### 51 Franklin Street, Fifth Floor, Boston, MA 02110-1301 USA.

Also add information on how to contact you by electronic and paper mail.

If the program is interactive, make it output a short notice like this when it starts in an interactive mode:

 Gnomovision version 69, Copyright (C) year name of author Gnomovision comes with ABSOLUTELY NO WARRANTY; for details type `show w'. This is free software, and you are welcome to redistribute it under certain conditions; type `show c' for details.

The hypothetical commands `show w' and `show c' should show the appropriate parts of the General Public License. Of course, the commands you use may be called something other than `show w' and `show c'; they could even be mouse-clicks or menu items--whatever suits your program.

You should also get your employer (if you work as a programmer) or your school, if any, to sign a "copyright disclaimer" for the program, if necessary. Here is a sample; alter the names:

 Yoyodyne, Inc., hereby disclaims all copyright interest in the program `Gnomovision' (which makes passes at compilers) written by James Hacker.

 <signature of Ty Coon>, 1 April 1989 Ty Coon, President of Vice

This General Public License does not permit incorporating your program into proprietary programs. If your program is a subroutine library, you may consider it more useful to permit linking proprietary applications with the library. If this is what you want to do, use the GNU Lesser General Public License instead of this License.

 GNU LESSER GENERAL PUBLIC LICENSE Version 3, 29 June 2007

Copyright (C) 2007 Free Software Foundation, Inc. <http://fsf.org/> Everyone is permitted to copy and distribute verbatim copies of this license document, but changing it is not allowed.

 This version of the GNU Lesser General Public License incorporates the terms and conditions of version 3 of the GNU General Public License, supplemented by the additional permissions listed below.

0. Additional Definitions.

 As used herein, "this License" refers to version 3 of the GNU Lesser General Public License, and the "GNU GPL" refers to version 3 of the GNU General Public License.

 "The Library" refers to a covered work governed by this License, other than an Application or a Combined Work as defined below.

 An "Application" is any work that makes use of an interface provided by the Library, but which is not otherwise based on the Library. Defining a subclass of a class defined by the Library is deemed a mode of using an interface provided by the Library.

 A "Combined Work" is a work produced by combining or linking an Application with the Library. The particular version of the Library with which the Combined Work was made is also called the "Linked Version".

 The "Minimal Corresponding Source" for a Combined Work means the Corresponding Source for the Combined Work, excluding any source code for portions of the Combined Work that, considered in isolation, are based on the Application, and not on the Linked Version.

 The "Corresponding Application Code" for a Combined Work means the object code and/or source code for the Application, including any data and utility programs needed for reproducing the Combined Work from the Application, but excluding the System Libraries of the Combined Work.

1. Exception to Section 3 of the GNU GPL.

 You may convey a covered work under sections 3 and 4 of this License without being bound by section 3 of the GNU GPL.

2. Conveying Modified Versions.

 If you modify a copy of the Library, and, in your modifications, a facility refers to a function or data to be supplied by an Application that uses the facility (other than as an argument passed when the facility is invoked), then you may convey a copy of the modified version:

 a) under this License, provided that you make a good faith effort to ensure that, in the event an Application does not supply the function or data, the facility still operates, and performs whatever part of its purpose remains meaningful, or

 b) under the GNU GPL, with none of the additional permissions of this License applicable to that copy.

3. Object Code Incorporating Material from Library Header Files.

 The object code form of an Application may incorporate material from a header file that is part of the Library. You may convey such object code under terms of your choice, provided that, if the incorporated material is not limited to numerical parameters, data structure layouts and accessors, or small macros, inline functions and templates (ten or fewer lines in length), you do both of the following:

 a) Give prominent notice with each copy of the object code that the Library is used in it and that the Library and its use are covered by this License.

 b) Accompany the object code with a copy of the GNU GPL and this license document.

4. Combined Works.

 You may convey a Combined Work under terms of your choice that, taken together, effectively do not restrict modification of the portions of the Library contained in the Combined Work and reverse engineering for debugging such modifications, if you also do each of the following:

 a) Give prominent notice with each copy of the Combined Work that the Library is used in it and that the Library and its use are covered by this License.

 b) Accompany the Combined Work with a copy of the GNU GPL and this license document.

 c) For a Combined Work that displays copyright notices during execution, include the copyright notice for the Library among these notices, as well as a reference directing the user to the copies of the GNU GPL and this license document.

d) Do one of the following:

 0) Convey the Minimal Corresponding Source under the terms of this License, and the Corresponding Application Code in a form suitable for, and under terms that permit, the user to recombine or relink the Application with a modified version of the Linked Version to produce a modified Combined Work, in the manner specified by section 6 of the GNU GPL for conveying Corresponding Source.

 1) Use a suitable shared library mechanism for linking with the Library. A suitable mechanism is one that (a) uses at run time a copy of the Library already present on the user's computer system, and (b) will operate properly with a modified version

 of the Library that is interface-compatible with the Linked Version.

 e) Provide Installation Information, but only if you would otherwise be required to provide such information under section 6 of the GNU GPL, and only to the extent that such information is necessary to install and execute a modified version of the Combined Work produced by recombining or relinking the Application with a modified version of the Linked Version. (If you use option 4d0, the Installation Information must accompany the Minimal Corresponding Source and Corresponding Application Code. If you use option 4d1, you must provide the Installation Information in the manner specified by section 6 of the GNU GPL for conveying Corresponding Source.)

#### 5. Combined Libraries.

 You may place library facilities that are a work based on the Library side by side in a single library together with other library facilities that are not Applications and are not covered by this License, and convey such a combined library under terms of your choice, if you do both of the following:

 a) Accompany the combined library with a copy of the same work based on the Library, uncombined with any other library facilities, conveyed under the terms of this License.

 b) Give prominent notice with the combined library that part of it is a work based on the Library, and explaining where to find the accompanying uncombined form of the same work.

6. Revised Versions of the GNU Lesser General Public License.

 The Free Software Foundation may publish revised and/or new versions of the GNU Lesser General Public License from time to time. Such new versions will be similar in spirit to the present version, but may differ in detail to address new problems or concerns.

 Each version is given a distinguishing version number. If the Library as you received it specifies that a certain numbered version of the GNU Lesser General Public License "or any later version" applies to it, you have the option of following the terms and conditions either of that published version or of any later version published by the Free Software Foundation. If the Library as you received it does not specify a version number of the GNU Lesser General Public License, you may choose any version of the GNU Lesser General Public License ever published by the Free Software Foundation.

 If the Library as you received it specifies that a proxy can decide whether future versions of the GNU Lesser General Public License shall apply, that proxy's public statement of acceptance of any version is permanent authorization for you to choose that version for the Library.

> GNU GENERAL PUBLIC LICENSE Version 3, 29 June 2007

Copyright (C) 2007 Free Software Foundation, Inc. <http://fsf.org/> Everyone is permitted to copy and distribute verbatim copies of this license document, but changing it is not allowed.

#### Preamble

 The GNU General Public License is a free, copyleft license for software and other kinds of works.

 The licenses for most software and other practical works are designed to take away your freedom to share and change the works. By contrast, the GNU General Public License is intended to guarantee your freedom to share and change all versions of a program--to make sure it remains free software for all its users. We, the Free Software Foundation, use the GNU General Public License for most of our software; it applies also to any other work released this way by its authors. You can apply it to your programs, too.

 When we speak of free software, we are referring to freedom, not price. Our General Public Licenses are designed to make sure that you have the freedom to distribute copies of free software (and charge for them if you wish), that you receive source code or can get it if you want it, that you can change the software or use pieces of it in new free programs, and that you know you can do these things.

 To protect your rights, we need to prevent others from denying you these rights or asking you to surrender the rights. Therefore, you have certain responsibilities if you distribute copies of the software, or if you modify it: responsibilities to respect the freedom of others.

 For example, if you distribute copies of such a program, whether gratis or for a fee, you must pass on to the recipients the same freedoms that you received. You must make sure that they, too, receive or can get the source code. And you must show them these terms so they know their rights.

 Developers that use the GNU GPL protect your rights with two steps: (1) assert copyright on the software, and (2) offer you this License giving you legal permission to copy, distribute and/or modify it.

 For the developers' and authors' protection, the GPL clearly explains that there is no warranty for this free software. For both users' and authors' sake, the GPL requires that modified versions be marked as changed, so that their problems will not be attributed erroneously to authors of previous versions.

 Some devices are designed to deny users access to install or run modified versions of the software inside them, although the manufacturer can do so. This is fundamentally incompatible with the aim of protecting users' freedom to change the software. The systematic pattern of such abuse occurs in the area of products for individuals to use, which is precisely where it is most unacceptable. Therefore, we have designed this version of the GPL to prohibit the practice for those products. If such problems arise substantially in other domains, we stand ready to extend this provision to those domains in future versions of the GPL, as needed to protect the freedom of users.

 Finally, every program is threatened constantly by software patents. States should not allow patents to restrict development and use of software on general-purpose computers, but in those that do, we wish to avoid the special danger that patents applied to a free program could make it effectively proprietary. To prevent this, the GPL assures that patents cannot be used to render the program non-free.

 The precise terms and conditions for copying, distribution and modification follow.

# TERMS AND CONDITIONS

0. Definitions.

"This License" refers to version 3 of the GNU General Public License.

 "Copyright" also means copyright-like laws that apply to other kinds of works, such as semiconductor masks.

 "The Program" refers to any copyrightable work licensed under this License. Each licensee is addressed as "you". "Licensees" and "recipients" may be individuals or organizations.

 To "modify" a work means to copy from or adapt all or part of the work in a fashion requiring copyright permission, other than the making of an exact copy. The resulting work is called a "modified version" of the earlier work or a work "based on" the earlier work.

 A "covered work" means either the unmodified Program or a work based on the Program.

 To "propagate" a work means to do anything with it that, without permission, would make you directly or secondarily liable for infringement under applicable copyright law, except executing it on a computer or modifying a private copy. Propagation includes copying, distribution (with or without modification), making available to the public, and in some countries other activities as well.

 To "convey" a work means any kind of propagation that enables other parties to make or receive copies. Mere interaction with a user through a computer network, with no transfer of a copy, is not conveying.

 An interactive user interface displays "Appropriate Legal Notices" to the extent that it includes a convenient and prominently visible feature that (1) displays an appropriate copyright notice, and (2) tells the user that there is no warranty for the work (except to the extent that warranties are provided), that licensees may convey the work under this License, and how to view a copy of this License. If the interface presents a list of user commands or options, such as a menu, a prominent item in the list meets this criterion.

# 1. Source Code.

 The "source code" for a work means the preferred form of the work for making modifications to it. "Object code" means any non-source form of a work.

 A "Standard Interface" means an interface that either is an official standard defined by a recognized standards body, or, in the case of interfaces specified for a particular programming language, one that is widely used among developers working in that language.

 The "System Libraries" of an executable work include anything, other than the work as a whole, that (a) is included in the normal form of packaging a Major Component, but which is not part of that Major Component, and (b) serves only to enable use of the work with that Major Component, or to implement a Standard Interface for which an implementation is available to the public in source code form. A "Major Component", in this context, means a major essential component (kernel, window system, and so on) of the specific operating system (if any) on which the executable work runs, or a compiler used to produce the work, or an object code interpreter used to run it.

 The "Corresponding Source" for a work in object code form means all the source code needed to generate, install, and (for an executable work) run the object code and to modify the work, including scripts to control those activities. However, it does not include the work's System Libraries, or general-purpose tools or generally available free programs which are used unmodified in performing those activities but

which are not part of the work. For example, Corresponding Source includes interface definition files associated with source files for the work, and the source code for shared libraries and dynamically linked subprograms that the work is specifically designed to require, such as by intimate data communication or control flow between those subprograms and other parts of the work.

 The Corresponding Source need not include anything that users can regenerate automatically from other parts of the Corresponding Source.

 The Corresponding Source for a work in source code form is that same work.

#### 2. Basic Permissions.

 All rights granted under this License are granted for the term of copyright on the Program, and are irrevocable provided the stated conditions are met. This License explicitly affirms your unlimited permission to run the unmodified Program. The output from running a covered work is covered by this License only if the output, given its content, constitutes a covered work. This License acknowledges your rights of fair use or other equivalent, as provided by copyright law.

 You may make, run and propagate covered works that you do not convey, without conditions so long as your license otherwise remains in force. You may convey covered works to others for the sole purpose of having them make modifications exclusively for you, or provide you with facilities for running those works, provided that you comply with the terms of this License in conveying all material for which you do not control copyright. Those thus making or running the covered works for you must do so exclusively on your behalf, under your direction and control, on terms that prohibit them from making any copies of your copyrighted material outside their relationship with you.

 Conveying under any other circumstances is permitted solely under the conditions stated below. Sublicensing is not allowed; section 10 makes it unnecessary.

3. Protecting Users' Legal Rights From Anti-Circumvention Law.

 No covered work shall be deemed part of an effective technological measure under any applicable law fulfilling obligations under article 11 of the WIPO copyright treaty adopted on 20 December 1996, or similar laws prohibiting or restricting circumvention of such measures.

When you convey a covered work, you waive any legal power to forbid

circumvention of technological measures to the extent such circumvention is effected by exercising rights under this License with respect to the covered work, and you disclaim any intention to limit operation or modification of the work as a means of enforcing, against the work's users, your or third parties' legal rights to forbid circumvention of technological measures.

4. Conveying Verbatim Copies.

 You may convey verbatim copies of the Program's source code as you receive it, in any medium, provided that you conspicuously and appropriately publish on each copy an appropriate copyright notice; keep intact all notices stating that this License and any non-permissive terms added in accord with section 7 apply to the code; keep intact all notices of the absence of any warranty; and give all recipients a copy of this License along with the Program.

 You may charge any price or no price for each copy that you convey, and you may offer support or warranty protection for a fee.

5. Conveying Modified Source Versions.

 You may convey a work based on the Program, or the modifications to produce it from the Program, in the form of source code under the terms of section 4, provided that you also meet all of these conditions:

 a) The work must carry prominent notices stating that you modified it, and giving a relevant date.

 b) The work must carry prominent notices stating that it is released under this License and any conditions added under section 7. This requirement modifies the requirement in section 4 to "keep intact all notices".

 c) You must license the entire work, as a whole, under this License to anyone who comes into possession of a copy. This License will therefore apply, along with any applicable section 7 additional terms, to the whole of the work, and all its parts, regardless of how they are packaged. This License gives no permission to license the work in any other way, but it does not invalidate such permission if you have separately received it.

 d) If the work has interactive user interfaces, each must display Appropriate Legal Notices; however, if the Program has interactive interfaces that do not display Appropriate Legal Notices, your work need not make them do so.

A compilation of a covered work with other separate and independent

works, which are not by their nature extensions of the covered work, and which are not combined with it such as to form a larger program, in or on a volume of a storage or distribution medium, is called an "aggregate" if the compilation and its resulting copyright are not used to limit the access or legal rights of the compilation's users beyond what the individual works permit. Inclusion of a covered work in an aggregate does not cause this License to apply to the other parts of the aggregate.

6. Conveying Non-Source Forms.

 You may convey a covered work in object code form under the terms of sections 4 and 5, provided that you also convey the machine-readable Corresponding Source under the terms of this License, in one of these ways:

 a) Convey the object code in, or embodied in, a physical product (including a physical distribution medium), accompanied by the Corresponding Source fixed on a durable physical medium customarily used for software interchange.

 b) Convey the object code in, or embodied in, a physical product (including a physical distribution medium), accompanied by a written offer, valid for at least three years and valid for as long as you offer spare parts or customer support for that product model, to give anyone who possesses the object code either (1) a copy of the Corresponding Source for all the software in the product that is covered by this License, on a durable physical medium customarily used for software interchange, for a price no more than your reasonable cost of physically performing this conveying of source, or (2) access to copy the Corresponding Source from a network server at no charge.

 c) Convey individual copies of the object code with a copy of the written offer to provide the Corresponding Source. This alternative is allowed only occasionally and noncommercially, and only if you received the object code with such an offer, in accord with subsection 6b.

 d) Convey the object code by offering access from a designated place (gratis or for a charge), and offer equivalent access to the Corresponding Source in the same way through the same place at no further charge. You need not require recipients to copy the Corresponding Source along with the object code. If the place to copy the object code is a network server, the Corresponding Source may be on a different server (operated by you or a third party) that supports equivalent copying facilities, provided you maintain clear directions next to the object code saying where to find the

 Corresponding Source. Regardless of what server hosts the Corresponding Source, you remain obligated to ensure that it is available for as long as needed to satisfy these requirements.

 e) Convey the object code using peer-to-peer transmission, provided you inform other peers where the object code and Corresponding Source of the work are being offered to the general public at no charge under subsection 6d.

 A separable portion of the object code, whose source code is excluded from the Corresponding Source as a System Library, need not be included in conveying the object code work.

 A "User Product" is either (1) a "consumer product", which means any tangible personal property which is normally used for personal, family, or household purposes, or (2) anything designed or sold for incorporation into a dwelling. In determining whether a product is a consumer product, doubtful cases shall be resolved in favor of coverage. For a particular product received by a particular user, "normally used" refers to a typical or common use of that class of product, regardless of the status of the particular user or of the way in which the particular user actually uses, or expects or is expected to use, the product. A product is a consumer product regardless of whether the product has substantial commercial, industrial or non-consumer uses, unless such uses represent the only significant mode of use of the product.

 "Installation Information" for a User Product means any methods, procedures, authorization keys, or other information required to install and execute modified versions of a covered work in that User Product from a modified version of its Corresponding Source. The information must suffice to ensure that the continued functioning of the modified object code is in no case prevented or interfered with solely because modification has been made.

 If you convey an object code work under this section in, or with, or specifically for use in, a User Product, and the conveying occurs as part of a transaction in which the right of possession and use of the User Product is transferred to the recipient in perpetuity or for a fixed term (regardless of how the transaction is characterized), the Corresponding Source conveyed under this section must be accompanied by the Installation Information. But this requirement does not apply if neither you nor any third party retains the ability to install modified object code on the User Product (for example, the work has been installed in ROM).

 The requirement to provide Installation Information does not include a requirement to continue to provide support service, warranty, or updates for a work that has been modified or installed by the recipient, or for

the User Product in which it has been modified or installed. Access to a network may be denied when the modification itself materially and adversely affects the operation of the network or violates the rules and protocols for communication across the network.

 Corresponding Source conveyed, and Installation Information provided, in accord with this section must be in a format that is publicly documented (and with an implementation available to the public in source code form), and must require no special password or key for unpacking, reading or copying.

# 7. Additional Terms.

 "Additional permissions" are terms that supplement the terms of this License by making exceptions from one or more of its conditions. Additional permissions that are applicable to the entire Program shall be treated as though they were included in this License, to the extent that they are valid under applicable law. If additional permissions apply only to part of the Program, that part may be used separately under those permissions, but the entire Program remains governed by this License without regard to the additional permissions.

 When you convey a copy of a covered work, you may at your option remove any additional permissions from that copy, or from any part of it. (Additional permissions may be written to require their own removal in certain cases when you modify the work.) You may place additional permissions on material, added by you to a covered work, for which you have or can give appropriate copyright permission.

 Notwithstanding any other provision of this License, for material you add to a covered work, you may (if authorized by the copyright holders of that material) supplement the terms of this License with terms:

 a) Disclaiming warranty or limiting liability differently from the terms of sections 15 and 16 of this License; or

 b) Requiring preservation of specified reasonable legal notices or author attributions in that material or in the Appropriate Legal Notices displayed by works containing it; or

 c) Prohibiting misrepresentation of the origin of that material, or requiring that modified versions of such material be marked in reasonable ways as different from the original version; or

 d) Limiting the use for publicity purposes of names of licensors or authors of the material; or

e) Declining to grant rights under trademark law for use of some

 f) Requiring indemnification of licensors and authors of that material by anyone who conveys the material (or modified versions of it) with contractual assumptions of liability to the recipient, for any liability that these contractual assumptions directly impose on those licensors and authors.

 All other non-permissive additional terms are considered "further restrictions" within the meaning of section 10. If the Program as you received it, or any part of it, contains a notice stating that it is governed by this License along with a term that is a further restriction, you may remove that term. If a license document contains a further restriction but permits relicensing or conveying under this License, you may add to a covered work material governed by the terms of that license document, provided that the further restriction does not survive such relicensing or conveying.

 If you add terms to a covered work in accord with this section, you must place, in the relevant source files, a statement of the additional terms that apply to those files, or a notice indicating where to find the applicable terms.

 Additional terms, permissive or non-permissive, may be stated in the form of a separately written license, or stated as exceptions; the above requirements apply either way.

## 8. Termination.

 You may not propagate or modify a covered work except as expressly provided under this License. Any attempt otherwise to propagate or modify it is void, and will automatically terminate your rights under this License (including any patent licenses granted under the third paragraph of section 11).

 However, if you cease all violation of this License, then your license from a particular copyright holder is reinstated (a) provisionally, unless and until the copyright holder explicitly and finally terminates your license, and (b) permanently, if the copyright holder fails to notify you of the violation by some reasonable means prior to 60 days after the cessation.

 Moreover, your license from a particular copyright holder is reinstated permanently if the copyright holder notifies you of the violation by some reasonable means, this is the first time you have received notice of violation of this License (for any work) from that copyright holder, and you cure the violation prior to 30 days after your receipt of the notice.

 Termination of your rights under this section does not terminate the licenses of parties who have received copies or rights from you under this License. If your rights have been terminated and not permanently reinstated, you do not qualify to receive new licenses for the same material under section 10.

# 9. Acceptance Not Required for Having Copies.

 You are not required to accept this License in order to receive or run a copy of the Program. Ancillary propagation of a covered work occurring solely as a consequence of using peer-to-peer transmission to receive a copy likewise does not require acceptance. However, nothing other than this License grants you permission to propagate or modify any covered work. These actions infringe copyright if you do not accept this License. Therefore, by modifying or propagating a covered work, you indicate your acceptance of this License to do so.

#### 10. Automatic Licensing of Downstream Recipients.

 Each time you convey a covered work, the recipient automatically receives a license from the original licensors, to run, modify and propagate that work, subject to this License. You are not responsible for enforcing compliance by third parties with this License.

 An "entity transaction" is a transaction transferring control of an organization, or substantially all assets of one, or subdividing an organization, or merging organizations. If propagation of a covered work results from an entity transaction, each party to that transaction who receives a copy of the work also receives whatever licenses to the work the party's predecessor in interest had or could give under the previous paragraph, plus a right to possession of the Corresponding Source of the work from the predecessor in interest, if the predecessor has it or can get it with reasonable efforts.

 You may not impose any further restrictions on the exercise of the rights granted or affirmed under this License. For example, you may not impose a license fee, royalty, or other charge for exercise of rights granted under this License, and you may not initiate litigation (including a cross-claim or counterclaim in a lawsuit) alleging that any patent claim is infringed by making, using, selling, offering for sale, or importing the Program or any portion of it.

#### 11. Patents.

 A "contributor" is a copyright holder who authorizes use under this License of the Program or a work on which the Program is based. The work thus licensed is called the contributor's "contributor version".

 A contributor's "essential patent claims" are all patent claims owned or controlled by the contributor, whether already acquired or hereafter acquired, that would be infringed by some manner, permitted by this License, of making, using, or selling its contributor version, but do not include claims that would be infringed only as a consequence of further modification of the contributor version. For purposes of this definition, "control" includes the right to grant patent sublicenses in a manner consistent with the requirements of this License.

 Each contributor grants you a non-exclusive, worldwide, royalty-free patent license under the contributor's essential patent claims, to make, use, sell, offer for sale, import and otherwise run, modify and propagate the contents of its contributor version.

 In the following three paragraphs, a "patent license" is any express agreement or commitment, however denominated, not to enforce a patent (such as an express permission to practice a patent or covenant not to sue for patent infringement). To "grant" such a patent license to a party means to make such an agreement or commitment not to enforce a patent against the party.

 If you convey a covered work, knowingly relying on a patent license, and the Corresponding Source of the work is not available for anyone to copy, free of charge and under the terms of this License, through a publicly available network server or other readily accessible means, then you must either (1) cause the Corresponding Source to be so available, or (2) arrange to deprive yourself of the benefit of the patent license for this particular work, or (3) arrange, in a manner consistent with the requirements of this License, to extend the patent license to downstream recipients. "Knowingly relying" means you have actual knowledge that, but for the patent license, your conveying the covered work in a country, or your recipient's use of the covered work in a country, would infringe one or more identifiable patents in that country that you have reason to believe are valid.

 If, pursuant to or in connection with a single transaction or arrangement, you convey, or propagate by procuring conveyance of, a covered work, and grant a patent license to some of the parties receiving the covered work authorizing them to use, propagate, modify or convey a specific copy of the covered work, then the patent license you grant is automatically extended to all recipients of the covered work and works based on it.

 A patent license is "discriminatory" if it does not include within the scope of its coverage, prohibits the exercise of, or is conditioned on the non-exercise of one or more of the rights that are

specifically granted under this License. You may not convey a covered work if you are a party to an arrangement with a third party that is in the business of distributing software, under which you make payment to the third party based on the extent of your activity of conveying the work, and under which the third party grants, to any of the parties who would receive the covered work from you, a discriminatory patent license (a) in connection with copies of the covered work conveyed by you (or copies made from those copies), or (b) primarily for and in connection with specific products or compilations that contain the covered work, unless you entered into that arrangement, or that patent license was granted, prior to 28 March 2007.

 Nothing in this License shall be construed as excluding or limiting any implied license or other defenses to infringement that may otherwise be available to you under applicable patent law.

12. No Surrender of Others' Freedom.

 If conditions are imposed on you (whether by court order, agreement or otherwise) that contradict the conditions of this License, they do not excuse you from the conditions of this License. If you cannot convey a covered work so as to satisfy simultaneously your obligations under this License and any other pertinent obligations, then as a consequence you may not convey it at all. For example, if you agree to terms that obligate you to collect a royalty for further conveying from those to whom you convey the Program, the only way you could satisfy both those terms and this License would be to refrain entirely from conveying the Program.

13. Use with the GNU Affero General Public License.

 Notwithstanding any other provision of this License, you have permission to link or combine any covered work with a work licensed under version 3 of the GNU Affero General Public License into a single combined work, and to convey the resulting work. The terms of this License will continue to apply to the part which is the covered work, but the special requirements of the GNU Affero General Public License, section 13, concerning interaction through a network will apply to the combination as such.

14. Revised Versions of this License.

 The Free Software Foundation may publish revised and/or new versions of the GNU General Public License from time to time. Such new versions will be similar in spirit to the present version, but may differ in detail to address new problems or concerns.

 Each version is given a distinguishing version number. If the Program specifies that a certain numbered version of the GNU General Public License "or any later version" applies to it, you have the option of following the terms and conditions either of that numbered version or of any later version published by the Free Software Foundation. If the Program does not specify a version number of the GNU General Public License, you may choose any version ever published by the Free Software Foundation.

 If the Program specifies that a proxy can decide which future versions of the GNU General Public License can be used, that proxy's public statement of acceptance of a version permanently authorizes you to choose that version for the Program.

 Later license versions may give you additional or different permissions. However, no additional obligations are imposed on any author or copyright holder as a result of your choosing to follow a later version.

15. Disclaimer of Warranty.

 THERE IS NO WARRANTY FOR THE PROGRAM, TO THE EXTENT PERMITTED BY APPLICABLE LAW. EXCEPT WHEN OTHERWISE STATED IN WRITING THE COPYRIGHT HOLDERS AND/OR OTHER PARTIES PROVIDE THE PROGRAM "AS IS" WITHOUT WARRANTY OF ANY KIND, EITHER EXPRESSED OR IMPLIED, INCLUDING, BUT NOT LIMITED TO, THE IMPLIED WARRANTIES OF MERCHANTABILITY AND FITNESS FOR A PARTICULAR PURPOSE. THE ENTIRE RISK AS TO THE QUALITY AND PERFORMANCE OF THE PROGRAM IS WITH YOU. SHOULD THE PROGRAM PROVE DEFECTIVE, YOU ASSUME THE COST OF ALL NECESSARY SERVICING, REPAIR OR CORRECTION.

16. Limitation of Liability.

 IN NO EVENT UNLESS REQUIRED BY APPLICABLE LAW OR AGREED TO IN WRITING WILL ANY COPYRIGHT HOLDER, OR ANY OTHER PARTY WHO MODIFIES AND/OR CONVEYS THE PROGRAM AS PERMITTED ABOVE, BE LIABLE TO YOU FOR DAMAGES, INCLUDING ANY GENERAL, SPECIAL, INCIDENTAL OR CONSEQUENTIAL DAMAGES ARISING OUT OF THE USE OR INABILITY TO USE THE PROGRAM (INCLUDING BUT NOT LIMITED TO LOSS OF DATA OR DATA BEING RENDERED INACCURATE OR LOSSES SUSTAINED BY YOU OR THIRD PARTIES OR A FAILURE OF THE PROGRAM TO OPERATE WITH ANY OTHER PROGRAMS), EVEN IF SUCH HOLDER OR OTHER PARTY HAS BEEN ADVISED OF THE POSSIBILITY OF SUCH DAMAGES.

17. Interpretation of Sections 15 and 16.

 If the disclaimer of warranty and limitation of liability provided above cannot be given local legal effect according to their terms, reviewing courts shall apply local law that most closely approximates an absolute waiver of all civil liability in connection with the Program, unless a warranty or assumption of liability accompanies a copy of the Program in return for a fee.

## END OF TERMS AND CONDITIONS

How to Apply These Terms to Your New Programs

 If you develop a new program, and you want it to be of the greatest possible use to the public, the best way to achieve this is to make it free software which everyone can redistribute and change under these terms.

 To do so, attach the following notices to the program. It is safest to attach them to the start of each source file to most effectively state the exclusion of warranty; and each file should have at least the "copyright" line and a pointer to where the full notice is found.

 <one line to give the program's name and a brief idea of what it does.> Copyright  $(C)$  <year > <name of author>

 This program is free software: you can redistribute it and/or modify it under the terms of the GNU General Public License as published by the Free Software Foundation, either version 3 of the License, or (at your option) any later version.

 This program is distributed in the hope that it will be useful, but WITHOUT ANY WARRANTY; without even the implied warranty of MERCHANTABILITY or FITNESS FOR A PARTICULAR PURPOSE. See the GNU General Public License for more details.

 You should have received a copy of the GNU General Public License along with this program. If not, see <https://www.gnu.org/licenses/>.

Also add information on how to contact you by electronic and paper mail.

 If the program does terminal interaction, make it output a short notice like this when it starts in an interactive mode:

 $<$ program> Copyright (C) $<$ year>  $<$ name of author> This program comes with ABSOLUTELY NO WARRANTY; for details type `show w'. This is free software, and you are welcome to redistribute it under certain conditions; type `show c' for details.

The hypothetical commands `show w' and `show c' should show the appropriate parts of the General Public License. Of course, your program's commands might be different; for a GUI interface, you would use an "about box".

 You should also get your employer (if you work as a programmer) or school, if any, to sign a "copyright disclaimer" for the program, if necessary. For more information on this, and how to apply and follow the GNU GPL, see <https://www.gnu.org/licenses/>.

 The GNU General Public License does not permit incorporating your program into proprietary programs. If your program is a subroutine library, you may consider it more useful to permit linking proprietary applications with the library. If this is what you want to do, use the GNU Lesser General Public License instead of this License. But first, please read <https://www.gnu.org/philosophy/why-not-lgpl.html>.

# **1.72 angular-animations 11.0.5**

# **1.72.1 Available under license :**

No license file was found, but licenses were detected in source scan.

```
/**
```
- \* @license Angular v11.0.5
- \* (c) 2010-2020 Google LLC. https://angular.io/
- \* License: MIT
- \*/

```
/*! *****************************************************************************
```
Copyright (c) Microsoft Corporation.

 Permission to use, copy, modify, and/or distribute this software for any purpose with or without fee is hereby granted.

 THE SOFTWARE IS PROVIDED "AS IS" AND THE AUTHOR DISCLAIMS ALL WARRANTIES WITH REGARD TO THIS SOFTWARE INCLUDING ALL IMPLIED WARRANTIES OF MERCHANTABILITY AND FITNESS. IN NO EVENT SHALL THE AUTHOR BE LIABLE FOR ANY SPECIAL, DIRECT, INDIRECT, OR CONSEQUENTIAL DAMAGES OR ANY DAMAGES WHATSOEVER RESULTING FROM LOSS OF USE, DATA OR PROFITS, WHETHER IN AN ACTION OF CONTRACT, NEGLIGENCE OR OTHER TORTIOUS ACTION, ARISING OUT OF OR IN CONNECTION WITH THE USE OR PERFORMANCE OF THIS SOFTWARE.

```
 ***************************************************************************** */
```

```
/**
```

```
 * @license
```
- \* Copyright Google LLC All Rights Reserved.
- \*
	- \* Use of this source code is governed by an MIT-style license that can be
	- \* found in the LICENSE file at https://angular.io/license
	- \*/

Found in path(s):

\* /opt/cola/permits/1641594921\_1682280192.6596935/0/animations-11-0-5-tgz/package/bundles/animationsbrowser-testing.umd.min.js

 $*$ /opt/cola/permits/1641594921\_1682280192.6596935/0/animations-11-0-5-tgz/package/bundles/animationsbrowser-testing.umd.js

No license file was found, but licenses were detected in source scan.

{"version":3,"file":"animations-browser-

testing.umd.js","sources":["../../../../../external/npm/node\_modules/tslib/tslib.es6.js","../../../../../packages/animations/ browser/testing/src/mock\_animation\_driver.ts","../../../../../packages/animations/browser/testing/src/testing.ts","../../.. /../../packages/animations/browser/testing/public\_api.ts","../../../../../packages/animations/browser/testing/index.ts",".. /../../../../packages/animations/browser/testing/testing.ts"],"sourcesContent":["/\*!

\*\*\*\*\*\*\*\*\*\*\*\*\*\*\*\*\*\*\*\*\*\*\*\*\*\*\*\*\*\*\*\*\*\*\*\*\*\*\*\*\*\*\*\*\*\*\*\*\*\*\*\*\*\*\*\*\*\*\*\*\*\*\*\*\*\*\*\*\*\*\*\*\*\*\*\*\*\r\nCopyright (c) Microsoft Corporation.\r\n\r\nPermission to use, copy, modify, and/or distribute this software for any\r\npurpose with or without fee is hereby granted.\r\n\r\nTHE SOFTWARE IS PROVIDED \"AS IS\" AND THE AUTHOR DISCLAIMS ALL WARRANTIES WITH\r\nREGARD TO THIS SOFTWARE INCLUDING ALL IMPLIED WARRANTIES OF MERCHANTABILITY\r\nAND FITNESS. IN NO EVENT SHALL THE AUTHOR BE LIABLE FOR ANY SPECIAL, DIRECT,\r\nINDIRECT, OR CONSEQUENTIAL DAMAGES OR ANY DAMAGES WHATSOEVER RESULTING FROM\r\nLOSS OF USE, DATA OR PROFITS, WHETHER IN AN ACTION OF CONTRACT, NEGLIGENCE OR\r\nOTHER TORTIOUS ACTION, ARISING OUT OF OR IN CONNECTION WITH THE USE OR\r\nPERFORMANCE OF THIS

 $\rm{SOFTWARP.}\label{SOFTWARE}$ \*/\r\n/\* global Reflect, Promise \*/\r\n\r\nvar extendStatics = function(d, b)  $\{\r\$ n extendStatics =

Object.setPrototypeOf  $||\mathbf{r}|| \in$  ({ \_\_proto\_\_: [] } instance Array && function (d, b) { d. \_proto\_ = b; })  $||\mathbf{r}|| \in$ function (d, b) { for (var p in b) if (b.hasOwnProperty(p)) d[p] = b[p];  $\cdot$ ;\r\n return extendStatics(d, b);\r\n\r\nexport function \_\_extends(d, b) {\r\n extendStatics(d, b);\r\n function \_\_() { this.constructor = d;  $\{\r\}\$  d.prototype = b === null ? Object.create(b) : (\_\_.prototype = b.prototype, new \_\_());\r\n\r\nexport var  $\text{assign} = \frac{\{\text{r} \cdot \frac{\text{r}}{\r}}{n}$  for (var s, i = 1, n = arguments.length;  $i < n$ ;  $i+1$   $\{\r \n \in s = \text{arguments}[i];\r \n \in \text{for (var p in s)} \n \in \text{if}$ (Object.prototype.hasOwnProperty.call(s, p)) t[p] = s[p];\r\n }\r\n return t;\r\n }\r\n return assign.apply(this, arguments);\r\n\r\nexport function rest(s, e) {\r\n var t = {};\r\n for (var p in s) if (Object.prototype.hasOwnProperty.call(s, p) && e.indexOf(p) < 0)\r\n t[p] = s[p];\r\n if (s != null && typeof Object.getOwnPropertySymbols ===  $\forall$  "function $\forall$ ) $\forall$ h for (var i = 0, p = Object.getOwnPropertySymbols(s); i < p.length; i++)  ${\rm \{r\}}$  if (e.indexOf(p[i]) < 0 && Object.prototype.propertyIsEnumerable.call(s, p[i])) ${\rm \{r\}}$ n t[p[i]] = s[p[i]];\r\n }\r\n return t;\r\n}\r\nexport function \_\_decorate(decorators, target, key, desc) {\r\n var c = arguments.length,  $r = c < 3$  ? target : desc === null ? desc = Object.getOwnPropertyDescriptor(target, key) : desc, d;\r\n if (typeof Reflect === \"object\" && typeof Reflect.decorate === \"function\") r = Reflect.decorate(decorators, target, key, desc); $\vert r \vert$ n else for (var i = decorators.length - 1; i >= 0; i--) if (d = decorators[i])  $r = (c < 3$  ? d(r) : c > 3 ? d(target, key, r) : d(target, key)) || r;\r\n return c > 3 && r && Object.defineProperty(target, key, r), r;\r\n}\r\n\r\nexport function \_\_param(paramIndex, decorator) {\r\n return function (target, key) { decorator(target, key, paramIndex); }\r\n\r\n\r\nexport function \_\_metadata(metadataKey, metadataValue)  $\{\rightharpoonup\$  if (typeof Reflect === \"object\" && typeof Reflect.metadata === \"function\") return Reflect.metadata(metadataKey, metadataValue);\r\n\r\nexport function \_\_awaiter(thisArg, \_arguments, P, generator)  ${\rm r\cdot n}$  function adopt(value) { return value instance of P ? value : new P(function (resolve) { resolve(value);  $\|\cdot\|$  return new (P || (P = Promise))(function (resolve, reject)  $\{\r\}\$  function fulfilled(value)  $\{ try \ \ \xi \ \ \text{(generator.next(value)); } } \ \ \text{(e) } \ \ \text{(e); } } \ \ \text{(t)} \ \ \text{(under (value)) } \ \ \text{(t)} \ \ \text{(t)}$ step(generator[\"throw\"](value)); } catch (e) { reject(e); }  $\ln$  function step(result) { result.done ? resolve(result.value) : adopt(result.value).then(fulfilled, rejected);  $\ln$  step((generator =

generator.apply(thisArg, \_arguments  $|| []$ ).next());\r\n });\r\n}\r\n\r\nexport function \_generator(thisArg, body)  ${\rm var} = {\text{label:0, sent: function}} {\rm tr}(0) {\rm det}(0)$  & 1) throw t[1]; return t[1]; }, trys: [], ops: [] }, f, y, t, g;\r\n return g = { next: verb(0), \"throw\": verb(1), \"return\": verb(2) }, typeof Symbol === \"function\" &&  $(g[Svmbol.iterator] = function() \{ return this; \}$ , g;\r\n function verb(n) { return function (v) { return step([n, v]);  $\cdot$ ;  $\cdot$  function step(op)  $\{\r\$ n if (f) throw new TypeError(\"Generator is already executing.\");\r\n while () try  $\{\gamma\}$  if  $(f = 1, y \&& (t = op[0] \& 2 \gamma \sqrt{|\text{return} \cdot \text{ii}} : op[0] \gamma \sqrt{|\text{throw} \cdot \text{iii}} | ((t = y[\text{return} \cdot \text{iii}) \&& (t = 0))$ t.call(y), 0) : y.next) && !(t = t.call(y, op[1])).done) return t;\r\n if (y = 0, t) op = [op[0] & 2, t.value];\r\n

switch (op[0])  $\{\r\}\$  case 0: case 1: t = op; break; $\r\$  case 4: \_.label++; return { value: op[1], done: false };\r\n case 5: \_.label++; y = op[1]; op = [0]; continue;\r\n case 7: op = \_.ops.pop(); \_.trys.pop(); continue;\r\n default:\r\n if (!(t = \_.trys, t = t.length > 0 && t[t.length - 1]) &&  $\text{(op[0] == 6 || op[0] == 2)) } \{ = 0; \text{ continue}; \} \r \text{ in} \quad \text{if } \text{(op[0] == 3 &\&\& \text{ (}! \text{ || op[1] > t[0] && op[1] < 1)} \r \text{ in} \quad \text{if } \text{(op[0] == 3 > 1, 1)} \r \text{ in} \quad \text{if } \text{(op[1] > t[0] && op[1] < 1)} \r \text{ in} \quad \text{if } \text{(op[0] == 3 > 1, 1)} \r \text{ in} \quad \text{if$ t[3]))) { \_.label = op[1]; break; }\r\n if (op[0] == 6 && \_.label < t[1]) { \_.label = t[1]; t = op; break;  $\{\r\}\r\$  if (t && \_.label < t[2]) { \_.label = t[2]; \_.ops.push(op); break;  $\r\$  $\log\log(x)$ ; continue;\r\n  $\{\text{tr}\}\$  op = body.call(thisArg, );\r\n } catch (e) { op =  $[6, e]$ ; y = 0; } finally { f = t = 0; }\r\n if (op[0] & 5) throw op[1]; return { value: op[0] ? op[1] : void 0, done: true  $\;\rm\rangle\rm\rangle$ \r\n \r\nexport var \_\_createBinding = Object.create ? (function(o, m, k, k2) {\r\n if (k2)  $==$  undefined) k2 = k;\r\n Object.defineProperty(o, k2, { enumerable: true, get: function() { return m[k]; } });\r\n}) : (function(o, m, k, k2) {\r\n if (k2 === undefined) k2 = k;\r\n o[k2] = m[k];\r\n});\r\n\r\nexport function \_\_exportStar(m, exports)  $\{\r\|$  for (var p in m) if (p !== \"default\" && !exports.hasOwnProperty(p)) createBinding(exports, m, p);\r\n}\r\n\r\nexport function values(o)  $\rm\,$  var s = typeof Symbol ===  $\Upsilon$  function\" && Symbol.iterator, m = s && o[s], i = 0;\r\n if (m) return m.call(o);\r\n if (o && typeof o.length  $==$  \"number\") return {\r\n next: function () {\r\n if (o && i >= o.length) o = void 0;\r\n return { value:  $\delta \& \delta$  o[i++], done: !o };\r\n  $\vert \vert$ r\n };\r\n throw new TypeError(s ? \"Object is not iterable.\" :  $\Uright\in \mathbb{N}:\r\in\mathbb{N}:\r\in\mathbb{N}$  function  $\text{co} \{r\}$  var m = typeof Symbol ===  $\{\mathbf{d}_\mathbf{x} \in \mathbb{R}^n : \|\mathbf{x}\| \leq \delta\}$  of Symbol.iterator];  $\|\mathbf{x}\|$  if  $(\mathbf{d}_\mathbf{x})$  return o;  $\|\mathbf{x}\|$  var  $i = \text{m, call}(o)$ , r, ar = [], e;  $\|\mathbf{x}\|$  try  $\{\|\mathbf{x}\|$ while  $((n == void 0 || n-- 0) && (r = i.next())$ .done) ar.push(r.value); $\vert \ln \vert \vert$  ( $\vert \vert$ ) catch (error) { e = { error: error }; }\r\n finally {\r\n try {\r\n if (r && !r.done && (m = i[\"return\"])) m.call(i);\r\n }\r\n finally { if (e) throw e.error; }\r\n }\r\n return ar;\r\n\r\nexport function \_\_spread() {\r\n for (var ar = [], i = 0; i < arguments.length; i++)\r\n ar = ar.concat(\_read(arguments[i]));\r\n return ar;\r\n\}\r\n\r\nexport function \_\_spreadArrays()  $\{\r\in \text{for (var s = 0, i = 0, i = arguments.length; i < i]; i++) s += arguments[i].length;\r\nonumber \$  $\text{(var } r = \text{Array}(s), k = 0, i = 0; i < i\text{!}; i++)\r\$ n for  $\text{var } a = \text{arguments}[i], j = 0, j\text{!} = \text{a.length}; j < j\text{!}; j++)\r\$ n  $r[k] = a[j];\r\$  return r;\r\n};\r\n\r\nexport function \_\_await(v) {\r\n return this instance of \_\_await ? (this.v = v, this): new \_\_await(v);\r\n\r\nexport function \_\_asyncGenerator(thisArg, \_arguments, generator) {\r\n if (!Symbol.asyncIterator) throw new TypeError(\"Symbol.asyncIterator is not defined.\");\r\n var g = generator.apply(thisArg, \_arguments  $|| [ ]$ ), i, q = [];\r\n return i = { }, verb(\"next\"), verb(\"throw\"), verb(\"return\"), i[Symbol.asyncIterator] = function () { return this; }, i;\r\n function verb(n) { if (g[n]) i[n] = function (v) { return new Promise(function (a, b) { q.push([n, v, a, b]) > 1 || resume(n, v); }); } }\r\n function resume(n, v) { try { step(g[n](v)); } catch (e) { settle(q[0][3], e); } }\r\n function step(r) { r.value instance of \_\_await ? Promise.resolve(r.value.v).then(fulfill, reject) : settle(q[0][2], r); }\r\n function fulfill(value) { resume(\"next\", value);  $\r\$ n function reject(value) { resume(\"throw\", value);  $\r\$  $(f(v), q.shift(), q.length)$  resume(q[0][0], q[0][1]);  $\r\nu\ln\rm\frac{1}{r\cdot m}$ . Sport function \_\_asyncDelegator(o) {\r\n var i, p;\r\n return i = { }, verb(\"next\"), verb(\"throw\", function (e) { throw e; }), verb(\"return\"), i[Symbol.iterator] = function () { return this; }, i;\r\n function verb(n, f) { i[n] = o[n] ? function (v) { return (p = !p) ? { value:  $\alpha$ wait(o[n](v)), done: n === \"return\" } : f ? f(v) : v; } : f; }\r\n\r\nexport function \_\_asyncValues(o) {\r\n if (!Symbol.asyncIterator) throw new TypeError(\"Symbol.asyncIterator is not defined.\");\r\n var m = o[Symbol.asyncIterator], i;\r\n return m ? m.call(o) : (o = typeof \_\_values === \"function\" ? \_\_values(o) : o[Symbol.iterator](),  $i = \{\}$ , verb(\"next\"), verb(\"throw\"), verb(\"return\"), i[Symbol.asyncIterator] = function () { return this;  $\vert$ , i); $\vert$ r $\vert$ n function verb(n)  $\vert$  i[n] = o[n] && function (v)  $\vert$  return new Promise(function (resolve, reject)  $\{ v = o[n](v)$ , settle(resolve, reject, v.done, v.value);  $\}$ ;  $\{\} \$  function settle(resolve, reject, d, v) { Promise.resolve(v).then(function(v) { resolve({ value: v, done: d }); }, reject); }\r\n\r\nexport function \_\_makeTemplateObject(cooked, raw) {\r\n if (Object.defineProperty) { Object.defineProperty(cooked, \"raw\", { value: raw  $\;$ ; } else { cooked.raw = raw; }\r\n return cooked;\r\n};\r\n\r\nvar \_\_setModuleDefault = Object.create ? (function(o, v)  $\{\r\$ n Object.defineProperty(o,  $\default\", \{$  enumerable: true, value: v  $\};\r\$ ) : function(o, v)  ${\rm o}[\text{d} \cdot \text{d} \cdot \text{d} \$ return mod; $\vert \mathbf{r} \vert$  var result = { $\vert \cdot \vert \mathbf{r} \vert$  if (mod  $\vert \cdot \vert$  null) for (var k in mod) if (Object.hasOwnProperty.call(mod, k))

\_\_createBinding(result, mod, k);\r\n \_\_setModuleDefault(result, mod);\r\n return result;\r\n}\r\n\r\nexport function \_importDefault(mod) {\r\n return (mod && mod.\_esModule) ? mod : { default: mod };\r\n}\r\n\r\nexport function \_\_classPrivateFieldGet(receiver, privateMap) {\r\n if (!privateMap.has(receiver))  ${\rm tr}\nabla$  throw new TypeError(\"attempted to get private field on non-instance\");\r\n }\r\n return privateMap.get(receiver);\r\n\r\nexport function \_\_classPrivateFieldSet(receiver, privateMap, value) {\r\n if (!privateMap.has(receiver))  $\{\r\$  throw new TypeError(\"attempted to set private field on non-instance\");\r\n  $\lvert \cdot \rvert$  privateMap.set(receiver, value);\r\n return value;\r\n}\r\n","/\*\*\n \* @license\n \* Copyright Google LLC All Rights Reserved. $\ln * \ln *$  Use of this source code is governed by an MIT-style license that can be $\ln *$  found in the LICENSE file at https://angular.io/license\n \*/\nimport {AnimationPlayer, AUTO\_STYLE, NoopAnimationPlayer, StyleData} from '@angular/animations';\nimport {AnimationDriver, allowPreviousPlayerStylesMerge as allowPreviousPlayerStylesMerge, containsElement as containsElement, invokeQuery as invokeQuery, matchesElement as matchesElement, validateStyleProperty as validateStyleProperty} from '@angular/animations/browser';\n\n\n/\*\*\n \* @publicApi\n \*/\nexport class MockAnimationDriver implements AnimationDriver {\n static log: AnimationPlayer[] = [];\n\n validateStyleProperty(prop: string): boolean {\n return validateStyleProperty(prop);\n }\n\n matchesElement(element: any, selector: string): boolean  ${\n return matchesElement(element, selector); \n \}n\$  containsElement(elm1: any, elm2: any): boolean  ${\n$ return containsElement(elm1, elm2);\n }\n\n query(element: any, selector: string, multi: boolean): any[] {\n return invokeQuery(element, selector, multi);\n }\n\n computeStyle(element: any, prop: string, defaultValue?: string): string  ${\n$ return defaultValue  $\|\cdot\|$   $\|\cdot\|$ n animate $\|\cdot\|$  element: any, keyframes: {[key: string]: string|number}[], duration: number, delay: number,\n easing: string, previousPlayers: any[] = []): MockAnimationPlayer  $\{\n\alpha\}$  const player = $\alpha$  new MockAnimationPlayer(element, keyframes, duration, delay, easing, previousPlayers);\n MockAnimationDriver.log.push(<AnimationPlayer>player);\n return player;\n }\n}\n\n/\*\*\n \* @publicApi\n \*/\nexport class MockAnimationPlayer extends NoopAnimationPlayer {\n private  $_$ finished = false;\n private  $_$ started = false;\n public previousStyles: {[key: string]: string|number} = {};\n private \_onInitFns: (() => any)[] = [];\n public currentSnapshot: StyleData = { $\cdot$ \n\n constructor(\n public element: any, public keyframes: {[key: string]: string|number}[],\n public duration: number, public delay: number, public easing: string,\n public previousPlayers: any[])  $\{\n$  super(duration, delay);\n\n if (allowPreviousPlayerStylesMerge(duration, delay))  ${\n \mu$  previousPlayers.forEach(player =>  ${\n \ \ \ }$  if (player instance of MockAnimationPlayer)  ${\n \mu$  const styles = player.currentSnapshot;\n Object.keys(styles).forEach(prop => this.previousStyles[prop] = styles[prop]);\n }\n }\;\n }\n }\n  $\ln x$  /\* @internal \*/\n onInit(fn: () => any) {\n this.\_onInitFns.push(fn);\n }\n\n /\* @internal \*/\n init() {\n super.init();\n this.\_onInitFns.forEach(fn => fn());\n this.\_onInitFns = [];\n }\n\n finish(): void {\n super.finish();\n this.\_\_finished = true;\n }\n\n destroy(): void {\n super.destroy();\n this.\_\_finished = true;\n  $\ln\left|n \in \mathbb{Z}^* \right|$  + @internal \*/\n triggerMicrotask() { $\ln\left|n \geq 0\right|$ ; void {\n super.play();\n this. started = true;\n  $\ln\left|n \geq 0\right|$ hasStarted()  ${\n n$  return this. \_started;\n  $}{\n n$  beforeDestroy()  ${\n n}$  const captures: StyleData = {};\n\n Object.keys(this.previousStyles).forEach(prop  $\geq {\n$  captures[prop] = this.previousStyles[prop];\n });\n\n if (this.hasStarted())  ${\n \mu \quad //$  when assembling the captured styles, it's important that ${\n \mu \quad //}$  we build the keyframe styles in the following order:\n  $//$  {other styles within keyframes, ... previousStyles  $\n\alpha$ this.keyframes.forEach(kf => {\n Object.keys(kf).forEach(prop => {\n if (prop != 'offset') {\n captures[prop] = this. \_finished ? kf[prop] : AUTO\_STYLE;\n }\n });\n });\n });\n }\n\n this.currentSnapshot = captures;\n }\n}\n","/\*\*\n \* @license\n \* Copyright Google LLC All Rights Reserved.\n \*\n \* Use of this source code is governed by an MIT-style license that can be\n \* found in the LICENSE file at https://angular.io/license\n \*/\nexport {MockAnimationDriver, MockAnimationPlayer} from './mock\_animation\_driver';\n","/\*\*\n \* @license\n \* Copyright Google LLC All Rights Reserved.\n \*\n \* Use of this source code is governed by an MIT-style license that can be $\ln *$  found in the LICENSE file at https://angular.io/license\n \*/\n\n/\*\*\n \* @module\n \* @description\n \* Entry point for all public APIs of this package.\n \*/\nexport \* from './src/testing';\n","/\*\*\n \* @license\n \* Copyright Google LLC All Rights Reserved.\n \*\n \* Use of this source code is governed by an MIT-style license that can be\n \* found in the LICENSE file at

https://angular.io/license\n \*/\n\n// This file is not used to build this module. It is only used during editing\n// by the TypeScript language service and during build for verifcation. `ngc`\n// replaces this file with production index.ts when it rewrites private symbol $\ln$ // names. $\ln\text{export} * \text{from './public\_api'};\n",\n";\n * \ln * \text{Generated bundle index. Do}$ not edit.\n \*/\n\nexport \* from

'./index';\n"],"names":["validateStyleProperty","matchesElement","containsElement","invokeQuery","allowPrevious PlayerStylesMerge","AUTO\_STYLE","NoopAnimationPlayer"],"mappings":";;;;;;;;;;;;IAAA;;;;;;;;;;;;;;IAcA;IAEA,I AAI,aAAa,GAAG,UAAS,CAAC,EAAE,CAAC;QAC7B,aAAa,GAAG,MAAM,CAAC,cAAc;aAChC,EAAE,SAAS ,EAAE,EAAE,EAAE,YAAY,KAAK,IAAI,UAAU,CAAC,EAAE,CAAC,IAAI,CAAC,CAAC,SAAS,GAAG,CAA C,CAAC,EAAE,CAAC;YAC5E,UAAU,CAAC,EAAE,CAAC,IAAI,KAAK,IAAI,CAAC,IAAI,CAAC;gBAAE,IA AI,CAAC,CAAC,cAAc,CAAC,CAAC,CAAC;oBAAE,CAAC,CAAC,CAAC,CAAC,GAAG,CAAC,CAAC,CAAC ,CAAC,CAAC,EAAE,CAAC;QAC/E,OAAO,aAAa,CAAC,CAAC,EAAE,CAAC,CAAC,CAAC;IAC/B,CAAC,CA AC;aAEc,SAAS,CAAC,CAAC,EAAE,CAAC;QAC1B,aAAa,CAAC,CAAC,EAAE,CAAC,CAAC,CAAC;QACpB, SAAS,EAAE,KAAK,IAAI,CAAC,WAAW,GAAG,CAAC,CAAC,EAAE;QACvC,CAAC,CAAC,SAAS,GAAG,C AAC,KAAK,IAAI,GAAG,MAAM,CAAC,MAAM,CAAC,CAAC,CAAC,IAAI,EAAE,CAAC,SAAS,GAAG,CAA C,CAAC,SAAS,EAAE,IAAI,EAAE,EAAE,CAAC,CAAC;IACzF,CAAC;IAEM,IAAI,QAAQ,GAAG;QAClB,QA AQ,GAAG,MAAM,CAAC,MAAM,IAAI,SAAS,QAAQ,CAAC,CAAC;YAC3C,KAAK,IAAI,CAAC,EAAE,CAA C,GAAG,CAAC,EAAE,CAAC,GAAG,SAAS,CAAC,MAAM,EAAE,CAAC,GAAG,CAAC,EAAE,CAAC,EAAE, EAAE;gBACjD,CAAC,GAAG,SAAS,CAAC,CAAC,CAAC,CAAC;gBACjB,KAAK,IAAI,CAAC,IAAI,CAAC;oB AAE,IAAI,MAAM,CAAC,SAAS,CAAC,cAAc,CAAC,IAAI,CAAC,CAAC,EAAE,CAAC,CAAC;wBAAE,CAAC, CAAC,CAAC,CAAC,GAAG,CAAC,CAAC,CAAC,CAAC,CAAC;aAChF;YACD,OAAO,CAAC,CAAC;SACZ,C AAA;QACD,OAAO,QAAQ,CAAC,KAAK,CAAC,IAAI,EAAE,SAAS,CAAC,CAAC;IAC3C,CAAC,CAAA;aAEe ,MAAM,CAAC,CAAC,EAAE,CAAC;QACvB,IAAI,CAAC,GAAG,EAAE,CAAC;QACX,KAAK,IAAI,CAAC,IA AI,CAAC;YAAE,IAAI,MAAM,CAAC,SAAS,CAAC,cAAc,CAAC,IAAI,CAAC,CAAC,EAAE,CAAC,CAAC,IA AI,CAAC,CAAC,OAAO,CAAC,CAAC,CAAC,GAAG,CAAC;gBAC/E,CAAC,CAAC,CAAC,CAAC,GAAG,CA AC,CAAC,CAAC,CAAC,CAAC;QAChB,IAAI,CAAC,IAAI,IAAI,IAAI,OAAO,MAAM,CAAC,qBAAqB,KAAK, UAAU;YAC/D,KAAK,IAAI,CAAC,GAAG,CAAC,EAAE,CAAC,GAAG,MAAM,CAAC,qBAAqB,CAAC,CAAC ,CAAC,EAAE,CAAC,GAAG,CAAC,CAAC,MAAM,EAAE,CAAC,EAAE,EAAE;gBACpE,IAAI,CAAC,CAAC,O AAO,CAAC,CAAC,CAAC,CAAC,CAAC,CAAC,GAAG,CAAC,IAAI,MAAM,CAAC,SAAS,CAAC,oBAAoB,C AAC,IAAI,CAAC,CAAC,EAAE,CAAC,CAAC,CAAC,CAAC,CAAC;oBAC1E,CAAC,CAAC,CAAC,CAAC,CA AC,CAAC,CAAC,GAAG,CAAC,CAAC,CAAC,CAAC,CAAC,CAAC,CAAC,CAAC;aACzB;QACL,OAAO,CAA C,CAAC;IACb,CAAC;aAEe,UAAU,CAAC,UAAU,EAAE,MAAM,EAAE,GAAG,EAAE,IAAI;QACpD,IAAI,CA AC,GAAG,SAAS,CAAC,MAAM,EAAE,CAAC,GAAG,CAAC,GAAG,CAAC,GAAG,MAAM,GAAG,IAAI,KAA K,IAAI,GAAG,IAAI,GAAG,MAAM,CAAC,wBAAwB,CAAC,MAAM,EAAE,GAAG,CAAC,GAAG,IAAI,EAAE ,CAAC,CAAC;QAC7H,IAAI,OAAO,OAAO,KAAK,QAAQ,IAAI,OAAO,OAAO,CAAC,QAAQ,KAAK,UAAU;Y AAE,CAAC,GAAG,OAAO,CAAC,QAAQ,CAAC,UAAU,EAAE,MAAM,EAAE,GAAG,EAAE,IAAI,CAAC,CAA C;;YAC1H,KAAK,IAAI,CAAC,GAAG,UAAU,CAAC,MAAM,GAAG,CAAC,EAAE,CAAC,IAAI,CAAC,EAAE, CAAC,EAAE;gBAAE,IAAI,CAAC,GAAG,UAAU,CAAC,CAAC,CAAC;oBAAE,CAAC,GAAG,CAAC,CAAC,G AAG,CAAC,GAAG,CAAC,CAAC,CAAC,CAAC,GAAG,CAAC,GAAG,CAAC,GAAG,CAAC,CAAC,MAAM,E AAE,GAAG,EAAE,CAAC,CAAC,GAAG,CAAC,CAAC,MAAM,EAAE,GAAG,CAAC,KAAK,CAAC,CAAC;Q AClJ,OAAO,CAAC,GAAG,CAAC,IAAI,CAAC,IAAI,MAAM,CAAC,cAAc,CAAC,MAAM,EAAE,GAAG,EAAE ,CAAC,CAAC,EAAE,CAAC,CAAC;IAClE,CAAC;aAEe,OAAO,CAAC,UAAU,EAAE,SAAS;QACzC,OAAO,U AAU,MAAM,EAAE,GAAG,IAAI,SAAS,CAAC,MAAM,EAAE,GAAG,EAAE,UAAU,CAAC,CAAC,EAAE,CAA A;IACzE,CAAC;aAEe,UAAU,CAAC,WAAW,EAAE,aAAa;QACjD,IAAI,OAAO,OAAO,KAAK,QAAQ,IAAI,O AAO,OAAO,CAAC,QAAQ,KAAK,UAAU;YAAE,OAAO,OAAO,CAAC,QAAQ,CAAC,WAAW,EAAE,aAAa,C AAC,CAAC;IACnI,CAAC;aAEe,SAAS,CAAC,OAAO,EAAE,UAAU,EAAE,CAAC,EAAE,SAAS;QACvD,SAAS ,KAAK,CAAC,KAAK,IAAI,OAAO,KAAK,YAAY,CAAC,GAAG,KAAK,GAAG,IAAI,CAAC,CAAC,UAAU,OA AO,IAAI,OAAO,CAAC,KAAK,CAAC,CAAC,EAAE,CAAC,CAAC,EAAE;QAC5G,OAAO,KAAK,CAAC,KAA K,CAAC,GAAG,OAAO,CAAC,EAAE,UAAU,OAAO,EAAE,MAAM;YACrD,SAAS,SAAS,CAAC,KAAK,IAAI,I AAI;gBAAE,IAAI,CAAC,SAAS,CAAC,IAAI,CAAC,KAAK,CAAC,CAAC,CAAC;aAAE;YAAC,OAAO,CAAC, EAAE;gBAAE,MAAM,CAAC,CAAC,CAAC,CAAC;aAAE,EAAE;YAC3F,SAAS,QAAQ,CAAC,KAAK,IAAI,IA AI;gBAAE,IAAI,CAAC,SAAS,CAAC,OAAO,CAAC,CAAC,KAAK,CAAC,CAAC,CAAC;aAAE;YAAC,OAAO, CAAC,EAAE;gBAAE,MAAM,CAAC,CAAC,CAAC,CAAC;aAAE,EAAE;YAC9F,SAAS,IAAI,CAAC,MAAM,I AAI,MAAM,CAAC,IAAI,GAAG,OAAO,CAAC,MAAM,CAAC,KAAK,CAAC,GAAG,KAAK,CAAC,MAAM,C AAC,KAAK,CAAC,CAAC,IAAI,CAAC,SAAS,EAAE,QAAQ,CAAC,CAAC,EAAE;YAC9G,IAAI,CAAC,CAAC ,SAAS,GAAG,SAAS,CAAC,KAAK,CAAC,OAAO,EAAE,UAAU,IAAI,EAAE,CAAC,EAAE,IAAI,EAAE,CAAC ,CAAC;SACzE,CAAC,CAAC;IACP,CAAC;aAEe,WAAW,CAAC,OAAO,EAAE,IAAI;QACrC,IAAI,CAAC,GAA G,EAAE,KAAK,EAAE,CAAC,EAAE,IAAI,EAAE,cAAa,IAAI,CAAC,CAAC,CAAC,CAAC,GAAG,CAAC;gBA AE,MAAM,CAAC,CAAC,CAAC,CAAC,CAAC,CAAC,OAAO,CAAC,CAAC,CAAC,CAAC,CAAC,EAAE,EAA E,IAAI,EAAE,EAAE,EAAE,GAAG,EAAE,EAAE,EAAE,EAAE,CAAC,EAAE,CAAC,EAAE,CAAC,EAAE,CAA C,CAAC;QACjH,OAAO,CAAC,GAAG,EAAE,IAAI,EAAE,IAAI,CAAC,CAAC,CAAC,EAAE,OAAO,EAAE,IA AI,CAAC,CAAC,CAAC,EAAE,QAAQ,EAAE,IAAI,CAAC,CAAC,CAAC,EAAE,EAAE,OAAO,MAAM,KAAK, UAAU,KAAK,CAAC,CAAC,MAAM,CAAC,QAAQ,CAAC,GAAG,cAAa,OAAO,IAAI,CAAC,EAAE,CAAC,EA AE,CAAC,CAAC;QACzJ,SAAS,IAAI,CAAC,CAAC,IAAI,OAAO,UAAU,CAAC,IAAI,OAAO,IAAI,CAAC,CAA C,CAAC,EAAE,CAAC,CAAC,CAAC,CAAC,EAAE,CAAC,EAAE;QAClE,SAAS,IAAI,CAAC,EAAE;YACZ,IA AI,CAAC;gBAAE,MAAM,IAAI,SAAS,CAAC,iCAAiC,CAAC,CAAC;YAC9D,OAAO,CAAC;gBAAE,IAAI;oBA CV,IAAI,CAAC,GAAG,CAAC,EAAE,CAAC,KAAK,CAAC,GAAG,EAAE,CAAC,CAAC,CAAC,GAAG,CAAC, GAAG,CAAC,CAAC,QAAQ,CAAC,GAAG,EAAE,CAAC,CAAC,CAAC,GAAG,CAAC,CAAC,OAAO,CAAC,K AAK,CAAC,CAAC,GAAG,CAAC,CAAC,QAAQ,CAAC,KAAK,CAAC,CAAC,IAAI,CAAC,CAAC,CAAC,EAA E,CAAC,CAAC,GAAG,CAAC,CAAC,IAAI,CAAC,IAAI,CAAC,CAAC,CAAC,GAAG,CAAC,CAAC,IAAI,CAA C,CAAC,EAAE,EAAE,CAAC,CAAC,CAAC,CAAC,EAAE,IAAI;wBAAE,OAAO,CAAC,CAAC;oBAC7J,IAAI, CAAC,GAAG,CAAC,EAAE,CAAC;wBAAE,EAAE,GAAG,CAAC,EAAE,CAAC,CAAC,CAAC,GAAG,CAAC,E AAE,CAAC,CAAC,KAAK,CAAC,CAAC;oBACxC,QAAQ,EAAE,CAAC,CAAC,CAAC;wBACT,KAAK,CAAC, CAAC;wBAAC,KAAK,CAAC;4BAAE,CAAC,GAAG,EAAE,CAAC;4BAAC,MAAM;wBAC9B,KAAK,CAAC;4 BAAE,CAAC,CAAC,KAAK,EAAE,CAAC;4BAAC,OAAO,EAAE,KAAK,EAAE,EAAE,CAAC,CAAC,CAAC,E AAE,IAAI,EAAE,KAAK,EAAE,CAAC;wBACxD,KAAK,CAAC;4BAAE,CAAC,CAAC,KAAK,EAAE,CAAC;4 BAAC,CAAC,GAAG,EAAE,CAAC,CAAC,CAAC,CAAC;4BAAC,EAAE,GAAG,CAAC,CAAC,CAAC,CAAC;4 BAAC,SAAS;wBACjD,KAAK,CAAC;4BAAE,EAAE,GAAG,CAAC,CAAC,GAAG,CAAC,GAAG,EAAE,CAAC ;4BAAC,CAAC,CAAC,IAAI,CAAC,GAAG,EAAE,CAAC;4BAAC,SAAS;wBACjD;4BACI,IAAI,EAAE,CAAC, GAAG,CAAC,CAAC,IAAI,EAAE,CAAC,GAAG,CAAC,CAAC,MAAM,GAAG,CAAC,IAAI,CAAC,CAAC,CA AC,CAAC,MAAM,GAAG,CAAC,CAAC,CAAC,KAAK,EAAE,CAAC,CAAC,CAAC,KAAK,CAAC,IAAI,EAAE ,CAAC,CAAC,CAAC,KAAK,CAAC,CAAC,EAAE;gCAAE,CAAC,GAAG,CAAC,CAAC;gCAAC,SAAS;6BAAE ;4BAC5G,IAAI,EAAE,CAAC,CAAC,CAAC,KAAK,CAAC,KAAK,CAAC,CAAC,KAAK,EAAE,CAAC,CAAC, CAAC,GAAG,CAAC,CAAC,CAAC,CAAC,IAAI,EAAE,CAAC,CAAC,CAAC,GAAG,CAAC,CAAC,CAAC,CA AC,CAAC,CAAC,EAAE;gCAAE,CAAC,CAAC,KAAK,GAAG,EAAE,CAAC,CAAC,CAAC,CAAC;gCAAC,MA AM;6BAAE;4BACtF,IAAI,EAAE,CAAC,CAAC,CAAC,KAAK,CAAC,IAAI,CAAC,CAAC,KAAK,GAAG,CAA C,CAAC,CAAC,CAAC,EAAE;gCAAE,CAAC,CAAC,KAAK,GAAG,CAAC,CAAC,CAAC,CAAC,CAAC;gCAA C,CAAC,GAAG,EAAE,CAAC;gCAAC,MAAM;6BAAE;4BACrE,IAAI,CAAC,IAAI,CAAC,CAAC,KAAK,GAA G,CAAC,CAAC,CAAC,CAAC,EAAE;gCAAE,CAAC,CAAC,KAAK,GAAG,CAAC,CAAC,CAAC,CAAC,CAAC ;gCAAC,CAAC,CAAC,GAAG,CAAC,IAAI,CAAC,EAAE,CAAC,CAAC;gCAAC,MAAM;6BAAE;4BACnE,IAA I,CAAC,CAAC,CAAC,CAAC;gCAAE,CAAC,CAAC,GAAG,CAAC,GAAG,EAAE,CAAC;4BACtB,CAAC,CAA C,IAAI,CAAC,GAAG,EAAE,CAAC;4BAAC,SAAS;qBAC9B;oBACD,EAAE,GAAG,IAAI,CAAC,IAAI,CAAC, OAAO,EAAE,CAAC,CAAC,CAAC;iBAC9B;gBAAC,OAAO,CAAC,EAAE;oBAAE,EAAE,GAAG,CAAC,CAA C,EAAE,CAAC,CAAC,CAAC;oBAAC,CAAC,GAAG,CAAC,CAAC;iBAAE;wBAAS;oBAAE,CAAC,GAAG,CA AC,GAAG,CAAC,CAAC;iBAAE;YAC1D,IAAI,EAAE,CAAC,CAAC,CAAC,GAAG,CAAC;gBAAE,MAAM,EA AE,CAAC,CAAC,CAAC,CAAC;YAAC,OAAO,EAAE,KAAK,EAAE,EAAE,CAAC,CAAC,CAAC,GAAG,EAAE ,CAAC,CAAC,CAAC,GAAG,KAAK,CAAC,EAAE,IAAI,EAAE,IAAI,EAAE,CAAC;SACpF;IACL,CAAC;IAEM

,IAAI,eAAe,GAAG,MAAM,CAAC,MAAM,IAAI,UAAS,CAAC,EAAE,CAAC,EAAE,CAAC,EAAE,EAAE;QAC 9D,IAAI,EAAE,KAAK,SAAS;YAAE,EAAE,GAAG,CAAC,CAAC;QAC7B,MAAM,CAAC,cAAc,CAAC,CAAC, EAAE,EAAE,EAAE,EAAE,UAAU,EAAE,IAAI,EAAE,GAAG,EAAE,cAAa,OAAO,CAAC,CAAC,CAAC,CAAC ,CAAC,EAAE,EAAE,CAAC,CAAC;IACzF,CAAC,KAAK,UAAS,CAAC,EAAE,CAAC,EAAE,CAAC,EAAE,EA AE;QACtB,IAAI,EAAE,KAAK,SAAS;YAAE,EAAE,GAAG,CAAC,CAAC;QAC7B,CAAC,CAAC,EAAE,CAAC ,GAAG,CAAC,CAAC,CAAC,CAAC,CAAC;IACjB,CAAC,CAAC,CAAC;aAEa,YAAY,CAAC,CAAC,EAAE,OA AO;QACnC,KAAK,IAAI,CAAC,IAAI,CAAC;YAAE,IAAI,CAAC,KAAK,SAAS,IAAI,CAAC,OAAO,CAAC,cA Ac,CAAC,CAAC,CAAC;gBAAE,eAAe,CAAC,OAAO,EAAE,CAAC,EAAE,CAAC,CAAC,CAAC;IACvG,CAAC ;aAEe,QAAQ,CAAC,CAAC;QACtB,IAAI,CAAC,GAAG,OAAO,MAAM,KAAK,UAAU,IAAI,MAAM,CAAC,Q AAQ,EAAE,CAAC,GAAG,CAAC,IAAI,CAAC,CAAC,CAAC,CAAC,EAAE,CAAC,GAAG,CAAC,CAAC;QAC9 E,IAAI,CAAC;YAAE,OAAO,CAAC,CAAC,IAAI,CAAC,CAAC,CAAC,CAAC;QACxB,IAAI,CAAC,IAAI,OAA O,CAAC,CAAC,MAAM,KAAK,QAAQ;YAAE,OAAO;gBAC1C,IAAI,EAAE;oBACF,IAAI,CAAC,IAAI,CAAC,I AAI,CAAC,CAAC,MAAM;wBAAE,CAAC,GAAG,KAAK,CAAC,CAAC;oBACnC,OAAO,EAAE,KAAK,EAAE, CAAC,IAAI,CAAC,CAAC,CAAC,EAAE,CAAC,EAAE,IAAI,EAAE,CAAC,CAAC,EAAE,CAAC;iBAC3C;aACJ ,CAAC;QACF,MAAM,IAAI,SAAS,CAAC,CAAC,GAAG,yBAAyB,GAAG,iCAAiC,CAAC,CAAC;IAC3F,CAAC ;aAEe,MAAM,CAAC,CAAC,EAAE,CAAC;QACvB,IAAI,CAAC,GAAG,OAAO,MAAM,KAAK,UAAU,IAAI,C AAC,CAAC,MAAM,CAAC,QAAQ,CAAC,CAAC;QAC3D,IAAI,CAAC,CAAC;YAAE,OAAO,CAAC,CAAC;Q ACjB,IAAI,CAAC,GAAG,CAAC,CAAC,IAAI,CAAC,CAAC,CAAC,EAAE,CAAC,EAAE,EAAE,GAAG,EAAE, EAAE,CAAC,CAAC;QACjC,IAAI;YACA,OAAO,CAAC,CAAC,KAAK,KAAK,CAAC,IAAI,CAAC,EAAE,GAA G,CAAC,KAAK,CAAC,CAAC,CAAC,GAAG,CAAC,CAAC,IAAI,EAAE,EAAE,IAAI;gBAAE,EAAE,CAAC,IA AI,CAAC,CAAC,CAAC,KAAK,CAAC,CAAC;SAC9E;QACD,OAAO,KAAK,EAAE;YAAE,CAAC,GAAG,EAA E,KAAK,EAAE,KAAK,EAAE,CAAC;SAAE;gBAC/B;YACJ,IAAI;gBACA,IAAI,CAAC,IAAI,CAAC,CAAC,CA AC,IAAI,KAAK,CAAC,GAAG,CAAC,CAAC,QAAQ,CAAC,CAAC;oBAAE,CAAC,CAAC,IAAI,CAAC,CAAC, CAAC,CAAC;aACpD;oBACO;gBAAE,IAAI,CAAC;oBAAE,MAAM,CAAC,CAAC,KAAK,CAAC;aAAE;SACp C;QACD,OAAO,EAAE,CAAC;IACd,CAAC;aAEe,QAAQ;QACpB,KAAK,IAAI,EAAE,GAAG,EAAE,EAAE,CA AC,GAAG,CAAC,EAAE,CAAC,GAAG,SAAS,CAAC,MAAM,EAAE,CAAC,EAAE;YAC9C,EAAE,GAAG,EAA E,CAAC,MAAM,CAAC,MAAM,CAAC,SAAS,CAAC,CAAC,CAAC,CAAC,CAAC,CAAC;QACzC,OAAO,EAA E,CAAC;IACd,CAAC;aAEe,cAAc;QAC1B,KAAK,IAAI,CAAC,GAAG,CAAC,EAAE,CAAC,GAAG,CAAC,EA AE,EAAE,GAAG,SAAS,CAAC,MAAM,EAAE,CAAC,GAAG,EAAE,EAAE,CAAC,EAAE;YAAE,CAAC,IAAI,S AAS,CAAC,CAAC,CAAC,CAAC,MAAM,CAAC;QACpF,KAAK,IAAI,CAAC,GAAG,KAAK,CAAC,CAAC,CA AC,EAAE,CAAC,GAAG,CAAC,EAAE,CAAC,GAAG,CAAC,EAAE,CAAC,GAAG,EAAE,EAAE,CAAC,EAAE; YAC5C,KAAK,IAAI,CAAC,GAAG,SAAS,CAAC,CAAC,CAAC,EAAE,CAAC,GAAG,CAAC,EAAE,EAAE,GA AG,CAAC,CAAC,MAAM,EAAE,CAAC,GAAG,EAAE,EAAE,CAAC,EAAE,EAAE,CAAC,EAAE;gBAC7D,CA AC,CAAC,CAAC,CAAC,GAAG,CAAC,CAAC,CAAC,CAAC,CAAC;QACpB,OAAO,CAAC,CAAC;IACb,CAA C;IAAA,CAAC;aAEc,OAAO,CAAC,CAAC;QACrB,OAAO,IAAI,YAAY,OAAO,IAAI,IAAI,CAAC,CAAC,GAA G,CAAC,EAAE,IAAI,IAAI,IAAI,OAAO,CAAC,CAAC,CAAC,CAAC;IACzE,CAAC;aAEe,gBAAgB,CAAC,OA AO,EAAE,UAAU,EAAE,SAAS;QAC3D,IAAI,CAAC,MAAM,CAAC,aAAa;YAAE,MAAM,IAAI,SAAS,CAAC,s CAAsC,CAAC,CAAC;QACvF,IAAI,CAAC,GAAG,SAAS,CAAC,KAAK,CAAC,OAAO,EAAE,UAAU,IAAI,EA AE,CAAC,EAAE,CAAC,EAAE,CAAC,GAAG,EAAE,CAAC;QAC9D,OAAO,CAAC,GAAG,EAAE,EAAE,IAAI, CAAC,MAAM,CAAC,EAAE,IAAI,CAAC,OAAO,CAAC,EAAE,IAAI,CAAC,QAAQ,CAAC,EAAE,CAAC,CAA C,MAAM,CAAC,aAAa,CAAC,GAAG,cAAc,OAAO,IAAI,CAAC,EAAE,EAAE,CAAC,CAAC;QACtH,SAAS,IA AI,CAAC,CAAC,IAAI,IAAI,CAAC,CAAC,CAAC,CAAC;YAAE,CAAC,CAAC,CAAC,CAAC,GAAG,UAAU,C AAC,IAAI,OAAO,IAAI,OAAO,CAAC,UAAU,CAAC,EAAE,CAAC,IAAI,CAAC,CAAC,IAAI,CAAC,CAAC,CA AC,EAAE,CAAC,EAAE,CAAC,EAAE,CAAC,CAAC,CAAC,GAAG,CAAC,IAAI,MAAM,CAAC,CAAC,EAAE, CAAC,CAAC,CAAC,EAAE,CAAC,CAAC,EAAE,CAAC,EAAE;QAC1I,SAAS,MAAM,CAAC,CAAC,EAAE,CA AC,IAAI,IAAI;YAAE,IAAI,CAAC,CAAC,CAAC,CAAC,CAAC,CAAC,CAAC,CAAC,CAAC,CAAC;SAAE;QA AC,OAAO,CAAC,EAAE;YAAE,MAAM,CAAC,CAAC,CAAC,CAAC,CAAC,CAAC,CAAC,CAAC,EAAE,CAA C,CAAC,CAAC;SAAE,EAAE;QAClF,SAAS,IAAI,CAAC,CAAC,IAAI,CAAC,CAAC,KAAK,YAAY,OAAO,GA

AG,OAAO,CAAC,OAAO,CAAC,CAAC,CAAC,KAAK,CAAC,CAAC,CAAC,CAAC,IAAI,CAAC,OAAO,EAAE, MAAM,CAAC,GAAG,MAAM,CAAC,CAAC,CAAC,CAAC,CAAC,CAAC,CAAC,CAAC,EAAE,CAAC,CAAC, CAAC,EAAE;QACxH,SAAS,OAAO,CAAC,KAAK,IAAI,MAAM,CAAC,MAAM,EAAE,KAAK,CAAC,CAAC,E AAE;QAClD,SAAS,MAAM,CAAC,KAAK,IAAI,MAAM,CAAC,OAAO,EAAE,KAAK,CAAC,CAAC,EAAE;QA ClD,SAAS,MAAM,CAAC,CAAC,EAAE,CAAC,IAAI,IAAI,CAAC,CAAC,CAAC,CAAC,EAAE,CAAC,CAAC,K AAK,EAAE,EAAE,CAAC,CAAC,MAAM;YAAE,MAAM,CAAC,CAAC,CAAC,CAAC,CAAC,CAAC,CAAC,C AAC,EAAE,CAAC,CAAC,CAAC,CAAC,CAAC,CAAC,CAAC,CAAC,CAAC,EAAE;IACtF,CAAC;aAEe,gBAA gB,CAAC,CAAC;QAC9B,IAAI,CAAC,EAAE,CAAC,CAAC;QACT,OAAO,CAAC,GAAG,EAAE,EAAE,IAAI,C AAC,MAAM,CAAC,EAAE,IAAI,CAAC,OAAO,EAAE,UAAU,CAAC,IAAI,MAAM,CAAC,CAAC,EAAE,CAA C,EAAE,IAAI,CAAC,QAAQ,CAAC,EAAE,CAAC,CAAC,MAAM,CAAC,QAAQ,CAAC,GAAG,cAAc,OAAO,I AAI,CAAC,EAAE,EAAE,CAAC,CAAC;QAC5I,SAAS,IAAI,CAAC,CAAC,EAAE,CAAC,IAAI,CAAC,CAAC,C AAC,CAAC,GAAG,CAAC,CAAC,CAAC,CAAC,GAAG,UAAU,CAAC,IAAI,OAAO,CAAC,CAAC,GAAG,CAA C,CAAC,IAAI,EAAE,KAAK,EAAE,OAAO,CAAC,CAAC,CAAC,CAAC,CAAC,CAAC,CAAC,CAAC,CAAC,E AAE,IAAI,EAAE,CAAC,KAAK,QAAQ,EAAE,GAAG,CAAC,GAAG,CAAC,CAAC,CAAC,CAAC,GAAG,CAA C,CAAC,EAAE,GAAG,CAAC,CAAC,EAAE;IACnJ,CAAC;aAEe,aAAa,CAAC,CAAC;QAC3B,IAAI,CAAC,MA AM,CAAC,aAAa;YAAE,MAAM,IAAI,SAAS,CAAC,sCAAsC,CAAC,CAAC;QACvF,IAAI,CAAC,GAAG,CAA C,CAAC,MAAM,CAAC,aAAa,CAAC,EAAE,CAAC,CAAC;QACnC,OAAO,CAAC,GAAG,CAAC,CAAC,IAAI, CAAC,CAAC,CAAC,IAAI,CAAC,GAAG,OAAO,QAAQ,KAAK,UAAU,GAAG,QAAQ,CAAC,CAAC,CAAC,G AAG,CAAC,CAAC,MAAM,CAAC,QAAQ,CAAC,EAAE,EAAE,CAAC,GAAG,EAAE,EAAE,IAAI,CAAC,MAA M,CAAC,EAAE,IAAI,CAAC,OAAO,CAAC,EAAE,IAAI,CAAC,QAAQ,CAAC,EAAE,CAAC,CAAC,MAAM,C AAC,aAAa,CAAC,GAAG,cAAc,OAAO,IAAI,CAAC,EAAE,EAAE,CAAC,CAAC,CAAC;QACjN,SAAS,IAAI,C AAC,CAAC,IAAI,CAAC,CAAC,CAAC,CAAC,GAAG,CAAC,CAAC,CAAC,CAAC,IAAI,UAAU,CAAC,IAAI,O AAO,IAAI,OAAO,CAAC,UAAU,OAAO,EAAE,MAAM,IAAI,CAAC,GAAG,CAAC,CAAC,CAAC,CAAC,CAA C,CAAC,CAAC,EAAE,MAAM,CAAC,OAAO,EAAE,MAAM,EAAE,CAAC,CAAC,IAAI,EAAE,CAAC,CAAC, KAAK,CAAC,CAAC,EAAE,CAAC,CAAC,EAAE,CAAC,EAAE;QAChK,SAAS,MAAM,CAAC,OAAO,EAAE, MAAM,EAAE,CAAC,EAAE,CAAC,IAAI,OAAO,CAAC,OAAO,CAAC,CAAC,CAAC,CAAC,IAAI,CAAC,UAA S,CAAC,IAAI,OAAO,CAAC,EAAE,KAAK,EAAE,CAAC,EAAE,IAAI,EAAE,CAAC,EAAE,CAAC,CAAC,EAA E,EAAE,MAAM,CAAC,CAAC,EAAE;IAChI,CAAC;aAEe,oBAAoB,CAAC,MAAM,EAAE,GAAG;QAC5C,IAA I,MAAM,CAAC,cAAc,EAAE;YAAE,MAAM,CAAC,cAAc,CAAC,MAAM,EAAE,KAAK,EAAE,EAAE,KAAK, EAAE,GAAG,EAAE,CAAC,CAAC;SAAE;aAAM;YAAE,MAAM,CAAC,GAAG,GAAG,GAAG,CAAC;SAAE;Q AC/G,OAAO,MAAM,CAAC;IAClB,CAAC;IAAA,CAAC;IAEF,IAAI,kBAAkB,GAAG,MAAM,CAAC,MAAM,I AAI,UAAS,CAAC,EAAE,CAAC;QACnD,MAAM,CAAC,cAAc,CAAC,CAAC,EAAE,SAAS,EAAE,EAAE,UAA U,EAAE,IAAI,EAAE,KAAK,EAAE,CAAC,EAAE,CAAC,CAAC;IACxE,CAAC,IAAI,UAAS,CAAC,EAAE,CAA C;QACd,CAAC,CAAC,SAAS,CAAC,GAAG,CAAC,CAAC;IACrB,CAAC,CAAC;aAEc,YAAY,CAAC,GAAG;Q AC5B,IAAI,GAAG,IAAI,GAAG,CAAC,UAAU;YAAE,OAAO,GAAG,CAAC;QACtC,IAAI,MAAM,GAAG,EAA E,CAAC;QAChB,IAAI,GAAG,IAAI,IAAI;YAAE,KAAK,IAAI,CAAC,IAAI,GAAG;gBAAE,IAAI,MAAM,CAA C,cAAc,CAAC,IAAI,CAAC,GAAG,EAAE,CAAC,CAAC;oBAAE,eAAe,CAAC,MAAM,EAAE,GAAG,EAAE,C AAC,CAAC,CAAC;QAC5G,kBAAkB,CAAC,MAAM,EAAE,GAAG,CAAC,CAAC;QAChC,OAAO,MAAM,CA AC;IAClB,CAAC;aAEe,eAAe,CAAC,GAAG;QAC/B,OAAO,CAAC,GAAG,IAAI,GAAG,CAAC,UAAU,IAAI,G AAG,GAAG,EAAE,OAAO,EAAE,GAAG,EAAE,CAAC;IAC5D,CAAC;aAEe,sBAAsB,CAAC,QAAQ,EAAE,UA AU;QACvD,IAAI,CAAC,UAAU,CAAC,GAAG,CAAC,QAAQ,CAAC,EAAE;YAC3B,MAAM,IAAI,SAAS,CAA C,gDAAgD,CAAC,CAAC;SACzE;QACD,OAAO,UAAU,CAAC,GAAG,CAAC,QAAQ,CAAC,CAAC;IACpC,CA AC;aAEe,sBAAsB,CAAC,QAAQ,EAAE,UAAU,EAAE,KAAK;QAC9D,IAAI,CAAC,UAAU,CAAC,GAAG,CAA C,QAAQ,CAAC,EAAE;YAC3B,MAAM,IAAI,SAAS,CAAC,gDAAgD,CAAC,CAAC;SACzE;QACD,UAAU,CA AC,GAAG,CAAC,QAAQ,EAAE,KAAK,CAAC,CAAC;QAChC,OAAO,KAAK,CAAC;IACjB;;ICvNA;;;;QAGA;; QAGE,mDAAqB,GAArB,UAAsB,IAAY;YAChC,OAAOA,8BAAqB,CAAC,IAAI,CAAC,CAAC;SACpC;QAED, 4CAAc,GAAd,UAAe,OAAY,EAAE,QAAgB;YAC3C,OAAOC,uBAAc,CAAC,OAAO,EAAE,QAAQ,CAAC,CAA C;SAC1C;QAED,6CAAe,GAAf,UAAgB,IAAS,EAAE,IAAS;YAClC,OAAOC,wBAAe,CAAC,IAAI,EAAE,IAAI,

CAAC,CAAC;SACpC;QAED,mCAAK,GAAL,UAAM,OAAY,EAAE,QAAgB,EAAE,KAAc;YAClD,OAAOC,oB AAW,CAAC,OAAO,EAAE,QAAQ,EAAE,KAAK,CAAC,CAAC;SAC9C;QAED,0CAAY,GAAZ,UAAa,OAAY,E AAE,IAAY,EAAE,YAAqB;YAC5D,OAAO,YAAY,IAAI,EAAE,CAAC;SAC3B;QAED,qCAAO,GAAP,UACI,O AAY,EAAE,SAA2C,EAAE,QAAgB,EAAE,KAAa,EAC1F,MAAc,EAAE,eAA2B;YAA3B,gCAAA,EAAA,oBAA 2B;YAC7C,IAAM,MAAM,GACR,IAAI,mBAAmB,CAAC,OAAO,EAAE,SAAS,EAAE,QAAQ,EAAE,KAAK,EA AE,MAAM,EAAE,eAAe,CAAC,CAAC;YAC1F,mBAAmB,CAAC,GAAG,CAAC,IAAI,CAAkB,MAAM,CAAC, CAAC;YACtD,OAAO,MAAM,CAAC;SACf;;;IA7BM,uBAAG,GAAsB,EAAE,CAAC;IAgCrC;;;;QAGyC,uCAA mB;QAO1D,6BACW,OAAY,EAAS,SAA2C,EAChE,QAAgB,EAAS,KAAa,EAAS,MAAc,EAC7D,eAAsB;YAHj C,YAIE,kBAAM,QAAQ,EAAE,KAAK,CAAC,SAUvB;YAbU,aAAO,GAAP,OAAO,CAAK;YAAS,eAAS,GAAT, SAAS,CAAkC;YAChE,cAAQ,GAAR,QAAQ,CAAQ;YAAS,WAAK,GAAL,KAAK,CAAQ;YAAS,YAAM,GAAN ,MAAM,CAAQ;YAC7D,qBAAe,GAAf,eAAe,CAAO;YATzB,gBAAU,GAAG,KAAK,CAAC;YACnB,eAAS,GA AG,KAAK,CAAC;YACnB,oBAAc,GAAmC,EAAE,CAAC;YACnD,gBAAU,GAAkB,EAAE,CAAC;YAChC,qBA Ae,GAAe,EAAE,CAAC;YAQtC,IAAIC,uCAA8B,CAAC,QAAQ,EAAE,KAAK,CAAC,EAAE;gBACnD,eAAe,C AAC,OAAO,CAAC,UAAA,MAAM;oBAC5B,IAAI,MAAM,YAAY,mBAAmB,EAAE;wBACzC,IAAM,QAAM,G AAG,MAAM,CAAC,eAAe,CAAC;wBACtC,MAAM,CAAC,IAAI,CAAC,QAAM,CAAC,CAAC,OAAO,CAAC,U AAA,IAAI,IAAI,OAAA,KAAI,CAAC,cAAc,CAAC,IAAI,CAAC,GAAG,QAAM,CAAC,IAAI,CAAC,GAAA,CA AC,CAAC;qBAC/E;iBACF,CAAC,CAAC;aACJ;;SACF;;QAGD,oCAAM,GAAN,UAAO,EAAa;YAClB,IAAI,CA AC,UAAU,CAAC,IAAI,CAAC,EAAE,CAAC,CAAC;SAC1B;;QAGD,kCAAI,GAAJ;YACE,iBAAM,IAAI,WAA E,CAAC;YACb,IAAI,CAAC,UAAU,CAAC,OAAO,CAAC,UAAA,EAAE,IAAI,OAAA,EAAE,EAAE,GAAA,CA AC,CAAC;YACpC,IAAI,CAAC,UAAU,GAAG,EAAE,CAAC;SACtB;QAED,oCAAM,GAAN;YACE,iBAAM,M AAM,WAAE,CAAC;YACf,IAAI,CAAC,UAAU,GAAG,IAAI,CAAC;SACxB;QAED,qCAAO,GAAP;YACE,iBA AM,OAAO,WAAE,CAAC;YAChB,IAAI,CAAC,UAAU,GAAG,IAAI,CAAC;SACxB;;QAGD,8CAAgB,GAAhB,e AAqB;QAErB,kCAAI,GAAJ;YACE,iBAAM,IAAI,WAAE,CAAC;YACb,IAAI,CAAC,SAAS,GAAG,IAAI,CAAC ;SACvB;QAED,wCAAU,GAAV;YACE,OAAO,IAAI,CAAC,SAAS,CAAC;SACvB;QAED,2CAAa,GAAb;YAAA ,iBAqBC;YApBC,IAAM,QAAQ,GAAe,EAAE,CAAC;YAEhC,MAAM,CAAC,IAAI,CAAC,IAAI,CAAC,cAAc,C AAC,CAAC,OAAO,CAAC,UAAA,IAAI;gBAC3C,QAAQ,CAAC,IAAI,CAAC,GAAG,KAAI,CAAC,cAAc,CAA C,IAAI,CAAC,CAAC;aAC5C,CAAC,CAAC;YAEH,IAAI,IAAI,CAAC,UAAU,EAAE,EAAE;;;;gBAIrB,IAAI,CA AC,SAAS,CAAC,OAAO,CAAC,UAAA,EAAE;oBACvB,MAAM,CAAC,IAAI,CAAC,EAAE,CAAC,CAAC,OAA O,CAAC,UAAA,IAAI;wBAC1B,IAAI,IAAI,IAAI,QAAQ,EAAE;4BACpB,QAAQ,CAAC,IAAI,CAAC,GAAG,K AAI,CAAC,UAAU,GAAG,EAAE,CAAC,IAAI,CAAC,GAAGC,qBAAU,CAAC;yBAC1D;qBACF,CAAC,CAAC; iBACJ,CAAC,CAAC;aACJ;YAED,IAAI,CAAC,eAAe,GAAG,QAAQ,CAAC;SACjC;kCACF;KA/ED,CAAyCC,8 BAAmB;;IClD5D;;;;;;;;ICAA;;;;;;;;ICAA;;;;;;;;ICAA;;;;;;;;;;;;;;;"}

Found in path(s):

\* /opt/cola/permits/1641594921\_1682280192.6596935/0/animations-11-0-5-tgz/package/bundles/animationsbrowser-testing.umd.js.map

No license file was found, but licenses were detected in source scan.

{"version":3,"sources":["packages/animations/animations-

browser.umd.js"],"names":["global","factory","exports","module","require","define","amd","self","ng","animations" ,"browser","core","this","isNode","process","toString","call","optimizeGroupPlayer","players","length","NoopAnim ationPlayer","AnimationGroupPlayer","normalizeKeyframes","driver","normalizer","element","keyframes","preStyl es","postStyles","errors","normalizedKeyframes","previousOffset","previousKeyframe","forEach","kf","offset","isS ameOffset","normalizedKeyframe","Object","keys","prop","normalizedProp","normalizedValue","normalizePropert yName","PRE\_STYLE","AUTO\_STYLE","normalizeStyleValue","push","Error","join","listenOnPlayer","player"," eventName","event","callback","onStart","copyAnimationEvent","onDone","onDestroy","e","phaseName","totalTi me","makeAnimationEvent","triggerName","fromState","toState","undefined","disabled","data","getOrSetAsInMap ","map","key","defaultValue","value","Map","get","set","parseTimelineCommand","command","separatorPos","ind

exOf","substring","substr","\_contains","elm1","elm2","\_matches","selector","\_query","multi","\_isNode","Element", "contains","prototype","matches","proto","fn\_1","matchesSelector","mozMatchesSelector","msMatchesSelector","o MatchesSelector","webkitMatchesSelector","apply","results","elems","querySelectorAll","i","elm","querySelector", "\_CACHED\_BODY","\_IS\_WEBKIT","validateStyleProperty","getBodyNode","document","body","style","result", "containsVendorPrefix","charAt","toUpperCase","matchesElement","containsElement","invokeQuery","hypenatePr opsObject","object","newObj","newProp","replace","AnimationDriver","NoopAnimationDriver","query","compute Style","animate","duration","delay","easing","previousPlayers","scrubberAccessRequested","resolveTimingValue", "match","\_convertTimeValueToMS","parseFloat","unit","resolveTiming","timings","allowNegativeValues","hasO wnProperty","parseTimeExpression","exp","delayMatch","easingVal","containsErrors","startIndex","splice","copy Obj","obj","destination","normalizeStyles","styles","normalizedStyles","Array","isArray","copyStyles","readProtot ype","getStyleAttributeString","writeStyleAttribute","styleAttrValue","item","getPropertyValue","startsWith","toLo werCase","setAttribute","setStyles","formerStyles","camelProp","dashCaseToCamelCase","eraseStyles","normalize AnimationEntry","steps","sequence","decorators","type","Injectable","NOOP","PARAM\_REGEX","RegExp","SU BSTITUTION\_EXPR\_START","extractStyleParams","params","exec","lastIndex","interpolateParams","original"," str","\_","varName","localVal","iteratorToArray","iterator","arr","next","done","DASH\_CASE\_REGEXP","input"," m"," i","arguments","allowPreviousPlayerStylesMerge","balancePreviousStylesIntoKeyframes","previousStyles"," previousStyleProps","startingKeyframe\_1","missingStyleProps\_1","\_loop\_1","visitDslNode","visitor","node","cont ext","visitTrigger","visitState","visitTransition","visitSequence","visitGroup","visitAnimate","visitKeyframes","visi tStyle","visitReference","visitAnimateChild","visitAnimateRef","visitQuery","visitStagger","window","getCompute dStyle","extendStatics","d","b","setPrototypeOf","\_\_proto\_\_","p","\_\_extends","\_\_","constructor","create","\_\_read", "o","n","Symbol","r","ar","error","\_\_spread","concat","TRUE\_BOOLEAN\_VALUES","Set","FALSE\_BOOLEAN \_VALUES","makeLambdaFromStates","lhs","rhs","LHS\_MATCH\_BOOLEAN","has","RHS\_MATCH\_BOOLEA N","lhsMatch","rhsMatch","SELF\_TOKEN\_REGEX","buildAnimationAst","metadata","AnimationAstBuilderVisit or","build","\_driver","AnimationAstBuilderContext","\_resetContextStyleTimingState","currentQuerySelector","coll ectedStyles","currentTime","\_this","queryCount","depCount","states","transitions","name","definitions","def","state Def\_1","split","transition","options","styleAst","astParams","containsDynamicStyles","missingSubs\_1","params\_1" ,"isObject","stylesObj\_1","sub","add","size","missingSubsArr","values","transitionValue","expressions","animation ","matchers","expr","parseInnerTransitionStr","eventStr","parseAnimationAlias","alias","separator","normalizeAni mationOptions","s","furthestTime","step","innerAst","Math","max","timingAst","constructTimingAst","makeTimin gAst","strValue","some","v","ast","dynamic","currentAnimateTimings","styleMetadata","styleMetadata\_1","isEmpt y","newStyleData","\_styleAst","isEmptyStep","\_makeStyleAst","\_validateStyleAst","styleTuple","collectedEasing" ,"styleData","styleMap","endTime","startTime","tuple","collectedEntry","updateCollectedStyle","validateStylePara ms","totalKeyframesWithOffsets","offsets","offsetsOutOfOrder","keyframesOutOfRange","offsetVal","consumeOff set","generatedOffset","limit","animateDuration","durationUpToThisFrame","parentSelector","currentQuery","\_a"," normalizeSelector","hasAmpersand","find","token","NG\_TRIGGER\_SELECTOR","includeSelf","optional","origin alSelector","currentTransition","normalizeParams","createTimelineInstruction","preStyleProps","postStyleProps","s ubTimeline","ElementInstructionMap","\_map","consume","instructions","delete","append","existingInstructions","c lear","ENTER\_TOKEN\_REGEX","LEAVE\_TOKEN\_REGEX","buildAnimationTimelines","rootElement","enterC lassName","leaveClassName","startingStyles","finalStyles","subInstructions","AnimationTimelineBuilderVisitor"," buildKeyframes","AnimationTimelineContext","currentTimeline","timelines","filter","timeline","containsAnimatio n","tl","allowOnlyTimelineStyles","elementInstructions","innerContext","createSubContext","\_visitSubInstructions ","transformIntoNewTimeline","previousNode","instruction","instructionTimings","appendInstructionToTimeline", "updateOptions","subContextCount","ctx","snapshotCurrentStyles","DEFAULT\_NOOP\_PREVIOUS\_NODE","del ayNextStep","applyStylesToKeyframe","innerTimelines","mergeTimelineCollectedStyles","\_visitTiming","increme ntTime","getCurrentStyleProperties","forwardFrame","applyEmptyStep","innerTimeline","forwardTime","elms","c urrentQueryTotal","sameElementTimeline","currentQueryIndex","parentContext","abs","maxTime","currentStagger Time","startingTime","\_enterClassName","\_leaveClassName","initialTimeline","TimelineBuilder","defineProperty" ,"enumerable","configurable","skipIfExists","newOptions","optionsToUpdate","newParams","paramsToUpdate\_1",

"\_copyOptions","oldParams\_1","newTime","target","fork","updatedTimings","builder","SubTimelineBuilder","stret chStartingKeyframe","time","elements","slice","\_elementTimelineStylesLookup","\_previousKeyframe","\_currentK eyframe","\_keyframes","\_styleSummary","\_pendingStyles","\_backFill","\_currentEmptyStepKeyframe","\_localTim elineStyles","\_globalTimelineStyles","\_loadKeyframe","hasPreStyleStep","\_updateStyle","flattenStyles","allStyles" ,"allProperties","val","props","getFinalKeyframe","properties","details0","details1","finalKeyframes","keyframe","f inalKeyframe","preProps","postProps","kf0","kf1","\_super","\_stretchStartingKeyframe","newKeyframes","starting Gap","newFirstKeyframe","oldFirstKeyframe","roundOffset","decimalPoints","mult","pow","round","Animation"," errorMessage","\_animationAst","buildTimelines","destinationStyles","start","dest","AnimationStyleNormalizer","N oopAnimationStyleNormalizer","propertyName","userProvidedProperty","normalizedProperty","WebAnimationsSt yleNormalizer","strVal","trim","DIMENSIONAL\_PROP\_MAP","valAndSuffixMatch","makeBooleanMap","create TransitionInstruction","isRemovalTransition","fromStyles","toStyles","queriedElements","EMPTY\_OBJECT","Ani mationTransitionFactory","\_triggerName","\_stateStyles","currentState","nextState","oneOrMoreTransitionsMatch", "matchFns","fn","buildStyles","stateName","backupStateStyler","stateStyler","backupStyles","currentOptions","nex tOptions","skipAstBuild","transitionAnimationParams","currentStateStyles","nextAnimationParams","nextStateStyl es","preStyleMap","postStyleMap","isRemoval","animationOptions","assign","queriedElementsList","AnimationSta teStyles","defaultParams","combinedParams","styleObj\_1","AnimationTrigger","transitionFactories","balancePrope rties","fallbackTransition","createFallbackTransition","matchTransition","f","matchStyles","key1","key2","EMPTY \_INSTRUCTION\_MAP","TimelineAnimationEngine","bodyNode","\_normalizer","\_animations","\_playersById","r egister","id","\_buildPlayer","autoStylesMap","inst","destroy","\_getPlayer","index","listen","baseEvent","args","pla y","pause","reset","restart","finish","init","setPosition","EMPTY\_PLAYER\_ARRAY","NULL\_REMOVAL\_STAT E","namespaceId","setForRemoval","setForMove","hasAnimation","removedBeforeQueried","NULL\_REMOVED \_QUERIED\_STATE","StateValue","isObj","normalizeTriggerValue","absorbOptions","DEFAULT\_STATE\_VAL UE","AnimationTransitionNamespace","hostElement","\_engine","\_triggers","\_queue","\_elementListeners","\_hostC lassName","addClass","phase","isTriggerEventValid","listeners","triggersWithStates","statesByElement","NG\_TRI GGER\_CLASSNAME","afterFlush","\_getTrigger","trigger","defaultToFallback","TransitionAnimationPlayer","pla yersOnElement","playersByElement","queued","isFallbackTransition","totalQueuedPlayers","removeClass","index \_1","objEquals","a","k1","k2","fromStyles\_1","toStyles\_1","reportError","deregister","stateMap","entry","clearEle mentCache","elementPlayers","\_signalRemovalForInnerTriggers","namespaces","fetchNamespacesByElement","ns ","triggerLeaveAnimation","afterFlushAnimationsDone","destroyAfterComplete","triggerStates","players\_1","mark ElementAsRemoved","processLeaveNode","prepareLeaveAnimationListeners","visitedTriggers\_1","listener","remo veNode","engine","childElementCount","containsPotentialParentTransition","totalAnimations","currentPlayers","pl ayersByQueriedElement","parent","parentNode","removalFlag","destroyInnerAnimations","\_onRemovalComplete", "insertNode","drainQueuedTransitions","microtaskId","destroyed","markedForDestroy","sort","d0","d1","elementC ontainsData","containsData","TransitionAnimationEngine","newHostElements","disabledNodes","\_namespaceLook up","\_namespaceList","\_flushFns","\_whenQuietFns","namespacesByHostElement","collectedEnterElements","colle ctedLeaveElements","onRemovalComplete","createNamespace","\_balanceNamespaceList","collectEnterElement"," found","registerTrigger","\_fetchNamespace","elementStates","nsId","isElementNode","insertBefore","details","mar kElementAsDisabled","isHostElement","hostNS","\_buildInstruction","subTimelines","skipBuildAst","containerEle ment","destroyActiveAnimationsForElement","finishActiveQueriedAnimationOnElement","whenRenderingDone"," Promise","resolve","flush","cleanupFns","\_flushAnimations","quietFns\_1","skippedPlayers","skippedPlayersMap", "queuedInstructions","allPreStyleElements","allPostStyleElements","disabledElementsSet","nodesThatAreDisabled ","i\_1","allTriggerElements","from","enterNodeMap","buildRootMap","enterNodeMapIds","nodes","root","classNa me","allLeaveNodes","mergedLeaveNodes","leaveNodesWithoutAnimations","i\_2","leaveNodeMapIds","leaveNod eMap","allPlayers","erroneousTransitions","i\_3","nodeIsOrphaned","stringMap","setVal\_1","setVal","errors\_1","all PreviousPlayersMap","animationElementMap","\_beforeAnimationBuild","\_getPreviousPlayers","prevPlayer","repl aceNodes","replacePostStylesAsPre","postStylesMap","cloakAndComputeStyles","preStylesMap","post","pre","roo tPlayers","subPlayers","NO\_PARENT\_ANIMATION\_ELEMENT\_DETECTED","overrideTotalTime","parentWit hAnimation\_1","parentsToAdd","detectedParent","innerPlayer","\_buildAnimation","setRealPlayer","parentPlayers"

,"parentPlayer","playersForElement","syncPlayerEvents","i\_4","queriedPlayerResults","queriedInnerElements","j"," queriedPlayers","activePlayers","removeNodesAfterAnimationDone","isQueriedElement","toStateValue","queriedE lementPlayers","isRemovalAnimation\_1","e\_1","targetNameSpaceId","targetTriggerName","timelineInstruction","t his\_1","realPlayer","getRealPlayer","beforeDestroy","\_b","\_\_values","TypeError","\_c","e\_1\_1","return","allQuerie dPlayers","allConsumedElements","allSubElements","allNewPlayers","flattenGroupPlayers","finalPlayers","\_flatte nGroupPlayersRecur","wrappedPlayer","deleteOrUnsetInMap","currentValues","\_player","\_containsRealPlayer","\_ queuedCallbacks","triggerCallback","\_queueEvent","hasStarted","getPosition","cloakElement","oldValue","display ","valuesMap","elementPropsMap","defaultStyle","cloakVals","failedElements","roots","rootMap","nodeSet","local RootMap","getRoot","classList","classes","remove","postEntry","preEntry","AnimationEngine","\_triggerCache","\_t ransitionEngine","\_timelineEngine","componentId","cacheKey","buildTrigger","onInsert","onRemove","disableAni mations","disable","property","eventPhase","packageNonAnimatableStyles","startStyles","endStyles","filterNonAni matableStyles","SpecialCasedStyles","\_element","\_startStyles","\_endStyles","\_state","initialStyles","initialStylesBy Element","\_initialStyles","isNonAnimatableStyle","WeakMap","ElementAnimationStyleHandler","\_name","\_durati on","\_delay","\_easing","\_fillMode","\_onDoneFn","\_finished","\_destroyed","\_startTime","\_position","\_eventFn","\_ handleCallback","applyKeyframeAnimation","anim","getAnimationStyle","countChars","char","count","setAnimati onStyle","addRemoveAnimationEvent","Date","now","playPauseAnimation","resume","position","findIndexForAni mation","timestamp","\_ngTestManualTimestamp","elapsedTime","toFixed","animationName","removeKeyframeA nimation","tokens","findMatchingTokenIndex","status","searchToken","doRemove","removeEventListener","addEv entListener","CssKeyframesPlayer","\_finalStyles","\_specialStyles","\_onDoneFns","\_onStartFns","\_onDestroyFns", "\_started","currentSnapshot","\_buildStyler","\_styler","\_flushStartFns","\_flushDoneFns","methods","finished\_1","D irectStylePlayer","\_startingStyles","\_\_initialized","\_styles","setProperty","removeProperty","CssKeyframesDriver", "\_count","\_head","buildKeyframeElement","keyframeStr","tab","kfElm","createElement","textContent","previousC ssKeyframePlayers","flattenKeyframesIntoStyles","flatKeyframes","appendChild","specialStyles","removeElement ","removeChild","WebAnimationsPlayer","\_initialized","\_onFinish","\_preparePlayerBeforeStart","domPlayer","\_tri ggerWebAnimation","\_finalKeyframe","\_resetDomPlayerState","cancel","WebAnimationsDriver","\_isNativeImpl", "test","getElementAnimateFn","\_cssKeyframesDriver","overrideWebAnimationsSupport","supported","playerOptio ns","fill","previousWebAnimationPlayers","isBrowser","Animation","AnimationEngine","AnimationStyleNormaliz er","CssKeyframesDriver","CssKeyframesPlayer","NoopAnimationDriver","NoopAnimationStyleNormalizer","We bAnimationsDriver","WebAnimationsPlayer","WebAnimationsStyleNormalizer","allowPreviousPlayerStylesMerge ","angular\_packages\_animations\_browser\_browser\_a","containsElement","invokeQuery","matchesElement","suppo rtsWebAnimations","supportsWebAnimations","validateStyleProperty"],"mappings":";;;;;CAMC,SAAUA,EAAQC, GACI,iBAAZC,SAA0C,oBAAXC,OAAyBF,EAAQC,QAASE,QAAQ,uBAAwBA,QAAQ,kBACtG,mBAAXC,QA AyBA,OAAOC,IAAMD,OAAO,8BAA+B,CAAC,UAAW,sBAAuB,iBAAkBJ,GAC9GA,IAAzBD,EAASA,GAAU O,MAAsBC,GAAKR,EAAOQ,IAAM,GAAIR,EAAOQ,GAAGC,WAAaT,EAAOQ,GAAGC,YAAc,GAAIT,EAA OQ,GAAGC,WAAWC,QAAU,IAAKV,EAAOQ,GAAGC,WAAYT,EAAOQ,GAAGG,MAH3L,CAIEC,MAAM,S AAWV,EAASO,EAAYE,GAAQ;;;;;;;OAY5C,SAASE,IAML,MAA0B,oBAAZC,SAAyD,qBAA9B,GAAGC,SAA SC,KAAKF,SAE9D,SAASG,EAAoBC,GACzB,OAAQA,EAAQC,QACZ,KAAK,EACD,OAAO,IAAIV,EAAWW, oBAC1B,KAAK,EACD,OAAOF,EAAQ,GACnB,QACI,OAAO,IAAIT,EAAWY,sBAAsBH,IAGxD,SAASI,EAA mBC,EAAQC,EAAYC,EAASC,EAAWC,EAAWC,QACzD,IAAdD,IAAwBA,EAAY,SACrB,IAAfC,IAAyBA,EA Aa,IAC1C,IAAIC,EAAS,GACTC,EAAsB,GACtBC,GAAkB,EAClBC,EAAmB,KA+BvB,GA9BAN,EAAUO,SAA Q,SAAUC,GACxB,IAAIC,EAASD,EAAW,OACpBE,EAAeD,GAAUJ,EACzBM,EAAsBD,GAAgBJ,GAAqB,GA C/DM,OAAOC,KAAKL,GAAID,SAAQ,SAAUO,GAC9B,IAAIC,EAAiBD,EACjBE,EAAkBR,EAAGM,GACzB, GAAa,WAATA,EAEA,OADAC,EAAiBjB,EAAWmB,sBAAsBF,EAAgBZ,GAC1Da,GACJ,KAAKjC,EAAWmC, WACZF,EAAkBf,EAAUa,GAC5B,MACJ,KAAK/B,EAAWoC,WACZH,EAAkBd,EAAWY,GAC7B,MACJ,QACI E,EACIlB,EAAWsB,oBAAoBN,EAAMC,EAAgBC,EAAiBb,GAItFQ,EAAmBI,GAAkBC,KAEpCN,GACDN,EA AoBiB,KAAKV,GAE7BL,EAAmBK,EACnBN,EAAiBI,KAEjBN,EAAOV,OAEP,MAAM,IAAI6B,MAAM,sDA AgEnB,EAAOoB,KADtE,UAGrB,OAAOnB,EAEX,SAASoB,EAAeC,EAAQC,EAAWC,EAAOC,GAC9C,OAAQ F,GACJ,IAAK,QACDD,EAAOI,SAAQ,WAAc,OAAOD,EAASD,GAASG,EAAmBH,EAAO,QAASF,OACzF,MA

CJ,IAAK,OACDA,EAAOM,QAAO,WAAc,OAAOH,EAASD,GAASG,EAAmBH,EAAO,OAAQF,OACvF,MACJ, IAAK,UACDA,EAAOO,WAAU,WAAc,OAAOJ,EAASD,GAASG,EAAmBH,EAAO,UAAWF,QAIzG,SAASK,E AAmBG,EAAGC,EAAWT,GACtC,IAAIU,EAAYV,EAAOU,UAEnBR,EAAQS,EAAmBH,EAAElC,QAASkC,E AAEI,YAAaJ,EAAEK,UAAWL,EAAEM,QAASL,GAAaD,EAAEC,UAAwBM,MAAbL,EAAyBF,EAAEE,UAA YA,IADnIV,EAAOgB,UAElBC,EAAOT,EAAS,MAIpB,OAHY,MAARS,IACAf,EAAa,MAAIe,GAEdf,EAEX,SA ASS,EAAmBrC,EAASsC,EAAaC,EAAWC,EAASL,EAAWC,EAAWM,GAGxF,YAFkB,IAAdP,IAAwBA,EAAY, SACtB,IAAdC,IAAwBA,EAAY,GACjC,CAAEpC,QAASA,EAASsC,YAAaA,EAAaC,UAAWA,EAAWC,QAAS A,EAASL,UAAWA,EAAWC,UAAWA,EAAWM,WAAYA,GAEzJ,SAASE,EAAgBC,EAAKC,EAAKC,GAC/B,I AAIC,EAaJ,OAZIH,aAAeI,KACfD,EAAQH,EAAIK,IAAIJ,KAEZD,EAAIM,IAAIL,EAAKE,EAAQD,IAIzBC,E AAQH,EAAIC,MAERE,EAAQH,EAAIC,GAAOC,GAGpBC,EAEX,SAASI,EAAqBC,GAC1B,IAAIC,EAAeD,E AAQE,QAAQ,KAGnC,MAAO,CAFEF,EAAQG,UAAU,EAAGF,GACjBD,EAAQI,OAAOH,EAAe,IAG/C,IAAII, EAAY,SAAUC,EAAMC,GAAQ,OAAO,GAE3CC,EAAW,SAAU7D,EAAS8D,GAAY,OAAO,GAEjDC,EAAS,S AAU/D,EAAS8D,EAAUE,GACtC,MAAO,IAKPC,EAAU7E,KACV6E,GAA8B,oBAAZC,WAElBR,EAAY,SAA UC,EAAMC,GACxB,OAAOD,EAAKQ,SAASP,IAEzBC,EAAW,WACP,GAAII,GAAWC,QAAQE,UAAUC,QA C7B,OAAO,SAAUrE,EAAS8D,GAAY,OAAO9D,EAAQqE,QAAQP,IAG7D,IAAIQ,EAAQJ,QAAQE,UAChBG, EAAOD,EAAME,iBAAmBF,EAAMG,oBAAsBH,EAAMI,mBAClEJ,EAAMK,kBAAoBL,EAAMM,sBACpC,OA AIL,EACO,SAAUvE,EAAS8D,GAAY,OAAOS,EAAKM,MAAM7E,EAAS,CAAC8D,KAG3DD,EAZR,GAgBXE ,EAAS,SAAU/D,EAAS8D,EAAUE,GAClC,IAAIc,EAAU,GACd,GAAId,EASA,IADA,IAAIe,EAAQ/E,EAAQgF,i BAAiBlB,GAC5BmB,EAAI,EAAGA,EAAIF,EAAMrF,OAAQuF,IAC9BH,EAAQxD,KAAKyD,EAAME,QAGtB, CACD,IAAIC,EAAMlF,EAAQmF,cAAcrB,GAC5BoB,GACAJ,EAAQxD,KAAK4D,GAGrB,OAAOJ,IAQf,IAAI M,EAAe,KACfC,GAAa,EACjB,SAASC,EAAsBvE,GACtBqE,IACDA,EAaR,SAASG,IACL,MAAuB,oBAAZC,S ACAA,SAASC,KAEb,KAjBYF,IAAiB,GAChCF,IAAaD,EAAaM,OAAS,qBAAsBN,EAAaM,OAE1E,IAAIC,GA AS,EAQb,OAPIP,EAAaM,QAbrB,SAASE,EAAqB7E,GAG1B,MAA+B,SAAxBA,EAAKyC,UAAU,EAAG,GAU EoC,CAAqB7E,MAC5C4E,EAAS5E,KAAQqE,EAAaM,QACfL,IAEXM,EADgB,SAAW5E,EAAK8E,OAAO,GA AGC,cAAgB/E,EAAK0C,OAAO,KAChD2B,EAAaM,OAGpCC,EAQX,IAAII,EAAiBlC,EACjBmC,EAAkBtC,E AClBuC,EAAclC,EAClB,SAASmC,EAAoBC,GACzB,IAAIC,EAAS,GAKb,OAJAvF,OAAOC,KAAKqF,GAAQ3 F,SAAQ,SAAUO,GAClC,IAAIsF,EAAUtF,EAAKuF,QAAQ,kBAAmB,SAC9CF,EAAOC,GAAWF,EAAOpF,MA EtBqF;;;;;;;OAaX,IA8BIG,EA9BAC,EAAqC,WACrC,SAASA,KAqBT,OAnBAA,EAAoBpC,UAAUkB,sBAAwB, SAAUvE,GAC5D,OAAOuE,EAAsBvE,IAEjCyF,EAAoBpC,UAAU2B,eAAiB,SAAU/F,EAAS8D,GAC9D,OAAO iC,EAAe/F,EAAS8D,IAEnC0C,EAAoBpC,UAAU4B,gBAAkB,SAAUrC,EAAMC,GAC5D,OAAOoC,EAAgBrC, EAAMC,IAEjC4C,EAAoBpC,UAAUqC,MAAQ,SAAUzG,EAAS8D,EAAUE,GAC/D,OAAOiC,EAAYjG,EAAS8 D,EAAUE,IAE1CwC,EAAoBpC,UAAUsC,aAAe,SAAU1G,EAASe,EAAMgC,GAClE,OAAOA,GAAgB,IAE3By D,EAAoBpC,UAAUuC,QAAU,SAAU3G,EAASC,EAAW2G,EAAUC,EAAOC,EAAQC,EAAiBC,GAE5G,YADw B,IAApBD,IAA8BA,EAAkB,IAC7C,IAAI/H,EAAWW,oBAAoBiH,EAAUC,IAEjDL,EAtB6B,GAuDxC,SAASS, EAAmBjE,GACxB,GAAoB,iBAATA,EACP,OAAOA,EACX,IAAIqB,EAAUrB,EAAMkE,MAAM,qBAC1B,OA AK7C,GAAWA,EAAQ3E,OAAS,EACtB,EACJyH,EAAsBC,WAAW/C,EAAQ,IAAKA,EAAQ,IAEjE,SAAS8C,E AAsBnE,EAAOqE,GAClC,OAAQA,GACJ,IAAK,IACD,OAtBK,IAsBErE,EACX,QACI,OAAOA,GAGnB,SAASs E,EAAcC,EAASnH,EAAQoH,GACpC,OAAOD,EAAQE,eAAe,YAC1BF,EAGR,SAASG,EAAoBC,EAAKvH,EA AQoH,GACtC,IACIZ,EACAC,EAAQ,EACRC,EAAS,GACb,GAAmB,iBAARa,EAAkB,CACzB,IAAItD,EAAUs D,EAAIT,MALV,4EAMR,GAAgB,OAAZ7C,EAEA,OADAjE,EAAOkB,KAAK,8BAAiCqG,EAAM,iBAC5C,CA AEf,SAAU,EAAGC,MAAO,EAAGC,OAAQ,IAE5CF,EAAWO,EAAsBC,WAAW/C,EAAQ,IAAKA,EAAQ,IACj E,IAAIuD,EAAavD,EAAQ,GACP,MAAduD,IACAf,EAAQM,EAAsBC,WAAWQ,GAAavD,EAAQ,KAElE,IAAI wD,EAAYxD,EAAQ,GACpBwD,IACAf,EAASe,QAIbjB,EAAWe,EAEf,IAAKH,EAAqB,CACtB,IAAIM,GAAiB, EACjBC,EAAa3H,EAAOV,OACpBkH,EAAW,IACXxG,EAAOkB,KAAK,oEACZwG,GAAiB,GAEjBjB,EAAQ,I ACRzG,EAAOkB,KAAK,iEACZwG,GAAiB,GAEjBA,GACA1H,EAAO4H,OAAOD,EAAY,EAAG,8BAAiCJ,EA AM,iBAG5E,MAAO,CAAEf,SAAUA,EAAUC,MAAOA,EAAOC,OAAQA,GAzC/CY,CAAoBH,EAASnH,EAAQ oH,GA2C7C,SAASS,EAAQC,EAAKC,GAKlB,YAJoB,IAAhBA,IAA0BA,EAAc,IAC5CtH,OAAOC,KAAKoH,G AAK1H,SAAQ,SAAUO,GAC/BoH,EAAYpH,GAAQmH,EAAInH,MAErBoH,EAEX,SAASC,EAAgBC,GACrB,I

AAIC,EAAmB,GAOvB,OANIC,MAAMC,QAAQH,GACdA,EAAO7H,SAAQ,SAAUmC,GAAQ,OAAO8F,EAA W9F,GAAM,EAAO2F,MAGhEG,EAAWJ,GAAQ,EAAOC,GAEvBA,EAEX,SAASG,EAAWJ,EAAQK,EAAeP,G AEvC,QADoB,IAAhBA,IAA0BA,EAAc,IACxCO,EAIA,IAAK,IAAI3H,KAAQsH,EACbF,EAAYpH,GAAQsH,E AAOtH,QAI/BkH,EAAQI,EAAQF,GAEpB,OAAOA,EAEX,SAASQ,EAAwB3I,EAAS8C,EAAKE,GAG3C,OAAI A,EACOF,EAAM,IAAME,EAAQ,IAGpB,GAGf,SAAS4F,EAAoB5I,GAMzB,IADA,IAAI6I,EAAiB,GACZ5D,EA AI,EAAGA,EAAIjF,EAAQ0F,MAAMhG,OAAQuF,IAEtC4D,GAAkBF,EAAwB3I,EADtC8C,EAAM9C,EAAQ0 F,MAAMoD,KAAK7D,GAC2BjF,EAAQ0F,MAAMqD,iBAAiBjG,IAE3F,IAAK,IAAIA,KAAO9C,EAAQ0F,MA Ef1F,EAAQ0F,MAAM+B,eAAe3E,KAAQA,EAAIkG,WAAW,OAIzDH,GAAkBF,EAAwB3I,EADR8C,EAgHzB wD,QAAQ,kBAAmB,SAAS2C,cA/GejJ,EAAQ0F,MAAM5C,KAE9E9C,EAAQkJ,aAAa,QAASL,GAElC,SAASM ,EAAUnJ,EAASqI,EAAQe,GAC5BpJ,EAAe,QACfa,OAAOC,KAAKuH,GAAQ7H,SAAQ,SAAUO,GAClC,IAAIs I,EAAYC,EAAoBvI,GAChCqI,IAAiBA,EAAa3B,eAAe1G,KAC7CqI,EAAarI,GAAQf,EAAQ0F,MAAM2D,IAEv CrJ,EAAQ0F,MAAM2D,GAAahB,EAAOtH,MAGlC3B,KACAwJ,EAAoB5I,IAIhC,SAASuJ,EAAYvJ,EAASqI,G ACtBrI,EAAe,QACfa,OAAOC,KAAKuH,GAAQ7H,SAAQ,SAAUO,GAClC,IAAIsI,EAAYC,EAAoBvI,GACpCf, EAAQ0F,MAAM2D,GAAa,MAG3BjK,KACAwJ,EAAoB5I,IAIhC,SAASwJ,EAAwBC,GAC7B,OAAIlB,MAAM C,QAAQiB,GACM,GAAhBA,EAAM/J,OACC+J,EAAM,GACVzK,EAAW0K,SAASD,GAExBA,EA5LXjD,EAA oBmD,WAAa,CAC7B,CAAEC,KAAM1K,EAAK2K,cAKbtD,EACA,SAASA,OAIGuD,KAAO,IAAItD,EA8L3B,I AAIuD,EAAc,IAAIC,OAAOC,oBAAmE,KAChG,SAASC,EAAmBlH,GACxB,IAAImH,EAAS,GACb,GAAqB,iB AAVnH,EAAoB,CAE3B,IADA,IAAIkE,OAAQ,EACLA,EAAQ6C,EAAYK,KAAKpH,IAC5BmH,EAAO7I,KAA K4F,EAAM,IAEtB6C,EAAYM,UAAY,EAE5B,OAAOF,EAEX,SAASG,EAAkBtH,EAAOmH,EAAQ/J,GACtC,I AAImK,EAAWvH,EAAM1D,WACjBkL,EAAMD,EAASjE,QAAQyD,GAAa,SAAUU,EAAGC,GACjD,IAAIC,E AAWR,EAAOO,GAMtB,OAJKP,EAAO1C,eAAeiD,KACvBtK,EAAOkB,KAAK,kDAAoDoJ,GAChEC,EAAW,I AERA,EAASrL,cAGpB,OAAOkL,GAAOD,EAAWvH,EAAQwH,EAErC,SAASI,EAAgBC,GAGrB,IAFA,IAAIC, EAAM,GACNhC,EAAO+B,EAASE,QACZjC,EAAKkC,MACTF,EAAIxJ,KAAKwH,EAAK9F,OACd8F,EAAO+ B,EAASE,OAEpB,OAAOD,EAiBX,IAAIG,EAAmB,gBACvB,SAAS3B,EAAoB4B,GACzB,OAAOA,EAAM5E,Q AAQ2E,GAAkB,WAEnC,IADA,IAAIE,EAAI,GACCC,EAAK,EAAGA,EAAKC,UAAU3L,OAAQ0L,IACpCD,E AAEC,GAAMC,UAAUD,GAEtB,OAAOD,EAAE,GAAGrF,iBAMpB,SAASwF,EAA+B1E,EAAUC,GAC9C,OA AoB,IAAbD,GAA4B,IAAVC,EAE7B,SAAS0E,EAAmCvL,EAASC,EAAWuL,GAC5D,IAAIC,EAAqB5K,OAAO C,KAAK0K,GACrC,GAAIC,EAAmB/L,QAAUO,EAAUP,OAAQ,CAC/C,IAAIgM,EAAqBzL,EAAU,GAC/B0L, EAAsB,GAO1B,GANAF,EAAmBjL,SAAQ,SAAUO,GAC5B2K,EAAmBjE,eAAe1G,IACnC4K,EAAoBrK,KAA KP,GAE7B2K,EAAmB3K,GAAQyK,EAAezK,MAE1C4K,EAAoBjM,OAQpB,IAPA,IAAIkM,EAAU,WACV,IA AInL,EAAKR,EAAUgF,GACnB0G,EAAoBnL,SAAQ,SAAUO,GAClCN,EAAGM,GAAQ2F,EAAa1G,EAASe,O AIhCkE,EAAI,EAAGA,EAAIhF,EAAUP,OAAQuF,IAClC2G,IAIZ,OAAO3L,EAEX,SAAS4L,EAAaC,EAASC,E AAMC,GACjC,OAAQD,EAAKnC,MACT,KAAK,EACD,OAAOkC,EAAQG,aAAaF,EAAMC,GACtC,KAAK,EA CD,OAAOF,EAAQI,WAAWH,EAAMC,GACpC,KAAK,EACD,OAAOF,EAAQK,gBAAgBJ,EAAMC,GACzC,K AAK,EACD,OAAOF,EAAQM,cAAcL,EAAMC,GACvC,KAAK,EACD,OAAOF,EAAQO,WAAWN,EAAMC,GA CpC,KAAK,EACD,OAAOF,EAAQQ,aAAaP,EAAMC,GACtC,KAAK,EACD,OAAOF,EAAQS,eAAeR,EAAMC, GACxC,KAAK,EACD,OAAOF,EAAQU,WAAWT,EAAMC,GACpC,KAAK,EACD,OAAOF,EAAQW,eAAeV,E AAMC,GACxC,KAAK,EACD,OAAOF,EAAQY,kBAAkBX,EAAMC,GAC3C,KAAK,GACD,OAAOF,EAAQa,g BAAgBZ,EAAMC,GACzC,KAAK,GACD,OAAOF,EAAQc,WAAWb,EAAMC,GACpC,KAAK,GACD,OAAOF, EAAQe,aAAad,EAAMC,GACtC,QACI,MAAM,IAAIzK,MAAM,8CAAgDwK,EAAKnC,OAGjF,SAASlD,EAAa1 G,EAASe,GAC3B,OAAO+L,OAAOC,iBAAiB/M,GAASe;;;;;;;;;;;;;;oFAkB5C,IAAIiM,EAAgB,SAAUC,EAAGC, GAM7B,OALAF,EAAgBnM,OAAOsM,gBAClB,CAAEC,UAAW,cAAgB7E,OAAS,SAAU0E,EAAGC,GAAKD, EAAEG,UAAYF,IACvE,SAAUD,EAAGC,GAAK,IAAK,IAAIG,KAAKH,EACxBA,EAAEzF,eAAe4F,KACjBJ,E AAEI,GAAKH,EAAEG,MACAJ,EAAGC,IAE5B,SAASI,EAAUL,EAAGC,GAElB,SAASK,IAAOpO,KAAKqO, YAAcP,EADnCD,EAAcC,EAAGC,GAEjBD,EAAE7I,UAAkB,OAAN8I,EAAarM,OAAO4M,OAAOP,IAAMK,E AAGnJ,UAAY8I,EAAE9I,UAAW,IAAImJ,GA+JnF,SAASG,EAAOC,EAAGC,GACf,IAAIzC,EAAsB,mBAAX0 C,QAAyBF,EAAEE,OAAOhD,UACjD,IAAKM,EACD,OAAOwC,EACX,IAAmBG,EAAY5L,EAA3B+C,EAAIk G,EAAE5L,KAAKoO,GAAOI,EAAK,GAC3B,IACI,WAAc,IAANH,GAAgBA,KAAM,MAAQE,EAAI7I,EAAE8
F,QAAQC,MAChD+C,EAAGzM,KAAKwM,EAAE9K,OAElB,MAAOgL,GACH9L,EAAI,CAAE8L,MAAOA,G AEjB,QACI,IACQF,IAAMA,EAAE9C,OAASG,EAAIlG,EAAU,SAC/BkG,EAAE5L,KAAK0F,GAEf,QACI,GAA I/C,EACA,MAAMA,EAAE8L,OAGpB,OAAOD,EAEX,SAASE,IACL,IAAK,IAAIF,EAAK,GAAI9I,EAAI,EAAG A,EAAIoG,UAAU3L,OAAQuF,IAC3C8I,EAAKA,EAAGG,OAAOR,EAAOrC,UAAUpG,KACpC,OAAO8I,EAqJ X,IAAII,EAAsB,IAAIC,IAAI,CAAC,OAAQ,MACvCC,EAAuB,IAAID,IAAI,CAAC,QAAS,MAC7C,SAASE,EA AqBC,EAAKC,GAC/B,IAAIC,EAAoBN,EAAoBO,IAAIH,IAAQF,EAAqBK,IAAIH,GAC7EI,EAAoBR,EAAoBO ,IAAIF,IAAQH,EAAqBK,IAAIF,GACjF,OAAO,SAAUjM,EAAWC,GACxB,IAAIoM,EA3DI,KA2DOL,GAAoB A,GAAOhM,EACtCsM,EA5DI,KA4DOL,GAAoBA,GAAOhM,EAO1C,OANKoM,GAAYH,GAA0C,kBAAdlM,I ACzCqM,EAAWrM,EAAY4L,EAAoBO,IAAIH,GAAOF,EAAqBK,IAAIH,KAE9EM,GAAYF,GAAwC,kBAAZn M,IACzCqM,EAAWrM,EAAU2L,EAAoBO,IAAIF,GAAOH,EAAqBK,IAAIF,IAE1EI,GAAYC,GAI3B,IACIC,E AAmB,IAAI9E,OAAO,cAA4B,KAqC9D,SAAS+E,EAAkBjP,EAAQkP,EAAU5O,GACzC,OAAO,IAAI6O,GAA2 BnP,GAAQoP,MAAMF,EAAU5O,GAElE,IACI6O,GAA4C,WAC5C,SAASA,EAA2BE,GAChChQ,KAAKgQ,QA AUA,EA4WnB,OA1WAF,EAA2B7K,UAAU8K,MAAQ,SAAUF,EAAU5O,GAC7D,IAAI4L,EAAU,IAAIoD,GA A2BhP,GAE7C,OADAjB,KAAKkQ,8BAA8BrD,GAC5BH,EAAa1M,KAAMqK,EAAwBwF,GAAWhD,IAEjEiD, EAA2B7K,UAAUiL,8BAAgC,SAAUrD,GAC3EA,EAAQsD,qBAXI,GAYZtD,EAAQuD,gBAAkB,GAC1BvD,EA AQuD,gBAbI,IAa6B,GACzCvD,EAAQwD,YAAc,GAE1BP,EAA2B7K,UAAU6H,aAAe,SAAU+C,EAAUhD,GA CpE,IAAIyD,EAAQtQ,KACRuQ,EAAa1D,EAAQ0D,WAAa,EAClCC,EAAW3D,EAAQ2D,SAAW,EAC9BC,EA AS,GACTC,EAAc,GAyBlB,MAxB+B,KAA3Bb,EAASc,KAAKjK,OAAO,IACrBmG,EAAQ5L,OAAOkB,KAAK, wFAExB0N,EAASe,YAAYvP,SAAQ,SAAUwP,GAEnC,GADAP,EAAMJ,8BAA8BrD,GACpB,GAAZgE,EAAIp G,KAAuB,CAC3B,IAAIqG,EAAaD,EACbF,EAAOG,EAAWH,KACtBA,EAAKxQ,WAAW4Q,MAAM,WAAW1 P,SAAQ,SAAUoN,GAC/CqC,EAAWH,KAAOlC,EAClBgC,EAAOtO,KAAKmO,EAAMvD,WAAW+D,EAAYjE, OAE7CiE,EAAWH,KAAOA,OAEjB,GAAgB,GAAZE,EAAIpG,KAA4B,CACrC,IAAIuG,EAAaV,EAAMtD,gBA AgB6D,EAAKhE,GAC5C0D,GAAcS,EAAWT,WACzBC,GAAYQ,EAAWR,SACvBE,EAAYvO,KAAK6O,QAGj BnE,EAAQ5L,OAAOkB,KAAK,8EAGrB,CACHsI,KAAM,EACNkG,KAAMd,EAASc,KACfF,OAAQA,EACRC, YAAaA,EACbH,WAAYA,EACZC,SAAUA,EACVS,QAAS,OAGjBnB,EAA2B7K,UAAU8H,WAAa,SAAU8C,E AAUhD,GAClE,IAAIqE,EAAWlR,KAAKqN,WAAWwC,EAAS3G,OAAQ2D,GAC5CsE,EAAatB,EAASoB,SAA WpB,EAASoB,QAAQjG,QAAW,KACjE,GAAIkG,EAASE,sBAAuB,CAChC,IAAIC,EAAgB,IAAIpC,IACpBqC, EAAWH,GAAa,GAa5B,GAZAD,EAAShI,OAAO7H,SAAQ,SAAUwC,GAC9B,GAAI0N,GAAS1N,GAAQ,CACj B,IAAI2N,EAAc3N,EAClBnC,OAAOC,KAAK6P,GAAanQ,SAAQ,SAAUO,GACvCmJ,EAAmByG,EAAY5P,IA AOP,SAAQ,SAAUoQ,GAC/CH,EAAShJ,eAAemJ,IACzBJ,EAAcK,IAAID,aAMlCJ,EAAcM,KAAM,CACpB,IA AIC,EAAiBnG,EAAgB4F,EAAcQ,UACnDhF,EAAQ5L,OAAOkB,KAAK,UAAa0N,EAC5Bc,KAAO,iFAAoFiB, EAAevP,KAAK,QAG5H,MAAO,CACHoI,KAAM,EACNkG,KAAMd,EAASc,KACfpK,MAAO2K,EACPD,QAA SE,EAAY,CAAEnG,OAAQmG,GAAc,OAGrDrB,EAA2B7K,UAAU+H,gBAAkB,SAAU6C,EAAUhD,GACvEA, EAAQ0D,WAAa,EACrB1D,EAAQ2D,SAAW,EACnB,IAzMqBsB,EAAiB7Q,EACtC8Q,EAwMIC,EAAYtF,EAA a1M,KAAMqK,EAAwBwF,EAASmC,WAAYnF,GAEhF,MAAO,CACHpC,KAAM,EACNwH,UA7MiBH,EA0M cjC,EAASqC,KA1MNjR,EA0MY4L,EAAQ5L,OAzM1D8Q,EAAc,GACY,iBAAnBD,EACPA,EAAgBf,MAAM, WAAW1P,SAAQ,SAAUgK,GAAO,OAOlE,SAAS8G,EAAwBC,EAAUL,EAAa9Q,GACpD,GAAmB,KAAfmR,E AAS,GAAW,CACpB,IAAI5L,EAqBZ,SAAS6L,EAAoBC,EAAOrR,GAChC,OAAQqR,GACJ,IAAK,SACD,MAA O,YACX,IAAK,SACD,MAAO,YACX,IAAK,aACD,OAAO,SAAUlP,EAAWC,GAAW,OAAO4E,WAAW5E,GA AW4E,WAAW7E,IACnF,IAAK,aACD,OAAO,SAAUA,EAAWC,GAAW,OAAO4E,WAAW5E,GAAW4E,WAA W7E,IACnF,QAEI,OADAnC,EAAOkB,KAAK,+BAAkCmQ,EAAQ,sBAC/C,UAjCED,CAAoBD,EAAUnR,GAC 3C,GAAqB,mBAAVuF,EAEP,YADAuL,EAAY5P,KAAKqE,GAGrB4L,EAAW5L,EAEf,IAAIuB,EAAQqK,EAA SrK,MAAM,2CAC3B,GAAa,MAATA,GAAiBA,EAAMxH,OAAS,EAEhC,OADAU,EAAOkB,KAAK,uCAA0Ci Q,EAAW,sBAC1DL,EAEX,IAAI3O,EAAY2E,EAAM,GAClBwK,EAAYxK,EAAM,GAClB1E,EAAU0E,EAAM, GACpBgK,EAAY5P,KAAKgN,EAAqB/L,EAAWC,IAE7B,KAAhBkP,EAAU,IA9BF,KA6BanP,GA7Bb,KA6BuC C,GAE/C0O,EAAY5P,KAAKgN,EAAqB9L,EAASD,IA3BkB+O,CAAwB9G,EAAK0G,EAAa9Q,MAG3G8Q,EA AY5P,KAAK2P,GAEdC,GAsMCC,UAAWA,EACXzB,WAAY1D,EAAQ0D,WACpBC,SAAU3D,EAAQ2D,SAC lBS,QAASuB,GAA0B3C,EAASoB,WAGpDnB,EAA2B7K,UAAUgI,cAAgB,SAAU4C,EAAUhD,GACrE,IAAIyD

,EAAQtQ,KACZ,MAAO,CACHyK,KAAM,EACNH,MAAOuF,EAASvF,MAAM5G,KAAI,SAAU+O,GAAK,OA AO/F,EAAa4D,EAAOmC,EAAG5F,MACvEoE,QAASuB,GAA0B3C,EAASoB,WAGpDnB,EAA2B7K,UAAUiI, WAAa,SAAU2C,EAAUhD,GAClE,IAAIyD,EAAQtQ,KACRqQ,EAAcxD,EAAQwD,YACtBqC,EAAe,EACfpI,E AAQuF,EAASvF,MAAM5G,KAAI,SAAUiP,GACrC9F,EAAQwD,YAAcA,EACtB,IAAIuC,EAAWlG,EAAa4D,E AAOqC,EAAM9F,GAEzC,OADA6F,EAAeG,KAAKC,IAAIJ,EAAc7F,EAAQwD,aACvCuC,KAGX,OADA/F,EA AQwD,YAAcqC,EACf,CACHjI,KAAM,EACNH,MAAOA,EACP2G,QAASuB,GAA0B3C,EAASoB,WAGpDnB, EAA2B7K,UAAUkI,aAAe,SAAU0C,EAAUhD,GACpE,IAEIqE,EAFA6B,EAsSZ,SAASC,EAAmBnP,EAAO5C, GAC/B,IAAImH,EAAU,KACd,GAAIvE,EAAMyE,eAAe,YACrBF,EAAUvE,OAET,GAAoB,iBAATA,EAEZ,OA AOoP,GADQ9K,EAActE,EAAO5C,GAAQwG,SACb,EAAG,IAEtC,IAAIyL,EAAWrP,EAEf,GADgBqP,EAASnC ,MAAM,OAAOoC,MAAK,SAAUC,GAAK,MAAsB,KAAfA,EAAE1M,OAAO,IAA4B,KAAf0M,EAAE1M,OAA O,MACjF,CACX,IAAI2M,EAAMJ,GAAc,EAAG,EAAG,IAG9B,OAFAI,EAAIC,SAAU,EACdD,EAAIH,SAAW A,EACRG,EAGX,OAAOJ,IADP7K,EAAUA,GAAWD,EAAc+K,EAAUjS,IAChBwG,SAAUW,EAAQV,MAAOU ,EAAQT,QAxT1CqL,CAAmBnD,EAASzH,QAASyE,EAAQ5L,QAC7D4L,EAAQ0G,sBAAwBR,EAEhC,IAAIS, EAAgB3D,EAAS3G,OAAS2G,EAAS3G,OAASrJ,EAAW0G,MAAM,IACzE,GAA0B,GAAtBiN,EAAc/I,KACdy G,EAAWlR,KAAKoN,eAAeoG,EAAe3G,OAE7C,CACD,IAAI4G,EAAkB5D,EAAS3G,OAC3BwK,GAAU,EACd ,IAAKD,EAAiB,CAClBC,GAAU,EACV,IAAIC,EAAe,GACfZ,EAAUpL,SACVgM,EAAqB,OAAIZ,EAAUpL,Q AEvC8L,EAAkB5T,EAAW0G,MAAMoN,GAEvC9G,EAAQwD,aAAe0C,EAAUtL,SAAWsL,EAAUrL,MACtD,I AAIkM,EAAY5T,KAAKqN,WAAWoG,EAAiB5G,GACjD+G,EAAUC,YAAcH,EACxBxC,EAAW0C,EAGf,OA DA/G,EAAQ0G,sBAAwB,KACzB,CACH9I,KAAM,EACNrC,QAAS2K,EACTxM,MAAO2K,EACPD,QAAS,OA GjBnB,EAA2B7K,UAAUoI,WAAa,SAAUwC,EAAUhD,GAClE,IAAIwG,EAAMrT,KAAK8T,cAAcjE,EAAUhD, GAEvC,OADA7M,KAAK+T,kBAAkBV,EAAKxG,GACrBwG,GAEXvD,EAA2B7K,UAAU6O,cAAgB,SAAUjE, EAAUhD,GACrE,IAAI3D,EAAS,GACTE,MAAMC,QAAQwG,EAAS3G,QACvB2G,EAAS3G,OAAO7H,SAAQ, SAAU2S,GACL,iBAAdA,EACHA,GAAcnU,EAAWoC,WACzBiH,EAAO/G,KAAK6R,GAGZnH,EAAQ5L,OAA OkB,KAAK,mCAAqC6R,EAAa,oBAI1E9K,EAAO/G,KAAK6R,MAKpB9K,EAAO/G,KAAK0N,EAAS3G,QAEz B,IAAIkI,GAAwB,EACxB6C,EAAkB,KAoBtB,OAnBA/K,EAAO7H,SAAQ,SAAU6S,GACrB,GAAI3C,GAAS2C ,GAAY,CACrB,IAAIC,EAAWD,EACXvM,EAASwM,EAAiB,OAK9B,GAJIxM,IACAsM,EAAkBtM,SACXwM, EAAiB,SAEvB/C,EACD,IAAK,IAAIxP,KAAQuS,EAEb,GADYA,EAASvS,GACXzB,WAAWiE,QA55Bf,OA45B mD,EAAG,CACxDgN,GAAwB,EACxB,WAMb,CACH3G,KAAM,EACNvB,OAAQA,EACRvB,OAAQsM,EACR 1S,OAAQsO,EAAStO,OACjB6P,sBAAuBA,EACvBH,QAAS,OAGjBnB,EAA2B7K,UAAU8O,kBAAoB,SAAUV ,EAAKxG,GACpE,IAAIyD,EAAQtQ,KACRoI,EAAUyE,EAAQ0G,sBAClBa,EAAUvH,EAAQwD,YAClBgE,EA AYxH,EAAQwD,YACpBjI,GAAWiM,EAAY,IACvBA,GAAajM,EAAQX,SAAWW,EAAQV,OAE5C2L,EAAInK ,OAAO7H,SAAQ,SAAUiT,GACL,iBAATA,GAEX5S,OAAOC,KAAK2S,GAAOjT,SAAQ,SAAUO,GACjC,GAA K0O,EAAMN,QAAQ7J,sBAAsBvE,GAAzC,CAIA,IAAIwO,EAAkBvD,EAAQuD,gBAAgBvD,EAAQsD,sBACl DoE,EAAiBnE,EAAgBxO,GACjC4S,GAAuB,EACvBD,IACIF,GAAaD,GAAWC,GAAaE,EAAeF,WACpDD,GA AWG,EAAeH,UAC1BvH,EAAQ5L,OAAOkB,KAAK,qBAAwBP,EAAO,uCAA2C2S,EAAeF,UAAY,YAAgBE,E ACpIH,QAAU,4EAAgFC,EAAY,YAAgBD,EAAU,OACrII,GAAuB,GAK3BH,EAAYE,EAAeF,WAE3BG,IACAp E,EAAgBxO,GAAQ,CAAEyS,UAAWA,EAAWD,QAASA,IAEzDvH,EAAQoE,SAtyB5B,SAASwD,EAAoB5Q,E AAOoN,EAAShQ,GACzC,IAAI+J,EAASiG,EAAQjG,QAAU,GAC3B9F,EAAU6F,EAAmBlH,GAC7BqB,EAAQ 3E,QACR2E,EAAQ7D,SAAQ,SAAUkK,GACjBP,EAAO1C,eAAeiD,IACvBtK,EAAOkB,KAAK,+CAAiDoJ,EA AU,mCAiyBnEkJ,CAAoBH,EAAM1S,GAAOiL,EAAQoE,QAASpE,EAAQ5L,aAtB1D4L,EAAQ5L,OAAOkB,K AAK,oCAAuCP,EAAO,2DA2BlFkO,EAA2B7K,UAAUmI,eAAiB,SAAUyC,EAAUhD,GACtE,IAAIyD,EAAQtQ, KACRqT,EAAM,CAAE5I,KAAM,EAAmBvB,OAAQ,GAAI+H,QAAS,MAC1D,IAAKpE,EAAQ0G,sBAET,OAD A1G,EAAQ5L,OAAOkB,KAAK,4DACbkR,EAEX,IACIqB,EAA4B,EAC5BC,EAAU,GACVC,GAAoB,EACpBC, GAAsB,EACtB1T,EAAiB,EACjBL,EAAY+O,EAASvF,MAAM5G,KAAI,SAAUwF,GACzC,IAAI3C,EAAQ+J,E AAMwD,cAAc5K,EAAQ2D,GACpCiI,EAA4B,MAAhBvO,EAAMhF,OAAiBgF,EAAMhF,OAkIzD,SAASwT,EA Ac7L,GACnB,GAAqB,iBAAVA,EACP,OAAO,KACX,IAAI3H,EAAS,KACb,GAAI6H,MAAMC,QAAQH,GACd A,EAAO7H,SAAQ,SAAU2S,GACrB,GAAIzC,GAASyC,IAAeA,EAAW1L,eAAe,UAAW,CAC7D,IAAIS,EAAMi L,EACVzS,EAAS0G,WAAWc,EAAY,eACzBA,EAAY,gBAI1B,GAAIwI,GAASrI,IAAWA,EAAOZ,eAAe,UAA

W,CAC1D,IAAIS,EAAMG,EACV3H,EAAS0G,WAAWc,EAAY,eACzBA,EAAY,OAEvB,OAAOxH,EApJuDwT, CAAcxO,EAAM2C,QACtE3H,EAAS,EASb,OARiB,MAAbuT,IACAJ,IACAnT,EAASgF,EAAMhF,OAASuT,GA E5BD,EAAsBA,GAAuBtT,EAAS,GAAKA,EAAS,EACpEqT,EAAoBA,GAAqBrT,EAASJ,EAClDA,EAAiBI,EA CjBoT,EAAQxS,KAAKZ,GACNgF,KAEPsO,GACAhI,EAAQ5L,OAAOkB,KAAK,+DAEpByS,GACA/H,EAAQ 5L,OAAOkB,KAAK,wDAExB,IAAI5B,EAASsP,EAASvF,MAAM/J,OACxByU,EAAkB,EAClBN,EAA4B,GAA KA,EAA4BnU,EAC7DsM,EAAQ5L,OAAOkB,KAAK,yEAEc,GAA7BuS,IACLM,EAhCsB,GAgCmBzU,EAAS,I AEtD,IAAI0U,EAAQ1U,EAAS,EACjB8P,EAAcxD,EAAQwD,YACtBkD,EAAwB1G,EAAQ0G,sBAChC2B,EAA kB3B,EAAsB9L,SAU5C,OATA3G,EAAUO,SAAQ,SAAUC,EAAIwE,GAC5B,IAAIvE,EAASyT,EAAkB,EAAKl P,GAAKmP,EAAQ,EAAKD,EAAkBlP,EAAM6O,EAAQ7O,GAClFqP,EAAwB5T,EAAS2T,EACrCrI,EAAQwD, YAAcA,EAAckD,EAAsB7L,MAAQyN,EAClE5B,EAAsB9L,SAAW0N,EACjC7E,EAAMyD,kBAAkBzS,EAAIu L,GAC5BvL,EAAGC,OAASA,EACZ8R,EAAInK,OAAO/G,KAAKb,MAEb+R,GAEXvD,EAA2B7K,UAAUqI,e AAiB,SAAUuC,EAAUhD,GACtE,MAAO,CACHpC,KAAM,EACNuH,UAAWtF,EAAa1M,KAAMqK,EAAwBw F,EAASmC,WAAYnF,GAC3EoE,QAASuB,GAA0B3C,EAASoB,WAGpDnB,EAA2B7K,UAAUsI,kBAAoB,SAA UsC,EAAUhD,GAEzE,OADAA,EAAQ2D,WACD,CACH/F,KAAM,EACNwG,QAASuB,GAA0B3C,EAASoB,W AGpDnB,EAA2B7K,UAAUuI,gBAAkB,SAAUqC,EAAUhD,GACvE,MAAO,CACHpC,KAAM,GACNuH,UAA WhS,KAAKsN,eAAeuC,EAASmC,UAAWnF,GACnDoE,QAASuB,GAA0B3C,EAASoB,WAGpDnB,EAA2B7K, UAAUwI,WAAa,SAAUoC,EAAUhD,GAClE,IAAIuI,EAAiBvI,EAAQsD,qBACzBc,EAAWpB,EAASoB,SAAW, GACnCpE,EAAQ0D,aACR1D,EAAQwI,aAAexF,EACvB,IAAIyF,EAAK/G,EAkCjB,SAASgH,EAAkB5Q,GACv B,IAAI6Q,IAAe7Q,EAASoM,MAAM,WAAW0E,MAAK,SAAUC,GAAS,MA3ZxD,SA2Z+DA,KAQ5E,OAPIF,I ACA7Q,EAAWA,EAASwC,QAAQwI,EAAkB,KAM3C,CAHPhL,EAAWA,EAASwC,QAAQ,OAxkCN,eAykCjB A,QAAQ,SAAS,SAAUY,GAAS,MAAO4N,eAA4B5N,EAAMzD,OAAO,MACpF6C,QAAQ,cAxkCW,iBAykCNq O,GA3CED,CAAkB1F,EAASlL,UAAW,GAAIA,EAAW2Q,EAAG,GAAIM,EAAcN,EAAG,GAC7FzI,EAAQsD,q BACJiF,EAAe7U,OAAU6U,EAAiB,IAAMzQ,EAAYA,EAChElB,EAAgBoJ,EAAQuD,gBAAiBvD,EAAQsD,qB AAsB,IACvE,IAAI6B,EAAYtF,EAAa1M,KAAMqK,EAAwBwF,EAASmC,WAAYnF,GAGhF,OAFAA,EAAQwI ,aAAe,KACvBxI,EAAQsD,qBAAuBiF,EACxB,CACH3K,KAAM,GACN9F,SAAUA,EACVsQ,MAAOhE,EAAQg E,OAAS,EACxBY,WAAY5E,EAAQ4E,SACpBD,YAAaA,EACb5D,UAAWA,EACX8D,iBAAkBjG,EAASlL,SA C3BsM,QAASuB,GAA0B3C,EAASoB,WAGpDnB,EAA2B7K,UAAUyI,aAAe,SAAUmC,EAAUhD,GAC/DA,EA AQwI,cACTxI,EAAQ5L,OAAOkB,KAAK,gDAExB,IAAIiG,EAA+B,SAArByH,EAASzH,QACnB,CAAEX,SAA U,EAAGC,MAAO,EAAGC,OAAQ,QACjCQ,EAAc0H,EAASzH,QAASyE,EAAQ5L,QAAQ,GACpD,MAAO,CA CHwJ,KAAM,GACNuH,UAAWtF,EAAa1M,KAAMqK,EAAwBwF,EAASmC,WAAYnF,GAC3EzE,QAASA,EA CT6I,QAAS,OAGVnB,EA9WoC,GA8X3CG,GACA,SAASA,GAA2BhP,GAChCjB,KAAKiB,OAASA,EACdjB,K AAKuQ,WAAa,EAClBvQ,KAAKwQ,SAAW,EAChBxQ,KAAK+V,kBAAoB,KACzB/V,KAAKqV,aAAe,KACpB rV,KAAKmQ,qBAAuB,KAC5BnQ,KAAKuT,sBAAwB,KAC7BvT,KAAKqQ,YAAc,EACnBrQ,KAAKoQ,gBAA kB,GACvBpQ,KAAKiR,QAAU,MAwBvB,SAASM,GAAS1N,GACd,OAAQuF,MAAMC,QAAQxF,IAA0B,iBAA TA,EAsB3C,SAAS2O,GAA0BvB,GAU/B,OATIA,GACAA,EAAUnI,EAAQmI,IACE,SAChBA,EAAgB,OAjE5B, SAAS+E,EAAgBjN,GACrB,OAAOA,EAAMD,EAAQC,GAAO,KAgEAiN,CAAgB/E,EAAgB,SAIxDA,EAAU,G AEPA,EAEX,SAASgC,GAAcxL,EAAUC,EAAOC,GACpC,MAAO,CAAEF,SAAUA,EAAUC,MAAOA,EAAOC, OAAQA,GAGvD,SAASsO,GAA0BpV,EAASC,EAAWoV,EAAeC,EAAgB1O,EAAUC,EAAOC,EAAQyO,GAG3 G,YAFe,IAAXzO,IAAqBA,EAAS,WACd,IAAhByO,IAA0BA,GAAc,GACrC,CACH3L,KAAM,EACN5J,QAASA ,EACTC,UAAWA,EACXoV,cAAeA,EACfC,eAAgBA,EAChB1O,SAAUA,EACVC,MAAOA,EACPzE,UAAWw E,EAAWC,EACtBC,OAAQA,EACRyO,YAAaA,GAIrB,IAAIC,GAAuC,WACvC,SAASA,IACLrW,KAAKsW,K AAO,IAAIxS,IAyBpB,OAvBAuS,EAAsBpR,UAAUsR,QAAU,SAAU1V,GAChD,IAAI2V,EAAexW,KAAKsW,K AAKvS,IAAIlD,GAOjC,OANI2V,EACAxW,KAAKsW,KAAKG,OAAO5V,GAGjB2V,EAAe,GAEZA,GAEXH,E AAsBpR,UAAUyR,OAAS,SAAU7V,EAAS2V,GACxD,IAAIG,EAAuB3W,KAAKsW,KAAKvS,IAAIlD,GACpC 8V,GACD3W,KAAKsW,KAAKtS,IAAInD,EAAS8V,EAAuB,IAElDA,EAAqBxU,KAAKuD,MAAMiR,EAAsB7 H,EAAS0H,KAEnEH,EAAsBpR,UAAUsK,IAAM,SAAU1O,GAC5C,OAAOb,KAAKsW,KAAK/G,IAAI1O,IAEz BwV,EAAsBpR,UAAU2R,MAAQ,WACpC5W,KAAKsW,KAAKM,SAEPP,EA3B+B,GAgCtCQ,GAAoB,IAAIh M,OADV,SAC8B,KAE5CiM,GAAoB,IAAIjM,OADV,SAC8B,KAqFhD,SAASkM,GAAwBpW,EAAQqW,EAAa3 D,EAAK4D,EAAgBC,EAAgBC,EAAgBC,EAAanG,EAASoG,EAAiBpW,GAI9I,YAHuB,IAAnBkW,IAA6BA,EA AiB,SAC9B,IAAhBC,IAA0BA,EAAc,SAC7B,IAAXnW,IAAqBA,EAAS,KAC3B,IAAIqW,IAAkCC,eAAe5W,EA AQqW,EAAa3D,EAAK4D,EAAgBC,EAAgBC,EAAgBC,EAAanG,EAASoG,EAAiBpW,GAEjL,IAAIqW,GAAiD ,WACjD,SAASA,KAsQT,OApQAA,EAAgCrS,UAAUsS,eAAiB,SAAU5W,EAAQqW,EAAa3D,EAAK4D,EAAg BC,EAAgBC,EAAgBC,EAAanG,EAASoG,EAAiBpW,QACnK,IAAXA,IAAqBA,EAAS,IAClCoW,EAAkBA,GA AmB,IAAIhB,GACzC,IAAIxJ,EAAU,IAAI2K,GAAyB7W,EAAQqW,EAAaK,EAAiBJ,EAAgBC,EAAgBjW,EAA Q,IACzH4L,EAAQoE,QAAUA,EAClBpE,EAAQ4K,gBAAgBzN,UAAU,CAACmN,GAAiB,KAAMtK,EAAQ5L, OAAQgQ,GAC1EvE,EAAa1M,KAAMqT,EAAKxG,GAExB,IAAI6K,EAAY7K,EAAQ6K,UAAUC,QAAO,SAA UC,GAAY,OAAOA,EAASC,uBAC/E,GAAIH,EAAUnX,QAAUmB,OAAOC,KAAKyV,GAAa7W,OAAQ,CACr D,IAAIuX,EAAKJ,EAAUA,EAAUnX,OAAS,GACjCuX,EAAGC,2BACJD,EAAG9N,UAAU,CAACoN,GAAc,K AAMvK,EAAQ5L,OAAQgQ,GAG1D,OAAOyG,EAAUnX,OAASmX,EAAUhU,KAAI,SAAUkU,GAAY,OAAO A,EAASL,oBAC1E,CAACtB,GAA0Be,EAAa,GAAI,GAAI,GAAI,EAAG,EAAG,IAAI,KAEtEM,EAAgCrS,UAA U6H,aAAe,SAAUuG,EAAKxG,KAGxEyK,EAAgCrS,UAAU8H,WAAa,SAAUsG,EAAKxG,KAGtEyK,EAAgCrS ,UAAU+H,gBAAkB,SAAUqG,EAAKxG,KAG3EyK,EAAgCrS,UAAUsI,kBAAoB,SAAU8F,EAAKxG,GACzE,I AAImL,EAAsBnL,EAAQwK,gBAAgBd,QAAQ1J,EAAQhM,SAClE,GAAImX,EAAqB,CACrB,IAAIC,EAAepL, EAAQqL,iBAAiB7E,EAAIpC,SAC5CoD,EAAYxH,EAAQ4K,gBAAgBpH,YACpC+D,EAAUpU,KAAKmY,sBA AsBH,EAAqBC,EAAcA,EAAahH,SACrFoD,GAAaD,GAGbvH,EAAQuL,yBAAyBhE,GAGzCvH,EAAQwL,aAA ehF,GAE3BiE,EAAgCrS,UAAUuI,gBAAkB,SAAU6F,EAAKxG,GACvE,IAAIoL,EAAepL,EAAQqL,iBAAiB7E, EAAIpC,SAChDgH,EAAaG,2BACbpY,KAAKsN,eAAe+F,EAAIrB,UAAWiG,GACnCpL,EAAQuL,yBAAyBH,E AAaR,gBAAgBpH,aAC9DxD,EAAQwL,aAAehF,GAE3BiE,EAAgCrS,UAAUkT,sBAAwB,SAAU3B,EAAc3J,E AASoE,GAC/F,IACIyB,EADY7F,EAAQ4K,gBAAgBpH,YAIpC5I,EAA+B,MAApBwJ,EAAQxJ,SAAmBK,EAA mBmJ,EAAQxJ,UAAY,KAC7EC,EAAyB,MAAjBuJ,EAAQvJ,MAAgBI,EAAmBmJ,EAAQvJ,OAAS,KAQxE,OA PiB,IAAbD,GACA+O,EAAanV,SAAQ,SAAUiX,GAC3B,IAAIC,EAAqB1L,EAAQ2L,4BAA4BF,EAAa7Q,EAA UC,GACpFgL,EACIG,KAAKC,IAAIJ,EAAc6F,EAAmB9Q,SAAW8Q,EAAmB7Q,UAG7EgL,GAEX4E,EAAgCr S,UAAUqI,eAAiB,SAAU+F,EAAKxG,GACtEA,EAAQ4L,cAAcpF,EAAIpC,SAAS,GACnCvE,EAAa1M,KAAM qT,EAAIrB,UAAWnF,GAClCA,EAAQwL,aAAehF,GAE3BiE,EAAgCrS,UAAUgI,cAAgB,SAAUoG,EAAKxG,G ACrE,IAAIyD,EAAQtQ,KACR0Y,EAAkB7L,EAAQ6L,gBAC1BC,EAAM9L,EACNoE,EAAUoC,EAAIpC,QACl B,GAAIA,IAAYA,EAAQjG,QAAUiG,EAAQvJ,UACtCiR,EAAM9L,EAAQqL,iBAAiBjH,IAC3BmH,2BACiB,M AAjBnH,EAAQvJ,OAAe,CACM,GAAzBiR,EAAIN,aAAa5N,OACjBkO,EAAIlB,gBAAgBmB,wBACpBD,EAAI N,aAAeQ,IAEvB,IAAInR,EAAQI,EAAmBmJ,EAAQvJ,OACvCiR,EAAIG,cAAcpR,GAGtB2L,EAAI/I,MAAM/J, SACV8S,EAAI/I,MAAMjJ,SAAQ,SAAUoR,GAAK,OAAO/F,EAAa4D,EAAOmC,EAAGkG,MAE/DA,EAAIlB,g BAAgBsB,wBAIhBJ,EAAID,gBAAkBA,GACtBC,EAAIP,4BAGZvL,EAAQwL,aAAehF,GAE3BiE,EAAgCrS,U AAUiI,WAAa,SAAUmG,EAAKxG,GAClE,IAAIyD,EAAQtQ,KACRgZ,EAAiB,GACjBtG,EAAe7F,EAAQ4K,gB AAgBpH,YACvC3I,EAAQ2L,EAAIpC,SAAWoC,EAAIpC,QAAQvJ,MAAQI,EAAmBuL,EAAIpC,QAAQvJ,OA AS,EACvF2L,EAAI/I,MAAMjJ,SAAQ,SAAUoR,GACxB,IAAIwF,EAAepL,EAAQqL,iBAAiB7E,EAAIpC,SAC5 CvJ,GACAuQ,EAAaa,cAAcpR,GAE/BgF,EAAa4D,EAAOmC,EAAGwF,GACvBvF,EAAeG,KAAKC,IAAIJ,EAA cuF,EAAaR,gBAAgBpH,aACnE2I,EAAe7W,KAAK8V,EAAaR,oBAKrCuB,EAAe3X,SAAQ,SAAUuW,GAAY,O AAO/K,EAAQ4K,gBAAgBwB,6BAA6BrB,MACzG/K,EAAQuL,yBAAyB1F,GACjC7F,EAAQwL,aAAehF,GAE 3BiE,EAAgCrS,UAAUiU,aAAe,SAAU7F,EAAKxG,GACpE,GAAIwG,EAAIC,QAAS,CACb,IAAIJ,EAAWG,EA AIH,SAEnB,OAAO/K,EADW0E,EAAQ7B,OAASG,EAAkB+H,EAAUrG,EAAQ7B,OAAQ6B,EAAQ5L,QAAUi S,EAC/DrG,EAAQ5L,QAG1C,MAAO,CAAEwG,SAAU4L,EAAI5L,SAAUC,MAAO2L,EAAI3L,MAAOC,OAA Q0L,EAAI1L,SAGvE2P,EAAgCrS,UAAUkI,aAAe,SAAUkG,EAAKxG,GACpE,IAAIzE,EAAUyE,EAAQ0G,sBA AwBvT,KAAKkZ,aAAa7F,EAAIjL,QAASyE,GACzE+K,EAAW/K,EAAQ4K,gBACnBrP,EAAQV,QACRmF,EA AQsM,cAAc/Q,EAAQV,OAC9BkQ,EAASgB,yBAEb,IAAIrS,EAAQ8M,EAAI9M,MACE,GAAdA,EAAMkE,KA CNzK,KAAKoN,eAAe7G,EAAOsG,IAG3BA,EAAQsM,cAAc/Q,EAAQX,UAC9BzH,KAAKqN,WAAW9G,EAA OsG,GACvB+K,EAASmB,yBAEblM,EAAQ0G,sBAAwB,KAChC1G,EAAQwL,aAAehF,GAE3BiE,EAAgCrS,U AAUoI,WAAa,SAAUgG,EAAKxG,GAClE,IAAI+K,EAAW/K,EAAQ4K,gBACnBrP,EAAUyE,EAAQ0G,uBAGj BnL,GAAWwP,EAASwB,4BAA4B7Y,QACjDqX,EAASyB,eAEb,IAAI1R,EAAUS,GAAWA,EAAQT,QAAW0L, EAAI1L,OAC5C0L,EAAIQ,YACJ+D,EAAS0B,eAAe3R,GAGxBiQ,EAAS5N,UAAUqJ,EAAInK,OAAQvB,EAA QkF,EAAQ5L,OAAQ4L,EAAQoE,SAEnEpE,EAAQwL,aAAehF,GAE3BiE,EAAgCrS,UAAUmI,eAAiB,SAAUiG ,EAAKxG,GACtE,IAAI0G,EAAwB1G,EAAQ0G,sBAChCc,EAAaxH,EAAuB,gBAAEpF,SACtCA,EAAW8L,EA AsB9L,SAEjC8R,EADe1M,EAAQqL,mBACMT,gBACjC8B,EAAc5R,OAAS4L,EAAsB5L,OAC7C0L,EAAInK, OAAO7H,SAAQ,SAAUsR,GAEzB4G,EAAcC,aADD7G,EAAKpR,QAAU,GACOkG,GACnC8R,EAAcvP,UAAU 2I,EAAKzJ,OAAQyJ,EAAKhL,OAAQkF,EAAQ5L,OAAQ4L,EAAQoE,SAC1EsI,EAAcR,2BAIlBlM,EAAQ4K,g BAAgBwB,6BAA6BM,GAGrD1M,EAAQuL,yBAAyB/D,EAAY5M,GAC7CoF,EAAQwL,aAAehF,GAE3BiE,EA AgCrS,UAAUwI,WAAa,SAAU4F,EAAKxG,GAClE,IAAIyD,EAAQtQ,KAGRqU,EAAYxH,EAAQ4K,gBAAgBp H,YACpCY,EAAWoC,EAAIpC,SAAW,GAC1BvJ,EAAQuJ,EAAQvJ,MAAQI,EAAmBmJ,EAAQvJ,OAAS,EAC 5DA,IAC+B,IAA9BmF,EAAQwL,aAAa5N,MACJ,GAAb4J,GAAkBxH,EAAQ4K,gBAAgB2B,4BAA4B7Y,UAC 3EsM,EAAQ4K,gBAAgBmB,wBACxB/L,EAAQwL,aAAeQ,IAE3B,IAAInG,EAAe2B,EACfoF,EAAO5M,EAAQ/ F,YAAYuM,EAAI1O,SAAU0O,EAAIyC,iBAAkBzC,EAAI4B,MAAO5B,EAAIuC,cAAa3E,EAAQ4E,SAAyBhJ, EAAQ5L,QACxI4L,EAAQ6M,kBAAoBD,EAAKlZ,OACjC,IAAIoZ,EAAsB,KAC1BF,EAAKpY,SAAQ,SAAUR, EAASiF,GAC5B+G,EAAQ+M,kBAAoB9T,EAC5B,IAAImS,EAAepL,EAAQqL,iBAAiB7E,EAAIpC,QAASpQ,G ACrD6G,GACAuQ,EAAaa,cAAcpR,GAE3B7G,IAAYgM,EAAQhM,UACpB8Y,EAAsB1B,EAAaR,iBAEvC/K,E AAa4D,EAAO+C,EAAIrB,UAAWiG,GAInCA,EAAaR,gBAAgBsB,wBAE7BrG,EAAeG,KAAKC,IAAIJ,EADVu F,EAAaR,gBAAgBpH,gBAG/CxD,EAAQ+M,kBAAoB,EAC5B/M,EAAQ6M,kBAAoB,EAC5B7M,EAAQuL,yB AAyB1F,GAC7BiH,IACA9M,EAAQ4K,gBAAgBwB,6BAA6BU,GACrD9M,EAAQ4K,gBAAgBmB,yBAE5B/L, EAAQwL,aAAehF,GAE3BiE,EAAgCrS,UAAUyI,aAAe,SAAU2F,EAAKxG,GACpE,IAAIgN,EAAgBhN,EAAQg N,cACxB/B,EAAKjL,EAAQ4K,gBACbrP,EAAUiL,EAAIjL,QACdX,EAAWoL,KAAKiH,IAAI1R,EAAQX,UAC 5BsS,EAAUtS,GAAYoF,EAAQ6M,kBAAoB,GAClDhS,EAAQD,EAAWoF,EAAQ+M,kBAE/B,OADyBxR,EAA QX,SAAW,EAAI,UAAYW,EAAQT,QAEhE,IAAK,UACDD,EAAQqS,EAAUrS,EAClB,MACJ,IAAK,OACDA,E AAQmS,EAAcG,mBAG9B,IAAIpC,EAAW/K,EAAQ4K,gBACnB/P,GACAkQ,EAASkB,cAAcpR,GAE3B,IAAIu S,EAAerC,EAASvH,YAC5B3D,EAAa1M,KAAMqT,EAAIrB,UAAWnF,GAClCA,EAAQwL,aAAehF,EAKvBwG ,EAAcG,mBACTlC,EAAGzH,YAAc4J,GAAiBnC,EAAGzD,UAAYwF,EAAcpC,gBAAgBpD,YAEjFiD,EAvQyC, GAyQhDuB,GAA6B,GAC7BrB,GAA0C,WAC1C,SAASA,EAAyBxH,EAASnP,EAASwW,EAAiB6C,EAAiBC,E AAiBlZ,EAAQyW,EAAW0C,GACtHpa,KAAKgQ,QAAUA,EACfhQ,KAAKa,QAAUA,EACfb,KAAKqX,gBAAk BA,EACvBrX,KAAKka,gBAAkBA,EACvBla,KAAKma,gBAAkBA,EACvBna,KAAKiB,OAASA,EACdjB,KAA K0X,UAAYA,EACjB1X,KAAK6Z,cAAgB,KACrB7Z,KAAKuT,sBAAwB,KAC7BvT,KAAKqY,aAAeQ,GACpB 7Y,KAAK0Y,gBAAkB,EACvB1Y,KAAKiR,QAAU,GACfjR,KAAK4Z,kBAAoB,EACzB5Z,KAAK0Z,kBAAoB, EACzB1Z,KAAKga,mBAAqB,EAC1Bha,KAAKyX,gBAAkB2C,GAAmB,IAAIC,GAAgBra,KAAKgQ,QAASnP, EAAS,GACrF6W,EAAUvV,KAAKnC,KAAKyX,iBA4GxB,OA1GA/V,OAAO4Y,eAAe9C,EAAyBvS,UAAW,SA AU,CAChElB,IAAK,WACD,OAAO/D,KAAKiR,QAAQjG,QAExBuP,YAAY,EACZC,cAAc,IAElBhD,EAAyBvS ,UAAUwT,cAAgB,SAAUxH,EAASwJ,GAClE,IAAInK,EAAQtQ,KACZ,GAAKiR,EAAL,CAEA,IAAIyJ,EAAazJ ,EACb0J,EAAkB3a,KAAKiR,QAEA,MAAvByJ,EAAWjT,WACXkT,EAAgBlT,SAAWK,EAAmB4S,EAAWjT,W AErC,MAApBiT,EAAWhT,QACXiT,EAAgBjT,MAAQI,EAAmB4S,EAAWhT,QAE1D,IAAIkT,EAAYF,EAAW1 P,OAC3B,GAAI4P,EAAW,CACX,IAAIC,EAAmBF,EAAgB3P,OAClC6P,IACDA,EAAmB7a,KAAKiR,QAAQjG ,OAAS,IAE7CtJ,OAAOC,KAAKiZ,GAAWvZ,SAAQ,SAAUsP,GAChC8J,GAAiBI,EAAiBvS,eAAeqI,KAClDkK, EAAiBlK,GAAQxF,EAAkByP,EAAUjK,GAAOkK,EAAkBvK,EAAMrP,eAKpGuW,EAAyBvS,UAAU6V,aAAe, WAC9C,IAAI7J,EAAU,GACd,GAAIjR,KAAKiR,QAAS,CACd,IAAI8J,EAAc/a,KAAKiR,QAAQjG,OAC/B,GA AI+P,EAAa,CACb,IAAIzJ,EAAWL,EAAgB,OAAI,GACnCvP,OAAOC,KAAKoZ,GAAa1Z,SAAQ,SAAUsP,GA CvCW,EAASX,GAAQoK,EAAYpK,OAIzC,OAAOM,GAEXuG,EAAyBvS,UAAUiT,iBAAmB,SAAUjH,EAASp Q,EAASma,QAC9D,IAAZ/J,IAAsBA,EAAU,MACpC,IAAIgK,EAASpa,GAAWb,KAAKa,QACzBgM,EAAU,IA AI2K,EAAyBxX,KAAKgQ,QAASiL,EAAQjb,KAAKqX,gBAAiBrX,KAAKka,gBAAiBla,KAAKma,gBAAiBna, KAAKiB,OAAQjB,KAAK0X,UAAW1X,KAAKyX,gBAAgByD,KAAKD,EAAQD,GAAW,IAS7M,OARAnO,EA AQwL,aAAerY,KAAKqY,aAC5BxL,EAAQ0G,sBAAwBvT,KAAKuT,sBACrC1G,EAAQoE,QAAUjR,KAAK8a,e ACvBjO,EAAQ4L,cAAcxH,GACtBpE,EAAQ+M,kBAAoB5Z,KAAK4Z,kBACjC/M,EAAQ6M,kBAAoB1Z,KAA K0Z,kBACjC7M,EAAQgN,cAAgB7Z,KACxBA,KAAK0Y,kBACE7L,GAEX2K,EAAyBvS,UAAUmT,yBAA2B,

SAAU4C,GAIpE,OAHAhb,KAAKqY,aAAeQ,GACpB7Y,KAAKyX,gBAAkBzX,KAAKyX,gBAAgByD,KAAKlb ,KAAKa,QAASma,GAC/Dhb,KAAK0X,UAAUvV,KAAKnC,KAAKyX,iBAClBzX,KAAKyX,iBAEhBD,EAAyB vS,UAAUuT,4BAA8B,SAAUF,EAAa7Q,EAAUC,GAC9F,IAAIyT,EAAiB,CACjB1T,SAAsB,MAAZA,EAAmBA ,EAAW6Q,EAAY7Q,SACpDC,MAAO1H,KAAKyX,gBAAgBpH,aAAwB,MAAT3I,EAAgBA,EAAQ,GAAK4Q, EAAY5Q,MACpFC,OAAQ,IAERyT,EAAU,IAAIC,GAAmBrb,KAAKgQ,QAASsI,EAAYzX,QAASyX,EAAYxX, UAAWwX,EAAYpC,cAAeoC,EAAYnC,eAAgBgF,EAAgB7C,EAAYgD,yBAElL,OADAtb,KAAK0X,UAAUvV, KAAKiZ,GACbD,GAEX3D,EAAyBvS,UAAUkU,cAAgB,SAAUoC,GACzDvb,KAAKyX,gBAAgB+B,YAAYxZ, KAAKyX,gBAAgBhQ,SAAW8T,IAErE/D,EAAyBvS,UAAU6T,cAAgB,SAAUpR,GAErDA,EAAQ,GACR1H,KA AKyX,gBAAgBqB,cAAcpR,IAG3C8P,EAAyBvS,UAAU6B,YAAc,SAAUnC,EAAUmR,EAAkBb,EAAOW,EAA aC,EAAU5U,GACjH,IAAI0E,EAAU,GAId,GAHIiQ,GACAjQ,EAAQxD,KAAKnC,KAAKa,SAElB8D,EAASpE, OAAS,EAAG,CAErBoE,GADAA,EAAWA,EAASwC,QAAQ0P,GAAmB,IAAM7W,KAAKka,kBACtC/S,QAAQ 2P,GAAmB,IAAM9W,KAAKma,iBAC1D,IACIqB,EAAWxb,KAAKgQ,QAAQ1I,MAAMtH,KAAKa,QAAS8D,E AD3B,GAATsQ,GAEE,IAAVA,IACAuG,EAAWvG,EAAQ,EAAIuG,EAASC,MAAMD,EAASjb,OAAS0U,EAA OuG,EAASjb,QACpEib,EAASC,MAAM,EAAGxG,IAE1BtP,EAAQxD,KAAKuD,MAAMC,EAASmJ,EAAS0M,I AKzC,OAHK3F,GAA8B,GAAlBlQ,EAAQpF,QACrBU,EAAOkB,KAAK,WAAc2T,EAAmB,4CAAgDA,EAAmB ,uDAE7GnQ,GAEJ6R,EA9HkC,GAgIzC6C,GAAiC,WACjC,SAASA,EAAgBrK,EAASnP,EAASwT,EAAWqH,G AClD1b,KAAKgQ,QAAUA,EACfhQ,KAAKa,QAAUA,EACfb,KAAKqU,UAAYA,EACjBrU,KAAK0b,6BAA+B A,EACpC1b,KAAKyH,SAAW,EAChBzH,KAAK2b,kBAAoB,GACzB3b,KAAK4b,iBAAmB,GACxB5b,KAAK6 b,WAAa,IAAI/X,IACtB9D,KAAK8b,cAAgB,GACrB9b,KAAK+b,eAAiB,GACtB/b,KAAKgc,UAAY,GACjBhc,K AAKic,0BAA4B,KAC5Bjc,KAAK0b,+BACN1b,KAAK0b,6BAA+B,IAAI5X,KAE5C9D,KAAKkc,qBAAuBxa,O AAO4M,OAAOtO,KAAKgc,UAAW,IAC1Dhc,KAAKmc,sBAAwBnc,KAAK0b,6BAA6B3X,IAAIlD,GAC9Db,K AAKmc,wBACNnc,KAAKmc,sBAAwBnc,KAAKkc,qBAClClc,KAAK0b,6BAA6B1X,IAAInD,EAASb,KAAKkc, uBAExDlc,KAAKoc,gBA4LT,OA1LA/B,EAAgBpV,UAAU4S,kBAAoB,WAC1C,OAAQ7X,KAAK6b,WAAWlK ,MACpB,KAAK,EACD,OAAO,EACX,KAAK,EACD,OAAO3R,KAAKoZ,4BAA4B7Y,OAAS,EACrD,QACI,OA AO,IAGnB8Z,EAAgBpV,UAAUmU,0BAA4B,WAClD,OAAO1X,OAAOC,KAAK3B,KAAK4b,mBAE5Bla,OAA O4Y,eAAeD,EAAgBpV,UAAW,cAAe,CAC5DlB,IAAK,WACD,OAAO/D,KAAKqU,UAAYrU,KAAKyH,UAEjC 8S,YAAY,EACZC,cAAc,IAElBH,EAAgBpV,UAAU6T,cAAgB,SAAUpR,GAKhD,IAAI2U,EAA0C,GAAxBrc,K AAK6b,WAAWlK,MAAajQ,OAAOC,KAAK3B,KAAK+b,gBAAgBxb,OAChFP,KAAKyH,UAAY4U,GACjBrc, KAAKwZ,YAAYxZ,KAAKqQ,YAAc3I,GAChC2U,GACArc,KAAK4Y,yBAIT5Y,KAAKqU,WAAa3M,GAG1B2 S,EAAgBpV,UAAUiW,KAAO,SAAUra,EAASwP,GAEhD,OADArQ,KAAK+Y,wBACE,IAAIsB,EAAgBra,KAA KgQ,QAASnP,EAASwP,GAAerQ,KAAKqQ,YAAarQ,KAAK0b,+BAE5FrB,EAAgBpV,UAAUmX,cAAgB,WAC lCpc,KAAK4b,mBACL5b,KAAK2b,kBAAoB3b,KAAK4b,kBAElC5b,KAAK4b,iBAAmB5b,KAAK6b,WAAW9 X,IAAI/D,KAAKyH,UAC5CzH,KAAK4b,mBACN5b,KAAK4b,iBAAmBla,OAAO4M,OAAOtO,KAAKgc,UAA W,IACtDhc,KAAK6b,WAAW7X,IAAIhE,KAAKyH,SAAUzH,KAAK4b,oBAGhDvB,EAAgBpV,UAAUoU,aAAe ,WACrCrZ,KAAKyH,UArjBmB,EAsjBxBzH,KAAKoc,iBAET/B,EAAgBpV,UAAUuU,YAAc,SAAU+B,GAC9C vb,KAAK+Y,wBACL/Y,KAAKyH,SAAW8T,EAChBvb,KAAKoc,iBAET/B,EAAgBpV,UAAUqX,aAAe,SAAU1 a,EAAMiC,GACrD7D,KAAKkc,qBAAqBta,GAAQiC,EAClC7D,KAAKmc,sBAAsBva,GAAQiC,EACnC7D,KA AK8b,cAAcla,GAAQ,CAAE2Z,KAAMvb,KAAKqQ,YAAaxM,MAAOA,IAEhEwW,EAAgBpV,UAAU8S,wBAA 0B,WAChD,OAAO/X,KAAKic,4BAA8Bjc,KAAK4b,kBAEnDvB,EAAgBpV,UAAUqU,eAAiB,SAAU3R,GACjD ,IAAI2I,EAAQtQ,KACR2H,IACA3H,KAAK2b,kBAA0B,OAAIhU,GAQvCjG,OAAOC,KAAK3B,KAAKmc,uBA AuB9a,SAAQ,SAAUO,GACtD0O,EAAM0L,UAAUpa,GAAQ0O,EAAM6L,sBAAsBva,IAAS/B,EAAWoC,WAC xEqO,EAAMsL,iBAAiBha,GAAQ/B,EAAWoC,cAE9CjC,KAAKic,0BAA4Bjc,KAAK4b,kBAE1CvB,EAAgBpV, UAAU+E,UAAY,SAAU+B,EAAOpE,EAAQ1G,EAAQgQ,GACnE,IAAIX,EAAQtQ,KACR2H,IACA3H,KAAK2 b,kBAA0B,OAAIhU,GAEvC,IAAIqD,EAAUiG,GAAWA,EAAQjG,QAAW,GACxC9B,EAsKZ,SAASqT,EAAcx Q,EAAOyQ,GAC1B,IACIC,EADAvT,EAAS,GAab,OAXA6C,EAAM1K,SAAQ,SAAUqU,GACN,MAAVA,GAC A+G,EAAgBA,GAAiB/a,OAAOC,KAAK6a,IAC/Bnb,SAAQ,SAAUO,GAC5BsH,EAAOtH,GAAQ/B,EAAWoC,c AI9BqH,EAAWoM,GAAO,EAAOxM,MAG1BA,EApLUqT,CAAcxQ,EAAO/L,KAAKmc,uBACvCza,OAAOC,K AAKuH,GAAQ7H,SAAQ,SAAUO,GAClC,IAAI8a,EAAMvR,EAAkBjC,EAAOtH,GAAOoJ,EAAQ/J,GAClDqP,

EAAMyL,eAAena,GAAQ8a,EACxBpM,EAAM4L,qBAAqB5T,eAAe1G,KAC3C0O,EAAM0L,UAAUpa,GAAQ0 O,EAAM6L,sBAAsB7T,eAAe1G,GAC/D0O,EAAM6L,sBAAsBva,GAC5B/B,EAAWoC,YAEnBqO,EAAMgM,a AAa1a,EAAM8a,OAGjCrC,EAAgBpV,UAAU8T,sBAAwB,WAC9C,IAAIzI,EAAQtQ,KACRkJ,EAASlJ,KAAK+ b,eACdY,EAAQjb,OAAOC,KAAKuH,GACJ,GAAhByT,EAAMpc,SAEVP,KAAK+b,eAAiB,GACtBY,EAAMtb, SAAQ,SAAUO,GAEpB0O,EAAMsL,iBAAiBha,GADbsH,EAAOtH,MAGrBF,OAAOC,KAAK3B,KAAKkc,sBA AsB7a,SAAQ,SAAUO,GAChD0O,EAAMsL,iBAAiBtT,eAAe1G,KACvC0O,EAAMsL,iBAAiBha,GAAQ0O,EA AM4L,qBAAqBta,SAItEyY,EAAgBpV,UAAU2T,sBAAwB,WAC9C,IAAItI,EAAQtQ,KACZ0B,OAAOC,KAAK 3B,KAAKkc,sBAAsB7a,SAAQ,SAAUO,GACrD,IAAI8a,EAAMpM,EAAM4L,qBAAqBta,GACrC0O,EAAMyL,e AAena,GAAQ8a,EAC7BpM,EAAMgM,aAAa1a,EAAM8a,OAGjCrC,EAAgBpV,UAAU2X,iBAAmB,WACzC,O AAO5c,KAAK6b,WAAW9X,IAAI/D,KAAKyH,WAEpC/F,OAAO4Y,eAAeD,EAAgBpV,UAAW,aAAc,CAC3Dl B,IAAK,WACD,IAAI8Y,EAAa,GACjB,IAAK,IAAIjb,KAAQ5B,KAAK4b,iBAClBiB,EAAW1a,KAAKP,GAEpB, OAAOib,GAEXtC,YAAY,EACZC,cAAc,IAElBH,EAAgBpV,UAAUgU,6BAA+B,SAAUrB,GAC/D,IAAItH,EAA QtQ,KACZ0B,OAAOC,KAAKiW,EAASkE,eAAeza,SAAQ,SAAUO,GAClD,IAAIkb,EAAWxM,EAAMwL,cAAc la,GAC/Bmb,EAAWnF,EAASkE,cAAcla,KACjCkb,GAAYC,EAASxB,KAAOuB,EAASvB,OACtCjL,EAAMgM, aAAa1a,EAAMmb,EAASlZ,WAI9CwW,EAAgBpV,UAAUsS,eAAiB,WACvC,IAAIjH,EAAQtQ,KACZA,KAAK +Y,wBACL,IAAI7C,EAAgB,IAAIjH,IACpBkH,EAAiB,IAAIlH,IACrByE,EAAmC,IAAzB1T,KAAK6b,WAAWl K,MAAgC,IAAlB3R,KAAKyH,SAC7CuV,EAAiB,GACrBhd,KAAK6b,WAAWxa,SAAQ,SAAU4b,EAAU1B,GA CxC,IAAI2B,EAAgB5T,EAAW2T,GAAU,GACzCvb,OAAOC,KAAKub,GAAe7b,SAAQ,SAAUO,GACzC,IAAIi C,EAAQqZ,EAActb,GACtBiC,GAAShE,EAAWmC,WACpBkU,EAAcxE,IAAI9P,GAEbiC,GAAShE,EAAWoC, YACzBkU,EAAezE,IAAI9P,MAGtB8R,IACDwJ,EAAsB,OAAI3B,EAAOjL,EAAM7I,UAE3CuV,EAAe7a,KAA K+a,MAExB,IAAIC,EAAWjH,EAAcvE,KAAOlG,EAAgByK,EAAcrE,UAAY,GAC1EuL,EAAYjH,EAAexE,KA AOlG,EAAgB0K,EAAetE,UAAY,GAEjF,GAAI6B,EAAS,CACT,IAAI2J,EAAML,EAAe,GACrBM,EAAMxU,EA AQuU,GAClBA,EAAY,OAAI,EAChBC,EAAY,OAAI,EAChBN,EAAiB,CAACK,EAAKC,GAE3B,OAAOrH,GA A0BjW,KAAKa,QAASmc,EAAgBG,EAAUC,EAAWpd,KAAKyH,SAAUzH,KAAKqU,UAAWrU,KAAK2H,QA AQ,IAE7H0S,EAnNyB,GAqNhCgB,GAAoC,SAAUkC,GAE9C,SAASlC,EAAmB1a,EAAQE,EAASC,EAAWoV, EAAeC,EAAgB/N,EAASoV,QAC3D,IAA7BA,IAAuCA,GAA2B,GACtE,IAAIlN,EAAQiN,EAAOnd,KAAKJ,KA AMW,EAAQE,EAASuH,EAAQV,QAAU1H,KAOjE,OANAsQ,EAAMzP,QAAUA,EAChByP,EAAMxP,UAAYA ,EAClBwP,EAAM4F,cAAgBA,EACtB5F,EAAM6F,eAAiBA,EACvB7F,EAAMkN,yBAA2BA,EACjClN,EAAMlI ,QAAU,CAAEX,SAAUW,EAAQX,SAAUC,MAAOU,EAAQV,MAAOC,OAAQS,EAAQT,QAC7E2I,EAkDX,OA 5DAnC,EAAUkN,EAAoBkC,GAY9BlC,EAAmBpW,UAAU4S,kBAAoB,WAC7C,OAAO7X,KAAKc,UAAUP,O AAS,GAEnC8a,EAAmBpW,UAAUsS,eAAiB,WAC1C,IAAIzW,EAAYd,KAAKc,UACjBwU,EAAKtV,KAAKoI, QAASV,EAAQ4N,EAAG5N,MAAOD,EAAW6N,EAAG7N,SAAUE,EAAS2N,EAAG3N,OAC7E,GAAI3H,KAA Kwd,0BAA4B9V,EAAO,CACxC,IAAI+V,EAAe,GACfxa,EAAYwE,EAAWC,EACvBgW,EAAchW,EAAQzE,EA EtB0a,EAAmBrU,EAAWxI,EAAU,IAAI,GAChD6c,EAAyB,OAAI,EAC7BF,EAAatb,KAAKwb,GAClB,IAAIC,E AAmBtU,EAAWxI,EAAU,IAAI,GAChD8c,EAAyB,OAAIC,GAAYH,GACzCD,EAAatb,KAAKyb,GAiBlB,IAD A,IAAI3I,EAAQnU,EAAUP,OAAS,EACtBuF,EAAI,EAAGA,GAAKmP,EAAOnP,IAAK,CAC7B,IAAIxE,EAAK gI,EAAWxI,EAAUgF,IAAI,GAGlCxE,EAAW,OAAIuc,IADMnW,EADLpG,EAAW,OACcmG,GACGxE,GAC5C wa,EAAatb,KAAKb,GAGtBmG,EAAWxE,EACXyE,EAAQ,EACRC,EAAS,GACT7G,EAAY2c,EAEhB,OAAOx H,GAA0BjW,KAAKa,QAASC,EAAWd,KAAKkW,cAAelW,KAAKmW,eAAgB1O,EAAUC,EAAOC,GAAQ,IAE zH0T,EA7D4B,CA8DrChB,IACF,SAASwD,GAAYtc,EAAQuc,QACH,IAAlBA,IAA4BA,EAAgB,GAChD,IAAIC ,EAAOlL,KAAKmL,IAAI,GAAIF,EAAgB,GACxC,OAAOjL,KAAKoL,MAAM1c,EAASwc,GAAQA,EAmBvC,I AAIG,GAA2B,WAC3B,SAASA,EAAUlO,EAASjE,GACxB/L,KAAKgQ,QAAUA,EACf,IAAI/O,EAAS,GACToS ,EAAMzD,EAAkBI,EAASjE,EAAO9K,GAC5C,GAAIA,EAAOV,OAAQ,CACf,IAAI4d,EAAe,iCAAmCld,EAAO oB,KAAK,MAClE,MAAM,IAAID,MAAM+b,GAEpBne,KAAKoe,cAAgB/K,EAgBzB,OAdA6K,EAAUjZ,UAAU oZ,eAAiB,SAAUxd,EAASsW,EAAgBmH,EAAmBrN,EAASoG,GAChG,IAAIkH,EAAQnV,MAAMC,QAAQ8N, GAAkBlO,EAAgBkO,GACxDA,EACAqH,EAAOpV,MAAMC,QAAQiV,GAAqBrV,EAAgBqV,GAC1DA,EACA rd,EAAS,GACboW,EAAkBA,GAAmB,IAAIhB,GACzC,IAAI7P,EAASuQ,GAAwB/W,KAAKgQ,QAASnP,EAA Sb,KAAKoe,cAn/DnD,WACA,WAk/DoGG,EAAOC,EAAMvN,EAASoG,EAAiBpW,GACzJ,GAAIA,EAAOV,O

AAQ,CACf,IAAI4d,EAAe,+BAAiCld,EAAOoB,KAAK,MAChE,MAAM,IAAID,MAAM+b,GAEpB,OAAO3X,G AEJ0X,EAzBmB,GAsC1BO,GACA,SAASA,OAOTC,GAA8C,WAC9C,SAASA,KAQT,OANAA,EAA6BzZ,UAA UlD,sBAAwB,SAAU4c,EAAc1d,GACnF,OAAO0d,GAEXD,EAA6BzZ,UAAU/C,oBAAsB,SAAU0c,EAAsBC,E AAoBhb,EAAO5C,GACpH,OAAO4C,GAEJ6a,EATsC,GAY7CI,GAA8C,SAAUvB,GAExD,SAASuB,IACL,OAA kB,OAAXvB,GAAmBA,EAAO7X,MAAM1F,KAAMkM,YAAclM,KAqB/D,OAvBAmO,EAAU2Q,EAA8BvB,G AIxCuB,EAA6B7Z,UAAUlD,sBAAwB,SAAU4c,EAAc1d,GACnF,OAAOkJ,EAAoBwU,IAE/BG,EAA6B7Z,UA AU/C,oBAAsB,SAAU0c,EAAsBC,EAAoBhb,EAAO5C,GACpH,IAAIiH,EAAO,GACP6W,EAASlb,EAAM1D,W AAW6e,OAC9B,GAAIC,GAAqBJ,IAAiC,IAAVhb,GAAyB,MAAVA,EAC3D,GAAqB,iBAAVA,EACPqE,EAAO ,SAEN,CACD,IAAIgX,EAAoBrb,EAAMkE,MAAM,0BAChCmX,GAAoD,GAA/BA,EAAkB,GAAG3e,QAC1CU ,EAAOkB,KAAK,uCAAyCyc,EAAuB,IAAM/a,GAI9F,OAAOkb,EAAS7W,GAEb4W,EAxBsC,CAyB/CL,IAGEQ ,GACJ,SAASE,GAAexd,GACpB,IAAI+B,EAAM,GAEV,OADA/B,EAAKN,SAAQ,SAAUsC,GAAO,OAAOD,EA AIC,IAAO,KACzCD,EANqByb,CAAe,iUAC1CpO,MAAM;;;;;;;OAQX,SAASqO,GAA4Bve,EAASsC,EAAaC,EA AWC,EAASgc,EAAqBC,EAAYC,EAAU7H,EAAW8H,EAAiBtJ,EAAeC,EAAgBlT,EAAWhC,GAC5L,MAAO,C ACHwJ,KAAM,EACN5J,QAASA,EACTsC,YAAaA,EACbkc,oBAAqBA,EACrBjc,UAAWA,EACXkc,WAAYA, EACZjc,QAASA,EACTkc,SAAUA,EACV7H,UAAWA,EACX8H,gBAAiBA,EACjBtJ,cAAeA,EACfC,eAAgBA, EAChBlT,UAAWA,EACXhC,OAAQA,GAIhB,IAAIwe,GAAe,GACfC,GAA4C,WAC5C,SAASA,EAA2BC,EAA ctM,EAAKuM,GACnD5f,KAAK2f,aAAeA,EACpB3f,KAAKqT,IAAMA,EACXrT,KAAK4f,aAAeA,EA8CxB,OA 5CAF,EAA2Bza,UAAU8C,MAAQ,SAAU8X,EAAcC,EAAWjf,EAASmK,GACrF,OA6CR,SAAS+U,EAA0BC,E AAUH,EAAcC,EAAWjf,EAASmK,GAC3E,OAAOgV,EAAS7M,MAAK,SAAU8M,GAAM,OAAOA,EAAGJ,EA AcC,EAAWjf,EAASmK,MA9CtE+U,CAA0B/f,KAAKqT,IAAIpB,SAAU4N,EAAcC,EAAWjf,EAASmK,IAE1F0 U,EAA2Bza,UAAUib,YAAc,SAAUC,EAAWnV,EAAQ/J,GAC5E,IAAImf,EAAoBpgB,KAAK4f,aAAa,KACtCS, EAAcrgB,KAAK4f,aAAaO,GAChCG,EAAeF,EAAoBA,EAAkBF,YAAYlV,EAAQ/J,GAAU,GACvF,OAAOof,E AAcA,EAAYH,YAAYlV,EAAQ/J,GAAUqf,GAEnEZ,EAA2Bza,UAAU8K,MAAQ,SAAUpP,EAAQE,EAASgf,E AAcC,EAAW7I,EAAgBC,EAAgBqJ,EAAgBC,EAAanJ,EAAiBoJ,GAC3K,IAAIxf,EAAS,GACTyf,EAA4B1gB,K AAKqT,IAAIpC,SAAWjR,KAAKqT,IAAIpC,QAAQjG,QAAUyU,GAE3EkB,EAAqB3gB,KAAKkgB,YAAYL,E ADbU,GAAkBA,EAAevV,QAAUyU,GACQxe,GAC5E2f,EAAsBJ,GAAeA,EAAYxV,QAAUyU,GAC3DoB,EAA kB7gB,KAAKkgB,YAAYJ,EAAWc,EAAqB3f,GACnEue,EAAkB,IAAIvQ,IACtB6R,EAAc,IAAIhd,IAClBid,EA Ae,IAAIjd,IACnBkd,EAA0B,SAAdlB,EACZmB,EAAmB,CAAEjW,OAAQtJ,OAAOwf,OAAOxf,OAAOwf,OAA O,GAAIR,GAA4BE,IACzFlJ,EAAY+I,EACZ,GACA1J,GAAwBpW,EAAQE,EAASb,KAAKqT,IAAIrB,UAAWiF ,EAAgBC,EAAgByJ,EAAoBE,EAAiBI,EAAkB5J,EAAiBpW,GACrKgC,EAAY,EAIhB,GAHAyU,EAAUrW,SA AQ,SAAUyW,GACxB7U,EAAY4P,KAAKC,IAAIgF,EAAGrQ,SAAWqQ,EAAGpQ,MAAOzE,MAE7ChC,EAA OV,OACP,OAAO6e,GAA4Bve,EAASb,KAAK2f,aAAcE,EAAcC,EAAWkB,EAAWL,EAAoBE,EAAiB,GAAI,G AAIC,EAAaC,EAAc9d,EAAWhC,GAE1LyW,EAAUrW,SAAQ,SAAUyW,GACxB,IAAI/R,EAAM+R,EAAGjX, QACTsc,EAAW1Z,EAAgBqd,EAAa/a,EAAK,IACjD+R,EAAG5B,cAAc7U,SAAQ,SAAUO,GAAQ,OAAOub,EA ASvb,IAAQ,KACnE,IAAIwb,EAAY3Z,EAAgBsd,EAAchb,EAAK,IACnD+R,EAAG3B,eAAe9U,SAAQ,SAAUO, GAAQ,OAAOwb,EAAUxb,IAAQ,KACjEmE,IAAQlF,GACR2e,EAAgB9N,IAAI3L,MAG5B,IAAIob,EAAsB1V, EAAgB+T,EAAgB3N,UAC1D,OAAOuN,GAA4Bve,EAASb,KAAK2f,aAAcE,EAAcC,EAAWkB,EAAWL,EAAo BE,EAAiBnJ,EAAWyJ,EAAqBL,EAAaC,EAAc9d,IAEhMyc,EAlDoC,GAuD3C0B,GAAsC,WACtC,SAASA,EA AqBlY,EAAQmY,GAClCrhB,KAAKkJ,OAASA,EACdlJ,KAAKqhB,cAAgBA,EAyBzB,OAvBAD,EAAqBnc,UA AUib,YAAc,SAAUlV,EAAQ/J,GAC3D,IAAImW,EAAc,GACdkK,EAAiBxY,EAAQ9I,KAAKqhB,eAmBlC,OAl BA3f,OAAOC,KAAKqJ,GAAQ3J,SAAQ,SAAUsC,GAClC,IAAIE,EAAQmH,EAAOrH,GACN,MAATE,IACAyd, EAAe3d,GAAOE,MAG9B7D,KAAKkJ,OAAOA,OAAO7H,SAAQ,SAAUwC,GACjC,GAAqB,iBAAVA,EAAoB, CAC3B,IAAI0d,EAAa1d,EACjBnC,OAAOC,KAAK4f,GAAYlgB,SAAQ,SAAUO,GACtC,IAAI8a,EAAM6E,EA AW3f,GACjB8a,EAAInc,OAAS,IACbmc,EAAMvR,EAAkBuR,EAAK4E,EAAgBrgB,IAEjDmW,EAAYxV,GAA Q8a,SAIzBtF,GAEJgK,EA5B8B,GAwCrCI,GAAkC,WAClC,SAASA,EAAiB7Q,EAAM0C,GAC5B,IAAI/C,EAA QtQ,KACZA,KAAK2Q,KAAOA,EACZ3Q,KAAKqT,IAAMA,EACXrT,KAAKyhB,oBAAsB,GAC3BzhB,KAAK yQ,OAAS,GACd4C,EAAI5C,OAAOpP,SAAQ,SAAUgS,GAEzB/C,EAAMG,OAAO4C,EAAI1C,MAAQ,IAAIyQ, GAAqB/N,EAAI9M,MADjC8M,EAAIpC,SAAWoC,EAAIpC,QAAQjG,QAAW,OAG/D0W,GAAkB1hB,KAAKy

Q,OAAQ,OAAQ,KACvCiR,GAAkB1hB,KAAKyQ,OAAQ,QAAS,KACxC4C,EAAI3C,YAAYrP,SAAQ,SAAUgS ,GAC9B/C,EAAMmR,oBAAoBtf,KAAK,IAAIud,GAA2B/O,EAAM0C,EAAK/C,EAAMG,YAEnFzQ,KAAK2hB, mBAkBb,SAASC,EAAyBze,EAAasN,GAW3C,OAAO,IAAIiP,GAA2Bvc,EARrB,CACbsH,KAAM,EACNuH,UA HY,CAAEvH,KAAM,EAAkBH,MAAO,GAAI2G,QAAS,MAI1DgB,SALW,CAAC,SAAU7O,EAAWC,GAAW,O AAO,IAMnD4N,QAAS,KACTV,WAAY,EACZC,SAAU,GAEiDC,GA7BjCmR,CAAyBjR,EAAM3Q,KAAKyQ,Q AgBlE,OAdA/O,OAAO4Y,eAAekH,EAAiBvc,UAAW,kBAAmB,CACjElB,IAAK,WACD,OAAO/D,KAAKqT,IA AI9C,WAAa,GAEjCgK,YAAY,EACZC,cAAc,IAElBgH,EAAiBvc,UAAU4c,gBAAkB,SAAUhC,EAAcC,EAAWj f,EAASmK,GAErF,OADYhL,KAAKyhB,oBAAoBhM,MAAK,SAAUqM,GAAK,OAAOA,EAAE/Z,MAAM8X,E AAcC,EAAWjf,EAASmK,OAC1F,MAEpBwW,EAAiBvc,UAAU8c,YAAc,SAAUlC,EAAc7U,EAAQ/J,GACrE,O AAOjB,KAAK2hB,mBAAmBzB,YAAYL,EAAc7U,EAAQ/J,IAE9DugB,EAhC0B,GA+CrC,SAASE,GAAkB3Y,E AAKiZ,EAAMC,GAC9BlZ,EAAIT,eAAe0Z,GACdjZ,EAAIT,eAAe2Z,KACpBlZ,EAAIkZ,GAAQlZ,EAAIiZ,IAG fjZ,EAAIT,eAAe2Z,KACxBlZ,EAAIiZ,GAAQjZ,EAAIkZ;;;;;;;OAWxB,IAAIC,GAAwB,IAAI7L,GAC5B8L,GAA yC,WACzC,SAASA,EAAwBC,EAAUpS,EAASqS,GAChDriB,KAAKoiB,SAAWA,EAChBpiB,KAAKgQ,QAAU A,EACfhQ,KAAKqiB,YAAcA,EACnBriB,KAAKsiB,YAAc,GACnBtiB,KAAKuiB,aAAe,GACpBviB,KAAKM,Q AAU,GAiHnB,OA/GA6hB,EAAwBld,UAAUud,SAAW,SAAUC,EAAI5S,GACvD,IAAI5O,EAAS,GACToS,EAA MzD,EAAkB5P,KAAKgQ,QAASH,EAAU5O,GACpD,GAAIA,EAAOV,OACP,MAAM,IAAI6B,MAAM,8DAAg EnB,EAAOoB,KAAK,OAG5FrC,KAAKsiB,YAAYG,GAAMpP,GAG/B8O,EAAwBld,UAAUyd,aAAe,SAAU5c, EAAG/E,EAAWC,GACrE,IAAIH,EAAUiF,EAAEjF,QACZC,EAAYJ,EAAmBV,EAAcA,KAAKqiB,YAAaxhB,E AASiF,EAAEhF,UAAWC,EAAWC,GACpG,OAAOhB,KAAKgQ,QAAQxI,QAAQ3G,EAASC,EAAWgF,EAAE2 B,SAAU3B,EAAE4B,MAAO5B,EAAE6B,OAAQ,IAAI,IAEvFwa,EAAwBld,UAAUqJ,OAAS,SAAUmU,EAAI5h B,EAASoQ,GAC9D,IAAIX,EAAQtQ,UACI,IAAZiR,IAAsBA,EAAU,IACpC,IAEIuF,EAFAvV,EAAS,GACToS, EAAMrT,KAAKsiB,YAAYG,GAEvBE,EAAgB,IAAI7e,IAYxB,GAXIuP,GACAmD,EAAeO,GAAwB/W,KAAKg Q,QAASnP,EAASwS,EAnxEpD,WACA,WAkxE2F,GAAI,GAAIpC,EAASiR,GAAuBjhB,IAChII,SAAQ,SAAUuh B,GAC3B,IAAI1Z,EAASzF,EAAgBkf,EAAeC,EAAK/hB,QAAS,IAC1D+hB,EAAKzM,eAAe9U,SAAQ,SAAUO, GAAQ,OAAOsH,EAAOtH,GAAQ,YAIxEX,EAAOkB,KAAK,uEACZqU,EAAe,IAEfvV,EAAOV,OACP,MAAM, IAAI6B,MAAM,+DAAiEnB,EAAOoB,KAAK,OAEjGsgB,EAActhB,SAAQ,SAAU6H,EAAQrI,GACpCa,OAAO C,KAAKuH,GAAQ7H,SAAQ,SAAUO,GAClCsH,EAAOtH,GAAQ0O,EAAMN,QAAQzI,aAAa1G,EAASe,EAA M/B,EAAWoC,kBAG5E,IAIIM,EAASlC,EAJCmW,EAAa9S,KAAI,SAAUoC,GACrC,IAAIoD,EAASyZ,EAAc5e, IAAI+B,EAAEjF,SACjC,OAAOyP,EAAMoS,aAAa5c,EAAG,GAAIoD,OAMrC,OAHAlJ,KAAKuiB,aAAaE,GAA MlgB,EACxBA,EAAOO,WAAU,WAAc,OAAOwN,EAAMuS,QAAQJ,MACpDziB,KAAKM,QAAQ6B,KAAKI, GACXA,GAEX4f,EAAwBld,UAAU4d,QAAU,SAAUJ,GAClD,IAAIlgB,EAASvC,KAAK8iB,WAAWL,GAC7Bl gB,EAAOsgB,iBACA7iB,KAAKuiB,aAAaE,GACzB,IAAIM,EAAQ/iB,KAAKM,QAAQ8D,QAAQ7B,GAC7Bwg B,GAAS,GACT/iB,KAAKM,QAAQuI,OAAOka,EAAO,IAGnCZ,EAAwBld,UAAU6d,WAAa,SAAUL,GACrD,IA AIlgB,EAASvC,KAAKuiB,aAAaE,GAC/B,IAAKlgB,EACD,MAAM,IAAIH,MAAM,oDAAsDqgB,GAE1E,OAA OlgB,GAEX4f,EAAwBld,UAAU+d,OAAS,SAAUP,EAAI5hB,EAAS2B,EAAWE,GAEzE,IAAIugB,EAAY/f,EAA mBrC,EAAS,GAAI,GAAI,IAEpD,OADAyB,EAAetC,KAAK8iB,WAAWL,GAAKjgB,EAAWygB,EAAWvgB,G ACnD,cAEXyf,EAAwBld,UAAUf,QAAU,SAAUue,EAAI5hB,EAASqD,EAASgf,GACxE,GAAe,YAAXhf,EAIJ, GAAe,UAAXA,EAAJ,CAKA,IAAI3B,EAASvC,KAAK8iB,WAAWL,GAC7B,OAAQve,GACJ,IAAK,OACD3B,E AAO4gB,OACP,MACJ,IAAK,QACD5gB,EAAO6gB,QACP,MACJ,IAAK,QACD7gB,EAAO8gB,QACP,MACJ,I AAK,UACD9gB,EAAO+gB,UACP,MACJ,IAAK,SACD/gB,EAAOghB,SACP,MACJ,IAAK,OACDhhB,EAAOih B,OACP,MACJ,IAAK,cACDjhB,EAAOkhB,YAAYxb,WAAWib,EAAK,KACnC,MACJ,IAAK,UACDljB,KAAK 6iB,QAAQJ,SA3BjBziB,KAAKsO,OAAOmU,EAAI5hB,EADDqiB,EAAK,IAAM,SAJ1BljB,KAAKwiB,SAASC, EAAIS,EAAK,KAoCxBf,EAxHiC,GAiIxCuB,GAAqB,GACrBC,GAAqB,CACrBC,YAAa,GACbC,eAAe,EACfC, YAAY,EACZC,cAAc,EACdC,sBAAsB,GAEtBC,GAA6B,CAC7BL,YAAa,GACbE,YAAY,EACZD,eAAe,EACfE ,cAAc,EACdC,sBAAsB,GAGtBE,GAA4B,WAC5B,SAASA,EAAWnY,EAAO6X,QACH,IAAhBA,IAA0BA,EAA c,IAC5C5jB,KAAK4jB,YAAcA,EACnB,IAAIO,EAAQpY,GAASA,EAAMzD,eAAe,SAG1C,GADAtI,KAAK6D, MAy1Cb,SAASugB,EAAsBvgB,GAI3B,OAAgB,MAATA,EAAgBA,EAAQ,KA71CdugB,CADDD,EAAQpY,EA Aa,MAAIA,GAEjCoY,EAAO,CACP,IAAIlT,EAAUnI,EAAQiD,UACfkF,EAAe,MACtBjR,KAAKiR,QAAUA,O

AGfjR,KAAKiR,QAAU,GAEdjR,KAAKiR,QAAQjG,SACdhL,KAAKiR,QAAQjG,OAAS,IAqB9B,OAlBAtJ,OA AO4Y,eAAe4J,EAAWjf,UAAW,SAAU,CAClDlB,IAAK,WACD,OAAO/D,KAAKiR,QAAQjG,QAExBuP,YAAY ,EACZC,cAAc,IAElB0J,EAAWjf,UAAUof,cAAgB,SAAUpT,GAC3C,IAAI2J,EAAY3J,EAAQjG,OACxB,GAAI4 P,EAAW,CACX,IAAIG,EAAc/a,KAAKiR,QAAQjG,OAC/BtJ,OAAOC,KAAKiZ,GAAWvZ,SAAQ,SAAUO,GA CZ,MAArBmZ,EAAYnZ,KACZmZ,EAAYnZ,GAAQgZ,EAAUhZ,SAKvCsiB,EArCoB,GAwC3BI,GAAsB,IAAIJ ,GADb,QAEbK,GAA8C,WAC9C,SAASA,EAA6B9B,EAAI+B,EAAaC,GACnDzkB,KAAKyiB,GAAKA,EACVzi B,KAAKwkB,YAAcA,EACnBxkB,KAAKykB,QAAUA,EACfzkB,KAAKM,QAAU,GACfN,KAAK0kB,UAAY,G ACjB1kB,KAAK2kB,OAAS,GACd3kB,KAAK4kB,kBAAoB,IAAI9gB,IAC7B9D,KAAK6kB,eAAiB,UAAYpC,E AClCqC,GAASN,EAAaxkB,KAAK6kB,gBA+V/B,OA7VAN,EAA6Btf,UAAU+d,OAAS,SAAUniB,EAAS8P,EA AMoU,EAAOriB,GAC5E,IAAI4N,EAAQtQ,KACZ,IAAKA,KAAK0kB,UAAUpc,eAAeqI,GAC/B,MAAM,IAAIv O,MAAM,oDAAuD2iB,EAAQ,oCAAwCpU,EAAO,qBAElI,GAAa,MAAToU,GAAiC,GAAhBA,EAAMxkB,OA CvB,MAAM,IAAI6B,MAAM,8CAAiDuO,EAAO,8CAE5E,IA2yCR,SAASqU,EAAoBxiB,GACzB,MAAoB,SAA bA,GAAqC,QAAbA,EA5yCtBwiB,CAAoBD,GACrB,MAAM,IAAI3iB,MAAM,yCAA4C2iB,EAAQ,gCAAoCpU, EAAO,uBAEnH,IAAIsU,EAAYxhB,EAAgBzD,KAAK4kB,kBAAmB/jB,EAAS,IAC7D2C,EAAO,CAAEmN,KA AMA,EAAMoU,MAAOA,EAAOriB,SAAUA,GACjDuiB,EAAU9iB,KAAKqB,GACf,IAAI0hB,EAAqBzhB,EAA gBzD,KAAKykB,QAAQU,gBAAiBtkB,EAAS,IAMhF,OALKqkB,EAAmB5c,eAAeqI,KACnCmU,GAASjkB,EAr 8EM,cAs8EfikB,GAASjkB,EAASukB,cAA6BzU,GAC/CuU,EAAmBvU,GAAQ2T,IAExB,WAIHhU,EAAMmU, QAAQY,YAAW,WACrB,IAAItC,EAAQkC,EAAU7gB,QAAQZ,GAC1Buf,GAAS,GACTkC,EAAUpc,OAAOka, EAAO,GAEvBzS,EAAMoU,UAAU/T,WACVuU,EAAmBvU,QAK1C4T,EAA6Btf,UAAUud,SAAW,SAAU7R,E AAM0C,GAC9D,OAAIrT,KAAK0kB,UAAU/T,KAKf3Q,KAAK0kB,UAAU/T,GAAQ0C,GAChB,IAGfkR,EAA6 Btf,UAAUqgB,YAAc,SAAU3U,GAC3D,IAAI4U,EAAUvlB,KAAK0kB,UAAU/T,GAC7B,IAAK4U,EACD,MAA M,IAAInjB,MAAM,mCAAsCuO,EAAO,8BAEjE,OAAO4U,GAEXhB,EAA6Btf,UAAUsgB,QAAU,SAAU1kB,E AASsC,EAAaU,EAAO2hB,GACpF,IAAIlV,EAAQtQ,UACc,IAAtBwlB,IAAgCA,GAAoB,GACxD,IAAID,EAAU vlB,KAAKslB,YAAYniB,GAC3BZ,EAAS,IAAIkjB,GAA0BzlB,KAAKyiB,GAAItf,EAAatC,GAC7DqkB,EAAqB llB,KAAKykB,QAAQU,gBAAgBphB,IAAIlD,GACrDqkB,IACDJ,GAASjkB,EAh/EM,cAi/EfikB,GAASjkB,EAA SukB,cAA6BjiB,GAC/CnD,KAAKykB,QAAQU,gBAAgBnhB,IAAInD,EAASqkB,EAAqB,KAEnE,IAAI9hB,EA AY8hB,EAAmB/hB,GAC/BE,EAAU,IAAI6gB,GAAWrgB,EAAO7D,KAAKyiB,IAgBzC,KAfY5e,GAASA,EAA MyE,eAAe,WAC5BlF,GACVC,EAAQghB,cAAcjhB,EAAU6N,SAEpCiU,EAAmB/hB,GAAeE,EAC7BD,IACDA, EAAYkhB,IArFP,SAuFOjhB,EAAQQ,OAONT,EAAUS,QAAUR,EAAQQ,MAA9C,CAmBA,IAAI6hB,EAAmBji B,EAAgBzD,KAAKykB,QAAQkB,iBAAkB9kB,EAAS,IAC/E6kB,EAAiBrkB,SAAQ,SAAUkB,GAK3BA,EAAO qhB,aAAetT,EAAMmS,IAAMlgB,EAAOY,aAAeA,GAAeZ,EAAOqjB,QAC9ErjB,EAAOsgB,aAGf,IAAI7R,EAA auU,EAAQ1D,gBAAgBze,EAAUS,MAAOR,EAAQQ,MAAOhD,EAASwC,EAAQ2H,QACtF6a,GAAuB,EAC3B, IAAK7U,EAAY,CACb,IAAKwU,EACD,OACJxU,EAAauU,EAAQ5D,mBACrBkE,GAAuB,EAyB3B,OAvBA7lB ,KAAKykB,QAAQqB,qBACb9lB,KAAK2kB,OAAOxiB,KAAK,CAAEtB,QAASA,EAASsC,YAAaA,EAAa6N,W AAYA,EAAY5N,UAAWA,EAAWC,QAASA,EAASd,OAAQA,EAAQsjB,qBAAsBA,IAChKA,IACDf,GAASjkB, EAnME,qBAoMX0B,EAAOI,SAAQ,WACXojB,GAAYllB,EArML,yBAwMf0B,EAAOM,QAAO,WACV,IAAIkg B,EAAQzS,EAAMhQ,QAAQ8D,QAAQ7B,GAC9BwgB,GAAS,GACTzS,EAAMhQ,QAAQuI,OAAOka,EAAO,G AEhC,IAAIziB,EAAUgQ,EAAMmU,QAAQkB,iBAAiB5hB,IAAIlD,GACjD,GAAIP,EAAS,CACT,IAAI0lB,EAA U1lB,EAAQ8D,QAAQ7B,GAC1ByjB,GAAW,GACX1lB,EAAQuI,OAAOmd,EAAS,OAIpChmB,KAAKM,QAA Q6B,KAAKI,GAClBmjB,EAAiBvjB,KAAKI,GACfA,EAzDH,IAg2CZ,SAAS0jB,EAAUC,EAAGnY,GAClB,IAA IoY,EAAKzkB,OAAOC,KAAKukB,GACjBE,EAAK1kB,OAAOC,KAAKoM,GACrB,GAAIoY,EAAG5lB,QAAU 6lB,EAAG7lB,OAChB,OAAO,EACX,IAAK,IAAIuF,EAAI,EAAGA,EAAIqgB,EAAG5lB,OAAQuF,IAAK,CACh C,IAAIlE,EAAOukB,EAAGrgB,GACd,IAAKiI,EAAEzF,eAAe1G,IAASskB,EAAEtkB,KAAUmM,EAAEnM,GA CzC,OAAO,EAEf,OAAO,EA12CMqkB,CAAU7iB,EAAU4H,OAAQ3H,EAAQ2H,QAAS,CAC9C,IAAI/J,EAAS, GACTolB,EAAed,EAAQxD,YAAY3e,EAAUS,MAAOT,EAAU4H,OAAQ/J,GACtEqlB,EAAaf,EAAQxD,YAAY 1e,EAAQQ,MAAOR,EAAQ2H,OAAQ/J,GAChEA,EAAOV,OACPP,KAAKykB,QAAQ8B,YAAYtlB,GAGzBjB, KAAKykB,QAAQY,YAAW,WACpBjb,EAAYvJ,EAASwlB,GACrBrc,EAAUnJ,EAASylB,QAiDvC/B,EAA6Btf, UAAUuhB,WAAa,SAAU7V,GAC1D,IAAIL,EAAQtQ,YACLA,KAAK0kB,UAAU/T,GACtB3Q,KAAKykB,QAA QU,gBAAgB9jB,SAAQ,SAAUolB,EAAU5lB,UAC9C4lB,EAAS9V,MAEpB3Q,KAAK4kB,kBAAkBvjB,SAAQ,S AAU4jB,EAAWpkB,GAChDyP,EAAMsU,kBAAkB5gB,IAAInD,EAASokB,EAAUtN,QAAO,SAAU+O,GAC5D, OAAOA,EAAM/V,MAAQA,UAIjC4T,EAA6Btf,UAAU0hB,kBAAoB,SAAU9lB,GACjEb,KAAKykB,QAAQU,g BAAgB1O,OAAO5V,GACpCb,KAAK4kB,kBAAkBnO,OAAO5V,GAC9B,IAAI+lB,EAAiB5mB,KAAKykB,QA AQkB,iBAAiB5hB,IAAIlD,GACnD+lB,IACAA,EAAevlB,SAAQ,SAAUkB,GAAU,OAAOA,EAAOsgB,aACzD7i B,KAAKykB,QAAQkB,iBAAiBlP,OAAO5V,KAG7C0jB,EAA6Btf,UAAU4hB,+BAAiC,SAAU7P,EAAanK,GAC 3F,IAAIyD,EAAQtQ,KACRwb,EAAWxb,KAAKykB,QAAQ9jB,OAAO2G,MAAM0P,EAzlFvB,eAylFyD,GAI3E wE,EAASna,SAAQ,SAAU0E,GAGvB,IAAIA,EAAgB,aAApB,CAEA,IAAI+gB,EAAaxW,EAAMmU,QAAQsC,y BAAyBhhB,GACpD+gB,EAAWnV,KACXmV,EAAWzlB,SAAQ,SAAU2lB,GAAM,OAAOA,EAAGC,sBAAsBlh B,EAAK8G,GAAS,GAAO,MAGxFyD,EAAMqW,kBAAkB5gB,OAKhC/F,KAAKykB,QAAQyC,0BAAyB,WAA c,OAAO1L,EAASna,SAAQ,SAAU0E,GAAO,OAAOuK,EAAMqW,kBAAkB5gB,UAEhIwe,EAA6Btf,UAAUgiB, sBAAwB,SAAUpmB,EAASgM,EAASsa,EAAsB3B,GAC7G,IAAIlV,EAAQtQ,KACRonB,EAAgBpnB,KAAKyk B,QAAQU,gBAAgBphB,IAAIlD,GACrD,GAAIumB,EAAe,CACf,IAAIC,EAAY,GAWhB,GAVA3lB,OAAOC,K AAKylB,GAAe/lB,SAAQ,SAAU8B,GAGzC,GAAImN,EAAMoU,UAAUvhB,GAAc,CAC9B,IAAIZ,EAAS+N,E AAMiV,QAAQ1kB,EAASsC,EAjNvC,OAiNgEqiB,GACzDjjB,GACA8kB,EAAUllB,KAAKI,OAIvB8kB,EAAU9 mB,OAKV,OAJAP,KAAKykB,QAAQ6C,qBAAqBtnB,KAAKyiB,GAAI5hB,GAAS,EAAMgM,GACtDsa,GACA 9mB,EAAoBgnB,GAAWxkB,QAAO,WAAc,OAAOyN,EAAMmU,QAAQ8C,iBAAiB1mB,OAEvF,EAGf,OAAO, GAEX0jB,EAA6Btf,UAAUuiB,+BAAiC,SAAU3mB,GAC9E,IAAIyP,EAAQtQ,KACRilB,EAAYjlB,KAAK4kB,k BAAkB7gB,IAAIlD,GAC3C,GAAIokB,EAAW,CACX,IAAIwC,EAAoB,IAAIxY,IAC5BgW,EAAU5jB,SAAQ,S AAUqmB,GACxB,IAAIvkB,EAAcukB,EAAS/W,KAC3B,IAAI8W,EAAkBlY,IAAIpM,GAA1B,CAEAskB,EAAk B/V,IAAIvO,GACtB,IACI6N,EADUV,EAAMoU,UAAUvhB,GACLwe,mBAErBve,EADgBkN,EAAMmU,QAAQ U,gBAAgBphB,IAAIlD,GACxBsC,IAAgBmhB,GAC1CjhB,EAAU,IAAI6gB,GA/OjB,QAgPG3hB,EAAS,IAAIkj B,GAA0BnV,EAAMmS,GAAItf,EAAatC,GAClEyP,EAAMmU,QAAQqB,qBACdxV,EAAMqU,OAAOxiB,KAA K,CACdtB,QAASA,EACTsC,YAAaA,EACb6N,WAAYA,EACZ5N,UAAWA,EACXC,QAASA,EACTd,OAAQA, EACRsjB,sBAAsB,UAKtCtB,EAA6Btf,UAAU0iB,WAAa,SAAU9mB,EAASgM,GACnE,IAAIyD,EAAQtQ,KAC R4nB,EAAS5nB,KAAKykB,QAKlB,GAJI5jB,EAAQgnB,mBACR7nB,KAAK6mB,+BAA+BhmB,EAASgM,IAG 7C7M,KAAKinB,sBAAsBpmB,EAASgM,GAAS,GAAjD,CAIA,IAAIib,GAAoC,EACxC,GAAIF,EAAOG,gBAAi B,CACxB,IAAIC,EAAiBJ,EAAOtnB,QAAQC,OAASqnB,EAAOK,wBAAwBlkB,IAAIlD,GAAW,GAK3F,GAAI mnB,GAAkBA,EAAeznB,OACjCunB,GAAoC,OAIpC,IADA,IAAII,EAASrnB,EACNqnB,EAASA,EAAOC,YAE nB,GADeP,EAAOzC,gBAAgBphB,IAAImkB,GAC5B,CACVJ,GAAoC,EACpC,OAYhB,GAHA9nB,KAAKwnB, +BAA+B3mB,GAGhCinB,EACAF,EAAON,qBAAqBtnB,KAAKyiB,GAAI5hB,GAAS,EAAOgM,OAEpD,CACD ,IAAIub,EAAcvnB,EAAoB,aACjCunB,GAAeA,IAAgBzE,KAGhCiE,EAAOvC,YAAW,WAAc,OAAO/U,EAAMq W,kBAAkB9lB,MAC/D+mB,EAAOS,uBAAuBxnB,GAC9B+mB,EAAOU,mBAAmBznB,EAASgM,OAI/C0X,EA A6Btf,UAAUsjB,WAAa,SAAU1nB,EAASqnB,GACnEpD,GAASjkB,EAASb,KAAK6kB,iBAE3BN,EAA6Btf,UA AUujB,uBAAyB,SAAUC,GACtE,IAAInY,EAAQtQ,KACRwW,EAAe,GA4BnB,OA3BAxW,KAAK2kB,OAAOtj B,SAAQ,SAAUqlB,GAC1B,IAAInkB,EAASmkB,EAAMnkB,OACnB,IAAIA,EAAOmmB,UAAX,CAEA,IAAI7n B,EAAU6lB,EAAM7lB,QAChBokB,EAAY3U,EAAMsU,kBAAkB7gB,IAAIlD,GACxCokB,GACAA,EAAU5jB, SAAQ,SAAUqmB,GACxB,GAAIA,EAAS/W,MAAQ+V,EAAMvjB,YAAa,CACpC,IAAI8f,EAAY/f,EAAmBrC,E AAS6lB,EAAMvjB,YAAaujB,EAAMtjB,UAAUS,MAAO6iB,EAAMrjB,QAAQQ,OACpGof,EAAiB,MAAIwF,E ACrBnmB,EAAeokB,EAAMnkB,OAAQmlB,EAAS3C,MAAO9B,EAAWyE,EAAShlB,cAIzEH,EAAOomB,iBAC PrY,EAAMmU,QAAQY,YAAW,WAGrB9iB,EAAOsgB,aAIXrM,EAAarU,KAAKukB,OAG1B1mB,KAAK2kB,O AAS,GACPnO,EAAaoS,MAAK,SAAU1C,EAAGnY,GAGlC,IAAI8a,EAAK3C,EAAElV,WAAWqC,IAAI7C,SA CtBsY,EAAK/a,EAAEiD,WAAWqC,IAAI7C,SAC1B,OAAU,GAANqY,GAAiB,GAANC,EACJD,EAAKC,EAET xY,EAAMmU,QAAQ9jB,OAAOkG,gBAAgBqf,EAAErlB,QAASkN,EAAElN,SAAW,GAAK,MAGjF0jB,EAA6B tf,UAAU4d,QAAU,SAAUhW,GACvD7M,KAAKM,QAAQe,SAAQ,SAAU6M,GAAK,OAAOA,EAAE2U,aAC7C 7iB,KAAK6mB,+BAA+B7mB,KAAKwkB,YAAa3X,IAE1D0X,EAA6Btf,UAAU8jB,oBAAsB,SAAUloB,GACnE ,IAAImoB,GAAe,EAKnB,OAJIhpB,KAAK4kB,kBAAkBrV,IAAI1O,KAC3BmoB,GAAe,KAEdhpB,KAAK2kB,O AAOlP,MAAK,SAAUiR,GAAS,OAAOA,EAAM7lB,UAAYA,MAA+BmoB,GAG9FzE,EAzWsC,GA2W7C0E,G

AA2C,WAC3C,SAASA,EAA0B7G,EAAUzhB,EAAQ0hB,GACjDriB,KAAKoiB,SAAWA,EAChBpiB,KAAKW, OAASA,EACdX,KAAKqiB,YAAcA,EACnBriB,KAAKM,QAAU,GACfN,KAAKkpB,gBAAkB,IAAIplB,IAC3B9 D,KAAK2lB,iBAAmB,IAAI7hB,IAC5B9D,KAAKioB,wBAA0B,IAAInkB,IACnC9D,KAAKmlB,gBAAkB,IAAIr hB,IAC3B9D,KAAKmpB,cAAgB,IAAIla,IACzBjP,KAAK+nB,gBAAkB,EACvB/nB,KAAK8lB,mBAAqB,EAC1 B9lB,KAAKopB,iBAAmB,GACxBppB,KAAKqpB,eAAiB,GACtBrpB,KAAKspB,UAAY,GACjBtpB,KAAKupB, cAAgB,GACrBvpB,KAAKwpB,wBAA0B,IAAI1lB,IACnC9D,KAAKypB,uBAAyB,GAC9BzpB,KAAK0pB,uBA AyB,GAE9B1pB,KAAK2pB,kBAAoB,SAAU9oB,EAASgM,KA+yBhD,OA5yBAoc,EAA0BhkB,UAAUqjB,mBA AqB,SAAUznB,EAASgM,GACxE7M,KAAK2pB,kBAAkB9oB,EAASgM,IAEpCnL,OAAO4Y,eAAe2O,EAA0Bh kB,UAAW,gBAAiB,CACxElB,IAAK,WACD,IAAIzD,EAAU,GAQd,OAPAN,KAAKqpB,eAAehoB,SAAQ,SAA U2lB,GAClCA,EAAG1mB,QAAQe,SAAQ,SAAUkB,GACrBA,EAAOqjB,QACPtlB,EAAQ6B,KAAKI,SAIlBjC, GAEXia,YAAY,EACZC,cAAc,IAElByO,EAA0BhkB,UAAU2kB,gBAAkB,SAAUhG,EAAaY,GACzE,IAAIwC,E AAK,IAAIzC,GAA6BX,EAAaY,EAAaxkB,MAgBpE,OAfIwkB,EAAY2D,WACZnoB,KAAK6pB,sBAAsB7C,EA AIxC,IAM/BxkB,KAAKkpB,gBAAgBllB,IAAIwgB,EAAawC,GAMtChnB,KAAK8pB,oBAAoBtF,IAEtBxkB,KA AKopB,iBAAiBxF,GAAeoD,GAEhDiC,EAA0BhkB,UAAU4kB,sBAAwB,SAAU7C,EAAIxC,GACtE,IAAIvP,EA AQjV,KAAKqpB,eAAe9oB,OAAS,EACzC,GAAI0U,GAAS,EAAG,CAEZ,IADA,IAAI8U,GAAQ,EACHjkB,EA AImP,EAAOnP,GAAK,EAAGA,IAExB,GAAI9F,KAAKW,OAAOkG,gBADI7G,KAAKqpB,eAAevjB,GACM0e, YAAaA,GAAc,CACrExkB,KAAKqpB,eAAexgB,OAAO/C,EAAI,EAAG,EAAGkhB,GACrC+C,GAAQ,EACR,M AGHA,GACD/pB,KAAKqpB,eAAexgB,OAAO,EAAG,EAAGme,QAIrChnB,KAAKqpB,eAAelnB,KAAK6kB,G AG7B,OADAhnB,KAAKwpB,wBAAwBxlB,IAAIwgB,EAAawC,GACvCA,GAEXiC,EAA0BhkB,UAAUud,SAA W,SAAUoB,EAAaY,GAClE,IAAIwC,EAAKhnB,KAAKopB,iBAAiBxF,GAI/B,OAHKoD,IACDA,EAAKhnB,K AAK4pB,gBAAgBhG,EAAaY,IAEpCwC,GAEXiC,EAA0BhkB,UAAU+kB,gBAAkB,SAAUpG,EAAajT,EAAM4 U,GAC/E,IAAIyB,EAAKhnB,KAAKopB,iBAAiBxF,GAC3BoD,GAAMA,EAAGxE,SAAS7R,EAAM4U,IACxBv lB,KAAK+nB,mBAGbkB,EAA0BhkB,UAAU4d,QAAU,SAAUe,EAAa/W,GACjE,IAAIyD,EAAQtQ,KACZ,GAA K4jB,EAAL,CAEA,IAAIoD,EAAKhnB,KAAKiqB,gBAAgBrG,GAC9B5jB,KAAKqlB,YAAW,WACZ/U,EAAM kZ,wBAAwB/S,OAAOuQ,EAAGxC,oBACjClU,EAAM8Y,iBAAiBxF,GAC9B,IAAIb,EAAQzS,EAAM+Y,eAAej lB,QAAQ4iB,GACrCjE,GAAS,GACTzS,EAAM+Y,eAAexgB,OAAOka,EAAO,MAG3C/iB,KAAKknB,0BAAyB, WAAc,OAAOF,EAAGnE,QAAQhW,QAElEoc,EAA0BhkB,UAAUglB,gBAAkB,SAAUxH,GAC5D,OAAOziB,K AAKopB,iBAAiB3G,IAEjCwG,EAA0BhkB,UAAU8hB,yBAA2B,SAAUlmB,GAMrE,IAAIimB,EAAa,IAAI7X,I ACjBib,EAAgBlqB,KAAKmlB,gBAAgBphB,IAAIlD,GAC7C,GAAIqpB,EAEA,IADA,IAAIvoB,EAAOD,OAAO C,KAAKuoB,GACdpkB,EAAI,EAAGA,EAAInE,EAAKpB,OAAQuF,IAAK,CAClC,IAAIqkB,EAAOD,EAAcvoB ,EAAKmE,IAAI8d,YAClC,GAAIuG,EAAM,CACN,IAAInD,EAAKhnB,KAAKiqB,gBAAgBE,GAC1BnD,GACA F,EAAWpV,IAAIsV,IAK/B,OAAOF,GAEXmC,EAA0BhkB,UAAUsgB,QAAU,SAAU3B,EAAa/iB,EAAS8P,EA AM9M,GAChF,GAAIumB,GAAcvpB,GAAU,CACxB,IAAImmB,EAAKhnB,KAAKiqB,gBAAgBrG,GAC9B,GA AIoD,EAEA,OADAA,EAAGzB,QAAQ1kB,EAAS8P,EAAM9M,IACnB,EAGf,OAAO,GAEXolB,EAA0BhkB,UA AUsjB,WAAa,SAAU3E,EAAa/iB,EAASqnB,EAAQmC,GACrF,GAAKD,GAAcvpB,GAAnB,CAIA,IAAIypB,EA AUzpB,EAAoB,aAClC,GAAIypB,GAAWA,EAAQzG,cAAe,CAClCyG,EAAQzG,eAAgB,EACxByG,EAAQxG,Y AAa,EACrB,IAAIf,EAAQ/iB,KAAK0pB,uBAAuBtlB,QAAQvD,GAC5CkiB,GAAS,GACT/iB,KAAK0pB,uBAA uB7gB,OAAOka,EAAO,GAMlD,GAAIa,EAAa,CACb,IAAIoD,EAAKhnB,KAAKiqB,gBAAgBrG,GAO1BoD,GA CAA,EAAGuB,WAAW1nB,EAASqnB,GAI3BmC,GACArqB,KAAK8pB,oBAAoBjpB,KAGjCooB,EAA0BhkB,U AAU6kB,oBAAsB,SAAUjpB,GAChEb,KAAKypB,uBAAuBtnB,KAAKtB,IAErCooB,EAA0BhkB,UAAUslB,sBA AwB,SAAU1pB,EAASgD,GACvEA,EACK7D,KAAKmpB,cAAc5Z,IAAI1O,KACxBb,KAAKmpB,cAAczX,IAAI 7Q,GACvBikB,GAASjkB,EAnmBA,wBAsmBRb,KAAKmpB,cAAc5Z,IAAI1O,KAC5Bb,KAAKmpB,cAAc1S,O AAO5V,GAC1BklB,GAAYllB,EAxmBC,yBA2mBrBooB,EAA0BhkB,UAAU0iB,WAAa,SAAU/D,EAAa/iB,EAA S2pB,EAAe3d,GAC5F,GAAIud,GAAcvpB,GAAU,CACxB,IAAImmB,EAAKpD,EAAc5jB,KAAKiqB,gBAAgBr G,GAAe,KAO3D,GANIoD,EACAA,EAAGW,WAAW9mB,EAASgM,GAGvB7M,KAAKsnB,qBAAqB1D,EAAa/ iB,GAAS,EAAOgM,GAEvD2d,EAAe,CACf,IAAIC,EAASzqB,KAAKwpB,wBAAwBzlB,IAAIlD,GAC1C4pB,G AAUA,EAAOhI,KAAOmB,GACxB6G,EAAO9C,WAAW9mB,EAASgM,SAKnC7M,KAAKsoB,mBAAmBznB,E AASgM,IAGzCoc,EAA0BhkB,UAAUqiB,qBAAuB,SAAU1D,EAAa/iB,EAASkjB,EAAclX,GACrG7M,KAAK0p

B,uBAAuBvnB,KAAKtB,GACjCA,EAAoB,aAChB,CAAE+iB,YAAaA,EAAaC,cAAehX,EAASkX,aAAcA,EAAc C,sBAAsB,IAE9GiF,EAA0BhkB,UAAU+d,OAAS,SAAUY,EAAa/iB,EAAS8P,EAAMoU,EAAOriB,GACtF,OAA I0nB,GAAcvpB,GACPb,KAAKiqB,gBAAgBrG,GAAaZ,OAAOniB,EAAS8P,EAAMoU,EAAOriB,GAEnE,cAEX umB,EAA0BhkB,UAAUylB,kBAAoB,SAAUhE,EAAOiE,EAAc1T,EAAgBC,EAAgB0T,GACnH,OAAOlE,EAA M1V,WAAWjB,MAAM/P,KAAKW,OAAQ+lB,EAAM7lB,QAAS6lB,EAAMtjB,UAAUS,MAAO6iB,EAAMrjB, QAAQQ,MAAOoT,EAAgBC,EAAgBwP,EAAMtjB,UAAU6N,QAASyV,EAAMrjB,QAAQ4N,QAAS0Z,EAAcC,I AExM3B,EAA0BhkB,UAAUojB,uBAAyB,SAAUwC,GACnE,IAAIva,EAAQtQ,KACRwb,EAAWxb,KAAKW,O AAO2G,MAAMujB,EA1/Ff,eA0/FsD,GACxErP,EAASna,SAAQ,SAAUR,GAAW,OAAOyP,EAAMwa,kCAAkCj qB,MAC5C,GAArCb,KAAKioB,wBAAwBtW,OAEjC6J,EAAWxb,KAAKW,OAAO2G,MAAMujB,EA5/FT,iBA4 /FkD,IAC7DxpB,SAAQ,SAAUR,GAAW,OAAOyP,EAAMya,sCAAsClqB,OAE7FooB,EAA0BhkB,UAAU6lB,kC AAoC,SAAUjqB,GAC9E,IAAIP,EAAUN,KAAK2lB,iBAAiB5hB,IAAIlD,GACpCP,GACAA,EAAQe,SAAQ,SA AUkB,GAIlBA,EAAOqjB,OACPrjB,EAAOomB,kBAAmB,EAG1BpmB,EAAOsgB,cAKvBoG,EAA0BhkB,UAA U8lB,sCAAwC,SAAUlqB,GAClF,IAAIP,EAAUN,KAAKioB,wBAAwBlkB,IAAIlD,GAC3CP,GACAA,EAAQe,S AAQ,SAAUkB,GAAU,OAAOA,EAAOghB,aAG1D0F,EAA0BhkB,UAAU+lB,kBAAoB,WACpD,IAAI1a,EAAQt Q,KACZ,OAAO,IAAIirB,SAAQ,SAAUC,GACzB,GAAI5a,EAAMhQ,QAAQC,OACd,OAAOF,EAAoBiQ,EAAM hQ,SAASuC,QAAO,WAAc,OAAOqoB,OAGtEA,QAIZjC,EAA0BhkB,UAAUsiB,iBAAmB,SAAU1mB,GAC7D,I AAIyP,EAAQtQ,KACRsqB,EAAUzpB,EAAoB,aAClC,GAAIypB,GAAWA,EAAQzG,cAAe,CAGlC,GADAhjB,E AAoB,aAAI8iB,GACpB2G,EAAQ1G,YAAa,CACrB5jB,KAAKqoB,uBAAuBxnB,GAC5B,IAAImmB,EAAKhnB, KAAKiqB,gBAAgBK,EAAQ1G,aAClCoD,GACAA,EAAGL,kBAAkB9lB,GAG7Bb,KAAKsoB,mBAAmBznB,E AASypB,EAAQzG,eAEzC7jB,KAAKW,OAAOiG,eAAe/F,EArsBf,yBAssBZb,KAAKuqB,sBAAsB1pB,GAAS,G AExCb,KAAKW,OAAO2G,MAAMzG,EAxsBF,wBAwsB8B,GAAMQ,SAAQ,SAAUuL,GAClE0D,EAAMia,sBA AsB3d,GAAM,OAG1Cqc,EAA0BhkB,UAAUkmB,MAAQ,SAAU1C,GAClD,IAAInY,EAAQtQ,UACQ,IAAhByo B,IAA0BA,GAAe,GAC7C,IAAInoB,EAAU,GAKd,GAJIN,KAAKkpB,gBAAgBvX,OACrB3R,KAAKkpB,gBAA gB7nB,SAAQ,SAAU2lB,EAAInmB,GAAW,OAAOyP,EAAMuZ,sBAAsB7C,EAAInmB,MAC7Fb,KAAKkpB,gB AAgBtS,SAErB5W,KAAK+nB,iBAAmB/nB,KAAKypB,uBAAuBlpB,OACpD,IAAK,IAAIuF,EAAI,EAAGA,EA AI9F,KAAKypB,uBAAuBlpB,OAAQuF,IAEpDgf,GADU9kB,KAAKypB,uBAAuB3jB,GArtBjC,oBAytBb,GAAI 9F,KAAKqpB,eAAe9oB,SACnBP,KAAK8lB,oBAAsB9lB,KAAK0pB,uBAAuBnpB,QAAS,CACjE,IAAI6qB,EA Aa,GACjB,IACI9qB,EAAUN,KAAKqrB,iBAAiBD,EAAY3C,GAEhD,QACI,IAAS3iB,EAAI,EAAGA,EAAIslB,E AAW7qB,OAAQuF,IACnCslB,EAAWtlB,WAKnB,IAASA,EAAI,EAAGA,EAAI9F,KAAK0pB,uBAAuBnpB,OA AQuF,IAEpD9F,KAAKunB,iBADSvnB,KAAK0pB,uBAAuB5jB,IASlD,GALA9F,KAAK8lB,mBAAqB,EAC1B9l B,KAAKypB,uBAAuBlpB,OAAS,EACrCP,KAAK0pB,uBAAuBnpB,OAAS,EACrCP,KAAKspB,UAAUjoB,SAA Q,SAAU4e,GAAM,OAAOA,OAC9CjgB,KAAKspB,UAAY,GACbtpB,KAAKupB,cAAchpB,OAAQ,CAI3B,IAAI +qB,EAAatrB,KAAKupB,cACtBvpB,KAAKupB,cAAgB,GACjBjpB,EAAQC,OACRF,EAAoBC,GAASuC,QAA O,WAChCyoB,EAAWjqB,SAAQ,SAAU4e,GAAM,OAAOA,UAI9CqL,EAAWjqB,SAAQ,SAAU4e,GAAM,OAA OA,SAItDgJ,EAA0BhkB,UAAUshB,YAAc,SAAUtlB,GACxD,MAAM,IAAImB,MAAM,kFAAoFnB,EAAOoB,K AAK,QAEpH4mB,EAA0BhkB,UAAUomB,iBAAmB,SAAUD,EAAY3C,GACzE,IAAInY,EAAQtQ,KACR2qB,E AAe,IAAItU,GACnBkV,EAAiB,GACjBC,EAAoB,IAAI1nB,IACxB2nB,EAAqB,GACrBjM,EAAkB,IAAI1b,IACt B4nB,EAAsB,IAAI5nB,IAC1B6nB,EAAuB,IAAI7nB,IAC3B8nB,EAAsB,IAAI3c,IAC9BjP,KAAKmpB,cAAc9n B,SAAQ,SAAUuL,GACjCgf,EAAoBla,IAAI9E,GAExB,IADA,IAAIif,EAAuBvb,EAAM3P,OAAO2G,MAAMsF, EAlxBpC,sBAkxB2D,GAC5Dkf,EAAM,EAAGA,EAAMD,EAAqBtrB,OAAQurB,IACjDF,EAAoBla,IAAIma,EA AqBC,OAGrD,IAAI1J,EAAWpiB,KAAKoiB,SAChB2J,EAAqB3iB,MAAM4iB,KAAKhsB,KAAKmlB,gBAAgBx jB,QACrDsqB,EAAeC,GAAaH,EAAoB/rB,KAAKypB,wBAIrD0C,EAAkB,IAAIroB,IACtBgC,EAAI,EACRmmB ,EAAa5qB,SAAQ,SAAU+qB,EAAOC,GAClC,IAAIC,EA/oGM,WA+oGwBxmB,IAClCqmB,EAAgBnoB,IAAIqo B,EAAMC,GAC1BF,EAAM/qB,SAAQ,SAAUuL,GAAQ,OAAOkY,GAASlY,EAAM0f,SAK1D,IAHA,IAAIC,EA AgB,GAChBC,EAAmB,IAAIvd,IACvBwd,EAA8B,IAAIxd,IAC7Byd,EAAM,EAAGA,EAAM1sB,KAAK0pB,uB AAuBnpB,OAAQmsB,KAEpDpC,GADAzpB,EAAUb,KAAK0pB,uBAAuBgD,IACR,eACnBpC,EAAQzG,gBAC nB0I,EAAcpqB,KAAKtB,GACnB2rB,EAAiB9a,IAAI7Q,GACjBypB,EAAQvG,aACR/jB,KAAKW,OAAO2G,M AAMzG,EA1yBlB,qBA0yB0C,GAAMQ,SAAQ,SAAU0E,GAAO,OAAOymB,EAAiB9a,IAAI3L,MAGrG0mB,E

AA4B/a,IAAI7Q,IAI5C,IAAI8rB,EAAkB,IAAI7oB,IACtB8oB,EAAeV,GAAaH,EAAoB3iB,MAAM4iB,KAAKQ, IAC/DI,EAAavrB,SAAQ,SAAU+qB,EAAOC,GAClC,IAAIC,EAtqGM,WAsqGwBxmB,IAClC6mB,EAAgB3oB,I AAIqoB,EAAMC,GAC1BF,EAAM/qB,SAAQ,SAAUuL,GAAQ,OAAOkY,GAASlY,EAAM0f,SAE1DlB,EAAWj pB,MAAK,WACZ8pB,EAAa5qB,SAAQ,SAAU+qB,EAAOC,GAClC,IAAIC,EAAYH,EAAgBpoB,IAAIsoB,GAC pCD,EAAM/qB,SAAQ,SAAUuL,GAAQ,OAAOmZ,GAAYnZ,EAAM0f,SAE7DM,EAAavrB,SAAQ,SAAU+qB,E AAOC,GAClC,IAAIC,EAAYK,EAAgB5oB,IAAIsoB,GACpCD,EAAM/qB,SAAQ,SAAUuL,GAAQ,OAAOmZ,G AAYnZ,EAAM0f,SAE7DC,EAAclrB,SAAQ,SAAUR,GAC5ByP,EAAMiX,iBAAiB1mB,SAK/B,IAFA,IAAIgsB, EAAa,GACbC,EAAuB,GAClBC,EAAM/sB,KAAKqpB,eAAe9oB,OAAS,EAAGwsB,GAAO,EAAGA,IAC5C/sB, KAAKqpB,eAAe0D,GAC1BvE,uBAAuBC,GAAapnB,SAAQ,SAAUqlB,GACrD,IAAInkB,EAASmkB,EAAMnkB ,OACf1B,EAAU6lB,EAAM7lB,QAEpB,GADAgsB,EAAW1qB,KAAKI,GACZ+N,EAAMmZ,uBAAuBlpB,OAA Q,CACrC,IAAI+pB,EAAUzpB,EAAoB,aAElC,GAAIypB,GAAWA,EAAQxG,WAEnB,YADAvhB,EAAOsgB,UA If,IAAImK,GAAkB5K,IAAa9R,EAAM3P,OAAOkG,gBAAgBub,EAAUvhB,GACtEqW,EAAiByV,EAAgB5oB,I AAIlD,GACrCoW,EAAiBkV,EAAgBpoB,IAAIlD,GACrCyX,EAAchI,EAAMoa,kBAAkBhE,EAAOiE,EAAc1T,E AAgBC,EAAgB8V,GAC/F,GAAI1U,EAAYrX,QAAUqX,EAAYrX,OAAOV,OACzCusB,EAAqB3qB,KAAKmW, OAD9B,CAQA,GAAI0U,EAIA,OAHAzqB,EAAOI,SAAQ,WAAc,OAAOyH,EAAYvJ,EAASyX,EAAYgH,eACr E/c,EAAOO,WAAU,WAAc,OAAOkH,EAAUnJ,EAASyX,EAAYiH,kBACrEgM,EAAeppB,KAAKI,GAKxB,GA AImkB,EAAMb,qBAIN,OAHAtjB,EAAOI,SAAQ,WAAc,OAAOyH,EAAYvJ,EAASyX,EAAYgH,eACrE/c,EAA OO,WAAU,WAAc,OAAOkH,EAAUnJ,EAASyX,EAAYiH,kBACrEgM,EAAeppB,KAAKI,GAQxB+V,EAAYZ,U AAUrW,SAAQ,SAAUyW,GAAM,OAAOA,EAAGwD,yBAA0B,KAClFqP,EAAajU,OAAO7V,EAASyX,EAAYZ ,WAEzC+T,EAAmBtpB,KADP,CAAEmW,YAAaA,EAAa/V,OAAQA,EAAQ1B,QAASA,IAEjEyX,EAAYkH,gB AAgBne,SAAQ,SAAUR,GAAW,OAAO4C,EAAgB+b,EAAiB3e,EAAS,IAAIsB,KAAKI,MACnH+V,EAAYpC,c AAc7U,SAAQ,SAAU4rB,EAAWpsB,GACnD,IAAI8b,EAAQjb,OAAOC,KAAKsrB,GACxB,GAAItQ,EAAMpc, OAAQ,CACd,IAAI2sB,EAAWxB,EAAoB3nB,IAAIlD,GAClCqsB,GACDxB,EAAoB1nB,IAAInD,EAASqsB,EA AW,IAAIje,KAEpD0N,EAAMtb,SAAQ,SAAUO,GAAQ,OAAOsrB,EAASxb,IAAI9P,UAG5D0W,EAAYnC,eAA e9U,SAAQ,SAAU4rB,EAAWpsB,GACpD,IAAI8b,EAAQjb,OAAOC,KAAKsrB,GACpBE,EAASxB,EAAqB5nB, IAAIlD,GACjCssB,GACDxB,EAAqB3nB,IAAInD,EAASssB,EAAS,IAAIle,KAEnD0N,EAAMtb,SAAQ,SAAUO, GAAQ,OAAOurB,EAAOzb,IAAI9P,aAI9D,GAAIkrB,EAAqBvsB,OAAQ,CAC7B,IAAI6sB,EAAW,GACfN,EAA qBzrB,SAAQ,SAAUiX,GACnC8U,EAASjrB,KAAK,IAAMmW,EAAYnV,YAAc,yBAC9CmV,EAAYrX,OAAOI, SAAQ,SAAUwN,GAAS,OAAOue,EAASjrB,KAAK,KAAO0M,EAAQ,YAEtFge,EAAWxrB,SAAQ,SAAUkB,GA AU,OAAOA,EAAOsgB,aACrD7iB,KAAKumB,YAAY6G,GAErB,IAAIC,EAAwB,IAAIvpB,IAK5BwpB,EAAsB, IAAIxpB,IAC9B2nB,EAAmBpqB,SAAQ,SAAUqlB,GACjC,IAAI7lB,EAAU6lB,EAAM7lB,QAChB8pB,EAAapb ,IAAI1O,KACjBysB,EAAoBtpB,IAAInD,EAASA,GACjCyP,EAAMid,sBAAsB7G,EAAMnkB,OAAOqhB,YAAa 8C,EAAMpO,YAAa+U,OAGjF9B,EAAelqB,SAAQ,SAAUkB,GAC7B,IAAI1B,EAAU0B,EAAO1B,QACCyP,EA AMkd,oBAAoB3sB,GAAS,EAAO0B,EAAOqhB,YAAarhB,EAAOY,YAAa,MACxF9B,SAAQ,SAAUosB,GAC9 BhqB,EAAgB4pB,EAAuBxsB,EAAS,IAAIsB,KAAKsrB,GACzDA,EAAW5K,gBAUnB,IAAI6K,EAAenB,EAAc5 U,QAAO,SAAU/K,GAC9C,OAAO+gB,GAAuB/gB,EAAM8e,EAAqBC,MAGzDiC,EAAgB,IAAI9pB,IACG+pB, GAAsBD,EAAe5tB,KAAKW,OAAQ8rB,EAA6Bd,EAAsB9rB,EAAWoC,YACtHZ,SAAQ,SAAUuL,GAC/B+gB, GAAuB/gB,EAAM8e,EAAqBC,IAClD+B,EAAavrB,KAAKyK,MAI1B,IAAIkhB,EAAe,IAAIhqB,IACvBmoB,EA Aa5qB,SAAQ,SAAU+qB,EAAOC,GAClCwB,GAAsBC,EAAcxd,EAAM3P,OAAQ,IAAIsO,IAAImd,GAAQV,EA AqB7rB,EAAWmC,eAEtG0rB,EAAarsB,SAAQ,SAAUuL,GAC3B,IAAImhB,EAAOH,EAAc7pB,IAAI6I,GACzB ohB,EAAMF,EAAa/pB,IAAI6I,GAC3BghB,EAAc5pB,IAAI4I,EAAMlL,OAAOwf,OAAOxf,OAAOwf,OAAO,G AAI6M,GAAOC,OAEnE,IAAIC,EAAc,GACdC,EAAa,GACbC,EAAuC,GAC3C1C,EAAmBpqB,SAAQ,SAAUql B,GACjC,IAAI7lB,EAAU6lB,EAAM7lB,QAAS0B,EAASmkB,EAAMnkB,OAAQ+V,EAAcoO,EAAMpO,YAGx E,GAAIqS,EAAapb,IAAI1O,GAAU,CAC3B,GAAI+qB,EAAoBrc,IAAI1O,GAKxB,OAJA0B,EAAOO,WAAU,W AAc,OAAOkH,EAAUnJ,EAASyX,EAAYiH,aACrEhd,EAAOgB,UAAW,EAClBhB,EAAO6rB,kBAAkB9V,EAA YrV,gBACrCsoB,EAAeppB,KAAKI,GASxB,IAAI8rB,EAAwBF,EAC5B,GAAIb,EAAoB3b,KAAO,EAAG,CAG9 B,IAFA,IAAI5L,EAAMlF,EACNytB,EAAe,GACZvoB,EAAMA,EAAIoiB,YAAY,CACzB,IAAIoG,EAAiBjB,EA AoBvpB,IAAIgC,GAC7C,GAAIwoB,EAAgB,CAChBF,EAAwBE,EACxB,MAEJD,EAAansB,KAAK4D,GAEtBu

oB,EAAajtB,SAAQ,SAAU6mB,GAAU,OAAOoF,EAAoBtpB,IAAIkkB,EAAQmG,MAEpF,IAAIG,EAAcle,EAA Mme,gBAAgBlsB,EAAOqhB,YAAatL,EAAa+U,EAAuB7B,EAAmBsC,EAAcF,GAEjI,GADArrB,EAAOmsB,cA AcF,GACjBH,IAA0BF,EAC1BF,EAAY9rB,KAAKI,OAEhB,CACD,IAAIosB,EAAgBre,EAAMqV,iBAAiB5hB,I AAIsqB,GAC3CM,GAAiBA,EAAcpuB,SAC/BgC,EAAOqsB,aAAevuB,EAAoBsuB,IAE9CpD,EAAeppB,KAAKI ,SAIxB6H,EAAYvJ,EAASyX,EAAYgH,YACjC/c,EAAOO,WAAU,WAAc,OAAOkH,EAAUnJ,EAASyX,EAAYi H,aAIrE2O,EAAW/rB,KAAKI,GACZqpB,EAAoBrc,IAAI1O,IACxB0qB,EAAeppB,KAAKI,MAKhC2rB,EAAW7 sB,SAAQ,SAAUkB,GAGzB,IAAIssB,EAAoBrD,EAAkBznB,IAAIxB,EAAO1B,SACrD,GAAIguB,GAAqBA,EA AkBtuB,OAAQ,CAC/C,IAAIiuB,EAAcnuB,EAAoBwuB,GACtCtsB,EAAOmsB,cAAcF,OAM7BjD,EAAelqB,SA AQ,SAAUkB,GACzBA,EAAOqsB,aACPrsB,EAAOusB,iBAAiBvsB,EAAOqsB,cAG/BrsB,EAAOsgB,aAMf,IAA K,IAAIkM,EAAM,EAAGA,EAAMxC,EAAchsB,OAAQwuB,IAAO,CACjD,IAAIluB,EACAypB,GADAzpB,EAA U0rB,EAAcwC,IACM,aAKlC,GAJAhJ,GAAYllB,EAh5GF,aAo5GNypB,IAAWA,EAAQvG,aAAvB,CAEA,IAAIz jB,EAAU,GAId,GAAIkf,EAAgB7N,KAAM,CACtB,IAAIqd,EAAuBxP,EAAgBzb,IAAIlD,GAC3CmuB,GAAwB A,EAAqBzuB,QAC7CD,EAAQ6B,KAAKuD,MAAMpF,EAASwO,EAASkgB,IAGzC,IADA,IAAIC,EAAuBjvB,K AAKW,OAAO2G,MAAMzG,EAz5GjC,iBAy5GiE,GACpEquB,EAAI,EAAGA,EAAID,EAAqB1uB,OAAQ2uB,I AAK,CAClD,IAAIC,EAAiB3P,EAAgBzb,IAAIkrB,EAAqBC,IAC1DC,GAAkBA,EAAe5uB,QACjCD,EAAQ6B, KAAKuD,MAAMpF,EAASwO,EAASqgB,KAIjD,IAAIC,EAAgB9uB,EAAQqX,QAAO,SAAUzJ,GAAK,OAAQ A,EAAEwa,aACxD0G,EAAc7uB,OACd8uB,GAA8BrvB,KAAMa,EAASuuB,GAG7CpvB,KAAKunB,iBAAiB1m B,IAc9B,OAVA0rB,EAAchsB,OAAS,EACvB0tB,EAAY5sB,SAAQ,SAAUkB,GAC1B+N,EAAMhQ,QAAQ6B,K AAKI,GACnBA,EAAOM,QAAO,WACVN,EAAOsgB,UACP,IAAIE,EAAQzS,EAAMhQ,QAAQ8D,QAAQ7B,G AClC+N,EAAMhQ,QAAQuI,OAAOka,EAAO,MAEhCxgB,EAAO4gB,UAEJ8K,GAEXhF,EAA0BhkB,UAAU8j B,oBAAsB,SAAUnF,EAAa/iB,GAC7E,IAAImoB,GAAe,EACfsB,EAAUzpB,EAAoB,aASlC,OARIypB,GAAWA, EAAQzG,gBACnBmF,GAAe,GACfhpB,KAAK2lB,iBAAiBpW,IAAI1O,KAC1BmoB,GAAe,GACfhpB,KAAKio B,wBAAwB1Y,IAAI1O,KACjCmoB,GAAe,GACfhpB,KAAKmlB,gBAAgB5V,IAAI1O,KACzBmoB,GAAe,GAC ZhpB,KAAKiqB,gBAAgBrG,GAAamF,oBAAoBloB,IAAYmoB,GAE7EC,EAA0BhkB,UAAUogB,WAAa,SAAU 3iB,GACvD1C,KAAKspB,UAAUnnB,KAAKO,IAExBumB,EAA0BhkB,UAAUiiB,yBAA2B,SAAUxkB,GACrE1 C,KAAKupB,cAAcpnB,KAAKO,IAE5BumB,EAA0BhkB,UAAUuoB,oBAAsB,SAAU3sB,EAASyuB,EAAkB1L, EAAazgB,EAAaosB,GACrH,IAAIjvB,EAAU,GACd,GAAIgvB,EAAkB,CAClB,IAAIE,EAAwBxvB,KAAKioB,w BAAwBlkB,IAAIlD,GACzD2uB,IACAlvB,EAAUkvB,OAGb,CACD,IAAI5I,EAAiB5mB,KAAK2lB,iBAAiB5hB, IAAIlD,GAC/C,GAAI+lB,EAAgB,CAChB,IAAI6I,GAAwBF,GAhjC3B,QAgjC2CA,EAC5C3I,EAAevlB,SAAQ,S AAUkB,GACzBA,EAAOqjB,SAEN6J,GAAwBltB,EAAOY,aAAeA,IAEnD7C,EAAQ6B,KAAKI,OAazB,OATIqh B,GAAezgB,KACf7C,EAAUA,EAAQqX,QAAO,SAAUpV,GAC/B,QAAIqhB,GAAeA,GAAerhB,EAAOqhB,aAE rCzgB,GAAeA,GAAeZ,EAAOY,iBAK1C7C,GAEX2oB,EAA0BhkB,UAAUsoB,sBAAwB,SAAU3J,EAAatL,EA Aa+U,GAC5F,IAAIqC,EAAKpa,EAEL0B,EAAcsB,EAAYzX,QAG1B8uB,EAAoBrX,EAAY+G,yBAAsB/b,EAA YsgB,EAClEgM,EAAoBtX,EAAY+G,yBAAsB/b,EALxCgV,EAAYnV,YAM1BsJ,EAAU,SAAUojB,GACpB,IAA IhvB,EAAUgvB,EAAoBhvB,QAC9ByuB,EAAmBzuB,IAAYmW,EAC/B1W,EAAUmD,EAAgB4pB,EAAuBxsB, EAAS,IACxCivB,EAAOtC,oBAAoB3sB,EAASyuB,EAAkBK,EAAmBC,EAAmBtX,EAAYjV,SAC9GhC,SAAQ, SAAUkB,GAC9B,IAAIwtB,EAAaxtB,EAAOytB,gBACpBD,EAAWE,eACXF,EAAWE,gBAEf1tB,EAAOsgB,UA CPviB,EAAQ6B,KAAKI,OAGjButB,EAAS9vB,KACb,IACI,IAAK,IAAIkwB,EA3iGrB,SAASC,EAAS3hB,GACd ,IAAIiE,EAAsB,mBAAX/D,QAAyBA,OAAOhD,SAAUM,EAAIyG,GAAKjE,EAAEiE,GAAI3M,EAAI,EAC5E,G AAIkG,EACA,OAAOA,EAAE5L,KAAKoO,GAClB,GAAIA,GAAyB,iBAAbA,EAAEjO,OACd,MAAO,CACHqL ,KAAM,WAGF,OAFI4C,GAAK1I,GAAK0I,EAAEjO,SACZiO,OAAI,GACD,CAAE3K,MAAO2K,GAAKA,EAA E1I,KAAM+F,MAAO2C,KAGhD,MAAM,IAAI4hB,UAAU3d,EAAI,0BAA4B,mCA+hG9B0d,CAAS7X,EAAYZ, WAAY2Y,EAAKH,EAAGtkB,QAASykB,EAAGxkB,KAAMwkB,EAAKH,EAAGtkB,OAE7Ea,EAD0B4jB,EAA GxsB,OAIrC,MAAOysB,GAASZ,EAAM,CAAE7gB,MAAOyhB,GAC/B,QACI,IACQD,IAAOA,EAAGxkB,OAA SyJ,EAAK4a,EAAGK,SAASjb,EAAGlV,KAAK8vB,GAEpD,QAAU,GAAIR,EAAK,MAAMA,EAAI7gB,OAIjCz E,EAAY4M,EAAasB,EAAYgH,aAEzC2J,EAA0BhkB,UAAUwpB,gBAAkB,SAAU7K,EAAatL,EAAa+U,EAAuB 7B,EAAmBsC,EAAcF,GAC9I,IAAItd,EAAQtQ,KACRmD,EAAcmV,EAAYnV,YAC1B6T,EAAcsB,EAAYzX,Q AG1B2vB,EAAoB,GACpBC,EAAsB,IAAIxhB,IAC1ByhB,EAAiB,IAAIzhB,IACrB0hB,EAAgBrY,EAAYZ,UAA

UhU,KAAI,SAAUmsB,GACpD,IAAIhvB,EAAUgvB,EAAoBhvB,QAClC4vB,EAAoB/e,IAAI7Q,GAExB,IAAIyp B,EAAUzpB,EAAoB,aAClC,GAAIypB,GAAWA,EAAQtG,qBACnB,OAAO,IAAInkB,EAAWW,oBAAoBqvB,E AAoBpoB,SAAUooB,EAAoBnoB,OAChG,IAAI4nB,EAAmBzuB,IAAYmW,EAC/BpP,EAmThB,SAASgpB,EAA oBtwB,GACzB,IAAIuwB,EAAe,GAEnB,OAEJ,SAASC,EAA0BxwB,EAASuwB,GACxC,IAAK,IAAI/qB,EAAI,E AAGA,EAAIxF,EAAQC,OAAQuF,IAAK,CACrC,IAAIvD,EAASjC,EAAQwF,GACjBvD,aAAkB1C,EAAWY,sB AC7BqwB,EAA0BvuB,EAAOjC,QAASuwB,GAG1CA,EAAa1uB,KAAKI,IAV1BuuB,CAA0BxwB,EAASuwB,G AC5BA,EAtTuBD,EAAqBvD,EAAsBtpB,IAAIlD,IAAY6iB,IAC5EhgB,KAAI,SAAUwK,GAAK,OAAOA,EAAE 8hB,oBAC5BrY,QAAO,SAAUzJ,GAMlB,QADSA,EACCrN,SADDqN,EACcrN,UAAYA,KAEnCE,EAAY+sB,E AAa/pB,IAAIlD,GAC7BG,EAAa4sB,EAAc7pB,IAAIlD,GAC/BC,EAAYJ,EAAmB4P,EAAcA,EAAM+R,YAAax hB,EAASgvB,EAAoB/uB,UAAWC,EAAWC,GACnHuB,EAAS+N,EAAMoS,aAAamN,EAAqB/uB,EAAW8G,G AMhE,GAHIioB,EAAoBzZ,aAAeoV,GACnCkF,EAAehf,IAAI7Q,GAEnByuB,EAAkB,CAClB,IAAIyB,EAAgB,I AAItL,GAA0B7B,EAAazgB,EAAatC,GAC5EkwB,EAAcrC,cAAcnsB,GAC5BiuB,EAAkBruB,KAAK4uB,GAE3 B,OAAOxuB,KAEXiuB,EAAkBnvB,SAAQ,SAAUkB,GAChCkB,EAAgB6M,EAAM2X,wBAAyB1lB,EAAO1B, QAAS,IAAIsB,KAAKI,GACxEA,EAAOM,QAAO,WAAc,OAkIxC,SAASmuB,EAAmBttB,EAAKC,EAAKE,GA ClC,IAAIotB,EACJ,GAAIvtB,aAAeI,KAEf,GADAmtB,EAAgBvtB,EAAIK,IAAIJ,GACL,CACf,GAAIstB,EAAc1 wB,OAAQ,CACtB,IAAIwiB,EAAQkO,EAAc7sB,QAAQP,GAClCotB,EAAcpoB,OAAOka,EAAO,GAEJ,GAAxB kO,EAAc1wB,QACdmD,EAAI+S,OAAO9S,SAKnBstB,EAAgBvtB,EAAIC,MAEZstB,EAAc1wB,SACVwiB,EA AQkO,EAAc7sB,QAAQP,GAClCotB,EAAcpoB,OAAOka,EAAO,IAEJ,GAAxBkO,EAAc1wB,eACPmD,EAAIC,I AIvB,OAAOstB,EA5JoCD,CAAmB1gB,EAAM2X,wBAAyB1lB,EAAO1B,QAAS0B,SAEzGkuB,EAAoBpvB,SA AQ,SAAUR,GAAW,OAAOikB,GAASjkB,EAjkH5C,mBAkkHrB,IAAI0B,EAASlC,EAAoBswB,GAUjC,OATAp uB,EAAOO,WAAU,WACb2tB,EAAoBpvB,SAAQ,SAAUR,GAAW,OAAOklB,GAAYllB,EApkHnD,mBAqkHjB mJ,EAAUgN,EAAasB,EAAYiH,aAIvCmR,EAAervB,SAAQ,SAAUR,GAC7B4C,EAAgB+nB,EAAmB3qB,EAAS ,IAAIsB,KAAKI,MAElDA,GAEX0mB,EAA0BhkB,UAAUyd,aAAe,SAAUpK,EAAaxX,EAAW8G,GACjF,OAAI 9G,EAAUP,OAAS,EACZP,KAAKW,OAAO6G,QAAQ8Q,EAAYzX,QAASC,EAAWwX,EAAY7Q,SAAU6Q,EA AY5Q,MAAO4Q,EAAY3Q,OAAQC,GAIrH,IAAI/H,EAAWW,oBAAoB8X,EAAY7Q,SAAU6Q,EAAY5Q,QAEz EuhB,EAp0BmC,GAs0B1CxD,GAA2C,WAC3C,SAASA,EAA0B7B,EAAazgB,EAAatC,GACzDb,KAAK4jB,YA AcA,EACnB5jB,KAAKmD,YAAcA,EACnBnD,KAAKa,QAAUA,EACfb,KAAKkxB,QAAU,IAAIrxB,EAAWW, oBAC9BR,KAAKmxB,qBAAsB,EAC3BnxB,KAAKoxB,iBAAmB,GACxBpxB,KAAK0oB,WAAY,EACjB1oB,K AAK2oB,kBAAmB,EACxB3oB,KAAKuD,UAAW,EAChBvD,KAAK4lB,QAAS,EACd5lB,KAAKiD,UAAY,EA2 FrB,OAzFAwiB,EAA0BxgB,UAAUypB,cAAgB,SAAUnsB,GAC1D,IAAI+N,EAAQtQ,KACRA,KAAKmxB,sBA ETnxB,KAAKkxB,QAAU3uB,EACfb,OAAOC,KAAK3B,KAAKoxB,kBAAkB/vB,SAAQ,SAAU0jB,GACjDzU,E AAM8gB,iBAAiBrM,GAAO1jB,SAAQ,SAAUqB,GAAY,OAAOJ,EAAeC,EAAQwiB,OAAOzhB,EAAWZ,SAEh H1C,KAAKoxB,iBAAmB,GACxBpxB,KAAKmxB,qBAAsB,EAC3BnxB,KAAKouB,kBAAkB7rB,EAAOU,WAC 9BjD,KAAK4lB,QAAS,IAElBH,EAA0BxgB,UAAU+qB,cAAgB,WAChD,OAAOhwB,KAAKkxB,SAEhBzL,EA A0BxgB,UAAUmpB,kBAAoB,SAAUnrB,GAC9DjD,KAAKiD,UAAYA,GAErBwiB,EAA0BxgB,UAAU6pB,iBA AmB,SAAUvsB,GAC7D,IAAI+N,EAAQtQ,KACRkO,EAAIlO,KAAKkxB,QACThjB,EAAEmjB,iBACF9uB,EA AOI,SAAQ,WAAc,OAAOuL,EAAEmjB,gBAAgB,YAE1D9uB,EAAOM,QAAO,WAAc,OAAOyN,EAAMiT,YA CzChhB,EAAOO,WAAU,WAAc,OAAOwN,EAAMuS,cAEhD4C,EAA0BxgB,UAAUqsB,YAAc,SAAU3gB,EAA MjO,GAC9De,EAAgBzD,KAAKoxB,iBAAkBzgB,EAAM,IAAIxO,KAAKO,IAE1D+iB,EAA0BxgB,UAAUpC,O AAS,SAAUod,GAC/CjgB,KAAK4lB,QACL5lB,KAAKsxB,YAAY,OAAQrR,GAE7BjgB,KAAKkxB,QAAQruB, OAAOod,IAExBwF,EAA0BxgB,UAAUtC,QAAU,SAAUsd,GAChDjgB,KAAK4lB,QACL5lB,KAAKsxB,YAAY, QAASrR,GAE9BjgB,KAAKkxB,QAAQvuB,QAAQsd,IAEzBwF,EAA0BxgB,UAAUnC,UAAY,SAAUmd,GAClD jgB,KAAK4lB,QACL5lB,KAAKsxB,YAAY,UAAWrR,GAEhCjgB,KAAKkxB,QAAQpuB,UAAUmd,IAE3BwF, EAA0BxgB,UAAUue,KAAO,WACvCxjB,KAAKkxB,QAAQ1N,QAEjBiC,EAA0BxgB,UAAUssB,WAAa,WAC7 C,OAAOvxB,KAAK4lB,QAAiB5lB,KAAKkxB,QAAQK,cAE9C9L,EAA0BxgB,UAAUke,KAAO,YACtCnjB,KA AK4lB,QAAU5lB,KAAKkxB,QAAQ/N,QAEjCsC,EAA0BxgB,UAAUme,MAAQ,YACvCpjB,KAAK4lB,QAAU5 lB,KAAKkxB,QAAQ9N,SAEjCqC,EAA0BxgB,UAAUqe,QAAU,YACzCtjB,KAAK4lB,QAAU5lB,KAAKkxB,Q AAQ5N,WAEjCmC,EAA0BxgB,UAAUse,OAAS,WACzCvjB,KAAKkxB,QAAQ3N,UAEjBkC,EAA0BxgB,UAA U4d,QAAU,WAC1C7iB,KAAK0oB,WAAY,EACjB1oB,KAAKkxB,QAAQrO,WAEjB4C,EAA0BxgB,UAAUoe, MAAQ,YACvCrjB,KAAK4lB,QAAU5lB,KAAKkxB,QAAQ7N,SAEjCoC,EAA0BxgB,UAAUwe,YAAc,SAAUv V,GACnDlO,KAAK4lB,QACN5lB,KAAKkxB,QAAQzN,YAAYvV,IAGjCuX,EAA0BxgB,UAAUusB,YAAc,WA C9C,OAAOxxB,KAAK4lB,OAAS,EAAI5lB,KAAKkxB,QAAQM,eAG1C/L,EAA0BxgB,UAAUosB,gBAAkB,SA AUruB,GAC5D,IAAIkL,EAAIlO,KAAKkxB,QACThjB,EAAEmjB,iBACFnjB,EAAEmjB,gBAAgBruB,IAGnByi B,EAvGmC,GA2I9C,SAAS2E,GAAcxd,GACnB,OAAOA,GAA6B,IAArBA,EAAe,SAKlC,SAAS6kB,GAAa5wB, EAASgD,GAC3B,IAAI6tB,EAAW7wB,EAAQ0F,MAAMorB,QAE7B,OADA9wB,EAAQ0F,MAAMorB,QAAmB ,MAAT9tB,EAAgBA,EAAQ,OACzC6tB,EAEX,SAAS7D,GAAsB+D,EAAWjxB,EAAQ6a,EAAUqW,EAAiBC,G ACzE,IAAIC,EAAY,GAChBvW,EAASna,SAAQ,SAAUR,GAAW,OAAOkxB,EAAU5vB,KAAKsvB,GAAa5wB, OACzE,IAAImxB,EAAiB,GACrBH,EAAgBxwB,SAAQ,SAAUsb,EAAO9b,GACrC,IAAIqI,EAAS,GACbyT,EAA Mtb,SAAQ,SAAUO,GACpB,IAAIiC,EAAQqF,EAAOtH,GAAQjB,EAAO4G,aAAa1G,EAASe,EAAMkwB,GAGz DjuB,GAAyB,GAAhBA,EAAMtD,SAChBM,EAAoB,aAAIojB,GACxB+N,EAAe7vB,KAAKtB,OAG5B+wB,EA AU5tB,IAAInD,EAASqI,MAI3B,IAAIpD,EAAI,EAER,OADA0V,EAASna,SAAQ,SAAUR,GAAW,OAAO4wB,G AAa5wB,EAASkxB,EAAUjsB,SACtEksB,EAYX,SAAS9F,GAAa+F,EAAO7F,GACzB,IAAI8F,EAAU,IAAIpuB,I AElB,GADAmuB,EAAM5wB,SAAQ,SAAUgrB,GAAQ,OAAO6F,EAAQluB,IAAIqoB,EAAM,OACrC,GAAhBD ,EAAM7rB,OACN,OAAO2xB,EACX,IACIC,EAAU,IAAIljB,IAAImd,GAClBgG,EAAe,IAAItuB,IA0BvB,OANA soB,EAAM/qB,SAAQ,SAAUuL,GACpB,IAAIyf,EApBR,SAASgG,EAAQzlB,GACb,IAAKA,EACD,OALQ,EAM Z,IAAIyf,EAAO+F,EAAaruB,IAAI6I,GAC5B,GAAIyf,EACA,OAAOA,EACX,IAAInE,EAAStb,EAAKub,WAWl B,OATIkE,EADA6F,EAAQ3iB,IAAI2Y,GACLA,EAEFiK,EAAQ5iB,IAAI2Y,GAbT,EAiBDmK,EAAQnK,GAEn BkK,EAAapuB,IAAI4I,EAAMyf,GAChBA,EAGIgG,CAAQzlB,GAvBP,IAwBRyf,GACA6F,EAAQnuB,IAAIsoB, GAAMlqB,KAAKyK,MAGxBslB,EAYX,SAASpN,GAASjkB,EAASyrB,GACvB,GAAIzrB,EAAQyxB,UACRzx B,EAAQyxB,UAAU5gB,IAAI4a,OAErB,CACD,IAAIiG,EAAU1xB,EAAyB,UAClC0xB,IACDA,EAAU1xB,EAA yB,UAAI,IAE3C0xB,EAAQjG,IAAa,GAG7B,SAASvG,GAAYllB,EAASyrB,GAC1B,GAAIzrB,EAAQyxB,UAC RzxB,EAAQyxB,UAAUE,OAAOlG,OAExB,CACD,IAAIiG,EAAU1xB,EAAyB,UACnC0xB,UACOA,EAAQjG,I AI3B,SAAS+C,GAA8BzH,EAAQ/mB,EAASP,GACpDD,EAAoBC,GAASuC,QAAO,WAAc,OAAO+kB,EAAOL, iBAAiB1mB,MA8BrF,SAAS8sB,GAAuB9sB,EAAS6qB,EAAqBC,GAC1D,IAAI8G,EAAY9G,EAAqB5nB,IAAIl D,GACzC,IAAK4xB,EACD,OAAO,EACX,IAAIC,EAAWhH,EAAoB3nB,IAAIlD,GAQvC,OAPI6xB,EACAD,EA AUpxB,SAAQ,SAAUmC,GAAQ,OAAOkvB,EAAShhB,IAAIlO,MAGxDkoB,EAAoB1nB,IAAInD,EAAS4xB,GA ErC9G,EAAqBlV,OAAO5V,IACrB,EAGX,IAAI8xB,GAAiC,WACjC,SAASA,EAAgBvQ,EAAUpS,EAASpP,GA CxC,IAAI0P,EAAQtQ,KACZA,KAAKoiB,SAAWA,EAChBpiB,KAAKgQ,QAAUA,EACfhQ,KAAK4yB,cAAgB, GAErB5yB,KAAK2pB,kBAAoB,SAAU9oB,EAASgM,KAC5C7M,KAAK6yB,kBAAoB,IAAI5J,GAA0B7G,EAA UpS,EAASpP,GAC1EZ,KAAK8yB,gBAAkB,IAAI3Q,GAAwBC,EAAUpS,EAASpP,GACtEZ,KAAK6yB,kBAAk BlJ,kBAAoB,SAAU9oB,EAASgM,GAAW,OAAOyD,EAAMqZ,kBAAkB9oB,EAASgM,IAgErH,OA9DA8lB,EA AgB1tB,UAAU+kB,gBAAkB,SAAU+I,EAAanP,EAAaY,EAAa7T,EAAMd,GAC/F,IAAImjB,EAAWD,EAAc,IA AMpiB,EAC/B4U,EAAUvlB,KAAK4yB,cAAcI,GACjC,IAAKzN,EAAS,CACV,IAAItkB,EAAS,GACToS,EAAM zD,EAAkB5P,KAAKgQ,QAASH,EAAU5O,GACpD,GAAIA,EAAOV,OACP,MAAM,IAAI6B,MAAM,0BAA6Bu O,EAAO,0DAA6D1P,EAAOoB,KAAK,UAEjIkjB,EAjvDZ,SAAS0N,EAAatiB,EAAM0C,GACxB,OAAO,IAAIm O,GAAiB7Q,EAAM0C,GAgvDhB4f,CAAatiB,EAAM0C,GAC7BrT,KAAK4yB,cAAcI,GAAYzN,EAEnCvlB,KA AK6yB,kBAAkB7I,gBAAgBpG,EAAajT,EAAM4U,IAE9DoN,EAAgB1tB,UAAUud,SAAW,SAAUoB,EAAaY,G ACxDxkB,KAAK6yB,kBAAkBrQ,SAASoB,EAAaY,IAEjDmO,EAAgB1tB,UAAU4d,QAAU,SAAUe,EAAa/W,G ACvD7M,KAAK6yB,kBAAkBhQ,QAAQe,EAAa/W,IAEhD8lB,EAAgB1tB,UAAUiuB,SAAW,SAAUtP,EAAa/iB ,EAASqnB,EAAQmC,GACzErqB,KAAK6yB,kBAAkBtK,WAAW3E,EAAa/iB,EAASqnB,EAAQmC,IAEpEsI,EA AgB1tB,UAAUkuB,SAAW,SAAUvP,EAAa/iB,EAASgM,EAAS2d,GAC1ExqB,KAAK6yB,kBAAkBlL,WAAW/ D,EAAa/iB,EAAS2pB,IAAiB,EAAO3d,IAEpF8lB,EAAgB1tB,UAAUmuB,kBAAoB,SAAUvyB,EAASwyB,GAC 7DrzB,KAAK6yB,kBAAkBtI,sBAAsB1pB,EAASwyB,IAE1DV,EAAgB1tB,UAAU/E,QAAU,SAAU0jB,EAAa/iB ,EAASyyB,EAAUzvB,GAC1E,GAA0B,KAAtByvB,EAAS5sB,OAAO,GAAW,CAC3B,IAAI4O,EAAK/G,EAAOt K,EAAqBqvB,GAAW,GAEhDtzB,KAAK8yB,gBAAgB5uB,QAFoCoR,EAAG,GAE3BzU,EAFwCyU,EAAG,GA CjEzR,QAIX7D,KAAK6yB,kBAAkBtN,QAAQ3B,EAAa/iB,EAASyyB,EAAUzvB,IAGvE8uB,EAAgB1tB,UAAU

+d,OAAS,SAAUY,EAAa/iB,EAAS2B,EAAW+wB,EAAY7wB,GAEtF,GAA2B,KAAvBF,EAAUkE,OAAO,GAA W,CAC5B,IAAI4O,EAAK/G,EAAOtK,EAAqBzB,GAAY,GACjD,OAAOxC,KAAK8yB,gBAAgB9P,OAD8B1N, EAAG,GACtBzU,EADmCyU,EAAG,GACrB5S,GAE5D,OAAO1C,KAAK6yB,kBAAkB7P,OAAOY,EAAa/iB,E AAS2B,EAAW+wB,EAAY7wB,IAEtFiwB,EAAgB1tB,UAAUkmB,MAAQ,SAAU1C,QACpB,IAAhBA,IAA0BA, GAAe,GAC7CzoB,KAAK6yB,kBAAkB1H,MAAM1C,IAEjC/mB,OAAO4Y,eAAeqY,EAAgB1tB,UAAW,UAA W,CACxDlB,IAAK,WACD,OAAO/D,KAAK6yB,kBAAkBvyB,QACzByO,OAAO/O,KAAK8yB,gBAAgBxyB,U AErCia,YAAY,EACZC,cAAc,IAElBmY,EAAgB1tB,UAAU+lB,kBAAoB,WAC1C,OAAOhrB,KAAK6yB,kBAA kB7H,qBAE3B2H,EA1EyB;;;;;;;OA+FpC,SAASa,GAA2B3yB,EAASqI,GACzC,IAAIuqB,EAAc,KACdC,EAAY, KAUhB,OATItqB,MAAMC,QAAQH,IAAWA,EAAO3I,QAChCkzB,EAAcE,GAA0BzqB,EAAO,IAC3CA,EAAO 3I,OAAS,IAChBmzB,EAAYC,GAA0BzqB,EAAOA,EAAO3I,OAAS,MAG5D2I,IACLuqB,EAAcE,GAA0BzqB,I AEpCuqB,GAAeC,EAAa,IAAIE,GAAmB/yB,EAAS4yB,EAAaC,GAC7E,KAUR,IAAIE,GAAoC,WACpC,SAAS A,EAAmBC,EAAUC,EAAcC,GAChD/zB,KAAK6zB,SAAWA,EAChB7zB,KAAK8zB,aAAeA,EACpB9zB,KAA K+zB,WAAaA,EAClB/zB,KAAKg0B,OAAS,EACd,IAAIC,EAAgBL,EAAmBM,uBAAuBnwB,IAAI8vB,GAC7D I,GACDL,EAAmBM,uBAAuBlwB,IAAI6vB,EAAUI,EAAgB,IAE5Ej0B,KAAKm0B,eAAiBF,EAqC1B,OAnCAL, EAAmB3uB,UAAUsZ,MAAQ,WAC7Bve,KAAKg0B,OAAS,IACVh0B,KAAK8zB,cACL9pB,EAAUhK,KAAK6 zB,SAAU7zB,KAAK8zB,aAAc9zB,KAAKm0B,gBAErDn0B,KAAKg0B,OAAS,IAGtBJ,EAAmB3uB,UAAUse,O AAS,WAClCvjB,KAAKue,QACDve,KAAKg0B,OAAS,IACdhqB,EAAUhK,KAAK6zB,SAAU7zB,KAAKm0B,g BAC1Bn0B,KAAK+zB,aACL/pB,EAAUhK,KAAK6zB,SAAU7zB,KAAK+zB,YAC9B/zB,KAAK+zB,WAAa,M AEtB/zB,KAAKg0B,OAAS,IAGtBJ,EAAmB3uB,UAAU4d,QAAU,WACnC7iB,KAAKujB,SACDvjB,KAAKg0B, OAAS,IACdJ,EAAmBM,uBAAuBzd,OAAOzW,KAAK6zB,UAClD7zB,KAAK8zB,eACL1pB,EAAYpK,KAAK6 zB,SAAU7zB,KAAK8zB,cAChC9zB,KAAK+zB,WAAa,MAElB/zB,KAAK+zB,aACL3pB,EAAYpK,KAAK6zB, SAAU7zB,KAAK+zB,YAChC/zB,KAAK+zB,WAAa,MAEtB/pB,EAAUhK,KAAK6zB,SAAU7zB,KAAKm0B,g BAC9Bn0B,KAAKg0B,OAAS,IAGfJ,EA/C4B,GAkDvC,SAASD,GAA0BzqB,GAG/B,IAFA,IAAI1C,EAAS,KAC TmW,EAAQjb,OAAOC,KAAKuH,GACfpD,EAAI,EAAGA,EAAI6W,EAAMpc,OAAQuF,IAAK,CACnC,IAAIlE, EAAO+a,EAAM7W,GACbsuB,GAAqBxyB,MACrB4E,EAASA,GAAU,IACZ5E,GAAQsH,EAAOtH,IAG9B,OA AO4E,EAEX,SAAS4tB,GAAqBxyB,GAC1B,MAAgB,YAATA,GAA+B,aAATA;;;;;;;OAdjCgyB,GAAmBM,uBA AyB,IAAIG,QAwBhD,IAIIC,GAA8C,WAC9C,SAASA,EAA6BT,EAAUU,EAAOC,EAAWC,EAAQC,EAASC,E AAWC,GAC1F,IAAItkB,EAAQtQ,KACZA,KAAK6zB,SAAWA,EAChB7zB,KAAKu0B,MAAQA,EACbv0B,KA AKw0B,UAAYA,EACjBx0B,KAAKy0B,OAASA,EACdz0B,KAAK00B,QAAUA,EACf10B,KAAK20B,UAAYA, EACjB30B,KAAK40B,UAAYA,EACjB50B,KAAK60B,WAAY,EACjB70B,KAAK80B,YAAa,EAClB90B,KAA K+0B,WAAa,EAClB/0B,KAAKg1B,UAAY,EACjBh1B,KAAKi1B,SAAW,SAAUlyB,GAAK,OAAOuN,EAAM4 kB,gBAAgBnyB,IA2ChE,OAzCAuxB,EAA6BrvB,UAAUS,MAAQ,YA+CnD,SAASyvB,EAAuBt0B,EAASgD,G ACrC,IAAIuxB,EAAOC,GAAkBx0B,EAAS,IAAIme,OAEtCoW,EAAK70B,SAoDb,SAAS+0B,EAAWzxB,EAA O0xB,GAEvB,IADA,IAAIC,EAAQ,EACH1vB,EAAI,EAAGA,EAAIjC,EAAMtD,OAAQuF,IACtBjC,EAAM6C, OAAOZ,KACXyvB,GACNC,IAER,OAAOA,EA1DKF,CAAWF,EAAM,KAAO,EAChCvxB,EAAQuxB,EAAO,K AAOvxB,GAE1B4xB,GAAkB50B,EAAS,GAAIgD,GArD3BsxB,CAAuBn1B,KAAK6zB,SAAU7zB,KAAKw0B, UAAY,MAAQx0B,KAAK00B,QAAU,IAAM10B,KAAKy0B,OAAS,eAAiBz0B,KAAK20B,UAAY,IAAM30B,K AAKu0B,OAC/ImB,GAAwB11B,KAAK6zB,SAAU7zB,KAAKi1B,UAAU,GACtDj1B,KAAK+0B,WAAaY,KAA KC,OAE3BtB,EAA6BrvB,UAAUme,MAAQ,WAC3CyS,GAAmB71B,KAAK6zB,SAAU7zB,KAAKu0B,MAAO, WAElDD,EAA6BrvB,UAAU6wB,OAAS,WAC5CD,GAAmB71B,KAAK6zB,SAAU7zB,KAAKu0B,MAAO,YAE lDD,EAA6BrvB,UAAUwe,YAAc,SAAUsS,GAC3D,IAAIhT,EAAQiT,GAAsBh2B,KAAK6zB,SAAU7zB,KAAK u0B,OACtDv0B,KAAKg1B,UAAYe,EAAW/1B,KAAKw0B,UACjCiB,GAAkBz1B,KAAK6zB,SAAU,QAAS,IA AM7zB,KAAKg1B,UAAY,KAAMjS,IAE3EuR,EAA6BrvB,UAAUusB,YAAc,WACjD,OAAOxxB,KAAKg1B,W AEhBV,EAA6BrvB,UAAUiwB,gBAAkB,SAAUzyB,GAC/D,IAAIwzB,EAAYxzB,EAAMyzB,wBAA0BP,KAAK C,MACjDO,EAtCO,IAsCOluB,WAAWxF,EAAM0zB,YAAYC,QAzCjB,IA0C1B3zB,EAAM4zB,eAAiBr2B,KAA Ku0B,OAC5B1hB,KAAKC,IAAImjB,EAAYj2B,KAAK+0B,WAAY,IAAM/0B,KAAKy0B,QAAU0B,GAAen2B, KAAKw0B,WAC/Ex0B,KAAKujB,UAGb+Q,EAA6BrvB,UAAUse,OAAS,WACxCvjB,KAAK60B,YAET70B,K AAK60B,WAAY,EACjB70B,KAAK40B,YACLc,GAAwB11B,KAAK6zB,SAAU7zB,KAAKi1B,UAAU,KAE1D

X,EAA6BrvB,UAAU4d,QAAU,WACzC7iB,KAAK80B,aAET90B,KAAK80B,YAAa,EAClB90B,KAAKujB,SAm Bb,SAAS+S,EAAwBz1B,EAAS8P,GACtC,IACI4lB,EADOlB,GAAkBx0B,EAAS,IACpBkQ,MAAM,KACpBgS,E AAQyT,GAAuBD,EAAQ5lB,GACvCoS,GAAS,IACTwT,EAAO1tB,OAAOka,EAAO,GAErB0S,GAAkB50B,EA AS,GADZ01B,EAAOl0B,KAAK,OAxB3Bi0B,CAAwBt2B,KAAK6zB,SAAU7zB,KAAKu0B,SAEzCD,EAzDsC, GA2DjD,SAASuB,GAAmBh1B,EAAS8P,EAAM8lB,GAEvChB,GAAkB50B,EAAS,YAAa41B,EAD5BT,GAAsB n1B,EAAS8P,IAuB/C,SAASqlB,GAAsBn1B,EAASgD,GACpC,IAAIuxB,EAAOC,GAAkBx0B,EAAS,IACtC,OA AIu0B,EAAKhxB,QAAQ,KAAO,EAEboyB,GADMpB,EAAKrkB,MAAM,KACclN,GAEnC2yB,GAAuB,CAACp B,GAAOvxB,GAE1C,SAAS2yB,GAAuBD,EAAQG,GACpC,IAAK,IAAI5wB,EAAI,EAAGA,EAAIywB,EAAOh 2B,OAAQuF,IAC/B,GAAIywB,EAAOzwB,GAAG1B,QAAQsyB,IAAgB,EAClC,OAAO5wB,EAGf,OAAQ,EAEZ ,SAAS4vB,GAAwB70B,EAASof,EAAI0W,GAC1CA,EAAW91B,EAAQ+1B,oBAtGE,eAsGsC3W,GACvDpf,EA AQg2B,iBAvGS,eAuG4B5W,GAErD,SAASwV,GAAkB50B,EAAS8P,EAAM9M,EAAOkf,GAC7C,IAAInhB,EA 3Ga,YA2GW+O,EAC5B,GAAa,MAAToS,EAAe,CACf,IAAI2O,EAAW7wB,EAAQ0F,MAAM3E,GAC7B,GAAI 8vB,EAASnxB,OAAQ,CACjB,IAAIg2B,EAAS7E,EAAS3gB,MAAM,KAC5BwlB,EAAOxT,GAASlf,EAChBA,E AAQ0yB,EAAOl0B,KAAK,MAG5BxB,EAAQ0F,MAAM3E,GAAQiC,EAE1B,SAASwxB,GAAkBx0B,EAAS8P, GAChC,OAAO9P,EAAQ0F,MAvHE,YAuHqBoK,IAAS,GAYnD,IAEImmB,GAAoC,WACpC,SAASA,EAAmBj2 B,EAASC,EAAWu1B,EAAe7B,EAAWC,EAAQ9sB,EAAQovB,EAAcC,GACpGh3B,KAAKa,QAAUA,EACfb,K AAKc,UAAYA,EACjBd,KAAKq2B,cAAgBA,EACrBr2B,KAAKw0B,UAAYA,EACjBx0B,KAAKy0B,OAASA, EACdz0B,KAAK+2B,aAAeA,EACpB/2B,KAAKg3B,eAAiBA,EACtBh3B,KAAKi3B,WAAa,GAClBj3B,KAAKk 3B,YAAc,GACnBl3B,KAAKm3B,cAAgB,GACrBn3B,KAAKo3B,UAAW,EAChBp3B,KAAKq3B,gBAAkB,GA CvBr3B,KAAKg0B,OAAS,EACdh0B,KAAK2H,OAASA,GAhBD,SAiBb3H,KAAKiD,UAAYuxB,EAAYC,EAC7 Bz0B,KAAKs3B,eAgHT,OA9GAR,EAAmB7xB,UAAUtC,QAAU,SAAUsd,GAC7CjgB,KAAKk3B,YAAY/0B,K AAK8d,IAE1B6W,EAAmB7xB,UAAUpC,OAAS,SAAUod,GAC5CjgB,KAAKi3B,WAAW90B,KAAK8d,IAEzB 6W,EAAmB7xB,UAAUnC,UAAY,SAAUmd,GAC/CjgB,KAAKm3B,cAAch1B,KAAK8d,IAE5B6W,EAAmB7xB ,UAAU4d,QAAU,WACnC7iB,KAAKwjB,OACDxjB,KAAKg0B,QAAU,IAEnBh0B,KAAKg0B,OAAS,EACdh0B ,KAAKu3B,QAAQ1U,UACb7iB,KAAKw3B,iBACLx3B,KAAKy3B,gBACDz3B,KAAKg3B,gBACLh3B,KAAK g3B,eAAenU,UAExB7iB,KAAKm3B,cAAc91B,SAAQ,SAAU4e,GAAM,OAAOA,OAClDjgB,KAAKm3B,cAAg B,KAEzBL,EAAmB7xB,UAAUwyB,cAAgB,WACzCz3B,KAAKi3B,WAAW51B,SAAQ,SAAU4e,GAAM,OAA OA,OAC/CjgB,KAAKi3B,WAAa,IAEtBH,EAAmB7xB,UAAUuyB,eAAiB,WAC1Cx3B,KAAKk3B,YAAY71B,S AAQ,SAAU4e,GAAM,OAAOA,OAChDjgB,KAAKk3B,YAAc,IAEvBJ,EAAmB7xB,UAAUse,OAAS,WAClCvjB ,KAAKwjB,OACDxjB,KAAKg0B,QAAU,IAEnBh0B,KAAKg0B,OAAS,EACdh0B,KAAKu3B,QAAQhU,SACbv jB,KAAKw3B,iBACDx3B,KAAKg3B,gBACLh3B,KAAKg3B,eAAezT,SAExBvjB,KAAKy3B,kBAETX,EAAmB 7xB,UAAUwe,YAAc,SAAU5f,GACjD7D,KAAKu3B,QAAQ9T,YAAY5f,IAE7BizB,EAAmB7xB,UAAUusB,YA Ac,WACvC,OAAOxxB,KAAKu3B,QAAQ/F,eAExBsF,EAAmB7xB,UAAUssB,WAAa,WACtC,OAAOvxB,KAA Kg0B,QAAU,GAE1B8C,EAAmB7xB,UAAUue,KAAO,WAC5BxjB,KAAKg0B,QAAU,IAEnBh0B,KAAKg0B,O AAS,EAEdh0B,KAAKu3B,QAAQ7xB,QACT1F,KAAKy0B,QACLz0B,KAAKu3B,QAAQnU,UAGrB0T,EAAm B7xB,UAAUke,KAAO,WAChCnjB,KAAKwjB,OACAxjB,KAAKuxB,eACNvxB,KAAKw3B,iBACLx3B,KAAK g0B,OAAS,EACVh0B,KAAKg3B,gBACLh3B,KAAKg3B,eAAezY,SAG5Bve,KAAKu3B,QAAQzB,UAEjBgB,E AAmB7xB,UAAUme,MAAQ,WACjCpjB,KAAKwjB,OACLxjB,KAAKu3B,QAAQnU,SAEjB0T,EAAmB7xB,U AAUqe,QAAU,WACnCtjB,KAAKqjB,QACLrjB,KAAKmjB,QAET2T,EAAmB7xB,UAAUoe,MAAQ,WACjCrjB ,KAAKu3B,QAAQ1U,UACb7iB,KAAKs3B,eACLt3B,KAAKu3B,QAAQ7xB,SAEjBoxB,EAAmB7xB,UAAUqy B,aAAe,WACxC,IAAIhnB,EAAQtQ,KACZA,KAAKu3B,QAAU,IAAIjD,GAA6Bt0B,KAAKa,QAASb,KAAKq2 B,cAAer2B,KAAKw0B,UAAWx0B,KAAKy0B,OAAQz0B,KAAK2H,OA7GpG,YA6G+H,WAAc,OAAO2I,EAA MiT,aAG9KuT,EAAmB7xB,UAAUosB,gBAAkB,SAAUruB,GACrD,IAAI00B,EAAuB,SAAb10B,EAAuBhD,KA AKk3B,YAAcl3B,KAAKi3B,WAC7DS,EAAQr2B,SAAQ,SAAU4e,GAAM,OAAOA,OACvCyX,EAAQn3B,OA AS,GAErBu2B,EAAmB7xB,UAAUgrB,cAAgB,WACzC,IAAI3f,EAAQtQ,KACZA,KAAKwjB,OACL,IAAIta,EA AS,GACb,GAAIlJ,KAAKuxB,aAAc,CACnB,IAAIoG,EAAa33B,KAAKg0B,QAAU,EAChCtyB,OAAOC,KAAK3 B,KAAK+2B,cAAc11B,SAAQ,SAAUO,GACjC,UAARA,IACAsH,EAAOtH,GAAQ+1B,EAAarnB,EAAMymB,a AAan1B,GAAQ2F,EAAa+I,EAAMzP,QAASe,OAI/F5B,KAAKq3B,gBAAkBnuB,GAEpB4tB,EAjI4B,GAoInCc,

GAAmC,SAAUra,GAE7C,SAASqa,EAAkB/2B,EAASqI,GAChC,IAAIoH,EAAQiN,EAAOnd,KAAKJ,OAASA,K AKjC,OAJAsQ,EAAMzP,QAAUA,EAChByP,EAAMunB,gBAAkB,GACxBvnB,EAAMwnB,eAAgB,EACtBxnB, EAAMynB,QAAUhxB,EAAoBmC,GAC7BoH,EAqCX,OA5CAnC,EAAUypB,EAAmBra,GAS7Bqa,EAAkB3yB, UAAUue,KAAO,WAC/B,IAAIlT,EAAQtQ,MACRA,KAAK83B,eAAkB93B,KAAK63B,kBAEhC73B,KAAK83B ,eAAgB,EACrBp2B,OAAOC,KAAK3B,KAAK+3B,SAAS12B,SAAQ,SAAUO,GACxC0O,EAAMunB,gBAAgBj2 B,GAAQ0O,EAAMzP,QAAQ0F,MAAM3E,MAEtD2b,EAAOtY,UAAUue,KAAKpjB,KAAKJ,QAE/B43B,EAAk B3yB,UAAUke,KAAO,WAC/B,IAAI7S,EAAQtQ,KACPA,KAAK63B,kBAEV73B,KAAKwjB,OACL9hB,OAAO C,KAAK3B,KAAK+3B,SACZ12B,SAAQ,SAAUO,GAAQ,OAAO0O,EAAMzP,QAAQ0F,MAAMyxB,YAAYp2 B,EAAM0O,EAAMynB,QAAQn2B,OAC1F2b,EAAOtY,UAAUke,KAAK/iB,KAAKJ,QAE/B43B,EAAkB3yB,U AAU4d,QAAU,WAClC,IAAIvS,EAAQtQ,KACPA,KAAK63B,kBAEVn2B,OAAOC,KAAK3B,KAAK63B,iBAAi Bx2B,SAAQ,SAAUO,GAChD,IAAIiC,EAAQyM,EAAMunB,gBAAgBj2B,GAC9BiC,EACAyM,EAAMzP,QAA Q0F,MAAMyxB,YAAYp2B,EAAMiC,GAGtCyM,EAAMzP,QAAQ0F,MAAM0xB,eAAer2B,MAG3C5B,KAAK6 3B,gBAAkB,KACvBta,EAAOtY,UAAU4d,QAAQziB,KAAKJ,QAE3B43B,EA7C2B,CA8CpC/3B,EAAWW,qBA IT03B,GAAoC,WACpC,SAASA,IACLl4B,KAAKm4B,OAAS,EACdn4B,KAAKo4B,MAAQ/xB,SAASL,cAAc,Q A8ExC,OA5EAkyB,EAAmBjzB,UAAUkB,sBAAwB,SAAUvE,GAC3D,OAAOuE,EAAsBvE,IAEjCs2B,EAAmBj zB,UAAU2B,eAAiB,SAAU/F,EAAS8D,GAC7D,OAAOiC,EAAe/F,EAAS8D,IAEnCuzB,EAAmBjzB,UAAU4B,g BAAkB,SAAUrC,EAAMC,GAC3D,OAAOoC,EAAgBrC,EAAMC,IAEjCyzB,EAAmBjzB,UAAUqC,MAAQ,SA AUzG,EAAS8D,EAAUE,GAC9D,OAAOiC,EAAYjG,EAAS8D,EAAUE,IAE1CqzB,EAAmBjzB,UAAUsC,aAAe, SAAU1G,EAASe,EAAMgC,GACjE,OAAO+J,OAAOC,iBAAiB/M,GAASe,IAE5Cs2B,EAAmBjzB,UAAUozB,q BAAuB,SAAUx3B,EAAS8P,EAAM7P,GACzEA,EAAYA,EAAU4C,KAAI,SAAUpC,GAAM,OAAOyF,EAAoBz F,MACrE,IAAIg3B,EAAc,cAAgB3nB,EAAO,OACrC4nB,EAAM,GACVz3B,EAAUO,SAAQ,SAAUC,GACxBi3 B,EA1BI,IA2BJ,IAAIh3B,EAAS0G,WAAW3G,EAAW,QACnCg3B,GAAe,GAAKC,EAAe,IAATh3B,EAAe,QAC zCg3B,GA7BI,IA8BJ72B,OAAOC,KAAKL,GAAID,SAAQ,SAAUO,GAC9B,IAAIiC,EAAQvC,EAAGM,GACf, OAAQA,GACJ,IAAK,SACD,OACJ,IAAK,SAID,YAHIiC,IACAy0B,GAAeC,EAAM,8BAAgC10B,EAAQ,QAGr E,QAEI,YADAy0B,GAAe,GAAKC,EAAM32B,EAAO,KAAOiC,EAAQ,WAI5Dy0B,GAAeC,EAAM,SAEzBD,G AAe,MACf,IAAIE,EAAQnyB,SAASoyB,cAAc,SAEnC,OADAD,EAAME,YAAcJ,EACbE,GAEXN,EAAmBjzB, UAAUuC,QAAU,SAAU3G,EAASC,EAAW2G,EAAUC,EAAOC,EAAQC,EAAiBC,QACnF,IAApBD,IAA8BA,E AAkB,IAIpD,IAAI+wB,EAA6B/wB,EAAgB+P,QAAO,SAAUpV,GAAU,OAAOA,aAAkBu0B,MACjGzqB,EAAi B,GACjBF,EAA+B1E,EAAUC,IACzCixB,EAA2Bt3B,SAAQ,SAAUkB,GACzC,IAAI2G,EAAS3G,EAAO80B,gB ACpB31B,OAAOC,KAAKuH,GAAQ7H,SAAQ,SAAUO,GAAQ,OAAOyK,EAAezK,GAAQsH,EAAOtH,SAI3F,I AAIwV,EAkBZ,SAASwhB,EAA2B93B,GAChC,IAAI+3B,EAAgB,GAWpB,OAVI/3B,IACUsI,MAAMC,QAAQv I,GAAaA,EAAY,CAACA,IAC9CO,SAAQ,SAAUC,GAClBI,OAAOC,KAAKL,GAAID,SAAQ,SAAUO,GAClB,U AARA,GAA4B,UAARA,IAExBi3B,EAAcj3B,GAAQN,EAAGM,UAI9Bi3B,EA9BeD,CADlB93B,EAAYsL,EAA mCvL,EAASC,EAAWuL,IAMnE,GAAgB,GAAZ5E,EACA,OAAO,IAAImwB,GAAkB/2B,EAASuW,GAE1C,IA AIif,EA3EgB,cA2E6Br2B,KAAKm4B,SAClDK,EAAQx4B,KAAKq4B,qBAAqBx3B,EAASw1B,EAAev1B,GAC 9DuF,SAASL,cAAc,QAAQ8yB,YAAYN,GAC3C,IAAIO,EAAgBvF,GAA2B3yB,EAASC,GACpDyB,EAAS,IAA Iu0B,GAAmBj2B,EAASC,EAAWu1B,EAAe5uB,EAAUC,EAAOC,EAAQyP,EAAa2hB,GAE7G,OADAx2B,EAA OO,WAAU,WAAc,OAmBvC,SAASk2B,EAAcpsB,GACnBA,EAAKub,WAAW8Q,YAAYrsB,GApBcosB,CAAc R,MAC7Cj2B,GAEJ21B,EAjF4B,GA4GnCgB,GAAqC,WACrC,SAASA,EAAoBr4B,EAASC,EAAWmQ,EAAS+l B,GACtDh3B,KAAKa,QAAUA,EACfb,KAAKc,UAAYA,EACjBd,KAAKiR,QAAUA,EACfjR,KAAKg3B,eAAiB A,EACtBh3B,KAAKi3B,WAAa,GAClBj3B,KAAKk3B,YAAc,GACnBl3B,KAAKm3B,cAAgB,GACrBn3B,KAA Km5B,cAAe,EACpBn5B,KAAK60B,WAAY,EACjB70B,KAAKo3B,UAAW,EAChBp3B,KAAK80B,YAAa,EAC lB90B,KAAKub,KAAO,EACZvb,KAAK4uB,aAAe,KACpB5uB,KAAKq3B,gBAAkB,GACvBr3B,KAAKw0B,U AAYvjB,EAAkB,SACnCjR,KAAKy0B,OAASxjB,EAAe,OAAK,EAClCjR,KAAKub,KAAOvb,KAAKw0B,UAA Yx0B,KAAKy0B,OAsItC,OApIAyE,EAAoBj0B,UAAUm0B,UAAY,WACjCp5B,KAAK60B,YACN70B,KAAK6 0B,WAAY,EACjB70B,KAAKi3B,WAAW51B,SAAQ,SAAU4e,GAAM,OAAOA,OAC/CjgB,KAAKi3B,WAAa,K AG1BiC,EAAoBj0B,UAAUue,KAAO,WACjCxjB,KAAK0iB,eACL1iB,KAAKq5B,6BAETH,EAAoBj0B,UAAU yd,aAAe,WACzC,IAAIpS,EAAQtQ,KACZ,IAAIA,KAAKm5B,aAAT,CAEAn5B,KAAKm5B,cAAe,EACpB,IAAI r4B,EAAYd,KAAKc,UACrBd,KAAKs5B,UACDt5B,KAAKu5B,qBAAqBv5B,KAAKa,QAASC,EAAWd,KAAKi R,SAC5DjR,KAAKw5B,eAAiB14B,EAAUP,OAASO,EAAUA,EAAUP,OAAS,GAAK,GAC3EP,KAAKs5B,UAA UzC,iBAAiB,UAAU,WAAc,OAAOvmB,EAAM8oB,iBAEzEF,EAAoBj0B,UAAUo0B,0BAA4B,WAElDr5B,KA AKy0B,OACLz0B,KAAKy5B,uBAGLz5B,KAAKs5B,UAAUlW,SAIvB8V,EAAoBj0B,UAAUs0B,qBAAuB,SAA U14B,EAASC,EAAWmQ,GAG/E,OAAOpQ,EAAiB,QAAEC,EAAWmQ,IAEzCioB,EAAoBj0B,UAAUtC,QAAU ,SAAUsd,GAC9CjgB,KAAKk3B,YAAY/0B,KAAK8d,IAE1BiZ,EAAoBj0B,UAAUpC,OAAS,SAAUod,GAC7Cj gB,KAAKi3B,WAAW90B,KAAK8d,IAEzBiZ,EAAoBj0B,UAAUnC,UAAY,SAAUmd,GAChDjgB,KAAKm3B,c AAch1B,KAAK8d,IAE5BiZ,EAAoBj0B,UAAUke,KAAO,WACjCnjB,KAAK0iB,eACA1iB,KAAKuxB,eACNvx B,KAAKk3B,YAAY71B,SAAQ,SAAU4e,GAAM,OAAOA,OAChDjgB,KAAKk3B,YAAc,GACnBl3B,KAAKo3 B,UAAW,EACZp3B,KAAKg3B,gBACLh3B,KAAKg3B,eAAezY,SAG5Bve,KAAKs5B,UAAUnW,QAEnB+V,E AAoBj0B,UAAUme,MAAQ,WAClCpjB,KAAKwjB,OACLxjB,KAAKs5B,UAAUlW,SAEnB8V,EAAoBj0B,UA AUse,OAAS,WACnCvjB,KAAKwjB,OACDxjB,KAAKg3B,gBACLh3B,KAAKg3B,eAAezT,SAExBvjB,KAAKo 5B,YACLp5B,KAAKs5B,UAAU/V,UAEnB2V,EAAoBj0B,UAAUoe,MAAQ,WAClCrjB,KAAKy5B,uBACLz5B, KAAK80B,YAAa,EAClB90B,KAAK60B,WAAY,EACjB70B,KAAKo3B,UAAW,GAEpB8B,EAAoBj0B,UAAU w0B,qBAAuB,WAC7Cz5B,KAAKs5B,WACLt5B,KAAKs5B,UAAUI,UAGvBR,EAAoBj0B,UAAUqe,QAAU,W ACpCtjB,KAAKqjB,QACLrjB,KAAKmjB,QAET+V,EAAoBj0B,UAAUssB,WAAa,WACvC,OAAOvxB,KAAKo 3B,UAEhB8B,EAAoBj0B,UAAU4d,QAAU,WAC/B7iB,KAAK80B,aACN90B,KAAK80B,YAAa,EAClB90B,KA AKy5B,uBACLz5B,KAAKo5B,YACDp5B,KAAKg3B,gBACLh3B,KAAKg3B,eAAenU,UAExB7iB,KAAKm3B, cAAc91B,SAAQ,SAAU4e,GAAM,OAAOA,OAClDjgB,KAAKm3B,cAAgB,KAG7B+B,EAAoBj0B,UAAUwe,Y AAc,SAAUvV,GAClDlO,KAAKs5B,UAAUjpB,YAAcnC,EAAIlO,KAAKub,MAE1C2d,EAAoBj0B,UAAUusB,Y AAc,WACxC,OAAOxxB,KAAKs5B,UAAUjpB,YAAcrQ,KAAKub,MAE7C7Z,OAAO4Y,eAAe4e,EAAoBj0B,U AAW,YAAa,CAC9DlB,IAAK,WACD,OAAO/D,KAAKy0B,OAASz0B,KAAKw0B,WAE9Bja,YAAY,EACZC,c AAc,IAElB0e,EAAoBj0B,UAAUgrB,cAAgB,WAC1C,IAAI3f,EAAQtQ,KACRkJ,EAAS,GACTlJ,KAAKuxB,cA CL7vB,OAAOC,KAAK3B,KAAKw5B,gBAAgBn4B,SAAQ,SAAUO,GACnC,UAARA,IACAsH,EAAOtH,GACH 0O,EAAMukB,UAAYvkB,EAAMkpB,eAAe53B,GAAQ2F,EAAa+I,EAAMzP,QAASe,OAI3F5B,KAAKq3B,gBA AkBnuB,GAG3BgwB,EAAoBj0B,UAAUosB,gBAAkB,SAAUruB,GACtD,IAAI00B,EAAuB,SAAb10B,EAAuBh D,KAAKk3B,YAAcl3B,KAAKi3B,WAC7DS,EAAQr2B,SAAQ,SAAU4e,GAAM,OAAOA,OACvCyX,EAAQn3 B,OAAS,GAEd24B,EAxJ6B,GA2JpCS,GAAqC,WACrC,SAASA,IACL35B,KAAK45B,cAAgB,8BAA8BC,KAA KC,KAAsB35B,YAC9EH,KAAK+5B,oBAAsB,IAAI7B,GA8CnC,OA5CAyB,EAAoB10B,UAAUkB,sBAAwB,S AAUvE,GAC5D,OAAOuE,EAAsBvE,IAEjC+3B,EAAoB10B,UAAU2B,eAAiB,SAAU/F,EAAS8D,GAC9D,OAA OiC,EAAe/F,EAAS8D,IAEnCg1B,EAAoB10B,UAAU4B,gBAAkB,SAAUrC,EAAMC,GAC5D,OAAOoC,EAAgB rC,EAAMC,IAEjCk1B,EAAoB10B,UAAUqC,MAAQ,SAAUzG,EAAS8D,EAAUE,GAC/D,OAAOiC,EAAYjG,E AAS8D,EAAUE,IAE1C80B,EAAoB10B,UAAUsC,aAAe,SAAU1G,EAASe,EAAMgC,GAClE,OAAO+J,OAAOC, iBAAiB/M,GAASe,IAE5C+3B,EAAoB10B,UAAU+0B,6BAA+B,SAAUC,GACnEj6B,KAAK45B,cAAgBK,GAE zBN,EAAoB10B,UAAUuC,QAAU,SAAU3G,EAASC,EAAW2G,EAAUC,EAAOC,EAAQC,EAAiBC,GAG5G,Q AFwB,IAApBD,IAA8BA,EAAkB,KAChCC,IAA4B7H,KAAK45B,cAEjD,OAAO55B,KAAK+5B,oBAAoBvyB,Q AAQ3G,EAASC,EAAW2G,EAAUC,EAAOC,EAAQC,GAEzF,IACIsyB,EAAgB,CAAEzyB,SAAUA,EAAUC,M AAOA,EAAOyyB,KADpC,GAATzyB,EAAa,OAAS,YAI7BC,IACAuyB,EAAsB,OAAIvyB,GAE9B,IAAI0E,EAA iB,GACjB+tB,EAA8BxyB,EAAgB+P,QAAO,SAAUpV,GAAU,OAAOA,aAAkB22B,MAClG/sB,EAA+B1E,EAA UC,IACzC0yB,EAA4B/4B,SAAQ,SAAUkB,GAC1C,IAAI2G,EAAS3G,EAAO80B,gBACpB31B,OAAOC,KAAK uH,GAAQ7H,SAAQ,SAAUO,GAAQ,OAAOyK,EAAezK,GAAQsH,EAAOtH,SAK3F,IAAIm3B,EAAgBvF,GAA 2B3yB,EAD/CC,EAAYsL,EAAmCvL,EAD/CC,EAAYA,EAAU4C,KAAI,SAAUwF,GAAU,OAAOI,EAAWJ,GA AQ,MACLmD,IAEnE,OAAO,IAAI6sB,GAAoBr4B,EAASC,EAAWo5B,EAAenB,IAE/DY,EAjD6B,GAsDxC,SA ASG,KACL,OA38JJ,SAASO,IACL,MAA0B,oBAAX1sB,aAAqD,IAApBA,OAAOtH,SA08J/Cg0B,IAAet1B,QAA QE,UAAmB,SAAM;;;;;;;;;;;;;;;;;;;;;;;;;;;;OAuC5D3F,EAAQ8H,gBAAkBA,EAC1B9H,EAAQg7B,WAAapc,GACrB 5e,EAAQi7B,iBAAmB5H,GAC3BrzB,EAAQk7B,0BAA4B/b,GACpCnf,EAAQm7B,oBAAsBvC,GAC9B54B,EA AQo7B,oBAAsB5D,GAC9Bx3B,EAAQq7B,qBAAuBtzB,EAC/B/H,EAAQs7B,8BAAgClc,GACxCpf,EAAQu7B, qBAAuBlB,GAC/Br6B,EAAQw7B,qBAAuB5B,GAC/B55B,EAAQy7B,8BAAgCjc,GACxCxf,EAAQ07B,gCAAk

C7uB,EAC1C7M,EAAQ27B,+CAAiDrH,GACzDt0B,EAAQ47B,iBAAmBr0B,EAC3BvH,EAAQ67B,aAAer0B,E ACvBxH,EAAQ87B,gBAAkBx0B,EAC1BtH,EAAQ+7B,uBA3DR,SAASC,KACL,MAAwC,mBAA1BxB,MA2Dl Bx6B,EAAQi8B,uBAAyBp1B,EAEjCzE,OAAO4Y,eAAehb,EAAS,aAAc,CAAEuE,OAAO","sourcesContent":["/\*  $*\n\alpha * @license$  Angular v11.0.5\n \* (c) 2010-2020 Google LLC. https://angular.io/\n \* License: MIT\n \*/\n\n(function (global, factory) {\n typeof exports === 'object'  $\&&$  typeof module !== 'undefined' ? factory(exports, require('@angular/animations'), require('@angular/core')) :\n typeof define === 'function' && define.amd ? define('@angular/animations/browser', ['exports', '@angular/animations', '@angular/core'], factory) :\n  $(global = global \parallel self, factory((global.ng = global.ng \parallel \{ \}, global.ng, animations = global.ng, animations \parallel \{ \},$ global.ng.animations.browser = {}), global.ng.animations, global.ng.core)); $\ln$ {(this, (function (exports, animations, core) { 'use strict';\n\n /\*\*\n \* @license\n \* Copyright Google LLC All Rights Reserved.\n \*\n \* Use of this source code is governed by an MIT-style license that can be $\ln *$  found in the LICENSE file at https://angular.io/license\n \*/\n function isBrowser() {\n return (typeof window !== 'undefined' && typeof window.document !== 'undefined');\n }\n function isNode()  $\ln$  // Checking only for `process` isn't enough to identify whether or not we're in a Node $\ln$  // environment, because Webpack by default will polyfill the `process`. While we can discern\n // that Webpack polyfilled it by looking at `process.browser`, it's very Webpack-specific and $\ln$  // might not be future-proof. Instead we look at the stringified version of `process` which $\ln$  // is `[object process]` in Node and `[object Object]` when polyfilled. $\ln$  return typeof process !== 'undefined' && { }.toString.call(process) === '[object process]';\n }\n function optimizeGroupPlayer(players) {\n

switch (players.length)  ${\n \mu \}$  case 0:\n return new animations.NoopAnimationPlayer();\n case 1:\n return players[0];\n default:\n return new animations.AnimationGroupPlayer(players); $\n$  }\n {\middlena} function normalizeKeyframes(driver, normalizer, element, keyframes, preStyles, postStyles)  $\nvert$  if (preStyles === void 0)  $\nvert$  preStyles =  $\lvert$ ;  $\rvert$ \n if (postStyles  $==$  void 0) { postStyles = { }; }\n var errors = [];\n var normalizedKeyframes = [];\n var previousOffset = -1;\n var previousKeyframe = null;\n keyframes.forEach(function (kf) {\n var offset =  $kf['offset']$ ;\n var isSameOffset = offset == previousOffset;\n var normalizedKeyframe = (isSameOffset && previousKeyframe)  $|| \{ \}$ ;\n Object.keys(kf).forEach(function (prop)  $\{\$  var normalizedProp = prop;\n var normalizedValue = kf[prop];\n if (prop !== 'offset') {\n normalizedProp = normalizer.normalizePropertyName(normalizedProp, errors);\n switch (normalizedValue)  ${\n}$  case animations.PRE STYLE: ${\cdot}$ n normalizedValue = preStyles[prop];\n break;\n case animations.AUTO\_STYLE:\n normalizedValue = postStyles[prop];\n break;\n default:\n normalizedValue =\n normalizer.normalizeStyleValue(prop, normalizedProp, normalizedValue, errors);\n break;\n  $\{\ln \}$  }\n normalizedKeyframe[normalizedProp] = normalizedValue;\n  $\}$ ;\n if (!isSameOffset) {\n normalizedKeyframes.push(normalizedKeyframe);\n }\n previousKeyframe = normalizedKeyframe;\n

previousOffset = offset;\n });\n if (errors.length) {\n var LINE\_START = '\\n - ';\n throw new Error(\"Unable to animate due to the following errors:\" + LINE\_START + errors.join(LINE\_START));\n }\n return normalizedKeyframes;\n }\n function listenOnPlayer(player, eventName, event, callback)  ${\n \mu \}$  switch (eventName)  ${\n \mu \}$  case 'start':\n player.onStart(function () { return callback(event & & copyAnimationEvent(event, 'start', player)); });\n break;\n case 'done':\n player.onDone(function () { return callback(event && copyAnimationEvent(event, 'done', player));  $\}$ ;\n break;\n case 'destroy':\n player.onDestroy(function () { return callback(event && copyAnimationEvent(event, 'destroy', player)); });\n break;\n }\n }\n function copyAnimationEvent(e, phaseName, player)  ${\n \nu}$  var totalTime = player.totalTime;\n var disabled = player.disabled ? true : false;\n var event = makeAnimationEvent(e.element, e.triggerName, e.fromState, e.toState, phaseName  $\parallel$  e.phaseName, totalTime == undefined ? e.totalTime : totalTime, disabled); $\ln$  var data = e[' data'];\n if (data != null) {\n event[' data'] = data;\n }\n return event;\n }\n function makeAnimationEvent(element, triggerName, fromState, toState, phaseName, totalTime, disabled) {\n if

(phaseName === void 0) { phaseName = ''; }\n if (totalTime === void 0) { totalTime = 0; }\n return { element: element, triggerName: triggerName, fromState: fromState, toState: toState, phaseName: phaseName, totalTime: totalTime, disabled: !!disabled };\n }\n function getOrSetAsInMap(map, key, defaultValue) {\n var value;\n if (map instance of Map)  ${\n \nu$  value = map.get(key);\n if (!value)  ${\n \nu}$ map.set(key, value = defaultValue);\n  $\{\n\$   $\|\$   $\|$  else  $\{\n\$  value = map[key];\n if (!value) {\n value = map[key] = defaultValue;\n }\n }\n return value;\n }\n function parseTimelineCommand(command)  $\{\n\$  var separatorPos = command.indexOf(':');\n var id = command.substring(1, separatorPos);\n var action = command.substr(separatorPos + 1);\n return [id, action];\n }\n var \_contains = function (elm1, elm2) { return false; };\n var 0 = \_contains;\n var \_matches = function (element, selector) { return false;  $\|\cdot\|$  var 1 = matches; $\|$  var query = function (element, selector, multi)  ${\n \mu$  return  $[\cdot,\n \mu]$ ;  $\mathbf{u}$  var  $2 = \text{query}$ ; // Define utility methods for browsers and platformserver(domino) where Element $\ln$  // and utility methods exist. $\ln$  var \_isNode = isNode(); $\ln$  if (\_isNode || typeof Element !== 'undefined')  $\ln$  // this is well supported in all browsers\n contains = function (elm1, elm2)  ${\n \mu \$  return elm1.contains(elm2);\n  $\}$ ;\n \_matches = (function () {\n if (\_isNode || Element.prototype.matches)  $\{\n\}$  return function (element, selector)  $\{\n$  return element.matches(selector);  $\{\n\}$  $\ln$  else  ${\nvert n}$  var proto = Element.prototype; $\ln$  var fn\_1 = proto.matchesSelector || proto.mozMatchesSelector || proto.msMatchesSelector ||\n proto.oMatchesSelector || proto.webkitMatchesSelector;\n if  $(fn_1)$  {\n return function (element, selector)  $\{$  return fn\_1.apply(element, [selector]);  $\ln$   $\ln$  else  ${\n \text{matrix}_\infty; \n \}$  $\ln$  })();\n \_query = function (element, selector, multi) {\n var results = [];\n if (multi) {\n // DO NOT REFACTOR TO USE SPREAD SYNTAX.\n // For element queries that return sufficiently large NodeList objects, $\ln$  // using spread syntax to populate the results array causes a RangeError $\ln$  // due to the call stack limit being reached. `Array.from` can not be used $\ln$  // as well, since NodeList is not iterable in IE 11, see $\ln$  // https://developer.mozilla.org/en-US/docs/Web/API/NodeList\n // More info is available in #38551.\n var elems = element.querySelectorAll(selector);\n for (var i = 0; i < elems.length; i++) {\n results.push(elems[i]);\n  $\ln$   $\ln$  else {\n var elm = element.querySelector(selector);\n if (elm) {\n results.push(elm);\n }\n }\n }\n return results;\n };\n }\n function containsVendorPrefix(prop) {\n // Webkit is the only real popular vendor prefix nowadays\n // cc: http://shouldiprefix.com/\n return prop.substring(1, 6) == 'ebkit'; // webkit or Webkit $\n\lambda$  } \n var \_CACHED\_BODY = null;\n var \_IS\_WEBKIT = false;\n function validateStyleProperty(prop)  ${\n \atop }$  if (!\_CACHED\_BODY)  ${\n \atop }$  CACHED\_BODY = getBodyNode() || {};\n \_IS\_WEBKIT = \_CACHED\_BODY.style ? ('WebkitAppearance' in \_CACHED\_BODY.style) : false;\n  $\ln$  var result = true;\n if (\_CACHED\_BODY.style && !containsVendorPrefix(prop)) {\n result  $=$  prop in \_CACHED\_BODY.style;\n if (!result && \_IS\_WEBKIT) {\n var camelProp = 'Webkit' + prop.charAt(0).toUpperCase() + prop.substr(1);\n result = camelProp in \_CACHED\_BODY.style;\n  $\ln$  }\n return result;\n }\n function getBodyNode() {\n if (typeof document != 'undefined') {\n return document.body;\n  $\ln$  return null;\n  $\ln$  var matchesElement = \_matches;\n var containsElement = \_contains;\n var invokeQuery = \_query;\n function hypenatePropsObject(object) {\n var  $newObj = \{\};\$   $\qquad \qquad \text{Object.keys(object)}.$  for Each(function (prop)  $\{\n\}$  var newProp = prop.replace(/([a-z])([A-Z])/g, '\$1-\$2');\n newObj[newProp] = object[prop];\n });\n return newObj;\n }\n\n /\*\*\n @license\n \* Copyright Google LLC All Rights Reserved.\n  $*\n$  \* Use of this source code is governed by an MIT-style license that can be\n  $*$  found in the LICENSE file at https://angular.io/license\n  $*$ \n /\*\*\n  $*$ @publicApi\n \*/\n var NoopAnimationDriver = /\*\* @class \*/ (function () {\n function NoopAnimationDriver()  ${\n \ \ \ }$  NoopAnimationDriver.prototype.validateStyleProperty = function (prop)  ${\nvert \nvert n}$  return validateStyleProperty(prop);\n  ${\nvert \nvert n}$  NoopAnimationDriver.prototype.matchesElement = function (element, selector)  $\{\n\mathbf{m}$  return matchesElement(element, selector); $\mathbf{m}$  }; $\mathbf{m}$ NoopAnimationDriver.prototype.containsElement = function (elm1, elm2)  $\{\n\}$  return containsElement(elm1,

elm2);\n  $\cdot$ ;\n NoopAnimationDriver.prototype.query = function (element, selector, multi) {\n return invokeQuery(element, selector, multi);\n  $\}$ ;\n NoopAnimationDriver.prototype.computeStyle = function (element, prop, defaultValue)  $\{\n \{ \in \mathbb{R} : \infty\} \}$ NoopAnimationDriver.prototype.animate = function (element, keyframes, duration, delay, easing, previousPlayers, scrubberAccessRequested)  ${\n \in$  if (previousPlayers == void 0) { previousPlayers = [];  ${\n \in$  return new animations.NoopAnimationPlayer(duration, delay);\n  $\cdot$  };\n return NoopAnimationDriver;\n }());\n NoopAnimationDriver.decorators =  $\n\alpha$  { type: core.Injectable  $\n\alpha$   $\alpha$  \* @publicApi $\n\alpha$  \*/n var AnimationDriver = /\*\* @class \*/ (function ()  $\ln$  function AnimationDriver()  $\ln$  }\n return AnimationDriver;\n  $\}(x)$ ;\n AnimationDriver.NOOP = new NoopAnimationDriver();\n\n /\*\*\n \* @license\n \* Copyright Google LLC All Rights Reserved. $\ln$  \*  $\ln$  \* Use of this source code is governed by an MIT-style license that can be\n  $*$  found in the LICENSE file at https://angular.io/license\n  $*$ \n var ONE\_SECOND = 1000;\n var SUBSTITUTION\_EXPR\_START = '{{';\n var SUBSTITUTION\_EXPR\_END = '}}';\n var  $ENTER\_CLASSNAME = 'ng\text{-}enter';\nuparrow \text{ var } LEAVE\_CLASSNAME = 'ng\text{-}leave';\nuparrow \text{ var } ENTER\_SELECTOR = 'neg\text{-}term'.$ '.ng-enter';\n var LEAVE\_SELECTOR = '.ng-leave';\n var NG\_TRIGGER\_CLASSNAME = 'ng-trigger';\n var NG\_TRIGGER\_SELECTOR = '.ng-trigger';\n var NG\_ANIMATING\_CLASSNAME = 'ng-animating';\n var  $NG$ \_ANIMATING\_SELECTOR = '.ng-animating';\n function resolveTimingValue(value) {\n if (typeof value)  $=$  'number')\n return value;\n var matches = value.match(/^(-?[\\.\\d]+)(m?s)/);\n if (!matches || matches.length  $\langle 2 \rangle$ n return 0;\n return convertTimeValueToMS(parseFloat(matches[1]), matches[2]);\n }\n function convertTimeValueToMS(value, unit)  $\n \alpha$  switch (unit)  $\n \alpha$  case 's':\n return value \* ONE\_SECOND;\n default: // ms or something else\n return value;\n }\n  $\ln$  function resolveTiming(timings, errors, allowNegativeValues)  $\{\n\$  return timings.hasOwnProperty('duration') ?\n timings :\n parseTimeExpression(timings, errors, allowNegativeValues); $\n \$  }\n function parseTimeExpression(exp, errors, allowNegativeValues) {\n var regex = /^(-?[\\.\\d]+)(m?s)(?:\\s+(-?[\\.\\d]+)(m?s))?(?:\\s+([-a-z]+(?:\\(.+?\\))?))?\$/i;\n var duration;\n var delay = 0;\n var easing = ";\n if (typeof exp === 'string') {\n var matches = exp.match(regex);\n if (matches === null)  $\{\n\$  errors.push(\"The provided timing value  $\|\|\|\|$  + exp + \"\\\" is invalid.\");\n return { duration: 0, delay: 0, easing: '' };\n  $\{ \text{duration} =$ \_convertTimeValueToMS(parseFloat(matches[1]), matches[2]);\n var delayMatch = matches[3];\n if (delayMatch != null) {\n delay = \_convertTimeValueToMS(parseFloat(delayMatch), matches[4]);\n  $\ln$  var easing Val = matches [5];\n if (easingVal) {\n easing = easingVal;\n }\n }\n else  ${\n \mu \}$  duration = exp;\n  ${\n \mu \}$  if (!allowNegativeValues)  ${\n \mu \}$  var containsErrors = false;\n var startIndex = errors.length;\n if (duration < 0) {\n errors.push(\"Duration values below 0 are not allowed for this animation step.\");\n containsErrors = true;\n  $\{\n\$  if (delay < 0)  $\{\n\}$ errors.push(\"Delay values below 0 are not allowed for this animation step.\");\n containsErrors = true;\n  $\ln$  if (containsErrors)  $\{\n\$  errors.splice(startIndex, 0, \"The provided timing value  $\|\n\|$ " + exp + \"\\\" is invalid.\");\n }\n }\n return { duration: duration, delay: delay, easing: easing };\n }\n function copyObj(obj, destination)  $\{\n\mathbf{h}$  if (destination === void 0) { destination = { };  $\{\n\mathbf{h}$ Object.keys(obj).forEach(function (prop)  $\{\n\$  destination[prop] = obj[prop];\n });\n return destination;\n }\n function normalizeStyles(styles) {\n var normalizedStyles = {};\n if  $(Array.isArray(styles))$  { $\ln$  styles.forEach(function (data) { return copyStyles(data, false, normalizedStyles);  $\{\n\}$ ;\n  $\{\n\}$  else  ${\n\}$  copyStyles(styles, false, normalizedStyles);\n  $\{\n\}$  return normalizedStyles; $\ln$  }\n function copyStyles(styles, readPrototype, destination) { $\ln$  if (destination === void 0) { destination = { }; }\n if (readPrototype) {\n // we make use of a for-in loop so that the\n // prototypically inherited properties are $\ln$  // revealed from the backFill map $\ln$  for (var prop in styles)  $\{\ln$ destination[prop] = styles[prop];\n  $\ln$  }\n else {\n copyObj(styles, destination);\n  $\ln$  return destination;\n  $\ln$  function getStyleAttributeString(element, key, value)  $\ln$  // Return the keyvalue pair string to be added to the style attribute for the \n // given CSS style key.\n if (value) {\n return key + ':' + value + ';';\n }\n else {\n return '';\n }\n }\n function

writeStyleAttribute(element)  $\{\n\mathbf{m} \quad //\mathbf{R}\n\}$  Read the style property of the element and manually reflect it to the $\mathbf{m}$  // style attribute. This is needed because Domino on platform-server doesn't\n // understand the full set of allowed CSS properties and doesn't reflect some\n // of them automatically.\n var styleAttrValue = ";\n for (var i  $= 0$ ; i < element.style.length; i++)  $\{\n\{n \}$  var key = element.style.item(i); $\{n \}$  styleAttrValue += getStyleAttributeString(element, key, element.style.getPropertyValue(key));\n }\n for (var key in element.style)  ${\n \mu \n }/Skip$  internal Domino properties that don't need to be reflected.\n if (!element.style.hasOwnProperty(key) || key.startsWith(')) {\n continue;\n }\n var dashKey = camelCaseToDashCase(key);\n styleAttrValue += getStyleAttributeString(element, dashKey, element.style[key]);\n }\n element.setAttribute('style', styleAttrValue);\n }\n function setStyles(element, styles, formerStyles)  ${\n \in \n }$  if (element['style'])  ${\n \in \n }$  Object.keys(styles).forEach(function (prop)  ${\n \in \n }$ var camelProp = dashCaseToCamelCase(prop);\n if (formerStyles && !formerStyles.hasOwnProperty(prop))  $\{\n\}$  formerStyles[prop] = element.style[camelProp]; $\n\}$  $\ln$  element.style[camelProp] = styles[prop];\n  $\ln$  // On the server set the 'style' attribute since it's not automatically reflected. $\in$  if (isNode())  $\n \in$  writeStyleAttribute(element); $\in$  }  $\ln$  }\n function eraseStyles(element, styles) {\n if (element['style']) {\n Object.keys(styles).forEach(function (prop)  $\{\n\$  var camelProp = dashCaseToCamelCase(prop); $\n\$ element.style[camelProp] = ";\n });\n // On the server set the 'style' attribute since it's not automatically reflected.\n if (isNode()) {\n writeStyleAttribute(element);\n }\n }\n }\n function normalizeAnimationEntry(steps)  $\{\n \text{if (Array.isArray(steps)) }\n \} \quad \text{if (steps.length == 1)}\n \}$  return steps[0];\n return animations.sequence(steps);\n }\n return steps;\n }\n function validateStyleParams(value, options, errors)  $\{\n\}$  var params = options.params  $\|\{\}\n\|$  var matches = extractStyleParams(value);\n if (matches.length) {\n matches.forEach(function (varName) {\n if  $(\text{params.hasOwnProperty(varName)}) \$   $\mathbb{R}$  errors.push(\"Unable to resolve the local animation param  $\mathbb{R}$  + varName +  $\mathcal{V}$  in the given list of values $\mathcal{V}$ ;\n  $\{n \mid \n\in \mathbb{N}$  and  $\{n \mid \n\in \mathbb{N}$  var PARAM\_REGEX = new  $RegExp(SUBSTITUTION\_EXPR_START + \|\|\s*(.+?)\|\s*(.+)$ <br> $\|S^*(.+) = SUBSTITUTION_EXPR_END, 'g';\n$  function extractStyleParams(value)  ${\n \alpha = \frac{r}{r} \cdot \alpha} = \frac{r}{r}$  if (typeof value == 'string')  ${n \alpha} = \alpha$ 0;\n while (match = PARAM\_REGEX.exec(value)) {\n params.push(match[1]);\n }\n PARAM\_REGEX.lastIndex = 0;\n }\n return params;\n }\n function interpolateParams(value, params, errors)  $\{\n\$  var original = value.toString(); $\in$  var str = original.replace(PARAM\_REGEX, function (...) varName)  $\{\n\$  var localVal = params[varName];\n // this means that the value was never overridden by the data passed in by the user $\ln$  if (!params.hasOwnProperty(varName)) { $\ln$  errors.push( $\lceil$ Please provide a value for the animation param  $\lnot$  + varName); $\lnot$ n localVal = "; $\lnot$ n  $\rvert$  $\lnot$ n return localVal.toString();\n });\n // we do this to assert that numeric values stay as they are\n return str == original ? value : str;\n }\n function iteratorToArray(iterator) {\n var arr = [];\n var item = iterator.next();\n while (!item.done) {\n arr.push(item.value);\n item = iterator.next();\n }\n return arr;\n  $\ln$  function mergeAnimationOptions(source, destination) {\n if (source.params) {\n var p0\_1 = source.params;\n if (!destination.params) {\n destination.params = {};\n }\n var p1\_1 = destination.params;\n Object.keys(p0\_1).forEach(function (param) {\n if  $(\text{lp1}\_hasOwnProperty(param)) \{\n \{n \} \quad \text{pl}\_1[param] = p0_1[param];\n \} \$ return destination;\n }\n var DASH\_CASE\_REGEXP = /-+([a-z0-9])/g;\n function dashCaseToCamelCase(input)  ${\n}$  return input.replace(DASH\_CASE\_REGEXP, function ()  ${\n}$  var m =  $[1:\n\rangle$  for (var  $i = 0$ ;  $i <$  arguments.length;  $i + \frac{1}{n}$  m[ $i$ ] = arguments[ $i$ 1;\n }\n return m[1].toUpperCase();\n });\n }\n function camelCaseToDashCase(input) {\n return input.replace(/([a-z])([A-Z])/g, '\$1-\$2').toLowerCase();\n }\n function allowPreviousPlayerStylesMerge(duration, delay)  ${\n \mu \tau}$  return duration === 0 || delay === 0;\n }\n function balancePreviousStylesIntoKeyframes(element, keyframes, previousStyles)  $\{\n\$  var previousStyleProps = Object.keys(previousStyles);\n if (previousStyleProps.length  $\&&$  keyframes.length) {\n var startingKeyframe  $1 = \text{kevframes}[0]:\n \text{var missingStvleProps} \quad 1 = [1]:\n \text{var of } \mathbb{R}$ 

previousStyleProps.forEach(function (prop)  $\{\n\}$  if (!startingKeyframe\_1.hasOwnProperty(prop))  $\{\n\}$ missingStyleProps\_1.push(prop);\n }\n startingKeyframe\_1[prop] = previousStyles[prop];\n  $\{\n\}$ ;\n if (missingStyleProps\_1.length)  $\{\n\}$  var  $\log_1 =$  function ()  $\{\n\}$  var kf = keyframes[i];\n missingStyleProps\_1.forEach(function (prop)  $\{\n\}$  kf[prop] = computeStyle(element, prop);\n  $\}$ ;\n  $\}$ ;\n // tslint:disable-next-line\n for (var  $i = 1$ ;  $i < \text{keyframes.length}$ ;  $i++) \{\n$   $\to \text{loop}_1(i)}\$   $\{\n$   $\{\n$ keyframes;\n }\n function visitDslNode(visitor, node, context) {\n switch (node.type) {\n case 7 /\* Trigger \*/:\n return visitor.visitTrigger(node, context);\n case  $0$  /\* State \*/:\n return visitor.visitState(node, context);\n case 1 /\* Transition \*/:\n return visitor.visitTransition(node, context);\n case 2 /\* Sequence \*/:\n return visitor.visitSequence(node, context);\n case 3 /\* Group \*/:\n return visitor.visitGroup(node, context);\n case 4 /\* Animate \*/:\n return visitor.visitAnimate(node, context);\n case 5 /\* Keyframes \*/:\n return visitor.visitKeyframes(node, context);\n case 6 /\* Style \*/:\n return visitor.visitStyle(node, context);\n case 8 /\* Reference \*/:\n return visitor.visitReference(node, context);\n case 9 /\* AnimateChild \*/:\n return visitor.visitAnimateChild(node, context);\n case  $10$  /\* AnimateRef \*/:\n return visitor.visitAnimateRef(node, context);\n case  $11 \frac{*}{2}$  Query  $*\frac{1}{2}$  return visitor.visitQuery(node, context);\n case  $12 \frac{\# \text{Stagger} *}{\# \text{Stagger} * \text{Stagger} * \text{Stagger$ throw new Error(\"Unable to resolve animation metadata node  $\#$ \" + node.type);\n }\n {\n function computeStyle(element, prop)  ${\n \mu \in \mathbb{C}}$  return window.getComputedStyle(element)[prop];\n }\n\n /\*! \*\*\*\*\*\*\*\*\*\*\*\*\*\*\*\*\*\*\*\*\*\*\*\*\*\*\*\*\*\*\*\*\*\*\*\*\*\*\*\*\*\*\*\*\*\*\*\*\*\*\*\*\*\*\*\*\*\*\*\*\*\*\*\*\*\*\*\*\*\*\*\*\*\*\*\*\*\n Copyright (c) Microsoft Corporation.\n\n Permission to use, copy, modify, and/or distribute this software for any\n purpose with or without fee is hereby granted. $\ln \pi$  THE SOFTWARE IS PROVIDED  $\Gamma$  AS IS $\Gamma$  AND THE AUTHOR DISCLAIMS ALL WARRANTIES WITH\n REGARD TO THIS SOFTWARE INCLUDING ALL IMPLIED WARRANTIES OF MERCHANTABILITY\n AND FITNESS. IN NO EVENT SHALL THE AUTHOR BE LIABLE FOR ANY SPECIAL, DIRECT,\n INDIRECT, OR CONSEQUENTIAL DAMAGES OR ANY DAMAGES WHATSOEVER RESULTING FROM\n LOSS OF USE, DATA OR PROFITS, WHETHER IN AN ACTION OF CONTRACT, NEGLIGENCE OR\n OTHER TORTIOUS ACTION, ARISING OUT OF OR IN CONNECTION WITH THE USE OR\n PERFORMANCE OF THIS SOFTWARE.\n \*\*\*\*\*\*\*\*\*\*\*\*\*\*\*\*\*\*\*\*\*\*\*\*\*\*\*\*\*\*\*\*\*\*\*\*\*\*\*\*\*\*\*\*\*\*\*\*\*\*\*\*\*\*\*\*\*\*\*\*\*\*\*\*\*\*\*\*\*\*\*\*\*\*\*\*\* \*/\n /\* global Reflect, Promise \*/\n var extendStatics = function (d, b)  $\{\n\}$  extendStatics = Object.setPrototypeOf  $\|\n\|$  $({\{\_\text{proto} : [\ ]\ \}}$  instance of Array && function (d, b)  ${\{ d, \_\text{proto} = b; \ } \}$  ||\n function (d, b)  ${\{ for (var p in \)}\}$ b)\n if (b.hasOwnProperty(p))\n d[p] = b[p]; };\n return extendStatics(d, b);\n };\n function extends(d, b)  $\n\alpha$  extendStatics(d, b); $\n\alpha$  function () { this.constructor = d; } $\n\alpha$  d.prototype  $= b == null$  ? Object.create(b) : (\_\_.prototype = b.prototype, new \_\_());\n }\n var \_\_assign = function () {\n  $\text{assign} = \text{Object}.\text{assign} \parallel \text{function} \text{assign}(t) \, \{\n \text{for (var s, i = 1, n = arguments.length; i < n; i++) \} \}$  $s = \text{arguments}[i];\$  for  $(\text{var } p \text{ in } s)\$  if  $(\text{Object}.\text{prototype}.\text{hasOwnProperty}.\text{call}(s, p))\$  $t[p] = s[p];\n$   $\{n \in \mathbb{N}: |n| \text{ or } t\}$ ;\n return t;\n };\n return \_\_assign.apply(this, arguments);\n };\n function \_\_rest(s, e) {\n var t = {};\n for (var p in s)\n if (Object.prototype.hasOwnProperty.call(s, p)  $&\&$  e.indexOf(p) < 0)\n t[p] = s[p];\n if (s != null  $&\&$  typeof Object.getOwnPropertySymbols ===  $\{\text{function}\"\$ for  $\{\text{var } i = 0, p = \text{Object.getOwnPropertySymbols}(s); i < p.length; i++)\}\$  $(e.\text{indexOf}(p[i]) < 0 \& \& Object\n propertyIs Enumerable, call(s, p[i]))\n if [p[i]] = s[p[i]];\n$  $\ln$  return t;\n  $\ln$  function decorate(decorators, target, key, desc) {\n var c = arguments.length, r = c  $<$  3 ? target : desc  $==$  null ? desc = Object.getOwnPropertyDescriptor(target, key) : desc, d; $\ln$  if (typeof Reflect  $=$   $=$   $\text{"object}\text{``} \&& \text{type}$  Reflect.decorate  $=$   $\text{``function\text{''}}$ n  $r = \text{Reflect}.$ decorate(decorators, target, key, desc);\n else\n for  $(\text{var } i = \text{decorators.length} - 1; i \ge 0; i-\lambda)$  if  $(d = \text{decorators}[i])\$ n  $r = (c < 3$  ? d(r) : c > 3 ? d(target, key, r) : d(target, key)) || r;\n return c > 3 && r && Object.defineProperty(target, key, r), r;\n  $\ln$  function param(paramIndex, decorator) {\n return function (target, key) { decorator(target, key, paramIndex);  $\|\cdot\|$  function metadata(metadataKey, metadataValue)

 ${\n\mu$  if (typeof Reflect === \"object\" && typeof Reflect.metadata === \"function\")\n return Reflect.metadata(metadataKey, metadataValue);\n }\n function \_\_awaiter(thisArg, \_arguments, P, generator) {\n function adopt(value) { return value instance of P ? value : new P(function (resolve) { resolve(value); }); }\n return new (P || (P = Promise))(function (resolve, reject) {\n function fulfilled(value) { try {\n step(generator.next(value));\n }\n catch (e) {\n reject(e);\n } }\n function rejected(value) { try {\n step(generator[\"throw\"](value));\n }\n catch (e) {\n reject(e);\n  $\{\n}$  {\n function step(result) { result.done ? resolve(result.value) : adopt(result.value).then(fulfilled, rejected);  $\n\alpha = \frac{1}{\alpha - \alpha}$  step((generator = generator.apply(thisArg, \_arguments || [])).next());\n }\;\n {\n function exercitor(thisArg, body) {\n var  $=$  { label: 0, sent: function () { if  $(t[0] \& 1)$ \n throw t[1]; return t[1]; }, trys: [], ops: [] }, f, y, t, g;\n return g = { next: verb(0), \"throw\": verb(1),  $\Upsilon$  return $\Upsilon$ : verb(2) }, typeof Symbol ===  $\Upsilon$  function $\Upsilon$  && (g[Symbol.iterator] = function () { return this; }), g;\n function verb(n) { return function (v) { return step([n, v]); }; }\n function step(op) {\n if (f)\n throw new TypeError(\"Generator is already executing.\");\n while  $(\_)\n$  try  ${\n$  $(f = 1, y \&& (t = op[0] \& 2 \gamma y[\text{return}'] : op[0] \gamma y[\text{ "throw}'] || ((t = y[\text{return}'] \&& t.call(y), 0) : y.next) \&& t.$  $!(t = t, call(y, op[1]))$ .done)\n return t;\n if  $(y = 0, t)\n\vert$  op = [op[0] & 2, t.value];\n switch (op[0])  $\{\n\alpha \in C:\n\alpha \in C:\n\$  break;\n case 4:\n \_.label++;\n return { value: op[1], done: false  $\{\cdot\} \in \text{case 5:}\$  case 5:\n  $\text{label}++\cdot\text{l}}$   $\mathbf{v} = \text{op}[1]\cdot\mathbf{h}$ op =  $[0]$ ;\n continue;\n case 7:\n op = \_.ops.pop();\n  $_{\text{c}}$ -trys.pop();\n continue;\n default:\n if (!(t = \_.trys, t = t.length > 0 && t[t.length - 1]) && (op[0] === 6 || op[0] === 2))  $\{\n\alpha = 0; \alpha = 0\}$  continue;\n  $\ln$  if (op[0] == 3 && (!t  $\|$  (op[1] > t[0] && op[1] < t[3])))  $\{\n\$  $\Box$ label = op[1];\n break;\n break;\n <br> if (op[0] === 6 &&  $\Box$ label < t[1])  ${\nvert \nvert }$   ${\nvert \nvert }$   ${\nvert \nvert }$   ${\nvert \nvert }$   ${\nvert \nvert }$   ${\nvert \nvert }$   ${\nvert \nvert }$   ${\nvert \nvert }$   ${\nvert \nvert }$   ${\nvert \nvert }$  break;\n }\n if (t && \_.label < t[2]) {\n \_.label = t[2];\n  $\log\sup_{n \to \infty}$  break;\n  $\ln \inf_{t[2]\in\mathbb{R}}$  $\log\,p$  ();\n continue;\n  $\ln$  op = body.call(thisArg, \_);\n  $\rangle \ln$  catch (e) {\n op = [6, e];\n y = 0;\n  $\ln$  finally  ${\n \tau = t = 0; \n \nu \tau \tau \sigma \sigma[1];\n \nu \tau \tau$ return { value: op[0] ? op[1] : void 0, done: true  $\{\n\}$   $\n\$  var \_\_createBinding = Object.create ? (function (o, m, k, k2)  $\{\n\mid n\right.$  if  $(k2 == undefined)\n\mid n$   $k2 = k;\n\mid 0$  Object.defineProperty(o, k2, { enumerable: true, get: function () { return m[k]; } });\n }) : (function (o, m, k, k2) {\n if (k2 === undefined)\n k2 = k;\n  $o[k2] = m[k];\n$  });\n function exportStar(m, exports) {\n for (var p in m)\n if (p !== \"default\"  $&&$  !exports.hasOwnProperty(p))\n \_\_createBinding(exports, m, p);\n }\n function \_values(o) {\n var s = typeof Symbol === \"function\" && Symbol.iterator, m = s && o[s], i = 0;\n if (m)\n return m.call(o);\n if (o && typeof o.length === \"number\")\n return {\n next: function () {\n if (o && i >= o.length)\n o = void 0;\n return { value: o && o[i++], done: !o };\n  $\{\n\}$   $\|\$ ;\n throw new TypeError(s ? \"Object is not iterable.\" : \"Symbol.iterator is not defined.\");\n  $\ln$  function \_\_read(o, n) {\n var m = typeof Symbol === \"function\" && o[Symbol.iterator];\n if (!m)\n return o;\n var i = m.call(o), r, ar = [], e;\n try {\n while  $((n == void 0 || n-- > 0) \&&! (r == 0)$ i.next()).done)\n ar.push(r.value);\n }\n catch (error) {\n e = { error: error };\n }\n finally {\n try {\n if (r && !r.done && (m = i[\"return\"]))\n m.call(i);\n }\n finally  ${\n i} f (e)\n$  throw e.error;\n  ${\n }$ \n return ar;\n  ${\n }$ \n function \_\_spread() {\n for (var ar = [], i = 0; i < arguments.length; i++\\n ar = ar.concat(\_\_read(arguments[i]));\n return ar;\n  $\{\n\}$  function spreadArrays()  $\{\n\}$  for (var s = 0, i = 0, il = arguments.length; i < il; i++)\n s += arguments[i].length;\n for (var r = Array(s),  $k = 0$ ,  $i = 0$ ;  $i <$  il;  $i++)\n$  for (var a = arguments[i], i  $= 0$ , jl = a.length; j < jl; j++, k++)\n r[k] = a[j];\n return r;\n }\n ;\n function await(v) {\n return this instance of await ? (this.v = v, this) : new await(v);\n }\n function asyncGenerator(thisArg,

\_arguments, generator) {\n if (!Symbol.asyncIterator)\n throw new TypeError(\"Symbol.asyncIterator is not defined.\");\n var g = generator.apply(thisArg, \_arguments  $|| [$ ), i, q = [];\n return i = {}, verb(\"next\"), verb(\"throw\"), verb(\"return\"), i[Symbol.asyncIterator] = function () { return this; }, i;\n function verb(n) { if  $(g[n])\$ n i[n] = function (v) { return new Promise(function (a, b) { q.push([n, v, a, b]) > 1 || resume(n, v); }); };  $\ln$  function resume(n, v) { try {\n step(g[n](v));\n }\n catch (e) {\n settle(q[0][3], e);\n  $\{\n}$  function step(r) { r.value instance of \_\_await ? Promise.resolve(r.value.v).then(fulfill, reject) : settle(q[0][2], r); }\n function fulfill(value) { resume(\"next\", value); }\n function reject(value) { resume(\"throw\", value);  $\ln$  function settle(f, v) { if (f(v), q.shift(), q.length)\n resume(q[0][0], q[0][1]);  $\ln$  }\n function \_\_asyncDelegator(o) {\n var i, p;\n return i = {}, verb(\"next\"), verb(\"throw\", function (e) { throw e; }), verb(\"return\"), i[Symbol.iterator] = function () { return this; }, i;\n function verb(n, f)  $\{ \text{ if } n \in \mathbb{N} \}$  if  $n = 0$  ? function (v)  $\{ \text{ return } (p = !p)$  ?  $\{ \text{ value: } \text{ _} \text{ _} \text{ _} \text{ _} \text{ _} \}$  (v), done:  $n == \text{ ^} \text{ ^} \text{ ^} \text{ ^} \text{ ^} \text{ ^} \text{ ^} \text{ _} \}$  : f ? f(v) : v;  $\}$  : f;  $\ln$  }\n function \_\_asyncValues(o) {\n if (!Symbol.asyncIterator)\n throw new TypeError(\"Symbol.asyncIterator is not defined.\");\n var m = o[Symbol.asyncIterator], i;\n return m ? m.call(o) : (o = typeof \_\_values === \"function\" ? \_\_values(o) : o[Symbol.iterator](), i = {}, verb(\"next\"), verb(\"throw\"), verb(\"return\"), i[Symbol.asyncIterator] = function () { return this; }, i);\n function verb(n) { i[n] = o[n] && function (v) { return new Promise(function (resolve, reject) {  $v = o(n)(v)$ , settle(resolve, reject, v.done, v.value);  $\}$ ;  $\|\$  function settle(resolve, reject, d, v) { Promise.resolve(v).then(function (v) { resolve({ value: v, done: d });  $\$ , reject);  $\n\$  {\n function makeTemplateObject(cooked, raw) {\n if (Object.defineProperty)  ${\n \longrightarrow \infty, {\raw\}'$ , { value: raw });\n  ${\n \longrightarrow \infty}$ cooked.raw = raw;\n  $\ln$  return cooked;\n  $\ln$  ;\n var \_\_setModuleDefault = Object.create ? (function  $(o, v) \$ |n Object.defineProperty $(o, \text{`default}\text{'}, \$  enumerable: true, value: v  $\}$ ;\n  $\}$ ) : function  $(o, v)$  ${\n \alpha\in\mathbb{C} \in \mathbb{C} \setminus \mathbb{C} \setminus \mathbb{C} \set$ return mod;\n var result = { };\n if (mod != null)\n for (var k in mod)\n if  $(Object has OwnProperty. call (mod, k))\n\qquad \qquad create Binding(result, mod, k); \n\qquad$ \_\_setModuleDefault(result, mod);\n return result;\n }\n function \_\_importDefault(mod) {\n return (mod && mod.\_\_esModule) ? mod : { default: mod };\n }\n function \_\_classPrivateFieldGet(receiver, privateMap) {\n if (!privateMap.has(receiver)) {\n throw new TypeError(\"attempted to get private field on noninstance\");\n }\n return privateMap.get(receiver);\n }\n function \_\_classPrivateFieldSet(receiver, privateMap, value)  ${\n \prod_{r \in \mathbb{N}} \alpha(r \cdot r)}$  if (!privateMap.has(receiver))  ${\n \ \ln \ \ t}$  throw new TypeError(\"attempted to set private field on non-instance\");\n }\n privateMap.set(receiver, value);\n return value;\n }\n\n /\*\*\n @license\n \* Copyright Google LLC All Rights Reserved.\n \*\n \* Use of this source code is governed by an MIT-style license that can be\n  $*$  found in the LICENSE file at https://angular.io/license\n  $*$ /\n var ANY\_STATE = '\*';\n function parseTransitionExpr(transitionValue, errors) {\n var expressions = [];\n if (typeof transitionValue == 'string')  $\{\n\$  transitionValue.split( $\langle \s \rangle$ s\*/).forEach(function (str) { return parseInnerTransitionStr(str, expressions, errors);  $\|\cdot\|$   $\|\cdot\|$  else  $\|\cdot\|$ expressions.push(transitionValue);\n  $\ln$  return expressions;\n  $\ln$  function parseInnerTransitionStr(eventStr, expressions, errors)  $\{\n\mathbf{in}$  if (eventStr[0] == ':')  $\{\n\mathbf{in}$  var result = parseAnimationAlias(eventStr, errors);\n if (typeof result == 'function') {\n expressions.push(result);\n return;\n }\n eventStr = result;\n }\n var match = eventStr.match(/^(\\\*|[-\\w]+)\\s\*(<?[=-]>)\\s\*(\\\*|[-\\w]+)\$/);\n if (match == null || match.length < 4) {\n errors.push(\"The provided transition expression \\\"\" + eventStr + \"\\\" is not supported\");\n return expressions;\n  $\ln$  var fromState = match[1];\n var separator = match[2];\n var toState = match[3];\n expressions.push(makeLambdaFromStates(fromState, toState));\n var isFullAnyStateExpr = fromState == ANY\_STATE && toState == ANY\_STATE;\n if (separator[0] == '<' && !isFullAnyStateExpr)  ${\n\eta$  expressions.push(makeLambdaFromStates(toState, fromState)); ${\n\eta}$  } ${\n\eta}$  function parseAnimationAlias(alias, errors)  $\{\n\}$  switch (alias)  $\{\n\}$  case ':enter':\n return 'void => \*';\n case ':leave':\n return '\* => void';\n case ':increment':\n return function (from State, toState) { return parseFloat(toState) > parseFloat(fromState); };\n case ':decrement':\n return

function (fromState, toState) { return parseFloat(toState) < parseFloat(fromState); };\n default:\n errors.push(\"The transition alias value \\\"\" + alias + \"\\\" is not supported\");\n return '\* => \*';\n }\n }\n // DO NOT REFACTOR ... keep the follow set instantiations\n // with the values intact (closure compiler for some reason $n /$  // removes follow-up lines that add the values outside of $n /$  // the constructor... $n$  var TRUE\_BOOLEAN\_VALUES = new Set(['true', '1']);\n var FALSE\_BOOLEAN\_VALUES = new Set(['false', '0']);\n function makeLambdaFromStates(lhs, rhs)  ${\n \nu$  var LHS\_MATCH\_BOOLEAN = TRUE\_BOOLEAN\_VALUES.has(lhs) || FALSE\_BOOLEAN\_VALUES.has(lhs);\n var RHS\_MATCH\_BOOLEAN = TRUE\_BOOLEAN\_VALUES.has(rhs) || FALSE\_BOOLEAN\_VALUES.has(rhs);\n return function (from State, to State)  $\{\n\alpha = \ln s = \text{MV\_STATE} \|\n\alpha = \text{fromState}\n\}$ var rhsMatch = rhs == ANY\_STATE || rhs == toState;\n if (!lhsMatch && LHS\_MATCH\_BOOLEAN && typeof from State  $==$  'boolean')  ${\n \cdot \n }$  lhsMatch = from State ? TRUE\_BOOLEAN\_VALUES.has(lhs) : FALSE\_BOOLEAN\_VALUES.has(lhs);\n }\n if (!rhsMatch && RHS\_MATCH\_BOOLEAN && typeof toState === 'boolean') {\n rhsMatch = toState ? TRUE\_BOOLEAN\_VALUES.has(rhs) : FALSE\_BOOLEAN\_VALUES.has(rhs);\n  $\ln$  return lhsMatch && rhsMatch;\n };\n }\n\n var  $SELF_TOKEN =$ ':self';\n var  $SELF_TOKEN\_REGEX =$ new  $RegExp(\n\frac{s*\n}{s} + SELF_TOKEN + \n\frac{s*\n}{s};\n\frac{\n}{s};\n\frac{\n}{s})$  $\sqrt{\ast}$  \* [Validation]\n \* The visitor code below will traverse the animation AST generated by the animation verb functions $n$  \* (the output is a tree of objects) and attempt to perform a series of validations on the data. The  $n$  \* following corner-cases will be validated:\n  $*\n\mathbf{n} * 1$ . Overlap of animations\n  $*\n\mathbf{G}$  Given that a CSS property cannot be animated in more than one place at the same time, it's\n \* important that this behavior is detected and validated. The way in which this occurs is that  $\mu$  \* each time a style property is examined, a string-map containing the property will be updated with $\ln$  \* the start and end times for when the property is used within an animation step.\n  $*$ \n  $*$  If there are two or more parallel animations that are currently running (these are invoked by the\n  $*$  group()) on the same element then the validator will throw an error. Since the start/end timing $\infty$  \* values are collected for each property then if the current animation step is animating the same $\mathfrak{m}$  \* property and its timing values fall anywhere into the window of time that the property is $\infty$  \* currently being animated within then this is what causes an error.\n  $* \nabla$  \* 2. Timing values\n  $*$  The validator will validate to see if a timing value of `duration delay easing` or\n  $*$  `durationNumber` is valid or not.\n  $*\n\uparrow$   $*$  (note that upon validation the code below will replace the timing data with an object containing\n  $*$  {duration,delay,easing}.\n  $*\n$  \* 3. Offset Validation $\ln$  \* Each of the style() calls are allowed to have an offset value when placed inside of keyframes(). $\ln$ \* Offsets within keyframes() are considered valid when: $\ln \pi$  \* - No offsets are used at all $\ln \pi$  \* - Each style() entry contains an offset value $\ln$  \* - Each offset is between 0 and 1 $\ln$  \* - Each offset is greater to or equal than the previous one\n  $*\n$  \* Otherwise an error will be thrown.\n  $*\n$  function buildAnimationAst(driver, metadata, errors) {\n return new AnimationAstBuilderVisitor(driver).build(metadata, errors);\n }\n var ROOT\_SELECTOR = ";\n var AnimationAstBuilderVisitor = /\*\* @class \*/ (function () {\n

function AnimationAstBuilderVisitor(\_driver)  $\n\$  this.\_driver = \_driver;\n }\n AnimationAstBuilderVisitor.prototype.build = function (metadata, errors)  $\{\n\}$  var context = new AnimationAstBuilderContext(errors);\n this.\_resetContextStyleTimingState(context);\n return visitDslNode(this, normalizeAnimationEntry(metadata), context);\n };\n AnimationAstBuilderVisitor.prototype.\_resetContextStyleTimingState = function (context) {\n context.currentQuerySelector = ROOT\_SELECTOR;\n context.collectedStyles = {};\n context.collectedStyles[ROOT\_SELECTOR] = { $\;\;$ ;\n context.currentTime = 0;\n };\n AnimationAstBuilderVisitor.prototype.visitTrigger = function (metadata, context) {\n var this = this;\n var queryCount = context.queryCount = 0;\n var depCount = context.depCount = 0;\n var states =  $[$ ;\n var transitions =  $[$ ;\n if (metadata.name.charAt(0) == '@') {\n context.errors.push('animation triggers cannot be prefixed with an  $\degree$  sign (e.g. trigger(\\'@foo\\', [...]))');\n }\n metadata.definitions.forEach(function (def) {\n \_this.\_resetContextStyleTimingState(context);\n if (def.type ==  $0$  /\* State \*/) {\n var stateDef  $1 = \text{def}\$ ;\n var name = stateDef 1.name;\n name.toString().split( $\langle\$ s\*,\\s\*/).forEach(function (n) {\n

 $stateDef_1.name = n;\n$  states.push(\_this.visitState(stateDef\_1, context));\n });\n stateDef\_1.name = name;\n  $\ln$  else if (def.type =  $1$  /\* Transition \*/) {\n var transition = \_this.visitTransition(def, context);\n queryCount += transition.queryCount;\n depCount += transition.depCount;\n transitions.push(transition);\n  $\rangle$ \n else {\n context.errors.push('only state() and transition() definitions can sit inside of a trigger()');\n  $\ln$  $\{\n\}$ ;\n return  $\{\n\}$  type: 7 /\* Trigger \*/,\n name: metadata.name,\n states: states,\n transitions: transitions,\n queryCount: queryCount,\n depCount: depCount,\n options: null\n };\n };\n AnimationAstBuilderVisitor.prototype.visitState = function (metadata, context)  ${\n \mu \}$  var styleAst = this.visitStyle(metadata.styles, context); $\in$  var astParams =  $(\text{metadata. options } \& \text{metadata. options.params}) \parallel \text{null};\$  if  $(\text{styleAst.containsDynamicStyles}) \$ var missingSubs\_1 = new Set();\n var params\_1 = astParams  $|| \}$ ;\n styleAst.styles.forEach(function (value)  ${\n \mu \}$  if (isObject(value))  ${\n \mu \}$  var stylesObj\_1 = value;\n Object.keys(stylesObj\_1).forEach(function (prop) {\n extractStyleParams(stylesObj\_1[prop]).forEach(function (sub) {\n if (!params\_1.hasOwnProperty(sub)) {\n missingSubs\_1.add(sub);\n }\n  $\|\cdot\|$ ;\n  $\|\cdot\|$ };\n  $\|\cdot\|$ };\n if (missingSubs\_1.size) {\n var missingSubsArr = iteratorToArray(missingSubs\_1.values());\n context.errors.push(\"state(\\\"\" + metadata\n .name +  $\|\|\|$ , ...) must define default values for all the following style substitutions:  $\|\|$  + missingSubsArr.join(', '));\n }\n }\n return {\n type: 0 /\* State \*/\n name: metadata.name,\n style: styleAst,\n options: astParams ? { params: astParams } : null\n  $\{\n\}$ ;\n AnimationAstBuilderVisitor.prototype.visitTransition = function (metadata, context) {\n context.queryCount =  $0$ ;\n context.depCount = 0;\n var animation = visitDslNode(this, normalizeAnimationEntry(metadata.animation), context); $\ln$  var matchers = parseTransitionExpr(metadata.expr, context.errors);\n return  $\{\n\}$  type:  $1 \n\$  Transition  $\mathbb{Z}\setminus\mathbb{R}$ matchers: matchers,\n animation: animation,\n queryCount: context.queryCount,\n depCount: context.depCount,\n options: normalizeAnimationOptions(metadata.options)\n };\n  $\{\n\}$ ;\n AnimationAstBuilderVisitor.prototype.visitSequence = function (metadata, context)  $\{\n\$  var \_this = this;\n return  ${\n \mu \}$  type: 2 /\* Sequence \*/,\n steps: metadata.steps.map(function (s) { return visitDslNode(\this, s, context);  $\lambda$ n options: normalizeAnimationOptions(metadata.options)\n  $\lambda$ ;\n  $\{\n\}$ ;\n AnimationAstBuilderVisitor.prototype.visitGroup = function (metadata, context)  $\{\n\}$  var this = this; $\ln$  var currentTime = context.currentTime; $\ln$  var furthestTime = 0; $\ln$  var steps = metadata.steps.map(function (step)  $\{\n\}$  context.currentTime = currentTime; $\n\}$  var innerAst = visitDslNode(\_this, step, context);\n furthestTime = Math.max(furthestTime, context.currentTime);\n return innerAst;\n  $\}$ ;\n context.currentTime = furthestTime;\n return {\n type: 3 /\* Group  $\frac{*}{\ln}$  steps: steps, $\ln$  options: normalizeAnimationOptions(metadata.options) $\ln$  }; $\ln$  $\{\n\}$ ;\n AnimationAstBuilderVisitor.prototype.visitAnimate = function (metadata, context) {\n var timingAst = constructTimingAst(metadata.timings, context.errors);\n context.currentAnimateTimings = timingAst;\n var styleAst;\n var styleMetadata = metadata.styles ? metadata.styles : animations.style({});\n if (styleMetadata.type ==  $5$  /\* Keyframes \*/) {\n styleAst = this.visitKeyframes(styleMetadata, context);\n  $\lambda$  else {\n var styleMetadata 1 = metadata.styles;\n var isEmpty = false;\n if (!styleMetadata 1) {\n isEmpty = true;\n var newStyleData =  $\{\}\$  if (timingAst.easing)  $\{\$  newStyleData['easing'] = timingAst.easing;\n  $\rangle$ \n styleMetadata 1 = animations.style(newStyleData);\n }\n  $context.currentTime += timingAst.duration + timingAst.delay;\n n \quad var _styleA st =$ this.visitStyle(styleMetadata 1, context);\n styleAst.isEmptyStep = isEmpty;\n styleAst = styleAst;\n  $\ln$  context.currentAnimateTimings = null;\n return {\n type: 4 /\* Animate  $*/\n$  timings: timingAst,\n style: styleAst,\n options: null\n  $};\n$  ;\n  $};\n$ AnimationAstBuilderVisitor.prototype.visitStyle = function (metadata, context)  ${\n \chi}$  var ast =

this.\_makeStyleAst(metadata, context);\n this.\_validateStyleAst(ast, context);\n return ast;\n };\n AnimationAstBuilderVisitor.prototype.\_makeStyleAst = function (metadata, context) {\n var styles = [];\n if (Array.isArray(metadata.styles)) {\n metadata.styles.forEach(function (styleTuple) {\n if (typeof styleTuple == 'string')  ${\n \begin{bmatrix} \n \end{bmatrix}}$  if (styleTuple == animations.AUTO\_STYLE)  ${\n \begin{bmatrix} \n \end{bmatrix}}$  $\text{style}$ ; styles.push(styleTuple);\n  $\mathbb{}$  and  $\mathbb{}$  else {\n context.errors.push(\"The provided style string value  $\lnot$  + styleTuple +  $\lnot$  is not allowed. $\lnot$ ;\n }\n }\n } else  ${\n \times \mathcal{S}_\infty}(s,t) = \ln \quad \}$ ;\n }\n else  ${\n \times \mathcal{S}_\infty}(s)$ styles.push(metadata.styles);\n  $\ln$  var containsDynamicStyles = false;\n var collectedEasing = null;\n styles.forEach(function (styleData) {\n if (isObject(styleData)) {\n var styleMap  $=$  styleData;\n var easing  $=$  styleMap['easing'];\n if (easing) {\n collectedEasing = easing;\n delete styleMap['easing'];\n }\n if (!containsDynamicStyles)  ${\n \mu \n}$  for (var prop in styleMap)  ${\n}$  var value = styleMap[prop];\n if (value.toString().indexOf(SUBSTITUTION\_EXPR\_START) >= 0) {\n containsDynamicStyles = true;\n break;\n }\n }\n  $\ln$  });\n return {\n type: 6 /\* Style \*/,\n styles: styles,\n easing: collectedEasing,\n offset: metadata.offset,\n containsDynamicStyles: containsDynamicStyles,\n options: null\n };\n };\n AnimationAstBuilderVisitor.prototype. validateStyleAst = function (ast, context)  $\{\n\alpha$  var this = this;\n var timings = context.currentAnimateTimings; $\in$  var endTime = context.currentTime; $\in$  var startTime  $=$  context.currentTime;\n if (timings && startTime > 0) {\n startTime -= timings.duration + timings.delay;\n  $\{\n\}$  ast.styles.forEach(function (tuple)  $\{\n\}$  if (typeof tuple == 'string')\n return;\n Object.keys(tuple).forEach(function (prop) {\n if (!\_this.\_driver.validateStyleProperty(prop)) {\n context.errors.push(\"The provided animation property  $\|\|\|$ " + prop + \"\\\" is not a supported CSS property for animations\");\n return;\n }\n var collectedStyles = context.collectedStyles[context.currentQuerySelector];\n var collectedEntry = collectedStyles[prop];\n var updateCollectedStyle = true;\n if (collectedEntry)  ${\n \in \n \iint (startTime != endTime & startTime >= collectedEntry.startTime & \n \iint (startTime != endTime & startTime >= 1)$ endTime  $\le$  collectedEntry.endTime)  $\{\n\$ prop + \"\\\" that exists between the times of \\\"\" + collectedEntry.startTime + \"ms\\\" and \\\"\" + collectedEntry\n .endTime +  $\langle \text{''ms} \rangle$  is also being animated in a parallel animation between the times of  $\langle \text{''} \rangle$ " + startTime +  $\langle \text{``ms'} \rangle \langle \text{''} \rangle$  and  $\langle \langle \text{''} \rangle \langle \text{''} \rangle$  + endTime +  $\langle \text{''ms'} \rangle \langle \text{''} \rangle$ ;\n updateCollectedStyle = false;\n  $\ln$  // we always choose the smaller start time value since we\n // want to have a record of the entire animation window where $\ln$  // the style property is being animated in between $\ln$ startTime = collectedEntry.startTime;\n  $\{\n\$ collectedStyles[prop] = { startTime: startTime, endTime: endTime };\n  $\{\n\}$ (context.options) {\n validateStyleParams(tuple[prop], context.options, context.errors);\n  $\|\n\|$ <br> $\|\n\|$ ;\n  $\|\n\|$ ;\n AnimationAstBuilderVisitor.prototype.visitKeyframes = function (metadata, context)  ${\n \nu \ar \thinspace_n} = \text{this}}$ ;  ${\nu \ar \thinspace_n} = \{ \text{type: } 5 \div \text{Keywords} \times \text{f}, \text{styles: } [\}$ , options: null };\n if (!context.currentAnimateTimings) {\n context.errors.push(\"keyframes() must be placed inside of a call to animate()\");\n return ast;\n  $\ln$  var MAX KEYFRAME OFFSET = 1;\n var totalKeyframesWithOffsets =  $0$ ;\n var offsets =  $[\cdot]$ ;\n var offsetsOutOfOrder = false;\n var keyframes $OutOfRange = false$ ;\n var previousOffset = 0;\n var keyframes = metadata.steps.map(function (styles)  $\{\n\}$  var style = this. makeStyleAst(styles, context);\n var offsetVal = style.offset != null ? style.offset : consumeOffset(style.styles);\n var offset = 0;\n if  $(offsetVal := null) \$   $\{ \n\}$  totalKevframesWithOffsets++;\n offset = style.offset = offsetVal;\n  $\ln$  keyframesOutOfRange = keyframesOutOfRange || offset < 0 || offset > 1;\n offsetsOutOfOrder = offsetsOutOfOrder || offset < previousOffset;\n previousOffset = offset;\n offsets.push(offset);\n return style;\n });\n if (keyframesOutOfRange) {\n

context.errors.push( $\Theta$ ) ensure that all keyframe offsets are between 0 and  $1\$ ;  $\n\$  if (offsetsOutOfOrder) {\n context.errors.push(\"Please ensure that all keyframe offsets are in order\");\n  $\ln$  var length = metadata.steps.length; $\ln$  var generatedOffset = 0; $\ln$  if (totalKeyframesWithOffsets > 0 && totalKeyframesWithOffsets < length) {\n context.errors.push(\"Not all style() steps within the declared keyframes() contain offsets\");\n  $\{\n\}$  else if  $(totalKeyframesWithOffsets == 0) {\n qenerated Offset = MAX\_KEYFRAME_OFFSET / (length - 1);\n n}$  $\ln$  var limit = length - 1;\n var currentTime = context.currentTime;\n var  $currentAnimateTimings = context.currentAnimatesTimings; \n\rangle$  var animateDuration = currentAnimateTimings.duration;\n keyframes.forEach(function (kf, i) {\n var offset = generatedOffset > 0 ? ( $i =$  limit ? 1 : (generatedOffset \* i)) : offsets[i];\n var durationUpToThisFrame = offset \* animateDuration;\n context.currentTime = currentTime + currentAnimateTimings.delay + durationUpToThisFrame;\n currentAnimateTimings.duration = durationUpToThisFrame;\n  $_\text{this}\_\text{validateStyleAst(kf, context);}\n\quad kf.offset = offset;\n\quad ast. styles.push(kf);}\n\quad\text{light} = \frac{1}{2}$ return ast;\n  $\cdot$  };\n AnimationAstBuilderVisitor.prototype.visitReference = function (metadata, context) {\n return  $\{\n\}$  type: 8 /\* Reference \*/,\n animation: visitDslNode(this, normalizeAnimationEntry(metadata.animation), context),\n options: normalizeAnimationOptions(metadata.options)\n };\n }} AnimationAstBuilderVisitor.prototype.visitAnimateChild = function (metadata, context)  ${\n \cdot \n }$ context.depCount++;\n return {\n type: 9 /\* AnimateChild \*/\n options: normalizeAnimationOptions(metadata.options)\n };\n }} AnimationAstBuilderVisitor.prototype.visitAnimateRef = function (metadata, context)  $\{\n\}$  return  $\{\n\}$ type: 10 /\* AnimateRef \*/,\n animation: this.visitReference(metadata.animation, context),\n options: normalizeAnimationOptions(metadata.options)\n };\n };\n AnimationAstBuilderVisitor.prototype.visitQuery = function (metadata, context)  $\{\n\$  var parentSelector = context.currentQuerySelector;\n var options = (metadata.options  $\|\{\}\right\}$ );\n context.queryCount++;\n context.currentQuery = metadata;\n var  $a =$  read(normalizeSelector(metadata.selector), 2), selector =  $[a(0)]$ , includeSelf =  $[a(1)]$ ; n context.currentQuerySelector =\n parentSelector.length ? (parentSelector + ' ' + selector) : selector;\n getOrSetAsInMap(context.collectedStyles, context.currentQuerySelector,  $\{\}\;\;$ );\n var animation = visitDslNode(this, normalizeAnimationEntry(metadata.animation), context);\n context.currentQuery = null;\n context.currentQuerySelector = parentSelector;\n return {\n type: 11 /\* Query \*/,\n selector: selector,\n limit: options.limit  $|| 0$ ,\n optional: !!options.optional,\n includeSelf: includeSelf,\n animation: animation,\n originalSelector: metadata.selector,\n options: normalizeAnimationOptions(metadata.options)\n  $\}$ ;\n  $\}$ ;\n AnimationAstBuilderVisitor.prototype.visitStagger = function (metadata, context)  $\{\n\$  if (!context.currentQuery)  ${\n \mu \}$  context.errors.push(\"stagger() can only be used inside of query()\");\n  $\ln$  var timings = metadata.timings === 'full' ?\n { duration: 0, delay: 0, easing: 'full' } :\n resolveTiming(metadata.timings, context.errors, true);\n return  ${\n \mu$  type: 12 /\* Stagger \*/,\n animation: visitDslNode(this, normalizeAnimationEntry(metadata.animation), context),\n timings: timings,\n options: null\n  $\{\n\}$ ;\n return AnimationAstBuilderVisitor;\n  $\}$ ());\n function normalizeSelector(selector) {\n var hasAmpersand = selector.split(/\\s\*,\\s\*/).find(function (token) { return token == SELF TOKEN;  $\}$  ? true : false; $\ln$  if (hasAmpersand)  $\ln$  selector = selector.replace(SELF\_TOKEN\_REGEX, ");\n }\n // the :enter and :leave selectors are filled in at runtime during timeline building\n selector = selector.replace(/\@\\\*\g, NG\_TRIGGER\_SELECTOR)\n .replace(/@\\w+/g, function (match) { return NG\_TRIGGER\_SELECTOR + '-' + match.substr(1); })\n .replace(/:animating/g, NG\_ANIMATING\_SELECTOR);\n return [selector, hasAmpersand];\n }\n function normalizeParams(obj)  $\nvert$  return obj ? copyObj(obj) : null;\n  $\nvert$  var AnimationAstBuilderContext = /\*\*  $\textcircled{ }$   $\textcircled{ }$   $\textcircled$ 

this.queryCount =  $0$ ;\n this.depCount =  $0$ ;\n this.currentTransition = null;\n this.currentQuery = null;\n this.currentQuerySelector = null;\n this.currentAnimateTimings = null;\n this.currentTime = 0;\n this.collectedStyles = { $\}$ ;\n this.options = null;\n }\n return AnimationAstBuilderContext;\n  $\}()$ ;\n function consumeOffset(styles)  $\{\n\$  if (typeof styles == 'string')\n return null;\n var offset = null;\n if (Array.isArray(styles)) {\n styles.forEach(function (styleTuple)  ${\n\mu$  if (isObject(styleTuple) && styleTuple.hasOwnProperty('offset'))  ${\n\mu$  var obj =  $style$ Tuple;\n offset = parseFloat(obj['offset']);\n delete obj['offset'];\n }\n  $\|\cdot\|$ ;\n  $\|\cdot\|$  else if (isObject(styles) && styles.hasOwnProperty('offset'))  $\|\cdot\|$  var obj = styles;\n offset = parseFloat(obj['offset']);\n delete obj['offset'];\n }\n return offset;\n }\n function isObject(value)  $\{\n\eta$  return !Array.isArray(value) && typeof value == 'object';\n }\n function constructTimingAst(value, errors)  $\{\n\$  var timings = null;\n if (value.hasOwnProperty('duration'))  $\{\n\}$ timings = value;\n }\n else if (typeof value == 'number') {\n var duration = resolveTiming(value, errors).duration;\n return makeTimingAst(duration, 0, ");\n }\n var strValue = value;\n var isDynamic = strValue.split( $\langle \rangle$ s+/).some(function (v) { return v.charAt(0) == '{' && v.charAt(1) == '{'; });\n if (isDynamic)  ${\n \nu \alpha s} = makeTiming Ast(0, 0, '');\n \alpha s} = true; \n \alpha s} = true; \n \alpha s}$ strValue;\n return ast;\n }\n timings = timings || resolveTiming(strValue, errors);\n return makeTimingAst(timings.duration, timings.delay, timings.easing);\n }\n function normalizeAnimationOptions(options)  $\nvert$  if (options)  $\ln$  options = copyObj(options); $\nvert$  if (options['params'])  ${\n \in \mathbb{R}^n : \in \mathbb{R}^n : \mathbb{R}^n \geq \mathbb{R}^n}$ else  ${\n \to \infty = {\}}\n \quad \text{return options;}\n \quad \text{function makeTimingAst(duration, delay,)}\n$ easing)  $\{\n\$  return { duration: duration, delay: delay, easing: easing  $\|\n\|$  \n\n function createTimelineInstruction(element, keyframes, preStyleProps, postStyleProps, duration, delay, easing, subTimeline)  ${\n\mu$  if (easing === void 0) { easing = null;  ${\n\mu}$  if (subTimeline === void 0) { subTimeline = false;  ${\n\mu}$ return  ${\n \mu \n}$  type:  $1 / *$  TimelineAnimation  $*/\ln$  element: element, $\ln$  keyframes: keyframes, $\ln$ preStyleProps: preStyleProps,\n postStyleProps: postStyleProps,\n duration: duration,\n delay: delay,\n totalTime: duration + delay,\n easing: easing,\n subTimeline: subTimeline\n };\n  $\ln \max$  ElementInstructionMap = /\*\* @class \*/ (function () {\n function ElementInstructionMap() {\n this.\_map = new Map();\n }\n ElementInstructionMap.prototype.consume = function (element) {\n var instructions = this.\_map.get(element);\n if (instructions) {\n this.\_map.delete(element);\n  $\ln$  else  ${\n \frac{\ln}{\ln}}$  instructions =  $[\cdot,\ln]$  return instructions; $\n \cdot \sin$  }; ElementInstructionMap.prototype.append = function (element, instructions)  $\{\n\$  var existingInstructions = this.\_map.get(element);\n if (!existingInstructions)  $\{\n\}$  this.\_map.set(element, existingInstructions =  $[$   $]$ ;\n  $\{n \in \mathbb{N}: |n| \leq n \leq n \}$  existingInstructions.push.apply(existingInstructions, \_\_spread(instructions));\n };\n ElementInstructionMap.prototype.has = function (element) {\n return this.\_map.has(element);\n };\n ElementInstructionMap.prototype.clear = function  $(\{\n\}$  this.\_map.clear(); $\n\}$ ;\n return ElementInstructionMap; $\n\in \{()\};\n\in \text{V}$  var ONE\_FRAME\_IN\_MILLISECONDS = 1; $\in$  var ENTER\_TOKEN = ':enter';\n var ENTER\_TOKEN\_REGEX = new RegExp(ENTER\_TOKEN, 'g');\n var LEAVE\_TOKEN = ':leave';\n var LEAVE\_TOKEN\_REGEX = new RegExp(LEAVE\_TOKEN, 'g');\n /\*\n \* The code within this file aims to generate web-animations-compatible keyframes from Angular's\n  $*$  animation DSL code.\n  $*\n$ The code below will be converted from:\n  $*\infty$  \*  $\infty$  \* sequence( $\ln$  \* style({ opacity: 0 }),\n \* animate(1000, style({ opacity: 0 }))\n \* ])\n \* ``\n \* To:\n \* ```\n \* keyframes = [{ opacity: 0, offset: 0 }, { opacity: 1, offset: 1 }]\n  $*$  duration = 1000\n  $*$  delay = 0\n  $*$  easing = "\n  $*$  ``\n  $*$ \n For this operation to cover the combination of animation verbs (style, animate, group, etc...)  $a\$  \* combination of prototypical inheritance, AST traversal and merge-sort-like algorithms are used. $\ln$  \* [AST Traversal] $\ln$ Each of the animation verbs, when executed, will return an string-map object representing what\n \* type of action it is (style, animate, group, etc...) and the data associated with it. This means $n *$  that when functional composition mix of these functions is evaluated (like in the example above) $\ln$  \* then it will end up producing a tree of objects representing the animation itself. $\ln$  \*\n \* When this animation object tree is processed by the visitor code below it will visit each of the $\ln$  \* verb statements within the visitor. And during each visit it will build the context of the $\ln$  \* animation keyframes by interacting with the `TimelineBuilder`. $\ln$  \* [TimelineBuilder] $\ln$  \* This class is responsible for tracking the styles and building a series of keyframe objects for a\n \* timeline between a start and end time. The builder starts off with an initial timeline and each\n \* time the AST comes across a `group()`, `keyframes()` or a combination of the two wihtin  $a\$ <sup>\*</sup> `sequence()` then it will generate a sub timeline for each step as well as a new one after $\ln$  \* they are complete. $\ln$  \* As the AST is traversed, the timing state on each of the timelines will be incremented. If a sub n \* timeline was created (based on one of the cases above) then the parent timeline will attempt to $\infty$  \* merge the styles used within the sub timelines into itself (only with group() this will happen). $\ln$  \* This happens with a merge operation (much like how the merge works in mergesort) and it will only\n  $*$  copy the most recently used styles from the sub timelines into the parent timeline. This ensures $\ln$  \* that if the styles are used later on in another phase of the animation then they will be the most $\ln$ \* up-to-date values. $\ln$  \*  $\mathbb{N}$  \* [How Missing Styles Are Updated] $\ln$  \* Each timeline has a `backFill` property which is responsible for filling in new styles into\n \* already processed keyframes if a new style shows up later within the animation sequence. $\ln$  \*\n \* ``\n \* sequence([\n \* style({ width: 0 }),\n \* animate(1000, style({ width: 100 })),\n  $*$  animate(1000, style({ width: 200 })),\n  $*$  animate(1000, style({ width: 300 }))\n \* animate(1000, style({ width: 400, height: 400 })) // notice how `height` doesn't exist anywhere\n \* else\n \* ])\n \* ```\n \*\n \* What is happening here is that the `height` value is added later in the sequence, but is missing\n  $*$  from all previous animation steps. Therefore when a keyframe is created it would also be missing\n \* from all previous keyframes up until where it is first used. For the timeline keyframe generation\n \* to properly fill in the style it will place the previous value (the value from the parent\n  $*$  timeline) or a default value of `\*` into the backFill object. Given that each of the keyframe\n \* styles are objects that prototypically inhert from the backFill object, this means that if  $a\$ <sup>\*</sup> value is added into the backFill then it will automatically propagate any missing values to all $\ln$  \* keyframes. Therefore the missing `height` value will be properly filled into the already $\ln$ \* processed keyframes. $\ln$  \* \n \* When a sub-timeline is created it will have its own backFill property. This is done so that $\ln$  \* styles present within the sub-timeline do not accidentally seep into the previous/future timeline $\ln$ \* keyframes $\not\parallel$  \* (For prototypically-inherited contents to be detected a `for(i in obj)` loop must be used.)  $*$  [Validation] $\ln$  \* The code in this file is not responsible for validation. That functionality happens with within\n \* the `AnimationValidatorVisitor` code.\n \*/\n function buildAnimationTimelines(driver,

rootElement, ast, enterClassName, leaveClassName, startingStyles, finalStyles, options, subInstructions, errors) {\n if (startingStyles === void 0) { startingStyles = {}; }\n if (finalStyles === void 0) { finalStyles = {}; }\n if (errors === void 0) { errors = []; }\n return new AnimationTimelineBuilderVisitor().buildKeyframes(driver, rootElement, ast, enterClassName, leaveClassName, startingStyles, finalStyles, options, subInstructions, errors);\n  $\ln$  var AnimationTimelineBuilderVisitor = /\*\* @class \*/ (function () {\n function AnimationTimelineBuilderVisitor()  ${\n \mu \}$  AnimationTimelineBuilderVisitor.prototype.buildKeyframes = function (driver, rootElement, ast, enterClassName, leaveClassName, startingStyles, finalStyles, options, subInstructions, errors)  $\{\n\mathbf{in} \text{ (errors == void 0) } \{ errors = []; } \|\mathbf{n} \}$  subInstructions = subInstructions  $\|\mathbf{n}\|$ new ElementInstructionMap();\n var context = new AnimationTimelineContext(driver, rootElement, subInstructions, enterClassName, leaveClassName, errors, []);\n context.options = options;\n context.currentTimeline.setStyles([startingStyles], null, context.errors, options);\n visitDslNode(this, ast, context);\n // this checks to see if an actual animation happened\n var timelines = context.timelines.filter(function (timeline) { return timeline.containsAnimation(); });\n if (timelines.length && Object.keys(finalStyles).length) {\n var tl = timelines[timelines.length - 1];\n if  $(!t. allow Only Timelines types()$  {\n tl.setStyles([finalStyles], null, context.errors, options);\n  $\ln$  }\n return timelines.length ? timelines.map(function (timeline) { return timeline.buildKeyframes();  $\{\n}$ :\n [createTimelineInstruction(rootElement, [], [], [], [], 0, 0, ", false)];\n  $\{\n}$ AnimationTimelineBuilderVisitor.prototype.visitTrigger = function (ast, context)  $\{\n\}$  // these values are not visited in this AST\n  $\cdot$  };\n AnimationTimelineBuilderVisitor.prototype.visitState = function (ast, context)  ${\n \times}$  // these values are not visited in this AST\n  $\cdot$  \;\n

AnimationTimelineBuilderVisitor.prototype.visitTransition = function (ast, context)  $\{\n\$  // these values are not visited in this AST\n };\n AnimationTimelineBuilderVisitor.prototype.visitAnimateChild = function (ast, context)  ${\n \mu \n}$  var elementInstructions = context.subInstructions.consume(context.element); ${\n \mu \n}$  if  $\text{elementInstructions} \ \{ \text{or} \ \text{vari} \ \text{context} = \text{context}.\text{createSubContext}(\text{ast.options});\$ startTime = context.currentTimeline.currentTime;\n var endTime = this.\_visitSubInstructions(elementInstructions, innerContext, innerContext.options);\n if (startTime != endTime)  ${\n \over \ln \n}$  // we do this on the upper context because we created a sub context for  ${\n \ln \n}$ sub child animations\n context.transformIntoNewTimeline(endTime);\n }\n }\n } context.previousNode = ast;\n };\n AnimationTimelineBuilderVisitor.prototype.visitAnimateRef = function (ast, context)  ${\n \mu \n}$  var innerContext = context.createSubContext(ast.options);\n innerContext.transformIntoNewTimeline();\n this.visitReference(ast.animation, innerContext);\n context.transformIntoNewTimeline(innerContext.currentTimeline.currentTime);\n context.previousNode =  $a$ st;\n  $\cdot$ };\n AnimationTimelineBuilderVisitor.prototype. visitSubInstructions = function (instructions, context, options)  $\{\n\}$  var startTime = context.currentTimeline.currentTime; $\n\}$  var furthestTime = startTime;\n  $\mathcal{M}$  this is a special-case for when a user wants to skip a sub\n  $\mathcal{M}$  animation from being fired entirely.\n var duration = options.duration != null ? resolveTimingValue(options.duration) : null;\n var delay = options.delay != null ? resolveTimingValue(options.delay) : null;\n if (duration !== 0) {\n instructions.forEach(function (instruction)  $\{\n\$ context.appendInstructionToTimeline(instruction, duration, delay);\n furthestTime =\n Math.max(furthestTime, instructionTimings.duration + instructionTimings.delay);\n });\n }\n return furthest Time; $\ln$   $\{\cdot\}$ ; Animation Timeline Builder Visitor. prototype. visit Reference = function (ast, context)  ${\n \cdot \n \cdot}$  context.updateOptions(ast.options, true);\n visitDslNode(this, ast.animation, context);\n  $context.previousNode = ast;\n$   $\};\n$  AnimationTimelineBuilderVisitor.prototype.visitSequence = function (ast, context)  $\{\n\$  var this = this; $\infty$  var subContextCount = context.subContextCount; $\infty$ var ctx = context;\n var options = ast.options;\n if (options && (options.params || options.delay)) {\n ctx = context.createSubContext(options);\n ctx.transformIntoNewTimeline();\n if (options.delay != null)  $\ln$  if (ctx.previousNode.type == 6 /\* Style \*/)  $\ln$ ctx.currentTimeline.snapshotCurrentStyles();\n ctx.previousNode = DEFAULT\_NOOP\_PREVIOUS\_NODE;\n  $\rangle$ \n var delay = resolveTimingValue(options.delay);\n ctx.delayNextStep(delay);\n }\n }\n if (ast.steps.length) {\n ast.steps.forEach(function (s) { return visitDslNode(\_this, s, ctx); });\n // this is here just incase the inner steps only contain or end with a style() call\n ctx.currentTimeline.applyStylesToKeyframe();\n // this means that some animation function within the sequence $\ln$  // ended up creating a sub timeline (which means the current $\ln$  // timeline cannot overlap with the contents of the sequence)\n if (ctx.subContextCount > subContextCount)  ${\n$ ctx.transformIntoNewTimeline();\n  $\ln$  }\n context.previousNode = ast;\n };\n AnimationTimelineBuilderVisitor.prototype.visitGroup = function (ast, context)  $\{\n\$  var \_this = this;\n var innerTimelines =  $[\cdot;\n \cdot]$  var furthestTime = context.currentTimeline.currentTime;\n var delay = ast.options && ast.options.delay ? resolveTimingValue(ast.options.delay) : 0;\n ast.steps.forEach(function (s)  ${\n $\{\n $\{\n $\{\n $\{\n $\{\n $\{\alpha\}}\}$ \n $\{\n $\{\alpha\}$ \n $\{\n $\{\alpha\}$ \n $\{\n $\{\alpha\}$ \n $\{\n $\{\alpha\}$ \n $\{\n $\{\alpha\}$ \n $\{\alpha\}$ \n $\{\alpha\}$ \n $\{\alpha\}$ \n $\{\alpha\}$ \n $\{\alpha\}$ \n $\{\alpha\}$ \n $\{\alpha\}$ \n $\{\alpha\}$ \n $\{\alpha\}$ \n $\{\alpha\}$ \n $\{\alpha\$$$$$$$$$$$$ innerContext.delayNextStep(delay);\n  $\rangle \$ \n visitDslNode(\this, s, innerContext);\n furthestTime = Math.max(furthestTime, innerContext.currentTimeline.currentTime); $\ln$ innerTimelines.push(innerContext.currentTimeline);\n  $\vert$ );\n // this operation is run after the AST loop because otherwise $\ln$  // if the parent timeline's collected styles were updated then $\ln$  // it would pass in invalid data into the new-to-be forked items\n innerTimelines.forEach(function (timeline) { return context.currentTimeline.mergeTimelineCollectedStyles(timeline); });\n context.transformIntoNewTimeline(furthestTime);\n context.previousNode = ast;\n };\n AnimationTimelineBuilderVisitor.prototype. visitTiming = function (ast, context)  ${\n}$  if (ast.dynamic)  ${\n}$ 

var strValue = ast.strValue;\n var timingValue = context.params ? interpolateParams(strValue, context.params, context.errors) : strValue;\n return resolveTiming(timingValue, context.errors);\n  $\ln$  else {\n return { duration: ast.duration, delay: ast.delay, easing: ast.easing };\n }\n  $\};\n\in$  AnimationTimelineBuilderVisitor.prototype.visitAnimate = function (ast, context)  $\{\n\in$  var timings =  $context.currentAnimateTimings = this, 'visitTiming(ast.timings, context);'$  var timeline = context.currentTimeline;\n if (timings.delay) {\n context.incrementTime(timings.delay);\n timeline.snapshotCurrentStyles();\n  $\{\n\}$  var style = ast.style;\n if (style.type == 5 /\* Keyframes \*/)  ${\n \times \infty}$  this.visitKeyframes(style, context);\n  ${\n \times \infty}$  else  ${\n \times \infty}$ context.incrementTime(timings.duration);\n this.visitStyle(style, context);\n timeline.applyStylesToKeyframe();\n  $\ln$  context.currentAnimateTimings = null;\n context.previousNode = ast;\n };\n AnimationTimelineBuilderVisitor.prototype.visitStyle = function (ast, context)  ${\n \mu \n}$  var timeline = context.currentTimeline;\n var timings = context.currentAnimateTimings;\n // this is a special case for when a style() call $\ln$  // directly follows an animate() call (but not inside of an animate() call)\n if (!timings && timeline.getCurrentStyleProperties().length) {\n timeline.forwardFrame();\n  $\{\n\}$  var easing = (timings && timings.easing) || ast.easing;\n if  $(ast.isEmptyStep) {\n$  timeline.applyEmptyStep(easing);\n }\n else {\n timeline.setStyles(ast.styles, easing, context.errors, context.options); $\ln$   $\{\ln$  context.previousNode = ast;\n  $\cdot$  };\n AnimationTimelineBuilderVisitor.prototype.visitKeyframes = function (ast, context) {\n var currentAnimateTimings = context.currentAnimateTimings; $\ln$  var startTime =  $(context.currentTimeline).duration;\n$  var duration = currentAnimateTimings.duration;\n var  $innerContext = context.createSubContext();\n$  var innerTimeline = innerContext.currentTimeline;\n innerTimeline.easing = currentAnimateTimings.easing;\n ast.styles.forEach(function (step) {\n var offset = step.offset  $|| 0; \n\rangle$ n innerTimeline.forwardTime(offset \* duration); $\n\rangle$ n innerTimeline.setStyles(step.styles, step.easing, context.errors, context.options);\n innerTimeline.applyStylesToKeyframe();\n  $\vert$ );\n // this will ensure that the parent timeline gets all the styles from\n // the child even if the new timeline below is not used\n context.currentTimeline.mergeTimelineCollectedStyles(innerTimeline);\n // we do this because the window between this timeline and the sub timeline $\ln$  // should ensure that the styles within are exactly the same as they were before\n context.transformIntoNewTimeline(startTime + duration);\n context.previousNode  $=$  ast;\n };\n AnimationTimelineBuilderVisitor.prototype.visitQuery = function (ast, context) {\n var \_this = this;\n // in the event that the first step before this is a style step we need\n // to ensure the styles are applied before the children are animated\n var startTime = context.currentTimeline.currentTime;\n var options = (ast.options  $\|\{\}\right\}$ ); $\infty$  var delay = options.delay ? resolveTimingValue(options.delay) : 0; $\infty$ if (delay  $\&\&\$ n (context.previousNode.type === 6 /\* Style \*/ ||\n (startTime == 0  $\&\&$ context.currentTimeline.getCurrentStyleProperties().length))) {\n  $context.currentTime line, snapshotCurrentStyles();\n$  context.previousNode = DEFAULT\_NOOP\_PREVIOUS\_NODE;\n  $\ln$  var furthestTime = startTime;\n var elms = context.invokeQuery(ast.selector, ast.originalSelector, ast.limit, ast.includeSelf, options.optional ? true : false, context.errors);\n context.currentQueryTotal = elms.length;\n var sameElementTimeline = null;\n elms.forEach(function (element, i) {\n context.currentQueryIndex = i;\n var innerContext = context.createSubContext(ast.options, element);\n if (delay)  $\{\n\$ innerContext.delayNextStep(delay);\n  $\{\n\}$ \n if (element === context.element)  $\{\n\}$  $sameElementTimeline = innerContext.currentTimeline;\n$   $\n$  visitDslNode( this, ast.animation, innerContext);\n  $\frac{1}{2}$  // this is here just incase the inner steps only contain or end\n  $\frac{1}{2}$  // with a style() call (which is here to signal that this is a preparatory  $\ln$  // call to style an element before it is animated again) $\ln$  $innerContext.currentTime line.applyStylesToKeyframe();\n\qquad \qquad var endTime =$ innerContext.currentTimeline.currentTime;\n furthestTime = Math.max(furthestTime, endTime);\n  $\{\cdot\};\$ context.currentOueryIndex = 0;\n context.currentOueryTotal = 0;\n
context.transformIntoNewTimeline(furthestTime);\n if (sameElementTimeline)  $\{\n\$ context.currentTimeline.mergeTimelineCollectedStyles(sameElementTimeline);\n context.currentTimeline.snapshotCurrentStyles();\n }\n context.previousNode = ast;\n };\n AnimationTimelineBuilderVisitor.prototype.visitStagger = function (ast, context)  $\{\n\$  var parentContext = context.parentContext;\n var tl = context.currentTimeline;\n var timings = ast.timings;\n var duration = Math.abs(timings.duration); $\in$  var maxTime = duration \* (context.currentQueryTotal - 1); $\in$ var delay = duration \* context.currentQueryIndex;\n var staggerTransformer = timings.duration < 0 ? 'reverse' : timings.easing;\n switch (staggerTransformer) {\n case 'reverse':\n delay = maxTime delay;\n break;\n case 'full':\n delay = parentContext.currentStaggerTime;\n break;\n  $\ln$  var timeline = context.currentTimeline;\n if (delay) {\n timeline.delayNextStep(delay);\n  $\{\n\}$ \n var startingTime = timeline.currentTime;\n visitDslNode(this, ast.animation, context);\n context.previousNode = ast;\n // time = duration + delay\n // the reason why this computation is so complex is because $\ln$  // the inner timeline may either have a delay value or a stretched $\ln$  // keyframe depending on if a subtimeline is not used or is used. $\ln$  $parentContext.currentStageTime =\n\langle n \rangle$  (tl.currentTime - startingTime) + (tl.startTime parentContext.currentTimeline.startTime);\n };\n return AnimationTimelineBuilderVisitor;\n }());\n var DEFAULT\_NOOP\_PREVIOUS\_NODE = {};\n var AnimationTimelineContext = /\*\* @class \*/ (function () {\n function AnimationTimelineContext(\_driver, element, subInstructions, \_enterClassName, \_leaveClassName, errors, timelines, initialTimeline)  $\{\n\mathbf{m}$  this.\_driver = \_driver; $\mathbf{m}$  this.element = element; $\mathbf{m}$ this.subInstructions = subInstructions;\n this.\_enterClassName = \_enterClassName;\n this. leaveClassName =  $leavesName$ ;\n this.errors = errors;\n this.timelines = timelines;\n this.parentContext = null;\n this.currentAnimateTimings = null;\n this.previousNode = DEFAULT\_NOOP\_PREVIOUS\_NODE;\n this.subContextCount = 0;\n this.options = {};\n this.currentQueryIndex =  $0$ ;\n this.currentQueryTotal =  $0$ ;\n this.currentStaggerTime =  $0$ ;\n this.currentTimeline = initialTimeline  $||$  new TimelineBuilder(this.  $\frac{div}{dx}$ , element, 0); $\ln$ timelines.push(this.currentTimeline);\n }\n Object.defineProperty(AnimationTimelineContext.prototype,  $\Upsilon$  arams\", {\n get: function () {\n return this.options.params;\n },\n enumerable: false,\n configurable: true\n });\n AnimationTimelineContext.prototype.updateOptions = function (options, skipIfExists)  $\{\n\$  var this = this; $\ln$  if  $(!$ options)\n return;\n var newOptions = options; $\ln$  var optionsToUpdate = this.options; $\ln$  // NOTE: this will get patched up when other animation methods support duration overrides\n if (newOptions.duration != null) {\n optionsToUpdate.duration = resolveTimingValue(newOptions.duration);\n }\n if (newOptions.delay != null)  ${\n \mu \$  optionsToUpdate.delay = resolveTimingValue(newOptions.delay);\n  ${\n \mu \}$ newParams = newOptions.params;\n if (newParams) {\n var paramsToUpdate  $1 =$ optionsToUpdate.params;\n if (!paramsToUpdate\_1) {\n paramsToUpdate\_1 = this.options.params =  $\{\}\$   $\}$  Object.keys(newParams).forEach(function (name)  $\{\n\}$ if (!skipIfExists || !paramsToUpdate\_1.hasOwnProperty(name)) {\n paramsToUpdate\_1[name] = interpolateParams(newParams[name], paramsToUpdate\_1, \_this.errors);\n }\n }\n });\n }\n  $\};\n\text{AnimationTimelineContext: prototype. \n  $\text{copyOptions} = \text{function} \quad \text{if} \quad \text{var options} = \{\};\n\text{in} \quad \text{if} \quad \text{if} \$$ (this.options)  ${\n \mu \}$  var oldParams\_1 = this.options.params;\n if (oldParams\_1)  ${\n \mu \}$ params  $1 = \text{options}$   $[parameters] = {\};\n \quad \text{Object}.\text{keys}(oldParameters_1).forEach (function (name) {\`{}$ params  $1$ [name] = oldParams  $1$ [name];\n });\n }\n }\n return options;\n  $\{\n\}$ ;\n AnimationTimelineContext.prototype.createSubContext = function (options, element, newTime)  $\{\n\}$ if (options === void 0) { options = null;  $\infty$  var target = element || this.element;\n var context = new AnimationTimelineContext(this.\_driver, target, this.subInstructions, this.\_enterClassName, this.\_leaveClassName, this.errors, this.timelines, this.currentTimeline.fork(target, newTime  $|| 0$ )); $\vert n$  context.previousNode = this.previousNode;\n context.currentAnimateTimings = this.currentAnimateTimings;\n context.options  $=$  this. copyOptions();\n context.updateOptions(options);\n context.currentQueryIndex =

this.currentQueryIndex;\n context.currentQueryTotal = this.currentQueryTotal;\n context.parentContext = this;\n this.subContextCount++;\n return context;\n  $\cdot$  \;\n AnimationTimelineContext.prototype.transformIntoNewTimeline = function (newTime) {\n this.previousNode =  $DEFALIT_NOOP_PREVIOUS_NODE$ ;\n this.currentTimeline = this.currentTimeline.fork(this.element, newTime);\n this.timelines.push(this.currentTimeline);\n return this.currentTimeline;\n };\n AnimationTimelineContext.prototype.appendInstructionToTimeline = function (instruction, duration, delay)  ${\n \mu}$  var updatedTimings =  ${\n \mu}$  duration: duration != null ? duration : instruction.duration,\n delay: this.currentTimeline.currentTime + (delay != null ? delay : 0) + instruction.delay,\n easing: '\n };\n var builder = new SubTimelineBuilder(this.\_driver, instruction.element, instruction.keyframes, instruction.preStyleProps, instruction.postStyleProps, updatedTimings, instruction.stretchStartingKeyframe);\n this.timelines.push(builder);\n return updatedTimings;\n  $\exists$ ;\n AnimationTimelineContext.prototype.incrementTime = function (time)  $\{\n\}$ this.currentTimeline.forwardTime(this.currentTimeline.duration + time); $\langle n \rangle$ ; $\langle n \rangle$ AnimationTimelineContext.prototype.delayNextStep = function (delay)  $\{\n\}$  // negative delays are not yet supported\n if (delay > 0) {\n this.currentTimeline.delayNextStep(delay);\n }\n };\n AnimationTimelineContext.prototype.invokeQuery = function (selector, originalSelector, limit, includeSelf, optional, errors)  ${\n \mu \}$  var results = []; ${\n \mu \}$  if (includeSelf)  ${\n \mu \}$  results.push(this.element); ${\n \mu \}$  $\ln$  if (selector.length > 0) { // if :self is only used then the selector is empty\n selector =  $selector.\text{replace}(\text{ENTER\_TOKEN\_REGEX}, \text{ } \cdot \cdot \cdot \cdot \text{ } this.\text{ }enterClassName);$ \n selector = selector.replace(LEAVE\_TOKEN\_REGEX, '.' + this. leaveClassName);\n var multi = limit != 1;\n var elements = this. driver.query(this.element, selector, multi); $\ln$  if (limit !== 0) { $\ln$  elements  $=$  limit < 0 ? elements.slice(elements.length + limit, elements.length) :\n elements.slice(0, limit);\n }\n results.push.apply(results, \_\_spread(elements));\n }\n if (!optional && results.length  $=$  0)  $\{\n\$  errors.push(\"`query(\\\"\" + originalSelector + \"\\\")` returned zero elements. (Use `query(\\\"\" + originalSelector + \"\\\", { optional: true })` if you wish to allow this.)\");\n }\n return results;\n  $\{\cdot\}$ ;\n return AnimationTimelineContext;\n  $\}$ ());\n var TimelineBuilder = /\*\* @class \*/ (function () {\n function TimelineBuilder(\_driver, element, startTime, \_elementTimelineStylesLookup)  $\{\n\$ n this.\_driver =  $\text{div}(n \quad \text{this.element} = \text{element};\text{in} \quad \text{this.startTime} = \text{startTime};\text{in}$ this.\_elementTimelineStylesLookup = \_elementTimelineStylesLookup;\n this.duration = 0;\n this.\_previousKeyframe =  $\{\}\$ n this.\_currentKeyframe =  $\{\}\$ ;\n this.\_keyframes = new Map();\n this.\_styleSummary = { $\};\$ n this.\_pendingStyles = { $\};\$ n this.\_backFill = { $\};\$ n this.\_currentEmptyStepKeyframe = null;\n if (!this.\_elementTimelineStylesLookup)  ${\n \in \mathbb{R}^n$ this.\_elementTimelineStylesLookup = new Map();\n  $\ln$  this.\_localTimelineStyles = Object.create(this.\_backFill,  $\{\}\;\;$ );\n this.\_globalTimelineStyles = this.\_elementTimelineStylesLookup.get(element);\n if (!this.\_globalTimelineStyles) {\n this.\_globalTimelineStyles = this.\_localTimelineStyles;\n this.\_elementTimelineStylesLookup.set(element, this. localTimelineStyles);\n  $\ln$  this.\_loadKeyframe();\n }\n TimelineBuilder.prototype.containsAnimation = function ()  $\n{\n\math}$  switch (this. keyframes.size)  ${\n\math}$ case  $0:\n\ln$  return false;\n case 1:\n return this.getCurrentStyleProperties().length > 0;\n default:\n return true;\n }\n };\n TimelineBuilder.prototype.getCurrentStyleProperties = function  $() \{n \}$  return Object.keys(this. currentKeyframe);\n };\n Object.defineProperty(TimelineBuilder.prototype, \"currentTime\", {\n get: function () {\n return this.startTime + this.duration;\n },\n enumerable: false,\n configurable: true\n  $\}$ );\n TimelineBuilder.prototype.delayNextStep = function (delay)  ${\n\ln \quad \pi}$  // in the event that a style() step is placed right before a stagger() ${\n\ln \quad \pi}$  // and that style() step is the very first style() value in the animation\n  $\frac{1}{\pi}$  // then we need to make a copy of the keyframe [0, copy, 1] so that the delay\n // properly applies the style() values to work with the stagger...\n var hasPreStyleStep = this. keyframes.size == 1 && Object.keys(this. pendingStyles).length; $\ln$  if (this.duration ||

hasPreStyleStep)  $\{\n\$  this.forwardTime(this.currentTime + delay);\n if (hasPreStyleStep)  $\{\n\}$ this.snapshotCurrentStyles();\n  $\ln$   $\ln$  else {\n this.startTime += delay;\n  $\ln$  };\n TimelineBuilder.prototype.fork = function (element, currentTime) {\n this.applyStylesToKeyframe();\n return new TimelineBuilder(this.\_driver, element, currentTime || this.currentTime, this.\_elementTimelineStylesLookup);\n };\n TimelineBuilder.prototype.\_loadKeyframe = function ()  ${\n \mu \text{}}$  if (this.\_currentKeyframe)  ${\n \mu \text{}}$  this.\_previousKeyframe = this.\_currentKeyframe;\n  $\ln$  this. currentKeyframe = this. keyframes.get(this.duration);\n if (!this. currentKeyframe) {\n this.\_currentKeyframe = Object.create(this.\_backFill, {});\n this.\_keyframes.set(this.duration, this.\_currentKeyframe);\n  $\{\n\}$ ;\n TimelineBuilder.prototype.forwardFrame = function ()  $\{\n\}$ this.duration += ONE\_FRAME\_IN\_MILLISECONDS;\n this. loadKeyframe();\n };\n TimelineBuilder.prototype.forwardTime = function (time)  $\{\n\$  this.applyStylesToKeyframe();\n this.duration = time;\n this.\_loadKeyframe();\n };\n TimelineBuilder.prototype.\_updateStyle = function (prop, value)  ${\nvert \nvert}$  this. localTimelineStyles[prop] = value; ${\nvert \nvert}$  this. globalTimelineStyles[prop]  $=$  value;\n this.\_styleSummary[prop] = { time: this.currentTime, value: value };\n };\n TimelineBuilder.prototype.allowOnlyTimelineStyles = function ()  $\n\$ n return this. currentEmptyStepKeyframe !== this. currentKeyframe; $\ln$  }; $\ln$ TimelineBuilder.prototype.applyEmptyStep = function (easing)  $\{\n\}$  var \_this = this;\n if (easing)  $\{\n\}$ this. previousKeyframe['easing'] = easing;\n  $\{\ln \frac{1}{n}$  // special case for animate(duration):\n // all missing styles are filled with a  $*$  value then $\ln$  // if any destination styles are filled in later on the same $\ln$ // keyframe then they will override the overridden styles\n  $\prime$  // We use `\_globalTimelineStyles` here because there may be $\ln$  // styles in previous keyframes that are not present in this timeline $\ln$ Object.keys(this.\_globalTimelineStyles).forEach(function (prop)  $\{\n\$ \_this.\_globalTimelineStyles[prop] || animations.AUTO\_STYLE;\n \_this.\_currentKeyframe[prop] = animations.AUTO\_STYLE;\n  $\}$ );\n this. currentEmptyStepKeyframe = this. currentKeyframe;\n  $\{\n\}$ ;\n TimelineBuilder.prototype.setStyles = function (input, easing, errors, options)  $\{\n\$  var \_this = this;\n if (easing)  ${\n \atop{\text{using}}}$   ${\n \atop{\text{using}}}$  this. previous Keyframe ['easing'] = easing;\n  ${\n \atop{\text{in}}}$  var params = (options && options.params)  $\{\}\$   $\mathbf{v}$  var styles = flattenStyles(input, this.\_globalTimelineStyles);\n Object.keys(styles).forEach(function (prop)  $\{\n\}$  var val = interpolateParams(styles[prop], params, errors);\n \_this.\_pendingStyles[prop] = val;\n if (!\_this.\_localTimelineStyles.hasOwnProperty(prop)) {\n \_this.\_backFill[prop] = \_this.\_globalTimelineStyles.hasOwnProperty(prop) ?\n \_this.\_globalTimelineStyles[prop] :\n animations.AUTO\_STYLE;\n }\n  $_\text{this}\_\text{updateStyle}$ (prop, val);\n });\n };\n TimelineBuilder.prototype.applyStylesToKeyframe = function ()  ${\n \mu \n} var_this = this;\n \nu \n} var styles = this. pendingStyles;\n \nu \n} var props =$ Object.keys(styles);\n if (props.length == 0)\n return;\n this.\_pendingStyles = {};\n props.forEach(function (prop)  $\{\n\$  var val = styles[prop]; $\n\}$  \_this.\_currentKeyframe[prop] = val; $\n\$ n  $\}$ );\n Object.keys(this.\_localTimelineStyles).forEach(function (prop)  $\{\n\$ (!\_this.\_currentKeyframe.hasOwnProperty(prop)) {\n \_this.\_currentKeyframe[prop] = \_this.\_localTimelineStyles[prop];\n }\\n });\n }},\n TimelineBuilder.prototype.snapshotCurrentStyles = function ()  $\{\n\$  var \_this = this; $\n\$ n Object.keys(this. localTimelineStyles).forEach(function (prop)  ${\n}$  var val = this.  $localTimelineStyles[prop];\n$  this. pendingStyles[prop] = val;\n this. updateStyle(prop, val);\n  $\}$ ;\n TimelineBuilder.prototype.getFinalKeyframe = function () {\n return this. keyframes.get(this.duration);\n };\n Object.defineProperty(TimelineBuilder.prototype, \"properties\",  ${\n \alpha \in \mathbb{N} \setminus \alpha}$  for (var properties = [];\n for (var prop in this.\_currentKeyframe)  ${\n \alpha \in \mathbb{N} \setminus \alpha}$ properties.push(prop);\n  $\ln$  return properties;\n },\n enumerable: false,\n configurable: true\n });\n TimelineBuilder.prototype.mergeTimelineCollectedStyles = function (timeline)  ${\nvert \nvert}$  var this = this; ${\nvert \nvert}$  Object.keys(timeline. styleSummary).forEach(function (prop)  ${\nvert \nvert}$ var details $0 =$ this.\_styleSummary[prop];\n var details1 = timeline.\_styleSummary[prop];\n

if (!details0 || details1.time > details0.time) {\n this.\_updateStyle(prop, details1.value);\n }\n  $\{\n\}$ ;\n  $\{\n\}$  TimelineBuilder.prototype.buildKeyframes = function ()  $\{\n\$  var \_this = this;\n this.applyStylesToKeyframe();\n var preStyleProps = new Set();\n var postStyleProps = new Set();\n var isEmpty = this.\_keyframes.size === 1 && this.duration === 0;\n var finalKeyframes = [];\n this.\_keyframes.forEach(function (keyframe, time) {\n var finalKeyframe = copyStyles(keyframe, true);\n Object.keys(finalKeyframe).forEach(function (prop)  $\{\n\}$  var value = finalKeyframe[prop];\n if (value == animations.PRE\_STYLE) {\n preStyleProps.add(prop);\n }\n else if (value == animations.AUTO\_STYLE) {\n postStyleProps.add(prop);\n }\n });\n if (!isEmpty) {\n finalKeyframe['offset'] = time / \_this.duration;\n }\n finalKeyframes.push(finalKeyframe);\n  $\lambda$ );\n var preProps = preStyleProps.size ? iteratorToArray(preStyleProps.values()) : [];\n var postProps = postStyleProps.size ? iteratorToArray(postStyleProps.values()) : [];\n // special case for a 0-second animation (which is designed just to place styles onscreen)\n if (isEmpty)  $\{\n\$  var kf0 = finalKeyframes[0];\n var kf1 = copyObj(kf0);\n kf0['offset'] = 0;\n kf1['offset'] = 1;\n finalKeyframes = [kf0, kf1];\n }\n return createTimelineInstruction(this.element, finalKeyframes, preProps, postProps, this.duration, this.startTime, this.easing, false);\n  $\chi$ :\n return TimelineBuilder;\n  $\chi$ );\n var SubTimelineBuilder = /\*\*  $@class$  \*/ (function (\_super) {\n \_\_extends(SubTimelineBuilder, \_super);\n function SubTimelineBuilder(driver, element, keyframes, preStyleProps, postStyleProps, timings, \_stretchStartingKeyframe)  ${\n\mu$  if (\_stretchStartingKeyframe === void 0) { \_stretchStartingKeyframe = false;  ${\n\mu$  var \_this = \_super.call(this, driver, element, timings.delay) || this;\n \_this.element = element;\n \_this.keyframes = keyframes;\n  $\text{this}.\text{preStyleProps} = \text{preStyleProps};\text{in}$   $\text{this}.\text{postStyleProps};\text{in}$ \_this.\_stretchStartingKeyframe = \_stretchStartingKeyframe;\n \_this.timings = { duration: timings.duration, delay: timings.delay, easing: timings.easing  $\;\;\;$ ;\n return \_this;\n }\n SubTimelineBuilder.prototype.containsAnimation = function ()  $\{\n\}$  return this.keyframes.length > 1;\n };\n SubTimelineBuilder.prototype.buildKeyframes = function () {\n var keyframes = this.keyframes;\n var  $a = \text{this.}$ timings, delay = a.delay, duration = a.duration, easing = a.easing;\n if (this. stretchStartingKeyframe && delay)  ${\n \mu}$  var newKeyframes = [];\n var totalTime = duration + delay;\n var startingGap = delay / totalTime;\n // the original starting keyframe now starts once the delay is done\n var newFirstKeyframe = copyStyles(keyframes[0], false);\n newFirstKeyframe['offset'] = 0;\n newKeyframes.push(newFirstKeyframe);\n var oldFirstKeyframe = copyStyles(keyframes[0], false);\n oldFirstKeyframe['offset'] = roundOffset(startingGap);\n newKeyframes.push(oldFirstKeyframe);\n /\*\n When the keyframe is stretched then it means that the delay before the animation\n starts is gone. Instead the first keyframe is placed at the start of the animation\n and it is then copied to where it starts when the original delay is over. This basically  $\ln$  means nothing animates during that delay, but the styles are still renderered. For this  $\ln$  to work the original offset values that exist in the original keyframes must be  $\Upsilon$  so that they can take the new keyframe + delay into account.\n \n delay=1000, duration=1000, keyframes =  $0.5 \ln \ln \tturns into\ln \tanh \ln$  delay=0, duration=2000, keyframes = 0.33.66 1\n  $*\ln$  // offsets between 1 ... n -1 are all warped by the keyframe stretch\n var limit = keyframes.length - 1;\n for (var i = 1; i <= limit; i++) {\n var kf = copyStyles(keyframes[i], false);\n var oldOffset = kf['offset'];\n var timeAtKeyframe = delay + oldOffset \* duration;\n kf['offset'] = roundOffset(timeAtKeyframe / totalTime);\n newKeyframes.push(kf);\n  $\| \$ \n // the new starting keyframe should be added at the start\n duration = totalTime;\n delay = 0;\n easing = ";\n  $key frames = newKevframes:\n \qquad \quad \text{return createTime}$  return createTimelineInstruction(this.element, keyframes, this.preStyleProps, this.postStyleProps, duration, delay, easing, true);\n };\n return SubTimelineBuilder;\n  ${\rm TimelineBuilder)}\$ n function roundOffset(offset, decimalPoints)  ${\n \$ if (decimalPoints === void 0) { decimalPoints = 3;  $\in$  var mult = Math.pow(10, decimalPoints - 1);\n return Math.round(offset \* mult) /

mult;\n }\n function flattenStyles(input, allStyles) {\n var styles = {};\n var allProperties;\n input.forEach(function (token)  ${\n \mu \n}$  if (token === '\*')  ${\n}$  allProperties = allProperties || Object.keys(allStyles);\n allProperties.forEach(function (prop) {\n styles[prop] = animations.AUTO\_STYLE;\n  $\|\cdot\|$ ;\n  $\|\cdot\|$  else {\n copyStyles(token, false, styles);\n  $\ln$  });\n return styles;\n }\n\n var Animation = /\*\* @class \*/ (function () {\n function Animation(\_driver, input)  ${\n \mu \}$  this.\_driver = \_driver;\n var errors = [];\n var ast = buildAnimationAst(\equivariantient);\n if (errors.length) {\n var errorMessage = \"animation validation failed: $\ln$ " + errors.join('\n');\n throw new Error(errorMessage);\n }\n this.\_animationAst = ast;\n  $\{\n\}$  Animation.prototype.buildTimelines = function (element, startingStyles, destinationStyles, options, subInstructions)  ${\n \chi}$  var start = Array.isArray(startingStyles) ? normalizeStyles(startingStyles) :\n startingStyles;\n var dest = Array.isArray(destinationStyles) ? normalizeStyles(destinationStyles) :\n destinationStyles;\n var errors = [];\n subInstructions = subInstructions  $\|$  new ElementInstructionMap(); $\|$  var result = buildAnimationTimelines(this. driver, element, this.\_animationAst, ENTER\_CLASSNAME, LEAVE\_CLASSNAME, start, dest, options, subInstructions, errors);\n if (errors.length) {\n var errorMessage = \"animation building failed:\\n\" + errors.join('\\n');\n throw new Error(errorMessage);\n }\n return result;\n };\n return Animation;\n  $\{() \; ; \; n\}$  /\*\*\n \* @license\n \* Copyright Google LLC All Rights Reserved.\n \*\n \* Use of this source code is governed by an MIT-style license that can be\n \* found in the LICENSE file at https://angular.io/license\n \*/\n /\*\*\n \* @publicApi\n \*/\n var AnimationStyleNormalizer = /\*\* @class \*/ (function () {\n function AnimationStyleNormalizer() {\n }\n return AnimationStyleNormalizer;\n  $\{() \; \mid \; \text{#*}\$ \n \* @publicApi\n \*/\n var NoopAnimationStyleNormalizer = /\*\* @class \*/ (function () {\n function NoopAnimationStyleNormalizer()  $\{n \} \n$ NoopAnimationStyleNormalizer.prototype.normalizePropertyName = function (propertyName, errors) {\n return propertyName;\n };\n NoopAnimationStyleNormalizer.prototype.normalizeStyleValue = function (userProvidedProperty, normalizedProperty, value, errors)  $\{\n \$  return value; $\n \$   $\};\n \$  return NoopAnimationStyleNormalizer;\n }());\n\n var WebAnimationsStyleNormalizer = /\*\* @class \*/ (function  $\mu$  (super)  $\{\n\$  extends(WebAnimationsStyleNormalizer, super); $\in$  function WebAnimationsStyleNormalizer()  ${\n \cdot \cdot}$  return \_super !== null && \_super.apply(this, arguments) || this;\n  $\ln$  WebAnimationsStyleNormalizer.prototype.normalizePropertyName = function (propertyName, errors)  $\ln$ return dashCaseToCamelCase(propertyName);\n };\n WebAnimationsStyleNormalizer.prototype.normalizeStyleValue = function (userProvidedProperty, normalizedProperty, value, errors)  $\{\n\alpha$  var unit = ";\n var strVal = value.toString().trim();\n if (DIMENSIONAL\_PROP\_MAP[normalizedProperty] && value !==  $0 \&$  value !== '0') {\n if (typeof value === 'number')  ${\n \nu \in \gamma: \n \nu \in \mathbb{R}^n \}$ n else  ${\n \nu \in \mathbb{R}^n \}$  var valAndSuffixMatch  $=$  value.match(/^[+-]?[\\d\\.]+([a-z]\*)\$/);\n if (valAndSuffixMatch && valAndSuffixMatch[1].length == 0)  ${\n\mu \in \mathbb{R}}$  errors.push(\"Please provide a CSS unit value for \" + userProvidedProperty + \":\" + value);\n  $\ln$   $\ln$   $\ln$  return strVal + unit;\n  $\sin$  return WebAnimationsStyleNormalizer;\n }(AnimationStyleNormalizer));\n var 0\$1 = function () { return makeBooleanMap('width,height,minWidth,minHeight,maxWidth,maxHeight,left,top,bottom,right,fontSize,outlineW idth,outlineOffset,paddingTop,paddingLeft,paddingBottom,paddingRight,marginTop,marginLeft,marginBottom,ma rginRight,borderRadius,borderWidth,borderTopWidth,borderLeftWidth,borderRightWidth,borderBottomWidth,text Indent,perspective'\n .split(','));  $\cdot$ };\n var DIMENSIONAL\_PROP\_MAP = (0\$1)();\n function makeBooleanMap(keys)  $\{\nightharpoonup$  var map =  $\{\nightharpoonup$  keys.forEach(function (key)  $\{\nightharpoonup$  return map[key] = true;  $\}\$  return map;\n }\n\n function createTransitionInstruction(element, triggerName, fromState, toState, isRemovalTransition, fromStyles, toStyles, timelines, queriedElements, preStyleProps, postStyleProps, totalTime, errors)  $\{\n\$  return  $\{\n\}$  type: 0 /\* TransitionAnimation \*/,\n element: element,\n triggerName:

triggerName,\n isRemovalTransition: isRemovalTransition,\n fromState: fromState,\n

fromStyles: fromStyles,\n toState: toState,\n toStyles: toStyles,\n timelines.\n timelines,\n

queriedElements: queriedElements,\n preStyleProps: preStyleProps,\n postStyleProps: postStyleProps,\n totalTime: totalTime,\n errors: errors\n  $\cdot$  };\n  $\ln$  var EMPTY\_OBJECT =  $\{\}\$ ;\n var AnimationTransitionFactory = /\*\* @class \*/ (function ()  $\{\$ n function AnimationTransitionFactory(\_triggerName, ast, \_stateStyles) {\n this.\_triggerName = \_triggerName;\n this.ast = ast;\n this.\_stateStyles = \_stateStyles;\n }\n AnimationTransitionFactory.prototype.match = function (currentState, nextState, element, params) {\n return oneOrMoreTransitionsMatch(this.ast.matchers, currentState, nextState, element, params); $\ln$   $\cdot$ ; $\ln$  AnimationTransitionFactory.prototype.buildStyles = function (stateName, params, errors) {\n var backupStateStyler = this.\_stateStyles['\*'];\n var  $stateStyle = this$ .  $stateStyles[stateName];\n$  var backupStyles = backupStateStyler ? backupStateStyler.buildStyles(params, errors) : {};\n return stateStyler ? stateStyler.buildStyles(params, errors) : backupStyles;\n };\n AnimationTransitionFactory.prototype.build = function (driver, element, currentState, nextState, enterClassName, leaveClassName, currentOptions, nextOptions, subInstructions, skipAstBuild)  ${\nvert \nvert}$  var errors =  $\lvert \cdot \rvert$ ;\n var transitionAnimationParams = this.ast.options && this.ast.options.params || EMPTY\_OBJECT;\n var currentAnimationParams = currentOptions && currentOptions.params || EMPTY\_OBJECT;\n var currentStateStyles = this.buildStyles(currentState, currentAnimationParams, errors);\n var nextAnimationParams = nextOptions  $\&&$  nextOptions.params || EMPTY\_OBJECT;\n var nextStateStyles = this.buildStyles(nextState, nextAnimationParams, errors);\n var queriedElements = new Set();\n var preStyleMap = new Map();\n var postStyleMap = new Map();\n var isRemoval = nextState === 'void';\n var animationOptions = { params: Object.assign(Object.assign({}, transitionAnimationParams), nextAnimationParams)  $\cdot$ ;\n var timelines = skipAstBuild ?\n [] :\n buildAnimationTimelines(driver, element, this.ast.animation, enterClassName, leaveClassName, currentStateStyles, nextStateStyles, animationOptions, subInstructions, errors);\n var totalTime =  $0$ ;\n timelines.forEach(function (tl)  $\{\n\}$  totalTime = Math.max(tl.duration + tl.delay, totalTime);\n  $\{$ });\n if (errors.length) {\n return createTransitionInstruction(element, this.\_triggerName, currentState, nextState, isRemoval, currentStateStyles, nextStateStyles, [], [], preStyleMap, postStyleMap, totalTime, errors);\n  $\ln$  timelines.forEach(function (t)  $\ln$  var elm = tl.element;\n var preProps = getOrSetAsInMap(preStyleMap, elm, {});\n tl.preStyleProps.forEach(function (prop) { return preProps[prop] = true; });\n var postProps = getOrSetAsInMap(postStyleMap, elm, {});\n tl.postStyleProps.forEach(function (prop) { return postProps[prop] = true;  $\vert \cdot \rangle$ ;\n if (elm !== element) {\n queriedElements.add(elm);\n  $\rangle$ \n  $\rangle$ \;\n var queriedElementsList = iteratorToArray(queriedElements.values());\n return createTransitionInstruction(element, this.\_triggerName, currentState, nextState, isRemoval, currentStateStyles, nextStateStyles, timelines, queriedElementsList, preStyleMap, postStyleMap, totalTime);\n };\n return AnimationTransitionFactory;\n }());\n function oneOrMoreTransitionsMatch(matchFns, currentState, nextState, element, params) {\n return matchFns.some(function (fn) { return fn(currentState, nextState, element, params);  $\|\cdot\|$  \n var AnimationStateStyles = /\*\* @class \*/ (function ()  $\|$  function AnimationStateStyles(styles, defaultParams)  $\n\in this-styles = styles;\n\nthis.de faultParameters = defaultParameters;\n\n}{\n$ AnimationStateStyles.prototype.buildStyles = function (params, errors)  $\{\n\$  var finalStyles =  $\{\}\n\$ combinedParams = copyObj(this.defaultParams);\n Object.keys(params).forEach(function (key) {\n var value = params[key];\n if (value != null) {\n combinedParams[key] = value;\n }\n  $\{\n\}$ ;\n this.styles.styles.forEach(function (value)  $\{\n\$  if (typeof value !== 'string')  $\{\n\$ var styleObj  $1 =$  value;\n Object.keys(styleObj 1).forEach(function (prop) {\n var val = styleObj 1[prop];\n if (val.length > 1) {\n val = interpolateParams(val, combinedParams, errors);\n  $\ln$   $\ln$  finalStyles[prop] = val;\n });\n }\n });\n return finalStyles;\n };\n return AnimationStateStyles;\n }());\n\n /\*\*\n  $\textcircled{p}$  \*/\n function buildTrigger(name, ast) {\n return new AnimationTrigger(name, ast);\n }\n  $\frac{\ast \mathfrak{m}}{n}$  \* @publicApi\n \*/\n var AnimationTrigger = /\*\* @class \*/ (function () {\n function AnimationTrigger(name, ast)  ${\n \alpha s}$  var this = this:\n this.name = name;\n this.ast = ast;\n

this.transitionFactories =  $[\cdot]$ ;\n this.states =  ${\cdot}$  ast.states.forEach(function (ast)  ${\n$  var defaultParams = (ast.options && ast.options.params)  $\|\{\}\$ . AnimationStateStyles(ast.style, defaultParams);\n });\n balanceProperties(this.states, 'true', '1');\n balanceProperties(this.states, 'false', '0');\n ast.transitions.forEach(function (ast) {\n \_this.transitionFactories.push(new AnimationTransitionFactory(name, ast, \_this.states));\n });\n this.fallbackTransition = createFallbackTransition(name, this.states);\n }\n Object.defineProperty(AnimationTrigger.prototype, \"containsQueries\",  ${\n \cdot \n \cdot}$  get: function ()  ${\n \cdot \n \cdot}$ return this.ast.queryCount > 0;\n },\n enumerable: false,\n configurable: true\n });\n AnimationTrigger.prototype.matchTransition = function (currentState, nextState, element, params)  $\{\n\$ entry = this.transitionFactories.find(function (f) { return f.match(currentState, nextState, element, params); });\n return entry  $|| \text{ null}$ ;\n  $\}$ ;\n AnimationTrigger.prototype.matchStyles = function (currentState, params, errors)  $\{\n\$  return this.fallbackTransition.buildStyles(currentState, params, errors); $\n\}$ ;\n return AnimationTrigger;\n  $\{ \rangle \}$ ;\n function createFallbackTransition(triggerName, states)  $\{\n\}$  var matchers = [function (from State, to State) { return true; }];\n var animation = { type:  $2$  /\* Sequence \*/, steps: [], options: null  $\|\cdot\|$  var transition = {\n type: 1 /\* Transition \*/\n animation: animation\n matchers: matchers,\n options: null,\n queryCount: 0,\n depCount: 0\n };\n return new AnimationTransitionFactory(triggerName, transition, states);\n }\n function balanceProperties(obj, key1, key2)  ${\n\mu$  if (obj.hasOwnProperty(key1))  ${\n\mu}$  if (!obj.hasOwnProperty(key2))  ${\n\mu}$  obj[key2] = obj[key1];\n  $\ln$  \\n else if (obj.hasOwnProperty(key2)) {\n obj[key1] = obj[key2];\n \\n  $\ln n$  /\*\*\n \* @license\n \* Copyright Google LLC All Rights Reserved.\n \*\n \* Use of this source code is governed by an MIT-style license that can be $\ln$  \* found in the LICENSE file at https://angular.io/license $\ln$  $*\ln$  var EMPTY\_INSTRUCTION\_MAP = new ElementInstructionMap(); $\ln$  var TimelineAnimationEngine = /\*\* @class \*/ (function () {\n function TimelineAnimationEngine(bodyNode, \_driver, \_normalizer) {\n this.bodyNode = bodyNode;\n this. driver =  $\text{div}(n + \text{th})$  this. normalizer =  $\text{normalizer}$ ;\n this.\_animations = {};\n this.\_playersById = {};\n this.players = [];\n }\n TimelineAnimationEngine.prototype.register = function (id, metadata)  $\{\n\}$  var errors = []; $\n\alpha$  var ast = buildAnimationAst(this. driver, metadata, errors);\n if (errors.length)  $\{\n\}$  throw new Error(\"Unable to build the animation due to the following errors:  $\forall$  + errors.join('\\n'));\n }\n else {\n this. animations  $[id] = ast;\n$   $\in$   $\in$   $\in$  Timeline Animation Engine.prototype. build Player = function (i, preStyles, postStyles)  $\{\n \$  var element = i.element; $\n \$  var keyframes = normalizeKeyframes(this.\_driver, this.\_normalizer, element, i.keyframes, preStyles, postStyles);\n return this.\_driver.animate(element, keyframes, i.duration, i.delay, i.easing,  $[$ , true); $\langle n \rangle$ }; $\langle n \rangle$ TimelineAnimationEngine.prototype.create = function (id, element, options)  $\{\n\$  var \_this = this;\n if (options === void 0) { options = { }; }\n var errors = [];\n var ast = this.\_animations[id];\n var instructions;\n var autoStylesMap = new Map();\n if (ast) {\n instructions = buildAnimationTimelines(this.\_driver, element, ast, ENTER\_CLASSNAME, LEAVE\_CLASSNAME, {}, {}, options, EMPTY\_INSTRUCTION\_MAP, errors);\n instructions.forEach(function (inst) {\n var styles = getOrSetAsInMap(autoStylesMap, inst.element, {});\n inst.postStyleProps.forEach(function (prop) { return styles[prop] = null; });\n });\n }\n else {\n errors.push('The requested animation doesn\'t exist or has already been destroyed');\n instructions =  $\[\cdot\]$ ;\n  $\]\$ \n if (errors.length)  $\{\n\$ n throw new Error $(\n\$  Unable to create the animation due to the following errors:  $\| \cdot \|$  + errors.join('\\n'));\n }\n autoStylesMap.forEach(function (styles, element) {\n Object.keys(styles).forEach(function (prop)  $\{\n\}$  styles[prop] = this. driver.computeStyle(element, prop, animations.AUTO\_STYLE);\n  $\{\n\}$ ;\n  $\{\n\}$ ;\n var players = instructions.map(function (i)  $\{\n\}$ var styles = autoStylesMap.get(i.element);\n return this. buildPlayer(i, {}, styles);\n });\n var player = optimizeGroupPlayer(players);\n this. playersById[id] = player;\n player.onDestroy(function () { return this.destroy(id); });\n this.players.push(player);\n return player;\n  $\lambda$ ;\n TimelineAnimationEngine.prototype.destroy = function (id) {\n var player =

this.\_getPlayer(id);\n player.destroy();\n delete this.\_playersById[id];\n var index = this.players.indexOf(player);\n if (index  $>= 0$ )  $\{\n\}$  this.players.splice(index, 1);\n  $\{\n\}$ ;\n TimelineAnimationEngine.prototype.\_getPlayer = function (id)  $\{\n\}$  var player = this.\_playersById[id];\n if (!player)  ${\n \mu \n}$  throw new Error(\"Unable to find the timeline player referenced by  $\l \$  + id;\n  $\ln$  return player;\n  $\cdot$ ;\n TimelineAnimationEngine.prototype.listen = function (id, element, eventName, callback) {\n  $\prime$  // triggerName, from State, to State are all ignored for timeline animations\n var baseEvent = makeAnimationEvent(element, ", ", "):\n listenOnPlayer(this. getPlayer(id), eventName, baseEvent, callback);\n return function ()  $\{\}\$ ;\n  $\{\cdot\}$ ;\n TimelineAnimationEngine.prototype.command  $=$  function (id, element, command, args)  $\{\n\}$  if (command  $=$  'register')  $\{\n\}$  this.register(id,  $\arg[0]$ ;\n return;\n }\n if (command == 'create') {\n var options = (args[0] || { });\n this.create(id, element, options);\n return;\n  $\rangle$ \n var player = this.\_getPlayer(id);\n switch (command)  $\ln$  case 'play':\n player.play();\n break;\n case 'pause':\n player.pause();\n break;\n case 'reset':\n player.reset();\n break;\n case 'restart':\n player.restart();\n break;\n case 'finish':\n player.finish();\n break;\n case 'init':\n player.init();\n break;\n case 'setPosition':\n player.setPosition(parseFloat(args[0]));\n break;\n case  $\text{degree':}\n \quad \text{this.destroy(id)};\n \quad \text{break;} \quad \} \n \quad \text{if} \quad \text{if} \quad \text{$ TimelineAnimationEngine;\n  $\{() \; \lambda \in \text{OUEUED CLASSNAME = 'ng-animate-queued'}\; \varpi$  $OUEUED$  SELECTOR = '.ng-animate-queued';\n var DISABLED CLASSNAME = 'ng-animate-disabled';\n var DISABLED\_SELECTOR = '.ng-animate-disabled';\n var STAR\_CLASSNAME = 'ng-star-inserted';\n var STAR\_SELECTOR = '.ng-star-inserted';\n var EMPTY\_PLAYER\_ARRAY =  $[]$ ;\n var NULL\_REMOVAL\_STATE =  ${\n \mu \in \mathbb{R}}$  namespaceId: ",\n setForRemoval: false,\n setForMove: false,\n hasAnimation: false,\n removedBeforeQueried: false\n };\n var NULL\_REMOVED\_QUERIED\_STATE =  ${\n \mu$  namespaceId: ",\n setForMove: false,\n setForRemoval: false,\n hasAnimation: false,\n removedBeforeQueried: true\n };\n var REMOVAL\_FLAG = '\_ng\_removed';\n var StateValue = /\*\* @class \*/ (function ()  ${\n\mu$  function StateValue(input, namespaceId)  ${\n\mu}$  if (namespaceId === void 0) { namespaceId = ";  $\ln$  this.namespaceId = namespaceId; $\ln$  var isObj = input && input.hasOwnProperty('value');\n var value = isObj ? input['value'] : input;\n this.value = normalizeTriggerValue(value);\n if (isObj) {\n var options = copyObj(input);\n delete options['value'];\n this.options = options;\n  $\{\n\}$ \n else {\n this.options = {};\n  $\ln$  if (!this.options.params)  $\ln$  this.options.params = {};\n }\n }\n Object.defineProperty(StateValue.prototype, \"params\", {\n get: function () {\n return this.options.params;\n  $\rangle$ ,\n enumerable: false,\n configurable: true\n });\n StateValue.prototype.absorbOptions = function (options)  $\{\n\}$  var newParams = options.params; $\n\}$  if (newParams)  $\{\n \$  var oldParams\_1 = this.options.params; $\n \$ Object.keys(newParams).forEach(function (prop)  ${\n}$  if (oldParams\_1[prop] == null)  ${\n}$ oldParams\_1[prop] = newParams[prop];\n  $\ln$  });\n }\n };\n return StateValue;\n  $\{() \;\; \text{var VOLD_VALUE} = \text{void}\;\; \text{var DEFAULT_STATE_VALUE} = new$ StateValue(VOID\_VALUE);\n var AnimationTransitionNamespace =  $/*$  @class \*/ (function () {\n function AnimationTransitionNamespace(id, hostElement, \_engine)  $\{\n\$  this.id = id;\n this.hostElement = hostElement;\n this. engine = engine;\n this. players =  $[\cdot,\n\$  this. triggers =  $\{\cdot,\n\}$ this. queue =  $[1;\n\cdot n]$  this. elementListeners = new Map();\n this. hostClassName = 'ng-tns-' + id;\n addClass(hostElement, this. hostClassName);\n  $\{\n\}$ \n AnimationTransitionNamespace.prototype.listen = function (element, name, phase, callback)  $\{\n\$  var \_this = this; $\{\n\$  if (!this. triggers.hasOwnProperty(name))  $\{\n\}$  throw new Error(\"Unable to listen on the animation trigger event  $\|\| \|\|$  + phase + \"\\\" because the animation trigger  $\|\| \|\| \$  + name + \"\\\" doesn't exist!\");\n \\ if (phase  $=$  null  $\|$  phase.length  $=$  0)  $\{\n\$ name + \"\\\" because the provided event is undefined!\");\n  $\ln$  if (!isTriggerEventValid(phase)) {\n

throw new Error(\"The provided animation trigger event  $\|\|\|$ "," + phase + \"\\\" for the animation trigger  $\|\|$ "," + name + \"\\\" is not supported!\");\n  $\rangle$ \n var listeners = getOrSetAsInMap(this.\_elementListeners, element,  $[]$ ;\n var data = { name: name, phase: phase, callback: callback };\n listeners.push(data);\n var triggersWithStates = getOrSetAsInMap(this.\_engine.statesByElement, element, {});\n if (!triggersWithStates.hasOwnProperty(name)) {\n addClass(element, NG\_TRIGGER\_CLASSNAME);\n addClass(element, NG\_TRIGGER\_CLASSNAME + '-' + name);\n triggersWithStates[name] = DEFAULT STATE VALUE;\n  $\{\n\}$  return function ()  $\{\n\}$  // the event listener is removed AFTER the flush has occurred such\n  $//$  that leave animations callbacks can fire (otherwise if the node\n // is removed in between then the listeners would be deregistered)\n \_this.\_engine.afterFlush(function ()  ${\nvert \nvert n}$  var index = listeners.indexOf(data);\n if (index >= 0) {\n listeners.splice(index, 1);\n  $\{\n\}$   $\{\n\}$  if (!\_this.\_triggers[name])  $\{\n\}$  delete triggersWithStates[name];\n }\n });\n };\n };\n };\n AnimationTransitionNamespace.prototype.register = function (name, ast)  $\{\n\}$  if (this.\_triggers[name])  $\{\n\}$ // throw\n return false;\n  $\ln$  else {\n this.\_triggers[name] = ast;\n return true;\n  $\{\n\}$ ;\n AnimationTransitionNamespace.prototype.\_getTrigger = function (name) {\n var trigger = this. triggers  $[name]$ ;\n if (!trigger)  $\{\n\}$  throw new Error(\"The provided animation trigger \\\"\" + name + \"\\\" has not been registered!\");\n  $\lambda$  \n return trigger;\n };\n AnimationTransitionNamespace.prototype.trigger = function (element, triggerName, value, defaultToFallback) {\n var \_this = this;\n if (defaultToFallback === void 0) { defaultToFallback = true; }\n var trigger = this.\_getTrigger(triggerName);\n var player = new TransitionAnimationPlayer(this.id, triggerName, element); $\ln$  var triggersWithStates = this. engine.statesByElement.get(element); $\ln$  if (!triggersWithStates) {\n addClass(element, NG\_TRIGGER\_CLASSNAME);\n addClass(element, NG\_TRIGGER\_CLASSNAME + '-' + triggerName);\n this. engine.statesByElement.set(element, triggersWithStates = {});\n  $\lambda$ \n var fromState = triggersWithStates[triggerName];\n var toState = new StateValue(value, this.id);\n var isObj = value && value.hasOwnProperty('value');\n if (!isObj && fromState) {\n  $t$ oState.absorbOptions(fromState.options);\n  $\| \$ n triggersWithStates[triggerName] = toState;\n if (!fromState)  ${\n \mu \}$  fromState = DEFAULT\_STATE\_VALUE; ${\n \mu \}$  var isRemoval = toState.value  $==$  VOID\_VALUE; $\ln$  // normally this isn't reached by here, however, if an object expression $\ln$ // is passed in then it may be a new object each time. Comparing the value $\ln$  // is important since that will stay the same despite there being a new object.\n // The removal arc here is special cased because the same element is triggered $\ln$  // twice in the event that it contains animations on the outer/inner portions $\ln$ // of the host container\n if (!isRemoval && fromState.value === toState.value) {\n // this means that despite the value not changing, some inner params\n // have changed which means that the animation final styles need to be applied $\langle n \rangle$  if  $(!objEquals(fromState.params, toState.params))$   $\langle n \rangle$ errors =  $[\cdot]$ ;\n var fromStyles\_1 = trigger.matchStyles(fromState.value, fromState.params, errors);\n var toStyles\_1 = trigger.matchStyles(toState.value, toState.params, errors);\n if (errors.length) {\n this.\_engine.reportError(errors);\n  $\ln$  else {\n this.\_engine.afterFlush(function () {\n eraseStyles(element, fromStyles\_1);\n setStyles(element, toStyles 1);\n });\n }\n }\n return;\n }\n }\n var playersOnElement = getOrSetAsInMap(this. engine.playersByElement, element, []); $\ln$ playersOnElement.forEach(function (player)  $\{\n\}$  // only remove the player if it is queued on the EXACT same trigger/namespace\n  $\frac{1}{\omega}$  we only also deal with queued players here because if the animation has\n // started then we want to keep the player alive until the flush happens $\ln$  // (which is where the previousPlayers are passed into the new palyer)\n if (player.namespaceId  $=$  this.id && player.triggerName == triggerName && player.queued)  $\ln$  player.destroy();\n }\n });\n var transition = trigger.matchTransition(fromState.value, toState.value, element, toState.params);\n var isFallbackTransition = false;\n if (!transition) {\n if (!defaultToFallback)\n return;\n

transition = trigger.fallbackTransition;\n isFallbackTransition = true;\n  $\rangle\$ this.\_engine.totalQueuedPlayers++;\n this.\_queue.push({ element: element, triggerName: triggerName, transition: transition, fromState: fromState, toState: toState, player: player, isFallbackTransition: isFallbackTransition });\n if (!isFallbackTransition) {\n addClass(element, QUEUED\_CLASSNAME);\n player.onStart(function () {\n removeClass(element, QUEUED\_CLASSNAME);\n });\n }\n player.onDone(function () {\n var index = this.players.indexOf(player);\n if (index  $>= 0$ ) {\n  $t$ his.players.splice(index, 1);\n  $\ln$  var players = \_this.\_engine.playersByElement.get(element);\n if (players) {\n var index\_1 = players.indexOf(player);\n if (index\_1 >= 0) {\n players.splice(index\_1, 1);\n  $\ln$  });\n this.players.push(player);\n playersOnElement.push(player);\n return player;\n  $\cdot$  \;\n AnimationTransitionNamespace.prototype.deregister = function (name) {\n var \_this = this;\n delete this.\_triggers[name];\n this.\_engine.statesByElement.forEach(function  $(\text{stateMap}, \text{element}) \{ \n \quad \text{delete stateMap}[\n \text{name}];\n \quad \} \; \$ this.\_elementListeners.forEach(function (listeners, element) {\n \_this.\_elementListeners.set(element, listeners.filter(function (entry)  $\{\n\}$  return entry.name != name;\n });\n });\n };\n } AnimationTransitionNamespace.prototype.clearElementCache = function (element)  ${\n}$ this.\_engine.statesByElement.delete(element);\n this.\_elementListeners.delete(element);\n var elementPlayers = this. engine.playersByElement.get(element);\n if (elementPlayers) {\n elementPlayers.forEach(function (player) { return player.destroy(); });\n this.\_engine.playersByElement.delete(element);\n }\n };\n AnimationTransitionNamespace.prototype. signalRemovalForInnerTriggers = function (rootElement, context) {\n var \_this = this;\n var elements = this.\_engine.driver.query(rootElement, NG\_TRIGGER\_SELECTOR, true);\n // emulate a leave animation for all inner nodes within this node.\n // If there are no animations found for any of the nodes then clear the cache\n  $//$  for the element.\n elements.forEach(function (elm)  ${\n\mu \n\iiint_R$  // this means that an inner remove() operation has already kicked of  ${\n\mu \n\iiint_R}$  // the animation on this element... $\ln$  if (elm[REMOVAL\_FLAG]) $\ln$  return; $\ln$  var namespaces = this. engine.fetchNamespacesByElement(elm);\n if (namespaces.size)  $\{\n\$ namespaces.forEach(function (ns) { return ns.triggerLeaveAnimation(elm, context, false, true); });\n }\n else  ${\nvert \nvert }$  this.clearElementCache(elm);\n  $}{\nvert \nvert }$ );\n // If the child elements were removed along with the parent, their animations might not $\ln$  // have completed. Clear all the elements from the cache so we don't end up with a memory leak.\n this.\_engine.afterFlushAnimationsDone(function () { return elements.forEach(function (elm) { return \_this.clearElementCache(elm); }); });\n };\n AnimationTransitionNamespace.prototype.triggerLeaveAnimation = function (element, context, destroyAfterComplete, defaultToFallback)  $\{\n\$  var this = this; $\infty$  var triggerStates = this.\_engine.statesByElement.get(element);\n if (triggerStates)  $\{\n\$  var players\_1 = [];\n Object.keys(triggerStates).forEach(function (triggerName)  $\{\n\$  // this check is here in the event that an element is removed $\ln$  // twice (both on the host level and the component level) $\ln$  if (\_this.\_triggers[triggerName]) {\n var player = \_this.trigger(element, triggerName, VOID\_VALUE, defaultToFallback);\n if (player) {\n players\_1.push(player);\n }\n  $\ln$  });\n if (players 1.length) {\n this. engine.markElementAsRemoved(this.id, element, true, context);\n if (destroyAfterComplete) {\n optimizeGroupPlayer(players 1).onDone(function () { return this. engine.processLeaveNode(element); });\n  $\ln$  return true;\n  $\ln$   $\ln$  return false;\n  $\ln$ AnimationTransitionNamespace.prototype.prepareLeaveAnimationListeners = function (element) {\n var this = this;\n var listeners = this. elementListeners.get(element);\n if (listeners) {\n var visitedTriggers  $1 = new Set(\)$ ;\n listeners.forEach(function (listener) {\n var triggerName = listener.name;\n if (visitedTriggers 1.has(triggerName))\n return;\n visitedTriggers 1.add(triggerName);\n var trigger = \_this.\_triggers[triggerName];\n var

transition = trigger.fallbackTransition; $\ln$  var elementStates = \_this.\_engine.statesByElement.get(element);\n var fromState = elementStates[triggerName] || DEFAULT\_STATE\_VALUE;\n var toState = new StateValue(VOID\_VALUE);\n var player = new TransitionAnimationPlayer(\_this.id, triggerName, element);\n \_this.\_engine.totalQueuedPlayers++;\n \_this.\_queue.push({\n element: element,\n triggerName: triggerName,\n transition: transition,\n fromState: fromState,\n toState: toState,\n player: player,\n isFallbackTransition: true\n  $\{\n\};\n\$   $\{\n\}$ ;\n  $\{\n\}$ ;\n AnimationTransitionNamespace.prototype.removeNode = function (element, context)  ${\n \nu \ar\_this = this;\n \nu \ar engine = this\_engine;\n \nu}$  if (element.childElementCount) {\n this. signalRemovalForInnerTriggers(element, context);\n }\n // this means that a  $*$  => VOID animation was detected and kicked of  $\ln$  if (this.triggerLeaveAnimation(element, context, true))\n return;\n // find the player that is animating and make sure that the $\ln$  // removal is delayed until that player has completed $\ln$  var containsPotentialParentTransition = false;\n if (engine.totalAnimations) {\n var currentPlayers = engine.players.length ? engine.playersByQueriedElement.get(element) : [];\n // when this `if statement` does not continue forward it means that $\ln$  // a previous animation query has selected the current element and  $\ln$  // is animating it. In this situation want to continue forwards and  $\ln$  // allow the element to be queued up for animation later. $\ln$  if (currentPlayers && currentPlayers.length)  $\ln$ containsPotentialParentTransition = true;\n  $\rangle$ \n else {\n var parent = element;\n while (parent = parent.parentNode)  $\{\n\}$  var triggers = engine.statesByElement.get(parent); $\n\}$ if (triggers)  ${\n \mu \}$  containsPotentialParentTransition = true;\n break;\n  $\ln$  }\n }\n }\n // at this stage we know that the element will either get removed $\ln$  // during flush or will be picked up by a parent query. Either way $\ln$  // we need to fire the listeners for this element when it DOES get $\ln$  // removed (once the query parent animation is done or after flush)\n this.prepareLeaveAnimationListeners(element);\n // whether or not a parent has an animation we need to delay the deferral of the leave $\ln$  // operation until we have more information (which we do after flush() has been called) $\ln$  if (containsPotentialParentTransition)  $\ln$ engine.markElementAsRemoved(this.id, element, false, context);\n  $\{\n\}$  else  ${\n\$ removalFlag = element $[RE NOVAL$  FLAG];\n if (!removalFlag || removalFlag === NULL REMOVAL STATE)  ${\n \sim \n \omega}$  we do this after the flush has occurred such | // that the callbacks can be fired\n engine.afterFlush(function () { return \_this.clearElementCache(element); });\n engine.destroyInnerAnimations(element);\n engine.\_onRemovalComplete(element, context);\n  $\ln$  };\n AnimationTransitionNamespace.prototype.insertNode = function (element, parent)  $\{\n\$  addClass(element, this.\_hostClassName);\n };\n AnimationTransitionNamespace.prototype.drainQueuedTransitions = function (microtaskId)  $\{\n$  var \_this = this;\n var instructions =  $[\cdot;\n]$ ;\n this.\_queue.forEach(function (entry)  $\{\n]$  var player = entry.player;\n if (player.destroyed)\n return;\n var element = entry.element;\n var listeners = \_this.\_elementListeners.get(element);\n if (listeners) {\n listeners.forEach(function (listener) {\n if (listener.name == entry.triggerName) {\n var baseEvent = makeAnimationEvent(element, entry.triggerName, entry.fromState.value, entry.toState.value);\n  $baseEvent['data'] = microtaskId;\n\hat{A}$  listenOnPlayer(entry.player, listener.phase, baseEvent, listener.callback);\n  $\rangle$ \n }\n }\n if (player.markedForDestroy) {\n \_this.\_engine.afterFlush(function () {\n // now we can destroy the element properly since the event listeners have $\ln$  // been bound to the player $\ln$ player.destroy();\n  $\{\n\}$ ;\n  $\{\n\}$  else {\n instructions.push(entry);\n  $\ln$  });\n this. queue = [];\n return instructions.sort(function (a, b) {\n // if depCount  $= 0$  them move to front\n // otherwise if a contains b then move back\n var d0 = a.transition.ast.depCount;\n var d1 = b.transition.ast.depCount;\n if (d0 == 0 || d1 == 0) {\n

 return d0 - d1;\n }\n return \_this.\_engine.driver.containsElement(a.element, b.element) ? 1 : - 1;\n  $\vert$ ;\n  $\vert$ ;\n AnimationTransitionNamespace.prototype.destroy = function (context) {\n this.players.forEach(function (p) { return p.destroy(); });\n this.\_signalRemovalForInnerTriggers(this.hostElement, context);\n };\n AnimationTransitionNamespace.prototype.elementContainsData = function (element)  ${\n \cdot \mathbf{V} \cdot \mathbf{V}}$  var containsData = false;\n if (this.\_elementListeners.has(element)\n containsData = true;\n containsData =\n (this. queue.find(function (entry) { return entry.element === element; }) ? true : false) || containsData;\n return containsData; $\in$  }; $\in$  return AnimationTransitionNamespace; $\in$  {()); $\in$  var TransitionAnimationEngine =  $/*$  @class \*/ (function ()  $\ln$  function TransitionAnimationEngine(bodyNode, driver, normalizer)  ${\n \mu \}$  this.bodyNode = bodyNode;\n this.driver = driver;\n this. normalizer =  $normalizer;\n\{n \quad this.players = [];\n\}$  this.newHostElements = new Map();\n this.playersByElement = new Map();\n this.playersByQueriedElement = new Map();\n this.statesByElement = new Map();\n this.disabledNodes = new Set();\n this.totalAnimations = 0;\n this.totalQueuedPlayers = 0;\n this.\_namespaceLookup = { $\};\$ \n this.\_namespaceList = [];\n this.  $fllushFns = []$ ;\n this. whenQuietFns =  $[]$ ;\n this.namespacesByHostElement = new Map();\n this.collectedEnterElements =  $[\cdot]$ ;\n this.collectedLeaveElements =  $[\cdot]$ ;\n // this method is designed to be overridden by the code that uses this engine $\infty$  this.onRemovalComplete = function (element, context) {  $\{\cdot\}$ ;\n  $\{\cdot\}$  /\*\* @internal \*/\n TransitionAnimationEngine.prototype.\_onRemovalComplete = function (element, context)  ${\n \{n \}$  this.onRemovalComplete(element, context); ${\n \{n \} \}$ ; Object.defineProperty(TransitionAnimationEngine.prototype,  $\Upsilon$  queuedPlayers $\Upsilon$ ,  $\in$  get: function ()  $\\n$ var players =  $[\cdot]$ ;\n this. namespaceList.forEach(function (ns)  $\{\n\}$ ns.players.forEach(function (player)  ${\n \mu \}$  if (player.queued)  ${\n \mu$ players.push(player);\n  $\ln$  });\n });\n return players;\n },\n enumerable: false,\n configurable: true\n });\n TransitionAnimationEngine.prototype.createNamespace = function (namespaceId, hostElement) {\n var ns = new AnimationTransitionNamespace(namespaceId, hostElement, this);\n if (hostElement.parentNode) {\n this. balanceNamespaceList(ns, hostElement);\n  $\ln$  else {\n // defer this later until flush during when the host element has\n  $\frac{1}{\theta}$  // been inserted so that we know exactly where to place it in\n // the namespace list  $\ln$  this.newHostElements.set(hostElement, ns); $\ln$  // given that this host element is apart of the animation code, it\n  $\frac{1}{\tan \theta}$  // may or may not be inserted by a parent node that is an of an\n // animation renderer type. If this happens then we can still have $\ln$  // access to this item when we query for :enter nodes. If the parent $\ln$  // is a renderer then the set data-structure will normalize the entry $\ln$ this.collectEnterElement(hostElement);\n  $\{\n\$ ns;\n };\n TransitionAnimationEngine.prototype.\_balanceNamespaceList = function (ns, hostElement) {\n var limit = this.\_namespaceList.length - 1;\n if (limit  $>= 0$ ) {\n var found = false;\n for  $\text{(var i = limit; i >= 0; i--) } \n\text{ or } \n\text{ are } x \in \mathbb{N} \text{ and } \n\text{ are } x \in \mathbb{N} \text{ and } \n\text{ are } x \in \mathbb{N} \text{ and } \n\text{ are } x \in \mathbb{N} \text{ and } \n\text{ are } x \in \mathbb{N} \text{ and } \n\text{ are } x \in \mathbb{N} \text{ and } \n\text{ are } x \in \mathbb{N} \text{ and } \n\text{ are } x \in \mathbb{N} \text{ and } \n\text{ are } x \in \mathbb{N} \text{ and } \n\text$ (this.driver.containsElement(nextNamespace.hostElement, hostElement)) {\n this.\_namespaceList.splice(i + 1, 0, ns);\n found = true;\n break;\n  $\{|\n\|$  }\n if (!found) {\n this.\_namespaceList.splice(0, 0, ns);\n }\n }\n else  ${\n $m$  this. name spaceList.push(ns);\n} \n $\{\n$  this. name spaceByHostElement.set(hostElement,$ ns);\n return ns;\n };\n TransitionAnimationEngine.prototype.register = function (namespaceId, hostElement)  ${\ln \quad var \, ns = this.}$  namespaceLookup[namespaceId];\n if (!ns)  ${\ln \quad ns =}$ this.createNamespace(namespaceId, hostElement);\n  $\ln$  return ns;\n };\n TransitionAnimationEngine.prototype.registerTrigger = function (namespaceId, name, trigger)  $\{\n\}$  var ns = this. namespaceLookup[namespaceId];\n if (ns && ns.register(name, trigger)) {\n this.totalAnimations++;\n  $\{\n\}$   $\{\n\}$  TransitionAnimationEngine.prototype.destroy = function (namespaceId, context)  $\{\n\$  var this = this; $\n\$  if (!namespaceId) $\n\$  return; $\n\$  var ns = this. fetchNamespace(namespaceId);\n this.afterFlush(function ()  $\{\n\}$ 

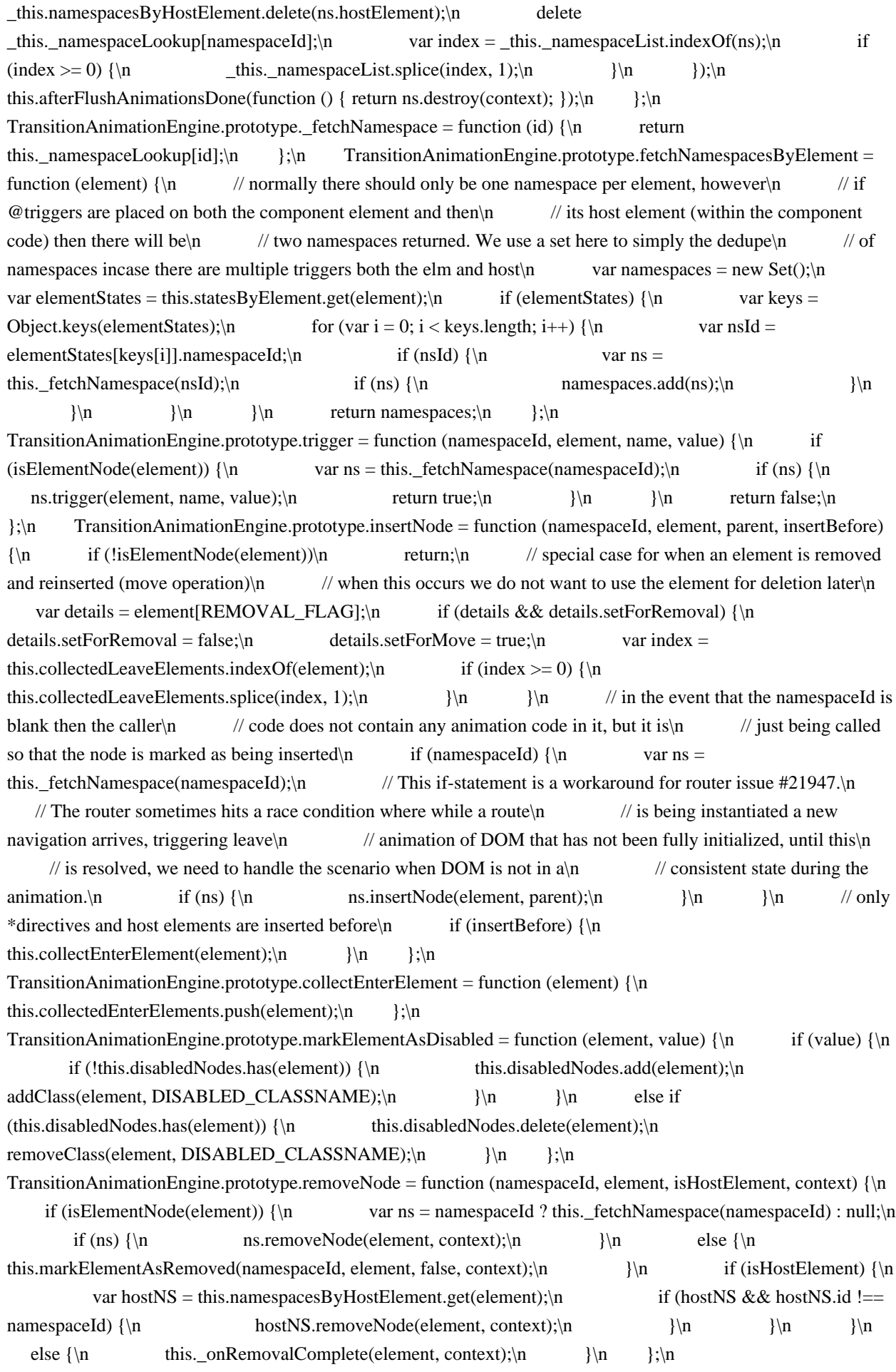

TransitionAnimationEngine.prototype.markElementAsRemoved = function (namespaceId, element, hasAnimation, context)  ${\n \mu \}$  this.collectedLeaveElements.push(element);\n element[REMOVAL\_FLAG] =\n { namespaceId: namespaceId, setForRemoval: context, hasAnimation: hasAnimation, removedBeforeQueried: false };\n };\n TransitionAnimationEngine.prototype.listen = function (namespaceId, element, name, phase, callback)  ${\n \in \text{if} \in \text{KolementNode}}{\n \in \text{r}}$  return this. fetchNamespace(namespaceId).listen(element, name, phase, callback);\n }\n return function () {  $\{\cdot\}$ ;\n TransitionAnimationEngine.prototype. buildInstruction = function (entry, subTimelines, enterClassName, leaveClassName, skipBuildAst) {\n return entry.transition.build(this.driver, entry.element, entry.fromState.value, entry.toState.value, enterClassName, leaveClassName, entry.fromState.options, entry.toState.options, subTimelines, skipBuildAst); $\langle n \rangle$ ; $\langle n \rangle$ TransitionAnimationEngine.prototype.destroyInnerAnimations = function (containerElement)  $\n\$  var \_this = this;\n var elements = this.driver.query(containerElement, NG\_TRIGGER\_SELECTOR, true);\n elements.forEach(function (element) { return \_this.destroyActiveAnimationsForElement(element); });\n if  $(this.plays QueriedElement.size == 0) \nvert n \nvert return; \nvert n \nvert elements =$ this.driver.query(containerElement, NG\_ANIMATING\_SELECTOR, true);\n elements.forEach(function (element) { return this.finishActiveQueriedAnimationOnElement(element); });\n };\n TransitionAnimationEngine.prototype.destroyActiveAnimationsForElement = function (element) {\n var players = this.playersByElement.get(element);\n if (players)  $\{\n$  players.forEach(function (player)  ${\n\mu \n/}$  // special case for when an element is set for destruction, but hasn't started. $\ln$  // in this situation we want to delay the destruction until the flush occurs $\ln$  // so that any event listeners attached to the player are triggered. $\in$  if (player.queued)  $\{\n\}$  player.markedForDestroy = true; $\in$  $\ln$  else  ${\n \nu}$  player.destroy();\n  $}{\n \nu}$ );\n };\n } TransitionAnimationEngine.prototype.finishActiveQueriedAnimationOnElement = function (element) {\n var players = this.playersByQueriedElement.get(element);\n if (players)  $\{\n\$ players.forEach(function (player) { return player.finish(); });\n }\n };\n TransitionAnimationEngine.prototype.whenRenderingDone = function ()  $\n\alpha$  var \_this = this;\n return new Promise(function (resolve)  $\{\n\$  if (\_this.players.length)  $\{\n\}$  return optimizeGroupPlayer(\_this.players).onDone(function () { return resolve(); });\n  $\ln$  else {\n resolve();\n  $\ln$  };\n };\n TransitionAnimationEngine.prototype.processLeaveNode = function (element)  $\{\n\$  var this = this; $\n\$  var details = element[REMOVAL FLAG]; $\n\$  if (details && details.setForRemoval)  $\ln$  // this will prevent it from removing it twice\n element[REMOVAL\_FLAG] = NULL\_REMOVAL\_STATE;\n if (details.namespaceId) {\n this.destroyInnerAnimations(element);\n var ns = this.\_fetchNamespace(details.namespaceId);\n if (ns)  ${\n \in \mathbb{C}^n \setminus \mathbb{C}^n \}$ this.\_onRemovalComplete(element, details.setForRemoval);\n }\n if (this.driver.matchesElement(element, DISABLED\_SELECTOR)) {\n this.markElementAsDisabled(element, false);\n }\n this.driver.query(element, DISABLED\_SELECTOR, true).forEach(function (node) {\n \_this.markElementAsDisabled(node, false);\n  $\};\$ |;\n  $\};\$  TransitionAnimationEngine.prototype.flush = function (microtaskId) {\n var \_this = this;\n if (microtaskId === void 0) { microtaskId = -1; }\n var players = [];\n if (this.newHostElements.size) {\n this.newHostElements.forEach(function (ns, element) { return this. balanceNamespaceList(ns, element);  $\|\cdot\|$  this.newHostElements.clear(); $\n\$  | $\|$  if (this.totalAnimations && this.collectedEnterElements.length)  ${\n \times i = 0; i <$ this.collectedEnterElements.length; i++)  $\n\alpha$  var elm = this.collectedEnterElements[i];\n addClass(elm, STAR\_CLASSNAME);\n  $\rangle$ \n if (this.\_namespaceList.length &&\n  $(this. totalQueuedPlayers || this. collected LeaveElements.length) \$   $\{\n\}$  var cleanupFns =  $[]$ ; $\{\n\}$  try  ${\n\mu}$  players = this. flushAnimations(cleanupFns, microtaskId); $\n\$  } $\n\$  finally  ${\n\mu}$ for (var i = 0; i < cleanupFns.length; i++)  $\n$  cleanupFns[i]();\n }\n }\n

 $\ln$  else  ${\nvert n}$  for (var i = 0; i < this.collectedLeaveElements.length; i++)  ${\nvert n}$  var element  $=$  this.collectedLeaveElements[i];\n this.processLeaveNode(element);\n }\n }\n this.totalQueuedPlayers = 0;\n this.collectedEnterElements.length = 0;\n this.collectedLeaveElements.length =  $0$ ;\n this.\_flushFns.forEach(function (fn) { return fn(); });\n this.  $fllushFns = []$ ;\n if (this.\_whenQuietFns.length) {\n // we move these over to a variable so that $\ln$  // if any new callbacks are registered in another $\ln$  // flush they do not populate the existing set\n var quietFns  $1 = \text{this}$ . whenQuietFns;\n this. whenQuietFns = [];\n if (players.length) {\n optimizeGroupPlayer(players).onDone(function () {\n quietFns\_1.forEach(function (fn) { return fn(); });\n });\n }\n else {\n quietFns 1.forEach(function (fn) { return fn(); });\n }\n }\n };\n TransitionAnimationEngine.prototype.reportError = function (errors) {\n throw new Error(\"Unable to process animations due to the following failed trigger transitions\\n \" + errors.join('\\n'));\n };\n TransitionAnimationEngine.prototype.\_flushAnimations = function (cleanupFns, microtaskId)  $\{\n\$  var \_this = this;\n var subTimelines = new ElementInstructionMap();\n var skippedPlayers =  $[$ ;\n var skippedPlayersMap = new Map();\n var queuedInstructions =  $[j\cdot\hat{j}]$ ;\n var queriedElements = new  $Map(\cdot)$ ; var allPreStyleElements = new Map();\n var allPostStyleElements = new Map();\n var disabledElementsSet = new Set();\n this.disabledNodes.forEach(function (node) {\n disabledElementsSet.add(node);\n var nodesThatAreDisabled = \_this.driver.query(node, QUEUED\_SELECTOR, true);\n for  $\varphi_i = 0$ ; i\_1 < nodesThatAreDisabled.length; i\_1++)  $\{\eta$ disabledElementsSet.add(nodesThatAreDisabled[i\_1]);\n }\n });\n var bodyNode = this.bodyNode;\n var allTriggerElements = Array.from(this.statesByElement.keys());\n var enterNodeMap = buildRootMap(allTriggerElements, this.collectedEnterElements); $\ln$  // this must occur before the instructions are built below such that $\ln$  // the :enter queries match the elements (since the timeline queries\n // are fired during instruction building).\n var enterNodeMapIds = new Map();\n var i  $= 0$ ;\n enterNodeMap.forEach(function (nodes, root) {\n var className = ENTER\_CLASSNAME + i++;\n enterNodeMapIds.set(root, className);\n nodes.forEach(function (node) { return addClass(node, className);  $\lambda$ ;\n var allLeaveNodes =  $[\cdot,\n \alpha$  var mergedLeaveNodes = new Set();\n var leaveNodesWithoutAnimations = new Set();\n for (var i\_2 = 0; i\_2 < this.collectedLeaveElements.length; i 2++)  ${\n \mu}$  var element = this.collectedLeaveElements[i 2];\n var details = element[REMOVAL\_FLAG];\n if (details && details.setForRemoval) {\n allLeaveNodes.push(element);\n mergedLeaveNodes.add(element);\n if (details.hasAnimation) {\n this.driver.query(element, STAR\_SELECTOR, true).forEach(function (elm) { return mergedLeaveNodes.add(elm); });\n  $\ln$  else {\n leaveNodesWithoutAnimations.add(element);\n  $\{\n\$ leaveNodeMapIds = new Map();\n var leaveNodeMap = buildRootMap(allTriggerElements, Array.from(mergedLeaveNodes));\n leaveNodeMap.forEach(function (nodes, root) {\n var  $className = LEAVE\_CLASSNAME + i++,\n$  leaveNodeMapIds.set(root, className);\n nodes.forEach(function (node) { return addClass(node, className); });\n });\n cleanupFns.push(function () {\n enterNodeMap.forEach(function (nodes, root) {\n var className = enterNodeMapIds.get(root);\n nodes.forEach(function (node) { return removeClass(node, className);  $\|\cdot\|$ ;\n leaveNodeMap.forEach(function (nodes, root) {\n var className = leaveNodeMapIds.get(root);\n nodes.forEach(function (node) { return removeClass(node, className);  $\|\cdot\|$ ;\n  $\|\cdot\|$ };\n allLeaveNodes.forEach(function (element) {\n  $_\text{this.processLeaveNode(element);n$  });\n });\n var allPlayers = [];\n var erroneousTransitions =  $[1:\n\rangle$  for (var i\_3 = this. namespaceList.length - 1; i\_3 >= 0; i\_3--)  ${\n\rangle}$  var ns  $=$  this. namespaceList[i\_3];\n ns.drainQueuedTransitions(microtaskId).forEach(function (entry) {\n var player = entry.player;\n var element = entry.element;\n allPlayers.push(player);\n if ( this.collectedEnterElements.length)  ${\n}$  var details = element[REMOVAL\_FLAG];\n

// move animations are currently not supported...\n if (details && details setForMove) {\n player.destroy();\n return;\n }\n }\n var nodeIsOrphaned = !bodyNode || !\_this.driver.containsElement(bodyNode, element);\n var leaveClassName = leaveNodeMapIds.get(element);\n var enterClassName = enterNodeMapIds.get(element);\n var instruction = \_this.\_buildInstruction(entry, subTimelines, enterClassName, leaveClassName, nodeIsOrphaned);\n if (instruction.errors && instruction.errors.length)  ${\n}$  erroneousTransitions.push(instruction); ${\n}$  return; ${\n}$  $\ln$  // even though the element may not be apart of the DOM, it may $\ln$  // still be added at a later point (due to the mechanics of content\n // projection and/or dynamic component insertion) therefore it's\n // important we still style the element.\n if (nodeIsOrphaned) {\n player.onStart(function () { return eraseStyles(element, instruction.fromStyles); });\n player.onDestroy(function () { return setStyles(element, instruction.toStyles); });\n skippedPlayers.push(player);\n return;\n  $\rangle$ \n // if a unmatched transition is queued to go then it SHOULD NOT render\n // an animation and cancel the previously running animations. $\n\cdot \mathbf{n}$  if (entry.isFallbackTransition) {\n player.onStart(function () { return eraseStyles(element, instruction.fromStyles); });\n player.onDestroy(function () { return setStyles(element, instruction.toStyles); });\n skippedPlayers.push(player);\n return;\n  $\ln$  // this means that if a parent animation uses this animation as a sub trigger $\ln$  // then it will instruct the timeline builder to not add a player delay, but $\ln$  // instead stretch the first keyframe gap up until the animation starts. The $\ln$  // reason this is important is to prevent extra initialization styles from being $\ln$  // required by the user in the animation. $\ln$ instruction.timelines.forEach(function (tl) { return tl.stretchStartingKeyframe = true; });\n subTimelines.append(element, instruction.timelines); $\ln$  var tuple = { instruction: instruction, player: player, element: element  $\cdot$ ;\n queuedInstructions.push(tuple);\n instruction.queriedElements.forEach(function (element) { return getOrSetAsInMap(queriedElements, element, []).push(player); });\n instruction.preStyleProps.forEach(function (stringMap, element) {\n var props = Object.keys(stringMap);\n if (props.length) {\n var setVal 1 = allPreStyleElements.get(element);\n if (!setVal\_1) {\n allPreStyleElements.set(element, setVal  $1 = new Set()$ );\n }\n props.forEach(function (prop) { return setVal\_1.add(prop); });\n  $\ln$  });\n instruction.postStyleProps.forEach(function (stringMap, element)  $\{\n\$  var props = Object.keys(stringMap); $\langle n \rangle$  var setVal = allPostStyleElements.get(element); $\langle n \rangle$  if (!setVal)  ${\n \mu \n}$  allPostStyleElements.set(element, setVal = new Set());\n  ${\n} \n}$ props.forEach(function (prop) { return setVal.add(prop); });\n });\n });\n }\n if (erroneousTransitions.length)  ${\n \nu \arctan 1 = \frac{\nu}{\nu} \arctan 1 + \frac{\nu}{\nu}}$  erroneousTransitions.forEach(function (instruction)  ${\n \times 1. \text{push}(\text{@}' + \text{ instruction.triggerName + }\text{ has failed due to:}\n \},\n \}$ instruction.errors.forEach(function (error) { return errors\_1.push(\"- \" + error + \"\\n\"); });\n });\n allPlayers.forEach(function (player) { return player.destroy(); });\n this.reportError(errors\_1);\n }\n var allPreviousPlayersMap = new Map();\n // this map works to tell which element in the DOM tree is contained by\n  $//$  which animation. Further down below this map will get populated once\n  $//$  the players are built and in doing so it can efficiently figure out\n // if a sub player is skipped due to a parent player having priority. $\ln$  var animationElementMap = new Map(): $\ln$ queuedInstructions.forEach(function (entry)  ${\n \chi}$  var element = entry.element;\n if (subTimelines.has(element)) {\n animationElementMap.set(element, element);\n this. beforeAnimationBuild(entry.player.namespaceId, entry.instruction, allPreviousPlayersMap);\n  $\ln$  $\{\n\}$ ;\n skippedPlayers.forEach(function (player) {\n var element = player.element;\n var previousPlayers = this. getPreviousPlayers(element, false, player.namespaceId, player.triggerName, null);\n previousPlayers.forEach(function (prevPlayer) {\n getOrSetAsInMap(allPreviousPlayersMap,

element,  $[$ ]).push(prevPlayer);\n prevPlayer.destroy();\n });\n });\n // this is a special case for nodes that will be removed (either by) $\ln$  // having their own leave animations or by being queried in a container $\ln$  // that will be removed once a parent animation is complete. The idea $\ln$  // here is that  $*$  styles must be identical to ! styles because of  $\ln$  // backwards compatibility ( $*$  is also filled in by default in many places). $\ln$  // Otherwise \* styles will return an empty value or auto since the element $\ln$ // that is being getComputedStyle'd will not be visible (since  $* =$  destination) $\ln$  var replaceNodes = allLeaveNodes.filter(function (node) {\n return replacePostStylesAsPre(node, allPreStyleElements, allPostStyleElements);\n  $\rangle$ ;\n // POST STAGE: fill the \* styles\n var postStylesMap = new  $Map()$ ;\n var allLeaveQueriedNodes = cloakAndComputeStyles(postStylesMap, this.driver, leaveNodesWithoutAnimations, allPostStyleElements, animations.AUTO\_STYLE);\n allLeaveQueriedNodes.forEach(function (node) {\n if (replacePostStylesAsPre(node, allPreStyleElements, allPostStyleElements))  $\ln$  replaceNodes.push(node);\n  $\ln$  });\n // PRE STAGE: fill the ! styles\n var preStylesMap = new Map();\n enterNodeMap.forEach(function (nodes, root) {\n cloakAndComputeStyles(preStylesMap, \_this.driver, new Set(nodes), allPreStyleElements, animations.PRE\_STYLE);\n  $\rangle$ );\n replaceNodes.forEach(function (node) {\n var post = postStylesMap.get(node);\n var pre = preStylesMap.get(node);\n postStylesMap.set(node, Object.assign(Object.assign({}, post), pre));\n });\n var rootPlayers = [];\n var subPlayers =  $[]$ ;\n var NO\_PARENT\_ANIMATION\_ELEMENT\_DETECTED = {};\n queuedInstructions.forEach(function (entry)  $\{\n\}$  var element = entry.element, player = entry.player, instruction = entry.instruction; $\ln$  // this means that it was never consumed by a parent animation which $\ln$ // means that it is independent and therefore should be set for animation $\ln$  if  $(subTimelines, has(element))$   $\n\in$  if (disabledElementsSet.has(element))  $\n\in$ player.onDestroy(function () { return setStyles(element, instruction.toStyles); });\n player.disabled = true;\n player.overrideTotalTime(instruction.totalTime);\n skippedPlayers.push(player);\n return;\n  $\|\cdot\|$  return;\n // this will flow up the DOM and query the map to figure out\n  $\ell$  if a parent animation has priority over it. In the situation\n  $\ell$ that a parent is detected then it will cancel the loop. If  $\ln$  // nothing is detected, or it takes a few hops to find a parent,\n  $//$  then it will fill in the missing nodes and signal them as having\n  $//$  a detected parent (or a NO\_PARENT value via a special constant). $\ln$  var parentWithAnimation  $1 =$ NO\_PARENT\_ANIMATION\_ELEMENT\_DETECTED;\n if (animationElementMap.size > 1) {\n var elm = element;\n var parentsToAdd =  $[j\cdot]$ ;\n while (elm = elm.parentNode)  ${\n\mu \nu}$  var detectedParent = animationElementMap.get(elm);\n if (detectedParent) {\n parentWithAnimation\_1 = detectedParent;\n break;\n  $\mathbf{h}$  parentsToAdd.push(elm);\n }\n parentsToAdd.forEach(function (parent) { return animationElementMap.set(parent, parentWithAnimation\_1); });\n }\n var innerPlayer = \_this.\_buildAnimation(player.namespaceId, instruction, allPreviousPlayersMap, skippedPlayersMap, preStylesMap, postStylesMap);\n player.setRealPlayer(innerPlayer);\n if (parentWithAnimation\_1 === NO\_PARENT\_ANIMATION\_ELEMENT\_DETECTED) {\n rootPlayers.push(player);\n  $\{\n\}$ \n else {\n var parentPlayers = this.playersByElement.get(parentWithAnimation 1);\n if (parentPlayers && parentPlayers.length)  ${\n\mu}$  player.parentPlayer = optimizeGroupPlayer(parentPlayers);\n  ${\n\mu}$ skippedPlayers.push(player);\n  $\rangle$ \n  $\rangle$ \n else {\n eraseStyles(element, instruction.fromStyles);\n player.onDestroy(function () { return setStyles(element, instruction.toStyles);  $\{\rangle\}$ ;\n // there still might be a ancestor player animating this\n // element therefore we will still add it as a sub player\n  $\ell$  even if its animation may be disabled\n subPlayers.push(player);\n if (disabledElementsSet.has(element))  $\n \in \mathbb{R}$  skippedPlayers.push(player);\n  $\in$  $\ln$  );\n // find all of the sub players' corresponding inner animation player\n subPlayers.forEach(function (player)  ${\n \sim \n \ell}$  even if any players are not found for a sub animation then it\n

// will still complete itself after the next tick since it's Noop $\ln$  var playersForElement = skippedPlayersMap.get(player.element);\n if (playersForElement && playersForElement.length) {\n var innerPlayer = optimizeGroupPlayer(playersForElement);\n player.setRealPlayer(innerPlayer);\n  $\{\n\}$   $\|\$ skipped player is designed to do is to  $n$  // fire the start/done transition callback events  $n$ skippedPlayers.forEach(function (player)  ${\n}$  if (player.parentPlayer)  ${\n}$ player.syncPlayerEvents(player.parentPlayer);\n  $\ln$  else  ${\n \ \}$  player.destroy();\n  $\ln$  );\n // run through all of the queued removals and see if they\n // were picked up by a query. If not then perform the removal $\ln$  // operation right away unless a parent animation is ongoing. $\ln$ for (var i  $4 = 0$ ; i  $4 <$  allLeaveNodes.length; i  $4++$ )  $\nvert$  var element = allLeaveNodes[i 4];\n var details = element[REMOVAL\_FLAG];\n removeClass(element, LEAVE\_CLASSNAME);\n // this means the element has a removal animation that is being\n // taken care of and therefore the inner elements will hang around\n  $//$  until that animation is over (or the parent queried animation)\n if (details && details.hasAnimation)\n continue;\n var players =  $[\cdot,\n \times \mathbb{Z}$  // if this element is queried or if it contains queried children $\ln$  // then we want for the element not to be removed from the page $\ln$  // until the queried animations have finished $\ln$  if (queriedElements.size)  $\ln$ var queriedPlayerResults = queriedElements.get(element);\n if (queriedPlayerResults  $&&$ queriedPlayerResults.length) {\n players.push.apply(players, spread(queriedPlayerResults));\n }\n var queriedInnerElements = this.driver.query(element, NG\_ANIMATING\_SELECTOR, true);\n for (var j = 0; j < queriedInnerElements.length; j++) {\n var queriedPlayers = queriedElements.get(queriedInnerElements[j]);\n if (queriedPlayers & & queriedPlayers.length) {\n players.push.apply(players, \_\_spread(queriedPlayers));\n }\n }\n  $\ln$  var activePlayers = players.filter(function (p) { return !p.destroyed; });\n if (activePlayers.length) {\n removeNodesAfterAnimationDone(this, element, activePlayers);\n  $\ln$  else  ${\n \frac{\ln}{\ln}}$  this.processLeaveNode(element);\n  $\ln$  /|  $\ln$  // this is required so the cleanup method doesn't remove them $\ln$  allLeaveNodes.length = 0; $\ln$ rootPlayers.forEach(function (player) {\n \_this.players.push(player);\n player.onDone(function ()  ${\nvert \nvert n}$  player.destroy();\n var index = \_this.players.indexOf(player);\n this.players.splice(index, 1);\n  $\rangle$ );\n player.play();\n });\n return rootPlayers;\n  $\{\n\}$ ;\n TransitionAnimationEngine.prototype.elementContainsData = function (namespaceId, element)  $\{\n\}$ var containsData = false;\n var details = element[REMOVAL\_FLAG];\n if (details && details.setForRemoval)\n containsData = true;\n if (this.playersByElement.has(element)\n containsData = true;\n if (this.playersByQueriedElement.has(element)\n containsData = true;\n if (this.statesByElement.has(element))\n containsData = true;\n return this.\_fetchNamespace(namespaceId).elementContainsData(element) || containsData;\n };\n TransitionAnimationEngine.prototype.afterFlush = function (callback)  $\ln$  this.\_flushFns.push(callback);\n };\n TransitionAnimationEngine.prototype.afterFlushAnimationsDone = function (callback) {\n this.\_whenQuietFns.push(callback);\n };\n TransitionAnimationEngine.prototype.\_getPreviousPlayers = function (element, isQueriedElement, namespaceId, triggerName, toStateValue) {\n var players = [];\n if (isQueriedElement)  ${\n}$  var queriedElementPlayers = this.playersByQueriedElement.get(element);\n if (queriedElementPlayers) {\n players = queriedElementPlayers;\n }\n }\n else  ${\nvert \nvert}$  var elementPlayers = this.playersByElement.get(element);\n if (elementPlayers)  ${\nvert \nvert}$ var isRemovalAnimation  $1 = !$ toStateValue  $||$  toStateValue == VOID\_VALUE;\n elementPlayers.forEach(function (player) {\n if (player.queued)\n return;\n if (!isRemovalAnimation  $1 \&\&$  player.triggerName != triggerName)\n return;\n players.push(player);\n });\n }\n }\n if (namespaceId || triggerName) {\n players = players.filter(function (player) {\n if (namespaceId && namespaceId != player.namespaceId)\n return false;\n if (triggerName && triggerName != player.triggerName)\n

return false;\n return true;\n });\n }\n return players;\n };\n TransitionAnimationEngine.prototype.\_beforeAnimationBuild = function (namespaceId, instruction, allPreviousPlayersMap)  ${\n \nu \text{ar } e_1, _a; \n \nu \text{ar } \nu \text{ar } g}$  var triggerName = instruction.triggerName;\n var rootElement = instruction.element; $\ln$  // when a removal animation occurs, ALL previous players are collected\n // and destroyed (even if they are outside of the current namespace)\n var targetNameSpaceId = instruction.isRemovalTransition ? undefined : namespaceId;\n var targetTriggerName  $=$  instruction.isRemovalTransition ? undefined : triggerName;\n var loop 1 = function (timelineInstruction)  ${\n\mu$  var element = timelineInstruction.element;\n var isQueriedElement = element !== rootElement;\n var players = getOrSetAsInMap(allPreviousPlayersMap, element,  $| \cdot \rangle$ );\n var previousPlayers = this\_1.\_getPreviousPlayers(element, isQueriedElement, targetNameSpaceId, targetTriggerName, instruction.toState);\n previousPlayers.forEach(function (player) {\n var realPlayer = player.getRealPlayer();\n if (realPlayer.beforeDestroy) {\n realPlayer.beforeDestroy();\n  $\ln$  player.destroy();\n players.push(player);\n };\n };\n var this  $1 = \text{this}}$  try  $\{\n\text{or } (\text{var } b = \text{values}(\text{instruction}.\text{timelines}), c = \text{b.next}(\n); l_c \text{.done}; c = \text{b.next}$  $_b.next()$   $\{\n\alpha\}$  var timelineInstruction =  $_c.value$ ;\n  $loop_1(timelineInstruction)$ ;\n  $\ln$   $\ln$  catch (e\_1\_1) { e\_1 = { error: e\_1\_1 }; }\n finally {\n try {\n if (\_c && !\_c.done && (\_a = \_b.return)) \_a.call(\_b);\n  $\{\n\}$  finally { if (e\_1) throw e\_1.error;  $\|\n\|$  $\ln$  // this needs to be done so that the PRE/POST styles can be\n // computed properly without interfering with the previous animation\n eraseStyles(rootElement, instruction.fromStyles);\n };\n TransitionAnimationEngine.prototype.\_buildAnimation = function (namespaceId, instruction, allPreviousPlayersMap, skippedPlayersMap, preStylesMap, postStylesMap)  $\{\n\$  var this = this; $\n\alpha$  var triggerName = instruction.triggerName; $\langle n \rangle$  var rootElement = instruction.element; $\langle n \rangle$  // we first run this so that the previous animation player $\ln$  // data can be passed into the successive animation players $\ln$ var allQueriedPlayers =  $[\cdot]$ ;\n var allConsumedElements = new Set();\n var allSubElements = new Set();\n var allNewPlayers = instruction.timelines.map(function (timelineInstruction) {\n var element = timelineInstruction.element;\n allConsumedElements.add(element);\n // FIXME (matsko): make sure to-be-removed animations are removed properly $\ln$  var details = element[REMOVAL\_FLAG];\n if (details && details.removedBeforeQueried)\n return new animations.NoopAnimationPlayer(timelineInstruction.duration, timelineInstruction.delay);\n var isQueriedElement = element !== rootElement;\n var previousPlayers = flattenGroupPlayers((allPreviousPlayersMap.get(element) || EMPTY\_PLAYER\_ARRAY)\n .map(function (p) { return p.getRealPlayer(); }))\n .filter(function (p) {\n // the `element` is not apart of the AnimationPlayer definition, but\n // Mock/WebAnimations\n // use the element within their implementation. This will be added in Angular5 to  $\ln$  // AnimationPlayer \n var pp = p;\n return pp.element ? pp.element === element : false;\n });\n var preStyles = preStylesMap.get(element);\n var postStyles = postStylesMap.get(element);\n var keyframes = normalizeKeyframes(\_this.driver, \_this.\_normalizer, element, timelineInstruction.keyframes, preStyles, postStyles);\n var player = \_this.\_buildPlayer(timelineInstruction, keyframes, previousPlayers);\n // this means that this particular player belongs to a sub trigger. It is  $\ln$  // important that we match this player up with the corresponding (@trigger.listener)\n if (timelineInstruction.subTimeline && skippedPlayersMap)  ${\n \atop{\n} n\n}$  allSubElements.add(element);\n  $}{\n$  if (isQueriedElement) {\n var wrappedPlayer = new TransitionAnimationPlayer(namespaceId, triggerName, element);\n wrappedPlayer.setRealPlayer(player);\n allQueriedPlayers.push(wrappedPlayer);\n }\n return player;\n  $\}$ );\n allQueriedPlayers.forEach(function (player) {\n getOrSetAsInMap(\_this.playersByQueriedElement, player.element, []).push(player);\n player.onDone(function () { return deleteOrUnsetInMap( this.playersByQueriedElement, player.element, player); });\n });\n allConsumedElements.forEach(function (element) { return addClass(element, NG\_ANIMATING\_CLASSNAME); });\n var player = optimizeGroupPlayer(allNewPlayers);\n

player.onDestroy(function () {\n allConsumedElements.forEach(function (element) { return removeClass(element, NG\_ANIMATING\_CLASSNAME); });\n setStyles(rootElement, instruction.toStyles);\n  $\}$ ;\n // this basically makes all of the callbacks for sub element animations\n // be dependent on the upper players for when they finish\n allSubElements.forEach(function (element) {\n getOrSetAsInMap(skippedPlayersMap, element, []).push(player);\n });\n return player;\n };\n TransitionAnimationEngine.prototype.\_buildPlayer = function (instruction, keyframes, previousPlayers)  ${\nvert \nvert n}$  if (keyframes.length > 0)  ${\nvert n}$  return this.driver.animate(instruction.element, keyframes, instruction.duration, instruction.delay, instruction.easing, previousPlayers); $\ln$  // special case for when an empty transition|definition is provided\n  $//$  ... there is no point in rendering an empty animation\n return new animations.NoopAnimationPlayer(instruction.duration, instruction.delay);\n };\n return TransitionAnimationEngine;\n  $\{()\;\n\}$  var TransitionAnimationPlayer = /\*\* @class \*/ (function ()  $\{\n\}$ function TransitionAnimationPlayer(namespaceId, triggerName, element)  $\{\n\$  this.namespaceId = namespaceId;\n this.triggerName = triggerName;\n this.element = element;\n this. player = new animations.NoopAnimationPlayer();\n this.\_containsRealPlayer = false;\n this.\_queuedCallbacks =  $\{\}\;\{\text{in} \quad \text{this.des} \quad \text{this.dis} \quad \text{this.dis} \quad \text$ this.queued = true;\n this.totalTime = 0;\n  $\ln$  TransitionAnimationPlayer.prototype.setRealPlayer = function (player)  ${\n \nu \ar \_this = this;\n \nu \}$  if (this.\_containsRealPlayer)\n return;\n this. player = player;\n Object.keys(this. queuedCallbacks).forEach(function (phase) {\n \_this.\_queuedCallbacks[phase].forEach(function (callback) { return listenOnPlayer(player, phase, undefined, callback);  $\rangle$ ;\n  $\rangle$ ;\n this.\_queuedCallbacks = { $\rangle$ ;\n this.\_containsRealPlayer = true;\n this.overrideTotalTime(player.totalTime);\n this.queued = false;\n };\n TransitionAnimationPlayer.prototype.getRealPlayer = function ()  $\{\n\$  return this.\_player;\n };\n TransitionAnimationPlayer.prototype.overrideTotalTime = function (totalTime)  ${\n}$  this.totalTime = totalTime;\n  $\cdot$ ;\n TransitionAnimationPlayer.prototype.syncPlayerEvents = function (player) {\n var  $_\text{this} = \text{this};\$  var  $p = \text{this} \cdot \text{player};\$  if (p.triggerCallback)  $\{\n \}$  player.onStart(function () { return p.triggerCallback('start'); });\n }\n player.onDone(function () { return \_this.finish(); });\n player.onDestroy(function () { return \_this.destroy(); });\n };\n TransitionAnimationPlayer.prototype.\_queueEvent = function (name, callback)  ${\n \{n\}}$ getOrSetAsInMap(this.\_queuedCallbacks, name, []).push(callback);\n };\n TransitionAnimationPlayer.prototype.onDone = function (fn)  $\{\n\}$  if (this.queued)  $\{\n\}$ this.\_queueEvent('done', fn);\n }\n this.\_player.onDone(fn);\n };\n TransitionAnimationPlayer.prototype.onStart = function (fn)  $\ln$  if (this.queued)  $\ln$ this.\_queueEvent('start', fn);\n  $\{\n\}$ \n this.\_player.onStart(fn);\n };\n TransitionAnimationPlayer.prototype.onDestroy = function (fn)  $\{\n\$  if (this.queued)  $\{\n\}$ this.\_queueEvent('destroy', fn);\n }\n this.\_player.onDestroy(fn);\n };\n TransitionAnimationPlayer.prototype.init = function ()  $\{\n\$  this.\_player.init();\n };\n TransitionAnimationPlayer.prototype.hasStarted = function  $() \{\n\}$  return this.queued ? false : this.\_player.hasStarted();\n  $\cdot$  };\n TransitionAnimationPlayer.prototype.play = function () {\n !this.queued && this.\_player.play();\n  $\cdot$ ;\n TransitionAnimationPlayer.prototype.pause = function () {\n !this.queued && this. player.pause();\n  $\cdot$  };\n TransitionAnimationPlayer.prototype.restart = function ()  ${\n }$ : this.queued && this. player.restart();\n  $\cdot$  TransitionAnimationPlayer.prototype.finish = function () {\n this. player.finish();\n  $\cdot$  };\n TransitionAnimationPlayer.prototype.destroy = function ()  ${\n\mu \atop \text{this.}}$  destroyed = true;\n this. player.destroy();\n };\n TransitionAnimationPlayer.prototype.reset = function () {\n !this.queued && this.\_player.reset();\n };\n TransitionAnimationPlayer.prototype.setPosition = function (p)  ${\n}$  if (!this.queued)  ${\n}$ this. player.setPosition(p);\n  $\{\n\}$  \n TransitionAnimationPlayer.prototype.getPosition = function ()  ${\n\mu \atop n}$  return this.queued ? 0 : this. player.getPosition();\n };\n /\*\* @internal \*/\n TransitionAnimationPlayer.prototype.triggerCallback = function (phaseName)  ${\nvert \nvert}$  var p = this. player;\n

if (p.triggerCallback) {\n p.triggerCallback(phaseName);\n }\n };\n return TransitionAnimationPlayer;\n  $\}()$ ;\n function deleteOrUnsetInMap(map, key, value)  $\{\n\$ currentValues; $n$  if (map instance of Map)  $\{\n$  currentValues = map.get(key); $n$  if (currentValues)  ${\nvert \nvert n}$  if (currentValues.length)  ${\nvert n}$  var index = currentValues.indexOf(value);\n currentValues.splice(index, 1);\n  $\{\n\}$  if (currentValues.length == 0)  $\{\n\}$ map.delete(key);\n  $\{\n\}$ \n }\n else {\n currentValues = map[key];\n if (currentValues)  ${\n \mu$  if (currentValues.length)  ${\n \mu}$  var index = currentValues.indexOf(value);\n currentValues.splice(index, 1);\n  $\{\n\$  if (currentValues.length == 0)  $\{\n\}$ delete map[key];\n  $\ln$  }\n return current Values;\n }\n function normalizeTriggerValue(value)  $\{\n\mid \mathbf{w} \leq \mathbf{w} \leq \mathbf{w}$ against a  $\lvert \text{``false}\rvert \lvert$ " value without mixing\n // in empty strings or a zero value. DO NOT OPTIMIZE.\n return value != null ? value : null;\n }\n function isElementNode(node) {\n return node && node['nodeType'] === 1;\n }\n function isTriggerEventValid(eventName) {\n return eventName == 'start' || eventName == 'done';\n  $\ln$  function cloakElement(element, value)  $\{\n\$  var oldValue = element.style.display;\n element.style.display = value != null ? value : 'none';\n return oldValue;\n }\n function cloakAndComputeStyles(valuesMap, driver, elements, elementPropsMap, defaultStyle)  ${\n \mu \}$  var cloakVals = [];\n elements.forEach(function (element) { return cloakVals.push(cloakElement(element)); });\n var failedElements =  $[\cdot]$ ;\n elementPropsMap.forEach(function (props, element) {\n var styles =  $\{\cdot\}$ ;\n props.forEach(function (prop)  $\{\n\}$  var value = styles[prop] = driver.computeStyle(element, prop, defaultStyle);\n // there is no easy way to detect this because a sub element could be removed\n // by a parent animation element being detached.\n if (!value  $||$  value.length == 0)  $\{\n\}$ element[REMOVAL\_FLAG] = NULL\_REMOVED\_QUERIED\_STATE;\n failedElements.push(element);\n  $\ln$  });\n valuesMap.set(element, styles);\n });\n // we use a index variable here since Set.forEach(a, i) does not return\n  $//$  an index value for the closure (but instead just the value) $\infty$  var  $i = 0$ ; $\infty$  elements.forEach(function (element) { return cloakElement(element, cloakVals $[i+1]$ ;  $\}$ ;\n return failedElements;\n  $\mathbb{R}$  /\*\n Since the Angular renderer code will return a collection of inserted $\ln$  nodes in all areas of a DOM tree, it's up to this algorithm to figure $\ln$  out which nodes are roots for each animation @trigger. $\ln \log p$  By placing each inserted node into a Set and traversing upwards, it $\ln$  is possible to find the @trigger elements and well any direct \*star\n insertion nodes, if a @trigger root is found then the enter element $\nvert$  is placed into the Map[@trigger] spot. $\ln$  \*/ $\ln$  function buildRootMap(roots, nodes) {\n var rootMap = new Map();\n roots.forEach(function (root) { return rootMap.set(root, []); });\n if  $(nodes.length == 0)$ \n return rootMap;\n var NULL\_NODE = 1;\n var nodeSet = new Set(nodes);\n var localRootMap = new Map();\n function getRoot(node)  $\{\n\$  if  $(lnode)\n\$  return NULL NODE;\n var root = localRootMap.get(node);\n if (root)\n return root;\n var parent = node.parentNode;\n if (rootMap.has(parent)) { // ngIf inside @trigger\n root = parent;\n  $\ln$  else if (nodeSet.has(parent)) { // ngIf inside ngIf\n root = NULL\_NODE;\n }\n else  $\{$  // recurse upwards\n root = getRoot(parent);\n  $\}$ \n localRootMap.set(node, root);\n return root;\n  $\{\n\}$  nodes.forEach(function (node)  $\{\n\}$  var root = getRoot(node);\n if (root !== NULL\_NODE)  ${\n}$  rootMap.get(root).push(node);\n  $}{\n}$ );\n return rootMap;\n }\n var CLASSES CACHE KEY = '\$\$classes';\n function containsClass(element, className)  $\{\n\$ (element.classList)  ${\n \mu \}$  return element.classList.contains(className);\n  ${\n \mu \}$  else  ${\n \nu \}$ classes = element CLASSES CACHE KEY];\n return classes && classes [className];\n }\n }\n function addClass(element, className)  ${\n \dot{ } }$  if (element.classList)  ${\n \dot{ } }$ element.classList.add(className);\n  $\ln$  else {\n var classes = element[CLASSES CACHE\_KEY];\n if (!classes)  ${\n}$  classes = element[CLASSES\_CACHE\_KEY] = { $\ln$  }\n classes[className] = true;\n }\n }\n function removeClass(element, className) {\n if (element.classList) {\n element.classList.remove(className);\n  $\ln$  else  ${\n \alpha s \in \ell}$  element [CLASSES CACHE KEY]; $\n \text{if (classes)} \{\n \text{ } \alpha s \in \ell}$  classes[className];\n }\n }\n function removeNodesAfterAnimationDone(engine, element, players)  ${\n \mu$  optimizeGroupPlayer(players).onDone(function () { return engine.processLeaveNode(element);  $\|\cdot\|$ );\n  $\|\cdot\|$  function flattenGroupPlayers(players)  $\|\cdot\|$  var finalPlayers = [];\n \_flattenGroupPlayersRecur(players, finalPlayers);\n return finalPlayers;\n }\n function  $_{\text{flatenGroupPlayersRecur( players, finalPlayers)} \n}$  for (var i = 0; i < players.length; i++)  $\n}$  var player  $=$  players[i];\n if (player instance of animations.AnimationGroupPlayer) {\n flattenGroupPlayersRecur(player.players, finalPlayers);\n  $\ln$  else {\n finalPlayers.push(player);\n  $\ln$  }\n function objEquals(a, b) {\n var k1 = Object.keys(a);\n var k2 = Object.keys(b);\n if (k1.length != k2.length)\n return false;\n for (var i = 0; i < k1.length;  $i++$ )  $\{\n\}$  var prop = k1[i]; $\in$  if (!b.hasOwnProperty(prop) || a[prop] !== b[prop])\n return false;\n  $\ln$  return true;\n  $\ln$  function replacePostStylesAsPre(element, allPreStyleElements, allPostStyleElements) {\n var postEntry = allPostStyleElements.get(element);\n if (!postEntry)\n return false;\n var preEntry = allPreStyleElements.get(element);\n if (preEntry) {\n postEntry.forEach(function (data) { return preEntry.add(data); });\n }\n else {\n allPreStyleElements.set(element, postEntry);\n }\n allPostStyleElements.delete(element);\n return true;\n  $\ln \ \varphi$  var AnimationEngine = /\*\* @class \*/ (function () {\n function AnimationEngine(bodyNode,  $_$  driver, normalizer)  $\{\n\$  var  $_t$  this = this; $\n\$ n this.bodyNode = bodyNode; $\n\$ n this. $_$  driver = driver;\n this. triggerCache = {};\n // this method is designed to be overridden by the code that uses this engine $\in$  this.onRemovalComplete = function (element, context)  $\{\cdot\}$ ; $\in$  this.\_transitionEngine = new TransitionAnimationEngine(bodyNode, \_driver, normalizer);\n this.\_timelineEngine = new TimelineAnimationEngine(bodyNode, driver, normalizer); $\ln$  this. transitionEngine.onRemovalComplete = function (element, context) { return \_this.onRemovalComplete(element, context); };\n }\n AnimationEngine.prototype.registerTrigger = function (componentId, namespaceId, hostElement, name, metadata)  ${\n\mu$  var cacheKey = componentId + '-' + name;\n var trigger = this. triggerCache[cacheKey];\n if (!trigger)  ${\n \nu \ar \ error = [\n} \na \var at = buildAnimal-Ast(this)$  driver, metadata, errors);\n if (errors.length)  ${\n \mu \}$  throw new Error(\"The animation trigger \\\"\" + name + \"\\\" has failed to build due to the following errors:\\n - \" + errors.join('\\n - '));\n  $\rightarrow$  \\n trigger = buildTrigger(name, ast);\n this.\_triggerCache[cacheKey] = trigger;\n }\n this.\_transitionEngine.registerTrigger(namespaceId, name, trigger);\n };\n AnimationEngine.prototype.register = function (namespaceId, hostElement)  $\{\n\}$ this.\_transitionEngine.register(namespaceId, hostElement);\n };\n AnimationEngine.prototype.destroy = function (namespaceId, context)  $\{\n\$  this. transitionEngine.destroy(namespaceId, context); $\n\}$ ; AnimationEngine.prototype.onInsert = function (namespaceId, element, parent, insertBefore) {\n this. transitionEngine.insertNode(namespaceId, element, parent, insertBefore); $\langle n \rangle$ AnimationEngine.prototype.onRemove = function (namespaceId, element, context, isHostElement) {\n this.\_transitionEngine.removeNode(namespaceId, element, isHostElement || false, context);\n };\n AnimationEngine.prototype.disableAnimations = function (element, disable)  ${\n}$ this.\_transitionEngine.markElementAsDisabled(element, disable);\n };\n AnimationEngine.prototype.process = function (namespaceId, element, property, value)  $\{\n\$  $(\text{property.charAt}(0) == '@') \ \{ \}$  var  $a = \text{read}(\text{parseTimeline}(\text{property}), 2), id = a[0], action =$  $a[1];\n$  var args = value;\n this. timeline Engine.command(id, element, action, args);\n  $\ln$ else  ${\n \mu \atop h}$  this. transitionEngine.trigger(namespaceId, element, property, value); $\n \mu \atop h}$ ; AnimationEngine.prototype.listen = function (namespaceId, element, eventName, eventPhase, callback) {\n //  $\omega$  @ listen\n if (eventName.charAt(0) == '@') {\n var \_a = read(parseTimelineCommand(eventName), 2),  $id = a[0]$ , action =  $a[1]$ ;\n return this. timelineEngine.listen(id, element, action, callback); $\n\rangle$  }  $\n\rangle$  return this. transitionEngine.listen(namespaceId, element, eventName, eventPhase, callback);\n  $\{\cdot\}$ AnimationEngine.prototype.flush = function (microtaskId)  $\{\n\$  if (microtaskId === void 0) { microtaskId = -

1;  $\ln$  this.\_transitionEngine.flush(microtaskId);\n };\n Object.defineProperty(AnimationEngine.prototype, \"players\", {\n get: function () {\n return this.\_transitionEngine.players\n .concat(this.\_timelineEngine.players);\n },\n enumerable: false,\n configurable: true\n });\n AnimationEngine.prototype.whenRenderingDone = function () {\n return this.\_transitionEngine.whenRenderingDone();\n  $\}$ ;\n return AnimationEngine;\n  $\}$ ());\n\n  $/*\$ \n \* @license\n \* Copyright Google LLC All Rights Reserved.\n \*\n \* Use of this source code is governed by an MIT-style license that can be\n  $*$  found in the LICENSE file at https://angular.io/license\n  $*$  $\wedge$ n  $/*\n * \n$  \* Returns an instance of `SpecialCasedStyles` if and when any special (non animateable) styles are\n detected. $\ln$  \* In CSS there exist properties that cannot be animated within a keyframe animation $\ln$ (whether it be via CSS keyframes or web-animations) and the animation implementation $\ln$  \* will ignore them. This function is designed to detect those special cased styles and\n \* return a container that will be executed at the start and end of the animation. $\ln$  \*\n \* @returns an instance of `SpecialCasedStyles` if any special styles are detected otherwise `null`\n \*/\n function packageNonAnimatableStyles(element, styles) {\n var startStyles  $=$  null;\n var endStyles = null;\n if (Array.isArray(styles) && styles.length) {\n startStyles = filterNonAnimatableStyles(styles[0]);\n if (styles.length > 1) {\n endStyles = filterNonAnimatableStyles(styles[styles.length - 1]);\n  $\ln$  \\n else if (styles) {\n startStyles = filterNonAnimatableStyles(styles);\n }\n return (startStyles || endStyles) ? new SpecialCasedStyles(element, startStyles, endStyles) :\n null;\n }\n /\*\*\n \* Designed to be executed during a keyframe-based animation to apply any special-cased styles. $\ln$  \* When started (when the `start()` method is run) then the provided `startStyles`\n  $*$  will be applied. When finished (when the `finish()` method is called) the\n `endStyles` will be applied as well any any starting styles. Finally when\n \* `destroy()` is called then all styles will be removed.\n  $*\wedge$  var SpecialCasedStyles = /\*\* @class \*/ (function () {\n function SpecialCasedStyles(\_element, \_startStyles, \_endStyles) {\n this. \_element = \_element;\n this. startStyles = startStyles;\n this. endStyles = endStyles;\n this. state = 0 /\* Pending \*/;\n var initialStyles = SpecialCasedStyles.initialStylesByElement.get(\_element);\n if (!initialStyles) {\n SpecialCasedStyles.initialStylesByElement.set(\_element, initialStyles = {});\n }\n this. initialStyles = initialStyles;\n  $\ln$  SpecialCasedStyles.prototype.start = function () {\n if (this. state < 1 /\* Started \*/) {\n if (this.\_startStyles) {\n setStyles(this.\_element, this.\_startStyles, this.\_initialStyles);\n  $\ln$  this. state = 1 /\* Started \*/;\n  $\ln$  };\n SpecialCasedStyles.prototype.finish = function ()  ${\n \mu \}$  this.start(); ${\n \mu \}$  if (this.\_state < 2 /\* Finished \*/)  ${\n \mu \}$  setStyles(this.\_element, this.\_initialStyles);\n if (this.\_endStyles) {\n setStyles(this.\_element, this.\_endStyles);\n this. endStyles = null;\n  $\ln$  this. state = 1 /\* Started \*/;\n }\n };\n SpecialCasedStyles.prototype.destroy = function () {\n this.finish();\n if (this.\_state < 3 /\* Destroyed \*/)  ${\n\Im}$  SpecialCasedStyles.initialStylesByElement.delete(this. element);\n if (this. startStyles) {\n eraseStyles(this.\_element, this.\_startStyles);\n this.\_endStyles = null;\n }\n if (this.\_endStyles)  $\{\n\}$  eraseStyles(this.\_element, this.\_endStyles); $\{\n\}$  this.\_endStyles = null;\n  $}{\n\mu$  setStyles(this. element, this. initialStyles);\n this. state = 3 /\* Destroyed \*/;\n  $\rangle$ \n  $\rangle$ \;\n return SpecialCasedStyles;\n  $\rangle$ ());\n SpecialCasedStyles.initialStylesByElement = new WeakMap();\n function filterNonAnimatableStyles(styles) {\n var result = null;\n var props = Object.keys(styles);\n for (var i = 0; i < props.length; i++) {\n var prop = props[i];\n if  $(isNonAnimalableStyle(prop))$   $\n\$  result = result || { };\n result[prop] = styles[prop];\n }\n  $\ln$  return result;  $\ln$  function isNonAnimatableStyle(prop)  $\ln$  return prop === 'display' || prop === 'position';\n }\n\n /\*\*\n \* @license\n \* Copyright Google LLC All Rights Reserved.\n \*\n \* Use of this source code is governed by an MIT-style license that can be $\ln *$  found in the LICENSE file at https://angular.io/license\n \*/\n var ELAPSED\_TIME\_MAX\_DECIMAL\_PLACES = 3;\n var ANIMATION PROP = 'animation';\n var ANIMATIONEND EVENT = 'animationend';\n var ONE\_SECOND\$1 = 1000;\n var ElementAnimationStyleHandler = /\*\* @class \*/ (function () {\n function ElementAnimationStyleHandler(\_element, \_name, duration, delay, easing,  $\text{fillMode}$ , onDoneFn) {\n

var this = this;\n this. element = \_element;\n this. name = \_name;\n this. duration =  $d$ uration;\n this. $\text{delay} = \text{delay}$ ;\n this. $\text{easing} = \text{easing}$ ;\n this. $\text{fillMode}$ ;\n this.\_onDoneFn = \_onDoneFn;\n this.\_finished = false;\n this.\_destroyed = false;\n this.\_startTime = 0;\n this.\_position = 0;\n this.\_eventFn = function (e) { return \_this.\_handleCallback(e); };\n }\n ElementAnimationStyleHandler.prototype.apply = function () {\n applyKeyframeAnimation(this.\_element, this.\_duration +  $\rm \forall m s \ \prime + this$ .\_easing +  $\rm \forall \ \forall + this$ .\_delay +  $\rm \forall ms 1$  normal  $\Upsilon +$ this.\_fillMode +  $\Upsilon \Upsilon +$ this.\_name);\n addRemoveAnimationEvent(this.\_element, this.\_eventFn, false);\n this.\_startTime = Date.now();\n };\n ElementAnimationStyleHandler.prototype.pause = function ()  ${\n \mu}$  playPauseAnimation(this.\_element, this.\_name, 'paused');\n };\n ElementAnimationStyleHandler.prototype.resume = function ()  $\{\n\}$  playPauseAnimation(this. element, this.\_name, 'running');\n  $\cdot$  };\n ElementAnimationStyleHandler.prototype.setPosition = function (position)  ${\n\mu$  var index = findIndexForAnimation(this.\_element, this.\_name); ${\n\mu}$  this.\_position = position \* this.\_duration;\n setAnimationStyle(this.\_element, 'Delay', \"-\" + this.\_position + \"ms\", index);\n };\n ElementAnimationStyleHandler.prototype.getPosition = function ()  $\{\n\}$  return this. position;\n };\n ElementAnimationStyleHandler.prototype.\_handleCallback = function (event)  ${\n \nu \}$  var timestamp = event. ngTestManualTimestamp || Date.now();\n var elapsedTime = parseFloat(event.elapsedTime.toFixed(ELAPSED\_TIME\_MAX\_DECIMAL\_PLACES)) \* ONE\_SECOND\$1;\n if (event.animationName == this. name &&\n Math.max(timestamp - this. startTime, 0) >= this. delay && elapsedTime >= this.\_duration)  $\{\n \{n \} \in \mathbb{S}:\n \mathbb{R} \}$ ElementAnimationStyleHandler.prototype.finish = function ()  $\ln$  if (this. finished)\n return;\n this. finished = true;\n this. onDoneFn();\n addRemoveAnimationEvent(this. element, this. eventFn, true);\n  $\{ \n\}$   $\}$  ElementAnimationStyleHandler.prototype.destroy = function ()  $\{ \n\}$  if  $(this. \text{destroyed})\n\alpha$  return;\n this.\_destroyed = true;\n this.finish();\n removeKeyframeAnimation(this. element, this. name);\n  $\cdot$ };\n return ElementAnimationStyleHandler;\n  $\{()\};\$ n function playPauseAnimation(element, name, status)  $\{\n\}$  var index = findIndexForAnimation(element, name);\n setAnimationStyle(element, 'PlayState', status, index);\n }\n function applyKeyframeAnimation(element, value)  ${\n \nu \ar}$  var anim = getAnimationStyle(element, ").trim(); ${\n \nu \ar}$  var index  $= 0$ ;\n if (anim.length) {\n index = countChars(anim, ',') + 1;\n value = anim + \", \" + value;\n  $\ln$  setAnimationStyle(element, '', value);\n return index;\n  $\ln$  function removeKeyframeAnimation(element, name)  ${\n \nu \ar}$  var anim = getAnimationStyle(element, '');\n var tokens = anim.split(',');\n var index = findMatchingTokenIndex(tokens, name);\n if (index >= 0) {\n tokens.splice(index, 1); $\infty$  var newValue = tokens.join(','); $\infty$  setAnimationStyle(element, '', newValue);\n  $\ln$  \n function findIndexForAnimation(element, value) {\n var anim = getAnimationStyle(element, '');\n if (anim.indexOf(',') > 0) {\n var tokens = anim.split(',');\n return findMatchingTokenIndex(tokens, value);\n }\n return findMatchingTokenIndex([anim], value);\n }\n function findMatchingTokenIndex(tokens, searchToken)  ${\n \mu$  for (var i = 0; i < tokens.length; i++)  ${\n \mu}$  if (tokens[i].indexOf(searchToken) >= 0) {\n return i;\n }\n }\n return -1;\n }\n function addRemoveAnimationEvent(element, fn, doRemove) {\n doRemove? element.removeEventListener(ANIMATIONEND\_EVENT, fn) :\n element.addEventListener(ANIMATIONEND\_EVENT, fn);\n }\n function setAnimationStyle(element, name, value, index)  ${\n \nu \ar{ } \nu} = \text{ANIMATION PROP + name};\$  if (index != null)  ${\n \nu \ar{ } \nu}$  var oldValue = element.style[prop];\n if (oldValue.length) {\n var tokens = oldValue.split(',');\n tokens[index] = value;\n value = tokens.join(',');\n }\n }\n element.style[prop] = value;\n  $\ln$  function getAnimationStyle(element, name)  $\{\n\$  return element.style[ANIMATION\_PROP + name] || ";\n  $\ln$  function countChars(value, char)  $\ln$  var count = 0;\n for (var i = 0; i < value.length; i++)  $\ln$ var c = value.charAt(i);\n if (c == char)\n count++;\n }\n return count;\n }\n\n var DEFAULT\_FILL\_MODE = 'forwards';\n var DEFAULT\_EASING = 'linear';\n var CssKeyframesPlayer = /\*\*  $\textcircled{e}$  class \*/ (function () {\n function CssKeyframesPlayer(element, keyframes, animationName, duration,

 $\text{delay},$  easing,  $\text{finalStyles},$   $\text{specialStyles}$   $\{\n\text{this}.\text{elements} = \text{element}\n\}$  this.keyframes = keyframes;\n this.animationName = animationName;\n this.\_duration = \_duration;\n this.\_delay  $=$  \_delay;\n this.\_finalStyles = \_finalStyles;\n this.\_specialStyles = \_specialStyles;\n this.\_onDoneFns =  $[]$ ;\n this.\_onStartFns =  $[]$ ;\n this.\_onDestroyFns =  $[]$ ;\n this.\_started = false;\n this.currentSnapshot = {};\n this.\_state = 0;\n this.easing = easing || DEFAULT\_EASING;\n this.totalTime = \_duration + \_delay;\n this.\_buildStyler();\n }\n  $\text{CosKeyframesPlayer:}$ prototype.onStart = function (fn)  $\{\n\$  this. onStartFns.push(fn);\n  $\}$ ;\n  $\text{CosKeyframesPlayer}$ .prototype.onDone = function (fn)  $\{\n\$  this.\_onDoneFns.push(fn);\n };\n  $\text{CosKeyframesPlayer}, \text{prototype}.\text{onDestroy} = \text{function (fn) } \{n \quad \text{this.\_onDestroyFns}.\text{push(fn)};\n } \}$ CssKeyframesPlayer.prototype.destroy = function  $() \{\n\}$  this.init();\n if (this. state  $>= 4$  /\* DESTROYED \*/ $\rangle$ \n return;\n this.\_state = 4 /\* DESTROYED \*/;\n this.\_styler.destroy();\n this.\_flushStartFns();\n this.\_flushDoneFns();\n if (this.\_specialStyles) {\n this. specialStyles.destroy();\n  $\{\ln \}$  this. onDestroyFns.forEach(function (fn) { return fn(); });\n this.\_onDestroyFns =  $[\cdot;\n]$ ;\n CssKeyframesPlayer.prototype.\_flushDoneFns = function ()  $\{\n\}$ this.\_onDoneFns.forEach(function (fn) { return fn(); });\n this.\_onDoneFns =  $[j\setminus n]$ ;\n  $\text{CsKeyframesPlayer}$ . flushStartFns = function () {\n this. onStartFns.forEach(function (fn) { return fn();  $\;\;$ ;\n this.\_onStartFns = [];\n };\n CssKeyframesPlayer.prototype.finish = function () {\n this.init();\n if (this. state  $>= 3$  /\* FINISHED \*/)\n return;\n this. state = 3 /\* FINISHED \*/;\n this.\_styler.finish();\n this.\_flushStartFns();\n if (this.\_specialStyles) {\n this.\_specialStyles.finish();\n  $\ln$  this.\_flushDoneFns();\n };\n  $\text{CosKeyframesPlayer}, \text{rototype}, \text{setPosition} = function (value) {\n this. style; setPosition(value); \n };\n } \$  $\text{CosKeyframesPlayer}$ .prototype.getPosition = function () {\n return this.\_styler.getPosition();\n };\n CssKeyframesPlayer.prototype.hasStarted = function ()  $\{\n\}$  return this.\_state >= 2 /\* STARTED \*/;\n  $\{\cdot\}$ ;\n CssKeyframesPlayer.prototype.init = function ()  $\{\n\}$  if (this. state  $>= 1 \times \text{INITIALIZED} \times / \text{N}$ return;\n this.\_state =  $1$  /\* INITIALIZED \*/;\n var elm = this.element;\n this. styler.apply();\n if (this. delay)  ${\n \lambda}$  this. styler.pause();\n  $}{\n \lambda}$ CssKeyframesPlayer.prototype.play = function ()  $\n{\n\in \mathbb{R}^n$  if (!this.hasStarted())  ${\n\in \mathbb{R}^n}$ this.\_flushStartFns();\n this.\_state =  $2$  /\* STARTED \*/;\n if (this.\_specialStyles) {\n this. specialStyles.start();\n  $\ln$  }\n this. styler.resume();\n };\n  $\text{CosKeyframesPlayer}, \text{rototype}, \text{ pause} = \text{function } () \$  this.init();\n this.\_styler.pause();\n };\n CssKeyframesPlayer.prototype.restart = function ()  $\{\n\$  this.reset();\n this.play();\n };\n  $\text{CosKeyframesPlayer}$ .prototype.reset = function () {\n this.\_styler.destroy();\n this.\_buildStyler();\n this.\_styler.apply();\n  $\}$ ;\n CssKeyframesPlayer.prototype.\_buildStyler = function () {\n var \_this  $=$  this; $\ln$  this. styler  $=$  new ElementAnimationStyleHandler(this.element, this.animationName, this. duration, this. delay, this.easing, DEFAULT\_FILL\_MODE, function () { return \_this.finish(); });\n };\n /\*\* @internal \*/\n CssKeyframesPlayer.prototype.triggerCallback = function (phaseName)  $\{\n\}$  var methods  $=$  phaseName  $=$  'start' ? this.\_onStartFns : this.\_onDoneFns;\n methods.forEach(function (fn) { return fn();  $\|\cdot\|$ ;\n methods.length = 0;\n  $\|\cdot\|$ ;\n CssKeyframesPlayer.prototype.beforeDestroy = function () {\n var \_this = this;\n this.init();\n var styles = {};\n if (this.hasStarted()) {\n var finished 1 = this. state  $>= 3$  /\* FINISHED \*/;\n Object.keys(this. finalStyles).forEach(function (prop) {\n if (prop != 'offset')  ${\n \times \n styles[prop] = finished 1 ? \n this. finalStyles[prop] :$ computeStyle(\_this.element, prop);\n }\n });\n });\n this.currentSnapshot = styles;\n };\n return CssKeyframesPlayer;\n }());\n\n var DirectStylePlayer = /\*\* @class \*/ (function (\_super) {\n \_\_extends(DirectStylePlayer, \_super);\n function DirectStylePlayer(element, styles) {\n var this = super.call(this)  $|| \text{ this:}\rangle$  this.element = element;\n this. startingStyles = {};\n this. initialized = false;\n this. styles = hypenatePropsObject(styles);\n return this;\n }\n DirectStylePlayer.prototype.init = function ()  $\{\n\$  var this = this; $\infty$  if (this. initialized || !this. startingStyles)\n return;\n this. initialized = true;\n

Object.keys(this.\_styles).forEach(function (prop)  $\{\n\}$  \_this.\_startingStyles[prop] =  $_\text{this.element.style}[\text{prop}]$ ;\n  $_\text{super.prototype.init. call(this);}\n$ DirectStylePlayer.prototype.play = function ()  $\ln$  var \_this = this;\n if (!this.\_startingStyles)\n return;\n this.init();\n Object.keys(this.\_styles)\n .forEach(function (prop) { return \_this.element.style.setProperty(prop, \_this.\_styles[prop]); });\n \_super.prototype.play.call(this);\n };\n DirectStylePlayer.prototype.destroy = function ()  $\{\n\$  var \_this = this;\n if (!this.\_startingStyles)\n return;\n Object.keys(this. startingStyles).forEach(function (prop)  ${\n\chi}$  var value = \_this.\_startingStyles[prop];\n if (value) {\n \_this.element.style.setProperty(prop, value);\n }\n else {\n \_this.element.style.removeProperty(prop);\n }\n });\n this. startingStyles = null;\n super.prototype.destroy.call(this);\n };\n return DirectStylePlayer;\n }(animations.NoopAnimationPlayer));\n\n var KEYFRAMES\_NAME\_PREFIX = 'gen\_css\_kf\_';\n var TAB\_SPACE = ':\n var CssKeyframesDriver = /\*\* @class \*/ (function () {\n function  $\text{CssKeyframes} \{\n \{ \} \$  this. count = 0;\n this. head = document.querySelector('head');\n  $\{\n \}$  $\text{CssKeyframes} \text{Driver}, \text{product} \text{CstW} \text{Dry} = \text{function} (\text{prop}) \ \} \text{return}$ validateStyleProperty(prop);\n  $\lambda$ ;\n CssKeyframesDriver.prototype.matchesElement = function (element, selector)  ${\n \mu \n}$  return matchesElement(element, selector); ${\n \mu \n}$ ;  $\text{CssKeyframes}$ Driver.prototype.containsElement = function (elm1, elm2) {\n return containsElement(elm1, elm2); $\in$  }; $\in$  CssKeyframesDriver.prototype.query = function (element, selector, multi)  $\in$  return invokeQuery(element, selector, multi);\n  $\cdot$  };\n CssKeyframesDriver.prototype.computeStyle = function (element, prop, defaultValue)  ${\n}$  return window.getComputedStyle(element)[prop];\n };\n  $\text{Cs}$ KeyframesDriver.prototype.buildKeyframeElement = function (element, name, keyframes) {\n keyframes  $=$  keyframes.map(function (kf) { return hypenatePropsObject(kf); });\n var keyframeStr =  $\lvert \lvert \lvert$  @keyframes  $\lvert \lvert \lvert +$ name +  $\langle \langle \n\rangle \rangle$  \n \'';\n var tab = '';\n keyframes.forEach(function (kf) {\n tab = TAB\_SPACE;\n var offset = parseFloat(kf['offset']);\n keyframeStr += \"\" + tab + offset \* 100 + \"% {\\n\";\n tab += TAB\_SPACE;\n Object.keys(kf).forEach(function (prop)  $\ln$  var value = kf[prop];\n switch (prop)  ${\n \alpha$  case 'offset':\n return;\n case 'easing':\n if (value)  ${\n \mu \}$  keyframeStr += tab + \"animation-timing-function: \" + value + \";\\n\";\n }\n return;\n default:\n keyframeStr +=  $\|\| \$  + tab + prop + \": \" + value + \";\\n\";\n <br>\n });\n <br>}\n }};\n }};\n } keyframeStr += tab +  $\|\n\|$ ;\n });\n keyframeStr +=  $\|\n\|$ ;\n var kfElm = document.createElement('style');\n kfElm.textContent = keyframeStr;\n return kfElm;\n };\n CssKeyframesDriver.prototype.animate = function (element, keyframes, duration, delay, easing, previousPlayers, scrubberAccessRequested)  ${\n \in$  if (previousPlayers == void 0) { previousPlayers = [];  ${\n \in$  if ((typeof ngDevMode === 'undefined' || ngDevMode) && scrubberAccessRequested) {\n notifyFaultyScrubber();\n }\n var previousCssKeyframePlayers = previousPlayers.filter(function (player) { return player instanceof CssKeyframesPlayer;  $\rangle$ ;\n var previousStyles = { $\rangle$ ;\n if (allowPreviousPlayerStylesMerge(duration, delay)) {\n previousCssKeyframePlayers.forEach(function (player) {\n var styles = player.currentSnapshot;\n Object.keys(styles).forEach(function  $(prop) \{ return previousStyles[prop] = styles[prop]; \})$ ;\n });\n }\n keyframes = balancePreviousStylesIntoKeyframes(element, keyframes, previousStyles); $\in$  var finalStyles = flattenKeyframesIntoStyles(keyframes);\n // if there is no animation then there is no point in applying\n // styles and waiting for an event to get fired. This causes  $\log \ln$  // It's better to just directly apply the styles to the element\n // via the direct styling animation player.\n if (duration == 0) {\n return new DirectStylePlayer(element, finalStyles);\n  $\ln$  var animationName = \"\" + KEYFRAMES NAME PREFIX + this. count + : \n var kfElm = this.buildKeyframeElement(element, animationName, keyframes);\n document.querySelector('head').appendChild(kfElm);\n var  $specialStyles = packageNonAnimalableStyles(element, keyframes);$ 'n var player = new CssKeyframesPlayer(element, keyframes, animationName, duration, delay, easing, finalStyles, specialStyles);\n

player.onDestroy(function () { return removeElement(kfElm); });\n return player;\n };\n return  $\text{CssKeyframes}$ Driver;\n }());\n function flattenKeyframesIntoStyles(keyframes) {\n var flatKeyframes = {};\n if (keyframes) {\n var kfs = Array.isArray(keyframes) ? keyframes : [keyframes];\n kfs.forEach(function (kf)  $\ln$  Object.keys(kf).forEach(function (prop)  $\ln$  if (prop == 'offset' || prop  $=$  'easing')\n return;\n flatKeyframes[prop] = kf[prop];\n });\n });\n });\n  $\ln$  return flatKeyframes;\n  $\ln$  function removeElement(node) {\n node.parentNode.removeChild(node);\n }\n var warningIssued = false;\n function notifyFaultyScrubber() {\n if (warningIssued)\n return;\n console.warn('@angular/animations: please load the web-animations.js polyfill to allow programmatic access...\\n', ' visit https://bit.ly/IWukam to learn more about using the webanimation-js polyfill.');\n warningIssued = true;\n }\n\n var WebAnimationsPlayer = /\*\* @class \*/ (function  $()$  {\n function WebAnimationsPlayer(element, keyframes, options, \_specialStyles) {\n this.element = element; $\infty$  this.keyframes = keyframes; $\infty$  this.options = options; $\infty$  this. specialStyles =  $_s$ pecialStyles;\n this.\_onDoneFns = [];\n this.\_onStartFns = [];\n this.\_onDestroyFns = [];\n this.\_initialized = false;\n this.\_finished = false;\n this.\_started = false;\n this.\_destroyed = false;\n this.time = 0;\n this.parentPlayer = null;\n this.currentSnapshot = {};\n this.\_duration = options['duration'];\n this.\_delay = options['delay'] || 0;\n this.time = this.\_duration + this.\_delay;\n }\n WebAnimationsPlayer.prototype.\_onFinish = function () {\n if (!this.\_finished) {\n this. finished = true;\n this. onDoneFns.forEach(function (fn) { return fn(); });\n this.\_onDoneFns = [];\n }\n };\n WebAnimationsPlayer.prototype.init = function () {\n this.\_buildPlayer();\n this.\_preparePlayerBeforeStart();\n };\n WebAnimationsPlayer.prototype. buildPlayer = function ()  ${\n \cdot \mathbf{v} \cdot \mathbf{v}}$  var this = this;\n if  $(this. \text{initialized})\n\text{in}$  return;\n this. initialized = true;\n var keyframes = this.keyframes;\n this.domPlayer = $\ln$  this.\_triggerWebAnimation(this.element, keyframes, this.options); $\ln$ this. finalKeyframe = keyframes.length ? keyframes[keyframes.length - 1] : {};\n this.domPlayer.addEventListener('finish', function () { return \_this.\_onFinish(); });\n };\n WebAnimationsPlayer.prototype.\_preparePlayerBeforeStart = function  $() \{n \mid n \in \mathbb{Z} \}$  // this is required so that the player doesn't start to animate right away\n if (this. delay)  ${\n \mu$  this. resetDomPlayerState();\n  $\ln$  else  ${\n \mu \}$  this.domPlayer.pause();\n  $\ln$  };\n /\*\* @internal \*/\n WebAnimationsPlayer.prototype. triggerWebAnimation = function (element, keyframes, options)  $\{\n\$ jscompiler doesn't seem to know animate is a native property because it's not fully\n // supported yet across common browsers (we polyfill it for Edge/Safari) [CL #143630929]\n return element['animate'](keyframes, options);\n  $\{ \n\}$  \;\n WebAnimationsPlayer.prototype.onStart = function (fn)  $\{\n\}$ this.\_onStartFns.push(fn);\n  $\{\n\}$  WebAnimationsPlayer.prototype.onDone = function (fn)  $\{\n\}$ this.\_onDoneFns.push(fn);\n };\n WebAnimationsPlayer.prototype.onDestroy = function (fn) {\n this.\_onDestroyFns.push(fn);\n  $\}$ ;\n WebAnimationsPlayer.prototype.play = function () {\n this.\_buildPlayer();\n if (!this.hasStarted())  $\{\n\}$  this.\_onStartFns.forEach(function (fn)  $\{\n\}$  return fn();  $\{\n\}$ ;\n this.\_onStartFns = [];\n this.\_started = true;\n if (this.\_specialStyles) {\n this.\_specialStyles.start();\n  $\ln$  }\n this.domPlayer.play();\n };\n WebAnimationsPlayer.prototype.pause = function ()  $\{\n\$  this.init();\n this.domPlayer.pause();\n  $\{\n\}$ ;\n WebAnimationsPlayer.prototype.finish = function ()  $\{\n\}$  this.init();\n if (this. specialStyles)  ${\n t\n this. specialStyles. finish();\n } \n this. on Finish();\n this. domain, this. can be used.$  $\{\cdot\}$ :\n WebAnimationsPlayer.prototype.reset = function ()  $\{\cdot\}$  this. resetDomPlayerState();\n this. destroyed = false;\n this. finished = false;\n this. started = false;\n };\n WebAnimationsPlayer.prototype.\_resetDomPlayerState = function ()  $\n\$ n if (this.domPlayer)  $\n\$ this.domPlayer.cancel();\n  $\{\n\}$ ;\n WebAnimationsPlayer.prototype.restart = function () {\n this.reset();\n this.play();\n };\n WebAnimationsPlayer.prototype.hasStarted = function () {\n return this. started;\n  $\cdot$  \;\n WebAnimationsPlayer.prototype.destroy = function () {\n if (!this. destroyed)  ${\nvert \nvert}$  this. destroyed = true;\n this. resetDomPlayerState();\n

this.\_onFinish();\n if (this.\_specialStyles) {\n this.\_specialStyles.destroy();\n }\n this.\_onDestroyFns.forEach(function (fn) { return fn(); });\n this.\_onDestroyFns = [];\n }\n };\n WebAnimationsPlayer.prototype.setPosition = function (p) {\n this.domPlayer.currentTime = p \* this.time; $\vert n \vert$ ; $\vert n$  WebAnimationsPlayer.prototype.getPosition = function ()  $\vert n \vert$  return this.domPlayer.currentTime / this.time;\n };\n Object.defineProperty(WebAnimationsPlayer.prototype,  $\{\text{Trunc}\$ ,  $\{\n\$  get: function ()  $\{\n\}$  return this.\_delay + this.\_duration;\n },\n enumerable: false,\n configurable: true\n });\n WebAnimationsPlayer.prototype.beforeDestroy = function ()  ${\n \alpha \tau _this = this;\n \alpha \tau _is = (}\;\; \alpha \tau _s = {\};\n \alpha \tau _is = (x;\; \alpha \tau _s)$ Object.keys(this.\_finalKeyframe).forEach(function (prop)  $\{\n\}$  if (prop != 'offset')  $\{\n\}$ styles[prop]  $=\n\ln$  this. finished ? this. finalKeyframe[prop] : computeStyle( this.element, prop);\n  $\ln$  });\n }\n this.currentSnapshot = styles;\n };\n /\*\* @internal \*/\n WebAnimationsPlayer.prototype.triggerCallback = function (phaseName)  $\{\n\$  var methods = phaseName  $==$  'start' ? this. onStartFns : this. onDoneFns;\n methods.forEach(function (fn) { return fn();  $\{\}\;\mathbf{h} = 0; \n \quad \{\}\;\mathbf{w} = \mathbf{w} \cdot \mathbf{v} \cdot \mathbf{v} \cdot \$ WebAnimationsDriver =  $/*$  @class \*/ (function ()  $\n\$ n function WebAnimationsDriver()  $\n\$ this.\_isNativeImpl =  $\{\{\s* \|\nexists x\in\mathbb{S} + code \|\|\s*\|\}$ .test(getElementAnimateFn().toString());\n this.\_cssKeyframesDriver = new CssKeyframesDriver();\n  $\ln$ WebAnimationsDriver.prototype.validateStyleProperty = function (prop)  $\{\n\$ validateStyleProperty(prop);\n  $\chi$ ;\n WebAnimationsDriver.prototype.matchesElement = function (element, selector)  ${\n \mu \n}$  return matchesElement(element, selector); ${\n \mu \n}$ ; WebAnimationsDriver.prototype.containsElement = function (elm1, elm2)  $\{\n\}$  return containsElement(elm1, elm2);\n  $\cdot$  };\n WebAnimationsDriver.prototype.query = function (element, selector, multi) {\n return invokeQuery(element, selector, multi);\n  $\cdot$ };\n WebAnimationsDriver.prototype.computeStyle = function (element, prop, defaultValue) {\n return window.getComputedStyle(element)[prop];\n };\n WebAnimationsDriver.prototype.overrideWebAnimationsSupport = function (supported)  $\{\n\}$ this. isNativeImpl = supported;\n  $\{x\}$ ;\n WebAnimationsDriver.prototype.animate = function (element, keyframes, duration, delay, easing, previousPlayers, scrubberAccessRequested)  $\{\n\}$  if (previousPlayers === void 0) { previousPlayers =  $[]$ ; }\n var useKeyframes = !scrubberAccessRequested && !this.\_isNativeImpl;\n if (useKeyframes)  ${\n}$  return this. cssKeyframesDriver.animate(element, keyframes, duration, delay, easing, previousPlayers);\n  $\{\n\}$ \n var fill = delay == 0 ? 'both' : 'forwards';\n var playerOptions = { duration: duration, delay: delay, fill: fill  $\frac{1}{n}$  // we check for this to avoid having a null|undefined value be present $\ln$  // for the easing (which results in an error for certain browsers #9752) $\ln$  if (easing)  $\{\ln$ playerOptions['easing'] = easing;\n  $\{\n}$  \n var previousStyles = {};\n var previousWebAnimationPlayers = previousPlayers.filter(function (player) { return player instanceof WebAnimationsPlayer;  $\chi$ ;\n if (allowPreviousPlayerStylesMerge(duration, delay))  $\{\eta$ previousWebAnimationPlayers.forEach(function (player) {\n var styles = player.currentSnapshot;\n Object.keys(styles).forEach(function (prop) { return previousStyles[prop] = styles[prop]; });\n });\n  $\ln$  keyframes = keyframes.map(function (styles) { return copyStyles(styles, false); });\n keyframes = balancePreviousStylesIntoKeyframes(element, keyframes, previousStyles);\n var specialStyles = packageNonAnimatableStyles(element, keyframes);\n return new WebAnimationsPlayer(element, keyframes, playerOptions, specialStyles); $\in$   $\in$   $\in$  return WebAnimationsDriver; $\in$  {()); $\in$  function supportsWebAnimations()  ${\n \cdot \n \cdot}$  return typeof getElementAnimateFn() === 'function';\n }\n function getElementAnimateFn() {\n return (isBrowser() && Element.prototype['animate']) || {};\n }\n\n /\*\*\n \* @license\n \* Copyright Google LLC All Rights Reserved.\n  $*\n$  \* Use of this source code is governed by an MIT-style license that can be $\ln$  \* found in the LICENSE file at https://angular.io/license $\ln$  \*/ $\ln$  /\*\* $\ln$ @license\n \* Copyright Google LLC All Rights Reserved.\n  $*\n$  \* Use of this source code is governed by an MIT-style license that can be\n  $*$  found in the LICENSE file at https://angular.io/license\n  $*$ \n\n /\*\*\n @license\n \* Copyright Google LLC All Rights Reserved.\n \*\n \* Use of this source code is governed by an

MIT-style license that can be\n \* found in the LICENSE file at https://angular.io/license\n \*/\n\n /\*\*\n @license\n \* Copyright Google LLC All Rights Reserved.\n \*\n \* Use of this source code is governed by an MIT-style license that can be $\ln$  \* found in the LICENSE file at https://angular.io/license $\ln$  \*/\n $\ln$  /\*\*\n Generated bundle index. Do not edit. $\ln$  \*/\n\n exports.AnimationDriver = AnimationDriver;\n  $exports.Animation = Animation;\n| n-exports.Animation. Engine = Animation.$ exports.AnimationStyleNormalizer = AnimationStyleNormalizer;\n exports.CssKeyframesDriver = CssKeyframesDriver;\n exports.CssKeyframesPlayer = CssKeyframesPlayer;\n exports.NoopAnimationDriver = NoopAnimationDriver;\n exports.NoopAnimationStyleNormalizer = NoopAnimationStyleNormalizer;\n exports.WebAnimationsDriver = WebAnimationsDriver; $\ln$  exports.WebAnimationsPlayer = WebAnimationsPlayer;\n exports.WebAnimationsStyleNormalizer = WebAnimationsStyleNormalizer;\n exports.allowPreviousPlayerStylesMerge = allowPreviousPlayerStylesMerge;\n exports.angular\_packages\_animations\_browser\_browser\_a = SpecialCasedStyles;\n exports.containsElement = containsElement;\n exports.invokeQuery = invokeQuery;\n exports.matchesElement = matchesElement;\n exports.supportsWebAnimations = supportsWebAnimations; $\ln$  exports.validateStyleProperty = validateStyleProperty;\n\n Object.defineProperty(exports, '\_\_esModule', { value: true });\n\n})));\n//# sourceMappingURL=animations-browser.umd.js.map\n"]}

Found in path(s):

\* /opt/cola/permits/1641594921\_1682280192.6596935/0/animations-11-0-5-tgz/package/bundles/animationsbrowser.umd.min.js.map

No license file was found, but licenses were detected in source scan.

/\*\*

```
* @license Angular v11.0.5
* (c) 2010-2020 Google LLC. https://angular.io/
* License: MIT
*/
/**
   * @license
   * Copyright Google LLC All Rights Reserved.
 *
   * Use of this source code is governed by an MIT-style license that can be
   * found in the LICENSE file at https://angular.io/license
   */
```
Found in path(s):

\* /opt/cola/permits/1641594921\_1682280192.6596935/0/animations-11-0-5-

tgz/package/bundles/animations.umd.min.js

\* /opt/cola/permits/1641594921\_1682280192.6596935/0/animations-11-0-5-tgz/package/bundles/animations.umd.js No license file was found, but licenses were detected in source scan.

{"version":3,"file":"animations-

browser.umd.js","sources":["../../../../../packages/animations/browser/src/render/shared.ts","../../../../../packages/anim ations/browser/src/render/animation\_driver.ts","../../../../../packages/animations/browser/src/util.ts","../../../../../extern al/npm/node\_modules/tslib/tslib.es6.js","../../../../../packages/animations/browser/src/dsl/animation\_transition\_expr.t s","../../../../../packages/animations/browser/src/dsl/animation\_ast\_builder.ts","../../../../../packages/animations/browse r/src/dsl/animation\_timeline\_instruction.ts","../../../../../packages/animations/browser/src/dsl/element\_instruction\_ma p.ts","../../../../../packages/animations/browser/src/dsl/animation\_timeline\_builder.ts","../../../../packages/animations /browser/src/dsl/animation.ts","../../../../../packages/animations/browser/src/dsl/style\_normalization/animation\_style\_ normalizer.ts","../../../../../packages/animations/browser/src/dsl/style\_normalization/web\_animations\_style\_normaliz er.ts","../../../../../packages/animations/browser/src/dsl/animation\_transition\_instruction.ts","../../../../../packages/anim ations/browser/src/dsl/animation\_transition\_factory.ts","../../../../../packages/animations/browser/src/dsl/animation\_tr igger.ts","../../../../../packages/animations/browser/src/render/timeline\_animation\_engine.ts","../../../../../packages/ani mations/browser/src/render/transition\_animation\_engine.ts","../../../../../packages/animations/browser/src/render/ani mation\_engine\_next.ts","../../../../../packages/animations/browser/src/render/special\_cased\_styles.ts","../../../../pack ages/animations/browser/src/render/css\_keyframes/element\_animation\_style\_handler.ts","../../../../../packages/animat ions/browser/src/render/css\_keyframes/css\_keyframes\_player.ts","../../../../../packages/animations/browser/src/render /css\_keyframes/direct\_style\_player.ts","../../../../../packages/animations/browser/src/render/css\_keyframes/css\_keyfr ames\_driver.ts","../../../../../packages/animations/browser/src/render/web\_animations/web\_animations\_player.ts","../. ./../../../packages/animations/browser/src/render/web\_animations/web\_animations\_driver.ts","../../../../../packages/ani mations/browser/src/private\_export.ts","../../../../../packages/animations/browser/src/browser.ts","../../../../../packages/ animations/browser/public\_api.ts","../../../../../packages/animations/browser/index.ts","../../../../../packages/animations /browser/browser.ts"],"sourcesContent":["/\*\*\n \* @license\n \* Copyright Google LLC All Rights Reserved.\n \*\n \* Use of this source code is governed by an MIT-style license that can be\n  $*$  found in the LICENSE file at https://angular.io/license\n \*/\nimport {AnimationEvent, AnimationPlayer, AUTO\_STYLE, NoopAnimationPlayer, AnimationGroupPlayer, PRE\_STYLE as PRE\_STYLE, StyleData} from '@angular/animations';\n\nimport {AnimationStyleNormalizer} from '../../src/dsl/style\_normalization/animation\_style\_normalizer';\nimport {AnimationDriver} from '../../src/render/animation\_driver';\n\n// We don't include ambient node types here since @angular/animations/browser\n// is meant to target the browser so technically it should not depend on node\n// types. `process` is just declared locally here as a result.\ndeclare const process: any;\n\nexport function isBrowser(): boolean  $\{\n\$ return (typeof window !== 'undefined' && typeof window.document !== 'undefined');\n}\n $\lambda$ function isNode(): boolean  ${\nightharpoonup$  // Checking only for `process` isn't enough to identify whether or not we're in a Node\n // environment, because Webpack by default will polyfill the `process`. While we can discern\n // that Webpack polyfilled it by looking at `process.browser`, it's very Webpack-specific and\n // might not be futureproof. Instead we look at the stringified version of `process` which $\ln / \sin$  is `[object process]` in Node and `[object] Object]` when polyfilled.\n return typeof process !== 'undefined'  $\&&\{\}\$ .toString.call(process) === '[object] process]';\n}\n\nexport function optimizeGroupPlayer(players: AnimationPlayer[]): AnimationPlayer {\n switch (players.length)  $\{\n\quad \text{case 0:}\n\quad \text{return new NoopAnimationPlayer}(\n\};\n\quad \text{case 1:}\n\quad \text{return players[0];}\n\}$ default:\n return new AnimationGroupPlayer(players);\n }\n}\n\nexport function normalizeKeyframes(\n driver: AnimationDriver, normalizer: AnimationStyleNormalizer, element: any,\n keyframes: StyleData[], preStyles: StyleData = { $\,\$ ,\n postStyles: StyleData = { $\}$ ): StyleData[] {\n const errors: string[] = [];\n const normalizedKeyframes: StyleData[] = [];\n let previousOffset = -1;\n let previousKeyframe: StyleData|null = null;\n keyframes.forEach(kf => {\n const offset = kf['offset'] as number;\n const isSameOffset = offset == previousOffset;\n const normalizedKeyframe: StyleData = (isSameOffset && previousKeyframe) || { };\n Object.keys(kf).forEach(prop => {\n let normalizedProp = prop;\n let normalizedValue = kf[prop];\n if  $(prop !=='offset') \$ |n normalizedProp = normalizer.normalizePropertyName(normalizedProp, errors);\n switch (normalizedValue)  ${\n \mu \}$  case PRE\_STYLE: $\ln$  normalizedValue = preStyles[prop]; $\ln$ break;\n\n case AUTO\_STYLE:\n normalizedValue = postStyles[prop];\n break;\n\n default: $\ln$  normalizedValue = $\ln$  normalizer.normalizeStyleValue(prop, normalizedProp, normalizedValue, errors);\n break;\n  $\ln$  }\n normalizedKeyframe[normalizedProp] = normalizedValue;\n  $\|\cdot\|$ ;\n if (!isSameOffset) {\n normalizedKeyframes.push(normalizedKeyframe);\n }\n previousKeyframe = normalizedKeyframe;\n previousOffset = offset;\n });\n if (errors.length) {\n const LINE START =  $\ln - \ln \frac{\text{trivial}}{\text{trivial}}$  throw new Error(\n  $\text{trivial}}$  Unable to animate due to the following errors: ${LINE_{STRT}}{errors.join(LINE_{STRT})\}\n\n \nu return normalizedKeyframes;\n\nu\nu$ function listenOnPlayer(\n player: AnimationPlayer, eventName: string, event: AnimationEvent|undefined,\n callback: (event: any) => any) {\n switch (eventName) {\n case 'start':\n player.onStart(() => callback(event

&& copyAnimationEvent(event, 'start', player)));\n break;\n case 'done':\n player.onDone(() => callback(event && copyAnimationEvent(event, 'done', player)));\n break;\n case 'destroy':\n player.onDestroy(() => callback(event && copyAnimationEvent(event, 'destroy', player)));\n break;\n }\n}\n\nexport function copyAnimationEvent(\n e: AnimationEvent, phaseName: string, player: AnimationPlayer): AnimationEvent  $\{\n$  const totalTime = player.totalTime; $\n$  const disabled = (player as any).disabled ? true : false;\n const event = makeAnimationEvent(\n e.element, e.triggerName, e.fromState, e.toState, phaseName || e.phaseName,\n totalTime == undefined ? e.totalTime : totalTime, disabled);\n const data = (e as any)['\_data'];\n if (data != null) {\n (event as any)['\_data'] = data;\n }\n return event;\n}\n\nexport function makeAnimationEvent(\n element: any, triggerName: string, fromState: string, toState: string, phaseName: string = ",\n totalTime: number = 0, disabled?: boolean): AnimationEvent  ${\n}$  return {element, triggerName, fromState, toState, phaseName, totalTime, disabled: !!disabled};\n}\n\nexport function getOrSetAsInMap(\n map: Map<any, any>|{[key: string]: any}, key: any, defaultValue: any) {\n let value: any;\n if (map instanceof Map) {\n value = map.get(key);\n if (!value) {\n map.set(key, value = defaultValue);\n }\n } else {\n value = map[key];\n if (!value)  ${\n$  value = map[key] = defaultValue;\n  $\n$  return value;\n  $\n$  return value;\n parseTimelineCommand(command: string): [string, string] {\n const separatorPos = command.indexOf(':');\n const  $id = \text{command.substring}(1, \text{separatorPos})$ ;\n const action = command.substr(separatorPos + 1);\n return [id,  $\ach{a\in\Lambda}\n\in\mathbb{N}\n\le 1: any, elm2: any) \Rightarrow \boldsymbol{\in\mathbb{N}}\n= \frac{\operatorname{clm1: any, elm2: any} \ge 5 \, \operatorname{clm1: any, elm2: any} \ge 5 \, \operatorname{clm1: any, elm2: any} \ge 5 \, \operatorname{clm1: any, elm2: any} \ge 5 \, \operatorname{clm1: any, elm2: any} \ge 5 \, \operatorname{clm1: any, elm2: any} \ge 5 \, \operatorname{clm1: any, elm2: any} \ge 5 \, \operatorname{clm1: any, elm2: any}$ (element: any, selector: string) => boolean = (element: any, selector: string) => $\ln$  false; \nlet query: (element: any, selector: string, multi: boolean) => any $|\Rightarrow$  (element: any, selector: string, multi: boolean) =>  $\ln$  return  $[];\ln$  $\frac{1}{\ln\ln}/\$  Define utility methods for browsers and platform-server(domino) where Element $\ln/$  and utility methods exist.\nconst  $\iota$ sNode = isNode();\nif ( $\iota$ sNode || typeof Element !== 'undefined') {\n // this is well supported in all browsers\n \_contains = (elm1: any, elm2: any) => {\n return elm1.contains(elm2) as boolean;\n };\n\n \_matches  $=$  (() => {\n if (\_isNode || Element.prototype.matches) {\n return (element: any, selector: string) => element.matches(selector); $\ln$  } else { $\ln$  const proto = Element.prototype as any; $\ln$  const fn = proto.matchesSelector || proto.mozMatchesSelector || proto.msMatchesSelector ||\n proto.oMatchesSelector || proto.webkitMatchesSelector;\n if (fn)  ${\n \mu}$  return (element: any, selector: string) => fn.apply(element,  $[selectron];\n$  } else  $\{\n$  return matches; $\n$  }\n }\n })();\n\n query = (element: any, selector: string, multi: boolean): any $[]=\{\n \text{ let results: any}\n \begin{bmatrix}\n 1 \\
 0\n \end{bmatrix}\n \in \n \begin{bmatrix}\n 0\n \end{bmatrix}$  // DO NOT REFACTOR TO USE SPREAD SYNTAX.\n // For element queries that return sufficiently large NodeList objects,\n // using spread syntax to populate the results array causes a RangeError $\ln$  // due to the call stack limit being reached. `Array.from` can not be used\n  $\frac{1}{2}$  // as well, since NodeList is not iterable in IE 11, see\n // https://developer.mozilla.org/en-US/docs/Web/API/NodeList\n // More info is available in #38551.\n const elems = element.querySelectorAll(selector);\n for (let i = 0; i < elems.length; i++) {\n results.push(elems[i]);\n }\n } else {\n const elm = element.querySelector(selector);\n if (elm) {\n results.push(elm);\n }\n return results;\n };\n}\nfunction containsVendorPrefix(prop: string): boolean  ${\nightharpoonup$  // Webkit is the only real popular vendor prefix nowadays $\in$  // cc: http://shouldiprefix.com/n return prop.substring(1, 6) == 'ebkit'; // webkit or Webkit\n}\nlet  $_CACHED_BODY$ : {style: any}|null = null;\nlet  $\angle$ IS\_WEBKIT = false;\nexport function validateStyleProperty(prop: string): boolean {\n if (!\_CACHED\_BODY)  ${\nightharpoonup CACHED_BODY = getBodyNode() \nightharpoonup {\nightharpoonup} j\$ .  $IS_WEBKIT = _CACHED_BODY!.style ?$ ('WebkitAppearance' in CACHED\_BODY!.style) : false;\n  $\ln \ln \left($  let result = true;\n if (\_CACHED\_BODY!.style && !containsVendorPrefix(prop)) {\n result = prop in CACHED BODY!.style;\n if (!result && IS\_WEBKIT)  ${\nvert \nu}$  const camelProp = 'Webkit' + prop.charAt(0).toUpperCase() + prop.substr(1);\n result = camelProp in \_CACHED\_BODY!.style;\n \_}\n }\n\n return result;\n}\n\nexport function getBodyNode(): any|null  ${\n \in \mathbb{N} \in \mathbb{N} \setminus \mathbb{N} \subset \mathbb{N} \setminus \mathbb{N} \setminus \math$  $matchesElement =$  matches;\nexport const containsElement = contains;\nexport const invokeOuery = query;\n\nexport function hypenatePropsObject(object: {[key: string]: any}): {[key: string]: any} {\n const newObj: {[key: string]: any} = {};\n Object.keys(object).forEach(prop => {\n const newProp = prop.replace(/([az])([A-Z])/g, '\$1-\$2');\n newObj[newProp] = object[prop];\n });\n return newObj;\n}\n","/\*\*\n \* @license\n \*

Copyright Google LLC All Rights Reserved. $\ln \pi$  to Use of this source code is governed by an MIT-style license that can be\n \* found in the LICENSE file at https://angular.io/license\n \*/\nimport {AnimationPlayer, NoopAnimationPlayer} from '@angular/animations';\nimport {Injectable} from '@angular/core';\n\nimport {containsElement, invokeQuery, matchesElement, validateStyleProperty} from './shared';\n\n/\*\*\n \* @publicApi\n \*/\n@Injectable()\nexport class NoopAnimationDriver implements AnimationDriver {\n validateStyleProperty(prop: string): boolean  ${\n \cdot \mathcal{S}_t \cdot \mathcal{S}_t \cdot$ matchesElement(element: any, selector: string): boolean  $\{\n\$ n return matchesElement(element, selector);\n  $\{\n\}\n\$ containsElement(elm1: any, elm2: any): boolean  $\{\n\$ eturn containsElement(elm1, elm2); $\n\$  $\n\$ any, selector: string, multi: boolean): any[]  $\n\$ n return invokeQuery(element, selector, multi);\n  $\n\ln$ computeStyle(element: any, prop: string, defaultValue?: string): string  $\{\n\$  return defaultValue  $\|\n\|$ ;\n  $\|\n\|$ animate(\n element: any, keyframes: {[key: string]: string|number}[], duration: number, delay: number,\n easing: string, previousPlayers: any[] = [],\n scrubberAccessRequested?: boolean): AnimationPlayer {\n return new NoopAnimationPlayer(duration, delay);\n  $\ln\ln\arctan \theta$  \text{\mexport abstract class AnimationDriver  ${\n$  static NOOP: AnimationDriver = new NoopAnimationDriver(); $\n$ n abstract validateStyleProperty(prop: string): boolean;\n\n abstract matchesElement(element: any, selector: string): boolean;\n\n abstract containsElement(elm1: any, elm2: any): boolean;\n\n abstract query(element: any, selector: string, multi: boolean): any[];\n\n abstract computeStyle(element: any, prop: string, defaultValue?: string): string; $\ln \max$  abstract animate(\n element: any, keyframes: {[key: string]: string|number}[], duration: number, delay: number,\n easing?: string|null, previousPlayers?: any[], scrubberAccessRequested?: boolean): any;\n}\n","/\*\*\n \* @license\n \* Copyright Google LLC All Rights Reserved.\n \*\n \* Use of this source code is governed by an MIT-style license that can be\n \* found in the LICENSE file at https://angular.io/license\n \*/\nimport {AnimateTimings, AnimationMetadata, AnimationMetadataType, AnimationOptions, sequence, StyleData} from '@angular/animations';\nimport {Ast as AnimationAst, AstVisitor as AnimationAstVisitor} from './dsl/animation\_ast';\nimport {AnimationDslVisitor} from './dsl/animation\_dsl\_visitor';\nimport {isNode} from './render/shared';\n\nexport const  $ONE\_SECOND = 1000$ ;\n\nexport const SUBSTITUTION\_EXPR\_START = '{{';\nexport const SUBSTITUTION\_EXPR\_END = '}}';\nexport const ENTER\_CLASSNAME = 'ngenter';\nexport const LEAVE\_CLASSNAME = 'ng-leave';\nexport const ENTER\_SELECTOR = '.ng-enter';\nexport const LEAVE\_SELECTOR = '.ng-leave';\nexport const NG\_TRIGGER\_CLASSNAME = 'ng-trigger';\nexport const NG\_TRIGGER\_SELECTOR = '.ng-trigger';\nexport const NG\_ANIMATING\_CLASSNAME = 'nganimating';\nexport const NG\_ANIMATING\_SELECTOR = '.ng-animating';\n\nexport function resolveTimingValue(value: string|number) {\n if (typeof value == 'number') return value;\n\n const matches = value.match( $\sqrt{(-?[\]\}\dagger)(m?s)}$ ;\n if (!matches || matches.length < 2) return 0;\n\n return \_convertTimeValueToMS(parseFloat(matches[1]), matches[2]);\n}\n\nfunction \_convertTimeValueToMS(value: number, unit: string): number {\n switch (unit) {\n case 's':\n return value \* ONE\_SECOND;\n default: // ms or something else\n return value;\n  $\n\in\mathbb{R}$  \n\nexport function resolveTiming(\n timings: string|number|AnimateTimings, errors: any[], allowNegativeValues?: boolean) {\n return timings.hasOwnProperty('duration') ?\n <AnimateTimings>timings :\n parseTimeExpression(<string|number>timings, errors, allowNegativeValues);\n}\n\nfunction parseTimeExpression(\n exp: string|number, errors: string[], allowNegativeValues?: boolean): AnimateTimings  ${\n\alpha = \frac{-\{-?[\{\,\lambda\}] + \{(m?s)(?;\s+(-?[\{\,\lambda\})^2)\}}{s+(-2)}\}.$ number;\n let delay: number = 0;\n let easing: string = ";\n if (typeof  $exp ==$  'string')  $\ln$  const matches = exp.match(regex);\n if (matches === null)  $\{\n\}$  errors.push(`The provided timing value  $\{\n\$ {exp}\" is invalid.`);\n return {duration: 0, delay: 0, easing: ''};\n }\n\n duration =  $_{\text{convertTimeValueToMS(parseFloat(matches[1]), matches[2])};\n\n|$  const delayMatch = matches[3]; $\n|$  if  $\delta$  (delayMatch != null)  $\{\n\$  delay = convertTimeValueToMS(parseFloat(delayMatch), matches[4]); $\n\$   $\{\n\}\n$ const easingVal = matches[5];\n if (easingVal) {\n easing = easingVal;\n }\n } else {\n duration = exp;\n  $\ln \inf (1$ llowNegativeValues)  $\ln$  let containsErrors = false;\n let startIndex = errors.length;\n if (duration < 0)  ${\n\rangle}$  errors.push(`Duration values below 0 are not allowed for this animation step.`); ${\n\rangle}$  containsErrors =

true;\n  $\ln$  if (delay < 0) {\n errors.push(`Delay values below 0 are not allowed for this animation step.`);\n containsErrors = true;\n }\n if (containsErrors) {\n errors.splice(startIndex, 0, `The provided timing value  $\|\Psi\|$  is invalid.`);\n  $\n\| \nu \delta\$  return {duration, delay, easing};\n}\n\nexport function copyObj(\n obj:  ${[key: string]: any}, destination: {[key: string]: any} = {}): {[key: string]: any} {n Object.keys(obj).forEach (prop)$  $\Rightarrow$  {\n destination[prop] = obj[prop];\n });\n return destination;\n}\n\nexport function normalizeStyles(styles: StyleData|StyleData[]): StyleData { $\n n$  const normalizedStyles: StyleData = { $\n$ ;\n if (Array.isArray(styles)) {\n styles.forEach(data => copyStyles(data, false, normalizedStyles));\n } else {\n copyStyles(styles, false, normalizedStyles);\n }\n return normalizedStyles;\n}\n\nexport function copyStyles(\n styles: StyleData, readPrototype: boolean, destination: StyleData = {}): StyleData {\n if (readPrototype) {\n // we make use of a forin loop so that the $\ln$  // prototypically inherited properties are $\ln$  // revealed from the backFill map $\ln$  for (let prop in styles)  $\n \in \mathbb{P}$  destination  $[prop] = \mathbf{prop}\$ ,  $\| \leq \mathbf{p}$  else  $\| \in \mathbb{P}$  copyObj(styles, destination);\n  $\| \in \mathbb{P}$ destination;\n}\n\nfunction getStyleAttributeString(element: any, key: string, value: string) {\n // Return the keyvalue pair string to be added to the style attribute for the $\ln /$  given CSS style key. $\ln$  if (value)  $\ln$  return key + ':' + value + ';';\n } else {\n return '';\n }\n\nfunction writeStyleAttribute(element: any) {\n // Read the style property of the element and manually reflect it to the $\ln /$  style attribute. This is needed because Domino on platform-server doesn't $\ln$  // understand the full set of allowed CSS properties and doesn't reflect some $\ln$  // of them automatically. $\n|$  let styleAttrValue = "; $\n|$  for (let i = 0; i < element.style.length; i++)  $\{\n|$  const key = element.style.item(i);\n styleAttrValue  $+=$  getStyleAttributeString(element, key, element.style.getPropertyValue(key)); $\nabla \ln \{ \text{const} \}$  hegement.style)  $\{\nabla / \text{skip} \text{internal Domino}$ properties that don't need to be reflected.\n if (!element.style.hasOwnProperty(key)  $\|$  key.startsWith('\_')) {\n continue;\n  $\ln$  const dashKey = camelCaseToDashCase(key);\n styleAttrValue += getStyleAttributeString(element, dashKey, element.style[key]);\n }\n element.setAttribute('style', styleAttrValue);\n}\n\nexport function setStyles(element: any, styles: StyleData, formerStyles?: {[key: string]: any})  ${\n }$  if (element['style'])  ${\n }$  Object.keys(styles).forEach(prop =>  ${\n }$  const camelProp = dashCaseToCamelCase(prop);\n if (formerStyles && !formerStyles.hasOwnProperty(prop)) {\n formerStyles[prop] = element.style[camelProp];\n  $\ln$  element.style[camelProp] = styles[prop];\n });\n // On the server set the 'style' attribute since it's not automatically reflected. $\in$  if (isNode())  $\{\n\}$ writeStyleAttribute(element);\n }\n }\n }\n\nexport function eraseStyles(element: any, styles: StyleData) {\n if (element['style'])  $\n{\in$  Object.keys(styles).forEach(prop =>  $\{\n{\infty}$  const camelProp = dashCaseToCamelCase(prop);\n element.style[camelProp] = ";\n });\n // On the server set the 'style' attribute since it's not automatically reflected. $\in$  if (isNode())  $\n \in$  writeStyleAttribute(element); $\n \in \} \n \in \mathbb{N}$ n  $\in \mathbb{N}$ function normalizeAnimationEntry(steps: AnimationMetadata\\n AnimationMetadata[]): AnimationMetadata  $\{\n \{ \int \frac{Array.isArray(ts) }}{n} \}$  if (steps.length == 1) return steps[0]; $\n \{ \}$  return sequence(steps);\n }\n return steps as AnimationMetadata;\n}\n\nexport function validateStyleParams(\n value: string|number, options: AnimationOptions, errors: any[])  $\n\$ n const params = options.params  $\| \}$ ;\n const matches  $=$  extractStyleParams(value);\n if (matches.length) {\n matches.forEach(varName => {\n if (!params.hasOwnProperty(varName)) {\n errors.push(\n `Unable to resolve the local animation param  ${\var Name}$  in the given list of values`);\n }\n });\n }\n }\n\nconst PARAM\_REGEX =\n new RegExp(`\${SUBSTITUTION\_EXPR\_START}\\\\s\*(.+?)\\\\s\*\${SUBSTITUTION\_EXPR\_END}`, 'g');\nexport function extractStyleParams(value: string|number): string[] {\n let params: string[] = [];\n if (typeof value === 'string')  $\{\n\}$  let match: any;\n while (match = PARAM REGEX.exec(value))  $\{\n\}$  params.push(match[1] as string);\n  $\ln$  PARAM\_REGEX.lastIndex = 0;\n  $\ln$  return params;\n}\n\nexport function interpolateParams(\n value: string|number, params: { $[\text{name: string}$ ]: any}, errors: any $[]$ : string|number  $\{\n\}$  const original = value.toString();\n const str = original.replace(PARAM\_REGEX,  $\ldots$ , varName) => {\n let localVal = params[varName];\n // this means that the value was never overridden by the data passed in by the user\n if (!params.hasOwnProperty(varName)) {\n errors.push(`Please provide a value for the animation param  ${\varphi}(\lambda) = \log\|V\|$  localVal = ";\n }\n return localVal.toString();\n });\n\n // we do this to assert that numeric values stay as they are $\ln$  return str == original ? value : str; $\ln\max$  function iteratorToArray(iterator: any):

any[]  $\{\n\$  const arr: any[] = [];\n let item = iterator.next();\n while (!item.done)  $\{\n\$  arr.push(item.value);\n item = iterator.next();\n }\n return arr;\n}\n\nexport function mergeAnimationOptions(\n source: AnimationOptions, destination: AnimationOptions): AnimationOptions  $\{\n \{ \sarepsilon \} \in \n \alpha \} \$  const  $p0 = \text{sparse} \$  if (!destination.params)  ${\n \atop \text{distribution.params}} = {\};\n \atop \n}$  const p1 = destination.params;\n Object.keys(p0).forEach(param => {\n if (!p1.hasOwnProperty(param)) {\n p1[param] = p0[param];\n }\n });\n }\n return destination;\n}\n\nconst DASH\_CASE\_REGEXP = /-+([a-z0-9])/g;\nexport function dashCaseToCamelCase(input: string): string {\n return input.replace(DASH\_CASE\_REGEXP, (...m: any[]) => m[1].toUpperCase());\n}\n\nfunction camelCaseToDashCase(input: string): string {\n return input.replace(/([az])([A-Z])/g, '\$1-\$2').toLowerCase();\n}\n\nexport function allowPreviousPlayerStylesMerge(duration: number, delay: number)  $\ln$  return duration === 0 || delay === 0;\n}\n\nexport function balancePreviousStylesIntoKeyframes(\n element: any, keyframes: {[key: string]: any}[], previousStyles: {[key: string]: any}) {\n const previousStyleProps = Object.keys(previousStyles);\n if (previousStyleProps.length && keyframes.length)  $\{\n\}$  let startingKeyframe = keyframes $[0]$ ; $\in$  let missingStyleProps: string $[] = []$ ; $\in$ previousStyleProps.forEach(prop  $\Rightarrow {\n \$ if (!startingKeyframe.hasOwnProperty(prop)) {\n missingStyleProps.push(prop);\n  $\ln$  startingKeyframe[prop] = previousStyles[prop];\n });\n\n if  $(missingStyle Props.length) {\n // tslint: distance-line\n in eqn for (var i = 1; i < key frames.length; i++) {\n let$  $kf = key frames[i];\n \text{missingStyleProps.} for Each (function (prop) {\n kff prop] = computeStyle(element,$ prop);\n  $\|\n\|$  }\n  $\|\n\|$  return keyframes;\n}\n\nexport function visitDslNode(\n visitor: AnimationDslVisitor, node: AnimationMetadata, context: any): any;\nexport function visitDslNode(\n visitor: AnimationAstVisitor, node: AnimationAst<AnimationMetadataType>, context: any): any;\nexport function visitDslNode(visitor: any, node: any, context: any): any  $\ln \ switch$  (node.type)  $\ln \ case$ AnimationMetadataType.Trigger:\n return visitor.visitTrigger(node, context);\n case AnimationMetadataType.State:\n return visitor.visitState(node, context);\n case AnimationMetadataType.Transition:\n return visitor.visitTransition(node, context);\n case AnimationMetadataType.Sequence:\n return visitor.visitSequence(node, context);\n case AnimationMetadataType.Group:\n return visitor.visitGroup(node, context);\n case AnimationMetadataType.Animate:\n return visitor.visitAnimate(node, context);\n case AnimationMetadataType.Keyframes:\n return visitor.visitKeyframes(node, context);\n case AnimationMetadataType.Style:\n return visitor.visitStyle(node, context);\n case AnimationMetadataType.Reference:\n return visitor.visitReference(node, context);\n case AnimationMetadataType.AnimateChild:\n return visitor.visitAnimateChild(node, context);\n case AnimationMetadataType.AnimateRef:\n return visitor.visitAnimateRef(node, context);\n case AnimationMetadataType.Query:\n return visitor.visitQuery(node, context);\n case AnimationMetadataType.Stagger:\n return visitor.visitStagger(node, context);\n default:\n throw new Error(`Unable to resolve animation metadata node  $\frac{\pi}{\neq}$ }\n\nexport function computeStyle(element: any, prop: string): string {\n return (<any>window.getComputedStyle(element))[prop];\n}\n","/\*! \*\*\*\*\*\*\*\*\*\*\*\*\*\*\*\*\*\*\*\*\*\*\*\*\*\*\*\*\*\*\*\*\*\*\*\*\*\*\*\*\*\*\*\*\*\*\*\*\*\*\*\*\*\*\*\*\*\*\*\*\*\*\*\*\*\*\*\*\*\*\*\*\*\*\*\*\*\r\nCopyright (c) Microsoft Corporation.\r\n\r\nPermission to use, copy, modify, and/or distribute this software for any\r\npurpose with or without fee is hereby granted.\r\n\r\nTHE SOFTWARE IS PROVIDED \"AS IS\" AND THE AUTHOR DISCLAIMS ALL WARRANTIES WITH\r\nREGARD TO THIS SOFTWARE INCLUDING ALL IMPLIED WARRANTIES OF MERCHANTABILITY\r\nAND FITNESS. IN NO EVENT SHALL THE AUTHOR BE

DAMAGES WHATSOEVER RESULTING FROM\r\nLOSS OF USE, DATA OR PROFITS, WHETHER IN AN ACTION OF CONTRACT, NEGLIGENCE OR\r\nOTHER TORTIOUS ACTION, ARISING OUT OF OR IN CONNECTION WITH THE USE OR\r\nPERFORMANCE OF THIS

LIABLE FOR ANY SPECIAL, DIRECT,\r\nINDIRECT, OR CONSEQUENTIAL DAMAGES OR ANY

 $\rm{SOFTWARP.}\label{SOFTWART}$ \*/\r\n/\* global Reflect, Promise \*/\r\n\r\nvar extendStatics = function(d, b)  $\{\r\$ n extendStatics =

Object.setPrototypeOf  $||\mathbf{x}|| \in \{$  \_\_proto\_: [] } instance Array && function (d, b) { d. \_proto\_ = b; })  $||\mathbf{x}||$ function (d, b) { for (var p in b) if (b.hasOwnProperty(p)) d[p] = b[p]; };\r\n return extendStatics(d, b);\r\n\;\r\n\r\nexport function \_\_extends(d, b) {\r\n extendStatics(d, b);\r\n function \_\_() { this.constructor = d;  $\{\rightharpoonup d.$ prototype = b === null ? Object.create(b) : (\_\_.prototype = b.prototype, new \_\_());\r\n\r\nexport var  $\text{L}$  assign = function()  ${\rm \max}$  = Object.assign || function  $\text{L}$  assign(t)  ${\rm \max}$  for (var s, i = 1, n = arguments.length;  $i < n$ ;  $i + j$  { $\lceil \rceil$ }  $s = \text{arguments}[i]$ ; $\lceil \rceil$  for (var p in s) if (Object.prototype.hasOwnProperty.call(s, p)) t[p] = s[p];\r\n }\r\n return t;\r\n }\r\n return  $\text{L}$  assign.apply(this, arguments);\r\n\r\nexport function \_rest(s, e) {\r\n var t = {};\r\n for (var p in s) if (Object.prototype.hasOwnProperty.call(s, p) && e.indexOf(p) < 0)\r\n t[p] = s[p];\r\n if (s != null && typeof Object.getOwnPropertySymbols === \"function\")\r\n for (var i = 0, p = Object.getOwnPropertySymbols(s); i < p.length; i++)  ${\rm \{r\}}$  if (e.indexOf(p[i]) < 0 && Object.prototype.propertyIsEnumerable.call(s, p[i])) ${\rm \{r\}}$  $t[p[i]] = s[p[i]]; \r\$  }\r\n return t;\r\n\r\nexport function \_decorate(decorators, target, key, desc) {\r\n var c = arguments.length,  $r = c < 3$  ? target : desc =  $=$  null ? desc = Object.getOwnPropertyDescriptor(target, key) : desc, d;\r\n if (typeof Reflect === \"object\" && typeof Reflect.decorate === \"function\") r = Reflect.decorate(decorators, target, key, desc);\r\n else for (var i = decorators.length - 1; i >= 0; i--) if (d = decorators[i])  $r = (c < 3$  ? d(r) : c > 3 ? d(target, key, r) : d(target, key)) || r;\r\n return c > 3 && r && Object.defineProperty(target, key, r), r;\r\n}\r\n\r\nexport function \_\_param(paramIndex, decorator) {\r\n return function (target, key) { decorator(target, key, paramIndex);  $\r\n\r\n\neq\n\rr\nm\n$ raxport function \_\_metadata(metadataKey, metadataValue)  $\{\rightharpoonup\$  if (typeof Reflect === \"object\" && typeof Reflect.metadata === \"function\") return Reflect.metadata(metadataKey, metadataValue);\r\n}\r\n\r\nexport function \_\_awaiter(thisArg, \_arguments, P, generator)  ${\rm r}$  function adopt(value) { return value instance P ? value : new P(function (resolve) { resolve(value);  $\|\cdot\|$  return new (P || (P = Promise))(function (resolve, reject)  $\{\r\}\$  function fulfilled(value)  $\{ try \ \step{(generator.next(value)); } catch (e) \ \reject(e); } \} \r\n$  function rejected(value)  $\{ try \}$ step(generator[\"throw\"](value)); } catch (e) { reject(e); } }\r\n function step(result) { result.done ? resolve(result.value) : adopt(result.value).then(fulfilled, rejected);  $\ln$  step((generator = generator.apply(thisArg, \_arguments  $|| [ ]$ )).next());\r\n });\r\n}\r\n\r\nexport function \_generator(thisArg, body)  ${\rm var} = {\text{label:0, sent: function}} {\text{if (t[0] & 1) throw t[1]; return t[1]; }, trys:[], ops: []}, f, y, t, g;\r\$ return  $g = \{ next: verb(0), \text{``throw''}: verb(1), \text{``return''}: verb(2) \}$ , typeof Symbol == \"function\" &&  $(g[Symbo!$ .iterator] = function() { return this; }), g;\r\n function verb(n) { return function (v) { return step([n, v]);  $\cdot$ ;  $\|\cdot\|$  function step(op)  $\|\cdot\|$  if (f) throw new TypeError(\"Generator is already executing.\");\r\n while (\_) try  $\{\vert \text{r} \vert \text{n} \text{if } (f = 1, y \&& (t = op[0] \& 2 \text{? } y[\vert \text{"return} \vert \text{': } op[0] \text{? } y[\vert \text{``throw} \vert \text{''}] \text{((} t = y[\vert \text{``return} \vert \text{')}) \&& (t = op[0] \& 2 \text{? } y[\vert \text{``return} \text{': } op[0] \text{? } y[\vert \text{``throw} \vert \text{''}] \text{((} t = y[\vert \text{``return} \vert \text{': } b \text{``return} \text{': } b \text{``return} \text{$ t.call(y), 0) : y.next) && !(t = t.call(y, op[1])).done) return t;\r\n if (y = 0, t) op = [op[0] & 2, t.value];\r\n switch (op[0])  $\{\r\}\$ done: false  $\};\r\n\rangle$ ;\r\n case 5: \_.label++; y = op[1]; op = [0]; continue;\r\n case 7: op = \_.ops.pop();  $_{\text{trys.pop}}$ ; continue;\r\n default:\r\n if (!(t = \_.trys, t = t.length > 0 && t[t.length - 1]) &&  $\text{(op[0] == 6 || op[0] == 2)) } \{-0; \text{continue; }\r\in \text{if } \text{(op[0] == 3 && (! || op[1] < t[0] < 0)} \}$ t[3]))) { \_.label = op[1]; break; }\r\n if (op[0] == 6 && \_.label < t[1]) { \_.label = t[1]; t = op; break;  $\{\r\in \{r(1)\} \quad \text{if } (t \&& \_.label  $\{-1\} \quad \{-1\} \quad \text{if } (t(1)) \}$$  $\log\,p^0(x|\ln \frac{t}{\ln \ln x})$ ; continue;\r\n  $\frac{1}{\ln \ln \frac{p^0}{\ln \ln x}}$  op = body.call(thisArg, \_);\r\n } catch (e) { op =  $[6, e]$ ; y = 0; } finally { f = t = 0; }\r\n if (op[0] & 5) throw op[1]; return { value: op[0] ? op[1] : void 0, done: true  $\cdot$   $\r\n\r\n\r\n\nr\n\nr\n\ncreateBinding = Object.create ? (function(o, m, k, k2) {\r\n\ni f (k2)$  $==$  undefined) k2 = k;\r\n Object.defineProperty(o, k2, { enumerable: true, get: function() { return m[k]; } });\r\n}) : (function(o, m, k, k2) {\r\n if (k2 === undefined) k2 = k;\r\n o[k2] = m[k];\r\n});\r\n\r\nexport function \_\_exportStar(m, exports) {\r\n for (var p in m) if (p !== \"default\" && !exports.hasOwnProperty(p)) createBinding(exports, m, p);\r\n}\r\n\r\nexport function values(o)  $\rm\$  var s = typeof Symbol ===  $\Upsilon$  function\" && Symbol.iterator, m = s && o[s], i = 0;\r\n if (m) return m.call(o);\r\n if (o && typeof o.length  $==$  \"number\") return {\r\n next: function () {\r\n if (o && i >= o.length) o = void 0;\r\n return { value:  $\delta \& \delta$  o[i++], done: !o };\r\n  $\vert \vert$ ;\r\n throw new TypeError(s ? \"Object is not iterable.\" :

 $\lvert \gamma \rangle$  \"Symbol.iterator is not defined.\");\r\n\r\nexport function \_\_read(o, n) {\r\n var m = typeof Symbol ===  $\{\mathbf{d}_\mathbf{x} \in \mathbb{R}:\mathbb{R}^n : \mathbf{d}_\mathbf{x} \in \mathbb{R}^n : \mathbf{d}_\mathbf{x} \in \mathbb{R}^n : \mathbf{d}_\mathbf{x} \in \mathbb{R}^n : \mathbf{d}_\mathbf{x} \in \mathbb{R}^n : \mathbf{d}_\mathbf{x} \in \mathbb{R}^n : \mathbf{d}_\mathbf{x} \in \mathbb{R}^n : \mathbf{d}_\mathbf{x} \in \mathbb{R}^n : \mathbf{d}_\mathbf{x} \in \mathbb{R}^n : \mathbf{d}_\mathbf{x} \in \math$ while  $((n == = void 0 || n-- 0) && (r == inext())$ .done) ar.push(r.value);\r\n }\r\n catch (error) { e = { error: error }; }\r\n finally {\r\n try {\r\n if (r && !r.done && (m = i[\"return\"])) m.call(i);\r\n }\r\n finally { if (e) throw e.error;  $\r\n\ln \frac{r\ln}{r\neq x}\r\ln \frac{\ln}{r\neq x}$  function \_\_spread() {\r\n for (var ar = [], i = 0; i < arguments.length; i++)\r\n ar = ar.concat(\_read(arguments[i]));\r\n return ar;\r\n\}\r\n\r\nexport function spreadArrays()  $\{\r\}\$  for (var s = 0, i = 0, il = arguments.length; i < il; i++) s += arguments[i].length;\r\n for  $\text{var } r = \text{Array}(s), k = 0, i = 0; i < i\text{!}; i++)\r\text{n}$  for  $\text{var } a = \text{arguments}[i], j = 0, j\text{!} = \text{a.length}; j < j\text{!}; i++)\r\text{n}$ 

 $r[k] = a[j];\r\$  return r;\r\n};\r\n\r\nexport function \_\_await(v) {\r\n return this instance of \_\_await ? (this.v = v, this): new await(v);\r\n\r\nexport function asyncGenerator(thisArg, arguments, generator) {\r\n if (!Symbol.asyncIterator) throw new TypeError(\"Symbol.asyncIterator is not defined.\");\r\n var g = generator.apply(thisArg, \_arguments  $|| [ ]$ ), i, q =  $[ ]$ ;\r\n return i = { }, verb(\"next\"), verb(\"throw\"), verb(\"return\"), i[Symbol.asyncIterator] = function () { return this; }, i;\r\n function verb(n) { if (g[n]) i[n] = function (v) { return new Promise(function (a, b) { q.push([n, v, a, b]) > 1 || resume(n, v); }); } }\r\n function resume(n, v) { try { step(g[n](v)); } catch (e) { settle(q[0][3], e); } }\r\n function step(r) { r.value instance of \_await ? Promise.resolve(r.value.v).then(fulfill, reject) : settle(q[0][2], r); }\r\n function fulfill(value) { resume(\"next\", value);  $\r\$ n function reject(value) { resume(\"throw\", value);  $\r\$ n function settle(f, v) { if (f(v), q.shift(), q.length) resume(q[0][0], q[0][1]); }\r\n}\r\n\r\nexport function \_\_asyncDelegator(o) {\r\n var i, p;\r\n return i = { }, verb(\"next\"), verb(\"throw\", function (e) { throw e; }), verb(\"return\"), i[Symbol.iterator] = function () { return this; }, i;\r\n function verb(n, f) { i[n] = o[n] ? function (v) { return (p = !p) ? { value:  $a\text{vol}(o(n)(v))$ , done:  $n == \text{trn}\$  : f ? f(v) : v; } : f;  $\r\nu\rightarrow a\text{vol}(o)$  {\rn if (!Symbol.asyncIterator) throw new TypeError(\"Symbol.asyncIterator is not defined.\");\r\n var m = o[Symbol.asyncIterator],  $i;\r\nu$  return m ? m.call(o) : (o = typeof \_\_values === \"function\" ? \_\_values(o) :  $o[Symbol.iterator](), i = \{\}$ , verb(\"next\"), verb(\"throw\"), verb(\"return\"), i[Symbol.asyncIterator] = function () { return this;  $\}$ , i); $\vert x \vert$  function verb(n)  $\{$  i[n] = o[n] && function (v)  $\{$  return new Promise(function (resolve, reject)  $\{ v = o(n](v)$ , settle(resolve, reject, v.done, v.value); }); }; }\r\n function settle(resolve, reject, d, v) { Promise.resolve(v).then(function(v) { resolve({ value: v, done: d }); }, reject); }\r\n\r\nexport function \_\_makeTemplateObject(cooked, raw) {\r\n if (Object.defineProperty) { Object.defineProperty(cooked, \"raw\", { value: raw }); } else { cooked.raw = raw; }\r\n return cooked;\r\n};\r\n\r\nvar \_\_setModuleDefault = Object.create ? (function(o, v)  $\{\r\$ n Object.defineProperty(o,  $\default\,"\$  enumerable: true, value: v  $\;\;$ );\r\n  $\;$ ) : function(o, v)  ${\r\nu$  o[\"default\"] = v;\r\n};\r\n\r\nexport function \_\_importStar(mod) {\r\n if (mod && mod.\_\_esModule) return mod; $\vert r \vert n$  var result = { $\vert \cdot \vert r \vert n$  if (mod != null) for (var k in mod) if (Object.hasOwnProperty.call(mod, k))  $\lvert$ createBinding(result, mod, k);\r\n  $\lvert$ setModuleDefault(result, mod);\r\n return result;\r\n\r\nexport function \_\_importDefault(mod) {\r\n return (mod && mod.\_\_esModule) ? mod : { default: mod };\r\n}\r\n\r\nexport function \_\_classPrivateFieldGet(receiver, privateMap) {\r\n if (!privateMap.has(receiver))  ${\rm tr}\$  throw new TypeError(\"attempted to get private field on non-instance\");\r\n }\r\n return privateMap.get(receiver);\r\n\r\nexport function \_\_classPrivateFieldSet(receiver, privateMap, value) {\r\n if (!privateMap.has(receiver))  $\{\r\$  throw new TypeError(\"attempted to set private field on non-instance\");\r\n }\r\n privateMap.set(receiver, value);\r\n return value;\r\n}\r\n","/\*\*\n \* @license\n \* Copyright Google LLC All Rights Reserved. $\ln * \ln *$  Use of this source code is governed by an MIT-style license that can be $\ln *$  found in the LICENSE file at https://angular.io/license\n \*/\nexport const ANY\_STATE = '\*';\nexport declare type TransitionMatcherFn =\n (fromState: any, toState: any, element: any, params: {[key: string]: any}) => boolean;\n\nexport function parseTransitionExpr(\n transitionValue: string|TransitionMatcherFn, errors: string[]): TransitionMatcherFn[]  $\{\n\$  const expressions: TransitionMatcherFn[] = []; $\in$  if (typeof transitionValue == 'string') {\n transitionValue.split(/\\s\*,\\s\*/).forEach(\n str => parseInnerTransitionStr(str, expressions, errors));\n } else  ${\n  $\infty$ ,  $\infty$ , and  $\infty$ , and  $\infty$$ 

parseInnerTransitionStr(\n eventStr: string, expressions: TransitionMatcherFn[], errors: string[]) {\n if (eventStr[0] == ':') {\n const result = parseAnimationAlias(eventStr, errors);\n if (typeof result == 'function') {\n
expressions.push(result);\n return;\n }\n eventStr = result;\n }\n\n const match = eventStr.match(/^(\\\*\|[- $\|\w|+\|\s^*(\&\|-\|s^*(\&\|+\|s^*(\&\|+\&\|+)\$ ;\n if (match == null  $\|\text{match.length} < 4\$  \fn errors.push(`The provided transition expression  $\S\eventStr\$ " is not supported`);\n return expressions;\n  $\n\ln \ constant =$ match[1];\n const separator = match[2];\n const toState = match[3];\n

expressions.push(makeLambdaFromStates(fromState, toState));\n\n const isFullAnyStateExpr = fromState == ANY\_STATE && toState == ANY\_STATE;\n if (separator[0] == '<' && !isFullAnyStateExpr) {\n expressions.push(makeLambdaFromStates(toState, fromState));\n  $\n\in \{\n\}$ n\nfunction parseAnimationAlias(alias: string, errors: string[]): string|TransitionMatcherFn  $\ln$  switch (alias)  $\ln$  case ':enter': $\ln$  return 'void => \*';\n case ':leave':\n return '\* => void';\n case ':increment':\n return (from State: any, to State: any): boolean => parseFloat(toState) > parseFloat(fromState);\n case ':decrement':\n return (fromState: any, toState: any): boolean => parseFloat(toState) < parseFloat(fromState);\n default:\n errors.push(`The transition alias value  $\N^*_{\alpha}$  is not supported`);\n return '\* => \*';\n }\n\n|\n\| DO NOT REFACTOR ... keep the follow set instantiations\n// with the values intact (closure compiler for some reason\n// removes follow-up lines that add the values outside of\n// the constructor...\nconst TRUE\_BOOLEAN\_VALUES = new Set<string>(['true', '1']);\nconst FALSE\_BOOLEAN\_VALUES = new Set<string>(['false', '0']);\n\nfunction makeLambdaFromStates(lhs: string, rhs: string): TransitionMatcherFn {\n const LHS\_MATCH\_BOOLEAN = TRUE\_BOOLEAN\_VALUES.has(lhs) || FALSE\_BOOLEAN\_VALUES.has(lhs);\n const RHS\_MATCH\_BOOLEAN =

TRUE\_BOOLEAN\_VALUES.has(rhs) || FALSE\_BOOLEAN\_VALUES.has(rhs);\n\n return (fromState: any, toState: any): boolean =>  $\ln$  let lhsMatch = lhs == ANY\_STATE || lhs == fromState;\n let rhsMatch = rhs == ANY\_STATE  $||$  rhs == toState; $\ln \text{in}$  if (!lhsMatch && LHS\_MATCH\_BOOLEAN && typeof from State === 'boolean')  ${\n \mu \}$  lhsMatch = fromState ? TRUE BOOLEAN VALUES.has(lhs) :

FALSE\_BOOLEAN\_VALUES.has(lhs);\n }\n if (!rhsMatch && RHS\_MATCH\_BOOLEAN && typeof  $toState == 'boolean'$  {\n rhsMatch = toState ? TRUE\_BOOLEAN\_VALUES.has(rhs) :

FALSE\_BOOLEAN\_VALUES.has(rhs);\n }\n\n return lhsMatch && rhsMatch;\n };\n}\n","/\*\*\n \* @license\n \* Copyright Google LLC All Rights Reserved.\n \*\n \* Use of this source code is governed by an MIT-style license that can be\n  $*$  found in the LICENSE file at https://angular.io/license\n  $*\$ \nimport {AnimateTimings, AnimationAnimateChildMetadata, AnimationAnimateMetadata, AnimationAnimateRefMetadata, AnimationGroupMetadata, AnimationKeyframesSequenceMetadata, AnimationMetadata, AnimationMetadataType, AnimationOptions, AnimationQueryMetadata, AnimationQueryOptions, AnimationReferenceMetadata, AnimationSequenceMetadata, AnimationStaggerMetadata, AnimationStateMetadata, AnimationStyleMetadata, AnimationTransitionMetadata, AnimationTriggerMetadata, AUTO\_STYLE, style, StyleData} from '@angular/animations';\n\nimport {AnimationDriver} from '../render/animation\_driver';\nimport {getOrSetAsInMap} from '../render/shared';\nimport {copyObj, ENTER\_SELECTOR, extractStyleParams, iteratorToArray, LEAVE\_SELECTOR, NG\_ANIMATING\_SELECTOR, NG\_TRIGGER\_SELECTOR, normalizeAnimationEntry, resolveTiming, SUBSTITUTION\_EXPR\_START, validateStyleParams, visitDslNode} from '../util';\n\nimport {AnimateAst, AnimateChildAst, AnimateRefAst, Ast, DynamicTimingAst, GroupAst, KeyframesAst, QueryAst, ReferenceAst, SequenceAst, StaggerAst, StateAst, StyleAst, TimingAst, TransitionAst, TriggerAst} from './animation\_ast';\nimport {AnimationDslVisitor} from './animation\_dsl\_visitor';\nimport {parseTransitionExpr} from './animation\_transition\_expr';\n\nconst SELF\_TOKEN = ':self';\nconst SELF\_TOKEN\_REGEX = new RegExp(`\\s\*\${SELF\_TOKEN}\\s\*,?`, 'g');\n\n/\*\n \* [Validation]\n \* The visitor code below will traverse the animation AST generated by the animation verb functions $\ln$  \* (the output is a tree of objects) and attempt to perform a series of validations on the data. The\n \* following corner-cases will be validated: $\ln * \ln * 1$ . Overlap of animations $\ln *$  Given that a CSS property cannot be animated in more than one place at the same time, it's\n \* important that this behavior is detected and validated. The way in which this occurs is that  $n^*$  each time a style property is examined, a string-map containing the property will be updated with  $\ln *$  the start and end times for when the property is used within an animation step. $\ln \pi$  if there are two or more parallel animations that are currently running (these are invoked by the $\ln * \text{group}()$  on the same element then the validator will throw an error. Since the start/end timing\n \* values are collected for each property then if the current animation

step is animating the same\n \* property and its timing values fall anywhere into the window of time that the property is\n \* currently being animated within then this is what causes an error.\n \*\n \* 2. Timing values\n \* The validator will validate to see if a timing value of `duration delay easing` or $\ln * \cdot \text{durationNumber}$ ` is valid or not. $\ln * \ln * \text{ (note)}$ that upon validation the code below will replace the timing data with an object containing $\ln *$ {duration,delay,easing}.\n \*\n \* 3. Offset Validation\n \* Each of the style() calls are allowed to have an offset value when placed inside of keyframes().\n \* Offsets within keyframes() are considered valid when:\n \*\n \* - No offsets are used at all $\ln *$  - Each style() entry contains an offset value $\ln *$  - Each offset is between 0 and  $1\ln *$  - Each offset is greater to or equal than the previous one\n \*\n \* Otherwise an error will be thrown.\n \*/\nexport function buildAnimationAst(\n driver: AnimationDriver, metadata: AnimationMetadata|AnimationMetadata[],\n errors: any[]): Ast<AnimationMetadataType> {\n return new AnimationAstBuilderVisitor(driver).build(metadata, errors);\n}\n\nconst ROOT\_SELECTOR = ";\n\nexport class AnimationAstBuilderVisitor implements AnimationDslVisitor {\n constructor(private \_driver: AnimationDriver) {}\n\n build(metadata: AnimationMetadata|AnimationMetadata[], errors: any[]):\n Ast<AnimationMetadataType>  $\{\n$  const context = new AnimationAstBuilderContext(errors);\n this.\_resetContextStyleTimingState(context);\n return  $\langle Ast\langle AnimationMeta dataType\rangle\text{-}visitDslNode(\n \hat{a} \times a\hat{b}$  this, normalizeAnimationEntry(metadata), context);\n  $\|a\|$ private resetContextStyleTimingState(context: AnimationAstBuilderContext)  ${\n$  context.currentQuerySelector = ROOT\_SELECTOR;\n context.collectedStyles = {};\n context.collectedStyles[ROOT\_SELECTOR] = {};\n context.currentTime =  $0$ ;\n \\n \visitTrigger(metadata: AnimationTriggerMetadata, context: AnimationAstBuilderContext):\n TriggerAst {\n let queryCount = context.queryCount = 0;\n let depCount = context.depCount = 0;\n const states: StateAst[] = [];\n const transitions: TransitionAst[] = [];\n if (metadata.name.charAt(0) == '@') {\n context.errors.push(\n 'animation triggers cannot be prefixed with an  $\hat{\mathcal{C}}$  sign (e.g. trigger(\\'@foo\\', [...]))');\n }\n\n metadata.definitions.forEach(def => {\n this.\_resetContextStyleTimingState(context);\n if (def.type == AnimationMetadataType.State) {\n const stateDef = def as AnimationStateMetadata;\n const name = stateDef.name;\n name.toString().split( $\langle \simeq \$ /\s\*/\s\*/).forEach(n => {\n stateDef.name = n;\n states.push(this.visitState(stateDef, context));\n });\n stateDef.name = name;\n } else if (def.type == AnimationMetadataType.Transition)  $\ln$  const transition = this.visitTransition(def as AnimationTransitionMetadata, context); $\ln$  queryCount += transition.queryCount; $\ln$  depCount += transition.depCount;\n transitions.push(transition);\n } else  $\{\n\$ n context.errors.push(\n 'only state() and transition() definitions can sit inside of a trigger()');\n  $\ln$  });\n\n return {\n type: AnimationMetadataType.Trigger,\n name: metadata.name,\n states,\n transitions,\n queryCount,\n depCount,\n options: null\n };\n }\n\n visitState(metadata: AnimationStateMetadata, context: AnimationAstBuilderContext): StateAst  $\{\n \$  const styleAst = this.visitStyle(metadata.styles, context); $\n \ \ \n$  const astParams = (metadata.options && metadata.options.params) || null;\n if (styleAst.containsDynamicStyles) {\n const missingSubs = new Set <string>();\n const params = astParams  $\|\{\}\;\|$  styleAst.styles.forEach(value =>  ${\nvert \nvert n$  if (isObject(value))  ${\nvert n}$  const stylesObj = value as any; ${\nvert n}$  Object.keys(stylesObj).forEach(prop  $\Rightarrow$  {\n extractStyleParams(stylesObj[prop]).forEach(sub  $\Rightarrow$  {\n if (!params.hasOwnProperty(sub))  $\{\n \text{m} \in \{\n \text{m} \in \mathbb{N}: |n \in \mathbb{N}: |n \in \mathbb{N}: |n \in \mathbb{N}: |n \in \mathbb{N}: |n \in \mathbb{N}: |n \in \mathbb{N}: |n \in \mathbb{N}: |n \in \mathbb{N}: |n \in \mathbb{N}: |n \in \mathbb{N}: |n \in \mathbb{N}: |n \in \mathbb{N}: |n \in \mathbb{N}: |n \in \mathbb{N}: |n \in \mathbb{N}: |n \in \mathbb{N}: |n \in \mathbb{N}: |n \in \mathbb{N}: |n \in \mathbb{N}: |n \in$ {\n const missingSubsArr = iteratorToArray(missingSubs.values());\n context.errors.push(`state(\"\${\n metadata\n .name}\", ...) must define default values for all the following style substitutions:  $\{\n\}$ missingSubsArr.join(', ')}');\n }\n }\n return {\n type: AnimationMetadataType.State,\n name: metadata.name. $\ln$  style: styleAst, $\ln$  options: astParams ? {params: astParams } : null $\ln$  }; $\ln \ln \ln$ visitTransition(metadata: AnimationTransitionMetadata, context: AnimationAstBuilderContext):\n TransitionAst  ${\n\mu$  context.queryCount = 0;\n context.depCount = 0;\n const animation = visitDslNode(this, normalizeAnimationEntry(metadata.animation), context);\n const matchers = parseTransitionExpr(metadata.expr, context.errors);\n\n return {\n type: AnimationMetadataType.Transition,\n matchers,\n animation,\n queryCount: context.queryCount,\n depCount: context.depCount,\n options: normalizeAnimationOptions(metadata.options)\n  $\|\cdot\|$ \n visitSequence(metadata:

AnimationSequenceMetadata, context: AnimationAstBuilderContext):\n SequenceAst {\n return {\n type: AnimationMetadataType.Sequence,\n steps: metadata.steps.map( $s$  => visitDslNode(this, s, context)),\n options: normalizeAnimationOptions(metadata.options)\n };\n }\n\n visitGroup(metadata: AnimationGroupMetadata, context: AnimationAstBuilderContext): GroupAst {\n const currentTime = context.currentTime;\n let furthestTime = 0;\n const steps = metadata.steps.map(step => {\n  $context.currentTime = currentTime;\n $\text{const} = \text{visitDslNode}(\text{this}, \text{step}, \text{context});\n $\text{further time} = \text{currentTime} \cdot \text{const} = \text{right} \cdot \text{right} = \text{time} \cdot \text{right} \cdot \text{time}$$$ Math.max(furthestTime, context.currentTime);\n return innerAst;\n });\n\n context.currentTime = furthestTime;\n return {\n type: AnimationMetadataType.Group,\n steps,\n options: normalizeAnimationOptions(metadata.options)\n };\n }\n\n visitAnimate(metadata: AnimationAnimateMetadata, context: AnimationAstBuilderContext): $\ln$  AnimateAst  $\ln$  const timingAst = constructTimingAst(metadata.timings, context.errors);\n context.currentAnimateTimings = timingAst;\n\n let styleAst: StyleAst|KeyframesAst;\n let styleMetadata: AnimationMetadata = metadata.styles ? metadata.styles :  $style({})$ ;\n if (styleMetadata.type == AnimationMetadataType.Keyframes) {\n styleAst = this.visitKeyframes(styleMetadata as AnimationKeyframesSequenceMetadata, context); $\n \begin{bmatrix}\n \text{else}\n \end{bmatrix}$ styleMetadata = metadata.styles as AnimationStyleMetadata;\n let isEmpty = false;\n if (!styleMetadata) {\n isEmpty = true;\n const newStyleData: {[prop: string]: string|number} = {};\n if (timingAst.easing) {\n newStyleData['easing'] = timingAst.easing;\n }\n styleMetadata = style(newStyleData);\n }\n context.currentTime  $+=$  timingAst.duration + timingAst.delay; $\nu$  const styleAst = this.visitStyle(styleMetadata, context);\n \_styleAst.isEmptyStep = isEmpty;\n styleAst = \_styleAst;\n }\n\n context.currentAnimateTimings = null;\n return  ${\n \mu}$  type: AnimationMetadataType.Animate,\n timings: timingAst,\n style: styleAst,\n options: null\n };\n }\n\n visitStyle(metadata: AnimationStyleMetadata, context: AnimationAstBuilderContext): StyleAst {\n const ast = this.\_makeStyleAst(metadata, context);\n this.\_validateStyleAst(ast, context);\n return ast;\n }\n\n private \_makeStyleAst(metadata: AnimationStyleMetadata, context: AnimationAstBuilderContext):\n StyleAst {\n const styles:  $(StyleData|string|)] = []$ ;\n if  $(Array.isArray(metadata.styles)) \$ |n (metadata.styles as (StyleData)| string)[]).forEach(styleTuple =>  $\{\n\$  if (typeof styleTuple == 'string')  $\{\n\$  if (styleTuple == AUTO STYLE)  ${\nightharpoonup$  styles.push(styleTuple);\n  $}$  else  ${\nightharpoonup}$  context.errors.push(`The provided style string value  ${\scriptstyle\{s\}}$  is not allowed.`);\n }\n } else {\n styles.push(styleTuple);\n }\n  $\|\cdot\|$ );\n  $\|$  else  $\{\n\text{sup}$  else  $\|\cdot\|$  else  $\|\cdot\|$  else  $\|\cdot\|$  else  $\|\cdot\|$  else  $\|\cdot\|$ collectedEasing: string|null = null;\n styles.forEach(styleData => {\n if (isObject(styleData)) {\n const styleMap = styleData as StyleData;\n const easing = styleMap['easing'];\n if (easing) {\n collectedEasing = easing as string;\n delete styleMap['easing'];\n }\n if (!containsDynamicStyles) {\n for (let prop in styleMap)  $\{\n\}$  const value = styleMap[prop]; $\n\}$  if  $\{\text{value}.\text{toString}(\text{timeOf}(\text{SUBSTITUTION\_EXPR\_START}) \geq 0) \ \}$   $\{\n \text{containsDynamicStyles = true}\n \}$ break;\n  $\ln \{\n\}$ <br> $\ln \{\n\}$ ;\n }\n }\n }\n }\n }\n return {\n type: AnimationMetadataType.Style,\n styles,\n easing: collectedEasing,\n offset: metadata.offset,\n containsDynamicStyles,\n options: null\n };\n }\n\n private \_validateStyleAst(ast: StyleAst, context: AnimationAstBuilderContext): void {\n const timings  $=$  context.currentAnimateTimings; $\n\lambda$  let endTime = context.currentTime; $\lambda$  let startTime = context.currentTime;\n if (timings && startTime > 0) {\n startTime -= timings.duration + timings.delay;\n  $\ln \max.$ styles.forEach(tuple => {\n if (typeof tuple == 'string') return;\n\n Object.keys(tuple).forEach(prop  $\Rightarrow$  {\n if (!this. driver.validateStyleProperty(prop)) {\n context.errors.push(`The provided animation property  $\mathcal{S}\$ n prop}\" is not a supported CSS property for animations`);\n return;\n }\n\n const collectedStyles = context.collectedStyles[context.currentQuerySelector!]; $\ln$  const collectedEntry = collectedStyles[prop];\n let updateCollectedStyle = true;\n if (collectedEntry) {\n if (startTime != endTime && startTime >= collectedEntry.startTime &&\n endTime <= collectedEntry.endTime) {\n context.errors.push(`The CSS property  $\lvert \lvert \mathcal{S}\rvert$  and  $\rvert$ '' that exists between the times of  $\lvert \lvert \mathcal{S}\rvert$ collectedEntry.startTime}ms\" and \"\${\n collectedEntry\n .endTime}ms\" is also being

animated in a parallel animation between the times of  $\mathcal{S}$  startTime  $\text{ms}\$  and  $\mathcal{S}$  and  $\mathcal{S}$  and  $\mathcal{S}$  and  $\mathcal{S}$  and  $\mathcal{S}$  and  $\mathcal{S}$  and  $\mathcal{S}$  and  $\mathcal{S}$  and  $\mathcal{S}$  and  $\mathcal{S}$  and  $\mathcal{S$ 

updateCollectedStyle = false;\n  $\|\cdot\|$  we always choose the smaller start time value since we\n // want to have a record of the entire animation window where $\ln$  // the style property is being animated in between\n startTime = collectedEntry.startTime;\n  $\ln$  if (updateCollectedStyle) {\n collectedStyles[prop] = {startTime, endTime};\n  $\|\cdot\|$ \n\n if (context.options) {\n validateStyleParams(tuple[prop], context.options, context.errors);\n  $\{\n\}\$ visitKeyframes(metadata: AnimationKeyframesSequenceMetadata, context: AnimationAstBuilderContext):\n KeyframesAst  $\{\n\}$  const ast: KeyframesAst =  $\{type: AnimalionMetada a Type. Keyframes, styles: \n\}$ , options: null};\n if (!context.currentAnimateTimings) {\n context.errors.push(`keyframes() must be placed inside of a call to animate()`);\n return ast;\n }\n\n const MAX\_KEYFRAME\_OFFSET = 1;\n\n let totalKeyframesWithOffsets =  $0;\n$  const offsets: number $[]= [];\n$  let offsetsOutOfOrder = false;\n let keyframesOutOfRange = false;\n let previousOffset: number = 0;\n\n const keyframes: StyleAst[] = metadata.steps.map(styles  $\Rightarrow$  {\n const style = this.\_makeStyleAst(styles, context);\n let offsetVal: number|null =\n style.offset != null ? style.offset : consumeOffset(style.styles);\n let offset: number = 0;\n if (offsetVal != null)  $\n\in$  totalKeyframesWithOffsets++;\n offset = style.offset = offsetVal;\n  $\ln$ keyframesOutOfRange = keyframesOutOfRange  $||$  offset < 0  $||$  offset > 1; $\ln$  offsetsOutOfOrder = offsetsOutOfOrder || offset < previousOffset;\n previousOffset = offset;\n offsets.push(offset);\n return style;\n });\n\n if (keyframesOutOfRange) {\n context.errors.push(`Please ensure that all keyframe offsets are between 0 and 1`);\n  $\ln$  if (offsetsOutOfOrder) {\n context.errors.push(`Please ensure that all keyframe offsets are in order`);\n  $\ln$  const length = metadata.steps.length;\n let generatedOffset = 0;\n if (totalKeyframesWithOffsets > 0 && totalKeyframesWithOffsets < length) {\n context.errors.push(`Not all style() steps within the declared keyframes() contain offsets'); $\in$  } else if (totalKeyframesWithOffsets == 0) {\n generatedOffset = MAX\_KEYFRAME\_OFFSET / (length - 1);\n  $\ln n$  const limit = length - 1;\n const currentTime = context.currentTime;\n const currentAnimateTimings = context.currentAnimateTimings!;\n const animateDuration = currentAnimateTimings.duration;\n keyframes.forEach((kf, i) => {\n const offset = generatedOffset > 0 ? ( $i =$  limit ? 1 : (generatedOffset \* i)) : offsets[i];\n const durationUpToThisFrame = offset \* animateDuration;\n context.currentTime = currentTime + currentAnimateTimings.delay + durationUpToThisFrame;\n currentAnimateTimings.duration = durationUpToThisFrame;\n this.\_validateStyleAst(kf, context);\n kf.offset = offset;\n\n ast.styles.push(kf);\n });\n\n return ast;\n }\n\n visitReference(metadata: AnimationReferenceMetadata, context: AnimationAstBuilderContext):\n ReferenceAst  ${\nvert \nvert n \nvert \$ n type: AnimationMetadataType.Reference, $n$  animation: visitDslNode(this, normalizeAnimationEntry(metadata.animation), context),\n options: normalizeAnimationOptions(metadata.options)\n  $\|\cdot\|$ \n \in visitAnimateChild(metadata: AnimationAnimateChildMetadata, context: AnimationAstBuilderContext):\n AnimateChildAst {\n context.depCount++;\n return {\n type: AnimationMetadataType.AnimateChild,\n options: normalizeAnimationOptions(metadata.options)\n };\n }\n\n visitAnimateRef(metadata: AnimationAnimateRefMetadata, context: AnimationAstBuilderContext):\n AnimateRefAst {\n return {\n type: AnimationMetadataType.AnimateRef,\n animation: this.visitReference(metadata.animation, context),\n options: normalizeAnimationOptions(metadata.options)\n };\n }\n\n visitQuery(metadata: AnimationQueryMetadata, context: AnimationAstBuilderContext): QueryAst {\n const parentSelector = context.currentQuerySelector!;\n const options = (metadata.options  $\|\{\}\)$  as AnimationQueryOptions;\n\n context.queryCount++;\n context.currentQuery = metadata;\n const [selector, includeSelf] = normalizeSelector(metadata.selector);\n context.currentOuerySelector =\n parentSelector.length ? (parentSelector + ' ' + selector) : selector;\n getOrSetAsInMap(context.collectedStyles, context.currentQuerySelector,  $\{\}\;\;$ );\n\n const animation = visitDslNode(this, normalizeAnimationEntry(metadata.animation), context);\n context.currentQuery = null;\n context.currentQuerySelector = parentSelector;\n\n return {\n type: AnimationMetadataType.Query,\n selector,\n limit: options.limit  $|| 0$ ,\n optional: !!options.optional,\n includeSelf,\n animation,\n originalSelector: metadata.selector.\n options: normalizeAnimationOptions(metadata.options)\n  $\|\cdot\|$ \n  $\|\cdot\|$ 

visitStagger(metadata: AnimationStaggerMetadata, context: AnimationAstBuilderContext):\n StaggerAst {\n if (!context.currentQuery)  $\{\n\quad$  context.errors.push(`stagger() can only be used inside of query()`);\n  $\{\n\$ timings = metadata.timings === 'full' ?\n {duration: 0, delay: 0, easing: 'full' } :\n resolveTiming(metadata.timings, context.errors, true);\n\n return {\n type: AnimationMetadataType.Stagger,\n

animation: visitDslNode(this, normalizeAnimationEntry(metadata.animation), context),\n timings,\n options: null\n  $\|\n\| \$ \n  $\|\n\|$ \n\nfunction normalizeSelector(selector: string): [string, boolean]  $\|\n\|$  const hasAmpersand = selector.split( $(\lambda \succeq^* \lambda)$ , find(token => token == SELF TOKEN) ? true : false;\n if (hasAmpersand)  $\n\in$  selector = selector.replace(SELF\_TOKEN\_REGEX, '');\n  $\ln /$  the :enter and :leave selectors are filled in at runtime during timeline building\n selector = selector.replace(/@\\\*/g, NG\_TRIGGER\_SELECTOR)\n .replace(/@\\w+/g, match => NG\_TRIGGER\_SELECTOR + '-' + match.substr(1))\n .replace(/:animating/g, NG\_ANIMATING\_SELECTOR);\n\n return [selector, hasAmpersand];\n\n\nfunction normalizeParams(obj: {[key: string]: any}|any): {[key: string]: any}|null {\n return obj ? copyObj(obj) : null;\n}\n\nexport type StyleTimeTuple = {\n startTime: number; endTime: number;\n};\n\nexport class AnimationAstBuilderContext {\n public queryCount: number = 0;\n public depCount: number = 0;\n public currentTransition: AnimationTransitionMetadata|null = null;\n public currentQuery: AnimationQueryMetadata|null = null;\n public currentQuerySelector: string|null = null;\n public currentAnimateTimings: TimingAst|null = null;\n public currentTime: number = 0;\n public collectedStyles:  ${\sf [selectorName: string]: {\sf [propName: string]: StyleTimeTuple]} = {\};\n$  public options: AnimationOptions|null = null;\n constructor(public errors: any[]) { \\n\nfunction consumeOffset(styles: StyleData|string|(StyleData | string)[]): number|null  $\{\n\alpha = - \frac{\alpha}{\alpha} \cdot \alpha$  let offset: number|null = null;\n\n if  $(Array.isArray(stvles)) \$ n styles.forEach(styleTuple =>  $\ln$  if (isObject(styleTuple) && styleTuple.hasOwnProperty('offset'))  $\{\n\}$  const obj = styleTuple as StyleData;\n offset = parseFloat(obj['offset'] as string);\n delete obj['offset'];\n }\n });\n } else if (isObject(styles) && styles.hasOwnProperty('offset'))  $\nvert$  const obj = styles;\n offset = parseFloat(obj['offset'] as string);\n delete obj['offset'];\n }\n return offset;\n}\n\nfunction isObject(value: any): boolean {\n return !Array.isArray(value) && typeof value  $==$  'object';\n}\n\nfunction constructTimingAst(value: string|number|AnimateTimings, errors: any[])  ${\n$  let timings: AnimateTimings|null = null;\n if (value.hasOwnProperty('duration'))  ${\n$  timings = value as AnimateTimings;\n } else if (typeof value == 'number') {\n const duration = resolveTiming(value, errors).duration;\n return makeTimingAst(duration, 0, ");\n }\n\n const strValue = value as string;\n const isDynamic = strValue.split( $\lambda$ s+/).some(v => v.charAt(0) == '{' && v.charAt(1) == '{');\n if (isDynamic) {\n const ast = makeTimingAst(0, 0, ") as any; $\langle n \rangle$  ast.dynamic = true; $\langle n \rangle$  ast.strValue = strValue; $\langle n \rangle$  return ast as DynamicTimingAst;\n }\n\n timings = timings || resolveTiming(strValue, errors);\n return makeTimingAst(timings.duration, timings.delay, timings.easing);\n}\n\nfunction normalizeAnimationOptions(options: AnimationOptions|null): AnimationOptions  ${\n$  if (options)  ${\n}$  options = copyObj(options);\n if (options['params'])  $\n\$  options['params'] = normalizeParams(options['params'])!;\n  $\n\$ } else  $\n \ options = {\};\n \ \in \mathbb{N}$  return options;\n}\n\nfunction makeTimingAst(duration: number, delay: number, easing: string|null): TimingAst {\n return {duration, delay, easing};\n}\n","/\*\*\n \* @license\n \* Copyright Google LLC All Rights Reserved. $\ln * \ln *$  Use of this source code is governed by an MIT-style license that can be $\ln *$  found in the LICENSE file at https://angular.io/license\n \*/\nimport {StyleData} from '@angular/animations';\nimport

{AnimationEngineInstruction, AnimationTransitionInstructionType} from

'../render/animation\_engine\_instruction';\n\nexport interface AnimationTimelineInstruction extends AnimationEngineInstruction {\n element: any;\n keyframes: StyleData[];\n preStyleProps: string[];\n postStyleProps: string[];\n duration: number;\n delay: number;\n totalTime: number;\n easing: string|null;\n stretchStartingKeyframe?: boolean;\n subTimeline: boolean;\n}\n\nexport function createTimelineInstruction(\n element: any, keyframes: StyleData[], preStyleProps: string[], postStyleProps: string[],\n duration: number, delay: number, easing: string|null = null,\n subTimeline: boolean = false): AnimationTimelineInstruction {\n return {\n type: AnimationTransitionInstructionType.TimelineAnimation,\n element,\n keyframes,\n preStyleProps,\n postStyleProps,\n duration,\n delay,\n totalTime: duration + delay,\n easing,\n subTimeline\n

 $\{\cdot\}\$ ;\n $\|\cdot\|$ ,","/\*\*\n \* @license\n \* Copyright Google LLC All Rights Reserved.\n \*\n \* Use of this source code is governed by an MIT-style license that can be\n \* found in the LICENSE file at https://angular.io/license\n \*/\nimport {AnimationTimelineInstruction} from './animation\_timeline\_instruction';\n\nexport class ElementInstructionMap  $\{\nabla \mapsto \mathbf{A} = \mathbf{A} \in \mathbb{Z} \}$ , AnimationTimelineInstruction $[\nabla \cdot \mathbf{A}]$ consume(element: any): AnimationTimelineInstruction $[] \{\nvert\}$  let instructions = this.\_map.get(element);\n if (instructions)  $\n{\in$  this.\_map.delete(element);\n } else  ${\n\in}$  instructions = [];\n }\n return instructions;\n  $\ln \n$  append(element: any, instructions: AnimationTimelineInstruction[])  $\ln$  let existingInstructions = this.\_map.get(element);\n if (!existingInstructions) {\n this.\_map.set(element, existingInstructions = []);\n }\n existingInstructions.push(...instructions);\n }\n\n has(element: any): boolean {\n return this. map.has(element);\n }\n\n clear() {\n this. map.clear();\n }\n',"/\*\*\n \* @license\n \* Copyright Google LLC All Rights Reserved. $\ln * \ln *$  Use of this source code is governed by an MIT-style license that can be $\ln *$  found in the LICENSE file at https://angular.io/license\n \*/\nimport {AnimateChildOptions, AnimateTimings, AnimationMetadataType, AnimationOptions, AnimationQueryOptions, AUTO\_STYLE, PRE\_STYLE as PRE\_STYLE, StyleData} from '@angular/animations';\n\nimport {AnimationDriver} from '../render/animation\_driver';\nimport {copyObj, copyStyles, interpolateParams, iteratorToArray, resolveTiming, resolveTimingValue, visitDslNode} from '../util';\n\nimport {AnimateAst, AnimateChildAst, AnimateRefAst, Ast, AstVisitor, DynamicTimingAst, GroupAst, KeyframesAst, QueryAst, ReferenceAst, SequenceAst, StaggerAst, StateAst, StyleAst, TimingAst, TransitionAst, TriggerAst} from './animation\_ast';\nimport {AnimationTimelineInstruction, createTimelineInstruction} from './animation\_timeline\_instruction';\nimport {ElementInstructionMap} from './element\_instruction\_map';\n\nconst ONE\_FRAME\_IN\_MILLISECONDS = 1;\nconst ENTER\_TOKEN = ':enter';\nconst ENTER\_TOKEN\_REGEX = new RegExp(ENTER\_TOKEN, 'g');\nconst LEAVE\_TOKEN = ':leave';\nconst LEAVE\_TOKEN\_REGEX = new RegExp(LEAVE\_TOKEN, 'g');\n\n/\*\n \* The code within this file aims to generate web-animations-compatible keyframes from Angular's\n \* animation DSL code.\n \*\n \* The code below will be converted from:\n \*\n \* ``\n \* sequence([\n \* style({ opacity: 0 }),\n \* animate(1000, style({ opacity: 0 }))\n \* ])\n \* ``\n \* To:\n \* ```\n \* keyframes = [{ opacity: 0, offset: 0 }, { opacity: 1, offset: 1 }]\n \* duration = 1000\n \* delay = 0\n \* easing = "\n \* ``\n \*\n \* For this operation to cover the combination of animation verbs (style, animate, group, etc...)  $a\ln *$  combination of prototypical inheritance, AST traversal and merge-sort-like algorithms are used. $\ln * \ln *$  [AST Traversal] $\ln *$  Each of the animation verbs, when executed, will return an string-map object representing what $\ln *$  type of action it is (style, animate, group, etc...) and the data associated with it. This means\n \* that when functional composition mix of these functions is evaluated (like in the example above)\n \* then it will end up producing a tree of objects representing the animation itself. $\ln * \ln *$  When this animation object tree is processed by the visitor code below it will visit each of the $\ln$  \* verb statements within the visitor. And during each visit it will build the context of the $\ln$  \* animation keyframes by interacting with the `TimelineBuilder`.\n \*\n \* [TimelineBuilder]\n \* This class is responsible for tracking the styles and building a series of keyframe objects for a\n \* timeline between a start and end time. The builder starts off with an initial timeline and each\n  $*$  time the AST comes across a `group()`, `keyframes()` or a combination of the two wihtin a $\ln *$  `sequence()` then it will generate a sub timeline for each step as well as a new one after $\ln$  \* they are complete. $\ln$  \* $\ln$  \* As the AST is traversed, the timing state on each of the timelines will be incremented. If a sub\n \* timeline was created (based on one of the cases above) then the parent timeline will attempt to\n \* merge the styles used within the sub timelines into itself (only with group() this will happen). $\ln$  \* This happens with a merge operation (much like how the merge works in mergesort) and it will only\n  $*$  copy the most recently used styles from the sub timelines into the parent timeline. This ensures\n \* that if the styles are used later on in another phase of the animation then they will be the most $\ln^*$  up-to-date values. $\ln^*$   $\ln^*$  [How Missing Styles Are Updated] $\ln *$  Each timeline has a `backFill` property which is responsible for filling in new styles into $\ln *$ already processed keyframes if a new style shows up later within the animation sequence.\n  $*\infty$  \* ```\n \* sequence( $[\ln * \text{ style]}{ width: 0 } \}, \ln * \text{ animate}(1000, \text{ style]}{ width: 100 } \})$ ),\n \* animate(1000, style({ width: 200 })), $\ln *$  animate(1000, style({ width: 300 })) $\ln *$  animate(1000, style({ width: 400, height: 400 })) // notice how `height` doesn't exist anywhere\n \* else\n \* ])\n \* ```\n \*\n \* What is happening here is that the `height` value is

added later in the sequence, but is missing $\ln *$  from all previous animation steps. Therefore when a keyframe is created it would also be missing\n \* from all previous keyframes up until where it is first used. For the timeline keyframe generation $\ln *$  to properly fill in the style it will place the previous value (the value from the parent $\ln *$ timeline) or a default value of `\*` into the backFill object. Given that each of the keyframe\n \* styles are objects that prototypically inhert from the backFill object, this means that if  $a\$ <sup>\*</sup> value is added into the backFill then it will automatically propagate any missing values to all\n \* keyframes. Therefore the missing `height` value will be properly filled into the already\n \* processed keyframes.\n \*\n \* When a sub-timeline is created it will have its own backFill property. This is done so that\n \* styles present within the sub-timeline do not accidentally seep into the previous/future timeline\n \* keyframes\n \*\n \* (For prototypically-inherited contents to be detected a `for(i in obj)` loop must be used.)\n \*\n \* [Validation]\n \* The code in this file is not responsible for validation. That functionality happens with within\n \* the `AnimationValidatorVisitor` code.\n \*/\nexport function buildAnimationTimelines(\n driver: AnimationDriver, rootElement: any, ast: Ast<AnimationMetadataType>,\n enterClassName: string, leaveClassName: string, startingStyles: StyleData =  $\{\}$ , finalStyles: StyleData =  $\{\}$ , options: AnimationOptions,\n subInstructions?: ElementInstructionMap, errors: any[] = []):

AnimationTimelineInstruction[] {\n return new AnimationTimelineBuilderVisitor().buildKeyframes(\n driver, rootElement, ast, enterClassName, leaveClassName, startingStyles, finalStyles,\n options, subInstructions, errors);\n}\n\nexport class AnimationTimelineBuilderVisitor implements AstVisitor {\n buildKeyframes(\n driver: AnimationDriver, rootElement: any, ast: Ast<AnimationMetadataType>,\n enterClassName: string, leaveClassName: string, startingStyles: StyleData,\n finalStyles: StyleData, options: AnimationOptions, subInstructions?: ElementInstructionMap,\n errors:  $\text{any}[\ ] = [\ ]$ : AnimationTimelineInstruction $[\ ]$  {\n subInstructions = subInstructions  $\parallel$  new ElementInstructionMap(); n const context = new AnimationTimelineContext(\n driver, rootElement, subInstructions, enterClassName, leaveClassName, errors, []);\n context.options = options;\n context.currentTimeline.setStyles([startingStyles], null, context.errors, options);\n\n visitDslNode(this, ast, context);\n\n // this checks to see if an actual animation happened\n const timelines = context.timelines.filter(timeline => timeline.containsAnimation());\n if (timelines.length && Object.keys(finalStyles).length)  $\n{\nvert \nvert}$  const tl = timelines[timelines.length - 1];\n if

 $(\text{lt:} \alpha \text{Orb})$ ;\n tl.setStyles([finalStyles], null, context.errors, options);\n  $\ln$  }\n return timelines.length ? timelines.map(timeline => timeline.buildKeyframes()) :\n

 $[createTimeInstruction(rootElement, [], [], 0, 0, ", false]$ ;\n \\n visitTrigger(ast: TriggerAst, context: AnimationTimelineContext): any {\n // these values are not visited in this AST\n }\n\n visitState(ast: StateAst, context: AnimationTimelineContext): any  $\{\n\mid \mathcal{A} \mid \mathcal{A}$  // these values are not visited in this AST\n  $\|\cdot\|$ 

visitTransition(ast: TransitionAst, context: AnimationTimelineContext): any  $\{\n\$  // these values are not visited in this AST\n }\n\n visitAnimateChild(ast: AnimateChildAst, context: AnimationTimelineContext): any {\n const elementInstructions = context.subInstructions.consume(context.element);\n if (elementInstructions)  $\{\n\$  const  $innerContext = context.createSubContext(ast.options); \n \ldots$  const startTime =

 $context.currentTime; \n\langle n \rangle$  const endTime = this.\_visitSubInstructions(\n elementInstructions, innerContext, innerContext.options as AnimateChildOptions); $\in$  if (startTime != endTime)  $\ln$  // we do this on the upper context because we created a sub context for  $\ln$  // the sub child animations $\ln$ 

context.transformIntoNewTimeline(endTime);\n }\n }\n context.previousNode = ast;\n }\n\n

visitAnimateRef(ast: AnimateRefAst, context: AnimationTimelineContext): any  ${\n}$  const innerContext =

context.createSubContext(ast.options);\n innerContext.transformIntoNewTimeline();\n

this.visitReference(ast.animation, innerContext);\n

context.transformIntoNewTimeline(innerContext.currentTimeline.currentTime);\n context.previousNode = ast;\n }\n\n private \_visitSubInstructions(\n instructions: AnimationTimelineInstruction[], context: AnimationTimelineContext,\n options: AnimateChildOptions): number  ${\n \cdot \n }$  const startTime =

context.currentTimeline.currentTime;\n let furthestTime = startTime;\n\n // this is a special-case for when a user wants to skip a sub $\ln /$  animation from being fired entirely.  $\ln$  const duration = options. duration != null ? resolveTimingValue(options.duration) : null;\n const delay = options.delay != null ?

resolveTimingValue(options.delay) : null;\n if (duration !== 0) {\n instructions.forEach(instruction => {\n const instructionTimings  $=\n \alpha$  context.appendInstructionToTimeline(instruction, duration, delay); $\n \alpha$ furthestTime  $=\n\lambda$  Math.max(furthestTime, instructionTimings.duration + instructionTimings.delay); $\lambda$ });\n }\n\n return furthestTime;\n }\n\n visitReference(ast: ReferenceAst, context: AnimationTimelineContext) {\n context.updateOptions(ast.options, true);\n visitDslNode(this, ast.animation, context);\n context.previousNode = ast;\n  $\ln \in \text{Set}$ : SequenceAst, context: AnimationTimelineContext) {\n const subContextCount = context.subContextCount;\n let ctx = context;\n const options = ast.options;\n\n if (options && (options.params  $\|$  options.delay))  $\{\n\$  ctx = context.createSubContext(options); $\n\$ ctx.transformIntoNewTimeline();\n\n if (options.delay != null) {\n if (ctx.previousNode.type == AnimationMetadataType.Style)  ${\n}$  ctx.currentTimeline.snapshotCurrentStyles();\n ctx.previousNode = DEFAULT\_NOOP\_PREVIOUS\_NODE;\n  $\ln$  const delay = resolveTimingValue(options.delay);\n ctx.delayNextStep(delay);\n }\n }\n if (ast.steps.length) {\n ast.steps.forEach(s => visitDslNode(this, s,  $ctx)$ ;\n\n // this is here just incase the inner steps only contain or end with a style() call\n ctx.currentTimeline.applyStylesToKeyframe(); $\ln \frac{\pi}{\sin \theta}$  // this means that some animation function within the sequence $\ln$  // ended up creating a sub timeline (which means the current $\ln$  // timeline cannot overlap with the contents of the sequence) $\in$  if (ctx.subContextCount > subContextCount)  $\{\n\$ ctx.transformIntoNewTimeline();\n  $\ln$  \\n\n context.previousNode = ast;\n \\n\n visitGroup(ast: GroupAst, context: AnimationTimelineContext)  $\{\n \alpha$  const innerTimelines: TimelineBuilder $[]= []\$ ; let furthestTime = context.currentTimeline.currentTime;\n const delay = ast.options && ast.options.delay ? resolveTimingValue(ast.options.delay) :  $0;\n|n$  ast.steps.forEach(s => {\n const innerContext = context.createSubContext(ast.options);\n if (delay) {\n innerContext.delayNextStep(delay);\n }\n\n visitDslNode(this, s, innerContext);\n furthestTime = Math.max(furthestTime, innerContext.currentTimeline.currentTime);\n innerTimelines.push(innerContext.currentTimeline);\n });\n\n // this operation is run after the AST loop because otherwise $\ln$  // if the parent timeline's collected styles were updated then $\ln$  // it would pass in invalid data into the new-to-be forked items $\ln$  innerTimelines.forEach $(\ln$ timeline => context.currentTimeline.mergeTimelineCollectedStyles(timeline));\n context.transformIntoNewTimeline(furthestTime);\n context.previousNode = ast;\n }\n\n private \_visitTiming(ast: TimingAst, context: AnimationTimelineContext): AnimateTimings {\n if ((ast as DynamicTimingAst).dynamic)  ${\n \mu$  const strValue = (ast as DynamicTimingAst).strValue; ${\n \mu}$  const timingValue =\n context.params ? interpolateParams(strValue, context.params, context.errors) : strValue;\n return resolveTiming(timingValue, context.errors);\n } else {\n return {duration: ast.duration, delay: ast.delay, easing: ast.easing};\n }\n }\n visitAnimate(ast: AnimateAst, context: AnimationTimelineContext) {\n const timings = context.currentAnimateTimings = this.\_visitTiming(ast.timings, context); $\ln$  const timeline = context.currentTimeline;\n if (timings.delay)  $\{\n\$  context.incrementTime(timings.delay);\n timeline.snapshotCurrentStyles();\n  $\ln$  const style = ast.style;\n if (style.type == AnimationMetadataType.Keyframes)  ${\n}$  this.visitKeyframes(style, context); $n$  } else  ${\n}$ context.incrementTime(timings.duration);\n this.visitStyle(style as StyleAst, context);\n timeline.applyStylesToKeyframe();\n  $\ln$  context.currentAnimateTimings = null;\n context.previousNode = ast;\n }\n\n visitStyle(ast: StyleAst, context: AnimationTimelineContext) {\n const timeline = context.currentTimeline;\n const timings = context.currentAnimateTimings!;\n\n // this is a special case for when a style() call\n // directly follows an animate() call (but not inside of an animate() call\n if (!timings && timeline.getCurrentStyleProperties().length)  ${\n \mu \}$  timeline.forwardFrame();\n  ${\n \nu \}$  const easing = (timings && timings.easing) || ast.easing;\n if (ast.isEmptyStep) {\n timeline.applyEmptyStep(easing);\n } else {\n timeline.setStyles(ast.styles, easing, context.errors, context.options);\n  $\ln$  context.previousNode = ast;\n  $\ln$ n\n visitKeyframes(ast: KeyframesAst, context: AnimationTimelineContext) {\n const currentAnimateTimings =  $context.currentAnimal$ Timings!;\n const startTime = (context.currentTimeline!).duration;\n const duration =  $currentAnimateTimings.duration;\n$  const innerContext = context.createSubContext();\n const innerTimeline =  $innerContext.currentTimeline:\n innerTimeline. easing = currentAnimateTimings. easing:\n$ 

ast.styles.forEach(step => {\n const offset: number = step.offset  $|| 0$ ;\n innerTimeline.forwardTime(offset \* duration);\n innerTimeline.setStyles(step.styles, step.easing, context.errors, context.options);\n innerTimeline.applyStylesToKeyframe();\n  $\|$ );\n\n // this will ensure that the parent timeline gets all the styles from\n // the child even if the new timeline below is not used\n context.currentTimeline.mergeTimelineCollectedStyles(innerTimeline);\n\n // we do this because the window between this timeline and the sub timeline $\ln$  // should ensure that the styles within are exactly the same as they were before\n context.transformIntoNewTimeline(startTime + duration);\n context.previousNode = ast;\n }\n\n visitQuery(ast: QueryAst, context: AnimationTimelineContext) {\n // in the event that the first step before this is a style step we need $\ln$  // to ensure the styles are applied before the children are animated $\ln$  const startTime = context.currentTimeline.currentTime;\n const options = (ast.options  $\|\{\}\)$  as AnimationQueryOptions;\n const delay = options.delay ? resolveTimingValue(options.delay) : 0;\n\n if (delay &&\n (context.previousNode.type === AnimationMetadataType.Style  $\|\cdot\|$  (startTime == 0 && context.currentTimeline.getCurrentStyleProperties().length))) {\n  $context.currentTime line, snapshotCurrentStyles();\n$  context.previousNode = DEFAULT\_NOOP\_PREVIOUS\_NODE;\n  $\ln$  let furthestTime = startTime;\n const elms = context.invokeQuery(\n ast.selector, ast.originalSelector, ast.limit, ast.includeSelf,\n options.optional ? true : false, context.errors);\n\n context.currentQueryTotal = elms.length;\n let sameElementTimeline: TimelineBuilder|null = null;\n elms.forEach((element, i) => {\n context.currentQueryIndex = i;\n const innerContext = context.createSubContext(ast.options, element); $\in$  if (delay)  $\{\n\in$ innerContext.delayNextStep(delay);\n  $\ln$  if (element === context.element) {\n sameElementTimeline  $=$  innerContext.currentTimeline;\n  $\ln$  visitDslNode(this, ast.animation, innerContext);\n\n // this is here just incase the inner steps only contain or end $\ln$  // with a style() call (which is here to signal that this is a preparatory $\ln$  // call to style an element before it is animated again) $\ln$  $innerContext.currentTime line, applyStylesToKeyframe();\n\n\langle\rangle\n$  const endTime = innerContext.currentTimeline.currentTime;\n furthestTime = Math.max(furthestTime, endTime);\n });\n\n context.currentQueryIndex = 0;\n context.currentQueryTotal = 0;\n context.transformIntoNewTimeline(furthestTime); $\ln$  if (sameElementTimeline) {\n context.currentTimeline.mergeTimelineCollectedStyles(sameElementTimeline);\n context.currentTimeline.snapshotCurrentStyles();\n  $\ln$  context.previousNode = ast;\n  $\ln$  visitStagger(ast: StaggerAst, context: AnimationTimelineContext  $\{\n\alpha = \text{context} = \text{context}.\$  (n const tl = context.currentTimeline;\n const timings = ast.timings;\n const duration = Math.abs(timings.duration);\n const maxTime = duration \* (context.currentQueryTotal - 1);\n let delay = duration \* context.currentQueryIndex;\n\n let staggerTransformer = timings.duration < 0 ? 'reverse' : timings.easing; $\n\alpha$  switch (staggerTransformer)  $\{\n\alpha$ case 'reverse':\n delay = maxTime - delay;\n break;\n case 'full':\n delay = parentContext.currentStaggerTime;\n break;\n }\n\n const timeline = context.currentTimeline;\n if (delay)  ${\n t$  timeline.delayNextStep(delay);\n  ${\n n}$  const startingTime = timeline.currentTime;\n visitDslNode(this, ast.animation, context);\n context.previousNode = ast;\n\n // time = duration + delay\n // the reason why this computation is so complex is because\n // the inner timeline may either have a delay value or a stretched\n // keyframe depending on if a subtimeline is not used or is used.\n parentContext.currentStaggerTime =\n  $(tl.currentTime - startingTime) + (tl.startTime - parentContext.currentTimeline.startTime)\$  }\n }\n\nexport declare type StyleAtTime = {\n time: number; value: string | number;\n};\n\nconst DEFAULT\_NOOP\_PREVIOUS\_NODE = <Ast<AnimationMetadataType>>{};\nexport class AnimationTimelineContext {\n public parentContext:  $\text{Animal}$  melineContext|null = null;\n public currentTimeline: TimelineBuilder;\n public currentAnimateTimings: AnimateTimings|null = null;\n public previousNode: Ast<AnimationMetadataType> = DEFAULT\_NOOP\_PREVIOUS\_NODE;\n public subContextCount = 0;\n public options: AnimationOptions =  $\{\}\$ ;\n public currentQueryIndex: number = 0;\n public currentQueryTotal: number = 0;\n public currentStaggerTime: number = 0;\n\n constructor(\n private driver: AnimationDriver, public element: any,\n public subInstructions: ElementInstructionMap, private enterClassName: string,\n private leaveClassName:

string, public errors: any[], public timelines: TimelineBuilder[],\n initialTimeline?: TimelineBuilder)  $\{\n\$ this.currentTimeline = initialTimeline  $||$  new TimelineBuilder(this. driver, element, 0); $\ln$ timelines.push(this.currentTimeline);\n  $\ln$  get params() {\n return this.options.params;\n  $\ln$ updateOptions(options: AnimationOptions|null, skipIfExists?: boolean) {\n if (!options) return;\n\n const newOptions = options as any; $\in$  let optionsToUpdate = this.options; $\infty$  // NOTE: this will get patched up when other animation methods support duration overrides\n if (newOptions.duration != null) {\n (optionsToUpdate as any).duration = resolveTimingValue(newOptions.duration);\n  $\ln$  if (newOptions.delay != null) {\n optionsToUpdate.delay = resolveTimingValue(newOptions.delay);\n  $\ln$  const newParams = newOptions.params;\n if (newParams)  $\{\n\$  let paramsToUpdate: {[name: string]: any} = optionsToUpdate.params!;\n if (!paramsToUpdate) {\n paramsToUpdate = this.options.params = {};\n  $\ln\$  Object.keys(newParams).forEach(name => {\n if (!skipIfExists || !paramsToUpdate.hasOwnProperty(name)) {\n paramsToUpdate[name] = interpolateParams(newParams[name], paramsToUpdate, this.errors);\n }\n });\n }\n }\n private  $\text{copyOptions() } \n \alpha = \{\}\n \text{ if (this options) } \n \alpha = \text{ or } \alpha = \text{ or } \$ this.options.params;\n if (oldParams) {\n const params: {[name: string]: any} = options['params'] = {};\n Object.keys(oldParams).forEach(name  $\geq {\n \alpha}$  params[name] = oldParams[name];\n });\n }\n }\n return options;\n }\n\n createSubContext(options: AnimationOptions|null = null, element?: any, newTime?: number): $\in$  AnimationTimelineContext  $\{\n \$  const target = element  $\|$  this.element; $\in$  const context = new AnimationTimelineContext(\n this.\_driver, target, this.subInstructions, this.\_enterClassName, this.\_leaveClassName,\n this.errors, this.timelines, this.currentTimeline.fork(target, newTime  $|| 0$ ));\n  $context, previousNode = this, previousNode;\n \quad context, currentAnimates = this, currentAnimatesTimings;\n\n$  $context.options = this.\text{copyOptions}(\text{)}$  context.updateOptions(options);\n\n context.currentQueryIndex = this.currentQueryIndex;\n context.currentQueryTotal = this.currentQueryTotal;\n context.parentContext = this;\n this.subContextCount++;\n return context;\n  $\ln \tan$  transformIntoNewTimeline(newTime?: number) {\n this.previousNode =  $DEFALUT_NOOP_PREVIOUS_NODE$ ;\n this.currentTimeline = this.currentTimeline.fork(this.element, newTime);\n this.timelines.push(this.currentTimeline);\n return this.currentTimeline;\n }\n\n appendInstructionToTimeline(\n instruction: AnimationTimelineInstruction, duration: number|null,\n delay: number|null): AnimateTimings  $\{\n \$  const updatedTimings: AnimateTimings =  ${\n\mu$  duration: duration != null ? duration : instruction.duration, ${\n\mu}$  delay: this.currentTimeline.currentTime +  $(\text{delay} != \text{null} ? \text{delay} : 0) + \text{ instruction} . \text{delay} \cdot \text{max} \cdot \text{min} ?; \ln \text{ count} - \text{new} . \text{Subject} \cdot \text{max} \cdot \text{max} \cdot \text{$  this.\_driver, instruction.element, instruction.keyframes, instruction.preStyleProps,\n instruction.postStyleProps, updatedTimings, instruction.stretchStartingKeyframe);\n this.timelines.push(builder);\n return updatedTimings;\n }\n\n incrementTime(time: number) {\n this.currentTimeline.forwardTime(this.currentTimeline.duration + time);\n  $\ln \alpha$  delayNextStep(delay: number) {\n // negative delays are not yet supported\n if (delay > 0) {\n this.currentTimeline.delayNextStep(delay);\n }\n }\n\n invokeQuery(\n selector: string, originalSelector: string, limit: number, includeSelf: boolean,\n optional: boolean, errors: any[]): any[]  $\{\n\$  let results: any[] = [];\n if (includeSelf)  $\{\n\$  results.push(this.element);\n  $\ln$  if (selector.length > 0) { // if :self is only used then the selector is empty\n selector = selector.replace(ENTER\_TOKEN\_REGEX, '.' + this.\_enterClassName);\n selector = selector.replace(LEAVE\_TOKEN\_REGEX, '.' + this. leaveClassName);\n const multi = limit  $!= 1$ ;\n let elements = this. driver.query(this.element, selector, multi);\n if (limit !== 0) {\n elements = limit < 0 ? elements.slice(elements.length + limit, elements.length) :\n elements.slice(0, limit);\n  $\lambda$ results.push(...elements);\n  $\ln\$  if (!optional && results.length == 0) {\n errors.push(`\\`query(\"\${originalSelector}\")\\` returned zero elements. (Use \\`query(\"\${\n originalSelector}\", { optional: true })\\` if you wish to allow this.)`);\n }\n return results;\n }\n}\n\nexport class TimelineBuilder {\n public duration: number = 0;\n // TODO(issue/24571): remove '!'.\n public easing!: string|null;\n private previousKeyframe: StyleData = {};\n private currentKeyframe: StyleData = {};\n keyframes = new Map<number, StyleData>();\n private styleSummary: {[prop: string]: StyleAtTime} = {};\n

private localTimelineStyles: StyleData;\n private globalTimelineStyles: StyleData;\n private pendingStyles: StyleData =  $\{\}\$ ;\n private \_backFill: StyleData =  $\{\}\$ ;\n private \_currentEmptyStepKeyframe: StyleData|null = null;\n\n constructor(\n private \_driver: AnimationDriver, public element: any, public startTime: number,\n private \_elementTimelineStylesLookup?: Map<any, StyleData>) {\n if (!this.\_elementTimelineStylesLookup) {\n

this.\_elementTimelineStylesLookup = new Map<any, StyleData>();\n }\n\n this.\_localTimelineStyles = Object.create(this.\_backFill,  $\{\}\$ ;\n this.\_globalTimelineStyles =

this. elementTimelineStylesLookup.get(element)!;\n if (!this. globalTimelineStyles)  ${\n \alpha}$ this.\_globalTimelineStyles = this.\_localTimelineStyles;\n this.\_elementTimelineStylesLookup.set(element, this.\_localTimelineStyles);\n  $\ln$  this.\_loadKeyframe();\n  $\ln$  containsAnimation(): boolean {\n switch (this. keyframes.size)  ${\n \alpha \in \Omega: \n \alpha \in \Omega}$  return false;\n case 1:\n return this.getCurrentStyleProperties().length > 0;\n default:\n return true;\n }\n }\n\n getCurrentStyleProperties(): string[] {\n return Object.keys(this.\_currentKeyframe);\n }\n\n get currentTime() {\n return this.startTime + this.duration;\n  $\ln \alpha$  delayNextStep(delay: number)  $\ln \alpha$  in the event that a style() step is placed right before a stagger()\n  $\#$  and that style() step is the very first style() value in the animation\n  $\#$  then we need to make a copy of the keyframe  $[0, copy, 1]$  so that the delay $\vert n \vert$  // properly applies the style() values to work with the stagger...\n const hasPreStyleStep = this. keyframes.size == 1 && Object.keys(this.\_pendingStyles).length; $\ln \inf$  if (this.duration || hasPreStyleStep) { $\ln$ this.forwardTime(this.currentTime + delay);\n if (hasPreStyleStep)  $\{\n\$  this.snapshotCurrentStyles();\n  $\{\n\$ } else  ${\n this.startTime += delay;\n }\n }\n fork(element: any, currentTime?: number): TimelineBuilder\n$  ${\n\mu \}$  this.applyStylesToKeyframe();\n return new TimelineBuilder(\n this.\_driver, element, currentTime || this.currentTime, this. elementTimelineStylesLookup);\n  $\ln \$ n private loadKeyframe() {\n if (this.\_currentKeyframe)  ${\n \times}$  this.\_previousKeyframe = this.\_currentKeyframe;\n  ${\n \}$  this.\_currentKeyframe = this.\_keyframes.get(this.duration)!;\n if (!this.\_currentKeyframe) {\n this.\_currentKeyframe = Object.create(this.\_backFill, {});\n this.\_keyframes.set(this.duration, this.\_currentKeyframe);\n }\n }\n\n forwardFrame()  $\ln \ this.duration$  += ONE\_FRAME\_IN\_MILLISECONDS;\n this.\_loadKeyframe();\n }\n\n forwardTime(time: number)  ${\n \hat{\ }$  this.applyStylesToKeyframe();\n this.duration = time;\n this. loadKeyframe();\n }\n\n private updateStyle(prop: string, value: string|number) {\n this.\_localTimelineStyles[prop] = value;\n this.\_globalTimelineStyles[prop] = value;\n this.\_styleSummary[prop] = {time: this.currentTime, value};\n  $\ln \alpha$  allowOnlyTimelineStyles() {\n return this.\_currentEmptyStepKeyframe !== this.\_currentKeyframe;\n }\n\n applyEmptyStep(easing: string|null) {\n if (easing)  ${\n t\hskip-3pt \hskip-3pt \hskip-3pt \hskip-2pt \hskip-2pt \hskip$ missing styles are filled with a  $\ast \ast$  value then $\ln //$  if any destination styles are filled in later on the same $\ln ///$ keyframe then they will override the overridden styles $\ln$  // We use `\_globalTimelineStyles` here because there may be $\ln$  // styles in previous keyframes that are not present in this timeline $\ln$ Object.keys(this.\_globalTimelineStyles).forEach(prop =>  $\{\n\$  this.\_backFill[prop] = this.\_globalTimelineStyles[prop]  $\parallel$  AUTO\_STYLE;\n this.\_currentKeyframe[prop] = AUTO\_STYLE;\n });\n this.\_currentEmptyStepKeyframe = this.\_currentKeyframe;\n }\n\n setStyles(\n input: (StyleData|string)[], easing: string|null, errors: any[],\n options?: AnimationOptions)  $\{\n\$ if (easing)  $\{\n\}$ this.\_previousKeyframe['easing'] = easing;\n }\n\n const params = (options && options.params) || {};\n const styles = flattenStyles(input, this. globalTimelineStyles);\n Object.keys(styles).forEach(prop => {\n const val = interpolateParams(styles[prop], params, errors);\n this. pendingStyles[prop] = val;\n if  $(\text{this. localTimelineStvles hasOwnProperty(prop)) } \$  this. backFill[prop] = this. globalTimelineStyles.hasOwnProperty(prop) ?\n this. globalTimelineStyles[prop] :\n AUTO\_STYLE;\n  $\in$  this.\_updateStyle(prop, val);\n  $\|\cdot\|$ ;\n applyStylesToKeyframe() {\n const styles = this. pendingStyles;\n const props = Object.keys(styles);\n if (props.length == 0) return;\n\n this. pendingStyles = {};\n\n props.forEach(prop => {\n const val = styles[prop];\n this. currentKeyframe[prop] = val;\n });\n\n Object.keys(this. localTimelineStyles).forEach(prop => {\n if (!this. currentKeyframe.hasOwnProperty(prop))  ${\n$  this. currentKeyframe[prop] =

this. localTimelineStyles[prop];\n  $\ln$  });\n }\n\n snapshotCurrentStyles() {\n Object.keys(this.\_localTimelineStyles).forEach(prop => {\n const val = this.\_localTimelineStyles[prop];\n this.\_pendingStyles[prop] = val;\n this.\_updateStyle(prop, val);\n });\n }\n\n getFinalKeyframe() {\n return this.\_keyframes.get(this.duration);\n }\n\n get properties() {\n const properties: string[] = [];\n for (let prop in this.\_currentKeyframe)  $\{\n\$  properties.push(prop);\n  $\{\n\}$  return properties;\n  $\{\n\}$ mergeTimelineCollectedStyles(timeline: TimelineBuilder) {\n Object.keys(timeline.\_styleSummary).forEach(prop  $\Rightarrow$  {\n const details0 = this. styleSummary[prop];\n const details1 = timeline. styleSummary[prop];\n if  $(\text{details0} \parallel details1.time > details0.time) {\n this\_updateStyle(prop, details1.value); \n }\n \} \n\$ buildKeyframes(): AnimationTimelineInstruction {\n this.applyStylesToKeyframe();\n const preStyleProps = new Set $\langle$ string $\rangle$ ();\n const postStyleProps = new Set $\langle$ string $\rangle$ ();\n const isEmpty = this. keyframes.size === 1 && this.duration ===  $0$ ;\n\n let finalKeyframes: StyleData[] = [];\n this.\_keyframes.forEach((keyframe, time)  $\Rightarrow$  {\n const finalKeyframe = copyStyles(keyframe, true);\n Object.keys(finalKeyframe).forEach(prop => {\n const value = finalKeyframe[prop];\n if (value == PRE\_STYLE) {\n preStyleProps.add(prop);\n } else if (value == AUTO\_STYLE) {\n postStyleProps.add(prop);\n }\n });\n if (!isEmpty) {\n

finalKeyframe['offset'] = time / this.duration;\n  $\{\nabla \cdot \mathbf{n} = \mathbf{n} \cdot \mathbf{n} \cdot \mathbf{n} \cdot \mathbf{n} \}$ ;\n \n const preProps: string $[] = prestyleProps.size ? iteratorToArray(preStyleProps.values()) : []\$  const postProps: string $[] =$ postStyleProps.size ? iteratorToArray(postStyleProps.values()) : [];\n\n // special case for a 0-second animation (which is designed just to place styles onscreen)\n if (isEmpty)  $\{\n\}$  const kf0 = finalKeyframes[0];\n const kf1 = copyObj(kf0);\n kf0['offset'] = 0;\n kf1['offset'] = 1;\n finalKeyframes = [kf0, kf1];\n }\n\n return createTimelineInstruction(\n this.element, finalKeyframes, preProps, postProps, this.duration, this.startTime,\n

this.easing, false);\n  $\n\langle SubTimeBuilder extends TimelineBuilder$   $\|$  public timings: AnimateTimings;\n\n constructor(\n driver: AnimationDriver, public element: any, public keyframes: StyleData[],\n public preStyleProps: string[], public postStyleProps: string[], timings: AnimateTimings,\n private stretchStartingKeyframe: boolean = false)  $\ln$  super(driver, element, timings.delay); $\ln$  this.timings = {duration: timings.duration, delay: timings.delay, easing: timings.easing};\n }\n\n containsAnimation(): boolean {\n return this.keyframes.length > 1;\n }\n\n buildKeyframes(): AnimationTimelineInstruction {\n let keyframes = this.keyframes;\n let {delay, duration, easing} = this.timings;\n if (this. stretchStartingKeyframe && delay)  $\{\n\alpha \in \mathbb{C} : \alpha = \frac{1}{\alpha} = \frac{1}{\alpha}$  const totalTime = duration + delay;\n const startingGap = delay / totalTime;\n\n // the original starting keyframe now starts once the delay is done\n const newFirstKeyframe = copyStyles(keyframes[0], false);\n newFirstKeyframe['offset'] = 0;\n newKeyframes.push(newFirstKeyframe);\n\n const oldFirstKeyframe = copyStyles(keyframes[0], false);\n oldFirstKeyframe['offset'] = roundOffset(startingGap);\n newKeyframes.push(oldFirstKeyframe);\n\n /\*\n When the keyframe is stretched then it means that the delay before the animation $\ln$  starts is gone. Instead the first keyframe is placed at the start of the animation\n and it is then copied to where it starts when the original delay is over. This basically\n means nothing animates during that delay, but the styles are still renderered. For this\n to work the original offset values that exist in the original keyframes must be  $\Upsilon$  warped $\Upsilon$ n so that they can take the new keyframe + delay into account. $\ln \ln \theta = 1000$ , duration=1000, keyframes = 0.5 1\n\n turns into\n\n delay=0, duration=2000, keyframes = 0.33.66 1\n  $*\ln$  // offsets between 1 ... n -1 are all warped by the keyframe stretch\n const limit = keyframes.length - 1;\n for (let i = 1; i <= limit; i++) {\n let kf = copyStyles(keyframes[i], false);\n const oldOffset = kf['offset'] as number;\n const timeAtKeyframe  $=$  delay + oldOffset \* duration;\n kf['offset'] = roundOffset(timeAtKeyframe / totalTime);\n new Keyframes.push(kf);\n  $\|\cdot\|$ \n\n // the new starting keyframe should be added at the start\n duration = totalTime;\n delay = 0;\n easing = ";\n\n keyframes = newKeyframes;\n }\n\n return createTimelineInstruction(\n this.element, keyframes, this.preStyleProps, this.postStyleProps, duration, delay, easing,\n true);\n }\n\\nfunction roundOffset(offset: number, decimalPoints = 3): number {\n const mult = Math.pow(10, decimalPoints - 1);\n return Math.round(offset \* mult) / mult;\n}\n\nfunction flattenStyles(input:  $(StyleData|string)|$ , allStyles: StyleData)  $\{\n}$  const styles: StyleData =  $\{\n}$ ; let allProperties: string[];\n input.forEach(token =>  ${\n}$  if (token == '\*')  ${\n}$  allProperties = allProperties || Object.keys(allStyles); ${\n}$ 

allProperties.forEach(prop => {\n styles[prop] = AUTO\_STYLE;\n });\n } else {\n copyStyles(token as StyleData, false, styles);\n }\n });\n return styles;\n}\n","/\*\*\n \* @license\n \* Copyright Google LLC All Rights Reserved. $\ln * \ln *$  Use of this source code is governed by an MIT-style license that can be $\ln *$  found in the LICENSE file at https://angular.io/license\n \*/\nimport {AnimationMetadata, AnimationMetadataType, AnimationOptions, StyleData} from '@angular/animations';\n\nimport {AnimationDriver} from '../render/animation\_driver';\nimport {ENTER\_CLASSNAME, LEAVE\_CLASSNAME, normalizeStyles} from '../util';\n\nimport {Ast} from './animation\_ast';\nimport {buildAnimationAst} from './animation\_ast\_builder';\nimport {buildAnimationTimelines} from './animation\_timeline\_builder';\nimport {AnimationTimelineInstruction} from './animation\_timeline\_instruction';\nimport {ElementInstructionMap} from './element instruction map';\n\nexport class Animation  ${\n$  private animationAst: Ast<AnimationMetadataType>;\n constructor(private \_driver: AnimationDriver, input: AnimationMetadata|AnimationMetadata[])  $\n{\nightharpoonup$  const errors: any  $[] = []$ ; const ast = buildAnimationAst(\_driver, input, errors); $\in$  if (errors.length)  $\{\n\}$  const errorMessage = `animation validation failed:\\n\${errors.join('\\n')}`;\n throw new Error(errorMessage);\n }\n this.\_animationAst = ast;\n }\n\n buildTimelines(\n element: any, startingStyles: StyleData|StyleData[],\n destinationStyles: StyleData|StyleData[], options: AnimationOptions,\n subInstructions?: ElementInstructionMap): AnimationTimelineInstruction[] {\n const start = Array.isArray(startingStyles) ? normalizeStyles(startingStyles) :\n <StyleData>startingStyles;\n const dest = Array.isArray(destinationStyles) ? normalizeStyles(destinationStyles) :\n <StyleData>destinationStyles;\n const errors: any  $= \frac{\cdot}{\cdot}$  subInstructions = subInstructions || new ElementInstructionMap();\n const result = buildAnimationTimelines(\n this.\_driver, element, this.\_animationAst, ENTER\_CLASSNAME, LEAVE\_CLASSNAME, start, dest,\n options, subInstructions, errors);\n if (errors.length)  $\{\n\$  const errorMessage = `animation building failed:\\n\${errors.join('\\n')}`;\n throw new Error(errorMessage);\n }\n return result; $\langle \nabla \cdot \mathbf{r} \rangle \cdot \mathbf{n} \cdot \mathbf{r}$  \* @license\n \* Copyright Google LLC All Rights Reserved.\n \*\n \* Use of this source code is governed by an MIT-style license that can be $\ln *$  found in the LICENSE file at https://angular.io/license\n \*/\n\n/\*\*\n \* @publicApi\n \*/\nexport abstract class AnimationStyleNormalizer {\n abstract normalizePropertyName(propertyName: string, errors: string[]): string;\n abstract normalizeStyleValue(\n userProvidedProperty: string, normalizedProperty: string, value: string|number,\n errors: string[]): string;\n}\n\n/\*\*\n \* @publicApi\n \*/\nexport class NoopAnimationStyleNormalizer {\n normalizePropertyName(propertyName: string, errors: string[]): string {\n return propertyName;\n }\n\n normalizeStyleValue(\n userProvidedProperty: string, normalizedProperty: string, value: string|number,\n errors: string[]): string {\n return <any>value;\n }\n}\n","/\*\*\n \* @license\n \* Copyright Google LLC All Rights Reserved. $\ln * \ln *$  Use of this source code is governed by an MIT-style license that can be $\ln *$  found in the LICENSE file at https://angular.io/license\n \*/\nimport {dashCaseToCamelCase} from '../../util';\n\nimport {AnimationStyleNormalizer} from './animation\_style\_normalizer';\n\nexport class WebAnimationsStyleNormalizer extends AnimationStyleNormalizer {\n normalizePropertyName(propertyName: string, errors: string[]): string {\n return dashCaseToCamelCase(propertyName);\n }\n\n normalizeStyleValue(\n userProvidedProperty: string, normalizedProperty: string, value: string|number,\n errors: string[]): string  $\{\n \$  let unit: string = ";\n const strVal = value.toString().trim();\n\n if (DIMENSIONAL\_PROP\_MAP[normalizedProperty] && value !== 0 && value !== '0')  $\n\alpha$  if (typeof value === 'number')  $\{\n\alpha$  unit = 'px';\n } else  $\{\n\alpha$  const valAndSuffixMatch  $=$  value.match(/^[+-]?[\\d\\.]+([a-z]\*)\$/);\n if (valAndSuffixMatch && valAndSuffixMatch[1].length == 0) {\n errors.push(`Please provide a CSS unit value for \${userProvidedProperty}:\${value}`);\n  $\ln |\ln |\ln |\$ return strVal + unit;\n }\n\nconst DIMENSIONAL PROP MAP =\n (() => makeBooleanMap(\n 'width,height,minWidth,minHeight,maxWidth,maxHeight,left,top,bottom,right,fontSize,outlineWidth,outlineOffset, paddingTop,paddingLeft,paddingBottom,paddingRight,marginTop,marginLeft,marginBottom,marginRight,borderR adius,borderWidth,borderTopWidth,borderLeftWidth,borderRightWidth,borderBottomWidth,textIndent,perspective' \n .split(',')))();\n\nfunction makeBooleanMap(keys: string[]): {[key: string]: boolean} {\n const map: {[key: string]: boolean} = {};\n keys.forEach(key => map[key] = true);\n return map;\n}\n","/\*\*\n \* @license\n \*

Copyright Google LLC All Rights Reserved. $\ln \pi$  Tu is source code is governed by an MIT-style license that can be\n \* found in the LICENSE file at https://angular.io/license\n \*/\nimport {StyleData} from '@angular/animations';\nimport {AnimationEngineInstruction, AnimationTransitionInstructionType} from '../render/animation\_engine\_instruction';\nimport {AnimationTimelineInstruction} from './animation\_timeline\_instruction';\n\nexport interface AnimationTransitionInstruction extends AnimationEngineInstruction {\n element: any;\n triggerName: string;\n isRemovalTransition: boolean;\n fromState: string;\n fromStyles: StyleData;\n toState: string;\n toStyles: StyleData;\n timelines: AnimationTimelineInstruction[];\n queriedElements: any[];\n preStyleProps: Map<any, {[prop: string]: boolean}>;\n postStyleProps: Map<any, {[prop: string]: boolean}>;\n totalTime: number;\n errors?:  $\{a\}\$ \n\nexport function createTransitionInstruction(\n element: any, triggerName: string, fromState: string, toState: string,\n isRemovalTransition: boolean, fromStyles: StyleData, toStyles: StyleData,\n timelines: AnimationTimelineInstruction[], queriedElements: any[],\n preStyleProps: Map<any, {[prop: string]: boolean}>,\n postStyleProps: Map<any, {[prop: string]: boolean}>, totalTime: number,\n errors?: any[]): AnimationTransitionInstruction {\n return {\n type: AnimationTransitionInstructionType.TransitionAnimation,\n element,\n triggerName,\n isRemovalTransition,\n fromState,\n fromStyles,\n toState,\n toStyles,\n timelines,\n queriedElements,\n preStyleProps,\n postStyleProps,\n totalTime,\n errors\n  $\;\;$ \;\n \\n","/\*\*\n \* @license\n \* Copyright Google LLC All Rights Reserved. $\ln \pi$  \* Use of this source code is governed by an MITstyle license that can be $\ln *$  found in the LICENSE file at https://angular.io/license $\ln *$ /\nimport {AnimationOptions, StyleData} from '@angular/animations';\n\nimport {AnimationDriver} from '../render/animation\_driver';\nimport {getOrSetAsInMap} from '../render/shared';\nimport {copyObj, interpolateParams, iteratorToArray, mergeAnimationOptions} from '../util';\n\nimport {StyleAst, TransitionAst} from './animation\_ast';\nimport {buildAnimationTimelines} from './animation\_timeline\_builder';\nimport {TransitionMatcherFn} from './animation\_transition\_expr';\nimport {AnimationTransitionInstruction, createTransitionInstruction} from './animation\_transition\_instruction';\nimport {ElementInstructionMap} from './element\_instruction\_map';\n\nconst EMPTY\_OBJECT =  $\{\;\}\$ \n\nexport class AnimationTransitionFactory  $\{\n\}$ constructor(\n private triggerName: string, public ast: TransitionAst,\n private stateStyles: {[stateName: string]: AnimationStateStyles {} { \\n \m match(currentState: any, nextState: any, element: any, params: {[key: string]: any}): boolean {\n return oneOrMoreTransitionsMatch(this.ast.matchers, currentState, nextState, element, params);\n  $\ln \ buildStyles(stateName: string, params: {[key: string]: any}, errors: any[] {n const$ backupStateStyler = this.\_stateStyles['\*'];\n const stateStyler = this.\_stateStyles[stateName];\n const backupStyles = backupStateStyler ? backupStateStyler.buildStyles(params, errors) : {};\n return stateStyler ? stateStyler.buildStyles(params, errors) : backupStyles;\n }\n\n build(\n driver: AnimationDriver, element: any, currentState: any, nextState: any,\n enterClassName: string, leaveClassName: string, currentOptions?: AnimationOptions,\n nextOptions?: AnimationOptions, subInstructions?: ElementInstructionMap,\n skipAstBuild?: boolean): AnimationTransitionInstruction  $\{\n\}$  const errors: any $[]= [\cdot,\n\]$  const transitionAnimationParams = this.ast.options && this.ast.options.params  $\parallel$  EMPTY\_OBJECT;\n const currentAnimationParams = currentOptions & & currentOptions.params  $\parallel$  EMPTY\_OBJECT;\n const currentStateStyles = this.buildStyles(currentState, currentAnimationParams, errors);\n const nextAnimationParams = nextOptions && nextOptions.params || EMPTY\_OBJECT;\n const nextStateStyles = this.buildStyles(nextState, nextAnimationParams, errors);\n\n const queriedElements = new Set<any>();\n const preStyleMap = new Map<any, {[prop: string]: boolean}>();\n const postStyleMap = new Map<any, {[prop: string]: boolean}>();\n const isRemoval = nextState === 'void';\n\n const animationOptions = {params: {...transitionAnimationParams, ...nextAnimationParams  $\cdot\infty$  const timelines = skipAstBuild ?\n [] :\n buildAnimationTimelines(\n driver, element, this.ast.animation, enterClassName, leaveClassName, currentStateStyles,\n nextStateStyles, animationOptions, subInstructions, errors);\n\n let totalTime = 0;\n timelines.forEach(tl => {\n totalTime = Math.max(tl.duration + tl.delay, totalTime);\n });\n\n if (errors.length) {\n return createTransitionInstruction(\n element, this. triggerName, currentState, nextState, isRemoval, currentStateStyles,\n nextStateStyles, [], [], preStyleMap, postStyleMap, totalTime, errors);\n }\n\n

timelines.forEach(tl => {\n const elm = tl.element;\n const preProps = getOrSetAsInMap(preStyleMap, elm,  $\{\}\;\;$  tl.preStyleProps.forEach(prop => preProps[prop] = true); $\ln \ln$  const postProps = getOrSetAsInMap(postStyleMap, elm, {});\n tl.postStyleProps.forEach(prop => postProps[prop] = true);\n\n if (elm !== element)  $\{\n\$  queriedElements.add(elm); $\n\$   $\|\n\|$ ); $\|\n\|$  const queriedElementsList = iteratorToArray(queriedElements.values());\n return createTransitionInstruction(\n element, this.\_triggerName, currentState, nextState, isRemoval, currentStateStyles,\n nextStateStyles, timelines, queriedElementsList, preStyleMap, postStyleMap, totalTime);\n }\n}\n\nfunction oneOrMoreTransitionsMatch(\n matchFns: TransitionMatcherFn[], currentState: any, nextState: any, element: any,\n params: {[key: string]: any}): boolean  ${\n$  return matchFns.some(fn => fn(currentState, nextState, element, params));\n}\n\nexport class AnimationStateStyles {\n constructor(private styles: StyleAst, private defaultParams: {[key: string]: any}) { \\n\n buildStyles(params: {[key: string]: any}, errors: string[]): StyleData {\n const finalStyles: StyleData = {};\n const combinedParams = copyObj(this.defaultParams);\n Object.keys(params).forEach(key => {\n const value  $=$  params[key];\n if (value != null) {\n combinedParams[key] = value;\n }\n });\n this.styles.styles.forEach(value  $\Rightarrow$  {\n if (typeof value !== 'string') {\n const styleObj = value as any;\n Object.keys(styleObj).forEach(prop => {\n let val = styleObj[prop];\n if (val.length > 1) {\n val = interpolateParams(val, combinedParams, errors);\n  $\ln$  finalStyles[prop] = val;\n });\n }\n });\n return finalStyles;\n }\n}\n","/\*\*\n \* @license\n \* Copyright Google LLC All Rights Reserved.\n \*\n \* Use of this source code is governed by an MIT-style license that can be\n \* found in the LICENSE file at https://angular.io/license\n \*/\nimport {AnimationMetadataType, StyleData} from '@angular/animations';\n\nimport {copyStyles, interpolateParams} from '../util';\n\nimport {SequenceAst, StyleAst, TransitionAst, TriggerAst} from './animation\_ast';\nimport {AnimationStateStyles, AnimationTransitionFactory} from './animation\_transition\_factory';\n\n\n\n/\*\*\n \* @publicApi\n \*/\nexport function buildTrigger(name: string, ast: TriggerAst): AnimationTrigger {\n return new AnimationTrigger(name, ast);\n}\n\n/\*\*\n \* @publicApi\n \*/\nexport class AnimationTrigger {\n public transitionFactories: AnimationTransitionFactory[] = [];\n public fallbackTransition: AnimationTransitionFactory;\n public states: {[stateName: string]: AnimationStateStyles} = {};\n\n constructor(public name: string, public ast: TriggerAst) {\n ast.states.forEach(ast => {\n const defaultParams = (ast.options & & ast.options.params)  $\|\{\}\$  this.states[ast.name] = new AnimationStateStyles(ast.style, defaultParams);\n });\n\n balanceProperties(this.states, 'true', '1');\n balanceProperties(this.states, 'false', '0');\n\n ast.transitions.forEach(ast  $\Rightarrow$  {\n this.transitionFactories.push(new AnimationTransitionFactory(name, ast, this.states)); $\n\lambda$  }); $\n\lambda$  this.fallbackTransition = createFallbackTransition(name, this.states);\n }\n\n get containsQueries() {\n return this.ast.queryCount > 0;\n }\n\n matchTransition(currentState: any, nextState: any, element: any, params: {[key: string]: any}):\n AnimationTransitionFactory|null  $\{\n \$  const entry =\n this.transitionFactories.find(f => f.match(currentState, nextState, element, params));\n return entry || null;\n }\n\n matchStyles(currentState: any, params: {[key: string]: any }, errors: any []): StyleData {\n return this.fallbackTransition.buildStyles(currentState, params, errors);\n }\n}\n\nfunction createFallbackTransition(\n triggerName: string,\n states: {[stateName: string]: AnimationStateStyles}): AnimationTransitionFactory  $\{\n$  const matchers = [(fromState: any, toState: any) => true];\n const animation: SequenceAst = {type: AnimationMetadataType.Sequence, steps: [], options: null};\n const transition: TransitionAst = { $\n\alpha$  type: AnimationMetadataType.Transition, $\n\alpha$  animation, $\alpha$  matchers, $\alpha$ options: null,\n queryCount: 0,\n depCount: 0\n };\n return new AnimationTransitionFactory(triggerName, transition, states);\n}\n\nfunction balanceProperties(obj: {[key: string]: any}, key1: string, key2: string) {\n if (obj.hasOwnProperty(key1))  $\n{\n in if (lobj.hasOwnProperty(key2)) {\n obi[key2] = obj[key1];\n }\n else if$  $(obj, hasOwnProperty(key2))$  {\n obj[key1] = obj[key2];\n  $\ln |\n$ ","/\*\*\n \* @license\n \* Copyright Google LLC All Rights Reserved. $\ln * \ln *$  Use of this source code is governed by an MIT-style license that can be $\ln *$  found in the LICENSE file at https://angular.io/license\n \*/\nimport {AnimationMetadata, AnimationMetadataType, AnimationOptions, AnimationPlayer, AUTO\_STYLE, StyleData} from '@angular/animations';\n\nimport {Ast} from '../dsl/animation\_ast';\nimport {buildAnimationAst} from '../dsl/animation\_ast\_builder';\nimport {buildAnimationTimelines} from '../dsl/animation\_timeline\_builder';\nimport {AnimationTimelineInstruction} from

'../dsl/animation\_timeline\_instruction';\nimport {ElementInstructionMap} from '../dsl/element\_instruction\_map';\nimport {AnimationStyleNormalizer} from '../dsl/style\_normalization/animation\_style\_normalizer';\nimport {ENTER\_CLASSNAME, LEAVE\_CLASSNAME} from '../util';\n\nimport {AnimationDriver} from './animation\_driver';\nimport {getOrSetAsInMap, listenOnPlayer, makeAnimationEvent, normalizeKeyframes, optimizeGroupPlayer} from './shared';\n\nconst EMPTY\_INSTRUCTION\_MAP = new ElementInstructionMap();\n\nexport class TimelineAnimationEngine {\n private animations: {[id: string]: Ast<AnimationMetadataType>} = {};\n private \_playersById: {[id: string]: AnimationPlayer} = {};\n public players: AnimationPlayer[] = [];\n\n constructor(\n public bodyNode: any, private \_driver: AnimationDriver,\n private \_normalizer: AnimationStyleNormalizer)  ${\n\ln n \hbox{ register(id: string, metadata: AnimationMetadata|Animal functionMetadata[]) {\n \hbox{ errors: any[] = []}}\n}$ const ast = buildAnimationAst(this.\_driver, metadata, errors);\n if (errors.length) {\n throw new Error(\n `Unable to build the animation due to the following errors:  $\{error\in\{\n\n'\} \};\n\}$  else  $\{\n\}$ this. animations[id] = ast;\n  $\ln \min$  private buildPlayer(\n i: AnimationTimelineInstruction, preStyles: StyleData,\n postStyles?: StyleData): AnimationPlayer  $\{\n \$ const element = i.element;\n const keyframes = normalizeKeyframes(\n this.\_driver, this.\_normalizer, element, i.keyframes, preStyles, postStyles);\n return this.\_driver.animate(element, keyframes, i.duration, i.delay, i.easing, [], true);\n }\n\n create(id: string, element: any, options: AnimationOptions = { }): AnimationPlayer  $\{\n \$ const errors: any $[] = []$ ;  $\n$  const ast = this. animations[id];\n let instructions: AnimationTimelineInstruction[];\n\n const autoStylesMap = new Map<any, StyleData>();\n\n if (ast) {\n instructions = buildAnimationTimelines(\n this.\_driver, element, ast, ENTER\_CLASSNAME, LEAVE\_CLASSNAME, {}, {}, options,\n EMPTY\_INSTRUCTION\_MAP, errors); $\ln$  instructions.forEach(inst => { $\ln$  const styles = getOrSetAsInMap(autoStylesMap, inst.element,  ${\{\};\$ n inst.postStyleProps.forEach(prop => styles[prop] = null);\n  ${\;\}$ );\n  ${\;\}$  else  ${\n$  errors.push('The requested animation doesn\\'t exist or has already been destroyed');\n instructions =  $[\cdot]$ ;\n  $\cdot$  \n\n if (errors.length)  $\{\n\$  throw new Error $(\n\)$   $\Delta$  Unable to create the animation due to the following errors:  ${\error\langle\n^n\rangle}\;\;\n \quad \|\n\| \quad \text{autoStylesMap.forEach}(\text{styles}, element) \Rightarrow {\n}$ Object.keys(styles).forEach(prop  $\Rightarrow$  {\n styles[prop] = this.\_driver.computeStyle(element, prop,  $AUTO\_STYLE$ ;\n });\n });\n const players = instructions.map(i => {\n const styles = autoStylesMap.get(i.element);\n return this.\_buildPlayer(i, {}, styles);\n });\n const player = optimizeGroupPlayer(players);\n this.\_playersById[id] = player;\n player.onDestroy(() => this.destroy(id));\n\n this.players.push(player);\n return player;\n }\n\n destroy(id: string) {\n const player = this.\_getPlayer(id);\n player.destroy();\n delete this.\_playersById[id];\n const index = this.players.indexOf(player);\n if (index >= 0)  ${\n this. players.splace(index, 1);\n }\n \n \in private _getPlayer(id: string): AnimationPlayer {\n const player {\n}$  $=$  this.\_playersById[id];\n if (!player) {\n throw new Error(`Unable to find the timeline player referenced by \${id}`);\n }\n return player;\n }\n\n listen(id: string, element: string, eventName: string, callback: (event: any)  $\Rightarrow$  any):\n ()  $\Rightarrow$  void {\n // triggerName, from State, to State are all ignored for timeline animations\n const baseEvent = makeAnimationEvent(element, ", ", ");\n listenOnPlayer(this.\_getPlayer(id), eventName, baseEvent, callback);\n return () => {  $\ln \max(d: string, element: any, command: string, args: any[]): void {\n$ if (command == 'register')  $\{\n\mathbf{m}$  this.register(id, args[0] as AnimationMetadata | AnimationMetadata[]); $\mathbf{m}$ return;\n }\n\n if (command == 'create') {\n const options = (args[0]  $||$  {}) as AnimationOptions;\n this.create(id, element, options);\n return;\n }\n\n const player = this. getPlayer(id);\n switch (command)  ${\n\mu \ case' play':\n\quad player.play();\n\}$  break;\n case 'pause':\n player.pause();\n break;\n case 'reset':\n player.reset();\n break;\n case 'restart':\n player.restart();\n break;\n case 'finish':\n player.finish();\n break;\n case 'init':\n player.init();\n break;\n case 'setPosition':\n player.setPosition(parseFloat(args[0] as string));\n break;\n case 'destroy':\n this.destroy(id);\n break;\n  $\ln \ln \ln \frac{\max}{s^*}$ \n \* @license\n \* Copyright Google LLC All Rights Reserved.\n \*\n \* Use of this source code is governed by an MIT-style license that can be\n \* found in the LICENSE file at https://angular.io/license\n \*/\nimport {AnimationOptions, AnimationPlayer, AUTO\_STYLE, NoopAnimationPlayer, AnimationGroupPlayer as AnimationGroupPlayer, PRE\_STYLE as PRE\_STYLE, StyleData} from '@angular/animations';\n\nimport

{AnimationTimelineInstruction} from '../dsl/animation\_timeline\_instruction';\nimport {AnimationTransitionFactory} from '../dsl/animation\_transition\_factory';\nimport {AnimationTransitionInstruction} from '../dsl/animation\_transition\_instruction';\nimport {AnimationTrigger} from '../dsl/animation\_trigger';\nimport {ElementInstructionMap} from '../dsl/element\_instruction\_map';\nimport {AnimationStyleNormalizer} from '../dsl/style\_normalization/animation\_style\_normalizer';\nimport {copyObj, ENTER\_CLASSNAME, eraseStyles, iteratorToArray, LEAVE\_CLASSNAME, NG\_ANIMATING\_CLASSNAME, NG\_ANIMATING\_SELECTOR, NG\_TRIGGER\_CLASSNAME, NG\_TRIGGER\_SELECTOR, setStyles { from '../util';\n\nimport {AnimationDriver} from './animation\_driver';\nimport {getOrSetAsInMap, listenOnPlayer, makeAnimationEvent, normalizeKeyframes, optimizeGroupPlayer} from './shared';\n\nconst QUEUED\_CLASSNAME = 'ng-animatequeued';\nconst QUEUED\_SELECTOR = '.ng-animate-queued';\nconst DISABLED\_CLASSNAME = 'ng-animatedisabled';\nconst DISABLED\_SELECTOR = '.ng-animate-disabled';\nconst STAR\_CLASSNAME = 'ng-starinserted';\nconst STAR\_SELECTOR = '.ng-star-inserted';\n\nconst EMPTY\_PLAYER\_ARRAY: TransitionAnimationPlayer[] = [];\nconst NULL\_REMOVAL\_STATE: ElementAnimationState = {\n namespaceId: ",\n setForRemoval: false,\n setForMove: false,\n hasAnimation: false,\n removedBeforeQueried: false\n};\nconst NULL\_REMOVED\_QUERIED\_STATE: ElementAnimationState = {\n namespaceId: '',\n setForMove: false,\n setForRemoval: false,\n hasAnimation: false,\n removedBeforeQueried: true\n};\n\ninterface TriggerListener {\n name: string;\n phase: string;\n callback: (event: any) => any;\n}\n\nexport interface QueueInstruction  $\{\n\$ element: any;\n triggerName: string;\n fromState: StateValue;\n toState: StateValue;\n transition: AnimationTransitionFactory;\n player: TransitionAnimationPlayer;\n isFallbackTransition: boolean;\n}\n\nexport const REMOVAL\_FLAG = '\_\_ng\_removed';\n\nexport interface ElementAnimationState {\n setForRemoval: boolean;\n setForMove: boolean;\n hasAnimation: boolean;\n namespaceId: string;\n removedBeforeQueried: boolean;\n}\n\nexport class StateValue {\n public value: string;\n public options: AnimationOptions;\n\n get params(): {[key: string]: any} {\n return this.options.params as {[key: string]: any};\n  $\ln \n$  constructor(input: any, public namespaceId: string = '')  $\ln$  const isObj = input && input.hasOwnProperty('value');\n const value = isObj ? input['value'] : input;\n this.value = normalizeTriggerValue(value);\n if (isObj)  $\{\n\alpha = \text{copyObj}(\n\alpha \alpha)$  delete options['value'];\n this.options = options as AnimationOptions;\n } else {\n this.options = {};\n }\n if (!this.options.params)  ${\n \times}$  this.options.params =  ${\}\n \}$ \n  $\|$ \n absorbOptions(options: AnimationOptions)  ${\n\mu \ constant = options.params\in if (newParameters) {\n\n\ cos of the elements in the image.}$ Object.keys(newParams).forEach(prop  $\geq$  {\n if (oldParams[prop] == null) {\n oldParams[prop] = newParams[prop];\n }\n });\n }\n }\n }\n }\n }\n }\n export const VOID\_VALUE = 'void';\nexport const DEFAULT\_STATE\_VALUE = new StateValue(VOID\_VALUE);\n\nexport class AnimationTransitionNamespace  ${\n$  public players: TransitionAnimationPlayer[] = [];\n\n private \_triggers: {[triggerName: string]: AnimationTrigger} = { $\}$ ;\n private \_queue: QueueInstruction[] = [];\n\n private \_elementListeners = new Map<any, TriggerListener[]>();\n\n private \_hostClassName: string;\n\n constructor(\n public id: string, public hostElement: any, private \_engine: TransitionAnimationEngine)  $\{\n\$  this. hostClassName = 'ng-tns-' + id;\n addClass(hostElement, this.\_hostClassName);\n }\n\n listen(element: any, name: string, phase: string, callback: (event: any) => boolean): () => any  $\{\n\ln \text{ if } (!this\_triggers.hasOwnProperty(name)) \{\n\}$  throw new Error(`Unable to listen on the animation trigger event  $\lceil \frac{s}{n} \rceil$  phase  $\rceil$  because the animation trigger  $\lceil \frac{s}{n} \rceil$  doesn $\lceil \frac{t}{n} \rceil$ exist!');\n }\n\n if (phase == null || phase.length == 0) {\n throw new Error(`Unable to listen on the animation trigger  $\lceil \frac{\mathfrak{m}}{n} \rceil$  name  $\lceil \frac{\mathfrak{m}}{n} \rceil$  because the provided event is undefined!`);\n  $\lceil \frac{\mathfrak{m}}{n} \rceil$  if (!isTriggerEventValid(phase))  ${\n\mu \atop \tau}$  throw new Error(`The provided animation trigger event \"\${phase}\" for the animation trigger \"\${\n name}\" is not supported!`);\n }\n\n const listeners = getOrSetAsInMap(this. elementListeners, element, []);\n const data = {name, phase, callback};\n listeners.push(data);\n\n const triggersWithStates = getOrSetAsInMap(this. engine.statesByElement, element, {});\n if (!triggersWithStates.hasOwnProperty(name)) {\n addClass(element, NG\_TRIGGER\_CLASSNAME);\n addClass(element, NG\_TRIGGER\_CLASSNAME  $+$ '-' + name);\n triggersWithStates[name] = DEFAULT\_STATE\_VALUE;\n }\n\n return () => {\n // the event listener is removed AFTER the flush has occurred such  $\ln$  // that leave animations callbacks can fire

(otherwise if the node\n  $\frac{1}{s}$  is removed in between then the listeners would be deregistered)\n this. engine.afterFlush(() =>  $\ln$  const index = listeners.indexOf(data); $\ln$  if (index >= 0)  $\ln$ listeners.splice(index, 1);\n  $\ln$  if (!this.\_triggers[name]) {\n delete triggersWithStates[name];\n  $\{\n\$   $\|\n\|$  });\n }\n register(name: string, ast: AnimationTrigger): boolean {\n if (this.\_triggers[name]) {\n // throw\n return false;\n } else {\n this.\_triggers[name] = ast;\n return true;\n }\n }\n private \_getTrigger(name: string) {\n const trigger = this.\_triggers[name];\n if (!trigger) {\n throw new Error(`The provided animation trigger  $\$name\"$  has not been registered!`);\n  $\ln$  return trigger;\n  $\ln$  trigger(element: any, triggerName: string, value: any, defaultToFallback: boolean = true):\n TransitionAnimationPlayer|undefined  ${\n\mu$  const trigger = this.\_getTrigger(triggerName);\n const player = new TransitionAnimationPlayer(this.id, triggerName, element); $\ln$  let triggersWithStates = this. engine.statesByElement.get(element); $\ln$  if (!triggersWithStates) {\n addClass(element, NG\_TRIGGER\_CLASSNAME);\n addClass(element, NG\_TRIGGER\_CLASSNAME + '-' + triggerName);\n this.\_engine.statesByElement.set(element, triggersWithStates =  $\{\}\$ ,  $\n\|$  let fromState = triggersWithStates[triggerName];\n const toState = new StateValue(value, this.id);\n\n const isObj = value && value.hasOwnProperty('value');\n if (!isObj && fromState)  ${\n toState-absorbOptions(fromState.options);\n }\n in 'riggerSWithStates[triggerName] =\n$ toState;\n\n if (!fromState) {\n fromState = DEFAULT\_STATE\_VALUE;\n }\n\n const isRemoval = toState.value === VOID\_VALUE;\n\n // normally this isn't reached by here, however, if an object expression\n // is passed in then it may be a new object each time. Comparing the value $\ln$  // is important since that will stay the same despite there being a new object. $\ln$  // The removal arc here is special cased because the same element is triggered $\ln$  // twice in the event that it contains animations on the outer/inner portions $\ln$  // of the host container $\ln$ if (!isRemoval && fromState.value === toState.value) {\n  $\#$  this means that despite the value not changing, some inner params $\ln$  // have changed which means that the animation final styles need to be applied $\ln$  if  $(1 \text{obj} \text{Equals}(\text{fromState} \text{.params}, \text{toState} \text{.params}))$  {\n const errors: any[] = [];\n const fromStyles = trigger.matchStyles(fromState.value, fromState.params, errors); $\ln$  const toStyles = trigger.matchStyles(toState.value, toState.params, errors);\n if (errors.length) {\n this. engine.reportError(errors);\n } else {\n this. engine.afterFlush(() => {\n eraseStyles(element, fromStyles);\n setStyles(element, toStyles);\n });\n }\n }\n return;\n }\n\n const playersOnElement: TransitionAnimationPlayer[] =\n getOrSetAsInMap(this.\_engine.playersByElement, element,  $| \cdot | \cdot \rangle$ :\n playersOnElement.forEach(player => {\n // only remove the player if it is queued on the EXACT same trigger/namespace $\ln$  // we only also deal with queued players here because if the animation has $\ln$ // started then we want to keep the player alive until the flush happens $\ln$  // (which is where the previousPlayers are passed into the new palyer)\n if (player.namespaceId == this.id && player.triggerName == triggerName && player.queued)  ${\n \nu}$  player.destroy();\n  ${\n \nu}$ );\n\n let transition =\n trigger.matchTransition(fromState.value, toState.value, element, toState.params);\n let isFallbackTransition = false;\n if (!transition)  ${\n \prod_{\alpha\in \Gamma} n \atop \alpha\in \Gamma}$  transition = trigger.fallbackTransition;\n isFallbackTransition = true;\n  $\ln$  this.\_engine.totalQueuedPlayers++;\n this.\_queue.push(\n {element, triggerName, transition, fromState, toState, player, isFallbackTransition});\n\n if (!isFallbackTransition) {\n addClass(element, QUEUED\_CLASSNAME); $\langle n \rangle$  player.onStart(() =>  $\langle n \rangle$  removeClass(element, QUEUED\_CLASSNAME);\n });\n }\n\n player.onDone(() => {\n let index = this.players.indexOf(player);\n if (index  $>= 0$ ) {\n this.players.splice(index, 1);\n }\n\n const players = this. engine.playersByElement.get(element);\n if (players)  ${\n}$  let index = players.indexOf(player);\n if  $(\text{index} \geq 0)$  {\n players.splice(index, 1);\n }\n }\n });\n\n this.players.push(player);\n playersOnElement.push(player);\n\n return player;\n  $\ln \$ this.\_triggers[name];\n\n this.\_engine.statesByElement.forEach((stateMap, element) => {\n delete stateMap[name];\n });\n\n this. elementListeners.forEach((listeners, element) => {\n this. elementListeners.set(element, listeners.filter(entry => {\n return entry.name != name;\n }));\n });\n  $\ln\ln$  clearElementCache(element: any)  $\ln$  this. engine.statesByElement.delete(element);\n this. elementListeners.delete(element);\n const elementPlayers = this. engine.playersByElement.get(element);\n

if (elementPlayers)  ${\n \mu \}$  elementPlayers.forEach(player => player.destroy()); this.\_engine.playersByElement.delete(element);\n }\n }\n private  $_s$ ignalRemovalForInnerTriggers(rootElement: any, context: any)  $\n\alpha =$ this.\_engine.driver.query(rootElement, NG\_TRIGGER\_SELECTOR, true);\n\n // emulate a leave animation for all inner nodes within this node. $\ln$  // If there are no animations found for any of the nodes then clear the cache $\ln$  // for the element.\n elements.forEach(elm => {\n // this means that an inner remove() operation has already kicked of  $\ln /$  the animation on this element...\n if (elm[REMOVAL FLAG]) return;\n\n const namespaces = this.\_engine.fetchNamespacesByElement(elm);\n if (namespaces.size) {\n namespaces.forEach(ns => ns.triggerLeaveAnimation(elm, context, false, true));\n } else {\n this.clearElementCache(elm);\n  $\ln$  });\n\n // If the child elements were removed along with the parent, their animations might not $\ln$  // have completed. Clear all the elements from the cache so we don't end up with a memory leak.\n this.\_engine.afterFlushAnimationsDone(\n () => elements.forEach(elm => this.clearElementCache(elm)));\n }\n\n triggerLeaveAnimation(\n element: any, context: any, destroyAfterComplete?: boolean,\n defaultToFallback?: boolean): boolean {\n const triggerStates = this.\_engine.statesByElement.get(element);\n if (triggerStates) {\n const players: TransitionAnimationPlayer[]  $= \frac{1}{\infty}$  Object.keys(triggerStates).forEach(triggerName =>  $\{\n\}$  // this check is here in the event that an element is removed $\ln$  // twice (both on the host level and the component level) $\ln$  if (this. triggers[triggerName])  $\{\n\}$  const player = this.trigger(element, triggerName, VOID\_VALUE, defaultToFallback);\n if (player)  ${\n p}$  players.push(player);\n  ${\n p}$  }\n });\n\n if  $(\text{players.length}) \{\n \}$  this.\_engine.markElementAsRemoved(this.id, element, true, context); $\infty$  if  $(destrovAfterComplete) {\nvert n \nvert on the 1}$  optimizeGroupPlayer(players).onDone(() => this.\_engine.processLeaveNode(element));\n }\n return true;\n }\n }\n return false;\n }\n\n prepareLeaveAnimationListeners(element: any) {\n const listeners = this.\_elementListeners.get(element);\n if (listeners)  $\{\n\quad$  const visitedTriggers = new Set<string>();\n listeners.forEach(listener =>  $\{\n\$  const triggerName = listener.name;\n if (visitedTriggers.has(triggerName)) return;\n visitedTriggers.add(triggerName);\n\n const trigger = this.\_triggers[triggerName];\n const transition = trigger.fallbackTransition;\n const elementStates = this. engine.statesByElement.get(element)!;\n const fromState = elementStates[triggerName] || DEFAULT\_STATE\_VALUE;\n const toState = new  $StateValue(VOIDVALUE)$ ; \n const player = new TransitionAnimationPlayer(this.id, triggerName, element); $\ln \text{ this. engine.totalQueuedPlayers++};\nn$  this. queue.push({\n element,\n triggerName,\n transition,\n fromState,\n toState,\n player,\n isFallbackTransition: true\n  $\|\cdot\|$ ;\n  $\|\cdot\|$ \n  $\|\cdot\|$  removeNode(element: any, context: any): void  $\|\cdot\|$  const engine = this.\_engine;\n\n if (element.childElementCount)  $\ln$  this.\_signalRemovalForInnerTriggers(element, context);\n  $\ln$  // this means that a  $* \Rightarrow$  VOID animation was detected and kicked of  $\ln$  if (this.triggerLeaveAnimation(element, context, true)) return;\n\n // find the player that is animating and make sure that the\n // removal is delayed until that player has completed $\ln$  let containsPotentialParentTransition = false; $\ln$  if (engine.totalAnimations)  $\ln$  const currentPlayers  $=\n \alpha$  engine.players.length ? engine.playersByQueriedElement.get(element) : [];\n\n // when this `if statement` does not continue forward it means that $\ln /$  // a previous animation query has selected the current element and $\ln$  // is animating it. In this situation want to continue forwards and $\ln$  // allow the element to be queued up for animation later. $\ln$  if (currentPlayers && currentPlayers.length)  $\{\ln$ containsPotentialParentTransition = true;\n } else  $\{\n\}$  let parent = element;\n while (parent = parent.parentNode)  ${\n \mu$  const triggers = engine.statesByElement.get(parent): ${\n \mu}$  if (triggers)  ${\n \mu}$ containsPotentialParentTransition = true;\n break;\n  $\ln \ln \ln / \ar \ln / / \ar \arrows$ that the element will either get removed $\ln$  // during flush or will be picked up by a parent query. Either way $\ln$  // we need to fire the listeners for this element when it DOES get $\ln$  // removed (once the query parent animation is done or after flush)\n this.prepareLeaveAnimationListeners(element);\n\n // whether or not a parent has an animation we need to delay the deferral of the leave $\ln$  // operation until we have more information (which we do after flush() has been called) $\in$  if (containsPotentialParentTransition)  $\{\n\}$ 

engine.markElementAsRemoved(this.id, element, false, context);\n } else  $\{\n\}$  const removalFlag = element[REMOVAL\_FLAG];\n if (!removalFlag || removalFlag === NULL\_REMOVAL\_STATE) {\n // we do this after the flush has occurred such\n // that the callbacks can be fired\n engine.afterFlush(() => this.clearElementCache(element));\n engine.destroyInnerAnimations(element);\n engine.\_onRemovalComplete(element, context);\n }\n }\n }\n insertNode(element: any, parent: any): void {\n addClass(element, this.\_hostClassName);\n }\n\n drainQueuedTransitions(microtaskId: number): QueueInstruction[]  ${\n_$  const instructions: QueueInstruction[] = [];\n this. queue.forEach(entry => {\n const player = entry.player;\n if (player.destroyed) return;\n\n const element = entry.element;\n const listeners = this.\_elementListeners.get(element);\n if (listeners)  $\{\n\}$  listeners.forEach((listener: TriggerListener) =>  $\{\n\}$ if (listener.name == entry.triggerName)  $\{\n\}$  const baseEvent = makeAnimationEvent $(\n\$  element, entry.triggerName, entry.fromState.value, entry.toState.value);\n (baseEvent as any)['\_data'] = microtaskId;\n listenOnPlayer(entry.player, listener.phase, baseEvent, listener.callback);\n }\n });\n }\n if (player.markedForDestroy)  ${\n \mu$  this. engine.afterFlush(() =>  ${\n \mu$  // now we can destroy the element properly since the event listeners have $\langle n \rangle$  // been bound to the player $\langle$ n player.destroy(); $\langle n \rangle$ }); $\langle n \rangle$ else  ${\n 1}$  instructions.push(entry);\n  ${\n 1}$ ;\n $\n 1$  this.\_queue = [];\n $\n 1$  return instructions.sort((a, b) => {\n // if depCount == 0 them move to front\n // otherwise if a contains b then move back\n const d0 = a.transition.ast.depCount;\n const d1 = b.transition.ast.depCount;\n if (d0 == 0 || d1 == 0) {\n return d0 d1;\n }\n return this. engine.driver.containsElement(a.element, b.element) ? 1 : -1;\n });\n }\n\n destroy(context: any)  $\{\n \{ \infty\} \in \mathbb{R} \}$  this.players.forEach(p => p.destroy());\n this.\_signalRemovalForInnerTriggers(this.hostElement, context);\n }\n\n elementContainsData(element: any): boolean  $\{\n\$  let containsData = false; $\infty$  if (this. elementListeners.has(element)) containsData = true; $\infty$ containsData = $\ln$  (this.\_queue.find(entry => entry.element === element) ? true : false) || containsData; $\ln$ return containsData;\n  $\ln{\neq\varepsilon}$  (neural Transition {\n element: any;\n instruction: AnimationTransitionInstruction;\n player: TransitionAnimationPlayer;\n}\n\nexport class TransitionAnimationEngine  $\{\n\}$  public players: TransitionAnimationPlayer $\lceil \cdot \rceil = \lceil \cdot \rceil$ ; public newHostElements = new Map<any, AnimationTransitionNamespace>();\n public playersByElement = new Map<any, TransitionAnimationPlayer[]>();\n public playersByQueriedElement = new Map<any, TransitionAnimationPlayer[]>();\n public statesByElement = new Map<any, { $[triggerName: string]$ : StateValue}>();\n public disabledNodes = new Set<any>();\n\n public totalAnimations = 0;\n public totalQueuedPlayers = 0;\n\n private \_namespaceLookup: { $id: string: AnimationTransitionNamespace$ } = { $\};\n$ private \_namespaceList: AnimationTransitionNamespace[] = [];\n private \_flushFns:  $(() \Rightarrow any)[] = []$ ;\n private \_whenQuietFns:  $(( ) \Rightarrow any)[ ] = [ ] \cdot \ln \nvert n \rangle$  public namespacesByHostElement = new Map<any, AnimationTransitionNamespace>();\n public collectedEnterElements: any[] = [];\n public collectedLeaveElements:  $\text{any}[\ ] = [\ ];\n\infty$  // this method is designed to be overridden by the code that uses this engine\n public onRemovalComplete = (element: any, context: any) => { $\cdot\$ ;\n\n /\*\* @internal \*/\n \_onRemovalComplete(element: any, context: any)  $\n\$  this.onRemovalComplete(element, context); $\n\$   $\n\$ n constructor(\n public bodyNode: any, public driver: AnimationDriver,\n private \_normalizer: AnimationStyleNormalizer) {}\n\n get queuedPlayers(): TransitionAnimationPlayer[]  $\{\n\}$  const players: TransitionAnimationPlayer[] = []; $\in$ this.\_namespaceList.forEach(ns => {\n ns.players.forEach(player => {\n if (player.queued) {\n players.push(player);\n  $\ln$  });\n return players;\n }\n\n createNamespace(namespaceId: string, hostElement: any)  $\{\n\$  const ns = new AnimationTransitionNamespace(namespaceId, hostElement, this); $\n\$ n if (hostElement.parentNode)  ${\n \mu \}$  this. balanceNamespaceList(ns, hostElement); $\n \}$  else  ${\n \mu \}$  defer this later until flush during when the host element has $\ln /$  // been inserted so that we know exactly where to place it in $\ln$ // the namespace list\n this.newHostElements.set(hostElement, ns);\n\n // given that this host element is apart of the animation code, it\n  $\frac{1}{2}$  // may or may not be inserted by a parent node that is an of an\n  $\frac{1}{2}$  // animation renderer type. If this happens then we can still have $\ln$  // access to this item when we query for :enter nodes. If the parent $\ln$  // is a renderer then the set data-structure will normalize the entry $\ln$ 

this.collectEnterElement(hostElement);\n }\n return this. namespaceLookup[namespaceId] = ns;\n }\n\n

private balanceNamespaceList(ns: AnimationTransitionNamespace, hostElement: any)  $\{\n\}$  const limit = this.\_namespaceList.length - 1;\n if (limit  $>= 0$ ) {\n let found = false;\n for (let i = limit; i  $>= 0$ ; i--) {\n const nextNamespace = this.\_namespaceList[i];\n if (this.driver.containsElement(nextNamespace.hostElement, hostElement))  ${\n \text{ this.} \namewithlimits\_namepace(i + 1, 0, ns)}\n \normalsize\n }$ 

if (!found)  ${\n this. name spaceList.split(c(0, 0, ns);\n } else {\n this. name spaceList.push(ns);\n }$  $\ln\ln$  this.namespacesByHostElement.set(hostElement, ns);\n return ns;\n  $\ln\ln$  register(namespaceId: string, hostElement: any)  $\{\n\$  let ns = this. namespaceLookup[namespaceId]; $\{\n\$  if (!ns)  $\{\n\$  ns = this.createNamespace(namespaceId, hostElement);\n }\n return ns;\n }\n\n registerTrigger(namespaceId: string, name: string, trigger: AnimationTrigger)  $\n{\nvert \nvert}$  let ns = this.\_namespaceLookup[namespaceId]; $\nvert \nvert$  if (ns && ns.register(name, trigger))  $\n\in \mathbb{R}$  this.totalAnimations++;\n  $\ln \ln \text{ destroys}$  destroy(namespaceId: string, context: any)  ${\n \{ \n \in \Gamma(\lambda)\} \in \mathbb{N} \}$  const ns = this.  $fetchName space(name spaceId); \n\n \in \mathbb{N} \}$  this.afterFlush(() =>  ${\n \in \mathbb{N} \}$ this.namespacesByHostElement.delete(ns.hostElement);\n delete this.\_namespaceLookup[namespaceId];\n const index = this.\_namespaceList.indexOf(ns);\n if (index >= 0) {\n this.\_namespaceList.splice(index, 1);\n

 $\ln$  });\n\n this.afterFlushAnimationsDone(() => ns.destroy(context));\n }\n\n private \_fetchNamespace(id: string)  $\{\n\$  return this.\_namespaceLookup[id];\n  $\{\n\}$ \n\n fetchNamespacesByElement(element: any): Set<AnimationTransitionNamespace>  ${\nightharpoonup$  // normally there should only be one namespace per element, however\n // if @triggers are placed on both the component element and then $\ln$  // its host element (within the component code) then there will be $\ln$  // two namespaces returned. We use a set here to simply the dedupe $\ln$  // of namespaces incase there are multiple triggers both the elm and host $\ln$  const namespaces = new Set<AnimationTransitionNamespace>();\n const elementStates = this.statesByElement.get(element);\n if (elementStates)  $\{\n\alpha \in \Theta\} \$  const keys = Object.keys(elementStates); $\alpha \in \Theta$  for (let  $i = 0; i <$  keys.length;  $i++)$   $\{\n\alpha \in \Theta\}$ 

const nsId = elementStates[keys[i]].namespaceId;\n if (nsId) {\n const ns = this. fetchNamespace(nsId);\n if (ns)  $\ln$  namespaces.add(ns);\n }\n }\n }\n return namespaces;\n }\n\n

trigger(namespaceId: string, element: any, name: string, value: any): boolean  $\{\n\}$  if (isElementNode(element))  $\{\n\}$ const ns = this.\_fetchNamespace(namespaceId);\n if (ns) {\n ns.trigger(element, name, value);\n return true;\n }\n }\n return false;\n }\n\n insertNode(namespaceId: string, element: any, parent: any, insertBefore: boolean): void  $\{\n\$  if (!isElementNode(element)) return; $\ln \Lambda$  // special case for when an element is removed and reinserted (move operation) $\ln$  // when this occurs we do not want to use the element for deletion later $\ln$  const

- details = element[REMOVAL\_FLAG] as ElementAnimationState;\n if (details & & details.setForRemoval) {\n
- details.setForRemoval = false;\n details.setForMove = true;\n const index =

this.collectedLeaveElements.indexOf(element); $\in$  if (index  $>= 0$ ) { $\in$ 

this.collectedLeaveElements.splice(index, 1);\n  $\ln$   $\ln$  /| in the event that the namespaceId is blank then the caller $\ln$  // code does not contain any animation code in it, but it is $\ln$  // just being called so that the node is marked as being inserted $\ln$  if (namespaceId)  $\ln$  const ns = this. \_fetchNamespace(namespaceId); $\ln$  // This ifstatement is a workaround for router issue  $#21947$ .  $\land$  The router sometimes hits a race condition where while a route\n // is being instantiated a new navigation arrives, triggering leave\n // animation of DOM that has not been fully initialized, until this $\ln /$  // is resolved, we need to handle the scenario when DOM is not in a $\ln /$ / consistent state during the animation. $\ln$  if (ns)  $\{\n n$  ns.insertNode(element, parent); $\n \{\n n\}$   $\{\n n\}$  // only \*directives and host elements are inserted before\n if (insertBefore) {\n this.collectEnterElement(element);\n  $\ln \ {\n \alpha \in \mathbb{R}}$  {\n \n collectEnterElement(element: any) {\n this.collectedEnterElements.push(element);\n  ${\n \alpha \in \mathbb{R}}$ markElementAsDisabled(element: any, value: boolean)  $\{\n\$ if (value)  $\{\n\$ if (!this.disabledNodes.has(element)) {\n this.disabledNodes.add(element);\n addClass(element, DISABLED\_CLASSNAME);\n }\n } else if (this.disabledNodes.has(element)) {\n this.disabledNodes.delete(element);\n removeClass(element, DISABLED\_CLASSNAME);\n }\n }\n\n removeNode(namespaceId: string, element: any, isHostElement: boolean, context: any): void  $\{\n\alpha \in \beta\}$  (is Element Node(element))  $\{\n\alpha \in \beta \}$  const ns = namespaceId ? this. fetchNamespace(namespaceId) : null;\n if (ns)  ${\n \times \text{S} \neq \text{S} \neq \text{S} \neq \text{S} \neq \text{S} \neq \text{S} \neq \text{S} \neq \text{S} \neq \text{S} \neq \text{S} \neq \text{S} \neq \text{S} \neq \text{S} \neq \text{S} \neq \text{S} \neq \text{S} \neq \text{S} \neq \text{S} \neq \text{S} \neq \text{S} \neq \text{S$ this.markElementAsRemoved(namespaceId, element, false, context);\n  $\ln$  if (isHostElement) {\n const hostNS = this.namespacesByHostElement.get(element);\n if (hostNS && hostNS.id !== namespaceId) {\n

hostNS.removeNode(element, context);\n }\n } else {\n this.\_onRemovalComplete(element, context);\n }\n }\n markElementAsRemoved(namespaceId: string, element: any, hasAnimation?: boolean, context?: any)  $\{\n\$ this.collectedLeaveElements.push(element);\n element[REMOVAL\_FLAG] =\n {namespaceId, setForRemoval: context, hasAnimation, removedBeforeQueried: false};\n }\n\n listen(\n namespaceId: string, element: any, name: string, phase: string,\n callback: (event: any) => boolean): () => any {\n if (isElementNode(element)) {\n return this.\_fetchNamespace(namespaceId).listen(element, name, phase, callback);\n }\n return () => { };\n }\n\n private buildInstruction(\n entry: QueueInstruction, subTimelines: ElementInstructionMap, enterClassName: string,\n leaveClassName: string, skipBuildAst?: boolean) {\n return entry.transition.build(\n this.driver, entry.element, entry.fromState.value, entry.toState.value, enterClassName,\n leaveClassName, entry.fromState.options, entry.toState.options, subTimelines, skipBuildAst);\n  $\ln$  destroyInnerAnimations(containerElement: any)  $\ln$  let elements = this.driver.query(containerElement, NG\_TRIGGER\_SELECTOR, true);\n elements.forEach(element => this.destroyActiveAnimationsForElement(element));\n\n if (this.playersByQueriedElement.size == 0) return;\n\n elements = this.driver.query(containerElement, NG\_ANIMATING\_SELECTOR, true);\n elements.forEach(element => this.finishActiveQueriedAnimationOnElement(element));\n }\n\n destroyActiveAnimationsForElement(element: any) {\n const players = this.playersByElement.get(element);\n if (players)  ${\n \nu}$  players.forEach(player =>  ${\n \nu}$  // special case for when an element is set for destruction, but hasn't started.\n // in this situation we want to delay the destruction until the flush occurs\n // so that any event listeners attached to the player are triggered. $\ln$  if (player.queued)  $\{\n\}$  player.markedForDestroy = true;\n } else {\n player.destroy();\n }\n });\n }\n }\n }\n\n finishActiveOueriedAnimationOnElement(element: any)  $\{\n\}$  const players = this.playersByQueriedElement.get(element);\n if (players) {\n players.forEach(player => player.finish());\n  $\ln \ \ln \ \theta$  whenRenderingDone(): Promise<any>  $\ln \ \theta$  return new Promise(resolve =>  $\ln \ \text{ (this:plays, length)}$  ${\n\mu \intercal\ n\rho}$  return optimizeGroupPlayer(this.players).onDone(() => resolve());\n } else  ${\n\mu \epsilon}$  resolve();\n }\n  $\|\cdot\|$ ;\n  $\|\cdot\|$  processLeaveNode(element: any)  $\|\cdot\|$  const details = element[REMOVAL\_FLAG] as ElementAnimationState;\n if (details && details.setForRemoval)  $\{\n\$  // this will prevent it from removing it twice\n element[REMOVAL\_FLAG] = NULL\_REMOVAL\_STATE;\n if (details.namespaceId) {\n this.destroyInnerAnimations(element); $\ln$  const ns = this. fetchNamespace(details.namespaceId); $\ln$  if (ns)  ${\n \quad n$  ns.clearElementCache(element); ${\n \quad} \$   $\in$  this. onRemovalComplete(element, details.setForRemoval);\n }\n\n if (this.driver.matchesElement(element, DISABLED SELECTOR)) {\n this.markElementAsDisabled(element, false);\n }\n\n this.driver.query(element, DISABLED\_SELECTOR, true).forEach(node =>  $\{\n this.maxElementAsDisabled(node, false); \n }\n\in flux function.$  $= -1$ )  $\{\n \$  let players: AnimationPlayer[] = [];\n if (this.newHostElements.size)  $\{\n \}$ this.newHostElements.forEach((ns, element) => this.\_balanceNamespaceList(ns, element));\n this.newHostElements.clear();\n  $\ln$  if (this.totalAnimations && this.collectedEnterElements.length)  $\ln$  for  $(\text{let } i = 0; i < \text{this. collectedEnterElements.length}; i++) \$  \n const elm = this.collectedEnterElements[i];\n addClass(elm, STAR\_CLASSNAME);\n }\n }\n\n if (this.\_namespaceList.length &&\n (this.totalQueuedPlayers  $\|$  this.collectedLeaveElements.length))  $\{\n\$  const cleanupFns: Function $\[\] = \[\]$ ;\n try  ${\nvert \nvert n}$  players = this.\_flushAnimations(cleanupFns, microtaskId);\n } finally  ${\nvert n}$  for (let i = 0; i < cleanupFns.length; i++)  ${\n \alpha$  cleanupFns[i]();\n  $}{n}$  }\n } else  ${\n \alpha$  for (let i = 0; i < this.collectedLeaveElements.length;  $i++) \{ \n \quad const \, element = this \, collectedLeaveElements[i]; \n \}$ this.processLeaveNode(element);\n  $\ln \ln$  this.totalQueuedPlayers = 0;\n this.collectedEnterElements.length =  $0$ ;\n this.collectedLeaveElements.length =  $0$ ;\n this. flushFns.forEach(fn  $=$   $\frac{1}{\n\pi}$  this.  $\frac{flushFns}{\ln}$  if (this. whenQuietFns.length)  $\ln$  // we move these over to a variable so that\n // if any new callbacks are registered in another\n // flush they do not populate the existing set\n const quietFns = this. whenQuietFns;\n this. whenQuietFns =  $[\cdot,\n\$  if (players.length)  ${\n\}$ optimizeGroupPlayer(players).onDone(() => {\n quietFns.forEach(fn => fn());\n });\n } else {\n quietFns.forEach(fn => fn());\n }\n }\n }\n reportError(errors: string[]) {\n throw new Error(\n

`Unable to process animations due to the following failed trigger transitions\\n  ${\\n }$ {\n errors.join('\\n')}`);\n }\n\n private \_flushAnimations(cleanupFns: Function[], microtaskId: number):\n TransitionAnimationPlayer[]  ${\n\mu$  const subTimelines = new ElementInstructionMap(); ${\n\mu}$  const skippedPlayers: TransitionAnimationPlayer[] =  $[]$ ;\n const skippedPlayersMap = new Map<any, AnimationPlayer $[]$ >();\n const queuedInstructions: QueuedTransition $[]= [];\n\alpha$  const queriedElements = new Map<any, TransitionAnimationPlayer $[]>();$ \n const allPreStyleElements = new Map<any, Set<string>>();\n const allPostStyleElements = new Map<any,  $Set \leq \frac{\lambda}{\lambda}$  const disabledElementsSet = new Set $\langle \lambda \rangle$ ;\n this.disabledNodes.forEach(node => {\n disabledElementsSet.add(node);\n const nodesThatAreDisabled = this.driver.query(node, QUEUED\_SELECTOR, true); $\ln$  for (let i = 0; i < nodesThatAreDisabled.length; i++)  $\ln$ disabledElementsSet.add(nodesThatAreDisabled[i]);\n }\n });\n\n const bodyNode = this.bodyNode;\n const allTriggerElements = Array.from(this.statesByElement.keys());\n const enterNodeMap = buildRootMap(allTriggerElements, this.collectedEnterElements);\n\n // this must occur before the instructions are built below such that $\ln /$  // the :enter queries match the elements (since the timeline queries $\ln /$  // are fired during instruction building).\n const enterNodeMapIds = new Map<any, string>();\n let i = 0;\n enterNodeMap.forEach((nodes, root) => {\n const className = ENTER\_CLASSNAME + i++;\n enterNodeMapIds.set(root, className);\n nodes.forEach(node => addClass(node, className));\n });\n\n const allLeaveNodes: any  $[] = []$ ;\n const mergedLeaveNodes = new Set < any  $()$ ;\n const leaveNodesWithoutAnimations = new Set<any>();\n for (let  $i = 0$ ;  $i$  < this.collectedLeaveElements.length;  $i++)$  ${\n\mu \quad \text{const element} = this.\text{collectedLeaveElements}[i];\n\quad \text{const} \quad \text{tetails} = \text{element[REMOVAL} - FLAG] \quad \text{const}$ ElementAnimationState;\n if (details && details setForRemoval) {\n allLeaveNodes.push(element);\n mergedLeaveNodes.add(element);\n if (details.hasAnimation) {\n this.driver.query(element, STAR\_SELECTOR, true).forEach(elm => mergedLeaveNodes.add(elm));\n } else {\n leaveNodesWithoutAnimations.add(element);\n  $\ln$ }\n }\n const leaveNodeMapIds = new Map<any, string>();\n const leaveNodeMap = buildRootMap(allTriggerElements, Array.from(mergedLeaveNodes));\n leaveNodeMap.forEach((nodes, root) =  $\{\n\}$  const className = LEAVE\_CLASSNAME + i++;\n leaveNodeMapIds.set(root, className);\n nodes.forEach(node => addClass(node, className));\n });\n\n cleanupFns.push(() => {\n enterNodeMap.forEach((nodes, root) => {\n const className = enterNodeMapIds.get(root)!;\n nodes.forEach(node => removeClass(node, className));\n });\n\n leaveNodeMap.forEach((nodes, root)  $\Rightarrow$  {\n const className = leaveNodeMapIds.get(root)!:\n nodes.forEach(node => removeClass(node, className));\n  $\|\cdot\|$ );\n\n allLeaveNodes.forEach(element => {\n this.processLeaveNode(element);\n });\n });\n\n const allPlayers: TransitionAnimationPlayer[] = [];\n const erroneousTransitions: AnimationTransitionInstruction $[] = []$ ;\n for (let i = this.\_namespaceList.length - 1; i >= 0; i- $-$ )  ${\n \alpha = \frac{\alpha}{\infty} = \{\n \alpha \}}$ const player = entry.player;\n const element = entry.element;\n allPlayers.push(player);\n\n if  $(this. collectedEnterElements.length) {\n const details = element[REMOVAL_FLAG] as$ ElementAnimationState; $\ln$  // move animations are currently not supported... $\ln$  if (details && details.setForMove)  $\n\alpha = \lceil \alpha \rceil$  return;\n  $\lceil \alpha \rceil$  \n const nodeIsOrphaned = !bodyNode || !this.driver.containsElement(bodyNode, element);\n const leaveClassName = leaveNodeMapIds.get(element)!;\n const enterClassName = enterNodeMapIds.get(element)!;\n const instruction = this. buildInstruction(\n entry, subTimelines, enterClassName, leaveClassName, nodeIsOrphaned)!;\n if (instruction.errors && instruction.errors.length)  $\{\n\$ erroneousTransitions.push(instruction);\n return;\n  $\rangle \nabla \cdot \mathbf{r}$  // even though the element may not be apart of the DOM, it may $\ln$  // still be added at a later point (due to the mechanics of content $\ln$  // projection and/or dynamic component insertion) therefore it's $\ln$  // important we still style the element. $\ln$  if (nodeIsOrphaned)  ${\nvert \nvert n}$  player.onStart(() => eraseStyles(element, instruction.fromStyles));\n player.onDestroy(() => setStyles(element, instruction.toStyles));\n skippedPlayers.push(player);\n return;\n }\n\n // if a unmatched transition is queued to go then it SHOULD NOT render $\ln$  // an animation and cancel the previously running animations. $\ln$  if (entry.isFallbackTransition) {\n player.onStart(() => eraseStyles(element,

 $instruction.fromStyles)$ ;\n player.onDestroy(() => setStyles(element, instruction.toStyles));\n skippedPlayers.push(player);\n return;\n  $\ln$  // this means that if a parent animation uses this animation as a sub trigger $\ln$  // then it will instruct the timeline builder to not add a player delay, but $\ln$  // instead stretch the first keyframe gap up until the animation starts. The $\ln$  // reason this is important is to prevent extra initialization styles from being\n  $\frac{1}{\pi}$  // required by the user in the animation.\n instruction.timelines.forEach(tl => tl.stretchStartingKeyframe = true);\n\n subTimelines.append(element, instruction.timelines); $\ln \ln$  const tuple = {instruction, player, element}; $\ln \ln$ queuedInstructions.push(tuple); $\ln \ln$  instruction.queriedElements.forEach(\n element => getOrSetAsInMap(queriedElements, element, []).push(player));\n\n instruction.preStyleProps.forEach((stringMap, element)  $\Rightarrow$  {\n const props = Object.keys(stringMap);\n if (props.length)  ${\n \mu \}$  let setVal: Set<string> = allPreStyleElements.get(element)!;\n if (!setVal)  ${\n \mu \}$ allPreStyleElements.set(element, setVal = new Set<string>());\n }\n props.forEach(prop =>  $setVal.add(prop)\;\n\in \{\n\}$ const props = Object.keys(stringMap);\n let setVal: Set<string> = allPostStyleElements.get(element)!;\n if (!setVal)  $\nvert$  allPostStyleElements.set(element, setVal = new Set<string>());\n }\n props.forEach(prop => setVal.add(prop));\n });\n }\n if (erroneousTransitions.length) {\n const errors: string[] = [];\n erroneousTransitions.forEach(instruction => {\n errors.push(`@\${instruction.triggerName} has failed due to:\\n`);\n instruction.errors!.forEach(error => errors.push(`-  $\{\error\|\n\in \}$ ;\n`));\n });\n\n allPlayers.forEach(player => player.destroy());\n this.reportError(errors);\n  $\ln\$  const allPreviousPlayersMap = new Map<any, TransitionAnimationPlayer[]>();\n // this map works to tell which element in the DOM tree is contained by\n // which animation. Further down below this map will get populated once $\ln$  // the players are built and in doing so it can efficiently figure out $\ln$  // if a sub player is skipped due to a parent player having priority. $\ln$  const animationElementMap = new Map<any, any>();\n queuedInstructions.forEach(entry => {\n const element = entry.element;\n if (subTimelines.has(element)) {\n animationElementMap.set(element, element);\n this. beforeAnimationBuild(\n entry.player.namespaceId, entry.instruction, allPreviousPlayersMap);\n  $\ln$  $\{\n\}$ ;\n\n skippedPlayers.forEach(player => {\n const element = player.element;\n const previousPlayers =\n this.\_getPreviousPlayers(element, false, player.namespaceId, player.triggerName, null);\n previousPlayers.forEach(prevPlayer  $\gg$  {\n getOrSetAsInMap(allPreviousPlayersMap, element, []).push(prevPlayer);\n prevPlayer.destroy();\n });\n });\n // this is a special case for nodes that will be removed (either by) $\ln$  // having their own leave animations or by being queried in a container $\ln$  // that will be removed once a parent animation is complete. The idea\n // here is that \* styles must be identical to ! styles because of  $\ln$  // backwards compatibility (\* is also filled in by default in many places). $\ln$  // Otherwise \* styles will return an empty value or auto since the element $\ln$  // that is being getComputedStyle'd will not be visible (since  $* =$  destination)\n const replaceNodes = allLeaveNodes.filter(node => {\n return replacePostStylesAsPre(node, allPreStyleElements, allPostStyleElements);\n });\n\n // POST STAGE: fill the \* styles\n const postStylesMap  $=$  new Map<any, StyleData>();\n const allLeaveQueriedNodes = cloakAndComputeStyles(\n postStylesMap, this.driver, leaveNodesWithoutAnimations, allPostStyleElements, AUTO\_STYLE);\n\n allLeaveQueriedNodes.forEach(node => {\n if (replacePostStylesAsPre(node, allPreStyleElements, allPostStyleElements))  $\{\n\$  replaceNodes.push(node);\n  $\|\n\|$ );\n\n // PRE STAGE: fill the ! styles\n const preStylesMap = new Map<any, StyleData>();\n enterNodeMap.forEach((nodes, root) => {\n cloakAndComputeStyles(\n preStylesMap, this.driver, new Set(nodes), allPreStyleElements, PRE\_STYLE);\n  $\cdot$ ;\n replaceNodes.forEach(node => {\n const post = postStylesMap.get(node);\n const pre = preStylesMap.get(node);\n postStylesMap.set(node, {...post, ...pre} as any);\n });\n\n const rootPlayers: TransitionAnimationPlayer $[1] = [1;\dots]$  const subPlayers: TransitionAnimationPlayer $[1] = [1;\dots]$  const NO\_PARENT\_ANIMATION\_ELEMENT\_DETECTED = {};\n queuedInstructions.forEach(entry => {\n const {element, player, instruction} = entry;\n // this means that it was never consumed by a parent animation which $\ln$  // means that it is independent and therefore should be set for animation $\ln$  if

 $(\text{subTimelines}.\text{has}(\text{element}))$  {\n if  $(\text{disabledElementsSet}.\text{has}(\text{element}))$  {\n player.onDestroy(() =>  $setstyles(element, instruction.toStringles));\n\qquad \qquad \text{player.} \text{disabeled} = \text{true};\n\$ player.overrideTotalTime(instruction.totalTime);\n skippedPlayers.push(player);\n return;\n }\n\n // this will flow up the DOM and query the map to figure out $\ln$  // if a parent animation has priority over it. In the situation\n // that a parent is detected then it will cancel the loop. If\n // nothing is detected, or it takes a few hops to find a parent,\n // then it will fill in the missing nodes and signal them as having\n // a detected parent (or a NO\_PARENT value via a special constant). $\ln$  let parentWithAnimation: any = NO\_PARENT\_ANIMATION\_ELEMENT\_DETECTED; $\ln$  if (animationElementMap.size > 1) { $\ln$  let elm = element;\n const parentsToAdd: any[] = [];\n while (elm = elm.parentNode) {\n const  $\text{detectedParent} = \text{animationElementMap.get(elm)};\n \quad \text{if (detectedParent)} \{\n \quad \text{parentWithAnimation} = \text{inaction}$ detectedParent;\n break;\n }\n parentsToAdd.push(elm);\n }\n parentsToAdd.forEach(parent => animationElementMap.set(parent, parentWithAnimation));\n }\n\n const  $innerPlayer = this$ . buildAnimation(\n player.namespaceId, instruction, allPreviousPlayersMap, skippedPlayersMap, preStylesMap,\n postStylesMap);\n\n player.setRealPlayer(innerPlayer);\n\n if (parentWithAnimation === NO\_PARENT\_ANIMATION\_ELEMENT\_DETECTED) {\n rootPlayers.push(player);\n  $\}$  else  $\{\n\}$  const parentPlayers = this.playersByElement.get(parentWithAnimation);\n if (parentPlayers && parentPlayers.length) {\n player.parentPlayer = optimizeGroupPlayer(parentPlayers);\n  $\ln$  skippedPlayers.push(player);\n  $\ln$  } else {\n eraseStyles(element, instruction.fromStyles);\n player.onDestroy(() => setStyles(element, instruction.toStyles)); $\ln$  // there still might be a ancestor player animating this $\ln$  // element therefore we will still add it as a sub player $\ln$  // even if its animation may be disabled $\ln$  subPlayers.push(player); $\ln$  if (disabledElementsSet.has(element))  $\{\n\}$  skippedPlayers.push(player);\n  $\{\n\}$ \n  $\|\$ \n  $\rangle$ ;\n\n // find all of the sub players' corresponding inner animation player $\ln$  subPlayers.forEach(player => { $\ln$  // even if any players are not found for a sub animation then it\n  $/$  will still complete itself after the next tick since it's Noop\n const playersForElement = skippedPlayersMap.get(player.element);\n if (playersForElement && playersForElement.length) {\n const innerPlayer = optimizeGroupPlayer(playersForElement);\n player.setRealPlayer(innerPlayer);\n  $\ln$  });\n\n // the reason why we don't actually play the animation is\n // because all that a skipped player is designed to do is to  $\ln$  // fire the start/done transition callback events \n skippedPlayers.forEach(player =>  ${\n}$  if (player.parentPlayer)  ${\n}$ player.syncPlayerEvents(player.parentPlayer);\n } else {\n player.destroy();\n }\n });\n\n // run through all of the queued removals and see if they $\ln$  // were picked up by a query. If not then perform the removal $\n|$  // operation right away unless a parent animation is ongoing. $\n|$  for (let  $i = 0$ ;  $i <$  allLeaveNodes.length;  $i++$ )  $\{\n\}$  const element = allLeaveNodes $[i];\n\]$  const details = element [REMOVAL FLAG] as ElementAnimationState;\n removeClass(element, LEAVE\_CLASSNAME);\n\n // this means the element has a removal animation that is being\n  $\frac{1}{\pi}$  // taken care of and therefore the inner elements will hang around\n // until that animation is over (or the parent queried animation) $\in$  if (details && details.hasAnimation) continue; $\ln \ln$ let players: TransitionAnimationPlayer[] =  $[\cdot;\n\rangle$  // if this element is queried or if it contains queried children\n // then we want for the element not to be removed from the page $\ln$  // until the queried animations have finished $\ln$ if (queriedElements.size)  ${\n \mu$  let queriedPlayerResults = queriedElements.get(element); ${\n \mu}$  if (queriedPlayerResults && queriedPlayerResults.length)  $\n\$ n players.push(...queriedPlayerResults);\n  $\n\ln$ let queriedInnerElements = this.driver.query(element, NG\_ANIMATING\_SELECTOR, true); $\ln$  for (let j = 0:  $i <$  queriedInnerElements.length:  $i++$ )  $\n\$  let queriedPlayers = queriedElements.get(queriedInnerElements[j]);\n if (queriedPlayers && queriedPlayers.length) {\n players.push(...queriedPlayers);\n  $\ln$  }\n }\n const activePlayers = players.filter(p => !p.destroyed);\n if (activePlayers.length) {\n removeNodesAfterAnimationDone(this, element, activePlayers);\n } else {\n this.processLeaveNode(element);\n }\n }\n // this is required so the cleanup method doesn't remove them\n allLeaveNodes.length = 0;\n\n rootPlayers.forEach(player => {\n this.players.push(player);\n player.onDone(() => {\n player.destroy();\n\n const index =

this.players.indexOf(player);\n this.players.splice(index, 1);\n });\n player.play();\n });\n\n return rootPlayers;\n  $\ln\$  elementContainsData(namespaceId: string, element: any)  $\ln$  let containsData = false;\n const details = element[REMOVAL\_FLAG] as ElementAnimationState;\n if (details && details.setForRemoval) containsData = true;\n if (this.playersByElement.has(element)) containsData = true;\n if (this.playersByQueriedElement.has(element)) containsData = true;\n if (this.statesByElement.has(element)) containsData = true;\n return this.\_fetchNamespace(namespaceId).elementContainsData(element) || containsData;\n  $\ln \left( \cal{C} \right) = \sup \ {\n \in \mathbb{R} \in \mathbb{R} \}.$ afterFlushAnimationsDone(callback: () => any) {\n this.\_whenQuietFns.push(callback);\n }\n\n private \_getPreviousPlayers(\n element: string, isQueriedElement: boolean, namespaceId?: string, triggerName?: string,\n toStateValue?: any): TransitionAnimationPlayer $[\}$  {\n let players: TransitionAnimationPlayer $[\] = [\]$ ;\n if (isQueriedElement)  $\{\n\}$  const queriedElementPlayers = this.playersByQueriedElement.get(element); $\n\}$  if (queriedElementPlayers)  ${\n \mu$  players = queriedElementPlayers; ${\n \ \ }$  } else  ${\n \ \ }$  const elementPlayers = this.playersByElement.get(element);\n if (elementPlayers)  $\{\n\}$  const isRemovalAnimation = !toStateValue || toStateValue == VOID\_VALUE;\n elementPlayers.forEach(player => {\n if (player.queued) return;\n if (!isRemovalAnimation && player.triggerName != triggerName) return;\n players.push(player);\n });\n  $\ln$  }\n if (namespaceId || triggerName) {\n players = players.filter(player => {\n if (namespaceId && namespaceId != player.namespaceId) return false;\n if (triggerName && triggerName != player.triggerName) return false;\n return true;\n });\n }\n return players;\n }\n\n private \_beforeAnimationBuild(\n namespaceId: string, instruction: AnimationTransitionInstruction,\n allPreviousPlayersMap: Map<any, TransitionAnimationPlayer[] $>\$  $\{\n$  const triggerName = instruction.triggerName;\n const rootElement = instruction.element; $\ln \frac{\Lambda}{\Lambda}$  // when a removal animation occurs, ALL previous players are collected $\ln \frac{\Lambda}{\Lambda}$  and destroyed (even if they are outside of the current namespace)\n const targetNameSpaceId: string|undefined =\n instruction.isRemovalTransition ? undefined : namespaceId;\n const targetTriggerName: string|undefined =\n instruction.isRemovalTransition ? undefined : triggerName;\n\n for (const timelineInstruction of instruction.timelines)  $\{\n \alpha$  const element = timelineInstruction.element; $\n \alpha$  const isQueriedElement = element  $!=$  rootElement; $\infty$  const players = getOrSetAsInMap(allPreviousPlayersMap, element, []); $\infty$  const  $previouslyers = this$ .  $getPreviousPlayers(\nvert n$  element, isQueriedElement, targetNameSpaceId, targetTriggerName, instruction.toState);\n previousPlayers.forEach(player => {\n const realPlayer = (player as TransitionAnimationPlayer).getRealPlayer() as any; $\in$  if (realPlayer.beforeDestroy)  $\{\n\}$ realPlayer.beforeDestroy();\n  $\ln$  player.destroy();\n players.push(player);\n });\n  $\ln / \ln$  // this needs to be done so that the PRE/POST styles can be\n // computed properly without interfering with the previous animation\n eraseStyles(rootElement, instruction.fromStyles);\n }\n\n private \_buildAnimation(\n namespaceId: string, instruction: AnimationTransitionInstruction,\n allPreviousPlayersMap: Map<any, TransitionAnimationPlayer[]>,\n skippedPlayersMap: Map<any, AnimationPlayer[]>, preStylesMap: Map<any, StyleData>,\n postStylesMap: Map<any, StyleData>): AnimationPlayer {\n const triggerName = instruction.triggerName;\n const rootElement = instruction.element;\n\n // we first run this so that the previous animation player\n // data can be passed into the successive animation players\n const allQueriedPlayers: TransitionAnimationPlayer $[] = []$ ;\n const allConsumedElements = new Set<any>();\n const allSubElements = new Set $\langle$ any>();\n const allNewPlayers = instruction.timelines.map(timelineInstruction => {\n const element = timelineInstruction.element:\n allConsumedElements.add(element);\n\n // FIXME (matsko): make sure to-beremoved animations are removed properly\n const details = element [REMOVAL FLAG];\n if (details & & details.removedBeforeQueried)\n return new NoopAnimationPlayer(timelineInstruction.duration, timelineInstruction.delay);\n\n const isQueriedElement = element !== rootElement;\n const previousPlayers =\n flattenGroupPlayers((allPreviousPlayersMap.get(element) || EMPTY\_PLAYER\_ARRAY)\n .map( $p \Rightarrow p \text{.getRealPlayer())}$ )\n .filter( $p \Rightarrow \{\n \text{.} \text{if } p \text{.} \text{if } p \text{.} \$ AnimationPlayer definition, but $\ln$  // Mock/WebAnimations $\ln$  // use the element within their

implementation. This will be added in Angular5 to\n // AnimationPlayer\n const pp = p as any;\n return pp.element ? pp.element  $==$  element : false;\n  $\cdot$  });\n\n const preStyles =

 $preStylesMap.get(element);\n\alpha = postStylesMap.get(element);\n\alpha = postStylesMap.get(element);\n\alpha$ normalizeKeyframes(\n this.driver, this. normalizer, element, timelineInstruction.keyframes, preStyles,\n postStyles);\n const player = this.\_buildPlayer(timelineInstruction, keyframes, previousPlayers);\n\n // this means that this particular player belongs to a sub trigger. It is\n // important that we match this player up with the corresponding (@trigger.listener)\n if (timelineInstruction.subTimeline && skippedPlayersMap) {\n allSubElements.add(element);\n  $\ln$  if (isQueriedElement) {\n const wrappedPlayer = new TransitionAnimationPlayer(namespaceId, triggerName, element);\n wrappedPlayer.setRealPlayer(player);\n allQueriedPlayers.push(wrappedPlayer);\n  $\ln \$ n return player;\n });\n\n allQueriedPlayers.forEach(player => {\n getOrSetAsInMap(this.playersByQueriedElement, player.element, []).push(player);\n player.onDone(()  $\Rightarrow$  deleteOrUnsetInMap(this.playersByQueriedElement, player.element, player));\n });\n\n allConsumedElements.forEach(element => addClass(element, NG\_ANIMATING\_CLASSNAME));\n const player = optimizeGroupPlayer(allNewPlayers);\n player.onDestroy(() => {\n allConsumedElements.forEach(element => removeClass(element, NG\_ANIMATING\_CLASSNAME));\n setStyles(rootElement, instruction.toStyles);\n });\n\n // this basically makes all of the callbacks for sub element animations $\ln$  // be dependent on the upper players for when they finish $\ln$  allSubElements.forEach(element =>  ${\n \alpha \def\hspace{0.1cm} \alpha \def\hspace{0.1cm} \alpha \def\hspace{0.1cm} \alpha \def\hspace{0.1cm} \alpha \def\hspace{0.1cm} \beta \def\hspace{0.1cm} \alpha \def\hspace{0.1cm} \beta \def\hspace{0.1cm} \gamma \def\hspace{0.1cm} \beta \def\hspace{0.1cm} \gamma \def\hspace{0.1cm} \gamma \def\hspace{0.1cm} \gamma \def\hspace{0.1cm} \gamma \def\hspace{0.1cm} \gamma \def\hspace{0.1cm} \gamma \def\hspace{0.1cm} \gamma \def\hspace{0.$ \_buildPlayer(\n instruction: AnimationTimelineInstruction, keyframes: StyleData[],\n previousPlayers: AnimationPlayer[]): AnimationPlayer  ${\n \in \mathbb{C}$  if (keyframes.length > 0)  ${\n \in \mathbb{C}$  return this.driver.animate(\n instruction.element, keyframes, instruction.duration, instruction.delay,\n instruction.easing, previousPlayers);\n  $\ln \mathcal{D}$  /special case for when an empty transition|definition is provided\n // ... there is no point in rendering an empty animation\n return new NoopAnimationPlayer(instruction.duration, instruction.delay);\n }\n}\n\nexport class TransitionAnimationPlayer implements AnimationPlayer {\n private  $_\text{player: AnimationPlayer = new NoopAnimationPlayer();\nn private\_containsRealPlayer = false;\nn\n$  private queuedCallbacks: { $[name: string]$ : (() => any)[]} = { $\};\$ n public readonly destroyed = false;\n // TODO(issue/24571): remove '!'.\n public parentPlayer!: AnimationPlayer;\n\n public markedForDestroy: boolean  $=$  false;\n public disabled  $=$  false;\n\n readonly queued: boolean  $=$  true;\n public readonly totalTime: number  $=$ 0;\n\n constructor(public namespaceId: string, public triggerName: string, public element: any)  $\{\n\n\$ setRealPlayer(player: AnimationPlayer)  ${\n$ if (this.\_containsRealPlayer) return;\n\n this.\_player = player;\n Object.keys(this.\_queuedCallbacks).forEach(phase  $\Rightarrow$  {\n this.\_queuedCallbacks[phase].forEach(\n callback => listenOnPlayer(player, phase, undefined, callback));\n });\n this.\_queuedCallbacks = {};\n this.\_containsRealPlayer = true;\n this.overrideTotalTime(player.totalTime);\n (this as {queued: boolean}).queued = false;\n }\n\n getRealPlayer() {\n return this.\_player;\n }\n\n overrideTotalTime(totalTime: number)  $\ln$  (this as any).totalTime = totalTime;\n }\n\n syncPlayerEvents(player: AnimationPlayer)  $\ln$  const  $p = this$ . player as any;\n if (p.triggerCallback) {\n player.onStart(() => p.triggerCallback!('start'));\n }\n player.onDone(() => this.finish());\n player.onDestroy(() => this.destroy());\n }\n\n private \_queueEvent(name: string, callback: (event: any) => any): void {\n getOrSetAsInMap(this.\_queuedCallbacks, name, []).push(callback);\n }\n\n onDone(fn: () => void): void {\n if (this.queued) {\n this.\_queueEvent('done', fn);\n  $\ln$  this.\_player.onDone(fn);\n  $\ln$  onStart(fn: () => void): void {\n if (this.queued) {\n this.\_queueEvent('start', fn);\n }\n this.\_player.onStart(fn);\n }\n\n onDestroy(fn: () => void): void {\n if (this.queued)  ${\n t}$  this. queueEvent('destroy', fn);\n }\n this. player.onDestroy(fn);\n }\n\n init(): void  ${\n t}$ this. player.init();\n  $\ln \nabla \cdot \text{f}$  return this.queued ? false : this. player.hasStarted();\n  $\ln \ln$ play(): void  $\{\n\$  !this.queued && this. player.play():\n  $\|\n\|$  pause(): void  $\{\n\|$  !this.queued && this. player.pause();\n  $\ln \text{()}$ : void  $\ln$  !this.queued && this. player.restart();\n  $\ln \text{()}$ : void  $\ln$ this.\_player.finish();\n  $\ln \alpha$  destroy(): void {\n (this as {destroyed: boolean}).destroyed = true;\n this.\_player.destroy();\n }\n\n reset(): void {\n !this.queued && this.\_player.reset();\n }\n\n setPosition(p: any): void  ${\n \{ \in \} \in \mathbb{N} \}$   $\in \mathbb{N}$  are  ${\n \in \} \in \mathbb{N}$ . this.queued ? 0 : this. player.getPosition();\n  $\mathbb{R}^* @$  internal \*/\n triggerCallback(phaseName: string): void  ${\n\mu \ constant \ p = this. player as any;\n\text{ if (p.triggerCallback) }\n\text{ otherwise. } \n\$ 

 $\ln\ln\left(\frac{\text{or} \ln\mapsto \text{or} \ln\mapsto \text{or} \ln\right}$ : Map $\text{or} \ln\left(\frac{\text{or} \ln\mapsto \text{or} \ln\right}$ : any), key: any, value: any)  $\ln \ln$ currentValues: any[]|null|undefined;\n if (map instance of Map)  $\{\n\}$  currentValues = map.get(key);\n if (currentValues)  ${\n \mu$  if (currentValues.length)  ${\n \mu}$  const index = currentValues.indexOf(value);\n currentValues.splice(index, 1);\n }\n if (currentValues.length == 0) {\n map.delete(key);\n }\n }\n } else  ${\n |n \quad currentValues = map[key];\n if (currentValues) {\n if (currentValues.length) {\n const index = max}$ currentValues.indexOf(value);\n currentValues.splice(index, 1);\n }\n if (currentValues.length == 0) {\n delete map[key];\n }\n }\n }\n return currentValues;\n}\n\nfunction normalizeTriggerValue(value: any): any  ${\n \mu \n \mu$  we use `!= null` here because it's the most simple\n // way to test against a \"falsy\" value without mixing\n // in empty strings or a zero value. DO NOT OPTIMIZE.\n return value != null ? value : null;\n}\n\nfunction isElementNode(node: any) {\n return node && node['nodeType'] ===  $1;\n$  \n\nfunction isTriggerEventValid(eventName: string): boolean {\n return eventName == 'start' || eventName == 'done';\n}\n\nfunction cloakElement(element: any, value?: string) {\n const oldValue = element.style.display;\n element.style.display = value != null ? value : 'none';\n return oldValue;\n}\n\nfunction cloakAndComputeStyles(\n valuesMap: Map<any, StyleData>, driver: AnimationDriver, elements: Set<any>,\n elementPropsMap: Map<any, Set<string>>, defaultStyle: string): any[] {\n const cloakVals: string[] = [];\n elements.forEach(element => cloakVals.push(cloakElement(element))); $\ln \ln$  const failedElements:  $\text{any}[\ ] = [\ ]$ ; $\ln \ln$ elementPropsMap.forEach((props: Set<string>, element: any) => {\n const styles: StyleData = {};\n props.forEach(prop => {\n const value = styles[prop] = driver.computeStyle(element, prop, defaultStyle);\n\n // there is no easy way to detect this because a sub element could be removed $\ln$  // by a parent animation element being detached.\n if (!value || value.length == 0) {\n element[REMOVAL\_FLAG] = NULL REMOVED OUERIED STATE;\n failedElements.push(element);\n }\n });\n valuesMap.set(element, styles);\n });\n\n // we use a index variable here since Set.forEach(a, i) does not return\n // an index value for the closure (but instead just the value)\n let  $i = 0$ ;\n elements.forEach(element => cloakElement(element, cloakVals[i++]));\n\n return failedElements;\n}\n\n/\*\nSince the Angular renderer code will return a collection of inserted\nnodes in all areas of a DOM tree, it's up to this algorithm to figure\nout which nodes are roots for each animation @trigger.\n\nBy placing each inserted node into a Set and traversing upwards, it\nis possible to find the @trigger elements and well any direct \*star\ninsertion nodes, if a @trigger root is found then the enter element\nis placed into the Map[@trigger] spot.\n \*/\nfunction buildRootMap(roots: any[], nodes: any[]): Map<any, any[]>  $\ln \cosh(\cosh \theta) = \text{new Map}$ ,  $\sup(|>(\cdot)\$ , roots.forEach(root => rootMap.set(root, []));\n\n if (nodes.length == 0) return rootMap;\n\n const NULL\_NODE = 1;\n const nodeSet = new Set(nodes);\n const localRootMap = new Map<any, any>();\n\n function getRoot(node: any): any {\n if (!node) return NULL\_NODE;\n\n let root = localRootMap.get(node);\n if (root) return root;\n\n const parent = node.parentNode;\n if (rootMap.has(parent)) { // ngIf inside @trigger\n root = parent;\n } else if  $(nodeSet, has(parent))$  { // ngIf inside ngIf\n root = NULL\_NODE;\n } else { // recurse upwards\n root =  $getRoot(parent); \n \{\n\} \|\n\|$  localRootMap.set(node, root);\n return root;\n }\n\n nodes.forEach(node => {\n const root = getRoot(node);\n if (root !== NULL\_NODE) {\n rootMap.get(root)!.push(node);\n }\n });\n\n return rootMap;\n}\n\nconst CLASSES\_CACHE\_KEY = '\$\$classes';\nfunction containsClass(element: any, className: string): boolean {\n if (element.classList) {\n return element.classList.contains(className);\n } else {\n const classes = element[CLASSES\_CACHE\_KEY];\n return classes && classes[className];\n  $\ln\ln\$ nfunction addClass(element: any, className: string) {\n if (element.classList) {\n element.classList.add(className);\n } else {\n let classes: {[className: string]: boolean} = element[CLASSES\_CACHE\_KEY];\n if (!classes)  ${\n}$  classes = element[CLASSES\_CACHE\_KEY] = {};\n  $\ln$  classes[className] = true;\n  $\ln$ \nfunction removeClass(element: any, className: string) {\n if (element.classList) {\n element.classList.remove(className);\n } else {\n let classes: {[className: string]: boolean} = element [CLASSES CACHE KEY];\n if (classes)  ${\n}$  delete classes [className];\n  ${\n}$ }\n}\n\nfunction removeNodesAfterAnimationDone(\n engine: TransitionAnimationEngine, element: any, players: AnimationPlayer[])  ${\n$  optimizeGroupPlayer(players).onDone(() => engine.processLeaveNode(element));\n}\n\nfunction flattenGroupPlayers(players: AnimationPlayer[1]):

AnimationPlayer[]  ${\n$  const finalPlayers: AnimationPlayer[] = [];\n flattenGroupPlayersRecur(players, finalPlayers);\n return finalPlayers;\n}\n\nfunction flattenGroupPlayersRecur(players: AnimationPlayer[], finalPlayers: AnimationPlayer[])  $\n{\n for (let i = 0; i < players.length; i++) {\n const player = players[i];\n if }\n}\n$ (player instance of Animation GroupPlayer)  ${\n \mu$  \_flatten GroupPlayersRecur(player.players, finalPlayers); ${\n \mu}$  } else  ${\n finalPlayers.push(player); \n }\n \{\n \{\n n\} \mathcal{N}\n$ ifunction objEquals(a: {[key: string]: any}, b: {[key: string]: any}): boolean  $\{\nabla \cdot \mathbf{k} = 0$ bject.keys(a); $\nabla \cdot \mathbf{k} = 0$ bject.keys(b); $\nabla \cdot \mathbf{k} = k^2$ .length) return false;\n for (let i = 0; i < k1.length; i++) {\n const prop = k1[i];\n if (!b.hasOwnProperty(prop)  $\parallel$  a[prop] !== b[prop]) return false;\n }\n return true;\n}\n\nfunction replacePostStylesAsPre(\n element: any, allPreStyleElements: Map<any, Set<string>>>,\n allPostStyleElements: Map<any, Set<string>>>): boolean {\n const postEntry = allPostStyleElements.get(element);\n if (!postEntry) return false;\n\n let preEntry = allPreStyleElements.get(element);\n if (preEntry) {\n postEntry.forEach(data => preEntry!.add(data));\n } else {\n allPreStyleElements.set(element, postEntry);\n }\n\n allPostStyleElements.delete(element);\n return true;\n}\n","/\*\*\n \* @license\n \* Copyright Google LLC All Rights Reserved.\n \*\n \* Use of this source code is governed by an MIT-style license that can be\n \* found in the LICENSE file at https://angular.io/license\n \*/\nimport {AnimationMetadata, AnimationPlayer, AnimationTriggerMetadata} from '@angular/animations';\nimport {TriggerAst} from '../dsl/animation\_ast';\nimport {buildAnimationAst} from '../dsl/animation\_ast\_builder';\nimport {AnimationTrigger, buildTrigger} from '../dsl/animation\_trigger';\nimport {AnimationStyleNormalizer} from '../dsl/style\_normalization/animation\_style\_normalizer';\n\nimport {AnimationDriver} from './animation\_driver';\nimport {parseTimelineCommand} from './shared';\nimport {TimelineAnimationEngine} from './timeline\_animation\_engine';\nimport {TransitionAnimationEngine} from './transition\_animation\_engine';\n\nexport class AnimationEngine {\n private transitionEngine: TransitionAnimationEngine;\n private \_timelineEngine: TimelineAnimationEngine;\n\n private \_triggerCache:  $\{[key: string]:$  AnimationTrigger $\} = \{\}\$  in // this method is designed to be overridden by the code that uses this engine\n public onRemovalComplete = (element: any, context: any) => { $\cdot$ \n\n constructor(\n private bodyNode: any, private \_driver: AnimationDriver,\n normalizer: AnimationStyleNormalizer) {\n this. transitionEngine = new TransitionAnimationEngine(bodyNode, driver, normalizer);\n this. timelineEngine  $=$  new TimelineAnimationEngine(bodyNode, driver, normalizer); $\ln\ln$ this.\_transitionEngine.onRemovalComplete = (element: any, context: any) =  $>\n\frac{n}{2}$ this.onRemovalComplete(element, context);\n }\n\n registerTrigger(\n componentId: string, namespaceId: string, hostElement: any, name: string,\n metadata: AnimationTriggerMetadata): void  $\ln$  const cacheKey = componentId + '-' + name;\n let trigger = this.\_triggerCache[cacheKey];\n if (!trigger) {\n const errors: any[]  $= \frac{1}{\ln}$  const ast  $= \ln$  buildAnimationAst(this. driver, metadata as AnimationMetadata, errors) as TriggerAst;\n if (errors.length)  $\{\n\}$  throw new Error(`The animation trigger \"\$ $\{\n\}$  name}\" has failed to build due to the following errors: $\ln - \frac{\{errors.join(\ln -')\}}{\n}$  + trigger = buildTrigger(name, ast);\n this.\_triggerCache[cacheKey] = trigger;\n  $\ln$  this.\_transitionEngine.registerTrigger(namespaceId, name, trigger);\n  $\n\in$  register(namespaceId: string, hostElement: any)  $\n\in$  this.\_transitionEngine.register(namespaceId, hostElement);\n }\n\n destroy(namespaceId: string, context: any) {\n this.\_transitionEngine.destroy(namespaceId, context); $\n\in \{\n\infty\}$  onInsert(namespaceId: string, element: any, parent: any, insertBefore: boolean): void  $\{\n\}$ this.\_transitionEngine.insertNode(namespaceId, element, parent, insertBefore);\n }\n\n onRemove(namespaceId: string, element: any, context: any, isHostElement?: boolean): void {\n this. transitionEngine.removeNode(namespaceId, element, isHostElement || false, context);\n  $\ln \ln$ disableAnimations(element: any, disable: boolean) {\n this. transitionEngine.markElementAsDisabled(element, disable);\n  $\ln \nvert$  process(namespaceId: string, element: any, property: string, value: any)  $\ln$  if  $(\text{property.charAt}(0) == '@') \ \{ \}$  const  $[\text{id}, \text{action}] = \text{parseTimelineCommand}(\text{property});\$  const args = value as any[];\n this. timelineEngine.command(id, element, action, args);\n } else {\n this. transitionEngine.trigger(namespaceId, element, property, value);\n  $\ln$  \n\n listen(\n namespaceId: string, element: any, eventName: string, eventPhase: string,  $\ln$  callback: (event: any) => any): () => any {\n //  $@Q$  listen\n if (eventName.charAt(0) == '@') {\n const [id. action] = parseTimelineCommand(eventName):\n

return this.\_timelineEngine.listen(id, element, action, callback);\n }\n return this.\_transitionEngine.listen(namespaceId, element, eventName, eventPhase, callback);\n }\n\n flush(microtaskId: number = -1): void  $\n{\n this_{transition Engine, flush(microtaskId)}\n }\n get players():\n AnimationPlayer[] {\n$ return (this.\_transitionEngine.players as AnimationPlayer[])\n .concat(this.\_timelineEngine.players as AnimationPlayer[]);\n }\n\n whenRenderingDone(): Promise<any> {\n return this.\_transitionEngine.whenRenderingDone();\n  $\n\in$   $\n^*$ \n","/\*\*\n \* @license\n \* Copyright Google LLC All Rights Reserved. $\ln * \ln *$  Use of this source code is governed by an MIT-style license that can be $\ln *$  found in the LICENSE file at https://angular.io/license\n \*/\nimport {eraseStyles, setStyles} from '../util';\n\n/\*\*\n \* Returns an instance of `SpecialCasedStyles` if and when any special (non animateable) styles are\n \* detected.\n \*\n \* In CSS there exist properties that cannot be animated within a keyframe animation\n \* (whether it be via CSS keyframes or web-animations) and the animation implementation $\ln *$  will ignore them. This function is designed to detect those special cased styles and\n \* return a container that will be executed at the start and end of the animation. $\ln \frac{\pi}{n}$ @returns an instance of `SpecialCasedStyles` if any special styles are detected otherwise `null`\n \*/\nexport function packageNonAnimatableStyles(\n element: any, styles: {[key: string]: any}|{[key: string]: any}[]): SpecialCasedStyles|null {\n let startStyles: {[key: string]: any}|null = null;\n let endStyles: {[key: string]: any}|null  $=$  null;\n if (Array.isArray(styles) && styles.length) {\n startStyles = filterNonAnimatableStyles(styles[0]);\n if  $(\text{styles.length} > 1) {\n and Styles = filterNonAnimatableStyles (styles] styles.length - 1]);\n } \text{ else if (styles)}$  ${\n s tartStyles = filterNonAnimatableStyles(styles);\n }\n retur (startStyles || endStyles) ? new$ SpecialCasedStyles(element, startStyles, endStyles) :\n null;\n\n\n/\*\*\n \* Designed to be executed during a keyframe-based animation to apply any special-cased styles. $\ln \pi$  When started (when the `start()` method is run) then the provided `startStyles`\n \* will be applied. When finished (when the `finish()` method is called) the $\ln *$  `endStyles` will be applied as well any any starting styles. Finally when $\ln *$  `destroy()` is called then all styles will be removed.\n \*/\nexport class SpecialCasedStyles  $\{\n$ n static initialStylesByElement = new WeakMap<any, {[key: string]: any}>();\n\n private  $\sigma = \text{SpecialCasedStvlesState.Pending}$ ;\n private \_initialStyles!: {[key: string]: any};\n\n constructor(\n private \_element: any, private \_startStyles: {[key: string]: any}|null,\n private endStyles: {[key: string]: any}|null) {\n let initialStyles = SpecialCasedStyles.initialStylesByElement.get(\_element);\n if (!initialStyles) {\n  $SpecialCase dStyles. initialStyles By Element.set (element, initialStyles = {});\n \quad \text{this } initialStyles =$ initialStyles;\n  $\ln n$  start()  $\ln$  if (this. state < SpecialCasedStylesState.Started)  $\ln$  if (this. startStyles)  $\ln$ setStyles(this. element, this. startStyles, this. initialStyles);\n  $\ln$  this. state = SpecialCasedStylesState.Started;\n }\n }\n\n finish() {\n this.start();\n if (this.\_state < SpecialCasedStylesState.Finished) {\n setStyles(this.\_element, this.\_initialStyles);\n if (this.\_endStyles) {\n setStyles(this.\_element, this.\_endStyles);\n this.\_endStyles = null;\n }\n this.\_state = SpecialCasedStylesState.Started;\n  $\ln$  \n\n destroy() {\n this.finish();\n if (this. state < SpecialCasedStylesState.Destroyed) {\n SpecialCasedStyles.initialStylesByElement.delete(this.\_element);\n if (this.\_startStyles)  ${\n \mu \}$  eraseStyles(this.\_element, this.\_startStyles);\n this.\_endStyles = null;\n  ${\n \mu \}$  if (this.\_endStyles)  ${\n \mu \ eraseStyles(this. element, this. endStyles);\n \n \h} \n \h}$ setStyles(this.\_element, this.\_initialStyles);\n this.\_state = SpecialCasedStylesState.Destroyed;\n }\n  $\ln\ln\max$ <sup>\*</sup>\n \* An enum of states reflective of what the status of `SpecialCasedStyles` is.\n \*\n \* Depending on how `SpecialCasedStyles` is interacted with, the start and end\n \* styles may not be applied in the same way. This enum ensures that if and when $\ln *$  the ending styles are applied then the starting styles are applied. It is $\ln *$  also used to reflect what the current status of the special cased styles are $\ln^*$  which helps prevent the starting/ending styles not be applied twice. It is\n \* also used to cleanup the styles once `SpecialCasedStyles` is destroyed.\n \*/\nconst enum SpecialCasedStylesState  ${\n\rceil} = 0, \n$  Started = 1, $n$  Finished = 2, $n$  Destroyed = 3, $n}{n\frac$ filterNonAnimatableStyles(styles: {[key: string]: any}) {\n let result: {[key: string]: any}|null = null;\n const props  $=$  Object.keys(styles);\n for (let i = 0; i < props.length; i++) {\n const prop = props[i];\n if  $(isNonAnimalableStyle (prop)) \$  result = result  $\{\}$ ;\n result[prop] = styles[prop];\n }\n return result;\n}\n\nfunction isNonAnimatableStyle(prop: string) {\n return prop === 'display' || prop ===

'position';\n}\n","/\*\*\n \* @license\n \* Copyright Google LLC All Rights Reserved.\n \*\n \* Use of this source code is governed by an MIT-style license that can be\n \* found in the LICENSE file at https://angular.io/license\n \*/\nconst ELAPSED\_TIME\_MAX\_DECIMAL\_PLACES = 3;\nconst ANIMATION\_PROP = 'animation';\nconst ANIMATIONEND\_EVENT = 'animationend';\nconst ONE\_SECOND = 1000;\n\nexport class ElementAnimationStyleHandler  ${\n$  private readonly \_eventFn: (e: any) => any;\n private \_finished = false;\n private \_destroyed = false;\n private \_startTime = 0;\n private \_position = 0;\n\n constructor(\n private readonly element: any, private readonly name: string, $\ln$  private readonly duration: number, private readonly delay: number,\n private readonly \_easing: string, private readonly \_fillMode: "|'both'|'forwards',\n private readonly  $_{onDoneFn: ( ) = > any } {\n this. eventFn = (e) = > this. handleCallback(e); \n }\n apply({ }n$ applyKeyframeAnimation(\n this. element,\n  $\$\{$ this. duration}ms  $\{\$ this. easing  $\{\$ fthis. delay}ms 1 normal  ${\fhis.}_fillMode$   ${\hbar$ . this.\_name}`);\n addRemoveAnimationEvent(this.\_element, this.\_eventFn, false);\n this.\_startTime = Date.now();\n }\n\n pause() {\n playPauseAnimation(this.\_element, this.\_name, 'paused');\n  $\ln \max()$  resume() {\n playPauseAnimation(this. element, this. name, 'running');\n }\n\n setPosition(position: number) {\n const index = findIndexForAnimation(this.\_element, this.\_name);\n this.\_position = position \* this.\_duration;\n setAnimationStyle(this.\_element, 'Delay', `-\${this.\_position}ms`, index);\n  $\ln\alpha$  getPosition() {\n return this. position;\n  $\ln\alpha$  private handleCallback(event: any) {\n const timestamp = event.\_ngTestManualTimestamp  $||$  Date.now(); $\ln$  const elapsedTime = $\ln$ parseFloat(event.elapsedTime.toFixed(ELAPSED\_TIME\_MAX\_DECIMAL\_PLACES)) \* ONE\_SECOND;\n if (event.animationName == this.\_name  $\&&\$ n Math.max(timestamp - this.\_startTime, 0) >= this.\_delay  $&\&$ elapsedTime  $>=$  this.\_duration)  $\n \$  this.finish();\n  $\ln \min$  finish()  $\ln$  if (this.\_finished) return;\n this. finished = true;\n this. onDoneFn();\n addRemoveAnimationEvent(this. element, this. eventFn, true);\n  $\ln \max(0)$  {\n if (this.\_destroyed) return;\n this.\_destroyed = true;\n this.finish();\n removeKeyframeAnimation(this.\_element, this.\_name);\n }\n}\n\nfunction playPauseAnimation(element: any, name: string, status: 'running'|'paused') {\n const index = findIndexForAnimation(element, name);\n setAnimationStyle(element, 'PlayState', status, index);\n}\n\nfunction applyKeyframeAnimation(element: any, value: string): number  ${\n$  const anim = getAnimationStyle(element, ").trim();\n let index = 0;\n if (anim.length)  ${\n \cdot \n inder = countChars(anim, ',') + 1;\n \cdot value = \frac{anim}{\, \cdot \ln} \neq \frac{v}{\ln}$  setAnimationStyle(element, '', value);\n return index;\n}\n\nfunction removeKeyframeAnimation(element: any, name: string) {\n const anim =  $getAnimationStyle(element, '')$ ;\n const tokens = anim.split(',');\n const index = findMatchingTokenIndex(tokens, name);\n if (index  $>= 0$ ) {\n tokens.splice(index, 1);\n const new Value = tokens.join(',');\n setAnimationStyle(element, ", newValue);\n }\n}\n\nfunction findIndexForAnimation(element: any, value: string)  ${\n$  const anim = getAnimationStyle(element, ''); $\n$  if (anim.indexOf(',') > 0)  ${\n$  const tokens = anim.split(','); $\n$ return findMatchingTokenIndex(tokens, value);\n }\n return findMatchingTokenIndex([anim], value);\n}\n\nfunction findMatchingTokenIndex(tokens: string[], searchToken: string): number {\n for (let i = 0; i < tokens.length; i++)  ${\n \in \{tokens[i].indexOf(searchToken) > = 0} {\n \in \{tokens[i].indexOf(searchToken) > = 0} {\n \in \{tokens[i].indexOf(searchToken) > = 0} {\n \in \{tokens[i].indexOf(searchToken) > = 0} {\n \in \{tokens[i].indexOf(searchToken) > = 0} {\n \in \{tokens[i].indexOf(searchTable) > = 0} {\n \in \{tokens[i].indexOf(searchTable) > = 0} {\n \in \{tokens[i].indexOf(searchTable) > = 0} {\n \in \{tokens[i].indexOf(searchTable) > = 0} {\n$ 1;\n}\n\nfunction addRemoveAnimationEvent(element: any, fn: (e: any) => any, doRemove: boolean) {\n doRemove ? element.removeEventListener(ANIMATIONEND\_EVENT, fn) :\n element.addEventListener(ANIMATIONEND\_EVENT, fn);\n}\n\nfunction setAnimationStyle(element: any, name: string, value: string, index?: number)  $\{\nabla \cos \phi = ANIMATION_PROP + name;\nabla \sin \phi = null\}$ const oldValue = element.style[prop];\n if (oldValue.length) {\n const tokens = oldValue.split(',');\n tokens[index] = value;\n value = tokens.join(',');\n }\n element.style[prop] = value;\n}\n\nexport function getAnimationStyle(element: any, name: string)  ${\n \mu}$  return element.style[ANIMATION\_PROP + name] || '';\n}\n\nfunction countChars(value: string, char: string): number  $\{\n\$ et count = 0;\n for (let i = 0; i < value.length; i++)  $\n{n \ const c = value.charAt(i)}\nn \ if (c == = char) count++\n \n}n return count.\n\| \n","^*\n" @ license\n"$ Copyright Google LLC All Rights Reserved. $\ln \pi$  Tu is source code is governed by an MIT-style license that can be\n \* found in the LICENSE file at https://angular.io/license\n \*/\nimport {AnimationPlayer} from '@angular/animations';\n\nimport {computeStyle} from '../../util';\nimport {SpecialCasedStyles} from '../special\_cased\_styles';\nimport {ElementAnimationStyleHandler} from

'./element\_animation\_style\_handler';\n\nconst DEFAULT\_FILL\_MODE = 'forwards';\nconst DEFAULT\_EASING  $=$  'linear';\n\nexport const enum AnimatorControlState {\n INITIALIZED = 1,\n STARTED = 2,\n FINISHED = 3,\n DESTROYED = 4\n \\n\nexport class CssKeyframesPlayer implements AnimationPlayer {\n private  $\text{conDoneFns: Function}[\ ] = [\ ]$ ;\n private \_onStartFns: Function $[] = [\ ]$ ;\n private \_onDestroyFns: Function $[] = [\ ]$ ;\n\n private \_started = false;\n // TODO(issue/24571): remove '!'.\n private \_styler!: ElementAnimationStyleHandler;\n\n // TODO(issue/24571): remove '!'.\n public parentPlayer!: AnimationPlayer;\n public readonly totalTime: number;\n public readonly easing: string;\n public currentSnapshot: {[key: string]: string} = {};\n\n private \_state: AnimatorControlState = 0;\n\n constructor(\n public readonly element: any, public readonly keyframes: {[key: string]: string|number}[],\n public readonly animationName: string, private readonly duration: number,\n private readonly delay: number, easing: string,\n private readonly \_finalStyles: {[key: string]: any},\n private readonly \_specialStyles?: SpecialCasedStyles|null)  ${\n\mu \text{ this.easing = easing }|| \text{DEFAULT\_EASING;\n\}n \text{ this.totalTime = _duration + _delay;\n\}n \text{ this. _buildStyler();\n\}n}$  $\ln \n$  onStart(fn: () => void): void  $\n$  this. onStartFns.push(fn);\n  $\ln \n$  onDone(fn: () => void): void  $\n$ this.\_onDoneFns.push(fn);\n  $\ln$  onDestroy(fn: () => void): void  $\n$  this.\_onDestroyFns.push(fn);\n  $\ln$ destroy()  ${\n \hat{\mathbf{m}}\n \hat{\mathbf{m}}}$  if (this.\_state >= AnimatorControlState.DESTROYED) return; ${\n \hat{\mathbf{m}}}$  this.\_state = AnimatorControlState.DESTROYED;\n this.\_styler.destroy();\n this.\_flushStartFns();\n this.\_flushDoneFns();\n if (this.\_specialStyles)  ${\n \times \}$  this.\_specialStyles.destroy();\n  ${\n \times \}$ this. onDestroyFns.forEach(fn => fn());\n this. onDestroyFns =  $[\cdot,\n$  }\n\n private flushDoneFns() {\n this.\_onDoneFns.forEach(fn => fn());\n this.\_onDoneFns = [];\n }\n\n private \_flushStartFns() {\n this.\_onStartFns.forEach(fn => fn());\n this.\_onStartFns = [];\n }\n\n finish() {\n this.init();\n if (this.\_state >= AnimatorControlState.FINISHED) return;\n this.\_state = AnimatorControlState.FINISHED;\n this.\_styler.finish();\n this.\_flushStartFns();\n if (this.\_specialStyles)  $\{\n n$  this.\_specialStyles.finish();\n  $\{\n n$ this.\_flushDoneFns();\n  $\ln \left( \text{value: number} {\n this. styler.setPosition(value); \n \n}\n\$ getPosition(): number  ${\n \cdot \infty$ . styler.getPosition();\n  ${\n \cdot \infty}$  hasStarted(): boolean  ${\n \cdot \infty}$  return this. state  $>=$  AnimatorControlState.STARTED;\n }\n init(): void {\n if (this.\_state  $>=$ AnimatorControlState.INITIALIZED) return;\n this. state = AnimatorControlState.INITIALIZED;\n const elm  $=$  this.element;\n this.\_styler.apply();\n if (this.\_delay) {\n this.\_styler.pause();\n }\n }\n\n play(): void {\n this.init();\n if (!this.hasStarted())  $\{\n\$  this.\_flushStartFns();\n this.\_state = AnimatorControlState.STARTED;\n if (this.\_specialStyles)  $\{\n\$  this.\_specialStyles.start();\n  $\{\n\$ this.\_styler.resume();\n }\n\n pause(): void {\n this.init();\n this.\_styler.pause();\n }\n restart(): void {\n this.reset();\n this.play();\n }\n reset(): void {\n this.\_styler.destroy();\n this.\_buildStyler();\n this.\_styler.apply();\n }\n\n private \_buildStyler() {\n this.\_styler = new ElementAnimationStyleHandler(\n this.element, this.animationName, this.\_duration, this.\_delay, this.easing, $\ln$  DEFAULT\_FILL\_MODE, () => this.finish());\n  $\ln n$  /\*\* @internal \*/\n triggerCallback(phaseName: string): void {\n const methods = phaseName  $==$  'start' ? this.\_onStartFns : this.\_onDoneFns;\n methods.forEach(fn  $=>$  fn());\n methods.length = 0;\n  $\ln \left( \ln \theta \right) = \frac{|\cdot \sin t}{\ln \theta} = \frac{|\cdot \sin t}{\ln \theta}$ . const finished = this.\_state >= AnimatorControlState.FINISHED;\n Object.keys(this.\_finalStyles).forEach(prop => {\n if (prop != 'offset') {\n styles[prop] = finished ?

this.\_finalStyles[prop] : computeStyle(this.element, prop);\n  $\|\n\|$ ;\n  $\|\n\|$  this.currentSnapshot = styles;\n  $\ln\ln''$ ,"/\*\*\n \* @license\n \* Copyright Google LLC All Rights Reserved.\n \*\n \* Use of this source code is governed by an MIT-style license that can be\n \* found in the LICENSE file at https://angular.io/license\n \*/\nimport {NoopAnimationPlayer} from '@angular/animations';\nimport {hypenatePropsObject} from '../shared';\n\nexport class DirectStylePlayer extends NoopAnimationPlayer {\n private \_startingStyles: {[key: string]: any  $\|null = \{\}\$ n private \_initialized = false; $\|$ n private \_styles:  $\{[key: string]: any\}\$ n constructor(public element: any, styles: { $\{key: string\}: any\} \$ n super();\n this. styles = hypenatePropsObject(styles);\n }\n\n init()  $\{\n\|$  if (this. \_initialized || !this. startingStyles) return; $\|$  this. \_initialized = true; $\|$ Object.keys(this. styles).forEach(prop => {\n this. startingStyles![prop] = this.element.style[prop];\n });\n super.init();\n  $\ln \nvert \ln \nvert$  play() {\n if (!this. startingStyles) return;\n this.init();\n Object.keys(this. styles)\n

.forEach(prop => this.element.style.setProperty(prop, this.\_styles[prop]));\n super.play();\n }\n\n destroy() {\n if (!this. startingStyles) return;\n Object.keys(this.\_startingStyles).forEach(prop => {\n const value = this.\_startingStyles![prop];\n if (value) {\n this.element.style.setProperty(prop, value);\n } else {\n this.element.style.removeProperty(prop);\n  $\{\n}$ );\n this.\_startingStyles = null;\n super.destroy();\n  $\ln\ln''$ ,"/\*\*\n \* @license\n \* Copyright Google LLC All Rights Reserved.\n \*\n \* Use of this source code is governed by an MIT-style license that can be\n \* found in the LICENSE file at https://angular.io/license\n \*/\nimport {AnimationPlayer, StyleData} from '@angular/animations';\n\nimport {allowPreviousPlayerStylesMerge, balancePreviousStylesIntoKeyframes, computeStyle} from '../../util';\nimport {AnimationDriver} from '../animation\_driver';\nimport {containsElement, hypenatePropsObject, invokeQuery, matchesElement, validateStyleProperty} from '../shared';\nimport {packageNonAnimatableStyles} from '../special\_cased\_styles';\n\nimport {CssKeyframesPlayer} from './css\_keyframes\_player';\nimport {DirectStylePlayer} from './direct\_style\_player';\n\nconst KEYFRAMES\_NAME\_PREFIX = 'gen\_css\_kf\_';\nconst TAB SPACE = ':\n\nexport class CssKeyframesDriver implements AnimationDriver {\n private count = 0;\n private readonly \_head: any = document.querySelector('head');\n\n validateStyleProperty(prop: string): boolean {\n return validateStyleProperty(prop);\n }\n\n matchesElement(element: any, selector: string): boolean {\n return matchesElement(element, selector);\n }\n\n containsElement(elm1: any, elm2: any): boolean {\n return containsElement(elm1, elm2);\n  $\ln \neq \text{elements}$ : any, selector: string, multi: boolean): any[]  $\ln$  return invokeQuery(element, selector, multi);\n }\n\n computeStyle(element: any, prop: string, defaultValue?: string): string  $\ln$  return (window.getComputedStyle(element) as any)[prop] as string;\n  $\ln$ buildKeyframeElement(element: any, name: string, keyframes: {[key: string]: any }[]): any {\n keyframes = keyframes.map(kf => hypenatePropsObject(kf));\n let keyframeStr = `@keyframes  ${\{name}\}\$  \\n`;\n let tab = ";\n keyframes.forEach(kf => {\n tab = TAB\_SPACE;\n const offset = parseFloat(kf['offset']);\n keyframeStr  $+=$   $\{tab\}\$ {offset \* 100}% {\n`;\n tab  $+=$  TAB\_SPACE;\n Object.keys(kf).forEach(prop =>  ${\n\mu \subset \mathbb{R}^n \quad \text{with} \quad \mathbb{R}^n \quad \text{and} \quad \mathbb{R}^n \quad \text{with} \quad \mathbb{R}^n \quad \text{with} \quad \mathbb{R}^n \quad \text{with} \quad \mathbb{R}^n \quad \text{with} \quad \mathbb{R}^n \quad \text{with} \quad \mathbb{R}^n \quad \text{with} \quad \mathbb{R}^n \quad \text{with} \quad \mathbb{R}^n \quad \text{with} \quad \mathbb{R}^n \quad \text{with} \quad \mathbb{R}^n \quad \text{with} \quad \mathbb{R}^n \quad$ if (value)  ${\n \mu \in \S}$  keyframeStr += `\${tab}animation-timing-function:  ${\n \nu \in \N}$ return;\n default:\n keyframeStr += `\${tab}\${prop}: \${value};\\n `;\n return;\n }\n });\n keyframeStr +=  $\frac{\tau + \frac{\tau}{n}}{\n \cdot \ln \cdot \tau} = \frac{\tau + \cdot \frac{\tau}{n}}{\n \cdot \frac{\tau}{n}}$ document.createElement('style');\n kfElm.textContent = keyframeStr;\n return kfElm;\n }\n\n animate(\n element: any, keyframes: StyleData[], duration: number, delay: number, easing: string,\n previousPlayers: AnimationPlayer[] = [], scrubberAccessRequested?: boolean): AnimationPlayer  $\{\n \$ if ((typeof ngDevMode === 'undefined' || ngDevMode) && scrubberAccessRequested) {\n notifyFaultyScrubber();\n }\n\n const previousCssKeyframePlayers = <CssKeyframesPlayer[]>previousPlayers.filter(\n player => player instanceof CssKeyframesPlayer);\n\n const previousStyles: {[key: string]: any } = { };\n\n if (allowPreviousPlayerStylesMerge(duration, delay))  $\n{\nvert \nvert}$  previousCssKeyframePlayers.forEach(player =>  ${\nvert \nvert}$ let styles = player.currentSnapshot;\n Object.keys(styles).forEach(prop => previousStyles[prop] =  $\{s[prop]\};\n\} \|\n\|\n\$ previousStyles);\n const finalStyles = flattenKeyframesIntoStyles(keyframes);\n\n // if there is no animation then there is no point in applying $\ln$  // styles and waiting for an event to get fired. This causes lag. $\ln$  // It's better to just directly apply the styles to the element $\ln$  // via the direct styling animation player. $\ln$  if (duration == 0) { $\ln$ return new DirectStylePlayer(element, finalStyles); $\ln |\ln \pi|$  const animationName =  $\frac{s}{K}$ KEYFRAMES NAME PREFIX} $\frac{s}{K}$ this. count++}`;\n const kfElm = this.buildKeyframeElement(element,  $\text{amimationName}, \text{kevframes}$ ;\n document.querySelector('head')!.appendChild(kfElm);\n\n const specialStyles = packageNonAnimatableStyles(element, keyframes);\n const player = new CssKeyframesPlayer(\n element, keyframes, animationName, duration, delay, easing, finalStyles, specialStyles); $\ln \ln$  player.onDestroy(() => removeElement(kfElm));\n return player;\n }\n\\nfunction flattenKeyframesIntoStyles(keyframes: null){[key: string]: any}|\n  $\{[key: string]: any\}[]\}$ :  $\{[key: string]: any\} \$ \n let flatKeyframes:  $\{[key: string]: any\}$ string]:  $\any$  = {};\n if (keyframes) {\n const kfs = Array.isArray(keyframes) ? keyframes : [keyframes];\n kfs.forEach(kf => {\n Object.keys(kf).forEach(prop => {\n if (prop = 'offset' || prop = 'easing') return;\n

flatKeyframes[prop] = kf[prop];\n });\n }\n return flatKeyframes;\n}\n\nfunction removeElement(node: any)  $\n\rangle \{\n\rangle$  node.parentNode.removeChild(node);\n}\n\nlet warningIssued = false;\nfunction notifyFaultyScrubber(): void  $\{\n\$ n if (warningIssued) return; $\n\$ n console.warn $(\n\$  '@angular/animations: please load the web-animations.js polyfill to allow programmatic access...\\n',\n ' visit https://bit.ly/IWukam to learn more about using the webanimation-js polyfill.');\n warningIssued = true;\n}\n","/\*\*\n \* @license\n \* Copyright Google LLC All Rights Reserved. $\ln * \ln *$  Use of this source code is governed by an MIT-style license that can be $\ln *$  found in the LICENSE file at https://angular.io/license\n \*/\nimport {AnimationPlayer} from '@angular/animations';\n\nimport {computeStyle} from '../../util';\nimport {SpecialCasedStyles} from '../special\_cased\_styles';\n\nimport {DOMAnimation} from './dom\_animation';\n\nexport class WebAnimationsPlayer implements AnimationPlayer {\n private onDoneFns: Function $[]= []\;$  private onStartFns: Function $[]= []\;$  private onDestroyFns: Function $[]=$ [];\n private \_duration: number;\n private \_delay: number;\n private \_initialized = false;\n private \_finished = false;\n private \_started = false;\n private \_destroyed = false;\n // TODO(issue/24571): remove '!'.\n private finalKeyframe!: {[key: string]: string|number}; $\ln \mathcal{U}$  // TODO(issue/24571): remove '!'. $\ln$  public readonly domPlayer!: DOMAnimation;\n public time = 0;\n\n public parentPlayer: AnimationPlayer|null = null;\n public currentSnapshot: {[styleName: string]: string|number} = {};\n\n constructor(\n public element: any, public keyframes: {[key: string]: string|number}[],\n public options: {[key: string]: string|number},\n private \_specialStyles?: SpecialCasedStyles|null)  ${\n}$  this.\_duration = <number>options['duration']; ${\n}$  this.\_delay =  $\langle$  = this.time = this.duration + this.delay;\n }\n\n private onFinish() {\n if (!this.\_finished)  ${\n \mu \}$  this.\_finished = true;\n this.\_onDoneFns.forEach(fn => fn());\n this.\_onDoneFns =  $[\cdot,\n \ {\n \ n \ init(\cdot) : void {\n \ n \ inis\_buildPlayer();\n \ n \ in the image.$ buildPlayer(): void  $\{\n\text{in }i\}$  if (this. initialized) return;\n this. initialized = true;\n\n const keyframes = this.keyframes;\n (this as {domPlayer: DOMAnimation}).domPlayer =\n this.\_triggerWebAnimation(this.element, keyframes, this.options);\n this.\_finalKeyframe = keyframes.length ? keyframes[keyframes.length - 1] : {};\n this.domPlayer.addEventListener('finish', () => this. onFinish());\n }\n\n private \_preparePlayerBeforeStart()  $\{\n \ \ \ // this is required so that the player doesn't start to animate right away\n$ if (this. delay)  ${\n \mu \delta}$ , resetDomPlayerState(); ${\n \ }$ else  ${\n \mu \delta}$ , this.domPlayer.pause(); ${\n \ }{\n \mu \delta}$ . @internal \*/\n triggerWebAnimation(element: any, keyframes: any[], options: any): DOMAnimation  $\{\n\$ jscompiler doesn't seem to know animate is a native property because it's not fully\n // supported yet across common browsers (we polyfill it for Edge/Safari) [CL #143630929]\n return element['animate'](keyframes, options) as DOMAnimation;\n  $\ln \Omega(f(n: (x) = x \text{ of } \nthinspace \mathbb{R})$ . this.\_onStartFns.push(fn);\n  $\ln \Omega$ onDone(fn: () => void): void {\n this.\_onDoneFns.push(fn);\n }\n\n onDestroy(fn: () => void): void {\n this.\_onDestroyFns.push(fn);\n  $\ln$  play(): void  $\ln$  this.\_buildPlayer();\n if (!this.hasStarted())  $\ln$ this.\_onStartFns.forEach(fn => fn());\n this.\_onStartFns = [];\n this.\_started = true;\n if (this.\_specialStyles) {\n this.\_specialStyles.start();\n }\n }\n this.domPlayer.play();\n }\n\n pause(): void  ${\n \{ \n \ t \in S_\infty(\;\lambda \leq \alpha \} \in \mathbb{N} \}$  (\n finish(): void  ${\n \ t \in S_\infty(\;\lambda \leq \alpha \}$ this.\_specialStyles.finish();\n  $\ln \theta$ ;\n this.\_onFinish();\n this.domPlayer.finish();\n  $\ln \theta$  reset(): void {\n this.\_resetDomPlayerState();\n this.\_destroyed = false;\n this.\_finished = false;\n this.\_started = false;\n }\n\n private \_resetDomPlayerState() {\n if (this.domPlayer) {\n this.domPlayer.cancel();\n }\n \n restart(): void  $\{\n\$  this.reset();\n this.play();\n  $\|\n\|$  hasStarted(): boolean  $\{\n\$  return this.\_started;\n  $\|\n\|$  destroy(): void  ${\n \{ \infty \} \in \mathbb{N} \}$  this. destroyed = true;\n this. resetDomPlayerState();\n this. onFinish();\n if (this. specialStyles)  $\{\n\$  this. specialStyles.destroy();\n  $\{\n\$ this. onDestroyFns.forEach(fn => fn());\n this. onDestroyFns =  $[1:\n\lambda]$ \n  $\lambda$ \n setPosition(p: number): void  ${\n this.domPlayer.currentTime = p * this.time;\n }\n qetPosition(); number {\n return$ this.domPlayer.currentTime / this.time;\n }\n\n get totalTime(): number {\n return this.\_delay + this.\_duration;\n  $\ln \left( \frac{\ln \left( \frac{\text{log} \cdot \frac{\text{log} \cdot \text{log} \cdot \$ Object.keys(this. finalKeyframe).forEach(prop  $\gg$  {\n if (prop != 'offset') {\n styles[prop] =\n this. finished ? this. finalKeyframe[prop] : computeStyle(this.element, prop);\n  $\ln$  });\n }\n this.currentSnapshot = styles;\n }\n\n /\*\* @internal \*/\n triggerCallback(phaseName: string): void {\n const

methods = phaseName == 'start' ? this. onStartFns : this. onDoneFns;\n methods.forEach(fn => fn());\n methods.length = 0;\n }\n","/\*\*\n \* @license\n \* Copyright Google LLC All Rights Reserved.\n \*\n \* Use of this source code is governed by an MIT-style license that can be\n \* found in the LICENSE file at https://angular.io/license\n \*/\nimport {AnimationPlayer, StyleData} from '@angular/animations';\n\nimport {allowPreviousPlayerStylesMerge, balancePreviousStylesIntoKeyframes, copyStyles} from '../../util';\nimport {AnimationDriver} from '../animation\_driver';\nimport {CssKeyframesDriver} from '../css\_keyframes/css\_keyframes\_driver';\nimport {containsElement, invokeQuery, isBrowser, matchesElement, validateStyleProperty} from '../shared';\nimport {packageNonAnimatableStyles} from '../special\_cased\_styles';\n\nimport {WebAnimationsPlayer} from './web\_animations\_player';\n\nexport class WebAnimationsDriver implements AnimationDriver  $\{\n\$  private \_isNativeImpl = /\\{\\s\*\\[native\\s+code\\]\\s\*\\}/.test(getElementAnimateFn().toString());\n private \_cssKeyframesDriver = new CssKeyframesDriver();\n\n validateStyleProperty(prop: string): boolean {\n return validateStyleProperty(prop);\n }\n\n matchesElement(element: any, selector: string): boolean {\n return matchesElement(element, selector);\n  $\ln \n$  containsElement(elm1: any, elm2: any): boolean {\n return containsElement(elm1, elm2);\n }\n\n query(element: any, selector: string, multi: boolean): any[] {\n return invokeQuery(element, selector, multi);\n  $\ln\$ n computeStyle(element: any, prop: string, defaultValue?: string): string  $\ln$  return (window.getComputedStyle(element) as any)[prop] as string;\n }\n\n overrideWebAnimationsSupport(supported: boolean)  $\n$  this. is Native Impl = supported;\n  $\ln n$  animate(\n element: any, keyframes: StyleData[], duration: number, delay: number, easing: string,\n previousPlayers: AnimationPlayer[] = [], scrubberAccessRequested?: boolean): AnimationPlayer {\n const useKeyframes = !scrubberAccessRequested && !this. isNativeImpl;\n if (useKeyframes)  ${\n \cdot \infty}$  return this. cssKeyframesDriver.animate(\n element, keyframes, duration, delay, easing, previousPlayers); $\ln \ln \cosh f$ ill = delay == 0 ? 'both' : 'forwards'; $\ln$ const playerOptions: {[key: string]: string|number} = {duration, delay, fill};\n // we check for this to avoid having a null undefined value be present  $\ln$  // for the easing (which results in an error for certain browsers #9752) $\ln$  if (easing)  $\n{\n p| \alpha \beta' = easing \n n}$ . const previousWebAnimationPlayers = <WebAnimationsPlayer[]>previousPlayers.filter(\n player => player instance of WebAnimationsPlayer); $\ln \inf$  if (allowPreviousPlayerStylesMerge(duration, delay))  $\ln$ previousWebAnimationPlayers.forEach(player  $\geq {\n}$  let styles = player.currentSnapshot;\n Object.keys(styles).forEach(prop => previousStyles[prop] = styles[prop]);\n });\n }\n\n keyframes = keyframes.map(styles => copyStyles(styles, false));\n keyframes = balancePreviousStylesIntoKeyframes(element, keyframes, previousStyles);\n const specialStyles = packageNonAnimatableStyles(element, keyframes);\n return new WebAnimationsPlayer(element, keyframes, playerOptions, specialStyles);\n }\n}\n\nexport function supportsWebAnimations()  $\n{\nvert\}$  return typeof getElementAnimateFn() === 'function';\n}\n\nfunction getElementAnimateFn(): any  $\{\n\$ return (isBrowser() &  $\&$  (<any>Element).prototype['animate']) ||  $\{\n\}$ :\n  $\\$ @license\n \* Copyright Google LLC All Rights Reserved. $\ln \pi$  \* Use of this source code is governed by an MITstyle license that can be $\ln *$  found in the LICENSE file at https://angular.io/license $\ln *$ /nexport {Animation as Animation} from './dsl/animation';\nexport {AnimationStyleNormalizer as AnimationStyleNormalizer, NoopAnimationStyleNormalizer as NoopAnimationStyleNormalizer} from './dsl/style\_normalization/animation\_style\_normalizer';\nexport {WebAnimationsStyleNormalizer as WebAnimationsStyleNormalizer} from './dsl/style\_normalization/web\_animations\_style\_normalizer';\nexport {NoopAnimationDriver as NoopAnimationDriver} from './render/animation\_driver';\nexport {AnimationEngine as AnimationEngine} from './render/animation\_engine\_next';\nexport {CssKeyframesDriver as CssKeyframesDriver} from './render/css\_keyframes/css\_keyframes\_driver';\nexport {CssKeyframesPlayer as CssKeyframesPlayer} from './render/css\_keyframes/css\_keyframes\_player';\nexport {containsElement as containsElement, invokeQuery as invokeQuery, matchesElement as matchesElement, validateStyleProperty as validateStyleProperty} from './render/shared';\nexport {supportsWebAnimations as supportsWebAnimations, WebAnimationsDriver as WebAnimationsDriver} from './render/web\_animations/web\_animations\_driver';\nexport {WebAnimationsPlayer as WebAnimationsPlayer} from './render/web\_animations/web\_animations\_player';\nexport

{allowPreviousPlayerStylesMerge as allowPreviousPlayerStylesMerge} from './util';\n","/\*\*\n \* @license\n \* Copyright Google LLC All Rights Reserved. $\ln \pi$  Tubes of this source code is governed by an MIT-style license that can be $\ln *$  found in the LICENSE file at https://angular.io/license $\ln * \wedge \ln \wedge * \ln * \cong \text{module} \wedge \ln * \otimes \text{description} \wedge \ln$ \* Entry point for all animation APIs of the animation browser package.\n \*/\nexport {AnimationDriver} from './render/animation\_driver';\nexport \* from './private\_export';\n","/\*\*\n \* @license\n \* Copyright Google LLC All Rights Reserved. $\ln * \ln *$  Use of this source code is governed by an MIT-style license that can be $\ln *$  found in the LICENSE file at https://angular.io/license\n \*/\n\n/\*\*\n \* @module\n \* @description\n \* Entry point for all public APIs of this package. $\ln \pi / \n\rangle$  \* from './src/browser'; $\ln \pi / \pi * \emptyset$  icense $\ln \pi$  Copyright Google LLC All Rights Reserved. $\ln * \ln *$  Use of this source code is governed by an MIT-style license that can be $\ln *$  found in the LICENSE file at https://angular.io/license\n \*/\n\n// This file is not used to build this module. It is only used during editing\n// by the TypeScript language service and during build for verifcation. `ngc`\n// replaces this file with production index.ts when it rewrites private symbol $\vert n/$  names. $\vert n \rangle$ nexport \* from './public\_api';\n","/\*\*\n \* Generated bundle index. Do not edit. $\ln \pi/\n\rangle$ t from './index'; $\ln$ export {SpecialCasedStyles as angular\_packages\_animations\_browser\_browser\_a} from

'./src/render/special\_cased\_styles';"],"names":["NoopAnimationPlayer","AnimationGroupPlayer","PRE\_STYLE"," AUTO\_STYLE","Injectable","sequence","style","AnimationGroupPlayer","ONE\_SECOND"],"mappings":";;;;;;;;;;; ;IAAA;;;;;;;aAiBgB,SAAS;QACvB,QAAQ,OAAO,MAAM,KAAK,WAAW,IAAI,OAAO,MAAM,CAAC,QAAQ, KAAK,WAAW,EAAE;IACnF,CAAC;aAEe,MAAM;;;;;;QAMpB,OAAO,OAAO,OAAO,KAAK,WAAW,IAAI,EA AE,CAAC,QAAQ,CAAC,IAAI,CAAC,OAAO,CAAC,KAAK,kBAAkB,CAAC;IAC5F,CAAC;aAEe,mBAAmB,C AAC,OAA0B;QAC5D,QAAQ,OAAO,CAAC,MAAM;YACpB,KAAK,CAAC;gBACJ,OAAO,IAAIA,8BAAmB,E AAE,CAAC;YACnC,KAAK,CAAC;gBACJ,OAAO,OAAO,CAAC,CAAC,CAAC,CAAC;YACpB;gBACE,OAAO ,IAAIC,gCAAqB,CAAC,OAAO,CAAC,CAAC;SAC7C;IACH,CAAC;aAEe,kBAAkB,CAC9B,MAAuB,EAAE,UA AoC,EAAE,OAAY,EAC3E,SAAuB,EAAE,SAA0B,EACnD,UAA2B;QADF,0BAAA,EAAA,cAA0B;QACnD,2BA AA,EAAA,eAA2B;QAC7B,IAAM,MAAM,GAAa,EAAE,CAAC;QAC5B,IAAM,mBAAmB,GAAiB,EAAE,CAA C;QAC7C,IAAI,cAAc,GAAG,CAAC,CAAC,CAAC;QACxB,IAAI,gBAAgB,GAAoB,IAAI,CAAC;QAC7C,SAAS ,CAAC,OAAO,CAAC,UAAA,EAAE;YAClB,IAAM,MAAM,GAAG,EAAE,CAAC,QAAQ,CAAW,CAAC;YACt C,IAAM,YAAY,GAAG,MAAM,IAAI,cAAc,CAAC;YAC9C,IAAM,kBAAkB,GAAe,CAAC,YAAY,IAAI,gBAAg B,KAAK,EAAE,CAAC;YAChF,MAAM,CAAC,IAAI,CAAC,EAAE,CAAC,CAAC,OAAO,CAAC,UAAA,IAAI;g BAC1B,IAAI,cAAc,GAAG,IAAI,CAAC;gBAC1B,IAAI,eAAe,GAAG,EAAE,CAAC,IAAI,CAAC,CAAC;gBAC/ B,IAAI,IAAI,KAAK,QAAQ,EAAE;oBACrB,cAAc,GAAG,UAAU,CAAC,qBAAqB,CAAC,cAAc,EAAE,MAAM, CAAC,CAAC;oBAC1E,QAAQ,eAAe;wBACrB,KAAKC,qBAAS;4BACZ,eAAe,GAAG,SAAS,CAAC,IAAI,CAA C,CAAC;4BAClC,MAAM;wBAER,KAAKC,qBAAU;4BACb,eAAe,GAAG,UAAU,CAAC,IAAI,CAAC,CAAC;4 BACnC,MAAM;wBAER;4BACE,eAAe;gCACX,UAAU,CAAC,mBAAmB,CAAC,IAAI,EAAE,cAAc,EAAE,eAA e,EAAE,MAAM,CAAC,CAAC;4BAClF,MAAM;qBACT;iBACF;gBACD,kBAAkB,CAAC,cAAc,CAAC,GAAG,e AAe,CAAC;aACtD,CAAC,CAAC;YACH,IAAI,CAAC,YAAY,EAAE;gBACjB,mBAAmB,CAAC,IAAI,CAAC,k BAAkB,CAAC,CAAC;aAC9C;YACD,gBAAgB,GAAG,kBAAkB,CAAC;YACtC,cAAc,GAAG,MAAM,CAAC;S ACzB,CAAC,CAAC;QACH,IAAI,MAAM,CAAC,MAAM,EAAE;YACjB,IAAM,UAAU,GAAG,OAAO,CAAC;Y AC3B,MAAM,IAAI,KAAK,CACX,mDAAiD,UAAU,GAAG,MAAM,CAAC,IAAI,CAAC,UAAU,CAAG,CAAC, CAAC;SAC9F;QAED,OAAO,mBAAmB,CAAC;IAC7B,CAAC;aAEe,cAAc,CAC1B,MAAuB,EAAE,SAAiB,EAA E,KAA+B,EAC3E,QAA6B;QAC/B,QAAQ,SAAS;YACf,KAAK,OAAO;gBACV,MAAM,CAAC,OAAO,CAAC,c AAM,OAAA,QAAQ,CAAC,KAAK,IAAI,kBAAkB,CAAC,KAAK,EAAE,OAAO,EAAE,MAAM,CAAC,CAAC,G AAA,CAAC,CAAC;gBACpF,MAAM;YACR,KAAK,MAAM;gBACT,MAAM,CAAC,MAAM,CAAC,cAAM,OA AA,QAAQ,CAAC,KAAK,IAAI,kBAAkB,CAAC,KAAK,EAAE,MAAM,EAAE,MAAM,CAAC,CAAC,GAAA,C AAC,CAAC;gBAClF,MAAM;YACR,KAAK,SAAS;gBACZ,MAAM,CAAC,SAAS,CAAC,cAAM,OAAA,QAAQ, CAAC,KAAK,IAAI,kBAAkB,CAAC,KAAK,EAAE,SAAS,EAAE,MAAM,CAAC,CAAC,GAAA,CAAC,CAAC;g BACxF,MAAM;SACT;IACH,CAAC;aAEe,kBAAkB,CAC9B,CAAiB,EAAE,SAAiB,EAAE,MAAuB;QAC/D,IAA M,SAAS,GAAG,MAAM,CAAC,SAAS,CAAC;QACnC,IAAM,QAAQ,GAAI,MAAc,CAAC,QAAQ,GAAG,IAAI, GAAG,KAAK,CAAC;QACzD,IAAM,KAAK,GAAG,kBAAkB,CAC5B,CAAC,CAAC,OAAO,EAAE,CAAC,CA
AC,WAAW,EAAE,CAAC,CAAC,SAAS,EAAE,CAAC,CAAC,OAAO,EAAE,SAAS,IAAI,CAAC,CAAC,SAAS,E AC1E,SAAS,IAAI,SAAS,GAAG,CAAC,CAAC,SAAS,GAAG,SAAS,EAAE,QAAQ,CAAC,CAAC;QAChE,IAA M,IAAI,GAAI,CAAS,CAAC,OAAO,CAAC,CAAC;QACjC,IAAI,IAAI,IAAI,IAAI,EAAE;YACf,KAAa,CAAC,O AAO,CAAC,GAAG,IAAI,CAAC;SAChC;QACD,OAAO,KAAK,CAAC;IACf,CAAC;aAEe,kBAAkB,CAC9B,OA AY,EAAE,WAAmB,EAAE,SAAiB,EAAE,OAAe,EAAE,SAAsB,EAC7F,SAAqB,EAAE,QAAkB;QAD8B,0BAA A,EAAA,cAAsB;QAC7F,0BAAA,EAAA,aAAqB;QACvB,OAAO,EAAC,OAAO,SAAA,EAAE,WAAW,aAAA,E AAE,SAAS,WAAA,EAAE,OAAO,SAAA,EAAE,SAAS,WAAA,EAAE,SAAS,WAAA,EAAE,QAAQ,EAAE,CAA C,CAAC,QAAQ,EAAC,CAAC;IAChG,CAAC;aAEe,eAAe,CAC3B,GAAuC,EAAE,GAAQ,EAAE,YAAiB;QACt E,IAAI,KAAU,CAAC;QACf,IAAI,GAAG,YAAY,GAAG,EAAE;YACtB,KAAK,GAAG,GAAG,CAAC,GAAG,C AAC,GAAG,CAAC,CAAC;YACrB,IAAI,CAAC,KAAK,EAAE;gBACV,GAAG,CAAC,GAAG,CAAC,GAAG,EA AE,KAAK,GAAG,YAAY,CAAC,CAAC;aACpC;SACF;aAAM;YACL,KAAK,GAAG,GAAG,CAAC,GAAG,CA AC,CAAC;YACjB,IAAI,CAAC,KAAK,EAAE;gBACV,KAAK,GAAG,GAAG,CAAC,GAAG,CAAC,GAAG,YA AY,CAAC;aACjC;SACF;QACD,OAAO,KAAK,CAAC;IACf,CAAC;aAEe,oBAAoB,CAAC,OAAe;QAClD,IAA M,YAAY,GAAG,OAAO,CAAC,OAAO,CAAC,GAAG,CAAC,CAAC;QAC1C,IAAM,EAAE,GAAG,OAAO,CAA C,SAAS,CAAC,CAAC,EAAE,YAAY,CAAC,CAAC;QAC9C,IAAM,MAAM,GAAG,OAAO,CAAC,MAAM,CAA C,YAAY,GAAG,CAAC,CAAC,CAAC;QAChD,OAAO,CAAC,EAAE,EAAE,MAAM,CAAC,CAAC;IACtB,CAA C;IAED,IAAI,SAAS,GAAsC,UAAC,IAAS,EAAE,IAAS,IAAK,OAAA,KAAK,GAAA,CAAC;;IACnF,IAAI,QAA Q,GAAgD,UAAC,OAAY,EAAE,QAAgB,IACvF,OAAA,KAAK,GAAA,CAAC;;IACV,IAAI,MAAM,GACN,UA AC,OAAY,EAAE,QAAgB,EAAE,KAAc;QAC7C,OAAO,EAAE,CAAC;IACZ,CAAC,CAAC;;IAEN;IACA;IACA, IAAM,OAAO,GAAG,MAAM,EAAE,CAAC;IACzB,IAAI,OAAO,IAAI,OAAO,OAAO,KAAK,WAAW,EAAE;;Q AE7C,SAAS,GAAG,UAAC,IAAS,EAAE,IAAS;YAC/B,OAAO,IAAI,CAAC,QAAQ,CAAC,IAAI,CAAY,CAAC; SACvC,CAAC;QAEF,QAAQ,GAAG,CAAC;YACV,IAAI,OAAO,IAAI,OAAO,CAAC,SAAS,CAAC,OAAO,EAA E;gBACxC,OAAO,UAAC,OAAY,EAAE,QAAgB,IAAK,OAAA,OAAO,CAAC,OAAO,CAAC,QAAQ,CAAC,GA AA,CAAC;aACtE;iBAAM;gBACL,IAAM,KAAK,GAAG,OAAO,CAAC,SAAgB,CAAC;gBACvC,IAAM,IAAE, GAAG,KAAK,CAAC,eAAe,IAAI,KAAK,CAAC,kBAAkB,IAAI,KAAK,CAAC,iBAAiB;oBACnF,KAAK,CAAC, gBAAgB,IAAI,KAAK,CAAC,qBAAqB,CAAC;gBAC1D,IAAI,IAAE,EAAE;oBACN,OAAO,UAAC,OAAY,EAA E,QAAgB,IAAK,OAAA,IAAE,CAAC,KAAK,CAAC,OAAO,EAAE,CAAC,QAAQ,CAAC,CAAC,GAAA,CAAC; iBAC1E;qBAAM;oBACL,OAAO,QAAQ,CAAC;iBACjB;aACF;SACF,GAAG,CAAC;QAEL,MAAM,GAAG,UA AC,OAAY,EAAE,QAAgB,EAAE,KAAc;YACtD,IAAI,OAAO,GAAU,EAAE,CAAC;YACxB,IAAI,KAAK,EAAE ;;;;;;;;gBAQT,IAAM,KAAK,GAAG,OAAO,CAAC,gBAAgB,CAAC,QAAQ,CAAC,CAAC;gBACjD,KAAK,IAAI, CAAC,GAAG,CAAC,EAAE,CAAC,GAAG,KAAK,CAAC,MAAM,EAAE,CAAC,EAAE,EAAE;oBACrC,OAAO, CAAC,IAAI,CAAC,KAAK,CAAC,CAAC,CAAC,CAAC,CAAC;iBACxB;aACF;iBAAM;gBACL,IAAM,GAAG, GAAG,OAAO,CAAC,aAAa,CAAC,QAAQ,CAAC,CAAC;gBAC5C,IAAI,GAAG,EAAE;oBACP,OAAO,CAAC,I AAI,CAAC,GAAG,CAAC,CAAC;iBACnB;aACF;YACD,OAAO,OAAO,CAAC;SAChB,CAAC;KACH;IAED,SA AS,oBAAoB,CAAC,IAAY;;;QAGxC,OAAO,IAAI,CAAC,SAAS,CAAC,CAAC,EAAE,CAAC,CAAC,IAAI,OAA O,CAAC;IACzC,CAAC;IAED,IAAI,YAAY,GAAsB,IAAI,CAAC;IAC3C,IAAI,UAAU,GAAG,KAAK,CAAC;aA CP,qBAAqB,CAAC,IAAY;QAChD,IAAI,CAAC,YAAY,EAAE;YACjB,YAAY,GAAG,WAAW,EAAE,IAAI,EA AE,CAAC;YACnC,UAAU,GAAG,YAAa,CAAC,KAAK,IAAI,kBAAkB,IAAI,YAAa,CAAC,KAAK,IAAI,KAAK, CAAC;SACxF;QAED,IAAI,MAAM,GAAG,IAAI,CAAC;QAClB,IAAI,YAAa,CAAC,KAAK,IAAI,CAAC,oBAA oB,CAAC,IAAI,CAAC,EAAE;YACtD,MAAM,GAAG,IAAI,IAAI,YAAa,CAAC,KAAK,CAAC;YACrC,IAAI,CA AC,MAAM,IAAI,UAAU,EAAE;gBACzB,IAAM,SAAS,GAAG,QAAQ,GAAG,IAAI,CAAC,MAAM,CAAC,CAA C,CAAC,CAAC,WAAW,EAAE,GAAG,IAAI,CAAC,MAAM,CAAC,CAAC,CAAC,CAAC;gBAC3E,MAAM,GA AG,SAAS,IAAI,YAAa,CAAC,KAAK,CAAC;aAC3C;SACF;QAED,OAAO,MAAM,CAAC;IAChB,CAAC;aAEe, WAAW;QACzB,IAAI,OAAO,QAAQ,IAAI,WAAW,EAAE;YAClC,OAAO,QAAQ,CAAC,IAAI,CAAC;SACtB;Q ACD,OAAO,IAAI,CAAC;IACd,CAAC;QAEY,cAAc,GAAG,SAAS;QAC1B,eAAe,GAAG,UAAU;QAC5B,WAA W,GAAG,OAAO;aAElB,mBAAmB,CAAC,MAA4B;QAC9D,IAAM,MAAM,GAAyB,EAAE,CAAC;QACxC,MA AM,CAAC,IAAI,CAAC,MAAM,CAAC,CAAC,OAAO,CAAC,UAAA,IAAI;YAC9B,IAAM,OAAO,GAAG,IAAI, CAAC,OAAO,CAAC,iBAAiB,EAAE,OAAO,CAAC,CAAC;YACzD,MAAM,CAAC,OAAO,CAAC,GAAG,MAA

M,CAAC,IAAI,CAAC,CAAC;SAChC,CAAC,CAAC;QACH,OAAO,MAAM,CAAC;IAChB;;IC1PA;;;;;;;IAYA;;;; QAIA;;QACE,mDAAqB,GAArB,UAAsB,IAAY;YAChC,OAAO,qBAAqB,CAAC,IAAI,CAAC,CAAC;SACpC;Q AED,4CAAc,GAAd,UAAe,OAAY,EAAE,QAAgB;YAC3C,OAAO,cAAc,CAAC,OAAO,EAAE,QAAQ,CAAC,C AAC;SAC1C;QAED,6CAAe,GAAf,UAAgB,IAAS,EAAE,IAAS;YAClC,OAAO,eAAe,CAAC,IAAI,EAAE,IAAI, CAAC,CAAC;SACpC;QAED,mCAAK,GAAL,UAAM,OAAY,EAAE,QAAgB,EAAE,KAAc;YAClD,OAAO,WA AW,CAAC,OAAO,EAAE,QAAQ,EAAE,KAAK,CAAC,CAAC;SAC9C;QAED,0CAAY,GAAZ,UAAa,OAAY,EA AE,IAAY,EAAE,YAAqB;YAC5D,OAAO,YAAY,IAAI,EAAE,CAAC;SAC3B;QAED,qCAAO,GAAP,UACI,OA AY,EAAE,SAA2C,EAAE,QAAgB,EAAE,KAAa,EAC1F,MAAc,EAAE,eAA2B,EAC3C,uBAAiC;YADjB,gCAA A,EAAA,oBAA2B;YAE7C,OAAO,IAAIH,8BAAmB,CAAC,QAAQ,EAAE,KAAK,CAAC,CAAC;SACjD;;;;gBA 3BFI,eAAU;;IA8BX;;;;QAGA;;;;IACS,oBAAI,GAAoB,IAAI,mBAAmB,EAAE;;ICjD1D;;;;;;;IAYO,IAAM,UAAU ,GAAG,IAAI,CAAC;IAExB,IAAM,uBAAuB,GAAG,IAAI,CAAC;IACrC,IAAM,qBAAqB,GAAG,IAAI,CAAC;I ACnC,IAAM,eAAe,GAAG,UAAU,CAAC;IACnC,IAAM,eAAe,GAAG,UAAU,CAAC;IACnC,IAAM,cAAc,GAA G,WAAW,CAAC;IACnC,IAAM,cAAc,GAAG,WAAW,CAAC;IACnC,IAAM,oBAAoB,GAAG,YAAY,CAAC;IA C1C,IAAM,mBAAmB,GAAG,aAAa,CAAC;IAC1C,IAAM,sBAAsB,GAAG,cAAc,CAAC;IAC9C,IAAM,qBAAq B,GAAG,eAAe,CAAC;aAErC,kBAAkB,CAAC,KAAoB;QACrD,IAAI,OAAO,KAAK,IAAI,QAAQ;YAAE,OAA O,KAAK,CAAC;QAE3C,IAAM,OAAO,GAAG,KAAK,CAAC,KAAK,CAAC,mBAAmB,CAAC,CAAC;QACjD,I AAI,CAAC,OAAO,IAAI,OAAO,CAAC,MAAM,GAAG,CAAC;YAAE,OAAO,CAAC,CAAC;QAE7C,OAAO,qB AAqB,CAAC,UAAU,CAAC,OAAO,CAAC,CAAC,CAAC,CAAC,EAAE,OAAO,CAAC,CAAC,CAAC,CAAC,C AAC;IACnE,CAAC;IAED,SAAS,qBAAqB,CAAC,KAAa,EAAE,IAAY;QACxD,QAAQ,IAAI;YACV,KAAK,GA AG;gBACN,OAAO,KAAK,GAAG,UAAU,CAAC;YAC5B;gBACE,OAAO,KAAK,CAAC;SAChB;IACH,CAAC;a AEe,aAAa,CACzB,OAAqC,EAAE,MAAa,EAAE,mBAA6B;QACrF,OAAO,OAAO,CAAC,cAAc,CAAC,UAAU,C AAC;YACrB,OAAO;YACvB,mBAAmB,CAAgB,OAAO,EAAE,MAAM,EAAE,mBAAmB,CAAC,CAAC;IAC/E, CAAC;IAED,SAAS,mBAAmB,CACxB,GAAkB,EAAE,MAAgB,EAAE,mBAA6B;QACrE,IAAM,KAAK,GAAG, 0EAA0E,CAAC;QACzF,IAAI,QAAgB,CAAC;QACrB,IAAI,KAAK,GAAW,CAAC,CAAC;QACtB,IAAI,MAAM, GAAW,EAAE,CAAC;QACxB,IAAI,OAAO,GAAG,KAAK,QAAQ,EAAE;YAC3B,IAAM,OAAO,GAAG,GAAG, CAAC,KAAK,CAAC,KAAK,CAAC,CAAC;YACjC,IAAI,OAAO,KAAK,IAAI,EAAE;gBACpB,MAAM,CAAC,I AAI,CAAC,iCAA8B,GAAG,mBAAe,CAAC,CAAC;gBAC9D,OAAO,EAAC,QAAQ,EAAE,CAAC,EAAE,KAAK ,EAAE,CAAC,EAAE,MAAM,EAAE,EAAE,EAAC,CAAC;aAC5C;YAED,QAAQ,GAAG,qBAAqB,CAAC,UAA U,CAAC,OAAO,CAAC,CAAC,CAAC,CAAC,EAAE,OAAO,CAAC,CAAC,CAAC,CAAC,CAAC;YAErE,IAAM, UAAU,GAAG,OAAO,CAAC,CAAC,CAAC,CAAC;YAC9B,IAAI,UAAU,IAAI,IAAI,EAAE;gBACtB,KAAK,GA AG,qBAAqB,CAAC,UAAU,CAAC,UAAU,CAAC,EAAE,OAAO,CAAC,CAAC,CAAC,CAAC,CAAC;aACnE;Y AED,IAAM,SAAS,GAAG,OAAO,CAAC,CAAC,CAAC,CAAC;YAC7B,IAAI,SAAS,EAAE;gBACb,MAAM,GA AG,SAAS,CAAC;aACpB;SACF;aAAM;YACL,QAAQ,GAAG,GAAG,CAAC;SAChB;QAED,IAAI,CAAC,mBA AmB,EAAE;YACxB,IAAI,cAAc,GAAG,KAAK,CAAC;YAC3B,IAAI,UAAU,GAAG,MAAM,CAAC,MAAM,CA AC;YAC/B,IAAI,QAAQ,GAAG,CAAC,EAAE;gBAChB,MAAM,CAAC,IAAI,CAAC,kEAAkE,CAAC,CAAC;gB AChF,cAAc,GAAG,IAAI,CAAC;aACvB;YACD,IAAI,KAAK,GAAG,CAAC,EAAE;gBACb,MAAM,CAAC,IAAI ,CAAC,+DAA+D,CAAC,CAAC;gBAC7E,cAAc,GAAG,IAAI,CAAC;aACvB;YACD,IAAI,cAAc,EAAE;gBAClB, MAAM,CAAC,MAAM,CAAC,UAAU,EAAE,CAAC,EAAE,iCAA8B,GAAG,mBAAe,CAAC,CAAC;aAChF;SAC F;QAED,OAAO,EAAC,QAAQ,UAAA,EAAE,KAAK,OAAA,EAAE,MAAM,QAAA,EAAC,CAAC;IACnC,CAA C;aAEe,OAAO,CACnB,GAAyB,EAAE,WAAsC;QAAtC,4BAAA,EAAA,gBAAsC;QACnE,MAAM,CAAC,IAAI, CAAC,GAAG,CAAC,CAAC,OAAO,CAAC,UAAA,IAAI;YAC3B,WAAW,CAAC,IAAI,CAAC,GAAG,GAAG,C AAC,IAAI,CAAC,CAAC;SAC/B,CAAC,CAAC;QACH,OAAO,WAAW,CAAC;IACrB,CAAC;aAEe,eAAe,CAAC ,MAA+B;QAC7D,IAAM,gBAAgB,GAAe,EAAE,CAAC;QACxC,IAAI,KAAK,CAAC,OAAO,CAAC,MAAM,CA AC,EAAE;YACzB,MAAM,CAAC,OAAO,CAAC,UAAA,IAAI,IAAI,OAAA,UAAU,CAAC,IAAI,EAAE,KAAK, EAAE,gBAAgB,CAAC,GAAA,CAAC,CAAC;SACnE;aAAM;YACL,UAAU,CAAC,MAAM,EAAE,KAAK,EAA E,gBAAgB,CAAC,CAAC;SAC7C;QACD,OAAO,gBAAgB,CAAC;IAC1B,CAAC;aAEe,UAAU,CACtB,MAAkB, EAAE,aAAsB,EAAE,WAA4B;QAA5B,4BAAA,EAAA,gBAA4B;QAC1E,IAAI,aAAa,EAAE;;;;YAIjB,KAAK,IA AI,IAAI,IAAI,MAAM,EAAE;gBACvB,WAAW,CAAC,IAAI,CAAC,GAAG,MAAM,CAAC,IAAI,CAAC,CAAC;

aAClC;SACF;aAAM;YACL,OAAO,CAAC,MAAM,EAAE,WAAW,CAAC,CAAC;SAC9B;QACD,OAAO,WAA W,CAAC;IACrB,CAAC;IAED,SAAS,uBAAuB,CAAC,OAAY,EAAE,GAAW,EAAE,KAAa;;;QAGvE,IAAI,KAA K,EAAE;YACT,OAAO,GAAG,GAAG,GAAG,GAAG,KAAK,GAAG,GAAG,CAAC;SAChC;aAAM;YACL,OAA O,EAAE,CAAC;SACX;IACH,CAAC;IAED,SAAS,mBAAmB,CAAC,OAAY;;;;;QAKvC,IAAI,cAAc,GAAG,EAA E,CAAC;QACxB,KAAK,IAAI,CAAC,GAAG,CAAC,EAAE,CAAC,GAAG,OAAO,CAAC,KAAK,CAAC,MAAM ,EAAE,CAAC,EAAE,EAAE;YAC7C,IAAM,GAAG,GAAG,OAAO,CAAC,KAAK,CAAC,IAAI,CAAC,CAAC,C AAC,CAAC;YAClC,cAAc,IAAI,uBAAuB,CAAC,OAAO,EAAE,GAAG,EAAE,OAAO,CAAC,KAAK,CAAC,gB AAgB,CAAC,GAAG,CAAC,CAAC,CAAC;SAC9F;QACD,KAAK,IAAM,GAAG,IAAI,OAAO,CAAC,KAAK,EA AE;;YAE/B,IAAI,CAAC,OAAO,CAAC,KAAK,CAAC,cAAc,CAAC,GAAG,CAAC,IAAI,GAAG,CAAC,UAAU, CAAC,GAAG,CAAC,EAAE;gBAC7D,SAAS;aACV;YACD,IAAM,OAAO,GAAG,mBAAmB,CAAC,GAAG,CA AC,CAAC;YACzC,cAAc,IAAI,uBAAuB,CAAC,OAAO,EAAE,OAAO,EAAE,OAAO,CAAC,KAAK,CAAC,GAA G,CAAC,CAAC,CAAC;SACjF;QACD,OAAO,CAAC,YAAY,CAAC,OAAO,EAAE,cAAc,CAAC,CAAC;IAChD, CAAC;aAEe,SAAS,CAAC,OAAY,EAAE,MAAkB,EAAE,YAAmC;QAC7F,IAAI,OAAO,CAAC,OAAO,CAAC,E AAE;YACpB,MAAM,CAAC,IAAI,CAAC,MAAM,CAAC,CAAC,OAAO,CAAC,UAAA,IAAI;gBAC9B,IAAM,S AAS,GAAG,mBAAmB,CAAC,IAAI,CAAC,CAAC;gBAC5C,IAAI,YAAY,IAAI,CAAC,YAAY,CAAC,cAAc,CA AC,IAAI,CAAC,EAAE;oBACtD,YAAY,CAAC,IAAI,CAAC,GAAG,OAAO,CAAC,KAAK,CAAC,SAAS,CAAC, CAAC;iBAC/C;gBACD,OAAO,CAAC,KAAK,CAAC,SAAS,CAAC,GAAG,MAAM,CAAC,IAAI,CAAC,CAAC; aACzC,CAAC,CAAC;;YAEH,IAAI,MAAM,EAAE,EAAE;gBACZ,mBAAmB,CAAC,OAAO,CAAC,CAAC;aAC 9B;SACF;IACH,CAAC;aAEe,WAAW,CAAC,OAAY,EAAE,MAAkB;QAC1D,IAAI,OAAO,CAAC,OAAO,CAA C,EAAE;YACpB,MAAM,CAAC,IAAI,CAAC,MAAM,CAAC,CAAC,OAAO,CAAC,UAAA,IAAI;gBAC9B,IAA M,SAAS,GAAG,mBAAmB,CAAC,IAAI,CAAC,CAAC;gBAC5C,OAAO,CAAC,KAAK,CAAC,SAAS,CAAC,GA AG,EAAE,CAAC;aAC/B,CAAC,CAAC;;YAEH,IAAI,MAAM,EAAE,EAAE;gBACZ,mBAAmB,CAAC,OAAO,C AAC,CAAC;aAC9B;SACF;IACH,CAAC;aAEe,uBAAuB,CAAC,KACmB;QACzD,IAAI,KAAK,CAAC,OAAO,C AAC,KAAK,CAAC,EAAE;YACxB,IAAI,KAAK,CAAC,MAAM,IAAI,CAAC;gBAAE,OAAO,KAAK,CAAC,CA AC,CAAC,CAAC;YACvC,OAAOC,mBAAQ,CAAC,KAAK,CAAC,CAAC;SACxB;QACD,OAAO,KAA0B,CAA C;IACpC,CAAC;aAEe,mBAAmB,CAC/B,KAAoB,EAAE,OAAyB,EAAE,MAAa;QAChE,IAAM,MAAM,GAAG, OAAO,CAAC,MAAM,IAAI,EAAE,CAAC;QACpC,IAAM,OAAO,GAAG,kBAAkB,CAAC,KAAK,CAAC,CAAC ;QAC1C,IAAI,OAAO,CAAC,MAAM,EAAE;YAClB,OAAO,CAAC,OAAO,CAAC,UAAA,OAAO;gBACrB,IAAI ,CAAC,MAAM,CAAC,cAAc,CAAC,OAAO,CAAC,EAAE;oBACnC,MAAM,CAAC,IAAI,CACP,iDAA+C,OAA O,iCAA8B,CAAC,CAAC;iBAC3F;aACF,CAAC,CAAC;SACJ;IACH,CAAC;IAED,IAAM,WAAW,GACb,IAAI, MAAM,CAAI,uBAAuB,qBAAgB,qBAAuB,EAAE,GAAG,CAAC,CAAC;aACvE,kBAAkB,CAAC,KAAoB;QACr D,IAAI,MAAM,GAAa,EAAE,CAAC;QAC1B,IAAI,OAAO,KAAK,KAAK,QAAQ,EAAE;YAC7B,IAAI,KAAU,S AAA,CAAC;YACf,OAAO,KAAK,GAAG,WAAW,CAAC,IAAI,CAAC,KAAK,CAAC,EAAE;gBACtC,MAAM,C AAC,IAAI,CAAC,KAAK,CAAC,CAAC,CAAW,CAAC,CAAC;aACjC;YACD,WAAW,CAAC,SAAS,GAAG,CA AC,CAAC;SAC3B;QACD,OAAO,MAAM,CAAC;IAChB,CAAC;aAEe,iBAAiB,CAC7B,KAAoB,EAAE,MAA6B ,EAAE,MAAa;QACpE,IAAM,QAAQ,GAAG,KAAK,CAAC,QAAQ,EAAE,CAAC;QAClC,IAAM,GAAG,GAAG, QAAQ,CAAC,OAAO,CAAC,WAAW,EAAE,UAAC,CAAC,EAAE,OAAO;YACnD,IAAI,QAAQ,GAAG,MAAM, CAAC,OAAO,CAAC,CAAC;;YAE/B,IAAI,CAAC,MAAM,CAAC,cAAc,CAAC,OAAO,CAAC,EAAE;gBACnC, MAAM,CAAC,IAAI,CAAC,oDAAkD,OAAS,CAAC,CAAC;gBACzE,QAAQ,GAAG,EAAE,CAAC;aACf;YACD, OAAO,QAAQ,CAAC,QAAQ,EAAE,CAAC;SAC5B,CAAC,CAAC;;QAGH,OAAO,GAAG,IAAI,QAAQ,GAAG, KAAK,GAAG,GAAG,CAAC;IACvC,CAAC;aAEe,eAAe,CAAC,QAAa;QAC3C,IAAM,GAAG,GAAU,EAAE,CA AC;QACtB,IAAI,IAAI,GAAG,QAAQ,CAAC,IAAI,EAAE,CAAC;QAC3B,OAAO,CAAC,IAAI,CAAC,IAAI,EA AE;YACjB,GAAG,CAAC,IAAI,CAAC,IAAI,CAAC,KAAK,CAAC,CAAC;YACrB,IAAI,GAAG,QAAQ,CAAC,I AAI,EAAE,CAAC;SACxB;QACD,OAAO,GAAG,CAAC;IACb,CAAC;aAEe,qBAAqB,CACjC,MAAwB,EAAE, WAA6B;QACzD,IAAI,MAAM,CAAC,MAAM,EAAE;YACjB,IAAM,IAAE,GAAG,MAAM,CAAC,MAAM,CAA C;YACzB,IAAI,CAAC,WAAW,CAAC,MAAM,EAAE;gBACvB,WAAW,CAAC,MAAM,GAAG,EAAE,CAAC;a ACzB;YACD,IAAM,IAAE,GAAG,WAAW,CAAC,MAAM,CAAC;YAC9B,MAAM,CAAC,IAAI,CAAC,IAAE,C AAC,CAAC,OAAO,CAAC,UAAA,KAAK;gBAC3B,IAAI,CAAC,IAAE,CAAC,cAAc,CAAC,KAAK,CAAC,EAA

E;oBAC7B,IAAE,CAAC,KAAK,CAAC,GAAG,IAAE,CAAC,KAAK,CAAC,CAAC;iBACvB;aACF,CAAC,CAA C;SACJ;QACD,OAAO,WAAW,CAAC;IACrB,CAAC;IAED,IAAM,gBAAgB,GAAG,eAAe,CAAC;aACzB,mBA AmB,CAAC,KAAa;QAC/C,OAAO,KAAK,CAAC,OAAO,CAAC,gBAAgB,EAAE;YAAC,WAAW;iBAAX,UAA W,EAAX,qBAAW,EAAX,IAAW;gBAAX,sBAAW;;YAAK,OAAA,CAAC,CAAC,CAAC,CAAC,CAAC,WAAW, EAAE;SAAA,CAAC,CAAC;IAC9E,CAAC;IAED,SAAS,mBAAmB,CAAC,KAAa;QACxC,OAAO,KAAK,CAAC ,OAAO,CAAC,iBAAiB,EAAE,OAAO,CAAC,CAAC,WAAW,EAAE,CAAC;IACjE,CAAC;aAEe,8BAA8B,CAA C,OAAgB,EAAE,KAAa;OAC5E,OAAO,OAAO,KAAK,CAAC,IAAI,KAAK,KAAK,CAAC,CAAC;IACvC,CAA C;aAEe,kCAAkC,CAC9C,OAAY,EAAE,SAAiC,EAAE,cAAoC;QACvF,IAAM,kBAAkB,GAAG,MAAM,CAAC,I AAI,CAAC,cAAc,CAAC,CAAC;QACvD,IAAI,kBAAkB,CAAC,MAAM,IAAI,SAAS,CAAC,MAAM,EAAE;YA CjD,IAAI,kBAAgB,GAAG,SAAS,CAAC,CAAC,CAAC,CAAC;YACpC,IAAI,mBAAiB,GAAa,EAAE,CAAC;YA CrC,kBAAkB,CAAC,OAAO,CAAC,UAAA,IAAI;gBAC7B,IAAI,CAAC,kBAAgB,CAAC,cAAc,CAAC,IAAI,CA AC, EAAE; oBAC1C, mBAAiB, CAAC, IAAI, CAAC, IAAI, CAAC, CAAC; iBAC9B; gBACD, kBAAgB, CAAC, IAAI, CAAC,GAAG,cAAc,CAAC,IAAI,CAAC,CAAC;aAC/C,CAAC,CAAC;YAEH,IAAI,mBAAiB,CAAC,MAAM,EA AE;;oBAG1B,IAAI,EAAE,GAAG,SAAS,CAAC,CAAC,CAAC,CAAC;oBACtB,mBAAiB,CAAC,OAAO,CAAC, UAAS, IAAI; wBACrC, EAAE, CAAC, IAAI, CAAC, GAAG, YAAY, CAAC, OAAO, EAAE, IAAI, CAAC, CAAC; qBA CxC,CAAC,CAAC;;;gBAJL,KAAK,IAAI,CAAC,GAAG,CAAC,EAAE,CAAC,GAAG,SAAS,CAAC,MAAM,EA AE,CAAC,EAAE;;iBAKxC;aACF;SACF;QACD,OAAO,SAAS,CAAC;IACnB,CAAC;aAMe,YAAY,CAAC,OAA Y, EAAE, IAAS, EAAE, OAAY; OAChE, OAAO, IAAI, CAAC, IAAI; YACf; gBACE, OAAO, OAAO, CAAC, YAAY, C AAC,IAAI,EAAE,OAAO,CAAC,CAAC;YAC7C;gBACE,OAAO,OAAO,CAAC,UAAU,CAAC,IAAI,EAAE,OAA O,CAAC,CAAC;YAC3C;gBACE,OAAO,OAAO,CAAC,eAAe,CAAC,IAAI,EAAE,OAAO,CAAC,CAAC;YAChD ;gBACE,OAAO,OAAO,CAAC,aAAa,CAAC,IAAI,EAAE,OAAO,CAAC,CAAC;YAC9C;gBACE,OAAO,OAAO, CAAC, UAAU, CAAC, IAAI, EAAE, OAAO, CAAC, CAAC, YAC3C; gBACE, OAAO, OAAO, CAAC, YAAY, CAAC, I AAI,EAAE,OAAO,CAAC,CAAC;YAC7C;gBACE,OAAO,OAAO,CAAC,cAAc,CAAC,IAAI,EAAE,OAAO,CAA C,CAAC;YAC/C;gBACE,OAAO,OAAO,CAAC,UAAU,CAAC,IAAI,EAAE,OAAO,CAAC,CAAC;YAC3C;gBA CE,OAAO,OAAO,CAAC,cAAc,CAAC,IAAI,EAAE,OAAO,CAAC,CAAC;YAC/C;gBACE,OAAO,OAAO,CAAC ,iBAAiB,CAAC,IAAI,EAAE,OAAO,CAAC,CAAC;YAClD;gBACE,OAAO,OAAO,CAAC,eAAe,CAAC,IAAI,EA AE,OAAO,CAAC,CAAC;YAChD;gBACE,OAAO,OAAO,CAAC,UAAU,CAAC,IAAI,EAAE,OAAO,CAAC,CA AC;YAC3C;gBACE,OAAO,OAAO,CAAC,YAAY,CAAC,IAAI,EAAE,OAAO,CAAC,CAAC;YAC7C;gBACE,M AAM,IAAI,KAAK,CAAC,gDAA8C,IAAI,CAAC,IAAM,CAAC,CAAC;SAC9E;IACH,CAAC;aAEe,YAAY,CAA C,OAAY,EAAE,IAAY;QACrD,OAAa,MAAM,CAAC,gBAAgB,CAAC,OAAO,CAAE,CAAC,IAAI,CAAC,CAA C;IACvD;;IC7VA;;;;;;;;;;;;;;;IAcA;IAEA,IAAI,aAAa,GAAG,UAAS,CAAC,EAAE,CAAC;QAC7B,aAAa,GAAG,M AAM,CAAC,cAAc;aAChC,EAAE,SAAS,EAAE,EAAE,EAAE,YAAY,KAAK,IAAI,UAAU,CAAC,EAAE,CAAC, IAAI,CAAC,CAAC,SAAS,GAAG,CAAC,CAAC,EAAE,CAAC;YAC5E,UAAU,CAAC,EAAE,CAAC,IAAI,KAA K,IAAI,CAAC,IAAI,CAAC;gBAAE,IAAI,CAAC,CAAC,cAAc,CAAC,CAAC,CAAC;oBAAE,CAAC,CAAC,CA AC,CAAC,GAAG,CAAC,CAAC,CAAC,CAAC,CAAC,EAAE,CAAC;QAC/E,OAAO,aAAa,CAAC,CAAC,EAAE ,CAAC,CAAC,CAAC,IAC/B,CAAC,CAAC,aAEc,SAAS,CAAC,CAAC,EAAE,CAAC;QAC1B,aAAa,CAAC,CA AC,EAAE,CAAC,CAAC,CAAC;QACpB,SAAS,EAAE,KAAK,IAAI,CAAC,WAAW,GAAG,CAAC,CAAC,EAA E;QACvC,CAAC,CAAC,SAAS,GAAG,CAAC,KAAK,IAAI,GAAG,MAAM,CAAC,MAAM,CAAC,CAAC,CAA C,IAAI,EAAE,CAAC,SAAS,GAAG,CAAC,CAAC,SAAS,EAAE,IAAI,EAAE,EAAE,CAAC,CAAC;IACzF,CAA C;IAEM,IAAI,QAAQ,GAAG;QACIB,QAAQ,GAAG,MAAM,CAAC,MAAM,IAAI,SAAS,QAAQ,CAAC,CAAC; YAC3C,KAAK,IAAI,CAAC,EAAE,CAAC,GAAG,CAAC,EAAE,CAAC,GAAG,SAAS,CAAC,MAAM,EAAE,C AAC.GAAG.CAAC.EAAE.CAAC.EAAE.EAAE:gBACiD.CAAC.GAAG.SAAS.CAAC.CAAC.CAAC.CAAC:gB ACjB,KAAK,IAAI,CAAC,IAAI,CAAC;oBAAE,IAAI,MAAM,CAAC,SAAS,CAAC,cAAc,CAAC,IAAI,CAAC,C ChF;YACD,OAAO,CAAC,CAAC;SACZ,CAAA;QACD,OAAO,QAAQ,CAAC,KAAK,CAAC,IAAI,EAAE,SAAS ,CAAC,CAAC;IAC3C,CAAC,CAAA;aAEe,MAAM,CAAC,CAAC,EAAE,CAAC;QACvB,IAAI,CAAC,GAAG,E AAE,CAAC;QACX,KAAK,IAAI,CAAC,IAAI,CAAC;YAAE,IAAI,MAAM,CAAC,SAAS,CAAC,cAAc,CAAC,IA 

,CAAC,CAAC,CAAC,CAAC,GAAG,CAAC,CAAC,CAAC,CAAC,CAAC;QAChB,IAAI,CAAC,IAAI,IAAI,IAAI, OAAO,MAAM,CAAC,qBAAqB,KAAK,UAAU;YAC/D,KAAK,IAAI,CAAC,GAAG,CAAC,EAAE,CAAC,GAA G,MAAM,CAAC,qBAAqB,CAAC,CAAC,CAAC,EAAE,CAAC,GAAG,CAAC,CAAC,MAAM,EAAE,CAAC,EA AE,EAAE;gBACpE,IAAI,CAAC,CAAC,OAAO,CAAC,CAAC,CAAC,CAAC,CAAC,CAAC,GAAG,CAAC,IAAI, MAAM,CAAC,SAAS,CAAC,oBAAoB,CAAC,IAAI,CAAC,CAAC,EAAE,CAAC,CAAC,CAAC,CAAC,CAAC;o BAC1E,CAAC,CAAC,CAAC,CAAC,CAAC,CAAC,CAAC,GAAG,CAAC,CAAC,CAAC,CAAC,CAAC,CAAC,C AAC,CAAC;aACzB;QACL,OAAO,CAAC,CAAC;IACb,CAAC;aAEe,UAAU,CAAC,UAAU,EAAE,MAAM,EAA E,GAAG,EAAE,IAAI;QACpD,IAAI,CAAC,GAAG,SAAS,CAAC,MAAM,EAAE,CAAC,GAAG,CAAC,GAAG,C AAC,GAAG,MAAM,GAAG,IAAI,KAAK,IAAI,GAAG,IAAI,GAAG,MAAM,CAAC,wBAAwB,CAAC,MAAM,E AAE,GAAG,CAAC,GAAG,IAAI,EAAE,CAAC,CAAC;QAC7H,IAAI,OAAO,OAAO,KAAK,QAAQ,IAAI,OAAO ,OAAO,CAAC,QAAQ,KAAK,UAAU;YAAE,CAAC,GAAG,OAAO,CAAC,QAAQ,CAAC,UAAU,EAAE,MAAM ,EAAE,GAAG,EAAE,IAAI,CAAC,CAAC;;YAC1H,KAAK,IAAI,CAAC,GAAG,UAAU,CAAC,MAAM,GAAG,C AAC,EAAE,CAAC,IAAI,CAAC,EAAE,CAAC,EAAE;gBAAE,IAAI,CAAC,GAAG,UAAU,CAAC,CAAC,CAAC ;oBAAE,CAAC,GAAG,CAAC,CAAC,GAAG,CAAC,GAAG,CAAC,CAAC,CAAC,CAAC,GAAG,CAAC,GAAG, CAAC,GAAG,CAAC,CAAC,MAAM,EAAE,GAAG,EAAE,CAAC,CAAC,GAAG,CAAC,CAAC,MAAM,EAAE, GAAG,CAAC,KAAK,CAAC,CAAC;QAClJ,OAAO,CAAC,GAAG,CAAC,IAAI,CAAC,IAAI,MAAM,CAAC,cA Ac,CAAC,MAAM,EAAE,GAAG,EAAE,CAAC,CAAC,EAAE,CAAC,CAAC;IAClE,CAAC;aAEe,OAAO,CAAC, UAAU,EAAE,SAAS;QACzC,OAAO,UAAU,MAAM,EAAE,GAAG,IAAI,SAAS,CAAC,MAAM,EAAE,GAAG,E AAE,UAAU,CAAC,CAAC,EAAE,CAAA;IACzE,CAAC;aAEe,UAAU,CAAC,WAAW,EAAE,aAAa;QACjD,IAA I,OAAO,OAAO,KAAK,QAAQ,IAAI,OAAO,OAAO,CAAC,QAAQ,KAAK,UAAU;YAAE,OAAO,OAAO,CAAC, QAAQ,CAAC,WAAW,EAAE,aAAa,CAAC,CAAC;IACnI,CAAC;aAEe,SAAS,CAAC,OAAO,EAAE,UAAU,EAA E,CAAC,EAAE,SAAS;QACvD,SAAS,KAAK,CAAC,KAAK,IAAI,OAAO,KAAK,YAAY,CAAC,GAAG,KAAK, GAAG,IAAI,CAAC,CAAC,UAAU,OAAO,IAAI,OAAO,CAAC,KAAK,CAAC,CAAC,EAAE,CAAC,CAAC,EAA E;QAC5G,OAAO,KAAK,CAAC,KAAK,CAAC,GAAG,OAAO,CAAC,EAAE,UAAU,OAAO,EAAE,MAAM;YA CrD,SAAS,SAAS,CAAC,KAAK,IAAI,IAAI;gBAAE,IAAI,CAAC,SAAS,CAAC,IAAI,CAAC,KAAK,CAAC,CA AC,CAAC;aAAE;YAAC,OAAO,CAAC,EAAE;gBAAE,MAAM,CAAC,CAAC,CAAC,CAAC;aAAE,EAAE;YAC 3F,SAAS,QAAQ,CAAC,KAAK,IAAI,IAAI;gBAAE,IAAI,CAAC,SAAS,CAAC,OAAO,CAAC,CAAC,KAAK,CA AC,CAAC,CAAC;aAAE;YAAC,OAAO,CAAC,EAAE;gBAAE,MAAM,CAAC,CAAC,CAAC,CAAC;aAAE,EAA E;YAC9F,SAAS,IAAI,CAAC,MAAM,IAAI,MAAM,CAAC,IAAI,GAAG,OAAO,CAAC,MAAM,CAAC,KAAK, CAAC,GAAG,KAAK,CAAC,MAAM,CAAC,KAAK,CAAC,CAAC,IAAI,CAAC,SAAS,EAAE,QAAQ,CAAC,CA AC,EAAE;YAC9G,IAAI,CAAC,CAAC,SAAS,GAAG,SAAS,CAAC,KAAK,CAAC,OAAO,EAAE,UAAU,IAAI,E AAE,CAAC,EAAE,IAAI,EAAE,CAAC,CAAC;SACzE,CAAC,CAAC;IACP,CAAC;aAEe,WAAW,CAAC,OAAO, EAAE,IAAI;QACrC,IAAI,CAAC,GAAG,EAAE,KAAK,EAAE,CAAC,EAAE,IAAI,EAAE,cAAa,IAAI,CAAC,CA AC,CAAC,CAAC,GAAG,CAAC;gBAAE,MAAM,CAAC,CAAC,CAAC,CAAC,CAAC,CAAC,OAAO,CAAC,CA AC,CAAC,CAAC,CAAC,EAAE,EAAE,IAAI,EAAE,EAAE,EAAE,GAAG,EAAE,EAAE,EAAE,EAAE,CAAC,E AAE,CAAC,EAAE,CAAC,EAAE,CAAC,CAAC;QACjH,OAAO,CAAC,GAAG,EAAE,IAAI,EAAE,IAAI,CAAC, CAAC,CAAC,EAAE,OAAO,EAAE,IAAI,CAAC,CAAC,CAAC,EAAE,QAAQ,EAAE,IAAI,CAAC,CAAC,CAAC ,EAAE,EAAE,OAAO,MAAM,KAAK,UAAU,KAAK,CAAC,CAAC,MAAM,CAAC,QAAQ,CAAC,GAAG,cAAa, OAAO,IAAI,CAAC,EAAE,CAAC,EAAE,CAAC,CAAC;QACzJ,SAAS,IAAI,CAAC,CAAC,IAAI,OAAO,UAAU, CAAC,IAAI,OAAO,IAAI,CAAC,CAAC,CAAC,EAAE,CAAC,CAAC,CAAC,CAAC,EAAE,CAAC,EAAE;QACl E,SAAS,IAAI,CAAC,EAAE;YACZ,IAAI,CAAC;gBAAE,MAAM,IAAI,SAAS,CAAC,iCAAiC,CAAC,CAAC;YA C9D,OAAO,CAAC;gBAAE,IAAI;oBACV,IAAI,CAAC,GAAG,CAAC,EAAE,CAAC,KAAK,CAAC,GAAG,EAA E,CAAC,CAAC,CAAC,GAAG,CAAC,GAAG,CAAC,CAAC,QAAQ,CAAC,GAAG,EAAE,CAAC,CAAC,CAAC, GAAG,CAAC,CAAC,OAAO,CAAC,KAAK,CAAC,CAAC,GAAG,CAAC,CAAC,QAAQ,CAAC,KAAK,CAAC,C AAC,IAAI,CAAC,CAAC,CAAC,EAAE,CAAC,CAAC,GAAG,CAAC,CAAC,IAAI,CAAC,IAAI,CAAC,CAAC,C AAC,GAAG,CAAC,CAAC,IAAI,CAAC,CAAC,EAAE,EAAE,CAAC,CAAC,CAAC,CAAC,EAAE,IAAI;wBAAE ,OAAO,CAAC,CAAC;oBAC7J,IAAI,CAAC,GAAG,CAAC,EAAE,CAAC;wBAAE,EAAE,GAAG,CAAC,EAAE, CAAC,CAAC,CAAC,GAAG,CAAC,EAAE,CAAC,CAAC,KAAK,CAAC,CAAC;oBACxC,QAAQ,EAAE,CAAC,

CAAC,CAAC;wBACT,KAAK,CAAC,CAAC;wBAAC,KAAK,CAAC;4BAAE,CAAC,GAAG,EAAE,CAAC;4BA AC,MAAM;wBAC9B,KAAK,CAAC;4BAAE,CAAC,CAAC,KAAK,EAAE,CAAC;4BAAC,OAAO,EAAE,KAAK ,EAAE,EAAE,CAAC,CAAC,CAAC,EAAE,IAAI,EAAE,KAAK,EAAE,CAAC;wBACxD,KAAK,CAAC;4BAAE, CAAC,CAAC,KAAK,EAAE,CAAC;4BAAC,CAAC,GAAG,EAAE,CAAC,CAAC,CAAC,CAAC;4BAAC,EAAE, GAAG,CAAC,CAAC,CAAC,CAAC;4BAAC,SAAS;wBACjD,KAAK,CAAC;4BAAE,EAAE,GAAG,CAAC,CAA C,GAAG,CAAC,GAAG,EAAE,CAAC;4BAAC,CAAC,CAAC,IAAI,CAAC,GAAG,EAAE,CAAC;4BAAC,SAAS; wBACjD;4BACI,IAAI,EAAE,CAAC,GAAG,CAAC,CAAC,IAAI,EAAE,CAAC,GAAG,CAAC,CAAC,MAAM,G AAG,CAAC,IAAI,CAAC,CAAC,CAAC,CAAC,MAAM,GAAG,CAAC,CAAC,CAAC,KAAK,EAAE,CAAC,CA AC,CAAC,KAAK,CAAC,IAAI,EAAE,CAAC,CAAC,CAAC,KAAK,CAAC,CAAC,EAAE;gCAAE,CAAC,GAAG ,CAAC,CAAC;gCAAC,SAAS;6BAAE;4BAC5G,IAAI,EAAE,CAAC,CAAC,CAAC,KAAK,CAAC,KAAK,CAAC ,CAAC,KAAK,EAAE,CAAC,CAAC,CAAC,GAAG,CAAC,CAAC,CAAC,CAAC,IAAI,EAAE,CAAC,CAAC,CA AC,GAAG,CAAC,CAAC,CAAC,CAAC,CAAC,CAAC,EAAE;gCAAE,CAAC,CAAC,KAAK,GAAG,EAAE,CAA C,CAAC,CAAC,CAAC;gCAAC,MAAM;6BAAE;4BACtF,IAAI,EAAE,CAAC,CAAC,CAAC,KAAK,CAAC,IAA I,CAAC,CAAC,KAAK,GAAG,CAAC,CAAC,CAAC,CAAC,EAAE;gCAAE,CAAC,CAAC,KAAK,GAAG,CAAC ,CAAC,CAAC,CAAC,CAAC;gCAAC,CAAC,GAAG,EAAE,CAAC;gCAAC,MAAM;6BAAE;4BACrE,IAAI,CA AC,IAAI,CAAC,CAAC,KAAK,GAAG,CAAC,CAAC,CAAC,CAAC,EAAE;gCAAE,CAAC,CAAC,KAAK,GAA G,CAAC,CAAC,CAAC,CAAC,CAAC;gCAAC,CAAC,CAAC,GAAG,CAAC,IAAI,CAAC,EAAE,CAAC,CAAC;g CAAC,MAAM;6BAAE;4BACnE,IAAI,CAAC,CAAC,CAAC,CAAC;gCAAE,CAAC,CAAC,GAAG,CAAC,GAA G,EAAE,CAAC;4BACtB,CAAC,CAAC,IAAI,CAAC,GAAG,EAAE,CAAC;4BAAC,SAAS;qBAC9B;oBACD,EA AE,GAAG,IAAI,CAAC,IAAI,CAAC,OAAO,EAAE,CAAC,CAAC,CAAC;iBAC9B;gBAAC,OAAO,CAAC,EAA E;oBAAE,EAAE,GAAG,CAAC,CAAC,EAAE,CAAC,CAAC,CAAC;oBAAC,CAAC,GAAG,CAAC,CAAC;iBAA E;wBAAS;oBAAE,CAAC,GAAG,CAAC,GAAG,CAAC,CAAC;iBAAE;YAC1D,IAAI,EAAE,CAAC,CAAC,CAA C,GAAG,CAAC;gBAAE,MAAM,EAAE,CAAC,CAAC,CAAC,CAAC;YAAC,OAAO,EAAE,KAAK,EAAE,EAA E,CAAC,CAAC,CAAC,GAAG,EAAE,CAAC,CAAC,CAAC,GAAG,KAAK,CAAC,EAAE,IAAI,EAAE,IAAI,EA AE,CAAC;SACpF;IACL,CAAC;IAEM,IAAI,eAAe,GAAG,MAAM,CAAC,MAAM,IAAI,UAAS,CAAC,EAAE,C AAC,EAAE,CAAC,EAAE,EAAE;QAC9D,IAAI,EAAE,KAAK,SAAS;YAAE,EAAE,GAAG,CAAC,CAAC;QAC7 B,MAAM,CAAC,cAAc,CAAC,CAAC,EAAE,EAAE,EAAE,EAAE,UAAU,EAAE,IAAI,EAAE,GAAG,EAAE,cA Aa,OAAO,CAAC,CAAC,CAAC,CAAC,CAAC,EAAE,EAAE,CAAC,CAAC;IACzF,CAAC,KAAK,UAAS,CAAC, EAAE,CAAC,EAAE,CAAC,EAAE,EAAE;QACtB,IAAI,EAAE,KAAK,SAAS;YAAE,EAAE,GAAG,CAAC,CAA C;QAC7B,CAAC,CAAC,EAAE,CAAC,GAAG,CAAC,CAAC,CAAC,CAAC,CAAC;IACjB,CAAC,CAAC,CAAC ;aAEa,YAAY,CAAC,CAAC,EAAE,OAAO;QACnC,KAAK,IAAI,CAAC,IAAI,CAAC;YAAE,IAAI,CAAC,KAAK ,SAAS,IAAI,CAAC,OAAO,CAAC,cAAc,CAAC,CAAC,CAAC;gBAAE,eAAe,CAAC,OAAO,EAAE,CAAC,EAA E,CAAC,CAAC,CAAC;IACvG,CAAC;aAEe,QAAQ,CAAC,CAAC;QACtB,IAAI,CAAC,GAAG,OAAO,MAAM, KAAK,UAAU,IAAI,MAAM,CAAC,QAAQ,EAAE,CAAC,GAAG,CAAC,IAAI,CAAC,CAAC,CAAC,CAAC,EA AE,CAAC,GAAG,CAAC,CAAC;QAC9E,IAAI,CAAC;YAAE,OAAO,CAAC,CAAC,IAAI,CAAC,CAAC,CAAC, CAAC;QACxB,IAAI,CAAC,IAAI,OAAO,CAAC,CAAC,MAAM,KAAK,QAAQ;YAAE,OAAO;gBAC1C,IAAI,E AAE;oBACF,IAAI,CAAC,IAAI,CAAC,IAAI,CAAC,CAAC,MAAM;wBAAE,CAAC,GAAG,KAAK,CAAC,CAA C;oBACnC,OAAO,EAAE,KAAK,EAAE,CAAC,IAAI,CAAC,CAAC,CAAC,EAAE,CAAC,EAAE,IAAI,EAAE,C AAC,CAAC,EAAE,CAAC;iBAC3C;aACJ,CAAC;QACF,MAAM,IAAI,SAAS,CAAC,CAAC,GAAG,yBAAyB,G AAG,iCAAiC,CAAC,CAAC;IAC3F,CAAC;aAEe,MAAM,CAAC,CAAC,EAAE,CAAC;QACvB,IAAI,CAAC,GA AG,OAAO,MAAM,KAAK,UAAU,IAAI,CAAC,CAAC,MAAM,CAAC,QAAQ,CAAC,CAAC;QAC3D,IAAI,CAA C,CAAC;YAAE,OAAO,CAAC,CAAC;QACjB,IAAI,CAAC,GAAG,CAAC,CAAC,IAAI,CAAC,CAAC,CAAC,E AAE,CAAC,EAAE,EAAE,GAAG,EAAE,EAAE,CAAC,CAAC;QACjC,IAAI;YACA,OAAO,CAAC,CAAC,KAA K,KAAK,CAAC,IAAI,CAAC,EAAE,GAAG,CAAC,KAAK,CAAC,CAAC,CAAC,GAAG,CAAC,CAAC,IAAI,EA AE,EAAE,IAAI;gBAAE,EAAE,CAAC,IAAI,CAAC,CAAC,CAAC,KAAK,CAAC,CAAC;SAC9E;QACD,OAAO, KAAK,EAAE;YAAE,CAAC,GAAG,EAAE,KAAK,EAAE,KAAK,EAAE,CAAC;SAAE;gBAC/B;YACJ,IAAI;gB ACA,IAAI,CAAC,IAAI,CAAC,CAAC,CAAC,IAAI,KAAK,CAAC,GAAG,CAAC,CAAC,QAAQ,CAAC,CAAC;o BAAE,CAAC,CAAC,IAAI,CAAC,CAAC,CAAC,CAAC;aACpD;oBACO;gBAAE,IAAI,CAAC;oBAAE,MAAM,

CAAC,CAAC,KAAK,CAAC;aAAE;SACpC;QACD,OAAO,EAAE,CAAC;IACd,CAAC;aAEe,QAAQ;QACpB,KA AK,IAAI,EAAE,GAAG,EAAE,EAAE,CAAC,GAAG,CAAC,EAAE,CAAC,GAAG,SAAS,CAAC,MAAM,EAAE, CAAC,EAAE;YAC9C,EAAE,GAAG,EAAE,CAAC,MAAM,CAAC,MAAM,CAAC,SAAS,CAAC,CAAC,CAAC, CAAC,CAAC,CAAC;QACzC,OAAO,EAAE,CAAC;IACd,CAAC;aAEe,cAAc;QAC1B,KAAK,IAAI,CAAC,GAA G,CAAC,EAAE,CAAC,GAAG,CAAC,EAAE,EAAE,GAAG,SAAS,CAAC,MAAM,EAAE,CAAC,GAAG,EAAE, EAAE,CAAC,EAAE;YAAE,CAAC,IAAI,SAAS,CAAC,CAAC,CAAC,CAAC,MAAM,CAAC;QACpF,KAAK,IA AI,CAAC,GAAG,KAAK,CAAC,CAAC,CAAC,EAAE,CAAC,GAAG,CAAC,EAAE,CAAC,GAAG,CAAC,EAAE ,CAAC,GAAG,EAAE,EAAE,CAAC,EAAE;YAC5C,KAAK,IAAI,CAAC,GAAG,SAAS,CAAC,CAAC,CAAC,EA AE,CAAC,GAAG,CAAC,EAAE,EAAE,GAAG,CAAC,CAAC,MAAM,EAAE,CAAC,GAAG,EAAE,EAAE,CAA C,EAAE,EAAE,CAAC,EAAE;gBAC7D,CAAC,CAAC,CAAC,CAAC,GAAG,CAAC,CAAC,CAAC,CAAC,CAA C;QACpB,OAAO,CAAC,CAAC;IACb,CAAC;IAAA,CAAC;aAEc,OAAO,CAAC,CAAC;QACrB,OAAO,IAAI,Y AAY,OAAO,IAAI,IAAI,CAAC,CAAC,GAAG,CAAC,EAAE,IAAI,IAAI,IAAI,OAAO,CAAC,CAAC,CAAC,CA AC;IACzE,CAAC;aAEe,gBAAgB,CAAC,OAAO,EAAE,UAAU,EAAE,SAAS;QAC3D,IAAI,CAAC,MAAM,CAA C,aAAa;YAAE,MAAM,IAAI,SAAS,CAAC,sCAAsC,CAAC,CAAC;QACvF,IAAI,CAAC,GAAG,SAAS,CAAC,K AAK,CAAC,OAAO,EAAE,UAAU,IAAI,EAAE,CAAC,EAAE,CAAC,EAAE,CAAC,GAAG,EAAE,CAAC;QAC9 D,OAAO,CAAC,GAAG,EAAE,EAAE,IAAI,CAAC,MAAM,CAAC,EAAE,IAAI,CAAC,OAAO,CAAC,EAAE,IA AI,CAAC,QAAQ,CAAC,EAAE,CAAC,CAAC,MAAM,CAAC,aAAa,CAAC,GAAG,cAAc,OAAO,IAAI,CAAC,E AAE,EAAE,CAAC,CAAC;QACtH,SAAS,IAAI,CAAC,CAAC,IAAI,IAAI,CAAC,CAAC,CAAC,CAAC;YAAE,C AAC,CAAC,CAAC,CAAC,GAAG,UAAU,CAAC,IAAI,OAAO,IAAI,OAAO,CAAC,UAAU,CAAC,EAAE,CAAC ,IAAI,CAAC,CAAC,IAAI,CAAC,CAAC,CAAC,EAAE,CAAC,EAAE,CAAC,EAAE,CAAC,CAAC,CAAC,GAA G,CAAC,IAAI,MAAM,CAAC,CAAC,EAAE,CAAC,CAAC,CAAC,EAAE,CAAC,CAAC,EAAE,CAAC,EAAE;Q AC1I,SAAS,MAAM,CAAC,CAAC,EAAE,CAAC,IAAI,IAAI;YAAE,IAAI,CAAC,CAAC,CAAC,CAAC,CAAC,C AAC,CAAC,CAAC,CAAC,CAAC;SAAE;QAAC,OAAO,CAAC,EAAE;YAAE,MAAM,CAAC,CAAC,CAAC,CA AC,CAAC,CAAC,CAAC,CAAC,EAAE,CAAC,CAAC,CAAC;SAAE,EAAE;QAClF,SAAS,IAAI,CAAC,CAAC,I AAI,CAAC,CAAC,KAAK,YAAY,OAAO,GAAG,OAAO,CAAC,OAAO,CAAC,CAAC,CAAC,KAAK,CAAC,CA AC,CAAC,CAAC,IAAI,CAAC,OAAO,EAAE,MAAM,CAAC,GAAG,MAAM,CAAC,CAAC,CAAC,CAAC,CAA C,CAAC,CAAC,CAAC,EAAE,CAAC,CAAC,CAAC,EAAE;QACxH,SAAS,OAAO,CAAC,KAAK,IAAI,MAAM, CAAC,MAAM,EAAE,KAAK,CAAC,CAAC,EAAE;QAClD,SAAS,MAAM,CAAC,KAAK,IAAI,MAAM,CAAC, OAAO,EAAE,KAAK,CAAC,CAAC,EAAE;QAClD,SAAS,MAAM,CAAC,CAAC,EAAE,CAAC,IAAI,IAAI,CAA C,CAAC,CAAC,CAAC,EAAE,CAAC,CAAC,KAAK,EAAE,EAAE,CAAC,CAAC,MAAM;YAAE,MAAM,CAAC ,CAAC,CAAC,CAAC,CAAC,CAAC,CAAC,CAAC,EAAE,CAAC,CAAC,CAAC,CAAC,CAAC,CAAC,CAAC,C AAC,CAAC,EAAE;IACtF,CAAC;aAEe,gBAAgB,CAAC,CAAC;QAC9B,IAAI,CAAC,EAAE,CAAC,CAAC;QA CT,OAAO,CAAC,GAAG,EAAE,EAAE,IAAI,CAAC,MAAM,CAAC,EAAE,IAAI,CAAC,OAAO,EAAE,UAAU,C AAC,IAAI,MAAM,CAAC,CAAC,EAAE,CAAC,EAAE,IAAI,CAAC,QAAQ,CAAC,EAAE,CAAC,CAAC,MAA M,CAAC,QAAQ,CAAC,GAAG,cAAc,OAAO,IAAI,CAAC,EAAE,EAAE,CAAC,CAAC;QAC5I,SAAS,IAAI,CA AC,CAAC,EAAE,CAAC,IAAI,CAAC,CAAC,CAAC,CAAC,GAAG,CAAC,CAAC,CAAC,CAAC,GAAG,UAAU, CAAC,IAAI,OAAO,CAAC,CAAC,GAAG,CAAC,CAAC,IAAI,EAAE,KAAK,EAAE,OAAO,CAAC,CAAC,CAA C,CAAC,CAAC,CAAC,CAAC,CAAC,CAAC,EAAE,IAAI,EAAE,CAAC,KAAK,QAAQ,EAAE,GAAG,CAAC,G AAG,CAAC,CAAC,CAAC,CAAC,GAAG,CAAC,CAAC,EAAE,GAAG,CAAC,CAAC,EAAE;IACnJ,CAAC;aAE e,aAAa,CAAC,CAAC;QAC3B,IAAI,CAAC,MAAM,CAAC,aAAa;YAAE,MAAM,IAAI,SAAS,CAAC,sCAAsC,C AAC,CAAC;QACvF,IAAI,CAAC,GAAG,CAAC,CAAC,MAAM,CAAC,aAAa,CAAC,EAAE,CAAC,CAAC;QAC nC,OAAO,CAAC,GAAG,CAAC,CAAC,IAAI,CAAC,CAAC,CAAC,IAAI,CAAC,GAAG,OAAO,QAAQ,KAAK, UAAU,GAAG,QAAQ,CAAC,CAAC,CAAC,GAAG,CAAC,CAAC,MAAM,CAAC,QAAQ,CAAC,EAAE,EAAE, CAAC,GAAG,EAAE,EAAE,IAAI,CAAC,MAAM,CAAC,EAAE,IAAI,CAAC,OAAO,CAAC,EAAE,IAAI,CAAC, QAAQ,CAAC,EAAE,CAAC,CAAC,MAAM,CAAC,aAAa,CAAC,GAAG,cAAc,OAAO,IAAI,CAAC,EAAE,EAA E,CAAC,CAAC,CAAC;QACjN,SAAS,IAAI,CAAC,CAAC,IAAI,CAAC,CAAC,CAAC,CAAC,GAAG,CAAC,CA AC,CAAC,CAAC,IAAI,UAAU,CAAC,IAAI,OAAO,IAAI,OAAO,CAAC,UAAU,OAAO,EAAE,MAAM,IAAI,CA AC,GAAG,CAAC,CAAC,CAAC,CAAC,CAAC,CAAC,CAAC,EAAE,MAAM,CAAC,OAAO,EAAE,MAAM,EA

AE,CAAC,CAAC,IAAI,EAAE,CAAC,CAAC,KAAK,CAAC,CAAC,EAAE,CAAC,CAAC,EAAE,CAAC,EAAE;Q AChK,SAAS,MAAM,CAAC,OAAO,EAAE,MAAM,EAAE,CAAC,EAAE,CAAC,IAAI,OAAO,CAAC,OAAO,CA AC,CAAC,CAAC,CAAC,IAAI,CAAC,UAAS,CAAC,IAAI,OAAO,CAAC,EAAE,KAAK,EAAE,CAAC,EAAE,IA AI,EAAE,CAAC,EAAE,CAAC,CAAC,EAAE,EAAE,MAAM,CAAC,CAAC,EAAE;IAChI,CAAC;aAEe,oBAAoB ,CAAC,MAAM,EAAE,GAAG;QAC5C,IAAI,MAAM,CAAC,cAAc,EAAE;YAAE,MAAM,CAAC,cAAc,CAAC,M AAM,EAAE,KAAK,EAAE,EAAE,KAAK,EAAE,GAAG,EAAE,CAAC,CAAC;SAAE;aAAM;YAAE,MAAM,CA AC,GAAG,GAAG,GAAG,CAAC;SAAE;QAC/G,OAAO,MAAM,CAAC;IAClB,CAAC;IAAA,CAAC;IAEF,IAAI, kBAAkB,GAAG,MAAM,CAAC,MAAM,IAAI,UAAS,CAAC,EAAE,CAAC;QACnD,MAAM,CAAC,cAAc,CAA C,CAAC,EAAE,SAAS,EAAE,EAAE,UAAU,EAAE,IAAI,EAAE,KAAK,EAAE,CAAC,EAAE,CAAC,CAAC;IAC xE,CAAC,IAAI,UAAS,CAAC,EAAE,CAAC;QACd,CAAC,CAAC,SAAS,CAAC,GAAG,CAAC,CAAC;IACrB,C AAC,CAAC;aAEc,YAAY,CAAC,GAAG;QAC5B,IAAI,GAAG,IAAI,GAAG,CAAC,UAAU;YAAE,OAAO,GAA G,CAAC;QACtC,IAAI,MAAM,GAAG,EAAE,CAAC;QAChB,IAAI,GAAG,IAAI,IAAI;YAAE,KAAK,IAAI,CAA C,IAAI,GAAG;gBAAE,IAAI,MAAM,CAAC,cAAc,CAAC,IAAI,CAAC,GAAG,EAAE,CAAC,CAAC;oBAAE,eA Ae,CAAC,MAAM,EAAE,GAAG,EAAE,CAAC,CAAC,CAAC;QAC5G,kBAAkB,CAAC,MAAM,EAAE,GAAG, CAAC,CAAC;QAChC,OAAO,MAAM,CAAC;IAClB,CAAC;aAEe,eAAe,CAAC,GAAG;QAC/B,OAAO,CAAC,G AAG,IAAI,GAAG,CAAC,UAAU,IAAI,GAAG,GAAG,EAAE,OAAO,EAAE,GAAG,EAAE,CAAC;IAC5D,CAAC ;aAEe,sBAAsB,CAAC,QAAQ,EAAE,UAAU;QACvD,IAAI,CAAC,UAAU,CAAC,GAAG,CAAC,QAAQ,CAAC, EAAE;YAC3B,MAAM,IAAI,SAAS,CAAC,gDAAgD,CAAC,CAAC;SACzE;QACD,OAAO,UAAU,CAAC,GAA G,CAAC,QAAQ,CAAC,CAAC;IACpC,CAAC;aAEe,sBAAsB,CAAC,QAAQ,EAAE,UAAU,EAAE,KAAK;QAC9 D,IAAI,CAAC,UAAU,CAAC,GAAG,CAAC,QAAQ,CAAC,EAAE;YAC3B,MAAM,IAAI,SAAS,CAAC,gDAAg D,CAAC,CAAC;SACzE;QACD,UAAU,CAAC,GAAG,CAAC,QAAQ,EAAE,KAAK,CAAC,CAAC;QAChC,OAA O,KAAK,CAAC;IACjB;;IClOA;;;;;;;IAOO,IAAM,SAAS,GAAG,GAAG,CAAC;aAIb,mBAAmB,CAC/B,eAA2C, EAAE,MAAgB;QAC/D,IAAM,WAAW,GAA0B,EAAE,CAAC;QAC9C,IAAI,OAAO,eAAe,IAAI,QAAQ,EAAE; YACtC,eAAe,CAAC,KAAK,CAAC,SAAS,CAAC,CAAC,OAAO,CACpC,UAAA,GAAG,IAAI,OAAA,uBAAuB, CAAC,GAAG,EAAE,WAAW,EAAE,MAAM,CAAC,GAAA,CAAC,CAAC;SAC/D;aAAM;YACL,WAAW,CAA C,IAAI,CAAsB,eAAe,CAAC,CAAC;SACxD;QACD,OAAO,WAAW,CAAC;IACrB,CAAC;IAED,SAAS,uBAAu B,CAC5B,QAAgB,EAAE,WAAkC,EAAE,MAAgB;QACxE,IAAI,QAAQ,CAAC,CAAC,CAAC,IAAI,GAAG,EA AE;YACtB,IAAM,MAAM,GAAG,mBAAmB,CAAC,QAAQ,EAAE,MAAM,CAAC,CAAC;YACrD,IAAI,OAAO, MAAM,IAAI,UAAU,EAAE;gBAC/B,WAAW,CAAC,IAAI,CAAC,MAAM,CAAC,CAAC;gBACzB,OAAO;aAC R;YACD,QAAQ,GAAG,MAAM,CAAC;SACnB;QAED,IAAM,KAAK,GAAG,QAAQ,CAAC,KAAK,CAAC,yCA AyC,CAAC,CAAC;QACxE,IAAI,KAAK,IAAI,IAAI,IAAI,KAAK,CAAC,MAAM,GAAG,CAAC,EAAE;YACrC, MAAM,CAAC,IAAI,CAAC,0CAAuC,QAAQ,wBAAoB,CAAC,CAAC;YACjF,OAAO,WAAW,CAAC;SACpB;Q AED,IAAM,SAAS,GAAG,KAAK,CAAC,CAAC,CAAC,CAAC;QAC3B,IAAM,SAAS,GAAG,KAAK,CAAC,CA AC,CAAC,CAAC;QAC3B,IAAM,OAAO,GAAG,KAAK,CAAC,CAAC,CAAC,CAAC;QACzB,WAAW,CAAC,I AAI,CAAC,oBAAoB,CAAC,SAAS,EAAE,OAAO,CAAC,CAAC,CAAC;QAE3D,IAAM,kBAAkB,GAAG,SAAS, IAAI,SAAS,IAAI,OAAO,IAAI,SAAS,CAAC;QAC1E,IAAI,SAAS,CAAC,CAAC,CAAC,IAAI,GAAG,IAAI,CAA C,kBAAkB,EAAE;YAC9C,WAAW,CAAC,IAAI,CAAC,oBAAoB,CAAC,OAAO,EAAE,SAAS,CAAC,CAAC,CA AC;SAC5D;IACH,CAAC;IAED,SAAS,mBAAmB,CAAC,KAAa,EAAE,MAAgB;QAC1D,QAAQ,KAAK;YACX, KAAK,QAAQ;gBACX,OAAO,WAAW,CAAC;YACrB,KAAK,QAAQ;gBACX,OAAO,WAAW,CAAC;YACrB,K AAK,YAAY;gBACf,OAAO,UAAC,SAAc,EAAE,OAAY,IAAc,OAAA,UAAU,CAAC,OAAO,CAAC,GAAG,UA AU,CAAC,SAAS,CAAC,GAAA,CAAC;YAChG,KAAK,YAAY;gBACf,OAAO,UAAC,SAAc,EAAE,OAAY,IAA c,OAAA,UAAU,CAAC,OAAO,CAAC,GAAG,UAAU,CAAC,SAAS,CAAC,GAAA,CAAC;YAChG;gBACE,MA AM,CAAC,IAAI,CAAC,kCAA+B,KAAK,wBAAoB,CAAC,CAAC;gBACtE,OAAO,QAAQ,CAAC;SACnB;IACH ,CAAC;IAED;IACA;IACA;IACA;IACA,IAAM,mBAAmB,GAAG,IAAI,GAAG,CAAS,CAAC,MAAM,EAAE,GA AG,CAAC,CAAC,CAAC;IAC3D,IAAM,oBAAoB,GAAG,IAAI,GAAG,CAAS,CAAC,OAAO,EAAE,GAAG,CA AC,CAAC,CAAC;IAE7D,SAAS,oBAAoB,CAAC,GAAW,EAAE,GAAW;QACpD,IAAM,iBAAiB,GAAG,mBAA mB,CAAC,GAAG,CAAC,GAAG,CAAC,IAAI,oBAAoB,CAAC,GAAG,CAAC,GAAG,CAAC,CAAC;QACxF,IA AM,iBAAiB,GAAG,mBAAmB,CAAC,GAAG,CAAC,GAAG,CAAC,IAAI,oBAAoB,CAAC,GAAG,CAAC,GAA

G,CAAC,CAAC;QAExF,OAAO,UAAC,SAAc,EAAE,OAAY;YAClC,IAAI,QAAQ,GAAG,GAAG,IAAI,SAAS,IA AI,GAAG,IAAI,SAAS,CAAC;YACpD,IAAI,QAAQ,GAAG,GAAG,IAAI,SAAS,IAAI,GAAG,IAAI,OAAO,CAA C;YAElD,IAAI,CAAC,QAAQ,IAAI,iBAAiB,IAAI,OAAO,SAAS,KAAK,SAAS,EAAE;gBACpE,QAAQ,GAAG,S AAS,GAAG,mBAAmB,CAAC,GAAG,CAAC,GAAG,CAAC,GAAG,oBAAoB,CAAC,GAAG,CAAC,GAAG,CA AC,CAAC;aACrF;YACD,IAAI,CAAC,QAAQ,IAAI,iBAAiB,IAAI,OAAO,OAAO,KAAK,SAAS,EAAE;gBAClE, QAAQ,GAAG,OAAO,GAAG,mBAAmB,CAAC,GAAG,CAAC,GAAG,CAAC,GAAG,oBAAoB,CAAC,GAAG,C AAC,GAAG,CAAC,CAAC;aACnF;YAED,OAAO,QAAQ,IAAI,QAAQ,CAAC;SAC7B,CAAC;IACJ;;IC1EA,IAA M,UAAU,GAAG,OAAO,CAAC;IAC3B,IAAM,gBAAgB,GAAG,IAAI,MAAM,CAAC,OAAM,UAAU,SAAO,EA AE,GAAG,CAAC,CAAC;IAElE;;;;;;;;;;;;;;;;;;;;;;;;;;;;;;;;;;;;aAoCgB,iBAAiB,CAC7B,MAAuB,EAAE,QAA+C,EAC xE,MAAa;QACf,OAAO,IAAI,0BAA0B,CAAC,MAAM,CAAC,CAAC,KAAK,CAAC,QAAQ,EAAE,MAAM,CA AC,CAAC;IACxE,CAAC;IAED,IAAM,aAAa,GAAG,EAAE,CAAC;IAEzB;QACE,oCAAoB,OAAwB;YAAxB,Y AAO,GAAP,OAAO,CAAiB;SAAI;QAEhD,0CAAK,GAAL,UAAM,QAA+C,EAAE,MAAa;YAElE,IAAM,OAAO, GAAG,IAAI,0BAA0B,CAAC,MAAM,CAAC,CAAC;YACvD,IAAI,CAAC,6BAA6B,CAAC,OAAO,CAAC,CAA C;YAC5C,OAAmC,YAAY,CAC3C,IAAI,EAAE,uBAAuB,CAAC,QAAQ,CAAC,EAAE,OAAO,CAAC,CAAC;S ACvD;QAEO,kEAA6B,GAA7B,UAA8B,OAAmC;YACvE,OAAO,CAAC,oBAAoB,GAAG,aAAa,CAAC;YAC7C ,OAAO,CAAC,eAAe,GAAG,EAAE,CAAC;YAC7B,OAAO,CAAC,eAAe,CAAC,aAAa,CAAC,GAAG,EAAE,CA AC;YAC5C,OAAO,CAAC,WAAW,GAAG,CAAC,CAAC;SACzB;QAED,iDAAY,GAAZ,UAAa,QAAkC,EAAE, OAAmC;YAApF,iBAyCC;YAvCC,IAAI,UAAU,GAAG,OAAO,CAAC,UAAU,GAAG,CAAC,CAAC;YACxC,IA AI,QAAQ,GAAG,OAAO,CAAC,QAAQ,GAAG,CAAC,CAAC;YACpC,IAAM,MAAM,GAAe,EAAE,CAAC;YA C9B,IAAM,WAAW,GAAoB,EAAE,CAAC;YACxC,IAAI,QAAQ,CAAC,IAAI,CAAC,MAAM,CAAC,CAAC,CA AC,IAAI,GAAG,EAAE;gBAClC,OAAO,CAAC,MAAM,CAAC,IAAI,CACf,wFAAwF,CAAC,CAAC;aAC/F;YA ED,QAAQ,CAAC,WAAW,CAAC,OAAO,CAAC,UAAA,GAAG;gBAC9B,KAAI,CAAC,6BAA6B,CAAC,OAAO, CAAC,CAAC;gBAC5C,IAAI,GAAG,CAAC,IAAI,mBAAiC;oBAC3C,IAAM,UAAQ,GAAG,GAA6B,CAAC;oBA C/C,IAAM,IAAI,GAAG,UAAQ,CAAC,IAAI,CAAC;oBAC3B,IAAI,CAAC,QAAQ,EAAE,CAAC,KAAK,CAAC, SAAS,CAAC,CAAC,OAAO,CAAC,UAAA,CAAC;wBACxC,UAAQ,CAAC,IAAI,GAAG,CAAC,CAAC;wBACl B,MAAM,CAAC,IAAI,CAAC,KAAI,CAAC,UAAU,CAAC,UAAQ,EAAE,OAAO,CAAC,CAAC,CAAC;qBACjD ,CAAC,CAAC;oBACH,UAAQ,CAAC,IAAI,GAAG,IAAI,CAAC;iBACtB;qBAAM,IAAI,GAAG,CAAC,IAAI,wB AAsC;oBACvD,IAAM,UAAU,GAAG,KAAI,CAAC,eAAe,CAAC,GAAkC,EAAE,OAAO,CAAC,CAAC;oBACrF ,UAAU,IAAI,UAAU,CAAC,UAAU,CAAC;oBACpC,QAAQ,IAAI,UAAU,CAAC,QAAQ,CAAC;oBAChC,WAA W,CAAC,IAAI,CAAC,UAAU,CAAC,CAAC;iBAC9B;qBAAM;oBACL,OAAO,CAAC,MAAM,CAAC,IAAI,CA Cf,yEAAyE,CAAC,CAAC;iBAChF;aACF,CAAC,CAAC;YAEH,OAAO;gBACL,IAAI;gBACJ,IAAI,EAAE,QAA Q,CAAC,IAAI;gBACnB,MAAM,QAAA;gBACN,WAAW,aAAA;gBACX,UAAU,YAAA;gBACV,QAAQ,UAAA; gBACR,OAAO,EAAE,IAAI;aACd,CAAC;SACH;QAED,+CAAU,GAAV,UAAW,QAAgC,EAAE,OAAmC;YAC9 E,IAAM,QAAQ,GAAG,IAAI,CAAC,UAAU,CAAC,QAAQ,CAAC,MAAM,EAAE,OAAO,CAAC,CAAC;YAC3D ,IAAM,SAAS,GAAG,CAAC,QAAQ,CAAC,OAAO,IAAI,QAAQ,CAAC,OAAO,CAAC,MAAM,KAAK,IAAI,CA AC;YACxE,IAAI,QAAQ,CAAC,qBAAqB,EAAE;gBAClC,IAAM,aAAW,GAAG,IAAI,GAAG,EAAU,CAAC;gB ACtC,IAAM,QAAM,GAAG,SAAS,IAAI,EAAE,CAAC;gBAC/B,QAAQ,CAAC,MAAM,CAAC,OAAO,CAAC,U AAA,KAAK;oBAC3B,IAAI,QAAQ,CAAC,KAAK,CAAC,EAAE;wBACnB,IAAM,WAAS,GAAG,KAAY,CAAC ;wBAC/B,MAAM,CAAC,IAAI,CAAC,WAAS,CAAC,CAAC,OAAO,CAAC,UAAA,IAAI;4BACjC,kBAAkB,CA AC,WAAS,CAAC,IAAI,CAAC,CAAC,CAAC,OAAO,CAAC,UAAA,GAAG;gCAC7C,IAAI,CAAC,QAAM,CAA C,cAAc,CAAC,GAAG,CAAC,EAAE;oCAC/B,aAAW,CAAC,GAAG,CAAC,GAAG,CAAC,CAAC;iCACtB;6BA CF,CAAC,CAAC;yBACJ,CAAC,CAAC;qBACJ;iBACF,CAAC,CAAC;gBACH,IAAI,aAAW,CAAC,IAAI,EAAE; oBACpB,IAAM,cAAc,GAAG,eAAe,CAAC,aAAW,CAAC,MAAM,EAAE,CAAC,CAAC;oBAC7D,OAAO,CAAC ,MAAM,CAAC,IAAI,CAAC,aAChB,QAAQ;yBACH,IAAI,uFACT,cAAc,CAAC,IAAI,CAAC,IAAI,CAAG,CAA C,CAAC;iBAClC;aACF;YAED,OAAO;gBACL,IAAI;gBACJ,IAAI,EAAE,QAAQ,CAAC,IAAI;gBACnB,KAAK, EAAE,QAAQ;gBACf,OAAO,EAAE,SAAS,GAAG,EAAC,MAAM,EAAE,SAAS,EAAC,GAAG,IAAI;aAChD,CA AC;SACH;QAED,oDAAe,GAAf,UAAgB,QAAqC,EAAE,OAAmC;YAExF,OAAO,CAAC,UAAU,GAAG,CAAC, CAAC;YACvB,OAAO,CAAC,QAAQ,GAAG,CAAC,CAAC;YACrB,IAAM,SAAS,GAAG,YAAY,CAAC,IAAI,E

AAE,uBAAuB,CAAC,QAAQ,CAAC,SAAS,CAAC,EAAE,OAAO,CAAC,CAAC;YAC3F,IAAM,QAAQ,GAAG, mBAAmB,CAAC,QAAQ,CAAC,IAAI,EAAE,OAAO,CAAC,MAAM,CAAC,CAAC;YAEpE,OAAO;gBACL,IAA I;gBACJ,QAAQ,UAAA;gBACR,SAAS,WAAA;gBACT,UAAU,EAAE,OAAO,CAAC,UAAU;gBAC9B,QAAQ,E AAE,OAAO,CAAC,QAAQ;gBAC1B,OAAO,EAAE,yBAAyB,CAAC,QAAQ,CAAC,OAAO,CAAC;aACrD,CAA C;SACH;QAED,kDAAa,GAAb,UAAc,QAAmC,EAAE,OAAmC;YAAtF,iBAOC;YALC,OAAO;gBACL,IAAI;gB ACJ,KAAK,EAAE,QAAQ,CAAC,KAAK,CAAC,GAAG,CAAC,UAAA,CAAC,IAAI,OAAA,YAAY,CAAC,KAA I,EAAE,CAAC,EAAE,OAAO,CAAC,GAAA,CAAC;gBAC9D,OAAO,EAAE,yBAAyB,CAAC,OAAO,CAAC,OA AO,CAAC;aACrD,CAAC;SACH;QAED,+CAAU,GAAV,UAAW,QAAgC,EAAE,OAAmC;YAAhF,iBAgBC;YAf C,IAAM,WAAW,GAAG,OAAO,CAAC,WAAW,CAAC;YACxC,IAAI,YAAY,GAAG,CAAC,CAAC;YACrB,IAA M,KAAK,GAAG,OAAO,CAAC,KAAK,CAAC,GAAG,CAAC,UAAA,IAAI;gBACnC,OAAO,CAAC,WAAW,GA AG, WAAW, CAAC; gBACIC, IAAM, QAAQ, GAAG, YAAY, CAAC, KAAI, EAAE, IAAI, EAAE, OAAO, CAAC, CAA C;gBACnD,YAAY,GAAG,IAAI,CAAC,GAAG,CAAC,YAAY,EAAE,OAAO,CAAC,WAAW,CAAC,CAAC;gBA C3D,OAAO,QAAQ,CAAC;aACjB,CAAC,CAAC;YAEH,OAAO,CAAC,WAAW,GAAG,YAAY,CAAC;YACnC, OAAO;gBACL,IAAI;gBACJ,KAAK,OAAA;gBACL,OAAO,EAAE,yBAAyB,CAAC,QAAQ,CAAC,OAAO,CAA C;aACrD,CAAC;SACH;QAED,iDAAY,GAAZ,UAAa,QAAkC,EAAE,OAAmC;YAElF,IAAM,SAAS,GAAG,kBA AkB,CAAC,QAAQ,CAAC,OAAO,EAAE,OAAO,CAAC,MAAM,CAAC,CAAC;YACvE,OAAO,CAAC,qBAAqB, GAAG, SAAS, CAAC; YAE1C, IAAI, QAA+B, CAAC; YACpC, IAAI, aAAa, GAAsB, QAAQ, CAAC, MAAM, GAAG, QAAQ,CAAC,MAAM,GAAGC,gBAAK,CAAC,EAAE,CAAC,CAAC;YACrF,IAAI,aAAa,CAAC,IAAI,uBAAqC; gBACzD,QAAQ,GAAG,IAAI,CAAC,cAAc,CAAC,aAAmD,EAAE,OAAO,CAAC,CAAC;aAC9F;iBAAM;gBAC L,IAAI,eAAa,GAAG,QAAQ,CAAC,MAAgC,CAAC;gBAC9D,IAAI,OAAO,GAAG,KAAK,CAAC;gBACpB,IAA I,CAAC,eAAa,EAAE;oBACIB,OAAO,GAAG,IAAI,CAAC;oBACf,IAAM,YAAY,GAAoC,EAAE,CAAC;oBACz D,IAAI,SAAS,CAAC,MAAM,EAAE;wBACpB,YAAY,CAAC,QAAQ,CAAC,GAAG,SAAS,CAAC,MAAM,CAA C;qBAC3C;oBACD,eAAa,GAAGA,gBAAK,CAAC,YAAY,CAAC,CAAC;iBACrC;gBACD,OAAO,CAAC,WAA W,IAAI,SAAS,CAAC,QAAQ,GAAG,SAAS,CAAC,KAAK,CAAC;gBAC5D,IAAM,SAAS,GAAG,IAAI,CAAC,U AAU,CAAC,eAAa,EAAE,OAAO,CAAC,CAAC;gBAC1D,SAAS,CAAC,WAAW,GAAG,OAAO,CAAC;gBAChC ,QAAQ,GAAG,SAAS,CAAC;aACtB;YAED,OAAO,CAAC,qBAAqB,GAAG,IAAI,CAAC;YACrC,OAAO;gBAC L,IAAI;gBACJ,OAAO,EAAE,SAAS;gBAClB,KAAK,EAAE,QAAQ;gBACf,OAAO,EAAE,IAAI;aACd,CAAC;S ACH;QAED,+CAAU,GAAV,UAAW,QAAgC,EAAE,OAAmC;YAC9E,IAAM,GAAG,GAAG,IAAI,CAAC,aAAa, CAAC,QAAQ,EAAE,OAAO,CAAC,CAAC;YACID,IAAI,CAAC,iBAAiB,CAAC,GAAG,EAAE,OAAO,CAAC,C AAC;YACrC,OAAO,GAAG,CAAC;SACZ;QAEO,kDAAa,GAAb,UAAc,QAAgC,EAAE,OAAmC;YAEzF,IAAM, MAAM,GAA0B,EAAE,CAAC;YACzC,IAAI,KAAK,CAAC,OAAO,CAAC,QAAQ,CAAC,MAAM,CAAC,EAAE ;gBACjC,QAAQ,CAAC,MAAkC,CAAC,OAAO,CAAC,UAAA,UAAU;oBAC7D,IAAI,OAAO,UAAU,IAAI,QAA Q,EAAE;wBACjC,IAAI,UAAU,IAAIH,qBAAU,EAAE;4BAC5B,MAAM,CAAC,IAAI,CAAC,UAAU,CAAC,CA AC;yBACzB;6BAAM;4BACL,OAAO,CAAC,MAAM,CAAC,IAAI,CAAC,qCAAmC,UAAU,qBAAkB,CAAC,CA AC;yBACtF;qBACF;yBAAM;wBACL,MAAM,CAAC,IAAI,CAAC,UAAU,CAAC,CAAC;qBACzB;iBACF,CAA C,CAAC;aACJ;iBAAM;gBACL,MAAM,CAAC,IAAI,CAAC,QAAQ,CAAC,MAAM,CAAC,CAAC;aAC9B;YAE D,IAAI,qBAAqB,GAAG,KAAK,CAAC;YAClC,IAAI,eAAe,GAAgB,IAAI,CAAC;YACxC,MAAM,CAAC,OAA O,CAAC,UAAA,SAAS;gBACtB,IAAI,QAAQ,CAAC,SAAS,CAAC,EAAE;oBACvB,IAAM,QAAQ,GAAG,SAAu B,CAAC;oBACzC,IAAM,MAAM,GAAG,QAAQ,CAAC,QAAQ,CAAC,CAAC;oBAClC,IAAI,MAAM,EAAE;wB ACV,eAAe,GAAG,MAAgB,CAAC;wBACnC,OAAO,QAAQ,CAAC,QAAQ,CAAC,CAAC;qBAC3B;oBACD,IA AI,CAAC,qBAAqB,EAAE;wBAC1B,KAAK,IAAI,IAAI,IAAI,QAAQ,EAAE;4BACzB,IAAM,KAAK,GAAG,QA AQ,CAAC,IAAI,CAAC,CAAC;4BAC7B,IAAI,KAAK,CAAC,QAAQ,EAAE,CAAC,OAAO,CAAC,uBAAuB,CA AC,IAAI,CAAC,EAAE;gCACID,qBAAqB,GAAG,IAAI,CAAC;gCAC7B,MAAM;6BACP;yBACF;qBACF;iBAC F;aACF,CAAC,CAAC;YAEH,OAAO;gBACL,IAAI;gBACJ,MAAM,QAAA;gBACN,MAAM,EAAE,eAAe;gBAC vB,MAAM,EAAE,QAAQ,CAAC,MAAM;gBACvB,qBAAqB,uBAAA;gBACrB,OAAO,EAAE,IAAI;aACd,CAAC ;SACH;QAEO,sDAAiB,GAAjB,UAAkB,GAAa,EAAE,OAAmC;YAApE,iBA+CP;YA9CC,IAAM,OAAO,GAAG, OAAO,CAAC,qBAAqB,CAAC;YAC9C,IAAI,OAAO,GAAG,OAAO,CAAC,WAAW,CAAC;YAClC,IAAI,SAAS, GAAG,OAAO,CAAC,WAAW,CAAC;YACpC,IAAI,OAAO,IAAI,SAAS,GAAG,CAAC,EAAE;gBAC5B,SAAS,I

AAI,OAAO,CAAC,QAAQ,GAAG,OAAO,CAAC,KAAK,CAAC;aAC/C;YAED,GAAG,CAAC,MAAM,CAAC,O AAO,CAAC,UAAA,KAAK;gBACtB,IAAI,OAAO,KAAK,IAAI,QAAQ;oBAAE,OAAO;gBAErC,MAAM,CAAC, IAAI,CAAC,KAAK,CAAC,CAAC,OAAO,CAAC,UAAA,IAAI;oBAC7B,IAAI,CAAC,KAAI,CAAC,OAAO,CAA C,qBAAqB,CAAC,IAAI,CAAC,EAAE;wBAC7C,OAAO,CAAC,MAAM,CAAC,IAAI,CAAC,uCAChB,IAAI,sDA AkD,CAAC,CAAC;wBAC5D,OAAO;qBACR;oBAED,IAAM,eAAe,GAAG,OAAO,CAAC,eAAe,CAAC,OAAO, CAAC, oBAAqB, CAAC, CAAC; oBAC/E, IAAM, cAAc, GAAG, eAAe, CAAC, IAAI, CAAC, CAAC; oBAC7C, IAAI, o BAA0B,GAAG,IAAI,CAAC;0BAChC,IAAI,cAAc,EAAE;wBAClB,IAAI,SAAS,IAAI,OAAO,IAAI,SAAS,IAAI,c AAc,CAAC,SAAS;4BAC7D,OAAO,IAAI,cAAc,CAAC,OAAO,EAAE;4BACrC,OAAO,CAAC,MAAM,CAAC,IA AI,CAAC,wBAAqB,IAAI,8CACzC,cAAc,CAAC,SAAS,mBACxB,cAAc,iCACT,OAAO,mFACZ,SAAS,mBAAY, OAAO,SAAK,CAAC,CAAC;4BACvC,oBAAoB,GAAG,KAAK,CAAC;yBAC9B;;;;wBAKD,SAAS,GAAG,cAAc, CAAC,SAAS,CAAC;qBACtC;oBAED,IAAI,oBAAoB,EAAE;wBACxB,eAAe,CAAC,IAAI,CAAC,GAAG,EAAC, SAAS, WAAA, EAAE, OAAO, SAAA, EAAC, CAAC; qBAC9C; oBAED, IAAI, OAAO, CAAC, OAAO, EAAE; wBACn B,mBAAmB,CAAC,KAAK,CAAC,IAAI,CAAC,EAAE,OAAO,CAAC,OAAO,EAAE,OAAO,CAAC,MAAM,CA AC,CAAC;qBACnE;iBACF,CAAC,CAAC;aACJ,CAAC,CAAC;SACJ;QAED,mDAAc,GAAd,UAAe,QAA4C,EA AE, OAAmC; YAAhG, iBAgEC; YA9DC, IAAM, GAAG, GAAiB, EAAC, IAAI, qBAAmC, MAAM, EAAE, EAAE, EA AE,OAAO,EAAE,IAAI,EAAC,CAAC;YAC7F,IAAI,CAAC,OAAO,CAAC,qBAAqB,EAAE;gBAClC,OAAO,CA AC,MAAM,CAAC,IAAI,CAAC,0DAA0D,CAAC,CAAC;gBAChF,OAAO,GAAG,CAAC;aACZ;YAED,IAAM,m BAAmB,GAAG,CAAC,CAAC;YAE9B,IAAI,yBAAyB,GAAG,CAAC,CAAC;YAClC,IAAM,OAAO,GAAa,EAA E,CAAC;YAC7B,IAAI,iBAAiB,GAAG,KAAK,CAAC;YAC9B,IAAI,mBAAmB,GAAG,KAAK,CAAC;YAChC,I AAI, cAAc, GAAW, CAAC, CAAC; YAE/B, IAAM, SAAS, GAAe, QAAQ, CAAC, KAAK, CAAC, GAAG, CAAC, UAA A,MAAM;gBACrD,IAAM,KAAK,GAAG,KAAI,CAAC,aAAa,CAAC,MAAM,EAAE,OAAO,CAAC,CAAC;gBA CID, IAAI, SAAS, GACT, KAAK, CAAC, MAAM, IAAI, IAAI, GAAG, KAAK, CAAC, MAAM, GAAG, aAAa, CAAC, K AAK,CAAC,MAAM,CAAC,CAAC;gBACtE,IAAI,MAAM,GAAW,CAAC,CAAC;gBACvB,IAAI,SAAS,IAAI,IA AI,EAAE;oBACrB,yBAAyB,EAAE,CAAC;oBAC5B,MAAM,GAAG,KAAK,CAAC,MAAM,GAAG,SAAS,CAA C;iBACnC;gBACD,mBAAmB,GAAG,mBAAmB,IAAI,MAAM,GAAG,CAAC,IAAI,MAAM,GAAG,CAAC,CAA C;gBACtE,iBAAiB,GAAG,iBAAiB,IAAI,MAAM,GAAG,cAAc,CAAC;gBACjE,cAAc,GAAG,MAAM,CAAC;gB ACxB,OAAO,CAAC,IAAI,CAAC,MAAM,CAAC,CAAC;gBACrB,OAAO,KAAK,CAAC;aACd,CAAC,CAAC;Y AEH, IAAI, mBAAmB, EAAE; gBACvB, OAAO, CAAC, MAAM, CAAC, IAAI, CAAC, 6DAA6D, CAAC, CAAC; aACp F;YAED,IAAI,iBAAiB,EAAE;gBACrB,OAAO,CAAC,MAAM,CAAC,IAAI,CAAC,sDAAsD,CAAC,CAAC;aAC 7E; YAED, IAAM, MAAM, GAAG, QAAQ, CAAC, KAAK, CAAC, MAAM, CAAC; YACrC, IAAI, eAAe, GAAG, CAA C,CAAC;YACxB,IAAI,yBAAyB,GAAG,CAAC,IAAI,yBAAyB,GAAG,MAAM,EAAE;gBACvE,OAAO,CAAC, MAAM,CAAC,IAAI,CAAC,uEAAuE,CAAC,CAAC;aAC9F;iBAAM,IAAI,yBAAyB,IAAI,CAAC,EAAE;gBACz C,eAAe,GAAG,mBAAmB,IAAI,MAAM,GAAG,CAAC,CAAC,CAAC;aACtD;YAED,IAAM,KAAK,GAAG,MA AM,GAAG,CAAC,CAAC;YACzB,IAAM,WAAW,GAAG,OAAO,CAAC,WAAW,CAAC;YACxC,IAAM,qBAAq B,GAAG,OAAO,CAAC,qBAAsB,CAAC;YAC7D,IAAM,eAAe,GAAG,qBAAqB,CAAC,QAAQ,CAAC;YACvD, SAAS, CAAC, OAAO, CAAC, UAAC, EAAE, EAAE, CAAC; gBACtB, IAAM, MAAM, GAAG, eAAe, GAAG, CAAC, I AAI,CAAC,IAAI,KAAK,GAAG,CAAC,IAAI,eAAe,GAAG,CAAC,CAAC,IAAI,OAAO,CAAC,CAAC,CAAC,C AAC;gBAC3F,IAAM,qBAAqB,GAAG,MAAM,GAAG,eAAe,CAAC;gBACvD,OAAO,CAAC,WAAW,GAAG,W AAW,GAAG,qBAAqB,CAAC,KAAK,GAAG,qBAAqB,CAAC;gBACxF,qBAAqB,CAAC,QAAQ,GAAG,qBAAq B,CAAC;gBACvD,KAAI,CAAC,jBAAiB,CAAC,EAAE,EAAE,OAAO,CAAC,CAAC;gBACpC,EAAE,CAAC,M AAM,GAAG,MAAM,CAAC;gBAEnB,GAAG,CAAC,MAAM,CAAC,IAAI,CAAC,EAAE,CAAC,CAAC;aACrB, CAAC,CAAC;YAEH,OAAO,GAAG,CAAC;SACZ;QAED,mDAAc,GAAd,UAAe,QAAoC,EAAE,OAAmC;YAEt F,OAAO;gBACL,IAAI;gBACJ,SAAS,EAAE,YAAY,CAAC,IAAI,EAAE,uBAAuB,CAAC,OAAQ,CAAC,SAAS, CAAC,EAAE,OAAO,CAAC;gBACnF,OAAO,EAAE,yBAAyB,CAAC,QAAQ,CAAC,OAAO,CAAC;aACrD,CAA C;SACH;QAED,sDAAiB,GAAjB,UAAkB,QAAuC,EAAE,OAAmC;YAE5F,OAAO,CAAC,QAAQ,EAAE,CAAC; YACnB,OAAO;gBACL,IAAI;gBACJ,OAAO,EAAE,yBAAyB,CAAC,QAAQ,CAAC,OAAO,CAAC;aACrD,CAA C;SACH;QAED,oDAAe,GAAf,UAAgB,QAAqC,EAAE,OAAmC;YAExF,OAAO;gBACL,IAAI;gBACJ,SAAS,EA AE,IAAI,CAAC,cAAc,CAAC,QAAQ,CAAC,SAAS,EAAE,QAAO,CAAC;gBAC3D,QAAQ,EAAE,yBAAyB,CA

AC,QAAQ,CAAC,OAAO,CAAC;aACrD,CAAC;SACH;QAED,+CAAU,GAAV,UAAW,QAAgC,EAAE,OAAmC; YAC9E,IAAM,cAAc,GAAG,OAAO,CAAC,oBAAqB,CAAC;YACrD,IAAM,OAAO,IAAI,QAAQ,CAAC,OAAO, IAAI, EAAE, CAAOB, CAAC; YAEIE, OAAO, CAAC, UAAU, EAAE, CAAC; YACrB, OAAO, CAAC, YAAY, GAAG, QAAQ,CAAC;YAC1B,IAAA,KAAA,OAA0B,iBAAiB,CAAC,QAAQ,CAAC,QAAQ,CAAC,IAAA,EAA7D,QAA Q,QAAA,EAAE,WAAW,QAAwC,CAAC;YACrE,OAAO,CAAC,oBAAoB;gBACxB,cAAc,CAAC,MAAM,IAAI, cAAc,GAAG,GAAG,GAAG,QAAQ,IAAI,QAAQ,CAAC;YACzE,eAAe,CAAC,OAAO,CAAC,eAAe,EAAE,OAA O,CAAC,oBAAoB,EAAE,EAAE,CAAC,CAAC;YAE3E,IAAM,SAAS,GAAG,YAAY,CAAC,IAAI,EAAE,uBAAu B,CAAC,QAAQ,CAAC,SAAS,CAAC,EAAE,OAAO,CAAC,CAAC;YAC3F,OAAO,CAAC,YAAY,GAAG,IAAI, CAAC;YAC5B,OAAO,CAAC,oBAAoB,GAAG,cAAc,CAAC;YAE9C,OAAO;gBACL,IAAI;gBACJ,QAAQ,UAA A;gBACR,KAAK,EAAE,OAAO,CAAC,KAAK,IAAI,CAAC;gBACzB,QAAQ,EAAE,CAAC,CAAC,OAAO,CAA C,QAAQ;gBAC5B,WAAW,aAAA;gBACX,SAAS,WAAA;gBACT,gBAAgB,EAAE,QAAQ,CAAC,QAAQ;gBAC nC,OAAO,EAAE,yBAAyB,CAAC,QAAQ,CAAC,OAAO,CAAC;aACrD,CAAC;SACH;QAED,iDAAY,GAAZ,U AAa,QAAkC,EAAE,OAAmC;YAElF,IAAI,CAAC,OAAO,CAAC,YAAY,EAAE;gBACzB,OAAO,CAAC,MAAM ,CAAC,IAAI,CAAC,8CAA8C,CAAC,CAAC;aACrE;YACD,IAAM,OAAO,GAAG,QAAQ,CAAC,OAAO,KAAK, MAAM;gBACvC,EAAC,QAAQ,EAAE,CAAC,EAAE,KAAK,EAAE,CAAC,EAAE,MAAM,EAAE,MAAM,EAA C;gBACvC,aAAa,CAAC,QAAQ,CAAC,OAAO,EAAE,OAAO,CAAC,MAAM,EAAE,IAAI,CAAC,CAAC;YAE1 D,OAAO;gBACL,IAAI;gBACJ,SAAS,EAAE,YAAY,CAAC,IAAI,EAAE,uBAAuB,CAAC,QAAQ,CAAC,SAAS, CAAC,EAAE,OAAO,CAAC;gBACnF,OAAO,SAAA;gBACP,OAAO,EAAE,IAAI;aACd,CAAC;SACH;yCACF;K AAA, IAAA; IAED, SAAS, iBAAiB, CAAC, QAAgB; QACzC, IAAM, YAAY, GAAG, QAAQ, CAAC, KAAK, CAAC, S AAS,CAAC,CAAC,IAAI,CAAC,UAAA,KAAK,IAAI,OAAA,KAAK,IAAI,UAAU,GAAA,CAAC,GAAG,IAAI,G AAG,KAAK,CAAC;QACjG,IAAI,YAAY,EAAE;YAChB,QAAQ,GAAG,QAAQ,CAAC,OAAO,CAAC,gBAAgB, EAAE,EAAE,CAAC,CAAC;SACnD;;QAGD,QAAQ,GAAG,QAAQ,CAAC,OAAO,CAAC,MAAM,EAAE,mBAA mB,CAAC;aACxC,OAAO,CAAC,OAAO,EAAE,UAAA,KAAK,IAAI,OAAA,mBAAmB,GAAG,GAAG,GAAG,K AAK,CAAC,MAAM,CAAC,CAAC,CAAC,GAAA,CAAC;aACtE,OAAO,CAAC,aAAa,EAAE,qBAAqB,CAAC,C AAC;QAE9D,OAAO,CAAC,QAAQ,EAAE,YAAY,CAAC,CAAC;IAClC,CAAC;IAGD,SAAS,eAAe,CAAC,GAA 6B;QACpD,OAAO,GAAG,GAAG,OAAO,CAAC,GAAG,CAAC,GAAG,IAAI,CAAC;IACnC,CAAC;IAMD;QAU E, oCAAmB, MAAa; YAAb, WAAM, GAAN, MAAM, CAAO; YATzB, eAAU, GAAW, CAAC, CAAC; YACvB, aAAQ, GAAW,CAAC,CAAC;YACrB,sBAAiB,GAAqC,IAAI,CAAC;YAC3D,iBAAY,GAAgC,IAAI,CAAC;YACjD,yBA AoB, GAAgB, IAAI, CAAC; YACzC, 0BAAqB, GAAmB, IAAI, CAAC; YAC7C, gBAAW, GAAW, CAAC, CAAC; YA CxB, oBAAe, GAAmE, EAAE, CAAC; YACrF, YAAO, GAA0B, IAAI, CAAC; SACT; yCACrC; KAAA, IAAA; IAED, S AAS, aAAa, CAAC, MAAiD; QACtE, IAAI, OAAO, MAAM, IAAI, QAAQ; YAAE, OAAO, IAAI, CAAC; QAE3C, IAAI, MAAM,GAAgB,IAAI,CAAC;QAE/B,IAAI,KAAK,CAAC,OAAO,CAAC,MAAM,CAAC,EAAE;YACzB,MAAM ,CAAC,OAAO,CAAC,UAAA,UAAU;gBACvB,IAAI,QAAQ,CAAC,UAAU,CAAC,IAAI,UAAU,CAAC,cAAc,C AAC,QAAQ,CAAC,EAAE;oBAC/D,IAAM,GAAG,GAAG,UAAwB,CAAC;oBACrC,MAAM,GAAG,UAAU,CA AC,GAAG,CAAC,QAAQ,CAAW,CAAC,CAAC;oBAC7C,OAAO,GAAG,CAAC,QAAQ,CAAC,CAAC;iBACtB; aACF,CAAC,CAAC;SACJ;aAAM,IAAI,QAAQ,CAAC,MAAM,CAAC,IAAI,MAAM,CAAC,cAAc,CAAC,QAAQ ,CAAC,EAAE;YAC9D,IAAM,GAAG,GAAG,MAAM,CAAC;YACnB,MAAM,GAAG,UAAU,CAAC,GAAG,CA AC,QAAQ,CAAW,CAAC,CAAC;YAC7C,OAAO,GAAG,CAAC,QAAQ,CAAC,CAAC;SACtB;QACD,OAAO,M AAM,CAAC;IAChB,CAAC;IAED,SAAS,QAAQ,CAAC,KAAU;QAC1B,OAAO,CAAC,KAAK,CAAC,OAAO,C AAC,KAAK,CAAC,IAAI,OAAO,KAAK,IAAI,QAAQ,CAAC;IAC3D,CAAC;IAED,SAAS,kBAAkB,CAAC,KAA mC,EAAE,MAAa;QAC5E,IAAI,OAAO,GAAwB,IAAI,CAAC;QACxC,IAAI,KAAK,CAAC,cAAc,CAAC,UAAU, CAAC,EAAE;YACpC,OAAO,GAAG,KAAuB,CAAC;SACnC;aAAM,IAAI,OAAO,KAAK,IAAI,QAAQ,EAAE;Y ACnC,IAAM,QAAQ,GAAG,aAAa,CAAC,KAAK,EAAE,MAAM,CAAC,CAAC,QAAQ,CAAC;YACvD,OAAO,a C:OACjC,IAAM,SAAS,GAAG,QAAQ,CAAC,KAAK,CAAC,KAAK,CAAC,CAAC,IAAI,CAAC,UAAA,CAAC,I C,CAAC,IAAI,GAAG,GAAA,CAAC,CAAC;QAC5F,IAAI,SAAS,EAAE;YACb,IAAM,GAAG,GAAG,aAAa,CA AC,CAAC,EAAE,CAAC,EAAE,EAAE,CAAQ,CAAC;YAC3C,GAAG,CAAC,OAAO,GAAG,IAAI,CAAC;YACn

B,GAAG,CAAC,QAAQ,GAAG,QAAQ,CAAC;YACxB,OAAO,GAAuB,CAAC;SAChC;QAED,OAAO,GAAG,O AAO,IAAI,aAAa,CAAC,QAAQ,EAAE,MAAM,CAAC,CAAC;QACrD,OAAO,aAAa,CAAC,OAAO,CAAC,QAA Q,EAAE,OAAO,CAAC,KAAK,EAAE,OAAO,CAAC,MAAM,CAAC,CAAC;IACxE,CAAC;IAED,SAAS,yBAAy B,CAAC,OAA8B;QAC/D,IAAI,OAAO,EAAE;YACX,OAAO,GAAG,OAAO,CAAC,OAAO,CAAC,CAAC;YAC3 B,IAAI,OAAO,CAAC,QAAQ,CAAC,EAAE;gBACrB,OAAO,CAAC,QAAQ,CAAC,GAAG,eAAe,CAAC,OAAO, CAAC,QAAQ,CAAC,CAAE,CAAC;aACzD;SACF;aAAM;YACL,OAAO,GAAG,EAAE,CAAC;SACd;QACD,O AAO,OAAO,CAAC;IACjB,CAAC;IAED,SAAS,aAAa,CAAC,QAAgB,EAAE,KAAa,EAAE,MAAmB;QACzE,O AAO,EAAC,QAAQ,UAAA,EAAE,KAAK,OAAA,EAAE,MAAM,QAAA,EAAC,CAAC;IACnC;;aC7iBgB,yBAA yB,CACrC,OAAY,EAAE,SAAuB,EAAE,aAAuB,EAAE,cAAwB,EACxF,QAAgB,EAAE,KAAa,EAAE,MAA0B, EAC3D,WAA4B;QADK,uBAAA,EAAA,aAA0B;QAC3D,4BAAA,EAAA,mBAA4B;QAC9B,OAAO;YACL,IAAI ;YACJ,OAAO,SAAA;YACP,SAAS,WAAA;YACT,aAAa,eAAA;YACb,cAAc,gBAAA;YACd,QAAQ,UAAA;YA CR,KAAK,OAAA;YACL,SAAS,EAAE,QAAQ,GAAG,KAAK;YAC3B,MAAM,QAAA;YACN,WAAW,aAAA;S ACZ,CAAC;IACJ;;IC9BA;QAAA;YACU,SAAI,GAAG,IAAI,GAAG,EAAuC,CAAC;SA2B/D;QAzBC,uCAAO,G AAP,UAAQ,OAAY;YAClB,IAAI,YAAY,GAAG,IAAI,CAAC,IAAI,CAAC,GAAG,CAAC,OAAO,CAAC,CAAC; YAC1C,IAAI,YAAY,EAAE;gBAChB,IAAI,CAAC,IAAI,CAAC,MAAM,CAAC,OAAO,CAAC,CAAC;aAC3B;iB AAM;gBACL,YAAY,GAAG,EAAE,CAAC;aACnB;YACD,OAAO,YAAY,CAAC;SACrB;QAED,sCAAM,GAAN ,UAAO,OAAY,EAAE,YAA4C;YAC/D,IAAI,oBAAoB,GAAG,IAAI,CAAC,IAAI,CAAC,GAAG,CAAC,OAAO,C AAC,CAAC;YAClD,IAAI,CAAC,oBAAoB,EAAE;gBACzB,IAAI,CAAC,IAAI,CAAC,GAAG,CAAC,OAAO,EA AE,oBAAoB,GAAG,EAAE,CAAC,CAAC;aACnD;YACD,oBAAoB,CAAC,IAAI,OAAzB,oBAAoB,WAAS,YAA Y,GAAE;SAC5C;QAED,mCAAG,GAAH,UAAI,OAAY;YACd,OAAO,IAAI,CAAC,IAAI,CAAC,GAAG,CAAC, OAAO,CAAC,CAAC;SAC/B;QAED,qCAAK,GAAL;YACE,IAAI,CAAC,IAAI,CAAC,KAAK,EAAE,CAAC;SA CnB;oCACF;KAAA;;ICrBD,IAAM,yBAAyB,GAAG,CAAC,CAAC;IACpC,IAAM,WAAW,GAAG,QAAQ,CAAC ;IAC7B,IAAM,iBAAiB,GAAG,IAAI,MAAM,CAAC,WAAW,EAAE,GAAG,CAAC,CAAC;IACvD,IAAM,WAA W,GAAG,QAAQ,CAAC;IAC7B,IAAM,iBAAiB,GAAG,IAAI,MAAM,CAAC,WAAW,EAAE,GAAG,CAAC,CA AC;IAEvD;;;;;;;;;;;;;;;;;;;;;;;;;;;;;;;;;;;;;;;;;;;;;;;;;;;;;;;;;;;;;;;;;;;;;;;;;;;;;;;;;;;;aAoFgB,uBAAuB,CACnC,MAAuB,EAAE,W AAgB,EAAE,GAA+B,EAC1E,cAAsB,EAAE,cAAsB,EAAE,cAA+B,EAC/E,WAA4B,EAAE,OAAyB,EACvD,eA AuC,EAAE,MAAkB;QAFX,+BAAA,EAAA,mBAA+B;QAC/E,4BAAA,EAAA,gBAA4B;QACa,uBAAA,EAAA, WAAkB;QAC7D,OAAO,IAAI,+BAA+B,EAAE,CAAC,cAAc,CACvD,MAAM,EAAE,WAAW,EAAE,GAAG,EA AE,cAAc,EAAE,cAAc,EAAE,cAAc,EAAE,WAAW,EACrF,OAAO,EAAE,eAAe,EAAE,MAAM,CAAC,CAAC;I ACxC,CAAC;IAED;QAAA;SA+TC;QA9TC,wDAAc,GAAd,UACI,MAAuB,EAAE,WAAgB,EAAE,GAA+B,EAC 1E,cAAsB,EAAE,cAAsB,EAAE,cAA0B,EAC1E,WAAuB,EAAE,OAAyB,EAAE,eAAuC,EAC3F,MAAkB;YAAl B,uBAAA,EAAA,WAAkB;YACpB,eAAe,GAAG,eAAe,IAAI,IAAI,qBAAqB,EAAE,CAAC;YACjE,IAAM,OAA O,GAAG,IAAI,wBAAwB,CACxC,MAAM,EAAE,WAAW,EAAE,eAAe,EAAE,cAAc,EAAE,cAAc,EAAE,MAA M,EAAE,EAAE,CAAC,CAAC;YACtF,OAAO,CAAC,OAAO,GAAG,OAAO,CAAC;YAC1B,OAAO,CAAC,eAA e,CAAC,SAAS,CAAC,CAAC,cAAc,CAAC,EAAE,IAAI,EAAE,OAAO,CAAC,MAAM,EAAE,OAAO,CAAC,CA AC;YAEnF,YAAY,CAAC,IAAI,EAAE,GAAG,EAAE,OAAO,CAAC,CAAC;;YAGjC,IAAM,SAAS,GAAG,OAA O,CAAC,SAAS,CAAC,MAAM,CAAC,UAAA,QAAQ,IAAI,OAAA,QAAQ,CAAC,iBAAiB,EAAE,GAAA,CAAC ,CAAC;YACrF,IAAI,SAAS,CAAC,MAAM,IAAI,MAAM,CAAC,IAAI,CAAC,WAAW,CAAC,CAAC,MAAM,E AAE;gBACvD,IAAM,EAAE,GAAG,SAAS,CAAC,SAAS,CAAC,MAAM,GAAG,CAAC,CAAC,CAAC;gBAC3C, IAAI,CAAC,EAAE,CAAC,uBAAuB,EAAE,EAAE;oBACjC,EAAE,CAAC,SAAS,CAAC,CAAC,WAAW,CAAC, EAAE,IAAI,EAAE,OAAO,CAAC,MAAM,EAAE,OAAO,CAAC,CAAC;iBAC5D;aACF;YAED,OAAO,SAAS,C AAC,MAAM,GAAG,SAAS,CAAC,GAAG,CAAC,UAAA,QAAQ,IAAI,OAAA,QAAQ,CAAC,cAAc,EAAE,GAA A,CAAC;gBACpD,CAAC,yBAAyB,CAAC,WAAW,EAAE,EAAE,EAAE,EAAE,EAAE,EAAE,EAAE,CAAC,EA AE,CAAC,EAAE,EAAE,EAAE,KAAK,CAAC,CAAC,CAAC;SACjG;QAED,sDAAY,GAAZ,UAAa,GAAe,EAAE ,OAAiC;;SAE9D;QAED,oDAAU,GAAV,UAAW,GAAa,EAAE,OAAiC;;SAE1D;QAED,yDAAe,GAAf,UAAgB,G AAkB,EAAE,OAAiC;;SAEpE;QAED,2DAAiB,GAAjB,UAAkB,GAAoB,EAAE,OAAiC;YACvE,IAAM,mBAAm B,GAAG,OAAO,CAAC,eAAe,CAAC,OAAO,CAAC,OAAO,CAAC,OAAO,CAAC,CAAC;YAC7E,IAAI,mBAA mB,EAAE;gBACvB,IAAM,YAAY,GAAG,OAAO,CAAC,gBAAgB,CAAC,GAAG,CAAC,OAAO,CAAC,CAAC;

gBAC3D,IAAM,SAAS,GAAG,OAAO,CAAC,eAAe,CAAC,WAAW,CAAC;gBACtD,IAAM,OAAO,GAAG,IAAI, CAAC,qBAAqB,CACtC,mBAAmB,EAAE,YAAY,EAAE,YAAY,CAAC,OAA8B,CAAC,CAAC;gBACpF,IAAI,S AAS,IAAI,OAAO,EAAE;;;oBAGxB,OAAO,CAAC,wBAAwB,CAAC,OAAO,CAAC,CAAC;iBAC3C;aACF;YAC D,OAAO,CAAC,YAAY,GAAG,GAAG,CAAC;SAC5B;QAED,yDAAe,GAAf,UAAgB,GAAkB,EAAE,OAAiC;Y ACnE,IAAM,YAAY,GAAG,OAAO,CAAC,gBAAgB,CAAC,GAAG,CAAC,OAAO,CAAC,CAAC;YAC3D,YAA Y,CAAC,wBAAwB,EAAE,CAAC;YACxC,IAAI,CAAC,cAAc,CAAC,GAAG,CAAC,SAAS,EAAE,YAAY,CAAC ,CAAC;YACjD,OAAO,CAAC,wBAAwB,CAAC,YAAY,CAAC,eAAe,CAAC,WAAW,CAAC,CAAC;YAC3E,OA AO,CAAC,YAAY,GAAG,GAAG,CAAC;SAC5B;QAEO,+DAAqB,GAArB,UACJ,YAA4C,EAAE,OAAiC,EAC/E ,OAA4B;YAC9B,IAAM,SAAS,GAAG,OAAO,CAAC,eAAe,CAAC,WAAW,CAAC;YACtD,IAAI,YAAY,GAAG, SAAS,CAAC;;;YAI7B,IAAM,QAAQ,GAAG,OAAO,CAAC,QAAQ,IAAI,IAAI,GAAG,kBAAkB,CAAC,OAAO, CAAC,QAAQ,CAAC,GAAG,IAAI,CAAC;YACxF,IAAM,KAAK,GAAG,OAAO,CAAC,KAAK,IAAI,IAAI,GAA G,kBAAkB,CAAC,OAAO,CAAC,KAAK,CAAC,GAAG,IAAI,CAAC;YAC/E,IAAI,QAAQ,KAAK,CAAC,EAAE; gBAClB,YAAY,CAAC,OAAO,CAAC,UAAA,WAAW;oBAC9B,IAAM,kBAAkB,GACpB,OAAO,CAAC,2BAA2 B,CAAC,WAAW,EAAE,QAAQ,EAAE,KAAK,CAAC,CAAC;oBACtE,YAAY;wBACR,IAAI,CAAC,GAAG,CA AC,YAAY,EAAE,kBAAkB,CAAC,QAAQ,GAAG,kBAAkB,CAAC,KAAK,CAAC,CAAC;iBACpF,CAAC,CAAC ;aACJ;YAED,OAAO,YAAY,CAAC;SACrB;QAED,wDAAc,GAAd,UAAe,GAAiB,EAAE,OAAiC;YACjE,OAAO, CAAC,aAAa,CAAC,GAAG,CAAC,OAAO,EAAE,IAAI,CAAC,CAAC;YACzC,YAAY,CAAC,IAAI,EAAE,GAA G,CAAC,SAAS,EAAE,OAAO,CAAC,CAAC;YAC3C,OAAO,CAAC,YAAY,GAAG,GAAG,CAAC;SAC5B;QAE D,uDAAa,GAAb,UAAc,GAAgB,EAAE,OAAiC;YAAjE,iBAmCC;YAlCC,IAAM,eAAe,GAAG,OAAO,CAAC,eA Ae,CAAC;YAChD,IAAI,GAAG,GAAG,OAAO,CAAC;YAClB,IAAM,OAAO,GAAG,GAAG,CAAC,OAAO,CAA C;YAE5B,IAAI,OAAO,KAAK,OAAO,CAAC,MAAM,IAAI,OAAO,CAAC,KAAK,CAAC,EAAE;gBAChD,GAA G,GAAG,OAAO,CAAC,gBAAgB,CAAC,OAAO,CAAC,CAAC;gBACxC,GAAG,CAAC,wBAAwB,EAAE,CAA C;gBAE/B,IAAI,OAAO,CAAC,KAAK,IAAI,IAAI,EAAE;oBACzB,IAAI,GAAG,CAAC,YAAY,CAAC,IAAI,mB AAiC;wBACxD,GAAG,CAAC,eAAe,CAAC,qBAAqB,EAAE,CAAC;wBAC5C,GAAG,CAAC,YAAY,GAAG,0B AA0B,CAAC;qBAC/C;oBAED,IAAM,KAAK,GAAG,kBAAkB,CAAC,OAAO,CAAC,KAAK,CAAC,CAAC;oBA ChD,GAAG,CAAC,aAAa,CAAC,KAAK,CAAC,CAAC;iBAC1B;aACF;YAED,IAAI,GAAG,CAAC,KAAK,CAA C,MAAM,EAAE;gBACpB,GAAG,CAAC,KAAK,CAAC,OAAO,CAAC,UAAA,CAAC,IAAI,OAAA,YAAY,CAA C,KAAI,EAAE,CAAC,EAAE,GAAG,CAAC,GAAA,CAAC,CAAC;;gBAGnD,GAAG,CAAC,eAAe,CAAC,qBAA qB,EAAE,CAAC;;;;gBAK5C,IAAI,GAAG,CAAC,eAAe,GAAG,eAAe,EAAE;oBACzC,GAAG,CAAC,wBAAwB, EAAE,CAAC;iBAChC;aACF;YAED,OAAO,CAAC,YAAY,GAAG,GAAG,CAAC;SAC5B;QAED,oDAAU,GAA V,UAAW,GAAa,EAAE,OAAiC;YAA3D,iBAuBC;YAtBC,IAAM,cAAc,GAAsB,EAAE,CAAC;YAC7C,IAAI,YA AY,GAAG,OAAO,CAAC,eAAe,CAAC,WAAW,CAAC;YACvD,IAAM,KAAK,GAAG,GAAG,CAAC,OAAO,IA AI,GAAG,CAAC,OAAO,CAAC,KAAK,GAAG,kBAAkB,CAAC,GAAG,CAAC,OAAO,CAAC,KAAK,CAAC,G AAG,CAAC,CAAC;YAE3F,GAAG,CAAC,KAAK,CAAC,OAAO,CAAC,UAAA,CAAC;gBACjB,IAAM,YAAY, GAAG,OAAO,CAAC,gBAAgB,CAAC,GAAG,CAAC,OAAO,CAAC,CAAC;gBAC3D,IAAI,KAAK,EAAE;oBAC T,YAAY,CAAC,aAAa,CAAC,KAAK,CAAC,CAAC;iBACnC;gBAED,YAAY,CAAC,KAAI,EAAE,CAAC,EAAE ,YAAY,CAAC,CAAC;gBACpC,YAAY,GAAG,IAAI,CAAC,GAAG,CAAC,YAAY,EAAE,YAAY,CAAC,eAAe,C AAC,WAAW,CAAC,CAAC;gBAChF,cAAc,CAAC,IAAI,CAAC,YAAY,CAAC,eAAe,CAAC,CAAC;aACnD,CA AC,CAAC;;;;YAKH,cAAc,CAAC,OAAO,CAClB,UAAA,QAAQ,IAAI,OAAA,OAAO,CAAC,eAAe,CAAC,4BA A4B,CAAC,QAAQ,CAAC,GAAA,CAAC,CAAC;YAChF,OAAO,CAAC,wBAAwB,CAAC,YAAY,CAAC,CAAC ;YAC/C,OAAO,CAAC,YAAY,GAAG,GAAG,CAAC;SAC5B;QAEO,sDAAY,GAAZ,UAAa,GAAc,EAAE,OAAi C;YACpE,IAAK,GAAwB,CAAC,OAAO,EAAE;gBACrC,IAAM,QAAQ,GAAI,GAAwB,CAAC,QAAQ,CAAC;g BACpD,IAAM,WAAW,GACb,OAAO,CAAC,MAAM,GAAG,iBAAiB,CAAC,QAAQ,EAAE,OAAO,CAAC,MA AM,EAAE,OAAO,CAAC,MAAM,CAAC,GAAG,QAAQ,CAAC;gBAC5F,OAAO,aAAa,CAAC,WAAW,EAAE,O AAO,CAAC,MAAM,CAAC,CAAC;aACnD;iBAAM;gBACL,OAAO,EAAC,QAAQ,EAAE,GAAG,CAAC,QAAQ, EAAE,KAAK,EAAE,GAAG,CAAC,KAAK,EAAE,MAAM,EAAE,GAAG,CAAC,MAAM,EAAC,CAAC;aACvE; SACF;QAED,sDAAY,GAAZ,UAAa,GAAe,EAAE,OAAiC;YAC7D,IAAM,OAAO,GAAG,OAAO,CAAC,qBAAq B,GAAG,IAAI,CAAC,YAAY,CAAC,GAAG,CAAC,OAAO,EAAE,OAAO,CAAC,CAAC;YACxF,IAAM,QAAQ,

GAAG,OAAO,CAAC,eAAe,CAAC;YACzC,IAAI,OAAO,CAAC,KAAK,EAAE;gBACjB,OAAO,CAAC,aAAa,C AAC, OAAO, CAAC, KAAK, CAAC, CAAC, gBACrC, QAAQ, CAAC, qBAAqB, EAAE, CAAC; aAClC; YAED, IAAM, KAAK,GAAG,GAAG,CAAC,KAAK,CAAC;YACxB,IAAI,KAAK,CAAC,IAAI,uBAAqC;gBACjD,IAAI,CAAC,c AAc,CAAC,KAAK,EAAE,OAAO,CAAC,CAAC;aACrC;iBAAM;gBACL,OAAO,CAAC,aAAa,CAAC,OAAO,C AAC,QAAQ,CAAC,CAAC;gBACxC,IAAI,CAAC,UAAU,CAAC,KAAiB,EAAE,OAAO,CAAC,CAAC;gBAC5C, QAAQ,CAAC,qBAAqB,EAAE,CAAC;aAClC;YAED,OAAO,CAAC,qBAAqB,GAAG,IAAI,CAAC;YACrC,OAA O,CAAC,YAAY,GAAG,GAAG,CAAC;SAC5B;OAED,oDAAU,GAAV,UAAW,GAAa,EAAE,OAAiC;YACzD,IA AM,QAAQ,GAAG,OAAO,CAAC,eAAe,CAAC;YACzC,IAAM,OAAO,GAAG,OAAO,CAAC,qBAAsB,CAAC;;; YAI/C,IAAI,CAAC,OAAO,IAAI,QAAQ,CAAC,yBAAyB,EAAE,CAAC,MAAM,EAAE;gBAC3D,QAAQ,CAAC, YAAY, EAAE, CAAC; aACzB; YAED, IAAM, MAAM, GAAG, CAAC, OAAO, IAAI, OAAO, CAAC, MAAM, KAAK, GAAG,CAAC,MAAM,CAAC;YACzD,IAAI,GAAG,CAAC,WAAW,EAAE;gBACnB,QAAQ,CAAC,cAAc,CAAC ,MAAM,CAAC,CAAC;aACjC;iBAAM;gBACL,QAAQ,CAAC,SAAS,CAAC,GAAG,CAAC,MAAM,EAAE,MAA M,EAAE,OAAO,CAAC,MAAM,EAAE,OAAO,CAAC,OAAO,CAAC,CAAC;aACzE;YAED,OAAO,CAAC,YAA Y,GAAG,GAAG,CAAC;SAC5B;QAED,wDAAc,GAAd,UAAe,GAAiB,EAAE,OAAiC;YACjE,IAAM,qBAAqB,G AAG,OAAO,CAAC,qBAAsB,CAAC;YAC7D,IAAM,SAAS,GAAG,CAAC,OAAO,CAAC,eAAgB,EAAE,QAAQ, CAAC;YACtD,IAAM,QAAQ,GAAG,qBAAqB,CAAC,QAAQ,CAAC;YAChD,IAAM,YAAY,GAAG,OAAO,CA AC,gBAAgB,EAAE,CAAC;YAChD,IAAM,aAAa,GAAG,YAAY,CAAC,eAAe,CAAC;YACnD,aAAa,CAAC,MA AM,GAAG,qBAAqB,CAAC,MAAM,CAAC;YAEpD,GAAG,CAAC,MAAM,CAAC,OAAO,CAAC,UAAA,IAAI; gBACrB,IAAM,MAAM,GAAW,IAAI,CAAC,MAAM,IAAI,CAAC,CAAC;gBACxC,aAAa,CAAC,WAAW,CAA C,MAAM,GAAG,QAAQ,CAAC,CAAC;gBAC7C,aAAa,CAAC,SAAS,CAAC,IAAI,CAAC,MAAM,EAAE,IAAI, CAAC,MAAM,EAAE,OAAO,CAAC,MAAM,EAAE,OAAO,CAAC,OAAO,CAAC,CAAC;gBACnF,aAAa,CAAC ,qBAAqB,EAAE,CAAC;aACvC,CAAC,CAAC;;;YAIH,OAAO,CAAC,eAAe,CAAC,4BAA4B,CAAC,aAAa,CAA C,CAAC;;;YAIpE,OAAO,CAAC,wBAAwB,CAAC,SAAS,GAAG,QAAQ,CAAC,CAAC;YACvD,OAAO,CAAC, YAAY,GAAG,GAAG,CAAC;SAC5B;QAED,oDAAU,GAAV,UAAW,GAAa,EAAE,OAAiC;YAA3D,iBAqDC;;; YAIDC,IAAM,SAAS,GAAG,OAAO,CAAC,eAAe,CAAC,WAAW,CAAC;YACtD,IAAM,OAAO,IAAI,GAAG,C AAC,OAAO,IAAI,EAAE,CAA0B,CAAC;YAC7D,IAAM,KAAK,GAAG,OAAO,CAAC,KAAK,GAAG,kBAAkB, CAAC,OAAO,CAAC,KAAK,CAAC,GAAG,CAAC,CAAC;YAEpE,IAAI,KAAK;iBACJ,OAAO,CAAC,YAAY,C AAC,IAAI;qBACxB,SAAS,IAAI,CAAC,IAAI,OAAO,CAAC,eAAe,CAAC,yBAAyB,EAAE,CAAC,MAAM,CAA C,CAAC,EAAE;gBACpF,OAAO,CAAC,eAAe,CAAC,qBAAqB,EAAE,CAAC;gBAChD,OAAO,CAAC,YAAY,G AAG,0BAA0B,CAAC;aACnD;YAED,IAAI,YAAY,GAAG,SAAS,CAAC;YAC7B,IAAM,IAAI,GAAG,OAAO,C AAC, WAAW, CAC5B, GAAG, CAAC, QAAQ, EAAE, GAAG, CAAC, gBAAgB, EAAE, GAAG, CAAC, KAAK, EAAE ,GAAG,CAAC,WAAW,EAC9D,OAAO,CAAC,QAAQ,GAAG,IAAI,GAAG,KAAK,EAAE,OAAO,CAAC,MAA M,CAAC,CAAC,YAErD,OAAO,CAAC,iBAAiB,GAAG,IAAI,CAAC,MAAM,CAAC,YACxC,IAAI,mBAAmB,G AAyB,IAAI,CAAC;YACrD,IAAI,CAAC,OAAO,CAAC,UAAC,OAAO,EAAE,CAAC;gBACtB,OAAO,CAAC,iB AAiB,GAAG,CAAC,CAAC;gBAC9B,IAAM,YAAY,GAAG,OAAO,CAAC,gBAAgB,CAAC,GAAG,CAAC,OAA O,EAAE,OAAO,CAAC,CAAC;gBACpE,IAAI,KAAK,EAAE;oBACT,YAAY,CAAC,aAAa,CAAC,KAAK,CAAC ,CAAC;iBACnC;gBAED,IAAI,OAAO,KAAK,OAAO,CAAC,OAAO,EAAE;oBAC/B,mBAAmB,GAAG,YAAY,C AAC,eAAe,CAAC;iBACpD;gBAED,YAAY,CAAC,KAAI,EAAE,GAAG,CAAC,SAAS,EAAE,YAAY,CAAC,CA AC;;;;gBAKhD,YAAY,CAAC,eAAe,CAAC,qBAAqB,EAAE,CAAC;gBAErD,IAAM,OAAO,GAAG,YAAY,CAA C,eAAe,CAAC,WAAW,CAAC;gBACzD,YAAY,GAAG,IAAI,CAAC,GAAG,CAAC,YAAY,EAAE,OAAO,CAA C,CAAC;aAChD,CAAC,CAAC;YAEH,OAAO,CAAC,iBAAiB,GAAG,CAAC,CAAC;YAC9B,OAAO,CAAC,iBA AiB.GAAG.CAAC.CAAC:YAC9B.OAAO.CAAC.wBAAwB.CAAC.YAAY.CAAC.CAAC:YAE/C.IAAI.mBAA mB,EAAE;gBACvB,OAAO,CAAC,eAAe,CAAC,4BAA4B,CAAC,mBAAmB,CAAC,CAAC;gBAC1E,OAAO,CA AC, eAAe, CAAC, qBAAqB, EAAE, CAAC; aACjD; YAED, OAAO, CAAC, YAAY, GAAG, GAAG, CAAC; SAC5B; Q AED, sDAAY, GAAZ, UAAa, GAAe, EAAE, OAAiC; YAC7D, IAAM, aAAa, GAAG, OAAO, CAAC, aAAc, CAAC; YA C7C,IAAM,EAAE,GAAG,OAAO,CAAC,eAAe,CAAC,YACnC,IAAM,OAAO,GAAG,GAAG,CAAC,OAAO,CA AC;YAC5B,IAAM,QAAQ,GAAG,IAAI,CAAC,GAAG,CAAC,OAAO,CAAC,QAAQ,CAAC,CAAC;YAC5C,IAA M,OAAO,GAAG,QAAQ,IAAI,OAAO,CAAC,iBAAiB,GAAG,CAAC,CAAC,CAAC;YAC3D,IAAI,KAAK,GAA

G,QAAQ,GAAG,OAAO,CAAC,iBAAiB,CAAC;YAEjD,IAAI,kBAAkB,GAAG,OAAO,CAAC,QAAQ,GAAG,CA AC,GAAG,SAAS,GAAG,OAAO,CAAC,MAAM,CAAC;YAC3E,QAAQ,kBAAkB;gBACxB,KAAK,SAAS;oBAC Z,KAAK,GAAG,OAAO,GAAG,KAAK,CAAC;oBACxB,MAAM;gBACR,KAAK,MAAM;oBACT,KAAK,GAAG ,aAAa,CAAC,kBAAkB,CAAC;oBACzC,MAAM;aACT;YAED,IAAM,QAAQ,GAAG,OAAO,CAAC,eAAe,CAA C;YACzC,IAAI,KAAK,EAAE;gBACT,QAAQ,CAAC,aAAa,CAAC,KAAK,CAAC,CAAC;aAC/B;YAED,IAAM, YAAY,GAAG,QAAQ,CAAC,WAAW,CAAC;YAC1C,YAAY,CAAC,IAAI,EAAE,GAAG,CAAC,SAAS,EAAE,O AAO,CAAC,CAAC;YAC3C,OAAO,CAAC,YAAY,GAAG,GAAG,CAAC;;;;;YAM3B,aAAa,CAAC,kBAAkB;gB AC5B,CAAC,EAAE,CAAC,WAAW,GAAG,YAAY,KAAK,EAAE,CAAC,SAAS,GAAG,aAAa,CAAC,eAAe,CA AC,SAAS,CAAC,CAAC;SAChG;8CACF;KAAA,IAAA;IAMD,IAAM,0BAA0B,GAA+B,EAAE,CAAC;IAClE;Q AWE,kCACY,OAAwB,EAAS,OAAY,EAC9C,eAAsC,EAAU,eAAuB,EACtE,eAAuB,EAAS,MAAa,EAAS,SAA4 B,EAC1F,eAAiC;YAHzB,YAAO,GAAP,OAAO,CAAiB;YAAS,YAAO,GAAP,OAAO,CAAK;YAC9C,oBAAe,G AAf,eAAe,CAAuB;YAAU,oBAAe,GAAf,eAAe,CAAQ;YACtE,oBAAe,GAAf,eAAe,CAAQ;YAAS,WAAM,GAA N,MAAM,CAAO;YAAS,cAAS,GAAT,SAAS,CAAmB;YAbvF,kBAAa,GAAkC,IAAI,CAAC;YAEpD,0BAAqB,G AAwB,IAAI,CAAC;YAClD,iBAAY,GAA+B,0BAA0B,CAAC;YACtE,oBAAe,GAAG,CAAC,CAAC;YACpB,YA AO,GAAqB,EAAE,CAAC;YAC/B,sBAAiB,GAAW,CAAC,CAAC;YAC9B,sBAAiB,GAAW,CAAC,CAAC;YAC 9B,uBAAkB,GAAW,CAAC,CAAC;YAOpC,IAAI,CAAC,eAAe,GAAG,eAAe,IAAI,IAAI,eAAe,CAAC,IAAI,CA AC,OAAO,EAAE,OAAO,EAAE,CAAC,CAAC,CAAC;YACxF,SAAS,CAAC,IAAI,CAAC,IAAI,CAAC,eAAe,C AAC,CAAC;SACtC;QAED,sBAAI,4CAAM;iBAAV;gBACE,OAAO,IAAI,CAAC,OAAO,CAAC,MAAM,CAAC; aAC5B;;;WAAA;QAED,gDAAa,GAAb,UAAc,OAA8B,EAAE,YAAsB;YAApE,iBA4BC;YA3BC,IAAI,CAAC,O AAO;gBAAE,OAAO;YAErB,IAAM,UAAU,GAAG,OAAc,CAAC;YAClC,IAAI,eAAe,GAAG,IAAI,CAAC,OAA O,CAAC;;YAGnC,IAAI,UAAU,CAAC,QAAQ,IAAI,IAAI,EAAE;gBAC9B,eAAuB,CAAC,QAAQ,GAAG,kBAA kB,CAAC,UAAU,CAAC,QAAQ,CAAC,CAAC;aAC7E;YAED,IAAI,UAAU,CAAC,KAAK,IAAI,IAAI,EAAE;gB AC5B,eAAe,CAAC,KAAK,GAAG,kBAAkB,CAAC,UAAU,CAAC,KAAK,CAAC,CAAC;aAC9D;YAED,IAAM, SAAS,GAAG,UAAU,CAAC,MAAM,CAAC;YACpC,IAAI,SAAS,EAAE;gBACb,IAAI,gBAAc,GAA0B,eAAe,C AAC,MAAO,CAAC;gBACpE,IAAI,CAAC,gBAAc,EAAE;oBACnB,gBAAc,GAAG,IAAI,CAAC,OAAO,CAAC, MAAM,GAAG,EAAE,CAAC;iBAC3C;gBAED,MAAM,CAAC,IAAI,CAAC,SAAS,CAAC,CAAC,OAAO,CAAC, UAAA,IAAI;oBACjC,IAAI,CAAC,YAAY,IAAI,CAAC,gBAAc,CAAC,cAAc,CAAC,IAAI,CAAC,EAAE;wBACz D,gBAAc,CAAC,IAAI,CAAC,GAAG,iBAAiB,CAAC,SAAS,CAAC,IAAI,CAAC,EAAE,gBAAc,EAAE,KAAI,C AAC,MAAM,CAAC,CAAC;qBACxF;iBACF,CAAC,CAAC;aACJ;SACF;QAEO,+CAAY,GAAZ;YACN,IAAM,O AAO,GAAqB,EAAE,CAAC;YACrC,IAAI,IAAI,CAAC,OAAO,EAAE;gBAChB,IAAM,WAAS,GAAG,IAAI,CA AC,OAAO,CAAC,MAAM,CAAC;gBACtC,IAAI,WAAS,EAAE;oBACb,IAAM,QAAM,GAA0B,OAAO,CAAC,Q AAQ,CAAC,GAAG,EAAE,CAAC;oBAC7D,MAAM,CAAC,IAAI,CAAC,WAAS,CAAC,CAAC,OAAO,CAAC,U AAA,IAAI;wBACjC,QAAM,CAAC,IAAI,CAAC,GAAG,WAAS,CAAC,IAAI,CAAC,CAAC;qBAChC,CAAC,CA AC;iBACJ;aACF;YACD,OAAO,OAAO,CAAC;SAChB;QAED,mDAAgB,GAAhB,UAAiB,OAAqC,EAAE,OAAa ,EAAE,OAAgB;YAAtE,wBAAA,EAAA,cAAqC;YAEpD,IAAM,MAAM,GAAG,OAAO,IAAI,IAAI,CAAC,OAA O,CAAC;YACvC,IAAM,OAAO,GAAG,IAAI,wBAAwB,CACxC,IAAI,CAAC,OAAO,EAAE,MAAM,EAAE,IAA I,CAAC,eAAe,EAAE,IAAI,CAAC,eAAe,EAAE,IAAI,CAAC,eAAe,EACtF,IAAI,CAAC,MAAM,EAAE,IAAI,CA AC,SAAS,EAAE,IAAI,CAAC,eAAe,CAAC,IAAI,CAAC,MAAM,EAAE,OAAO,IAAI,CAAC,CAAC,CAAC,CA AC;YAClF,OAAO,CAAC,YAAY,GAAG,IAAI,CAAC,YAAY,CAAC;YACzC,OAAO,CAAC,qBAAqB,GAAG,IA AI,CAAC,qBAAqB,CAAC;YAE3D,OAAO,CAAC,OAAO,GAAG,IAAI,CAAC,YAAY,EAAE,CAAC;YACtC,OA AO,CAAC,aAAa,CAAC,OAAO,CAAC,CAAC;YAE/B,OAAO,CAAC,iBAAiB,GAAG,IAAI,CAAC,iBAAiB,CAA C;YACnD,OAAO,CAAC,iBAAiB,GAAG,IAAI,CAAC,iBAAiB,CAAC;YACnD,OAAO,CAAC,aAAa,GAAG,IAA I,CAAC;YAC7B,IAAI,CAAC,eAAe,EAAE,CAAC;YACvB,OAAO,OAAO,CAAC;SAChB;QAED,2DAAwB,GA AxB,UAAyB,OAAgB;YACvC,IAAI,CAAC,YAAY,GAAG,0BAA0B,CAAC;YAC/C,IAAI,CAAC,eAAe,GAAG,I AAI,CAAC,eAAe,CAAC,IAAI,CAAC,IAAI,CAAC,OAAO,EAAE,OAAO,CAAC,CAAC;YACxE,IAAI,CAAC,S AAS,CAAC,IAAI,CAAC,IAAI,CAAC,eAAe,CAAC,CAAC;YAC1C,OAAO,IAAI,CAAC,eAAe,CAAC;SAC7B;Q AED,8DAA2B,GAA3B,UACI,WAAyC,EAAE,QAAqB,EAChE,KAAkB;YACpB,IAAM,cAAc,GAAmB;gBACrC, QAAQ,EAAE,QAAQ,IAAI,IAAI,GAAG,QAAQ,GAAG,WAAW,CAAC,QAAQ;gBAC5D,KAAK,EAAE,IAAI,C

AAC,eAAe,CAAC,WAAW,IAAI,KAAK,IAAI,IAAI,GAAG,KAAK,GAAG,CAAC,CAAC,GAAG,WAAW,CAAC ,KAAK;gBACzF,MAAM,EAAE,EAAE;aACX,CAAC;YACF,IAAM,OAAO,GAAG,IAAI,kBAAkB,CAClC,IAAI, CAAC,OAAO,EAAE,WAAW,CAAC,OAAO,EAAE,WAAW,CAAC,SAAS,EAAE,WAAW,CAAC,aAAa,EACnF, WAAW,CAAC,cAAc,EAAE,cAAc,EAAE,WAAW,CAAC,uBAAuB,CAAC,CAAC;YACrF,IAAI,CAAC,SAAS,C AAC,IAAI,CAAC,OAAO,CAAC,CAAC;YAC7B,OAAO,cAAc,CAAC;SACvB;QAED,gDAAa,GAAb,UAAc,IAA Y;YACxB,IAAI,CAAC,eAAe,CAAC,WAAW,CAAC,IAAI,CAAC,eAAe,CAAC,QAAQ,GAAG,IAAI,CAAC,CA AC;SACxE;QAED,gDAAa,GAAb,UAAc,KAAa;;YAEzB,IAAI,KAAK,GAAG,CAAC,EAAE;gBACb,IAAI,CAAC ,eAAe,CAAC,aAAa,CAAC,KAAK,CAAC,CAAC;aAC3C;SACF;QAED,8CAAW,GAAX,UACI,QAAgB,EAAE,g BAAwB,EAAE,KAAa,EAAE,WAAoB,EAC/E,QAAiB,EAAE,MAAa;YAClC,IAAI,OAAO,GAAU,EAAE,CAAC; YACxB,IAAI,WAAW,EAAE;gBACf,OAAO,CAAC,IAAI,CAAC,IAAI,CAAC,OAAO,CAAC,CAAC;aAC5B;YA CD,IAAI,QAAQ,CAAC,MAAM,GAAG,CAAC,EAAE;gBACvB,QAAQ,GAAG,QAAQ,CAAC,OAAO,CAAC,iB AAiB,EAAE,GAAG,GAAG,IAAI,CAAC,eAAe,CAAC,CAAC;gBAC3E,QAAQ,GAAG,QAAQ,CAAC,OAAO,CA AC,iBAAiB,EAAE,GAAG,GAAG,IAAI,CAAC,eAAe,CAAC,CAAC;gBAC3E,IAAM,KAAK,GAAG,KAAK,IAA I,CAAC,CAAC;gBACzB,IAAI,QAAQ,GAAG,IAAI,CAAC,OAAO,CAAC,KAAK,CAAC,IAAI,CAAC,OAAO,EA AE,QAAQ,EAAE,KAAK,CAAC,CAAC;gBACjE,IAAI,KAAK,KAAK,CAAC,EAAE;oBACf,QAAQ,GAAG,KAA K,GAAG,CAAC,GAAG,QAAQ,CAAC,KAAK,CAAC,QAAQ,CAAC,MAAM,GAAG,KAAK,EAAE,QAAQ,CAA C,MAAM,CAAC;wBACxD,QAAQ,CAAC,KAAK,CAAC,CAAC,EAAE,KAAK,CAAC,CAAC;iBACjD;gBACD, OAAO,CAAC,IAAI,OAAZ,OAAO,WAAS,QAAQ,GAAE;aAC3B;YAED,IAAI,CAAC,QAAQ,IAAI,OAAO,CAA C,MAAM,IAAI,CAAC,EAAE;gBACpC,MAAM,CAAC,IAAI,CAAC,cAAY,gBAAgB,mDACpC,gBAAgB,yDAA sD,CAAC,CAAC;aAC7E;YACD,OAAO,OAAO,CAAC;SAChB;uCACF;KAAA,IAAA;IAGD;QAcE,yBACY,OA AwB,EAAS,OAAY,EAAS,SAAiB,EACvE,4BAAmD;YADnD,YAAO,GAAP,OAAO,CAAiB;YAAS,YAAO,GAA P,OAAO,CAAK;YAAS,cAAS,GAAT,SAAS,CAAQ;YACvE,iCAA4B,GAA5B,4BAA4B,CAAuB;YAfxD,aAAQ, GAAW,CAAC,CAAC;YAGpB,sBAAiB,GAAe,EAAE,CAAC;YACnC,qBAAgB,GAAe,EAAE,CAAC;YAClC,eA AU,GAAG,IAAI,GAAG,EAAsB,CAAC;YAC3C,kBAAa,GAAkC,EAAE,CAAC;YAGlD,mBAAc,GAAe,EAAE,C AAC;YAChC,cAAS,GAAe,EAAE,CAAC;YAC3B,8BAAyB,GAAoB,IAAI,CAAC;YAKxD,IAAI,CAAC,IAAI,CA AC,4BAA4B,EAAE;gBACtC,IAAI,CAAC,4BAA4B,GAAG,IAAI,GAAG,EAAmB,CAAC;aAChE;YAED,IAAI,C AAC,oBAAoB,GAAG,MAAM,CAAC,MAAM,CAAC,IAAI,CAAC,SAAS,EAAE,EAAE,CAAC,CAAC;YAC9D,I AAI,CAAC,qBAAqB,GAAG,IAAI,CAAC,4BAA4B,CAAC,GAAG,CAAC,OAAO,CAAE,CAAC;YAC7E,IAAI,C AAC,IAAI,CAAC,qBAAqB,EAAE;gBAC/B,IAAI,CAAC,qBAAqB,GAAG,IAAI,CAAC,oBAAoB,CAAC;gBACv D,IAAI,CAAC,4BAA4B,CAAC,GAAG,CAAC,OAAO,EAAE,IAAI,CAAC,oBAAoB,CAAC,CAAC;aAC3E;YAC D,IAAI,CAAC,aAAa,EAAE,CAAC;SACtB;QAED,2CAAiB,GAAjB;YACE,QAAQ,IAAI,CAAC,UAAU,CAAC,I AAI;gBAC1B,KAAK,CAAC;oBACJ,OAAO,KAAK,CAAC;gBACf,KAAK,CAAC;oBACJ,OAAO,IAAI,CAAC,y BAAyB,EAAE,CAAC,MAAM,GAAG,CAAC,CAAC;gBACrD;oBACE,OAAO,IAAI,CAAC;aACf;SACF;QAED, mDAAyB,GAAzB;YACE,OAAO,MAAM,CAAC,IAAI,CAAC,IAAI,CAAC,gBAAgB,CAAC,CAAC;SAC3C;QA ED,sBAAI,wCAAW;iBAAf;gBACE,OAAO,IAAI,CAAC,SAAS,GAAG,IAAI,CAAC,QAAQ,CAAC;aACvC;;;WA AA;QAED,uCAAa,GAAb,UAAc,KAAa;;;;;YAKzB,IAAM,eAAe,GAAG,IAAI,CAAC,UAAU,CAAC,IAAI,IAAI, CAAC,IAAI,MAAM,CAAC,IAAI,CAAC,IAAI,CAAC,cAAc,CAAC,CAAC,MAAM,CAAC;YAE7F,IAAI,IAAI,C AAC,QAAQ,IAAI,eAAe,EAAE;gBACpC,IAAI,CAAC,WAAW,CAAC,IAAI,CAAC,WAAW,GAAG,KAAK,CAA C,CAAC;gBAC3C,IAAI,eAAe,EAAE;oBACnB,IAAI,CAAC,qBAAqB,EAAE,CAAC;iBAC9B;aACF;iBAAM;gB ACL,IAAI,CAAC,SAAS,IAAI,KAAK,CAAC;aACzB;SACF;QAED,8BAAI,GAAJ,UAAK,OAAY,EAAE,WAAoB ;YACrC,IAAI,CAAC,qBAAqB,EAAE,CAAC;YAC7B,OAAO,IAAI,eAAe,CACtB,IAAI,CAAC,OAAO,EAAE,OA AO,EAAE,WAAW,IAAI,IAAI,CAAC,WAAW,EAAE,IAAI,CAAC,4BAA4B,CAAC,CAAC;SAChG;QAEO,uCA Aa,GAAb;YACN,IAAI,IAAI,CAAC,gBAAgB,EAAE;gBACzB,IAAI,CAAC,iBAAiB,GAAG,IAAI,CAAC,gBAAg B,CAAC;aAChD;YACD,IAAI,CAAC,gBAAgB,GAAG,IAAI,CAAC,UAAU,CAAC,GAAG,CAAC,IAAI,CAAC,Q AAQ,CAAE,CAAC;YAC5D,IAAI,CAAC,IAAI,CAAC,gBAAgB,EAAE;gBAC1B,IAAI,CAAC,gBAAgB,GAAG, MAAM,CAAC,MAAM,CAAC,IAAI,CAAC,SAAS,EAAE,EAAE,CAAC,CAAC;gBAC1D,IAAI,CAAC,UAAU,C AAC,GAAG,CAAC,IAAI,CAAC,QAAQ,EAAE,IAAI,CAAC,gBAAgB,CAAC,CAAC;aAC3D;SACF;QAED,sCA AY,GAAZ;YACE,IAAI,CAAC,QAAQ,IAAI,yBAAyB,CAAC;YAC3C,IAAI,CAAC,aAAa,EAAE,CAAC;SACtB;

QAED,qCAAW,GAAX,UAAY,IAAY;YACtB,IAAI,CAAC,qBAAqB,EAAE,CAAC;YAC7B,IAAI,CAAC,QAAQ, GAAG,IAAI,CAAC;YACrB,IAAI,CAAC,aAAa,EAAE,CAAC;SACtB;QAEO,sCAAY,GAAZ,UAAa,IAAY,EAA E,KAAoB;YACrD,IAAI,CAAC,oBAAoB,CAAC,IAAI,CAAC,GAAG,KAAK,CAAC;YACxC,IAAI,CAAC,qBAA qB,CAAC,IAAI,CAAC,GAAG,KAAK,CAAC;YACzC,IAAI,CAAC,aAAa,CAAC,IAAI,CAAC,GAAG,EAAC,IA AI,EAAE,IAAI,CAAC,WAAW,EAAE,KAAK,OAAA,EAAC,CAAC;SAC5D;QAED,iDAAuB,GAAvB;YACE,OA AO,IAAI,CAAC,yBAAyB,KAAK,IAAI,CAAC,gBAAgB,CAAC;SACjE;QAED,wCAAc,GAAd,UAAe,MAAmB; YAAlC,iBAgBC;YAfC,IAAI,MAAM,EAAE;gBACV,IAAI,CAAC,iBAAiB,CAAC,QAAQ,CAAC,GAAG,MAAM ,CAAC;aAC3C;;;;;;;YAQD,MAAM,CAAC,IAAI,CAAC,IAAI,CAAC,qBAAqB,CAAC,CAAC,OAAO,CAAC,UA AA,IAAI;gBAClD,KAAI,CAAC,SAAS,CAAC,IAAI,CAAC,GAAG,KAAI,CAAC,qBAAqB,CAAC,IAAI,CAAC,I AAIA,qBAAU,CAAC;gBACtE,KAAI,CAAC,gBAAgB,CAAC,IAAI,CAAC,GAAGA,qBAAU,CAAC;aAC1C,CA AC,CAAC;YACH,IAAI,CAAC,yBAAyB,GAAG,IAAI,CAAC,gBAAgB,CAAC;SACxD;QAED,mCAAS,GAAT,U ACI,KAA4B,EAAE,MAAmB,EAAE,MAAa,EAChE,OAA0B;YAF9B,iBAmBC;YAhBC,IAAI,MAAM,EAAE;gB ACV,IAAI,CAAC,iBAAiB,CAAC,QAAQ,CAAC,GAAG,MAAM,CAAC;aAC3C;YAED,IAAM,MAAM,GAAG,C AAC,OAAO,IAAI,OAAO,CAAC,MAAM,KAAK,EAAE,CAAC;YACjD,IAAM,MAAM,GAAG,aAAa,CAAC,KA AK,EAAE,IAAI,CAAC,qBAAqB,CAAC,CAAC;YAChE,MAAM,CAAC,IAAI,CAAC,MAAM,CAAC,CAAC,OA AO,CAAC,UAAA,IAAI;gBAC9B,IAAM,GAAG,GAAG,iBAAiB,CAAC,MAAM,CAAC,IAAI,CAAC,EAAE,MA AM,EAAE,MAAM,CAAC,CAAC;gBAC5D,KAAI,CAAC,cAAc,CAAC,IAAI,CAAC,GAAG,GAAG,CAAC;gBA ChC,IAAI,CAAC,KAAI,CAAC,oBAAoB,CAAC,cAAc,CAAC,IAAI,CAAC,EAAE;oBACnD,KAAI,CAAC,SAAS ,CAAC,IAAI,CAAC,GAAG,KAAI,CAAC,qBAAqB,CAAC,cAAc,CAAC,IAAI,CAAC;wBAClE,KAAI,CAAC,qB AAqB,CAAC,IAAI,CAAC;wBAChCA,qBAAU,CAAC;iBAChB;gBACD,KAAI,CAAC,YAAY,CAAC,IAAI,EAA E,GAAG,CAAC,CAAC;aAC9B,CAAC,CAAC;SACJ;QAED,+CAAqB,GAArB;YAAA,iBAiBC;YAhBC,IAAM,M AAM,GAAG,IAAI,CAAC,cAAc,CAAC;YACnC,IAAM,KAAK,GAAG,MAAM,CAAC,IAAI,CAAC,MAAM,CA AC,CAAC;YAClC,IAAI,KAAK,CAAC,MAAM,IAAI,CAAC;gBAAE,OAAO;YAE9B,IAAI,CAAC,cAAc,GAAG, EAAE,CAAC;YAEzB,KAAK,CAAC,OAAO,CAAC,UAAA,IAAI;gBAChB,IAAM,GAAG,GAAG,MAAM,CAAC ,IAAI,CAAC,CAAC;gBACzB,KAAI,CAAC,gBAAgB,CAAC,IAAI,CAAC,GAAG,GAAG,CAAC;aACnC,CAAC, CAAC;YAEH,MAAM,CAAC,IAAI,CAAC,IAAI,CAAC,oBAAoB,CAAC,CAAC,OAAO,CAAC,UAAA,IAAI;gB ACjD,IAAI,CAAC,KAAI,CAAC,gBAAgB,CAAC,cAAc,CAAC,IAAI,CAAC,EAAE;oBAC/C,KAAI,CAAC,gBA AgB,CAAC,IAAI,CAAC,GAAG,KAAI,CAAC,oBAAoB,CAAC,IAAI,CAAC,CAAC;iBAC/D;aACF,CAAC,CAA C;SACJ;QAED,+CAAqB,GAArB;YAAA,iBAMC;YALC,MAAM,CAAC,IAAI,CAAC,IAAI,CAAC,oBAAoB,CA AC,CAAC,OAAO,CAAC,UAAA,IAAI;gBACjD,IAAM,GAAG,GAAG,KAAI,CAAC,oBAAoB,CAAC,IAAI,CAA C,CAAC;gBAC5C,KAAI,CAAC,cAAc,CAAC,IAAI,CAAC,GAAG,GAAG,CAAC;gBAChC,KAAI,CAAC,YAAY ,CAAC,IAAI,EAAE,GAAG,CAAC,CAAC;aAC9B,CAAC,CAAC;SACJ;QAED,0CAAgB,GAAhB;YACE,OAAO, IAAI,CAAC,UAAU,CAAC,GAAG,CAAC,IAAI,CAAC,QAAQ,CAAC,CAAC;SAC3C;QAED,sBAAI,uCAAU;iB AAd;gBACE,IAAM,UAAU,GAAa,EAAE,CAAC;gBAChC,KAAK,IAAI,IAAI,IAAI,IAAI,CAAC,gBAAgB,EAAE ;oBACtC,UAAU,CAAC,IAAI,CAAC,IAAI,CAAC,CAAC;iBACvB;gBACD,OAAO,UAAU,CAAC;aACnB;;;WA AA;QAED,sDAA4B,GAA5B,UAA6B,QAAyB;YAAtD,iBAQC;YAPC,MAAM,CAAC,IAAI,CAAC,QAAQ,CAA C,aAAa,CAAC,CAAC,OAAO,CAAC,UAAA,IAAI;gBAC9C,IAAM,QAAQ,GAAG,KAAI,CAAC,aAAa,CAAC,I AAI,CAAC,CAAC;gBAC1C,IAAM,QAAQ,GAAG,QAAQ,CAAC,aAAa,CAAC,IAAI,CAAC,CAAC;gBAC9C,IA AI,CAAC,QAAQ,IAAI,QAAQ,CAAC,IAAI,GAAG,QAAQ,CAAC,IAAI,EAAE;oBAC9C,KAAI,CAAC,YAAY,C AAC,IAAI,EAAE,QAAQ,CAAC,KAAK,CAAC,CAAC;iBACzC;aACF,CAAC,CAAC;SACJ;QAED,wCAAc,GA Ad;YAAA,iBAsCC;YArCC,IAAI,CAAC,qBAAqB,EAAE,CAAC;YAC7B,IAAM,aAAa,GAAG,IAAI,GAAG,EAA U,CAAC;YACxC,IAAM,cAAc,GAAG,IAAI,GAAG,EAAU,CAAC;YACzC,IAAM,OAAO,GAAG,IAAI,CAAC,U AAU,CAAC,IAAI,KAAK,CAAC,IAAI,IAAI,CAAC,QAAQ,KAAK,CAAC,CAAC;YAElE,IAAI,cAAc,GAAiB,E AAE,CAAC;YACtC,IAAI,CAAC,UAAU,CAAC,OAAO,CAAC,UAAC,QAAQ,EAAE,IAAI;gBACrC,IAAM,aAA a,GAAG,UAAU,CAAC,QAAQ,EAAE,IAAI,CAAC,CAAC;gBACjD,MAAM,CAAC,IAAI,CAAC,aAAa,CAAC,C AAC,OAAO,CAAC,UAAA,IAAI;oBACrC,IAAM,KAAK,GAAG,aAAa,CAAC,IAAI,CAAC,CAAC;oBAClC,IAA I,KAAK,IAAID,qBAAS,EAAE;wBACtB,aAAa,CAAC,GAAG,CAAC,IAAI,CAAC,CAAC;qBACzB;yBAAM,IA AI,KAAK,IAAIC,qBAAU,EAAE;wBAC9B,cAAc,CAAC,GAAG,CAAC,IAAI,CAAC,CAAC;qBAC1B;iBACF,C

AAC,CAAC;gBACH,IAAI,CAAC,OAAO,EAAE;oBACZ,aAAa,CAAC,QAAQ,CAAC,GAAG,IAAI,GAAG,KAAI ,CAAC,QAAQ,CAAC;iBAChD;gBACD,cAAc,CAAC,IAAI,CAAC,aAAa,CAAC,CAAC;aACpC,CAAC,CAAC;Y AEH,IAAM,QAAQ,GAAa,aAAa,CAAC,IAAI,GAAG,eAAe,CAAC,aAAa,CAAC,MAAM,EAAE,CAAC,GAAG,E AAE,CAAC;YAC7F,IAAM,SAAS,GAAa,cAAc,CAAC,IAAI,GAAG,eAAe,CAAC,cAAc,CAAC,MAAM,EAAE,C AAC,GAAG,EAAE,CAAC;;YAGhG,IAAI,OAAO,EAAE;gBACX,IAAM,GAAG,GAAG,cAAc,CAAC,CAAC,CA AC,CAAC;gBAC9B,IAAM,GAAG,GAAG,OAAO,CAAC,GAAG,CAAC,CAAC;gBACzB,GAAG,CAAC,QAAQ, CAAC,GAAG,CAAC,CAAC;gBAClB,GAAG,CAAC,QAAQ,CAAC,GAAG,CAAC,CAAC;gBAClB,cAAc,GAAG ,CAAC,GAAG,EAAE,GAAG,CAAC,CAAC;aAC7B;YAED,OAAO,yBAAyB,CAC5B,IAAI,CAAC,OAAO,EAAE ,cAAc,EAAE,QAAQ,EAAE,SAAS,EAAE,IAAI,CAAC,QAAQ,EAAE,IAAI,CAAC,SAAS,EAChF,IAAI,CAAC,M AAM,EAAE,KAAK,CAAC,CAAC;SACzB;8BACF;KAAA,IAAA;IAED;QAAiC,sCAAe;QAG9C,4BACI,MAAu B,EAAS,OAAY,EAAS,SAAuB,EACrE,aAAuB,EAAS,cAAwB,EAAE,OAAuB,EAChF,wBAAyC;YAAzC,yCAA A,EAAA,gCAAyC;YAHrD,YAIE,kBAAM,MAAM,EAAE,OAAO,EAAE,OAAO,CAAC,KAAK,CAAC,SAEtC;Y ALmC,aAAO,GAAP,OAAO,CAAK;YAAS,eAAS,GAAT,SAAS,CAAc;YACrE,mBAAa,GAAb,aAAa,CAAU;YA AS,oBAAc,GAAd,cAAc,CAAU;YACvD,8BAAwB,GAAxB,wBAAwB,CAAiB;YAEnD,KAAI,CAAC,OAAO,GA AG,EAAC,QAAQ,EAAE,OAAO,CAAC,QAAQ,EAAE,KAAK,EAAE,OAAO,CAAC,KAAK,EAAE,MAAM,EAA E,OAAO,CAAC,MAAM,EAAC,CAAC;;SAC3F;QAED,8CAAiB,GAAjB;YACE,OAAO,IAAI,CAAC,SAAS,CAA C,MAAM,GAAG,CAAC,CAAC;SAClC;QAED,2CAAc,GAAd;YACE,IAAI,SAAS,GAAG,IAAI,CAAC,SAAS,C AAC;YAC3B,IAAA,KAA4B,IAAI,CAAC,OAAO,EAAvC,KAAK,WAAA,EAAE,QAAQ,cAAA,EAAE,MAAM,Y AAgB,CAAC;YAC7C,IAAI,IAAI,CAAC,wBAAwB,IAAI,KAAK,EAAE;gBAC1C,IAAM,YAAY,GAAiB,EAAE, CAAC;gBACtC,IAAM,SAAS,GAAG,QAAQ,GAAG,KAAK,CAAC;gBACnC,IAAM,WAAW,GAAG,KAAK,GA AG,SAAS,CAAC;;gBAGtC,IAAM,gBAAgB,GAAG,UAAU,CAAC,SAAS,CAAC,CAAC,CAAC,EAAE,KAAK,C AAC,CAAC;gBACzD,gBAAgB,CAAC,QAAQ,CAAC,GAAG,CAAC,CAAC;gBAC/B,YAAY,CAAC,IAAI,CAA C,gBAAgB,CAAC,CAAC;gBAEpC,IAAM,gBAAgB,GAAG,UAAU,CAAC,SAAS,CAAC,CAAC,CAAC,EAAE,K AAK,CAAC,CAAC;gBACzD,gBAAgB,CAAC,QAAQ,CAAC,GAAG,WAAW,CAAC,WAAW,CAAC,CAAC;gB ACtD,YAAY,CAAC,IAAI,CAAC,gBAAgB,CAAC,CAAC;;;;;;;;;;;;;;;;gBAkBpC,IAAM,KAAK,GAAG,SAAS,CA AC,MAAM,GAAG,CAAC,CAAC;gBACnC,KAAK,IAAI,CAAC,GAAG,CAAC,EAAE,CAAC,IAAI,KAAK,EAA E,CAAC,EAAE,EAAE;oBAC/B,IAAI,EAAE,GAAG,UAAU,CAAC,SAAS,CAAC,CAAC,CAAC,EAAE,KAAK,C AAC,CAAC;oBACzC,IAAM,SAAS,GAAG,EAAE,CAAC,QAAQ,CAAW,CAAC;oBACzC,IAAM,cAAc,GAAG, KAAK,GAAG,SAAS,GAAG,QAAQ,CAAC;oBACpD,EAAE,CAAC,QAAQ,CAAC,GAAG,WAAW,CAAC,cAAc ,GAAG,SAAS,CAAC,CAAC;oBACvD,YAAY,CAAC,IAAI,CAAC,EAAE,CAAC,CAAC;iBACvB;;gBAGD,QAA Q,GAAG,SAAS,CAAC;gBACrB,KAAK,GAAG,CAAC,CAAC;gBACV,MAAM,GAAG,EAAE,CAAC;gBAEZ,S AAS,GAAG,YAAY,CAAC;aAC1B;YAED,OAAO,yBAAyB,CAC5B,IAAI,CAAC,OAAO,EAAE,SAAS,EAAE,IA AI,CAAC,aAAa,EAAE,IAAI,CAAC,cAAc,EAAE,QAAQ,EAAE,KAAK,EAAE,MAAM,EACzF,IAAI,CAAC,CA AC;SACX;iCACF;KArED,CAAiC,eAAe,GAqE/C;IAED,SAAS,WAAW,CAAC,MAAc,EAAE,aAAiB;QAAjB,8B AAA,EAAA,iBAAiB;QACpD,IAAM,IAAI,GAAG,IAAI,CAAC,GAAG,CAAC,EAAE,EAAE,aAAa,GAAG,CAA C,CAAC,CAAC;QAC7C,OAAO,IAAI,CAAC,KAAK,CAAC,MAAM,GAAG,IAAI,CAAC,GAAG,IAAI,CAAC;I AC1C,CAAC;IAED,SAAS,aAAa,CAAC,KAA4B,EAAE,SAAqB;QACxE,IAAM,MAAM,GAAe,EAAE,CAAC;Q AC9B,IAAI,aAAuB,CAAC;QAC5B,KAAK,CAAC,OAAO,CAAC,UAAA,KAAK;YACjB,IAAI,KAAK,KAAK,G AAG,EAAE;gBACjB,aAAa,GAAG,aAAa,IAAI,MAAM,CAAC,IAAI,CAAC,SAAS,CAAC,CAAC;gBACxD,aAA a,CAAC,OAAO,CAAC,UAAA,IAAI;oBACxB,MAAM,CAAC,IAAI,CAAC,GAAGA,qBAAU,CAAC;iBAC3B,C AAC,CAAC;aACJ;iBAAM;gBACL,UAAU,CAAC,KAAmB,EAAE,KAAK,EAAE,MAAM,CAAC,CAAC;aAChD; SACF,CAAC,CAAC;QACH,OAAO,MAAM,CAAC;IAChB;;;QC73BE,mBAAoB,OAAwB,EAAE,KAA4C;YAAt E,YAAO,GAAP,OAAO,CAAiB;YAC1C,IAAM,MAAM,GAAU,EAAE,CAAC;YACzB,IAAM,GAAG,GAAG,iB AAiB,CAAC,OAAO,EAAE,KAAK,EAAE,MAAM,CAAC,CAAC;YACtD,IAAI,MAAM,CAAC,MAAM,EAAE;g BACjB,IAAM,YAAY,GAAG,mCAAiC,MAAM,CAAC,IAAI,CAAC,IAAI,CAAG,CAAC;gBAC1E,MAAM,IAAI, KAAK,CAAC,YAAY,CAAC,CAAC;aAC/B;YACD,IAAI,CAAC,aAAa,GAAG,GAAG,CAAC;SAC1B;QAED,kC AAc,GAAd,UACI,OAAY,EAAE,cAAuC,EACrD,iBAA0C,EAAE,OAAyB,EACrE,eAAuC;YACzC,IAAM,KAAK, GAAG,KAAK,CAAC,OAAO,CAAC,cAAc,CAAC,GAAG,eAAe,CAAC,cAAc,CAAC;gBACnB,cAAc,CAAC;YA

CzE,IAAM,IAAI,GAAG,KAAK,CAAC,OAAO,CAAC,iBAAiB,CAAC,GAAG,eAAe,CAAC,iBAAiB,CAAC;gBA CtB,iBAAiB,CAAC;YAC9E,IAAM,MAAM,GAAQ,EAAE,CAAC;YACvB,eAAe,GAAG,eAAe,IAAI,IAAI,qBAA qB,EAAE,CAAC;YACjE,IAAM,MAAM,GAAG,uBAAuB,CAClC,IAAI,CAAC,OAAO,EAAE,OAAO,EAAE,IAA I,CAAC,aAAa,EAAE,eAAe,EAAE,eAAe,EAAE,KAAK,EAAE,IAAI,EACxF,OAAO,EAAE,eAAe,EAAE,MAAM ,CAAC,CAAC;YACtC,IAAI,MAAM,CAAC,MAAM,EAAE;gBACjB,IAAM,YAAY,GAAG,iCAA+B,MAAM,CA AC,IAAI,CAAC,IAAI,CAAG,CAAC;gBACxE,MAAM,IAAI,KAAK,CAAC,YAAY,CAAC,CAAC;aAC/B;YACD ,OAAO,MAAM,CAAC;SACf;wBACF;KAAA;;ICjDD;;;;;;;;IAQA;;;;QAGA;SAKC;uCAAA;KAAA,IAAA;IAED;;; ;QAGA;SAUC;QATC,4DAAqB,GAArB,UAAsB,YAAoB,EAAE,MAAgB;YAC1D,OAAO,YAAY,CAAC;SACrB; QAED, 0DAAmB, GAAnB, UACI, 0BAA4B, EAAE, kBAA0B, EAAE, KAA0B, EAC9E, MAAgB; YACIB, OAAY, KA AK,CAAC;SACnB;2CACF;KAAA;;;QCpBiD,gDAAwB;QAA1E;;SAuBC;QAtBC,4DAAqB,GAArB,UAAsB,YA AoB, EAAE, MAAgB; YAC1D, OAAO, mBAAmB, CAAC, YAAY, CAAC, CAAC; SAC1C; QAED, 0DAAmB, GAAnB, UACI, oBAA4B, EAAE, kBAA0B, EAAE, KAA oB, EAC9E, MAAgB; YACIB, IAAI, IAAI, GAAW, EAAE, CAAC; YAC tB,IAAM,MAAM,GAAG,KAAK,CAAC,QAAQ,EAAE,CAAC,IAAI,EAAE,CAAC;YAEvC,IAAI,oBAAoB,CAA ,KAAK,QAAQ,EAAE;oBAC7B,IAAI,GAAG,IAAI,CAAC;iBACb;qBAAM;oBACL,IAAM,iBAAiB,GAAG,KAA K,CAAC,KAAK,CAAC,wBAAwB,CAAC,CAAC;oBAChE,IAAI,iBAAiB,IAAI,iBAAiB,CAAC,CAAC,CAAC,C AAC,MAAM,IAAI,CAAC,EAAE;wBACzD,MAAM,CAAC,IAAI,CAAC,yCAAuC,oBAAoB,SAAI,KAAO,CAA C,CAAC;qBACrF;iBACF;aACF;YACD,OAAO,MAAM,GAAG,IAAI,CAAC;SACtB;2CACF;KAvBD,CAAkD,w BAAwB,GAuBzE;eAGI,cAAM,OAAA,cAAc,CAChB,gUAAgU;SAC3T,KAAK,CAAC,GAAG,CAAC,CAAC,GA AA;IAHzB,IAAM,oBAAoB,GACtB,QAEwB,CAAC;IAE7B,SAAS,cAAc,CAAC,IAAc;QACpC,IAAM,GAAG,G AA6B,EAAE,CAAC;QACzC,IAAI,CAAC,OAAO,CAAC,UAAA,GAAG,IAAI,OAAA,GAAG,CAAC,GAAG,CA AC,GAAG,IAAI,GAAA,CAAC,CAAC;QACrC,OAAO,GAAG,CAAC;IACb;;aClBgB,2BAA2B,CACvC,OAAY,E AAE, WAAmB, EAAE, SAAiB, EAAE, OAAe, EACrE, mBAA4B, EAAE, UAAsB, EAAE, QAAoB, EAC1E, SAAyC, EA AE,eAAsB,EACjE,aAAkD,EAClD,cAAmD,EAAE,SAAiB,EACtE,MAAc;QAChB,OAAO;YACL,IAAI;YACJ,OA AO,SAAA;YACP,WAAW,aAAA;YACX,mBAAmB,qBAAA;YACnB,SAAS,WAAA;YACT,UAAU,YAAA;YAC V,OAAO,SAAA;YACP,QAAQ,UAAA;YACR,SAAS,WAAA;YACT,eAAe,iBAAA;YACf,aAAa,eAAA;YACb,cA Ac,gBAAA;YACd,SAAS,WAAA;YACT,MAAM,QAAA;SACP,CAAC;IACJ;;IC/BA,IAAM,YAAY,GAAG,EAA E,CAAC;IAExB;QACE,oCACY,YAAoB,EAAS,GAAkB,EAC/C,YAAyD;YADzD,iBAAY,GAAZ,YAAY,CAAQ; YAAS,QAAG,GAAH,GAAG,CAAe;YAC/C,iBAAY,GAAZ,YAAY,CAA6C;SAAI;QAEzE,0CAAK,GAAL,UAA M, YAAiB, EAAE, SAAc, EAAE, OAAY, EAAE, MAA4B; YACjF, OAAO, yBAAyB, CAAC, IAAI, CAAC, GAAG, CA AC,QAAQ,EAAE,YAAY,EAAE,SAAS,EAAE,OAAO,EAAE,MAAM,CAAC,CAAC;SAC/F;QAED,gDAAW,GA AX, UAAY, SAAiB, EAAE, MAA4B, EAAE, MAAa; YACxE, IAAM, iBAAiB, GAAG, IAAI, CAAC, YAAY, CAAC, GA AG,CAAC,CAAC;YACjD,IAAM,WAAW,GAAG,IAAI,CAAC,YAAY,CAAC,SAAS,CAAC,CAAC;YACjD,IAA M,YAAY,GAAG,iBAAiB,GAAG,iBAAiB,CAAC,WAAW,CAAC,MAAM,EAAE,MAAM,CAAC,GAAG,EAAE, CAAC;YAC5F,OAAO,WAAW,GAAG,WAAW,CAAC,WAAW,CAAC,MAAM,EAAE,MAAM,CAAC,GAAG,Y AAY,CAAC;SAC7E;QAED,0CAAK,GAAL,UACI,MAAuB,EAAE,OAAY,EAAE,YAAiB,EAAE,SAAc,EACxE,c AAsB,EAAE,cAAsB,EAAE,cAAiC,EACjF,WAA8B,EAAE,eAAuC,EACvE,YAAsB;YACxB,IAAM,MAAM,GA AU,EAAE,CAAC;YAEzB,IAAM,yBAAyB,GAAG,IAAI,CAAC,GAAG,CAAC,OAAO,IAAI,IAAI,CAAC,GAAG, CAAC,OAAO,CAAC,MAAM,IAAI,YAAY,CAAC;YAC9F,IAAM,sBAAsB,GAAG,cAAc,IAAI,cAAc,CAAC,MA AM, IAAI, YAAY, CAAC; YACvF, IAAM, kBAAkB, GAAG, IAAI, CAAC, WAAW, CAAC, YAAY, EAAE, sBAAsB, E AAE,MAAM,CAAC,CAAC;YAC1F,IAAM,mBAAmB,GAAG,WAAW,IAAI,WAAW,CAAC,MAAM,IAAI,YAA Y.CAAC:YAC9E.IAAM.eAAe.GAAG.IAAI.CAAC.WAAW.CAAC.SAAS.EAAE.mBAAmB.EAAE.MAAM.CA AC,CAAC;YAEjF,IAAM,eAAe,GAAG,IAAI,GAAG,EAAO,CAAC;YACvC,IAAM,WAAW,GAAG,IAAI,GAAG, EAAkC,CAAC;YAC9D,IAAM,YAAY,GAAG,IAAI,GAAG,EAAkC,CAAC;YAC/D,IAAM,SAAS,GAAG,SAAS, KAAK,MAAM,CAAC;YAEvC,IAAM,gBAAgB,GAAG,EAAC,MAAM,kCAAM,yBAAyB,GAAK,mBAAmB,CA AC,EAAC,CAAC;YAE1F,IAAM,SAAS,GAAG,YAAY;gBAC1B,EAAE;gBACF,uBAAuB,CACnB,MAAM,EAA E,OAAO,EAAE,IAAI,CAAC,GAAG,CAAC,SAAS,EAAE,cAAc,EAAE,cAAc,EAAE,kBAAkB,EACvF,eAAe,EA AE,gBAAgB,EAAE,eAAe,EAAE,MAAM,CAAC,CAAC;YAEpE,IAAI,SAAS,GAAG,CAAC,CAAC;YACIB,SAA

S,CAAC,OAAO,CAAC,UAAA,EAAE;gBAClB,SAAS,GAAG,IAAI,CAAC,GAAG,CAAC,EAAE,CAAC,QAAQ, GAAG,EAAE,CAAC,KAAK,EAAE,SAAS,CAAC,CAAC;aACzD,CAAC,CAAC;YAEH,IAAI,MAAM,CAAC,M AAM,EAAE;gBACjB,OAAO,2BAA2B,CAC9B,OAAO,EAAE,IAAI,CAAC,YAAY,EAAE,YAAY,EAAE,SAAS, EAAE,SAAS,EAAE,kBAAkB,EAClF,eAAe,EAAE,EAAE,EAAE,EAAE,EAAE,WAAW,EAAE,YAAY,EAAE,SA AS,EAAE,MAAM,CAAC,CAAC;aAC5E;YAED,SAAS,CAAC,OAAO,CAAC,UAAA,EAAE;gBAClB,IAAM,GA AG,GAAG,EAAE,CAAC,OAAO,CAAC;gBACvB,IAAM,QAAQ,GAAG,eAAe,CAAC,WAAW,EAAE,GAAG,EA AE,EAAE,CAAC,CAAC;gBACvD,EAAE,CAAC,aAAa,CAAC,OAAO,CAAC,UAAA,IAAI,IAAI,OAAA,QAAQ, CAAC,IAAI,CAAC,GAAG,IAAI,GAAA,CAAC,CAAC;gBAExD,IAAM,SAAS,GAAG,eAAe,CAAC,YAAY,EAA E,GAAG,EAAE,EAAE,CAAC,CAAC;gBACzD,EAAE,CAAC,cAAc,CAAC,OAAO,CAAC,UAAA,IAAI,IAAI,O AAA,SAAS,CAAC,IAAI,CAAC,GAAG,IAAI,GAAA,CAAC,CAAC;gBAE1D,IAAI,GAAG,KAAK,OAAO,EAAE ;oBACnB,eAAe,CAAC,GAAG,CAAC,GAAG,CAAC,CAAC;iBAC1B;aACF,CAAC,CAAC;YAEH,IAAM,mBAA mB,GAAG,eAAe,CAAC,eAAe,CAAC,MAAM,EAAE,CAAC,CAAC;YACtE,OAAO,2BAA2B,CAC9B,OAAO,E AAE,IAAI,CAAC,YAAY,EAAE,YAAY,EAAE,SAAS,EAAE,SAAS,EAAE,kBAAkB,EAClF,eAAe,EAAE,SAAS, EAAE,mBAAmB,EAAE,WAAW,EAAE,YAAY,EAAE,SAAS,CAAC,CAAC;SAC5F;yCACF;KAAA,IAAA;IAE D,SAAS,yBAAyB,CAC9B,QAA+B,EAAE,YAAiB,EAAE,SAAc,EAAE,OAAY,EAChF,MAA4B;QAC9B,OAAO, QAAQ,CAAC,IAAI,CAAC,UAAA,EAAE,IAAI,OAAA,EAAE,CAAC,YAAY,EAAE,SAAS,EAAE,OAAO,EAAE ,MAAM,CAAC,GAAA,CAAC,CAAC;IAC3E,CAAC;IAED;QACE,8BAAoB,MAAgB,EAAU,aAAmC;YAA7D,W AAM,GAAN,MAAM,CAAU;YAAU,kBAAa,GAAb,aAAa,CAAsB;SAAI;QAErF,0CAAW,GAAX,UAAY,MAA4 B,EAAE,MAAgB;YACxD,IAAM,WAAW,GAAe,EAAE,CAAC;YACnC,IAAM,cAAc,GAAG,OAAO,CAAC,IAA I,CAAC,aAAa,CAAC,CAAC;YACnD,MAAM,CAAC,IAAI,CAAC,MAAM,CAAC,CAAC,OAAO,CAAC,UAAA, GAAG;gBAC7B,IAAM,KAAK,GAAG,MAAM,CAAC,GAAG,CAAC,CAAC;gBAC1B,IAAI,KAAK,IAAI,IAAI, EAAE;oBACjB,cAAc,CAAC,GAAG,CAAC,GAAG,KAAK,CAAC;iBAC7B;aACF,CAAC,CAAC;YACH,IAAI,C AAC,MAAM,CAAC,MAAM,CAAC,OAAO,CAAC,UAAA,KAAK;gBAC9B,IAAI,OAAO,KAAK,KAAK,QAAQ, EAAE;oBAC7B,IAAM,UAAQ,GAAG,KAAY,CAAC;oBAC9B,MAAM,CAAC,IAAI,CAAC,UAAQ,CAAC,CAA C,OAAO,CAAC,UAAA,IAAI;wBAChC,IAAI,GAAG,GAAG,UAAQ,CAAC,IAAI,CAAC,CAAC;wBACzB,IAAI, GAAG,CAAC,MAAM,GAAG,CAAC,EAAE;4BAClB,GAAG,GAAG,iBAAiB,CAAC,GAAG,EAAE,cAAc,EAAE ,MAAM,CAAC,CAAC;yBACtD;wBACD,WAAW,CAAC,IAAI,CAAC,GAAG,GAAG,CAAC;qBACzB,CAAC,C AAC;iBACJ;aACF,CAAC,CAAC;YACH,OAAO,WAAW,CAAC;SACpB;mCACF;KAAA;;IC9GD;;;aAGgB,YAA Y,CAAC,IAAY,EAAE,GAAe;QACxD,OAAO,IAAI,gBAAgB,CAAC,IAAI,EAAE,GAAG,CAAC,CAAC;IACzC, CAAC;IAED;;;IAGA;QAKE,0BAAmB,IAAY,EAAS,GAAe;YAAvD,iBAcC;YAdkB,SAAI,GAAJ,IAAI,CAAQ;Y AAS,QAAG,GAAH,GAAG,CAAY;YAJhD,wBAAmB,GAAiC,EAAE,CAAC;YAEvD,WAAM,GAAgD,EAAE,C AAC;YAG9D,GAAG,CAAC,MAAM,CAAC,OAAO,CAAC,UAAA,GAAG;gBACpB,IAAM,aAAa,GAAG,CAAC ,GAAG,CAAC,OAAO,IAAI,GAAG,CAAC,OAAO,CAAC,MAAM,KAAK,EAAE,CAAC;gBAChE,KAAI,CAAC, MAAM,CAAC,GAAG,CAAC,IAAI,CAAC,GAAG,IAAI,oBAAoB,CAAC,GAAG,CAAC,KAAK,EAAE,aAAa,CA AC,CAAC;aAC5E,CAAC,CAAC;YAEH,iBAAiB,CAAC,IAAI,CAAC,MAAM,EAAE,MAAM,EAAE,GAAG,CA AC,CAAC;YAC5C,iBAAiB,CAAC,IAAI,CAAC,MAAM,EAAE,OAAO,EAAE,GAAG,CAAC,CAAC;YAE7C,G AAG,CAAC,WAAW,CAAC,OAAO,CAAC,UAAA,GAAG;gBACzB,KAAI,CAAC,mBAAmB,CAAC,IAAI,CAA C,IAAI,0BAA0B,CAAC,IAAI,EAAE,GAAG,EAAE,KAAI,CAAC,MAAM,CAAC,CAAC,CAAC;aACvF,CAAC, CAAC;YAEH,IAAI,CAAC,kBAAkB,GAAG,wBAAwB,CAAC,IAAI,EAAE,IAAI,CAAC,MAAM,CAAC,CAAC; SACvE;QAED,sBAAI,6CAAe;iBAAnB;gBACE,OAAO,IAAI,CAAC,GAAG,CAAC,UAAU,GAAG,CAAC,CAA C;aAChC;;;WAAA;QAED,0CAAe,GAAf,UAAgB,YAAiB,EAAE,SAAc,EAAE,OAAY,EAAE,MAA4B;YAE3F,I AAM,KAAK,GACP,IAAI,CAAC,mBAAmB,CAAC,IAAI,CAAC,UAAA,CAAC,IAAI,OAAA,CAAC,CAAC,KA AK,CAAC,YAAY,EAAE,SAAS,EAAE,OAAO,EAAE,MAAM,CAAC,GAAA,CAAC,CAAC;YAC1F,OAAO,KA AK,IAAI,IAAI,CAAC;SACtB;QAED,sCAAW,GAAX,UAAY,YAAiB,EAAE,MAA4B,EAAE,MAAa;YACxE,OA AO,IAAI,CAAC,kBAAkB,CAAC,WAAW,CAAC,YAAY,EAAE,MAAM,EAAE,MAAM,CAAC,CAAC;SAC1E;+ BACF;KAAA,IAAA;IAED,SAAS,wBAAwB,CAC7B,WAAmB,EACnB,MAAmD;QACrD,IAAM,QAAQ,GAAG, CAAC,UAAC,SAAc,EAAE,OAAY,IAAK,OAAA,IAAI,GAAA,CAAC,CAAC;QAC1D,IAAM,SAAS,GAAgB,EA AC,IAAI,oBAAkC,KAAK,EAAE,EAAE,EAAE,OAAO,EAAE,IAAI,EAAC,CAAC;QAChG,IAAM,UAAU,GAAk

B;YAChC,IAAI;YACJ,SAAS,WAAA;YACT,QAAQ,UAAA;YACR,OAAO,EAAE,IAAI;YACb,UAAU,EAAE,C AAC;YACb,QAAQ,EAAE,CAAC;SACZ,CAAC;QACF,OAAO,IAAI,0BAA0B,CAAC,WAAW,EAAE,UAAU,EA AE,MAAM,CAAC,CAAC;IACzE,CAAC;IAED,SAAS,iBAAiB,CAAC,GAAyB,EAAE,IAAY,EAAE,IAAY;QAC 9E,IAAI,GAAG,CAAC,cAAc,CAAC,IAAI,CAAC,EAAE;YAC5B,IAAI,CAAC,GAAG,CAAC,cAAc,CAAC,IAAI ,CAAC,EAAE;gBAC7B,GAAG,CAAC,IAAI,CAAC,GAAG,GAAG,CAAC,IAAI,CAAC,CAAC;aACvB;SACF;aA AM,IAAI,GAAG,CAAC,cAAc,CAAC,IAAI,CAAC,EAAE;YACnC,GAAG,CAAC,IAAI,CAAC,GAAG,GAAG,C AAC,IAAI,CAAC,CAAC;SACvB;IACH;;ICvFA;;;;;;;IAoBA,IAAM,qBAAqB,GAAG,IAAI,qBAAqB,EAAE,CAA C;IAE1D;QAKE,iCACW,QAAa,EAAU,OAAwB,EAC9C,WAAqC;YADtC,aAAQ,GAAR,QAAQ,CAAK;YAAU, YAAO,GAAP,OAAO,CAAiB;YAC9C,gBAAW,GAAX,WAAW,CAA0B;YANzC,gBAAW,GAA+C,EAAE,CAA C;YAC7D,iBAAY,GAAoC,EAAE,CAAC;YACpD,YAAO,GAAsB,EAAE,CAAC;SAIc;QAErD,0CAAQ,GAAR,U AAS,EAAU,EAAE,QAA+C;YAClE,IAAM,MAAM,GAAU,EAAE,CAAC;YACzB,IAAM,GAAG,GAAG,iBAAiB ,CAAC,IAAI,CAAC,OAAO,EAAE,QAAQ,EAAE,MAAM,CAAC,CAAC;YAC9D,IAAI,MAAM,CAAC,MAAM, EAAE;gBACjB,MAAM,IAAI,KAAK,CACX,gEAA8D,MAAM,CAAC,IAAI,CAAC,IAAI,CAAG,CAAC,CAAC;a ACxF;iBAAM;gBACL,IAAI,CAAC,WAAW,CAAC,EAAE,CAAC,GAAG,GAAG,CAAC;aAC5B;SACF;QAEO,8 CAAY,GAAZ,UACJ,CAA+B,EAAE,SAAqB,EACtD,UAAuB;YACzB,IAAM,OAAO,GAAG,CAAC,CAAC,OAA O,CAAC;YAC1B,IAAM,SAAS,GAAG,kBAAkB,CAChC,IAAI,CAAC,OAAO,EAAE,IAAI,CAAC,WAAW,EAA E,OAAO,EAAE,CAAC,CAAC,SAAS,EAAE,SAAS,EAAE,UAAU,CAAC,CAAC;YACjF,OAAO,IAAI,CAAC,O AAO,CAAC,OAAO,CAAC,OAAO,EAAE,SAAS,EAAE,CAAC,CAAC,QAAQ,EAAE,CAAC,CAAC,KAAK,EAA E,CAAC,CAAC,MAAM,EAAE,EAAE,EAAE,IAAI,CAAC,CAAC;SAC1F;QAED,wCAAM,GAAN,UAAO,EAA U,EAAE,OAAY,EAAE,OAA8B;YAA/D,iBAyCC;YAzCgC,wBAAA,EAAA,YAA8B;YAC7D,IAAM,MAAM,GA AU,EAAE,CAAC;YACzB,IAAM,GAAG,GAAG,IAAI,CAAC,WAAW,CAAC,EAAE,CAAC,CAAC;YACjC,IAAI ,YAA4C,CAAC;YAEjD,IAAM,aAAa,GAAG,IAAI,GAAG,EAAmB,CAAC;YAEjD,IAAI,GAAG,EAAE;gBACP, YAAY,GAAG,uBAAuB,CAClC,IAAI,CAAC,OAAO,EAAE,OAAO,EAAE,GAAG,EAAE,eAAe,EAAE,eAAe,EA AE,EAAE,EAAE,EAAE,EAAE,OAAO,EAC7E,qBAAqB,EAAE,MAAM,CAAC,CAAC;gBACnC,YAAY,CAAC, OAAO,CAAC,UAAA,IAAI;oBACvB,IAAM,MAAM,GAAG,eAAe,CAAC,aAAa,EAAE,IAAI,CAAC,OAAO,EA AE,EAAE,CAAC,CAAC;oBAChE,IAAI,CAAC,cAAc,CAAC,OAAO,CAAC,UAAA,IAAI,IAAI,OAAA,MAAM,C AAC,IAAI,CAAC,GAAG,IAAI,GAAA,CAAC,CAAC;iBAC1D,CAAC,CAAC;aACJ;iBAAM;gBACL,MAAM,CA AC,IAAI,CAAC,sEAAsE,CAAC,CAAC;gBACpF,YAAY,GAAG,EAAE,CAAC;aACnB;YAED,IAAI,MAAM,CA AC,MAAM,EAAE;gBACjB,MAAM,IAAI,KAAK,CACX,iEAA+D,MAAM,CAAC,IAAI,CAAC,IAAI,CAAG,CA AC,CAAC;aACzF;YAED,aAAa,CAAC,OAAO,CAAC,UAAC,MAAM,EAAE,OAAO;gBACpC,MAAM,CAAC,IA AI,CAAC,MAAM,CAAC,CAAC,OAAO,CAAC,UAAA,IAAI;oBAC9B,MAAM,CAAC,IAAI,CAAC,GAAG,KAA I,CAAC,OAAO,CAAC,YAAY,CAAC,OAAO,EAAE,IAAI,EAAEA,qBAAU,CAAC,CAAC;iBACrE,CAAC,CAA C;aACJ,CAAC,CAAC;YAEH,IAAM,OAAO,GAAG,YAAY,CAAC,GAAG,CAAC,UAAA,CAAC;gBAChC,IAA M,MAAM,GAAG,aAAa,CAAC,GAAG,CAAC,CAAC,CAAC,OAAO,CAAC,CAAC;gBAC5C,OAAO,KAAI,CAA C,YAAY,CAAC,CAAC,EAAE,EAAE,EAAE,MAAM,CAAC,CAAC;aACzC,CAAC,CAAC;YACH,IAAM,MAA M,GAAG,mBAAmB,CAAC,OAAO,CAAC,CAAC;YAC5C,IAAI,CAAC,YAAY,CAAC,EAAE,CAAC,GAAG,M AAM,CAAC;YAC/B,MAAM,CAAC,SAAS,CAAC,cAAM,OAAA,KAAI,CAAC,OAAO,CAAC,EAAE,CAAC,GA AA,CAAC,CAAC;YAEzC,IAAI,CAAC,OAAO,CAAC,IAAI,CAAC,MAAM,CAAC,CAAC;YAC1B,OAAO,MAA M,CAAC;SACf;QAED,yCAAO,GAAP,UAAQ,EAAU;YAChB,IAAM,MAAM,GAAG,IAAI,CAAC,UAAU,CAA C,EAAE,CAAC,CAAC;YACnC,MAAM,CAAC,OAAO,EAAE,CAAC;YACjB,OAAO,IAAI,CAAC,YAAY,CAA C,EAAE,CAAC,CAAC;YAC7B,IAAM,KAAK,GAAG,IAAI,CAAC,OAAO,CAAC,OAAO,CAAC,MAAM,CAAC ,CAAC;YAC3C,IAAI,KAAK,IAAI,CAAC,EAAE;gBACd,IAAI,CAAC,OAAO,CAAC,MAAM,CAAC,KAAK,EA AE,CAAC,CAAC,CAAC;aAC/B;SACF;QAEO,4CAAU,GAAV,UAAW,EAAU;YAC3B,IAAM,MAAM,GAAG,I AAI,CAAC,YAAY,CAAC,EAAE,CAAC,CAAC;YACrC,IAAI,CAAC,MAAM,EAAE;gBACX,MAAM,IAAI,KA AK,CAAC,sDAAoD,EAAI,CAAC,CAAC;aAC3E;YACD,OAAO,MAAM,CAAC;SACf;QAED,wCAAM,GAAN, UAAO,EAAU,EAAE,OAAe,EAAE,SAAiB,EAAE,QAA6B;;YAGlF,IAAM,SAAS,GAAG,kBAAkB,CAAC,OAA O,EAAE,EAAE,EAAE,EAAE,EAAE,EAAE,CAAC,CAAC;YAC1D,cAAc,CAAC,IAAI,CAAC,UAAU,CAAC,EA AE,CAAC,EAAE,SAAS,EAAE,SAAS,EAAE,QAAQ,CAAC,CAAC;YACpE,OAAO,eAAQ,CAAC;SACjB;QAED

,yCAAO,GAAP,UAAQ,EAAU,EAAE,OAAY,EAAE,OAAe,EAAE,IAAW;YAC5D,IAAI,OAAO,IAAI,UAAU,EA AE;gBACzB,IAAI,CAAC,QAAQ,CAAC,EAAE,EAAE,IAAI,CAAC,CAAC,CAA4C,CAAC,CAAC;gBACtE,OA AO;aACR;YAED,IAAI,OAAO,IAAI,QAAQ,EAAE;gBACvB,IAAM,OAAO,IAAI,IAAI,CAAC,CAAC,CAAC,IA AI,EAAE,CAAqB,CAAC;gBACpD,IAAI,CAAC,MAAM,CAAC,EAAE,EAAE,OAAO,EAAE,OAAO,CAAC,CA AC;gBACIC,OAAO;aACR;YAED,IAAM,MAAM,GAAG,IAAI,CAAC,UAAU,CAAC,EAAE,CAAC,CAAC;YAC nC,QAAQ,OAAO;gBACb,KAAK,MAAM;oBACT,MAAM,CAAC,IAAI,EAAE,CAAC;oBACd,MAAM;gBACR, KAAK,OAAO;oBACV,MAAM,CAAC,KAAK,EAAE,CAAC;oBACf,MAAM;gBACR,KAAK,OAAO;oBACV,M AAM,CAAC,KAAK,EAAE,CAAC;oBACf,MAAM;gBACR,KAAK,SAAS;oBACZ,MAAM,CAAC,OAAO,EAAE, CAAC;oBACjB,MAAM;gBACR,KAAK,QAAQ;oBACX,MAAM,CAAC,MAAM,EAAE,CAAC;oBAChB,MAAM :gBACR,KAAK,MAAM;oBACT,MAAM,CAAC,IAAI,EAAE,CAAC;oBACd,MAAM;gBACR,KAAK,aAAa;oBA MAAM;gBACR,KAAK,SAAS;oBACZ,IAAI,CAAC,OAAO,CAAC,EAAE,CAAC,CAAC;oBACjB,MAAM;aACT ;SACF;sCACF;KAAA;;IC5ID,IAAM,gBAAgB,GAAG,mBAAmB,CAAC;IAC7C,IAAM,eAAe,GAAG,oBAAoB,C AAC;IAC7C,IAAM,kBAAkB,GAAG,qBAAqB,CAAC;IACjD,IAAM,iBAAiB,GAAG,sBAAsB,CAAC;IACjD,IA AM, cAAc, GAAG, kBAAkB, CAAC; IACIC, IAAM, aAAa, GAAG, mBAAmB, CAAC; IAEIC, IAAM, kBAAkB, GAAg C,EAAE,CAAC;IAC3D,IAAM,kBAAkB,GAA0B;QAChD,WAAW,EAAE,EAAE;QACf,aAAa,EAAE,KAAK;QA CpB,UAAU,EAAE,KAAK;QACjB,YAAY,EAAE,KAAK;QACnB,oBAAoB,EAAE,KAAK;KAC5B,CAAC;IACF, IAAM, 0BAA0B, GAA0B; OACxD, WAAW, EAAE, EAAE; OACf, UAAU, EAAE, KAAK; OACjB, aAAa, EAAE, KAA K;QACpB,YAAY,EAAE,KAAK;QACnB,oBAAoB,EAAE,IAAI;KAC3B,CAAC;IAkBK,IAAM,YAAY,GAAG,cA Ac,CAAC;IAU3C;QAQE,oBAAY,KAAU,EAAS,WAAwB;YAAxB,4BAAA,EAAA,gBAAwB;YAAxB,gBAAW, GAAX, WAAW, CAAa; YACrD, IAAM, KAAK, GAAG, KAAK, IAAI, KAAK, CAAC, CAAC, CAAC, OAAO, CAAC, C AAC;YACrD,IAAM,KAAK,GAAG,KAAK,GAAG,KAAK,CAAC,OAAO,CAAC,GAAG,KAAK,CAAC;YAC7C,I AAI,CAAC,KAAK,GAAG,qBAAqB,CAAC,KAAK,CAAC,CAAC;YAC1C,IAAI,KAAK,EAAE;gBACT,IAAM,O AAO,GAAG,OAAO,CAAC,KAAY,CAAC,CAAC;gBACtC,OAAO,OAAO,CAAC,OAAO,CAAC,CAAC;gBACx B,IAAI,CAAC,OAAO,GAAG,OAA2B,CAAC;aAC5C;iBAAM;gBACL,IAAI,CAAC,OAAO,GAAG,EAAE,CAA C;aACnB;YACD,IAAI,CAAC,IAAI,CAAC,OAAO,CAAC,MAAM,EAAE;gBACxB,IAAI,CAAC,OAAO,CAAC, MAAM,GAAG,EAAE,CAAC;aAC1B;SACF;QAlBD,sBAAI,8BAAM;iBAAV;gBACE,OAAO,IAAI,CAAC,OAA O,CAAC,MAA8B,CAAC;aACpD;;;WAAA;QAkBD,kCAAa,GAAb,UAAc,OAAyB;YACrC,IAAM,SAAS,GAAG, OAAO,CAAC,MAAM,CAAC;YACjC,IAAI,SAAS,EAAE;gBACb,IAAM,WAAS,GAAG,IAAI,CAAC,OAAO,CA AC,MAAO,CAAC;gBACvC,MAAM,CAAC,IAAI,CAAC,SAAS,CAAC,CAAC,OAAO,CAAC,UAAA,IAAI;oBA CjC,IAAI,WAAS,CAAC,IAAI,CAAC,IAAI,IAAI,EAAE;wBAC3B,WAAS,CAAC,IAAI,CAAC,GAAG,SAAS,CA AC,IAAI,CAAC,CAAC;qBACnC;iBACF,CAAC,CAAC;aACJ;SACF;yBACF;KAAA,IAAA;IAEM,IAAM,UAAU, GAAG, MAAM, CAAC; IAC1B, IAAM, mBAAmB, GAAG, IAAI, UAAU, CAAC, UAAU, CAAC, CAAC; IAE9D; QAU E, sCACW, EAAU, EAAS, WAAgB, EAAU, OAAkC; YAA/E, OAAE, GAAF, EAAE, CAAQ; YAAS, gBAAW, GAAX, WAAW,CAAK;YAAU,YAAO,GAAP,OAAO,CAA2B;YAVnF,YAAO,GAAgC,EAAE,CAAC;YAEzC,cAAS,GA A8C, EAAE, CAAC; YAC1D, WAAM, GAAuB, EAAE, CAAC; YAEhC, sBAAiB, GAAG, IAAI, GAAG, EAA0B, CAA C;YAM5D,IAAI,CAAC,cAAc,GAAG,SAAS,GAAG,EAAE,CAAC;YACrC,QAAQ,CAAC,WAAW,EAAE,IAAI, CAAC, cAAc, CAAC, CAAC, SACSC; QAED, 6CAAM, GAAN, UAAO, OAAY, EAAE, IAAY, EAAE, KAAa, EAAE, Q AAiC;YAAnF,iBA0CC;YAzCC,IAAI,CAAC,IAAI,CAAC,SAAS,CAAC,cAAc,CAAC,IAAI,CAAC,EAAE;gBAC xC,MAAM,IAAI,KAAK,CAAC,uDACZ,KAAK,2CAAoC,IAAI,sBAAmB,CAAC,CAAC;aACvE;YAED,IAAI,KA AK,IAAI,IAAI,IAAI,KAAK,CAAC,MAAM,IAAI,CAAC,EAAE;gBACtC,MAAM,IAAI,KAAK,CAAC,iDACZ,IA ALgDAA4C.CAAC.CAAC:aACvD:YAED.IAALCAAC.mBAAmB.CAAC.KAAK.CAAC.EAAE:gBAC/B.MAA M,IAAI,KAAK,CAAC,4CAAyC,KAAK,uCAC1D,IAAI,yBAAqB,CAAC,CAAC;aAChC;YAED,IAAM,SAAS,G AAG,eAAe,CAAC,IAAI,CAAC,iBAAiB,EAAE,OAAO,EAAE,EAAE,CAAC,CAAC;YACvE,IAAM,IAAI,GAAG ,EAAC,IAAI,MAAA,EAAE,KAAK,OAAA,EAAE,QAAQ,UAAA,EAAC,CAAC;YACrC,SAAS,CAAC,IAAI,CA AC,IAAI,CAAC,CAAC;YAErB,IAAM,kBAAkB,GAAG,eAAe,CAAC,IAAI,CAAC,OAAO,CAAC,eAAe,EAAE, OAAO,EAAE,EAAE,CAAC,CAAC;YACtF,IAAI,CAAC,kBAAkB,CAAC,cAAc,CAAC,IAAI,CAAC,EAAE;gBA C5C,QAAQ,CAAC,OAAO,EAAE,oBAAoB,CAAC,CAAC;gBACxC,QAAQ,CAAC,OAAO,EAAE,oBAAoB,GA

AG,GAAG,GAAG,IAAI,CAAC,CAAC;gBACrD,kBAAkB,CAAC,IAAI,CAAC,GAAG,mBAAmB,CAAC;aAChD ;YAED,OAAO;;;;gBAIL,KAAI,CAAC,OAAO,CAAC,UAAU,CAAC;oBACtB,IAAM,KAAK,GAAG,SAAS,CAA C,OAAO,CAAC,IAAI,CAAC,CAAC;oBACtC,IAAI,KAAK,IAAI,CAAC,EAAE;wBACd,SAAS,CAAC,MAAM,C AAC,KAAK,EAAE,CAAC,CAAC,CAAC;qBAC5B;oBAED,IAAI,CAAC,KAAI,CAAC,SAAS,CAAC,IAAI,CAA C,EAAE;wBACzB,OAAO,kBAAkB,CAAC,IAAI,CAAC,CAAC;qBACjC;iBACF,CAAC,CAAC;aACJ,CAAC;SA CH;QAED,+CAAQ,GAAR,UAAS,IAAY,EAAE,GAAqB;YAC1C,IAAI,IAAI,CAAC,SAAS,CAAC,IAAI,CAAC,E AAE::gBAExB,OAAO,KAAK,CAAC;aACd;iBAAM;gBACL,IAAI,CAAC,SAAS,CAAC,IAAI,CAAC,GAAG,GA AG,CAAC;gBAC3B,OAAO,IAAI,CAAC;aACb;SACF;QAEO,kDAAW,GAAX,UAAY,IAAY;YAC9B,IAAM,OA AO,GAAG,IAAI,CAAC,SAAS,CAAC,IAAI,CAAC,CAAC;YACrC,IAAI,CAAC,OAAO,EAAE;gBACZ,MAAM,I AAI,KAAK,CAAC,sCAAmC,IAAI,gCAA4B,CAAC,CAAC;aACtF;YACD,OAAO,OAAO,CAAC;SAChB;OAED, 8CAAO,GAAP,UAAQ,OAAY,EAAE,WAAmB,EAAE,KAAU,EAAE,iBAAiC;YAAxF,iBAwGC;YAxGsD,kCAA A,EAAA,wBAAiC;YAEtF,IAAM,OAAO,GAAG,IAAI,CAAC,WAAW,CAAC,WAAW,CAAC,CAAC;YAC9C,IA AM, MAAM, GAAG, IAAI, yBAAyB, CAAC, IAAI, CAAC, EAAE, EAAE, WAAW, EAAE, OAAO, CAAC, CAAC; YA E5E,IAAI,kBAAkB,GAAG,IAAI,CAAC,OAAO,CAAC,eAAe,CAAC,GAAG,CAAC,OAAO,CAAC,CAAC;YACn E,IAAI,CAAC,kBAAkB,EAAE;gBACvB,QAAQ,CAAC,OAAO,EAAE,oBAAoB,CAAC,CAAC;gBACxC,QAAQ, CAAC,OAAO,EAAE,oBAAoB,GAAG,GAAG,GAAG,WAAW,CAAC,CAAC;gBAC5D,IAAI,CAAC,OAAO,CA AC,eAAe,CAAC,GAAG,CAAC,OAAO,EAAE,kBAAkB,GAAG,EAAE,CAAC,CAAC;aACpE;YAED,IAAI,SAA S,GAAG,kBAAkB,CAAC,WAAW,CAAC,CAAC;YAChD,IAAM,OAAO,GAAG,IAAI,UAAU,CAAC,KAAK,EA AE,IAAI,CAAC,EAAE,CAAC,CAAC;YAE/C,IAAM,KAAK,GAAG,KAAK,IAAI,KAAK,CAAC,cAAc,CAAC,O AAO,CAAC,CAAC;YACrD,IAAI,CAAC,KAAK,IAAI,SAAS,EAAE;gBACvB,OAAO,CAAC,aAAa,CAAC,SAA S,CAAC,OAAO,CAAC,CAAC,aAC1C,YAED,kBAAkB,CAAC,WAAW,CAAC,GAAG,OAAO,CAAC,YAE1C,I AAI,CAAC,SAAS,EAAE;gBACd,SAAS,GAAG,mBAAmB,CAAC;aACjC;YAED,IAAM,SAAS,GAAG,OAAO,C AAC,KAAK,KAAK,UAAU,CAAC;;;;;;;;YAQ/C,IAAI,CAAC,SAAS,IAAI,SAAS,CAAC,KAAK,KAAK,OAAO,C AAC,KAAK,EAAE;::gBAGnD,IAAI,CAAC,SAAS,CAAC,SAAS,CAAC,MAAM,EAAE,OAAO,CAAC,MAAM, CAAC,EAAE;oBAChD,IAAM,MAAM,GAAU,EAAE,CAAC;oBACzB,IAAM,YAAU,GAAG,OAAO,CAAC,WA AW,CAAC,SAAS,CAAC,KAAK,EAAE,SAAS,CAAC,MAAM,EAAE,MAAM,CAAC,CAAC;oBACIF,IAAM,UA AQ,GAAG,OAAO,CAAC,WAAW,CAAC,OAAO,CAAC,KAAK,EAAE,OAAO,CAAC,MAAM,EAAE,MAAM,C AAC,CAAC;oBAC5E,IAAI,MAAM,CAAC,MAAM,EAAE;wBACjB,IAAI,CAAC,OAAO,CAAC,WAAW,CAAC, MAAM,CAAC,CAAC;qBAClC;yBAAM;wBACL,IAAI,CAAC,OAAO,CAAC,UAAU,CAAC;4BACtB,WAAW,C AAC,OAAO,EAAE,YAAU,CAAC,CAAC,4BACjC,SAAS,CAAC,OAAO,EAAE,UAAQ,CAAC,CAAC,yBAC9B, CAAC,CAAC;qBACJ;iBACF;gBACD,OAAO;aACR;YAED,IAAM,gBAAgB,GAClB,eAAe,CAAC,IAAI,CAAC, OAAO,CAAC,gBAAgB,EAAE,OAAO,EAAE,EAAE,CAAC,CAAC;YAChE,gBAAgB,CAAC,OAAO,CAAC,UA AA,MAAM;;;;;gBAK7B,IAAI,MAAM,CAAC,WAAW,IAAI,KAAI,CAAC,EAAE,IAAI,MAAM,CAAC,WAAW,I AAI,WAAW,IAAI,MAAM,CAAC,MAAM,EAAE;oBACvF,MAAM,CAAC,OAAO,EAAE,CAAC;iBAClB;aACF, CAAC,CAAC,YAEH,IAAI,UAAU,GACV,OAAO,CAAC,eAAe,CAAC,SAAS,CAAC,KAAK,EAAE,OAAO,CAA C,KAAK,EAAE,OAAO,EAAE,OAAO,CAAC,MAAM,CAAC,CAAC;YACrF,IAAI,oBAAoB,GAAG,KAAK,CAA C;YACjC,IAAI,CAAC,UAAU,EAAE;gBACf,IAAI,CAAC,iBAAiB;oBAAE,OAAO;gBAC/B,UAAU,GAAG,OAA O,CAAC,kBAAkB,CAAC,gBACxC,oBAAoB,GAAG,IAAI,CAAC,aAC7B;YAED,IAAI,CAAC,OAAO,CAAC,kB AAkB,EAAE,CAAC;YAClC,IAAI,CAAC,MAAM,CAAC,IAAI,CACZ,EAAC,OAAO,SAAA,EAAE,WAAW,aAA A,EAAE,UAAU,YAAA,EAAE,SAAS,WAAA,EAAE,OAAO,SAAA,EAAE,MAAM,QAAA,EAAE,oBAAoB,sBA AA,EAAC,CAAC,CAAC;YAE1F,IAAI,CAAC,oBAAoB,EAAE;gBACzB,QAAQ,CAAC,OAAO,EAAE,gBAAgB, CAAC,CAAC,gBACpC,MAAM,CAAC,OAAO,CAAC,oBACb,WAAW,CAAC,OAAO,EAAE,gBAAgB,CAAC,C AAC;iBACxC,CAAC,CAAC;aACJ;YAED,MAAM,CAAC,MAAM,CAAC;gBACZ,IAAI,KAAK,GAAG,KAAI,C AAC,OAAO,CAAC,OAAO,CAAC,MAAM,CAAC,CAAC;gBACzC,IAAI,KAAK,IAAI,CAAC,EAAE;oBACd,KA AI,CAAC,OAAO,CAAC,MAAM,CAAC,KAAK,EAAE,CAAC,CAAC,CAAC;iBAC/B;gBAED,IAAM,OAAO,GA AG,KAAI,CAAC,OAAO,CAAC,gBAAgB,CAAC,GAAG,CAAC,OAAO,CAAC,CAAC;gBAC3D,IAAI,OAAO,E AAE;oBACX,IAAI,OAAK,GAAG,OAAO,CAAC,OAAO,CAAC,MAAM,CAAC,CAAC;oBACpC,IAAI,OAAK,I AAI,CAAC,EAAE;wBACd,OAAO,CAAC,MAAM,CAAC,OAAK,EAAE,CAAC,CAAC,CAAC;qBAC1B;iBACF;

aACF,CAAC,CAAC;YAEH,IAAI,CAAC,OAAO,CAAC,IAAI,CAAC,MAAM,CAAC,CAAC;YAC1B,gBAAgB,C AAC, IAAI, CAAC, MAAM, CAAC, CAAC; YAE9B, OAAO, MAAM, CAAC; SACf; QAED, iDAAU, GAAV, UAAW, I AAY;YAAvB,iBAYC;YAXC,OAAO,IAAI,CAAC,SAAS,CAAC,IAAI,CAAC,CAAC;YAE5B,IAAI,CAAC,OAA O,CAAC,eAAe,CAAC,OAAO,CAAC,UAAC,QAAQ,EAAE,OAAO;gBACrD,OAAO,QAAQ,CAAC,IAAI,CAAC, CAAC;aACvB,CAAC,CAAC;YAEH,IAAI,CAAC,iBAAiB,CAAC,OAAO,CAAC,UAAC,SAAS,EAAE,OAAO;gB AChD,KAAI,CAAC,iBAAiB,CAAC,GAAG,CAAC,OAAO,EAAE,SAAS,CAAC,MAAM,CAAC,UAAA,KAAK;o BACxD,OAAO,KAAK,CAAC,IAAI,IAAI,IAAI,CAAC;iBAC3B,CAAC,CAAC,CAAC;aACL,CAAC,CAAC;SAC J;QAED,wDAAiB,GAAjB,UAAkB,OAAY;YAC5B,IAAI,CAAC,OAAO,CAAC,eAAe,CAAC,MAAM,CAAC,OA AO,CAAC,CAAC;YAC7C,IAAI,CAAC,iBAAiB,CAAC,MAAM,CAAC,OAAO,CAAC,CAAC;YACvC,IAAM,cA Ac,GAAG,IAAI,CAAC,OAAO,CAAC,gBAAgB,CAAC,GAAG,CAAC,OAAO,CAAC,CAAC;YACIE,IAAI,cAAc, EAAE;gBAClB,cAAc,CAAC,OAAO,CAAC,UAAA,MAAM,IAAI,OAAA,MAAM,CAAC,OAAO,EAAE,GAAA, CAAC,CAAC;gBACnD,IAAI,CAAC,OAAO,CAAC,gBAAgB,CAAC,MAAM,CAAC,OAAO,CAAC,CAAC;aAC/ C;SACF;QAEO,qEAA8B,GAA9B,UAA+B,WAAgB,EAAE,OAAY;YAA7D,iBAuBP;YAtBC,IAAM,QAAQ,GAA G,IAAI,CAAC,OAAO,CAAC,MAAM,CAAC,KAAK,CAAC,WAAW,EAAE,mBAAmB,EAAE,IAAI,CAAC,CAA C;;;;YAKnF,QAAQ,CAAC,OAAO,CAAC,UAAA,GAAG;;;gBAGIB,IAAI,GAAG,CAAC,YAAY,CAAC;oBAAE, OAAO;gBAE9B,IAAM,UAAU,GAAG,KAAI,CAAC,OAAO,CAAC,wBAAwB,CAAC,GAAG,CAAC,CAAC;gB AC9D,IAAI,UAAU,CAAC,IAAI,EAAE;oBACnB,UAAU,CAAC,OAAO,CAAC,UAAA,EAAE,IAAI,OAAA,EAA E.CAAC.gBAAgB.CAAC.GAAG.EAAE.OAAO.EAAE.KAAK.EAAE.IAAI.CAAC.GAAA.CAAC.CAAC.iBAC/ E;qBAAM;oBACL,KAAI,CAAC,iBAAiB,CAAC,GAAG,CAAC,CAAC;iBAC7B;aACF,CAAC,CAAC;;;YAIH,IA AI,CAAC,OAAO,CAAC,wBAAwB,CACjC,cAAM,OAAA,QAAQ,CAAC,OAAO,CAAC,UAAA,GAAG,IAAI,OA AA,KAAI,CAAC,iBAAiB,CAAC,GAAG,CAAC,GAAA,CAAC,GAAA,CAAC,CAAC;SACjE;OAED,4DAAqB,G AArB, UACI, OAAY, EAAE, OAAY, EAAE, oBAA8B, EACID, iBAA2B; YAF/B, iBA0BC; YAvBC, IAAM, aAAa, GA AG,IAAI,CAAC,OAAO,CAAC,eAAe,CAAC,GAAG,CAAC,OAAO,CAAC,CAAC;YAChE,IAAI,aAAa,EAAE;gB ACjB,IAAM,SAAO,GAAgC,EAAE,CAAC;gBAChD,MAAM,CAAC,IAAI,CAAC,aAAa,CAAC,CAAC,OAAO,C AAC,UAAA,WAAW;;;oBAG5C,IAAI,KAAI,CAAC,SAAS,CAAC,WAAW,CAAC,EAAE;wBAC/B,IAAM,MAA M,GAAG,KAAI,CAAC,OAAO,CAAC,OAAO,EAAE,WAAW,EAAE,UAAU,EAAE,iBAAiB,CAAC,CAAC;wBA CjF,IAAI,MAAM,EAAE;4BACV,SAAO,CAAC,IAAI,CAAC,MAAM,CAAC,CAAC;yBACtB;qBACF;iBACF,CA AC,CAAC;gBAEH,IAAI,SAAO,CAAC,MAAM,EAAE;oBACIB,IAAI,CAAC,OAAO,CAAC,oBAAoB,CAAC,IA AI,CAAC,EAAE,EAAE,OAAO,EAAE,IAAI,EAAE,OAAO,CAAC,CAAC;oBACnE,IAAI,oBAAoB,EAAE;wBAC xB,mBAAmB,CAAC,SAAO,CAAC,CAAC,MAAM,CAAC,cAAM,OAAA,KAAI,CAAC,OAAO,CAAC,gBAAgB, CAAC,OAAO,CAAC,GAAA,CAAC,CAAC;qBACnF;oBACD,OAAO,IAAI,CAAC;iBACb;aACF;YACD,OAAO, KAAK,CAAC;SACd;QAED,qEAA8B,GAA9B,UAA+B,OAAY;YAA3C,iBA4BC;YA3BC,IAAM,SAAS,GAAG,I AAI,CAAC,iBAAiB,CAAC,GAAG,CAAC,OAAO,CAAC,CAAC;YACtD,IAAI,SAAS,EAAE;gBACb,IAAM,iBA Ae,GAAG,IAAI,GAAG,EAAU,CAAC;gBAC1C,SAAS,CAAC,OAAO,CAAC,UAAA,QAAQ;oBACxB,IAAM,W AAW,GAAG,QAAQ,CAAC,IAAI,CAAC;oBAClC,IAAI,iBAAe,CAAC,GAAG,CAAC,WAAW,CAAC;wBAAE, OAAO;oBAC7C,iBAAe,CAAC,GAAG,CAAC,WAAW,CAAC,CAAC;oBAEjC,IAAM,OAAO,GAAG,KAAI,CA AC, SAAS, CAAC, WAAW, CAAC, CAAC; oBAC5C, IAAM, UAAU, GAAG, OAAO, CAAC, kBAAkB, CAAC; oBAC9 C,IAAM,aAAa,GAAG,KAAI,CAAC,OAAO,CAAC,eAAe,CAAC,GAAG,CAAC,OAAO,CAAE,CAAC;oBACjE,I AAM,SAAS,GAAG,aAAa,CAAC,WAAW,CAAC,IAAI,mBAAmB,CAAC;oBACpE,IAAM,OAAO,GAAG,IAAI, UAAU,CAAC,UAAU,CAAC,CAAC,oBAC3C,IAAM,MAAM,GAAG,IAAI,yBAAyB,CAAC,KAAI,CAAC,EAAE ,EAAE,WAAW,EAAE,OAAO,CAAC,CAAC;oBAE5E,KAAI,CAAC,OAAO,CAAC,kBAAkB,EAAE,CAAC;oBA CIC.KAALCAAC.MAAM.CAAC.IAALCAAC:wBACf.OAAO.SAAA:wBACP.WAAW.aAAA:wBACX.UAAU.Y AAA;wBACV,SAAS,WAAA;wBACT,OAAO,SAAA;wBACP,MAAM,QAAA;wBACN,oBAAoB,EAAE,IAAI;qB AC3B,CAAC,CAAC;iBACJ,CAAC,CAAC;aACJ;SACF;QAED,iDAAU,GAAV,UAAW,OAAY,EAAE,OAAY;Y AArC,iBAuDC;YAtDC,IAAM,MAAM,GAAG,IAAI,CAAC,OAAO,CAAC;YAE5B,IAAI,OAAO,CAAC,iBAAiB, EAAE;gBAC7B,IAAI,CAAC,8BAA8B,CAAC,OAAO,EAAE,OAAO,CAAC,CAAC;aACvD;;YAGD,IAAI,IAAI,C AAC,qBAAqB,CAAC,OAAO,EAAE,OAAO,EAAE,IAAI,CAAC;gBAAE,OAAO;;;YAI/D,IAAI,iCAAiC,GAAG, KAAK,CAAC;YAC9C,IAAI,MAAM,CAAC,eAAe,EAAE;gBAC1B,IAAM,cAAc,GAChB,MAAM,CAAC,OAAO,

CAAC, MAAM, GAAG, MAAM, CAAC, uBAAuB, CAAC, GAAG, CAAC, OAAO, CAAC, GAAG, EAAE, CAAC;;;;;;g BAM7E,IAAI,cAAc,IAAI,cAAc,CAAC,MAAM,EAAE;oBAC3C,iCAAiC,GAAG,IAAI,CAAC;iBAC1C;qBAAM; oBACL,IAAI,MAAM,GAAG,OAAO,CAAC;oBACrB,OAAO,MAAM,GAAG,MAAM,CAAC,UAAU,EAAE;wB ACjC,IAAM,QAAQ,GAAG,MAAM,CAAC,eAAe,CAAC,GAAG,CAAC,MAAM,CAAC,CAAC;wBACpD,IAAI, QAAQ,EAAE;4BACZ,iCAAiC,GAAG,IAAI,CAAC;4BACzC,MAAM;yBACP;qBACF;iBACF;aACF;;;;;YAMD,I AAI,CAAC,8BAA8B,CAAC,OAAO,CAAC,CAAC;;;YAI7C,IAAI,iCAAiC,EAAE;gBACrC,MAAM,CAAC,oBA AoB,CAAC,IAAI,CAAC,EAAE,EAAE,OAAO,EAAE,KAAK,EAAE,OAAO,CAAC,CAAC;aAC/D;iBAAM;gBA CL,IAAM,WAAW,GAAG,OAAO,CAAC,YAAY,CAAC,CAAC;gBAC1C,IAAI,CAAC,WAAW,IAAI,WAAW,K AAK,kBAAkB,EAAE;;;oBAGtD,MAAM,CAAC,UAAU,CAAC,cAAM,OAAA,KAAI,CAAC,iBAAiB,CAAC,OA AO,CAAC,GAAA,CAAC,CAAC;oBACzD,MAAM,CAAC,sBAAsB,CAAC,OAAO,CAAC,CAAC;oBACvC,MAA M,CAAC,kBAAkB,CAAC,OAAO,EAAE,OAAO,CAAC,CAAC;iBAC7C;aACF;SACF;QAED,iDAAU,GAAV,UA AW,OAAY,EAAE,MAAW;YAClC,QAAQ,CAAC,OAAO,EAAE,IAAI,CAAC,cAAc,CAAC,CAAC;SACxC;QAE D,6DAAsB,GAAtB,UAAuB,WAAmB;YAA1C,iBA0CC;YAzCC,IAAM,YAAY,GAAuB,EAAE,CAAC;YAC5C,I AAI,CAAC,MAAM,CAAC,OAAO,CAAC,UAAA,KAAK;gBACvB,IAAM,MAAM,GAAG,KAAK,CAAC,MAA M,CAAC;gBAC5B,IAAI,MAAM,CAAC,SAAS;oBAAE,OAAO;gBAE7B,IAAM,OAAO,GAAG,KAAK,CAAC,O AAO,CAAC;gBAC9B,IAAM,SAAS,GAAG,KAAI,CAAC,iBAAiB,CAAC,GAAG,CAAC,OAAO,CAAC,CAAC;g BACtD,IAAI,SAAS,EAAE;oBACb,SAAS,CAAC,OAAO,CAAC,UAAC,QAAyB;wBAC1C,IAAI,QAAQ,CAAC,I AAI, IAAI, KAAK, CAAC, WAAW, EAAE; 4BACtC, IAAM, SAAS, GAAG, kBAAkB, CAChC, OAAO, EAAE, KAAK, CAAC, WAAW, EAAE, KAAK, CAAC, SAAS, CAAC, KAAK, EAAE, KAAK, CAAC, OAAO, CAAC, KAAK, CAAC, C AAC;4BAC3E,SAAiB,CAAC,OAAO,CAAC,GAAG,WAAW,CAAC;4BAC1C,cAAc,CAAC,KAAK,CAAC,MAA M,EAAE,QAAQ,CAAC,KAAK,EAAE,SAAS,EAAE,QAAQ,CAAC,QAAQ,CAAC,CAAC,yBAC5E;qBACF,CA AC,CAAC;iBACJ;gBAED,IAAI,MAAM,CAAC,gBAAgB,EAAE;oBAC3B,KAAI,CAAC,OAAO,CAAC,UAAU,C AAC;;;wBAGtB,MAAM,CAAC,OAAO,EAAE,CAAC;qBAClB,CAAC,CAAC;iBACJ;qBAAM;oBACL,YAAY,C AAC,IAAI,CAAC,KAAK,CAAC,CAAC;iBAC1B;aACF,CAAC,CAAC;YAEH,IAAI,CAAC,MAAM,GAAG,EAA E,CAAC;YAEjB,OAAO,YAAY,CAAC,IAAI,CAAC,UAAC,CAAC,EAAE,CAAC;;;gBAG5B,IAAM,EAAE,GAA G,CAAC,CAAC,UAAU,CAAC,GAAG,CAAC,QAAQ,CAAC;gBACrC,IAAM,EAAE,GAAG,CAAC,CAAC,UAA U,CAAC,GAAG,CAAC,QAAQ,CAAC;gBACrC,IAAI,EAAE,IAAI,CAAC,IAAI,EAAE,IAAI,CAAC,EAAE;oBA CtB, OAAO, EAAE, GAAG, EAAE, CAAC; iBAChB; gBACD, OAAO, KAAI, CAAC, OAAO, CAAC, MAAM, CAAC, e AC;aAC3E,CAAC,CAAC;SACJ;QAED,8CAAO,GAAP,UAAQ,OAAY;YAClB,IAAI,CAAC,OAAO,CAAC,OAA O,CAAC,UAAA,CAAC,IAAI,OAAA,CAAC,CAAC,OAAO,EAAE,GAAA,CAAC,CAAC;YACvC,IAAI,CAAC,8 BAA8B,CAAC,IAAI,CAAC,WAAW,EAAE,OAAO,CAAC,CAAC;SAChE;QAED,0DAAmB,GAAnB,UAAoB,O AAY;YAC9B,IAAI,YAAY,GAAG,KAAK,CAAC;YACzB,IAAI,IAAI,CAAC,iBAAiB,CAAC,GAAG,CAAC,OA AO,CAAC;gBAAE,YAAY,GAAG,IAAI,CAAC;YAC7D,YAAY;gBACR,CAAC,IAAI,CAAC,MAAM,CAAC,IA AI,CAAC,UAAA,KAAK,IAAI,OAAA,KAAK,CAAC,OAAO,KAAK,OAAO,GAAA,CAAC,GAAG,IAAI,GAAG, KAAK,KAAK,YAAY,CAAC;YACIF,OAAO,YAAY,CAAC;SACrB;2CACF;KAAA,IAAA;IAQD;QA4BE,mCA CW,QAAa,EAAS,MAAuB,EAC5C,WAAqC;YADtC,aAAQ,GAAR,QAAQ,CAAK;YAAS,WAAM,GAAN,MAA M,CAAiB;YAC5C,gBAAW,GAAX,WAAW,CAA0B;YA7B1C,YAAO,GAAgC,EAAE,CAAC;YAC1C,oBAAe,G AAG,IAAI,GAAG,EAAqC,CAAC;YAC/D,qBAAgB,GAAG,IAAI,GAAG,EAAoC,CAAC;YAC/D,4BAAuB,GAA G,IAAI,GAAG,EAAoC,CAAC;YACtE,oBAAe,GAAG,IAAI,GAAG,EAA4C,CAAC;YACtE,kBAAa,GAAG,IAAI, GAAG, EAAO, CAAC; YAE/B, oBAAe, GAAG, CAAC, CAAC; YACpB, uBAAkB, GAAG, CAAC, CAAC; YAEtB, qB AAgB,GAAiD,EAAE,CAAC;YACpE,mBAAc,GAAmC,EAAE,CAAC;YACpD,cAAS,GAAkB,EAAE,CAAC;YA C9B, kBAAa, GAAkB, EAAE, CAAC; YAEnC, 4BAAuB, GAAG, IAAI, GAAG, EAAgC, CAAC; YACvE, 2BAAsB, GA AU, EAAE, CAAC; YACnC, 2BAAsB, GAAU, EAAE, CAAC;; YAGnC, sBAAiB, GAAG, UAAC, OAAY, EAAE, OAA Y.KAAO.CAAC:SAST::OANrD.sDAAkB.GAAIB.UAAmB.OAAY.EAAE.OAAY:YAC3C.IAAI.CAAC.iBAAiB. CAAC,OAAO,EAAE,OAAO,CAAC,CAAC,SAC1C;QAMD,sBAAI,oDAAa;iBAAjB;gBACE,IAAM,OAAO,GAA gC,EAAE,CAAC;gBAChD,IAAI,CAAC,cAAc,CAAC,OAAO,CAAC,UAAA,EAAE;oBAC5B,EAAE,CAAC,OAA O,CAAC,OAAO,CAAC,UAAA,MAAM;wBACvB,IAAI,MAAM,CAAC,MAAM,EAAE;4BACjB,OAAO,CAAC,I

AAI,CAAC,MAAM,CAAC,CAAC;yBACtB;qBACF,CAAC,CAAC;iBACJ,CAAC,CAAC;gBACH,OAAO,OAAO, CAAC;aAChB;;;WAAA;QAED,mDAAe,GAAf,UAAgB,WAAmB,EAAE,WAAgB;YACnD,IAAM,EAAE,GAAG, IAAI,4BAA4B,CAAC,WAAW,EAAE,WAAW,EAAE,IAAI,CAAC,CAAC;YAC5E,IAAI,WAAW,CAAC,UAAU, EAAE;gBAC1B,IAAI,CAAC,qBAAqB,CAAC,EAAE,EAAE,WAAW,CAAC,CAAC;aAC7C;iBAAM;;;;gBAIL,IA AI,CAAC,eAAe,CAAC,GAAG,CAAC,WAAW,EAAE,EAAE,CAAC,CAAC;;;;;;gBAO1C,IAAI,CAAC,mBAAmB ,CAAC,WAAW,CAAC,CAAC;aACvC;YACD,OAAO,IAAI,CAAC,gBAAgB,CAAC,WAAW,CAAC,GAAG,EAA E,CAAC;SAChD;QAEO,yDAAqB,GAArB,UAAsB,EAAgC,EAAE,WAAgB;YAC9E,IAAM,KAAK,GAAG,IAAI, CAAC,cAAc,CAAC,MAAM,GAAG,CAAC,CAAC;YAC7C,IAAI,KAAK,IAAI,CAAC,EAAE;gBACd,IAAI,KAA K,GAAG,KAAK,CAAC;gBAClB,KAAK,IAAI,CAAC,GAAG,KAAK,EAAE,CAAC,IAAI,CAAC,EAAE,CAAC,E AAE,EAAE;oBAC/B,IAAM,aAAa,GAAG,IAAI,CAAC,cAAc,CAAC,CAAC,CAAC,CAAC;oBAC7C,IAAI,IAAI, CAAC,MAAM,CAAC,eAAe,CAAC,aAAa,CAAC,WAAW,EAAE,WAAW,CAAC,EAAE;wBACvE,IAAI,CAAC,c AAc,CAAC,MAAM,CAAC,CAAC,GAAG,CAAC,EAAE,CAAC,EAAE,EAAE,CAAC,CAAC;wBACzC,KAAK,G AAG,IAAI,CAAC;wBACb,MAAM;qBACP;iBACF;gBACD,IAAI,CAAC,KAAK,EAAE;oBACV,IAAI,CAAC,cA Ac,CAAC,MAAM,CAAC,CAAC,EAAE,CAAC,EAAE,EAAE,CAAC,CAAC;iBACtC;aACF;iBAAM;gBACL,IA AI,CAAC,cAAc,CAAC,IAAI,CAAC,EAAE,CAAC,CAAC;aAC9B;YAED,IAAI,CAAC,uBAAuB,CAAC,GAAG, CAAC,WAAW,EAAE,EAAE,CAAC,CAAC;YAClD,OAAO,EAAE,CAAC;SACX;QAED,4CAAQ,GAAR,UAAS, WAAmB,EAAE,WAAgB;YAC5C,IAAI,EAAE,GAAG,IAAI,CAAC,gBAAgB,CAAC,WAAW,CAAC,CAAC;YA C5C,IAAI,CAAC,EAAE,EAAE;gBACP,EAAE,GAAG,IAAI,CAAC,eAAe,CAAC,WAAW,EAAE,WAAW,CAAC ,CAAC;aACrD;YACD,OAAO,EAAE,CAAC;SACX;QAED,mDAAe,GAAf,UAAgB,WAAmB,EAAE,IAAY,EAA E,OAAyB;YAC1E,IAAI,EAAE,GAAG,IAAI,CAAC,gBAAgB,CAAC,WAAW,CAAC,CAAC;YAC5C,IAAI,EAA E,IAAI,EAAE,CAAC,QAAQ,CAAC,IAAI,EAAE,OAAO,CAAC,EAAE;gBACpC,IAAI,CAAC,eAAe,EAAE,CAA C;aACxB;SACF;QAED,2CAAO,GAAP,UAAQ,WAAmB,EAAE,OAAY;YAAzC,iBAeC;YAdC,IAAI,CAAC,WA AW;gBAAE,OAAO;YAEzB,IAAM,EAAE,GAAG,IAAI,CAAC,eAAe,CAAC,WAAW,CAAC,CAAC;YAE7C,IA AI,CAAC,UAAU,CAAC;gBACd,KAAI,CAAC,uBAAuB,CAAC,MAAM,CAAC,EAAE,CAAC,WAAW,CAAC,C AAC;gBACpD,OAAO,KAAI,CAAC,gBAAgB,CAAC,WAAW,CAAC,CAAC;gBAC1C,IAAM,KAAK,GAAG,KA AI,CAAC,cAAc,CAAC,OAAO,CAAC,EAAE,CAAC,CAAC;gBAC9C,IAAI,KAAK,IAAI,CAAC,EAAE;oBACd, KAAI,CAAC,cAAc,CAAC,MAAM,CAAC,KAAK,EAAE,CAAC,CAAC,CAAC;iBACtC;aACF,CAAC,CAAC;YA EH,IAAI,CAAC,wBAAwB,CAAC,cAAM,OAAA,EAAE,CAAC,OAAO,CAAC,OAAO,CAAC,GAAA,CAAC,CA AC;SAC1D;QAEO,mDAAe,GAAf,UAAgB,EAAU;YAChC,OAAO,IAAI,CAAC,gBAAgB,CAAC,EAAE,CAAC, CAAC;SAClC;QAED,4DAAwB,GAAxB,UAAyB,OAAY;;;;;;YAMnC,IAAM,UAAU,GAAG,IAAI,GAAG,EAAg C,CAAC;YAC3D,IAAM,aAAa,GAAG,IAAI,CAAC,eAAe,CAAC,GAAG,CAAC,OAAO,CAAC,CAAC;YACxD,I AAI,aAAa,EAAE;gBACjB,IAAM,IAAI,GAAG,MAAM,CAAC,IAAI,CAAC,aAAa,CAAC,CAAC;gBACxC,KAA K,IAAI,CAAC,GAAG,CAAC,EAAE,CAAC,GAAG,IAAI,CAAC,MAAM,EAAE,CAAC,EAAE,EAAE;oBACpC,I AAM,IAAI,GAAG,aAAa,CAAC,IAAI,CAAC,CAAC,CAAC,CAAC,CAAC,WAAW,CAAC;oBAChD,IAAI,IAAI, EAAE;wBACR,IAAM,EAAE,GAAG,IAAI,CAAC,eAAe,CAAC,IAAI,CAAC,CAAC;wBACtC,IAAI,EAAE,EAA E;4BACN,UAAU,CAAC,GAAG,CAAC,EAAE,CAAC,CAAC;yBACpB;qBACF;iBACF;aACF;YACD,OAAO,UA AU,CAAC;SACnB;QAED,2CAAO,GAAP,UAAQ,WAAmB,EAAE,OAAY,EAAE,IAAY,EAAE,KAAU;YACjE,I AAI,aAAa,CAAC,OAAO,CAAC,EAAE;gBAC1B,IAAM,EAAE,GAAG,IAAI,CAAC,eAAe,CAAC,WAAW,CAA C,CAAC;gBAC7C,IAAI,EAAE,EAAE;oBACN,EAAE,CAAC,OAAO,CAAC,OAAO,EAAE,IAAI,EAAE,KAAK, CAAC,CAAC;oBACjC,OAAO,IAAI,CAAC;iBACb;aACF;YACD,OAAO,KAAK,CAAC;SACd;QAED,8CAAU,G AAV,UAAW,WAAmB,EAAE,OAAY,EAAE,MAAW,EAAE,YAAqB;YAC9E,IAAI,CAAC,aAAa,CAAC,OAAO, CAAC;gBAAE,OAAO;;;YAIpC,IAAM,OAAO,GAAG,OAAO,CAAC,YAAY,CAA0B,CAAC;YAC/D,IAAI,OAA O,IAAI,OAAO,CAAC,aAAa,EAAE;gBACpC,OAAO,CAAC,aAAa,GAAG,KAAK,CAAC;gBAC9B,OAAO,CAA C,UAAU,GAAG,IAAI,CAAC;gBAC1B,IAAM,KAAK,GAAG,IAAI,CAAC,sBAAsB,CAAC,OAAO,CAAC,OAA O,CAAC,CAAC;gBAC3D,IAAI,KAAK,IAAI,CAAC,EAAE;oBACd,IAAI,CAAC,sBAAsB,CAAC,MAAM,CAAC ,KAAK,EAAE,CAAC,CAAC,CAAC;iBAC9C;aACF;;;;YAKD,IAAI,WAAW,EAAE;gBACf,IAAM,EAAE,GAAG ,IAAI,CAAC,eAAe,CAAC,WAAW,CAAC,CAAC;;;;;;;gBAO7C,IAAI,EAAE,EAAE;oBACN,EAAE,CAAC,UAA U,CAAC,OAAO,EAAE,MAAM,CAAC,CAAC;iBAChC;aACF;;YAGD,IAAI,YAAY,EAAE;gBAChB,IAAI,CAA

C,mBAAmB,CAAC,OAAO,CAAC,CAAC;aACnC;SACF;QAED,uDAAmB,GAAnB,UAAoB,OAAY;YAC9B,IA AI,CAAC,sBAAsB,CAAC,IAAI,CAAC,OAAO,CAAC,CAAC;SAC3C;QAED,yDAAqB,GAArB,UAAsB,OAAY, EAAE,KAAc;YAChD,IAAI,KAAK,EAAE;gBACT,IAAI,CAAC,IAAI,CAAC,aAAa,CAAC,GAAG,CAAC,OAAO ,CAAC,EAAE;oBACpC,IAAI,CAAC,aAAa,CAAC,GAAG,CAAC,OAAO,CAAC,CAAC;oBAChC,QAAQ,CAAC, OAAO,EAAE,kBAAkB,CAAC,CAAC;iBACvC;aACF;iBAAM,IAAI,IAAI,CAAC,aAAa,CAAC,GAAG,CAAC,O AAO,CAAC,EAAE;gBAC1C,IAAI,CAAC,aAAa,CAAC,MAAM,CAAC,OAAO,CAAC,CAAC;gBACnC,WAAW, CAAC,OAAO,EAAE,kBAAkB,CAAC,CAAC;aAC1C;SACF;OAED,8CAAU,GAAV,UAAW,WAAmB,EAAE,O AAY, EAAE, aAAsB, EAAE, OAAY; YAChF, IAAI, aAAa, CAAC, OAAO, CAAC, EAAE; gBAC1B, IAAM, EAAE, GA AG, WAAW, GAAG, IAAI, CAAC, eAAe, CAAC, WAAW, CAAC, GAAG, IAAI, CAAC; gBACIE, IAAI, EAAE, EAAE; oBACN, EAAE, CAAC, UAAU, CAAC, OAAO, EAAE, OAAO, CAAC, CAAC; iBACjC; qBAAM; oBACL, IAAI, CAA C, oBAAoB, CAAC, WAAW, EAAE, OAAO, EAAE, KAAK, EAAE, OAAO, CAAC, CAAC; iBAC jE; gBAED, IAAI, aA Aa,EAAE;oBACjB,IAAM,MAAM,GAAG,IAAI,CAAC,uBAAuB,CAAC,GAAG,CAAC,OAAO,CAAC,CAAC;oB ACzD,IAAI,MAAM,IAAI,MAAM,CAAC,EAAE,KAAK,WAAW,EAAE;wBACvC,MAAM,CAAC,UAAU,CAAC ,OAAO,EAAE,OAAO,CAAC,CAAC;qBACrC;iBACF;aACF;iBAAM;gBACL,IAAI,CAAC,kBAAkB,CAAC,OAA O,EAAE,OAAO,CAAC,CAAC;aAC3C;SACF;QAED,wDAAoB,GAApB,UAAqB,WAAmB,EAAE,OAAY,EAAE, YAAsB, EAAE, OAAa; YAC3F, IAAI, CAAC, sBAAsB, CAAC, IAAI, CAAC, OAAO, CAAC, CAAC; YAC1C, OAAO, CAAC, YAAY, CAAC; gBACjB, EAAC, WAAW, aAAA, EAAE, aAAa, EAAE, OAAO, EAAE, YAAY, cAAA, EAAE, o BAAoB,EAAE,KAAK,EAAC,CAAC;SACtF;OAED,0CAAM,GAAN,UACI,WAAmB,EAAE,OAAY,EAAE,IAA Y, EAAE, KAAa, EAC9D, QAAiC; YACnC, IAAI, aAAa, CAAC, OAAO, CAAC, EAAE; gBAC1B, OAAO, IAAI, CAAC, eAAe,CAAC,WAAW,CAAC,CAAC,MAAM,CAAC,OAAO,EAAE,IAAI,EAAE,KAAK,EAAE,QAAQ,CAAC,CA AC;aACjF;YACD,OAAO,eAAQ,CAAC;SACjB;QAEO,qDAAiB,GAAjB,UACJ,KAAuB,EAAE,YAAmC,EAAE,c AAsB,EACpF,cAAsB,EAAE,YAAsB;YAChD,OAAO,KAAK,CAAC,UAAU,CAAC,KAAK,CACzB,IAAI,CAAC, MAAM,EAAE,KAAK,CAAC,OAAO,EAAE,KAAK,CAAC,SAAS,CAAC,KAAK,EAAE,KAAK,CAAC,OAAO,C AAC,KAAK,EAAE,cAAc,EACtF,cAAc,EAAE,KAAK,CAAC,SAAS,CAAC,OAAO,EAAE,KAAK,CAAC,OAAO ,CAAC,OAAO,EAAE,YAAY,EAAE,YAAY,CAAC,CAAC;SACjG;QAED,0DAAsB,GAAtB,UAAuB,gBAAqB;Y AA5C,iBAQC;YAPC,IAAI,QAAQ,GAAG,IAAI,CAAC,MAAM,CAAC,KAAK,CAAC,gBAAgB,EAAE,mBAAm B,EAAE,IAAI,CAAC,CAAC,YAC9E,QAAQ,CAAC,OAAO,CAAC,UAAA,OAAO,IAAI,OAAA,KAAI,CAAC,iC AAiC,CAAC,OAAO,CAAC,GAAA,CAAC,CAAC;YAE7E,IAAI,IAAI,CAAC,uBAAuB,CAAC,IAAI,IAAI,CAAC ;gBAAE,OAAO;YAEnD,QAAQ,GAAG,IAAI,CAAC,MAAM,CAAC,KAAK,CAAC,gBAAgB,EAAE,qBAAqB,E AAE,IAAI,CAAC,CAAC;YAC5E,QAAQ,CAAC,OAAO,CAAC,UAAA,OAAO,IAAI,OAAA,KAAI,CAAC,qCAA qC,CAAC,OAAO,CAAC,GAAA,CAAC,CAAC;SAClF;QAED,qEAAiC,GAAjC,UAAkC,OAAY;YAC5C,IAAM, OAAO,GAAG,IAAI,CAAC,gBAAgB,CAAC,GAAG,CAAC,OAAO,CAAC,CAAC;YACnD,IAAI,OAAO,EAAE;g BACX, OAAO, CAAC, OAAO, CAAC, UAAA, MAAM;;;; oBAIpB, IAAI, MAAM, CAAC, MAAM, EAAE; wBACjB, M AAM,CAAC,gBAAgB,GAAG,IAAI,CAAC;qBAChC;yBAAM;wBACL,MAAM,CAAC,OAAO,EAAE,CAAC;qB ACIB;iBACF,CAAC,CAAC;aACJ;SACF;QAED,yEAAqC,GAArC,UAAsC,OAAY;YAChD,IAAM,OAAO,GAAG ,IAAI,CAAC,uBAAuB,CAAC,GAAG,CAAC,OAAO,CAAC,CAAC;YAC1D,IAAI,OAAO,EAAE;gBACX,OAAO, CAAC,OAAO,CAAC,UAAA,MAAM,IAAI,OAAA,MAAM,CAAC,MAAM,EAAE,GAAA,CAAC,CAAC;aAC5C; SACF;QAED,qDAAiB,GAAjB;YAAA,iBAQC;YAPC,OAAO,IAAI,OAAO,CAAC,UAAA,OAAO;gBACxB,IAAI, KAAI,CAAC,OAAO,CAAC,MAAM,EAAE;oBACvB,OAAO,mBAAmB,CAAC,KAAI,CAAC,OAAO,CAAC,CA AC, MAAM, CAAC, cAAM, OAAA, OAAO, EAAE, GAAA, CAAC, CAAC; iBACIE; qBAAM; oBACL, OAAO, EAAE, CAAC;iBACX;aACF,CAAC,CAAC;SACJ;QAED,oDAAgB,GAAhB,UAAiB,OAAY;YAA7B,iBAsBC;YArBC,IA AM,OAAO,GAAG,OAAO,CAAC,YAAY,CAA0B,CAAC;YAC/D,IAAI,OAAO,IAAI,OAAO,CAAC,aAAa,EAAE :;gBAEpC,OAAO,CAAC,YAAY,CAAC,GAAG,kBAAkB,CAAC;gBAC3C,IAAI,OAAO,CAAC,WAAW,EAAE;o BACvB,IAAI,CAAC,sBAAsB,CAAC,OAAO,CAAC,CAAC,oBACrC,IAAM,EAAE,GAAG,IAAI,CAAC,eAAe,C AAC.OAAO.CAAC.WAAW.CAAC.CAAC:oBACrD.IAAI.EAAE.EAAE:wBACN.EAAE.CAAC.jBAAiB.CAAC. OAAO,CAAC,CAAC;qBAC/B;jBACF;gBACD,IAAI,CAAC,kBAAkB,CAAC,OAAO,EAAE,OAAO,CAAC,aAAa ,CAAC,CAAC;aACzD;YAED,IAAI,IAAI,CAAC,MAAM,CAAC,CAAc,CAAC,OAAO,EAAE,iBAAiB,CAAC,EA AE;gBACID,IAAI,CAAC,qBAAqB,CAAC,OAAO,EAAE,KAAK,CAAC,CAAC;aAC5C;YAED,IAAI,CAAC,MA AM,CAAC,KAAK,CAAC,OAAO,EAAE,iBAAiB,EAAE,IAAI,CAAC,CAAC,OAAO,CAAC,UAAA,IAAI;gBAC9 D,KAAI,CAAC,qBAAqB,CAAC,IAAI,EAAE,KAAK,CAAC,CAAC;aACzC,CAAC,CAAC;SACJ;QAED,yCAAK ,GAAL,UAAM,WAAwB;YAA9B,iBAoDC;YApDK,4BAAA,EAAA,eAAuB,CAAC;YAC5B,IAAI,OAAO,GAAs B,EAAE,CAAC;YACpC,IAAI,IAAI,CAAC,eAAe,CAAC,IAAI,EAAE;gBAC7B,IAAI,CAAC,eAAe,CAAC,OAA O,CAAC,UAAC,EAAE,EAAE,OAAO,IAAK,OAAA,KAAI,CAAC,qBAAqB,CAAC,EAAE,EAAE,OAAO,CAAC, GAAA,CAAC,CAAC;gBACvF,IAAI,CAAC,eAAe,CAAC,KAAK,EAAE,CAAC;aAC9B;YAED,IAAI,IAAI,CAA C,eAAe,IAAI,IAAI,CAAC,sBAAsB,CAAC,MAAM,EAAE;gBAC9D,KAAK,IAAI,CAAC,GAAG,CAAC,EAAE, CAAC,GAAG,IAAI,CAAC,sBAAsB,CAAC,MAAM,EAAE,CAAC,EAAE,EAAE;oBAC3D,IAAM,GAAG,GAAG ,IAAI,CAAC,sBAAsB,CAAC,CAAC,CAAC,CAAC;oBAC3C,QAAQ,CAAC,GAAG,EAAE,cAAc,CAAC,CAAC;i BAC/B;aACF;YAED,IAAI,IAAI,CAAC,cAAc,CAAC,MAAM;iBACzB,IAAI,CAAC,kBAAkB,IAAI,IAAI,CAAC, sBAAsB,CAAC,MAAM,CAAC,EAAE;gBACnE,IAAM,UAAU,GAAe,EAAE,CAAC;gBAClC,IAAI;oBACF,OAA O,GAAG,IAAI,CAAC,gBAAgB,CAAC,UAAU,EAAE,WAAW,CAAC,CAAC;iBAC1D;wBAAS;oBACR,KAAK,I AAI,CAAC,GAAG,CAAC,EAAE,CAAC,GAAG,UAAU,CAAC,MAAM,EAAE,CAAC,EAAE,EAAE;wBAC1C,U AAU,CAAC,CAAC,CAAC,EAAE,CAAC;qBACjB;iBACF;aACF;iBAAM;gBACL,KAAK,IAAI,CAAC,GAAG,C AAC,EAAE,CAAC,GAAG,IAAI,CAAC,sBAAsB,CAAC,MAAM,EAAE,CAAC,EAAE,EAAE;oBAC3D,IAAM,O AAO,GAAG,IAAI,CAAC,sBAAsB,CAAC,CAAC,CAAC,CAAC;oBAC/C,IAAI,CAAC,gBAAgB,CAAC,OAAO, CAAC,CAAC;iBAChC;aACF;YAED,IAAI,CAAC,kBAAkB,GAAG,CAAC,CAAC;YAC5B,IAAI,CAAC,sBAAsB ,CAAC,MAAM,GAAG,CAAC,CAAC;YACvC,IAAI,CAAC,sBAAsB,CAAC,MAAM,GAAG,CAAC,CAAC;YAC vC,IAAI,CAAC,SAAS,CAAC,OAAO,CAAC,UAAA,EAAE,IAAI,OAAA,EAAE,EAAE,GAAA,CAAC,CAAC;Y ACnC,IAAI,CAAC,SAAS,GAAG,EAAE,CAAC;YAEpB,IAAI,IAAI,CAAC,aAAa,CAAC,MAAM,EAAE;;;;gBAI 7B,IAAM,UAAQ,GAAG,IAAI,CAAC,aAAa,CAAC;gBACpC,IAAI,CAAC,aAAa,GAAG,EAAE,CAAC;gBAExB, IAAI,OAAO,CAAC,MAAM,EAAE;oBAClB,mBAAmB,CAAC,OAAO,CAAC,CAAC,MAAM,CAAC;wBAClC,U AAQ,CAAC,OAAO,CAAC,UAAA,EAAE,IAAI,OAAA,EAAE,EAAE,GAAA,CAAC,CAAC;qBAC9B,CAAC,CA AC;iBACJ;qBAAM;oBACL,UAAQ,CAAC,OAAO,CAAC,UAAA,EAAE,IAAI,OAAA,EAAE,EAAE,GAAA,CA AC,CAAC;iBAC9B;aACF;SACF;QAED,+CAAW,GAAX,UAAY,MAAgB;YAC1B,MAAM,IAAI,KAAK,CACX, oFACI,MAAM,CAAC,IAAI,CAAC,IAAI,CAAG,CAAC,CAAC;SAC9B;QAEO,oDAAgB,GAAhB,UAAiB,UAAs B,EAAE,WAAmB;YAA5D,iBAuXP;YArXC,IAAM,YAAY,GAAG,IAAI,qBAAqB,EAAE,CAAC;YACjD,IAAM, cAAc,GAAgC,EAAE,CAAC;YACvD,IAAM,iBAAiB,GAAG,IAAI,GAAG,EAA0B,CAAC;YAC5D,IAAM,kBAA kB,GAAuB,EAAE,CAAC;YAClD,IAAM,eAAe,GAAG,IAAI,GAAG,EAAoC,CAAC;YACpE,IAAM,mBAAmB,G AAG,IAAI,GAAG,EAAoB,CAAC;YACxD,IAAM,oBAAoB,GAAG,IAAI,GAAG,EAAoB,CAAC;YAEzD,IAAM, mBAAmB,GAAG,IAAI,GAAG,EAAO,CAAC;YAC3C,IAAI,CAAC,aAAa,CAAC,OAAO,CAAC,UAAA,IAAI;gB AC7B,mBAAmB,CAAC,GAAG,CAAC,IAAI,CAAC,CAAC;gBAC9B,IAAM,oBAAoB,GAAG,KAAI,CAAC,MA AM,CAAC,KAAK,CAAC,IAAI,EAAE,eAAe,EAAE,IAAI,CAAC,CAAC;gBAC5E,KAAK,IAAI,GAAC,GAAG,C AAC,EAAE,GAAC,GAAG,oBAAoB,CAAC,MAAM,EAAE,GAAC,EAAE,EAAE;oBACpD,mBAAmB,CAAC,G AAG,CAAC,oBAAoB,CAAC,GAAC,CAAC,CAAC,CAAC;iBAClD;aACF,CAAC,CAAC;YAEH,IAAM,QAAQ, GAAG,IAAI,CAAC,QAAQ,CAAC;YAC/B,IAAM,kBAAkB,GAAG,KAAK,CAAC,IAAI,CAAC,IAAI,CAAC,eA Ae,CAAC,IAAI,EAAE,CAAC,CAAC;YACnE,IAAM,YAAY,GAAG,YAAY,CAAC,kBAAkB,EAAE,IAAI,CAAC ,sBAAsB,CAAC,CAAC;;;;YAKnF,IAAM,eAAe,GAAG,IAAI,GAAG,EAAe,CAAC;YAC/C,IAAI,CAAC,GAAG, CAAC,CAAC;YACV,YAAY,CAAC,OAAO,CAAC,UAAC,KAAK,EAAE,IAAI;gBAC/B,IAAM,SAAS,GAAG,e AAe,GAAG,CAAC,EAAE,CAAC;gBACxC,eAAe,CAAC,GAAG,CAAC,IAAI,EAAE,SAAS,CAAC,CAAC;gBAC rC,KAAK,CAAC,OAAO,CAAC,UAAA,IAAI,IAAI,OAAA,QAAQ,CAAC,IAAI,EAAE,SAAS,CAAC,GAAA,CA AC,CAAC;aAClD,CAAC,CAAC;YAEH,IAAM,aAAa,GAAU,EAAE,CAAC;YAChC,IAAM,gBAAgB,GAAG,IA AI,GAAG,EAAO,CAAC;YACxC,IAAM,2BAA2B,GAAG,IAAI,GAAG,EAAO,CAAC;YACnD,KAAK,IAAI,GA AC,GAAG,CAAC,EAAE,GAAC,GAAG,IAAI,CAAC,sBAAsB,CAAC,MAAM,EAAE,GAAC,EAAE,EAAE;gBA C3D,IAAM,OAAO,GAAG,IAAI,CAAC,sBAAsB,CAAC,GAAC,CAAC,CAAC;gBAC/C,IAAM,OAAO,GAAG,O AAO,CAAC,YAAY,CAA0B,CAAC;gBAC/D,IAAI,OAAO,IAAI,OAAO,CAAC,aAAa,EAAE;oBACpC,aAAa,CA AC,IAAI,CAAC,OAAO,CAAC,CAAC;oBAC5B,gBAAgB,CAAC,GAAG,CAAC,OAAO,CAAC,CAAC;oBAC9B, IAAI,OAAO,CAAC,YAAY,EAAE;wBACxB,IAAI,CAAC,MAAM,CAAC,KAAK,CAAC,OAAO,EAAE,aAAa,E

AAE,IAAI,CAAC,CAAC,OAAO,CAAC,UAAA,GAAG,IAAI,OAAA,gBAAgB,CAAC,GAAG,CAAC,GAAG,CA AC,GAAA,CAAC,CAAC;qBAC3F;yBAAM;wBACL,2BAA2B,CAAC,GAAG,CAAC,OAAO,CAAC,CAAC;qBA C1C;iBACF;aACF;YAED,IAAM,eAAe,GAAG,IAAI,GAAG,EAAe,CAAC;YAC/C,IAAM,YAAY,GAAG,YAAY, CAAC, kBAAkB, EAAE, KAAK, CAAC, IAAI, CAAC, gBAAgB, CAAC, CAAC, CAAC; YACpF, YAAY, CAAC, OAA O,CAAC,UAAC,KAAK,EAAE,IAAI;gBAC/B,IAAM,SAAS,GAAG,eAAe,GAAG,CAAC,EAAE,CAAC;gBACxC ,eAAe,CAAC,GAAG,CAAC,IAAI,EAAE,SAAS,CAAC,CAAC;gBACrC,KAAK,CAAC,OAAO,CAAC,UAAA,IA ALIAALOAAA,OAAO,CAAC,IAALEAAE,SAAS,CAAC,GAAA,CAAC,CAAC;aACID,CAAC,CAAC;YAEH,U AAU,CAAC,IAAI,CAAC;gBACd,YAAY,CAAC,OAAO,CAAC,UAAC,KAAK,EAAE,IAAI;oBAC/B,IAAM,SAA S,GAAG,eAAe,CAAC,GAAG,CAAC,IAAI,CAAE,CAAC;oBAC7C,KAAK,CAAC,OAAO,CAAC,UAAA,IAAI,I AAI,OAAA,WAAW,CAAC,IAAI,EAAE,SAAS,CAAC,GAAA,CAAC,CAAC;iBACrD,CAAC,CAAC;gBAEH,YA AY,CAAC,OAAO,CAAC,UAAC,KAAK,EAAE,IAAI;oBAC/B,IAAM,SAAS,GAAG,eAAe,CAAC,GAAG,CAAC ,IAAI,CAAE,CAAC;oBAC7C,KAAK,CAAC,OAAO,CAAC,UAAA,IAAI,IAAI,OAAA,WAAW,CAAC,IAAI,EA AE,SAAS,CAAC,GAAA,CAAC,CAAC;iBACrD,CAAC,CAAC;gBAEH,aAAa,CAAC,OAAO,CAAC,UAAA,OA AO;oBAC3B,KAAI,CAAC,gBAAgB,CAAC,OAAO,CAAC,CAAC;iBAChC,CAAC,CAAC;aACJ,CAAC,CAAC; YAEH,IAAM,UAAU,GAAgC,EAAE,CAAC;YACnD,IAAM,oBAAoB,GAAqC,EAAE,CAAC;YAClE,KAAK,IA AI,GAAC,GAAG,IAAI,CAAC,cAAc,CAAC,MAAM,GAAG,CAAC,EAAE,GAAC,IAAI,CAAC,EAAE,GAAC,E AAE,EAAE;gBACxD,IAAM,EAAE,GAAG,IAAI,CAAC,cAAc,CAAC,GAAC,CAAC,CAAC;gBAClC,EAAE,CA AC.sBAAsB,CAAC,WAAW,CAAC,CAAC,OAAO,CAAC,UAAA,KAAK;oBACID,IAAM,MAAM,GAAG,KAA K,CAAC,MAAM,CAAC;oBAC5B,IAAM,OAAO,GAAG,KAAK,CAAC,OAAO,CAAC;oBAC9B,UAAU,CAAC,I AAI,CAAC,MAAM,CAAC,CAAC;oBAExB,IAAI,KAAI,CAAC,sBAAsB,CAAC,MAAM,EAAE;wBACtC,IAAM .OAAO,GAAG,OAAO,CAAC,YAAY,CAA0B,CAAC;;wBAE/D,IAAI,OAAO,IAAI,OAAO,CAAC,UAAU,EAAE; 4BACjC,MAAM,CAAC,OAAO,EAAE,CAAC;4BACjB,OAAO;yBACR;qBACF;oBAED,IAAM,cAAc,GAAG,CA AC,QAAQ,IAAI,CAAC,KAAI,CAAC,MAAM,CAAC,eAAe,CAAC,QAAQ,EAAE,OAAO,CAAC,CAAC;oBACp F,IAAM,cAAc,GAAG,eAAe,CAAC,GAAG,CAAC,OAAO,CAAE,CAAC;oBACrD,IAAM,cAAc,GAAG,eAAe,C AAC,GAAG,CAAC,OAAO,CAAE,CAAC;oBACrD,IAAM,WAAW,GAAG,KAAI,CAAC,iBAAiB,CACtC,KAAK ,EAAE,YAAY,EAAE,cAAc,EAAE,cAAc,EAAE,cAAc,CAAE,CAAC,oBAC1E,IAAI,WAAW,CAAC,MAAM,IA AI, WAAW, CAAC, MAAM, CAAC, MAAM, EAAE; wBACnD, oBAAoB, CAAC, IAAI, CAAC, WAAW, CAAC, CAA C;wBACvC,OAAO;qBACR;;;;;oBAMD,IAAI,cAAc,EAAE;wBAClB,MAAM,CAAC,OAAO,CAAC,cAAM,OAA A, WAAW, CAAC, OAAO, EAAE, WAAW, CAAC, UAAU, CAAC, GAAA, CAAC, CAAC; wBACnE, MAAM, CAAC, SAAS,CAAC,cAAM,OAAA,SAAS,CAAC,OAAO,EAAE,WAAW,CAAC,QAAQ,CAAC,GAAA,CAAC,CAAC,w BACjE,cAAc,CAAC,IAAI,CAAC,MAAM,CAAC,CAAC;wBAC5B,OAAO;qBACR;;;oBAID,IAAI,KAAK,CAAC ,oBAAoB,EAAE;wBAC9B,MAAM,CAAC,OAAO,CAAC,cAAM,OAAA,WAAW,CAAC,OAAO,EAAE,WAAW, CAAC,UAAU,CAAC,GAAA,CAAC,CAAC,wBACnE,MAAM,CAAC,SAAS,CAAC,cAAM,OAAA,SAAS,CAAC ,OAAO,EAAE,WAAW,CAAC,QAAQ,CAAC,GAAA,CAAC,CAAC;wBACjE,cAAc,CAAC,IAAI,CAAC,MAAM, CAAC,CAAC,wBAC5B,OAAO;qBACR;;;;;;oBAOD,WAAW,CAAC,SAAS,CAAC,OAAO,CAAC,UAAA,EAAE, IAAI, OAAA, EAAE, CAAC, uBAAuB, GAAG, IAAI, GAAA, CAAC, CAAC, oBAEvE, YAAY, CAAC, MAAM, CAAC, OAAO,EAAE,WAAW,CAAC,SAAS,CAAC,CAAC;oBAEpD,IAAM,KAAK,GAAG,EAAC,WAAW,aAAA,EAAE ,MAAM,QAAA,EAAE,OAAO,SAAA,EAAC,CAAC;oBAE7C,kBAAkB,CAAC,IAAI,CAAC,KAAK,CAAC,CAA C;oBAE/B,WAAW,CAAC,eAAe,CAAC,OAAO,CAC/B,UAAA,OAAO,IAAI,OAAA,eAAe,CAAC,eAAe,EAAE, OAAO,EAAE,EAAE,CAAC,CAAC,IAAI,CAAC,MAAM,CAAC,GAAA,CAAC,CAAC,oBAE3E,WAAW,CAAC, aAAa,CAAC,OAAO,CAAC,UAAC,SAAS,EAAE,OAAO;wBACnD,IAAM,KAAK,GAAG,MAAM,CAAC,IAAI,C AAC.SAAS.CAAC.CAAC.wBACrC.IAALKAAK.CAAC.MAAM.EAAE:4BAChB.IAALOAAM.GAAgB.mBAA mB,CAAC,GAAG,CAAC,OAAO,CAAE,CAAC;4BAC5D,IAAI,CAAC,QAAM,EAAE;gCACX,mBAAmB,CAAC ,GAAG,CAAC,OAAO,EAAE,QAAM,GAAG,IAAI,GAAG,EAAU,CAAC,CAAC;6BAC9D;4BACD,KAAK,CAA ACzC;qBACF,CAAC,CAAC;oBAEH,WAAW,CAAC,cAAc,CAAC,OAAO,CAAC,UAAC,SAAS,EAAE,OAAO;w BACpD,IAAM,KAAK,GAAG,MAAM,CAAC,IAAI,CAAC,SAAS,CAAC,CAAC;wBACrC,IAAI,MAAM,GAAgB ,oBAAoB,CAAC,GAAG,CAAC,OAAO,CAAE,CAAC,wBAC7D,IAAI,CAAC,MAAM,EAAE;4BACX,oBAAoB,

CAAC,GAAG,CAAC,OAAO,EAAE,MAAM,GAAG,IAAI,GAAG,EAAU,CAAC,CAAC,yBAC/D;wBACD,KAA K.CAAC.OAAO.CAAC.UAAA.JAAI.JAAI.OAAA.MAAM.CAAC.GAAG.CAAC.JAAI.CAAC.GAAA.CAAC.CA AC;qBACzC,CAAC,CAAC;iBACJ,CAAC,CAAC;aACJ;YAED,IAAI,oBAAoB,CAAC,MAAM,EAAE;gBAC/B,I AAM,QAAM,GAAa,EAAE,CAAC;gBAC5B,oBAAoB,CAAC,OAAO,CAAC,UAAA,WAAW;oBACtC,QAAM,C AAC,IAAI,CAAC,MAAI,WAAW,CAAC,WAAW,0BAAuB,CAAC,CAAC;oBAChE,WAAW,CAAC,MAAO,CA AC,OAAO,CAAC,UAAA,KAAK,IAAI,OAAA,QAAM,CAAC,IAAI,CAAC,OAAK,KAAK,OAAI,CAAC,GAAA, CAAC,CAAC,iBACnE,CAAC,CAAC,gBAEH,UAAU,CAAC,OAAO,CAAC,UAAA,MAAM,IAAI,OAAA,MAA M,CAAC,OAAO,EAAE,GAAA,CAAC,CAAC,gBAC/C,IAAI,CAAC,WAAW,CAAC,QAAM,CAAC,CAAC,aAC 1B;YAED,IAAM,qBAAqB,GAAG,IAAI,GAAG,EAAoC,CAAC;;;;;YAK1E,IAAM,mBAAmB,GAAG,IAAI,GAA G.EAAY,CAAC;YAChD,kBAAkB,CAAC,OAAO,CAAC,UAAA,KAAK;gBAC9B,IAAM,OAAO,GAAG,KAAK, CAAC,OAAO,CAAC;gBAC9B,IAAI,YAAY,CAAC,GAAG,CAAC,OAAO,CAAC,EAAE;oBAC7B,mBAAmB,C AAC,GAAG,CAAC,OAAO,EAAE,OAAO,CAAC,CAAC;oBAC1C,KAAI,CAAC,qBAAqB,CACtB,KAAK,CAAC ,MAAM,CAAC,WAAW,EAAE,KAAK,CAAC,WAAW,EAAE,qBAAqB,CAAC,CAAC;iBACzE;aACF,CAAC,CA AC;YAEH,cAAc,CAAC,OAAO,CAAC,UAAA,MAAM;gBAC3B,IAAM,OAAO,GAAG,MAAM,CAAC,OAAO,C AAC;gBAC/B,IAAM,eAAe,GACjB,KAAI,CAAC,mBAAmB,CAAC,OAAO,EAAE,KAAK,EAAE,MAAM,CAAC ,WAAW,EAAE,MAAM,CAAC,WAAW,EAAE,IAAI,CAAC,CAAC;gBAC3F,eAAe,CAAC,OAAO,CAAC,UAAA ,UAAU;oBAChC,eAAe,CAAC,qBAAqB,EAAE,OAAO,EAAE,EAAE,CAAC,CAAC,IAAI,CAAC,UAAU,CAAC, CAAC;oBACrE,UAAU,CAAC,OAAO,EAAE,CAAC;iBACtB,CAAC,CAAC,aACJ,CAAC,CAAC;;;;;;;;;YASH,IA AM, YAAY, GAAG, aAAa, CAAC, MAAM, CAAC, UAAA, IAAI; gBAC5C, OAAO, sBAAsB, CAAC, IAAI, EAAE, mB AAmB, EAAE, oBAAoB, CAAC, CAAC, aAChF, CAAC, CAAC;; YAGH, IAAM, aAAa, GAAG, IAAI, GAAG, EAAmB, CAAC;YACjD,IAAM,oBAAoB,GAAG,qBAAqB,CAC9C,aAAa,EAAE,IAAI,CAAC,MAAM,EAAE,2BAA2B,EA AE, oBAA oB, EAAEA, qBAAU, CAAC, CAAC, YAE/F, oBAA oB, CAAC, OAAO, CAAC, UAAA, IAAI; gBAC/B, IAAI , sBAAsB, CAAC, IAAI, EAAE, mBAAmB, EAAE, oBAAoB, CAAC, EAAE; oBAC3E, YAAY, CAAC, IAAI, CAAC, IA AI,CAAC,CAAC;iBACzB;aACF,CAAC,CAAC;;YAGH,IAAM,YAAY,GAAG,IAAI,GAAG,EAAmB,CAAC;YA ChD,YAAY,CAAC,OAAO,CAAC,UAAC,KAAK,EAAE,IAAI;gBAC/B,qBAAqB,CACjB,YAAY,EAAE,KAAI,C AAC, MAAM, EAAE, IAAI, GAAG, CAAC, KAAK, CAAC, EAAE, mBAAmB, EAAED, qBAAS, CAAC, CAAC; aACh F,CAAC,CAAC;YAEH,YAAY,CAAC,OAAO,CAAC,UAAA,IAAI;gBACvB,IAAM,IAAI,GAAG,aAAa,CAAC,G AAG,CAAC,IAAI,CAAC,CAAC;gBACrC,IAAM,GAAG,GAAG,YAAY,CAAC,GAAG,CAAC,IAAI,CAAC,CAA C;gBACnC,aAAa,CAAC,GAAG,CAAC,IAAI,EAAE,gCAAI,IAAI,GAAK,GAAG,CAAQ,CAAC,CAAC;aACnD, CAAC,CAAC,YAEH,IAAM,WAAW,GAAgC,EAAE,CAAC,YACpD,IAAM,UAAU,GAAgC,EAAE,CAAC,YAC nD,IAAM,oCAAoC,GAAG,EAAE,CAAC;YAChD,kBAAkB,CAAC,OAAO,CAAC,UAAA,KAAK;gBACvB,IAA A,OAAO,GAAyB,KAAK,QAA9B,EAAE,MAAM,GAAiB,KAAK,OAAtB,EAAE,WAAW,GAAI,KAAK,YAAT,C AAU;;;gBAG7C,IAAI,YAAY,CAAC,GAAG,CAAC,OAAO,CAAC,EAAE;oBAC7B,IAAI,mBAAmB,CAAC,GA AG,CAAC,OAAO,CAAC,EAAE;wBACpC,MAAM,CAAC,SAAS,CAAC,cAAM,OAAA,SAAS,CAAC,OAAO,E AAE,WAAW,CAAC,QAAQ,CAAC,GAAA,CAAC,CAAC;wBACjE,MAAM,CAAC,QAAQ,GAAG,IAAI,CAAC; wBACvB,MAAM,CAAC,iBAAiB,CAAC,WAAW,CAAC,SAAS,CAAC,CAAC,wBAChD,cAAc,CAAC,IAAI,CA AC,MAAM,CAAC,CAAC;wBAC5B,OAAO;qBACR;;;;;;;;oBAQD,IAAI,qBAAmB,GAAQ,oCAAoC,CAAC;oBAC pE,IAAI,mBAAmB,CAAC,IAAI,GAAG,CAAC,EAAE;wBAChC,IAAI,GAAG,GAAG,OAAO,CAAC;wBACIB,I AAM, YAAY, GAAU, EAAE, CAAC; wBAC/B, OAAO, GAAG, GAAG, GAAG, CAAC, UAAU, EAAE; 4BAC3B, IAA M,cAAc,GAAG,mBAAmB,CAAC,GAAG,CAAC,GAAG,CAAC,CAAC;4BACpD,IAAI,cAAc,EAAE;gCACIB,qB AAmB,GAAG,cAAc,CAAC;gCACrC,MAAM;6BACP;4BACD,YAAY,CAAC,IAAI,CAAC,GAAG,CAAC,CAAC :vBACxB:wBACD.YAAY.CAAC.OAAO.CAAC.UAAA.MAAM.IAAI.OAAA.mBAAmB.CAAC.GAAG.CAAC. MAAM,EAAE,qBAAmB,CAAC,GAAA,CAAC,CAAC;qBACtF;oBAED,IAAM,WAAW,GAAG,KAAI,CAAC,eA Ae,CACpC,MAAM,CAAC,WAAW,EAAE,WAAW,EAAE,qBAAqB,EAAE,iBAAiB,EAAE,YAAY,EACvF,aAAa ,CAAC,CAAC;oBAEnB,MAAM,CAAC,aAAa,CAAC,WAAW,CAAC,CAAC;oBAEIC,IAAI,qBAAmB,KAAK,oC AAoC,EAAE;wBAChE,WAAW,CAAC,IAAI,CAAC,MAAM,CAAC,CAAC;qBAC1B;yBAAM;wBACL,IAAM,a AAa,GAAG,KAAI,CAAC,gBAAgB,CAAC,GAAG,CAAC,qBAAmB,CAAC,CAAC;wBACrE,IAAI,aAAa,IAAI,a AAa,CAAC,MAAM,EAAE;4BACzC,MAAM,CAAC,YAAY,GAAG,mBAAmB,CAAC,aAAa,CAAC,CAAC;yBA

C1D;wBACD,cAAc,CAAC,IAAI,CAAC,MAAM,CAAC,CAAC;qBAC7B;iBACF;qBAAM;oBACL,WAAW,CAA C,OAAO,EAAE,WAAW,CAAC,UAAU,CAAC,CAAC;oBAC7C,MAAM,CAAC,SAAS,CAAC,cAAM,OAAA,SA AS,CAAC,OAAO,EAAE,WAAW,CAAC,QAAQ,CAAC,GAAA,CAAC,CAAC;;;;oBAIjE,UAAU,CAAC,IAAI,CA AC,MAAM,CAAC,CAAC;oBACxB,IAAI,mBAAmB,CAAC,GAAG,CAAC,OAAO,CAAC,EAAE;wBACpC,cAA c,CAAC,IAAI,CAAC,MAAM,CAAC,CAAC;qBAC7B;iBACF;aACF,CAAC,CAAC;;YAGH,UAAU,CAAC,OAA O,CAAC,UAAA,MAAM;;;gBAGvB,IAAM,iBAAiB,GAAG,iBAAiB,CAAC,GAAG,CAAC,MAAM,CAAC,OAA O,CAAC,CAAC;gBAChE,IAAI,iBAAiB,IAAI,iBAAiB,CAAC,MAAM,EAAE;oBACjD,IAAM,WAAW,GAAG,m BAAmB,CAAC,iBAAiB,CAAC,CAAC;oBAC3D,MAAM,CAAC,aAAa,CAAC,WAAW,CAAC,CAAC;iBACnC;a ACF,CAAC,CAAC;;;;YAKH,cAAc,CAAC,OAAO,CAAC,UAAA,MAAM;gBAC3B,IAAI,MAAM,CAAC,YAAY, EAAE;oBACvB,MAAM,CAAC,gBAAgB,CAAC,MAAM,CAAC,YAAY,CAAC,CAAC;iBAC9C;qBAAM;oBAC L,MAAM,CAAC,OAAO,EAAE,CAAC;iBAClB;aACF,CAAC,CAAC;;;;YAKH,KAAK,IAAI,GAAC,GAAG,CAA C,EAAE,GAAC,GAAG,aAAa,CAAC,MAAM,EAAE,GAAC,EAAE,EAAE;gBAC7C,IAAM,OAAO,GAAG,aAAa, CAAC,GAAC,CAAC,CAAC;gBACjC,IAAM,OAAO,GAAG,OAAO,CAAC,YAAY,CAA0B,CAAC;gBAC/D,WA AW,CAAC,OAAO,EAAE,eAAe,CAAC,CAAC;;;;gBAKtC,IAAI,OAAO,IAAI,OAAO,CAAC,YAAY;oBAAE,SA AS;gBAE9C,IAAI,OAAO,GAAgC,EAAE,CAAC;;;;gBAK9C,IAAI,eAAe,CAAC,IAAI,EAAE;oBACxB,IAAI,oB AAoB,GAAG,eAAe,CAAC,GAAG,CAAC,OAAO,CAAC,CAAC;oBACxD,IAAI,oBAAoB,IAAI,oBAAoB,CAAC ,MAAM,EAAE;wBACvD,OAAO,CAAC,IAAI,OAAZ,OAAO,WAAS,oBAAoB,GAAE;qBACvC;oBAED,IAAI,o BAAoB,GAAG,IAAI,CAAC,MAAM,CAAC,KAAK,CAAC,OAAO,EAAE,qBAAqB,EAAE,IAAI,CAAC,CAAC;o BACnF,KAAK,IAAI,CAAC,GAAG,CAAC,EAAE,CAAC,GAAG,oBAAoB,CAAC,MAAM,EAAE,CAAC,EAAE, EAAE;wBACpD,IAAI,cAAc,GAAG,eAAe,CAAC,GAAG,CAAC,oBAAoB,CAAC,CAAC,CAAC,CAAC,CAAC; wBAClE,IAAI,cAAc,IAAI,cAAc,CAAC,MAAM,EAAE;4BAC3C,OAAO,CAAC,IAAI,OAAZ,OAAO,WAAS,cA Ac,GAAE;yBACjC;qBACF;iBACF;gBAED,IAAM,aAAa,GAAG,OAAO,CAAC,MAAM,CAAC,UAAA,CAAC,I AAI,OAAA,CAAC,CAAC,CAAC,SAAS,GAAA,CAAC,CAAC;gBACxD,IAAI,aAAa,CAAC,MAAM,EAAE;oBA CxB,6BAA6B,CAAC,IAAI,EAAE,OAAO,EAAE,aAAa,CAAC,CAAC;iBAC7D;qBAAM;oBACL,IAAI,CAAC,gB AAgB,CAAC,OAAO,CAAC,CAAC;iBAChC;aACF;;YAGD,aAAa,CAAC,MAAM,GAAG,CAAC,CAAC;YAEzB, WAAW,CAAC,OAAO,CAAC,UAAA,MAAM;gBACxB,KAAI,CAAC,OAAO,CAAC,IAAI,CAAC,MAAM,CAA C,CAAC;gBAC1B,MAAM,CAAC,MAAM,CAAC;oBACZ,MAAM,CAAC,OAAO,EAAE,CAAC;oBAEjB,IAAM, KAAK,GAAG,KAAI,CAAC,OAAO,CAAC,OAAO,CAAC,MAAM,CAAC,CAAC;oBAC3C,KAAI,CAAC,OAAO ,CAAC,MAAM,CAAC,KAAK,EAAE,CAAC,CAAC,CAAC;iBAC/B,CAAC,CAAC;gBACH,MAAM,CAAC,IAAI ,EAAE,CAAC;aACf,CAAC,CAAC;YAEH,OAAO,WAAW,CAAC;SACpB;QAED,uDAAmB,GAAnB,UAAoB,W AAmB,EAAE,OAAY;YACnD,IAAI,YAAY,GAAG,KAAK,CAAC;YACzB,IAAM,OAAO,GAAG,OAAO,CAAC, YAAY,CAA0B,CAAC;YAC/D,IAAI,OAAO,IAAI,OAAO,CAAC,aAAa;gBAAE,YAAY,GAAG,IAAI,CAAC;YA C1D,IAAI,IAAI,CAAC,gBAAgB,CAAC,GAAG,CAAC,OAAO,CAAC;gBAAE,YAAY,GAAG,IAAI,CAAC;YAC 5D,IAAI,IAAI,CAAC,uBAAuB,CAAC,GAAG,CAAC,OAAO,CAAC;gBAAE,YAAY,GAAG,IAAI,CAAC;YACn E,IAAI,IAAI,CAAC,eAAe,CAAC,GAAG,CAAC,OAAO,CAAC;gBAAE,YAAY,GAAG,IAAI,CAAC;YAC3D,OA AO,IAAI,CAAC,eAAe,CAAC,WAAW,CAAC,CAAC,mBAAmB,CAAC,OAAO,CAAC,IAAI,YAAY,CAAC;SAC vF;QAED,8CAAU,GAAV,UAAW,QAAmB;YAC5B,IAAI,CAAC,SAAS,CAAC,IAAI,CAAC,QAAQ,CAAC,CAA C;SAC/B;QAED,4DAAwB,GAAxB,UAAyB,QAAmB;YAC1C,IAAI,CAAC,aAAa,CAAC,IAAI,CAAC,QAAQ,C AAC,CAAC;SACnC;QAEO,uDAAmB,GAAnB,UACJ,OAAe,EAAE,gBAAyB,EAAE,WAAoB,EAAE,WAAoB,E ACtF,YAAkB;YACpB,IAAI,OAAO,GAAgC,EAAE,CAAC;YAC9C,IAAI,gBAAgB,EAAE;gBACpB,IAAM,qBA AqB,GAAG,IAAI,CAAC,uBAAuB,CAAC,GAAG,CAAC,OAAO,CAAC,CAAC;gBACxE,IAAI,qBAAqB,EAAE; oBACzB,OAAO,GAAG,qBAAqB,CAAC;iBACjC;aACF;iBAAM;gBACL,IAAM,cAAc,GAAG,IAAI,CAAC,gBA AgB,CAAC,GAAG,CAAC,OAAO,CAAC,CAAC;gBAC1D,IAAI,cAAc,EAAE;oBAClB,IAAM,oBAAkB,GAAG, CAAC,YAAY,IAAI,YAAY,IAAI,UAAU,CAAC;oBACvE,cAAc,CAAC,OAAO,CAAC,UAAA,MAAM;wBAC3B, IAAI,MAAM,CAAC,MAAM;4BAAE,OAAO;wBAC1B,IAAI,CAAC,oBAAkB,IAAI,MAAM,CAAC,WAAW,IA AI,WAAW;4BAAE,OAAO;wBACrE,OAAO,CAAC,IAAI,CAAC,MAAM,CAAC,CAAC;qBACtB,CAAC,CAAC;i BACJ;aACF;YACD,IAAI,WAAW,IAAI,WAAW,EAAE;gBAC9B,OAAO,GAAG,OAAO,CAAC,MAAM,CAAC, UAAA,MAAM;oBAC7B,IAAI,WAAW,IAAI,WAAW,IAAI,MAAM,CAAC,WAAW;wBAAE,OAAO,KAAK,CA

AC;oBACnE,IAAI,WAAW,IAAI,WAAW,IAAI,MAAM,CAAC,WAAW;wBAAE,OAAO,KAAK,CAAC;oBACnE ,OAAO,IAAI,CAAC;iBACb,CAAC,CAAC;aACJ;YACD,OAAO,OAAO,CAAC;SAChB;QAEO,yDAAqB,GAArB ,UACJ,WAAmB,EAAE,WAA2C,EAChE,qBAA4D;;YAC9D,IAAM,WAAW,GAAG,WAAW,CAAC,WAAW,CA AC;YAC5C,IAAM,WAAW,GAAG,WAAW,CAAC,OAAO,CAAC;;;YAIxC,IAAM,iBAAiB,GACnB,WAAW,CA AC,mBAAmB,GAAG,SAAS,GAAG,WAAW,CAAC;YAC9D,IAAM,iBAAiB,GACnB,WAAW,CAAC,mBAAmB, GAAG,SAAS,GAAG,WAAW,CAAC;oCAEnD,mBAAmB;gBAC5B,IAAM,OAAO,GAAG,mBAAmB,CAAC,OA AO,CAAC;gBAC5C,IAAM,gBAAgB,GAAG,OAAO,KAAK,WAAW,CAAC;gBACjD,IAAM,OAAO,GAAG,eAA e,CAAC,qBAAqB,EAAE,OAAO,EAAE,EAAE,CAAC,CAAC;gBACpE,IAAM,eAAe,GAAG,OAAK,mBAAmB,C AC5C,OAAO,EAAE,gBAAgB,EAAE,iBAAiB,EAAE,iBAAiB,EAAE,WAAW,CAAC,OAAO,CAAC,CAAC;gBA C1F,eAAe,CAAC,OAAO,CAAC,UAAA,MAAM;oBAC5B,IAAM,UAAU,GAAI,MAAoC,CAAC,aAAa,EAAS,CA AC;oBAChF,IAAI,UAAU,CAAC,aAAa,EAAE;wBAC5B,UAAU,CAAC,aAAa,EAAE,CAAC;qBAC5B;oBACD, MAAM,CAAC,OAAO,EAAE,CAAC;oBACjB,OAAO,CAAC,IAAI,CAAC,MAAM,CAAC,CAAC;iBACtB,CAAC ,CAAC;;;;gBAbL,KAAkC,IAAA,KAAA,SAAA,WAAW,CAAC,SAAS,CAAA,gBAAA;oBAAlD,IAAM,mBAAm B,WAAA;4BAAnB,mBAAmB;iBAc7B;;;;;;;;;;;YAID,WAAW,CAAC,WAAW,EAAE,WAAW,CAAC,UAAU,CA AC,CAAC;SAClD;QAEO,mDAAe,GAAf,UACJ,WAAmB,EAAE,WAA2C,EAChE,qBAA4D,EAC5D,iBAA8C,E AAE,YAAkC,EAClF,aAAmC;YAJ/B,iBA4EP;YAvEC,IAAM,WAAW,GAAG,WAAW,CAAC,WAAW,CAAC;Y AC5C,IAAM,WAAW,GAAG,WAAW,CAAC,OAAO,CAAC;;;YAIxC,IAAM,iBAAiB,GAAgC,EAAE,CAAC;YA C1D,IAAM,mBAAmB,GAAG,IAAI,GAAG,EAAO,CAAC;YAC3C,IAAM,cAAc,GAAG,IAAI,GAAG,EAAO,CA AC;YACtC,IAAM,aAAa,GAAG,WAAW,CAAC,SAAS,CAAC,GAAG,CAAC,UAAA,mBAAmB;gBACjE,IAAM, OAAO,GAAG,mBAAmB,CAAC,OAAO,CAAC;gBAC5C,mBAAmB,CAAC,GAAG,CAAC,OAAO,CAAC,CAAC ;;gBAGjC,IAAM,OAAO,GAAG,OAAO,CAAC,YAAY,CAAC,CAAC;gBACtC,IAAI,OAAO,IAAI,OAAO,CAAC, oBAAoB;oBACzC,OAAO,IAAIF,8BAAmB,CAAC,mBAAmB,CAAC,QAAQ,EAAE,mBAAmB,CAAC,KAAK,C AAC,CAAC;gBAE1F,IAAM,gBAAgB,GAAG,OAAO,KAAK,WAAW,CAAC;gBACjD,IAAM,eAAe,GACjB,mB AAmB,CAAC,CAAC,qBAAqB,CAAC,GAAG,CAAC,OAAO,CAAC,IAAI,kBAAkB;qBACpD,GAAG,CAAC,UA AA,CAAC,IAAI,OAAA,CAAC,CAAC,aAAa,EAAE,GAAA,CAAC,CAAC;qBAChD,MAAM,CAAC,UAAA,CAA C;;;;;oBAKP,IAAM,EAAE,GAAG,CAAQ,CAAC;oBACpB,OAAO,EAAE,CAAC,OAAO,GAAG,EAAE,CAAC,O AAO,KAAK,OAAO,GAAG,KAAK,CAAC;iBACpD,CAAC,CAAC;gBAEX,IAAM,SAAS,GAAG,YAAY,CAAC, GAAG,CAAC,OAAO,CAAC,CAAC;gBAC5C,IAAM,UAAU,GAAG,aAAa,CAAC,GAAG,CAAC,OAAO,CAAC, CAAC;gBAC9C,IAAM,SAAS,GAAG,kBAAkB,CAChC,KAAI,CAAC,MAAM,EAAE,KAAI,CAAC,WAAW,EA AE,OAAO,EAAE,mBAAmB,CAAC,SAAS,EAAE,SAAS,EAChF,UAAU,CAAC,CAAC;gBAChB,IAAM,MAAM, GAAG,KAAI,CAAC,YAAY,CAAC,mBAAmB,EAAE,SAAS,EAAE,eAAe,CAAC,CAAC;;;gBAIlF,IAAI,mBAA mB,CAAC,WAAW,IAAI,iBAAiB,EAAE;oBACxD,cAAc,CAAC,GAAG,CAAC,OAAO,CAAC,CAAC;iBAC7B;g BAED,IAAI,gBAAgB,EAAE;oBACpB,IAAM,aAAa,GAAG,IAAI,yBAAyB,CAAC,WAAW,EAAE,WAAW,EAA E,OAAO,CAAC,CAAC;oBACvF,aAAa,CAAC,aAAa,CAAC,MAAM,CAAC,CAAC;oBACpC,iBAAiB,CAAC,IA AI,CAAC,aAAa,CAAC,CAAC;iBACvC;gBAED,OAAO,MAAM,CAAC;aACf,CAAC,CAAC;YAEH,iBAAiB,CA AC,OAAO,CAAC,UAAA,MAAM;gBAC9B,eAAe,CAAC,KAAI,CAAC,uBAAuB,EAAE,MAAM,CAAC,OAAO, EAAE,EAAE,CAAC,CAAC,IAAI,CAAC,MAAM,CAAC,CAAC;gBAC/E,MAAM,CAAC,MAAM,CAAC,cAAM, OAAA,kBAAkB,CAAC,KAAI,CAAC,uBAAuB,EAAE,MAAM,CAAC,OAAO,EAAE,MAAM,CAAC,GAAA,CA AC,CAAC;aAC/F,CAAC,CAAC;YAEH,mBAAmB,CAAC,OAAO,CAAC,UAAA,OAAO,IAAI,OAAA,QAAQ,C AAC,OAAO,EAAE,sBAAsB,CAAC,GAAA,CAAC,CAAC;YAClF,IAAM,MAAM,GAAG,mBAAmB,CAAC,aAA a,CAAC,CAAC;YAClD,MAAM,CAAC,SAAS,CAAC;gBACf,mBAAmB,CAAC,OAAO,CAAC,UAAA,OAAO,IA AI,OAAA,WAAW,CAAC,OAAO,EAAE,sBAAsB,CAAC,GAAA,CAAC,CAAC;gBACrF,SAAS,CAAC,WAAW, EAAE,WAAW,CAAC,QAAQ,CAAC,CAAC;aAC9C,CAAC,CAAC;;;YAIH,cAAc,CAAC,OAAO,CAAC,UAAA, OAAO;gBAC5B,eAAe,CAAC,iBAAiB,EAAE,OAAO,EAAE,EAAE,CAAC,CAAC,IAAI,CAAC,MAAM,CAAC, CAAC;aAC9D,CAAC,CAAC;YAEH,OAAO,MAAM,CAAC;SACf;QAEO,gDAAY,GAAZ,UACJ,WAAyC,EAAE ,SAAuB,EAClE,eAAkC;YACpC,IAAI,SAAS,CAAC,MAAM,GAAG,CAAC,EAAE;gBACxB,OAAO,IAAI,CAAC ,MAAM,CAAC,OAAO,CACtB,WAAW,CAAC,OAAO,EAAE,SAAS,EAAE,WAAW,CAAC,QAAQ,EAAE,WAA W,CAAC,KAAK,EACvE,WAAW,CAAC,MAAM,EAAE,eAAe,CAAC,CAAC;aAC1C;;;YAID,OAAO,IAAIA,8B

AAmB,CAAC,WAAW,CAAC,QAAQ,EAAE,WAAW,CAAC,KAAK,CAAC,CAAC;SACzE;wCACF;KAAA,IAA A;IAED;QAeE,mCAAmB,WAAmB,EAAS,WAAmB,EAAS,OAAY;YAApE,gBAAW,GAAX,WAAW,CAAQ;YA AS,gBAAW,GAAX,WAAW,CAAQ;YAAS,YAAO,GAAP,OAAO,CAAK;YAd/E,YAAO,GAAoB,IAAIA,8BAAm B,EAAE,CAAC;YACrD,wBAAmB,GAAG,KAAK,CAAC;YAE5B,qBAAgB,GAAoC,EAAE,CAAC;YAC/C,cAA S,GAAG,KAAK,CAAC;YAI3B,qBAAgB,GAAY,KAAK,CAAC;YAClC,aAAQ,GAAG,KAAK,CAAC;YAEf,WA AM,GAAY,IAAI,CAAC;YAChB,cAAS,GAAW,CAAC,CAAC;SAEqD;QAE3F,iDAAa,GAAb,UAAc,MAAuB;Y AArC,iBAYC;YAXC,IAAI,IAAI,CAAC,mBAAmB;gBAAE,OAAO;YAErC,IAAI,CAAC,OAAO,GAAG,MAAM, CAAC;YACtB,MAAM,CAAC,IAAI,CAAC,IAAI,CAAC,gBAAgB,CAAC,CAAC,OAAO,CAAC,UAAA,KAAK;g BAC9C,KAAI,CAAC,gBAAgB,CAAC,KAAK,CAAC,CAAC,OAAO,CAChC,UAAA,QAAQ,IAAI,OAAA,cAAc, CAAC,MAAM,EAAE,KAAK,EAAE,SAAS,EAAE,QAAQ,CAAC,GAAA,CAAC,CAAC;aACrE,CAAC,CAAC;Y ACH,IAAI,CAAC,gBAAgB,GAAG,EAAE,CAAC;YAC3B,IAAI,CAAC,mBAAmB,GAAG,IAAI,CAAC;YAChC, IAAI,CAAC,iBAAiB,CAAC,MAAM,CAAC,SAAS,CAAC,CAAC;YACxC,IAA0B,CAAC,MAAM,GAAG,KAAK ,CAAC;SAC5C;QAED,iDAAa,GAAb;YACE,OAAO,IAAI,CAAC,OAAO,CAAC;SACrB;QAED,qDAAiB,GAAjB ,UAAkB,SAAiB;YAChC,IAAY,CAAC,SAAS,GAAG,SAAS,CAAC;SACrC;QAED,oDAAgB,GAAhB,UAAiB,M AAuB;YAAxC,iBAOC;YANC,IAAM,CAAC,GAAG,IAAI,CAAC,OAAc,CAAC;YAC9B,IAAI,CAAC,CAAC,eA Ae,EAAE;gBACrB,MAAM,CAAC,OAAO,CAAC,cAAM,OAAA,CAAC,CAAC,eAAgB,CAAC,OAAO,CAAC,G AAA,CAAC,CAAC;aACnD;YACD,MAAM,CAAC,MAAM,CAAC,cAAM,OAAA,KAAI,CAAC,MAAM,EAAE, GAAA,CAAC,CAAC;YACnC,MAAM,CAAC,SAAS,CAAC,cAAM,OAAA,KAAI,CAAC,OAAO,EAAE,GAAA, CAAC,CAAC;SACxC;QAEO,+CAAW,GAAX,UAAY,IAAY,EAAE,QAA6B;YAC7D,eAAe,CAAC,IAAI,CAAC, gBAAgB,EAAE,IAAI,EAAE,EAAE,CAAC,CAAC,IAAI,CAAC,QAAQ,CAAC,CAAC;SACjE;QAED,0CAAM,G AAN,UAAO,EAAc;YACnB,IAAI,IAAI,CAAC,MAAM,EAAE;gBACf,IAAI,CAAC,WAAW,CAAC,MAAM,EAA E,EAAE,CAAC,CAAC;aAC9B;YACD,IAAI,CAAC,OAAO,CAAC,MAAM,CAAC,EAAE,CAAC,CAAC;SACzB; QAED,2CAAO,GAAP,UAAQ,EAAc;YACpB,IAAI,IAAI,CAAC,MAAM,EAAE;gBACf,IAAI,CAAC,WAAW,CA AC,OAAO,EAAE,EAAE,CAAC,CAAC;aAC/B;YACD,IAAI,CAAC,OAAO,CAAC,OAAO,CAAC,EAAE,CAAC, CAAC;SAC1B;QAED,6CAAS,GAAT,UAAU,EAAc;YACtB,IAAI,IAAI,CAAC,MAAM,EAAE;gBACf,IAAI,CA AC,WAAW,CAAC,SAAS,EAAE,EAAE,CAAC,CAAC;aACjC;YACD,IAAI,CAAC,OAAO,CAAC,SAAS,CAAC, EAAE,CAAC,CAAC;SAC5B;QAED,wCAAI,GAAJ;YACE,IAAI,CAAC,OAAO,CAAC,IAAI,EAAE,CAAC;SAC rB;QAED,8CAAU,GAAV;YACE,OAAO,IAAI,CAAC,MAAM,GAAG,KAAK,GAAG,IAAI,CAAC,OAAO,CAAC ,UAAU,EAAE,CAAC;SACxD;QAED,wCAAI,GAAJ;YACE,CAAC,IAAI,CAAC,MAAM,IAAI,IAAI,CAAC,OA AO,CAAC,IAAI,EAAE,CAAC;SACrC;QAED,yCAAK,GAAL;YACE,CAAC,IAAI,CAAC,MAAM,IAAI,IAAI,C AAC,OAAO,CAAC,KAAK,EAAE,CAAC;SACtC;QAED,2CAAO,GAAP;YACE,CAAC,IAAI,CAAC,MAAM,IA AI,IAAI,CAAC,OAAO,CAAC,OAAO,EAAE,CAAC;SACxC;QAED,0CAAM,GAAN;YACE,IAAI,CAAC,OAAO ,CAAC,MAAM,EAAE,CAAC;SACvB;QAED,2CAAO,GAAP;YACG,IAA6B,CAAC,SAAS,GAAG,IAAI,CAAC; YAChD,IAAI,CAAC,OAAO,CAAC,OAAO,EAAE,CAAC;SACxB;QAED,yCAAK,GAAL;YACE,CAAC,IAAI,C AAC,MAAM,IAAI,IAAI,CAAC,OAAO,CAAC,KAAK,EAAE,CAAC;SACtC;QAED,+CAAW,GAAX,UAAY,CA AM;YAChB,IAAI,CAAC,IAAI,CAAC,MAAM,EAAE;gBAChB,IAAI,CAAC,OAAO,CAAC,WAAW,CAAC,CA AC,CAAC,CAAC;aAC7B;SACF;QAED,+CAAW,GAAX;YACE,OAAO,IAAI,CAAC,MAAM,GAAG,CAAC,GA AG,IAAI,CAAC,OAAO,CAAC,WAAW,EAAE,CAAC;SACrD;;QAGD,mDAAe,GAAf,UAAgB,SAAiB;YAC/B,I AAM,CAAC,GAAG,IAAI,CAAC,OAAc,CAAC;YAC9B,IAAI,CAAC,CAAC,eAAe,EAAE;gBACrB,CAAC,CAA C,eAAe,CAAC,SAAS,CAAC,CAAC;aAC9B;SACF;wCACF;KAAA,IAAA;IAED,SAAS,kBAAkB,CAAC,GAAy C,EAAE,GAAQ,EAAE,KAAU;QACzF,IAAI,aAAmC,CAAC;QACxC,IAAI,GAAG,YAAY,GAAG,EAAE;YACtB ,aAAa,GAAG,GAAG,CAAC,GAAG,CAAC,GAAG,CAAC,CAAC;YAC7B,IAAI,aAAa,EAAE;gBACjB,IAAI,aA Aa,CAAC,MAAM,EAAE;oBACxB,IAAM,KAAK,GAAG,aAAa,CAAC,OAAO,CAAC,KAAK,CAAC,CAAC;oB AC3C,aAAa,CAAC,MAAM,CAAC,KAAK,EAAE,CAAC,CAAC,CAAC;iBAChC;gBACD,IAAI,aAAa,CAAC,M AAM,IAAI,CAAC,EAAE;oBAC7B,GAAG,CAAC,MAAM,CAAC,GAAG,CAAC,CAAC;iBACjB;aACF;SACF;a AAM;YACL,aAAa,GAAG,GAAG,CAAC,GAAG,CAAC,CAAC;YACzB,IAAI,aAAa,EAAE;gBACjB,IAAI,aAAa, CAAC,MAAM,EAAE;oBACxB,IAAM,KAAK,GAAG,aAAa,CAAC,OAAO,CAAC,KAAK,CAAC,CAAC;oBAC3 C,aAAa,CAAC,MAAM,CAAC,KAAK,EAAE,CAAC,CAAC,CAAC;iBAChC;gBACD,IAAI,aAAa,CAAC,MAAM

,IAAI,CAAC,EAAE;oBAC7B,OAAO,GAAG,CAAC,GAAG,CAAC,CAAC;iBACjB;aACF;SACF;QACD,OAAO,a AAa,CAAC;IACvB,CAAC;IAED,SAAS,qBAAqB,CAAC,KAAU;;;;QAIvC,OAAO,KAAK,IAAI,IAAI,GAAG,KA AK,GAAG,IAAI,CAAC;IACtC,CAAC;IAED,SAAS,aAAa,CAAC,IAAS;QAC9B,OAAO,IAAI,IAAI,IAAI,CAAC, UAAU,CAAC,KAAK,CAAC,CAAC;IACxC,CAAC;IAED,SAAS,mBAAmB,CAAC,SAAiB;QAC5C,OAAO,SAA S,IAAI,OAAO,IAAI,SAAS,IAAI,MAAM,CAAC;IACrD,CAAC;IAED,SAAS,YAAY,CAAC,OAAY,EAAE,KAAc ;QAChD,IAAM,QAAQ,GAAG,OAAO,CAAC,KAAK,CAAC,OAAO,CAAC;QACvC,OAAO,CAAC,KAAK,CAA C,OAAO,GAAG,KAAK,IAAI,IAAI,GAAG,KAAK,GAAG,MAAM,CAAC;QACvD,OAAO,QAAQ,CAAC;IACIB ,CAAC;IAED,SAAS,qBAAqB,CAC1B,SAA+B,EAAE,MAAuB,EAAE,QAAkB,EAC5E,eAAsC,EAAE,YAAoB;Q AC9D,IAAM,SAAS,GAAa,EAAE,CAAC;QAC/B,QAAQ,CAAC,OAAO,CAAC,UAAA,OAAO,IAAI,OAAA,SA AS,CAAC,IAAI,CAAC,YAAY,CAAC,OAAO,CAAC,CAAC,GAAA,CAAC,CAAC;QAEnE,IAAM,cAAc,GAAU, EAAE,CAAC;QAEjC,eAAe,CAAC,OAAO,CAAC,UAAC,KAAkB,EAAE,OAAY;YACvD,IAAM,MAAM,GAAe, EAAE,CAAC;YAC9B,KAAK,CAAC,OAAO,CAAC,UAAA,IAAI;gBAChB,IAAM,KAAK,GAAG,MAAM,CAAC ,IAAI,CAAC,GAAG,MAAM,CAAC,YAAY,CAAC,OAAO,EAAE,IAAI,EAAE,YAAY,CAAC,CAAC;;;gBAI9E,I AAI,CAAC,KAAK,IAAI,KAAK,CAAC,MAAM,IAAI,CAAC,EAAE;oBAC/B,OAAO,CAAC,YAAY,CAAC,GAA G,0BAA0B,CAAC;oBACnD,cAAc,CAAC,IAAI,CAAC,OAAO,CAAC,CAAC;iBAC9B;aACF,CAAC,CAAC;YA CH,SAAS,CAAC,GAAG,CAAC,OAAO,EAAE,MAAM,CAAC,CAAC;SAChC,CAAC,CAAC;;;;QAIH,IAAI,CAA C,GAAG,CAAC,CAAC;QACV,QAAQ,CAAC,OAAO,CAAC,UAAA,OAAO,IAAI,OAAA,YAAY,CAAC,OAAO, AC;IAED;;;;;;;;;;;IAUA,SAAS,YAAY,CAAC,KAAY,EAAE,KAAY;QAC9C,IAAM,OAAO,GAAG,IAAI,GAAG,E AAc,CAAC;QACtC,KAAK,CAAC,OAAO,CAAC,UAAA,IAAI,IAAI,OAAA,OAAO,CAAC,GAAG,CAAC,IAAI, EAAE,EAAE,CAAC,GAAA,CAAC,CAAC;QAE7C,IAAI,KAAK,CAAC,MAAM,IAAI,CAAC;YAAE,OAAO,OA AO,CAAC;QAEtC,IAAM,SAAS,GAAG,CAAC,CAAC;QACpB,IAAM,OAAO,GAAG,IAAI,GAAG,CAAC,KAA K,CAAC,CAAC;QAC/B,IAAM,YAAY,GAAG,IAAI,GAAG,EAAY,CAAC;QAEzC,SAAS,OAAO,CAAC,IAAS; YACxB,IAAI,CAAC,IAAI;gBAAE,OAAO,SAAS,CAAC;YAE5B,IAAI,IAAI,GAAG,YAAY,CAAC,GAAG,CAA C,IAAI,CAAC,CAAC;YAClC,IAAI,IAAI;gBAAE,OAAO,IAAI,CAAC;YAEtB,IAAM,MAAM,GAAG,IAAI,CAA C,UAAU,CAAC;YAC/B,IAAI,OAAO,CAAC,GAAG,CAAC,MAAM,CAAC,EAAE;gBACvB,IAAI,GAAG,MAA M,CAAC;aACf;iBAAM,IAAI,OAAO,CAAC,GAAG,CAAC,MAAM,CAAC,EAAE;gBAC9B,IAAI,GAAG,SAAS, CAAC;aAClB;iBAAM;gBACL,IAAI,GAAG,OAAO,CAAC,MAAM,CAAC,CAAC;aACxB;YAED,YAAY,CAAC, GAAG,CAAC,IAAI,EAAE,IAAI,CAAC,CAAC;YAC7B,OAAO,IAAI,CAAC;SACb;QAED,KAAK,CAAC,OAAO ,CAAC,UAAA,IAAI;YAChB,IAAM,IAAI,GAAG,OAAO,CAAC,IAAI,CAAC,CAAC;YAC3B,IAAI,IAAI,KAAK, B;SACF,CAAC,CAAC;QAEH,OAAO,OAAO,CAAC;IACjB,CAAC;IAED,IAAM,iBAAiB,GAAG,WAAW,CAAC ;JACtC,SAAS,aAAa,CAAC,OAAY,EAAE,SAAiB;QACpD,JAAI,OAAO,CAAC,SAAS,EAAE;YACrB,OAAO,OA O,CAAC,iBAAiB,CAAC,CAAC;YAC3C,OAAO,OAAO,IAAI,OAAO,CAAC,SAAS,CAAC,CAAC;SACtC;IACH, CAAC;IAED,SAAS,QAAQ,CAAC,OAAY,EAAE,SAAiB;QAC/C,IAAI,OAAO,CAAC,SAAS,EAAE;YACrB,OA O,CAAC,iBAAiB,CAAC,CAAC;YACzE,IAAI,CAAC,OAAO,EAAE;gBACZ,OAAO,GAAG,OAAO,CAAC,iBA AiB,CAAC,GAAG,EAAE,CAAC;aAC3C;YACD,OAAO,CAAC,SAAS,CAAC,GAAG,IAAI,CAAC;SAC3B;IAC H,CAAC;IAED,SAAS,WAAW,CAAC,OAAY,EAAE,SAAiB;QACID,IAAI,OAAO,CAAC,SAAS,EAAE;YACrB, AAO,CAAC,iBAAiB,CAAC,CAAC;YACzE,IAAI,OAAO,EAAE;gBACX,OAAO,OAAO,CAAC,SAAS,CAAC,C AAC;aAC3B;SACF;IACH,CAAC;IAED,SAAS,6BAA6B,CAClC,MAAiC,EAAE,OAAY,EAAE,OAA0B;QAC7E, mBAAmB,CAAC,OAAO,CAAC,CAAC,MAAM,CAAC,cAAM,OAAA,MAAM,CAAC,gBAAgB,CAAC,OAAO, CAAC,GAAA,CAAC,CAAC;IAC9E,CAAC;IAED,SAAS,mBAAmB,CAAC,OAA0B;QACrD,IAAM,YAAY,GAA sB,EAAE,CAAC;QAC3C,yBAAyB,CAAC,OAAO,EAAE,YAAY,CAAC,CAAC;QACjD,OAAO,YAAY,CAAC;I ACtB,CAAC;IAED,SAAS,yBAAyB,CAAC,OAA0B,EAAE,YAA+B;QAC5F,KAAK,IAAI,CAAC,GAAG,CAAC, EAAE,CAAC,GAAG,OAAO,CAAC,MAAM,EAAE,CAAC,EAAE,EAAE;YACvC,IAAM,MAAM,GAAG,OAAO,

CAAC,CAAC,CAAC,CAAC;YAC1B,IAAI,MAAM,YAAYO,gCAAoB,EAAE;gBAC1C,yBAAyB,CAAC,MAAM ,CAAC,OAAO,EAAE,YAAY,CAAC,CAAC;aACzD;iBAAM;gBACL,YAAY,CAAC,IAAI,CAAC,MAAM,CAAC ,CAAC;aAC3B;SACF;IACH,CAAC;IAED,SAAS,SAAS,CAAC,CAAuB,EAAE,CAAuB;QACjE,IAAM,EAAE,G AAG,MAAM,CAAC,IAAI,CAAC,CAAC,CAAC,CAAC;QAC1B,IAAM,EAAE,GAAG,MAAM,CAAC,IAAI,CA AC,CAAC,CAAC,CAAC;QAC1B,IAAI,EAAE,CAAC,MAAM,IAAI,EAAE,CAAC,MAAM;YAAE,OAAO,KAA K,CAAC;QACzC,KAAK,IAAI,CAAC,GAAG,CAAC,EAAE,CAAC,GAAG,EAAE,CAAC,MAAM,EAAE,CAAC, EAAE,EAAE;YAClC,IAAM,IAAI,GAAG,EAAE,CAAC,CAAC,CAAC,CAAC;YACnB,IAAI,CAAC,CAAC,CAA C,cAAc,CAAC,IAAI,CAAC,IAAI,CAAC,CAAC,IAAI,CAAC,KAAK,CAAC,CAAC,IAAI,CAAC;gBAAE,OAAO ,KAAK,CAAC;SAClE;QACD,OAAO,IAAI,CAAC;IACd,CAAC;IAED,SAAS,sBAAsB,CAC3B,OAAY,EAAE,m BAA0C,EACxD,oBAA2C;QAC7C,IAAM,SAAS,GAAG,oBAAoB,CAAC,GAAG,CAAC,OAAO,CAAC,CAAC;Q ACpD,IAAI,CAAC,SAAS;YAAE,OAAO,KAAK,CAAC;QAE7B,IAAI,QAAQ,GAAG,mBAAmB,CAAC,GAAG, CAAC,OAAO,CAAC,CAAC;QAChD,IAAI,QAAQ,EAAE;YACZ,SAAS,CAAC,OAAO,CAAC,UAAA,IAAI,IAA I,OAAA,QAAS,CAAC,GAAG,CAAC,IAAI,CAAC,GAAA,CAAC,CAAC;SAChD;aAAM;YACL,mBAAmB,CAA C,GAAG,CAAC,OAAO,EAAE,SAAS,CAAC,CAAC;SAC7C;QAED,oBAAoB,CAAC,MAAM,CAAC,OAAO,CA AC,CAAC;QACrC,OAAO,IAAI,CAAC;IACd;;;QCruDE,yBACY,QAAa,EAAU,OAAwB,EACvD,UAAoC;YAFx C,iBAQC;YAPW,aAAQ,GAAR,QAAQ,CAAK;YAAU,YAAO,GAAP,OAAO,CAAiB;YANnD,kBAAa,GAAsC,E AAE,CAAC;;YAGvD,sBAAiB,GAAG,UAAC,OAAY,EAAE,OAAY,KAAO,CAAC;YAK5D,IAAI,CAAC,iBAAi B,GAAG,IAAI,yBAAyB,CAAC,QAAQ,EAAE,OAAO,EAAE,UAAU,CAAC,CAAC;YACtF,IAAI,CAAC,eAAe,G AAG,IAAI,uBAAuB,CAAC,QAAQ,EAAE,OAAO,EAAE,UAAU,CAAC,CAAC;YAElF,IAAI,CAAC,iBAAiB,CA AC,iBAAiB,GAAG,UAAC,OAAY,EAAE,OAAY,IAClE,OAAA,KAAI,CAAC,iBAAiB,CAAC,OAAO,EAAE,OA AO,CAAC,GAAA,CAAC;SAC9C;QAED,yCAAe,GAAf,UACI,WAAmB,EAAE,WAAmB,EAAE,WAAgB,EAAE, IAAY,EACxE,QAAkC;YACpC,IAAM,QAAQ,GAAG,WAAW,GAAG,GAAG,GAAG,IAAI,CAAC;YAC1C,IAAI, OAAO,GAAG,IAAI,CAAC,aAAa,CAAC,QAAQ,CAAC,CAAC;YAC3C,IAAI,CAAC,OAAO,EAAE;gBACZ,IAA M,MAAM,GAAU,EAAE,CAAC;gBACzB,IAAM,GAAG,GACL,iBAAiB,CAAC,IAAI,CAAC,OAAO,EAAE,QA A6B,EAAE,MAAM,CAAe,CAAC;gBACzF,IAAI,MAAM,CAAC,MAAM,EAAE;oBACjB,MAAM,IAAI,KAAK, CAAC,6BACZ,IAAI,gEAA0D,MAAM,CAAC,IAAI,CAAC,OAAO,CAAG,CAAC,CAAC;iBAC3F;gBACD,OAA O,GAAG,YAAY,CAAC,IAAI,EAAE,GAAG,CAAC,CAAC;gBAClC,IAAI,CAAC,aAAa,CAAC,QAAQ,CAAC,G AAG,OAAO,CAAC;aACxC;YACD,IAAI,CAAC,iBAAiB,CAAC,eAAe,CAAC,WAAW,EAAE,IAAI,EAAE,OAA O,CAAC,CAAC;SACpE;QAED,kCAAQ,GAAR,UAAS,WAAmB,EAAE,WAAgB;YAC5C,IAAI,CAAC,iBAAiB, CAAC,QAAQ,CAAC,WAAW,EAAE,WAAW,CAAC,CAAC;SAC3D;QAED,iCAAO,GAAP,UAAQ,WAAmB,EA AE,OAAY;YACvC,IAAI,CAAC,iBAAiB,CAAC,OAAO,CAAC,WAAW,EAAE,OAAO,CAAC,CAAC;SACtD;Q AED,kCAAQ,GAAR,UAAS,WAAmB,EAAE,OAAY,EAAE,MAAW,EAAE,YAAqB;YAC5E,IAAI,CAAC,iBAAi B,CAAC,UAAU,CAAC,WAAW,EAAE,OAAO,EAAE,MAAM,EAAE,YAAY,CAAC,CAAC;SAC/E;QAED,kCA AQ,GAAR,UAAS,WAAmB,EAAE,OAAY,EAAE,OAAY,EAAE,aAAuB;YAC/E,IAAI,CAAC,iBAAiB,CAAC,U AAU,CAAC,WAAW,EAAE,OAAO,EAAE,aAAa,IAAI,KAAK,EAAE,OAAO,CAAC,CAAC;SAC1F;QAED,2CA AiB,GAAjB,UAAkB,OAAY,EAAE,OAAgB;YAC9C,IAAI,CAAC,iBAAiB,CAAC,qBAAqB,CAAC,OAAO,EAA E,OAAO,CAAC,CAAC;SAChE;QAED,iCAAO,GAAP,UAAQ,WAAmB,EAAE,OAAY,EAAE,QAAgB,EAAE,K AAU;YACrE,IAAI,QAAQ,CAAC,MAAM,CAAC,CAAC,CAAC,IAAI,GAAG,EAAE;gBACvB,IAAA,KAAA,OA Ae,oBAAoB,CAAC,QAAQ,CAAC,IAAA,EAA5C,EAAE,QAAA,EAAE,MAAM,QAAkC,CAAC;gBACpD,IAAM ,IAAI,GAAG,KAAc,CAAC;gBAC5B,IAAI,CAAC,eAAe,CAAC,OAAO,CAAC,EAAE,EAAE,OAAO,EAAE,MA AM,EAAE,IAAI,CAAC,CAAC;aACzD;iBAAM;gBACL,IAAI,CAAC,iBAAiB,CAAC,OAAO,CAAC,WAAW,EA AE,OAAO,EAAE,QAAQ,EAAE,KAAK,CAAC,CAAC;aACvE;SACF;QAED,gCAAM,GAAN,UACI,WAAmB,E AAE,OAAY,EAAE,SAAiB,EAAE,UAAkB,EACxE,QAA6B;;YAE/B,IAAI,SAAS,CAAC,MAAM,CAAC,CAAC, CAAC,IAAI,GAAG,EAAE;gBACxB,IAAA,KAAA,OAAe,oBAAoB,CAAC,SAAS,CAAC,IAAA,EAA7C,EAAE, QAAA,EAAE,MAAM,QAAmC,CAAC;gBACrD,OAAO,IAAI,CAAC,eAAe,CAAC,MAAM,CAAC,EAAE,EAAE, OAAO,EAAE,MAAM,EAAE,QAAQ,CAAC,CAAC;aACnE;YACD,OAAO,IAAI,CAAC,iBAAiB,CAAC,MAAM, CAAC,WAAW,EAAE,OAAO,EAAE,SAAS,EAAE,UAAU,EAAE,QAAQ,CAAC,CAAC;SAC7F;QAED,+BAAK, GAAL,UAAM,WAAwB;YAAxB,4BAAA,EAAA,eAAuB,CAAC;YAC5B,IAAI,CAAC,iBAAiB,CAAC,KAAK,C
AAC,WAAW,CAAC,CAAC;SAC3C;QAED,sBAAI,oCAAO;iBAAX;gBACE,OAAQ,IAAI,CAAC,iBAAiB,CAA C,OAA6B;qBACvD,MAAM,CAAC,IAAI,CAAC,eAAe,CAAC,OAA4B,CAAC,CAAC;aAChE;;;WAAA;QAED,2 CAAiB,GAAjB;YACE,OAAO,IAAI,CAAC,iBAAiB,CAAC,iBAAiB,EAAE,CAAC;SACnD;8BACF;KAAA;;IC7 GD;;;;;;;IASA;;;;;;;;;;;aAWgB,0BAA0B,CACtC,OAAY,EAAE,MAAmD;QACnE,IAAI,WAAW,GAA8B,IAAI,CA AC;QAClD,IAAI,SAAS,GAA8B,IAAI,CAAC;QAChD,IAAI,KAAK,CAAC,OAAO,CAAC,MAAM,CAAC,IAAI, MAAM,CAAC,MAAM,EAAE;YAC1C,WAAW,GAAG,yBAAyB,CAAC,MAAM,CAAC,CAAC,CAAC,CAAC,C AAC;YACnD,IAAI,MAAM,CAAC,MAAM,GAAG,CAAC,EAAE;gBACrB,SAAS,GAAG,yBAAyB,CAAC,MAA M,CAAC,MAAM,CAAC,MAAM,GAAG,CAAC,CAAC,CAAC,CAAC;aAClE;SACF;aAAM,IAAI,MAAM,EAAE ;YACjB,WAAW,GAAG,yBAAyB,CAAC,MAAM,CAAC,CAAC;SACjD;QAED,OAAO,CAAC,WAAW,IAAI,SA AS,IAAI,IAAI,kBAAkB,CAAC,OAAO,EAAE,WAAW,EAAE,SAAS,CAAC;YACvD,IAAI,CAAC;IAC3C,CAAC ;IAED;;;;;;;;;QAcE,4BACY,QAAa,EAAU,YAAuC,EAC9D,UAAqC;YADrC,aAAQ,GAAR,QAAQ,CAAK;YAAU, iBAAY,GAAZ,YAAY,CAA2B;YAC9D,eAAU,GAAV,UAAU,CAA2B;YALzC,WAAM,mBAAmC;YAM/C,IAAI ,aAAa,GAAG,kBAAkB,CAAC,sBAAsB,CAAC,GAAG,CAAC,QAAQ,CAAC,CAAC;YAC5E,IAAI,CAAC,aAAa, EAAE;gBAClB,kBAAkB,CAAC,sBAAsB,CAAC,GAAG,CAAC,QAAQ,EAAE,aAAa,GAAG,EAAE,CAAC,CAA C;aAC7E;YACD,IAAI,CAAC,cAAc,GAAG,aAAa,CAAC;SACrC;QAED,kCAAK,GAAL;YACE,IAAI,IAAI,CAA C,MAAM,oBAAoC;gBACjD,IAAI,IAAI,CAAC,YAAY,EAAE;oBACrB,SAAS,CAAC,IAAI,CAAC,QAAQ,EAA E,IAAI,CAAC,YAAY,EAAE,IAAI,CAAC,cAAc,CAAC,CAAC;iBAClE;gBACD,IAAI,CAAC,MAAM,mBAAmC ;aAC/C;SACF;QAED,mCAAM,GAAN;YACE,IAAI,CAAC,KAAK,EAAE,CAAC;YACb,IAAI,IAAI,CAAC,MAA M,qBAAqC;gBAClD,SAAS,CAAC,IAAI,CAAC,QAAQ,EAAE,IAAI,CAAC,cAAc,CAAC,CAAC;gBAC9C,IAAI, IAAI,CAAC,UAAU,EAAE;oBACnB,SAAS,CAAC,IAAI,CAAC,QAAQ,EAAE,IAAI,CAAC,UAAU,CAAC,CAA C;oBAC1C,IAAI,CAAC,UAAU,GAAG,IAAI,CAAC;iBACxB;gBACD,IAAI,CAAC,MAAM,mBAAmC;aAC/C;S ACF;QAED,oCAAO,GAAP;YACE,IAAI,CAAC,MAAM,EAAE,CAAC;YACd,IAAI,IAAI,CAAC,MAAM,sBAAs C;gBACnD,kBAAkB,CAAC,sBAAsB,CAAC,MAAM,CAAC,IAAI,CAAC,QAAQ,CAAC,CAAC;gBAChE,IAAI,I AAI,CAAC,YAAY,EAAE;oBACrB,WAAW,CAAC,IAAI,CAAC,QAAQ,EAAE,IAAI,CAAC,YAAY,CAAC,CAA C;oBAC9C,IAAI,CAAC,UAAU,GAAG,IAAI,CAAC;iBACxB;gBACD,IAAI,IAAI,CAAC,UAAU,EAAE;oBACn B,WAAW,CAAC,IAAI,CAAC,QAAQ,EAAE,IAAI,CAAC,UAAU,CAAC,CAAC;oBAC5C,IAAI,CAAC,UAAU, GAAG,IAAI,CAAC;iBACxB;gBACD,SAAS,CAAC,IAAI,CAAC,QAAQ,EAAE,IAAI,CAAC,cAAc,CAAC,CAA C;gBAC9C,IAAI,CAAC,MAAM,qBAAqC;aACjD;SACF;;;IAnDM,yCAAsB,GAAG,IAAI,OAAO,EAA6B,CAAC; IAuE3E,SAAS,yBAAyB,CAAC,MAA4B;QAC7D,IAAI,MAAM,GAA8B,IAAI,CAAC;QAC7C,IAAM,KAAK,GA AG,MAAM,CAAC,IAAI,CAAC,MAAM,CAAC,CAAC;QAClC,KAAK,IAAI,CAAC,GAAG,CAAC,EAAE,CAA C,GAAG,KAAK,CAAC,MAAM,EAAE,CAAC,EAAE,EAAE;YACrC,IAAM,IAAI,GAAG,KAAK,CAAC,CAAC, CAAC,CAAC;YACtB,IAAI,oBAAoB,CAAC,IAAI,CAAC,EAAE;gBAC9B,MAAM,GAAG,MAAM,IAAI,EAAE, CAAC;gBACtB,MAAM,CAAC,IAAI,CAAC,GAAG,MAAM,CAAC,IAAI,CAAC,CAAC;aAC7B;SACF;QACD,O AAO,MAAM,CAAC;IAChB,CAAC;IAED,SAAS,oBAAoB,CAAC,IAAY;QACxC,OAAO,IAAI,KAAK,SAAS,IA AI,IAAI,KAAK,UAAU,CAAC;IACnD;;ICpIA;;;;;;;IAOA,IAAM,+BAA+B,GAAG,CAAC,CAAC;IAC1C,IAAM,c AAc,GAAG,WAAW,CAAC;IACnC,IAAM,kBAAkB,GAAG,cAAc,CAAC;IAC1C,IAAMC,YAAU,GAAG,IAAI,C AAC;IAExB;QAOE,sCACqB,QAAa,EAAmB,KAAa,EAC7C,SAAiB,EAAmB,MAAc,EAClD,OAAe,EAAmB,SA A+B,EACjE,SAAoB;YAJzC,iBAMC;YALoB,aAAQ,GAAR,QAAQ,CAAK;YAAmB,UAAK,GAAL,KAAK,CAA Q;YAC7C,cAAS,GAAT,SAAS,CAAQ;YAAmB,WAAM,GAAN,MAAM,CAAQ;YAClD,YAAO,GAAP,OAAO,C AAQ;YAAmB,cAAS,GAAT,SAAS,CAAsB;YACjE,cAAS,GAAT,SAAS,CAAW;YATjC,cAAS,GAAG,KAAK,C AAC;YAClB,eAAU,GAAG,KAAK,CAAC;YACnB,eAAU,GAAG,CAAC,CAAC;YACf,cAAS,GAAG,CAAC,CA AC;YAOpB,IAAI,CAAC,QAAQ,GAAG,UAAC,CAAC,IAAK,OAAA,KAAI,CAAC,eAAe,CAAC,CAAC,CAAC, GAAA,CAAC;SAChD;QAED,4CAAK,GAAL;YACE,sBAAsB,CAClB,IAAI,CAAC,QAAQ,EACV,IAAI,CAAC,S AAS,WAAM,IAAI,CAAC,OAAO,SAAI,IAAI,CAAC,MAAM,oBAAe,IAAI,CAAC,SAAS,SAC3E,IAAI,CAAC,K AAO,CAAC,CAAC;YACtB,uBAAuB,CAAC,IAAI,CAAC,QAAQ,EAAE,IAAI,CAAC,QAAQ,EAAE,KAAK,CA AC,CAAC;YAC7D,IAAI,CAAC,UAAU,GAAG,IAAI,CAAC,GAAG,EAAE,CAAC;SAC9B;QAED,4CAAK,GAA L;YACE,kBAAkB,CAAC,IAAI,CAAC,QAAQ,EAAE,IAAI,CAAC,KAAK,EAAE,QAAQ,CAAC,CAAC;SACzD; QAED,6CAAM,GAAN;YACE,kBAAkB,CAAC,IAAI,CAAC,QAAQ,EAAE,IAAI,CAAC,KAAK,EAAE,SAAS,C

AAC,CAAC;SAC1D;QAED,kDAAW,GAAX,UAAY,QAAgB;YAC1B,IAAM,KAAK,GAAG,qBAAqB,CAAC,IA AI,CAAC,QAAQ,EAAE,IAAI,CAAC,KAAK,CAAC,CAAC;YAC/D,IAAI,CAAC,SAAS,GAAG,QAAQ,GAAG,I AAI,CAAC,SAAS,CAAC;YAC3C,iBAAiB,CAAC,IAAI,CAAC,QAAQ,EAAE,OAAO,EAAE,MAAI,IAAI,CAAC ,SAAS,OAAI,EAAE,KAAK,CAAC,CAAC;SAC1E;QAED,kDAAW,GAAX;YACE,OAAO,IAAI,CAAC,SAAS,C AAC;SACvB;QAEO,sDAAe,GAAf,UAAgB,KAAU;YAChC,IAAM,SAAS,GAAG,KAAK,CAAC,sBAAsB,IAAI,I AAI,CAAC,GAAG,EAAE,CAAC;YAC7D,IAAM,WAAW,GACb,UAAU,CAAC,KAAK,CAAC,WAAW,CAAC,O AAO,CAAC,+BAA+B,CAAC,CAAC,GAAGA,YAAU,CAAC;YACxF,IAAI,KAAK,CAAC,aAAa,IAAI,IAAI,CA AC,KAAK;gBACjC,IAAI,CAAC,GAAG,CAAC,SAAS,GAAG,IAAI,CAAC,UAAU,EAAE,CAAC,CAAC,IAAI,I AAI,CAAC,MAAM,IAAI,WAAW,IAAI,IAAI,CAAC,SAAS,EAAE;gBAC5F,IAAI,CAAC,MAAM,EAAE,CAAC; aACf;SACF;QAED,6CAAM,GAAN;YACE,IAAI,IAAI,CAAC,SAAS;gBAAE,OAAO;YAC3B,IAAI,CAAC,SAA S,GAAG,IAAI,CAAC;YACtB,IAAI,CAAC,SAAS,EAAE,CAAC;YACjB,uBAAuB,CAAC,IAAI,CAAC,QAAQ,E AAE,IAAI,CAAC,QAAQ,EAAE,IAAI,CAAC,CAAC;SAC7D;QAED,8CAAO,GAAP;YACE,IAAI,IAAI,CAAC,U AAU;gBAAE,OAAO;YAC5B,IAAI,CAAC,UAAU,GAAG,IAAI,CAAC;YACvB,IAAI,CAAC,MAAM,EAAE,CA AC;YACd,uBAAuB,CAAC,IAAI,CAAC,QAAQ,EAAE,IAAI,CAAC,KAAK,CAAC,CAAC;SACpD;2CACF;KAA A,IAAA;IAED,SAAS,kBAAkB,CAAC,OAAY,EAAE,IAAY,EAAE,MAA0B;QAChF,IAAM,KAAK,GAAG,qBA AqB,CAAC,OAAO,EAAE,IAAI,CAAC,CAAC;QACnD,iBAAiB,CAAC,OAAO,EAAE,WAAW,EAAE,MAAM,E AAE,KAAK,CAAC,CAAC;IACzD,CAAC;IAED,SAAS,sBAAsB,CAAC,OAAY,EAAE,KAAa;QACzD,IAAM,IA AI,GAAG,iBAAiB,CAAC,OAAO,EAAE,EAAE,CAAC,CAAC,IAAI,EAAE,CAAC;QACnD,IAAI,KAAK,GAAG, CAAC,CAAC;QACd,IAAI,IAAI,CAAC,MAAM,EAAE;YACf,KAAK,GAAG,UAAU,CAAC,IAAI,EAAE,GAAG, CAAC,GAAG,CAAC,CAAC;YAClC,KAAK,GAAM,IAAI,UAAK,KAAO,CAAC;SAC7B;QACD,iBAAiB,CAAC, OAAO,EAAE,EAAE,EAAE,KAAK,CAAC,CAAC;QACtC,OAAO,KAAK,CAAC;IACf,CAAC;IAED,SAAS,uBA AuB,CAAC,OAAY,EAAE,IAAY;QACzD,IAAM,IAAI,GAAG,iBAAiB,CAAC,OAAO,EAAE,EAAE,CAAC,CAA C;QAC5C,IAAM,MAAM,GAAG,IAAI,CAAC,KAAK,CAAC,GAAG,CAAC,CAAC;QAC/B,IAAM,KAAK,GAA G,sBAAsB,CAAC,MAAM,EAAE,IAAI,CAAC,CAAC;QACnD,IAAI,KAAK,IAAI,CAAC,EAAE;YACd,MAAM, CAAC,MAAM,CAAC,KAAK,EAAE,CAAC,CAAC,CAAC;YACxB,IAAM,QAAQ,GAAG,MAAM,CAAC,IAAI, CAAC,GAAG,CAAC,CAAC;YAClC,iBAAiB,CAAC,OAAO,EAAE,EAAE,EAAE,QAAQ,CAAC,CAAC;SAC1C; IACH,CAAC;IAED,SAAS,qBAAqB,CAAC,OAAY,EAAE,KAAa;QACxD,IAAM,IAAI,GAAG,iBAAiB,CAAC,O AAO,EAAE,EAAE,CAAC,CAAC;QAC5C,IAAI,IAAI,CAAC,OAAO,CAAC,GAAG,CAAC,GAAG,CAAC,EAAE ;YACzB,IAAM,MAAM,GAAG,IAAI,CAAC,KAAK,CAAC,GAAG,CAAC,CAAC;YAC/B,OAAO,sBAAsB,CAA C,MAAM,EAAE,KAAK,CAAC,CAAC;SAC9C;QACD,OAAO,sBAAsB,CAAC,CAAC,IAAI,CAAC,EAAE,KAA K,CAAC,CAAC;IAC/C,CAAC;IAED,SAAS,sBAAsB,CAAC,MAAgB,EAAE,WAAmB;QACnE,KAAK,IAAI,CA AC,GAAG,CAAC,EAAE,CAAC,GAAG,MAAM,CAAC,MAAM,EAAE,CAAC,EAAE,EAAE;YACtC,IAAI,MAA M,CAAC,CAAC,CAAC,CAAC,OAAO,CAAC,WAAW,CAAC,IAAI,CAAC,EAAE;gBACvC,OAAO,CAAC,CAA C;aACV;SACF;QACD,OAAO,CAAC,CAAC,CAAC;IACZ,CAAC;IAED,SAAS,uBAAuB,CAAC,OAAY,EAAE,E AAmB,EAAE,QAAiB;QACnF,QAAQ,GAAG,OAAO,CAAC,mBAAmB,CAAC,kBAAkB,EAAE,EAAE,CAAC;Y ACnD,OAAO,CAAC,gBAAgB,CAAC,kBAAkB,EAAE,EAAE,CAAC,CAAC;IAC9D,CAAC;IAED,SAAS,iBAAi B,CAAC,OAAY,EAAE,IAAY,EAAE,KAAa,EAAE,KAAc;QAClF,IAAM,IAAI,GAAG,cAAc,GAAG,IAAI,CAAC ;QACnC,IAAI,KAAK,IAAI,IAAI,EAAE;YACjB,IAAM,QAAQ,GAAG,OAAO,CAAC,KAAK,CAAC,IAAI,CAA C,CAAC;YACrC,IAAI,QAAQ,CAAC,MAAM,EAAE;gBACnB,IAAM,MAAM,GAAG,QAAQ,CAAC,KAAK,CA AC,GAAG,CAAC,CAAC;gBACnC,MAAM,CAAC,KAAK,CAAC,GAAG,KAAK,CAAC;gBACtB,KAAK,GAAG ,MAAM,CAAC,IAAI,CAAC,GAAG,CAAC,CAAC;aAC1B;SACF;QACD,OAAO,CAAC,KAAK,CAAC,IAAI,CA AC,GAAG,KAAK,CAAC;IAC9B,CAAC;aAEe,iBAAiB,CAAC,OAAY,EAAE,IAAY;QAC1D,OAAO,OAAO,CA AC,KAAK,CAAC,cAAc,GAAG,IAAI,CAAC,IAAI,EAAE,CAAC;IACpD,CAAC;IAED,SAAS,UAAU,CAAC,KA Aa,EAAE,IAAY;QAC7C,IAAI,KAAK,GAAG,CAAC,CAAC;QACd,KAAK,IAAI,CAAC,GAAG,CAAC,EAAE,C AAC,GAAG,KAAK,CAAC,MAAM,EAAE,CAAC,EAAE,EAAE;YACrC,IAAM,CAAC,GAAG,KAAK,CAAC,M AAM,CAAC,CAAC,CAAC,CAAC;YAC1B,IAAI,CAAC,KAAK,IAAI;gBAAE,KAAK,EAAE,CAAC;SACzB;QA CD,OAAO,KAAK,CAAC;IACf;;IC5IA,IAAM,iBAAiB,GAAG,UAAU,CAAC;IACrC,IAAM,cAAc,GAAG,QAAQ ,CAAC;;QA0B9B,4BACoB,OAAY,EAAkB,SAA2C,EACzE,aAAqB,EAAmB,SAAiB,EACxD,MAAc,EAAE,MA

Ac,EAC9B,YAAkC,EAClC,cAAwC;YAJzC,YAAO,GAAP,OAAO,CAAK;YAAkB,cAAS,GAAT,SAAS,CAAkC; YACzE,kBAAa,GAAb,aAAa,CAAQ;YAAmB,cAAS,GAAT,SAAS,CAAQ;YACxD,WAAM,GAAN,MAAM,CAA Q;YACd,iBAAY,GAAZ,YAAY,CAAsB;YAClC,mBAAc,GAAd,cAAc,CAA0B;YArBrD,eAAU,GAAe,EAAE,CA AC;YAC5B,gBAAW,GAAe,EAAE,CAAC;YAC7B,kBAAa,GAAe,EAAE,CAAC;YAE/B,aAAQ,GAAG,KAAK,C AAC;YAQlB,oBAAe,GAA4B,EAAE,CAAC;YAE7C,WAAM,GAAyB,CAAC,CAAC;YAQvC,IAAI,CAAC,MAA M,GAAG,MAAM,IAAI,cAAc,CAAC;YACvC,IAAI,CAAC,SAAS,GAAG,SAAS,GAAG,MAAM,CAAC;YACpC, IAAI,CAAC,YAAY,EAAE,CAAC;SACrB;QAED,oCAAO,GAAP,UAAQ,EAAc;YACpB,IAAI,CAAC,WAAW,C AAC,IAAI,CAAC,EAAE,CAAC,CAAC;SAC3B;QAED,mCAAM,GAAN,UAAO,EAAc;YACnB,IAAI,CAAC,UA AU,CAAC,IAAI,CAAC,EAAE,CAAC,CAAC;SAC1B;QAED,sCAAS,GAAT,UAAU,EAAc;YACtB,IAAI,CAAC, aAAa,CAAC,IAAI,CAAC,EAAE,CAAC,CAAC;SAC7B;QAED,oCAAO,GAAP;YACE,IAAI,CAAC,IAAI,EAAE, CAAC;YACZ,IAAI,IAAI,CAAC,MAAM;gBAAoC,OAAO;YAC1D,IAAI,CAAC,MAAM,qBAAkC;YAC7C,IAAI ,CAAC,OAAO,CAAC,OAAO,EAAE,CAAC;YACvB,IAAI,CAAC,cAAc,EAAE,CAAC;YACtB,IAAI,CAAC,aAA a,EAAE,CAAC;YACrB,IAAI,IAAI,CAAC,cAAc,EAAE;gBACvB,IAAI,CAAC,cAAc,CAAC,OAAO,EAAE,CAA C;aAC/B;YACD,IAAI,CAAC,aAAa,CAAC,OAAO,CAAC,UAAA,EAAE,IAAI,OAAA,EAAE,EAAE,GAAA,CA AC,CAAC;YACvC,IAAI,CAAC,aAAa,GAAG,EAAE,CAAC;SACzB;QAEO,0CAAa,GAAb;YACN,IAAI,CAAC, UAAU,CAAC,OAAO,CAAC,UAAA,EAAE,IAAI,OAAA,EAAE,EAAE,GAAA,CAAC,CAAC;YACpC,IAAI,CA AC,UAAU,GAAG,EAAE,CAAC;SACtB;QAEO,2CAAc,GAAd;YACN,IAAI,CAAC,WAAW,CAAC,OAAO,CAA C,UAAA,EAAE,IAAI,OAAA,EAAE,EAAE,GAAA,CAAC,CAAC;YACrC,IAAI,CAAC,WAAW,GAAG,EAAE,C AAC;SACvB;QAED,mCAAM,GAAN;YACE,IAAI,CAAC,IAAI,EAAE,CAAC;YACZ,IAAI,IAAI,CAAC,MAAM ;gBAAmC,OAAO;YACzD,IAAI,CAAC,MAAM,oBAAiC;YAC5C,IAAI,CAAC,OAAO,CAAC,MAAM,EAAE,C AAC;YACtB,IAAI,CAAC,cAAc,EAAE,CAAC;YACtB,IAAI,IAAI,CAAC,cAAc,EAAE;gBACvB,IAAI,CAAC,cA Ac,CAAC,MAAM,EAAE,CAAC;aAC9B;YACD,IAAI,CAAC,aAAa,EAAE,CAAC;SACtB;QAED,wCAAW,GAA X,UAAY,KAAa;YACvB,IAAI,CAAC,OAAO,CAAC,WAAW,CAAC,KAAK,CAAC,CAAC;SACjC;QAED,wCA AW,GAAX;YACE,OAAO,IAAI,CAAC,OAAO,CAAC,WAAW,EAAE,CAAC;SACnC;QAED,uCAAU,GAAV;Y ACE,OAAO,IAAI,CAAC,MAAM,oBAAiC;SACpD;QACD,iCAAI,GAAJ;YACE,IAAI,IAAI,CAAC,MAAM;gBA AsC,OAAO;YAC5D,IAAI,CAAC,MAAM,uBAAoC;YAC/C,IAAM,GAAG,GAAG,IAAI,CAAC,OAAO,CAAC;Y ACzB,IAAI,CAAC,OAAO,CAAC,KAAK,EAAE,CAAC;YACrB,IAAI,IAAI,CAAC,MAAM,EAAE;gBACf,IAAI, CAAC,OAAO,CAAC,KAAK,EAAE,CAAC;aACtB;SACF;QAED,iCAAI,GAAJ;YACE,IAAI,CAAC,IAAI,EAAE, CAAC;YACZ,IAAI,CAAC,IAAI,CAAC,UAAU,EAAE,EAAE;gBACtB,IAAI,CAAC,cAAc,EAAE,CAAC;gBACt B,IAAI,CAAC,MAAM,mBAAgC;gBAC3C,IAAI,IAAI,CAAC,cAAc,EAAE;oBACvB,IAAI,CAAC,cAAc,CAAC, KAAK,EAAE,CAAC;iBAC7B;aACF;YACD,IAAI,CAAC,OAAO,CAAC,MAAM,EAAE,CAAC;SACvB;QAED,k CAAK,GAAL;YACE,IAAI,CAAC,IAAI,EAAE,CAAC;YACZ,IAAI,CAAC,OAAO,CAAC,KAAK,EAAE,CAAC; SACtB;QACD,oCAAO,GAAP;YACE,IAAI,CAAC,KAAK,EAAE,CAAC;YACb,IAAI,CAAC,IAAI,EAAE,CAAC ;SACb;QACD,kCAAK,GAAL;YACE,IAAI,CAAC,OAAO,CAAC,OAAO,EAAE,CAAC;YACvB,IAAI,CAAC,YA AY,EAAE,CAAC;YACpB,IAAI,CAAC,OAAO,CAAC,KAAK,EAAE,CAAC;SACtB;QAEO,yCAAY,GAAZ;YA AA,iBAIP;YAHC,IAAI,CAAC,OAAO,GAAG,IAAI,4BAA4B,CAC3C,IAAI,CAAC,OAAO,EAAE,IAAI,CAAC,a AAa,EAAE,IAAI,CAAC,SAAS,EAAE,IAAI,CAAC,MAAM,EAAE,IAAI,CAAC,MAAM,EAC1E,iBAAiB,EAAE, cAAM,OAAA,KAAI,CAAC,MAAM,EAAE,GAAA,CAAC,CAAC;SAC7C;;QAGD,4CAAe,GAAf,UAAgB,SAAi B;YAC/B,IAAM,OAAO,GAAG,SAAS,IAAI,OAAO,GAAG,IAAI,CAAC,WAAW,GAAG,IAAI,CAAC,UAAU,C AAC;YAC1E,OAAO,CAAC,OAAO,CAAC,UAAA,EAAE,IAAI,OAAA,EAAE,EAAE,GAAA,CAAC,CAAC;YA C5B,OAAO,CAAC,MAAM,GAAG,CAAC,CAAC;SACpB;QAED,0CAAa,GAAb;YAAA,iBAYC;YAXC,IAAI,C AAC,IAAI,EAAE,CAAC;YACZ,IAAM,MAAM,GAA4B,EAAE,CAAC;YAC3C,IAAI,IAAI,CAAC,UAAU,EAAE ,EAAE;gBACrB,IAAM,UAAQ,GAAG,IAAI,CAAC,MAAM,qBAAkC;gBAC9D,MAAM,CAAC,IAAI,CAAC,IA AI,CAAC,YAAY,CAAC,CAAC,OAAO,CAAC,UAAA,IAAI;oBACzC,IAAI,IAAI,IAAI,QAAQ,EAAE;wBACpB, MAAM,CAAC,IAAI,CAAC,GAAG,UAAQ,GAAG,KAAI,CAAC,YAAY,CAAC,IAAI,CAAC,GAAG,YAAY,CA AC,KAAI,CAAC,OAAO,EAAE,IAAI,CAAC,CAAC;qBACtF;iBACF,CAAC,CAAC;aACJ;YACD,IAAI,CAAC,e AAe,GAAG,MAAM,CAAC;SAC/B;iCACF;KAAA;;IClKD;QAAuC,qCAAmB;QAKxD,2BAAmB,OAAY,EAAE, MAA4B;YAA7D,YACE,iBAAO,SAER;YAHkB,aAAO,GAAP,OAAO,CAAK;YAJvB,qBAAe,GAA8B,EAAE,CA AC;YAChD,mBAAa,GAAG,KAAK,CAAC;YAK5B,KAAI,CAAC,OAAO,GAAG,mBAAmB,CAAC,MAAM,CA AC,CAAC;;SAC5C;QAED,gCAAI,GAAJ;YAAA,iBAOC;YANC,IAAI,IAAI,CAAC,aAAa,IAAI,CAAC,IAAI,CA AC,eAAe;gBAAE,OAAO;YACxD,IAAI,CAAC,aAAa,GAAG,IAAI,CAAC;YAC1B,MAAM,CAAC,IAAI,CAAC,I AAI,CAAC,OAAO,CAAC,CAAC,OAAO,CAAC,UAAA,IAAI;gBACpC,KAAI,CAAC,eAAgB,CAAC,IAAI,CAA C,GAAG,KAAI,CAAC,OAAO,CAAC,KAAK,CAAC,IAAI,CAAC,CAAC;aACxD,CAAC,CAAC;YACH,iBAAM, IAAI,WAAE,CAAC;SACd;QAED,gCAAI,GAAJ;YAAA,iBAMC;YALC,IAAI,CAAC,IAAI,CAAC,eAAe;gBAAE ,OAAO;YAClC,IAAI,CAAC,IAAI,EAAE,CAAC;YACZ,MAAM,CAAC,IAAI,CAAC,IAAI,CAAC,OAAO,CAAC ;iBACpB,OAAO,CAAC,UAAA,IAAI,IAAI,OAAA,KAAI,CAAC,OAAO,CAAC,KAAK,CAAC,WAAW,CAAC,I AAI,EAAE,KAAI,CAAC,OAAO,CAAC,IAAI,CAAC,CAAC,GAAA,CAAC,CAAC;YAC/E,iBAAM,IAAI,WAAE ,CAAC;SACd;QAED,mCAAO,GAAP;YAAA,iBAYC;YAXC,IAAI,CAAC,IAAI,CAAC,eAAe;gBAAE,OAAO;Y AClC,MAAM,CAAC,IAAI,CAAC,IAAI,CAAC,eAAe,CAAC,CAAC,OAAO,CAAC,UAAA,IAAI;gBAC5C,IAA M,KAAK,GAAG,KAAI,CAAC,eAAgB,CAAC,IAAI,CAAC,CAAC;gBAC1C,IAAI,KAAK,EAAE;oBACT,KAAI, CAAC,OAAO,CAAC,KAAK,CAAC,WAAW,CAAC,IAAI,EAAE,KAAK,CAAC,CAAC;iBAC7C;qBAAM;oBAC L,KAAI,CAAC,OAAO,CAAC,KAAK,CAAC,cAAc,CAAC,IAAI,CAAC,CAAC;iBACzC;aACF,CAAC,CAAC;Y ACH,IAAI,CAAC,eAAe,GAAG,IAAI,CAAC;YAC5B,iBAAM,OAAO,WAAE,CAAC;SACjB;gCACF;KAxCD,C AAuCR,8BAAmB;;ICO1D,IAAM,qBAAqB,GAAG,aAAa,CAAC;IAC5C,IAAM,SAAS,GAAG,GAAG,CAAC;;Q AEtB;YACU,WAAM,GAAG,CAAC,CAAC;YACF,UAAK,GAAQ,QAAQ,CAAC,aAAa,CAAC,MAAM,CAAC,C AAC;SAgG9D;QA9FC,kDAAqB,GAArB,UAAsB,IAAY;YAChC,OAAO,qBAAqB,CAAC,IAAI,CAAC,CAAC;S ACpC;QAED,2CAAc,GAAd,UAAe,OAAY,EAAE,QAAgB;YAC3C,OAAO,cAAc,CAAC,OAAO,EAAE,QAAQ,C AAC,CAAC;SAC1C;QAED,4CAAe,GAAf,UAAgB,IAAS,EAAE,IAAS;YAClC,OAAO,eAAe,CAAC,IAAI,EAAE ,IAAI,CAAC,CAAC;SACpC;QAED,kCAAK,GAAL,UAAM,OAAY,EAAE,QAAgB,EAAE,KAAc;YAClD,OAAO ,WAAW,CAAC,OAAO,EAAE,QAAQ,EAAE,KAAK,CAAC,CAAC;SAC9C;QAED,yCAAY,GAAZ,UAAa,OAA Y,EAAE,IAAY,EAAE,YAAqB;YAC5D,OAAQ,MAAM,CAAC,gBAAgB,CAAC,OAAO,CAAS,CAAC,IAAI,CA AW,CAAC;SAClE;QAED,iDAAoB,GAApB,UAAqB,OAAY,EAAE,IAAY,EAAE,SAAiC;YAChF,SAAS,GAAG, SAAS,CAAC,GAAG,CAAC,UAAA,EAAE,IAAI,OAAA,mBAAmB,CAAC,EAAE,CAAC,GAAA,CAAC,CAAC; YACzD,IAAI,WAAW,GAAG,gBAAc,IAAI,SAAM,CAAC;YAC3C,IAAI,GAAG,GAAG,EAAE,CAAC;YACb,SA AS,CAAC,OAAO,CAAC,UAAA,EAAE;gBAClB,GAAG,GAAG,SAAS,CAAC;gBAChB,IAAM,MAAM,GAAG, UAAU,CAAC,EAAE,CAAC,QAAQ,CAAC,CAAC,CAAC;gBACxC,WAAW,IAAI,KAAG,GAAG,GAAG,MAA M,GAAG,GAAG,UAAO,CAAC;gBAC5C,GAAG,IAAI,SAAS,CAAC;gBACjB,MAAM,CAAC,IAAI,CAAC,EAA E,CAAC,CAAC,OAAO,CAAC,UAAA,IAAI;oBAC1B,IAAM,KAAK,GAAG,EAAE,CAAC,IAAI,CAAC,CAAC;o BACvB,QAAQ,IAAI;wBACV,KAAK,QAAQ;4BACX,OAAO;wBACT,KAAK,QAAQ;4BACX,IAAI,KAAK,EAA E;gCACT,WAAW,IAAO,GAAG,mCAA8B,KAAK,QAAK,CAAC;6BAC/D;4BACD,OAAO;wBACT;4BACE,WA AW,IAAI,KAAG,GAAG,GAAG,IAAI,UAAK,KAAK,QAAK,CAAC;4BAC5C,OAAO;qBACV;iBACF,CAAC,CA AC;gBACH,WAAW,IAAO,GAAG,QAAK,CAAC;aAC5B,CAAC,CAAC;YACH,WAAW,IAAI,KAAK,CAAC;Y AErB,IAAM,KAAK,GAAG,QAAQ,CAAC,aAAa,CAAC,OAAO,CAAC,CAAC;YAC9C,KAAK,CAAC,WAAW,G AAG,WAAW,CAAC;YAChC,OAAO,KAAK,CAAC;SACd;QAED,oCAAO,GAAP,UACI,OAAY,EAAE,SAAuB, EAAE,QAAgB,EAAE,KAAa,EAAE,MAAc,EACtF,eAAuC,EAAE,uBAAiC;YAA1E,gCAAA,EAAA,oBAAuC;Y ACzC,IAAI,CAAC,OAAO,SAAS,KAAK,WAAW,IAAI,SAAS,KAAK,uBAAuB,EAAE;gBAC9E,oBAAoB,EAAE ,CAAC;aACxB;YAED,IAAM,0BAA0B,GAAyB,eAAe,CAAC,MAAM,CAC3E,UAAA,MAAM,IAAI,OAAA,MA AM,YAAY,kBAAkB,GAAA,CAAC,CAAC;YAEpD,IAAM,cAAc,GAAyB,EAAE,CAAC;YAEhD,IAAI,8BAA8B, CAAC,QAAQ,EAAE,KAAK,CAAC,EAAE;gBACnD,0BAA0B,CAAC,OAAO,CAAC,UAAA,MAAM;oBACvC,I AAI,MAAM,GAAG,MAAM,CAAC,eAAe,CAAC;oBACpC,MAAM,CAAC,IAAI,CAAC,MAAM,CAAC,CAAC, OAAO,CAAC,UAAA,IAAI,IAAI,OAAA,cAAc,CAAC,IAAI,CAAC,GAAG,MAAM,CAAC,IAAI,CAAC,GAAA, CAAC,CAAC;iBAC1E,CAAC,CAAC;aACJ;YAED,SAAS,GAAG,kCAAkC,CAAC,OAAO,EAAE,SAAS,EAAE,c AAc,CAAC,CAAC;YACnF,IAAM,WAAW,GAAG,0BAA0B,CAAC,SAAS,CAAC,CAAC;;;;;YAM1D,IAAI,QAA Q,IAAI,CAAC,EAAE;gBACjB,OAAO,IAAI,iBAAiB,CAAC,OAAO,EAAE,WAAW,CAAC,CAAC;aACpD;YAE D,IAAM,aAAa,GAAG,KAAG,qBAAqB,GAAG,IAAI,CAAC,MAAM,EAAI,CAAC;YACjE,IAAM,KAAK,GAAG ,IAAI,CAAC,oBAAoB,CAAC,OAAO,EAAE,aAAa,EAAE,SAAS,CAAC,CAAC;YAC3E,QAAQ,CAAC,aAAa,CA

AC,MAAM,CAAE,CAAC,WAAW,CAAC,KAAK,CAAC,CAAC;YAEnD,IAAM,aAAa,GAAG,0BAA0B,CAAC, OAAO,EAAE,SAAS,CAAC,CAAC;YACrE,IAAM,MAAM,GAAG,IAAI,kBAAkB,CACjC,OAAO,EAAE,SAAS, EAAE,aAAa,EAAE,QAAQ,EAAE,KAAK,EAAE,MAAM,EAAE,WAAW,EAAE,aAAa,CAAC,CAAC;YAE5F,M AAM,CAAC,SAAS,CAAC,cAAM,OAAA,aAAa,CAAC,KAAK,CAAC,GAAA,CAAC,CAAC;YAC7C,OAAO,M AAM,CAAC;SACf;iCACF;KAAA,IAAA;IAED,SAAS,0BAA0B,CAAC,SACsB;QACxD,IAAI,aAAa,GAAyB,EA AE,CAAC;QAC7C,IAAI,SAAS,EAAE;YACb,IAAM,GAAG,GAAG,KAAK,CAAC,OAAO,CAAC,SAAS,CAAC, GAAG,SAAS,GAAG,CAAC,SAAS,CAAC,CAAC;YAC/D,GAAG,CAAC,OAAO,CAAC,UAAA,EAAE;gBACZ, MAAM,CAAC,IAAI,CAAC,EAAE,CAAC,CAAC,OAAO,CAAC,UAAA,IAAI;oBAC1B,IAAI,IAAI,IAAI,QAAQ, IAAI,IAAI,IAAI,QAAQ;wBAAE,OAAO;oBACjD,aAAa,CAAC,IAAI,CAAC,GAAG,EAAE,CAAC,IAAI,CAAC, CAAC;iBAChC,CAAC,CAAC;aACJ,CAAC,CAAC;SACJ;QACD,OAAO,aAAa,CAAC;IACvB,CAAC;IAED,SAA S,aAAa,CAAC,IAAS;QAC9B,IAAI,CAAC,UAAU,CAAC,WAAW,CAAC,IAAI,CAAC,CAAC;IACpC,CAAC;IA ED,IAAI,aAAa,GAAG,KAAK,CAAC;IAC1B,SAAS,oBAAoB;QAC3B,IAAI,aAAa;YAAE,OAAO;QAC1B,OAA O,CAAC,IAAI,CACR,mGAAmG,EACnG,wFAAwF,CAAC,CAAC;QAC9F,aAAa,GAAG,IAAI,CAAC;IACvB;;; QChHE,6BACW,OAAY,EAAS,SAA2C,EAChE,OAAuC,EACtC,cAAwC;YAFzC,YAAO,GAAP,OAAO,CAAK;Y AAS,cAAS,GAAT,SAAS,CAAkC;YAChE,YAAO,GAAP,OAAO,CAAgC;YACtC,mBAAc,GAAd,cAAc,CAA0B; YAtB5C,eAAU,GAAe,EAAE,CAAC;YAC5B,gBAAW,GAAe,EAAE,CAAC;YAC7B,kBAAa,GAAe,EAAE,CAA C;YAG/B,iBAAY,GAAG,KAAK,CAAC;YACrB,cAAS,GAAG,KAAK,CAAC;YAClB,aAAQ,GAAG,KAAK,CA AC;YACjB,eAAU,GAAG,KAAK,CAAC;YAMpB,SAAI,GAAG,CAAC,CAAC;YAET,iBAAY,GAAyB,IAAI,CA AC;YAC1C,oBAAe,GAAyC,EAAE,CAAC;YAMhE,IAAI,CAAC,SAAS,GAAW,OAAO,CAAC,UAAU,CAAC,C AAC;YAC7C,IAAI,CAAC,MAAM,GAAW,OAAO,CAAC,OAAO,CAAC,IAAI,CAAC,CAAC;YAC5C,IAAI,CA AC,IAAI,GAAG,IAAI,CAAC,SAAS,GAAG,IAAI,CAAC,MAAM,CAAC;SAC1C;QAEO,uCAAS,GAAT;YACN,I AAI,CAAC,IAAI,CAAC,SAAS,EAAE;gBACnB,IAAI,CAAC,SAAS,GAAG,IAAI,CAAC;gBACtB,IAAI,CAAC,U AAU,CAAC,OAAO,CAAC,UAAA,EAAE,IAAI,OAAA,EAAE,EAAE,GAAA,CAAC,CAAC;gBACpC,IAAI,CAA C,UAAU,GAAG,EAAE,CAAC;aACtB;SACF;QAED,kCAAI,GAAJ;YACE,IAAI,CAAC,YAAY,EAAE,CAAC;Y ACpB,IAAI,CAAC,yBAAyB,EAAE,CAAC;SAClC;QAEO,0CAAY,GAAZ;YAAA,iBASP;YARC,IAAI,IAAI,CA AC,YAAY;gBAAE,OAAO;YAC9B,IAAI,CAAC,YAAY,GAAG,IAAI,CAAC;YAEzB,IAAM,SAAS,GAAG,IAAI, CAAC,SAAS,CAAC;YAChC,IAAkC,CAAC,SAAS;gBACzC,IAAI,CAAC,oBAAoB,CAAC,IAAI,CAAC,OAAO, EAAE,SAAS,EAAE,IAAI,CAAC,OAAO,CAAC,CAAC;YACrE,IAAI,CAAC,cAAc,GAAG,SAAS,CAAC,MAAM ,GAAG,SAAS,CAAC,SAAS,CAAC,MAAM,GAAG,CAAC,CAAC,GAAG,EAAE,CAAC;YAC9E,IAAI,CAAC,S AAS,CAAC,gBAAgB,CAAC,QAAQ,EAAE,cAAM,OAAA,KAAI,CAAC,SAAS,EAAE,GAAA,CAAC,CAAC;SA CnE;QAEO,uDAAyB,GAAzB;;YAEN,IAAI,IAAI,CAAC,MAAM,EAAE;gBACf,IAAI,CAAC,oBAAoB,EAAE,C AAC;aAC7B;iBAAM;gBACL,IAAI,CAAC,SAAS,CAAC,KAAK,EAAE,CAAC;aACxB;SACF;;QAGD,kDAAoB, GAApB,UAAqB,OAAY,EAAE,SAAgB,EAAE,OAAY;;;YAG/D,OAAO,OAAO,CAAC,SAAS,CAAC,CAAC,SA AS,EAAE,OAAO,CAAiB,CAAC;SAC/D;QAED,qCAAO,GAAP,UAAQ,EAAc;YACpB,IAAI,CAAC,WAAW,CA AC,IAAI,CAAC,EAAE,CAAC,CAAC;SAC3B;QAED,oCAAM,GAAN,UAAO,EAAc;YACnB,IAAI,CAAC,UAA U,CAAC,IAAI,CAAC,EAAE,CAAC,CAAC;SAC1B;QAED,uCAAS,GAAT,UAAU,EAAc;YACtB,IAAI,CAAC,a AAa,CAAC,IAAI,CAAC,EAAE,CAAC,CAAC;SAC7B;QAED,kCAAI,GAAJ;YACE,IAAI,CAAC,YAAY,EAAE, CAAC;YACpB,IAAI,CAAC,IAAI,CAAC,UAAU,EAAE,EAAE;gBACtB,IAAI,CAAC,WAAW,CAAC,OAAO,CA AC,UAAA,EAAE,IAAI,OAAA,EAAE,EAAE,GAAA,CAAC,CAAC;gBACrC,IAAI,CAAC,WAAW,GAAG,EAA E,CAAC;gBACtB,IAAI,CAAC,QAAQ,GAAG,IAAI,CAAC;gBACrB,IAAI,IAAI,CAAC,cAAc,EAAE;oBACvB,I AAI,CAAC,cAAc,CAAC,KAAK,EAAE,CAAC;iBAC7B;aACF;YACD,IAAI,CAAC,SAAS,CAAC,IAAI,EAAE,C AAC;SACvB;QAED,mCAAK,GAAL;YACE,IAAI,CAAC,IAAI,EAAE,CAAC;YACZ,IAAI,CAAC,SAAS,CAAC, KAAK,EAAE,CAAC;SACxB;QAED,oCAAM,GAAN;YACE,IAAI,CAAC,IAAI,EAAE,CAAC;YACZ,IAAI,IAAI ,CAAC,cAAc,EAAE;gBACvB,IAAI,CAAC,cAAc,CAAC,MAAM,EAAE,CAAC;aAC9B;YACD,IAAI,CAAC,SA AS,EAAE,CAAC;YACjB,IAAI,CAAC,SAAS,CAAC,MAAM,EAAE,CAAC;SACzB;QAED,mCAAK,GAAL;YA CE,IAAI,CAAC,oBAAoB,EAAE,CAAC;YAC5B,IAAI,CAAC,UAAU,GAAG,KAAK,CAAC;YACxB,IAAI,CAA C,SAAS,GAAG,KAAK,CAAC;YACvB,IAAI,CAAC,QAAQ,GAAG,KAAK,CAAC;SACvB;QAEO,kDAAoB,GA ApB;YACN,IAAI,IAAI,CAAC,SAAS,EAAE;gBAClB,IAAI,CAAC,SAAS,CAAC,MAAM,EAAE,CAAC;aACzB;

SACF;QAED,qCAAO,GAAP;YACE,IAAI,CAAC,KAAK,EAAE,CAAC;YACb,IAAI,CAAC,IAAI,EAAE,CAAC; SACb;QAED,wCAAU,GAAV;YACE,OAAO,IAAI,CAAC,QAAQ,CAAC;SACtB;QAED,qCAAO,GAAP;YACE,I AAI,CAAC,IAAI,CAAC,UAAU,EAAE;gBACpB,IAAI,CAAC,UAAU,GAAG,IAAI,CAAC;gBACvB,IAAI,CAAC ,oBAAoB,EAAE,CAAC;gBAC5B,IAAI,CAAC,SAAS,EAAE,CAAC;gBACjB,IAAI,IAAI,CAAC,cAAc,EAAE;oB ACvB,IAAI,CAAC,cAAc,CAAC,OAAO,EAAE,CAAC;iBAC/B;gBACD,IAAI,CAAC,aAAa,CAAC,OAAO,CAA C,UAAA,EAAE,IAAI,OAAA,EAAE,EAAE,GAAA,CAAC,CAAC;gBACvC,IAAI,CAAC,aAAa,GAAG,EAAE,C AAC;aACzB;SACF;QAED,yCAAW,GAAX,UAAY,CAAS;YACnB,IAAI,CAAC,SAAS,CAAC,WAAW,GAAG,C AAC,GAAG,IAAI,CAAC,IAAI,CAAC;SAC5C;QAED,yCAAW,GAAX;YACE,OAAO,IAAI,CAAC,SAAS,CAAC ,WAAW,GAAG,IAAI,CAAC,IAAI,CAAC;SAC/C;QAED,sBAAI,0CAAS;iBAAb;gBACE,OAAO,IAAI,CAAC,M AAM,GAAG,IAAI,CAAC,SAAS,CAAC;aACrC;;;WAAA;QAED,2CAAa,GAAb;YAAA,iBAWC;YAVC,IAAM, MAAM,GAAmC,EAAE,CAAC;YAClD,IAAI,IAAI,CAAC,UAAU,EAAE,EAAE;gBACrB,MAAM,CAAC,IAAI,C AAC,IAAI,CAAC,cAAc,CAAC,CAAC,OAAO,CAAC,UAAA,IAAI;oBAC3C,IAAI,IAAI,IAAI,QAAQ,EAAE;wB ACpB,MAAM,CAAC,IAAI,CAAC;4BACR,KAAI,CAAC,SAAS,GAAG,KAAI,CAAC,cAAc,CAAC,IAAI,CAAC, GAAG,YAAY,CAAC,KAAI,CAAC,OAAO,EAAE,IAAI,CAAC,CAAC;qBACnF;iBACF,CAAC,CAAC;aACJ;YA CD,IAAI,CAAC,eAAe,GAAG,MAAM,CAAC;SAC/B;;QAGD,6CAAe,GAAf,UAAgB,SAAiB;YAC/B,IAAM,OA AO,GAAG,SAAS,IAAI,OAAO,GAAG,IAAI,CAAC,WAAW,GAAG,IAAI,CAAC,UAAU,CAAC;YAC1E,OAAO, CAAC,OAAO,CAAC,UAAA,EAAE,IAAI,OAAA,EAAE,EAAE,GAAA,CAAC,CAAC;YAC5B,OAAO,CAAC,M AAM,GAAG,CAAC,CAAC;SACpB;kCACF;KAAA;;;QC3KD;YACU,kBAAa,GAAG,6BAA6B,CAAC,IAAI,CA AC,mBAAmB,EAAE,CAAC,QAAQ,EAAE,CAAC,CAAC;YACrF,wBAAmB,GAAG,IAAI,kBAAkB,EAAE,CAA C;SA2DxD;QAzDC,mDAAqB,GAArB,UAAsB,IAAY;YAChC,OAAO,qBAAqB,CAAC,IAAI,CAAC,CAAC;SAC pC;QAED,4CAAc,GAAd,UAAe,OAAY,EAAE,QAAgB;YAC3C,OAAO,cAAc,CAAC,OAAO,EAAE,QAAQ,CAA C,CAAC;SAC1C;QAED,6CAAe,GAAf,UAAgB,IAAS,EAAE,IAAS;YAClC,OAAO,eAAe,CAAC,IAAI,EAAE,IA AI,CAAC,CAAC;SACpC;QAED,mCAAK,GAAL,UAAM,OAAY,EAAE,QAAgB,EAAE,KAAc;YAClD,OAAO, WAAW,CAAC,OAAO,EAAE,QAAQ,EAAE,KAAK,CAAC,CAAC;SAC9C;QAED,0CAAY,GAAZ,UAAa,OAAY ,EAAE,IAAY,EAAE,YAAqB;YAC5D,OAAQ,MAAM,CAAC,gBAAgB,CAAC,OAAO,CAAS,CAAC,IAAI,CAA W,CAAC;SAClE;QAED,0DAA4B,GAA5B,UAA6B,SAAkB;YAC7C,IAAI,CAAC,aAAa,GAAG,SAAS,CAAC;S AChC;QAED,qCAAO,GAAP,UACI,OAAY,EAAE,SAAuB,EAAE,QAAgB,EAAE,KAAa,EAAE,MAAc,EACtF,e AAuC,EAAE,uBAAiC;YAA1E,gCAAA,EAAA,oBAAuC;YACzC,IAAM,YAAY,GAAG,CAAC,uBAAuB,IAAI,C AAC,IAAI,CAAC,aAAa,CAAC;YACrE,IAAI,YAAY,EAAE;gBAChB,OAAO,IAAI,CAAC,mBAAmB,CAAC,OA AO,CACnC,OAAO,EAAE,SAAS,EAAE,QAAQ,EAAE,KAAK,EAAE,MAAM,EAAE,eAAe,CAAC,CAAC;aACn E;YAED,IAAM,IAAI,GAAG,KAAK,IAAI,CAAC,GAAG,MAAM,GAAG,UAAU,CAAC;YAC9C,IAAM,aAAa,G AAmC,EAAC,QAAQ,UAAA,EAAE,KAAK,OAAA,EAAE,IAAI,MAAA,EAAC,CAAC;;;YAG9E,IAAI,MAAM,E AAE;gBACV,aAAa,CAAC,QAAQ,CAAC,GAAG,MAAM,CAAC;aAClC;YAED,IAAM,cAAc,GAAyB,EAAE,CA AC;YAChD,IAAM,2BAA2B,GAA0B,eAAe,CAAC,MAAM,CAC7E,UAAA,MAAM,IAAI,OAAA,MAAM,YAAY ,mBAAmB,GAAA,CAAC,CAAC;YAErD,IAAI,8BAA8B,CAAC,QAAQ,EAAE,KAAK,CAAC,EAAE;gBACnD,2 BAA2B,CAAC,OAAO,CAAC,UAAA,MAAM;oBACxC,IAAI,MAAM,GAAG,MAAM,CAAC,eAAe,CAAC;oBA CpC,MAAM,CAAC,IAAI,CAAC,MAAM,CAAC,CAAC,OAAO,CAAC,UAAA,IAAI,IAAI,OAAA,cAAc,CAAC,I AAI,CAAC,GAAG,MAAM,CAAC,IAAI,CAAC,GAAA,CAAC,CAAC;iBAC1E,CAAC,CAAC;aACJ;YAED,SAA S,GAAG,SAAS,CAAC,GAAG,CAAC,UAAA,MAAM,IAAI,OAAA,UAAU,CAAC,MAAM,EAAE,KAAK,CAAC, GAAA,CAAC,CAAC;YAC/D,SAAS,GAAG,kCAAkC,CAAC,OAAO,EAAE,SAAS,EAAE,cAAc,CAAC,CAAC;Y ACnF,IAAM,aAAa,GAAG,0BAA0B,CAAC,OAAO,EAAE,SAAS,CAAC,CAAC;YACrE,OAAO,IAAI,mBAAmB, CAAC,OAAO,EAAE,SAAS,EAAE,aAAa,EAAE,aAAa,CAAC,CAAC;SAClF;kCACF;KAAA,IAAA;aAEe,qBAA qB;QACnC,OAAO,OAAO,mBAAmB,EAAE,KAAK,UAAU,CAAC;IACrD,CAAC;IAED,SAAS,mBAAmB;QAC 1B,OAAO,CAAC,SAAS,EAAE,IAAU,OAAQ,CAAC,SAAS,CAAC,SAAS,CAAC,KAAK,EAAE,CAAC;IACpE;;I CtFA;;;;;;;;ICAA;;;;;;;;ICAA;;;;;;;;ICAA;;;;;;;;ICAA;;;;;;;;;;;;;;;;;;;;;;;;;;;;;;;"}

Found in path(s):

\* /opt/cola/permits/1641594921\_1682280192.6596935/0/animations-11-0-5-tgz/package/bundles/animations-

browser.umd.js.map

No license file was found, but licenses were detected in source scan.

/\*\* \* @license Angular v11.0.5 \* (c) 2010-2020 Google LLC. https://angular.io/ \* License: MIT \*/ /\*\* \* @license \* Copyright Google LLC All Rights Reserved. \* \* Use of this source code is governed by an MIT-style license that can be \* found in the LICENSE file at https://angular.io/license \*/

Found in path(s):

 $*$ /opt/cola/permits/1641594921\_1682280192.6596935/0/animations-11-0-5-tgz/package/fesm2015/animations.js

\* /opt/cola/permits/1641594921\_1682280192.6596935/0/animations-11-0-5-tgz/package/fesm2015/browser.js

\* /opt/cola/permits/1641594921\_1682280192.6596935/0/animations-11-0-5-

tgz/package/fesm2015/browser/testing.js

No license file was found, but licenses were detected in source scan.

{"version":3,"file":"animations.umd.js","sources":["../../../../../packages/animations/src/animation\_builder.ts","../../../. ./../packages/animations/src/animation\_metadata.ts","../../../../../packages/animations/src/util.ts","../../../../../packages/ animations/src/players/animation\_player.ts","../../../../../packages/animations/src/players/animation\_group\_player.ts", "../../../../../packages/animations/src/private\_export.ts","../../../../../packages/animations/src/animations.ts","../../../../../ packages/animations/public\_api.ts","../../../../../packages/animations/index.ts","../../../../../packages/animations/animat ions.ts"],"sourcesContent":["/\*\*\n \* @license\n \* Copyright Google LLC All Rights Reserved.\n \*\n \* Use of this source code is governed by an MIT-style license that can be $\ln *$  found in the LICENSE file at https://angular.io/license\n \*/\nimport {AnimationMetadata, AnimationOptions} from './animation\_metadata';\nimport {AnimationPlayer} from './players/animation\_player';\n\n/\*\*\n \* An injectable service that produces an animation sequence programmatically within an $\ln *$  Angular component or directive. $\ln *$ Provided by the `BrowserAnimationsModule` or `NoopAnimationsModule`. $\ln * \ln * \omega$ usageNotes $\ln * \ln * T$ o use this service, add it to your component or directive as a dependency.\n \* The service is instantiated along with your component. $\ln * \ln *$  Apps do not typically need to create their own animation players, but if you $\ln *$  do need to, follow these steps:\n \*\n \* 1. Use the `build()` method to create a programmatic animation using the\n \* `animate()` function. The method returns an `AnimationFactory` instance. $\ln \pi \$ ? 2. Use the factory object to create an `AnimationPlayer` and attach it to a DOM element.\n  $*\n$  \* 3. Use the player object to control the animation programmatically. $\ln * \ln *$  For example: $\ln * \ln * \cdot \cdot$ s $\ln * / /$  import the service from BrowserAnimationsModule $\ln *$ import {AnimationBuilder} from '@angular/animations';\n \* // require the service as a dependency\n \* class MyCmp  ${\nightharpoonup$  constructor(private builder: AnimationBuilder)  ${\nightharpoonup}$   ${\nightharpoonup$  makeAnimation(element: any)  ${\nightharpoonup}$ // first define a reusable animation\n \* const myAnimation = this. builder.build( $\lceil \ln \rceil$  style({ width: 0 }),\n \* animate(1000, style({ width: '100px' }))\n \* ]);\n \*\n \* // use the returned factory object to create a player\n \* const player = myAnimation.create(element);\n \*\n \* player.play();\n \* }\n \* }\n \* ```\n \*\n \* @publicApi\n \*/\nexport abstract class AnimationBuilder  ${\nightharpoonup$  \*\*\n \* Builds a factory for producing a defined animation.\n \*  $\mathcal{Q}_{\text{param}}$  animation A reusable animation definition. $\ln * \mathcal{Q}_{\text{returns}}$  A factory object that can create a player for the defined animation. $\ln * \textcircled{e}$ see `animate()` $\ln * \textcircled{h}$  abstract build(animation:

AnimationMetadata|AnimationMetadata[]): AnimationFactory;\n}\n\n/\*\*\n \* A factory object returned from the `AnimationBuilder`.`build()` method.\n \*\n \* @publicApi\n \*/\nexport abstract class AnimationFactory {\n /\*\*\n \* Creates an `AnimationPlayer` instance for the reusable animation defined by\n \* the `AnimationBuilder`.`build()` method that created this factory.\n \* Attaches the new player a DOM element.\n \* @param element The DOM element to which to attach the animation. $\ln * \mathcal{Q}$  param options A set of options that can include a time delay and $\ln$ \* additional developer-defined parameters.\n \*/\n abstract create(element: any, options?: AnimationOptions): AnimationPlayer;\n}\n","/\*\*\n \* @license\n \* Copyright Google LLC All Rights Reserved.\n \*\n \* Use of this source code is governed by an MIT-style license that can be $\ln *$  found in the LICENSE file at https://angular.io/license\n \*/\n\n/\*\*\n \* Represents a set of CSS styles for use in an animation style.\n \*/\nexport interface StyleData {\n [key: string]: string|number;\n}\n\n/\*\*\n \* Represents animation-step timing parameters for an animation step.\n \* @see `animate()`\n \*\n \* @publicApi\n \*/\nexport declare type AnimateTimings = {\n /\*\*\n \* The full duration of an animation step. A number and optional time unit, $\ln$  \* such as  $\lceil 1s\rceil$ " or  $\lceil 10\text{ms}\rceil$ " for one second and 10 milliseconds, respectively. $\ln *$  The default unit is milliseconds. $\ln *$  $\land$ n duration: number, $\ln * \parallel$ \* The delay in applying an animation step. A number and optional time unit. $\ln$  \* The default unit is milliseconds. $\ln$ \*/\n delay: number,\n /\*\*\n \* An easing style that controls how an animations step accelerates\n \* and decelerates during its run time. An easing function such as `cubic-bezier()`,\n \* or one of the following constants:\n \* - `ease-in`\n \* - `ease-out`\n \* - `ease-in-and-out`\n \*/\n easing: string | null\n};\n\n/\*\*\n \* @description Options that control animation styling and timing.  $\ln \pi$  The following animation functions accept `AnimationOptions` data:\n \*\n \* - `transition()`\n \* - `sequence()`\n \* - `{ @link animations/group group()}`\n \* -`query()`\n \* - `animation()`\n \* - `useAnimation()`\n \* - `animateChild()`\n \*\n \* Programmatic animations built using the `AnimationBuilder` service also\n \* make use of `AnimationOptions`.\n \*\n \* @publicApi\n \*/\nexport declare interface AnimationOptions  ${\n \times \mathbb{R}^* \cdot \mathbb{R}^*}$  Sets a time-delay for initiating an animation action. $\n \times A$  number and optional time unit, such as  $\lceil 1s\rceil$  or  $\lceil 10ms\rceil$  for one second\n \* and 10 milliseconds, respectively. The default unit is milliseconds.\n \* Default value is 0, meaning no delay.\n \*/\n delay?: number|string;\n /\*\*\n \* A set of developer-defined parameters that modify styling and timing\n \* when an animation action starts. An array of keyvalue pairs, where the provided value $\vert n \rangle^*$  is used as a default. $\vert n \rangle^* \cap \vert n$  params?: {[name: string]: any}: $\vert n \rangle \vert \langle n \rangle^* \vert n$ \* Adds duration options to control animation styling and timing for a child animation. $\ln \frac{\pi}{n}$  @see `animateChild()`\n \*\n \* @publicApi\n \*/\nexport declare interface AnimateChildOptions extends AnimationOptions  $\ln \dim$ : number|string;\n}\n\n/\*\*\n \* @description Constants for the categories of parameters that can be defined for animations. $\ln * n$  A corresponding function defines a set of parameters for each category, and\n \* collects them into a corresponding `AnimationMetadata` object.\n \*\n \* @publicApi\n \*/\nexport const enum AnimationMetadataType  $\{\n\$ ^\*\n \* Associates a named animation state with a set of CSS styles. $\n\frac*$ See `state()`\n \*/\n State = 0,\n /\*\*\n \* Data for a transition from one animation state to another.\n \* See `transition()`\n \*/\n Transition = 1,\n /\*\*\n \* Contains a set of animation steps.\n \* See `sequence()`\n \*/\n Sequence = 2,\n /\*\*\n \* Contains a set of animation steps.\n \* See `{ @link animations/group group()}`\n \*/\n Group = 3,\n /\*\*\n \* Contains an animation step.\n \* See `animate()`\n \*/\n Animate = 4,\n /\*\*\n \* Contains a set of animation steps. $\n \times$  See `keyframes()` $\ln$  \*/ $\ln$  Keyframes = 5. $\ln$  /\*\* $\ln$  \* Contains a set of CSS propertyvalue pairs into a named style.\n \* See `style()`\n \*/\n Style = 6,\n /\*\*\n \* Associates an animation with an entry trigger that can be attached to an element.\n \* See `trigger()`\n \*/\n Trigger = 7,\n /\*\*\n \* Contains a reusable animation.\n \* See `animation()`\n \*/\n Reference = 8.\n /\*\*\n \* Contains data to use in executing child animations returned by a query.\n \* See `animateChild()`\n \*/\n AnimateChild = 9,\n /\*\*\n \* Contains animation parameters for a re-usable animation.\n \* See `useAnimation()`\n \*/\n AnimateRef = 10.\n /\*\*\n \* Contains child-animation query data. $\ln *$  See `query()`\n \*/\n Query = 11,\n /\*\*\n \* Contains data for staggering an animation sequence. $\ln * \text{See } \text{stagger}()$  \*/\n Stagger = 12\n \\n\n/\*\*\n \* Specifies automatic styling.\n \*\n \* @publicApi\n \*/\nexport const AUTO\_STYLE = '\*';\n\n/\*\*\n \* Base for animation data structures. $\ln * \ln * \omega$  publicApi $\ln * \wedge \omega$  interface AnimationMetadata  $\ln$  type: AnimationMetadataType;\n}\n\n/\*\*\n \* Contains an animation trigger. Instantiated and returned by the\n \* `trigger()` function.\n \*\n \* @publicApi\n \*/\nexport interface AnimationTriggerMetadata extends

AnimationMetadata  ${\n \chi_n \times \n \pi \}$  \* The trigger name, used to associate it with an element. Unique within the component.\n  $*\$ \n name: string;\n /\*\*\n \* An animation definition object, containing an array of state and transition declarations.\n  $*\wedge$ n definitions: AnimationMetadata[];\n /\*\*\n  $*\wedge$  An options object containing a delay and $\ln$  \* developer-defined parameters that provide styling defaults and $\ln$  \* can be overridden on invocation. Default delay is 0.\n \*/\n options: {params?: {[name: string]: any}}|null;\n}\n\n/\*\*\n \* Encapsulates an animation state by associating a state name with a set of CSS styles.\n \* Instantiated and returned by the `state()` function.\n  $*\n$   $\infty$   $\mathbb{R}^*$   $\infty$  and  $\infty$   $\infty$   $\infty$   $\mathbb{R}^*$  are AnimationStateMetadata extends AnimationMetadata  $\{\n\mid n \neq \infty\}$ state name, unique within the component. $\ln * \ln$  name: string; $\ln * \ln *$  The CSS styles associated with this state. $\ln \sqrt{\pi}$  styles: AnimationStyleMetadata; $\ln /*\|n \times A$ n options object containing $\ln \sqrt{\pi}$  developer-defined parameters that provide styling defaults and  $\infty$  \* can be overridden on invocation.  $\infty$  \*/\n options?: {params:  ${\lceil \frac{\text{name: string}}{\text{map}}\rceil\}}\$ `transition()` function.\n \*\n \* @publicApi\n \*/\nexport interface AnimationTransitionMetadata extends AnimationMetadata  $\ln /^{**}\n$  \* An expression that describes a state change. $\ln$  \*/\n expr: string|\n ((fromState: string, toState: string, element?: any,\n params?: {[key: string]: any}) => boolean);\n /\*\*\n \* One or more animation objects to which this transition applies. $\ln * \ln$  animation: AnimationMetadata|AnimationMetadata[]; $\ln$  $/*\$ n \* An options object containing a delay and\n \* developer-defined parameters that provide styling defaults and\n \* can be overridden on invocation. Default delay is  $0.\n\hbar$  \*/\n options: AnimationOptions|null;\n}\n\n/\*\*\n \* Encapsulates a reusable animation, which is a collection of individual animation steps.\n \* Instantiated and returned by the `animation()` function, and\n \* passed to the `useAnimation()` function.\n \*\n \* @publicApi\n \*/\nexport interface AnimationReferenceMetadata extends AnimationMetadata {\n /\*\*\n \* One or more animation step objects. $\ln * \ln$  animation: AnimationMetadata|AnimationMetadata[]; $\ln$  /\*\* $\ln *$  An options object containing a delay and\n \* developer-defined parameters that provide styling defaults and\n \* can be overridden on invocation. Default delay is 0.\n \*/\n options: AnimationOptions|null;\n}\n\n/\*\*\n \* Encapsulates an animation query. Instantiated and returned by\n \* the `query()` function.\n \*\n \* @publicApi\n \*/\nexport interface AnimationQueryMetadata extends AnimationMetadata  $\{\n\mid \pi \neq \mathbb{N} \mid * \pi \leq \mathbb{S}\n\}$  selector for this query. $\ln \pi / \ln$ selector: string;\n /\*\*\n \* One or more animation step objects.\n \*/\n animation: AnimationMetadata|AnimationMetadata[];\n /\*\*\n \* A query options object.\n \*/\n options: AnimationQueryOptions|null;\n}\n\n/\*\*\n \* Encapsulates a keyframes sequence. Instantiated and returned by\n \* the `keyframes()` function.\n \*\n \* @publicApi\n \*/\nexport interface AnimationKeyframesSequenceMetadata extends AnimationMetadata  ${\nightharpoonup$  /\*\*\n \* An array of animation styles.\n \*/\n steps: AnimationStyleMetadata[];\n}\n\n/\*\*\n \* Encapsulates an animation style. Instantiated and returned by\n \* the `style()` function.\n \*\n \* @publicApi\n \*/\nexport interface AnimationStyleMetadata extends AnimationMetadata  ${\n\mu *^*\n}^* A$  set of CSS style properties. $\n\mu *^*\|$  styles: '\*'|{[key: string]: string | number}|Array<{[key: string]: string | number}|'\*'>;\n /\*\*\n \* A percentage of the total animate time at which the style is to be applied.\n \*/\n offset: number|null;\n}\n\n/\*\*\n \* Encapsulates an animation step. Instantiated and returned by\n \* the `animate()` function.\n \*\n \* @publicApi\n \*/\nexport interface AnimationAnimateMetadata extends AnimationMetadata {\n  $\frac{\ast}{\ln}$  \* The timing data for the step.\n \*/\n timings: string|number|AnimateTimings;\n /\*\*\n \* A set of styles used in the step.\n \*/\n styles: AnimationStyleMetadata|AnimationKeyframesSequenceMetadata|null;\n}\n\n/\*\*\n \* Encapsulates a child animation, that can be run explicitly when the parent is run.\n \* Instantiated and returned by the `animateChild` function.\n \*\n \* @publicApi\n \*/\nexport interface AnimationAnimateChildMetadata extends

AnimationMetadata  $\{\n\mid n \neq\infty\}$  \* An options object containing a delay and  $\n\mid$  \* developer-defined parameters that provide styling defaults and  $\hbar$  \* can be overridden on invocation. Default delay is 0. $\ln$  \*/ $\ln$  options: AnimationOptions|null;\n}\n\n/\*\*\n \* Encapsulates a reusable animation.\n \* Instantiated and returned by the `useAnimation()` function.\n \*\n \* @publicApi\n \*/\nexport interface AnimationAnimateRefMetadata extends

AnimationMetadata  ${\n \times_{n}^* \mathbb{A} \text{ a}}$  animation reference object. ${\n \times_{n}^* \mathbb{A} \text{ a}}$  animation:

AnimationReferenceMetadata;\n /\*\*\n \* An options object containing a delay and\n \* developer-defined parameters that provide styling defaults and \n \* can be overridden on invocation. Default delay is 0.\n \*/\n options: AnimationOptions|null;\n}\n\n/\*\*\n \* Encapsulates an animation sequence.\n \* Instantiated and returned by

the `sequence()` function.\n \*\n \* @publicApi\n \*/\nexport interface AnimationSequenceMetadata extends AnimationMetadata  $\{\n \ \ \ * \ An \ array \ of \ animation step \ objects.\n \ \ \ * \n \ steps: AnimationMetadata[];\n \ \ \ * \n \$ \* An options object containing a delay and\n \* developer-defined parameters that provide styling defaults and\n \* can be overridden on invocation. Default delay is 0.\n \*/\n options: AnimationOptions|null;\n}\n\n/\*\*\n \* Encapsulates an animation group. $\infty$  \* Instantiated and returned by the  $\{@link\ animations/group\ group() \}$ function.\n \*\n \* @publicApi\n \*/\nexport interface AnimationGroupMetadata extends AnimationMetadata {\n /\*\*\n \* One or more animation or style steps that form this group.\n \*/\n steps: AnimationMetadata[];\n /\*\*\n \* An options object containing a delay and $\ln$  \* developer-defined parameters that provide styling defaults and $\ln$  \* can be overridden on invocation. Default delay is 0.\n  $*\wedge$  options: AnimationOptions|null;\n}\n\n/\*\*\n \* Encapsulates animation query options.\n \* Passed to the `query()` function.\n \*\n \* @publicApi\n \*\nexport declare interface AnimationQueryOptions extends AnimationOptions  ${\nightharpoonup$  \*\*\n \* True if this query is optional, false if it is required. Default is false. $\ln * A$  required query throws an error if no elements are retrieved when $\ln *$  the query is executed. An optional query does not.\n \*\n \*/\n optional?: boolean;\n /\*\*\n \* A maximum total number of results to return from the query.\n \* If negative, results are limited from the end of the query list towards the beginning.\n \* By default, results are not limited.\n \*/\n limit?: number;\n}\n\n/\*\*\n \* Encapsulates parameters for staggering the start times of a set of animation steps. $\ln *$  Instantiated and returned by the `stagger()` function. $\ln$ \*\n \* @publicApi\n \*\*/\nexport interface AnimationStaggerMetadata extends AnimationMetadata {\n /\*\*\n \* The timing data for the steps.\n  $*\n\alpha$  timings: string|number;\n /\*\*\n \* One or more animation steps.\n  $*\n\alpha$ animation: AnimationMetadata|AnimationMetadata[];\n}\n\n/\*\*\n \* Creates a named animation trigger, containing a list of `state()`\n \* and `transition()` entries to be evaluated when the expression\n \* bound to the trigger changes.\n \*\n \* @param name An identifying string.\n \* @param definitions An animation definition object, containing an array of `state()`\n \* and `transition()` declarations.\n \*\n \* @return An object that encapsulates the trigger data.\n \*\n \* @usageNotes\n \* Define an animation trigger in the `animations` section of `@Component` metadata.\n \* In the template, reference the trigger by name and bind it to a trigger expression that  $\mathbf{h}^*$  evaluates to a defined animation state, using the following format:\n \*\n \* `[@triggerName]=\"expression\"`\n \*\n \* Animation trigger bindings convert all values to strings, and then match the\n \* previous and current values against any linked transitions. $\ln *$  Booleans can be specified as '1' or 'true' and '0' or 'false'. $\ln * \#$  Usage Example $\ln * \ln *$  The following example creates an animation trigger reference based on the provided $\ln$  \* name value. $\ln$  \* The provided animation value is expected to be an array consisting of state and  $\ln$  \* transition declarations.  $\ln$  \*  $\ln$  \*  $\ln$  \*  $\ln$  \*  $\mathcal{L}$  Component({\n \* selector: \"my-component\",\n \* templateUrl: \"my-component-tpl.html\",\n \* animations:  $[\n\ln * \text{ trigger}(\text{''myAnimationTrigger''}, [\n\ln * \text{ state}(\ldots),\n\ln * \text{ state}(\ldots),\n\ln * \text{ transition}(\ldots),\n\ln * ]$ transition(...)\n \* ])\n \* ]\n \* }\n \* class MyComponent {\n \* myStatusExp = \"something\";\n \* }\n \* ``\n \*\n \* The template associated with this component makes use of the defined trigger\n \* by binding to an element within its template code.\n \*\n \* ```html\n \* <!-- somewhere inside of my-component-tpl.html -->\n \* <div  $[\mathcal{Q}$ myAnimationTrigger]=\"myStatusExp\">...</div>\n \* ```\n \*\n \* ### Using an inline function\n \* The `transition` animation method also supports reading an inline function which can decide\n \* if its associated animation should be run.\n \*\n \* ```typescript\n \* // this method is run each time the `myAnimationTrigger` trigger value changes.\n \* function myInlineMatcherFn(fromState: string, toState: string, element: any, params: {[key:\n string]: any}): boolean  ${\n \times \n }$  // notice that `element` and `params` are also available here $\mathsf{h}^*$  return toState == 'yes-please-animate';\n \*  $\ln$  \*\n \* @Component({\n \* selector: 'my-component',\n \* templateUrl: 'mycomponent-tpl.html',\n \* animations:  $\lceil \ln \cdot \cdot \cdot \rceil$  trigger('myAnimationTrigger',  $\lceil \ln \cdot \cdot \rceil$ transition(myInlineMatcherFn,  $\ln *$  // the animation sequence code\n \* ]),\n \* ]\n \* ]\n \* }\n \* class MyComponent  ${\nightharpoonup n^*$  myStatusExp = \"yes-please-animate\";\n \*  $\nightharpoonup n^* \in \mathbb{R}$  \* \* \*\*\*\n \* ### Disabling Animations\n \* When true, the special animation control binding `@.disabled` binding prevents\n \* all animations from rendering.\n \* Place the `@.disabled` binding on an element to disable\n \* animations on the element itself, as well as any inner animation triggers\n \* within the element.\n \*\n \* The following example shows how to use this feature:\n \*\n \* ```typescript\n \* @Component({\n \* selector: 'my-component',\n \* template: `\n \* <div  $[@.display] \cup$   $\mathbb{R}^*$   $\leq$   $\leq$   $\leq$   $\leq$   $\leq$   $\leq$   $\leq$   $\leq$   $\leq$   $\leq$   $\leq$   $\leq$   $\leq$   $\leq$   $\leq$   $\leq$   $\leq$   $\leq$   $\leq$   $\leq$   $\leq$   $\leq$   $\leq$   $\leq$   $\leq$   $\leq$   $\leq$   $\leq$   $\leq$   $\leq$   $\leq$   $\leq$   $\leq$   $\$ 

animations:  $\ln *$  trigger(\"childAnimation\",  $\ln *$  // ...\n \* ]\n \* ]\n \* })\n \* class MyComponent {\n \* isDisabled = true;\n \* exp = '...';\n \* }\n \* ```\n \*\n \* When `@.disabled` is true, it prevents the `@childAnimation` trigger from animating,\n \* along with any inner animations.\n \*\n \* ### Disable animations application-wide\n \* When an area of the template is set to have animations disabled,  $\ln$  \* \*\*all\*\* inner components have their animations disabled as well. $\ln$  \* This means that you can disable all animations for an app $\ln$  \* by placing a host binding set on `@.disabled` on the topmost Angular component.\n \*\n \* ```typescript\n \* import {Component, HostBinding} from '@angular/core';\n \*\n \* @Component({\n \* selector: 'app-component',\n \* templateUrl: 'app.component.html',\n \*  $\ln$  \* class AppComponent  $\ln$  \* @HostBinding('@.disabled')\n \* public animationsDisabled = true;\n \*  $\ln$  \* ```\n \*\n \* ### Overriding disablement of inner animations\n \* Despite inner animations being disabled, a parent animation can `query()`\n \* for inner elements located in disabled areas of the template and still animate\n \* them if needed. This is also the case for when a sub animation is\n \* queried by a parent and then later animated using `animateChild()`.\n \*\n \* ### Detecting when an animation is disabled\n \* If a region of the DOM (or the entire application) has its animations disabled, the animation $\ln *$  trigger callbacks still fire, but for zero seconds. When the callback fires, it provides $n *$  an instance of an `AnimationEvent`. If animations are disabled, $n *$  the `.disabled` flag on the event is true.\n \*\n \* @publicApi\n \*/\nexport function trigger(name: string, definitions: AnimationMetadata[]): AnimationTriggerMetadata {\n return {type: AnimationMetadataType.Trigger, name, definitions, options:  $\{\}\;\n\|_n\$  \* Defines an animation step that combines styling information with timing information.\n \*\n \* @param timings Sets `AnimateTimings` for the parent animation.\n \* A string in the format \"duration [delay] [easing]\".\n \* - Duration and delay are expressed as a number and optional time unit,\n \* such as  $\lvert$ "1s\" or \"10ms\" for one second and 10 milliseconds, respectively.\n \* The default unit is milliseconds.\n \* - The easing value controls how the animation accelerates and decelerates\n \* during its runtime. Value is one of `ease`, `ease-in`, `ease-out`,\n \* `ease-in-out`, or a `cubic-bezier()` function call.\n \* If not supplied, no easing is applied.\n  $*\n$  For example, the string \"1s 100ms ease-out\" specifies a duration of\n  $*$  1000 milliseconds, and delay of 100 ms, and the \"ease-out\" easing style,\n \* which decelerates near the end of the duration. $\ln * \omega$  param styles Sets AnimationStyles for the parent animation. $\ln * A$  function call to either `style()` or `keyframes()`\n \* that returns a collection of CSS style entries to be applied to the parent animation.\n \* When null, uses the styles from the destination state.\n \* This is useful when describing an animation step that will complete an animation;\n \* see  $\Lambda$  Animating to the final state\" in `transitions()`.\n \* @returns An object that encapsulates the animation step.\n \*\n \* @usageNotes\n \* Call within an animation `sequence()`, `{@link animations/group group()}`, or\n \* `transition()` call to specify an animation step $\ln$  \* that applies given style data to the parent animation for a given amount of time. $\ln * \ln *$  ### Syntax Examples $\ln * *$ Timing examples\*\* $\ln * \ln$  The following examples show various `timings` specifications.\n \* - `animate(500)` : Duration is 500 milliseconds.\n \* - `animate(\"1s\")` : Duration is 1000 milliseconds.\n \* - `animate(\"100ms 0.5s\")` : Duration is 100 milliseconds, delay is 500 milliseconds.\n \* - `animate(\"5s ease-in\")` : Duration is 5000 milliseconds, easing in.\n \* - `animate(\"5s 10ms cubicbezier(.17,.67,.88,.1)\")` : Duration is 5000 milliseconds, delay is  $10\ln *$  milliseconds, easing according to a bezier curve.\n \*\n \* \*\*Style examples\*\*\n \*\n \* The following example calls `style()` to set a single CSS style.\n \* ```typescript\n \* animate(500, style({ background: \"red\" }))\n \* ```\n \* The following example calls `keyframes()` to set a CSS style\n \* to different values for successive keyframes.\n \* ```typescript\n \* animate(500, keyframes(\n \*  $[\n\ln * \text{ style](} \text{background: } \text{"blue" } \},\n\ln * \text{ style](} \text{background: } \text{"red" } \})\n\ln * \text{ ]})\n\ln * \text{ `p * @publicApi\n" }$ \*/\nexport function animate(\n timings: string|number,\n styles: AnimationStyleMetadata|AnimationKeyframesSequenceMetadata|null =\n null): AnimationAnimateMetadata {\n return {type: AnimationMetadataType.Animate, styles, timings};\n}\n\n/\*\*\n \* @description Defines a list of animation steps to be run in parallel. $\ln * \ln * \omega$  param steps An array of animation step objects. $\ln *$  - When steps are

defined by `style()` or `animate()`\n \* function calls, each call within the group is executed instantly. $\ln$  \* - To specify offset styles to be applied at a later time, define steps with $\ln * \text{keyframes}()$ , or use `animate()` calls with a delay value.\n \* For example:\n \*\n \* ```typescript\n \* group([\n \* animate(\"1s\", style({ background: \"black\"  $\{\n\}\n\in \mathbb{N}$ ,  $n * \text{ animate}(\text{``2s}\text{''}, \text{style}\{\text{ color}: \text{``white}\text{''}\})\n \in \mathbb{N}$  \*  $\in \mathbb{N}$  \* @param options An options object containing a delay and\n \* developer-defined parameters that provide styling defaults and\n \* can be overridden on

invocation. $\ln \sqrt[k]{n^*}$  @return An object that encapsulates the group data. $\ln \sqrt[k]{n^*}$  @usageNotes $\ln$  \* Grouped animations are useful when a series of styles must be $\ln *$  animated at different starting times and closed off at different ending times. $\ln * \ln *$  When called within a `sequence()` or a $\ln *$  `transition()` call, does not continue to the next $\ln *$  instruction until all of the inner animation steps have completed. $\ln * \ln * \mathcal{Q}$  publicApi $\ln * \wedge$ nexport function group(\n steps: AnimationMetadata[], options: AnimationOptions|null = null): AnimationGroupMetadata {\n return {type: AnimationMetadataType.Group, steps, options};\n}\n\n/\*\*\n \* Defines a list of animation steps to be run sequentially, one by one. $\ln \pi$  ( $\alpha$ ) aram steps An array of animation step objects. $\ln \pi$  - Steps defined by `style()` calls apply the styling data immediately.\n \* - Steps defined by `animate()` calls apply the styling data over time\n \* as specified by the timing data.\n \*\n \* ```typescript\n \* sequence([\n \* style({ opacity: 0 }),\n \* animate(\"1s\", style({ opacity: 1 }))\n \* ])\n \* ```\n \*\n \* @param options An options object containing a delay and $\ln$  \* developer-defined parameters that provide styling defaults and  $\ln$  \* can be overridden on invocation. $\ln$  \* $\ln$  \* @return An object that encapsulates the sequence data.\n  $*\n$  @usageNotes\n \* When you pass an array of steps to  $a\infty$  \* `transition()` call, the steps run sequentially by default. $\infty$  \* Compare this to the `{@link animations/group group()}` call, which runs animation steps in\n \*parallel. $\ln$  \*\n \* When a sequence is used within a `{@link animations/group group() or a `transition()` call, $\ln$  \* execution continues to the next instruction only after each of the inner animation\n \* steps have completed.\n \*\n \* @publicApi\n \*\*/\nexport function sequence(\n steps: AnimationMetadata[], options: AnimationOptions|null = null): AnimationSequenceMetadata {\n return {type: AnimationMetadataType.Sequence, steps, options $\:\ln\ln\pi$ <sup>\*\*</sup>\n \* Declares a key/value object containing CSS properties/styles that $\ln *$  can then be used for an animation `state`, within an animation `sequence`, $\ln *$  or as styling data for calls to `animate()` and `keyframes()`.\n  $*\n\mid n * \n\emptyset$  param tokens A set of CSS styles or HTML styles associated with an animation state. $\ln *$  The value can be any of the following: $\ln * - A$  key-value style pair associating a CSS property with a value. $\ln *$  - An array of key-value style pairs. $\ln *$  - An asterisk (\*), to use autostyling, where styles are derived from the element $\ln *$  being animated and applied to the animation when it starts. $\ln$  $*\n$  at Auto-styling can be used to define a state that depends on layout or other $\n$ n  $*$  environmental factors. $\n$ n  $*\n$ @return An object that encapsulates the style data. $\ln * \ln *$  @usageNotes $\ln *$  The following examples create animation styles that collect a set of\n \* CSS property values:\n \*\n \* ```typescript\n \* // string values for CSS properties\n \* style({ background: \"red\", color: \"blue\" })\n \*\n \* // numerical pixel values\n \* style({ width: 100, height: 0 })\n \* ```\n \*\n \* The following example uses auto-styling to allow a component to animate from\n \* a height of 0 up to the height of the parent element:\n \*\n \* ```\n \* style({ height: 0 }),\n \* animate(\"1s\", style({ height:  $\langle$ "\*\" }))\n \* ```\n \*\n \* @publicApi\n \*\*\nexport function style(tokens: '\*'|{[key: string]: string | number}|\n

 Array<'\*'|{[key: string]: string | number}>): AnimationStyleMetadata {\n return {type: AnimationMetadataType.Style, styles: tokens, offset: null};\n}\n\n/\*\*\n \* Declares an animation state within a trigger attached to an element.\n  $*\n$   $\in \mathbb{Q}$  param name One or more names for the defined state in a comma-separated string.\n \* The following reserved state names can be supplied to define a style for specific use\n \* cases:\n \*\n \* -`void` You can associate styles with this name to be used when\n \* the element is detached from the application. For example, when an `ngIf` evaluates\n \* to false, the state of the associated element is void. $\ln * - *$  (asterisk) Indicates the default state. You can associate styles with this name $\ln *$  to be used as the fallback when the state that is being animated is not declared $\ln$  \* within the trigger. $\ln$  \*  $\ln$  \* @param styles A set of CSS styles associated with this state, created using the\n \* `style()` function.\n \* This set of styles persists on the element once the state has been reached. $\ln * \mathcal{Q}$  param options Parameters that can be passed to the state when it is invoked. $\ln * 0$  or more keyvalue pairs. $\ln * \mathcal{Q}$  return An object that encapsulates the new state data. $\ln * \ln * \mathcal{Q}$  usageNotes $\ln * \text{Use the 'trigger()'}$ function to register states to an animation trigger. $\ln *$  Use the `transition()` function to animate between states. $\ln *$ When a state is active within a component, its associated styles persist on the element, $\ln *$  even when the animation ends. $\ln * \mathbb{Q}$  publicApi $\ln *^*$ /nexport function state( $\ln$  name: string, styles: AnimationStyleMetadata, $\ln$ options?: {params: {[name: string]: any}}): AnimationStateMetadata {\n return {type:

AnimationMetadataType.State, name, styles, options $\cdot\ln\ln(x^*)$ n \* Defines a set of animation styles, associating each style with an optional `offset` value.\n \*\n \* @param steps A set of animation styles with optional offset data.\n \* The optional `offset` value for a style specifies a percentage of the total animation\n \* time at which that style is

applied. $\ln * \mathcal{Q}$  returns An object that encapsulates the keyframes data. $\ln * \mathcal{Q}$  usageNotes $\ln * \mathcal{Q}$  with the `animate()` call. Instead of applying animations\n  $*$  from the current state\n  $*$  to the destination state, keyframes describe how each style entry is applied and at what point $\ln *$  within the animation arc. $\ln *$  Compare [CSS] Keyframe Animations](https://www.w3schools.com/css/css3\_animations.asp).\n \*\n \* ### Usage\n \*\n \* In the following example, the offset values describe\n \* when each `backgroundColor` value is applied. The color is red at the start, and changes to\n \* blue when 20% of the total time has elapsed.\n \*\n \* ``typescript\n \* // the provided offset values $n *$  animate( $\lceil$ "5s\", keyframes( $\lceil \cdot \rceil *$  style({ backgroundColor: \"red\", offset: 0 }), $\lceil \cdot \rceil *$  style({ backgroundColor:  $\text{blue}\$ , offset: 0.2 }), $\text{a * style}$  { backgroundColor:  $\text{orange}\$ , offset: 0.3 }), $\text{a * style}$ backgroundColor:  $\text{block}\$ , offset: 1  $\rangle$ ) $\in \mathbb{N}^*$   $\in \mathbb{N}^*$  If there are no `offset` values specified in the style entries, the offsets\n \* are calculated automatically.\n \*\n \* ```typescript\n \* animate(\"5s\", keyframes( $\lceil \cdot \rceil$  \* style({ backgroundColor:  $\lceil \text{red} \rceil \rceil$  ) // offset = 0\n \* style({ backgroundColor:  $\lceil \text{blue} \rceil \rceil$  ) // offset = 0.33\n \* style({ backgroundColor:  $\Gamma$  \angre\" }) // offset = 0.66\n \* style({ backgroundColor:  $\Gamma$ black\" }) // offset = 1\n \* ]))\n \*```\n\n \* @publicApi\n \*/\nexport function keyframes(steps: AnimationStyleMetadata[]): AnimationKeyframesSequenceMetadata {\n return {type: AnimationMetadataType.Keyframes, steps};\n}\n\n/\*\*\n \* Declares an animation transition as a sequence of animation steps to run when a given\n \* condition is satisfied. The condition is a Boolean expression or function that compares\n \* the previous and current animation states, and returns true if this transition should occur.\n \* When the state criteria of a defined transition are met, the associated animation is\n \* triggered.\n \*\n \* @param stateChangeExpr A Boolean expression or function that compares the previous and current\n \* animation states, and returns true if this transition should occur. Note that \"true\" and  $\lvert$ "false $\lvert$ "\n \* match 1 and 0, respectively. An expression is evaluated each time a state change occurs in the $\lvert$ n \* animation trigger element. $\ln *$  The animation steps run when the expression evaluates to true. $\ln * \ln * - A$  statechange string takes the form \"state1 => state2\", where each side is a defined animation\n \* state, or an asterix (\*) to refer to a dynamic start or end state. $\ln *$  - The expression string can contain multiple comma-separated statements;\n \* for example \"state1 => state2, state3 => state4\".\n \* - Special values `:enter` and `:leave` initiate a transition on the entry and exit states, $\ln *$  equivalent to  $\sqrt{v}$  and  $\sqrt{*}$  => void $\sqrt{v}$ .  $\ln *$  - Special values `:increment` and `:decrement` initiate a transition when a numeric value has\n \* increased or decreased in value.\n \* - A function is executed each time a state change occurs in the animation trigger element.\n \* The animation steps run when the function returns true.\n  $*\n$  @param steps One or more animation objects, as returned by the `animate()` or $\ln *$  `sequence()` function, that form a transformation from one state to another. $\ln * A$  sequence is used by default when you pass an array.\n \* @param options An options object that can contain a delay value for the start of the animation,\n \* and additional developer-defined parameters. Provided values for additional parameters are used\n \* as defaults, and override values can be passed to the caller on invocation.\n \* @returns An object that encapsulates the transition data. $\ln \pi \$  @usageNotes\n \* The template associated with a component binds an animation trigger to an element.\n \*\n \* ```HTML\n \* <!-- somewhere inside of my-component-tpl.html -->\n \* <div [@myAnimationTrigger]=\"myStatusExp\">...</div>\n \* ```\n \*\n \* All transitions are defined within an animation trigger,\n \* along with named states that the transitions change to and from.\n \*\n \* ``\*\*\typescript\n \* trigger(\"myAnimationTrigger\",  $[\ln * \text{ /}/ \text{define states}\ln * \text{ state}(\text{''} \text{ or } \text{''}, \text{style}(\text{ } \text{background}: \text{ } \text{''green}\text{)}),\ln *$ state(\"off\", style({ background: \"grey\" })),\n  $*$  ...]\n  $* \sim \nbrace$  \*\n  $*$  Note that when you call the `sequence()` function within a  $\{$ <sup> $\emptyset$ </sup>link animations/group group() $\} \n\$ <sup>\*</sup> or a `transition()` call, execution does not continue to the next instruction\n \* until each of the inner animation steps have completed.\n \*\n \* ### Syntax examples\n \*\n \* The following examples define transitions between the two defined states (and default states), $\ln *$  using various options:\n \*\n \* ```typescript\n \* // Transition occurs when the state value\n \* // bound to \"myAnimationTrigger\" changes from \"on\" to \"off\"\n \* transition(\"on => off\", animate(500))\n \* // Run the same animation for both directions\n \* transition(\"on <=> off\", animate(500))\n \* // Define multiple state-change pairs separated by commas\n \* transition(\"on => off, off => void\", animate(500)\\n \* ```\n \*\n \* ### Special values for state-change expressions\n  $*\n$  - Catch-all state change for when an element is inserted into the page and the\n  $*\n$  destination state is unknown:\n \*\n \* ```typescript\n \* transition(\"void => \*\",  $\ln$  \* style({ opacity: 0 }),\n \* animate(500)\n \* ])\n \* ```\n \*\n \* - Capture a state change between any states:\n \*\n \* `transition(\"\* => \*\", animate(\"1s 0s\"))`\n

\*\n \* - Entry and exit transitions:\n \*\n \* ```typescript\n \* transition(\":enter\", [\n \* style({ opacity: 0 }),\n \* animate(500, style({ opacity: 1 }))\n \* ]),\n \* transition(\":leave\", [\n \* animate(500, style({ opacity: 0 }))\n \* ])\n \* ```\n \*\n \* - Use `:increment` and `:decrement` to initiate transitions:\n \*\n \* ```typescript\n \* transition(\":increment\", group([\n \* query(':enter', [\n \* style({ left: '100%' }),\n \* animate('0.5s ease-out', style('\*'))\n \* ]),\n \* query(':leave', [\n \* animate('0.5s ease-out', style({ left: '-100%' })\n \* ])\n \*\n \* ])\n \*\n \* transition(\":decrement\", group( $\ln *$  query(':enter',  $\ln *$  style({ left: '100%' }),\n \* animate('0.5s ease-out', style('\*'))\n \* ]),\n \* query(':leave',  $\ln$  \* animate('0.5s ease-out', style({ left: '-100%' }))\n \* ])\n \* ])\n \* ```\n  $*\n$   $\#$   $\#$  State-change functions\n  $*\n$  + Here is an example of a `from State` specified as a state-change function that invokes an $\ln *$  animation when true: $\ln * \ln *$  vivescript $\ln *$  transition((from State, to State) => $\ln *$  { $\ln *$ return from State == \"off\" & \& toState == \"on\";\n \* },\n \* animate(\"1s 0s\"))\n \* ```\n \*\n \* ### Animating to the final state\n \*\n \* If the final step in a transition is a call to `animate()` that uses a timing value\n \* with no style data, that step is automatically considered the final animation arc,\n \* for the element to reach the final state. Angular automatically adds or removes\n \* CSS styles to ensure that the element is in the correct final state.\n \*\n \* The following example defines a transition that starts by hiding the element, $\ln *$  then makes sure that it animates properly to whatever state is currently active for trigger:\n \*\n \* ```typescript\n \* transition(\"void => \*\", [\n \* style({ opacity: 0 }),\n \* animate(500)\n \* ])\n \* ```\n \* ### Boolean value matching\n \* If a trigger binding value is a Boolean, it can be matched using a transition expression $\ln *$  that compares true and false or 1 and 0. For example:\n \*\n \* ```\n \* // in the template\n \* <div [@openClose]=\"open ? true : false\">...</div>\n \* // in the component metadata\n \* trigger('openClose', [\n \* state('true', style({ height: '\*' })),\n \* state('false', style({ height: '0px' })),\n \* transition('false <=> true', animate(500)\n \* ])\n \* ```\n \* @publicApi\n \*\*/\nexport function transition(\n stateChangeExpr: string|\n ((fromState: string, toState: string, element?: any, params?: {[key: string]: any  $) \Rightarrow$  boolean), $\ln$  steps: AnimationMetadata|AnimationMetadata[], $\ln$  options: AnimationOptions|null = null): AnimationTransitionMetadata {\n return {type: AnimationMetadataType.Transition, expr: stateChangeExpr, animation: steps, options $\ln\ln\frac{*}{n}$  \* Produces a reusable animation that can be invoked in another animation or sequence, $\ln *$  by calling the `useAnimation()` function. $\ln * \ln * \omega$  param steps One or more animation objects, as returned by the `animate()` $\ln *$  or `sequence()` function, that form a transformation from one state to another. $\ln * A$  sequence is used by default when you pass an array. $\ln * \mathcal{Q}$  param options An options object that can contain a delay value for the start of the $\ln^*$  animation, and additional developer-defined parameters. $\ln^*$ Provided values for additional parameters are used as defaults,\n \* and override values can be passed to the caller on invocation. $\ln * \mathbb{Q}$  returns An object that encapsulates the animation data. $\ln * \mathbb{Q}$  usageNotes $\ln * \text{The following}$ example defines a reusable animation, providing some default parameter $\ln *$  values. $\ln * \ln *$  ```typescript $\ln *$  var fadeAnimation = animation( $[\n\pi^*$  style({ opacity: '{{ start }}' }), $\pi^*$  animate('{{ time }}', $\pi^*$  style({ opacity: '{{ end  $\{\}'$ )))\n \* ],\n \* { params: { time: '1000ms', start: 0, end: 1 }});\n \* ``\n \*\n \* The following invokes the defined animation with a call to `useAnimation()`,\n \* passing in override parameter values.\n \*\n \* ```js\n \* useAnimation(fadeAnimation,  ${\n\times \mathbb{R}^ * \text{ times: } \lambda \in \mathbb{Z}^s, \n\times \mathbb{R}^ * \text{ start: } 1, \n\times \mathbb{R}^* \text{ end: } 0\n\times \mathbb{R}^* \}}\n\times \mathbb{R}^*$  $*\n$  T any of the passed-in parameter values are missing from this call, $\n$  \* the default values are used. If one or more parameter values are missing before a step is\n \* animated, `useAnimation()` throws an error.\n \*\n \* @publicApi\n \*/\nexport function animation(\n steps: AnimationMetadata|AnimationMetadata[],\n options: AnimationOptions|null = null): AnimationReferenceMetadata {\n return {type: AnimationMetadataType.Reference, animation: steps, options};\n\\n\n/\*\*\n \* Executes a queried inner animation element within an animation sequence.\n \*\n \* @param options An options object that can contain a delay value for the start of the\n \* animation, and additional override values for developer-defined parameters.\n \* @return An object that encapsulates the child animation data. $\ln \pi$  @usageNotes\n  $*$  Each time an animation is triggered in Angular, the parent animation\n  $*$ has priority and any child animations are blocked. In order\n \* for a child animation to run, the parent animation must query each of the elements\n \* containing child animations, and run them using this function. $\ln$  \*\n \* Note that this feature is designed to be used with `query()` and it will only work\n  $*$  with animations that are assigned using the Angular animation library. CSS keyframes\n \* and transitions are not handled by this API.\n \*\n \* @publicApi\n \*/\nexport function animateChild(options: AnimateChildOptions|null = null):\n AnimationAnimateChildMetadata

{\n return {type: AnimationMetadataType.AnimateChild, options};\n}\n\n/\*\*\n \* Starts a reusable animation that is created using the `animation()` function.\n \*\n \* @param animation The reusable animation to start.\n \* @param options An options object that can contain a delay value for the start of $\ln *$  the animation, and additional override values for developer-defined parameters. $\ln * \mathcal{O}$  return An object that contains the animation parameters. $\ln * \ln *$ @publicApi\n \*/\nexport function useAnimation(\n animation: AnimationReferenceMetadata,\n options: AnimationOptions|null = null): AnimationAnimateRefMetadata  $\{\n\$  return  $\{type:$ 

AnimationMetadataType.AnimateRef, animation, options $\cdot\ln\ln\pi$ <sup>\*\*</sup>\n \* Finds one or more inner elements within the current element that is\n \* being animated within a sequence. Use with `animate()`.\n \*\n \* @param selector The element to query, or a set of elements that contain Angular-specific $\ln *$  characteristics, specified with one or more of the following tokens.\n \* - `query(\":enter\")` or `query(\":leave\")` : Query for newly inserted/removed elements.\n \* - `query(\":animating\")` : Query all currently animating elements.\n \* - `query(\"@triggerName\")` : Query elements that contain an animation trigger. $\ln * - \cdot \text{query}(\text{``@*''')'} : \text{Query all elements that contain an animation}$ triggers.\n \* - `query(\":self\")` : Include the current element into the animation sequence.\n \*\n \* @param animation One or more animation steps to apply to the queried element or elements. $\ln *$  An array is treated as an animation sequence. $\ln * \mathcal{Q}$  param options An options object. Use the 'limit' field to limit the total number of  $\ln *$ items to collect.\n \* @return An object that encapsulates the query data.\n \*\n \* @usageNotes\n \* Tokens can be merged into a combined query selector string. For example:\n \*\n \* ```typescript\n \* query(':self, .record:enter, .record:leave, @subTrigger', [...])\n \* ```\n \*\n \* The `query()` function collects multiple elements and works internally by using\n \* `element.querySelectorAll`. Use the `limit` field of an options object to limit\n \* the total number of items to be collected. For example:\n \*\n \* ```is\n \* query('div',  $[\n\ln \pi$  animate(...),\n \* animate(...)\n \* ],  ${\lim_{n \to \infty} x \cdot \infty \setminus n * \setminus n * B}$  default, throws an error when zero items are found. Set the $\infty$  \* `optional` flag to ignore this error. For example:\n \*\n \* ```js\n \* query('.some-element-that-may-not-be-there',  $[\ln * \text{ animate}(\ldots)]$ \n \* animate(...)\n \* ], { optional: true })\n \* ``\n \*\n \* ### Usage Example\n \*\n \* The following example queries for inner elements and animates them $\ln *$  individually using `animate()`. $\ln * \ln *$  ```typescript $\ln * \mathbb{Q}$ Component({\n \* selector: 'inner',\n \* template: `\n \* <div  $\equiv \frac{\varphi}{\varphi} = \frac{\varphi}{\varphi}$  \equeryAnimation]=\"exp\">\n \* <h1>Title</h1>\n \* <div class=\"content\">\n \* Blah blah blah\n \*  $\langle \text{div}\rangle$ \n \*  $\langle \text{div}\rangle$ \n \* `,\n \* animations: [\n \* trigger('queryAnimation',  $\ln *$  transition('\* => goAnimate',  $\ln *$  // hide the inner elements\n \* query('h1', style({ opacity: 0 })),\n \* query('.content', style({ opacity: 0 })),\n \*\n \* // animate the inner elements in, one by one\n \* query('h1', animate(1000, style({ opacity: 1 }))),\n \* query('.content', animate(1000, style({ opacity: 1 }))),\n \* ])\n \* ])\n \* ]\n \* })\n \* class Cmp {\n \* exp = ";\n \*\n \* goAnimate()  ${\n \times \n }$  this.exp = 'goAnimate';\n \* }\n \* }\n \* ```\n \*\n \* @publicApi\n \*/\nexport function query(\n selector: string, animation: AnimationMetadata|AnimationMetadata[],\n options: AnimationQueryOptions|null = null): AnimationQueryMetadata {\n return {type: AnimationMetadataType.Query, selector, animation, options};\n}\n\n/\*\*\n \* Use within an animation `query()` call to issue a timing gap after\n \* each queried item is animated. $\ln \pi$  \to  $\pi$  \to  $\pi$  \to  $\pi$  and  $\pi$  are  $\pi$  and  $\pi$  and  $\pi$  and  $\pi$  and  $\pi$  and  $\pi$  are  $\pi$  animation steps. $\ln \pi$ @returns An object that encapsulates the stagger data.\n \*\n \* @usageNotes\n \* In the following example, a container element wraps a list of items stamped out  $n *$  by an `ngFor`. The container element contains an animation trigger that will later be set\n \* to query for each of the inner items.\n \*\n \* Each time items are added, the opacity fade-in animation runs,\n \* and each removed item is faded out.\n \* When either of these animations occur, the stagger effect is\n \* applied after each item's animation is started.\n \*\n \* ```html\n \* <!-- list.component.html -->\n \* <button (click)=\"toggle()\">Show / Hide Items</button>\n \* <hr />\n \* <div  $[@listAnimal]$ "items.length\">\n \* <div \*ngFor=\"let item of items\">\n \* {{ item }}\n \* </div>\n \*  $\langle$ div>\n \* ```\n \*\n \* Here is the component code:\n \*\n \* ```typescript\n \* import {trigger, transition, style, animate, query, stagger} from '@angular/animations';\n \* @Component( $\{\n \$ \* templateUrl: 'list.component.html',\n \* animations:  $[\n\mathbb{R}^*$  trigger('listAnimation',  $[\n\mathbb{R}^*$  ... $[n^*] \n\mathbb{R}^*$  }) $[n^*]$  \* class ListComponent  ${\n\mathbb{R}^*}$  items  $=$   $[\cdot]$ ;\n \*\n \* showItems()  $\ln$  \* this.items =  $[0,1,2,3,4]$ ;\n \* \n \*\n \* hideItems()  $\ln$  \* this.items =  $[\cdot]$ ;\n \*  $\ln * \nvert \n \equiv \frac{e}{\ln * \cdot \frac{\ln x}{\ln x}}$  toggle()  $\ln * \n \in \frac{e}{\ln x}$  this.items.length ? this.hideItems() : this.showItems();\n \* }\n \* }\n \* ``\n \*\n \* Here is the animation trigger code:\n \*\n \* ```typescript\n \* trigger('listAnimation', [\n \* transition('\* => \*', [ // each time

the binding value changes\n \* query(':leave',  $[\ln * \$  stagger(100,  $[\ln * \$  animate('0.5s', style({ opacity: 0  $|\rangle$ ))\n \* ])\n \* query(':enter', [\n \* style({ opacity: 0 }),\n \* stagger(100, [\n \* animate('0.5s', style({ opacity: 1 }))\n \* ])\n \* ])\n \* ])\n \* ```\n \*\n \* @publicApi\n \*/\nexport function stagger(timings: string|number, animation: AnimationMetadata|AnimationMetadata[]):\n AnimationStaggerMetadata  $\{\n\$  return  $\{type:$  AnimationMetadataType.Stagger, timings, animation $\,\$ \}\n\| \n\|'',"/\*\*\n \* @license\n \* Copyright Google LLC All Rights Reserved. $\ln \pi$  \* Use of this source code is governed by an MITstyle license that can be $\ln *$  found in the LICENSE file at https://angular.io/license $\ln *$ /nexport function scheduleMicroTask(cb: () => any) {\n Promise.resolve(null).then(cb);\n}\n","/\*\*\n \* @license\n \* Copyright Google LLC All Rights Reserved. $\ln * \ln *$  Use of this source code is governed by an MIT-style license that can be $\ln$ \* found in the LICENSE file at https://angular.io/license\n \*/\nimport {scheduleMicroTask} from '../util';\n\n/\*\*\n \* Provides programmatic control of a reusable animation sequence,\n \* built using the `build()` method of `AnimationBuilder`. The `build()` method\n \* returns a factory, whose `create()` method instantiates and initializes this interface. $\ln * \mathbb{Q}$  see `AnimationBuilder`\n \* @see `AnimationFactory`\n \* @see `animate()`\n \*\n \* @publicApi\n \*/\nexport interface AnimationPlayer {\n /\*\*\n \* Provides a callback to invoke when the animation finishes.\n \* @param fn The callback function.\n \* @see `finish()`\n \*/\n onDone(fn: () => void): void;\n /\*\*\n \* Provides a callback to invoke when the animation starts. $\ln * \omega$  and form The callback function. $\ln * \omega$  see `run()`\n \*/\n onStart(fn: () => void): void;\n /\*\*\n \* Provides a callback to invoke after the animation is destroyed. $\ln * \mathcal{Q}$  param fn The callback function. $\ln * \mathcal{Q}$  see `destroy()` $\ln * \mathcal{Q}$  see `beforeDestroy()` $\ln * \Lambda$ n onDestroy(fn: () => void): void;\n /\*\*\n \* Initializes the animation.\n \*/\n init(): void;\n /\*\*\n \* Reports whether the animation has started. $\infty$  \* @returns True if the animation has started, false otherwise. $\infty$  \*/\n hasStarted(): boolean;\n /\*\*\n \* Runs the animation, invoking the `onStart()` callback.\n \*/\n play(): void;\n /\*\*\n \* Pauses the animation.\n \*/\n pause(): void;\n /\*\*\n \* Restarts the paused animation.\n \*/\n restart(): void;\n /\*\*\n \* Ends the animation, invoking the `onDone()` callback.\n \*/\n finish(): void;\n /\*\*\n \* Destroys the animation, after invoking the `beforeDestroy()` callback. $\ln *$  Calls the `onDestroy()` callback when destruction is completed.\n \*/\n destroy(): void;\n /\*\*\n \* Resets the animation to its initial state.\n \*/\n reset(): void;\n  $/**\n\infty$  \* Sets the position of the animation. $\n\downarrow$  \* @param position A 0-based offset into the duration, in milliseconds.\n \*/\n setPosition(position: any /\*\* TODO #9100 \*/): void;\n /\*\*\n \* Reports the current position of the animation. $\n \times \mathbb{C}$  returns A 0-based offset into the duration, in milliseconds. $\n \wedge \mathbb{C}$   $*/\mathbb{C}$  getPosition(): number;  $\frac{1}{\sqrt{2}}$  \* The parent of this player, if any. $\ln * \ln$  parentPlayer: AnimationPlayer|null; $\ln / * \ln *$ The total run time of the animation, in milliseconds. $\in$  \*/\n readonly totalTime: number;\n /\*\*\n \* Provides a callback to invoke before the animation is destroyed.\n \*/\n beforeDestroy?: () => any;\n /\*\*\n \* @internal\n \* Internal\n \*/\n triggerCallback?: (phaseName: string) => yoid;\n /\*\*\n \* @internal\n \* Internal\n \*/\n disabled?: boolean; $\ln\ln\frac{*}{\ln x}$  An empty programmatic controller for reusable animations. $\ln *$  Used internally when animations are disabled, to avoid\n \* checking for the null case when an animation player is expected.\n \*\n \* @see `animate()`\n \* @see `AnimationPlayer`\n \* @see `GroupPlayer`\n \*\n \* @publicApi\n \*/\nexport class NoopAnimationPlayer implements AnimationPlayer  ${\n$  private \_onDoneFns: Function $[]= [];\n$  private onStartFns: Function $[] = []$ ;\n private \_onDestroyFns: Function $[] = []$ ;\n private \_started = false;\n private  $destroyed = false$ ;\n private  $-finished = false$ ;\n private  $position = 0$ ;\n public parentPlayer: AnimationPlayer|null = null;\n public readonly totalTime: number;\n constructor(duration: number = 0, delay: number = 0)  $\n\rightharpoonup$  this.totalTime = duration + delay;\n  $\in$  private onFinish()  $\n\in$  if (!this. finished)  $\n\in$ this. finished = true;\n this. onDoneFns.forEach(fn => fn());\n this. onDoneFns =  $[\cdot,\n$  }\n  $\cdot$  \n onStart(fn:  $() \Rightarrow$  void): void  ${\n \in \mathbb{S} \in \mathbb{S}}$ . onStartFns.push(fn):\n  ${\n \in \mathbb{S} \in \mathbb{S}}$  onDone(fn: () => void): void  ${\n \in \mathbb{S} \in \mathbb{S}}$ this. onDoneFns.push(fn);\n  $\in$  onDestroy(fn: () => void): void {\n this. onDestroyFns.push(fn);\n  $\ln$ hasStarted(): boolean  $\n \$ eturn this.\_started;\n }\n init(): void  ${\n \}$  play(): void  ${\n \}$  if (!this.hasStarted())  ${\n \}$ this. onStart();\n this.triggerMicrotask();\n  $\ln \theta = \frac{\ln \ln \pi}{* * \theta}$  internal \*/\n triggerMicrotask()  $\n \in \text{triggerMicroTask}(t) = > this.$  onFinish();\n  $\ln \n \in \text{const}(t)$ this. onStartFns.forEach(fn => fn());\n this. onStartFns =  $[\cdot]$ \n }\n\n pause(): void {}\n restart(): void {}\n finish(): void  $\nvert \in \mathbb{N}$ ; \n destroy(): void  $\ln \inf (\theta)$  if (!this. destroyed)  $\ln \theta$  this. destroyed = true;\n

if (!this.hasStarted())  $\nvert$  this. onStart();\n }\n this.finish();\n this. onDestroyFns.forEach(fn => fn());\n this.\_onDestroyFns =  $[\cdot,\n \ {\n} \$ \n reset(): void {\n setPosition(position: number): void {\n this.\_position = this.totalTime ? position \* this.totalTime : 1;\n }\n getPosition(): number {\n return this.totalTime ? this.\_position / this.totalTime : 1;\n }\n\n /\*\* @internal \*/\n triggerCallback(phaseName: string): void  $\{\n\quad$  const methods = phaseName == 'start' ? this.\_onStartFns : this.\_onDoneFns;\n methods.forEach(fn => fn());\n methods.length = 0;\n }\n}\n","/\*\*\n \* @license\n \* Copyright Google LLC All Rights Reserved.\n \*\n \* Use of this source code is governed by an MIT-style license that can be\n  $*$  found in the LICENSE file at https://angular.io/license\n \*/\n\nimport {scheduleMicroTask} from '../util';\nimport {AnimationPlayer} from './animation\_player';\n\n/\*\*\n \* A programmatic controller for a group of reusable animations.\n \* Used internally to control animations.\n \*\n \* @see `AnimationPlayer`\n \* @see `{@link animations/group group()}`\n \*\n \*/\nexport class AnimationGroupPlayer implements AnimationPlayer {\n private \_onDoneFns: Function[] = [];\n private  $_{onStartFns: Function[] = [];\n$  private  $_{finished = false;\n}$  private  $_{started = false;\n}$  private  $_{dest\wedge n}$ private onDestroyFns: Function $[]= [];\n\rangle$  public parentPlayer: AnimationPlayer|null = null;\n public totalTime: number = 0;\n public readonly players: AnimationPlayer[];\n\n constructor(\_players: AnimationPlayer[]) {\n this.players = \_players;\n let doneCount = 0;\n let destroyCount = 0;\n let startCount = 0;\n const total = this.players.length;\n\n if (total == 0) {\n scheduleMicroTask(() => this.\_onFinish());\n } else {\n this.players.forEach(player => {\n player.onDone(() => {\n if (++doneCount == total) {\n this. onFinish();\n  $\ln$  });\n player.onDestroy(() => {\n if (++destroyCount == total) {\n this.\_onDestroy();\n  $\{\n\}$  );\n player.onStart(() => {\n if (++startCount == total) {\n this.\_onStart();\n  $\|\n\|$ );\n });\n }\n this.totalTime = this.players.reduce((time, player) => Math.max(time, player.totalTime), 0);\n  $\ln \pi$  private onFinish() {\n if (!this. finished) {\n this. finished = true;\n this.\_onDoneFns.forEach(fn => fn());\n this.\_onDoneFns = [];\n }\n }\n\n init(): void {\n this.players.forEach(player => player.init());\n  $\ln \max_{i=1}^{\infty}$  void): void  $\ln \ this$ . onStartFns.push(fn);\n  $\ln \min$  private onStart()  $\ln$  if (!this.hasStarted())  $\ln$  this. started = true;\n this. onStartFns.forEach(fn => fn());\n this.\_onStartFns =  $[\cdot,\n \ \lambda \ \lambda \ nDone(fn: ()=\nu)$ : void  $\n \ \theta \ n$ . this.\_onDoneFns.push(fn);\n  $\ln \nonDestrov(fn: () => void); void {\n this. onDestrovFns.push(fn);\n \ln hasStarted() {\n return}$ this.\_started;\n  $\ln p \ln y()$  {\n if (!this.parentPlayer) {\n this.init();\n }\n this.\_onStart();\n this.players.forEach(player => player.play());\n  $\ln \max($ ): void  $\ln \ this$ .players.forEach(player => player.pause());\n  $\ln \text{r}$  restart(): void  $\ln \text{r}$  this.players.forEach(player => player.restart());\n  $\ln \text{r}$  finish(): void  ${\n \{ \n \ this. on Finish();\n \ this. plays a factor of the following property:\n\n $\{\n \} \in \{\n \} \in \{\n \} \in \{\n \} \} \in \{\n \} \in \{\n \} \in \{\n \} \in \{\n \} \in \{\n \} \in \{\n \} \in \{\n \} \in \{\n \} \in \{\n \} \in \{\n \} \in \{\n \} \in \{\n \} \in \{\n \} \in \{\n \} \in \{\n \} \in \{\n \} \in \{\n \} \in \{\n \} \in \{\n \} \in \{\n \} \in \{\n \} \in \{\n \} \in \{\n \} \$$ this.\_onDestroy();\n }\n\n private \_onDestroy() {\n if (!this.\_destroyed) {\n this.\_destroyed = true;\n this.\_onFinish();\n this.players.forEach(player => player.destroy());\n this.\_onDestroyFns.forEach(fn => fn());\n this.\_onDestroyFns =  $[\cdot,\n \cdot]$ \n }\n reset(): void {\n this.players.forEach(player => player.reset());\n this.\_destroyed = false;\n this.\_finished = false;\n this.\_started = false;\n }\n\n setPosition(p: number): void {\n const timeAtPosition = p \* this.totalTime;\n this.players.forEach(player => {\n const position = player.totalTime ? Math.min(1, timeAtPosition / player.totalTime) : 1;\n player.setPosition(position);\n });\n  $\ln \n\neq$  getPosition(): number {\n const longestPlayer =\n this.players.reduce((longestSoFar: AnimationPlayer|null, player: AnimationPlayer)  $\ln$  const newPlayerIsLongest  $\ln$  longestSoFar === null || player.totalTime > longestSoFar.totalTime;\n return newPlayerIsLongest ? player : longestSoFar;\n

 }, null);\n return longestPlayer != null ? longestPlayer.getPosition() : 0;\n }\n\n beforeDestroy(): void {\n this.players.forEach(player  $\equiv$  {\n if (player.beforeDestroy) {\n player.beforeDestroy();\n }\n });\n  $\ln \max$  /\*\* @internal \*/\n triggerCallback(phaseName: string): void {\n const methods = phaseName == 'start' ? this. onStartFns : this. onDoneFns;\n methods.forEach(fn => fn());\n methods.length = 0;\n }\n }\n","/\*\*\n \* @license\n \* Copyright Google LLC All Rights Reserved. $\ln \pi$  \* Use of this source code is governed by an MITstyle license that can be $\ln *$  found in the LICENSE file at https://angular.io/license $\ln *$ /nexport {AnimationGroupPlayer as AnimationGroupPlayer} from './players/animation\_group\_player';\nexport const PRE\_STYLE = '!';\n","/\*\*\n \* @license\n \* Copyright Google LLC All Rights Reserved.\n \*\n \* Use of this source code is governed by an MIT-style license that can be\n \* found in the LICENSE file at https://angular.io/license\n

 $*\ln\frac{n}{m}$  \* @module\n \* @description\n \* Entry point for all animation APIs of the animation package.\n \*/\nexport {AnimationBuilder, AnimationFactory} from './animation\_builder';\nexport {AnimationEvent} from './animation\_event';\nexport {animate, animateChild, AnimateChildOptions, AnimateTimings, animation, AnimationAnimateChildMetadata, AnimationAnimateMetadata, AnimationAnimateRefMetadata, AnimationGroupMetadata, AnimationKeyframesSequenceMetadata, AnimationMetadata, AnimationMetadataType, AnimationOptions, AnimationQueryMetadata, AnimationQueryOptions, AnimationReferenceMetadata, AnimationSequenceMetadata, AnimationStaggerMetadata, AnimationStateMetadata, AnimationStyleMetadata, AnimationTransitionMetadata, AnimationTriggerMetadata, AUTO\_STYLE, group, keyframes, query, sequence, stagger, state, style, transition, trigger, useAnimation, StyleData} from './animation\_metadata';\nexport {AnimationPlayer, NoopAnimationPlayer} from './players/animation\_player';\n\nexport \* from './private\_export';\n","/\*\*\n \* @license\n \* Copyright Google LLC All Rights Reserved.\n \*\n \* Use of this source code is governed by an MIT-style license that can be\n \* found in the LICENSE file at https://angular.io/license\n \*/\n\n/\*\*\n \* @module\n \* @description\n \* Entry point for all public APIs of this package.\n \*/\nexport \* from './src/animations';\n","/\*\*\n \* @license\n \* Copyright Google LLC All Rights Reserved.\n \*\n \* Use of this source code is governed by an MIT-style license that can be\n \* found in the LICENSE file at https://angular.io/license\n  $*\ln\frac{n}{n}$  This file is not used to build this module. It is only used during editing $\ln\frac{n}{n}$  by the TypeScript language service and during build for verification. `ngc`\n// replaces this file with production index.ts when it rewrites private symbol $\ln/$  names. $\ln\neq$  from './public\_api'; $\ln$ ","/\*\*\n \* Generated bundle index. Do not edit. $\ln$  \*/ $\ln\neq$ from

'./index';\n"],"names":[],"mappings":";;;;;;;;;;;;IAUA;;;;;;;;;;;;;;;;;;;;;;;;;;;;;;;;;;;;;;;;;;;;;;;QA8CA;SAQC;+BAAA;KAA A,IAAA;IAED;;;;;;QAKA;SAUC;+BAAA;KAAA;;ICjFD;;;;;;;IAqKA;;;;;QAKa,UAAU,GAAG,IAAI;IAyR9B;;;;;;; ;;;;;;;;;;;;;;;;;;;;;;;;;;;;;;;;;;;;;;;;;;;;;;;;;;;;;;;;;;;;;;;;;;;;;;;;;;;;;;;;;;;;;;;;;;;;;;;;;;;;;;;;;;;;;;;;;;;;;;;;;;;;;;;;;;;;;;;;;;;;;aAoJgB,OAAO,C AAC,IAAY,EAAE,WAAgC;QACpE,OAAO,EAAC,IAAI,mBAAiC,IAAI,MAAA,EAAE,WAAW,aAAA,EAAE,O AAO,EAAE,EAAE,EAAC,CAAC;IAC/E,CAAC;IAED;;;;;;;;;;;;;;;;;;;;;;;;;;;;;;;;;;;;;;;;;;;;;;;;;;;;;;;;;;aA0DgB,OAAO,C ACnB,OAAsB,EACtB,MACQ;QADR,uBAAA,EAAA,aACQ;QACV,OAAO,EAAC,IAAI,mBAAiC,MAAM,QAA A,EAAE,OAAO,SAAA,EAAC,CAAC;IAChE,CAAC;IAED;;;;;;;;;;;;;;;;;;;;;;;;;;;;;;;;;aAiCgB,KAAK,CACjB,KAA0 B,EAAE,OAAqC;QAArC,wBAAA,EAAA,cAAqC;QACnE,OAAO,EAAC,IAAI,iBAA+B,KAAK,OAAA,EAAE,O AAO,SAAA,EAAC,CAAC;IAC7D,CAAC;IAED;;;;;;;;;;;;;;;;;;;;;;;;;;;;;;;;;aAiCgB,QAAQ,CACpB,KAA0B,EAAE,O AAqC;QAArC,wBAAA,EAAA,cAAqC;QACnE,OAAO,EAAC,IAAI,oBAAkC,KAAK,OAAA,EAAE,OAAO,SAA A,EAAC,CAAC;IAChE,CAAC;IAED;;;;;;;;;;;;;;;;;;;;;;;;;;;;;;;;;;;;;;;aAuCgB,KAAK,CAAC,MAC2C;QAC/D,OAAO, EAAC,IAAI,iBAA+B,MAAM,EAAE,MAAM,EAAE,MAAM,EAAE,IAAI,EAAC,CAAC;IAC3E,CAAC;IAED;;;;; ;;;;;;;;;;;;;;;;;;;;;;;;aA6BgB,KAAK,CACjB,IAAY,EAAE,MAA8B,EAC5C,OAAyC;QAC3C,OAAO,EAAC,IAAI,iB AA+B,IAAI,MAAA,EAAE,MAAM,QAAA,EAAE,OAAO,SAAA,EAAC,CAAC;IACpE,CAAC;IAED;;;;;;;;;;;;;;;;;; ;;;;;;;;;;;;;;;;;;;;;;;;;;;aA6CgB,SAAS,CAAC,KAA+B;QACvD,OAAO,EAAC,IAAI,qBAAmC,KAAK,OAAA,EAAC, CAAC;IACxD,CAAC;IAED;;;;;;;;;;;;;;;;;;;;;;;;;;;;;;;;;;;;;;;;;;;;;;;;;;;;;;;;;;;;;;;;;;;;;;;;;;;;;;;;;;;;;;;;;;;;;;;;;;;;;;;;;;;;;;;;;;;;;;;;;;;;;; ;;;;;;;;;;;;;;;;;;;;;;;;;;;;;;;;;;;;;;;;;;aAwKgB,UAAU,CACtB,eAC+F,EAC/F,KAA4C,EAC5C,OAAqC;QAArC,wBAAA, EAAA,cAAqC;QACvC,OAAO,EAAC,IAAI,sBAAoC,IAAI,EAAE,eAAe,EAAE,SAAS,EAAE,KAAK,EAAE,OA AO,SAAA,EAAC,CAAC;IACpG,CAAC;IAED;;;;;;;;;;;;;;;;;;;;;;;;;;;;;;;;;;;;;;;;;;;;;aA6CgB,SAAS,CACrB,KAA4C,EA C5C,OAAqC;QAArC,wBAAA,EAAA,cAAqC;QACvC,OAAO,EAAC,IAAI,qBAAmC,SAAS,EAAE,KAAK,EAA E,OAAO,SAAA,EAAC,CAAC;IAC5E,CAAC;IAED;;;;;;;;;;;;;;;;;;;aAmBgB,YAAY,CAAC,OAAwC;QAAxC,wBA AA,EAAA,cAAwC;QAEnE,OAAO,EAAC,IAAI,wBAAsC,OAAO,SAAA,EAAC,CAAC;IAC7D,CAAC;IAED;;;;;; ;;;;aAUgB,YAAY,CACxB,SAAqC,EACrC,OAAqC;QAArC,wBAAA,EAAA,cAAqC;QACvC,OAAO,EAAC,IAAI ,uBAAoC,SAAS,WAAA,EAAE,OAAO,SAAA,EAAC,CAAC;IACtE,CAAC;IAED;;;;;;;;;;;;;;;;;;;;;;;;;;;;;;;;;;;;;;;;;;;;;; ;;;;;;;;;;;;;;;;;;;;;;;;;;;;;;;;;;;;;;;;;aAuFgB,KAAK,CACjB,QAAgB,EAAE,SAAgD,EAClE,OAA0C;QAA1C,wBAAA,E AAA,cAA0C;QAC5C,OAAO,EAAC,IAAI,kBAA+B,QAAQ,UAAA,EAAE,SAAS,WAAA,EAAE,OAAO,SAAA, EAAC,CAAC;IAC3E,CAAC;IAED;;;;;;;;;;;;;;;;;;;;;;;;;;;;;;;;;;;;;;;;;;;;;;;;;;;;;;;;;;;;;;;;;;;;;;;;;;;;;;;;aAgFgB,OAAO,CAAC, OAAsB,EAAE,SAAgD;QAE9F,OAAO,EAAC,IAAI,oBAAiC,OAAO,SAAA,EAAE,SAAS,WAAA,EAAC,CAAC; IACnE;;ICnyCA;;;;;;;aAOgB,iBAAiB,CAAC,EAAa;QAC7C,OAAO,CAAC,OAAO,CAAC,IAAI,CAAC,CAAC,IA

AI,CAAC,EAAE,CAAC,CAAC;IACjC;;ICTA;;;;;;;IA4GA;;;;;;;;;;;;QAqBE,6BAAY,QAAoB,EAAE,KAAiB;YAAv C,yBAAA,EAAA,YAAoB;YAAE,sBAAA,EAAA,SAAiB;YAT3C,eAAU,GAAe,EAAE,CAAC;YAC5B,gBAAW, GAAe,EAAE,CAAC;YAC7B,kBAAa,GAAe,EAAE,CAAC;YAC/B,aAAQ,GAAG,KAAK,CAAC;YACjB,eAAU, GAAG,KAAK,CAAC;YACnB,cAAS,GAAG,KAAK,CAAC;YAClB,cAAS,GAAG,CAAC,CAAC;YACf,iBAAY, GAAyB,IAAI,CAAC;YAG/C,IAAI,CAAC,SAAS,GAAG,QAAQ,GAAG,KAAK,CAAC;SACnC;QACO,uCAAS,G AAT;YACN,IAAI,CAAC,IAAI,CAAC,SAAS,EAAE;gBACnB,IAAI,CAAC,SAAS,GAAG,IAAI,CAAC;gBACtB,I AAI,CAAC,UAAU,CAAC,OAAO,CAAC,UAAA,EAAE,IAAI,OAAA,EAAE,EAAE,GAAA,CAAC,CAAC;gBAC pC,IAAI,CAAC,UAAU,GAAG,EAAE,CAAC;aACtB;SACF;QACD,qCAAO,GAAP,UAAQ,EAAc;YACpB,IAAI, CAAC,WAAW,CAAC,IAAI,CAAC,EAAE,CAAC,CAAC;SAC3B;QACD,oCAAM,GAAN,UAAO,EAAc;YACnB ,IAAI,CAAC,UAAU,CAAC,IAAI,CAAC,EAAE,CAAC,CAAC;SAC1B;QACD,uCAAS,GAAT,UAAU,EAAc;YA CtB,IAAI,CAAC,aAAa,CAAC,IAAI,CAAC,EAAE,CAAC,CAAC;SAC7B;QACD,wCAAU,GAAV;YACE,OAAO ,IAAI,CAAC,QAAQ,CAAC;SACtB;QACD,kCAAI,GAAJ,eAAe;QACf,kCAAI,GAAJ;YACE,IAAI,CAAC,IAAI, CAAC,UAAU,EAAE,EAAE;gBACtB,IAAI,CAAC,QAAQ,EAAE,CAAC;gBAChB,IAAI,CAAC,gBAAgB,EAAE, CAAC;aACzB;YACD,IAAI,CAAC,QAAQ,GAAG,IAAI,CAAC;SACtB;;QAGD,8CAAgB,GAAhB;YAAA,iBAEC ;YADC,iBAAiB,CAAC,cAAM,OAAA,KAAI,CAAC,SAAS,EAAE,GAAA,CAAC,CAAC;SAC3C;QAEO,sCAAQ, GAAR;YACN,IAAI,CAAC,WAAW,CAAC,OAAO,CAAC,UAAA,EAAE,IAAI,OAAA,EAAE,EAAE,GAAA,CA AC,CAAC;YACrC,IAAI,CAAC,WAAW,GAAG,EAAE,CAAC;SACvB;QAED,mCAAK,GAAL,eAAgB;QAChB, qCAAO,GAAP,eAAkB;QAClB,oCAAM,GAAN;YACE,IAAI,CAAC,SAAS,EAAE,CAAC;SAClB;QACD,qCAA O,GAAP;YACE,IAAI,CAAC,IAAI,CAAC,UAAU,EAAE;gBACpB,IAAI,CAAC,UAAU,GAAG,IAAI,CAAC;gBA CvB,IAAI,CAAC,IAAI,CAAC,UAAU,EAAE,EAAE;oBACtB,IAAI,CAAC,QAAQ,EAAE,CAAC;iBACjB;gBAC D,IAAI,CAAC,MAAM,EAAE,CAAC;gBACd,IAAI,CAAC,aAAa,CAAC,OAAO,CAAC,UAAA,EAAE,IAAI,OA AA,EAAE,EAAE,GAAA,CAAC,CAAC;gBACvC,IAAI,CAAC,aAAa,GAAG,EAAE,CAAC;aACzB;SACF;QACD ,mCAAK,GAAL,eAAgB;QAChB,yCAAW,GAAX,UAAY,QAAgB;YAC1B,IAAI,CAAC,SAAS,GAAG,IAAI,CA AC,SAAS,GAAG,QAAQ,GAAG,IAAI,CAAC,SAAS,GAAG,CAAC,CAAC;SACjE;QACD,yCAAW,GAAX;YAC E,OAAO,IAAI,CAAC,SAAS,GAAG,IAAI,CAAC,SAAS,GAAG,IAAI,CAAC,SAAS,GAAG,CAAC,CAAC;SAC7 D;;QAGD,6CAAe,GAAf,UAAgB,SAAiB;YAC/B,IAAM,OAAO,GAAG,SAAS,IAAI,OAAO,GAAG,IAAI,CAAC, WAAW,GAAG,IAAI,CAAC,UAAU,CAAC;YAC1E,OAAO,CAAC,OAAO,CAAC,UAAA,EAAE,IAAI,OAAA,E AAE,EAAE,GAAA,CAAC,CAAC;YAC5B,OAAO,CAAC,MAAM,GAAG,CAAC,CAAC;SACpB;kCACF;KAAA; ;ICxMD;;;;;;;IAWA;;;;;;;;;QAoBE,8BAAY,QAA2B;YAAvC,iBA8BC;YAzCO,eAAU,GAAe,EAAE,CAAC;YAC5 B,gBAAW,GAAe,EAAE,CAAC;YAC7B,cAAS,GAAG,KAAK,CAAC;YAClB,aAAQ,GAAG,KAAK,CAAC;YAC jB,eAAU,GAAG,KAAK,CAAC;YACnB,kBAAa,GAAe,EAAE,CAAC;YAEhC,iBAAY,GAAyB,IAAI,CAAC;YA C1C,cAAS,GAAW,CAAC,CAAC;YAI3B,IAAI,CAAC,OAAO,GAAG,QAAQ,CAAC;YACxB,IAAI,SAAS,GAA G,CAAC,CAAC;YAClB,IAAI,YAAY,GAAG,CAAC,CAAC;YACrB,IAAI,UAAU,GAAG,CAAC,CAAC;YACnB, IAAM,KAAK,GAAG,IAAI,CAAC,OAAO,CAAC,MAAM,CAAC;YAElC,IAAI,KAAK,IAAI,CAAC,EAAE;gBA Cd,iBAAiB,CAAC,cAAM,OAAA,KAAI,CAAC,SAAS,EAAE,GAAA,CAAC,CAAC;aAC3C;iBAAM;gBACL,IA AI,CAAC,OAAO,CAAC,OAAO,CAAC,UAAA,MAAM;oBACzB,MAAM,CAAC,MAAM,CAAC;wBACZ,IAAI, EAAE,SAAS,IAAI,KAAK,EAAE;4BACxB,KAAI,CAAC,SAAS,EAAE,CAAC;yBAClB;qBACF,CAAC,CAAC;o BACH,MAAM,CAAC,SAAS,CAAC;wBACf,IAAI,EAAE,YAAY,IAAI,KAAK,EAAE;4BAC3B,KAAI,CAAC,U AAU,EAAE,CAAC;yBACnB;qBACF,CAAC,CAAC;oBACH,MAAM,CAAC,OAAO,CAAC;wBACb,IAAI,EAAE ,UAAU,IAAI,KAAK,EAAE;4BACzB,KAAI,CAAC,QAAQ,EAAE,CAAC;yBACjB;qBACF,CAAC,CAAC;iBACJ ,CAAC,CAAC;aACJ;YAED,IAAI,CAAC,SAAS,GAAG,IAAI,CAAC,OAAO,CAAC,MAAM,CAAC,UAAC,IAAI, EAAE,MAAM,IAAK,OAAA,IAAI,CAAC,GAAG,CAAC,IAAI,EAAE,MAAM,CAAC,SAAS,CAAC,GAAA,EAA E,CAAC,CAAC,CAAC;SAC7F;QAEO,wCAAS,GAAT;YACN,IAAI,CAAC,IAAI,CAAC,SAAS,EAAE;gBACnB, IAAI,CAAC,SAAS,GAAG,IAAI,CAAC;gBACtB,IAAI,CAAC,UAAU,CAAC,OAAO,CAAC,UAAA,EAAE,IAAI, OAAA,EAAE,EAAE,GAAA,CAAC,CAAC;gBACpC,IAAI,CAAC,UAAU,GAAG,EAAE,CAAC;aACtB;SACF;Q AED,mCAAI,GAAJ;YACE,IAAI,CAAC,OAAO,CAAC,OAAO,CAAC,UAAA,MAAM,IAAI,OAAA,MAAM,CA AC,IAAI,EAAE,GAAA,CAAC,CAAC;SAC/C;QAED,sCAAO,GAAP,UAAQ,EAAc;YACpB,IAAI,CAAC,WAA W,CAAC,IAAI,CAAC,EAAE,CAAC,CAAC;SAC3B;QAEO,uCAAQ,GAAR;YACN,IAAI,CAAC,IAAI,CAAC,U

AAU,EAAE,EAAE;gBACtB,IAAI,CAAC,QAAQ,GAAG,IAAI,CAAC;gBACrB,IAAI,CAAC,WAAW,CAAC,OA AO,CAAC,UAAA,EAAE,IAAI,OAAA,EAAE,EAAE,GAAA,CAAC,CAAC;gBACrC,IAAI,CAAC,WAAW,GAA G,EAAE,CAAC;aACvB;SACF;QAED,qCAAM,GAAN,UAAO,EAAc;YACnB,IAAI,CAAC,UAAU,CAAC,IAAI, CAAC,EAAE,CAAC,CAAC;SAC1B;QAED,wCAAS,GAAT,UAAU,EAAc;YACtB,IAAI,CAAC,aAAa,CAAC,IA AI,CAAC,EAAE,CAAC,CAAC;SAC7B;QAED,yCAAU,GAAV;YACE,OAAO,IAAI,CAAC,QAAQ,CAAC;SACt B;QAED,mCAAI,GAAJ;YACE,IAAI,CAAC,IAAI,CAAC,YAAY,EAAE;gBACtB,IAAI,CAAC,IAAI,EAAE,CAA C;aACb;YACD,IAAI,CAAC,QAAQ,EAAE,CAAC;YAChB,IAAI,CAAC,OAAO,CAAC,OAAO,CAAC,UAAA,M AAM,IAAI,OAAA,MAAM,CAAC,IAAI,EAAE,GAAA,CAAC,CAAC;SAC/C;QAED,oCAAK,GAAL;YACE,IAA I,CAAC,OAAO,CAAC,OAAO,CAAC,UAAA,MAAM,IAAI,OAAA,MAAM,CAAC,KAAK,EAAE,GAAA,CAAC, CAAC;SAChD;QAED,sCAAO,GAAP;YACE,IAAI,CAAC,OAAO,CAAC,OAAO,CAAC,UAAA,MAAM,IAAI,O AAA,MAAM,CAAC,OAAO,EAAE,GAAA,CAAC,CAAC;SAClD;QAED,qCAAM,GAAN;YACE,IAAI,CAAC,S AAS,EAAE,CAAC;YACjB,IAAI,CAAC,OAAO,CAAC,OAAO,CAAC,UAAA,MAAM,IAAI,OAAA,MAAM,CA AC,MAAM,EAAE,GAAA,CAAC,CAAC;SACjD;QAED,sCAAO,GAAP;YACE,IAAI,CAAC,UAAU,EAAE,CAA C;SACnB;QAEO,yCAAU,GAAV;YACN,IAAI,CAAC,IAAI,CAAC,UAAU,EAAE;gBACpB,IAAI,CAAC,UAAU, GAAG,IAAI,CAAC;gBACvB,IAAI,CAAC,SAAS,EAAE,CAAC;gBACjB,IAAI,CAAC,OAAO,CAAC,OAAO,CA AC,UAAA,MAAM,IAAI,OAAA,MAAM,CAAC,OAAO,EAAE,GAAA,CAAC,CAAC;gBACjD,IAAI,CAAC,aAA a,CAAC,OAAO,CAAC,UAAA,EAAE,IAAI,OAAA,EAAE,EAAE,GAAA,CAAC,CAAC;gBACvC,IAAI,CAAC,a AAa,GAAG,EAAE,CAAC;aACzB;SACF;QAED,oCAAK,GAAL;YACE,IAAI,CAAC,OAAO,CAAC,OAAO,CAA C,UAAA,MAAM,IAAI,OAAA,MAAM,CAAC,KAAK,EAAE,GAAA,CAAC,CAAC;YAC/C,IAAI,CAAC,UAAU, GAAG,KAAK,CAAC;YACxB,IAAI,CAAC,SAAS,GAAG,KAAK,CAAC;YACvB,IAAI,CAAC,QAAQ,GAAG,K AAK,CAAC;SACvB;QAED,0CAAW,GAAX,UAAY,CAAS;YACnB,IAAM,cAAc,GAAG,CAAC,GAAG,IAAI,C AAC,SAAS,CAAC;YAC1C,IAAI,CAAC,OAAO,CAAC,OAAO,CAAC,UAAA,MAAM;gBACzB,IAAM,QAAQ, GAAG,MAAM,CAAC,SAAS,GAAG,IAAI,CAAC,GAAG,CAAC,CAAC,EAAE,cAAc,GAAG,MAAM,CAAC,SA AS,CAAC,GAAG,CAAC,CAAC;gBACvF,MAAM,CAAC,WAAW,CAAC,QAAQ,CAAC,CAAC;aAC9B,CAAC, CAAC;SACJ;QAED,0CAAW,GAAX;YACE,IAAM,aAAa,GACf,IAAI,CAAC,OAAO,CAAC,MAAM,CAAC,UA AC,YAAkC,EAAE,MAAuB;gBAC9E,IAAM,kBAAkB,GACpB,YAAY,KAAK,IAAI,IAAI,MAAM,CAAC,SAAS, GAAG,YAAY,CAAC,SAAS,CAAC;gBACvE,OAAO,kBAAkB,GAAG,MAAM,GAAG,YAAY,CAAC;aACnD,E AAE,IAAI,CAAC,CAAC;YACb,OAAO,aAAa,IAAI,IAAI,GAAG,aAAa,CAAC,WAAW,EAAE,GAAG,CAAC,C AAC;SAChE;QAED,4CAAa,GAAb;YACE,IAAI,CAAC,OAAO,CAAC,OAAO,CAAC,UAAA,MAAM;gBACzB,I AAI,MAAM,CAAC,aAAa,EAAE;oBACxB,MAAM,CAAC,aAAa,EAAE,CAAC;iBACxB;aACF,CAAC,CAAC;S ACJ;;QAGD,8CAAe,GAAf,UAAgB,SAAiB;YAC/B,IAAM,OAAO,GAAG,SAAS,IAAI,OAAO,GAAG,IAAI,CAA C,WAAW,GAAG,IAAI,CAAC,UAAU,CAAC;YAC1E,OAAO,CAAC,OAAO,CAAC,UAAA,EAAE,IAAI,OAAA, EAAE,EAAE,GAAA,CAAC,CAAC;YAC5B,OAAO,CAAC,MAAM,GAAG,CAAC,CAAC;SACpB;mCACF;KAA A;;IC7KD;;;;;;;QAQa,UAAU,GAAG;;ICR1B;;;;;;;;ICAA;;;;;;;;ICAA;;;;;;;;ICAA;;;;;;;;;;;;;;;;;;;;;;;;;;;;;;;;"}

Found in path(s):

\* /opt/cola/permits/1641594921\_1682280192.6596935/0/animations-11-0-5 tgz/package/bundles/animations.umd.js.map No license file was found, but licenses were detected in source scan.

{"version":3,"file":"browser\_\_testing.js","sources":["../../../../../../packages/animations/browser/testing/src/mock\_ani mation\_driver.ts","../../../../../packages/animations/browser/testing/src/testing.ts","../../../../../../packages/animations/ browser/testing/public\_api.ts","../../../../../../packages/animations/browser/testing/index.ts","../../../../../../packages/ani mations/browser/testing/testing.ts"],"sourcesContent":["/\*\*\n \* @license\n \* Copyright Google LLC All Rights Reserved. $\ln * \ln *$  Use of this source code is governed by an MIT-style license that can be $\ln *$  found in the LICENSE file at https://angular.io/license\n \*/\nimport {AnimationPlayer, AUTO\_STYLE, NoopAnimationPlayer, StyleData} from '@angular/animations';\nimport {AnimationDriver, allowPreviousPlayerStylesMerge as allowPreviousPlayerStylesMerge, containsElement as containsElement, invokeQuery as invokeQuery,

matchesElement as matchesElement, validateStyleProperty as validateStyleProperty} from '@angular/animations/browser';\n\n\n/\*\*\n \* @publicApi\n \*/\nexport class MockAnimationDriver implements AnimationDriver {\n static log: AnimationPlayer[] = [];\n\n validateStyleProperty(prop: string): boolean {\n return validateStyleProperty(prop);\n }\n\n matchesElement(element: any, selector: string): boolean {\n return matchesElement(element, selector);\n }\n\n containsElement(elm1: any, elm2: any): boolean {\n return containsElement(elm1, elm2);\n  $\ln \qquad \text{clement}$ : any, selector: string, multi: boolean): any[]  $\ln$  return invokeQuery(element, selector, multi);\n }\n\n computeStyle(element: any, prop: string, defaultValue?: string): string  $\{\n \$ return defaultValue  $\|\cdot\|$ n  $\|\cdot\|$ n animate $\|$ n element: any, keyframes: {[key: string]: string|number}[], duration: number, delay: number,\n easing: string, previousPlayers: any[] = []): MockAnimationPlayer  ${\nvert \nvert}$  const player = $\ln$  new MockAnimationPlayer(element, keyframes, duration, delay, easing, previousPlayers);\n MockAnimationDriver.log.push(<AnimationPlayer>player);\n return player;\n }\n}\n\n/\*\*\n \* @publicApi\n \*/\nexport class MockAnimationPlayer extends NoopAnimationPlayer {\n private finished = false;\n private started = false;\n public previousStyles: {[key: string]: string|number} = {};\n private \_onInitFns:  $(() \Rightarrow any$  | = [;\n public currentSnapshot: StyleData = {};\n\n constructor(\n public element: any, public keyframes: {[key: string]: string|number}[],\n public duration: number, public delay: number, public easing: string,\n public previousPlayers: any[])  $\{\n\$  super(duration, delay);\n\n if (allowPreviousPlayerStylesMerge(duration, delay))  ${\n \mu$  previousPlayers.forEach(player =>  ${\n \ \ \ }$  if (player instance of MockAnimationPlayer)  $\{\n\}$  const styles = player.currentSnapshot; $\ln$ Object.keys(styles).forEach(prop => this.previousStyles[prop] = styles[prop]);\n }\n }\n }\n }\n }\n  $\mathbb{R}$ @internal \*/\n onInit(fn: () => any) {\n this.\_onInitFns.push(fn);\n  $\ln /$  /\* @internal \*/\n init() {\n super.init();\n this. onInitFns.forEach(fn => fn());\n this. onInitFns = [];\n }\n\n finish(): void {\n super.finish();\n this.\_\_finished = true;\n }\n\n destroy(): void {\n super.destroy();\n this.\_\_finished = true;\n  $\ln \pi /^* \mathcal{M}$  triggerMicrotask() { $\ln \alpha$  super.play();\n this.\_\_started = true;\n  $\ln \ln$ hasStarted()  ${\n \mu \Sigma_{\sh} }\n \neq \emptyset$  {\n \n beforeDestroy()  ${\n \sigma = {\}}\n \neq \emptyset$ Object.keys(this.previousStyles).forEach(prop => {\n captures[prop] = this.previousStyles[prop];\n });\n\n if (this.hasStarted())  $\{\n\}$  // when assembling the captured styles, it's important that $\infty$  // we build the keyframe styles in the following order: $\ln /$  // {other styles within keyframes, ... previousStyles } $\ln$ this.keyframes.forEach(kf => {\n Object.keys(kf).forEach(prop => {\n if (prop != 'offset') {\n captures[prop] = this. finished ? kf[prop] : AUTO\_STYLE;\n }\n });\n }\n }\n }\n\n this.currentSnapshot = captures;\n  $\ln$ ","/\*\*\n \* @license\n \* Copyright Google LLC All Rights Reserved.\n \*\n \* Use of this source code is governed by an MIT-style license that can be\n \* found in the LICENSE file at https://angular.io/license\n \*/\nexport {MockAnimationDriver, MockAnimationPlayer} from './mock\_animation\_driver';\n","/\*\*\n \* @license\n \* Copyright Google LLC All Rights Reserved.\n \*\n \* Use of this source code is governed by an MIT-style license that can be $\ln *$  found in the LICENSE file at https://angular.io/license\n \*/\n\n/\*\*\n \* @module\n \* @description\n \* Entry point for all public APIs of this package.\n \*/\nexport \* from './src/testing';\n","/\*\*\n \* @license\n \* Copyright Google LLC All Rights Reserved.\n \*\n \* Use of this source code is governed by an MIT-style license that can be\n \* found in the LICENSE file at https://angular.io/license\n \*/\n\n// This file is not used to build this module. It is only used during editing\n// by the TypeScript language service and during build for verifcation. `ngc`\n// replaces this file with production index.ts when it rewrites private symbol $\ln/$  names. $\ln\$ nexport \* from './public\_api'; $\ln$ ","/\*\* $\ln$  \* Generated bundle index. Do not edit. $\ln \sqrt{\ln\sqrt{\ln\sqrt{x}}}$  from './index';\n"],"names":["validateStyleProperty","matchesElement","containsElement","invokeQuery","allowPrevious PlayerStylesMerge"],"mappings":";;;;;;;;;AAAA;;;;;;;AAWA;;;MAGa,mBAAmB;IAG9B,qBAAqB,CAAC,IAAY;Q AChC,OAAOA,sBAAqB,CAAC,IAAI,CAAC,CAAC;KACpC;IAED,cAAc,CAAC,OAAY,EAAE,QAAgB;QAC3 C,OAAOC,eAAc,CAAC,OAAO,EAAE,QAAQ,CAAC,CAAC;KAC1C;IAED,eAAe,CAAC,IAAS,EAAE,IAAS;Q AClC,OAAOC,gBAAe,CAAC,IAAI,EAAE,IAAI,CAAC,CAAC;KACpC;IAED,KAAK,CAAC,OAAY,EAAE,QA

AgB,EAAE,KAAc;QAClD,OAAOC,YAAW,CAAC,OAAO,EAAE,QAAQ,EAAE,KAAK,CAAC,CAAC;KAC9C;I AED,YAAY,CAAC,OAAY,EAAE,IAAY,EAAE,YAAqB;QAC5D,OAAO,YAAY,IAAI,EAAE,CAAC;KAC3B;IA

ED,OAAO,CACH,OAAY,EAAE,SAA2C,EAAE,QAAgB,EAAE,KAAa,EAC1F,MAAc,EAAE,kBAAyB,EAAE;Q AC7C,MAAM,MAAM,GACR,IAAI,mBAAmB,CAAC,OAAO,EAAE,SAAS,EAAE,QAAQ,EAAE,KAAK,EAAE, MAAM,EAAE,eAAe,CAAC,CAAC;QAC1F,mBAAmB,CAAC,GAAG,CAAC,IAAI,CAAkB,MAAM,CAAC,CAA C;QACtD,OAAO,MAAM,CAAC;KACf;;AA7BM,uBAAG,GAAsB,EAAE,CAAC;AAgCrC;;;MAGa,mBAAoB,S AAQ,mBAAmB;IAO1D,YACW,OAAY,EAAS,SAA2C,EAChE,QAAgB,EAAS,KAAa,EAAS,MAAc,EAC7D,eA AsB;QAC/B,KAAK,CAAC,QAAQ,EAAE,KAAK,CAAC,CAAC;QAHd,YAAO,GAAP,OAAO,CAAK;QAAS,cA AS,GAAT,SAAS,CAAkC;QAChE,aAAQ,GAAR,QAAQ,CAAQ;QAAS,UAAK,GAAL,KAAK,CAAQ;QAAS,WA AM,GAAN,MAAM,CAAQ;QAC7D,oBAAe,GAAf,eAAe,CAAO;QATzB,eAAU,GAAG,KAAK,CAAC;QACnB,c AAS,GAAG,KAAK,CAAC;QACnB,mBAAc,GAAmC,EAAE,CAAC;QACnD,eAAU,GAAkB,EAAE,CAAC;QAC hC,oBAAe,GAAe,EAAE,CAAC;QAQtC,IAAIC,+BAA8B,CAAC,QAAQ,EAAE,KAAK,CAAC,EAAE;YACnD,e AAe,CAAC,OAAO,CAAC,MAAM;gBAC5B,IAAI,MAAM,YAAY,mBAAmB,EAAE;oBACzC,MAAM,MAAM, GAAG,MAAM,CAAC,eAAe,CAAC;oBACtC,MAAM,CAAC,IAAI,CAAC,MAAM,CAAC,CAAC,OAAO,CAAC, IAAI,IAAI,IAAI,CAAC,cAAc,CAAC,IAAI,CAAC,GAAG,MAAM,CAAC,IAAI,CAAC,CAAC,CAAC;iBAC/E;a ACF,CAAC,CAAC;SACJ;KACF;;IAGD,MAAM,CAAC,EAAa;QAClB,IAAI,CAAC,UAAU,CAAC,IAAI,CAAC, EAAE,CAAC,CAAC;KAC1B;;IAGD,IAAI;QACF,KAAK,CAAC,IAAI,EAAE,CAAC;QACb,IAAI,CAAC,UAAU, CAAC,OAAO,CAAC,EAAE,IAAI,EAAE,EAAE,CAAC,CAAC;QACpC,IAAI,CAAC,UAAU,GAAG,EAAE,CAA C;KACtB;IAED,MAAM;QACJ,KAAK,CAAC,MAAM,EAAE,CAAC;QACf,IAAI,CAAC,UAAU,GAAG,IAAI,C AAC;KACxB;IAED,OAAO;QACL,KAAK,CAAC,OAAO,EAAE,CAAC;QAChB,IAAI,CAAC,UAAU,GAAG,IA AI,CAAC;KACxB;;IAGD,gBAAgB,MAAK;IAErB,IAAI;QACF,KAAK,CAAC,IAAI,EAAE,CAAC;QACb,IAAI, CAAC,SAAS,GAAG,IAAI,CAAC;KACvB;IAED,UAAU;QACR,OAAO,IAAI,CAAC,SAAS,CAAC;KACvB;IAE D,aAAa;QACX,MAAM,QAAQ,GAAe,EAAE,CAAC;QAEhC,MAAM,CAAC,IAAI,CAAC,IAAI,CAAC,cAAc,C AAC,CAAC,OAAO,CAAC,IAAI;YAC3C,QAAQ,CAAC,IAAI,CAAC,GAAG,IAAI,CAAC,cAAc,CAAC,IAAI,C AAC,CAAC;SAC5C,CAAC,CAAC;QAEH,IAAI,IAAI,CAAC,UAAU,EAAE,EAAE;;;;YAIrB,IAAI,CAAC,SAAS, CAAC,OAAO,CAAC,EAAE;gBACvB,MAAM,CAAC,IAAI,CAAC,EAAE,CAAC,CAAC,OAAO,CAAC,IAAI;oB AC1B,IAAI,IAAI,IAAI,QAAQ,EAAE;wBACpB,QAAQ,CAAC,IAAI,CAAC,GAAG,IAAI,CAAC,UAAU,GAAG, EAAE,CAAC,IAAI,CAAC,GAAG,UAAU,CAAC;qBAC1D;iBACF,CAAC,CAAC;aACJ,CAAC,CAAC;SACJ;QA ED,IAAI,CAAC,eAAe,GAAG,QAAQ,CAAC;KACjC;;;AChIH;;;;;;;;ACAA;;;;;;;;ACAA;;;;;;;;ACAA;;;;;;"}

Found in path(s):

\* /opt/cola/permits/1641594921\_1682280192.6596935/0/animations-11-0-5 tgz/package/fesm2015/browser/testing.js.map No license file was found, but licenses were detected in source scan.

/\*\*

\* @license Angular v11.0.5 \* (c) 2010-2020 Google LLC. https://angular.io/ \* License: MIT \*/ /\*\* \* @license \* Copyright Google LLC All Rights Reserved. \* \* Use of this source code is governed by an MIT-style license that can be \* found in the LICENSE file at https://angular.io/license \*/ /\*! \*\*\*\*\*\*\*\*\*\*\*\*\*\*\*\*\*\*\*\*\*\*\*\*\*\*\*\*\*\*\*\*\*\*\*\*\*\*\*\*\*\*\*\*\*\*\*\*\*\*\*\*\*\*\*\*\*\*\*\*\*\*\*\*\*\*\*\*\*\*\*\*\*\*\*\*\* Copyright (c) Microsoft Corporation.

 Permission to use, copy, modify, and/or distribute this software for any purpose with or without fee is hereby granted.

 THE SOFTWARE IS PROVIDED "AS IS" AND THE AUTHOR DISCLAIMS ALL WARRANTIES WITH REGARD TO THIS SOFTWARE INCLUDING ALL IMPLIED WARRANTIES OF MERCHANTABILITY AND FITNESS. IN NO EVENT SHALL THE AUTHOR BE LIABLE FOR ANY SPECIAL, DIRECT, INDIRECT, OR CONSEQUENTIAL DAMAGES OR ANY DAMAGES WHATSOEVER RESULTING FROM LOSS OF USE, DATA OR PROFITS, WHETHER IN AN ACTION OF CONTRACT, NEGLIGENCE OR OTHER TORTIOUS ACTION, ARISING OUT OF OR IN CONNECTION WITH THE USE OR PERFORMANCE OF THIS SOFTWARE.

\*\*\*\*\*\*\*\*\*\*\*\*\*\*\*\*\*\*\*\*\*\*\*\*\*\*\*\*\*\*\*\*\*\*\*\*\*\*\*\*\*\*\*\*\*\*\*\*\*\*\*\*\*\*\*\*\*\*\*\*\*\*\*\*\*\*\*\*\*\*\*\*\*\*\*\*\* \*/

Found in path(s):

\* /opt/cola/permits/1641594921\_1682280192.6596935/0/animations-11-0-5-tgz/package/bundles/animationsbrowser.umd.js

\* /opt/cola/permits/1641594921\_1682280192.6596935/0/animations-11-0-5-tgz/package/bundles/animationsbrowser.umd.min.js

No license file was found, but licenses were detected in source scan.

{"version":3,"file":"animations.js","sources":["../../../../../../packages/animations/src/animation\_builder.ts","../../../../.. /../packages/animations/src/animation\_metadata.ts","../../../../../../packages/animations/src/util.ts","../../../../../../packag es/animations/src/players/animation\_player.ts","../../../../../../packages/animations/src/players/animation\_group\_playe r.ts","../../../../../../packages/animations/src/private\_export.ts","../../../../../../packages/animations/src/animations.ts","../ ../../../../../packages/animations/public\_api.ts","../../../../../../packages/animations/index.ts","../../../../../../packages/anim ations/animations.ts"],"sourcesContent":["/\*\*\n \* @license\n \* Copyright Google LLC All Rights Reserved.\n \*\n \* Use of this source code is governed by an MIT-style license that can be\n  $*$  found in the LICENSE file at https://angular.io/license\n \*/\nimport {AnimationMetadata, AnimationOptions} from

'./animation\_metadata';\nimport {AnimationPlayer} from './players/animation\_player';\n\n/\*\*\n \* An injectable service that produces an animation sequence programmatically within an $\ln$  \* Angular component or directive. $\ln$  \* Provided by the `BrowserAnimationsModule` or `NoopAnimationsModule`. $\ln \pi \$  @usageNotes\n  $*\$  To use this service, add it to your component or directive as a dependency.\n \* The service is instantiated along with your component. $\ln * \ln *$  Apps do not typically need to create their own animation players, but if you $\ln *$  do need to, follow these steps: $\ln \pi$  n \* 1. Use the `build()` method to create a programmatic animation using the $\ln \pi$  `animate()` function. The method returns an `AnimationFactory` instance. $\ln * \ln * 2$ . Use the factory object to create an `AnimationPlayer` and attach it to a DOM element. $\ln \pi$  3. Use the player object to control the animation programmatically. $\ln * \ln *$  For example: $\ln * \ln *$   $\frac{*}{\ln}$  // import the service from BrowserAnimationsModule $\ln *$ import {AnimationBuilder} from '@angular/animations';\n \* // require the service as a dependency\n \* class MyCmp  ${\nightharpoonup$  constructor(private \_builder: AnimationBuilder)  ${\nightharpoonup}$  makeAnimation(element: any)  ${\nightharpoonup}$ // first define a reusable animation\n \* const myAnimation = this.\_builder.build( $[\n\ln *$  style({ width: 0 }),\n \* animate(1000, style({ width: '100px' }))\n \* ]);\n \*\n \* // use the returned factory object to create a player\n \* const player = myAnimation.create(element);\n \*\n \* player.play();\n \* }\n \* }\n \* ```\n \*\n \* @publicApi\n \*/\nexport abstract class AnimationBuilder  ${\nightharpoonup$  \*\*\n \* Builds a factory for producing a defined animation.\n \*  $\circledcirc$  param animation A reusable animation definition.  $\circledast$   $\circledast$   $\circledast$  are externed a player for the defined animation.\n  $* \circ \text{e}$  animate()\n  $*\wedge$ n abstract build(animation:

AnimationMetadata|AnimationMetadata[]): AnimationFactory;\n}\n\n/\*\*\n \* A factory object returned from the `AnimationBuilder`.`build()` method.\n \*\n \* @publicApi\n \*/\nexport abstract class AnimationFactory  $\{\n \$ <sup>\*\*</sup>\n \* Creates an `AnimationPlayer` instance for the reusable animation defined by\n \* the `AnimationBuilder`.`build()` method that created this factory.\n \* Attaches the new player a DOM element.\n \* @param element The DOM

element to which to attach the animation. $\ln * \mathcal{Q}$  param options A set of options that can include a time delay and $\ln$ \* additional developer-defined parameters.\n \*/\n abstract create(element: any, options?: AnimationOptions): AnimationPlayer;\n}\n","/\*\*\n \* @license\n \* Copyright Google LLC All Rights Reserved.\n \*\n \* Use of this source code is governed by an MIT-style license that can be\n \* found in the LICENSE file at https://angular.io/license\n \*/\n\n/\*\*\n \* Represents a set of CSS styles for use in an animation style.\n \*/\nexport interface StyleData {\n [key: string]: string|number;\n}\n\n/\*\*\n \* Represents animation-step timing parameters for an animation step.\n \* @see `animate()`\n \*\n \* @publicApi\n \*/\nexport declare type AnimateTimings = {\n /\*\*\n \* The full duration of an animation step. A number and optional time unit, $\ln$  \* such as  $\ln$  or  $\ln$  or  $\ln$  for one second and 10 milliseconds, respectively. $\ln *$  The default unit is milliseconds. $\ln *$  $\land$ n duration: number, $\ln / * \land$ n \* The delay in applying an animation step. A number and optional time unit. $\ln$  \* The default unit is milliseconds. $\ln$ \*/\n delay: number,\n /\*\*\n \* An easing style that controls how an animations step accelerates\n \* and decelerates during its run time. An easing function such as `cubic-bezier()`,\n  $*$  or one of the following constants:\n \* - `ease-in`\n \* - `ease-out`\n \* - `ease-in-and-out`\n \*/\n easing: string | null\n};\n\n/\*\*\n \* @description Options that control animation styling and timing. $\ln \sqrt[*]{n}$  The following animation functions accept `AnimationOptions` data:\n \*\n \* - `transition()`\n \* - `sequence()`\n \* - `{ @link animations/group group()}`\n \* -`query()`\n \* - `animation()`\n \* - `useAnimation()`\n \* - `animateChild()`\n \*\n \* Programmatic animations built using the `AnimationBuilder` service also\n \* make use of `AnimationOptions`.\n \*\n \* @publicApi\n \*/\nexport declare interface AnimationOptions  $\ln$  /\*\*\n \* Sets a time-delay for initiating an animation action.\n \* A number and optional time unit, such as  $\lceil 1s\rceil$  or  $\lceil 10ms\rceil$  for one second\n \* and 10 milliseconds, respectively. The default unit is milliseconds.\n \* Default value is 0, meaning no delay.\n \*/\n delay?: number|string;\n /\*\*\n \* A set of developer-defined parameters that modify styling and timing $\ln$  \* when an animation action starts. An array of keyvalue pairs, where the provided value $\mid n \neq \infty$  as a default. $\mid n \neq \infty$ ?: {[name: string]: any};\n}\n\n/\*\*\n \* Adds duration options to control animation styling and timing for a child animation. $\ln \pi$   $\cong$  see `animateChild()`\n \*\n \* @publicApi\n \*/\nexport declare interface AnimateChildOptions extends AnimationOptions  $\{\n$  duration?: number|string;\n}\n\n/\*\*\n \* @description Constants for the categories of parameters that can be defined for animations. $\ln * n$  A corresponding function defines a set of parameters for each category, and\n \* collects them into a corresponding `AnimationMetadata` object.\n \*\n \* @publicApi\n \*/\nexport const enum AnimationMetadataType  ${\n \dots \ * }$  Associates a named animation state with a set of CSS styles. $\n \dots$ See `state()`\n \*/\n State = 0,\n /\*\*\n \* Data for a transition from one animation state to another.\n \* See `transition()`\n \*/\n Transition = 1,\n /\*\*\n \* Contains a set of animation steps.\n \* See `sequence()`\n \*/\n Sequence = 2,\n /\*\*\n \* Contains a set of animation steps.\n \* See `{ @link animations/group group()}`\n \*/\n Group = 3,\n /\*\*\n \* Contains an animation step.\n \* See `animate()`\n \*/\n Animate = 4,\n /\*\*\n \* Contains a set of animation steps. $\n \times$  See `keyframes()` $\n \times$  Keyframes = 5, $\n \times$ n  $*$  Contains a set of CSS propertyvalue pairs into a named style.\n \* See `style()`\n \*/\n Style = 6,\n /\*\*\n \* Associates an animation with an entry trigger that can be attached to an element.\n \* See `trigger()`\n \*\n Trigger = 7,\n /\*\*\n \* Contains a reusable animation.\n \* See `animation()`\n \*/\n Reference = 8,\n /\*\*\n \* Contains data to use in executing child animations returned by a query.\n \* See `animateChild()`\n \*/\n AnimateChild = 9,\n /\*\*\n \* Contains animation parameters for a re-usable animation.\n \* See `useAnimation()`\n \*/\n AnimateRef = 10,\n /\*\*\n \* Contains child-animation query data. $\ln *$  See `query()` $\ln *$ / $\ln$  Query = 11, $\ln$  /\*\* $\ln *$  Contains data for staggering an animation sequence. $\ln * \text{See } \text{stagger}()$  \*/\n Stagger = 12\n \\n\n/\*\*\n \* Specifies automatic styling.\n \*\n \* @publicApi\n \*/\nexport const AUTO\_STYLE = '\*';\n\n/\*\*\n \* Base for animation data structures.\n \*\n \* @publicApi\n \*/\nexport interface AnimationMetadata {\n type: AnimationMetadataType;\n}\n\n/\*\*\n \* Contains an animation trigger. Instantiated and returned by the\n \* `trigger()` function.\n \*\n \* @publicApi\n \*/\nexport interface AnimationTriggerMetadata extends AnimationMetadata  $\{\n\mid n \neq^*\|$  \* The trigger name, used to associate it with an element. Unique within the component.\n  $*\$ \n name: string;\n /\*\*\n \* An animation definition object, containing an array of state and transition declarations. $\ln$  \*/ $\ln$  definitions: AnimationMetadata[]; $\ln$  /\*\* $\ln$  \* An options object containing a delay and $\ln$  \* developer-defined parameters that provide styling defaults and $\ln$  \* can be overridden on invocation.

Default delay is  $0.\n\quad$  \*/\n options: {params?: {[name: string]: any}}|null;\n}\n\n/\*\*\n \* Encapsulates an animation state by associating a state name with a set of CSS styles.\n \* Instantiated and returned by the `state()` function.\n \*\n \* @publicApi\n \*/\nexport interface AnimationStateMetadata extends AnimationMetadata  $\{\n \$ state name, unique within the component.\n  $*\$ \n name: string;\n /\*\*\n \* The CSS styles associated with this state. $\ln$  \*/\n styles: AnimationStyleMetadata;\n /\*\*\n \* An options object containing\n \* developer-defined parameters that provide styling defaults and  $\infty$  \* can be overridden on invocation.  $\infty$  \*/\n options?: {params:  ${\lceil \frac{\text{name: string}}{\text{name: } \text{any}}} \cdot \ln\| \cdot \mathbb{R}^* \leq \text{encapsulates an animation transition. Instantiated and returned by the} \cdot \ln \frac{1}{\lceil \text{ ~~} \rceil}$ `transition()` function.\n \*\n \* @publicApi\n \*/\nexport interface AnimationTransitionMetadata extends AnimationMetadata  $\ln /^{**}\n$  \* An expression that describes a state change. $\ln$  \*/\n expr: string|\n ((fromState: string, toState: string, element?: any,\n params?: {[key: string]: any}) => boolean);\n /\*\*\n \* One or more animation objects to which this transition applies. $\ln * \ln$  animation: AnimationMetadata|AnimationMetadata[]; $\ln$ /\*\*\n \* An options object containing a delay and\n \* developer-defined parameters that provide styling defaults and $\ln$  \* can be overridden on invocation. Default delay is  $0.\n\bar{\hspace{0.2cm}}\n$  options: AnimationOptions $\ln\ln\ln\ln\frac{\pi}{\ln\pi}$ Encapsulates a reusable animation, which is a collection of individual animation steps.\n \* Instantiated and returned by the `animation()` function, and\n \* passed to the `useAnimation()` function. $\ln \pi$  \m \* @publicApi\n \*/\nexport interface AnimationReferenceMetadata extends AnimationMetadata {\n /\*\*\n \* One or more animation step objects. $\ln * \ln$  animation: AnimationMetadata|AnimationMetadata[]; $\ln$  /\*\* $\ln *$  An options object containing a delay and $\ln$  \* developer-defined parameters that provide styling defaults and $\ln$  \* can be overridden on invocation. Default delay is 0.\n  $*\wedge$  options: AnimationOptions|null;\n\n\n\n\n\n\n\xtara \tangsulates an animation query. Instantiated and returned by\n \* the `query()` function.\n \*\n \* @publicApi\n \*/\nexport interface AnimationQueryMetadata extends AnimationMetadata  $\{\n\mid n \neq *\n\mid n \in \mathbb{C}$  S selector for this query. $\ln \alpha / \sqrt{n}$ selector: string;\n /\*\*\n \* One or more animation step objects.\n \*/\n animation:

AnimationMetadata|AnimationMetadata[];\n /\*\*\n \* A query options object.\n \*/\n options:

AnimationQueryOptions|null;\n}\n\n/\*\*\n \* Encapsulates a keyframes sequence. Instantiated and returned by\n \* the `keyframes()` function.\n \*\n \* @publicApi\n \*/\nexport interface AnimationKeyframesSequenceMetadata extends AnimationMetadata  $\ln /^{**}\n$  \* An array of animation styles. $\ln$  \*/\n steps:

AnimationStyleMetadata[];\n}\n\n/\*\*\n \* Encapsulates an animation style. Instantiated and returned by\n \* the `style()` function.\n \*\n \* @publicApi\n \*/\nexport interface AnimationStyleMetadata extends AnimationMetadata  ${\nightharpoonup}$  \* A set of CSS style properties. $\nightharpoonup$  \*/n styles: '\*'|{[key: string]: string | number}|Array<{[key: string]: string | number}|'\*'>;\n /\*\*\n \* A percentage of the total animate time at which the style is to be applied.\n \*/\n offset: number|null;\n}\n\n/\*\*\n \* Encapsulates an animation step. Instantiated and returned by\n \* the `animate()` function.\n \*\n \* @publicApi\n \*/\nexport interface AnimationAnimateMetadata extends AnimationMetadata {\n  $\frac{1}{*}\pi$  \* The timing data for the step.\n \*/\n timings: string|number|AnimateTimings;\n /\*\*\n \* A set of styles used in the step.\n  $*\langle n \rangle$  styles: AnimationStyleMetadata|AnimationKeyframesSequenceMetadata|null;\n}\n\n/\*\*\n \* Encapsulates a child animation, that can be run explicitly when the parent is run.\n \* Instantiated and returned by the `animateChild` function.\n \*\n \* @publicApi\n \*/\nexport interface AnimationAnimateChildMetadata extends AnimationMetadata  $\{\n\mid n \neq\infty\}$  \* An options object containing a delay and  $\n\mid$  \* developer-defined parameters that provide styling defaults and  $\Lambda$  \* can be overridden on invocation. Default delay is 0. $\Lambda$  \*/ $\Lambda$  options: AnimationOptions|null;\n}\n\n/\*\*\n \* Encapsulates a reusable animation.\n \* Instantiated and returned by the `useAnimation()` function.\n \*\n \* @publicApi\n \*/\nexport interface AnimationAnimateRefMetadata extends AnimationMetadata  ${\n \times \infty\ }$  \* An animation reference object. ${\n \times \cap \mathbb{R}}$  animation: AnimationReferenceMetadata;\n /\*\*\n \* An options object containing a delay and\n \* developer-defined parameters that provide styling defaults and  $\hbar$  \* can be overridden on invocation. Default delay is 0. $\hbar$  \*/ $\hbar$ options: AnimationOptions|null;\n}\n\n/\*\*\n \* Encapsulates an animation sequence.\n \* Instantiated and returned by the `sequence()` function.\n \*\n \* @publicApi\n \*/\nexport interface AnimationSequenceMetadata extends AnimationMetadata  $\ln /^{**}\n$  \* An array of animation step objects. $\ln$  \*/\n steps: AnimationMetadata[];\n /\*\*\n \* An options object containing a delay and $\ln$  \* developer-defined parameters that provide styling defaults and $\ln$  \* can be overridden on invocation. Default delay is  $0.\n^*$  options: AnimationOptions|null;\n}\n\n/\*\*\n \*

Encapsulates an animation group. $\ln *$  Instantiated and returned by the  $\{$  @link animations/group group()} function.\n \*\n \* @publicApi\n \*/\nexport interface AnimationGroupMetadata extends AnimationMetadata {\n /\*\*\n \* One or more animation or style steps that form this group.\n \*/\n steps: AnimationMetadata[];\n /\*\*\n \* An options object containing a delay and $\ln *$  developer-defined parameters that provide styling defaults and $\ln *$ can be overridden on invocation. Default delay is 0.\n  $*\$ \n options: AnimationOptions|null;\n}\n\n/\*\*\n  $*$ Encapsulates animation query options.\n \* Passed to the `query()` function.\n \*\n \* @publicApi\n \*/\nexport declare interface AnimationQueryOptions extends AnimationOptions  ${\nightharpoonup$  \*\*\n \* True if this query is optional, false if it is required. Default is false.\n \* A required query throws an error if no elements are retrieved when\n \* the query is executed. An optional query does not.\n  $*\nabla$   $\mathbf{n}$   $\mathbf{a}$  optional?: boolean;\n /\*\*\n \* A maximum total number of results to return from the query.\n \* If negative, results are limited from the end of the query list towards the beginning.\n \* By default, results are not limited.\n \*/\n limit?: number;\n}\n\n/\*\*\n \* Encapsulates parameters for staggering the start times of a set of animation steps.\n \* Instantiated and returned by the `stagger()` function.\n  $*\n$   $\infty$   $*$  @publicApi $\infty$  \*\*/nexport interface AnimationStaggerMetadata extends AnimationMetadata  $\{n \}$  \*\*\n \* The timing data for the steps.\n  $*\$ \n timings: string|number;\n  $/**\n$   $*$  One or more animation steps.\n  $*\n$ animation: AnimationMetadata|AnimationMetadata[];\n}\n/\*\*\n \* Creates a named animation trigger, containing a list of `state()`\n \* and `transition()` entries to be evaluated when the expression\n \* bound to the trigger changes.\n \*\n \* @param name An identifying string.\n \* @param definitions An animation definition object, containing an array of `state()`\n \* and `transition()` declarations.\n \*\n \* @return An object that encapsulates the trigger data.\n \*\n \* @usageNotes\n \* Define an animation trigger in the `animations` section of `@Component` metadata.\n \* In the template, reference the trigger by name and bind it to a trigger expression that\n \* evaluates to a defined animation state, using the following format:\n \*\n \* `[@triggerName]=\"expression\"`\n \*\n \* Animation trigger bindings convert all values to strings, and then match the\n \* previous and current values against any linked transitions. $\ln *$  Booleans can be specified as '1' or 'true' and '0' or 'false'. $\ln * \#$  ### Usage Example $\ln * \ln *$  The following example creates an animation trigger reference based on the provided $\ln$  \* name value. $\ln$  \* The provided animation value is expected to be an array consisting of state and  $\ln$  \* transition declarations.  $\ln$  \*  $\ln$  \*  $\ln$  \*  $\ln$  \*  $\mathcal{L}$  Component( ${\mathcal{N}}^*$  selector: \"my-component\",\n \* templateUrl: \"my-component-tpl.html\",\n \* animations:  $[\ln * \text{ trigger}(\text{''}myAnimationTrigger]$ ",  $[\ln * \text{ state}(\ldots),\ln * \text{ transition}(\ldots)]$ transition(...)\n \* ])\n \* ]\n \* }\n \* class MyComponent {\n \* myStatusExp = \"something\";\n \* }\n \* ``\n \*\n \* The template associated with this component makes use of the defined trigger\n \* by binding to an element within its template code. $\ln \pi$  \and \text{\midden}\side of my-component-tpl.html --> $\ln \pi$  <div [@myAnimationTrigger]=\"myStatusExp\">...</div>\n \* ```\n \*\n \* ### Using an inline function\n \* The `transition` animation method also supports reading an inline function which can decide\n \* if its associated animation should be run.\n \*\n \* ```typescript\n \* // this method is run each time the `myAnimationTrigger` trigger value changes.\n \* function myInlineMatcherFn(fromState: string, toState: string, element: any, params: {[key:\n string]: any}): boolean  ${\n \times \n }$  // notice that `element` and `params` are also available here ${\n \times \n }$  return toState == 'yes-please-animate';\n \*  $\ln$  \*\n \* @Component({\n \* selector: 'my-component',\n \* templateUrl: 'mycomponent-tpl.html',\n \* animations:  $\lceil \ln \rceil$  trigger('myAnimationTrigger',  $\lceil \ln \rceil$ transition(myInlineMatcherFn,  $[\n\ln * \quad \text{#}$  the animation sequence code $[\n\ln * \quad \text{]}$ ), $[\n\ln * \quad \text{]}$  $[\n\ln * \quad \text{]}$ MyComponent  ${\n\times \n}$  myStatusExp = \"yes-please-animate\";\n \*  $\n\times \n$  \* ``\n \* ### Disabling Animations\n \* When true, the special animation control binding `@.disabled` binding prevents\n \* all animations from rendering.\n \* Place the `@.disabled` binding on an element to disable\n \* animations on the element itself, as well as any inner animation triggers\n \* within the element.\n \*\n \* The following example shows how to use this feature:\n \*\n \* ```typescript\n \* @Component({\n \* selector: 'my-component',\n \* template:  $\ln$  \* <div  $[@.display]$   $\cong$   $\cong$   $\con$ animations:  $\ln *$  trigger(\"childAnimation\",  $\ln * / \ln *$  )\n \* ]\n \* })\n \* class MyComponent {\n \* isDisabled = true;\n \* exp = '...';\n \* \\n \* ``\n \*\n \* When `@.disabled` is true, it prevents the `@childAnimation` trigger from animating,\n \* along with any inner animations.\n \*\n \* ### Disable animations application-wide\n \* When an area of the template is set to have animations disabled,  $\ln * *$ all\*\* inner components have their animations

disabled as well. $\ln *$  This means that you can disable all animations for an app $\ln *$  by placing a host binding set on  $\hat{\mathcal{C}}$  disabled` on the topmost Angular component. $\ln \hat{\mathcal{C}}$  in \* ```typescript $\ln \hat{\mathcal{C}}$  import {Component, HostBinding} from '@angular/core';\n \*\n \* @Component({\n \* selector: 'app-component',\n \* templateUrl: 'app.component.html',\n \* })\n \* class AppComponent {\n \* @HostBinding('@.disabled')\n \* public animationsDisabled = true;\n \* }\n \* ```\n \*\n \* ### Overriding disablement of inner animations\n \* Despite inner animations being disabled, a parent animation can `query()`\n \* for inner elements located in disabled areas of the template and still animate\n \* them if needed. This is also the case for when a sub animation is\n \* queried by a parent and then later animated using `animateChild()`.\n \*\n \* ### Detecting when an animation is disabled\n \* If a region of the DOM (or the entire application) has its animations disabled, the animation\n \* trigger callbacks still fire, but for zero seconds. When the callback fires, it provides\n  $*$  an instance of an `AnimationEvent`. If animations are disabled,\n  $*$  the `.disabled` flag on the event is true. $\ln \pi \otimes \omega$  publicApi $\ln \pi$ /nexport function trigger(name: string, definitions: AnimationMetadata[]): AnimationTriggerMetadata {\n return {type: AnimationMetadataType.Trigger, name, definitions, options:  $\{\}\:\n\|_n\|_m^*$  > Defines an animation step that combines styling information with timing information.\n \*\n \* @param timings Sets `AnimateTimings` for the parent animation.\n \* A string in the format \"duration [delay] [easing]\".\n \* - Duration and delay are expressed as a number and optional time unit,\n \* such as  $\lvert$ "1s\" or \"10ms\" for one second and 10 milliseconds, respectively.\n \* The default unit is milliseconds.\n \* - The easing value controls how the animation accelerates and decelerates\n \* during its runtime. Value is one of `ease`, `ease-in`, `ease-out`,\n \* `ease-in-out`, or a `cubic-bezier()` function call.\n \* If not supplied, no easing is applied.\n  $*\n$  To  $*$  For example, the string \"1s 100ms ease-out\" specifies a duration of\n  $*$  1000 milliseconds, and delay of 100 ms, and the  $\text{``case-out''}$  easing style, $\text{``}$  \* which decelerates near the end of the duration. $\text{``}$   $\text{``}$   $\text{``}$   $\text{``}$   $\text{``}$   $\text{``}$   $\text{``}$   $\text{``}$   $\text{``}$   $\text{``}$   $\text{``}$   $\text{``}$   $\text{``}$   $\text{``}$   $\text{``}$   $\text{``}$  AnimationStyles for the parent animation. $\ln * A$  function call to either `style()` or `keyframes()` $\ln *$  that returns a collection of CSS style entries to be applied to the parent animation. $\ln$  \* When null, uses the styles from the destination state.\n \* This is useful when describing an animation step that will complete an animation;\n \* see  $\Lambda$  Animating to the final state\" in `transitions()`.\n \* @returns An object that encapsulates the animation step.\n \*\n \* @usageNotes\n \* Call within an animation `sequence()`, `{@link animations/group group()}`, or\n \* `transition()` call to specify an animation step\n \* that applies given style data to the parent animation for a given amount of time.\n \*\n \* ### Syntax Examples\n \* \*\*Timing examples\*\*\n \*\n \* The following examples show various `timings` specifications.\n \* - `animate(500)` : Duration is 500 milliseconds.\n \* - `animate(\"1s\")` : Duration is 1000 milliseconds.\n \* - `animate(\"100ms 0.5s\")` : Duration is 100 milliseconds, delay is 500 milliseconds.\n \* - `animate(\"5s ease-in\")` : Duration is 5000 milliseconds, easing in.\n \* - `animate(\"5s 10ms cubicbezier(.17,.67,.88,.1)\")`: Duration is 5000 milliseconds, delay is  $10\mu *$  milliseconds, easing according to a bezier curve.\n \*\n \* \*\*Style examples\*\*\n \*\n \* The following example calls `style()` to set a single CSS style.\n \* ```typescript\n \* animate(500, style({ background: \"red\" }))\n \* ```\n \* The following example calls `keyframes()` to set a CSS style $\ln *$  to different values for successive keyframes. $\ln *$  \* \* \* typescript $\ln *$  animate(500, keyframes( $\ln *$  $[\n\quad * style(\{\text{background: } \text{'blue}\})\n\quad * style(\{\text{background: } \text{'red}\})\n^ * ]\n\quad * \text{'blue} \n\}$ \*/\nexport function animate(\n timings: string|number,\n styles:

AnimationStyleMetadata|AnimationKeyframesSequenceMetadata|null =\n null): AnimationAnimateMetadata {\n return {type: AnimationMetadataType.Animate, styles, timings};\n}\n\n/\*\*\n \* @description Defines a list of animation steps to be run in parallel. $\ln * \ln * \omega$  array of animation step objects. $\ln *$  - When steps are defined by `style()` or `animate()`\n \* function calls, each call within the group is executed instantly. $\ln$  \* - To specify offset styles to be applied at a later time, define steps with $\ln * \text{keyframes}()$ , or use `animate()` calls with a delay value. $\ln *$  For example: $\ln * \ln *$   $\rightarrow$  typescript $\ln *$  group( $[\ln *$  animate( $\lceil '1s\rceil ',$  style({ background:  $\lceil 'black\rceil'$ }  $\{\n\}\n\in \mathbb{N}$ ,  $n * \text{ animate}(\text{``2s}\text{''}, \text{style}\{\text{ color}: \text{``white}\text{''}\})\n \in \mathbb{N}$  \*  $\in \mathbb{N}$  \* @param options An options object containing a delay and $\ln *$  developer-defined parameters that provide styling defaults and $\ln *$  can be overridden on invocation.\n \*\n \* @return An object that encapsulates the group data.\n \*\n \* @usageNotes\n \* Grouped animations are useful when a series of styles must be $\ln *$  animated at different starting times and closed off at different ending times.\n \*\n \* When called within a `sequence()` or a\n \* `transition()` call, does not continue to the next\n \* instruction until all of the inner animation steps have completed.\n \*\n \* @publicApi\n \*/\nexport function

group(\n steps: AnimationMetadata[], options: AnimationOptions|null = null): AnimationGroupMetadata {\n return {type: AnimationMetadataType.Group, steps, options};\n}\n\n/\*\*\n \* Defines a list of animation steps to be run sequentially, one by one. $\ln \pi \neq \emptyset$  param steps An array of animation step objects. $\ln \pi$  - Steps defined by `style()` calls apply the styling data immediately.\n \* - Steps defined by `animate()` calls apply the styling data over time\n \* as specified by the timing data.\n \*\n \* ```typescript\n \* sequence( $[\n\ln x + \text{tr}(x)]$ ),\n \* animate(\"1s\", style({ opacity: 1 }))\n \* ])\n \* ```\n \*\n \* @param options An options object containing a delay and\n \* developer-defined parameters that provide styling defaults and\n \* can be overridden on invocation.\n \*\n \* @return An object that encapsulates the sequence data. $\ln * \ln *$  @usageNotes $\ln *$  When you pass an array of steps to  $a\infty$  \* `transition()` call, the steps run sequentially by default. $\infty$  \* Compare this to the `{@link animations/group group()}` call, which runs animation steps in\n \*parallel. $\ln$  \*\n \* When a sequence is used within a `{@link animations/group group() or a `transition()` call, $\ln$  \* execution continues to the next instruction only after each of the inner animation\n \* steps have completed.\n \*\n \* @publicApi\n \*\*/\nexport function sequence(\n steps: AnimationMetadata[], options: AnimationOptions|null = null): AnimationSequenceMetadata {\n return {type: AnimationMetadataType.Sequence, steps, options $\;\;\$ \}\n\<sup>\*\*</sup>\n \* Declares a key/value object containing CSS properties/styles that $\ln *$  can then be used for an animation `state`, within an animation `sequence`, $\ln *$  or as styling data for calls to `animate()` and `keyframes()`.\n  $*\n\mid n * \n\emptyset$  param tokens A set of CSS styles or HTML styles associated with an animation state. $\ln *$  The value can be any of the following: $\ln *$  - A key-value style pair associating a CSS property with a value. $\ln^*$  - An array of key-value style pairs. $\ln^*$  - An asterisk (\*), to use autostyling, where styles are derived from the element  $\uparrow$   $*$  being animated and applied to the animation when it starts. \*\n \* Auto-styling can be used to define a state that depends on layout or other\n \* environmental factors.\n \*\n \* @return An object that encapsulates the style data.\n  $*\n$   $\omega$  usageNotes\n  $*$  The following examples create animation styles that collect a set of\n \* CSS property values:\n \*\n \* ```typescript\n \* // string values for CSS properties\n \* style({ background: \"red\", color: \"blue\" })\n \*\n \* // numerical pixel values\n \* style({ width: 100, height: 0 })\n \* ```\n \*\n \* The following example uses auto-styling to allow a component to animate from\n \* a height of 0 up to the height of the parent element:\n \*\n \* ``\n \* style({ height: 0 }),\n \* animate(\"1s\", style({ height:  $\langle$ "\*\" }))\n \* ```\n \*\n \* @publicApi\n \*\*/\nexport function style(tokens: '\*'|{[key: string]: string | number}|\n

 $Array <^*$  {[key: string]: string | number  $\geq$  : AnimationStyleMetadata {\n return {type: AnimationMetadataType.Style, styles: tokens, offset: null  $\|\cdot\|$  \n\n/\*\*\n \* Declares an animation state within a trigger attached to an element.\n  $*\n$   $* \n$  @param name One or more names for the defined state in a comma-separated string.\n \* The following reserved state names can be supplied to define a style for specific use\n \* cases:\n \*\n \* -`void` You can associate styles with this name to be used when\n \* the element is detached from the application. For example, when an `ngIf` evaluates\n \* to false, the state of the associated element is void.\n \* - `\*` (asterisk) Indicates the default state. You can associate styles with this name\n \* to be used as the fallback when the state that is being animated is not declared $\ln$  \* within the trigger. $\ln$  \* $\ln$  \* @param styles A set of CSS styles associated with this state, created using the $\ln *$  `style()` function. $\ln *$  This set of styles persists on the element once the state has been reached.\n \* @param options Parameters that can be passed to the state when it is invoked.\n \* 0 or more keyvalue pairs. $\ln * \mathcal{Q}$  return An object that encapsulates the new state data. $\ln * \ln * \mathcal{Q}$  usageNotes $\ln * \mathcal{Q}$  is the `trigger()` function to register states to an animation trigger. $\ln *$  Use the `transition()` function to animate between states. $\ln *$ When a state is active within a component, its associated styles persist on the element,  $n *$  even when the animation ends. $\ln * \mathbb{R}$  = @publicApi $\ln * \mathbb{R}$  = \*\*/\nexport function state(\n name: string, styles: AnimationStyleMetadata,\n options?: {params: {[name: string]: any}}): AnimationStateMetadata {\n return {type:

AnimationMetadataType.State, name, styles, options $\cdot \ln \ln(x^* \cdot \ln x)$  Defines a set of animation styles, associating each style with an optional `offset` value.\n \*\n \* @param steps A set of animation styles with optional offset data.\n \* The optional `offset` value for a style specifies a percentage of the total animation\n \* time at which that style is applied. $\ln * \mathcal{Q}$  returns An object that encapsulates the keyframes data. $\ln * \mathcal{Q}$  usageNotes $\ln * \mathcal{Q}$  with the `animate()` call. Instead of applying animations\n  $*$  from the current state\n  $*$  to the destination state, keyframes describe how each style entry is applied and at what point $\ln$  \* within the animation arc. $\ln$  \* Compare [CSS] Keyframe Animations](https://www.w3schools.com/css/css3\_animations.asp). $\ln \pi$  + ### Usage $\ln \pi$  + In the

following example, the offset values describe\n \* when each `backgroundColor` value is applied. The color is red at the start, and changes to\n \* blue when 20% of the total time has elapsed.\n \*\n \* ``typescript\n \* // the provided offset values $n *$  animate( $\lceil$ "5s $\rceil$ ", keyframes( $\lceil$ \n \* style({ backgroundColor:  $\lceil$ "red $\rceil$ ", offset: 0 }), $\lceil$  \* style({ backgroundColor: \"blue\", offset: 0.2 }),\n \* style({ backgroundColor: \"orange\", offset: 0.3 }),\n \* style({ backgroundColor:  $\langle \Psi(x) \rangle$ , offset: 1  $\rangle$ )\n \* ])\n \* ```\n \* |n \* If there are no `offset` values specified in the style entries, the offsets\n \* are calculated automatically.\n \*\n \* ```typescript\n \* animate(\"5s\", keyframes( $\lceil \cdot \ln \cdot \cdot \cdot \rceil$ backgroundColor:  $\lceil \text{red} \rceil \rbrace$  // offset = 0\n \* style({ backgroundColor: \"blue\" }) // offset = 0.33\n \* style({ backgroundColor:  $\operatorname{Coker}(T)$  // offset = 0.66\n \* style({ backgroundColor:  $\operatorname{Coker}(T)$  // offset = 1\n \* ]))\n \*```\n\n \* @publicApi\n \*/\nexport function keyframes(steps: AnimationStyleMetadata[]): AnimationKeyframesSequenceMetadata {\n return {type: AnimationMetadataType.Keyframes, steps};\n}\n\n/\*\*\n \* Declares an animation transition as a sequence of animation steps to run when a given\n \* condition is satisfied. The condition is a Boolean expression or function that compares\n \* the previous and current animation states, and returns true if this transition should occur.\n \* When the state criteria of a defined transition are met, the associated animation is $\ln * \text{triggered} \cdot \ln * \text{②}$  aram stateChangeExpr A Boolean expression or function that compares the previous and current $\ln *$  animation states, and returns true if this transition should occur. Note that  $\lvert \urcorner$  true $\lvert \urcorner$  and  $\lvert$ "false $\lvert$ "\n \* match 1 and 0, respectively. An expression is evaluated each time a state change occurs in the $\ln$  \* animation trigger element. $\ln *$  The animation steps run when the expression evaluates to true. $\ln * \ln * - A$  statechange string takes the form \"state1 => state2\", where each side is a defined animation\n \* state, or an asterix (\*) to refer to a dynamic start or end state.\n \* - The expression string can contain multiple comma-separated statements;\n \* for example \"state1 => state2, state3 => state4\".\n \* - Special values `:enter` and `:leave` initiate a transition on the entry and exit states, $\ln^*$  equivalent to  $\sqrt{v}$  and  $\sqrt{v}$  and  $\sqrt{v}$  => void $\sqrt{v}$ .  $\frac{1}{2}$  - Special values `:increment` and `:decrement` initiate a transition when a numeric value has\n \* increased or decreased in value.\n \* - A function is executed each time a state change occurs in the animation trigger element.\n \* The animation steps run when the function returns true.\n  $*\n$  @param steps One or more animation objects, as returned by the `animate()` or $\ln *$  `sequence()` function, that form a transformation from one state to another. $\ln * A$  sequence is used by default when you pass an array.\n \* @param options An options object that can contain a delay value for the start of the animation,\n \* and additional developer-defined parameters. Provided values for additional parameters are used\n \* as defaults, and override values can be passed to the caller on invocation.\n \* @returns An object that encapsulates the transition data. $\ln * \ln *$  @usageNotes $\ln *$  The template associated with a component binds an animation trigger to an element.\n \*\n \* ```HTML\n \* <!-- somewhere inside of my-component-tpl.html -->\n \* <div [@myAnimationTrigger]=\"myStatusExp\">...</div>\n \* ```\n \*\n \* All transitions are defined within an animation trigger,\n \* along with named states that the transitions change to and from.\n \*\n \* ```typescript\n \* trigger(\"myAnimationTrigger\", [\n \* // define states\n \* state(\"on\", style({ background: \"green\" })),\n \* state(\"off\", style({ background: \"grey\" })),\n  $*$  ...]\n  $*$  ```\n  $*\$ \n  $*$  Note that when you call the `sequence()` function within a  $\{\omega\}$  animations/group group() $\|\omega\|$  or a `transition()` call, execution does not continue to the next instruction\n \* until each of the inner animation steps have completed.\n \*\n \* ### Syntax examples\n \*\n \* The following examples define transitions between the two defined states (and default states),  $n *$  using various options:\n \*\n \* ```typescript\n \* // Transition occurs when the state value\n \* // bound to \"myAnimationTrigger\" changes from \"on\" to \"off\"\n \* transition(\"on => off\", animate(500))\n \* // Run the same animation for both directions\n \* transition(\"on <=> off\", animate(500))\n \* // Define multiple state-change pairs separated by commas\n \* transition(\"on => off, off => void\", animate(500))\n \* ```\n \*\n \* ### Special values for state-change expressions\n  $*\n$  - Catch-all state change for when an element is inserted into the page and the\n  $*\n$  destination state is unknown:\n \*\n \* ```typescript\n \* transition(\"void => \*\", [\n \* style({ opacity: 0 }),\n \* animate(500)\n \* ])\n \* ```\n \*\n \* - Capture a state change between any states:\n \*\n \* `transition(\"\* => \*\", animate(\"1s 0s\"))`\n \*\n \* - Entry and exit transitions:\n \*\n \* ```typescript\n \* transition(\":enter\", [\n \* style({ opacity: 0 }),\n \* animate(500, style({ opacity: 1 }))\n \* ]),\n \* transition(\":leave\", [\n \* animate(500, style({ opacity: 0 }))\n \* ])\n \* ```\n \*\n \* - Use `:increment` and `:decrement` to initiate transitions:\n \*\n \* ```typescript\n \* transition(\":increment\", group([\n \* query(':enter', [\n \* style({ left: '100%' }),\n \* animate('0.5s ease-out',

style('\*'))\n \* ]),\n \* query(':leave', [\n \* animate('0.5s ease-out', style({ left: '-100%' }))\n \* ])\n \*\n \* ])\n \*\n \* transition(\":decrement\", group( $[\n\ln * \text{ query}$ ":enter',  $[\n\ln * \text{ style](} 1 \text{ left: } '100\%']\n)$ ,  $\ln * \text{ animate}(0.5s \text{ ease-out}'$ , style('\*'))\n \* ]),\n \* query(':leave', [\n \* animate('0.5s ease-out', style({ left: '-100%' }))\n \* ])\n \* ])\n \* ```\n \*\n \* ### State-change functions\n \*\n \* Here is an example of a `fromState` specified as a state-change function that invokes an $\ln *$  animation when true: $\ln * \ln *$  '``typescript $\ln *$  transition((from State, to State) => $\ln *$  {\n \* return from State == \"off\" && toState == \"on\";\n \* },\n \* animate(\"1s 0s\"))\n \* ```\n \*\n \* ### Animating to the final state\n \*\n \* If the final step in a transition is a call to `animate()` that uses a timing value\n \* with no style data, that step is automatically considered the final animation arc,\n \* for the element to reach the final state. Angular automatically adds or removes\n \* CSS styles to ensure that the element is in the correct final state.\n \*\n \* The following example defines a transition that starts by hiding the element,  $n^*$  then makes sure that it animates properly to whatever state is currently active for trigger:\n \*\n \* ```typescript\n \* transition(\"void => \*\",  $\ln$  \* style({ opacity: 0 }),\n \* animate(500)\n \* ])\n \* ```\n \* ### Boolean value matching\n \* If a trigger binding value is a Boolean, it can be matched using a transition expression\n \* that compares true and false or 1 and 0. For example:\n \*\n \* ``\n \* // in the template\n \* <div [@openClose]=\"open ? true : false\">...</div>\n \* // in the component metadata\n \* trigger('openClose',  $[\ln * \; state('true', style({\text{ height}: '*)})\rangle]$  \* state('false', style({ height: '0px' })),\n \* transition('false <=> true', animate(500)\n \* ])\n \* ```\n \* @publicApi\n \*\*/\nexport function transition(\n stateChangeExpr: string|\n ((fromState: string, toState: string, element?: any, params?: {[key: string]: any  $\rangle$  => boolean),\n steps: AnimationMetadata|AnimationMetadata[],\n options: AnimationOptions|null = null): AnimationTransitionMetadata {\n return {type: AnimationMetadataType.Transition, expr: stateChangeExpr, animation: steps, options};\n}\n\n/\*\*\n \* Produces a reusable animation that can be invoked in another animation or sequence, $\ln *$  by calling the `useAnimation()` function. $\ln * \ln * \omega$  param steps One or more animation objects, as returned by the `animate()` $\ln *$  or `sequence()` function, that form a transformation from one state to another. $\ln * A$  sequence is used by default when you pass an array. $\ln * \omega$  param options An options object that can contain a delay value for the start of the $\ln *$  animation, and additional developer-defined parameters. $\ln *$ Provided values for additional parameters are used as defaults,\n \* and override values can be passed to the caller on invocation. $\ln * \mathbb{Q}$  returns An object that encapsulates the animation data. $\ln * \mathbb{Q}$  usageNotes $\ln * \text{The following}$ example defines a reusable animation, providing some default parameter $\ln *$  values. $\ln * \ln *$   $\vee$  typescript $\ln *$  var fadeAnimation = animation( $[\ln * \text{ style({} \{o\} \text{parity}: '\{ s \text{ tart } } \}']\})$ ,  $\ln * \text{ animate}(\{ \{ time \} \})$ ',  $\ln * \text{ style({} \{o\} \text{parity}: '\{ s \text{ start } } \}']$ end  $\{\}'\$ ))\n \* ],\n \* { params: { time: '1000ms', start: 0, end: 1 }});\n \* ``\n \*\n \* The following invokes the defined animation with a call to `useAnimation()`,\n \* passing in override parameter values.\n \*\n \* ```js\n \* useAnimation(fadeAnimation,  ${\n\times \n}$  params:  ${\n\times \n}$  time: '2s',\n \* start: 1,\n \* end: 0\n \* }\n \* ``\n  $*\n$  T any of the passed-in parameter values are missing from this call,  $*\n$  the default values are used. If one or more parameter values are missing before a step is\n \* animated, `useAnimation()` throws an error.\n \*\n \*  $\textcircled{a}$   $\phi$  apublicApi\n \*/\nexport function animation(\n steps: AnimationMetadata|AnimationMetadata[],\n options: AnimationOptions|null = null): AnimationReferenceMetadata {\n return {type: AnimationMetadataType.Reference, animation: steps, options};\n\n\n/\*\*\n \* Executes a queried inner animation element within an animation sequence.\n \*\n \* @param options An options object that can contain a delay value for the start of the\n \* animation, and additional override values for developer-defined parameters.\n \* @return An object that encapsulates the child animation data. $\ln * \ln * \omega$ usageNotes $\ln *$  Each time an animation is triggered in Angular, the parent animation $\ln *$ has priority and any child animations are blocked. In order\n \* for a child animation to run, the parent animation must query each of the elements\n  $*$  containing child animations, and run them using this function.\n  $*\n$  Note that this feature is designed to be used with `query()` and it will only work\n  $*$  with animations that are assigned using the Angular animation library. CSS keyframes\n \* and transitions are not handled by this API.\n \*\n \* @publicApi\n \*/\nexport function animateChild(options: AnimateChildOptions|null = null):\n AnimationAnimateChildMetadata  ${\n\mu \in \mathbb{Z} \in \mathbb{Z} \atop \mathbb{Z}}$  are  ${\n\mu \in \mathbb{Z} \atop \mathbb{Z}}$  are  ${\n\mu \in \mathbb{Z} \atop \mathbb{Z}}$  a reusable animation that is created using the `animation()` function.\n \*\n \* @param animation The reusable animation to start.\n \* @param options An options object that can contain a delay value for the start of  $\ln$  \* the animation, and additional override values for developer-defined parameters.\n \* @return An object that contains the animation parameters.\n \*\n \*

 $@publicApi\n\rightharpoonup n^*$  /nexport function useAnimation(\n animation: AnimationReferenceMetadata,\n options: AnimationOptions|null = null): AnimationAnimateRefMetadata  $\{\n\}$  return  $\{type:$ 

AnimationMetadataType.AnimateRef, animation, options $\;\;\;\$ \n\n/\*\*\n \* Finds one or more inner elements within the current element that is $\ln *$  being animated within a sequence. Use with `animate()`. $\ln * \ln * \omega$  param selector The element to query, or a set of elements that contain Angular-specific $\ln *$  characteristics, specified with one or more of the following tokens. $\ln * - \text{query}(\text{center}'')$  or  $\text{query}(\text{relvery}')$ : Query for newly inserted/removed elements. $\ln$ \* - `query(\":animating\")` : Ouery all currently animating elements.\n \* - `query(\"@triggerName\")` : Ouery elements that contain an animation trigger.\n \* - `query(\" $@^*$ \")` : Query all elements that contain an animation triggers.\n \* - `query(\":self\")` : Include the current element into the animation sequence.\n \*\n \* @param animation One or more animation steps to apply to the queried element or elements. $\ln *$  An array is treated as an animation sequence. $\ln * \mathcal{Q}$  param options An options object. Use the 'limit' field to limit the total number of $\ln *$ items to collect. $\ln * \mathcal{Q}$  return An object that encapsulates the query data. $\ln * \ln * \mathcal{Q}$  usageNotes $\ln * \text{Token}$  can be merged into a combined query selector string. For example:\n \*\n \* ```typescript\n \* query(':self, .record:enter, .record:leave, @subTrigger', [...])\n \* ```\n \*\n \* The `query()` function collects multiple elements and works internally by using\n \* `element.querySelectorAll`. Use the `limit` field of an options object to limit\n \* the total number of items to be collected. For example:\n \*\n \* ```is\n \* query('div',  $[\n\ln \pi$  animate(...),\n \* animate(...)\n \* ],  ${\limi: 1 } \infty$  \* ``\n \*\n \* By default, throws an error when zero items are found. Set the\n \* `optional` flag to ignore this error. For example:\n \*\n \* ```js\n \* query('.some-element-that-may-not-be-there', [\n \* animate(...),\n \* animate(...)\n \* ], { optional: true })\n \* ``\n \*\n \* ### Usage Example\n \*\n \* The following example queries for inner elements and animates them $\ln *$  individually using `animate()`. $\ln * \infty$  \* ```typescript $\ln * \mathbb{Q}$ Component({\n \* selector: 'inner',\n \* template: `\n \* <div  $[@queryAnimation] = \"exp\" >\" n *$  <h1>Title</h1>\n \* <div class=\"content\">\n \* Blah blah blah\n \*  $\langle \text{div}\rangle$ \n \*  $\langle \text{div}\rangle$ \n \* `\n \* animations: [\n \* trigger('queryAnimation',  $\ln *$  transition('\* => goAnimate',  $\ln *$  // hide the inner elements\n \* query('h1', style({ opacity: 0 })),\n \* query('.content', style({ opacity: 0 })),\n \* \n \* // animate the inner elements in, one by one\n \* query('h1', animate(1000, style({ opacity: 1 }))),\n \* query('.content', animate(1000, style({ opacity: 1 }))),\n \* ])\n \* ])\n \* ]\n \* })\n \* class Cmp {\n \* exp = ";\n \*\n \* goAnimate() {\n \* this.exp = 'goAnimate';\n \* }\n \* }\n \* ```\n \*\n \* @publicApi\n \*/\nexport function query(\n selector: string, animation: AnimationMetadata|AnimationMetadata[],\n options: AnimationQueryOptions|null = null): AnimationQueryMetadata {\n return {type: AnimationMetadataType.Query, selector, animation, options};\n}\n\n/\*\*\n \* Use within an animation `query()` call to issue a timing gap after\n \* each queried item is animated. $\ln * \ln * \mathcal{Q}$  param timings A delay value. $\ln * \mathcal{Q}$  param animation One ore more animation steps. $\ln *$ @returns An object that encapsulates the stagger data.\n \*\n \* @usageNotes\n \* In the following example, a container element wraps a list of items stamped out  $n * by an 'ngFor'.$  The container element contains an animation trigger that will later be set\n \* to query for each of the inner items.\n \*\n \* Each time items are added, the opacity fade-in animation runs, $\ln *$  and each removed item is faded out. $\ln *$  When either of these animations occur, the stagger effect is\n \* applied after each item's animation is started.\n \*\n \* ```html\n \* <!-- list.component.html -->\n \* <br/>  $\lt$ button (click)=\"toggle()\">Show / Hide Items</button>\n \* <hr />\n \* <div  $[\text{@listAnimal}]=\text{``items.length''}\>h^* < div *ngFor='#let item of items\\">\n # { item }}\n * < div>\n #\n$  $\langle \text{div}\rangle$ \n \* ```\n \*\n \* Here is the component code:\n \*\n \* ```typescript\n \* import {trigger, transition, style, animate, query, stagger} from '@angular/animations';\n \* @Component( $\{\n \$  templateUrl: 'list.component.html',\n \* animations:  $[\n\mathbb{R}^*$  trigger('listAnimation',  $[\n\mathbb{R}^*$  ... $[n^*] \n\mathbb{R}^*$  }) $[n^*]$  \* class ListComponent  ${\n\mathbb{R}^*}$  items  $=$   $[\cdot]$ ;\n \*\n \* showItems()  $\ln$  \* this.items =  $[0,1,2,3,4]$ ;\n \* \n \*\n \* hideItems()  $\ln$  \* this.items =  $[\cdot]$ ;\n \* }\n \*\n \* toggle() {\n \* this.items.length ? this.hideItems() : this.showItems();\n \* }\n \* }\n \* ```\n \*\n \* Here is the animation trigger code:\n \*\n \* ```typescript\n \* trigger('listAnimation', [\n \* transition('\* => \*', [ // each time the binding value changes\n \* query(':leave',  $[\ln *$  stagger(100,  $[\ln *$  animate('0.5s', style({ opacity: 0}  $|\rangle$ ))\n \* ]),\n \* query(':enter', [\n \* style({ opacity: 0 }),\n \* stagger(100, [\n \* animate('0.5s', style({ opacity: 1 }))\n \* ])\n \* ])\n \* ])\n \* ``\n \*\n \* @publicApi\n \*/\nexport function stagger(timings: string|number, animation: AnimationMetadata|AnimationMetadata[]):\n

AnimationStaggerMetadata {\n return {type: AnimationMetadataType.Stagger, timings, animation};\n}\n","/\*\*\n \* @license\n \* Copyright Google LLC All Rights Reserved. $\ln \pi$  \* Use of this source code is governed by an MITstyle license that can be $\ln *$  found in the LICENSE file at https://angular.io/license $\ln *$ /nexport function scheduleMicroTask(cb: () => any) {\n Promise.resolve(null).then(cb);\n}\n","/\*\*\n \* @license\n \* Copyright Google LLC All Rights Reserved.\n \*\n \* Use of this source code is governed by an MIT-style license that can be\n \* found in the LICENSE file at https://angular.io/license\n \*/\nimport {scheduleMicroTask} from '../util';\n\n/\*\*\n \* Provides programmatic control of a reusable animation sequence,\n \* built using the `build()` method of `AnimationBuilder`. The `build()` method\n \* returns a factory, whose `create()` method instantiates and initializes this interface. $\ln \pi \neq \omega$ see `AnimationBuilder`\n \* @see `AnimationFactory`\n \* @see `animate()`\n \*\n \* @publicApi\n \*/\nexport interface AnimationPlayer {\n /\*\*\n \* Provides a callback to invoke when the animation finishes.\n \* @param fn The callback function.\n \* @see `finish()`\n \*/\n onDone(fn: () => void): void;\n /\*\*\n \* Provides a callback to invoke when the animation starts.\n \* @param fn The callback function.\n \* @see `run()`\n \*/\n onStart(fn: () => void): void;\n /\*\*\n \* Provides a callback to invoke after the animation is destroyed. $\ln * \mathcal{Q}$  param fn The callback function. $\ln * \mathcal{Q}$  see `destroy()` $\ln * \mathcal{Q}$  see `beforeDestroy()` $\ln * \Lambda$ onDestroy(fn: () => void): void;\n /\*\*\n \* Initializes the animation.\n \*/\n init(): void;\n /\*\*\n \* Reports whether the animation has started.\n  $*$  @returns True if the animation has started, false otherwise.\n  $*\wedge$ n hasStarted(): boolean;\n /\*\*\n \* Runs the animation, invoking the `onStart()` callback.\n \*/\n play(): void;\n /\*\*\n \* Pauses the animation.\n \*/\n pause(): void;\n /\*\*\n \* Restarts the paused animation.\n \*/\n restart(): void;\n /\*\*\n \* Ends the animation, invoking the `onDone()` callback.\n \*/\n finish(): void;\n /\*\*\n \* Destroys the animation, after invoking the `beforeDestroy()` callback. $\ln *$  Calls the `onDestroy()` callback when destruction is completed.\n  $*\langle n \rangle$  destroy(): void;\n /\*\*\n \* Resets the animation to its initial state.\n  $*\langle n \rangle$  reset(): void;\n  $/**\n \times \text{Sets}$  the position of the animation. $\n \text{In } * \text{ @param position A 0-based offset into the duration, in}$ milliseconds.\n \*/\n setPosition(position: any /\*\* TODO #9100 \*/): void;\n /\*\*\n \* Reports the current position of the animation. $\ln * \mathcal{Q}$  returns A 0-based offset into the duration, in milliseconds. $\ln * \ln \mathcal{Q}$  getPosition(): number; $\ln$  $\frac{\text{#} \times \text{#}}{\text{#} \times \text{#}}$  \* The parent of this player, if any. $\ln \frac{\text{#}}{\text{#}}$  parentPlayer: AnimationPlayer|null;\n  $\frac{\text{#}}{\text{#}}$  \* The total run time of the animation, in milliseconds. $\in$  \*/\n readonly totalTime: number;\n /\*\*\n \* Provides a callback to invoke before the animation is destroyed.\n \*/\n beforeDestroy?: () => any;\n /\*\*\n \* @internal\n \* Internal\n \*/\n triggerCallback?: (phaseName: string) => void;\n /\*\*\n \* @internal\n \* Internal\n \*/\n disabled?: boolean; $\ln \ln \frac{\pi *}{n}$  \* An empty programmatic controller for reusable animations. $\ln *$  Used internally when animations are disabled, to avoid\n \* checking for the null case when an animation player is expected.\n \*\n \* @see `animate()`\n \* @see `AnimationPlayer`\n \* @see `GroupPlayer`\n \*\n \* @publicApi\n \*/\nexport class NoopAnimationPlayer implements AnimationPlayer  ${\n$  private \_onDoneFns: Function $[]= [];\n$  private  $_{\text{onStartFns: Function}} = [\cdot,\n \text{ private\_onDestroyFns: Function} = [\cdot,\n \text{ private\_startFens: Function}]$  $destroyed = false$ ;\n private  $-finished = false$ ;\n private  $position = 0$ ;\n public parentPlayer: AnimationPlayer|null = null;\n public readonly totalTime: number;\n constructor(duration: number = 0, delay: number = 0) {\n this.totalTime = duration + delay;\n }\n private \_onFinish() {\n if (!this.\_finished) {\n this.\_finished = true;\n this.\_onDoneFns.forEach(fn => fn());\n this.\_onDoneFns =  $[\cdot,\n$  }\n  $\cdot$  \n onStart(fn: () => void): void {\n this.\_onStartFns.push(fn);\n }\n onDone(fn: () => void): void {\n this.\_onDoneFns.push(fn);\n }\n onDestroy(fn: () => void): void {\n this.\_onDestroyFns.push(fn);\n }\n hasStarted(): boolean {\n return this. started;\n }\n init(): void {\n play(): void {\n if (!this.hasStarted()) {\n this. onStart();\n this.triggerMicrotask();\n }\n this. started = true;\n }\n\n /\*\* @internal \*/\n triggerMicrotask()  $\n\alpha$  scheduleMicroTask(() => this. onFinish());\n  $\ln \alpha$  private onStart()  $\ln$ this. onStartFns.forEach(fn => fn());\n this. onStartFns = [];\n }\n\n pause(): void {}\n restart(): void {}\n finish(): void  $\n{ \n this. on Finnish();\n } \n destroy(): void {\n if (!this. destroyed) {\n this. destroyed = true; \n h$ if (!this.hasStarted())  $\nvert$  this. onStart();\n  $\ln$  this.finish();\n this. onDestroyFns.forEach(fn => fn());\n this. onDestroyFns =  $[\cdot]$ \n }\n reset(): void {\n setPosition(position: number): void {\n this. position = this.totalTime ? position \* this.totalTime : 1;\n }\n getPosition(): number  $\{\n$  return this.totalTime ? this.\_position / this.totalTime : 1;\n }\n\n /\*\* @internal \*/\n triggerCallback(phaseName: string):

void  $\{\n\$  const methods = phaseName == 'start' ? this. \_onStartFns : this. \_onDoneFns;\n methods.forEach(fn => fn());\n methods.length = 0;\n }\n}\n","/\*\*\n \* @license\n \* Copyright Google LLC All Rights Reserved.\n \*\n \* Use of this source code is governed by an MIT-style license that can be\n  $*$  found in the LICENSE file at https://angular.io/license\n \*/\n\nimport {scheduleMicroTask} from '../util';\nimport {AnimationPlayer} from './animation\_player';\n\n/\*\*\n \* A programmatic controller for a group of reusable animations.\n \* Used internally to control animations.\n \*\n \* @see `AnimationPlayer`\n \* @see `{@link animations/group group()}`\n \*\n \*/\nexport class AnimationGroupPlayer implements AnimationPlayer  $\{\n$ n private onDoneFns: Function $[] = []\;\n$  private  $_{onStartFns: Function[] = [];\n$  private  $_{finished = false;\n$  private  $_{started} = false;\n$  private  $_{destroyed} = false;\n$ private \_onDestroyFns: Function $[] = []$ ;\n\n public parentPlayer: AnimationPlayer|null = null;\n public totalTime: number = 0;\n public readonly players: AnimationPlayer[];\n\n constructor( players: AnimationPlayer[]) {\n this.players = \_players;\n let doneCount = 0;\n let destroyCount = 0;\n let startCount = 0;\n const total = this.players.length; $\ln \inf$  (total == 0)  $\ln$  scheduleMicroTask(() => this.\_onFinish()); $\ln$  } else  $\ln$ this.players.forEach(player  $\geq {\n$  player.onDone(()  $\geq {\n}$  if (++doneCount == total) {\n this.\_onFinish();\n }\n });\n player.onDestroy(() => {\n if (++destroyCount == total) {\n this.\_onDestroy();\n  $\ln$  });\n player.onStart(() => {\n if (++startCount == total) {\n this.\_onStart();\n  $\|\n\|$ );\n });\n }\n this.totalTime = this.players.reduce((time, player) => Math.max(time, player.totalTime), 0);\n }\n\n private \_onFinish() {\n if (!this.\_finished) {\n this.\_finished = true;\n this. onDoneFns.forEach(fn => fn());\n this. onDoneFns = [];\n }\n }\n init(): void {\n this.players.forEach(player => player.init());\n  $\ln \max_{i=1}^{\infty}$  on Start(fn: () => void): void  $\ln \min_{i=1}^{\infty}$ .  $\ln \nvert$  private \_onStart() {\n if (!this.hasStarted()) {\n this.\_started = true;\n this.\_onStartFns.forEach(fn => fn());\n this. onStartFns =  $[\cdot,\n \lambda \$ |\n }\n onDone(fn: () => void): void {\n this. onDoneFns.push(fn);\n  $\ln \nonDestroy(fn: ()=\nvol): void {\n this. onDestroyFns.push(fn); \n \n hasStarted() {\n return }$ this.\_started;\n  $\ln p \ln y()$  {\n if (!this.parentPlayer) {\n this.init();\n }\n this.\_onStart();\n this.players.forEach(player => player.play());\n  $\nabla$  pause(): void  $\nabla$  this.players.forEach(player => player.pause());\n  $\ln \text{r}$  restart(): void  $\ln \text{r}$  this.players.forEach(player => player.restart());\n  $\ln \text{r}$  finish(): void {\n this.\_onFinish();\n this.players.forEach(player => player.finish());\n }\n\n destroy(): void {\n this.\_onDestroy();\n  $\ln$  private \_onDestroy() {\n if (!this.\_destroyed) {\n this.\_destroyed = true;\n this.\_onFinish();\n this.players.forEach(player => player.destroy());\n this.\_onDestroyFns.forEach(fn => fn());\n this.\_onDestroyFns =  $[\cdot,\n \cdot] \n \cdot \text{(}:\n$  reset(): void  ${\n \cdot \text{}:\n }$  this.players.forEach(player => player.reset());\n this.\_destroyed = false;\n this.\_finished = false;\n this.\_started = false;\n  $\ln n$  setPosition(p: number): void  ${\n\mod \mathbb{R}}$  const timeAtPosition = p \* this.totalTime;\n this.players.forEach(player => {\n const position = player.totalTime ? Math.min(1, timeAtPosition / player.totalTime) : 1;\n player.setPosition(position);\n });\n  $\ln\$ n getPosition(): number  $\ln$  const longestPlayer =\n this.players.reduce((longestSoFar: AnimationPlayer|null, player: AnimationPlayer) => {\n const newPlayerIsLongest =\n longestSoFar === null || player.totalTime > longestSoFar.totalTime;\n return newPlayerIsLongest ? player : longestSoFar;\n

 $\}$ , null);\n return longestPlayer != null ? longestPlayer.getPosition() : 0;\n  $\ln \left( \frac{\alpha}{\n} \right)$ this.players.forEach(player =>  ${\n$  if (player.beforeDestroy)  ${\n$  player.beforeDestroy();\n  ${\n}$ ;\n  $\ln \frac{x}{\ln \max}$  @internal \*/\n triggerCallback(phaseName: string): void {\n const methods = phaseName == 'start' ? this.\_onStartFns : this.\_onDoneFns;\n methods.forEach(fn => fn());\n methods.length = 0;\n }\n}\n","/\*\*\n \* @license\n \* Copyright Google LLC All Rights Reserved. $\ln \pi$  \* Use of this source code is governed by an MITstyle license that can be $\ln *$  found in the LICENSE file at https://angular.io/license $\ln *$ /nexport {AnimationGroupPlayer as AnimationGroupPlayer} from './players/animation\_group\_player';\nexport const PRE\_STYLE = '!';\n","/\*\*\n \* @license\n \* Copyright Google LLC All Rights Reserved.\n \*\n \* Use of this source code is governed by an MIT-style license that can be\n \* found in the LICENSE file at https://angular.io/license\n \*/\n\n/\*\*\n \* @module\n \* @description\n \* Entry point for all animation APIs of the animation package.\n \*/\nexport {AnimationBuilder, AnimationFactory} from './animation\_builder';\nexport {AnimationEvent} from './animation\_event';\nexport {animate, animateChild, AnimateChildOptions, AnimateTimings, animation, AnimationAnimateChildMetadata, AnimationAnimateMetadata, AnimationAnimateRefMetadata,

AnimationGroupMetadata, AnimationKeyframesSequenceMetadata, AnimationMetadata, AnimationMetadataType, AnimationOptions, AnimationQueryMetadata, AnimationQueryOptions, AnimationReferenceMetadata, AnimationSequenceMetadata, AnimationStaggerMetadata, AnimationStateMetadata, AnimationStyleMetadata, AnimationTransitionMetadata, AnimationTriggerMetadata, AUTO\_STYLE, group, keyframes, query, sequence, stagger, state, style, transition, trigger, useAnimation, StyleData} from './animation\_metadata';\nexport {AnimationPlayer, NoopAnimationPlayer} from './players/animation\_player';\n\nexport \* from './private\_export';\n","/\*\*\n \* @license\n \* Copyright Google LLC All Rights Reserved.\n \*\n \* Use of this source code is governed by an MIT-style license that can be\n \* found in the LICENSE file at https://angular.io/license\n  $*\ln\frac{n}{*}\$  = @module\n \* @description\n \* Entry point for all public APIs of this package.\n \*/\nexport \* from './src/animations';\n","/\*\*\n \* @license\n \* Copyright Google LLC All Rights Reserved.\n \*\n \* Use of this source code is governed by an MIT-style license that can be\n \* found in the LICENSE file at https://angular.io/license\n  $*\ln\ln/$  This file is not used to build this module. It is only used during editing $\ln/$  by the TypeScript language service and during build for verification. `ngc`\n// replaces this file with production index.ts when it rewrites private symbol\n// names.\n\nexport \* from './public\_api';\n","/\*\*\n \* Generated bundle index. Do not edit.\n \*/\n\nexport \* from

'./index';\n"],"names":[],"mappings":";;;;;;AAUA;;;;;;;;;;;;;;;;;;;;;;;;;;;;;;;;;;;;;;;;;;;;;;MA8CsB,gBAAgB;CAQrC;AAED ;;;;;MAKsB,gBAAgB;;;ACvEtC;;;;;;;AAqKA;;;;;MAKa,UAAU,GAAG,IAAI;AAyR9B;;;;;;;;;;;;;;;;;;;;;;;;;;;;;;;;;;;;;;;;; ;;;;;;;;;;;;;;;;;;;;;;;;;;;;;;;;;;;;;;;;;;;;;;;;;;;;;;;;;;;;;;;;;;;;;;;;;;;;;;;;;;;;;;;;;;;;;;;;;;;;;;;;;;;SAoJgB,OAAO,CAAC,IAAY,EAAE,W AAgC;IACpE,OAAO,EAAC,IAAI,mBAAiC,IAAI,EAAE,WAAW,EAAE,OAAO,EAAE,EAAE,EAAC,CAAC;AA C/E,CAAC;AAED;;;;;;;;;;;;;;;;;;;;;;;;;;;;;;;;;;;;;;;;;;;;;;;;;;;;;;;;;;SA0DgB,OAAO,CACnB,OAAsB,EACtB,SACI,IAAI;I ACV,OAAO,EAAC,IAAI,mBAAiC,MAAM,EAAE,OAAO,EAAC,CAAC;AAChE,CAAC;AAED;;;;;;;;;;;;;;;;;;;;;;;;; ;;;;;;;;SAiCgB,KAAK,CACjB,KAA0B,EAAE,UAAiC,IAAI;IACnE,OAAO,EAAC,IAAI,iBAA+B,KAAK,EAAE,O AAO,EAAC,CAAC;AAC7D,CAAC;AAED;;;;;;;;;;;;;;;;;;;;;;;;;;;;;;;;;SAiCgB,QAAQ,CACpB,KAA0B,EAAE,UAAi C,IAAI;IACnE,OAAO,EAAC,IAAI,oBAAkC,KAAK,EAAE,OAAO,EAAC,CAAC;AAChE,CAAC;AAED;;;;;;;;;;;; ;;;;;;;;;;;;;;;;;;;;;;;;;;;SAuCgB,KAAK,CAAC,MAC2C;IAC/D,OAAO,EAAC,IAAI,iBAA+B,MAAM,EAAE,MAAM, EAAE,MAAM,EAAE,IAAI,EAAC,CAAC;AAC3E,CAAC;AAED;;;;;;;;;;;;;;;;;;;;;;;;;;;;;SA6BgB,KAAK,CACjB,IA AY,EAAE,MAA8B,EAC5C,OAAyC;IAC3C,OAAO,EAAC,IAAI,iBAA+B,IAAI,EAAE,MAAM,EAAE,OAAO,E AAC,CAAC;AACpE,CAAC;AAED;;;;;;;;;;;;;;;;;;;;;;;;;;;;;;;;;;;;;;;;;;;;;SA6CgB,SAAS,CAAC,KAA+B;IACvD,OAAO ,EAAC,IAAI,qBAAmC,KAAK,EAAC,CAAC;AACxD,CAAC;AAED;;;;;;;;;;;;;;;;;;;;;;;;;;;;;;;;;;;;;;;;;;;;;;;;;;;;;;;;;;;;;;;;; ;;;;;;;;;;;;;;;;;;;;;;;;;;;;;;;;;;;;;;;;;;;;;;;;;;;;;;;;;;;;;;;;;;;;;;;;;;;;;;;;;;;;;;;;;;;;;;;;;;;;;;;SAwKgB,UAAU,CACtB,eAC+F,EAC/F,K AA4C,EAC5C,UAAiC,IAAI;IACvC,OAAO,EAAC,IAAI,sBAAoC,IAAI,EAAE,eAAe,EAAE,SAAS,EAAE,KAA K,EAAE,OAAO,EAAC,CAAC;AACpG,CAAC;AAED;;;;;;;;;;;;;;;;;;;;;;;;;;;;;;;;;;;;;;;;;;;;;SA6CgB,SAAS,CACrB,KA A4C,EAC5C,UAAiC,IAAI;IACvC,OAAO,EAAC,IAAI,qBAAmC,SAAS,EAAE,KAAK,EAAE,OAAO,EAAC,CA AC;AAC5E,CAAC;AAED;;;;;;;;;;;;;;;;;;;SAmBgB,YAAY,CAAC,UAAoC,IAAI;IAEnE,OAAO,EAAC,IAAI,wBA AsC,OAAO,EAAC,CAAC;AAC7D,CAAC;AAED;;;;;;;;;;SAUgB,YAAY,CACxB,SAAqC,EACrC,UAAiC,IAAI;I ACvC,OAAO,EAAC,IAAI,uBAAoC,SAAS,EAAE,OAAO,EAAC,CAAC;AACtE,CAAC;AAED;;;;;;;;;;;;;;;;;;;;;;;;;;; ;;;;;;;;;;;;;;;;;;;;;;;;;;;;;;;;;;;;;;;;;;;;;;;;;;;;;;;;;;;;SAuFgB,KAAK,CACjB,QAAgB,EAAE,SAAgD,EAClE,UAAsC,IAAI;I AC5C,OAAO,EAAC,IAAI,kBAA+B,QAAQ,EAAE,SAAS,EAAE,OAAO,EAAC,CAAC;AAC3E,CAAC;AAED;;;; ;;;;;;;;;;;;;;;;;;;;;;;;;;;;;;;;;;;;;;;;;;;;;;;;;;;;;;;;;;;;;;;;;;;;;;;;;;;;SAgFgB,OAAO,CAAC,OAAsB,EAAE,SAAgD;IAE9F,OAAO ,EAAC,IAAI,oBAAiC,OAAO,EAAE,SAAS,EAAC,CAAC;AACnE;;ACnyCA;;;;;;;SAOgB,iBAAiB,CAAC,EAAa; IAC7C,OAAO,CAAC,OAAO,CAAC,IAAI,CAAC,CAAC,IAAI,CAAC,EAAE,CAAC,CAAC;AACjC;;ACTA;;;;;;; AA4GA;;;;;;;;;;;MAWa,mBAAmB;IAU9B,YAAY,WAAmB,CAAC,EAAE,QAAgB,CAAC;QAT3C,eAAU,GAAe, EAAE,CAAC;QAC5B,gBAAW,GAAe,EAAE,CAAC;QAC7B,kBAAa,GAAe,EAAE,CAAC;QAC/B,aAAQ,GAA G,KAAK,CAAC;QACjB,eAAU,GAAG,KAAK,CAAC;QACnB,cAAS,GAAG,KAAK,CAAC;QAClB,cAAS,GAA G,CAAC,CAAC;QACf,iBAAY,GAAyB,IAAI,CAAC;QAG/C,IAAI,CAAC,SAAS,GAAG,QAAQ,GAAG,KAAK, CAAC;KACnC;IACO,SAAS;QACf,IAAI,CAAC,IAAI,CAAC,SAAS,EAAE;YACnB,IAAI,CAAC,SAAS,GAAG,I AAI,CAAC;YACtB,IAAI,CAAC,UAAU,CAAC,OAAO,CAAC,EAAE,IAAI,EAAE,EAAE,CAAC,CAAC;YACpC ,IAAI,CAAC,UAAU,GAAG,EAAE,CAAC;SACtB;KACF;IACD,OAAO,CAAC,EAAc;QACpB,IAAI,CAAC,WA

AW,CAAC,IAAI,CAAC,EAAE,CAAC,CAAC;KAC3B;IACD,MAAM,CAAC,EAAc;QACnB,IAAI,CAAC,UAAU ,CAAC,IAAI,CAAC,EAAE,CAAC,CAAC;KAC1B;IACD,SAAS,CAAC,EAAc;QACtB,IAAI,CAAC,aAAa,CAAC ,IAAI,CAAC,EAAE,CAAC,CAAC;KAC7B;IACD,UAAU;QACR,OAAO,IAAI,CAAC,QAAQ,CAAC;KACtB;IA CD,IAAI,MAAW;IACf,IAAI;QACF,IAAI,CAAC,IAAI,CAAC,UAAU,EAAE,EAAE;YACtB,IAAI,CAAC,QAAQ, EAAE,CAAC;YAChB,IAAI,CAAC,gBAAgB,EAAE,CAAC;SACzB;QACD,IAAI,CAAC,QAAQ,GAAG,IAAI,CA AC;KACtB;;IAGD,gBAAgB;QACd,iBAAiB,CAAC,MAAM,IAAI,CAAC,SAAS,EAAE,CAAC,CAAC;KAC3C;I AEO,QAAQ;QACd,IAAI,CAAC,WAAW,CAAC,OAAO,CAAC,EAAE,IAAI,EAAE,EAAE,CAAC,CAAC;QACrC ,IAAI,CAAC,WAAW,GAAG,EAAE,CAAC;KACvB;IAED,KAAK,MAAW;IAChB,OAAO,MAAW;IAClB,MAA M;QACJ,IAAI,CAAC,SAAS,EAAE,CAAC;KAClB;IACD,OAAO;QACL,IAAI,CAAC,IAAI,CAAC,UAAU,EAA E;YACpB,IAAI,CAAC,UAAU,GAAG,IAAI,CAAC;YACvB,IAAI,CAAC,IAAI,CAAC,UAAU,EAAE,EAAE;gBA CtB,IAAI,CAAC,QAAQ,EAAE,CAAC;aACjB;YACD,IAAI,CAAC,MAAM,EAAE,CAAC;YACd,IAAI,CAAC,aA Aa,CAAC,OAAO,CAAC,EAAE,IAAI,EAAE,EAAE,CAAC,CAAC;YACvC,IAAI,CAAC,aAAa,GAAG,EAAE,CA AC;SACzB;KACF;IACD,KAAK,MAAW;IAChB,WAAW,CAAC,QAAgB;QAC1B,IAAI,CAAC,SAAS,GAAG,IA AI,CAAC,SAAS,GAAG,QAAQ,GAAG,IAAI,CAAC,SAAS,GAAG,CAAC,CAAC;KACjE;IACD,WAAW;QACT, OAAO,IAAI,CAAC,SAAS,GAAG,IAAI,CAAC,SAAS,GAAG,IAAI,CAAC,SAAS,GAAG,CAAC,CAAC;KAC7D ;;IAGD,eAAe,CAAC,SAAiB;QAC/B,MAAM,OAAO,GAAG,SAAS,IAAI,OAAO,GAAG,IAAI,CAAC,WAAW,G AAG,IAAI,CAAC,UAAU,CAAC;QAC1E,OAAO,CAAC,OAAO,CAAC,EAAE,IAAI,EAAE,EAAE,CAAC,CAAC ;QAC5B,OAAO,CAAC,MAAM,GAAG,CAAC,CAAC;KACpB;;;ACvMH;;;;;;;AAWA;;;;;;;;MAQa,oBAAoB;IAY/ B,YAAY,QAA2B;QAX/B,eAAU,GAAe,EAAE,CAAC;QAC5B,gBAAW,GAAe,EAAE,CAAC;QAC7B,cAAS,GA AG,KAAK,CAAC;QAClB,aAAQ,GAAG,KAAK,CAAC;QACjB,eAAU,GAAG,KAAK,CAAC;QACnB,kBAAa,G AAe,EAAE,CAAC;QAEhC,iBAAY,GAAyB,IAAI,CAAC;QAC1C,cAAS,GAAW,CAAC,CAAC;QAI3B,IAAI,CA AC,OAAO,GAAG,QAAQ,CAAC;QACxB,IAAI,SAAS,GAAG,CAAC,CAAC;QAClB,IAAI,YAAY,GAAG,CAAC ,CAAC;QACrB,IAAI,UAAU,GAAG,CAAC,CAAC;QACnB,MAAM,KAAK,GAAG,IAAI,CAAC,OAAO,CAAC, MAAM,CAAC;QAElC,IAAI,KAAK,IAAI,CAAC,EAAE;YACd,iBAAiB,CAAC,MAAM,IAAI,CAAC,SAAS,EA AE,CAAC,CAAC;SAC3C;aAAM;YACL,IAAI,CAAC,OAAO,CAAC,OAAO,CAAC,MAAM;gBACzB,MAAM,C AAC,MAAM,CAAC;oBACZ,IAAI,EAAE,SAAS,IAAI,KAAK,EAAE;wBACxB,IAAI,CAAC,SAAS,EAAE,CAA C;qBAClB;iBACF,CAAC,CAAC;gBACH,MAAM,CAAC,SAAS,CAAC;oBACf,IAAI,EAAE,YAAY,IAAI,KAAK ,EAAE;wBAC3B,IAAI,CAAC,UAAU,EAAE,CAAC;qBACnB;iBACF,CAAC,CAAC;gBACH,MAAM,CAAC,OA AO,CAAC;oBACb,IAAI,EAAE,UAAU,IAAI,KAAK,EAAE;wBACzB,IAAI,CAAC,QAAQ,EAAE,CAAC;qBACj B;iBACF,CAAC,CAAC;aACJ,CAAC,CAAC;SACJ;QAED,IAAI,CAAC,SAAS,GAAG,IAAI,CAAC,OAAO,CAA C,MAAM,CAAC,CAAC,IAAI,EAAE,MAAM,KAAK,IAAI,CAAC,GAAG,CAAC,IAAI,EAAE,MAAM,CAAC,S AAS,CAAC,EAAE,CAAC,CAAC,CAAC;KAC7F;IAEO,SAAS;QACf,IAAI,CAAC,IAAI,CAAC,SAAS,EAAE;Y ACnB,IAAI,CAAC,SAAS,GAAG,IAAI,CAAC;YACtB,IAAI,CAAC,UAAU,CAAC,OAAO,CAAC,EAAE,IAAI,E AAE,EAAE,CAAC,CAAC;YACpC,IAAI,CAAC,UAAU,GAAG,EAAE,CAAC;SACtB;KACF;IAED,IAAI;QACF, IAAI,CAAC,OAAO,CAAC,OAAO,CAAC,MAAM,IAAI,MAAM,CAAC,IAAI,EAAE,CAAC,CAAC;KAC/C;IAE D,OAAO,CAAC,EAAc;QACpB,IAAI,CAAC,WAAW,CAAC,IAAI,CAAC,EAAE,CAAC,CAAC;KAC3B;IAEO,Q AAQ;QACd,IAAI,CAAC,IAAI,CAAC,UAAU,EAAE,EAAE;YACtB,IAAI,CAAC,QAAQ,GAAG,IAAI,CAAC;Y ACrB,IAAI,CAAC,WAAW,CAAC,OAAO,CAAC,EAAE,IAAI,EAAE,EAAE,CAAC,CAAC;YACrC,IAAI,CAAC, WAAW,GAAG,EAAE,CAAC;SACvB;KACF;IAED,MAAM,CAAC,EAAc;QACnB,IAAI,CAAC,UAAU,CAAC,I AAI,CAAC,EAAE,CAAC,CAAC;KAC1B;IAED,SAAS,CAAC,EAAc;QACtB,IAAI,CAAC,aAAa,CAAC,IAAI,C AAC,EAAE,CAAC,CAAC;KAC7B;IAED,UAAU;QACR,OAAO,IAAI,CAAC,QAAQ,CAAC;KACtB;IAED,IAAI ;QACF,IAAI,CAAC,IAAI,CAAC,YAAY,EAAE;YACtB,IAAI,CAAC,IAAI,EAAE,CAAC;SACb;QACD,IAAI,CA AC,QAAQ,EAAE,CAAC;QAChB,IAAI,CAAC,OAAO,CAAC,OAAO,CAAC,MAAM,IAAI,MAAM,CAAC,IAAI, EAAE,CAAC,CAAC;KAC/C;IAED,KAAK;QACH,IAAI,CAAC,OAAO,CAAC,OAAO,CAAC,MAAM,IAAI,MA AM,CAAC,KAAK,EAAE,CAAC,CAAC;KAChD;IAED,OAAO;QACL,IAAI,CAAC,OAAO,CAAC,OAAO,CAA C,MAAM,IAAI,MAAM,CAAC,OAAO,EAAE,CAAC,CAAC;KAClD;IAED,MAAM;QACJ,IAAI,CAAC,SAAS,E AAE,CAAC;QACjB,IAAI,CAAC,OAAO,CAAC,OAAO,CAAC,MAAM,IAAI,MAAM,CAAC,MAAM,EAAE,CA AC,CAAC;KACjD;IAED,OAAO;QACL,IAAI,CAAC,UAAU,EAAE,CAAC;KACnB;IAEO,UAAU;QAChB,IAAI,

CAAC,IAAI,CAAC,UAAU,EAAE;YACpB,IAAI,CAAC,UAAU,GAAG,IAAI,CAAC;YACvB,IAAI,CAAC,SAAS ,EAAE,CAAC;YACjB,IAAI,CAAC,OAAO,CAAC,OAAO,CAAC,MAAM,IAAI,MAAM,CAAC,OAAO,EAAE,C AAC,CAAC;YACjD,IAAI,CAAC,aAAa,CAAC,OAAO,CAAC,EAAE,IAAI,EAAE,EAAE,CAAC,CAAC;YACvC, IAAI,CAAC,aAAa,GAAG,EAAE,CAAC;SACzB;KACF;IAED,KAAK;QACH,IAAI,CAAC,OAAO,CAAC,OAAO ,CAAC,MAAM,IAAI,MAAM,CAAC,KAAK,EAAE,CAAC,CAAC;QAC/C,IAAI,CAAC,UAAU,GAAG,KAAK,C AAC;QACxB,IAAI,CAAC,SAAS,GAAG,KAAK,CAAC;QACvB,IAAI,CAAC,QAAQ,GAAG,KAAK,CAAC;KA CvB;IAED,WAAW,CAAC,CAAS;QACnB,MAAM,cAAc,GAAG,CAAC,GAAG,IAAI,CAAC,SAAS,CAAC;QAC 1C,IAAI,CAAC,OAAO,CAAC,OAAO,CAAC,MAAM;YACzB,MAAM,QAAQ,GAAG,MAAM,CAAC,SAAS,GA AG,IAAI,CAAC,GAAG,CAAC,CAAC,EAAE,cAAc,GAAG,MAAM,CAAC,SAAS,CAAC,GAAG,CAAC,CAAC; YACvF,MAAM,CAAC,WAAW,CAAC,QAAQ,CAAC,CAAC;SAC9B,CAAC,CAAC;KACJ;IAED,WAAW;QAC T,MAAM,aAAa,GACf,IAAI,CAAC,OAAO,CAAC,MAAM,CAAC,CAAC,YAAkC,EAAE,MAAuB;YAC9E,MAA M,kBAAkB,GACpB,YAAY,KAAK,IAAI,IAAI,MAAM,CAAC,SAAS,GAAG,YAAY,CAAC,SAAS,CAAC;YACv E,OAAO,kBAAkB,GAAG,MAAM,GAAG,YAAY,CAAC;SACnD,EAAE,IAAI,CAAC,CAAC;QACb,OAAO,aAA a,IAAI,IAAI,GAAG,aAAa,CAAC,WAAW,EAAE,GAAG,CAAC,CAAC;KAChE;IAED,aAAa;QACX,IAAI,CAA C,OAAO,CAAC,OAAO,CAAC,MAAM;YACzB,IAAI,MAAM,CAAC,aAAa,EAAE;gBACxB,MAAM,CAAC,aA Aa,EAAE,CAAC;aACxB;SACF,CAAC,CAAC;KACJ;;IAGD,eAAe,CAAC,SAAiB;QAC/B,MAAM,OAAO,GAA G,SAAS,IAAI,OAAO,GAAG,IAAI,CAAC,WAAW,GAAG,IAAI,CAAC,UAAU,CAAC;QAC1E,OAAO,CAAC,O AAO,CAAC,EAAE,IAAI,EAAE,EAAE,CAAC,CAAC;QAC5B,OAAO,CAAC,MAAM,GAAG,CAAC,CAAC;KA CpB;;;AC5KH;;;;;;;MAQa,UAAU,GAAG;;ACR1B;;;;;;;;ACAA;;;;;;;;ACAA;;;;;;;;ACAA;;;;;;"}

Found in path(s):

\* /opt/cola/permits/1641594921\_1682280192.6596935/0/animations-11-0-5 tgz/package/fesm2015/animations.js.map No license file was found, but licenses were detected in source scan.

{"version":3,"sources":["packages/animations/animations.umd.js"],"names":["global","factory","exports","module", "define","amd","self","ng","animations","this","AnimationBuilder","AnimationFactory","scheduleMicroTask","cb", "Promise","resolve","then","NoopAnimationPlayer","duration","delay","\_onDoneFns","\_onStartFns","\_onDestroyF ns","\_started","\_destroyed","\_finished","\_position","parentPlayer","totalTime","prototype","\_onFinish","forEach"," fn","onStart","push","onDone","onDestroy","hasStarted","init","play","\_onStart","triggerMicrotask","\_this","pause" ,"restart","finish","destroy","reset","setPosition","position","getPosition","triggerCallback","phaseName","methods" ,"length","AnimationGroupPlayer","\_players","players","doneCount","destroyCount","startCount","total","player"," \_onDestroy","reduce","time","Math","max","p","timeAtPosition","min","longestPlayer","longestSoFar","beforeDes troy","AUTO\_STYLE","animate","timings","styles","type","animateChild","options","animation","steps","group"," keyframes","query","selector","sequence","stagger","state","name","style","tokens","offset","transition","stateChan geExpr","expr","trigger","definitions","useAnimation","AnimationGroupPlayer","PRE\_STYLE","Object","definePr operty","value"],"mappings":";;;;;CAMC,SAAUA,EAAQC,GACI,iBAAZC,SAA0C,oBAAXC,OAAyBF,EAAQC, SACrD,mBAAXE,QAAyBA,OAAOC,IAAMD,OAAO,sBAAuB,CAAC,WAAYH,GAC9DA,IAAzBD,EAASA,G AAUM,MAAsBC,GAAKP,EAAOO,IAAM,GAAIP,EAAOO,GAAGC,WAAa,KAH3F,CAIEC,MAAM,SAAWP,G AAW,aAgD1B,IAAIQ,EACA,SAASA,MASTC,EACA,SAASA;;;;;;;;AAm2Bb,SAASC,EAAkBC,GACvBC,QAA QC,QAAQ,MAAMC,KAAKH;;;;;;;OAqB/B,IAAII,EAAqC,WACrC,SAASA,EAAoBC,EAAUC,QAClB,IAAbD,I AAuBA,EAAW,QACxB,IAAVC,IAAoBA,EAAQ,GAChCV,KAAKW,WAAa,GAClBX,KAAKY,YAAc,GACnBZ ,KAAKa,cAAgB,GACrBb,KAAKc,UAAW,EAChBd,KAAKe,YAAa,EAClBf,KAAKgB,WAAY,EACjBhB,KAAK iB,UAAY,EACjBjB,KAAKkB,aAAe,KACpBlB,KAAKmB,UAAYV,EAAWC,EAmEhC,OAjEAF,EAAoBY,UAA UC,UAAY,WACjCrB,KAAKgB,YACNhB,KAAKgB,WAAY,EACjBhB,KAAKW,WAAWW,SAAQ,SAAUC,GA AM,OAAOA,OAC/CvB,KAAKW,WAAa,KAG1BH,EAAoBY,UAAUI,QAAU,SAAUD,GAC9CvB,KAAKY,YA AYa,KAAKF,IAE1Bf,EAAoBY,UAAUM,OAAS,SAAUH,GAC7CvB,KAAKW,WAAWc,KAAKF,IAEzBf,EAAo BY,UAAUO,UAAY,SAAUJ,GAChDvB,KAAKa,cAAcY,KAAKF,IAE5Bf,EAAoBY,UAAUQ,WAAa,WACvC,O
AAO5B,KAAKc,UAEhBN,EAAoBY,UAAUS,KAAO,aACrCrB,EAAoBY,UAAUU,KAAO,WAC5B9B,KAAK4B ,eACN5B,KAAK+B,WACL/B,KAAKgC,oBAEThC,KAAKc,UAAW,GAGpBN,EAAoBY,UAAUY,iBAAmB,WA C7C,IAAIC,EAAQjC,KACZG,GAAkB,WAAc,OAAO8B,EAAMZ,gBAEjDb,EAAoBY,UAAUW,SAAW,WACrC /B,KAAKY,YAAYU,SAAQ,SAAUC,GAAM,OAAOA,OAChDvB,KAAKY,YAAc,IAEvBJ,EAAoBY,UAAUc,M AAQ,aACtC1B,EAAoBY,UAAUe,QAAU,aACxC3B,EAAoBY,UAAUgB,OAAS,WACnCpC,KAAKqB,aAETb,E AAoBY,UAAUiB,QAAU,WAC/BrC,KAAKe,aACNf,KAAKe,YAAa,EACbf,KAAK4B,cACN5B,KAAK+B,WAE T/B,KAAKoC,SACLpC,KAAKa,cAAcS,SAAQ,SAAUC,GAAM,OAAOA,OAClDvB,KAAKa,cAAgB,KAG7BL, EAAoBY,UAAUkB,MAAQ,aACtC9B,EAAoBY,UAAUmB,YAAc,SAAUC,GAClDxC,KAAKiB,UAAYjB,KAA KmB,UAAYqB,EAAWxC,KAAKmB,UAAY,GAElEX,EAAoBY,UAAUqB,YAAc,WACxC,OAAOzC,KAAKmB, UAAYnB,KAAKiB,UAAYjB,KAAKmB,UAAY,GAG9DX,EAAoBY,UAAUsB,gBAAkB,SAAUC,GACtD,IAAIC ,EAAuB,SAAbD,EAAuB3C,KAAKY,YAAcZ,KAAKW,WAC7DiC,EAAQtB,SAAQ,SAAUC,GAAM,OAAOA,O ACvCqB,EAAQC,OAAS,GAEdrC,EA/E6B,GAiGpCsC,EAAsC,WACtC,SAASA,EAAqBC,GAC1B,IAAId,EAAQ jC,KACZA,KAAKW,WAAa,GAClBX,KAAKY,YAAc,GACnBZ,KAAKgB,WAAY,EACjBhB,KAAKc,UAAW,E AChBd,KAAKe,YAAa,EAClBf,KAAKa,cAAgB,GACrBb,KAAKkB,aAAe,KACpBlB,KAAKmB,UAAY,EACjBn B,KAAKgD,QAAUD,EACf,IAAIE,EAAY,EACZC,EAAe,EACfC,EAAa,EACbC,EAAQpD,KAAKgD,QAAQH,O ACZ,GAATO,EACAjD,GAAkB,WAAc,OAAO8B,EAAMZ,eAG7CrB,KAAKgD,QAAQ1B,SAAQ,SAAU+B,GA C3BA,EAAO3B,QAAO,aACJuB,GAAaG,GACfnB,EAAMZ,eAGdgC,EAAO1B,WAAU,aACPuB,GAAgBE,GACl BnB,EAAMqB,gBAGdD,EAAO7B,SAAQ,aACL2B,GAAcC,GAChBnB,EAAMF,iBAKtB/B,KAAKmB,UAAYnB ,KAAKgD,QAAQO,QAAO,SAAUC,EAAMH,GAAU,OAAOI,KAAKC,IAAIF,EAAMH,EAAOlC,aAAe,GA6F/G, OA3FA2B,EAAqB1B,UAAUC,UAAY,WAClCrB,KAAKgB,YACNhB,KAAKgB,WAAY,EACjBhB,KAAKW,W AAWW,SAAQ,SAAUC,GAAM,OAAOA,OAC/CvB,KAAKW,WAAa,KAG1BmC,EAAqB1B,UAAUS,KAAO,W AClC7B,KAAKgD,QAAQ1B,SAAQ,SAAU+B,GAAU,OAAOA,EAAOxB,WAE3DiB,EAAqB1B,UAAUI,QAAU, SAAUD,GAC/CvB,KAAKY,YAAYa,KAAKF,IAE1BuB,EAAqB1B,UAAUW,SAAW,WACjC/B,KAAK4B,eAC N5B,KAAKc,UAAW,EAChBd,KAAKY,YAAYU,SAAQ,SAAUC,GAAM,OAAOA,OAChDvB,KAAKY,YAAc,K AG3BkC,EAAqB1B,UAAUM,OAAS,SAAUH,GAC9CvB,KAAKW,WAAWc,KAAKF,IAEzBuB,EAAqB1B,UA AUO,UAAY,SAAUJ,GACjDvB,KAAKa,cAAcY,KAAKF,IAE5BuB,EAAqB1B,UAAUQ,WAAa,WACxC,OAAO 5B,KAAKc,UAEhBgC,EAAqB1B,UAAUU,KAAO,WAC7B9B,KAAKkB,cACNlB,KAAK6B,OAET7B,KAAK+B ,WACL/B,KAAKgD,QAAQ1B,SAAQ,SAAU+B,GAAU,OAAOA,EAAOvB,WAE3DgB,EAAqB1B,UAAUc,MA AQ,WACnClC,KAAKgD,QAAQ1B,SAAQ,SAAU+B,GAAU,OAAOA,EAAOnB,YAE3DY,EAAqB1B,UAAUe,Q AAU,WACrCnC,KAAKgD,QAAQ1B,SAAQ,SAAU+B,GAAU,OAAOA,EAAOlB,cAE3DW,EAAqB1B,UAAUg B,OAAS,WACpCpC,KAAKqB,YACLrB,KAAKgD,QAAQ1B,SAAQ,SAAU+B,GAAU,OAAOA,EAAOjB,aAE3 DU,EAAqB1B,UAAUiB,QAAU,WACrCrC,KAAKsD,cAETR,EAAqB1B,UAAUkC,WAAa,WACnCtD,KAAKe,a ACNf,KAAKe,YAAa,EAClBf,KAAKqB,YACLrB,KAAKgD,QAAQ1B,SAAQ,SAAU+B,GAAU,OAAOA,EAAO hB,aACvDrC,KAAKa,cAAcS,SAAQ,SAAUC,GAAM,OAAOA,OAClDvB,KAAKa,cAAgB,KAG7BiC,EAAqB1B ,UAAUkB,MAAQ,WACnCtC,KAAKgD,QAAQ1B,SAAQ,SAAU+B,GAAU,OAAOA,EAAOf,WACvDtC,KAAK e,YAAa,EAClBf,KAAKgB,WAAY,EACjBhB,KAAKc,UAAW,GAEpBgC,EAAqB1B,UAAUmB,YAAc,SAAUoB ,GACnD,IAAIC,EAAiBD,EAAI3D,KAAKmB,UAC9BnB,KAAKgD,QAAQ1B,SAAQ,SAAU+B,GAC3B,IAAIb, EAAWa,EAAOlC,UAAYsC,KAAKI,IAAI,EAAGD,EAAiBP,EAAOlC,WAAa,EACnFkC,EAAOd,YAAYC,OAG3 BM,EAAqB1B,UAAUqB,YAAc,WACzC,IAAIqB,EAAgB9D,KAAKgD,QAAQO,QAAO,SAAUQ,EAAcV,GAE5 D,OAD0C,OAAjBU,GAAyBV,EAAOlC,UAAY4C,EAAa5C,UACtDkC,EAASU,IACtC,MACH,OAAwB,MAAjB D,EAAwBA,EAAcrB,cAAgB,GAEjEK,EAAqB1B,UAAU4C,cAAgB,WAC3ChE,KAAKgD,QAAQ1B,SAAQ,SA AU+B,GACvBA,EAAOW,eACPX,EAAOW,oBAKnBlB,EAAqB1B,UAAUsB,gBAAkB,SAAUC,GACvD,IAAIC, EAAuB,SAAbD,EAAuB3C,KAAKY,YAAcZ,KAAKW,WAC7DiC,EAAQtB,SAAQ,SAAUC,GAAM,OAAOA,O ACvCqB,EAAQC,OAAS,GAEdC,EAnI8B;;;;;;;;;;;;;;;;;;;;;;;;;;;;;AA2KzCrD,EAAQwE,WApnCS,IAqnCjBxE,EAA QQ,iBAAmBA,EAC3BR,EAAQS,iBAAmBA,EAC3BT,EAAQe,oBAAsBA,EAC9Bf,EAAQyE,QAt6BR,SAASA, EAAQC,EAASC,GAEtB,YADe,IAAXA,IAAqBA,EAAS,MAC3B,CAAEC,KAAM,EAAiBD,OAAQA,EAAQD,Q AASA,IAq6B7D1E,EAAQ6E,aA/eR,SAASA,EAAaC,GAElB,YADgB,IAAZA,IAAsBA,EAAU,MAC7B,CAAEF, KAAM,EAAsBE,QAASA,IA8elD9E,EAAQ+E,UAvgBR,SAASA,EAAUC,EAAOF,GAEtB,YADgB,IAAZA,IAAs

BA,EAAU,MAC7B,CAAEF,KAAM,EAAmBG,UAAWC,EAAOF,QAASA,IAsgBjE9E,EAAQiF,MAp4BR,SAAS A,EAAMD,EAAOF,GAElB,YADgB,IAAZA,IAAsBA,EAAU,MAC7B,CAAEF,KAAM,EAAeI,MAAOA,EAAOF, QAASA,IAm4BzD9E,EAAQkF,UAruBR,SAASA,EAAUF,GACf,MAAO,CAAEJ,KAAM,EAAmBI,MAAOA,IAq uB7ChF,EAAQmF,MA1YR,SAASA,EAAMC,EAAUL,EAAWD,GAEhC,YADgB,IAAZA,IAAsBA,EAAU,MAC7 B,CAAEF,KAAM,GAAgBQ,SAAUA,EAAUL,UAAWA,EAAWD,QAASA,IAyYtF9E,EAAQqF,SAl2BR,SAASA ,EAASL,EAAOF,GAErB,YADgB,IAAZA,IAAsBA,EAAU,MAC7B,CAAEF,KAAM,EAAkBI,MAAOA,EAAOF, QAASA,IAi2B5D9E,EAAQsF,QAxTR,SAASA,EAAQZ,EAASK,GACtB,MAAO,CAAEH,KAAM,GAAkBF,QA ASA,EAASK,UAAWA,IAwTlE/E,EAAQuF,MAzxBR,SAASA,EAAMC,EAAMb,EAAQG,GACzB,MAAO,CAA EF,KAAM,EAAeY,KAAMA,EAAMb,OAAQA,EAAQG,QAASA,IAyxBvE9E,EAAQyF,MA1zBR,SAASA,EAA MC,GACX,MAAO,CAAEd,KAAM,EAAeD,OAAQe,EAAQC,OAAQ,OA0zB1D3F,EAAQ4F,WAhkBR,SAASA, EAAWC,EAAiBb,EAAOF,GAExC,YADgB,IAAZA,IAAsBA,EAAU,MAC7B,CAAEF,KAAM,EAAoBkB,KAAM D,EAAiBd,UAAWC,EAAOF,QAASA,IA+jBzF9E,EAAQ+F,QA9+BR,SAASA,EAAQP,EAAMQ,GACnB,MAA O,CAAEpB,KAAM,EAAiBY,KAAMA,EAAMQ,YAAaA,EAAalB,QAAS,KA8+BnF9E,EAAQiG,aA5eR,SAASA, EAAalB,EAAWD,GAE7B,YADgB,IAAZA,IAAsBA,EAAU,MAC7B,CAAEF,KAAM,GAAqBG,UAAWA,EAA WD,QAASA,IA2evE9E,EAAQkG,sBAAwB7C,EAChCrD,EAAQmG,WAhDS,IAkDjBC,OAAOC,eAAerG,EAAS, aAAc,CAAEsG,OAAO","sourcesContent":["/\*\*\n \* @license Angular v11.0.5\n \* (c) 2010-2020 Google LLC. https://angular.io/\n \* License: MIT\n \*/\n\n(function (global, factory) {\n typeof exports == 'object' && typeof module  $== 'undefined'$  ? factory(exports) :\n typeof define  $== = 'function' \&&$  define.amd ? define('@angular/animations', ['exports'], factory) :\n (global = global || self, factory((global.ng = global.ng || {}, global.ng.animations = {})));\n}(this, (function (exports) { 'use strict';\n\n /\*\*\n \* An injectable service that produces an animation sequence programmatically within an $n^*$  Angular component or directive. $n^*$  Provided by the `BrowserAnimationsModule` or `NoopAnimationsModule`.\n  $*\n$   $\omega$  usageNotes\n  $*\n$  To use this service, add it to your component or directive as a dependency. $\ln$  \* The service is instantiated along with your component. $\ln$  \*\n \* Apps do not typically need to create their own animation players, but if you\n \* do need to, follow these steps:\n  $*\n\begin{bmatrix} n \\ n \end{bmatrix}$  \* 1. Use the `build()` method to create a programmatic animation using the\n  $*\n\begin{bmatrix} n \\ n \end{bmatrix}$ `animate()` function. The method returns an `AnimationFactory` instance. $\ln$  \*\n \* 2. Use the factory object to create an `AnimationPlayer` and attach it to a DOM element.\n  $* \n\lambda$  \* 3. Use the player object to control the animation programmatically. $\ln$  \*  $\ln$  \* For example: $\ln$  \*  $\ln$  \* ``ts\n \* // import the service from BrowserAnimationsModule\n \* import {AnimationBuilder} from '@angular/animations';\n \* // require the service as a dependency\n \* class MyCmp {\n \* constructor(private \_builder: AnimationBuilder) {}\n \*\n \* makeAnimation(element: any)  $\{\n\mid x \mid \ell\}$  first define a reusable animation $\n\mid x \mid \ell\}$  const myAnimation = this.\_builder.build( $[\n\mathbf{n} * \text{style}(\{\text{width: } 0 \})\$ ),  $\mathbf{n} * \text{ infinite}(1000, \text{style}(\{\text{width: } 100px'\})\$  $\mathbf{n} * \text{ ]})$ ;\n \*\n  $*$  // use the returned factory object to create a player\n  $*$  const player = myAnimation.create(element);\n \*\n \* player.play();\n \* }\n \* }\n \* ```\n \*\n \* @publicApi\n \*/\n var AnimationBuilder = /\*\* @class \*/ (function () {\n function AnimationBuilder() {\n }\n return AnimationBuilder;\n  $)(\cdot)$ ;\n /\*\*\n \* A factory object returned from the `AnimationBuilder`.`build()` method.\n \*\n \* @publicApi\n \*/\n var AnimationFactory = /\*\* @class \*/ (function () {\n function AnimationFactory()  ${\n \mu \}$  return AnimationFactory;\n  $}()$ ;\n\n /\*\*\n \* @license\n \* Copyright Google LLC All Rights Reserved. $\ln$  \* | \* Use of this source code is governed by an MIT-style license that can be $\ln$  \* found in the LICENSE file at https://angular.io/license $\ln$  \*/n /\*\* $\ln$  \* Specifies automatic styling. $\ln$ \*\n \* @publicApi\n \*/\n var AUTO STYLE = '\*';\n /\*\*\n \* Creates a named animation trigger, containing a list of `state()`\n \* and `transition()` entries to be evaluated when the expression\n \* bound to the trigger changes.\n  $*$ \n  $*$  @param name An identifying string.\n  $*$  @param definitions An animation definition object, containing an array of `state()`\n  $*$  and `transition()` declarations.\n  $*\n$   $* \mathcal{Q}$  return An object that encapsulates the trigger data. $\vert n \vert ^*$  @usageNotes $\vert n \vert ^*$  Define an animation trigger in the `animations` section of `@Component` metadata.\n \* In the template, reference the trigger by name and bind it to a trigger expression that  $n^*$  evaluates to a defined animation state, using the following format: $\ln$  \*\n ` $[@triggerName] = \"expression\" \n\quad * \n\frac{*}{n}$  \* Animation trigger bindings convert all values to strings, and then

match the  $\text{h}$  \* previous and current values against any linked transitions.  $\text{h}$  \* Booleans can be specified as `1` or `true` and `0` or `false`.\n \*\n \* ### Usage Example\n \*\n \* The following example creates an animation trigger reference based on the provided $\ln$  \* name value. $\ln$  \* The provided animation value is expected to be an array consisting of state and  $n$  \* transition declarations.  $n$  \*  $n$  \* ``typescript $n$  \* @Component({\n \* selector:  $\lceil \mathbf{m} \rceil$  = \* templateUrl:  $\lceil \mathbf{m} \rceil$  = \* animations:  $\lceil \mathbf{m} \rceil$  \*  $\lceil \mathbf{m} \rceil$  \*  $\lceil \mathbf{m} \rceil$  \*  $\lceil \mathbf{m} \rceil$  \*  $\lceil \mathbf{m} \rceil$  \*  $\lceil \mathbf{m} \rceil$  \*  $\lceil \mathbf{m} \rceil$  \*  $\lceil \mathbf{m} \rceil$  \*  $\lceil \mathbf{m} \r$ trigger(\"myAnimationTrigger\",  $[\n\ln \ * \ \ \ \ \ \ \$  state(...),\n \* transition(...),\n transition(...)\n \* ])\n \* ]\n \* ]\n \* class MyComponent {\n \* myStatusExp = \"something\";\n \*  $|\n\|$  \* ``\n \*\n \* The template associated with this component makes use of the defined trigger\n \* by binding to an element within its template code.\n  $*\n\mathbb{R}^n * \mathbb{R}^n \to * \mathbb{R}^n$  = somewhere inside of my-componenttpl.html -->\n \* <div [@myAnimationTrigger]=\"myStatusExp\">...</div>\n \* ```\n \*\n \* ### Using an inline function $n^*$  The `transition` animation method also supports reading an inline function which can decide $\ln$ \* if its associated animation should be run.\n \*\n \* ```typescript\n \* // this method is run each time the `myAnimationTrigger` trigger value changes.\n \* function myInlineMatcherFn(fromState: string, toState: string, element: any, params:  $\{[key:\n s{ring}]: any\}$ : boolean  $\n * \n // notice that `element` and `params` are also$ available here\n \* return toState == 'yes-please-animate';\n \* \\n \* \@Component({\n \* selector: 'my-component',\n  $*$  templateUrl: 'my-component-tpl.html',\n  $*$  animations:  $\lceil \cdot \rceil$ trigger('myAnimationTrigger',  $\ln$  \* transition(myInlineMatcherFn,  $\ln$  \* // the animation sequence code\n \* ]),\n \* ])\n \* ]\n \* }\n \* class MyComponent {\n \* myStatusExp = \"yes-pleaseanimate\";\n \*  $\ln$  \* ``\n \* \n \* ### Disabling Animations\n \* When true, the special animation control binding `@.disabled` binding prevents\n  $*$  all animations from rendering.\n  $*$  Place the `@.disabled` binding on an element to disable $\ln$  \* animations on the element itself, as well as any inner animation triggers $\ln$  \* within the element. $\ln$  \*\n \* The following example shows how to use this feature: $\ln$  \*\n \* ``typescript $\ln$  \*  $@Component({\n * } selector: 'my-component',\n * } template: \n * < div \n [ @. disabled] = \n "isDisabeled' \n >h"$  $\langle \text{div} \rangle = \langle \text{div} \rangle = \langle \text{div} \rangle$  \*  $\langle \text{div} \rangle = \langle \text{div} \rangle$  \*  $\langle \text{div} \rangle = \langle \text{div} \rangle$  \*  $\langle \text{div} \rangle = \langle \text{div} \rangle$  \* animations: [\n trigger(\"childAnimation\", [\n \* // ...\n \* ])\n \* ]\n \* })\n \* class MyComponent {\n \* isDisabled = true;\n \* exp = '...';\n \* }\n \* ``\n \*\n \* When `@.disabled` is true, it prevents the `@childAnimation` trigger from animating,\n  $*$  along with any inner animations.\n  $*\n$  \* ### Disable animations application-wide $\in$  \* When an area of the template is set to have animations disabled, $\in$  \* \*\*all\*\* inner components have their animations disabled as well. $\ln$  \* This means that you can disable all animations for an app $\ln$  \* by placing a host binding set on  $\degree$  disabled on the topmost Angular component. $\ln$  \*\n ```typescript\n \* import {Component, HostBinding} from '@angular/core';\n \*\n \* @Component({\n \* selector: 'app-component',\n \* templateUrl: 'app.component.html',\n \* }\\n \* class AppComponent {\n \* @HostBinding('@.disabled')\n \* public animationsDisabled = true;\n \* \\n \* ``\n \*\n \* ### Overriding disablement of inner animations\n \* Despite inner animations being disabled, a parent animation can `query()`\n \* for inner elements located in disabled areas of the template and still animate\n \* them if needed. This is also the case for when a sub animation is $\ln$  \* queried by a parent and then later animated using `animateChild()`.\n  $*\nightharpoonup$  \* ### Detecting when an animation is disabled\n  $*$  If a region of the DOM (or the entire application) has its animations disabled, the animation\n \* trigger callbacks still fire, but for zero seconds. When the callback fires, it provides $n * an$  instance of an `AnimationEvent`. If animations are disabled, $n * the$ `.disabled` flag on the event is true.\n  $*\infty$   $\mathbb{Q}$  publicApi\n  $*\wedge$  function trigger(name, definitions)  $\{\n\$ return { type:  $7$  /\* Trigger \*/, name: name, definitions: definitions, options: {} };\n }\n /\*\*\n \* Defines an animation step that combines styling information with timing information. $\nu$  \*\n \* @param timings Sets `AnimateTimings` for the parent animation. $\ln$  \* A string in the format \"duration [delay] [easing]\".\n \* -Duration and delay are expressed as a number and optional time unit,  $n \times$  such as  $\frac{1}{\sqrt{2}}$  or  $\frac{10}{\sqrt{2}}$  for one second and 10 milliseconds, respectively. $\infty$  \* The default unit is milliseconds. $\infty$  \* - The easing value controls how the animation accelerates and decelerates $\ln$  \* during its runtime. Value is one of `ease`, `ease-in`, `easeout`,\n \* `ease-in-out`, or a `cubic-bezier()` function call.\n \* If not supplied, no easing is applied.\n \*\n \* For example, the string \"1s 100ms ease-out\" specifies a duration of\n  $* 1000$  milliseconds, and delay of 100 ms,

and the  $\text{``case-out''}$  easing style, $\text{``}$  which decelerates near the end of the duration. $\text{``}$   $\text{``}$   $\text{``}$   $\text{``}$   $\text{``}$   $\text{``}$   $\text{``}$   $\text{``}$   $\text{``}$   $\text{``}$   $\text{``}$   $\text{``}$   $\text{``}$   $\text{``}$   $\text{``}$   $\text{``}$   $\text{``}$ AnimationStyles for the parent animation. $\ln$  \* A function call to either `style()` or `keyframes()` $\ln$  \* that returns a collection of CSS style entries to be applied to the parent animation. $\ln$  \* When null, uses the styles from the destination state. $\ln$  \* This is useful when describing an animation step that will complete an animation; $\ln$  \* see  $\Lambda$  Animating to the final state\" in `transitions()`.\n \* @returns An object that encapsulates the animation step.\n  $*\n\alpha$  \* @usageNotes\n \* Call within an animation `sequence()`, `{@link animations/group group()}`, or\n `transition()` call to specify an animation step $\ln$  \* that applies given style data to the parent animation for a given amount of time.\n \*\n \* ### Syntax Examples\n \* \*\*Timing examples\*\*\n \*\n \* The following examples show various `timings` specifications. $\ln$  \* - `animate(500)` : Duration is 500 milliseconds. $\ln$ `animate(\"1s\")` : Duration is 1000 milliseconds.\n  $*$  - `animate(\"100ms 0.5s\")` : Duration is 100 milliseconds, delay is 500 milliseconds. $\infty$  \* - `animate( $\sqrt{5}$  ease-in $\sqrt{ }$ ) : Duration is 5000 milliseconds, easing in. $\infty$  \* -`animate(\"5s 10ms cubic-bezier(.17,.67,.88,.1)\")` : Duration is 5000 milliseconds, delay is 10\n \* milliseconds, easing according to a bezier curve.\n  $*\pi$  \*\*Style examples\*\*\n \*\n \* The following example calls `style()` to set a single CSS style.\n  $*$  ```typescript\n  $*$  animate(500, style({ background: \"red\" }))\n  $*$  ```\n \* The following example calls `keyframes()` to set a CSS style\n \* to different values for successive keyframes.\n \* ```typescript\n \* animate(500, keyframes(\n \* [\n \* style({ background: \"blue\" }),\n \* style({ background:  $\lvert \text{red}\rvert \rvert$ )\n \* ])\n \* ```\n \*\n \* @publicApi\n \*/\n function animate(timings, styles) {\n if (styles === void 0) { styles = null;  $\ln$  return { type: 4 /\* Animate \*/, styles: styles, timings: timings  $\ln$  $\ln$  /\*\*\n \* @description Defines a list of animation steps to be run in parallel.\n \*\n \* @param steps An array of animation step objects. $\infty$  \* - When steps are defined by `style()` or `animate()` $\infty$  \* function calls, each call within the group is executed instantly. $\ln$  \* - To specify offset styles to be applied at a later time, define steps with $\ln$  \* `keyframes()`, or use `animate()` calls with a delay value. $\ln$  \* For example: $\ln$  \* ``\*\* typescript $\ln$ \* group( $\lceil \n\ln \right]$  \* animate(\"1s\", style({ background: \"black\" })),\n \* animate(\"2s\", style({ color: \"white\"  $|y\rangle$ )\n \*  $\lambda$ )\n \* ```\n \* \n \* @param options An options object containing a delay and\n \* developerdefined parameters that provide styling defaults and \n  $*$  can be overridden on invocation.\n  $*\n$   $* \mathcal{Q}$  return An object that encapsulates the group data. $\ln$  \* @usageNotes\n \* Grouped animations are useful when a series of styles must be $\ln$  \* animated at different starting times and closed off at different ending times. $\ln$  \*  $\ln$ \* When called within a `sequence()` or a\n \* `transition()` call, does not continue to the next\n \* instruction until all of the inner animation steps have completed.\n  $*\$ \n  $*\&$  @publicApi\n  $*\$ \n function group(steps, options)  $\{\n\in$  if (options === void 0) { options = null;  $\{\n\in$  return { type: 3 /\* Group \*/, steps; steps, options: options  $\vert \cdot \rangle$  /n /\*\*\n \* Defines a list of animation steps to be run sequentially, one by one.\n \*\n \* @param steps An array of animation step objects. $\ln$  \* - Steps defined by `style()` calls apply the styling data immediately. $\ln$  \* - Steps defined by `animate()` calls apply the styling data over time $\ln$  \* as specified by the timing data. $\ln$  \* ``\*\*\typescript\n \* sequence([\n \* style({ opacity: 0 }),\n \* animate(\"1s\", style({ opacity: 1 }))\n \* ])\n \* ```\n \*\n \* @param options An options object containing a delay and\n developer-defined parameters that provide styling defaults and  $\infty$  \* can be overridden on invocation. $\infty$  \* \n @return An object that encapsulates the sequence data. $\n\downarrow n$  \* @usageNotes $\n\downarrow n$  \* When you pass an array of steps to a\n  $*$  `transition()` call, the steps run sequentially by default.\n  $*$  Compare this to the `{@link animations/group group() call, which runs animation steps in $n$  \*parallel. $n$  \*\n \* When a sequence is used within a  $\{$ <sup> $\emptyset$ </sup>link animations/group group() $\}$  or a `transition()` call,\n \* execution continues to the next instruction only after each of the inner animation\n  $*$  steps have completed.\n  $*\n$   $* \mathcal{O}$   $* \mathcal{O}$  \* @publicApi\n  $* \mathcal{O}$ function sequence(steps, options)  $\{\n\eta \}$  if (options === void 0) { options = null;  $\{\n\eta \}$  return { type: 2 /\* Sequence \*/, steps: steps, options: options  $\ln \frac{\ast}{n}$  \*Declares a key/value object containing CSS properties/styles that $\infty$  \* can then be used for an animation `state`, within an animation `sequence`, $\ln$  \* or as styling data for calls to `animate()` and `keyframes()`.\n  $*\mathbb{Q}$  param tokens A set of CSS styles or HTML styles associated with an animation state. $\ln$  \* The value can be any of the following: $\ln$  \* - A key-value style pair associating a CSS property with a value. $\ln$  \* - An array of key-value style pairs. $\ln$  \* - An asterisk (\*), to use auto-styling, where styles are derived from the element  $\cdot \cdot$  \* being animated and applied to the animation when

it starts. $\ln$  \* Auto-styling can be used to define a state that depends on layout or other $\ln$  \* environmental factors.\n \*\n \* @return An object that encapsulates the style data.\n \*\n \* @usageNotes\n \* The following examples create animation styles that collect a set of  $n$  \* CSS property values: $\n\cdot n$  \* ```typescript\n  $*/$ / string values for CSS properties\n  $*$  style({ background: \"red\", color: \"blue\" })\n  $*\n$  $*//$  numerical pixel values\n \* style({ width: 100, height: 0 })\n \*``\n \*\n \* The following example uses auto-styling to allow a component to animate from  $\infty$  \* a height of 0 up to the height of the parent element:  $\infty$ \*\n \* ```\n \* style({ height: 0 }),\n \* animate(\"1s\", style({ height: \"\*\" }))\n \* ```\n \*\n @publicApi\n \*\*/\n function style(tokens) {\n return { type:  $6$  /\* Style \*/, styles: tokens, offset: null };\n  $\ln$  /\*\*\n \* Declares an animation state within a trigger attached to an element.\n \*\n \* @param name One or more names for the defined state in a comma-separated string.\n \* The following reserved state names can be supplied to define a style for specific use $\ln$  \* cases: $\ln$  \*  $\ln$  \* - `void` You can associate styles with this name to be used when $n$  \* the element is detached from the application. For example, when an `ngIf` evaluates $n$  \* to false, the state of the associated element is void. $\ln$  \* - `\*` (asterisk) Indicates the default state. You can associate styles with this name\n  $*$  to be used as the fallback when the state that is being animated is not declared\n  $*$ within the trigger. $\ln$  \* @param styles A set of CSS styles associated with this state, created using the  $\ln$  \* `style()` function.\n  $*$  This set of styles persists on the element once the state has been reached.\n  $*$  @param options Parameters that can be passed to the state when it is invoked. $\nu * 0$  or more key-value pairs. $\nu$ @return An object that encapsulates the new state data. $\ln$  \*  $\mathbb{R}$  \* @usageNotes $\ln$  \* Use the `trigger()` function to register states to an animation trigger. $\ln$  \* Use the `transition()` function to animate between states. $\ln$  \* When a state is active within a component, its associated styles persist on the element,\n \* even when the animation ends.\n \*\n \* @publicApi\n \*\*/\n function state(name, styles, options) {\n return { type:  $0$  /\* State \*/, name: name, styles: styles, options: options  $\cdot\$  \n  $\mathbb{R}^*$ n \* Defines a set of animation styles, associating each style with an optional `offset` value. $\ln$  \* @param steps A set of animation styles with optional offset data. $\ln$  \* The optional `offset` value for a style specifies a percentage of the total animation\n \* time at which that style is applied. $\ln$  \* @returns An object that encapsulates the keyframes data. $\ln$  \*  $\ln$  \* @usageNotes $\ln$  \* Use with the `animate()` call. Instead of applying animations\n  $*$  from the current state\n  $*$  to the destination state, keyframes describe how each style entry is applied and at what point $n *$  within the animation arc. $n *$  Compare [CSS Keyframe Animations](https://www.w3schools.com/css/css3\_animations.asp). $\n\begin{bmatrix}\n\end{bmatrix}^* \n\begin{bmatrix}\n\end{bmatrix}^* \mathbb{R}^n$ 

 \* In the following example, the offset values describe\n \* when each `backgroundColor` value is applied. The color is red at the start, and changes to  $\infty$  \* blue when 20% of the total time has elapsed. $\infty$  \*\n ```typescript\n  $*$  // the provided offset values\n  $*$  animate(\"5s\", keyframes([\n  $*$  style({ backgroundColor: \"red\", offset: 0 }),\n \* style({ backgroundColor: \"blue\", offset: 0.2 }),\n \* style({ backgroundColor:  $\Gamma$ , \"orange\", offset: 0.3 }),\n \* style({ backgroundColor: \"black\", offset: 1 })\n \* ])\n \* ``\n \* \n \* If there are no `offset` values specified in the style entries, the offsets\n  $*$  are calculated automatically.\n  $*\n$ ```typescript\n \* animate(\"5s\", keyframes( $[\lambda \times \text{style}(\{\text{backgroundColor: }\}]/\text{/offset} = 0\$ n \* style({ backgroundColor: \"blue\" }) // offset = 0.33\n \* style({ backgroundColor: \"orange\" }) // offset = 0.66\n \* style({ backgroundColor: \"black\" }) // offset = 1\n \* ]))\n \*``\n\n \* @publicApi\n \*/\n function keyframes(steps)  $\{\n\$  return  $\{ type: 5 \mid Keyframes \mid k$ , steps: steps  $\|\n\| \|\n\| \leq k$ .  $\|\n\| \leq k$  Declares an animation transition as a sequence of animation steps to run when a given $\ln$  \* condition is satisfied. The condition is a Boolean expression or function that compares  $*$  the previous and current animation states, and returns true if this transition should occur. $\cdot$  \* When the state criteria of a defined transition are met, the associated animation is\n  $*$  triggered.\n  $*\$ \n  $*$  @param stateChangeExpr A Boolean expression or function that compares the previous and current $\ln$  \* animation states, and returns true if this transition should occur. Note that  $\Upsilon$ true $\Upsilon$  and  $\lvert$ "false $\lvert$ "\n \* match 1 and 0, respectively. An expression is evaluated each time a state change occurs in the $\lvert$ n animation trigger element. $\nu$  \* The animation steps run when the expression evaluates to true. $\nu$  \*  $\nu$  \* - A state-change string takes the form  $\text{``state1} \Rightarrow \text{state2}\text{''},$  where each side is a defined animation $\text{``} \neq \text{#} \neq \text{#}$ asterix (\*) to refer to a dynamic start or end state.\n \* - The expression string can contain multiple commaseparated statements;\n  $*$  for example \"state1 => state2, state3 => state4\".\n  $*$  - Special values `:enter` and

: leave `initiate a transition on the entry and exit states,  $\ln$  \* equivalent to  $\forall$ void  $\Rightarrow$  \* $\forall$ " and  $\forall$ \* => void $\forall$ . - Special values `:increment` and `:decrement` initiate a transition when a numeric value has\n \* increased or decreased in value. $\ln$  \* - A function is executed each time a state change occurs in the animation trigger element. $n *$  The animation steps run when the function returns true. $n *$  \* @param steps One or more animation objects, as returned by the `animate()` or $\ln$  \* `sequence()` function, that form a transformation from one state to another.\n  $* A$  sequence is used by default when you pass an array.\n  $* \mathcal{Q}$  param options An options object that can contain a delay value for the start of the animation, $\ln$  \* and additional developer-defined parameters. Provided values for additional parameters are used\n \* as defaults, and override values can be passed to the caller on invocation. $\ln$  \* @returns An object that encapsulates the transition data. $\ln$  \*\n @usageNotes\n  $*$  The template associated with a component binds an animation trigger to an element.\n  $*\n$ \* ```HTML\n \* <!-- somewhere inside of my-component-tpl.html -->\n \* <div  $[@myAnimationTrigger] = \langle "myStatusExp \rangle" > ... < \langle div \rangle \langle n \rangle^* \$  \*  $\langle n \rangle^*$  All transitions are defined within an animation trigger,\n \* along with named states that the transitions change to and from.\n \*\n \* ```typescript\n \* trigger(\"myAnimationTrigger\",  $\ln$  \* // define states\n \* state(\"on\", style({ background: \"green\" })),\n \* state(\"off\", style({ background: \"grey\" })),\n \* ...]\n \* ```\n \*\n \* Note that when you call the `sequence()` function within a `{@link animations/group group()}`\n \* or a `transition()` call, execution does not continue to the next instruction $\ln$  \* until each of the inner animation steps have completed. $\ln$  \* ### Syntax examples $\ln$  \* The following examples define transitions between the two defined states (and default states),\n \* using various options:\n \*\n \* ```typescript\n \* // Transition occurs when the state value\n \* // bound to \"myAnimationTrigger\" changes from \"on\" to \"off\"\n \* transition(\"on => off\", animate(500))\n  $*//$  Run the same animation for both directions\n  $*$  transition(\"on <=> off\", animate(500))\n  $*//$  Define multiple state-change pairs separated by commas\n  $*$  transition(\"on => off, off => void\", animate(500))\n  $*$ ```\n \*\||\n \* ### Special values for state-change expressions\n \*\|\n \* - Catch-all state change for when an element is inserted into the page and the\n \* destination state is unknown:\n \*\n \* ```typescript\n \* transition(\"void => \*\", [\n \* style({ opacity: 0 }),\n \* animate(500)\n \* ])\n \* ```\n \*\n \* - Capture a state change between any states:\n  $*\nabla * \text{transition}(\nabla * = \nabla * \mathbf{R}$ , animate(\"1s 0s\"))\n  $*\nabla *$  - Entry and exit transitions:\n \*\n \* ```typescript\n \* transition(\":enter\",  $\lceil n \rceil$  \* style({ opacity: 0 }),\n \* animate(500, style({ opacity: 1 }))\n  $*$  ]),\n  $*$  transition(\":leave\", [\n  $*$  animate(500, style({ opacity: 0  $|\rangle$ )\n \* ])\n \* ``\n \*\n \* - Use `:increment` and `:decrement` to initiate transitions:\n \*\n \* ```typescript\n \* transition(\":increment\", group([\n \* query(':enter', [\n \* style({ left: '100%' }),\n \* animate('0.5s ease-out', style('\*'))\n \* ]),\n \* query(':leave', [\n \* animate('0.5s ease-out', style({ left: '-100%' }))\n \* ])\n \*\pm \* transition(\":decrement\", group([\n \* query(':enter', [\n \* style({ left: '100%' }),\n \* animate('0.5s ease-out', style('\*'))\n \* ]),\n \* query(':leave', [\n \* animate('0.5s ease-out', style({ left: '-100%' }))\n \* ])\n \* ])\n \* ```\n \*\n \* ### State-change functions\n \*\n \* Here is an example of a `fromState` specified as a state-change function that invokes an $\ln$  \* animation when true:\n \*\n \* ```typescript\n \* transition((fromState, toState) =>\n \* {\n \* return fromState == \"off\" && toState == \"on\";\n \* },\n \* animate(\"1s 0s\"))\n \* ```\n \*\m \* ### Animating to the final state\n  $*\n$  \* If the final step in a transition is a call to `animate()` that uses a timing value $\nu$  \* with no style data, that step is automatically considered the final animation arc,\n \* for the element to reach the final state. Angular automatically adds or removes\n  $*$  CSS styles to ensure that the element is in the correct final state.\n  $*$ \n  $*$ The following example defines a transition that starts by hiding the element, $\infty$  \* then makes sure that it animates properly to whatever state is currently active for trigger:\n  $*\infty$  \*``\*\*'\typescript\n \* transition(\"void => \*\", [\n \* style({ opacity: 0 }),\n \* animate(500)\n \* ])\n \* ```\n \* ### Boolean value matching\n \* If a trigger binding value is a Boolean, it can be matched using a transition expression $\ln$  \* that compares true and false or 1 and 0. For example: $\n\begin{bmatrix}\nn \\
n\n\end{bmatrix}^*$  \*  $\mathbb{R}^n$  \* // in the template $\mathbb{R}^n$  \* <div  $\lceil \omega \rceil$   $\omega$  =  $\mathbb{R}^n$  ( $\omega$   $\omega$  =  $\mathbb{R}^n$ ) false $\langle$ ">... $\langle$ div> $\langle n \rangle$  \* // in the component metadata $\langle n \rangle$  \* trigger('openClose',  $\langle n \rangle$  \* state('true', style({ height: '\*' })),\n \* state('false', style({ height: '0px' })),\n \* transition('false <=> true', animate(500))\n \* ])\n \* ```\n \*\n \* @publicApi\n \*\*\n function transition(stateChangeExpr, steps, options) {\n if (options ===

void 0) { options = null;  $\nvert$  return { type:  $1$  /\* Transition \*/, expr: stateChangeExpr, animation: steps, options: options  $\|\cdot\|$  /\n /\*\*\n \* Produces a reusable animation that can be invoked in another animation or sequence, $\ln$  \* by calling the `useAnimation()` function. $\ln$  \*  $\ln$  \* @param steps One or more animation objects, as returned by the `animate()`\n  $*$  or `sequence()` function, that form a transformation from one state to another. $\ln$  \* A sequence is used by default when you pass an array. $\ln$  \* @param options An options object that can contain a delay value for the start of the $\ln$  \* animation, and additional developer-defined parameters. $\ln$ Provided values for additional parameters are used as defaults, $\ln$   $*$  and override values can be passed to the caller on invocation. $\ln$  \* @returns An object that encapsulates the animation data. $\ln$  \*  $\ln$  \* @usageNotes $\ln$  \* The following example defines a reusable animation, providing some default parameter $\ln$  \* values. $\ln$  \*\n ```typescript\n \* var fadeAnimation = animation( $\ln$  \* style({ opacity: '{{ start }}' }),\n \* animate('{ { time }',\n \* style({ opacity: '{{ end }'}))\n \* ],\n \* { params: { time: '1000ms', start: 0, end: 1 }});\n \* ```\n \*\n \* The following invokes the defined animation with a call to `useAnimation()`,\n \* passing in override parameter values. $\ln$  \*\n \* ```js\n \* useAnimation(fadeAnimation, {\n \* params: {\n \* time: '2s',\n \* start: 1,\n \* end: 0\n \* }\n \* }\n \* ``\n \*\n \* If any of the passed-in parameter values are missing from this call, $\ln$  \* the default values are used. If one or more parameter values are missing before a step is\n  $*$  animated, `useAnimation()` throws an error.\n  $*\$ \n  $* \otimes$  publicApi\n  $*\wedge$ n function animation(steps, options)  $\{\n\in$  if (options === void 0) { options = null;  $\}\n$  return { type: 8 /\* Reference \*/, animation: steps, options: options  $\|\cdot\|$  /\n /\*\*\n \* Executes a queried inner animation element within an animation sequence. $\ln$  \*\n \* @param options An options object that can contain a delay value for the start of the\n \* animation, and additional override values for developer-defined parameters.\n \* @return An object that encapsulates the child animation data. $\ln$  \*\n \* @usageNotes\n \* Each time an animation is triggered in Angular, the parent animation $\ln$  \* has priority and any child animations are blocked. In order $\ln$  \* for a child animation to run, the parent animation must query each of the elements $\lambda$ <sup>\*</sup> containing child animations, and run them using this function. $\ln$  \*  $\ln$  \* Note that this feature is designed to be used with `query()` and it will only work $\ln$  \* with animations that are assigned using the Angular animation library. CSS keyframes $\ln$  \* and transitions are not handled by this API.\n  $*\n$   $\cong$   $\omega$   $\in$   $\mathbb{R}$   $\mathbb{R}$  function animateChild(options)  $\{\n\$ if (options === void 0) { options = null;  $\in$  return { type: 9 /\* AnimateChild \*/, options: options  $\in$  \n  $\frac{\text{#} \times \text{#}}{\text{#}}$  \* Starts a reusable animation that is created using the `animation()` function.\n \*\n \* @param animation The reusable animation to start. $\ln$  \* @param options An options object that can contain a delay value for the start of  $n$  \* the animation, and additional override values for developer-defined parameters.  $n$  \* @return An object that contains the animation parameters. $\ln$  \*\n \* @publicApi\n \*\n function useAnimation(animation, options)  $\{\n\alpha = \nu\alpha\}$  options = null;  $\{\n\alpha = \nu\alpha\}$  return { type: 10 /\* AnimateRef \*/, animation: animation, options: options  $\|\cdot\|$  /\n /\*\*\n \* Finds one or more inner elements within the current element that is\n  $*$  being animated within a sequence. Use with `animate()`.\n  $*$ \n  $*$ @param selector The element to query, or a set of elements that contain Angular-specific $\ln$  \* characteristics, specified with one or more of the following tokens. $\ln$  \* - `query(\":enter\")` or `query(\":leave\")` : Query for newly inserted/removed elements.\n  $* - \text{query}$ \":animating\")` : Query all currently animating elements.\n  $* -$ `query(\"@triggerName\")` : Query elements that contain an animation trigger.\n \* - `query(\"@\*\")` : Query all elements that contain an animation triggers. $\ln$  \* - `query(\":self\")` : Include the current element into the animation sequence. $\ln$  \*\n \* @param animation One or more animation steps to apply to the queried element or elements. $\ln$  \* An array is treated as an animation sequence. $\ln$  \* @param options An options object. Use the 'limit' field to limit the total number of \n  $*$  items to collect.\n  $*$  @return An object that encapsulates the query data.\n  $*$ \n  $*$  @usageNotes\n  $*$  Tokens can be merged into a combined query selector string. For example:\n \*\n \* ```typescript\n \* query(':self, .record:enter, .record:leave, @subTrigger', [...])\n \* ```\n \*\n \* The `query()` function collects multiple elements and works internally by using\n \* `element.querySelectorAll`. Use the `limit` field of an options object to limit\n  $*$  the total number of items to be collected. For example:\n  $*\n$ \* ```js\n \* query('div',  $\ln$  \* animate(...),\n \* animate(...)\n \* ], { limit: 1 })\n \* ```\n \*\n \* By default, throws an error when zero items are found. Set the $\nu$  \* `optional` flag to ignore this error. For example: $\nu$ 

 $*\n\mid n \quad * \infty$ ;  $\mid n \mid * \text{query}(\text{.some-element—that-may-not-be-there'}, \lceil n \quad * \text{ animate}(\ldots)\n\rceil \quad * \text{ animate}(\ldots)\n\mid n \mid * \text{.}$ { optional: true })\n \* ``\n \*\m \* ### Usage Example\n \*\n \* The following example queries for inner elements and animates them $n$  \* individually using `animate()`. $\ln$  \* ```typescript $\ln$  \* @Component({\n \* selector: 'inner',\n \* template: `\n \* <div [@queryAnimation]=\"exp\">\n \* <h1>Title</h1>\n \* <div class=\"content\">\n \* Blah blah blah\n \* </div>\n \* </div>\n \* \;\n \* animations:  $\ln$  \* trigger('queryAnimation',  $\ln$  \* transition('\* => goAnimate',  $\ln$  \* // hide the inner elements\n \* query('h1', style({ opacity: 0 })),\n \* query('.content', style({ opacity: 0 })),\n \*\n \* // animate the inner elements in, one by one\n  $*$  query('h1', animate(1000, style({ opacity: 1 }))),\n  $*$ query('.content', animate(1000, style({ opacity: 1 }))),\n \* ])\n \* ]\n \* ]\n \* })\n \* class Cmp {\n \*  $\exp = "\; \n \ * \n \ * \n \exp \left( \frac{\ln \ * \thinspace \cdot \cdot \ln \ * \ln \ * \ln \ * \cdot \cdot \ln \ * \ln \ * \cdot \cdot \cdot \right)}{n \ * \ln \ * \ln \ * \cdot \cdot \cdot \cdot \cdot}$  $\textcircled{p}$ ublicApi\n \*/\n function query(selector, animation, options) {\n if (options === void 0) { options = null;  $\ln$  return { type: 11 /\* Query \*/, selector: selector, animation: animation, options: options };\n }\n /\*\*\n Use within an animation `query()` call to issue a timing gap after\n \* each queried item is animated.\n \*\n \* @param timings A delay value. $\ln$  \* @param animation One ore more animation steps. $\ln$  \* @returns An object that encapsulates the stagger data. $\ln$  \*  $\mathbb{R}^n$  \* @usageNotes\n \* In the following example, a container element wraps a list of items stamped out  $\hbar$  \* by an `ngFor`. The container element contains an animation trigger that will later be set\n  $*$  to query for each of the inner items.\n  $*\n$   $*$  Each time items are added, the opacity fade-in animation runs, $\ln$  \* and each removed item is faded out. $\ln$  \* When either of these animations occur, the stagger effect is\n  $*$  applied after each item's animation is started.\n  $*\n$  \* ```html\n \* <!-- list.component.html -- $\lbrack \cdot \rangle$ n \* <br/> <br/>button (click)=\"toggle()\">Show / Hide Items</button>\n \* <hr />h \* <div  $[\text{@listAnimal}]\text{ "items.length"}>\n * <\text{div}*\n = \text{div}*\n = \text{div}*\n = \text{div}*\n = \text{div}*\n = \{ \text{item } \}\n * \n < \text{div}*\n$ \*  $\langle \text{div}\rangle$ n \* ```\n \* Here is the component code:\n \*\n \* ```typescript\n \* import {trigger, transition, style, animate, query, stagger} from '@angular/animations';\n \* @Component({\n \* templateUrl: 'list.component.html',\n \* animations:  $[\n\cdot \mathbf{n} + \mathbf{r}]$  trigger('listAnimation',  $[\n\cdot \mathbf{n} + \dots \cdot \mathbf{n} + \dots \cdot \mathbf{n}]$ \n })\n \* class ListComponent {\n \* items = [];\n \*\n \* showItems() {\n \* this.items = [0,1,2,3,4];\n \*  $\ln$  \* hideItems() {\n \* this.items = [];\n \* }\n \*\n \* toggle() {\n \* this.items.length ? this.hideItems() : this.showItems();\n \* \\n \* \\n \* ``\n \*\n \* Here is the animation trigger code:\n \*\n \* ```typescript\n \* trigger('listAnimation', [\n \* transition('\* => \*', [ // each time the binding value changes\n \* query(':leave',  $\lceil \cdot \rangle$  \* stagger(100,  $\lceil \cdot \rangle$  \* animate('0.5s', style({ opacity: 0 }))\n \* ]) $\ln$  \* ]), $\ln$  \* query(':enter', [\n \* style({ opacity: 0 }), $\ln$  \* stagger(100, [\n \* animate('0.5s', style({ opacity: 1 }))\n \* ])\n \* ])\n \* ])\n \* ])\n \* ```\n \*\n \* @publicApi\n  $*\$ <sup>1</sup>) function stagger(timings, animation) {\n return { type:  $12$  /\* Stagger  $*\/$ , timings: timings, animation: animation  $\|\cdot\|$  /n /\*\*\n \* @license\n \* Copyright Google LLC All Rights Reserved.\n \*\n \* Use of this source code is governed by an MIT-style license that can be $\ln$  \* found in the LICENSE file at https://angular.io/license\n  $*\wedge$  function scheduleMicroTask(cb)  $\{\n\$  Promise.resolve(null).then(cb);\n  $\ln \frac{x}{\ln \max}$  \* @license\n \* Copyright Google LLC All Rights Reserved.\n \*\n \* Use of this source code is governed by an MIT-style license that can be $\ln *$  found in the LICENSE file at https://angular.io/license $\ln$  $*\$ <sub>n</sub> /\*\*\n \* An empty programmatic controller for reusable animations.\n \* Used internally when animations are disabled, to avoid\n  $*$  checking for the null case when an animation player is expected.\n  $*$ \n  $* \circ$  see `animate()`\n \* @see `AnimationPlayer`\n \* @see `GroupPlayer`\n \*\n \* @publicApi\n \*/\n var NoopAnimationPlayer = /\*\* @class \*/ (function ()  ${\n \mu$  function NoopAnimationPlayer(duration, delay)  ${\n \mu}$ if (duration === void 0) { duration = 0;  $\ln$  if (delay == void 0) { delay = 0;  $\ln$  this. onDoneFns =  $[$ ;\n this. onStartFns =  $[$ ;\n this. onDestroyFns =  $[$ ;\n this. started = false;\n this.\_destroyed = false;\n this.\_finished = false;\n this.\_position = 0;\n this.parentPlayer = null;\n this.totalTime = duration + delay;\n  $\lambda$ \n NoopAnimationPlayer.prototype. onFinish = function ()  ${\n \mu \text{ if (!this. finished)} }{\n \ \theta = true;\n \ \n}$ this. onDoneFns.forEach(function (fn) { return fn(); });\n this. onDoneFns =  $[]$ ;\n }};\n } NoopAnimationPlayer.prototype.onStart = function (fn)  $\{\n\}$  this. onStartFns.push(fn);\n  $\}$ ;\n

NoopAnimationPlayer.prototype.onDone = function (fn)  $\{\n\}$  this. onDoneFns.push(fn);\n  $\{\n\}$ NoopAnimationPlayer.prototype.onDestroy = function (fn)  $\{\n\$  this.\_onDestroyFns.push(fn);\n };\n NoopAnimationPlayer.prototype.hasStarted = function ()  $\{\n\}$  return this.\_started; $\n\}$ ;\n NoopAnimationPlayer.prototype.init = function ()  $\{\}\$ ;\n NoopAnimationPlayer.prototype.play = function ()  $\{\n\}$  if (!this.hasStarted()) {\n this.\_onStart();\n this.triggerMicrotask();\n }\n this.\_started = true;\n  $\cdot$ ;\n /\*\* @internal \*/\n NoopAnimationPlayer.prototype.triggerMicrotask = function ()  ${\n\mu$  var this = this;\n scheduleMicroTask(function () { return this. onFinish(); });\n  $\{\n\}$ ;\n NoopAnimationPlayer.prototype.\_onStart = function ()  $\{\n\}$  this.\_onStartFns.forEach(function (fn) { return fn();  $\}$ ;\n this.\_onStartFns = [];\n };\n NoopAnimationPlayer.prototype.pause = function () {  $\lambda$ ;\n NoopAnimationPlayer.prototype.restart = function () {  $\lambda$ ;\n NoopAnimationPlayer.prototype.finish = function ()  ${\n \{ \infty, \infty\};\n \}$ ;\n NoopAnimationPlayer.prototype.destroy = function ()  ${\n \}$ if (!this.\_destroyed)  ${\n \mu \}$  this.\_destroyed = true;\n if (!this.hasStarted())  ${\n \mu \}$ this. onStart();\n  $\{\ln \}$  this.finish();\n this. onDestroyFns.forEach(function (fn) { return fn(); });\n this.\_onDestroyFns = [];\n }\n };\n NoopAnimationPlayer.prototype.reset = function ()  $\{\}\$ ;\n NoopAnimationPlayer.prototype.setPosition = function (position)  $\{\n\}$  this.\_position = this.totalTime ? position \* this.totalTime : 1;\n  $\}$ ;\n NoopAnimationPlayer.prototype.getPosition = function ()  ${\n \mu \n}$  return this.totalTime ? this. position / this.totalTime : 1;\n };\n /\*\* @internal \*/\n NoopAnimationPlayer.prototype.triggerCallback = function (phaseName)  $\{\n\$  var methods = phaseName == 'start' ? this.\_onStartFns : this.\_onDoneFns;\n methods.forEach(function (fn) { return fn(); });\n methods.length = 0;\n };\n return NoopAnimationPlayer;\n }());\n\n /\*\*\n \* @license\n Copyright Google LLC All Rights Reserved. $\ln$  \* \n \* Use of this source code is governed by an MIT-style license that can be\n \* found in the LICENSE file at https://angular.io/license\n \*/\n /\*\*\n \* A programmatic controller for a group of reusable animations. $\ln$  \* Used internally to control animations. $\ln$  \*\n \* @see `AnimationPlayer`\n \* @see `{ @link animations/group group()}`\n \*\n \*/\n var AnimationGroupPlayer =  $/*$  @class \*/ (function ()  $\n{\n}$  function AnimationGroupPlayer(\_players)  ${\n}$ var this = this;\n this. onDoneFns =  $[](\cdot)$  this. onStartFns =  $[](\cdot)$  this. finished = false;\n this. started = false;\n this. destroyed = false;\n this. onDestroyFns =  $[\cdot]$ ;\n this.parentPlayer = null;\n this.totalTime = 0;\n this.players = \_players;\n var doneCount = 0;\n var destroyCount = 0;\n var startCount = 0;\n var total = this.players.length;\n if (total == 0) {\n scheduleMicroTask(function () { return \_this.\_onFinish(); });\n }\n else {\n this.players.forEach(function (player) {\n player.onDone(function () {\n if (++doneCount  $=$  total)  $\{\n\$ player.onDestroy(function ()  $\ln$  if (++destroyCount == total)  $\ln$  $_\thinspace$ this.\_onDestroy();\n }\n });\n player.onStart(function () {\n if  $(+\text{startCount} == \text{total}) {\n  
\n (++\text{startCount} == \text{total}) {\n  
\n (+ +\text{startCount}) {\n  
\n (+ +\text{startCount}) {\n  
\n (+ +\text{startCount}) {\n  
\n (+ +\text{startCount}) {\n  
\n (+ +\text{startCount}) {\n  
\n (+ +\text{startCount}) {\n  
\n (+ +\text{startCount}) {\n  
\n (+ +\text{startCount}) {\n  
\n (+ +\text{startCount}) {\n  
\n (+ +\text{startCount}) {\n  
\n (+ +\text{startCount}) {\n  
\n (+ +\text{startCount}) {\n  
\n ($  $\ln$  this.totalTime = this.players.reduce(function (time, player) { return Math.max(time, player.totalTime);  $\langle$ , 0);\n  $\rangle$ \n AnimationGroupPlayer.prototype.\_onFinish = function () {\n if (!this.\_finished) {\n this.\_finished = true;\n this.\_onDoneFns.forEach(function (fn) { return fn(); });\n this.\_onDoneFns =  $[\cdot;\n]$ ;\n }\n };\n AnimationGroupPlayer.prototype.init = function () {\n this.players.forEach(function (player) { return player.init(); });\n };\n AnimationGroupPlayer.prototype.onStart = function (fn)  $\{\n\$  this. onStartFns.push(fn);\n  $\{\n\}$ AnimationGroupPlayer.prototype. onStart = function () {\n if (!this.hasStarted()) {\n this. started = true;\n this.\_onStartFns.forEach(function (fn) { return fn(); });\n this.\_onStartFns = [];\n  $\ln$  };\n AnimationGroupPlayer.prototype.onDone = function (fn) {\n this.\_onDoneFns.push(fn);\n  $\{\n\}$ ;\n AnimationGroupPlayer.prototype.onDestroy = function (fn)  $\{\n\}$  this. onDestroyFns.push(fn);\n  $\{\n\}$ ;\n AnimationGroupPlayer.prototype.hasStarted = function () {\n return this. started;\n };\n AnimationGroupPlayer.prototype.play = function  $() \{\n \}$  if (!this.parentPlayer)  $\{\n \}$  this.init();\n  $\ln$  this. onStart();\n this.players.forEach(function (player) { return player.play(); });\n };\n

AnimationGroupPlayer.prototype.pause = function ()  $\{\n\}$  this.players.forEach(function (player) { return player.pause(); });\n };\n AnimationGroupPlayer.prototype.restart = function () {\n this.players.forEach(function (player) { return player.restart(); });\n };\n AnimationGroupPlayer.prototype.finish = function ()  $\ln$  this.\_onFinish();\n this.players.forEach(function (player) { return player.finish(); });\n };\n AnimationGroupPlayer.prototype.destroy = function ()  $\n{\n\in \mathbb{S}_n$  this.\_onDestroy();\n  $\n\in \mathbb{S}_n$ AnimationGroupPlayer.prototype. onDestroy = function ()  ${\n \in$  if (!this. destroyed)  ${\n \in$ this.\_destroyed = true;\n this.\_onFinish();\n this.players.forEach(function (player) { return player.destroy();  $\rangle$ ;\n this.\_onDestroyFns.forEach(function (fn) { return fn(); });\n this.\_onDestroyFns =  $[\cdot;\n]$ ;\n };\n AnimationGroupPlayer.prototype.reset = function () {\n this.players.forEach(function (player) { return player.reset(); });\n this. destroyed = false;\n this.\_finished = false;\n this.\_started = false;\n };\n AnimationGroupPlayer.prototype.setPosition = function (p)  ${\nvert \nvert n}$  var timeAtPosition = p \* this.totalTime;\n this.players.forEach(function (player)  ${\nvert \nvert n}$ var position = player.totalTime ? Math.min(1, timeAtPosition / player.totalTime) : 1;\n player.setPosition(position);\n });\n };\n AnimationGroupPlayer.prototype.getPosition = function () {\n var longestPlayer = this.players.reduce(function (longestSoFar, player) {\n var newPlayerIsLongest = longestSoFar === null || player.totalTime > longestSoFar.totalTime;\n return newPlayerIsLongest ? player : longestSoFar;\n }, null);\n return longestPlayer != null ? longestPlayer.getPosition() : 0;\n };\n AnimationGroupPlayer.prototype.beforeDestroy = function () {\n this.players.forEach(function (player)  ${\n}$  if (player.beforeDestroy)  ${\n}$ player.beforeDestroy();\n  $\{\n\}$ \n  $\}\$ ;\n  $\$ :\n /\*\* @internal \*/\n AnimationGroupPlayer.prototype.triggerCallback = function (phaseName)  $\{\n\}$  var methods = phaseName == 'start' ? this.\_onStartFns : this.\_onDoneFns;\n methods.forEach(function (fn) { return fn(); });\n methods.length = 0;\n };\n return AnimationGroupPlayer;\n }());\n\n /\*\*\n \* @license\n Copyright Google LLC All Rights Reserved. $\ln$  \*  $\ln$  \* Use of this source code is governed by an MIT-style license that can be\n \* found in the LICENSE file at https://angular.io/license\n \*/\n var PRE\_STYLE = '!';\n\n /\*\*\n \* @license\n \* Copyright Google LLC All Rights Reserved.\n \*\n \* Use of this source code is governed by an MIT-style license that can be $\ln *$  found in the LICENSE file at https://angular.io/license $\ln$ \*/\n /\*\*\n \* @license\n \* Copyright Google LLC All Rights Reserved.\n \*\n \* Use of this source code is governed by an MIT-style license that can be $\ln$  \* found in the LICENSE file at https://angular.io/license $\ln$ \*/\n\n /\*\*\n \* @license\n \* Copyright Google LLC All Rights Reserved.\n \*\n \* Use of this source code is governed by an MIT-style license that can be\n  $*$  found in the LICENSE file at https://angular.io/license\n \*/\n\n /\*\*\n \* Generated bundle index. Do not edit.\n \*/\n\n exports.AUTO\_STYLE = AUTO\_STYLE;\n exports.AnimationBuilder = AnimationBuilder;\n exports.AnimationFactory = AnimationFactory;\n exports.NoopAnimationPlayer = NoopAnimationPlayer;\n exports.animate = animate;\n exports.animateChild =  $\text{amimateChild};\$ n exports.animation = animation;\n exports.group = group;\n exports.keyframes = keyframes;\n exports.query = query;\n exports.sequence = sequence;\n exports.stagger = stagger;\n exports.state = state;\n exports.style = style;\n exports.transition = transition;\n exports.trigger = trigger;\n exports.useAnimation = useAnimation; $\ln$  exports.AnimationGroupPlayer = AnimationGroupPlayer; $\ln$  exports.PRE\_STYLE = PRE\_STYLE;\n\n Object.defineProperty(exports, '\_\_esModule', { value: true });\n\n})));\n//# sourceMappingURL=animations.umd.js.map\n"]}

Found in path(s):

\* /opt/cola/permits/1641594921\_1682280192.6596935/0/animations-11-0-5 tgz/package/bundles/animations.umd.min.js.map No license file was found, but licenses were detected in source scan.

/\*\*

```
* @license
```
\* Copyright Google LLC All Rights Reserved.

\*

```
* Use of this source code is governed by an MIT-style license that can be
```

```
* found in the LICENSE file at https://angular.io/license
```
\*/

## Found in path(s):

\* /opt/cola/permits/1641594921\_1682280192.6596935/0/animations-11-0-5 tgz/package/esm2015/browser/src/render/web\_animations/dom\_animation.js \* /opt/cola/permits/1641594921\_1682280192.6596935/0/animations-11-0-5 tgz/package/esm2015/src/animation\_event.js \* /opt/cola/permits/1641594921\_1682280192.6596935/0/animations-11-0-5-tgz/package/esm2015/src/util.js \* /opt/cola/permits/1641594921\_1682280192.6596935/0/animations-11-0-5 tgz/package/esm2015/src/players/animation\_player.js \* /opt/cola/permits/1641594921\_1682280192.6596935/0/animations-11-0-5 tgz/package/esm2015/browser/testing/src/testing.js \* /opt/cola/permits/1641594921\_1682280192.6596935/0/animations-11-0-5 tgz/package/esm2015/browser/src/render/animation\_driver.js \* /opt/cola/permits/1641594921\_1682280192.6596935/0/animations-11-0-5-tgz/package/esm2015/src/version.js \* /opt/cola/permits/1641594921\_1682280192.6596935/0/animations-11-0-5 tgz/package/esm2015/browser/src/dsl/style\_normalization/web\_animations\_style\_normalizer.js \* /opt/cola/permits/1641594921\_1682280192.6596935/0/animations-11-0-5 tgz/package/esm2015/browser/src/render/css\_keyframes/direct\_style\_player.js \* /opt/cola/permits/1641594921\_1682280192.6596935/0/animations-11-0-5-tgz/package/esm2015/public\_api.js \* /opt/cola/permits/1641594921\_1682280192.6596935/0/animations-11-0-5 tgz/package/esm2015/browser/src/private\_export.js \* /opt/cola/permits/1641594921\_1682280192.6596935/0/animations-11-0-5 tgz/package/esm2015/browser/src/dsl/style\_normalization/animation\_style\_normalizer.js \* /opt/cola/permits/1641594921\_1682280192.6596935/0/animations-11-0-5 tgz/package/esm2015/browser/src/dsl/animation\_transition\_expr.js \* /opt/cola/permits/1641594921\_1682280192.6596935/0/animations-11-0-5 tgz/package/esm2015/src/animation\_metadata.js  $*$ /opt/cola/permits/1641594921\_1682280192.6596935/0/animations-11-0-5-tgz/package/esm2015/browser/index.js \* /opt/cola/permits/1641594921\_1682280192.6596935/0/animations-11-0-5-tgz/package/esm2015/src/animations.js \* /opt/cola/permits/1641594921\_1682280192.6596935/0/animations-11-0-5 tgz/package/esm2015/browser/src/render/timeline\_animation\_engine.js \* /opt/cola/permits/1641594921\_1682280192.6596935/0/animations-11-0-5 tgz/package/esm2015/browser/src/dsl/animation\_timeline\_builder.js \* /opt/cola/permits/1641594921\_1682280192.6596935/0/animations-11-0-5 tgz/package/esm2015/browser/public\_api.js \* /opt/cola/permits/1641594921\_1682280192.6596935/0/animations-11-0-5 tgz/package/esm2015/browser/testing/index.js \* /opt/cola/permits/1641594921\_1682280192.6596935/0/animations-11-0-5 tgz/package/esm2015/browser/src/browser.js \* /opt/cola/permits/1641594921\_1682280192.6596935/0/animations-11-0-5 tgz/package/esm2015/browser/src/dsl/animation\_ast\_builder.js

\* /opt/cola/permits/1641594921\_1682280192.6596935/0/animations-11-0-5-tgz/package/esm2015/index.js

\* /opt/cola/permits/1641594921\_1682280192.6596935/0/animations-11-0-5 tgz/package/esm2015/src/players/animation\_group\_player.js \* /opt/cola/permits/1641594921\_1682280192.6596935/0/animations-11-0-5 tgz/package/esm2015/browser/src/render/shared.js \* /opt/cola/permits/1641594921\_1682280192.6596935/0/animations-11-0-5 tgz/package/esm2015/browser/src/render/transition\_animation\_engine.js \* /opt/cola/permits/1641594921\_1682280192.6596935/0/animations-11-0-5 tgz/package/esm2015/browser/testing/public\_api.js \* /opt/cola/permits/1641594921\_1682280192.6596935/0/animations-11-0-5 tgz/package/esm2015/browser/src/util.js \* /opt/cola/permits/1641594921\_1682280192.6596935/0/animations-11-0-5 tgz/package/esm2015/browser/testing/src/mock\_animation\_driver.js \* /opt/cola/permits/1641594921\_1682280192.6596935/0/animations-11-0-5 tgz/package/esm2015/browser/src/render/css\_keyframes/element\_animation\_style\_handler.js \* /opt/cola/permits/1641594921\_1682280192.6596935/0/animations-11-0-5 tgz/package/esm2015/src/private\_export.js \* /opt/cola/permits/1641594921\_1682280192.6596935/0/animations-11-0-5 tgz/package/esm2015/browser/src/render/special\_cased\_styles.js

No license file was found, but licenses were detected in source scan.

{"version":3,"sources":["packages/animations/animations-browser-

testing.umd.js"],"names":["global","factory","exports","module","require","define","amd","self","ng","animations", "browser","testing","this","extendStatics","d","b","Object","setPrototypeOf","\_\_proto\_\_","Array","p","hasOwnProp erty","MockAnimationDriver","prototype","validateStyleProperty","prop","validateStyleProperty","matchesElement ","element","selector","matchesElement","containsElement","elm1","elm2","containsElement","query","multi","inv okeQuery","computeStyle","defaultValue","animate","keyframes","duration","delay","easing","previousPlayers","pl ayer","MockAnimationPlayer","log","push","\_super","\_this","call","\_\_finished","\_\_started","previousStyles","\_onI nitFns","currentSnapshot","allowPreviousPlayerStylesMerge","forEach","styles\_1","keys","\_\_extends","\_\_","constr uctor","create","onInit","fn","init","finish","destroy","triggerMicrotask","play","hasStarted","beforeDestroy","captur es","kf","AUTO\_STYLE","NoopAnimationPlayer","defineProperty","value"],"mappings":";;;;;CAMC,SAAUA,EA AQC,GACI,iBAAZC,SAA0C,oBAAXC,OAAyBF,EAAQC,QAASE,QAAQ,uBAAwBA,QAAQ,gCACtG,mBAAX C,QAAyBA,OAAOC,IAAMD,OAAO,sCAAuC,CAAC,UAAW,sBAAuB,+BAAgCJ,GACpIA,IAAzBD,EAASA,G AAUO,MAAsBC,GAAKR,EAAOQ,IAAM,GAAIR,EAAOQ,GAAGC,WAAaT,EAAOQ,GAAGC,YAAc,GAAIT, EAAOQ,GAAGC,WAAWC,QAAUV,EAAOQ,GAAGC,WAAWC,SAAW,GAAIV,EAAOQ,GAAGC,WAAWC,Q AAQC,QAAU,IAAKX,EAAOQ,GAAGC,WAAYT,EAAOQ,GAAGC,WAAWC,SAHjR,CAIEE,MAAM,SAAWV, EAASO,EAAYC,GAAW;;;;;;;;;;;;;;oFAiB/C,IAAIG,EAAgB,SAAUC,EAAGC,GAM7B,OALAF,EAAgBG,OAAO C,gBAClB,CAAEC,UAAW,cAAgBC,OAAS,SAAUL,EAAGC,GAAKD,EAAEI,UAAYH,IACvE,SAAUD,EAAG C,GAAK,IAAK,IAAIK,KAAKL,EACxBA,EAAEM,eAAeD,KACjBN,EAAEM,GAAKL,EAAEK,MACAN,EAA GC,IA2RxBO,EAAqC,WACrC,SAASA,KAuBT,OArBAA,EAAoBC,UAAUC,sBAAwB,SAAUC,GAC5D,OAAOf ,EAAQgB,uBAAuBD,IAE1CH,EAAoBC,UAAUI,eAAiB,SAAUC,EAASC,GAC9D,OAAOnB,EAAQoB,gBAAgB F,EAASC,IAE5CP,EAAoBC,UAAUQ,gBAAkB,SAAUC,EAAMC,GAC5D,OAAOvB,EAAQwB,iBAAiBF,EAA MC,IAE1CX,EAAoBC,UAAUY,MAAQ,SAAUP,EAASC,EAAUO,GAC/D,OAAO1B,EAAQ2B,aAAaT,EAASC, EAAUO,IAEnDd,EAAoBC,UAAUe,aAAe,SAAUV,EAASH,EAAMc,GAClE,OAAOA,GAAgB,IAE3BjB,EAAoB C,UAAUiB,QAAU,SAAUZ,EAASa,EAAWC,EAAUC,EAAOC,EAAQC,QACnE,IAApBA,IAA8BA,EAAkB,IAC pD,IAAIC,EAAS,IAAIC,EAAoBnB,EAASa,EAAWC,EAAUC,EAAOC,EAAQC,GAElF,OADAvB,EAAoB0B,IA AIC,KAAKH,GACtBA,GAEJxB,EAxB6B,GA0BxCA,EAAoB0B,IAAM,GAI1B,IAAID,EAAqC,SAAUG,GAE/C, SAASH,EAAoBnB,EAASa,EAAWC,EAAUC,EAAOC,EAAQC,GACtE,IAAIM,EAAQD,EAAOE,KAAKxC,KA AM8B,EAAUC,IAAU/B,KAoBlD,OAnBAuC,EAAMvB,QAAUA,EAChBuB,EAAMV,UAAYA,EAClBU,EAAM

T,SAAWA,EACjBS,EAAMR,MAAQA,EACdQ,EAAMP,OAASA,EACfO,EAAMN,gBAAkBA,EACxBM,EAAM E,YAAa,EACnBF,EAAMG,WAAY,EAClBH,EAAMI,eAAiB,GACvBJ,EAAMK,WAAa,GACnBL,EAAMM,gBA AkB,GACpB/C,EAAQgD,gCAAgChB,EAAUC,IAClDE,EAAgBc,SAAQ,SAAUb,GAC9B,GAAIA,aAAkBC,EAA qB,CACvC,IAAIa,EAAWd,EAAOW,gBACtBzC,OAAO6C,KAAKD,GAAUD,SAAQ,SAAUlC,GAAQ,OAAO0B, EAAMI,eAAe9B,GAAQmC,EAASnC,UAIlG0B,EAiDX,OA/XJ,SAASW,EAAUhD,EAAGC,GAElB,SAASgD,IA AOnD,KAAKoD,YAAclD,EADnCD,EAAcC,EAAGC,GAEjBD,EAAES,UAAkB,OAANR,EAAaC,OAAOiD,OA AOlD,IAAMgD,EAAGxC,UAAYR,EAAEQ,UAAW,IAAIwC,GAqT/ED,CAAUf,EAAqBG,GAyB/BH,EAAoBxB, UAAU2C,OAAS,SAAUC,GAC7CvD,KAAK4C,WAAWP,KAAKkB,IAGzBpB,EAAoBxB,UAAU6C,KAAO,WA CjClB,EAAO3B,UAAU6C,KAAKhB,KAAKxC,MAC3BA,KAAK4C,WAAWG,SAAQ,SAAUQ,GAAM,OAAOA, OAC/CvD,KAAK4C,WAAa,IAEtBT,EAAoBxB,UAAU8C,OAAS,WACnCnB,EAAO3B,UAAU8C,OAAOjB,KA AKxC,MAC7BA,KAAKyC,YAAa,GAEtBN,EAAoBxB,UAAU+C,QAAU,WACpCpB,EAAO3B,UAAU+C,QAA QlB,KAAKxC,MAC9BA,KAAKyC,YAAa,GAGtBN,EAAoBxB,UAAUgD,iBAAmB,aACjDxB,EAAoBxB,UAAU iD,KAAO,WACjCtB,EAAO3B,UAAUiD,KAAKpB,KAAKxC,MAC3BA,KAAK0C,WAAY,GAErBP,EAAoBxB, UAAUkD,WAAa,WACvC,OAAO7D,KAAK0C,WAEhBP,EAAoBxB,UAAUmD,cAAgB,WAC1C,IAAIvB,EAAQ vC,KACR+D,EAAW,GACf3D,OAAO6C,KAAKjD,KAAK2C,gBAAgBI,SAAQ,SAAUlC,GAC/CkD,EAASlD,GA AQ0B,EAAMI,eAAe9B,MAEtCb,KAAK6D,cAIL7D,KAAK6B,UAAUkB,SAAQ,SAAUiB,GAC7B5D,OAAO6C, KAAKe,GAAIjB,SAAQ,SAAUlC,GAClB,UAARA,IACAkD,EAASlD,GAAQ0B,EAAME,WAAauB,EAAGnD,G AAQhB,EAAWoE,kBAK1EjE,KAAK6C,gBAAkBkB,GAEpB5B,EAxE6B,CAyEtCtC,EAAWqE;;;;;;;;;;;;;;;;;;;;;O A8Bb5E,EAAQoB,oBAAsBA,EAC9BpB,EAAQ6C,oBAAsBA,EAE9B/B,OAAO+D,eAAe7E,EAAS,aAAc,CAAE 8E,OAAO","sourcesContent":["/\*\*\n \* @license Angular v11.0.5\n \* (c) 2010-2020 Google LLC. https://angular.io/\n \* License: MIT\n \*/\n\n(function (global, factory) {\n typeof exports == 'object' && typeof module !== 'undefined' ? factory(exports, require('@angular/animations'), require('@angular/animations/browser')) :\n typeof define === 'function' && define.amd ? define('@angular/animations/browser/testing', ['exports', '@angular/animations', '@angular/animations/browser'], factory) :\n (global = global || self, factory((global.ng = global.ng  $\|\{\}$ , global.ng.animations = global.ng.animations  $\|\{\}$ , global.ng.animations.browser = global.ng.animations.browser  $|| \{ \}$ , global.ng.animations.browser.testing =  $\{ \}$ ), global.ng.animations, global.ng.animations.browser));\n}(this, (function (exports, animations, browser) { 'use strict';\n\n /\*! \*\*\*\*\*\*\*\*\*\*\*\*\*\*\*\*\*\*\*\*\*\*\*\*\*\*\*\*\*\*\*\*\*\*\*\*\*\*\*\*\*\*\*\*\*\*\*\*\*\*\*\*\*\*\*\*\*\*\*\*\*\*\*\*\*\*\*\*\*\*\*\*\*\*\*\*\*\n Copyright (c) Microsoft Corporation.\n\n Permission to use, copy, modify, and/or distribute this software for any\n purpose with or without fee is hereby granted. $\ln \pi$  THE SOFTWARE IS PROVIDED  $\Gamma$  AS IS $\Gamma$  AND THE AUTHOR DISCLAIMS ALL WARRANTIES WITH\n REGARD TO THIS SOFTWARE INCLUDING ALL IMPLIED WARRANTIES OF MERCHANTABILITY\n AND FITNESS. IN NO EVENT SHALL THE AUTHOR BE LIABLE FOR ANY SPECIAL, DIRECT,\n INDIRECT, OR CONSEQUENTIAL DAMAGES OR ANY DAMAGES WHATSOEVER RESULTING FROM\n LOSS OF USE, DATA OR PROFITS, WHETHER IN AN ACTION OF CONTRACT, NEGLIGENCE OR\n OTHER TORTIOUS ACTION, ARISING OUT OF OR IN CONNECTION WITH THE USE OR\n PERFORMANCE OF THIS SOFTWARE.\n \*\*\*\*\*\*\*\*\*\*\*\*\*\*\*\*\*\*\*\*\*\*\*\*\*\*\*\*\*\*\*\*\*\*\*\*\*\*\*\*\*\*\*\*\*\*\*\*\*\*\*\*\*\*\*\*\*\*\*\*\*\*\*\*\*\*\*\*\*\*\*\*\*\*\*\*\* \*/\n /\* global Reflect, Promise \*/\n var extendStatics = function (d, b)  $\{\n\}$  extendStatics = Object.setPrototypeOf  $\|\n\|$  $({\{\_\text{proto} : [\}]$  instance of Array && function (d, b)  ${\{ d, \_\text{proto} = b; \} }$  ||\n function (d, b)  ${\{ for (var p in \)}\}$ b)\n if (b.hasOwnProperty(p))\n  $d[p] = b[p]; \}$ ;\n return extendStatics(d, b);\n  $\}$ ;\n function extends(d, b) {\n extendStatics(d, b);\n function  $\int$ { this.constructor = d; }\n d.prototype  $= b == null$ ? Object.create(b) : (\_\_.prototype = b.prototype, new \_\_());\n }\n var \_\_\_assign = function () {\n  $\text{assign} = \text{Object}.\text{assign} \parallel \text{function} \quad \text{assign}(t) \, {\} \text{for} \, (\text{var } s, i = 1, n = \text{arguments}.\text{length}; i < n; i++) \, {\} \text{in} \quad \text{if} \, (\text{var } s, i = 1, n = \text{arguments}.\text{length}; i < n; i++) \, {\} \text{in} \quad \text{if} \, (\text{var } s, i = 1, n = \text{arguments}.\text{length}; i < n; i++) \, {\} \text{in} \quad \text{if} \, (\text{var } s, i = 1, n = \text{arguments}.\text{length}; i <$  $s = \text{arguments}[i];\n \quad \text{for (var p in s)}\n \quad \text{if (Object.prototype.hasOwnProperty. call(s, p))}\n$  $t[n] = s[n]\cdot n$   $\ln$  return  $t:\n n \rightarrow \infty$ ; return assign.apply(this, arguments);\n  $\cdot$ ;\n function  $rest(s, e)$  {\n var t = {};\n for (var p in s)\n if (Object.prototype.hasOwnProperty.call(s, p)  $&\&$  e.indexOf(p) < 0)\n t[p] = s[p];\n if (s != null && typeof Object.getOwnPropertySymbols ===  $\Upsilon$  for  $\varphi$  for  $\varphi$  i = 0, p = Object.getOwnPropertySymbols(s); i < p.length; i++)  $\{\n\$  if

 $(e.\text{indexOf}(p[i]) < 0 \&\&\text{Object}.\text{propertyIsEnumerable, call}(s, p[i]))\text{in} \quad \text{tf}[p[i]] = s[p[i]]\text{in}$  $\ln$  return t;\n  $\ln$  function decorate(decorators, target, key, desc) {\n var c = arguments.length, r = c < 3 ? target : desc === null ? desc = Object.getOwnPropertyDescriptor(target, key) : desc, d;\n if (typeof Reflect  $== \text{``object''} & \text{type of Reflection} \text{``function''}\$ n r = Reflect.decorate(decorators, target, key, desc);\n else\n for (var i = decorators.length - 1; i > = 0; i--)\n if (d = decorators[i])\n  $r = (c < 3$  ? d(r) : c > 3 ? d(target, key, r) : d(target, key)) || r;\n return c > 3 && r && Object.defineProperty(target, key, r), r;\n  $\{\n$  function param(paramIndex, decorator)  $\{\n$  return function (target, key) { decorator(target, key, paramIndex);  $\|\cdot\|$  function \_\_metadata(metadataKey, metadataValue)  ${\n\mu$  if (typeof Reflect === \"object\" && typeof Reflect.metadata === \"function\")\n return Reflect.metadata(metadataKey, metadataValue);\n }\n function awaiter(thisArg, arguments, P, generator) {\n function adopt(value) { return value instance of P ? value : new P(function (resolve) { resolve(value); }); }\n return new (P || (P = Promise))(function (resolve, reject)  $\{\n\}$  function fulfilled(value)  $\{$  try  $\{\n\}$ step(generator.next(value));\n }\n catch (e) {\n reject(e);\n } }\n function rejected(value) { try {\n step(generator[\"throw\"](value));\n }\n catch (e) {\n reject(e);\n } }\n function step(result) { result.done ? resolve(result.value) :  $a$ dopt(result.value).then(fulfilled, rejected);  $\rangle \nvert$  step((generator = generator.apply(thisArg, \_arguments || [])).next());\n });\n }\n function exercit (this Arg, body) {\n var = { label: 0, sent: function () { if (t[0] & 1)\n throw t[1]; return t[1]; }, trys: [], ops: [] }, f, y, t, g;\n return g = { next: verb(0), \"throw\": verb(1),  $\text{vert}(1)$ ,  $\text{vert}(2)$ , typeof Symbol ===  $\text{vert}(1)$  && (g[Symbol.iterator] = function () { return this; }), g;\n function verb(n) { return function (v) { return step([n, v]); }; }\n function step(op) {\n if (f)\n throw new TypeError(\"Generator is already executing.\");\n while (\_)\n try {\n if  $(f = 1, y \&& (t = op[0] \& 2 \gamma y[\text{return}'] : op[0] \gamma y[\text{ "throw}'] || ((t = y[\text{return}'] \&& t.call(y), 0) : y.next) \&& t.call(y)$  $!(t = t, call(y, op[1]))\ldots\$  return t;\n if  $(y = 0, t)\ln$  op = [op[0] & 2, t.value];\n switch (op[0])  $\{\ln \}$  case 0:\n case 1:\n t = op;\n break;\n case 4:\n  $\text{ }$  case 4:\n  $\text{ }$  \_label++;\n return { value: op[1], done: false };\n case 5:\n \_.label++;\n y = op[1];\n op =  $[0]$ ;\n continue;\n case 7:\n op = \_.ops.pop();\n  $\text{Litys.pop}()$ ;\n continue;\n default:\n if (!(t = \_.trys, t = t.length > 0 && t[t.length - 1]) && (op[0] === 6 || op[0] === 2)) {\n \_ = 0;\n continue;\n  $\ln$  if (op[0] == 3 && (!t  $\|$  (op[1] > t[0] && op[1] < t[3])))  $\{\ln$  $\text{Label} = \text{op}[1];\$   $\text{break};\$   $\text{break};\$   $\}$   $\text{if (op[0] == 6 &&\& \_\}$ . label < t[1])  ${\n \mu$   $\lceil \frac{1}{\n \mu} \rceil$   $t = op; \n \sigma$  break;\n  $\ln$  if (t && \_.label < t[2]) {\n \_\_.label = t[2];\n  $\log\sup_{n \to \infty}$  break;\n  $\ln \inf_{t[2]\in\mathbb{R}}$  $\log\,p$ ops.pop();\n  $\log\,p$  op =  $\log\,p$ body.call(thisArg, \_);\n  $\rangle \ln$  catch (e)  $\ln$  op = [6, e];\n y = 0;\n  $\ln$  finally  ${\n \tau = t = 0; n \n \tau \in (op[0] \& 5) \n \tau \in [1];\n \}$ return { value: op[0] ? op[1] : void 0, done: true  $\ln$  }\n \\n var \_createBinding = Object.create ? (function (o, m, k, k2)  ${\nvert k2} == undefined{\nvert k2} = k;\nvert$  Object.defineProperty(o, k2, { enumerable: true, get: function () { return m[k]; } });\n }) : (function (o, m, k, k2) {\n if (k2 === undefined)\n k2 = k;\n o[k2] = m[k];\n });\n function exportStar(m, exports) {\n for (var p in m)\n if (p !== \"default\" && !exports.hasOwnProperty(p))\n createBinding(exports, m, p);\n }\n function values(o) {\n var s = typeof Symbol == \"function\" & & Symbol.iterator, m = s & & o[s], i = 0;\n if (m)\n return m.call(o);\n if (o && typeof o.length === \"number\")\n return {\n next: function () {\n if (o && i >= o.length)\n  $o = \text{void } 0$ ;\n return { value: o && o[i++], done: !o };\n  $\ln$  };\n throw new TypeError(s ? \"Object is not iterable.\" : \"Symbol.iterator is not defined.\");\n  $\ln$  function read(o, n)  $\ln$  var m = typeof Symbol == \"function\" && o[Symbol.iterator];\n if (!m)\n return o;\n var i = m.call(o), r, ar = [], e;\n try {\n while  $((n == void 0 || n--) 0)$  && !(r =

i.next()).done)\n ar.push(r.value);\n }\n catch (error) {\n e = { error: error };\n }\n finally  ${\n \mu \ \text{try } {\n \mu \ \text{if } (r \&& \text{lr.done }& \text{if } (\text{r.t. } r \text{):} \text{if } (\text{r.t. } r \text{):} \text{if } (\text{r.t. } r \text{):} \text{if } (\text{r.t. } r \text{):} \text{if } (\text{r.t. } r \text{):} \text{if } (\text{r.t. } r \text{):} \text{if } (\text{r.t. } r \text{):} \text{if } (\text{r.t. } r \text{):} \text{if } (\text{r.t. } r \text{):} \text{if } (\text{r.t. } r \text{):$ finally  ${\n i} f(e)\n$  throw e.error;\n  $}{\n i}$  }\n return ar;\n }\n function \_\_spread()  $\{\n\mid$  for (var ar = [], i = 0; i < arguments.length; i++)\n ar = ar.concat(\_read(arguments[i]));\n return ar;\n  $\{\n\$  function \_\_spreadArrays() {\n for (var s = 0, i = 0, il = arguments.length; i < il; i++)\n s += arguments[i].length;\n for (var r = Array(s), k = 0, i = 0; i < il; i++)\n for (var a = arguments[i], j  $= 0$ , il = a.length; j < il; j++, k++)\n r[k] = a[j];\n return r;\n }\n ;\n function await(v) {\n return this instance of \_\_await ? (this.v = v, this) : new \_\_await(v);\n }\n function \_\_asyncGenerator(thisArg, \_arguments, generator) {\n if (!Symbol.asyncIterator)\n throw new TypeError(\"Symbol.asyncIterator is not defined.\");\n var g = generator.apply(thisArg, \_arguments  $|| \cdot ||$ ), i, q =  $\cdot ||$ ;\n return i = {}, verb(\"next\"), verb(\"throw\"), verb(\"return\"), i[Symbol.asyncIterator] = function () { return this; }, i;\n function verb(n) { if  $(g[n])\$ n i[n] = function (v) { return new Promise(function (a, b) { q.push([n, v, a, b]) > 1 || resume(n, v); }); };  $\ln$  function resume(n, v) { try {\n step(g[n](v));\n }\n catch (e) {\n settle(q[0][3], e);\n } }\n function step(r) { r.value instanceof \_\_await ? Promise.resolve(r.value.v).then(fulfill, reject) : settle(q[0][2], r);  $\n\alpha$  function fulfill(value) { resume(\"next\", value);  $\n\alpha$  function reject(value) { resume(\"throw\", value);  $\ln$  function settle(f, v) { if (f(v), q.shift(), q.length)\n resume(q[0][0], q[0][1]);  $\ln$  }\n function \_\_asyncDelegator(o) {\n var i, p;\n return i = {}, verb(\"next\"), verb(\"throw\", function (e) { throw e; }), verb(\"return\"), i[Symbol.iterator] = function () { return this; }, i;\n function verb(n, f) { i[n] = o[n] ? function (v) { return (p = !p) ? { value: \_\_await(o[n](v)), done: n === \"return\" } : f ? f(v) : v; } : f;  $\ln$  }\n function \_\_asyncValues(o) {\n if (!Symbol.asyncIterator)\n throw new TypeError(\"Symbol.asyncIterator is not defined.\");\n var m = o[Symbol.asyncIterator], i;\n return m ? m.call(o) : (o = typeof \_\_values === \"function\" ? \_\_values(o) : o[Symbol.iterator](), i = {}, verb(\"next\"), verb(\"throw\"), verb(\"return\"), i[Symbol.asyncIterator] = function () { return this; }, i);\n function verb(n) { i[n] = o[n] && function (v) { return new Promise(function (resolve, reject) {  $v = o[n](v)$ , settle(resolve, reject, v.done, v.value);  $\}$ ;  $\| \$  function settle(resolve, reject, d, v) { Promise.resolve(v).then(function (v) { resolve({ value: v, done: d }); }, reject); }\n }\n function \_\_makeTemplateObject(cooked, raw) {\n if (Object.defineProperty)  ${\n \longrightarrow \infty, {\raw\}'$ , { value: raw });\n  ${\n \longrightarrow \infty}$ cooked.raw = raw;\n  $\ln$  return cooked;\n  $\ln$  ;\n var \_\_setModuleDefault = Object.create ? (function  $(o, v) \$ |n Object.defineProperty $(o, \text{`default}\text{'}, \$  enumerable: true, value: v  $\}$ ;\n  $\}$ ) : function  $(o, v)$  ${\n \alpha_0[\text{default}'] = v;\n \};\n$  function \_importStar(mod)  ${\n \alpha \& \beta \& \beta \}$ return mod;\n var result = {};\n if (mod != null)\n for (var k in mod)\n if  $(Object has OwnProperty. call(mod, k))\n\qquad \qquad \text{} create Binding(result, mod, k)\n\}$ \_\_setModuleDefault(result, mod);\n return result;\n }\n function \_\_importDefault(mod) {\n return (mod && mod.\_\_esModule) ? mod : { default: mod };\n }\n function \_\_classPrivateFieldGet(receiver, privateMap) {\n if (!privateMap.has(receiver)) {\n throw new TypeError(\"attempted to get private field on noninstance\");\n }\n return privateMap.get(receiver);\n }\n function \_\_classPrivateFieldSet(receiver, privateMap, value)  ${\n \prod_{r \in \mathbb{N}} \alpha_r^r \cdot \alpha_r^r \cdot \alpha_r^r$ field on non-instance\");\n }\n privateMap.set(receiver, value);\n return value;\n }\n\n /\*\*\n \* @publicApi\n \*/\n var MockAnimationDriver = /\*\* @class \*/ (function () {\n function MockAnimationDriver()  ${\n}$   $\}$  MockAnimationDriver.prototype.validateStyleProperty = function (prop)  ${\nvert \nvert n}$  return browser.validateStyleProperty(prop);\n  $\nvert \nvert$ ;\n MockAnimationDriver.prototype.matchesElement = function (element, selector)  ${\n}$  return browser.matchesElement(element, selector);\n };\n MockAnimationDriver.prototype.containsElement = function (elm1, elm2)  $\ln$  return browser.containsElement(elm1, elm2); $\ln$  }; $\ln$ MockAnimationDriver.prototype.query = function (element, selector, multi)  $\{\n\}$  return browser.invokeQuery(element, selector, multi); $\in$   $\cdot$ ; $\in$  MockAnimationDriver.prototype.computeStyle = function (element, prop, defaultValue)  $\{\n\}$  return defaultValue  $\|\n\right|$ ;\n  $\|\cdot\|$ ;\n MockAnimationDriver.prototype.animate = function (element, keyframes, duration, delay, easing, previousPlayers)

 ${\n \{ \infty \} \}$  if (previousPlayers =  $=$  void 0) { previousPlayers =  $[i; \}$ n var player = new MockAnimationPlayer(element, keyframes, duration, delay, easing, previousPlayers);\n MockAnimationDriver.log.push(player);\n return player;\n };\n return MockAnimationDriver;\n  $\{()\};\$ n MockAnimationDriver.log = [];\n /\*\*\n \* @publicApi\n \*/\n var MockAnimationPlayer = /\*\* @class \*/ (function (\_super) {\n \_\_extends(MockAnimationPlayer, \_super);\n function MockAnimationPlayer(element, keyframes, duration, delay, easing, previousPlayers)  $\{\n\$  var \_this = super.call(this, duration, delay)  $|| \text{ this:}\n$  this.element = element;\n this.keyframes = keyframes;\n \_this.duration = duration;\n \_this.delay = delay;\n \_this.easing = easing;\n  $_\text{this. previousPlayers} = \text{previousPlayers};\$   $_\text{this.}$   $_\text{this.}$   $_\text{this.}$   $_\text{that}$   $_\text{this.}$   $_\text{started} = \text{false};\$ \_this.previousStyles = {};\n \_this.\_onInitFns = [];\n \_this.currentSnapshot = {};\n if (browser.allowPreviousPlayerStylesMerge(duration, delay)) {\n previousPlayers.forEach(function (player)  ${\n $\{\n $\infty\}$  if (player instance of MockAnimationPlayer) {\n $\{\n $\infty\}$$$$ player.currentSnapshot;\n Object.keys(styles\_1).forEach(function (prop) { return \_this.previousStyles[prop] = styles\_1[prop]; });\n }\n }\n }\n return \_this;\n  $\ln$  /\* @internal \*/\n MockAnimationPlayer.prototype.onInit = function (fn)  $\ln$ this.\_onInitFns.push(fn);\n };\n /\* @internal \*/\n MockAnimationPlayer.prototype.init = function () {\n \_super.prototype.init.call(this);\n this.\_onInitFns.forEach(function (fn) { return fn(); });\n this. onInitFns =  $[1;\n]$ ;\n MockAnimationPlayer.prototype.finish = function ()  ${\n}$ \_super.prototype.finish.call(this);\n this. finished = true;\n };\n MockAnimationPlayer.prototype.destroy = function () {\n \_super.prototype.destroy.call(this);\n this. finished = true;\n  $\cdot$  };\n /\* @internal \*/\n MockAnimationPlayer.prototype.triggerMicrotask = function ()  $\{\}\$ ; MockAnimationPlayer.prototype.play = function ()  $\{\n\}$ \_super.prototype.play.call(this);\n this. \_started = true;\n };\n MockAnimationPlayer.prototype.hasStarted = function ()  $\n\alpha$  return this. started;\n };\n MockAnimationPlayer.prototype.beforeDestroy = function ()  $\{n \}$  var \_this = this;\n var captures =  $\{\}\$ ;\n Object.keys(this.previousStyles).forEach(function (prop)  $\{\$ \n captures[prop] = this.previousStyles[prop];\n  $\mathbf{i}$  (this.hasStarted()) {\n // when assembling the captured styles, it's important that $\ln$  // we build the keyframe styles in the following order: $\ln$  // {other styles within keyframes, ... previousStyles  $\ln$  this.keyframes.forEach(function (kf)  $\ln$ Object.keys(kf).forEach(function (prop)  $\{\n\}$  if (prop != 'offset')  $\{\n\}$  captures[prop] = \_this. \_finished ? kf[prop] : animations.AUTO\_STYLE;\n  $\rangle$ \n });\n });\n });\n  $\ln$  this.currentSnapshot = captures;\n  $\sin$  return MockAnimationPlayer;\n }(animations.NoopAnimationPlayer));\n\n /\*\*\n \* @license\n \* Copyright Google LLC All Rights Reserved. $\ln$  \* Use of this source code is governed by an MIT-style license that can be $\ln$  \* found in the LICENSE file at https://angular.io/license\n  $*$ / $\ln$  /\*\*\n \* @license\n \* Copyright Google LLC All Rights Reserved. $\ln$  \* Use of this source code is governed by an MIT-style license that can be $\ln$  \* found in the LICENSE file at https://angular.io/license\n  $*$ / $\ln$  /\*\*\n \* @license\n \* Copyright Google LLC All Rights Reserved. $\nu$  \* \n \* Use of this source code is governed by an MIT-style license that can be $\nu$  \* found in the LICENSE file at https://angular.io/license\n  $*\ln \sqrt{*}\$ \n\n  $*$  Generated bundle index. Do not edit.\n  $*\ln$ exports.MockAnimationDriver = MockAnimationDriver;\n exports.MockAnimationPlayer = MockAnimationPlayer;\n\n Object.defineProperty(exports, '\_\_esModule', { value: true });\n\n})));\n//# sourceMappingURL=animations-browser-testing.umd.js.map\n"]}

Found in path(s):

\* /opt/cola/permits/1641594921\_1682280192.6596935/0/animations-11-0-5-tgz/package/bundles/animationsbrowser-testing.umd.min.js.map

No license file was found, but licenses were detected in source scan.

```
/**
```

```
* @license Angular v11.0.5
```
\* (c) 2010-2020 Google LLC. https://angular.io/

```
* License: MIT
```
\*/

## Found in path(s):

\* /opt/cola/permits/1641594921\_1682280192.6596935/0/animations-11-0-5-tgz/package/browser/browser.d.ts

\* /opt/cola/permits/1641594921\_1682280192.6596935/0/animations-11-0-5-tgz/package/browser.d.ts

\* /opt/cola/permits/1641594921\_1682280192.6596935/0/animations-11-0-5-tgz/package/animations.d.ts

\* /opt/cola/permits/1641594921\_1682280192.6596935/0/animations-11-0-5-tgz/package/browser/testing.d.ts

\* /opt/cola/permits/1641594921\_1682280192.6596935/0/animations-11-0-5-tgz/package/browser/testing/testing.d.ts No license file was found, but licenses were detected in source scan.

Angular

=======

The sources for this package are in the main [Angular](https://github.com/angular/angular) repo. Please file issues and pull requests against that repo.

Usage information and reference details can be found in [Angular documentation](https://angular.io/docs).

License: MIT

Found in path(s):

\* /opt/cola/permits/1641594921\_1682280192.6596935/0/animations-11-0-5-tgz/package/README.md No license file was found, but licenses were detected in source scan.

{"version":3,"file":"browser.js","sources":["../../../../../../packages/animations/browser/src/render/shared.ts","../../../../. ./../packages/animations/browser/src/render/animation\_driver.ts","../../../../../../packages/animations/browser/src/util.t s","../../../../../../packages/animations/browser/src/dsl/animation\_transition\_expr.ts","../../../../../../packages/animations /browser/src/dsl/animation\_ast\_builder.ts","../../../../../../packages/animations/browser/src/dsl/animation\_timeline\_ins truction.ts","../../../../../../packages/animations/browser/src/dsl/element\_instruction\_map.ts","../../../../../../packages/ani mations/browser/src/dsl/animation\_timeline\_builder.ts","../../../../../../../packages/animations/browser/src/dsl/animation .ts","../../../../../../packages/animations/browser/src/dsl/style\_normalization/animation\_style\_normalizer.ts","../../../../.. /../packages/animations/browser/src/dsl/style\_normalization/web\_animations\_style\_normalizer.ts","../../../../../../pack ages/animations/browser/src/dsl/animation\_transition\_instruction.ts","../../../../../../packages/animations/browser/src/ dsl/animation\_transition\_factory.ts","../../../../../../packages/animations/browser/src/dsl/animation\_trigger.ts","../../../.. /../../packages/animations/browser/src/render/timeline\_animation\_engine.ts","../../../../../../packages/animations/brow ser/src/render/transition\_animation\_engine.ts","../../../../../../.packages/animations/browser/src/render/animation\_engi ne\_next.ts","../../../../../../packages/animations/browser/src/render/special\_cased\_styles.ts","../../../../../packages/ani mations/browser/src/render/css\_keyframes/element\_animation\_style\_handler.ts","../../../../../../packages/animations/b rowser/src/render/css\_keyframes/css\_keyframes\_player.ts","../../../../../../packages/animations/browser/src/render/css \_keyframes/direct\_style\_player.ts","../../../../../../packages/animations/browser/src/render/css\_keyframes/css\_keyfra mes\_driver.ts","................../..../.../packages/animations/browser/src/render/web\_animations/web\_animations\_player.ts",".../ ../../../../../packages/animations/browser/src/render/web\_animations/web\_animations\_driver.ts","../../../../../../package s/animations/browser/src/private\_export.ts","../../../../../../packages/animations/browser/src/browser.ts","../../../../../../p ackages/animations/browser/public\_api.ts","../../../../../../packages/animations/browser/index.ts","../../../../../../package

s/animations/browser/browser.ts"],"sourcesContent":["/\*\*\n \* @license\n \* Copyright Google LLC All Rights Reserved. $\ln * \ln *$  Use of this source code is governed by an MIT-style license that can be $\ln *$  found in the LICENSE file at https://angular.io/license\n \*/\nimport {AnimationEvent, AnimationPlayer, AUTO\_STYLE, NoopAnimationPlayer, AnimationGroupPlayer, PRE\_STYLE as PRE\_STYLE, StyleData} from '@angular/animations';\n\nimport {AnimationStyleNormalizer} from '../../src/dsl/style\_normalization/animation\_style\_normalizer';\nimport {AnimationDriver} from '../../src/render/animation driver';\n\n// We don't include ambient node types here since @angular/animations/browser\n// is meant to target the browser so technically it should not depend on node\n// types. `process` is just declared locally here as a result.\ndeclare const process: any;\n\nexport function isBrowser(): boolean  $\{\n\$ n return (typeof window !== 'undefined' && typeof window.document !== 'undefined');\n $\{\n\}$ nexport function isNode(): boolean  ${\n \mid \}$  // Checking only for `process` isn't enough to identify whether or not we're in a Node\n // environment, because Webpack by default will polyfill the `process`. While we can discern\n // that Webpack polyfilled it by looking at `process.browser`, it's very Webpack-specific and\n // might not be futureproof. Instead we look at the stringified version of `process` which\n // is `[object process]` in Node and `[object Object]` when polyfilled.\n return typeof process !== 'undefined'  $\&&\{\}\$ .toString.call(process) === '[object] process]';\n}\n\nexport function optimizeGroupPlayer(players: AnimationPlayer[]): AnimationPlayer {\n switch (players.length)  ${\n case 0:\n return new NoopAnimationPlayer();\n case 1:\n return players[0];\n n$ default:\n return new AnimationGroupPlayer(players);\n }\n}\n\nexport function normalizeKeyframes(\n driver: AnimationDriver, normalizer: AnimationStyleNormalizer, element: any,\n keyframes: StyleData[], preStyles: StyleData = {},\n postStyles: StyleData = {}): StyleData[] {\n const errors: string[] = [];\n const normalizedKeyframes: StyleData[] = [];\n let previousOffset = -1;\n let previousKeyframe: StyleData|null = null;\n keyframes.forEach(kf =>  $\ln$  const offset = kf['offset'] as number;\n const isSameOffset = offset == previousOffset;\n const normalizedKeyframe: StyleData = (isSameOffset && previousKeyframe) || { };\n Object.keys(kf).forEach(prop => {\n let normalizedProp = prop;\n let normalizedValue = kf[prop];\n if  $(prop !=='offset') {\n normalizedProp = normalizePropertyName(normalizedProp, errors); \n}$ switch (normalizedValue)  $\{\n\alpha$  case PRE STYLE: $\ln$  normalizedValue = preStyles[prop]; $\ln$ break; $\ln \max$  case AUTO STYLE: $\ln$  normalizedValue = postStyles[prop]; $\ln$  break; $\ln \ln$ default:\n normalizedValue =\n normalizer.normalizeStyleValue(prop, normalizedProp, normalizedValue, errors);\n break;\n  $\ln$  \\n normalizedKeyframe[normalizedProp] = normalizedValue;\n });\n if (!isSameOffset) {\n normalizedKeyframes.push(normalizedKeyframe);\n }\n previousKeyframe = normalizedKeyframe;\n previousOffset = offset;\n });\n if (errors.length) {\n const LINE START = '\\n - ';\n throw new Error(\n  $\Box$ Unable to animate due to the following errors:\${LINE\_START}\${errors.join(LINE\_START)}`);\n }\n\n return normalizedKeyframes;\n}\n\nexport function listenOnPlayer(\n player: AnimationPlayer, eventName: string, event: AnimationEvent|undefined,\n callback: (event: any) => any) {\n switch (eventName) {\n case 'start':\n player.onStart(() => callback(event && copyAnimationEvent(event, 'start', player)));\n break;\n case 'done':\n player.onDone(() => callback(event && copyAnimationEvent(event, 'done', player)));\n break;\n case 'destroy':\n player.onDestroy(() => callback(event && copyAnimationEvent(event, 'destroy', player)));\n break;\n }\n}\n\nexport function copyAnimationEvent(\n e: AnimationEvent, phaseName: string, player: AnimationPlayer): AnimationEvent  $\{\nabla$  const totalTime = player.totalTime; $\nabla$  const disabled = (player as any).disabled ? true : false;\n const event = makeAnimationEvent(\n e.element, e.triggerName, e.fromState, e.toState, phaseName || e.phaseName,\n totalTime == undefined ? e.totalTime : totalTime, disabled);\n const data = (e as any)['\_data'];\n if (data != null) {\n (event as any)['\_data'] = data;\n }\n return event;\n}\n\nexport function makeAnimationEvent(\n element: any, triggerName: string, fromState: string, toState: string, phaseName: string = ",\n totalTime: number = 0, disabled?: boolean): AnimationEvent  ${\n}$  return {element, triggerName, fromState, toState, phaseName, totalTime, disabled: !!disabled};\n}\n\nexport function getOrSetAsInMap(\n map: Map<any, any>|{[key: string]: any}, key: any, defaultValue: any) {\n let value: any;\n if (map instance of Map) {\n value = map.get(key);\n if (!value) {\n map.set(key, value = defaultValue);\n }\n } else {\n value =

map[key];\n if (!value)  ${\n$  value = map[key] = defaultValue;\n  $\n$  return value;\n  $\n$  return value;\n parseTimelineCommand(command: string): [string, string] {\n const separatorPos = command.indexOf(':');\n const  $id = \text{command}.substring(1, separate Pos);\n $\text{constant} = \text{command}.substring(1, separate Pos)$$ action];\n}\n\nlet \_contains: (elm1: any, elm2: any) => boolean = (elm1: any, elm2: any) => false;\nlet \_matches: (element: any, selector: string) => boolean = (element: any, selector: string) => $\ln$  false; $\ln$  =  $\ln$  false; (element: any, selector: string, multi: boolean) => any $|\Rightarrow$  (element: any, selector: string, multi: boolean) =>  $\ln$  return  $[];\ln$ };\n\n// Define utility methods for browsers and platform-server(domino) where Element\n// and utility methods exist.\nconst \_isNode = isNode();\nif (\_isNode || typeof Element !== 'undefined') {\n // this is well supported in all browsers\n \_contains = (elm1: any, elm2: any) => {\n return elm1.contains(elm2) as boolean;\n };\n\n \_matches  $=$  (()  $\Rightarrow$  {\n if (\_isNode || Element.prototype.matches) {\n return (element: any, selector: string) => element.matches(selector); $\in$  } else  $\{\infty$  const proto = Element.prototype as any; $\in$  const fn = proto.matchesSelector || proto.mozMatchesSelector || proto.msMatchesSelector ||\n proto.oMatchesSelector || proto.webkitMatchesSelector;\n if (fn)  $\{\n\}$  return (element: any, selector: string) => fn.apply(element, [selector]);\n } else {\n return \_matches;\n }\n }\n })();\n\n \_query = (element: any, selector: string, multi: boolean): any[] => {\n let results: any[] = [];\n if (multi) {\n // DO NOT REFACTOR TO USE  $SPREAD SYNTAX.\n\quad // For element queries that return sufficiently large Nodelist objects.\n\ii$  // using spread syntax to populate the results array causes a RangeError $\ln$  // due to the call stack limit being reached. `Array.from` can not be used $\ln /$  // as well, since NodeList is not iterable in IE 11, see $\ln$ https://developer.mozilla.org/en-US/docs/Web/API/NodeList\n // More info is available in #38551.\n const elems = element.querySelectorAll(selector);\n for (let i = 0; i < elems.length; i++) {\n results.push(elems[i]);\n }\n } else {\n const elm = element.querySelector(selector);\n if (elm) {\n results.push(elm);\n }\n }\n return results;\n };\n}\nfunction containsVendorPrefix(prop: string): boolean  ${\nightharpoonup$  // Webkit is the only real popular vendor prefix nowadays $\in$  // cc: http://shouldiprefix.com/n return prop.substring(1, 6) == 'ebkit'; // webkit or Webkit\n}\n\nlet CACHED BODY: {style: any}|null = null;\nlet  $\angle$ IS\_WEBKIT = false;\nexport function validateStyleProperty(prop: string): boolean {\n if (!\_CACHED\_BODY)  ${\n\mu$  CACHED BODY = getBodyNode() ||  ${\n\mu$  IS\_WEBKIT = CACHED\_BODY!.style ? ('WebkitAppearance' in CACHED\_BODY!.style) : false;\n  $\ln \ln \left($  let result = true;\n if (\_CACHED\_BODY!.style && !containsVendorPrefix(prop))  $\{\n\$  result = prop in \_CACHED\_BODY!.style;\n if (!result && IS\_WEBKIT)  ${\n}$  const camelProp = 'Webkit' + prop.charAt(0).toUpperCase() + prop.substr(1); ${\n}$  result = camelProp in \_CACHED\_BODY!.style;\n }\n }\n\n return result;\n}\n\nexport function getBodyNode(): any|null  ${\n{ \n if (typeof document != 'undefined') {\n return document.body;\n }\n return null;\n}{\n} \n represent const$ matchesElement = \_matches;\nexport const containsElement = \_contains;\nexport const invokeQuery = \_query;\n\nexport function hypenatePropsObject(object: {[key: string]: any}): {[key: string]: any} {\n const newObj: {[key: string]: any} = {};\n Object.keys(object).forEach(prop => {\n const newProp = prop.replace(/([az])([A-Z])/g, '\$1-\$2');\n newObj[newProp] = object[prop];\n });\n return newObj;\n}\n","/\*\*\n \* @license\n \* Copyright Google LLC All Rights Reserved. $\ln \pi$  Use of this source code is governed by an MIT-style license that can be\n \* found in the LICENSE file at https://angular.io/license\n \*/\nimport {AnimationPlayer, NoopAnimationPlayer} from '@angular/animations';\nimport {Injectable} from '@angular/core';\n\nimport {containsElement, invokeQuery, matchesElement, validateStyleProperty} from './shared';\n\n/\*\*\n \* @publicApi\n \*/\n@Injectable()\nexport class NoopAnimationDriver implements AnimationDriver {\n validateStyleProperty(prop: string): boolean  $\{\n\$  return validateStyleProperty(prop);\n  $\{\n\n\$ matchesElement(element: any, selector: string): boolean  $\{\n\$ n return matchesElement(element, selector);\n  $\{\n\}\n\$ containsElement(elm1: any, elm2: any): boolean  $\{\n$  return containsElement(elm1, elm2); $\n$   $\n$  query(element: any, selector: string, multi: boolean): any[]  $\n\$ n return invokeQuery(element, selector, multi);\n  $\n\ln$ computeStyle(element: any, prop: string, defaultValue?: string): string {\n return defaultValue  $||$ ";\n }\n\n animate(\n element: any, keyframes: {[key: string]: string|number}[], duration: number, delay: number,\n easing: string, previousPlayers:  $\text{any}$ [] = [],\n scrubberAccessRequested?: boolean): AnimationPlayer {\n return new NoopAnimationPlayer(duration, delay);\n  $\ln\max*$ \n $\cong$  @publicApi\n \*/\nexport abstract class

AnimationDriver  $\{\n\$  static NOOP: AnimationDriver = new NoopAnimationDriver(); $\ln \n$  abstract validateStyleProperty(prop: string): boolean;\n\n abstract matchesElement(element: any, selector: string): boolean;\n\n abstract containsElement(elm1: any, elm2: any): boolean;\n\n abstract query(element: any, selector: string, multi: boolean): any[];\n\n abstract computeStyle(element: any, prop: string, defaultValue?: string): string; $\ln \max$  abstract animate(\n element: any, keyframes: {[key: string]: string|number}[], duration: number, delay: number,\n easing?: string|null, previousPlayers?: any[], scrubberAccessRequested?: boolean): any;\n}\n","/\*\*\n \* @license\n \* Copyright Google LLC All Rights Reserved.\n \*\n \* Use of this source code is governed by an MIT-style license that can be\n \* found in the LICENSE file at https://angular.io/license\n \*/\nimport {AnimateTimings, AnimationMetadata, AnimationMetadataType, AnimationOptions, sequence, StyleData} from '@angular/animations';\nimport {Ast as AnimationAst, AstVisitor as AnimationAstVisitor} from './dsl/animation\_ast';\nimport {AnimationDslVisitor} from './dsl/animation\_dsl\_visitor';\nimport {isNode} from './render/shared';\n\nexport const ONE\_SECOND = 1000;\n\nexport const SUBSTITUTION\_EXPR\_START = '{{';\nexport const SUBSTITUTION\_EXPR\_END = '}}';\nexport const ENTER\_CLASSNAME = 'ngenter';\nexport const LEAVE\_CLASSNAME = 'ng-leave';\nexport const ENTER\_SELECTOR = '.ng-enter';\nexport const LEAVE\_SELECTOR = '.ng-leave';\nexport const NG\_TRIGGER\_CLASSNAME = 'ng-trigger';\nexport const NG\_TRIGGER\_SELECTOR = '.ng-trigger';\nexport const NG\_ANIMATING\_CLASSNAME = 'nganimating';\nexport const NG\_ANIMATING\_SELECTOR = '.ng-animating';\n\nexport function resolveTimingValue(value: string|number) {\n if (typeof value  $=$  'number') return value;\n\n const matches = value.match(/^(-?[\\.\\d]+)(m?s)/);\n if (!matches || matches.length < 2) return 0;\n\n return \_convertTimeValueToMS(parseFloat(matches[1]), matches[2]);\n}\n\nfunction \_convertTimeValueToMS(value: number, unit: string): number  ${\n$  switch (unit)  $\n$  case 's': $n$  return value \* ONE SECOND; $\n$  default: // ms or something else\n return value;\n  $\n\in\mathbb{R}$  \n\nexport function resolveTiming(\n timings: string|number|AnimateTimings, errors: any[], allowNegativeValues?: boolean) {\n return timings.hasOwnProperty('duration') ?\n <AnimateTimings>timings :\n parseTimeExpression(<string|number>timings, errors, allowNegativeValues);\n}\n\nfunction parseTimeExpression(\n exp: string|number, errors: string[], allowNegativeValues?: boolean): AnimateTimings  ${\n\alpha = \frac{|A| - |B|}{|A| + |B| \cdot |B|}$ (\\\d]+)(m?s)(?:\\s+(-?[\\.\d]+)(m?s))?(?:\\s+([-a-z]+(?:\\(.+?\\))?))?\$\i;\n let duration: number;\n let delay: number = 0;\n let easing: string = ";\n if (typeof exp === 'string') {\n const matches = exp.match(regex);\n if (matches === null)  $\{\n\$  errors.push(`The provided timing value \"\${exp}\" is invalid.`);\n return {duration: 0, delay: 0, easing: ''};\n }\n\n duration = \_convertTimeValueToMS(parseFloat(matches[1]), matches[2]);\n\n const delayMatch = matches[3];\n if  $(\text{delayMatch} != null) \$ |\n delay = \_convertTimeValueToMS(parseFloat(delayMatch), matches[4]);\n }\n\n const easingVal = matches[5];\n if (easingVal) {\n easing = easingVal;\n }\n } else {\n duration = exp;\n  $\ln \inf (1$ llowNegativeValues)  $\ln$  let containsErrors = false;\n let startIndex = errors.length;\n if (duration < 0)  ${\n\rangle}$  errors.push(`Duration values below 0 are not allowed for this animation step.`); ${\n\rangle}$  containsErrors = true;\n  $\ln$  if (delay < 0) {\n errors.push(`Delay values below 0 are not allowed for this animation step.`);\n containsErrors = true;\n }\n if (containsErrors) {\n errors.splice(startIndex, 0, `The provided timing value  $\|\Psi\|$  is invalid.`);\n  $\n\| \nu \delta\$  return {duration, delay, easing };\n \\nexport function copyObj(\n obj:  ${[key: string]: any}, destination: {[key: string]: any} = {}): {[key: string]: any} {n Object.keys(obj).forEach (prop)$  $\Rightarrow$  {\n destination[prop] = obj[prop];\n });\n return destination;\n}\n\nexport function normalizeStyles(styles: StyleData|StyleData[]): StyleData {\n const normalizedStyles: StyleData = {};\n if (Array.isArray(styles)) {\n styles.forEach(data => copyStyles(data, false, normalizedStyles));\n } else {\n copyStyles(styles, false, normalizedStyles);\n }\n return normalizedStyles;\n}\n\nexport function copyStyles(\n styles: StyleData, readPrototype: boolean, destination: StyleData = {}): StyleData {\n if (readPrototype) {\n // we make use of a forin loop so that the $\ln$  // prototypically inherited properties are $\ln$  // revealed from the backFill map $\ln$  for (let prop in styles)  $\n \in \mathbb{P}$  destination  $[prop] = style[prop];\n \in \mathbb{P}$  else  $\n \in \mathbb{P}$  copyObj(styles, destination);\n  $\n \in \mathbb{P}$ destination;\n}\n\nfunction getStyleAttributeString(element: any, key: string, value: string) {\n // Return the keyvalue pair string to be added to the style attribute for the $\ln /$  given CSS style key. $\ln$  if (value)  $\ln$  return key + ':'

+ value + ';';\n } else {\n return '';\n }\n\nfunction writeStyleAttribute(element: any) {\n // Read the style property of the element and manually reflect it to the $\ln /$  style attribute. This is needed because Domino on platform-server doesn't $\ln$  // understand the full set of allowed CSS properties and doesn't reflect some $\ln$  // of them automatically. $n$  let styleAttrValue = "; $n$  for (let i = 0; i < element.style.length; i++)  $\ln$  const key = element.style.item(i);\n styleAttrValue += getStyleAttributeString(element, key, element.style.getPropertyValue(key));\n  $\ln$  for (const key in element.style)  $\ln //$  Skip internal Domino properties that don't need to be reflected.\n if (!element.style.hasOwnProperty(key) || key.startsWith(')) {\n continue; $\ln$   $\{\n \$  const dashKey = camelCaseToDashCase(key); $\ln$  styleAttrValue += getStyleAttributeString(element, dashKey, element.style[key]);\n }\n element.setAttribute('style', styleAttrValue);\n}\n\nexport function setStyles(element: any, styles: StyleData, formerStyles?: {[key: string]: any})  ${\n \in \Gamma\; |s| \in \Omega \}$  (element['style'])  ${\n \in \Omega \; |s| \leq \Omega \}$  const camelProp = dashCaseToCamelCase(prop);\n if (formerStyles && !formerStyles.hasOwnProperty(prop)) {\n formerStyles[prop] = element.style[camelProp];\n  $\{\nabla \cdot \mathbf{h} = \mathbf{h} \cdot \mathbf{h} \cdot \mathbf{h$ On the server set the 'style' attribute since it's not automatically reflected. $\ln$  if (isNode())  $\ln$ writeStyleAttribute(element);\n }\n }\n }\n\nexport function eraseStyles(element: any, styles: StyleData) {\n if (element['style'])  $\{\n\}$  Object.keys(styles).forEach(prop =>  $\{\n\}$  const camelProp = dashCaseToCamelCase(prop);\n element.style[camelProp] = ";\n });\n // On the server set the 'style' attribute since it's not automatically reflected. $\in$  if (isNode())  $\n \in$  writeStyleAttribute(element);\n  $\ln \ln \ln$ nexport function normalizeAnimationEntry(steps: AnimationMetadata|\n AnimationMetadata[]): AnimationMetadata  $\{\n\alpha \in \Gamma\} \$ if (Array.isArray(steps))  $\{\n\alpha \text{ if }$  (steps.length == 1) return steps[0]; $\alpha$  return sequence(steps);\n }\n return steps as AnimationMetadata;\n}\n\nexport function validateStyleParams(\n value: string|number, options: AnimationOptions, errors: any[])  $\n\$ n const params = options.params  $\| \}$ ;\n const matches  $=$  extractStyleParams(value);\n if (matches.length) {\n matches.forEach(varName => {\n if (!params.hasOwnProperty(varName)) {\n errors.push(\n `Unable to resolve the local animation param  ${\var Name}$  in the given list of values`);\n  $\n\in \{\n\n\in \mathbb{N}:\n\in \mathbb{N}:\n\in \mathbb{N}.\n\in \mathbb{Z} =\n$  new RegExp(`\${SUBSTITUTION\_EXPR\_START}\\\\s\*(.+?)\\\\s\*\${SUBSTITUTION\_EXPR\_END}`, 'g');\nexport function extractStyleParams(value: string|number): string[]  $\{n \leq n$  let params: string[] = [];\n if (typeof value === 'string')  $\{\n\}$  let match: any;\n while (match = PARAM\_REGEX.exec(value))  $\{\n\}$  params.push(match[1] as string);\n }\n PARAM\_REGEX.lastIndex = 0;\n }\n return params;\n}\n\nexport function interpolateParams(\n value: string|number, params: { $[\text{name: string}$ : any}, errors: any $[]$ : string|number  $\{\n$ n const original = value.toString();\n const str = original.replace(PARAM\_REGEX,  $(\_$ , varName) => {\n let localVal = params[varName];\n // this means that the value was never overridden by the data passed in by the user\n if (!params.hasOwnProperty(varName)) {\n errors.push(`Please provide a value for the animation param \${varName}`);\n localVal = '';\n }\n return localVal.toString();\n });\n\n // we do this to assert that numeric values stay as they are\n return str == original ? value : str;\n}\n\nexport function iteratorToArray(iterator: any): any[]  $\{\n\alpha = \frac{1}{\n\alpha}$  let item = iterator.next();\n while (!item.done)  $\{\n\alpha = \frac{1}{\alpha}$  arr.push(item.value);\n item = iterator.next();\n }\n return arr;\n}\n\nexport function mergeAnimationOptions(\n source: AnimationOptions, destination: AnimationOptions): AnimationOptions  $\{\n \{ \}$  if (source.params)  $\{\n \}$  const p0 = source.params; $\n \{ \}$  if (!destination.params)  ${\n \atop \text{distribution.params}} = {\};\n \atop \n}$  const p1 = destination.params;\n Object.keys(p0).forEach(param => {\n if (!p1.hasOwnProperty(param)) {\n p1[param] = p0[param];\n }\n });\n }\n return destination;\n}\n\nconst DASH\_CASE\_REGEXP = /-+([a-z0-9])/g;\nexport function dashCaseToCamelCase(input: string): string  $\{\n\}$  return input.replace(DASH\_CASE\_REGEXP, (...m: any[]) => m[1].toUpperCase());\n}\n\nfunction camelCaseToDashCase(input: string): string {\n return input.replace(/([az])([A-Z])/g, '\$1-\$2').toLowerCase();\n}\n\nexport function allowPreviousPlayerStylesMerge(duration: number, delay: number)  $\ln$  return duration === 0 || delay === 0;\n}\n\nexport function balancePreviousStylesIntoKeyframes(\n element: any, keyframes: {[key: string]: any}[], previousStyles: {[key: string]: any {  $\in$  const previousStyleProps = Object.keys(previousStyles); \n if (previousStyleProps.length && keyframes.length)  ${\nvert \nvert}$  let startingKeyframe = keyframes[0]; ${\nvert \nvert}$  let missingStyleProps: string[] = []; ${\nvert \nvert}$ 

previousStyleProps.forEach(prop  $=\{\n\$  if (!startingKeyframe.hasOwnProperty(prop))  $\{\n\}$ missingStyleProps.push(prop);\n  $\ln$  startingKeyframe[prop] = previousStyles[prop];\n  $\ln$  if (missingStyleProps.length) {\n // tslint:disable-next-line\n for (var i = 1; i < keyframes.length; i++) {\n let  $kf = key frames[i];\n \text{missingStyleProps.} for Each (function (prop) {\n \text{ kffprop} = computeStyle (element,$ prop);\n  $\|\n\|$  }\n  $\|\n\|$  return keyframes;\n}\n\nexport function visitDslNode(\n visitor: AnimationDslVisitor, node: AnimationMetadata, context: any): any;\nexport function visitDslNode(\n visitor: AnimationAstVisitor, node: AnimationAst<AnimationMetadataType>, context: any): any;\nexport function visitDslNode(visitor: any, node: any, context: any): any  $\{\n$  switch (node.type)  $\{\n$  case AnimationMetadataType.Trigger:\n return visitor.visitTrigger(node, context);\n case AnimationMetadataType.State:\n return visitor.visitState(node, context);\n case AnimationMetadataType.Transition:\n return visitor.visitTransition(node, context);\n case AnimationMetadataType.Sequence:\n return visitor.visitSequence(node, context);\n case AnimationMetadataType.Group:\n return visitor.visitGroup(node, context);\n case AnimationMetadataType.Animate:\n return visitor.visitAnimate(node, context);\n case AnimationMetadataType.Keyframes:\n return visitor.visitKeyframes(node, context);\n case AnimationMetadataType.Style:\n return visitor.visitStyle(node, context);\n case AnimationMetadataType.Reference:\n return visitor.visitReference(node, context);\n case AnimationMetadataType.AnimateChild:\n return visitor.visitAnimateChild(node, context);\n case AnimationMetadataType.AnimateRef:\n return visitor.visitAnimateRef(node, context);\n case AnimationMetadataType.Query:\n return visitor.visitQuery(node, context);\n case AnimationMetadataType.Stagger:\n return visitor.visitStagger(node, context);\n default:\n throw new Error(`Unable to resolve animation metadata node  $\frac{\pi}{\neq}$ }\n\nexport function computeStyle(element: any, prop: string): string {\n return (<any>window.getComputedStyle(element))[prop];\n}\n","/\*\*\n \* @license\n \* Copyright Google LLC All Rights Reserved. $\ln * \ln *$  Use of this source code is governed by an MIT-style license that can be $\ln *$  found in the LICENSE file at https://angular.io/license\n \*/\nexport const ANY\_STATE = '\*';\nexport declare type TransitionMatcherFn = $\infty$  (fromState: any, toState: any, element: any, params: {[key: string]: any}) => boolean;\n\nexport function parseTransitionExpr(\n transitionValue: string|TransitionMatcherFn, errors: string[]): TransitionMatcherFn $[$  {\n const expressions: TransitionMatcherFn $[$ ] = [];\n if (typeof transitionValue == 'string')  ${\n\mu \ transitionValue.split(\langle\s*\rangle\s*\rangle).forEach(\n\quad str => parseInner TransitionStr(str, expressions, errors));\n\}$ else {\n expressions.push(<TransitionMatcherFn>transitionValue);\n }\n return expressions;\n}\n\nfunction parseInnerTransitionStr( $\infty$  eventStr: string, expressions: TransitionMatcherFn[], errors: string[])  $\{\infty$  if (eventStr[0] == ':') {\n const result = parseAnimationAlias(eventStr, errors);\n if (typeof result == 'function') {\n expressions.push(result);\n return;\n }\n eventStr = result;\n }\n\n const match = eventStr.match(/^(\\\*|[- $\|\w|+\|\s^*(\&\|-\|s^*(\&\|+\|s^*(\&\|+\&\|+)\$ ;\n if (match == null  $\|\text{match.length} < 4\$  \fn errors.push(`The provided transition expression  $\frac{\text{Str}}{\text{tr}}$  is not supported`);\n return expressions;\n  $\ln$  const from State = match[1];\n const separator = match[2];\n const toState = match[3];\n expressions.push(makeLambdaFromStates(fromState, toState));\n\n const isFullAnyStateExpr = fromState == ANY\_STATE & & to State == ANY\_STATE;\n if (separator[0] == '<' & & !isFullAnyStateExpr) {\n expressions.push(makeLambdaFromStates(toState, fromState));\n }\n}\n\nfunction parseAnimationAlias(alias: string, errors: string[]): string[TransitionMatcherFn  $\n{\nexists s \, s \in \n} \quad \ncase \; 'enter':\n{\n return 'void =>'':\n}$ case ':leave':\n return '\* => void':\n case ':increment':\n return (from State: any, to State: any): boolean => parseFloat(toState) > parseFloat(fromState);\n case ':decrement':\n return (fromState: any, toState: any): boolean => parseFloat(toState) < parseFloat(fromState);\n default:\n errors.push(`The transition alias value  $\lvert \mathcal{S}\rvert = \frac{|\ln \ln| \ln|}{D}$ . return '\* => \*';\n }\n\n// DO NOT REFACTOR ... keep the follow set instantiations\n// with the values intact (closure compiler for some reason\n// removes follow-up lines that add the values outside of\n// the constructor...\nconst TRUE\_BOOLEAN\_VALUES = new Set<string>( $[$ 'true', '1']);\nconst FALSE\_BOOLEAN\_VALUES = new Set<string>(['false', '0']);\n\nfunction makeLambdaFromStates(lhs: string,

rhs: string): TransitionMatcherFn {\n const LHS\_MATCH\_BOOLEAN = TRUE\_BOOLEAN\_VALUES.has(lhs) || FALSE\_BOOLEAN\_VALUES.has(lhs);\n const RHS\_MATCH\_BOOLEAN =

TRUE\_BOOLEAN\_VALUES.has(rhs) || FALSE\_BOOLEAN\_VALUES.has(rhs);\n\n return (fromState: any, toState: any): boolean  $\Rightarrow$  {\n let lhsMatch = lhs == ANY\_STATE || lhs == fromState;\n let rhsMatch = rhs == ANY\_STATE  $||$  rhs == toState; $\ln \text{in}$  if (!lhsMatch && LHS\_MATCH\_BOOLEAN && typeof from State === 'boolean')  $\ln$  lhsMatch = fromState ? TRUE\_BOOLEAN\_VALUES.has(lhs) : FALSE\_BOOLEAN\_VALUES.has(lhs);\n }\n if (!rhsMatch && RHS\_MATCH\_BOOLEAN && typeof  $toState == 'boolean'$  { $\n\{n \in \text{rN4} \mid n \in \text{rN4} \}$  = toState ? TRUE\_BOOLEAN\_VALUES.has(rhs) : FALSE\_BOOLEAN\_VALUES.has(rhs);\n }\n\n return lhsMatch && rhsMatch;\n };\n}\n","/\*\*\n \* @license\n \* Copyright Google LLC All Rights Reserved.\n \*\n \* Use of this source code is governed by an MIT-style license that can be\n \* found in the LICENSE file at https://angular.io/license\n \*/\nimport {AnimateTimings, AnimationAnimateChildMetadata, AnimationAnimateMetadata, AnimationAnimateRefMetadata, AnimationGroupMetadata, AnimationKeyframesSequenceMetadata, AnimationMetadata, AnimationMetadataType, AnimationOptions, AnimationQueryMetadata, AnimationQueryOptions, AnimationReferenceMetadata, AnimationSequenceMetadata, AnimationStaggerMetadata, AnimationStateMetadata, AnimationStyleMetadata, AnimationTransitionMetadata, AnimationTriggerMetadata, AUTO\_STYLE, style, StyleData} from '@angular/animations';\n\nimport {AnimationDriver} from '../render/animation\_driver';\nimport {getOrSetAsInMap} from '../render/shared';\nimport {copyObj, ENTER\_SELECTOR, extractStyleParams, iteratorToArray, LEAVE\_SELECTOR, NG\_ANIMATING\_SELECTOR, NG\_TRIGGER\_SELECTOR, normalizeAnimationEntry, resolveTiming, SUBSTITUTION\_EXPR\_START, validateStyleParams, visitDslNode} from '../util';\n\nimport {AnimateAst, AnimateChildAst, AnimateRefAst, Ast, DynamicTimingAst, GroupAst, KeyframesAst, QueryAst, ReferenceAst, SequenceAst, StaggerAst, StateAst, StyleAst, TimingAst, TransitionAst, TriggerAst} from './animation\_ast';\nimport {AnimationDslVisitor} from './animation\_dsl\_visitor';\nimport {parseTransitionExpr} from './animation\_transition\_expr';\n\nconst SELF\_TOKEN = ':self';\nconst SELF\_TOKEN\_REGEX = new RegExp(\\s\*\${SELF\_TOKEN}\\s\*,?`, 'g');\n\n/\*\n \* [Validation]\n \* The visitor code below will traverse the animation AST generated by the animation verb functions $\ln^*$  (the output is a tree of objects) and attempt to perform a series of validations on the data. The\n \* following corner-cases will be validated: $\ln * \ln * 1$ . Overlap of animations $\ln *$  Given that a CSS property cannot be animated in more than one place at the same time, it's\n \* important that this behavior is detected and validated. The way in which this occurs is that $\ln$  \* each time a style property is examined, a string-map containing the property will be updated with $\ln$  \* the start and end times for when the property is used within an animation step. $\ln * \ln *$  If there are two or more parallel animations that are currently running (these are invoked by the $\ln * \text{group}()$  on the same element then the validator will throw an error. Since the start/end timing $\ln *$  values are collected for each property then if the current animation step is animating the same\n \* property and its timing values fall anywhere into the window of time that the property is\n \* currently being animated within then this is what causes an error.\n \*\n \* 2. Timing values\n \* The validator will validate to see if a timing value of `duration delay easing` or $\ln *$  `durationNumber` is valid or not. $\ln * \ln *$  (note that upon validation the code below will replace the timing data with an object containing $\ln *$ {duration,delay,easing}.\n \*\n \* 3. Offset Validation\n \* Each of the style() calls are allowed to have an offset value when placed inside of keyframes(). $\ln *$  Offsets within keyframes() are considered valid when: $\ln * \ln *$  - No offsets are used at all $\ln *$  - Each style() entry contains an offset value $\ln *$  - Each offset is between 0 and  $1\ln *$  - Each offset is greater to or equal than the previous one\n \*\n \* Otherwise an error will be thrown.\n \*/\nexport function buildAnimationAst(\n driver: AnimationDriver, metadata: AnimationMetadata|AnimationMetadata[],\n errors: any[]): Ast<AnimationMetadataType> {\n return new AnimationAstBuilderVisitor(driver).build(metadata, errors);\n}\n\nconst ROOT\_SELECTOR = ";\n\nexport class AnimationAstBuilderVisitor implements AnimationDslVisitor {\n constructor(private \_driver: AnimationDriver) {}\n\n build(metadata: AnimationMetadata|AnimationMetadata[], errors: any[]):\n Ast<AnimationMetadataType>  $\{\n$  const context = new AnimationAstBuilderContext(errors);\n this. resetContextStyleTimingState(context);\n return  $\langle Ast\langle AnimationMetadataType\rangle\vee isitDslNode(\n\eta \quad this, normalizeAnimationEntropy, contact)\n\cdot\n\eta \n\cdot \n\eta$ 

private \_resetContextStyleTimingState(context: AnimationAstBuilderContext) {\n context.currentQuerySelector = ROOT\_SELECTOR;\n context.collectedStyles = {};\n context.collectedStyles[ROOT\_SELECTOR] = {};\n context.currentTime = 0;\n }\n\n visitTrigger(metadata: AnimationTriggerMetadata, context: AnimationAstBuilderContext):\n TriggerAst {\n let queryCount = context.queryCount = 0;\n let depCount = context.depCount = 0;\n const states: StateAst[] = [];\n const transitions: TransitionAst[] = [];\n if (metadata.name.charAt(0) == '@') {\n context.errors.push(\n 'animation triggers cannot be prefixed with an  $\hat{\mathcal{C}}$  sign (e.g. trigger(\\'@foo\\', [...]))');\n }\n\n metadata.definitions.forEach(def => {\n this.\_resetContextStyleTimingState(context);\n if (def.type == AnimationMetadataType.State) {\n const stateDef = def as AnimationStateMetadata; $\ln$  const name = stateDef.name; $\ln$ name.toString().split(/\\s\*,\\s\*/).forEach(n => {\n stateDef.name = n;\n states.push(this.visitState(stateDef, context));\n });\n stateDef.name = name;\n } else if (def.type == AnimationMetadataType.Transition)  ${\n \dots \n}$  const transition = this.visitTransition(def as AnimationTransitionMetadata, context); $\ln$  queryCount += transition.queryCount; $\ln$  depCount += transition.depCount;\n transitions.push(transition);\n } else  $\{\n\}$  context.errors.push(\n 'only state() and transition() definitions can sit inside of a trigger()');\n  $\{\n\}$ .  $\|\n\|$  return  $\{\n\$ AnimationMetadataType.Trigger,\n name: metadata.name,\n states,\n transitions,\n queryCount,\n depCount,\n options: null\n };\n }\n\n visitState(metadata: AnimationStateMetadata, context: AnimationAstBuilderContext): StateAst  ${\n \cdot \infty}$  const styleAst = this.visitStyle(metadata.styles, context); ${\n \cdot \infty}$  const astParams = (metadata.options && metadata.options.params) || null;\n if (styleAst.containsDynamicStyles) {\n const missingSubs = new Set <string>();\n const params = astParams  $\|\{\}\;\|$  styleAst.styles.forEach(value =>  ${\nvert \nvert i}$  if (isObject(value))  ${\nvert \nvert n}$  const stylesObj = value as any; ${\nvert n}$  Object.keys(stylesObj).forEach(prop  $\Rightarrow$  {\n extractStyleParams(stylesObj[prop]).forEach(sub  $\Rightarrow$  {\n if (!params.hasOwnProperty(sub))  $\{\n \text{m} \in \{\n \text{m} \in \l\} \;\n \quad \{\n \text{m} \in \l\} \;\n \quad \{\n \text{m} \in \l\} \;\n \quad \{\n \text{m} \in \l\} \;\n \quad \{\n \text{m} \in \l\} \;\n \quad \{\n \text{m} \in \l\} \;\n \quad \{\n \text{m} \in \l\} \;\n \quad \{\n \text{m} \in \l\} \;\n \quad \{\n \text{m} \in \l\} \;\n \quad \{\n \text{m} \in \l\} \;\n \quad \{\n \text{m} \in \l\} \;\n \quad \$  ${\n\mu \ncosim}$  const missingSubsArr = iteratorToArray(missingSubs.values());\n context.errors.push(`state(\"\${\n metadata $\|$ n .name $\| \, \ldots$ ) must define default values for all the following style substitutions:  $\{ \}$ missingSubsArr.join(', ')}`);\n  $\ln \ln \t = \t = \ln 4$ . return  $\ln \t = \min 4$ . AnimationMetadataType.State,\n name: metadata.name,\n style: styleAst,\n options: astParams ? {params: astParams } : null\n };\n }\n\n visitTransition(metadata: AnimationTransitionMetadata, context: AnimationAstBuilderContext):\n TransitionAst  ${\n\mu \ contex{c}$  context.queryCount = 0; ${\n\mu \ contex{depCount = 0}}$  const animation = visitDslNode(this, normalizeAnimationEntry(metadata.animation), context);\n const matchers = parseTransitionExpr(metadata.expr, context.errors);\n\n return {\n type: AnimationMetadataType.Transition,\n matchers,\n animation,\n queryCount: context.queryCount,\n depCount: context.depCount,\n options: normalizeAnimationOptions(metadata.options)\n  $\|\cdot\|$ \n visitSequence(metadata: AnimationSequenceMetadata, context: AnimationAstBuilderContext):\n SequenceAst {\n return {\n type: AnimationMetadataType.Sequence,\n steps: metadata.steps.map( $s$  => visitDslNode(this, s, context)),\n options: normalizeAnimationOptions(metadata.options)\n };\n }\n\n visitGroup(metadata: AnimationGroupMetadata, context: AnimationAstBuilderContext): GroupAst  $\{\n\$ n const currentTime = context.currentTime;\n let furthestTime = 0;\n const steps = metadata.steps.map(step => {\n  $context.currentTime = currentTime;\n\qquad \text{const inner}$  innerAst = visitDslNode(this, step, context);\n furthestTime = Math.max(furthestTime, context.currentTime);\n return innerAst;\n  $\}$ );\n\n context.currentTime = furthestTime;\n return {\n type: AnimationMetadataType.Group,\n steps,\n options: normalizeAnimationOptions(metadata.options)\n };\n }\n\n visitAnimate(metadata: AnimationAnimateMetadata, context: AnimationAstBuilderContext): $\ln$  AnimateAst  $\{\n\}$  const timingAst = constructTimingAst(metadata.timings, context.errors);\n context.currentAnimateTimings = timingAst;\n\n let styleAst: StyleAst|KeyframesAst;\n let styleMetadata: AnimationMetadata = metadata.styles ? metadata.styles :  $style({})$ ;\n if (styleMetadata.type == AnimationMetadataType.Keyframes)  $\{\n\$  styleAst = this.visitKeyframes(styleMetadata as AnimationKeyframesSequenceMetadata, context); $\n \cdot \text{else } \n \cdot \text{else}$ styleMetadata = metadata.styles as AnimationStyleMetadata;\n let isEmpty = false;\n if (!styleMetadata) {\n

isEmpty = true;\n const newStyleData: {[prop: string]: string|number} = {};\n if (timingAst.easing) {\n newStyleData['easing'] = timingAst.easing;\n }\n styleMetadata = style(newStyleData);\n }\n context.currentTime += timingAst.duration + timingAst.delay;\n const \_styleAst = this.visitStyle(styleMetadata, context);\n \_styleAst.isEmptyStep = isEmpty;\n styleAst = \_styleAst;\n }\n\n context.currentAnimateTimings = null;\n return {\n type: AnimationMetadataType.Animate,\n timings: timingAst,\n style: styleAst,\n options: null\n };\n }\n\n visitStyle(metadata: AnimationStyleMetadata, context: AnimationAstBuilderContext): StyleAst {\n const ast = this. makeStyleAst(metadata, context);\n this.\_validateStyleAst(ast, context);\n return ast;\n }\n\n private \_makeStyleAst(metadata: AnimationStyleMetadata, context: AnimationAstBuilderContext):\n StyleAst {\n const styles:  $(StyleData|string)| = \frac{1}{n}$  if  $(Array.isArray(metadata.styles)) \$ n (metadata.styles as (StyleData) string)[]).forEach(styleTuple =>  $\{\n\$  if (typeof styleTuple == 'string')  $\{\n\$  if (styleTuple == AUTO\_STYLE) {\n styles.push(styleTuple);\n } else {\n context.errors.push(`The provided style string value  ${\scriptstyle\{s\}}$  is not allowed.`);\n }\n } else {\n styles.push(styleTuple);\n }\n  $\|\cdot\|$ );\n  $\|$  else  $\{\n\text{is.push(metadata.styles)};\n\|\cdot\|$ n\n let containsDynamicStyles = false;\n let collectedEasing: string|null = null;\n styles.forEach(styleData => {\n if (isObject(styleData)) {\n const styleMap = styleData as StyleData;\n const easing = styleMap['easing'];\n if (easing) {\n collectedEasing = easing as string;\n delete styleMap['easing'];\n }\n if (!containsDynamicStyles) {\n for (let prop in styleMap)  $\ln$  const value = styleMap[prop]; \n if  $\langle \text{value} \text{t} \cdot \text{c} \cdot \text{b} \cdot \text{c} \cdot \text{d} \cdot \text{d} \cdot \text{d} \cdot \text{d} \cdot \text{d} \cdot \text{d} \cdot \text{d} \cdot \text{e} \cdot \text{d} \cdot \text{e} \cdot \text{d} \cdot \text{e} \cdot \text{d} \cdot \text{e} \cdot \text{f} \cdot \text{f} \cdot \text{f} \cdot \text{f} \cdot \text{f} \cdot \text{f} \cdot \text{f} \cdot \text{f} \cdot \text{f} \cdot \text{f} \cdot \text{f} \cdot \text{f} \cdot \text{$ break;\n  $\ln$  }\n }\n }\n }\n }\n }\n return {\n type: AnimationMetadataType.Style,\n styles,\n easing: collectedEasing,\n offset: metadata.offset,\n containsDynamicStyles,\n options: null\n };\n }\n\n private \_validateStyleAst(ast: StyleAst, context: AnimationAstBuilderContext): void {\n const timings  $=$  context.currentAnimateTimings; $\n\$ n let endTime = context.currentTime; $\n\$ n let startTime = context.currentTime;\n if (timings && startTime > 0) {\n startTime -= timings.duration + timings.delay;\n  $\ln \max.$ styles.forEach(tuple => {\n if (typeof tuple == 'string') return;\n\n Object.keys(tuple).forEach(prop  $\Rightarrow$  {\n if (!this. driver.validateStyleProperty(prop)) {\n context.errors.push(`The provided animation property  $\mathcal{S}\$ n prop $\$ " is not a supported CSS property for animations`); $\n\$  return; $\n\$ const collectedStyles = context.collectedStyles[context.currentQuerySelector!]; $\ln$  const collectedEntry = collectedStyles[prop];\n let updateCollectedStyle = true;\n if (collectedEntry) {\n if (startTime != endTime  $\&&$  startTime  $>=$  collectedEntry.startTime  $\&&\n\$ n endTime  $=$  collectedEntry.endTime  $\{\n\}$ context.errors.push(`The CSS property  $\lvert \S$ {prop}\" that exists between the times of  $\lvert \S$ {\n collectedEntry.startTime}ms\" and \"\${\n collectedEntry\n .endTime}ms\" is also being animated in a parallel animation between the times of  $\frac{s}{n}$  startTime}ms\" and  $\frac{s}{n}$  and  $\frac{s}{n}$ ;\n updateCollectedStyle = false;\n  $\|\cdot\|$  /\n\n // we always choose the smaller start time value since we\n // want to have a record of the entire animation window where $\ln$  // the style property is being animated in between\n startTime = collectedEntry.startTime;\n  $\ln$  if (updateCollectedStyle) {\n collectedStyles[prop] = {startTime, endTime};\n  $\ln$  if (context.options) {\n validateStyleParams(tuple[prop], context.options, context.errors);\n  $\|\$ );\n }\;\n }\n\n visitKeyframes(metadata: AnimationKeyframesSequenceMetadata, context: AnimationAstBuilderContext):\n KeyframesAst  $\{\n\}$  const ast: KeyframesAst =  $\{type: AnimalionMetadaatType. Key frames, styles: \n\}$ , options: null};\n if (!context.currentAnimateTimings) {\n context.errors.push(`keyframes() must be placed inside of a call to animate()`);\n return ast;\n  $\ln \max$  const MAX KEYFRAME OFFSET = 1;\n\n let totalKeyframesWithOffsets =  $0$ ;\n const offsets: number $[]= [$ ;\n let offsetsOutOfOrder = false;\n let keyframesOutOfRange = false;\n let previousOffset: number = 0;\n\n const keyframes: StyleAst[] = metadata.steps.map(styles  $\equiv$  {\n const style = this. makeStyleAst(styles, context);\n let offsetVal:

number|null =\n style.offset != null ? style.offset : consumeOffset(style.styles);\n let offset: number = 0;\n if (offsetVal != null)  $\n\in$  totalKeyframesWithOffsets++;\n offset = style.offset = offsetVal;\n  $\ln$ keyframesOutOfRange = keyframesOutOfRange || offset  $\leq 0$  || offset  $> 1$ ;\n offsetsOutOfOrder =

offsetsOutOfOrder || offset < previousOffset;\n previousOffset = offset;\n offsets.push(offset);\n return style;\n  $\|\cdot\|$ ;\n\n if (keyframesOutOfRange)  $\{\n\$  context.errors.push(`Please ensure that all keyframe offsets are between 0 and 1`);\n  $\ln$  if (offsetsOutOfOrder) {\n context.errors.push(`Please ensure that all keyframe offsets are in order`);\n  $\|\cdot\|$  const length = metadata.steps.length;\n let generatedOffset = 0;\n if (totalKeyframesWithOffsets > 0 && totalKeyframesWithOffsets < length) {\n context.errors.push(`Not all style() steps within the declared keyframes() contain offsets'); $\in$  } else if (totalKeyframesWithOffsets == 0) {\n generatedOffset = MAX\_KEYFRAME\_OFFSET / (length - 1);\n  $\ln$  const limit = length - 1;\n const currentTime = context.currentTime;\n const currentAnimateTimings = context.currentAnimateTimings!;\n const animateDuration = currentAnimateTimings.duration;\n keyframes.forEach((kf, i) => {\n const offset = generatedOffset > 0 ? ( $i =$  limit ? 1 : (generatedOffset \* i)) : offsets[i];\n const durationUpToThisFrame = offset  $*$  animateDuration; $\ln$  context.currentTime = currentTime + currentAnimateTimings.delay + durationUpToThisFrame;\n currentAnimateTimings.duration = durationUpToThisFrame;\n this. validateStyleAst(kf, context);\n kf.offset = offset;\n\n ast.styles.push(kf);\n });\n\n return ast;\n }\n\n visitReference(metadata: AnimationReferenceMetadata, context: AnimationAstBuilderContext):\n ReferenceAst  ${\nvert \nvert n \nvert \$ n type: AnimationMetadataType.Reference, $n \nmin$ animation: visitDslNode(this, normalizeAnimationEntry(metadata.animation), context),\n options: normalizeAnimationOptions(metadata.options)\n };\n }\n\n visitAnimateChild(metadata: AnimationAnimateChildMetadata, context: AnimationAstBuilderContext):\n AnimateChildAst {\n context.depCount++;\n return {\n type: AnimationMetadataType.AnimateChild,\n options: normalizeAnimationOptions(metadata.options)\n };\n }\n\n visitAnimateRef(metadata: AnimationAnimateRefMetadata, context: AnimationAstBuilderContext):\n AnimateRefAst {\n return {\n type: AnimationMetadataType.AnimateRef,\n animation: this.visitReference(metadata.animation, context),\n options: normalizeAnimationOptions(metadata.options)\n };\n }\n\n visitQuery(metadata: AnimationQueryMetadata, context: AnimationAstBuilderContext): QueryAst {\n const parentSelector = context.currentQuerySelector!;\n const options = (metadata.options  $\|\{\}\)$  as AnimationQueryOptions;\n\n context.queryCount++;\n context.currentQuery = metadata;\n const [selector, includeSelf] = normalizeSelector(metadata.selector);\n context.currentQuerySelector =\n parentSelector.length ? (parentSelector + ' ' + selector) : selector;\n getOrSetAsInMap(context.collectedStyles, context.currentQuerySelector,  $\{\}\;\;$ ); $\ln\$  const animation = visitDslNode(this, normalizeAnimationEntry(metadata.animation), context); $\langle n \rangle$  context.currentQuery = null; $\langle n \rangle$ context.currentQuerySelector = parentSelector;\n\n return {\n type: AnimationMetadataType.Query,\n selector,\n limit: options.limit  $|| 0$ ,\n optional: !!options.optional,\n includeSelf,\n animation,\n originalSelector: metadata.selector,\n options: normalizeAnimationOptions(metadata.options)\n };\n }\n\n visitStagger(metadata: AnimationStaggerMetadata, context: AnimationAstBuilderContext):\n StaggerAst {\n if (!context.currentQuery)  $\{\n\quad$  context.errors.push(`stagger() can only be used inside of query()`);\n  $\{\n\$ timings = metadata.timings === 'full' ?\n {duration: 0, delay: 0, easing: 'full' } :\n resolveTiming(metadata.timings, context.errors, true);\n\n return {\n type: AnimationMetadataType.Stagger,\n animation: visitDslNode(this, normalizeAnimationEntry(metadata.animation), context),\n timings,\n options: null\n };\n }\n}\n\nfunction normalizeSelector(selector: string): [string, boolean] {\n const hasAmpersand = selector.split( $(\lambda | s^*, \lambda | s^*)$ ).find(token => token == SELF TOKEN) ? true : false;\n if (hasAmpersand)  $\nvert$  selector = selector.replace(SELF TOKEN REGEX, '');\n  $\ln /$  the :enter and :leave selectors are filled in at runtime during timeline building\n selector = selector.replace(/@\\\*/g, NG\_TRIGGER\_SELECTOR)\n .replace(/@\\w+/g, match => NG\_TRIGGER\_SELECTOR + '-' + match.substr(1))\n .replace(/:animating/g, NG\_ANIMATING\_SELECTOR);\n\n return [selector, hasAmpersand];\n}\n\nfunction normalizeParams(obj: {[key: string]: any}|any): {[key: string]: any}|null {\n return obj ? copyObj(obj) : null;\n}\n\nexport type StyleTimeTuple = {\n startTime: number; endTime: number;\n};\n\nexport class AnimationAstBuilderContext {\n public queryCount: number = 0;\n public depCount:  $number = 0$ ; number = 0; number current Transition: Animation Transition Metadata |null = null; number current Ouery:

 $\text{Animal} = \text{null}$ ; n public currentQuerySelector: string|null = null;\n public  $currentAnimateTimings: TimingAst<sub>1</sub> = null$ ; public currentTime: number = 0;\n public collectedStyles:  ${\rm [selectronName: string]: {\rm [propName: string]: StyleTimeTuple]} = {\};\n}$  public options: AnimationOptions|null = null;\n constructor(public errors: any[]) { }\n}\n\nfunction consumeOffset(styles: StyleData|string|(StyleData | string)[]): number|null  $\{\n\alpha = - \frac{\alpha}{\alpha} \cdot \alpha$  let offset: number|null = null;\n\n if  $(Array.isArray(styles)) \$ n styles.forEach(styleTuple =>  $\{\n \$ if (isObject(styleTuple) && styleTuple.hasOwnProperty('offset'))  $\{\n\}$  const obj = styleTuple as StyleData;\n offset = parseFloat(obj['offset'] as string);\n delete obj['offset'];\n }\n });\n } else if (isObject(styles) && styles.hasOwnProperty('offset'))  $\n{\n n \ const \ obj = styles;\n offset = parseFloat(obj['offset'] as string);\n delete$ obj['offset'];\n }\n return offset;\n}\n\nfunction isObject(value: any): boolean {\n return !Array.isArray(value) && typeof value == 'object';\n}\n\nfunction constructTimingAst(value: string|number|AnimateTimings, errors: any[])  ${\nvert \nvert n \leq 1}$  let timings: AnimateTimings|null = null;\n if (value.hasOwnProperty('duration'))  ${\nvert n \leq 1}$  timings = value as AnimateTimings;\n } else if (typeof value == 'number') {\n const duration = resolveTiming(value, errors).duration;\n return makeTimingAst(duration, 0, ");\n }\n\n const strValue = value as string;\n const isDynamic = strValue.split( $\lambda$ s+/).some(v => v.charAt(0) == '{' && v.charAt(1) == '{');\n if (isDynamic) {\n const ast = makeTimingAst(0, 0, '') as any; $\langle n \rangle$  ast.dynamic = true; $\langle n \rangle$  ast.strValue = strValue; $\langle n \rangle$  return ast as DynamicTimingAst;\n }\n\n timings = timings || resolveTiming(strValue, errors);\n return makeTimingAst(timings.duration, timings.delay, timings.easing); $\n\ln\{\n\$ normalizeAnimationOptions(options: AnimationOptions|null): AnimationOptions  ${\n$ if (options)  ${\n}$  options = copyObj(options);\n if (options['params'])  $\n\$  options['params'] = normalizeParams(options['params'])!;\n  $\n\$ } else  $\n \in \{\n \in \mathbb{N} \in \mathbb{N}\n$  return options;\n}\n\nfunction makeTimingAst(duration: number, delay: number, easing: string|null): TimingAst {\n return {duration, delay, easing};\n}\n","/\*\*\n \* @license\n \* Copyright Google LLC All Rights Reserved.\n \*\n \* Use of this source code is governed by an MIT-style license that can be\n \* found in the LICENSE file at https://angular.io/license\n \*/\nimport {StyleData} from '@angular/animations';\nimport {AnimationEngineInstruction, AnimationTransitionInstructionType} from '../render/animation\_engine\_instruction';\n\nexport interface AnimationTimelineInstruction extends AnimationEngineInstruction {\n element: any;\n keyframes: StyleData[];\n preStyleProps: string[];\n postStyleProps: string[];\n duration: number;\n delay: number;\n totalTime: number;\n easing: string|null;\n stretchStartingKeyframe?: boolean;\n subTimeline: boolean;\n}\n\nexport function createTimelineInstruction(\n element: any, keyframes: StyleData[], preStyleProps: string[], postStyleProps: string[],\n duration: number, delay: number, easing: string|null = null,\n subTimeline: boolean = false): AnimationTimelineInstruction {\n return {\n type: AnimationTransitionInstructionType.TimelineAnimation,\n element,\n keyframes,\n preStyleProps,\n postStyleProps,\n duration,\n delay,\n totalTime: duration + delay,\n easing,\n subTimeline\n  $\{\cdot\}\$ ;\n $\|\cdot\|$ ,","/\*\*\n \* @license\n \* Copyright Google LLC All Rights Reserved.\n \*\n \* Use of this source code is governed by an MIT-style license that can be\n \* found in the LICENSE file at https://angular.io/license\n \*/\nimport {AnimationTimelineInstruction} from './animation\_timeline\_instruction';\n\nexport class ElementInstructionMap  $\{\n \$ { private \_map = new Map<any, AnimationTimelineInstruction $[\n \rangle(\cdot)\$ consume(element: any): AnimationTimelineInstruction $[] \{\nvert\}$  let instructions = this.\_map.get(element); $\nvert$  if (instructions) {\n this.\_map.delete(element);\n } else {\n instructions = [];\n }\n return instructions;\n  $\ln\ln$  append(element: any, instructions: AnimationTimelineInstruction[])  $\ln$  let existingInstructions = this. map.get(element);\n if (!existingInstructions) {\n this. map.set(element, existingInstructions = []);\n }\n existingInstructions.push(...instructions);\n  $\ln$  has(element: any): boolean {\n return this. map.has(element);\n  $\ln \clap{\mathcal{S}}$  clear()  ${\n \min\limits_{\in} \lceil \frac{1}{n} \lceil \frac{1}{n'} \lceil \frac{1}{n'} \l$ LLC All Rights Reserved. $\ln * \ln *$  Use of this source code is governed by an MIT-style license that can be $\ln *$  found in the LICENSE file at https://angular.io/license\n \*/\nimport {AnimateChildOptions, AnimateTimings, AnimationMetadataType, AnimationOptions, AnimationQueryOptions, AUTO\_STYLE, PRE\_STYLE as PRE\_STYLE, StyleData} from '@angular/animations';\n\nimport {AnimationDriver} from '../render/animation\_driver';\nimport {copyObj, copyStyles, interpolateParams, iteratorToArray, resolveTiming,

resolveTimingValue, visitDslNode} from '../util';\n\nimport {AnimateAst, AnimateChildAst, AnimateRefAst, Ast, AstVisitor, DynamicTimingAst, GroupAst, KeyframesAst, QueryAst, ReferenceAst, SequenceAst, StaggerAst, StateAst, StyleAst, TimingAst, TransitionAst, TriggerAst} from './animation\_ast';\nimport {AnimationTimelineInstruction, createTimelineInstruction} from './animation\_timeline\_instruction';\nimport {ElementInstructionMap} from './element\_instruction\_map';\n\nconst ONE\_FRAME\_IN\_MILLISECONDS = 1;\nconst ENTER\_TOKEN = ':enter';\nconst ENTER\_TOKEN\_REGEX = new RegExp(ENTER\_TOKEN, 'g');\nconst LEAVE\_TOKEN = ':leave';\nconst LEAVE\_TOKEN\_REGEX = new RegExp(LEAVE\_TOKEN, 'g');\n\n/\*\n \* The code within this file aims to generate web-animations-compatible keyframes from Angular's\n \* animation DSL code.\n \*\n \* The code below will be converted from:\n \*\n \* ``\n \* sequence([\n \* style({ opacity: 0 }),\n \* animate(1000, style({ opacity: 0 }))\n \* ])\n \* ```\n \*\n \* To:\n \* ```\n \* keyframes = [{ opacity: 0, offset: 0 }, { opacity: 1, offset: 1 }]\n \* duration = 1000\n \* delay = 0\n \* easing = "\n \* ``\n \*\n \* For this operation to cover the combination of animation verbs (style, animate, group, etc...) a\n \* combination of prototypical inheritance, AST traversal and merge-sort-like algorithms are used. $\ln * \ln *$  [AST Traversal] $\ln *$  Each of the animation verbs, when executed, will return an string-map object representing what\n \* type of action it is (style, animate, group, etc...) and the data associated with it. This means\n \* that when functional composition mix of these functions is evaluated (like in the example above)\n \* then it will end up producing a tree of objects representing the animation itself. $\ln * \ln *$  When this animation object tree is processed by the visitor code below it will visit each of the $\ln$  \* verb statements within the visitor. And during each visit it will build the context of the $\ln$  \* animation keyframes by interacting with the `TimelineBuilder`.\n \*\n \* [TimelineBuilder]\n \* This class is responsible for tracking the styles and building a series of keyframe objects for  $a\$ <sup>\*</sup> timeline between a start and end time. The builder starts off with an initial timeline and each\n  $*$  time the AST comes across a `group()`, `keyframes()` or a combination of the two wihtin a $\ln *$  `sequence()` then it will generate a sub timeline for each step as well as a new one after $\ln$  \* they are complete. $\ln$  \* $\ln$  \* As the AST is traversed, the timing state on each of the timelines will be incremented. If a sub\n \* timeline was created (based on one of the cases above) then the parent timeline will attempt to\n  $*$  merge the styles used within the sub timelines into itself (only with group() this will happen). $\ln *$  This happens with a merge operation (much like how the merge works in mergesort) and it will only\n  $*$  copy the most recently used styles from the sub timelines into the parent timeline. This ensures\n \* that if the styles are used later on in another phase of the animation then they will be the most $\ln^*$  up-to-date values. $\ln^*$   $\ln^*$  [How Missing Styles] Are Updated]\n \* Each timeline has a `backFill` property which is responsible for filling in new styles into\n \* already processed keyframes if a new style shows up later within the animation sequence. $\ln \pi$  \* ```\n \* sequence( $[\n\ln * \text{ style({ width: 0 })}.n * \text{ animate}(1000, \text{ style({ width: 100 })}.n * \text{ animate}(1000, \text{ style({ width: 100 })}.n * \text{ animate}(1000, \text{ style({ width: 100 })}.n * \text{ animate}(1000, \text{ style({ width: 100 })}.n * \text{ animate}(1000, \text{ style({ width: 100 })}.n * \text{ animate}(1000, \text{ style({ width: 100 })}.n * \text{ animate}(1000, \text{ style({ width: 100 })}.n * \text{ animate}(1000,$ 200 })), $\ln *$  animate(1000, style({ width: 300 })) $\ln *$  animate(1000, style({ width: 400, height: 400 })) // notice how `height` doesn't exist anywhere\n \* else\n \* ])\n \* ```\n \*\n \* What is happening here is that the `height` value is added later in the sequence, but is missing $\ln *$  from all previous animation steps. Therefore when a keyframe is created it would also be missing\n \* from all previous keyframes up until where it is first used. For the timeline keyframe generation $\ln *$  to properly fill in the style it will place the previous value (the value from the parent $\ln *$ timeline) or a default value of  $\cdot\cdot\cdot$  into the backFill object. Given that each of the keyframe $\ln\cdot\cdot\cdot$  styles are objects that prototypically inhert from the backFill object, this means that if  $a\$ <sup>\*</sup> value is added into the backFill then it will automatically propagate any missing values to all\n \* keyframes. Therefore the missing `height` value will be properly filled into the already\n \* processed keyframes.\n \*\n \* When a sub-timeline is created it will have its own backFill property. This is done so that\n \* styles present within the sub-timeline do not accidentally seep into the previous/future timeline\n \* keyframes\n \*\n \* (For prototypically-inherited contents to be detected a `for(i in obj)` loop must be used.)\n \*\n \* [Validation]\n \* The code in this file is not responsible for validation. That functionality happens with within\n \* the `AnimationValidatorVisitor` code.\n \*/\nexport function buildAnimationTimelines(\n driver: AnimationDriver, rootElement: any, ast: Ast<AnimationMetadataType>,\n enterClassName: string, leaveClassName: string, startingStyles: StyleData =  $\{\}$ ,  $n$  finalStyles: StyleData =  $\{\}$ , options: AnimationOptions, $\n\lambda$  subInstructions?: ElementInstructionMap, errors: any $[]= [$ ]): AnimationTimelineInstruction[] {\n return new AnimationTimelineBuilderVisitor().buildKeyframes(\n driver,

rootElement, ast, enterClassName, leaveClassName, startingStyles, finalStyles,\n options, subInstructions, errors);\n}\n\nexport class AnimationTimelineBuilderVisitor implements AstVisitor {\n buildKeyframes(\n driver: AnimationDriver, rootElement: any, ast: Ast<AnimationMetadataType>,\n enterClassName: string, leaveClassName: string, startingStyles: StyleData,\n finalStyles: StyleData, options: AnimationOptions, subInstructions?: ElementInstructionMap,\n errors:  $\text{any}[\ ] = [\ ]$ : AnimationTimelineInstruction $[\ ]$  {\n subInstructions = subInstructions  $\parallel$  new ElementInstructionMap(); $\parallel$  const context = new AnimationTimelineContext(\n driver, rootElement, subInstructions, enterClassName, leaveClassName, errors, []);\n context.options = options;\n context.currentTimeline.setStyles([startingStyles], null, context.errors, options);\n\n visitDslNode(this, ast, context);\n\n // this checks to see if an actual animation happened\n const timelines = context.timelines.filter(timeline => timeline.containsAnimation());\n if (timelines.length && Object.keys(finalStyles).length)  $\n{\n n \n const \, t = timelines \, [timelines.length - 1];\n if \, t = 1 \, t \, t = 1 \, t \, t = 1 \, t \, t = 1 \, t \, t = 1 \, t \, t = 1 \, t \, t = 1 \, t \, t = 1 \, t \, t = 1 \, t \, t = 1 \, t \, t = 1 \, t \, t = 1 \, t \, t = 1 \, t \, t = 1 \, t \, t = 1 \, t \, t = 1 \, t \, t = 1 \, t \, t =$  $(ltl.allowOnlyTimelineStyles() \{\n n \n tl.setStyles([finalStyles], null, context. errors, options); \n \n }\n \n \n \n$ return timelines.length ? timelines.map(timeline  $\Rightarrow$  timeline.buildKeyframes()) :\n [createTimelineInstruction(rootElement, [], [], [], 0, 0, '', false)];\n }\n\n visitTrigger(ast: TriggerAst, context: AnimationTimelineContext): any  $\{\n \$  // these values are not visited in this AST\n  $\{\n \}$ \n\n visitState(ast: StateAst, context: AnimationTimelineContext): any  $\{\n \mid \theta \mid \theta$  are not visited in this AST\n  $\{\n \mid \theta \mid \theta$ visitTransition(ast: TransitionAst, context: AnimationTimelineContext): any  $\{\n\$  // these values are not visited in this AST\n }\n\n visitAnimateChild(ast: AnimateChildAst, context: AnimationTimelineContext): any {\n const elementInstructions = context.subInstructions.consume(context.element);\n if (elementInstructions)  $\{\n\$  const  $innerContext = context.createSubContext(ast.options);$ <sup>n</sup> const startTime =  $context.currentTime: \langle n \rangle$  const end Time = this. visitSubInstructions(\n elementInstructions, innerContext, innerContext.options as AnimateChildOptions); $\in$  if (startTime != endTime)  $\ln$  // we do this on the upper context because we created a sub context for  $\ln$  // the sub child animations  $\ln$ context.transformIntoNewTimeline(endTime);\n  $\ln$  \n context.previousNode = ast;\n }\n\n visitAnimateRef(ast: AnimateRefAst, context: AnimationTimelineContext): any  $\{\n\}$  const innerContext = context.createSubContext(ast.options);\n innerContext.transformIntoNewTimeline();\n this.visitReference(ast.animation, innerContext);\n context.transformIntoNewTimeline(innerContext.currentTimeline.currentTime);\n context.previousNode = ast;\n }\n\n private \_visitSubInstructions(\n instructions: AnimationTimelineInstruction[], context: AnimationTimelineContext,\n options: AnimateChildOptions): number  $\{\n\$ n const startTime = context.currentTimeline.currentTime;\n let furthestTime = startTime;\n\n // this is a special-case for when a user wants to skip a sub $\ln$  // animation from being fired entirely.  $\ln$  const duration = options. duration != null ? resolveTimingValue(options.duration) : null;\n const delay = options.delay != null ? resolveTimingValue(options.delay) : null;\n if (duration !== 0) {\n instructions.forEach(instruction => {\n const instructionTimings  $=\n \alpha$  context.appendInstructionToTimeline(instruction, duration, delay); $\n \alpha$ furthestTime  $=\n\lambda$  Math.max(furthestTime, instructionTimings.duration + instructionTimings.delay); $\lambda$ });\n }\n\n return furthestTime;\n }\n\n visitReference(ast: ReferenceAst, context: AnimationTimelineContext) {\n context.updateOptions(ast.options, true);\n visitDslNode(this, ast.animation, context);\n context.previousNode = ast;\n }\n\n visitSequence(ast: SequenceAst, context: AnimationTimelineContext) {\n const subContextCount = context.subContextCount;\n let ctx = context;\n const options = ast.options;\n\n if (options  $\&&$  (options.params  $\|$  options.delay))  $\{\n\$  ctx = context.createSubContext(options); $\n\$ ctx.transformIntoNewTimeline();\n\n if (options.delay != null) {\n if (ctx.previousNode.type == AnimationMetadataType.Style)  ${\n}$  ctx.currentTimeline.snapshotCurrentStyles(); ${\n}$  ctx.previousNode = DEFAULT\_NOOP\_PREVIOUS\_NODE;\n  $\ln \max$  const delay = resolveTimingValue(options.delay);\n ctx.delayNextStep(delay);\n }\n }\n if (ast.steps.length) {\n ast.steps.forEach(s => visitDslNode(this, s,  $ctx)$ ;\n\n // this is here just incase the inner steps only contain or end with a style() call\n ctx.currentTimeline.applyStylesToKeyframe();\n\n // this means that some animation function within the sequence $\ln$  // ended up creating a sub timeline (which means the current $\ln$  // timeline cannot overlap with the

contents of the sequence) $\in$  if (ctx.subContextCount > subContextCount)  $\{\n\$ ctx.transformIntoNewTimeline();\n  $\ln$   $\ln$  context.previousNode = ast;\n  $\ln$  visitGroup(ast: GroupAst, context: AnimationTimelineContext)  $\{\n \$ const innerTimelines: TimelineBuilder[] = [];\n let furthestTime = context.currentTimeline.currentTime;\n const delay = ast.options && ast.options.delay ? resolveTimingValue(ast.options.delay) :  $0;\n|n$  ast.steps.forEach(s => {\n const innerContext = context.createSubContext(ast.options);\n if (delay) {\n innerContext.delayNextStep(delay);\n }\n\n  $visitDsNode(this, s, innerContext);$ \n furthestTime = Math.max(furthestTime, innerContext.currentTimeline.currentTime);\n innerTimelines.push(innerContext.currentTimeline);\n });\n\n // this operation is run after the AST loop because otherwise $\ln$  // if the parent timeline's collected styles were updated then $\ln /$  // it would pass in invalid data into the new-to-be forked items $\ln$  innerTimelines.forEach $(\ln$ timeline => context.currentTimeline.mergeTimelineCollectedStyles(timeline));\n context.transformIntoNewTimeline(furthestTime);\n context.previousNode = ast;\n }\n\n private visitTiming(ast: TimingAst, context: AnimationTimelineContext): AnimateTimings  $\{\n\$  if ((ast as DynamicTimingAst).dynamic)  ${\n \alpha s \atop \alpha}$  const strValue = (ast as DynamicTimingAst).strValue; ${\n \alpha}$  const timingValue =\n context.params ? interpolateParams(strValue, context.params, context.errors) : strValue;\n return resolveTiming(timingValue, context.errors);\n } else {\n return {duration: ast.duration, delay: ast.delay, easing: ast.easing};\n }\n }\n visitAnimate(ast: AnimateAst, context: AnimationTimelineContext) {\n const timings = context.currentAnimateTimings = this. visitTiming(ast.timings, context); $\ln$  const timeline = context.currentTimeline;\n if (timings.delay) {\n context.incrementTime(timings.delay);\n timeline.snapshotCurrentStyles();\n  $\ln\$  const style = ast.style;\n if (style.type == AnimationMetadataType.Keyframes)  ${\n \dot{\text{m}} \cdot \text{m}}$  this.visitKeyframes(style, context);\n } else  ${\n \dot{\text{m}}}$ context.incrementTime(timings.duration);\n this.visitStyle(style as StyleAst, context);\n timeline.applyStylesToKeyframe();\n }\n\n context.currentAnimateTimings = null;\n context.previousNode = ast;\n  $\ln \infty$  visitStyle(ast: StyleAst, context: AnimationTimelineContext) {\n const timeline = context.currentTimeline; $\infty$  const timings = context.currentAnimateTimings!; $\ln \sim$  // this is a special case for when a style() call $\ln$  // directly follows an animate() call (but not inside of an animate() call) $\ln$  if (!timings && timeline.getCurrentStyleProperties().length)  $\{\n\$  timeline.forwardFrame();\n  $\{\n\}$ \n const easing = (timings && timings.easing) || ast.easing;\n if (ast.isEmptyStep) {\n timeline.applyEmptyStep(easing);\n } else {\n timeline.setStyles(ast.styles, easing, context.errors, context.options);\n  $\ln$  context.previousNode = ast;\n  $\ln$ n visitKeyframes(ast: KeyframesAst, context: AnimationTimelineContext)  $\{\n\}$  const currentAnimateTimings = context.currentAnimateTimings!;\n const startTime = (context.currentTimeline!).duration;\n const duration = currentAnimateTimings.duration;\n const innerContext = context.createSubContext();\n const innerTimeline = innerContext.currentTimeline;\n innerTimeline.easing = currentAnimateTimings.easing;\n\n ast.styles.forEach(step  $\Rightarrow$  {\n const offset: number = step.offset  $|| 0$ ;\n innerTimeline.forwardTime(offset \* duration);\n innerTimeline.setStyles(step.styles, step.easing, context.errors, context.options);\n innerTimeline.applyStylesToKeyframe();\n  $\vert$ );\n\n // this will ensure that the parent timeline gets all the styles from\n  $\#$  // the child even if the new timeline below is not used\n context.currentTimeline.mergeTimelineCollectedStyles(innerTimeline); $\ln \frac{\Lambda}{\Lambda}$  // we do this because the window between this timeline and the sub timeline $\ln$  // should ensure that the styles within are exactly the same as they were before\n context.transformIntoNewTimeline(startTime + duration);\n context.previousNode = ast;\n }\n\n visitQuery(ast: QueryAst, context: AnimationTimelineContext) {\n // in the event that the first step before this is a style step we need\n // to ensure the styles are applied before the children are animated\n const startTime = context.currentTimeline.currentTime;\n const options = (ast.options  $|| \{ \}$ ) as AnimationQueryOptions;\n const delay = options.delay ? resolveTimingValue(options.delay) : 0;\n\n if (delay &&\n (context.previousNode.type === AnimationMetadataType.Style  $\| \n\|$  (startTime == 0 && context.currentTimeline.getCurrentStyleProperties().length))) {\n  $context.currentTime line, snapshotCurrentStyles();\n$  context.previousNode = DEFAULT\_NOOP\_PREVIOUS\_NODE;\n  $\ln \ln$  let furthestTime = startTime;\n const elms =

context.invokeQuery(\n ast.selector, ast.originalSelector, ast.limit, ast.includeSelf,\n options.optional ? true : false, context.errors);\n\n context.currentQueryTotal = elms.length;\n let sameElementTimeline: TimelineBuilder|null = null;\n elms.forEach((element, i) => {\n context.currentQueryIndex = i;\n const  $innerContext = context.createSubContext(ast.options, element);$  if (delay)  $\{\n}$ innerContext.delayNextStep(delay);\n  $\ln$  if (element === context.element) {\n sameElementTimeline  $=$  innerContext.currentTimeline;\n  $\ln$  visitDslNode(this, ast.animation, innerContext);\n\n // this is here just incase the inner steps only contain or end\n  $\frac{1}{x}$  with a style() call (which is here to signal that this is a preparatory $\ln$  // call to style an element before it is animated again) $\ln$ innerContext.currentTimeline.applyStylesToKeyframe(); $\ln \ln$  const endTime = innerContext.currentTimeline.currentTime;\n furthestTime = Math.max(furthestTime, endTime);\n  $\}$ );\n\n context.currentQueryIndex = 0;\n context.currentQueryTotal = 0;\n context.transformIntoNewTimeline(furthestTime);\n\n if (sameElementTimeline) {\n context.currentTimeline.mergeTimelineCollectedStyles(sameElementTimeline);\n context.currentTimeline.snapshotCurrentStyles();\n }\n\n context.previousNode = ast;\n }\n\n visitStagger(ast: StaggerAst, context: AnimationTimelineContext  $\{\n\}$  const parentContext = context.parentContext!; $\n\}$  const tl = context.currentTimeline; $n$  const timings = ast.timings; $n$  const duration = Math.abs(timings.duration); $n$  const maxTime = duration \* (context.currentQueryTotal - 1);\n let delay = duration \* context.currentQueryIndex;\n\n let staggerTransformer = timings.duration < 0 ? 'reverse' : timings.easing;\n switch (staggerTransformer) {\n case 'reverse':\n delay = maxTime - delay;\n break;\n case 'full':\n delay = parentContext.currentStaggerTime;\n break;\n }\n\n const timeline = context.currentTimeline;\n if (delay)  ${\n t$  timeline.delayNextStep(delay);\n  ${\n t}$  const startingTime = timeline.currentTime;\n visitDslNode(this, ast.animation, context);\n context.previousNode = ast;\n\n // time = duration + delay\n // the reason why this computation is so complex is because\n // the inner timeline may either have a delay value or a stretched\n // keyframe depending on if a subtimeline is not used or is used.\n parentContext.currentStaggerTime  $=\n\ln$ (tl.currentTime - startingTime) + (tl.startTime - parentContext.currentTimeline.startTime);\n }\n}\n\nexport declare type StyleAtTime =  $\ln$  time: number; value: string | number;\n};\n\nconst DEFAULT\_NOOP\_PREVIOUS\_NODE = <Ast<AnimationMetadataType>>{};\nexport class AnimationTimelineContext {\n public parentContext: AnimationTimelineContext|null = null;\n public currentTimeline: TimelineBuilder;\n public currentAnimateTimings: AnimateTimings|null = null;\n public previousNode: Ast<AnimationMetadataType> = DEFAULT\_NOOP\_PREVIOUS\_NODE;\n public subContextCount = 0;\n public options: AnimationOptions =  $\{\};\$ 'n public currentQueryIndex: number = 0;\n public currentQueryTotal: number = 0;\n public currentStaggerTime: number = 0;\n\n constructor(\n private \_driver: AnimationDriver, public element: any,\n public subInstructions: ElementInstructionMap, private \_enterClassName: string,\n private \_leaveClassName: string, public errors: any[], public timelines: TimelineBuilder[],\n initialTimeline?: TimelineBuilder) {\n this.currentTimeline = initialTimeline  $||$  new TimelineBuilder(this.  $\frac{div}{dx}$ , element, 0); $\ln$ timelines.push(this.currentTimeline);\n  $\ln$  get params()  $\ln$  return this.options.params;\n  $\ln$ updateOptions(options: AnimationOptions|null, skipIfExists?: boolean) {\n if (!options) return;\n\n const newOptions = options as any; $\in$  let optionsToUpdate = this.options; $\infty$  // NOTE: this will get patched up when other animation methods support duration overrides\n if (newOptions.duration  $!=$  null)  $\ln$  (optionsToUpdate as any).duration = resolveTimingValue(newOptions.duration);\n  $\ln$  if (newOptions.delay != null) {\n optionsToUpdate.delay = resolveTimingValue(newOptions.delay);\n }\n\n const newParams = newOptions.params;\n if (newParams)  $\{\n\$  let paramsToUpdate: {[name: string]: any} = optionsToUpdate.params!;\n if (!paramsToUpdate) {\n paramsToUpdate = this.options.params = {};\n  $\ln\$  Object.keys(newParams).forEach(name => {\n if (!skipIfExists ||  $!\text{parameters}$  :  $\{\text{bar} = \text{bar} = \text{bar}$ interpolateParams(newParams[name], paramsToUpdate, this.errors);\n }\n });\n }\n }\n\n private  $copyOptions() {\n const options: AnimationOptions = {\};\n if (this options) {\n const oldParams =\n$ this.options.params;\n if (oldParams) {\n const params: {[name: string]: any } = options['params'] = { };\n

Object.keys(oldParams).forEach(name  $\geq {\n \alpha}$  params[name] = oldParams[name];\n });\n }\n }\n return options;\n }\n\n createSubContext(options: AnimationOptions|null = null, element?: any, newTime?: number): $\in$  AnimationTimelineContext  $\{\n \text{const target} = element \|\n \text{this.element}\n \text{const context} = new$ AnimationTimelineContext(\n this.\_driver, target, this.subInstructions, this.\_enterClassName, this.\_leaveClassName,\n this.errors, this.timelines, this.currentTimeline.fork(target, newTime  $|| 0$ ));\n context.previousNode = this.previousNode;\n context.currentAnimateTimings = this.currentAnimateTimings;\n\n  $context.options = this$ .  $copyOptions()$ ;\n context.updateOptions(options);\n\n context.currentQueryIndex = this.currentQueryIndex;\n context.currentQueryTotal = this.currentQueryTotal;\n context.parentContext = this;\n this.subContextCount++;\n return context;\n }\n\n transformIntoNewTimeline(newTime?: number) {\n this.previousNode =  $DEFAULT_NOOP_PREVIOUS_NODE$ ; \n this.currentTimeline = this.currentTimeline.fork(this.element, newTime);\n this.timelines.push(this.currentTimeline);\n return this.currentTimeline;\n }\n\n appendInstructionToTimeline(\n instruction: AnimationTimelineInstruction, duration: number|null,\n delay: number|null): AnimateTimings  $\{\nabla$  const updatedTimings: AnimateTimings =  ${\n\mu$  duration: duration != null ? duration : instruction.duration, ${\n\mu}$  delay: this.currentTimeline.currentTime +  $(\text{delay} != \text{null} ? \text{delay} : 0) + \text{ instruction} . \text{delay} \land \text{space} : \n \text{new} \text{SubTime} \land \text{new} \text{Value} \land \text{new} \text{Value} \land \text{new} \text{Value} \land \text{new} \text{Value} \land \text{new} \text{Value} \land \text{new} \text{Value} \land \text{new} \text{Value} \land \text{new} \text{Value} \land \text{new} \text{Value} \land \text{new} \text{Value} \land \text{new} \text{Value} \land \text{new} \text{Value} \land \text{new} \text{Value} \land \text{new} \text{$  this.\_driver, instruction.element, instruction.keyframes, instruction.preStyleProps,\n instruction.postStyleProps, updatedTimings, instruction.stretchStartingKeyframe);\n this.timelines.push(builder);\n return updatedTimings;\n  $\ln\$  incrementTime(time: number)  $\ln$ this.currentTimeline.forwardTime(this.currentTimeline.duration + time);\n  $\ln n$  delayNextStep(delay: number) {\n // negative delays are not yet supported\n if (delay > 0) {\n this.currentTimeline.delayNextStep(delay);\n }\n }\n\n invokeQuery(\n selector: string, originalSelector: string, limit: number, includeSelf: boolean,\n optional: boolean, errors: any[]): any[]  $\{\n\$  let results: any[] = [];\n if (includeSelf)  $\{\n\$  results.push(this.element);\n  $\ln$  if (selector.length > 0) { // if :self is only used then the selector is empty $\ln$  selector = selector.replace(ENTER\_TOKEN\_REGEX, '.' + this.\_enterClassName);\n selector = selector.replace(LEAVE\_TOKEN\_REGEX, '.' + this. LeaveClassName);\n const multi = limit  $!= 1$ ;\n let elements = this.\_driver.query(this.element, selector, multi);\n if (limit !== 0) {\n elements = limit < 0 ? elements.slice(elements.length + limit, elements.length) :\n elements.slice(0, limit);\n  $\|\$ results.push(...elements);\n  $\ln \inf (\text{1} \&\&$  results.length == 0) {\n errors.push(`\\`query(\"\${originalSelector}\")\\` returned zero elements. (Use \\`query(\"\${\n originalSelector}\", { optional: true })\\` if you wish to allow this.)`);\n }\n return results;\n }\n}\n\nexport class TimelineBuilder {\n public duration: number = 0;\n // TODO(issue/24571): remove '!'.\n public easing!: string|null;\n private \_previousKeyframe: StyleData = {};\n private \_currentKeyframe: StyleData = {};\n private  $\text{keyframes} = \text{new Map}$ <mumber, StyleData>();\n private \_styleSummary: {[prop: string]: StyleAtTime} = {};\n private \_localTimelineStyles: StyleData;\n private \_globalTimelineStyles: StyleData;\n private \_pendingStyles: StyleData = {};\n private \_backFill: StyleData = {};\n private \_currentEmptyStepKeyframe: StyleData|null = null;\n\n constructor(\n private \_driver: AnimationDriver, public element: any, public startTime: number,\n private \_elementTimelineStylesLookup?: Map<any, StyleData>) {\n if (!this. \_elementTimelineStylesLookup) {\n this.\_elementTimelineStylesLookup = new Map<any, StyleData>();\n }\n\n this.\_localTimelineStyles = Object.create(this.\_backFill,  $\{\}\$ ;\n this.\_globalTimelineStyles = this. elementTimelineStylesLookup.get(element)!;\n if (!this. globalTimelineStyles)  ${\n \alpha}$ this.\_globalTimelineStyles = this.\_localTimelineStyles;\n this.\_elementTimelineStylesLookup.set(element, this. localTimelineStyles);\n }\n this. loadKeyframe();\n }\n\n containsAnimation(): boolean {\n switch (this. keyframes.size)  ${\n \alpha \in \mathbb{R} \setminus \mathbb{R} \}$  return false;  ${\n \alpha \in \mathbb{R} \setminus \mathbb{R} \}$  return this.getCurrentStyleProperties().length > 0;\n default:\n return true;\n }\n }\n \n getCurrentStyleProperties(): string[]  $\n$  return Object.keys(this. currentKeyframe);\n  $\ln n$  get currentTime()  $\ln$ return this.startTime + this.duration;\n  $\ln \alpha$  delayNextStep(delay: number)  $\ln \alpha$  in the event that a style() step is placed right before a stagger()\n  $\#$  and that style() step is the very first style() value in the animation\n  $\#$  then we need to make a copy of the keyframe  $[0, copy, 1]$  so that the delay\n // properly applies the style() values to

work with the stagger... $\ln$  const hasPreStyleStep = this. keyframes.size == 1 && Object.keys(this.\_pendingStyles).length; $\ln \inf$  if (this.duration || hasPreStyleStep) { $\ln$ this.forwardTime(this.currentTime + delay);\n if (hasPreStyleStep) {\n this.snapshotCurrentStyles();\n }\n } else  ${\n t\hskip-3.5pt \hskip-3.5pt \$  ${\n\mu$  this.applyStylesToKeyframe();\n return new TimelineBuilder(\n this.\_driver, element, currentTime || this.currentTime, this. elementTimelineStylesLookup);\n  $\ln \$ in private \_loadKeyframe()  $\ln$  if (this. currentKeyframe)  ${\n \times}$  this. previousKeyframe = this. currentKeyframe;\n }\n this. currentKeyframe = this.\_keyframes.get(this.duration)!;\n if (!this.\_currentKeyframe) {\n this.\_currentKeyframe = Object.create(this.\_backFill, {});\n this.\_keyframes.set(this.duration, this.\_currentKeyframe);\n }\n  $\ln$ forwardFrame()  $\ln$  this.duration += ONE\_FRAME\_IN\_MILLISECONDS;\n this. loadKeyframe();\n }\n\n forwardTime(time: number)  $\ln$  this.applyStylesToKeyframe();\n this.duration = time;\n this.\_loadKeyframe();\n }\n\n private \_updateStyle(prop: string, value: string|number) {\n this.  $localTimelinesstyle[prop] = value$ ;\n this. globalTimelineStyles[prop] = value;\n this.\_styleSummary[prop] = {time: this.currentTime, value};\n  $\ln \alpha$  allowOnlyTimelineStyles() {\n return this.\_currentEmptyStepKeyframe !== this.\_currentKeyframe;\n }\n\n applyEmptyStep(easing: string|null) {\n if (easing)  $\{\n\$  this.\_previousKeyframe['easing'] = easing;\n  $\|\n\|$  // special case for animate(duration):\n // all missing styles are filled with a `\*` value then $\ln$  // if any destination styles are filled in later on the same $\ln$  // keyframe then they will override the overridden styles $\ln$  // We use  $\degree$  globalTimelineStyles here because there may be $\ln$  // styles in previous keyframes that are not present in this timeline $\ln$ Object.keys(this.\_globalTimelineStyles).forEach(prop  $\Rightarrow$  {\n this.\_backFill[prop] = this. globalTimelineStyles[prop]  $||$  AUTO STYLE;\n this. currentKeyframe[prop] = AUTO STYLE;\n });\n this.\_currentEmptyStepKeyframe = this.\_currentKeyframe;\n }\n\n setStyles(\n input: (StyleData|string)[], easing: string|null, errors: any[],\n options?: AnimationOptions) {\n if (easing) {\n this. previousKeyframe['easing'] = easing;\n }\n\n const params = (options && options.params) || {};\n const styles = flattenStyles(input, this.\_globalTimelineStyles);\n Object.keys(styles).forEach(prop => {\n const val = interpolateParams(styles[prop], params, errors); $\ln$  this. pendingStyles[prop] = val; $\ln$  if (!this. localTimelineStyles.hasOwnProperty(prop))  ${\n \times \n }$  this. backFill[prop] = this.\_globalTimelineStyles.hasOwnProperty(prop) ?\n this.\_globalTimelineStyles[prop] :\n AUTO STYLE;\n  $\in$  this. updateStyle(prop, val);\n });\n }\n\n applyStylesToKeyframe() {\n const styles = this.\_pendingStyles;\n const props = Object.keys(styles);\n if (props.length == 0) return;\n\n this.\_pendingStyles = { $\;\;$ ,\n\n props.forEach(prop => {\n const val = styles[prop];\n this.\_currentKeyframe[prop] = val;\n });\n\n Object.keys(this.\_localTimelineStyles).forEach(prop => {\n if  $(\text{this}\_\text{currentKeyframe}.\text{hasOwnProperty}$  ( $\n \$  this. $\_\text{currentKeyframe}$  = this.\_localTimelineStyles[prop];\n }\n });\n }\n\n snapshotCurrentStyles() {\n Object.keys(this.\_localTimelineStyles).forEach(prop  $\Rightarrow$  {\n const val = this.\_localTimelineStyles[prop];\n this.\_pendingStyles[prop] = val;\n this.\_updateStyle(prop, val);\n });\n }\n\n getFinalKeyframe() {\n return this. keyframes.get(this.duration);\n  $\ln$  get properties()  $\ln$  const properties: string[] = [];\n for (let prop in this.\_currentKeyframe)  $\{\n\$  properties.push(prop);\n  $\{\n\}$  return properties;\n  $\{\n\}$ mergeTimelineCollectedStyles(timeline: TimelineBuilder) {\n Object.keys(timeline.\_styleSummary).forEach(prop  $\Rightarrow$  {\n const details0 = this. styleSummary[prop];\n const details1 = timeline. styleSummary[prop];\n if  $(\text{details0} \parallel details1.time > details0.time) \$ n this. updateStyle(prop, details1.value);\n  $\ln \ln \ln$ buildKeyframes(): AnimationTimelineInstruction  ${\n \cdot \n }$  this.applyStylesToKeyframe();\n const preStyleProps = new Set $\text{string}(\cdot)$ ;\n const postStyleProps = new Set $\text{string}(\cdot)$ ;\n const isEmpty = this. keyframes.size === 1 && this.duration ===  $0$ ;\n\n let finalKeyframes: StyleData[] = [];\n this.\_keyframes.forEach((keyframe, time)  $\Rightarrow$  {\n const finalKeyframe = copyStyles(keyframe, true);\n Object.keys(finalKeyframe).forEach(prop => {\n const value = finalKeyframe[prop];\n if (value == PRE\_STYLE) {\n preStyleProps.add(prop);\n } else if (value == AUTO\_STYLE) {\n postStyleProps.add(prop);\n }\n });\n if (!isEmpty) {\n finalKeyframe['offset'] = time / this.duration;\n  $\ln$  finalKeyframes.push(finalKeyframe);\n });\n\n const

preProps: string $[]$  = preStyleProps.size ? iteratorToArray(preStyleProps.values()) :  $[]$ ;\n const postProps: string $[]$  = postStyleProps.size ? iteratorToArray(postStyleProps.values()) : [];\n\n // special case for a 0-second animation (which is designed just to place styles onscreen)\n if (isEmpty)  $\n{\n n \cdot \n const$   $kf0 = finalKeyframes[0];\n const$ kf1 = copyObj(kf0);\n kf0['offset'] = 0;\n kf1['offset'] = 1;\n finalKeyframes = [kf0, kf1];\n }\n\n return createTimelineInstruction(\n this.element, finalKeyframes, preProps, postProps, this.duration, this.startTime,\n

this.easing, false);\n  $\ln{\n{\times} SubTimelineBuilder extends TimelineBuilder {\n\n public timings:$ AnimateTimings;\n\n constructor(\n driver: AnimationDriver, public element: any, public keyframes: StyleData[],\n public preStyleProps: string[], public postStyleProps: string[], timings: AnimateTimings,\n private \_stretchStartingKeyframe: boolean = false)  $\n{\in$  super(driver, element, timings.delay); $n$  this.timings = {duration: timings.duration, delay: timings.delay, easing: timings.easing};\n }\n\n containsAnimation(): boolean {\n return this.keyframes.length > 1;\n }\n\n buildKeyframes(): AnimationTimelineInstruction {\n let keyframes = this.keyframes;\n let {delay, duration, easing} = this.timings;\n if (this.\_stretchStartingKeyframe && delay)  ${\n \mu \}$  const new Keyframes: StyleData $[]= [];\n \mu$  const totalTime = duration + delay;\n const startingGap = delay / totalTime;\n\n // the original starting keyframe now starts once the delay is done\n const newFirstKeyframe = copyStyles(keyframes[0], false);\n newFirstKeyframe['offset'] = 0;\n newKeyframes.push(newFirstKeyframe);\n\n const oldFirstKeyframe = copyStyles(keyframes[0], false);\n oldFirstKeyframe['offset'] = roundOffset(startingGap);\n newKeyframes.push(oldFirstKeyframe);\n\n /\*\n When the keyframe is stretched then it means that the delay before the animation $\ln$  starts is gone. Instead the first keyframe is placed at the start of the animation\n and it is then copied to where it starts when the original delay is over. This basically\n means nothing animates during that delay, but the styles are still renderered. For this\n to work the original offset values that exist in the original keyframes must be  $\Upsilon$  warped $\Upsilon$ n so that they can take the new keyframe + delay into account. $\ln \ln \text{d}$  delay=1000, duration=1000, keyframes = 0.5 1\n\n turns into\n\n delay=0, duration=2000, keyframes = 0.33.66 1\n  $*\ln$  // offsets between 1 ... n -1 are all warped by the keyframe stretch\n const limit = keyframes.length - 1;\n for (let i = 1; i <= limit; i++) {\n let kf = copyStyles(keyframes[i], false);\n const oldOffset = kf['offset'] as number;\n const timeAtKeyframe  $=$  delay + oldOffset \* duration;\n kf['offset'] = roundOffset(timeAtKeyframe / totalTime);\n newKeyframes.push(kf);\n  $\|\cdot\|$  (the new starting keyframe should be added at the start\n duration = totalTime;\n delay = 0;\n easing = ";\n\n keyframes = newKeyframes;\n }\n\n return createTimelineInstruction(\n this.element, keyframes, this.preStyleProps, this.postStyleProps, duration, delay, easing,\n true);\n  $\ln \hat{\mathrm{roundOffset}}$ (offset; number, decimalPoints = 3): number {\n const mult = Math.pow(10, decimalPoints - 1);\n return Math.round(offset \* mult) / mult;\n}\n\nfunction flattenStyles(input:  $(StyleData|string|)]$ , allStyles: StyleData)  $\{\n n \ const \ styles: StyleData = \{\}\n$  let allProperties: string[];\n input.forEach(token =>  ${\n}$  if (token == '\*')  ${\n}$  allProperties = allProperties || Object.keys(allStyles); ${\n}$ allProperties.forEach(prop => {\n styles[prop] = AUTO\_STYLE;\n });\n } else {\n copyStyles(token as StyleData, false, styles);\n }\n });\n return styles;\n}\n","/\*\*\n \* @license\n \* Copyright Google LLC All Rights Reserved. $\ln * \ln *$  Use of this source code is governed by an MIT-style license that can be $\ln *$  found in the LICENSE file at https://angular.io/license\n \*/\nimport {AnimationMetadata, AnimationMetadataType, AnimationOptions, StyleData} from '@angular/animations';\n\nimport {AnimationDriver} from '../render/animation\_driver';\nimport {ENTER\_CLASSNAME, LEAVE\_CLASSNAME, normalizeStyles} from '../util';\n\nimport {Ast} from './animation\_ast';\nimport {buildAnimationAst} from './animation\_ast\_builder';\nimport {buildAnimationTimelines} from './animation\_timeline\_builder';\nimport {AnimationTimelineInstruction} from './animation\_timeline\_instruction';\nimport {ElementInstructionMap} from './element\_instruction\_map';\n\nexport class Animation {\n private \_animationAst: Ast<AnimationMetadataType>;\n constructor(private \_driver: AnimationDriver, input: AnimationMetadata|AnimationMetadata[])  $\n{\bf n}$  const errors: any[] = [];\n const ast = buildAnimationAst( driver, input, errors); $\in$  if (errors.length)  $\{\n\}$  const errorMessage = `animation validation failed:\\n\${errors.join('\\n')}`;\n throw new Error(errorMessage);\n }\n this. animationAst = ast;\n }\n\n

buildTimelines(\n element: any, startingStyles: StyleData|StyleData[],\n destinationStyles:

StyleData|StyleData[], options: AnimationOptions,\n subInstructions?: ElementInstructionMap): AnimationTimelineInstruction $[\ ]$  {\n const start = Array.isArray(startingStyles) ? normalizeStyles(startingStyles) :\n <StyleData>startingStyles;\n const dest = Array.isArray(destinationStyles) ? normalizeStyles(destinationStyles) :\n <StyleData>destinationStyles;\n const errors: any =  $[\cdot;\n]$  subInstructions = subInstructions || new ElementInstructionMap();\n const result = buildAnimationTimelines(\n this.\_driver, element, this.\_animationAst, ENTER\_CLASSNAME, LEAVE CLASSNAME, start, dest,\n options, subInstructions, errors);\n if (errors.length)  ${\n$  const errorMessage = `animation building failed:\\n\${errors.join('\\n')}`;\n throw new Error(errorMessage);\n }\n return result;\n  $\ln |\n\cdot \cdot \cdot|^* \neq \emptyset$  license\n \* Copyright Google LLC All Rights Reserved.\n \*\n \* Use of this source code is governed by an MIT-style license that can be $\ln *$  found in the LICENSE file at https://angular.io/license\n \*/\n\n/\*\*\n \* @publicApi\n \*/\nexport abstract class AnimationStyleNormalizer {\n abstract normalizePropertyName(propertyName: string, errors: string[]): string;\n abstract normalizeStyleValue(\n userProvidedProperty: string, normalizedProperty: string, value: string|number,\n errors: string[]): string;\n}\n\n/\*\*\n \* @publicApi\n \*/\nexport class NoopAnimationStyleNormalizer {\n normalizePropertyName(propertyName: string, errors: string[]): string {\n return propertyName;\n }\n\n normalizeStyleValue(\n userProvidedProperty: string, normalizedProperty: string, value: string|number,\n errors: string[]): string  $\ln \ return \langle any \rangle value; \n \} \n \} \n''$ ,"/\*\*\n \* @license\n \* Copyright Google LLC All Rights Reserved. $\ln * \ln *$  Use of this source code is governed by an MIT-style license that can be $\ln *$  found in the LICENSE file at https://angular.io/license\n \*/\nimport {dashCaseToCamelCase} from '../../util';\n\nimport {AnimationStyleNormalizer} from './animation\_style\_normalizer';\n\nexport class WebAnimationsStyleNormalizer extends AnimationStyleNormalizer {\n normalizePropertyName(propertyName: string, errors: string[]): string {\n return dashCaseToCamelCase(propertyName);\n }\n\n normalizeStyleValue(\n userProvidedProperty: string, normalizedProperty: string, value: string|number,\n errors: string[]): string  $\{\n \$  let unit: string = ";\n const strVal = value.toString().trim();\n\n if (DIMENSIONAL PROP\_MAP[normalizedProperty] && value !== 0 && value  $! == '0'$  {\n if (typeof value === 'number') {\n unit = 'px';\n } else {\n const valAndSuffixMatch  $=$  value.match(/^[+-]?[\\d\\.]+([a-z]\*)\$/);\n if (valAndSuffixMatch && valAndSuffixMatch[1].length == 0) {\n errors.push(`Please provide a CSS unit value for  $\{userProvidedProperty\}:\$ r alue}`);\n }\n }\n }\n return strVal + unit;\n }\n}\n\nconst DIMENSIONAL\_PROP\_MAP =\n (() => makeBooleanMap(\n 'width,height,minWidth,minHeight,maxWidth,maxHeight,left,top,bottom,right,fontSize,outlineWidth,outlineOffset, paddingTop,paddingLeft,paddingBottom,paddingRight,marginTop,marginLeft,marginBottom,marginRight,borderR adius,borderWidth,borderTopWidth,borderLeftWidth,borderRightWidth,borderBottomWidth,textIndent,perspective' \n .split(',')))();\n\nfunction makeBooleanMap(keys: string[]): {[key: string]: boolean} {\n const map: {[key: string]: boolean} = {};\n keys.forEach(key => map[key] = true);\n return map;\n}\n","/\*\*\n \* @license\n \* Copyright Google LLC All Rights Reserved. $\ln * \ln *$  Use of this source code is governed by an MIT-style license that can be\n \* found in the LICENSE file at https://angular.io/license\n \*/\nimport {StyleData} from '@angular/animations';\nimport {AnimationEngineInstruction, AnimationTransitionInstructionType} from '../render/animation\_engine\_instruction';\nimport {AnimationTimelineInstruction} from './animation\_timeline\_instruction';\n\nexport interface AnimationTransitionInstruction extends AnimationEngineInstruction {\n element: any;\n triggerName: string;\n isRemovalTransition: boolean;\n fromState: string;\n fromStyles: StyleData;\n toState: string;\n toStyles: StyleData;\n timelines: AnimationTimelineInstruction[];\n queriedElements: any[];\n preStyleProps: Map<any, {[prop: string]: boolean}>;\n postStyleProps: Map<any, {[prop: string]: boolean}>;\n totalTime: number;\n errors?:  $\{a\}\$ \n\nexport function createTransitionInstruction(\n element: any, triggerName: string, fromState: string, toState: string,\n isRemovalTransition: boolean, fromStyles: StyleData, toStyles: StyleData,\n timelines: AnimationTimelineInstruction[], queriedElements: any[],\n preStyleProps: Map<any, {[prop: string]: boolean}>,\n postStyleProps: Map<any, {[prop: string]: boolean}>, totalTime: number,\n errors?: any[]): AnimationTransitionInstruction {\n return {\n type: AnimationTransitionInstructionType.TransitionAnimation,\n

element,\n triggerName,\n isRemovalTransition,\n fromState,\n fromStyles,\n toState,\n toStyles,\n

timelines,\n queriedElements,\n preStyleProps,\n postStyleProps,\n totalTime,\n errors\n  $\cdot$ ;\n \\n","/\*\*\n \* @license\n \* Copyright Google LLC All Rights Reserved. $\ln \pi$  \* Use of this source code is governed by an MITstyle license that can be $\ln *$  found in the LICENSE file at https://angular.io/license $\ln *$ /nimport {AnimationOptions, StyleData} from '@angular/animations';\n\nimport {AnimationDriver} from '../render/animation\_driver';\nimport {getOrSetAsInMap} from '../render/shared';\nimport {copyObj, interpolateParams, iteratorToArray, mergeAnimationOptions} from '../util';\n\nimport {StyleAst, TransitionAst} from './animation\_ast';\nimport {buildAnimationTimelines} from './animation\_timeline\_builder';\nimport {TransitionMatcherFn} from './animation\_transition\_expr';\nimport {AnimationTransitionInstruction, createTransitionInstruction} from './animation\_transition\_instruction';\nimport {ElementInstructionMap} from './element\_instruction\_map';\n\nconst EMPTY\_OBJECT = {};\n\nexport class AnimationTransitionFactory {\n constructor(\n private \_triggerName: string, public ast: TransitionAst,\n private \_stateStyles: {[stateName: string]: AnimationStateStyles}) {}\n\n match(currentState: any, nextState: any, element: any, params: {[key: string]: any}): boolean {\n return oneOrMoreTransitionsMatch(this.ast.matchers, currentState, nextState, element, params);\n  $\ln \Delta S$ ;\n buildStyles(stateName: string, params: {[key: string]: any}, errors: any[]) {\n const backupStateStyler = this.\_stateStyles['\*'];\n const stateStyler = this.\_stateStyles[stateName];\n const backupStyles = backupStateStyler ? backupStateStyler.buildStyles(params, errors) : {};\n return stateStyler ? stateStyler.buildStyles(params, errors) : backupStyles;\n }\n\n build(\n driver: AnimationDriver, element: any, currentState: any, nextState: any,\n enterClassName: string, leaveClassName: string, currentOptions?: AnimationOptions,\n nextOptions?: AnimationOptions, subInstructions?: ElementInstructionMap,\n skipAstBuild?: boolean): AnimationTransitionInstruction  $\{\n\quad$  const errors: any $[]= [\cdot,\n\]$  const transitionAnimationParams = this.ast.options && this.ast.options.params  $\parallel$  EMPTY\_OBJECT; $\ln$  const currentAnimationParams = currentOptions && currentOptions.params || EMPTY\_OBJECT;\n const currentStateStyles = this.buildStyles(currentState, currentAnimationParams, errors);\n const nextAnimationParams  $=$  nextOptions && nextOptions.params  $\parallel$  EMPTY\_OBJECT; $\parallel$  const nextStateStyles  $=$  this.buildStyles(nextState, nextAnimationParams, errors);\n\n const queriedElements = new Set<any>();\n const preStyleMap = new Map<any, {[prop: string]: boolean}>();\n const postStyleMap = new Map<any, {[prop: string]: boolean}>();\n const isRemoval = nextState === 'void';\n\n const animationOptions = {params: {...transitionAnimationParams, ...nextAnimationParams}};\n\n const timelines = skipAstBuild ?\n [] :\n buildAnimationTimelines(\n driver, element, this.ast.animation, enterClassName, leaveClassName, currentStateStyles,\n nextStateStyles, animationOptions, subInstructions, errors); $\ln \ln$  let totalTime = 0; $\ln$  timelines.forEach(tl => {\n totalTime = Math.max(tl.duration + tl.delay, totalTime);\n });\n\n if (errors.length) {\n return createTransitionInstruction(\n element, this.\_triggerName, currentState, nextState, isRemoval, currentStateStyles,\n nextStateStyles, [], [], preStyleMap, postStyleMap, totalTime, errors);\n }\n\n timelines.forEach(tl => {\n const elm = tl.element;\n const preProps = getOrSetAsInMap(preStyleMap, elm,  $\{\}\;\;$  tl.preStyleProps.forEach(prop => preProps[prop] = true); $\ln \ln$  const postProps =  $getOrSetAsInMap(postStyleMap, elm, {});$ \n tl.postStyleProps.forEach(prop => postProps[prop] = true);\n\n if (elm !== element)  $\{\n\}$  queriedElements.add(elm); $\n\}$  }); $\n\$  const queriedElementsList = iteratorToArray(queriedElements.values());\n return createTransitionInstruction(\n element, this.\_triggerName, currentState, nextState, isRemoval, currentStateStyles,\n nextStateStyles, timelines, queriedElementsList, preStyleMap, postStyleMap, totalTime);\n }\n}\n\nfunction oneOrMoreTransitionsMatch(\n matchFns: TransitionMatcherFn[], currentState: any, nextState: any, element: any,\n params: {[key: string]: any}): boolean {\n return matchFns.some(fn => fn(currentState, nextState, element, params));\n}\n\nexport class AnimationStateStyles  $\n{\in$  constructor(private styles: StyleAst, private defaultParams: {[key: string]: any})  ${\n\n\}\n\$ buildStyles(params: {[key: string]: any}, errors: string[]): StyleData {\n const finalStyles: StyleData = {};\n const combinedParams = copyObj(this.defaultParams);\n Object.keys(params).forEach(key =  $\{\n\}$  const value  $=$  params[key];\n if (value != null) {\n combinedParams[key] = value;\n }\n });\n this.styles.styles.forEach(value  $\Rightarrow$  {\n if (typeof value !== 'string') {\n const styleObj = value as any;\n Object.keys(styleObj).forEach(prop => {\n let val = styleObj[prop];\n if (val.length > 1) {\n val =
interpolateParams(val, combinedParams, errors);\n  $\ln$  finalStyles[prop] = val;\n });\n }\n });\n return finalStyles;\n  $\ln |\n^* \cdot \rangle$ \*\n \* @license\n \* Copyright Google LLC All Rights Reserved.\n \*\n \* Use of this source code is governed by an MIT-style license that can be $\ln *$  found in the LICENSE file at https://angular.io/license\n \*/\nimport {AnimationMetadataType, StyleData} from '@angular/animations';\n\nimport {copyStyles, interpolateParams} from '../util';\n\nimport {SequenceAst, StyleAst, TransitionAst, TriggerAst} from './animation\_ast';\nimport {AnimationStateStyles, AnimationTransitionFactory} from './animation\_transition\_factory';\n\n\n\n/\*\*\n \* @publicApi\n \*/\nexport function buildTrigger(name: string, ast: TriggerAst): AnimationTrigger {\n return new AnimationTrigger(name, ast);\n}\n\n/\*\*\n \* @publicApi\n \*/\nexport class AnimationTrigger {\n public transitionFactories: AnimationTransitionFactory[] = [];\n public fallbackTransition: AnimationTransitionFactory;\n public states: {[stateName: string]: AnimationStateStyles} = {};\n\n constructor(public name: string, public ast: TriggerAst) {\n ast.states.forEach(ast => {\n const defaultParams = (ast.options && ast.options.params)  $\|\{\}\;\;$ \n this.states[ast.name] = new AnimationStateStyles(ast.style, defaultParams);\n });\n\n balanceProperties(this.states, 'true', '1');\n balanceProperties(this.states, 'false', '0');\n\n ast.transitions.forEach(ast  $\Rightarrow$  {\n this.transitionFactories.push(new AnimationTransitionFactory(name, ast, this.states)); $\n \hbar$  }); $\n \hbar$  this.fallbackTransition = createFallbackTransition(name, this.states);\n  $\ln$  get containsQueries() {\n return this.ast.queryCount > 0;\n }\n\n matchTransition(currentState: any, nextState: any, element: any, params: {[key: string]: any}):\n AnimationTransitionFactory|null  $\{\n \$  const entry =\n this.transitionFactories.find(f => f.match(currentState, nextState, element, params));\n return entry || null;\n }\n\n matchStyles(currentState: any, params: {[key: string]: any }, errors: any []): StyleData {\n return this.fallbackTransition.buildStyles(currentState, params, errors);\n }\n}\n\nfunction createFallbackTransition(\n triggerName: string,\n states: {[stateName: string]: AnimationStateStyles}): AnimationTransitionFactory  $\{\n\r$ const matchers = [(fromState: any, toState: any) => true];\n const animation: SequenceAst = {type: AnimationMetadataType.Sequence, steps: [], options: null};\n const transition: TransitionAst =  $\{n \ttype: AnimationMetadataType. Transition, \n animation, \n matters, \n n.$ options: null,\n queryCount: 0,\n depCount: 0\n };\n return new AnimationTransitionFactory(triggerName, transition, states);\n}\n\nfunction balanceProperties(obj: {[key: string]: any}, key1: string, key2: string) {\n if (obj.hasOwnProperty(key1))  $\n{\n if (lobj.hasOwnProperty(key2)) {\n obi[key2] = obj[key1];\n }\n else if$ (obj.hasOwnProperty(key2))  $\{\n \quad obj[key1] = obj[key2];\n \quad \n \}\n''$ ,"/\*\*\n \* @license\n \* Copyright Google LLC All Rights Reserved. $\ln * \ln *$  Use of this source code is governed by an MIT-style license that can be $\ln *$  found in the LICENSE file at https://angular.io/license\n \*/\nimport {AnimationMetadata, AnimationMetadataType, AnimationOptions, AnimationPlayer, AUTO\_STYLE, StyleData} from '@angular/animations';\n\nimport {Ast} from '../dsl/animation\_ast';\nimport {buildAnimationAst} from '../dsl/animation\_ast\_builder';\nimport {buildAnimationTimelines} from '../dsl/animation\_timeline\_builder';\nimport {AnimationTimelineInstruction} from '../dsl/animation\_timeline\_instruction';\nimport {ElementInstructionMap} from '../dsl/element\_instruction\_map';\nimport {AnimationStyleNormalizer} from '../dsl/style\_normalization/animation\_style\_normalizer';\nimport {ENTER\_CLASSNAME, LEAVE\_CLASSNAME} from '../util';\n\nimport {AnimationDriver} from './animation\_driver';\nimport {getOrSetAsInMap, listenOnPlayer, makeAnimationEvent, normalizeKeyframes, optimizeGroupPlayer} from './shared';\n\nconst EMPTY\_INSTRUCTION\_MAP = new ElementInstructionMap();\n\nexport class TimelineAnimationEngine {\n private animations: {[id: string]: Ast<AnimationMetadataType>} = {};\n private \_playersById: {[id: string]: AnimationPlayer} = {};\n public players: AnimationPlayer[] = [];\n\n constructor(\n public bodyNode: any, private \_driver: AnimationDriver,\n private \_normalizer: AnimationStyleNormalizer)  ${\n\n\n\$ const ast = buildAnimationAst(this.\_driver, metadata, errors);\n if (errors.length) {\n throw new Error(\n `Unable to build the animation due to the following errors:  $\{errors.join(\ln')\}$ ;\n } else  $\{\n$ this. animations[id] = ast;\n  $\ln \min$  private buildPlayer(\n i: AnimationTimelineInstruction, preStyles: StyleData,\n postStyles?: StyleData): AnimationPlayer  $\{\n\}$  const element = i.element;\n const keyframes = normalizeKeyframes(\n this. driver, this. normalizer, element, i.keyframes, preStyles, postStyles);\n return

this.\_driver.animate(element, keyframes, i.duration, i.delay, i.easing, [], true);\n }\n\n create(id: string, element: any, options: AnimationOptions = { }): AnimationPlayer  $\{\nabla$  const errors: any $[] = []$ ; const ast = this.\_animations[id];\n let instructions: AnimationTimelineInstruction[];\n\n const autoStylesMap = new Map<any, StyleData>();\n\n if (ast) {\n instructions = buildAnimationTimelines(\n this.\_driver, element, ast, ENTER\_CLASSNAME, LEAVE\_CLASSNAME, {}, {}, options,\n EMPTY\_INSTRUCTION\_MAP, errors);\n instructions.forEach(inst => {\n const styles = getOrSetAsInMap(autoStylesMap, inst.element,  ${\{\};\$ n inst.postStyleProps.forEach(prop => styles[prop] = null);\n  $\}$ :\n  $\}$  else  ${\n$  errors.push('The requested animation doesn\\'t exist or has already been destroyed');\n instructions =  $[\cdot]$ ;\n  $\cdot$  \n\n if (errors.length)  ${\n \mu \}$  throw new Error $\langle \n \mu \rangle$  Unable to create the animation due to the following errors:  ${\error\langle\n'\rangle\},\n \quad {\ln \n \quad \quad StvlesMap.forEach((stvles, element) \Rightarrow {\n}$ Object.keys(styles).forEach(prop  $\Rightarrow$  {\n styles[prop] = this.\_driver.computeStyle(element, prop, AUTO\_STYLE);\n });\n });\n\n const players = instructions.map(i => {\n const styles = autoStylesMap.get(i.element);\n return this.\_buildPlayer(i, {}, styles);\n });\n const player = optimizeGroupPlayer(players);\n this.\_playersById[id] = player;\n player.onDestroy(() => this.destroy(id));\n\n this.players.push(player);\n return player;\n }\n\n destroy(id: string) {\n const player = this.\_getPlayer(id);\n player.destroy();\n delete this. playersById[id];\n const index = this.players.indexOf(player);\n if (index  $>= 0$ )  ${\n this. players.splace(index, 1); \n }\n \n| \n private  $\n getPlayer(id: string):$  AnimationPlayer  ${\n const. player}$$  $=$  this. playersById[id];\n if (!player) {\n throw new Error(`Unable to find the timeline player referenced by  $\{id\}\$ n return player;\n  $\n| \$ isten(id: string, element: string, eventName: string, callback: (event: any)  $\Rightarrow$  any):\n ()  $\Rightarrow$  void {\n // triggerName, from State, to State are all ignored for timeline animations\n const baseEvent = makeAnimationEvent(element, ", ", ");\n listenOnPlayer(this.\_getPlayer(id), eventName, baseEvent, callback);\n return () => {  $\ln \max(d: string, element: any, command: string, args: any[]): void {\n$ if (command == 'register') {\n this.register(id, args[0] as AnimationMetadata | AnimationMetadata[]);\n return;\n  $\ln$  if (command == 'create') {\n const options = (args[0] || { }) as AnimationOptions;\n this.create(id, element, options);\n return;\n }\n\n const player = this. getPlayer(id);\n switch (command)  ${\n\mu \ case' play':\n\rho\ case' play':\n\rho\ case':\n\rho\ case':\n\rho\ case':\n\rho\ case':\n\rho\ case(')\n\n\rho\ case(')\n\n\rho\ case$ 'reset':\n player.reset();\n break;\n case 'restart':\n player.restart();\n break;\n case 'finish':\n player.finish();\n break;\n case 'init':\n player.init();\n break;\n case 'setPosition':\n player.setPosition(parseFloat(args[0] as string));\n break;\n case 'destroy':\n this.destroy(id);\n break;\n  $\ln {\n \in \mathbb{N}^*}^* \in \mathbb{N}^*$  @license\n \* Copyright Google LLC All Rights Reserved.\n \*\n \* Use of this source code is governed by an MIT-style license that can be $\ln *$  found in the LICENSE file at https://angular.io/license $\ln$ \*/\nimport {AnimationOptions, AnimationPlayer, AUTO\_STYLE, NoopAnimationPlayer, AnimationGroupPlayer as AnimationGroupPlayer, PRE\_STYLE as PRE\_STYLE, StyleData} from '@angular/animations';\n\nimport {AnimationTimelineInstruction} from '../dsl/animation\_timeline\_instruction';\nimport {AnimationTransitionFactory} from '../dsl/animation\_transition\_factory';\nimport {AnimationTransitionInstruction} from '../dsl/animation\_transition\_instruction';\nimport {AnimationTrigger} from '../dsl/animation\_trigger';\nimport {ElementInstructionMap} from '../dsl/element\_instruction\_map';\nimport {AnimationStyleNormalizer} from '../dsl/style\_normalization/animation\_style\_normalizer';\nimport {copyObj, ENTER\_CLASSNAME, eraseStyles, iteratorToArray, LEAVE\_CLASSNAME, NG\_ANIMATING\_CLASSNAME, NG\_ANIMATING\_SELECTOR, NG\_TRIGGER\_CLASSNAME, NG\_TRIGGER\_SELECTOR, setStyles { from '../util';\n\nimport {AnimationDriver} from './animation\_driver';\nimport {getOrSetAsInMap, listenOnPlayer, makeAnimationEvent, normalizeKeyframes, optimizeGroupPlayer {from './shared';\n\nconst QUEUED\_CLASSNAME = 'ng-animatequeued';\nconst QUEUED\_SELECTOR = '.ng-animate-queued';\nconst DISABLED\_CLASSNAME = 'ng-animatedisabled';\nconst DISABLED\_SELECTOR = '.ng-animate-disabled';\nconst STAR\_CLASSNAME = 'ng-starinserted';\nconst STAR\_SELECTOR = '.ng-star-inserted';\n\nconst EMPTY\_PLAYER\_ARRAY: TransitionAnimationPlayer[] = [];\nconst NULL\_REMOVAL\_STATE: ElementAnimationState = {\n namespaceId: ",\n setForRemoval: false,\n setForMove: false,\n hasAnimation: false,\n removedBeforeQueried: false\n};\nconst NULL\_REMOVED\_QUERIED\_STATE: ElementAnimationState = {\n namespaceId: '',\n

setForMove: false,\n setForRemoval: false,\n hasAnimation: false,\n removedBeforeQueried: true\n};\n\ninterface TriggerListener {\n name: string;\n phase: string;\n callback: (event: any) => any;\n}\n\nexport interface QueueInstruction {\n element: any;\n triggerName: string;\n fromState: StateValue;\n toState: StateValue;\n transition: AnimationTransitionFactory;\n player: TransitionAnimationPlayer;\n isFallbackTransition: boolean;\n}\n\nexport const REMOVAL\_FLAG = '\_\_ng\_removed';\n\nexport interface ElementAnimationState {\n setForRemoval: boolean;\n setForMove: boolean;\n hasAnimation: boolean;\n namespaceId: string;\n removedBeforeQueried: boolean;\n}\n\nexport class StateValue {\n public value: string;\n public options: AnimationOptions;\n\n get params(): {[key: string]: any } {\n return this.options.params as {[key: string]: any };\n  $\ln \ln$  constructor(input: any, public namespaceId: string = '')  $\ln$  const isObj = input && input.hasOwnProperty('value');\n const value = isObj ? input['value'] : input;\n this.value = normalizeTriggerValue(value);\n if (isObj)  $\{\n \$ const options = copyObj(input as any);\n delete options['value'];\n this.options = options as AnimationOptions;\n } else {\n this.options = {};\n }\n if (!this.options.params)  ${\n \text{ this. options.} parameters = {\}\n \} \n \} \n \absorbOptions(options. AnimalionOptions)$  ${\n \cdot \n \cdot \mathbf{r} = \mathbf{r} \cdot \mathbf{r} \cdot \mathbf{r$ Object.keys(newParams).forEach(prop  $\Rightarrow$  {\n if (oldParams[prop] == null) {\n oldParams[prop] = newParams[prop];\n  $\n\in \{\n\mid \ln \|\n\in \mathbb{N} \in \mathbb{N}\n\}$ n {\n DEFAULT\_STATE\_VALUE = new StateValue(VOID\_VALUE);\n\nexport class AnimationTransitionNamespace  ${\nightharpoonup$ n public players: TransitionAnimationPlayer[] = []; $\nightharpoonup$ n private triggers: {[triggerName: string]: AnimationTrigger} = { $\;$ ;\n private \_queue: QueueInstruction[] = [];\n\n private \_elementListeners = new Map<any, TriggerListener[]>();\n\n private \_hostClassName: string;\n\n constructor(\n public id: string, public hostElement: any, private engine: TransitionAnimationEngine)  ${\n \hat{\mathbf{h}}_n$  this. hostClassName = 'ng-tns-' + id:\n addClass(hostElement, this.\_hostClassName);\n }\n\n listen(element: any, name: string, phase: string, callback: (event: any) => boolean): () => any  $\{\n\$  if (!this.\_triggers.hasOwnProperty(name))  $\{\n\$  throw new Error(`Unable to listen on the animation trigger event  $\$$ {\n phase}\" because the animation trigger  $\$$ {name}\" doesn $\&$ exist!');\n }\n\n if (phase == null || phase.length == 0) {\n throw new Error(`Unable to listen on the animation trigger  $\mathcal{S}\$ n name  $\mathcal{S}$  because the provided event is undefined!`);\n  $\ln\$  if (!isTriggerEventValid(phase))  ${\n\mu \in \mathbb{R}^n$  throw new Error(`The provided animation trigger event \"\${phase}\" for the animation trigger \"\${\n name}\" is not supported!`);\n }\n\n const listeners = getOrSetAsInMap(this.\_elementListeners, element, []);\n const data = {name, phase, callback};\n listeners.push(data);\n\n const triggersWithStates = getOrSetAsInMap(this.\_engine.statesByElement, element, {});\n if (!triggersWithStates.hasOwnProperty(name)) {\n addClass(element, NG\_TRIGGER\_CLASSNAME);\n addClass(element, NG\_TRIGGER\_CLASSNAME  $+$ '-' + name);\n triggersWithStates[name] = DEFAULT\_STATE\_VALUE;\n }\n\n return () => {\n // the event listener is removed AFTER the flush has occurred such  $\vert n \vert / \vert$  that leave animations callbacks can fire (otherwise if the node\n // is removed in between then the listeners would be deregistered)\n this.\_engine.afterFlush(() => {\n const index = listeners.indexOf(data);\n if (index >= 0) {\n listeners.splice(index, 1);\n  $\ln$  if (!this.\_triggers[name]) {\n delete triggersWithStates[name];\n  $\ln$  };\n };\n }\n\n register(name: string, ast: AnimationTrigger): boolean {\n if (this.\_triggers[name]) {\n // throw $\ln$  return false; $\ln$  } else { $\ln$  this.\_triggers[name] = ast; $\ln$  return true; $\ln$  } $\ln$  } $\ln$  private \_getTrigger(name: string) {\n const trigger = this.\_triggers[name];\n if (!trigger) {\n throw new Error(`The provided animation trigger  $\$name\" has not been registered!'\; \n \n return trigger\in \ln \ringer$ ;\n  $\ln \nriger$ (element: any, triggerName: string, value: any, defaultToFallback: boolean = true):\n TransitionAnimationPlayer|undefined  ${\n\eta \cdot \text{const}}$  rigger = this. getTrigger(triggerName); ${\eta \cdot \text{const}}$  player = new TransitionAnimationPlayer(this.id, triggerName, element); $\ln \ln$  let triggersWithStates = this. engine.statesByElement.get(element); $\ln$  if (!triggersWithStates) {\n addClass(element, NG\_TRIGGER\_CLASSNAME);\n addClass(element, NG\_TRIGGER\_CLASSNAME + '-' + triggerName); $\ln$  this. engine.statesByElement.set(element, triggersWithStates =  $\{\}\$ <sub>n</sub>  $\ln$  let fromState = triggersWithStates[triggerName];\n const toState = new StateValue(value, this.id);\n\n const isObj = value && value.hasOwnProperty('value');\n if (!isObj && fromState)  ${\n \cdot \n }$  toState.absorbOptions(fromState.options); $\n \cdot \ln$  triggersWithStates[triggerName] =

toState;\n\n if (!fromState) {\n fromState = DEFAULT\_STATE\_VALUE;\n }\n\n const isRemoval = toState.value === VOID\_VALUE;\n\n // normally this isn't reached by here, however, if an object expression\n // is passed in then it may be a new object each time. Comparing the value $\ln$  // is important since that will stay the same despite there being a new object.\n // The removal arc here is special cased because the same element is triggered $\ln$  // twice in the event that it contains animations on the outer/inner portions $\ln$  // of the host container $\ln$ if (!isRemoval && fromState.value === toState.value) {\n  $\parallel$  // this means that despite the value not changing, some inner params\n // have changed which means that the animation final styles need to be applied\n if (!objEquals(fromState.params, toState.params)) {\n const errors: any[] = [];\n const fromStyles = trigger.matchStyles(fromState.value, fromState.params, errors);\n const toStyles = trigger.matchStyles(toState.value, toState.params, errors); $\ln$  if (errors.length)  $\ln$ this.\_engine.reportError(errors);\n } else {\n this.\_engine.afterFlush(() => {\n eraseStyles(element, fromStyles);\n setStyles(element, toStyles);\n });\n }\n }\n return;\n }\n\n const playersOnElement: TransitionAnimationPlayer $[] = \nightharpoonup$ n getOrSetAsInMap(this. engine.playersByElement, element,  $| \cdot | \cdot \rangle$ ;\n playersOnElement.forEach(player => {\n // only remove the player if it is queued on the EXACT same trigger/namespace $\ln$  // we only also deal with queued players here because if the animation has $\ln$ // started then we want to keep the player alive until the flush happens $\ln$  // (which is where the previousPlayers are passed into the new palyer)\n if (player.namespaceId == this.id && player.triggerName == triggerName && player.queued)  $\{\n \$  player.destroy(); $\n \$   $\n \$ ); $\n \$  let transition =\n trigger.matchTransition(fromState.value, toState.value, element, toState.params);\n let isFallbackTransition = false;\n if (!transition)  ${\n \ \ }$  if (!defaultToFallback) return;\n transition = trigger.fallbackTransition;\n isFallbackTransition = true;\n  $\ln \theta$  this. engine.totalQueuedPlayers++;\n this. queue.push(\n {element, triggerName, transition, fromState, toState, player, isFallbackTransition});\n\n if (!isFallbackTransition) {\n addClass(element, QUEUED\_CLASSNAME);\n player.onStart(() => {\n removeClass(element, QUEUED\_CLASSNAME);\n });\n }\n\n player.onDone(() => {\n let index = this.players.indexOf(player);\n if (index  $>= 0$ ) {\n this.players.splice(index, 1);\n }\n const players = this. engine.playersByElement.get(element);\n if (players) {\n let index = players.indexOf(player);\n if  $(\text{index} \geq 0) \$ \n players.splice(index, 1);\n  $\ln$  \\n \\n this.players.push(player);\n playersOnElement.push(player);\n\n return player;\n  $\ln$  deregister(name: string) {\n delete this. triggers[name];\n\n this. engine.statesByElement.forEach((stateMap, element) => {\n delete stateMap[name];\n });\n\n this. elementListeners.forEach((listeners, element) => {\n this.\_elementListeners.set(element, listeners.filter(entry => {\n return entry.name != name;\n }));\n });\n }\n\n clearElementCache(element: any) {\n this.\_engine.statesByElement.delete(element);\n this.\_elementListeners.delete(element);\n const elementPlayers = this.\_engine.playersByElement.get(element);\n if (elementPlayers)  $\{\n\}$  elementPlayers.forEach(player => player.destroy()); $\n\}$ this.\_engine.playersByElement.delete(element);\n }\n }\n private \_signalRemovalForInnerTriggers(rootElement: any, context: any)  $\{\n\}$  const elements = this.\_engine.driver.query(rootElement, NG\_TRIGGER\_SELECTOR, true);\n\n // emulate a leave animation for all inner nodes within this node. $\ln$  // If there are no animations found for any of the nodes then clear the cache $\ln$  // for the element. $\ln$  elements.forEach(elm => { $\ln$  // this means that an inner remove() operation has already kicked off $\ln$  // the animation on this element... $\ln$  if (elm[REMOVAL\_FLAG]) return; $\ln$  const namespaces = this. engine.fetchNamespacesByElement(elm); $\in$  if (namespaces.size) {\n namespaces.forEach(ns => ns.triggerLeaveAnimation(elm, context, false, true));\n  $\}$  else  $\{\n\$ this.clearElementCache(elm); $\in \{\n\}$ ;\n  $\in \mathbb{N}$  / If the child elements were removed along with the parent, their animations might not $\ln$  // have completed. Clear all the elements from the cache so we don't end up with a memory leak.\n this. engine.afterFlushAnimationsDone(\n () => elements.forEach(elm => this.clearElementCache(elm)));\n }\n\n triggerLeaveAnimation(\n element: any, context: any, destroyAfterComplete?: boolean,\n defaultToFallback?: boolean): boolean {\n const triggerStates = this.\_engine.statesByElement.get(element);\n if (triggerStates) {\n const players: TransitionAnimationPlayer[]

 $=$  [];\n Object.keys(triggerStates).forEach(triggerName => {\n // this check is here in the event that an element is removed\n // twice (both on the host level and the component level)\n if (this.\_triggers[triggerName]) {\n const player = this.trigger(element, triggerName, VOID\_VALUE, defaultToFallback);\n if (player) {\n players.push(player);\n }\n }\n });\n\n if  $(\text{players.length}) \{\n \}$  this.\_engine.markElementAsRemoved(this.id, element, true, context); $\infty$  if  $(destroyAfterComplete) {\n \in \n \{ \infty\} \} \$  optimizeGroupPlayer(players).onDone(() => this. engine.processLeaveNode(element));\n  $\ln$  return true;\n  $\ln$  return false;\n  $\ln$ n prepareLeaveAnimationListeners(element: any) {\n const listeners = this.\_elementListeners.get(element);\n if (listeners)  $\{\n\quad$  const visitedTriggers = new Set<string>(); $\in$  listeners.forEach(listener =>  $\{\n\quad$  const triggerName = listener.name;\n if (visitedTriggers.has(triggerName)) return;\n visitedTriggers.add(triggerName);\n\n const trigger = this.\_triggers[triggerName];\n const transition = trigger.fallbackTransition;\n const elementStates = this.\_engine.statesByElement.get(element)!;\n const fromState = elementStates[triggerName] || DEFAULT\_STATE\_VALUE; $\ln$  const toState = new StateValue(VOID\_VALUE);\n const player = new TransitionAnimationPlayer(this.id, triggerName, element);\n\n this.\_engine.totalQueuedPlayers++;\n this.\_queue.push({\n element,\n triggerName,\n transition,\n fromState,\n toState,\n player,\n isFallbackTransition: true\n  $\|\cdot\|$ ;\n  $\|\cdot\|$ \n }\n removeNode(element: any, context: any): void {\n const engine = this.\_engine;\n\n

if (element.childElementCount)  $\ln$  this. signalRemovalForInnerTriggers(element, context);\n  $\ln$  // this means that a  $*$  => VOID animation was detected and kicked of  $\ln$  if (this.triggerLeaveAnimation(element, context, true)) return;\n\n // find the player that is animating and make sure that the\n // removal is delayed until that player has completed\n let containsPotentialParentTransition = false;\n if (engine.totalAnimations)  $\{\n\$  const currentPlayers  $=\n \begin{cases}\n \text{engine}, \text{player} \geq \text{degree}, \text{player} \geq \text{degree}, \\
 \text{degree}, \text{player} \geq \text{green}.\n \end{cases}$ this `if statement` does not continue forward it means that $\ln /$  // a previous animation query has selected the current element and  $\ln$  // is animating it. In this situation want to continue forwards and  $\ln$  // allow the element to be queued up for animation later.\n if (currentPlayers && currentPlayers.length) {\n containsPotentialParentTransition = true;\n  $\}$  else  $\{\n\}$  let parent = element;\n while (parent = parent.parentNode)  $\ln$  const triggers = engine.statesByElement.get(parent); $\ln$  if (triggers)  $\ln$ containsPotentialParentTransition = true;\n break;\n  $\ln \ln \ln / \ln / \ln / /$  at this stage we know that the element will either get removed $\ln$  // during flush or will be picked up by a parent query. Either way $\ln$  // we need to fire the listeners for this element when it DOES get $\ln$  // removed (once the query parent animation is done or after flush)\n this.prepareLeaveAnimationListeners(element);\n\n // whether or not a parent has an animation we need to delay the deferral of the leave $\ln$  // operation until we have more information (which we do after flush() has been called) $\in$  if (containsPotentialParentTransition)  $\{\n\}$ engine.markElementAsRemoved(this.id, element, false, context);\n } else {\n const removalFlag = element[REMOVAL\_FLAG];\n if (!removalFlag || removalFlag === NULL\_REMOVAL\_STATE) {\n // we do this after the flush has occurred such\n // that the callbacks can be fired\n engine.afterFlush(() => this.clearElementCache(element));\n engine.destroyInnerAnimations(element);\n engine.\_onRemovalComplete(element, context);\n }\n }\n }\n insertNode(element: any, parent: any): void {\n addClass(element, this.\_hostClassName);\n }\n\n drainQueuedTransitions(microtaskId: number):

```
QueueInstruction[] {\n \cdot \n \cdot} const instructions: QueueInstruction[] = [];\n this. queue.forEach(entry => {\n const
player = entry.player;\n if (player.destroyed) return;\n\n const element = entry.element;\n const listeners =
this. elementListeners.get(element);\n if (listeners) \{\n\} listeners.forEach((listener: TriggerListener) => \{\n\}if (listener.name == entry.triggerName) \{\n\} const baseEvent = makeAnimationEvent(\n\) element,
entry.triggerName, entry.fromState.value, entry.toState.value);\n (baseEvent as any)['_data'] = microtaskId;\n
```
listenOnPlayer(entry.player, listener.phase, baseEvent, listener.callback);\n  $\ln$  }\n }\;\n }\n if (player.markedForDestroy)  ${\n \mu$  this. engine.afterFlush(() =>  ${\n \mu$  // now we can destroy the element properly since the event listeners have $\ln$  // been bound to the player $\ln$  player.destroy(); $\ln$  }; $\ln$ else  ${\n 1}$  instructions.push(entry);\n  ${\n 1}$ ;\n\n this. queue = [];\n\n return instructions.sort((a, b) => {\n

// if depCount == 0 them move to front\n // otherwise if a contains b then move back\n const d0 = a.transition.ast.depCount;\n const d1 = b.transition.ast.depCount;\n if (d0 == 0 || d1 == 0) {\n return d0 d1;\n }\n return this.\_engine.driver.containsElement(a.element, b.element) ? 1 : -1;\n });\n }\n\n destroy(context: any)  $\ln$  this.players.forEach(p => p.destroy());\n this.\_signalRemovalForInnerTriggers(this.hostElement, context);\n }\n\n elementContainsData(element: any): boolean  $\{\n\$  let containsData = false; $\infty$  if (this.\_elementListeners.has(element)) containsData = true; $\n\ln$ containsData = $\ln$  (this. queue.find(entry => entry.element === element) ? true : false) || containsData; $\ln$ return containsData;\n  $\n\neq \alpha$ ;\n \export interface QueuedTransition {\n element: any;\n instruction: AnimationTransitionInstruction;\n player: TransitionAnimationPlayer;\n}\n\nexport class TransitionAnimationEngine  $\{\n\}$  public players: TransitionAnimationPlayer $[]= []\$ ; public newHostElements = new Map<any, AnimationTransitionNamespace>();\n public playersByElement = new Map<any, TransitionAnimationPlayer[]>();\n public playersByQueriedElement = new Map<any, TransitionAnimationPlayer[]>();\n public statesByElement = new Map<any, { $[triggerName: string]$ : StateValue}>();\n public disabledNodes = new Set<any>();\n\n public totalAnimations = 0;\n public totalQueuedPlayers =  $0$ ;\n\n private \_namespaceLookup: {[id: string]: AnimationTransitionNamespace} = {};\n private \_namespaceList: AnimationTransitionNamespace $[] = []$ ;\n private \_flushFns:  $(() = > any)[] = []$ ;\n private \_whenQuietFns:  $(( ) \Rightarrow any)[ ] = [ ]; \n\}$  public namespacesByHostElement = new Map<any, AnimationTransitionNamespace>();\n public collectedEnterElements: any[] = [];\n public collectedLeaveElements:  $\text{any}[\ ] = [\ ];\n\}$  // this method is designed to be overridden by the code that uses this engine\n public onRemovalComplete = (element: any, context: any) => { $\ln \frac{**}{\text{Q internal *}}\$  \_onRemovalComplete(element: any, context: any)  $\n\$  this.onRemovalComplete(element, context); $\n\$   $\ln$  constructor( $\n$  public bodyNode: any, public driver: AnimationDriver,\n private \_normalizer: AnimationStyleNormalizer) {}\n\n get queuedPlayers(): TransitionAnimationPlayer[]  $\{\n\}$  const players: TransitionAnimationPlayer[] = []; $\n\$ this. namespaceList.forEach(ns => {\n ns.players.forEach(player => {\n if (player.queued) {\n players.push(player);\n }\n });\n });\n return players;\n }\n\n createNamespace(namespaceId: string, hostElement: any)  $\{\n\$  const ns = new AnimationTransitionNamespace(namespaceId, hostElement, this); $\{\n\}$  if (hostElement.parentNode)  ${\n \dot{\lambda}$  this. balanceNamespaceList(ns, hostElement); $\n \dot{\lambda}$  else  ${\n \dot{\lambda}}$  defer this later until flush during when the host element has $\ln$  // been inserted so that we know exactly where to place it in $\ln$ // the namespace list\n this.newHostElements.set(hostElement, ns);\n\n // given that this host element is apart of the animation code, it $\ln$  // may or may not be inserted by a parent node that is an of an $\ln$  // animation renderer type. If this happens then we can still have $\nu$  // access to this item when we query for :enter nodes. If the parent $\ln$  // is a renderer then the set data-structure will normalize the entry $\ln$ this.collectEnterElement(hostElement);\n }\n return this.\_namespaceLookup[namespaceId] = ns;\n }\n\n private \_balanceNamespaceList(ns: AnimationTransitionNamespace, hostElement: any)  $\ln$  const limit = this.\_namespaceList.length - 1;\n if (limit  $>= 0$ ) {\n let found = false;\n for (let i = limit; i  $>= 0$ ; i--) {\n const nextNamespace = this.\_namespaceList[i];\n if (this.driver.containsElement(nextNamespace.hostElement, hostElement))  ${\n t}$  this. namespaceList.splice(i + 1, 0, ns); $\n$  found = true; $\n$  break; $\n$  } $\n$  } if (!found)  ${\n this. name spaceList.split(c(0, 0, ns);n } else {\n this. name spaceList.push(ns);n }$ }\n\n this.namespacesByHostElement.set(hostElement, ns);\n return ns;\n }\n\n register(namespaceId: string, hostElement: any)  $\ln$  let ns = this. namespaceLookup[namespaceId];\n if (!ns)  $\ln$  ns = this.createNamespace(namespaceId, hostElement);\n }\n return ns;\n }\n\n registerTrigger(namespaceId: string, name: string, trigger: AnimationTrigger)  $\{\n\}$  let ns = this. namespaceLookup[namespaceId]; $\n\$ n if (ns && ns.register(name, trigger))  $\n\in \mathbb{R}$  this.totalAnimations++;\n  $\ln \ln \text{ destroys}$  destroy(namespaceId: string, context: any)  ${\n \{ \n \in \Gamma(\lambda)\} \in \mathbb{N} \}$  const ns = this.  $fetchName space(name spaceId); \n\n \in \mathbb{N} \}$  this.afterFlush(() =>  ${\n \in \mathbb{N} \}$ this.namespacesByHostElement.delete(ns.hostElement);\n delete this. namespaceLookup[namespaceId];\n

const index = this. namespaceList.indexOf(ns);\n if (index  $>= 0$ ) {\n this. namespaceList.splice(index, 1);\n

 $\ln$  });\n\n this.afterFlushAnimationsDone(() => ns.destroy(context));\n }\n\n private fetchNamespace(id: string)  $\{\n\$  return this. namespaceLookup[id]; $\n\| \|\n\|$  fetchNamespacesByElement(element: any):

Set<AnimationTransitionNamespace>  $\ln //$  normally there should only be one namespace per element, however\n // if @triggers are placed on both the component element and then $\ln$  // its host element (within the component code) then there will be $\ln$  // two namespaces returned. We use a set here to simply the dedupe $\ln$  // of namespaces incase there are multiple triggers both the elm and host $\ln$  const namespaces = new  $Set \le Animal transformationName space \ge ()$ ;\n const elementStates = this.statesByElement.get(element);\n if (elementStates)  $\{\n\text{in } \cos \theta = 0\}\neq 0$ : i < keys.length; i++)  $\{\n\text{in } \sin \theta = 0\}$ const nsId = elementStates[keys[i]].namespaceId;\n if (nsId) {\n const ns = this. fetchNamespace(nsId);\n if (ns)  $\{\n\$  namespaces.add(ns);\n  $\{\n\}$ \n  $\{\n\}$ \n return namespaces;\n  $\{\n\}\$ trigger(namespaceId: string, element: any, name: string, value: any): boolean {\n if (isElementNode(element)) {\n const ns = this. fetchNamespace(namespaceId); $\ln$  if (ns)  $\{\n\}$  ns.trigger(element, name, value); $\ln$  return true;\n }\n }\n return false;\n }\n\n insertNode(namespaceId: string, element: any, parent: any, insertBefore: boolean): void  $\{\n\$  if (!isElementNode(element)) return; $\ln \Lambda$  // special case for when an element is removed and reinserted (move operation) $\ln$  // when this occurs we do not want to use the element for deletion later $\ln$  const details = element[REMOVAL\_FLAG] as ElementAnimationState;\n if (details  $\&&$  details.setForRemoval) {\n details.setForRemoval = false;\n details.setForMove = true;\n const index = this.collectedLeaveElements.indexOf(element); $\ln$  if (index  $\geq$ = 0) { $\ln$ this.collectedLeaveElements.splice(index, 1);\n  $\ln$  /\n // in the event that the namespaceId is blank then the caller $\ln$  // code does not contain any animation code in it, but it is $\ln$  // just being called so that the node is marked as being inserted $\ln$  if (namespaceId)  $\{\n\$  const ns = this. \_fetchNamespace(namespaceId); $\n\frac{\partial}{\partial t}$  // This ifstatement is a workaround for router issue  $\#21947$ .  $\land$  The router sometimes hits a race condition where while a route\n // is being instantiated a new navigation arrives, triggering leave\n // animation of DOM that has not been fully initialized, until this $\ln /$  // is resolved, we need to handle the scenario when DOM is not in a $\ln /$ / consistent state during the animation. $\n\alpha$  if (ns)  $\{\n\alpha$  ns.insertNode(element, parent); $\n\alpha$   $\{\n\alpha$  // only \*directives and host elements are inserted before\n if (insertBefore) {\n this.collectEnterElement(element);\n  $\ln \ {\n n\in \{\n n\in \mathbb{Z} \in \mathbb{Z} \mid \n n\in \mathbb{Z} \}$ markElementAsDisabled(element: any, value: boolean)  $\{\n\$ if (value)  $\{\n\$ if (!this.disabledNodes.has(element)) {\n this.disabledNodes.add(element);\n addClass(element, DISABLED\_CLASSNAME);\n }\n } else if (this.disabledNodes.has(element)) {\n this.disabledNodes.delete(element);\n removeClass(element, DISABLED\_CLASSNAME);\n }\n }\n\n removeNode(namespaceId: string, element: any, isHostElement: boolean, context: any): void  ${\n \{ \in \in \mathbb{N} \cdot \mathbb{C} \mid \mathbb{N} \} \in \mathbb{N} \}$  (n const ns = namespaceId ? this.\_fetchNamespace(namespaceId) : null;\n if (ns)  ${\n \times \text{S} \neq \text{S} \neq \text{S} \neq \text{S} \neq \text{S} \neq \text{S} \neq \text{S} \neq \text{S} \neq \text{S} \neq \text{S} \neq \text{S} \neq \text{S} \neq \text{S} \neq \text{S} \neq \text{S} \neq \text{S} \neq \text{S} \neq \text{S} \neq \text{S} \neq \text{S} \neq \text{S$  this.markElementAsRemoved(namespaceId, element, false, context);\n }\n\n if (isHostElement) {\n const hostNS = this.namespacesByHostElement.get(element);\n if (hostNS && hostNS.id !== namespaceId) {\n hostNS.removeNode(element, context);\n }\n } else {\n this.\_onRemovalComplete(element, context);\n }\n }\n markElementAsRemoved(namespaceId: string, element: any, hasAnimation?: boolean, context?: any)  ${\n \mu \}$  this.collectedLeaveElements.push(element);\n element[REMOVAL\_FLAG] =\n {namespaceId, setForRemoval: context, hasAnimation, removedBeforeQueried: false};\n }\n\n listen(\n namespaceId: string, element: any, name: string, phase: string,\n callback: (event: any) => boolean): () => any {\n if (isElementNode(element)) {\n return this.\_fetchNamespace(namespaceId).listen(element, name, phase, callback);\n }\n return () => { };\n }\n\n private buildInstruction(\n entry: QueueInstruction, subTimelines: ElementInstructionMap, enterClassName: string,\n leaveClassName: string, skipBuildAst?: boolean) {\n return entry.transition.build(\n this.driver, entry.element, entry.fromState.value, entry.toState.value, enterClassName,\n leaveClassName, entry.fromState.options, entry.toState.options, subTimelines, skipBuildAst);\n  $\ln \left( \frac{\min \frac{(\text{S}}{\n \cdot \text{S}})}{\n \cdot \text{S}} \right)$  = let elements = this.driver.query(containerElement, NG\_TRIGGER\_SELECTOR, true);\n elements.forEach(element => this.destroyActiveAnimationsForElement(element));\n\n if (this.playersByQueriedElement.size == 0) return;\n\n elements = this.driver.query(containerElement, NG\_ANIMATING\_SELECTOR, true);\n elements.forEach(element => this.finishActiveOueriedAnimationOnElement(element));\n  $\ln \ln$ 

destroyActiveAnimationsForElement(element: any) {\n const players = this.playersByElement.get(element);\n if (players)  ${\n \mu}$  players.forEach(player =>  ${\n \mu}$  // special case for when an element is set for destruction, but hasn't started.\n // in this situation we want to delay the destruction until the flush occurs\n // so that any event listeners attached to the player are triggered. $\ln$  if (player.queued)  $\{\n\}$  player.markedForDestroy = true;\n } else {\n player.destroy();\n }\n });\n }\n }\n }\n\n finishActiveQueriedAnimationOnElement(element: any)  $\{\n\$  const players = this.playersByQueriedElement.get(element);\n if (players) {\n players.forEach(player => player.finish());\n  $\ln |\n\ln \times \ell\rangle$  \\n \\n whenRenderingDone(): Promise $\langle \tan \theta \rangle$  {\n return new Promise(resolve => {\n if (this.players.length)  ${\nvert \nvert n \rvert}$  return optimizeGroupPlayer(this.players).onDone(() => resolve();\n } else  ${\nvert \nvert n \rvert}$  $\{\n\}$ :\n  $\n\ln$  processLeaveNode(element: any)  $\n\ln$  const details = element[REMOVAL FLAG] as ElementAnimationState;\n if (details && details.setForRemoval) {\n // this will prevent it from removing it twice\n element[REMOVAL\_FLAG] = NULL\_REMOVAL\_STATE;\n if (details.namespaceId) {\n this.destroyInnerAnimations(element); $\ln$  const ns = this. fetchNamespace(details.namespaceId); $\ln$  if (ns)  ${\n n$ s.clearElementCache(element); $\n \n}$  } $\n \n this. onRemovalComplete (element,$ details.setForRemoval);\n }\n\n if (this.driver.matchesElement(element, DISABLED\_SELECTOR)) {\n this.markElementAsDisabled(element, false);\n }\n\n this.driver.query(element, DISABLED\_SELECTOR, true).forEach(node =>  $\{\n this.maxElementAsDisabled(node, false); \n }\n\in flux function.$  $= -1$ )  $\{\n \ \ let \ players: \ AnimalionPlayer[] = []\;\n \ \ \ if \ (this.newHostElements.size) \{} \n \ \}$ this.newHostElements.forEach((ns, element) => this.\_balanceNamespaceList(ns, element));\n this.newHostElements.clear();\n  $\ln$  if (this.totalAnimations && this.collectedEnterElements.length) {\n for  $(\text{let } i = 0; i < \text{this. collectedEnterElements.length}; i++) \$ n const elm = this.collectedEnterElements[i];\n addClass(elm, STAR\_CLASSNAME);\n  $\ln$  if (this.\_namespaceList.length &&\n (this.totalQueuedPlayers || this.collectedLeaveElements.length))  $\{\n\}$  const cleanupFns: Function $[] = [\cdot]\n\$  ${\n\mu}$  players = this. flushAnimations(cleanupFns, microtaskId); ${\n\mu}$   ${\n\mu}$  for (let  $i = 0$ ; i < cleanupFns.length; i++)  ${\n \quad \quad}(\n \quad {\n \quad} \$   $\|\quad\}$  else  ${\n \quad \quad}$  for (let i = 0; i < this.collectedLeaveElements.length;  $i++$ )  $\n \quad \text{constant} = this$ .collectedLeaveElements[i];\n this.processLeaveNode(element);\n  $\ln \ln \theta$  this.totalQueuedPlayers = 0;\n this.collectedEnterElements.length = 0;\n this.collectedLeaveElements.length = 0;\n this.\_flushFns.forEach(fn  $\pm$  => fn());\n this.\_flushFns = [];\n\n if (this.\_whenQuietFns.length) {\n // we move these over to a variable so that $\ln$  // if any new callbacks are registered in another $\ln$  // flush they do not populate the existing set $\ln$ const quietFns = this.\_whenQuietFns;\n this.\_whenQuietFns =  $[j;\n\rangle$ n\n if (players.length) {\n optimizeGroupPlayer(players).onDone(() => {\n quietFns.forEach(fn => fn());\n });\n } else {\n quietFns.forEach(fn => fn());\n }\n }\n }\n reportError(errors: string[]) {\n throw new Error(\n `Unable to process animations due to the following failed trigger transitions\\n  ${\ln \ {\rm (}} \$  errors.join('\\n')}`);\n }\n\n private \_flushAnimations(cleanupFns: Function[], microtaskId: number):\n TransitionAnimationPlayer[]  ${\n\mu$  const subTimelines = new ElementInstructionMap(); $\ln$  const skippedPlayers: TransitionAnimationPlayer[] =  $[$ ;\n const skippedPlayersMap = new Map<any, AnimationPlayer $[$  >();\n const queuedInstructions: QueuedTransition $[]= [];\n\alpha$  const queriedElements = new Map<any, TransitionAnimationPlayer $[]>();$  const allPreStyleElements = new Map<any, Set<string>>();\n const allPostStyleElements = new Map<any, Set < string >>();\n\n const disabledElementsSet = new Set < any > ();\n this.disabledNodes.forEach(node = > {\n disabledElementsSet.add(node);\n const nodesThatAreDisabled = this.driver.query(node, QUEUED SELECTOR, true); $\ln$  for (let  $i = 0$ ;  $i <$  nodesThatAreDisabled.length;  $i++$ )  $\{\ln$ disabledElementsSet.add(nodesThatAreDisabled[i]);\n  $\{\n\}$ );\n\n const bodyNode = this.bodyNode;\n const allTriggerElements = Array.from(this.statesByElement.keys());\n const enterNodeMap = buildRootMap(allTriggerElements, this.collectedEnterElements);\n\n // this must occur before the instructions are built below such that $\ln /$  // the :enter queries match the elements (since the timeline queries $\ln /$  // are fired during instruction building).\n const enterNodeMapIds = new Map<any, string>();\n let i = 0;\n enterNodeMap.forEach((nodes, root)  $\Rightarrow$  {\n const className = ENTER\_CLASSNAME + i++;\n

enterNodeMapIds.set(root, className);\n nodes.forEach(node => addClass(node, className));\n });\n\n const allLeaveNodes:  $\text{any}[\ ] = [\ ]$ ;\n const mergedLeaveNodes = new Set<any>();\n const leaveNodesWithoutAnimations = new Set<any>();\n for (let  $i = 0$ ;  $i$  < this.collectedLeaveElements.length;  $i++)$  ${\n \mu \n}$  const element = this.collectedLeaveElements[i];\n const details = element[REMOVAL\_FLAG] as ElementAnimationState;\n if (details && details.setForRemoval) {\n allLeaveNodes.push(element);\n mergedLeaveNodes.add(element);\n if (details.hasAnimation) {\n this.driver.query(element, STAR\_SELECTOR, true).forEach(elm => mergedLeaveNodes.add(elm));\n } else {\n leaveNodesWithoutAnimations.add(element);\n  $\ln$ }\n  $\ln$  const leaveNodeMapIds = new Map<any, string>();\n const leaveNodeMap = buildRootMap(allTriggerElements, Array.from(mergedLeaveNodes));\n leaveNodeMap.forEach((nodes, root) => {\n const className = LEAVE\_CLASSNAME + i++;\n leaveNodeMapIds.set(root, className);\n nodes.forEach(node => addClass(node, className));\n });\n\n cleanupFns.push( $() \Rightarrow {\n \cdot \text{enterNodeMap}.\text{forEach((nodes, root) =)} \{\n \cdot \text{const className =} \}$ enterNodeMapIds.get(root)!;\n nodes.forEach(node => removeClass(node, className));\n });\n\n leaveNodeMap.forEach((nodes, root) => {\n const className = leaveNodeMapIds.get(root)!;\n nodes.forEach(node => removeClass(node, className));\n  $\|\cdot\|$ );\n\n allLeaveNodes.forEach(element => {\n this.processLeaveNode(element);\n });\n });\n\n const allPlayers: TransitionAnimationPlayer[] = [];\n const erroneousTransitions: AnimationTransitionInstruction[] = [];\n for (let i = this.\_namespaceList.length - 1; i >= 0; i- $\ln$  const ns = this. namespaceList[i];\n ns.drainQueuedTransitions(microtaskId).forEach(entry => {\n const player = entry.player;\n const element = entry.element;\n allPlayers.push(player);\n\n if  $(this. collectedEnterElements.length) {\n const details = element[REMOVAL\_FLAG] as$ ElementAnimationState;\n // move animations are currently not supported...\n if (details && details.setForMove)  $\n\alpha = \lceil \alpha \rceil$  return;\n  $\lceil \alpha \rceil$  \n const nodeIsOrphaned = !bodyNode || !this.driver.containsElement(bodyNode, element);\n const leaveClassName = leaveNodeMapIds.get(element)!;\n const enterClassName = enterNodeMapIds.get(element)!;\n const instruction = this.\_buildInstruction(\n entry, subTimelines, enterClassName, leaveClassName, nodeIsOrphaned)!;\n if (instruction.errors  $\&&$  instruction.errors.length) {\n erroneousTransitions.push(instruction);\n return;\n  $\rangle \n\rangle \n\rangle$  // even though the element may not be apart of the DOM, it may $\ln$  // still be added at a later point (due to the mechanics of content $\ln$  // projection and/or dynamic component insertion) therefore it's $\ln$  // important we still style the element. $\ln$  if (nodeIsOrphaned)  ${\nvert \nvert n}$  player.onStart(() => eraseStyles(element, instruction.fromStyles));\n player.onDestroy(() => setStyles(element, instruction.toStyles));\n skippedPlayers.push(player);\n return;\n }\n\n // if a unmatched transition is queued to go then it SHOULD NOT render $\ln$  // an animation and cancel the previously running animations. $\ln$  if (entry.isFallbackTransition)  $\{\ln$  player.onStart(() => eraseStyles(element,  $instruction.fromStyles)$ ;\n player.onDestroy(() => setStyles(element, instruction.toStyles));\n skippedPlayers.push(player);\n return;\n  $\ln$  // this means that if a parent animation uses this animation as a sub trigger $\ln$  // then it will instruct the timeline builder to not add a player delay, but $\ln$  // instead stretch the first keyframe gap up until the animation starts. The\n // reason this is important is to prevent extra initialization styles from being $\ln$  // required by the user in the animation. $\ln$ instruction.timelines.forEach(tl => tl.stretchStartingKeyframe = true); $\ln \ln$  subTimelines.append(element, instruction.timelines); $\ln \ln$  const tuple = {instruction, player, element}; $\ln \ln$ queuedInstructions.push(tuple); $\ln \ln$  instruction.queriedElements.forEach( $\ln$  element => getOrSetAsInMap(queriedElements, element, []).push(player));\n\n instruction.preStyleProps.forEach((stringMap, element)  $\Rightarrow$  {\n const props = Object.keys(stringMap);\n if (props.length)  ${\n}$  let setVal: Set<string> = allPreStyleElements.get(element)!;\n if (!setVal)  ${\n}$ allPreStyleElements.set(element, setVal = new Set<string>());\n }\n props.forEach(prop =>  $setVal.add(prop)\;\n\in \{\n\}$ const props = Object.keys(stringMap);\n let setVal: Set < string > = allPostStyleElements.get(element)!;\n if (!setVal)  $\n\alpha$  allPostStyleElements.set(element, setVal = new Set<string>());\n }\n

props.forEach(prop => setVal.add(prop));\n });\n });\n }\n\n if (erroneousTransitions.length) {\n const errors: string $[] = []$ ;\n erroneousTransitions.forEach(instruction => {\n errors.push(`@\${instruction.triggerName} has failed due to:\\n`);\n instruction.errors!.forEach(error => errors.push(`-  $\{error\}\n\rangle$ );\n });\n\n allPlayers.forEach(player => player.destroy());\n this.reportError(errors);\n  $\|\n\|$  const allPreviousPlayersMap = new Map<any, TransitionAnimationPlayer[]>();\n // this map works to tell which element in the DOM tree is contained by\n // which animation. Further down below this map will get populated once $\ln$  // the players are built and in doing so it can efficiently figure out  $\ln$  // if a sub player is skipped due to a parent player having priority.  $\ln$  const animationElementMap = new Map<any,  $any>(\n\in \mathbb{C})$  queuedInstructions.forEach(entry =  $\{\n\in \mathbb{C}\}$  const element = entry.element;\n if (subTimelines.has(element)) {\n animationElementMap.set(element, element);\n this.\_beforeAnimationBuild(\n entry.player.namespaceId, entry.instruction, allPreviousPlayersMap);\n  $\ln$  $\cdot$ ;\n\n skippedPlayers.forEach(player => {\n const element = player.element;\n const previousPlayers =\n

 this.\_getPreviousPlayers(element, false, player.namespaceId, player.triggerName, null);\n previousPlayers.forEach(prevPlayer  $\equiv$  {\n getOrSetAsInMap(allPreviousPlayersMap, element, []).push(prevPlayer);\n prevPlayer.destroy();\n });\n });\n // this is a special case for nodes that will be removed (either by)\n // having their own leave animations or by being queried in a container\n // that will be removed once a parent animation is complete. The idea\n // here is that \* styles must be identical to ! styles because of  $\ln$  // backwards compatibility (\* is also filled in by default in many places). $\ln$  // Otherwise \* styles will return an empty value or auto since the element $\ln$  // that is being getComputedStyle'd will not be visible (since  $* =$  destination)\n const replaceNodes = allLeaveNodes.filter(node => {\n return replacePostStylesAsPre(node, allPreStyleElements, allPostStyleElements);\n });\n\n // POST STAGE: fill the \* styles\n const postStylesMap  $=$  new Map<any, StyleData>();\n const allLeaveQueriedNodes = cloakAndComputeStyles(\n postStylesMap, this.driver, leaveNodesWithoutAnimations, allPostStyleElements, AUTO\_STYLE);\n\n allLeaveQueriedNodes.forEach(node  $\Rightarrow$  {\n if (replacePostStylesAsPre(node, allPreStyleElements, allPostStyleElements))  $\n\alpha$  replaceNodes.push(node);\n  $\|\n\|$ );\n\n // PRE STAGE: fill the ! styles\n const preStylesMap = new Map<any, StyleData>();\n enterNodeMap.forEach((nodes, root) => {\n cloakAndComputeStyles(\n preStylesMap, this.driver, new Set(nodes), allPreStyleElements, PRE\_STYLE);\n  $\cdot$ ;\n replaceNodes.forEach(node => {\n const post = postStylesMap.get(node);\n const pre = preStylesMap.get(node);\n postStylesMap.set(node, {...post, ...pre} as any);\n });\n\n const rootPlayers: TransitionAnimationPlayer $[] = []$ ;\n const subPlayers: TransitionAnimationPlayer $[] = []$ ;\n const  $NO\_PARENT\_ANIMATION\_ELEMENT\_DETECTED = \{\};\n\quad \text{queuedInstructions.} for Each (entry \Rightarrow \{\n\$ const {element, player, instruction} = entry;\n // this means that it was never consumed by a parent animation which $\ln$  // means that it is independent and therefore should be set for animation $\ln$  if  $(\text{subTimelines} has (element))$  {\n if  $(\text{disabledElementsSet} has (element))$  {\n player.onDestroy(() =>  $setStyles(element, instruction.toStringles));\n\qquad \qquad \text{player.} \text{disabeled} = \text{true};\n\text{index} \text{ is the probability of the true}.$ player.overrideTotalTime(instruction.totalTime);\n skippedPlayers.push(player);\n return;\n }\n\n // this will flow up the DOM and query the map to figure out $\ln$  // if a parent animation has priority over it. In the situation\n // that a parent is detected then it will cancel the loop. If\n // nothing is detected, or it takes a few hops to find a parent, $\ln$  // then it will fill in the missing nodes and signal them as having $\ln$  // a detected parent (or a NO\_PARENT value via a special constant). $\ln$  let parentWithAnimation: any = NO\_PARENT\_ANIMATION\_ELEMENT\_DETECTED; $\ln$  if (animationElementMap.size > 1) { $\ln$  let  $elm = element \ln$  const parentsToAdd: any[] = [];\n while (elm = elm.parentNode) {\n const detectedParent = animationElementMap.get(elm);\n if (detectedParent) {\n parentWithAnimation = detectedParent;\n break;\n  $\{\n\}$  parentsToAdd.push(elm);\n  $\{\n\}$ parentsToAdd.forEach(parent => animationElementMap.set(parent, parentWithAnimation));\n  $\| \cdot \|$  $innerPlayer = this.$  buildAnimation(\n player.namespaceId, instruction, allPreviousPlayersMap, skippedPlayersMap, preStylesMap,\n postStylesMap);\n\n player.setRealPlayer(innerPlayer);\n\n if (parentWithAnimation === NO\_PARENT\_ANIMATION\_ELEMENT\_DETECTED)  ${\n \{ \n \}}$ 

rootPlayers.push(player);\n  $\}$  else  $\{\n\}$  const parentPlayers =

this.playersByElement.get(parentWithAnimation);\n if (parentPlayers && parentPlayers.length) {\n player.parentPlayer = optimizeGroupPlayer(parentPlayers);\n }\n skippedPlayers.push(player);\n }\n } else {\n eraseStyles(element, instruction.fromStyles);\n player.onDestroy(() => setStyles(element, instruction.toStyles)); $\ln$  // there still might be a ancestor player animating this $\ln$  // element therefore we will still add it as a sub player $\ln$  // even if its animation may be disabled $\ln$  subPlayers.push(player); $\ln$  if (disabledElementsSet.has(element))  $\n \alpha$  skippedPlayers.push(player);\n  $\n \alpha$  }\n });\n\n // find all of the sub players' corresponding inner animation player $\ln$  subPlayers.forEach(player => { $\ln$  // even if any players are not found for a sub animation then it $\vert n \vert$  // will still complete itself after the next tick since it's Noop $\vert n \vert$  const playersForElement = skippedPlayersMap.get(player.element);\n if (playersForElement &  $\&$ playersForElement.length)  ${\n \cdot \ \cdot}$  const innerPlayer = optimizeGroupPlayer(playersForElement);\n player.setRealPlayer(innerPlayer);\n  $\|\cdot\|$ );\n\n // the reason why we don't actually play the animation is\n // because all that a skipped player is designed to do is to  $\ln$  // fire the start/done transition callback events \n skippedPlayers.forEach(player =>  $\{\n \$ if (player.parentPlayer)  $\{\n \}$ 

player.syncPlayerEvents(player.parentPlayer);\n } else {\n player.destroy();\n }\n });\n\n // run through all of the queued removals and see if they $\ln$  // were picked up by a query. If not then perform the removal $\n|$  // operation right away unless a parent animation is ongoing. $\n|$  for (let  $i = 0$ ;  $i <$  allLeaveNodes.length;  $i++) \{\n in \; const \; element = allLeaveNodes[i];\n const \; details = element[REMOVAL FLAG] \; as \; all \; test \; of \; all \; test \; is \; all \; test \; is \$ ElementAnimationState; $\in$  removeClass(element, LEAVE\_CLASSNAME); $\in$ n|n // this means the element has a removal animation that is being\n  $\frac{1}{\pi}$  // taken care of and therefore the inner elements will hang around\n // until that animation is over (or the parent queried animation)\n if (details && details.hasAnimation) continue;\n\n let players: TransitionAnimationPlayer[] =  $[\cdot;\n\rangle$  // if this element is queried or if it contains queried children\n // then we want for the element not to be removed from the page $\ln$  // until the queried animations have finished $\ln$ 

if (queriedElements.size)  ${\n \mu$  let queriedPlayerResults = queriedElements.get(element); ${\n \mu}$  if (queriedPlayerResults && queriedPlayerResults.length)  $\n\$ n players.push(...queriedPlayerResults);\n  $\n\ln$ 

let queriedInnerElements = this.driver.query(element, NG\_ANIMATING\_SELECTOR, true);\n for (let j = 0;  $j <$  queriedInnerElements.length;  $j++$ )  $\n \$  let queriedPlayers = queriedElements.get(queriedInnerElements[j]);\n if (queriedPlayers && queriedPlayers.length) {\n players.push(...queriedPlayers);\n  $\ln$   $\ln$  const activePlayers = players.filter(p => !p.destroyed);\n if (activePlayers.length) {\n removeNodesAfterAnimationDone(this, element, activePlayers);\n } else {\n this.processLeaveNode(element);\n }\n }\n // this is required so the cleanup method doesn't remove them\n allLeaveNodes.length = 0;\n\n rootPlayers.forEach(player => {\n this.players.push(player);\n player.onDone(() => {\n player.destroy();\n\n const index = this.players.indexOf(player);\n this.players.splice(index, 1);\n });\n player.play();\n });\n\n return rootPlayers;\n  $\ln\$  elementContainsData(namespaceId: string, element: any) {\n let containsData = false;\n const details = element[REMOVAL\_FLAG] as ElementAnimationState; $\ln$  if (details && details setForRemoval) containsData = true;\n if (this.playersByElement.has(element)) containsData = true;\n if  $(this. playersByQueriedElement.has(element)) containsData = true;\n\quad if (this.statesByElement.has(element))$ containsData = true;\n return this.\_fetchNamespace(namespaceId).elementContainsData(element) || containsData;\n }\n\n afterFlush(callback: () => any) {\n this. flushFns.push(callback);\n }\n\n afterFlushAnimationsDone(callback: () => any) {\n this. whenQuietFns.push(callback);\n }\n\n private \_getPreviousPlayers(\n element: string, isQueriedElement: boolean, namespaceId?: string, triggerName?: string,\n toStateValue?: any): TransitionAnimationPlayer[] {\n let players: TransitionAnimationPlayer[] = [];\n if (isQueriedElement)  ${\n \mu \n}$  const queriedElementPlayers = this.playersByQueriedElement.get(element); ${\n \ \ }$  if (queriedElementPlayers)  $\ln$  players = queriedElementPlayers;\n }\n } else  $\ln$  const elementPlayers = this.playersByElement.get(element);\n if (elementPlayers)  $\{\n\}$  const isRemovalAnimation = !toStateValue || toStateValue == VOID\_VALUE;\n elementPlayers.forEach(player => {\n if (player.queued) return;\n if (!isRemovalAnimation && player.triggerName != triggerName) return;\n players.push(player);\n });\n

 $\ln$  }\n if (namespaceId || triggerName) {\n players = players.filter(player => {\n if (namespaceId && namespaceId != player.namespaceId) return false;\n if (triggerName && triggerName != player.triggerName) return false;\n return true;\n });\n }\n return players;\n }\n\n private \_beforeAnimationBuild(\n namespaceId: string, instruction: AnimationTransitionInstruction,\n allPreviousPlayersMap: Map<any, TransitionAnimationPlayer[]>)  $\{\n\$  const triggerName = instruction.triggerName; $\n\$  const rootElement = instruction.element; $\ln \frac{n}{\omega}$  // when a removal animation occurs, ALL previous players are collected $\ln \frac{n}{\omega}$  and destroyed (even if they are outside of the current namespace) $\ln$  const targetNameSpaceId: string|undefined = $\ln$ instruction.isRemovalTransition ? undefined : namespaceId;\n const targetTriggerName: string|undefined =\n instruction.isRemovalTransition ? undefined : triggerName;\n\n for (const timelineInstruction of  $instructor.timelines)$  { $\ln$  const element = timelineInstruction.element; $\ln$  const isQueriedElement = element  $!=$  rootElement; $\ln$  const players = getOrSetAsInMap(allPreviousPlayersMap, element, []); $\ln$  const previousPlayers = this.\_getPreviousPlayers(\n element, isQueriedElement, targetNameSpaceId, targetTriggerName, instruction.toState);\n previousPlayers.forEach(player => {\n const realPlayer = (player as TransitionAnimationPlayer).getRealPlayer() as any;\n if (realPlayer.beforeDestroy) {\n realPlayer.beforeDestroy();\n  $\{\n\}$  player.destroy();\n players.push(player);\n  $\|\n\|$ ;\n  $\|\n\|$  // this needs to be done so that the PRE/POST styles can be\n // computed properly without interfering with the previous animation\n eraseStyles(rootElement, instruction.fromStyles);\n }\n\n private \_buildAnimation(\n namespaceId: string, instruction: AnimationTransitionInstruction,\n allPreviousPlayersMap: Map<any, TransitionAnimationPlayer[]>,\n skippedPlayersMap: Map<any, AnimationPlayer[]>, preStylesMap: Map<any, StyleData>,\n postStylesMap: Map<any, StyleData>): AnimationPlayer {\n const triggerName = instruction.triggerName; $\ln$  const rootElement = instruction.element; $\ln \frac{1}{\ln}$  // we first run this so that the previous animation player $\ln$  // data can be passed into the successive animation players $\ln$  const allQueriedPlayers: TransitionAnimationPlayer $[\ ] = [\ ]$ ;\n const allConsumedElements = new Set<any>();\n const allSubElements = new Set $\langle$ any>();\n const allNewPlayers = instruction.timelines.map(timelineInstruction => {\n const element = timelineInstruction.element;\n allConsumedElements.add(element);\n\n // FIXME (matsko): make sure to-beremoved animations are removed properly\n const details = element [REMOVAL FLAG];\n if (details && details.removedBeforeQueried)\n return new NoopAnimationPlayer(timelineInstruction.duration, timelineInstruction.delay);\n\n const isQueriedElement = element !== rootElement;\n const previousPlayers =\n flattenGroupPlayers((allPreviousPlayersMap.get(element) || EMPTY\_PLAYER\_ARRAY)\n .map(p => p.getRealPlayer()))\n .filter(p => {\n // the `element` is not apart of the

AnimationPlayer definition, but $\ln$  // Mock/WebAnimations $\ln$  // use the element within their implementation. This will be added in Angular5 to\n // AnimationPlayer\n const pp = p as any;\n

return pp.element ? pp.element  $==$  element : false;\n });\n\n const preStyles = preStylesMap.get(element);\n const postStyles = postStylesMap.get(element);\n const keyframes = normalizeKeyframes(\n this.driver, this.\_normalizer, element, timelineInstruction.keyframes, preStyles,\n postStyles);\n const player = this.\_buildPlayer(timelineInstruction, keyframes, previousPlayers);\n\n // this means that this particular player belongs to a sub trigger. It is  $\vert \cdot \vert$  // important that we match this player up with the corresponding (@trigger.listener)\n if (timelineInstruction.subTimeline && skippedPlayersMap) {\n allSubElements.add(element); $\ln$  } $\ln$  if (isQueriedElement) { $\ln$  const wrappedPlayer = new TransitionAnimationPlayer(namespaceId, triggerName, element);\n wrappedPlayer.setRealPlayer(player);\n allQueriedPlayers.push(wrappedPlayer);\n  $\ln \$  return player;\n  $\$ );\n\n allQueriedPlayers.forEach(player  $\Rightarrow$  {\n getOrSetAsInMap(this.playersByQueriedElement, player.element, []).push(player);\n player.onDone(()  $\Rightarrow$  deleteOrUnsetInMap(this.playersByQueriedElement, player.element, player));\n });\n\n allConsumedElements.forEach(element => addClass(element, NG\_ANIMATING\_CLASSNAME));\n const player = optimizeGroupPlayer(allNewPlayers);\n player.onDestroy(() => {\n allConsumedElements.forEach(element => removeClass(element, NG\_ANIMATING\_CLASSNAME));\n setStyles(rootElement, instruction.toStyles);\n });\n\n // this basically makes all of the callbacks for sub element animations $n$  // be dependent on the upper players for when they finish $n$  allSubElements.forEach(element =>

 ${\n \alpha \epsilon}$  getOrSetAsInMap(skippedPlayersMap, element, []).push(player);\n });\n\n return player;\n }\n\n private \_buildPlayer(\n instruction: AnimationTimelineInstruction, keyframes: StyleData[],\n previousPlayers: AnimationPlayer[]): AnimationPlayer  $\{\n \{ \text{ keyframes.length} > 0 \} \n \}$  return this.driver.animate(\n instruction.element, keyframes, instruction.duration, instruction.delay, \n instruction.easing, previousPlayers);\n  $\ln \mathcal{D}$  /special case for when an empty transition|definition is provided\n // ... there is no point in rendering an empty animation\n return new NoopAnimationPlayer(instruction.duration, instruction.delay);\n }\n}\n\nexport class TransitionAnimationPlayer implements AnimationPlayer {\n private \_player: AnimationPlayer = new NoopAnimationPlayer();\n private \_containsRealPlayer = false;\n\n private \_queuedCallbacks: {[name: string]: (() => any)[]} = {};\n public readonly destroyed = false;\n // TODO(issue/24571): remove '!'.\n public parentPlayer!: AnimationPlayer;\n\n public markedForDestroy: boolean  $=$  false;\n public disabled  $=$  false;\n\n readonly queued: boolean  $=$  true;\n public readonly totalTime: number  $=$ 0;\n\n constructor(public namespaceId: string, public triggerName: string, public element: any) {  $\n\lambda$ setRealPlayer(player: AnimationPlayer)  ${\n$  if (this. containsRealPlayer) return;\n\n this. player = player;\n Object.keys(this.\_queuedCallbacks).forEach(phase  $\Rightarrow$  {\n this.\_queuedCallbacks[phase].forEach(\n callback  $\Rightarrow$  listenOnPlayer(player, phase, undefined, callback));\n \);\n this.\_queuedCallbacks = {};\n this. containsRealPlayer = true;\n this.overrideTotalTime(player.totalTime);\n (this as {queued: boolean}).queued = false;\n }\n\n getRealPlayer() {\n return this.\_player;\n }\n\n overrideTotalTime(totalTime: number)  $\ln$  (this as any).totalTime = totalTime;\n }\n\n syncPlayerEvents(player: AnimationPlayer) {\n const  $p = this$ . player as any;\n if (p.triggerCallback) {\n player.onStart(() => p.triggerCallback!('start'));\n }\n player.onDone(() => this.finish());\n player.onDestroy(() => this.destroy());\n }\n\n private queueEvent(name: string, callback: (event: any) => any): void  $\{\n\cdot\$ getOrSetAsInMap(this. queuedCallbacks, name, []).push(callback);\n }\n\n onDone(fn: () => void): void {\n if (this.queued) {\n this.\_queueEvent('done', fn);\n

 $\ln$  this.\_player.onDone(fn);\n  $\ln$  onStart(fn: () => void): void {\n if (this.queued) {\n this. queueEvent('start', fn);\n  $\ln \max_{r \in \mathbb{R}^n} \ln \max_{r \in \mathbb{R}^n} \ln \max_{r \in \mathbb{R}^n} \ln \max_{r \in \mathbb{R}^n}$ (this.queued)  ${\n this. queueEvent('destroy', fn)};\n }\n this. player. onDestroy(fn);\n }\n init(): void {\n$ this. player.init();\n  $\ln \nabla \cdot \text{f}$  hasStarted(): boolean {\n return this.queued ? false : this. player.hasStarted();\n  $\ln \ln$ play(): void  $\{\n\$  !this.queued && this.\_player.play();\n  $\|\n\|$  pause(): void  $\{\n\$  !this.queued && this.\_player.pause();\n }\n\n restart(): void {\n !this.queued && this.\_player.restart();\n }\n\n finish(): void {\n this.\_player.finish();\n  $\ln \text{destroy}$ : void {\n (this as {destroyed: boolean}).destroyed = true;\n this.\_player.destroy();\n }\n\n reset(): void {\n !this.queued && this.\_player.reset();\n }\n\n setPosition(p: any): void  ${\n if (!this.queued) {\n this. player.setPosition(p);\n }\n }\n getPosition(): number {\n return$ this.queued ? 0 : this.\_player.getPosition();\n }\n\n /\*\* @internal \*/\n triggerCallback(phaseName: string): void  ${\n \quad \text{const } p = \text{this} \quad \text{any}}; \quad \text{if } (p. \text{triggerCallback}) \} \text{or } \text{argerCallback}(p \text{haselName});\n \quad \text{if } (p. \text{triggerCallback}) \}$ }\n}\n\nfunction deleteOrUnsetInMap(map: Map<any, any[]>|{[key: string]: any}, key: any, value: any) {\n let currentValues: any[]|null|undefined;\n if (map instance of Map)  $\{\n\}$  currentValues = map.get(key);\n if (currentValues)  ${\n \mu$  if (currentValues.length)  ${\n \mu}$  const index = currentValues.indexOf(value);\n currentValues.splice(index, 1);\n  $\{\n\$  if (currentValues.length == 0)  $\{\n\$  map.delete(key);\n  $\{\n\}$ else  ${\n |n \quad currentValues = map[key];\n if (currentValues) {\n if (currentValues.length) {\n const index = max}$ currentValues.indexOf(value);\n currentValues.splice(index, 1);\n }\n if (currentValues.length == 0) {\n delete map[key];\n }\n }\n return currentValues;\n}\n\nfunction normalizeTriggerValue(value: any): any  $\{\n\mid \mu \mid \mu \leq \ell \leq \mathbb{Z}\n\}$  we use `!= null` here because it's the most simple $\|\eta \|$  way to test against a  $\|$ 'falsy $\|$ ' value without mixing $\|\eta\|$ in empty strings or a zero value. DO NOT OPTIMIZE.\n return value  $\leq$  null ? value : null:\n}\n\nfunction isElementNode(node: any) {\n return node && node['nodeType'] === 1;\n\nfunction isTriggerEventValid(eventName: string): boolean {\n return eventName == 'start' || eventName == 'done';\n}\n\nfunction cloakElement(element: any, value?: string) {\n const oldValue = element.style.display;\n element.style.display = value != null ? value : 'none';\n return oldValue;\n}\n\nfunction cloakAndComputeStyles(\n valuesMap: Map<any, StyleData>, driver: AnimationDriver, elements: Set<any>,\n elementPropsMap: Map<any, Set <string>>, defaultStyle: string): any[]  $\n$  const cloakVals: string[] = [];\n elements.forEach(element =>

cloakVals.push(cloakElement(element)); $\ln \ln$  const failedElements:  $\text{any}$ [] = []; $\ln \ln$ elementPropsMap.forEach((props: Set<string>, element: any) => {\n const styles: StyleData = {};\n props.forEach(prop => {\n const value = styles[prop] = driver.computeStyle(element, prop, defaultStyle);\n\n // there is no easy way to detect this because a sub element could be removed $\ln$  // by a parent animation element being detached.\n if (!value || value.length == 0) {\n element[REMOVAL\_FLAG] = NULL\_REMOVED\_QUERIED\_STATE;\n failedElements.push(element);\n }\n });\n valuesMap.set(element, styles);\n  $\cdot$ );\n\n // we use a index variable here since Set.forEach(a, i) does not return\n // an index value for the closure (but instead just the value) $\ln$  let  $i = 0$ ;  $\ln$  elements.forEach(element => cloakElement(element, cloakVals[i++]));\n\n return failedElements;\n}\n\n/\*\nSince the Angular renderer code will return a collection of inserted\nnodes in all areas of a DOM tree, it's up to this algorithm to figure\nout which nodes are roots for each animation @trigger.\n\nBy placing each inserted node into a Set and traversing upwards, it\nis possible to find the @trigger elements and well any direct \*star\ninsertion nodes, if a @trigger root is found then the enter element\nis placed into the Map[@trigger] spot.\n \*/\nfunction buildRootMap(roots: any[], nodes: any[]): Map<any, any[]>  $\ln \cosh(\cosh \theta) = \text{new Map}$ ,  $\sup(|>(\cdot)\$ , roots.forEach(root => rootMap.set(root, []));\n\n if (nodes.length == 0) return rootMap;\n\n const NULL\_NODE = 1;\n const nodeSet = new Set(nodes);\n const localRootMap = new Map<any, any>();\n\n function getRoot(node: any): any {\n if (!node) return  $NULL\_NODE;\n|n$  let root = localRootMap.get(node);\n if (root) return root;\n\n const parent = node.parentNode;\n if (rootMap.has(parent)) { // ngIf inside @trigger\n root = parent;\n } else if  $(nodeSet, has(parent))$  { // ngIf inside ngIf\n root = NULL\_NODE;\n } else { // recurse upwards\n root = getRoot(parent);\n }\n\n localRootMap.set(node, root);\n return root;\n }\n\n nodes.forEach(node => {\n const root = getRoot(node);\n if (root !== NULL\_NODE) {\n rootMap.get(root)!.push(node);\n }\n });\n\n return rootMap;\n}\n\nconst CLASSES\_CACHE\_KEY = '\$\$classes';\nfunction containsClass(element: any, className: string): boolean {\n if (element.classList) {\n return element.classList.contains(className);\n } else  ${\n\mu \ constant}$  const classes = element [CLASSES CACHE KEY]; $\ln$  return classes && classes [className]; $\ln$ }\n}\n\nfunction addClass(element: any, className: string) {\n if (element.classList) {\n element.classList.add(className);\n } else  $\{\n\}$  let classes:  $\{[className: string]: boolean\}$  = element[CLASSES\_CACHE\_KEY];\n if (!classes) {\n classes = element[CLASSES\_CACHE\_KEY] = {};\n  $\ln$  classes[className] = true;\n  $\ln$ \nfunction removeClass(element: any, className: string) {\n if (element.classList) {\n element.classList.remove(className);\n } else {\n let classes: {[className: string]: boolean} = element [CLASSES\_CACHE\_KEY];\n if (classes)  $\n \cdot$  delete classes [className];\n  $\n \cdot$ }\n}\n\nfunction removeNodesAfterAnimationDone(\n engine: TransitionAnimationEngine, element: any, players: AnimationPlayer[]) {\n optimizeGroupPlayer(players).onDone(() => engine.processLeaveNode(element));\n}\n\nfunction flattenGroupPlayers(players: AnimationPlayer[]): AnimationPlayer[]  ${\n}$  const finalPlayers: AnimationPlayer[] = [];\n flattenGroupPlayersRecur(players, finalPlayers);\n return finalPlayers;\n}\n\nfunction \_flattenGroupPlayersRecur(players: AnimationPlayer[], finalPlayers: AnimationPlayer[])  $\n{\alpha t = 0; i < players.length; i++) {\n\t\t\tconst player = players[i];\n\t\t\tif }$ (player instance of Animation GroupPlayer)  $\{\n\$  flatten GroupPlayers Recur(player.players, finalPlayers); $\n\}$ else  ${\n finalPlayers.push(player); \n }\n \{\n \in \{\mathcal{S}(a): \{[key: string]: any\}, b: \{[key: string]:\n \} \n \{1, 1, 2, 3, 4, 5, 6, 7, 8, 8, 9, 9, 10, 11, 12, 13, 14, 15, 16, 17, 18, 19, 10, 10, 11, 12, 13, 14, 15, 16, 17, 18, 19, 10, 10, 11, 12, 13, 14, 15, 16, 1$ any}): boolean {\n const k1 = Object.keys(a);\n const k2 = Object.keys(b);\n if (k1.length != k2.length) return false;\n for (let  $i = 0$ ;  $i < k1$ .length;  $i++)$  {\n const prop = k1[i];\n if (!b.hasOwnProperty(prop) || a[prop] !== b[prop]) return false;\n  $\in$  return true;\n}\n\nfunction replacePostStylesAsPre(\n element: any, allPreStyleElements: Map<any, Set<string>>.\n allPostStyleElements: Map<any, Set<string>>): boolean {\n const postEntry = allPostStyleElements.get(element);\n if (!postEntry) return false;\n\n let preEntry = allPreStyleElements.get(element);\n if (preEntry) {\n postEntry.forEach(data => preEntry!.add(data));\n } else {\n allPreStyleElements.set(element, postEntry);\n }\n\n allPostStyleElements.delete(element);\n return true;\n}\n","/\*\*\n \* @license\n \* Copyright Google LLC All Rights Reserved.\n \*\n \* Use of this source code is governed by an MIT-style license that can be\n \* found in the LICENSE file at https://angular.io/license\n \*/\nimport {AnimationMetadata, AnimationPlayer, AnimationTriggerMetadata} from

'@angular/animations';\nimport {TriggerAst} from '../dsl/animation\_ast';\nimport {buildAnimationAst} from '../dsl/animation\_ast\_builder';\nimport {AnimationTrigger, buildTrigger} from '../dsl/animation\_trigger';\nimport {AnimationStyleNormalizer} from '../dsl/style\_normalization/animation\_style\_normalizer';\n\nimport {AnimationDriver} from './animation\_driver';\nimport {parseTimelineCommand} from './shared';\nimport {TimelineAnimationEngine} from './timeline\_animation\_engine';\nimport {TransitionAnimationEngine} from './transition\_animation\_engine';\n\nexport class AnimationEngine {\n private \_transitionEngine: TransitionAnimationEngine;\n private \_timelineEngine: TimelineAnimationEngine;\n\n private \_triggerCache:  $\{[key: string]:$  AnimationTrigger $\} = \{\}\$  in // this method is designed to be overridden by the code that uses this engine\n public onRemovalComplete = (element: any, context: any) => { $\cdot$ \;\m\n constructor(\n private bodyNode: any, private driver: AnimationDriver,\n normalizer: AnimationStyleNormalizer) {\n this.\_transitionEngine = new TransitionAnimationEngine(bodyNode, \_driver, normalizer);\n this.\_timelineEngine = new TimelineAnimationEngine(bodyNode, \_driver, normalizer);\n\n this. transitionEngine.onRemovalComplete = (element: any, context: any) => $\ln$ this.onRemovalComplete(element, context);\n }\n\n registerTrigger(\n componentId: string, namespaceId: string, hostElement: any, name: string,\n metadata: AnimationTriggerMetadata): void  $\ln$  const cacheKey = componentId + '-' + name;\n let trigger = this. triggerCache[cacheKey];\n if (!trigger) {\n const errors: any[]  $=$   $[\cdot]$ ;\n const ast  $=$ \n buildAnimationAst(this.\_driver, metadata as AnimationMetadata, errors) as TriggerAst;\n if (errors.length)  ${\n \mu \in \mathbb{R}^n$  is failed throw new Error(`The animation trigger \"\${\n name}\" has failed to build due to the following errors: $\ln - \frac{\{errors; \in \}}{\n - '}\}\$ ,  $\ln$  trigger = buildTrigger(name, ast);\n this.\_triggerCache[cacheKey] = trigger;\n  $\ln$  this.\_transitionEngine.registerTrigger(namespaceId, name, trigger);\n  $\ln \$ n register(namespaceId: string, hostElement: any)  $\ln \$ this. transitionEngine.register(namespaceId, hostElement);\n  $\ln \text{ destroy}(namespaceId: string, context: any) {\n this_transition Engine. destroy}(namespaceId, )\n$ context);\n }\n\n onInsert(namespaceId: string, element: any, parent: any, insertBefore: boolean): void {\n this.\_transitionEngine.insertNode(namespaceId, element, parent, insertBefore);\n }\n\n onRemove(namespaceId: string, element: any, context: any, isHostElement?: boolean): void {\n this. transitionEngine.removeNode(namespaceId, element, isHostElement || false, context);\n  $\ln \ln$ disableAnimations(element: any, disable: boolean) {\n this. transitionEngine.markElementAsDisabled(element, disable);\n  $\ln$  process(namespaceId: string, element: any, property: string, value: any)  $\ln$  if  $(\text{property.charAt}(0) == \text{'@}') \ \{ \}$  const  $[\text{id}, \text{action}] = \text{parseTimelineCommand}(\text{property});\$  const args = value as any[];\n this. timelineEngine.command(id, element, action, args);\n } else {\n this.\_transitionEngine.trigger(namespaceId, element, property, value);\n }\n }\n\n listen(\n namespaceId: string, element: any, eventName: string, eventPhase: string,\n callback: (event: any) => any): () => any {\n //  $@Q$  isten\n if (eventName.charAt(0) == ' $@'$ ') {\n const [id, action] = parseTimelineCommand(eventName);\n return this. timelineEngine.listen(id, element, action, callback); $\n\lambda$  } $\n\lambda$  return this.\_transitionEngine.listen(namespaceId, element, eventName, eventPhase, callback);\n }\n\n flush(microtaskId: number = -1): void  $\n{\n this *transition Engine*. flush(microtaskId);\n }\n e et players(): AnimationPlayer[] {\n$ return (this.\_transitionEngine.players as AnimationPlayer[])\n .concat(this.\_timelineEngine.players as AnimationPlayer[]);\n  $\ln\$ n whenRenderingDone(): Promise<any> $\ln$  return this.\_transitionEngine.whenRenderingDone();\n }\n',\n'',"/\*\*\n \* @license\n \* Copyright Google LLC All Rights Reserved. $\ln * \ln *$  Use of this source code is governed by an MIT-style license that can be $\ln *$  found in the LICENSE file at https://angular.io/license\n \*/\nimport {eraseStyles, setStyles} from '../util';\n\n/\*\*\n \* Returns an instance of `SpecialCasedStyles` if and when any special (non animateable) styles are\n \* detected.\n \*\n \* In CSS there exist properties that cannot be animated within a keyframe animation\n \* (whether it be via CSS keyframes or web-animations) and the animation implementation $\ln *$  will ignore them. This function is designed to detect those special cased styles and\n \* return a container that will be executed at the start and end of the animation. $\ln$  \*\n \* @returns an instance of `SpecialCasedStyles` if any special styles are detected otherwise `null`\n \*/\nexport function packageNonAnimatableStyles(\n element: any, styles: {[key: string]: any}|{[key: string]: any}[]): SpecialCasedStyles|null {\n let startStyles: {[key: string]: any}|null = null;\n let endStyles: {[key: string]: any}|null

 $=$  null;\n if (Array.isArray(styles) && styles.length) {\n startStyles = filterNonAnimatableStyles(styles[0]);\n if  $(\text{styles.length} > 1) {\n \n endStyles = filterNonAnimatableStyles(styles]styles.length - 1)};\n \n else if (styles)$ {\n startStyles = filterNonAnimatableStyles(styles);\n }\n\n return (startStyles || endStyles) ? new SpecialCasedStyles(element, startStyles, endStyles) :\n null;\n \\n\n/\*\*\n \* Designed to be executed during a keyframe-based animation to apply any special-cased styles.\n \*\n \* When started (when the `start()` method is run) then the provided `startStyles`\n \* will be applied. When finished (when the `finish()` method is called) the $\ln *$  `endStyles` will be applied as well any any starting styles. Finally when $\ln *$  `destroy()` is called then all styles will be removed.\n \*/\nexport class SpecialCasedStyles  $\{\n$ n static initialStylesByElement = new WeakMap<any, {[key: string]: any}>();\n\n private \_state = SpecialCasedStylesState.Pending;\n private initialStyles!: { $[kev: string]: any$ };\n\n constructor(\n private element: any, private startStyles: { $[kev: string]:$ any}|null,\n private endStyles: {[key: string]: any}|null) {\n let initialStyles = SpecialCasedStyles.initialStylesByElement.get(\_element);\n if (!initialStyles) {\n SpecialCasedStyles.initialStylesByElement.set( element, initialStyles = {});\n }\n this. initialStyles = initialStyles;\n  $\ln n$  start()  $\n \in$  if (this.\_state < SpecialCasedStylesState.Started)  $\n \in$  if (this.\_startStyles)  $\n \in$ setStyles(this.\_element, this.\_startStyles, this.\_initialStyles);\n  $\ln$  this.\_state = SpecialCasedStylesState.Started;\n  $\ln \mathsf{(\mathfrak{})}$  this.start();\n if (this. state < SpecialCasedStylesState.Finished) {\n setStyles(this.\_element, this.\_initialStyles);\n if (this.\_endStyles) {\n setStyles(this. element, this. endStyles); $\in$  this. endStyles = null; $\in$  } $\in$  this. state = SpecialCasedStylesState.Started;\n  $\ln \max() {\n n this. finish();\n \text{ (this. state  $\leq$$ SpecialCasedStylesState.Destroyed) {\n SpecialCasedStyles.initialStylesByElement.delete(this.\_element);\n if (this. startStyles)  ${\n \mu \}$  eraseStyles(this. element, this. startStyles); ${\n \mu \}$  this. endStyles = null; ${\n \mu \}$  if (this.\_endStyles)  ${\n \mu \ eraseStyles(this. element, this. endStyles);\n \n \h} \n \h}$ setStyles(this.\_element, this.\_initialStyles);\n this.\_state = SpecialCasedStylesState.Destroyed;\n }\n  $\ln\ln\frac{\ln\pi}{x}$  an enum of states reflective of what the status of `SpecialCasedStyles` is.\n \*\n \* Depending on how `SpecialCasedStyles` is interacted with, the start and end\n \* styles may not be applied in the same way. This enum ensures that if and when $\ln *$  the ending styles are applied then the starting styles are applied. It is $\ln *$  also used to reflect what the current status of the special cased styles are\n \* which helps prevent the starting/ending styles not be applied twice. It is\n \* also used to cleanup the styles once `SpecialCasedStyles` is destroyed.\n \*/\nconst enum SpecialCasedStylesState  $\ln$  Pending = 0,\n Started = 1,\n Finished = 2,\n Destroyed = 3,\n}\n\nfunction filterNonAnimatableStyles(styles: {[key: string]: any}) {\n let result: {[key: string]: any}|null = null;\n const props  $=$  Object.keys(styles);\n for (let i = 0; i < props.length; i++) {\n const prop = props[i];\n if  $(isNonAnimalableStyle (prop)) \$ | result = result  $| \}$ | result[prop] = styles[prop];\n }\n return result;\n}\n\nfunction isNonAnimatableStyle(prop: string) {\n return prop === 'display' || prop === 'position';\n}\n","/\*\*\n \* @license\n \* Copyright Google LLC All Rights Reserved.\n \*\n \* Use of this source code is governed by an MIT-style license that can be\n \* found in the LICENSE file at https://angular.io/license\n \*/\nconst ELAPSED\_TIME\_MAX\_DECIMAL\_PLACES = 3;\nconst ANIMATION\_PROP = 'animation';\nconst ANIMATIONEND\_EVENT = 'animationend';\nconst ONE\_SECOND =  $1000;\n$ \n\nexport class ElementAnimationStyleHandler  ${\n$  private readonly \_eventFn: (e: any) => any;\n private \_finished = false;\n private \_destroyed = false;\n private \_startTime = 0;\n private \_position = 0;\n\n constructor(\n private readonly element: any, private readonly name: string,\n private readonly duration: number, private readonly delay: number,\n private readonly easing: string, private readonly fillMode: ''|'both'|'forwards',\n private readonly onDoneFn: () => any) {\n this. eventFn = (e) => this. handleCallback(e);\n }\n\n apply() {\n applyKeyframeAnimation(\n this. element,\n  $\$\{\text{this.}$  duration \ms  $\{\text{this.}$  easing \epsilong \frac{this. delay}ms 1 normal  ${\fhis}_{till}$  fillMode}  ${\n s}{n \n this}_{name}$ ;\n addRemoveAnimationEvent(this.\_element, this.\_eventFn, false);\n this. startTime = Date.now();\n }\n\n pause() {\n playPauseAnimation(this. element, this. name, 'paused');\n }\n\n resume() {\n playPauseAnimation(this. element, this. name, 'running');\n }\n\n setPosition(position: number) {\n const index = findIndexForAnimation(this.\_element, this.\_name);\n this. position = position \* this. duration;\n setAnimationStyle(this. element, 'Delay', `-\${this. position}ms`,

index);\n  $\ln\alpha$  getPosition() {\n return this. position;\n  $\ln\alpha$  private handleCallback(event: any) {\n const timestamp = event.\_ngTestManualTimestamp || Date.now();\n const elapsedTime =\n parseFloat(event.elapsedTime.toFixed(ELAPSED\_TIME\_MAX\_DECIMAL\_PLACES)) \* ONE\_SECOND;\n if (event.animationName == this.\_name  $\&&\$ n Math.max(timestamp - this.\_startTime, 0) >= this.\_delay  $&\&$ elapsedTime  $>=$  this.\_duration)  $\n \$  this.finish();\n  $\ln \min$  finish()  $\ln$  if (this.\_finished) return;\n this.\_finished = true;\n this.\_onDoneFn();\n addRemoveAnimationEvent(this.\_element, this.\_eventFn, true);\n  $\ln \frac{\ln \arccos(\frac{\ln \arccos(\frac$ removeKeyframeAnimation(this.\_element, this.\_name);\n }\n}\n\nfunction playPauseAnimation(element: any, name: string, status: 'running'|'paused') {\n const index = findIndexForAnimation(element, name);\n setAnimationStyle(element, 'PlayState', status, index);\n}\n\nfunction applyKeyframeAnimation(element: any, value: string): number  $\{\n$  const anim = getAnimationStyle(element, ").trim(); $\in$  let index = 0; $\in$  if (anim.length)  ${\n \cdot \text{index} = \text{countChars}(\text{anim}, ',') + 1; \n \cdot \text{value} = \frac{\{ \text{value} \cdot \text{true} \}}{\n \cdot \text{distance} \cdot \text{number}(\text{elements}, ',') + 1}$ value);\n return index;\n}\n\nfunction removeKeyframeAnimation(element: any, name: string) {\n const anim = getAnimationStyle(element, '');\n const tokens = anim.split(',');\n const index = findMatchingTokenIndex(tokens, name);\n if (index  $>= 0$ ) {\n tokens.splice(index, 1);\n const newValue = tokens.join(',');\n setAnimationStyle(element, '', newValue);\n }\n}\n\nfunction findIndexForAnimation(element: any, value: string)  ${\n n const anim = getAnimationStyle(element, '');\nn if (anim.indexOf(',') > 0) {\n n const token = anim.split(',');\nn$ return findMatchingTokenIndex(tokens, value);\n }\n return findMatchingTokenIndex([anim], value);\n}\n\nfunction findMatchingTokenIndex(tokens: string[], searchToken: string): number {\n for (let i = 0; i < tokens.length; i++)  ${\n if (tokens[i].indexOf (searchToken) >= 0) {\n return i;\n }\n }\n return -$ 1;\n}\n\nfunction addRemoveAnimationEvent(element: any, fn: (e: any) => any, doRemove: boolean) {\n doRemove ? element.removeEventListener(ANIMATIONEND\_EVENT, fn) :\n element.addEventListener(ANIMATIONEND\_EVENT, fn);\n}\n\nfunction setAnimationStyle(element: any, name: string, value: string, index?: number) {\n const prop = ANIMATION PROP + name;\n if (index != null) {\n const oldValue = element.style[prop];\n if (oldValue.length) {\n const tokens = oldValue.split(',');\n tokens[index] = value;\n value = tokens.join(',');\n }\n element.style[prop] = value;\n}\n\nexport function getAnimationStyle(element: any, name: string) {\n return element.style[ANIMATION\_PROP + name] || '';\n}\n\nfunction countChars(value: string, char: string): number {\n let count = 0;\n for (let i = 0; i < value.length; i++)  $\{\n\quad \text{const } c = \text{value } \cdot \text{char} \cdot \text{at } c == \text{char} \cdot \text{count++};\n\} \n\}$ n return count;\n}\n","/\*\*\n \* @license\n \* Copyright Google LLC All Rights Reserved. $\ln \pi$  Use of this source code is governed by an MIT-style license that can be\n \* found in the LICENSE file at https://angular.io/license\n \*/\nimport {AnimationPlayer} from '@angular/animations';\n\nimport {computeStyle} from '../../util';\nimport {SpecialCasedStyles} from '../special\_cased\_styles';\nimport {ElementAnimationStyleHandler} from './element\_animation\_style\_handler';\n\nconst DEFAULT\_FILL\_MODE = 'forwards';\nconst DEFAULT\_EASING  $=$  'linear';\n\nexport const enum AnimatorControlState {\n INITIALIZED = 1,\n STARTED = 2,\n FINISHED = 3,\n DESTROYED = 4\n \\n\nexport class CssKeyframesPlayer implements AnimationPlayer {\n private  $\text{conDom} = [\cdot,\n \text{pro}-\text{con}}] = [\cdot,\n \text{pro}-\text{Con}}]$  =  $[\cdot,\n \text{pro}-\text{Con}}] = [\cdot,\n \text{pro}-\text{Con}}]$  =  $[\cdot,\n \text{Con}]\$ private \_started = false;\n // TODO(issue/24571): remove '!'.\n private \_styler!: ElementAnimationStyleHandler;\n\n // TODO(issue/24571): remove '!'.\n public parentPlayer!: AnimationPlayer;\n public readonly totalTime: number;\n public readonly easing: string;\n public currentSnapshot: {[key: string]: string } = {};\n\n private state: AnimatorControlState =  $0$ ;\n\n constructor(\n public readonly element: any, public readonly keyframes: {[key: string]: string|number}[],\n public readonly animationName: string, private readonly duration: number, $\ln$  private readonly delay: number, easing: string, $\ln$ private readonly \_finalStyles: {[key: string]: any},\n private readonly \_specialStyles?: SpecialCasedStyles|null) {\n this.easing = easing || DEFAULT\_EASING;\n this.totalTime = \_duration + \_delay;\n this.\_buildStyler();\n  $\ln \n$  onStart(fn: () => void): void  $\n$  this. onStartFns.push(fn);\n  $\ln \n$  onDone(fn: () => void): void  $\n$ this. onDoneFns.push(fn);\n  $\ln$  onDestroy(fn: () => void): void  $\ln$  this. onDestroyFns.push(fn);\n  $\ln$ destroy()  ${\n \hat{\mathbf{h}}\n \hat{\mathbf{h}}$ 

AnimatorControlState.DESTROYED;\n this.\_styler.destroy();\n this.\_flushStartFns();\n this.\_flushDoneFns();\n if (this.\_specialStyles)  $\{\n \$  this.\_specialStyles.destroy();\n  $\{\n \}$ this.\_onDestroyFns.forEach(fn => fn());\n this.\_onDestroyFns = [];\n }\n\n private \_flushDoneFns() {\n this.\_onDoneFns.forEach(fn => fn());\n this.\_onDoneFns = [];\n }\n\n private \_flushStartFns() {\n this.\_onStartFns.forEach(fn => fn());\n this.\_onStartFns = [];\n }\n\n finish() {\n this.init();\n if (this.\_state >= AnimatorControlState.FINISHED) return;\n this.\_state = AnimatorControlState.FINISHED;\n this. styler.finish();\n this. flushStartFns();\n if (this. specialStyles) {\n this. specialStyles.finish();\n }\n this.\_flushDoneFns();\n  $\ln \left( \alpha \right)$  setPosition(value: number) {\n this.\_styler.setPosition(value);\n  $\ln \left( \alpha \right)$ getPosition(): number  $\{\n\$ return this.\_styler.getPosition(); $\n\}\n\$ n hasStarted(): boolean  $\{\n\$ return this.\_state  $>=$  AnimatorControlState.STARTED;\n }\n init(): void {\n if (this. state  $>=$ AnimatorControlState.INITIALIZED) return;\n this.\_state = AnimatorControlState.INITIALIZED;\n const elm  $=$  this.element;\n this.\_styler.apply();\n if (this.\_delay) {\n this.\_styler.pause();\n }\n }\n play(): void {\n this.init();\n if (!this.hasStarted()) {\n this. flushStartFns();\n this. state = AnimatorControlState.STARTED;\n if (this.\_specialStyles)  $\{\n\$  this.\_specialStyles.start();\n  $\{\n\$ this.\_styler.resume();\n }\n\n pause(): void  $\{\n n \, \, \, \, \, \, \}$ \n restart(): void  $\{\n n \, \, \, \, \, \, \, \}$ \n this.reset();\n this.play();\n }\n reset(): void {\n this. styler.destroy();\n this. buildStyler();\n this.\_styler.apply();\n }\n\n private \_buildStyler() {\n this.\_styler = new ElementAnimationStyleHandler(\n this.element, this.animationName, this. duration, this. delay, this.easing, $\ln$  DEFAULT FILL MODE, () => this.finish());\n  $\ln \frac{**}{\mathbb{R}}$  internal  $*\ln \frac{\arg\text{Callback}}{\mathbb{R}}$ : string): void  $\ln \frac{\ln \frac{\text{def}}{\mathbb{R}}}{\text{def}}$ phaseName  $==$  'start' ? this.\_onStartFns : this.\_onDoneFns;\n methods.forEach(fn  $=>$  fn());\n methods.length = 0;\n  $\ln \left( \frac{\ln \theta}{\n \theta} \right) = \frac{3}{\ln \theta} = \frac{3}{\ln \theta}$  if (this.hasStarted())  $\ln \theta$ const finished = this.\_state >= AnimatorControlState.FINISHED;\n

Object.keys(this.\_finalStyles).forEach(prop => {\n if (prop != 'offset') {\n styles[prop] = finished ? this. finalStyles[prop] : computeStyle(this.element, prop);\n  $\ln$  });\n }\n this.currentSnapshot = styles;\n  $\ln\ln''$ ,"/\*\*\n \* @license\n \* Copyright Google LLC All Rights Reserved.\n \*\n \* Use of this source code is governed by an MIT-style license that can be\n \* found in the LICENSE file at https://angular.io/license\n \*/\nimport {NoopAnimationPlayer} from '@angular/animations';\nimport {hypenatePropsObject} from '../shared';\n\nexport class DirectStylePlayer extends NoopAnimationPlayer {\n private \_startingStyles: {[key: string]: any  $\|null = \{\}\$ n private \_initialized = false; $\|$ n private \_styles: {[key: string]: any  $\|\|$ n constructor(public element: any, styles: { $\{key: string\}: any\} \$ n super();\n this.\_styles = hypenatePropsObject(styles);\n }\n\n init()  ${\n \{ \infty, \infty\}}$  if (this.\_initialized || !this.\_startingStyles) return;\n this.\_initialized = true;\n Object.keys(this.\_styles).forEach(prop => {\n this.\_startingStyles![prop] = this.element.style[prop];\n });\n super.init();\n  $\ln \nvert \partial$ ;\n play() {\n if (!this.\_startingStyles) return;\n this.init();\n Object.keys(this.\_styles)\n .forEach(prop => this.element.style.setProperty(prop, this.\_styles[prop]));\n super.play();\n }\n\n destroy() {\n if (!this.\_startingStyles) return;\n Object.keys(this.\_startingStyles).forEach(prop => {\n const value = this.\_startingStyles![prop];\n if (value) {\n this.element.style.setProperty(prop, value);\n } else {\n this.element.style.removeProperty(prop);\n  $\{\n\}$ ;\n this.\_startingStyles = null;\n super.destroy();\n  $\ln\ln''$ ,"/\*\*\n \* @license\n \* Copyright Google LLC All Rights Reserved.\n \*\n \* Use of this source code is governed by an MIT-style license that can be $\ln *$  found in the LICENSE file at https://angular.io/license $\ln$ \*/\nimport {AnimationPlayer, StyleData} from '@angular/animations';\n\nimport {allowPreviousPlayerStylesMerge, balancePreviousStylesIntoKeyframes, computeStyle} from '../../util';\nimport {AnimationDriver} from '../animation\_driver';\nimport {containsElement, hypenatePropsObject, invokeQuery, matchesElement, validateStyleProperty} from '../shared';\nimport {packageNonAnimatableStyles} from '../special\_cased\_styles';\n\nimport {CssKeyframesPlayer} from './css\_keyframes\_player';\nimport {DirectStylePlayer} from './direct\_style\_player';\n\nconst KEYFRAMES\_NAME\_PREFIX = 'gen\_css\_kf\_';\nconst TAB SPACE = ':\n\nexport class CssKeyframesDriver implements AnimationDriver {\n private count = 0;\n private readonly head: any = document.querySelector('head');\n\n validateStyleProperty(prop: string): boolean {\n return validateStyleProperty(prop);\n }\n\n matchesElement(element: any, selector: string): boolean {\n return

matchesElement(element, selector);\n }\n\n containsElement(elm1: any, elm2: any): boolean {\n return containsElement(elm1, elm2);\n  $\ln \qquad \text{clement}$ : any, selector: string, multi: boolean): any[]  $\ln$  return invokeQuery(element, selector, multi);\n }\n\n computeStyle(element: any, prop: string, defaultValue?: string): string  $\{\n\$  return (window.getComputedStyle(element) as any)[prop] as string;\n  $\|\n\|$ buildKeyframeElement(element: any, name: string, keyframes: { $\{key: string\}$ : any} $\{\}\$ : any  $\{\n\}$  keyframes = keyframes.map(kf => hypenatePropsObject(kf));\n let keyframeStr = `@keyframes  ${\name{}\n\in {\mathbb{N}}$ ;\n let tab =  $\langle$ :\n keyframes.forEach(kf => {\n tab = TAB\_SPACE;\n const offset = parseFloat(kf['offset']);\n keyframeStr  $+=$   $\{tab\}\$ {offset \* 100}% {\n`;\n tab  $+=$  TAB\_SPACE;\n Object.keys(kf).forEach(prop =>  ${\n\mu \subset \mathbb{R} \in \mathbb{R} \setminus \mathbb{R} \setminus \mathbb{R} \set$ if (value)  ${\n \nu \in \S}$  keyframeStr += `\${tab}animation-timing-function:  ${\n \nu \in \N}$ return;\n default:\n keyframeStr += `\${tab}\${prop}: \${value};\\n `;\n return;\n }\n });\n keyframeStr += `\${tab}}\\n`;\n });\n keyframeStr += `}\\n`;\n\n const kfElm = document.createElement('style');\n kfElm.textContent = keyframeStr;\n return kfElm;\n }\n\n animate(\n element: any, keyframes: StyleData[], duration: number, delay: number, easing: string,\n previousPlayers: AnimationPlayer[] = [], scrubberAccessRequested?: boolean): AnimationPlayer  $\{\n \$ if ((typeof ngDevMode === 'undefined' || ngDevMode) && scrubberAccessRequested) {\n notifyFaultyScrubber();\n }\n\n const previousCssKeyframePlayers = <CssKeyframesPlayer[]>previousPlayers.filter(\n player => player instanceof CssKeyframesPlayer);\n\n const previousStyles: {[key: string]: any } = { };\n\n if (allowPreviousPlayerStylesMerge(duration, delay))  $\n{\nvert n$  previousCssKeyframePlayers.forEach(player =>  ${\nvert n}$ let styles = player.currentSnapshot;\n Object.keys(styles).forEach(prop => previousStyles[prop] =  $style[propto]$ ;\n });\n }\n\n keyframes = balancePreviousStylesIntoKeyframes(element, keyframes, previousStyles);\n const finalStyles = flattenKeyframesIntoStyles(keyframes);\n\n // if there is no animation then there is no point in applying $\ln$  // styles and waiting for an event to get fired. This causes lag. $\ln$  // It's better to just directly apply the styles to the element\n // via the direct styling animation player.\n if (duration == 0) {\n return new DirectStylePlayer(element, finalStyles);\n  $\ln\$  const animationName = `\${KEYFRAMES\_NAME\_PREFIX}\${this.\_count++}`;\n const kfElm = this.buildKeyframeElement(element, animationName, keyframes);\n document.querySelector('head')!.appendChild(kfElm);\n\n const specialStyles = packageNonAnimatableStyles(element, keyframes);\n const player = new CssKeyframesPlayer(\n element, keyframes, animationName, duration, delay, easing, finalStyles, specialStyles); $\ln \ln$  player.onDestroy(() => removeElement(kfElm));\n return player;\n }\n}\n\nfunction flattenKeyframesIntoStyles(keyframes: null|{[key: string]: any}|\n {[key: string]: any}[]): {[key: string]: any} {\n let flatKeyframes: {[key: string]: any  $= \{\}\$  if (keyframes)  $\n \cdot$  const kfs = Array.isArray(keyframes) ? keyframes : [keyframes]; $\n$ kfs.forEach(kf => {\n Object.keys(kf).forEach(prop => {\n if (prop == 'offset' || prop == 'easing') return;\n flatKeyframes[prop] = kf[prop];\n });\n });\n }\n return flatKeyframes;\n}\n\nfunction removeElement(node: any)  $\n\rangle \{\n\rangle$  node.parentNode.removeChild(node);\n}\n\nlet warningIssued = false;\nfunction notifyFaultyScrubber(): void  $\{\n\$ n if (warningIssued) return; $\n\}$  console.warn $(\n\pi$  '@angular/animations: please load the web-animations.js polyfill to allow programmatic access...\\n',\n ' visit https://bit.ly/IWukam to learn more about using the webanimation-js polyfill.');\n warningIssued = true;\n}\n","/\*\*\n \* @license\n \* Copyright Google LLC All Rights Reserved. $\ln * \ln *$  Use of this source code is governed by an MIT-style license that can be $\ln *$  found in the LICENSE file at https://angular.io/license\n \*/\nimport {AnimationPlayer} from '@angular/animations';\n\nimport {computeStyle} from '../../util';\nimport {SpecialCasedStyles} from '../special\_cased\_styles';\n\nimport {DOMAnimation} from './dom\_animation';\n\nexport class WebAnimationsPlayer implements AnimationPlayer {\n private onDoneFns: Function $[]= []\;$ \n private onStartFns: Function $[]= []\;$ \n private onDestroyFns: Function $[]=$ [];\n private \_duration: number;\n private \_delay: number;\n private \_initialized = false;\n private \_finished = false;\n private started = false;\n private destroyed = false;\n // TODO(issue/24571); remove '!'.\n private finalKeyframe!: {[key: string]: string|number}; $\ln \mathcal{U}$  // TODO(issue/24571): remove '!'. $\ln$  public readonly domPlayer!: DOMAnimation;\n public time = 0;\n\n public parentPlayer: AnimationPlayer|null = null;\n public currentSnapshot: {[styleName: string]: string|number} = {};\n\n constructor(\n public element: any, public

keyframes: {[key: string]: string|number}[],\n public options: {[key: string]: string|number},\n private \_specialStyles?: SpecialCasedStyles|null)  $\{\n\$  this.\_duration = <number>options['duration']; $\n\$ n this.\_delay =  $\langle$  -number>options['delay']  $\vert 0$ ;\n this.time = this.\_duration + this.\_delay;\n }\n\n private \_onFinish() {\n if (!this.\_finished)  ${\n \mu \}$  this.\_finished = true;\n this.\_onDoneFns.forEach(fn => fn());\n this.\_onDoneFns =  $[\cdot,\n \ \lambda\$ \n \init(): void {\n this.\_buildPlayer();\n this.\_preparePlayerBeforeStart();\n }\n\n private  $_b$ uildPlayer(): void  $\{\n\$ if (this. initialized) return; $\in$  this. initialized = true; $\infty$  const keyframes = this.keyframes;\n (this as {domPlayer: DOMAnimation}).domPlayer =\n this.\_triggerWebAnimation(this.element, keyframes, this.options);\n this.\_finalKeyframe = keyframes.length ? keyframes[keyframes.length - 1] : { $\n\in \n\begin{bmatrix}\n\in \n\end{bmatrix}\n$  this.domPlayer.addEventListener('finish', () => this.\_onFinish());\n  $\n\in \n\in \n\mathbb{R}$ private preparePlayerBeforeStart()  ${\nightharpoonup$  // this is required so that the player doesn't start to animate right away\n if (this.\_delay)  ${\n t}$  this.\_resetDomPlayerState();\n } else  ${\n t}$  this.domPlayer.pause();\n  ${\n t}$ @internal \*/\n \_triggerWebAnimation(element: any, keyframes: any[], options: any): DOMAnimation {\n // jscompiler doesn't seem to know animate is a native property because it's not fully\n // supported yet across common browsers (we polyfill it for Edge/Safari) [CL #143630929]\n return element['animate'](keyframes, options) as DOMAnimation;\n  $\ln \Omega(f(n: (x) = x \text{ of } \n t \text{ in } x \text{ of } \n h\$ onDone(fn: () => void): void  $\n{\n this. onDoneFns.push(fn);\n \n}\n\nnonestroy(fn: ()= > void): void {\n}$ this.\_onDestroyFns.push(fn);\n }\n\n play(): void {\n this.\_buildPlayer();\n if (!this.hasStarted()) {\n this. onStartFns.forEach(fn => fn());\n this. onStartFns =  $[1;\n]$ ;\n this. started = true;\n (this.\_specialStyles)  ${\n \ \ this.specialStyles.start();\n \ \}n \ this.domPlayerplay);\n \}n \ nause(): void$  ${\n \{ \n \ t \in S_\infty(\;\lambda \leq \alpha \} \in \mathbb{N} \}$  (\n finish(): void  ${\n \ t \in S_\infty(\;\lambda \leq \alpha \}$ this. specialStyles.finish();\n  $\ln$  this. onFinish();\n this.domPlayer.finish();\n  $\ln$  reset(): void {\n this.\_resetDomPlayerState();\n this.\_destroyed = false;\n this.\_finished = false;\n this.\_started = false;\n }\n\n private \_resetDomPlayerState() {\n if (this.domPlayer) {\n this.domPlayer.cancel();\n }\n \n restart(): void  $\ln$  this.reset();\n this.play();\n  $\ln$  hasStarted(): boolean  $\ln$  return this. started;\n  $\ln$  destroy(): void  ${\n \{ \infty \} \in \mathbb{R} \}$  this.\_destroyed = true;\n this.\_resetDomPlayerState();\n this. onFinish();\n if (this. specialStyles) {\n this. specialStyles.destroy();\n }\n this.\_onDestroyFns.forEach(fn => fn());\n this.\_onDestroyFns = [];\n  $\ln \ln$  setPosition(p: number): void {\n this.domPlayer.currentTime = p \* this.time;\n }\n\n getPosition(): number {\n return this.domPlayer.currentTime / this.time;\n }\n\n get totalTime(): number {\n return this.\_delay + this.\_duration;\n  $\ln \left( \frac{\ln \left( \frac{\text{log} \cdot \frac{\text{log} \cdot \text{log} \cdot \$ Object.keys(this.\_finalKeyframe).forEach(prop => {\n if (prop != 'offset') {\n styles[prop] =\n this.\_finished ? this.\_finalKeyframe[prop] : computeStyle(this.element, prop);\n }\n }\n }\n } this.currentSnapshot = styles;\n  $\ln / * \circ \in \mathbb{A}$  triggerCallback(phaseName: string): void  $\ln \$  const methods = phaseName == 'start' ? this.\_onStartFns : this.\_onDoneFns;\n methods.forEach(fn => fn());\n methods.length = 0;\n }\n',"/\*\*\n \* @license\n \* Copyright Google LLC All Rights Reserved.\n \*\n \* Use of this source code is governed by an MIT-style license that can be\n \* found in the LICENSE file at https://angular.io/license\n \*/\nimport {AnimationPlayer, StyleData} from '@angular/animations';\n\nimport {allowPreviousPlayerStylesMerge, balancePreviousStylesIntoKeyframes, copyStyles} from '../../util';\nimport {AnimationDriver} from '../animation\_driver';\nimport {CssKeyframesDriver} from '../css\_keyframes/css\_keyframes\_driver';\nimport {containsElement, invokeQuery, isBrowser, matchesElement, validateStyleProperty} from '../shared';\nimport {packageNonAnimatableStyles} from '../special\_cased\_styles';\n\nimport {WebAnimationsPlayer} from './web\_animations\_player';\n\nexport class WebAnimationsDriver implements AnimationDriver  $\{\n\$  private \_isNativeImpl = /\\{\\s\*\\[native\\s+code\\]\\s\*\\}/.test(getElementAnimateFn().toString());\n private \_cssKeyframesDriver = new CssKeyframesDriver();\n\n validateStyleProperty(prop: string): boolean {\n return validateStyleProperty(prop);\n }\n\n matchesElement(element: any, selector: string): boolean {\n return matchesElement(element, selector);\n  $\ln \n$  containsElement(elm1: any, elm2: any): boolean {\n return containsElement(elm1, elm2);\n }\n\n query(element: any, selector: string, multi: boolean): any[]  $\mathcal{S}$  return invokeQuery(element, selector, multi);\n

}\n\n computeStyle(element: any, prop: string, defaultValue?: string): string {\n return (window.getComputedStyle(element) as any)[prop] as string;\n }\n\n overrideWebAnimationsSupport(supported: boolean)  $\n \theta$ ; this.\_isNativeImpl = supported;\n  $\ln$  animate(\n element: any, keyframes: StyleData[], duration: number, delay: number, easing: string, $\ln$  previousPlayers: AnimationPlayer[] = [], scrubberAccessRequested?: boolean): AnimationPlayer {\n const useKeyframes = !scrubberAccessRequested && !this.\_isNativeImpl;\n if (useKeyframes)  ${\n \cdot \infty}$  return this.\_cssKeyframesDriver.animate(\n element, keyframes, duration, delay, easing, previousPlayers); $\ln \ln \cosh f$ ill = delay == 0 ? 'both' : 'forwards'; $\ln$ const playerOptions: {[key: string]: string|number} = {duration, delay, fill};\n // we check for this to avoid having a null undefined value be present  $\ln$  // for the easing (which results in an error for certain browsers #9752) $\ln$  if (easing)  $\{\n\$  playerOptions['easing'] = easing;\n  $\{\n\$  const previousStyles: {[key: string]: any } = { };\n const previousWebAnimationPlayers = <WebAnimationsPlayer[]>previousPlayers.filter( $\langle n \rangle$  player => player instanceof WebAnimationsPlayer);\n\n if (allowPreviousPlayerStylesMerge(duration, delay)) {\n previousWebAnimationPlayers.forEach(player  $\lnot$  \n let styles = player.currentSnapshot;\n Object.keys(styles).forEach(prop => previousStyles[prop] = styles[prop]);\n });\n }\n keyframes = keyframes.map(styles => copyStyles(styles, false));\n keyframes = balancePreviousStylesIntoKeyframes(element, keyframes, previousStyles);\n const specialStyles = packageNonAnimatableStyles(element, keyframes);\n return new WebAnimationsPlayer(element, keyframes, playerOptions, specialStyles);\n }\n\nexport function supportsWebAnimations()  $\nvert$  return typeof getElementAnimateFn() === 'function';\n}\n\nfunction getElementAnimateFn(): any  $\in$  return (isBrowser() && (<any>Element).prototype['animate']) ||  $\cdot$ n', "/\*\*\n \* @license\n \* Copyright Google LLC All Rights Reserved. $\ln \pi$  \* Use of this source code is governed by an MITstyle license that can be $\ln *$  found in the LICENSE file at https://angular.io/license $\ln *$ /nexport {Animation as Animation} from './dsl/animation';\nexport {AnimationStyleNormalizer as AnimationStyleNormalizer, NoopAnimationStyleNormalizer as NoopAnimationStyleNormalizer} from './dsl/style\_normalization/animation\_style\_normalizer';\nexport {WebAnimationsStyleNormalizer as WebAnimationsStyleNormalizer} from './dsl/style\_normalization/web\_animations\_style\_normalizer';\nexport {NoopAnimationDriver as NoopAnimationDriver} from './render/animation\_driver';\nexport {AnimationEngine as AnimationEngine} from './render/animation\_engine\_next';\nexport {CssKeyframesDriver as CssKeyframesDriver} from './render/css\_keyframes/css\_keyframes\_driver';\nexport {CssKeyframesPlayer as CssKeyframesPlayer} from './render/css\_keyframes/css\_keyframes\_player';\nexport {containsElement as containsElement, invokeQuery as invokeQuery, matchesElement as matchesElement, validateStyleProperty as validateStyleProperty} from './render/shared';\nexport {supportsWebAnimations as supportsWebAnimations, WebAnimationsDriver as WebAnimationsDriver} from './render/web\_animations/web\_animations\_driver';\nexport {WebAnimationsPlayer as WebAnimationsPlayer} from './render/web\_animations/web\_animations\_player';\nexport {allowPreviousPlayerStylesMerge as allowPreviousPlayerStylesMerge} from './util';\n","/\*\*\n \* @license\n \* Copyright Google LLC All Rights Reserved. $\ln \pi$  Use of this source code is governed by an MIT-style license that can be\n \* found in the LICENSE file at https://angular.io/license\n \*/\n\n/\*\*\n \* @module\n \* @description\n \* Entry point for all animation APIs of the animation browser package.\n \*/\nexport {AnimationDriver} from './render/animation\_driver';\nexport \* from './private\_export';\n","/\*\*\n \* @license\n \* Copyright Google LLC All Rights Reserved. $\ln * \ln *$  Use of this source code is governed by an MIT-style license that can be $\ln *$  found in the LICENSE file at https://angular.io/license\n \*/\n\n/\*\*\n \* @module\n \* @description\n \* Entry point for all public APIs of this package.\n \*/\nexport \* from './src/browser';\n","/\*\*\n \* @license\n \* Copyright Google LLC All Rights Reserved.\n \*\n \* Use of this source code is governed by an MIT-style license that can be\n \* found in the LICENSE file at https://angular.io/license\n  $*\n\ln\nu$ / This file is not used to build this module. It is only used during editing\n// by the TypeScript language service and during build for verifcation. `ngc`\n// replaces this file with production index.ts when it rewrites private symbol $\ln/$  names. $\ln\eta$  \* from './public\_api';\n","/\*\*\n \* Generated bundle index. Do not edit. $\ln \frac{\n\cdot \cdot \cdot}{\frac{\cdot}{\cdot} \cdot}$  from './index'; $\ln \frac{\cdot}{\cdot}$  {SpecialCasedStyles as angular\_packages\_animations\_browser\_browser\_a} from

'./src/render/special\_cased\_styles';"],"names":["PRE\_STYLE","AnimationGroupPlayer","ONE\_SECOND"],"mappi

ngs":";;;;;;;;;;AAAA;;;;;;;SAiBgB,SAAS;IACvB,QAAQ,OAAO,MAAM,KAAK,WAAW,IAAI,OAAO,MAAM,CA AC,QAAQ,KAAK,WAAW,EAAE;AACnF,CAAC;SAEe,MAAM;;;;;;IAMpB,OAAO,OAAO,OAAO,KAAK,WAA W,IAAI,EAAE,CAAC,QAAQ,CAAC,IAAI,CAAC,OAAO,CAAC,KAAK,kBAAkB,CAAC;AAC5F,CAAC;SAEe, mBAAmB,CAAC,OAA0B;IAC5D,QAAQ,OAAO,CAAC,MAAM;QACpB,KAAK,CAAC;YACJ,OAAO,IAAI,mB AAmB,EAAE,CAAC;QACnC,KAAK,CAAC;YACJ,OAAO,OAAO,CAAC,CAAC,CAAC,CAAC;QACpB;YACE, OAAO,IAAI,qBAAqB,CAAC,OAAO,CAAC,CAAC;KAC7C;AACH,CAAC;SAEe,kBAAkB,CAC9B,MAAuB,EA AE, UAAoC, EAAE, OAAY, EAC3E, SAAuB, EAAE, YAAwB, EAAE, EACnD, aAAyB, EAAE; IAC7B, MAAM, MAA M,GAAa,EAAE,CAAC;IAC5B,MAAM,mBAAmB,GAAiB,EAAE,CAAC;IAC7C,IAAI,cAAc,GAAG,CAAC,CA AC,CAAC;IACxB,IAAI,gBAAgB,GAAoB,IAAI,CAAC;IAC7C,SAAS,CAAC,OAAO,CAAC,EAAE;QACIB,MA AM, MAAM, GAAG, EAAE, CAAC, QAAQ, CAAW, CAAC; QACtC, MAAM, YAAY, GAAG, MAAM, IAAI, cAAc, CA AC;QAC9C,MAAM,kBAAkB,GAAe,CAAC,YAAY,IAAI,gBAAgB,KAAK,EAAE,CAAC;QAChF,MAAM,CAA C,IAAI,CAAC,EAAE,CAAC,CAAC,OAAO,CAAC,IAAI;YAC1B,IAAI,cAAc,GAAG,IAAI,CAAC;YAC1B,IAAI, eAAe,GAAG,EAAE,CAAC,IAAI,CAAC,CAAC;YAC/B,IAAI,IAAI,KAAK,QAAQ,EAAE;gBACrB,cAAc,GAAG ,UAAU,CAAC,qBAAqB,CAAC,cAAc,EAAE,MAAM,CAAC,CAAC;gBAC1E,QAAQ,eAAe;oBACrB,KAAKA,U AAS;wBACZ,eAAe,GAAG,SAAS,CAAC,IAAI,CAAC,CAAC;wBAClC,MAAM;oBAER,KAAK,UAAU;wBACb, eAAe,GAAG,UAAU,CAAC,IAAI,CAAC,CAAC;wBACnC,MAAM;oBAER;wBACE,eAAe;4BACX,UAAU,CAA C,mBAAmB,CAAC,IAAI,EAAE,cAAc,EAAE,eAAe,EAAE,MAAM,CAAC,CAAC;wBAClF,MAAM;iBACT;aAC F;YACD,kBAAkB,CAAC,cAAc,CAAC,GAAG,eAAe,CAAC;SACtD,CAAC,CAAC;OACH,IAAI,CAAC,YAAY, EAAE;YACjB,mBAAmB,CAAC,IAAI,CAAC,kBAAkB,CAAC,CAAC;SAC9C;QACD,gBAAgB,GAAG,kBAAkB ,CAAC;QACtC,cAAc,GAAG,MAAM,CAAC;KACzB,CAAC,CAAC;IACH,IAAI,MAAM,CAAC,MAAM,EAAE; OACjB,MAAM,UAAU,GAAG,OAAO,CAAC;OAC3B,MAAM,IAAI,KAAK,CACX,iDAAiD,UAAU,GAAG,MA AM,CAAC,IAAI,CAAC,UAAU,CAAC,EAAE,CAAC,CAAC;KAC9F;IAED,OAAO,mBAAmB,CAAC;AAC7B,C AAC;SAEe,cAAc,CAC1B,MAAuB,EAAE,SAAiB,EAAE,KAA+B,EAC3E,QAA6B;IAC/B,QAAQ,SAAS;QACf,K AAK,OAAO;YACV,MAAM,CAAC,OAAO,CAAC,MAAM,QAAQ,CAAC,KAAK,IAAI,kBAAkB,CAAC,KAAK, EAAE, OAAO, EAAE, MAAM, CAAC, CAAC, CAAC, CAAC, YACpF, MAAM; QACR, KAAK, MAAM; YACT, MAA M,CAAC,MAAM,CAAC,MAAM,QAAQ,CAAC,KAAK,IAAI,kBAAkB,CAAC,KAAK,EAAE,MAAM,EAAE,M AAM,CAAC,CAAC,CAAC,CAAC;YACIF,MAAM;QACR,KAAK,SAAS;YACZ,MAAM,CAAC,SAAS,CAAC,M AAM,QAAQ,CAAC,KAAK,IAAI,kBAAkB,CAAC,KAAK,EAAE,SAAS,EAAE,MAAM,CAAC,CAAC,CAAC,C AAC;YACxF,MAAM;KACT;AACH,CAAC;SAEe,kBAAkB,CAC9B,CAAiB,EAAE,SAAiB,EAAE,MAAuB;IAC/ D,MAAM,SAAS,GAAG,MAAM,CAAC,SAAS,CAAC;IACnC,MAAM,QAAQ,GAAI,MAAc,CAAC,QAAQ,GAA G,IAAI,GAAG,KAAK,CAAC;IACzD,MAAM,KAAK,GAAG,kBAAkB,CAC5B,CAAC,CAAC,OAAO,EAAE,CA AC,CAAC,WAAW,EAAE,CAAC,CAAC,SAAS,EAAE,CAAC,CAAC,OAAO,EAAE,SAAS,IAAI,CAAC,CAAC, SAAS, EACIE, SAAS, IAAI, SAAS, GAAG, CAAC, CAAC, SAAS, GAAG, SAAS, EAAE, QAAQ, CAAC, CAAC; IACh E,MAAM,IAAI,GAAI,CAAS,CAAC,OAAO,CAAC,CAAC;IACjC,IAAI,IAAI,IAAI,IAAI,EAAE;QACf,KAAa,C AAC,OAAO,CAAC,GAAG,IAAI,CAAC;KAChC;IACD,OAAO,KAAK,CAAC;AACf,CAAC;SAEe,kBAAkB,CA C9B, OAAY, EAAE, WAAmB, EAAE, SAAiB, EAAE, OAAe, EAAE, YAAoB, EAAE, EAC7F, YAAoB, CAAC, EAAE, QAAkB;IAC3C,OAAO,EAAC,OAAO,EAAE,WAAW,EAAE,SAAS,EAAE,OAAO,EAAE,SAAS,EAAE,SAAS,E AAE,QAAQ,EAAE,CAAC,CAAC,QAAQ,EAAC,CAAC;AAChG,CAAC;SAEe,eAAe,CAC3B,GAAuC,EAAE,G AAQ,EAAE,YAAiB;IACtE,IAAI,KAAU,CAAC;IACf,IAAI,GAAG,YAAY,GAAG,EAAE;QACtB,KAAK,GAAG, GAAG,CAAC,GAAG,CAAC,GAAG,CAAC,CAAC;QACrB,IAAI,CAAC,KAAK,EAAE;YACV,GAAG,CAAC,G AAG,CAAC,GAAG,EAAE,KAAK,GAAG,YAAY,CAAC,CAAC;SACpC;KACF;SAAM;QACL,KAAK,GAAG,G AAG,CAAC,GAAG,CAAC,CAAC;QACjB,IAAI,CAAC,KAAK,EAAE;YACV,KAAK,GAAG,GAAG,CAAC,GA AG,CAAC,GAAG,YAAY,CAAC;SACjC;KACF;IACD,OAAO,KAAK,CAAC;AACf,CAAC;SAEe,oBAAoB,CAA E,GAAG,OAAO,CAAC,SAAS,CAAC,CAAC,EAAE,YAAY,CAAC,CAAC;IAC9C,MAAM,MAAM,GAAG,OAA O,CAAC,MAAM,CAAC,YAAY,GAAG,CAAC,CAAC,CAAC;IAChD,OAAO,CAAC,EAAE,EAAE,MAAM,CAA C,CAAC;AACtB,CAAC;AAED,IAAI,SAAS,GAAsC,CAAC,IAAS,EAAE,IAAS,KAAK,KAAK,CAAC;;AACnF,I AAI, QAAQ, GAAgD, CAAC, OAAY, EAAE, QAAgB, KACVF, KAAK, CAAC, ; AACV, IAAI, MAAM, GACN, CAAC,

OAAY,EAAE,QAAgB,EAAE,KAAc;IAC7C,OAAO,EAAE,CAAC;AACZ,CAAC,CAAC;;AAEN;AACA;AACA, MAAM,OAAO,GAAG,MAAM,EAAE,CAAC;AACzB,IAAI,OAAO,IAAI,OAAO,OAAO,KAAK,WAAW,EAAE;; IAE7C,SAAS,GAAG,CAAC,IAAS,EAAE,IAAS;QAC/B,OAAO,IAAI,CAAC,QAAQ,CAAC,IAAI,CAAY,CAAC; KACvC,CAAC;IAEF,QAAQ,GAAG,CAAC;QACV,IAAI,OAAO,IAAI,OAAO,CAAC,SAAS,CAAC,OAAO,EAA E;YACxC,OAAO,CAAC,OAAY,EAAE,QAAgB,KAAK,OAAO,CAAC,OAAO,CAAC,QAAQ,CAAC,CAAC;SA CtE;aAAM;YACL,MAAM,KAAK,GAAG,OAAO,CAAC,SAAgB,CAAC;YACvC,MAAM,EAAE,GAAG,KAAK, CAAC,eAAe,IAAI,KAAK,CAAC,kBAAkB,IAAI,KAAK,CAAC,iBAAiB;gBACnF,KAAK,CAAC,gBAAgB,IAAI, KAAK,CAAC,qBAAqB,CAAC;YAC1D,IAAI,EAAE,EAAE;gBACN,OAAO,CAAC,OAAY,EAAE,QAAgB,KAA K,EAAE,CAAC,KAAK,CAAC,OAAO,EAAE,CAAC,QAAQ,CAAC,CAAC,CAAC;aAC1E;iBAAM;gBACL,OAA O,QAAQ,CAAC;aACjB;SACF;KACF,GAAG,CAAC;IAEL,MAAM,GAAG,CAAC,OAAY,EAAE,QAAgB,EAAE ,KAAc;QACtD,IAAI,OAAO,GAAU,EAAE,CAAC;QACxB,IAAI,KAAK,EAAE;;;;;;;;YAQT,MAAM,KAAK,GA AG,OAAO,CAAC,gBAAgB,CAAC,QAAQ,CAAC,CAAC;YACjD,KAAK,IAAI,CAAC,GAAG,CAAC,EAAE,CA AC,GAAG,KAAK,CAAC,MAAM,EAAE,CAAC,EAAE,EAAE;gBACrC,OAAO,CAAC,IAAI,CAAC,KAAK,CA AC,CAAC,CAAC,CAAC,CAAC;aACxB;SACF;aAAM;YACL,MAAM,GAAG,GAAG,OAAO,CAAC,aAAa,CAA C,QAAQ,CAAC,CAAC;YAC5C,IAAI,GAAG,EAAE;gBACP,OAAO,CAAC,IAAI,CAAC,GAAG,CAAC,CAAC;a ACnB;SACF;QACD,OAAO,OAAO,CAAC;KAChB,CAAC;CACH;AAED,SAAS,oBAAoB,CAAC,IAAY;;;IAGx C,OAAO,IAAI,CAAC,SAAS,CAAC,CAAC,EAAE,CAAC,CAAC,IAAI,OAAO,CAAC;AACzC,CAAC;AAED,IA AI,YAAY,GAAsB,IAAI,CAAC;AAC3C,IAAI,UAAU,GAAG,KAAK,CAAC;SACP,qBAAqB,CAAC,IAAY;IACh D,IAAI,CAAC,YAAY,EAAE;QACjB,YAAY,GAAG,WAAW,EAAE,IAAI,EAAE,CAAC;QACnC,UAAU,GAAG, YAAa,CAAC,KAAK,IAAI,kBAAkB,IAAI,YAAa,CAAC,KAAK,IAAI,KAAK,CAAC;KACxF;IAED,IAAI,MAA M,GAAG,IAAI,CAAC;IAClB,IAAI,YAAa,CAAC,KAAK,IAAI,CAAC,oBAAoB,CAAC,IAAI,CAAC,EAAE;QA CtD,MAAM,GAAG,IAAI,IAAI,YAAa,CAAC,KAAK,CAAC;QACrC,IAAI,CAAC,MAAM,IAAI,UAAU,EAAE;Y ACzB,MAAM,SAAS,GAAG,QAAQ,GAAG,IAAI,CAAC,MAAM,CAAC,CAAC,CAAC,CAAC,WAAW,EAAE,G AAG,IAAI,CAAC,MAAM,CAAC,CAAC,CAAC,CAAC;YAC3E,MAAM,GAAG,SAAS,IAAI,YAAa,CAAC,KAA K,CAAC;SAC3C;KACF;IAED,OAAO,MAAM,CAAC;AAChB,CAAC;SAEe,WAAW;IACzB,IAAI,OAAO,QAA Q,IAAI,WAAW,EAAE;QAClC,OAAO,QAAQ,CAAC,IAAI,CAAC;KACtB;IACD,OAAO,IAAI,CAAC;AACd,CA AC;MAEY,cAAc,GAAG,SAAS;MAC1B,eAAe,GAAG,UAAU;MAC5B,WAAW,GAAG,OAAO;SAElB,mBAAm B,CAAC,MAA4B;IAC9D,MAAM,MAAM,GAAyB,EAAE,CAAC;IACxC,MAAM,CAAC,IAAI,CAAC,MAAM,C AAC,CAAC,OAAO,CAAC,IAAI;QAC9B,MAAM,OAAO,GAAG,IAAI,CAAC,OAAO,CAAC,iBAAiB,EAAE,OA AO,CAAC,CAAC;QACzD,MAAM,CAAC,OAAO,CAAC,GAAG,MAAM,CAAC,IAAI,CAAC,CAAC;KAChC,C AAC,CAAC;IACH,OAAO,MAAM,CAAC;AAChB;;AC1PA;;;;;;;AAYA;;;MAIa,mBAAmB;IAC9B,qBAAqB,CA AC,IAAY;QAChC,OAAO,qBAAqB,CAAC,IAAI,CAAC,CAAC;KACpC;IAED,cAAc,CAAC,OAAY,EAAE,QAA gB;QAC3C,OAAO,cAAc,CAAC,OAAO,EAAE,QAAQ,CAAC,CAAC;KAC1C;IAED,eAAe,CAAC,IAAS,EAAE,I AAS;QAClC,OAAO,eAAe,CAAC,IAAI,EAAE,IAAI,CAAC,CAAC;KACpC;IAED,KAAK,CAAC,OAAY,EAAE, QAAgB,EAAE,KAAc;QAClD,OAAO,WAAW,CAAC,OAAO,EAAE,QAAQ,EAAE,KAAK,CAAC,CAAC;KAC9 C;IAED,YAAY,CAAC,OAAY,EAAE,IAAY,EAAE,YAAqB;QAC5D,OAAO,YAAY,IAAI,EAAE,CAAC;KAC3B ;IAED,OAAO,CACH,OAAY,EAAE,SAA2C,EAAE,QAAgB,EAAE,KAAa,EAC1F,MAAc,EAAE,kBAAyB,EAAE ,EAC3C,uBAAiC;QACnC,OAAO,IAAI,mBAAmB,CAAC,QAAQ,EAAE,KAAK,CAAC,CAAC;KACjD;;;YA3BF, UAAU;;AA8BX;;;MAGsB,eAAe;;AAC5B,oBAAI,GAAoB,IAAI,mBAAmB,EAAE;;ACjD1D;;;;;;;AAYO,MAAM, UAAU,GAAG,IAAI,CAAC;AAExB,MAAM,uBAAuB,GAAG,IAAI,CAAC;AACrC,MAAM,qBAAqB,GAAG,IA AI,CAAC;AACnC,MAAM,eAAe,GAAG,UAAU,CAAC;AACnC,MAAM,eAAe,GAAG,UAAU,CAAC;AACnC,M AAM,cAAc,GAAG,WAAW,CAAC;AACnC,MAAM,cAAc,GAAG,WAAW,CAAC;AACnC,MAAM,oBAAoB,GA AG,YAAY,CAAC;AAC1C,MAAM,mBAAmB,GAAG,aAAa,CAAC;AAC1C,MAAM,sBAAsB,GAAG,cAAc,CA AC;AAC9C,MAAM,qBAAqB,GAAG,eAAe,CAAC;SAErC,kBAAkB,CAAC,KAAoB;IACrD,IAAI,OAAO,KAAK ,IAAI,QAAQ;QAAE,OAAO,KAAK,CAAC;IAE3C,MAAM,OAAO,GAAG,KAAK,CAAC,KAAK,CAAC,mBAA mB,CAAC,CAAC;IACjD,IAAI,CAAC,OAAO,IAAI,OAAO,CAAC,MAAM,GAAG,CAAC;QAAE,OAAO,CAAC, CAAC;IAE7C,OAAO,qBAAqB,CAAC,UAAU,CAAC,OAAO,CAAC,CAAC,CAAC,CAAC,EAAE,OAAO,CAAC ,CAAC,CAAC,CAAC,CAAC;AACnE,CAAC;AAED,SAAS,qBAAqB,CAAC,KAAa,EAAE,IAAY;IACxD,QAAQ,

IAAI;QACV,KAAK,GAAG;YACN,OAAO,KAAK,GAAG,UAAU,CAAC;QAC5B;YACE,OAAO,KAAK,CAAC; KAChB;AACH,CAAC;SAEe,aAAa,CACzB,OAAqC,EAAE,MAAa,EAAE,mBAA6B;IACrF,OAAO,OAAO,CAA C,cAAc,CAAC,UAAU,CAAC;QACrB,OAAO;QACvB,mBAAmB,CAAgB,OAAO,EAAE,MAAM,EAAE,mBAA mB,CAAC,CAAC;AAC/E,CAAC;AAED,SAAS,mBAAmB,CACxB,GAAkB,EAAE,MAAgB,EAAE,mBAA6B;IA CrE,MAAM,KAAK,GAAG,0EAA0E,CAAC;IACzF,IAAI,QAAgB,CAAC;IACrB,IAAI,KAAK,GAAW,CAAC,CA AC;IACtB,IAAI,MAAM,GAAW,EAAE,CAAC;IACxB,IAAI,OAAO,GAAG,KAAK,QAAQ,EAAE;QAC3B,MAA M,OAAO,GAAG,GAAG,CAAC,KAAK,CAAC,KAAK,CAAC,CAAC;QACjC,IAAI,OAAO,KAAK,IAAI,EAAE; YACpB,MAAM,CAAC,IAAI,CAAC,8BAA8B,GAAG,eAAe,CAAC,CAAC;YAC9D,OAAO,EAAC,QAAQ,EAAE ,CAAC,EAAE,KAAK,EAAE,CAAC,EAAE,MAAM,EAAE,EAAE,EAAC,CAAC;SAC5C;QAED,QAAQ,GAAG,q BAAqB,CAAC,UAAU,CAAC,OAAO,CAAC,CAAC,CAAC,CAAC,EAAE,OAAO,CAAC,CAAC,CAAC,CAAC, CAAC;QAErE,MAAM,UAAU,GAAG,OAAO,CAAC,CAAC,CAAC,CAAC;QAC9B,IAAI,UAAU,IAAI,IAAI,EA AE;YACtB,KAAK,GAAG,qBAAqB,CAAC,UAAU,CAAC,UAAU,CAAC,EAAE,OAAO,CAAC,CAAC,CAAC,C AAC,CAAC;SACnE;QAED,MAAM,SAAS,GAAG,OAAO,CAAC,CAAC,CAAC,CAAC;QAC7B,IAAI,SAAS,EA AE;YACb,MAAM,GAAG,SAAS,CAAC;SACpB;KACF;SAAM;QACL,QAAQ,GAAG,GAAG,CAAC;KAChB;IA ED,IAAI,CAAC,mBAAmB,EAAE;QACxB,IAAI,cAAc,GAAG,KAAK,CAAC;QAC3B,IAAI,UAAU,GAAG,MAA M,CAAC,MAAM,CAAC;QAC/B,IAAI,QAAQ,GAAG,CAAC,EAAE;YAChB,MAAM,CAAC,IAAI,CAAC,kEAA kE,CAAC,CAAC;YAChF,cAAc,GAAG,IAAI,CAAC;SACvB;QACD,IAAI,KAAK,GAAG,CAAC,EAAE;YACb, MAAM,CAAC,IAAI,CAAC,+DAA+D,CAAC,CAAC;YAC7E,cAAc,GAAG,IAAI,CAAC;SACvB;QACD,IAAI,c AAc,EAAE;YAClB,MAAM,CAAC,MAAM,CAAC,UAAU,EAAE,CAAC,EAAE,8BAA8B,GAAG,eAAe,CAAC, CAAC;SAChF;KACF;IAED,OAAO,EAAC,QAAQ,EAAE,KAAK,EAAE,MAAM,EAAC,CAAC;AACnC,CAAC;S AEe,OAAO,CACnB,GAAyB,EAAE,cAAoC,EAAE;IACnE,MAAM,CAAC,IAAI,CAAC,GAAG,CAAC,CAAC,O AAO,CAAC,IAAI;QAC3B,WAAW,CAAC,IAAI,CAAC,GAAG,GAAG,CAAC,IAAI,CAAC,CAAC;KAC/B,CAA C,CAAC;IACH,OAAO,WAAW,CAAC;AACrB,CAAC;SAEe,eAAe,CAAC,MAA+B;IAC7D,MAAM,gBAAgB,G AAe,EAAE,CAAC;IACxC,IAAI,KAAK,CAAC,OAAO,CAAC,MAAM,CAAC,EAAE;QACzB,MAAM,CAAC,O AAO,CAAC,IAAI,IAAI,UAAU,CAAC,IAAI,EAAE,KAAK,EAAE,gBAAgB,CAAC,CAAC,CAAC;KACnE;SAA M;QACL,UAAU,CAAC,MAAM,EAAE,KAAK,EAAE,gBAAgB,CAAC,CAAC;KAC7C;IACD,OAAO,gBAAgB, CAAC;AAC1B,CAAC;SAEe,UAAU,CACtB,MAAkB,EAAE,aAAsB,EAAE,cAA0B,EAAE;IAC1E,IAAI,aAAa,E AAE;;;;QAIjB,KAAK,IAAI,IAAI,IAAI,MAAM,EAAE;YACvB,WAAW,CAAC,IAAI,CAAC,GAAG,MAAM,CA AC,IAAI,CAAC,CAAC;SAClC;KACF;SAAM;QACL,OAAO,CAAC,MAAM,EAAE,WAAW,CAAC,CAAC;KAC 9B;IACD,OAAO,WAAW,CAAC;AACrB,CAAC;AAED,SAAS,uBAAuB,CAAC,OAAY,EAAE,GAAW,EAAE,K AAa;;;IAGvE,IAAI,KAAK,EAAE;QACT,OAAO,GAAG,GAAG,GAAG,GAAG,KAAK,GAAG,GAAG,CAAC;K AChC;SAAM;QACL,OAAO,EAAE,CAAC;KACX;AACH,CAAC;AAED,SAAS,mBAAmB,CAAC,OAAY;;;;;IA KvC,IAAI,cAAc,GAAG,EAAE,CAAC;IACxB,KAAK,IAAI,CAAC,GAAG,CAAC,EAAE,CAAC,GAAG,OAAO, CAAC,KAAK,CAAC,MAAM,EAAE,CAAC,EAAE,EAAE;QAC7C,MAAM,GAAG,GAAG,OAAO,CAAC,KAA K,CAAC,IAAI,CAAC,CAAC,CAAC,CAAC;QAClC,cAAc,IAAI,uBAAuB,CAAC,OAAO,EAAE,GAAG,EAAE,O AAO,CAAC,KAAK,CAAC,gBAAgB,CAAC,GAAG,CAAC,CAAC,CAAC;KAC9F;IACD,KAAK,MAAM,GAAG ,IAAI,OAAO,CAAC,KAAK,EAAE;;QAE/B,IAAI,CAAC,OAAO,CAAC,KAAK,CAAC,cAAc,CAAC,GAAG,CA AC,IAAI,GAAG,CAAC,UAAU,CAAC,GAAG,CAAC,EAAE;YAC7D,SAAS;SACV;QACD,MAAM,OAAO,GAA G,mBAAmB,CAAC,GAAG,CAAC,CAAC;QACzC,cAAc,IAAI,uBAAuB,CAAC,OAAO,EAAE,OAAO,EAAE,O AAO,CAAC,KAAK,CAAC,GAAG,CAAC,CAAC,CAAC;KACjF;IACD,OAAO,CAAC,YAAY,CAAC,OAAO,EA AE,cAAc,CAAC,CAAC;AAChD,CAAC;SAEe,SAAS,CAAC,OAAY,EAAE,MAAkB,EAAE,YAAmC;IAC7F,IAA I,OAAO,CAAC,OAAO,CAAC,EAAE;QACpB,MAAM,CAAC,IAAI,CAAC,MAAM,CAAC,CAAC,OAAO,CAAC ,IAAI;YAC9B,MAAM,SAAS,GAAG,mBAAmB,CAAC,IAAI,CAAC,CAAC;YAC5C,IAAI,YAAY,IAAI,CAAC,Y AAY,CAAC,cAAc,CAAC,IAAI,CAAC,EAAE;gBACtD,YAAY,CAAC,IAAI,CAAC,GAAG,OAAO,CAAC,KAA K,CAAC,SAAS,CAAC,CAAC;aAC/C;YACD,OAAO,CAAC,KAAK,CAAC,SAAS,CAAC,GAAG,MAAM,CAAC ,IAAI,CAAC,CAAC;SACzC,CAAC,CAAC;;QAEH,IAAI,MAAM,EAAE,EAAE;YACZ,mBAAmB,CAAC,OAAO ,CAAC,CAAC;SAC9B;KACF;AACH,CAAC;SAEe,WAAW,CAAC,OAAY,EAAE,MAAkB;IAC1D,IAAI,OAAO, CAAC,OAAO,CAAC,EAAE;QACpB,MAAM,CAAC,IAAI,CAAC,MAAM,CAAC,CAAC,OAAO,CAAC,IAAI;Y

AC9B,MAAM,SAAS,GAAG,mBAAmB,CAAC,IAAI,CAAC,CAAC;YAC5C,OAAO,CAAC,KAAK,CAAC,SAAS ,CAAC,GAAG,EAAE,CAAC;SAC/B,CAAC,CAAC;;QAEH,IAAI,MAAM,EAAE,EAAE;YACZ,mBAAmB,CAA C,OAAO,CAAC,CAAC;SAC9B;KACF;AACH,CAAC;SAEe,uBAAuB,CAAC,KACmB;IACzD,IAAI,KAAK,CA AC,OAAO,CAAC,KAAK,CAAC,EAAE;QACxB,IAAI,KAAK,CAAC,MAAM,IAAI,CAAC;YAAE,OAAO,KAA K,CAAC,CAAC,CAAC,CAAC;QACvC,OAAO,QAAQ,CAAC,KAAK,CAAC,CAAC;KACxB;IACD,OAAO,KAA 0B,CAAC;AACpC,CAAC;SAEe,mBAAmB,CAC/B,KAAoB,EAAE,OAAyB,EAAE,MAAa;IAChE,MAAM,MAA M,GAAG,OAAO,CAAC,MAAM,IAAI,EAAE,CAAC;IACpC,MAAM,OAAO,GAAG,kBAAkB,CAAC,KAAK,CA AC,CAAC;IAC1C,IAAI,OAAO,CAAC,MAAM,EAAE;QAClB,OAAO,CAAC,OAAO,CAAC,OAAO;YACrB,IAA I,CAAC,MAAM,CAAC,cAAc,CAAC,OAAO,CAAC,EAAE;gBACnC,MAAM,CAAC,IAAI,CACP,+CAA+C,OA AO,8BAA8B,CAAC,CAAC;aAC3F;SACF,CAAC,CAAC;KACJ;AACH,CAAC;AAED,MAAM,WAAW,GACb,IA AI,MAAM,CAAC,GAAG,uBAAuB,gBAAgB,qBAAqB,EAAE,EAAE,GAAG,CAAC,CAAC;SACvE,kBAAkB,C AAC,KAAoB;IACrD,IAAI,MAAM,GAAa,EAAE,CAAC;IAC1B,IAAI,OAAO,KAAK,KAAK,QAAQ,EAAE;QAC 7B,IAAI,KAAU,CAAC;QACf,OAAO,KAAK,GAAG,WAAW,CAAC,IAAI,CAAC,KAAK,CAAC,EAAE;YACtC, MAAM,CAAC,IAAI,CAAC,KAAK,CAAC,CAAC,CAAW,CAAC,CAAC;SACjC;QACD,WAAW,CAAC,SAAS, GAAG,CAAC,CAAC;KAC3B;IACD,OAAO,MAAM,CAAC;AAChB,CAAC;SAEe,iBAAiB,CAC7B,KAAoB,EA AE,MAA6B,EAAE,MAAa;IACpE,MAAM,QAAQ,GAAG,KAAK,CAAC,QAAQ,EAAE,CAAC;IAClC,MAAM,G AAG,GAAG,QAAQ,CAAC,OAAO,CAAC,WAAW,EAAE,CAAC,CAAC,EAAE,OAAO;QACnD,IAAI,QAAQ,G AAG,MAAM,CAAC,OAAO,CAAC,CAAC;;QAE/B,IAAI,CAAC,MAAM,CAAC,cAAc,CAAC,OAAO,CAAC,EA AE;YACnC,MAAM,CAAC,IAAI,CAAC,kDAAkD,OAAO,EAAE,CAAC,CAAC;YACzE,QAAQ,GAAG,EAAE,C AAC;SACf;QACD,OAAO,QAAQ,CAAC,QAAQ,EAAE,CAAC;KAC5B,CAAC,CAAC;;IAGH,OAAO,GAAG,IA AI,QAAQ,GAAG,KAAK,GAAG,GAAG,CAAC;AACvC,CAAC;SAEe,eAAe,CAAC,QAAa;IAC3C,MAAM,GAA G,GAAU,EAAE,CAAC;IACtB,IAAI,IAAI,GAAG,QAAQ,CAAC,IAAI,EAAE,CAAC;IAC3B,OAAO,CAAC,IAAI ,CAAC,IAAI,EAAE;QACjB,GAAG,CAAC,IAAI,CAAC,IAAI,CAAC,KAAK,CAAC,CAAC;QACrB,IAAI,GAAG ,QAAQ,CAAC,IAAI,EAAE,CAAC;KACxB;IACD,OAAO,GAAG,CAAC;AACb,CAAC;SAEe,qBAAqB,CACjC, MAAwB,EAAE,WAA6B;IACzD,IAAI,MAAM,CAAC,MAAM,EAAE;QACjB,MAAM,EAAE,GAAG,MAAM,C AAC,MAAM,CAAC;QACzB,IAAI,CAAC,WAAW,CAAC,MAAM,EAAE;YACvB,WAAW,CAAC,MAAM,GAA G,EAAE,CAAC;SACzB;QACD,MAAM,EAAE,GAAG,WAAW,CAAC,MAAM,CAAC;QAC9B,MAAM,CAAC,I AAI,CAAC,EAAE,CAAC,CAAC,OAAO,CAAC,KAAK;YAC3B,IAAI,CAAC,EAAE,CAAC,cAAc,CAAC,KAAK ,CAAC,EAAE;gBAC7B,EAAE,CAAC,KAAK,CAAC,GAAG,EAAE,CAAC,KAAK,CAAC,CAAC;aACvB;SACF, CAAC,CAAC;KACJ;IACD,OAAO,WAAW,CAAC;AACrB,CAAC;AAED,MAAM,gBAAgB,GAAG,eAAe,CAAC ;SACzB,mBAAmB,CAAC,KAAa;IAC/C,OAAO,KAAK,CAAC,OAAO,CAAC,gBAAgB,EAAE,CAAC,GAAG,C AAQ,KAAK,CAAC,CAAC,CAAC,CAAC,CAAC,WAAW,EAAE,CAAC,CAAC;AAC9E,CAAC;AAED,SAAS,m BAAmB,CAAC,KAAa;IACxC,OAAO,KAAK,CAAC,OAAO,CAAC,iBAAiB,EAAE,OAAO,CAAC,CAAC,WAA W,EAAE,CAAC;AACjE,CAAC;SAEe,8BAA8B,CAAC,QAAgB,EAAE,KAAa;IAC5E,OAAO,QAAQ,KAAK,CA AC,IAAI,KAAK,KAAK,CAAC,CAAC;AACvC,CAAC;SAEe,kCAAkC,CAC9C,OAAY,EAAE,SAAiC,EAAE,cA AoC;IACvF,MAAM,kBAAkB,GAAG,MAAM,CAAC,IAAI,CAAC,cAAc,CAAC,CAAC;IACvD,IAAI,kBAAkB,C AAC,MAAM,IAAI,SAAS,CAAC,MAAM,EAAE;QACjD,IAAI,gBAAgB,GAAG,SAAS,CAAC,CAAC,CAAC,CA AC;QACpC,IAAI,iBAAiB,GAAa,EAAE,CAAC;QACrC,kBAAkB,CAAC,OAAO,CAAC,IAAI;YAC7B,IAAI,CA AC,gBAAgB,CAAC,cAAc,CAAC,IAAI,CAAC,EAAE;gBAC1C,iBAAiB,CAAC,IAAI,CAAC,IAAI,CAAC,CAAC ;aAC9B;YACD,gBAAgB,CAAC,IAAI,CAAC,GAAG,cAAc,CAAC,IAAI,CAAC,CAAC;SAC/C,CAAC,CAAC;Q AEH,IAAI,iBAAiB,CAAC,MAAM,EAAE;;YAE5B,KAAK,IAAI,CAAC,GAAG,CAAC,EAAE,CAAC,GAAG,SA AS,CAAC,MAAM,EAAE,CAAC,EAAE,EAAE;gBACzC,IAAI,EAAE,GAAG,SAAS,CAAC,CAAC,CAAC,CAA C;gBACtB,iBAAiB,CAAC,OAAO,CAAC,UAAS,IAAI;oBACrC,EAAE,CAAC,IAAI,CAAC,GAAG,YAAY,CAA C,OAAO,EAAE,IAAI,CAAC,CAAC;iBACxC,CAAC,CAAC;aACJ;SACF;KACF;IACD,OAAO,SAAS,CAAC;AA CnB,CAAC;SAMe,YAAY,CAAC,OAAY,EAAE,IAAS,EAAE,OAAY;IAChE,QAAQ,IAAI,CAAC,IAAI;QACf;Y ACE,OAAO,OAAO,CAAC,YAAY,CAAC,IAAI,EAAE,OAAO,CAAC,CAAC;QAC7C;YACE,OAAO,OAAO,CA AC,UAAU,CAAC,IAAI,EAAE,OAAO,CAAC,CAAC;QAC3C;YACE,OAAO,OAAO,CAAC,eAAe,CAAC,IAAI,E AAE,OAAO,CAAC,CAAC;QAChD;YACE,OAAO,OAAO,CAAC,aAAa,CAAC,IAAI,EAAE,OAAO,CAAC,CAA

C;QAC9C;YACE,OAAO,OAAO,CAAC,UAAU,CAAC,IAAI,EAAE,OAAO,CAAC,CAAC;QAC3C;YACE,OAA 0,0AA0,CAAC,YAAY,CAAC,IAAI,EAAE,OAA0,CAAC,CAAC;QAC7C;YACE,OAA0,OAA0,CAAC,cAAc, CAAC,IAAI,EAAE,OAAO,CAAC,CAAC;QAC/C;YACE,OAAO,OAAO,CAAC,UAAU,CAAC,IAAI,EAAE,OAA O,CAAC,CAAC;QAC3C;YACE,OAAO,OAAO,CAAC,cAAc,CAAC,IAAI,EAAE,OAAO,CAAC,CAAC;QAC/C; YACE, OAAO, OAAO, CAAC, iBAAiB, CAAC, IAAI, EAAE, OAAO, CAAC, CAAC, QACID; YACE, OAAO, OAAO, C AAC,eAAe,CAAC,IAAI,EAAE,OAAO,CAAC,CAAC;QAChD;YACE,OAAO,OAAO,CAAC,UAAU,CAAC,IAAI ,EAAE,OAAO,CAAC,CAAC;OAC3C;YACE,OAAO,OAAO,CAAC,YAAY,CAAC,IAAI,EAAE,OAAO,CAAC,C AAC;QAC7C;YACE,MAAM,IAAI,KAAK,CAAC,8CAA8C,IAAI,CAAC,IAAI,EAAE,CAAC,CAAC;KAC9E;AA CH,CAAC;SAEe,YAAY,CAAC,OAAY,EAAE,IAAY;IACrD,OAAa,MAAM,CAAC,gBAAgB,CAAC,OAAO,CA AE,CAAC,IAAI,CAAC,CAAC;AACvD;;AC7VA;;;;;;;AAOO,MAAM,SAAS,GAAG,GAAG,CAAC;SAIb,mBAA mB,CAC/B,eAA2C,EAAE,MAAgB;IAC/D,MAAM,WAAW,GAA0B,EAAE,CAAC;IAC9C,IAAI,OAAO,eAAe,IA AI,QAAQ,EAAE;QACtC,eAAe,CAAC,KAAK,CAAC,SAAS,CAAC,CAAC,OAAO,CACpC,GAAG,IAAI,uBAAu B,CAAC,GAAG,EAAE,WAAW,EAAE,MAAM,CAAC,CAAC,CAAC,KAC/D;SAAM;QACL,WAAW,CAAC,IA AI,CAAsB,eAAe,CAAC,CAAC;KACxD;IACD,OAAO,WAAW,CAAC;AACrB,CAAC;AAED,SAAS,uBAAuB,C AC5B,QAAgB,EAAE,WAAkC,EAAE,MAAgB;IACxE,IAAI,QAAQ,CAAC,CAAC,CAAC,IAAI,GAAG,EAAE;Q ACtB,MAAM,MAAM,GAAG,mBAAmB,CAAC,QAAQ,EAAE,MAAM,CAAC,CAAC;QACrD,IAAI,OAAO,MA AM,IAAI,UAAU,EAAE;YAC/B,WAAW,CAAC,IAAI,CAAC,MAAM,CAAC,CAAC;YACzB,OAAO;SACR;QA CD,QAAQ,GAAG,MAAM,CAAC;KACnB;IAED,MAAM,KAAK,GAAG,QAAQ,CAAC,KAAK,CAAC,yCAAyC, CAAC,CAAC;IACxE,IAAI,KAAK,IAAI,IAAI,IAAI,KAAK,CAAC,MAAM,GAAG,CAAC,EAAE;QACrC,MAA M,CAAC,IAAI,CAAC,uCAAuC,QAAQ,oBAAoB,CAAC,CAAC;QACjF,OAAO,WAAW,CAAC;KACpB;IAED, MAAM,SAAS,GAAG,KAAK,CAAC,CAAC,CAAC,CAAC;IAC3B,MAAM,SAAS,GAAG,KAAK,CAAC,CAAC, CAAC,CAAC;IAC3B,MAAM,OAAO,GAAG,KAAK,CAAC,CAAC,CAAC,CAAC;IACzB,WAAW,CAAC,IAAI, CAAC, oBAAoB, CAAC, SAAS, EAAE, OAAO, CAAC, CAAC, CAAC, IAE3D, MAAM, kBAAkB, GAAG, SAAS, IAAI ,SAAS,IAAI,OAAO,IAAI,SAAS,CAAC;IAC1E,IAAI,SAAS,CAAC,CAAC,CAAC,IAAI,GAAG,IAAI,CAAC,kB AAkB,EAAE;QAC9C,WAAW,CAAC,IAAI,CAAC,oBAAoB,CAAC,OAAO,EAAE,SAAS,CAAC,CAAC,CAAC; KAC5D;AACH,CAAC;AAED,SAAS,mBAAmB,CAAC,KAAa,EAAE,MAAgB;IAC1D,QAAQ,KAAK;QACX,KA AK,QAAQ;YACX,OAAO,WAAW,CAAC;QACrB,KAAK,QAAQ;YACX,OAAO,WAAW,CAAC;QACrB,KAAK, YAAY;YACf,OAAO,CAAC,SAAc,EAAE,OAAY,KAAc,UAAU,CAAC,OAAO,CAAC,GAAG,UAAU,CAAC,SA AS,CAAC,CAAC;QAChG,KAAK,YAAY;YACf,OAAO,CAAC,SAAc,EAAE,OAAY,KAAc,UAAU,CAAC,OAA O,CAAC,GAAG,UAAU,CAAC,SAAS,CAAC,CAAC;QAChG;YACE,MAAM,CAAC,IAAI,CAAC,+BAA+B,KA AK, oBAAoB, CAAC, CAAC; YACtE, OAAO, QAAQ, CAAC; KACnB; AACH, CAAC; AAED; AACA; AACA; AACA; AACA,MAAM,mBAAmB,GAAG,IAAI,GAAG,CAAS,CAAC,MAAM,EAAE,GAAG,CAAC,CAAC,CAAC;AAC 3D, MAAM, oBAAoB, GAAG, IAAI, GAAG, CAAS, CAAC, OAAO, EAAE, GAAG, CAAC, CAAC, CAAC, AAE7D, SA AS, oBAA oB, CAAC, GAAW, EAAE, GAAW; IACpD, MAAM, iBAAiB, GAAG, mBAA mB, CAAC, GAAG, CAAC, G AAG,CAAC,IAAI,oBAAoB,CAAC,GAAG,CAAC,GAAG,CAAC,CAAC;IACxF,MAAM,iBAAiB,GAAG,mBAA mB,CAAC,GAAG,CAAC,GAAG,CAAC,IAAI,oBAAoB,CAAC,GAAG,CAAC,GAAG,CAAC,CAAC;IAExF,OA AO,CAAC,SAAc,EAAE,OAAY;QACIC,IAAI,QAAQ,GAAG,GAAG,IAAI,SAAS,IAAI,GAAG,IAAI,SAAS,CAA C;QACpD,IAAI,QAAQ,GAAG,GAAG,IAAI,SAAS,IAAI,GAAG,IAAI,OAAO,CAAC;QAEID,IAAI,CAAC,QAA Q,IAAI,iBAAiB,IAAI,OAAO,SAAS,KAAK,SAAS,EAAE;YACpE,QAAQ,GAAG,SAAS,GAAG,mBAAmB,CAA C,GAAG,CAAC,GAAG,CAAC,GAAG,oBAAoB,CAAC,GAAG,CAAC,GAAG,CAAC,CAAC;SACrF;QACD,IA AI,CAAC,QAAQ,IAAI,iBAAiB,IAAI,OAAO,OAAO,KAAK,SAAS,EAAE;YACIE,QAAQ,GAAG,OAAO,GAAG, mBAAmB,CAAC,GAAG,CAAC,GAAG,CAAC,GAAG,oBAAoB,CAAC,GAAG,CAAC,GAAG,CAAC,CAAC,S ACnF;QAED,OAAO,QAAQ,IAAI,QAAQ,CAAC;KAC7B,CAAC;AACJ;;AC3FA;;;;;;;AAiBA,MAAM,UAAU,GA AG,OAAO,CAAC;AAC3B,MAAM,gBAAgB,GAAG,IAAI,MAAM,CAAC,MAAM,UAAU,OAAO,EAAE,GAAG, IACf,OAAO,IAAI,0BAA0B,CAAC,MAAM,CAAC,CAAC,KAAK,CAAC,QAAQ,EAAE,MAAM,CAAC,CAAC; AACxE,CAAC;AAED,MAAM,aAAa,GAAG,EAAE,CAAC;MAEZ,0BAA0B;IACrC,YAAoB,OAAwB;QAAxB,Y AAO,GAAP,OAAO,CAAiB;KAAI;IAEhD,KAAK,CAAC,QAA+C,EAAE,MAAa;QAEIE,MAAM,OAAO,GAAG,

IAAI,0BAA0B,CAAC,MAAM,CAAC,CAAC;QACvD,IAAI,CAAC,6BAA6B,CAAC,OAAO,CAAC,CAAC;QAC 5C,OAAmC,YAAY,CAC3C,IAAI,EAAE,uBAAuB,CAAC,QAAQ,CAAC,EAAE,OAAO,CAAC,CAAC;KACvD;I AEO,6BAA6B,CAAC,OAAmC;QACvE,OAAO,CAAC,oBAAoB,GAAG,aAAa,CAAC;QAC7C,OAAO,CAAC,eA Ae,GAAG,EAAE,CAAC;QAC7B,OAAO,CAAC,eAAe,CAAC,aAAa,CAAC,GAAG,EAAE,CAAC;QAC5C,OAA O,CAAC,WAAW,GAAG,CAAC,CAAC;KACzB;IAED,YAAY,CAAC,QAAkC,EAAE,OAAmC;QAElF,IAAI,UA AU,GAAG,OAAO,CAAC,UAAU,GAAG,CAAC,CAAC;QACxC,IAAI,QAAQ,GAAG,OAAO,CAAC,QAAQ,GA AG,CAAC,CAAC;QACpC,MAAM,MAAM,GAAe,EAAE,CAAC;QAC9B,MAAM,WAAW,GAAoB,EAAE,CAA C;QACxC,IAAI,QAAQ,CAAC,IAAI,CAAC,MAAM,CAAC,CAAC,CAAC,IAAI,GAAG,EAAE;YAClC,OAAO,C AAC, MAAM, CAAC, IAAI, CACf, wFAAwF, CAAC, CAAC, SAC/F; QAED, QAAQ, CAAC, WAAW, CAAC, OAAO, CAAC,GAAG;YAC9B,IAAI,CAAC,6BAA6B,CAAC,OAAO,CAAC,CAAC;YAC5C,IAAI,GAAG,CAAC,IAAI,m BAAiC;gBAC3C,MAAM,QAAQ,GAAG,GAA6B,CAAC;gBAC/C,MAAM,IAAI,GAAG,QAAQ,CAAC,IAAI,CA AC;gBAC3B,IAAI,CAAC,QAAQ,EAAE,CAAC,KAAK,CAAC,SAAS,CAAC,CAAC,OAAO,CAAC,CAAC;oBA CxC,QAAQ,CAAC,IAAI,GAAG,CAAC,CAAC;oBACIB,MAAM,CAAC,IAAI,CAAC,IAAI,CAAC,UAAU,CAAC ,QAAQ,EAAE,OAAO,CAAC,CAAC,CAAC;iBACjD,CAAC,CAAC;gBACH,QAAQ,CAAC,IAAI,GAAG,IAAI,C AAC;aACtB;iBAAM,IAAI,GAAG,CAAC,IAAI,wBAAsC;gBACvD,MAAM,UAAU,GAAG,IAAI,CAAC,eAAe,C AAC,GAAkC,EAAE,OAAO,CAAC,CAAC;gBACrF,UAAU,IAAI,UAAU,CAAC,UAAU,CAAC;gBACpC,QAAQ, IAAI,UAAU,CAAC,QAAQ,CAAC;gBAChC,WAAW,CAAC,IAAI,CAAC,UAAU,CAAC,CAAC;aAC9B;iBAAM; gBACL, OAAO, CAAC, MAAM, CAAC, IAAI, CACf, yEAAyE, CAAC, CAAC; aAChF; SACF, CAAC, CAAC; QAEH, OAAO;YACL,IAAI;YACJ,IAAI,EAAE,QAAQ,CAAC,IAAI;YACnB,MAAM;YACN,WAAW;YACX,UAAU;YA CV,QAAQ;YACR,OAAO,EAAE,IAAI;SACd,CAAC;KACH;IAED,UAAU,CAAC,QAAgC,EAAE,OAAmC;QAC 9E,MAAM,QAAQ,GAAG,IAAI,CAAC,UAAU,CAAC,QAAQ,CAAC,MAAM,EAAE,OAAO,CAAC,CAAC;QAC 3D, MAAM, SAAS, GAAG, CAAC, QAAQ, CAAC, OAAO, IAAI, QAAQ, CAAC, OAAO, CAAC, MAAM, KAAK, IAAI ,CAAC;QACxE,IAAI,QAAQ,CAAC,qBAAqB,EAAE;YAClC,MAAM,WAAW,GAAG,IAAI,GAAG,EAAU,CAA C;YACtC,MAAM,MAAM,GAAG,SAAS,IAAI,EAAE,CAAC;YAC/B,QAAQ,CAAC,MAAM,CAAC,OAAO,CAA C,KAAK;gBAC3B,IAAI,QAAQ,CAAC,KAAK,CAAC,EAAE;oBACnB,MAAM,SAAS,GAAG,KAAY,CAAC;oB AC/B,MAAM,CAAC,IAAI,CAAC,SAAS,CAAC,CAAC,OAAO,CAAC,IAAI;wBACjC,kBAAkB,CAAC,SAAS,C AAC,IAAI,CAAC,CAAC,CAAC,OAAO,CAAC,GAAG;4BAC7C,IAAI,CAAC,MAAM,CAAC,cAAc,CAAC,GAA G,CAAC,EAAE;gCAC/B,WAAW,CAAC,GAAG,CAAC,GAAG,CAAC,CAAC;6BACtB;yBACF,CAAC,CAAC;q BACJ,CAAC,CAAC;iBACJ;aACF,CAAC,CAAC;YACH,IAAI,WAAW,CAAC,IAAI,EAAE;gBACpB,MAAM,cA Ac,GAAG,eAAe,CAAC,WAAW,CAAC,MAAM,EAAE,CAAC,CAAC;gBAC7D,OAAO,CAAC,MAAM,CAAC,I ACIC;SACF;QAED,OAAO;YACL,IAAI;YACJ,IAAI,EAAE,QAAQ,CAAC,IAAI;YACnB,KAAK,EAAE,QAAQ; YACf,OAAO,EAAE,SAAS,GAAG,EAAC,MAAM,EAAE,SAAS,EAAC,GAAG,IAAI;SAChD,CAAC;KACH;IAE D,eAAe,CAAC,QAAqC,EAAE,OAAmC;QAExF,OAAO,CAAC,UAAU,GAAG,CAAC,CAAC;QACvB,OAAO,C AAC,QAAQ,GAAG,CAAC,CAAC;QACrB,MAAM,SAAS,GAAG,YAAY,CAAC,IAAI,EAAE,uBAAuB,CAAC,Q AAQ,CAAC,SAAS,CAAC,EAAE,OAAO,CAAC,CAAC;QAC3F,MAAM,QAAQ,GAAG,mBAAmB,CAAC,QAA Q,CAAC,IAAI,EAAE,OAAO,CAAC,MAAM,CAAC,CAAC;QAEpE,OAAO;YACL,IAAI;YACJ,QAAQ;YACR,S AAS; YACT, UAAU, EAAE, OAAO, CAAC, UAAU; YAC9B, QAAQ, EAAE, OAAO, CAAC, QAAQ; YAC1B, OAAO, EAAE,yBAAyB,CAAC,QAAQ,CAAC,OAAO,CAAC;SACrD,CAAC;KACH;IAED,aAAa,CAAC,QAAmC,EAAE, OAAmC;QAEpF,OAAO;YACL,IAAI;YACJ,KAAK,EAAE,QAAQ,CAAC,KAAK,CAAC,GAAG,CAAC,CAAC,I AAI, YAAY, CAAC, IAAI, EAAE, CAAC, EAAE, OAAO, CAAC, CAAC; YAC9D, OAAO, EAAE, yBAAyB, CAAC, QA AQ,CAAC,OAAO,CAAC;SACrD,CAAC;KACH;IAED,UAAU,CAAC,OAAgC,EAAE,OAAmC;OAC9E,MAAM, WAAW,GAAG,OAAO,CAAC,WAAW,CAAC;QACxC,IAAI,YAAY,GAAG,CAAC,CAAC;QACrB,MAAM,KAA K,GAAG,QAAQ,CAAC,KAAK,CAAC,GAAG,CAAC,IAAI;YACnC,OAAO,CAAC,WAAW,GAAG,WAAW,CA AC;YACIC,MAAM,QAAQ,GAAG,YAAY,CAAC,IAAI,EAAE,IAAI,EAAE,OAAO,CAAC,CAAC;YACnD,YAA Y,GAAG,IAAI,CAAC,GAAG,CAAC,YAAY,EAAE,OAAO,CAAC,WAAW,CAAC,CAAC;YAC3D,OAAO,QAA Q,CAAC;SACjB,CAAC,CAAC;QAEH,OAAO,CAAC,WAAW,GAAG,YAAY,CAAC;QACnC,OAAO;YACL,IA AI;YACJ,KAAK;YACL,OAAO,EAAE,yBAAyB,CAAC,QAAQ,CAAC,OAAO,CAAC;SACrD,CAAC;KACH;IAE D,YAAY,CAAC,QAAkC,EAAE,OAAmC;QAElF,MAAM,SAAS,GAAG,kBAAkB,CAAC,QAAQ,CAAC,OAAO, EAAE,OAAO,CAAC,MAAM,CAAC,CAAC;QACvE,OAAO,CAAC,qBAAqB,GAAG,SAAS,CAAC;QAE1C,IAA I,QAA+B,CAAC;QACpC,IAAI,aAAa,GAAsB,QAAQ,CAAC,MAAM,GAAG,QAAQ,CAAC,MAAM,GAAG,KA AK,CAAC,EAAE,CAAC,CAAC;QACrF,IAAI,aAAa,CAAC,IAAI,uBAAqC;YACzD,QAAQ,GAAG,IAAI,CAAC, cAAc,CAAC,aAAmD,EAAE,OAAO,CAAC,CAAC;SAC9F;aAAM;YACL,IAAI,aAAa,GAAG,QAAQ,CAAC,MA AgC,CAAC;YAC9D,IAAI,OAAO,GAAG,KAAK,CAAC;YACpB,IAAI,CAAC,aAAa,EAAE;gBAClB,OAAO,GA AG,IAAI,CAAC;gBACf,MAAM,YAAY,GAAoC,EAAE,CAAC;gBACzD,IAAI,SAAS,CAAC,MAAM,EAAE;oB ACpB,YAAY,CAAC,QAAQ,CAAC,GAAG,SAAS,CAAC,MAAM,CAAC;iBAC3C;gBACD,aAAa,GAAG,KAAK ,CAAC,YAAY,CAAC,CAAC;aACrC;YACD,OAAO,CAAC,WAAW,IAAI,SAAS,CAAC,QAAQ,GAAG,SAAS,C AAC,KAAK,CAAC;YAC5D,MAAM,SAAS,GAAG,IAAI,CAAC,UAAU,CAAC,aAAa,EAAE,OAAO,CAAC,CA AC;YAC1D,SAAS,CAAC,WAAW,GAAG,OAAO,CAAC;YAChC,QAAQ,GAAG,SAAS,CAAC;SACtB;QAED,O AAO,CAAC,qBAAqB,GAAG,IAAI,CAAC;QACrC,OAAO;YACL,IAAI;YACJ,OAAO,EAAE,SAAS;YAClB,KA AK,EAAE,QAAQ;YACf,OAAO,EAAE,IAAI;SACd,CAAC;KACH;IAED,UAAU,CAAC,QAAgC,EAAE,OAAmC ;QAC9E,MAAM,GAAG,GAAG,IAAI,CAAC,aAAa,CAAC,QAAQ,EAAE,OAAO,CAAC,CAAC;QAClD,IAAI,C AAC,iBAAiB,CAAC,GAAG,EAAE,OAAO,CAAC,CAAC;QACrC,OAAO,GAAG,CAAC;KACZ;IAEO,aAAa,CA AC,QAAgC,EAAE,OAAmC;QAEzF,MAAM,MAAM,GAA0B,EAAE,CAAC;QACzC,IAAI,KAAK,CAAC,OAAO ,CAAC,QAAQ,CAAC,MAAM,CAAC,EAAE;YACjC,QAAQ,CAAC,MAAkC,CAAC,OAAO,CAAC,UAAU;gBA C7D,IAAI,OAAO,UAAU,IAAI,QAAQ,EAAE;oBACjC,IAAI,UAAU,IAAI,UAAU,EAAE;wBAC5B,MAAM,CAA C,IAAI,CAAC,UAAU,CAAC,CAAC;qBACzB;yBAAM;wBACL,OAAO,CAAC,MAAM,CAAC,IAAI,CAAC,mC AAmC,UAAU,kBAAkB,CAAC,CAAC;qBACtF;iBACF;qBAAM;oBACL,MAAM,CAAC,IAAI,CAAC,UAAU,C AAC,CAAC;iBACzB;aACF,CAAC,CAAC;SACJ;aAAM;YACL,MAAM,CAAC,IAAI,CAAC,QAAQ,CAAC,MA AM,CAAC,CAAC;SAC9B;QAED,IAAI,qBAAqB,GAAG,KAAK,CAAC;QAClC,IAAI,eAAe,GAAgB,IAAI,CAA C;QACxC,MAAM,CAAC,OAAO,CAAC,SAAS;YACtB,IAAI,QAAQ,CAAC,SAAS,CAAC,EAAE;gBACvB,MA AM,QAAQ,GAAG,SAAuB,CAAC;gBACzC,MAAM,MAAM,GAAG,QAAQ,CAAC,QAAQ,CAAC,CAAC;gBAC lC,IAAI,MAAM,EAAE;oBACV,eAAe,GAAG,MAAgB,CAAC;oBACnC,OAAO,QAAQ,CAAC,QAAQ,CAAC,C AAC;iBAC3B;gBACD,IAAI,CAAC,qBAAqB,EAAE;oBAC1B,KAAK,IAAI,IAAI,IAAI,QAAQ,EAAE;wBACzB, MAAM,KAAK,GAAG,QAAQ,CAAC,IAAI,CAAC,CAAC;wBAC7B,IAAI,KAAK,CAAC,QAAQ,EAAE,CAAC, OAAO,CAAC,uBAAuB,CAAC,IAAI,CAAC,EAAE;4BAC1D,qBAAqB,GAAG,IAAI,CAAC;4BAC7B,MAAM;y BACP;qBACF;iBACF;aACF;SACF,CAAC,CAAC;QAEH,OAAO;YACL,IAAI;YACJ,MAAM;YACN,MAAM,EA AE,eAAe;YACvB,MAAM,EAAE,QAAQ,CAAC,MAAM;YACvB,qBAAqB;YACrB,OAAO,EAAE,IAAI;SACd,C AAC;KACH;IAEO,iBAAiB,CAAC,GAAa,EAAE,OAAmC;QAC1E,MAAM,OAAO,GAAG,OAAO,CAAC,qBAA qB,CAAC;QAC9C,IAAI,OAAO,GAAG,OAAO,CAAC,WAAW,CAAC;QAClC,IAAI,SAAS,GAAG,OAAO,CAA C,WAAW,CAAC;QACpC,IAAI,OAAO,IAAI,SAAS,GAAG,CAAC,EAAE;YAC5B,SAAS,IAAI,OAAO,CAAC,Q AAQ,GAAG,OAAO,CAAC,KAAK,CAAC;SAC/C;QAED,GAAG,CAAC,MAAM,CAAC,OAAO,CAAC,KAAK; YACtB,IAAI,OAAO,KAAK,IAAI,QAAQ;gBAAE,OAAO;YAErC,MAAM,CAAC,IAAI,CAAC,KAAK,CAAC,C AAC,OAAO,CAAC,IAAI;gBAC7B,IAAI,CAAC,IAAI,CAAC,OAAO,CAAC,qBAAqB,CAAC,IAAI,CAAC,EAA E;oBAC7C,OAAO,CAAC,MAAM,CAAC,IAAI,CAAC,oCAChB,IAAI,kDAAkD,CAAC,CAAC;oBAC5D,OAAO; iBACR;gBAED,MAAM,eAAe,GAAG,OAAO,CAAC,eAAe,CAAC,OAAO,CAAC,oBAAqB,CAAC,CAAC;gBAC /E,MAAM,cAAc,GAAG,eAAe,CAAC,IAAI,CAAC,CAAC;gBAC7C,IAAI,oBAAoB,GAAG,IAAI,CAAC;gBACh C,IAAI,cAAc,EAAE;oBAClB,IAAI,SAAS,IAAI,OAAO,IAAI,SAAS,IAAI,cAAc,CAAC,SAAS;wBAC7D,OAAO, IAAI,cAAc,CAAC,OAAO,EAAE;wBACrC,OAAO,CAAC,MAAM,CAAC,IAAI,CAAC,qBAAqB,IAAI,uCACzC, cAAc,CAAC,SAAS,YACxB,cAAc;6BACT,OAAO,4EACZ,SAAS,YAAY,OAAO,KAAK,CAAC,CAAC;wBACvC ,oBAAoB,GAAG,KAAK,CAAC;qBAC9B;;;;oBAKD,SAAS,GAAG,cAAc,CAAC,SAAS,CAAC;iBACtC;gBAED, IAAI,oBAAoB,EAAE;oBACxB,eAAe,CAAC,IAAI,CAAC,GAAG,EAAC,SAAS,EAAE,OAAO,EAAC,CAAC;iB AC9C;gBAED,IAAI,OAAO,CAAC,OAAO,EAAE;oBACnB,mBAAmB,CAAC,KAAK,CAAC,IAAI,CAAC,EAAE ,OAAO,CAAC,OAAO,EAAE,OAAO,CAAC,MAAM,CAAC,CAAC;iBACnE;aACF,CAAC,CAAC;SACJ,CAAC, CAAC;KACJ;IAED,cAAc,CAAC,QAA4C,EAAE,OAAmC;QAE9F,MAAM,GAAG,GAAiB,EAAC,IAAI,qBAAm C,MAAM,EAAE,EAAE,EAAE,OAAO,EAAE,IAAI,EAAC,CAAC;QAC7F,IAAI,CAAC,OAAO,CAAC,qBAAqB,

EAAE;YAClC,OAAO,CAAC,MAAM,CAAC,IAAI,CAAC,0DAA0D,CAAC,CAAC;YAChF,OAAO,GAAG,CAA C;SACZ;QAED,MAAM,mBAAmB,GAAG,CAAC,CAAC;QAE9B,IAAI,yBAAyB,GAAG,CAAC,CAAC;QAClC, MAAM,OAAO,GAAa,EAAE,CAAC;QAC7B,IAAI,iBAAiB,GAAG,KAAK,CAAC;QAC9B,IAAI,mBAAmB,GA AG,KAAK,CAAC;QAChC,IAAI,cAAc,GAAW,CAAC,CAAC;QAE/B,MAAM,SAAS,GAAe,QAAQ,CAAC,KAA K,CAAC,GAAG,CAAC,MAAM;YACrD,MAAM,KAAK,GAAG,IAAI,CAAC,aAAa,CAAC,MAAM,EAAE,OAA O,CAAC,CAAC;YAClD,IAAI,SAAS,GACT,KAAK,CAAC,MAAM,IAAI,IAAI,GAAG,KAAK,CAAC,MAAM,G AAG,aAAa,CAAC,KAAK,CAAC,MAAM,CAAC,CAAC;YACtE,IAAI,MAAM,GAAW,CAAC,CAAC;YACvB,I AAI,SAAS,IAAI,IAAI,EAAE;gBACrB,yBAAyB,EAAE,CAAC;gBAC5B,MAAM,GAAG,KAAK,CAAC,MAAM, GAAG,SAAS,CAAC;aACnC;YACD,mBAAmB,GAAG,mBAAmB,IAAI,MAAM,GAAG,CAAC,IAAI,MAAM,G AAG,CAAC,CAAC;YACtE,iBAAiB,GAAG,iBAAiB,IAAI,MAAM,GAAG,cAAc,CAAC;YACjE,cAAc,GAAG,M AAM,CAAC;YACxB,OAAO,CAAC,IAAI,CAAC,MAAM,CAAC,CAAC;YACrB,OAAO,KAAK,CAAC;SACd,C AAC,CAAC;QAEH,IAAI,mBAAmB,EAAE;YACvB,OAAO,CAAC,MAAM,CAAC,IAAI,CAAC,6DAA6D,CAA C,CAAC;SACpF;QAED,IAAI,iBAAiB,EAAE;YACrB,OAAO,CAAC,MAAM,CAAC,IAAI,CAAC,sDAAsD,CAA C,CAAC;SAC7E;QAED,MAAM,MAAM,GAAG,QAAQ,CAAC,KAAK,CAAC,MAAM,CAAC;QACrC,IAAI,eA Ae,GAAG,CAAC,CAAC;QACxB,IAAI,yBAAyB,GAAG,CAAC,IAAI,yBAAyB,GAAG,MAAM,EAAE;YACvE, OAAO,CAAC,MAAM,CAAC,IAAI,CAAC,uEAAuE,CAAC,CAAC;SAC9F;aAAM,IAAI,yBAAyB,IAAI,CAAC,E AAE;YACzC,eAAe,GAAG,mBAAmB,IAAI,MAAM,GAAG,CAAC,CAAC,CAAC;SACtD;QAED,MAAM,KAA K,GAAG,MAAM,GAAG,CAAC,CAAC;QACzB,MAAM,WAAW,GAAG,OAAO,CAAC,WAAW,CAAC;QACxC ,MAAM,qBAAqB,GAAG,OAAO,CAAC,qBAAsB,CAAC;QAC7D,MAAM,eAAe,GAAG,qBAAqB,CAAC,QAAQ ,CAAC;QACvD,SAAS,CAAC,OAAO,CAAC,CAAC,EAAE,EAAE,CAAC;YACtB,MAAM,MAAM,GAAG,eAAe, GAAG,CAAC,IAAI,CAAC,IAAI,KAAK,GAAG,CAAC,IAAI,eAAe,GAAG,CAAC,CAAC,IAAI,OAAO,CAAC,C AAC,CAAC,CAAC;YAC3F,MAAM,qBAAqB,GAAG,MAAM,GAAG,eAAe,CAAC;YACvD,OAAO,CAAC,WA AW,GAAG,WAAW,GAAG,qBAAqB,CAAC,KAAK,GAAG,qBAAqB,CAAC;YACxF,qBAAqB,CAAC,QAAQ,G AAG,qBAAqB,CAAC;YACvD,IAAI,CAAC,iBAAiB,CAAC,EAAE,EAAE,OAAO,CAAC,CAAC;YACpC,EAAE, CAAC,MAAM,GAAG,MAAM,CAAC;YAEnB,GAAG,CAAC,MAAM,CAAC,IAAI,CAAC,EAAE,CAAC,CAAC; SACrB,CAAC,CAAC;QAEH,OAAO,GAAG,CAAC;KACZ;IAED,cAAc,CAAC,QAAoC,EAAE,OAAmC;QAEtF, OAAO;YACL,IAAI;YACJ,SAAS,EAAE,YAAY,CAAC,IAAI,EAAE,uBAAuB,CAAC,QAAQ,CAAC,SAAS,CAA C,EAAE,OAAO,CAAC;YACnF,OAAO,EAAE,yBAAyB,CAAC,QAAQ,CAAC,OAAO,CAAC;SACrD,CAAC;KA CH;IAED,iBAAiB,CAAC,QAAuC,EAAE,OAAmC;QAE5F,OAAO,CAAC,QAAQ,EAAE,CAAC;QACnB,OAAO; YACL,IAAI;YACJ,OAAO,EAAE,yBAAyB,CAAC,QAAQ,CAAC,OAAO,CAAC;SACrD,CAAC;KACH;IAED,e AAe,CAAC,QAAqC,EAAE,OAAmC;QAExF,OAAO;YACL,IAAI;YACJ,SAAS,EAAE,IAAI,CAAC,cAAc,CAAC ,QAAQ,CAAC,SAAS,EAAE,OAAO,CAAC;YAC3D,OAAO,EAAE,yBAAyB,CAAC,QAAQ,CAAC,OAAO,CAA C;SACrD,CAAC;KACH;IAED,UAAU,CAAC,QAAgC,EAAE,OAAmC;QAC9E,MAAM,cAAc,GAAG,OAAO,CA AC,oBAAqB,CAAC;QACrD,MAAM,OAAO,IAAI,QAAQ,CAAC,OAAO,IAAI,EAAE,CAA0B,CAAC;QAElE,O AAO,CAAC,UAAU,EAAE,CAAC;QACrB,OAAO,CAAC,YAAY,GAAG,QAAQ,CAAC;QAChC,MAAM,CAAC, QAAQ,EAAE,WAAW,CAAC,GAAG,iBAAiB,CAAC,QAAQ,CAAC,QAAQ,CAAC,CAAC;QACrE,OAAO,CAA C,oBAAoB;YACxB,cAAc,CAAC,MAAM,IAAI,cAAc,GAAG,GAAG,GAAG,QAAQ,IAAI,QAAQ,CAAC;QACzE ,eAAe,CAAC,OAAO,CAAC,eAAe,EAAE,OAAO,CAAC,oBAAoB,EAAE,EAAE,CAAC,CAAC;QAE3E,MAAM, SAAS,GAAG,YAAY,CAAC,IAAI,EAAE,uBAAuB,CAAC,QAAQ,CAAC,SAAS,CAAC,EAAE,OAAO,CAAC,C AAC;QAC3F,OAAO,CAAC,YAAY,GAAG,IAAI,CAAC;QAC5B,OAAO,CAAC,oBAAoB,GAAG,cAAc,CAAC; QAE9C,OAAO;YACL,IAAI;YACJ,QAAQ;YACR,KAAK,EAAE,OAAO,CAAC,KAAK,IAAI,CAAC;YACzB,QA AQ,EAAE,CAAC,CAAC,OAAO,CAAC,QAAQ;YAC5B,WAAW;YACX,SAAS;YACT,gBAAgB,EAAE,QAAQ,C AAC,QAAQ;YACnC,OAAO,EAAE,yBAAyB,CAAC,QAAQ,CAAC,OAAO,CAAC;SACrD,CAAC;KACH;IAED, YAAY,CAAC,QAAkC,EAAE,OAAmC;QAElF,IAAI,CAAC,OAAO,CAAC,YAAY,EAAE;YACzB,OAAO,CAAC ,MAAM,CAAC,IAAI,CAAC,8CAA8C,CAAC,CAAC;SACrE;QACD,MAAM,OAAO,GAAG,QAAQ,CAAC,OAA O,KAAK,MAAM;YACvC,EAAC,QAAQ,EAAE,CAAC,EAAE,KAAK,EAAE,CAAC,EAAE,MAAM,EAAE,MA AM,EAAC;YACvC,aAAa,CAAC,QAAQ,CAAC,OAAO,EAAE,OAAO,CAAC,MAAM,EAAE,IAAI,CAAC,CAA C;QAE1D,OAAO;YACL,IAAI;YACJ,SAAS,EAAE,YAAY,CAAC,IAAI,EAAE,uBAAuB,CAAC,QAAQ,CAAC,S

AAS,CAAC,EAAE,OAAO,CAAC;YACnF,OAAO;YACP,OAAO,EAAE,IAAI;SACd,CAAC;KACH;CACF;AAE D,SAAS,iBAAiB,CAAC,QAAgB;IACzC,MAAM,YAAY,GAAG,QAAQ,CAAC,KAAK,CAAC,SAAS,CAAC,CA AC,IAAI,CAAC,KAAK,IAAI,KAAK,IAAI,UAAU,CAAC,GAAG,IAAI,GAAG,KAAK,CAAC;IACjG,IAAI,YAA Y,EAAE;QAChB,QAAQ,GAAG,QAAQ,CAAC,OAAO,CAAC,gBAAgB,EAAE,EAAE,CAAC,CAAC;KACnD;;I AGD,QAAQ,GAAG,QAAQ,CAAC,OAAO,CAAC,MAAM,EAAE,mBAAmB,CAAC;SACxC,OAAO,CAAC,OAA O,EAAE,KAAK,IAAI,mBAAmB,GAAG,GAAG,GAAG,KAAK,CAAC,MAAM,CAAC,CAAC,CAAC,CAAC;SA CtE,OAAO,CAAC,aAAa,EAAE,qBAAqB,CAAC,CAAC;IAE9D,OAAO,CAAC,QAAQ,EAAE,YAAY,CAAC,CA AC;AAClC,CAAC;AAGD,SAAS,eAAe,CAAC,GAA6B;IACpD,OAAO,GAAG,GAAG,OAAO,CAAC,GAAG,CA AC,GAAG,IAAI,CAAC;AACnC,CAAC;MAMY,0BAA0B;IAUrC,YAAmB,MAAa;QAAb,WAAM,GAAN,MAA M,CAAO;QATzB,eAAU,GAAW,CAAC,CAAC;QACvB,aAAQ,GAAW,CAAC,CAAC;QACrB,sBAAiB,GAAqC,I AAI,CAAC;QAC3D,iBAAY,GAAgC,IAAI,CAAC;QACjD,yBAAoB,GAAgB,IAAI,CAAC;QACzC,0BAAqB,GA AmB,IAAI,CAAC;QAC7C,gBAAW,GAAW,CAAC,CAAC;QACxB,oBAAe,GAAmE,EAAE,CAAC;QACrF,YAA O,GAA0B,IAAI,CAAC;KACT;CACrC;AAED,SAAS,aAAa,CAAC,MAAiD;IACtE,IAAI,OAAO,MAAM,IAAI,Q AAQ;QAAE,OAAO,IAAI,CAAC;IAE3C,IAAI,MAAM,GAAgB,IAAI,CAAC;IAE/B,IAAI,KAAK,CAAC,OAAO, CAAC,MAAM,CAAC,EAAE;QACzB,MAAM,CAAC,OAAO,CAAC,UAAU;YACvB,IAAI,QAAQ,CAAC,UAAU ,CAAC,IAAI,UAAU,CAAC,cAAc,CAAC,QAAQ,CAAC,EAAE;gBAC/D,MAAM,GAAG,GAAG,UAAwB,CAAC ;gBACrC,MAAM,GAAG,UAAU,CAAC,GAAG,CAAC,QAAQ,CAAW,CAAC,CAAC;gBAC7C,OAAO,GAAG,C AAC,QAAQ,CAAC,CAAC;aACtB;SACF,CAAC,CAAC;KACJ;SAAM,IAAI,QAAQ,CAAC,MAAM,CAAC,IAAI, MAAM,CAAC,cAAc,CAAC,QAAQ,CAAC,EAAE;QAC9D,MAAM,GAAG,GAAG,MAAM,CAAC;QACnB,MA AM,GAAG,UAAU,CAAC,GAAG,CAAC,QAAQ,CAAW,CAAC,CAAC;QAC7C,OAAO,GAAG,CAAC,QAAQ,C AAC,CAAC;KACtB;IACD,OAAO,MAAM,CAAC;AAChB,CAAC;AAED,SAAS,QAAQ,CAAC,KAAU;IAC1B,O AAO,CAAC,KAAK,CAAC,OAAO,CAAC,KAAK,CAAC,IAAI,OAAO,KAAK,IAAI,QAAQ,CAAC;AAC3D,CA AC;AAED,SAAS,kBAAkB,CAAC,KAAmC,EAAE,MAAa;IAC5E,IAAI,OAAO,GAAwB,IAAI,CAAC;IACxC,IA AI,KAAK,CAAC,cAAc,CAAC,UAAU,CAAC,EAAE;QACpC,OAAO,GAAG,KAAuB,CAAC;KACnC;SAAM,IA AI,OAAO,KAAK,IAAI,QAAQ,EAAE;QACnC,MAAM,QAAQ,GAAG,aAAa,CAAC,KAAK,EAAE,MAAM,CAA C,CAAC,QAAQ,CAAC;QACvD,OAAO,aAAa,CAAC,QAAQ,EAAE,CAAC,EAAE,EAAE,CAAC,CAAC;KACvC ;JAED,MAAM,QAAQ,GAAG,KAAe,CAAC;JACjC,MAAM,SAAS,GAAG,QAAQ,CAAC,KAAK,CAAC,KAAK, CAAC,CAAC,IAAI,CAAC,CAAC,IAAI,CAAC,CAAC,MAAM,CAAC,CAAC,CAAC,IAAI,GAAG,IAAI,CAAC, CAAC,MAAM,CAAC,CAAC,CAAC,IAAI,GAAG,CAAC,CAAC;IAC5F,IAAI,SAAS,EAAE;QACb,MAAM,GA AG,GAAG,aAAa,CAAC,CAAC,EAAE,CAAC,EAAE,EAAE,CAAQ,CAAC;QAC3C,GAAG,CAAC,OAAO,GAA G,IAAI,CAAC;QACnB,GAAG,CAAC,QAAQ,GAAG,QAAQ,CAAC;QACxB,OAAO,GAAuB,CAAC;KAChC;IA ED,OAAO,GAAG,OAAO,IAAI,aAAa,CAAC,QAAQ,EAAE,MAAM,CAAC,CAAC;IACrD,OAAO,aAAa,CAAC, OAAO,CAAC,QAAQ,EAAE,OAAO,CAAC,KAAK,EAAE,OAAO,CAAC,MAAM,CAAC,CAAC;AACxE,CAAC; AAED,SAAS,yBAAyB,CAAC,OAA8B;IAC/D,IAAI,OAAO,EAAE;QACX,OAAO,GAAG,OAAO,CAAC,OAAO, CAAC,CAAC;QAC3B,IAAI,OAAO,CAAC,QAAQ,CAAC,EAAE;YACrB,OAAO,CAAC,QAAQ,CAAC,GAAG,e AAe,CAAC,OAAO,CAAC,QAAQ,CAAC,CAAE,CAAC;SACzD;KACF;SAAM;QACL,OAAO,GAAG,EAAE,CA AC;KACd;IACD,OAAO,OAAO,CAAC;AACjB,CAAC;AAED,SAAS,aAAa,CAAC,QAAgB,EAAE,KAAa,EAAE, MAAmB;IACzE,OAAO,EAAC,QAAQ,EAAE,KAAK,EAAE,MAAM,EAAC,CAAC;AACnC;;SC7iBgB,yBAAyB, CACrC,OAAY,EAAE,SAAuB,EAAE,aAAuB,EAAE,cAAwB,EACxF,QAAgB,EAAE,KAAa,EAAE,SAAsB,IAAI, EAC3D,cAAuB,KAAK;IAC9B,OAAO;QACL,IAAI;QACJ,OAAO;QACP,SAAS;QACT,aAAa;QACb,cAAc;QAC d,QAAQ;QACR,KAAK;QACL,SAAS,EAAE,QAAQ,GAAG,KAAK;QAC3B,MAAM;QACN,WAAW;KACZ,CA AC;AACJ;;MC9Ba,qBAAqB;IAAlC;QACU,SAAI,GAAG,IAAI,GAAG,EAAuC,CAAC;KA2B/D;IAzBC,OAAO, CAAC,OAAY;QAClB,IAAI,YAAY,GAAG,IAAI,CAAC,IAAI,CAAC,GAAG,CAAC,OAAO,CAAC,CAAC;QAC 1C,IAAI,YAAY,EAAE;YAChB,IAAI,CAAC,IAAI,CAAC,MAAM,CAAC,OAAO,CAAC,CAAC;SAC3B;aAAM; YACL,YAAY,GAAG,EAAE,CAAC;SACnB;QACD,OAAO,YAAY,CAAC;KACrB;IAED,MAAM,CAAC,OAAY, EAAE,YAA4C;QAC/D,IAAI,oBAAoB,GAAG,IAAI,CAAC,IAAI,CAAC,GAAG,CAAC,OAAO,CAAC,CAAC;Q AClD,IAAI,CAAC,oBAAoB,EAAE;YACzB,IAAI,CAAC,IAAI,CAAC,GAAG,CAAC,OAAO,EAAE,oBAAoB,G AAG,EAAE,CAAC,CAAC;SACnD;QACD,oBAAoB,CAAC,IAAI,CAAC,GAAG,YAAY,CAAC,CAAC;KAC5C;I

AED,GAAG,CAAC,OAAY;QACd,OAAO,IAAI,CAAC,IAAI,CAAC,GAAG,CAAC,OAAO,CAAC,CAAC;KAC/ B; IAED, KAAK; QACH, IAAI, CAAC, IAAI, CAAC, KAAK, EAAE, CAAC; KACnB; ;; ;ACpCH;;;;;;;; ;AAgBA, MAAM, y BAAyB,GAAG,CAAC,CAAC;AACpC,MAAM,WAAW,GAAG,QAAQ,CAAC;AAC7B,MAAM,iBAAiB,GAAG,I AAI,MAAM,CAAC,WAAW,EAAE,GAAG,CAAC,CAAC;AACvD,MAAM,WAAW,GAAG,QAAQ,CAAC;AAC 7B, MAAM, iBAAiB, GAAG, IAAI, MAAM, CAAC, WAAW, EAAE, GAAG, CAAC, CAAC; AAEvD;;;;;;;;;;;;;;;;;;;;;;; 1E.cAAsB.EAAE.cAAsB.EAAE.jBAA6B.EAAE.EAC/E.cAA0B.EAAE.EAAE.OAAyB.EACvD.eAAuC.EAAE.S AAgB,EAAE;IAC7D,OAAO,IAAI,+BAA+B,EAAE,CAAC,cAAc,CACvD,MAAM,EAAE,WAAW,EAAE,GAAG, EAAE,cAAc,EAAE,cAAc,EAAE,cAAc,EAAE,WAAW,EACrF,OAAO,EAAE,eAAe,EAAE,MAAM,CAAC,CAA C;AACxC,CAAC;MAEY,+BAA+B;IAC1C,cAAc,CACV,MAAuB,EAAE,WAAgB,EAAE,GAA+B,EAC1E,cAAs B,EAAE,cAAsB,EAAE,cAA0B,EAC1E,WAAuB,EAAE,OAAyB,EAAE,eAAuC,EAC3F,SAAgB,EAAE;QACpB,e AAe,GAAG,eAAe,IAAI,IAAI,qBAAqB,EAAE,CAAC;QACjE,MAAM,OAAO,GAAG,IAAI,wBAAwB,CACxC,M F,OAAO,CAAC,OAAO,GAAG,OAAO,CAAC;QAC1B,OAAO,CAAC,eAAe,CAAC,SAAS,CAAC,CAAC,cAAc, CAAC,EAAE,IAAI,EAAE,OAAO,CAAC,MAAM,EAAE,OAAO,CAAC,CAAC;QAEnF,YAAY,CAAC,IAAI,EA AE,GAAG,EAAE,OAAO,CAAC,CAAC;;QAGjC,MAAM,SAAS,GAAG,OAAO,CAAC,SAAS,CAAC,MAAM,CA AC,QAAQ,IAAI,QAAQ,CAAC,iBAAiB,EAAE,CAAC,CAAC;QACrF,IAAI,SAAS,CAAC,MAAM,IAAI,MAAM, CAAC, IAAI, CAAC, WAAW, CAAC, CAAC, MAAM, EAAE; YACvD, MAAM, EAAE, GAAG, SAAS, CAAC, SAAS, CAAC,MAAM,GAAG,CAAC,CAAC,CAAC;YAC3C,IAAI,CAAC,EAAE,CAAC,uBAAuB,EAAE,EAAE;gBACj C,EAAE,CAAC,SAAS,CAAC,CAAC,WAAW,CAAC,EAAE,IAAI,EAAE,OAAO,CAAC,MAAM,EAAE,OAAO, CAAC,CAAC;aAC5D;SACF;QAED,OAAO,SAAS,CAAC,MAAM,GAAG,SAAS,CAAC,GAAG,CAAC,QAAQ,I AAI,QAAQ,CAAC,cAAc,EAAE,CAAC;YACpD,CAAC,yBAAyB,CAAC,WAAW,EAAE,EAAE,EAAE,EAAE,EA Y,CAAC,GAAe,EAAE,OAAiC;;KAE9D;IAED,UAAU,CAAC,GAAa,EAAE,OAAiC;;KAE1D;IAED,eAAe,CAAC ,GAAkB,EAAE,OAAiC;;KAEpE;IAED,iBAAiB,CAAC,GAAoB,EAAE,OAAiC;QACvE,MAAM,mBAAmB,GAA G,OAAO,CAAC,eAAe,CAAC,OAAO,CAAC,OAAO,CAAC,OAAO,CAAC,CAAC;QAC7E,IAAI,mBAAmB,EAA E;YACvB,MAAM,YAAY,GAAG,OAAO,CAAC,gBAAgB,CAAC,GAAG,CAAC,OAAO,CAAC,CAAC;YAC3D, MAAM, SAAS, GAAG, OAAO, CAAC, eAAe, CAAC, WAAW, CAAC; YACtD, MAAM, OAAO, GAAG, IAAI, CAAC, qBAAqB,CACtC,mBAAmB,EAAE,YAAY,EAAE,YAAY,CAAC,OAA8B,CAAC,CAAC;YACpF,IAAI,SAAS,IA AI,OAAO,EAAE;;;gBAGxB,OAAO,CAAC,wBAAwB,CAAC,OAAO,CAAC,CAAC;aAC3C;SACF;QACD,OAA O,CAAC,YAAY,GAAG,GAAG,CAAC;KAC5B;IAED,eAAe,CAAC,GAAkB,EAAE,OAAiC;QACnE,MAAM,YA AY, GAAG, OAAO, CAAC, gBAAgB, CAAC, GAAG, CAAC, OAAO, CAAC, CAAC, QAC3D, YAAY, CAAC, wBAAw B,EAAE,CAAC;QACxC,IAAI,CAAC,cAAc,CAAC,GAAG,CAAC,SAAS,EAAE,YAAY,CAAC,CAAC;QACjD,O AAO,CAAC,wBAAwB,CAAC,YAAY,CAAC,eAAe,CAAC,WAAW,CAAC,CAAC;QAC3E,OAAO,CAAC,YAA Y,GAAG,GAAG,CAAC;KAC5B;IAEO,qBAAqB,CACzB,YAA4C,EAAE,OAAiC,EAC/E,OAA4B;QAC9B,MAA M,SAAS,GAAG,OAAO,CAAC,eAAe,CAAC,WAAW,CAAC;QACtD,IAAI,YAAY,GAAG,SAAS,CAAC;;;QAI7 B, MAAM, QAAQ, GAAG, OAAO, CAAC, QAAQ, IAAI, IAAI, GAAG, kBAAkB, CAAC, OAAO, CAAC, QAAQ, CAA C,GAAG,IAAI,CAAC;QACxF,MAAM,KAAK,GAAG,OAAO,CAAC,KAAK,IAAI,IAAI,GAAG,kBAAkB,CAAC ,OAAO,CAAC,KAAK,CAAC,GAAG,IAAI,CAAC;QAC/E,IAAI,QAAQ,KAAK,CAAC,EAAE;YAClB,YAAY,C AAC,OAAO,CAAC,WAAW;gBAC9B,MAAM,kBAAkB,GACpB,OAAO,CAAC,2BAA2B,CAAC,WAAW,EAAE ,QAAQ,EAAE,KAAK,CAAC,CAAC;gBACtE,YAAY;oBACR,IAAI,CAAC,GAAG,CAAC,YAAY,EAAE,kBAAk B,CAAC,QAAQ,GAAG,kBAAkB,CAAC,KAAK,CAAC,CAAC;aACpF,CAAC,CAAC;SACJ;QAED,OAAO,YAA Y,CAAC;KACrB;IAED,cAAc,CAAC,GAAiB,EAAE,OAAiC;QACjE,OAAO,CAAC,aAAa,CAAC,GAAG,CAAC, OAAO,EAAE,IAAI,CAAC,CAAC;QACzC,YAAY,CAAC,IAAI,EAAE,GAAG,CAAC,SAAS,EAAE,OAAO,CAA C,CAAC;QAC3C,OAAO,CAAC,YAAY,GAAG,GAAG,CAAC;KAC5B;IAED,aAAa,CAAC,GAAgB,EAAE,OAA iC;QAC/D,MAAM,eAAe,GAAG,OAAO,CAAC,eAAe,CAAC;QAChD,IAAI,GAAG,GAAG,OAAO,CAAC;QACl B,MAAM,OAAO,GAAG,GAAG,CAAC,OAAO,CAAC;QAE5B,IAAI,OAAO,KAAK,OAAO,CAAC,MAAM,IAA I,OAAO,CAAC,KAAK,CAAC,EAAE,YAChD,GAAG,GAAG,OAAO,CAAC,gBAAgB,CAAC,OAAO,CAAC,CA

AC;YACxC,GAAG,CAAC,wBAAwB,EAAE,CAAC;YAE/B,IAAI,OAAO,CAAC,KAAK,IAAI,IAAI,EAAE;gBA CzB,IAAI,GAAG,CAAC,YAAY,CAAC,IAAI,mBAAiC;oBACxD,GAAG,CAAC,eAAe,CAAC,qBAAqB,EAAE,C AAC;oBAC5C,GAAG,CAAC,YAAY,GAAG,0BAA0B,CAAC;iBAC/C;gBAED,MAAM,KAAK,GAAG,kBAAkB, CAAC,OAAO,CAAC,KAAK,CAAC,CAAC;gBAChD,GAAG,CAAC,aAAa,CAAC,KAAK,CAAC,CAAC;aAC1B; SACF;QAED,IAAI,GAAG,CAAC,KAAK,CAAC,MAAM,EAAE;YACpB,GAAG,CAAC,KAAK,CAAC,OAAO,C AAC,CAAC,IAAI,YAAY,CAAC,IAAI,EAAE,CAAC,EAAE,GAAG,CAAC,CAAC,CAAC;;YAGnD,GAAG,CAA C,eAAe,CAAC,qBAAqB,EAAE,CAAC;;;;YAK5C,IAAI,GAAG,CAAC,eAAe,GAAG,eAAe,EAAE;gBACzC,GAA G,CAAC,wBAAwB,EAAE,CAAC;aAChC;SACF;QAED,OAAO,CAAC,YAAY,GAAG,GAAG,CAAC;KAC5B;IA ED,UAAU,CAAC,GAAa,EAAE,OAAiC;QACzD,MAAM,cAAc,GAAsB,EAAE,CAAC;QAC7C,IAAI,YAAY,GA AG,OAAO,CAAC,eAAe,CAAC,WAAW,CAAC;QACvD,MAAM,KAAK,GAAG,GAAG,CAAC,OAAO,IAAI,GA AG,CAAC,OAAO,CAAC,KAAK,GAAG,kBAAkB,CAAC,GAAG,CAAC,OAAO,CAAC,KAAK,CAAC,GAAG,C AAC,CAAC;QAE3F,GAAG,CAAC,KAAK,CAAC,OAAO,CAAC,CAAC;YACjB,MAAM,YAAY,GAAG,OAAO, CAAC,gBAAgB,CAAC,GAAG,CAAC,OAAO,CAAC,CAAC;YAC3D,IAAI,KAAK,EAAE;gBACT,YAAY,CAA C,aAAa,CAAC,KAAK,CAAC,CAAC;aACnC;YAED,YAAY,CAAC,IAAI,EAAE,CAAC,EAAE,YAAY,CAAC,C AAC;YACpC,YAAY,GAAG,IAAI,CAAC,GAAG,CAAC,YAAY,EAAE,YAAY,CAAC,eAAe,CAAC,WAAW,CA AC,CAAC;YAChF,cAAc,CAAC,IAAI,CAAC,YAAY,CAAC,eAAe,CAAC,CAAC;SACnD,CAAC,CAAC;;;;QAK H,cAAc,CAAC,OAAO,CAClB,QAAQ,IAAI,OAAO,CAAC,eAAe,CAAC,4BAA4B,CAAC,QAAQ,CAAC,CAAC, CAAC;QAChF,OAAO,CAAC,wBAAwB,CAAC,YAAY,CAAC,CAAC;QAC/C,OAAO,CAAC,YAAY,GAAG,GA AG,CAAC;KAC5B;IAEO,YAAY,CAAC,GAAc,EAAE,OAAiC;QACpE,IAAK,GAAwB,CAAC,OAAO,EAAE;Y ACrC,MAAM,QAAQ,GAAI,GAAwB,CAAC,QAAQ,CAAC;YACpD,MAAM,WAAW,GACb,OAAO,CAAC,MA AM,GAAG,iBAAiB,CAAC,QAAQ,EAAE,OAAO,CAAC,MAAM,EAAE,OAAO,CAAC,MAAM,CAAC,GAAG,Q AAQ,CAAC;YAC5F,OAAO,aAAa,CAAC,WAAW,EAAE,OAAO,CAAC,MAAM,CAAC,CAAC;SACnD;aAAM; YACL,OAAO,EAAC,QAAQ,EAAE,GAAG,CAAC,QAAQ,EAAE,KAAK,EAAE,GAAG,CAAC,KAAK,EAAE,M AAM,EAAE,GAAG,CAAC,MAAM,EAAC,CAAC;SACvE;KACF;IAED,YAAY,CAAC,GAAe,EAAE,OAAiC;Q AC7D,MAAM,OAAO,GAAG,OAAO,CAAC,qBAAqB,GAAG,IAAI,CAAC,YAAY,CAAC,GAAG,CAAC,OAAO, EAAE,OAAO,CAAC,CAAC;QACxF,MAAM,QAAQ,GAAG,OAAO,CAAC,eAAe,CAAC;QACzC,IAAI,OAAO,C AAC,KAAK,EAAE;YACjB,OAAO,CAAC,aAAa,CAAC,OAAO,CAAC,KAAK,CAAC,CAAC;YACrC,QAAQ,C AAC,qBAAqB,EAAE,CAAC;SAClC;QAED,MAAM,KAAK,GAAG,GAAG,CAAC,KAAK,CAAC;QACxB,IAAI, KAAK,CAAC,IAAI,uBAAqC;YACjD,IAAI,CAAC,cAAc,CAAC,KAAK,EAAE,OAAO,CAAC,CAAC;SACrC;aA AM;YACL,OAAO,CAAC,aAAa,CAAC,OAAO,CAAC,QAAQ,CAAC,CAAC;YACxC,IAAI,CAAC,UAAU,CAA C,KAAiB,EAAE,OAAO,CAAC,CAAC;YAC5C,QAAQ,CAAC,qBAAqB,EAAE,CAAC;SAClC;QAED,OAAO,C AAC,qBAAqB,GAAG,IAAI,CAAC;QACrC,OAAO,CAAC,YAAY,GAAG,GAAG,CAAC;KAC5B;IAED,UAAU, CAAC,GAAa,EAAE,OAAiC;QACzD,MAAM,QAAQ,GAAG,OAAO,CAAC,eAAe,CAAC;QACzC,MAAM,OAA O,GAAG,OAAO,CAAC,qBAAsB,CAAC;;;QAI/C,IAAI,CAAC,OAAO,IAAI,QAAQ,CAAC,yBAAyB,EAAE,CA AC,MAAM,EAAE;YAC3D,QAAQ,CAAC,YAAY,EAAE,CAAC;SACzB;QAED,MAAM,MAAM,GAAG,CAAC, OAAO,IAAI,OAAO,CAAC,MAAM,KAAK,GAAG,CAAC,MAAM,CAAC;QACzD,IAAI,GAAG,CAAC,WAAW, EAAE;YACnB,QAAQ,CAAC,cAAc,CAAC,MAAM,CAAC,CAAC;SACjC;aAAM;YACL,QAAQ,CAAC,SAAS,C AAC,GAAG,CAAC,MAAM,EAAE,MAAM,EAAE,OAAO,CAAC,MAAM,EAAE,OAAO,CAAC,OAAO,CAAC, CAAC;SACzE;QAED,OAAO,CAAC,YAAY,GAAG,GAAG,CAAC;KAC5B;IAED,cAAc,CAAC,GAAiB,EAAE, OAAiC;QACjE,MAAM,qBAAqB,GAAG,OAAO,CAAC,qBAAsB,CAAC;QAC7D,MAAM,SAAS,GAAG,CAAC, OAAO,CAAC,eAAgB,EAAE,QAAQ,CAAC;QACtD,MAAM,QAAQ,GAAG,qBAAqB,CAAC,QAAQ,CAAC;QA ChD,MAAM,YAAY,GAAG,OAAO,CAAC,gBAAgB,EAAE,CAAC;QAChD,MAAM,aAAa,GAAG,YAAY,CAAC ,eAAe,CAAC;QACnD,aAAa,CAAC,MAAM,GAAG,qBAAqB,CAAC,MAAM,CAAC;QAEpD,GAAG,CAAC,MA AM,CAAC,OAAO,CAAC,IAAI;YACrB,MAAM,MAAM,GAAW,IAAI,CAAC,MAAM,IAAI,CAAC,CAAC;YAC xC,aAAa,CAAC,WAAW,CAAC,MAAM,GAAG,QAAQ,CAAC,CAAC;YAC7C,aAAa,CAAC,SAAS,CAAC,IAAI ,CAAC,MAAM,EAAE,IAAI,CAAC,MAAM,EAAE,OAAO,CAAC,MAAM,EAAE,OAAO,CAAC,OAAO,CAAC, CAAC;YACnF,aAAa,CAAC,qBAAqB,EAAE,CAAC;SACvC,CAAC,CAAC;;;QAIH,OAAO,CAAC,eAAe,CAAC, 4BAA4B,CAAC,aAAa,CAAC,CAAC;;;QAIpE,OAAO,CAAC,wBAAwB,CAAC,SAAS,GAAG,QAAQ,CAAC,CA

AC;QACvD,OAAO,CAAC,YAAY,GAAG,GAAG,CAAC;KAC5B;IAED,UAAU,CAAC,GAAa,EAAE,OAAiC;;;Q AGzD,MAAM,SAAS,GAAG,OAAO,CAAC,eAAe,CAAC,WAAW,CAAC;QACtD,MAAM,OAAO,IAAI,GAAG, CAAC,OAAO,IAAI,EAAE,CAA0B,CAAC;QAC7D,MAAM,KAAK,GAAG,OAAO,CAAC,KAAK,GAAG,kBAA kB,CAAC,OAAO,CAAC,KAAK,CAAC,GAAG,CAAC,CAAC;QAEpE,IAAI,KAAK;aACJ,OAAO,CAAC,YAAY, CAAC, IAAI; iBACxB, SAAS, IAAI, CAAC, IAAI, OAAO, CAAC, eAAe, CAAC, yBAAyB, EAAE, CAAC, MAAM, CA AC,CAAC,EAAE;YACpF,OAAO,CAAC,eAAe,CAAC,qBAAqB,EAAE,CAAC;YAChD,OAAO,CAAC,YAAY,G AAG,0BAA0B,CAAC;SACnD;OAED,IAAI,YAAY,GAAG,SAAS,CAAC;OAC7B,MAAM,IAAI,GAAG,OAAO,C AAC, WAAW, CAC5B, GAAG, CAAC, QAAQ, EAAE, GAAG, CAAC, gBAAgB, EAAE, GAAG, CAAC, KAAK, EAAE ,GAAG,CAAC,WAAW,EAC9D,OAAO,CAAC,QAAQ,GAAG,IAAI,GAAG,KAAK,EAAE,OAAO,CAAC,MAA M,CAAC,CAAC;OAErD,OAAO,CAAC,iBAAiB,GAAG,IAAI,CAAC,MAAM,CAAC;OACxC,IAAI,mBAAmB,G AAyB,IAAI,CAAC;QACrD,IAAI,CAAC,OAAO,CAAC,CAAC,OAAO,EAAE,CAAC;YACtB,OAAO,CAAC,iBA AiB, GAAG, CAAC, CAAC; YAC9B, MAAM, YAAY, GAAG, OAAO, CAAC, gBAAgB, CAAC, GAAG, CAAC, OAAO ,EAAE,OAAO,CAAC,CAAC;YACpE,IAAI,KAAK,EAAE;gBACT,YAAY,CAAC,aAAa,CAAC,KAAK,CAAC,C AAC;aACnC;YAED,IAAI,OAAO,KAAK,OAAO,CAAC,OAAO,EAAE;gBAC/B,mBAAmB,GAAG,YAAY,CAA C,eAAe,CAAC;aACpD;YAED,YAAY,CAAC,IAAI,EAAE,GAAG,CAAC,SAAS,EAAE,YAAY,CAAC,CAAC;;;; YAKhD,YAAY,CAAC,eAAe,CAAC,qBAAqB,EAAE,CAAC;YAErD,MAAM,OAAO,GAAG,YAAY,CAAC,eAA e,CAAC,WAAW,CAAC;YACzD,YAAY,GAAG,IAAI,CAAC,GAAG,CAAC,YAAY,EAAE,OAAO,CAAC,CAAC :SAChD,CAAC,CAAC;OAEH,OAAO,CAAC,iBAAiB,GAAG,CAAC,CAAC;OAC9B,OAAO,CAAC,iBAAiB,GA AG,CAAC,CAAC;QAC9B,OAAO,CAAC,wBAAwB,CAAC,YAAY,CAAC,CAAC;QAE/C,IAAI,mBAAmB,EAA E;YACvB,OAAO,CAAC,eAAe,CAAC,4BAA4B,CAAC,mBAAmB,CAAC,CAAC;YAC1E,OAAO,CAAC,eAAe, CAAC,qBAAqB,EAAE,CAAC;SACjD;QAED,OAAO,CAAC,YAAY,GAAG,GAAG,CAAC;KAC5B;IAED,YAA Y,CAAC,GAAe,EAAE,OAAiC;QAC7D,MAAM,aAAa,GAAG,OAAO,CAAC,aAAc,CAAC;QAC7C,MAAM,EAA E,GAAG,OAAO,CAAC,eAAe,CAAC;QACnC,MAAM,OAAO,GAAG,GAAG,CAAC,OAAO,CAAC;QAC5B,MA AM,QAAQ,GAAG,IAAI,CAAC,GAAG,CAAC,OAAO,CAAC,QAAQ,CAAC,CAAC;QAC5C,MAAM,OAAO,GA AG,QAAQ,IAAI,OAAO,CAAC,iBAAiB,GAAG,CAAC,CAAC,CAAC;QAC3D,IAAI,KAAK,GAAG,QAAQ,GAA G,OAAO,CAAC,iBAAiB,CAAC;QAEjD,IAAI,kBAAkB,GAAG,OAAO,CAAC,QAAQ,GAAG,CAAC,GAAG,SA AS, GAAG, OAAO, CAAC, MAAM, CAAC; QAC3E, QAAQ, kBAAkB; YACxB, KAAK, SAAS; gBACZ, KAAK, GAA G,OAAO,GAAG,KAAK,CAAC;gBACxB,MAAM;YACR,KAAK,MAAM;gBACT,KAAK,GAAG,aAAa,CAAC,k BAAkB,CAAC;gBACzC,MAAM;SACT;QAED,MAAM,QAAQ,GAAG,OAAO,CAAC,eAAe,CAAC;QACzC,IAA I,KAAK,EAAE;YACT,QAAQ,CAAC,aAAa,CAAC,KAAK,CAAC,CAAC;SAC/B;QAED,MAAM,YAAY,GAAG, QAAQ,CAAC,WAAW,CAAC;QAC1C,YAAY,CAAC,IAAI,EAAE,GAAG,CAAC,SAAS,EAAE,OAAO,CAAC,C AAC;QAC3C,OAAO,CAAC,YAAY,GAAG,GAAG,CAAC;;;;;;QAM3B,aAAa,CAAC,kBAAkB;YAC5B,CAAC,E AAE,CAAC,WAAW,GAAG,YAAY,KAAK,EAAE,CAAC,SAAS,GAAG,aAAa,CAAC,eAAe,CAAC,SAAS,CAA C,CAAC;KAChG;CACF;AAMD,MAAM,0BAA0B,GAA+B,EAAE,CAAC;MACrD,wBAAwB;IAWnC,YACY,O AAwB,EAAS,OAAY,EAC9C,eAAsC,EAAU,eAAuB,EACtE,eAAuB,EAAS,MAAa,EAAS,SAA4B,EAC1F,eAAiC ;QAHzB,YAAO,GAAP,OAAO,CAAiB;QAAS,YAAO,GAAP,OAAO,CAAK;QAC9C,oBAAe,GAAf,eAAe,CAAu B;QAAU,oBAAe,GAAf,eAAe,CAAQ;QACtE,oBAAe,GAAf,eAAe,CAAQ;QAAS,WAAM,GAAN,MAAM,CAAO ;QAAS,cAAS,GAAT,SAAS,CAAmB;QAbvF,kBAAa,GAAkC,IAAI,CAAC;QAEpD,0BAAqB,GAAwB,IAAI,CA AC;QACID,iBAAY,GAA+B,0BAA0B,CAAC;QACtE,oBAAe,GAAG,CAAC,CAAC;QACpB,YAAO,GAAqB,EA AE,CAAC;QAC/B,sBAAiB,GAAW,CAAC,CAAC;QAC9B,sBAAiB,GAAW,CAAC,CAAC;QAC9B,uBAAkB,GA AW,CAAC,CAAC;QAOpC,IAAI,CAAC,eAAe,GAAG,eAAe,IAAI,IAAI,eAAe,CAAC,IAAI,CAAC,OAAO,EAAE C;IAED,IAAI,MAAM;QACR,OAAO,IAAI,CAAC,OAAO,CAAC,MAAM,CAAC;KAC5B;IAED,aAAa,CAAC,O AA8B,EAAE,YAAsB;QACIE,IAAI,CAAC,OAAO;YAAE,OAAO;QAErB,MAAM,UAAU,GAAG,OAAc,CAAC; QACIC,IAAI,eAAe,GAAG,IAAI,CAAC,OAAO,CAAC;;QAGnC,IAAI,UAAU,CAAC,QAAQ,IAAI,IAAI,EAAE; YAC9B,eAAuB,CAAC,QAAQ,GAAG,kBAAkB,CAAC,UAAU,CAAC,QAAQ,CAAC,CAAC;SAC7E;QAED,IAA I,UAAU,CAAC,KAAK,IAAI,IAAI,EAAE;YAC5B,eAAe,CAAC,KAAK,GAAG,kBAAkB,CAAC,UAAU,CAAC, KAAK,CAAC,CAAC,SAC9D;QAED,MAAM,SAAS,GAAG,UAAU,CAAC,MAAM,CAAC;QACpC,IAAI,SAAS,

EAAE;YACb,IAAI,cAAc,GAA0B,eAAe,CAAC,MAAO,CAAC;YACpE,IAAI,CAAC,cAAc,EAAE;gBACnB,cAA c,GAAG,IAAI,CAAC,OAAO,CAAC,MAAM,GAAG,EAAE,CAAC;aAC3C;YAED,MAAM,CAAC,IAAI,CAAC,S AAS,CAAC,CAAC,OAAO,CAAC,IAAI;gBACjC,IAAI,CAAC,YAAY,IAAI,CAAC,cAAc,CAAC,cAAc,CAAC,I AAI,CAAC,EAAE;oBACzD,cAAc,CAAC,IAAI,CAAC,GAAG,iBAAiB,CAAC,SAAS,CAAC,IAAI,CAAC,EAAE ,cAAc,EAAE,IAAI,CAAC,MAAM,CAAC,CAAC,iBACxF;aACF,CAAC,CAAC;SACJ;KACF;IAEO,YAAY;QAC IB, MAAM, OAAO, GAAqB, EAAE, CAAC; QACrC, IAAI, IAAI, CAAC, OAAO, EAAE; YAChB, MAAM, SAAS, GAA G,IAAI,CAAC,OAAO,CAAC,MAAM,CAAC;YACtC,IAAI,SAAS,EAAE;gBACb,MAAM,MAAM,GAA0B,OAA O,CAAC,QAAQ,CAAC,GAAG,EAAE,CAAC;gBAC7D,MAAM,CAAC,IAAI,CAAC,SAAS,CAAC,CAAC,OAA O,CAAC,IAAI;oBACjC,MAAM,CAAC,IAAI,CAAC,GAAG,SAAS,CAAC,IAAI,CAAC,CAAC;iBAChC,CAAC, CAAC;aACJ;SACF;QACD,OAAO,OAAO,CAAC;KAChB;IAED,gBAAgB,CAAC,UAAiC,IAAI,EAAE,OAAa,E AAE, OAAgB; QAErF, MAAM, MAAM, GAAG, OAAO, IAAI, IAAI, CAAC, OAAO, CAAC; QACvC, MAAM, OAAO, GAAG,IAAI,wBAAwB,CACxC,IAAI,CAAC,OAAO,EAAE,MAAM,EAAE,IAAI,CAAC,eAAe,EAAE,IAAI,CAA C,eAAe,EAAE,IAAI,CAAC,eAAe,EACtF,IAAI,CAAC,MAAM,EAAE,IAAI,CAAC,SAAS,EAAE,IAAI,CAAC,e AAe,CAAC,IAAI,CAAC,MAAM,EAAE,OAAO,IAAI,CAAC,CAAC,CAAC,CAAC;QACIF,OAAO,CAAC,YAA Y,GAAG,IAAI,CAAC,YAAY,CAAC;QACzC,OAAO,CAAC,qBAAqB,GAAG,IAAI,CAAC,qBAAqB,CAAC;QA E3D, OAAO, CAAC, OAAO, GAAG, IAAI, CAAC, YAAY, EAAE, CAAC; QACtC, OAAO, CAAC, aAAa, CAAC, OAA O,CAAC,CAAC;QAE/B,OAAO,CAAC,iBAAiB,GAAG,IAAI,CAAC,iBAAiB,CAAC;QACnD,OAAO,CAAC,iBA AiB, GAAG, IAAI, CAAC, iBAAiB, CAAC; QACnD, OAAO, CAAC, aAAa, GAAG, IAAI, CAAC; QAC7B, IAAI, CAAC ,eAAe,EAAE,CAAC;QACvB,OAAO,OAAO,CAAC;KAChB;IAED,wBAAwB,CAAC,OAAgB;QACvC,IAAI,CA AC, YAAY, GAAG, 0BAA0B, CAAC; QAC/C, IAAI, CAAC, eAAe, GAAG, IAAI, CAAC, eAAe, CAAC, IAAI, CAAC, I AAI,CAAC,OAAO,EAAE,OAAO,CAAC,CAAC;QACxE,IAAI,CAAC,SAAS,CAAC,IAAI,CAAC,IAAI,CAAC,e AAe,CAAC,CAAC;QAC1C,OAAO,IAAI,CAAC,eAAe,CAAC;KAC7B;IAED,2BAA2B,CACvB,WAAyC,EAAE, QAAqB,EAChE,KAAkB;QACpB,MAAM,cAAc,GAAmB;YACrC,QAAQ,EAAE,QAAQ,IAAI,IAAI,GAAG,QAA Q,GAAG,WAAW,CAAC,QAAQ;YAC5D,KAAK,EAAE,IAAI,CAAC,eAAe,CAAC,WAAW,IAAI,KAAK,IAAI,I AAI,GAAG,KAAK,GAAG,CAAC,CAAC,GAAG,WAAW,CAAC,KAAK;YACzF,MAAM,EAAE,EAAE;SACX,C AAC;QACF,MAAM,OAAO,GAAG,IAAI,kBAAkB,CAClC,IAAI,CAAC,OAAO,EAAE,WAAW,CAAC,OAAO,E AAE,WAAW,CAAC,SAAS,EAAE,WAAW,CAAC,aAAa,EACnF,WAAW,CAAC,cAAc,EAAE,cAAc,EAAE,WA AW,CAAC,uBAAuB,CAAC,CAAC;QACrF,IAAI,CAAC,SAAS,CAAC,IAAI,CAAC,OAAO,CAAC,CAAC;QAC7 B,OAAO,cAAc,CAAC;KACvB;IAED,aAAa,CAAC,IAAY;QACxB,IAAI,CAAC,eAAe,CAAC,WAAW,CAAC,IA AI,CAAC,eAAe,CAAC,QAAQ,GAAG,IAAI,CAAC,CAAC;KACxE;IAED,aAAa,CAAC,KAAa;;QAEzB,IAAI,KA AK,GAAG,CAAC,EAAE;YACb,IAAI,CAAC,eAAe,CAAC,aAAa,CAAC,KAAK,CAAC,CAAC;SAC3C;KACF;I AED, WAAW, CACP, QAAgB, EAAE, gBAAwB, EAAE, KAAa, EAAE, WAAoB, EAC/E, QAAiB, EAAE, MAAa; QAC lC,IAAI,OAAO,GAAU,EAAE,CAAC;QACxB,IAAI,WAAW,EAAE;YACf,OAAO,CAAC,IAAI,CAAC,IAAI,CA AC,OAAO,CAAC,CAAC;SAC5B;QACD,IAAI,QAAQ,CAAC,MAAM,GAAG,CAAC,EAAE;YACvB,QAAQ,GA AG,QAAQ,CAAC,OAAO,CAAC,iBAAiB,EAAE,GAAG,GAAG,IAAI,CAAC,eAAe,CAAC,CAAC;YAC3E,QAA Q,GAAG,QAAQ,CAAC,OAAO,CAAC,iBAAiB,EAAE,GAAG,GAAG,IAAI,CAAC,eAAe,CAAC,CAAC;YAC3E, MAAM,KAAK,GAAG,KAAK,IAAI,CAAC,CAAC;YACzB,IAAI,QAAQ,GAAG,IAAI,CAAC,OAAO,CAAC,KA AK,CAAC,IAAI,CAAC,OAAO,EAAE,QAAQ,EAAE,KAAK,CAAC,CAAC;YACjE,IAAI,KAAK,KAAK,CAAC, EAAE;gBACf,QAAQ,GAAG,KAAK,GAAG,CAAC,GAAG,QAAQ,CAAC,KAAK,CAAC,QAAQ,CAAC,MAAM, GAAG,KAAK,EAAE,QAAQ,CAAC,MAAM,CAAC;oBACxD,QAAQ,CAAC,KAAK,CAAC,CAAC,EAAE,KAA K,CAAC,CAAC;aACjD;YACD,OAAO,CAAC,IAAI,CAAC,GAAG,QAAQ,CAAC,CAAC;SAC3B;QAED,IAAI,C AAC,QAAQ,IAAI,OAAO,CAAC,MAAM,IAAI,CAAC,EAAE;YACpC,MAAM,CAAC,IAAI,CAAC,YAAY,gBA AgB,8CACpC,gBAAgB,sDAAsD,CAAC,CAAC;SAC7E;QACD,OAAO,OAAO,CAAC;KAChB;CACF;MAGY,e AAe;IAc1B,YACY,OAAwB,EAAS,OAAY,EAAS,SAAiB,EACvE,4BAAmD;QADnD,YAAO,GAAP,OAAO,CAA iB;QAAS,YAAO,GAAP,OAAO,CAAK;QAAS,cAAS,GAAT,SAAS,CAAQ;QACvE,iCAA4B,GAA5B,4BAA4B,C AAuB;QAfxD,aAAQ,GAAW,CAAC,CAAC;QAGpB,sBAAiB,GAAe,EAAE,CAAC;QACnC,qBAAgB,GAAe,EA AE,CAAC;QACIC,eAAU,GAAG,IAAI,GAAG,EAAsB,CAAC;QAC3C,kBAAa,GAAkC,EAAE,CAAC;QAGID,m BAAc,GAAe,EAAE,CAAC;QAChC,cAAS,GAAe,EAAE,CAAC;QAC3B,8BAAyB,GAAoB,IAAI,CAAC;QAKxD

,IAAI,CAAC,IAAI,CAAC,4BAA4B,EAAE;YACtC,IAAI,CAAC,4BAA4B,GAAG,IAAI,GAAG,EAAmB,CAAC;S AChE;QAED,IAAI,CAAC,oBAAoB,GAAG,MAAM,CAAC,MAAM,CAAC,IAAI,CAAC,SAAS,EAAE,EAAE,CA AC,CAAC;QAC9D,IAAI,CAAC,qBAAqB,GAAG,IAAI,CAAC,4BAA4B,CAAC,GAAG,CAAC,OAAO,CAAE,C AAC;QAC7E,IAAI,CAAC,IAAI,CAAC,qBAAqB,EAAE;YAC/B,IAAI,CAAC,qBAAqB,GAAG,IAAI,CAAC,oBA AoB,CAAC;YACvD,IAAI,CAAC,4BAA4B,CAAC,GAAG,CAAC,OAAO,EAAE,IAAI,CAAC,oBAAoB,CAAC,C AAC;SAC3E;QACD,IAAI,CAAC,aAAa,EAAE,CAAC;KACtB;IAED,iBAAiB;QACf,QAAQ,IAAI,CAAC,UAAU, CAAC,IAAI;YAC1B,KAAK,CAAC;gBACJ,OAAO,KAAK,CAAC;YACf,KAAK,CAAC;gBACJ,OAAO,IAAI,CA AC,yBAAyB,EAAE,CAAC,MAAM,GAAG,CAAC,CAAC;YACrD;gBACE,OAAO,IAAI,CAAC;SACf;KACF;IA ED,yBAAyB;QACvB,OAAO,MAAM,CAAC,IAAI,CAAC,IAAI,CAAC,gBAAgB,CAAC,CAAC;KAC3C;IAED,I AAI,WAAW;QACb,OAAO,IAAI,CAAC,SAAS,GAAG,IAAI,CAAC,QAAQ,CAAC;KACvC;IAED,aAAa,CAAC, KAAa;;;;;QAKzB,MAAM,eAAe,GAAG,IAAI,CAAC,UAAU,CAAC,IAAI,IAAI,CAAC,IAAI,MAAM,CAAC,IAA I,CAAC,IAAI,CAAC,cAAc,CAAC,CAAC,MAAM,CAAC;QAE7F,IAAI,IAAI,CAAC,QAAQ,IAAI,eAAe,EAAE; YACpC,IAAI,CAAC,WAAW,CAAC,IAAI,CAAC,WAAW,GAAG,KAAK,CAAC,CAAC;YAC3C,IAAI,eAAe,EA AE;gBACnB,IAAI,CAAC,qBAAqB,EAAE,CAAC;aAC9B;SACF;aAAM;YACL,IAAI,CAAC,SAAS,IAAI,KAAK, CAAC;SACzB;KACF;IAED,IAAI,CAAC,OAAY,EAAE,WAAoB;QACrC,IAAI,CAAC,qBAAqB,EAAE,CAAC;Q AC7B,OAAO,IAAI,eAAe,CACtB,IAAI,CAAC,OAAO,EAAE,OAAO,EAAE,WAAW,IAAI,IAAI,CAAC,WAAW, EAAE,IAAI,CAAC,4BAA4B,CAAC,CAAC;KAChG;IAEO,aAAa;QACnB,IAAI,IAAI,CAAC,gBAAgB,EAAE;Y ACzB,IAAI,CAAC,iBAAiB,GAAG,IAAI,CAAC,gBAAgB,CAAC;SAChD;QACD,IAAI,CAAC,gBAAgB,GAAG,I AAI,CAAC,UAAU,CAAC,GAAG,CAAC,IAAI,CAAC,QAAQ,CAAE,CAAC;QAC5D,IAAI,CAAC,IAAI,CAAC, gBAAgB,EAAE;YAC1B,IAAI,CAAC,gBAAgB,GAAG,MAAM,CAAC,MAAM,CAAC,IAAI,CAAC,SAAS,EAA E,EAAE,CAAC,CAAC;YAC1D,IAAI,CAAC,UAAU,CAAC,GAAG,CAAC,IAAI,CAAC,QAAQ,EAAE,IAAI,CA AC,gBAAgB,CAAC,CAAC;SAC3D;KACF;IAED,YAAY;QACV,IAAI,CAAC,QAAQ,IAAI,yBAAyB,CAAC;QA C3C,IAAI,CAAC,aAAa,EAAE,CAAC;KACtB;IAED,WAAW,CAAC,IAAY;QACtB,IAAI,CAAC,qBAAqB,EAAE ,CAAC;QAC7B,IAAI,CAAC,QAAQ,GAAG,IAAI,CAAC;QACrB,IAAI,CAAC,aAAa,EAAE,CAAC;KACtB;IAE O,YAAY,CAAC,IAAY,EAAE,KAAoB;QACrD,IAAI,CAAC,oBAAoB,CAAC,IAAI,CAAC,GAAG,KAAK,CAAC ;QACxC,IAAI,CAAC,qBAAqB,CAAC,IAAI,CAAC,GAAG,KAAK,CAAC;QACzC,IAAI,CAAC,aAAa,CAAC,IA AI,CAAC,GAAG,EAAC,IAAI,EAAE,IAAI,CAAC,WAAW,EAAE,KAAK,EAAC,CAAC;KAC5D;IAED,uBAAuB ;QACrB,OAAO,IAAI,CAAC,yBAAyB,KAAK,IAAI,CAAC,gBAAgB,CAAC;KACjE;IAED,cAAc,CAAC,MAAm B;QAChC,IAAI,MAAM,EAAE;YACV,IAAI,CAAC,iBAAiB,CAAC,QAAQ,CAAC,GAAG,MAAM,CAAC;SAC3 C;;;;;;;QAQD,MAAM,CAAC,IAAI,CAAC,IAAI,CAAC,qBAAqB,CAAC,CAAC,OAAO,CAAC,IAAI;YAClD,IA AI,CAAC,SAAS,CAAC,IAAI,CAAC,GAAG,IAAI,CAAC,qBAAqB,CAAC,IAAI,CAAC,IAAI,UAAU,CAAC;YA CtE,IAAI,CAAC,gBAAgB,CAAC,IAAI,CAAC,GAAG,UAAU,CAAC;SAC1C,CAAC,CAAC;QACH,IAAI,CAAC ,yBAAyB,GAAG,IAAI,CAAC,gBAAgB,CAAC;KACxD;IAED,SAAS,CACL,KAA4B,EAAE,MAAmB,EAAE,M AAa,EAChE,OAA0B;QAC5B,IAAI,MAAM,EAAE;YACV,IAAI,CAAC,iBAAiB,CAAC,QAAQ,CAAC,GAAG,M AAM,CAAC;SAC3C;QAED,MAAM,MAAM,GAAG,CAAC,OAAO,IAAI,OAAO,CAAC,MAAM,KAAK,EAAE, CAAC;QACjD,MAAM,MAAM,GAAG,aAAa,CAAC,KAAK,EAAE,IAAI,CAAC,qBAAqB,CAAC,CAAC;QACh E,MAAM,CAAC,IAAI,CAAC,MAAM,CAAC,CAAC,OAAO,CAAC,IAAI;YAC9B,MAAM,GAAG,GAAG,iBAAi B,CAAC,MAAM,CAAC,IAAI,CAAC,EAAE,MAAM,EAAE,MAAM,CAAC,CAAC;YAC5D,IAAI,CAAC,cAAc, CAAC,IAAI,CAAC,GAAG,GAAG,CAAC;YAChC,IAAI,CAAC,IAAI,CAAC,oBAAoB,CAAC,cAAc,CAAC,IAA I,CAAC,EAAE;gBACnD,IAAI,CAAC,SAAS,CAAC,IAAI,CAAC,GAAG,IAAI,CAAC,qBAAqB,CAAC,cAAc,CA AC,IAAI,CAAC;oBAClE,IAAI,CAAC,qBAAqB,CAAC,IAAI,CAAC;oBAChC,UAAU,CAAC;aAChB;YACD,IA AI,CAAC,YAAY,CAAC,IAAI,EAAE,GAAG,CAAC,CAAC;SAC9B,CAAC,CAAC;KACJ;IAED,qBAAqB;QACn B,MAAM,MAAM,GAAG,IAAI,CAAC,cAAc,CAAC;QACnC,MAAM,KAAK,GAAG,MAAM,CAAC,IAAI,CAA C,MAAM,CAAC,CAAC;QAClC,IAAI,KAAK,CAAC,MAAM,IAAI,CAAC;YAAE,OAAO;QAE9B,IAAI,CAAC,c AAc,GAAG,EAAE,CAAC;QAEzB,KAAK,CAAC,OAAO,CAAC,IAAI;YAChB,MAAM,GAAG,GAAG,MAAM,C AAC,IAAI,CAAC,CAAC;YACzB,IAAI,CAAC,gBAAgB,CAAC,IAAI,CAAC,GAAG,GAAG,CAAC;SACnC,CA AC,CAAC;QAEH,MAAM,CAAC,IAAI,CAAC,IAAI,CAAC,oBAAoB,CAAC,CAAC,OAAO,CAAC,IAAI;YACjD ,IAAI,CAAC,IAAI,CAAC,gBAAgB,CAAC,cAAc,CAAC,IAAI,CAAC,EAAE;gBAC/C,IAAI,CAAC,gBAAgB,CA

AC,IAAI,CAAC,GAAG,IAAI,CAAC,oBAAoB,CAAC,IAAI,CAAC,CAAC;aAC/D;SACF,CAAC,CAAC;KACJ;I AED,qBAAqB;QACnB,MAAM,CAAC,IAAI,CAAC,IAAI,CAAC,oBAAoB,CAAC,CAAC,OAAO,CAAC,IAAI;Y ACjD,MAAM,GAAG,GAAG,IAAI,CAAC,oBAAoB,CAAC,IAAI,CAAC,CAAC;YAC5C,IAAI,CAAC,cAAc,CA AC,IAAI,CAAC,GAAG,GAAG,CAAC;YAChC,IAAI,CAAC,YAAY,CAAC,IAAI,EAAE,GAAG,CAAC,CAAC;S AC9B,CAAC,CAAC;KACJ;IAED,gBAAgB;QACd,OAAO,IAAI,CAAC,UAAU,CAAC,GAAG,CAAC,IAAI,CAA C,QAAQ,CAAC,CAAC;KAC3C;IAED,IAAI,UAAU;QACZ,MAAM,UAAU,GAAa,EAAE,CAAC;QAChC,KAAK ,IAAI,IAAI,IAAI,IAAI,CAAC,gBAAgB,EAAE;YACtC,UAAU,CAAC,IAAI,CAAC,IAAI,CAAC,CAAC;SACvB; QACD,OAAO,UAAU,CAAC;KACnB;IAED,4BAA4B,CAAC,QAAyB;QACpD,MAAM,CAAC,IAAI,CAAC,QA AQ,CAAC,aAAa,CAAC,CAAC,OAAO,CAAC,IAAI;YAC9C,MAAM,QAAQ,GAAG,IAAI,CAAC,aAAa,CAAC,I AAI,CAAC,CAAC;YAC1C,MAAM,QAAQ,GAAG,QAAQ,CAAC,aAAa,CAAC,IAAI,CAAC,CAAC;YAC9C,IA AI,CAAC,QAAQ,IAAI,QAAQ,CAAC,IAAI,GAAG,QAAQ,CAAC,IAAI,EAAE;gBAC9C,IAAI,CAAC,YAAY,C AAC,IAAI,EAAE,QAAQ,CAAC,KAAK,CAAC,CAAC;aACzC;SACF,CAAC,CAAC;KACJ;IAED,cAAc;QACZ,I AAI,CAAC,qBAAqB,EAAE,CAAC;QAC7B,MAAM,aAAa,GAAG,IAAI,GAAG,EAAU,CAAC;QACxC,MAAM, cAAc,GAAG,IAAI,GAAG,EAAU,CAAC;QACzC,MAAM,OAAO,GAAG,IAAI,CAAC,UAAU,CAAC,IAAI,KAA K,CAAC,IAAI,IAAI,CAAC,QAAQ,KAAK,CAAC,CAAC;QAElE,IAAI,cAAc,GAAiB,EAAE,CAAC;QACtC,IAA I,CAAC,UAAU,CAAC,OAAO,CAAC,CAAC,QAAQ,EAAE,IAAI;YACrC,MAAM,aAAa,GAAG,UAAU,CAAC, QAAQ,EAAE,IAAI,CAAC,CAAC;YACjD,MAAM,CAAC,IAAI,CAAC,aAAa,CAAC,CAAC,OAAO,CAAC,IAAI ;gBACrC,MAAM,KAAK,GAAG,aAAa,CAAC,IAAI,CAAC,CAAC;gBAClC,IAAI,KAAK,IAAIA,UAAS,EAAE;o BACtB,aAAa,CAAC,GAAG,CAAC,IAAI,CAAC,CAAC;iBACzB;qBAAM,IAAI,KAAK,IAAI,UAAU,EAAE;oBA C9B,cAAc,CAAC,GAAG,CAAC,IAAI,CAAC,CAAC;iBAC1B;aACF,CAAC,CAAC;YACH,IAAI,CAAC,OAAO, EAAE;gBACZ,aAAa,CAAC,QAAQ,CAAC,GAAG,IAAI,GAAG,IAAI,CAAC,QAAQ,CAAC;aAChD;YACD,cAA c,CAAC,IAAI,CAAC,aAAa,CAAC,CAAC;SACpC,CAAC,CAAC;QAEH,MAAM,QAAQ,GAAa,aAAa,CAAC,IA AI,GAAG,eAAe,CAAC,aAAa,CAAC,MAAM,EAAE,CAAC,GAAG,EAAE,CAAC;QAC7F,MAAM,SAAS,GAAa, cAAc,CAAC,IAAI,GAAG,eAAe,CAAC,cAAc,CAAC,MAAM,EAAE,CAAC,GAAG,EAAE,CAAC;;QAGhG,IAA I,OAAO,EAAE;YACX,MAAM,GAAG,GAAG,cAAc,CAAC,CAAC,CAAC,CAAC;YAC9B,MAAM,GAAG,GAA G,OAAO,CAAC,GAAG,CAAC,CAAC;YACzB,GAAG,CAAC,QAAQ,CAAC,GAAG,CAAC,CAAC;YAClB,GA AG,CAAC,QAAQ,CAAC,GAAG,CAAC,CAAC;YAClB,cAAc,GAAG,CAAC,GAAG,EAAE,GAAG,CAAC,CAA C;SAC7B;QAED,OAAO,yBAAyB,CAC5B,IAAI,CAAC,OAAO,EAAE,cAAc,EAAE,QAAQ,EAAE,SAAS,EAAE, IAAI,CAAC,QAAQ,EAAE,IAAI,CAAC,SAAS,EAChF,IAAI,CAAC,MAAM,EAAE,KAAK,CAAC,CAAC;KACz B;CACF;AAED,MAAM,kBAAmB,SAAQ,eAAe;IAG9C,YACI,MAAuB,EAAS,OAAY,EAAS,SAAuB,EACrE,aA AuB,EAAS,cAAwB,EAAE,OAAuB,EAChF,2BAAoC,KAAK;QACnD,KAAK,CAAC,MAAM,EAAE,OAAO,EA AE,OAAO,CAAC,KAAK,CAAC,CAAC;QAHJ,YAAO,GAAP,OAAO,CAAK;QAAS,cAAS,GAAT,SAAS,CAAc; QACrE,kBAAa,GAAb,aAAa,CAAU;QAAS,mBAAc,GAAd,cAAc,CAAU;QACvD,6BAAwB,GAAxB,wBAAwB, CAAiB;QAEnD,IAAI,CAAC,OAAO,GAAG,EAAC,QAAQ,EAAE,OAAO,CAAC,QAAQ,EAAE,KAAK,EAAE,O AAO,CAAC,KAAK,EAAE,MAAM,EAAE,OAAO,CAAC,MAAM,EAAC,CAAC;KAC3F;IAED,iBAAiB;QACf,O AAO,IAAI,CAAC,SAAS,CAAC,MAAM,GAAG,CAAC,CAAC;KAClC;IAED,cAAc;QACZ,IAAI,SAAS,GAAG,I AAI,CAAC,SAAS,CAAC;QAC/B,IAAI,EAAC,KAAK,EAAE,QAAQ,EAAE,MAAM,EAAC,GAAG,IAAI,CAAC, OAAO,CAAC;QAC7C,IAAI,IAAI,CAAC,wBAAwB,IAAI,KAAK,EAAE;YAC1C,MAAM,YAAY,GAAiB,EAAE, CAAC;YACtC,MAAM,SAAS,GAAG,QAAQ,GAAG,KAAK,CAAC;YACnC,MAAM,WAAW,GAAG,KAAK,GA AG,SAAS,CAAC;;YAGtC,MAAM,gBAAgB,GAAG,UAAU,CAAC,SAAS,CAAC,CAAC,CAAC,EAAE,KAAK,C AAC,CAAC;YACzD,gBAAgB,CAAC,QAAQ,CAAC,GAAG,CAAC,CAAC;YAC/B,YAAY,CAAC,IAAI,CAAC,g BAAgB,CAAC,CAAC;YAEpC,MAAM,gBAAgB,GAAG,UAAU,CAAC,SAAS,CAAC,CAAC,CAAC,EAAE,KA AK,CAAC,CAAC;YACzD,gBAAgB,CAAC,QAAQ,CAAC,GAAG,WAAW,CAAC,WAAW,CAAC,CAAC;YACt D,YAAY,CAAC,IAAI,CAAC,gBAAgB,CAAC,CAAC;;;;;;;;;;;;;;;;YAkBpC,MAAM,KAAK,GAAG,SAAS,CAAC, MAAM,GAAG,CAAC,CAAC;YACnC,KAAK,IAAI,CAAC,GAAG,CAAC,EAAE,CAAC,IAAI,KAAK,EAAE,CA AC,EAAE,EAAE;gBAC/B,IAAI,EAAE,GAAG,UAAU,CAAC,SAAS,CAAC,CAAC,CAAC,EAAE,KAAK,CAAC ,CAAC;gBACzC,MAAM,SAAS,GAAG,EAAE,CAAC,QAAQ,CAAW,CAAC;gBACzC,MAAM,cAAc,GAAG,KA AK,GAAG,SAAS,GAAG,QAAQ,CAAC;gBACpD,EAAE,CAAC,QAAQ,CAAC,GAAG,WAAW,CAAC,cAAc,G
AAG,SAAS,CAAC,CAAC;gBACvD,YAAY,CAAC,IAAI,CAAC,EAAE,CAAC,CAAC;aACvB;;YAGD,QAAQ,G AAG,SAAS,CAAC;YACrB,KAAK,GAAG,CAAC,CAAC;YACV,MAAM,GAAG,EAAE,CAAC;YAEZ,SAAS,G AAG,YAAY,CAAC;SAC1B;QAED,OAAO,yBAAyB,CAC5B,IAAI,CAAC,OAAO,EAAE,SAAS,EAAE,IAAI,CA AC,aAAa,EAAE,IAAI,CAAC,cAAc,EAAE,QAAQ,EAAE,KAAK,EAAE,MAAM,EACzF,IAAI,CAAC,CAAC;KA CX;CACF;AAED,SAAS,WAAW,CAAC,MAAc,EAAE,aAAa,GAAG,CAAC;IACpD,MAAM,IAAI,GAAG,IAAI, CAAC,GAAG,CAAC,EAAE,EAAE,aAAa,GAAG,CAAC,CAAC,CAAC;IAC7C,OAAO,IAAI,CAAC,KAAK,CAA C,MAAM,GAAG,IAAI,CAAC,GAAG,IAAI,CAAC;AAC1C,CAAC;AAED,SAAS,aAAa,CAAC,KAA4B,EAAE,S AAqB;IACxE,MAAM,MAAM,GAAe,EAAE,CAAC;IAC9B,IAAI,aAAuB,CAAC;IAC5B,KAAK,CAAC,OAAO,C AAC,KAAK;QACjB,IAAI,KAAK,KAAK,GAAG,EAAE;YACjB,aAAa,GAAG,aAAa,IAAI,MAAM,CAAC,IAAI, CAAC,SAAS,CAAC,CAAC;YACxD,aAAa,CAAC,OAAO,CAAC,IAAI;gBACxB,MAAM,CAAC,IAAI,CAAC,G AAG,UAAU,CAAC;aAC3B,CAAC,CAAC;SACJ;aAAM;YACL,UAAU,CAAC,KAAmB,EAAE,KAAK,EAAE,M AAM,CAAC,CAAC;SAChD;KACF,CAAC,CAAC;IACH,OAAO,MAAM,CAAC;AAChB;;MC/3Ba,SAAS;IAEpB ,YAAoB,OAAwB,EAAE,KAA4C;QAAtE,YAAO,GAAP,OAAO,CAAiB;QAC1C,MAAM,MAAM,GAAU,EAAE, CAAC;QACzB,MAAM,GAAG,GAAG,iBAAiB,CAAC,OAAO,EAAE,KAAK,EAAE,MAAM,CAAC,CAAC;QAC tD,IAAI,MAAM,CAAC,MAAM,EAAE;YACjB,MAAM,YAAY,GAAG,iCAAiC,MAAM,CAAC,IAAI,CAAC,IA AI,CAAC,EAAE,CAAC;YAC1E,MAAM,IAAI,KAAK,CAAC,YAAY,CAAC,CAAC;SAC/B;QACD,IAAI,CAAC, aAAa,GAAG,GAAG,CAAC;KAC1B;IAED,cAAc,CACV,OAAY,EAAE,cAAuC,EACrD,iBAA0C,EAAE,OAAyB, EACrE,eAAuC;QACzC,MAAM,KAAK,GAAG,KAAK,CAAC,OAAO,CAAC,cAAc,CAAC,GAAG,eAAe,CAAC, cAAc,CAAC;YACnB,cAAc,CAAC;QACzE,MAAM,IAAI,GAAG,KAAK,CAAC,OAAO,CAAC,iBAAiB,CAAC, GAAG,eAAe,CAAC,iBAAiB,CAAC;YACtB,iBAAiB,CAAC;QAC9E,MAAM,MAAM,GAAQ,EAAE,CAAC;QA CvB,eAAe,GAAG,eAAe,IAAI,IAAI,qBAAqB,EAAE,CAAC;QACjE,MAAM,MAAM,GAAG,uBAAuB,CAClC,IA AI,CAAC,OAAO,EAAE,OAAO,EAAE,IAAI,CAAC,aAAa,EAAE,eAAe,EAAE,eAAe,EAAE,KAAK,EAAE,IAAI, EACxF,OAAO,EAAE,eAAe,EAAE,MAAM,CAAC,CAAC;QACtC,IAAI,MAAM,CAAC,MAAM,EAAE;YACjB, MAAM,YAAY,GAAG,+BAA+B,MAAM,CAAC,IAAI,CAAC,IAAI,CAAC,EAAE,CAAC;YACxE,MAAM,IAAI, KAAK,CAAC,YAAY,CAAC,CAAC;SAC/B;QACD,OAAO,MAAM,CAAC;KACf;;;AChDH;;;;;;;AAQA;;;MAGs B,wBAAwB;CAK7C;AAED;;;MAGa,4BAA4B;IACvC,qBAAqB,CAAC,YAAoB,EAAE,MAAgB;QAC1D,OAAO ,YAAY,CAAC;KACrB;IAED,mBAAmB,CACf,oBAA4B,EAAE,kBAA0B,EAAE,KAAoB,EAC9E,MAAgB;QACl B,OAAY,KAAK,CAAC;KACnB;;;AC9BH;;;;;;;MAWa,4BAA6B,SAAQ,wBAAwB;IACxE,qBAAqB,CAAC,YAA oB,EAAE,MAAgB;QAC1D,OAAO,mBAAmB,CAAC,YAAY,CAAC,CAAC;KAC1C;IAED,mBAAmB,CACf,oB AA4B,EAAE,kBAA0B,EAAE,KAAoB,EAC9E,MAAgB;QAClB,IAAI,IAAI,GAAW,EAAE,CAAC;QACtB,MAA M,MAAM,GAAG,KAAK,CAAC,QAAQ,EAAE,CAAC,IAAI,EAAE,CAAC;QAEvC,IAAI,oBAAoB,CAAC,kBA AkB,CAAC,IAAI,KAAK,KAAK,CAAC,IAAI,KAAK,KAAK,GAAG,EAAE;YAC5E,IAAI,OAAO,KAAK,KAAK, QAAQ,EAAE;gBAC7B,IAAI,GAAG,IAAI,CAAC;aACb;iBAAM;gBACL,MAAM,iBAAiB,GAAG,KAAK,CAAC ,KAAK,CAAC,wBAAwB,CAAC,CAAC;gBAChE,IAAI,iBAAiB,IAAI,iBAAiB,CAAC,CAAC,CAAC,CAAC,MA AM,IAAI,CAAC,EAAE;oBACzD,MAAM,CAAC,IAAI,CAAC,uCAAuC,oBAAoB,IAAI,KAAK,EAAE,CAAC,C AAC;iBACrF;aACF;SACF;QACD,OAAO,MAAM,GAAG,IAAI,CAAC;KACtB;CACF;aAGI,MAAM,cAAc,CAC hB,gUAAgU;KAC3T,KAAK,CAAC,GAAG,CAAC,CAAC;AAHzB,MAAM,oBAAoB,GACtB,QAEwB,CAAC;A AE7B,SAAS,cAAc,CAAC,IAAc;IACpC,MAAM,GAAG,GAA6B,EAAE,CAAC;IACzC,IAAI,CAAC,OAAO,CAA C,GAAG,IAAI,GAAG,CAAC,GAAG,CAAC,GAAG,IAAI,CAAC,CAAC;IACrC,OAAO,GAAG,CAAC;AACb;;S ClBgB,2BAA2B,CACvC,OAAY,EAAE,WAAmB,EAAE,SAAiB,EAAE,OAAe,EACrE,mBAA4B,EAAE,UAAsB, EAAE,QAAoB,EAC1E,SAAyC,EAAE,eAAsB,EACjE,aAAkD,EAClD,cAAmD,EAAE,SAAiB,EACtE,MAAc;IA ChB,OAAO;QACL,IAAI;QACJ,OAAO;QACP,WAAW;QACX,mBAAmB;QACnB,SAAS;QACT,UAAU;QACV, OAAO;QACP,QAAQ;QACR,SAAS;QACT,eAAe;QACf,aAAa;QACb,cAAc;QACd,SAAS;QACT,MAAM;KACP, CAAC;AACJ;;AC/BA,MAAM,YAAY,GAAG,EAAE,CAAC;MAEX,0BAA0B;IACrC,YACY,YAAoB,EAAS,GA AkB,EAC/C,YAAyD;QADzD,iBAAY,GAAZ,YAAY,CAAQ;QAAS,QAAG,GAAH,GAAG,CAAe;QAC/C,iBAA Y,GAAZ,YAAY,CAA6C;KAAI;IAEzE,KAAK,CAAC,YAAiB,EAAE,SAAc,EAAE,OAAY,EAAE,MAA4B;QACj F,OAAO,yBAAyB,CAAC,IAAI,CAAC,GAAG,CAAC,QAAQ,EAAE,YAAY,EAAE,SAAS,EAAE,OAAO,EAAE, MAAM,CAAC,CAAC;KAC/F;IAED,WAAW,CAAC,SAAiB,EAAE,MAA4B,EAAE,MAAa;QACxE,MAAM,iBA

AiB,GAAG,IAAI,CAAC,YAAY,CAAC,GAAG,CAAC,CAAC;QACjD,MAAM,WAAW,GAAG,IAAI,CAAC,YA AY,CAAC,SAAS,CAAC,CAAC;QACjD,MAAM,YAAY,GAAG,iBAAiB,GAAG,iBAAiB,CAAC,WAAW,CAAC, MAAM,EAAE,MAAM,CAAC,GAAG,EAAE,CAAC;QAC5F,OAAO,WAAW,GAAG,WAAW,CAAC,WAAW,C AAC,MAAM,EAAE,MAAM,CAAC,GAAG,YAAY,CAAC;KAC7E;IAED,KAAK,CACD,MAAuB,EAAE,OAAY, EAAE,YAAiB,EAAE,SAAc,EACxE,cAAsB,EAAE,cAAsB,EAAE,cAAiC,EACjF,WAA8B,EAAE,eAAuC,EACvE ,YAAsB;QACxB,MAAM,MAAM,GAAU,EAAE,CAAC;QAEzB,MAAM,yBAAyB,GAAG,IAAI,CAAC,GAAG,C AAC,OAAO,IAAI,IAAI,CAAC,GAAG,CAAC,OAAO,CAAC,MAAM,IAAI,YAAY,CAAC;QAC9F,MAAM,sBA AsB,GAAG,cAAc,IAAI,cAAc,CAAC,MAAM,IAAI,YAAY,CAAC;QACvF,MAAM,kBAAkB,GAAG,IAAI,CAA C,WAAW,CAAC,YAAY,EAAE,sBAAsB,EAAE,MAAM,CAAC,CAAC;QAC1F,MAAM,mBAAmB,GAAG,WA AW,IAAI,WAAW,CAAC,MAAM,IAAI,YAAY,CAAC;QAC9E,MAAM,eAAe,GAAG,IAAI,CAAC,WAAW,CAA C,SAAS,EAAE,mBAAmB,EAAE,MAAM,CAAC,CAAC;QAEjF,MAAM,eAAe,GAAG,IAAI,GAAG,EAAO,CAA C;QACvC,MAAM,WAAW,GAAG,IAAI,GAAG,EAAkC,CAAC;QAC9D,MAAM,YAAY,GAAG,IAAI,GAAG,E AAkC,CAAC;QAC/D,MAAM,SAAS,GAAG,SAAS,KAAK,MAAM,CAAC;QAEvC,MAAM,gBAAgB,GAAG,EA AC,MAAM,kCAAM,yBAAyB,GAAK,mBAAmB,CAAC,EAAC,CAAC;QAE1F,MAAM,SAAS,GAAG,YAAY;Y AC1B,EAAE;YACF,uBAAuB,CACnB,MAAM,EAAE,OAAO,EAAE,IAAI,CAAC,GAAG,CAAC,SAAS,EAAE,c AAc,EAAE,cAAc,EAAE,kBAAkB,EACvF,eAAe,EAAE,gBAAgB,EAAE,eAAe,EAAE,MAAM,CAAC,CAAC;Q AEpE,IAAI,SAAS,GAAG,CAAC,CAAC;QAClB,SAAS,CAAC,OAAO,CAAC,EAAE;YAClB,SAAS,GAAG,IAAI ,CAAC,GAAG,CAAC,EAAE,CAAC,QAAQ,GAAG,EAAE,CAAC,KAAK,EAAE,SAAS,CAAC,CAAC;SACzD,C AAC,CAAC;QAEH,IAAI,MAAM,CAAC,MAAM,EAAE;YACjB,OAAO,2BAA2B,CAC9B,OAAO,EAAE,IAAI,C AAC,YAAY,EAAE,YAAY,EAAE,SAAS,EAAE,SAAS,EAAE,kBAAkB,EAClF,eAAe,EAAE,EAAE,EAAE,EAA E,EAAE,WAAW,EAAE,YAAY,EAAE,SAAS,EAAE,MAAM,CAAC,CAAC;SAC5E;QAED,SAAS,CAAC,OAAO ,CAAC,EAAE;YAClB,MAAM,GAAG,GAAG,EAAE,CAAC,OAAO,CAAC;YACvB,MAAM,QAAQ,GAAG,eAA e,CAAC,WAAW,EAAE,GAAG,EAAE,EAAE,CAAC,CAAC;YACvD,EAAE,CAAC,aAAa,CAAC,OAAO,CAAC, IAAI,IAAI,QAAQ,CAAC,IAAI,CAAC,GAAG,IAAI,CAAC,CAAC;YAExD,MAAM,SAAS,GAAG,eAAe,CAAC, YAAY,EAAE,GAAG,EAAE,EAAE,CAAC,CAAC;YACzD,EAAE,CAAC,cAAc,CAAC,OAAO,CAAC,IAAI,IAA I,SAAS,CAAC,IAAI,CAAC,GAAG,IAAI,CAAC,CAAC;YAE1D,IAAI,GAAG,KAAK,OAAO,EAAE;gBACnB,eA Ae,CAAC,GAAG,CAAC,GAAG,CAAC,CAAC;aAC1B;SACF,CAAC,CAAC;QAEH,MAAM,mBAAmB,GAAG,e AAe,CAAC,eAAe,CAAC,MAAM,EAAE,CAAC,CAAC;QACtE,OAAO,2BAA2B,CAC9B,OAAO,EAAE,IAAI,C AAC,YAAY,EAAE,YAAY,EAAE,SAAS,EAAE,SAAS,EAAE,kBAAkB,EAClF,eAAe,EAAE,SAAS,EAAE,mBA AmB,EAAE,WAAW,EAAE,YAAY,EAAE,SAAS,CAAC,CAAC;KAC5F;CACF;AAED,SAAS,yBAAyB,CAC9B, QAA+B,EAAE,YAAiB,EAAE,SAAc,EAAE,OAAY,EAChF,MAA4B;IAC9B,OAAO,QAAQ,CAAC,IAAI,CAAC, EAAE,IAAI,EAAE,CAAC,YAAY,EAAE,SAAS,EAAE,OAAO,EAAE,MAAM,CAAC,CAAC,CAAC;AAC3E,CA AC;MAEY,oBAAoB;IAC/B,YAAoB,MAAgB,EAAU,aAAmC;QAA7D,WAAM,GAAN,MAAM,CAAU;QAAU,k BAAa,GAAb,aAAa,CAAsB;KAAI;IAErF,WAAW,CAAC,MAA4B,EAAE,MAAgB;QACxD,MAAM,WAAW,GA Ae,EAAE,CAAC;QACnC,MAAM,cAAc,GAAG,OAAO,CAAC,IAAI,CAAC,aAAa,CAAC,CAAC;QACnD,MAA M,CAAC,IAAI,CAAC,MAAM,CAAC,CAAC,OAAO,CAAC,GAAG;YAC7B,MAAM,KAAK,GAAG,MAAM,CA AC,GAAG,CAAC,CAAC;YAC1B,IAAI,KAAK,IAAI,IAAI,EAAE;gBACjB,cAAc,CAAC,GAAG,CAAC,GAAG, KAAK,CAAC;aAC7B;SACF,CAAC,CAAC;QACH,IAAI,CAAC,MAAM,CAAC,MAAM,CAAC,OAAO,CAAC,K AAK;YAC9B,IAAI,OAAO,KAAK,KAAK,QAAQ,EAAE;gBAC7B,MAAM,QAAQ,GAAG,KAAY,CAAC;gBAC9 B,MAAM,CAAC,IAAI,CAAC,QAAQ,CAAC,CAAC,OAAO,CAAC,IAAI;oBAChC,IAAI,GAAG,GAAG,QAAQ, CAAC,IAAI,CAAC,CAAC;oBACzB,IAAI,GAAG,CAAC,MAAM,GAAG,CAAC,EAAE;wBAClB,GAAG,GAAG, iBAAiB,CAAC,GAAG,EAAE,cAAc,EAAE,MAAM,CAAC,CAAC;qBACtD;oBACD,WAAW,CAAC,IAAI,CAA C,GAAG,GAAG,CAAC;iBACzB,CAAC,CAAC;aACJ;SACF,CAAC,CAAC;QACH,OAAO,WAAW,CAAC;KAC pB;;;AC7GH;;;SAGgB,YAAY,CAAC,IAAY,EAAE,GAAe;IACxD,OAAO,IAAI,gBAAgB,CAAC,IAAI,EAAE,GA AG,CAAC,CAAC;AACzC,CAAC;AAED;;;MAGa,gBAAgB;IAK3B,YAAmB,IAAY,EAAS,GAAe;QAApC,SAAI, GAAJ,IAAI,CAAQ;QAAS,QAAG,GAAH,GAAG,CAAY;QAJhD,wBAAmB,GAAiC,EAAE,CAAC;QAEvD,WA AM,GAAgD,EAAE,CAAC;QAG9D,GAAG,CAAC,MAAM,CAAC,OAAO,CAAC,GAAG;YACpB,MAAM,aAAa, GAAG,CAAC,GAAG,CAAC,OAAO,IAAI,GAAG,CAAC,OAAO,CAAC,MAAM,KAAK,EAAE,CAAC;YAChE,I

AAI,CAAC,MAAM,CAAC,GAAG,CAAC,IAAI,CAAC,GAAG,IAAI,oBAAoB,CAAC,GAAG,CAAC,KAAK,EA AE,aAAa,CAAC,CAAC,SAC5E,CAAC,CAAC,QAEH,iBAAiB,CAAC,IAAI,CAAC,MAAM,EAAE,MAAM,EAA E,GAAG,CAAC,CAAC;QAC5C,iBAAiB,CAAC,IAAI,CAAC,MAAM,EAAE,OAAO,EAAE,GAAG,CAAC,CAA C;QAE7C,GAAG,CAAC,WAAW,CAAC,OAAO,CAAC,GAAG;YACzB,IAAI,CAAC,mBAAmB,CAAC,IAAI,CA AC,IAAI,0BAA0B,CAAC,IAAI,EAAE,GAAG,EAAE,IAAI,CAAC,MAAM,CAAC,CAAC,CAAC;SACvF,CAAC, CAAC;QAEH,IAAI,CAAC,kBAAkB,GAAG,wBAAwB,CAAC,IAAI,EAAE,IAAI,CAAC,MAAM,CAAC,CAAC; KACvE;IAED,IAAI,eAAe;OACjB,OAAO,IAAI,CAAC,GAAG,CAAC,UAAU,GAAG,CAAC,CAAC;KAChC;IAE D,eAAe,CAAC,YAAiB,EAAE,SAAc,EAAE,OAAY,EAAE,MAA4B;QAE3F,MAAM,KAAK,GACP,IAAI,CAAC, mBAAmB,CAAC,IAAI,CAAC,CAAC,IAAI,CAAC,CAAC,KAAK,CAAC,YAAY,EAAE,SAAS,EAAE,OAAO,E AAE,MAAM,CAAC,CAAC,CAAC;OAC1F,OAAO,KAAK,IAAI,IAAI,CAAC;KACtB;IAED,WAAW,CAAC,YA AiB, EAAE, MAA4B, EAAE, MAAa; QACxE, OAAO, IAAI, CAAC, kBAAkB, CAAC, WAAW, CAAC, YAAY, EAAE, MAAM,EAAE,MAAM,CAAC,CAAC;KAC1E;CACF;AAED,SAAS,wBAAwB,CAC7B,WAAmB,EACnB,MAAm D;IACrD,MAAM,QAAQ,GAAG,CAAC,CAAC,SAAc,EAAE,OAAY,KAAK,IAAI,CAAC,CAAC;IAC1D,MAAM ,SAAS,GAAgB,EAAC,IAAI,oBAAkC,KAAK,EAAE,EAAE,EAAE,OAAO,EAAE,IAAI,EAAC,CAAC;IAChG,M AAM,UAAU,GAAkB;QAChC,IAAI;QACJ,SAAS;QACT,QAAQ;QACR,OAAO,EAAE,IAAI;QACb,UAAU,EAA E,CAAC;QACb,QAAQ,EAAE,CAAC;KACZ,CAAC;IACF,OAAO,IAAI,0BAA0B,CAAC,WAAW,EAAE,UAAU, EAAE,MAAM,CAAC,CAAC;AACzE,CAAC;AAED,SAAS,iBAAiB,CAAC,GAAyB,EAAE,IAAY,EAAE,IAAY;I AC9E,IAAI,GAAG,CAAC,cAAc,CAAC,IAAI,CAAC,EAAE;OAC5B,IAAI,CAAC,GAAG,CAAC,cAAc,CAAC,I F;SAAM,IAAI,GAAG,CAAC,cAAc,CAAC,IAAI,CAAC,EAAE;QACnC,GAAG,CAAC,IAAI,CAAC,GAAG,GA AG,CAAC,IAAI,CAAC,CAAC;KACvB;AACH;;ACvFA;;;;;;;AAoBA,MAAM,qBAAqB,GAAG,IAAI,qBAAqB,E AAE,CAAC;MAE7C,uBAAuB;IAKIC,YACW,QAAa,EAAU,OAAwB,EAC9C,WAAqC;QADtC,aAAQ,GAAR,Q AAQ,CAAK;QAAU,YAAO,GAAP,OAAO,CAAiB;QAC9C,gBAAW,GAAX,WAAW,CAA0B;QANzC,gBAAW, GAA+C,EAAE,CAAC;QAC7D,iBAAY,GAAoC,EAAE,CAAC;QACpD,YAAO,GAAsB,EAAE,CAAC;KAIc;IAEr D,QAAQ,CAAC,EAAU,EAAE,QAA+C;QACIE,MAAM,MAAM,GAAU,EAAE,CAAC;QACzB,MAAM,GAAG, GAAG, iBAAiB, CAAC, IAAI, CAAC, OAAO, EAAE, QAAQ, EAAE, MAAM, CAAC, CAAC; QAC9D, IAAI, MAAM, CAAC,MAAM,EAAE;YACjB,MAAM,IAAI,KAAK,CACX,8DAA8D,MAAM,CAAC,IAAI,CAAC,IAAI,CAAC,E AAE,CAAC,CAAC;SACxF;aAAM;YACL,IAAI,CAAC,WAAW,CAAC,EAAE,CAAC,GAAG,GAAG,CAAC;SA C5B;KACF;IAEO,YAAY,CAChB,CAA+B,EAAE,SAAqB,EACtD,UAAuB;QACzB,MAAM,OAAO,GAAG,CAA C,CAAC,OAAO,CAAC;QAC1B,MAAM,SAAS,GAAG,kBAAkB,CAChC,IAAI,CAAC,OAAO,EAAE,IAAI,CAA C,WAAW,EAAE,OAAO,EAAE,CAAC,CAAC,SAAS,EAAE,SAAS,EAAE,UAAU,CAAC,CAAC;QACjF,OAAO, IAAI,CAAC,OAAO,CAAC,OAAO,CAAC,OAAO,EAAE,SAAS,EAAE,CAAC,CAAC,QAAQ,EAAE,CAAC,CAA C,KAAK,EAAE,CAAC,CAAC,MAAM,EAAE,EAAE,EAAE,IAAI,CAAC,CAAC;KAC1F;IAED,MAAM,CAAC, EAAU,EAAE,OAAY,EAAE,UAA4B,EAAE;QAC7D,MAAM,MAAM,GAAU,EAAE,CAAC;QACzB,MAAM,GA AG,GAAG,IAAI,CAAC,WAAW,CAAC,EAAE,CAAC,CAAC;QACjC,IAAI,YAA4C,CAAC;QAEjD,MAAM,aA Aa,GAAG,IAAI,GAAG,EAAmB,CAAC;QAEjD,IAAI,GAAG,EAAE;YACP,YAAY,GAAG,uBAAuB,CAClC,IA AO,EAC7E,qBAAqB,EAAE,MAAM,CAAC,CAAC;YACnC,YAAY,CAAC,OAAO,CAAC,IAAI;gBACvB,MAA M,MAAM,GAAG,eAAe,CAAC,aAAa,EAAE,IAAI,CAAC,OAAO,EAAE,EAAE,CAAC,CAAC;gBAChE,IAAI,C AAC,cAAc,CAAC,OAAO,CAAC,IAAI,IAAI,MAAM,CAAC,IAAI,CAAC,GAAG,IAAI,CAAC,CAAC;aACID,C AAC,CAAC;SACJ;aAAM;YACL,MAAM,CAAC,IAAI,CAAC,SEAAsE,CAAC,CAAC;YACpF,YAAY,GAAG,EA AE,CAAC;SACnB;QAED,IAAI,MAAM,CAAC,MAAM,EAAE;YACjB,MAAM,IAAI,KAAK,CACX,+DAA+D,M MAAM,EAAE,OAAO;YACpC,MAAM,CAAC,IAAI,CAAC,MAAM,CAAC,CAAC,OAAO,CAAC,IAAI;gBAC9B ,MAAM,CAAC,IAAI,CAAC,GAAG,IAAI,CAAC,OAAO,CAAC,YAAY,CAAC,OAAO,EAAE,IAAI,EAAE,UAA U,CAAC,CAAC;aACrE,CAAC,CAAC;SACJ,CAAC,CAAC;QAEH,MAAM,OAAO,GAAG,YAAY,CAAC,GAAG 

CAAC;QACH,MAAM,MAAM,GAAG,mBAAmB,CAAC,OAAO,CAAC,CAAC;QAC5C,IAAI,CAAC,YAAY,CA AC,EAAE,CAAC,GAAG,MAAM,CAAC;QAC/B,MAAM,CAAC,SAAS,CAAC,MAAM,IAAI,CAAC,OAAO,CA AC,EAAE,CAAC,CAAC,CAAC;QAEzC,IAAI,CAAC,OAAO,CAAC,IAAI,CAAC,MAAM,CAAC,CAAC;QAC1 B,OAAO,MAAM,CAAC;KACf;IAED,OAAO,CAAC,EAAU;QAChB,MAAM,MAAM,GAAG,IAAI,CAAC,UAA U,CAAC,EAAE,CAAC,CAAC;QACnC,MAAM,CAAC,OAAO,EAAE,CAAC;QACjB,OAAO,IAAI,CAAC,YAA Y,CAAC,EAAE,CAAC,CAAC;QAC7B,MAAM,KAAK,GAAG,IAAI,CAAC,OAAO,CAAC,OAAO,CAAC,MAA M,CAAC,CAAC;QAC3C,IAAI,KAAK,IAAI,CAAC,EAAE;YACd,IAAI,CAAC,OAAO,CAAC,MAAM,CAAC,K AAK,EAAE,CAAC,CAAC,CAAC;SAC/B;KACF;IAEO,UAAU,CAAC,EAAU;QAC3B,MAAM,MAAM,GAAG,I AAI,CAAC,YAAY,CAAC,EAAE,CAAC,CAAC;QACrC,IAAI,CAAC,MAAM,EAAE;YACX,MAAM,IAAI,KAA K,CAAC,oDAAoD,EAAE,EAAE,CAAC,CAAC;SAC3E;QACD,OAAO,MAAM,CAAC;KACf;IAED,MAAM,CA AC,EAAU,EAAE,OAAe,EAAE,SAAiB,EAAE,QAA6B;;QAGlF,MAAM,SAAS,GAAG,kBAAkB,CAAC,OAAO, EAAE,EAAE,EAAE,EAAE,EAAE,EAAE,CAAC,CAAC;QAC1D,cAAc,CAAC,IAAI,CAAC,UAAU,CAAC,EAA E,CAAC,EAAE,SAAS,EAAE,SAAS,EAAE,QAAQ,CAAC,CAAC;QACpE,OAAO,SAAQ,CAAC;KACjB;IAED, OAAO,CAAC,EAAU,EAAE,OAAY,EAAE,OAAe,EAAE,IAAW;QAC5D,IAAI,OAAO,IAAI,UAAU,EAAE;YAC zB,IAAI,CAAC,QAAQ,CAAC,EAAE,EAAE,IAAI,CAAC,CAAC,CAA4C,CAAC,CAAC;YACtE,OAAO;SACR; QAED,IAAI,OAAO,IAAI,QAAQ,EAAE;YACvB,MAAM,OAAO,IAAI,IAAI,CAAC,CAAC,CAAC,IAAI,EAAE, CAAqB,CAAC;YACpD,IAAI,CAAC,MAAM,CAAC,EAAE,EAAE,OAAO,EAAE,OAAO,CAAC,CAAC;YAClC, OAAO;SACR;QAED,MAAM,MAAM,GAAG,IAAI,CAAC,UAAU,CAAC,EAAE,CAAC,CAAC;QACnC,QAAQ, OAAO;YACb,KAAK,MAAM;gBACT,MAAM,CAAC,IAAI,EAAE,CAAC;gBACd,MAAM;YACR,KAAK,OAAO ;gBACV,MAAM,CAAC,KAAK,EAAE,CAAC;gBACf,MAAM;YACR,KAAK,OAAO;gBACV,MAAM,CAAC,K AAK,EAAE,CAAC;gBACf,MAAM;YACR,KAAK,SAAS;gBACZ,MAAM,CAAC,OAAO,EAAE,CAAC;gBACjB ,MAAM;YACR,KAAK,QAAQ;gBACX,MAAM,CAAC,MAAM,EAAE,CAAC;gBAChB,MAAM;YACR,KAAK, MAAM;gBACT,MAAM,CAAC,IAAI,EAAE,CAAC;gBACd,MAAM;YACR,KAAK,aAAa;gBAChB,MAAM,CA AC,WAAW,CAAC,UAAU,CAAC,IAAI,CAAC,CAAC,CAAW,CAAC,CAAC,CAAC;gBAClD,MAAM;YACR,K AAK,SAAS;gBACZ,IAAI,CAAC,OAAO,CAAC,EAAE,CAAC,CAAC;gBACjB,MAAM;SACT;KACF;;;AC/JH;;;; ;;;AAoBA,MAAM,gBAAgB,GAAG,mBAAmB,CAAC;AAC7C,MAAM,eAAe,GAAG,oBAAoB,CAAC;AAC7C, MAAM,kBAAkB,GAAG,qBAAqB,CAAC;AACjD,MAAM,iBAAiB,GAAG,sBAAsB,CAAC;AACjD,MAAM,cA Ac,GAAG,kBAAkB,CAAC;AAC1C,MAAM,aAAa,GAAG,mBAAmB,CAAC;AAE1C,MAAM,kBAAkB,GAAgC, EAAE,CAAC;AAC3D,MAAM,kBAAkB,GAA0B;IAChD,WAAW,EAAE,EAAE;IACf,aAAa,EAAE,KAAK;IACp B,UAAU,EAAE,KAAK;IACjB,YAAY,EAAE,KAAK;IACnB,oBAAoB,EAAE,KAAK;CAC5B,CAAC;AACF,MA AM,0BAA0B,GAA0B;IACxD,WAAW,EAAE,EAAE;IACf,UAAU,EAAE,KAAK;IACjB,aAAa,EAAE,KAAK;IA CpB,YAAY,EAAE,KAAK;IACnB,oBAAoB,EAAE,IAAI;CAC3B,CAAC;AAkBK,MAAM,YAAY,GAAG,cAAc, CAAC;MAU9B,UAAU;IAQrB,YAAY,KAAU,EAAS,cAAsB,EAAE;QAAxB,gBAAW,GAAX,WAAW,CAAa;QA CrD,MAAM,KAAK,GAAG,KAAK,IAAI,KAAK,CAAC,cAAc,CAAC,OAAO,CAAC,CAAC;QACrD,MAAM,KA AK,GAAG,KAAK,GAAG,KAAK,CAAC,OAAO,CAAC,GAAG,KAAK,CAAC;QAC7C,IAAI,CAAC,KAAK,GA AG,qBAAqB,CAAC,KAAK,CAAC,CAAC;QAC1C,IAAI,KAAK,EAAE;YACT,MAAM,OAAO,GAAG,OAAO,C AAC,KAAY,CAAC,CAAC;YACtC,OAAO,OAAO,CAAC,OAAO,CAAC,CAAC;YACxB,IAAI,CAAC,OAAO,G AAG,OAA2B,CAAC;SAC5C;aAAM;YACL,IAAI,CAAC,OAAO,GAAG,EAAE,CAAC;SACnB;QACD,IAAI,CA AC,IAAI,CAAC,OAAO,CAAC,MAAM,EAAE;YACxB,IAAI,CAAC,OAAO,CAAC,MAAM,GAAG,EAAE,CAA C;SAC1B;KACF;IAlBD,IAAI,MAAM;QACR,OAAO,IAAI,CAAC,OAAO,CAAC,MAA8B,CAAC;KACpD;IAkB D,aAAa,CAAC,OAAyB;QACrC,MAAM,SAAS,GAAG,OAAO,CAAC,MAAM,CAAC;QACjC,IAAI,SAAS,EAA E;YACb,MAAM,SAAS,GAAG,IAAI,CAAC,OAAO,CAAC,MAAO,CAAC;YACvC,MAAM,CAAC,IAAI,CAAC, SAAS,CAAC,CAAC,OAAO,CAAC,IAAI;gBACjC,IAAI,SAAS,CAAC,IAAI,CAAC,IAAI,IAAI,EAAE;oBAC3B, SAAS,CAAC,IAAI,CAAC,GAAG,SAAS,CAAC,IAAI,CAAC,CAAC;iBACnC;aACF,CAAC,CAAC;SACJ;KACF; CACF;AAEM,MAAM,UAAU,GAAG,MAAM,CAAC;AAC1B,MAAM,mBAAmB,GAAG,IAAI,UAAU,CAAC,U AAU,CAAC,CAAC;MAEjD,4BAA4B;IAUvC,YACW,EAAU,EAAS,WAAgB,EAAU,OAAkC;QAA/E,OAAE,GA AF,EAAE,CAAQ;QAAS,gBAAW,GAAX,WAAW,CAAK;QAAU,YAAO,GAAP,OAAO,CAA2B;QAVnF,YAAO, GAAgC,EAAE,CAAC;QAEzC,cAAS,GAA8C,EAAE,CAAC;QAC1D,WAAM,GAAuB,EAAE,CAAC;QAEhC,sB

AAiB,GAAG,IAAI,GAAG,EAA0B,CAAC;QAM5D,IAAI,CAAC,cAAc,GAAG,SAAS,GAAG,EAAE,CAAC;QAC rC,QAAQ,CAAC,WAAW,EAAE,IAAI,CAAC,cAAc,CAAC,CAAC;KAC5C;IAED,MAAM,CAAC,OAAY,EAAE, IAAY,EAAE,KAAa,EAAE,QAAiC;QACjF,IAAI,CAAC,IAAI,CAAC,SAAS,CAAC,cAAc,CAAC,IAAI,CAAC,E AAE;YACxC,MAAM,IAAI,KAAK,CAAC,oDACZ,KAAK,oCAAoC,IAAI,mBAAmB,CAAC,CAAC;SACvE;QA ED,IAAI,KAAK,IAAI,IAAI,IAAI,KAAK,CAAC,MAAM,IAAI,CAAC,EAAE;YACtC,MAAM,IAAI,KAAK,CAA C,8CACZ,IAAI,4CAA4C,CAAC,CAAC;SACvD;QAED,IAAI,CAAC,mBAAmB,CAAC,KAAK,CAAC,EAAE;Y AC/B,MAAM,IAAI,KAAK,CAAC,yCAAyC,KAAK,gCAC1D,IAAI,qBAAqB,CAAC,CAAC;SAChC;QAED,MA AM,SAAS,GAAG,eAAe,CAAC,IAAI,CAAC,iBAAiB,EAAE,OAAO,EAAE,EAAE,CAAC,CAAC;QACvE,MAA M,IAAI,GAAG,EAAC,IAAI,EAAE,KAAK,EAAE,QAAQ,EAAC,CAAC;QACrC,SAAS,CAAC,IAAI,CAAC,IAAI ,CAAC,CAAC;QAErB,MAAM,kBAAkB,GAAG,eAAe,CAAC,IAAI,CAAC,OAAO,CAAC,eAAe,EAAE,OAAO,E AAE,EAAE,CAAC,CAAC;QACtF,IAAI,CAAC,kBAAkB,CAAC,cAAc,CAAC,IAAI,CAAC,EAAE;YAC5C,QAA Q,CAAC,OAAO,EAAE,oBAAoB,CAAC,CAAC;YACxC,QAAQ,CAAC,OAAO,EAAE,oBAAoB,GAAG,GAAG, GAAG,IAAI,CAAC,CAAC;YACrD,kBAAkB,CAAC,IAAI,CAAC,GAAG,mBAAmB,CAAC;SAChD;QAED,OA AO;;;;YAIL,IAAI,CAAC,OAAO,CAAC,UAAU,CAAC;gBACtB,MAAM,KAAK,GAAG,SAAS,CAAC,OAAO,C AAC,IAAI,CAAC,CAAC;gBACtC,IAAI,KAAK,IAAI,CAAC,EAAE;oBACd,SAAS,CAAC,MAAM,CAAC,KAA K,EAAE,CAAC,CAAC,CAAC;iBAC5B;gBAED,IAAI,CAAC,IAAI,CAAC,SAAS,CAAC,IAAI,CAAC,EAAE;oB ACzB,OAAO,kBAAkB,CAAC,IAAI,CAAC,CAAC;iBACjC;aACF,CAAC,CAAC;SACJ,CAAC;KACH;IAED,QA AQ,CAAC,IAAY,EAAE,GAAqB;QAC1C,IAAI,IAAI,CAAC,SAAS,CAAC,IAAI,CAAC,EAAE;;YAExB,OAAO, KAAK,CAAC;SACd;aAAM;YACL,IAAI,CAAC,SAAS,CAAC,IAAI,CAAC,GAAG,GAAG,CAAC;YAC3B,OAA O,IAAI,CAAC;SACb;KACF;IAEO,WAAW,CAAC,IAAY;QAC9B,MAAM,OAAO,GAAG,IAAI,CAAC,SAAS,C AAC,IAAI,CAAC,CAAC;QACrC,IAAI,CAAC,OAAO,EAAE;YACZ,MAAM,IAAI,KAAK,CAAC,mCAAmC,IA AI,4BAA4B,CAAC,CAAC;SACtF;QACD,OAAO,OAAO,CAAC;KAChB;IAED,OAAO,CAAC,OAAY,EAAE,W AAmB,EAAE,KAAU,EAAE,oBAA6B,IAAI;QAEtF,MAAM,OAAO,GAAG,IAAI,CAAC,WAAW,CAAC,WAAW ,CAAC,CAAC;QAC9C,MAAM,MAAM,GAAG,IAAI,yBAAyB,CAAC,IAAI,CAAC,EAAE,EAAE,WAAW,EAA E,OAAO,CAAC,CAAC;QAE5E,IAAI,kBAAkB,GAAG,IAAI,CAAC,OAAO,CAAC,eAAe,CAAC,GAAG,CAAC, OAAO,CAAC,CAAC;QACnE,IAAI,CAAC,kBAAkB,EAAE;YACvB,QAAQ,CAAC,OAAO,EAAE,oBAAoB,CA AC,CAAC;YACxC,QAAQ,CAAC,OAAO,EAAE,oBAAoB,GAAG,GAAG,GAAG,WAAW,CAAC,CAAC;YAC5 D,IAAI,CAAC,OAAO,CAAC,eAAe,CAAC,GAAG,CAAC,OAAO,EAAE,kBAAkB,GAAG,EAAE,CAAC,CAAC; SACpE;QAED,IAAI,SAAS,GAAG,kBAAkB,CAAC,WAAW,CAAC,CAAC;QAChD,MAAM,OAAO,GAAG,IAA I,UAAU,CAAC,KAAK,EAAE,IAAI,CAAC,EAAE,CAAC,CAAC;QAE/C,MAAM,KAAK,GAAG,KAAK,IAAI,K AAK,CAAC,cAAc,CAAC,OAAO,CAAC,CAAC;QACrD,IAAI,CAAC,KAAK,IAAI,SAAS,EAAE;YACvB,OAAO ,CAAC,aAAa,CAAC,SAAS,CAAC,OAAO,CAAC,CAAC;SAC1C;QAED,kBAAkB,CAAC,WAAW,CAAC,GAA G,OAAO,CAAC;QAE1C,IAAI,CAAC,SAAS,EAAE;YACd,SAAS,GAAG,mBAAmB,CAAC;SACjC;QAED,MAA M,SAAS,GAAG,OAAO,CAAC,KAAK,KAAK,UAAU,CAAC;;;;;;;QAQ/C,IAAI,CAAC,SAAS,IAAI,SAAS,CAA C,KAAK,KAAK,OAAO,CAAC,KAAK,EAAE;;;YAGnD,IAAI,CAAC,SAAS,CAAC,SAAS,CAAC,MAAM,EAA E,OAAO,CAAC,MAAM,CAAC,EAAE;gBAChD,MAAM,MAAM,GAAU,EAAE,CAAC;gBACzB,MAAM,UAA U,GAAG,OAAO,CAAC,WAAW,CAAC,SAAS,CAAC,KAAK,EAAE,SAAS,CAAC,MAAM,EAAE,MAAM,CAA C,CAAC;gBAClF,MAAM,QAAQ,GAAG,OAAO,CAAC,WAAW,CAAC,OAAO,CAAC,KAAK,EAAE,OAAO,C AAC,MAAM,EAAE,MAAM,CAAC,CAAC;gBAC5E,IAAI,MAAM,CAAC,MAAM,EAAE;oBACjB,IAAI,CAAC, OAAO,CAAC,WAAW,CAAC,MAAM,CAAC,CAAC;iBAClC;qBAAM;oBACL,IAAI,CAAC,OAAO,CAAC,UA AU,CAAC;wBACtB,WAAW,CAAC,OAAO,EAAE,UAAU,CAAC,CAAC;wBACjC,SAAS,CAAC,OAAO,EAAE, QAAQ,CAAC,CAAC;qBAC9B,CAAC,CAAC;iBACJ;aACF;YACD,OAAO;SACR;QAED,MAAM,gBAAgB,GAC lB,eAAe,CAAC,IAAI,CAAC,OAAO,CAAC,gBAAgB,EAAE,OAAO,EAAE,EAAE,CAAC,CAAC;QAChE,gBAA gB,CAAC,OAAO,CAAC,MAAM;;;;;YAK7B,IAAI,MAAM,CAAC,WAAW,IAAI,IAAI,CAAC,EAAE,IAAI,MAA M,CAAC,WAAW,IAAI,WAAW,IAAI,MAAM,CAAC,MAAM,EAAE;gBACvF,MAAM,CAAC,OAAO,EAAE,CA AC;aAClB;SACF,CAAC,CAAC;QAEH,IAAI,UAAU,GACV,OAAO,CAAC,eAAe,CAAC,SAAS,CAAC,KAAK,E AAE,OAAO,CAAC,KAAK,EAAE,OAAO,EAAE,OAAO,CAAC,MAAM,CAAC,CAAC;QACrF,IAAI,oBAAoB,G AAG,KAAK,CAAC;QACjC,IAAI,CAAC,UAAU,EAAE;YACf,IAAI,CAAC,iBAAiB;gBAAE,OAAO;YAC/B,UA

AU,GAAG,OAAO,CAAC,kBAAkB,CAAC;YACxC,oBAAoB,GAAG,IAAI,CAAC;SAC7B;QAED,IAAI,CAAC,O AAO,CAAC,kBAAkB,EAAE,CAAC;QAClC,IAAI,CAAC,MAAM,CAAC,IAAI,CACZ,EAAC,OAAO,EAAE,WA AW,EAAE,UAAU,EAAE,SAAS,EAAE,OAAO,EAAE,MAAM,EAAE,oBAAoB,EAAC,CAAC,CAAC;QAE1F,IA AI,CAAC,oBAAoB,EAAE;YACzB,QAAQ,CAAC,OAAO,EAAE,gBAAgB,CAAC,CAAC;YACpC,MAAM,CAA C,OAAO,CAAC;gBACb,WAAW,CAAC,OAAO,EAAE,gBAAgB,CAAC,CAAC;aACxC,CAAC,CAAC;SACJ;QA ED,MAAM,CAAC,MAAM,CAAC;YACZ,IAAI,KAAK,GAAG,IAAI,CAAC,OAAO,CAAC,OAAO,CAAC,MAA M,CAAC,CAAC;YACzC,IAAI,KAAK,IAAI,CAAC,EAAE;gBACd,IAAI,CAAC,OAAO,CAAC,MAAM,CAAC,K AAK,EAAE,CAAC,CAAC,CAAC;aAC/B;YAED,MAAM,OAAO,GAAG,IAAI,CAAC,OAAO,CAAC,gBAAgB,C AAC,GAAG,CAAC,OAAO,CAAC,CAAC;YAC3D,IAAI,OAAO,EAAE;gBACX,IAAI,KAAK,GAAG,OAAO,CA AC,OAAO,CAAC,MAAM,CAAC,CAAC;gBACpC,IAAI,KAAK,IAAI,CAAC,EAAE;oBACd,OAAO,CAAC,MA AM,CAAC,KAAK,EAAE,CAAC,CAAC,CAAC;iBAC1B;aACF;SACF,CAAC,CAAC;QAEH,IAAI,CAAC,OAAO ,CAAC,IAAI,CAAC,MAAM,CAAC,CAAC;QAC1B,gBAAgB,CAAC,IAAI,CAAC,MAAM,CAAC,CAAC;QAE9 B,OAAO,MAAM,CAAC;KACf;IAED,UAAU,CAAC,IAAY;QACrB,OAAO,IAAI,CAAC,SAAS,CAAC,IAAI,CA AC,CAAC;QAE5B,IAAI,CAAC,OAAO,CAAC,eAAe,CAAC,OAAO,CAAC,CAAC,QAAQ,EAAE,OAAO;YACr D,OAAO,QAAQ,CAAC,IAAI,CAAC,CAAC;SACvB,CAAC,CAAC;QAEH,IAAI,CAAC,iBAAiB,CAAC,OAAO, CAAC,CAAC,SAAS,EAAE,OAAO;YAChD,IAAI,CAAC,iBAAiB,CAAC,GAAG,CAAC,OAAO,EAAE,SAAS,C AAC,MAAM,CAAC,KAAK;gBACxD,OAAO,KAAK,CAAC,IAAI,IAAI,IAAI,CAAC;aAC3B,CAAC,CAAC,CA AC;SACL,CAAC,CAAC;KACJ;IAED,iBAAiB,CAAC,OAAY;QAC5B,IAAI,CAAC,OAAO,CAAC,eAAe,CAAC, MAAM,CAAC,OAAO,CAAC,CAAC;QAC7C,IAAI,CAAC,iBAAiB,CAAC,MAAM,CAAC,OAAO,CAAC,CAAC ;QACvC,MAAM,cAAc,GAAG,IAAI,CAAC,OAAO,CAAC,gBAAgB,CAAC,GAAG,CAAC,OAAO,CAAC,CAAC ;QAClE,IAAI,cAAc,EAAE;YAClB,cAAc,CAAC,OAAO,CAAC,MAAM,IAAI,MAAM,CAAC,OAAO,EAAE,CA AC,CAAC;YACnD,IAAI,CAAC,OAAO,CAAC,gBAAgB,CAAC,MAAM,CAAC,OAAO,CAAC,CAAC;SAC/C;K ACF;IAEO,8BAA8B,CAAC,WAAgB,EAAE,OAAY;QACnE,MAAM,QAAQ,GAAG,IAAI,CAAC,OAAO,CAAC, MAAM,CAAC,KAAK,CAAC,WAAW,EAAE,mBAAmB,EAAE,IAAI,CAAC,CAAC;;;;QAKnF,QAAQ,CAAC,O AAO,CAAC,GAAG;;;YAGlB,IAAI,GAAG,CAAC,YAAY,CAAC;gBAAE,OAAO;YAE9B,MAAM,UAAU,GAA G,IAAI,CAAC,OAAO,CAAC,wBAAwB,CAAC,GAAG,CAAC,CAAC;YAC9D,IAAI,UAAU,CAAC,IAAI,EAAE; gBACnB,UAAU,CAAC,OAAO,CAAC,EAAE,IAAI,EAAE,CAAC,qBAAqB,CAAC,GAAG,EAAE,OAAO,EAAE, KAAK,EAAE,IAAI,CAAC,CAAC,CAAC;aAC/E;iBAAM;gBACL,IAAI,CAAC,iBAAiB,CAAC,GAAG,CAAC,C AAC;aAC7B;SACF,CAAC,CAAC;;;QAIH,IAAI,CAAC,OAAO,CAAC,wBAAwB,CACjC,MAAM,QAAQ,CAAC, OAAO,CAAC,GAAG,IAAI,IAAI,CAAC,iBAAiB,CAAC,GAAG,CAAC,CAAC,CAAC,CAAC;KACjE;IAED,qBA AqB,CACjB,OAAY,EAAE,OAAY,EAAE,oBAA8B,EAC1D,iBAA2B;QAC7B,MAAM,aAAa,GAAG,IAAI,CAAC ,OAAO,CAAC,eAAe,CAAC,GAAG,CAAC,OAAO,CAAC,CAAC;QAChE,IAAI,aAAa,EAAE;YACjB,MAAM,O AAO,GAAgC,EAAE,CAAC;YAChD,MAAM,CAAC,IAAI,CAAC,aAAa,CAAC,CAAC,OAAO,CAAC,WAAW;;; gBAG5C,IAAI,IAAI,CAAC,SAAS,CAAC,WAAW,CAAC,EAAE;oBAC/B,MAAM,MAAM,GAAG,IAAI,CAAC, OAAO,CAAC,OAAO,EAAE,WAAW,EAAE,UAAU,EAAE,iBAAiB,CAAC,CAAC;oBACjF,IAAI,MAAM,EAAE ;wBACV,OAAO,CAAC,IAAI,CAAC,MAAM,CAAC,CAAC;qBACtB;iBACF;aACF,CAAC,CAAC;YAEH,IAAI, OAAO,CAAC,MAAM,EAAE;gBAClB,IAAI,CAAC,OAAO,CAAC,oBAAoB,CAAC,IAAI,CAAC,EAAE,EAAE, OAAO,EAAE,IAAI,EAAE,OAAO,CAAC,CAAC;gBACnE,IAAI,oBAAoB,EAAE;oBACxB,mBAAmB,CAAC,O AAO,CAAC,CAAC,MAAM,CAAC,MAAM,IAAI,CAAC,OAAO,CAAC,gBAAgB,CAAC,OAAO,CAAC,CAAC, CAAC;iBACnF;gBACD,OAAO,IAAI,CAAC;aACb;SACF;QACD,OAAO,KAAK,CAAC;KACd;IAED,8BAA8B, CAAC,OAAY;QACzC,MAAM,SAAS,GAAG,IAAI,CAAC,iBAAiB,CAAC,GAAG,CAAC,OAAO,CAAC,CAAC; QACtD,IAAI,SAAS,EAAE;YACb,MAAM,eAAe,GAAG,IAAI,GAAG,EAAU,CAAC;YAC1C,SAAS,CAAC,OAA O,CAAC,QAAQ;gBACxB,MAAM,WAAW,GAAG,QAAQ,CAAC,IAAI,CAAC;gBAClC,IAAI,eAAe,CAAC,GA AG,CAAC,WAAW,CAAC;oBAAE,OAAO;gBAC7C,eAAe,CAAC,GAAG,CAAC,WAAW,CAAC,CAAC;gBAEj C,MAAM,OAAO,GAAG,IAAI,CAAC,SAAS,CAAC,WAAW,CAAC,CAAC;gBAC5C,MAAM,UAAU,GAAG,OA AO,CAAC,kBAAkB,CAAC;gBAC9C,MAAM,aAAa,GAAG,IAAI,CAAC,OAAO,CAAC,eAAe,CAAC,GAAG,CA AC,OAAO,CAAE,CAAC;gBACjE,MAAM,SAAS,GAAG,aAAa,CAAC,WAAW,CAAC,IAAI,mBAAmB,CAAC;g BACpE,MAAM,OAAO,GAAG,IAAI,UAAU,CAAC,UAAU,CAAC,CAAC;gBAC3C,MAAM,MAAM,GAAG,IAA I,yBAAyB,CAAC,IAAI,CAAC,EAAE,EAAE,WAAW,EAAE,OAAO,CAAC,CAAC;gBAE5E,IAAI,CAAC,OAAO ,CAAC,kBAAkB,EAAE,CAAC,gBAClC,IAAI,CAAC,MAAM,CAAC,IAAI,CAAC,oBACf,OAAO,oBACP,WAA W;oBACX,UAAU;oBACV,SAAS;oBACT,OAAO;oBACP,MAAM;oBACN,oBAAoB,EAAE,IAAI;iBAC3B,CAA C,CAAC;aACJ,CAAC,CAAC;SACJ;KACF;IAED,UAAU,CAAC,OAAY,EAAE,OAAY;QACnC,MAAM,MAAM, GAAG, IAAI, CAAC, OAAO, CAAC; QAE5B, IAAI, OAAO, CAAC, iBAAiB, EAAE; YAC7B, IAAI, CAAC, 8BAA8B, CAAC,OAAO,EAAE,OAAO,CAAC,CAAC;SACvD;;QAGD,IAAI,IAAI,CAAC,qBAAqB,CAAC,OAAO,EAAE,O AAO,EAAE,IAAI,CAAC;YAAE,OAAO;;;OAI/D,IAAI,iCAAiC,GAAG,KAAK,CAAC;OAC9C,IAAI,MAAM,CA AC, eAAe, EAAE; YAC1B, MAAM, cAAc, GAChB, MAAM, CAAC, OAAO, CAAC, MAAM, GAAG, MAAM, CAAC, u BAAuB,CAAC,GAAG,CAAC,OAAO,CAAC,GAAG,EAAE,CAAC;;;;;YAM7E,IAAI,cAAc,IAAI,cAAc,CAAC,M AAM,EAAE;gBAC3C,iCAAiC,GAAG,IAAI,CAAC;aAC1C;iBAAM;gBACL,IAAI,MAAM,GAAG,OAAO,CAAC ;gBACrB,OAAO,MAAM,GAAG,MAAM,CAAC,UAAU,EAAE;oBACjC,MAAM,QAAQ,GAAG,MAAM,CAAC, eAAe,CAAC,GAAG,CAAC,MAAM,CAAC,CAAC;oBACpD,IAAI,QAAQ,EAAE;wBACZ,iCAAiC,GAAG,IAAI, CAAC;wBACzC,MAAM;qBACP;iBACF;aACF;SACF;;;;;QAMD,IAAI,CAAC,8BAA8B,CAAC,OAAO,CAAC,C AAC;;;QAI7C,IAAI,iCAAiC,EAAE;YACrC,MAAM,CAAC,oBAAoB,CAAC,IAAI,CAAC,EAAE,EAAE,OAAO, EAAE,KAAK,EAAE,OAAO,CAAC,CAAC;SAC/D;aAAM;YACL,MAAM,WAAW,GAAG,OAAO,CAAC,YAAY ,CAAC,CAAC;YAC1C,IAAI,CAAC,WAAW,IAAI,WAAW,KAAK,kBAAkB,EAAE;;;gBAGtD,MAAM,CAAC,U AAU,CAAC,MAAM,IAAI,CAAC,iBAAiB,CAAC,OAAO,CAAC,CAAC,CAAC;gBACzD,MAAM,CAAC,sBAAs B,CAAC,OAAO,CAAC,CAAC;gBACvC,MAAM,CAAC,kBAAkB,CAAC,OAAO,EAAE,OAAO,CAAC,CAAC;a AC7C;SACF;KACF;IAED,UAAU,CAAC,OAAY,EAAE,MAAW;QACIC,QAAQ,CAAC,OAAO,EAAE,IAAI,CA AC, cAAc, CAAC, CAAC, KACxC; IAED, sBAAsB, CAAC, WAAmB; QACxC, MAAM, YAAY, GAAuB, EAAE, CAA C:OAC5C,IAAI,CAAC,MAAM,CAAC,OAAO,CAAC,KAAK;YACvB,MAAM,MAAM,GAAG,KAAK,CAAC,M AAM,CAAC;YAC5B,IAAI,MAAM,CAAC,SAAS;gBAAE,OAAO;YAE7B,MAAM,OAAO,GAAG,KAAK,CAAC ,OAAO,CAAC;YAC9B,MAAM,SAAS,GAAG,IAAI,CAAC,iBAAiB,CAAC,GAAG,CAAC,OAAO,CAAC,CAAC; YACtD,IAAI,SAAS,EAAE;gBACb,SAAS,CAAC,OAAO,CAAC,CAAC,QAAyB;oBAC1C,IAAI,QAAQ,CAAC,I AAI, IAAI, KAAK, CAAC, WAAW, EAAE; wBACtC, MAAM, SAAS, GAAG, kBAAkB, CAChC, OAAO, EAAE, KAA K,CAAC,WAAW,EAAE,KAAK,CAAC,SAAS,CAAC,KAAK,EAAE,KAAK,CAAC,OAAO,CAAC,KAAK,CAA C,CAAC;wBAC3E,SAAiB,CAAC,OAAO,CAAC,GAAG,WAAW,CAAC;wBAC1C,cAAc,CAAC,KAAK,CAAC, MAAM,EAAE,QAAQ,CAAC,KAAK,EAAE,SAAS,EAAE,QAAQ,CAAC,QAAQ,CAAC,CAAC;qBAC5E;iBACF ,CAAC,CAAC;aACJ;YAED,IAAI,MAAM,CAAC,gBAAgB,EAAE;gBAC3B,IAAI,CAAC,OAAO,CAAC,UAAU, CAAC;;;oBAGtB,MAAM,CAAC,OAAO,EAAE,CAAC;iBACIB,CAAC,CAAC;aACJ;iBAAM;gBACL,YAAY,CA AC,IAAI,CAAC,KAAK,CAAC,CAAC;aAC1B;SACF,CAAC,CAAC;QAEH,IAAI,CAAC,MAAM,GAAG,EAAE, CAAC;QAEjB,OAAO,YAAY,CAAC,IAAI,CAAC,CAAC,CAAC,EAAE,CAAC;;;YAG5B,MAAM,EAAE,GAAG, CAAC,CAAC,UAAU,CAAC,GAAG,CAAC,QAAQ,CAAC;YACrC,MAAM,EAAE,GAAG,CAAC,CAAC,UAAU, CAAC,GAAG,CAAC,QAAQ,CAAC;YACrC,IAAI,EAAE,IAAI,CAAC,IAAI,EAAE,IAAI,CAAC,EAAE;gBACtB, OAAO,EAAE,GAAG,EAAE,CAAC;aAChB;YACD,OAAO,IAAI,CAAC,OAAO,CAAC,MAAM,CAAC,eAAe,CA 3E, CAAC, CAAC, KACJ; IAED, OAAO, CAAC, OAAY; QACIB, IAAI, CAAC, OAAO, CAAC, OAAO, CAAC, CAAC, I AAI,CAAC,CAAC,OAAO,EAAE,CAAC,CAAC;QACvC,IAAI,CAAC,8BAA8B,CAAC,IAAI,CAAC,WAAW,EA AE,OAAO,CAAC,CAAC;KAChE;IAED,mBAAmB,CAAC,OAAY;QAC9B,IAAI,YAAY,GAAG,KAAK,CAAC; QACzB,IAAI,IAAI,CAAC,iBAAiB,CAAC,GAAG,CAAC,OAAO,CAAC;YAAE,YAAY,GAAG,IAAI,CAAC;QA C7D, YAAY; YACR, CAAC, IAAI, CAAC, MAAM, CAAC, IAAI, CAAC, KAAK, IAAI, KAAK, CAAC, OAAO, KAAK, OAAO,CAAC,GAAG,IAAI,GAAG,KAAK,KAAK,YAAY,CAAC;QAC1F,OAAO,YAAY,CAAC;KACrB;CACF; MAQY,yBAAyB;IA4BpC,YACW,QAAa,EAAS,MAAuB,EAC5C,WAAqC;QADtC,aAAQ,GAAR,QAAQ,CAAK; QAAS, WAAM, GAAN, MAAM, CAAiB; QAC5C, gBAAW, GAAX, WAAW, CAA0B; QA7B1C, YAAO, GAAgC, EA AE,CAAC;QAC1C,oBAAe,GAAG,IAAI,GAAG,EAAqC,CAAC;QAC/D,qBAAgB,GAAG,IAAI,GAAG,EAAoC, CAAC;OAC/D,4BAAuB,GAAG,IAAI,GAAG,EAAoC,CAAC;QACtE,oBAAe,GAAG,IAAI,GAAG,EAA4C,CAA C;QACtE,kBAAa,GAAG,IAAI,GAAG,EAAO,CAAC;QAE/B,oBAAe,GAAG,CAAC,CAAC;QACpB,uBAAkB,G AAG,CAAC,CAAC;QAEtB,qBAAgB,GAAiD,EAAE,CAAC;QACpE,mBAAc,GAAmC,EAAE,CAAC;QACpD,c

AAS, GAAkB, EAAE, CAAC; QAC9B, kBAAa, GAAkB, EAAE, CAAC; QAEnC, 4BAAuB, GAAG, IAAI, GAAG, EAA qC,CAAC;QACvE,2BAAsB,GAAU,EAAE,CAAC;QACnC,2BAAsB,GAAU,EAAE,CAAC;;QAGnC,sBAAiB,GA AG,CAAC,OAAY,EAAE,OAAY,QAAO,CAAC;KAST;;IANrD,kBAAkB,CAAC,OAAY,EAAE,OAAY;QAC3C,I AAI,CAAC,iBAAiB,CAAC,OAAO,EAAE,OAAO,CAAC,CAAC;KAC1C;IAMD,IAAI,aAAa;QACf,MAAM,OAA O,GAAgC,EAAE,CAAC;QAChD,IAAI,CAAC,cAAc,CAAC,OAAO,CAAC,EAAE;YAC5B,EAAE,CAAC,OAAO ,CAAC,OAAO,CAAC,MAAM;gBACvB,IAAI,MAAM,CAAC,MAAM,EAAE;oBACjB,OAAO,CAAC,IAAI,CAA C,MAAM,CAAC,CAAC;iBACtB:aACF,CAAC,CAAC;SACJ,CAAC,CAAC;OACH,OAAO,OAAO,CAAC;KACh B;IAED,eAAe,CAAC,WAAmB,EAAE,WAAgB;QACnD,MAAM,EAAE,GAAG,IAAI,4BAA4B,CAAC,WAAW,E AAE, WAAW, EAAE, IAAI, CAAC, CAAC; QAC5E, IAAI, WAAW, CAAC, UAAU, EAAE; YAC1B, IAAI, CAAC, qBA AqB,CAAC,EAAE,EAAE,WAAW,CAAC,CAAC;SAC7C;aAAM;;;;YAIL,IAAI,CAAC,eAAe,CAAC,GAAG,CA AC, WAAW, EAAE, EAAE, CAAC, CAAC, ;;;;;; YAO1C, IAAI, CAAC, mBAAmB, CAAC, WAAW, CAAC, CAAC, SAC vC;QACD,OAAO,IAAI,CAAC,gBAAgB,CAAC,WAAW,CAAC,GAAG,EAAE,CAAC;KAChD;IAEO,qBAAqB,C AAC,EAAgC,EAAE,WAAgB;QAC9E,MAAM,KAAK,GAAG,IAAI,CAAC,cAAc,CAAC,MAAM,GAAG,CAAC, CAAC;QAC7C,IAAI,KAAK,IAAI,CAAC,EAAE;YACd,IAAI,KAAK,GAAG,KAAK,CAAC;YAClB,KAAK,IAAI AI,CAAC,cAAc,CAAC,CAAC,CAAC,CAAC,gBAC7C,IAAI,IAAI,CAAC,MAAM,CAAC,eAAe,CAAC,aAAa,C AAC, WAAW, EAAE, WAAW, CAAC, EAAE; oBACvE, IAAI, CAAC, cAAc, CAAC, MAAM, CAAC, CAAC, GAAG, C AAC,EAAE,CAAC,EAAE,EAAE,CAAC,CAAC;oBACzC,KAAK,GAAG,IAAI,CAAC;oBACb,MAAM;iBACP;a ACF;YACD,IAAI,CAAC,KAAK,EAAE;gBACV,IAAI,CAAC,cAAc,CAAC,MAAM,CAAC,CAAC,EAAE,CAAC, EAAE,EAAE,CAAC,CAAC;aACtC;SACF;aAAM;YACL,IAAI,CAAC,cAAc,CAAC,IAAI,CAAC,EAAE,CAAC,C AAC;SAC9B;QAED,IAAI,CAAC,uBAAuB,CAAC,GAAG,CAAC,WAAW,EAAE,EAAE,CAAC,CAAC;QACID, OAAO,EAAE,CAAC;KACX;IAED,QAAQ,CAAC,WAAmB,EAAE,WAAgB;QAC5C,IAAI,EAAE,GAAG,IAAI, CAAC,gBAAgB,CAAC,WAAW,CAAC,CAAC;QAC5C,IAAI,CAAC,EAAE,EAAE;YACP,EAAE,GAAG,IAAI,C AAC,eAAe,CAAC,WAAW,EAAE,WAAW,CAAC,CAAC;SACrD;QACD,OAAO,EAAE,CAAC;KACX;IAED,eA Ae,CAAC,WAAmB,EAAE,IAAY,EAAE,OAAyB;QAC1E,IAAI,EAAE,GAAG,IAAI,CAAC,gBAAgB,CAAC,WA AW,CAAC,CAAC;QAC5C,IAAI,EAAE,IAAI,EAAE,CAAC,QAAQ,CAAC,IAAI,EAAE,OAAO,CAAC,EAAE;Y ACpC,IAAI,CAAC,eAAe,EAAE,CAAC,SACxB;KACF;IAED,OAAO,CAAC,WAAmB,EAAE,OAAY;QACvC,IA AI,CAAC,WAAW;YAAE,OAAO;QAEzB,MAAM,EAAE,GAAG,IAAI,CAAC,eAAe,CAAC,WAAW,CAAC,CAA C;QAE7C,IAAI,CAAC,UAAU,CAAC;YACd,IAAI,CAAC,uBAAuB,CAAC,MAAM,CAAC,EAAE,CAAC,WAA W,CAAC,CAAC;YACpD,OAAO,IAAI,CAAC,gBAAgB,CAAC,WAAW,CAAC,CAAC;YAC1C,MAAM,KAAK, GAAG,IAAI,CAAC,cAAc,CAAC,OAAO,CAAC,EAAE,CAAC,CAAC;YAC9C,IAAI,KAAK,IAAI,CAAC,EAAE; gBACd,IAAI,CAAC,cAAc,CAAC,MAAM,CAAC,KAAK,EAAE,CAAC,CAAC,CAAC;aACtC;SACF,CAAC,CA AC1D;IAEO,eAAe,CAAC,EAAU;QAChC,OAAO,IAAI,CAAC,gBAAgB,CAAC,EAAE,CAAC,CAAC;KAClC;IA ED,wBAAwB,CAAC,OAAY;;;;;;QAMnC,MAAM,UAAU,GAAG,IAAI,GAAG,EAAgC,CAAC;QAC3D,MAAM,a AAa,GAAG,IAAI,CAAC,eAAe,CAAC,GAAG,CAAC,OAAO,CAAC,CAAC;QACxD,IAAI,aAAa,EAAE;YACjB, MAAM,IAAI,GAAG,MAAM,CAAC,IAAI,CAAC,aAAa,CAAC,CAAC;YACxC,KAAK,IAAI,CAAC,GAAG,CA AC, EAAE, CAAC, GAAG, IAAI, CAAC, MAAM, EAAE, CAAC, EAAE, EAAE; gBACpC, MAAM, IAAI, GAAG, aAAa ,CAAC,IAAI,CAAC,CAAC,CAAC,CAAC,CAAC,WAAW,CAAC;gBAChD,IAAI,IAAI,EAAE;oBACR,MAAM,E AAE,GAAG,IAAI,CAAC,eAAe,CAAC,IAAI,CAAC,CAAC;oBACtC,IAAI,EAAE,EAAE;wBACN,UAAU,CAAC, GAAG,CAAC,EAAE,CAAC,CAAC;qBACpB;iBACF;aACF;SACF;QACD,OAAO,UAAU,CAAC;KACnB;IAED, OAAO,CAAC,WAAmB,EAAE,OAAY,EAAE,IAAY,EAAE,KAAU;QACjE,IAAI,aAAa,CAAC,OAAO,CAAC,EA AE; YACIB, MAAM, EAAE, GAAG, IAAI, CAAC, eAAe, CAAC, WAAW, CAAC, CAAC; YAC7C, IAAI, EAAE, EAAE ;gBACN,EAAE,CAAC,OAAO,CAAC,OAAO,EAAE,IAAI,EAAE,KAAK,CAAC,CAAC;gBACjC,OAAO,IAAI,C AAC;aACb;SACF;OACD,OAAO,KAAK,CAAC;KACd;IAED,UAAU,CAAC,WAAmB,EAAE,OAAY,EAAE,MA AW,EAAE,YAAqB;QAC9E,IAAI,CAAC,aAAa,CAAC,OAAO,CAAC;YAAE,OAAO;;;QAIpC,MAAM,OAAO,G AAG,OAAO,CAAC,YAAY,CAA0B,CAAC;QAC/D,IAAI,OAAO,IAAI,OAAO,CAAC,aAAa,EAAE;YACpC,OA AO,CAAC,aAAa,GAAG,KAAK,CAAC;YAC9B,OAAO,CAAC,UAAU,GAAG,IAAI,CAAC;YAC1B,MAAM,KA

AK,GAAG,IAAI,CAAC,sBAAsB,CAAC,OAAO,CAAC,OAAO,CAAC,CAAC;YAC3D,IAAI,KAAK,IAAI,CAAC ,EAAE;gBACd,IAAI,CAAC,sBAAsB,CAAC,MAAM,CAAC,KAAK,EAAE,CAAC,CAAC,CAAC;aAC9C;SACF;; ;;QAKD,IAAI,WAAW,EAAE;YACf,MAAM,EAAE,GAAG,IAAI,CAAC,eAAe,CAAC,WAAW,CAAC,CAAC;;;;; ;;YAO7C,IAAI,EAAE,EAAE;gBACN,EAAE,CAAC,UAAU,CAAC,OAAO,EAAE,MAAM,CAAC,CAAC;aAChC ;SACF;;QAGD,IAAI,YAAY,EAAE;YAChB,IAAI,CAAC,mBAAmB,CAAC,OAAO,CAAC,CAAC;SACnC;KACF ;IAED,mBAAmB,CAAC,OAAY;QAC9B,IAAI,CAAC,sBAAsB,CAAC,IAAI,CAAC,OAAO,CAAC,CAAC;KAC3 C;IAED,qBAAqB,CAAC,OAAY,EAAE,KAAc;QAChD,IAAI,KAAK,EAAE;YACT,IAAI,CAAC,IAAI,CAAC,aA Aa,CAAC,GAAG,CAAC,OAAO,CAAC,EAAE;gBACpC,IAAI,CAAC,aAAa,CAAC,GAAG,CAAC,OAAO,CAAC ,CAAC;gBAChC,QAAQ,CAAC,OAAO,EAAE,kBAAkB,CAAC,CAAC;aACvC;SACF;aAAM,IAAI,IAAI,CAAC, aAAa,CAAC,GAAG,CAAC,OAAO,CAAC,EAAE;YAC1C,IAAI,CAAC,aAAa,CAAC,MAAM,CAAC,OAAO,CA AC,CAAC;YACnC,WAAW,CAAC,OAAO,EAAE,kBAAkB,CAAC,CAAC;SAC1C;KACF;IAED,UAAU,CAAC, WAAmB,EAAE,OAAY,EAAE,aAAsB,EAAE,OAAY;QAChF,IAAI,aAAa,CAAC,OAAO,CAAC,EAAE;YAC1B, MAAM,EAAE,GAAG,WAAW,GAAG,IAAI,CAAC,eAAe,CAAC,WAAW,CAAC,GAAG,IAAI,CAAC;YAClE,IA AI,EAAE,EAAE;gBACN,EAAE,CAAC,UAAU,CAAC,OAAO,EAAE,OAAO,CAAC,CAAC;aACjC;iBAAM;gBA CL,IAAI,CAAC,oBAAoB,CAAC,WAAW,EAAE,OAAO,EAAE,KAAK,EAAE,OAAO,CAAC,CAAC;aACjE;YA ED,IAAI,aAAa,EAAE;gBACjB,MAAM,MAAM,GAAG,IAAI,CAAC,uBAAuB,CAAC,GAAG,CAAC,OAAO,CA AC,CAAC;gBACzD,IAAI,MAAM,IAAI,MAAM,CAAC,EAAE,KAAK,WAAW,EAAE;oBACvC,MAAM,CAAC, UAAU,CAAC,OAAO,EAAE,OAAO,CAAC,CAAC;iBACrC;aACF;SACF;aAAM;YACL,IAAI,CAAC,kBAAkB,C AAC,OAAO,EAAE,OAAO,CAAC,CAAC;SAC3C;KACF;IAED,oBAAoB,CAAC,WAAmB,EAAE,OAAY,EAAE, YAAsB,EAAE,OAAa;QAC3F,IAAI,CAAC,sBAAsB,CAAC,IAAI,CAAC,OAAO,CAAC,CAAC;QAC1C,OAAO, CAAC,YAAY,CAAC;YACjB,EAAC,WAAW,EAAE,aAAa,EAAE,OAAO,EAAE,YAAY,EAAE,oBAAoB,EAAE, KAAK,EAAC,CAAC;KACtF;IAED,MAAM,CACF,WAAmB,EAAE,OAAY,EAAE,IAAY,EAAE,KAAa,EAC9D, QAAiC;QACnC,IAAI,aAAa,CAAC,OAAO,CAAC,EAAE;YAC1B,OAAO,IAAI,CAAC,eAAe,CAAC,WAAW,CA AC,CAAC,MAAM,CAAC,OAAO,EAAE,IAAI,EAAE,KAAK,EAAE,QAAQ,CAAC,CAAC;SACjF;QACD,OAA O,SAAQ,CAAC;KACjB;IAEO,iBAAiB,CACrB,KAAuB,EAAE,YAAmC,EAAE,cAAsB,EACpF,cAAsB,EAAE,Y AAsB;QAChD,OAAO,KAAK,CAAC,UAAU,CAAC,KAAK,CACzB,IAAI,CAAC,MAAM,EAAE,KAAK,CAAC, OAAO,EAAE,KAAK,CAAC,SAAS,CAAC,KAAK,EAAE,KAAK,CAAC,OAAO,CAAC,KAAK,EAAE,cAAc,EA CtF,cAAc,EAAE,KAAK,CAAC,SAAS,CAAC,OAAO,EAAE,KAAK,CAAC,OAAO,CAAC,OAAO,EAAE,YAAY ,EAAE,YAAY,CAAC,CAAC;KACjG;IAED,sBAAsB,CAAC,gBAAqB;QAC1C,IAAI,QAAQ,GAAG,IAAI,CAAC ,MAAM,CAAC,KAAK,CAAC,gBAAgB,EAAE,mBAAmB,EAAE,IAAI,CAAC,CAAC;QAC9E,QAAQ,CAAC,O AAO,CAAC,OAAO,IAAI,IAAI,CAAC,iCAAiC,CAAC,OAAO,CAAC,CAAC,CAAC;QAE7E,IAAI,IAAI,CAAC, uBAAuB,CAAC,IAAI,IAAI,CAAC;YAAE,OAAO;QAEnD,QAAQ,GAAG,IAAI,CAAC,MAAM,CAAC,KAAK,C AAC,gBAAgB,EAAE,qBAAqB,EAAE,IAAI,CAAC,CAAC;QAC5E,QAAQ,CAAC,OAAO,CAAC,OAAO,IAAI,I AAI,CAAC,qCAAqC,CAAC,OAAO,CAAC,CAAC,CAAC;KAClF;IAED,iCAAiC,CAAC,OAAY;QAC5C,MAAM ,OAAO,GAAG,IAAI,CAAC,gBAAgB,CAAC,GAAG,CAAC,OAAO,CAAC,CAAC;QACnD,IAAI,OAAO,EAAE; YACX,OAAO,CAAC,OAAO,CAAC,MAAM;;;;gBAIpB,IAAI,MAAM,CAAC,MAAM,EAAE;oBACjB,MAAM,C AAC,gBAAgB,GAAG,IAAI,CAAC;iBAChC;qBAAM;oBACL,MAAM,CAAC,OAAO,EAAE,CAAC;iBAClB;aA CF,CAAC,CAAC;SACJ;KACF;IAED,qCAAqC,CAAC,OAAY;QAChD,MAAM,OAAO,GAAG,IAAI,CAAC,uBA AuB,CAAC,GAAG,CAAC,OAAO,CAAC,CAAC;QAC1D,IAAI,OAAO,EAAE;YACX,OAAO,CAAC,OAAO,CA AC,MAAM,IAAI,MAAM,CAAC,MAAM,EAAE,CAAC,CAAC;SAC5C;KACF;IAED,iBAAiB;QACf,OAAO,IAA I,OAAO,CAAC,OAAO;YACxB,IAAI,IAAI,CAAC,OAAO,CAAC,MAAM,EAAE;gBACvB,OAAO,mBAAmB,C AAC,IAAI,CAAC,OAAO,CAAC,CAAC,MAAM,CAAC,MAAM,OAAO,EAAE,CAAC,CAAC;aAClE;iBAAM;gB ACL,OAAO,EAAE,CAAC;aACX;SACF,CAAC,CAAC;KACJ;IAED,gBAAgB,CAAC,OAAY;QAC3B,MAAM,O AAO,GAAG,OAAO,CAAC,YAAY,CAA0B,CAAC;QAC/D,IAAI,OAAO,IAAI,OAAO,CAAC,aAAa,EAAE;;YAE pC,OAAO,CAAC,YAAY,CAAC,GAAG,kBAAkB,CAAC;YAC3C,IAAI,OAAO,CAAC,WAAW,EAAE;gBACvB, IAAI,CAAC,sBAAsB,CAAC,OAAO,CAAC,CAAC;gBACrC,MAAM,EAAE,GAAG,IAAI,CAAC,eAAe,CAAC,O AAO,CAAC,WAAW,CAAC,CAAC;gBACrD,IAAI,EAAE,EAAE;oBACN,EAAE,CAAC,iBAAiB,CAAC,OAAO, CAAC,CAAC;iBAC/B;aACF;YACD,IAAI,CAAC,kBAAkB,CAAC,OAAO,EAAE,OAAO,CAAC,aAAa,CAAC,C

AAC;SACzD;QAED,IAAI,IAAI,CAAC,MAAM,CAAC,cAAc,CAAC,OAAO,EAAE,iBAAiB,CAAC,EAAE;YAC 1D, IAAI, CAAC, qBAAqB, CAAC, OAAO, EAAE, KAAK, CAAC, CAAC, SAC5C; QAED, IAAI, CAAC, MAAM, CAA C,KAAK,CAAC,OAAO,EAAE,iBAAiB,EAAE,IAAI,CAAC,CAAC,OAAO,CAAC,IAAI;YAC9D,IAAI,CAAC,qB AAqB,CAAC,IAAI,EAAE,KAAK,CAAC,CAAC;SACzC,CAAC,CAAC;KACJ;IAED,KAAK,CAAC,cAAsB,CAA C,CAAC;QAC5B,IAAI,OAAO,GAAsB,EAAE,CAAC;QACpC,IAAI,IAAI,CAAC,eAAe,CAAC,IAAI,EAAE;YAC 7B,IAAI,CAAC,eAAe,CAAC,OAAO,CAAC,CAAC,EAAE,EAAE,OAAO,KAAK,IAAI,CAAC,qBAAqB,CAAC,E AAE,EAAE,OAAO,CAAC,CAAC,CAAC;YACvF,IAAI,CAAC,eAAe,CAAC,KAAK,EAAE,CAAC;SAC9B;OAE D,IAAI,IAAI,CAAC,eAAe,IAAI,IAAI,CAAC,sBAAsB,CAAC,MAAM,EAAE;YAC9D,KAAK,IAAI,CAAC,GAA G,CAAC,EAAE,CAAC,GAAG,IAAI,CAAC,sBAAsB,CAAC,MAAM,EAAE,CAAC,EAAE,EAAE;gBAC3D,MA AM,GAAG,GAAG,IAAI,CAAC,sBAAsB,CAAC,CAAC,CAAC,CAAC;gBAC3C,OAAO,CAAC,GAAG,EAAE,c AAc,CAAC,CAAC;aAC/B;SACF;QAED,IAAI,IAAI,CAAC,cAAc,CAAC,MAAM;aACzB,IAAI,CAAC,kBAAkB, IAAI,IAAI,CAAC,sBAAsB,CAAC,MAAM,CAAC,EAAE;YACnE,MAAM,UAAU,GAAe,EAAE,CAAC;YAClC,I AAI;gBACF,OAAO,GAAG,IAAI,CAAC,gBAAgB,CAAC,UAAU,EAAE,WAAW,CAAC,CAAC;aAC1D;oBAAS; gBACR,KAAK,IAAI,CAAC,GAAG,CAAC,EAAE,CAAC,GAAG,UAAU,CAAC,MAAM,EAAE,CAAC,EAAE,E AAE;oBAC1C,UAAU,CAAC,CAAC,CAAC,EAAE,CAAC;iBACjB;aACF;SACF;aAAM;YACL,KAAK,IAAI,CA AC,GAAG,CAAC,EAAE,CAAC,GAAG,IAAI,CAAC,sBAAsB,CAAC,MAAM,EAAE,CAAC,EAAE,EAAE;gBA C3D, MAAM, OAAO, GAAG, IAAI, CAAC, sBAAsB, CAAC, CAAC, CAAC, CAAC, gBAC/C, IAAI, CAAC, gBAAgB, CAAC,OAAO,CAAC,CAAC;aAChC;SACF;OAED,IAAI,CAAC,kBAAkB,GAAG,CAAC,CAAC;OAC5B,IAAI,C AAC, sBAAsB, CAAC, MAAM, GAAG, CAAC, CAAC; QACvC, IAAI, CAAC, sBAAsB, CAAC, MAAM, GAAG, CAA C,CAAC;QACvC,IAAI,CAAC,SAAS,CAAC,OAAO,CAAC,EAAE,IAAI,EAAE,EAAE,CAAC,CAAC;QACnC,IA AI,CAAC,SAAS,GAAG,EAAE,CAAC;QAEpB,IAAI,IAAI,CAAC,aAAa,CAAC,MAAM,EAAE;;;;YAI7B,MAAM ,QAAQ,GAAG,IAAI,CAAC,aAAa,CAAC;YACpC,IAAI,CAAC,aAAa,GAAG,EAAE,CAAC;YAExB,IAAI,OAA O,CAAC,MAAM,EAAE;gBAClB,mBAAmB,CAAC,OAAO,CAAC,CAAC,MAAM,CAAC;oBAClC,QAAQ,CAA C,OAAO,CAAC,EAAE,IAAI,EAAE,EAAE,CAAC,CAAC;iBAC9B,CAAC,CAAC;aACJ;iBAAM;gBACL,QAAQ, CAAC,OAAO,CAAC,EAAE,IAAI,EAAE,EAAE,CAAC,CAAC;aAC9B;SACF;KACF;IAED,WAAW,CAAC,MA ;KAC9B;IAEO,gBAAgB,CAAC,UAAsB,EAAE,WAAmB;QAElE,MAAM,YAAY,GAAG,IAAI,qBAAqB,EAAE, CAAC;QACjD,MAAM,cAAc,GAAgC,EAAE,CAAC;QACvD,MAAM,iBAAiB,GAAG,IAAI,GAAG,EAA0B,CA AC;QAC5D,MAAM,kBAAkB,GAAuB,EAAE,CAAC;QAClD,MAAM,eAAe,GAAG,IAAI,GAAG,EAAoC,CAAC ;QACpE,MAAM,mBAAmB,GAAG,IAAI,GAAG,EAAoB,CAAC;QACxD,MAAM,oBAAoB,GAAG,IAAI,GAAG, EAAoB,CAAC;QAEzD,MAAM,mBAAmB,GAAG,IAAI,GAAG,EAAO,CAAC;QAC3C,IAAI,CAAC,aAAa,CAA C,OAAO,CAAC,IAAI;YAC7B,mBAAmB,CAAC,GAAG,CAAC,IAAI,CAAC,CAAC;YAC9B,MAAM,oBAAoB, GAAG, IAAI, CAAC, MAAM, CAAC, KAAK, CAAC, IAAI, EAAE, eAAe, EAAE, IAAI, CAAC, CAAC, YAC5E, KAAK ,IAAI,CAAC,GAAG,CAAC,EAAE,CAAC,GAAG,oBAAoB,CAAC,MAAM,EAAE,CAAC,EAAE,EAAE;gBACp D,mBAAmB,CAAC,GAAG,CAAC,oBAAoB,CAAC,CAAC,CAAC,CAAC,CAAC;aACID;SACF,CAAC,CAAC;Q AEH, MAAM, QAAQ, GAAG, IAAI, CAAC, QAAQ, CAAC; QAC/B, MAAM, kBAAkB, GAAG, KAAK, CAAC, IAAI, C AAC,IAAI,CAAC,eAAe,CAAC,IAAI,EAAE,CAAC,CAAC;QACnE,MAAM,YAAY,GAAG,YAAY,CAAC,kBAA kB,EAAE,IAAI,CAAC,sBAAsB,CAAC,CAAC;;;;QAKnF,MAAM,eAAe,GAAG,IAAI,GAAG,EAAe,CAAC;QAC /C,IAAI,CAAC,GAAG,CAAC,CAAC;QACV,YAAY,CAAC,OAAO,CAAC,CAAC,KAAK,EAAE,IAAI;YAC/B, MAAM,SAAS,GAAG,eAAe,GAAG,CAAC,EAAE,CAAC,YACxC,eAAe,CAAC,GAAG,CAAC,IAAI,EAAE,SAA S,CAAC,CAAC;YACrC,KAAK,CAAC,OAAO,CAAC,IAAI,IAAI,QAAQ,CAAC,IAAI,EAAE,SAAS,CAAC,CAA C.CAAC:SACID.CAAC.CAAC:OAEH.MAAM.aAAa.GAAU.EAAE.CAAC:OAChC.MAAM.gBAAgB.GAAG.IA AI,GAAG,EAAO,CAAC;QACxC,MAAM,2BAA2B,GAAG,IAAI,GAAG,EAAO,CAAC;QACnD,KAAK,IAAI,CA AC,GAAG,CAAC,EAAE,CAAC,GAAG,IAAI,CAAC,sBAAsB,CAAC,MAAM,EAAE,CAAC,EAAE,EAAE;YAC 3D.MAAM.OAAO.GAAG.IAAI.CAAC.sBAAsB.CAAC.CAAC.CAAC.CAAC:YAC/C.MAAM.OAAO.GAAG.O AAO,CAAC,YAAY,CAA0B,CAAC;YAC/D,IAAI,OAAO,IAAI,OAAO,CAAC,aAAa,EAAE;gBACpC,aAAa,CAA C,IAAI,CAAC,OAAO,CAAC,CAAC,gBAC5B,gBAAgB,CAAC,GAAG,CAAC,OAAO,CAAC,CAAC;gBAC9B,I AAI,OAAO,CAAC,YAAY,EAAE;oBACxB,IAAI,CAAC,MAAM,CAAC,KAAK,CAAC,OAAO,EAAE,aAAa,EA

AE,IAAI,CAAC,CAAC,OAAO,CAAC,GAAG,IAAI,gBAAgB,CAAC,GAAG,CAAC,GAAG,CAAC,CAAC,CAA C;iBAC3F;qBAAM;oBACL,2BAA2B,CAAC,GAAG,CAAC,OAAO,CAAC,CAAC;iBAC1C;aACF;SACF;QAED, MAAM,eAAe,GAAG,IAAI,GAAG,EAAe,CAAC;QAC/C,MAAM,YAAY,GAAG,YAAY,CAAC,kBAAkB,EAAE, KAAK,CAAC,IAAI,CAAC,gBAAgB,CAAC,CAAC,CAAC;QACpF,YAAY,CAAC,OAAO,CAAC,CAAC,KAAK, EAAE,IAAI;YAC/B,MAAM,SAAS,GAAG,eAAe,GAAG,CAAC,EAAE,CAAC;YACxC,eAAe,CAAC,GAAG,CA AC,IAAI,EAAE,SAAS,CAAC,CAAC;YACrC,KAAK,CAAC,OAAO,CAAC,IAAI,IAAI,QAAQ,CAAC,IAAI,EAA E,SAAS,CAAC,CAAC,CAAC;SACID,CAAC,CAAC;OAEH,UAAU,CAAC,IAAI,CAAC;YACd,YAAY,CAAC,O AAO,CAAC,CAAC,KAAK,EAAE,IAAI;gBAC/B,MAAM,SAAS,GAAG,eAAe,CAAC,GAAG,CAAC,IAAI,CAA E,CAAC;gBAC7C,KAAK,CAAC,OAAO,CAAC,IAAI,IAAI,WAAW,CAAC,IAAI,EAAE,SAAS,CAAC,CAAC,C AAC;aACrD,CAAC,CAAC;YAEH,YAAY,CAAC,OAAO,CAAC,CAAC,KAAK,EAAE,IAAI;gBAC/B,MAAM,S AAS, GAAG, eAAe, CAAC, GAAG, CAAC, IAAI, CAAE, CAAC, gBAC7C, KAAK, CAAC, OAAO, CAAC, IAAI, IAAI, WAAW,CAAC,IAAI,EAAE,SAAS,CAAC,CAAC,CAAC;aACrD,CAAC,CAAC;YAEH,aAAa,CAAC,OAAO,CA AC,OAAO;gBAC3B,IAAI,CAAC,gBAAgB,CAAC,OAAO,CAAC,CAAC;aAChC,CAAC,CAAC;SACJ,CAAC,CA AC;QAEH,MAAM,UAAU,GAAgC,EAAE,CAAC;QACnD,MAAM,oBAAoB,GAAqC,EAAE,CAAC;QACIE,KA AK,IAAI,CAAC,GAAG,IAAI,CAAC,cAAc,CAAC,MAAM,GAAG,CAAC,EAAE,CAAC,IAAI,CAAC,EAAE,CA AC, EAAE, EAAE; YACxD, MAAM, EAAE, GAAG, IAAI, CAAC, CAAC, CAAC, CAAC, CAAC, CAAC, YACIC, EAAE ,CAAC,sBAAsB,CAAC,WAAW,CAAC,CAAC,OAAO,CAAC,KAAK;gBACID,MAAM,MAAM,GAAG,KAAK,C AAC, MAAM, CAAC; gBAC5B, MAAM, OAAO, GAAG, KAAK, CAAC, OAAO, CAAC; gBAC9B, UAAU, CAAC, IA AI,CAAC,MAAM,CAAC,CAAC;gBAExB,IAAI,IAAI,CAAC,sBAAsB,CAAC,MAAM,EAAE;oBACtC,MAAM,O AAO,GAAG,OAAO,CAAC,YAAY,CAA0B,CAAC;;oBAE/D,IAAI,OAAO,IAAI,OAAO,CAAC,UAAU,EAAE;w BACjC,MAAM,CAAC,OAAO,EAAE,CAAC;wBACjB,OAAO;gBACR;jBACF;gBAED,MAAM,cAAc,GAAG,CA AC,QAAQ,IAAI,CAAC,IAAI,CAAC,MAAM,CAAC,eAAe,CAAC,QAAQ,EAAE,OAAO,CAAC,CAAC;gBACpF ,MAAM,cAAc,GAAG,eAAe,CAAC,GAAG,CAAC,OAAO,CAAE,CAAC;gBACrD,MAAM,cAAc,GAAG,eAAe,C AAC,GAAG,CAAC,OAAO,CAAE,CAAC;gBACrD,MAAM,WAAW,GAAG,IAAI,CAAC,iBAAiB,CACtC,KAA K,EAAE,YAAY,EAAE,cAAc,EAAE,cAAc,EAAE,cAAc,CAAE,CAAC;gBAC1E,IAAI,WAAW,CAAC,MAAM,I AAI, WAAW, CAAC, MAAM, CAAC, MAAM, EAAE; oBACnD, oBAAoB, CAAC, IAAI, CAAC, WAAW, CAAC, CAA C;oBACvC,OAAO;iBACR;;;;;gBAMD,IAAI,cAAc,EAAE;oBAClB,MAAM,CAAC,OAAO,CAAC,MAAM,WAA W,CAAC,OAAO,EAAE,WAAW,CAAC,UAAU,CAAC,CAAC,CAAC,oBACnE,MAAM,CAAC,SAAS,CAAC,M AAM,SAAS,CAAC,OAAO,EAAE,WAAW,CAAC,QAAQ,CAAC,CAAC,CAAC;oBACjE,cAAc,CAAC,IAAI,CA AC, MAAM, CAAC, CAAC; oBAC5B, OAAO; iBACR;;; gBAID, IAAI, KAAK, CAAC, oBAAoB, EAAE; oBAC9B, MA AM,CAAC,OAAO,CAAC,MAAM,WAAW,CAAC,OAAO,EAAE,WAAW,CAAC,UAAU,CAAC,CAAC,CAAC;o BACnE, MAAM, CAAC, SAAS, CAAC, MAAM, SAAS, CAAC, OAAO, EAAE, WAAW, CAAC, QAAQ, CAAC, CAAC ,CAAC;oBACjE,cAAc,CAAC,IAAI,CAAC,MAAM,CAAC,CAAC;oBAC5B,OAAO;iBACR;;;;;;gBAOD,WAAW, CAAC, SAAS, CAAC, OAAO, CAAC, EAAE, IAAI, EAAE, CAAC, uBAAuB, GAAG, IAAI, CAAC, CAAC; gBAEvE, Y AAY,CAAC,MAAM,CAAC,OAAO,EAAE,WAAW,CAAC,SAAS,CAAC,CAAC;gBAEpD,MAAM,KAAK,GAA G,EAAC,WAAW,EAAE,MAAM,EAAE,OAAO,EAAC,CAAC;gBAE7C,kBAAkB,CAAC,IAAI,CAAC,KAAK,C AAC,CAAC;gBAE/B,WAAW,CAAC,eAAe,CAAC,OAAO,CAC/B,OAAO,IAAI,eAAe,CAAC,eAAe,EAAE,OAA ,OAAO,CAAC,CAAC,SAAS,EAAE,OAAO;oBACnD,MAAM,KAAK,GAAG,MAAM,CAAC,IAAI,CAAC,SAAS ,CAAC,CAAC;oBACrC,IAAI,KAAK,CAAC,MAAM,EAAE;wBAChB,IAAI,MAAM,GAAgB,mBAAmB,CAAC, GAAG,CAAC,OAAO,CAAE,CAAC;wBAC5D,IAAI,CAAC,MAAM,EAAE;4BACX,mBAAmB,CAAC,GAAG,C AAC.OAAO.EAAE.MAAM.GAAG.IAAI.GAAG.EAAU.CAAC.CAAC:vBAC9D:wBACD.KAAK.CAAC.OAAO. CAAC,IAAI,IAAI,MAAM,CAAC,GAAG,CAAC,IAAI,CAAC,CAAC,CAAC,qBACzC;iBACF,CAAC,CAAC;gB AEH, WAAW, CAAC, CAAC, CAAC, OAAO, CAAC, CAAC, SAAS, EAAE, OAAO; oBACpD, MAAM, KAAK, GAAG, MAAM,CAAC,JAAI,CAAC,SAAS,CAAC,CAAC,oBACrC,JAAI,MAAM,GAAgB,oBAAoB,CAAC,GAAG,CAA C,OAAO,CAAE,CAAC;oBAC7D,IAAI,CAAC,MAAM,EAAE;wBACX,oBAAoB,CAAC,GAAG,CAAC,OAAO,E AAE,MAAM,GAAG,IAAI,GAAG,EAAU,CAAC,CAAC;qBAC/D;oBACD,KAAK,CAAC,OAAO,CAAC,IAAI,IA AI, MAAM, CAAC, GAAG, CAAC, IAAI, CAAC, CAAC, CAAC; iBACzC, CAAC, CAAC, CAAC, CAAC, SACJ;

QAED,IAAI,oBAAoB,CAAC,MAAM,EAAE;YAC/B,MAAM,MAAM,GAAa,EAAE,CAAC;YAC5B,oBAAoB,C AAC,OAAO,CAAC,WAAW;gBACtC,MAAM,CAAC,IAAI,CAAC,IAAI,WAAW,CAAC,WAAW,uBAAuB,CAA C,CAAC;gBAChE,WAAW,CAAC,MAAO,CAAC,OAAO,CAAC,KAAK,IAAI,MAAM,CAAC,IAAI,CAAC,KAA K,KAAK,IAAI,CAAC,CAAC,CAAC;aACnE,CAAC,CAAC;YAEH,UAAU,CAAC,OAAO,CAAC,MAAM,IAAI, MAAM,CAAC,OAAO,EAAE,CAAC,CAAC;YAC/C,IAAI,CAAC,WAAW,CAAC,MAAM,CAAC,CAAC;SAC1B ;QAED,MAAM,qBAAqB,GAAG,IAAI,GAAG,EAAoC,CAAC;;;;;QAK1E,MAAM,mBAAmB,GAAG,IAAI,GAA G,EAAY,CAAC;QAChD,kBAAkB,CAAC,OAAO,CAAC,KAAK;YAC9B,MAAM,OAAO,GAAG,KAAK,CAAC, OAAO,CAAC;YAC9B,IAAI,YAAY,CAAC,GAAG,CAAC,OAAO,CAAC,EAAE;gBAC7B,mBAAmB,CAAC,GA AG,CAAC,OAAO,EAAE,OAAO,CAAC,CAAC;gBAC1C,IAAI,CAAC,qBAAqB,CACtB,KAAK,CAAC,MAAM, CAAC,WAAW,EAAE,KAAK,CAAC,WAAW,EAAE,qBAAqB,CAAC,CAAC;aACzE;SACF,CAAC,CAAC;QAE H,cAAc,CAAC,OAAO,CAAC,MAAM;YAC3B,MAAM,OAAO,GAAG,MAAM,CAAC,OAAO,CAAC;YAC/B,M AAM,eAAe,GACjB,IAAI,CAAC,mBAAmB,CAAC,OAAO,EAAE,KAAK,EAAE,MAAM,CAAC,WAAW,EAAE, MAAM,CAAC,WAAW,EAAE,IAAI,CAAC,CAAC;YAC3F,eAAe,CAAC,OAAO,CAAC,UAAU;gBAChC,eAAe, CAAC,qBAAqB,EAAE,OAAO,EAAE,EAAE,CAAC,CAAC,IAAI,CAAC,UAAU,CAAC,CAAC;gBACrE,UAAU, CAAC,OAAO,EAAE,CAAC;aACtB,CAAC,CAAC;SACJ,CAAC,CAAC;;;;;;;;QASH,MAAM,YAAY,GAAG,aAA a,CAAC,MAAM,CAAC,IAAI;YAC5C,OAAO,sBAAsB,CAAC,IAAI,EAAE,mBAAmB,EAAE,oBAAoB,CAAC,C AAC;SAChF,CAAC,CAAC;;QAGH,MAAM,aAAa,GAAG,IAAI,GAAG,EAAmB,CAAC;QACjD,MAAM,oBAAo B,GAAG,qBAAqB,CAC9C,aAAa,EAAE,IAAI,CAAC,MAAM,EAAE,2BAA2B,EAAE,oBAAoB,EAAE,UAAU,C AAC,CAAC;QAE/F,oBAAoB,CAAC,OAAO,CAAC,IAAI;YAC/B,IAAI,sBAAsB,CAAC,IAAI,EAAE,mBAAmB, EAAE,oBAAoB,CAAC,EAAE;gBAC3E,YAAY,CAAC,IAAI,CAAC,IAAI,CAAC,CAAC;aACzB;SACF,CAAC,C AAC;;QAGH,MAAM,YAAY,GAAG,IAAI,GAAG,EAAmB,CAAC;QAChD,YAAY,CAAC,OAAO,CAAC,CAAC ,KAAK,EAAE,IAAI;YAC/B,qBAAqB,CACjB,YAAY,EAAE,IAAI,CAAC,MAAM,EAAE,IAAI,GAAG,CAAC,K AAK,CAAC,EAAE,mBAAmB,EAAEA,UAAS,CAAC,CAAC;SAChF,CAAC,CAAC;QAEH,YAAY,CAAC,OAA O,CAAC,IAAI;YACvB,MAAM,IAAI,GAAG,aAAa,CAAC,GAAG,CAAC,IAAI,CAAC,CAAC;YACrC,MAAM,G AAG,GAAG,YAAY,CAAC,GAAG,CAAC,IAAI,CAAC,CAAC;YACnC,aAAa,CAAC,GAAG,CAAC,IAAI,EAAE ,gCAAI,IAAI,GAAK,GAAG,CAAQ,CAAC,CAAC;SACnD,CAAC,CAAC;QAEH,MAAM,WAAW,GAAgC,EAA E,CAAC;QACpD,MAAM,UAAU,GAAgC,EAAE,CAAC;QACnD,MAAM,oCAAoC,GAAG,EAAE,CAAC;QACh D,kBAAkB,CAAC,OAAO,CAAC,KAAK;YAC9B,MAAM,EAAC,OAAO,EAAE,MAAM,EAAE,WAAW,EAAC, GAAG,KAAK,CAAC;;;YAG7C,IAAI,YAAY,CAAC,GAAG,CAAC,OAAO,CAAC,EAAE;gBAC7B,IAAI,mBAA mB,CAAC,GAAG,CAAC,OAAO,CAAC,EAAE;oBACpC,MAAM,CAAC,SAAS,CAAC,MAAM,SAAS,CAAC,O AAO,EAAE,WAAW,CAAC,QAAQ,CAAC,CAAC,CAAC;oBACjE,MAAM,CAAC,QAAQ,GAAG,IAAI,CAAC;o BACvB,MAAM,CAAC,iBAAiB,CAAC,WAAW,CAAC,SAAS,CAAC,CAAC;oBAChD,cAAc,CAAC,IAAI,CAA C,MAAM,CAAC,CAAC;oBAC5B,OAAO;iBACR;;;;;;;gBAQD,IAAI,mBAAmB,GAAQ,oCAAoC,CAAC;gBACp E,IAAI,mBAAmB,CAAC,IAAI,GAAG,CAAC,EAAE;oBAChC,IAAI,GAAG,GAAG,OAAO,CAAC;oBAClB,MA AM,YAAY,GAAU,EAAE,CAAC;oBAC/B,OAAO,GAAG,GAAG,GAAG,CAAC,UAAU,EAAE;wBAC3B,MAA M,cAAc,GAAG,mBAAmB,CAAC,GAAG,CAAC,GAAG,CAAC,CAAC;wBACpD,IAAI,cAAc,EAAE;4BAClB,m BAAmB,GAAG,cAAc,CAAC;4BACrC,MAAM;yBACP;wBACD,YAAY,CAAC,IAAI,CAAC,GAAG,CAAC,CA AC;qBACxB;oBACD,YAAY,CAAC,OAAO,CAAC,MAAM,IAAI,mBAAmB,CAAC,GAAG,CAAC,MAAM,EAA E,mBAAmB,CAAC,CAAC,CAAC;iBACtF;gBAED,MAAM,WAAW,GAAG,IAAI,CAAC,eAAe,CACpC,MAAM, CAAC,WAAW,EAAE,WAAW,EAAE,qBAAqB,EAAE,iBAAiB,EAAE,YAAY,EACvF,aAAa,CAAC,CAAC;gBA EnB,MAAM,CAAC,aAAa,CAAC,WAAW,CAAC,CAAC;gBAElC,IAAI,mBAAmB,KAAK,oCAAoC,EAAE;oBA ChE,WAAW,CAAC,IAAI,CAAC,MAAM,CAAC,CAAC;iBAC1B;qBAAM;oBACL,MAAM,aAAa,GAAG,IAAI,C AAC,gBAAgB,CAAC,GAAG,CAAC,mBAAmB,CAAC,CAAC;oBACrE,IAAI,aAAa,IAAI,aAAa,CAAC,MAAM, EAAE;wBACzC,MAAM,CAAC,YAAY,GAAG,mBAAmB,CAAC,aAAa,CAAC,CAAC;qBAC1D;oBACD,cAAc, CAAC,IAAI,CAAC,MAAM,CAAC,CAAC;iBAC7B;aACF;iBAAM;gBACL,WAAW,CAAC,OAAO,EAAE,WAA W,CAAC,UAAU,CAAC,CAAC;gBAC7C,MAAM,CAAC,SAAS,CAAC,MAAM,SAAS,CAAC,OAAO,EAAE,WA AW,CAAC,QAAQ,CAAC,CAAC,CAAC;;;;gBAIjE,UAAU,CAAC,IAAI,CAAC,MAAM,CAAC,CAAC;gBACxB, IAAI,mBAAmB,CAAC,GAAG,CAAC,OAAO,CAAC,EAAE;oBACpC,cAAc,CAAC,IAAI,CAAC,MAAM,CAAC,

CAAC;iBAC7B;aACF;SACF,CAAC,CAAC;;QAGH,UAAU,CAAC,OAAO,CAAC,MAAM;;;YAGvB,MAAM,iB AAiB, GAAG, iBAAiB, CAAC, GAAG, CAAC, MAAM, CAAC, OAAO, CAAC, CAAC, YAChE, IAAI, iBAAiB, IAAI, i BAAiB,CAAC,MAAM,EAAE;gBACjD,MAAM,WAAW,GAAG,mBAAmB,CAAC,iBAAiB,CAAC,CAAC;gBAC 3D, MAAM, CAAC, aAAa, CAAC, WAAW, CAAC, CAAC; aACnC; SACF, CAAC, CAAC;;;; QAKH, cAAc, CAAC, OA AO,CAAC,MAAM;YAC3B,IAAI,MAAM,CAAC,YAAY,EAAE;gBACvB,MAAM,CAAC,gBAAgB,CAAC,MAA M,CAAC,YAAY,CAAC,CAAC;aAC9C;iBAAM;gBACL,MAAM,CAAC,OAAO,EAAE,CAAC;aAClB;SACF,CA AC,CAAC;;;;QAKH,KAAK,IAAI,CAAC,GAAG,CAAC,EAAE,CAAC,GAAG,aAAa,CAAC,MAAM,EAAE,CAA C,EAAE,EAAE;YAC7C,MAAM,OAAO,GAAG,aAAa,CAAC,CAAC,CAAC,CAAC;YACjC,MAAM,OAAO,GA AG, OAAO, CAAC, YAAY, CAAOB, CAAC, YAC/D, WAAW, CAAC, OAAO, EAAE, eAAe, CAAC, CAAC;;;; YAKtC, IAAI,OAAO,IAAI,OAAO,CAAC,YAAY;gBAAE,SAAS;YAE9C,IAAI,OAAO,GAAgC,EAAE,CAAC;;;;YAK9C,I AAI,eAAe,CAAC,IAAI,EAAE;gBACxB,IAAI,oBAAoB,GAAG,eAAe,CAAC,GAAG,CAAC,OAAO,CAAC,CAA C;gBACxD,IAAI,oBAAoB,IAAI,oBAAoB,CAAC,MAAM,EAAE;oBACvD,OAAO,CAAC,IAAI,CAAC,GAAG,o BAAoB,CAAC,CAAC;iBACvC;gBAED,IAAI,oBAAoB,GAAG,IAAI,CAAC,MAAM,CAAC,KAAK,CAAC,OAA O,EAAE,qBAAqB,EAAE,IAAI,CAAC,CAAC;gBACnF,KAAK,IAAI,CAAC,GAAG,CAAC,EAAE,CAAC,GAAG ,oBAAoB,CAAC,MAAM,EAAE,CAAC,EAAE,EAAE;oBACpD,IAAI,cAAc,GAAG,eAAe,CAAC,GAAG,CAAC, oBAAoB,CAAC,CAAC,CAAC,CAAC,CAAC;oBAClE,IAAI,cAAc,IAAI,cAAc,CAAC,MAAM,EAAE;wBAC3C, OAAO,CAAC,IAAI,CAAC,GAAG,cAAc,CAAC,CAAC;qBACjC;iBACF;aACF;YAED,MAAM,aAAa,GAAG,OA MAAM,EAAE;gBACxB,6BAA6B,CAAC,IAAI,EAAE,OAAO,EAAE,aAAa,CAAC,CAAC;aAC7D;iBAAM;gBA CL,IAAI,CAAC,gBAAgB,CAAC,OAAO,CAAC,CAAC;aAChC;SACF;;QAGD,aAAa,CAAC,MAAM,GAAG,CA AC,CAAC;OAEzB,WAAW,CAAC,OAAO,CAAC,MAAM;YACxB,IAAI,CAAC,OAAO,CAAC,IAAI,CAAC,MA AM,CAAC,CAAC;YAC1B,MAAM,CAAC,MAAM,CAAC;gBACZ,MAAM,CAAC,OAAO,EAAE,CAAC;gBAEj C,OAAO,CAAC,MAAM,CAAC,KAAK,EAAE,CAAC,CAAC,CAAC,aAC/B,CAAC,CAAC;YACH,MAAM,CAA C,IAAI,EAAE,CAAC;SACf,CAAC,CAAC;QAEH,OAAO,WAAW,CAAC;KACpB;IAED,mBAAmB,CAAC,WA AmB,EAAE,OAAY;QACnD,IAAI,YAAY,GAAG,KAAK,CAAC;QACzB,MAAM,OAAO,GAAG,OAAO,CAAC, YAAY,CAA0B,CAAC;QAC/D,IAAI,OAAO,IAAI,OAAO,CAAC,aAAa;YAAE,YAAY,GAAG,IAAI,CAAC;QAC 1D, IAAI, IAAI, CAAC, gBAAgB, CAAC, GAAG, CAAC, OAAO, CAAC; YAAE, YAAY, GAAG, IAAI, CAAC; QAC5D ,IAAI,IAAI,CAAC,uBAAuB,CAAC,GAAG,CAAC,OAAO,CAAC;YAAE,YAAY,GAAG,IAAI,CAAC;QACnE,IA AI, IAAI, CAAC, eAAe, CAAC, GAAG, CAAC, OAAO, CAAC, YAAE, YAAY, GAAG, IAAI, CAAC, QAC3D, OAAO, I AAI,CAAC,eAAe,CAAC,WAAW,CAAC,CAAC,mBAAmB,CAAC,OAAO,CAAC,IAAI,YAAY,CAAC;KACvF;I AED, UAAU, CAAC, QAAmB; QAC5B, IAAI, CAAC, SAAS, CAAC, IAAI, CAAC, QAAQ, CAAC, CAAC; KAC/B; IAE D,wBAAwB,CAAC,QAAmB;QAC1C,IAAI,CAAC,aAAa,CAAC,IAAI,CAAC,QAAQ,CAAC,CAAC;KACnC;IAE O,mBAAmB,CACvB,OAAe,EAAE,gBAAyB,EAAE,WAAoB,EAAE,WAAoB,EACtF,YAAkB;QACpB,IAAI,OA AO,GAAgC,EAAE,CAAC;QAC9C,IAAI,gBAAgB,EAAE;YACpB,MAAM,qBAAqB,GAAG,IAAI,CAAC,uBAAu B,CAAC,GAAG,CAAC,OAAO,CAAC,CAAC,YACxE,IAAI,qBAAqB,EAAE;gBACzB,OAAO,GAAG,qBAAqB, CAAC;aACjC;SACF;aAAM;YACL,MAAM,cAAc,GAAG,IAAI,CAAC,gBAAgB,CAAC,GAAG,CAAC,OAAO,C AAC,CAAC;YAC1D,IAAI,cAAc,EAAE;gBAClB,MAAM,kBAAkB,GAAG,CAAC,YAAY,IAAI,YAAY,IAAI,UA AU,CAAC;gBACvE,cAAc,CAAC,OAAO,CAAC,MAAM;oBAC3B,IAAI,MAAM,CAAC,MAAM;wBAAE,OAA O;oBAC1B,IAAI,CAAC,kBAAkB,IAAI,MAAM,CAAC,WAAW,IAAI,WAAW;wBAAE,OAAO;oBACrE,OAAO, CAAC, IAAI, CAAC, MAAM, CAAC, CAAC; iBACtB, CAAC, CAAC, aACJ; SACF; QACD, IAAI, WAAW, IAAI, WAA W.EAAE:YAC9B.OAAO.GAAG.OAAO.CAAC.MAAM.CAAC.MAAM:gBAC7B.IAAI.WAAW.IAAI.WAAW.I AAI,MAAM,CAAC,WAAW;oBAAE,OAAO,KAAK,CAAC;gBACnE,IAAI,WAAW,IAAI,WAAW,IAAI,MAAM, CAAC, WAAW; oBAAE, OAAO, KAAK, CAAC; gBACnE, OAAO, IAAI, CAAC; aACb, CAAC, CAAC; SACJ; QACD, OAAO,OAAO,CAAC;KAChB;IAEO,qBAAqB,CACzB,WAAmB,EAAE,WAA2C,EAChE,qBAA4D;QAC9D,MA AM, WAAW, GAAG, WAAW, CAAC, WAAW, CAAC; QAC5C, MAAM, WAAW, GAAG, WAAW, CAAC, OAAO, CA AC;;;QAIxC,MAAM,iBAAiB,GACnB,WAAW,CAAC,mBAAmB,GAAG,SAAS,GAAG,WAAW,CAAC;QAC9D, MAAM,iBAAiB,GACnB,WAAW,CAAC,mBAAmB,GAAG,SAAS,GAAG,WAAW,CAAC;QAE9D,KAAK,MAA

M,mBAAmB,IAAI,WAAW,CAAC,SAAS,EAAE;YACvD,MAAM,OAAO,GAAG,mBAAmB,CAAC,OAAO,CAA C;YAC5C,MAAM,gBAAgB,GAAG,OAAO,KAAK,WAAW,CAAC;YACjD,MAAM,OAAO,GAAG,eAAe,CAAC, qBAAqB,EAAE,OAAO,EAAE,EAAE,CAAC,CAAC;YACpE,MAAM,eAAe,GAAG,IAAI,CAAC,mBAAmB,CAC 5C,OAAO,EAAE,gBAAgB,EAAE,iBAAiB,EAAE,iBAAiB,EAAE,WAAW,CAAC,OAAO,CAAC,CAAC;YAC1F, eAAe,CAAC,OAAO,CAAC,MAAM;gBAC5B,MAAM,UAAU,GAAI,MAAoC,CAAC,aAAa,EAAS,CAAC;gBAC hF,IAAI,UAAU,CAAC,aAAa,EAAE;oBAC5B,UAAU,CAAC,aAAa,EAAE,CAAC;iBAC5B;gBACD,MAAM,CA AC,OAAO,EAAE,CAAC;gBACjB,OAAO,CAAC,IAAI,CAAC,MAAM,CAAC,CAAC;aACtB,CAAC,CAAC;SAC J;;;QAID,WAAW,CAAC,WAAW,EAAE,WAAW,CAAC,UAAU,CAAC,CAAC;KAClD;IAEO,eAAe,CACnB,WA AmB,EAAE,WAA2C,EAChE,qBAA4D,EAC5D,iBAA8C,EAAE,YAAkC,EAClF,aAAmC;QACrC,MAAM,WAA W,GAAG,WAAW,CAAC,WAAW,CAAC;QAC5C,MAAM,WAAW,GAAG,WAAW,CAAC,OAAO,CAAC;;;QAI xC,MAAM,iBAAiB,GAAgC,EAAE,CAAC;QAC1D,MAAM,mBAAmB,GAAG,IAAI,GAAG,EAAO,CAAC;QAC 3C,MAAM,cAAc,GAAG,IAAI,GAAG,EAAO,CAAC;QACtC,MAAM,aAAa,GAAG,WAAW,CAAC,SAAS,CAA C,GAAG,CAAC,mBAAmB;YACjE,MAAM,OAAO,GAAG,mBAAmB,CAAC,OAAO,CAAC;YAC5C,mBAAmB, CAAC,GAAG,CAAC,OAAO,CAAC,CAAC;;YAGjC,MAAM,OAAO,GAAG,OAAO,CAAC,YAAY,CAAC,CAA C;YACtC,IAAI,OAAO,IAAI,OAAO,CAAC,oBAAoB;gBACzC,OAAO,IAAI,mBAAmB,CAAC,mBAAmB,CAAC ,QAAQ,EAAE,mBAAmB,CAAC,KAAK,CAAC,CAAC;YAE1F,MAAM,gBAAgB,GAAG,OAAO,KAAK,WAAW ,CAAC;YACjD,MAAM,eAAe,GACjB,mBAAmB,CAAC,CAAC,qBAAqB,CAAC,GAAG,CAAC,OAAO,CAAC,I AAI,kBAAkB;iBACpD,GAAG,CAAC,CAAC,IAAI,CAAC,CAAC,aAAa,EAAE,CAAC,CAAC;iBAChD,MAAM, CAAC,CAAC;;;;;gBAKP,MAAM,EAAE,GAAG,CAAQ,CAAC;gBACpB,OAAO,EAAE,CAAC,OAAO,GAAG,E AAE,CAAC,OAAO,KAAK,OAAO,GAAG,KAAK,CAAC;aACpD,CAAC,CAAC;YAEX,MAAM,SAAS,GAAG,Y AAY,CAAC,GAAG,CAAC,OAAO,CAAC,CAAC;YAC5C,MAAM,UAAU,GAAG,aAAa,CAAC,GAAG,CAAC,O AAO,CAAC,CAAC;YAC9C,MAAM,SAAS,GAAG,kBAAkB,CAChC,IAAI,CAAC,MAAM,EAAE,IAAI,CAAC, WAAW,EAAE,OAAO,EAAE,mBAAmB,CAAC,SAAS,EAAE,SAAS,EAChF,UAAU,CAAC,CAAC;YAChB,MA AM,MAAM,GAAG,IAAI,CAAC,YAAY,CAAC,mBAAmB,EAAE,SAAS,EAAE,eAAe,CAAC,CAAC;;;YAIlF,IA AI,mBAAmB,CAAC,WAAW,IAAI,iBAAiB,EAAE;gBACxD,cAAc,CAAC,GAAG,CAAC,OAAO,CAAC,CAAC; aAC7B;YAED,IAAI,gBAAgB,EAAE;gBACpB,MAAM,aAAa,GAAG,IAAI,yBAAyB,CAAC,WAAW,EAAE,WA AW,EAAE,OAAO,CAAC,CAAC;gBACvF,aAAa,CAAC,aAAa,CAAC,MAAM,CAAC,CAAC;gBACpC,iBAAiB, CAAC,IAAI,CAAC,aAAa,CAAC,CAAC;aACvC;YAED,OAAO,MAAM,CAAC;SACf,CAAC,CAAC;QAEH,iBA AiB,CAAC,OAAO,CAAC,MAAM;YAC9B,eAAe,CAAC,IAAI,CAAC,uBAAuB,EAAE,MAAM,CAAC,OAAO,E AAE,EAAE,CAAC,CAAC,IAAI,CAAC,MAAM,CAAC,CAAC;YAC/E,MAAM,CAAC,MAAM,CAAC,MAAM,k BAAkB,CAAC,IAAI,CAAC,uBAAuB,EAAE,MAAM,CAAC,OAAO,EAAE,MAAM,CAAC,CAAC,CAAC;SAC/ F,CAAC,CAAC;QAEH,mBAAmB,CAAC,OAAO,CAAC,OAAO,IAAI,QAAQ,CAAC,OAAO,EAAE,sBAAsB,CA AC,CAAC,CAAC;QAClF,MAAM,MAAM,GAAG,mBAAmB,CAAC,aAAa,CAAC,CAAC;QAClD,MAAM,CAA C,SAAS,CAAC;YACf,mBAAmB,CAAC,OAAO,CAAC,OAAO,IAAI,WAAW,CAAC,OAAO,EAAE,sBAAsB,CA AC,CAAC,CAAC;YACrF,SAAS,CAAC,WAAW,EAAE,WAAW,CAAC,QAAQ,CAAC,CAAC;SAC9C,CAAC,C AAC;;;QAIH,cAAc,CAAC,OAAO,CAAC,OAAO;YAC5B,eAAe,CAAC,iBAAiB,EAAE,OAAO,EAAE,EAAE,CA AC,CAAC,IAAI,CAAC,MAAM,CAAC,CAAC;SAC9D,CAAC,CAAC;QAEH,OAAO,MAAM,CAAC;KACf;IAE O,YAAY,CAChB,WAAyC,EAAE,SAAuB,EAClE,eAAkC;QACpC,IAAI,SAAS,CAAC,MAAM,GAAG,CAAC,E AAE;YACxB,OAAO,IAAI,CAAC,MAAM,CAAC,OAAO,CACtB,WAAW,CAAC,OAAO,EAAE,SAAS,EAAE,W AAW,CAAC,QAAQ,EAAE,WAAW,CAAC,KAAK,EACvE,WAAW,CAAC,MAAM,EAAE,eAAe,CAAC,CAAC; SAC1C;;;QAID,OAAO,IAAI,mBAAmB,CAAC,WAAW,CAAC,QAAQ,EAAE,WAAW,CAAC,KAAK,CAAC,CA AC;KACzE;CACF;MAEY,yBAAyB;IAepC,YAAmB,WAAmB,EAAS,WAAmB,EAAS,OAAY;QAApE,gBAAW, GAAX,WAAW,CAAQ;QAAS,gBAAW,GAAX,WAAW,CAAQ;QAAS,YAAO,GAAP,OAAO,CAAK;QAd/E,YA AO,GAAoB,IAAI,mBAAmB,EAAE,CAAC;QACrD,wBAAmB,GAAG,KAAK,CAAC;QAE5B,qBAAgB,GAAoC, EAAE,CAAC;QAC/C,cAAS,GAAG,KAAK,CAAC;QAI3B,qBAAgB,GAAY,KAAK,CAAC;QAClC,aAAQ,GAA G,KAAK,CAAC;QAEf,WAAM,GAAY,IAAI,CAAC;QAChB,cAAS,GAAW,CAAC,CAAC;KAEqD;IAE3F,aAAa, CAAC,MAAuB;QACnC,IAAI,IAAI,CAAC,mBAAmB;YAAE,OAAO;QAErC,IAAI,CAAC,OAAO,GAAG,MAA M,CAAC;QACtB,MAAM,CAAC,IAAI,CAAC,IAAI,CAAC,gBAAgB,CAAC,CAAC,OAAO,CAAC,KAAK;YAC

9C,IAAI,CAAC,gBAAgB,CAAC,KAAK,CAAC,CAAC,OAAO,CAChC,QAAQ,IAAI,cAAc,CAAC,MAAM,EAA E,KAAK,EAAE,SAAS,EAAE,QAAQ,CAAC,CAAC,CAAC;SACrE,CAAC,CAAC;QACH,IAAI,CAAC,gBAAgB, GAAG,EAAE,CAAC;QAC3B,IAAI,CAAC,mBAAmB,GAAG,IAAI,CAAC;QAChC,IAAI,CAAC,iBAAiB,CAAC, MAAM,CAAC,SAAS,CAAC,CAAC;QACxC,IAA0B,CAAC,MAAM,GAAG,KAAK,CAAC;KAC5C;IAED,aAAa; QACX,OAAO,IAAI,CAAC,OAAO,CAAC;KACrB;IAED,iBAAiB,CAAC,SAAiB;QAChC,IAAY,CAAC,SAAS,G AAG,SAAS,CAAC;KACrC;IAED,gBAAgB,CAAC,MAAuB;QACtC,MAAM,CAAC,GAAG,IAAI,CAAC,OAAc, CAAC;QAC9B,IAAI,CAAC,CAAC,eAAe,EAAE;YACrB,MAAM,CAAC,OAAO,CAAC,MAAM,CAAC,CAAC,e AAgB,CAAC,OAAO,CAAC,CAAC,CAAC;SACnD;QACD,MAAM,CAAC,MAAM,CAAC,MAAM,IAAI,CAAC, MAAM,EAAE,CAAC,CAAC;QACnC,MAAM,CAAC,SAAS,CAAC,MAAM,IAAI,CAAC,OAAO,EAAE,CAAC, CAAC;KACxC;IAEO,WAAW,CAAC,IAAY,EAAE,QAA6B;QAC7D,eAAe,CAAC,IAAI,CAAC,gBAAgB,EAAE, IAAI,EAAE,EAAE,CAAC,CAAC,IAAI,CAAC,QAAQ,CAAC,CAAC;KACjE;IAED,MAAM,CAAC,EAAc;QACn B,IAAI,IAAI,CAAC,MAAM,EAAE;YACf,IAAI,CAAC,WAAW,CAAC,MAAM,EAAE,EAAE,CAAC,CAAC;SA C9B;QACD,IAAI,CAAC,OAAO,CAAC,MAAM,CAAC,EAAE,CAAC,CAAC;KACzB;IAED,OAAO,CAAC,EAA c;QACpB,IAAI,IAAI,CAAC,MAAM,EAAE;YACf,IAAI,CAAC,WAAW,CAAC,OAAO,EAAE,EAAE,CAAC,CA AC;SAC/B;QACD,IAAI,CAAC,OAAO,CAAC,OAAO,CAAC,EAAE,CAAC,CAAC;KAC1B;IAED,SAAS,CAAC, EAAc;QACtB,IAAI,IAAI,CAAC,MAAM,EAAE;YACf,IAAI,CAAC,WAAW,CAAC,SAAS,EAAE,EAAE,CAAC, CAAC;SACjC;QACD,IAAI,CAAC,OAAO,CAAC,SAAS,CAAC,EAAE,CAAC,CAAC;KAC5B;IAED,IAAI;QAC F,IAAI,CAAC,OAAO,CAAC,IAAI,EAAE,CAAC;KACrB;IAED,UAAU;QACR,OAAO,IAAI,CAAC,MAAM,GA AG,KAAK,GAAG,IAAI,CAAC,OAAO,CAAC,UAAU,EAAE,CAAC;KACxD;IAED,IAAI;QACF,CAAC,IAAI,C AAC,MAAM,IAAI,IAAI,CAAC,OAAO,CAAC,IAAI,EAAE,CAAC;KACrC;IAED,KAAK;QACH,CAAC,IAAI,C AAC,MAAM,IAAI,IAAI,CAAC,OAAO,CAAC,KAAK,EAAE,CAAC;KACtC;IAED,OAAO;QACL,CAAC,IAAI, CAAC,MAAM,IAAI,IAAI,CAAC,OAAO,CAAC,OAAO,EAAE,CAAC;KACxC;IAED,MAAM;QACJ,IAAI,CAA C,OAAO,CAAC,MAAM,EAAE,CAAC;KACvB;IAED,OAAO;QACJ,IAA6B,CAAC,SAAS,GAAG,IAAI,CAAC; QAChD,IAAI,CAAC,OAAO,CAAC,OAAO,EAAE,CAAC;KACxB;IAED,KAAK;QACH,CAAC,IAAI,CAAC,MA AM,IAAI,IAAI,CAAC,OAAO,CAAC,KAAK,EAAE,CAAC;KACtC;IAED,WAAW,CAAC,CAAM;QAChB,IAAI, CAAC,IAAI,CAAC,MAAM,EAAE;YAChB,IAAI,CAAC,OAAO,CAAC,WAAW,CAAC,CAAC,CAAC,CAAC;S AC7B;KACF;IAED,WAAW;QACT,OAAO,IAAI,CAAC,MAAM,GAAG,CAAC,GAAG,IAAI,CAAC,OAAO,CA AC,WAAW,EAAE,CAAC;KACrD;;IAGD,eAAe,CAAC,SAAiB;QAC/B,MAAM,CAAC,GAAG,IAAI,CAAC,OA Ac,CAAC;QAC9B,IAAI,CAAC,CAAC,eAAe,EAAE;YACrB,CAAC,CAAC,eAAe,CAAC,SAAS,CAAC,CAAC;S AC9B;KACF;CACF;AAED,SAAS,kBAAkB,CAAC,GAAyC,EAAE,GAAQ,EAAE,KAAU;IACzF,IAAI,aAAmC, CAAC;IACxC,IAAI,GAAG,YAAY,GAAG,EAAE;QACtB,aAAa,GAAG,GAAG,CAAC,GAAG,CAAC,GAAG,CA AC,CAAC;QAC7B,IAAI,aAAa,EAAE;YACjB,IAAI,aAAa,CAAC,MAAM,EAAE;gBACxB,MAAM,KAAK,GAA G,aAAa,CAAC,OAAO,CAAC,KAAK,CAAC,CAAC;gBAC3C,aAAa,CAAC,MAAM,CAAC,KAAK,EAAE,CAA C,CAAC,CAAC;aAChC;YACD,IAAI,aAAa,CAAC,MAAM,IAAI,CAAC,EAAE;gBAC7B,GAAG,CAAC,MAAM, CAAC,GAAG,CAAC,CAAC;aACjB;SACF;KACF;SAAM;QACL,aAAa,GAAG,GAAG,CAAC,GAAG,CAAC,CA AC;QACzB,IAAI,aAAa,EAAE;YACjB,IAAI,aAAa,CAAC,MAAM,EAAE;gBACxB,MAAM,KAAK,GAAG,aAAa ,CAAC,OAAO,CAAC,KAAK,CAAC,CAAC;gBAC3C,aAAa,CAAC,MAAM,CAAC,KAAK,EAAE,CAAC,CAAC ,CAAC;aAChC;YACD,IAAI,aAAa,CAAC,MAAM,IAAI,CAAC,EAAE;gBAC7B,OAAO,GAAG,CAAC,GAAG,C AAC,CAAC;aACjB;SACF;KACF;IACD,OAAO,aAAa,CAAC;AACvB,CAAC;AAED,SAAS,qBAAqB,CAAC,KA AU;;;;IAIvC,OAAO,KAAK,IAAI,IAAI,GAAG,KAAK,GAAG,IAAI,CAAC;AACtC,CAAC;AAED,SAAS,aAAa,C AAC,IAAS;IAC9B,OAAO,IAAI,IAAI,IAAI,CAAC,UAAU,CAAC,KAAK,CAAC,CAAC;AACxC,CAAC;AAED, SAAS,mBAAmB,CAAC,SAAiB;IAC5C,OAAO,SAAS,IAAI,OAAO,IAAI,SAAS,IAAI,MAAM,CAAC;AACrD,C AAC;AAED,SAAS,YAAY,CAAC,OAAY,EAAE,KAAc;IAChD,MAAM,QAAQ,GAAG,OAAO,CAAC,KAAK,C AAC,OAAO,CAAC;IACvC,OAAO,CAAC,KAAK,CAAC,OAAO,GAAG,KAAK,IAAI,IAAI,GAAG,KAAK,GAA G,MAAM,CAAC;IACvD,OAAO,QAAQ,CAAC;AAClB,CAAC;AAED,SAAS,qBAAqB,CAC1B,SAA+B,EAAE, MAAuB,EAAE,QAAkB,EAC5E,eAAsC,EAAE,YAAoB;IAC9D,MAAM,SAAS,GAAa,EAAE,CAAC;IAC/B,QAA Q,CAAC,OAAO,CAAC,OAAO,IAAI,SAAS,CAAC,IAAI,CAAC,YAAY,CAAC,OAAO,CAAC,CAAC,CAAC,CA AC;IAEnE,MAAM,cAAc,GAAU,EAAE,CAAC;IAEjC,eAAe,CAAC,OAAO,CAAC,CAAC,KAAkB,EAAE,OAA

Y;QACvD,MAAM,MAAM,GAAe,EAAE,CAAC;QAC9B,KAAK,CAAC,OAAO,CAAC,IAAI;YAChB,MAAM,K AAK,GAAG,MAAM,CAAC,IAAI,CAAC,GAAG,MAAM,CAAC,YAAY,CAAC,OAAO,EAAE,IAAI,EAAE,YAA Y,CAAC,CAAC;;;YAI9E,IAAI,CAAC,KAAK,IAAI,KAAK,CAAC,MAAM,IAAI,CAAC,EAAE;gBAC/B,OAAO, CAAC,YAAY,CAAC,GAAG,0BAA0B,CAAC;gBACnD,cAAc,CAAC,IAAI,CAAC,OAAO,CAAC,CAAC;aAC9B ;SACF,CAAC,CAAC;QACH,SAAS,CAAC,GAAG,CAAC,OAAO,EAAE,MAAM,CAAC,CAAC;KAChC,CAAC, CAAC;;;IAIH,IAAI,CAAC,GAAG,CAAC,CAAC;IACV,QAAQ,CAAC,OAAO,CAAC,OAAO,IAAI,YAAY,CAA C,OAAO,EAAE,SAAS,CAAC,CAAC,EAAE,CAAC,CAAC,CAAC,CAAC;IAEnE,OAAO,cAAc,CAAC;AACxB, CAAC;AAED;;;;;;;;;;AAUA,SAAS,YAAY,CAAC,KAAY,EAAE,KAAY;IAC9C,MAAM,OAAO,GAAG,IAAI,GA AG,EAAc,CAAC;IACtC,KAAK,CAAC,OAAO,CAAC,IAAI,IAAI,OAAO,CAAC,GAAG,CAAC,IAAI,EAAE,EA AE,CAAC,CAAC,CAAC;IAE7C,IAAI,KAAK,CAAC,MAAM,IAAI,CAAC;QAAE,OAAO,OAAO,CAAC;IAEtC, MAAM,SAAS,GAAG,CAAC,CAAC;IACpB,MAAM,OAAO,GAAG,IAAI,GAAG,CAAC,KAAK,CAAC,CAAC;I AC/B,MAAM,YAAY,GAAG,IAAI,GAAG,EAAY,CAAC;IAEzC,SAAS,OAAO,CAAC,IAAS;QACxB,IAAI,CAA C,IAAI;YAAE,OAAO,SAAS,CAAC;QAE5B,IAAI,IAAI,GAAG,YAAY,CAAC,GAAG,CAAC,IAAI,CAAC,CAA C;QAClC,IAAI,IAAI;YAAE,OAAO,IAAI,CAAC;QAEtB,MAAM,MAAM,GAAG,IAAI,CAAC,UAAU,CAAC;Q AC/B,IAAI,OAAO,CAAC,GAAG,CAAC,MAAM,CAAC,EAAE;YACvB,IAAI,GAAG,MAAM,CAAC;SACf;aAA M,IAAI,OAAO,CAAC,GAAG,CAAC,MAAM,CAAC,EAAE;YAC9B,IAAI,GAAG,SAAS,CAAC;SAClB;aAAM; YACL,IAAI,GAAG,OAAO,CAAC,MAAM,CAAC,CAAC;SACxB;QAED,YAAY,CAAC,GAAG,CAAC,IAAI,EA AE,IAAI,CAAC,CAAC;QAC7B,OAAO,IAAI,CAAC;KACb;IAED,KAAK,CAAC,OAAO,CAAC,IAAI;QAChB,M AAM,IAAI,GAAG,OAAO,CAAC,IAAI,CAAC,CAAC;QAC3B,IAAI,IAAI,KAAK,SAAS,EAAE;YACtB,OAAO, CAAC,GAAG,CAAC,IAAI,CAAE,CAAC,IAAI,CAAC,IAAI,CAAC,CAAC;SAC/B;KACF,CAAC,CAAC;IAEH, OAAO,OAAO,CAAC;AACjB,CAAC;AAED,MAAM,iBAAiB,GAAG,WAAW,CAAC;AACtC,SAAS,aAAa,CAA C,OAAY,EAAE,SAAiB;IACpD,IAAI,OAAO,CAAC,SAAS,EAAE;QACrB,OAAO,OAAO,CAAC,SAAS,CAAC, QAAQ,CAAC,SAAS,CAAC,CAAC;KAC9C;SAAM;QACL,MAAM,OAAO,GAAG,OAAO,CAAC,iBAAiB,CAA C,CAAC;QAC3C,OAAO,OAAO,IAAI,OAAO,CAAC,SAAS,CAAC,CAAC;KACtC;AACH,CAAC;AAED,SAAS, QAAQ,CAAC,OAAY,EAAE,SAAiB;IAC/C,IAAI,OAAO,CAAC,SAAS,EAAE;QACrB,OAAO,CAAC,SAAS,CA AC,GAAG,CAAC,SAAS,CAAC,CAAC;KAClC;SAAM;QACL,IAAI,OAAO,GAAmC,OAAO,CAAC,iBAAiB,CA AC,CAAC;QACzE,IAAI,CAAC,OAAO,EAAE;YACZ,OAAO,GAAG,OAAO,CAAC,iBAAiB,CAAC,GAAG,EA AE,CAAC;SAC3C;QACD,OAAO,CAAC,SAAS,CAAC,GAAG,IAAI,CAAC;KAC3B;AACH,CAAC;AAED,SAA S,WAAW,CAAC,OAAY,EAAE,SAAiB;IAClD,IAAI,OAAO,CAAC,SAAS,EAAE;QACrB,OAAO,CAAC,SAAS, CAAC,MAAM,CAAC,SAAS,CAAC,CAAC;KACrC;SAAM;QACL,IAAI,OAAO,GAAmC,OAAO,CAAC,iBAAi B,CAAC,CAAC;QACzE,IAAI,OAAO,EAAE;YACX,OAAO,OAAO,CAAC,SAAS,CAAC,CAAC;SAC3B;KACF; AACH,CAAC;AAED,SAAS,6BAA6B,CAClC,MAAiC,EAAE,OAAY,EAAE,OAA0B;IAC7E,mBAAmB,CAAC,O AAO,CAAC,CAAC,MAAM,CAAC,MAAM,MAAM,CAAC,gBAAgB,CAAC,OAAO,CAAC,CAAC,CAAC;AAC 9E,CAAC;AAED,SAAS,mBAAmB,CAAC,OAA0B;IACrD,MAAM,YAAY,GAAsB,EAAE,CAAC;IAC3C,yBAA yB,CAAC,OAAO,EAAE,YAAY,CAAC,CAAC;IACjD,OAAO,YAAY,CAAC;AACtB,CAAC;AAED,SAAS,yBA AyB,CAAC,OAA0B,EAAE,YAA+B;IAC5F,KAAK,IAAI,CAAC,GAAG,CAAC,EAAE,CAAC,GAAG,OAAO,CA AC,MAAM,EAAE,CAAC,EAAE,EAAE;QACvC,MAAM,MAAM,GAAG,OAAO,CAAC,CAAC,CAAC,CAAC;Q AC1B,IAAI,MAAM,YAAYC,qBAAoB,EAAE;YAC1C,yBAAyB,CAAC,MAAM,CAAC,OAAO,EAAE,YAAY,C AAC,CAAC;SACzD;aAAM;YACL,YAAY,CAAC,IAAI,CAAC,MAAM,CAAC,CAAC;SAC3B;KACF;AACH,CA AC;AAED,SAAS,SAAS,CAAC,CAAuB,EAAE,CAAuB;IACjE,MAAM,EAAE,GAAG,MAAM,CAAC,IAAI,CAA C,CAAC,CAAC,CAAC;IAC1B,MAAM,EAAE,GAAG,MAAM,CAAC,IAAI,CAAC,CAAC,CAAC,CAAC;IAC1B ,IAAI,EAAE,CAAC,MAAM,IAAI,EAAE,CAAC,MAAM;QAAE,OAAO,KAAK,CAAC;IACzC,KAAK,IAAI,CA AC,GAAG,CAAC,EAAE,CAAC,GAAG,EAAE,CAAC,MAAM,EAAE,CAAC,EAAE,EAAE;QAClC,MAAM,IAA I,GAAG,EAAE,CAAC,CAAC,CAAC,CAAC;QACnB,IAAI,CAAC,CAAC,CAAC,cAAc,CAAC,IAAI,CAAC,IAA I,CAAC,CAAC,IAAI,CAAC,KAAK,CAAC,CAAC,IAAI,CAAC;YAAE,OAAO,KAAK,CAAC;KAClE;IACD,OA AO,IAAI,CAAC;AACd,CAAC;AAED,SAAS,sBAAsB,CAC3B,OAAY,EAAE,mBAA0C,EACxD,oBAA2C;IAC7 C,MAAM,SAAS,GAAG,oBAAoB,CAAC,GAAG,CAAC,OAAO,CAAC,CAAC;IACpD,IAAI,CAAC,SAAS;QAA E,OAAO,KAAK,CAAC;IAE7B,IAAI,QAAQ,GAAG,mBAAmB,CAAC,GAAG,CAAC,OAAO,CAAC,CAAC;IAC

hD,IAAI,QAAQ,EAAE;QACZ,SAAS,CAAC,OAAO,CAAC,IAAI,IAAI,QAAS,CAAC,GAAG,CAAC,IAAI,CAA C,CAAC,CAAC;KAChD;SAAM;QACL,mBAAmB,CAAC,GAAG,CAAC,OAAO,EAAE,SAAS,CAAC,CAAC;K AC7C;IAED,oBAAoB,CAAC,MAAM,CAAC,OAAO,CAAC,CAAC;IACrC,OAAO,IAAI,CAAC;AACd;;MC9uDa ,eAAe;IAS1B,YACY,QAAa,EAAU,OAAwB,EACvD,UAAoC;QAD5B,aAAQ,GAAR,QAAQ,CAAK;QAAU,YA AO,GAAP,OAAO,CAAiB;QANnD,kBAAa,GAAsC,EAAE,CAAC;;QAGvD,sBAAiB,GAAG,CAAC,OAAY,EAA E,OAAY,QAAO,CAAC;QAK5D,IAAI,CAAC,iBAAiB,GAAG,IAAI,yBAAyB,CAAC,QAAQ,EAAE,OAAO,EAA E,UAAU,CAAC,CAAC;OACtF,IAAI,CAAC,eAAe,GAAG,IAAI,uBAAuB,CAAC,OAAO,EAAE,OAAO,EAAE,U AAU,CAAC,CAAC;QAEIF,IAAI,CAAC,iBAAiB,CAAC,iBAAiB,GAAG,CAAC,OAAY,EAAE,OAAY,KACIE,I AAI,CAAC,iBAAiB,CAAC,OAAO,EAAE,OAAO,CAAC,CAAC;KAC9C;IAED,eAAe,CACX,WAAmB,EAAE,W AAmB, EAAE, WAAgB, EAAE, IAAY, EACxE, QAAkC; QACpC, MAAM, QAAQ, GAAG, WAAW, GAAG, GAAG, G AAG,IAAI,CAAC;QAC1C,IAAI,OAAO,GAAG,IAAI,CAAC,aAAa,CAAC,QAAQ,CAAC,CAAC;QAC3C,IAAI,C AAC,OAAO,EAAE;YACZ,MAAM,MAAM,GAAU,EAAE,CAAC;YACzB,MAAM,GAAG,GACL,iBAAiB,CAA C,IAAI,CAAC,OAAO,EAAE,QAA6B,EAAE,MAAM,CAAe,CAAC;YACzF,IAAI,MAAM,CAAC,MAAM,EAAE ;gBACjB,MAAM,IAAI,KAAK,CAAC,0BACZ,IAAI,0DAA0D,MAAM,CAAC,IAAI,CAAC,OAAO,CAAC,EAAE ,CAAC,CAAC;aAC3F;YACD,OAAO,GAAG,YAAY,CAAC,IAAI,EAAE,GAAG,CAAC,CAAC;YAClC,IAAI,CA AC,aAAa,CAAC,QAAQ,CAAC,GAAG,OAAO,CAAC;SACxC;QACD,IAAI,CAAC,iBAAiB,CAAC,eAAe,CAAC ,WAAW,EAAE,IAAI,EAAE,OAAO,CAAC,CAAC;KACpE;IAED,QAAQ,CAAC,WAAmB,EAAE,WAAgB;QAC 5C,IAAI,CAAC,iBAAiB,CAAC,QAAQ,CAAC,WAAW,EAAE,WAAW,CAAC,CAAC;KAC3D;IAED,OAAO,CA AC, WAAmB, EAAE, OAAY; QACvC, IAAI, CAAC, iBAAiB, CAAC, OAAO, CAAC, WAAW, EAAE, OAAO, CAAC, CAAC;KACtD;IAED,QAAQ,CAAC,WAAmB,EAAE,OAAY,EAAE,MAAW,EAAE,YAAqB;QAC5E,IAAI,CAA C,iBAAiB,CAAC,UAAU,CAAC,WAAW,EAAE,OAAO,EAAE,MAAM,EAAE,YAAY,CAAC,CAAC;KAC/E;IA ED,QAAQ,CAAC,WAAmB,EAAE,OAAY,EAAE,OAAY,EAAE,aAAuB;QAC/E,IAAI,CAAC,iBAAiB,CAAC,U AAU,CAAC,WAAW,EAAE,OAAO,EAAE,aAAa,IAAI,KAAK,EAAE,OAAO,CAAC,CAAC;KAC1F;IAED,iBAA iB,CAAC,OAAY,EAAE,OAAgB;QAC9C,IAAI,CAAC,iBAAiB,CAAC,qBAAqB,CAAC,OAAO,EAAE,OAAO,C AAC,CAAC;KAChE;IAED,OAAO,CAAC,WAAmB,EAAE,OAAY,EAAE,QAAgB,EAAE,KAAU;QACrE,IAAI, QAAQ,CAAC,MAAM,CAAC,CAAC,CAAC,IAAI,GAAG,EAAE;YAC7B,MAAM,CAAC,EAAE,EAAE,MAAM, CAAC,GAAG,oBAAoB,CAAC,QAAQ,CAAC,CAAC;YACpD,MAAM,IAAI,GAAG,KAAc,CAAC;YAC5B,IAAI ,CAAC,eAAe,CAAC,OAAO,CAAC,EAAE,EAAE,OAAO,EAAE,MAAM,EAAE,IAAI,CAAC,CAAC;SACzD;aA AM;YACL,IAAI,CAAC,iBAAiB,CAAC,OAAO,CAAC,WAAW,EAAE,OAAO,EAAE,QAAQ,EAAE,KAAK,CA AC,CAAC;SACvE;KACF;IAED,MAAM,CACF,WAAmB,EAAE,OAAY,EAAE,SAAiB,EAAE,UAAkB,EACxE,Q AA6B;;QAE/B,IAAI,SAAS,CAAC,MAAM,CAAC,CAAC,CAAC,IAAI,GAAG,EAAE;YAC9B,MAAM,CAAC,E AAE,EAAE,MAAM,CAAC,GAAG,oBAAoB,CAAC,SAAS,CAAC,CAAC;YACrD,OAAO,IAAI,CAAC,eAAe,CA AC, MAAM, CAAC, EAAE, EAAE, OAAO, EAAE, MAAM, EAAE, QAAQ, CAAC, CAAC, SACnE; QACD, OAAO, IA AI,CAAC,iBAAiB,CAAC,MAAM,CAAC,WAAW,EAAE,OAAO,EAAE,SAAS,EAAE,UAAU,EAAE,QAAQ,CA AC,CAAC;KAC7F;IAED,KAAK,CAAC,cAAsB,CAAC,CAAC;QAC5B,IAAI,CAAC,iBAAiB,CAAC,KAAK,CA AC, WAAW, CAAC, CAAC, KAC3C; IAED, IAAI, OAAO; QACT, OAAQ, IAAI, CAAC, iBAAiB, CAAC, OAA6B; aAC vD,MAAM,CAAC,IAAI,CAAC,eAAe,CAAC,OAA4B,CAAC,CAAC;KAChE;IAED,iBAAiB;QACf,OAAO,IAAI, CAAC,iBAAiB,CAAC,iBAAiB,EAAE,CAAC;KACnD;;;AC5GH;;;;;;;;AASA;;;;;;;;;;;SAWgB,0BAA0B,CACtC,OA AY, EAAE, MAAmD; IACnE, IAAI, WAAW, GAA8B, IAAI, CAAC; IACID, IAAI, SAAS, GAA8B, IAAI, CAAC; IACh D,IAAI,KAAK,CAAC,OAAO,CAAC,MAAM,CAAC,IAAI,MAAM,CAAC,MAAM,EAAE;QAC1C,WAAW,GAA G,yBAAyB,CAAC,MAAM,CAAC,CAAC,CAAC,CAAC,CAAC;QACnD,IAAI,MAAM,CAAC,MAAM,GAAG,C AAC,EAAE;YACrB,SAAS,GAAG,yBAAyB,CAAC,MAAM,CAAC,MAAM,CAAC,MAAM,GAAG,CAAC,CAA C,CAAC,CAAC;SACIE;KACF;SAAM,IAAI,MAAM,EAAE;QACjB,WAAW,GAAG,yBAAyB,CAAC,MAAM,C AAC,CAAC;KACjD;IAED,OAAO,CAAC,WAAW,IAAI,SAAS,IAAI,IAAI,kBAAkB,CAAC,OAAO,EAAE,WAA W,EAAE,SAAS,CAAC;QACvD,IAAI,CAAC;AAC3C,CAAC;AAED;;;;;;;;;MAQa,kBAAkB;IAM7B,YACY,QAAa ,EAAU,YAAuC,EAC9D,UAAqC;QADrC,aAAQ,GAAR,QAAQ,CAAK;QAAU,iBAAY,GAAZ,YAAY,CAA2B;Q AC9D,eAAU,GAAV,UAAU,CAA2B;QALzC,WAAM,mBAAmC;QAM/C,IAAI,aAAa,GAAG,kBAAkB,CAAC,s BAAsB,CAAC,GAAG,CAAC,QAAQ,CAAC,CAAC;QAC5E,IAAI,CAAC,aAAa,EAAE;YAClB,kBAAkB,CAAC,

sBAAsB,CAAC,GAAG,CAAC,QAAQ,EAAE,aAAa,GAAG,EAAE,CAAC,CAAC;SAC7E;QACD,IAAI,CAAC,cA Ac,GAAG,aAAa,CAAC;KACrC;IAED,KAAK;QACH,IAAI,IAAI,CAAC,MAAM,oBAAoC;YACjD,IAAI,IAAI,C AAC, YAAY, EAAE; gBACrB, SAAS, CAAC, IAAI, CAAC, QAAQ, EAAE, IAAI, CAAC, YAAY, EAAE, IAAI, CAAC, c AAc,CAAC,CAAC;aAClE;YACD,IAAI,CAAC,MAAM,mBAAmC;SAC/C;KACF;IAED,MAAM;QACJ,IAAI,CA AC,KAAK,EAAE,CAAC;QACb,IAAI,IAAI,CAAC,MAAM,qBAAqC;YACID,SAAS,CAAC,IAAI,CAAC,QAAQ, EAAE,IAAI,CAAC,cAAc,CAAC,CAAC;YAC9C,IAAI,IAAI,CAAC,UAAU,EAAE;gBACnB,SAAS,CAAC,IAAI, CAAC,OAAO,EAAE,IAAI,CAAC,UAAU,CAAC,CAAC;gBAC1C,IAAI,CAAC,UAAU,GAAG,IAAI,CAAC;aAC xB;YACD,IAAI,CAAC,MAAM,mBAAmC;SAC/C;KACF;IAED,OAAO;QACL,IAAI,CAAC,MAAM,EAAE,CAA C;QACd,IAAI,IAAI,CAAC,MAAM,sBAAsC;YACnD,kBAAkB,CAAC,sBAAsB,CAAC,MAAM,CAAC,IAAI,CA AC,QAAQ,CAAC,CAAC;YAChE,IAAI,IAAI,CAAC,YAAY,EAAE;gBACrB,WAAW,CAAC,IAAI,CAAC,QAA Q,EAAE,IAAI,CAAC,YAAY,CAAC,CAAC;gBAC9C,IAAI,CAAC,UAAU,GAAG,IAAI,CAAC;aACxB;YACD,I AAI,IAAI,CAAC,UAAU,EAAE;gBACnB,WAAW,CAAC,IAAI,CAAC,QAAQ,EAAE,IAAI,CAAC,UAAU,CAA C,CAAC;gBAC5C,IAAI,CAAC,UAAU,GAAG,IAAI,CAAC;aACxB;YACD,SAAS,CAAC,IAAI,CAAC,QAAQ,E AAE,IAAI,CAAC,cAAc,CAAC,CAAC;YAC9C,IAAI,CAAC,MAAM,qBAAqC;SACjD;KACF;;AAnDM,yCAAsB ,GAAG,IAAI,OAAO,EAA6B,CAAC;AAuE3E,SAAS,yBAAyB,CAAC,MAA4B;IAC7D,IAAI,MAAM,GAA8B,IA AI,CAAC;IAC7C,MAAM,KAAK,GAAG,MAAM,CAAC,IAAI,CAAC,MAAM,CAAC,CAAC;IAClC,KAAK,IAA I,CAAC,GAAG,CAAC,EAAE,CAAC,GAAG,KAAK,CAAC,MAAM,EAAE,CAAC,EAAE,EAAE;QACrC,MAA M,IAAI,GAAG,KAAK,CAAC,CAAC,CAAC,CAAC;OACtB,IAAI,oBAAoB,CAAC,IAAI,CAAC,EAAE;YAC9B, MAAM,GAAG,MAAM,IAAI,EAAE,CAAC;YACtB,MAAM,CAAC,IAAI,CAAC,GAAG,MAAM,CAAC,IAAI,C AAC,CAAC;SAC7B;KACF;IACD,OAAO,MAAM,CAAC;AAChB,CAAC;AAED,SAAS,oBAAoB,CAAC,IAAY;I ACxC,OAAO,IAAI,KAAK,SAAS,IAAI,IAAI,KAAK,UAAU,CAAC;AACnD;;ACpIA;;;;;;;AAOA,MAAM,+BAA +B,GAAG,CAAC,CAAC;AAC1C,MAAM,cAAc,GAAG,WAAW,CAAC;AACnC,MAAM,kBAAkB,GAAG,cAAc ,CAAC;AAC1C,MAAMC,YAAU,GAAG,IAAI,CAAC;MAEX,4BAA4B;IAOvC,YACqB,QAAa,EAAmB,KAAa,E AC7C,SAAiB,EAAmB,MAAc,EAClD,OAAe,EAAmB,SAA+B,EACjE,SAAoB;QAHpB,aAAQ,GAAR,QAAQ,CA AK;QAAmB,UAAK,GAAL,KAAK,CAAQ;QAC7C,cAAS,GAAT,SAAS,CAAQ;QAAmB,WAAM,GAAN,MAA M,CAAQ;QACID,YAAO,GAAP,OAAO,CAAQ;QAAmB,cAAS,GAAT,SAAS,CAAsB;QACjE,cAAS,GAAT,SAA S,CAAW;QATjC,cAAS,GAAG,KAAK,CAAC;QAClB,eAAU,GAAG,KAAK,CAAC;QACnB,eAAU,GAAG,CAA C,CAAC;QACf,cAAS,GAAG,CAAC,CAAC;QAOpB,IAAI,CAAC,QAAQ,GAAG,CAAC,CAAC,KAAK,IAAI,CA AC,eAAe,CAAC,CAAC,CAAC,CAAC;KAChD;IAED,KAAK;QACH,sBAAsB,CAClB,IAAI,CAAC,QAAQ,EAC b,GAAG,IAAI,CAAC,SAAS,MAAM,IAAI,CAAC,OAAO,IAAI,IAAI,CAAC,MAAM,eAAe,IAAI,CAAC,SAAS,I AC3E, IAAI, CAAC, KAAK, EAAE, CAAC, CAAC; QACtB, uBAAuB, CAAC, IAAI, CAAC, QAAQ, EAAE, IAAI, CAA C,QAAQ,EAAE,KAAK,CAAC,CAAC;QAC7D,IAAI,CAAC,UAAU,GAAG,IAAI,CAAC,GAAG,EAAE,CAAC;K AC9B;IAED,KAAK;QACH,kBAAkB,CAAC,IAAI,CAAC,QAAQ,EAAE,IAAI,CAAC,KAAK,EAAE,QAAQ,CA AC,CAAC;KACzD;IAED,MAAM;QACJ,kBAAkB,CAAC,IAAI,CAAC,QAAQ,EAAE,IAAI,CAAC,KAAK,EAA E,SAAS,CAAC,CAAC;KAC1D;IAED,WAAW,CAAC,QAAgB;QAC1B,MAAM,KAAK,GAAG,qBAAqB,CAAC, IAAI,CAAC,QAAQ,EAAE,IAAI,CAAC,KAAK,CAAC,CAAC;QAC/D,IAAI,CAAC,SAAS,GAAG,QAAQ,GAAG ,IAAI,CAAC,SAAS,CAAC;QAC3C,iBAAiB,CAAC,IAAI,CAAC,QAAQ,EAAE,OAAO,EAAE,IAAI,IAAI,CAAC ,SAAS,IAAI,EAAE,KAAK,CAAC,CAAC;KAC1E;IAED,WAAW;QACT,OAAO,IAAI,CAAC,SAAS,CAAC;KAC vB;IAEO,eAAe,CAAC,KAAU;QAChC,MAAM,SAAS,GAAG,KAAK,CAAC,sBAAsB,IAAI,IAAI,CAAC,GAAG, EAAE,CAAC;QAC7D,MAAM,WAAW,GACb,UAAU,CAAC,KAAK,CAAC,WAAW,CAAC,OAAO,CAAC,+BA A+B,CAAC,CAAC,GAAGA,YAAU,CAAC;QACxF,IAAI,KAAK,CAAC,aAAa,IAAI,IAAI,CAAC,KAAK;YACj C,IAAI,CAAC,GAAG,CAAC,SAAS,GAAG,IAAI,CAAC,UAAU,EAAE,CAAC,CAAC,IAAI,IAAI,CAAC,MAA M,IAAI,WAAW,IAAI,IAAI,CAAC,SAAS,EAAE;YAC5F,IAAI,CAAC,MAAM,EAAE,CAAC;SACf;KACF;IAED ,MAAM;QACJ,IAAI,IAAI,CAAC,SAAS;YAAE,OAAO;QAC3B,IAAI,CAAC,SAAS,GAAG,IAAI,CAAC;QACtB JAALCAAC,SAAS,EAAE,CAAC;OACjB,uBAAuB,CAAC,IAALCAAC,QAAQ,EAAE,IAALCAAC,QAAQ,EA AE,IAAI,CAAC,CAAC;KAC7D;IAED,OAAO;QACL,IAAI,IAAI,CAAC,UAAU;YAAE,OAAO;QAC5B,IAAI,CA AC, UAAU, GAAG, IAAI, CAAC; QACvB, IAAI, CAAC, MAAM, EAAE, CAAC; QACd, uBAAuB, CAAC, IAAI, CAAC ,QAAQ,EAAE,IAAI,CAAC,KAAK,CAAC,CAAC;KACpD;CACF;AAED,SAAS,kBAAkB,CAAC,OAAY,EAAE,I

AAY,EAAE,MAA0B;IAChF,MAAM,KAAK,GAAG,qBAAqB,CAAC,OAAO,EAAE,IAAI,CAAC,CAAC;IACnD, iBAAiB,CAAC,OAAO,EAAE,WAAW,EAAE,MAAM,EAAE,KAAK,CAAC,CAAC;AACzD,CAAC;AAED,SAA S,sBAAsB,CAAC,OAAY,EAAE,KAAa;IACzD,MAAM,IAAI,GAAG,iBAAiB,CAAC,OAAO,EAAE,EAAE,CAA C,CAAC,IAAI,EAAE,CAAC;IACnD,IAAI,KAAK,GAAG,CAAC,CAAC;IACd,IAAI,IAAI,CAAC,MAAM,EAAE ;QACf,KAAK,GAAG,UAAU,CAAC,IAAI,EAAE,GAAG,CAAC,GAAG,CAAC,CAAC;QAClC,KAAK,GAAG,G AAG,IAAI,KAAK,KAAK,EAAE,CAAC;KAC7B;IACD,iBAAiB,CAAC,OAAO,EAAE,EAAE,EAAE,KAAK,CA AC,CAAC;IACtC,OAAO,KAAK,CAAC;AACf,CAAC;AAED,SAAS,uBAAuB,CAAC,OAAY,EAAE,IAAY;IACz D,MAAM,IAAI,GAAG,iBAAiB,CAAC,OAAO,EAAE,EAAE,CAAC,CAAC;IAC5C,MAAM,MAAM,GAAG,IAA I,CAAC,KAAK,CAAC,GAAG,CAAC,CAAC;IAC/B,MAAM,KAAK,GAAG,sBAAsB,CAAC,MAAM,EAAE,IAA I,CAAC,CAAC;IACnD,IAAI,KAAK,IAAI,CAAC,EAAE;QACd,MAAM,CAAC,MAAM,CAAC,KAAK,EAAE,C AAC,CAAC,CAAC;QACxB,MAAM,QAAQ,GAAG,MAAM,CAAC,IAAI,CAAC,GAAG,CAAC,CAAC;QAClC,i BAAiB,CAAC,OAAO,EAAE,EAAE,EAAE,QAAQ,CAAC,CAAC;KAC1C;AACH,CAAC;AAED,SAAS,qBAAqB ,CAAC,OAAY,EAAE,KAAa;IACxD,MAAM,IAAI,GAAG,iBAAiB,CAAC,OAAO,EAAE,EAAE,CAAC,CAAC;I AC5C,IAAI,IAAI,CAAC,OAAO,CAAC,GAAG,CAAC,GAAG,CAAC,EAAE;QACzB,MAAM,MAAM,GAAG,IA AI,CAAC,KAAK,CAAC,GAAG,CAAC,CAAC;QAC/B,OAAO,sBAAsB,CAAC,MAAM,EAAE,KAAK,CAAC,C AAC;KAC9C;IACD,OAAO,sBAAsB,CAAC,CAAC,IAAI,CAAC,EAAE,KAAK,CAAC,CAAC;AAC/C,CAAC;A AED,SAAS,sBAAsB,CAAC,MAAgB,EAAE,WAAmB;IACnE,KAAK,IAAI,CAAC,GAAG,CAAC,EAAE,CAAC, GAAG,MAAM,CAAC,MAAM,EAAE,CAAC,EAAE,EAAE;QACtC,IAAI,MAAM,CAAC,CAAC,CAAC,CAAC, OAAO,CAAC,WAAW,CAAC,IAAI,CAAC,EAAE;YACvC,OAAO,CAAC,CAAC;SACV;KACF;IACD,OAAO,C AAC,CAAC,CAAC;AACZ,CAAC;AAED,SAAS,uBAAuB,CAAC,OAAY,EAAE,EAAmB,EAAE,QAAiB;IACnF, QAAQ,GAAG,OAAO,CAAC,mBAAmB,CAAC,kBAAkB,EAAE,EAAE,CAAC;QACnD,OAAO,CAAC,gBAAgB, CAAC,kBAAkB,EAAE,EAAE,CAAC,CAAC;AAC9D,CAAC;AAED,SAAS,iBAAiB,CAAC,OAAY,EAAE,IAAY ,EAAE,KAAa,EAAE,KAAc;IAClF,MAAM,IAAI,GAAG,cAAc,GAAG,IAAI,CAAC;IACnC,IAAI,KAAK,IAAI,IA AI,EAAE;QACjB,MAAM,QAAQ,GAAG,OAAO,CAAC,KAAK,CAAC,IAAI,CAAC,CAAC;QACrC,IAAI,QAAQ ,CAAC,MAAM,EAAE;YACnB,MAAM,MAAM,GAAG,QAAQ,CAAC,KAAK,CAAC,GAAG,CAAC,CAAC;YA CnC,MAAM,CAAC,KAAK,CAAC,GAAG,KAAK,CAAC;YACtB,KAAK,GAAG,MAAM,CAAC,IAAI,CAAC,G AAG,CAAC,CAAC;SAC1B;KACF;IACD,OAAO,CAAC,KAAK,CAAC,IAAI,CAAC,GAAG,KAAK,CAAC;AAC 9B,CAAC;SAEe,iBAAiB,CAAC,OAAY,EAAE,IAAY;IAC1D,OAAO,OAAO,CAAC,KAAK,CAAC,cAAc,GAAG ,IAAI,CAAC,IAAI,EAAE,CAAC;AACpD,CAAC;AAED,SAAS,UAAU,CAAC,KAAa,EAAE,IAAY;IAC7C,IAAI, KAAK,GAAG,CAAC,CAAC;IACd,KAAK,IAAI,CAAC,GAAG,CAAC,EAAE,CAAC,GAAG,KAAK,CAAC,MA AM,EAAE,CAAC,EAAE,EAAE;QACrC,MAAM,CAAC,GAAG,KAAK,CAAC,MAAM,CAAC,CAAC,CAAC,CA AC;QAC1B,IAAI,CAAC,KAAK,IAAI;YAAE,KAAK,EAAE,CAAC;KACzB;IACD,OAAO,KAAK,CAAC;AACf;; AC5IA,MAAM,iBAAiB,GAAG,UAAU,CAAC;AACrC,MAAM,cAAc,GAAG,QAAQ,CAAC;MASnB,kBAAkB;I AiB7B,YACoB,OAAY,EAAkB,SAA2C,EACzE,aAAqB,EAAmB,SAAiB,EACxD,MAAc,EAAE,MAAc,EAC9B,Y AAkC,EAClC,cAAwC;QAJzC,YAAO,GAAP,OAAO,CAAK;QAAkB,cAAS,GAAT,SAAS,CAAkC;QACzE,kBA Aa,GAAb,aAAa,CAAQ;QAAmB,cAAS,GAAT,SAAS,CAAQ;QACxD,WAAM,GAAN,MAAM,CAAQ;QACd,iB AAY,GAAZ,YAAY,CAAsB;QAClC,mBAAc,GAAd,cAAc,CAA0B;QArBrD,eAAU,GAAe,EAAE,CAAC;QAC5B ,gBAAW,GAAe,EAAE,CAAC;QAC7B,kBAAa,GAAe,EAAE,CAAC;QAE/B,aAAQ,GAAG,KAAK,CAAC;QAQl B,oBAAe,GAA4B,EAAE,CAAC;QAE7C,WAAM,GAAyB,CAAC,CAAC;QAQvC,IAAI,CAAC,MAAM,GAAG, MAAM,IAAI,cAAc,CAAC;QACvC,IAAI,CAAC,SAAS,GAAG,SAAS,GAAG,MAAM,CAAC;QACpC,IAAI,CA AC,YAAY,EAAE,CAAC;KACrB;IAED,OAAO,CAAC,EAAc;QACpB,IAAI,CAAC,WAAW,CAAC,IAAI,CAAC, EAAE,CAAC,CAAC;KAC3B;IAED,MAAM,CAAC,EAAc;QACnB,IAAI,CAAC,UAAU,CAAC,IAAI,CAAC,EA AE,CAAC,CAAC;KAC1B;IAED,SAAS,CAAC,EAAc;QACtB,IAAI,CAAC,aAAa,CAAC,IAAI,CAAC,EAAE,CA AC,CAAC;KAC7B;IAED,OAAO;QACL,IAAI,CAAC,IAAI,EAAE,CAAC;QACZ,IAAI,IAAI,CAAC,MAAM;YA AoC,OAAO;QAC1D,IAAI,CAAC,MAAM,qBAAkC;QAC7C,IAAI,CAAC,OAAO,CAAC,OAAO,EAAE,CAAC;Q ACvB,IAAI,CAAC,cAAc,EAAE,CAAC;QACtB,IAAI,CAAC,aAAa,EAAE,CAAC;QACrB,IAAI,IAAI,CAAC,cA Ac,EAAE;YACvB,IAAI,CAAC,cAAc,CAAC,OAAO,EAAE,CAAC;SAC/B;QACD,IAAI,CAAC,aAAa,CAAC,OA AO,CAAC,EAAE,IAAI,EAAE,EAAE,CAAC,CAAC;QACvC,IAAI,CAAC,aAAa,GAAG,EAAE,CAAC;KACzB;I

AEO,aAAa;QACnB,IAAI,CAAC,UAAU,CAAC,OAAO,CAAC,EAAE,IAAI,EAAE,EAAE,CAAC,CAAC;QACpC ,IAAI,CAAC,UAAU,GAAG,EAAE,CAAC;KACtB;IAEO,cAAc;QACpB,IAAI,CAAC,WAAW,CAAC,OAAO,CA AC,EAAE,IAAI,EAAE,EAAE,CAAC,CAAC;QACrC,IAAI,CAAC,WAAW,GAAG,EAAE,CAAC;KACvB;IAED, MAAM;QACJ,IAAI,CAAC,IAAI,EAAE,CAAC;QACZ,IAAI,IAAI,CAAC,MAAM;YAAmC,OAAO;QACzD,IAA I,CAAC,MAAM,oBAAiC;QAC5C,IAAI,CAAC,OAAO,CAAC,MAAM,EAAE,CAAC;QACtB,IAAI,CAAC,cAAc, EAAE,CAAC;QACtB,IAAI,IAAI,CAAC,cAAc,EAAE;YACvB,IAAI,CAAC,cAAc,CAAC,MAAM,EAAE,CAAC; SAC9B;QACD,IAAI,CAAC,aAAa,EAAE,CAAC;KACtB;IAED,WAAW,CAAC,KAAa;QACvB,IAAI,CAAC,OA AO,CAAC,WAAW,CAAC,KAAK,CAAC,CAAC;KACjC;IAED,WAAW;QACT,OAAO,IAAI,CAAC,OAAO,CA AC,WAAW,EAAE,CAAC;KACnC;IAED,UAAU;QACR,OAAO,IAAI,CAAC,MAAM,oBAAiC;KACpD;IACD,IA AI;QACF,IAAI,IAAI,CAAC,MAAM;YAAsC,OAAO;QAC5D,IAAI,CAAC,MAAM,uBAAoC;QAC/C,MAAM,G AAG,GAAG,IAAI,CAAC,OAAO,CAAC;QACzB,IAAI,CAAC,OAAO,CAAC,KAAK,EAAE,CAAC;QACrB,IAAI ,IAAI,CAAC,MAAM,EAAE;YACf,IAAI,CAAC,OAAO,CAAC,KAAK,EAAE,CAAC;SACtB;KACF;IAED,IAAI; QACF,IAAI,CAAC,IAAI,EAAE,CAAC;QACZ,IAAI,CAAC,IAAI,CAAC,UAAU,EAAE,EAAE;YACtB,IAAI,CA AC,cAAc,EAAE,CAAC;YACtB,IAAI,CAAC,MAAM,mBAAgC;YAC3C,IAAI,IAAI,CAAC,cAAc,EAAE;gBACv B,IAAI,CAAC,cAAc,CAAC,KAAK,EAAE,CAAC;aAC7B;SACF;QACD,IAAI,CAAC,OAAO,CAAC,MAAM,EA AE,CAAC;KACvB;IAED,KAAK;QACH,IAAI,CAAC,IAAI,EAAE,CAAC;QACZ,IAAI,CAAC,OAAO,CAAC,KA AK,EAAE,CAAC;KACtB;IACD,OAAO;QACL,IAAI,CAAC,KAAK,EAAE,CAAC;QACb,IAAI,CAAC,IAAI,EA AE,CAAC;KACb;IACD,KAAK;QACH,IAAI,CAAC,OAAO,CAAC,OAAO,EAAE,CAAC;QACvB,IAAI,CAAC,Y AAY,EAAE,CAAC;QACpB,IAAI,CAAC,OAAO,CAAC,KAAK,EAAE,CAAC;KACtB;IAEO,YAAY;QAClB,IA AI,CAAC,OAAO,GAAG,IAAI,4BAA4B,CAC3C,IAAI,CAAC,OAAO,EAAE,IAAI,CAAC,aAAa,EAAE,IAAI,CA AC,SAAS,EAAE,IAAI,CAAC,MAAM,EAAE,IAAI,CAAC,MAAM,EAC1E,iBAAiB,EAAE,MAAM,IAAI,CAAC, MAAM,EAAE,CAAC,CAAC;KAC7C;;IAGD,eAAe,CAAC,SAAiB;QAC/B,MAAM,OAAO,GAAG,SAAS,IAAI, OAAO,GAAG,IAAI,CAAC,WAAW,GAAG,IAAI,CAAC,UAAU,CAAC;QAC1E,OAAO,CAAC,OAAO,CAAC,E AAE,IAAI,EAAE,EAAE,CAAC,CAAC;QAC5B,OAAO,CAAC,MAAM,GAAG,CAAC,CAAC;KACpB;IAED,aA Aa;QACX,IAAI,CAAC,IAAI,EAAE,CAAC;QACZ,MAAM,MAAM,GAA4B,EAAE,CAAC;QAC3C,IAAI,IAAI,C AAC,UAAU,EAAE,EAAE;YACrB,MAAM,QAAQ,GAAG,IAAI,CAAC,MAAM,qBAAkC;YAC9D,MAAM,CAA C,IAAI,CAAC,IAAI,CAAC,YAAY,CAAC,CAAC,OAAO,CAAC,IAAI;gBACzC,IAAI,IAAI,IAAI,QAAQ,EAAE; oBACpB,MAAM,CAAC,IAAI,CAAC,GAAG,QAAQ,GAAG,IAAI,CAAC,YAAY,CAAC,IAAI,CAAC,GAAG,YA AY,CAAC,IAAI,CAAC,OAAO,EAAE,IAAI,CAAC,CAAC;iBACtF;aACF,CAAC,CAAC;SACJ;QACD,IAAI,CA AC,eAAe,GAAG,MAAM,CAAC;KAC/B;;;AC3KH;;;;;;;MAUa,iBAAkB,SAAQ,mBAAmB;IAKxD,YAAmB,OAA Y,EAAE,MAA4B;QAC3D,KAAK,EAAE,CAAC;QADS,YAAO,GAAP,OAAO,CAAK;QAJvB,oBAAe,GAA8B,E AAE,CAAC;QAChD,kBAAa,GAAG,KAAK,CAAC;QAK5B,IAAI,CAAC,OAAO,GAAG,mBAAmB,CAAC,MAA M,CAAC,CAAC;KAC5C;IAED,IAAI;QACF,IAAI,IAAI,CAAC,aAAa,IAAI,CAAC,IAAI,CAAC,eAAe;YAAE,O AAO;QACxD,IAAI,CAAC,aAAa,GAAG,IAAI,CAAC;QAC1B,MAAM,CAAC,IAAI,CAAC,IAAI,CAAC,OAAO, CAAC,CAAC,OAAO,CAAC,IAAI;YACpC,IAAI,CAAC,eAAgB,CAAC,IAAI,CAAC,GAAG,IAAI,CAAC,OAAO ,CAAC,KAAK,CAAC,IAAI,CAAC,CAAC;SACxD,CAAC,CAAC;QACH,KAAK,CAAC,IAAI,EAAE,CAAC;KA Cd;IAED,IAAI;QACF,IAAI,CAAC,IAAI,CAAC,eAAe;YAAE,OAAO;QAClC,IAAI,CAAC,IAAI,EAAE,CAAC;Q ACZ,MAAM,CAAC,IAAI,CAAC,IAAI,CAAC,OAAO,CAAC;aACpB,OAAO,CAAC,IAAI,IAAI,IAAI,CAAC,OA AO,CAAC,KAAK,CAAC,WAAW,CAAC,IAAI,EAAE,IAAI,CAAC,OAAO,CAAC,IAAI,CAAC,CAAC,CAAC,C AAC;QAC/E,KAAK,CAAC,IAAI,EAAE,CAAC;KACd;IAED,OAAO;QACL,IAAI,CAAC,IAAI,CAAC,eAAe;YA AE,OAAO;QAClC,MAAM,CAAC,IAAI,CAAC,IAAI,CAAC,eAAe,CAAC,CAAC,OAAO,CAAC,IAAI;YAC5C, MAAM,KAAK,GAAG,IAAI,CAAC,eAAgB,CAAC,IAAI,CAAC,CAAC;YAC1C,IAAI,KAAK,EAAE;gBACT,IA AI,CAAC,OAAO,CAAC,KAAK,CAAC,WAAW,CAAC,IAAI,EAAE,KAAK,CAAC,CAAC;aAC7C;iBAAM;gBA CL,IAAI,CAAC,OAAO,CAAC,KAAK,CAAC,cAAc,CAAC,IAAI,CAAC,CAAC;aACzC;SACF,CAAC,CAAC;Q ACH,IAAI,CAAC,eAAe,GAAG,IAAI,CAAC;QAC5B,KAAK,CAAC,OAAO,EAAE,CAAC;KACjB;;;AChCH,MA AM,qBAAqB,GAAG,aAAa,CAAC;AAC5C,MAAM,SAAS,GAAG,GAAG,CAAC;MAET,kBAAkB;IAA/B;QACU ,WAAM,GAAG,CAAC,CAAC;QACF,UAAK,GAAQ,QAAQ,CAAC,aAAa,CAAC,MAAM,CAAC,CAAC;KAgG9 D;IA9FC,qBAAqB,CAAC,IAAY;QAChC,OAAO,qBAAqB,CAAC,IAAI,CAAC,CAAC;KACpC;IAED,cAAc,CA

AC,OAAY,EAAE,QAAgB;QAC3C,OAAO,cAAc,CAAC,OAAO,EAAE,QAAQ,CAAC,CAAC;KAC1C;IAED,eA Ae,CAAC,IAAS,EAAE,IAAS;QAClC,OAAO,eAAe,CAAC,IAAI,EAAE,IAAI,CAAC,CAAC;KACpC;IAED,KAA K,CAAC,OAAY,EAAE,QAAgB,EAAE,KAAc;QAClD,OAAO,WAAW,CAAC,OAAO,EAAE,QAAQ,EAAE,KA AK,CAAC,CAAC;KAC9C;IAED,YAAY,CAAC,OAAY,EAAE,IAAY,EAAE,YAAqB;QAC5D,OAAQ,MAAM,C AAC,gBAAgB,CAAC,OAAO,CAAS,CAAC,IAAI,CAAW,CAAC;KAClE;IAED,oBAAoB,CAAC,OAAY,EAAE,I AAY,EAAE,SAAiC;QAChF,SAAS,GAAG,SAAS,CAAC,GAAG,CAAC,EAAE,IAAI,mBAAmB,CAAC,EAAE,C AAC,CAAC,CAAC;QACzD,IAAI,WAAW,GAAG,cAAc,IAAI,MAAM,CAAC;QAC3C,IAAI,GAAG,GAAG,EAA E,CAAC;QACb,SAAS,CAAC,OAAO,CAAC,EAAE;YAClB,GAAG,GAAG,SAAS,CAAC;YAChB,MAAM,MAA M,GAAG,UAAU,CAAC,EAAE,CAAC,QAAQ,CAAC,CAAC,CAAC;YACxC,WAAW,IAAI,GAAG,GAAG,GAA G,MAAM,GAAG,GAAG,OAAO,CAAC;YAC5C,GAAG,IAAI,SAAS,CAAC;YACjB,MAAM,CAAC,IAAI,CAAC ,EAAE,CAAC,CAAC,OAAO,CAAC,IAAI;gBAC1B,MAAM,KAAK,GAAG,EAAE,CAAC,IAAI,CAAC,CAAC;g BACvB,QAAQ,IAAI;oBACV,KAAK,QAAQ;wBACX,OAAO;oBACT,KAAK,QAAQ;wBACX,IAAI,KAAK,EAA E;4BACT,WAAW,IAAI,GAAG,GAAG,8BAA8B,KAAK,KAAK,CAAC;yBAC/D;wBACD,OAAO;oBACT;wBA CE,WAAW,IAAI,GAAG,GAAG,GAAG,IAAI,KAAK,KAAK,KAAK,CAAC;wBAC5C,OAAO;iBACV;aACF,CA AC,CAAC;YACH,WAAW,IAAI,GAAG,GAAG,KAAK,CAAC;SAC5B,CAAC,CAAC;QACH,WAAW,IAAI,KA AK,CAAC;QAErB,MAAM,KAAK,GAAG,QAAQ,CAAC,aAAa,CAAC,OAAO,CAAC,CAAC;QAC9C,KAAK,C AAC,WAAW,GAAG,WAAW,CAAC;QAChC,OAAO,KAAK,CAAC;KACd;IAED,OAAO,CACH,OAAY,EAAE, SAAuB,EAAE,QAAgB,EAAE,KAAa,EAAE,MAAc,EACtF,kBAAqC,EAAE,EAAE,uBAAiC;QAC5E,IAAI,CAA C,OAAO,SAAS,KAAK,WAAW,IAAI,SAAS,KAAK,uBAAuB,EAAE;YAC9E,oBAAoB,EAAE,CAAC;SACxB;Q AED,MAAM,0BAA0B,GAAyB,eAAe,CAAC,MAAM,CAC3E,MAAM,IAAI,MAAM,YAAY,kBAAkB,CAAC,CA AC;QAEpD,MAAM,cAAc,GAAyB,EAAE,CAAC;QAEhD,IAAI,8BAA8B,CAAC,QAAQ,EAAE,KAAK,CAAC,E AAE;YACnD,0BAA0B,CAAC,OAAO,CAAC,MAAM;gBACvC,IAAI,MAAM,GAAG,MAAM,CAAC,eAAe,CAA C;gBACpC,MAAM,CAAC,IAAI,CAAC,MAAM,CAAC,CAAC,OAAO,CAAC,IAAI,IAAI,cAAc,CAAC,IAAI,CA AC,GAAG,MAAM,CAAC,IAAI,CAAC,CAAC,CAAC;aAC1E,CAAC,CAAC;SACJ;QAED,SAAS,GAAG,kCAAk C,CAAC,OAAO,EAAE,SAAS,EAAE,cAAc,CAAC,CAAC;QACnF,MAAM,WAAW,GAAG,0BAA0B,CAAC,SA AS,CAAC,CAAC;;;;;QAM1D,IAAI,QAAQ,IAAI,CAAC,EAAE;YACjB,OAAO,IAAI,iBAAiB,CAAC,OAAO,EA AE,WAAW,CAAC,CAAC;SACpD;QAED,MAAM,aAAa,GAAG,GAAG,qBAAqB,GAAG,IAAI,CAAC,MAAM,E AAE,EAAE,CAAC;QACjE,MAAM,KAAK,GAAG,IAAI,CAAC,oBAAoB,CAAC,OAAO,EAAE,aAAa,EAAE,SA AS,CAAC,CAAC;QAC3E,QAAQ,CAAC,aAAa,CAAC,MAAM,CAAE,CAAC,WAAW,CAAC,KAAK,CAAC,CA AC;QAEnD,MAAM,aAAa,GAAG,0BAA0B,CAAC,OAAO,EAAE,SAAS,CAAC,CAAC;QACrE,MAAM,MAAM, GAAG,IAAI,kBAAkB,CACjC,OAAO,EAAE,SAAS,EAAE,aAAa,EAAE,QAAQ,EAAE,KAAK,EAAE,MAAM,E AAE,WAAW,EAAE,aAAa,CAAC,CAAC;QAE5F,MAAM,CAAC,SAAS,CAAC,MAAM,aAAa,CAAC,KAAK,CA AC,CAAC,CAAC;QAC7C,OAAO,MAAM,CAAC;KACf;CACF;AAED,SAAS,0BAA0B,CAAC,SACsB;IACxD,I AAI,aAAa,GAAyB,EAAE,CAAC;IAC7C,IAAI,SAAS,EAAE;QACb,MAAM,GAAG,GAAG,KAAK,CAAC,OAA O,CAAC,SAAS,CAAC,GAAG,SAAS,GAAG,CAAC,SAAS,CAAC,CAAC;QAC/D,GAAG,CAAC,OAAO,CAAC, EAAE;YACZ,MAAM,CAAC,IAAI,CAAC,EAAE,CAAC,CAAC,OAAO,CAAC,IAAI;gBAC1B,IAAI,IAAI,IAAI, QAAQ,IAAI,IAAI,IAAI,QAAQ;oBAAE,OAAO;gBACjD,aAAa,CAAC,IAAI,CAAC,GAAG,EAAE,CAAC,IAAI, CAAC,CAAC;aAChC,CAAC,CAAC;SACJ,CAAC,CAAC;KACJ;IACD,OAAO,aAAa,CAAC;AACvB,CAAC;AA ED,SAAS,aAAa,CAAC,IAAS;IAC9B,IAAI,CAAC,UAAU,CAAC,WAAW,CAAC,IAAI,CAAC,CAAC;AACpC,C AAC;AAED,IAAI,aAAa,GAAG,KAAK,CAAC;AAC1B,SAAS,oBAAoB;IAC3B,IAAI,aAAa;QAAE,OAAO;IAC1 B,OAAO,CAAC,IAAI,CACR,mGAAmG,EACnG,wFAAwF,CAAC,CAAC;IAC9F,aAAa,GAAG,IAAI,CAAC;AA CvB;;MCpIa,mBAAmB;IAoB9B,YACW,OAAY,EAAS,SAA2C,EAChE,OAAuC,EACtC,cAAwC;QAFzC,YAAO, GAAP,OAAO,CAAK;QAAS,cAAS,GAAT,SAAS,CAAkC;QAChE,YAAO,GAAP,OAAO,CAAgC;QACtC,mBAA c,GAAd,cAAc,CAA0B;QAtB5C,eAAU,GAAe,EAAE,CAAC;QAC5B,gBAAW,GAAe,EAAE,CAAC;QAC7B,kB AAa,GAAe,EAAE,CAAC;QAG/B,iBAAY,GAAG,KAAK,CAAC;QACrB,cAAS,GAAG,KAAK,CAAC;QAClB,a AAQ,GAAG,KAAK,CAAC;QACjB,eAAU,GAAG,KAAK,CAAC;QAMpB,SAAI,GAAG,CAAC,CAAC;QAET,iB AAY,GAAyB,IAAI,CAAC;QAC1C,oBAAe,GAAyC,EAAE,CAAC;QAMhE,IAAI,CAAC,SAAS,GAAW,OAAO, CAAC,UAAU,CAAC,CAAC;QAC7C,IAAI,CAAC,MAAM,GAAW,OAAO,CAAC,OAAO,CAAC,IAAI,CAAC,C

AAC;QAC5C,IAAI,CAAC,IAAI,GAAG,IAAI,CAAC,SAAS,GAAG,IAAI,CAAC,MAAM,CAAC;KAC1C;IAEO, SAAS;QACf,IAAI,CAAC,IAAI,CAAC,SAAS,EAAE;YACnB,IAAI,CAAC,SAAS,GAAG,IAAI,CAAC;YACtB,IA AI,CAAC,UAAU,CAAC,OAAO,CAAC,EAAE,IAAI,EAAE,EAAE,CAAC,CAAC;YACpC,IAAI,CAAC,UAAU,G AAG,EAAE,CAAC;SACtB;KACF;IAED,IAAI;QACF,IAAI,CAAC,YAAY,EAAE,CAAC;QACpB,IAAI,CAAC,y BAAyB,EAAE,CAAC;KAClC;IAEO,YAAY;QAClB,IAAI,IAAI,CAAC,YAAY;YAAE,OAAO;QAC9B,IAAI,CA AC,YAAY,GAAG,IAAI,CAAC;QAEzB,MAAM,SAAS,GAAG,IAAI,CAAC,SAAS,CAAC;QAChC,IAAkC,CAA C,SAAS;YACzC,IAAI,CAAC,oBAAoB,CAAC,IAAI,CAAC,OAAO,EAAE,SAAS,EAAE,IAAI,CAAC,OAAO,CA AC,CAAC;QACrE,IAAI,CAAC,cAAc,GAAG,SAAS,CAAC,MAAM,GAAG,SAAS,CAAC,SAAS,CAAC,MAAM, GAAG,CAAC,CAAC,GAAG,EAAE,CAAC;QAC9E,IAAI,CAAC,SAAS,CAAC,gBAAgB,CAAC,QAAQ,EAAE, MAAM,IAAI,CAAC,SAAS,EAAE,CAAC,CAAC;KACnE;IAEO,yBAAyB;;QAE/B,IAAI,IAAI,CAAC,MAAM,E AAE;YACf,IAAI,CAAC,oBAAoB,EAAE,CAAC;SAC7B;aAAM;YACL,IAAI,CAAC,SAAS,CAAC,KAAK,EAA E,CAAC;SACxB;KACF;;IAGD,oBAAoB,CAAC,OAAY,EAAE,SAAgB,EAAE,OAAY;;;QAG/D,OAAO,OAAO, CAAC,SAAS,CAAC,CAAC,SAAS,EAAE,OAAO,CAAiB,CAAC;KAC/D;IAED,OAAO,CAAC,EAAc;QACpB,IA AI,CAAC,WAAW,CAAC,IAAI,CAAC,EAAE,CAAC,CAAC;KAC3B;IAED,MAAM,CAAC,EAAc;QACnB,IAAI, CAAC,UAAU,CAAC,IAAI,CAAC,EAAE,CAAC,CAAC;KAC1B;IAED,SAAS,CAAC,EAAc;QACtB,IAAI,CAA C,aAAa,CAAC,IAAI,CAAC,EAAE,CAAC,CAAC;KAC7B;IAED,IAAI;QACF,IAAI,CAAC,YAAY,EAAE,CAAC ;QACpB,IAAI,CAAC,IAAI,CAAC,UAAU,EAAE,EAAE;YACtB,IAAI,CAAC,WAAW,CAAC,OAAO,CAAC,EA AE,IAAI,EAAE,EAAE,CAAC,CAAC;YACrC,IAAI,CAAC,WAAW,GAAG,EAAE,CAAC;YACtB,IAAI,CAAC,Q AAQ,GAAG,IAAI,CAAC;YACrB,IAAI,IAAI,CAAC,cAAc,EAAE;gBACvB,IAAI,CAAC,cAAc,CAAC,KAAK,E AAE,CAAC;aAC7B;SACF;QACD,IAAI,CAAC,SAAS,CAAC,IAAI,EAAE,CAAC;KACvB;IAED,KAAK;QACH, IAAI,CAAC,IAAI,EAAE,CAAC;QACZ,IAAI,CAAC,SAAS,CAAC,KAAK,EAAE,CAAC;KACxB;IAED,MAAM; QACJ,IAAI,CAAC,IAAI,EAAE,CAAC;QACZ,IAAI,IAAI,CAAC,cAAc,EAAE;YACvB,IAAI,CAAC,cAAc,CAA C,MAAM,EAAE,CAAC;SAC9B;QACD,IAAI,CAAC,SAAS,EAAE,CAAC;QACjB,IAAI,CAAC,SAAS,CAAC,M AAM,EAAE,CAAC;KACzB;IAED,KAAK;QACH,IAAI,CAAC,oBAAoB,EAAE,CAAC;QAC5B,IAAI,CAAC,UA AU,GAAG,KAAK,CAAC;QACxB,IAAI,CAAC,SAAS,GAAG,KAAK,CAAC;QACvB,IAAI,CAAC,QAAQ,GAA G,KAAK,CAAC;KACvB;IAEO,oBAAoB;QAC1B,IAAI,IAAI,CAAC,SAAS,EAAE;YAClB,IAAI,CAAC,SAAS,C AAC,MAAM,EAAE,CAAC;SACzB;KACF;IAED,OAAO;QACL,IAAI,CAAC,KAAK,EAAE,CAAC;QACb,IAAI, CAAC,IAAI,EAAE,CAAC;KACb;IAED,UAAU;QACR,OAAO,IAAI,CAAC,QAAQ,CAAC;KACtB;IAED,OAAO ;QACL,IAAI,CAAC,IAAI,CAAC,UAAU,EAAE;YACpB,IAAI,CAAC,UAAU,GAAG,IAAI,CAAC;YACvB,IAAI, CAAC,oBAAoB,EAAE,CAAC;YAC5B,IAAI,CAAC,SAAS,EAAE,CAAC;YACjB,IAAI,IAAI,CAAC,cAAc,EAA E;gBACvB,IAAI,CAAC,cAAc,CAAC,OAAO,EAAE,CAAC;aAC/B;YACD,IAAI,CAAC,aAAa,CAAC,OAAO,CA AC,EAAE,IAAI,EAAE,EAAE,CAAC,CAAC;YACvC,IAAI,CAAC,aAAa,GAAG,EAAE,CAAC;SACzB;KACF;IA ED,WAAW,CAAC,CAAS;QACnB,IAAI,CAAC,SAAS,CAAC,WAAW,GAAG,CAAC,GAAG,IAAI,CAAC,IAAI, CAAC;KAC5C;IAED,WAAW;QACT,OAAO,IAAI,CAAC,SAAS,CAAC,WAAW,GAAG,IAAI,CAAC,IAAI,CAA C;KAC/C;IAED,IAAI,SAAS;QACX,OAAO,IAAI,CAAC,MAAM,GAAG,IAAI,CAAC,SAAS,CAAC;KACrC;IAE D,aAAa;QACX,MAAM,MAAM,GAAmC,EAAE,CAAC;QAClD,IAAI,IAAI,CAAC,UAAU,EAAE,EAAE;YACrB ,MAAM,CAAC,IAAI,CAAC,IAAI,CAAC,cAAc,CAAC,CAAC,OAAO,CAAC,IAAI;gBAC3C,IAAI,IAAI,IAAI,Q AAQ,EAAE;oBACpB,MAAM,CAAC,IAAI,CAAC;wBACR,IAAI,CAAC,SAAS,GAAG,IAAI,CAAC,cAAc,CAA C,IAAI,CAAC,GAAG,YAAY,CAAC,IAAI,CAAC,OAAO,EAAE,IAAI,CAAC,CAAC;iBACnF;aACF,CAAC,CA AC;SACJ;QACD,IAAI,CAAC,eAAe,GAAG,MAAM,CAAC;KAC/B;;IAGD,eAAe,CAAC,SAAiB;QAC/B,MAAM ,OAAO,GAAG,SAAS,IAAI,OAAO,GAAG,IAAI,CAAC,WAAW,GAAG,IAAI,CAAC,UAAU,CAAC;QAC1E,OA AO,CAAC,OAAO,CAAC,EAAE,IAAI,EAAE,EAAE,CAAC,CAAC;QAC5B,OAAO,CAAC,MAAM,GAAG,CAA C,CAAC;KACpB;;;MC1KU,mBAAmB;IAAhC;QACU,kBAAa,GAAG,6BAA6B,CAAC,IAAI,CAAC,mBAAmB, EAAE,CAAC,QAAQ,EAAE,CAAC,CAAC;QACrF,wBAAmB,GAAG,IAAI,kBAAkB,EAAE,CAAC;KA2DxD;IA zDC,qBAAqB,CAAC,IAAY;QAChC,OAAO,qBAAqB,CAAC,IAAI,CAAC,CAAC;KACpC;IAED,cAAc,CAAC,O AAY,EAAE,QAAgB;QAC3C,OAAO,cAAc,CAAC,OAAO,EAAE,QAAQ,CAAC,CAAC;KAC1C;IAED,eAAe,CA AC,IAAS,EAAE,IAAS;QAClC,OAAO,eAAe,CAAC,IAAI,EAAE,IAAI,CAAC,CAAC;KACpC;IAED,KAAK,CA AC,OAAY,EAAE,QAAgB,EAAE,KAAc;QAClD,OAAO,WAAW,CAAC,OAAO,EAAE,QAAQ,EAAE,KAAK,C

AAC,CAAC;KAC9C;IAED,YAAY,CAAC,OAAY,EAAE,IAAY,EAAE,YAAqB;QAC5D,OAAQ,MAAM,CAAC, gBAAgB,CAAC,OAAO,CAAS,CAAC,IAAI,CAAW,CAAC;KACIE;IAED,4BAA4B,CAAC,SAAkB;QAC7C,IAA I,CAAC,aAAa,GAAG,SAAS,CAAC;KAChC;IAED,OAAO,CACH,OAAY,EAAE,SAAuB,EAAE,QAAgB,EAAE, KAAa,EAAE,MAAc,EACtF,kBAAqC,EAAE,EAAE,uBAAiC;QAC5E,MAAM,YAAY,GAAG,CAAC,uBAAuB,I AAI,CAAC,IAAI,CAAC,aAAa,CAAC;QACrE,IAAI,YAAY,EAAE;YAChB,OAAO,IAAI,CAAC,mBAAmB,CAA C,OAAO,CACnC,OAAO,EAAE,SAAS,EAAE,QAAQ,EAAE,KAAK,EAAE,MAAM,EAAE,eAAe,CAAC,CAAC; SACRE:OAED, MAAM, IAAI, GAAG, KAAK, IAAI, CAAC, GAAG, MAAM, GAAG, UAAU, CAAC; OAC9C, MAAM, aAAa,GAAmC,EAAC,QAAQ,EAAE,KAAK,EAAE,IAAI,EAAC,CAAC;;;QAG9E,IAAI,MAAM,EAAE;YACV,a AAa,CAAC,QAAQ,CAAC,GAAG,MAAM,CAAC;SACIC;QAED,MAAM,cAAc,GAAyB,EAAE,CAAC;QAChD, MAAM,2BAA2B,GAA0B,eAAe,CAAC,MAAM,CAC7E,MAAM,IAAI,MAAM,YAAY,mBAAmB,CAAC,CAAC; QAErD, IAAI, 8BAA8B, CAAC, QAAQ, EAAE, KAAK, CAAC, EAAE; YACnD, 2BAA2B, CAAC, OAAO, CAAC, MA AM;gBACxC,IAAI,MAAM,GAAG,MAAM,CAAC,eAAe,CAAC;gBACpC,MAAM,CAAC,IAAI,CAAC,MAAM, CAAC,CAAC,OAAO,CAAC,IAAI,IAAI,cAAc,CAAC,IAAI,CAAC,GAAG,MAAM,CAAC,IAAI,CAAC,CAAC,C AAC;aACIE,CAAC,CAAC;SACJ;QAED,SAAS,GAAG,SAAS,CAAC,GAAG,CAAC,MAAM,IAAI,UAAU,CAA C,MAAM,EAAE,KAAK,CAAC,CAAC,CAAC;QAC/D,SAAS,GAAG,kCAAkC,CAAC,OAAO,EAAE,SAAS,EA AE,cAAc,CAAC,CAAC;QACnF,MAAM,aAAa,GAAG,0BAA0B,CAAC,OAAO,EAAE,SAAS,CAAC,CAAC;QA CrE, OAAO, IAAI, mBAAmB, CAAC, OAAO, EAAE, SAAS, EAAE, aAAa, EAAE, aAAa, CAAC, CAAC, KACIF; CACF :SAEe,qBAAqB:IACnC,OAAO,OAAO,mBAAmB,EAAE,KAAK,UAAU,CAAC;AACrD,CAAC;AAED,SAAS,m BAAmB;IAC1B,OAAO,CAAC,SAAS,EAAE,IAAU,OAAQ,CAAC,SAAS,CAAC,SAAS,CAAC,KAAK,EAAE,C 

Found in  $path(s)$ :

\*/opt/cola/permits/1641594921\_1682280192.6596935/0/animations-11-0-5-tgz/package/fesm2015/browser.js.map

# 1.73 libidn 1.33-2.1 ubuntu1.2

### 1.73.1 Available under license :

Format: http://www.debian.org/doc/packaging-manuals/copyright-format/1.0/ Upstream-Name: Libidn Upstream-Contact: Simon Josefsson <simon@josefsson.org> Source: https://www.gnu.org/software/libidn/

Files: \*

Copyright: Copyright (C) 2002-2012 Simon Josefsson License: GPL-3+

The command-line tools, the build environment, the self-tests, the Emacs Lisp code, and the examples are licensed under the GPLv3+. For example quoting src/idn.c:

\* idn.c --- Command line interface to libidn.

\* Copyright (C) 2003-2012 Simon Josefsson

\* This file is part of GNU Libidn.

\* This program is free software: you can redistribute it and/or modify

\* it under the terms of the GNU General Public License as published by

\* the Free Software Foundation, either version 3 of the License, or

\* (at your option) any later version.

\*

\* This program is distributed in the hope that it will be useful,

\* but WITHOUT ANY WARRANTY; without even the implied warranty of

\* MERCHANTABILITY or FITNESS FOR A PARTICULAR PURPOSE. See the

\* GNU General Public License for more details.

\*

.

.

.

.

\* You should have received a copy of the GNU General Public License

\* along with this program. If not, see <http://www.gnu.org/licenses/>.

On Debian systems, the full text of the GNU General Public License version 3 can be found in the `/usr/share/common-licenses/GPL-3' file.

Files: doc/libidn.texi

Copyright: Copyright 2002-2012 Simon Josefsson. License: GFDL-1.3+ This is the manual, licensed under GFDLv1.3+, quoting the file:

Copyright @copyright{} 2002-2012 Simon Josefsson.

 Permission is granted to copy, distribute and/or modify this document under the terms of the GNU Free Documentation License, Version 1.3 or any later version published by the Free Software Foundation; with no Invariant Sections, no Front-Cover Texts, and no Back-Cover Texts. A copy of the license is included in the section entitled ``GNU Free Documentation License''.

On Debian systems, the complete text of the GNU Free Documentation License Version 1.3 can be found in the file `/usr/share/common-licenses/GFDL-1.3'.

Files: csharp/\*

Copyright: Copyright (C) 2004-2012 Free Software Foundation, Inc. License: LGPL-3+ or GPL-2+ The C# library is dual-licensed under LGPLv3+ and GPLv2+. For example quoting csharp/IDNA.cs:

// Copyright (C) 2004-2012 Free Software Foundation, Inc.

//

.

// Author: Alexander Gnauck AG-Software, mailto:gnauck@ag-software.de //

// This file is part of GNU Libidn.

//

// GNU Libidn is free software: you can redistribute it and/or

// modify it under the terms of either:

//

// \* the GNU Lesser General Public License as published by the Free

// Software Foundation; either version 3 of the License, or (at

// your option) any later version.

//  $\frac{1}{\alpha}$  or

//

// \* the GNU General Public License as published by the Free

// Software Foundation; either version 2 of the License, or (at

// your option) any later version.

//

// or both in parallel, as here.

//

// GNU Libidn is distributed in the hope that it will be useful,

// but WITHOUT ANY WARRANTY; without even the implied warranty of

// MERCHANTABILITY or FITNESS FOR A PARTICULAR PURPOSE. See the GNU

// General Public License for more details.

//

.

.

.

.

.

// You should have received copies of the GNU General Public License and

// the GNU Lesser General Public License along with this program. If

// not, see <http://www.gnu.org/licenses/>.

On Debian systems, the full text of the GNU Lesser General Public

License version 3.0 can be found in the

`/usr/share/common-licenses/LGPL-3' file, and the full text of the

GNU General Public License version 2.0 can be found in the

`/usr/share/common-licenses/GPL-2' file.

Files: java/\*

Copyright: Copyright (C) 2004-2007 Free Software Foundation, Inc. License: LGPL-3+ or GPL-2+

The Java library is dual-licensed under LGPLv3+ and GPLv2+. For example quoting java/gnu/inet/encoding/IDNA.java:

 Copyright (C) 2004-2012 Free Software Foundation, Inc. Author: Oliver Hitz

This file is part of GNU Libidn.

 GNU Libidn is free software: you can redistribute it and/or modify it under the terms of either:

 \* the GNU Lesser General Public License as published by the Free Software Foundation; either version 3 of the License, or (at your option) any later version.

. or

.

 \* the GNU General Public License as published by the Free Software Foundation; either version 2 of the License, or (at your option) any later version.

or both in parallel, as here.

.

.

.

.

.

.

.

.

.

.

.

 GNU Libidn is distributed in the hope that it will be useful, but WITHOUT ANY WARRANTY; without even the implied warranty of MERCHANTABILITY or FITNESS FOR A PARTICULAR PURPOSE. See the GNU General Public License for more details.

 You should have received copies of the GNU General Public License and the GNU Lesser General Public License along with this program. If not, see <http://www.gnu.org/licenses/>.

Files: gl/\* gltests/\* build-aux/\* GNUmakefile maint.mk Copyright: Copyright (C) 2007 Free Software Foundation, Inc. License: GPL-3+

These files are copied from gnulib, and the copyright is normally held by Free Software Foundation, Inc. For example gl/strerror.c:

Copyright (C) 2007-2012 Free Software Foundation, Inc.

 This program is free software: you can redistribute it and/or modify it under the terms of the GNU General Public License as published by the Free Software Foundation; either version 3 of the License, or (at your option) any later version.

 This program is distributed in the hope that it will be useful, but WITHOUT ANY WARRANTY; without even the implied warranty of MERCHANTABILITY or FITNESS FOR A PARTICULAR PURPOSE. See the GNU General Public License for more details.

 You should have received a copy of the GNU General Public License along with this program. If not, see <http://www.gnu.org/licenses/>.

Files: lib/\*

Copyright: Copyright (C) 2002-2012 Simon Josefsson License: LGPL-3+ or GPL-2+ The C library is dual-licensed under LGPLv3+ and GPLv2+. For example quoting lib/stringprep.c:

Copyright (C) 2002-2012 Simon Josefsson

This file is part of GNU Libidn.

 GNU Libidn is free software: you can redistribute it and/or modify it under the terms of either:

\* the GNU Lesser General Public License as published by the Free

 Software Foundation; either version 3 of the License, or (at your option) any later version.

or

.

.

.

.

.

 \* the GNU General Public License as published by the Free Software Foundation; either version 2 of the License, or (at your option) any later version.

or both in parallel, as here.

 GNU Libidn is distributed in the hope that it will be useful, but WITHOUT ANY WARRANTY; without even the implied warranty of MERCHANTABILITY or FITNESS FOR A PARTICULAR PURPOSE. See the GNU General Public License for more details.

 You should have received copies of the GNU General Public License and the GNU Lesser General Public License along with this program. If not, see <http://www.gnu.org/licenses/>.

Files: lib/gen-unicode-tables.pl

Copyright: Copyright (C) 2004, 2005, 2006, 2007, 2008 Simon Josefsson

Copyright (C) 1998, 1999 Tom Tromey

Copyright (C) 2001 Red Hat Software

License: GPL-3+

This file is originally from glib, quoting the file:

# Copyright (C) 2004-2012 Simon Josefsson

- # Copyright (C) 1998, 1999 Tom Tromey
- # Copyright (C) 2001 Red Hat Software

# This program is free software: you can redistribute it and/or modify

# it under the terms of the GNU General Public License as published by

# the Free Software Foundation, either version 3 of the License, or

# (at your option) any later version.

#

.

.

# This program is distributed in the hope that it will be useful,

# but WITHOUT ANY WARRANTY; without even the implied warranty of

# MERCHANTABILITY or FITNESS FOR A PARTICULAR PURPOSE. See the

# GNU General Public License for more details.

#

.

# You should have received a copy of the GNU General Public License

# along with this program. If not, see <http://www.gnu.org/licenses/>.

# I consider the output of this program to be unrestricted. Use it as # you will.

Files: lib/punycode.?

Copyright: Copyright (C) 2002-2015 Simon Josefsson License: LGPL-3+ or GPL-2+

This file was originally written by Adam M. Costello and is released under the following license -- see http://www.nicemice.net/idn/

\* Disclaimer and license: Regarding this entire document or any

\* portion of it (including the pseudocode and C code), the author

\* makes no guarantees and is not responsible for any damage resulting

\* from its use. The author grants irrevocable permission to anyone

\* to use, modify, and distribute it in any way that does not diminish

\* the rights of anyone else to use, modify, and distribute it,

\* provided that redistributed derivative works do not contain

\* misleading author or version information. Derivative works need

\* not be licensed under similar terms.

The file has been modified and is now distributed under dual LGPLv3+ and GPLv2+, quoting the file:

Copyright (C) 2002-2015 Simon Josefsson

This file is part of GNU Libidn.

 GNU Libidn is free software: you can redistribute it and/or modify it under the terms of either:

 \* the GNU Lesser General Public License as published by the Free Software Foundation; either version 3 of the License, or (at your option) any later version.

or

.

.

.

.

.

.

.

.

.

.

.

 \* the GNU General Public License as published by the Free Software Foundation; either version 2 of the License, or (at your option) any later version.

or both in parallel, as here.

 GNU Libidn is distributed in the hope that it will be useful, but WITHOUT ANY WARRANTY; without even the implied warranty of MERCHANTABILITY or FITNESS FOR A PARTICULAR PURPOSE. See the GNU General Public License for more details.

 You should have received copies of the GNU General Public License and the GNU Lesser General Public License along with this program. If not, see <http://www.gnu.org/licenses/>.

Files: lib/nfkc.c Copyright: Copyright (C) 2002, 2003, 2004, 2006, 2007,

#### 2008, 2009 Simon Josefsson

Copyright (C) 1999, 2000 Tom Tromey

Copyright 2000 Red Hat, Inc.

License: LGPL-3+ or GPL-2+

This file contains some functions derived from glib under LGPLv2+ but the entire file uses the dual LGPLv3+ and GPLv2+ license, quoting the file:

Copyright (C) 2002-2012 Simon Josefsson

This file is part of GNU Libidn.

 GNU Libidn is free software: you can redistribute it and/or modify it under the terms of either:

 \* the GNU Lesser General Public License as published by the Free Software Foundation; either version 3 of the License, or (at your option) any later version.

or

.

.

.

.

.

.

.

.

.

.

.

 \* the GNU General Public License as published by the Free Software Foundation; either version 2 of the License, or (at your option) any later version.

or both in parallel, as here.

 GNU Libidn is distributed in the hope that it will be useful, but WITHOUT ANY WARRANTY; without even the implied warranty of MERCHANTABILITY or FITNESS FOR A PARTICULAR PURPOSE. See the GNU General Public License for more details.

 You should have received copies of the GNU General Public License and the GNU Lesser General Public License along with this program. If not, see <http://www.gnu.org/licenses/>.

/\* Code from GLIB gmacros.h starts here. \*/

/\* GLIB - Library of useful routines for C programming

\* Copyright (C) 1995-1997 Peter Mattis, Spencer Kimball and Josh MacDonald

\*

\* This library is free software; you can redistribute it and/or

\* modify it under the terms of the GNU Lesser General Public

\* License as published by the Free Software Foundation; either

\* version 2 of the License, or (at your option) any later version.

\*

\* This library is distributed in the hope that it will be useful,

\* but WITHOUT ANY WARRANTY; without even the implied warranty of

\* MERCHANTABILITY or FITNESS FOR A PARTICULAR PURPOSE. See the GNU

```
 * Lesser General Public License for more details.
.
/* Code from GLIB gunicode.h starts here. */
.
/* gunicode.h - Unicode manipulation functions
 *
 * Copyright (C) 1999, 2000 Tom Tromey
 * Copyright 2000, 2005 Red Hat, Inc.
 *
 * The Gnome Library is free software; you can redistribute it and/or
 * modify it under the terms of the GNU Lesser General Public License as
 * published by the Free Software Foundation; either version 2 of the
 * License, or (at your option) any later version.
 *
 * The Gnome Library is distributed in the hope that it will be useful,
 * but WITHOUT ANY WARRANTY; without even the implied warranty of
 * MERCHANTABILITY or FITNESS FOR A PARTICULAR PURPOSE. See the GNU
 * Lesser General Public License for more details.
.
/* Code from GLIB gutf8.c starts here. */
.
/* gutf8.c - Operations on UTF-8 strings.
 *
 * Copyright (C) 1999 Tom Tromey
 * Copyright (C) 2000 Red Hat, Inc.
 *
 * This library is free software; you can redistribute it and/or
 * modify it under the terms of the GNU Lesser General Public
 * License as published by the Free Software Foundation; either
 * version 2 of the License, or (at your option) any later version.
 *
 * This library is distributed in the hope that it will be useful,
 * but WITHOUT ANY WARRANTY; without even the implied warranty of
 * MERCHANTABILITY or FITNESS FOR A PARTICULAR PURPOSE.	 See the GNU
 * Lesser General Public License for more details.
.
/* Code from GLIB gunidecomp.c starts here. */
.
/* decomp.c - Character decomposition.
 *
 * Copyright (C) 1999, 2000 Tom Tromey
 * Copyright 2000 Red Hat, Inc.
 *
 * The Gnome Library is free software; you can redistribute it and/or
 * modify it under the terms of the GNU Lesser General Public License as
 * published by the Free Software Foundation; either version 2 of the
 * License, or (at your option) any later version.
 *
```
\* The Gnome Library is distributed in the hope that it will be useful,

\* but WITHOUT ANY WARRANTY; without even the implied warranty of

\* MERCHANTABILITY or FITNESS FOR A PARTICULAR PURPOSE. See the GNU

\* Lesser General Public License for more details.

.

.

.

.

.

.

.

On Debian systems, the full text of the GNU Lesser General Public License version 2 can be found in the `/usr/share/common-licenses/LGPL-2' file.

Files: lib/gl/\* lib/gltests/\* Copyright: Copyright (C) 2007 Free Software Foundation, Inc. License: LGPL-2.1+ These files are copied from gnulib, and the copyright is normally held by Free Software Foundation, Inc. For example lib/gl/strverscmp.c:

 Copyright (C) 1997, 2000, 2002, 2004, 2006, 2009-2012 Free Software Foundation, Inc. This file is part of the GNU C Library. Contributed by Jean-Franois Bignolles <bignolle@ecoledoc.ibp.fr>, 1997.

 This program is free software; you can redistribute it and/or modify it under the terms of the GNU Lesser General Public License as published by the Free Software Foundation; either version 2.1, or (at your option) any later version.

 This program is distributed in the hope that it will be useful, but WITHOUT ANY WARRANTY; without even the implied warranty of MERCHANTABILITY or FITNESS FOR A PARTICULAR PURPOSE. See the GNU Lesser General Public License for more details.

 You should have received a copy of the GNU Lesser General Public License along with this program; if not, write to the Free Software Foundation, Inc., 51 Franklin Street, Fifth Floor, Boston, MA 02110-1301, USA. \*/

On Debian systems, the full text of the GNU Lesser General Public License version 2.1 can be found in the `/usr/share/common-licenses/LGPL-2.1' file.

Files: doc/gdoc

Copyright: Copyright (c) 2002-2012 Simon Josefsson Copyright (c) 2001, 2002 Nikos Mavrogiannopoulos Copyright (c) 1998 Michael Zucchi

License: GPL-3+

This tool is used to generate texinfo snippets and man pages from the source code.

# This program is free software: you can redistribute it and/or modify

# it under the terms of the GNU General Public License as published by # the Free Software Foundation, either version 3 of the License, or # (at your option) any later version. # # This program is distributed in the hope that it will be useful, # but WITHOUT ANY WARRANTY; without even the implied warranty of # MERCHANTABILITY or FITNESS FOR A PARTICULAR PURPOSE. See the # GNU General Public License for more details. # # You should have received a copy of the GNU General Public License # along with this program. If not, see <http://www.gnu.org/licenses/>. Files: doc/man/\*

Copyright: Copyright 2002-2012 Simon Josefsson. License: GAP These are the auto-generated man pages. For example doc/man/stringprep.3: .

 Copyright 2002-2012 Simon Josefsson. Copying and distribution of this file, with or without modification, are permitted in any medium without royalty provided the copyright notice and this notice are preserved.

# **1.74 berkeley-db 5.3.28-13.1ubuntu1.1**

## **1.74.1 Available under license :**

Copyright (c) 1996, 2013 Oracle and/or its affiliates. All rights reserved. See the file LICENSE for redistribution information. This software is copyrighted by Christian Werner <chw@ch-werner.de> and other authors. The following terms apply to all files associated with the software unless explicitly disclaimed in individual files.

The authors hereby grant permission to use, copy, modify, distribute, and license this software and its documentation for any purpose, provided that existing copyright notices are retained in all copies and that this notice is included verbatim in any distributions. No written agreement, license, or royalty fee is required for any of the authorized uses. Modifications to this software may be copyrighted by their authors and need not follow the licensing terms described here, provided that the new terms are clearly indicated on the first page of each file where they apply.

IN NO EVENT SHALL THE AUTHORS OR DISTRIBUTORS BE LIABLE TO ANY PARTY FOR DIRECT, INDIRECT, SPECIAL, INCIDENTAL, OR CONSEQUENTIAL DAMAGES ARISING OUT OF THE USE OF THIS SOFTWARE, ITS DOCUMENTATION, OR ANY DERIVATIVES THEREOF, EVEN IF THE AUTHORS HAVE BEEN ADVISED OF THE POSSIBILITY OF SUCH DAMAGE.

THE AUTHORS AND DISTRIBUTORS SPECIFICALLY DISCLAIM ANY WARRANTIES, INCLUDING, BUT NOT LIMITED TO, THE IMPLIED WARRANTIES OF MERCHANTABILITY, FITNESS FOR A PARTICULAR PURPOSE, AND NON-INFRINGEMENT. THIS SOFTWARE IS PROVIDED ON AN "AS IS" BASIS, AND THE AUTHORS AND DISTRIBUTORS HAVE NO OBLIGATION TO PROVIDE MAINTENANCE, SUPPORT, UPDATES, ENHANCEMENTS, OR MODIFICATIONS.

This software is copyrighted by Christian Werner <chw@ch-werner.de> and others. The following terms apply to all files associated with the software unless explicitly disclaimed in individual files.

The authors hereby grant permission to use, copy, modify, distribute, and license this software and its documentation for any purpose, provided that existing copyright notices are retained in all copies and that this notice is included verbatim in any distributions. No written agreement, license, or royalty fee is required for any of the authorized uses. Modifications to this software may be copyrighted by their authors and need not follow the licensing terms described here, provided that the new terms are clearly indicated on the first page of each file where they apply.

IN NO EVENT SHALL THE AUTHORS OR DISTRIBUTORS BE LIABLE TO ANY PARTY FOR DIRECT, INDIRECT, SPECIAL, INCIDENTAL, OR CONSEQUENTIAL DAMAGES ARISING OUT OF THE USE OF THIS SOFTWARE, ITS DOCUMENTATION, OR ANY DERIVATIVES THEREOF, EVEN IF THE AUTHORS HAVE BEEN ADVISED OF THE POSSIBILITY OF SUCH DAMAGE.

THE AUTHORS AND DISTRIBUTORS SPECIFICALLY DISCLAIM ANY WARRANTIES, INCLUDING, BUT NOT LIMITED TO, THE IMPLIED WARRANTIES OF MERCHANTABILITY, FITNESS FOR A PARTICULAR PURPOSE, AND NON-INFRINGEMENT. THIS SOFTWARE IS PROVIDED ON AN "AS IS" BASIS, AND THE AUTHORS AND DISTRIBUTORS HAVE NO OBLIGATION TO PROVIDE MAINTENANCE, SUPPORT, UPDATES, ENHANCEMENTS, OR MODIFICATIONS. NOTE

The license is based on the zlib/libpng license. For more details see http://www.opensource.org/licenses/zlib-license.html. The intent of the license is to:

- keep the license as simple as possible
- encourage the use of CuTest in both free and commercial applications and libraries
- keep the source code together
- give credit to the CuTest contributors for their work

If you ship CuTest in source form with your source distribution, the following license document must be included with it in unaltered form. If you find CuTest useful we would like to hear about it.

### LICENSE

Copyright (c) 2003 Asim Jalis

This software is provided 'as-is', without any express or implied warranty. In no event will the authors be held liable for any damages arising from the use of this software.

Permission is granted to anyone to use this software for any purpose, including commercial applications, and to alter it and redistribute it freely, subject to the following restrictions:

1. The origin of this software must not be misrepresented; you must not claim that you wrote the original software. If you use this software in a product, an acknowledgment in the product documentation would be appreciated but is not required.

2. Altered source versions must be plainly marked as such, and must not be misrepresented as being the original software.

3. This notice may not be removed or altered from any source distribution.

This package was debianized by Clint Adams <schizo@debian.org> on Wed, 25 Jul 2007 20:37:51 +0700

It was downloaded from http://www.oracle.com/technology/software/products/berkeley-db/db/index.html

Copyright and license:

The following is the license that applies to this copy of the Berkeley DB software. For a license to use the Berkeley DB software under conditions other than those described here, or to purchase support for this software, please contact Oracle at berkeleydb-info\_us@oracle.com.

==============================

/\*

\* Copyright (c) 1990, 2010 Oracle and/or its affiliates. All rights reserved. \*

- \* Redistribution and use in source and binary forms, with or without
- \* modification, are permitted provided that the following conditions
- \* are met:
- \* 1. Redistributions of source code must retain the above copyright
- \* notice, this list of conditions and the following disclaimer.
- \* 2. Redistributions in binary form must reproduce the above copyright
- \* notice, this list of conditions and the following disclaimer in the
- \* documentation and/or other materials provided with the distribution.
- \* 3. Redistributions in any form must be accompanied by information on
- how to obtain complete source code for the DB software and any
- accompanying software that uses the DB software. The source code
- \* must either be included in the distribution or be available for no
- \* more than the cost of distribution plus a nominal fee, and must be
- \* freely redistributable under reasonable conditions. For an
- \* executable file, complete source code means the source code for all
- \* modules it contains. It does not include source code for modules or
- \* files that typically accompany the major components of the operating
- system on which the executable file runs.

\*

\* THIS SOFTWARE IS PROVIDED BY ORACLE ``AS IS'' AND ANY EXPRESS OR

\* IMPLIED WARRANTIES, INCLUDING, BUT NOT LIMITED TO, THE IMPLIED

\* WARRANTIES OF MERCHANTABILITY, FITNESS FOR A PARTICULAR PURPOSE, OR

\* NON-INFRINGEMENT, ARE DISCLAIMED. IN NO EVENT SHALL ORACLE BE LIABLE

\* FOR ANY DIRECT, INDIRECT, INCIDENTAL, SPECIAL, EXEMPLARY, OR

\* CONSEQUENTIAL DAMAGES (INCLUDING, BUT NOT LIMITED TO, PROCUREMENT OF

\* SUBSTITUTE GOODS OR SERVICES; LOSS OF USE, DATA, OR PROFITS; OR

\* BUSINESS INTERRUPTION) HOWEVER CAUSED AND ON ANY THEORY OF LIABILITY,

\* WHETHER IN CONTRACT, STRICT LIABILITY, OR TORT (INCLUDING NEGLIGENCE

\* OR OTHERWISE) ARISING IN ANY WAY OUT OF THE USE OF THIS SOFTWARE, EVEN

\* IF ADVISED OF THE POSSIBILITY OF SUCH DAMAGE.

\*/ /\*

\* Copyright (c) 1990, 1993, 1994, 1995

\* The Regents of the University of California. All rights reserved.

\*

\* Redistribution and use in source and binary forms, with or without

\* modification, are permitted provided that the following conditions

\* are met:

\* 1. Redistributions of source code must retain the above copyright

notice, this list of conditions and the following disclaimer.

\* 2. Redistributions in binary form must reproduce the above copyright

notice, this list of conditions and the following disclaimer in the

\* documentation and/or other materials provided with the distribution.

\* 3. Neither the name of the University nor the names of its contributors

may be used to endorse or promote products derived from this software

\* without specific prior written permission.

\*

\* THIS SOFTWARE IS PROVIDED BY THE REGENTS AND CONTRIBUTORS ``AS IS'' AND

\* ANY EXPRESS OR IMPLIED WARRANTIES, INCLUDING, BUT NOT LIMITED TO, THE

\* IMPLIED WARRANTIES OF MERCHANTABILITY AND FITNESS FOR A PARTICULAR PURPOSE

\* ARE DISCLAIMED. IN NO EVENT SHALL THE REGENTS OR CONTRIBUTORS BE LIABLE

\* FOR ANY DIRECT, INDIRECT, INCIDENTAL, SPECIAL, EXEMPLARY, OR CONSEQUENTIAL

\* DAMAGES (INCLUDING, BUT NOT LIMITED TO, PROCUREMENT OF SUBSTITUTE GOODS

\* OR SERVICES; LOSS OF USE, DATA, OR PROFITS; OR BUSINESS INTERRUPTION)

\* HOWEVER CAUSED AND ON ANY THEORY OF LIABILITY, WHETHER IN CONTRACT, STRICT

\* LIABILITY, OR TORT (INCLUDING NEGLIGENCE OR OTHERWISE) ARISING IN ANY WAY

\* OUT OF THE USE OF THIS SOFTWARE, EVEN IF ADVISED OF THE POSSIBILITY OF

\* SUCH DAMAGE.

\*/

/\*

\* Copyright (c) 1995, 1996

\* The President and Fellows of Harvard University. All rights reserved. \*

\* Redistribution and use in source and binary forms, with or without

\* modification, are permitted provided that the following conditions

\* are met:

\* 1. Redistributions of source code must retain the above copyright

\* notice, this list of conditions and the following disclaimer.

\* 2. Redistributions in binary form must reproduce the above copyright

\* notice, this list of conditions and the following disclaimer in the

\* documentation and/or other materials provided with the distribution.

\* 3. Neither the name of the University nor the names of its contributors

\* may be used to endorse or promote products derived from this software

\* without specific prior written permission.

\*

\* THIS SOFTWARE IS PROVIDED BY HARVARD AND ITS CONTRIBUTORS ``AS IS'' AND \* ANY EXPRESS OR IMPLIED WARRANTIES, INCLUDING, BUT NOT LIMITED TO, THE \* IMPLIED WARRANTIES OF MERCHANTABILITY AND FITNESS FOR A PARTICULAR PURPOSE \* ARE DISCLAIMED. IN NO EVENT SHALL HARVARD OR ITS CONTRIBUTORS BE LIABLE \* FOR ANY DIRECT, INDIRECT, INCIDENTAL, SPECIAL, EXEMPLARY, OR CONSEQUENTIAL \* DAMAGES (INCLUDING, BUT NOT LIMITED TO, PROCUREMENT OF SUBSTITUTE GOODS \* OR SERVICES; LOSS OF USE, DATA, OR PROFITS; OR BUSINESS INTERRUPTION) \* HOWEVER CAUSED AND ON ANY THEORY OF LIABILITY, WHETHER IN CONTRACT, STRICT \* LIABILITY, OR TORT (INCLUDING NEGLIGENCE OR OTHERWISE) ARISING IN ANY WAY \* OUT OF THE USE OF THIS SOFTWARE, EVEN IF ADVISED OF THE POSSIBILITY OF \* SUCH DAMAGE.

\*/

=-=-=-=-=-=-=-=-=-=-=-=-=-=-=-=-=-=-=-=-=-=-=-=-=

/\*\*\*

\* ASM: a very small and fast Java bytecode manipulation framework

\* Copyright (c) 2000-2005 INRIA, France Telecom

\* All rights reserved.

\*

\* Redistribution and use in source and binary forms, with or without

\* modification, are permitted provided that the following conditions

\* are met:

\* 1. Redistributions of source code must retain the above copyright

\* notice, this list of conditions and the following disclaimer.

\* 2. Redistributions in binary form must reproduce the above copyright

\* notice, this list of conditions and the following disclaimer in the

\* documentation and/or other materials provided with the distribution.

\* 3. Neither the name of the copyright holders nor the names of its

\* contributors may be used to endorse or promote products derived from

\* this software without specific prior written permission.

\*
\* THIS SOFTWARE IS PROVIDED BY THE COPYRIGHT HOLDERS AND CONTRIBUTORS "AS IS" \* AND ANY EXPRESS OR IMPLIED WARRANTIES, INCLUDING, BUT NOT LIMITED TO, THE \* IMPLIED WARRANTIES OF MERCHANTABILITY AND FITNESS FOR A PARTICULAR PURPOSE \* ARE DISCLAIMED. IN NO EVENT SHALL THE COPYRIGHT OWNER OR CONTRIBUTORS BE \* LIABLE FOR ANY DIRECT, INDIRECT, INCIDENTAL, SPECIAL, EXEMPLARY, OR \* CONSEQUENTIAL DAMAGES (INCLUDING, BUT NOT LIMITED TO, PROCUREMENT OF \* SUBSTITUTE GOODS OR SERVICES; LOSS OF USE, DATA, OR PROFITS; OR BUSINESS \* INTERRUPTION) HOWEVER CAUSED AND ON ANY THEORY OF LIABILITY, WHETHER IN \* CONTRACT, STRICT LIABILITY, OR TORT (INCLUDING NEGLIGENCE OR OTHERWISE) \* ARISING IN ANY WAY OUT OF THE USE OF THIS SOFTWARE, EVEN IF ADVISED OF \* THE POSSIBILITY OF SUCH DAMAGE. \*/

/\*-

\* \$Id\$

\*/

The following is the license that applies to this copy of the Berkeley DB software. For a license to use the Berkeley DB software under conditions other than those described here, or to purchase support for this software, please contact Oracle at berkeleydb-info\_us@oracle.com.

=-=-=-=-=-=-=-=-=-=-=-=-=-=-=-=-=-=-=-=-=-=-=-=-=

/\*

\* Copyright (c) 1990, 2013 Oracle and/or its affiliates. All rights reserved. \*

\* Redistribution and use in source and binary forms, with or without

\* modification, are permitted provided that the following conditions \* are met:

\* 1. Redistributions of source code must retain the above copyright

notice, this list of conditions and the following disclaimer.

\* 2. Redistributions in binary form must reproduce the above copyright

- \* notice, this list of conditions and the following disclaimer in the
- documentation and/or other materials provided with the distribution.

\* 3. Redistributions in any form must be accompanied by information on

\* how to obtain complete source code for the DB software and any

- accompanying software that uses the DB software. The source code
- \* must either be included in the distribution or be available for no
- \* more than the cost of distribution plus a nominal fee, and must be
- \* freely redistributable under reasonable conditions. For an
- \* executable file, complete source code means the source code for all
- \* modules it contains. It does not include source code for modules or
- files that typically accompany the major components of the operating
- system on which the executable file runs.

\*

\* THIS SOFTWARE IS PROVIDED BY ORACLE ``AS IS'' AND ANY EXPRESS OR

\* IMPLIED WARRANTIES, INCLUDING, BUT NOT LIMITED TO, THE IMPLIED

\* WARRANTIES OF MERCHANTABILITY, FITNESS FOR A PARTICULAR PURPOSE, OR

\* NON-INFRINGEMENT, ARE DISCLAIMED. IN NO EVENT SHALL ORACLE BE LIABLE

\* FOR ANY DIRECT, INDIRECT, INCIDENTAL, SPECIAL, EXEMPLARY, OR

\* CONSEQUENTIAL DAMAGES (INCLUDING, BUT NOT LIMITED TO, PROCUREMENT OF

\* SUBSTITUTE GOODS OR SERVICES; LOSS OF USE, DATA, OR PROFITS; OR

\* BUSINESS INTERRUPTION) HOWEVER CAUSED AND ON ANY THEORY OF LIABILITY,

\* WHETHER IN CONTRACT, STRICT LIABILITY, OR TORT (INCLUDING NEGLIGENCE

\* OR OTHERWISE) ARISING IN ANY WAY OUT OF THE USE OF THIS SOFTWARE, EVEN

\* IF ADVISED OF THE POSSIBILITY OF SUCH DAMAGE.

\*/ /\*

- \* Copyright (c) 1990, 1993, 1994, 1995
- \* The Regents of the University of California. All rights reserved.
- \*

\* Redistribution and use in source and binary forms, with or without

\* modification, are permitted provided that the following conditions

\* are met:

- \* 1. Redistributions of source code must retain the above copyright
- \* notice, this list of conditions and the following disclaimer.
- \* 2. Redistributions in binary form must reproduce the above copyright
- \* notice, this list of conditions and the following disclaimer in the
- \* documentation and/or other materials provided with the distribution.
- \* 3. Neither the name of the University nor the names of its contributors

\* may be used to endorse or promote products derived from this software

\* without specific prior written permission.

\*

- \* THIS SOFTWARE IS PROVIDED BY THE REGENTS AND CONTRIBUTORS ``AS IS'' AND
- \* ANY EXPRESS OR IMPLIED WARRANTIES, INCLUDING, BUT NOT LIMITED TO, THE

\* IMPLIED WARRANTIES OF MERCHANTABILITY AND FITNESS FOR A PARTICULAR PURPOSE

\* ARE DISCLAIMED. IN NO EVENT SHALL THE REGENTS OR CONTRIBUTORS BE LIABLE

- \* FOR ANY DIRECT, INDIRECT, INCIDENTAL, SPECIAL, EXEMPLARY, OR CONSEQUENTIAL
- \* DAMAGES (INCLUDING, BUT NOT LIMITED TO, PROCUREMENT OF SUBSTITUTE GOODS
- \* OR SERVICES; LOSS OF USE, DATA, OR PROFITS; OR BUSINESS INTERRUPTION)

\* HOWEVER CAUSED AND ON ANY THEORY OF LIABILITY, WHETHER IN CONTRACT, STRICT

\* LIABILITY, OR TORT (INCLUDING NEGLIGENCE OR OTHERWISE) ARISING IN ANY WAY

\* OUT OF THE USE OF THIS SOFTWARE, EVEN IF ADVISED OF THE POSSIBILITY OF \* SUCH DAMAGE.

\*/

/\*

- \* Copyright (c) 1995, 1996
- \* The President and Fellows of Harvard University. All rights reserved.

\*

\* Redistribution and use in source and binary forms, with or without

\* modification, are permitted provided that the following conditions

\* are met:

- \* 1. Redistributions of source code must retain the above copyright
- notice, this list of conditions and the following disclaimer.
- \* 2. Redistributions in binary form must reproduce the above copyright
- \* notice, this list of conditions and the following disclaimer in the
- \* documentation and/or other materials provided with the distribution.
- \* 3. Neither the name of the University nor the names of its contributors
- \* may be used to endorse or promote products derived from this software
- \* without specific prior written permission.

\*

\* THIS SOFTWARE IS PROVIDED BY HARVARD AND ITS CONTRIBUTORS ``AS IS'' AND \* ANY EXPRESS OR IMPLIED WARRANTIES, INCLUDING, BUT NOT LIMITED TO, THE \* IMPLIED WARRANTIES OF MERCHANTABILITY AND FITNESS FOR A PARTICULAR PURPOSE \* ARE DISCLAIMED. IN NO EVENT SHALL HARVARD OR ITS CONTRIBUTORS BE LIABLE \* FOR ANY DIRECT, INDIRECT, INCIDENTAL, SPECIAL, EXEMPLARY, OR CONSEQUENTIAL \* DAMAGES (INCLUDING, BUT NOT LIMITED TO, PROCUREMENT OF SUBSTITUTE GOODS \* OR SERVICES; LOSS OF USE, DATA, OR PROFITS; OR BUSINESS INTERRUPTION) \* HOWEVER CAUSED AND ON ANY THEORY OF LIABILITY, WHETHER IN CONTRACT, STRICT \* LIABILITY, OR TORT (INCLUDING NEGLIGENCE OR OTHERWISE) ARISING IN ANY WAY \* OUT OF THE USE OF THIS SOFTWARE, EVEN IF ADVISED OF THE POSSIBILITY OF \* SUCH DAMAGE. \*/

=-=-=-=-=-=-=-=-=-=-=-=-=-=-=-=-=-=-=-=-=-=-=-=-= /\*\*\*

- \* ASM: a very small and fast Java bytecode manipulation framework
- \* Copyright (c) 2000-2005 INRIA, France Telecom

\* All rights reserved.

\*

\* Redistribution and use in source and binary forms, with or without

\* modification, are permitted provided that the following conditions

\* are met:

- \* 1. Redistributions of source code must retain the above copyright
- notice, this list of conditions and the following disclaimer.
- \* 2. Redistributions in binary form must reproduce the above copyright
- \* notice, this list of conditions and the following disclaimer in the
- documentation and/or other materials provided with the distribution.
- \* 3. Neither the name of the copyright holders nor the names of its
- \* contributors may be used to endorse or promote products derived from
- this software without specific prior written permission.
- \*

\* THIS SOFTWARE IS PROVIDED BY THE COPYRIGHT HOLDERS AND CONTRIBUTORS "AS IS"

\* AND ANY EXPRESS OR IMPLIED WARRANTIES, INCLUDING, BUT NOT LIMITED TO, THE

\* IMPLIED WARRANTIES OF MERCHANTABILITY AND FITNESS FOR A PARTICULAR PURPOSE

\* ARE DISCLAIMED. IN NO EVENT SHALL THE COPYRIGHT OWNER OR CONTRIBUTORS BE

\* LIABLE FOR ANY DIRECT, INDIRECT, INCIDENTAL, SPECIAL, EXEMPLARY, OR

- \* CONSEQUENTIAL DAMAGES (INCLUDING, BUT NOT LIMITED TO, PROCUREMENT OF
- \* SUBSTITUTE GOODS OR SERVICES; LOSS OF USE, DATA, OR PROFITS; OR BUSINESS

\* INTERRUPTION) HOWEVER CAUSED AND ON ANY THEORY OF LIABILITY, WHETHER IN

\* CONTRACT, STRICT LIABILITY, OR TORT (INCLUDING NEGLIGENCE OR OTHERWISE)

\* ARISING IN ANY WAY OUT OF THE USE OF THIS SOFTWARE, EVEN IF ADVISED OF

\* THE POSSIBILITY OF SUCH DAMAGE.

\*/

This package was debianized by Sam Clegg <samo@debian.org> on Tue, 25 Jul 2006 11:43:45 +0100.

It was downloaded from <http://www.ch-werner.de/sqliteodbc/>

Upstream Author: Christian Werner <chw@ch-werner.de>

Copyright: Copyright (c) 2001-2011 Christian Werner <chw@ch-werner.de> OS/2 Port Copyright (c) 2004 Lorne R. Sunley <lsunley@mb.sympatico.ca>

License:

This software is copyrighted by Christian Werner <chw@ch-werner.de> and other authors. The following terms apply to all files associated with the software unless explicitly disclaimed in individual files.

The authors hereby grant permission to use, copy, modify, distribute, and license this software and its documentation for any purpose, provided that existing copyright notices are retained in all copies and that this notice is included verbatim in any distributions. No written agreement, license, or royalty fee is required for any of the authorized uses. Modifications to this software may be copyrighted by their authors and need not follow the licensing terms described here, provided that the new terms are clearly indicated on the first page of each file where they apply.

IN NO EVENT SHALL THE AUTHORS OR DISTRIBUTORS BE LIABLE TO ANY PARTY FOR DIRECT, INDIRECT, SPECIAL, INCIDENTAL, OR CONSEQUENTIAL DAMAGES ARISING OUT OF THE USE OF THIS SOFTWARE, ITS DOCUMENTATION, OR ANY DERIVATIVES THEREOF, EVEN IF THE AUTHORS HAVE BEEN ADVISED OF THE POSSIBILITY OF SUCH DAMAGE.

THE AUTHORS AND DISTRIBUTORS SPECIFICALLY DISCLAIM ANY WARRANTIES, INCLUDING, BUT NOT LIMITED TO, THE IMPLIED WARRANTIES OF MERCHANTABILITY, FITNESS FOR A PARTICULAR PURPOSE, AND NON-INFRINGEMENT. THIS SOFTWARE IS PROVIDED ON AN "AS IS" BASIS, AND THE AUTHORS AND DISTRIBUTORS HAVE NO OBLIGATION TO PROVIDE MAINTENANCE, SUPPORT, UPDATES, ENHANCEMENTS, OR MODIFICATIONS.

The Debian packaging is (C) 2006, Sam Clegg <samo@debian.org> and is licensed under the GPL-3, see `/usr/share/common-licenses/GPL-3'.

# **1.75 pygobject 3.26.1-2ubuntu1**

## **1.75.1 Available under license :**

 GNU LESSER GENERAL PUBLIC LICENSE Version 2.1, February 1999

Copyright (C) 1991, 1999 Free Software Foundation, Inc.

 51 Franklin Street, Fifth Floor, Boston, MA 02110-1301 USA Everyone is permitted to copy and distribute verbatim copies of this license document, but changing it is not allowed.

[This is the first released version of the Lesser GPL. It also counts as the successor of the GNU Library Public License, version 2, hence the version number 2.1.]

#### Preamble

 The licenses for most software are designed to take away your freedom to share and change it. By contrast, the GNU General Public Licenses are intended to guarantee your freedom to share and change free software--to make sure the software is free for all its users.

 This license, the Lesser General Public License, applies to some specially designated software packages--typically libraries--of the Free Software Foundation and other authors who decide to use it. You can use it too, but we suggest you first think carefully about whether this license or the ordinary General Public License is the better strategy to use in any particular case, based on the explanations below.

 When we speak of free software, we are referring to freedom of use, not price. Our General Public Licenses are designed to make sure that you have the freedom to distribute copies of free software (and charge for this service if you wish); that you receive source code or can get it if you want it; that you can change the software and use pieces of it in new free programs; and that you are informed that you can do these things.

 To protect your rights, we need to make restrictions that forbid distributors to deny you these rights or to ask you to surrender these rights. These restrictions translate to certain responsibilities for you if you distribute copies of the library or if you modify it.

 For example, if you distribute copies of the library, whether gratis or for a fee, you must give the recipients all the rights that we gave you. You must make sure that they, too, receive or can get the source code. If you link other code with the library, you must provide complete object files to the recipients, so that they can relink them with the library after making changes to the library and recompiling it. And you must show them these terms so they know their rights.

We protect your rights with a two-step method: (1) we copyright the library, and (2) we offer you this license, which gives you legal permission to copy, distribute and/or modify the library.

To protect each distributor, we want to make it very clear that

there is no warranty for the free library. Also, if the library is modified by someone else and passed on, the recipients should know that what they have is not the original version, so that the original author's reputation will not be affected by problems that might be introduced by others.

 Finally, software patents pose a constant threat to the existence of any free program. We wish to make sure that a company cannot effectively restrict the users of a free program by obtaining a restrictive license from a patent holder. Therefore, we insist that any patent license obtained for a version of the library must be consistent with the full freedom of use specified in this license.

 Most GNU software, including some libraries, is covered by the ordinary GNU General Public License. This license, the GNU Lesser General Public License, applies to certain designated libraries, and is quite different from the ordinary General Public License. We use this license for certain libraries in order to permit linking those libraries into non-free programs.

 When a program is linked with a library, whether statically or using a shared library, the combination of the two is legally speaking a combined work, a derivative of the original library. The ordinary General Public License therefore permits such linking only if the entire combination fits its criteria of freedom. The Lesser General Public License permits more lax criteria for linking other code with the library.

 We call this license the "Lesser" General Public License because it does Less to protect the user's freedom than the ordinary General Public License. It also provides other free software developers Less of an advantage over competing non-free programs. These disadvantages are the reason we use the ordinary General Public License for many libraries. However, the Lesser license provides advantages in certain special circumstances.

 For example, on rare occasions, there may be a special need to encourage the widest possible use of a certain library, so that it becomes a de-facto standard. To achieve this, non-free programs must be allowed to use the library. A more frequent case is that a free library does the same job as widely used non-free libraries. In this case, there is little to gain by limiting the free library to free software only, so we use the Lesser General Public License.

 In other cases, permission to use a particular library in non-free programs enables a greater number of people to use a large body of free software. For example, permission to use the GNU C Library in non-free programs enables many more people to use the whole GNU

operating system, as well as its variant, the GNU/Linux operating system.

 Although the Lesser General Public License is Less protective of the users' freedom, it does ensure that the user of a program that is linked with the Library has the freedom and the wherewithal to run that program using a modified version of the Library.

 The precise terms and conditions for copying, distribution and modification follow. Pay close attention to the difference between a "work based on the library" and a "work that uses the library". The former contains code derived from the library, whereas the latter must be combined with the library in order to run.

## GNU LESSER GENERAL PUBLIC LICENSE TERMS AND CONDITIONS FOR COPYING, DISTRIBUTION AND MODIFICATION

 0. This License Agreement applies to any software library or other program which contains a notice placed by the copyright holder or other authorized party saying it may be distributed under the terms of this Lesser General Public License (also called "this License"). Each licensee is addressed as "you".

 A "library" means a collection of software functions and/or data prepared so as to be conveniently linked with application programs (which use some of those functions and data) to form executables.

 The "Library", below, refers to any such software library or work which has been distributed under these terms. A "work based on the Library" means either the Library or any derivative work under copyright law: that is to say, a work containing the Library or a portion of it, either verbatim or with modifications and/or translated straightforwardly into another language. (Hereinafter, translation is included without limitation in the term "modification".)

 "Source code" for a work means the preferred form of the work for making modifications to it. For a library, complete source code means all the source code for all modules it contains, plus any associated interface definition files, plus the scripts used to control compilation and installation of the library.

 Activities other than copying, distribution and modification are not covered by this License; they are outside its scope. The act of running a program using the Library is not restricted, and output from such a program is covered only if its contents constitute a work based on the Library (independent of the use of the Library in a tool for writing it). Whether that is true depends on what the Library does and what the program that uses the Library does.

 1. You may copy and distribute verbatim copies of the Library's complete source code as you receive it, in any medium, provided that you conspicuously and appropriately publish on each copy an appropriate copyright notice and disclaimer of warranty; keep intact all the notices that refer to this License and to the absence of any warranty; and distribute a copy of this License along with the Library.

 You may charge a fee for the physical act of transferring a copy, and you may at your option offer warranty protection in exchange for a fee.

 2. You may modify your copy or copies of the Library or any portion of it, thus forming a work based on the Library, and copy and distribute such modifications or work under the terms of Section 1 above, provided that you also meet all of these conditions:

a) The modified work must itself be a software library.

 b) You must cause the files modified to carry prominent notices stating that you changed the files and the date of any change.

 c) You must cause the whole of the work to be licensed at no charge to all third parties under the terms of this License.

 d) If a facility in the modified Library refers to a function or a table of data to be supplied by an application program that uses the facility, other than as an argument passed when the facility is invoked, then you must make a good faith effort to ensure that, in the event an application does not supply such function or table, the facility still operates, and performs whatever part of its purpose remains meaningful.

 (For example, a function in a library to compute square roots has a purpose that is entirely well-defined independent of the application. Therefore, Subsection 2d requires that any application-supplied function or table used by this function must be optional: if the application does not supply it, the square root function must still compute square roots.)

These requirements apply to the modified work as a whole. If identifiable sections of that work are not derived from the Library, and can be reasonably considered independent and separate works in themselves, then this License, and its terms, do not apply to those sections when you distribute them as separate works. But when you distribute the same sections as part of a whole which is a work based on the Library, the distribution of the whole must be on the terms of

this License, whose permissions for other licensees extend to the entire whole, and thus to each and every part regardless of who wrote it.

Thus, it is not the intent of this section to claim rights or contest your rights to work written entirely by you; rather, the intent is to exercise the right to control the distribution of derivative or collective works based on the Library.

In addition, mere aggregation of another work not based on the Library with the Library (or with a work based on the Library) on a volume of a storage or distribution medium does not bring the other work under the scope of this License.

 3. You may opt to apply the terms of the ordinary GNU General Public License instead of this License to a given copy of the Library. To do this, you must alter all the notices that refer to this License, so that they refer to the ordinary GNU General Public License, version 2, instead of to this License. (If a newer version than version 2 of the ordinary GNU General Public License has appeared, then you can specify that version instead if you wish.) Do not make any other change in these notices.

 Once this change is made in a given copy, it is irreversible for that copy, so the ordinary GNU General Public License applies to all subsequent copies and derivative works made from that copy.

 This option is useful when you wish to copy part of the code of the Library into a program that is not a library.

 4. You may copy and distribute the Library (or a portion or derivative of it, under Section 2) in object code or executable form under the terms of Sections 1 and 2 above provided that you accompany it with the complete corresponding machine-readable source code, which must be distributed under the terms of Sections 1 and 2 above on a medium customarily used for software interchange.

 If distribution of object code is made by offering access to copy from a designated place, then offering equivalent access to copy the source code from the same place satisfies the requirement to distribute the source code, even though third parties are not compelled to copy the source along with the object code.

 5. A program that contains no derivative of any portion of the Library, but is designed to work with the Library by being compiled or linked with it, is called a "work that uses the Library". Such a work, in isolation, is not a derivative work of the Library, and therefore falls outside the scope of this License.

 However, linking a "work that uses the Library" with the Library creates an executable that is a derivative of the Library (because it contains portions of the Library), rather than a "work that uses the library". The executable is therefore covered by this License. Section 6 states terms for distribution of such executables.

 When a "work that uses the Library" uses material from a header file that is part of the Library, the object code for the work may be a derivative work of the Library even though the source code is not. Whether this is true is especially significant if the work can be linked without the Library, or if the work is itself a library. The threshold for this to be true is not precisely defined by law.

 If such an object file uses only numerical parameters, data structure layouts and accessors, and small macros and small inline functions (ten lines or less in length), then the use of the object file is unrestricted, regardless of whether it is legally a derivative work. (Executables containing this object code plus portions of the Library will still fall under Section 6.)

 Otherwise, if the work is a derivative of the Library, you may distribute the object code for the work under the terms of Section 6. Any executables containing that work also fall under Section 6, whether or not they are linked directly with the Library itself.

 6. As an exception to the Sections above, you may also combine or link a "work that uses the Library" with the Library to produce a work containing portions of the Library, and distribute that work under terms of your choice, provided that the terms permit modification of the work for the customer's own use and reverse engineering for debugging such modifications.

 You must give prominent notice with each copy of the work that the Library is used in it and that the Library and its use are covered by this License. You must supply a copy of this License. If the work during execution displays copyright notices, you must include the copyright notice for the Library among them, as well as a reference directing the user to the copy of this License. Also, you must do one of these things:

 a) Accompany the work with the complete corresponding machine-readable source code for the Library including whatever changes were used in the work (which must be distributed under Sections 1 and 2 above); and, if the work is an executable linked with the Library, with the complete machine-readable "work that uses the Library", as object code and/or source code, so that the user can modify the Library and then relink to produce a modified  executable containing the modified Library. (It is understood that the user who changes the contents of definitions files in the Library will not necessarily be able to recompile the application to use the modified definitions.)

 b) Use a suitable shared library mechanism for linking with the Library. A suitable mechanism is one that (1) uses at run time a copy of the library already present on the user's computer system, rather than copying library functions into the executable, and (2) will operate properly with a modified version of the library, if the user installs one, as long as the modified version is interface-compatible with the version that the work was made with.

 c) Accompany the work with a written offer, valid for at least three years, to give the same user the materials specified in Subsection 6a, above, for a charge no more than the cost of performing this distribution.

 d) If distribution of the work is made by offering access to copy from a designated place, offer equivalent access to copy the above specified materials from the same place.

 e) Verify that the user has already received a copy of these materials or that you have already sent this user a copy.

 For an executable, the required form of the "work that uses the Library" must include any data and utility programs needed for reproducing the executable from it. However, as a special exception, the materials to be distributed need not include anything that is normally distributed (in either source or binary form) with the major components (compiler, kernel, and so on) of the operating system on which the executable runs, unless that component itself accompanies the executable.

 It may happen that this requirement contradicts the license restrictions of other proprietary libraries that do not normally accompany the operating system. Such a contradiction means you cannot use both them and the Library together in an executable that you distribute.

 7. You may place library facilities that are a work based on the Library side-by-side in a single library together with other library facilities not covered by this License, and distribute such a combined library, provided that the separate distribution of the work based on the Library and of the other library facilities is otherwise permitted, and provided that you do these two things:

a) Accompany the combined library with a copy of the same work

 based on the Library, uncombined with any other library facilities. This must be distributed under the terms of the Sections above.

 b) Give prominent notice with the combined library of the fact that part of it is a work based on the Library, and explaining where to find the accompanying uncombined form of the same work.

 8. You may not copy, modify, sublicense, link with, or distribute the Library except as expressly provided under this License. Any attempt otherwise to copy, modify, sublicense, link with, or distribute the Library is void, and will automatically terminate your rights under this License. However, parties who have received copies, or rights, from you under this License will not have their licenses terminated so long as such parties remain in full compliance.

 9. You are not required to accept this License, since you have not signed it. However, nothing else grants you permission to modify or distribute the Library or its derivative works. These actions are prohibited by law if you do not accept this License. Therefore, by modifying or distributing the Library (or any work based on the Library), you indicate your acceptance of this License to do so, and all its terms and conditions for copying, distributing or modifying the Library or works based on it.

 10. Each time you redistribute the Library (or any work based on the Library), the recipient automatically receives a license from the original licensor to copy, distribute, link with or modify the Library subject to these terms and conditions. You may not impose any further restrictions on the recipients' exercise of the rights granted herein. You are not responsible for enforcing compliance by third parties with this License.

 11. If, as a consequence of a court judgment or allegation of patent infringement or for any other reason (not limited to patent issues), conditions are imposed on you (whether by court order, agreement or otherwise) that contradict the conditions of this License, they do not excuse you from the conditions of this License. If you cannot distribute so as to satisfy simultaneously your obligations under this License and any other pertinent obligations, then as a consequence you may not distribute the Library at all. For example, if a patent license would not permit royalty-free redistribution of the Library by all those who receive copies directly or indirectly through you, then the only way you could satisfy both it and this License would be to refrain entirely from distribution of the Library.

If any portion of this section is held invalid or unenforceable under any particular circumstance, the balance of the section is intended to apply, and the section as a whole is intended to apply in other circumstances.

It is not the purpose of this section to induce you to infringe any patents or other property right claims or to contest validity of any such claims; this section has the sole purpose of protecting the integrity of the free software distribution system which is implemented by public license practices. Many people have made generous contributions to the wide range of software distributed through that system in reliance on consistent application of that system; it is up to the author/donor to decide if he or she is willing to distribute software through any other system and a licensee cannot impose that choice.

This section is intended to make thoroughly clear what is believed to be a consequence of the rest of this License.

 12. If the distribution and/or use of the Library is restricted in certain countries either by patents or by copyrighted interfaces, the original copyright holder who places the Library under this License may add an explicit geographical distribution limitation excluding those countries, so that distribution is permitted only in or among countries not thus excluded. In such case, this License incorporates the limitation as if written in the body of this License.

 13. The Free Software Foundation may publish revised and/or new versions of the Lesser General Public License from time to time. Such new versions will be similar in spirit to the present version, but may differ in detail to address new problems or concerns.

Each version is given a distinguishing version number. If the Library specifies a version number of this License which applies to it and "any later version", you have the option of following the terms and conditions either of that version or of any later version published by the Free Software Foundation. If the Library does not specify a license version number, you may choose any version ever published by the Free Software Foundation.

 14. If you wish to incorporate parts of the Library into other free programs whose distribution conditions are incompatible with these, write to the author to ask for permission. For software which is copyrighted by the Free Software Foundation, write to the Free Software Foundation; we sometimes make exceptions for this. Our decision will be guided by the two goals of preserving the free status of all derivatives of our free software and of promoting the sharing and reuse of software generally.

 NO WARRANTY

 15. BECAUSE THE LIBRARY IS LICENSED FREE OF CHARGE, THERE IS NO WARRANTY FOR THE LIBRARY, TO THE EXTENT PERMITTED BY APPLICABLE LAW. EXCEPT WHEN OTHERWISE STATED IN WRITING THE COPYRIGHT HOLDERS AND/OR OTHER PARTIES PROVIDE THE LIBRARY "AS IS" WITHOUT WARRANTY OF ANY KIND, EITHER EXPRESSED OR IMPLIED, INCLUDING, BUT NOT LIMITED TO, THE IMPLIED WARRANTIES OF MERCHANTABILITY AND FITNESS FOR A PARTICULAR PURPOSE. THE ENTIRE RISK AS TO THE QUALITY AND PERFORMANCE OF THE LIBRARY IS WITH YOU. SHOULD THE LIBRARY PROVE DEFECTIVE, YOU ASSUME THE COST OF ALL NECESSARY SERVICING, REPAIR OR CORRECTION.

 16. IN NO EVENT UNLESS REQUIRED BY APPLICABLE LAW OR AGREED TO IN WRITING WILL ANY COPYRIGHT HOLDER, OR ANY OTHER PARTY WHO MAY MODIFY AND/OR REDISTRIBUTE THE LIBRARY AS PERMITTED ABOVE, BE LIABLE TO YOU FOR DAMAGES, INCLUDING ANY GENERAL, SPECIAL, INCIDENTAL OR CONSEQUENTIAL DAMAGES ARISING OUT OF THE USE OR INABILITY TO USE THE LIBRARY (INCLUDING BUT NOT LIMITED TO LOSS OF DATA OR DATA BEING RENDERED INACCURATE OR LOSSES SUSTAINED BY YOU OR THIRD PARTIES OR A FAILURE OF THE LIBRARY TO OPERATE WITH ANY OTHER SOFTWARE), EVEN IF SUCH HOLDER OR OTHER PARTY HAS BEEN ADVISED OF THE POSSIBILITY OF SUCH DAMAGES.

### END OF TERMS AND CONDITIONS

### How to Apply These Terms to Your New Libraries

 If you develop a new library, and you want it to be of the greatest possible use to the public, we recommend making it free software that everyone can redistribute and change. You can do so by permitting redistribution under these terms (or, alternatively, under the terms of the ordinary General Public License).

 To apply these terms, attach the following notices to the library. It is safest to attach them to the start of each source file to most effectively convey the exclusion of warranty; and each file should have at least the "copyright" line and a pointer to where the full notice is found.

 <one line to give the library's name and a brief idea of what it does.> Copyright  $(C)$  <year > <name of author >

 This library is free software; you can redistribute it and/or modify it under the terms of the GNU Lesser General Public License as published by the Free Software Foundation; either version 2.1 of the License, or (at your option) any later version.

 This library is distributed in the hope that it will be useful, but WITHOUT ANY WARRANTY; without even the implied warranty of MERCHANTABILITY or FITNESS FOR A PARTICULAR PURPOSE. See the GNU Lesser General Public License for more details.

 You should have received a copy of the GNU Lesser General Public License along with this library; if not, write to the Free Software Foundation, Inc., 51 Franklin Street, Fifth Floor, Boston, MA 02110-1301 USA

Also add information on how to contact you by electronic and paper mail.

You should also get your employer (if you work as a programmer) or your school, if any, to sign a "copyright disclaimer" for the library, if necessary. Here is a sample; alter the names:

 Yoyodyne, Inc., hereby disclaims all copyright interest in the library `Frob' (a library for tweaking knobs) written by James Random Hacker.

 <signature of Ty Coon>, 1 April 1990 Ty Coon, President of Vice

That's all there is to it!

# **1.76 coreutils 8.28-1ubuntu1**

# **1.76.1 Available under license :**

The empty package realpath is created by Michael Stone <mstone@debian.org> and either is in the public domain or too trivial to copyright. This is the Debian GNU/Linux packaged version of the GNU core utilities.

This package is maintained by Michael Stone  $\langle$  mstone@debian.org> and built from sources obtained from: ftp://ftp.gnu.org/gnu/coreutils/coreutils-8.24.tar.xz

This debian package was first created by Michael Stone <mstone@debian.org>, from coreutils 4.5.1.

Changes:

\* added Debian GNU/Linux package maintenance system files

\* at times, bug fixes awaiting inclusion in the upstream source

Authors

 $-----$ 

See the file AUTHORS.

Copyright Holders and License

================================

#### lib/fts.c

---------

Copyright (C) 2004, 2005, 2006, 2007, 2008 Free Software Foundation, Inc.

 This program is free software: you can redistribute it and/or modify it under the terms of the GNU General Public License as published by the Free Software Foundation; either version 3 of the License, or (at your option) any later version.

 This program is distributed in the hope that it will be useful, but WITHOUT ANY WARRANTY; without even the implied warranty of MERCHANTABILITY or FITNESS FOR A PARTICULAR PURPOSE. See the GNU General Public License for more details.

 You should have received a copy of the GNU General Public License along with this program. If not, see  $\langle \frac{ht}{v} \rangle / \langle \frac{w}{w} \rangle$  .  $\langle \frac{dv}{v} \rangle$ 

/\*-

\* Copyright (c) 1990, 1993, 1994

The Regents of the University of California. All rights reserved.

\*

\* Redistribution and use in source and binary forms, with or without

\* modification, are permitted provided that the following conditions

\* are met:

- \* 1. Redistributions of source code must retain the above copyright
- notice, this list of conditions and the following disclaimer.
- \* 2. Redistributions in binary form must reproduce the above copyright
- notice, this list of conditions and the following disclaimer in the
- documentation and/or other materials provided with the distribution.
- \* 4. Neither the name of the University nor the names of its contributors
- may be used to endorse or promote products derived from this software
- \* without specific prior written permission.

\*

\* THIS SOFTWARE IS PROVIDED BY THE REGENTS AND CONTRIBUTORS ``AS IS'' AND \* ANY EXPRESS OR IMPLIED WARRANTIES, INCLUDING, BUT NOT LIMITED TO, THE \* IMPLIED WARRANTIES OF MERCHANTABILITY AND FITNESS FOR A PARTICULAR PURPOSE \* ARE DISCLAIMED. IN NO EVENT SHALL THE REGENTS OR CONTRIBUTORS BE LIABLE \* FOR ANY DIRECT, INDIRECT, INCIDENTAL, SPECIAL, EXEMPLARY, OR CONSEQUENTIAL \* DAMAGES (INCLUDING, BUT NOT LIMITED TO, PROCUREMENT OF SUBSTITUTE GOODS \* OR SERVICES; LOSS OF USE, DATA, OR PROFITS; OR BUSINESS INTERRUPTION) \* HOWEVER CAUSED AND ON ANY THEORY OF LIABILITY, WHETHER IN CONTRACT, STRICT \* LIABILITY, OR TORT (INCLUDING NEGLIGENCE OR OTHERWISE) ARISING IN ANY WAY \* OUT OF THE USE OF THIS SOFTWARE, EVEN IF ADVISED OF THE POSSIBILITY OF \* SUCH DAMAGE.

\*/

### lib/fts\_.h

----------

Copyright (C) 2004, 2005, 2006, 2007 Free Software Foundation, Inc.

 This program is free software: you can redistribute it and/or modify it under the terms of the GNU General Public License as published by the Free Software Foundation; either version 3 of the License, or (at your option) any later version.

 This program is distributed in the hope that it will be useful, but WITHOUT ANY WARRANTY; without even the implied warranty of MERCHANTABILITY or FITNESS FOR A PARTICULAR PURPOSE. See the GNU General Public License for more details.

 You should have received a copy of the GNU General Public License along with this program. If not, see  $\langle \frac{ht}{v} \rangle / \langle \frac{w}{w} \rangle$  .  $\langle \frac{dv}{v} \rangle$ 

/\*

\* Copyright (c) 1989, 1993

The Regents of the University of California. All rights reserved.

\*

\* Redistribution and use in source and binary forms, with or without

\* modification, are permitted provided that the following conditions

\* are met:

- \* 1. Redistributions of source code must retain the above copyright
- notice, this list of conditions and the following disclaimer.
- \* 2. Redistributions in binary form must reproduce the above copyright
- notice, this list of conditions and the following disclaimer in the
- documentation and/or other materials provided with the distribution.
- \* 4. Neither the name of the University nor the names of its contributors
- may be used to endorse or promote products derived from this software
- \* without specific prior written permission.

\*

\* THIS SOFTWARE IS PROVIDED BY THE REGENTS AND CONTRIBUTORS ``AS IS'' AND \* ANY EXPRESS OR IMPLIED WARRANTIES, INCLUDING, BUT NOT LIMITED TO, THE \* IMPLIED WARRANTIES OF MERCHANTABILITY AND FITNESS FOR A PARTICULAR PURPOSE \* ARE DISCLAIMED. IN NO EVENT SHALL THE REGENTS OR CONTRIBUTORS BE LIABLE \* FOR ANY DIRECT, INDIRECT, INCIDENTAL, SPECIAL, EXEMPLARY, OR CONSEQUENTIAL \* DAMAGES (INCLUDING, BUT NOT LIMITED TO, PROCUREMENT OF SUBSTITUTE GOODS \* OR SERVICES; LOSS OF USE, DATA, OR PROFITS; OR BUSINESS INTERRUPTION) \* HOWEVER CAUSED AND ON ANY THEORY OF LIABILITY, WHETHER IN CONTRACT, STRICT \* LIABILITY, OR TORT (INCLUDING NEGLIGENCE OR OTHERWISE) ARISING IN ANY WAY \* OUT OF THE USE OF THIS SOFTWARE, EVEN IF ADVISED OF THE POSSIBILITY OF \* SUCH DAMAGE.

 Copyright (C) 1999-2006 Free Software Foundation, Inc. Copyright (C) 1997, 1998, 1999 Colin Plumb.

 This program is free software: you can redistribute it and/or modify it under the terms of the GNU General Public License as published by the Free Software Foundation, either version 3 of the License, or (at your option) any later version.

 This program is distributed in the hope that it will be useful, but WITHOUT ANY WARRANTY; without even the implied warranty of MERCHANTABILITY or FITNESS FOR A PARTICULAR PURPOSE. See the GNU General Public License for more details.

 You should have received a copy of the GNU General Public License along with this program. If not, see  $\langle \text{http://www.gnu.org/licenses/>.} \rangle$ .

#### lib/inet\_ntop.c

---------------

Copyright (C) 2005, 2006 Free Software Foundation, Inc.

 This program is free software; you can redistribute it and/or modify it under the terms of the GNU General Public License as published by the Free Software Foundation; either version 3, or (at your option) any later version.

 This program is distributed in the hope that it will be useful, but WITHOUT ANY WARRANTY; without even the implied warranty of MERCHANTABILITY or FITNESS FOR A PARTICULAR PURPOSE. See the GNU General Public License for more details.

 You should have received a copy of the GNU General Public License along with this program; if not, write to the Free Software Foundation, Inc., 51 Franklin Street, Fifth Floor, Boston, MA 02110-1301, USA. \*/

/\*

\* Copyright (c) 1996-1999 by Internet Software Consortium.

\*

\* Permission to use, copy, modify, and distribute this software for any

\* purpose with or without fee is hereby granted, provided that the above

\* copyright notice and this permission notice appear in all copies.

\*

\* THE SOFTWARE IS PROVIDED "AS IS" AND INTERNET SOFTWARE CONSORTIUM DISCLAIMS \* ALL WARRANTIES WITH REGARD TO THIS SOFTWARE INCLUDING ALL IMPLIED WARRANTIES \* OF MERCHANTABILITY AND FITNESS. IN NO EVENT SHALL INTERNET SOFTWARE

\* CONSORTIUM BE LIABLE FOR ANY SPECIAL, DIRECT, INDIRECT, OR CONSEQUENTIAL

\* DAMAGES OR ANY DAMAGES WHATSOEVER RESULTING FROM LOSS OF USE, DATA OR

\* PROFITS, WHETHER IN AN ACTION OF CONTRACT, NEGLIGENCE OR OTHER TORTIOUS \* ACTION, ARISING OUT OF OR IN CONNECTION WITH THE USE OR PERFORMANCE OF THIS \* SOFTWARE.

\*/

### m4/autobuild.m4

#### ---------------

dnl Copyright (C) 2004, 2006, 2007 Free Software Foundation, Inc. dnl This file is free software; the Free Software Foundation dnl gives unlimited permission to copy and/or distribute it, dnl with or without modifications, as long as this notice is preserved.

dnl From Simon Josefsson

src/cut.c

---------

 Copyright (C) 1997-2007 Free Software Foundation, Inc. Copyright (C) 1984 David M. Ihnat

 This program is free software: you can redistribute it and/or modify it under the terms of the GNU General Public License as published by the Free Software Foundation, either version 3 of the License, or (at your option) any later version.

 This program is distributed in the hope that it will be useful, but WITHOUT ANY WARRANTY; without even the implied warranty of MERCHANTABILITY or FITNESS FOR A PARTICULAR PURPOSE. See the GNU General Public License for more details.

 You should have received a copy of the GNU General Public License along with this program. If not, see <http://www.gnu.org/licenses/>. \*/

### src/dircolors.c.

---------------

 Copyright (C) 1996-2007 Free Software Foundation, Inc. Copyright (C) 1994, 1995, 1997, 1998, 1999, 2000 H. Peter Anvin

 This program is free software: you can redistribute it and/or modify it under the terms of the GNU General Public License as published by the Free Software Foundation, either version 3 of the License, or

(at your option) any later version.

 This program is distributed in the hope that it will be useful, but WITHOUT ANY WARRANTY; without even the implied warranty of MERCHANTABILITY or FITNESS FOR A PARTICULAR PURPOSE. See the GNU General Public License for more details.

 You should have received a copy of the GNU General Public License along with this program. If not, see <http://www.gnu.org/licenses/>. \*/

src/paste.c -----------

> Copyright (C) 1997-2005 Free Software Foundation, Inc. Copyright (C) 1984 David M. Ihnat

 This program is free software: you can redistribute it and/or modify it under the terms of the GNU General Public License as published by the Free Software Foundation, either version 3 of the License, or (at your option) any later version.

 This program is distributed in the hope that it will be useful, but WITHOUT ANY WARRANTY; without even the implied warranty of MERCHANTABILITY or FITNESS FOR A PARTICULAR PURPOSE. See the GNU General Public License for more details.

 You should have received a copy of the GNU General Public License along with this program. If not, see <http://www.gnu.org/licenses/>. \*/

### src/shred.c

-----------

 Copyright (C) 1999-2007 Free Software Foundation, Inc. Copyright (C) 1997, 1998, 1999 Colin Plumb.

 This program is free software: you can redistribute it and/or modify it under the terms of the GNU General Public License as published by the Free Software Foundation, either version 3 of the License, or (at your option) any later version.

 This program is distributed in the hope that it will be useful, but WITHOUT ANY WARRANTY; without even the implied warranty of MERCHANTABILITY or FITNESS FOR A PARTICULAR PURPOSE. See the GNU General Public License for more details.

You should have received a copy of the GNU General Public License

along with this program. If not, see <http://www.gnu.org/licenses/>.

doc/coreutils.texi (The GNU Coreutils Manual) ---------------------------------------------

Copyright @copyright{} 1994-1996, 2000-2008 Free Software Foundation, Inc.

Permission is granted to copy, distribute and/or modify this document under the terms of the GNU Free Documentation License, Version 1.2 or any later version published by the Free Software Foundation; with no Invariant Sections, with no Front-Cover Texts, and with no Back-Cover Texts. A copy of the license is included in the section entitled ``GNU Free Documentation License''.

all other files

---------------

Copyright (C) 1984-2008 Free Software Foundation, Inc.

 This program is free software: you can redistribute it and/or modify it under the terms of the GNU General Public License as published by the Free Software Foundation, either version 3 of the License, or (at your option) any later version.

 This program is distributed in the hope that it will be useful, but WITHOUT ANY WARRANTY; without even the implied warranty of MERCHANTABILITY or FITNESS FOR A PARTICULAR PURPOSE. See the GNU General Public License for more details.

 You should have received a copy of the GNU General Public License along with this program. If not, see <http://www.gnu.org/licenses/>.

On Debian systems, the complete text of the GNU General Public License can be found in `/usr/share/common-licenses/GPL-3'. Coreutils itself is generally copyrighted under the terms of the GNU General Public License. Specific copyrights can be found in the coreutils.copyright file and the \*.copyright files for other packages included within the coreutils source package. (Generally, these are trivial transitional packages.) The empty package mktemp is created by Michael Stone <mstone@debian.org> and either is in the public domain or too trivial to copyright.

# **1.77 rxjava 2.2.21**

# **1.77.1 Available under license :**

 Apache License Version 2.0, January 2004 http://www.apache.org/licenses/

### TERMS AND CONDITIONS FOR USE, REPRODUCTION, AND DISTRIBUTION

1. Definitions.

 "License" shall mean the terms and conditions for use, reproduction, and distribution as defined by Sections 1 through 9 of this document.

 "Licensor" shall mean the copyright owner or entity authorized by the copyright owner that is granting the License.

 "Legal Entity" shall mean the union of the acting entity and all other entities that control, are controlled by, or are under common control with that entity. For the purposes of this definition, "control" means (i) the power, direct or indirect, to cause the direction or management of such entity, whether by contract or otherwise, or (ii) ownership of fifty percent (50%) or more of the outstanding shares, or (iii) beneficial ownership of such entity.

 "You" (or "Your") shall mean an individual or Legal Entity exercising permissions granted by this License.

 "Source" form shall mean the preferred form for making modifications, including but not limited to software source code, documentation source, and configuration files.

 "Object" form shall mean any form resulting from mechanical transformation or translation of a Source form, including but not limited to compiled object code, generated documentation, and conversions to other media types.

 "Work" shall mean the work of authorship, whether in Source or Object form, made available under the License, as indicated by a copyright notice that is included in or attached to the work (an example is provided in the Appendix below).

 "Derivative Works" shall mean any work, whether in Source or Object form, that is based on (or derived from) the Work and for which the editorial revisions, annotations, elaborations, or other modifications represent, as a whole, an original work of authorship. For the purposes of this License, Derivative Works shall not include works that remain separable from, or merely link (or bind by name) to the interfaces of, the Work and Derivative Works thereof.

 "Contribution" shall mean any work of authorship, including the original version of the Work and any modifications or additions to that Work or Derivative Works thereof, that is intentionally submitted to Licensor for inclusion in the Work by the copyright owner or by an individual or Legal Entity authorized to submit on behalf of the copyright owner. For the purposes of this definition, "submitted" means any form of electronic, verbal, or written communication sent to the Licensor or its representatives, including but not limited to communication on electronic mailing lists, source code control systems, and issue tracking systems that are managed by, or on behalf of, the Licensor for the purpose of discussing and improving the Work, but excluding communication that is conspicuously marked or otherwise designated in writing by the copyright owner as "Not a Contribution."

 "Contributor" shall mean Licensor and any individual or Legal Entity on behalf of whom a Contribution has been received by Licensor and subsequently incorporated within the Work.

- 2. Grant of Copyright License. Subject to the terms and conditions of this License, each Contributor hereby grants to You a perpetual, worldwide, non-exclusive, no-charge, royalty-free, irrevocable copyright license to reproduce, prepare Derivative Works of, publicly display, publicly perform, sublicense, and distribute the Work and such Derivative Works in Source or Object form.
- 3. Grant of Patent License. Subject to the terms and conditions of this License, each Contributor hereby grants to You a perpetual, worldwide, non-exclusive, no-charge, royalty-free, irrevocable (except as stated in this section) patent license to make, have made, use, offer to sell, sell, import, and otherwise transfer the Work, where such license applies only to those patent claims licensable by such Contributor that are necessarily infringed by their Contribution(s) alone or by combination of their Contribution(s) with the Work to which such Contribution(s) was submitted. If You institute patent litigation against any entity (including a cross-claim or counterclaim in a lawsuit) alleging that the Work or a Contribution incorporated within the Work constitutes direct or contributory patent infringement, then any patent licenses granted to You under this License for that Work shall terminate as of the date such litigation is filed.
- 4. Redistribution. You may reproduce and distribute copies of the Work or Derivative Works thereof in any medium, with or without modifications, and in Source or Object form, provided that You meet the following conditions:
	- (a) You must give any other recipients of the Work or

Derivative Works a copy of this License; and

- (b) You must cause any modified files to carry prominent notices stating that You changed the files; and
- (c) You must retain, in the Source form of any Derivative Works that You distribute, all copyright, patent, trademark, and attribution notices from the Source form of the Work, excluding those notices that do not pertain to any part of the Derivative Works; and
- (d) If the Work includes a "NOTICE" text file as part of its distribution, then any Derivative Works that You distribute must include a readable copy of the attribution notices contained within such NOTICE file, excluding those notices that do not pertain to any part of the Derivative Works, in at least one of the following places: within a NOTICE text file distributed as part of the Derivative Works; within the Source form or documentation, if provided along with the Derivative Works; or, within a display generated by the Derivative Works, if and wherever such third-party notices normally appear. The contents of the NOTICE file are for informational purposes only and do not modify the License. You may add Your own attribution notices within Derivative Works that You distribute, alongside or as an addendum to the NOTICE text from the Work, provided that such additional attribution notices cannot be construed as modifying the License.

 You may add Your own copyright statement to Your modifications and may provide additional or different license terms and conditions for use, reproduction, or distribution of Your modifications, or for any such Derivative Works as a whole, provided Your use, reproduction, and distribution of the Work otherwise complies with the conditions stated in this License.

- 5. Submission of Contributions. Unless You explicitly state otherwise, any Contribution intentionally submitted for inclusion in the Work by You to the Licensor shall be under the terms and conditions of this License, without any additional terms or conditions. Notwithstanding the above, nothing herein shall supersede or modify the terms of any separate license agreement you may have executed with Licensor regarding such Contributions.
- 6. Trademarks. This License does not grant permission to use the trade names, trademarks, service marks, or product names of the Licensor, except as required for reasonable and customary use in describing the origin of the Work and reproducing the content of the NOTICE file.
- 7. Disclaimer of Warranty. Unless required by applicable law or agreed to in writing, Licensor provides the Work (and each Contributor provides its Contributions) on an "AS IS" BASIS, WITHOUT WARRANTIES OR CONDITIONS OF ANY KIND, either express or implied, including, without limitation, any warranties or conditions of TITLE, NON-INFRINGEMENT, MERCHANTABILITY, or FITNESS FOR A PARTICULAR PURPOSE. You are solely responsible for determining the appropriateness of using or redistributing the Work and assume any risks associated with Your exercise of permissions under this License.
- 8. Limitation of Liability. In no event and under no legal theory, whether in tort (including negligence), contract, or otherwise, unless required by applicable law (such as deliberate and grossly negligent acts) or agreed to in writing, shall any Contributor be liable to You for damages, including any direct, indirect, special, incidental, or consequential damages of any character arising as a result of this License or out of the use or inability to use the Work (including but not limited to damages for loss of goodwill, work stoppage, computer failure or malfunction, or any and all other commercial damages or losses), even if such Contributor has been advised of the possibility of such damages.
- 9. Accepting Warranty or Additional Liability. While redistributing the Work or Derivative Works thereof, You may choose to offer, and charge a fee for, acceptance of support, warranty, indemnity, or other liability obligations and/or rights consistent with this License. However, in accepting such obligations, You may act only on Your own behalf and on Your sole responsibility, not on behalf of any other Contributor, and only if You agree to indemnify, defend, and hold each Contributor harmless for any liability incurred by, or claims asserted against, such Contributor by reason of your accepting any such warranty or additional liability.

## END OF TERMS AND CONDITIONS

APPENDIX: How to apply the Apache License to your work.

 To apply the Apache License to your work, attach the following boilerplate notice, with the fields enclosed by brackets "[]" replaced with your own identifying information. (Don't include the brackets!) The text should be enclosed in the appropriate comment syntax for the file format. We also recommend that a file or class name and description of purpose be included on the same "printed page" as the copyright notice for easier identification within third-party archives.

Copyright [yyyy] [name of copyright owner]

 Licensed under the Apache License, Version 2.0 (the "License"); you may not use this file except in compliance with the License. You may obtain a copy of the License at

http://www.apache.org/licenses/LICENSE-2.0

 Unless required by applicable law or agreed to in writing, software distributed under the License is distributed on an "AS IS" BASIS, WITHOUT WARRANTIES OR CONDITIONS OF ANY KIND, either express or implied. See the License for the specific language governing permissions and limitations under the License.

# **1.78 commons-validator 1.7**

## **1.78.1 Available under license :**

Apache Commons Validator Copyright 2001-2020 The Apache Software Foundation

This product includes software developed at The Apache Software Foundation (http://www.apache.org/).

> Apache License Version 2.0, January 2004 http://www.apache.org/licenses/

### TERMS AND CONDITIONS FOR USE, REPRODUCTION, AND DISTRIBUTION

1. Definitions.

 "License" shall mean the terms and conditions for use, reproduction, and distribution as defined by Sections 1 through 9 of this document.

 "Licensor" shall mean the copyright owner or entity authorized by the copyright owner that is granting the License.

 "Legal Entity" shall mean the union of the acting entity and all other entities that control, are controlled by, or are under common control with that entity. For the purposes of this definition, "control" means (i) the power, direct or indirect, to cause the direction or management of such entity, whether by contract or otherwise, or (ii) ownership of fifty percent (50%) or more of the outstanding shares, or (iii) beneficial ownership of such entity.

 "You" (or "Your") shall mean an individual or Legal Entity exercising permissions granted by this License.

"Source" form shall mean the preferred form for making modifications,

 including but not limited to software source code, documentation source, and configuration files.

 "Object" form shall mean any form resulting from mechanical transformation or translation of a Source form, including but not limited to compiled object code, generated documentation, and conversions to other media types.

 "Work" shall mean the work of authorship, whether in Source or Object form, made available under the License, as indicated by a copyright notice that is included in or attached to the work (an example is provided in the Appendix below).

 "Derivative Works" shall mean any work, whether in Source or Object form, that is based on (or derived from) the Work and for which the editorial revisions, annotations, elaborations, or other modifications represent, as a whole, an original work of authorship. For the purposes of this License, Derivative Works shall not include works that remain separable from, or merely link (or bind by name) to the interfaces of, the Work and Derivative Works thereof.

 "Contribution" shall mean any work of authorship, including the original version of the Work and any modifications or additions to that Work or Derivative Works thereof, that is intentionally submitted to Licensor for inclusion in the Work by the copyright owner or by an individual or Legal Entity authorized to submit on behalf of the copyright owner. For the purposes of this definition, "submitted" means any form of electronic, verbal, or written communication sent to the Licensor or its representatives, including but not limited to communication on electronic mailing lists, source code control systems, and issue tracking systems that are managed by, or on behalf of, the Licensor for the purpose of discussing and improving the Work, but excluding communication that is conspicuously marked or otherwise designated in writing by the copyright owner as "Not a Contribution."

 "Contributor" shall mean Licensor and any individual or Legal Entity on behalf of whom a Contribution has been received by Licensor and subsequently incorporated within the Work.

- 2. Grant of Copyright License. Subject to the terms and conditions of this License, each Contributor hereby grants to You a perpetual, worldwide, non-exclusive, no-charge, royalty-free, irrevocable copyright license to reproduce, prepare Derivative Works of, publicly display, publicly perform, sublicense, and distribute the Work and such Derivative Works in Source or Object form.
- 3. Grant of Patent License. Subject to the terms and conditions of this License, each Contributor hereby grants to You a perpetual,

 worldwide, non-exclusive, no-charge, royalty-free, irrevocable (except as stated in this section) patent license to make, have made, use, offer to sell, sell, import, and otherwise transfer the Work, where such license applies only to those patent claims licensable by such Contributor that are necessarily infringed by their Contribution(s) alone or by combination of their Contribution(s) with the Work to which such Contribution(s) was submitted. If You institute patent litigation against any entity (including a cross-claim or counterclaim in a lawsuit) alleging that the Work or a Contribution incorporated within the Work constitutes direct or contributory patent infringement, then any patent licenses granted to You under this License for that Work shall terminate as of the date such litigation is filed.

- 4. Redistribution. You may reproduce and distribute copies of the Work or Derivative Works thereof in any medium, with or without modifications, and in Source or Object form, provided that You meet the following conditions:
	- (a) You must give any other recipients of the Work or Derivative Works a copy of this License; and
	- (b) You must cause any modified files to carry prominent notices stating that You changed the files; and
	- (c) You must retain, in the Source form of any Derivative Works that You distribute, all copyright, patent, trademark, and attribution notices from the Source form of the Work, excluding those notices that do not pertain to any part of the Derivative Works; and
	- (d) If the Work includes a "NOTICE" text file as part of its distribution, then any Derivative Works that You distribute must include a readable copy of the attribution notices contained within such NOTICE file, excluding those notices that do not pertain to any part of the Derivative Works, in at least one of the following places: within a NOTICE text file distributed as part of the Derivative Works; within the Source form or documentation, if provided along with the Derivative Works; or, within a display generated by the Derivative Works, if and wherever such third-party notices normally appear. The contents of the NOTICE file are for informational purposes only and do not modify the License. You may add Your own attribution notices within Derivative Works that You distribute, alongside or as an addendum to the NOTICE text from the Work, provided that such additional attribution notices cannot be construed as modifying the License.

 You may add Your own copyright statement to Your modifications and may provide additional or different license terms and conditions for use, reproduction, or distribution of Your modifications, or for any such Derivative Works as a whole, provided Your use, reproduction, and distribution of the Work otherwise complies with the conditions stated in this License.

- 5. Submission of Contributions. Unless You explicitly state otherwise, any Contribution intentionally submitted for inclusion in the Work by You to the Licensor shall be under the terms and conditions of this License, without any additional terms or conditions. Notwithstanding the above, nothing herein shall supersede or modify the terms of any separate license agreement you may have executed with Licensor regarding such Contributions.
- 6. Trademarks. This License does not grant permission to use the trade names, trademarks, service marks, or product names of the Licensor, except as required for reasonable and customary use in describing the origin of the Work and reproducing the content of the NOTICE file.
- 7. Disclaimer of Warranty. Unless required by applicable law or agreed to in writing, Licensor provides the Work (and each Contributor provides its Contributions) on an "AS IS" BASIS, WITHOUT WARRANTIES OR CONDITIONS OF ANY KIND, either express or implied, including, without limitation, any warranties or conditions of TITLE, NON-INFRINGEMENT, MERCHANTABILITY, or FITNESS FOR A PARTICULAR PURPOSE. You are solely responsible for determining the appropriateness of using or redistributing the Work and assume any risks associated with Your exercise of permissions under this License.
- 8. Limitation of Liability. In no event and under no legal theory, whether in tort (including negligence), contract, or otherwise, unless required by applicable law (such as deliberate and grossly negligent acts) or agreed to in writing, shall any Contributor be liable to You for damages, including any direct, indirect, special, incidental, or consequential damages of any character arising as a result of this License or out of the use or inability to use the Work (including but not limited to damages for loss of goodwill, work stoppage, computer failure or malfunction, or any and all other commercial damages or losses), even if such Contributor has been advised of the possibility of such damages.
- 9. Accepting Warranty or Additional Liability. While redistributing the Work or Derivative Works thereof, You may choose to offer, and charge a fee for, acceptance of support, warranty, indemnity, or other liability obligations and/or rights consistent with this License. However, in accepting such obligations, You may act only on Your own behalf and on Your sole responsibility, not on behalf

 of any other Contributor, and only if You agree to indemnify, defend, and hold each Contributor harmless for any liability incurred by, or claims asserted against, such Contributor by reason of your accepting any such warranty or additional liability.

### END OF TERMS AND CONDITIONS

APPENDIX: How to apply the Apache License to your work.

 To apply the Apache License to your work, attach the following boilerplate notice, with the fields enclosed by brackets "[]" replaced with your own identifying information. (Don't include the brackets!) The text should be enclosed in the appropriate comment syntax for the file format. We also recommend that a file or class name and description of purpose be included on the same "printed page" as the copyright notice for easier identification within third-party archives.

Copyright [yyyy] [name of copyright owner]

 Licensed under the Apache License, Version 2.0 (the "License"); you may not use this file except in compliance with the License. You may obtain a copy of the License at

http://www.apache.org/licenses/LICENSE-2.0

 Unless required by applicable law or agreed to in writing, software distributed under the License is distributed on an "AS IS" BASIS, WITHOUT WARRANTIES OR CONDITIONS OF ANY KIND, either express or implied. See the License for the specific language governing permissions and limitations under the License.

# **1.79 animal-sniffer-annotation 1.17**

# **1.80 zlib 1.2.12**

## **1.80.1 Available under license :**

\* zlib.h -- interface of the 'zlib' general purpose compression library version 1.2.12, March 11th, 2022

Copyright (C) 1995-2022 Jean-loup Gailly and Mark Adler

 This software is provided 'as-is', without any express or implied warranty. In no event will the authors be held liable for any damages arising from the use of this software.

 Permission is granted to anyone to use this software for any purpose, including commercial applications, and to alter it and redistribute it freely, subject to the following restrictions:

- 1. The origin of this software must not be misrepresented; you must not claim that you wrote the original software. If you use this software in a product, an acknowledgment in the product documentation would be appreciated but is not required.
- 2. Altered source versions must be plainly marked as such, and must not be misrepresented as being the original software.
- 3. This notice may not be removed or altered from any source distribution.

 Jean-loup Gailly Mark Adler jloup@gzip.org madler@alumni.caltech.edu

 The data format used by the zlib library is described by RFCs (Request for Comments) 1950 to 1952 in the files http://tools.ietf.org/html/rfc1950 (zlib format), rfc1951 (deflate format) and rfc1952 (gzip format). \*/

Boost Software License - Version 1.0 - August 17th, 2003

Permission is hereby granted, free of charge, to any person or organization obtaining a copy of the software and accompanying documentation covered by this license (the "Software") to use, reproduce, display, distribute, execute, and transmit the Software, and to prepare derivative works of the Software, and to permit third-parties to whom the Software is furnished to do so, all subject to the following:

The copyright notices in the Software and this entire statement, including the above license grant, this restriction and the following disclaimer, must be included in all copies of the Software, in whole or in part, and all derivative works of the Software, unless such copies or derivative works are solely in the form of machine-executable object code generated by a source language processor.

THE SOFTWARE IS PROVIDED "AS IS", WITHOUT WARRANTY OF ANY KIND, EXPRESS OR IMPLIED, INCLUDING BUT NOT LIMITED TO THE WARRANTIES OF MERCHANTABILITY, FITNESS FOR A PARTICULAR PURPOSE, TITLE AND NON-INFRINGEMENT. IN NO EVENT SHALL THE COPYRIGHT HOLDERS OR ANYONE DISTRIBUTING THE SOFTWARE BE LIABLE FOR ANY DAMAGES OR OTHER LIABILITY, WHETHER IN CONTRACT, TORT OR OTHERWISE, ARISING FROM, OUT OF OR IN CONNECTION WITH THE SOFTWARE OR THE USE OR OTHER DEALINGS IN THE SOFTWARE.

# **1.81 angular-ui-grid 4.0.4**

**1.81.1 Available under license :** 

**MIT** 

# **1.82 ion-java 1.0.2**

# **1.82.1 Available under license :**

## Amazon Ion Java

Copyright 2007-2016 Amazon.com, Inc. or its affiliates. All Rights Reserved. Apache License Version 2.0, January 2004 http://www.apache.org/licenses/

## TERMS AND CONDITIONS FOR USE, REPRODUCTION, AND DISTRIBUTION

1. Definitions.

 "License" shall mean the terms and conditions for use, reproduction, and distribution as defined by Sections 1 through 9 of this document.

 "Licensor" shall mean the copyright owner or entity authorized by the copyright owner that is granting the License.

 "Legal Entity" shall mean the union of the acting entity and all other entities that control, are controlled by, or are under common control with that entity. For the purposes of this definition, "control" means (i) the power, direct or indirect, to cause the direction or management of such entity, whether by contract or otherwise, or (ii) ownership of fifty percent (50%) or more of the outstanding shares, or (iii) beneficial ownership of such entity.

 "You" (or "Your") shall mean an individual or Legal Entity exercising permissions granted by this License.

 "Source" form shall mean the preferred form for making modifications, including but not limited to software source code, documentation source, and configuration files.

 "Object" form shall mean any form resulting from mechanical transformation or translation of a Source form, including but not limited to compiled object code, generated documentation, and conversions to other media types.

 "Work" shall mean the work of authorship, whether in Source or Object form, made available under the License, as indicated by a  copyright notice that is included in or attached to the work (an example is provided in the Appendix below).

 "Derivative Works" shall mean any work, whether in Source or Object form, that is based on (or derived from) the Work and for which the editorial revisions, annotations, elaborations, or other modifications represent, as a whole, an original work of authorship. For the purposes of this License, Derivative Works shall not include works that remain separable from, or merely link (or bind by name) to the interfaces of, the Work and Derivative Works thereof.

 "Contribution" shall mean any work of authorship, including the original version of the Work and any modifications or additions to that Work or Derivative Works thereof, that is intentionally submitted to Licensor for inclusion in the Work by the copyright owner or by an individual or Legal Entity authorized to submit on behalf of the copyright owner. For the purposes of this definition, "submitted" means any form of electronic, verbal, or written communication sent to the Licensor or its representatives, including but not limited to communication on electronic mailing lists, source code control systems, and issue tracking systems that are managed by, or on behalf of, the Licensor for the purpose of discussing and improving the Work, but excluding communication that is conspicuously marked or otherwise designated in writing by the copyright owner as "Not a Contribution."

 "Contributor" shall mean Licensor and any individual or Legal Entity on behalf of whom a Contribution has been received by Licensor and subsequently incorporated within the Work.

- 2. Grant of Copyright License. Subject to the terms and conditions of this License, each Contributor hereby grants to You a perpetual, worldwide, non-exclusive, no-charge, royalty-free, irrevocable copyright license to reproduce, prepare Derivative Works of, publicly display, publicly perform, sublicense, and distribute the Work and such Derivative Works in Source or Object form.
- 3. Grant of Patent License. Subject to the terms and conditions of this License, each Contributor hereby grants to You a perpetual, worldwide, non-exclusive, no-charge, royalty-free, irrevocable (except as stated in this section) patent license to make, have made, use, offer to sell, sell, import, and otherwise transfer the Work, where such license applies only to those patent claims licensable by such Contributor that are necessarily infringed by their Contribution(s) alone or by combination of their Contribution(s) with the Work to which such Contribution(s) was submitted. If You institute patent litigation against any entity (including a cross-claim or counterclaim in a lawsuit) alleging that the Work or a Contribution incorporated within the Work constitutes direct

 or contributory patent infringement, then any patent licenses granted to You under this License for that Work shall terminate as of the date such litigation is filed.

- 4. Redistribution. You may reproduce and distribute copies of the Work or Derivative Works thereof in any medium, with or without modifications, and in Source or Object form, provided that You meet the following conditions:
	- (a) You must give any other recipients of the Work or Derivative Works a copy of this License; and
	- (b) You must cause any modified files to carry prominent notices stating that You changed the files; and
	- (c) You must retain, in the Source form of any Derivative Works that You distribute, all copyright, patent, trademark, and attribution notices from the Source form of the Work, excluding those notices that do not pertain to any part of the Derivative Works; and
	- (d) If the Work includes a "NOTICE" text file as part of its distribution, then any Derivative Works that You distribute must include a readable copy of the attribution notices contained within such NOTICE file, excluding those notices that do not pertain to any part of the Derivative Works, in at least one of the following places: within a NOTICE text file distributed as part of the Derivative Works; within the Source form or documentation, if provided along with the Derivative Works; or, within a display generated by the Derivative Works, if and wherever such third-party notices normally appear. The contents of the NOTICE file are for informational purposes only and do not modify the License. You may add Your own attribution notices within Derivative Works that You distribute, alongside or as an addendum to the NOTICE text from the Work, provided that such additional attribution notices cannot be construed as modifying the License.

 You may add Your own copyright statement to Your modifications and may provide additional or different license terms and conditions for use, reproduction, or distribution of Your modifications, or for any such Derivative Works as a whole, provided Your use, reproduction, and distribution of the Work otherwise complies with the conditions stated in this License.

 5. Submission of Contributions. Unless You explicitly state otherwise, any Contribution intentionally submitted for inclusion in the Work by You to the Licensor shall be under the terms and conditions of

 this License, without any additional terms or conditions. Notwithstanding the above, nothing herein shall supersede or modify the terms of any separate license agreement you may have executed with Licensor regarding such Contributions.

- 6. Trademarks. This License does not grant permission to use the trade names, trademarks, service marks, or product names of the Licensor, except as required for reasonable and customary use in describing the origin of the Work and reproducing the content of the NOTICE file.
- 7. Disclaimer of Warranty. Unless required by applicable law or agreed to in writing, Licensor provides the Work (and each Contributor provides its Contributions) on an "AS IS" BASIS, WITHOUT WARRANTIES OR CONDITIONS OF ANY KIND, either express or implied, including, without limitation, any warranties or conditions of TITLE, NON-INFRINGEMENT, MERCHANTABILITY, or FITNESS FOR A PARTICULAR PURPOSE. You are solely responsible for determining the appropriateness of using or redistributing the Work and assume any risks associated with Your exercise of permissions under this License.
- 8. Limitation of Liability. In no event and under no legal theory, whether in tort (including negligence), contract, or otherwise, unless required by applicable law (such as deliberate and grossly negligent acts) or agreed to in writing, shall any Contributor be liable to You for damages, including any direct, indirect, special, incidental, or consequential damages of any character arising as a result of this License or out of the use or inability to use the Work (including but not limited to damages for loss of goodwill, work stoppage, computer failure or malfunction, or any and all other commercial damages or losses), even if such Contributor has been advised of the possibility of such damages.
- 9. Accepting Warranty or Additional Liability. While redistributing the Work or Derivative Works thereof, You may choose to offer, and charge a fee for, acceptance of support, warranty, indemnity, or other liability obligations and/or rights consistent with this License. However, in accepting such obligations, You may act only on Your own behalf and on Your sole responsibility, not on behalf of any other Contributor, and only if You agree to indemnify, defend, and hold each Contributor harmless for any liability incurred by, or claims asserted against, such Contributor by reason of your accepting any such warranty or additional liability.

#### END OF TERMS AND CONDITIONS

# **1.83 pam 1.1.8-3.6ubuntu2.18.04.4**

# **1.83.1 Available under license :**

Unless otherwise \*explicitly\* stated the following text describes the licensed conditions under which the contents of this libpamc release may be distributed:

Redistribution and use in source and binary forms of libpamc, with or without modification, are permitted provided that the following conditions are met:

1. Redistributions of source code must retain any existing copyright notice, and this entire permission notice in its entirety, including the disclaimer of warranties.

2. Redistributions in binary form must reproduce all prior and current copyright notices, this list of conditions, and the following disclaimer in the documentation and/or other materials provided with the distribution.

3. The name of any author may not be used to endorse or promote products derived from this software without their specific prior written permission.

ALTERNATIVELY, this product may be distributed under the terms of the GNU Library General Public License (LGPL), in which case the provisions of the GNU LGPL are required INSTEAD OF the above restrictions. (This clause is necessary due to a potential conflict between the GNU LGPL and the restrictions contained in a BSD-style copyright.)

THIS SOFTWARE IS PROVIDED ``AS IS'' AND ANY EXPRESS OR IMPLIED WARRANTIES, INCLUDING, BUT NOT LIMITED TO, THE IMPLIED WARRANTIES OF MERCHANTABILITY AND FITNESS FOR A PARTICULAR PURPOSE ARE DISCLAIMED. IN NO EVENT SHALL THE AUTHOR(S) BE LIABLE FOR ANY DIRECT, INDIRECT, INCIDENTAL, SPECIAL, EXEMPLARY, OR CONSEQUENTIAL DAMAGES (INCLUDING, BUT NOT LIMITED TO, PROCUREMENT OF SUBSTITUTE GOODS OR SERVICES; LOSS OF USE, DATA, OR PROFITS; OR BUSINESS INTERRUPTION) HOWEVER CAUSED AND ON ANY THEORY OF LIABILITY, WHETHER IN CONTRACT, STRICT LIABILITY, OR TORT (INCLUDING NEGLIGENCE OR OTHERWISE) ARISING IN ANY WAY OUT OF THE USE OF THIS SOFTWARE, EVEN IF ADVISED OF THE POSSIBILITY OF SUCH DAMAGE.

-------------------------------------------------------------------------

Unless otherwise \*explicitly\* stated the following text describes the licensed conditions under which the contents of this Linux-PAM release may be distributed:
Redistribution and use in source and binary forms of Linux-PAM, with or without modification, are permitted provided that the following conditions are met:

-------------------------------------------------------------------------

- 1. Redistributions of source code must retain any existing copyright notice, and this entire permission notice in its entirety, including the disclaimer of warranties.
- 2. Redistributions in binary form must reproduce all prior and current copyright notices, this list of conditions, and the following disclaimer in the documentation and/or other materials provided with the distribution.
- 3. The name of any author may not be used to endorse or promote products derived from this software without their specific prior written permission.

ALTERNATIVELY, this product may be distributed under the terms of the GNU General Public License, in which case the provisions of the GNU GPL are required INSTEAD OF the above restrictions. (This clause is necessary due to a potential conflict between the GNU GPL and the restrictions contained in a BSD-style copyright.)

THIS SOFTWARE IS PROVIDED ``AS IS'' AND ANY EXPRESS OR IMPLIED WARRANTIES, INCLUDING, BUT NOT LIMITED TO, THE IMPLIED WARRANTIES OF MERCHANTABILITY AND FITNESS FOR A PARTICULAR PURPOSE ARE DISCLAIMED. IN NO EVENT SHALL THE AUTHOR(S) BE LIABLE FOR ANY DIRECT, INDIRECT, INCIDENTAL, SPECIAL, EXEMPLARY, OR CONSEQUENTIAL DAMAGES (INCLUDING, BUT NOT LIMITED TO, PROCUREMENT OF SUBSTITUTE GOODS OR SERVICES; LOSS OF USE, DATA, OR PROFITS; OR BUSINESS INTERRUPTION) HOWEVER CAUSED AND ON ANY THEORY OF LIABILITY, WHETHER IN CONTRACT, STRICT LIABILITY, OR TORT (INCLUDING NEGLIGENCE OR OTHERWISE) ARISING IN ANY WAY OUT OF THE USE OF THIS SOFTWARE, EVEN IF ADVISED OF THE POSSIBILITY OF SUCH DAMAGE.

-------------------------------------------------------------------------

Patch for Ubuntu bug #399071

Display the contents of /etc/legal as part of the MOTD, the first time the user logs in, and set a flag in the user's homedir if possible to prevent repeat displays.

Authors: Dustin Kirkland <kirkland@canonical.com>

Upstream status: Ubuntu-specific, maybe submit to Debian

Index: pam.ubuntu/modules/pam\_motd/pam\_motd.c

```
===================================================================
--- pam.ubuntu.orig/modules/pam_motd/pam_motd.c
+++ pam.ubuntu/modules/pam_motd/pam_motd.c
@@ -73,6 +73,61 @@
	close(fd);
}
+int display_legal(pam_handle_t *pamh)
+{
+ int retval = PAM_IGNORE, rc;
+ char *user = NULL;
+ char *dir = NULL;+ char *flag = NULL;
+ struct passwd *pwd = NULL;
+ struct stat s;
+ int f:
+ /* Get the user name to determine if we need to print the disclaimer */
+ rc = pam_get_item(pamh, PAM_USER, &user);
+ if (rc == PAM_SUCCESS && user != NULL && *(const char *)user != \langle 0' \rangle+ {
+ PAM_MODUTIL_DEF_PRIVS(privs);
+
+ /* Get the password entry */
+ pwd = pam_modutil_getpwnam (pamh, user);
+ if (pwd != NULL)
+ {
+ if (pam_modutil_drop_priv(pamh, &privs, pwd)) {
+ pam_syslog(pamh, LOG_ERR,
+ "Unable to change UID to %d temporarily\n",
+ pwd->pw_uid);
+ retval = PAM_SESSION_ERR;
+ goto finished;
+ }
^{+}+ if (asprintf(&dir, "%s/.cache", pwd->pw_dir) == -1 || !dir)
+ goto finished;
+ if (asprintf(&flag, "%s/motd.legal-displayed", dir) == -1 || !flag)
+ goto finished;
+
+ if (stat(flag, \&s) != 0)
+ {
+ display file(pamh, "/etc/legal");
+ mkdir(dir, 0700);
+ f = open(flag, O_WRONLY|O_CREAT|O_EXCL,
+ S_IRUSR|S_IWUSR|S_IRGRP|S_IROTH);
+ if (f>=0) close(f);
+ }
^{+}
```
+finished:

```
+ if (pam_modutil_regain_priv(pamh, &privs)) {
+ pam_syslog(pamh, LOG_ERR,
+ "Unable to change UID back to %d\n", privs.old_uid);
+ retval = PAM_SESSION_ERR;
+ }
+
+ __pam_drop(flag);
+ _pam_drop(dir);
+ }
+ }
+ return retval;
+}
+PAM_EXTERN
int pam_sm_open_session(pam_handle_t *pamh, int flags,
 			int argc, const char **argv)
@ @ -116, 6 +171, 9 @ @ /* Display the updated motd */
   display_file(pamh, motd_path);
+ /* Display the legal disclaimer only if necessary */
+ retval = display_legal(pamh);
+ return retval;
}
This package was debianized by J.H.M. Dassen (Ray) jdassen@debian.org on
Wed, 23 Sep 1998 20:29:32 +0200.
It was downloaded from ftp://ftp.kernel.org/pub/linux/libs/pam/pre/
Copyright (C) 1994, 1995, 1996 Olaf Kirch, <okir@monad.swb.de>
Copyright (C) 1995 Wietse Venema
Copyright (C) 1995, 2001-2008 Red Hat, Inc.
Copyright (C) 1996-1999, 2000-2003, 2005 Andrew G. Morgan <morgan@kernel.org>
Copyright (C) 1996, 1997, 1999 Cristian Gafton <gafton@redhat.com>
Copyright (C) 1996, 1999 Theodore Ts'o
Copyright (C) 1996 Alexander O. Yuriev
Copyright (C) 1996 Elliot Lee
Copyright (C) 1997 Philip W. Dalrymple \langle \text{pwd}\,\textcircled{e} mdtsoft.com>
```
Copyright (C) 1999 Jan Rkorajski

Copyright (C) 1999 Ben Collins <br/>boollins@debian.org>

Copyright (C) 2000-2001, 2003, 2005, 2007 Steve Langasek

Copyright (C) 2003, 2005 IBM Corporation

Copyright (C) 2003, 2006 SuSE Linux AG.

Copyright (C) 2003 Nalin Dahyabhai <nalin@redhat.com>

Copyright (C) 2005-2008 Thorsten Kukuk <kukuk@thkukuk.de>

Copyright (C) 2005 Darren Tucker

Unless otherwise \*explicitly\* stated the following text describes the licensed conditions under which the contents of this Linux-PAM release may be distributed:

-------------------------------------------------------------------------

Redistribution and use in source and binary forms of Linux-PAM, with or without modification, are permitted provided that the following conditions are met:

- 1. Redistributions of source code must retain any existing copyright notice, and this entire permission notice in its entirety, including the disclaimer of warranties.
- 2. Redistributions in binary form must reproduce all prior and current copyright notices, this list of conditions, and the following disclaimer in the documentation and/or other materials provided with the distribution.
- 3. The name of any author may not be used to endorse or promote products derived from this software without their specific prior written permission.

ALTERNATIVELY, this product may be distributed under the terms of the GNU General Public License, in which case the provisions of the GNU GPL are required INSTEAD OF the above restrictions. (This clause is necessary due to a potential conflict between the GNU GPL and the restrictions contained in a BSD-style copyright.)

THIS SOFTWARE IS PROVIDED ``AS IS'' AND ANY EXPRESS OR IMPLIED WARRANTIES, INCLUDING, BUT NOT LIMITED TO, THE IMPLIED WARRANTIES OF MERCHANTABILITY AND FITNESS FOR A PARTICULAR PURPOSE ARE DISCLAIMED. IN NO EVENT SHALL THE AUTHOR(S) BE LIABLE FOR ANY DIRECT, INDIRECT, INCIDENTAL, SPECIAL, EXEMPLARY, OR CONSEQUENTIAL DAMAGES (INCLUDING, BUT NOT LIMITED TO, PROCUREMENT OF SUBSTITUTE GOODS OR SERVICES; LOSS OF USE, DATA, OR PROFITS; OR BUSINESS INTERRUPTION) HOWEVER CAUSED AND ON ANY THEORY OF LIABILITY, WHETHER IN CONTRACT, STRICT LIABILITY, OR TORT (INCLUDING NEGLIGENCE OR OTHERWISE) ARISING IN ANY WAY OUT OF THE USE OF THIS SOFTWARE, EVEN IF ADVISED OF THE POSSIBILITY OF SUCH DAMAGE.

-------------------------------------------------------------------------

On Debian GNU/Linux systems, the complete text of the GNU General Public License can be found in `/usr/share/common-licenses/GPL'.

# **1.84 libffi 3.2.1**

## **1.84.1 Available under license :**

libffi - Copyright (c) 1996-2014 Anthony Green, Red Hat, Inc and others. See source files for details.

Permission is hereby granted, free of charge, to any person obtaining a copy of this software and associated documentation files (the ``Software''), to deal in the Software without restriction, including without limitation the rights to use, copy, modify, merge, publish, distribute, sublicense, and/or sell copies of the Software, and to permit persons to whom the Software is furnished to do so, subject to the following conditions:

The above copyright notice and this permission notice shall be included in all copies or substantial portions of the Software.

THE SOFTWARE IS PROVIDED ``AS IS'', WITHOUT WARRANTY OF ANY KIND, EXPRESS OR IMPLIED, INCLUDING BUT NOT LIMITED TO THE WARRANTIES OF MERCHANTABILITY, FITNESS FOR A PARTICULAR PURPOSE AND NONINFRINGEMENT. IN NO EVENT SHALL THE AUTHORS OR COPYRIGHT HOLDERS BE LIABLE FOR ANY CLAIM, DAMAGES OR OTHER LIABILITY, WHETHER IN AN ACTION OF CONTRACT, TORT OR OTHERWISE, ARISING FROM, OUT OF OR IN CONNECTION WITH THE SOFTWARE OR THE USE OR OTHER DEALINGS IN THE SOFTWARE.

## **1.85 commons-csv 1.8**

## **1.85.1 Available under license :**

Apache Commons CSV Copyright 2005-2020 The Apache Software Foundation

This product includes software developed at The Apache Software Foundation (https://www.apache.org/).

> Apache License Version 2.0, January 2004 http://www.apache.org/licenses/

#### TERMS AND CONDITIONS FOR USE, REPRODUCTION, AND DISTRIBUTION

1. Definitions.

 "License" shall mean the terms and conditions for use, reproduction, and distribution as defined by Sections 1 through 9 of this document.

"Licensor" shall mean the copyright owner or entity authorized by

the copyright owner that is granting the License.

 "Legal Entity" shall mean the union of the acting entity and all other entities that control, are controlled by, or are under common control with that entity. For the purposes of this definition, "control" means (i) the power, direct or indirect, to cause the direction or management of such entity, whether by contract or otherwise, or (ii) ownership of fifty percent (50%) or more of the outstanding shares, or (iii) beneficial ownership of such entity.

 "You" (or "Your") shall mean an individual or Legal Entity exercising permissions granted by this License.

 "Source" form shall mean the preferred form for making modifications, including but not limited to software source code, documentation source, and configuration files.

 "Object" form shall mean any form resulting from mechanical transformation or translation of a Source form, including but not limited to compiled object code, generated documentation, and conversions to other media types.

 "Work" shall mean the work of authorship, whether in Source or Object form, made available under the License, as indicated by a copyright notice that is included in or attached to the work (an example is provided in the Appendix below).

 "Derivative Works" shall mean any work, whether in Source or Object form, that is based on (or derived from) the Work and for which the editorial revisions, annotations, elaborations, or other modifications represent, as a whole, an original work of authorship. For the purposes of this License, Derivative Works shall not include works that remain separable from, or merely link (or bind by name) to the interfaces of, the Work and Derivative Works thereof.

 "Contribution" shall mean any work of authorship, including the original version of the Work and any modifications or additions to that Work or Derivative Works thereof, that is intentionally submitted to Licensor for inclusion in the Work by the copyright owner or by an individual or Legal Entity authorized to submit on behalf of the copyright owner. For the purposes of this definition, "submitted" means any form of electronic, verbal, or written communication sent to the Licensor or its representatives, including but not limited to communication on electronic mailing lists, source code control systems, and issue tracking systems that are managed by, or on behalf of, the Licensor for the purpose of discussing and improving the Work, but excluding communication that is conspicuously marked or otherwise designated in writing by the copyright owner as "Not a Contribution."

 "Contributor" shall mean Licensor and any individual or Legal Entity on behalf of whom a Contribution has been received by Licensor and subsequently incorporated within the Work.

- 2. Grant of Copyright License. Subject to the terms and conditions of this License, each Contributor hereby grants to You a perpetual, worldwide, non-exclusive, no-charge, royalty-free, irrevocable copyright license to reproduce, prepare Derivative Works of, publicly display, publicly perform, sublicense, and distribute the Work and such Derivative Works in Source or Object form.
- 3. Grant of Patent License. Subject to the terms and conditions of this License, each Contributor hereby grants to You a perpetual, worldwide, non-exclusive, no-charge, royalty-free, irrevocable (except as stated in this section) patent license to make, have made, use, offer to sell, sell, import, and otherwise transfer the Work, where such license applies only to those patent claims licensable by such Contributor that are necessarily infringed by their Contribution(s) alone or by combination of their Contribution(s) with the Work to which such Contribution(s) was submitted. If You institute patent litigation against any entity (including a cross-claim or counterclaim in a lawsuit) alleging that the Work or a Contribution incorporated within the Work constitutes direct or contributory patent infringement, then any patent licenses granted to You under this License for that Work shall terminate as of the date such litigation is filed.
- 4. Redistribution. You may reproduce and distribute copies of the Work or Derivative Works thereof in any medium, with or without modifications, and in Source or Object form, provided that You meet the following conditions:
	- (a) You must give any other recipients of the Work or Derivative Works a copy of this License; and
	- (b) You must cause any modified files to carry prominent notices stating that You changed the files; and
	- (c) You must retain, in the Source form of any Derivative Works that You distribute, all copyright, patent, trademark, and attribution notices from the Source form of the Work, excluding those notices that do not pertain to any part of the Derivative Works; and
	- (d) If the Work includes a "NOTICE" text file as part of its distribution, then any Derivative Works that You distribute must include a readable copy of the attribution notices contained

 within such NOTICE file, excluding those notices that do not pertain to any part of the Derivative Works, in at least one of the following places: within a NOTICE text file distributed as part of the Derivative Works; within the Source form or documentation, if provided along with the Derivative Works; or, within a display generated by the Derivative Works, if and wherever such third-party notices normally appear. The contents of the NOTICE file are for informational purposes only and do not modify the License. You may add Your own attribution notices within Derivative Works that You distribute, alongside or as an addendum to the NOTICE text from the Work, provided that such additional attribution notices cannot be construed as modifying the License.

 You may add Your own copyright statement to Your modifications and may provide additional or different license terms and conditions for use, reproduction, or distribution of Your modifications, or for any such Derivative Works as a whole, provided Your use, reproduction, and distribution of the Work otherwise complies with the conditions stated in this License.

- 5. Submission of Contributions. Unless You explicitly state otherwise, any Contribution intentionally submitted for inclusion in the Work by You to the Licensor shall be under the terms and conditions of this License, without any additional terms or conditions. Notwithstanding the above, nothing herein shall supersede or modify the terms of any separate license agreement you may have executed with Licensor regarding such Contributions.
- 6. Trademarks. This License does not grant permission to use the trade names, trademarks, service marks, or product names of the Licensor, except as required for reasonable and customary use in describing the origin of the Work and reproducing the content of the NOTICE file.
- 7. Disclaimer of Warranty. Unless required by applicable law or agreed to in writing, Licensor provides the Work (and each Contributor provides its Contributions) on an "AS IS" BASIS, WITHOUT WARRANTIES OR CONDITIONS OF ANY KIND, either express or implied, including, without limitation, any warranties or conditions of TITLE, NON-INFRINGEMENT, MERCHANTABILITY, or FITNESS FOR A PARTICULAR PURPOSE. You are solely responsible for determining the appropriateness of using or redistributing the Work and assume any risks associated with Your exercise of permissions under this License.
- 8. Limitation of Liability. In no event and under no legal theory, whether in tort (including negligence), contract, or otherwise, unless required by applicable law (such as deliberate and grossly negligent acts) or agreed to in writing, shall any Contributor be

 liable to You for damages, including any direct, indirect, special, incidental, or consequential damages of any character arising as a result of this License or out of the use or inability to use the Work (including but not limited to damages for loss of goodwill, work stoppage, computer failure or malfunction, or any and all other commercial damages or losses), even if such Contributor has been advised of the possibility of such damages.

 9. Accepting Warranty or Additional Liability. While redistributing the Work or Derivative Works thereof, You may choose to offer, and charge a fee for, acceptance of support, warranty, indemnity, or other liability obligations and/or rights consistent with this License. However, in accepting such obligations, You may act only on Your own behalf and on Your sole responsibility, not on behalf of any other Contributor, and only if You agree to indemnify, defend, and hold each Contributor harmless for any liability incurred by, or claims asserted against, such Contributor by reason of your accepting any such warranty or additional liability.

#### END OF TERMS AND CONDITIONS

APPENDIX: How to apply the Apache License to your work.

 To apply the Apache License to your work, attach the following boilerplate notice, with the fields enclosed by brackets "[]" replaced with your own identifying information. (Don't include the brackets!) The text should be enclosed in the appropriate comment syntax for the file format. We also recommend that a file or class name and description of purpose be included on the same "printed page" as the copyright notice for easier identification within third-party archives.

Copyright [yyyy] [name of copyright owner]

 Licensed under the Apache License, Version 2.0 (the "License"); you may not use this file except in compliance with the License. You may obtain a copy of the License at

http://www.apache.org/licenses/LICENSE-2.0

 Unless required by applicable law or agreed to in writing, software distributed under the License is distributed on an "AS IS" BASIS, WITHOUT WARRANTIES OR CONDITIONS OF ANY KIND, either express or implied. See the License for the specific language governing permissions and limitations under the License.

# **1.86 ngx-moment 3.4.0**

## **1.86.1 Available under license :**

The MIT License (MIT)

Copyright (c) 2013-2017 Uri Shaked and contributors

Permission is hereby granted, free of charge, to any person obtaining a copy of this software and associated documentation files (the "Software"), to deal in the Software without restriction, including without limitation the rights to use, copy, modify, merge, publish, distribute, sublicense, and/or sell copies of the Software, and to permit persons to whom the Software is furnished to do so, subject to the following conditions:

The above copyright notice and this permission notice shall be included in all copies or substantial portions of the Software.

THE SOFTWARE IS PROVIDED "AS IS", WITHOUT WARRANTY OF ANY KIND, EXPRESS OR IMPLIED, INCLUDING BUT NOT LIMITED TO THE WARRANTIES OF MERCHANTABILITY, FITNESS FOR A PARTICULAR PURPOSE AND NONINFRINGEMENT. IN NO EVENT SHALL THE AUTHORS OR COPYRIGHT HOLDERS BE LIABLE FOR ANY CLAIM, DAMAGES OR OTHER LIABILITY, WHETHER IN AN ACTION OF CONTRACT, TORT OR OTHERWISE, ARISING FROM, OUT OF OR IN CONNECTION WITH THE SOFTWARE OR THE USE OR OTHER DEALINGS IN THE SOFTWARE.

# **1.87 libpng 1.6.37**

## **1.87.1 Available under license :**

Copyright (c) 1998-2008 Greg Roelofs. All rights reserved.

---------------------------------------------------------------------------

 This software is provided "as is," without warranty of any kind, express or implied. In no event shall the author or contributors be held liable for any damages arising in any way from the use of this software.

 The contents of this file are DUAL-LICENSED. You may modify and/or redistribute this software according to the terms of one of the following two licenses (at your option):

LICENSE 1 ("BSD-like with advertising clause"):

 Permission is granted to anyone to use this software for any purpose, including commercial applications, and to alter it and redistribute

it freely, subject to the following restrictions:

- 1. Redistributions of source code must retain the above copyright notice, disclaimer, and this list of conditions.
- 2. Redistributions in binary form must reproduce the above copyright notice, disclaimer, and this list of conditions in the documenta tion and/or other materials provided with the distribution.
- 3. All advertising materials mentioning features or use of this software must display the following acknowledgment:

 This product includes software developed by Greg Roelofs and contributors for the book, "PNG: The Definitive Guide," published by O'Reilly and Associates.

LICENSE 2 (GNU GPL v2 or later):

 This program is free software; you can redistribute it and/or modify it under the terms of the GNU General Public License as published by the Free Software Foundation; either version 2 of the License, or (at your option) any later version.

 This program is distributed in the hope that it will be useful, but WITHOUT ANY WARRANTY; without even the implied warranty of MERCHANTABILITY or FITNESS FOR A PARTICULAR PURPOSE. See the GNU General Public License for more details.

 You should have received a copy of the GNU General Public License along with this program; if not, write to the Free Software Foundation, Inc., 59 Temple Place, Suite 330, Boston, MA 02111-1307 USA

---------------------------------------------------------------------------

pnm2png / png2pnm --- conversion from PBM/PGM/PPM-file to PNG-file

copyright (C) 1999-2019 by Willem van Schaik <willem at schaik dot com>

Permission is hereby granted, free of charge, to any person obtaining a copy of this software and associated documentation files (the "Software"), to deal in the Software without restriction, including without limitation the rights to use, copy, modify, merge, publish, distribute, sublicense, and/or sell copies of the Software, and to permit persons to whom the Software is furnished to do so, subject to the following conditions:

The above copyright notice and this permission notice shall be included in all copies or substantial portions of the Software.

The software is provided "as is", without warranty of any kind, express or

implied, including but not limited to the warranties of merchantability, fitness for a particular purpose and noninfringement. In no event shall the authors or copyight holders be liable for any claim, damages or other liability, whether in an action of contract, tort or otherwise, arising from, out of or in connection with the software or the use or other dealings in the software.

- /\* intel\_init.c SSE2 optimized filter functions
- \*
- \* Copyright (c) 2018 Cosmin Truta
- \* Copyright (c) 2016-2017 Glenn Randers-Pehrson
- \* Written by Mike Klein and Matt Sarett, Google, Inc.
- \* Derived from arm/arm\_init.c
- \*

\* This code is released under the libpng license.

- \* For conditions of distribution and use, see the disclaimer
- \* and license in png.h

\*/

COPYRIGHT NOTICE, DISCLAIMER, and LICENSE

=========================================

PNG Reference Library License version 2

---------------------------------------

- \* Copyright (c) 1995-2019 The PNG Reference Library Authors.
- \* Copyright (c) 2018-2019 Cosmin Truta.
- \* Copyright (c) 2000-2002, 2004, 2006-2018 Glenn Randers-Pehrson.
- \* Copyright (c) 1996-1997 Andreas Dilger.
- \* Copyright (c) 1995-1996 Guy Eric Schalnat, Group 42, Inc.

The software is supplied "as is", without warranty of any kind, express or implied, including, without limitation, the warranties of merchantability, fitness for a particular purpose, title, and non-infringement. In no event shall the Copyright owners, or anyone distributing the software, be liable for any damages or other liability, whether in contract, tort or otherwise, arising from, out of, or in connection with the software, or the use or other dealings in the software, even if advised of the possibility of such damage.

Permission is hereby granted to use, copy, modify, and distribute this software, or portions hereof, for any purpose, without fee, subject to the following restrictions:

1. The origin of this software must not be misrepresented; you must not claim that you wrote the original software. If you use this software in a product, an acknowledgment in the product documentation would be appreciated, but is not required.

- 2. Altered source versions must be plainly marked as such, and must not be misrepresented as being the original software.
- 3. This Copyright notice may not be removed or altered from any source or altered source distribution.

PNG Reference Library License version 1 (for libpng 0.5 through 1.6.35) -----------------------------------------------------------------------

libpng versions 1.0.7, July 1, 2000, through 1.6.35, July 15, 2018 are Copyright (c) 2000-2002, 2004, 2006-2018 Glenn Randers-Pehrson, are derived from libpng-1.0.6, and are distributed according to the same disclaimer and license as libpng-1.0.6 with the following individuals added to the list of Contributing Authors:

 Simon-Pierre Cadieux Eric S. Raymond Mans Rullgard Cosmin Truta Gilles Vollant James Yu Mandar Sahastrabuddhe Google Inc. Vadim Barkov

and with the following additions to the disclaimer:

 There is no warranty against interference with your enjoyment of the library or against infringement. There is no warranty that our efforts or the library will fulfill any of your particular purposes or needs. This library is provided with all faults, and the entire risk of satisfactory quality, performance, accuracy, and effort is with the user.

Some files in the "contrib" directory and some configure-generated files that are distributed with libpng have other copyright owners, and are released under other open source licenses.

libpng versions 0.97, January 1998, through 1.0.6, March 20, 2000, are Copyright (c) 1998-2000 Glenn Randers-Pehrson, are derived from libpng-0.96, and are distributed according to the same disclaimer and license as libpng-0.96, with the following individuals added to the list of Contributing Authors:

 Tom Lane Glenn Randers-Pehrson Willem van Schaik

libpng versions 0.89, June 1996, through 0.96, May 1997, are Copyright (c) 1996-1997 Andreas Dilger, are derived from libpng-0.88, and are distributed according to the same disclaimer and license as libpng-0.88, with the following individuals added to the list of Contributing Authors:

 John Bowler Kevin Bracey Sam Bushell Magnus Holmgren Greg Roelofs Tom Tanner

Some files in the "scripts" directory have other copyright owners, but are released under this license.

libpng versions 0.5, May 1995, through 0.88, January 1996, are Copyright (c) 1995-1996 Guy Eric Schalnat, Group 42, Inc.

For the purposes of this copyright and license, "Contributing Authors" is defined as the following set of individuals:

 Andreas Dilger Dave Martindale Guy Eric Schalnat Paul Schmidt Tim Wegner

The PNG Reference Library is supplied "AS IS". The Contributing Authors and Group 42, Inc. disclaim all warranties, expressed or implied, including, without limitation, the warranties of merchantability and of fitness for any purpose. The Contributing Authors and Group 42, Inc. assume no liability for direct, indirect, incidental, special, exemplary, or consequential damages, which may result from the use of the PNG Reference Library, even if advised of the possibility of such damage.

Permission is hereby granted to use, copy, modify, and distribute this source code, or portions hereof, for any purpose, without fee, subject to the following restrictions:

- 1. The origin of this source code must not be misrepresented.
- 2. Altered versions must be plainly marked as such and must not be misrepresented as being the original source.

3. This Copyright notice may not be removed or altered from any source or altered source distribution.

The Contributing Authors and Group 42, Inc. specifically permit, without fee, and encourage the use of this source code as a component to supporting the PNG file format in commercial products. If you use this source code in a product, acknowledgment is not required but would be appreciated.

> GNU GENERAL PUBLIC LICENSE Version 2, June 1991

Copyright (C) 1989, 1991 Free Software Foundation, Inc.

 59 Temple Place, Suite 330, Boston, MA 02111-1307 USA Everyone is permitted to copy and distribute verbatim copies of this license document, but changing it is not allowed.

#### Preamble

 The licenses for most software are designed to take away your freedom to share and change it. By contrast, the GNU General Public License is intended to guarantee your freedom to share and change free software--to make sure the software is free for all its users. This General Public License applies to most of the Free Software Foundation's software and to any other program whose authors commit to using it. (Some other Free Software Foundation software is covered by the GNU Library General Public License instead.) You can apply it to your programs, too.

 When we speak of free software, we are referring to freedom, not price. Our General Public Licenses are designed to make sure that you have the freedom to distribute copies of free software (and charge for this service if you wish), that you receive source code or can get it if you want it, that you can change the software or use pieces of it in new free programs; and that you know you can do these things.

 To protect your rights, we need to make restrictions that forbid anyone to deny you these rights or to ask you to surrender the rights. These restrictions translate to certain responsibilities for you if you distribute copies of the software, or if you modify it.

 For example, if you distribute copies of such a program, whether gratis or for a fee, you must give the recipients all the rights that you have. You must make sure that they, too, receive or can get the source code. And you must show them these terms so they know their rights.

We protect your rights with two steps: (1) copyright the software, and (2) offer you this license which gives you legal permission to copy,

distribute and/or modify the software.

 Also, for each author's protection and ours, we want to make certain that everyone understands that there is no warranty for this free software. If the software is modified by someone else and passed on, we want its recipients to know that what they have is not the original, so that any problems introduced by others will not reflect on the original authors' reputations.

 Finally, any free program is threatened constantly by software patents. We wish to avoid the danger that redistributors of a free program will individually obtain patent licenses, in effect making the program proprietary. To prevent this, we have made it clear that any patent must be licensed for everyone's free use or not licensed at all.

 The precise terms and conditions for copying, distribution and modification follow.

#### GNU GENERAL PUBLIC LICENSE TERMS AND CONDITIONS FOR COPYING, DISTRIBUTION AND MODIFICATION

 0. This License applies to any program or other work which contains a notice placed by the copyright holder saying it may be distributed under the terms of this General Public License. The "Program", below, refers to any such program or work, and a "work based on the Program" means either the Program or any derivative work under copyright law: that is to say, a work containing the Program or a portion of it, either verbatim or with modifications and/or translated into another language. (Hereinafter, translation is included without limitation in the term "modification".) Each licensee is addressed as "you".

Activities other than copying, distribution and modification are not covered by this License; they are outside its scope. The act of running the Program is not restricted, and the output from the Program is covered only if its contents constitute a work based on the Program (independent of having been made by running the Program). Whether that is true depends on what the Program does.

 1. You may copy and distribute verbatim copies of the Program's source code as you receive it, in any medium, provided that you conspicuously and appropriately publish on each copy an appropriate copyright notice and disclaimer of warranty; keep intact all the notices that refer to this License and to the absence of any warranty; and give any other recipients of the Program a copy of this License along with the Program.

You may charge a fee for the physical act of transferring a copy, and you may at your option offer warranty protection in exchange for a fee.

 2. You may modify your copy or copies of the Program or any portion of it, thus forming a work based on the Program, and copy and distribute such modifications or work under the terms of Section 1 above, provided that you also meet all of these conditions:

 a) You must cause the modified files to carry prominent notices stating that you changed the files and the date of any change.

 b) You must cause any work that you distribute or publish, that in whole or in part contains or is derived from the Program or any part thereof, to be licensed as a whole at no charge to all third parties under the terms of this License.

 c) If the modified program normally reads commands interactively when run, you must cause it, when started running for such interactive use in the most ordinary way, to print or display an announcement including an appropriate copyright notice and a notice that there is no warranty (or else, saying that you provide a warranty) and that users may redistribute the program under these conditions, and telling the user how to view a copy of this License. (Exception: if the Program itself is interactive but does not normally print such an announcement, your work based on the Program is not required to print an announcement.)

These requirements apply to the modified work as a whole. If identifiable sections of that work are not derived from the Program, and can be reasonably considered independent and separate works in themselves, then this License, and its terms, do not apply to those sections when you distribute them as separate works. But when you distribute the same sections as part of a whole which is a work based on the Program, the distribution of the whole must be on the terms of this License, whose permissions for other licensees extend to the entire whole, and thus to each and every part regardless of who wrote it.

Thus, it is not the intent of this section to claim rights or contest your rights to work written entirely by you; rather, the intent is to exercise the right to control the distribution of derivative or collective works based on the Program.

In addition, mere aggregation of another work not based on the Program with the Program (or with a work based on the Program) on a volume of a storage or distribution medium does not bring the other work under the scope of this License.

 3. You may copy and distribute the Program (or a work based on it, under Section 2) in object code or executable form under the terms of Sections 1 and 2 above provided that you also do one of the following:  a) Accompany it with the complete corresponding machine-readable source code, which must be distributed under the terms of Sections 1 and 2 above on a medium customarily used for software interchange; or,

 b) Accompany it with a written offer, valid for at least three years, to give any third party, for a charge no more than your cost of physically performing source distribution, a complete machine-readable copy of the corresponding source code, to be distributed under the terms of Sections 1 and 2 above on a medium customarily used for software interchange; or,

 c) Accompany it with the information you received as to the offer to distribute corresponding source code. (This alternative is allowed only for noncommercial distribution and only if you received the program in object code or executable form with such an offer, in accord with Subsection b above.)

The source code for a work means the preferred form of the work for making modifications to it. For an executable work, complete source code means all the source code for all modules it contains, plus any associated interface definition files, plus the scripts used to control compilation and installation of the executable. However, as a special exception, the source code distributed need not include anything that is normally distributed (in either source or binary form) with the major components (compiler, kernel, and so on) of the operating system on which the executable runs, unless that component itself accompanies the executable.

If distribution of executable or object code is made by offering access to copy from a designated place, then offering equivalent access to copy the source code from the same place counts as distribution of the source code, even though third parties are not compelled to copy the source along with the object code.

 4. You may not copy, modify, sublicense, or distribute the Program except as expressly provided under this License. Any attempt otherwise to copy, modify, sublicense or distribute the Program is void, and will automatically terminate your rights under this License. However, parties who have received copies, or rights, from you under this License will not have their licenses terminated so long as such parties remain in full compliance.

 5. You are not required to accept this License, since you have not signed it. However, nothing else grants you permission to modify or distribute the Program or its derivative works. These actions are prohibited by law if you do not accept this License. Therefore, by modifying or distributing the Program (or any work based on the

Program), you indicate your acceptance of this License to do so, and all its terms and conditions for copying, distributing or modifying the Program or works based on it.

 6. Each time you redistribute the Program (or any work based on the Program), the recipient automatically receives a license from the original licensor to copy, distribute or modify the Program subject to these terms and conditions. You may not impose any further restrictions on the recipients' exercise of the rights granted herein. You are not responsible for enforcing compliance by third parties to this License.

 7. If, as a consequence of a court judgment or allegation of patent infringement or for any other reason (not limited to patent issues), conditions are imposed on you (whether by court order, agreement or otherwise) that contradict the conditions of this License, they do not excuse you from the conditions of this License. If you cannot distribute so as to satisfy simultaneously your obligations under this License and any other pertinent obligations, then as a consequence you may not distribute the Program at all. For example, if a patent license would not permit royalty-free redistribution of the Program by all those who receive copies directly or indirectly through you, then the only way you could satisfy both it and this License would be to refrain entirely from distribution of the Program.

If any portion of this section is held invalid or unenforceable under any particular circumstance, the balance of the section is intended to apply and the section as a whole is intended to apply in other circumstances.

It is not the purpose of this section to induce you to infringe any patents or other property right claims or to contest validity of any such claims; this section has the sole purpose of protecting the integrity of the free software distribution system, which is implemented by public license practices. Many people have made generous contributions to the wide range of software distributed through that system in reliance on consistent application of that system; it is up to the author/donor to decide if he or she is willing to distribute software through any other system and a licensee cannot impose that choice.

This section is intended to make thoroughly clear what is believed to be a consequence of the rest of this License.

 8. If the distribution and/or use of the Program is restricted in certain countries either by patents or by copyrighted interfaces, the original copyright holder who places the Program under this License may add an explicit geographical distribution limitation excluding

those countries, so that distribution is permitted only in or among countries not thus excluded. In such case, this License incorporates the limitation as if written in the body of this License.

 9. The Free Software Foundation may publish revised and/or new versions of the General Public License from time to time. Such new versions will be similar in spirit to the present version, but may differ in detail to address new problems or concerns.

Each version is given a distinguishing version number. If the Program specifies a version number of this License which applies to it and "any later version", you have the option of following the terms and conditions either of that version or of any later version published by the Free Software Foundation. If the Program does not specify a version number of this License, you may choose any version ever published by the Free Software Foundation.

 10. If you wish to incorporate parts of the Program into other free programs whose distribution conditions are different, write to the author to ask for permission. For software which is copyrighted by the Free Software Foundation, write to the Free Software Foundation; we sometimes make exceptions for this. Our decision will be guided by the two goals of preserving the free status of all derivatives of our free software and of promoting the sharing and reuse of software generally.

#### NO WARRANTY

 11. BECAUSE THE PROGRAM IS LICENSED FREE OF CHARGE, THERE IS NO WARRANTY FOR THE PROGRAM, TO THE EXTENT PERMITTED BY APPLICABLE LAW. EXCEPT WHEN OTHERWISE STATED IN WRITING THE COPYRIGHT HOLDERS AND/OR OTHER PARTIES PROVIDE THE PROGRAM "AS IS" WITHOUT WARRANTY OF ANY KIND, EITHER EXPRESSED OR IMPLIED, INCLUDING, BUT NOT LIMITED TO, THE IMPLIED WARRANTIES OF MERCHANTABILITY AND FITNESS FOR A PARTICULAR PURPOSE. THE ENTIRE RISK AS TO THE QUALITY AND PERFORMANCE OF THE PROGRAM IS WITH YOU. SHOULD THE PROGRAM PROVE DEFECTIVE, YOU ASSUME THE COST OF ALL NECESSARY SERVICING, REPAIR OR CORRECTION.

 12. IN NO EVENT UNLESS REQUIRED BY APPLICABLE LAW OR AGREED TO IN WRITING WILL ANY COPYRIGHT HOLDER, OR ANY OTHER PARTY WHO MAY MODIFY AND/OR REDISTRIBUTE THE PROGRAM AS PERMITTED ABOVE, BE LIABLE TO YOU FOR DAMAGES, INCLUDING ANY GENERAL, SPECIAL, INCIDENTAL OR CONSEQUENTIAL DAMAGES ARISING OUT OF THE USE OR INABILITY TO USE THE PROGRAM (INCLUDING BUT NOT LIMITED TO LOSS OF DATA OR DATA BEING RENDERED INACCURATE OR LOSSES SUSTAINED BY YOU OR THIRD PARTIES OR A FAILURE OF THE PROGRAM TO OPERATE WITH ANY OTHER PROGRAMS), EVEN IF SUCH HOLDER OR OTHER PARTY HAS BEEN ADVISED OF THE POSSIBILITY OF SUCH DAMAGES.

END OF TERMS AND CONDITIONS

#### How to Apply These Terms to Your New Programs

 If you develop a new program, and you want it to be of the greatest possible use to the public, the best way to achieve this is to make it free software which everyone can redistribute and change under these terms.

 To do so, attach the following notices to the program. It is safest to attach them to the start of each source file to most effectively convey the exclusion of warranty; and each file should have at least the "copyright" line and a pointer to where the full notice is found.

 <one line to give the program's name and a brief idea of what it does.> Copyright  $(C)$  <year > <name of author>

 This program is free software; you can redistribute it and/or modify it under the terms of the GNU General Public License as published by the Free Software Foundation; either version 2 of the License, or (at your option) any later version.

 This program is distributed in the hope that it will be useful, but WITHOUT ANY WARRANTY; without even the implied warranty of MERCHANTABILITY or FITNESS FOR A PARTICULAR PURPOSE. See the GNU General Public License for more details.

 You should have received a copy of the GNU General Public License along with this program; if not, write to the Free Software Foundation, Inc., 59 Temple Place, Suite 330, Boston, MA 02111-1307 USA

Also add information on how to contact you by electronic and paper mail.

If the program is interactive, make it output a short notice like this when it starts in an interactive mode:

 Gnomovision version 69, Copyright (C) year name of author Gnomovision comes with ABSOLUTELY NO WARRANTY; for details type `show w'. This is free software, and you are welcome to redistribute it under certain conditions; type `show c' for details.

The hypothetical commands `show w' and `show c' should show the appropriate parts of the General Public License. Of course, the commands you use may be called something other than `show w' and `show c'; they could even be mouse-clicks or menu items--whatever suits your program.

You should also get your employer (if you work as a programmer) or your school, if any, to sign a "copyright disclaimer" for the program, if necessary. Here is a sample; alter the names:

 Yoyodyne, Inc., hereby disclaims all copyright interest in the program `Gnomovision' (which makes passes at compilers) written by James Hacker.

 <signature of Ty Coon>, 1 April 1989 Ty Coon, President of Vice

This General Public License does not permit incorporating your program into proprietary programs. If your program is a subroutine library, you may consider it more useful to permit linking proprietary applications with the library. If this is what you want to do, use the GNU Library General Public License instead of this License.

## **1.88 python3-certifi 2018.1.18-2**

### **1.88.1 Available under license :**

This packge contains a modified version of ca-bundle.crt:

ca-bundle.crt -- Bundle of CA Root Certificates

Certificate data from Mozilla as of: Thu Nov 3 19:04:19 2011# This is a bundle of X.509 certificates of public Certificate Authorities (CA). These were automatically extracted from Mozilla's root certificates file (certdata.txt). This file can be found in the mozilla source tree: http://mxr.mozilla.org/mozilla/source/security/nss/lib/ckfw/builtins/certdata.txt?raw=1# It contains the certificates in PEM format and therefore can be directly used with curl / libcurl / php\_curl, or with an Apache+mod\_ssl webserver for SSL client authentication. Just configure this file as the SSLCACertificateFile.#

\*\*\*\*\* BEGIN LICENSE BLOCK \*\*\*\*\* This Source Code Form is subject to the terms of the Mozilla Public License, v. 2.0. If a copy of the MPL was not distributed with this file, You can obtain one at http://mozilla.org/MPL/2.0/.

\*\*\*\*\* END LICENSE BLOCK \*\*\*\*\* @(#) \$RCSfile: certdata.txt,v \$ \$Revision: 1.80 \$ \$Date: 2011/11/03 15:11:58 \$

## **1.89 angular-core 11.0.5**

## **1.89.1 Available under license :**

No license file was found, but licenses were detected in source scan.

```
/**
```

```
* @license
```
\* Copyright Google LLC All Rights Reserved.

\*

\* Use of this source code is governed by an MIT-style license that can be

\* found in the LICENSE file at https://angular.io/license

\*/

Found in path(s):

\* /opt/cola/permits/1641594839\_1682230362.625368/0/core-11-0-5-tgz/package/esm2015/src/util/empty.js

\* /opt/cola/permits/1641594839\_1682230362.625368/0/core-11-0-5-tgz/package/schematics/migrations/navigationextras-omissions/index.d.ts

 $*$ /opt/cola/permits/1641594839\_1682230362.625368/0/core-11-0-5-tgz/package/esm2015/src/application\_tokens.js

\* /opt/cola/permits/1641594839\_1682230362.625368/0/core-11-0-5-tgz/package/schematics/migrations/wait-forasync/util.js

\* /opt/cola/permits/1641594839\_1682230362.625368/0/core-11-0-5-

tgz/package/schematics/utils/typescript/imports.d.ts

\* /opt/cola/permits/1641594839\_1682230362.625368/0/core-11-0-5-

tgz/package/esm2015/src/sanitization/html\_sanitizer.js

\* /opt/cola/permits/1641594839\_1682230362.625368/0/core-11-0-5-

tgz/package/esm2015/src/render3/instructions/host\_property.js

\* /opt/cola/permits/1641594839\_1682230362.625368/0/core-11-0-5-tgz/package/schematics/migrations/renderer-torenderer2/index.d.ts

\* /opt/cola/permits/1641594839\_1682230362.625368/0/core-11-0-5-

tgz/package/schematics/utils/typescript/class\_declaration.d.ts

\* /opt/cola/permits/1641594839\_1682230362.625368/0/core-11-0-5-tgz/package/esm2015/src/render3/component.js

\* /opt/cola/permits/1641594839\_1682230362.625368/0/core-11-0-5-tgz/package/esm2015/src/sanitization/bypass.js

\* /opt/cola/permits/1641594839\_1682230362.625368/0/core-11-0-5-

tgz/package/schematics/migrations/undecorated-classes-with-di/transform.js

\* /opt/cola/permits/1641594839\_1682230362.625368/0/core-11-0-5-

tgz/package/esm2015/src/render3/global\_utils\_api.js

 $*$ /opt/cola/permits/1641594839\_1682230362.625368/0/core-11-0-5-tgz/package/esm2015/src/render3/di\_setup.js

\* /opt/cola/permits/1641594839\_1682230362.625368/0/core-11-0-5-

tgz/package/schematics/migrations/undecorated-classes-with-di/decorator\_rewrite/import\_rewrite\_visitor.js

\* /opt/cola/permits/1641594839\_1682230362.625368/0/core-11-0-5-tgz/package/esm2015/src/di/reflective\_key.js

\* /opt/cola/permits/1641594839\_1682230362.625368/0/core-11-0-5-

tgz/package/esm2015/src/render3/util/misc\_utils.js

\* /opt/cola/permits/1641594839\_1682230362.625368/0/core-11-0-5-tgz/package/schematics/migrations/abstractcontrol-parent/index.js

\* /opt/cola/permits/1641594839\_1682230362.625368/0/core-11-0-5-tgz/package/schematics/migrations/relativelink-resolution/util.js

\* /opt/cola/permits/1641594839\_1682230362.625368/0/core-11-0-5-tgz/package/esm2015/src/util/global.js

\* /opt/cola/permits/1641594839\_1682230362.625368/0/core-11-0-5-

tgz/package/esm2015/src/metadata/do\_boostrap.js

\* /opt/cola/permits/1641594839\_1682230362.625368/0/core-11-0-5-

tgz/package/esm2015/src/linker/component\_factory\_resolver.js

\* /opt/cola/permits/1641594839\_1682230362.625368/0/core-11-0-5-tgz/package/schematics/migrations/renderer-torenderer2/helpers.js

\* /opt/cola/permits/1641594839\_1682230362.625368/0/core-11-0-5-tgz/package/esm2015/src/di/reflective\_errors.js

\* /opt/cola/permits/1641594839\_1682230362.625368/0/core-11-0-5-

tgz/package/esm2015/src/di/interface/provider.js

```
tgz/package/esm2015/src/util/security/trusted_type_defs.js
```
\* /opt/cola/permits/1641594839\_1682230362.625368/0/core-11-0-5-

tgz/package/esm2015/src/render3/interfaces/player.js

\* /opt/cola/permits/1641594839\_1682230362.625368/0/core-11-0-5-tgz/package/esm2015/src/reflection/reflector.js

\* /opt/cola/permits/1641594839\_1682230362.625368/0/core-11-0-5-

tgz/package/esm2015/testing/src/async\_test\_completer.js

\* /opt/cola/permits/1641594839\_1682230362.625368/0/core-11-0-5-tgz/package/esm2015/src/di/jit/injectable.js

\* /opt/cola/permits/1641594839\_1682230362.625368/0/core-11-0-5-tgz/package/esm2015/src/error\_handler.js

\* /opt/cola/permits/1641594839\_1682230362.625368/0/core-11-0-5-

tgz/package/esm2015/src/render3/i18n/i18n\_locale\_id.js

\* /opt/cola/permits/1641594839\_1682230362.625368/0/core-11-0-5-tgz/package/schematics/migrations/renderer-torenderer2/index.js

\* /opt/cola/permits/1641594839\_1682230362.625368/0/core-11-0-5-

tgz/package/esm2015/src/metadata/ng\_module.js

\* /opt/cola/permits/1641594839\_1682230362.625368/0/core-11-0-5-

tgz/package/esm2015/src/render3/definition\_factory.js

\* /opt/cola/permits/1641594839\_1682230362.625368/0/core-11-0-5-

tgz/package/esm2015/src/render3/interfaces/container.js

\* /opt/cola/permits/1641594839\_1682230362.625368/0/core-11-0-5-tgz/package/esm2015/src/view/view.js

\* /opt/cola/permits/1641594839\_1682230362.625368/0/core-11-0-5-tgz/package/esm2015/src/view/text.js

\* /opt/cola/permits/1641594839\_1682230362.625368/0/core-11-0-5-

tgz/package/esm2015/src/render3/i18n/i18n\_parse.js

\* /opt/cola/permits/1641594839\_1682230362.625368/0/core-11-0-5-tgz/package/schematics/migrations/static-

queries/strategies/usage\_strategy/template\_usage\_visitor.js

\* /opt/cola/permits/1641594839\_1682230362.625368/0/core-11-0-5-

tgz/package/esm2015/src/metadata/resource\_loading.js

\* /opt/cola/permits/1641594839\_1682230362.625368/0/core-11-0-5-

tgz/package/esm2015/src/sanitization/sanitization.js

\* /opt/cola/permits/1641594839\_1682230362.625368/0/core-11-0-5-

tgz/package/schematics/utils/typescript/property\_name.js

\* /opt/cola/permits/1641594839\_1682230362.625368/0/core-11-0-5-

tgz/package/esm2015/src/linker/component\_factory.js

\* /opt/cola/permits/1641594839\_1682230362.625368/0/core-11-0-5-tgz/package/schematics/migrations/dynamicqueries/util.d.ts

\* /opt/cola/permits/1641594839\_1682230362.625368/0/core-11-0-5-

tgz/package/esm2015/src/render3/instructions/template.js

\* /opt/cola/permits/1641594839\_1682230362.625368/0/core-11-0-5-

tgz/package/esm2015/src/change\_detection/differs/default\_iterable\_differ.js

\* /opt/cola/permits/1641594839\_1682230362.625368/0/core-11-0-5-

tgz/package/esm2015/src/render3/instructions/style\_map\_interpolation.js

 $*$ /opt/cola/permits/1641594839\_1682230362.625368/0/core-11-0-5-tgz/package/esm2015/src/view/types.js

\* /opt/cola/permits/1641594839\_1682230362.625368/0/core-11-0-5-tgz/package/schematics/migrations/staticqueries/angular/ng\_query\_visitor.d.ts

\* /opt/cola/permits/1641594839\_1682230362.625368/0/core-11-0-5-

tgz/package/schematics/utils/typescript/symbol.js

\* /opt/cola/permits/1641594839\_1682230362.625368/0/core-11-0-5-tgz/package/schematics/migrations/staticqueries/strategies/template\_strategy/template\_strategy.js

\* /opt/cola/permits/1641594839\_1682230362.625368/0/core-11-0-5-tgz/package/schematics/migrations/staticqueries/strategies/usage\_strategy/super\_class\_context.js

\* /opt/cola/permits/1641594839\_1682230362.625368/0/core-11-0-5-tgz/package/schematics/migrations/staticqueries/strategies/usage\_strategy/template\_usage\_visitor.d.ts

\* /opt/cola/permits/1641594839\_1682230362.625368/0/core-11-0-5-tgz/package/esm2015/src/metadata/view.js

\* /opt/cola/permits/1641594839\_1682230362.625368/0/core-11-0-5-tgz/package/esm2015/src/linker/template\_ref.js

\* /opt/cola/permits/1641594839\_1682230362.625368/0/core-11-0-5-tgz/package/schematics/migrations/relativelink-resolution/update\_recorder.d.ts

\* /opt/cola/permits/1641594839\_1682230362.625368/0/core-11-0-5-

tgz/package/schematics/utils/typescript/property\_name.d.ts

\* /opt/cola/permits/1641594839\_1682230362.625368/0/core-11-0-5-

tgz/package/schematics/migrations/undecorated-classes-with-decorated-fields/update\_recorder.js

\* /opt/cola/permits/1641594839\_1682230362.625368/0/core-11-0-5-

tgz/package/schematics/migrations/undecorated-classes-with-di/create\_ngc\_program.d.ts

\* /opt/cola/permits/1641594839\_1682230362.625368/0/core-11-0-5-tgz/package/schematics/migrations/wait-forasync/index.js

\* /opt/cola/permits/1641594839\_1682230362.625368/0/core-11-0-5-tgz/package/schematics/migrations/staticqueries/angular/directive\_inputs.d.ts

\* /opt/cola/permits/1641594839\_1682230362.625368/0/core-11-0-5-tgz/package/esm2015/src/di/injector\_marker.js \* /opt/cola/permits/1641594839\_1682230362.625368/0/core-11-0-5-

tgz/package/schematics/migrations/undecorated-classes-with-decorated-fields/index.d.ts

\* /opt/cola/permits/1641594839\_1682230362.625368/0/core-11-0-5-tgz/package/schematics/migrations/nativeview-encapsulation/index.d.ts

\* /opt/cola/permits/1641594839\_1682230362.625368/0/core-11-0-5-

tgz/package/esm2015/src/render3/instructions/i18n.js

\* /opt/cola/permits/1641594839\_1682230362.625368/0/core-11-0-5-

tgz/package/esm2015/src/render3/interfaces/i18n.js

\* /opt/cola/permits/1641594839\_1682230362.625368/0/core-11-0-5-

tgz/package/esm2015/src/render3/pure\_function.js

\* /opt/cola/permits/1641594839\_1682230362.625368/0/core-11-0-5-tgz/package/esm2015/src/version.js

\* /opt/cola/permits/1641594839\_1682230362.625368/0/core-11-0-5-tgz/package/esm2015/src/view/util.js

\* /opt/cola/permits/1641594839\_1682230362.625368/0/core-11-0-5-

tgz/package/schematics/utils/typescript/class\_declaration.js

\* /opt/cola/permits/1641594839\_1682230362.625368/0/core-11-0-5-

tgz/package/esm2015/testing/src/ng\_zone\_mock.js

\* /opt/cola/permits/1641594839\_1682230362.625368/0/core-11-0-5-tgz/package/schematics/migrations/templatevar-assignment/index.js

\* /opt/cola/permits/1641594839\_1682230362.625368/0/core-11-0-5-

tgz/package/schematics/migrations/undecorated-classes-with-di/ng\_declaration\_collector.js

\* /opt/cola/permits/1641594839\_1682230362.625368/0/core-11-0-5-

tgz/package/esm2015/src/render3/node\_manipulation\_i18n.js

\* /opt/cola/permits/1641594839\_1682230362.625368/0/core-11-0-5-

tgz/package/schematics/migrations/undecorated-classes-with-decorated-fields/transform.d.ts

\* /opt/cola/permits/1641594839\_1682230362.625368/0/core-11-0-5-tgz/package/esm2015/src/debug/proxy.js

\* /opt/cola/permits/1641594839\_1682230362.625368/0/core-11-0-5-tgz/package/schematics/migrations/initialnavigation/update\_recorder.d.ts

\* /opt/cola/permits/1641594839\_1682230362.625368/0/core-11-0-5-

tgz/package/esm2015/src/render3/instructions/interpolation.js

\* /opt/cola/permits/1641594839\_1682230362.625368/0/core-11-0-5-tgz/package/schematics/migrations/nativeview-encapsulation/index.js

\* /opt/cola/permits/1641594839\_1682230362.625368/0/core-11-0-5-tgz/package/esm2015/src/zone/ng\_zone.js

\* /opt/cola/permits/1641594839\_1682230362.625368/0/core-11-0-5-tgz/package/schematics/migrations/staticqueries/angular/super\_class.d.ts

\* /opt/cola/permits/1641594839\_1682230362.625368/0/core-11-0-5-

tgz/package/schematics/migrations/undecorated-classes-with-di/update\_recorder.js

\* /opt/cola/permits/1641594839\_1682230362.625368/0/core-11-0-5-

tgz/package/schematics/utils/typescript/find\_base\_classes.d.ts

\* /opt/cola/permits/1641594839\_1682230362.625368/0/core-11-0-5-

tgz/package/schematics/utils/typescript/decorators.d.ts

\* /opt/cola/permits/1641594839\_1682230362.625368/0/core-11-0-5-tgz/package/esm2015/src/view/ng\_content.js

\* /opt/cola/permits/1641594839\_1682230362.625368/0/core-11-0-5-tgz/package/schematics/migrations/nativeview-encapsulation/util.d.ts

\* /opt/cola/permits/1641594839\_1682230362.625368/0/core-11-0-5-tgz/package/schematics/migrations/staticqueries/transform.d.ts

\* /opt/cola/permits/1641594839\_1682230362.625368/0/core-11-0-5-tgz/package/esm2015/src/util/decorators.js

\* /opt/cola/permits/1641594839\_1682230362.625368/0/core-11-0-5-

tgz/package/esm2015/src/change\_detection/change\_detection\_util.js

\* /opt/cola/permits/1641594839\_1682230362.625368/0/core-11-0-5-

tgz/package/schematics/utils/ng\_component\_template.d.ts

\* /opt/cola/permits/1641594839\_1682230362.625368/0/core-11-0-5-

tgz/package/esm2015/src/render3/interfaces/document.js

\* /opt/cola/permits/1641594839\_1682230362.625368/0/core-11-0-5-tgz/package/schematics/migrations/staticqueries/strategies/usage\_strategy/usage\_strategy.js

\* /opt/cola/permits/1641594839\_1682230362.625368/0/core-11-0-5-tgz/package/esm2015/src/render3/hooks.js

\* /opt/cola/permits/1641594839\_1682230362.625368/0/core-11-0-5-

tgz/package/esm2015/src/render3/styling/static\_styling.js

\* /opt/cola/permits/1641594839\_1682230362.625368/0/core-11-0-5-tgz/package/schematics/migrations/abstractcontrol-parent/index.d.ts

\* /opt/cola/permits/1641594839\_1682230362.625368/0/core-11-0-5-tgz/package/schematics/migrations/renderer-torenderer2/util.js

\* /opt/cola/permits/1641594839\_1682230362.625368/0/core-11-0-5-tgz/package/esm2015/testing/index.js

\* /opt/cola/permits/1641594839\_1682230362.625368/0/core-11-0-5-

tgz/package/schematics/utils/typescript/functions.js

\* /opt/cola/permits/1641594839\_1682230362.625368/0/core-11-0-5-tgz/package/schematics/migrations/movedocument/move-import.d.ts

\* /opt/cola/permits/1641594839\_1682230362.625368/0/core-11-0-5-tgz/package/esm2015/src/di/scope.js

\* /opt/cola/permits/1641594839\_1682230362.625368/0/core-11-0-5-

tgz/package/esm2015/testing/src/r3\_test\_bed\_compiler.js

\* /opt/cola/permits/1641594839\_1682230362.625368/0/core-11-0-5-

tgz/package/esm2015/src/reflection/reflection.js

\* /opt/cola/permits/1641594839\_1682230362.625368/0/core-11-0-5-tgz/package/esm2015/testing/src/lang\_utils.js

\* /opt/cola/permits/1641594839\_1682230362.625368/0/core-11-0-5-tgz/package/schematics/migrations/templatevar-assignment/analyze\_template.d.ts

 $*$ /opt/cola/permits/1641594839\_1682230362.625368/0/core-11-0-5-tgz/package/esm2015/src/util/is\_dev\_mode.js

\* /opt/cola/permits/1641594839\_1682230362.625368/0/core-11-0-5-

tgz/package/esm2015/src/render3/styling/styling\_parser.js

tgz/package/esm2015/src/render3/util/global\_utils.js

\* /opt/cola/permits/1641594839\_1682230362.625368/0/core-11-0-5-tgz/package/schematics/migrations/staticqueries/transform.js

\* /opt/cola/permits/1641594839\_1682230362.625368/0/core-11-0-5-

tgz/package/schematics/utils/typescript/decorators.js

\* /opt/cola/permits/1641594839\_1682230362.625368/0/core-11-0-5-tgz/package/esm2015/src/metadata/di.js

\* /opt/cola/permits/1641594839\_1682230362.625368/0/core-11-0-5-

tgz/package/schematics/utils/typescript/find\_base\_classes.js

\* /opt/cola/permits/1641594839\_1682230362.625368/0/core-11-0-5-tgz/package/schematics/migrations/routerpreserve-query-params/util.js

\* /opt/cola/permits/1641594839\_1682230362.625368/0/core-11-0-5-tgz/package/esm2015/src/ivy\_switch.js

\* /opt/cola/permits/1641594839\_1682230362.625368/0/core-11-0-5-tgz/package/esm2015/testing/src/logger.js

\* /opt/cola/permits/1641594839\_1682230362.625368/0/core-11-0-5-tgz/package/schematics/migrations/staticqueries/strategies/usage\_strategy/declaration\_usage\_visitor.d.ts

\* /opt/cola/permits/1641594839\_1682230362.625368/0/core-11-0-5-

tgz/package/esm2015/testing/src/metadata\_override.js

\* /opt/cola/permits/1641594839\_1682230362.625368/0/core-11-0-5-tgz/package/schematics/migrations/staticqueries/angular/ng\_query\_visitor.js

\* /opt/cola/permits/1641594839\_1682230362.625368/0/core-11-0-5-tgz/package/schematics/migrations/staticqueries/angular/directive\_inputs.js

\* /opt/cola/permits/1641594839\_1682230362.625368/0/core-11-0-5-tgz/package/esm2015/src/linker.js

\* /opt/cola/permits/1641594839\_1682230362.625368/0/core-11-0-5-

tgz/package/schematics/migrations/undecorated-classes-with-di/decorator\_rewrite/source\_file\_exports.js

\* /opt/cola/permits/1641594839\_1682230362.625368/0/core-11-0-5-

tgz/package/esm2015/src/render3/ng\_module\_ref.js

\* /opt/cola/permits/1641594839\_1682230362.625368/0/core-11-0-5-tgz/package/esm2015/src/render3/empty.js

\* /opt/cola/permits/1641594839\_1682230362.625368/0/core-11-0-5-

tgz/package/esm2015/src/render3/styling/class\_differ.js

\* /opt/cola/permits/1641594839\_1682230362.625368/0/core-11-0-5-tgz/package/schematics/migrations/missinginjectable/index.d.ts

\* /opt/cola/permits/1641594839\_1682230362.625368/0/core-11-0-5-tgz/package/schematics/migrations/missinginjectable/update\_recorder.js

\* /opt/cola/permits/1641594839\_1682230362.625368/0/core-11-0-5-

tgz/package/esm2015/src/render3/interfaces/renderer.js

\* /opt/cola/permits/1641594839\_1682230362.625368/0/core-11-0-5-

tgz/package/esm2015/src/util/named\_array\_type.js

\* /opt/cola/permits/1641594839\_1682230362.625368/0/core-11-0-5-

tgz/package/schematics/migrations/undecorated-classes-with-decorated-fields/update\_recorder.d.ts

\* /opt/cola/permits/1641594839\_1682230362.625368/0/core-11-0-5-

tgz/package/schematics/migrations/undecorated-classes-with-di/ng\_declaration\_collector.d.ts

 $*$ /opt/cola/permits/1641594839\_1682230362.625368/0/core-11-0-5-tgz/package/esm2015/src/render/api\_flags.js

\* /opt/cola/permits/1641594839\_1682230362.625368/0/core-11-0-5-

tgz/package/schematics/utils/typescript/imports.js

 $*$ /opt/cola/permits/1641594839\_1682230362.625368/0/core-11-0-5-tgz/package/schematics/migrations/modulewith-providers/collector.js

\* /opt/cola/permits/1641594839\_1682230362.625368/0/core-11-0-5-tgz/package/schematics/migrations/staticqueries/strategies/timing-strategy.d.ts

tgz/package/schematics/migrations/undecorated-classes-with-di/update\_recorder.d.ts

\* /opt/cola/permits/1641594839\_1682230362.625368/0/core-11-0-5-

tgz/package/esm2015/testing/src/testing\_internal.js

\* /opt/cola/permits/1641594839\_1682230362.625368/0/core-11-0-5-

tgz/package/schematics/migrations/undecorated-classes-with-decorated-fields/index.js

\* /opt/cola/permits/1641594839\_1682230362.625368/0/core-11-0-5-tgz/package/schematics/migrations/missinginjectable/definition\_collector.js

\* /opt/cola/permits/1641594839\_1682230362.625368/0/core-11-0-5-

tgz/package/esm2015/src/reflection/platform\_reflection\_capabilities.js

\* /opt/cola/permits/1641594839\_1682230362.625368/0/core-11-0-5-

tgz/package/esm2015/src/render3/instructions/di.js

\* /opt/cola/permits/1641594839\_1682230362.625368/0/core-11-0-5-tgz/package/esm2015/src/linker/compiler.js

\* /opt/cola/permits/1641594839\_1682230362.625368/0/core-11-0-5-

tgz/package/esm2015/src/render3/interfaces/injector.js

\* /opt/cola/permits/1641594839\_1682230362.625368/0/core-11-0-5-

tgz/package/esm2015/src/render3/interfaces/projection.js

\* /opt/cola/permits/1641594839\_1682230362.625368/0/core-11-0-5-

tgz/package/esm2015/src/render3/component\_ref.js

\* /opt/cola/permits/1641594839\_1682230362.625368/0/core-11-0-5-tgz/package/esm2015/testing/public\_api.js

 $*$ /opt/cola/permits/1641594839\_1682230362.625368/0/core-11-0-5-tgz/package/esm2015/src/debug/debug\_node.js

\* /opt/cola/permits/1641594839\_1682230362.625368/0/core-11-0-5-

tgz/package/esm2015/src/render3/instructions/i18n\_icu\_container\_visitor.js

\* /opt/cola/permits/1641594839\_1682230362.625368/0/core-11-0-5-

tgz/package/esm2015/src/render3/node\_selector\_matcher.js

\* /opt/cola/permits/1641594839\_1682230362.625368/0/core-11-0-5-tgz/package/schematics/migrations/modulewith-providers/collector.d.ts

\* /opt/cola/permits/1641594839\_1682230362.625368/0/core-11-0-5-tgz/package/esm2015/src/application\_init.js

\* /opt/cola/permits/1641594839\_1682230362.625368/0/core-11-0-5-tgz/package/schematics/migrations/movedocument/index.js

\* /opt/cola/permits/1641594839\_1682230362.625368/0/core-11-0-5-

tgz/package/esm2015/src/testability/testability.js

\* /opt/cola/permits/1641594839\_1682230362.625368/0/core-11-0-5-

tgz/package/schematics/migrations/undecorated-classes-with-di/decorator\_rewrite/path\_format.d.ts

\* /opt/cola/permits/1641594839\_1682230362.625368/0/core-11-0-5-tgz/package/schematics/migrations/staticqueries/angular/query-definition.d.ts

 $*$ /opt/cola/permits/1641594839\_1682230362.625368/0/core-11-0-5-tgz/package/schematics/migrations/staticqueries/strategies/template\_strategy/template\_strategy.d.ts

\* /opt/cola/permits/1641594839\_1682230362.625368/0/core-11-0-5-

tgz/package/esm2015/src/render3/instructions/property.js

\* /opt/cola/permits/1641594839\_1682230362.625368/0/core-11-0-5-

tgz/package/schematics/migrations/undecorated-classes-with-di/decorator\_rewrite/import\_rewrite\_visitor.d.ts

\* /opt/cola/permits/1641594839\_1682230362.625368/0/core-11-0-5-tgz/package/esm2015/src/view/element.js

\* /opt/cola/permits/1641594839\_1682230362.625368/0/core-11-0-5-tgz/package/schematics/migrations/relativelink-resolution/collector.d.ts

 $*$ /opt/cola/permits/1641594839\_1682230362.625368/0/core-11-0-5-tgz/package/esm2015/src/util/ng\_reflect.js

\* /opt/cola/permits/1641594839\_1682230362.625368/0/core-11-0-5-

tgz/package/esm2015/src/compiler/compiler\_facade\_interface.js

tgz/package/schematics/migrations/undecorated-classes-with-di/decorator\_rewrite/convert\_directive\_metadata.js

\* /opt/cola/permits/1641594839\_1682230362.625368/0/core-11-0-5-

tgz/package/esm2015/src/render3/interfaces/renderer\_dom.js

\* /opt/cola/permits/1641594839\_1682230362.625368/0/core-11-0-5-

tgz/package/schematics/migrations/undecorated-classes-with-di/decorator\_rewrite/convert\_directive\_metadata.d.ts  $*$ /opt/cola/permits/1641594839\_1682230362.625368/0/core-11-0-5-tgz/package/esm2015/src/change\_detection.js \* /opt/cola/permits/1641594839\_1682230362.625368/0/core-11-0-5-tgz/package/schematics/migrations/initial-

navigation/update\_recorder.js

\* /opt/cola/permits/1641594839\_1682230362.625368/0/core-11-0-5-

tgz/package/esm2015/testing/src/component\_fixture.js

\* /opt/cola/permits/1641594839\_1682230362.625368/0/core-11-0-5-tgz/package/esm2015/src/render.js

 $*$ /opt/cola/permits/1641594839\_1682230362.625368/0/core-11-0-5-tgz/package/esm2015/src/di/injection\_token.js

\* /opt/cola/permits/1641594839\_1682230362.625368/0/core-11-0-5-tgz/package/esm2015/src/linker/view\_ref.js

\* /opt/cola/permits/1641594839\_1682230362.625368/0/core-11-0-5-tgz/package/schematics/migrations/missinginjectable/providers\_evaluator.d.ts

\* /opt/cola/permits/1641594839\_1682230362.625368/0/core-11-0-5-tgz/package/esm2015/src/util/char\_code.js

```
*/opt/cola/permits/1641594839_1682230362.625368/0/core-11-0-5-tgz/package/esm2015/src/util/microtask.js
```
\* /opt/cola/permits/1641594839\_1682230362.625368/0/core-11-0-5-

tgz/package/esm2015/src/render3/i18n/i18n\_util.js

\* /opt/cola/permits/1641594839\_1682230362.625368/0/core-11-0-5-

tgz/package/esm2015/src/sanitization/security.js

\* /opt/cola/permits/1641594839\_1682230362.625368/0/core-11-0-5-tgz/package/schematics/migrations/staticqueries/strategies/usage\_strategy/usage\_strategy.d.ts

\* /opt/cola/permits/1641594839\_1682230362.625368/0/core-11-0-5-

tgz/package/esm2015/src/render3/interfaces/sanitization.js

\* /opt/cola/permits/1641594839\_1682230362.625368/0/core-11-0-5-

tgz/package/esm2015/src/change\_detection/differs/keyvalue\_differs.js

\* /opt/cola/permits/1641594839\_1682230362.625368/0/core-11-0-5-tgz/package/esm2015/src/metadata.js

\* /opt/cola/permits/1641594839\_1682230362.625368/0/core-11-0-5-tgz/package/esm2015/src/util/errors.js

\* /opt/cola/permits/1641594839\_1682230362.625368/0/core-11-0-5-

tgz/package/esm2015/src/di/reflective\_provider.js

\* /opt/cola/permits/1641594839\_1682230362.625368/0/core-11-0-5-

tgz/package/esm2015/src/render3/styling/style\_binding\_list.js

\* /opt/cola/permits/1641594839\_1682230362.625368/0/core-11-0-5-tgz/package/esm2015/src/view/query.js

\* /opt/cola/permits/1641594839\_1682230362.625368/0/core-11-0-5-tgz/package/schematics/migrations/missinginjectable/definition\_collector.d.ts

\* /opt/cola/permits/1641594839\_1682230362.625368/0/core-11-0-5-

tgz/package/esm2015/src/render3/node\_manipulation.js

\* /opt/cola/permits/1641594839\_1682230362.625368/0/core-11-0-5-

tgz/package/esm2015/testing/src/private\_export\_testing.js

\* /opt/cola/permits/1641594839\_1682230362.625368/0/core-11-0-5-tgz/package/esm2015/src/i18n/tokens.js

 $*$ /opt/cola/permits/1641594839\_1682230362.625368/0/core-11-0-5-tgz/package/esm2015/src/i18n/locale\_en.js

\* /opt/cola/permits/1641594839\_1682230362.625368/0/core-11-0-5-tgz/package/esm2015/src/di/metadata\_attr.js

\* /opt/cola/permits/1641594839\_1682230362.625368/0/core-11-0-5-

tgz/package/esm2015/src/render3/i18n/i18n\_apply.js

\* /opt/cola/permits/1641594839\_1682230362.625368/0/core-11-0-5-tgz/package/schematics/utils/parse\_html.js

\* /opt/cola/permits/1641594839\_1682230362.625368/0/core-11-0-5-tgz/package/schematics/migrations/abstract-

control-parent/util.d.ts

 $*$ /opt/cola/permits/1641594839\_1682230362.625368/0/core-11-0-5-tgz/package/esm2015/src/di/inject\_switch.js

\* /opt/cola/permits/1641594839\_1682230362.625368/0/core-11-0-5-tgz/package/schematics/migrations/templatevar-assignment/analyze\_template.js

\* /opt/cola/permits/1641594839\_1682230362.625368/0/core-11-0-5-

tgz/package/esm2015/src/render3/instructions/advance.js

\* /opt/cola/permits/1641594839\_1682230362.625368/0/core-11-0-5-tgz/package/schematics/migrations/staticqueries/strategies/timing-strategy.js

\* /opt/cola/permits/1641594839\_1682230362.625368/0/core-11-0-5-tgz/package/schematics/migrations/staticqueries/strategies/usage\_strategy/super\_class\_context.d.ts

\* /opt/cola/permits/1641594839\_1682230362.625368/0/core-11-0-5-

tgz/package/esm2015/src/render3/util/stringify\_utils.js

\* /opt/cola/permits/1641594839\_1682230362.625368/0/core-11-0-5-

tgz/package/esm2015/src/change\_detection/differs/iterable\_differs.js

\* /opt/cola/permits/1641594839\_1682230362.625368/0/core-11-0-5-

tgz/package/esm2015/src/reflection/reflection\_capabilities.js

\* /opt/cola/permits/1641594839\_1682230362.625368/0/core-11-0-5-tgz/package/esm2015/src/render3/index.js

\* /opt/cola/permits/1641594839\_1682230362.625368/0/core-11-0-5-

tgz/package/esm2015/src/application\_module.js

\* /opt/cola/permits/1641594839\_1682230362.625368/0/core-11-0-5-tgz/package/schematics/migrations/static-

queries/strategies/usage\_strategy/declaration\_usage\_visitor.js

\* /opt/cola/permits/1641594839\_1682230362.625368/0/core-11-0-5-

tgz/package/schematics/migrations/undecorated-classes-with-di/transform.d.ts

\* /opt/cola/permits/1641594839\_1682230362.625368/0/core-11-0-5-tgz/package/esm2015/src/errors.js

\* /opt/cola/permits/1641594839\_1682230362.625368/0/core-11-0-5-

tgz/package/esm2015/src/render3/util/discovery\_utils.js

\* /opt/cola/permits/1641594839\_1682230362.625368/0/core-11-0-5-tgz/package/schematics/migrations/nativeview-encapsulation/util.js

\* /opt/cola/permits/1641594839\_1682230362.625368/0/core-11-0-5-

tgz/package/esm2015/src/change\_detection/differs/default\_keyvalue\_differ.js

\* /opt/cola/permits/1641594839\_1682230362.625368/0/core-11-0-5-

tgz/package/schematics/migrations/undecorated-classes-with-di/decorator\_rewrite/source\_file\_exports.d.ts

\* /opt/cola/permits/1641594839\_1682230362.625368/0/core-11-0-5-

tgz/package/esm2015/src/render3/features/copy\_definition\_feature.js

\* /opt/cola/permits/1641594839\_1682230362.625368/0/core-11-0-5-tgz/package/esm2015/testing/src/fake\_async.js

\* /opt/cola/permits/1641594839\_1682230362.625368/0/core-11-0-5-tgz/package/schematics/migrations/routerpreserve-query-params/index.d.ts

\* /opt/cola/permits/1641594839\_1682230362.625368/0/core-11-0-5-tgz/package/schematics/migrations/modulewith-providers/transform.js

 $*$ /opt/cola/permits/1641594839\_1682230362.625368/0/core-11-0-5-tgz/package/esm2015/src/linker/element\_ref.js \* /opt/cola/permits/1641594839\_1682230362.625368/0/core-11-0-5-

tgz/package/schematics/utils/project\_tsconfig\_paths.d.ts

\* /opt/cola/permits/1641594839\_1682230362.625368/0/core-11-0-5-tgz/package/schematics/migrations/relativelink-resolution/util.d.ts

\* /opt/cola/permits/1641594839\_1682230362.625368/0/core-11-0-5-tgz/package/schematics/migrations/renderer-torenderer2/helpers.d.ts

\* /opt/cola/permits/1641594839\_1682230362.625368/0/core-11-0-5-tgz/package/schematics/migrations/initialnavigation/collector.d.ts

\* /opt/cola/permits/1641594839\_1682230362.625368/0/core-11-0-5-tgz/package/esm2015/src/render3/error\_code.js

```
* /opt/cola/permits/1641594839_1682230362.625368/0/core-11-0-5-
```
tgz/package/esm2015/src/render3/instructions/all.js

\* /opt/cola/permits/1641594839\_1682230362.625368/0/core-11-0-5-

tgz/package/esm2015/testing/src/test\_bed\_common.js

\* /opt/cola/permits/1641594839\_1682230362.625368/0/core-11-0-5-tgz/package/schematics/migrations/routerpreserve-query-params/util.d.ts

\* /opt/cola/permits/1641594839\_1682230362.625368/0/core-11-0-5-

tgz/package/esm2015/src/metadata/ng\_module\_def.js

 $*$ /opt/cola/permits/1641594839\_1682230362.625368/0/core-11-0-5-tgz/package/esm2015/src/di/r3\_injector.js

\* /opt/cola/permits/1641594839\_1682230362.625368/0/core-11-0-5-

tgz/package/esm2015/src/render3/collect\_native\_nodes.js

\* /opt/cola/permits/1641594839\_1682230362.625368/0/core-11-0-5-

tgz/package/esm2015/src/render3/util/change\_detection\_utils.js

\* /opt/cola/permits/1641594839\_1682230362.625368/0/core-11-0-5-

tgz/package/esm2015/src/change\_detection/change\_detector\_ref.js

\* /opt/cola/permits/1641594839\_1682230362.625368/0/core-11-0-5-tgz/package/schematics/migrations/relativelink-resolution/index.js

\* /opt/cola/permits/1641594839\_1682230362.625368/0/core-11-0-5-tgz/package/esm2015/src/render3/tokens.js

\* /opt/cola/permits/1641594839\_1682230362.625368/0/core-11-0-5-tgz/package/esm2015/public\_api.js

\* /opt/cola/permits/1641594839\_1682230362.625368/0/core-11-0-5-tgz/package/esm2015/src/util/symbol.js

\* /opt/cola/permits/1641594839\_1682230362.625368/0/core-11-0-5-tgz/package/schematics/utils/parse\_html.d.ts

\* /opt/cola/permits/1641594839\_1682230362.625368/0/core-11-0-5-

tgz/package/esm2015/src/render3/jit/environment.js

\* /opt/cola/permits/1641594839\_1682230362.625368/0/core-11-0-5-tgz/package/esm2015/src/di/forward\_ref.js \* /opt/cola/permits/1641594839\_1682230362.625368/0/core-11-0-5-

tgz/package/esm2015/src/render3/instructions/style\_prop\_interpolation.js

\* /opt/cola/permits/1641594839\_1682230362.625368/0/core-11-0-5-tgz/package/schematics/migrations/dynamicqueries/index.d.ts

\* /opt/cola/permits/1641594839\_1682230362.625368/0/core-11-0-5-tgz/package/esm2015/src/di/metadata.js

\* /opt/cola/permits/1641594839\_1682230362.625368/0/core-11-0-5-tgz/package/schematics/migrations/missinginjectable/transform.d.ts

\* /opt/cola/permits/1641594839\_1682230362.625368/0/core-11-0-5-tgz/package/esm2015/testing/src/async.js

\* /opt/cola/permits/1641594839\_1682230362.625368/0/core-11-0-5-

tgz/package/esm2015/src/di/reflective\_injector.js

\* /opt/cola/permits/1641594839\_1682230362.625368/0/core-11-0-5-

tgz/package/schematics/utils/typescript/parse\_tsconfig.d.ts

\* /opt/cola/permits/1641594839\_1682230362.625368/0/core-11-0-5-tgz/package/esm2015/src/application\_ref.js

\* /opt/cola/permits/1641594839\_1682230362.625368/0/core-11-0-5-tgz/package/esm2015/src/util/lang.js

\* /opt/cola/permits/1641594839\_1682230362.625368/0/core-11-0-5-

tgz/package/schematics/utils/line\_mappings.d.ts

 $*$ /opt/cola/permits/1641594839\_1682230362.625368/0/core-11-0-5-tgz/package/esm2015/src/util/ng\_iit\_mode.js

\* /opt/cola/permits/1641594839\_1682230362.625368/0/core-11-0-5-

tgz/package/esm2015/src/render3/instructions/class\_map\_interpolation.js

 $*$ /opt/cola/permits/1641594839\_1682230362.625368/0/core-11-0-5-tgz/package/esm2015/src/di/index.js

\* /opt/cola/permits/1641594839\_1682230362.625368/0/core-11-0-5-

tgz/package/esm2015/src/render3/util/view\_utils.js

\* /opt/cola/permits/1641594839\_1682230362.625368/0/core-11-0-5-tgz/package/schematics/migrations/relative-

link-resolution/update\_recorder.js

\* /opt/cola/permits/1641594839\_1682230362.625368/0/core-11-0-5-tgz/package/esm2015/src/util/stringify.js

\* /opt/cola/permits/1641594839\_1682230362.625368/0/core-11-0-5-

tgz/package/esm2015/src/render3/namespaces.js

\* /opt/cola/permits/1641594839\_1682230362.625368/0/core-11-0-5-

tgz/package/esm2015/src/i18n/locale\_data\_api.js

\* /opt/cola/permits/1641594839\_1682230362.625368/0/core-11-0-5-

tgz/package/schematics/utils/import\_manager.js

\* /opt/cola/permits/1641594839\_1682230362.625368/0/core-11-0-5-

tgz/package/esm2015/src/render3/instructions/change\_detection.js

\* /opt/cola/permits/1641594839\_1682230362.625368/0/core-11-0-5-tgz/package/esm2015/src/render3/errors.js

\* /opt/cola/permits/1641594839\_1682230362.625368/0/core-11-0-5-tgz/package/schematics/migrations/modulewith-providers/index.d.ts

\* /opt/cola/permits/1641594839\_1682230362.625368/0/core-11-0-5-tgz/package/esm2015/src/view/ng\_module.js

\* /opt/cola/permits/1641594839\_1682230362.625368/0/core-11-0-5-tgz/package/esm2015/testing/src/testing.js

 $*$ /opt/cola/permits/1641594839\_1682230362.625368/0/core-11-0-5-tgz/package/esm2015/testing/src/r3\_test\_bed.js

\* /opt/cola/permits/1641594839\_1682230362.625368/0/core-11-0-5-

tgz/package/esm2015/src/render3/instructions/text\_interpolation.js

\* /opt/cola/permits/1641594839\_1682230362.625368/0/core-11-0-5-

tgz/package/esm2015/src/view/pure\_expression.js

\* /opt/cola/permits/1641594839\_1682230362.625368/0/core-11-0-5-tgz/package/schematics/migrations/staticqueries/angular/super\_class.js

\* /opt/cola/permits/1641594839\_1682230362.625368/0/core-11-0-5-tgz/package/esm2015/src/di.js

\* /opt/cola/permits/1641594839\_1682230362.625368/0/core-11-0-5-tgz/package/esm2015/src/render3/state.js

\* /opt/cola/permits/1641594839\_1682230362.625368/0/core-11-0-5-tgz/package/esm2015/src/render3/pipe.js

\* /opt/cola/permits/1641594839\_1682230362.625368/0/core-11-0-5-

tgz/package/esm2015/src/codegen\_private\_exports.js

\* /opt/cola/permits/1641594839\_1682230362.625368/0/core-11-0-5-tgz/package/esm2015/src/di/util.js

\* /opt/cola/permits/1641594839\_1682230362.625368/0/core-11-0-5-tgz/package/esm2015/src/r3\_symbols.js

\* /opt/cola/permits/1641594839\_1682230362.625368/0/core-11-0-5-tgz/package/esm2015/src/di/injectable.js

\* /opt/cola/permits/1641594839\_1682230362.625368/0/core-11-0-5-tgz/package/schematics/migrations/abstractcontrol-parent/util.js

\* /opt/cola/permits/1641594839\_1682230362.625368/0/core-11-0-5-tgz/package/schematics/migrations/navigationextras-omissions/index.js

\* /opt/cola/permits/1641594839\_1682230362.625368/0/core-11-0-5-

tgz/package/esm2015/src/render3/instructions/element\_container.js

\* /opt/cola/permits/1641594839\_1682230362.625368/0/core-11-0-5-tgz/package/esm2015/src/util/raf.js

\* /opt/cola/permits/1641594839\_1682230362.625368/0/core-11-0-5-tgz/package/esm2015/src/view/index.js

\* /opt/cola/permits/1641594839\_1682230362.625368/0/core-11-0-5-

tgz/package/schematics/utils/typescript/symbol.d.ts

\* /opt/cola/permits/1641594839\_1682230362.625368/0/core-11-0-5-

tgz/package/esm2015/src/render3/interfaces/view.js

\* /opt/cola/permits/1641594839\_1682230362.625368/0/core-11-0-5-

tgz/package/esm2015/src/render3/interfaces/styling.js

 $*$ /opt/cola/permits/1641594839\_1682230362.625368/0/core-11-0-5-tgz/package/esm2015/src/util/array\_utils.js

\* /opt/cola/permits/1641594839\_1682230362.625368/0/core-11-0-5-

tgz/package/esm2015/src/render3/interfaces/definition.js

\* /opt/cola/permits/1641594839\_1682230362.625368/0/core-11-0-5-

tgz/package/esm2015/src/linker/ng\_module\_factory\_loader.js

\* /opt/cola/permits/1641594839\_1682230362.625368/0/core-11-0-5-

tgz/package/esm2015/src/render3/instructions/di\_attr.js

\* /opt/cola/permits/1641594839\_1682230362.625368/0/core-11-0-5-

tgz/package/schematics/utils/typescript/functions.d.ts

\* /opt/cola/permits/1641594839\_1682230362.625368/0/core-11-0-5-tgz/package/esm2015/src/console.js

- $*$ /opt/cola/permits/1641594839\_1682230362.625368/0/core-11-0-5-tgz/package/esm2015/src/di/null\_injector.js
- \* /opt/cola/permits/1641594839\_1682230362.625368/0/core-11-0-5-tgz/package/esm2015/src/render3/query.js

\* /opt/cola/permits/1641594839\_1682230362.625368/0/core-11-0-5-

tgz/package/esm2015/src/render3/i18n/i18n\_debug.js

\* /opt/cola/permits/1641594839\_1682230362.625368/0/core-11-0-5-

tgz/package/schematics/utils/ng\_component\_template.js

\* /opt/cola/permits/1641594839\_1682230362.625368/0/core-11-0-5-tgz/package/esm2015/src/view/services.js

- \* /opt/cola/permits/1641594839\_1682230362.625368/0/core-11-0-5-
- tgz/package/schematics/utils/typescript/nodes.d.ts

\* /opt/cola/permits/1641594839\_1682230362.625368/0/core-11-0-5-tgz/package/schematics/migrations/staticqueries/strategies/test\_strategy/test\_strategy.d.ts

\* /opt/cola/permits/1641594839\_1682230362.625368/0/core-11-0-5-

tgz/package/esm2015/src/render3/instructions/projection.js

\* /opt/cola/permits/1641594839\_1682230362.625368/0/core-11-0-5-tgz/package/esm2015/src/linker/query\_list.js

\* /opt/cola/permits/1641594839\_1682230362.625368/0/core-11-0-5-

tgz/package/esm2015/src/change\_detection/constants.js

\* /opt/cola/permits/1641594839\_1682230362.625368/0/core-11-0-5-

tgz/package/esm2015/src/linker/ng\_module\_factory\_registration.js

\* /opt/cola/permits/1641594839\_1682230362.625368/0/core-11-0-5-

tgz/package/esm2015/src/di/interface/injector.js

 $*$ /opt/cola/permits/1641594839\_1682230362.625368/0/core-11-0-5-tgz/package/esm2015/src/render3/jit/pipe.js

\* /opt/cola/permits/1641594839\_1682230362.625368/0/core-11-0-5-tgz/package/esm2015/src/render3/metadata.js

\* /opt/cola/permits/1641594839\_1682230362.625368/0/core-11-0-5-

tgz/package/esm2015/src/render3/context\_discovery.js

\* /opt/cola/permits/1641594839\_1682230362.625368/0/core-11-0-5-tgz/package/esm2015/src/util/assert.js

\* /opt/cola/permits/1641594839\_1682230362.625368/0/core-11-0-5-

tgz/package/esm2015/src/render3/instructions/namespace.js

\* /opt/cola/permits/1641594839\_1682230362.625368/0/core-11-0-5-tgz/package/schematics/migrations/dynamicqueries/util.js

\* /opt/cola/permits/1641594839\_1682230362.625368/0/core-11-0-5-

tgz/package/esm2015/src/render3/instructions/styling.js

\* /opt/cola/permits/1641594839\_1682230362.625368/0/core-11-0-5-tgz/package/esm2015/src/util/iterable.js

\* /opt/cola/permits/1641594839\_1682230362.625368/0/core-11-0-5-tgz/package/schematics/migrations/staticqueries/index.d.ts

\* /opt/cola/permits/1641594839\_1682230362.625368/0/core-11-0-5-tgz/package/esm2015/src/render3/jit/module.js

 $*$ /opt/cola/permits/1641594839\_1682230362.625368/0/core-11-0-5-tgz/package/esm2015/src/view/provider.js

\* /opt/cola/permits/1641594839\_1682230362.625368/0/core-11-0-5-

tgz/package/schematics/utils/typescript/compiler\_host.d.ts

\* /opt/cola/permits/1641594839\_1682230362.625368/0/core-11-0-5-

tgz/package/esm2015/src/change\_detection/change\_detection.js

\* /opt/cola/permits/1641594839\_1682230362.625368/0/core-11-0-5-

tgz/package/schematics/migrations/undecorated-classes-with-di/decorator\_rewrite/decorator\_rewriter.d.ts

\* /opt/cola/permits/1641594839\_1682230362.625368/0/core-11-0-5-tgz/package/esm2015/src/reflection/types.js

 $*$ /opt/cola/permits/1641594839\_1682230362.625368/0/core-11-0-5-tgz/package/esm2015/testing/src/before\_each.js

\* /opt/cola/permits/1641594839\_1682230362.625368/0/core-11-0-5-

tgz/package/esm2015/src/core\_render3\_private\_export.js

\* /opt/cola/permits/1641594839\_1682230362.625368/0/core-11-0-5-tgz/package/esm2015/src/view/errors.js

\* /opt/cola/permits/1641594839\_1682230362.625368/0/core-11-0-5-tgz/package/schematics/utils/ng\_decorators.d.ts

 $*$ /opt/cola/permits/1641594839\_1682230362.625368/0/core-11-0-5-tgz/package/esm2015/src/di/jit/environment.js

\* /opt/cola/permits/1641594839\_1682230362.625368/0/core-11-0-5-tgz/package/schematics/migrations/initialnavigation/util.d.ts

\* /opt/cola/permits/1641594839\_1682230362.625368/0/core-11-0-5-

tgz/package/esm2015/src/linker/system\_js\_ng\_module\_factory\_loader.js

\* /opt/cola/permits/1641594839\_1682230362.625368/0/core-11-0-5-

tgz/package/esm2015/src/render3/features/ng\_onchanges\_feature.js

\* /opt/cola/permits/1641594839\_1682230362.625368/0/core-11-0-5-tgz/package/schematics/migrations/missinginjectable/index.js

\* /opt/cola/permits/1641594839\_1682230362.625368/0/core-11-0-5-tgz/package/schematics/migrations/navigationextras-omissions/util.d.ts

 $*$ /opt/cola/permits/1641594839\_1682230362.625368/0/core-11-0-5-tgz/package/esm2015/src/view/entrypoint.js

\* /opt/cola/permits/1641594839\_1682230362.625368/0/core-11-0-5-

tgz/package/esm2015/src/render3/features/inherit\_definition\_feature.js

\* /opt/cola/permits/1641594839\_1682230362.625368/0/core-11-0-5-tgz/package/esm2015/src/metadata/directives.js \* /opt/cola/permits/1641594839\_1682230362.625368/0/core-11-0-5-tgz/package/schematics/migrations/missinginjectable/providers\_evaluator.js

 $*$ /opt/cola/permits/1641594839\_1682230362.625368/0/core-11-0-5-tgz/package/esm2015/src/render3/definition.js

\* /opt/cola/permits/1641594839\_1682230362.625368/0/core-11-0-5-tgz/package/schematics/migrations/movedocument/document\_import\_visitor.js

\* /opt/cola/permits/1641594839\_1682230362.625368/0/core-11-0-5-

tgz/package/esm2015/src/render3/instructions/next\_context.js

\* /opt/cola/permits/1641594839\_1682230362.625368/0/core-11-0-5-tgz/package/schematics/migrations/missinginjectable/update\_recorder.d.ts

\* /opt/cola/permits/1641594839\_1682230362.625368/0/core-11-0-5-tgz/package/schematics/migrations/missinginjectable/transform.js

\* /opt/cola/permits/1641594839\_1682230362.625368/0/core-11-0-5-

tgz/package/esm2015/src/render3/util/debug\_utils.js

\* /opt/cola/permits/1641594839\_1682230362.625368/0/core-11-0-5-tgz/package/esm2015/src/render/api.js

- \* /opt/cola/permits/1641594839\_1682230362.625368/0/core-11-0-5-tgz/package/esm2015/src/di/injector\_token.js
- \* /opt/cola/permits/1641594839\_1682230362.625368/0/core-11-0-5-tgz/package/esm2015/src/render3/view\_ref.js

\* /opt/cola/permits/1641594839\_1682230362.625368/0/core-11-0-5-tgz/package/schematics/migrations/initialnavigation/index.js

\* /opt/cola/permits/1641594839\_1682230362.625368/0/core-11-0-5-

tgz/package/esm2015/src/render3/instructions/listener.js

 $*$ /opt/cola/permits/1641594839\_1682230362.625368/0/core-11-0-5-tgz/package/esm2015/src/view/view\_attach.js

\* /opt/cola/permits/1641594839\_1682230362.625368/0/core-11-0-5-

tgz/package/esm2015/src/render3/jit/directive.js

\* /opt/cola/permits/1641594839\_1682230362.625368/0/core-11-0-5-

tgz/package/esm2015/src/render3/util/view\_traversal\_utils.js

\* /opt/cola/permits/1641594839\_1682230362.625368/0/core-11-0-5-

tgz/package/esm2015/src/render3/interfaces/context.js

tgz/package/esm2015/src/compiler/compiler\_facade.js

\* /opt/cola/permits/1641594839\_1682230362.625368/0/core-11-0-5-

tgz/package/esm2015/src/linker/ng\_module\_factory.js

\* /opt/cola/permits/1641594839\_1682230362.625368/0/core-11-0-5-

tgz/package/esm2015/testing/src/test\_compiler.js

\* /opt/cola/permits/1641594839\_1682230362.625368/0/core-11-0-5-

tgz/package/schematics/utils/schematics\_prompt.js

\* /opt/cola/permits/1641594839\_1682230362.625368/0/core-11-0-5-

tgz/package/esm2015/src/linker/view\_container\_ref.js

\* /opt/cola/permits/1641594839\_1682230362.625368/0/core-11-0-5-tgz/package/schematics/migrations/movedocument/index.d.ts

\* /opt/cola/permits/1641594839\_1682230362.625368/0/core-11-0-5-tgz/package/schematics/migrations/renderer-torenderer2/util.d.ts

\* /opt/cola/permits/1641594839\_1682230362.625368/0/core-11-0-5-tgz/package/esm2015/src/event\_emitter.js

\* /opt/cola/permits/1641594839\_1682230362.625368/0/core-11-0-5-tgz/package/schematics/utils/line\_mappings.js

\* /opt/cola/permits/1641594839\_1682230362.625368/0/core-11-0-5-tgz/package/esm2015/src/metadata/schema.js

\* /opt/cola/permits/1641594839\_1682230362.625368/0/core-11-0-5-

tgz/package/esm2015/src/render3/view\_engine\_compatibility\_prebound.js

\* /opt/cola/permits/1641594839\_1682230362.625368/0/core-11-0-5-tgz/package/esm2015/testing/src/styling.js

\* /opt/cola/permits/1641594839\_1682230362.625368/0/core-11-0-5-

tgz/package/schematics/utils/typescript/nodes.js

\* /opt/cola/permits/1641594839\_1682230362.625368/0/core-11-0-5-

tgz/package/esm2015/testing/src/metadata\_overrider.js

\* /opt/cola/permits/1641594839\_1682230362.625368/0/core-11-0-5-tgz/package/schematics/migrations/movedocument/document\_import\_visitor.d.ts

\* /opt/cola/permits/1641594839\_1682230362.625368/0/core-11-0-5-

tgz/package/esm2015/src/di/injector\_compatibility.js

\* /opt/cola/permits/1641594839\_1682230362.625368/0/core-11-0-5-tgz/package/esm2015/src/di/interface/defs.js

\* /opt/cola/permits/1641594839\_1682230362.625368/0/core-11-0-5-

tgz/package/schematics/migrations/undecorated-classes-with-di/decorator\_rewrite/path\_format.js

\* /opt/cola/permits/1641594839\_1682230362.625368/0/core-11-0-5-tgz/package/esm2015/src/util/noop.js

\* /opt/cola/permits/1641594839\_1682230362.625368/0/core-11-0-5-tgz/package/esm2015/src/interface/type.js

 $*$ /opt/cola/permits/1641594839\_1682230362.625368/0/core-11-0-5-tgz/package/schematics/migrations/modulewith-providers/util.js

\* /opt/cola/permits/1641594839\_1682230362.625368/0/core-11-0-5-

tgz/package/esm2015/src/render3/i18n/i18n\_insert\_before\_index.js

\* /opt/cola/permits/1641594839\_1682230362.625368/0/core-11-0-5-tgz/package/schematics/migrations/initialnavigation/index.d.ts

\* /opt/cola/permits/1641594839\_1682230362.625368/0/core-11-0-5-tgz/package/esm2015/index.js

\* /opt/cola/permits/1641594839\_1682230362.625368/0/core-11-0-5-tgz/package/esm2015/src/util/dom.js

\* /opt/cola/permits/1641594839\_1682230362.625368/0/core-11-0-5-

tgz/package/esm2015/src/sanitization/inert\_body.js

\* /opt/cola/permits/1641594839\_1682230362.625368/0/core-11-0-5-

tgz/package/schematics/migrations/undecorated-classes-with-di/create\_ngc\_program.js

\* /opt/cola/permits/1641594839\_1682230362.625368/0/core-11-0-5-

tgz/package/schematics/utils/import\_manager.d.ts

\* /opt/cola/permits/1641594839\_1682230362.625368/0/core-11-0-5-

tgz/package/esm2015/src/render3/i18n/i18n\_postprocess.js

\* /opt/cola/permits/1641594839\_1682230362.625368/0/core-11-0-5-tgz/package/esm2015/src/util/property.js

\* /opt/cola/permits/1641594839\_1682230362.625368/0/core-11-0-5-

tgz/package/esm2015/src/render3/instructions/attribute.js

\* /opt/cola/permits/1641594839\_1682230362.625368/0/core-11-0-5-tgz/package/schematics/migrations/renderer-torenderer2/migration.d.ts

\* /opt/cola/permits/1641594839\_1682230362.625368/0/core-11-0-5-tgz/package/esm2015/src/i18n/localization.js

\* /opt/cola/permits/1641594839\_1682230362.625368/0/core-11-0-5-tgz/package/schematics/migrations/wait-forasync/index.d.ts

 $*$ /opt/cola/permits/1641594839\_1682230362.625368/0/core-11-0-5-tgz/package/esm2015/src/util/ng\_dev\_mode.js

\* /opt/cola/permits/1641594839\_1682230362.625368/0/core-11-0-5-tgz/package/esm2015/src/render3/di.js

\* /opt/cola/permits/1641594839\_1682230362.625368/0/core-11-0-5-

tgz/package/esm2015/src/render3/instructions/lview\_debug.js

\* /opt/cola/permits/1641594839\_1682230362.625368/0/core-11-0-5-tgz/package/schematics/migrations/initialnavigation/util.js

\* /opt/cola/permits/1641594839\_1682230362.625368/0/core-11-0-5-

tgz/package/esm2015/src/render3/node\_assert.js

 $*$ /opt/cola/permits/1641594839\_1682230362.625368/0/core-11-0-5-tgz/package/esm2015/src/di/injector.js

\* /opt/cola/permits/1641594839\_1682230362.625368/0/core-11-0-5-tgz/package/schematics/migrations/modulewith-providers/index.js

\* /opt/cola/permits/1641594839\_1682230362.625368/0/core-11-0-5-

tgz/package/esm2015/src/render3/util/injector\_utils.js

\* /opt/cola/permits/1641594839\_1682230362.625368/0/core-11-0-5-tgz/package/esm2015/src/util/comparison.js

\* /opt/cola/permits/1641594839\_1682230362.625368/0/core-11-0-5-tgz/package/schematics/migrations/routerpreserve-query-params/index.js

\* /opt/cola/permits/1641594839\_1682230362.625368/0/core-11-0-5-tgz/package/schematics/utils/ng\_decorators.js

\* /opt/cola/permits/1641594839\_1682230362.625368/0/core-11-0-5-tgz/package/schematics/migrations/wait-forasync/util.d.ts

\* /opt/cola/permits/1641594839\_1682230362.625368/0/core-11-0-5-tgz/package/esm2015/src/render3/fields.js

\* /opt/cola/permits/1641594839\_1682230362.625368/0/core-11-0-5-tgz/package/esm2015/testing/src/resolvers.js

\* /opt/cola/permits/1641594839\_1682230362.625368/0/core-11-0-5-tgz/package/schematics/migrations/dynamicqueries/index.js

\* /opt/cola/permits/1641594839\_1682230362.625368/0/core-11-0-5-tgz/package/schematics/migrations/templatevar-assignment/angular/html\_variable\_assignment\_visitor.js

\* /opt/cola/permits/1641594839\_1682230362.625368/0/core-11-0-5-

tgz/package/esm2015/src/interface/simple\_change.js

\* /opt/cola/permits/1641594839\_1682230362.625368/0/core-11-0-5-

tgz/package/esm2015/src/platform\_core\_providers.js

\* /opt/cola/permits/1641594839\_1682230362.625368/0/core-11-0-5-tgz/package/esm2015/src/zone.js

\* /opt/cola/permits/1641594839\_1682230362.625368/0/core-11-0-5-tgz/package/esm2015/src/render3/bindings.js

\* /opt/cola/permits/1641594839\_1682230362.625368/0/core-11-0-5-tgz/package/schematics/migrations/relativelink-resolution/transform.d.ts

\* /opt/cola/permits/1641594839\_1682230362.625368/0/core-11-0-5-

tgz/package/esm2015/src/render3/interfaces/query.js

\* /opt/cola/permits/1641594839\_1682230362.625368/0/core-11-0-5-tgz/package/schematics/migrations/templatevar-assignment/angular/html\_variable\_assignment\_visitor.d.ts

 $*$ /opt/cola/permits/1641594839\_1682230362.625368/0/core-11-0-5-tgz/package/esm2015/testing/src/test\_bed.js

\* /opt/cola/permits/1641594839\_1682230362.625368/0/core-11-0-5-tgz/package/esm2015/src/render3/assert.js
\* /opt/cola/permits/1641594839\_1682230362.625368/0/core-11-0-5-tgz/package/schematics/migrations/renderer-torenderer2/migration.js

\* /opt/cola/permits/1641594839\_1682230362.625368/0/core-11-0-5-

tgz/package/schematics/utils/schematics\_prompt.d.ts

\* /opt/cola/permits/1641594839\_1682230362.625368/0/core-11-0-5-

tgz/package/schematics/utils/typescript/parse\_tsconfig.js

\* /opt/cola/permits/1641594839\_1682230362.625368/0/core-11-0-5-tgz/package/schematics/migrations/templatevar-assignment/index.d.ts

\* /opt/cola/permits/1641594839\_1682230362.625368/0/core-11-0-5-

tgz/package/esm2015/src/render3/instructions/storage.js

\* /opt/cola/permits/1641594839\_1682230362.625368/0/core-11-0-5-tgz/package/schematics/migrations/static-

queries/strategies/test\_strategy/test\_strategy.js

\* /opt/cola/permits/1641594839\_1682230362.625368/0/core-11-0-5-tgz/package/schematics/migrations/relativelink-resolution/index.d.ts

\* /opt/cola/permits/1641594839\_1682230362.625368/0/core-11-0-5-

tgz/package/esm2015/src/sanitization/sanitizer.js

\* /opt/cola/permits/1641594839\_1682230362.625368/0/core-11-0-5-

tgz/package/esm2015/src/sanitization/url\_sanitizer.js

\* /opt/cola/permits/1641594839\_1682230362.625368/0/core-11-0-5-

tgz/package/esm2015/src/change\_detection/pipe\_transform.js

\* /opt/cola/permits/1641594839\_1682230362.625368/0/core-11-0-5-

tgz/package/esm2015/src/util/ng\_i18n\_closure\_mode.js

\* /opt/cola/permits/1641594839\_1682230362.625368/0/core-11-0-5-

tgz/package/schematics/migrations/undecorated-classes-with-di/index.d.ts

\* /opt/cola/permits/1641594839\_1682230362.625368/0/core-11-0-5-tgz/package/schematics/migrations/staticqueries/angular/query-definition.js

\* /opt/cola/permits/1641594839\_1682230362.625368/0/core-11-0-5-tgz/package/esm2015/src/util/closure.js

\* /opt/cola/permits/1641594839\_1682230362.625368/0/core-11-0-5-tgz/package/esm2015/src/view/refs.js

\* /opt/cola/permits/1641594839\_1682230362.625368/0/core-11-0-5-tgz/package/esm2015/src/core.js

\* /opt/cola/permits/1641594839\_1682230362.625368/0/core-11-0-5-tgz/package/esm2015/src/di/jit/util.js

\* /opt/cola/permits/1641594839\_1682230362.625368/0/core-11-0-5-

tgz/package/esm2015/src/util/security/trusted\_types.js

\* /opt/cola/permits/1641594839\_1682230362.625368/0/core-11-0-5-

tgz/package/schematics/migrations/undecorated-classes-with-decorated-fields/transform.js

\* /opt/cola/permits/1641594839\_1682230362.625368/0/core-11-0-5-

tgz/package/esm2015/src/render3/instructions/element.js

\* /opt/cola/permits/1641594839\_1682230362.625368/0/core-11-0-5-

tgz/package/schematics/migrations/undecorated-classes-with-di/index.js

\* /opt/cola/permits/1641594839\_1682230362.625368/0/core-11-0-5-tgz/package/schematics/migrations/modulewith-providers/transform.d.ts

\* /opt/cola/permits/1641594839\_1682230362.625368/0/core-11-0-5-

tgz/package/esm2015/src/render3/interfaces/type\_checks.js

\* /opt/cola/permits/1641594839\_1682230362.625368/0/core-11-0-5-

tgz/package/esm2015/src/render3/instructions/text.js

\* /opt/cola/permits/1641594839\_1682230362.625368/0/core-11-0-5-

tgz/package/esm2015/src/core\_private\_export.js

\* /opt/cola/permits/1641594839\_1682230362.625368/0/core-11-0-5-

tgz/package/esm2015/src/render3/i18n/i18n\_tree\_shaking.js

\* /opt/cola/permits/1641594839\_1682230362.625368/0/core-11-0-5-tgz/package/schematics/migrations/initialnavigation/transform.d.ts

\* /opt/cola/permits/1641594839\_1682230362.625368/0/core-11-0-5-

tgz/package/schematics/utils/project\_tsconfig\_paths.js

\* /opt/cola/permits/1641594839\_1682230362.625368/0/core-11-0-5-tgz/package/schematics/migrations/navigationextras-omissions/util.js

\* /opt/cola/permits/1641594839\_1682230362.625368/0/core-11-0-5-tgz/package/schematics/migrations/staticqueries/index.js

\* /opt/cola/permits/1641594839\_1682230362.625368/0/core-11-0-5-tgz/package/schematics/migrations/modulewith-providers/util.d.ts

No license file was found, but licenses were detected in source scan.

## Angular

=======

The sources for this package are in the main [Angular](https://github.com/angular/angular) repo. Please file issues and pull requests against that repo.

Usage information and reference details can be found in [Angular documentation](https://angular.io/docs).

## License: MIT

## Found in path(s):

\* /opt/cola/permits/1641594839\_1682230362.625368/0/core-11-0-5-tgz/package/README.md No license file was found, but licenses were detected in source scan.

{"version":3,"file":"core.js","sources":["../../../../../../packages/core/src/util/property.ts","../../../../../../packages/core/sr c/util/stringify.ts","../../../../../../packages/core/src/di/forward\_ref.ts","../../../../../../packages/core/src/util/assert.ts","../.. /../../../../packages/core/src/di/interface/defs.ts","../../../../../../packages/core/src/di/interface/injector.ts","../../../../../../pa ckages/core/src/di/inject\_switch.ts","../../../../../../packages/core/src/util/closure.ts","../../../../../../packages/core/src/cha nge\_detection/constants.ts","../../../../../../packages/core/src/metadata/view.ts","../../../../../../packages/core/src/util/glo bal.ts","../../../../../../packages/core/src/util/ng\_dev\_mode.ts","../../../../../../packages/core/src/render3/empty.ts","../../../ ../../../packages/core/src/render3/fields.ts","../../../../../../packages/core/src/render3/definition.ts","../../../../../../package s/core/src/render3/interfaces/view.ts","../../../../../../packages/core/src/render3/interfaces/container.ts","../../../../../../pa ckages/core/src/render3/interfaces/type\_checks.ts","../../../../../../packages/core/src/render3/assert.ts","../../../../../../pac kages/core/src/render3/definition\_factory.ts","../../../../../../packages/core/src/render3/error\_code.ts","../../../../../../pack ages/core/src/render3/util/stringify\_utils.ts","../../../../../../packages/core/src/render3/errors\_di.ts","../../../../../../packag es/core/src/interface/simple\_change.ts","../../../../../../packages/core/src/render3/features/ng\_onchanges\_feature.ts",".. /../../../../../packages/core/src/render3/namespaces.ts","../../../../../../packages/core/src/render3/interfaces/context.ts",".. /../../../../../packages/core/src/render3/interfaces/document.ts","../../../../../../packages/core/src/render3/interfaces/rende rer.ts","../../../../../../packages/core/src/render3/util/view\_utils.ts","../../../../../../packages/core/src/render3/state.ts","../.. /../../../../packages/core/src/render3/hooks.ts","../../../../../../packages/core/src/render3/interfaces/injector.ts","../../../../.. /../packages/core/src/render3/interfaces/node.ts","../../../../../../packages/core/src/render3/node\_assert.ts","../../../../../../ packages/core/src/render3/util/attrs\_utils.ts","../../../../../../packages/core/src/render3/util/injector\_utils.ts","../../../../../.. ./packages/core/src/render3/di.ts","../../../../../../packages/core/src/render3/instructions/di\_attr.ts","../../../../../../packag es/core/src/util/decorators.ts","../../../../../../packages/core/src/di/metadata\_attr.ts","../../../../../../packages/core/src/di/in jection\_token.ts","../../../../../packages/core/src/metadata/di.ts","../../../../../../packages/core/src/compiler/compiler\_f acade\_interface.ts","../../../../../packages/core/src/compiler/compiler\_facade.ts","../../../../../packages/core/src/inter

face/type.ts","../../../../../../packages/core/src/util/array\_utils.ts","../../../../../../packages/core/src/reflection/reflection\_c apabilities.ts","../../../../../packages/core/src/di/metadata.ts","../../../../../../.packages/core/src/di/jit/util.ts","../../../../.. /packages/core/src/metadata/resource\_loading.ts","../../../../../../packages/core/src/di/injector\_compatibility.ts","../../../ ../../../packages/core/src/util/security/trusted\_types.ts","../../../../../../packages/core/src/sanitization/bypass.ts","../../../.. /../../packages/core/src/sanitization/inert\_body.ts","../../../../../../packages/core/src/sanitization/url\_sanitizer.ts","../../../ ../../../packages/core/src/sanitization/html\_sanitizer.ts","../../../../../../packages/core/src/sanitization/security.ts","../../../ ../../../packages/core/src/sanitization/sanitization.ts","../../../../../../packages/core/src/util/errors.ts","../../../../../../packag es/core/src/errors.ts","../../../../../../packages/core/src/error\_handler.ts","../../../../../../packages/core/src/metadata/sche ma.ts","../../../../../../packages/core/src/util/dom.ts","../../../../../../packages/core/src/util/named\_array\_type.ts","../../../.. /../../packages/core/src/util/ng\_reflect.ts","../../../../../../packages/core/src/render3/context\_discovery.ts","../../../../../../p ackages/core/src/render3/util/misc\_utils.ts","../../../../../../packages/core/src/render3/errors.ts","../../../../../../packages/c ore/src/render/api\_flags.ts","../../../../../../packages/core/src/render3/i18n/i18n\_tree\_shaking.ts","../../../../../../packages /core/src/render3/interfaces/projection.ts","../../../../../../packages/core/src/render3/util/view\_traversal\_utils.ts","../../../ ../../../packages/core/src/render3/node\_manipulation.ts","../../../../../../packages/core/src/render3/styling/class\_differ.ts ","../../../../../../packages/core/src/render3/node\_selector\_matcher.ts","../../../../../../packages/core/src/render3/tokens.ts ","../../../../../../packages/core/src/render3/instructions/advance.ts","../../../../../../packages/core/src/render3/interfaces/s tyling.ts","../../../../../../packages/core/src/render3/util/debug\_utils.ts","../../../../../../packages/core/src/render3/instructi ons/lview\_debug.ts","../../../../../../packages/core/src/render3/instructions/shared.ts","../../../../../../packages/core/src/re nder3/styling/static\_styling.ts","../../../../../../../packages/core/src/render3/instructions/change\_detection.ts","../../../../../... /packages/core/src/di/injector\_token.ts","../../../../../../packages/core/src/di/null\_injector.ts","../../../../../../packages/cor e/src/di/scope.ts","../../../../../../packages/core/src/di/r3\_injector.ts","../../../../../../packages/core/src/di/injector.ts","../../ ../../../../packages/core/src/render3/util/discovery\_utils.ts","../../../../../../packages/core/src/render3/util/change\_detecti on\_utils.ts","../../../../../../packages/core/src/render3/util/global\_utils.ts","../../../../../../packages/core/src/render3/comp onent.ts","../../../../../../packages/core/src/render3/features/inherit\_definition\_feature.ts","../../../../../../packages/core/sr c/render3/features/copy\_definition\_feature.ts","../../../../../../packages/core/src/util/symbol.ts","../../../../../../packages/c ore/src/change\_detection/change\_detection\_util.ts","../../../../../../packages/core/src/render3/bindings.ts","../../../../../../ packages/core/src/render3/instructions/attribute.ts","../../../../../../packages/core/src/render3/instructions/interpolation. ts","../../../../../../packages/core/src/render3/instructions/attribute\_interpolation.ts","../../../../../../packages/core/src/ren der3/instructions/template.ts","../../../../../../packages/core/src/render3/instructions/storage.ts","../../../../../../packages/c ore/src/di/jit/environment.ts","../../../../../../packages/core/src/di/jit/injectable.ts","../../../../../../packages/core/src/di/util .ts","../../../../../../packages/core/src/di/injectable.ts","../../../../../../packages/core/src/di/reflective\_errors.ts","../../../../../ ../packages/core/src/di/reflective\_key.ts","../../../../../../packages/core/src/reflection/reflector.ts","../../../../../../packages /core/src/reflection/reflection.ts","../../../../../../packages/core/src/di/reflective\_provider.ts","../../../../../../packages/core /src/di/reflective\_injector.ts","../../../../../../packages/core/src/di/index.ts","../../../../../../packages/core/src/di.ts","../../../ ../../../packages/core/src/render3/instructions/di.ts","../../../../../../packages/core/src/render3/instructions/property.ts",". ./../../../../../packages/core/src/render3/instructions/element.ts","../../../../../../packages/core/src/render3/instructions/ele ment\_container.ts","../../../../../packages/core/src/render3/instructions/get\_current\_view.ts","../../../../../../../packages/c ore/src/util/lang.ts","../../../../../../packages/core/src/render3/instructions/listener.ts","../../../../../../packages/core/src/re nder3/instructions/namespace.ts","../../../../../../packages/core/src/render3/instructions/next\_context.ts","../../../../../../p ackages/core/src/render3/instructions/projection.ts","../../../../../../packages/core/src/render3/instructions/property\_int erpolation.ts","../../../../../../packages/core/src/util/empty.ts","../../../../../../packages/core/src/render3/styling/style\_bind ing\_list.ts","../../../../../../packages/core/src/render3/styling/styling\_parser.ts","../../../../../../packages/core/src/render3/i nstructions/styling.ts","../../../../../../packages/core/src/render3/instructions/text.ts","../../../../../../packages/core/src/ren der3/instructions/text\_interpolation.ts","../../../../../../packages/core/src/render3/instructions/class\_map\_interpolation.t s","../../../../../../packages/core/src/render3/instructions/style\_map\_interpolation.ts","../../../../../../packages/core/src/re nder3/instructions/style\_prop\_interpolation.ts","../../../../../../.packages/core/src/render3/instructions/host\_property.ts", "../../../../../../packages/core/src/util/ng\_i18n\_closure\_mode.ts","../../../../../../packages/core/src/i18n/locale\_en.ts","../.. /../../../../packages/core/src/i18n/locale\_data\_api.ts","../../../../../../packages/core/src/i18n/localization.ts","../../../../../../

packages/core/src/render3/interfaces/i18n.ts","../../../../../../../packages/core/src/render3/i18n/i18n\_locale\_id.ts","../../../. ./../../packages/core/src/render3/node\_manipulation\_i18n.ts","../../../../../../packages/core/src/render3/i18n/i18n\_insert \_before\_index.ts","../../../../../../packages/core/src/render3/i18n/i18n\_util.ts","../../../../../../packages/core/src/render3/i 18n/i18n\_apply.ts","../../../../../../packages/core/src/render3/instructions/i18n\_icu\_container\_visitor.ts","../../../../../../p ackages/core/src/render3/i18n/i18n\_debug.ts","../../../../../../packages/core/src/render3/i18n/i18n\_parse.ts","../../../../../ ../packages/core/src/render3/i18n/i18n\_postprocess.ts","../../../../../../packages/core/src/render3/instructions/i18n.ts","  $\ldots$ ../../../../../packages/core/src/render3/instructions/all.ts","../../../../../packages/core/src/render3/di\_setup.ts","../../../. ./../../packages/core/src/render3/features/providers\_feature.ts","../../../../../../packages/core/src/linker/component\_fact ory.ts","../../../../../../packages/core/src/linker/component\_factory\_resolver.ts","../../../../../../packages/core/src/util/noo p.ts","../../../../../../packages/core/src/linker/element\_ref.ts","../../../../../../packages/core/src/render/api.ts","../../../../../../ packages/core/src/sanitization/sanitizer.ts","../../../../../../packages/core/src/version.ts","../../../../../../packages/core/src/ change\_detection/differs/default\_iterable\_differ.ts","../../../../../../packages/core/src/change\_detection/differs/default\_ keyvalue\_differ.ts","../../../../../../packages/core/src/change\_detection/differs/iterable\_differs.ts","../../../../../../package s/core/src/change\_detection/differs/keyvalue\_differs.ts","../../../../../../packages/core/src/render3/collect\_native\_node s.ts","../../../../../../packages/core/src/render3/view\_ref.ts","../../../../../../packages/core/src/change\_detection/change\_d etector\_ref.ts","../../../../../../packages/core/src/change\_detection/change\_detection.ts","../../../../../packages/core/src/ linker/template\_ref.ts","../../../../../../packages/core/src/linker/ng\_module\_factory.ts","../../../../../../packages/core/src/li nker/view\_container\_ref.ts","../../../../../../packages/core/src/view/errors.ts","../../../../../../packages/core/src/view/types .ts","../../../../../../packages/core/src/view/util.ts","../../../../../../packages/core/src/view/ng\_module.ts","../../../../../../pac kages/core/src/view/view\_attach.ts","../../../../../../packages/core/src/view/refs.ts","../../../../../../packages/core/src/view /provider.ts","../../../../../../packages/core/src/render3/component\_ref.ts","../../../../../../packages/core/src/render3/meta data.ts","../../../../../../packages/core/src/linker/ng\_module\_factory\_registration.ts","../../../../../../packages/core/src/ren der3/ng\_module\_ref.ts","../../../../../../packages/core/src/render3/pure\_function.ts","../../../../../../packages/core/src/ren der3/pipe.ts","../../../../../../packages/core/src/event\_emitter.ts","../../../../../../packages/core/src/linker/query\_list.ts","../ ../../../../../packages/core/src/render3/interfaces/definition.ts","../../../../../../packages/core/src/render3/interfaces/query. ts","../../../../../../packages/core/src/render3/query.ts","../../../../../../packages/core/src/render3/view\_engine\_compatibil ity\_prebound.ts","../../../../../../packages/core/src/render3/index.ts","../../../../../../packages/core/src/render3/jit/environ ment.ts","../../../../../../packages/core/src/render3/jit/jit\_options.ts","../../../../../../packages/core/src/render3/jit/module.t s","../../../../../../packages/core/src/render3/jit/directive.ts","../../../../../../packages/core/src/render3/jit/pipe.ts","../../../../ ../../packages/core/src/metadata/directives.ts","../../../../../../packages/core/src/metadata/ng\_module.ts","../../../../../../pa ckages/core/src/metadata.ts","../../../../../../packages/core/src/util/ng\_jit\_mode.ts","../../../../../../packages/core/src/appli cation\_init.ts","../../../../../../packages/core/src/application\_tokens.ts","../../../../../../packages/core/src/console.ts","../../. ./../../../packages/core/src/i18n/tokens.ts","../../../../../../packages/core/src/ivy\_switch.ts","../../../../../../packages/core/sr c/linker/compiler.ts","../../../../../../packages/core/src/util/microtask.ts","../../../../../../packages/core/src/util/raf.ts","../../ ../../../../packages/core/src/zone/ng\_zone.ts","../../../../../../packages/core/src/testability/testability.ts","../../../../../../pack ages/core/src/util/is\_dev\_mode.ts","../../../../../../packages/core/src/application\_ref.ts","../../../../../../packages/core/src/ zone.ts","../../../../../../packages/core/src/render.ts","../../../../../../packages/core/src/linker/ng\_module\_factory\_loader.t s","../../../../../../packages/core/src/linker/system\_js\_ng\_module\_factory\_loader.ts","../../../../../../packages/core/src/lin ker/view\_ref.ts","../../../../../../packages/core/src/linker.ts","../../../../../../packages/core/src/debug/debug\_node.ts","../../ ../../../../packages/core/src/change\_detection.ts","../../../../../../packages/core/src/platform\_core\_providers.ts","../../../../ ../../packages/core/src/application\_module.ts","../../../../../../.packages/core/src/view/element.ts","../../../../../../packages /core/src/view/query.ts","../../../../../../packages/core/src/view/ng\_content.ts","../../../../../../packages/core/src/view/pur e\_expression.ts","../../../../../packages/core/src/view/text.ts","../../../../../../../packages/core/src/view.ts","../../../../.. /../packages/core/src/view/services.ts","../../../../../../packages/core/src/view/entrypoint.ts","../../../../../../packages/core /src/view/index.ts","../../../../../../packages/core/src/core\_private\_export.ts","../../../../../../packages/core/src/core\_rende r3\_private\_export.ts","../../../../../../packages/core/src/codegen\_private\_exports.ts","../../../../../../packages/core/src/cor e.ts","../../../../../../packages/core/public\_api.ts","../../../../../packages/core/index.ts","../../../../../.packages/core/core. ts"],"sourcesContent": $\Gamma''^{**}\n\in \mathbb{R}^*$  @license\n \* Copyright Google LLC All Rights Reserved.\n \*\n \* Use of this source

code is governed by an MIT-style license that can be $\ln *$  found in the LICENSE file at https://angular.io/license $\ln$ \*/\n\nexport function getClosureSafeProperty<T>(objWithPropertyToExtract: T): string {\n for (let key in objWithPropertyToExtract) {\n if (objWithPropertyToExtract[key] === getClosureSafeProperty as any) {\n return key;\n  $\ln \lim_{x \to \infty}$  for throw Error('Could not find renamed property on target object.');\n}\n\n/\*\*\n \* Sets properties on a target object from a source object, but only if\n \* the property doesn't already exist on the target object.\n \* @param target The target to set properties on\n \* @param source The source of the property keys and values to set\n \*/\nexport function fillProperties(target: {[key: string]: string}, source: {[key: string]: string}) {\n for (const key in source)  ${\nvert \in \mathbb{R}^n \atop \text{is} \in \mathbb{R}^n}$  if (source.hasOwnProperty(key)  $\&\mathbb{R}$  !target.hasOwnProperty(key))  ${\nvert \in \mathbb{R}^n \atop \text{is} \in \mathbb{R}^n}$ source[key];\n  $\ln {\n \in \mathbb{R}^*}$ |n  $\mathbb{R}^* \oplus \mathbb{R}^*$  Copyright Google LLC All Rights Reserved.\n \*\n \* Use of this source code is governed by an MIT-style license that can be $\ln *$  found in the LICENSE file at https://angular.io/license\n \*/\n\nexport function stringify(token: any): string {\n if (typeof token == 'string') {\n return token;\n }\n\n if (Array.isArray(token)) {\n return '[' + token.map(stringify).join(', ') + ']';\n }\n\n if (token  $==$  null)  $\n=$  return " + token;\n }\n\n if (token.overriddenName)  $\n=$  return  $\{to+$ }\n\n if (token.name) {\n return `\${token.name}`;\n }\n\n const res = token.toString();\n\n if (res == null) {\n return " + res;\n  $\ln \mathrm{Index}$  = res.indexOf('\\n');\n return newLineIndex = = -1 ? res : res.substring(0, newLineIndex);\n\n\n/\*\*\n \* Concatenates two strings with separator, allocating new strings only when necessary. $\ln * \ln * \omega$  aram before before string. $\ln * \omega$  param separator separator string. $\ln * \omega$  param after after string. $\ln * \mathcal{Q}$  returns concatenated string. $\ln * \Lambda$  rexport function concatStringsWithSpace(before: string|null, after: string|null): string  $\{\nabla$  return (before == null || before === '') ?\n (after == null ? '' : after) :\n ((after == null || after === '') ? before : before + ' ' + after);\n}\n","/\*\*\n \* @license\n \* Copyright Google LLC All Rights Reserved. $\ln * \ln *$  Use of this source code is governed by an MIT-style license that can be $\ln *$  found in the LICENSE file at https://angular.io/license\n \*/\n\nimport {Type} from '../interface/type';\nimport  ${getClosureSafeProperty} from './util/property';\n $\{stringify\} from './util/stringify';\n $\n<sup>*</sup>$  A$$ interface that a function passed into {@link forwardRef} has to implement.\n \*\n \* @usageNotes\n \* ### Example $\ln \pi$  \* {@example core/di/ts/forward\_ref/forward\_ref\_spec.ts region='forward\_ref\_fn'}\n \* @publicApi\n \*/\nexport interface ForwardRefFn  $\{\n\$  (): any;\n}\n\nconst forward ref = getClosureSafeProperty({ forward\_ref : getClosureSafeProperty});\n\n/\*\*\n \* Allows to refer to references which are not yet defined. $\ln * \ln *$  For instance, `forwardRef` is used when the `token` which we need to refer to for the purposes of  $n * DI$  is declared, but not yet defined. It is also used when the `token` which we use when creating\n \* a query is not yet defined.\n \*\n \* @usageNotes\n \* ### Example\n \* {@example core/di/ts/forward\_ref/forward\_ref\_spec.ts region='forward\_ref'}\n \* @publicApi\n \*/\nexport function forwardRef(forwardRefFn: ForwardRefFn): Type<any>{\n (<any>forwardRefFn). \_forward\_ref\_ = forwardRef;\n (<any>forwardRefFn).toString = function() {\n return stringify(this());\n };\n return  $\langle$  (<Type<any>> $\langle$ any>forwardRefFn);\n\n/\*\*\n \* Lazily retrieves the reference value from a forwardRef.\n \*\n \* Acts as the identity function when given a non-forward-ref value.\n  $*\n$  @usageNotes\n  $*\n$ ### Example\n  $*\n$ {@example core/di/ts/forward\_ref/forward\_ref\_spec.ts region='resolve\_forward\_ref'}\n \*\n \* @see `forwardRef`\n \* @publicApi\n \*/\nexport function resolveForwardRef<T>(type: T): T {\n return isForwardRef(type) ? type() : type;\n}\n\n/\*\* Checks whether a function is wrapped by a `forwardRef`. \*/\nexport function isForwardRef(fn: any): fn is() => any {\n return typeof fn === 'function' && fn.hasOwnProperty( \_\_forward\_ref \_) &&\n fn. forward ref === forwardRef;\n}\n","/\*\*\n \* @license\n \* Copyright Google LLC All Rights Reserved.\n \*\n \* Use of this source code is governed by an MIT-style license that can be\n \* found in the LICENSE file at https://angular.io/license\n \*/\n\n// The functions in this file verify that the assumptions we are making\n// about state in an instruction are correct before implementing any logic.\n// They are meant only to be called in dev mode as sanity checks.\n\nimport {stringify} from './stringify';\n\nexport function assertNumber(actual: any, msg: string): asserts actual is number  ${\n}$  if (!(typeof actual === 'number'))  ${\n}$  throwError(msg, typeof actual, 'number', '===');\n  $\n\neq\$ n\nexport function assertNumberInRange(\n actual: any, minInclusive: number, maxInclusive: number): asserts actual is number {\n assertNumber(actual, 'Expected a number');\n assertLessThanOrEqual(actual, maxInclusive, 'Expected number to be less than or equal to');\n assertGreaterThanOrEqual(actual, minInclusive,

'Expected number to be greater than or equal to');\n\nexport function assertString(actual: any, msg: string): asserts actual is string  $\ln$  if (!(typeof actual === 'string'))  $\ln$  throwError(msg, actual === null ? 'null' : typeof actual, 'string', '===');\n }\n\nexport function assertFunction(actual: any, msg: string): asserts actual is Function {\n if (!(typeof actual === 'function')) {\n throwError(msg, actual === null ? 'null' : typeof actual, 'function', '===');\n }\n\nexport function assertEqual<T>(actual: T, expected: T, msg: string) {\n if (!(actual == expected))  ${\n throwError(msg, actual, expected, '==');\n }\n{\n hrowError(msg, actual, expected, '==');\n }\n{\n hrowError(msg, actual, expected, '==');\n }\n{\n hrowError(msg, actual, expected, '==');\n }\n{\n hrowError(msg, actual, expected, '==');\n }\n{\n hrowError(msg, actual, expected, '==');\n }\n{\n hrowError(msg, actual, expected, '==');\n }\n{\n hrowError(msg, actual, expected, '==');\n }\n{\n hrowError(msg, actual, expected, '==');\n }\n{\n hrowError(msg, actual, expected, '==');\n }\n{\n hrowError(msg, actual, expected, '==');\n }\n$ msg: string): asserts actual is  $T \{\nvert \cdot \vert = \exp(\omega) \}$  ( $\in \frac{1}{\sqrt{\alpha}}$ , actual, expected, '!=');  $\ln\ln\max$  function assertSame<T>(actual: T, expected: T, msg: string): asserts actual is T {\n if (!(actual === expected))  $\n\in$  throwError(msg, actual, expected, '===');\n  $\n\neq\n\in\mathbb{S}$  are assertNotSame<T>(actual: T, expected: T, msg: string)  $\{n \text{ if } (lactual !== expected)\}\$   $\{n \text{ throwError}(msg, actual, expected, '!==')\}$  $\ln\max$ port function assertLessThan<T>(actual: T, expected: T, msg: string): asserts actual is T {\n if (!(actual < expected))  ${\n *throwError(msg, actual, expected, <'\\n*\n}h\n *h\newarrow(*$ assertLessThanOrEqual<T>(actual: T, expected: T, msg: string): asserts actual is T {\n if (!(actual <= expected))  ${\n throwError(msg, actual, expected, '<=');\n }\n\neq\n for all  $f\in\mathcal{F}(\mathcal{F})\neq\mathcal{F}(\mathcal{F})\neq\mathcal{F}(\mathcal{F})\neq\mathcal{F}(\mathcal{F})$$ T, msg: string): asserts actual is T {\n if (!(actual > expected)) {\n throwError(msg, actual, expected, '>');\n }\n}\n\nexport function assertGreaterThanOrEqual<T>(\n actual: T, expected: T, msg: string): asserts actual is T  ${\n \in (! (actual) = expected)} {\n \in throwError(msg, actual, expected, '>=');\n \n}\n\neq root of the output.$ assertNotDefined<T>(actual: T, msg: string)  $\{\n\$ if (actual != null)  $\{\n\$  throwError(msg, actual, null, '==');\n  $\ln\ln\max$  function assertDefined  $\leq$ T $>(actual: T|null|$ undefined, msg: string): asserts actual is T  $\ln$  if (actual == null)  $\n$  throwError(msg, actual, null, '!=');\n  $\n\rho\neq\rho$ throwError(msg: string): never;\nexport function throwError(msg: string, actual: any, expected: any, comparison: string): never;\nexport function throwError(msg: string, actual?: any, expected?: any, comparison?: string): never {\n throw new Error(\n `ASSERTION ERROR:  $\{\text{msg}\}$ ` +\n (comparison == null ? " : ` [Expected=>  $\{\text{expected}\}$   $\{\text{compansion}\}$  $\{actual\} \leq \text{all}\)$ ;\n\nexport function assertDomNode(node: any): asserts node is Node {\n // If we're in a worker, `Node` will not be defined.\n if (!(typeof Node !== 'undefined' && node instance of Node)  $\&\&\n$  $!(\text{typeof node} == \text{'object'} \&\& \text{ node} != \text{null} \&\&\text{in} \qquad \text{node} \&\text{matrix} \text{name} == \text{WebWorkerRenderNode'})\text{ for } \text{long} \rightarrow \text{open} \&\text{open} \&\text{open} \&\text{open} \&\text{open} \&\text{open} \&\text{open} \&\text{open} \&\text{open} \&\text{open} \&\text{open} \&\text{open} \&\text{open} \&\text{open} \&\text{open} \&\text{open} \&\text{open} \&\text{open} \&\text{open} \&\text{open}$ throwError(`The provided value must be an instance of a DOM Node but got  $\frac{\sin(\pi x)}{\sin(\pi y)}$ );\n }\n}\n\n\nexport function assertIndexInRange(arr: any[], index: number) {\n assertDefined(arr, 'Array must be defined.');\n const maxLen = arr.length;\n if (index < 0 || index >= maxLen) {\n throwError(`Index expected to be less than  ${\maxLen} but got \{index\}\n\| \n\in \{\n\in\mathbb{N}\:\| \n\rangle\neq 0$  assertOneOf(value: any, ...validValues: any[]) {\n if (validValues.indexOf(value) !== -1) return true;\n throwError(`Expected value to be one of  $${}JSON.stringify(validValues)$  but was  ${}_{\n}$  JSON.stringify(value)}.`);\n}","/\*\*\n \* @license\n \* Copyright Google LLC All Rights Reserved. $\ln \pi \$  Use of this source code is governed by an MIT-style license that can be $\ln$ \* found in the LICENSE file at https://angular.io/license\n \*/\n\nimport {Type} from '../../interface/type';\nimport {getClosureSafeProperty} from '../../util/property';\nimport {ClassProvider, ConstructorProvider, ExistingProvider, FactoryProvider, StaticClassProvider, ValueProvider  $\gamma$  from './provider';\n\n\n\n/\*\*\n \* Information about how a type or `InjectionToken` interfaces with the DI system. $\ln * \Lambda t$  a minimum, this includes a `factory` which defines how to create the given type `T`, possibly\n \* requesting injection of other types if necessary.\n \*\n \* Optionally, a `providedIn` parameter specifies that the given type belongs to a particular\n \* `InjectorDef`, `NgModule`, or a special scope (e.g. 'root'). A value of `null` indicates\n \* that the injectable does not belong to any scope.\n \*\n \*  $@codeGenApi\n$ <sup>\*</sup>  $@publicApi$  The ViewEngine compiler emits code with this type for injectables. This code is\n  $*$ deployed to npm, and should be treated as public api.\n\n \*/\nexport interface InjectableDef<T>  $\{\n\mid n \neq \mathbb{N}\}\$ Specifies that the given type belongs to a particular injector:\n  $*$ - `InjectorType` such as `NgModule`,\n  $*$ -`'root'` the root injector\n \* - `'any'` all injectors.\n \* - `null`, does not belong to any injector. Must be explicitly listed in the injector\n \* `providers`.\n \*/\n providedIn: InjectorType<any>|'root'|'platform'|'any'|null;\n\n /\*\*\n \* The token to which this definition belongs. $\ln$  \*\n \* Note that this may not be the same as the type that the `factory` will create.\n \*/\n token: unknown;\n\n /\*\*\n \* Factory method to execute to create an instance of the injectable. $\infty$  \*/n factory: (t?: Type<any>) => T;\n\n /\*\*\n \* In a case of no explicit injector, a location where the

instance of the injectable is stored.\n  $*\n$  value: T|undefined;\n}\n\n/\*\*\n  $*\n$  Information about the providers to be included in an `Injector` as well as how the given type\n \* which carries the information should be created by the DI system. $\ln * \ln *$  An `InjectorDef` can import other types which have `InjectorDefs`, forming a deep nested $\ln *$ structure of providers with a defined priority (identically to how `NgModule`s also have\n \* an import/dependency structure). $\ln * \n\rangle$  \* NOTE: This is a private type and should not be exported $\ln * \n\rangle$  \* @codeGenApi $\ln * \n\rangle$ nexport interface InjectorDef<T>  $\ln$  factory: () => T;\n\n // TODO(alxhub): Narrow down the type here once decorators properly change the return type of the\n // class they are decorating (to add the prov property for example). $\ln$ providers: (Type<any>|ValueProvider|ExistingProvider|FactoryProvider|ConstructorProvider|\n StaticClassProvider|ClassProvider|any[])[];\n\n imports:

 $(InjectorType\&D)$  InjectorTypeWithProviders<any> $\int \ln \ln \max^* n$  A `Type` which has an `InjectableDef` static field.\n \*\n \* `InjectableDefType`s contain their own Dependency Injection metadata and are usable in an\n \* `InjectorDef`-based `StaticInjector.\n \*\n \* @publicApi\n \*/\nexport interface InjectableType<T> extends Type<T>  ${\nightharpoonup}$  \*\n \* Opaque type whose structure is highly version dependent. Do not rely on any properties.\n \*\n prov: never;\n}\n\n/\*\*\n \* A type which has an `InjectorDef` static field.\n \*\n \* `InjectorDefTypes` can be used to configure a `StaticInjector`.\n \*\n \* @publicApi\n \*/\nexport interface InjectorType<T> extends Type<T>  $\{\n\mid n \neq \mathbb{N}\}\$ \* Opaque type whose structure is highly version dependent. Do not rely on any properties. $\ln * \ln$  inj: never;\n}\n\n/\*\*\n \* Describes the `InjectorDef` equivalent of a `ModuleWithProviders`, an `InjectorDefType` with an\n \* associated array of providers. $\ln$  \*\n \* Objects of this type can be listed in the imports section of an `InjectorDef`.\n \*\n \* NOTE: This is a private type and should not be exported\n \*\nexport interface InjectorTypeWithProviders<T> {\n ngModule: InjectorType<T>;\n providers?:

(Type<any>|ValueProvider|ExistingProvider|FactoryProvider|ConstructorProvider|\n

StaticClassProvider|ClassProvider|any[])[];\n}\n\n/\*\*\n \* Construct an `InjectableDef` which defines how a token will be constructed by the DI system, and\n \* in which injectors (if any) it will be available. $\ln$  \*\n \* This should be assigned to a static `prov` field on a type, which will then be an $\ln$  \* `InjectableType`. $\ln$  \* Options: $\ln$  \* \* `providedIn` determines which injectors will include the injectable, by either associating it\n \* with an `@NgModule` or other `InjectorType`, or by specifying that this injectable should be\n \* provided in the `'root'` injector, which will be the application-level injector in most apps. $\ln * *$  `factory` gives the zero argument function which will create an instance of the injectable. $\ln^*$  The factory can call `inject` to access the `Injector` and request injection of dependencies. $\ln * \mathbb{Q}$  codeGenApi $\ln * \mathbb{Q}$  publicApi This instruction has been emitted by ViewEngine for some time and is deployed to npm.\n \*/\nexport function defineInjectable<T>(opts: {\n token: unknown,\n providedIn?: Type<any>|'root'|'platform'|'any'|null, factory:  $() \Rightarrow T, \n}$ ): never  ${\n$  return  $({n \choose n}$ opts.token, $\ln$  providedIn: opts.providedIn as any  $\|\text{null}\$ ,  $\|\text{activity: }$  opts.factory, $\ln$  value: undefined,\n } as InjectableDef<T> as never;\n \\n\n/\*\*\n \* @deprecated in v8, delete after v10. This API should be used only by generated code, and that $\ln$  \* code should now use defineInjectable instead. $\ln$  \*  $\mathcal{Q}_{\text{publicApi}}$ <sup>\*</sup>/\nexport const defineInjectable = defineInjectable;\n\n/\*\*\n \* Construct an `InjectorDef` which configures an injector.\n \*\n \* This should be assigned to a static injector def (`inj`) field on a type, which will then be an $\infty$  \* `InjectorType`. $\infty$ \*\n \* Options: $\infty$ \* \* `factory`: an `InjectorType` is an instantiable type, so a zero argument `factory` function to\n  $*$  create the type must be provided. If that factory function needs to inject arguments, it can\n \* use the `inject` function.\n \* \* `providers`: an optional array of providers to add to the injector. Each provider must  $n^*$  either have a factory or point to a type which has a `prov` static property (the \n \* type must be an `InjectableType`).\n \* \* `imports`: an optional array of imports of other `InjectorType`s or `InjectorTypeWithModule`s\n \* whose providers will also be added to the injector. Locally provided types will override\n \* providers from imports.\n \*\n \* @codeGenApi\n \*/\nexport function defineInjector(options: {factory:  $() \Rightarrow$  any, providers?: any[], imports?: any[]}):\n never  $\{\n\$ n return  $(\n\$ n factory: options.factory,\n providers: options.providers  $|| \cdot || \cdot \cdot ||$  imports: options.imports  $|| \cdot || \cdot \cdot ||$  as InjectorDef<any>) as never;\n\\n\n/\*\*\n \* Read the injectable def (`prov`) for `type` in a way which is immune to accidentally reading\n \* inherited value. $\ln * \ln * \mathcal{O}$  param type A type which may have its own (non-inherited) `prov`. $\ln * \ln * \mathcal{O}$  function getInjectableDef<T>(type: any): InjectableDef<T>|null {\n return getOwnDefinition(type, NG\_PROV\_DEF) ||

getOwnDefinition(type, NG\_INJECTABLE\_DEF);\n}\n\n/\*\*\n \* Return definition only if it is defined directly on `type` and is not inherited from a base\n \* class of `type`.\n \*/\nfunction getOwnDefinition<T>(type: any, field: string): InjectableDef<T>|null {\n return type.hasOwnProperty(field) ? type[field] : null;\n}\n\n/\*\*\n \* Read the injectable def (`prov`) for `type` or read the `prov` from one of its ancestors.\n  $*\n$ <sup>\*</sup> @param type A type which may have `prov`, via inheritance.\n \*\n \* @deprecated Will be removed in a future version of Angular, where an error will occur in the $\ln *$  scenario if we find the `prov` on an ancestor only. $\ln *$  $\cap$  function getInheritedInjectableDef<T>(type: any): InjectableDef<T>|null {\n const def = type && (type[NG\_PROV\_DEF] || type[NG\_INJECTABLE\_DEF]);\n\n if (def)  $\{\n\$ const typeName = getTypeName(type);\n // TODO(FW-1307): Re-add ngDevMode when closure can handle it\n  $\pi$  // ngDevMode &&\n console.warn(\n `DEPRECATED: DI is instantiating a token  $\lceil \frac{s}{t} \rceil$  typeName} $\lceil \frac{s}{t} \rceil$  that inherits its @Injectable decorator but does not provide one itself. $\ln \ln \frac{\ln \min_{\text{h}}}{\ln \min_{\text{h}}$  itself. typeName}\" class.`);\n return def;\n } else {\n return null;\n }\n\n/\*\* Gets the name of a type,

accounting for some cross-browser differences. \*/\nfunction getTypeName(type: any): string  ${\n \ \ \ }$ `Function.prototype.name` behaves differently between IE and other browsers. In most browsers\n // it'll always return the name of the function itself, no matter how many other functions it $\ln$  // inherits from. On IE the function doesn't have its own `name` property, but it takes it from\n  $\#$  the lowest level in the prototype chain. E.g. if we have `class Foo extends Parent` most\n // browsers will evaluate `Foo.name` to `Foo` while IE will return `Parent`. We work around\n // the issue by converting the function to a string and parsing its name out that way via a regex.\n if (type.hasOwnProperty('name'))  $\{\n$  return type.name; $\n$   $\|\n$  const match = (" + type).match(/^function\\s\*([^\\s(]+)/);\n return match === null ? " : match[1];\n}\n\n/\*\*\n \* Read the injector def type in a way which is immune to accidentally reading inherited value. $\ln * \ln * \mathcal{O}$  param type type which may have an injector def (`inj`)\n \*/\nexport function getInjectorDef<T>(type: any): InjectorDef<T>|null {\n return type && (type.hasOwnProperty(NG\_INJ\_DEF) || type.hasOwnProperty(NG\_INJECTOR\_DEF)) ?\n (type as any)[NG\_INJ\_DEF] :\n null;\n}\n\nexport const NG\_PROV\_DEF = getClosureSafeProperty({prov: getClosureSafeProperty});\nexport const NG\_INJ\_DEF = getClosureSafeProperty({inj: getClosureSafeProperty});\n\n// We need to keep these around so we can read off old defs if new defs are unavailable\nexport const NG\_INJECTABLE\_DEF = getClosureSafeProperty({ngInjectableDef: getClosureSafeProperty});\nexport const NG\_INJECTOR\_DEF = getClosureSafeProperty({ngInjectorDef: getClosureSafeProperty});\n","/\*\*\n \* @license\n \* Copyright Google LLC All Rights Reserved.\n \*\n \* Use of this source code is governed by an MIT-style license that can be $\ln *$  found in the LICENSE file at https://angular.io/license\n \*/\n\n\n/\*\*\n \* Injection flags for DI.\n \*\n \* @publicApi\n \*/\nexport enum InjectFlags  ${\n\mu / TODO(alxhub):}$  make this 'const' when ngc no longer writes exports of it into ngfactory files. $\ln \frac{**}{\ln x}$  Check self and check parent injector if needed  $*\n\alpha$  Default = 0b0000,\n /\*\*\n \* Specifies that an injector should retrieve a dependency from any injector until reaching the\n \* host element of the current component. (Only used with Element Injector)\n  $*\$ \n Host = 0b0001,\n /\*\* Don't ascend to ancestors of the node requesting injection.  $*\$ \n Self = 0b0010,\n /\*\* Skip the node that is requesting injection. \*/\n SkipSelf = 0b0100,\n /\*\* Inject `defaultValue` instead if token not found. \*/\n Optional = 0b1000,\n}\n","/\*\*\n \* @license\n \* Copyright Google LLC All Rights Reserved. $\ln * \ln *$  Use of this source code is governed by an MIT-style license that can be $\ln *$  found in the LICENSE file at https://angular.io/license\n \*/\n\nimport {Type} from '../interface/type';\nimport {assertNotEqual} from '../util/assert';\nimport {stringify} from '../util/stringify';\nimport {InjectionToken} from './injection\_token';\nimport {getInjectableDef, InjectableDef} from './interface/defs';\nimport {InjectFlags} from './interface/injector':\n\n\n/\*\*\n \* Current implementation of inject.\n \*\n \* By default, it is `injectInjectorOnly`, which makes it `Injector`-only aware. It can be changed\n \* to `directiveInject`, which brings in the `NodeInjector` system of ivy. It is designed this $n * way$  for two reasons: $\ln * 1$ . `Injector` should not depend on ivy logic. $\ln * 2$ . To maintain tree shake-ability we don't want to bring in unnecessary code. $\ln \sqrt{\frac{\pi}{n}}$  injectImplementation:  $\langle \langle \mathsf{T}\rangle$  (token: Type $\langle \mathsf{T}\rangle$ |InjectionToken $\langle \mathsf{T}\rangle$ , flags?: InjectFlags) => T | null)|\n undefined;\nexport function getInjectImplementation()  $\nvert_n\$ n return \_injectImplementation;\n}\n\n/\*\*\n \* Sets the current inject implementation.\n \*/\nexport function setInjectImplementation(\n impl:  $\langle$ T>(token:

Type<T>|InjectionToken<T>, flags?: InjectFlags $\rangle \Rightarrow T \mid \text{null} \rangle \mid \text{n}$  undefined): (<T>(token: Type<T>|InjectionToken<T>, flags?: InjectFlags $) \equiv \Gamma \ln(1)$ |undefined  $\ln$  const previous =  $\in$ injectImplementation;\n  $\in$ injectImplementation = impl;\n return previous;\n}\n\n/\*\*\n \* Injects `root` tokens in limp mode. $\ln * \ln *$  If no injector exists, we can still inject tree-shakable providers which have `providedIn` set to $\ln *$ `\"root\"`. This is known as the limp mode injection. In such case the value is stored in the\n \* `InjectableDef`.\n \*/\nexport function injectRootLimpMode<T>(\n token: Type<T>|InjectionToken<T>, notFoundValue:  $T|$ undefined, flags: InjectFlags):  $T|null \{ \n\rangle$  const injectableDef: InjectableDef< $T>|null| = getInjectableDef(token);$ if (injectableDef && injectableDef.providedIn == 'root')  $\n{\n n$  return injectableDef.value === undefined ? injectableDef.value = injectableDef.factory() :\n injectableDef.value;\n }\n if (flags & InjectFlags.Optional) return null;\n if (notFoundValue !== undefined) return notFoundValue;\n throw new Error(`Injector: NOT\_FOUND [\${stringify(token)}]`);\n\n\n\n\n\n\n\\*\*\n \* Assert that `\_injectImplementation` is not `fn`.\n \*\n \* This is useful, to prevent infinite recursion.\n \*\n \* @param fn Function which it should not equal to\n \*/\nexport function assertInjectImplementationNotEqual(\n fn: (<T>(token: Type<T>|InjectionToken<T>, flags?: InjectFlags)  $\Rightarrow$  T | null)) {\n ngDevMode &&\n assertNotEqual(\_injectImplementation, fn, 'Calling inject would cause infinite recursion');\n}\n","/\*\*\n \* @license\n \* Copyright Google LLC All Rights Reserved.\n \*\n \* Use of this source code is governed by an MIT-style license that can be $\ln *$  found in the LICENSE file at https://angular.io/license\n \*/\n\n/\*\*\n \* Convince closure compiler that the wrapped function has no side-effects.\n  $*\n$   $\mathbb{R}$   $\mathbb{R}$   $\mathbb{R}$   $\mathbb{R}$  assumes that `toString` has no side-effects. We use this quirk to  $\mathbb{R}$   $\mathbb{R}$  allow us to execute a function but have closure compiler mark the call as no-side-effects. $\ln * It$  is important that the return value for the `noSideEffects` function be assigned\n \* to something which is retained otherwise the call to `noSideEffects` will be removed by closure\n \* compiler.\n \*/\nexport function noSideEffects<T>(fn: () => T): T {\n return {toString: fn}.toString() as unknown as T;\n}\n","/\*\*\n \* @license\n \* Copyright Google LLC All Rights Reserved. $\ln * \ln *$  Use of this source code is governed by an MIT-style license that can be $\ln *$  found in the LICENSE file at https://angular.io/license\n \*/\n\n\n/\*\*\n \* The strategy that the default change detector uses to detect changes. $\ln$  \* When set, takes effect the next time change detection is triggered. $\ln$  \* $\ln$  \* @see {@link ChangeDetectorRef#usage-notes Change detection usage  $\ln * \ln * \omega$  which  $\ln * \Lambda$   $\ln$ ChangeDetectionStrategy  $\{\n\mid n \neq \mathbb{N}\n\}$  \* Use the `CheckOnce` strategy, meaning that automatic change detection is deactivated $\ln$  \* until reactivated by setting the strategy to `Default` (`CheckAlways`). $\ln$  \* Change detection can still be explicitly invoked. $\ln *$  This strategy applies to all child directives and cannot be overridden. $\ln * \ln$ OnPush = 0,\n\n /\*\*\n \* Use the default `CheckAlways` strategy, in which change detection is automatic until\n \* explicitly deactivated. $\n\cdot \frac{\alpha \cdot \ln \theta}{\alpha} = 1, \ln \ln(x^*)$ . Defines the possible states of the default change detector.\n \* @see `ChangeDetectorRef`\n \*/\nexport enum ChangeDetectorStatus {\n /\*\*\n \* A state in which, after calling `detectChanges()`, the change detector\n \* state becomes `Checked`, and must be explicitly invoked or reactivated.\n  $*\ln$  CheckOnce,\n\n /\*\*\n  $*\ A$  state in which change detection is skipped until the change detector mode\n \* becomes `CheckOnce`.\n \*/\n Checked,\n\n /\*\*\n \* A state in which change detection continues automatically until explicitly\n \* deactivated.\n \*/\n CheckAlways,\n\n /\*\*\n \* A state in which a change detector sub tree is not a part of the main tree and $\ln$  \* should be skipped. $\ln$  \*/n Detached, $\ln \ln$  /\*\* $\ln$  \* Indicates that the change detector encountered an error checking a binding $\ln *$  or calling a directive lifecycle method and is now in an inconsistent state. Change $\ln *$  detectors in this state do not detect changes. $\ln *$  $\ln *$ Indicates that the change detector has been destroyed. $\n *$ (n Destroyed,\n}\n/\*\*\n \* Reports whether a given strategy is currently the default for change detection. $\ln * \mathcal{Q}$  param changeDetectionStrategy The strategy to check. $\ln$ \* @returns True if the given strategy is the current default, false otherwise.\n \* @see `ChangeDetectorStatus`\n \* @see `ChangeDetectorRef`\n \*/\nexport function isDefaultChangeDetectionStrategy(changeDetectionStrategy: ChangeDetectionStrategy): $\in$  boolean  $\{\n$  return changeDetectionStrategy == null  $\|\n$  changeDetectionStrategy === ChangeDetectionStrategy.Default;\n}\n","/\*\*\n \* @license\n \* Copyright Google LLC All Rights Reserved.\n \*\n \* Use of this source code is governed by an MIT-style license that can be\n \* found in the LICENSE file at https://angular.io/license\n \*/\n\n/\*\*\n \* Defines template and style encapsulation options available for Component's  $\{\emptyset\}$   $\{\emptyset\}$   $\mathbb{R}^*\$   $\mathbb{R}^*$   $\mathbb{R}^*$   $\mathbb{R}^*$   $\mathbb{R}^*$   $\mathbb{R}^*$   $\mathbb{R}^*$   $\mathbb{R}^*$   $\mathbb{R}^*$   $\mathbb{R}^*$   $\mathbb{R}^*$   $\mathbb{R}^*$   $\mathbb{R}^*$   $\mathbb{R}^*$   $\mathbb{R}^*$   $\mathbb{R}^*$   $\mathbb{R}^*$   $\mathbb{R}^*$   $\mathbb{$ 

Example\n \*\n \* {@example core/ts/metadata/encapsulation.ts region='longform'}\n \*\n \* @publicApi\n \*\nexport enum ViewEncapsulation  ${\n \chi^* \$ n \* Emulate `Native` scoping of styles by adding an attribute containing surrogate id to the Host $n$  \* Element and pre-processing the style rules provided via {@link Component#styles styles} or\n  $*$  {@link Component#styleUrls styleUrls}, and adding the new Host Element attribute to all\n  $*$ selectors.\n \*\n \* This is the default option.\n \*\/n Emulated = 0,\n\n // Historically the 1 value was for `Native` encapsulation which has been removed as of v11.\n\n /\*\*\n \* Don't provide any template or style encapsulation.\n \*/\n None = 2,\n\n /\*\*\n \* Use Shadow DOM to encapsulate styles.\n \*\n \* For the DOM this means using modern [Shadow\n \* DOM](https://w3c.github.io/webcomponents/spec/shadow/) and\n \* creating a ShadowRoot for Component's Host Element.\n  $*\$ \n ShadowDom = 3\n}\n","/\*\*\n \* @license\n \* Copyright Google LLC All Rights Reserved. $\ln * \ln *$  Use of this source code is governed by an MIT-style license that can be $\ln *$  found in the LICENSE file at https://angular.io/license\n \*/\n\n// TODO(jteplitz602): Load WorkerGlobalScope from lib.webworker.d.ts file #3492\ndeclare var WorkerGlobalScope: any /\*\* TODO #9100 \*/;\n// CommonJS / Node have global context exposed as \"global\" variable.\n// We don't want to include the whole node.d.ts this this compilation unit so we'll just fake\n// the global  $\lvert \lvert$  var for now.\ndeclare var global: any /\*\* TODO #9100 \*/;\n// Not yet available in TypeScript: https://github.com/Microsoft/TypeScript/pull/29332\ndeclare var globalThis: any /\*\* TODO #9100 \*/;\n\nconst globalThis = typeof globalThis !== 'undefined' && globalThis;\nconst \_window = typeof window !== 'undefined' && window;\nconst \_self = typeof self !== 'undefined' && typeof WorkerGlobalScope !== 'undefined' &&\n self instance of WorkerGlobalScope && self;\nconst \_\_global = typeof global !== 'undefined' & & global;\n\n// Always use \_\_globalThis if available, which is the spec-defined global variable across all $\ln$ // environments, then fallback to global first, because in Node tests both global and $\ln$ // window may be defined and \_global should be \_\_global in that case.\nconst \_\_global = \_\_globalThis  $||$  \_\_global  $||$ \_window  $\|$  \_self;\n\n/\*\*\n \* Attention: whenever providing a new value, be sure to add an\n \* entry into the corresponding `....externs.js` file,\n \* so that closure won't use that global for its purposes.\n \*/\nexport  $\{$  global as global};\n","/\*\*\n \* @license\n \* Copyright Google LLC All Rights Reserved.\n \*\n \* Use of this source code is governed by an MIT-style license that can be\n \* found in the LICENSE file at https://angular.io/license\n \*/\n\nimport {global} from './global';\n\ndeclare global {\n /\*\*\n \* Values of ngDevMode\n \* Depending on the current state of the application, ngDevMode may have one of several values. $\ln * \ln *$  For convenience, the "truthy" value which enables dev mode is also an object which contains\n \* Angular's performance counters. This is not necessary, but cuts down on boilerplate for the $\ln$  \* perf counters. $\ln$  \* $\ln$  \* ngDevMode may also be set to false. This can happen in one of a few ways: $\ln$  \* - The user explicitly sets `window.ngDevMode = false` somewhere in their app.\n \* - The user calls `enableProdMode()`.\n \* - The URL contains a `ngDevMode=false` text.\n \* Finally, ngDevMode may not have been defined at all.\n  $*\langle n \rangle$  const ngDevMode: null|NgDevModePerfCounters;\n interface NgDevModePerfCounters {\n namedConstructors: boolean;\n firstCreatePass: number;\n tNode: number;\n tView: number;\n rendererCreateTextNode: number;\n rendererSetText: number;\n rendererCreateElement: number;\n rendererAddEventListener: number;\n rendererSetAttribute: number;\n rendererRemoveAttribute: number;\n rendererSetProperty: number;\n rendererSetClassName: number;\n rendererAddClass: number;\n rendererRemoveClass: number;\n rendererSetStyle: number;\n rendererRemoveStyle: number;\n rendererDestroy: number;\n rendererDestroyNode: number;\n rendererMoveNode: number;\n rendererRemoveNode: number;\n rendererAppendChild: number;\n rendererInsertBefore: number;\n rendererCreateComment: number;\n }\n}\n\nexport function ngDevModeResetPerfCounters(): NgDevModePerfCounters {\n const locationString = typeof location !== 'undefined' ? location.toString() : ";\n const newCounters: NgDevModePerfCounters = {\n namedConstructors: locationString.indexOf('ngDevMode=namedConstructors') != -1,\n firstCreatePass: 0,\n tNode: 0,\n tView: 0,\n rendererCreateTextNode: 0,\n rendererSetText: 0,\n rendererCreateElement: 0,\n rendererAddEventListener: 0,\n rendererSetAttribute: 0,\n rendererRemoveAttribute: 0,\n rendererSetProperty: 0,\n rendererSetClassName: 0,\n rendererAddClass: 0,\n rendererRemoveClass: 0,\n rendererSetStyle: 0,\n rendererRemoveStyle: 0,\n rendererDestroy: 0,\n rendererDestroyNode: 0,\n rendererMoveNode: 0,\n rendererRemoveNode: 0,\n rendererAppendChild: 0,\n rendererInsertBefore: 0,\n rendererCreateComment:

0,\n  $\cdot$ ;\n\n // Make sure to refer to ngDevMode as ['ngDevMode'] for closure.\n const allowNgDevModeTrue = locationString.indexOf('ngDevMode=false') === -1;\n global['ngDevMode'] = allowNgDevModeTrue && newCounters;\n return newCounters;\n}\n\n/\*\*\n \* This function checks to see if the `ngDevMode` has been set. If yes, $\ln *$  then we honor it, otherwise we default to dev mode with additional checks. $\ln * \ln *$  The idea is that unless we are doing production build where we explicitly\n \* set `ngDevMode == false` we should be helping the developer by providing\n \* as much early warning and errors as possible.\n  $*\n$   $* \doteq$  defineComponent` is guaranteed to have been called before any component template functions $\ln *$  (and thus Ivy instructions), so a single initialization there is sufficient to ensure ngDevMode $\ln *$  is defined for the entire instruction set. $\ln * \ln *$  When checking `ngDevMode` on toplevel, always init it before referencing it $\ln *$  (e.g. `((typeof ngDevMode === 'undefined' || ngDevMode) && initNgDevMode())`), otherwise you can\n \* get a `ReferenceError` like in https://github.com/angular/angular/issues/31595.\n \*\n \* Details on possible values for `ngDevMode` can be found on its docstring. $\ln * \ln *$  NOTE: $\ln *$  - changes to the `ngDevMode` name must be synced with `compilercli/src/tooling.ts`.\n \*/\nexport function initNgDevMode(): boolean {\n // The below checks are to ensure that calling `initNgDevMode` multiple times does not\n // reset the counters.\n // If the `ngDevMode` is not an object, then it means we have not created the perf counters $\ln / \sqrt{\gamma}$  yet. $\ln$  if (typeof ngDevMode === 'undefined' || ngDevMode) {\n if (typeof ngDevMode !== 'object') {\n ngDevModeResetPerfCounters();\n }\n return typeof ngDevMode !== 'undefined' && !!ngDevMode;\n }\n return false;\n}\n","/\*\*\n \* @license\n \* Copyright Google LLC All Rights Reserved.\n \*\n \* Use of this source code is governed by an MIT-style license that can be\n \* found in the LICENSE file at https://angular.io/license\n \*/\nimport {initNgDevMode} from '../util/ng\_dev\_mode';\n\n/\*\*\n \* This file contains reuseable \"empty\" symbols that can be used as default return values $\ln *$  in different parts of the rendering code. Because the same symbols are returned, this $\ln *$  allows for identity checks against these values to be consistently used by the framework $\ln * \cosh \frac{\pi}{\lambda}$ EMPTY\_OBJ:  $\{\} = \{\};\n\rangle$  nexport const EMPTY\_ARRAY: any  $\left[ \frac{1}{n}\n\rangle \right]$  freezing the values prevents any code from accidentally inserting new values in\nif ((typeof ngDevMode === 'undefined' || ngDevMode) & & initNgDevMode())  ${\n \mu \ \beta}$  These property accesses can be ignored because ngDevMode will be set to false ${\n \mu \ \beta}$  // when optimizing code and the whole if statement will be dropped.\n // tslint:disable-next-line:no-toplevel-propertyaccess\n Object.freeze(EMPTY OBJ);\n // tslint:disable-next-line:no-toplevel-property-access\n Object.freeze(EMPTY\_ARRAY);\n}\n","/\*\*\n \* @license\n \* Copyright Google LLC All Rights Reserved.\n \*\n \* Use of this source code is governed by an MIT-style license that can be\n  $*$  found in the LICENSE file at https://angular.io/license\n \*/\n\nimport {getClosureSafeProperty} from '../util/property';\n\nexport const NG\_COMP\_DEF = getClosureSafeProperty({cmp: getClosureSafeProperty});\nexport const NG\_DIR\_DEF = getClosureSafeProperty({dir: getClosureSafeProperty});\nexport const NG\_PIPE\_DEF = getClosureSafeProperty({pipe: getClosureSafeProperty});\nexport const NG\_MOD\_DEF = getClosureSafeProperty({mod: getClosureSafeProperty});\nexport const NG\_LOC\_ID\_DEF = getClosureSafeProperty({loc: getClosureSafeProperty});\nexport const NG\_FACTORY\_DEF = getClosureSafeProperty({fac: getClosureSafeProperty});\n\n/\*\*\n \* If a directive is diPublic, bloomAdd sets a property on the type with this constant as  $\ln *$  the key and the directive's unique ID as the value. This allows us to map directives to their $\ln *$  bloom filter bit for DI. $\ln *$ /n// TODO(misko): This is wrong. The NG\_ELEMENT\_ID should never be minified.\nexport const NG\_ELEMENT\_ID = getClosureSafeProperty({\_NG\_ELEMENT\_ID\_: getClosureSafeProperty});\n","/\*\*\n \* @license\n \* Copyright Google LLC All Rights Reserved.\n \*\n \* Use of this source code is governed by an MIT-style license that can be $\ln *$  found in the LICENSE file at https://angular.io/license\n \*/\n\nimport {ChangeDetectionStrategy} from '../change\_detection/constants';\nimport {Mutable, Type} from '../interface/type';\nimport {NgModuleDef, NgModuleType} from '../metadata/ng\_module\_def';\nimport {SchemaMetadata} from '../metadata/schema';\nimport {ViewEncapsulation} from '../metadata/view';\nimport {noSideEffects} from '../util/closure';\nimport {initNgDevMode} from '../util/ng\_dev\_mode';\nimport {stringify} from '../util/stringify';\nimport {EMPTY\_ARRAY, EMPTY\_OBJ} from './empty';\nimport {NG\_COMP\_DEF, NG\_DIR\_DEF, NG\_LOC\_ID\_DEF, NG\_MOD\_DEF, NG\_PIPE\_DEF} from './fields';\nimport {ComponentDef, ComponentDefFeature, ComponentTemplate, ComponentType,

ContentQueriesFunction, DirectiveDef, DirectiveDefFeature, DirectiveTypesOrFactory, HostBindingsFunction, PipeDef, PipeTypesOrFactory, ViewQueriesFunction} from './interfaces/definition';\nimport {AttributeMarker, TAttributes, TConstantsOrFactory} from './interfaces/node';\nimport {CssSelectorList, SelectorFlags} from './interfaces/projection';\n\n\nlet \_renderCompCount = 0;\n\n// While these types are unused here, they are required so that types don't\n// get resolved lazily. see: https://github.com/Microsoft/web-build-tools/issues/1050\ntype \_web\_build\_tools\_issue\_1050\_SelectorFlags = SelectorFlags;\ntype

web build tools issue 1050 AttributeMarker = AttributeMarker;\n\n/\*\*\n \* Create a component definition object.\n \*\n \* # Example\n \* ```\n \* class MyDirective {\n \* // Generated by Angular Template Compiler\n \* // [Symbol] syntax will not be supported by TypeScript until v2.7\n \* static cmp = defineComponent({\n \* ...\n \* });\n \* }\n \* ```\n \* @codeGenApi\n \*/\nexport function defineComponent<T>(componentDefinition: {\n /\*\*\n \* Directive type, needed to configure the injector.\n  $*\n\neq \n\pi$  type: Type<T>;\n\n /\*\* The selectors that will be used to match nodes to this component. \*/\n selectors?: CssSelectorList;\n\n /\*\*\n \* The number of nodes, local refs, and pipes in this component template. $\ln$  \* \n \* Used to calculate the length of this component's LView array, so we\n \* can pre-fill the array and set the binding start index.\n  $\Lambda$  // TODO(kara): remove queries from this count\n decls: number; $\ln \frac{* \cdot \ln x}{n}$  The number of bindings in this component template (including pure fn bindings).  $*\n$   $*$  Used to calculate the length of this component's LView array, so we $\n$   $*$  can pre-fill the array and set the host binding start index. $\ln$  \*/\n vars: number;\n\n /\*\*\n \* A map of input names. $\ln$  \*\n \* The format is in:  $\frac{[stat]}{\mathbb{R}^*} \cdot \frac{r}{n} * \cdot \frac{r}{n} * \cdot \frac{$  $\mathcal{Q}$ Input()\n \* publicInput1: string;\n \*\n \*  $\mathcal{Q}$ Input('publicInput2')\n \* declaredInput2: string;\n \* }\n \* ```\n \*\n \* is described as:\n \* ```\n \* {\n \* publicInput1: 'publicInput1',\n \* declaredInput2: ['publicInput2', 'declaredInput2'],\n \* }\n \* ```\n \* Which the minifier may translate to:\n \* ```\n \* {\n \* minifiedPublicInput1: 'publicInput1',\n \* minifiedDeclaredInput2: ['publicInput2', 'declaredInput2'],\n \* }\n \* ```\n \*\n \* This allows the render to re-construct the minified, public, and declared names\n \* of properties.\n  $*\n\mid n \neq NOTE:\n\mid n \neq 0$  - Because declared and public name are usually same we only generate the array\n  $*$ `['public', 'declared']` format when they differ.\n \* - The reason why this API and `outputs` API is not the same is that `NgOnChanges` has\n \* inconsistent behavior in that it uses declared names rather than minified or public. For $\ln$  \* this reason `NgOnChanges` will be deprecated and removed in future version and this $\ln$  \* API will be simplified to be consistent with `output`.\n \*/\n inputs?: { $[P$  in keyof T]?: string | [string, string]};\n\n /\*\*\n \* A map of output names. $\ln$  \* The format is in: `{[actualPropertyName: string]:string}`. $\ln$  \* \n \* Which the minifier may translate to: `{[minifiedPropertyName: string]:string}`.\n \*\n \* This allows the render to re-construct the minified and non-minified names\n \* of properties.\n \*/\n outputs?: {[P in keyof T]?: string};\n\n /\*\*\n \* Function executed by the parent template to allow child directive to apply host bindings. $\ln *$ <sup>n</sup> hostBindings?: HostBindingsFunction $\langle T \rangle$ ;\n\n /\*\*\n \* The number of bindings in this directive `hostBindings` (including pure fn bindings). $\ln$  \* \n \* Used to calculate the length of the component's LView array, so we\n \* can pre-fill the array and set the host binding start index.\n \*/\n hostVars?: number;\n\n /\*\*\n \* Assign static attribute values to a host element.\n \*\n \* This property will assign static attribute values as well as class and style\n \* values to a host element. Since attribute values can consist of different types of values, the\n \* `hostAttrs` array must include the values in the following format:\n \*\n \* attrs =  $\ln$  \* // static attributes (like `title`, `name`, `id`...)\n \* attr1, value1, attr2, value, $\ln * \ln * / /$  a single namespace value (like `x:id`) $\ln *$  NAMESPACE\_MARKER, namespaceUri1, name1, value1,\n  $*\n|$  \* // another single namespace value (like `x:name`)\n \* NAMESPACE\_MARKER, namespaceUri2, name2, value2,\n  $*\n$  / a series of CSS classes that will be applied to the element (no spaces)\n \* CLASSES MARKER, class1, class2, class3,\n \*\n \* // a series of CSS styles (property + value) that will be applied to the element $\ln * STYLES$  MARKER, prop1, value1, prop2, value2\n  $*$  \n  $*\$ \n  $*$  All non-class and non-style attributes must be defined at the start of the list\n  $*$  first before all class and style values are set. When there is a change in value $\infty$  \* type (like when classes and styles are introduced) a marker must be used to separate\n \* the entries. The marker values themselves are set via entries found in the  $n * [AttributeMarket] enum \n *\n$  hostAttrs?: TAttributes;\n \n /\*\*\n \* Function to create instances of content queries associated with a given directive. $\ln$  \*/ $\ln$  contentQueries?:

ContentQueriesFunction $\langle T \rangle$ ;\n\n /\*\*\n \* Defines the name that can be used in the template to assign this directive to a variable. $\infty$  \*\n \* See: {@link Directive.exportAs}\n \*\n exportAs?: string[];\n\n /\*\*\n \* Template function use for rendering DOM.\n \*\n \* This function has following structure.\n \*\n \* ``\n \* function Template<T>(ctx:T, creationMode: boolean) {\n \* if (creationMode) {\n \* // Contains creation mode instructions.\n \*  $\in$  /\n \* // Contains binding update instructions\n \* \\n \* ``\n \*\n \* Common instructions are: $\ln$  \* Creation mode instructions: $\ln$  \* - `elementStart`, `elementEnd` $\ln$  \* - `text` $\ln$  \* - `container` $\ln$  \* -`listener`\n \*\n \* Binding update instructions:\n \* - `bind`\n \* - `elementAttribute`\n \* - `elementProperty`\n \* - `elementClass`\n \* - `elementStyle`\n \*\n template: ComponentTemplate<T>;\n\n /\*\*\n \* Constants for the nodes in the component's view. $\ln *$  Includes attribute arrays, local definition arrays etc. $\ln *$  $\land$ n consts?: TConstantsOrFactory; $\ln \frac{**\ln \pi}{\ln \tan \pi}$  array of `ngContent[selector]` values that were found in the template. $\ln$ \*/\n ngContentSelectors?: string[];\n\n /\*\*\n \* Additional set of instructions specific to view query processing. This could be seen as  $a\in \mathbb{R}^*$  set of instruction to be inserted into the template function. $\ln \mathbb{R} \setminus \mathbb{R}^*$  Query-related instructions need to be pulled out to a specific function as a timing of  $\ln$  \* execution is different as compared to all other instructions (after change detection hooks but\n \* before view hooks). $\ln$  \*/\n viewQuery?: ViewQueriesFunction<T> $|\text{null};\n\rangle \neq \$  A list of optional features to apply. $\ln \$  \* See: {@link} NgOnChangesFeature}, {@link ProvidersFeature}\n \*/\n features?: ComponentDefFeature[];\n\n /\*\*\n \* Defines template and style encapsulation options available for Component's {@link Component}.\n \*/\n encapsulation?: ViewEncapsulation;\n\n /\*\*\n \* Defines arbitrary developer-defined data to be stored on a renderer instance. $n *$  This is useful for renderers that delegate to other renderers. $n * \n *$  see: animation $n * \n \in \mathbb{R}$ data?: {[kind: string]: any};\n\n /\*\*\n \* A set of styles that the component needs to be present for component to render correctly.\n \*/\n styles?: string[];\n\n /\*\*\n \* The strategy that the default change detector uses to detect changes. $\ln$  \* When set, takes effect the next time change detection is triggered. $\ln$  \*/ $\ln$  changeDetection?: ChangeDetectionStrategy;\n\n /\*\*\n \* Registry of directives and components that may be found in this component's view. $\ln$  \*\n \* The property is either an array of `DirectiveDef`s or a function which returns the array of\n \* `DirectiveDef`s. The function is necessary to be able to support forward declarations.\n \*/\n directives?: DirectiveTypesOrFactory | null;\n\n /\*\*\n \* Registry of pipes that may be found in this component's view.\n \*\n \* The property is either an array of `PipeDefs`s or a function which returns the array of\n \* `PipeDefs`s. The function is necessary to be able to support forward declarations. $\n\cdot \hat{\mathbb{A}}_n$  pipes?: PipeTypesOrFactory | null;\n\n  $/***\$  \* The set of schemas that declare elements to be allowed in the component's template.\n  $*\$ \n schemas?: SchemaMetadata[] | null;\n}): never {\n return noSideEffects(() => {\n  $\mathcal{N}$  Initialize ngDevMode. This must be the first statement in defineComponent.\n // See the `initNgDevMode` docstring for more information.\n (typeof ngDevMode === 'undefined' || ngDevMode) && initNgDevMode();\n\n const type = componentDefinition.type;\n const typePrototype = type.prototype;\n const declaredInputs: {[key: string]: string = { } as any; \n const def: Mutable<ComponentDef<any>, keyof ComponentDef<any> = {\n type: type,\n providersResolver: null,\n decls: componentDefinition.decls,\n vars: componentDefinition.vars,\n factory: null,\n template: componentDefinition.template || null!,\n consts: componentDefinition.consts || null,\n ngContentSelectors: componentDefinition.ngContentSelectors,\n hostBindings: componentDefinition.hostBindings || null,\n hostVars: componentDefinition.hostVars  $|| 0 \rangle$ n hostAttrs: componentDefinition.hostAttrs  $|| 1 \text{ null} \rangle$ n contentQueries: componentDefinition.contentQueries || null,\n declaredInputs: declaredInputs,\n inputs: null!, // assigned in noSideEffects\n outputs: null!, // assigned in noSideEffects\n exportAs:  $componentDefinition.exportAs || null.\n\qquad \qquad onPush: componentDefinition. change Detection ==$ ChangeDetectionStrategy.OnPush,\n directiveDefs: null!, // assigned in noSideEffects\n pipeDefs: null!, // assigned in noSideEffects\n selectors: componentDefinition.selectors || EMPTY\_ARRAY,\n viewQuery: componentDefinition.viewQuery || null,\n features: componentDefinition.features as DirectiveDefFeature[] || null,\n data: componentDefinition.data || { },\n // TODO(misko): convert ViewEncapsulation into const enum so that it can be used\n // directly in the next line. Also `None` should be 0 not 2.\n encapsulation: componentDefinition.encapsulation || ViewEncapsulation.Emulated.\n id:

 $\langle c',\rangle$  styles: componentDefinition.styles || EMPTY\_ARRAY, $\langle n \rangle$  \_: null as never, $\langle n \rangle$  setInput: null,\n schemas: componentDefinition.schemas || null,\n tView: null,\n };\n const directiveTypes = componentDefinition.directives!;\n const feature = componentDefinition.features;\n const pipeTypes = componentDefinition.pipes!;\n def.id += \_renderCompCount++;\n def.inputs =  $invertObject(componentDefinition. inputs, declaredInputStream).\n)$  def.outputs = invertObject(componentDefinition.outputs),\n feature && feature.forEach((fn) => fn(def));\n def.directiveDefs = directiveTypes ?\n  $() \Rightarrow$  (typeof directiveTypes === 'function' ? directiveTypes() : directiveTypes)\n .map(extractDirectiveDef) :\n null;\n def.pipeDefs = pipeTypes ?\n ()  $\Rightarrow$ \n (typeof pipeTypes == 'function' ? pipeTypes() : pipeTypes).map(extractPipeDef) :\n null;\n\n return def as never;\n }) as never;\n }\n\n/\*\*\n \* Generated next to NgModules to monkeypatch directive and pipe references onto a component's\n \* definition, when generating a direct reference in the component file would otherwise create an $n *$  import cycle. $\ln * \ln *$  See [this explanation](https://hackmd.io/Odw80D0pR6yfsOjg\_7XCJg?view) for more details. $\ln * \ln * @codeGenApi\$ \*/\nexport function setComponentScope(\n type: ComponentType<any>, directives: Type<any>[], pipes: Type<any>[]): void  $\{\n\rangle$  const def = (type.cmp as ComponentDef $\langle \rangle$ ;\n def.directiveDefs = () => directives.map(extractDirectiveDef);\n def.pipeDefs = () => pipes.map(extractPipeDef);\n\\nexport function extractDirectiveDef(type: Type<any>): DirectiveDef<any>|ComponentDef<any> {\n const def =  $getComponentDef(type)$  || getDirectiveDef(type);\n if (ngDevMode && !def) {\n throw new Error(`'\${type.name}' is neither 'ComponentType' or 'DirectiveType'.`);\n }\n return def!;\n}\n\nexport function extractPipeDef(type: Type<any>): PipeDef<any> {\n const def = getPipeDef(type);\n if (ngDevMode && !def) {\n throw new Error(`'\${type.name}' is not a 'PipeType'.`);\n  $\n \cdot \cdot \cdot \cdot \cdot$ \n \nexport const autoRegisterModuleById: {[id: string]: NgModuleType} = {};\n\n/\*\*\n \* @codeGenApi\n \*/\nexport function defineNgModule<T>(def: {\n /\*\* Token representing the module. Used by DI. \*/\n type: T;\n\n /\*\* List of components to bootstrap. \*/\n bootstrap?: Type<any>[]  $| ( )$  => Type<any>[]);\n\n /\*\* List of components, directives, and pipes declared by this module. \*/\n declarations?: Type<any>[]  $| ( )$  => Type<any>[]);\n\n /\*\* List of modules or `ModuleWithProviders` imported by this module. \*/\n imports?: Type<any>[]  $| ( ) = \rangle$ Type<any>[]);\n\n /\*\*\n \* List of modules, `ModuleWithProviders`, components, directives, or pipes exported by this $n *$  module. $n *$   $*$  exports?: Type<any>[]  $| ( )$  => Type<any>[]); $| n \rangle n *$  The set of schemas that declare elements to be allowed in the NgModule. \*/\n schemas?: SchemaMetadata[] | null;\n\n /\*\* Unique ID for the module that is used with `getModuleFactory`. \*/\n id?: string  $|null\rangle\langle n|$ }: never  $\{\nabla$  const res: NgModuleDef<T> = {\n type: def.type,\n bootstrap: def.bootstrap || EMPTY\_ARRAY,\n declarations: def.declarations || EMPTY\_ARRAY,\n imports: def.imports || EMPTY\_ARRAY,\n exports: def.exports || EMPTY\_ARRAY,\n transitiveCompileScopes: null,\n schemas: def.schemas || null,\n id: def.id || null,\n };\n if (def.id != null) {\n noSideEffects(() => {\n autoRegisterModuleById[def.id!] = def.type as unknown as NgModuleType;\n });\n  $\ln$  return res as never; $\ln\ln(x^*)$ n \* Adds the module metadata that is necessary to compute the module's transitive scope to an $\ln$  \* existing module definition. $\ln$  \* $\ln$  \* Scope metadata of modules is not used in production builds, so calls to this function can be\n \* marked pure to tree-shake it from the bundle, allowing for all referenced declarations\n \* to become eligible for tree-shaking as well.\n \*\n \* @codeGenApi\n \*/\nexport function setNgModuleScope(type: any, scope: {\n /\*\* List of components, directives, and pipes declared by this module. \*/\n declarations?: Type<any>[]|(() => Type<any>[]);\n\n /\*\* List of modules or `ModuleWithProviders` imported by this module. \*/\n imports?: Type<any>[]  $| ( )$  => Type<any>[]);\n\n /\*\*\n \* List of modules, `ModuleWithProviders`, components, directives, or pipes exported by this\n \* module.\n \*/\n exports?:  $Type\langle any \rangle[\ ]$   $(( ) \Rightarrow Type\langle any \rangle[\ ]$ ;\n}): void  $\{\n \{ \infty\} \in B\$  freeds( $( ) \Rightarrow \{\n \infty\}$  const ngModuleDef = getNgModuleDef(type, true);\n ngModuleDef.declarations = scope.declarations || EMPTY\_ARRAY;\n  $n$ gModuleDef.imports = scope.imports  $\parallel$  EMPTY\_ARRAY; $\ln$  ngModuleDef.exports = scope.exports  $\parallel$ EMPTY\_ARRAY;\n }) as never;\n}\n\n/\*\*\n \* Inverts an inputs or outputs lookup such that the keys, which were the $\ln$  \* minified keys, are part of the values, and the values are parsed so that $\ln$  \* the publicName of the property is the new key\n \*\n \* e.g. for\n \*\n \* ```\n \* class Comp {\n \* @Input()\n \* propName1: string;\n \*\n \*

 $\cong$ Input('publicName2')\n \* declaredPropName2: number;\n \* }\n \* ``\n \*\n \* will be serialized as\n \*\n \* ``\n \* {\n \* propName1: 'propName1',\n \* declaredPropName2: ['publicName2', 'declaredPropName2'],\n \* }\n \* ```\n \*\n \* which is than translated by the minifier as:\n \*\n \* ``\n \* {\n \* minifiedPropName1: 'propName1',\n \* minifiedPropName2: ['publicName2', 'declaredPropName2'],\n \* }\n \* ``\n \*\n \* becomes: (public name => minifiedName)\n \*\n \* ``\n \* {\n \* 'propName1': 'minifiedPropName1',\n \* 'publicName2': 'minifiedPropName2',\n \* \\n \* ``\n \*\n \* Optionally the function can take `secondary` which will result in: (public name  $\Rightarrow$  declared name)\n \*\n \* ``\n \* {\n \* 'propName1': 'propName1',\n \* 'publicName2': 'declaredPropName2',\n \* }\n \* ```\n \*\n\n \*/\nfunction invertObject<T>(\n obj?: {[P in keyof T]?: string|[string, string]},\n secondary?: {[key: string]: string}): {[P in keyof T]: string} {\n if (obj == null) return EMPTY\_OBJ as any;\n const newLookup: any = {};\n for (const minifiedKey in obj) {\n if (obj.hasOwnProperty(minifiedKey))  ${\n\mu \ell}$  let publicName: string|[string, string] = obj[minifiedKey]!;\n let declaredName = publicName;\n if  $(Array.isArray(publicName)) \$   $\{ \n \$  declared Name = public Name [1];  $\in$  public Name = public Name [0]; \n  $\ln$  newLookup[publicName] = minifiedKey;\n if (secondary) {\n (secondary[publicName] = declaredName as string);\n }\n }\n }\n return newLookup;\n}\n\n/\*\*\n \* Create a directive definition object.\n  $*\n m * # Example\n * ``\ts\n 's'\n * class MyDircuitive {\n * // Generaled by Angular Temple\n 'Gymbel'$ syntax will not be supported by TypeScript until v2.7\n \* static dir = defineDirective({\n \* ...\n \* });\n \* }\n \*  $\sum_{n * \nmid n}$  \* @codeGenApi\n \*/\nexport const defineDirective =\n defineComponent as any as<T>(directiveDefinition:  ${\nightharpoonup}$  /\*\*\n \* Directive type, needed to configure the injector.\n \*/\n type: Type $\langle T \rangle$ ;\n\n /\*\* The selectors that will be used to match nodes to this directive. \*/\n selectors?: CssSelectorList;\n\n /\*\*\n \* A map of input names.\n \*\n \* The format is in: `{[actualPropertyName: string]:(string|[string, string])}`.\n \*\n \* Given:\n \*```\n \* class MyComponent {\n \* @Input()\n \* publicInput1: string;\n \*\n \* @Input('publicInput2')\n \* declaredInput2: string;\n \* \\n ```\n \*\n \* is described as:\n \* ```\n \* {\n \* publicInput1: 'publicInput1',\n \* declaredInput2: ['declaredInput2', 'publicInput2'],\n  $*\$  \\n  $*\$ \n \* \\n \* Which the minifier may translate to:\n  $\sum_{n}$  \* {\n \* minifiedPublicInput1: 'publicInput1',\n \* minifiedDeclaredInput2: [ 'publicInput2', 'declaredInput2'],\n  $* \nvert$  \* ``\n \*\n \* \n \* This allows the render to re-construct the minified, public, and declared names $\infty$  \* of properties. $\infty$  \* \n \* NOTE: $\infty$  \* - Because declared and public name are usually same we only generate the array\n  $*$  `['declared', 'public']` format when they differ.\n  $*$  - The reason why this API and `outputs` API is not the same is that `NgOnChanges` has\n \* inconsistent behavior in that it uses declared names rather than minified or public. For  $\uparrow$  \* this reason `NgOnChanges` will be deprecated and removed in future version and this $n$  \* API will be simplified to be consistent with `output`. $\ln$  \*/\n inputs?: { $[P \in \text{key of T}$ ?: string  $|\{\text{string, string}\}\|\|\mathbf{n} = \dfrac{\mathbf{x}}{\mathbf{n}} + \mathbf{A}$  map of output names. $\mathbf{n} = \dfrac{\mathbf{x}}{\mathbf{n}} + \mathbf{B}$ format is in: `{[actualPropertyName: string]:string}`.\n  $*\n$  Which the minifier may translate to:  $\{\text{F}(\text{minifiedPropertyName: string}:\n\} \in \mathbb{R}^n \$  This allows the render to re-construct the minified and non-minified names $n$  \* of properties. $\ln$  \*/ $\ln$  outputs?: {[P in keyof T]?: string}; $\ln \ln$  /\*\* $\ln$  \* A list of optional features to apply.\n \*\n \* See: {@link NgOnChangesFeature}, {@link ProvidersFeature},  $\{\emptyset\}$  InheritDefinitionFeature}\n \*/\n features?: DirectiveDefFeature[];\n\n /\*\*\n \* Function executed by the parent template to allow child directive to apply host bindings. $\ln$  \*/\n hostBindings?: HostBindingsFunction<T>; $\ln \frac{\ast \cdot \ln x}{\cdot}$  \* The number of bindings in this directive `hostBindings` (including pure fn bindings). $\ln$  \* \n \* Used to calculate the length of the component's LView array, so we $\ln$  \* can pre-fill the array and set the host binding start index.\n  $*\wedge$  hostVars?: number;\n\n /\*\*\n \* Assign static attribute values to a host element. $\ln$  \*\n \* This property will assign static attribute values as well as class and style\n \* values to a host element. Since attribute values can consist of different types of values,\n \* the `hostAttrs` array must include the values in the following format:\n  $*\n\mathbf{n} = \mathbf{\mathbf{n}^*} \cdot \mathbf{a}$  attrs =  $|\mathbf{n} \cdot \mathbf{a}|$  // static attributes (like `title`, `name`, `id`...)\n \* attr1, value1, attr2, value,\n \*\n \* // a single namespace value (like `x:id`)\n \* NAMESPACE\_MARKER, namespaceUri1, name1, value1,\n \*\n \* // another single namespace value (like `x:name`)\n \* NAMESPACE\_MARKER, namespaceUri2, name2, value2,\n \*\n  $*$  // a series of CSS classes that will be applied to the element (no spaces) $n$   $*$  CLASSES MARKER, class1,

class2, class3,\n  $*\pi$  // a series of CSS styles (property + value) that will be applied to the element\n STYLES\_MARKER, prop1, value1, prop2, value2\n  $*$  \\n  $*$ \n  $*$  All non-class and non-style attributes must be defined at the start of the list $\ln$  \* first before all class and style values are set. When there is a change in value $\ln$  \* type (like when classes and styles are introduced) a marker must be used to separate $\ln$  \* the entries. The marker values themselves are set via entries found in the  $\infty$  \* [AttributeMarker] enum.\n \*/\n hostAttrs?: TAttributes;\n\n /\*\*\n \* Function to create instances of content queries associated with a given directive.\n \*/\n contentQueries?: ContentQueriesFunction<T>:\n\n /\*\*\n \* Additional set of instructions specific to view query processing. This could be seen as  $a\$ <sup>\*</sup> set of instructions to be inserted into the template function. $\ln \frac{\ast}{n}$  viewQuery?: ViewQueriesFunction<T> $\ln \frac{\ast}{n}$  /\*\*\n  $\frac{\ast}{n}$  Defines the name that can be used in the template to assign this directive to a variable. $\n \mathbf{a} \times \mathbf{b}$  \* See: {@link Directive.exportAs $\n\lambda$  \*/\n exportAs?: string[];\n }) => never;\n\n/\*\*\n \* Create a pipe definition object.\n \*\n \* # Example\n \* ```\n \* class MyPipe implements PipeTransform {\n \* // Generated by Angular Template Compiler $n^*$  static pipe = definePipe({ $\n^*$  ... $\n^*$ }); $n^*$ } $\n^*$  @param pipeDef Pipe definition generated by the compiler $\ln * \ln * \mathcal{O}$  codeGenApi $\ln * \Lambda$  \*/\nexport function definePipe $\lt$ T $>$ (pipeDef: {\n /\*\* Name of the pipe. Used for matching pipes in template to pipe defs.  $*\n$  name: string, $\n\ln / *\n$  Pipe class reference. Needed to extract pipe lifecycle hooks. \*/\n type: Type<T>\\n\n /\*\* Whether the pipe is pure. \*/\n pure?: boolean\n}): never  ${\nvert \alpha \rangle}$  return (<PipeDef<T>> ${\nvert \alpha \rangle}$  type: pipeDef.type,\n name: pipeDef.name,\n factory: null,\n

pure: pipeDef.pure !== false,\n onDestroy: pipeDef.type.prototype.ngOnDestroy  $\| \text{ null} \setminus n \}$  as never;\n}\n\n/\*\*\n \* The following getter methods retrieve the definition from the type. Currently the retrieval\n \* honors inheritance, but in the future we may change the rule to require that definitions are $\ln *$  explicit. This would require some sort of migration strategy. $\ln \pi/\ln \text{approx}$  function getComponentDef<T>(type: any): ComponentDef<T>|null {\n return type[NG\_COMP\_DEF] || null;\n}\n\nexport function getDirectiveDef<T>(type: any): DirectiveDef<T>|null {\n return type[NG\_DIR\_DEF] || null;\n}\n\nexport function getPipeDef<T>(type: any): PipeDef<T>|null  $\n$  return type[NG\_PIPE\_DEF] || null;\n}\n\nexport function getNgModuleDef<T>(type: any, throwNotFound: true): NgModuleDef<T>;\nexport function getNgModuleDef<T>(type: any): NgModuleDef<T>|null;\nexport function getNgModuleDef<T>(type: any, throwNotFound?: boolean): NgModuleDef<T>|null {\n const ngModuleDef = type[NG\_MOD\_DEF] || null;\n if (!ngModuleDef && throwNotFound === true)  $\{\n\$  throw new Error(`Type  $\{\text{stringify(type)}\}$  does not have 'mod' property.`);\n  $\{\n\$ return ngModuleDef;\n}\n\nexport function getNgLocaleIdDef(type: any): string|null {\n return (type as any)[NG\_LOC\_ID\_DEF]  $\| \text{null};\n\| \cdot \|^* \$  @license\n \* Copyright Google LLC All Rights Reserved.\n \*\n \* Use of this source code is governed by an MIT-style license that can be $\ln *$  found in the LICENSE file at https://angular.io/license\n \*/\n\nimport {InjectionToken} from '../../di/injection\_token';\nimport {Injector} from '../../di/injector';\nimport {Type} from '../../interface/type';\nimport {SchemaMetadata} from '../../metadata/schema';\nimport {Sanitizer} from '../../sanitization/sanitizer';\nimport {LContainer} from './container';\nimport {ComponentDef, ComponentTemplate, DirectiveDef, DirectiveDefList, HostBindingsFunction, PipeDef, PipeDefList, ViewQueriesFunction} from './definition';\nimport {I18nUpdateOpCodes, TI18n, TIcu} from './i18n';\nimport {TConstants, TNode} from './node';\nimport {PlayerHandler} from './player';\nimport {LQueries, TQueries} from './query';\nimport {Renderer3, RendererFactory3} from './renderer';\nimport {RComment, RElement} from './renderer\_dom';\nimport {TStylingKey, TStylingRange} from './styling';\n\n\n\n// Below are constants for LView indices to help us look up LView members\n// without having to remember the specific indices.\n// Uglify will inline these when minifying so there shouldn't be a cost.\nexport const  $HOST = 0$ ;\nexport const TVIEW = 1;\nexport const FLAGS = 2;\nexport const PARENT = 3;\nexport const NEXT = 4;\nexport const TRANSPLANTED\_VIEWS\_TO\_REFRESH = 5;\nexport const T\_HOST = 6;\nexport const CLEANUP = 7;\nexport const CONTEXT = 8;\nexport const INJECTOR = 9;\nexport const RENDERER\_FACTORY = 10;\nexport const RENDERER = 11;\nexport const SANITIZER = 12;\nexport const CHILD\_HEAD = 13;\nexport const CHILD\_TAIL = 14;\n// FIXME(misko): Investigate if the three declarations aren't all same thing.\nexport const DECLARATION VIEW = 15;\nexport const DECLARATION\_COMPONENT\_VIEW = 16;\nexport const DECLARATION\_LCONTAINER = 17;\nexport

const PREORDER HOOK FLAGS = 18;\nexport const QUERIES = 19;\n/\*\*\n \* Size of LView's header. Necessary to adjust for it when setting slots. $\ln * \ln * IMPORTANT$ : `HEADER\_OFFSET` should only be referred to the in the  $*$  instructions to translate $\ln *$  instruction index into `LView` index. All other indexes should be in the `LView` index space and\n \* there should be no need to refer to `HEADER\_OFFSET` anywhere else.\n \*/\nexport const HEADER\_OFFSET =  $20;\ln\ln\frac{1}{1}$  This interface replaces the real LView interface if it is an arg or a $\ln/$  return value of a public instruction. This ensures we don't need to expose\n// the actual interface, which should be kept private.\nexport interface OpaqueViewState {\n '\_brand \_': 'Brand for OpaqueViewState that nothing will match';\n}\n\n\n/\*\*\n \* `LView` stores all of the information needed to process the instructions as\n \* they are invoked from the template. Each embedded view and component view has its\n \* own `LView`. When processing a particular view, we set the `viewData` to that\n \* `LView`. When that view is done processing, the `viewData` is set back to\n \* whatever the original `viewData` was before (the parent `LView`). $\ln \pi$  \* Keeping separate state for each view facilities view insertion / deletion, so we\n \* don't have to edit the data array based on which views are present.\n \*/\nexport interface LView extends Array<any> {\n /\*\*\n \* Human readable representation of the `LView`.\n  $*\nabla$  \* NOTE: This property only exists if `ngDevMode` is set to `true` and it is not present in\n  $*$ production. Its presence is purely to help debug issue in development, and should not be relied $\ln *$  on in production application.\n \*/\n debug?: LViewDebug;\n\n /\*\*\n \* The node into which this `LView` is inserted.\n \*/\n [HOST]: RElement|null;\n\n /\*\*\n \* The static data for this view. We need a reference to this so we can easily walk up the $\ln$  \* node tree in DI and get the TView.data array associated with a node (where the $\ln$  \* directive defs are stored). $\ln$  \*/n readonly[TVIEW]: TView; $\ln \ln$  /\*\* Flags for this view. See LViewFlags for more info. \*/\n [FLAGS]: LViewFlags;\n\n /\*\*\n \* This may store an {@link LView} or {@link LContainer}.\n \*\n \* `LView` - The parent view. This is needed when we exit the view and must restore the previous $n * LV$ iew. Without this, the render method would have to keep a stack of  $\ln$  \* views as it is recursively rendering templates.  $\ln$  \* `LContainer` - The current view is part of a container, and is an embedded view.\n  $*\n\pi$  [PARENT]: LView|LContainer|null;\n\n /\*\*\n \*\n \* The next sibling LView or LContainer.\n \*\n \* Allows us to propagate between sibling view states that aren't in the same\n \* container. Embedded views already have a node.next, but it is only set for  $\infty$  \* views in the same container. We need a way to link component views and views  $\infty$  \* across containers as well. $\ln$  \*/ $\ln$  [NEXT]: LView|LContainer|null; $\ln \ln /$  /\*\* Queries active for this view - nodes from a view are reported to those queries. \*/\n [QUERIES]: LQueries|null;\n\n /\*\*\n \* Store the `TNode` of the location where the current `LView` is inserted into.\n \*\n \* Given:\n \* ``\n \* <div>\n \* <ngtemplate><span></span></ng-template>\n \* </div>\n \* ``\n \*\n \* We end up with two `TView`s.\n \* -`parent` `TView` which contains `<div><!-- anchor --></div>'\n \* - `child` `TView` which contains  $\text{Span}\times\text{Span}\$  \*\n \* Typically the `child` is inserted into the declaration location of the `parent`, but it can be $\ln$  \* inserted anywhere. Because it can be inserted anywhere it is not possible to store the $\ln$  \* insertion information in the `TView` and instead we must store it in the `LView[T\_HOST]`.\n  $*\n$  to determine where is our insertion parent we would execute:\n  $* \sim \text{const}$  parentLView = lView[PARENT];\n  $*$  const parentTNode = lView[T\_HOST];\n \* const insertionParent = parentLView[parentTNode.index];\n \*``\n \*\n  $*\n$   $*$  If `null`, this is the root view of an application (root component is in this view) and it has $\n$   $*$  no parents. \*/\n [T\_HOST]: TNode|null;\n\n /\*\*\n \* When a view is destroyed, listeners need to be released and outputs need to be $\ln$  \* unsubscribed. This context array stores both listener functions wrapped with $\ln$  \* their context and output subscription instances for a particular view. $\ln * \ln *$  These change per LView instance, so they cannot be stored on TView. Instead, $\ln$  \* TView.cleanup saves an index to the necessary context in this array. $\ln$  \* After `LView` is created it is possible to attach additional instance specific functions at the  $\mu$  \* end of the `lView[CLENUP]` because we know that no more `T` level cleanup functions will be\n  $*$  addeded here.\n  $*\wedge$  [CLEANUP]: any[]|null;\n\n /\*\*\n \* - For dynamic views, this is the context with which to render the template (e.g.\n \* `NgForContext`), or `{ }` if not defined explicitly.\n  $*$  - For root view of the root component the context contains change detection data. $\ln *$  - For non-root components, the context is the component instance, $\ln *$  - For inline views, the context is null. $\ln * \ln$  [CONTEXT]: {}|RootContext|null;\n\n /\*\* An optional Module Injector to be used as fall back after Element Injectors are consulted. \*/\n readonly[INJECTOR]: Injector|null;\n\n /\*\* Factory to

be used for creating Renderer. \*/\n [RENDERER\_FACTORY]: RendererFactory3;\n\n /\*\* Renderer to be used for this view.  $*\n\in \mathbb{R}$ : Renderer3;\n\n /\*\* An optional custom sanitizer.  $*\n\in \mathbb{S}$ ANITIZER]: Sanitizer|null;\n\n /\*\*\n \* Reference to the first LView or LContainer beneath this LView in\n \* the hierarchy.\n \*\n \* Necessary to store this so views can traverse through their nested views\n \* to remove listeners and call onDestroy callbacks.\n \*/\n [CHILD\_HEAD]: LView|LContainer|null;\n\n /\*\*\n \* The last LView or LContainer beneath this LView in the hierarchy. $\ln * \ln *$  The tail allows us to quickly add a new state to the end of the view list\n \* without having to propagate starting from the first child.\n  $*\n|$  [CHILD TAIL]: LView|LContainer|null;\n\n /\*\*\n \* View where this view's template was declared.\n \*\n \* The template for a dynamically created view may be declared in a different view than $\ln$  \* it is inserted. We already track the \"insertion view\" (view where the template was\n \* inserted) in LView[PARENT], but we also need access to the  $\Upsilon$  declaration view $\Upsilon$ n \* (view where the template was declared). Otherwise, we wouldn't be able to call the $\ln$  \* view's template function with the proper contexts. Context should be inherited from\n \* the declaration view tree, not the insertion view tree.\n  $*\mathbb{R}$  \* Example (AppComponent template):\n  $*\mathbb{R}$  \* <ng-template #foo $>\mathbb{R}$ template>  $\langle$  -- declared here -- $\langle n \rangle$  \*  $\langle$ some-comp [tpl]=\ $\langle$ "foo\" $\rangle$  $\langle$ some-comp>  $\langle$  -- inserted inside this component  $\rightarrow \n\lambda$  \*\n \* The <ng-template> above is declared in the AppComponent template, but it will be passed into\n  $*$  SomeComp and inserted there. In this case, the declaration view would be the AppComponent,\n  $*$  but the insertion view would be SomeComp. When we are removing views, we would want to $\ln$  \* traverse through the insertion view to clean up listeners. When we are calling the $\ln$  \* template function during change detection, we need the declaration view to get inherited $\ln *$  context. $\ln * \ln$  [DECLARATION\_VIEW]: LView|null; $\ln \ln \frac{**\ln}{}$ \* Points to the declaration component view, used to track transplanted `LView`s.\n \*\n \* See:  $\Delta$ DECLARATION VIEW` which points to the actual  $\Delta$ LView` where it was declared, whereas $\ln *$ `DECLARATION\_COMPONENT\_VIEW` points to the component which may not be same as\n  $*$ `DECLARATION\_VIEW`.\n \*\n \* Example:\n \* ``\n \* <#VIEW #myComp>\n \* <div \*ngIf=\"true\">\n \*  $\langle \text{np-template\#myTmp} \rangle$ ... $\langle \text{np-template}\rangle$  \*  $\langle \text{div}\rangle$  \*  $\langle \text{div}\rangle$  \*  $\langle \text{HVEW}\rangle$  \*  $\langle \text{v} \rangle$  \* In the above case `DECLARATION\_VIEW` for `myTmpl` points to the `LView` of `ngIf` whereas\n \* `DECLARATION\_COMPONENT\_VIEW` points to `LView` of the `myComp` which owns the template. $\ln$  \*\n \* The reason for this is that all embedded views are always check-always whereas the component $\ln *$  view can be check-always or on-push. When we have a transplanted view it is important to  $\ln *$  determine if we have transplanted a view from check-always declaration to on-push insertion $\ln$  \* point. In such a case the transplanted view needs to be added to the `LContainer` in the\n \* declared `LView` and CD during the declared view CD (in addition to the CD at the insertion\n \* point.) (Any transplanted views which are intra Component are of no interest because the CD $\infty$  \* strategy of declaration and insertion will always be the same, because it is the same $\infty$  \* component.) $\ln$  \*\n \* Queries already track moved views in `LView[DECLARATION\_LCONTAINER]` and\n \* `LContainer[MOVED\_VIEWS]`. However the queries also track `LView`s which moved within the same\n \* component `LView`. Transplanted views are a subset of moved views, and we use $\mathsf{h}^*$ `DECLARATION\_COMPONENT\_VIEW` to differentiate them. As in this example. $\ln * \ln *$  Example showing intra component `LView` movement.\n \* ``\n \* <#VIEW #myComp>\n \* <div \*ngIf=\"condition; then thenBlock else elseBlock\"></div>\n \* <ng-template #thenBlock>Content to render when condition is true.</ngtemplate> $\ln$  \* <ng-template #elseBlock>Content to render when condition is false.</ng-template> $\ln$  \*  $\ll$ #VIEW>\n \* ```\n \* The `thenBlock` and `elseBlock` is moved but not transplanted.\n \*\n \* Example showing inter component `LView` movement (transplanted view). $\ln * \sim \frac{*}{\text{WIEW}}$ #myComp> $\ln *$  <ngtemplate #myTmpl $\geq$ ... $\lt/$ ng-template $\gt\$ n \*  $\lt/$ insertion-component [template]= $\text{mympl}\$ ' $\gt\lt/$ insertioncomponent> $\n\lambda$ <sup>\*</sup> </#VIEW> $\n\lambda$ <sup>\*</sup> `` $\lambda$ <sup>\*</sup> In the above example `myTmpl` is passed into a different component. If `insertion-component`\n \* instantiates `myTmpl` and `insertion-component` is on-push then the `LContainer` needs to be $\ln$  \* marked as containing transplanted views and those views need to be CD as part of the  $\ln$  \* declaration  $CD\$ <sup>\*</sup>\n \*\n \* When change detection runs, it iterates over `[MOVED\_VIEWS]` and CDs any child `LView`s where $\ln$  \* the `DECLARATION\_COMPONENT\_VIEW` of the current component and the child `LView` does not match $\ln$  \* (it has been transplanted across components.) $\ln$  \* $\ln$  \* Note:

`[DECLARATION\_COMPONENT\_VIEW]` points to itself if the LView is a component view (the $\ln *$ simplest / most common case). $\ln * \ln *$  see also: $\ln * -$  https://hackmd.io/@mhevery/rJUJsvv9H write up of the problem\n \* - `LContainer[HAS\_TRANSPLANTED\_VIEWS]` which marks which `LContainer` has transplanted views.\n \* - `LContainer[TRANSPLANT\_HEAD]` and `LContainer[TRANSPLANT\_TAIL]` storage for transplanted $\ln * -LV$ iew[DECLARATION\_LCONTAINER]' similar problem for queries $\ln * -$ `LContainer[MOVED\_VIEWS]` similar problem for queries\n \*/\n [DECLARATION\_COMPONENT\_VIEW]: LView;\n\n /\*\*\n \* A declaration point of embedded views (ones instantiated based on the content of a\n  $*$  <ngtemplate>), null for other types of views. $\ln * \mathbb{W}$  \* We need to track all embedded views created from a given declaration point so we can prepare\n \* query matches in a proper order (query matches are ordered based on their declaration point and  $\infty$  \* not the insertion point). $\ln$  \*/\n [DECLARATION LCONTAINER]: LContainer|null;\n\n /\*\*\n \* More flags for this view. See PreOrderHookFlags for more info.\n \*/\n [PREORDER\_HOOK\_FLAGS]: PreOrderHookFlags;\n\n /\*\*\n \* The number of direct transplanted views which need a refresh or have descendants themselves\n \* that need a refresh but have not marked their ancestors as Dirty. This tells us that during\n \* change detection we should still descend to find those children to refresh, even if the parents\n \* are not `Dirty`/`CheckAlways`.\n \*/\n [TRANSPLANTED\_VIEWS\_TO\_REFRESH]: number;\n}\n\n/\*\* Flags associated with an LView (saved in LView[FLAGS]) \*/\nexport const enum LViewFlags  ${\n\mu \ast \text{ The state of the init phase on the first 2 bits }^n$  InitPhaseStateIncrementer = 0b00000000001,\n InitPhaseStateMask = 0b00000000011,\n\n /\*\*\n \* Whether or not the view is in creationMode.\n \*\n \* This must be stored in the view rather than using `data` as a marker so that $\ln$  \* we can properly support embedded views. Otherwise, when exiting a child view $\ln$  \* back into the parent view, `data` will be defined and `creationMode` will be\n \* improperly reported as false.\n \*/\n CreationMode = 0b00000000100,\n\n /\*\*\n \* Whether or not this LView instance is on its first processing pass. $\ln * \ln$  An LView instance is considered to be on its \"first pass\" until it\n \* has completed one creation mode run and one update mode run. At this\n \* time, the flag is turned off. $\in$  \*/\n FirstLViewPass = 0b00000001000,\n\n /\*\* Whether this view has default change detection strategy (checks always) or onPush \*/\n CheckAlways =  $0b00000010000$ ,\n\n /\*\*\n \* Whether or not manual change detection is turned on for onPush components. $\ln * \ln *$  This is a special mode that only marks components dirty in two cases:\n  $* 1$ ) There has been a change to an @Input property\n  $* 2$ ) `markDirty()` has been called manually by the user $\ln * \text{Note}$  that in this mode, the firing of events does NOT mark components\n  $*$  dirty automatically.\n  $*\n$   $*$  Manual mode is turned off by default for backwards compatibility, as events\n  $*$  automatically mark OnPush components dirty in View Engine.\n  $*\n$  TODO: Add a public API to ChangeDetectionStrategy to turn this mode on\n  $*\$ \n ManualOnPush = 0b00000100000,\n\n /\*\* Whether or not this view is currently dirty (needing check) \*/\n Dirty = 0b000001000000,\n\n /\*\* Whether or not this view is currently attached to change detection tree. \*/\n Attached = 0b00001000000,\n\n /\*\* Whether or not this view is destroyed. \*/\n Destroyed = 0b00010000000\\n\n /\*\* Whether or not this view is the root view \*/\n IsRoot = 0b001000000000,\n\n /\*\*\n \* Whether this moved LView was needs to be refreshed at the insertion location because the $\ln$  \* declaration was dirty. $\ln$  \*/\n RefreshTransplantedView = 0b0010000000000,\n\n /\*\*\n \* Index of the current init phase on last 21 bits\n  $*\$ \n IndexWithinInitPhaseIncrementer = 0b0100000000000,\n IndexWithinInitPhaseShift = 11,\n IndexWithinInitPhaseReset = 0b0011111111111,\n}\n\n/\*\*\n \* Possible states of the init phase:\n \* - 00: OnInit hooks to be run.\n \* - 01: AfterContentInit hooks to be run\n \* - 10: AfterViewInit hooks to be run $\infty$  \* - 11: All init hooks have been run $\infty$  \*/nexport const enum InitPhaseState {\n OnInitHooksToBeRun =  $0b00$ ,  $h$  AfterContentInitHooksToBeRun =  $0b01$ ,  $h$  AfterViewInitHooksToBeRun = 0b10,\n InitPhaseCompleted =  $0b11$ ,\n\n/\*\* More flags associated with an LView (saved in LView[PREORDER\_HOOK\_FLAGS]) \*/\nexport const enum PreOrderHookFlags  ${\n \times \n }$  The index of the next pre-order hook to be called in the hooks array, on the first  $16\langle n \rangle$  bits $\langle n \rangle$  \*/\n IndexOfTheNextPreOrderHookMaskMask = 0b011111111111111111,\n\n /\*\*\n \* The number of init hooks that have already been called, on the last 16 bits $\ln * \ln \$  NumberOfInitHooksCalledIncrementer =  $0b010000000000000000$ , n NumberOfInitHooksCalledShift = 16, n NumberOfInitHooksCalledMask = 0b1111111111111111100000000000000000,\n  $\ln\ln^{**}\n$  \* Stores a set of OpCodes to process

`HostBindingsFunction` associated with a current view.\n  $*\n$  in  $\text{C}$  in order to invoke `HostBindingsFunction` we need:\n \* 1. 'elementIdx`: Index to the element associated with the `HostBindingsFunction`.\n \* 2. 'directiveIdx`: Index to the directive associated with the `HostBindingsFunction`. (This will\n \* become the context for the `HostBindingsFunction` invocation.)\n \* 3. `bindingRootIdx`: Location where the bindings for the `HostBindingsFunction` start. Internally\n \* `HostBindingsFunction` binding indexes start from `0` so we need to add `bindingRootIdx` to\n \* it.\n \* 4. `HostBindingsFunction`: A host binding function to execute.\n \*\n \* The above information needs to be encoded into the `HostBindingOpCodes` in an efficient manner.\n  $*\n$  1. `elementIdx` is encoded into the `HostBindingOpCodes` as `~elementIdx` (so a negative number);\n \* 2. `directiveIdx`\n \* 3. `bindingRootIdx`\n \* 4. `HostBindingsFunction` is passed in as is.\n \*\n \* The `HostBindingOpCodes` array contains:\n  $*$  - negative number to select the element index.\n  $*$  - followed by 1 or more of:\n \* - a number to select the directive index\n \* - a number to select the bindingRoot index\n \* - and a function to invoke.\n \*\n \* ## Example\n \*\n \* ```\n \* const hostBindingOpCodes = [\n \* ~30, // Select element 30\n \* 40, 45, MyDir.dir.hostBindings // Invoke host bindings on MyDir on element 30;\n \* // directiveIdx = 40; bindingRootIdx = 45;\n \* 50, 55, OtherDir.dir.hostBindings // Invoke host

bindings on OtherDire on element  $30\ln *$  // directiveIdx = 50; bindingRootIdx = 55;\n \* ]\n \*  $\sum_{n \in \mathbb{N}}$  \* ## Pseudocode\n \*  $\sum_{n \in \mathbb{N}}$  \* const hostBindingOpCodes = tView.hostBindingOpCodes;\n \* if (hostBindingOpCodes === null) return;\n \* for (let i = 0; i < hostBindingOpCodes.length; i++) {\n \* const opCode  $=$  hostBindingOpCodes[i] as number;\n \* if (opCode < 0) {\n \* // Negative numbers are element indexes.\n \* setSelectedIndex(~opCode);\n \* } else  $\{\n\mid n \mid \theta \}$  Positive numbers are NumberTuple which store bindingRootIndex and directiveIndex.\n \* const directiveIdx = opCode;\n \* const bindingRootIndx = hostBindingOpCodes[++i] as number;\n  $*$  const hostBindingFn = hostBindingOpCodes[++i] as HostBindingsFunction<any>;\n \* setBindingRootForHostBindings(bindingRootIndx, directiveIdx);\n \* const context = lView[directiveIdx];\n \* hostBindingFn(RenderFlags.Update, context);\n \*  $\ln$  \* \n \*\n \*\n \*/\nexport interface HostBindingOpCodes extends Array<number|HostBindingsFunction<any>> {\n \_\_brand\_\_: 'HostBindingOpCodes';\n debug?: string[];\n}\n\n/\*\*\n \* Explicitly marks `TView` as a specific type in `ngDevMode`\n \*\n \* It is useful to know conceptually what time of `TView` we are dealing with when\n \* debugging an application (even if the runtime does not need it.) For this reason $\ln *$  we store this information in the `ngDevMode` `TView` and than use it for\n \* better debugging experience.\n \*/\nexport const enum TViewType {\n  $/*\$  Root `TView` is the used to bootstrap components into. It is used in conjunction with $n *$ `LView` which takes an existing DOM node not owned by Angular and wraps it in 'TView'/LView'\n \* so that other components can be loaded into it.\n \*/\n Root = 0,\n\n /\*\*\n \* `TView` associated with a Component. This would be the `TView` directly associated with the\n \* component view (as opposed an `Embedded` `TView` which would be a child of `Component` `TView`)\n \*/\n Component = 1,\n\n /\*\*\n \* `TView` associated with a template. Such as `\*ngIf`, `<ng-template>` etc... A `Component`\n \* can have zero or more `Embedede` `TView`s.\n \*/\n Embedded =  $2\ln{\ln\frac{\ast\ast}{n}}$  Converts `TViewType` into human readable text. $\ln$  \* Make sure this matches with `TViewType`\n \*/\nexport const TViewTypeAsString =  $\ln$  'Root', // 0\n 'Component', // 1\n 'Embedded', //  $2\ln$  as const; $\ln\ln/k^*\ln$  \* The static data for an LView (shared between all templates of a $\ln$  \* given type). $\ln$  \*\n \* Stored on the `ComponentDef.tView`.\n \*/\nexport interface TView  $\{\n \mid \pi \mid * \eta \in \mathbb{Z}\}$  \* Type of `TView` (`Root`|`Component`|`Embedded`).\n \*/\n type: TViewType;\n\n /\*\*\n \* This is a blueprint used to generate LView instances for this TView. Copying this $n *$  blueprint is faster than creating a new LView from scratch. $\ln$ \*/\n blueprint: LView;\n\n /\*\*\n \* The template function used to refresh the view of dynamically created views\n \* and components. Will be null for inline views. $\ln * \ln$  template: ComponentTemplate $\{ \}$ >|null; $\ln \pi$ /\*\* $\ln * A$ function containing query-related instructions.\n \*/\n viewQuery: ViewQueriesFunction <{}>|null;\n\n /\*\*\n \* A `TNode` representing the declaration location of this `TView` (not part of this TView).\n \*/\n declTNode: TNode|null;\n\n // FIXME(misko): Why does `TView` not have `declarationTView` property?\n\n /\*\* Whether or not this template has been processed in creation mode. \*/\n firstCreatePass: boolean;\n\n /\*\*\n \* Whether or not this template has been processed in update mode (e.g. change detected) $\ln$  \*\n \* `firstUpdatePass` is used by styling to set up `TData` to contain metadata about the styling\n \* instructions. (Mainly to build up a linked list of

styling priority order.) $\ln$  \*  $\ln$  \* Typically this function gets cleared after first execution. If exception is thrown then this\n  $*$  flag can remain turned un until there is first successful (no exception) pass. This means that\n  $*$  individual styling instructions keep track of if they have already been added to the linked $\ln *$  list to prevent double adding. $\ln$ \*/\n firstUpdatePass: boolean;\n\n /\*\* Static data equivalent of LView.data[]. Contains TNodes, PipeDefInternal or TI18n. \*/\n data: TData;\n\n /\*\*\n \* The binding start index is the index at which the data array\n \* starts to store bindings only. Saving this value ensures that we\n \* will begin reading bindings at the correct point in the array when $\ln$  \* we are in update mode. $\ln$  \*  $\ln$  \* -1 means that it has not been initialized. $\ln$  \*/n bindingStartIndex: number;\n\n /\*\*\n \* The index where the \"expando\" section of `LView` begins. The expando\n \* section contains injectors, directive instances, and host binding values.\n \* Unlike the \"decls\" and \"vars\" sections of `LView`, the length of this\n  $*$  section cannot be calculated at compile-time because directives are matched\n  $*$  at runtime to preserve locality. $\ln * \mathbf{W}$  \* We store this start index so we know where to start checking host bindings $\ln$ \* in `setHostBindings`.\n \*/\n expandoStartIndex: number;\n\n /\*\*\n \* Whether or not there are any static view queries tracked on this view. $\ln * \mathbf{W}$  \* We store this so we know whether or not we should do a view query $\ln *$ refresh after creation mode to collect static query results.\n  $*\n\alpha$  staticViewQueries: boolean;\n\n /\*\*\n \* Whether or not there are any static content queries tracked on this view. $\ln$  \*We store this so we know whether or not we should do a content query\n \* refresh after creation mode to collect static query results.\n  $*\wedge$ n staticContentQueries: boolean;\n\n /\*\*\n \* A reference to the first child node located in the view.\n \*/\n firstChild: TNode|null;\n\n  $/*\$  \* Stores the OpCodes to be replayed during change-detection to process the `HostBindings`\n \*\n \* See `HostBindingOpCodes` for encoding details.\n \* $\wedge$ n hostBindingOpCodes: HostBindingOpCodes|null;\n\n /\*\*\n \* Full registry of directives and components that may be found in this view. $\ln$  \*\n \* It's necessary to keep a copy of the full def list on the TView so it's possible\n \* to render template functions without a host component.\n \*/\n directiveRegistry: DirectiveDefList|null;\n\n /\*\*\n \* Full registry of pipes that may be found in this view. $\ln * \ln *$  The property is either an array of `PipeDefs`s or a function which returns the array of  $n^*$  `PipeDefs`s. The function is necessary to be able to support forward declarations. $\ln *\$ It's necessary to keep a copy of the full def list on the TView so it's possible $\ln$  \* to render template functions without a host component. $\in$  \*/\n pipeRegistry: PipeDefList|null;\n\n /\*\*\n \* Array of ngOnInit, ngOnChanges and ngDoCheck hooks that should be executed for this view in $\ln$  \* creation mode. $\ln$  \* This array has a flat structure and contains TNode indices, directive indices (where  $an\Lambda n$  \* instance can be found in `LView`) and hook functions. TNode index is followed by the directive\n \* index and a hook function. If there are multiple hooks for a given TNode, the TNode index is\n \* not repeated and the next lifecycle hook information is stored right after the previous hook\n  $*$  function. This is done so that at runtime the system can efficiently iterate over all of the\n  $*$ functions to invoke without having to make any decisions/lookups. $\ln *$ / $\ln$  preOrderHooks: HookData|null; $\ln \ln$  $\frac{\ast \cdot \cdot}{n}$  \* Array of ngOnChanges and ngDoCheck hooks that should be executed for this view in update mode.\n  $\cdot \cdot \cdot$  \* This array has the same structure as the `preOrderHooks` one.\n \*/\n preOrderCheckHooks: HookData|null;\n\n  $/*\$ n \* Array of ngAfterContentInit and ngAfterContentChecked hooks that should be executed $\ln$  \* for this view in creation mode. $\ln$  \*  $\mathbb{N}$  \* Even indices: Directive index $\mathbb{N}$  \* Odd indices: Hook function $\mathbb{N}$  \*  $\mathbb{N}$  contentHooks: HookData|null;\n\n /\*\*\n \* Array of ngAfterContentChecked hooks that should be executed for this view in update\n \* mode.\n \*\n \* Even indices: Directive index\n \* Odd indices: Hook function\n \*\n contentCheckHooks: HookData|null;\n\n /\*\*\n \* Array of ngAfterViewInit and ngAfterViewChecked hooks that should be executed for \n \* this view in creation mode. \n \*\n \* Even indices: Directive index\n \* Odd indices: Hook function\n  $*\$ \n viewHooks: HookData|null;\n\n /\*\*\n \* Array of ngAfterViewChecked hooks that should be executed for this view in $\ln$  \* update mode. $\ln$  \* In \* Even indices: Directive index $\ln$  \* Odd indices: Hook function\n \*/\n viewCheckHooks: HookData|null;\n\n /\*\*\n \* Array of ngOnDestroy hooks that should be executed when this view is destroyed. $\n \cdot \mathbb{R}^n$  \* Even indices: Directive index $\mathbb{R}^n$  \* Odd indices: Hook function $\ln$ \*/\n destroyHooks: DestroyHookData|null;\n\n /\*\*\n \* When a view is destroyed, listeners need to be released and outputs need to be $\ln$  \* unsubscribed. This cleanup array stores both listener data (in chunks of 4) $\ln$  \* and output data (in chunks of 2) for a particular view. Combining the arrays\n \* saves on memory (70 bytes per array) and on a few bytes of code size (for two\n \* separate for loops).\n \*\n \* If it's a native DOM listener or output

subscription being stored:\n \* 1st index is: event name `name = tView.cleanup[i+0]`\n \* 2nd index is: index of native element or a function that retrieves global target (window,\n \* document or body) reference based on the native element:\n  $*$  `typeof idxOrTargetGetter === 'function'`: global target getter function\n  $*$  `typeof idxOrTargetGetter === 'number'': index of native element\n  $*\n$  \* 3rd index is: index of listener function `listener  $=$  lView[CLEANUP][tView.cleanup[i+2]]`\n \* 4th index is: `useCaptureOrIndx = tView.cleanup[i+3]`\n \* `typeof useCaptureOrIndx == 'boolean' : useCapture boolean\n  $*$  `typeof useCaptureOrIndx == 'number':\n  $*$  $\iota$ useCaptureOrIndx >= 0` `removeListener = LView[CLEANUP][useCaptureOrIndx]`\n \* `useCaptureOrIndx  $< 0$  `subscription = LView[CLEANUP][-useCaptureOrIndx]`\n \*\n \* If it's an output subscription or query list destroy hook:\n  $*$  1st index is: output unsubscribe function / query list destroy function\n  $*$  2nd index is: index of function context in LView.cleanupInstances $\lceil \mathbf{r} \rceil$  \*

`tView.cleanup[i+0].call(lView[CLEANUP][tView.cleanup[i+1]])`\n \*/\n cleanup: any[]|null;\n\n /\*\*\n \* A list of element indices for child components that will need to be $\ln$  \* refreshed when the current view has finished its check. These indices have $\ln *$  already been adjusted for the HEADER OFFSET. $\ln *$  $\ln$   $\land$  components: number[]|null;\n\n /\*\*\n \* A collection of queries tracked in a given view.\n \*/\n queries: TQueries|null;\n\n  $/*\$ n \* An array of indices pointing to directives with content queries alongside with the $\ln$  \* corresponding query index. Each entry in this array is a tuple of: $\ln$  \* - index of the first content query index declared by a given directive;\n  $*$  - index of a directive.\n  $*\n$   $*$  We are storing those indexes so we can refresh content queries as part of a view refresh\n \* process.\n \*/\n contentQueries: number[]|null;\n\n /\*\*\n \* Set of schemas that declare elements to be allowed inside the view. $\ln * \ln$  schemas: SchemaMetadata[]|null;\n\n /\*\*\n \* Array of constants for the view. Includes attribute arrays, local definition arrays etc. $\ln *$  Used for directive matching, attribute bindings, local definitions and more. $\ln * \ln$  consts: TConstants|null; $\ln / * \ln *$  Indicates that there was an error before we managed to complete the first create pass of the $\ln$  \* view. This means that the view is likely corrupted and we should try to recover it.\n \*/\n incompleteFirstPass: boolean;\n}\n\nexport const enum RootContextFlags  ${\n\mu \in \mathbb{D}}$  Empty = 0b00,\n DetectChanges = 0b01,\n FlushPlayers = 0b10\n $\ln\ln\ln\ln^*$ \n \* RootContext contains information which is shared for all components which $\infty$  \* were bootstrapped with {@link renderComponent}. $\infty$ \*/\nexport interface RootContext  ${\nightharpoonup$  \*\*\n \* A function used for scheduling change detection in the future. Usually\n \* this is `requestAnimationFrame`.\n \*/\n scheduler: (workFn: () => void) => void;\n\n /\*\*\n \* A promise which is resolved when all components are considered clean (not dirty). $\ln * \ln *$  This promise is overwritten every time a first call to {@link markDirty} is invoked.\n  $*\n$  clean: Promise<null>;\n\n /\*\*\n \* RootComponents - The components that were instantiated by the call to\n  $*$  {@link renderComponent}.\n  $*\wedge$ components:  $\{\}[]$ ;\n\n /\*\*\n \* The player flushing handler to kick off all animations\n \*/\n playerHandler: PlayerHandler|null;\n\n /\*\*\n \* What render-related operations to run once a scheduler has been set\n \*/\n flags: RootContextFlags;\n\n\n/\*\* Single hook callback function. \*/\nexport type HookFn = () => void;\n\n/\*\*\n \* Information necessary to call a hook. E.g. the callback that $\ln$  \* needs to invoked and the index at which to find its context.\n \*/\nexport type HookEntry = number|HookFn;\n\n/\*\*\n \* Array of hooks that should be executed for a view and their directive indices. $\ln * \ln *$  For each node of the view, the following data is stored: $\ln * 1$ ) Node index (optional) $\ln * 2$ ) A series of number/function pairs where: $\ln *$  - even indices are directive indices $\ln *$  - odd indices are hook functions\n \*\n \* Special cases:\n \* - a negative directive index flags an init hook (ngOnInit, ngAfterContentInit, ngAfterViewInit)\n \*/\nexport type HookData = HookEntry[];\n\n/\*\*\n \* Array of destroy hooks that should be executed for a view and their directive indices. $\ln \pi$  The array is set up as a series of number/function or number/(number|function)[]:\n \* - Even indices represent the context with which hooks should be called. $\ln *$  - Odd indices are the hook functions themselves. If a value at an odd index is an array. $\ln *$  it represents the destroy hooks of a `multi` provider where: $\ln *$  - Even indices represent the index of the provider for which we've registered a destroy hook,\n \* inside of the `multi` provider array.\n \* - Odd indices are the destroy hook functions.\n \* For example:\n \* LView: `[0, 1, 2, AService, 4, [BService, CService, DService]]`\n \* destroyHooks: `[3, AService.ngOnDestroy, 5, [0, BService.ngOnDestroy, 2, DService.ngOnDestroy]]`\n \*\n \* In the example above `AService` is a type provider with an `ngOnDestroy`, whereas `BService`,\n \* `CService` and `DService` are part of a `multi` provider where only `BService` and `DService`\n \* have an `ngOnDestroy` hook.\n

\*/\nexport type DestroyHookData =  $(HookEntry|HookData)|$ ;\n\n/\*\*\n \* Static data that corresponds to the instance-specific data array on an LView.\n \*\n \* Each node's static data is stored in tData at the same index that it's stored $\ln$  \* in the data array. Any nodes that do not have static data store a null value in $\ln$  \* tData to avoid a sparse array. $\ln * \ln *$  Each pipe's definition is stored here at the same index as its pipe instance in $\ln *$  the data array. $\ln * \ln *$ Each host property's name is stored here at the same index as its value in the $\ln$  \* data array. $\ln$  \* Each property binding name is stored here at the same index as its value in $\ln$  \* the data array. If the binding is an interpolation, the static string values $\ln *$  are stored parallel to the dynamic values. Example: $\ln * \ln *$  id= $\text{``prefix}$  { v0 } a {{ v1 }} b  ${\{\ v2 \ \}}$  suffix\"\n \*\n \* LView | TView.data\n \*-------------------------\n \* v0 value | 'a'\n \* v1 value | 'b'\n \* v2 value | id prefix suffix\n \*\n \* Injector bloom filters are also stored here.\n \*/\nexport type TData =\n (TNode|PipeDef<any>|DirectiveDef<any>|ComponentDef<any>|number|TStylingRange|TStylingKey|\n Type<any>|InjectionToken<any>|TI18n|I18nUpdateOpCodes|TIcu|null|string)[];\n\n// Note: This hack is necessary so we don't erroneously get a circular dependency\n// failure based on types.\nexport const unusedValueExportToPlacateAjd = 1;\n\n/\*\*\n \* Human readable version of the `LView`.\n \*\n \* `LView` is a data structure used internally to keep track of views. The `LView` is designed for $\ln$  \* efficiency and so at times it is difficult to read or write tests which assert on its values. For \n \* this reason when `ngDevMode` is true we patch a `LView.debug` property which points to\n  $*$  `LViewDebug` for easier debugging and test writing. It is the intent of `LViewDebug` to be used\n \* in tests.\n \*/\nexport interface LViewDebug  $\{\n \mid x^*\n \mid x^* \mid n \leq 1\}$  Flags associated with the `LView` unpacked into a more readable state.\n  $*\n\$  \* See `LViewFlags` for the flag meanings.\n  $*\n\$ n readonly flags: {\n initPhaseState: number,\n creationMode: boolean,\n firstViewPass: boolean,\n checkAlways: boolean,\n dirty: boolean,\n attached: boolean,\n destroyed: boolean,\n isRoot: boolean,\n indexWithinInitPhase: number,\n  $\|\cdot\|$ ;\n\n /\*\*\n \* Associated TView\n \*/\n readonly tView: TView;\n\n /\*\*\n \* Parent view (or container)\n \*/\n readonly parent: LViewDebug|LContainerDebug|null;\n\n /\*\*\n \* Next sibling to the `LView`.\n \*/\n readonly next: LViewDebug|LContainerDebug|null;\n\n /\*\*\n \* The context used for evaluation of the `LView`\n \*\n \* (Usually the component)\n \*\n readonly context: {}|null;\n\n /\*\*\n \* Hierarchical tree of nodes.\n \*/\n readonly nodes: DebugNode[];\n\n /\*\*\n \* Template structure (no instance data).\n \* (Shows how TNodes are connected)\n \*/\n readonly template: string;\n\n /\*\*\n \* HTML representation of the `LView`.\n  $*\n$  \* This is only approximate to actual HTML as child `LView`s are removed.\n \*/\n readonly html: string;\n\n /\*\*\n \* The host element to which this `LView` is attached.\n \*/\n readonly hostHTML: string|null;\n\n /\*\*\n \* Child `LView`s\n \*/\n readonly childViews: Array<LViewDebug|LContainerDebug>;\n\n /\*\*\n \* Sub range of `LView` containing decls (DOM elements).\n \*/\n readonly decls: LViewDebugRange;\n\n /\*\*\n \* Sub range of `LView` containing vars (bindings).\n \*/\n readonly vars: LViewDebugRange;\n\n /\*\*\n \* Sub range of `LView` containing expando (used by DI).\n \*/\n readonly expando: LViewDebugRange;\n \\n\n/\*\*\n \* Human readable version of the `LContainer`\n \*\n \* `LContainer` is a data structure used internally to keep track of child views. The `LContainer`\n \* is designed for efficiency and so at times it is difficult to read or write tests which assert on $\ln *$  its values. For this reason when `ngDevMode` is true we patch a `LContainer.debug` property which\n \* points to `LContainerDebug` for easier debugging and test writing. It is the intent of $\ln *$  `LContainerDebug` to be used in tests. $\ln *$  \nexport interface LContainerDebug  $\{\n\$ readonly native: RComment;\n /\*\*\n \* Child `LView`s.\n \*/\n readonly views: LViewDebug[];\n readonly parent: LViewDebug|null;\n readonly movedViews: LView[]|null;\n readonly host: RElement|RComment|LView;\n readonly next: LViewDebug|LContainerDebug|null;\n readonly hasTransplantedViews: boolean;\n}\n\n\n\n\n\\*\*\n \* `LView` is subdivided to ranges where the actual data is stored. Some of these ranges such as $\ln * \cdot$  decls` and `vars` are known at compile time. Other such as `i18n` and `expando` are runtime only\n \* concepts.\n \*/\nexport interface LViewDebugRange  $\ln$  /\*\*\n \* The starting index in `LView` where the range begins. (Inclusive)\n  $*\ln$  start: number;\n\n /\*\*\n \* The ending index in `LView` where the range ends. (Exclusive)\n  $*\ln$  end: number;\n\n /\*\*\n \* The length of the range\n \*/\n length: number;\n\n /\*\*\n \* The merged content of the range. `t` contains data from `TView.data` and `l` contains `LView`\n \* data at an index.\n \*/\n content: LViewDebugRangeContent[];\n\n/\*\*\n \* For convenience the static and instance portions of `TView` and `LView` are merged into a single\n \* object in `LViewRange`.\n

\*/\nexport interface LViewDebugRangeContent {\n /\*\*\n \* Index into original `LView` or `TView.data`.\n \*/\n index: number;\n\n /\*\*\n \* Value from the `TView.data[index]` location.\n \*/\n t: any;\n\n /\*\*\n \* Value from the `LView[index]` location.\n  $*\wedge n$  l: any;\n}\n\n\n\\*\*\n \* A logical node which comprise into `LView`s.\n \*\n \*/\nexport interface DebugNode {\n /\*\*\n \* HTML representation of the node.\n \*/\n html: string|null;\n\n /\*\*\n \* Human readable node type.\n \*/\n type: string;\n\n /\*\*\n \* DOM native node.\n \*/\n native: Node;\n\n /\*\*\n \* Child nodes\n \*/\n children: DebugNode[];\n\n /\*\*\n \* A list of Component/Directive types which need to be instantiated an this location.\n \*\n factories: Type<unknown>[];\n\n /\*\*\n \* A list of Component/Directive instances which were instantiated an this location.\n  $*\n$  instances: unknown[];\n\n /\*\*\n \* NodeInjector information.\n \*/\n injector: NodeInjectorDebug;\n}\n\nexport interface NodeInjectorDebug {\n /\*\*\n \* Instance bloom. Does the current injector have a provider with a given bloom mask.\n  $*\ln \bmod n$ : string;\n\n\n /\*\*\n \* Cumulative bloom. Do any of the above injectors have a provider with a given bloom mask. $\ln * \ln$ cumulativeBloom: string;\n\n /\*\*\n \* A list of providers associated with this injector.\n \*/\n providers: (Type<unknown>|DirectiveDef<unknown>|ComponentDef<unknown>)[];\n\n /\*\*\n \* A list of providers associated with this injector visible to the view of the component only. $\ln *$ / $\ln$  viewProviders: Type<unknown>[];\n\n\n /\*\*\n \* Location of the parent `TNode`.\n \*/\n parentInjectorIndex: number;\n}","/\*\*\n \* @license\n \* Copyright Google LLC All Rights Reserved.\n \*\n \* Use of this source code is governed by an MITstyle license that can be $\ln *$  found in the LICENSE file at https://angular.io/license $\ln *$ \n $\ln$ mport {TNode} from './node';\nimport {RComment, RElement} from './renderer\_dom';\nimport {HOST, LView, NEXT, PARENT, T\_HOST, TRANSPLANTED\_VIEWS\_TO\_REFRESH} from './view';\n\n\n\n/\*\*\n \* Special location which allows easy identification of type. If we have an array which was\n \* retrieved from the `LView` and that array has `true` at `TYPE` location, we know it is\n \* `LContainer`.\n \*\nexport const TYPE = 1;\n\n/\*\*\n \* Below are constants for LContainer indices to help us look up LContainer members $\ln *$  without having to remember the specific indices. $\ln *$ Uglify will inline these when minifying so there shouldn't be a cost.\n \*/\n\n/\*\*\n \* Flag to signify that this `LContainer` may have transplanted views which need to be change\n \* detected. (see:

`LView[DECLARATION\_COMPONENT\_VIEW])`.\n  $*\n$  This flag, once set, is never unset for the `LContainer`. This means that when unset we can skip\n \* a lot of work in `refreshEmbeddedViews`. But when set we still need to verify\n  $*$  that the `MOVED\_VIEWS` are transplanted and on-push.\n  $*\land$ nexport const HAS\_TRANSPLANTED\_VIEWS = 2;\n\n// PARENT, NEXT, TRANSPLANTED\_VIEWS\_TO\_REFRESH are indices 3, 4, and  $5\frac{M}{As}$  we already have these constants in LView, we don't need to re-create them. $\ln\frac{M}{T}$  HOST is index  $6\frac{n}{\text{We already have this constants in LView, we don't need to re-create it.}\nnexport const NATIVE =$ 7;\nexport const VIEW\_REFS = 8;\nexport const MOVED\_VIEWS = 9;\n\n\n/\*\*\n \* Size of LContainer's header. Represents the index after which all views in the $\ln *$  container will be inserted. We need to keep a record of current views so we know $n^*$  which views are already in the DOM (and don't need to be re-added) and so we can $n^*$ remove views from the DOM when they are no longer required. $\ln$  \*/ $\Lambda$ nexport const

CONTAINER\_HEADER\_OFFSET = 10;\n\n/\*\*\n \* The state associated with a container.\n \*\n \* This is an array so that its structure is closer to LView. This helps\n \* when traversing the view tree (which is a mix of containers and component $\ln$  \* views), so we can jump to viewOrContainer[NEXT] in the same way regardless $\ln$  \* of type. $\ln$ \*/\nexport interface LContainer extends Array<any>  $\{\n\$  /\*\*\n \* The host element of this LContainer.\n \*\n \* The host could be an LView if this container is on a component node. $\ln$  \* In that case, the component LView is its HOST.\n \*/\n readonly[HOST]: RElement|RComment|LView;\n\n /\*\*\n \* This is a type field which allows us to differentiate `LContainer` from `StylingContext` in an\n \* efficient way. The value is always set to `true`\n \*/\n [TYPE]: true;\n\n /\*\*\n \* Flag to signify that this `LContainer` may have transplanted views which need to be change\n \* detected. (see: `LView[DECLARATION\_COMPONENT\_VIEW])`.\n \*\n \* This flag, once set, is never unset for the `LContainer`.\n \*/\n [HAS\_TRANSPLANTED\_VIEWS]: boolean;\n\n /\*\*\n \* Access to the parent view is necessary so we can propagate back\n  $*$  up from inside a container to parent [NEXT].\n  $*\wedge$ n [PARENT]: LView;\n\n /\*\*\n \* This allows us to jump from a container to a sibling container or component\n \* view with the same parent, so we can remove listeners efficiently.\n  $*\wedge$  [NEXT]: LView|LContainer|null;\n\n  $\frac{1}{2}$  \* The number of direct transplanted views which need a refresh or have descendants themselves\n \* that

need a refresh but have not marked their ancestors as Dirty. This tells us that during\n \* change detection we should still descend to find those children to refresh, even if the parents\n  $*$  are not `Dirty`/`CheckAlways`.\n  $*\wedge$ n [TRANSPLANTED\_VIEWS\_TO\_REFRESH]: number;\n\n /\*\*\n \* A collection of views created based on the underlying `<ng-template>` element but inserted into\n \* a different `LContainer`. We need to track views created from a given declaration point since\n \* queries collect matches from the embedded view declaration point and not\_ the insertion point.\n \*\n [MOVED\_VIEWS]: LView[]|null;\n\n /\*\*\n \* Pointer to the `TNode` which represents the host of the container.\n \*/\n [T\_HOST]: TNode;\n\n /\*\* The comment element that serves as an anchor for this LContainer. \*/\n readonly[NATIVE]:\n RComment; // TODO(misko): remove as this value can be gotten by unwrapping `[HOST]`\n\n /\*\*\n \* Array of `ViewRef`s used by any `ViewContainerRef`s that point to this container.\n  $*\nabla$  \* This is lazily initialized by `ViewContainerRef` when the first view is inserted.\n  $*\nabla$  \* NOTE: This is stored as `any[]` because render3 should really not be aware of `ViewRef` and\n \* doing so creates circular dependency.\n \*/\n [VIEW\_REFS]: unknown[]|null;\n}\n\n// Note: This hack is necessary so we don't erroneously get a circular dependency\n// failure based on types.\nexport const unusedValueExportToPlacateAjd = 1;\n","/\*\*\n \* @license\n \* Copyright Google LLC All Rights Reserved.\n \*\n \* Use of this source code is governed by an MIT-style license that can be\n \* found in the LICENSE file at https://angular.io/license\n \*/\n\nimport {LContainer, TYPE} from './container';\nimport {ComponentDef, DirectiveDef} from './definition';\nimport {TNode, TNodeFlags} from './node';\nimport {RNode} from './renderer\_dom';\nimport {FLAGS, LView, LViewFlags} from './view';\n\n\n/\*\*\n \* True if `value` is `LView`.\n \* @param value wrapped value of `RNode`, `LView`, `LContainer`\n \*/\nexport function isLView(value: RNode|LView|LContainer|{}|null): value is LView {\n return Array.isArray(value) && typeof value[TYPE] === 'object';\n}\n\n/\*\*\n \* True if `value` is `LContainer`.\n \* @param value wrapped value of `RNode`, `LView`, `LContainer`\n \*/\nexport function isLContainer(value:  $RNode|LView|LContainer|$ }|null): value is LContainer {\n return Array.isArray(value) && value[TYPE] === true;\n}\n\nexport function isContentQueryHost(tNode: TNode): boolean {\n return (tNode.flags &  $TNodeFlags.hasContentQuery)$  !== 0;\n}\n\nexport function isComponentHost(tNode: TNode): boolean {\n return (tNode.flags & TNodeFlags.isComponentHost) === TNodeFlags.isComponentHost;\n}\n\nexport function isDirectiveHost(tNode: TNode): boolean { $\ln$  return (tNode.flags & TNodeFlags.isDirectiveHost) === TNodeFlags.isDirectiveHost;\n}\n\nexport function isComponentDef<T>(def: DirectiveDef<T>): def is ComponentDef<T> $\{n$  return (def as ComponentDef<T>).template !== null;\n}\n\nexport function isRootView(target: LView): boolean {\n return (target[FLAGS] & LViewFlags.IsRoot) !== 0;\n}\n","/\*\*\n \* @license\n \* Copyright Google LLC All Rights Reserved. $\ln \pi$  \* Use of this source code is governed by an MITstyle license that can be\n \* found in the LICENSE file at https://angular.io/license\n \*/\n\nimport {assertDefined, assertEqual, assertNumber, throwError} from '../util/assert';\nimport {getComponentDef, getNgModuleDef} from './definition';\nimport {LContainer} from './interfaces/container';\nimport {DirectiveDef} from './interfaces/definition';\nimport {TIcu} from './interfaces/i18n';\nimport {NodeInjectorOffset} from './interfaces/injector';\nimport {TNode} from './interfaces/node';\nimport {isLContainer, isLView} from './interfaces/type\_checks';\nimport {HEADER\_OFFSET, LView, TVIEW, TView} from './interfaces/view';\n\n\n// [Assert functions do not constraint type when they are guarded by a truthy $\frac{n}{\sqrt{2}}$ expression.](https://github.com/microsoft/TypeScript/issues/37295)\n\n\nexport function assertTNodeForLView(tNode: TNode, lView: LView) {\n assertTNodeForTView(tNode, lView[TVIEW]);\n}\n\nexport function assertTNodeForTView(tNode: TNode, tView: TView) {\n assertTNode(tNode);\n tNode.hasOwnProperty('tView ') &&\n assertEqual(\n (tNode as any as {tView: TView}).tView, tView,\n This TNode does not belong to this TView.');\n}\n\nexport function assertTNode(tNode: TNode) {\n assertDefined(tNode, 'TNode must be defined');\n if (!(tNode && typeof tNode === 'object' && tNode.hasOwnProperty('directiveStylingLast'))) {\n throwError('Not of type TNode, got: ' + tNode);\n  $\ln\ln\max$  function assertTIcu(tIcu: TIcu) {\n assertDefined(tIcu, 'Expected TIcu to be defined');\n if (!(typeof tIcu.currentCaseLViewIndex === 'number'))  $\{\n\$  throwError('Object is not of TIcu type.'); $\n\$  $\ln{\max}$  function assertComponentType(\n actual: any,\n msg: string = 'Type passed in is not ComponentType, it does not have  $\'\$  property.')  $\n\in$  if (!getComponentDef(actual))  $\n\in$  throwError(msg);\n

 $\ln\ln\max$  function assertNgModuleType(\n actual: any,\n msg: string = 'Type passed in is not NgModuleType, it does not have \\'mod\\' property.') {\n if (!getNgModuleDef(actual)) {\n throwError(msg);\n }\n}\n\nexport function assertCurrentTNodeIsParent(isParent: boolean) {\n assertEqual(isParent, true, 'currentTNode should be a parent');\n}\n\nexport function assertHasParent(tNode: TNode|null) {\n assertDefined(tNode, 'currentTNode should exist!');\n assertDefined(tNode!.parent, 'currentTNode should have a parent');\n}\n\nexport function assertDataNext(lView: LView, index: number, arr?: any[]) {\n if (arr == null) arr = lView;\n assertEqual(\n arr.length, index, `index \${index} expected to be at the end of arr (length  $\{arr.length\}$ );\n}\n\nexport function assertLContainer(value: any): asserts value is LContainer {\n assertDefined(value, 'LContainer must be defined');\n assertEqual(isLContainer(value), true, 'Expecting LContainer');\n}\n\nexport function assertLViewOrUndefined(value: any): asserts value is LView|null|undefined {\n value && assertEqual(isLView(value), true, 'Expecting LView or undefined or null');\n}\n\nexport function assertLView(value: any): asserts value is LView {\n assertDefined(value, 'LView must be defined');\n assertEqual(isLView(value), true, 'Expecting LView');\n}\n\nexport function assertFirstCreatePass(tView: TView, errMessage?: string) {\n assertEqual(\n tView.firstCreatePass, true, errMessage || 'Should only be called in first create pass.');\n}\n\nexport function assertFirstUpdatePass(tView: TView, errMessage?: string) {\n assertEqual(\n tView.firstUpdatePass, true, errMessage || 'Should only be called in first update pass.');\n}\n\n/\*\*\n \* This is a basic sanity check that an object is probably a directive def. DirectiveDef is $\ln *$  an interface, so we can't do a direct instance of check.\n \*/\nexport function assertDirectiveDef  $\langle T\rangle$  (obj: any): asserts obj is DirectiveDef  $\langle T\rangle$  {\n if (obj.type === undefined  $|| \text{ obj.selectors} == \text{ undefined} || \text{ obj.inputs} == \text{undefined} \$   $\| \text{ hrowError} \$ `Expected a DirectiveDef/ComponentDef and this object does not seem to have the expected shape.`);\n  $\ln\ln\max$ port function assertIndexInDeclRange(lView: LView, index: number) {\n const tView = lView[1];\n assertBetween(HEADER\_OFFSET, tView.bindingStartIndex, index);\n}\n\nexport function assertIndexInVarsRange(IView: LView, index: number)  $\ln$  const tView = lView[1]; $\ln$ assertBetween(tView.bindingStartIndex, tView.expandoStartIndex, index);\n}\n\nexport function assertIndexInExpandoRange(lView: LView, index: number) {\n const tView = lView[1];\n assertBetween(tView.expandoStartIndex, lView.length, index);\n}\n\nexport function assertBetween(lower: number, upper: number, index: number) {\n if (!(lower <= index && index < upper)) {\n throwError(`Index out of range (expecting  $\{lower\} \leq \{index\} \leq \{upper\}\$ );\n  $\ln\ln\pi$ \*\n \* This is a basic sanity check that the `injectorIndex` seems to point to what looks like a\n \* NodeInjector data structure.\n \*\n \* @param lView `LView` which should be checked.\n \* @param injectorIndex index into the `LView` where the `NodeInjector` is expected.\n \*/\nexport function assertNodeInjector(lView: LView, injectorIndex: number) {\n assertIndexInExpandoRange(lView, injectorIndex);\n assertIndexInExpandoRange(lView, injectorIndex + NodeInjectorOffset.PARENT);\n assertNumber(IView[injectorIndex + 0], 'injectorIndex should point to a bloom filter');\n assertNumber(IView[injectorIndex + 1], 'injectorIndex should point to a bloom filter');\n assertNumber(lView[injectorIndex + 2], 'injectorIndex should point to a bloom filter');\n assertNumber(lView[injectorIndex + 3], 'injectorIndex should point to a bloom filter');\n assertNumber(lView[injectorIndex + 4], 'injectorIndex should point to a bloom filter');\n assertNumber(IView[injectorIndex + 5], 'injectorIndex should point to a bloom filter');\n assertNumber(lView[injectorIndex + 6], 'injectorIndex should point to a bloom filter');\n assertNumber(lView[injectorIndex + 7], 'injectorIndex should point to a bloom filter');\n assertNumber(\n lView[injectorIndex + NodeInjectorOffset.PARENT],\n 'injectorIndex should point to parent injector');\n}\n","/\*\*\n \* @license\n \* Copyright Google LLC All Rights Reserved.\n \*\n \* Use of this source code is governed by an MIT-style license that can be $\ln *$  found in the LICENSE file at https://angular.io/license $\ln$ \*/\n\nimport {Type} from '../interface/type';\nimport {stringify} from '../util/stringify';\nimport  $\{NG_FACTIONYDEF\}$  from './fields';\n\n\n/\*\*\n \* Definition of what a factory function should look like.\n \*/\nexport type FactoryFn<T> = {\n /\*\*\n \* Subclasses without an explicit constructor call through to the factory of their base $\ln$  \* definition, providing it with their own constructor to instantiate. $\ln$  \*/\n <U extends T>(t: Type<U>): U;\n\n /\*\*\n \* If no constructor to instantiate is provided, an instance of type T itself is created.\n \*/\n

(t?: undefined): T;\n};\n\n\nexport function getFactoryDef<T>(type: any, throwNotFound: true): FactoryFn<T>;\nexport function getFactoryDef<T>(type: any): FactoryFn<T>|null;\nexport function getFactoryDef<T>(type: any, throwNotFound?: boolean): FactoryFn<T>|null {\n const hasFactoryDef = type.hasOwnProperty(NG\_FACTORY\_DEF);\n if (!hasFactoryDef && throwNotFound === true && ngDevMode) {\n throw new Error(`Type \${stringify(type)} does not have 'fac' property.`);\n }\n return hasFactoryDef ? type[NG\_FACTORY\_DEF] : null;\n}\n","/\*\*\n \* @license\n \* Copyright Google LLC All Rights Reserved. $\ln * \ln *$  Use of this source code is governed by an MIT-style license that can be $\ln *$  found in the LICENSE file at https://angular.io/license\n \*/\n\nexport const enum RuntimeErrorCode {\n // Internal Errors\n\n // Change Detection Errors\n EXPRESSION\_CHANGED\_AFTER\_CHECKED = '100',\n\n // Dependency Injection Errors\n CYCLIC\_DI\_DEPENDENCY = '200',\n PROVIDER\_NOT\_FOUND = '201',\n\n // Template Errors\n MULTIPLE\_COMPONENTS\_MATCH = '300',\n EXPORT\_NOT\_FOUND = '301',\n PIPE\_NOT\_FOUND = '302',\n UNKNOWN\_BINDING = '303',\n UNKNOWN\_ELEMENT = '304',\n\n // Styling Errors\n\n // Declarations Errors\n\n // i18n Errors\n\n // Compilation Errors\n\n\nexport class RuntimeError extends Error {\n constructor(public code: RuntimeErrorCode, message: string) {\n super(formatRuntimeError(code, message));\n }\n}\n\n/\*\* Called to format a runtime error \*/\nexport function formatRuntimeError(code: RuntimeErrorCode, message: string): string  $\ln \text{ const}$  fullCode = code ? `NG0\${code}: ` : ";\n return `\${fullCode}\${message}`;\n}\n","/\*\*\n \* @license\n \* Copyright Google LLC All Rights Reserved.\n \*\n \* Use of this source code is governed by an MIT-style license that can be\n \* found in the LICENSE file at https://angular.io/license\n \*/\n\n/\*\*\n \* Used for stringify render output in Ivy.\n \* Important! This function is very performance-sensitive and we should\n  $*$  be extra careful not to introduce megamorphic reads in it.\n  $*$  Check `core/test/render3/perf/render\_stringify` for benchmarks and alternate implementations.\n \*/\nexport function renderStringify(value: any): string  $\{\n\$  if (typeof value == 'string') return value; $\n\$ n if (value == null) return ''; $\n\|$ Use `String` so that it invokes the `toString` method of the value. Note that this\n  $\#$  appears to be faster than calling `value.toString` (see `render\_stringify` benchmark).\n return String(value);\n}\n\n\n/\*\*\n \* Used to stringify a value so that it can be displayed in an error message. $\ln *$  Important! This function contains a megamorphic read and should only be\n \* used for error messages.\n \*/\nexport function stringifyForError(value: any): string {\n if (typeof value === 'function') return value.name || value.toString();\n if (typeof value === 'object' && value != null && typeof value.type == 'function')  $\n\alpha$  return value.type.name || value.type.toString();\n  $\n\alpha$  return renderStringify(value);\n}\n","/\*\*\n \* @license\n \* Copyright Google LLC All Rights Reserved.\n \*\n \* Use of this source code is governed by an MIT-style license that can be $\ln *$  found in the LICENSE file at https://angular.io/license\n \*/\nimport {InjectorType} from '../di/interface/defs';\nimport {stringify} from '../util/stringify';\nimport {RuntimeError, RuntimeErrorCode} from './error\_code';\nimport {stringifyForError} from './util/stringify\_utils';\n\n\n/\*\* Called when directives inject each other (creating a circular dependency) \*/\nexport function throwCyclicDependencyError(token: string, path?: string[]): never {\n const depPath = path ? `. Dependency path:  ${\partial \Omega > \$ } > \{\text{token}\}: ";\n throw new RuntimeError(\n RuntimeErrorCode.CYCLIC\_DI\_DEPENDENCY,\n `Circular dependency in DI detected for \${token}\${depPath}`);\n}\n\nexport function throwMixedMultiProviderError() {\n throw new Error(`Cannot mix multi providers and regular providers`);\n}\n\nexport function throwInvalidProviderError(\n ngModuleType?: InjectorType<any>, providers?: any[], provider?: any) {\n let ngModuleDetail = '';\n if (ngModuleType && providers)  $\{\n\quad$  const providerDetail = providers.map( $v = v =$  provider ? '?' + provider + '?' : '...'); ngModuleDetail =\n ` - only instances of Provider and Type are allowed, got: [\${providerDetail.join(', ')}]`;\n  $\ln$  throw new Error(\n `Invalid provider for the NgModule '\${stringify(ngModuleType)}'` + ngModuleDetail);\n}\n\n\n/\*\* Throws an error when a token is not found in DI. \*/\nexport function throwProviderNotFoundError(token: any, injectorName?: string): never {\n const injectorDetails = injectorName ? ` in \${injectorName}`: ";\n throw new RuntimeError(\n RuntimeErrorCode.PROVIDER\_NOT\_FOUND,\n `No provider for \${stringifyForError(token)} found\${injectorDetails}`);\n}\n","/\*\*\n \* @license\n \* Copyright Google LLC All Rights Reserved. $\ln * \ln *$  Use of this source code is governed by an MIT-style license that can be $\ln$ \* found in the LICENSE file at https://angular.io/license\n \*/\n\n/\*\*\n \* Represents a basic change from a previous

to a new value for a single\n \* property on a directive instance. Passed as a value in  $a\$ n \* {@link SimpleChanges} object to the `ngOnChanges` hook.\n \*\n \* @see `OnChanges`\n \*\n \* @publicApi\n \*/\nexport class SimpleChange {\n constructor(public previousValue: any, public currentValue: any, public firstChange: boolean)  ${\nightharpoonup}$  /\*\*\n \* Check whether the new value is the first value assigned.\n \*/\n isFirstChange(): boolean {\n return this.firstChange;\n  $\ln\ln\arrows\n$  \* A hashtable of changes represented by {@link SimpleChange} objects stored\n \* at the declared property name they belong to on a Directive or Component. This is\n \* the type passed to the `ngOnChanges` hook.\n \*\n \* @see `OnChanges`\n \*\n \* @publicApi\n \*/\nexport interface SimpleChanges {\n [propName: string]: SimpleChange;\n}\n","/\*\*\n \* @license\n \* Copyright Google LLC All Rights Reserved.\n \*\n \* Use of this source code is governed by an MIT-style license that can be\n \* found in the LICENSE file at https://angular.io/license\n \*/\n\nimport {OnChanges} from '../../interface/lifecycle\_hooks';\nimport {SimpleChange, SimpleChanges} from '../../interface/simple\_change';\nimport {EMPTY\_OBJ} from '../empty';\nimport {DirectiveDef, DirectiveDefFeature} from '../interfaces/definition';\n\n/\*\*\n \* The NgOnChangesFeature decorates a component with support for the ngOnChanges\n \* lifecycle hook, so it should be included in any component that implements $\ln *$  that hook. $\ln * \ln *$  If the component or directive uses inheritance, the NgOnChangesFeature MUST\n \* be included as a feature AFTER {@link InheritDefinitionFeature}, otherwise\n \* inherited properties will not be propagated to the ngOnChanges lifecycle\n \* hook.\n \*\n \* Example usage:\n \*\n \* ```\n \* static cmp = defineComponent({\n \* ...\n \* inputs: {name: 'publicName'},\n \* features:  $[NgOnChangeFeature]\n n * \}$ ;\n \* ``\n \*\n \* @codeGenApi\n \*/\nexport function NgOnChangesFeature<T>(): DirectiveDefFeature  $\{\n n \cdot \N$ n return NgOnChangesFeatureImpl;\n}\n\nexport function NgOnChangesFeatureImpl<T>(definition: DirectiveDef<T>) {\n if (definition.type.prototype.ngOnChanges) {\n definition.setInput = ngOnChangesSetInput;\n  $\ln$  return rememberChangeHistoryAndInvokeOnChangesHook;\n}\n\n// This option ensures that the ngOnChanges lifecycle hook will be inherited\n// from superclasses (in InheritDefinitionFeature).\n/\*\* @nocollapse \*/\n// tslint:disablenext-line:no-toplevel-property-access\n(NgOnChangesFeature as DirectiveDefFeature).ngInherit = true;\n\n/\*\*\n \* This is a synthetic lifecycle hook which gets inserted into `TView.preOrderHooks` to simulate $\ln *$ `ngOnChanges`.\n \*\n \* The hook reads the `NgSimpleChangesStore` data from the component instance and if changes are $\ln$  \* found it invokes `ngOnChanges` on the component instance. $\ln$  \* $\ln$  \* @param this Component instance. Because this function gets inserted into `TView.preOrderHooks`,\n \* it is guaranteed to be called with component instance.\n \*/\nfunction rememberChangeHistoryAndInvokeOnChangesHook(this: OnChanges) {\n const simpleChangesStore = getSimpleChangesStore(this);\n const current = simpleChangesStore?.current;\n\n if (current)  $\ln$  const previous = simpleChangesStore!.previous; $\ln$  if (previous === EMPTY\_OBJ)  $\ln$ simpleChangesStore!.previous = current;\n } else  $\{\n\mathbf{m} \times \mathbf{m}\}$  New changes are copied to the previous store, so that we don't lose history for inputs\n // which were not changed this time\n for (let key in current) {\n previous[key] = current[key];\n }\n }\n simpleChangesStore!.current = null;\n this.ngOnChanges(current);\n }\n}\n\n\nfunction ngOnChangesSetInput<T>(\n this: DirectiveDef<T>, instance: T, value: any, publicName: string, privateName: string): void {\n const simpleChangesStore = getSimpleChangesStore(instance) ||\n setSimpleChangesStore(instance, {previous: EMPTY\_OBJ, current: null});\n const current = simpleChangesStore.current  $\|$  (simpleChangesStore.current = {});\n const previous = simpleChangesStore.previous;\n\n const declaredName = (this.declaredInputs as {[key: string]: string})[publicName];\n const previousChange = previous[declaredName];\n current[declaredName] = new SimpleChange(\n previousChange && previousChange.currentValue, value, previous === EMPTY\_OBJ);\n\n  $(instance as any) forivateName] = value:\n\h\ncos{SIMPLE}CHANGES-STORE =$ '\_\_ngSimpleChanges\_\_';\n\nfunction getSimpleChangesStore(instance: any): null|NgSimpleChangesStore {\n return instance[SIMPLE\_CHANGES\_STORE] || null;\n}\n\nfunction setSimpleChangesStore(instance: any, store: NgSimpleChangesStore): NgSimpleChangesStore {\n return instance[SIMPLE\_CHANGES\_STORE] = store;\n}\n\n/\*\*\n \* Data structure which is monkey-patched on the component instance and used by `ngOnChanges`\n \* life-cycle hook to track previous input values.\n \*/\ninterface NgSimpleChangesStore {\n previous: SimpleChanges;\n current: SimpleChanges|null;\n}\n","/\*\*\n \* @license\n \* Copyright Google LLC All

Rights Reserved.\n  $*\nabla \times \mathbf{S}$  is source code is governed by an MIT-style license that can be\n  $*\nabla \times \mathbf{S}$  found in the LICENSE file at https://angular.io/license\n \*/\n\nexport const SVG\_NAMESPACE =

'http://www.w3.org/2000/svg';\nexport const MATH\_ML\_NAMESPACE =

'http://www.w3.org/1998/MathML/';\n","/\*\*\n \* @license\n \* Copyright Google LLC All Rights Reserved.\n \*\n \* Use of this source code is governed by an MIT-style license that can be\n  $*$  found in the LICENSE file at https://angular.io/license\n \*/\n\n\nimport {RNode} from './renderer\_dom';\nimport {LView} from './view';\n\n/\*\*\n \* This property will be monkey-patched on elements, components and directives\n \*/\nexport const MONKEY\_PATCH\_KEY\_NAME = '\_\_ngContext\_\_';\n\n/\*\*\n \* The internal view context which is specific to a given DOM element, directive or\n \* component instance. Each value in here (besides the LView and element node details) $\ln *$  can be present, null or undefined. If undefined then it implies the value has not been $\ln *$  looked up yet, otherwise, if null, then a lookup was executed and nothing was found. $\ln * \ln *$  Each value will get filled when the respective value is examined within the getContext\n \* function. The component, element and each directive instance will share the same instance\n \* of the context.\n \*/\nexport interface LContext  $\ln$  /\*\*\n \* The component's parent view data.\n \*/\n lView: LView;\n\n /\*\*\n \* The index instance of the node.\n \*/\n nodeIndex: number;\n\n /\*\*\n \* The instance of the DOM node that is attached to the lNode.\n \*/\n native: RNode;\n\n /\*\*\n \* The instance of the Component node.\n \*/\n component: {}|null|undefined;\n\n /\*\*\n \* The list of active directives that exist on this element. $\ln$  \*/\n directives: any []|null|undefined;\n\n /\*\*\n \* The map of local references (local reference name  $\Rightarrow$  element or directive instance) that exist\n  $*$  on this element.\n  $*\wedge$ n localRefs: {[key: string]: any}|null|undefined;\n}\n","/\*\*\n \* @license\n \* Copyright Google LLC All Rights Reserved. $\ln * \ln *$  Use of this source code is governed by an MIT-style license that can be $\ln *$  found in the LICENSE file at https://angular.io/license\n \*/\n\n/\*\*\n \* Most of the use of `document` in Angular is from within the DI system so it is possible to simply\n \* inject the `DOCUMENT` token and are done.\n \*\n \* Ivy is special because it does not rely upon the DI and must get hold of the document some other $\ln *$  way. $\ln * \ln *$  The solution is to define `getDocument()` and `setDocument()` top-level functions for ivy.\n \* Wherever ivy needs the global document, it calls `getDocument()` instead.\n  $*\n$  When running ivy outside of a browser environment, it is necessary to call `setDocument()` to\n \* tell ivy what the global `document` is.\n \*\n \* Angular does this for us in each of the standard platforms (`Browser`, `Server`, and `WebWorker`)\n \* by calling `setDocument()` when providing the `DOCUMENT` token.\n \*/\nlet DOCUMENT: Document|undefined = undefined;\n\n/\*\*\n \* Tell ivy what the `document` is for this platform.\n  $*\nabla \cdot$  it is only necessary to call this if the current platform is not a browser. $\ln * \ln * \mathbb{Q}$  param document The object representing the global `document` in this environment. $\ln * \ln \mathbb{Q}$ function setDocument(document: Document|undefined): void  $\{\nabla P$  DOCUMENT = document; $\nabla \ln \lambda^* \neq \lambda$ the object that represents the `document` for this platform. $\ln \pi$  Tvy calls this whenever it needs to access the `document` object.\n \* For example to create the renderer or to do sanitization.\n \*/\nexport function getDocument(): Document  ${\n *if (DOCUMENT !== undefined)* {\n *return DOCUMENT*; *h* } else if (type of$ document !== 'undefined')  $\ln$  return document;\n  $\ln /N_0$  'document\" can be found. This should only happen if we are running ivy outside Angular and $\ln \frac{1}{t}$  the current platform is not a browser. Since this is not a supported scenario at the moment $\ln$  // this should not happen in Angular apps. $\ln$  // Once we support running ivy outside of Angular we will need to publish `setDocument()` as  $a\ln /$  public API. Meanwhile we just return `undefined` and let the application fail.\n return undefined!;\n}\n","/\*\*\n \* @license\n \* Copyright Google LLC All Rights Reserved.\n \*\n \* Use of this source code is governed by an MIT-style license that can be\n \* found in the LICENSE file at https://angular.io/license\n \*/\n\n/\*\*\n \* The goal here is to make sure that the browser DOM API is the Renderer.\n \* We do this by defining a subset of DOM API to be the renderer and then $\ln$  \* use that at runtime for rendering.  $*\n$  at runtime we can then use the DOM api directly, in server or web-worker $\n$ n  $*$  it will be easy to implement such API.\n \*/\n\nimport {RendererStyleFlags2, RendererType2} from '../../render/api\_flags';\nimport {getDocument} from './document';\nimport {RComment, RElement, RNode, RText} from './renderer\_dom';\n\n// TODO: cleanup once the code is merged in angular/angular\nexport enum RendererStyleFlags3  $\n{\n In Important = 1\n}$  $<< 0, \ln$  DashCase =  $1 << 1 \ln{\ln{\nexp{ of the Renderer3}}$ 

ObjectOrientedRenderer3|ProceduralRenderer3;\n\nexport type GlobalTargetName =

'document'|'window'|'body';\n\nexport type GlobalTargetResolver = (element: any) => {\n name:

GlobalTargetName, target: EventTarget\n};\n\n/\*\*\n \* Object Oriented style of API needed to create elements and text nodes. $\ln * \ln *$  This is the native browser API style, e.g. operations are methods on individual objects $\ln *$  like HTMLElement. With this style, no additional code is needed as a facade $\ln$  \* (reducing payload size). $\ln$  \* \*/\nexport interface ObjectOrientedRenderer3 {\n createComment(data: string): RComment;\n createElement(tagName: string): RElement;\n createElementNS(namespace: string, tagName: string): RElement;\n createTextNode(data: string): RText;\n\n querySelector(selectors: string): RElement|null;\n}\n\n/\*\* Returns whether the `renderer` is a `ProceduralRenderer3` \*/\nexport function isProceduralRenderer(renderer: ProceduralRenderer3|\n

ObjectOrientedRenderer3): renderer is ProceduralRenderer3 {\n return !!((renderer as any).listen);\n\n/\*\*\n \* Procedural style of API needed to create elements and text nodes.\n \*\n \* In non-native browser environments (e.g. platforms such as web-workers), this is the $\ln *$  facade that enables element manipulation. This also facilitates backwards compatibility\n \* with Renderer2.\n \*/\nexport interface ProceduralRenderer3 {\n destroy(): void;\n createComment(value: string): RComment;\n createElement(name: string, namespace?: string|null): RElement;\n createText(value: string): RText;\n /\*\*\n \* This property is allowed to be null / undefined,\n \* in which case the view engine won't call it.\n \* This is used as a performance optimization for production mode.\n \*/\n destroyNode?: ((node: RNode) => void)|null;\n appendChild(parent: RElement, newChild: RNode): void;\n insertBefore(parent: RNode, newChild: RNode, refChild: RNode|null, isMove?: boolean): void;\n removeChild(parent: RElement, oldChild: RNode, isHostElement?: boolean): void;\n selectRootElement(selectorOrNode: string|any, preserveContent?: boolean): RElement;\n\n parentNode(node: RNode): RElement|null;\n nextSibling(node: RNode): RNode|null;\n\n setAttribute(el: RElement, name: string, value: string, namespace?: string|null): void;\n removeAttribute(el: RElement, name: string, namespace?: string|null): void;\n addClass(el: RElement, name: string): void;\n removeClass(el: RElement, name: string): void;\n setStyle(\n el: RElement, style: string, value: any,\n flags?: RendererStyleFlags2|RendererStyleFlags3): void;\n removeStyle(el: RElement, style: string, flags?: RendererStyleFlags2|RendererStyleFlags3): void;\n setProperty(el: RElement, name: string, value: any): void;\n setValue(node: RText|RComment, value: string): void;\n\n // TODO(misko): Deprecate in favor of addEventListener/removeEventListener\n listen(\n target: GlobalTargetName|RNode, eventName: string,\n callback: (event: any) => boolean | void): () => void;\n}\n\nexport interface RendererFactory3 {\n createRenderer(hostElement: RElement|null, rendererType: RendererType2|null): Renderer3;\n begin?(): void;\n end?(): void;\n}\n\nexport const domRendererFactory3: RendererFactory3 = {\n createRenderer: (hostElement: RElement|null, rendererType: RendererType2|null): Renderer3 =>  $\{\n\$  return getDocument();\n  $\n\|.\n\|.\n\|$ This hack is necessary so we don't erroneously get a circular dependency\n// failure based on types.\nexport const unusedValueExportToPlacateAjd = 1;\n","/\*\*\n \* @license\n \* Copyright Google LLC All Rights Reserved.\n \*\n \* Use of this source code is governed by an MIT-style license that can be\n  $*$  found in the LICENSE file at https://angular.io/license\n \*/\n\nimport {assertDefined, assertDomNode, assertGreaterThan, assertGreaterThanOrEqual, assertIndexInRange, assertLessThan} from '../../util/assert';\nimport {assertTNode, assertTNodeForLView} from '../assert';\nimport {LContainer, TYPE} from '../interfaces/container';\nimport {LContext, MONKEY\_PATCH\_KEY\_NAME} from '../interfaces/context';\nimport {TConstants, TNode} from '../interfaces/node';\nimport {isProceduralRenderer} from '../interfaces/renderer';\nimport {RNode} from '../interfaces/renderer\_dom';\nimport {isLContainer, isLView} from '../interfaces/type\_checks';\nimport {FLAGS, HEADER\_OFFSET, HOST, LView, LViewFlags, PARENT, PREORDER\_HOOK\_FLAGS, RENDERER, TData, TRANSPLANTED\_VIEWS\_TO\_REFRESH, TView  $\mathbf{F}$  from '../interfaces/view';\n\n\n\n/\*\*\n \* For efficiency reasons we often put several different data types (`RNode`, `LView`, `LContainer`)\n \* in same location in `LView`. This is because we don't want to pre-allocate space for  $i\hbar$  \* because the storage is sparse. This file contains utilities for dealing with such data types.\n \*\n \* How do we know what is stored at a given location in `LView`.\n \* -`Array.isArray(value) === false` => `RNode` (The normal storage value)\n \* - `Array.isArray(value) === true` => then the `value[0]` represents the wrapped value.\n \* - `typeof value[TYPE] === 'object'` => `LView`\n \* - This happens when we have a component at a given location\n \* - `typeof value[TYPE] === true` => `LContainer`\n \*

- This happens when we have `LContainer` binding at a given location.\n \*\n \*\n \* NOTE: it is assumed that `Array.isArray` and `typeof` operations are very efficient.\n \*/\n\n/\*\*\n \* Returns `RNode`.\n \* @param value wrapped value of `RNode`, `LView`, `LContainer`\n \*/\nexport function unwrapRNode(value: RNode|LView|LContainer): RNode {\n while (Array.isArray(value)) {\n value = value[HOST] as any;\n }\n return value as RNode;\n}\n\n/\*\*\n \* Returns `LView` or `null` if not found.\n \* @param value wrapped value of `RNode`, `LView`, `LContainer`\n \*/\nexport function unwrapLView(value: RNode|LView|LContainer): LView|null  ${\n$  while (Array.isArray(value))  ${\n$  // This check is same as `isLView()` but we don't call at as we don't want to call\n // `Array.isArray()` twice and give JITer more work for inlining.\n if (typeof value[TYPE]  $==$  'object') return value as LView;\n value = value[HOST] as any;\n }\n return null;\n}\n\n/\*\*\n \* Returns `LContainer` or `null` if not found.\n \* @param value wrapped value of `RNode`, `LView`, `LContainer`\n \*/\nexport function unwrapLContainer(value: RNode|LView|LContainer): LContainer|null {\n while (Array.isArray(value))  $\{\n\mid \text{This check is same as 'isLContainer)}\n\}$  but we don't call at as we don't want to call $\n\mid$ n // `Array.isArray()` twice and give JITer more work for inlining.\n if (value[TYPE] === true) return value as LContainer;\n value = value[HOST] as any;\n }\n return null;\n}\n\n/\*\*\n \* Retrieves an element value from the provided `viewData`, by unwrapping\n \* from any containers, component views, or style contexts.\n \*/\nexport function getNativeByIndex(index: number, IView: LView): RNode {\n ngDevMode && assertIndexInRange(lView, index);\n ngDevMode && assertGreaterThanOrEqual(index, HEADER\_OFFSET, 'Expected to be past HEADER\_OFFSET');\n return unwrapRNode(lView[index]);\n}\n\n/\*\*\n \* Retrieve an `RNode` for a given `TNode` and `LView`.\n \*\n \* This function guarantees in dev mode to retrieve a non-null `RNode`.\n \*\n \* @param tNode\n \* @param IView\n \*/\nexport function getNativeByTNode(tNode: TNode, lView: LView): RNode {\n ngDevMode && assertTNodeForLView(tNode, lView);\n ngDevMode && assertIndexInRange(lView, tNode.index);\n const node: RNode = unwrapRNode(lView[tNode.index]);\n ngDevMode && !isProceduralRenderer(lView[RENDERER]) && assertDomNode(node);\n return node;\n}\n\n/\*\*\n \* Retrieve an `RNode` or `null` for a given `TNode` and `LView`.\n \*\n \* Some `TNode`s don't have associated `RNode`s. For example `Projection`\n \*\n \* @param tNode\n \* @param lView\n \*\nexport function getNativeByTNodeOrNull(tNode: TNode|null, lView: LView): RNode|null { $\ln$  const index = tNode === null ? -1 : tNode.index;\n if (index !== -1) {\n ngDevMode && assertTNodeForLView(tNode!, lView);\n const node: RNode|null = unwrapRNode(lView[index]);\n ngDevMode && node !== null && !isProceduralRenderer(IView[RENDERER]) && assertDomNode(node);\n return node;\n }\n return null;\n}\n\n\n/ fixme(misko): The return Type should be `TNode|null`\nexport function getTNode(tView: TView, index: number): TNode {\n ngDevMode && assertGreaterThan(index, -1, 'wrong index for TNode');\n ngDevMode && assertLessThan(index, tView.data.length, 'wrong index for TNode');\n const tNode = tView.data[index] as TNode;\n ngDevMode && tNode !== null && assertTNode(tNode);\n return tNode;\n}\n\n/\*\* Retrieves a value from any `LView` or `TData`. \*/\nexport function load<T>(view: LView|TData, index: number): T {\n ngDevMode && assertIndexInRange(view, index);\n return view[index];\n}\n\nexport function getComponentLViewByIndex(nodeIndex: number, hostView: LView): LView {\n // Could be an LView or an LContainer. If LContainer, unwrap to find LView.\n ngDevMode && assertIndexInRange(hostView, nodeIndex);\n const slotValue = hostView[nodeIndex];\n const lView = isLView(slotValue) ? slotValue : slotValue[HOST];\n return lView;\n}\n\n\n\\*\*\n \* Returns the monkey-patch value data present on the target (which could be\n \* a component, directive or a DOM node).\n \*/\nexport function readPatchedData(target: any): LView|LContext|null {\n ngDevMode && assertDefined(target, 'Target expected');\n return target[MONKEY\_PATCH\_KEY\_NAME] || null;\n}\n\nexport function readPatchedLView(target: any): LView|null {\n const value = readPatchedData(target);\n if (value) {\n return Array.isArray(value) ? value : (value as LContext).lView;\n }\n return null;\n}\n\n/\*\* Checks whether a given view is in creation mode \*/\nexport function isCreationMode(view: LView): boolean {\n return (view[FLAGS] & LViewFlags.CreationMode) == LViewFlags.CreationMode;\n}\n\n/\*\*\n \* Returns a boolean for whether the view is attached to the change detection tree.\n \*\n \* Note: This determines whether a view should be checked, not whether it's inserted\n \* into a container. For that, you'll want `viewAttachedToContainer` below.\n \*/\nexport function

viewAttachedToChangeDetector(view: LView): boolean {\n return (view[FLAGS] & LViewFlags.Attached) === LViewFlags.Attached;\n}\n\n/\*\* Returns a boolean for whether the view is attached to a container. \*/\nexport function viewAttachedToContainer(view: LView): boolean {\n return isLContainer(view[PARENT]);\n}\n\n/\*\* Returns a constant from `TConstants` instance. \*/\nexport function getConstant<T>(consts: TConstants|null, index: null|undefined): null;\nexport function getConstant<T>(consts: TConstants, index: number): T|null;\nexport function getConstant<T>(consts: TConstants|null, index: number|null|undefined): T|null;\nexport function getConstant<T>(consts: TConstants|null, index: number|null|undefined): T|null  ${\n}$  if (index === null || index === undefined) return null;\n ngDevMode && assertIndexInRange(consts!, index);\n return consts![index] as unknown as T;\n}\n\n/\*\*\n \* Resets the pre-order hook flags of the view.\n \* @param lView the LView on which the flags are reset\n \*/\nexport function resetPreOrderHookFlags(IView: LView) {\n lView[PREORDER HOOK\_FLAGS]  $= 0$ ;\n}\n\n/\*\*\n \* Updates the `TRANSPLANTED\_VIEWS\_TO\_REFRESH` counter on the `LContainer` as well as the parents $\ln *$  whose $\ln * 1$ . counter goes from 0 to 1, indicating that there is a new child that has a view to refresh $n^*$  or $n^*$  2. counter goes from 1 to 0, indicating there are no more descendant views to refresh $n^*$  $n$ export function updateTransplantedViewCount(lContainer: LContainer, amount: 1|-1) {\n lContainer[TRANSPLANTED\_VIEWS\_TO\_REFRESH] += amount;\n let viewOrContainer: LView|LContainer = lContainer;\n let parent: LView|LContainer|null = lContainer[PARENT];\n while (parent !== null  $\&\&\$ )  $((amount == 1 & & viewOrContainer [TRANSPLANSPLANTED_VIEWS_TO_REFRESH] == 1) \|\$  (amount ===  $-1$  && viewOrContainer[TRANSPLANTED\_VIEWS\_TO\_REFRESH] === 0))) {\n  $parent[TRANSPLANTED_VIEWS_TO_REFRESH]$  += amount;\n viewOrContainer = parent;\n parent = parent $[PARENT]$ ;\n  $\| \n\|$ ,","/\*\*\n \* @license\n \* Copyright Google LLC All Rights Reserved.\n \*\n \* Use of this source code is governed by an MIT-style license that can be\n \* found in the LICENSE file at https://angular.io/license\n \*/\n\nimport {InjectFlags} from '../di/interface/injector';\nimport {assertDefined, assertEqual, assertGreaterThanOrEqual, assertLessThan, assertNotEqual} from '../util/assert';\nimport {assertLViewOrUndefined, assertTNodeForLView, assertTNodeForTView} from './assert';\nimport {DirectiveDef} from './interfaces/definition';\nimport {TNode, TNodeType} from './interfaces/node';\nimport {CONTEXT, DECLARATION\_VIEW, HEADER\_OFFSET, LView, OpaqueViewState, T\_HOST, TData, TVIEW, TView, TViewType} from './interfaces/view';\nimport {MATH\_ML\_NAMESPACE, SVG\_NAMESPACE} from './namespaces';\nimport {getTNode} from './util/view\_utils';\n\n\n/\*\*\n \*\n \*/\ninterface LFrame {\n /\*\*\n \* Parent LFrame. $\ln$  \* This is needed when `leaveView` is called to restore the previous state. $\ln$  \*/ $\ln$  parent: LFrame; $\ln \pi$  /\*\*\n \* Child LFrame.\n \*\n \* This is used to cache existing LFrames to relieve the memory pressure.\n  $*\wedge$ n child: LFrame|null;\n\n /\*\*\n \* State of the current view being processed.\n  $*\wedge$ n \* An array of nodes (text, element, container, etc), pipes, their bindings, and\n \* any local variables that need to be stored between invocations.\n  $*\wedge$  lView: LView;\n\n /\*\*\n \* Current `TView` associated with the `LFrame.lView`.\n \*\n \* One can get `TView` from `lFrame[TVIEW]` however because it is so common it makes sense to\n \* store it in `LFrame` for perf reasons.\n \*/\n tView: TView;\n\n /\*\*\n \* Used to set the parent property when nodes are created and track query results. $\in$  \*\n \* This is used in conjunction with `isParent`.\n \*\n currentTNode: TNode|null;\n\n /\*\*\n \* If `isParent` is:\n \* - `true`: then `currentTNode` points to a parent node.\n \* - `false`: then `currentTNode` points to previous node (sibling). $\ln * \ln$  isParent: boolean; $\ln /* \ln * \ln$  \* Index of currently selected element in LView. $\ln * \ln *$  Used by binding instructions. Updated as part of advance instruction. $\ln * \ln$ selectedIndex: number;\n\n /\*\*\n \* Current pointer to the binding index.\n \*/\n bindingIndex: number;\n\n /\*\*\n \* The last viewData retrieved by nextContext(). $\ln$  \* Allows building nextContext() and reference() calls. $\ln$  \* $\ln$  \* e.g. const inner = x().\$implicit; const outer = x().\$implicit;\n \*/\n contextLView: LView;\n\n /\*\*\n \* Store the element depth count. This is used to identify the root elements of the template $\ln *$  so that we can then attach patch data `LView` to only those elements. We know that those\n \* are the only places where the patch data could change, this way we will save on number $\ln *$  of places where tha patching occurs. $\ln *$  $\land$ n elementDepthCount: number;\n\n /\*\*\n \* Current namespace to be used when creating elements\n \*/\n currentNamespace: string|null;\n\n\n /\*\*\n \* The root index from which pure function instructions should calculate their binding\n \* indices. In component views, this is TView.bindingStartIndex. In a host binding $\ln$  \* context, this is the

TView.expandoStartIndex + any dirs/hostVars before the given dir.\n  $*\n\alpha$  bindingRootIndex: number;\n\n /\*\*\n \* Current index of a View or Content Query which needs to be processed next.\n \* We iterate over the list of Queries and increment current query index at every step.\n  $*/\n$  currentQueryIndex: number;\n\n /\*\*\n \* When host binding is executing this points to the directive index.\n \* `TView.data[currentDirectiveIndex]` is `DirectiveDef`\n \* `LView[currentDirectiveIndex]` is directive instance.\n \*/\n currentDirectiveIndex: number;\n\n /\*\*\n \* Are we currently in i18n block as denoted by `elementStart` and `elementEnd`.\n \*\n \* This information is needed because while we are in i18n block all elements must be pre-declared $\ln *$  in the translation. (i.e. `Hello #2World/#2!` pre-declares element at `#2` location.)\n \* This allocates `TNodeType.Placeholder` element at location '2'. If translator removes  $\forall x$ 'n \* from translation than the runtime must also ensure tha element at  $2^{\circ}$  does not get inserted $\ln$  \* into the DOM. The translation does not carry information about deleted elements. Therefor the\n \* only way to know that an element is deleted is that it was not pre-declared in the translation. $\ln$  \* This flag works by ensuring that elements which are created without pre-declaration $\ln$  \* (`TNodeType.Placeholder`) are not inserted into the DOM render tree. (It does mean that the\n \* element still gets instantiated along with all of its behavior  $\dircctives$ )\n \*/\n inI18n: boolean;\n\n\n/\*\*\n \* All implicit instruction state is stored here.\n \*\n \* It is useful to have a single object where all of the state is stored as a mental model\n \* (rather it being spread across many different variables.) $\ln * \ln *$  PERF NOTE: Turns out that writing to a true global variable is slower than\n \* having an intermediate object with properties.\n \*/\ninterface InstructionState {\n /\*\*\n \* Current `LFrame`\n \*\n \* `null` if we have not called `enterView`\n \*/\n lFrame: LFrame;\n\n /\*\*\n \* Stores whether directives should be matched to elements.\n  $*\n$  \* When template contains `ngNonBindable` then we need to prevent the runtime from matching\n \* directives on children of that element.\n \*\n \* Example:\n \* ``\n \*  $\langle m \rangle$  <my-comp my-directive $\langle n \rangle$  \* Should match component / directive. \n \*  $\langle m \rangle$  +  $\langle m \rangle$  \*  $\langle d \rangle$ ngNonBindable> $\ln *$  <my-comp my-directive> $\ln *$  Should not match component / directive because we are in ngNonBindable.\n \* </my-comp>\n \* </div>\n \* ```\n \*/\n bindingsEnabled: boolean;\n\n /\*\*\n \* In this mode, any changes in bindings will throw an ExpressionChangedAfterChecked error.\n \*\n \* Necessary to support ChangeDetectorRef.checkNoChanges(). $\ln$  \*  $n \cdot$  checkNoChanges Runs only in devmode=true and verifies that no unintended changes exist in\n  $*$  the change detector or its children.\n  $*\wedge$ n isInCheckNoChangesMode: boolean;\n}\n\nconst instructionState: InstructionState =  $\{n \cdot n\}$ createLFrame(null),\n bindingsEnabled: true,\n isInCheckNoChangesMode: false,\n};\n\n/\*\*\n \* Returns true if the instruction state stack is empty. $\ln * \ln *$  Intended to be called from tests only (tree shaken otherwise). $\ln * \ln x$ function specOnlyIsInstructionStateEmpty(): boolean  ${\n$  return instructionState.lFrame.parent === null;\n}\n\nexport function getElementDepthCount() {\n return instructionState.lFrame.elementDepthCount;\n}\n\nexport function increaseElementDepthCount() {\n instructionState.lFrame.elementDepthCount++;\n}\n\nexport function decreaseElementDepthCount() {\n instructionState.lFrame.elementDepthCount--;\n}\n\nexport function getBindingsEnabled(): boolean {\n return instructionState.bindingsEnabled;\n}\n\n\n/\*\*\n \* Enables directive matching on elements.\n \*\n \* \* Example:\n \*  $\sum_{n = \infty}^{\infty}$  \*  $\langle m \rangle$  <my-comp my-directive $\lambda$  \* Should match component / directive. \n \*  $\langle m \rangle$  and \*  $\langle m \rangle$ ngNonBindable> $\ln *$  <!-- disableBindings() --> $\ln *$  <my-comp my-directive> $\ln *$  Should not match component / directive because we are in ngNonBindable.\n \*  $\langle m \rangle$  -  $\langle m \rangle$  +  $\langle$  - enableBindings() -->\n \*  $\langle$ /div>\n \* ``\n \*\n \* @codeGenApi\n \*/\nexport function enableBindings(): void {\n instructionState.bindingsEnabled = true;\n}\n\n/\*\*\n \* Disables directive matching on element.\n \*\n \* \* Example:\n \* ```\n \* <my-comp mydirective $>\n\ln *$  Should match component / directive.  $\ln * <$  my-comp $>\n\ln * <$  div ngNonBindable $>\n\ln * <$  disableBindings() -->\n \*  $\langle$ my-comp my-directive>\n \* Should not match component / directive because we are in ngNonBindable.\n \* </my-comp>\n \* <!-- enableBindings() -->\n \* </div>\n \* ```\n \*\n \* @codeGenApi\n \*/\nexport function disableBindings(): void  $\{\n n$  instructionState.bindingsEnabled = false;\n}\n\n/\*\*\n \* Return the current `LView`.\n \*/\nexport function getLView(): LView {\n return instructionState.lFrame.lView;\n }\n\n/\*\*\n \* Return the current `TView`.\n \*/\nexport function getTView(): TView  $\{\n\$ n return instructionState.lFrame.tView;\n}\n\n/\*\*\n \* Restores `contextViewData` to the given OpaqueViewState instance.\n  $*\n$  a  $\mathbb{R}$  Used in conjunction with the getCurrentView() instruction to save a snapshot $\mathbb{R}$   $\mathbb{R}$  of the current view and

restore it when listeners are invoked. This allows\n \* walking the declaration view tree in listeners to get vars from parent views.\n \*\n \* @param viewToRestore The OpaqueViewState instance to restore.\n \*\n \* @codeGenApi\n \*/\nexport function restoreView(viewToRestore: OpaqueViewState) {\n instructionState.lFrame.contextLView = viewToRestore as any as LView;\n}\n\n\nexport function getCurrentTNode(): TNode|null {\n let currentTNode = getCurrentTNodePlaceholderOk();\n while (currentTNode !== null  $&&$  currentTNode.type ===  $\text{TwoCType}$ Placeholder)  ${\n \ cm}$  currentTNode = currentTNode.parent;\n  ${\n \ cm}$  return currentTNode;\n}\n\nexport function getCurrentTNodePlaceholderOk(): TNode|null {\n return

instructionState.lFrame.currentTNode;\n}\n\nexport function getCurrentParentTNode(): TNode|null {\n const lFrame = instructionState.lFrame;\n const currentTNode = lFrame.currentTNode;\n return lFrame.isParent ? currentTNode : currentTNode!.parent;\n}\n\nexport function setCurrentTNode(tNode: TNode|null, isParent: boolean) {\n ngDevMode && tNode && assertTNodeForTView(tNode, instructionState.lFrame.tView);\n const lFrame = instructionState.lFrame;\n lFrame.currentTNode = tNode;\n lFrame.isParent = isParent;\n}\n\nexport function isCurrentTNodeParent(): boolean {\n return instructionState.lFrame.isParent;\n}\n\nexport function setCurrentTNodeAsNotParent(): void {\n instructionState.lFrame.isParent = false;\n}\nexport function setCurrentTNodeAsParent(): void {\n instructionState.lFrame.isParent = true;\n}\n\nexport function getContextLView(): LView {\n return instructionState.lFrame.contextLView;\n}\n\nexport function isInCheckNoChangesMode(): boolean {\n // TODO(misko): remove this from the LView since it is ngDevMode=true mode only.\n return instructionState.isInCheckNoChangesMode;\n}\n\nexport function setIsInCheckNoChangesMode(mode: boolean): void {\n instructionState.isInCheckNoChangesMode = mode;\n\n\n// top level variables should not be exported for performance reasons (PERF\_NOTES.md)\nexport function getBindingRoot() {\n const lFrame = instructionState.lFrame;\n let index = lFrame.bindingRootIndex;\n if (index === -1)  $\n{\infty}$  index = lFrame.bindingRootIndex = lFrame.tView.bindingStartIndex;\n }\n return index; $\n\in\mathbb{N}$  \nexport function getBindingIndex(): number  $\{\n\in\mathbb{N}\}$ 

instructionState.lFrame.bindingIndex;\n}\n\nexport function setBindingIndex(value: number): number {\n return instructionState.lFrame.bindingIndex = value;\n}\n\nexport function nextBindingIndex(): number {\n return instructionState.lFrame.bindingIndex++;\n}\n\nexport function incrementBindingIndex(count: number): number {\n const lFrame = instructionState.lFrame; $\ln$  const index = lFrame.bindingIndex; $\ln$  lFrame.bindingIndex = lFrame.bindingIndex + count;\n return index;\n}\n\nexport function isInI18nBlock() {\n return instructionState.lFrame.inI18n;\n}\n\nexport function setInI18nBlock(isInI18nBlock: boolean): void {\n instructionState.lFrame.inI18n = isInI18nBlock;\n}\n\n/\*\*\n \* Set a new binding root index so that host template functions can execute. $\ln * \ln *$  Bindings inside the host template are 0 index. But because we don't know ahead of time\n  $*$  how many host bindings we have we can't pre-compute them. For this reason they are all\n  $*$  0 index and we just shift the root so that they match next available location in the LView. $\ln * \mathbb{R}$  aram bindingRootIndex Root index for `hostBindings`\n \* @param currentDirectiveIndex `TData[currentDirectiveIndex]` will point to the current directive $\ln *$  whose `hostBindings` are being processed. $\ln * \land$ nexport function setBindingRootForHostBindings(\n bindingRootIndex: number, currentDirectiveIndex: number) {\n const lFrame = instructionState.lFrame;\n lFrame.bindingIndex = lFrame.bindingRootIndex = bindingRootIndex;\n

setCurrentDirectiveIndex(currentDirectiveIndex);\n}\n\n/\*\*\n \* When host binding is executing this points to the directive index.\n \* `TView.data[getCurrentDirectiveIndex()]` is `DirectiveDef`\n \*

`LView[getCurrentDirectiveIndex()]` is directive instance.\n \*/\nexport function getCurrentDirectiveIndex(): number  $\{\n\$ return instructionState.lFrame.currentDirectiveIndex; $\n\$ n $\*$ 'n \* Sets an index of a directive whose `hostBindings` are being processed.\n \*\n \* @param currentDirectiveIndex `TData` index where current directive instance can be found.\n \*/\nexport function setCurrentDirectiveIndex(currentDirectiveIndex: number): void {\n instructionState.lFrame.currentDirectiveIndex = currentDirectiveIndex;\n}\n\n/\*\*\n \* Retrieve the current `DirectiveDef` which is active when `hostBindings` instruction is being\n \* executed.\n \*\n \* @param tData Current `TData` where the `DirectiveDef` will be looked up at.\n \*/\nexport function getCurrentDirectiveDef(tData: TData): DirectiveDef<any>|null {\n const currentDirectiveIndex = instructionState.lFrame.currentDirectiveIndex;\n return currentDirectiveIndex === -1 ? null : tData[currentDirectiveIndex] as DirectiveDef<any>;\n}\n\nexport function

getCurrentQueryIndex(): number {\n return instructionState.lFrame.currentQueryIndex;\n}\n\nexport function setCurrentQueryIndex(value: number): void {\n instructionState.lFrame.currentQueryIndex = value;\n}\n\n/\*\*\n \* Returns a `TNode` of the location where the current `LView` is declared at.\n  $*\nabla \cdot \mathbf{n} * \mathbf{e}$  param lView an `LView` that we want to find parent `TNode` for.\n \*/\nfunction getDeclarationTNode(lView: LView): TNode|null {\n const tView = lView[TVIEW];\n\n // Return the declaration parent for embedded views\n if (tView.type === TViewType.Embedded) {\n ngDevMode && assertDefined(tView.declTNode, 'Embedded TNodes should have declaration parents.');\n return tView.declTNode;\n }\n\n // Components don't have `TView.declTNode` because each instance of component could be\n // inserted in different location, hence `TView.declTNode` is meaningless.\n // Falling back to `T\_HOST` in case we cross component boundary.\n if (tView.type === TViewType.Component)  ${\nvert \nu \vert}$  return lView[T\_HOST]; $\nvert \nu \vert$  // Remaining TNode type is `TViewType.Root` which doesn't have a parent TNode.\n return null;\n}\n\n/\*\*\n \* This is a light weight version of the `enterView` which is needed by the DI system.\n \*\n \* @param lView `LView` location of the DI context.\n \* @param tNode `TNode` for DI context\n \* @param flags DI context flags. if `SkipSelf` flag is set than we walk up the declaration $\ln *$  tree from `tNode` until we find parent declared `TElementNode`.\n \* @returns `true` if we have successfully entered DI associated with `tNode` (or with declared\n \* `TNode` if `flags` has `SkipSelf`). Failing to enter DI implies that no associated $\ln^*$  'NodeInjector' can be found and we should instead use 'ModuleInjector'. $\ln^*$  - If 'true' than this call must be fallowed by `leaveDI`\n  $*$  - If `false` than this call failed and we should NOT call `leaveDI`\n \*/\nexport function enterDI(lView: LView, tNode: TNode, flags: InjectFlags) {\n ngDevMode && assertLViewOrUndefined(IView);\n\n if (flags & InjectFlags.SkipSelf) {\n ngDevMode & & assertTNodeForTView(tNode, lView[TVIEW]); $\ln \ln$  let parentTNode = tNode as TNode | null; $\ln$  let parentLView = lView;\n\n while (true) {\n ngDevMode  $&&$  assertDefined(parentTNode, 'Parent TNode should be defined');\n parentTNode = parentTNode!.parent as TNode | null;\n if (parentTNode === null  $\&&$  !(flags  $&$  $InjectFlags. Host)$  {\n parentTNode = getDeclarationTNode(parentLView);\n if (parentTNode === null) break;\n\n  $\mathcal{U}$  In this case, a parent exists and is definitely an element. So it will definitely\n  $\mathcal{U}$  have an existing IView as the declaration view, which is why we can assume it's defined. $\ln$  ngDevMode && assertDefined(parentLView, 'Parent LView should be defined'); $\ln$  parentLView = parentLView[DECLARATION\_VIEW]!;\n\n  $//$  In Ivy there are Comment nodes that correspond to ngIf and NgFor embedded directives\n // We want to skip those and look only at Elements and ElementContainers to ensure $\ln$  // we're looking at true parent nodes, and not content or other types. $\ln$  if (parentTNode.type &  $(TNodeType.Element | TNodeType.ElementContainer) \{\n break;\n }\leq {\n } else {\n } break;\n } \leq$  $\ln$  if (parentTNode === null)  $\ln$  // If we failed to find a parent TNode this means that we should use module injector.\n return false;\n } else {\n tNode = parentTNode;\n lView = parentLView;\n }\n }\n\n ngDevMode && assertTNodeForLView(tNode, lView);\n const lFrame = instructionState.lFrame = allocLFrame();\n lFrame.currentTNode = tNode;\n lFrame.lView = lView;\n\n return true;\n}\n\n/\*\*\n \* Swap the current IView with a new IView. $\ln * \ln *$  For performance reasons we store the IView in the top level of the module. $\ln$  \* This way we minimize the number of properties to read. Whenever a new view $\ln$  \* is entered we have to store the IView for later, and when the view is\n \* exited the state has to be restored\n \*\n \* @param newView New IView to become active $\ln * \mathbb{Q}$  returns the previously active IView; $\ln * \Lambda$ nexport function enterView(newView: LView): void {\n ngDevMode && assertNotEqual(newView[0], newView[1] as any, '????');\n ngDevMode && assertLViewOrUndefined(newView);\n const newLFrame = allocLFrame();\n if (ngDevMode) {\n assertEqual(newLFrame.isParent, true, 'Expected clean LFrame');\n assertEqual(newLFrame.lView, null, 'Expected clean LFrame');\n assertEqual(newLFrame.tView, null, 'Expected clean LFrame');\n assertEqual(newLFrame.selectedIndex, -1, 'Expected clean LFrame');\n assertEqual(newLFrame.elementDepthCount, 0, 'Expected clean LFrame');\n assertEqual(newLFrame.currentDirectiveIndex, -1, 'Expected clean LFrame');\n assertEqual(newLFrame.currentNamespace, null, 'Expected clean LFrame');\n assertEqual(newLFrame.bindingRootIndex, -1, 'Expected clean LFrame');\n assertEqual(newLFrame.currentOueryIndex, 0, 'Expected clean LFrame');\n  $\ln$  const tView =

newView[TVIEW];\n instructionState.lFrame = newLFrame;\n ngDevMode && tView.firstChild && assertTNodeForTView(tView.firstChild, tView);\n newLFrame.currentTNode = tView.firstChild!;\n newLFrame.lView = newView;\n newLFrame.tView = tView;\n newLFrame.contextLView = newView!;\n newLFrame.bindingIndex = tView.bindingStartIndex;\n newLFrame.inI18n = false;\n}\n\n/\*\*\n \* Allocates next free LFrame. This function tries to reuse the `LFrame`s to lower memory pressure.\n \*/\nfunction allocLFrame() {\n const currentLFrame = instructionState.lFrame;\n const childLFrame = currentLFrame === null ? null : currentLFrame.child;\n const newLFrame = childLFrame === null ? createLFrame(currentLFrame) : childLFrame;\n return newLFrame;\n }\n\nfunction createLFrame(parent: LFrame|null): LFrame {\n const lFrame: LFrame =  ${\n}$  currentTNode: null,\n isParent: true,\n lView: null!,\n tView: null!,\n selectedIndex: -1,\n contextLView: null!,\n elementDepthCount: 0,\n currentNamespace: null,\n currentDirectiveIndex: -1,\n bindingRootIndex: -1,\n bindingIndex: -1,\n currentQueryIndex: 0,\n parent: parent!,\n child: null,\n inI18n: false,\n };\n parent !== null && (parent.child = lFrame); // link the new LFrame for reuse.\n return lFrame;\n}\n\n/\*\*\n \* A lightweight version of leave which is used with DI.\n \*\n \* This function only resets `currentTNode` and `LView` as those are the only properties\n \* used with DI (`enterDI()`).\n \*\n \* NOTE: This function is reexported as `leaveDI`. However `leaveDI` has return type of `void` where\n \* as `leaveViewLight` has `LFrame`. This is so that `leaveViewLight` can be used in `leaveView`.\n \*/\nfunction leaveViewLight(): LFrame {\n const oldLFrame = instructionState.lFrame;\n instructionState.lFrame = oldLFrame.parent;\n oldLFrame.currentTNode = null!;\n oldLFrame.lView = null!;\n return oldLFrame;\n}\n\n/\*\*\n \* This is a lightweight version of the `leaveView` which is needed by the DI system.\n  $*\nN$ OTE: this function is an alias so that we can change the type of the function to have `void`\n \* return type.\n \*/\nexport const leaveDI: () => void = leaveViewLight; $\ln\ln/**\ln$  \* Leave the current `LView` $\ln$  \* $\ln$  \* This pops the `LFrame` with the associated `LView` from the stack. $\ln * \ln *$  IMPORTANT: We must zero out the `LFrame` values here otherwise they will be retained. This is\n \* because for performance reasons we don't release `LFrame` but rather keep it for next use.\n \*/\nexport function leaveView() {\n const oldLFrame = leaveViewLight();\n oldLFrame.isParent = true;\n oldLFrame.tView  $=$  null!;\n oldLFrame.selectedIndex  $= -1$ ;\n oldLFrame.contextLView  $=$  null!;\n oldLFrame.elementDepthCount  $=$ 0;\n oldLFrame.currentDirectiveIndex = -1;\n oldLFrame.currentNamespace = null;\n oldLFrame.bindingRootIndex =  $-1$ ;\n oldLFrame.bindingIndex =  $-1$ ;\n oldLFrame.currentQueryIndex = 0;\n}\n\nexport function nextContextImpl<T = any>(level: number): T {\n const contextLView = instructionState.lFrame.contextLView =\n walkUpViews(level, instructionState.lFrame.contextLView!);\n return contextLView[CONTEXT] as T;\n}\n\nfunction walkUpViews(nestingLevel: number, currentView: LView): LView  ${\n$  while (nestingLevel > 0)  ${\n$  ngDevMode &&\n assertDefined(\n currentView[DECLARATION\_VIEW],\n 'Declaration view should be defined if nesting level is greater than 0.');\n currentView = currentView[DECLARATION\_VIEW]!;\n nestingLevel--;\n }\n return currentView;\n}\n\n/\*\*\n \* Gets the currently selected element index.\n \*\n \* Used with {@link property} instruction (and more in the future) to identify the index in the  $n^*$  current `LView` to act on. $\ln \sqrt{\pi}$  nexport function getSelectedIndex() {\n return instructionState.lFrame.selectedIndex;\n\n\n/\*\*\n \* Sets the most recent index passed to {@link select}\n \*\n \* Used with {@link property} instruction (and more in the future) to identify the index in the \n \* current `LView` to act on.\n \*\n \* (Note that if an \"exit function\" was set earlier (via `setElementExitFn()`) then that will be $\ln *$  run if and when the provided `index` value is different from the current selected index value.)\n \*/\nexport function setSelectedIndex(index: number) {\n ngDevMode && index !== -1 &&\n assertGreaterThanOrEqual(index, HEADER\_OFFSET, 'Index must be past HEADER\_OFFSET (or - 1).');\n ngDevMode &&\n assertLessThan(\n index, instructionState.lFrame.lView.length, 'Can\\'t set index passed end of LView');\n instructionState.lFrame.selectedIndex = index;\n}\n\n/\*\*\n \* Gets the `tNode` that represents currently selected element. $\ln \sqrt{\pi}$  mexport function getSelectedTNode()  $\ln \$  const lFrame = instructionState.lFrame;\n return getTNode(lFrame.tView, lFrame.selectedIndex);\n}\n\n/\*\*\n \* Sets the namespace used to create elements to 'http://www.w3.org/2000/svg'` in global state.\n  $*\n$   $\alpha$  @codeGenApi\n  $*\n$ nexport function namespaceSVG() {\n instructionState.lFrame.currentNamespace = SVG\_NAMESPACE;\n}\n\n/\*\*\n \* Sets the namespace used to create elements to `'http://www.w3.org/1998/MathML/'` in global state. $\ln * \ln *$
$@codeGenApi\n$ <sup>\*</sup>/\nexport function namespaceMathML()  $\n$  instructionState.lFrame.currentNamespace = MATH\_ML\_NAMESPACE; $\ln \ln \frac{*}{\ln \pi}$  is Sets the namespace used to create elements to `null`, which forces element creation to use\n \* `createElement` rather than `createElementNS`.\n \*\n \* @codeGenApi\n \*/\nexport function namespaceHTML()  ${\n \mu \in \mathbb{N}}$  namespaceHTMLInternal();\n ${\n \mu \in \mathbb{N}}$  \* Sets the namespace used to create elements to `null`, which forces element creation to use\n \* `createElement` rather than `createElementNS`.\n \*/\nexport function namespaceHTMLInternal() {\n instructionState.lFrame.currentNamespace = null;\n}\n\nexport function getNamespace(): string|null {\n return instructionState.lFrame.currentNamespace;\n}\n","/\*\*\n \* @license\n \* Copyright Google LLC All Rights Reserved.\n \*\n \* Use of this source code is governed by an MITstyle license that can be $\ln *$  found in the LICENSE file at https://angular.io/license $\ln *$  $\ln$ mimport {AfterContentChecked, AfterContentInit, AfterViewChecked, AfterViewInit, DoCheck, OnChanges, OnDestroy, OnInit} from '../interface/lifecycle\_hooks';\nimport {assertDefined, assertEqual, assertNotEqual} from '../util/assert';\nimport {assertFirstCreatePass} from './assert';\nimport {NgOnChangesFeatureImpl} from './features/ng\_onchanges\_feature';\nimport {DirectiveDef} from './interfaces/definition';\nimport {TNode} from './interfaces/node';\nimport {FLAGS, HookData, InitPhaseState, LView, LViewFlags, PREORDER\_HOOK\_FLAGS, PreOrderHookFlags, TView} from './interfaces/view';\nimport  ${\isInCheckNoChangeMode}$  from './state';\n\n\n/\*\*\n \* Adds all directive lifecycle hooks from the given `DirectiveDef` to the given `TView`.\n \*\n \* Must be run \*only\* on the first template pass.\n \*\n \* Sets up the preorder hooks on the provided `tView`,\n \* see {@link HookData} for details about the data structure.\n \*\n \* @param directiveIndex The index of the directive in LView\n \* @param directiveDef The definition containing the hooks to setup in tView $n * \mathcal{O}$  param tView The current TView $n * \Lambda$ export function registerPreOrderHooks(\n directiveIndex: number, directiveDef: DirectiveDef<any>, tView: TView): void {\n ngDevMode && assertFirstCreatePass(tView);\n const {ngOnChanges, ngOnInit, ngDoCheck} =\n directiveDef.type.prototype as OnChanges & OnInit & DoCheck;\n\n if (ngOnChanges as Function | undefined) {\n const wrappedOnChanges =  $NgOnChange$ FeatureImpl(directiveDef);\n (tView.preOrderHooks || (tView.preOrderHooks = [])).push(directiveIndex, wrappedOnChanges);\n (tView.preOrderCheckHooks || (tView.preOrderCheckHooks =  $|\text{I}|\$ ))\n .push(directiveIndex, wrappedOnChanges);\n  $|\n\in$  if (ngOnInit)  $\{\n\in$  (tView.preOrderHooks ||  $(tView.preOrderHooks = []).push(0 - directiveIndex, ngOnInit);\n \|\n\| \$ n if (ngDoCheck)  $\|\$  $(tView.preOrderHooks \parallel (tView.preOrderHooks = []).push(directiveIndex, ngDoCheck); \n|$ (tView.preOrderCheckHooks || (tView.preOrderCheckHooks = [])).push(directiveIndex, ngDoCheck);\n  $\ln\ln\arrows\ln$  \*\n \* Loops through the directives on the provided `tNode` and queues hooks to be\n \* run that are not initialization hooks. $\ln * \ln *$  Should be executed during `elementEnd()` and similar to $\ln *$  preserve hook execution order. Content, view, and destroy hooks for projected\n \* components and directives must be called \*before\* their hosts. $\ln \pi$  is Sets up the content, view, and destroy hooks on the provided `tView`, $\ln \pi$  see {@link HookData} for details about the data structure.\n \*\n \* NOTE: This does not set up `onChanges`, `onInit` or `doCheck`, those are set up\n \* separately at `elementStart`.\n \*\n \* @param tView The current TView\n \* @param tNode The TNode whose directives are to be searched for hooks to queue\n \*/\nexport function registerPostOrderHooks(tView: TView, tNode: TNode): void {\n ngDevMode && assertFirstCreatePass(tView);\n // It's necessary to loop through the directives at elementEnd() (rather than processing in $\ln \frac{1}{\pi}$  directiveCreate) so we can preserve the current hook order. Content, view, and destroy\n // hooks for projected components and directives must be called \*before\* their hosts.\n for (let i = tNode.directiveStart, end = tNode.directiveEnd; i < end; i++) {\n const directiveDef = tView.data[i] as DirectiveDef<any>;\n ngDevMode && assertDefined(directiveDef, 'Expecting DirectiveDef');\n const lifecycleHooks: AfterContentInit&AfterContentChecked&AfterViewInit&AfterViewChecked&\n OnDestroy = directiveDef.type.prototype;\n const {\n ngAfterContentInit,\n ngAfterContentChecked,\n ngAfterViewInit,\n ngAfterViewChecked,\n ngOnDestroy\n } = lifecycleHooks;\n\n if  $(ngAfterContentInit) \$ \n (tView.contentHooks || (tView.contentHooks = [])).push(-i, ngAfterContentInit);\n  $\ln \inf$  (ngAfterContentChecked)  $\ln$  (tView.contentHooks || (tView.contentHooks = [])).push(i, ngAfterContentChecked);\n (tView.contentCheckHooks || (tView.contentCheckHooks = [])).push(i,  $ngAfterContentChecked)$ ;\n  $\ln$  if (ngAfterViewInit) {\n (tView.viewHooks || (tView.viewHooks =

[])).push(-i, ngAfterViewInit);\n }\n\n if (ngAfterViewChecked) {\n (tView.viewHooks || (tView.viewHooks = [])).push(i, ngAfterViewChecked);\n (tView.viewCheckHooks || (tView.viewCheckHooks = [])).push(i, ngAfterViewChecked);\n  $\ln$  if (ngOnDestroy != null)  $\ln$  (tView.destroyHooks || (tView.destroyHooks = [])).push(i, ngOnDestroy);\n  $\{\n\}\n\in \{\n\}\n\in\mathbb{R}^*$  Executing hooks requires complex logic as we need to deal with 2 constraints.\n \*\n \* 1. Init hooks (ngOnInit, ngAfterContentInit, ngAfterViewInit) must all be executed once and only\n  $*$  once, across many change detection cycles. This must be true even if some hooks throw, or if\n  $*$  some recursively trigger a change detection cycle.\n \* To solve that, it is required to track the state of the execution of these init hooks.\n \* This is done by storing and maintaining flags in the view: the  $\{\omega\}$  link InitPhaseState},\n \* and the index within that phase. They can be seen as a cursor in the following structure:\n \* [[onInit1, onInit2], [afterContentInit1], [afterViewInit1, afterViewInit2, afterViewInit3]]\n \* They are are stored as flags in LView[FLAGS]. $\ln * \ln * 2$ . Pre-order hooks can be executed in batches, because of the select instruction. $\ln *$  To be able to pause and resume their execution, we also need some state about the hook's array\n  $*$  that is being processed:\n \* - the index of the next hook to be executed\n \* - the number of init hooks already found in the processed part of the array\n \* They are are stored as flags in LView[PREORDER\_HOOK\_FLAGS].\n  $*\langle n|\mathbf{n}\rangle^*$  \* Executes pre-order check hooks ( OnChanges, DoChanges) given a view where all the init hooks were $\ln *$  executed once. This is a light version of executeInitAndCheckPreOrderHooks where we can skip read $\ln * /$ write of the init-hooks related flags.\n \* @param IView The LView where hooks are defined\n \* @param hooks Hooks to be run\n \* @param nodeIndex 3 cases depending on the value:\n \* - undefined: all hooks from the array should be executed (post-order case)\n \* - null: execute hooks only from the saved index until the end of the array (pre-order case, when $\ln *$  flushing the remaining hooks) $\ln *$  - number: execute hooks only from the saved index until that node index exclusive (pre-order\n  $*$  case, when executing select(number))\n  $*\wedge$ nexport function executeCheckHooks(IView: LView, hooks: HookData, nodeIndex?: number|null) {\n callHooks(IView, hooks, InitPhaseState.InitPhaseCompleted, nodeIndex);\n}\n\n/\*\*\n \* Executes post-order init and check hooks (one of AfterContentInit, AfterContentChecked,\n \* AfterViewInit, AfterViewChecked) given a view where there are pending init hooks to be executed.\n \* @param lView The LView where hooks are defined\n \* @param hooks Hooks to be run $\ln * \mathcal{Q}$  param initPhase A phase for which hooks should be run $\ln * \mathcal{Q}$  param nodeIndex 3 cases depending on the value: $\ln *$  - undefined: all hooks from the array should be executed (post-order case) $\ln *$  - null: execute hooks only from the saved index until the end of the array (pre-order case, when $\ln *$  flushing the remaining hooks)\n  $*$  - number: execute hooks only from the saved index until that node index exclusive (pre-order\n  $*$  case, when executing select(number))\n \*/\nexport function executeInitAndCheckHooks(\n lView: LView, hooks: HookData, initPhase: InitPhaseState, nodeIndex?: number|null) {\n ngDevMode &&\n assertNotEqual(\n initPhase, InitPhaseState.InitPhaseCompleted,\n 'Init pre-order hooks should not be called more than once');\n if ((IView[FLAGS] & LViewFlags.InitPhaseStateMask) === initPhase)  $\n\$ n callHooks(IView, hooks, initPhase, nodeIndex);\n }\n}\n\nexport function incrementInitPhaseFlags(lView: LView, initPhase: InitPhaseState): void {\n ngDevMode &&\n assertNotEqual(\n initPhase, InitPhaseState.InitPhaseCompleted,\n 'Init hooks phase should not be incremented after all init hooks have been run.');\n let flags = lView[FLAGS];\n if ((flags  $\&$ LViewFlags.InitPhaseStateMask) === initPhase)  ${\n}$  flags &= LViewFlags.IndexWithinInitPhaseReset;\n flags  $+=$  LViewFlags.InitPhaseStateIncrementer;\n lView[FLAGS] = flags;\n  $\ln\ln\pi$ \*\n \* Calls lifecycle hooks withtheir contexts, skipping init hooks if it's not\n  $*$  the first LView pass\n  $*\n$ <sup>+</sup> @param currentView The current view $\ln * \mathcal{Q}$  param arr The array in which the hooks are found $\ln * \mathcal{Q}$  param initPhaseState the current state of the init phase\n \* @param currentNodeIndex 3 cases depending on the value:\n \* - undefined: all hooks from the array should be executed (post-order case)\n \* - null: execute hooks only from the saved index until the end of the array (pre-order case, when $\ln *$  flushing the remaining hooks) $\ln *$  - number: execute hooks only from the saved index until that node index exclusive (pre-order\n \* case, when executing select(number))\n \*/\nfunction callHooks(\n currentView: LView, arr: HookData, initPhase: InitPhaseState,\n currentNodeIndex: number|null|undefined): void  ${\nvert n}$  mgDevMode &&\n assertEqual(\n isInCheckNoChangesMode(), false,\n 'Hooks should never be run when in check no changes mode.');\n const startIndex = currentNodeIndex !== undefined ?\n (currentView[PREORDER\_HOOK\_FLAGS] & PreOrderHookFlags.IndexOfTheNextPreOrderHookMaskMask) :\n

0;\n const nodeIndexLimit = currentNodeIndex != null ? currentNodeIndex : -1;\n let lastNodeIndexFound = 0;\n for (let i = startIndex; i < arr.length; i++)  $\n{\n n \n const hook = arr[i + 1] as () = > void;\n n \n if (typeof hook ==$ 'number')  $\{\n\$  lastNodeIndexFound = arr[i] as number;\n if (currentNodeIndex != null && lastNodeIndexFound >= currentNodeIndex)  $\ln$  break;\n }\n } else  $\ln$  const isInitHook = arr[i] < 0;\n if  $(isInit Hook)\n$  currentView[PREORDER\_HOOK\_FLAGS] += PreOrderHookFlags.NumberOfInitHooksCalledIncrementer;\n if (lastNodeIndexFound < nodeIndexLimit || nodeIndexLimit == -1)  $\{\n\$  callHook(currentView, initPhase, arr, i); $\n\$ n currentView[PREORDER\_HOOK\_FLAGS] =\n (currentView[PREORDER\_HOOK\_FLAGS] & PreOrderHookFlags.NumberOfInitHooksCalledMask) + i +\n 2;\n  $\ln i$ ++;\n  $\ln |\n\rangle^* \n\rangle^*$ Execute one hook against the current `LView`.\n \*\n \* @param currentView The current view\n \* @param initPhaseState the current state of the init phase $\ln * \omega$  param arr The array in which the hooks are found $\ln * \omega$  param i The current index within the hook data array\n \*/\nfunction callHook(currentView: LView, initPhase: InitPhaseState, arr: HookData, i: number) {\n const isInitHook = arr[i] < 0;\n const hook = arr[i + 1] as () => void;\n const directiveIndex = isInitHook ? -arr[i] : arr[i] as number;\n const directive = currentView[directiveIndex];\n if (isInitHook) {\n const indexWithintInitPhase = currentView[FLAGS] >> LViewFlags.IndexWithinInitPhaseShift;\n // The init phase state must be always checked here as it may have been recursively\n // updated\n if (indexWithintInitPhase <\n (currentView[PREORDER\_HOOK\_FLAGS] >> PreOrderHookFlags.NumberOfInitHooksCalledShift) &&\n (currentView[FLAGS] & LViewFlags.InitPhaseStateMask) === initPhase)  $\{\n\$  currentView[FLAGS] += LViewFlags.IndexWithinInitPhaseIncrementer;\n hook.call(directive);\n }\n } else {\n hook.call(directive);\n  $\ln\ln\frac{m}{m}$  \* @license\n \* Copyright Google LLC All Rights Reserved.\n \*\n \* Use of this source code is governed by an MIT-style license that can be\n \* found in the LICENSE file at https://angular.io/license\n \*/\n\nimport {InjectionToken} from '../../di/injection\_token';\nimport {InjectFlags} from '../../di/interface/injector';\nimport {Type} from '../../interface/type';\nimport {assertDefined, assertEqual} from '../../util/assert';\n\nimport {TDirectiveHostNode} from './node';\nimport {LView, TData} from './view';\n\n/\*\*\n \* Offsets of the `NodeInjector` data structure in the expando.\n  $*\n$  `NodeInjector` is stored in both `LView` as well as `TView.data`. All storage requires 9 words.\n \* First 8 are reserved for bloom filter and the 9th is reserved for the associated `TNode` as well\n \* as parent `NodeInjector` pointer. All indexes are starting with `index` and have an offset as\n \* shown.\n \*\n \* `LView` layout:\n \* ```\n \* index + 0: cumulative bloom filter\n \* index + 1: cumulative bloom filter $\ln$  \* index + 2: cumulative bloom filter $\ln$  \* index + 3: cumulative bloom filter $\ln$  \* index + 4: cumulative bloom filter $n * index + 5$ : cumulative bloom filter $n * index + 6$ : cumulative bloom filter $n * index + 7$ : cumulative bloom filter $\ln *$  index + 8: cumulative bloom filter $\ln *$  index + PARENT: Index to the parent injector. See  $\R$ elativeInjectorLocation`\n \* `const parent = lView[index + NodeInjectorOffset.PARENT]`\n \* ```\n \*\n \* `TViewData` layout:\n \* ```\n \* index + 0: cumulative bloom filter\n \* index + 1: cumulative bloom filter\n \* index + 2: cumulative bloom filter $\ln *$  index + 3: cumulative bloom filter $\ln *$  index + 4: cumulative bloom filter $\ln *$ index + 5: cumulative bloom filter $\ln *$  index + 6: cumulative bloom filter $\ln *$  index + 7: cumulative bloom filter $\ln *$ index + 8: cumulative bloom filter $\ln *$  index + TNODE: TNode associated with this `NodeInjector` $\ln *$ `canst tNode = tView.data[index + NodeInjectorOffset.TNODE]`\n \* ```\n \*/\nexport const enum NodeInjectorOffset  $\ln$  TNODE = 8, \n PARENT = 8, \n BLOOM\_SIZE = 8, \n SIZE = 9, \n } \n\n/\*\*\n \* Represents a relative location of parent injector. $\ln * \ln *$  The interfaces encodes number of parents `LView`s to traverse and index in the `LView`\n \* pointing to the parent injector.\n \*/\nexport interface RelativeInjectorLocation  ${\n}$ brand : 'RelativeInjectorLocationFlags';\n}\n\nexport const enum RelativeInjectorLocationFlags {\n InjectorIndexMask = 0b1111111111111111,\n ViewOffsetShift =  $16\ln NO$  PARENT = -1,\n}\n\nexport const NO\_PARENT\_INJECTOR: RelativeInjectorLocation = -1 as any; $\ln\frac{\pi}{*}\n$  \* Each injector is saved in 9 contiguous slots in `LView` and 9 contiguous slots in\n \* `TView.data`. This allows us to store information about the current node's tokens (which\n \* can be shared in `TView`) as well as the tokens of its ancestor nodes (which cannot be\n \* shared, so they live in `LView`). $\ln * \ln *$  Each of these slots (aside from the last slot) contains a bloom filter. This bloom filter\n \* determines whether a directive is available on the associated node or not. This prevents us\n \* from

searching the directives array at this level unless it's probable the directive is in it.\n  $*\n$  See:

https://en.wikipedia.org/wiki/Bloom\_filter for more about bloom filters.\n \*\n \* Because all injectors have been flattened into `LView` and `TViewData`, they cannot typed\n \* using interfaces as they were previously. The start index of each `LInjector` and `TInjector`\n \* will differ based on where it is flattened into the main array, so it's not possible to know $\ln *$  the indices ahead of time and save their types here. The interfaces are still included here $\ln *$  for documentation purposes.\n \*\n \* export interface LInjector extends Array<any>  $\ln$  \*\n \* // Cumulative bloom for directive IDs 0-31 (IDs are % BLOOM\_SIZE)\n \* [0]: number;\n \*\n \* // Cumulative bloom for directive IDs 32-63\n \* [1]: number;\n \*\n \* // Cumulative bloom for directive IDs 64-95\n \* [2]: number;\n \*\n \* // Cumulative bloom for directive IDs  $96-127\text{ n}$  \* [3]: number;\n \*\n \* // Cumulative bloom for directive IDs 128-159\n \* [4]: number;\n \*\n \* // Cumulative bloom for directive IDs 160 - 191\n \* [5]: number;\n \*\n \* // Cumulative bloom for directive IDs  $192 - 223\ln *$  [6]: number;\n \*\n \* // Cumulative bloom for directive IDs 224 - 255\n \* [7]: number;\n \*\n \* // We need to store a reference to the injector's parent so DI can keep looking up\n \* // the injector tree until it finds the dependency it's looking for.\n \* [PARENT\_INJECTOR]: number;\n \*  $\ln \pi$  \*\n \* export interface TInjector extends Array<any>  $\ln \pi$  // Shared node bloom for directive IDs 0-31 (IDs are % BLOOM\_SIZE)\n \* [0]: number;\n \*\n \* // Shared node bloom for directive IDs 32-63\n \* [1]: number;\n \*\n \* // Shared node bloom for directive IDs 64-95\n \* [2]: number;\n \*\n \* // Shared node bloom for directive IDs 96-127\n \* [3]: number;\n \*\n \* // Shared node bloom for directive IDs 128-159\n \* [4]: number;\n \*\n \* // Shared node bloom for directive IDs 160 - 191\n \* [5]: number;\n \*\n \* // Shared node bloom for directive IDs 192 - 223\n \* [6]: number;\n \*\n \* // Shared node bloom for directive IDs 224 - 255\n \* [7]: number;\n \*\n \* // Necessary to find directive indices for a particular node.\n \* [TNODE]: TElementNode|TElementContainerNode|TContainerNode;\n \*  $\ln$  \*/\n\n/\*\*\n \* Factory for creating instances of injectors in the NodeInjector. $\ln \sqrt[k]{n^*}$  This factory is complicated by the fact that it can resolve `multi` factories as well. $\ln * \ln *$  NOTE: Some of the fields are optional which means that this class has two hidden classes. $\ln *$  - One without `multi` support (most common)\n  $*$  - One with `multi` values, (rare).\n  $*\n$  Since VMs can cache up to 4 inline hidden classes this is OK.\n \*\n \* - Single factory: Only `resolving` and `factory` is defined.\n \* - `providers` factory: `componentProviders` is a number and `index  $= -1$ '.\n \* - `viewProviders` factory: `componentProviders` is a number and `index` points to `providers`.\n \*/\nexport class NodeInjectorFactory  $\{\n\$  /\*\*\n \* The inject implementation to be activated when using the factory. $\ln$  \*/\n injectImpl: null|(<T>(token: Type<T>|InjectionToken<T>, flags?: InjectFlags) => T);\n\n /\*\*\n \* Marker set to true during factory invocation to see if we get into recursive loop. $\ln *$  Recursive loop causes an error to be displayed. $\ln *$  $\ln$  resolving = false; $\ln \frac{x}{\ln x}$  \* Marks that the token can see other Tokens declared in `viewProviders` on the same node. $\ln \sqrt{x}$ canSeeViewProviders: boolean;\n\n /\*\*\n \* An array of factories to use in case of `multi` provider.\n \*/\n multi?: Array $\langle$ () => any>;\n\n /\*\*\n \* Number of `multi`-providers which belong to the component.\n \*\n \* This is needed because when multiple components and directives declare the `multi` provider $\ln$  \* they have to be concatenated in the correct order.\n \*\n \* Example:\n \*\n \* If we have a component and directive active an a single element as declared here\n \* ```\n \* component:\n \* provides: [ {provide: String, useValue: 'component', multi: true} ],\n \* viewProvides: [ {provide: String, useValue: 'componentView', multi: true} ],\n \*\n \* directive:\n \* provides: [ {provide: String, useValue: 'directive', multi: true } ],\n \* ```\n \*\n \* Then the expected results are:\n \*\n \* ```\n \* providers: ['component', 'directive']\n \* viewProviders: ['component', 'componentView', 'directive']\n  $*$  ``\n  $*$ \n  $*$  The way to think about it is that the `viewProviders` have been inserted after the component\n \* but before the directives, which is why we need to know how many `multi`s have been declared by\n \* the component.\n \*/\n componentProviders?: number;\n\n /\*\*\n \* Current index of the Factory in the `data`. Needed for `viewProviders` and `providers` merging.\n \* See `providerFactory`.\n \*/\n index?: number;\n\n /\*\*\n \* Because the same `multi` provider can be declared in `provides` and `viewProvides` it is\n \* possible for `viewProvides` to shadow the `provides`. For this reason we store the\n \* `provideFactory` of the `providers` so that `providers` can be extended with `viewProviders`.\n \*\n \* Example:\n \*\n \* Given:\n \* ```\n \* provides: [ {provide: String, useValue: 'all', multi: true} ],\n \* viewProvides: [ {provide: String, useValue: 'viewOnly', multi: true {  $\ln * \cdot \ln * \ln *$  We have to return `['all']' in case of content injection, but `['all',

'viewOnly']` in case\n  $*$  of view injection. We further have to make sure that the shared instances (in our case\n  $*$ `all`) are the exact same instance in both the content as well as the view injection. (We\n  $*$  have to make sure that we don't double instantiate.) For this reason the `viewProvides`\n \* `Factory` has a pointer to the shadowed `provides` factory so that it can instantiate the\n \* `providers` (`['all']`) and then extend it with `viewProviders`  $(\Gamma|all'] + [\text{viewOnly'}] =\n \ast [\text{all'}, \text{viewOnly'}])\$  \*/\n providerFactory?: NodeInjectorFactory|null;\n\n\n constructor(\n /\*\*\n \* Factory to invoke in order to create a new instance.\n \*/\n public factory:\n (this: NodeInjectorFactory, : undefined,\n  $\frac{\ast \cdot \cdot}{\cdot \cdot \cdot}$  \* array where injectables tokens are stored. This is used in\n  $*$  case of an error reporting to produce friendlier errors.\n  $*\langle n \rangle$  tData: TData,\n  $/*\$ n \* array where existing instances of injectables are stored. This is used in case\n \* of multi shadow is needed. See `multi` field documentation.\n  $*/\n$  lView: LView,\n /\*\*\n \* The TNode of the same element injector.\n  $*\langle n \rangle$  tNode: TDirectiveHostNode) => any,\n /\*\*\n \* Set to `true` if the token is declared in `viewProviders` (or if it is component).\n \*/\n isViewProvider: boolean,\n injectImplementation: null|\n (<T>(token: Type<T>|InjectionToken<T>, flags?: InjectFlags) => T)) {\n ngDevMode && assertDefined(factory, 'Factory not specified');\n ngDevMode && assertEqual(typeof factory, 'function', 'Expected factory function.');\n this.canSeeViewProviders = isViewProvider;\n this.injectImpl = injectImplementation;\n }\n}\n\nexport function isFactory(obj: any): obj is NodeInjectorFactory {\n return obj instanceof NodeInjectorFactory;\n}\n\n// Note: This hack is necessary so we don't erroneously get a circular dependency\n// failure based on types.\nexport const unusedValueExportToPlacateAjd = 1;\n","/\*\*\n \* @license\n \* Copyright Google LLC All Rights Reserved. $\ln \pi$  to Use of this source code is governed by an MIT-style license that can be\n \* found in the LICENSE file at https://angular.io/license\n \*/\nimport {KeyValueArray} from '../../util/array\_utils';\nimport {TStylingRange} from '../interfaces/styling';\nimport {TIcu} from './i18n';\nimport {CssSelector} from './projection';\nimport {RNode} from './renderer\_dom';\nimport {LView, TView} from './view';\n\n\n/\*\*\n \* TNodeType corresponds to the {@link TNode} `type` property.\n \*\n \* NOTE: type IDs are such that we use each bit to denote a type. This is done so that we can easily  $\ln *$  check if the `TNode` is of more than one type. $\ln * \in (tNode_type == TNodeType.Text || tNode_type == TNode.Element)$  \* can be written as:\n \* `if (tNode.type & (TNodeType.Text | TNodeType.Element))`\n \*\n \* However any given `TNode` can only be of one type.\n \*/\nexport const enum TNodeType  $\{\n\mid \pi^*\$ n \* The TNode contains information about a DOM element aka { @link RText}.\n \*/\n Text = 0b1,\n\n /\*\*\n \* The TNode contains information about a DOM element aka { @link RElement },\n \*/\n Element = 0b10,\n\n /\*\*\n \* The TNode contains information about an  $\{\emptyset\}$  ( $\emptyset\}$ ) for embedded views.\n \*/\n Container = 0b100,\n\n /\*\*\n \* The TNode contains information about an `<ng-container>` element { @link RNode}.\n \*/\n ElementContainer = 0b1000,\n\n /\*\*\n \* The TNode contains information about an `<ng-content>` projection\n \*/\n Projection = 0b10000,\n\n /\*\*\n \* The TNode contains information about an ICU comment used in `i18n`. $\ln * \ln$  Icu = 0b100000, $\ln \ln * \ln *$ Special node type representing a placeholder for future `TNode` at this location.\n  $*\n$ <sup>+</sup> I18n translation blocks are created before the element nodes which they contain. (I18n blocks\n \* can span over many elements.) Because i18n 'TNode's (representing text) are created first they $\ln *$  often may need to point to element 'TNode's which are not yet created. In such a case we create\n  $* a$  `Placeholder` `TNode`. This allows the i18n to structurally link the `TNode`s together\n \* without knowing any information about the future nodes which will be at that location.\n \*\n \* On `firstCreatePass` When element instruction executes it will try to create a `TNode` at that\n \* location. Seeing a 'Placeholder' 'TNode' already there tells the system that it should reuse\n \* existing 'TNode' (rather than create a new one) and just update the missing information. $\ln * \ln$  Placeholder = 0b1000000, $\ln \ln / \ln$  Combined Types These should never be used for `TNode.type` only as a useful way to check\n // if `TNode.type` is one of several choices.\n\n // See: https://github.com/microsoft/TypeScript/issues/35875 why we can't refer to existing enum.\n AnyRNode = 0b11, // Text | Element,\n AnyContainer = 0b1100, // Container | ElementContainer, // See:\n}\n\n/\*\*\n \* Converts `TNodeType` into human readable text.\n \* Make sure this matches with `TNodeType`\n \*/\nexport function toTNodeTypeAsString(tNodeType: TNodeType): string  $\ln \text{t}$  let text = ";\n (tNodeType & TNodeType.Text) && (text  $+=$  '|Text');\n (tNodeType & TNodeType.Element) && (text  $+=$ '|Element');\n (tNodeType & TNodeType.Container) && (text += '|Container');\n (tNodeType &

TNodeType.ElementContainer) && (text += '|ElementContainer');\n (tNodeType & TNodeType.Projection) && (text  $+=$  '|Projection');\n (tNodeType & TNodeType.Icu) && (text  $+=$  '|IcuContainer');\n (tNodeType & TNodeType.Placeholder) && (text += '|Placeholder');\n return text.length > 0 ? text.substring(1) : text;\n}\n\n/\*\*\n \* Corresponds to the TNode.flags property.\n \*/\nexport const enum TNodeFlags {\n /\*\* Bit #1 - This bit is set if the node is a host for any directive (including a component) \*/\n isDirectiveHost =  $0x1$ ,\n\n /\*\*\n \* Bit #2 - This bit is set if the node is a host for a component. $\ln * \ln *$  Setting this bit implies that the `isDirectiveHost` bit is set as well. $\ln *$ <sup>\*</sup>/\n isComponentHost = 0x2,\n\n /\*\* Bit #3 - This bit is set if the node has been projected \*/\n isProjected =  $0x4$ ,  $n\ln \pi$  /\*\* Bit #4 - This bit is set if any directive on this node has content queries \*/\n hasContentQuery =  $0x8\ln x$  /\*\* Bit #5 - This bit is set if the node has any \"class\" inputs \*/\n hasClassInput =  $0x10,\ln\$  /\*\* Bit #6 - This bit is set if the node has any \"style\" inputs \*/\n hasStyleInput =  $0x20,\ln\$  /\*\* Bit #7 This bit is set if the node has been detached by i18n \*/\n isDetached = 0x40,\n\n /\*\*\n \* Bit #8 - This bit is set if the node has directives with host bindings. $\ln * \ln *$  This flags allows us to guard host-binding logic and invoke it only on nodes\n \* that actually have directives with host bindings.\n \*/\n hasHostBindings = 0x80,\n}\n\n/\*\*\n \* Corresponds to the TNode.providerIndexes property.\n \*/\nexport const enum TNodeProviderIndexes  $\{\n\$ </sub> \*\* The index of the first provider on this node is encoded on the least significant bits.  $*\wedge$ n ProvidersStartIndexMask =  $0b00000000000111111111111111111\ldots\nn\rangle n$  \*\*\n \* The count of view providers from the component on this node is\n \* encoded on the 20 most significant bits.\n \*/\n CptViewProvidersCountShift = 20,\n  $CptViewProvidersCountShifter = 0b00000000000000000000000000000000\$ h  $\ln\frac{**\n}{n * A}$  set of marker values to be used in the attributes arrays. These markers indicate that some\n \* items are not regular attributes and the processing should be adapted accordingly.\n \*/\nexport const enum AttributeMarker {\n /\*\*\n \* An implicit marker which indicates that the value in the array are of `attributeKey`,\n \*`attributeValue` format.\n \*\n \* NOTE: This is implicit as it is the type when no marker is present in array. We indicate that  $n *$  it should not be present at runtime by the negative number.\n \*/\n ImplicitAttributes = -1,\n\n /\*\*\n \* Marker indicates that the following 3 values in the attributes array are:\n  $*$  namespaceUri, attributeName, attributeValue\n  $*$  in that order.\n \*/\n NamespaceURI = 0,\n\n /\*\*\n \* Signals class declaration.\n \*\n \* Each value following `Classes` designates a class name to include on the element.\n  $*$  ## Example:\n  $*\n$  Given:\n  $*$  ``\n  $*$  <div class=\"foo bar baz $\langle$ ">...<d/vi> $\mid$ n \* ```\n \* the generated code is: $\mid$ n \* ```\n \* var \_c1 = [AttributeMarker.Classes, 'foo', 'bar', 'baz'];\n \* ```\n \*/\n Classes = 1,\n\n /\*\*\n \* Signals style declaration.\n \*\n \* Each pair of values following `Styles` designates a style name and value to include on the \n \* element.\n \* ## Example:\n \*\n \* Given:\n \* ``\n \* <div style=\"width:100px; height:200px; color:red\">... </div>\n \* ```\n \*\n \* the generated code is: $\ln * \cdots \ln * \text{var}_c1 = [AttributeMarket.Styles, 'width', '100px', 'height'. '200px', 'color', 'red']$ ; $\ln * \cdots \ln$ \*/\n Styles = 2,\n\n /\*\*\n \* Signals that the following attribute names were extracted from input or output bindings.\n \*\n \* For example, given the following HTML:\n \*\n \* ``\n \* <div moo=\"car\" [foo]=\"exp\"  $(bar)=\dagger' dosh(\dagger')\dagger>\n\pi * \cdots \n\pi * \n\pi * the generated code is:\n\pi * \n\pi * \cdots \n\pi * var_c1 = [\mbox{moo', 'car',}]$ AttributeMarker.Bindings, 'foo', 'bar'];\n \* ```\n \*/\n Bindings = 3,\n\n /\*\*\n \* Signals that the following attribute names were hoisted from an inline-template declaration. $\ln$  \* For example, given the following HTML:\n \*\n \* ```\n \* <div \*ngFor=\"let value of values; trackBy:trackBy\" dirA [dirB]=\"value\">\n \* ```\n \*\n \* the generated code for the `template()` instruction would include:\n \*\n \* ``\n \* ['dirA', '', AttributeMarker.Bindings, 'dirB', AttributeMarker.Template, 'ngFor', 'ngForOf',\n \* 'ngForTrackBy', 'let-value']\n \* ```\n \*\n \* while the generated code for the `element()` instruction inside the template function would\n \* include:\n \*\n \* ```\n \* ['dirA', '', AttributeMarker.Bindings, 'dirB']\n \* ```\n \*/\n Template = 4,\n\n /\*\*\n \* Signals that the following attribute is `ngProjectAs` and its value is a parsed\n  $*$  `CssSelector`.\n  $*\n\pi$  \* For example, given the following HTML:\n \*\n \* ``\n \* <h1 attr=\"value\" ngProjectAs=\"[title]\">\n \* ```\n \*\n \* the generated code for the `element()` instruction would include:\n \*\n \* `\n \* ['attr', 'value', AttributeMarker.ProjectAs, [", 'title', "]]\n \* ```\n \*/\n ProjectAs = 5,\n\n /\*\*\n \* Signals that the following attribute will be translated by runtime i18n\n  $*\nabla$  \* For example, given the following HTML:\n  $*\nabla$  \* ``\n \*  $\langle$ div moo=\"car\" foo=\"value\" i18n-foo [bar]=\"binding\" i18n-bar>\n \*``\n \*\n \* the generated code is:\n \*\n \* ```\n \* var c1 = ['moo', 'car', AttributeMarker.I18n, 'foo', 'bar'];\n \*/\n I18n = 6,\n }\n\n/\*\*\n \* A

combination of: $\ln *$  - Attribute names and values. $\ln *$  - Special markers acting as flags to alter attributes processing.\n \* - Parsed ngProjectAs selectors.\n \*/\nexport type TAttributes =

(string|AttributeMarker|CssSelector)[];\n\n/\*\*\n \* Constants that are associated with a view. Includes:\n \* - Attribute arrays. $\ln *$  - Local definition arrays. $\ln *$  - Translated messages (i18n). $\ln *$  nexport type TConstants =  $(TAttributes|string|][\n\infty^**\n * Factory function that returns an array of const. Consts can be represented as a$ function in $\ln$  \* case any additional statements are required to define consts in the list. An example is i18n $\ln$  \* where additional i18n calls are generated, which should be executed when consts are requested $\ln *$  for the first time. $\ln$ \*/\nexport type TConstantsFactory = () => TConstants;\n\n/\*\*\n \* TConstants type that describes how the `consts` field is generated on ComponentDef: it can be\n  $*$  either an array or a factory function that returns that array. $\ln$ \*/\nexport type TConstantsOrFactory = TConstants|TConstantsFactory;\n\n/\*\*\n \* Binding data (flyweight) for a particular node that is shared between all templates\n \* of a specific type.\n \*\n \* If a property is:\n \* -PropertyAliases: that property's data was generated and this is it $\ln *$  - Null: that property's data was already generated and nothing was found. $\ln *$  - Undefined: that property's data has not yet been generated $\ln * \ln *$  see: https://en.wikipedia.org/wiki/Flyweight\_pattern for more on the Flyweight pattern\n \*/\nexport interface TNode {\n /\*\* The type of the TNode. See TNodeType. \*/\n type: TNodeType;\n\n /\*\*\n \* Index of the TNode in TView.data and corresponding native element in LView. $\ln * \ln *$  This is necessary to get from any TNode to its corresponding native element when $\ln$  \* traversing the node tree. $\ln$  \* If index is -1, this is a dynamically created container node or embedded view node.\n  $*\n$  index: number;\n\n /\*\*\n \* Insert before existing DOM node index. $\ln$  \* When DOM nodes are being inserted, normally they are being appended as they are created. $\ln$  \* Under i18n case, the translated text nodes are created ahead of time as part of the\n \* `i18nStart` instruction which means that this `TNode` can't just be appended and instead $\ln$  \* needs to be inserted using `insertBeforeIndex` semantics. $\in$  \*\n \* Additionally sometimes it is necessary to insert new text nodes as a child of this `TNode`. In\n \* such a case the value stores an array of text nodes to insert.\n \*\n \* Example:\n \* ``\n \*  $\langle$ div i18n>\n \* Hello  $\langle$ span>World $\langle$ /span>!\n \*  $\langle$ div>\n \* ``\n \* In the above example the `i18nStart` instruction can create `Hello `, `World` and `!` text\n \* nodes. It can also insert `Hello ` and `!` text node as a child of  $\langle \text{div}\rangle$ , but it can't $\langle n \rangle$  \* insert `World` because the  $\langle \text{span}\rangle$  node has not yet been created. In such a case the n \* `<span>` `TNode` will have an array which will direct the `<span>` to not only insert\n \* itself in front of `!` but also to insert the `World` (created by `i18nStart`) into\n \* `<span>` itself.\n \*\n \* Pseudo code:\n \* ``\n \* if (insertBeforeIndex === null)  ${\n \begin{bmatrix} \n \mathbf{r} \end{bmatrix}}^*$  // append as normal ${\n \begin{bmatrix} \n \mathbf{r} \end{bmatrix}}^*$  else if (Array.isArray(insertBeforeIndex))  ${\n \begin{bmatrix} \n \mathbf{r} \end{bmatrix}}^*$ 

// First insert current `TNode` at correct location\n  $*$  const currentNode = lView[this.index];\n  $*$ parentNode.insertBefore(currentNode, lView[this.insertBeforeIndex[0]]);\n \* // Now append all of the children\n for(let i=1; i<this.insertBeforeIndex; i++)  $\{\n\$ 

currentNode.appendChild(IView[this.insertBeforeIndex[i]]);\n \* }\n \* } else {\n \* parentNode.insertBefore(lView[this.index], lView[this.insertBeforeIndex])\n \* }\n \* ```\n \* - null: Append as normal using `parentNode.appendChild`\n  $*$ -`number`: Append using\n  $*$ `parentNode.insertBefore(lView[this.index], lView[this.insertBeforeIndex])`\n \*\n \* \*Initialization\*\n \*\n \* Because `i18nStart` executes before nodes are created, on `TView.firstCreatePass` it is not\n \* possible for `i18nStart` to set the `insertBeforeIndex` value as the corresponding `TNode`\n \* has not yet been created. For this reason the `i18nStart` creates a `TNodeType.Placeholder`\n \* `TNode` at that location. See `TNodeType.Placeholder` for more information.\n \*/\n insertBeforeIndex: InsertBeforeIndex;\n\n /\*\*\n \* The index of the closest injector in this node's LView. $\ln$  \* If the index === -1, there is no injector on this node or any ancestor node in this view. $\ln$  \* If the index  $== -1$ , it is the index of this node's injector OR the index of a parent $\ln$  \* injector in the same view. We pass the parent injector index down the node tree of a view so $\ln$  \* it's possible to find the parent injector without walking a potentially deep node tree.\n \* Injector indices are not set across view boundaries because there could be multiple component $\ln *$  hosts. $\ln *$  If tNode.injectorIndex === tNode.parent.injectorIndex, then the index belongs to a parent $\ln * \infty$  injector. $\ln * \wedge \infty$  injectorIndex: number; $\ln \ln$ /\*\*\n \* Stores starting index of the directives.\n \*\n \* NOTE: The first directive is always component (if present).\n \*/\n directiveStart: number;\n\n /\*\*\n \* Stores final exclusive index of the directives.\n \*\n \* The

area right behind the `directiveStart-directiveEnd` range is used to allocate the\n \* `HostBindingFunction` `vars` (or null if no bindings.) Therefore `directiveEnd` is used to set\n \* `LFrame.bindingRootIndex` before `HostBindingFunction` is executed.\n  $*\n\alpha$  directiveEnd: number;\n\n  $/**\n\alpha * \nStores$  the last directive which had a styling instruction. $\ln * \ln *$  Initial value of this is '-1' which means that no 'hostBindings' styling instruction has\n \* executed. As `hostBindings` instructions execute they set the value to the index of the\n \* `DirectiveDef` which contained the last `hostBindings` styling instruction.\n  $*\n\cdot$  Yalid values are:\n  $* - 1\n\cdot$  No `hostBindings` instruction has executed.\n \* - `directiveStart <= directiveStylingLast < directiveEnd`: Points to the `DirectiveDef` of\n \* the last styling instruction which executed in the `hostBindings`.\n \*\n \* This data is needed so that styling instructions know which static styling data needs to be\n \* collected from the `DirectiveDef.hostAttrs`. A styling instruction needs to collect all data\n \* since last styling instruction.\n \*/\n directiveStylingLast: number;\n\n  $/*\$ \n \* Stores indexes of property bindings. This field is only set in the ngDevMode and holds\n \* indexes of property bindings so TestBed can get bound property metadata for a given node.\n \*/\n propertyBindings: number[]|null;\n\n /\*\*\n \* Stores if Node isComponent, isProjected, hasContentQuery, hasClassInput and hasStyleInput\n \* etc.\n \*/\n flags: TNodeFlags;\n\n /\*\*\n \* This number stores two values using its bits:\n \*\n  $*$  - the index of the first provider on that node (first 16 bits) $\ln *$  - the count of view providers from the component on this node (last 16 bits)\n  $*\$ \n // TODO(misko): break this into actual vars.\n providerIndexes: TNodeProviderIndexes;\n\n /\*\*\n \* The value name associated with this node.\n \* if type:\n \* `TNodeType.Text`: text value\n \* `TNodeType.Element`: tag name\n \* `TNodeType.ICUContainer`: `TIcu`\n \*/\n value: any;\n\n /\*\*\n \* Attributes associated with an element. We need to store attributes to support various\n \* use-cases (attribute injection, content projection with selectors, directives matching).\n \* Attributes are stored statically because reading them from the DOM would be way too slow for  $\ln$  \* content projection and queries.  $*\n$   $*$  Since attrs will always be calculated first, they will never need to be marked undefined by $\n$ n  $*$  other instructions.\n \*\n \* For regular attributes a name of an attribute and its value alternate in the array.\n \* e.g. ['role', 'checkbox']\n  $*$  This array can contain flags that will indicate \"special attributes\" (attributes with\n  $*$ namespaces, attributes extracted from bindings and outputs). $\ln *$  attrs: TAttributes|null; $\ln \ln * \ln *$  Same as `TNode.attrs` but contains merged data across all directive host bindings.\n  $*\n$  We need to keep `attrs` as unmerged so that it can be used for attribute selectors. $\ln * \text{We merge at}$  at trian be used in a performant way for initial rendering. $\ln$  \*\n \* The `attrs` are merged in first pass in following order:\n \* -Component's `hostAttrs`\n \* - Directives' `hostAttrs`\n \* - Template `TNode.attrs` associated with the current `TNode`.\n \*/\n mergedAttrs: TAttributes|null;\n\n /\*\*\n \* A set of local names under which a given element is exported in a template and  $n *$  visible to queries. An entry in this array can be created for different reasons:  $n *$ an element itself is referenced, ex.: `<div #foo>`\n \* - a component is referenced, ex.: `<my-cmpt #foo>`\n \* - a directive is referenced, ex.: `<my-cmpt #foo=\"directiveExportAs\">`.\n \*\n \* A given element might have different local names and those names can be associated $\ln$  \* with a directive. We store local names at even indexes while odd indexes are reserved $\ln *$  for directive index in a view (or '-1' if there is no associated directive). $\ln *_{\ln}$ \* Some examples:\n \* - `<div #foo>` => `[\"foo\", -1]`\n \* - `<my-cmpt #foo>` => `[\"foo\", myCmptIdx]`\n \* -`<my-cmpt #foo #bar=\"directiveExportAs\">` => `[\"foo\", myCmptIdx, \"bar\", directiveIdx]`\n \* - `<div #foo #bar=\"directiveExportAs\">` => `[\"foo\", -1, \"bar\", directiveIdx]`\n \*/\n localNames: (string|number)[]|null;\n\n /\*\* Information about input properties that need to be set once from attribute data. \*/\n initialInputs: InitialInputData|null|undefined;\n\n /\*\*\n \* Input data for all directives on this node. `null` means that there are no directives with  $\infty$  \* inputs on this node.  $\infty$  \*/\n inputs: PropertyAliases|null;\n\n /\*\*\n \* Output data for all directives on this node. `null` means that there are no directives with $\ln$  \* outputs on this node. $\ln$  \*/ $\ln$  outputs: PropertyAliases|null;\n\n /\*\*\n \* The TView or TViews attached to this node.\n \*\n \* If this TNode corresponds to an LContainer with inline views, the container will $\ln$  \* need to store separate static data for each of its view blocks (TView[]). Otherwise,\n \* nodes in inline views with the same index as nodes in their parent views will overwrite $\mathfrak{m}$  \* each other, as they are in the same template. $\mathfrak{m}$  \* Each index in this array corresponds to the static data for a certain\n \* view. So if you had V(0) and V(1) in a container, you might have:\n \*\n \* [\n \* [{tagName: 'div', attrs: ...}, null], //  $V(0)$  TView\n \* [{tagName: 'button', attrs ...}, null] //  $V(1)$  TView\n \*\n

\* If this TNode corresponds to an LContainer with a template (e.g. structural\n  $*$  directive), the template's TView will be stored here.\n \*\n \* If this TNode corresponds to an element, tViews will be null .\n \*\n tViews: TView|TView[]|null;\n\n /\*\*\n \* The next sibling node. Necessary so we can propagate through the root nodes of a view $\ln *$  to insert them or remove them from the DOM. $\ln * \ln$  next: TNode|null; $\ln \ln * \ln * \ln$  the next projected sibling. Since in Angular content projection works on the node-by-node\n \* basis the act of projecting nodes might change nodes relationship at the insertion point\n \* (target view). At the same time we need to keep initial relationship between nodes as\n \* expressed in content view.\n \*/\n projectionNext: TNode|null;\n\n /\*\*\n \* First child of the current node. $\ln$  \*  $\ln$  \* For component nodes, the child will always be a ContentChild (in same view). $\ln *$  For embedded view nodes, the child will be in their child view. $\ln *$ \n child: TNode|null;\n\n /\*\*\n \* Parent node (in the same view only). $\ln * \ln *$  We need a reference to a node's parent so we can append the node to its parent's native\n \* element at the appropriate time. $\infty$  \* If the parent would be in a different view (e.g. component host), this property will be null. $\ln * It$ 's important that we don't try to cross component boundaries when retrieving the parent\n \* because the parent will change (e.g. index, attrs) depending on where the component was\n  $*$  used (and thus shouldn't be stored on TNode). In these cases, we retrieve the parent through\n  $*$ LView.node instead (which will be instance-specific). $\ln * \ln *$  If this is an inline view node (V), the parent will be its container. $n \in \mathbb{N}$  parent: TElementNode|TContainerNode|null; $\ln \frac{**}{n}$  \* List of projected TNodes for a given component host element OR index into the said nodes. $\ln * \ln *$  For easier discussion assume this example: $\ln$ \* `<parent>'s view definition:\n \* ``\n \* <child id=\"c1\">content1</child>\n \* <child id=\"c2\"><span>content2</span></child>\n \* ``\n \* `<child>'s view definition:\n \* ``\n \* <ng-content id=\"cont1\"></ng-content>\n \* ```\n \*\n \* If `Array.isArray(projection)` then `TNode` is a host element:\n \* - `projection` stores the content nodes which are to be projected.\n \* - The nodes represent categories defined by the selector: For example:\n  $*$   $\leq$ ng-content/ $\leq$ ng-content select=\"abc\"/ $\geq$  would represent the heads for  $\leq$ ngcontent/>`\n \* and `<ng-content select=\"abc\"/>` respectively.\n \* - The nodes we store in `projection` are heads only, we used `.next` to get their $\ln *$  siblings. $\ln *$  - The nodes `.next` is sorted/rewritten as part of the projection setup. $\ln *$  - `projection` size is equal to the number of projections `<ng-content>`. The size of  $\ln *$ `c1` will be `1` because `<child>` has only one `<ng-content>`.\n  $*$ - we store `projection` with the host (`c1`, `c2`) rather than the `<ng-content>` (`cont1`)\n \* because the same component (`<child>`) can be used in multiple locations  $(c_1)$ ,  $(c_2)$  and  $n *$  as a result have different set of nodes to project. $n *$  - without `projection` it would be difficult to efficiently traverse nodes to be projected.\n  $*\pi$  \* If `typeof projection == 'number'` then `TNode` is a `<ng-content>` element:\n \* - `projection` is an index of the host's `projection`Nodes.\n \* - This would return the first head node to project:\n \* `getHost(currentTNode).projection[currentTNode.projection]`.\n \* - When projecting nodes the parent node retrieved may be a  $\text{~}(n_0 + n_1)$  node, in which case $\text{~} n$  \* the process is recursive in nature.\n  $*\nabla \cdot$  If `projection` is of type `RNode[][]` than we have a collection of native nodes passed as\n \* projectable nodes during dynamic component creation.\n  $*\wedge$ n projection:  $(TNode|RNode|)]$ |number|null;\n\n /\*\*\n \* A collection of all `style` static values for an element (including from host). $\ln \pi$  \* This field will be populated if and when: $\ln \pi$  \* - There are one or more initial `style`s on an element (e.g. `<div style=\"width:200px;\">`)\n \* - There are one or more initial `style`s on a directive/component host\n \* (e.g. `@Directive({host: {style: \"width:200px;\" } }`)\n \*/\n styles: string|null;\n\n\n /\*\*\n \* A collection of all `style` static values for an element excluding host sources. $\ln * \n\rightarrow$  Populated when there are one or more initial `style`s on an element\n  $*(e.g. \le div style=\'width:200px;\'>\)$ \n  $*$  Must be stored separately from `tNode.styles` to facilitate setting directive\n \* inputs that shadow the `style` property. If we used `tNode.styles` as is for shadowed inputs,\n \* we would feed host styles back into directives as \"inputs\". If we used `tNode.attrs`, we\n  $*$  would have to concatenate the attributes on every template pass. Instead, we process once on\n  $*$  first create pass and store here.\n \*/\n stylesWithoutHost: string|null;\n\n /\*\*\n \* A `KeyValueArray` version of residual `styles`.\n  $*\n\mathbf{m} = \n\mathbf{m}$  when there are styling instructions than each instruction stores the static styling\n  $*$ which is of lower priority than itself. This means that there may be a higher priority $\ln$  \* styling than the instruction.\n \*\n \* Imagine:\n \* ``\n \* <div style=\"color: highest;\" my-dir>\n \*\n \* @Directive({\n \*

host:  $\ln *$  style: 'color: lowest; ',\n \* '[styles.color]': 'exp' // styleProp('color', ctx.exp);\n \* }\n \* })\n \*

 $\sum_{n = \infty}^{\infty}$  \* In the above case:\n \* - `color: lowest` is stored with `styleProp('color', ctx.exp);` instruction\n \* -`color: highest` is the residual and is stored here.\n  $*\n$  - `undefined': not initialized.\n  $*$  - `null`: initialized but `styles` is `null`\n \* - `KeyValueArray`: parsed version of `styles`.\n \*/\n residualStyles:

KeyValueArray<any>|undefined|null;\n\n /\*\*\n \* A collection of all class static values for an element (including from host). $\ln \pi$  \* This field will be populated if and when: $\ln \pi$  \* - There are one or more initial classes on an element (e.g. `<div class=\"one two three\">`)\n  $*$ - There are one or more initial classes on an directive/component host\n \* (e.g. `@Directive({host: {class: \"SOME\_CLASS\" } }`)\n \*/\n classes: string|null;\n\n /\*\*\n \* A collection of all class static values for an element excluding host sources.\n \*\n \* Populated when there are one or more initial classes on an element\n \* (e.g. `<div class=\"SOME\_CLASS\">`)\n \* Must be stored separately from `tNode.classes` to facilitate setting directive\n \* inputs that shadow the `class` property. If we used `tNode.classes` as is for shadowed $\ln *$  inputs, we would feed host classes back into directives as \"inputs\". If we used\n \* `tNode.attrs`, we would have to concatenate the attributes on every template pass. Instead,\n \* we process once on first create pass and store here.\n \*/\n classesWithoutHost: string|null;\n\n /\*\*\n \* A `KeyValueArray` version of residual `classes`.\n  $*\n$  \* Same as `TNode.residualStyles` but for classes.\n  $*\n$  \* - `undefined': not initialized.\n \* - `null`: initialized but `classes` is `null`\n \* - `KeyValueArray`: parsed version of `classes`.\n \*/\n residualClasses: KeyValueArray<any>|undefined|null;\n\n /\*\*\n \* Stores the head/tail index of the class bindings. $\ln \pi$  \* - If no bindings, the head and tail will both be 0. $\ln \pi$  - If there are template bindings, stores the head/tail of the class bindings in the template. $\ln$  \* - If no template bindings but there are host bindings, the head value will point to the last $\ln *$  host binding for  $\lvert$  class $\rvert$  (not the head of the linked list), tail will be  $0.\n\mid n \neq \mathbb{N}$  \* See: `style\_binding\_list.ts` for details.\n \*\n \* This is used by `insertTStylingBinding` to know where the next styling binding should be $\ln$  \* inserted so that they can be sorted in priority order. $\ln$  \*/ $\ln$ classBindings: TStylingRange;\n\n /\*\*\n \* Stores the head/tail index of the class bindings.\n \*\n \* - If no bindings, the head and tail will both be  $0.\n\pi$  \* - If there are template bindings, stores the head/tail of the style bindings in the template. $\ln$  \* - If no template bindings but there are host bindings, the head value will point to the last\n \* host binding for \"style\" (not the head of the linked list), tail will be 0.\n \*\n \* See: `style\_binding\_list.ts` for details.\n  $*\nabla \cdot$  This is used by `insertTStylingBinding` to know where the next styling binding should be $\ln$  \* inserted so that they can be sorted in priority order. $\ln$  \*/n styleBindings: TStylingRange;\n}\n\n/\*\*\n \* See `TNode.insertBeforeIndex \n \*/\nexport type InsertBeforeIndex = null|number|number[];\n\n/\*\* Static data for an element \*/\nexport interface TElementNode extends TNode {\n /\*\* Index in the data[] array  $*\$ <sub>n</sub> index: number;\n child:

TElementNode|TTextNode|TElementContainerNode|TContainerNode|TProjectionNode|null;\n /\*\*\n \* Element nodes will have parents unless they are the first node of a component or\n \* embedded view (which means their parent is in a different view and must be $\ln$  \* retrieved using viewData[HOST\_NODE]). $\ln$  \*/ $\ln$  parent: TElementNode|TElementContainerNode|null;\n tViews: null;\n\n /\*\*\n \* If this is a component TNode with projection, this will be an array of projected $\ln$  \* TNodes or native nodes (see TNode.projection for more info). If it's a regular element node\n \* or a component without projection, it will be null.\n \*/\n projection:  $(TNode|RNode[])[||null;\n\rangle \n$  /\*\*\n \* Stores TagName\n \*/\n value: string;\n}\n\n/\*\* Static data for a text node \*/\nexport interface TTextNode extends TNode  $\{\n \ \n \$  \*\* Index in the data [] array  $*\n$ n index: number;\n child: null;\n  $/*\$ \n \* Text nodes will have parents unless they are the first node of a component or\n \* embedded view (which means their parent is in a different view and must be $\ln$  \* retrieved using LView.node). $\ln$  \*/ $\ln$  parent: TElementNode|TElementContainerNode|null;\n tViews: null;\n projection: null;\n}\n\n/\*\* Static data for an LContainer \*/\nexport interface TContainerNode extends TNode {\n /\*\*\n \* Index in the data[] array.\n \*\n \* If it's -1, this is a dynamically created container node that isn't stored in $\ln$  \* data[] (e.g. when you inject ViewContainerRef) .\n \*/\n index: number;\n child: null;\n\n /\*\*\n \* Container nodes will have parents unless:\n \*\n \* - They are the first node of a component or embedded view\n \* - They are dynamically created\n \*/\n parent: TElementNode|TElementContainerNode|null;\n tViews: TView|TView[]|null;\n projection: null;\n value: null;\n}\n\n/\*\* Static data for an <ng-container> \*/\nexport interface TElementContainerNode extends TNode {\n /\*\* Index in the LView  $\vert$  array. \*/\n index: number;\n child:

TElementNode|TTextNode|TContainerNode|TElementContainerNode|TProjectionNode|null;\n parent:

TElementNode|TElementContainerNode|null;\n tViews: null;\n projection: null;\n}\n\n/\*\* Static data for an ICU expression \*/\nexport interface TIcuContainerNode extends TNode {\n /\*\* Index in the LView[] array. \*/\n index: number;\n child: null;\n parent: TElementNode|TElementContainerNode|null;\n tViews: null;\n projection: null;\n value: TIcu;\n}\n\n/\*\* Static data for an LProjectionNode \*/\nexport interface TProjectionNode extends TNode {\n /\*\* Index in the data[] array \*/\n child: null;\n /\*\*\n \* Projection nodes will have parents unless they are the first node of a component\n  $*$  or embedded view (which means their parent is in a different view and must be\n  $*$ retrieved using LView.node).\n \*/\n parent: TElementNode|TElementContainerNode|null;\n tViews: null;\n\n /\*\* Index of the projection node. (See TNode.projection for more info.) \*/\n projection: number;\n value: null;\n}\n\n/\*\*\n \* A union type representing all TNode types that can host a directive.\n \*/\nexport type TDirectiveHostNode = TElementNode|TContainerNode|TElementContainerNode;\n\n/\*\*\n \* This mapping is necessary so we can set input properties and output listeners\n \* properly at runtime when property names are minified or aliased. $\ln \pi$   $\mathbb{R}$   $\mathbb{R}$  Key: unminified / public input or output name $\ln \pi$  Value: array containing minified / internal name and related directive index $\ln * \ln *$  The value must be an array to support inputs and outputs with the same name\n \* on the same node.\n \*/\nexport type PropertyAliases = {\n  $\#$  This uses an object map because using the Map type would be too slow\n [key: string]: PropertyAliasValue\n};\n\n/\*\*\n \* Store the runtime input or output names for all the directives. $\ln * \ln * i+0$ : directive instance index $\ln * i+1$ : privateName $\ln * \ln * e$ .g. [0, 'change-minified']\n \*/\nexport type PropertyAliasValue = (number|string)[];\n\n/\*\*\n \* This array contains information about input properties that $\ln *$  need to be set once from attribute data. It's ordered by $\ln *$  directive index (relative to element) so it's simple to\n \* look up a specific directive's initial input data.\n \*\n \* Within each sub- $\arctan x$ :\n \*\n \* i+0: attribute name\n \* i+1: minified/internal input name\n \* i+2: initial value\n \*\n \* If a directive on a node does not have any input properties $\ln *$  that should be set from attributes, its index is set to null $\ln *$  to avoid a sparse array.\n \*\n \* e.g. [null, ['role-min', 'minified-input', 'button']]\n \*\nexport type InitialInputData =  $(\text{InitialInputStreamAll})[]\:\n\chi\wedge\pi^*\n$  Used by InitialInputData to store input properties $\eta^*$  that should be set once from attributes.\n \*\n \* i+0: attribute name\n \* i+1: minified/internal input name\n \* i+2: initial value\n \*\n \* e.g. ['rolemin', 'minified-input', 'button']\n \*/\nexport type InitialInputs = string[];\n\n// Note: This hack is necessary so we don't erroneously get a circular dependency\n// failure based on types.\nexport const

unusedValueExportToPlacateAjd = 1;\n\n/\*\*\n \* Type representing a set of TNodes that can have local refs (`#foo`) placed on them. $\ln * \Lambda$ nexport type TNodeWithLocalRefs =

TContainerNode|TElementNode|TElementContainerNode;\n\n/\*\*\n \* Type for a function that extracts a value for a local refs.\n \* Example:\n \* - `<div #nativeDivEl>` - `nativeDivEl` should point to the native `<div>` element;\n \* -`<ng-template #tplRef>` - `tplRef` should point to the `TemplateRef` instance;\n \*/\nexport type LocalRefExtractor  $=$  (tNode: TNodeWithLocalRefs, currentView: LView) => any; $\ln \frac{*}{\ln *}$  Returns `true` if the `TNode` has a directive which has `@Input()` for `class` binding.\n \*\n \* ``\n \* <div my-dir [class]=\"exp\"></div>\n \* ```\n \* and $\ln *$ <sup>\*</sup>``\n \* @Directive({\n \* })\n \* class MyDirective {\n \* @Input()\n \* class: string;\n \* }\n \*``\n \*\n \* In the above case it is necessary to write the reconciled styling information into the $\ln *$  directive's input. $\ln * \ln *$ @param tNode\n \*/\nexport function hasClassInput(tNode: TNode) {\n return (tNode.flags & TNodeFlags.hasClassInput)  $!= 0$ ;\n}\n\n/\*\*\n \* Returns `true` if the `TNode` has a directive which has `@Input()` for `style` binding.\n \*\n \* ```\n \* <div my-dir [style]=\"exp\"></div>\n \* ```\n \* and\n \* ```\n \* @Directive({\n \* })\n \* class MyDirective {\n \* @Input()\n \* class: string;\n \* }\n \* ```\n \*\n \* In the above case it is necessary to write the reconciled styling information into the\n \* directive's input.\n \*\n \* @param tNode\n \*/\nexport function hasStyleInput(tNode: TNode)  ${\nvert \cdot \vert}$  return (tNode.flags & TNodeFlags.hasStyleInput) !== 0;\n}\n","/\*\*\n \* @license\n \* Copyright Google LLC All Rights Reserved. $\ln \pi$  \* Use of this source code is governed by an MITstyle license that can be $\ln *$  found in the LICENSE file at https://angular.io/license $\ln *$ \n $\ln$ import {assertDefined, throwError} from '../util/assert';\nimport {TNode, TNodeType, toTNodeTypeAsString} from './interfaces/node';\n\nexport function assertTNodeType(\n tNode: TNode|null, expectedTypes: TNodeType, message?: string): void  $\{\n \alpha(tNode, 'should be called with a TNode');\n \ \ \text{if } ((tNode, type & \ \ \text{if } ((tNode, type & \ \text{if } ((tNode, type & \ \text{if } ((tNode, type & \ \text{if } ((tNode, type & \text{if } ((tNode, type & \text{if } ((tNode, type & \text{if } ((tNode, type & \text{if } ((tNode, type & \text{if } ((tNode, type & \text{if } ((tNode, type & \text{if } ((tNode, type & \$ expectedTypes) === 0)  $\{\n\$  throwError $\langle n \rangle$  message  $\|\n\|$  `Expected

[\${toTNodeTypeAsString(expectedTypes)}] but got \${\n toTNodeTypeAsString(tNode.type)}.`);\n }\n}\n\nexport function assertPureTNodeType(type: TNodeType) {\n if (!(type === TNodeType.Element ||  $\ln \frac{1}{\ln \frac{1}{\ln \$ TNodeType.ElementContainer  $|| / \langle n \rangle$  type === TNodeType.Icu  $|| / \langle n \rangle$  type === TNodeType.Projection  $|| \wedge \mathbf{w}|| = \mathbf{w}$  type === TNodeType.Placeholder))  $\{\n \mathbf{w} \in \mathbf{w} \}$ to have only a single type selected, but got  ${\n m \to \infty}$  to TNodeTypeAsString(type)}.`);\n  ${\n n \to \infty}$   $\infty$  elicense $\infty$  \* Copyright Google LLC All Rights Reserved. $\ln \pi$  Tu is source code is governed by an MIT-style license that can be $\ln *$  found in the LICENSE file at https://angular.io/license $\ln *$ /nimport {CharCode} from '../../util/char\_code';\nimport {AttributeMarker, TAttributes} from '../interfaces/node';\nimport {CssSelector} from '../interfaces/projection';\nimport {isProceduralRenderer, ProceduralRenderer3, Renderer3} from '../interfaces/renderer';\nimport {RElement} from '../interfaces/renderer\_dom';\n\n\n\n/\*\*\n \* Assigns all attribute values to the provided element via the inferred renderer.  $\ln \pi$  This function accepts two forms of attribute entries:\n \*\n \* default: (key, value):\n \* attrs = [key1, value1, key2, value2]\n \*\n \* namespaced: (NAMESPACE\_MARKER, uri, name, value)\n \* attrs = [NAMESPACE\_MARKER, uri, name, value, NAMESPACE\_MARKER, uri, name, value]\n  $*\nabla \cdot$  The `attrs` array can contain a mix of both the default and namespaced entries. $\ln *$  The  $\text{``default'}`$  values are set without a marker, but if the function comes across $\ln * a$ marker value then it will attempt to set a namespaced value. If the marker  $\sin \ast$  not of a namespaced value then the function will quit and return the index value $\ln *$  where it stopped during the iteration of the attrs array. $\ln * \ln *$  See [AttributeMarker] to understand what the namespace marker value is.\n  $*\n$  Note that this instruction does not support assigning style and class values to \n \* an element. See `elementStart` and `elementHostAttrs` to learn how styling values\n \* are applied to an element.\n \* @param renderer The renderer to be used\n \* @param native The element that the attributes will be assigned to $\ln * \mathcal{Q}$  param attrs The attribute array of values that will be assigned to the element $\ln * \mathcal{O}$  returns the index value that was last accessed in the attributes array $\ln * \Lambda$ nexport function setUpAttributes(renderer: Renderer3, native: RElement, attrs: TAttributes): number {\n const isProc = isProceduralRenderer(renderer);\n\n let i = 0;\n while (i < attrs.length) {\n const value = attrs[i];\n if (typeof value  $==$  'number')  $\{\n\mid \text{only namespaces are supported. Other value types (such as style/class\n) */* entries)$ are not supported in this function.\n if (value !== AttributeMarker.NamespaceURI)  $\{\n\$  break;\n  $\{\n\}$ // we just landed on the marker value ... therefore $\ln$  // we should skip to the next entry $\ln$  i++; $\ln$ n const namespaceURI = attrs[i++] as string;\n const attrName = attrs[i++] as string;\n const attrVal = attrs[i++] as string;\n ngDevMode && ngDevMode.rendererSetAttribute++;\n isProc ?\n (renderer as ProceduralRenderer3).setAttribute(native, attrName, attrVal, namespaceURI) :\n native.setAttributeNS(namespaceURI, attrName, attrVal); $\langle n \rangle$  else  $\{\langle n \rangle / \langle n \rangle$  attrName is string; $\langle n \rangle$  const attrName = value as string;\n const attrVal = attrs[++i];\n // Standard attributes\n ngDevMode && ngDevMode.rendererSetAttribute++;\n if (isAnimationProp(attrName)) {\n if (isProc) {\n (renderer as ProceduralRenderer3).setProperty(native, attrName, attrVal); $\n\lambda$  } else  $\{\n\lambda$  isProc ?\n (renderer as ProceduralRenderer3).setAttribute(native, attrName, attrVal as string) :\n native.setAttribute(attrName, attrVal as string);\n  $\ln \lim_{n/\ln \ln x \text{ once of code may iterate over the same attributes array.$ Therefore $\ln$  // it may be helpful to return the exact spot where the attributes array exited $\ln$  // whether by running into an unsupported marker or if all the static values were $\ln /$  iterated over. $\ln$  return i; $\ln \ln \frac{x \cdot \ln x}{n^* \cdot n^*}$  Test whether the given value is a marker that indicates that the following\n \* attribute values in a `TAttributes` array are only the names of attributes,  $\ln *$  and not name-value pairs.  $\ln * \mathcal{Q}$  param marker The attribute marker to test.  $\ln * \mathcal{Q}$  returns true if the marker is a  $\langle$ "name-only $\langle$ " marker (e.g. `Bindings`, `Template` or `I18n`). $\langle n * \rangle$ nexport function isNameOnlyAttributeMarker(marker: string|AttributeMarker|CssSelector) {\n return marker === AttributeMarker.Bindings || marker === AttributeMarker.Template ||\n marker === AttributeMarker.I18n;\n}\n\nexport function isAnimationProp(name: string): boolean {\n // Perf note: accessing charCodeAt to check for the first character of a string is faster as\n  $\#$  compared to accessing a character at index 0 (ex. name[0]). The main reason for this is that\n // charCodeAt doesn't allocate memory to return a substring. $\ln$ return name.charCodeAt(0) === CharCode.AT\_SIGN;\n\n/\*\*\n \* Merges `src` `TAttributes` into `dst`

`TAttributes` removing any duplicates in the process.\n  $*\n$  This merge function keeps the order of attrs same.\n  $*\n$   $\infty$   $\mathbb{R}$  aram dst Location of where the merged `TAttributes` should end up. $\ln * \mathbb{Q}$  param src `TAttributes` which should be appended to `dst`\n \*/\nexport function mergeHostAttrs(dst: TAttributes|null, src: TAttributes|null): TAttributes|null  ${\nvert \}$  if (src === null || src.length === 0)  ${\nvert \}$  do nothing\n  $\}$  else if (dst == null || dst.length === 0)  ${\nightharpoonup}$  // We have source, but dst is empty, just make a copy. $\nightharpoonup$  dst = src.slice(); $\nightharpoonup$  else  ${\nightharpoonup}$  let srcMarker: AttributeMarker = AttributeMarker.ImplicitAttributes;\n for (let  $i = 0$ ;  $i <$  src.length; i++) {\n const item =  $\text{src[i]}\$  if (typeof item === 'number') {\n srcMarker = item;\n } else {\n if (srcMarker === AttributeMarker.NamespaceURI)  $\{\n\vert \$  // Case where we need to consume `key1`, `key2`, `value` items. $\{\n\}$ else if  $(\n\ln \text{srC} = 1)$  srcMarker === AttributeMarker.ImplicitAttributes  $||\n\ln \text{srC} = 1$ AttributeMarker.Styles)  ${\nightharpoonup \mathbb{R}}$  // Case where we have to consume `key1` and `value` only.\n mergeHostAttribute(dst, srcMarker, item as string, null,  $src[++i]$  as string); $\n}$  else  ${\n} / \text{Case}$  where we have to consume `key1` only.\n mergeHostAttribute(dst, srcMarker, item as string, null, null);\n }\n }\n  $\ln |\n\$ :  $\ln \ctan \det(\n\ln x^* \neq \n\neq \ker(\n\tan x^*)$  and `key`/`value` to existing `TAttributes` taking region marker and duplicates into account.\n \*\n \* @param dst `TAttributes` to append to.\n \* @param marker Region where the `key`/`value` should be added.\n \* @param key1 Key to add to `TAttributes`\n \* @param key2 Key to add to `TAttributes` (in case of `AttributeMarker.NamespaceURI`)\n \* @param value Value to add or to overwrite to `TAttributes` Only used if `marker` is not Class.\n \*/\nexport function mergeHostAttribute(\n dst: TAttributes, marker: AttributeMarker, key1: string, key2: string|null,\n value: string|null): void  $\{\n\$ n let  $i = 0$ ;\n // Assume that new markers will be inserted at the end.\n let markerInsertPosition = dst.length;\n // scan until correct type.\n if (marker === AttributeMarker.ImplicitAttributes)  $\n{\n m$ arkerInsertPosition = -1;\n } else  ${\n m$  while (i < dst.length)  ${\nvert \nvert}$  const dstValue = dst[i++];\n if (typeof dstValue === 'number')  ${\nvert \nvert}$  if (dstValue === marker)  ${\n \mu \}$  markerInsertPosition = -1;\n break;\n } else if (dstValue > marker)  ${\n \mu \}$  // We need to save this as we want the markers to be inserted in specific order. $\ln$  markerInsertPosition = i - 1; $\ln$ break;\n }\n }\n }\n }\n // search until you find place of insertion\n while (i < dst.length) {\n const item = dst[i];\n if (typeof item === 'number') {\n // since `i` started as the index after the marker, we did not find it if we are at the next\n  $\parallel$  / marker\n break;\n } else if (item === key1) {\n // We already have same token\n if (key2 === null)  $\{\n\$  if (value !== null)  $\{\n\$  dst[i + 1] = value;\n  $\{\n\}$  return;\n  $\}$ else if (key2 === dst[i + 1])  $\n\alpha$  dst[i + 2] = value!;\n return;\n }\n }\n // Increment counter.\n i++;\n if (key2 !== null) i++;\n if (value !== null) i++;\n  $\ln /$  insert at location.\n if (markerInsertPosition  $!= -1$ )  $\n \text{dst.split} \cdot \text{m-col}$ ;\n i = markerInsertPosition + 1;\n }\n dst.splice(i++, 0, key1);\n if (key2 !== null) {\n dst.splice(i++, 0, key2);\n }\n if (value !== null) {\n dst.splice(i++, 0, value);\n }\n}\n","/\*\*\n \* @license\n \* Copyright Google LLC All Rights Reserved.\n \*\n \* Use of this source code is governed by an MIT-style license that can be\n \* found in the LICENSE file at https://angular.io/license\n \*/\n\nimport {assertGreaterThan, assertNotEqual, assertNumber} from '../../util/assert';\nimport {NO\_PARENT\_INJECTOR, RelativeInjectorLocation, RelativeInjectorLocationFlags} from '../interfaces/injector';\nimport {DECLARATION\_VIEW, HEADER\_OFFSET, LView} from '../interfaces/view';\n\n\n/// Parent Injector Utils ///////////////////////////////////////////////////////////////\nexport function hasParentInjector(parentLocation: RelativeInjectorLocation): boolean {\n return parentLocation !== NO\_PARENT\_INJECTOR;\n}\n\nexport function getParentInjectorIndex(parentLocation: RelativeInjectorLocation): number {\n ngDevMode && assertNumber(parentLocation, 'Number expected');\n ngDevMode && assertNotEqual(parentLocation as any, -1, 'Not a valid state.');\n const parentInjectorIndex =\n (parentLocation as any as number) & RelativeInjectorLocationFlags.InjectorIndexMask;\n ngDevMode &&\n assertGreaterThan(\n parentInjectorIndex, HEADER OFFSET,\n 'Parent injector must be pointing past HEADER\_OFFSET.');\n return (parentLocation as any as number)  $\&$ RelativeInjectorLocationFlags.InjectorIndexMask;\n}\n\nexport function getParentInjectorViewOffset(parentLocation: RelativeInjectorLocation): number {\n return (parentLocation as any as number) >> RelativeInjectorLocationFlags.ViewOffsetShift;\n}\n/\*\*\n \* Unwraps a parent injector location number to find the view offset from the current injector, $\ln *$  then walks up the declaration view tree until the view is

found that contains the parent $\ln *$  injector. $\ln * \ln * \omega$  aram location The location of the parent injector, which contains the view offset\n \* @param startView The LView instance from which to start walking up the view tree\n \* @returns The LView instance that contains the parent injector\n \*/\nexport function getParentInjectorView(location: RelativeInjectorLocation, startView: LView): LView {\n let viewOffset = getParentInjectorViewOffset(location);\n let parentView = startView;\n // For most cases, the parent injector can be found on the host node (e.g. for component $\ln \mathbb{N}$  or container), but we must keep the loop here to support the rarer case of deeply nested $\ln \mathbb{N}$  <ngtemplate> tags or inline views, where the parent injector might live many views\n // above the child injector.\n while (viewOffset > 0)  $\n\alpha = parentView[DECLARATION_VIEW]!$ ;\n viewOffset--;\n }\n return parentView;\n}\n","/\*\*\n \* @license\n \* Copyright Google LLC All Rights Reserved.\n \*\n \* Use of this source code is governed by an MIT-style license that can be\n \* found in the LICENSE file at https://angular.io/license\n \*/\n\nimport {isForwardRef, resolveForwardRef} from '../di/forward\_ref';\nimport {injectRootLimpMode, setInjectImplementation} from '../di/inject\_switch';\nimport {InjectionToken} from '../di/injection\_token';\nimport {Injector} from '../di/injector';\nimport {InjectorMarkers} from '../di/injector\_marker';\nimport {getInjectorDef} from '../di/interface/defs';\nimport {InjectFlags} from '../di/interface/injector';\nimport {Type} from '../interface/type';\nimport {assertDefined, assertEqual, assertIndexInRange} from '../util/assert';\nimport {noSideEffects} from '../util/closure';\n\nimport {assertDirectiveDef, assertNodeInjector, assertTNodeForLView} from './assert';\nimport {FactoryFn, getFactoryDef} from './definition\_factory';\nimport {throwCyclicDependencyError, throwProviderNotFoundError} from './errors\_di';\nimport {NG\_ELEMENT\_ID, NG\_FACTORY\_DEF} from './fields';\nimport {registerPreOrderHooks} from './hooks';\nimport {DirectiveDef} from './interfaces/definition';\nimport {isFactory, NO\_PARENT\_INJECTOR, NodeInjectorFactory, NodeInjectorOffset, RelativeInjectorLocation, RelativeInjectorLocationFlags} from './interfaces/injector';\nimport {AttributeMarker, TContainerNode, TDirectiveHostNode, TElementContainerNode, TElementNode, TNode, TNodeProviderIndexes, TNodeType} from './interfaces/node';\nimport {isComponentDef, isComponentHost} from './interfaces/type\_checks';\nimport {DECLARATION\_COMPONENT\_VIEW, DECLARATION\_VIEW, INJECTOR, LView, T\_HOST, TData, TVIEW, TView, TViewType} from './interfaces/view';\nimport {assertTNodeType} from './node\_assert';\nimport {enterDI, getCurrentTNode, getLView, leaveDI} from './state';\nimport {isNameOnlyAttributeMarker} from './util/attrs\_utils';\nimport {getParentInjectorIndex, getParentInjectorView, hasParentInjector} from './util/injector\_utils';\nimport {stringifyForError} from './util/stringify utils';\n\n\n\n/\*\*\n \* Defines if the call to `inject` should include `viewProviders` in its resolution.\n \*\n \* This is set to true when we try to instantiate a component. This value is reset in\n \* `getNodeInjectable` to a value which matches the declaration location of the token about to be $\ln *$  instantiated. This is done so that if we are injecting a token which was declared outside of\n \* `viewProviders` we don't accidentally pull `viewProviders` in.\n \*\n \* Example:\n \*\n \* ```\n \* @Injectable()\n \* class MyService {\n \* constructor(public value: String) {}\n \* }\n \*\n \* @Component({\n \* providers: [\n \* MyService,\n \* {provide: String, value: 'providers' }\n \* ]\n \* viewProviders:  $\ln *$  {provide: String, value: 'viewProviders' }\n \* ]\n \* })\n \* class MyComponent {\n \* constructor(myService: MyService, value: String) {\n \* // We expect that Component can see into `viewProviders`.\n \* expect(value).toEqual('viewProviders');\n \* // `MyService` was not declared in `viewProviders` hence it can't see it.\n \* expect(myService.value).toEqual('providers');\n \*  $\ln * \ln * \n\cdot \n\cdot \ln$ \*/\nlet includeViewProviders = true;\n\nexport function setIncludeViewProviders(v: boolean): boolean {\n const oldValue = includeViewProviders;\n includeViewProviders = v;\n return oldValue;\n}\n\n/\*\*\n \* The number of slots in each bloom filter (used by  $DI$ ). The larger this number, the fewer $\ln *$  directives that will share slots, and thus, the fewer false positives when checking for  $\hbar$  \* the existence of a directive.  $\hbar$  \*/\nconst BLOOM\_SIZE = 256;\nconst BLOOM\_MASK = BLOOM\_SIZE - 1;\n\n/\*\* Counter used to generate unique IDs for directives. \*/\nlet nextNgElementId = 0;\n\n/\*\*\n \* Registers this directive as present in its node's injector by flipping the directive's\n \* corresponding bit in the injector's bloom filter.\n \*\n \* @param injectorIndex The index of the node injector where this token should be registered $\ln * \mathcal{O}$  param tView The TView for the injector's bloom filters $\ln *$  $\mathcal{Q}_{\text{param type}}$  The directive token to register\n \*/\nexport function bloomAdd(\n injectorIndex: number, tView: TView, type: Type<any>|InjectionToken<any>|string): void {\n ngDevMode &&

assertEqual(tView.firstCreatePass, true, 'expected firstCreatePass to be true');\n let id: number|undefined;\n if (typeof type === 'string')  $\ln$  id = type.charCodeAt(0) || 0;\n } else if

(type.hasOwnProperty(NG\_ELEMENT\_ID))  $\{\n\$  id = (type as any)[NG\_ELEMENT\_ID];\n  $\|\n\|$  /Set a unique ID on the directive type, so if something tries to inject the directive,\n // we can easily retrieve the ID and hash it into the bloom bit that should be checked.\n if (id == null) {\n id = (type as any)[NG\_ELEMENT\_ID] = nextNgElementId++;\n  $\ln /$  We only have BLOOM\_SIZE (256) slots in our bloom filter (8 buckets \* 32 bits each),\n // so all unique IDs must be modulo-ed into a number from 0 - 255 to fit into the filter.\n const bloomBit = id & BLOOM\_MASK;\n\n // Create a mask that targets the specific bit associated with the directive.\n // JS bit operations are 32 bits, so this will be a number between  $2^0$  and  $2^3$ 1, corresponding $\ln$  // to bit positions 0 - 31 in a 32 bit integer.\n const mask = 1 << bloomBit;\n\n // Use the raw bloomBit number to determine which bloom filter bucket we should check\n  $\ell$  e.g: bf0 = [0 - 31], bf1 = [32 - 63], bf2 = [64 - 95], bf3 = [96 - 127], etc\n const b7 = bloomBit & 0x80;\n const b6 = bloomBit & 0x40;\n const b5 = bloomBit & 0x20;\n const tData = tView.data as number[];\n\n if (b7) {\n b6 ? (b5 ? (tData[injectorIndex + 7]  $=$  mask) : (tData[injectorIndex + 6]  $=$  mask)) :\n (b5 ? (tData[injectorIndex + 5]  $=$  mask) : (tData[injectorIndex + 4]  $=$  mask));\n } else {\n b6 ? (b5 ?  $(tData[injectorIndex + 3] \mid = mask)$ :  $(tData[injectorIndex + 2] \mid = mask))$ :\n  $(b5$  ?  $(tData[injectorIndex + 1] \mid = max))$  $mask)$ : (tData[injectorIndex]  $|= mask\rangle$ ;\n  $\n\ln\ln(**\n$  \* Creates (or gets an existing) injector for a given element or container. $\ln \pi$  @ param tNode for which an injector should be retrieved / created. $\ln \pi$  @ param IView View where the node is stored\n \* @returns Node injector\n \*/\nexport function getOrCreateNodeInjectorForNode(\n tNode: TElementNode|TContainerNode|TElementContainerNode, lView: LView): number {\n const existingInjectorIndex = getInjectorIndex(tNode, lView);\n if (existingInjectorIndex !== -1) {\n return existingInjectorIndex;\n  $\ln \text{C} = \text{View}$ [TVIEW];\n if (tView.firstCreatePass) {\n tNode.injectorIndex = lView.length;\n insertBloom(tView.data, tNode); // foundation for node bloom\n insertBloom(lView, null); // foundation for cumulative bloom\n insertBloom(tView.blueprint, null);\n }\n\n const parentLoc = getParentInjectorLocation(tNode, lView);\n const injectorIndex = tNode.injectorIndex;\n\n // If a parent injector can't be found, its location is set to  $-1$ . In that case, we don't need to set up a cumulative bloom\n if (hasParentInjector(parentLoc))  $\ln$  const parentIndex = getParentInjectorIndex(parentLoc);\n const parentLView = getParentInjectorView(parentLoc, lView);\n const parentData = parentLView[TVIEW].data as any;\n // Creates a cumulative bloom filter that merges the parent's bloom filter\n // and its own cumulative bloom (which contains tokens for all ancestors)\n for (let  $i = 0$ ;  $i <$  NodeInjectorOffset.BLOOM\_SIZE;  $i++$ ) {\n  $lView[injectorIndex + i] = parentLive[parentIndex + i] | parentData[parentIndex + i];\n \ \n \ \n\ln \ \n\ln$  $lView[injectorIndex + NodeInjectorOffset.PARENT] = parentLoc;\n$  return injectorIndex;\n}\n\nfunction insertBloom(arr: any[], footer: TNode|null): void {\n arr.push(0, 0, 0, 0, 0, 0, 0, 0, 0, footer);\n\n\nexport function getInjectorIndex(tNode: TNode, IView: LView): number  $\{\n\$  if (tNode.injectorIndex === -1  $\|\n\|$  // If the injector index is the same as its parent's injector index, then the index has been\n // copied down from the parent node. No injector has been created yet on this node. $\ln$  (tNode.parent && tNode.parent.injectorIndex === tNode.injectorIndex)  $\|\n\|$  // After the first template pass, the injector index might exist but the parent values $\|$ // might not have been calculated yet for this instance  $n$  lView[tNode.injectorIndex + NodeInjectorOffset.PARENT] === null)  $\n \cdot 1; \n}$  else  ${\n \cdot 1; \n}$  else  ${\n \cdot 1; \n}$  ngDevMode && assertIndexInRange(IView, tNode.injectorIndex);\n return tNode.injectorIndex;\n }\n}\n\n/\*\*\n \* Finds the index of the parent injector, with a view offset if applicable. Used to set the $\ln *$  parent injector initially. $\ln * \ln *$  @returns Returns a number that is the combination of the number of LViews that we have to go up\n  $*$  to find the LView containing the parent inject AND the index of the injector within that LView.\n \*/\nexport function getParentInjectorLocation(tNode: TNode, lView: LView): RelativeInjectorLocation  ${\n \in \mathbb{C}}$  if (tNode.parent && tNode.parent.injectorIndex !== -1)  ${\n \in \mathbb{C}}$  If we have a parent `TNode` and there is an injector associated with it we are done, because $\ln$  // the parent injector is within the current `LView`.\n return tNode.parent.injectorIndex as any: // ViewOffset is 0\n  $\ln$  // When parent injector location is computed it may be outside of the current view. (ie it could\n // be pointing to a declared parent location). This variable stores number of declaration parents\n // we need to walk up in order to find the parent injector location.\n let declarationViewOffset = 0;\n let parentTNode: TNode|null = null;\n let lViewCursor:

LView|null = IView;\n\n // The parent injector is not in the current `LView`. We will have to walk the declared parent\n // `LView` hierarchy and look for it. If we walk of the top, that means that there is no parent\n // `NodeInjector`.\n while (lViewCursor !== null) {\n // First determine the `parentTNode` location. The parent pointer differs based on `TView.type`.\n const tView = lViewCursor[TVIEW];\n const tViewType = tView.type;\n if (tViewType === TViewType.Embedded)  $\{\n\$  ngDevMode &&\n assertDefined(tView.declTNode, 'Embedded TNodes should have declaration parents.');\n parentTNode = tView.declTNode;\n } else if (tViewType === TViewType.Component)  $\{\n\$  // Components don't have `TView.declTNode` because each instance of component could be\n // inserted in different location, hence `TView.declTNode` is meaningless.\n parentTNode = lViewCursor[T\_HOST];\n } else {\n ngDevMode && assertEqual(tView.type, TViewType.Root, 'Root type expected');\n parentTNode = null;\n }\n if (parentTNode === null)  $\{\n\mid \mathcal{V}\n\mid \mathcal{V}\n\}$  if we have no parent, than we are done. $\mathcal{V}\n\}$  return NO\_PARENT\_INJECTOR; $\mathcal{V}\n\}$  }\n\n ngDevMode && parentTNode && assertTNodeForLView(parentTNode!, lViewCursor[DECLARATION\_VIEW]!);\n // Every iteration of the loop requires that we go to the declared parent.\n declarationViewOffset++;\n lViewCursor = lViewCursor[DECLARATION\_VIEW];\n\n if (parentTNode.injectorIndex !== -1)  $\{\n\|$  // We found a NodeInjector which points to something. $\|$  return (parentTNode.injectorIndex |\n (declarationViewOffset << RelativeInjectorLocationFlags.ViewOffsetShift)) as any; $\n \ | \n \ | \$ n return NO\_PARENT\_INJECTOR; $\n \ | \n \ | \$ n \* Makes a type or an injection token public to the DI system by adding it to an $\ln *$  injector's bloom filter. $\ln * \ln * \omega$  param di The node injector in which a directive will be added $\ln * \mathcal{Q}$  param token The type or the injection token to be made public $\ln * \Lambda$  export function diPublicInInjector(\n injectorIndex: number, tView: TView, token: InjectionToken<any>|Type<any>): void {\n bloomAdd(injectorIndex, tView, token);\n}\n\n/\*\*\n \* Inject static attribute value into directive constructor.\n \*\n \* This method is used with `factory` functions which are generated as part of $\ln *$  `defineDirective` or `defineComponent`. The method retrieves the static value\n \* of an attribute. (Dynamic attributes are not supported since they are not resolved $\ln *$  at the time of injection and can change over time.) $\ln * \ln *$  # Example $\ln *$  Given: $\ln *$ ```\n \* @Component(...)\n \* class MyComponent {\n \* constructor(@Attribute('title') title: string) { ... }\n \* }\n \* ```\n \* When instantiated with\n \* ```\n \* <my-component title=\"Hello\"></my-component>\n \* ```\n \*\n \* Then factory method generated is:\n \* ```\n \* MyComponent.cmp = defineComponent({\n \* factory: () => new MyComponent(injectAttribute('title'))\n \* ...\n \* })\n \* ```\n \*\n \* @publicApi\n \*/\nexport function injectAttributeImpl(tNode: TNode, attrNameToInject: string): string|null {\n ngDevMode && assertTNodeType(tNode, TNodeType.AnyContainer | TNodeType.AnyRNode);\n ngDevMode && assertDefined(tNode, 'expecting tNode');\n if (attrNameToInject === 'class') {\n return tNode.classes;\n }\n if (attrNameToInject === 'style')  $\n{\n n \cdot \n Node.style;\n n \cdot \n n \cdot \n tNode.style = tNode.atters;\n n \cdot \n tNode.stars;\n n \cdot \n tNode.stars;\n tNode.ators;\n tNode.ators;\n tNode.ators;\n tNode.ators;\n tNode.ators;\n tNode.ators;\n tNode.ators;\n tNode.ators;\n tNode.ators;\n tNode.ators;\n tNode.ators;\n tNode.ators;\n tNode.ators;\n tNode.ators;\n tNode.ators;\$ attrsLength = attrs.length;\n let i = 0;\n while (i < attrsLength) {\n const value = attrs[i];\n\n // If we hit a `Bindings` or `Template` marker then we are done.\n if (isNameOnlyAttributeMarker(value)) break;\n\n // Skip namespaced attributes\n if (value === AttributeMarker.NamespaceURI) {\n // we skip the next two values $n / / a$ s namespaced attributes looks like $n / / /$ [..., AttributeMarker.NamespaceURI, 'http://someuri.com/test', 'test:exist',\n // 'existValue', ...]\n i = i + 2;\n } else if (typeof value === 'number')  $\{\n\mid \mathcal{X}\n\leq \mathcal{X}\n\leq \mathcal{X$ typeof attrs[i] === 'string')  $\{\n \{ \in i++; \in \} \in \}$  else if (value === attrNameToInject)  $\{\n \{ \in \} \in \}$ 1] as string;\n  $\text{ else } \n i = i + 2;\n \quad \text{ } \n \text{ null};\n \n\h\text{function}$ notFoundValueOrThrow<T> $\langle \rangle$  notFoundValue: T|null, token: Type<T>|InjectionToken<T>, flags: InjectFlags): T|null  ${\nvert \{n \mid f\in \mathbb{R} \} }$  if (flags & InjectFlags.Optional)  ${\nvert \{n \mid f\in \mathbb{R} \} }$  else  ${\nvert \{n \mid f\in \mathbb{R} \} }$ throwProviderNotFoundError(token, 'NodeInjector');\n  $\n\n\ln\frac{*\n\nn^*}{n \n}$  Returns the value associated to the given token from the ModuleInjector or throws exception\n  $*\n$   $\mathbb{R}$   $\mathbb{R}$  aram lView The `LView` that contains the `tNode`\n \* @param token The token to look for\n \* @param flags Injection flags\n \* @param notFoundValue The value to return when the injection flags is `InjectFlags.Optional`\n \* @returns the value from the injector or throws an exception\n \*/\nfunction lookupTokenUsingModuleInjector<T>(\n lView: LView, token: Type<T>InjectionToken<T>, flags: InjectFlags, notFoundValue?: any): T|\n null  $\{\$ n if (flags &

InjectFlags.Optional && notFoundValue === undefined) {\n // This must be set or the NullInjector will throw for optional deps\n notFoundValue = null;\n  $\ln \inf$  ((flags & (InjectFlags.Self | InjectFlags.Host)) === 0) {\n const moduleInjector =  $IView[INIECTOR];\n\land\n// switch to `injectInjectorOnly` implementation for module$ injector, since module injector\n // should not have access to Component/Directive DI scope (that may happen through $\ln$  // `directiveInject` implementation) $\ln$  const previousInjectImplementation = setInjectImplementation(undefined);\n try  ${\n \mu \}$  if (moduleInjector)  ${\n \mu \}$  return moduleInjector.get(token, notFoundValue, flags & InjectFlags.Optional);\n } else  $\{\n \$  return injectRootLimpMode(token, notFoundValue, flags & InjectFlags.Optional);\n  $\{\n \$  finally  $\{\n \}$ setInjectImplementation(previousInjectImplementation);\n }\n return notFoundValueOrThrow<T>(notFoundValue, token, flags);\n\n/\*\*\n \* Returns the value associated to the given token from the NodeInjectors  $\Rightarrow$  ModuleInjector.\n \*\n \* Look for the injector providing the token by walking up the node injector tree and then $\ln *$  the module injector tree. $\ln * \ln *$  This function patches `token` with `\_NG\_ELEMENT\_ID \_\_` which contains the id for the bloom $\ln$  \* filter. `-1` is reserved for injecting `Injector` (implemented by `NodeInjector`)\n \*\n \* @param tNode The Node where the search for the injector should start\n \* @param IView The `LView` that contains the `tNode`\n \* @param token The token to look for\n \* @param flags Injection flags\n \* @param notFoundValue The value to return when the injection flags is `InjectFlags.Optional`\n \* @returns the value from the injector, `null` when not found, or `notFoundValue` if provided\n \*/\nexport function getOrCreateInjectable<T>(\n tNode: TDirectiveHostNode|null, lView: LView, token: Type<T>|InjectionToken<T>,\n flags: InjectFlags = InjectFlags.Default, notFoundValue?: any): T|null {\n if (tNode !== null)  $\{\n\alpha$  const bloomHash = bloomHashBitOrFactory(token);\n // If the ID stored here is a function, this is a special object like ElementRef or TemplateRef $\ln$  // so just call the factory function to create it. $\ln$  if (typeof bloomHash === 'function')  $\{\n\$  if (!enterDI(lView, tNode, flags))  $\{\n\$  // Failed to enter DI, try module injector instead. If a token is injected with the @Host $\ln$  // flag, the module injector is not searched for that token in Ivy.\n return (flags & InjectFlags.Host) ?\n notFoundValueOrThrow<T>(notFoundValue, token, flags) :\n lookupTokenUsingModuleInjector<T>(lView, token, flags, notFoundValue);\n }\n try {\n const value = bloomHash();\n if (value == null && !(flags & InjectFlags.Optional)) {\n throwProviderNotFoundError(token);\n } else  ${\n \mu \nu}$  return value;\n }\n } finally  ${\n \mu \nu}$  leaveDI();\n  $\{\n\$  else if (typeof bloomHash === 'number')  $\{\n\$  // A reference to the previous injector TView that was found while climbing the element\n // injector tree. This is used to know if viewProviders can be accessed on the

current $\ln$  // injector.\n let previousTView: TView|null = null;\n let injectorIndex = getInjectorIndex(tNode, lView);\n let parentLocation: RelativeInjectorLocation = NO\_PARENT\_INJECTOR;\n let hostTElementNode: TNode|null =\n flags & InjectFlags.Host ?

 $lView[DECLARATION\_COMPONENT\_VIEW | [T_HOST] : null;\n\$ | / If we should skip this injector, or if there is no injector on this node, start by\n // searching the parent injector.\n if (injectorIndex === -1 || flags  $\&$ InjectFlags.SkipSelf)  ${\n \mu}$  parentLocation = injectorIndex === -1 ? getParentInjectorLocation(tNode, IView) :\n  $lView[injectorIndex + NodeInjectorOffset.PARENT];\n|n \quad \text{if (parentLocation ==}$ 

NO\_PARENT\_INJECTOR || !shouldSearchParent(flags, false))  ${\n \mu \in \Pi}$  injectorIndex = -1;\n } else  ${\n \mu \in \Pi}$ previousTView = lView[TVIEW]; $\infty$  injectorIndex = getParentInjectorIndex(parentLocation); $\infty$  lView = getParentInjectorView(parentLocation, IView);\n  $\ln \ln /T$  Traverse up the injector tree until we find a potential match or until we know there $\in$  // \*isn't\* a match. $\in$  while (injectorIndex !== -1) { $\in$ ngDevMode && assertNodeInjector(lView, injectorIndex);\n\n // Check the current injector. If it matches, see if it contains token.\n const tView = lView[TVIEW];\n ngDevMode &&\n assertTNodeForLView(\n

tView.data[injectorIndex + NodeInjectorOffset.TNODE] as TNode,  $lView$ ); $\ln$  if (bloomHasToken(bloomHash, injectorIndex, tView.data))  $\{\n\}$  // At this point, we have an injector which \*may\* contain the token, so we step through\n // the providers and directives associated with the injector's corresponding node to get\n  $\ell$  // the instance.\n const instance: T|null = searchTokensOnInjector<T>(\n injectorIndex, lView, token, previousTView, flags, hostTElementNode);\n if (instance !== NOT\_FOUND)  ${\n\mu \atop \nu}$  return instance;\n  $}{\n\mu \atop \nu}$  }\n parentLocation = lView[injectorIndex +

NodeInjectorOffset.PARENT];\n if (parentLocation !== NO\_PARENT\_INJECTOR &&\n shouldSearchParent(\n flags,\n lView[TVIEW].data[injectorIndex + NodeInjectorOffset.TNODE]  $==$  hostTElementNode) &&\n bloomHasToken(bloomHash, injectorIndex, lView)) {\n // The def wasn't found anywhere on this node, so it was a false positive.\n // Traverse up the tree and continue searching.\n previousTView = tView;\n injectorIndex = getParentInjectorIndex(parentLocation);\n  $lView = getParentInjectorView(parentLocation, lView); \n} else {\n" // If we should not search parent OR$ If the ancestor bloom filter value does not have the $\ln$  // bit corresponding to the directive we can give up on traversing up to find the specific $\in$  // injector. $\in$  injectorIndex = -1; $\in$  } $\in$  } $\in$  } $\in$   $\in$ lookupTokenUsingModuleInjector<T>(lView, token, flags, notFoundValue);\n\nconst NOT\_FOUND = {};\n\nexport function createNodeInjector(): Injector {\n return new NodeInjector(getCurrentTNode()! as TDirectiveHostNode, getLView()) as any;\n}\n\nfunction searchTokensOnInjector<T>(\n injectorIndex: number, lView: LView, token: Type<T>|InjectionToken<T>,\n previousTView: TView|null, flags: InjectFlags, hostTElementNode: TNode|null)  $\ln$  const currentTView = lView[TVIEW];\n const tNode = currentTView.data[injectorIndex + NodeInjectorOffset.TNODE] as TNode;\n // First, we need to determine if view providers can be accessed by the starting element.\n // There are two possibilities\n const canAccessViewProviders  $=$  previousTView  $=$  null ?\n  $/$  // 1) This is the first invocation `previousTView  $=$  null` which means that we are at the $\ln$  // `TNode` of where injector is starting to look. In such a case the only time we are allowed $\ln$  // to look into the ViewProviders is if:\n  $\frac{1}{\sqrt{2}}$  we are on a component\n  $\frac{1}{\sqrt{2}}$  - AND the injector set `includeViewProviders` to true (implying that the token can see $\ln /$  // ViewProviders because it is the Component or a Service which itself was declared in\n // ViewProviders\\n (isComponentHost(tNode) && includeViewProviders) :\n  $/(2)$  `previousTView != null` which means that we are now walking across the parent nodes. $\ln$  // In such a case we are only allowed to look into the ViewProviders if: $\ln$  // - We just crossed from child View to Parent View `previousTView != currentTView `\n // - AND the parent TNode is an Element.\n // This means that we just came from the Component's View and therefore are allowed to see $\ln / \int$  into the ViewProviders.\n (previousTView != currentTView && ((tNode.type & TNodeType.AnyRNode) !== 0));\n\n // This special case happens when there is a @host on the inject and when we are searching\n  $\#$  on the host element node.\n const isHostSpecialCase = (flags & InjectFlags.Host) && hostTElementNode === tNode;\n\n const injectableIdx = locateDirectiveOrProvider(\n tNode, currentTView, token, canAccessViewProviders, isHostSpecialCase);\n if (injectableIdx !== null) {\n return getNodeInjectable(lView, currentTView, injectableIdx, tNode as TElementNode);\n  $\leq \ln \text{ NOT FOUND}$ ;\n  $\ln/\ln^*$ \n  $* \text{ Searches}$  for the given token among the node's directives and providers.  $\ln \sqrt{\frac{n}{\pi}}$  @param tNode TNode on which directives are present.\n \* @param tView The tView we are currently processing\n \* @param token Provider token or type of a directive to look for.\n \* @param canAccessViewProviders Whether view providers should be considered.\n \* @param isHostSpecialCase Whether the host special case applies.\n \* @returns Index of a found directive or provider, or null when none found.\n \*/\nexport function locateDirectiveOrProvider<T>(\n tNode: TNode, tView: TView, token: Type<T>|InjectionToken<T>|string,\n canAccessViewProviders: boolean, isHostSpecialCase: boolean|number): number|null  ${\n}$  const nodeProviderIndexes = tNode.providerIndexes; $n$  const tInjectables = tView.data; $\ln \ln \text{const}$  injectablesStart = nodeProviderIndexes & TNodeProviderIndexes.ProvidersStartIndexMask;\n const directivesStart = tNode.directiveStart;\n const directiveEnd = tNode.directiveEnd;\n const cptViewProvidersCount =\n nodeProviderIndexes >> TNodeProviderIndexes.CptViewProvidersCountShift;\n const startingIndex =\n canAccessViewProviders ? injectablesStart : injectablesStart + cptViewProvidersCount;\n // When the host special case applies, only the viewProviders and the component are visible $\ln$  const endIndex = isHostSpecialCase ? injectablesStart + cptViewProvidersCount : directiveEnd;\n for (let i = startingIndex; i < endIndex; i++) {\n const providerTokenOrDef =\n tInjectables[i] as InjectionToken<any>| Type<any>| DirectiveDef<any>| string;\n if  $(i <$  directives Start & & token === providerTokenOrDef  $\|\cdot\|$  i >= directives Start & & (providerTokenOrDef as DirectiveDef<any>).type === token) {\n return i;\n }\n }\n if (isHostSpecialCase) {\n const dirDef = tInjectables[directivesStart] as DirectiveDef<any>;\n if (dirDef && isComponentDef(dirDef) && dirDef.type ===

token)  ${\n n$  return directives Start; $\n \n} \n$  return null; $\n\| \n\| \$  \* Retrieve or instantiate the injectable from the `LView` at particular `index`.\n \*\n \* This function checks to see if the value has already been instantiated and if so returns the $\ln *$  cached `injectable`. Otherwise if it detects that the value is still a factory it $\ln *$  instantiates the `injectable` and caches the value.\n \*/\nexport function getNodeInjectable(\n lView: LView, tView: TView, index: number, tNode: TDirectiveHostNode): any  ${\n \cdot \text{Value} = \text{View} \cdot \text{Data} = \text{Value} \cdot \text{Data} \cdot \text{Data$ (isFactory(value))  $\n{\in$  const factory: NodeInjectorFactory = value;\n if (factory.resolving)  ${\n}$ throwCyclicDependencyError(stringifyForError(tData[index]));\n }\n const previousIncludeViewProviders = setIncludeViewProviders(factory.canSeeViewProviders);\n factory.resolving = true;\n const previousInjectImplementation =\n factory.injectImpl ? setInjectImplementation(factory.injectImpl) : null;\n const success = enterDI(IView, tNode, InjectFlags.Default);\n ngDevMode &&\n assertEqual(\n success, true,\n 'Because flags do not contain \\`SkipSelf\\' we expect this to always succeed.');\n try {\n value = lView[index] = factory.factory(undefined, tData, lView, tNode);\n // This code path is hit for both directives and providers. $\ln$  // For perf reasons, we want to avoid searching for hooks on providers. $\ln$  // It does no harm to try (the hooks just won't exist), but the extra $\ln$  // checks are unnecessary and this is a hot path. So we check to see\n // if the index of the dependency is in the directive range for this\n // tNode. If it's not, we know it's a provider and skip hook registration.\n if (tView.firstCreatePass && index >= tNode.directiveStart) {\n ngDevMode && assertDirectiveDef(tData[index]);\n registerPreOrderHooks(index, tData[index] as DirectiveDef<any>, tView);\n  $\{\n\$  finally  ${\n\$  previousInjectImplementation !== null &&\n setInjectImplementation(previousInjectImplementation);\n

setIncludeViewProviders(previousIncludeViewProviders);\n factory.resolving = false;\n leaveDI();\n }\n  $\ln \text{ value:}\n\| \cdot \| \cdot \|$  \*\*\n \* Returns the bit in an injector's bloom filter that should be used to determine whether or not $\ln$  \* the directive might be provided by the injector. $\ln$  \* When a directive is public, it is added to the bloom filter and given a unique ID that can be $\ln *$  retrieved on the Type. When the directive isn't public or the token is not a directive `null`\n \* is returned as the node injector can not possibly provide that token.\n \*\n \* @param token the injection token\n \* @returns the matching bit to check in the bloom filter or `null` if the token is not known.\n \* When the returned value is negative then it represents special values such as `Injector`.\n \*/\nexport function bloomHashBitOrFactory(token: Type<any>|InjectionToken<any>|string): number|Function|\n undefined {\n ngDevMode && assertDefined(token, 'token must be defined');\n if (typeof token === 'string') {\n return token.charCodeAt(0)  $|0;\n\rangle$  }\n const tokenId: number|undefined  $=$ \n // First check with `hasOwnProperty` so we don't get an inherited ID.\n token.hasOwnProperty(NG\_ELEMENT\_ID) ? (token as any)[NG\_ELEMENT\_ID] : undefined;\n // Negative token IDs are used for special objects such as `Injector`\n if (typeof tokenId === 'number')  $\ln$  if (tokenId >= 0)  $\ln$  return tokenId & BLOOM MASK;\n } else  $\ln$ ngDevMode &&\n assertEqual(tokenId, InjectorMarkers.Injector, 'Expecting to get Special Injector Id');\n return createNodeInjector;\n  $\ln \left\{ \n \theta \right\} \n\neq 0$ bloomHasToken(bloomHash: number, injectorIndex: number, injectorView: LView|TData) {\n // Create a mask that targets the specific bit associated with the directive we're looking for. $\ln / / J$  JS bit operations are 32 bits, so this will be a number between 2^0 and 2^31, corresponding\n // to bit positions 0 - 31 in a 32 bit integer.\n const mask  $= 1 \ll$ bloomHash;\n const b7 = bloomHash & 0x80;\n const b6 = bloomHash & 0x40;\n const b5 = bloomHash & 0x20;\n\n // Our bloom filter size is 256 bits, which is eight 32-bit bloom filter buckets:\n // bf0 = [0 - 31], bf1 =  $[32 - 63]$ ,  $\frac{1}{2} = [64 - 95]$ ,  $\frac{1}{3} = [96 - 127]$ , etc. $\ln \sqrt{G}$  Get the bloom filter value from the appropriate bucket based on the directive's bloomBit.\n let value: number;\n\n if (b7) {\n value = b6 ? (b5 ? injectorView[injectorIndex + 7] : injectorView[injectorIndex + 6]) :\n (b5 ? injectorView[injectorIndex + 5] : injectorView[injectorIndex + 4]);\n } else {\n value = b6 ? (b5 ? injectorView[injectorIndex + 3] : injectorView[injectorIndex + 2]) :\n (b5 ? injectorView[injectorIndex + 1] : injectorView[injectorIndex]);\n  $\ln \Lambda /$  If the bloom filter value has the bit corresponding to the directive's bloomBit flipped on,\n // this injector is a potential match.\n return !!(value  $\&$  $\text{mask}$ ;\n}\n\n/\*\* Returns true if flags prevent parent injector from being searched for tokens \*/\nfunction shouldSearchParent(flags: InjectFlags, isFirstHostTNode: boolean): boolean|number {\n return !(flags & InjectFlags.Self) && !(flags & InjectFlags.Host && isFirstHostTNode);\n}\n\nexport class NodeInjector

implements Injector  ${\n \alpha \in \mathbb{C}}$  private tNode:

TElementNode|TContainerNode|TElementContainerNode|null,\n private  $lView: LView$ } {\n\n get(token: any, notFoundValue?: any): any  $\{\n\$  return getOrCreateInjectable(this.\_tNode, this.\_IView, token, undefined, notFoundValue);\n }\n\n/\*\*\n \* @codeGenApi\n \*/\nexport function getFactoryOf<T>(type: Type<any>): FactoryFn<T>|null  $\n\alpha = type as any;\n\|$  if (isForwardRef(type))  $\|$  return (() =>  $\|$ const factory = getFactoryOf<T>(resolveForwardRef(typeAny));\n return factory ? factory() : null;\n }) as any;\n  $\ln \left( \frac{\arccos}{}{\text{perac}(\text{typeAny})}\right)$  if (factory === null)  $\ln \left( \arccos \left( \arccos \left( \ar$ getInjectorDef<T>(typeAny);\n factory = injectorDef && injectorDef.factory;\n }\n return factory  $||$ null;\n}\n\n/\*\*\n \* @codeGenApi\n \*/\nexport function getInheritedFactory<T>(type: Type<any>): (type:  $Type \le \frac{1}{n}$  return noSideEffects(() =  $\ln$  const ownConstructor = type.prototype.constructor;\n const ownFactory = ownConstructor[NG\_FACTORY\_DEF] || getFactoryOf(ownConstructor);\n const objectPrototype  $=$  Object.prototype; $\ln$  let parent = Object.getPrototypeOf(type.prototype).constructor; $\ln \ln /$  // Go up the prototype until we hit `Object`.\n while (parent && parent !== objectPrototype) {\n const factory = parent [NG\_FACTORY\_DEF]  $||$  getFactoryOf(parent); $\ln$  // If we hit something that has a factory and the factory isn't the same as the type, $\ln$  // we've found the inherited factory. Note the check that the factory isn't the type's\n // own factory is redundant in most cases, but if the user has custom decorators on the\n // class, this lookup will start one level down in the prototype chain, causing us to  $\ln$  // find the own factory first and potentially triggering an infinite loop downstream.\n if (factory && factory !== ownFactory) {\n return factory;\n  $\ln\$  parent = Object.getPrototypeOf(parent);\n  $\ln\$  // There is no factory defined. Either this was improper usage of inheritance $\ln$  // (no Angular decorator on the superclass) or there is no constructor at all $\ln$ // in the inheritance chain. Since the two cases cannot be distinguished, the $\ln$  // latter has to be assumed. $\ln$  return  $t =$ > new  $t(\cdot)\$ ,\n });\n }\n","/\*\*\n \* @license\n \* Copyright Google LLC All Rights Reserved.\n \*\n \* Use of this source code is governed by an MIT-style license that can be $\ln *$  found in the LICENSE file at https://angular.io/license\n \*/\nimport {injectAttributeImpl} from '../di';\nimport {getCurrentTNode} from '../state';\n\n/\*\*\n \* Facade for the attribute injection from DI.\n \*\n \* @codeGenApi\n \*/\nexport function injectAttribute(attrNameToInject: string): string|null {\n return injectAttributeImpl(getCurrentTNode()!, attrNameToInject);\n}\n","/\*\*\n \* @license\n \* Copyright Google LLC All Rights Reserved.\n \*\n \* Use of this source code is governed by an MIT-style license that can be $\ln *$  found in the LICENSE file at https://angular.io/license\n \*/\n\nimport {Type} from '../interface/type';\n\nimport {noSideEffects} from './closure';\n\n\n\n/\*\*\n \* An interface implemented by all Angular type decorators, which allows them to be used as\n \* decorators as well as Angular syntax.\n \*\n \* ```\n \* @ng.Component({...})\n \* class MyClass {...}\n \* ```\n \*\n \* @publicApi\n \*/\nexport interface TypeDecorator  $\ln$  /\*\*\n \* Invoke as decorator.\n \*/\n <T extends Type<any>>(type: T): T;\n\n // Make TypeDecorator assignable to built-in ParameterDecorator type.\n // ParameterDecorator is declared in lib.d.ts as a `declare type`\n // so we cannot declare this interface as a subtype.\n // see https://github.com/angular/angular/issues/3379#issuecomment-126169417\n (target: Object, propertyKey?: string|symbol, parameterIndex?: number): void;\n}\n\nexport const ANNOTATIONS = '\_\_annotations\_\_';\nexport const PARAMETERS = '\_\_parameters\_\_';\nexport const PROP\_METADATA = '\_\_prop\_\_metadata\_\_';\n\n/\*\*\n \* @suppress {globalThis}\n \*/\nexport function makeDecorator<T>(\n name: string, props?: (...args: any[]) => any, parentClass?: any,\n additionalProcessing?: (type: Type<T>) => void,\n typeFn?: (type: Type<T>, ...args: any[])  $\Rightarrow$  void):\n {new (...args: any[]): any; (...args: any[]): (cls: any) => any;  $\{\n\$  return  $n \cdot \text{SideEffects}() \Rightarrow {\n \quad const \quad \text{Ctor} = \text{makeMetaCat}(\text{props}); \n \quad \text{function \quad \text{Decorator}(\n \quad \text{this:})}$ unknown|typeof DecoratorFactory, ...args:  $anv(1)$ : (cls:  $Tvpe\langle T \rangle \Rightarrow av \$  {\n if (this instance of DecoratorFactory)  $\n\mathcal{D} = \text{Cov}(t)$ ,  $\mathcal{D} = \text{Cov}(t)$ const annotationInstance = new (DecoratorFactory as any)(...args); $\in$  return function TypeDecorator(cls: Type $\langle T \rangle$  {\n if (typeFn) typeFn(cls, ...args);\n // Use of Object.defineProperty is important since it creates non-enumerable property which $\ln$  // prevents the property is copied during subclassing. $\ln$  const annotations  $=$  cls.hasOwnProperty(ANNOTATIONS) ?\n (cls as any)[ANNOTATIONS] :\n Object.defineProperty(cls, ANNOTATIONS, {value: []})[ANNOTATIONS];\n

annotations.push(annotationInstance);\n\n\n if (additionalProcessing) additionalProcessing(cls);\n\n return cls;\n };\n }\n\n if (parentClass) {\n DecoratorFactory.prototype = Object.create(parentClass.prototype);\n  $\ln\$  DecoratorFactory.prototype.ngMetadataName = name;\n (DecoratorFactory as any).annotationCls = DecoratorFactory;\n return DecoratorFactory as any;\n });\n}\n\nfunction makeMetadataCtor(props?: (...args: any[]) => any): any {\n return function ctor(this: any, ...args: any[]) {\n if (props) {\n const values = props(...args);\n for (const propName in values)  $\{\n\$  this[propName] = values[propName];\n  $\{\n\}$ };\n}\n\nexport function makeParamDecorator(\n name: string, props?: (...args: any[]) => any, parentClass?: any): any  ${\nvert \nvert n}$  return noSideEffects(() =>  ${\nvert n}$  const metaCtor = makeMetadataCtor(props);\n function ParamDecoratorFactory( $\in$  this: unknown|typeof ParamDecoratorFactory, ...args: any[]): any  $\{\n\in$  if (this instance of ParamDecoratorFactory)  $\n\$ n metaCtor.apply(this, args); $\n\$ n return this; $\n\$ n const annotationInstance = new (<any>ParamDecoratorFactory)(...args);\n\n (<any>ParamDecorator).annotation = annotationInstance;\n return ParamDecorator;\n\n function ParamDecorator(cls: any, unusedKey: any, index: number): any  ${\n \mu \}$  // Use of Object.defineProperty is important since it creates non-enumerable property which ${\n \mu}$ 

// prevents the property is copied during subclassing. $\ln$  const parameters = cls.hasOwnProperty(PARAMETERS) ?\n (cls as any)[PARAMETERS] :\n Object.defineProperty(cls, PARAMETERS, {value:  $[\ ]$ })[PARAMETERS]; $\ln \$  // there might be gaps if some in between parameters do not have annotations. $\in$  // we pad with nulls. $\in$  while (parameters.length  $\leq$  index)  $\{\infty\}$ parameters.push(null);\n  $\ln$  (parameters[index] = parameters[index] || []).push(annotationInstance);\n return cls;\n  $\{\n\}$ \n if (parentClass)  $\{\n\}$  ParamDecoratorFactory.prototype = Object.create(parentClass.prototype);\n }\n ParamDecoratorFactory.prototype.ngMetadataName = name;\n (<any>ParamDecoratorFactory).annotationCls = ParamDecoratorFactory;\n return ParamDecoratorFactory;\n  $\|\cdot\|$ \n\nexport function makePropDecorator(\n name: string, props?: (...args: any[]) => any, parentClass?: any,\n additionalProcessing?: (target: any, name: string, ...args: any[]) => void): any {\n return noSideEffects(() => {\n const metaCtor = makeMetadataCtor(props);\n\n function PropDecoratorFactory(this: unknown|typeof PropDecoratorFactory, ...args: any[]): any  $\{\n\$  if (this instance PropDecoratorFactory)  $\{\n\$ metaCtor.apply(this, args);\n return this;\n  $\ln \ln$  const decoratorInstance = new  $(\langle \text{any}\rangle$ PropDecoratorFactory)(...args);\n\n function PropDecorator(target: any, name: string) {\n const constructor = target.constructor; $\ln$  // Use of Object.defineProperty is important because it creates a nonenumerable property $\ln$  // which prevents the property from being copied during subclassing. $\ln$  const meta = constructor.hasOwnProperty(PROP\_METADATA) ?\n (constructor as any)[PROP\_METADATA] :\n Object.defineProperty(constructor, PROP\_METADATA, {value: {}})[PROP\_METADATA];\n meta[name] = meta.hasOwnProperty(name)  $\&&$  meta[name]  $||$  [];\n meta[name].unshift(decoratorInstance);\n\n if  $(additional Processing) additional Processing(target, name, ...args)\$  }\n\n return PropDecorator;\n }\n\n if  ${\rm (parentClass)} \$   ${\n \rm PropDecoatorFactory.}$  prototype = Object.create(parentClass.prototype);\n  ${\n \ }$  $PropDecoratorFactory, prototype.\nngMetadataName = name;\n \quad \langle \langle \langle \langle \rangle \rangle \rangle$ PropDecoratorFactory;\n return PropDecoratorFactory;\n });\n}\n","/\*\*\n \* @license\n \* Copyright Google LLC All Rights Reserved. $\ln * \ln *$  Use of this source code is governed by an MIT-style license that can be $\ln *$  found in the LICENSE file at https://angular.io/license\n \*/\n\nimport {injectAttribute} from '../render3/instructions/di\_attr';\nimport {makeParamDecorator} from '../util/decorators';\n\n\n/\*\*\n \* Type of the Attribute decorator / constructor function.\n \*\n \* @publicApi\n \*/\nexport interface AttributeDecorator  $\{\n\mid n \right.$  /\*\*\n \* Parameter decorator for a directive constructor that designates\n \* a host-element attribute whose value is injected as a constant string literal. $\ln * \ln * \omega$ usageNotes $\ln * \ln * \omega$  Suppose we have an `<input>` element and want to know its `type`.\n \*\n \* ```html\n \* <input type=\"text\">\n \*``\n \*\n \* The following example uses the decorator to inject the string literal `text` in a directive.\n  $*\n\frac{\text{deg}(x)}{\text{deg}(x)}$  \* {@example core/ts/metadata/metadata.ts region='attributeMetadata'}\n \*\n \* The following example uses the decorator in a component constructor.\n \*\n  $*\{\emptyset\}$   $\forall x \in \mathbb{Z}$ . The string: string: string: string: string: string: string: string: string: string: string: string: string: string: string: string: string: string: string: string: string: string: string: string: s new(name: string): Attribute;\n}\n\n/\*\*\n \* Type of the Attribute metadata.\n \*\n \* @publicApi\n \*/\nexport interface Attribute  $\{\n\mid n \neq \infty\}$  \* The name of the attribute whose value can be injected. $\n\mid n \neq \infty\}$  attributeName:

string;\n}\n\nfunction CREATE\_ATTRIBUTE\_DECORATOR\_PRE\_R3\_(): AttributeDecorator {\n return makeParamDecorator('Attribute', (attributeName?: string) => ({attributeName}));\n}\n\nexport function CREATE\_ATTRIBUTE\_DECORATOR\_\_POST\_R3\_\_(): AttributeDecorator {\n return makeParamDecorator(\n 'Attribute',\n (attributeName?: string) =>\n ({attributeName, \_\_NG\_ELEMENT\_ID\_: () => injectAttribute(attributeName!)}));\n}\n\nconst CREATE\_ATTRIBUTE\_DECORATOR\_IMPL = CREATE\_ATTRIBUTE\_DECORATOR\_\_PRE\_R3\_\_;\n\n/\*\*\n \* Attribute decorator and metadata.\n \*\n \*  $@$ Annotation $n * @public$ Api $n *$ /nexport const Attribute: AttributeDecorator = CREATE\_ATTRIBUTE\_DECORATOR\_IMPL();\n","/\*\*\n \* @license\n \* Copyright Google LLC All Rights Reserved. $\ln * \ln *$  Use of this source code is governed by an MIT-style license that can be $\ln *$  found in the LICENSE file at https://angular.io/license\n \*/\n\nimport {Type} from '../interface/type';\nimport {assertLessThan} from '../util/assert';\n\nimport {defineInjectable} from './interface/defs';\n\n/\*\*\n \* Creates a token that can be used in a DI Provider.\n \*\n \* Use an `InjectionToken` whenever the type you are injecting is not reified (does not have  $a\$ <sup>\*</sup> runtime representation) such as when injecting an interface, callable type, array or $\ln$  \* parameterized type. $\ln$  $*\n$  in  $*$  `InjectionToken` is parameterized on `T` which is the type of object which will be returned by\n  $*$  the `Injector`. This provides additional level of type safety.\n  $*\infty$  in  $*$  interface MyInterface  $\{\ldots\}$ \n  $*$  var myInterface = injector.get(new InjectionToken<MyInterface>('SomeToken'));\n \* // myInterface is inferred to be MyInterface. $\ln * \infty$  \* When creating an `InjectionToken`, you can optionally specify a factory function which returns\n \* (possibly by creating) a default value of the parameterized type  $T$ . This sets up the\n \* `InjectionToken` using this factory as a provider as if it was defined explicitly in the  $\hbar$  \* application's root injector. If the factory function, which takes zero arguments, needs to inject $\ln *$  dependencies, it can do so using the `inject` function. See below for an example. $\ln \pi \$  Additionally, if a `factory` is specified you can also specify the `providedIn` option, which\n \* overrides the above behavior and marks the token as belonging to a particular `@NgModule`. As\n \* mentioned above, 'root' is the default value for `providedIn`.\n \*\n \* @usageNotes\n \* ### Basic Example\n \*\n \* ### Plain InjectionToken\n \*\n \* {@example core/di/ts/injector spec.ts region='InjectionToken'}\n \*\n \* ### Treeshakable InjectionToken\n \*\n \* {@example core/di/ts/injector\_spec.ts region='ShakableInjectionToken'}\n \*\n \*\n \* @publicApi\n \*/\nexport class InjectionToken<T> {\n /\*\* @internal \*/\n readonly ngMetadataName = 'InjectionToken';\n\n readonly prov: never|undefined;\n\n constructor(protected desc: string, options?: {\n providedIn?: Type<any>|'root'|'platform'|'any'|null, factory: () => T\n }) {\n this.prov = undefined;\n if (typeof options == 'number')  $\ln$  (typeof ngDevMode === 'undefined' || ngDevMode) &&\n assertLessThan(options, 0, 'Only negative numbers are supported here'); $\ln$  // This is a special hack to assign \_\_NG\_ELEMENT\_ID\_\_ to this instance.\n // See `InjectorMarkers`\n (this as any).\_\_NG\_ELEMENT\_ID\_\_  $=$  options;\n } else if (options !== undefined) {\n this.prov = defineInjectable({\n token: this.\n providedIn: options.providedIn  $\vert$  'root',\n factory: options.factory,\n });\n }\n  $\ln$  toString(): string {\n return `InjectionToken \${this.\_desc}`;\n }\n}\n\nexport interface InjectableDefToken<T> extends InjectionToken<T> {\n prov: never;\n}\n","/\*\*\n \* @license\n \* Copyright Google LLC All Rights Reserved.\n \*\n \* Use of this source code is governed by an MIT-style license that can be\n \* found in the LICENSE file at https://angular.io/license\n \*/\n\nimport {InjectionToken} from '../di/injection\_token';\nimport {Type} from '../interface/type';\nimport {makePropDecorator} from '../util/decorators';\n\n/\*\*\n \* A DI token that you can use to create a virtual [provider](guide/glossary#provider)\n \* that will populate the `entryComponents` field of components and NgModules\n \* based on its `useValue` property value.\n \* All components that are referenced in the `useValue` value (either directly\n  $*$  or in a nested array or map) are added to the `entryComponents` property. $\ln$  $*\n$   $\infty$   $\infty$   $\infty$   $\infty$   $\infty$   $\infty$   $\infty$   $\infty$   $\infty$  following example shows how the router can populate the `entryComponents`\n  $*$ field of an NgModule based on a router configuration that refers\n \* to components.\n \*\n \* ```typescript\n \* // helper function inside the router $\ln *$  function provideRoutes(routes)  $\{\n\$  \* return  $[\n\]$  \* {provide: ROUTES, useValue: routes},\n \* {provide: ANALYZE\_FOR\_ENTRY\_COMPONENTS, useValue: routes, multi: true}\n \*  $|\cdot \rangle$ \n \* \|\n \* // user code\n \* let routes =  $|\cdot \rangle$ n \* {path: '/root', component: RootComp},\n \* {path: '/teams', component: TeamsComp}\n \* ];\n \*\n \* @NgModule({\n \* providers: [provideRoutes(routes)]\n \* })\n \* class ModuleWithRoutes  $\{\n\| \ x \leq \mathbb{R} \$  \*  $\mathbb{Q}$  publicApi $\| \$  \* @deprecated Since 9.0.0. With Ivy, this property is no longer

## necessary.\n \*/\nexport const ANALYZE\_FOR\_ENTRY\_COMPONENTS = new

InjectionToken<any>('AnalyzeForEntryComponents');\n\n/\*\*\n \* Type of the `Attribute` decorator / constructor function.\n \*\n \* @publicApi\n \*/\nexport interface AttributeDecorator {\n /\*\*\n \* Specifies that a constant attribute value should be injected. $\ln * \ln *$  The directive can inject constant string literals of host element attributes. $\ln * \ln * \omega$ usageNotes $\ln * \ln *$  Suppose we have an `<input>` element and want to know its `type`. $\ln$ \*\n \* ```html\n \* <input type=\"text\">\n \* ```\n \*\n \* A decorator can inject string literal `text` as in the following example.\n  $*\n$   $\{Q\$ example core/ts/metadata/metadata.ts region='attributeMetadata'}\n  $*\n$   $*$ @publicApi\n \*/\n (name: string): any;\n new(name: string): Attribute;\n\n\n\n\n\n\\*\*\n \* Type of the Attribute metadata.\n \*\n \* @publicApi\n \*/\nexport interface Attribute {\n /\*\*\n \* The name of the attribute to be injected into the constructor.\n \*\n attributeName?: string;\n\n\n\n\n\n\n\\*\n \* Type of the Query metadata.\n \*\n \* @publicApi\n \*/\nexport interface Query {\n descendants: boolean;\n first: boolean;\n read: any;\n isViewQuery: boolean;\n selector: any;\n static?: boolean;\n}\n\n/\*\*\n \* Base class for query metadata.\n \*\n \* @see `ContentChildren`.\n \* @see `ContentChild`.\n \* @see `ViewChildren`.\n \* @see `ViewChild`.\n \*\n \* @publicApi\n \*/\nexport abstract class Query  ${\n \nu^* \n \nu^* \n \gamma \sigma \phi}$  of the ContentChildren decorator / constructor function.\n \*\n \* @see `ContentChildren`.\n \* @publicApi\n \*/\nexport interface ContentChildrenDecorator {\n  $\frac{1}{1}$  \* Parameter decorator that configures a content query.  $n * \text{Use to get the `QueryList` of elements or }$ directives from the content DOM.\n \* Any time a child element is added, removed, or moved, the query list will be $\ln$  \* updated, and the changes observable of the query list will emit a new value. $\ln$  \*\n \* Content queries are set before the `ngAfterContentInit` callback is called.\n  $*\n$  Does not retrieve elements or directives that are in other components' templates, $\ln *$  since a component's template is always a black box to its ancestors. $\ln *\$ \*\*Metadata Properties\*\*:\n \*\n \* \* \* \* \* selector\* \* - The directive type or the name used for querying.\n \* \* \*\*descendants\*\* - True to include all descendants, otherwise include only direct children.\n \* \* \*\*read\*\* - Used to read a different token from the queried elements. $\ln * \alpha * \cong \text{er } \pi * \pi *$  Here is a simple demonstration of how the `ContentChildren` decorator can be used. $\ln * \ln *$  {@example core/di/ts/contentChildren/content\_children\_howto.ts region='HowTo'}\n \*\n \* ### Tab-pane example\n \*\n \*

Here is a slightly more realistic example that shows how `ContentChildren` decorators\n  $*$  can be used to implement a tab pane component. $\infty$  \*\n \* {@example core/di/ts/contentChildren/content\_children\_example.ts region='Component'}\n  $*\n$  \* @Annotation\n \*/\n (selector:

Type<any>|InjectionToken<unknown>|Function|string,\n opts?: {descendants?: boolean, read?: any}): any;\n new(selector: Type<any>|InjectionToken<unknown>|Function|string,\n opts?: {descendants?: boolean, read?: any}): Query;\n}\n\n/\*\*\n \* Type of the ContentChildren metadata.\n \*\n \* @Annotation\n \* @publicApi\n \*/\nexport type ContentChildren = Query;\n\n/\*\*\n \* ContentChildren decorator and metadata.\n \*\n \*\n \*  $@$ Annotation $\ln * @$ publicApi $\ln * \Lambda$ nexport const ContentChildren: ContentChildrenDecorator = makePropDecorator(\n 'ContentChildren',\n (selector?: any, data: any = {}) =>\n ({selector, first: false, isViewQuery: false, descendants: false, ...data}), $\in$ Query); $\in\mathbb{N}^*$   $\in$  Type of the ContentChild decorator / constructor function. $\ln * \ln * \omega$  which  $\ln \tan \theta$  is a public Api $\ln \tan \theta$  interface ContentChildDecorator  $\ln \tan \theta$  \* Parameter decorator that configures a content query. $\ln * \ln *$  Use to get the first element or the directive matching the selector from the content DOM. $\ln$  \* If the content DOM changes, and a new child matches the selector, $\ln$  \* the property will be updated. $\ln * \ln *$  Content queries are set before the `ngAfterContentInit` callback is called. $\ln * \ln$ \* Does not retrieve elements or directives that are in other components' templates,\n \* since a component's template is always a black box to its ancestors.\n \*\n \* \* \*Metadata Properties\*\*:\n \*\n \* \* \* \*selector\*\* - The directive type or the name used for querying. $\ln * * * *$ read\*\* - Used to read a different token from the queried element. $\ln *$ \* \*\*static\*\* - True to resolve query results before change detection runs,\n \* false to resolve after change detection. Defaults to false. $\ln * \ln * \omega$ usageNotes $\ln * \ln * \omega$ example core/di/ts/contentChild/content\_child\_howto.ts region='HowTo'}\n \*\n \* ### Example\n \*\n \* {@example

core/di/ts/contentChild/content\_child\_example.ts region='Component'}\n  $*\n$   $@$  Annotation\n  $*\n$  (selector: Type<any>|InjectionToken<unknown>|Function|string,\n opts?: {read?: any, static?: boolean}): any;\n new(selector: Type<any>|InjectionToken<unknown>|Function|string,\n opts?: {read?: any, static?: boolean}):

ContentChild;\n}\n\n/\*\*\n \* Type of the ContentChild metadata.\n \*\n \* @publicApi\n \*/\nexport type ContentChild = Query;\n\n/\*\*\n \* ContentChild decorator and metadata.\n \*\n \*\n \* @Annotation\n \*\n \*  $@pubicApi\n<sub>n</sub> * \n<sub>n</sub> export const ContentChild: ContentChildDecorator = makePropDecorator\n<sub>n</sub> 'ContentChild',\n<sub>n</sub>$ (selector?: any, data: any = {}) =>\n ({selector, first: true, isViewQuery: false, descendants: true, ...data}),\n Query); $\ln\ln^*$ \n \* Type of the ViewChildren decorator / constructor function. $\ln^*$  @see `ViewChildren`. $\ln^*$ \n \* @publicApi\n \*/\nexport interface ViewChildrenDecorator  $\{\n \mid x^*\$ \n \* Parameter decorator that configures a view query. $\ln$  \* Use to get the `QueryList` of elements or directives from the view DOM. $\ln$  \* Any time a child element is added, removed, or moved, the query list will be updated,\n \* and the changes observable of the query list will emit a new value. $\ln$  \*\n \* View queries are set before the `ngAfterViewInit` callback is called. $\ln$  \*\n \* \*\*Metadata Properties\*\*:\n \*\n \* \* \* \* \* selector\* \* - The directive type or the name used for querying.\n \* \* \*\*read\*\* - Used to read a different token from the queried elements.\n \*\n \* @usageNotes\n \*\n \* {@example core/di/ts/viewChildren/view\_children\_howto.ts region='HowTo'}\n \*\n \* ### Another example\n \*\n \*  $\{$  @example core/di/ts/viewChildren/view children example.ts region='Component'}\n \*\n \* @Annotation\n \*/\n (selector: Type<any>|InjectionToken<unknown>|Function|string, opts?: {read?: any}): any;\n new(selector: Type<any>|InjectionToken<unknown>|Function|string,\n opts?: {read?: any}): ViewChildren;\n}\n\n/\*\*\n \* Type of the ViewChildren metadata. $\ln * \ln * \omega$  = QuellicApi $\ln * \Lambda$  \*/\nexport type ViewChildren = Query; $\ln \Lambda^* \ln *$ ViewChildren decorator and metadata.\n \*\n \* @Annotation\n \* @publicApi\n \*/\nexport const ViewChildren: ViewChildrenDecorator = makePropDecorator(\n 'ViewChildren',\n (selector?: any, data: any = { }) =>\n ({selector, first: false, isViewQuery: true, descendants: true, ...data}),\n Query);\n\n/\*\*\n \* Type of the ViewChild decorator / constructor function.\n \*\n \* @see `ViewChild`.\n \* @publicApi\n \*/\nexport interface ViewChildDecorator  ${\n \chi_n \neq \emptyset}$  \* @description\n \* Property decorator that configures a view query.\n \* The change detector looks for the first element or the directive matching the selector $\ln *$  in the view DOM. If the view DOM changes, and a new child matches the selector,\n  $*$  the property is updated.\n  $*\n\pi$   $*$  View queries are set before the `ngAfterViewInit` callback is called.\n  $*\n$  \*  $*\n$ Metadata Properties\*\*:\n  $*\n$  \*  $*\n$ selector\*\* - The directive type or the name used for querying. $\ln * * * \text{read} * -$  Used to read a different token from the queried elements.\n \* \* \*\*static\*\* - True to resolve query results before change detection runs,\n \* false to resolve after change detection. Defaults to false.\n \*\n \*\n \* The following selectors are supported.\n \* \* Any class with the `@Component` or `@Directive` decorator $\ln * * A$  template reference variable as a string (e.g. query `<mycomponent  $#cmp>`\n * with `@ViewChild('cmp')`)\n * * Any provider defined in the child$ component tree of the current component (e.g.\n \* `@ViewChild(SomeService) someService: SomeService`)\n \* \* Any provider defined through a string token (e.g. `@ViewChild('someToken') someTokenVal:\n \* any`)\n \* \* A `TemplateRef` (e.g. query `<ng-template></ng-template>` with `@ViewChild(TemplateRef)\n \* template;`)\n  $*\n m * @usageNotes\n m *\n * @example core/di/st/viewChild/view\_child\_example.ts region='Component'\n n * @usageNotes\n m * @example.set()s/viewChild/view\_child\_example.test\n m * @example.set()s/view\_child/view\_child\_example.test\n m * @example.set()s/view\_child/view\_child\_example.test\n m * @example.set()s/view\_child\_example.test\n m * @example.set()s/view\_child\_example.test\n m * @example.set()s/view\_child\_example.test\n m * @example.set()s/view\_child\_example.test\n m * @example.set()s/view\_child\_example.test\n m * @example.set()s/view\_child\_example.test\n m * @example.set()s/view\_child\_example.set()s/view\_child\_example.test\n m * @example.set()s/view\_$  $*\n\mathbf{n}$  \* ### Example 2\n \*\n \* {@example core/di/ts/viewChild/view\_child\_howto.ts region='HowTo'}\n \*\n \* @Annotation\n \*/\n (selector: Type<any>|InjectionToken<unknown>|Function|string,\n opts?: {read?: any, static?: boolean}): any;\n new(selector: Type<any>|InjectionToken<unknown>|Function|string,\n opts?: {read?: any, static?: boolean}): ViewChild;\n}\n\n/\*\*\n \* Type of the ViewChild metadata.\n \*\n \* @publicApi\n \*/\nexport type ViewChild = Query;\n\n/\*\*\n \* ViewChild decorator and metadata.\n \*\n \* @Annotation\n \* @publicApi\n \*/\nexport const ViewChild: ViewChildDecorator = makePropDecorator(\n 'ViewChild',\n (selector: any, data: any)  $\Rightarrow$ \n ({selector, first: true, isViewQuery: true, descendants: true, ...data}),\n Query);\n","/\*\*\n \* @license\n \* Copyright Google LLC All Rights Reserved. $\ln \pi$  \* Use of this source code is governed by an MITstyle license that can be $\ln *$  found in the LICENSE file at https://angular.io/license $\ln *(\ln\ln\ln/**\ln * A$  set of interfaces which are shared between `@angular/core` and `@angular/compiler` to allow\n \* for late binding of  $\degree$  @angular/compiler` for JIT purposes.\n \*\n \* This file has two copies. Please ensure that they are in sync:\n \* packages/compiler/src/compiler facade interface.ts  $(\text{main})\cdot\text{n}$  \* packages/core/src/compiler/compiler facade interface.ts (replica)\n  $*\n$ n  $*$  Please ensure that the two files are in sync using this command:\n \* ```\n \* cp packages/compiler/src/compiler facade interface.ts \\\n \* packages/core/src/compiler/compiler facade\_interface.ts\n \* ```\n \*/\n\nexport interface ExportedCompilerFacade

{\n compilerFacade: CompilerFacade;\n}\n\nexport interface CompilerFacade {\n compilePipe(angularCoreEnv: CoreEnvironment, sourceMapUrl: string, meta: R3PipeMetadataFacade):\n any;\n compileInjectable(\n angularCoreEnv: CoreEnvironment, sourceMapUrl: string, meta: R3InjectableMetadataFacade): any;\n compileInjector(\n angularCoreEnv: CoreEnvironment, sourceMapUrl: string, meta: R3InjectorMetadataFacade): any;\n compileNgModule(\n angularCoreEnv: CoreEnvironment, sourceMapUrl: string, meta: R3NgModuleMetadataFacade): any;\n compileDirective(\n angularCoreEnv: CoreEnvironment, sourceMapUrl: string, meta: R3DirectiveMetadataFacade): any;\n compileComponent(\n angularCoreEnv: CoreEnvironment, sourceMapUrl: string, meta: R3ComponentMetadataFacade): any;\n compileFactory(\n angularCoreEnv: CoreEnvironment, sourceMapUrl: string, meta: R3FactoryDefMetadataFacade): any;\n\n createParseSourceSpan(kind: string, typeName: string, sourceUrl: string): ParseSourceSpan;\n\n R3ResolvedDependencyType: typeof R3ResolvedDependencyType;\n R3FactoryTarget: typeof R3FactoryTarget;\n ResourceLoader: {new(): ResourceLoader};\n}\n\nexport interface CoreEnvironment {\n [name: string]: Function;\n}\n\nexport type ResourceLoader = {\n get(url: string): Promise $\text{string}\sim\frac{\ln}{\ln\exp}$ ;\n\nexport type StringMap = {\n [key: string]: string;\n};\n\nexport type StringMapWithRename =  ${\n}$  [key: string]: string|[string, string];\n};\n\nexport type Provider = any;\n\nexport enum R3ResolvedDependencyType  $\{\nabla \cdot \Delta u = 0, \nabla \cdot \Delta u = 1, \nabla \cdot \Delta u = 2, \nabla \cdot \Delta u = 0\}$  $3,\ln\in\mathbb{R}$  = 0,\n Directive = 0,\n Component = 1,\n Injectable = 2,\n Pipe = 3,\n NgModule =  $4\n\times p$ t interface R3DependencyMetadataFacade {\n token: any;\n resolved: R3ResolvedDependencyType;\n host: boolean;\n optional: boolean;\n self: boolean;\n skipSelf: boolean;\n}\n\nexport interface R3PipeMetadataFacade {\n name: string;\n type: any;\n typeArgumentCount: number;\n pipeName: string;\n deps: R3DependencyMetadataFacade[]|null;\n pure: boolean;\n}\n\nexport interface R3InjectableMetadataFacade {\n name: string;\n type: any;\n typeArgumentCount: number;\n providedIn: any;\n useClass?: any;\n useFactory?: any;\n useExisting?: any;\n useValue?: any;\n userDeps?: R3DependencyMetadataFacade[];\n\nexport interface R3NgModuleMetadataFacade {\n type: any;\n bootstrap: Function[];\n declarations: Function[];\n imports: Function[];\n exports: Function[];\n schemas: {name: string}[]|null;\n id: string|null;\n}\n\nexport interface R3InjectorMetadataFacade {\n name: string;\n type: any;\n deps: R3DependencyMetadataFacade[]|null;\n providers: any[];\n imports: any[];\n}\n\nexport interface R3DirectiveMetadataFacade {\n name: string;\n type: any;\n typeArgumentCount: number;\n typeSourceSpan: ParseSourceSpan;\n deps: R3DependencyMetadataFacade[]|null;\n selector: string|null;\n queries: R3QueryMetadataFacade[];\n host: {[key: string]: string};\n propMetadata: {[key: string]: any[]};\n lifecycle: {usesOnChanges: boolean;};\n inputs: string[];\n outputs: string[];\n usesInheritance: boolean;\n exportAs: string[]|null;\n providers: Provider[]|null;\n viewQueries: R3QueryMetadataFacade[];\n}\n\nexport interface R3ComponentMetadataFacade extends R3DirectiveMetadataFacade {\n template: string;\n preserveWhitespaces: boolean;\n animations: any[]|undefined;\n pipes: Map<string, any>;\n directives: {selector: string, expression: any}[];\n styles: string[];\n encapsulation: ViewEncapsulation;\n viewProviders: Provider[]|null;\n interpolation?: [string, string];\n changeDetection?: ChangeDetectionStrategy;\n}\n\nexport interface R3FactoryDefMetadataFacade {\n name: string;\n type: any;\n typeArgumentCount: number;\n deps: R3DependencyMetadataFacade[]|null;\n injectFn: 'directiveInject'|'inject';\n target: R3FactoryTarget;\n}\n\nexport enum ViewEncapsulation  ${\n \mu \ Emu}$  Emulated = 0,\n // Historically the 1 value was for `Native` encapsulation which has been removed as of v11.\n None = 2,\n ShadowDom = 3\n }\n\nexport type ChangeDetectionStrategy = number;\n\nexport interface R3QueryMetadataFacade {\n propertyName: string;\n first: boolean;\n predicate: any|string[];\n descendants: boolean;\n read: any|null;\n static: boolean;\n}\n\nexport interface ParseSourceSpan  ${\n 1$  start: any; $n$  end: any; $n$  details: any; $n$  fullStart: any; $n$ );  $\in$   $\mathbb{R}^*$  elicense $n$  \* Copyright Google LLC All Rights Reserved.\n \*\n \* Use of this source code is governed by an MIT-style license that can be\n \* found in the LICENSE file at https://angular.io/license\n \*/\nimport {global} from '../util/global';\nimport {CompilerFacade, ExportedCompilerFacade { from './compiler\_facade\_interface';\nexport \* from './compiler\_facade\_interface';\n\nexport function getCompilerFacade(): CompilerFacade {\n const globalNg:

ExportedCompilerFacade = global['ng'];\n if (!globalNg || !globalNg.compilerFacade) {\n throw new Error(\n

`Angular JIT compilation failed: '@angular/compiler' not loaded!\\n` +\n ` - JIT compilation is discouraged for production use-cases! Consider AOT mode instead. $\ln \tan \theta$  - Did you bootstrap using '@angular/platformbrowser-dynamic' or '@angular/platform-server'?\\n` +\n \ - Alternatively provide the compiler with 'import \"@angular/compiler\";' before bootstrapping.`);\n }\n return globalNg.compilerFacade;\n}\n","/\*\*\n \* @license\n \* Copyright Google LLC All Rights Reserved.\n \*\n \* Use of this source code is governed by an MIT-style license that can be\n \* found in the LICENSE file at https://angular.io/license\n \* $\ln\max$   $\mathbb{R}^*$ \n \* @description\n \*\n \* Represents a type that a Component or other object is instances of  $\ln \pi$   $\Lambda$  and example of a `Type` is `MyCustomComponent` class, which in JavaScript is represented by\n \* the `MyCustomComponent` constructor function.\n \*\n \* @publicApi\n \*/\nexport const Type = Function;\n\nexport function isType(v: any): v is Type<any>  $\{\n$  return typeof v === 'function';\n $\\rm\atop^*}\$ <sup>\*</sup>\n \* @description\n \*\n \* Represents an abstract class `T`, if applied to a concrete class it would stop being\n \* instantiable.\n \*\n \* @publicApi\n \*/\nexport interface AbstractType<T> extends Function {\n prototype: T;\n}\n\nexport interface Type<T> extends Function {\n new(...args: any[]):  $T;\n\in\mathbb{Z}$  nexport type Mutable $T$  extends  $\{[x:\text{string}]: \text{Any}\}, K$  extends string $\geq \{\n\in\mathbb{Z}:\text{arg}\}$  $T[P];\langle n\rangle;\langle n\rangle^*$ |n \* Returns a writable type version of type. $\langle n * USAGE\rangle^*$  Given: $\langle n * \rangle^*$  interface Person {readonly name: string}\n \* ```\n \*\n \* We would like to get a read/write version of `Person`.\n \* ```\n \* const WritablePerson = Writable<Person>;\n \* ```\n \*\n \* The result is that you can do:\n \*\n \* ```\n \* const readonlyPerson: Person = {name: 'Marry'};\n \* readonlyPerson.name = 'John'; // TypeError\n \* (readonlyPerson as WritablePerson).name = 'John'; // OK\n  $*\n|$  \* // Error: Correctly detects that `Person` did not have `age` property.\n \* (readonlyPerson as WritablePerson).age =  $30$ ;\n \* ```\n \*/\nexport type Writable<T> = {\n -readonly[K in keyof T]:  $T[K];\n\\n^*;\n^**\n * @license\n * Copyright Google LLC All Rights Research.\n * \nUse of this source code$ is governed by an MIT-style license that can be\n \* found in the LICENSE file at https://angular.io/license\n \*/\n\nimport {assertEqual, assertLessThanOrEqual} from './assert';\n\n/\*\*\n \* Equivalent to ES6 spread, add each item to an array. $\ln \pi$   $\infty$   $\infty$  aram items The items to add $\ln \pi$  @param arr The array to which you want to add the items\n \*/\nexport function addAllToArray(items: any[], arr: any[]) {\n for (let  $i = 0$ ;  $i <$  items.length;  $i++$ ) {\n arr.push(items[i]);\n  $\ln/\n$ \*\*\n \* Flattens an array.\n \*/\nexport function flatten(list: any[], dst?: any[]): any[] {\n if (dst === undefined) dst = list;\n for (let i = 0; i < list.length; i++) {\n let item = list[i];\n if (Array.isArray(item))  ${\nightharpoonup$  // we need to inline it.\n if (dst === list)  ${\nightharpoonup$  // Our assumption that the list was already flat was wrong and $\ln$  // we need to clone flat since we need to write to it. $\ln$  dst = list.slice(0, i); $\ln$  $\ln$  flatten(item, dst);\n  $\text{ else if } (\text{ else if } (\text{ else } \mathcal{N} \cdot \text{ else } \mathcal{N} \cdot \text{ else } \mathcal{N} \cdot \text{ else } \mathcal{N} \cdot \text{ else } \mathcal{N} \cdot \text{ else } \mathcal{N} \cdot \text{ else } \mathcal{N} \cdot \text{ else } \mathcal{N} \cdot \text{ else } \mathcal{N} \cdot \text{ else } \mathcal{N} \cdot \text{ else } \mathcal{N} \cdot \text{ else } \mathcal{N} \cdot \text{ else } \mathcal{N} \cdot \text{ else } \mathcal{N} \$ function deepForEach<T>(input:  $(T|any[]|)$ , fn: (value: T) => void): void {\n input.forEach(value => Array.isArray(value) ? deepForEach(value, fn) : fn(value));\n}\n\nexport function addToArray(arr: any[], index: number, value: any): void  $\{\n\mid \text{array.}$  perf: array.push is faster than array.splice!\n if (index  $>=$  arr.length)  $\{\n\mid$ arr.push(value);\n } else {\n arr.splice(index, 0, value);\n }\n\nexport function removeFromArray(arr: any[], index: number): any  $\{\n\mid \text{perf: array.pop is faster than array.splitcel}\n\mid \text{ index} \geq \text{ arr.length - 1} \{\n\mid \text{ return} \mid \text{ max} \leq \text{ arg} \mid \text{ max} \leq \text{ arg} \mid \text{ max} \leq \text{ arg} \mid \text{ max} \leq \text{ arg} \mid \text{ max} \leq \text{ arg} \mid \text{ max} \leq \text{ arg} \mid \text{ max} \leq \text{ arg} \mid \text{ max} \leq \text{ arg} \mid \text{ max} \leq \text{ arg} \mid \text{ max} \leq \text{ arg} \$  $\arr.pop(\;n \; else \$  return  $arr.split$ c(index, 1)[0];\n  $\ln \maxort$  function newArray <T = any > (size: number): T[];\nexport function newArray<T>(size: number, value: T): T[];\nexport function newArray<T>(size: number, value?: T): T[]  $\n{\infty}$  const list: T[] = [];\n for (let i = 0; i < size; i++)  $\n{\in$  list.push(value!);\n }\n return list;\n}\n\n/\*\*\n \* Remove item from array (Same as `Array.splice()` but faster.)\n \*\n \* `Array.splice()` is not as fast because it has to allocate an array for the elements which were $\ln *$  removed. This causes memory pressure and slows down code when most of the time we don't\n \* care about the deleted items array.\n \*\n \* https://jsperf.com/fast-array-splice (About 20x faster)\n \*\n \* @param array Array to splice\n \* @param index Index of element in array to remove. $\ln * \omega$  aram count Number of items to remove. $\ln * \Omega$  in  $\omega$  $arraySpline(array: any[], index: number, count: number): void \{ \n const length = array.length - count;\n while$  $(index < length) {\narray{index} = arrayindex + count};\narray{black + ;\n1} \nwhile (count--) {\narray.pop();\n1}$ shrink the array\n  $\ln\ln(x^*)$ n \* Same as `Array.splice(index, 0, value)` but faster.\n \*\n \* `Array.splice()` is not fast because it has to allocate an array for the elements which were $\ln$  \* removed. This causes memory pressure and slows down code when most of the time we don't\n \* care about the deleted items array. $\ln$  \* @ param array Array to splice.\n \* @param index Index in array where the `value` should be added.\n \* @param value Value to

add to array.\n \*/\nexport function arrayInsert(array: any[], index: number, value: any): void {\n ngDevMode && assertLessThanOrEqual(index, array.length, 'Can\\'t insert past array end.');\n let end = array.length;\n while (end > index)  ${\n \omega \in \mathbb{R}^n \cdot \mathbb{R}^n \cdot \mathbb{R}^n \cdot \mathbb{R}^n}$  array $[end] = \operatorname{array}[previousEnd];\n \n \omega \in \mathbb{R}^n \cdot \mathbb{R}^n \cdot \mathbb{R}^n$  $array[index] = value\langle n \rangle\langle n \rangle \$ <sup>\*\*</sup>\n \* Same as `Array.splice2(index, 0, value1, value2)` but faster.\n \*\n \* `Array.splice()` is not fast because it has to allocate an array for the elements which were\n \* removed. This causes memory pressure and slows down code when most of the time we don't\n  $*$  care about the deleted items array.\n  $*\n$ \* @param array Array to splice.\n \* @param index Index in array where the `value` should be added.\n \* @param value1 Value to add to array.\n \* @param value2 Value to add to array.\n \*/\nexport function arrayInsert2(array: any[], index: number, value1: any, value2: any): void {\n ngDevMode && assertLessThanOrEqual(index, array.length, 'Can\\'t insert past array end.');\n let end = array.length;\n if (end == index) {\n // inserting at the end.\n array.push(value1, value2);\n } else if (end === 1) {\n // corner case when we have less items in array than we have items to insert.\n array.push(value2, array[0]);\n array[0] = value1;\n } else {\n end--;\n  $array.$ push(array[end - 1],  $array[end)$ ;\n while (end > index) {\n const previousEnd = end - 2;\n array[end] =  $array[previousEnd];\n and--;\n \} \n array[index] = value1;\n array[index + 1] = value2;\n \}n\|n/**\n *$ Insert a 'value' into an 'array' so that the array remains sorted. $\ln * \nN$ OTE: $\ln *$  - Duplicates are not allowed, and are ignored.\n  $*$  - This uses binary search algorithm for fast inserts.\n  $*\$  @ param array A sorted array to insert into.\n \* @param value The value to insert.\n \* @returns index of the inserted value.\n \*/\nexport function arrayInsertSorted(array: string[], value: string): number {\n let index = arrayIndexOfSorted(array, value);\n if (index < 0) {\n // if we did not find it insert it.\n index = ~index;\n arrayInsert(array, index, value);\n }\n return index;\n}\n\n/\*\*\n \* Remove `value` from a sorted `array`.\n \*\n \* NOTE:\n \* - This uses binary search algorithm for fast removals.\n  $*\n$   $\cong$  @param array A sorted array to remove from.\n  $*\n$  @param value The value to remove. $\ln * \mathcal{Q}$  returns index of the removed value. $\ln *$  - positive index if value found and removed. $\ln *$  - negative index if value not found. (`~index` to get the value where it should have been\n \* inserted)\n \*/\nexport function  $array$ RemoveSorted(array: string[], value: string): number  $\{\n$  const index = arrayIndexOfSorted(array, value);\n if (index  $>= 0$ ) {\n arraySplice(array, index, 1);\n }\n return index;\n}\n\n/\*\*\n \* Get an index of an `value` in a sorted `array`.\n \*\n \* NOTE:\n \* - This uses binary search algorithm for fast removals.\n \*\n \* @param array A sorted array to binary search.\n \* @param value The value to look for.\n \* @returns index of the value.\n \* positive index if value found. $\ln *$  - negative index if value not found. ( $\sim$ index` to get the value where it should have been\n \* located)\n \*/\nexport function arrayIndexOfSorted(array: string[], value: string): number {\n return  $arrayIndexOfSorted(array, value, 0)\;\n\|_h\|_n^**\n * \KeyValueArray is an array where even positions contain$ keys and odd positions contain values.\n \*\n \* `KeyValueArray` provides a very efficient way of iterating over its contents. For small  $n * sets$  (~10) the cost of binary searching an `KeyValueArray` has about the same performance\n \* characteristics that of a `Map` with significantly better memory footprint.\n \*\n \* If used as a `Map` the keys are stored in alphabetical order so that they can be binary searched $\ln$  \* for retrieval. $\ln$  \* N \* See: `keyValueArraySet`, `keyValueArrayGet`, `keyValueArrayIndexOf`, `keyValueArrayDelete`.\n \*/\nexport interface KeyValueArray<VALUE> extends Array<VALUE|string>  $\n \mathrm{aray}$  : 'array-map';\n\n/\*\*\n \* Set a `value` for a `key`.\n \*\n \* @param keyValueArray to modify.\n \* @param key The key to locate or create.\n \* @param value The value to set for a `key`. $\ln * \mathcal{Q}$  returns index (always even) of where the value vas set. $\ln * \Lambda$  export function keyValueArraySet<V> $(\n \$ keyValueArray: KeyValueArray<V>, key: string, value: V): number  ${\n}$  let index = keyValueArrayIndexOf(keyValueArray, key);\n if (index  $>= 0$ ) {\n // if we found it set it.\n keyValueArray[index | 1] = value;\n } else {\n index = ~index;\n arrayInsert2(keyValueArray, index, key, value);\n }\n return index;\n}\n\n/\*\*\n \* Retrieve a `value` for a `key` (on `undefined` if not found.)\n \*\n \* @param keyValueArray to search.\n \* @param key The key to locate.\n \* @return The `value` stored at the `key` location or `undefined if not found.\n \*/\nexport function keyValueArrayGet<V>(keyValueArray: KeyValueArray<V>, key: string): V|undefined  ${\n}$  const index = keyValueArrayIndexOf(keyValueArray, key);\n if (index  $>= 0$ ) {\n // if we found it retrieve it.\n return keyValueArray[index | 1] as V;\n }\n return undefined;\n\n\n\n\n\n\\*\*\n \* Retrieve a `key` index value in the array or `-1` if not found.\n \*\n \* @param keyValueArray to search.\n \* @param key The key to locate.\n \* @returns index of where the key is (or should

have been.) $\ln *$  - positive (even) index if key found. $\ln *$  - negative index if key not found. (`~index` (even) to get the index where it should have $\ln *$  been inserted.) $\ln * \Lambda$ nexport function

keyValueArrayIndexOf<V>(keyValueArray: KeyValueArray<V>, key: string): number {\n return  $_{\text{arrayIndexOfSorted(keyValueArray as string[], key, 1);\n}\n\n\gamma^*\n \cdot \text{Delete a 'key' (and 'value') from the$ `KeyValueArray`.\n \*\n \* @param keyValueArray to modify.\n \* @param key The key to locate or delete (if exist). $\ln * \mathcal{Q}$  returns index of where the key was (or should have been.) $\ln *$  - positive (even) index if key found and deleted. $\ln *$  - negative index if key not found. (`~index` (even) to get the index where it should have $\ln *$  been.) \*/\nexport function keyValueArrayDelete<V>(keyValueArray: KeyValueArray<V>, key: string): number {\n const index = keyValueArrayIndexOf(keyValueArray, key);\n if (index >= 0) {\n // if we found it remove it.\n  $array\text{Spline}(\text{keyValueArray}, index, 2)\$  }\n return index;\n}\n\n\n/\*\*\n \* INTERNAL: Get an index of an `value` in a sorted `array` by grouping search by `shift`.\n \*\n \* NOTE:\n \* - This uses binary search algorithm for fast removals. $\ln * \ln * \omega$  param array A sorted array to binary search. $\ln * \omega$  param value The value to look for. $\ln * \omega$ @param shift grouping shift.\n \* - `0` means look at every location\n \* - `1` means only look at every other (even) location (the odd locations are to be ignored as\n \* they are values.)\n \* @returns index of the value.\n \* - positive index if value found. $\ln *$  - negative index if value not found. ( $\sim$ index` to get the value where it should have been\n \* inserted\n \*/\nfunction arrayIndexOfSorted(array: string[], value: string, shift: number): number {\n ngDevMode && assertEqual(Array.isArray(array), true, 'Expecting an array');\n let start = 0;\n let end = array.length  $\gg$  shift;\n while (end !== start) {\n const middle = start + ((end - start)  $\gg$  1); // find the middle.\n const current = array[middle << shift];\n if (value === current) {\n return (middle << shift);\n } else if (current > value)  ${\n \mu$  end = middle;\n } else  ${\n \mu}$  start = middle + 1; // We already searched middle so make it non-inclusive by adding  $1\n$  }\n }\n return ~(end << shift);\n}\n","/\*\*\n \* @license\n \* Copyright Google LLC All Rights Reserved. $\ln * \ln *$  Use of this source code is governed by an MIT-style license that can be $\ln *$  found in the LICENSE file at https://angular.io/license\n \*/\n\nimport {isType, Type} from '../interface/type';\nimport {newArray} from '../util/array\_utils';\nimport {ANNOTATIONS, PARAMETERS, PROP\_METADATA} from '../util/decorators';\nimport {global} from '../util/global';\nimport {stringify} from '../util/stringify';\n\nimport {PlatformReflectionCapabilities} from './platform\_reflection\_capabilities';\nimport {GetterFn, MethodFn, SetterFn} from './types';\n\n\n\n/\*\n \* #########################\n \* Attention: These Regular expressions have to hold even if the code is minified!\n \* ##########################\n \*/\n\n/\*\*\n \* Regular expression that detects pass-through constructors for ES5 output. This Regex\n \* intends to capture the common delegation pattern emitted by TypeScript and Babel. Also\n \* it intends to capture the pattern where existing constructors have been downleveled from\n \* ES2015 to ES5 using TypeScript w/downlevel iteration. e.g.\n \*\n \* ``\n \* function MyClass()  ${\n\times \n}$  var \_this = \_super.apply(this, arguments) || this;\n \* ``\n \*\n \* ``\n \* function MyClass()  ${\n\times \n}$ var \_this = \_super.apply(this, \_\_spread(arguments)) || this;\n \* ```\n \*\n \* More details can be found in: https://github.com/angular/angular/issues/38453.\n \*/\nexport const ES5\_DELEGATE\_CTOR =\n  $\/\gamma$ function\\s+\\S+\\(\\)\\s\*{[\\s\\S]+\\.apply\\(this,\\s\*(arguments|[^()]+\\(arguments\\))\\)/;\n/\*\* Regular expression that detects ES2015 classes which extend from other classes. \*/\nexport const ES2015\_INHERITED\_CLASS =  $\angle$   $\clap{/class}\s\s{A-Za-z}\d$_*\s*extends\s{s+[A}+{,\n**}\n$  \* Regular expression that detects ES2015 classes which extend from other classes and  $\ln *$  have an explicit constructor defined.  $\ln *$   $\land$  nexport const ES2015\_INHERITED\_CLASS\_WITH\_CTOR =\n /^class\\s+[A-Zaz\\d\$\_]\*\\s\*extends\\s+[^{]+{[\\s\\S]\*constructor\\s\*\\(/;\n/\*\*\n \* Regular expression that detects ES2015 classes which extend from other classes\n  $*$  and inherit a constructor.\n  $*\land$ nexport const

ES2015\_INHERITED\_CLASS\_WITH\_DELEGATE\_CTOR  $=\n\frac{\triangle}{}$  /^class\\s+[A-Za-

z\\d\$\_]\*\\s\*extends\\s+[^{]+{[\\s\\S]\*constructor\\s\*\\(\\)\\s\*{\\s\*super\\(\\.\\.\\.arguments\\)/;\n\n/\*\*\n \* Determine whether a stringified type is a class which delegates its constructor  $\ln *$  to its parent.  $\ln * \ln *$  This is not trivial since compiled code can actually contain a constructor function\n \* even if the original source code did not. For instance, when the child class contains\n \* an initialized instance property.\n \*/\nexport function isDelegateCtor(typeStr: string): boolean {\n return ES5 DELEGATE CTOR.test(typeStr) ||\n

ES2015\_INHERITED\_CLASS\_WITH\_DELEGATE\_CTOR.test(typeStr) ||\n

## (ES2015\_INHERITED\_CLASS.test(typeStr) &&

!ES2015\_INHERITED\_CLASS\_WITH\_CTOR.test(typeStr));\n}\n\nexport class ReflectionCapabilities implements PlatformReflectionCapabilities  $\{\n\rho\ private\_reflect: any; \n\rho\ constructor(reflect): any) \{\n\rho\ this\_reflect = reflect \|$ global['Reflect'];\n }\n\n isReflectionEnabled(): boolean {\n return true;\n }\n\n factory<T>(t: Type<T>): (args: any[]) => T {\n return (...args: any[]) => new t(...args);\n }\n\n /\*\* @internal \*/\n

\_zipTypesAndAnnotations(paramTypes: any[], paramAnnotations: any[]): any[][]  $\n$  let result: any[][];\n\n if (typeof paramTypes === 'undefined')  $\{\n\$  result = newArray(paramAnnotations.length);\n  $\}$  else  $\{\n\$  result = newArray(paramTypes.length);\n  $\ln$  for (let i = 0; i < result.length; i++) {\n // TS outputs Object for parameters without types, while Traceur omits\n // the annotations. For now we preserve the Traceur behavior to aid\n // migration, but this can be revisited.\n if (typeof paramTypes === 'undefined')  $\{\n\$  result[i] = [];\n  $\}$  else if (paramTypes[i] && paramTypes[i] != Object)  $\{\n\}$  result[i] = [paramTypes[i]]; $\n\}$  else  $\{\n\}$ result[i] = [];\n }\n if (paramAnnotations && paramAnnotations[i] != null) {\n result[i] = result[i].concat(paramAnnotations[i]);\n }\n return result;\n }\n\n private \_ownParameters(type: Type<any>, parentCtor: any): any[[[]|null  $\{\n$  const typeStr = type.toString(); $\n$  // If we have no decorators, we only have function.length as metadata. $\ln$  // In that case, to detect whether a child class declared an own constructor or not,\n // we need to look inside of that constructor to check whether it is\n // just calling the parent.\n // This also helps to work around for https://github.com/Microsoft/TypeScript/issues/12439\n // that sets 'design:paramtypes' to  $\lceil \ln \frac{1}{n} \rceil$  if a class inherits from another class but has no ctor declared itself. (isDelegateCtor(typeStr))  $\n\$  return null;\n  $\n\| \$  / Prefer the direct API.\n if ((<any>type).parameters &&  $(\langle \text{any} \rangle)$ .parameters !== parentCtor.parameters  $\{\n\}$  return  $(\langle \text{any} \rangle)$ .parameters; $\n\}$   $\|\n\|$  /API of tsickle for lowering decorators to properties on the class. $\ln$  const tsickleCtorParams = (<any>type).ctorParameters;\n if (tsickleCtorParams && tsickleCtorParams !== parentCtor.ctorParameters) {\n // Newer tsickle uses a function closure $\ln$  // Retain the non-function case for compatibility with older tsickle $\ln$ const ctorParameters =\n typeof tsickleCtorParams === 'function' ? tsickleCtorParams() : tsickleCtorParams;\n

 const paramTypes = ctorParameters.map((ctorParam: any) => ctorParam && ctorParam.type);\n const paramAnnotations = ctorParameters.map(\n (ctorParam: any) =>\n ctorParam && convertTsickleDecoratorIntoMetadata(ctorParam.decorators));\n return

this.\_zipTypesAndAnnotations(paramTypes, paramAnnotations);\n }\n\n // API for metadata created by invoking the decorators. $\ln$  const paramAnnotations = type.hasOwnProperty(PARAMETERS) && (type as any)[PARAMETERS];\n const paramTypes = this. reflect && this. reflect.getOwnMetadata &&\n this.\_reflect.getOwnMetadata('design:paramtypes', type);\n if (paramTypes || paramAnnotations) {\n return this.  $\zeta$ ipTypesAndAnnotations(paramTypes, paramAnnotations);\n  $\|\eta\|$  // If a class has no decorators, at least create metadata $\ln$  // based on function.length. $\ln$  // Note: We know that this is a real constructor as we checked $\ln$ // the content of the constructor above.\n return newArray<any[]>(type.length);\n }\n\n parameters(type: Type<any>): any  $\left[\right] \{\n\mid \mathcal{H} \mid \mathcal{H}$  and  $\mathcal{H}$  have the have at least one class decorator  $\left| \mathcal{H} \right|$  to stay in sync with the static reflector.\n if (!isType(type)) {\n return [];\n }\n const parentCtor = getParentCtor(type);\n let parameters = this.\_ownParameters(type, parentCtor);\n if (!parameters && parentCtor !== Object) {\n parameters = this.parameters(parentCtor);\n  $\ln$  return parameters  $\|[\cdot,\n\rangle\|$ \n private \_ownAnnotations(typeOrFunc: Type<any>, parentCtor: any): any[]|null {\n // Prefer the direct API.\n if  $((\langle \text{any}\rangle \text{typeOrFunc})$ .annotations &&  $(\langle \text{any}\rangle \text{typeOrFunc})$ .annotations !== parentCtor.annotations) {\n let annotations =  $\langle \text{any-typeOrFunc}\rangle$  annotations;\n if (typeof annotations === 'function' && annotations.annotations) {\n annotations = annotations.annotations;\n }\n return annotations;\n }\n\n // API of tsickle for lowering decorators to properties on the class. $\ln$  if ((<any>typeOrFunc).decorators && (<any>typeOrFunc).decorators !== parentCtor.decorators) {\n return convertTsickleDecoratorIntoMetadata((<any>typeOrFunc).decorators);\n }\n\n // API for metadata created by invoking the decorators.\n if (typeOrFunc.hasOwnProperty(ANNOTATIONS)) {\n return (typeOrFunc as any)[ANNOTATIONS];\n }\n return null;\n }\n\n annotations(typeOrFunc: Type<any>): any[] {\n if

ownAnnotations = this.\_ownAnnotations(typeOrFunc, parentCtor) || [];\n const parentAnnotations = parentCtor  $!=$  Object ? this.annotations(parentCtor) :  $[\cdot]$ ;\n return parentAnnotations.concat(ownAnnotations);\n  $\|\cdot\|$ private \_ownPropMetadata(typeOrFunc: any, parentCtor: any): {[key: string]: any[]}|null {\n // Prefer the direct API.\n if ((<any>typeOrFunc).propMetadata &&\n (<any>typeOrFunc).propMetadata !== parentCtor.propMetadata) {\n let propMetadata = (<any>typeOrFunc).propMetadata;\n if (typeof propMetadata === 'function' && propMetadata.propMetadata)  $\{\n\}$  propMetadata = propMetadata.propMetadata;\n  $\ln$  return propMetadata;\n  $\ln$  // API of tsickle for lowering decorators to properties on the class.\n if ((<any>typeOrFunc).propDecorators &&\n (<any>typeOrFunc).propDecorators  $!=$  parentCtor.propDecorators)  $\{\n\quad \text{const}$  propDecorators = (<any>typeOrFunc).propDecorators; $\n\quad$  const propMetadata =  $\{$ [key: string]: any[] $\}$ {};\n Object.keys(propDecorators).forEach(prop => {\n propMetadata[prop] = convertTsickleDecoratorIntoMetadata(propDecorators[prop]);\n });\n return propMetadata;\n }\n\n // API for metadata created by invoking the decorators.\n if (typeOrFunc.hasOwnProperty(PROP\_METADATA)) {\n return (typeOrFunc as any)[PROP\_METADATA];\n  $\ln$  return null;\n  $\ln$  propMetadata(typeOrFunc: any): {[key: string]: any[]} {\n if (!isType(typeOrFunc)) {\n

 return {};\n }\n const parentCtor = getParentCtor(typeOrFunc);\n const propMetadata: {[key: string]: any[]}  $= {\}$ ;\n if (parentCtor !== Object) {\n const parentPropMetadata = this.propMetadata(parentCtor);\n Object.keys(parentPropMetadata).forEach((propName) =>  $\ln$  propMetadata[propName] = parentPropMetadata[propName];\n });\n }\n const ownPropMetadata = this.\_ownPropMetadata(typeOrFunc, parentCtor);\n if (ownPropMetadata)  $\{\n\}$  Object.keys(ownPropMetadata).forEach((propName) =>  $\{\n\}$ const decorators: any  $\lceil = \lceil \cdot \rceil$  if (propMetadata.hasOwnProperty(propName))  $\lceil \cdot \rceil$ decorators.push(...propMetadata[propName]);\n }\n decorators.push(...ownPropMetadata[propName]);\n propMetadata[propName] = decorators;\n });\n }\n return propMetadata;\n }\n\n ownPropMetadata(typeOrFunc: any): {[key: string]: any[]} {\n if (!isType(typeOrFunc)) {\n return {};\n }\n return this.\_ownPropMetadata(typeOrFunc, getParentCtor(typeOrFunc)) || {};\n }\n\n hasLifecycleHook(type: any, lcProperty: string): boolean  $\{\n\$ eturn type instance of Type && lcProperty in type.prototype; $\n\|\n\|$ guards(type: any): {[key: string]: any } {\n return {};\n }\n\n getter(name: string): GetterFn {\n return  $\zeta$ SetterFn>new Function('o', 'return o.' + name + ';');\n }\n\n setter(name: string): SetterFn {\n return  $\text{Setter}$ Pn $\text{Function}(o', 'v', 'return o.' + name + ' = v;');\n\h\n\in method(name: string): MethodFn {\n const$ functionBody = `if (!o.\${name}) throw new Error('\"\${name}\" is undefined');\n return o.\${name}.apply(o,  $args\;\;\n$  return <MethodFn>new Function('o', 'args', functionBody);\n  $\|\n$  // There is not a concept of import uri in Js, but this is useful in developing Dart applications.\n importUri(type: any): string {\n // StaticSymbol\n if (typeof type === 'object' && type['filePath'])  $\nvert$  return type['filePath'];\n  $\rvert \$  // Runtime type\n return `./\${stringify(type)}`;\n }\n\n resourceUri(type: any): string {\n return `./\${stringify(type)}`;\n }\n\n resolveIdentifier(name: string, moduleUrl: string, members: string[], runtime: any): any  $\{\n\$  return runtime; $\n\$ resolveEnum(enumIdentifier: any, name: string): any  $\{\n$  return enumIdentifier[name];\n  $\n\in \{\n\}$ convertTsickleDecoratorIntoMetadata(decoratorInvocations: any[]): any[] {\n if (!decoratorInvocations) {\n return  $[\cdot]$ ;\n }\n return decoratorInvocations.map(decoratorInvocation => {\n const decoratorType =  $decoratorInvocation.type;\n \quad const annotationCls = decoratorType.annotationCls;\n \quad const annotationArgs =$ decoratorInvocation.args ? decoratorInvocation.args : [];\n return new annotationCls(...annotationArgs);\n  $\|\cdot\|$ \n\nfunction getParentCtor(ctor: Function): Type<any>  $\|\cdot\|$  const parentProto = ctor.prototype ? Object.getPrototypeOf(ctor.prototype) : null;\n const parentCtor = parentProto ? parentProto.constructor : null;\n // Note: We always use `Object` as the null value\n // to simplify checking later on.\n return parentCtor  $||$ Object;\n}\n","/\*\*\n \* @license\n \* Copyright Google LLC All Rights Reserved.\n \*\n \* Use of this source code is governed by an MIT-style license that can be\n \* found in the LICENSE file at https://angular.io/license\n \*/\n\nimport {makeParamDecorator} from '../util/decorators';\n\n\n/\*\*\n \* Type of the Inject decorator / constructor function.\n \*\n \* @publicApi\n \*/\nexport interface InjectDecorator  $\ln$  /\*\*\n \* Parameter decorator on a dependency parameter of a class constructor $\ln$  \* that specifies a custom provider of the dependency. $\ln$  \* \n \* @usageNotes $n *$  The following example shows a class constructor that specifies a $n *$  custom provider of a

dependency using the parameter decorator.\n  $*\n\mathbf{m} \cdot \mathbf{w}$  When  $\odot \mathbf{q}$  is not present, the injector uses the type annotation of the \n \* parameter as the provider. \n \* \n \* <code-example path=\"core/di/ts/metadata\_spec.ts\" region=\"InjectWithoutDecorator\">\n \* </code-example>\n \*\n \* @see [\"Dependency Injection Guide\"](guide/dependency-injection)\n \*\n \*/\n (token: any): any;\n new(token: any): Inject;\n}\n\n/\*\*\n \* Type of the Inject metadata. $\ln * \ln * \omega$ publicApi $\ln * \wedge \omega$ nexport interface Inject  $\ln / * \ln * A$  [DI token](guide/glossary#di-token) that maps to the dependency to be injected.\n  $*\wedge$  token: any;\n}\n\n/\*\*\n  $*\ln$  Inject decorator and metadata. $\ln \pi$   $\otimes$  Annotation $\ln \pi$   $\otimes$  publicApi $\ln \pi$  \*/nexport const Inject: InjectDecorator = makeParamDecorator('Inject', (token: any) => ({token}));\n\n\n/\*\*\n \* Type of the Optional decorator / constructor function.\n \*\n \* @publicApi\n \*/\nexport interface OptionalDecorator  $\ln$  /\*\*\n \* Parameter decorator to be used on constructor parameters, $\ln$  \* which marks the parameter as being an optional dependency. $\ln$  \* The DI framework provides null if the dependency is not found. $\ln * \ln *$  Can be used together with other parameter decorators\n \* that modify how dependency injection operates.\n \*\n \* @usageNotes\n \*\n \* The following code allows the possibility of a null result: $\ln *$   $\propto$   $\text{code-example path}$ = $\text{code='core/di/ts/metadata\ spec.ts}$ . region=\"Optional\">\n \* </code-example>\n \*\n \* @see [\"Dependency Injection Guide\"](guide/dependencyinjection).\n \*/\n (): any;\n new(): Optional;\n}\n\n/\*\*\n \* Type of the Optional metadata.\n \*\n \* @publicApi\n \*/\nexport interface Optional  ${\n\lambda * \n \in \mathbb{N} \setminus \mathbb{N}^*}$  Optional decorator and metadata.\n \*\n \* @Annotation\n \* @publicApi\n \*/\nexport const Optional: OptionalDecorator = makeParamDecorator('Optional');\n\n/\*\*\n \* Type of the Self decorator / constructor function.\n \*\n \* @publicApi\n \*/\nexport interface SelfDecorator {\n /\*\*\n \* Parameter decorator to be used on constructor parameters,  $n *$  which tells the DI framework to start dependency resolution from the local injector. $\wedge \mathbb{R}^*$  Resolution works upward through the injector hierarchy, so the children\n \* of this class must configure their own providers or be prepared for a null result.\n \*\n \*  $\omega$ usageNotes $\ln \sqrt{\pi}$  \* In the following example, the dependency can be resolved $\ln \sqrt{\pi}$  by the local injector when instantiating the class itself, but not\n \* when instantiating a child.\n  $*\n\alpha$  + <code-example path=\"core/di/ts/metadata\_spec.ts\" region=\"Self\">\n \* </code-example>\n \*\n \* @see `SkipSelf`\n \* @see `Optional`\n \*\n \*/\n (): any;\n new(): Self;\n}\n\n/\*\*\n \* Type of the Self metadata.\n \*\n \* @publicApi\n \*/\nexport interface Self  ${\nabla^* \neq \mathbf{S}$  self decorator and metadata. $\in \mathbb{N}$  \* @Annotation $\in \mathbb{N}$  \* @publicApi $\in$ \*/\nexport const Self: SelfDecorator = makeParamDecorator('Self');\n\n\n/\*\*\n \* Type of the `SkipSelf` decorator / constructor function. $\ln * \ln * \omega$  =  $\ln / \ln \pi$  \*  $\ln \tan \theta$  =  $\ln / \tan \theta$  =  $\ln / \tan \theta$  =  $\ln / \tan \theta$  =  $\ln / \tan \theta$  =  $\ln / \tan \theta$  =  $\ln / \tan \theta$  =  $\ln / \tan \theta$  =  $\ln / \tan \theta$  =  $\ln / \tan \theta$  =  $\ln / \tan \theta$  =  $\ln / \tan \theta$  =  $\ln / \tan \theta$  =  $\ln / \tan \theta$  =  $\ln / \tan \theta$ to be used on constructor parameters,\n \* which tells the DI framework to start dependency resolution from the parent injector. $\ln$  \* Resolution works upward through the injector hierarchy, so the local injector $\ln$  \* is not checked for a provider.\n  $*\n\rangle$  \* @usageNotes\n  $*\n\rangle$  \* In the following example, the dependency can be resolved when $\ln$  \* instantiating a child, but not when instantiating the class itself. $\ln$  \*  $\cong$  <code-example path=\"core/di/ts/metadata\_spec.ts\" region=\"SkipSelf\">\n \* </code-example>\n \*\n \* @see [Dependency Injection guide](guide/dependency-injection-in-action#skip).\n \* @see `Self`\n \* @see `Optional`\n \*\n \*/\n (): any;\n new(): SkipSelf;\n}\n\n/\*\*\n \* Type of the `SkipSelf` metadata.\n \*\n \* @publicApi\n \*/\nexport interface SkipSelf  ${\n\rq\n\in\mathbb{R}^*}\n$  \* `SkipSelf` decorator and metadata. $\in \mathbb{R}^*$  @Annotation $\in \mathbb{R}^*$  @publicApi $\in$ \*/\nexport const SkipSelf: SkipSelfDecorator = makeParamDecorator('SkipSelf');\n\n/\*\*\n \* Type of the `Host` decorator / constructor function.\n \*\n \* @publicApi\n \*/\nexport interface HostDecorator {\n /\*\*\n \* Parameter decorator on a view-provider parameter of a class constructor $\ln$  \* that tells the DI framework to resolve the view by checking injectors of child\n  $*$  elements, and stop when reaching the host element of the current component. $\ln *$ \n \* @usageNotes\n \*\n \* The following shows use with the `@Optional` decorator, and allows for a null result.\n  $*\n$   $*\ll$ code-example path=\"core/di/ts/metadata\_spec.ts\" region=\"Host\">\n  $*\ll$ code-example>\n  $*\n$ n  $*\n$  For an extended example, see [\"Dependency Injection\n \* Guide\"](guide/dependency-injection-in-action#optional).\n \*/\n (): any;\n new(): Host;\n}\n\n/\*\*\n \* Type of the Host metadata.\n \*\n \* @publicApi\n \*/\nexport interface Host  ${\nabla}^* \nabla^* \mathbf{n}^* = \mathbf{C} \cdot \mathbf{n}^* \cdot \mathbf{n}^* \cdot \mathbf{n}^* \cdot \mathbf{n}^* \cdot \mathbf{n}^*$ HostDecorator = makeParamDecorator('Host');\n","/\*\*\n \* @license\n \* Copyright Google LLC All Rights Reserved. $\ln * \ln *$  Use of this source code is governed by an MIT-style license that can be $\ln *$  found in the LICENSE file at https://angular.io/license\n \*/\n\nimport {CompilerFacade, getCompilerFacade,

R3DependencyMetadataFacade, R3ResolvedDependencyType} from '../../compiler/compiler\_facade';\nimport {Type} from '../../interface/type';\nimport {ReflectionCapabilities} from

'../../reflection/reflection\_capabilities';\nimport {Host, Inject, Optional, Self, SkipSelf} from '../metadata';\nimport {Attribute} from '../metadata\_attr';\n\nlet \_reflect: ReflectionCapabilities|null = null;\n\nexport function getReflect(): ReflectionCapabilities {\n return (\_reflect = \_reflect || new ReflectionCapabilities());\n}\n\nexport function reflectDependencies(type: Type<any>): R3DependencyMetadataFacade[] {\n return convertDependencies(getReflect().parameters(type));\n}\n\nexport function convertDependencies(deps: any[]): R3DependencyMetadataFacade[]  $\{\n m \ constant \sigma = getComplete(\n m \ time \sigma = \n m \ time \sigma)$ ;\n return deps.map(dep => reflectDependency(compiler, dep));\n}\n\nfunction reflectDependency(compiler: CompilerFacade, dep: any|any[]): R3DependencyMetadataFacade {\n const meta: R3DependencyMetadataFacade = {\n token: null,\n host: false,\n optional: false,\n resolved: compiler.R3ResolvedDependencyType.Token,\n self: false,\n skipSelf: false,\n };\n\n function setTokenAndResolvedType(token: any): void {\n meta.resolved = compiler.R3ResolvedDependencyType.Token;\n meta.token = token;\n }\n\n if (Array.isArray(dep) && dep.length  $> 0$ ) {\n for (let j = 0; j < dep.length; j++) {\n const param = dep[j];\n if (param === undefined) {\n // param may be undefined if type of dep is not set by ngtsc\n continue;\n }\n\n const proto = Object.getPrototypeOf(param);\n\n if (param instanceof Optional || proto.ngMetadataName === 'Optional') {\n meta.optional = true;\n } else if (param instance of SkipSelf || proto.ngMetadataName === 'SkipSelf') {\n meta.skipSelf = true;\n } else if (param instance of Self || proto.ngMetadataName === 'Self') {\n meta.self = true;\n } else if (param instance of Host || proto.ng Metadata Name === 'Host') {\n meta.host = true;\n } else if (param instance of Inject)  ${\n \mu}$  meta.token = param.token;\n } else if (param instance of Attribute)  ${\n \mu}$ if (param.attributeName === undefined)  $\ln$  throw new Error(`Attribute name must be defined.`);\n  $\ln$ meta.token = param.attributeName;\n meta.resolved = compiler.R3ResolvedDependencyType.Attribute;\n } else if (param. ChangeDetectorRef === true)  $\{\n\}$  meta.token = param; $\infty$  meta.resolved = compiler.R3ResolvedDependencyType.ChangeDetectorRef;\n } else {\n setTokenAndResolvedType(param);\n  $\|\cdot\|$  } else if (dep === undefined || (Array.isArray(dep) && dep.length === 0))  $\{\n\}$  meta.token = undefined;\n meta.resolved = R3ResolvedDependencyType.Invalid;\n  $\}$ else  $\{\n\$  setTokenAndResolvedType(dep); $\n\}$ n return meta; $\n\| \cdot \|\cdot\|$ ,"/\*\*\n \* @license\n \* Copyright Google LLC All Rights Reserved. $\ln * \ln *$  Use of this source code is governed by an MIT-style license that can be $\ln *$  found in the LICENSE file at https://angular.io/license\n \*/\n\nimport {Type} from '../interface/type';\nimport {Component} from './directives';\n\n\n/\*\*\n \* Used to resolve resource URLs on `@Component` when used with JIT compilation.\n \*\n \* Example:\n \* ```\n \* @Component({\n \* selector: 'my-comp',\n \* templateUrl: 'mycomp.html', // This requires asynchronous resolution\n \* })\n \* class MyComponent{\n \* }\n \*\n \* // Calling `renderComponent` will fail because `renderComponent` is a synchronous process\n \* // and `MyComponent`'s  $\degree$ @Component.templateUrl` needs to be resolved asynchronously.\n \*\n \* // Calling `resolveComponentResources()` will resolve `@Component.templateUrl` into\n \* // `@Component.template`, which allows `renderComponent` to proceed in a synchronous manner. $\ln \sqrt[k]{n^*}$  Use browser's `fetch()` function as the default resource resolution strategy. $\ln *$  resolveComponentResources(fetch).then(() => { $\ln *$  // After resolution all URLs have been converted into `template` strings.\n \* renderComponent(MyComponent);\n \* });\n \*\n \* ```\n \*\n \* NOTE: In AOT the resolution happens during compilation, and so there should be no need\n \* to call this method outside JIT mode.\n  $*\n$   $\infty$   $\mathbb{R}^n$  aram resourceResolver a function which is responsible for returning a `Promise` to the $\ln$  \* contents of the resolved URL. Browser's `fetch()` method is a good default implementation.\n \*/\nexport function resolveComponentResources(\n resourceResolver: (url: string) => (Promise<string|{text(): Promise<string>}>)): Promise $\langle \nabla \cdot \mathbf{r} \rangle$  /n // Store all promises which are fetching the resources. $\ln$  const componentResolved: Promise<void>[] = [];\n\n // Cache so that we don't fetch the same resource more than once.\n const urlMap = new Map<string, Promise<string>>();\n function cachedResourceResolve(url: string): Promise<string> {\n let promise  $=$  urlMap.get(url);\n if (!promise) {\n const resp = resourceResolver(url);\n urlMap.set(url, promise = resp.then(unwrapResponse)); $\n\lambda$  }  $\n\alpha$  return promise; $\n\lambda$  } $\n\lambda$ 

componentResourceResolutionOueue.forEach((component: Component, type: Type $\langle$ any>) => {\n const promises:

Promise<void> $[]= [];\n\text{in}$  if (component.templateUrl)  $\{\n\$ 

promises.push(cachedResourceResolve(component.templateUrl).then((template)  $\geq$  {\n component.template = template;\n }));\n }\n const styleUrls = component.styleUrls;\n const styles = component.styles ||  $(component-styleS = [])\$ ; \n const styleOffset = component.styles.length; \n styleUrls && styleUrls.forEach((styleUrl, index) => {\n styles.push(''); // pre-allocate array.\n promises.push(cachedResourceResolve(styleUrl).then((style)  $\gg$  {\n styles[styleOffset + index] = style;\n styleUrls.splice(styleUrls.indexOf(styleUrl), 1);\n if (styleUrls.length == 0) {\n component.styleUrls = undefined; $\n \lambda$  });\n });\n const fullyResolved = Promise.all(promises).then(() => componentDefResolved(type));\n componentResolved.push(fullyResolved);\n });\n clearResolutionOfComponentResourcesQueue();\n return Promise.all(componentResolved).then(() => undefined);\n}\n\nlet componentResourceResolutionQueue = new Map<Type<any>, Component>();\n\n// Track when existing cmp for a Type is waiting on resources.\nconst componentDefPendingResolution = new Set<Type<any>>();\n\nexport function maybeQueueResolutionOfComponentResources(type: Type<any>, metadata: Component) {\n if (componentNeedsResolution(metadata)) {\n componentResourceResolutionQueue.set(type, metadata);\n componentDefPendingResolution.add(type);\n }\n}\n\nexport function isComponentDefPendingResolution(type: Type<any>): boolean {\n return componentDefPendingResolution.has(type);\n}\n\nexport function componentNeedsResolution(component: Component): boolean {\n return !!(\n (component.templateUrl && !component.hasOwnProperty('template')) ||\n component.styleUrls && component.styleUrls.length);\n}\nexport function clearResolutionOfComponentResourcesQueue(): Map<Type<any>, Component> {\n const old = componentResourceResolutionQueue;\n componentResourceResolutionQueue = new Map();\n return old;\n}\n\nexport function restoreComponentResolutionQueue(queue: Map<Type<any>, Component>): void {\n componentDefPendingResolution.clear();\n queue.forEach( $($ , type) => componentDefPendingResolution.add(type));\n componentResourceResolutionQueue = queue;\n}\n\nexport function isComponentResourceResolutionQueueEmpty() {\n return componentResourceResolutionQueue.size ===  $0;\n\hbar\$ n\nfunction unwrapResponse(response: string|{text(): Promise<string>}): string|Promise<string> {\n return typeof response  $==$  'string' ? response : response.text();\n}\n\nfunction componentDefResolved(type: Type<any>): void  $\{\n\in \mathbb{P}$ endingResolution.delete(type); $\n\in \mathbb{P}^* \$ n \* @license $\in \mathbb{P}^*$ Copyright Google LLC All Rights Reserved.\n \*\n \* Use of this source code is governed by an MIT-style license that can be\n \* found in the LICENSE file at https://angular.io/license\n \*/\n\nimport '../util/ng\_dev\_mode';\n\nimport {Type} from '../interface/type';\nimport {getClosureSafeProperty} from '../util/property';\nimport {stringify} from '../util/stringify';\nimport {resolveForwardRef} from './forward\_ref';\nimport {getInjectImplementation, injectRootLimpMode} from './inject\_switch';\nimport {InjectionToken} from './injection\_token';\nimport {Injector} from './injector';\nimport {InjectFlags} from './interface/injector';\nimport {ValueProvider} from './interface/provider';\nimport {Inject, Optional, Self, SkipSelf} from './metadata';\n\n\nconst  $_THROW_FNOT_FOUND = \{\};\nexport const\ THROW_FNOT_FOUND =$ \_THROW\_IF\_NOT\_FOUND;\n\nexport const NG\_TEMP\_TOKEN\_PATH = 'ngTempTokenPath';\nconst  $NG\_TOKEN\_PATH = 'ngTokenPath';\n (n/cm) LINE = \ln(gm;\n) nconv\_LINE = ';\n) nconv\_LINE = ';\n) nconv\_MINE = \ln(gm;\n) nconv\_MINE = \ln(gm;\n) nconv\_MINE = \ln(gm;\n) nconv\_MINE = \ln(gm;\n) nconv\_MINE = \ln(gm;\n) nconv\_MINE = \ln(gm;\n) nconv\_MINE = \ln(gm;\n) nconv\_MINE = \ln(gm;\n) nconv\_MINE = \ln(gm;\n) nconv\_MINE = \ln(gm;\n) nconv\_MINE = \ln(gm;\n) nconv\_MINE = \ln(gm;\n) nconv\_MINE = \ln(gm;\n) nconv\_$ SOURCE = '\_\_source';\n\nexport const USE\_VALUE =\n getClosureSafeProperty<ValueProvider>({provide: String, useValue: getClosureSafeProperty}); $\ln\ln^{**}\ln^*$  Current injector value used by `inject`. $\ln^*$  - `undefined`: it is an error to call `inject`\n  $*$  - `null`: `inject` can be called but there is no injector (limp-mode).\n  $*$  - Injector instance: Use the injector for resolution. $\ln \frac{\text{number}}{\text{number}}$ . Injector: Injector|undefined|null = undefined; $\ln \frac{\text{number}}{\text{number}}$ function setCurrentInjector(injector: Injector|null|undefined): Injector|undefined|null  $\{\n$  const former =  $currentInjector;\n$   $currentInjector = injector;\n$  return former; $\n\}\n\in\n\max\{$  function injectInjectorOnly<T>(token: Type<T>|InjectionToken<T>): T;\nexport function injectInjectorOnly<T>(token: Type<T>|InjectionToken<T>, flags?: InjectFlags): T|\n null;\nexport function injectInjectorOnly<T>(\n token: Type<T>[InjectionToken<T>, flags = InjectFlags.Default): T|null  $\{\n\$ n if (\_currentInjector === undefined)  $\{\n\}$ throw new Error(`inject() must be called from an injection context  $\ln$  } else if ( currentInjector === null) {\n

return injectRootLimpMode(token, undefined, flags);\n } else {\n return \_currentInjector.get(token, flags & InjectFlags.Optional ? null : undefined, flags);\n  $\n\ln\frac*\n\in \mathbb{R}$  Generated instruction: Injects a token from the currently active injector.\n \*\n \* Must be used in the context of a factory function such as one defined for an\n \* `InjectionToken`. Throws an error if not called from such a context.\n  $*\n\mid n * (Additional documentation moved to$ `inject`, as it is the public API, and an alias for this\n \* instruction\n \*\n \* @see inject\n \* @codeGenApi\n \* @publicApi This instruction has been emitted by ViewEngine for some time and is deployed to npm.\n \*/\nexport function inject<T>(token: Type<T>|InjectionToken<T>): T;\nexport function inject<T>(token: Type<T>|InjectionToken<T>, flags?: InjectFlags): T|null;\nexport function inject<T>(token:  $Type < T > |InjectionToken < T >, flags = InjectFlags. Default):$   $T |null \ {\n return (getInjectImplementation() ||\n )}$ injectInjectorOnly)(resolveForwardRef(token), flags);\n}\n\n/\*\*\n \* Throws an error indicating that a factory function could not be generated by the compiler for a $\ln *$  particular class. $\ln * \ln *$  This instruction allows the actual error message to be optimized away when ngDevMode is turned\n \* off, saving bytes of generated code while still providing a good experience in dev mode.\n  $*\nabla^*$  The name of the class is not mentioned here, but will be in the generated factory function name\n \* and thus in the stack trace.\n \*\n \* @codeGenApi\n \*/\nexport function invalidFactoryDep(index: number): never  $\{\nabla \cdot \mathbf{n} = \nabla \cdot \nabla \cdot \mathbf{n} \}$  This constructor is not compatible with Angular Dependency Injection because its dependency at index  $\{\n\}$  index  $\}$  of the parameter list is invalid.\nThis can happen if the dependency type is a primitive like a string or if an ancestor of this class is missing an Angular decorator.\n\nPlease check that 1) the type for the parameter at index  $\{\n\$ the correct Angular decorators are defined for this class and its ancestors.  $\cdot \nabla \cdot \mathbf{n}$  'invalid'; \n throw new Error(msg);\n}\n\n/\*\*\n \* Injects a token from the currently active injector.\n \*\n \* Must be used in the context of a factory function such as one defined for an\n \* `InjectionToken`. Throws an error if not called from such a context.\n \*\n \* Within such a factory function, using this function to request injection of a dependency\n \* is faster and more type-safe than providing an additional array of dependencies\n \* (as has been common with `useFactory` providers). $\ln * \ln * \omega$  param token The injection token for the dependency to be injected. $\ln * \omega$  param flags Optional flags that control how injection is executed.\n \* The flags correspond to injection strategies that can be specified with\n \* parameter decorators `@Host`, `@Self`, `@SkipSef`, and `@Optional`.\n \* @returns True if injection is successful, null otherwise.\n \*\n \* @usageNotes\n \*\n \* ### Example\n \*\n \* {@example core/di/ts/injector\_spec.ts region='ShakableInjectionToken'}\n \*\n \* @publicApi\n \*/\nexport const inject = inject;\n\n\nexport function injectArgs(types: (Type<any>|InjectionToken<any> $|$ any[]]): any[] {\n const args: any[] = [];\n for (let i = 0; i < types.length; i++)  $\{\n\quad$  const arg = resolveForwardRef(types[i]); $\in$  if (Array.isArray(arg))  $\{\n\in$  if (arg.length  $== 0$ ) {\n throw new Error('Arguments array must have arguments.');\n }\n let type: Type<any>|undefined = undefined;\n let flags: InjectFlags = InjectFlags.Default;\n\n for (let j = 0; j < arg.length;  $j++)$  {\n const meta = arg[j];\n if (meta instance of Optional || meta.ngMetadataName === 'Optional'  $\|$  meta === Optional)  $\{\n\$  flags = InjectFlags.Optional; $\|$  } else if  $\(\|$  meta instance of SkipSelf || meta.ngMetadataName === 'SkipSelf' || meta === SkipSelf  $\{\n\}$  flags |= InjectFlags.SkipSelf; $\n\}$ } else if (meta instance of Self  $\|$  meta.ngMetadataName === 'Self'  $\|$  meta === Self)  $\{\$ InjectFlags.Self;\n } else if (meta instance inject  $\|\text{meta} == \text{Inject}\|\$ n type = meta.token;\n } else {\n type = meta;\n }\n }\n\n args.push(inject(type!, flags));\n } else {\n args.push(inject(arg));\n }\n }\n return args;\n}\n\n\nexport function catchInjectorError(\n e: any, token: any, injectorErrorName: string, source: string|null): never  ${\n$  const tokenPath: any[] = e[NG\_TEMP\_TOKEN\_PATH]; ${\n$  if (token[SOURCE])  ${\n}$ tokenPath.unshift(token[SOURCE]);\n  $\mathbf{r}$  = formatError('\\n' + e.message, tokenPath, injectorErrorName, source);\n e[NG\_TOKEN\_PATH] = tokenPath;\n e[NG\_TEMP\_TOKEN\_PATH] = null;\n throw e;\n}\n\nexport function formatError(\n text: string, obj: any, injectorErrorName: string, source: string|null = null): string  $\{\n \text{ text} = \text{ text} \& \text{start}(0) == \l\n \in \& \text{text} \; \text{text} \; \text{1}) == \l\n \in \& \text{text} \; \text{1}) == \l\n \in \& \text{text} \; \text{1}) == \l\n \in \& \text{text} \; \text{1}) == \l\n \in \& \text{text} \; \text{2}) := \l\n \in \& \text{text} \; \text{2}) := \l\n \in \& \text{text} \; \text{2}) := \l\n \in \& \text{text} \; \text{$ text;\n let context = stringify(obj);\n if (Array.isArray(obj)) {\n context = obj.map(stringify).join(' -> ');\n } else if (typeof obj === 'object')  $\nvert$  let parts =  $\scriptstyle\frac{[-]};\n$  for (let key in obj)  $\nvert$  if (obj.hasOwnProperty(key))  ${\nightharpoonup$ n let value = obj[key];\n parts.push ${\nightharpoonup}$  key + ':' + (typeof value == 'string' ? JSON.stringify(value) : stringify(value));\n }\n context = `{\${parts.join(', ')}}`;\n }\n return `\${injectorErrorName}\${source ?

'(' + source + ')' : "}[\${context}]:  $\{\n\$  text.replace(NEW\_LINE, '\\n ')}`;\n}\n","/\*\*\n \* @license\n \* Copyright Google LLC All Rights Reserved.\n \*\n \* Use of this source code is governed by an MIT-style license that can be\n \* found in the LICENSE file at https://angular.io/license\n \*/\n\n/\*\*\n \* @fileoverview\n \* A module to facilitate use of a Trusted Types policy internally within $n *$  Angular. It lazily constructs the Trusted Types policy, providing helper $\ln$  \* utilities for promoting strings to Trusted Types. When Trusted Types are not $\ln$  \* available, strings are used as a fallback.\n \* @security All use of this module is security-sensitive and should go through\n \* security review.\n \*/\n\nimport {global} from '../global';\nimport {TrustedHTML, TrustedScript, TrustedScriptURL, TrustedTypePolicy, TrustedTypePolicyFactory} from './trusted\_type\_defs';\n\n/\*\*\n \* The Trusted Types policy, or null if Trusted Types are not\n \* enabled/supported, or undefined if the policy has not been created yet. $\ln \sqrt{\frac{\hbar^2}{2}}$ policy: TrustedTypePolicy|null|undefined;\n\n/\*\*\n \* Returns the Trusted Types policy, or null if Trusted Types are not $\ln$  \* enabled/supported. The first call to this function will create the policy. $\ln$  \*/ $\ln$ function getPolicy(): TrustedTypePolicy|null {\n if (policy === undefined) {\n policy = null;\n if (global.trustedTypes) {\n try {\n

policy = (global.trustedTypes as TrustedTypePolicyFactory).createPolicy('angular',  $\{\n\}$  createHTML: (s: string) => s,\n createScript: (s: string) => s,\n createScriptURL: (s: string) => s,\n });\n } catch {\n

 // trustedTypes.createPolicy throws if called with a name that is\n // already registered, even in report-only mode. Until the API changes, $\ln$  // catch the error not to break the applications functionally. In such $\ln$  // cases, the code will fall back to using strings. $\n \lambda$  }\n }\n return policy;\n}\n\n/\*\*\n \* Unsafely promote a string to a TrustedHTML, falling back to strings when $\ln$  \* Trusted Types are not available. $\ln$  \* @security This is a security-sensitive function; any use of this function\n \* must go through security review. In particular, it must be assured that the $\ln *$  provided string will never cause an XSS vulnerability if used in a context $\ln *$  that will be interpreted as HTML by a browser, e.g. when assigning to  $\infty$  \* element.innerHTML. In \*/\nexport function trustedHTMLFromString(html: string): TrustedHTML|string {\n return getPolicy()?.createHTML(html) || html;\n}\n\n/\*\*\n \* Unsafely promote a string to a TrustedScript, falling back to strings when\n \* Trusted Types are not available.\n \* @security In particular, it must be assured that the provided string will\n \* never cause an XSS vulnerability if used in a context that will be $\ln *$  interpreted and executed as a script by a browser, e.g. when calling eval.\n \*/\nexport function trustedScriptFromString(script: string): TrustedScript|string {\n return getPolicy()?.createScript(script) || script;\n}\n\n/\*\*\n \* Unsafely promote a string to a TrustedScriptURL, falling back to strings\n \* when Trusted Types are not available. $\ln$  \* @security This is a security-sensitive function; any use of this function $\ln *$  must go through security review. In particular, it must be assured that the $\ln *$  provided string will never cause an XSS vulnerability if used in a context in \* that will cause a browser to load and execute a resource, e.g. when\n \* assigning to script.src.\n \*/\nexport function trustedScriptURLFromString(url: string): TrustedScriptURL|string  $\{\nvert \$  return getPolicy()?.createScriptURL(url) || url;\n  $\nvert \$  \* \le Unsafely call the Function constructor with the given string arguments. It  $\ln *$  is only available in development mode, and should be stripped out of\n \* production code.\n \* @security This is a security-sensitive function; any use of this function\n \* must go through security review. In particular, it must be assured that it $\ln *$  is only called from development code, as use in production code can lead to\n  $*$  XSS vulnerabilities.\n  $*\land$ nexport function newTrustedFunctionForDev(...args: string[]): Function {\n if (typeof ngDevMode === 'undefined') {\n throw new Error('newTrustedFunctionForDev should never be called in production');\n  $\in$  if (!global.trustedTypes)  $\n\in$  // In environments that don't support Trusted Types, fall back to the most\n // straightforward implementation:\n return new Function(...args);\n  $\ln \Lambda /$  Chrome currently does not support passing TrustedScript to the Function\n // constructor. The following implements the workaround proposed on the page $\ln$  // below, where the Chromium bug is also referenced:\n // https://github.com/w3c/webappsec-trusted-types/wiki/Trusted-Types-for-functionconstructor $\ln$  const fnArgs = args.slice(0, -1).join(','); $\ln$  const fnBody = args.pop()!.toString(); $\ln$  const body = `(function anonymous( $\fnArgs\n\rangle \{ \fnBody\}\n\rangle \; \lambda \wedge \Delta \text{ is equal directly confuses the compiler and.}$ prevents this module from\n // being stripped out of JS binaries even if not used. The global['eval']\n // indirection fixes that.\n const fn = global['eval'](trustedScriptFromString(body) as string) as Function;\n\n // To completely mimic the behavior of calling  $\lvert$ "new Function $\lvert$ ", two more $\ln$  // things need to happen: $\ln$  // 1. Stringifying the

resulting function should return its source code\n fn.toString = () => body;\n // 2. When calling the resulting

function, `this` should refer to `global`\n return fn.bind(global);\n\n // When Trusted Types support in Function constructors is widely available,\n // the implementation of this function can be simplified to:\n // return new Function(...args.map(a => trustedScriptFromString(a)));\n}\n","/\*\*\n \* @license\n \* Copyright Google LLC All Rights Reserved. $\ln * \ln *$  Use of this source code is governed by an MIT-style license that can be $\ln *$  found in the LICENSE file at https://angular.io/license\n \*/\n\nexport const enum BypassType {\n Url = 'URL',\n Html = 'HTML',\n ResourceUrl = 'ResourceURL',\n Script = 'Script',\n Style = 'Style',\n}\n\n/\*\*\n \* Marker interface for a value that's safe to use in a particular context.\n \*\n \* @publicApi\n \*/\nexport interface SafeValue {}\n\n/\*\*\n \* Marker interface for a value that's safe to use as HTML.\n \*\n \* @publicApi\n \*/\nexport interface SafeHtml extends SafeValue  $\{\n\n\cdot \frac{*}{n} * Marker interface for a value that's safe to use as style (CSS).\n *\n * @publicApi\n$ \*/\nexport interface SafeStyle extends SafeValue  $\ln\ln^*$ \n \* Marker interface for a value that's safe to use as JavaScript.\n \*\n \* @publicApi\n \*/\nexport interface SafeScript extends SafeValue  $\{\}\n\infty$ <sup>\*</sup>\n \* Marker interface for a value that's safe to use as a URL linking to a document.\n  $*\n$   $\circ$  @publicApi\n  $*\n$ export interface SafeUrl extends SafeValue { $\ln\frac{*}{n}$  \* Marker interface for a value that's safe to use as a URL to load executable code from.\n \*\n \* @publicApi\n \*/\nexport interface SafeResourceUrl extends SafeValue {}\n\n\nabstract class SafeValueImpl implements SafeValue {\n constructor(public changingThisBreaksApplicationSecurity: string)  ${\n\n\in \mathbb{N} \in \mathbb{N} \in \mathbb{N} \in \mathbb{N} \in \mathbb{N} \in \mathbb{N} \in \mathbb{N} \}$  return `SafeValue must use [property]=binding:  ${\fhis. changing This BreaksApplication Security}^+ \n (see <https://g.co/ng/security#xss>)^ $\n$$ SafeHtmlImpl extends SafeValueImpl implements SafeHtml {\n getTypeName() {\n return BypassType.Html;\n }\n}\nclass SafeStyleImpl extends SafeValueImpl implements SafeStyle {\n getTypeName() {\n return BypassType.Style;\n }\n}\nclass SafeScriptImpl extends SafeValueImpl implements SafeScript {\n getTypeName() {\n return BypassType.Script;\n }\n}\nclass SafeUrlImpl extends SafeValueImpl implements SafeUrl {\n getTypeName() {\n return BypassType.Url;\n }\n}\nclass SafeResourceUrlImpl extends SafeValueImpl implements SafeResourceUrl  $\n{\nvert \phi\rvert}$  getTypeName()  $\n{\nvert \phi\rvert}$  return BypassType.ResourceUrl;\n }\n}\n\nexport function unwrapSafeValue(value: SafeValue): string;\nexport function unwrapSafeValue<T>(value: T): T;\nexport function unwrapSafeValue<T>(value: T|SafeValue): T {\n return value instance of SafeValueImpl ? value.changingThisBreaksApplicationSecurity as any as T :\n value as any as  $T;\n\hbar\infty$ port function allowSanitizationBypassAndThrow(\n value: any, type: BypassType.Html): value is SafeHtml;\nexport function allowSanitizationBypassAndThrow(\n value: any, type: BypassType.ResourceUrl): value is SafeResourceUrl;\nexport function allowSanitizationBypassAndThrow(\n value: any, type: BypassType.Script): value is SafeScript;\nexport function allowSanitizationBypassAndThrow(\n value: any, type: BypassType.Style): value is SafeStyle;\nexport function allowSanitizationBypassAndThrow(value: any, type: BypassType.Url): value is SafeUrl;\nexport function allowSanitizationBypassAndThrow(value: any, type: BypassType): boolean;\nexport function allowSanitizationBypassAndThrow(value: any, type: BypassType): boolean  ${\nvert \nvert}$  const actualType = getSanitizationBypassType(value); if (actualType != null && actualType !== type)  ${\n \mu \ }/$  Allow ResourceURLs in URL contexts, they are strictly more trusted. ${\n \mu \ }$  if (actualType === BypassType.ResourceUrl && type === BypassType.Url) return true;\n throw new Error(\n `Required a safe  $\{type\}$ , got a  $\{actualType\}$  (see https://g.co/ng/security#xss)`);\n }\n return actualType == type;\n}\n\nexport function getSanitizationBypassType(value: any): BypassType|null {\n return value instance of SafeValueImpl & & value.getTypeName() as BypassType  $\|$  null;\n}\n\n/\*\*\n \* Mark `html` string as trusted.\n \*\n \* This function wraps the trusted string in `String` and brands it in a way which makes it\n \* recognizable to  $\{$  @link htmlSanitizer  $\}$  to be trusted implicitly. $\ln \pi$  ( $\mathcal{P}$ ) as a trusted Html `html` string which needs to be implicitly trusted. $\ln \pi$  @returns a `html` which has been branded to be implicitly trusted.\n \*/\nexport function bypassSanitizationTrustHtml(trustedHtml: string): SafeHtml {\n return new SafeHtmlImpl(trustedHtml);\n}\n/\*\*\n \* Mark `style` string as trusted.\n \*\n \* This function wraps the trusted string in `String` and brands it in a way which makes it\n \* recognizable to { @link styleSanitizer } to be trusted implicitly.\n \*\n \* @param trustedStyle `style` string which needs to be implicitly trusted.\n \* @returns a `style` hich has been branded to be implicitly trusted.\n \*/\nexport function bypassSanitizationTrustStyle(trustedStyle: string): SafeStyle {\n return new SafeStyleImpl(trustedStyle);\n}\n/\*\*\n \* Mark `script` string as trusted.\n \*\n \* This function wraps the trusted
string in `String` and brands it in a way which makes it\n \* recognizable to {@link scriptSanitizer} to be trusted implicitly.\n \*\n \* @param trustedScript `script` string which needs to be implicitly trusted.\n \* @returns a `script` which has been branded to be implicitly trusted.\n \*/\nexport function bypassSanitizationTrustScript(trustedScript: string): SafeScript {\n return new SafeScriptImpl(trustedScript);\n}\n/\*\*\n \* Mark `url` string as trusted.\n \*\n \* This function wraps the trusted string in `String` and brands it in a way which makes it\n \* recognizable to  $\{$  @link urlSanitizer} to be trusted implicitly. $\ln * \mathbb{Q}$  param trustedUrl `url` string which needs to be implicitly trusted. $\ln *$ @returns a `url` which has been branded to be implicitly trusted.\n  $*\land$ nexport function

bypassSanitizationTrustUrl(trustedUrl: string): SafeUrl {\n return new SafeUrlImpl(trustedUrl);\n}\n/\*\*\n \* Mark `url` string as trusted.\n \*\n \* This function wraps the trusted string in `String` and brands it in a way which makes it\n \* recognizable to { @link resourceUrlSanitizer } to be trusted implicitly.\n  $*\n$  @param trustedResourceUrl `url` string which needs to be implicitly trusted.\n \* @returns a `url` which has been branded to be implicitly trusted.\n \*/\nexport function bypassSanitizationTrustResourceUrl(trustedResourceUrl: string): SafeResourceUrl {\n return new SafeResourceUrlImpl(trustedResourceUrl);\n}\n","/\*\*\n \* @license\n \* Copyright Google LLC All Rights Reserved.\n \*\n \* Use of this source code is governed by an MIT-style license that can be\n \* found in the LICENSE file at https://angular.io/license\n \*/\n\nimport {trustedHTMLFromString} from

'../util/security/trusted types';\n\n/\*\*\n \* This helper is used to get hold of an inert tree of DOM elements containing dirty HTML\n \* that needs sanitizing.\n \* Depending upon browser support we use one of two strategies for doing this.\n \* Default: DOMParser strategy\n \* Fallback: InertDocument strategy\n \*/\nexport function getInertBodyHelper(defaultDoc: Document): InertBodyHelper {\n return isDOMParserAvailable() ? new DOMParserHelper() : new InertDocumentHelper(defaultDoc);\n}\n\nexport interface InertBodyHelper {\n /\*\*\n \* Get an inert DOM element containing DOM created from the dirty HTML string provided. $\ln * \ln$ getInertBodyElement: (html: string) => HTMLElement | null;\n}\n\n/\*\*\n \* Uses DOMParser to create and fill an inert body element.\n \* This is the default strategy used in browsers that support it.\n \*/\nclass DOMParserHelper implements InertBodyHelper  ${\n \alpha}$  getInertBodyElement(html: string): HTMLElement|null  ${\n \ \nu}$  We add these

extra elements to ensure that the rest of the content is parsed as expected $\ln$  // e.g. leading whitespace is maintained and tags like `<meta>` do not get hoisted to the\n // `<head>` tag. Note that the `<br/>>body>` tag is closed implicitly to prevent unclosed tags\n  $\pi$  // in `html` from consuming the otherwise explicit ` $\langle \text{body} \rangle$ ` tag.\n html =  $\text{Mody} > \text{remove} < \text{remove} + \text{html};\$  try  ${\n \text{const body} = \text{new window.DOMParser(\n \n \text{new window} + \text{num} + \text{num} + \$ 

```
.parseFromString(trustedHTMLFromString(html) as string, 'text/html')\n .body as
```
HTMLBodyElement;\n body.removeChild(body.firstChild!);\n return body;\n } catch  $\{\n\$  return null;\n  $\ln \ln\ln^* \ln *$  Use an HTML5 `template` element, if supported, or an inert body element created via $\ln *$ `createHtmlDocument` to create and fill an inert DOM element.\n \* This is the fallback strategy if the browser does not support DOMParser.\n \*/\nclass InertDocumentHelper implements InertBodyHelper {\n private inertDocument: Document; $\ln \text{constant}$  constructor(private defaultDoc: Document)  $\ln$  this.inertDocument =

```
this.defaultDoc.implementation.createHTMLDocument('sanitization-inert');\n\n if (this.inertDocument.body ==
null) \{\n\mid \text{if } \mathbb{R} \leq \mathbb{R}\n\} // usually there should be only one body element in the document, but IE doesn't have any, so\mathbb{R} // we
need to create one.\n const inertHtml = this.inertDocument.createElement('html');\n
```
this.inertDocument.appendChild(inertHtml); $\ln$  const inertBodyElement =

this.inertDocument.createElement('body');\n inertHtml.appendChild(inertBodyElement);\n }\n }\n \n getInertBodyElement(html: string): HTMLElement|null {\n // Prefer using <template> element if supported.\n const templateEl = this.inertDocument.createElement('template');\n if ('content' in templateEl) {\n templateEl.innerHTML = trustedHTMLFromString(html) as string;\n return templateEl;\n  $\ln \sqrt{N}$  / Note that

previously we used to do something like `this.inertDocument.body.innerHTML = html`\n // and we returned the inert `body` node. This was changed, because IE seems to treat setting\n // `innerHTML` on an inserted element differently, compared to one that hasn't been inserted\n  $\#$  yet. In particular, IE appears to split some of the text into multiple text nodes rather $\ln$  // than keeping them in a single one which ends up messing with Ivy's i18n parsing further $\ln$  // down the line. This has been worked around by creating a new inert `body` and using it as $\ln$  // the root node in which we insert the HTML.\n const inertBody = this.inertDocument.createElement('body');\n

inertBody.innerHTML = trustedHTMLFromString(html) as string; $\ln \frac{N}{N}$  Support: IE 11 only $\ln \frac{N}{N}$  strip customnamespaced attributes on IE $\leq$ =11\n if ((this.defaultDoc as any).documentMode) {\n this.stripCustomNsAttrs(inertBody);\n }\n\n return inertBody;\n }\n\n /\*\*\n \* When IE11 comes across an unknown namespaced attribute e.g. 'xlink:foo' it adds 'xmlns:ns1'\n \* attribute to declare ns1 namespace and prefixes the attribute with 'ns1' (e.g.\n \* 'ns1:xlink:foo').\n \*\n \* This is undesirable since we don't want to allow any of these custom attributes. This method $\ln *$  strips them all. $\ln */\ln$  private stripCustomNsAttrs(el: Element)  ${\n\mu$  const elAttrs = el.attributes;\n // loop backwards so that we can support removals.\n for (let i = elAttrs.length - 1; 0 < i; i--)  $\n\alpha$  const attrib = elAttrs.item(i); $n$  const attrName = attrib!.name; $n$  if  $(\text{attrName} == 'xmlns:ns1'] \text{attrName}.indexOf('ns1:) == 0) \ \n| \text{...} \text{attrName}.$ let childNode = el.firstChild as Node | null;\n while (childNode)  $\{\n\$  if (childNode.nodeType === Node.ELEMENT\_NODE) this.stripCustomNsAttrs(childNode as Element); $\ln$  childNode = childNode.nextSibling;\n }\n }\n }\n\n/\*\*\n \* We need to determine whether the DOMParser exists in the global context and\n \* supports parsing HTML; HTML parsing support is not as wide as other formats, see\n \* https://developer.mozilla.org/en-US/docs/Web/API/DOMParser#Browser\_compatibility.\n \*\n \* @suppress  $\{uselessCode\}\n$  \*/\nexport function isDOMParserAvailable()  $\n$  try  $\{\n$  return !!new window.DOMParser().parseFromString(\n trustedHTMLFromString('') as string, 'text/html');\n } catch {\n return false;\n }\n","/\*\*\n \* @license\n \* Copyright Google LLC All Rights Reserved.\n \*\n \* Use of this source code is governed by an MIT-style license that can be\n \* found in the LICENSE file at https://angular.io/license\n  $*\langle n|\eta\rangle^*$  \* A pattern that recognizes a commonly useful subset of URLs that are safe. $\langle n \rangle^*$  This regular expression matches a subset of URLs that will not cause script\n \* execution if used in URL context within a HTML document. Specifically, this $\ln *$  regular expression matches if (comment from here on and regex copied from  $\ln *$ Soy's EscapingConventions): $\ln * (1)$  Either an allowed protocol (http, https, mailto or ftp). $\ln * (2)$  or no protocol. A protocol must be followed by a colon. The below $n^*$  allows that by allowing colons only after one of the characters  $[2\#]$ .  $\ln *$  A colon after a hash  $(\#)$  must be in the fragment.  $\ln *$  Otherwise, a colon after a (?) must be in a query. $\ln *$  Otherwise, a colon after a single solidus (*/*) must be in a path. $\ln *$  Otherwise, a colon after a double solidus (//) must be in the authority\n \* (before port).\n \*\n \* The pattern disallows &, used in HTML entity declarations before\n \* one of the characters in  $[$ /?#]. This disallows HTML entities used in the\n \* protocol name, which should never happen, e.g.  $\mathcal{H}_k^{\text{th}}$  for  $\mathcal{H}_k^{\text{th}}$ . The set of sallows HTML entities in the first path part of a relative path, $\ln * e.g. \text{''foo Our existing escaping functions should not produce $\ln *$  that.$ More importantly, it disallows masking of a colon,  $n * e.g. \lq | a \text{st} \text{st} + \lq h * \ln \text{t}$  This regular expression was taken from the Closure sanitization library.\n \*/\nconst SAFE\_URL\_PATTERN = /^(?:(?:https?|mailto|ftp|tel|file|sms):|[^&:/?#]\*(?:[/?#]|\$))/gi;\n\n/\* A pattern that matches safe srcset values \*/\nconst SAFE\_SRCSET\_PATTERN = /^(?:(?:https?|file):|[^&:/?#]\*(?:[/?#]|\$))/gi;\n\n/\*\* A pattern that matches safe data URLs. Only matches image, video and audio types. \*/ $\Lambda$ nconst DATA\_URL\_PATTERN = $\ln$ /^data:(?:image\\/(?:bmp|gif|jpeg|jpg|png|tiff|webp)|video\\/(?:mpeg|mp4|ogg|webm)|audio\\/(?:mp3|oga|ogg|opus));b  $ase64$ ,[a-z0-9+\\/]+=\*\$/i;\n\nexport function \_sanitizeUrl(url: string): string {\n url = String(url);\n if (url.match(SAFE\_URL\_PATTERN) || url.match(DATA\_URL\_PATTERN)) return url;\n\n if (typeof ngDevMode === 'undefined' || ngDevMode) {\n console.warn(`WARNING: sanitizing unsafe URL value \${url} (see https://g.co/ng/security#xss)`);\n }\n\n return 'unsafe:' + url;\n}\n\nexport function sanitizeSrcset(srcset: string): string  ${\n $\gamma$  \in String(srcset) \in return \n $\gamma$ , \n $\gamma$ , \n $\gamma$ , \n $\gamma$ , \n $\gamma$ , \n $\gamma$ , \n $\gamma$ , \n $\gamma$ , \n $\gamma$ , \n $\gamma$ , \n $\gamma$ , \n $\gamma$ , \n $\gamma$ , \n $\gamma$ , \n $\gamma$ , \n $\gamma$ , \n $\gamma$ , \n $\gamma$ , \n $\gamma$ , \n $\gamma$ , \n $\gamma$ , \n$ ');\n}\n","/\*\*\n \* @license\n \* Copyright Google LLC All Rights Reserved.\n \*\n \* Use of this source code is governed by an MIT-style license that can be\n \* found in the LICENSE file at https://angular.io/license\n \*/\n\nimport {getInertBodyHelper, InertBodyHelper} from './inert\_body';\nimport {\_sanitizeUrl, sanitizeSrcset} from './url\_sanitizer';\n\nfunction tagSet(tags: string):  $\{k: \frac{1}{n} \cdot k: \frac{1}{n} \cdot k: \frac{1}{n} \cdot k: \frac{1}{n} \cdot k: \frac{1}{n} \cdot k: \frac{1}{n} \cdot k: \frac{1}{n} \cdot k: \frac{1}{n} \cdot k: \frac{1}{n} \cdot k: \frac{1}{n} \cdot k: \frac{1}{n} \cdot k: \frac{1}{n} \cdot k: \frac{1}{n} \cdot k: \frac{1}{n} \cdot k: \frac{1$  $\{\}\in$  for (const t of tags.split(',')) res[t] = true;\n return res;\n}\n\nfunction merge(...sets: {[k: string]: boolean}[]):  ${\k: string}:\ boolean} {\n constres: {\k: string}:\ boolean} = {\};\n for (const s of sets) {\n for (const v in s) {\n }}$ if (s.hasOwnProperty(v)) res[v] = true;\n \\n }\n return res;\n\\n\n// Good source of info about elements and attributes\n// https://html.spec.whatwg.org/#semantics\n// https://simon.html5.org/html-elements\n\n// Safe Void

Elements - HTML5\ $n/$  https://html.spec.whatwg.org/#void-elements\nconst VOID\_ELEMENTS = tagSet('area,br,col,hr,img,wbr');\n\n// Elements that you can, intentionally, leave open (and which close themselves)\n// https://html.spec.whatwg.org/#optional-tags\nconst

OPTIONAL\_END\_TAG\_BLOCK\_ELEMENTS = tagSet('colgroup,dd,dt,li,p,tbody,td,tfoot,th,thead,tr');\nconst OPTIONAL\_END\_TAG\_INLINE\_ELEMENTS = tagSet('rp,rt');\nconst OPTIONAL\_END\_TAG\_ELEMENTS =\n merge(OPTIONAL\_END\_TAG\_INLINE\_ELEMENTS, OPTIONAL\_END\_TAG\_BLOCK\_ELEMENTS);\n\n// Safe Block Elements - HTML5\nconst BLOCK\_ELEMENTS = merge(\n

OPTIONAL\_END\_TAG\_BLOCK\_ELEMENTS,\n tagSet(\n 'address,article,' +\n

'aside,blockquote,caption,center,del,details,dialog,dir,div,dl,figure,figcaption,footer,h1,h2,h3,h4,h5,' +\n

'h6,header,hgroup,hr,ins,main,map,menu,nav,ol,pre,section,summary,table,ul'));\n\n// Inline Elements -

 $HTML5\nco$ nst INLINE\_ELEMENTS = merge(\n OPTIONAL\_END\_TAG\_INLINE\_ELEMENTS,\n tagSet(\n 'a,abbr,acronym,audio,b,' +\n

'bdi,bdo,big,br,cite,code,del,dfn,em,font,i,img,ins,kbd,label,map,mark,picture,q,ruby,rp,rt,s,' +\n 'samp,small,source,span,strike,strong,sub,sup,time,track,tt,u,var,video'));\n\nexport const VALID\_ELEMENTS =\n merge(VOID\_ELEMENTS, BLOCK\_ELEMENTS, INLINE\_ELEMENTS,

OPTIONAL\_END\_TAG\_ELEMENTS);\n\n// Attributes that have href and hence need to be sanitized\nexport const URI\_ATTRS = tagSet('background,cite,href,itemtype,longdesc,poster,src,xlink:href');\n\n// Attributes that have special href set hence need to be sanitized\nexport const SRCSET ATTRS = tagSet('srcset');\n\nconst  $HTML\_ATTRS = tagSet(\n\cdot n$ 

'abbr,accesskey,align,alt,autoplay,axis,bgcolor,border,cellpadding,cellspacing,class,clear,color,cols,colspan,' +\n 'compact,controls,coords,datetime,default,dir,download,face,headers,height,hidden,hreflang,hspace,' +\n 'ismap,itemscope,itemprop,kind,label,lang,language,loop,media,muted,nohref,nowrap,open,preload,rel,rev,role,rows ,rowspan,rules,' +\n

'scope,scrolling,shape,size,sizes,span,srclang,start,summary,tabindex,target,title,translate,type,usemap,' +\n 'valign,value,vspace,width');\n\n// Accessibility attributes as per WAI-ARIA 1.1 (W3C Working Draft 14 December  $2018$ )\nconst ARIA\_ATTRS = tagSet(\n \] 'aria-activedescendant,aria-atomic,aria-autocomplete,aria-busy,ariachecked,aria-colcount,aria-colindex,' +\n 'aria-colspan,aria-controls,aria-current,aria-describedby,aria-details,ariadisabled,aria-dropeffect,' +\n 'aria-errormessage,aria-expanded,aria-flowto,aria-grabbed,aria-haspopup,ariahidden,aria-invalid,' +\n 'aria-keyshortcuts,aria-label,aria-labelledby,aria-level,aria-live,aria-modal,aria-multiline,' +\n 'aria-multiselectable,aria-orientation,aria-owns,aria-placeholder,aria-posinset,aria-pressed,aria-readonly,' +\n 'aria-relevant,aria-required,aria-roledescription,aria-rowcount,aria-rowindex,aria-rowspan,aria-selected,' +\n 'ariasetsize,aria-sort,aria-valuemax,aria-valuemin,aria-valuenow,aria-valuetext');\n\n// NB: This currently consciously doesn't support SVG. SVG sanitization has had several security\n// issues in the past, so it seems safer to leave it out if possible. If support for binding SVG via\n// innerHTML is required, SVG attributes should be added here. $\ln\frac{n}{n}$ NB: Sanitization does not allow <form> elements or other active elements (<br/> <br/>(<br/>ton> etc). Those\n// can be sanitized, but they increase security surface area without a legitimate use case, so they $\ln$ / are left out here. $\ln$ nexport const VALID\_ATTRS = merge(URI\_ATTRS, SRCSET\_ATTRS, HTML\_ATTRS, ARIA\_ATTRS); $\ln\frac{h}{h}$  Elements whose content should not be traversed/preserved, if the elements themselves are invalid. $\ln/\ln/\ln$ / Typically, `<invalid>Some content</invalid>` would traverse (and in this case preserve)\n// `Some content`, but strip `invalidelement` opening/closing tags. For some elements, though, we\n// don't want to preserve the content, if the elements themselves are going to be removed.\nconst SKIP\_TRAVERSING\_CONTENT\_IF\_INVALID\_ELEMENTS =  $t$ agSet('script,style,template');\n\n/\*\*\n \* SanitizingHtmlSerializer serializes a DOM fragment, stripping out any unsafe elements and unsafe $\ln *$  attributes. $\ln *$  $\neq$   $\ln$   $\leq$   $\ln$   $\leq$   $\ln$   $\leq$   $\ln$   $\leq$   $\ln$   $\leq$   $\ln$   $\leq$   $\ln$   $\leq$   $\ln$   $\leq$   $\ln$   $\leq$   $\ln$   $\leq$   $\ln$   $\leq$   $\ln$   $\ln$   $\leq$   $\ln$   $\ln$   $\leq$   $\ln$   $\ln$   $\leq$ was stripped, to avoid accidentally warning of sanitization just\n // because characters were re-encoded.\n public sanitizedSomething = false;\n private buf: string[] = [];\n\n sanitizeChildren(el: Element): string  $\{\n\mid \text{(} n \text{)}\n\}$ cannot use a TreeWalker, as it has to run on Angular's various DOM adapters.\n // However this code never accesses properties off of `document` before deleting its contents\n  $\#$  again, so it shouldn't be vulnerable to DOM clobbering.\n let current: Node = el.firstChild!;\n let traverseContent = true;\n while (current) {\n if

(current.nodeType === Node.ELEMENT\_NODE) {\n traverseContent = this.startElement(current as Element);\n } else if (current.nodeType === Node.TEXT\_NODE) {\n this.chars(current.nodeValue!);\n } else  $\{\n\mid \mathbb{R} \mid \mathbb{R} \mid \math$  $(traverseContent & current.firstChild)$  {\n current = current.firstChild!;\n continue;\n }\n while (current)  ${\n \mu \ }$  // Leaving the element. Walk up and to the right, closing tags as we go. ${\n \mu \ }$  if (current.nodeType  $==$  Node.ELEMENT\_NODE)  $\{\n \$ this.endElement(current as Element); $\n \ \} \n \$ n\n let next = this.checkClobberedElement(current, current.nextSibling!);\n\n if (next)  $\{\n\}$  current = next;\n break;\n  $\ln \max_{n=1}$  current = this.checkClobberedElement(current, current.parentNode!);\n  $\ln \max_{n=1}$ this.buf.join('');\n  $\ln \frac{**\n}{*}$  \* Sanitizes an opening element tag (if valid) and returns whether the element's contents should\n  $*$  be traversed. Element content must always be traversed (even if the element itself is not\n  $*$ valid/safe), unless the element is one of `SKIP\_TRAVERSING\_CONTENT\_IF\_INVALID\_ELEMENTS`.\n \*\n \* @param element The element to sanitize.\n \* @return True if the element's contents should be traversed.\n  $*\wedge$ n private startElement(element: Element): boolean  $\{\n\}$  const tagName = element.nodeName.toLowerCase(); $\n\}$  if  $(!\text{VALID\_ELEMENTS}.\text{hasOwnProperty}$  $(\text{tagName})\}$  this.sanitizedSomething = true;\n return !SKIP\_TRAVERSING\_CONTENT\_IF\_INVALID\_ELEMENTS.hasOwnProperty(tagName);\n }\n this.buf.push('<');\n this.buf.push(tagName);\n const elAttrs = element.attributes;\n for (let i = 0; i < elAttrs.length; i++)  $\n{\n n \n const$  elAttr = elAttrs.item(i); $n \n const$  attrName = elAttr!.name; $n \n const$  lower = attrName.toLowerCase();\n if (!VALID ATTRS.hasOwnProperty(lower)) {\n this.sanitizedSomething = true;\n continue;\n }\n let value = elAttr!.value;\n // TODO(martinprobst): Special case image URIs for data:image/...\n if (URI\_ATTRS[lower]) value = \_sanitizeUrl(value);\n if (SRCSET\_ATTRS[lower]) value = sanitizeSrcset(value);\n this.buf.push('', attrName, '=\''', encodeEntities(value), '\''');\n }\n this.buf.push('>');\n return true;\n }\n\n private endElement(current: Element) {\n const tagName = current.nodeName.toLowerCase();\n if (VALID\_ELEMENTS.hasOwnProperty(tagName) && !VOID\_ELEMENTS.hasOwnProperty(tagName))  ${\n \ \ this.buf.push('*'*).\n \ \ this.buf.push(tagName)\n}$ this.buf.push('>');\n }\n }\n\n private chars(chars: string) {\n this.buf.push(encodeEntities(chars));\n }\n\n checkClobberedElement(node: Node, nextNode: Node): Node {\n if (nextNode &&\n (node.compareDocumentPosition(nextNode) &\n Node.DOCUMENT\_POSITION\_CONTAINED\_BY) === Node.DOCUMENT\_POSITION\_CONTAINED\_BY) {\n throw new Error(`Failed to sanitize html because the element is clobbered:  ${\n_ \n (node as Element).outerHTML}\\;\n \n} \n return nextNode;\n \n} \n\$ Regular Expressions for parsing tags and attributes\nconst SURROGATE\_PAIR\_REGEXP = /[\|\uD800- $\Upsilon\leq DBFF[\{\uDC00-\uDFFF]/g;\n/ \iota$  ! to ~ is the ASCII range.\nconst NON\_ALPHANUMERIC\_REGEXP = /([^\\#- $\sim$   $|!|\psi\rangle g$ ;\n\n/\*\*\n \* Escapes all potentially dangerous characters, so that the\n \* resulting string can be safely inserted into attribute or $\ln *$  element text. $\ln * \mathcal{O}$  aram value $\ln * \text{function encodeEntries}$  (value: string)  $\ln$  return value.replace(/&/g, '&')\n .replace(\n SURROGATE PAIR REGEXP,\n function(match: string)  ${\n\mu \subset \mathbb{R}^n$  const hi = match.charCodeAt(0);\n const low = match.charCodeAt(1);\n return '&#' + (((hi - $0xD800$  \*  $0x400$  + (low -  $0xDC00$ ) +  $0x10000$ ) + ';';\n })\n .replace(\n NON\_ALPHANUMERIC\_REGEXP,\n function(match: string)  $\{\n\$  return '&#' + match.charCodeAt(0) + ';';\n })\n .replace(/</g, '&lt;')\n .replace(/>/g, '&gt;');\n}\n\nlet inertBodyHelper: InertBodyHelper;\n\n/\*\*\n \* Sanitizes the given unsafe, untrusted HTML fragment, and returns HTML text that is safe to add to\n \* the DOM in a browser environment.\n \*/\nexport function sanitizeHtml(defaultDoc: any, unsafeHtmlInput: string): string {\n let inertBodyElement: HTMLElement|null = null;\n try {\n inertBodyHelper = inertBodyHelper || getInertBodyHelper(defaultDoc);\n // Make sure unsafeHtml is actually a string (TypeScript types are not enforced at runtime). $\ln$  let unsafeHtml = unsafeHtmlInput ? String(unsafeHtmlInput) : "; $\ln$ inertBodyElement = inertBodyHelper.getInertBodyElement(unsafeHtml);\n\n // mXSS protection. Repeatedly parse the document to make sure it stabilizes, so that a browser\n // trying to auto-correct incorrect HTML cannot cause formerly inert HTML to become dangerous.\n let mXSSAttempts = 5;\n let parsedHtml = unsafeHtml;\n\n  $\text{d} \cdot \text{d} \cdot \text{$ unstable');\n  $\ln$  mXSSAttempts--;\n\n unsafeHtml = parsedHtml;\n parsedHtml =

inertBodyElement!.innerHTML;\n inertBodyElement = inertBodyHelper.getInertBodyElement(unsafeHtml);\n } while (unsafeHtml !== parsedHtml);\n\n const sanitizer = new SanitizingHtmlSerializer();\n const safeHtml = sanitizer.sanitizeChildren(\n getTemplateContent(inertBodyElement!) as Element || inertBodyElement);\n if ((typeof ngDevMode === 'undefined' || ngDevMode) && sanitizer.sanitizedSomething)  ${\n \mu$  console.warn(\n 'WARNING: sanitizing HTML stripped some content, see https://g.co/ng/security#xss');\n }\n\n return safeHtml;\n } finally  ${\n \mu \ \partial \Omega}$  // In case anything goes wrong, clear out inertElement to reset the entire DOM structure.\n if (inertBodyElement)  $\{\n\}$  const parent = getTemplateContent(inertBodyElement) || inertBodyElement;\n while (parent.firstChild)  $\{\n\$  parent.removeChild(parent.firstChild);\n  $\{\n\$ }\n}\n\nexport function getTemplateContent(el: Node): Node|null {\n return 'content' in (el as any /\*\* Microsoft/TypeScript#21517 \*/) && isTemplateElement(el) ?\n el.content :\n null;\n}\nfunction isTemplateElement(el: Node): el is HTMLTemplateElement {\n return el.nodeType === Node.ELEMENT\_NODE && el.nodeName === 'TEMPLATE';\n}\n","/\*\*\n \* @license\n \* Copyright Google LLC All Rights Reserved.\n \*\n \* Use of this source code is governed by an MIT-style license that can be\n \* found in the LICENSE file at https://angular.io/license\n \*/\n\n/\*\*\n \* A SecurityContext marks a location that has dangerous security implications, e.g. a DOM property\n \* like `innerHTML` that could cause Cross Site Scripting (XSS) security bugs when improperly\n \* handled.\n \*\n \* See DomSanitizer for more details on security in Angular applications.\n \*\n \* @publicApi\n \*/\nexport enum SecurityContext  $\{\n n \nonumber \in \mathbb{R} \mid n \in N$  HTML = 1,\n STYLE = 2,\n SCRIPT = 3,\n URL = 4,\n RESOURCE URL = 5,\n}\n","/\*\*\n \* @license\n \* Copyright Google LLC All Rights Reserved.\n \*\n \* Use of this source code is governed by an MIT-style license that can be\n \* found in the LICENSE file at https://angular.io/license\n \*/\n\nimport {getDocument} from '../render3/interfaces/document';\nimport {SANITIZER} from '../render3/interfaces/view';\nimport {getLView} from '../render3/state';\nimport {renderStringify} from '../render3/util/stringify\_utils';\nimport {TrustedHTML, TrustedScript, TrustedScriptURL} from '../util/security/trusted\_type\_defs';\nimport {trustedHTMLFromString, trustedScriptFromString, trustedScriptURLFromString} from '../util/security/trusted\_types';\n\nimport {allowSanitizationBypassAndThrow, BypassType, unwrapSafeValue} from './bypass';\nimport {\_sanitizeHtml as \_sanitizeHtml} from './html\_sanitizer';\nimport {Sanitizer} from './sanitizer';\nimport {SecurityContext} from './security';\nimport  $\{$  sanitizeUrl as sanitizeUrl} from './url\_sanitizer';\n\n\n\n/\*\*\n \* An `html` sanitizer which converts untrusted `html` \*\*string\*\* into trusted string by removing\n \* dangerous content.\n \*\n \* This method parses the `html` and locates potentially dangerous content (such as urls and\n \* javascript) and removes it.\n \*\n \* It is possible to mark a string as trusted by calling {@link bypassSanitizationTrustHtml}.\n \*\n \* @param unsafeHtml untrusted `html`, typically from the user.\n \* @returns `html` string which is safe to display to user, because all of the dangerous javascript\n \* and urls have been removed.\n \*\n \* @codeGenApi\n \*/\nexport function sanitizeHtml(unsafeHtml: any): string  $\ln$  const sanitizer = getSanitizer(); $\ln$  if (sanitizer)  $\ln$  return sanitizer.sanitize(SecurityContext.HTML, unsafeHtml) || ";\n }\n if (allowSanitizationBypassAndThrow(unsafeHtml, BypassType.Html)) {\n return unwrapSafeValue(unsafeHtml);\n  $\ln$  return \_sanitizeHtml(getDocument(), renderStringify(unsafeHtml));\n}\n\n/\*\*\n \* A `style` sanitizer which converts untrusted `style` \*\*string\*\* into trusted string by removing\n \* dangerous content.\n \*\n \* It is possible to mark a string as trusted by calling {@link bypassSanitizationTrustStyle}.\n  $*\n$  @param unsafeStyle untrusted `style`, typically from the user.\n \* @returns `style` string which is safe to bind to the `style` properties.\n \*\n \*  $@codeGenApi\nightharpoonup^*$  /nexport function sanitizeStyle(unsafeStyle: any): string  $\{\nightharpoonup\$  const sanitizer = getSanitizer();\n if  $(\text{sanitizer}) \{\n\mid \text{return }\n\}$  return sanitizer.sanitize(SecurityContext.STYLE, unsafeStyle)  $|| \cdot \cdot \cdot ||$ (allowSanitizationBypassAndThrow(unsafeStyle, BypassType.Style)) {\n return unwrapSafeValue(unsafeStyle);\n  $\ln$  return renderStringify(unsafeStyle);\n}\n\n/\*\*\n \* A `url` sanitizer which converts untrusted `url` \*\*string\*\* into trusted string by removing\n \* dangerous\n \* content.\n \*\n \* This method parses the `url` and locates potentially dangerous content (such as javascript) and\n \* removes it.\n  $*\n$  It is possible to mark a string as trusted by calling { @link bypassSanitizationTrustUrl}.\n \*\n \* @param unsafeUrl untrusted `url`, typically from the user.\n \* @returns `url` string which is safe to bind to the `src` properties such as `<img src>`, because\n \* all of the dangerous javascript has been removed.\n \*\n \* @codeGenApi\n \*/\nexport function sanitizeUrl(unsafeUrl: any):

string  ${\n $\infty$ }$  const sanitizer = getSanitizer();\n if (sanitizer)  ${\n $\infty$ }$  return sanitizer.sanitize(SecurityContext.URL, unsafeUrl) || '';\n }\n if (allowSanitizationBypassAndThrow(unsafeUrl, BypassType.Url)) {\n return unwrapSafeValue(unsafeUrl);\n }\n return \_sanitizeUrl(renderStringify(unsafeUrl));\n}\n\n/\*\*\n \* A `url` sanitizer which only lets trusted `url`s through.\n \*\n \* This passes only `url`s marked trusted by calling {@link bypassSanitizationTrustResourceUrl}.\n \*\n \* @param unsafeResourceUrl untrusted `url`, typically from the user.\n \* @returns `url` string which is safe to bind to the `src` properties such as `<img src>`, because\n \* only trusted `url`s have been allowed to pass.\n  $*\n$   $\in \mathbb{C}$  codeGenApi\n  $*\n$ export function sanitizeResourceUrl(unsafeResourceUrl: any): string  $\{\n$  const sanitizer = getSanitizer();\n if (sanitizer)  $\{\n$ return sanitizer.sanitize(SecurityContext.RESOURCE\_URL, unsafeResourceUrl) || '';\n }\n if (allowSanitizationBypassAndThrow(unsafeResourceUrl, BypassType.ResourceUrl)) {\n return unwrapSafeValue(unsafeResourceUrl);\n }\n throw new Error('unsafe value used in a resource URL context (see https://g.co/ng/security#xss)');\n}\n\n/\*\*\n \* A `script` sanitizer which only lets trusted javascript through.\n \*\n \* This passes only `script`s marked trusted by calling { @link\n \* bypassSanitizationTrustScript}.\n \*\n \* @param unsafeScript untrusted `script`, typically from the user. $\ln * \mathcal{Q}$  returns `url` string which is safe to bind to the `<script>` element such as `<img src>`,\n \* because only trusted `scripts` have been allowed to pass.\n \*\n \*  $@codeGenApi\n\parallel^*$  /nexport function sanitizeScript(unsafeScript: any): string  $\ln$  const sanitizer = getSanitizer();\n if (sanitizer) {\n return sanitizer.sanitize(SecurityContext.SCRIPT, unsafeScript) || '';\n }\n if  $\alpha$  (allowSanitizationBypassAndThrow(unsafeScript, BypassType.Script))  $\{\n\$ unwrapSafeValue(unsafeScript);\n }\n throw new Error('unsafe value used in a script context');\n}\n\n/\*\*\n \* Promotes the given constant string to a TrustedHTML. $\ln * \omega$  aram html constant string containing trusted HTML. $\in$  \* @returns TrustedHTML wrapping `html`. $\in$  \* \n \* @security This is a security-sensitive function and should only be used to\n \* convert constant values of attributes and properties found in\n \* application-provided Angular templates to TrustedHTML. $\ln * \ln * \text{QcodeGenApi} \$  \*/nexport function trustConstantHtml(html: string): TrustedHTML|string  $\{\n\$ return trustedHTMLFromString(html); $\n\$  $\n\$ a TrustedScript.\n \* @param script constant string containing a trusted script.\n \* @returns TrustedScript wrapping `script`.\n \*\n \* @security This is a security-sensitive function and should only be used to\n \* convert constant values of attributes and properties found in $n *$  application-provided Angular templates to TrustedScript. $\ln * \ln$ @codeGenApi\n \*/\nexport function trustConstantScript(script: string): TrustedScript|string {\n return trustedScriptFromString(script);\n\n/\*\*\n \* Promotes the given constant string to a TrustedScriptURL.\n \* @param url constant string containing a trusted script URL.\n \* @returns TrustedScriptURL wrapping `url`.\n \*\n \* @security This is a security-sensitive function and should only be used to\n \* convert constant values of attributes and properties found in $\ln *$  application-provided Angular templates to TrustedScriptURL. $\ln * \ln * \mathcal{O}$  codeGenApi $\ln$ \*/\nexport function trustConstantResourceUrl(url: string): TrustedScriptURL|string {\n return trustedScriptURLFromString(url);\n\n/\*\*\n \* Detects which sanitizer to use for URL property, based on tag name and prop name. $\ln * \ln *$  The rules are based on the RESOURCE\_URL context config from  $\ln *$ `packages/compiler/src/schema/dom\_security\_schema.ts`.\n \* If tag and prop names don't match Resource URL schema, use URL sanitizer.\n \*/\nexport function getUrlSanitizer(tag: string, prop: string) {\n if ((prop == 'src'  $&\&\$ n (tag === 'embed' || tag === 'frame' || tag === 'iframe' || tag === 'media' ||\n tag === 'script')) ||\n (prop === 'href' && (tag === 'base' || tag === 'link')))  $\{\n\$  return sanitizeResourceUrl;  $\n\}$  return sanitizeUrl;\n}\n\n/\*\*\n \* Sanitizes URL, selecting sanitizer function based on tag and property names.\n \*\n \* This function is used in case we can't define security context at compile time, when only prop\n \* name is available. This happens when we generate host bindings for Directives/Components. The \n \* host element is unknown at compile time, so we defer calculation of specific sanitizer to\n \* runtime.\n \*\n \* @param unsafeUrl untrusted `url`, typically from the user. $\ln * \mathcal{Q}$  param tag target element tag name. $\ln * \mathcal{Q}$  param prop name of the property that contains the value.\n \* @returns `url` string which is safe to bind.\n \*\n \* @codeGenApi\n \*\nexport function sanitizeUrlOrResourceUrl(unsafeUrl: any, tag: string, prop: string): any {\n return getUrlSanitizer(tag, prop)(unsafeUrl);\n}\n\nexport function validateAgainstEventProperties(name: string) {\n if (name.toLowerCase().startsWith('on'))  $\n{\n n \ \n const msg = 'Binding to event property '$\{name'} is disallowed for$ 

security reasons, ` +\n `please use  $(\frac{2})=-$  ` +\n `\\nIf '\${name}' is a directive input, make sure the directive is imported by the` +\n ` current module.`;\n throw new Error(msg);\n }\n}\n\nexport function validateAgainstEventAttributes(name: string) {\n if (name.toLowerCase().startsWith('on')) {\n const msg  $=$  `Binding to event attribute '\${name}' is disallowed for security reasons, ` +\n ` please use  $(\{\{name.slice(2)\}=\dots;\n$  throw new Error(msg);\n  $\n\in \{\n\}$ n\nfunction getSanitizer(): Sanitizer|null  $\n\in \mathbb{N}$ ew  $=$  getLView();\n return lView && lView[SANITIZER];\n}\n","/\*\*\n \* @license\n \* Copyright Google LLC All Rights Reserved.\n \*\n \* Use of this source code is governed by an MIT-style license that can be\n \* found in the LICENSE file at https://angular.io/license\n \*/\n\nexport const ERROR\_TYPE = 'ngType';\nexport const ERROR\_DEBUG\_CONTEXT = 'ngDebugContext';\nexport const ERROR\_ORIGINAL\_ERROR = 'ngOriginalError';\nexport const ERROR\_LOGGER = 'ngErrorLogger';\n\n\nexport function wrappedError(message: string, originalError: any): Error  $\ln \text{ msg} = \frac{ \text{message} } \text{ caused by: } \{\n}$ originalError instanceof Error ? originalError.message : originalError}`;\n const error = Error(msg);\n (error as any)[ERROR\_ORIGINAL\_ERROR] = originalError;\n return error;\n}\n","/\*\*\n \* @license\n \* Copyright Google LLC All Rights Reserved.\n \*\n \* Use of this source code is governed by an MIT-style license that can be\n \* found in the LICENSE file at https://angular.io/license\n \*/\n\nimport {ERROR\_DEBUG\_CONTEXT, ERROR\_LOGGER, ERROR\_ORIGINAL\_ERROR, ERROR\_TYPE} from './util/errors';\nimport {DebugContext} from './view/types';\n\nexport function getType(error: Error): Function {\n return (error as any)[ERROR\_TYPE];\n}\n\nexport function getDebugContext(error: Error): DebugContext {\n return (error as any)[ERROR\_DEBUG\_CONTEXT];\n}\n\nexport function getOriginalError(error: Error): Error {\n return (error as any)[ERROR\_ORIGINAL\_ERROR];\n}\n\nexport function getErrorLogger(error: Error): (console: Console, ...values: any[])  $\gg$  void  $\{\nvert$  return (error as any)[ERROR\_LOGGER] || defaultErrorLogger;\n}\n\n\nfunction defaultErrorLogger(console: Console, ...values: any[]) {\n (<any>console.error)(...values);\n}\n","/\*\*\n \* @license\n \* Copyright Google LLC All Rights Reserved.\n \*\n \* Use of this source code is governed by an MITstyle license that can be $\ln *$  found in the LICENSE file at https://angular.io/license $\ln *$  $\ln$ import {getDebugContext, getErrorLogger, getOriginalError} from './errors';\n\n\n\n/\*\*\n \* Provides a hook for centralized exception handling.\n \*\n \* The default implementation of `ErrorHandler` prints error messages to the `console`. To $\ln$  \* intercept error handling, write a custom exception handler that replaces this default as $\ln$  \* appropriate for your app.\n \*\n \* @usageNotes\n \* ### Example\n \*\n \* ```\n \* class MyErrorHandler implements ErrorHandler {\n \* handleError(error)  ${\n * / \langle \cdot \rangle}$  do something with the exception\n \*  ${\n * \in \mathbb{N}}$  \* @NgModule({\n \* providers:  $[\{provides, "ErrorHandler, useClass: MyErrorHandler]\|n * }\|n * class MyModule {\}\|n * \`n * m * @publicApi\n"$ \*/\nexport class ErrorHandler  ${\n \times \infty \in \mathbb{R}^*}$  \* @internal\n \*/\n \_console: Console = console;\n\n handleError(error: any): void  $\{\n\quad$  const originalError = this.\_findOriginalError(error); $\n\$ n const context = this.\_findContext(error); $\n\$ n // Note: Browser consoles show the place from where console.error was called. $\ln$  // We can use this to give users additional information about the error.\n const errorLogger = getErrorLogger(error);\n\n errorLogger(this.\_console, `ERROR`, error);\n if (originalError) {\n errorLogger(this.\_console, `ORIGINAL ERROR`, originalError);\n  $\{\n\$  if (context)  $\{\n\$  errorLogger(this.\_console, 'ERROR CONTEXT', context);\n  $\ln |\n\|^* \otimes \in \mathbb{R}^*$   $\ln |\n\|^* \otimes \in \mathbb{R}$  find Context(error: any): any  $\ln$  if (error)  $\ln$  return getDebugContext(error) ? getDebugContext(error) :\n this.\_findContext(getOriginalError(error));\n }\n\n return null;\n }\n\n /\*\* @internal \*/\n \_findOriginalError(error: Error): any {\n let e = getOriginalError(error);\n while (e && getOriginalError(e))  $\n\alpha = getOriginalError(e)\n\ln \ln \text{ e};\n \lambda = \frac{\ln \ln \frac{m}{m}^* \cdot \ln \ln \alpha}{n}$ \* Copyright Google LLC All Rights Reserved.\n \*\n \* Use of this source code is governed by an MIT-style license that can be $\ln *$  found in the LICENSE file at https://angular.io/license $\ln * \ln \ln \ln / * \ln *$  A schema definition associated with an NgModule.\n \*\n \* @see `@NgModule`, `CUSTOM\_ELEMENTS\_SCHEMA`, `NO\_ERRORS\_SCHEMA`\n \*\n \* @param name The name of a defined schema.\n \*\n \* @publicApi\n \*\nexport interface SchemaMetadata  $\{\n$  name: string; $\n\| \n\| \mathbf{a}^* \mathbf{n} * \n$  Defines a schema that allows an NgModule to contain the following: $\ln *$  - Non-Angular elements named with dash case  $(\cdot)$ . $\ln *$  - Element properties named with dash case (`-`).\n \* Dash case is the naming convention for custom elements.\n \*\n \* @publicApi\n \*/\nexport const CUSTOM\_ELEMENTS\_SCHEMA: SchemaMetadata = {\n name: 'custom-elements'\n};\n\n/\*\*\n \* Defines a

schema that allows any property on any element. $\ln \ast \ln \ast \mathcal{Q}$  publicApi $\ln \ast$ /nexport const NO\_ERRORS\_SCHEMA: SchemaMetadata =  $\{\n$  name: 'no-errors-schema'\n};\n","/\*\*\n \* @license\n \* Copyright Google LLC All Rights Reserved. $\ln * \ln *$  Use of this source code is governed by an MIT-style license that can be $\ln *$  found in the LICENSE file at https://angular.io/license\n \*/\n\nconst END\_COMMENT = /-->/g;\nconst

END\_COMMENT\_ESCAPED = '-\\u200B-\\u200B>';\n\n/\*\*\n \* Escape the content of the strings so that it can be safely inserted into a comment node. $\ln \sqrt[*]{n * \text{The issue is that HTML does not specify any way to escape comment}$ end text inside the comment. $\ln *$  <!-- The way you close a comment is with  $\|\cdot\|$ -> $\|\cdot\|$ . Above the  $\|\cdot\|$  is meant to be text not\n \* an end to the comment. This can be created programmatically through DOM APIs.\n \*\n \* ```\n \* div.innerHTML = div.innerHTML\n \* ```\n \*\n \* One would expect that the above code would be safe to do, but it turns out that because comment\n \* text is not escaped, the comment may contain text which will prematurely close the comment\n \* opening up the application for XSS attack. (In SSR we programmatically create comment nodes which $\ln *$  may contain such text and expect them to be safe.) $\ln * \ln *$  This function escapes the comment text by looking for the closing char sequence `-->` and replace\n \* it with `- - >` where the ` ` is a zero width space `\\u200B`. The result is that if a comment\n \* contains `-->` text it will render normally but it will not cause the HTML parser to close the $\ln$  \* comment. $\ln$  \* $\ln$  \* @param value text to make safe for comment node by escaping the comment close character sequence\n \*/\nexport function escapeCommentText(value: string): string {\n return value.replace(END\_COMMENT, END\_COMMENT\_ESCAPED);\n}","\n/\*\*\n \* @license\n \* Copyright Google LLC All Rights Reserved.\n  $*\nabla$  \* Use of this source code is governed by an MIT-style license that can be\n  $*\n$  found in the LICENSE file at https://angular.io/license\n \*/\n\nimport './ng\_dev\_mode';\nimport

{newTrustedFunctionForDev} from './security/trusted\_types';\n\n/\*\*\n \* THIS FILE CONTAINS CODE WHICH SHOULD BE TREE SHAKEN AND NEVER CALLED FROM PRODUCTION CODE!!!\n \*/\n\n/\*\*\n \* Creates an `Array` construction with a given name. This is useful when\n \* looking for memory consumption to see what time of array it is.\n \*\n \* @param name Name to give to the constructor\n \* @returns A subclass of `Array` if possible. This can only be done in $\ln *$  environments which support `class` construct. $\ln * \Lambda$ nexport function createNamedArrayType(name: string): typeof Array {\n // This should never be called in prod mode, so let's verify that is the case.\n if (ngDevMode)  ${\n \mu \ }/ {\n \ f}$  this function were compromised the following could lead to arbitrary $\ln$  // script execution. We bless it with Trusted Types anyway since this $\ln$  // function is stripped out of production binaries.\n return (newTrustedFunctionForDev('Array', `return class \${name} extends Array $\{\}\)$ (Array);\n  $\}$  catch (e)  $\{\n\mid \text{If it does not work just give up and fall back to regular Array.}\n\}$  return Array; $\nvert \$  } else  $\{\nvert \}$  throw new Error $\ln$  'Looks like we are in  $\lvert \$ rod mode $\lvert \$ , but we are creating a named Array type, which is wrong! Check your code');\n }\n}\n","/\*\*\n \* @license\n \* Copyright Google LLC All Rights Reserved. $\ln * \ln *$  Use of this source code is governed by an MIT-style license that can be $\ln *$  found in the LICENSE file at https://angular.io/license\n \*/\n\nexport function normalizeDebugBindingName(name: string) {\n // Attribute names with `\$` (eg `x-y\$`) are valid per spec, but unsupported by some browsers\n name = camelCaseToDashCase(name.replace(/[\$@]/g, '\_'));\n return `ng-reflect-\${name}`;\n}\n\nconst CAMEL\_CASE\_REGEXP =  $/([A-Z])/g;\n$  function camelCaseToDashCase(input: string): string {\n return input.replace(CAMEL\_CASE\_REGEXP,  $(...m: any[]$ ) => '-' + m[1].toLowerCase());\n}\n\nexport function normalizeDebugBindingValue(value: any): string  ${\n \mu \ \mathcal{h} \ \mathcal{S}}$  in trianglengtherm is string for the value as otherwise the DOM just gets polluted.\n return value != null ? value.toString().slice(0, 30) : value;\n } catch (e) {\n return '[ERROR] Exception while trying to serialize the value';\n  $\n\in$   $\n\in$   $\mathbb{R}^n$ ,  $\mathbb{R}^* \otimes \mathbb{R}^*$  Copyright Google LLC All Rights Reserved. $\ln * \ln *$  Use of this source code is governed by an MIT-style license that can be $\ln *$  found in the LICENSE file at https://angular.io/license\n \*/\nimport '../util/ng\_dev\_mode';\n\nimport {assertDomNode} from '../util/assert';\n\nimport {EMPTY\_ARRAY} from './empty';\nimport {LContext, MONKEY\_PATCH\_KEY\_NAME} from './interfaces/context';\nimport {TNode, TNodeFlags} from

'./interfaces/node';\nimport {RElement, RNode} from './interfaces/renderer\_dom';\nimport {CONTEXT, HEADER\_OFFSET, HOST, LView, TVIEW} from './interfaces/view';\nimport {getComponentLViewByIndex, readPatchedData, unwrapRNode} from './util/view\_utils';\n\n\n\n/\*\*\n \* Returns the matching `LContext` data for a given DOM node, directive or component instance. $\ln * \ln *$  This function will examine the provided DOM element,

component, or directive instance\\'s\n \* monkey-patched property to derive the `LContext` data. Once called then the monkey-patched\n \* value will be that of the newly created `LContext`.\n \*\n \* If the monkey-patched value is the `LView` instance then the context value for that\n \* target will be created and the monkey-patch reference will be updated. Therefore when this\n \* function is called it may mutate the provided element\\'s, component\\'s or any of the associated $\ln *$  directive $\|\cdot\|$ s monkey-patch values. $\ln * \ln *$  If the monkey-patch value is not detected then the code will walk up the DOM until an element\n \* is found which contains a monkey-patch reference. When that occurs then the provided element  $n *$  will be updated with a new context (which is then returned). If the monkeypatch value is not\n \* detected for a component/directive instance then it will throw an error (all components and\n \* directives should be automatically monkey-patched by ivy). $\ln * \ln * \omega$  param target Component, Directive or DOM Node. $\ln \pi / \text{1}$  \*/\nexport function getLContext(target: any): LContext|null {\n let mpValue = readPatchedData(target);\n if (mpValue)  $\{\n\mid \text{(} \text{only when it's an array is it considered an LView instance}\n\mid \text{(} \text{...} \text{otherwise it's an already})\n\mid \text{(} \text{...} \text{otherwise it's an already})\n\mid \text{(} \text{...} \text{otherwise it's an already})\n\mid \text{(} \text{...} \text{...} \text{otherwise it's an already})\n\mid \text{(} \text{...} \text{...} \text{...} \text{...})\n\mid \text{(} \text{...} \text{...} \text{...})\n\mid \text{(} \text{...} \text{...} \text{...})\n\mid \text{(} \text{...} \text$ constructed LContext instance\n if (Array.isArray(mpValue))  $\{\n\}$  const lView: LView = mpValue!;\n let nodeIndex: number;\n let component: any = undefined;\n let directives: any[]|null|undefined = undefined;\n\n if (isComponentInstance(target))  $\{\n\}$  nodeIndex = findViaComponent(IView, target); $\n\}$  if (nodeIndex == -1)  ${\n}$  throw new Error('The provided component was not found in the application'); $\n$  } $\n$  component  $=$  target;\n } else if (isDirectiveInstance(target)) {\n nodeIndex = findViaDirective(lView, target);\n if (nodeIndex == -1)  $\n{\in}$  throw new Error('The provided directive was not found in the application');\n  $\{\n}$ directives = getDirectivesAtNodeIndex(nodeIndex, lView, false);\n } else {\n nodeIndex = findViaNativeElement(lView, target as RElement);\n if (nodeIndex == -1)  $\n \$  return null;\n  $\n$  $\ln \ln$  // the goal is not to fill the entire context full of data because the lookups\n // are expensive. Instead, only the target data (the element, component, container,  $ICU\$ n // expression or directive details) are filled into the context. If called multiple times $\ln$  // with different target values then the missing target data will be filled in. $\ln$ const native = unwrapRNode(lView[nodeIndex]); $\in$  const existingCtx = readPatchedData(native); $\in$  const context: LContext = (existingCtx && !Array.isArray(existingCtx)) ?\n existingCtx :\n createLContext(IView, nodeIndex, native); $\ln \frac{\pi}{2}$  // only when the component has been discovered then update the monkey-patch $\ln$  if (component && context.component === undefined)  $\ln$  context.component = component;\n attachPatchData(context.component, context);\n  $\|\cdot\|$  // only when the directives have been discovered then update the monkey-patch\n if (directives  $\&&$  context.directives === undefined) {\n context.directives = directives; $\ln$  for (let i = 0; i < directives.length; i++)  $\ln$  attachPatchData(directives[i], context);\n  $\ln$   $\ln$  attachPatchData(context.native, context);\n mpValue = context;\n  $\ln$  } else {\n const rElement = target as RElement;\n ngDevMode && assertDomNode(rElement);\n\n // if the context is not found then we need to traverse upwards up the  $DOM\uparrow n$  // to find the nearest element that has already been monkey patched with data $\ln$  let parent = rElement as any; $\ln$  while (parent = parent.parentNode) { $\ln$  const parentContext = readPatchedData(parent);\n if (parentContext) {\n let lView: LView|null;\n if  $(Array.isArray(parentContext)) \$ |n lView = parentContext as LView;\n } else {\n lView = parentContext.lView;\n  $\ln \ln$  // the edge of the app was also reached here through another means\n // (maybe because the DOM was changed manually). $\in$  if (!IView)  $\n\in$  return null; $\in$   $\n\in$  const index = findViaNativeElement(IView, rElement);\n if (index  $>= 0$ ) {\n const native =  $unwrapRNode(IView/index]);\n\ldots$  const context = createLContext(lView, index, native);\n attachPatchData(native, context);\n mpValue = context;\n break;\n }\n }\n }\n return  $(mpValue as LContext) || null;\n\n||\n\n $\n\frac{*}{\n*}\n* Createes an empty instance of a `LContext` context\n*\n$$ createLContext(lView: LView, nodeIndex: number, native: RNode): LContext {\n return {\n lView,\n nodeIndex,\n native,\n component: undefined,\n directives: undefined,\n localRefs: undefined,\n  $\cdot\ln\ln^*$  Takes a component instance and returns the view for that component. $\ln^*$   $\in$  @param componentInstance $\ln * \mathcal{Q}$  returns The component's view $\ln * \Lambda$ nexport function getComponentViewByInstance(componentInstance:  $\{\}\$ : LView  $\{\n\$ n let lView = readPatchedData(componentInstance);\n let view: LView;\n\n if (Array.isArray(IView)) {\n const nodeIndex = findViaComponent(lView, componentInstance);\n view = getComponentLViewByIndex(nodeIndex, lView);\n

const context = createLContext(lView, nodeIndex, view[HOST] as RElement); $\ln$  context.component = componentInstance;\n attachPatchData(componentInstance, context);\n attachPatchData(context.native, context);\n } else {\n const context = lView as any as LContext;\n view = getComponentLViewByIndex(context.nodeIndex, context.lView);\n }\n return view;\n}\n\n/\*\*\n \* Assigns the given data to the given target (which could be a component,\n \* directive or DOM node instance) using monkeypatching.\n \*/\nexport function attachPatchData(target: any, data: LView|LContext) {\n target[MONKEY\_PATCH\_KEY\_NAME] = data;\n}\n\nexport function isComponentInstance(instance: any): boolean  $\{\n\$ return instance && instance.constructor && instance.constructor.cmp;\n}\n\nexport function isDirectiveInstance(instance: any): boolean  $\{\n\$ n return instance && instance.constructor && instance.constructor.dir;\n\\n\n/\*\*\n \* Locates the element within the given LView and returns the matching index\n \*/\nfunction findViaNativeElement(lView: LView, target: RElement): number {\n const tView = lView[TVIEW];\n for (let i = HEADER\_OFFSET; i < tView.bindingStartIndex; i++)  $\{\n\$  if (unwrapRNode(lView[i]) === target)  $\{\n\$ return i;\n  $\| \$ \n  $\| \$ \n\n return -1;\n  $\| \$ \n\n/\*\*\n \* Locates the next tNode (child, sibling or parent).\n \*/\nfunction traverseNextElement(tNode: TNode): TNode|null  $\n{th$  if (tNode.child)  $\n{n$  return tNode.child; $n \}$  else if (tNode.next)  ${\n \mu \}$  return tNode.next; ${\n \ }$  else  ${\n \ \ }$ // Let's take the following template: <div><span>text</span></div><component/>\n // After checking the text node, we need to find the next parent that has a  $\Gamma$  TNode, $\Lambda$  // in this case the parent `div`, so that we can find the component. $\Lambda$  while (tNode.parent && !tNode.parent.next)  $\n{\n tNode = tNode.parent;\n \n tNode parent;\n \n tNode = tNode.parent;\n \n tNode parent;\n \n tNode parent;\n \n t$ tNode.parent.next;\n  $\ln\ln\ln^* \neq$  Locates the component within the given LView and returns the matching index\n \*/\nfunction findViaComponent(lView: LView, componentInstance: {}): number {\n const componentIndices = lView[TVIEW].components;\n if (componentIndices) {\n for (let i = 0; i < componentIndices.length;  $i++) \{\nvert \$  const elementComponentIndex = componentIndices $[i];\nvert \$  const  $componentView = getComponentLviewByIndex(elementComponentIndex, IView); \nif$ (componentView[CONTEXT] === componentInstance)  $\{\n\$  return elementComponentIndex;\n  $\{\n\$ else  ${\nvert \nvert n}$  const rootComponentView = getComponentLViewByIndex(HEADER\_OFFSET, lView); ${\nvert n}$  const rootComponent = rootComponentView[CONTEXT];\n if (rootComponent === componentInstance)  $\{\n\$  // we are dealing with the root element here therefore we know that the $\ln$  // element is the very first element after the HEADER data in the lView\n return HEADER\_OFFSET;\n  $\ln \ {\ln n^{-1}}\n$ \n  $\ln^*$ \n \* Locates the directive within the given LView and returns the matching index\n \*/\nfunction findViaDirective(lView: LView, directiveInstance: {}): number  ${\n \dot{ } }$  if a directive is monkey patched then it will (by default)\n // have a reference to the LView of the current view. The $\ln$  // element bound to the directive being search lives somewhere $\ln$  // in the view data. We loop through the nodes and check their $\ln /$  / list of directives for the instance. $\ln$  let tNode = lView[TVIEW].firstChild;\n while (tNode) {\n const directiveIndexStart = tNode.directiveStart;\n const directiveIndexEnd = tNode.directiveEnd;\n for (let i = directiveIndexStart; i < directiveIndexEnd; i++) {\n if  $(View[i] ==$  directiveInstance)  $\n \cdot \text{Node}$  return tNode.index;\n  $\n \cdot \text{Node}$ traverseNextElement(tNode);\n }\n return -1;\n}\n\n/\*\*\n \* Returns a list of directives extracted from the given view based on the $\ln *$  provided list of directive index values.  $\ln * \ln * \omega$  param nodeIndex The node index \n \* @param lView The target view data\n \* @param includeComponents Whether or not to include components in returned directives\n \*/\nexport function getDirectivesAtNodeIndex(\n nodeIndex: number, lView: LView, includeComponents: boolean): any[]|null {\n const tNode = lView[TVIEW].data[nodeIndex] as TNode;\n let directiveStartIndex = tNode.directiveStart;\n if (directiveStartIndex == 0) return EMPTY\_ARRAY;\n const directiveEndIndex = tNode.directiveEnd;\n if (!includeComponents && tNode.flags & TNodeFlags.isComponentHost) directiveStartIndex++;\n return lView.slice(directiveStartIndex, directiveEndIndex);\n}\n\nexport function getComponentAtNodeIndex(nodeIndex: number, lView: LView): {}|null {\n const tNode = lView[TVIEW].data[nodeIndex] as TNode;\n let directiveStartIndex = tNode.directiveStart;\n return tNode.flags & TNodeFlags.isComponentHost ? IView[directiveStartIndex] : null;\n\n/\*\*\n \* Returns a map of local references (local reference name  $\Rightarrow$  element or directive instance) that  $\ln$  \* exist on a given element. \*/\nexport function discoverLocalRefs(lView: LView, nodeIndex: number): {[key: string]: any}|null {\n const

tNode = lView[TVIEW].data[nodeIndex] as TNode;\n if (tNode && tNode.localNames) {\n const result: {[key: string]: any  $\} = \{\}\$  let localIndex = tNode.index + 1;\n for (let i = 0; i < tNode.localNames.length; i += 2)  $\{\$ result[tNode.localNames[i]] = lView[localIndex];\n localIndex++;\n }\n return result;\n }\n\n return null;\n}\n","/\*\*\n \* @license\n \* Copyright Google LLC All Rights Reserved.\n \*\n \* Use of this source code is governed by an MIT-style license that can be\n \* found in the LICENSE file at https://angular.io/license\n \*/\n\nimport {global} from '../../util/global';\nimport {RElement} from '../interfaces/renderer\_dom';\n\n\nexport const defaultScheduler  $=\n \ (() \Rightarrow \langle n \rangle$  typeof requestAnimationFrame !== 'undefined' &&\n requestAnimationFrame  $|| / /$  browser only $\ln$  setTimeout // everything else $\ln$  ) $\ln$ .bind(global))();\n\n/\*\*\n \*\n \* @codeGenApi\n \*/\nexport function resolveWindow(element: RElement&{ownerDocument: Document}) {\n return {name: 'window', target: element.ownerDocument.defaultView};\n}\n\n/\*\*\n \*\n \* @codeGenApi\n \*/\nexport function resolveDocument(element: RElement&{ownerDocument: Document}) {\n return {name: 'document', target: element.ownerDocument $\hbar\$ ;\n $\hbar/$ \*\n \*\n \* @codeGenApi\n \*/\nexport function resolveBody(element: RElement&{ownerDocument: Document}) {\n return {name: 'body', target: element.ownerDocument.body  $\ln\max$ <sup>\*\*</sup>\n \* The special delimiter we use to separate property names, prefixes, and suffixes\n \* in property binding metadata. See storeBindingMetadata().\n \*\n \* We intentionally use the Unicode \"REPLACEMENT CHARACTER\" (U+FFFD) as a delimiter\n \* because it is a very uncommon character that is unlikely to be part of a user's\n  $*$  property names or interpolation strings. If it is in fact used in a property $\ln *$  binding, DebugElement.properties will not return the correct value for that $\ln *$  binding. However, there should be no runtime effect for real applications.\n  $*\n$  This character is typically rendered as a question mark inside of a diamond. $\ln *$  See https://en.wikipedia.org/wiki/Specials (Unicode block) $\ln * \ln *$  nexport const INTERPOLATION\_DELIMITER = ``;\n\n/\*\*\n \* Unwrap a value which might be behind a closure (for forward declaration reasons). $\in$  \*/nexport function maybeUnwrapFn<T>(value: T|(() => T)): T {\n if (value instance of Function)  $\n\$ n return value $\n\$ in  $\leq \$ ln return value;\n  $\ln$ ","\n/\*\*\n \* @license\n \* Copyright Google LLC All Rights Reserved. $\ln * \ln *$  Use of this source code is governed by an MIT-style license that can be $\ln *$  found in the LICENSE file at https://angular.io/license\n \*/\nimport {RuntimeError, RuntimeErrorCode} from './error\_code';\nimport {TNode} from './interfaces/node';\nimport {LView, TVIEW} from './interfaces/view';\nimport {INTERPOLATION\_DELIMITER} from './util/misc\_utils';\n\n\n\n/\*\* Called when there are multiple component selectors that match a given node \*/\nexport function throwMultipleComponentError(tNode: TNode): never {\n throw new RuntimeError(\n RuntimeErrorCode.MULTIPLE\_COMPONENTS\_MATCH,\n Wultiple components match node with tagname \${tNode.value}`);\n}\n\n/\*\* Throws an ExpressionChangedAfterChecked error if checkNoChanges mode is on. \*/\nexport function throwErrorIfNoChangesMode(\n creationMode: boolean, oldValue: any, currValue: any, propName?: string): never|void  ${\n \alpha$  const field = propName ? ` for '\${propName}' : '';\n let msg =\n `ExpressionChangedAfterItHasBeenCheckedError: Expression has changed after it was checked. Previous value\${\n field}: '\${oldValue}'. Current value: '\${currValue}'.`;\n if (creationMode) {\n msg +=\n ` It seems like the view has been created after its parent and its children have been dirty checked.  $+\ln$  > Has it been created in a change detection hook?`;\n }\n // TODO: include debug context, see `viewDebugError` function in\n // `packages/core/src/view/errors.ts` for reference.\n throw new RuntimeError(RuntimeErrorCode.EXPRESSION\_CHANGED\_AFTER\_CHECKED, msg);\n}\n\nfunction constructDetailsForInterpolation(\n lView: LView, rootIndex: number, expressionIndex: number, meta: string, changedValue: any)  $\n{\nvert \nvert n}$  const [propName, prefix, ...chunks] = meta.split(INTERPOLATION DELIMITER); n let oldValue = prefix, newValue = prefix;\n for (let i = 0; i < chunks.length; i++) {\n const slotIdx = rootIndex + i;\n oldValue +=  $\frac{1}{2}$ {lView[slotIdx]} $\frac{1}{2}$ {chunks[i]} $\cdot$ ;\n newValue +=  $\frac{1}{2}$ {slotIdx === expressionIndex ? changedValue :  $lView[slotdx] \$  $\in \lvert \n\rangle$ ;\n }\n return {propName, oldValue, newValue};\n}\n\n/\*\*\n \* Constructs an object that contains details for the ExpressionChangedAfterItHasBeenCheckedError:\n \* - property name (for property bindings or interpolations)\n  $*$  - old and new values, enriched using information from metadata\n  $*\n$  More information on the metadata storage format can be found in `storePropertyBindingMetadata`\n \* function

description.\n \*/\nexport function getExpressionChangedErrorDetails(\n lView: LView, bindingIndex: number, oldValue: any,\n newValue: any): {propName?: string, oldValue: any, newValue: any} {\n const tData =  $lView[TVIEW].data;\n$  const metadata = tData[bindingIndex];\n\n if (typeof metadata === 'string') {\n // metadata for property interpolation\n if (metadata.indexOf(INTERPOLATION\_DELIMITER) > -1) {\n return constructDetailsForInterpolation(\n lView, bindingIndex, bindingIndex, metadata, newValue);\n  $\parallel$ metadata for property binding\n return {propName: metadata, oldValue, newValue};\n  $\ln / \theta$  / metadata is not available for this expression, check if this expression is a part of the $\ln$  // property interpolation by going from the current binding index left and look for a string that\n // contains INTERPOLATION\_DELIMITER, the layout in tView.data for this case will look like this:\n  $//$  [..., 'idPrefix and suffix', null, null, null, ...}\n if (metadata === null)  $\{\n\$  let  $\text{id}x = \text{bindingIndex} - 1$ ; while (typeof tData[idx] !== 'string' && tData[idx + 1] == null)  $\{\n\$ idx--;\n }\n const meta = tData[idx];\n if (typeof meta === 'string') {\n const matches = meta.match(new  $RegExp(INTERPOLATION \_DELIMITER, 'g'))$ ;\n // first interpolation delimiter separates property name from interpolation parts (in case of  $\ln$  // property interpolations), so we subtract one from total number of found delimiters\n if (matches && (matches.length - 1) > bindingIndex - idx) {\n return constructDetailsForInterpolation(IView, idx, bindingIndex, meta, newValue); $\n \{\n \} \n \{\n \} \$ return {propName: undefined, oldValue, newValue};\n}\n","/\*\*\n \* @license\n \* Copyright Google LLC All Rights Reserved.\n \*\n \* Use of this source code is governed by an MIT-style license that can be\n  $*$  found in the LICENSE file at https://angular.io/license\n \*/\n\nimport {ViewEncapsulation} from '../metadata/view';\n\n\n/\*\*\n \* Used by `RendererFactory2` to associate custom rendering data and styles\n \* with a rendering implementation.\n \* @publicApi\n \*/\nexport interface RendererType2 {\n /\*\*\n \* A unique identifying string for the new renderer, used when creating\n \* unique styles for encapsulation.\n \*/\n id: string;\n /\*\*\n \* The view encapsulation type, which determines how styles are applied to  $n * DOM$  elements. One of  $n *$  - `Emulated` (default): Emulate native scoping of styles. $\ln *$  - `Native`: Use the native encapsulation mechanism of the renderer. $\ln *$  - `ShadowDom`: Use modern [Shadow\n \* DOM](https://w3c.github.io/webcomponents/spec/shadow/) and\n \* create a ShadowRoot for component's host element.\n \*- `None`: Do not provide any template or style encapsulation.\n \*/\n encapsulation: ViewEncapsulation;\n /\*\*\n \* Defines CSS styles to be stored on a renderer instance.\n \*/\n styles: (string|any[])[];\n /\*\*\n \* Defines arbitrary developer-defined data to be stored on a renderer instance.\n \* This is useful for renderers that delegate to other renderers.\n  $*\n$  data: {[kind: string]: any};\n\n\n\n/\*\*\n \* Flags for renderer-specific style modifiers. $\ln * \omega$  =  $\phi$  about  $\phi$  =  $\phi$  about enum RendererStyleFlags2 { $\ln$  // TODO(misko): This needs to be refactored into a separate file so that it can be imported from $\ln /$  node—manipulation.ts` Currently doing the import cause resolution order to change and fails\n // the tests. The work around is to have hard coded value in `node\_manipulation.ts` for now.\n /\*\*\n \* Marks a style as important.\n \*/\n Important = 1 << 0.\n /\*\*\n \* Marks a style as using dash case naming (this-is-dash-case).\n \*/\n DashCase =  $1 \lt\lt 1\ln{\ln$ ","/\*\*\n \* @license\n \* Copyright Google LLC All Rights Reserved.\n \*\n \* Use of this source code is governed by an MITstyle license that can be $\ln *$  found in the LICENSE file at https://angular.io/license $\ln *$ \n $\ln$ /\*\*\n \* @fileoverview\n  $*\n$  This file provides mechanism by which code relevant to the `TIcuContainerNode` is only loaded if\n  $*$  ICU is present in the template.\n \*/\n\nimport {TIcuContainerNode} from '../interfaces/node';\nimport {RNode} from '../interfaces/renderer\_dom';\nimport {LView} from '../interfaces/view';\n\n\nlet \_icuContainerIterate: (tIcuContainerNode: TIcuContainerNode, lView: LView) => $\ln$  (() => RNode | null); $\ln \ln \frac{*}{\ln *}$  Iterator which provides ability to visit all of the `TIcuContainerNode` root `RNode`s.\n \*/\nexport function icuContainerIterate(tIcuContainerNode: TIcuContainerNode, lView: LView): () =>\n RNode | null {\n return  $icuContainerIterate(HcuContainerNode, IView)\:\\:\!\hbar\&\n*$  Ensures that `IcuContainerVisitor`'s implementation is present. $\ln \sqrt{\ln x}$  This function is invoked when i18n instruction comes across an ICU. The purpose is to allow the\n \* bundler to tree shake ICU logic and only load it if ICU instruction is executed.\n \*/\nexport function ensureIcuContainerVisitorLoaded( $\ln$  loader: () => ((tIcuContainerNode: TIcuContainerNode, lView: LView) => (() => RNode | null))) {\n if (\_icuContainerIterate === undefined) {\n // Do not inline this function. We want to keep `ensureIcuContainerVisitorLoaded` light, so it\n // can be inlined into call-site.\n icuContainerIterate =  $\lceil \cdot \cdot \cdot \rceil \cdot \n \rangle$ \n }\n","\n/\*\*\n \* @license\n \* Copyright Google LLC All Rights Reserved.\n \*\n \* Use of this source

code is governed by an MIT-style license that can be $\ln *$  found in the LICENSE file at https://angular.io/license $\ln$ \*/\n\n\n/\*\*\n \* Expresses a single CSS Selector.\n \*\n \* Beginning of array\n \* - First index: element name\n \* -Subsequent odd indices: attr keys\n  $*$  - Subsequent even indices: attr values\n  $*\nmid n *$  After SelectorFlags.CLASS flag\n \* - Class name values\n \*\n \* SelectorFlags.NOT flag\n \* - Changes the mode to NOT\n \* - Can be combined with other flags to set the element / attr / class mode $\ln *$  e.g. SelectorFlags.NOT | SelectorFlags.ELEMENT $\ln$ \*\n \* Example:\n \* Original: `div.foo.bar[attr1=val1][attr2]`\n \* Parsed: ['div', 'attr1', 'val1', 'attr2', '', SelectorFlags.CLASS, 'foo', 'bar']\n \*\n \* Original: 'div[attr1]:not(.foo[attr2])\n \* Parsed: [\n \* 'div', 'attr1', '',\n \* SelectorFlags.NOT | SelectorFlags.ATTRIBUTE 'attr2', ", SelectorFlags.CLASS, 'foo'\n \* ]\n \*\n \* See more examples in node\_selector\_matcher\_spec.ts\n \*/\nexport type CssSelector = (string|SelectorFlags)[];\n\n/\*\*\n \* A list of CssSelectors.\n \*\n \* A directive or component can have multiple selectors. This type is used for\n \* directive defs so any of the selectors in the list will match that directive. $\ln \pi$  Toriginal: 'form, [ngForm]'\n  $*$  Parsed: [['form'], [", 'ngForm', "]]\n \*/\nexport type CssSelectorList = CssSelector[];\n\n/\*\*\n \* List of slots for a projection. A slot can be either based on a parsed CSS selector\n \* which will be used to determine nodes which are projected into that slot. $\ln * \ln *$  When set to  $\parallel$  \*\", the slot is reserved and can be used for multi-slot projection $\ln *$  using {@link ViewContainerRef#createComponent}. The last slot that specifies the\n \* wildcard selector will retrieve all projectable nodes which do not match any selector. $\ln \sqrt[8]{\text{nexport type Projection}S}$  $(CssSelectList|``\text{'}])$ ;\n\n/\*\* Flags used to build up CssSelectors \*/\nexport const enum SelectorFlags {\n /\*\* Indicates this is the beginning of a new negative selector \*/\n NOT = 0b0001,\n\n /\*\* Mode for matching attributes \*/\n ATTRIBUTE = 0b0010,\n\n /\*\* Mode for matching tag names \*/\n ELEMENT = 0b0100,\n\n /\*\* Mode for matching class names \*/\n CLASS = 0b1000,\n}\n\n// Note: This hack is necessary so we don't erroneously get a circular dependency\n// failure based on types.\nexport const unusedValueExportToPlacateAjd = 1;\n","/\*\*\n \* @license\n \* Copyright Google LLC All Rights Reserved. $\ln \pi$  \* Use of this source code is governed by an MITstyle license that can be $\ln *$  found in the LICENSE file at https://angular.io/license $\ln */\n$ n|mimport {assertDefined} from '../../util/assert';\nimport {assertLView} from '../assert';\nimport {LContainer} from '../interfaces/container';\nimport {isLContainer, isLView} from '../interfaces/type\_checks';\nimport {CHILD\_HEAD, CONTEXT, FLAGS, LView, LViewFlags, NEXT, PARENT, RootContext} from '../interfaces/view';\n\nimport {readPatchedLView} from './view\_utils';\n\n\n/\*\*\n \* Gets the parent LView of the passed LView, if the PARENT is an LContainer, will get the parent of $\ln$  \* that LContainer, which is an LView $\ln$  \*  $\circledR$  param lView the lView whose parent to get $\ln \frac{*}{\text{energy}}$  function getLViewParent(lView: LView): LView|null {\n ngDevMode && assertLView(lView);\n const parent = lView[PARENT];\n return isLContainer(parent) ? parent[PARENT]! : parent;\n}\n\n/\*\*\n \* Retrieve the root view from any component or `LView` by walking the parent `LView` until\n \* reaching the root `LView`.\n \*\n \* @param componentOrLView any component or `LView`\n \*/\nexport function getRootView(componentOrLView: LView|{}): LView {\n ngDevMode && assertDefined(componentOrLView, 'component');\n let lView = isLView(componentOrLView) ? componentOrLView : readPatchedLView(componentOrLView)!;\n while (lView && !(lView[FLAGS] & LViewFlags.IsRoot))  ${\n \nu = getLViewParent(View)!\n \ ngDevMode & assertLView(View);\n}$ return  $\mathrm{View}\\}\n\mathbb{N}^* \mathbb{N}$  \* Returns the `RootContext` instance that is associated with $\mathbb{N}$  \* the application where the target is situated. It does this by walking the parent views until it\n  $*$  gets to the root view, then getting the context off of that.\n \*\n \* @param viewOrComponent the `LView` or component to get the root context for.\n \*/\nexport function getRootContext(viewOrComponent: LView|{}): RootContext {\n const rootView = getRootView(viewOrComponent);\n ngDevMode &&\n assertDefined(rootView[CONTEXT], 'RootView has no context. Perhaps it is disconnected?');\n return rootView[CONTEXT] as RootContext;\n}\n\n\n/\*\*\n \* Gets the first `LContainer` in the LView or `null` if none exists.\n \*/\nexport function getFirstLContainer(lView: LView): LContainer|null  $\{\n\$ return getNearestLContainer(lView[CHILD\_HEAD]); $\n\$ |\n\n/\*\*\n \* Gets the next `LContainer` that is a sibling of the given container.\n \*/\nexport function getNextLContainer(container: LContainer): LContainer|null  $\n\neq$  return getNearestLContainer(container[NEXT]);\n}\n\nfunction getNearestLContainer(viewOrContainer: LContainer|LView|null) {\n while (viewOrContainer !== null &&  $!isLContainer(viewOrContainer)$  {\n viewOrContainer = viewOrContainer [NEXT];\n }\n return

viewOrContainer;\n}\n","/\*\*\n \* @license\n \* Copyright Google LLC All Rights Reserved.\n \*\n \* Use of this source code is governed by an MIT-style license that can be $\ln *$  found in the LICENSE file at https://angular.io/license\n \*/\n\nimport {ViewEncapsulation} from '../metadata/view';\nimport {Renderer2} from '../render/api';\nimport {RendererStyleFlags2} from '../render/api\_flags';\nimport {addToArray, removeFromArray} from '../util/array\_utils';\nimport {assertDefined, assertDomNode, assertEqual, assertFunction, assertString} from '../util/assert';\nimport {escapeCommentText} from '../util/dom';\nimport {assertLContainer, assertLView, assertTNodeForLView} from './assert';\nimport {attachPatchData} from './context\_discovery';\nimport {icuContainerIterate} from './i18n/i18n\_tree\_shaking';\nimport {CONTAINER\_HEADER\_OFFSET, HAS\_TRANSPLANTED\_VIEWS, LContainer, MOVED\_VIEWS, NATIVE, unusedValueExportToPlacateAjd as unused1} from './interfaces/container';\nimport {ComponentDef} from './interfaces/definition';\nimport {NodeInjectorFactory} from './interfaces/injector';\nimport {TElementNode, TIcuContainerNode, TNode, TNodeFlags, TNodeType, TProjectionNode, unusedValueExportToPlacateAjd as unused2} from './interfaces/node';\nimport {unusedValueExportToPlacateAjd as unused3} from './interfaces/projection';\nimport {isProceduralRenderer, ProceduralRenderer3, Renderer3, unusedValueExportToPlacateAjd as unused4} from './interfaces/renderer';\nimport {RComment, RElement, RNode, RText} from './interfaces/renderer\_dom';\nimport {isLContainer, isLView} from './interfaces/type\_checks';\nimport {CHILD\_HEAD, CLEANUP, DECLARATION\_COMPONENT\_VIEW, DECLARATION\_LCONTAINER, DestroyHookData, FLAGS, HookData, HookFn, HOST, LView, LViewFlags, NEXT, PARENT, QUERIES, RENDERER, T\_HOST, TVIEW, TView, TViewType, unusedValueExportToPlacateAjd as unused5} from './interfaces/view';\nimport {assertTNodeType} from './node\_assert';\nimport {getLViewParent} from './util/view\_traversal\_utils';\nimport {getNativeByTNode, unwrapRNode, updateTransplantedViewCount} from './util/view\_utils';\n\n\n\nconst unusedValueToPlacateAjd = unused1 + unused2 + unused3 + unused4 + unused5;\n\nconst enum WalkTNodeTreeAction  $\{\n\mid \pi \neq \infty\}$  node create in the native environment. Run on initial creation. \*/\n Create = 0,\n\n  $/*\$  to  $*$  node insert in the native environment.\n  $*$  Run when existing node has been detached and needs to be reattached.\n \*/\n Insert = 1,\n\n /\*\* node detach from the native environment \*/\n Detach = 2,\n\n /\*\* node destruction using the renderer's API \*/\n Destroy = 3,\n}\n\n\n/\*\*\n \* NOTE: for performance reasons, the possible actions are inlined within the function instead of  $\ln *$  being passed as an argument. $\ln *$   $\ln$  function applyToElementOrContainer(\n action: WalkTNodeTreeAction, renderer: Renderer3, parent: RElement|null,\n lNodeToHandle: RNode|LContainer|LView, beforeNode?: RNode|null) {\n // If this slot was allocated for a text node dynamically created by i18n, the text node itself\n  $\#$  won't be created until i18nApply() in the update block, so this node should be skipped.\n // For more info, see \"ICU expressions should work inside an ngTemplateOutlet inside an ngFor $\langle \rangle$ n // in `i18n spec.ts`.\n if (lNodeToHandle != null)  $\{\rangle$ n let lContainer: LContainer|undefined;\n let isComponent = false; $\ln$  // We are expecting an RNode, but in the case of a component or LContainer the `RNode` is\n // wrapped in an array which needs to be unwrapped. We need to know if it is a component and if\n // it has LContainer so that we can process all of those cases appropriately.\n if (isLContainer(lNodeToHandle))  ${\n\mu \quad \lvert \text{Content} = \lvert \text{NodeToHande};\n\rvert \quad \text{else if (isLView(lNodeToHandle)) } {\n\ n \quad \text{isComponent} = true};\n\rvert$ ngDevMode && assertDefined(lNodeToHandle[HOST], 'HOST must be defined for a component LView');\n  $lNodeToHandle = lNodeToHandle[HOST]!;\n \quad \cos t\Node: RNode = unwrapRNode(lNodeToHandle);\n$ ngDevMode && !isProceduralRenderer(renderer) && assertDomNode(rNode);\n\n if (action === WalkTNodeTreeAction.Create && parent !== null)  $\{\n\$  if (beforeNode == null)  $\{\n\}$ nativeAppendChild(renderer, parent, rNode);\n } else {\n nativeInsertBefore(renderer, parent, rNode, beforeNode  $\|$  null, true);\n  $\|$  } else if (action === WalkTNodeTreeAction.Insert && parent !== null) {\n nativeInsertBefore(renderer, parent, rNode, beforeNode  $|| \text{ null}, \text{ true} \rangle$ ;  $|| \text{ else if (action ==}$ WalkTNodeTreeAction.Detach) {\n nativeRemoveNode(renderer, rNode, isComponent);\n } else if (action === WalkTNodeTreeAction.Destroy) {\n ngDevMode && ngDevMode.rendererDestroyNode++;\n (renderer as ProceduralRenderer3).destroyNode!(rNode);\n }\n if (lContainer != null) {\n applyContainer(renderer, action, lContainer, parent, beforeNode);\n }\n }\n\nexport function createTextNode(renderer: Renderer3, value: string): RText {\n ngDevMode && ngDevMode.rendererCreateTextNode++;\n ngDevMode &&

ngDevMode.rendererSetText++;\n return isProceduralRenderer(renderer) ? renderer.createText(value) :\n

 renderer.createTextNode(value);\n}\n\nexport function updateTextNode(renderer: Renderer3, rNode: RText, value: string): void {\n ngDevMode && ngDevMode.rendererSetText++;\n isProceduralRenderer(renderer) ? renderer.setValue(rNode, value) : rNode.textContent = value;\n}\n\nexport function createCommentNode(renderer: Renderer3, value: string): RComment {\n ngDevMode && ngDevMode.rendererCreateComment++;\n // isProceduralRenderer check is not needed because both `Renderer2` and `Renderer3` have the same\n // method name.\n return renderer.createComment(escapeCommentText(value)); $\n\ln\ln^*$   $\ln$   $\text{Creates a native element from a tag name}$ , using a renderer. $\ln * \omega$  param renderer A renderer to use $\ln * \omega$  param name the tag name $\ln * \omega$  param namespace Optional namespace for element.\n \* @returns the element created\n \*/\nexport function createElementNode(\n renderer: Renderer3, name: string, namespace: string|null): RElement {\n ngDevMode && ngDevMode.rendererCreateElement++;\n if (isProceduralRenderer(renderer)) {\n return renderer.createElement(name, namespace);\n \ else  $\{\n\$  return namespace === null ? renderer.createElement(name) :\n renderer.createElementNS(namespace, name);\n  $\ln\ln\ln^*$ \n \* Removes all DOM elements associated with a view. $\ln^*$  × Because some root nodes of the view may be containers, we sometimes need\n \* to propagate deeply into the nested containers to remove all elements in the $\ln *$  views beneath it. $\ln * \ln * \omega$  aram tView The `TView' of the `LView` from which elements should be added or removed $\ln * \mathcal{Q}$  param IView The view from which elements should be added or removed $\ln * \Lambda$ nexport function removeViewFromContainer(tView: TView, lView: LView): void {\n const renderer = lView[RENDERER];\n applyView(tView, lView, renderer, WalkTNodeTreeAction.Detach, null, null);\n lView[HOST] = null;\n  $lView[T\ HOST] = null;\n\nn\r$ nodes of the view may be containers, we sometimes need\n \* to propagate deeply into the nested containers to add all elements in the $\ln *$  views beneath it. $\ln * \ln * \omega$  aparam tView The `TView' of the `LView` from which elements should be added or removed $\ln * \mathcal{Q}$  param parentTNode The `TNode` where the `LView` should be attached to. $\ln *$ @param renderer Current renderer to use for DOM manipulations. $\ln * \omega$  aram IView The view from which elements should be added or removed $\ln * \mathcal{Q}$  param parentNativeNode The parent `RElement` where it should be inserted into.\n \* @param beforeNode The node before which elements should be added, if insert mode\n \*/\nexport function addViewToContainer(\n tView: TView, parentTNode: TNode, renderer: Renderer3, lView: LView, parentNativeNode: RElement,\n beforeNode: RNode|null): void {\n lView[HOST] = parentNativeNode;\n lView[T\_HOST] = parentTNode;\n applyView(tView, lView, renderer, WalkTNodeTreeAction.Insert, parentNativeNode, beforeNode);\n}\n\n\n\\*\*\n \* Detach a `LView` from the DOM by detaching its nodes.\n \*\n \* @param tView The `TView' of the `LView` to be detached\n \* @param lView the `LView` to be detached.\n \*/\nexport function renderDetachView(tView: TView, lView: LView) {\n applyView(tView, lView, lView[RENDERER], WalkTNodeTreeAction.Detach, null, null);\n}\n\n/\*\*\n \* Traverses down and up the tree of views and containers to remove listeners and\n \* call onDestroy callbacks.\n \*\n \* Notes:\n \* - Because it's used for onDestroy calls, it needs to be bottom-up.\n  $*$  - Must process containers instead of their views to avoid splicing\n  $*$ 

when views are destroyed and re-added. $\ln *$  - Using a while loop because it's faster than recursion $\ln *$  - Destroy only called on movement to sibling or movement to parent (laterally or up) $\ln \pi$  @param rootView The view to destroy\n \*/\nexport function destroyViewTree(rootView: LView): void {\n // If the view has no children, we can clean it up and return early.\n let lViewOrLContainer = rootView[CHILD\_HEAD];\n if (!lViewOrLContainer) {\n return cleanUpView(rootView[TVIEW], rootView);\n }\n\n while (lViewOrLContainer) {\n let next: LView|LContainer|null = null;\n\n if (isLView(lViewOrLContainer)) {\n // If LView, traverse down to child.\n

 $next = IViewOrLContainer[CHILD HEAD];\n$  } else  ${\n m\rho}$  ngDevMode && assertLContainer(IViewOrLContainer);\n // If container, traverse down to its first LView.\n const firstView: LView|undefined = lViewOrLContainer[CONTAINER\_HEADER\_OFFSET];\n if (firstView) next = firstView;\n  $\ln$  if (!next)  ${\n \mod \mathbb{C}}$  Only clean up view when moving to the side or up, as destroy hooks\n // should be called in order from the bottom up.\n while (IViewOrLContainer && !IViewOrLContainer![NEXT] && lViewOrLContainer !== rootView) {\n if (isLView(lViewOrLContainer)) {\n

cleanUpView(lViewOrLContainer[TVIEW], lViewOrLContainer);\n }\n lViewOrLContainer = lViewOrLContainer[PARENT];\n }\n if (lViewOrLContainer === null) lViewOrLContainer = rootView;\n if (isLView(lViewOrLContainer)) {\n cleanUpView(lViewOrLContainer[TVIEW], lViewOrLContainer);\n  $\ln$  next = lViewOrLContainer && lViewOrLContainer![NEXT];\n  $\ln$  lViewOrLContainer = next;\n  $\ln\ln\pi$ <sup>\*</sup>\n \* Inserts a view into a container.\n \*\n \* This adds the view to the container's array of active views in the correct\n \* position. It also adds the view's elements to the DOM if the container isn't a\n \* root node of another view (in that case, the view's elements will be added when $\ln$  \* the container's parent view is added later). $\ln$  \* $\ln$  \* @param tView The `TView' of the `LView` to insert\n  $*$  @param IView The view to insert\n  $*$  @param lContainer The container into which the view should be inserted $\ln * \mathcal{Q}$  param index Which index in the container to insert the child view into\n \*/\nexport function insertView(tView: TView, lView: LView, lContainer: LContainer, index: number) {\n ngDevMode && assertLView(lView);\n ngDevMode && assertLContainer(lContainer);\n const indexInContainer = CONTAINER\_HEADER\_OFFSET + index;\n const containerLength = lContainer.length;\n\n if (index  $> 0$ ) {\n // This is a new view, we need to add it to the children.\n lContainer [indexInContainer - $1$ [NEXT] = lView;\n }\n if (index < containerLength - CONTAINER\_HEADER\_OFFSET) {\n lView[NEXT] = lContainer[indexInContainer];\n addToArray(lContainer, CONTAINER\_HEADER\_OFFSET + index, lView);\n } else {\n lContainer.push(lView);\n lView[NEXT] = null;\n }\n\n lView[PARENT] = lContainer;\n\n // track views where declaration and insertion points are different\n const declarationLContainer =  $lView[DECLARATION LCONTAINER];\n\in$  if (declarationLContainer !== null && lContainer !== declarationLContainer)  $\{\n\$  trackMovedView(declarationLContainer, IView); $\n\$   $\|\n\|$  / notify query that a new view has been added\n const lQueries = lView[QUERIES];\n if (lQueries !== null) {\n lQueries.insertView(tView);\n  $\ln \sqrt{\pi}$  Sets the attached flag\n lView[FLAGS]  $=$ LViewFlags.Attached;\n\\n\n\\*\*\n \* Track views created from the declaration container (TemplateRef) and inserted into a\n \* different LContainer.\n \*/\nfunction trackMovedView(declarationContainer: LContainer, lView: LView) {\n ngDevMode && assertDefined(lView, 'LView required');\n ngDevMode && assertLContainer(declarationContainer);\n const movedViews = declarationContainer[MOVED\_VIEWS];\n const insertedLContainer = lView[PARENT] as LContainer;\n ngDevMode && assertLContainer(insertedLContainer);\n const insertedComponentLView = insertedLContainer[PARENT]![DECLARATION\_COMPONENT\_VIEW];\n ngDevMode && assertDefined(insertedComponentLView, 'Missing insertedComponentLView');\n const declaredComponentLView = IView[DECLARATION\_COMPONENT\_VIEW];\n ngDevMode && assertDefined(declaredComponentLView, 'Missing declaredComponentLView');\n if (declaredComponentLView  $!=$  insertedComponentLView)  $\{\n\mid \text{A}$  // At this point the declaration-component is not same as insertion-component; this means that $\ln /$  // this is a transplanted view. Mark the declared IView as having transplanted views so that $\ln //$ those views can participate in CD.\n declarationContainer[HAS\_TRANSPLANTED\_VIEWS] = true;\n  $\{\n\}$ n if  $(movedViews == null) {\n  $declarationContainer[MOVED_VIEWS] = [IView];\n } else {\n  $~|~\n  $~|~\n  $~|~\n  $~|~\n  $~|~\n  $~|~\n  $~|~\n  $~|~\n  $~|~\n  $~|~\n  $~|~\n  $~|~\n  $~|~\n  $~|~\n  $~|~\n  $~|~\n  $~|~\n  $~|~\n  $~|~\n  $~|~\n <$$$$$$$$$$$$$$$$$$$$$$ movedViews.push(IView);\n }\n}\n\nfunction detachMovedView(declarationContainer: LContainer, lView: LView) {\n ngDevMode && assertLContainer(declarationContainer);\n ngDevMode &&\n assertDefined(\n declarationContainer[MOVED\_VIEWS],\n 'A projected view should belong to a non-empty projected views collection');\n const movedViews = declarationContainer[MOVED\_VIEWS]!;\n const declarationViewIndex = movedViews.indexOf(lView);\n const insertionLContainer = lView[PARENT] as LContainer;\n ngDevMode && assertLContainer(insertionLContainer); $\ln \ln /$  // If the view was marked for refresh but then detached before it was checked (where the flag\n  $\frac{1}{2}$  would be cleared and the counter decremented), we need to decrement the view counter here\n // instead.\n if (lView[FLAGS] & LViewFlags.RefreshTransplantedView) {\n lView[FLAGS] &= ~LViewFlags.RefreshTransplantedView;\n updateTransplantedViewCount(insertionLContainer, -1);\n }\n\n movedViews.splice(declarationViewIndex, 1); $\n\ln\frac{*}{n}$  Detaches a view from a container. $\ln * \ln *$  This method removes the view from the container's array of active views. It also\n \* removes the view's elements from the DOM. $\ln * \ln *$  @param lContainer The container from which to detach a view $\ln *$  @param removeIndex The index of the view to detach\n \* @returns Detached LView instance.\n \*/\nexport function detachView(lContainer:

LContainer, removeIndex: number): LView|undefined  $\{\n\$ n if (lContainer.length  $\leq$ 

CONTAINER\_HEADER\_OFFSET) return;\n\n const indexInContainer = CONTAINER\_HEADER\_OFFSET + removeIndex;\n const viewToDetach = lContainer[indexInContainer];\n\n if (viewToDetach) {\n const declarationLContainer = viewToDetach[DECLARATION\_LCONTAINER];\n if (declarationLContainer !== null && declarationLContainer !== lContainer) {\n detachMovedView(declarationLContainer, viewToDetach);\n  $\ln\ln$  if (removeIndex > 0) {\n lContainer[indexInContainer - 1][NEXT] = viewToDetach[NEXT] as LView; $\ln$  } $\ln$  const removedLView = removeFromArray(lContainer, CONTAINER\_HEADER\_OFFSET + removeIndex);\n removeViewFromContainer(viewToDetach[TVIEW], viewToDetach);\n\n // notify query that a view has been removed $\ln$  const lQueries = removedLView[QUERIES]; $\ln$  if (lQueries !== null)  $\ln$ lQueries.detachView(removedLView[TVIEW]);\n }\n\n viewToDetach[PARENT] = null;\n viewToDetach[NEXT] = null;\n // Unsets the attached flag\n viewToDetach[FLAGS]  $&=$  $\sim$ LViewFlags.Attached;\n }\n return viewToDetach;\n}\n\n/\*\*\n \* A standalone function which destroys an LView,\n \* conducting clean up (e.g. removing listeners, calling onDestroys).\n \*\n \* @param tView The `TView' of the `LView` to be destroyed\n \* @param IView The view to be destroyed. $\ln$  \*/\nexport function destroyLView(tView: TView, lView: LView) {\n if (!(lView[FLAGS] & LViewFlags.Destroyed)) {\n const renderer = lView[RENDERER];\n if (isProceduralRenderer(renderer) && renderer.destroyNode) {\n applyView(tView, lView, renderer, WalkTNodeTreeAction.Destroy, null, null); $\n\ln |\n\ln \mathbf{h}|$ destroyViewTree(lView);\n }\n}\n\n/\*\*\n \* Calls onDestroys hooks for all directives and pipes in a given view and then removes all $\ln *$  listeners. Listeners are removed as the last step so events delivered in the onDestroys hooks $\ln *$ can be propagated to @Output listeners.\n \*\n \* @param tView `TView ` for the `LView ` to clean up.\n \* @param lView The LView to clean up\n \*/\nfunction cleanUpView(tView: TView, lView: LView): void {\n if  $($ !(IView[FLAGS] & LViewFlags.Destroyed)) {\n // Usually the Attached flag is removed when the view is detached from its parent, however $\ln$  // if it's a root view, the flag won't be unset hence why we're also removing on destroy.\n lView[FLAGS] &= ~LViewFlags.Attached;\n\n // Mark the LView as destroyed \*before\* executing the onDestroy hooks. An onDestroy hook $\ln /$  runs arbitrary user code, which could include its own `viewRef.destroy()` (or similar). If\n  $\#$  We don't flag the view as destroyed before the hooks, this could lead to an infinite loop. $\ln /$  // This also aligns with the ViewEngine behavior. It also means that the onDestroy hook is $\ln /$ really more of an  $\text{'}$  afterDestroy\" hook if you think about it. $\text{iv}$  lView[FLAGS]  $=$  LViewFlags.Destroyed; $\text{v}$ executeOnDestroys(tView, lView);\n processCleanups(tView, lView);\n // For component views only, the local renderer is destroyed at clean up time.\n if (lView[TVIEW].type === TViewType.Component && isProceduralRenderer(IView[RENDERER])) {\n ngDevMode && ngDevMode.rendererDestroy++;\n  $(IView[RENDERER]$  as ProceduralRenderer3).destroy $()$ ;\n }\n\n const declarationContainer = lView[DECLARATION\_LCONTAINER];\n // we are dealing with an embedded view that is still inserted into a container $\ln$  if (declarationContainer !== null && isLContainer(IView[PARENT]))  $\ln$  // and this is a projected view $\ln$  if (declarationContainer !== IView[PARENT])  $\ln$  detachMovedView(declarationContainer,  $lView\rangle$ ;\n }\n\n // For embedded views still attached to a container: remove query result from this view.\n const lQueries = lView[QUERIES];\n if (lQueries !== null)  $\{\n\$  lQueries.detachView(tView);\n  $\{\n\$  $\ln\ln\pi$ <sup>\*</sup>\* Removes listeners and unsubscribes from output subscriptions \*/\nfunction processCleanups(tView: TView, lView: LView): void  $\n\alpha = tV$ iew.cleanup;\n const lCleanup = lView[CLEANUP]!;\n // `LCleanup` contains both share information with `TCleanup` as well as instance specific\n // information appended at the end. We need to know where the end of the `TCleanup` information\n // is, and we track this with `lastLCleanupIndex`.\n let lastLCleanupIndex = -1;\n if (tCleanup !== null)  $\{\n\$  for (let i = 0; i < tCleanup.length  $-1$ ;  $i += 2$ )  $\{\n\$  if (typeof tCleanup[i] === 'string')  $\{\n\}$  // This is a native DOM listener\n const  $idxOfTargetGetter = tClearup[i + 1]$ ;\n const target = typeof idxOrTargetGetter === 'function' ?\n  $idxOrTargetGetter(IView):\n\qquad \qquad \text{unwrapRNode}(IView[idxOrTargetGetter]);\n\qquad \qquad \text{const listener} =$  $lC$ leanupIndex = tCleanupIi + 2]];\n const useCaptureOrSubIdx = tCleanupIi + 3];\n if (typeof useCaptureOrSubIdx === 'boolean')  $\{\n\}$  // native DOM listener registered with Renderer3\n target.removeEventListener(tCleanup[i], listener, useCaptureOrSubIdx); $\in$  } else  $\{\in$  if (useCaptureOrSubIdx  $>= 0$ )  $\ln$  // unregister\n lCleanupIlastLCleanupIndex =

useCaptureOrSubIdx $|()$ ;\n } else {\n // Subscription\n lCleanup[lastLCleanupIndex = useCaptureOrSubIdx].unsubscribe();\n  $\{\n \ \ \ i \leftarrow 2;\n \ \}$  else  $\{\n \ \ \ \ \ //$  This is a cleanup function that is grouped with the index of its context $\uparrow$  const context = lCleanup[lastLCleanupIndex = tCleanup[i + 1]]; $\uparrow$ n

tCleanup[i].call(context);\n }\n }\n if (lCleanup !== null) {\n for (let i = lastLCleanupIndex + 1; i < lCleanup.length; i++)  $\{\n\}$  const instanceCleanupFn = lCleanup[i]; $\n\}$  ngDevMode && assertFunction(instanceCleanupFn, 'Expecting instance cleanup function.');\n instanceCleanupFn();\n }\n  $\ln \left| \ln \ln \ln \pi \right| \neq \text{Calls}$  calls on Destroy hooks for this view \*/\nfunction executeOnDestroys(tView: TView, IView: LView): void {\n let destroyHooks: DestroyHookData|null;\n\n if (tView != null && (destroyHooks = tView.destroyHooks) != null)  $\n{\n for (let i = 0; i < destroyHooks.length; i +=\n$ 2)  ${\nabla$  const context = IView[destroyHooks[i] as number]; ${\bf h}$  // Only call the destroy hook if the context has been requested. $\in$  if (!(context instance of NodeInjectorFactory))  $\{\n\}$  const toCall = destroyHooks[i + 1] as HookFn | HookData;\n\n if (Array.isArray(toCall)) {\n for (let j = 0; j < toCall.length; j += 2) {\n  $(toCall[i + 1]$  as HookFn).call(context[toCall[j] as number]);\n } else {\n toCall.call(context);\n

 $\ln$  }\n }\n }\n }\n }\n\n/\*\*\n \* Returns a native element if a node can be inserted into the given parent.\n \*\n \* There are two reasons why we may not be able to insert a element immediately.\n \* - Projection: When creating a child content element of a component, we have to skip the\n \* insertion because the content of a component will be projected.\n \* `<component><content>delayed due to projection</content></component>`\n \* - Parent container is disconnected: This can happen when we are inserting a view into\n \* parent container, which itself is disconnected. For example the parent container is part $\ln *$  of a View which has not be inserted or is made for projection but has not been inserted\n \* into destination.\n \*\n \* @param tView: Current `TView`.\n \* @param tNode: `TNode` for which we wish to retrieve render parent. $\ln * \mathcal{Q}$  param IView: Current `LView`. $\ln * \Lambda$ nexport function getParentRElement(tView: TView, tNode: TNode, lView: LView): RElement|null {\n return getClosestRElement(tView, tNode.parent, IView);\n\n\n/\*\*\n \* Get closest `RElement` or `null` if it can't be found. $\ln \pi \$ n \* If `TNode` is `TNodeType.Element` => return `RElement` at `LView[tNode.index]` location. $\ln \pi$  If `TNode` is `TNodeType.ElementContainer|IcuContain` => return the parent (recursively).\n \* If `TNode` is `null` then return host `RElement`:\n \* - return `null` if projection\n \* - return `null` if parent container is disconnected (we have no parent.)\n \*\n \* @param tView: Current `TView`.\n \* @param tNode: `TNode` for which we wish to retrieve `RElement` (or `null` if host element is\n \* needed).\n \* @param lView: Current `LView`.\n \* @returns `null` if the `RElement` can't be determined at this time (no parent / projection)\n \*/\nexport function getClosestRElement(tView: TView, tNode: TNode|null, lView: LView): RElement|null {\n let parentTNode: TNode|null = tNode;\n // Skip over element and ICU containers as those are represented by a comment node and\n // can't be used as a render parent.\n while (parentTNode !== null  $\&\&\n$  (parentTNode.type  $\&$  $(TNodeType.ElementContainer | TNodeType.Ecu))$ } $\{n \quad tNode = parentTNode;\n \quad parentTNode = tNode.parent;\n$  $\ln\ln N$  // If the parent tNode is null, then we are inserting across views: either into an embedded view $\ln N$  or a component view. $\ln$  if (parentTNode === null)  $\ln$  // We are inserting a root element of the component view into the component host element and  $\ln //$  it should always be eager.  $\ln$  return lView[HOST]; $\ln$  } else  $\ln$ ngDevMode && assertTNodeType(parentTNode, TNodeType.AnyRNode | TNodeType.Container);\n if (parentTNode.flags & TNodeFlags.isComponentHost) {\n ngDevMode && assertTNodeForLView(parentTNode, lView); $\langle n \rangle$  const encapsulation = $\langle n \rangle$ (tView.data[parentTNode.directiveStart] as ComponentDef<unknown>).encapsulation;\n // We've got a parent which is an element in the current view. We just need to verify if the  $\vert n \vert$  // parent element is not a component. Component's content nodes are not inserted immediately\n // because they will be projected, and so doing insert at this point would be wasteful. $\ln$  // Since the projection would then move it to its final destination. Note that we can't\n // make this assumption when using the Shadow DOM, because the native projection placeholders\n //  $\leq$  content or  $\leq$ lot  $\geq$  have to be in place as elements are being inserted. $\ln$  if (encapsulation  $==$ ViewEncapsulation.None  $\|\$ n encapsulation === ViewEncapsulation.Emulated)  $\{\n\$  return null;\n  $\|\$  $\ln\ln$  return getNativeByTNode(parentTNode, lView) as RElement;\n  $\ln\ln/\pi$ \*\n \* Inserts a native node before another native node for a given parent using  $\{\emptyset\}$  Renderer3 $\}\$  \* This is a utility function that can be used when

native nodes were determined - it abstracts an $\ln$  \* actual renderer being used. $\ln$  \*/ $\ln$ export function nativeInsertBefore(\n renderer: Renderer3, parent: RElement, child: RNode, beforeNode: RNode|null,\n isMove: boolean): void {\n ngDevMode && ngDevMode.rendererInsertBefore++;\n if (isProceduralRenderer(renderer)) {\n renderer.insertBefore(parent, child, beforeNode, isMove);\n } else {\n parent.insertBefore(child, beforeNode, isMove);\n }\n}\n\nfunction nativeAppendChild(renderer: Renderer3, parent: RElement, child: RNode): void {\n ngDevMode && ngDevMode.rendererAppendChild++;\n ngDevMode && assertDefined(parent, 'parent node must be defined');\n if (isProceduralRenderer(renderer)) {\n renderer.appendChild(parent, child);\n } else {\n parent.appendChild(child);\n }\n\nfunction nativeAppendOrInsertBefore(\n renderer: Renderer3, parent: RElement, child: RNode, beforeNode: RNode|null, isMove: boolean)  $\{\n\$ if (beforeNode !== null)  $\{\n\}$  nativeInsertBefore(renderer, parent, child, beforeNode, isMove);\n } else {\n nativeAppendChild(renderer, parent, child);\n  $\ln\ln^{**}$  Removes a node from the DOM given its native parent. \*/\nfunction nativeRemoveChild(\n renderer: Renderer3, parent: RElement, child: RNode, isHostElement?: boolean): void {\n if (isProceduralRenderer(renderer)) {\n renderer.removeChild(parent, child, isHostElement);\n } else  $\{\n \$  parent.removeChild(child);\n  $\n \$ \n\n\n/\*\*\n \* Returns a native parent of a given native node.\n \*/\nexport function nativeParentNode(renderer: Renderer3, node: RNode): RElement|null {\n return (isProceduralRenderer(renderer) ? renderer.parentNode(node) : node.parentNode) as RElement;\n }\n\n/\*\*\n \* Returns a native sibling of a given native node.\n \*/\nexport function nativeNextSibling(renderer: Renderer3, node: RNode): RNode|null {\n return isProceduralRenderer(renderer) ? renderer.nextSibling(node) : node.nextSibling;\n\\n\n/\*\*\n \* Find a node in front of which `currentTNode` should be inserted.\n \*\n \* This method determines the `RNode` in front of which we should insert the `currentRNode`. This\n \* takes `TNode.insertBeforeIndex` into account if i18n code has been invoked.\n \*\n \* @param parentTNode parent `TNode`\n \* @param currentTNode current `TNode` (The node which we would like to insert into the DOM)\n \* @param lView current `LView`\n \*/\nfunction getInsertInFrontOfRNode(parentTNode: TNode, currentTNode: TNode, lView: LView): RNode|\n null {\n return \_getInsertInFrontOfRNodeWithI18n(parentTNode, currentTNode,  $lView\rangle\n\|n\|n\|*\n'n * Find a node in front of which `currentTNode` should be inserted. (Does not$ take i18n into\n \* account)\n \*\n \* This method determines the `RNode` in front of which we should insert the `currentRNode`. This\n \* does not take `TNode.insertBeforeIndex` into account.\n \*\n \* @param parentTNode parent `TNode`\n \* @param currentTNode current `TNode` (The node which we would like to insert into the DOM)\n \* @param lView current `LView`\n \*/\nexport function getInsertInFrontOfRNodeWithNoI18n(\n parentTNode: TNode, currentTNode: TNode, IView: LView): RNode|null {\n if (parentTNode.type & (TNodeType.ElementContainer | TNodeType.Icu)) {\n return getNativeByTNode(parentTNode, lView);\n }\n return null;\n}\n\n/\*\*\n \* Tree shakable boundary for `getInsertInFrontOfRNodeWithI18n` function.\n \*\n \* This function will only be set if i18n code runs.\n \*/\nlet \_getInsertInFrontOfRNodeWithI18n: (parentTNode: TNode, currentTNode: TNode, lView: LView) => $\n\rangle$ n RNode | null = getInsertInFrontOfRNodeWithNoI18n; $\ln \frac{\lambda^*}{\ln \lambda}$ Tree shakable boundary for `processI18nInsertBefore` function. $\ln * \ln *$  This function will only be set if i18n code runs.\n \*/\nlet \_processI18nInsertBefore: (\n renderer: Renderer3, childTNode: TNode, lView: LView, childRNode: RNode|RNode[],\n parentRElement: RElement|null) => void;\n\nexport function setI18nHandling(\n getInsertInFrontOfRNodeWithI18n: (parentTNode: TNode, currentTNode: TNode, lView: LView) =>\n RNode | null, \n processI18nInsertBefore: (\n renderer: Renderer3, childTNode: TNode, lView: LView, childRNode: RNode|RNode[],\n parentRElement: RElement|null) => void) {\n getInsertInFrontOfRNodeWithI18n = getInsertInFrontOfRNodeWithI18n; $\ln$  processI18nInsertBefore = processI18nInsertBefore;\n}\n\n/\*\*\n \* Appends the `child` native node (or a collection of nodes) to the `parent`.\n  $*\n$   $\infty$  m  $*$  @ param tView The `TView' to be appended\n  $*$  @ param lView The current LView\n  $*$  @ param childRNode The native child (or children) that should be appended $\ln * \mathcal{Q}$  param childTNode The TNode of the child element $\ln$ \*/\nexport function appendChild(\n tView: TView, lView: LView, childRNode: RNode|RNode[], childTNode: TNode): void  $\{\n$  const parentRNode = getParentRElement(tView, childTNode, IView); $\n$ n const renderer = lView[RENDERER];\n const parentTNode: TNode = childTNode.parent || lView[T\_HOST]!;\n const anchorNode  $=$  getInsertInFrontOfRNode(parentTNode, childTNode, lView);\n if (parentRNode != null) {\n if

(Array.isArray(childRNode))  ${\n \mu \ for \n (let i = 0; i < childRNode.length; i++) {\n}$ nativeAppendOrInsertBefore(renderer, parentRNode, childRNode[i], anchorNode, false);\n }\n } else {\n nativeAppendOrInsertBefore(renderer, parentRNode, childRNode, anchorNode, false);\n }\n }\n\n \_processI18nInsertBefore !== undefined &&\n \_processI18nInsertBefore(renderer, childTNode, lView, childRNode, parentRNode); $\ln\ln**\n$  \* Returns the first native node for a given LView, starting from the provided TNode. $\ln * \nightharpoonup$  \* Native nodes are returned in the order in which those appear in the native tree (DOM). $\ln$ \*/\nfunction getFirstNativeNode(IView: LView, tNode: TNode|null): RNode|null  ${\n}$  if (tNode !== null)  ${\n}$ ngDevMode &&\n assertTNodeType(\n tNode,\n TNodeType.AnyRNode | TNodeType.AnyContainer | TNodeType.Icu | TNodeType.Projection);\n\n const tNodeType = tNode.type;\n if (tNodeType & TNodeType.AnyRNode) {\n return getNativeByTNode(tNode, lView);\n } else if (tNodeType & TNodeType.Container) {\n return getBeforeNodeForView(-1, lView[tNode.index]);\n } else if (tNodeType & TNodeType.ElementContainer)  ${\n \mu \n}$  const elIcuContainerChild = tNode.child; ${\n \mu \n}$  if (elIcuContainerChild !== null)  ${\n$ return getFirstNativeNode(lView, elIcuContainerChild); ${\n}$  } else  ${\n}$  const rNodeOrLContainer  $=$  lView[tNode.index];\n if (isLContainer(rNodeOrLContainer)) {\n return getBeforeNodeForView(-1, rNodeOrLContainer);\n } else {\n return unwrapRNode(rNodeOrLContainer);\n }\n } else if  $(tNodeType & TNodeType.Lcu) \$ | let nextRNode = icuContainerIterate(tNode as TIcuContainerNode,  $lView\rangle$ ;\n let rNode: RNode|null = nextRNode();\n // If the ICU container has no nodes, than we use the ICU anchor as the node. $\ln$  return rNode || unwrapRNode(lView[tNode.index]); $\ln$  } else { $\ln$  const  $componentView = IView[DECLARATION\_COMPONENT_VIEW];\nn$  const componentHost = componentView[T\_HOST] as TElementNode;\n const parentView = getLViewParent(componentView);\n const firstProjectedTNode: TNode|null  $=\n\cdot$  (componentHost.projection as (TNode | null)[])[tNode.projection as number]; $\ln \text{inf}$  if (firstProjectedTNode != null) { $\ln$  return getFirstNativeNode(parentView!, firstProjectedTNode);\n } else {\n return getFirstNativeNode(lView, tNode.next);\n }\n }\n }\n \n return null;\n}\n\nexport function getBeforeNodeForView(viewIndexInContainer: number, lContainer: LContainer): RNode|\n null  ${\n}$  const nextViewIndex = CONTAINER\_HEADER\_OFFSET + viewIndexInContainer + 1;\n if  $(nextViewIndex < |Container.length) \$ n const lView = lContainer[nextViewIndex] as LView;\n const firstTNodeOfView = lView[TVIEW].firstChild;\n if (firstTNodeOfView !== null) {\n return getFirstNativeNode(lView, firstTNodeOfView);\n }\n }\n\n return lContainer[NATIVE];\n}\n\n/\*\*\n \* Removes a native node itself using a given renderer. To remove the node we are looking up its $\ln *$  parent from the native tree as not all platforms / browsers support the equivalent of\n  $*$  node.remove(). $\ln * \ln * \omega$  aram renderer A renderer to be used\n \* @param rNode The native node that should be removed\n \* @param isHostElement A flag indicating if a node to be removed is a host of a component.\n \*/\nexport function nativeRemoveNode(renderer: Renderer3, rNode: RNode, isHostElement?: boolean): void {\n ngDevMode && ngDevMode.rendererRemoveNode++;\n const nativeParent = nativeParentNode(renderer, rNode);\n if (nativeParent) {\n nativeRemoveChild(renderer, nativeParent, rNode, isHostElement);\n  $\ln\ln\ln\frac{**\n}{$  Performs the operation of `action` on the node. Typically this involves inserting or removing\n \* nodes on the LView or projection boundary.\n \*/\nfunction applyNodes(\n renderer: Renderer3, action: WalkTNodeTreeAction, tNode: TNode|null, lView: LView,\n parentRElement: RElement|null, beforeNode: RNode|null, isProjection: boolean) {\n while (tNode != null) {\n ngDevMode && assertTNodeForLView(tNode, lView);\n ngDevMode &&\n assertTNodeType(\n tNode,\n TNodeType.AnyRNode | TNodeType.AnyContainer | TNodeType.Projection | TNodeType.Icu);\n const rawSlotValue = lView[tNode.index];\n const tNodeType = tNode.type;\n if (isProjection) {\n if (action === WalkTNodeTreeAction.Create) {\n rawSlotValue && attachPatchData(unwrapRNode(rawSlotValue),  $lView\r$ ;\n tNode.flags  $= TNodeFlags.isProjected;\n$   $\n$   $\n$  if ((tNode.flags & TNodeFlags.isDetached) !== TNodeFlags.isDetached) {\n if (tNodeType & TNodeType.ElementContainer) {\n applyNodes(renderer, action, tNode.child, lView, parentRElement, beforeNode, false);\n applyToElementOrContainer(action, renderer, parentRElement, rawSlotValue, beforeNode);\n } else if (tNodeType & TNodeType.Icu) {\n const nextRNode = icuContainerIterate(tNode as TIcuContainerNode, IView);\n let rNode: RNode|null;\n while  $(rNode = nextRNode())$   $\{n \qquad applyToElementOrContainer(action, renderer, parentRElement, rNode, ...))\}$ 

beforeNode);\n }\n applyToElementOrContainer(action, renderer, parentRElement, rawSlotValue, beforeNode);\n  $\}$  else if (tNodeType & TNodeType.Projection)  $\{\n\$  applyProjectionRecursive(\n renderer, action, IView, tNode as TProjectionNode, parentRElement, beforeNode);\n } else {\n ngDevMode && assertTNodeType(tNode, TNodeType.AnyRNode | TNodeType.Container);\n applyToElementOrContainer(action, renderer, parentRElement, rawSlotValue, beforeNode);\n }\n }\n tNode  $=$  isProjection ? tNode.projectionNext : tNode.next;\n  $\ln\ln\ln^{**}\n$  \* `applyView` performs operation on the view as specified in `action` (insert, detach, destroy) $\ln * \ln *$  Inserting a view without projection or containers at top level is simple. Just iterate over the $\ln *$  root nodes of the View, and for each node perform the `action`. $\ln * \ln *$ Things get more complicated with containers and projections. That is because coming across: $\ln *$  - Container: implies that we have to insert/remove/destroy the views of that container as well $\ln^*$  which in turn can have their own Containers at the View roots.\n \* - Projection: implies that we have to insert/remove/destroy the nodes of the projection. The $\ln *$  complication is that the nodes we are projecting can themselves have Containers $\ln *$ 

or other Projections. $\ln * \ln * As$  you can see this is a very recursive problem. Yes recursion is not most efficient but the $\ln *$  code is complicated enough that trying to implemented with recursion becomes unmaintainable. $\ln * \ln * \omega$  aparam tView The `TView' which needs to be inserted, detached, destroyed $\ln * \omega$  aparam IView The LView which needs to be inserted, detached, destroyed. $\ln * \mathcal{Q}$  param renderer Renderer to use $\ln *$ @param action action to perform (insert, detach, destroy)\n \* @param parentRElement parent DOM element for insertion (Removal does not need it).\n \* @param beforeNode Before which node the insertions should happen.\n \*/\nfunction applyView(\n tView: TView, lView: LView, renderer: Renderer3, action: WalkTNodeTreeAction.Destroy,\n parentRElement: null, beforeNode: null): void;\nfunction applyView(\n tView: TView, lView: LView, renderer: Renderer3, action: WalkTNodeTreeAction,\n parentRElement: RElement|null, beforeNode: RNode|null): void;\nfunction applyView(\n tView: TView, lView: LView, renderer: Renderer3, action: WalkTNodeTreeAction,\n parentRElement: RElement|null, beforeNode: RNode|null): void {\n applyNodes(renderer, action, tView.firstChild, lView, parentRElement, beforeNode, false); $\ln \ln \frac{*}{\ln *}\ln$ `applyProjection` performs operation on the projection. $\ln * \ln *$  Inserting a projection requires us to locate the projected nodes from the parent component. The $\ln$  \* complication is that those nodes themselves could be reprojected from their parent component. $\ln * \ln * \mathcal{O}$  param tView The `TView` of `LView` which needs to be inserted, detached, destroyed\n \* @param lView The `LView` which needs to be inserted, detached, destroyed.\n \* @param tProjectionNode node to project\n \*/\nexport function applyProjection(tView: TView, lView: LView, tProjectionNode: TProjectionNode)  $\{\n\}$  const renderer = lView[RENDERER]; $\infty$  const parentRNode = getParentRElement(tView, tProjectionNode, lView);\n const parentTNode = tProjectionNode.parent || lView[T\_HOST]!;\n let beforeNode = getInsertInFrontOfRNode(parentTNode, tProjectionNode, lView);\n applyProjectionRecursive(\n renderer, WalkTNodeTreeAction.Create, lView, tProjectionNode, parentRNode, beforeNode);\n}\n\n/\*\*\n \* `applyProjectionRecursive` performs operation on the projection specified by `action` (insert,\n \* detach, destroy)\n \*\n \* Inserting a projection requires us to locate the projected nodes from the parent component. The\n \* complication is that those nodes themselves could be re-projected from their parent component.\n \*\n \* @param renderer Render to use\n \* @param action action to perform (insert, detach, destroy)\n \* @param lView The LView which needs to be inserted, detached, destroyed.\n \* @param tProjectionNode node to project\n \* @param parentRElement parent DOM element for insertion/removal.\n \* @param beforeNode Before which node the insertions should happen. $\ln \sqrt{\frac{\pi}{\pi}}$  action: WalkTNodeTreeAction, lView: LView,\n tProjectionNode: TProjectionNode, parentRElement: RElement|null, beforeNode: RNodelnull) {\n const componentLView = lView[DECLARATION\_COMPONENT\_VIEW];\n const componentNode = componentLView[T\_HOST] as TElementNode;\n ngDevMode  $&\&\n$  assertEqual(typeof tProjectionNode.projection, 'number', 'expecting projection index');\n const nodeToProjectOrRNodes = componentNode.projection![tProjectionNode.projection]!;\n if (Array.isArray(nodeToProjectOrRNodes)) {\n // This should not exist, it is a bit of a hack. When we bootstrap a top level node and we\n // need to support passing projectable nodes, so we cheat and put them in the TNode $\ln$  // of the Host TView. (Yes we put instance info at the T Level). We can get away with it\n  $\#$  because we know that that TView is not shared and therefore it will not be a

problem. $\ln$  // This should be refactored and cleaned up. $\ln$  for (let  $i = 0$ ;  $i <$  nodeToProjectOrRNodes.length;  $i++)$ ) {\n const rNode = nodeToProjectOrRNodes[i];\n applyToElementOrContainer(action, renderer, parentRElement, rNode, beforeNode); $\n \{ \n \}$  else  ${\n \}$  let nodeToProject: TNode|null = nodeToProjectOrRNodes;\n const projectedComponentLView = componentLView[PARENT] as LView;\n applyNodes(\n renderer, action, nodeToProject, projectedComponentLView, parentRElement, beforeNode, true);\n  $\ln\ln\max*\n$  \* `applyContainer` performs an operation on the container and its views as specified by\n \* `action` (insert, detach, destroy)\n  $*\n$  Inserting a Container is complicated by the fact that the container may have Views which\n \* themselves have containers or projections.\n \*\n \* @param renderer Renderer to use\n \* @param action action to perform (insert, detach, destroy)\n \* @param lContainer The LContainer which needs to be inserted, detached, destroyed.\n \* @param parentRElement parent DOM element for insertion/removal.\n \* @param beforeNode Before which node the insertions should happen. $\ln \sqrt{\frac{\pi}{\text{number}}}}$  applyContainer(\n renderer: Renderer3, action: WalkTNodeTreeAction, lContainer: LContainer,\n parentRElement: RElement|null, beforeNode: RNode|null|undefined) {\n ngDevMode && assertLContainer(lContainer);\n const anchor = lContainer[NATIVE]; // LContainer has its own before node.\n const native = unwrapRNode(lContainer);\n // An LContainer can be created dynamically on any node by injecting ViewContainerRef.\n // Asking for a ViewContainerRef on an element will result in a creation of a separate anchor\n // node (comment in the DOM) that will be different from the LContainer's host node. In this $\ln //$  particular case we need to execute action on 2 nodes: $\ln$  $\frac{1}{2}$  - container's host node (this is done in the executeActionOnElementOrContainer)\n  $\frac{1}{2}$  - container's host node (this is done here)\n if (anchor !== native) {\n // This is very strange to me (Misko). I would expect that the native is same as anchor. I\n // don't see a reason why they should be different, but they are.\n //\n // If they are we need to process the second anchor as well.\n applyToElementOrContainer(action, renderer, parentRElement, anchor, beforeNode);\n  $\ln$  for (let i = CONTAINER\_HEADER\_OFFSET; i < lContainer.length; i++)  $\ln$  const lView = lContainer[i] as LView;\n applyView(IView[TVIEW], IView, renderer, action, parentRElement, anchor);\n  $\ln\ln\max$ <sup>\*</sup>\n \* Writes class/style to element.\n \*\n \* @param renderer Renderer to use.\n \* @param isClassBased `true` if it should be written to `class` (`false` to write to `style`)\n \* @param rNode The Node to write to.\n \* @param prop Property to write to. This would be the class/style name.  $\ln * \omega$  aram value Value to write. If `null`/`undefined`/`false` this is considered a remove (set/add\n \* otherwise).\n \*/\nexport function applyStyling(\n renderer: Renderer3, isClassBased: boolean, rNode: RElement, prop: string, value: any) {\n const isProcedural = isProceduralRenderer(renderer);\n if (isClassBased) {\n // We actually want JS true/false here because any truthy value should add the class\n if (!value)  $\{\n\$  ngDevMode && ngDevMode.rendererRemoveClass++;\n if (isProcedural) {\n (renderer as Renderer2).removeClass(rNode, prop);\n  $\text{else } \in \{\infty\}$  else  $\{\infty\}$  (rNode as HTMLElement).classList.remove(prop);\n  $\{\infty\}$  else  $\{\infty\}$  ngDevMode  $&\&$  ngDevMode.rendererAddClass++;\n if (isProcedural) {\n (renderer as Renderer2).addClass(rNode, prop);\n } else {\n ngDevMode && assertDefined((rNode as HTMLElement).classList, 'HTMLElement expected');\n (rNode as HTMLElement).classList.add(prop);\n  $\ln$  }\n } else {\n let flags = prop.indexOf('-') === -1 ? undefined : RendererStyleFlags2.DashCase as number;\n if (value == null /\*\* || value  $==$  undefined \*/)  $\{\n\}$  ngDevMode && ngDevMode.rendererRemoveStyle++;\n if (isProcedural)  $\{\n\}$  $(renderer as Renderer2).removeStyle(rNode, prop, flags); \n\} else {\n \ (rNode as$ HTMLElement).style.removeProperty(prop);\n }\n } else {\n // A value is important if it ends with `!important`. The style\n // parser strips any semicolons at the end of the value.\n const isImportant = typeof value === 'string' ? value.endsWith('!important') : false;\n\n if (isImportant) {\n // !important has to be stripped from the value for it to be valid. $\ln$  value = value.slice(0, -10); $\ln$  flags!  $=$ RendererStyleFlags2.Important;\n }\n\n ngDevMode && ngDevMode.rendererSetStyle++;\n if (isProcedural)  ${\n (renderer as Renderer2).setStyle(rNode, prop, value, flags); \n } else {\n ngDevMode$ && assertDefined((rNode as HTMLElement).style, 'HTMLElement expected');\n (rNode as HTMLElement).style.setProperty(prop, value, isImportant ? 'important' : '');\n }\n }\n }\n }\n\n\n/\*\*\n \* Write `cssText` to `RElement`.\n \*\n \* This function does direct write without any reconciliation. Used for writing initial values, so\n \* that static styling values do not pull in the style parser.\n \*\n \* @param renderer Renderer to use\n \*

@param element The element which needs to be updated.\n \* @param newValue The new class list to write.\n \*/\nexport function writeDirectStyle(renderer: Renderer3, element: RElement, newValue: string) {\n ngDevMode && assertString(newValue, '\\'newValue\\' should be a string');\n if (isProceduralRenderer(renderer)) {\n renderer.setAttribute(element, 'style', newValue);\n } else {\n (element as HTMLElement).style.cssText = newValue;\n }\n ngDevMode && ngDevMode.rendererSetStyle++;\n}\n\n/\*\*\n \* Write `className` to `RElement`.\n \*\n \* This function does direct write without any reconciliation. Used for writing initial values, so\n \* that static styling values do not pull in the style parser.\n \*\n \* @param renderer Renderer to use\n \* @param element The element which needs to be updated. $\ln * \omega$  new Value The new class list to write. $\ln * \eta$ function writeDirectClass(renderer: Renderer3, element: RElement, newValue: string) {\n ngDevMode & &  $assertString(newValue, \{\n \text{newValue}\} \ should be a string');\n \text{in (isProceeduralRenderer(renderer)) } {\n \text{in (newValue)}}$  $==$ ")  ${\nightharpoonup$  // There are tests in `google3` which expect `element.getAttribute('class')` to be `null`.\n renderer.removeAttribute(element, 'class');\n } else {\n renderer.setAttribute(element, 'class', newValue);\n  $\ln$  } else  $\{\n\$  element.className = newValue; $\n\ln$  } $\n$  ngDevMode && ngDevMode.rendererSetClassName++;\n}\n","/\*\*\n \* @license\n \* Copyright Google LLC All Rights Reserved.\n \*\n \* Use of this source code is governed by an MIT-style license that can be\n \* found in the LICENSE file at https://angular.io/license\n \*/\n\nimport {assertNotEqual} from '../../util/assert';\nimport {CharCode} from '../../util/char\_code';\n\n\n/\*\*\n \* Returns an index of `classToSearch` in `className` taking token boundaries into account. $\ln \sqrt[k]{n^*}$  `classIndexOf('AB A', 'A', 0)` will be 3 (not 0 since  $\Delta B! = A$ ') $\ln \sqrt[k]{n^*}$  @param className A string containing classes (whitespace separated) $\ln * \omega$  param classToSearch A class name to locate $\ln * \omega$  param startingIndex Starting location of search\n  $*$  @returns an index of the located class (or -1 if not found)\n  $*\$ \nexport function classIndexOf(\n className: string, classToSearch: string, startingIndex: number): number {\n ngDevMode && assertNotEqual(classToSearch, ", 'can not look for \"\" string.');\n let end = className.length;\n while (true)  ${\n \mu$  const foundIndex = className.indexOf(classToSearch, startingIndex); ${\n \mu}$  if (foundIndex === -1) return foundIndex;\n if (foundIndex === 0 || className.charCodeAt(foundIndex - 1) <= CharCode.SPACE) {\n // Ensure that it has leading whitespace\n const length = classToSearch.length;\n if (foundIndex + length === end  $\|\$ n className.charCodeAt(foundIndex + length)  $\lt$  CharCode.SPACE)  $\|\$ n // Ensure that it has trailing whitespace\n return foundIndex;\n \\n  $\|\cdot\|$  // False positive, keep searching from where we left off.\n startingIndex = foundIndex + 1;\n }\n}\n","/\*\*\n \* @license\n \* Copyright Google LLC All Rights Reserved. $\ln * \ln *$  Use of this source code is governed by an MIT-style license that can be $\ln *$  found in the LICENSE file at https://angular.io/license\n \*/\n\nimport '../util/ng\_dev\_mode';\n\nimport {assertDefined, assertEqual, assertNotEqual} from '../util/assert';\n\nimport {AttributeMarker, TAttributes, TNode, TNodeType, unusedValueExportToPlacateAjd as unused1} from './interfaces/node';\nimport {CssSelector, CssSelectorList, SelectorFlags, unusedValueExportToPlacateAjd as unused2} from './interfaces/projection';\nimport {classIndexOf} from './styling/class\_differ';\nimport {isNameOnlyAttributeMarker} from './util/attrs\_utils';\n\nconst unusedValueToPlacateAjd = unused1 + unused2;\n\nconst NG\_TEMPLATE\_SELECTOR = 'ng-template';\n\n/\*\*\n \* Search the `TAttributes` to see if it contains `cssClassToMatch` (case insensitive)\n \*\n \* @param attrs `TAttributes` to search through.\n \* @param cssClassToMatch class to match (lowercase)\n \* @param isProjectionMode Whether or not class matching should look into the attribute `class` in $\ln^*$  addition to the `AttributeMarker.Classes`.\n \*/\nfunction isCssClassMatching(\n attrs: TAttributes, cssClassToMatch: string, isProjectionMode: boolean): boolean {\n // TODO(misko): The fact that this function needs to know about `isProjectionMode` seems suspect.\n // It is strange to me that sometimes the class information comes in form of `class` attribute\n // and sometimes in form of `AttributeMarker.Classes`. Some investigation is needed to determine $\ln$  // if that is the right behavior. $\ln$  ngDevMode && $\ln$  assertEqual( $\ln$  cssClassToMatch, cssClassToMatch.toLowerCase(), 'Class name expected to be lowercase.');\n let  $i = 0$ ;\n while (i < attrs.length) {\n let item = attrs[i++];\n if (isProjectionMode && item === 'class') {\n item = attrs[i] as string;\n if  $(\text{classIndexOf}(\text{item.tolowerCase}), \text{cessClassToMatch}, 0)$  !== -1)  $\{\n \$  return true;\n  $\{\n \}$  else if (item === AttributeMarker.Classes)  $\{\n \in \mathcal{U} \in \mathcal{U}\n \in \mathcal{U}\n \}$  while (i < attrs.length && typeof (item = attrs[i++]) == 'string') {\n // while we have strings\n if (item.toLowerCase()

 $==\cscClassToMatch)$  return true;\n }\n return false;\n }\n }\n return false;\n}\n\n/\*\*\n \* Checks whether the `tNode` represents an inline template (e.g. `\*ngFor`).\n \*\n \* @param tNode current TNode\n \*/\nexport function isInlineTemplate(tNode: TNode): boolean {\n return tNode.type === TNodeType.Container && tNode.value !== NG\_TEMPLATE\_SELECTOR;\n }\n\n/\*\*\n \* Function that checks whether a given tNode matches tag-based selector and has a valid type. $\ln \pi$   $\mathbb{R}$  Matching can be performed in 2 modes: projection mode (when we project nodes) and regular $\ln *$  directive matching mode: $\ln *$  - in the  $\text{^\prime}$  directive matching $\text{^\prime}$  mode we do not take TContainer's tagName into account if it is\n  $*$  different from NG\_TEMPLATE\_SELECTOR (value different from NG\_TEMPLATE\_SELECTOR indicates that a\n \* tag name was extracted from \* syntax so we would match the same directive twice); $\infty$  \* - in the \"projection\" mode, we use a tag name potentially extracted from the \* syntax processing\n \* (applicable to TNodeType.Container only).\n \*/\nfunction hasTagAndTypeMatch(\n tNode: TNode, currentSelector: string, isProjectionMode: boolean): boolean {\n const tagNameToCompare =\n tNode.type === TNodeType.Container && !isProjectionMode ? NG\_TEMPLATE\_SELECTOR : tNode.value;\n return currentSelector === tagNameToCompare;\n\n\n/\*\*\n \* A utility function to match an Ivy node static data against a simple CSS selector $\ln * \ln * \omega$  param node static data of the node to match\n \* @param selector The selector to try matching against the node.\n \* @param isProjectionMode if `true` we are matching for content projection, otherwise we are doing\n \* directive matching.\n \* @returns true if node matches the selector.\n \*/\nexport function isNodeMatchingSelector(\n tNode: TNode, selector: CssSelector, isProjectionMode: boolean): boolean {\n ngDevMode && assertDefined(selector[0], 'Selector should have a tag name');\n let mode: SelectorFlags = SelectorFlags.ELEMENT;\n const nodeAttrs = tNode.attrs  $|| |$ ;\n\n // Find the index of first attribute that has no value, only a name.\n const nameOnlyMarkerIdx = getNameOnlyMarkerIndex(nodeAttrs);\n\n // When processing \":not\" selectors, we skip to the next \":not\" if the\n // current one doesn't match\n let skipToNextSelector = false;\n\n for (let i = 0; i < selector.length; i++) {\n const current = selector[i];\n if (typeof current === 'number')  $\{\n\}$  // If we finish processing a :not selector and it hasn't failed, return false\n if (!skipToNextSelector && !isPositive(mode)  $\&&$  !isPositive(current)) {\n return false; $\ln$   $\ln$  // If we are skipping to the next :not() and this mode flag is positive, $\ln$  // it's a part of the current :not() selector, and we should keep skipping\n if (skipToNextSelector && isPositive(current)) continue;\n  $skipToNextSelecter = false;\n\quad mode = (current as number) | (mode & SelectorFlags.NOT);\n\quad continue;\n)$  $\ln \inf$  (skipToNextSelector) continue;\n\n if (mode & SelectorFlags.ELEMENT) {\n mode = SelectorFlags.ATTRIBUTE | mode & SelectorFlags.NOT;\n if (current !== " && !hasTagAndTypeMatch(tNode, current, isProjectionMode)  $\|\cdot\|$  current === " && selector.length === 1)  $\{\cdot\|$  if (isPositive(mode)) return false;\n skipToNextSelector = true;\n }\n } else {\n const selectorAttrValue = mode & SelectorFlags.CLASS ? current : selector $[++i];\n\in \mathbb{N}$  special case for matching against classes when a tNode has been instantiated with $\ln$  // class and style values as separate attribute values (e.g. ['title', CLASS, 'foo']) $\ln$  if  $((\text{mode & SelectorFlags.CLASS) & & tNode. \text{attrs } == \text{null}) \{ \} \}$  if  $(!isCssClassMatching(tNode. \text{attrs}, \text{null})$ selectorAttrValue as string, isProjectionMode))  $\{\n\$  if (isPositive(mode)) return false;\n skipToNextSelector = true;\n }\n continue;\n }\n\n const attrName = (mode & SelectorFlags.CLASS) ? 'class' : current;\n const attrIndexInNode =\n findAttrIndexInNode(attrName, nodeAttrs, isInlineTemplate(tNode), isProjectionMode);\n\n if (attrIndexInNode  $==-1$ ) {\n if (isPositive(mode)) return false;\n skipToNextSelector = true;\n continue;\n }\n\n if (selectorAttrValue !== '') {\n let nodeAttrValue: string;\n if (attrIndexInNode > nameOnlyMarkerIdx) {\n nodeAttrValue = ";\n } else  ${\n\mu \quad ngDevMode &\&\n\quad assertNotEqual(\n} nodeAttrs[attribute]$ AttributeMarker.NamespaceURI,\n 'We do not match directives on namespaced attributes');\n // we lowercase the attribute value to be able to match $\ln$  // selectors without case-sensitivity $\ln$  // (selectors are already in lowercase when generated) $\ln$  nodeAttrValue = (nodeAttrs[attrIndexInNode + 1] as string).toLowerCase();\n  $\ln$  const compareAgainstClassName = mode & SelectorFlags.CLASS ? nodeAttrValue : null;\n if (compareAgainstClassName &&\n classIndexOf(compareAgainstClassName, selectorAttrValue as string, 0) !== -1  $||\ln$  mode & SelectorFlags.ATTRIBUTE && selectorAttrValue !== nodeAttrValue) {\n if (isPositive(mode)) return false;\n

skipToNextSelector = true;\n  $\ln \|\n\|$ \n }\n }\n return isPositive(mode) ||

skipToNextSelector;\n}\n\nfunction isPositive(mode: SelectorFlags): boolean {\n return (mode &

SelectorFlags.NOT) === 0;\n}\n\n/\*\*\n \* Examines the attribute's definition array for a node to find the index of the $\ln *$  attribute that matches the given `name`. $\ln * \text{NOTE:}$  This will not match namespaced attributes. $\ln * \ln *$ Attribute matching depends upon `isInlineTemplate` and `isProjectionMode`.\n \* The following table summarizes which types of attributes we attempt to match: $\ln * \ln *$ 

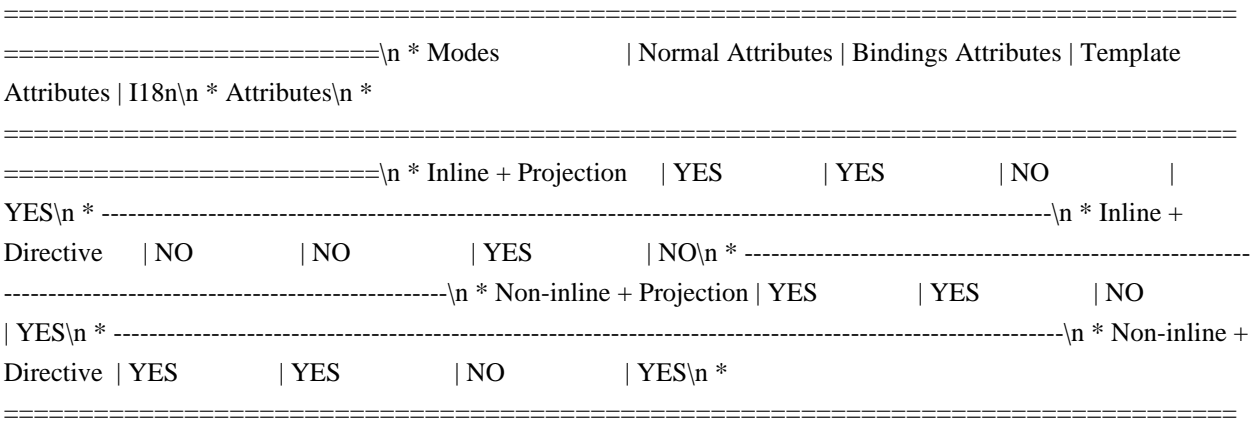

 $=$  $=$  $=$  $=$  $\ln$  \*\n \* @param name the name of the attribute to find\n \* @param attrs the attribute array to examine\n \* @param isInlineTemplate true if the node being matched is an inline template (e.g. `\*ngFor`)\n \* rather than a manually expanded template node (e.g `<ng-template>`).\n \* @param isProjectionMode true if we are matching against content projection otherwise we are $\ln *$  matching against directives. $\ln *$  $\ln$ function findAttrIndexInNode(\n name: string, attrs: TAttributes|null, isInlineTemplate: boolean,\n isProjectionMode: boolean): number {\n if (attrs === null) return -1;\n\n let  $i = 0$ ;\n\n if (isProjectionMode || !isInlineTemplate) {\n let bindingsMode = false;\n while (i < attrs.length) {\n const maybeAttrName = attrs[i];\n (maybeAttrName === name) {\n return i;\n } else if (\n maybeAttrName === AttributeMarker.Bindings  $\parallel$  maybeAttrName === AttributeMarker.I18n)  $\{\n\$ n bindingsMode = true;\n } else if  $(\ln \$  maybeAttrName === AttributeMarker.Classes || maybeAttrName === AttributeMarker.Styles)  $\{\ln$  let value = attrs[++i];\n // We should skip classes here because we have a separate mechanism for\n // matching classes in projection mode.\n while (typeof value == 'string')  $\{\n\$  value = attrs[++i];\n  $\{\n\}$ continue;\n } else if (maybeAttrName === AttributeMarker.Template)  $\{\n\}$  // We do not care about Template attributes in this scenario. $\ln$  break; $\ln$  } else if (maybeAttrName === AttributeMarker.NamespaceURI)  $\{\n\mid \mathcal{A}\n\mid \mathcal{A}\n\mid \mathcal{A$  $i \leftarrow 4$ ;\n continue;\n }\n // In binding mode there are only names, rather than name-value pairs.\n i += bindingsMode ? 1 : 2;\n }\n // We did not match the attribute\n return -1;\n } else {\n return matchTemplateAttribute(attrs, name);\n }\n}\n\nexport function isNodeMatchingSelectorList(\n tNode: TNode, selector: CssSelectorList, isProjectionMode: boolean = false): boolean {\n for (let i = 0; i < selector.length; i++) {\n if (isNodeMatchingSelector(tNode, selector[i], isProjectionMode))  $\{\n\$ return true;\n  $\{\n\} \|\n\|$ return false;\n}\n\nexport function getProjectAsAttrValue(tNode: TNode): CssSelector|null {\n const nodeAttrs = tNode.attrs;\n if (nodeAttrs != null)  $\{\n \$ const ngProjectAsAttrIdx = nodeAttrs.indexOf(AttributeMarker.ProjectAs);\n // only check for ngProjectAs in attribute names, don't accidentally match attribute's value\n // (attribute names are stored at even indexes)\n if ((ngProjectAsAttrIdx  $\&$ 1)  $== 0$  {\n return nodeAttrs[ngProjectAsAttrIdx + 1] as CssSelector;\n }\n }\n return null;\n}\n\nfunction getNameOnlyMarkerIndex(nodeAttrs: TAttributes) {\n for (let  $i = 0$ ;  $i <$  nodeAttrs.length;  $i++)$  {\n const nodeAttr  $=$  nodeAttrs[i];\n if (isNameOnlyAttributeMarker(nodeAttr))  $\{\n\$  return i;\n  $\{\n\}$  return nodeAttrs.length:\n}\n\nfunction matchTemplateAttribute(attrs: TAttributes, name: string): number {\n let i = attrs.indexOf(AttributeMarker.Template);\n if (i > -1) {\n i++;\n while (i < attrs.length) {\n const attr = attrs[i];\n // Return in case we checked all template attrs and are switching to the next section in the\n // attrs array (that starts with a number that represents an attribute marker). $\in$  if (typeof attr === 'number') return -1: $\in$ 

if (attr === name) return i;\n i++;\n }\n }\n return -1;\n}\n\n/\*\*\n \* Checks whether a selector is inside a CssSelectorList $\ln * \omega$  param selector Selector to be checked. $\ln * \omega$  param list List in which to look for the selector.\n \*/\nexport function isSelectorInSelectorList(selector: CssSelector, list: CssSelectorList): boolean {\n selectorListLoop: for (let  $i = 0$ ;  $i <$  list.length;  $i++)$  {\n const currentSelectorInList = list[i];\n if (selector.length  $!=$  currentSelectorInList.length)  $\n{\n$  continue;\n  $\n$  for (let  $j = 0$ ;  $j <$  selector.length;  $j++)$   $\n$  if  $(\text{selector}[j] != = \text{currentSelectorInList}[j]) \$ n continue selectorListLoop;\n }\n return true;\n }\n return false;\n}\n\nfunction maybeWrapInNotSelector(isNegativeMode: boolean, chunk: string): string {\n return isNegativeMode ? ':not(' + chunk.trim() + ')' : chunk;\n \\nfunction stringifyCSSSelector(selector: CssSelector): string  $\{\nabla \cdot \text{Higgs} \mid \text{det}(\nabla \cdot \text{Higgs})\nabla \cdot \text{Higgs} \right\}$  let mode = SelectorFlags.ATTRIBUTE; \n let currentChunk = ":\n let isNegativeMode = false;\n while (i < selector.length) {\n let valueOrMarker = selector[i];\n if (typeof valueOrMarker === 'string')  $\n{n$  if (mode & SelectorFlags.ATTRIBUTE)  $\n{n$  const  $attrValue = selector[++i]$  as string;\n currentChunk  $+=\n\vert n \vert$  '[' + valueOrMarker + (attrValue.length > 0 ? '=\"' + attrValue + '\"' : ") + ']';\n } else if (mode & SelectorFlags.CLASS) {\n currentChunk += '.' + valueOrMarker;\n } else if (mode & SelectorFlags.ELEMENT) {\n currentChunk += ' + valueOrMarker;\n  $\ln$  } else  $\ln$  //n // Append current chunk to the final result in case we come across SelectorFlag, which $\ln$ 

// indicates that the previous section of a selector is over. We need to accumulate content $\ln$  // between flags to make sure we wrap the chunk later in :not() selector if needed, e.g. $\ln / / \sim \ln / / [$ ", Flags.CLASS, '.classA', Flags.CLASS | Flags.NOT, '.classB', '.classC']\n // ```\n // should be transformed to `.classA :not(.classB .classC)`.\n //\n // Note: for negative selector part, we accumulate content between flags until we find the\n // next negative flag. This is needed to support a case where `:not()` rule contains more than\n // one chunk, e.g. the following selector:\n  $/ \cdot \cdot \cdot \cdot \cdot \cdot \cdot$  // [", Flags.ELEMENT | Flags.NOT, 'p', Flags.CLASS, 'foo', Flags.CLASS | Flags.NOT, 'bar']\n // ```\n // should be stringified to `:not(p.foo) :not(.bar)`\n //\n if (currentChunk !== " && !isPositive(valueOrMarker)) {\n result += maybeWrapInNotSelector(isNegativeMode, currentChunk);\n currentChunk = ":\n }\n mode = valueOrMarker;\n // According to CssSelector spec, once we come across `SelectorFlags.NOT` flag, the negative $\ln$  // mode is maintained for remaining chunks of a selector. $\ln$ isNegativeMode = isNegativeMode || !isPositive(mode);\n  $\{\n\}$  i++;\n  $\{\n\}$  if (currentChunk !== ")  $\{\n\}$  result += maybeWrapInNotSelector(isNegativeMode, currentChunk);\n  $\ln \text{result}$ ;\n $\ln\frac*$ n \* Generates string representation of CSS selector in parsed form.\n \*\n \* ComponentDef and DirectiveDef are generated with the selector in parsed form to avoid doing $\ln$  \* additional parsing at runtime (for example, for directive matching). However in some cases (for\n \* example, while bootstrapping a component), a string version of the selector is required to query\n \* for the host element on the page. This function takes the parsed form of a selector and returns\n \* its string representation.\n \*\n \* @param selectorList selector in parsed form\n \* @returns string representation of a given selector\n \*/\nexport function stringifyCSSSelectorList(selectorList: CssSelectorList): string  $\ln$  return selectorList.map(stringifyCSSSelector).join(',');\n}\n\n/\*\*\n \* Extracts attributes and classes information from a given CSS selector. $\ln \sqrt[k]{n^*}$  This function is used while creating a component dynamically. In this case, the host element\n \* (that is created dynamically) should contain attributes and classes specified in component's CSS\n \* selector.\n \*\n \* @param selector CSS selector in parsed form (in a form of array)\n \* @returns object with `attrs` and `classes` fields that contain extracted information\n \*/\nexport function extractAttrsAndClassesFromSelector(selector: CssSelector):\n {attrs: string[], classes: string[]} {\n const attrs: string $[]= []\$ ;\n const classes: string $[]= []\$ ;\n let  $i = 1$ ;\n let mode = SelectorFlags.ATTRIBUTE;\n while (i < selector.length)  $\{\n\$  let valueOrMarker = selector[i]; $\in$  if (typeof valueOrMarker === 'string')  $\{\n\$  if (mode  $==$  SelectorFlags.ATTRIBUTE)  ${\n \mu \atop \nu}$  if (valueOrMarker !== ")  ${\n \ \mu \atop \nu}$  attrs.push(valueOrMarker, selector[++i] as string);\n }\n } else if (mode === SelectorFlags.CLASS) {\n classes.push(valueOrMarker);\n  $\ln$  } else {\n // According to CssSelector spec, once we come across  $\text{SelectorFlags. NOT}$  flag, the negative $\text{N}$  // mode is maintained for remaining chunks of a selector. Since attributes and classes are $\ln$  // extracted only for  $\lq$  positive $\lq$  part of the selector, we can stop here. $\ln$  if (!isPositive(mode)) break;\n mode = valueOrMarker;\n  $\ln i++$ ;\n  $\ln$  return {attrs, classes};\n}\n","/\*\*\n \* @license\n \* Copyright Google LLC All Rights Reserved. $\ln \pi$  \* Use of this source code is governed by an MIT-

style license that can be $\ln *$  found in the LICENSE file at https://angular.io/license $\ln */\n$ nexport interface NO\_CHANGE  ${\n\gamma \over 2}$  is a brand that ensures that this type can never match anything else ${\n\gamma \over 2}$  brand  $\gamma$ : 'NO\_CHANGE';\n}\n\n/\*\* A special value which designates that a value has not changed. \*/\nexport const NO\_CHANGE: NO\_CHANGE =\n (typeof ngDevMode === 'undefined' || ngDevMode) ? {\_\_brand\_\_: 'NO\_CHANGE'} : ({} as NO\_CHANGE);\n","/\*\*\n \* @license\n \* Copyright Google LLC All Rights Reserved.\n  $*\n$   $\mathbb{R}$  is source code is governed by an MIT-style license that can be $\mathbb{R}$  is found in the LICENSE file at https://angular.io/license\n \*/\nimport {assertGreaterThan} from '../../util/assert';\nimport {assertIndexInDeclRange} from '../assert';\nimport {executeCheckHooks, executeInitAndCheckHooks} from '../hooks';\nimport {FLAGS, InitPhaseState, LView, LViewFlags, TView} from '../interfaces/view';\nimport {getLView, getSelectedIndex, getTView, isInCheckNoChangesMode, setSelectedIndex} from '../state';\n\n\n/\*\*\n \* Advances to an element for later binding instructions. $\ln * \ln *$  Used in conjunction with instructions like {@link property} to act on elements with specified $\ln *$  indices, for example those created with {@link element} or {@link elementStart}. $\ln * \ln *$  ``\* ts $\ln$ \* (rf: RenderFlags, ctx: any) => { $\n\pi$  \* if (rf & 1) { $\pi$  \* text(0, 'Hello'); $\pi$  \* text(1, 'Goodbye') $\pi$  \* element(2, 'div');\n \* }\n \* if (rf & 2) {\n \* advance(2); // Advance twice to the <div>.\n \* property('title', 'test');\n \* }\n \*  $\ln$  \* ```\n \* @param delta Number of elements to advance forwards by.\n \*\n \* @codeGenApi\n \*\nexport function advance(delta: number): void {\n ngDevMode && assertGreaterThan(delta, 0, 'Can only advance forward');\n selectIndexInternal(getTView(), getLView(), getSelectedIndex() + delta, isInCheckNoChangesMode());\n}\n\nexport function selectIndexInternal(\n tView: TView, lView: LView, index: number, checkNoChangesMode: boolean) {\n ngDevMode && assertIndexInDeclRange(lView, index);\n\n // Flush the initial hooks for elements in the view that have been added up to this point.\n // PERF WARNING: do

NOT extract this to a separate function without running benchmarks\n if (!checkNoChangesMode)  ${\n}$  const hooksInitPhaseCompleted  $=\n\pi$  (lView[FLAGS] & LViewFlags.InitPhaseStateMask) === InitPhaseState.InitPhaseCompleted;\n if (hooksInitPhaseCompleted) {\n const preOrderCheckHooks = tView.preOrderCheckHooks;\n if (preOrderCheckHooks !== null)  $\{\n \$  executeCheckHooks(lView, preOrderCheckHooks, index);\n  $\{\n\}$  else  $\{\n\}$  const preOrderHooks = tView.preOrderHooks;\n if

 $(\text{preOrderHooks } == \text{null})$  {\n executeInitAndCheckHooks(lView, preOrderHooks,

InitPhaseState.OnInitHooksToBeRun, index);\n  $\ln |\n\ln / We must set the selected index * after*$ running the hooks, because hooks may have side-effects\n // that cause other template functions to run, thus updating the selected index, which is global\n // state. If we run `setSelectedIndex` \*before\* we run the hooks, in some cases the selected index $\ln / / /$  will be altered by the time we leave the `advance` instruction. $\ln$ setSelectedIndex(index);\n}\n","/\*\*\n \* @license\n \* Copyright Google LLC All Rights Reserved.\n \*\n \* Use of this source code is governed by an MIT-style license that can be $\ln *$  found in the LICENSE file at https://angular.io/license\n \*/\n\nimport {KeyValueArray} from '../../util/array\_utils';\nimport {assertNumber, assertNumberInRange} from '../../util/assert';\n\n/\*\*\n \* Value stored in the `TData` which is needed to reconcatenate the styling.\n \*\n \* See: `TStylingKeyPrimitive` and `TStylingStatic`\n \*/\nexport type TStylingKey = TStylingKeyPrimitive|TStylingStatic;\n\n\n/\*\*\n \* The primitive portion (`TStylingStatic` removed) of the value stored in the `TData` which is\n \* needed to re-concatenate the styling.\n \*\n \* - `string`: Stores the property name. Used with `styleProp`/`classProp` instruction. $\ln * -$ `null`: Represents map, so there is no name. Used with `styleMap`/`classMap`.\n \* - `false`: Represents an ignore case. This happens when `styleProp`/`classProp` instruction $n^*$  is combined with directive which shadows its input `@Input('class')`. That way the binding $n^*$ should not participate in the styling resolution. $\ln$  \*/\nexport type TStylingKeyPrimitive = string|null|false; $\ln\ln$ /\*\*\n \* Store the static values for the styling binding.\n \*\n \* The `TStylingStatic` is just `KeyValueArray` where key `\"\"` (stored at location 0) contains the $\ln *$  `TStylingKey` (stored at location 1). In other words this wraps the `TStylingKey` such that the\n \* `\"\"` contains the wrapped value.\n \*\n \* When instructions are resolving styling they may need to look forward or backwards in the linked\n \* list to resolve the value. For this reason we have to make sure that he linked list also contains\n \* the static values. However the list only has space for one item per styling instruction. For this $\ln *$  reason we store the static values here as part of the `TStylingKey`. This means that the  $\ln$  \* resolution function when looking for a value needs to first look at the binding value, and than  $\ln$  \* at

`TStylingKey` (if it exists).\n \*\n \* Imagine we have:\n \*\n \* ```\n \* <div class=\"TEMPLATE\" my-dir>\n \*\n \*  $\textcircled{h * host: } \n\mathbb{R}^* \text{ class: 'DIR', } \n\text{ class: 'DIR', } \n\text{ class.'} \n\geq \text{ class.'} \n\geq \$ \* })\n \* ```\n \*\n \* In the above case the linked list will contain one item:\n \*\n \* ``\n \* // assume binding location: 10 for `classProp('dynamic', ctx.exp); `\n \* tData[10] = <TStylingStatic>[\n \* '': 'dynamic', // This is the wrapped value of `TStylingKey`\n \* 'DIR': true, // This is the default static value of directive binding.\n \* ];\n \* tData[10 + 1] = 0; // We don't have prev/next.\n  $*\nabla \cdot$  lView[10] = undefined; // assume `ctx.exp` is `undefined`\n \* lView[10 + 1] = undefined; // Just normalized `lView[10]`\n \* ```\n \*\n \* So when the function is resolving styling value, it first needs to look into the linked list\n \* (there is none) and than into the static `TStylingStatic` too see if there is a default value for\n \* `dynamic` (there is not). Therefore it is safe to remove it.\n \*\n \* If setting `true` case:\n \* ```\n \* lView[10] = true; // assume `ctx.exp` is `true`\n \* lView[10 + 1] = true; // Just normalized `lView[10]`\n \* ```\n \* So when the function is resolving styling value, it first needs to look into the linked list $n^*$  (there is none) and than into `TNode.residualClass` (TNode.residualStyle) which contains $n^*$ '`an \* tNode.residualClass =  $[\n\ln * \quad \text{TEMPLATE': true}, \ln * \quad \cdot \ln * \ln * \text{ This means that it is safe to add class.}\n\]$ \*/\nexport interface TStylingStatic extends KeyValueArray<any> {}\n\n/\*\*\n \* This is a branded number which contains previous and next index. $\ln * \ln *$  When we come across styling instructions we need to store the `TStylingKey` in the correct\n \* order so that we can re-concatenate the styling value in the desired priority.\n \*\n \* The insertion can happen either at the:\n \* - end of template as in the case of coming across additional styling instruction in the template $\ln *$  - in front of the template in the case of coming across additional instruction in the  $\ln *$ `hostBindings`.\n \*\n \* We use `TStylingRange` to store the previous and next index into the `TData` where the template $\ln *$  bindings can be found. $\ln * \ln *$  - bit 0 is used to mark that the previous index has a duplicate for current value. $\ln *$  - bit 1 is used to mark that the next index has a duplicate for the current value. $\ln *$  - bits 2-16 are used to encode the next/tail of the template.\n \* - bits 17-32 are used to encode the previous/head of template.\n \*\n \* NODE: \*duplicate\* false implies that it is statically known that this binding will not collide\n \* with other bindings and therefore there is no need to check other bindings. For example the $\ln *$  bindings in  $\ll$ div [style.color]= $\ll$ exp $\ll$ [style.width]=\"exp\">` will never collide and will have\n \* their bits set accordingly. Previous duplicate means that we may need to check previous if the\n \* current binding is `null`. Next duplicate means that we may need to check next bindings if the $\ln$  \* current binding is not `null`. $\ln$  \* NOTE: `0` has special significance and represents `null` as in no additional pointer.\n \*/\nexport interface TStylingRange  $\{\n n$  brand\_: 'TStylingRange';\n  $\ln\pi$ \*\*\n \* Shift and masks constants for encoding two numbers into and duplicate info into a single number. $\ln \frac{*}{\ln x}$  nexport const enum StylingRange  $\ln / / /$  Number of bits to shift for the previous pointer\n PREV\_SHIFT = 17,\n /// Previous pointer mask.\n PREV\_MASK = 0xFFFE0000,\n\n /// Number of bits to shift for the next pointer\n NEXT\_SHIFT  $= 2\ln /1$ // Next pointer mask.\n NEXT\_MASK = 0x001FFFC,\n\n // Mask to remove nagative bit. (interpret number as positive)\n UNSIGNED\_MASK =  $0x7FFF,\ln\pi$  /\*\*\n \* This bit is set if the previous bindings contains a binding which could possibly cause  $a\hbar$  \* duplicate. For example:  $\ll$ div [style]= $\ll$ "map $\ll$ "  $[style:\text{width}]\rightarrow\text{width}$ , the `width` binding will\n \* have previous duplicate set. The implication is that if `width` binding becomes `null`, it is\n \* necessary to defer the value to `map.width`. (Because `width` overwrites `map.width`.)\n \*/\n PREV\_DUPLICATE =  $0x02$ ,\n\n /\*\*\n \* This bit is set to if the next binding contains a binding which could possibly cause  $a\$ <sup>\*</sup> duplicate. For example: `<div [style]=\"map\" [style.width]=\"width\">`, the `map` binding will\n \* have next duplicate set. The implication is that if `map.width` binding becomes not `null`, it\n \* is necessary to defer the value to `width`. (Because `width` overwrites `map.width`.)\n  $*\wedge$ NEXT\_DUPLICATE =  $0x01,\n\ln\neq$  function toTStylingRange(prev: number, next: number): TStylingRange {\n ngDevMode && assertNumberInRange(prev, 0, StylingRange.UNSIGNED\_MASK);\n ngDevMode && assertNumberInRange(next, 0, StylingRange.UNSIGNED\_MASK);\n return (prev << StylingRange.PREV\_SHIFT | next << StylingRange.NEXT\_SHIFT) as any;\n}\n\nexport function getTStylingRangePrev(tStylingRange: TStylingRange): number {\n ngDevMode && assertNumber(tStylingRange, 'expected number');\n return ((tStylingRange as any as number) >> StylingRange.PREV\_SHIFT)  $\&$ StylingRange.UNSIGNED\_MASK;\n}\n\nexport function getTStylingRangePrevDuplicate(tStylingRange: TStylingRange): boolean {\n ngDevMode && assertNumber(tStylingRange, 'expected number');\n return

((tStylingRange as any as number) & StylingRange.PREV\_DUPLICATE) == $\ln$ 

 $StvlingRange.PREV DUPLICATE;\n\in\max$  function setTStylingRangePrev(\n tStylingRange: TStylingRange, previous: number): TStylingRange {\n ngDevMode && assertNumber(tStylingRange, 'expected number');\n ngDevMode && assertNumberInRange(previous, 0, StylingRange.UNSIGNED\_MASK);\n return  $(((tStvlingRange as any as number) < \neg StvlingRange.PREV MASK) \$  (previous <<  $StylingRange.PREV_SHIFT)$  as any;\n}\n\nexport function setTStylingRangePrevDuplicate(tStylingRange: TStylingRange): TStylingRange {\n ngDevMode && assertNumber(tStylingRange, 'expected number');\n return  $((tStylingRange as any as number) | StylingRange.PREV_DUPLICATE) as any;\n\n\\n\neq$ getTStylingRangeNext(tStylingRange: TStylingRange): number {\n ngDevMode && assertNumber(tStylingRange, 'expected number');\n return ((tStylingRange as any as number) & StylingRange.NEXT MASK) >> StylingRange.NEXT\_SHIFT;\n}\n\nexport function setTStylingRangeNext(tStylingRange: TStylingRange, next: number): TStylingRange {\n ngDevMode && assertNumber(tStylingRange, 'expected number');\n ngDevMode && assertNumberInRange(next, 0, StylingRange.UNSIGNED\_MASK);\n return (((tStylingRange as any as number) & ~StylingRange.NEXT\_MASK) | //\n next << StylingRange.NEXT\_SHIFT) as any;\n}\n\nexport function getTStylingRangeNextDuplicate(tStylingRange: TStylingRange): boolean {\n ngDevMode && assertNumber(tStylingRange, 'expected number');\n return ((tStylingRange as any as number)  $\&$ StylingRange.NEXT\_DUPLICATE) ===\n StylingRange.NEXT\_DUPLICATE;\n}\n\nexport function setTStylingRangeNextDuplicate(tStylingRange: TStylingRange): TStylingRange {\n ngDevMode && assertNumber(tStylingRange, 'expected number');\n return ((tStylingRange as any as number) | StylingRange.NEXT\_DUPLICATE) as any;\n}\n\nexport function getTStylingRangeTail(tStylingRange: TStylingRange): number  $\ln$  ngDevMode && assertNumber(tStylingRange, 'expected number'); $\ln$  const next = getTStylingRangeNext(tStylingRange);\n return next === 0 ? getTStylingRangePrev(tStylingRange) : next;\n}\n","/\*\*\n \* @license\n \* Copyright Google LLC All Rights Reserved.\n \*\n \* Use of this source code is governed by an MIT-style license that can be\n \* found in the LICENSE file at https://angular.io/license\n  $*\ln\frac{n}{\kappa}$  a Patch a `debug` property on top of the existing object.\n  $*\nLambda * NOTE$ : always call this method with `ngDevMode && attachDebugObject(...)`\n \*\n \* @param obj Object to patch\n \* @param debug Value to patch\n \*/\nexport function attachDebugObject(obj: any, debug: any): void  $\{\n\$  if (ngDevMode)  $\{\n\}$ Object.defineProperty(obj, 'debug', {value: debug, enumerable: false});\n } else {\n throw new Error(\n  $\Gamma$ This method should be guarded with `ngDevMode` so that it can be tree shaken in production!');\n  $\ln\ln(x^*)$ n \* Patch a 'debug' property getter on top of the existing object. $\ln * \nightharpoonup$  NOTE: always call this method with 'ngDevMode && attachDebugObject(...)`\n \*\n \* @param obj Object to patch\n \* @param debugGetter Getter returning a value to patch\n \*/\nexport function attachDebugGetter<T>(obj: T, debugGetter: (this: T) => any): void {\n if (ngDevMode) {\n Object.defineProperty(obj, 'debug', {get: debugGetter, enumerable: false});\n } else {\n throw new Error(\n This method should be guarded with `ngDevMode` so that it can be tree shaken in production!');\n  $\ln\ln''$ ,"/\*\*\n \* @license\n \* Copyright Google LLC All Rights Reserved.\n \*\n \* Use of this source code is governed by an MIT-style license that can be\n \* found in the LICENSE file at https://angular.io/license\n \*/\n\nimport {Injector} from '../../di/injector';\nimport {Type} from '../../interface/type';\nimport {SchemaMetadata} from '../../metadata/schema';\nimport {Sanitizer} from '../../sanitization/sanitizer';\nimport {KeyValueArray} from '../../util/array\_utils';\nimport {assertDefined} from '../../util/assert';\nimport {createNamedArrayType} from '../../util/named\_array\_type';\nimport {initNgDevMode} from '../../util/ng\_dev\_mode';\nimport {assertNodeInjector} from '../assert';\nimport {getInjectorIndex} from '../di';\nimport {CONTAINER\_HEADER\_OFFSET, HAS\_TRANSPLANTED\_VIEWS, LContainer, MOVED\_VIEWS, NATIVE} from '../interfaces/container';\nimport {ComponentTemplate, DirectiveDef, DirectiveDefList, PipeDefList, ViewQueriesFunction} from '../interfaces/definition';\nimport {NO\_PARENT\_INJECTOR, NodeInjectorOffset} from '../interfaces/injector';\nimport {AttributeMarker, InsertBeforeIndex, PropertyAliases, TConstants, TContainerNode, TElementNode, TNode as ITNode, TNodeFlags, TNodeProviderIndexes, TNodeType, toTNodeTypeAsString} from '../interfaces/node';\nimport {SelectorFlags} from '../interfaces/projection';\nimport {LQueries, TQueries} from '../interfaces/query';\nimport {Renderer3, RendererFactory3} from '../interfaces/renderer';\nimport {RComment,

RElement, RNode} from '../interfaces/renderer\_dom';\nimport {getTStylingRangeNext, getTStylingRangeNextDuplicate, getTStylingRangePrev, getTStylingRangePrevDuplicate, TStylingKey, TStylingRange} from '../interfaces/styling';\nimport {CHILD\_HEAD, CHILD\_TAIL, CLEANUP, CONTEXT, DebugNode, DECLARATION\_VIEW, DestroyHookData, FLAGS, HEADER\_OFFSET, HookData, HOST, HostBindingOpCodes, INJECTOR, LContainerDebug as ILContainerDebug, LView, LViewDebug as ILViewDebug, LViewDebugRange, LViewDebugRangeContent, LViewFlags, NEXT, PARENT, QUERIES, RENDERER, RENDERER\_FACTORY, SANITIZER, T\_HOST, TData, TView as ITView, TVIEW, TView, TViewType, TViewTypeAsString} from '../interfaces/view';\nimport {attachDebugObject} from '../util/debug\_utils';\nimport {getParentInjectorIndex, getParentInjectorView} from '../util/injector\_utils';\nimport  ${\text{unwrapRNode}}$  from '../util/view\_utils';\n\nconst NG\_DEV\_MODE = ((typeof ngDevMode === 'undefined' || !!ngDevMode) && initNgDevMode()); $\ln\ln^*$  This file contains conditionally attached classes which provide human readable (debug) level\n \* information for `LView`, `LContainer` and other internal data structures. These data structures\n  $*$  are stored internally as array which makes it very difficult during debugging to reason about the\n \* current state of the system.\n \*\n \* Patching the array with extra property does change the array's hidden class' but it does not  $n^*$  change the cost of access, therefore this patching should not have significant if any impact in  $n^*$ `ngDevMode` mode. (see: https://jsperf.com/array-vs-monkey-patch-array)\n \*\n \* So instead of seeing:\n \* ```\n \* Array(30) [Object, 659, null, ...]\n \* ```\n \*\n \* You get to see:\n \* ```\n \* LViewDebug {\n \* views: [...],\n \* flags: {attached: true, ...}\n \* nodes:  $\ln$  \* {html: '<div id=\"123\">', ..., nodes:  $\ln$  \* {html: '<span>', ..., nodes: null  $\n \mathbb{R}^* \|\mathbb{n}^* \|\mathbb{n}^* \|\mathbb{n}^* \|\mathbb{n}^* \|\mathbb{n}^* \|\mathbb{n} \|\mathbb{n} \|\mathbb{n} \|\mathbb{n} \|\mathbb{n} \|\mathbb{n} \|\mathbb{n} \|\mathbb{n} \|\mathbb{n} \|\mathbb{n} \|\mathbb{n} \|\mathbb{n} \|\mathbb{n} \|\mathbb{n} \|\mathbb{n} \|\mathbb{n} \|\mathbb{n} \|\mathbb{n} \|\mathbb{n} \|\mathbb{n} \|\mathbb{n} \|\mathbb{n} \|\mathbb{n} \|\mathbb{n} \|\mathbb{n} \|\mathbb{n} \|\$ Array<any>>;\nlet LVIEW\_EMBEDDED\_CACHE!: Map<string|null, Array<any>>;\nlet LVIEW\_ROOT!: Array<any>;\n\ninterface TViewDebug extends ITView {\n type: TViewType;\n}\n\n/\*\*\n \* This function clones a blueprint and creates LView. $\ln * \ln *$  Simple slice will keep the same type, and we need it to be LView $\ln * \ln *$ function cloneToLViewFromTViewBlueprint(tView: TView): LView  $\{\n\}$  const debugTView = tView as TViewDebug; $\ln$  const lView = getLViewToClone(debugTView.type, tView.template && tView.template.name); $\ln$ return lView.concat(tView.blueprint) as any;\n}\n\nfunction getLViewToClone(type: TViewType, name: string|null): Array<any> {\n switch (type) {\n case TViewType.Root:\n if (LVIEW\_ROOT === undefined) LVIEW\_ROOT = new (createNamedArrayType('LRootView'))();\n return LVIEW\_ROOT;\n case TViewType.Component:\n if (LVIEW\_COMPONENT\_CACHE === undefined) LVIEW\_COMPONENT\_CACHE = new Map();\n let componentArray = LVIEW\_COMPONENT\_CACHE.get(name);\n if (componentArray === undefined) {\n componentArray =

new (createNamedArrayType('LComponentView' + nameSuffix(name)))();\n

LVIEW\_COMPONENT\_CACHE.set(name, componentArray); $\n \quad \{ \n \$  return componentArray; $\n \quad$  case TViewType.Embedded:\n if (LVIEW\_EMBEDDED\_CACHE === undefined) LVIEW\_EMBEDDED\_CACHE  $=$  new Map();\n let embeddedArray = LVIEW\_EMBEDDED\_CACHE.get(name);\n if (embeddedArray === undefined)  ${\n \mu \n}$  embeddedArray = new (createNamedArrayType('LEmbeddedView' + nameSuffix(name)))();\n

LVIEW\_EMBEDDED\_CACHE.set(name, embeddedArray);\n  $\ln$  return embeddedArray;\n }\n throw new Error('unreachable code');\n}\n\nfunction nameSuffix(text: string|null|undefined): string {\n if (text == null) return ";\n const index = text.lastIndexOf('\_Template');\n return '\_' + (index === -1 ? text : text.substr(0, index));\n}\n\n/\*\*\n \* This class is a debug version of Object literal so that we can have constructor name show up\n  $*\infty$  in\n  $*\infty$  debug tools in ngDevMode.\n  $*\infty$  intexport const TViewConstructor = class TView implements ITView {\n  $\text{constructor}(\text{in} \text{public type: TViewType}\$  public blueprint: LView,\n public template:  $ComponentTemplate({}}\text{&}$ ||null,\n public queries: TQueries||null,\n public viewQuery: ViewQueriesFunction<{}>|null,\n public declTNode: ITNode|null,\n public data: TData,\n public bindingStartIndex: number,\n public expandoStartIndex: number,\n public hostBindingOpCodes: HostBindingOpCodes|null,\n public firstCreatePass: boolean,\n public firstUpdatePass: boolean,\n public staticViewQueries: boolean,\n public staticContentQueries: boolean,\n public preOrderHooks: HookData|null,\n public preOrderCheckHooks: HookData|null,\n public contentHooks: HookData|null,\n public contentCheckHooks: HookData|null,\n public viewHooks: HookData|null,\n public viewCheckHooks:

HookData|null,\n public destroyHooks: DestroyHookData|null,\n public cleanup: any[]|null,\n public contentQueries: number[]|null,\n public components: number[]|null,\n public directiveRegistry: DirectiveDefList|null,\n public pipeRegistry: PipeDefList|null,\n public firstChild: ITNode|null,\n public schemas: SchemaMetadata[]|null,\n public consts: TConstants|null,\n public incompleteFirstPass: boolean,\n public \_decls: number,\n public \_vars: number,\n\n ) {  $\ln$  get template\_(): string {\n const buf: string [] =  $[$ ;\n processTNodeChildren(this.firstChild, buf);\n return buf.join('');\n }\n\n get type\_(): string {\n return TViewTypeAsString[this.type]  $||$  `TViewType.?\${this.type}?`;\n }\n};\n\nclass TNode implements ITNode {\n constructor(\n public tView\_: TView,  $\sqrt{\Lambda}$  public type: TNodeType,  $/\!$  public index: number,  $\!/\!$  n public  $\!/\!$  public insertBeforeIndex: InsertBeforeIndex,  $/(\n\pi)$  public injectorIndex: number,  $\ln$  public directiveStart: number,  $\ln$  public directiveEnd: number,  $/ \ln$  public directiveStylingLast: number,  $/ \ln$  public propertyBindings: number[]|null,  $\wedge$ n public flags: TNodeFlags,  $\ln$  public providerIndexes: TNodeProviderIndexes,  $\ln$  public value: string|null,  $/\gamma$ n public attrs: (string|AttributeMarker|(string|SelectorFlags)[])[]|null,  $/\gamma$ n public mergedAttrs: (string|AttributeMarker|(string|SelectorFlags)[])[]|null, //\n public localNames: (string|number)[]|null, //\n public initialInputs: (string[]|null)[]|null|undefined,  $/$ /\n public inputs: PropertyAliases|null,  $/$ \n public outputs: PropertyAliases|null,  $/\eta$ n public tViews: ITView|ITView[]|null,  $\eta$  / $\eta$  public next: ITNode|null,  $\sqrt{\ln}$  public projectionNext: ITNode|null,  $/\!$  public child: ITNode|null,  $/\!$  / $\!$  public parent: TElementNode|TContainerNode|null,  $\frac{1}{\ln}$  public projection: number|(ITNode|RNode[])[]|null,  $\ln$  public styles: string|null,  $\ln$  public stylesWithoutHost: string||null,  $\sqrt{\ln}$  public residualStyles: KeyValueArray<any>|undefined||null,  $\ln$  public classes: string|null,  $\ln$  public classesWithoutHost: string|null,  $/$ / $\land$ n public residualClasses: KeyValueArray<any>|undefined|null,  $/$ / $\land$ n public classBindings: TStylingRange, //\n public styleBindings: TStylingRange,  $/$ /\n ) {  $\ln \pi$  /\*\*\n \* Return a human debug version of the set of `NodeInjector`s which will be consulted when $\ln$  \* resolving tokens from this `TNode`. $\ln$  \*\n \* When debugging applications, it is often difficult to determine which `NodeInjector`s will be\n \* consulted. This method shows a list of `DebugNode`s representing the `TNode`s which will be\n \* consulted in order when resolving a token starting at this `TNode`.\n  $*\n$   $*$  The original data is stored in `LView` and `TView` with a lot of offset indexes, and so it is\n  $*$  difficult to reason about.\n \*\n \* @param lView The `LView` instance for this `TNode`.\n \*\/n debugNodeInjectorPath(lView: LView): DebugNode[]  $\{\n\$  const path: DebugNode[] = [];\n let injectorIndex = getInjectorIndex(this, IView);\n ngDevMode && assertNodeInjector(IView, injectorIndex);\n while  $(\text{injectorIndex } == -1)$  {\n const tNode = lView[TVIEW].data[injectorIndex + NodeInjectorOffset.TNODE] as  $\text{TNode}\$ ;\n path.push(buildDebugNode(tNode, lView));\n const parentLocation = lView[injectorIndex + NodeInjectorOffset.PARENT]; $\in$  if (parentLocation === NO\_PARENT\_INJECTOR)  $\{\n\in$  injectorIndex = -1;\n } else  ${\n \mu \n}$  injectorIndex = getParentInjectorIndex(parentLocation);\n lView = getParentInjectorView(parentLocation, IView);\n  $\ln$  }\n return path;\n }\n\n get type (): string {\n return toTNodeTypeAsString(this.type) || `TNodeType.? $\{$ this.type}?`;\n }\n\n get flags (): string {\n const flags: string $[]= []\$ ;\n if (this.flags & TNodeFlags.hasClassInput) flags.push('TNodeFlags.hasClassInput');\n if (this.flags & TNodeFlags.hasContentQuery) flags.push('TNodeFlags.hasContentQuery');\n if (this.flags & TNodeFlags.hasStyleInput) flags.push('TNodeFlags.hasStyleInput');\n if (this.flags & TNodeFlags.hasHostBindings) flags.push('TNodeFlags.hasHostBindings');\n if (this.flags & TNodeFlags.isComponentHost) flags.push('TNodeFlags.isComponentHost');\n if (this.flags & TNodeFlags.isDirectiveHost) flags.push('TNodeFlags.isDirectiveHost');\n if (this.flags & TNodeFlags.isDetached) flags.push('TNodeFlags.isDetached');\n if (this.flags & TNodeFlags.isProjected)

flags.push('TNodeFlags.isProjected');\n return flags.join('|');\n }\n\n get template\_(): string {\n if (this.type & TNodeType.Text) return this.value!;\n const buf: string[] = [];\n const tagName = typeof this.value === 'string' && this.value  $\|$  this.type\_;\n buf.push('<', tagName);\n if (this.flags) {\n buf.push('', this.flags\_);\n }\n if (this.attrs)  ${\n \mu \ for (let i = 0; i < this. attrs.length;)}\n \n \cos t attrName = this. attrs[i++];\n \n \text{if (typeof)}\n \n$ attrName == 'number')  $\{\n \$  break;\n  $\n \}$ \n const attrValue = this.attrs[i++];\n buf.push('', attrName as string, '=\''', attrValue as string, '\''');\n }\n buf.push('>');\n processTNodeChildren(this.child, buf);\n buf.push('</', tagName, '>');\n return buf.join('');\n }\n\n get styleBindings (): DebugStyleBindings {\n return toDebugStyleBinding(this, false);\n }\n get classBindings\_(): DebugStyleBindings {\n return toDebugStyleBinding(this, true);\n  $\ln \neq$  providerIndexStart\_(): number  $\ln$  return this.providerIndexes & TNodeProviderIndexes.ProvidersStartIndexMask;\n }\n get providerIndexEnd\_(): number {\n return this.providerIndexStart\_ $+\n$  (this.providerIndexes >>>

TNodeProviderIndexes.CptViewProvidersCountShift);\n }\n}\nexport const TNodeDebug = TNode;\nexport type  $TNodeDebug = TNode;\n\n $n\neq\text{interface}\nDebugStyleBinding\text{extends}\n$$ 

Array<KeyValueArray<any>|DebugStyleBinding|string|null> {}\nexport interface DebugStyleBinding {\n key: TStylingKey;\n index: number;\n isTemplate: boolean;\n prevDuplicate: boolean;\n nextDuplicate: boolean;\n prevIndex: number;\n nextIndex: number;\n}\n\nfunction toDebugStyleBinding(tNode: TNode, isClassBased: boolean): DebugStyleBindings {\n const tData = tNode.tView\_.data;\n const bindings: DebugStyleBindings = [] as any;\n const range = isClassBased ? tNode.classBindings : tNode.styleBindings;\n const prev = getTStylingRangePrev(range);\n const next = getTStylingRangeNext(range);\n let isTemplate = next !== 0;\n let cursor = isTemplate ? next : prev;\n while (cursor !== 0) {\n const itemKey = tData[cursor] as TStylingKey;\n const itemRange = tData[cursor + 1] as TStylingRange;\n bindings.unshift( $\{\n\$ n key: itemKey,\n index: cursor,\n isTemplate: isTemplate,\n prevDuplicate: getTStylingRangePrevDuplicate(itemRange),\n nextDuplicate: getTStylingRangeNextDuplicate(itemRange),\n nextIndex: getTStylingRangeNext(itemRange),\n

prevIndex: getTStylingRangePrev(itemRange),\n \});\n if (cursor == prev) isTemplate = false;\n cursor = getTStylingRangePrev(itemRange);\n }\n bindings.push((isClassBased ? tNode.residualClasses : tNode.residualStyles) || null);\n return bindings;\n}\n\nfunction processTNodeChildren(tNode: ITNode|null, buf: string[]) {\n while (tNode) {\n buf.push((tNode as any as {template\_: string}).template\_);\n tNode = tNode.next;\n }\n\nconst TViewData = NG\_DEV\_MODE && createNamedArrayType('TViewData') || null! as ArrayConstructor;\nlet TVIEWDATA\_EMPTY: unknown[]; // can't initialize here or it will not be tree shaken, because\n  $//'LView' constructor could have side-effects.\n $n^{**}\n $n^*$ . This function clones a$$ blueprint and creates TData.\n \*\n \* Simple slice will keep the same type, and we need it to be TData\n \*/\nexport function cloneToTViewData(list: any[]): TData  $\{\n \$ if (TVIEWDATA\_EMPTY === undefined) TVIEWDATA\_EMPTY = new TViewData();\n return TVIEWDATA\_EMPTY.concat(list) as any;\n}\n\nexport const LViewBlueprint  $\Box$  NG DEV MODE && createNamedArrayType('LViewBlueprint') || null! as ArrayConstructor;\nexport const MatchesArray =\n NG\_DEV\_MODE && createNamedArrayType('MatchesArray') || null! as ArrayConstructor;\nexport const TViewComponents =\n NG\_DEV\_MODE && createNamedArrayType('TViewComponents') || null! as ArrayConstructor;\nexport const TNodeLocalNames  $=\n \overline{N}$  NG\_DEV\_MODE && createNamedArrayType('TNodeLocalNames') || null! as ArrayConstructor;\nexport const TNodeInitialInputs =\n NG\_DEV\_MODE && createNamedArrayType('TNodeInitialInputs') || null! as ArrayConstructor;\nexport const TNodeInitialData =\n NG\_DEV\_MODE && createNamedArrayType('TNodeInitialData') || null! as ArrayConstructor;\nexport const LCleanup =\n NG\_DEV\_MODE && createNamedArrayType('LCleanup') || null! as ArrayConstructor;\nexport const TCleanup  $=\n \overline{N}$  NG DEV MODE && createNamedArrayType('TCleanup') || null! as ArrayConstructor;\n\n\nexport function attachLViewDebug(lView: LView) {\n attachDebugObject(lView, new LViewDebug(lView));\n}\n\nexport function attachLContainerDebug(lContainer: LContainer) {\n attachDebugObject(lContainer, new LContainerDebug(lContainer));\n}\n\nexport function toDebug(obj: LView): ILViewDebug;\nexport function toDebug(obj: LView|null): ILViewDebug|null;\nexport function toDebug(obj: LView|LContainer|null): ILViewDebug|ILContainerDebug|null;\nexport function toDebug(obj: any): any {\n if

(obj)  $\{\n\}$  const debug = (obj as any).debug; $\in$  assertDefined(debug, 'Object does not have a debug representation.');\n return debug;\n } else {\n return obj;\n }\n\n/\*\*\n \* Use this method to unwrap a native element in `LView` and convert it into HTML for easier\n \* reading.\n \*\n \* @param value possibly wrapped native DOM node. $\ln * \mathcal{Q}$  param includeChildren If `true` then the serialized HTML form will include child elements $\ln *$ (same\n \* as `outerHTML`). If `false` then the serialized HTML form will only contain the element\n \* itself\n \* (will not serialize child elements).\n \*/\nfunction toHtml(value: any, includeChildren: boolean = false): string|null  ${\n$  const node: Node|null = unwrapRNode(value) as any;\n if (node)  ${\n$  switch (node.nodeType)  ${\n$  case Node.TEXT\_NODE:\n return node.textContent;\n case Node.COMMENT\_NODE:\n return `<!-- ${\{(node as Comment).textContent\}->\\n \}$  case Node. ELEMENT\_NODE:\n const outerHTML = (node as Element).outerHTML; $\in$  if (includeChildren)  $\{\n\}$  return outerHTML; $\in$  } else  $\{\n\}$  const innerHTML = '>' + (node as Element).innerHTML + '<';\n return (outerHTML.split(innerHTML)[0]) + '>';\n }\n }\n }\n return null;\n}\n\nexport class LViewDebug implements ILViewDebug {\n constructor(private readonly raw lView: LView)  $\{\n\in \mathbb{R}^* \in \mathbb{R}^* \text{ flags associated with the `LView' unpacked into a more readable})\n\}$ state. $\in$  \*/\n get flags() {\n const flags = this.\_raw\_lView[FLAGS];\n return {\n \_raw\_flags\_: flags,\n initPhaseState: flags & LViewFlags.InitPhaseStateMask,\n creationMode: !!(flags & LViewFlags.CreationMode),\n firstViewPass: !!(flags & LViewFlags.FirstLViewPass),\n checkAlways: !!(flags & LViewFlags.CheckAlways),\n dirty: !!(flags & LViewFlags.Dirty),\n attached: !!(flags & LViewFlags.Attached),\n destroyed: !!(flags & LViewFlags.Destroyed),\n isRoot: !!(flags & LViewFlags.IsRoot),\n indexWithinInitPhase: flags >> LViewFlags.IndexWithinInitPhaseShift,\n  $\|\cdot\|$ n get parent(): ILViewDebug|ILContainerDebug|null {\n return toDebug(this.\_raw\_lView[PARENT]);\n }\n get hostHTML(): string|null  ${\n \alpha$  return toHtml(this. raw IView[HOST], true); ${\n \alpha}$  get html(): string  ${\n \alpha}$  return  $(this.nodes \parallel []).map(mapToHTML).join(");\n \} \n get context(): \{\|null \in return$ this.\_raw\_lView[CONTEXT];\n  $\mathbb{R}^*$ \n \* The tree of nodes associated with the current `LView`. The nodes have been normalized into\n  $*$  a tree structure with relevant details pulled out for readability.\n  $*\wedge$ n get nodes(): DebugNode[]  ${\n \cdot \n \cdot \n }$  const lView = this.\_raw\_lView;\n const tNode = lView[TVIEW].firstChild;\n return toDebugNodes(tNode, lView);\n }\n get template(): string {\n return (this.tView as any as {template\_: string}).template  $;\n$  }\n get tView(): ITView {\n return this. raw lView[TVIEW];\n }\n get cleanup(): any[]|null  ${\n$  return this.\_raw\_lView[CLEANUP];\n  $\alpha$  }\n get injector(): Injector|null  ${\n$  return this.\_raw\_lView[INJECTOR];\n }\n get rendererFactory(): RendererFactory3 {\n return this.\_raw\_lView[RENDERER\_FACTORY];\n }\n get renderer(): Renderer3 {\n return this.\_raw\_lView[RENDERER];\n }\n get sanitizer(): Sanitizer|null {\n return this.\_raw\_lView[SANITIZER];\n }\n get childHead(): ILViewDebug|ILContainerDebug|null {\n return toDebug(this.\_raw\_lView[CHILD\_HEAD]);\n }\n get next(): ILViewDebug|ILContainerDebug|null {\n return toDebug(this.\_raw\_lView[NEXT]);\n }\n get childTail(): ILViewDebug|ILContainerDebug|null {\n return toDebug(this.\_raw\_lView[CHILD\_TAIL]);\n }\n get declarationView(): ILViewDebug|null {\n return toDebug(this.\_raw\_lView[DECLARATION\_VIEW]);\n }\n get queries(): LQueries|null {\n return this.\_raw\_lView[QUERIES];\n }\n get tHost(): ITNode|null  $\n \$ n return this.\_raw\_lView[T\_HOST];\n }\n\n get decls(): LViewDebugRange {\n return toLViewRange(this.tView, this.\_raw\_lView, HEADER\_OFFSET, this.tView.bindingStartIndex);\n }\n\n get vars(): LViewDebugRange {\n return toLViewRange(\n this.tView, this. raw\_lView, this.tView.bindingStartIndex, this.tView.expandoStartIndex); $\n$  }\n\n get expando(): LViewDebugRange  $\{\n\$  return toLViewRange $(\n\$  this.tView, this. raw IView, this.tView.expandoStartIndex, this. raw IView.length);\n  $\ln \pi$  /\*\*\n \* Normalized view of child views (and containers) attached at this location.\n \*/\n get childViews(): Array<ILViewDebug|ILContainerDebug> {\n const childViews: Array<ILViewDebug|ILContainerDebug> =  $[\cdot]$ ;\n let child = this.childHead;\n while (child)  $\{\n\}$ childViews.push(child);\n child = child.next;\n }\n return childViews;\n }\n }\n\nfunction mapToHTML(node: DebugNode): string  $\{\n \}$  if (node.type === 'ElementContainer')  $\{\n \}$  return (node.children || []).map(mapToHTML).join('');\n } else if (node.type === 'IcuContainer') {\n throw new Error('Not implemented');\n } else {\n return toHtml(node.native, true)  $||$ ";\n }\n}\n\nfunction toLViewRange(tView:

TView, lView: LView, start: number, end: number): LViewDebugRange {\n let content: LViewDebugRangeContent[] = [];\n for (let index = start; index < end; index++) {\n content.push({index: index, t: tView.data[index], l: lView[index]});\n }\n return {start: start, end: end, length: end - start, content: content};\n}\n\n/\*\*\n \* Turns a flat list of nodes into a tree by walking the associated `TNode` tree.\n \*\n \* @param tNode\n \* @param lView\n \*/\nexport function toDebugNodes(tNode: ITNode|null, lView: LView): DebugNode[]  ${\nvert \nvert n$  if (tNode)  ${\nvert n}$  const debugNodes: DebugNode[] = [];\n let tNodeCursor: ITNode|null = tNode;\n while  $(tNodeCursor)$  {\n debugNodes.push(buildDebugNode(tNodeCursor, lView));\n tNodeCursor = tNodeCursor.next;\n  $\{\n\$  return debugNodes;\n  $\else$  fl\n return  $[];\n$   $\n\in \mathbb{N}$ . buildDebugNode(tNode: ITNode, lView: LView): DebugNode {\n const rawValue = lView[tNode.index];\n const native = unwrapRNode(rawValue);\n const factories: Type<any> $[]= [];\infty$  const instances: any $[]= [];\infty$ tView = lView[TVIEW];\n for (let i = tNode.directiveStart; i < tNode.directiveEnd; i++) {\n const def = tView.data[i] as DirectiveDef<any>;\n factories.push(def.type);\n instances.push(lView[i]);\n }\n return {\n html: toHtml(native),\n type: toTNodeTypeAsString(tNode.type),\n native: native as any,\n children: toDebugNodes(tNode.child, lView),\n factories,\n instances,\n injector: buildNodeInjectorDebug(tNode, tView, lView)\n  $\|\cdot\|$ \n\nfunction buildNodeInjectorDebug(tNode: ITNode, tView: ITView, lView: LView) {\n const viewProviders: Type<any> $[] = []$ ;\n for (let i = (tNode as TNode).providerIndexStart ; i < (tNode as TNode).providerIndexEnd\_; i++) {\n viewProviders.push(tView.data[i] as Type<any>);\n }\n const providers: Type<any> $[]= [];\$  for (let  $i =$  (tNode as TNode).providerIndexEnd  $; i$  < (tNode as TNode).directiveEnd;  $i++) \$ {\n providers.push(tView.data[i] as Type<any>);\n }\n const nodeInjectorDebug = {\n bloom: toBloom(lView, tNode.injectorIndex),\n cumulativeBloom: toBloom(tView.data, tNode.injectorIndex),\n providers,\n viewProviders,\n parentInjectorIndex: lView[(tNode as TNode).providerIndexStart\_ - 1],\n };\n return nodeInjectorDebug;\n}\n\n/\*\*\n \* Convert a number at `idx` location in `array` into binary representation.\n \*\n \* @param array\n \* @param idx\n \*/\nfunction binary(array: any[], idx: number): string {\n const value = array[idx];\n // If not a number we print 8 '?' to retain alignment but let user know that it was called on\n // wrong type.\n if (typeof value !== 'number') return '????????';\n // We prefix 0s so that we have constant length number\n const text = '00000000' + value.toString(2);\n return text.substring(text.length - 8);\n\n\n/\*\*\n \* Convert a bloom filter at location `idx` in `array` into binary representation.\n \*\n \* @param array\n \* @param idx\n \*/\nfunction toBloom(array: any[], idx: number): string  $\{\ln$  return  $\{\binom{n}{x}$ , idx + 7) $\$  (binary(array, idx + 6)}\_\${binary(array, idx + 5)}\_\${\n binary(array, idx + 4)}\_\${binary(array, idx + 3)}\_\${binary(array, idx + 2)}\_\$ $\{\n h\in \mathbb{Z}:\n a\in \mathbb{Z}:\n a\in \mathbb{$ ILContainerDebug {\n constructor(private readonly \_raw\_lContainer: LContainer) {}\n\n get hasTransplantedViews(): boolean {\n return this.\_raw\_lContainer[HAS\_TRANSPLANTED\_VIEWS];\n }\n get views(): ILViewDebug[] {\n return this.\_raw\_lContainer.slice(CONTAINER\_HEADER\_OFFSET)\n .map(toDebug as (l: LView)  $\gg$  ILViewDebug);\n }\n get parent(): ILViewDebug|null {\n return toDebug(this.\_raw\_lContainer[PARENT]);\n }\n get movedViews(): LView[]|null {\n return this.\_raw\_lContainer[MOVED\_VIEWS];\n }\n get host(): RElement|RComment|LView {\n return this.\_raw\_lContainer[HOST];\n }\n get native(): RComment  $\{\n\$ n return this.\_raw\_lContainer[NATIVE];\n }\n get next()  $\nvert \nvert$  return toDebug(this.\_raw\_lContainer[NEXT]);\n  $\ln \ln \frac{\max + \infty \in \mathbb{R}}{n^*}$  @license\n \* Copyright Google LLC All Rights Reserved. $\ln * \ln *$  Use of this source code is governed by an MIT-style license that can be $\ln *$  found in the LICENSE file at https://angular.io/license\n \*/\nimport {Injector} from '../../di';\nimport {ErrorHandler} from '../../error\_handler';\nimport {DoCheck, OnChanges, OnInit} from '../../interface/lifecycle\_hooks';\nimport {CUSTOM\_ELEMENTS\_SCHEMA, NO\_ERRORS\_SCHEMA, SchemaMetadata} from '../../metadata/schema';\nimport {ViewEncapsulation} from '../../metadata/view';\nimport {validateAgainstEventAttributes, validateAgainstEventProperties} from '../../sanitization/sanitization';\nimport {Sanitizer} from '../../sanitization/sanitizer';\nimport {assertDefined, assertDomNode, assertEqual, assertGreaterThanOrEqual, assertIndexInRange, assertNotEqual, assertNotSame, assertSame, assertString} from '../../util/assert';\nimport {escapeCommentText} from '../../util/dom';\nimport {createNamedArrayType} from '../../util/named\_array\_type';\nimport {initNgDevMode} from '../../util/ng\_dev\_mode';\nimport

{normalizeDebugBindingName, normalizeDebugBindingValue} from '../../util/ng\_reflect';\nimport {stringify} from '../../util/stringify';\nimport {assertFirstCreatePass, assertFirstUpdatePass, assertLContainer, assertLView, assertTNodeForLView, assertTNodeForTView} from '../assert';\nimport {attachPatchData} from '../context\_discovery';\nimport {getFactoryDef} from '../definition\_factory';\nimport {diPublicInInjector, getNodeInjectable, getOrCreateNodeInjectorForNode} from '../di';\nimport {formatRuntimeError, RuntimeError, RuntimeErrorCode} from '../error\_code';\nimport {throwMultipleComponentError} from '../errors';\nimport {executeCheckHooks, executeInitAndCheckHooks, incrementInitPhaseFlags} from '../hooks';\nimport {CONTAINER\_HEADER\_OFFSET, HAS\_TRANSPLANTED\_VIEWS, LContainer, MOVED\_VIEWS} from '../interfaces/container';\nimport {ComponentDef, ComponentTemplate, DirectiveDef, DirectiveDefListOrFactory, HostBindingsFunction, PipeDefListOrFactory, RenderFlags, ViewQueriesFunction} from '../interfaces/definition';\nimport {NodeInjectorFactory} from '../interfaces/injector';\nimport {AttributeMarker, InitialInputData, InitialInputs, LocalRefExtractor, PropertyAliases, PropertyAliasValue, TAttributes, TConstantsOrFactory, TContainerNode, TDirectiveHostNode, TElementContainerNode, TElementNode, TIcuContainerNode, TNode, TNodeFlags, TNodeType, TProjectionNode} from '../interfaces/node';\nimport {isProceduralRenderer, Renderer3, RendererFactory3} from '../interfaces/renderer';\nimport {RComment, RElement, RNode, RText} from '../interfaces/renderer\_dom';\nimport {SanitizerFn} from '../interfaces/sanitization';\nimport {isComponentDef, isComponentHost, isContentQueryHost, isRootView} from '../interfaces/type\_checks';\nimport {CHILD\_HEAD, CHILD\_TAIL, CLEANUP, CONTEXT, DECLARATION\_COMPONENT\_VIEW, DECLARATION\_VIEW, FLAGS, HEADER\_OFFSET, HOST, HostBindingOpCodes, InitPhaseState, INJECTOR, LView, LViewFlags, NEXT, PARENT, RENDERER, RENDERER\_FACTORY, RootContext, RootContextFlags, SANITIZER, T\_HOST, TData, TRANSPLANTED\_VIEWS\_TO\_REFRESH, TVIEW, TView, TViewType} from '../interfaces/view';\nimport {assertPureTNodeType, assertTNodeType} from '../node\_assert';\nimport {updateTextNode} from '../node\_manipulation';\nimport {isInlineTemplate, isNodeMatchingSelectorList} from '../node\_selector\_matcher';\nimport {enterView, getBindingsEnabled, getCurrentDirectiveIndex, getCurrentParentTNode, getCurrentTNode, getCurrentTNodePlaceholderOk, getSelectedIndex, isCurrentTNodeParent, isInCheckNoChangesMode, isInI18nBlock, leaveView, setBindingIndex, setBindingRootForHostBindings, setCurrentDirectiveIndex, setCurrentQueryIndex, setCurrentTNode, setIsInCheckNoChangesMode, setSelectedIndex} from '../state';\nimport {NO\_CHANGE} from '../tokens';\nimport {isAnimationProp, mergeHostAttrs} from '../util/attrs\_utils';\nimport {INTERPOLATION\_DELIMITER} from '../util/misc\_utils';\nimport {renderStringify, stringifyForError} from '../util/stringify\_utils';\nimport {getFirstLContainer, getLViewParent, getNextLContainer} from '../util/view\_traversal\_utils';\nimport {getComponentLViewByIndex, getNativeByIndex, getNativeByTNode, isCreationMode, readPatchedLView, resetPreOrderHookFlags, unwrapLView, updateTransplantedViewCount, viewAttachedToChangeDetector} from '../util/view\_utils';\n\nimport {selectIndexInternal} from './advance';\nimport {attachLContainerDebug, attachLViewDebug, cloneToLViewFromTViewBlueprint, cloneToTViewData, LCleanup, LViewBlueprint, MatchesArray, TCleanup, TNodeDebug, TNodeInitialInputs, TNodeLocalNames, TViewComponents, TViewConstructor} from './lview\_debug';\n\n\n\n/\*\*\n \* A permanent marker promise which signifies that the current CD tree is\n \* clean.\n \*/\nconst \_CLEAN\_PROMISE =  $(()$  => Promise.resolve(null))();\n\n/\*\*\n \* Invoke `HostBindingsFunction`s for view.\n \*\n \* This methods executes `TView.hostBindingOpCodes`. It is used to execute the $\ln *$  `HostBindingsFunction`s associated with the current `LView`. $\ln * \ln *$  @param tView Current `TView`.\n \* @param lView Current `LView`.\n \*/\nexport function processHostBindingOpCodes(tView: TView, lView: LView): void {\n const hostBindingOpCodes = tView.hostBindingOpCodes;\n if (hostBindingOpCodes  $==$  null) return;\n try  $\{\n\$  for (let i = 0; i < hostBindingOpCodes.length; i++)  $\{\n\$  const opCode = hostBindingOpCodes<sup>[i]</sup> as number;\n if (opCode < 0)  $\{\n\}$  // Negative numbers are element indexes. setSelectedIndex( $\sim$ opCode);\n } else {\n // Positive numbers are NumberTuple which store bindingRootIndex and directiveIndex.\n const directiveIdx = opCode;\n const bindingRootIndx = hostBindingOpCodes[ $++i$ ] as number;\n const hostBindingFn = hostBindingOpCodes[ $++i$ ] as

HostBindingsFunction<any>;\n setBindingRootForHostBindings(bindingRootIndx, directiveIdx);\n const context = lView[directiveIdx];\n hostBindingFn(RenderFlags.Update, context);\n  $\ln$  }\n } finally {\n setSelectedIndex(-1);\n  $\ln\ln\ln^*$  Refreshes all content queries declared by directives in a given view \*/\nfunction refreshContentQueries(tView: TView, lView: LView): void {\n const contentQueries = tView.contentQueries;\n if (contentQueries !== null)  $\n{\alpha$  for (let  $i = 0$ ;  $i <$  contentQueries.length;  $i += 2$ )  ${\n\alpha$ const queryStartIdx = contentQueries[i];\n const directiveDefIdx = contentQueries[i + 1];\n if  $(\text{directiveDefIdx } == -1)$  {\n const directiveDef = tView.data[directiveDefIdx] as DirectiveDef<any>:\n ngDevMode && assertDefined(directiveDef, 'DirectiveDef not found.');\n ngDevMode &&\n assertDefined(directiveDef.contentQueries, 'contentQueries function should be defined');\n setCurrentQueryIndex(queryStartIdx);\n directiveDef.contentQueries!(RenderFlags.Update, lView[directiveDefIdx], directiveDefIdx);\n  $\ln |\n|$ \n}\n\n/\*\* Refreshes child components in the current view (update mode). \*/\nfunction refreshChildComponents(hostLView: LView, components: number[]): void {\n for (let  $i = 0$ ;  $i <$  components.length;  $i++)\{\n\}$  refreshComponent(hostLView, components[i]);\n  $\{\n\}\n\$ Renders child components in the current view (creation mode). \*/\nfunction renderChildComponents(hostLView: LView, components: number[]): void  $\{\nabla f \cdot f = 0; i < \nabla f$  components.length; i++)  $\{\nabla f \cdot f = 0; i < \nabla f$ renderComponent(hostLView, components[i]);\n  $\n\neq \rho$ rentLViewcT>(\n parentLView: LView|null, tView: TView, context: T|null, flags: LViewFlags, host: RElement|null,\n tHostNode: TNode|null, rendererFactory: RendererFactory3|null, renderer: Renderer3|null,\n sanitizer: Sanitizer|null, injector: Injector|null): LView  $\{\n$  const lView  $=\n$  ngDevMode ? cloneToLViewFromTViewBlueprint(tView) : tView.blueprint.slice() as LView;\n lView[HOST] = host;\n lView[FLAGS] = flags | LViewFlags.CreationMode | LViewFlags.Attached | LViewFlags.FirstLViewPass;\n resetPreOrderHookFlags(lView);\n ngDevMode && tView.declTNode && parentLView && assertTNodeForLView(tView.declTNode, parentLView);\n  $lView[PARENT] = lView[DECLARATION_VIEW] = parentLView; \n lView[CONTEXT] = context; \n n. View[CONText] = 1. View[CONText] = 1. Vnew[CONText] = 1. Vnew[CONText] = 1.$  $lView[RENDERER$  FACTORY] = (rendererFactory  $\parallel$  parentLView && parentLView[RENDERER\_FACTORY])!;\n ngDevMode && assertDefined(lView[RENDERER\_FACTORY], 'RendererFactory is required');\n lView[RENDERER] = (renderer || parentLView && parentLView[RENDERER])!;\n ngDevMode && assertDefined(lView[RENDERER], 'Renderer is required');\n lView[SANITIZER] = sanitizer || parentLView && parentLView[SANITIZER] || null!;\n lView[INJECTOR as any] = injector || parentLView && parentLView[INJECTOR] || null;\n lView[T\_HOST] = tHostNode;\n ngDevMode &&\n assertEqual(\n tView.type == TViewType.Embedded ? parentLView !== null : true, true,\n 'Embedded views must have parentLView');\n lView[DECLARATION\_COMPONENT\_VIEW] =\n tView.type == TViewType.Embedded ? parentLView![DECLARATION\_COMPONENT\_VIEW] : lView;\n ngDevMode && attachLViewDebug(lView);\n return lView;\n}\n\n/\*\*\n \* Create and stores the TNode, and hooks it up to the tree.\n \*\n \* @param tView The current `TView`.\n \* @param index The index at which the TNode should be saved (null if view, since they are not\n \* saved).\n \* @param type The type of TNode to create\n \* @param native The native element for this node, if applicable $\ln *$  @param name The tag name of the associated native element, if applicable $\ln * \mathcal{Q}$  param attrs Any attrs for the native element, if applicable $\ln * \Lambda$ nexport function getOrCreateTNode(\n tView: TView, index: number, type: TNodeType.Element|TNodeType.Text, name: string|null,\n attrs: TAttributes|null): TElementNode;\nexport function getOrCreateTNode(\n tView: TView, index: number, type: TNodeType.Container, name: string|null,\n attrs: TAttributes|null): TContainerNode;\nexport function getOrCreateTNode(\n tView: TView, index: number, type: TNodeType.Projection, name: null.\n attrs: TAttributes|null): TProjectionNode;\nexport function getOrCreateTNode(\n tView: TView, index: number, type: TNodeType.ElementContainer, name: string|null,\n attrs: TAttributes|null): TElementContainerNode;\nexport function getOrCreateTNode(\n tView: TView, index: number, type: TNodeType.Icu, name: null,\n attrs: TAttributes|null): TElementContainerNode;\nexport function getOrCreateTNode(\n tView: TView, index: number, type: TNodeType, name: string|null, attrs: TAttributes|null):\n

TElementNode&TContainerNode&TElementContainerNode&TProjectionNode&TIcuContainerNode {\n ngDevMode && index !== 0 && // 0 are bogus nodes and they are OK. See `createContainerRef` in\n
// 'view\_engine\_compatibility' for additional context. $\ln$  assertGreaterThanOrEqual(index,

HEADER\_OFFSET, 'TNodes can\\'t be in the LView header.');\n // Keep this function short, so that the VM will inline it.\n ngDevMode && assertPureTNodeType(type);\n let tNode = tView.data[index] as TNode;\n if (tNode  $==$  null)  ${\n \mu \ th}$  tNode = createTNodeAtIndex(tView, index, type, name, attrs); ${\n \mu \ if}$  (isInI18nBlock())  ${\n \mu \ //}$  If we are in i18n block then all elements should be pre declared through `Placeholder`\n  $//$  See `TNodeType.Placeholder` and `LFrame.inI18n` for more context.\n // If the `TNode` was not pre-declared than it means it was not mentioned which means it was $\ln$  // removed, so we mark it as detached. $\ln$  tNode.flags  $=$ TNodeFlags.isDetached;\n  $\ln \$  else if (tNode.type & TNodeType.Placeholder)  $\ln \$  tNode.type = type;\n tNode.value = name;\n tNode.attrs = attrs;\n const parent = getCurrentParentTNode();\n tNode.injectorIndex = parent === null ? -1 : parent.injectorIndex;\n ngDevMode && assertTNodeForTView(tNode, tView);\n ngDevMode && assertEqual(index, tNode.index, 'Expecting same index');\n }\n setCurrentTNode(tNode, true);\n return tNode as TElementNode & TContainerNode & TElementContainerNode & TProjectionNode &\n TIcuContainerNode;\n}\n\nexport function createTNodeAtIndex(\n tView: TView, index: number, type: TNodeType, name: string|null, attrs: TAttributes|null)  $\ln$  const currentTNode =

getCurrentTNodePlaceholderOk();\n const isParent = isCurrentTNodeParent();\n const parent = isParent ? currentTNode : currentTNode && currentTNode.parent;\n // Parents cannot cross component boundaries because components will be used in multiple places. $\infty$  const tNode = tView.data[index] = $\infty$  createTNode(tView, parent as TElementNode | TContainerNode, type, index, name, attrs);\n // Assign a pointer to the first child node of a given view. The first node is not always the one $\ln$  // at index 0, in case of i18n, index 0 can be the instruction `i18nStart` and the first node has $\ln \frac{1}{\theta}$  or more, so we can't just check node index. $\ln$  if (tView.firstChild === null)  ${\n tView firstChild = tNode;\n }\n if (currentTNode != = null) {\n if (isParent) {\n // FIXME(misko): This$ logic looks unnecessarily complicated. Could we simplify? $\n \parallel$  if (currentTNode.child == null && tNode.parent  $!=$  null)  $\{\n\$  // We are in the same view, which means we are adding content node to the parent view. $\infty$ currentTNode.child = tNode;\n  $\text{else }$  {\n if (currentTNode.next === null) {\n // In the case of i18n the `currentTNode` may already be linked, in which case we don't want\n  $\frac{1}{\pi}$  // to break the links which i18n created.\n currentTNode.next = tNode;\n  $\ln \ln \frac{tNode}{n}\ln \ln\ln x^*$ \n \* When elements are created dynamically after a view blueprint is created (e.g. through\n  $*$  i18nApply()), we need to adjust the blueprint for future\n \* template passes.\n \*\n \* @param tView `TView` associated with `LView`\n \* @param lView The `LView` containing the blueprint to adjust\n \* @param numSlotsToAlloc The number of slots to alloc in the LView, should be  $>0\ln * \mathbb{Q}$  param initialValue Initial value to store in blueprint $\ln * \Lambda$  export function allocExpando(\n tView: TView, lView: LView, numSlotsToAlloc: number, initialValue: any): number {\n if (numSlotsToAlloc === 0) return -1;\n if (ngDevMode) {\n assertFirstCreatePass(tView);\n assertSame(tView, lView[TVIEW], '`LView` must be associated with `TView`!');\n assertEqual(tView.data.length, lView.length, 'Expecting LView to be same size as TView');\n assertEqual(\n tView.data.length, tView.blueprint.length, 'Expecting Blueprint to be same size as TView');\n assertFirstUpdatePass(tView);\n }\n const allocIdx = lView.length;\n for (let i = 0; i  $\langle$  numSlotsToAlloc; i++)  $\{\n\$  lView.push(initialValue); $\n\$ n tView.blueprint.push(initialValue); $\n\$ n tView.data.push(null);\n }\n return allocIdx;\n}\n\n\n//////////////////////////\n//// Render\n//////////////////////////\n\n/\*\*\n \* Processes a view in the creation mode. This includes a number of steps in a specific order:\n \* - creating view query functions (if any); $\ln *$  - executing a template function in the creation mode; $\ln *$  - updating static queries (if any); $\ln *$ - creating child components defined in a given view.\n \*/\nexport function renderView<T>(tView: TView, lView: LView, context: T): void {\n ngDevMode && assertEqual(isCreationMode(lView), true, 'Should be run in creation mode');\n enterView(lView);\n try {\n const viewQuery = tView.viewQuery;\n if (viewQuery !== null) {\n executeViewQueryFn(RenderFlags.Create, viewQuery, context);\n }\n\n // Execute a template associated with this view, if it exists. A template function might not be $\ln$  // defined for the root component views. $\ln$  const templateFn = tView.template:\n if (templateFn !== null)  $\{\n\}$  executeTemplate(tView, IView, templateFn, RenderFlags.Create, context); $\n \ln \frac{\ln n}{T}$  This needs to be set before children are processed to support recursive components. $\ln /$  // This must be set to false immediately after the first creation run because in an $\ln /$  / ngFor loop, all the views will be created together before update mode runs and turns\n // off firstCreatePass. If we don't set it

here, instances will perform directive $\ln$  // matching, etc again and again. $\ln$  if (tView.firstCreatePass)  $\ln$ tView.firstCreatePass = false;\n \\n\n // We resolve content queries specifically marked as `static` in creation mode. Dynamic $\ln$  // content queries are resolved during change detection (i.e. update mode), after embedded $\ln$  // views are refreshed (see block above).\n if (tView.staticContentQueries) {\n refreshContentQueries(tView,  $lView\rangle$ ;\n }\n\n // We must materialize query results before child components are processed\n // in case a child component has projected a container. The LContainer needs $\ln$  // to exist so the embedded views are properly attached by the container.\n if (tView.staticViewQueries) {\n executeViewQueryFn(RenderFlags.Update, tView.viewQuery!, context);\n  $\ln$  // Render child component views.\n const components = tView.components;\n if (components !== null) {\n renderChildComponents(IView, components);\n }\n\n } catch (error)  ${\nightharpoonup$  // If we didn't manage to get past the first template pass due to  $\mid$  // an error, mark the view as corrupted so we can try to recover.\n if (tView.firstCreatePass) {\n tView.incompleteFirstPass = true;\n }\n\n throw error;\n } finally {\n lView[FLAGS]  $&=$  ~LViewFlags.CreationMode;\n leaveView();\n }\n\n/\*\*\n \* Processes a view in update mode. This includes a number of steps in a specific order:\n \* - executing a template function in update mode;\n \* - executing hooks;\n \* - refreshing queries;\n \* - setting host bindings;\n \* - refreshing child (embedded and component) views.\n \*/\nexport function refreshView<T>(\n tView: TView, lView: LView, templateFn: ComponentTemplate<{}>|null, context: T) {\n ngDevMode && assertEqual(isCreationMode(lView), false, 'Should be run in update mode');\n const flags = lView[FLAGS];\n if ((flags & LViewFlags.Destroyed) === LViewFlags.Destroyed) return;\n enterView(lView);\n // Check no changes mode is a dev only mode used to verify that bindings have not changed $\ln$  // since they were assigned. We do not want to execute lifecycle hooks in that mode.\n const isInCheckNoChangesPass = isInCheckNoChangesMode();\n try  $\{\n\$ resetPreOrderHookFlags(IView);\n\n setBindingIndex(tView.bindingStartIndex);\n if (templateFn !== null) {\n

executeTemplate(tView, lView, templateFn, RenderFlags.Update, context);\n }\n\n const hooksInitPhaseCompleted  $=\ln$  (flags & LViewFlags.InitPhaseStateMask) ===

InitPhaseState.InitPhaseCompleted;\n\n // execute pre-order hooks (OnInit, OnChanges, DoCheck)\n // PERF WARNING: do NOT extract this to a separate function without running benchmarks $\ln$  if

 $\langle$ : isInCheckNoChangesPass  $\rangle$  {\n if (hooksInitPhaseCompleted) {\n const preOrderCheckHooks = tView.preOrderCheckHooks;\n if (preOrderCheckHooks !== null) {\n executeCheckHooks(lView, preOrderCheckHooks, null);\n  $\{n \}$  else  $\{\n$  const preOrderHooks = tView.preOrderHooks;\n if

 $(\text{preOrderHooks } == \text{null})$  {\n executeInitAndCheckHooks(lView, preOrderHooks,

InitPhaseState.OnInitHooksToBeRun, null);\n }\n incrementInitPhaseFlags(lView,

InitPhaseState.OnInitHooksToBeRun);\n  $\ln \ln / \text{First mark transplanted views that are declared in this}$ IView as needing a refresh at their $\ln$  // insertion points. This is needed to avoid the situation where the template is defined in this $\ln / / L$ View` but its declaration appears after the insertion component. $\ln$ 

markTransplantedViewsForRefresh(lView);\n refreshEmbeddedViews(lView);\n\n // Content query results must be refreshed before content hooks are called.\n if (tView.contentQueries !== null) {\n

refreshContentQueries(tView, IView);\n }\n\n // execute content hooks (AfterContentInit,

AfterContentChecked)\n // PERF WARNING: do NOT extract this to a separate function without running

benchmarks\n if (!isInCheckNoChangesPass) {\n if (hooksInitPhaseCompleted) {\n const

contentCheckHooks = tView.contentCheckHooks; $\in$  if (contentCheckHooks !== null)  $\ln$ 

executeCheckHooks(IView, contentCheckHooks); $\ln$  } else  $\{\ln$  const contentHooks =

 $tView contentHooks;\n\t\ni\{contentHooks\} == null) {\n\t\ni\ncocuteInitAndCheckHooks(\n\ti\ni\n\tik\ni\n\tik\ni\n\tik\ni\n\tik\ni\n\tik\ni\n\tik\ni\n\tik\ni\n\tik\ni\n\tik\ni\n\tik\ni\n\tik\ni\n\tik\ni\n\tik\ni\n\tik\ni\n\tik\ni\n\tik\ni\n\tik\ni\n\tik\ni\n\tik\ni\n\tik\ni\n\tik\ni\n\tik\ni\n\tik\ni\n\tik\ni\n\tik\ni\n\tik\ni\n\tik\ni\n\tik\ni\n\tik\ni\n\tik\ni$ 

contentHooks, InitPhaseState.AfterContentInitHooksToBeRun);\n }\n incrementInitPhaseFlags(lView,

InitPhaseState.AfterContentInitHooksToBeRun);\n }\n }\n\n processHostBindingOpCodes(tView,  $lView\rangle$ ;\n\n // Refresh child component views.\n const components = tView.components;\n if (components !==

null)  $\ln$  refreshChildComponents(IView, components);\n }\n\n // View queries must execute after refreshing child components because a template in this view $\ln \frac{1}{\cos \theta}$  could be inserted in a child component. If the view query executes before child component\n // refresh, the template might not yet be inserted.\n const viewQuery = tView.viewQuery;\n if (viewQuery !== null) {\n executeViewQueryFn(RenderFlags.Update, viewQuery,

context);\n }\n\n // execute view hooks (AfterViewInit, AfterViewChecked)\n // PERF WARNING: do NOT extract this to a separate function without running benchmarks\n if (!isInCheckNoChangesPass) {\n if (hooksInitPhaseCompleted) {\n const viewCheckHooks = tView.viewCheckHooks;\n if (viewCheckHooks  $!=$  null)  $\ln$  executeCheckHooks(IView, viewCheckHooks); $\ln$  } else  $\ln$  const viewHooks =  $tView view Hooks;\n if (viewHooks !== null) {\n except Rinkel method\n }$  executeInitAndCheckHooks(lView, viewHooks, InitPhaseState.AfterViewInitHooksToBeRun);\n }\n incrementInitPhaseFlags(lView, InitPhaseState.AfterViewInitHooksToBeRun);\n }\n }\n if (tView.firstUpdatePass === true) {\n // We need to make sure that we only flip the flag on successful `refreshView` only\n  $\frac{1}{\sqrt{2}}$  Don't do this in `finally` block. $\ln$  // If we did this in `finally` block then an exception could block the execution of styling $\ln$ instructions which in turn would be unable to insert themselves into the styling linked $\ln$  // list. The result of this would be that if the exception would not be throw on subsequent  $CD\backslash n$  // the styling would be unable to process it data and reflect to the DOM.\n tView.firstUpdatePass = false;\n  $\ln \ln / \ln$  // Do not reset the dirty state when running in check no changes mode. We don't want components\n // to behave differently depending on whether check no changes is enabled or not. For example: $\ln$  // Marking an OnPush component as dirty from within the `ngAfterViewInit` hook in order to\n // refresh a `NgClass` binding should work. If we would reset the dirty state in the check $\ln$  // no changes cycle, the component would be not be dirty for the next update pass. This would $\ln$  // be different in production mode where the component dirty state is not reset.\n if (!isInCheckNoChangesPass) {\n lView[FLAGS] &= ~(LViewFlags.Dirty | LViewFlags.FirstLViewPass);\n }\n if (lView[FLAGS] & LViewFlags.RefreshTransplantedView)  ${\n \nu}$  lView[FLAGS]  $&= \nu$ -LViewFlags.RefreshTransplantedView;\n updateTransplantedViewCount(lView[PARENT] as LContainer, -1);\n  $\ln \$  finally  ${\n \$  \leq a }\n}\n\nexport function renderComponentOrTemplate<T>(\n tView: TView, lView: LView, templateFn: ComponentTemplate $\{\}\rangle$ null, context: T)  $\{\n$  const rendererFactory = lView[RENDERER\_FACTORY]; $\n$ n const normalExecutionPath = !isInCheckNoChangesMode();\n const creationModeIsActive = isCreationMode(lView);\n try  ${\nabla}$  if (normalExecutionPath && !creationModeIsActive && rendererFactory.begin)  ${\nabla}$ rendererFactory.begin();\n }\n if (creationModeIsActive)  $\{\n n$  renderView(tView, IView, context);\n }\n refreshView(tView, lView, templateFn, context);\n \} finally  $\{\n\$  if (normalExecutionPath && !creationModeIsActive && rendererFactory.end)  $\{n$  rendererFactory.end();\n  $\ln \ln \ln$ nfunction executeTemplate<T>(\n tView: TView, lView: LView, templateFn: ComponentTemplate<T>, rf: RenderFlags, context: T)  $\in$  const prevSelectedIndex = getSelectedIndex();\n try  $\in$  setSelectedIndex(-1);\n if (rf & RenderFlags.Update && IView.length > HEADER\_OFFSET)  ${\n \mu$  // When we're updating, inherently select 0 so we don't\n // have to generate that instruction for most update blocks.\n selectIndexInternal(tView, lView, HEADER\_OFFSET, isInCheckNoChangesMode());\n  $\ln$  templateFn(rf, context);\n  $\ln$  finally {\n setSelectedIndex(prevSelectedIndex);\n }\n}\n\n//////////////////////////\n//// Element\n//////////////////////////\n\nexport function executeContentQueries(tView: TView, tNode: TNode, lView: LView) {\n if (isContentQueryHost(tNode))  ${\n\mu \ constant = tNode.directiveStart;\n\nn \ const end = tNode.directiveEnd;\n\nn \ for (let directiveIndex = start;\n$ directiveIndex < end; directiveIndex++)  ${\n \mod} 1$  const def = tView.data[directiveIndex] as DirectiveDef<any>; if (def.contentQueries) {\n def.contentQueries(RenderFlags.Create, lView[directiveIndex], directiveIndex);\n  $\ln |\n\ln\ln\ln\frac{**}{n^*}\$ n \* Creates directive instances. $\ln$  \*/\nexport function createDirectivesInstances(tView: TView, lView: LView, tNode: TDirectiveHostNode) {\n if (!getBindingsEnabled()) return;\n instantiateAllDirectives(tView, IView, tNode, getNativeByTNode(tNode, IView));\n if ((tNode.flags & TNodeFlags.hasHostBindings) === TNodeFlags.hasHostBindings) {\n invokeDirectivesHostBindings(tView,  $lView$ , tNode);\n  $\ln\ln/**\ln$  \* Takes a list of local names and indices and pushes the resolved local variable values $\ln$  \* to LView in the same order as they are loaded in the template with load(). $\ln$  \*/ $\cap$  rexport function saveResolvedLocalsInData(\n viewData: LView, tNode: TDirectiveHostNode,\n localRefExtractor: LocalRefExtractor = getNativeByTNode); void  $\{\n$  const localNames = tNode.localNames;\n if (localNames !== null)  $\{\n\$  let localIndex = tNode.index + 1;\n for (let i = 0; i < localNames.length; i += 2)  $\{\n\}$  const index =  $localNames[i + 1]$  as number;\n const value = index == -1 ?\n localRefExtractor(\n tNode as TElementNode | TContainerNode | TElementContainerNode, viewData) :\n viewData[index];\n

viewData[localIndex++] = value;\n  $\ln \ln \ln^* \neq n^*$  Gets TView from a template function or creates a new TView $\ln *$  if it doesn't already exist. $\ln * \mathbb{Q}$  param def ComponentDef $\ln * \mathbb{Q}$ returns TView $\ln * \Lambda$ nexport function getOrCreateTComponentView(def: ComponentDef<any>): TView {\n const tView = def.tView;\n\n // Create a TView if there isn't one, or recreate it if the first create pass didn't $\ln$  // complete successfully since we can't know for sure whether it's in a usable shape.\n if (tView  $==$  null || tView.incompleteFirstPass) {\n // Declaration node here is null since this function is called when we dynamically create  $a\$ in // component and hence there is no  $\text{declaration} \cdot \text{in}$  const declTNode = null; n return def.tView = createTView $(\text{in}$  TViewType.Component, declTNode, def.template, def.decls, def.vars, def.directiveDefs,\n def.pipeDefs, def.viewQuery, def.schemas, def.consts);\n }\n\n return tView;\n}\n\n\n/\*\*\n \* Creates a TView instance\n \*\n \* @param type Type of `TView`.\n \* @param declTNode Declaration location of this `TView`.\n \* @param templateFn Template function $\ln * \omega$  aram decls The number of nodes, local refs, and pipes in this template $\ln * \omega$  param directives Registry of directives for this view $\ln * \omega$  aram pipes Registry of pipes for this view $\ln * \omega$  param viewQuery View queries for this view $n^* \mathcal{Q}$  param schemas Schemas for this view $n^* \mathcal{Q}$  param consts Constants for this view $n$ \*/\nexport function createTView(\n type: TViewType, declTNode: TNode|null, templateFn: ComponentTemplate<any>|null, decls: number,\n vars: number, directives: DirectiveDefListOrFactory|null, pipes: PipeDefListOrFactory|null,\n viewQuery: ViewQueriesFunction<any>|null, schemas: SchemaMetadata[]|null,\n constsOrFactory: TConstantsOrFactory|null): TView {\n ngDevMode && ngDevMode.tView++;\n const bindingStartIndex = HEADER\_OFFSET + decls; $\ln$  // This length does not yet contain host bindings from child directives because at this point,\n // we don't know which directives are active on this template. As soon as a directive is matched\n // that has a host binding, we will update the blueprint with that def's hostVars count.\n const initialViewLength = bindingStartIndex + vars;\n const blueprint = createViewBlueprint(bindingStartIndex, initialViewLength); $\n{\infty}$  const consts = typeof constsOrFactory === 'function' ? constsOrFactory() : constsOrFactory;\n const tView = blueprint[TVIEW as any] = ngDevMode ?\n new TViewConstructor(\n type,  $//$  type: TViewType,\n blueprint,  $//$  blueprint: LView,\n templateFn,  $//$  template: ComponentTemplate $\{\}\$ |null,  $\parallel$   $\parallel$  queries: TQueries|null\n viewQuery,  $\parallel$  viewQuery: ViewQueriesFunction<{}>|null,\n declTNode, // declTNode: TNode|null,\n cloneToTViewData(blueprint).fill(null, bindingStartIndex), // data: TData,\n bindingStartIndex, // bindingStartIndex: number,\n initialViewLength, // expandoStartIndex: number,\n null,  $\frac{1}{2}$  // hostBindingOpCodes: HostBindingOpCodes,\n true, // firstCreatePass: boolean,\n true,  $\frac{1}{2}$  firstUpdatePass: boolean,\n false,

 // staticViewQueries: boolean,\n false, // staticContentQueries: boolean,\n null, // preOrderHooks: HookData|null,\n null, // preOrderCheckHooks: HookData|null,\n null, // contentHooks: HookData|null,\n null, // // contentCheckHooks: HookData|null,\n null,  $\frac{1}{\sqrt{2}}$  // viewHooks: HookData|null,\n null, // viewCheckHooks: HookData|null,\n null,  $\frac{1}{2}$  // destroyHooks: DestroyHookData|null,\n null, // cleanup: any[]|null,\n null, // /

contentQueries: number[]|null,\n null, // components: number[]|null,\n typeof directives  $==$  'function' ? //\n directives() : //\n directives, // directiveRegistry: DirectiveDefList|null,\n typeof pipes === 'function' ? pipes() : pipes, // pipeRegistry: PipeDefList|null,\n null,  $\frac{1}{\pi}$  // firstChild: TNode|null,\n schemas, // schemas: SchemaMetadata[]|null,\n consts, // consts: TConstants|null\n false,  $\frac{1}{2}$  // incompleteFirstPass: boolean\n decls,  $\frac{1}{2}$  // ngDevMode only: decls\n vars,  $\frac{\log D}{\log D}$  :\n  $\ln {\ln {\log D}}$ type: type,\n blueprint: blueprint,\n template: templateFn,\n queries: null,\n viewQuery: viewQuery,\n declTNode: declTNode,\n data: blueprint.slice().fill(null, bindingStartIndex),\n bindingStartIndex: bindingStartIndex,\n expandoStartIndex: initialViewLength,\n hostBindingOpCodes: null,\n firstCreatePass: true,\n firstUpdatePass: true,\n staticViewQueries: false,\n

null,\n contentCheckHooks: null,\n viewHooks: null,\n viewCheckHooks: null,\n destroyHooks: null,\n cleanup: null,\n contentQueries: null,\n components: null,\n directiveRegistry: typeof directives === 'function' ? directives() : directives,\n pipeRegistry: typeof pipes === 'function' ? pipes() : pipes,\n firstChild: null,\n schemas: schemas,\n consts: consts,\n incompleteFirstPass: false\n  $\cdot$ ;\n if (ngDevMode) {\n // For performance reasons it is important that the tView retains the same shape during runtime. $\ln \frac{1}{\pi}$  (To make sure that all of the code is monomorphic.) For this reason we seal the object to $\ln \frac{1}{\pi}$ prevent class transitions.\n Object.seal(tView);\n }\n return tView;\n}\n\nfunction createViewBlueprint(bindingStartIndex: number, initialViewLength: number): LView  $\{\n$  const blueprint = ngDevMode ? new LViewBlueprint() :  $[\cdot,\n\rangle$  for (let  $i = 0; i < \text{initialViewLength}; i++)$  {\n blueprint.push(i < bindingStartIndex ? null : NO\_CHANGE);\n  $\ln \n$  return blueprint as LView;\n}\n\nfunction createError(text: string, token: any) {\n return new Error(`Renderer: \${text} [\${stringifyForError(token)}]`);\n}\n\nfunction assertHostNodeExists(rElement: RElement, elementOrSelector: RElement|string) {\n if (!rElement) {\n if (typeof elementOrSelector === 'string')  $\{\n\$  throw createError('Host node with selector not found:', elementOrSelector); $\n\$ n } else {\n throw createError('Host node is required:', elementOrSelector);\n }\n }\n}\n\n/\*\*\n \* Locates the host native element, used for bootstrapping existing nodes into rendering pipeline. $\ln * \mathbb{Q}$  param renderer Factory Factory function to create renderer instance.\n \* @param elementOrSelector Render element or CSS selector to locate the element.\n \* @param encapsulation View Encapsulation defined for component that requests host element.\n \*/\nexport function locateHostElement(\n renderer: Renderer3, elementOrSelector: RElement|string,\n encapsulation: ViewEncapsulation): RElement  $\{\n\$  if (isProceduralRenderer(renderer))  $\{\n\$  // When using native Shadow DOM, do not clear host element to allow native slot projection $\ln$  const preserveContent = encapsulation === ViewEncapsulation.ShadowDom;\n return renderer.selectRootElement(elementOrSelector, preserveContent);\n  $\ln \left( \frac{p}{p} \right)$  let rElement = typeof elementOrSelector === 'string' ?\n renderer.querySelector(elementOrSelector)! :\n elementOrSelector;\n ngDevMode && assertHostNodeExists(rElement, elementOrSelector);\n\n // Always clear host element's content when Renderer3 is in use. For procedural renderer case we $\ln$  // make it depend on whether ShadowDom encapsulation is used (in which case the content should be $\ln /$  preserved to allow native slot projection). ShadowDom encapsulation requires procedural $\ln$  // renderer, and procedural renderer case is handled above. $\ln$  rElement.textContent = "; $\ln$  return rElement;\n}\n\n/\*\*\n \* Saves context for this cleanup function in LView.cleanupInstances.\n \*\n \* On the first template pass, saves in TView: $\ln^*$  - Cleanup function $\ln^*$  - Index of context we just saved in LView.cleanupInstances\n  $*\nabla$  \* This function can also be used to store instance specific cleanup fns. In that case the `context`\n \* is `null` and the function is store in `LView` (rather than it `TView`).\n \*/\nexport function storeCleanupWithContext(\n tView: TView, lView: LView, context: any, cleanupFn: Function): void {\n const lCleanup = getLCleanup(lView);\n if (context === null) {\n // If context is null that this is instance specific callback. These callbacks can only be\n // inserted after template shared instances. For this reason in ngDevMode we freeze the TView. $\in$  if (ngDevMode)  $\{n$  Object.freeze(getTViewCleanup(tView)); $\in$ } lCleanup.push(cleanupFn);\n } else {\n lCleanup.push(context);\n\n if (tView.firstCreatePass) {\n getTViewCleanup(tView).push(cleanupFn, lCleanup.length - 1);\n  $\ln {\n*}\n^*$  Constructs a TNode object from the arguments. $\ln * \ln * \omega$  param tView `TView' to which this 'TNode' belongs (used only in `ngDevMode') $\ln$ \* @param tParent Parent `TNode`\n \* @param type The type of the node\n \* @param index The index of the TNode in TView.data, adjusted for HEADER\_OFFSET\n \* @param tagName The tag name of the node\n \* @param attributes defined on this node\n \* @param tViews Any TViews attached to this node\n \* @returns the TNode object\n \*/\nexport function createTNode(\n tView: TView, tParent: TElementNode|TContainerNode|null, type: TNodeType.Container,\n index: number, tagName: string|null, attrs: TAttributes|null): TContainerNode;\nexport function createTNode(\n tView: TView, tParent: TElementNode|TContainerNode|null, type: TNodeType.Element|TNodeType.Text,\n index: number, tagName: string|null, attrs: TAttributes|null): TElementNode;\nexport function createTNode(\n tView: TView, tParent: TElementNode|TContainerNode|null, type: TNodeType.ElementContainer,\n index: number, tagName: string|null, attrs: TAttributes|null): TElementContainerNode;\nexport function createTNode(\n tView: TView, tParent:

TElementNode|TContainerNode|null, type: TNodeType.Icu, index: number,\n tagName: string|null, attrs: TAttributes|null): TIcuContainerNode;\nexport function createTNode(\n tView: TView, tParent: TElementNode|TContainerNode|null, type: TNodeType.Projection,\n index: number, tagName: string|null, attrs: TAttributes|null): TProjectionNode;\nexport function createTNode(\n tView: TView, tParent: TElementNode|TContainerNode|null, type: TNodeType, index: number,\n tagName: string|null, attrs: TAttributes|null): TNode;\nexport function createTNode(\n tView: TView, tParent: TElementNode|TContainerNode|null, type: TNodeType, index: number,\n value: string|null, attrs: TAttributes|null): TNode {\n ngDevMode && index !==  $0 &\& 1/0$  are bogus nodes and they are OK. See `createContainerRef` in\n // `view\_engine\_compatibility` for additional context.\n assertGreaterThanOrEqual(index, HEADER\_OFFSET, 'TNodes can\\'t be in the LView header.');\n ngDevMode && assertNotSame(attrs, undefined, '\\'undefined\\' is not valid value for \\'attrs\\'');\n ngDevMode && ngDevMode.tNode++;\n ngDevMode && tParent && assertTNodeForTView(tParent, tView);\n let injectorIndex  $=$  tParent ? tParent.injectorIndex : -1;\n const tNode = ngDevMode ?\n new TNodeDebug(\n tView, // tView\_: TView\n type,  $//$  type: TNodeType\n index,  $//$  index: number\n null, // insertBeforeIndex: null|-1|number|number[]\n injectorIndex, // injectorIndex: number\n -1, // directiveStart: number\n -1, // directiveEnd: number\n -1, // directiveStylingLast: number $\ln$  null, // propertyBindings: number $[$ ||null $\ln$  0, // flags: TNodeFlags $\ln$  0, // providerIndexes: TNodeProviderIndexes\n value, // value: string|null\n attrs, // attrs: (string|AttributeMarker|(string|SelectorFlags)[])[]|null\n null, // mergedAttrs\n null, // localNames: (string|number)[]|null\n undefined, // initialInputs: (string[]|null)[]|null|undefined\n null, // inputs: PropertyAliases|null\n null, // outputs: PropertyAliases|null\n null, // tViews: ITView|ITView[]|null\n null,  $//$  next: ITNode|null\n null,  $//$  projectionNext: ITNode|null\n null, // child: ITNode|null\n tParent, // parent: TElementNode|TContainerNode|null\n null, // projection: number|(ITNode|RNode[])[]|null\n null, // styles: string|null\n null, // stylesWithoutHost: string|null\n undefined, // residualStyles: string|null\n null, // classes: string|null\n null, // classesWithoutHost: string|null\n undefined, // residualClasses: string|null\n 0 as any, // classBindings: TStylingRange;\n 0 as any, // styleBindings: TStylingRange;\n ) :\n {\n type,\n index,\n insertBeforeIndex: null,\n injectorIndex,\n directiveStart: -1,\n directiveEnd:  $-1$ ,\n directiveStylingLast:  $-1$ ,\n propertyBindings: null,\n flags: 0,\n providerIndexes:  $0,\n \alpha$  value: value, $\alpha$  attrs: attrs, $\alpha$  mergedAttrs: null, $\alpha$  localNames: null, $\alpha$ initialInputs: undefined,\n inputs: null,\n outputs: null,\n tViews: null,\n next: null,\n projectionNext: null,\n child: null,\n parent: tParent,\n projection: null,\n styles: null,\n stylesWithoutHost: null,\n residualStyles: undefined,\n classes: null,\n classesWithoutHost: null,\n residualClasses: undefined,\n classBindings: 0 as any,\n styleBindings: 0 as any,\n  $\cdot$  };\n if (ngDevMode)  ${\n\mu \n\prime \n\sigma}$  // For performance reasons it is important that the tNode retains the same shape during runtime. $\n\mu \n\prime$  (To make sure that all of the code is monomorphic.) For this reason we seal the object to $\ln /$  // prevent class transitions.\n Object.seal(tNode);\n }\n return tNode;\n}\n\n\nfunction generatePropertyAliases(\n inputAliasMap: {[publicName: string]: string}, directiveDefIdx: number,\n propStore: PropertyAliases|null): PropertyAliases|null  ${\n$  for (let publicName in inputAliasMap)  ${\n$  if  $(\text{inputAliasMap}.\text{hasOwnProperty}(\text{publicName}))$  {\n propStore = propStore == null ? {\left : propStore;\n const internalName = inputAliasMap[publicName];\n\n if (propStore.hasOwnProperty(publicName)) {\n propStore[publicName].push(directiveDefIdx, internalName);\n  $\}$  else  $\{\n\}$  (propStore[publicName] =  $[directiveDefIdx, internalName]\;\n\{ \mathbf{n} \in \{\n \} \in \mathbb{N} \in \mathbb{N} \}$  areturn propStore; $\{ \mathbf{n} \in \mathbb{N} \}$  \* Initializes data structures required to work with directive inputs and outputs.\n \* Initialization is done for all directives matched on a given TNode.\n \*/\nfunction initializeInputAndOutputAliases(tView: TView, tNode: TNode): void {\n ngDevMode && assertFirstCreatePass(tView);\n\n const start = tNode.directiveStart;\n const end = tNode.directiveEnd;\n const tViewData = tView.data;\n\n const tNodeAttrs = tNode.attrs;\n const inputsFromAttrs: InitialInputData = ngDevMode ? new TNodeInitialInputs() : [];\n let inputsStore: PropertyAliases|null = null;\n let outputsStore:

PropertyAliases|null = null;\n for (let i = start; i < end; i++) {\n const directiveDef = tViewData[i] as DirectiveDef $\langle$ any>;\n const directiveInputs = directiveDef.inputs;\n // Do not use unbound attributes as inputs to structural directives, since structural $\ln$  // directive inputs can only be set using microsyntax (e.g. `<div \*dir=\"exp\">`).\n // TODO(FW-1930): microsyntax expressions may also contain unbound/static attributes, which\n // should be set for inline templates.\n const initialInputs = (tNodeAttrs !== null && !isInlineTemplate(tNode)) ?\n generateInitialInputs(directiveInputs, tNodeAttrs) :\n null;\n inputsFromAttrs.push(initialInputs);\n inputsStore = generatePropertyAliases(directiveInputs, i, inputsStore);\n outputsStore = generatePropertyAliases(directiveDef.outputs, i, outputsStore);\n  $\n\in$  if (inputsStore !== null) {\n if (inputsStore.hasOwnProperty('class'))  $\n \thinspace$  tNode.flags  $=$  TNodeFlags.hasClassInput;\n  $\n \thinspace$  if  $(\text{inputsStore}.\text{hasOwnProperty('style')) } \n \quad \text{Node}.\text{flags} = \text{NodeFlags}.\text{hashStyleInput}\n \quad \text{Map}.\n$ tNode.initialInputs = inputsFromAttrs;\n tNode.inputs = inputsStore;\n tNode.outputs = outputsStore;\n  $\ln\ln x$  \*\n Mapping between attributes names that don't correspond to their element property names. $\ln * \nvert n *$  Performance note: this function is written as a series of if checks (instead of, say, a property $\ln *$  object lookup) for performance reasons - the series of `if` checks seems to be the fastest way of $\ln$  \* mapping property names. Do NOT change without benchmarking. $\ln * \ln *$  Note: this mapping has to be kept in sync with the equally named mapping in the template $\ln$ \* type-checking machinery of ngtsc.\n \*/\nfunction mapPropName(name: string): string {\n if (name === 'class') return 'className';\n if (name === 'for') return 'htmlFor';\n if (name === 'formaction') return 'formAction';\n if (name === 'innerHtml') return 'innerHTML';\n if (name === 'readonly') return 'readOnly';\n if (name === 'tabindex') return 'tabIndex';\n return name;\n}\n\nexport function elementPropertyInternal<T>(\n tView: TView, tNode: TNode, lView: LView, propName: string, value: T, renderer: Renderer3,\n sanitizer: SanitizerFn|null|undefined, nativeOnly: boolean): void {\n ngDevMode && assertNotSame(value, NO\_CHANGE as any, 'Incoming value should never be NO\_CHANGE.');\n const element = getNativeByTNode(tNode, lView) as RElement | RComment;\n let inputData = tNode.inputs;\n let dataValue: PropertyAliasValue|undefined;\n if  $(\text{InativeOnly} \&\&\text{ inputData} != \text{null} \&\&\text{dataValue} = \text{inputData}[\text{propName}]) {\n setInputStream{Property(tView, \n } \&\text{inputData} = \text{inputData}[\n } \&\text{inputData} = \text{inputData}[\n } \&\text{inputData} = \text{inputData}[\n } \&\text{inputData} = \text{inputData}[\n } \&\text{inputData} = \text{inputData}[\n } \&\text{inputData} = \text{inputData}[\n } \&\text{inputData} = \text{inputData}[\n } \&\text{inputData} = \text{inputData}[\n } \&\text{inputData$ lView, dataValue, propName, value);\n if (isComponentHost(tNode)) markDirtyIfOnPush(lView, tNode.index);\n if (ngDevMode)  $\{\n\$  setNgReflectProperties(lView, element, tNode.type, dataValue, value); $\n\$  } else if (tNode.type & TNodeType.AnyRNode)  ${\n \nu = mapPropName(propName); \n \nu \ if (ngDevMode) {\n}$ validateAgainstEventProperties(propName);\n if (!validateProperty(tView, element, propName, tNode)) {\n // Return here since we only log warnings for unknown properties.\n logUnknownPropertyError(propName, tNode);\n return;\n }\n ngDevMode.rendererSetProperty++;\n }\n\n // It is assumed that the sanitizer is only added when the compiler determines that the $\ln$  // property is risky, so sanitization can be done without further checks.\n value = sanitizer != null ? (sanitizer(value, tNode.value || '', propName) as any) : value;\n if (isProceduralRenderer(renderer))  $\{\n\}$  renderer.setProperty(element as RElement, propName, value); $\n\}$  else if (!isAnimationProp(propName)) {\n (element as RElement).setProperty ? (element as any).setProperty(propName, value) :\n (element as any)[propName] = value;\n }\n } else if (tNode.type & TNodeType.AnyContainer) {\n // If the node is a container and the property didn't\n // match any of the inputs or schemas we should throw.\n if (ngDevMode && !matchingSchemas(tView, tNode.value)) {\n logUnknownPropertyError(propName, tNode);\n }\n }\n }\n\n/\*\* If node is an OnPush component, marks its LView dirty. \*/\nfunction markDirtyIfOnPush(lView: LView, viewIndex: number): void {\n ngDevMode && assertLView(lView);\n const childComponentLView = getComponentLViewByIndex(viewIndex, lView);\n if (!(childComponentLView[FLAGS] & LViewFlags.CheckAlways)) {\n childComponentLView[FLAGS] |= LViewFlags.Dirty;\n }\n}\n\nfunction setNgReflectProperty(\n lView: LView, element: RElement|RComment, type: TNodeType, attrName: string, value: any)  $\{\n$  const renderer = IView[RENDERER]; $\in$  attrName = normalizeDebugBindingName(attrName);\n const debugValue = normalizeDebugBindingValue(value);\n if (type & TNodeType.AnyRNode)  ${\nvert \nvert}$  if (value == null)  ${\nvert \nvert}$  isProceduralRenderer(renderer) ? renderer.removeAttribute((element as RElement), attrName) :\n (element as RElement).removeAttribute(attrName);\n } else {\n isProceduralRenderer(renderer) ?\n

renderer.setAttribute((element as RElement), attrName, debugValue) :\n (element as

RElement).setAttribute(attrName, debugValue);\n }\n } else {\n const textContent =\n escapeCommentText(`bindings=\${JSON.stringify({[attrName]: debugValue}, null, 2)}`);\n if (isProceduralRenderer(renderer))  $\n{\n n \cdot \ell}$  renderer.setValue((element as RComment), textContent); $\n n \cdot \ell$  else  ${\n$ (element as RComment).textContent = textContent;\n  $\ln |\n\rangle$ \n \nexport function setNgReflectProperties(\n lView: LView, element: RElement|RComment, type: TNodeType, dataValue: PropertyAliasValue,\n value: any)  ${\nvert \nvert n$  if (type & (TNodeType.AnyRNode | TNodeType.Container))  ${\nvert \nvert n \rvert * \nvert n \rvert}$  \* dataValue is an array containing runtime input or output names for the directives:\n  $*$  i+0: directive instance index\n  $*$  i+1: privateName\n  $*\n$ 

 \* e.g. [0, 'change', 'change-minified']\n \* we want to set the reflected property with the privateName: dataValue[i+1]\n \*/\n for (let i = 0; i < dataValue.length; i += 2) {\n setNgReflectProperty(lView, element, type, dataValue $[i + 1]$  as string, value);\n  $\ln \ln\ln\theta$  validateProperty(\n tView: TView, element: RElement|RComment, propName: string, tNode: TNode): boolean {\n // If `schemas` is set to `null`, that's an indication that this Component was compiled in AOT\n // mode where this check happens at compile time. In JIT mode, `schemas` is always present and\n // defined as an array (as an empty array in case `schemas` field is not defined) and we should\n // execute the check below.\n if (tView.schemas === null) return true;\n\n // The property is considered valid if the element matches the schema, it exists on the element $\ln / \theta$  or it is synthetic, and we are in a browser context (web worker nodes should be skipped). In if (matching Schemas(tView, tNode.value)  $\parallel$ propName in element || isAnimationProp(propName)) {\n return true;\n }\n\n // Note: `typeof Node` returns 'function' in most browsers, but on IE it is 'object' so we\n // need to account for both here, while being careful for `typeof null` also returning 'object'.\n return typeof Node === 'undefined' || Node === null || !(element instanceof Node);\n}\n\nexport function matchingSchemas(tView: TView, tagName: string|null): boolean {\n const schemas = tView.schemas;\n\n if (schemas !== null) {\n for (let i = 0; i < schemas.length; i++) {\n const schema = schemas[i];\n if (schema ===  $NO\_ERRORS\_SCHEMA \parallel n$  schema ===

CUSTOM\_ELEMENTS\_SCHEMA && tagName && tagName.indexOf('-') > -1) {\n return true;\n }\n }\n  $\ln\ln \text{false};\ln\ln^**\ln^*$  is an error that a property is not supported on an element. $\ln^*$  @param propName Name of the invalid property.\n \* @param tNode Node on which we encountered the property.\n \*/\nfunction logUnknownPropertyError(propName: string, tNode: TNode): void {\n let message = `Can't bind to '\${propName}' since it isn't a known property of '\${tNode.value}'.`;\n

console.error(formatRuntimeError(RuntimeErrorCode.UNKNOWN\_BINDING, message));\n}\n\n/\*\*\n \* Instantiate a root component.\n \*/\nexport function instantiateRootComponent<T>(tView: TView, lView: LView, def: ComponentDef<T>):  $T \{\nvert \text{root}(\text{Note})\}$ :  $\ln \text{if } (\text{View}.\text{firstCreatePass}) \{\nvert \text{if } (\text{View}.\text{firstCreatePass})\}$ (def.providersResolver) def.providersResolver(def);\n const directiveIndex = allocExpando(tView, lView, 1, null);\n ngDevMode &&\n assertEqual(\n directiveIndex, rootTNode.directiveStart,\n 'Because this is a root component the allocated expando should match the TNode component.'); $\ln$ configureViewWithDirective(tView, rootTNode, lView, directiveIndex, def);\n }\n const directive  $=\n$ getNodeInjectable(lView, tView, rootTNode.directiveStart, rootTNode as TElementNode);\n attachPatchData(directive, IView);\n const native = getNativeByTNode(rootTNode, IView);\n if (native) {\n attachPatchData(native, IView);\n  $\ln \text{t} \in \mathbb{N}$  \* Resolve the matched directives on a node.\n \*/\nexport function resolveDirectives(\n tView: TView, lView: LView, tNode: TElementNode|TContainerNode|TElementContainerNode,\n localRefs: string[]|null): boolean {\n // Please make sure to have explicit type for `exportsMap`. Inferred type triggers bug in $\ln /$  / tsickle. $\ln$  ngDevMode &&  $assertFirstCreatePass(tView)\;\n\in lastTrace$  assert First Create Pass(tView); $\ln \ln \left($  at hasDirectives = false; $\ln \left($  getBindingsEnabled())  $\ln \left($  const directiveDefs: DirectiveDef<any>[]|null = findDirectiveDefMatches(tView, lView, tNode);\n const exportsMap: ({[key: string]: number}|null) = localRefs === null ? null : {": -1};\n\n if (directiveDefs !== null) {\n hasDirectives = true;\n initTNodeFlags(tNode, tView.data.length, directiveDefs.length);\n // When the same token is provided by several directives on the same node, some rules apply  $\ln \frac{\Lambda}{\Lambda}$  the viewEngine: $\ln \frac{\Lambda}{\Lambda}$  -viewProviders have priority over providers $\ln$  // - the last directive in NgModule.declarations has priority over the previous one $\ln$  // So to match these rules, the order in which providers are added in the arrays is very $\ln$  // important. $\ln$  for (let  $i = 0$ ;  $i <$ directiveDefs.length;  $i++$ )  $\n\alpha$  const def = directiveDefs[i]; $\n\alpha$  if (def.providersResolver)

def.providersResolver(def);\n  $\ln$  let preOrderHooksFound = false;\n let preOrderCheckHooksFound = false;\n let directiveIdx = allocExpando(tView, lView, directiveDefs.length, null);\n ngDevMode  $&\&\n\alpha$ assertSame(\n directiveIdx, tNode.directiveStart,\n 'TNode.directiveStart should point to just allocated space'); $\ln \text{ for } (\text{let } i = 0; i < \text{directiveDefs.length}; i++)$   $\ln$  const def = directiveDefs[i]; $\ln$  // Merge the attrs in the order of matches. This assumes that the first directive is the $\ln$  // component itself, so that the component has the least priority. $\ln$  tNode.mergedAttrs = mergeHostAttrs(tNode.mergedAttrs, def.hostAttrs);\n\n configureViewWithDirective(tView, tNode, lView, directiveIdx, def);\n saveNameToExportMap(directiveIdx, def, exportsMap); $\ln \ln$  if (def.contentQueries !== null) tNode.flags  $=$ TNodeFlags.hasContentQuery;\n if (def.hostBindings !== null || def.hostAttrs !== null || def.hostVars !== 0)\n tNode.flags  $=$  TNodeFlags.hasHostBindings; $\ln \ln$  const lifeCycleHooks: OnChanges&OnInit&DoCheck = def.type.prototype;\n // Only push a node index into the preOrderHooks array if this is the first\n // preorder hook found on this node.\n if (!preOrderHooksFound  $&\&\$ n (lifeCycleHooks.ngOnChanges || lifeCycleHooks.ngOnInit || lifeCycleHooks.ngDoCheck))  $\{\n\}$  // We will push the actual hook function into this array later during dir instantiation. $\ln$  // We cannot do it now because we must ensure hooks are registered in the same $\vert n \vert$  // order that directives are created (i.e. injection order). $\vert n \vert$  (tView.preOrderHooks ||  $(tView.preOrderHooks = []).push(tNode.index);$  preOrderHooksFound = true;\n  $\|n\|$  if (!preOrderCheckHooksFound && (lifeCycleHooks.ngOnChanges || lifeCycleHooks.ngDoCheck)) {\n  $(tView. preOrderCheckHooks \parallel (tView. preOrderCheckHooks = [])). push(tNode. index); \n\langle h \rangle$ preOrderCheckHooksFound = true;\n  $\ln\ln$  directiveIdx++;\n  $\ln\ln$ initializeInputAndOutputAliases(tView, tNode);\n }\n if (exportsMap) cacheMatchingLocalNames(tNode, localRefs, exportsMap);\n  $\ln /M$  Merge the template attrs last so that they have the highest priority.\n tNode.mergedAttrs = mergeHostAttrs(tNode.mergedAttrs, tNode.attrs);\n return hasDirectives;\n \\n\n/\*\*\n \* Add `hostBindings` to the `TView.hostBindingOpCodes`.\n \*\n \* @param tView `TView` to which the `hostBindings` should be added. $\ln * \mathcal{Q}$  param tNode `TNode` the element which contains the directive $\ln * \mathcal{Q}$  param IView `LView` current `LView`\n \* @param directiveIdx Directive index in view.\n \* @param directiveVarsIdx Where will the directive's vars be stored\n \* @param def `ComponentDef`/`DirectiveDef`, which contains the `hostVars`/`hostBindings` to add.\n \*/\nexport function registerHostBindingOpCodes(\n tView: TView, tNode: TNode, lView: LView, directiveIdx: number, directiveVarsIdx: number,\n def: ComponentDef<any>|DirectiveDef<any>): void {\n ngDevMode && assertFirstCreatePass(tView);\n\n const hostBindings = def.hostBindings;\n if (hostBindings) {\n let hostBindingOpCodes = tView.hostBindingOpCodes;\n if (hostBindingOpCodes === null)  $\ln$  hostBindingOpCodes = tView.hostBindingOpCodes =  $\lceil$  as any as HostBindingOpCodes; $\n\rceil$  } const elementIndx = ~tNode.index; $\ln$ if (lastSelectedElementIdx(hostBindingOpCodes) != elementIndx)  $\{\n\$  // Conditionally add select element so that we are more efficient in execution.\n // NOTE: this is strictly not necessary and it trades code size for runtime perf.\n // (We could just always add it.)\n hostBindingOpCodes.push(elementIndx);\n }\n hostBindingOpCodes.push(directiveIdx, directiveVarsIdx, hostBindings);\n }\n\n/\*\*\n \* Returns the last selected element index in the `HostBindingOpCodes`\n \*\n \* For perf reasons we don't need to update the selected element index in `HostBindingOpCodes` only\n \* if it changes. This method returns the last index (or '0' if not found.)\n \*\n \* Selected element index are only the ones which are negative.\n \*/\nfunction lastSelectedElementIdx(hostBindingOpCodes: HostBindingOpCodes): number {\n let i = hostBindingOpCodes.length;\n while  $(i > 0)$  {\n const value = hostBindingOpCodes[--i];\n if (typeof value === 'number'  $\&\&\text{ value} < 0$  {\n return value;\n }\n }\n return 0;\n}\n\n\n/\*\*\n \* Instantiate all the directives that were previously resolved on the current node.\n \*/\nfunction instantiateAllDirectives(\n tView: TView, IView: LView, tNode: TDirectiveHostNode, native: RNode)  $\{\n$  const start = tNode.directiveStart; $\n$  const end = tNode.directiveEnd;\n if (!tView.firstCreatePass) {\n getOrCreateNodeInjectorForNode(tNode, lView);\n }\n\n

attachPatchData(native, IView);\n\n const initialInputs = tNode.initialInputs;\n for (let i = start; i < end; i++) {\n const def = tView.data[i] as DirectiveDef<any>;\n const isComponent = isComponentDef(def);\n\n if (isComponent) {\n ngDevMode && assertTNodeType(tNode, TNodeType.AnyRNode);\n

addComponentLogic(IView, tNode as TElementNode, def as ComponentDef $\langle$ any>);\n }\n\n const directive = getNodeInjectable(lView, tView, i, tNode);\n attachPatchData(directive, lView);\n\n if (initialInputs !== null)  ${\n \mu sFromAttrs}$  i - start, directive, def, tNode, initialInputs!);\n  ${\n \mu sF}$  if (isComponent)  ${\n \mu sF}$ const componentView = getComponentLViewByIndex(tNode.index, lView);\n componentView[CONTEXT] = directive;\n }\n }\n }\n\nfunction invokeDirectivesHostBindings(tView: TView, IView: LView, tNode: TNode)  ${\n $$ (\n const start = tNode.directiveStart;\n const end = tNode.directiveEnd;\n const firstCreatePass =$ tView.firstCreatePass;\n const elementIndex = tNode.index;\n const currentDirectiveIndex = getCurrentDirectiveIndex();\n try {\n setSelectedIndex(elementIndex);\n for (let dirIndex = start; dirIndex < end; dirIndex++)  $\ln$  const def = tView.data[dirIndex] as DirectiveDef<unknown>;\n const directive =  $lView[dirIndex];\nightharpoonup\$  setCurrentDirectiveIndex(dirIndex);\n if (def.hostBindings !== null || def.hostVars !== 0 || def.hostAttrs !== null)  $\n\in$  invokeHostBindingsInCreationMode(def, directive);\n  $\n\in$  {\n } finally  $\{\n\in$ setSelectedIndex(-1);\n setCurrentDirectiveIndex(currentDirectiveIndex);\n }\n}\n\n/\*\*\n \* Invoke the host bindings in creation mode. $\ln * \ln * \omega$  param def `DirectiveDef` which may contain the `hostBindings` function. $\ln *$ @param directive Instance of directive.\n \*/\nexport function invokeHostBindingsInCreationMode(def: DirectiveDef<any>, directive: any) {\n if (def.hostBindings !== null) {\n def.hostBindings!(RenderFlags.Create, directive);\n  $\ln{\n\ln^*}\$ n \* Matches the current node against all available selectors.\n \* If a component is matched (at most one), it is returned in first position in the array. $\ln \sqrt{\hat{m}}$  function findDirectiveDefMatches( $\ln \frac{t}{\text{View}}$ : TView, viewData: LView,\n tNode: TElementNode|TContainerNode|TElementContainerNode): DirectiveDef<any>[]|null {\n ngDevMode && assertFirstCreatePass(tView);\n ngDevMode && assertTNodeType(tNode, TNodeType.AnyRNode | TNodeType.AnyContainer);\n\n const registry = tView.directiveRegistry;\n let matches:  $\text{any}[\text{null} = \text{null};\text{in if (register)} \$   $\text{in} \quad \text{for (let i = 0; i < registry.length; i++) } \$ n const def = registry[i] as ComponentDef<any>| DirectiveDef<any>;\n if (isNodeMatchingSelectorList(tNode, def.selectors!, /\* isProjectionMode \*/ false))  $\{\n\mathbf{m} = \n\mathbf{m} = \n$ diPublicInInjector(getOrCreateNodeInjectorForNode(tNode, viewData), tView, def.type);\n\n if (isComponentDef(def))  ${\n \in \}$  if (ngDevMode)  ${\n \in \}$  assertTNodeType(\n tNode, TNodeType.Element,\n  $\gamma$ "\${tNode.value}\" tags cannot be used as component hosts. ` +\n `Please use a different tag to activate the  $\{\text{stringify}(def.type)\}\$ component.`);\n\n if (tNode.flags & TNodeFlags.isComponentHost) throwMultipleComponentError(tNode);\n }\n markAsComponentHost(tView, tNode); $\ln$  // The component is always stored first with directives after. $\ln$ matches.unshift(def);\n } else {\n matches.push(def);\n }\n }\n }\n return matches; $\langle n \rangle \langle n \rangle^* \langle n^* \rangle$  \* Marks a given TNode as a component's host. This consists of: $\langle n^* \rangle$  - setting appropriate TNode flags;\n \* - storing index of component's host element so it will be queued for view refresh during CD.\n \*/\nexport function markAsComponentHost(tView: TView, hostTNode: TNode): void {\n ngDevMode && assertFirstCreatePass(tView);\n hostTNode.flags = TNodeFlags.isComponentHost;\n (tView.components ||  $(tView components = ngDevMode ? new TViewComponents() : []\n)$  .push(hostTNode.index);\n\n\n\n/\*\* Caches local names and their matching directive indices for query and template lookups. \*/\nfunction cacheMatchingLocalNames(\n tNode: TNode, localRefs: string[]|null, exportsMap: {[key: string]: number}): void  ${\n{in if (localRefs) {\n{in const localNames: (string|number)}[} = tNode-localNames = ngDevMode ? new}$ TNodeLocalNames() : [];\n\n // Local names must be stored in tNode in the same order that localRefs are defined $\ln$  // in the template to ensure the data is loaded in the same slots as their refs $\ln$  // in the template (for template queries). $\in$  for (let  $i = 0$ ;  $i <$ localRefs.length;  $i += 2$ )  $\n \in \text{const}$  index = exportsMap[localRefs[i + 1] $\|\cdot\|$  if (index == null)\n throw new RuntimeError(\n RuntimeErrorCode.EXPORT\_NOT\_FOUND, `Export of name '\${localRefs[i + 1]}' not found!`);\n localNames.push(localRefs[i], index);\n }\n }\n }\n\n/\*\*\n \* Builds up an export map as directives are created, so local refs can be quickly mapped\n \* to their directive instances.\n \*/\nfunction saveNameToExportMap(\n directiveIdx: number, def: DirectiveDef<any>|ComponentDef<any>,\n exportsMap: {[key: string]: number}|null) {\n if (exportsMap) {\n if (def.exportAs)  $\{\n\$  for (let  $i = 0$ ;  $i <$  def.exportAs.length;  $i++) \{\n\}$  exportsMap[def.exportAs[i]] = directiveIdx;\n  $\ln \inf (isComponentDef(def))$  exportsMap[''] = directiveIdx;\n  $\ln \ln(x^*)$ n \* Initializes

the flags on the current node, setting all indices to the initial index, $\ln$  \* the directive count to 0, and adding the isComponent flag.\n \* @param index the initial index\n \*/\nexport function initTNodeFlags(tNode: TNode, index: number, numberOfDirectives: number) {\n ngDevMode &&\n assertNotEqual(\n numberOfDirectives, tNode.directiveEnd - tNode.directiveStart,\n Teached the max number of directives');\n tNode.flags  $|=$ TNodeFlags.isDirectiveHost;\n // When the first directive is created on a node, save the index\n tNode.directiveStart = index;\n tNode.directiveEnd = index + numberOfDirectives;\n tNode.providerIndexes = index; $\ln{\ln\pi}$ <sup>\*</sup>\n \* Setup directive for instantiation. $\ln$  \* $\ln$  \* We need to create a `NodeInjectorFactory` which is then inserted in both the `Blueprint` as well\n \* as `LView`. `TView` gets the `DirectiveDef`.\n \*\n \* @param tView `TView`\n \* @param tNode `TNode`\n \* @param lView `LView`\n \* @param directiveIndex Index where the directive will be stored in the Expando.\n  $* \mathcal{Q}$  param def `DirectiveDef`\n  $* \wedge$ nfunction configureViewWithDirective<T> $\cap$  tView: TView, tNode: TNode, IView: LView, directiveIndex: number, def: DirectiveDef<T>): void {\n ngDevMode &&\n assertGreaterThanOrEqual(directiveIndex, HEADER\_OFFSET, 'Must be in Expando section');\n tView.data[directiveIndex] = def;\n const directiveFactory =\n def.factory  $||$  $((def as {factory: Function})$ .factory = getFactoryDef(def.type, true)); $\ln$  const nodeInjectorFactory = new NodeInjectorFactory(directiveFactory, isComponentDef(def), null);\n tView.blueprint[directiveIndex] = nodeInjectorFactory;\n lView[directiveIndex] = nodeInjectorFactory;\n\n registerHostBindingOpCodes(\n tView, tNode, lView, directiveIndex, allocExpando(tView, lView, def.hostVars, NO\_CHANGE),\n def);\n}\n\nfunction addComponentLogic<T>(lView: LView, hostTNode: TElementNode, def: ComponentDef $\langle T \rangle$ : void  $\{\n$  const native = getNativeByTNode(hostTNode, IView) as RElement;\n const tView  $=$  getOrCreateTComponentView(def); $\ln \frac{1}{\ln \frac{1}{\ln \$ Embedded views are $\ln$  // accessed through their containers because they may be removed / re-added later. $\ln$  const rendererFactory =  $lView[RENDERER_FACTORY]$ ; const componentView = addToViewTree(\n lView,\n createLView(\n lView, tView, null, def.onPush ? LViewFlags.Dirty : LViewFlags.CheckAlways, native,\n hostTNode as TElementNode, rendererFactory, rendererFactory.createRenderer(native, def),\n null, null));\n\n // Component view will always be created before any injected LContainers,\n // so this is a regular element, wrap it with the component view $\ln N$ iew[hostTNode.index] = componentView; $\ln N$ h $\ln N$ nexport function elementAttributeInternal(\n tNode: TNode, lView: LView, name: string, value: any, sanitizer: SanitizerFn|null|undefined,\n namespace: string|null|undefined) {\n if (ngDevMode) {\n assertNotSame(value, NO CHANGE as any, 'Incoming value should never be NO CHANGE.');\n validateAgainstEventAttributes(name);\n assertTNodeType(\n tNode, TNodeType.Element,\n `Attempted to set attribute \\`\${name}\\` on a container node. ` +\n `Host bindings are not valid on ng-container or ngtemplate.`);\n }\n const element = getNativeByTNode(tNode, lView) as RElement;\n setElementAttribute(lView[RENDERER], element, namespace, tNode.value, name, value, sanitizer);\n}\n\nexport function setElementAttribute(\n renderer: Renderer3, element: RElement, namespace: string|null|undefined, tagName: string|null,\n name: string, value: any, sanitizer: SanitizerFn|null|undefined) {\n if (value == null) {\n ngDevMode && ngDevMode.rendererRemoveAttribute++;\n isProceduralRenderer(renderer) ? renderer.removeAttribute(element, name, namespace) :\n element.removeAttribute(name);\n } else  ${\n \mu \n}$  ngDevMode & & ngDevMode.rendererSetAttribute++;\n const strValue =\n sanitizer == null ? renderStringify(value): sanitizer(value, tagName || ", name);\n\n\n if (isProceduralRenderer(renderer)) {\n renderer.setAttribute(element, name, strValue, namespace); $\n \cdot \cdot \cdot \cdot$  else  $\{\n \cdot \cdot \cdot \cdot \cdot \cdot \cdot \}$ element.setAttributeNS(namespace, name, strValue) :\n element.setAttribute(name, strValue);\n }\n }\n}\n\n/\*\*\n \* Sets initial input properties on directive instances from attribute data\n \*\n \* @param lView Current LView that is being processed. $\ln * \omega$  param directiveIndex Index of the directive in directives array $\ln * \omega$  param instance Instance of the directive on which to set the initial inputs $\ln * \mathcal{O}$  param def The directive def that contains the list of inputs\n \* @param tNode The static data for this node\n \*/\nfunction setInputsFromAttrs<T>(\n lView: LView, directiveIndex: number, instance: T, def: DirectiveDef<T>, tNode: TNode,\n initialInputData: InitialInputData): void  $\{\n \alpha\}$ : initialInputs: InitialInputs|null = initialInputData![directiveIndex];\n if  $\int \int \ln \ \text{const} = \text{split}$   $\int \ln \ \text{const} = \text{split}$  for  $\det i = 0; i < \text{initial}$ .

publicName = initialInputs $[i++]$ ;\n const privateName = initialInputs $[i++]$ ;\n const value = initialInputs[i++];\n if (setInput !== null) {\n def.setInput!(instance, value, publicName, privateName);\n } else  ${\n m (instance as any)[privateName] = value;\n \ } \n if (ngDevMode) {\n } \n const nativeElement =\n$ getNativeByTNode(tNode, lView) as RElement;\n setNgReflectProperty(lView, nativeElement, tNode.type, privateName, value);\n  $\ln \ln \ln^* \neq$  Generates initialInputData for a node and stores it in the template's static storage\n \* so subsequent template invocations don't have to recalculate it.\n \*\n \* initialInputData is an array containing values that need to be set as input properties $\ln *$  for directives on this node, but only once on creation. We need this array to support $\ln *$  the case where you set an @Input property of a directive using attributelike syntax. $\ln * e.g.$  if you have a `name` @Input, you can set it once like this: $\ln * \ln * <$ my-component name=\"Bess\"></my-component>\n \*\n \* @param inputs The list of inputs from the directive def\n \* @param attrs The static attrs on this node\n \*/\nfunction generateInitialInputs(inputs: {[key: string]: string}, attrs: TAttributes): InitialInputs|\n null {\n let inputsToStore: InitialInputs|null = null;\n let i = 0;\n while (i < attrs.length) {\n const attrName = attrs[i];\n if (attrName === AttributeMarker.NamespaceURI) {\n // We do not allow inputs on namespaced attributes. $\in i += 4$ ; $\in$  continue; $\in$  } else if (attrName === AttributeMarker.ProjectAs) { $\in$ // Skip over the `ngProjectAs` value.\n i += 2;\n continue;\n }\n\n // If we hit any other attribute markers, we're done anyway. None of those are valid inputs.\n if (typeof attrName === 'number') break;\n\n if  $(\text{inputs} \cdot \text{hasO} \times \text{ExpressO} \cdot \text{It})$  if  $(\text{inputs} \cdot \text{To} \cdot \text{The result})$  inputsToStore = [];\n inputsToStore.push(attrName as string, inputs[attrName as string], attrs[i + 1] as string);\n  $\ln | \ln | - 2$ ;\n  $\ln | \ln$ return inputsToStore;\n}\n\n/////////////////////////////// ViewContainer & View\n/////////////////////////////////// Not sure why I need to do `any` here but TS complains later.\nconst LContainerArray: any = ((typeof ngDevMode === 'undefined' || ngDevMode) && initNgDevMode()) &&\n createNamedArrayType('LContainer');\n\n/\*\*\n \* Creates a LContainer, either from a container instruction, or for a ViewContainerRef. $\ln * \ln * \omega$  param hostNative The host element for the LContainer\n \* @param hostTNode The host TNode for the LContainer\n \* @param currentView The parent view of the LContainer $\ln * \omega$  aram native The native comment element $\ln * \omega$  param isForViewContainerRef Optional a flag indicating the ViewContainerRef case\n \* @returns LContainer\n \*/\nexport function createLContainer(\n hostNative: RElement|RComment|LView, currentView: LView, native: RComment,\n tNode: TNode): LContainer {\n ngDevMode && assertLView(currentView);\n ngDevMode && !isProceduralRenderer(currentView[RENDERER]) && assertDomNode(native);\n // https://jsperf.com/arrayliteral-vs-new-array-really\n const lContainer: LContainer = new (ngDevMode ? LContainerArray : Array)(\n hostNative,  $/$  host native $\ln$  true,  $/$  Boolean `true` in this position signifies that this is an `LContainer` $\ln$ false, // has transplanted views\n currentView, // parent\n null, // next\n 0, // transplanted views to refresh count $\ln$  tNode, // t host $\ln$  native, // native, $\ln$  null, // view refs $\ln$  null, // moved views\n );\n ngDevMode &&\n assertEqual(\n lContainer.length, CONTAINER\_HEADER\_OFFSET,\n Should allocate correct number of slots for LContainer header.');\n ngDevMode && attachLContainerDebug(lContainer);\n return lContainer;\n}\n\n/\*\*\n \* Goes over embedded views (ones created through ViewContainerRef APIs) and refreshes\n \* them by executing an associated template function.\n \*/\nfunction refreshEmbeddedViews(IView: LView) {\n for (let lContainer = getFirstLContainer(lView); lContainer  $!=\text{null}$ ;\n lContainer = getNextLContainer(lContainer)) {\n for (let i = CONTAINER\_HEADER\_OFFSET;  $i <$  lContainer.length;  $i+$ )  $\{\n \$ const embeddedLView = lContainer[i]; $\n \$ n const embeddedTView = embeddedLView[TVIEW]; $\ln$  ngDevMode && assertDefined(embeddedTView,  $\text{TV}$ iew must be allocated');\n if (viewAttachedToChangeDetector(embeddedLView))  $\{\n\$ refreshView(embeddedTView, embeddedLView, embeddedTView.template, embeddedLView[CONTEXT]!);\n  $\ln |\n\ln \ln^* \mathbf{m}^*$  as needing to be refreshed at their insertion points. $\ln \ln \ln$ @param IView The `LView` that may have transplanted views. $\ln * \Lambda$ nfunction markTransplantedViewsForRefresh(lView: LView) {\n for (let lContainer = getFirstLContainer(lView); lContainer  $!=$  null;\n lContainer = getNextLContainer(lContainer)) {\n if  $($ !lContainer[HAS\_TRANSPLANTED\_VIEWS]) continue; $\ln\ln$  const movedViews = lContainer[MOVED\_VIEWS]!;\n ngDevMode && assertDefined(movedViews, 'Transplanted View flags set but

missing MOVED\_VIEWS');\n for (let  $i = 0$ ;  $i <$  movedViews.length;  $i++$ ) {\n const movedLView = movedViews[i]!;\n const insertionLContainer = movedLView[PARENT] as LContainer;\n ngDevMode && assertLContainer(insertionLContainer);\n // We don't want to increment the counter if the moved LView was already marked for $\ln$  // refresh. $\ln$  if ((movedLView[FLAGS] & LViewFlags.RefreshTransplantedView) === 0)  ${\n 0 \ {\n 1 \}}\n 1 \}$  // Note, it is possible that the `movedViews` is tracking views that are transplanted  $*$  and  $*\$ \m  $\prime$  // those that aren't (declaration component === insertion component). In the latter case, $\ln$  // it's fine to add the flag, as we will clear it immediately in $\ln$  // `refreshEmbeddedViews` for the view currently being refreshed.\n movedLView[FLAGS] |= LViewFlags.RefreshTransplantedView;\n  $\ln {\n\nu}/\nu/\nu/\nu/\nu\$ n\n<sup>/\*\*</sup>\n \* Refreshes components by entering the component view and processing its bindings, queries, etc. $\ln \pi$  @param componentHostIdx Element index in LView[] (adjusted for HEADER\_OFFSET)\n \*/\nfunction refreshComponent(hostLView: LView, componentHostIdx: number): void {\n ngDevMode && assertEqual(isCreationMode(hostLView), false, 'Should be run in update mode');\n const componentView = getComponentLViewByIndex(componentHostIdx, hostLView);\n // Only attached components that are CheckAlways or OnPush and dirty should be refreshed\n if (viewAttachedToChangeDetector(componentView)) {\n const tView = componentView[TVIEW];\n if (componentView[FLAGS] & (LViewFlags.CheckAlways | LViewFlags.Dirty)) {\n refreshView(tView, componentView, tView.template, componentView[CONTEXT]);\n } else if (component View [TRANSPLANTED\_VIEWS\_TO\_REFRESH]  $> 0$  } {\n  $\prime$  // Only attached components that are CheckAlways or OnPush and dirty should be refreshed\n refreshContainsDirtyView(componentView);\n }\n  $\ln\ln\frac{*\pi}{n}$  \* Refreshes all transplanted views marked with `LViewFlags.RefreshTransplantedView` that are $\ln$  \* children or descendants of the given  $\text{IView} \cdot \text{h} * \text{Qparam}$  IView The IView which contains descendant transplanted views that need to be refreshed.\n \*/\nfunction refreshContainsDirtyView(lView: LView) {\n for (let lContainer = getFirstLContainer(lView); lContainer !== null;\n lContainer = getNextLContainer(lContainer))  ${\n\mu \atop \nu}$  for (let i = CONTAINER\_HEADER\_OFFSET; i < lContainer.length; i++)  ${\n\mu \atop \nu}$  const embeddedLView = lContainer[i];\n if (embeddedLView[FLAGS] & LViewFlags.RefreshTransplantedView) {\n const embeddedTView = embeddedLView[TVIEW];\n ngDevMode && assertDefined(embeddedTView, 'TView must be allocated');\n refreshView(embeddedTView, embeddedLView, embeddedTView.template, embeddedLView[CONTEXT]!);\n } else if (embeddedLView[TRANSPLANTED\_VIEWS\_TO\_REFRESH] > 0)  $\ln$  refreshContainsDirtyView(embeddedLView);\n  $\ln$  }\n }\n\n const tView = lView[TVIEW];\n // Refresh child component views.\n const components = tView.components;\n if (components !== null) {\n for (let  $i = 0$ ;  $i <$  components.length;  $i++)$  {\n const componentView = getComponentLViewByIndex(components[i],  $lView\rangle$ ;\n // Only attached components that are CheckAlways or OnPush and dirty should be refreshed\n if (viewAttachedToChangeDetector(componentView) &&\n componentView[TRANSPLANTED\_VIEWS\_TO\_REFRESH]  $> 0$ ) {\n refreshContainsDirtyView(componentView);\n }\n }\n }\n }\n }\n\nfunction renderComponent(hostLView: LView, componentHostIdx: number) {\n ngDevMode && assertEqual(isCreationMode(hostLView), true, 'Should be run in creation mode');\n const componentView = getComponentLViewByIndex(componentHostIdx, hostLView);\n const componentTView = componentView[TVIEW];\n syncViewWithBlueprint(componentTView, componentView);\n renderView(componentTView, componentView, componentView[CONTEXT]);\n}\n\n/\*\*\n \* Syncs an LView instance with its blueprint if they have gotten out of sync. $\ln * \ln *$  Typically, blueprints and their view instances should always be in sync, so the loop here\n \* will be skipped. However, consider this case of two components side-by-side:\n \*\n \* App template:\n \* ```\n \* <comp></comp>\n \* <comp></comp>\n \* ```\n \*\n \*

The following will happen: $\ln * 1$ . App template begins processing. $\ln * 2$ . First <comp> is matched as a component and its LView is created. $\ln * 3$ . Second <comp> is matched as a component and its LView is created. $\ln * 4$ . App template completes processing, so it's time to check child templates.\n \* 5. First <comp> template is checked. It has a directive, so its def is pushed to blueprint.\n \* 6. Second <comp> template is checked. Its blueprint has been updated by the first  $\ln *$  <comp> template, but its LView was created before this update, so it is out of sync. $\ln * \ln *$ Note that embedded views inside ngFor loops will never be out of sync because these views\n \* are processed as

soon as they are created. $\ln \pi \approx 0$  aram tView The `TView` that contains the blueprint for syncing $\ln \pi$  @param lView The view to sync\n \*/\nfunction syncViewWithBlueprint(tView: TView, lView: LView) {\n for (let i = lView.length; i < tView.blueprint.length; i++)  $\n\in \N$ iew.push(tView.blueprint[i]);\n  $\n\in \N$ adds LView or LContainer to the end of the current view tree.\n  $*\n$  This structure will be used to traverse through nested views to remove listeners\n \* and call onDestroy callbacks.\n \*\n \* @param IView The view where LView or LContainer should be added $\ln * \mathcal{Q}$  param adjustedHostIndex Index of the view's host node in LView[], adjusted for header $\ln *$  $\circledcirc$  param IViewOrLContainer The LView or LContainer to add to the view tree $\ln * \circledcirc$  returns The state passed in $\ln$ \*/\nexport function addToViewTree<T extends LView|LContainer>(lView: LView, lViewOrLContainer: T): T {\n // TODO(benlesh/misko): This implementation is incorrect, because it always adds the LContainer\n // to the end of the queue, which means if the developer retrieves the LContainers from RNodes out $\ln \frac{1}{\pi}$  of order, the change detection will run out of order, as the act of retrieving the the\n // LContainer from the RNode is what adds it to the queue.\n if (lView[CHILD\_HEAD]) {\n lView[CHILD\_TAIL]![NEXT] = lViewOrLContainer;\n } else {\n lView[CHILD\_HEAD] = lViewOrLContainer;\n }\n lView[CHILD\_TAIL] = lViewOrLContainer;\n return lViewOrLContainer;\n}\n\n///////////////////////////////\n//// Change detection\n///////////////////////////////\n\n\n/\*\*\n \* Marks current view and all ancestors dirty. $\ln * \mathbb{R}$  teturns the root view because it is found as a byproduct of marking the view tree $\ln *$  dirty, and can be used by methods that consume markViewDirty() to easily schedule $\ln *$  change detection. Otherwise, such methods would need to traverse up the view tree\n \* an additional time to get the root view and schedule a tick on it.\n \*\n \* @param IView The starting LView to mark dirty\n \* @returns the root LView\n \*/\nexport function markViewDirty(lView: LView): LView|null  $\{\n$  while (lView)  $\{\n$  lView[FLAGS]  $|=$  LViewFlags.Dirty; $\ln$  const parent = getLViewParent(IView); $\ln$  // Stop traversing up as soon as you find a root view that wasn't attached to any container\n if (isRootView(lView) && !parent) {\n return lView;\n }\n // continue otherwise\n lView = parent!;\n }\n return null;\n}\n\n/\*\*\n \* Used to schedule change detection on the whole application.\n \*\n \* Unlike `tick`, `scheduleTick` coalesces multiple calls into one change detection run.\n \* It is usually called indirectly by calling `markDirty` when the view needs to be\n  $*$  re-rendered. $\ln * \ln *$  Typically `scheduleTick` uses `requestAnimationFrame` to coalesce multiple\n \* `scheduleTick` requests. The scheduling function can be overridden in\n \* `renderComponent`'s `scheduler` option.\n \*/\nexport function scheduleTick(rootContext: RootContext, flags: RootContextFlags) {\n const nothingScheduled = rootContext.flags  $==$  RootContextFlags.Empty;\n if (nothingScheduled && rootContext.clean == \_CLEAN\_PROMISE) {\n // https://github.com/angular/angular/issues/39296\n // should only attach the flags when really scheduling a tick\n rootContext.flags  $=$  flags; $\in$  let res: null $|((val: null) \Rightarrow$  void); $\in$  rootContext.clean = new Promise<null> $((r) \Rightarrow$ res = r);\n rootContext.scheduler(() => {\n if (rootContext.flags & RootContextFlags.DetectChanges) {\n rootContext.flags &= ~RootContextFlags.DetectChanges;\n tickRootContext(rootContext);\n }\n\n if  $(rootContext-flags & RootContextFlags.FlushPlayers)$  {\n rootContext.flags &=  $\sim$ RootContextFlags.FlushPlayers;\n const playerHandler = rootContext.playerHandler;\n if (playerHandler) {\n playerHandler.flushPlayers();\n }\n }\n\n rootContext.clean = \_CLEAN\_PROMISE;\n res!(null);\n });\n }\n\nexport function tickRootContext(rootContext: RootContext) {\n for (let i = 0; i < rootContext.components.length;  $i++)$  {\n const rootComponent = rootContext.components[i];\n const lView = readPatchedLView(rootComponent)!;\n const tView = lView[TVIEW];\n renderComponentOrTemplate(tView, lView, tView.template, rootComponent);\n }\n}\n\nexport function detectChangesInternal<T>(tView: TView, lView: LView, context: T)  $\in$  const renderer Factory = lView[RENDERER\_FACTORY]; $\in$  if (rendererFactory.begin) rendererFactory.begin();\n try {\n refreshView(tView, lView, tView.template, context);\n } catch (error)  ${\n \mu$  handleError(IView, error);\n throw error;\n } finally  ${\n \ \mu}$  if (rendererFactory.end) rendererFactory.end();\n  $\ln\ln\pi$ <sup>\*\*</sup>\n \* Synchronously perform change detection on a root view and its components. $\ln * \ln * \mathcal{O}$  param IView The view which the change detection should be performed on. $\ln * \ln \mathcal{O}$ function detectChangesInRootView(lView: LView): void {\n tickRootContext(lView[CONTEXT] as RootContext);\n}\n\nexport function checkNoChangesInternal<T>(tView: TView, view: LView, context: T) {\n setIsInCheckNoChangesMode(true);\n try  $\{\n\$  detectChangesInternal(tView, view, context);\n  $\{\n\$  finally  $\{\n\}$ setIsInCheckNoChangesMode(false);\n  $\ln\ln(x^{**})$  \* Checks the change detector on a root view and its

components, and throws if any changes are $\ln$  \* detected. $\ln$  \* This is used in development mode to verify that running change detection doesn't\n \* introduce other changes.\n \*\n \* @param IView The view which the change detection should be checked on.\n \*/\nexport function checkNoChangesInRootView(lView: LView): void {\n setIsInCheckNoChangesMode(true);\n try {\n detectChangesInRootView(lView);\n } finally {\n setIsInCheckNoChangesMode(false);\n }\n}\n\nfunction executeViewQueryFn<T>(\n flags: RenderFlags, viewQueryFn: ViewQueriesFunction<{}>, component: T): void {\n ngDevMode && assertDefined(viewQueryFn, 'View queries function to execute must be defined.');\n setCurrentQueryIndex(0);\n viewQueryFn(flags, component);\n}\n\n\n///////////////////////////////\n//// Bindings & interpolations\n///////////////////////////////\n\n/\*\*\n \* Stores meta-data for a property binding to be used by TestBed's `DebugElement.properties`.\n \*\n \* In order to support TestBed's `DebugElement.properties` we need to save, for each binding:\n \* - a bound property name;\n \* - a static parts of interpolated strings; $\ln * n$  A given property metadata is saved at the binding's index in the `TView.data` (in other words, a\n \* property binding metadata will be stored in `TView.data` at the same index as a bound value in\n \* `LView`). Metadata are represented as `INTERPOLATION\_DELIMITER`-delimited string with the\n \* following format: $\ln *$  - `propertyName` for bound properties; $\ln *$  -

`propertyNameprefixinterpolation\_static\_part1..interpolation\_static\_partNsuffix` for\n \* interpolated properties.\n  $*\n$   $\in$  @param tData `TData` where meta-data will be saved; \n  $*$  @param tNode `TNode` that is a target of the binding;\n \* @param propertyName bound property name;\n \* @param bindingIndex binding index in `LView`\n \* @param interpolationParts static interpolation parts (for property interpolations)\n \*/\nexport function storePropertyBindingMetadata(\n tData: TData, tNode: TNode, propertyName: string, bindingIndex: number,\n ...interpolationParts: string[])  $\{\n\mid \mathcal{A} \mid \mathcal{A}\n\mid \mathcal{A}\n\mid \mathcal$ processed. $\ln / \sin \omega$  is so don't have a concept of the \"first update pass\" we need to check for presence of the $\ln / \sin \omega$ binding meta-data to decide if one should be stored (or if was stored already).\n if (tData[bindingIndex] === null)  ${\n if (tNode.inputs == null || !tNode.inputs[propertyName]) {\n const propBindingIdxs =\n$ tNode.propertyBindings  $\|$  (tNode.propertyBindings =  $\|$ );\n propBindingIdxs.push(bindingIndex);\n let bindingMetadata = propertyName;\n if (interpolationParts.length > 0) {\n bindingMetadata +=\n INTERPOLATION\_DELIMITER + interpolationParts.join(INTERPOLATION\_DELIMITER);\n }\n tData[bindingIndex] = bindingMetadata;\n }\n }\n\nexport const CLEAN PROMISE =

\_CLEAN\_PROMISE;\n\nexport function getLCleanup(view: LView): any[] {\n // top level variables should not be exported for performance reasons (PERF\_NOTES.md)\n return view[CLEANUP]  $||$  (view[CLEANUP] = ngDevMode ? new LCleanup() : []);\n}\n\nexport function getTViewCleanup(tView: TView): any[] {\n return tView.cleanup  $\|$  (tView.cleanup = ngDevMode ? new TCleanup() : []);\n}\n\n/\*\*\n \* There are cases where the sub component's renderer needs to be included\n \* instead of the current renderer (see the componentSyntheticHost\* instructions).\n \*/\nexport function loadComponentRenderer(\n currentDef: DirectiveDef<any>|null, tNode: TNode, IView: LView): Renderer3  ${\nightharpoonup$  // TODO(FW-2043): the `currentDef` is null when host bindings are invoked while creating root\n // component (see packages/core/src/render3/component.ts). This is not consistent with the process $n /$  // of creating inner components, when current directive index is available in the state. In order $n$ // to avoid relying on current def being `null` (thus special-casing root component creation), the $\ln$  // process of creating root component should be unified with the process of creating inner $\ln$  // components. $\ln$  if (currentDef === null || isComponentDef(currentDef)) {\n lView = unwrapLView(lView[tNode.index])!;\n }\n return lView[RENDERER];\n}\n\n/\*\* Handles an error thrown in an LView. \*/\nexport function handleError(lView: LView, error: any): void  $\n\alpha = IV_iew[INJECTOR]\n\noindent, nor not errorHandler = injector?$ injector.get(ErrorHandler, null) : null;\n errorHandler && errorHandler.handleError(error);\n}\n\n/\*\*\n \* Set the inputs of directives at the current node to corresponding value.\n \*\n \* @param tView The current TView\n \* @param IView the `LView` which contains the directives. $\ln * \omega$  aram inputs mapping between the public  $\text{''input'}$ name and privately-known,\n  $*$  possibly minified, property names to write to,\n  $*$  @param value Value to set.\n \*/\nexport function setInputsForProperty(\n tView: TView, lView: LView, inputs: PropertyAliasValue, publicName: string, value: any): void  $\{\nabla f = 0; i \lt j$  inputs.length;)  $\{\nabla \cdot f = 0\}$  const index = inputs[i++] as number;\n const privateName = inputs[i++] as string;\n const instance =  $\text{1ViewIndex}$ };\n ngDevMode &&

assertIndexInRange(IView, index);\n const def = tView.data[index] as DirectiveDef<any>;\n if (def.setInput !== null)  $\{\n\$  def.setInput!(instance, value, publicName, privateName); $\n\}$  else  $\{\n\$ n instance[privateName] = value;\n  $\ln \ln\ln^* \ln * \text{Update}$  at ext binding at a given index in a given LView.\n \*/\nexport function textBindingInternal(lView: LView, index: number, value: string): void {\n ngDevMode && assertString(value, 'Value should be a string');\n ngDevMode && assertNotSame(value, NO\_CHANGE as any, 'value should not be NO\_CHANGE');\n ngDevMode && assertIndexInRange(IView, index);\n const element = getNativeByIndex(index, lView) as any as RText;\n ngDevMode && assertDefined(element, 'native element should exist');\n updateTextNode(lView[RENDERER], element, value);\n}\n","/\*\*\n \* @license\n \* Copyright Google LLC All Rights Reserved. $\ln * \ln *$  Use of this source code is governed by an MIT-style license that can be $\ln$ \* found in the LICENSE file at https://angular.io/license\n \*/\n\nimport {concatStringsWithSpace} from '../../util/stringify';\nimport {assertFirstCreatePass} from '../assert';\nimport {AttributeMarker, TAttributes, TNode} from '../interfaces/node';\nimport {getTView} from '../state';\n\n/\*\*\n \* Compute the static styling (class/style) from `TAttributes`.\n \*\n \* This function should be called during `firstCreatePass` only.\n \*\n \* @param tNode The `TNode` into which the styling information should be loaded.\n \* @param attrs `TAttributes` containing the styling information.\n \* @param writeToHost Where should the resulting static styles be written?\n \* - `false` Write to `TNode.stylesWithoutHost` / `TNode.classesWithoutHost`\n \* - `true` Write to `TNode.styles` / `TNode.classes`\n \*/\nexport function computeStaticStyling(\n tNode: TNode, attrs: TAttributes|null, writeToHost: boolean): void {\n ngDevMode &&\n assertFirstCreatePass(getTView(), 'Expecting to be called in first template pass only');\n let styles: string|null = writeToHost ? tNode.styles : null;\n let classes: string|null = writeToHost ? tNode.classes : null;\n let mode: AttributeMarker|0 = 0;\n if (attrs !== null) {\n for (let i = 0; i < attrs.length; i++) {\n const value = attrs[i];\n if (typeof value === 'number') {\n mode = value;\n } else if (mode == AttributeMarker.Classes)  $\{\n \alpha = \text{ConcatStringsWithSpace}(classes, value as string);\n \} else if (mode)$  $==$  AttributeMarker.Styles)  $\{\n \ \text{const style} = \text{values} \}$  const string;\n const styleValue = attrs[++i] as string;\n  $stvles = \text{concatStringsWithSpace}(stvles, style + '': ' + styleValue + ';');\n] \n} \n} \n$  $tNode-styles = styles : tNode-stylesWithoutHost = styles;\n'writeToHost ? tNode.classes = classes :$ tNode.classesWithoutHost = classes;\n}\n","/\*\*\n \* @license\n \* Copyright Google LLC All Rights Reserved.\n \*\n \* Use of this source code is governed by an MIT-style license that can be\n \* found in the LICENSE file at https://angular.io/license\n \*/\n\nimport {assertDefined} from '../../util/assert';\nimport {getComponentViewByInstance} from '../context\_discovery';\nimport {CONTEXT, RootContext, RootContextFlags, TVIEW} from '../interfaces/view';\nimport {getRootView} from '../util/view\_traversal\_utils';\nimport {detectChangesInternal, markViewDirty, scheduleTick, tickRootContext} from  $\Delta$ ./shared';\n\n/\*\*\n \* Synchronously perform change detection on a component (and possibly its sub-components).\n \*\n \* This function triggers change detection in a synchronous way on a component.\n \*\n \* @param component The component which the change detection should be performed on. $\ln$  \*/ $\ln$ export function detectChanges(component: {}): void {\n const view = getComponentViewByInstance(component);\n detectChangesInternal(view[TVIEW], view, component); $\n\ln\ln(*\pi)$  \* Marks the component as dirty (needing change detection). Marking a component dirty will\n \* schedule a change detection on it at some point in the future. $\ln \pi$  \* Marking an already dirty component as dirty won't do anything. Only one outstanding change $\ln \pi$ detection can be scheduled per component tree. $\ln \sqrt[k]{n^*}$  @param component Component to mark as dirty. $\ln$ \*/\nexport function markDirty(component: {}): void {\n ngDevMode && assertDefined(component, 'component');\n const rootView = markViewDirty(getComponentViewByInstance(component))!;\n\n ngDevMode && assertDefined(rootView[CONTEXT], 'rootContext should be defined');\n scheduleTick(rootView[CONTEXT] as RootContext, RootContextFlags.DetectChanges);\n}\n\n/\*\*\n \* Used to perform change detection on the whole application. $\ln * \ln *$  This is equivalent to `detectChanges`, but invoked on root component. Additionally, `tick` $\ln *$ executes lifecycle hooks and conditionally checks components based on their $\ln *$  `ChangeDetectionStrategy` and dirtiness. $\ln * \ln *$  The preferred way to trigger change detection is to call `markDirty`. `markDirty` internally $\ln *$ schedules `tick` using a scheduler in order to coalesce multiple `markDirty` calls into a\n \* single change detection run. By default, the scheduler is `requestAnimationFrame`, but can\n \* be changed when calling `renderComponent`

and providing the `scheduler` option.\n \*/\nexport function tick $\langle T\rangle$  (component: T): void {\n const rootView = getRootView(component);\n const rootContext = rootView[CONTEXT] as RootContext;\n tickRootContext(rootContext);\n}\n","/\*\*\n \* @license\n \* Copyright Google LLC All Rights Reserved.\n \*\n \* Use of this source code is governed by an MIT-style license that can be\n  $*$  found in the LICENSE file at https://angular.io/license\n \*/\n\nimport {InjectionToken} from './injection\_token';\nimport {Injector} from './injector';\nimport {InjectorMarkers} from './injector\_marker';\n\n\n\n\n\\*\*\n \* An InjectionToken that gets the current `Injector` for `createInjector()`-style injectors.\n  $*\n$  Requesting this token instead of `Injector` allows `StaticInjector` to be tree-shaken from a\n \* project.\n \*\n \* @publicApi\n \*/\nexport const INJECTOR = new InjectionToken<Injector> $\ln$  'INJECTOR', $\ln$  // Dissable tslint because this is const enum which gets inlined not top level prop access.\n // tslint:disable-next-line: no-toplevel-property-access\n InjectorMarkers.Injector as any, // Special value used by Ivy to identify `Injector`.\n);\n","/\*\*\n \* @license\n \* Copyright Google LLC All Rights Reserved. $\ln * \ln *$  Use of this source code is governed by an MIT-style license that can be $\ln *$  found in the LICENSE file at https://angular.io/license\n \*/\n\nimport {stringify} from '../util/stringify';\nimport {Injector} from './injector';\nimport {THROW\_IF\_NOT\_FOUND} from './injector\_compatibility';\n\nexport class NullInjector implements Injector  $\{n \text{ get}(token: any, notFoundValue: any = THROW_IF_NOT_FOUND): any \{n \text{ if } n \text{ else } n \text{ else } n$ (notFoundValue === THROW\_IF\_NOT\_FOUND)  $\{\n\}$  const error = new Error(`NullInjectorError: No provider for  ${\frac{\rm sign}{\rm y}(\textrm{token})!'}$ ;\n error.name = 'NullInjectorError';\n throw error;\n  $\rm km \, s$  return notFoundValue;\n  $\ln \ln \pi$ ","/\*\*\n \* @license\n \* Copyright Google LLC All Rights Reserved.\n \*\n \* Use of this source code is governed by an MIT-style license that can be $\ln *$  found in the LICENSE file at https://angular.io/license\n \*/\n\nimport {InjectionToken} from './injection\_token';\n\n\n/\*\*\n \* An internal token whose presence in an injector indicates that the injector should treat itself h \* as a root scoped injector when processing requests for unknown tokens which may indicate\n \* they are provided in the root scope.\n \*/\nexport const INJECTOR\_SCOPE = new InjectionToken<'root'|'platform'|null>('Set Injector scope.');\n","/\*\*\n \* @license\n \* Copyright Google LLC All Rights Reserved.\n \*\n \* Use of this source code is governed by an MIT-style license that can be\n  $*$  found in the LICENSE file at https://angular.io/license\n  $*\n\lambda\infty$ '../util/ng\_dev\_mode';\n\nimport {OnDestroy} from '../interface/lifecycle\_hooks';\nimport {Type} from '../interface/type';\nimport {FactoryFn, getFactoryDef} from '../render3/definition\_factory';\nimport {throwCyclicDependencyError, throwInvalidProviderError, throwMixedMultiProviderError} from '../render3/errors\_di';\nimport {deepForEach, newArray} from '../util/array\_utils';\nimport {stringify} from '../util/stringify';\n\nimport {resolveForwardRef} from './forward\_ref';\nimport {InjectionToken} from './injection\_token';\nimport {Injector} from './injector';\nimport {catchInjectorError, injectArgs, NG\_TEMP\_TOKEN\_PATH, setCurrentInjector, THROW\_IF\_NOT\_FOUND, USE\_VALUE, inject} from './injector\_compatibility';\nimport {INJECTOR} from './injector\_token';\nimport {getInheritedInjectableDef, getInjectableDef, getInjectorDef, InjectorType, InjectorTypeWithProviders, InjectableDef} from './interface/defs';\nimport {InjectFlags} from './interface/injector';\nimport {ClassProvider, ConstructorProvider, ExistingProvider, FactoryProvider, StaticClassProvider, StaticProvider, TypeProvider, ValueProvider} from './interface/provider';\nimport {NullInjector} from './null\_injector';\nimport {INJECTOR\_SCOPE} from './scope';\n\n\n\n/\*\*\n \* Internal type for a single provider in a deep provider array.\n \*/\ntype SingleProvider = TypeProvider|ValueProvider|ClassProvider|ConstructorProvider|ExistingProvider|\n FactoryProvider|StaticClassProvider;\n\n/\*\*\n \* Marker which indicates that a value has not yet been created from the factory function. $\infty$  \*/\nconst NOT\_YET = {};\n\n/\*\*\n \* Marker which indicates that the factory function for a token is in the process of being called. $\ln * \ln *$  If the injector is asked to inject a token with its value set to CIRCULAR, that indicates\n \* injection of a dependency has recursively attempted to inject the original token, and there is\n \* a circular dependency among the providers.\n \*/\nconst CIRCULAR = {};\n\nconst EMPTY\_ARRAY =  $[$  as any $[]$ ;\n\n/\*\*\n \* A lazily initialized NullInjector.\n \*/\nlet NULL\_INJECTOR: Injector|undefined = undefined;\n\nfunction getNullInjector(): Injector  ${\n$  if (NULL\_INJECTOR == undefined)  ${\n}$ NULL\_INJECTOR = new NullInjector();\n }\n return NULL\_INJECTOR;\n}\n\n/\*\*\n \* An entry in the injector which tracks information about the given token, including a possible $\ln *$  current value. $\ln *$  $\ln *$  minterface Record $\lt$ T $>$ 

{\n factory: (() => T)|undefined;\n value: T|{};\n multi: any[]|undefined;\n}\n\n/\*\*\n \* Create a new `Injector` which is configured using a `defType` of `InjectorType<any>`s.\n \*\n \* @publicApi\n \*/\nexport function createInjector(\n defType: /\* InjectorType<any> \*/ any, parent: Injector|null = null,\n additionalProviders: StaticProvider[]|null = null, name?: string): Injector  $\ln$  const injector =\n createInjectorWithoutInjectorInstances(defType, parent, additionalProviders, name);\n injector.\_resolveInjectorDefTypes();\n return injector;\n}\n\n/\*\*\n \* Creates a new injector without eagerly resolving its injector types. Can be used in places\n \* where resolving the injector types immediately can lead to an infinite loop. The injector types\n \* should be resolved at a later point by calling `\_resolveInjectorDefTypes`.\n \*/\nexport function createInjectorWithoutInjectorInstances(\n defType: /\* InjectorType<any> \*/ any, parent:  $Injector |null = null\$ | additionalProviders: StaticProvider $[|null = null, name?$ : string): R3Injector  $\{\n\$  return new R3Injector(defType, additionalProviders, parent || getNullInjector(), name);\n}\n\nexport class R3Injector {\n /\*\*\n \* Map of tokens to records which contain the instances of those tokens.\n \* - `null` value implies that we don't have the record. Used by tree-shakable injectors\n  $*$  to prevent further searches.\n  $*$ \n private records = new Map<Type<any>|InjectionToken<any>, Record<any>|null>();\n\n /\*\*\n \* The transitive set of `InjectorType`s which define this injector.\n \*/\n private injectorDefTypes = new Set<InjectorType<any>>();\n\n /\*\*\n \* Set of values instantiated by this injector which contain `ngOnDestroy` lifecycle hooks. $\ln *$  $\land$ n private onDestroy = new Set<OnDestroy>();\n\n /\*\*\n \* Flag indicating this injector provides the APP\_ROOT\_SCOPE token, and thus counts as the  $\infty$  \* root scope. $\infty$  \*/\n private readonly scope: 'root'|'platform'|null;\n\n readonly source: string|null;\n\n /\*\*\n \* Flag indicating that this injector was previously destroyed.\n \*/\n get destroyed(): boolean  ${\n n$  return this.\_destroyed;\n }\n private \_destroyed = false;\n\n constructor(\n def: InjectorType<any>, additionalProviders: StaticProvider[]|null, readonly parent: Injector,\n source: string|null = null) {\n const dedupStack: InjectorType<any> $[]= [];\n\ln \frac{1}{S}$  // Start off by creating Records for every provider declared in every InjectorType $\ln$  // included transitively in additional providers then do the same for `def`. This order is $\ln$  // important because `def` may include providers that override ones in additionalProviders.\n additionalProviders  $&\&\$ n deepForEach(\n additionalProviders,\n provider => this.processProvider(provider, def, additionalProviders));\n\n deepForEach([def], injectorDef => this.processInjectorType(injectorDef, [],  $\text{dedupStack}$ ); $\ln \ln /$  Make sure the INJECTOR token provides this injector. $\ln$  this.records.set(INJECTOR, makeRecord(undefined, this)); $\ln \frac{\pi}{2}$  // Detect whether this injector has the APP\_ROOT\_SCOPE token and thus should provide\n // any injectable scoped to APP\_ROOT\_SCOPE.\n const record = this.records.get(INJECTOR\_SCOPE); $\in$  this.scope = record != null ? record.value : null; $\infty$  // Source name, used for debugging\n this.source = source  $\|$  (typeof def === 'object' ? null : stringify(def));\n  $\|\$ \n\n /\*\*\n \* Destroy the injector and release references to every instance or provider associated with it.\n  $*\n$  Also calls the `OnDestroy` lifecycle hooks of every instance that was created for which  $a\ln *$  hook was found. $\ln *$  $\ln$  destroy(): void  $\{\n\$ n this.assertNotDestroyed();\n\n // Set destroyed = true first, in case lifecycle hooks re-enter destroy(). $\n\$ n this.\_destroyed = true;\n try {\n // Call all the lifecycle hooks.\n this.onDestroy.forEach(service => service.ngOnDestroy());\n } finally  ${\n \sim \ N}$  Release all references.\n this.records.clear();\n this.onDestroy.clear();\n this.injectorDefTypes.clear();\n  $\ln \left| \right|$  get<T>(\n token:  $Type <\mathcal{T} > |InjectionToken <\mathcal{T} >$ , notFoundValue: any = THROW\_IF\_NOT\_FOUND,\n flags = InjectFlags.Default):  $T \{\n\}$  this.assertNotDestroyed(); $\n\|$  // Set the injection context. $\|$  const previousInjector = setCurrentInjector(this);\n try {\n // Check for the SkipSelf flag.\n if (!(flags & InjectFlags.SkipSelf)) {\n // SkipSelf isn't set, check if the record belongs to this injector.\n let record: Record<T>|undefined|null = this.records.get(token);\n if (record === undefined)  $\{\n\}$  // No record, but maybe the token is scoped to this injector. Look for an injectable $\ln$  // def with a scope matching this injector. $\ln$  const def = couldBeInjectableType(token) && getInjectableDef(token);\n if (def && this.injectableDefInScope(def)) {\n // Found an injectable def and it's scoped to this injector. Pretend as if it was here $\ln$  // all along. $\ln$ 

record = makeRecord(injectableDefOrInjectorDefFactory(token), NOT\_YET); $\ln$  } else  ${\n \ln \n \quad}$  record = null;\n  $\ln$  this.records.set(token, record);\n  $\ln$  // If a record was found, get the instance for it and return it.\n if (record != null /\* NOT null || undefined \*/) {\n return this.hydrate(token, record);\n

 $\ln$   $\ln$  /| Select the next injector based on the Self flag - if self is set, the next injector is\n // the NullInjector, otherwise it's the parent.\n const nextInjector = !(flags & InjectFlags.Self) ? this.parent : getNullInjector();\n // Set the notFoundValue based on the Optional flag - if optional is set and notFoundValue\n // is undefined, the value is null, otherwise it's the notFoundValue.\n notFoundValue = (flags  $\&$ InjectFlags.Optional) && notFoundValue === THROW\_IF\_NOT\_FOUND ?\n null :\n notFoundValue;\n return nextInjector.get(token, notFoundValue);\n } catch (e)  $\{\n\$  if (e.name === 'NullInjectorError')  ${\n \mu \}$  const path: any[] = e[NG\_TEMP\_TOKEN\_PATH] = e[NG\_TEMP\_TOKEN\_PATH] ||  $[$ ;\n path.unshift(stringify(token));\n if (previousInjector) {\n // We still have a parent injector, keep throwing  $\in$  throw e;  $\in$  } else  $\{\n\in$  // Format & throw the final error message when we don't have any previous injector\n return catchInjectorError(e, token, 'R3InjectorError', this.source);\n  $\ln$  } else {\n throw e;\n }  $\in$  {finally {\n // Lastly, clean up the state by restoring the previous injector.\n setCurrentInjector(previousInjector);\n }\n }\n\n /\*\* @internal \*/\n \_resolveInjectorDefTypes() {\n this.injectorDefTypes.forEach(defType => this.get(defType));\n }\n\n toString() {\n const tokens =  $\langle$ string[]>[],  $records = this records;\n\text{ } records. for Each((v, token) = > tokens.push(stringify(token));\n\text{ } return$ `R3Injector[\${tokens.join(', ')}]`;\n }\n\n private assertNotDestroyed(): void {\n if (this.\_destroyed) {\n throw new Error('Injector has already been destroyed.');\n  $\ln \frac{\ln \pi * A}$ dd an `InjectorType` or `InjectorTypeWithProviders` and all of its transitive providers\n \* to this injector.\n \*\n \* If an `InjectorTypeWithProviders` that declares providers besides the type is specified,\n \* the function will return  $\Upsilon$ true $\Upsilon$  to indicate that the providers of the type definition need $\ln$  \* to be processed. This allows us to process providers of injector types after all imports of\n \* an injector definition are processed. (following View Engine semantics: see FW-1349)\n  $*\$ \n private processInjectorType(\n defOrWrappedDef: InjectorType<any>|InjectorTypeWithProviders<any>,\n parents: InjectorType<any>[],\n dedupStack: InjectorType $\langle$ any>[]): defOrWrappedDef is InjectorTypeWithProviders $\langle$ any>  $\{\n\}$  defOrWrappedDef = resolveForwardRef(defOrWrappedDef);\n if (!defOrWrappedDef) return false;\n\n // Either the defOrWrappedDef is an InjectorType (with injector def) or an\n // InjectorDefTypeWithProviders (aka ModuleWithProviders). Detecting either is a megamorphic $\ln$  // read, so care is taken to only do the read once. $\ln\ln$ // First attempt to read the injector def (`inj`).\n let def = getInjectorDef(defOrWrappedDef);\n\n // If that's not present, then attempt to read ngModule from the InjectorDefTypeWithProviders. $\ln$  const ngModule = $\ln$  (def  $=$  null) && (defOrWrappedDef as InjectorTypeWithProviders<any>).ngModule || undefined;\n\n // Determine the InjectorType. In the case where `defOrWrappedDef` is an `InjectorType`, $\ln$  // then this is easy. In the case of an InjectorDefTypeWithProviders, then the definition type $\ln$  // is the `ngModule`. $\ln$  const defType: InjectorType<any> =\n (ngModule === undefined) ? (defOrWrappedDef as InjectorType<any>) : ngModule;\n\n // Check for circular dependencies.\n if (ngDevMode && parents.indexOf(defType) !== -1) {\n const defName = stringify(defType);\n const path = parents.map(stringify);\n throwCyclicDependencyError(defName, path);\n  $\|\cdot\|$  // Check for multiple imports of the same module\n const isDuplicate = dedupStack.indexOf(defType) !==  $-1$ ;\n\n // Finally, if defOrWrappedType was an `InjectorDefTypeWithProviders`, then the actual\n // `InjectorDef` is on its `ngModule`.\n if (ngModule !== undefined)  $\{\n\$  def = getInjectorDef(ngModule); $\n\}$ \n // If no definition was found, it might be from exports. Remove it.\n if (def == null) {\n return false;\n }\n\n // Add providers in the same way that  $\circledR$ NgModule resolution did:\n\n // First, include providers from any imports.\n if (def.imports != null && !isDuplicate)  $\{\n\mid \mathcal{U} \right|$  // Before processing defType's imports, add it to the set of parents. This way, if it ends $\mid \mathcal{U} \mid$ up deeply importing itself, this can be detected. $\ln$  ngDevMode && parents.push(defType); $\ln$  // Add it to the set of dedups. This way we can detect multiple imports of the same module\n dedupStack.push(defType);\n\n let importTypesWithProviders: (InjectorTypeWithProviders<any>[])|undefined;\n try {\n deepForEach(def.imports, imported  $\gg$  {\n if (this.processInjectorType(imported, parents, dedupStack)) {\n if (importTypesWithProviders === undefined) importTypesWithProviders =  $[\cdot]$ ;\n // If the processed

import is an injector type with providers, we store it in the \n // list of import types with providers, so that we can process those afterwards.\n importTypesWithProviders.push(imported);\n  $\{\n\$ 

 ${\n\mu$  // Remove it from the parents set when finished. $\n\$  ngDevMode && parents.pop(); $\n\$   $\n\$ Imports which are declared with providers (TypeWithProviders) need to be processed\n // after all imported modules are processed. This is similar to how View Engine\n // processes/merges module imports in the metadata resolver. See: FW-1349.\n if (importTypesWithProviders !== undefined) {\n for (let i = 0; i < importTypesWithProviders.length; i++)  ${\n \mod q}$  const {ngModule, providers} = importTypesWithProviders[i];\n deepForEach(\n providers!\n provider => this.processProvider(provider, ngModule, providers || EMPTY\_ARRAY));\n }\n }\n // Track the InjectorType and add a provider for it. It's important that this is done after the\n // def's imports.\n this.injectorDefTypes.add(defType);\n this.records.set(defType, makeRecord(def.factory, NOT\_YET));\n\n // Next, include providers listed on the definition itself.\n const defProviders = def.providers;\n if (defProviders != null && !isDuplicate) {\n const injectorType = defOrWrappedDef as InjectorType<any>;\n deepForEach(\n defProviders, provider => this.processProvider(provider, injectorType, defProviders));\n }\n\n return (\n ngModule !== undefined  $&\&\n\$  (defOrWrappedDef as InjectorTypeWithProviders<any>).providers !== undefined);\n  $|\n\ln \frac{**\n}{*}$ Process a `SingleProvider` and add it.\n  $*\langle n \rangle$  private processProvider(\n provider: SingleProvider, ngModuleType: InjectorType<any>, providers: any[]): void {\n // Determine the token from the provider. Either it's its own token, or has a {provide: ...}\n // property.\n provider = resolveForwardRef(provider);\n let token: any  $=\n\ln$  isTypeProvider(provider) ? provider : resolveForwardRef(provider && provider.provide);\n\n // Construct a `Record` for the provider.\n const record = providerToRecord(provider, ngModuleType, providers);\n\n if (!isTypeProvider(provider) && provider.multi === true) {\n // If the provider indicates that it's a multi-provider, process it specially. $\ln$  // First check whether it's been defined already. $\ln$  let multiRecord = this.records.get(token);\n if (multiRecord) {\n // It has. Throw a nice error if\n if (ngDevMode && multiRecord.multi === undefined)  ${\n \mu}$  throwMixedMultiProviderError();\n  ${\n \ }$  else  ${\n \ \ }$ multiRecord = makeRecord(undefined, NOT\_YET, true);\n multiRecord.factory =  $()$  => injectArgs(multiRecord!.multi!);\n this.records.set(token, multiRecord);\n  $\ln$  token = provider;\n multiRecord.multi!.push(provider);\n } else {\n const existing = this.records.get(token);\n if (ngDevMode && existing && existing.multi !== undefined)  $\{\n\$  throwMixedMultiProviderError();\n  $\{\n\}$ this.records.set(token, record);\n }\n\n private hydrate<T>(token: Type<T>|InjectionToken<T>, record: Record<T>):  $T {\nvert n \in i}$  if (ngDevMode && record.value === CIRCULAR) {\n throwCyclicDependencyError(stringify(token)); $\in$  } else if (record.value === NOT\_YET) {\n record.value =  $CIRCULAR;\n\quad record.value = record.factory!();\n\quad \mathbb{R}$  if (typeof record.value === 'object' && record.value && hasOnDestroy(record.value))  $\{\n \{ \infty, \infty\} \colon \alpha \in \mathbb{R} \}$  return record.value as T;\n }\n\n private injectableDefInScope(def: InjectableDef<any>): boolean {\n if (!def.providedIn) {\n return false;\n } else if (typeof def.providedIn === 'string')  $\{\n\$  return def.providedIn === 'any' || (def.providedIn === this.scope);\n } else {\n return this.injectorDefTypes.has(def.providedIn);\n }\n }\n }\n\nfunction injectableDefOrInjectorDefFactory(token: Type<any>|InjectionToken<any>): FactoryFn<any> {\n // Most tokens will have an injectable def directly on them, which specifies a factory directly. $\ln$  const injectableDef = getInjectableDef(token);\n const factory = injectableDef !== null ? injectableDef.factory : getFactoryDef(token);\n\n if (factory !== null) {\n return factory;\n }\n\n // If the token is an NgModule, it's also injectable but the factory is on its injector def $\ln$  // (`inj`) $\ln$  const injectorDef = getInjectorDef(token); $\ln$  if (injectorDef !== null) {\n return injectorDef.factory;\n  $\ln \Lambda$  // InjectionTokens should have an injectable def (prov) and thus should be handled above.\n  $//$  If it's missing that, it's an error.\n if (token instance of InjectionToken) {\n throw new Error(`Token \${stringify(token)} is missing a prov definition.`);\n }\n\n // Undecorated types can sometimes be created if they have no constructor arguments. $\ln$  if (token instance of Function)  $\{\n\$  return getUndecoratedInjectableFactory(token);\n  $\rangle \nvert n \rangle$  There was no way to resolve a factory for this token.\n throw new Error('unreachable');\n}\n\nfunction getUndecoratedInjectableFactory(token: Function) {\n // If the token has parameters then it has dependencies that we cannot resolve implicitly. $\infty$  const paramLength = token.length; $\infty$  if  $(\text{paramLength} > 0)$  {\n const args: string[] = newArray(paramLength, '?');\n throw new Error(`Can't resolve all parameters for  $\{\text{stringify}(\text{token})\}: (\{\{\text{args.join}(\cdot, ')\})\}\$ |\n ||\n || The constructor function appears to have no

parameters. $\ln / \pi$  This might be because it inherits from a super-class. In which case, use an injectable  $\ln / \pi$  def from an ancestor if there is one.\n // Otherwise this really is a simple class with no dependencies, so return a factory that $\ln$  // just instantiates the zero-arg constructor. $\ln$  const inheritedInjectableDef = getInheritedInjectableDef(token);\n if (inheritedInjectableDef !== null) {\n return () => inheritedInjectableDef.factory(token as Type<any>);\n } else  $\{\n\$ return () => new (token as Type<any>)();\n }\n}\n\nfunction providerToRecord(\n provider: SingleProvider, ngModuleType: InjectorType<any>, providers:  $any[]$ : Record<any>  ${\nvert$  if (isValueProvider(provider))  ${\nvert}$  return makeRecord(undefined, provider.useValue);  $\}$  else  $\{\n\text{on} \in \{1, 2, \ldots, n\}$  else  $\{\n\text{on} \in \{2, 3, \ldots, n\}$  else  $\{\n\text{on} \in \{2, 3, \ldots, n\}$ return makeRecord(factory, NOT\_YET);\n }\n\n/\*\*\n \* Converts a `SingleProvider` into a factory function.\n  $*\n$   $\infty$  @ param provider provider to convert to factory  $*\n$   $*\n$  export function providerToFactory(\n provider: SingleProvider, ngModuleType?: InjectorType<any>, providers?: any[]): () => any {\n let factory: (() => any)|undefined = undefined;\n if (isTypeProvider(provider)) {\n const unwrappedProvider = resolveForwardRef(provider);\n return getFactoryDef(unwrappedProvider) || injectableDefOrInjectorDefFactory(unwrappedProvider); $\in \{ \infty \}$  else  $\{\infty \}$  if (isValueProvider(provider))  $\{\infty \}$ factory = () => resolveForwardRef(provider.useValue);\n } else if (isFactoryProvider(provider)) {\n factory =  $() \implies \text{provider}, \text{useFactory}(\dots \text{injectArgs}(\text{provider}, \text{leps} \mid \text{[})).\})$ else if (isExistingProvider(provider)) {\n factory =  $()$  => inject(resolveForwardRef(provider.useExisting));\n } else {\n const classRef = resolveForwardRef(\n provider & &\n ((provider as StaticClassProvider | ClassProvider).useClass || provider.provide));\n if (ngDevMode && !classRef) {\n throwInvalidProviderError(ngModuleType, providers, provider); $\n\ln \text{ (hasDeps(provider)) } \ln \text{ factors } = 0 \implies \text{new}$  $\text{ (classRef)}$ (...injectArgs(provider.deps));\n } else  $\{\n\$  return getFactoryDef(classRef) || injectableDefOrInjectorDefFactory(classRef);\n }\n }\n }\n return factory;\n}\n\nfunction makeRecord<T>(\n factory:  $(() \Rightarrow T)$ |undefined, value: T|{}, multi: boolean = false): Record<T> {\n return {\n factory: factory,\n value: value,\n multi: multi ?  $\lceil$  : undefined,\n  $\lceil$  :\n $\rceil$ \nfunction isValueProvider(value: SingleProvider): value is ValueProvider  $\{\nvert \in \mathbb{Z} \leq \mathbb{Z} \leq \math$ isExistingProvider(value: SingleProvider): value is ExistingProvider {\n return !!(value && (value as ExistingProvider).useExisting);\n}\n\nfunction isFactoryProvider(value: SingleProvider): value is FactoryProvider {\n return !!(value && (value as FactoryProvider).useFactory);\n}\n\nexport function isTypeProvider(value: SingleProvider): value is TypeProvider  $\{\n$  return typeof value === 'function';\n\nexport function isClassProvider(value: SingleProvider): value is ClassProvider {\n return !!(value as StaticClassProvider | ClassProvider).useClass;\n}\n\nfunction hasDeps(value: ClassProvider|ConstructorProvider|\n StaticClassProvider): value is ClassProvider&{deps: any[]} {\n return !!(value as any).deps;\n}\n\nfunction hasOnDestroy(value: any): value is OnDestroy {\n return value !== null && typeof value === 'object'  $\&\&\n$ typeof (value as OnDestroy).ngOnDestroy === 'function';\n}\n\nfunction couldBeInjectableType(value: any): value is Type<any>|InjectionToken<any> {\n return (typeof value === 'function')  $\|\n\|$  (typeof value === 'object' && value instanceof InjectionToken);\n}\n","/\*\*\n \* @license\n \* Copyright Google LLC All Rights Reserved.\n \*\n \* Use of this source code is governed by an MIT-style license that can be\n  $*$  found in the LICENSE file at https://angular.io/license\n \*/\n\nimport {AbstractType, Type} from '../interface/type';\nimport {stringify} from '../util/stringify';\nimport {resolveForwardRef} from './forward\_ref';\nimport {InjectionToken} from './injection\_token';\nimport {catchInjectorError, formatError, NG\_TEMP\_TOKEN\_PATH, setCurrentInjector, THROW\_IF\_NOT\_FOUND, USE\_VALUE, inject} from './injector\_compatibility';\nimport {InjectorMarkers} from './injector\_marker';\nimport {INJECTOR} from './injector\_token';\nimport {getInjectableDef, defineInjectable} from './interface/defs';\nimport {InjectFlags} from './interface/injector';\nimport {ConstructorProvider, ExistingProvider, FactoryProvider, StaticClassProvider, StaticProvider, ValueProvider} from './interface/provider';\nimport {Inject, Optional, Self, SkipSelf} from './metadata';\nimport {NullInjector} from './null\_injector';\nimport {createInjector} from './r3\_injector';\nimport {INJECTOR\_SCOPE} from './scope';\n\nexport function INJECTOR\_IMPL\_\_PRE\_R3\_\_(\n providers: StaticProvider[], parent: Injector|undefined, name: string) {\n return new StaticInjector(providers, parent, name);\n}\n\nexport function

INJECTOR\_IMPL\_\_POST\_R3\_\_(\n providers: StaticProvider[], parent: Injector|undefined, name: string) {\n return createInjector({name: name}, parent, providers, name);\n}\n\nexport const INJECTOR\_IMPL = INJECTOR\_IMPL\_\_PRE\_R3\_\_;\n\n/\*\*\n \* Concrete injectors implement this interface. Injectors are configured\n \* with [providers](guide/glossary#provider) that associate\n \* dependencies of various types with [injection tokens](guide/glossary#di-token).\n \*\n \* @see [\"DI Providers\"](guide/dependency-injection-providers).\n \* @see `StaticProvider`\n \*\n \* @usageNotes\n \*\n \* The following example creates a service injector instance.\n \*\n \* { @example core/di/ts/provider spec.ts region='ConstructorProvider'}\n \*\n \* ### Usage example\n \*\n \* {@example core/di/ts/injector\_spec.ts region='Injector'}\n \*\n \* `Injector` returns itself when given `Injector` as a token:\n \*\n \* {@example core/di/ts/injector\_spec.ts region='injectInjector'}\n \*\n \* @publicApi\n \*\nexport abstract class Injector  ${\n \alpha}$  static THROW\_IF\_NOT\_FOUND = THROW\_IF\_NOT\_FOUND; $\n \alpha$  static NULL: Injector = new NullInjector();\n\n /\*\*\n \* Retrieves an instance from the injector based on the provided token.\n \* @returns The instance from the injector if defined, otherwise the `notFoundValue`.\n \* @throws When the `notFoundValue` is `undefined` or `Injector.THROW\_IF\_NOT\_FOUND`.\n \*/\n abstract get<T>(\n token: Type<T>|InjectionToken<T>|AbstractType<T>, notFoundValue?: T, flags?: InjectFlags): T;\n /\*\*\n \* @deprecated from v4.0.0 use Type<T> or InjectionToken<T>\n \* @suppress {duplicate}\n \*\n abstract get(token: any, notFoundValue?: any): any;\n\n /\*\*\n \* @deprecated from v5 use the new signature Injector.create(options)\n \*/\n static create(providers: StaticProvider[], parent?: Injector): Injector;\n\n /\*\*\n \* Creates a new injector instance that provides one or more dependencies,\n \* according to a given type or types of `StaticProvider`.\n \*\n \* @param options An object with the following properties:\n \* \* `providers`: An array of providers of the [StaticProvider type](api/core/StaticProvider). $\mathbf{a} * * \mathbf{b}$  parent`: (optional) A parent injector. $\mathbf{b} * *$ `name`: (optional) A developer-defined identifying name for the new injector.\n  $*\n$   $* \mathcal{O}$  returns The new injector instance.\n \*\n \*/\n static create(options: {providers: StaticProvider[], parent?: Injector, name?: string}): Injector;\n\n\n static create(\n options: StaticProvider[]|{providers: StaticProvider[], parent?: Injector, name?: string  $\ln$  parent?: Injector): Injector  $\ln$  if (Array.isArray(options))  $\ln$  return INJECTOR IMPL(options, parent, ");\n } else  ${\nvert NIECTOR\_IMPL(options, provides a option of the image)$ .  $\ln \pi / * * \mathcal{O}$  mocollapse \*/\n static prov = defineInjectable({\n token: Injector,\n providedIn: 'any' as any,\n factory: () => inject(INJECTOR),\n });\n\n /\*\*\n \* @internal\n \* @nocollapse\n \*/\n static

 $\text{ING}$  ELEMENT\_ID\_ = InjectorMarkers.Injector;\n}\n\n\n\nconst IDENT = function<T>(value: T): T {\n return value; $\ln$ }; $\nvert$ const EMPTY = <any[]>[]; $\ln$ const CIRCULAR = IDENT; $\ln$ const MULTI\_PROVIDER\_FN = function(): any[]  $\nvert \nvert$  return Array.prototype.slice.call(arguments);\n};\n\nconst enum OptionFlags  $\nvert \nvert$  Optional = 1  $<< 0, \ln$  CheckSelf = 1  $<< 1, \ln$  CheckParent = 1  $<< 2, \ln$  Default = CheckSelf | CheckParent $\ln$ }\nconst NO\_NEW\_LINE = ":\n\nexport class StaticInjector implements Injector {\n readonly parent: Injector;\n readonly source: string|null;\n readonly scope: string|null;\n\n private \_records: Map<any, Record|null>;\n\n constructor(\n providers: StaticProvider[], parent: Injector = Injector.NULL, source: string|null = null) {\n this.parent = parent;\n this.source = source;\n const records = this.\_records = new Map<any, Record>();\n records.set(\n Injector, <Record>{token: Injector, fn: IDENT, deps: EMPTY, value: this, useNew: false});\n records.set(\n INJECTOR, <Record>{token: INJECTOR, fn: IDENT, deps: EMPTY, value: this, useNew: false}); $\ln$  this.scope = recursivelyProcessProviders(records, providers);\n }\n\n get<T>(token: Type<T>|InjectionToken<T>, notFoundValue?: T, flags?: InjectFlags): T;\n get(token: any, notFoundValue?: any): any;\n get(token: any, notFoundValue?: any, flags: InjectFlags = InjectFlags.Default): any  $\{\n\infty$  const records = this. records; $\ln$  let record = records.get(token);\n if (record === undefined) {\n // This means we have never seen this record, see if it is tree shakable provider.\n const injectableDef = getInjectableDef(token);\n if (injectableDef) {\n const providedIn = injectableDef && injectableDef.providedIn;\n if (providedIn === 'any' || providedIn != null && providedIn === this.scope)  ${\n \mu \n}$  records.set(\n token,\n record = resolveProvider(\n {provide: token, useFactory: injectableDef.factory, deps:  $EMPTY$ }): $\n\lambda$  }\n if (record === undefined)  ${\n \mu /\ \beta}$  // Set record to null to make sure that we don't go through expensive lookup above again. records.set(token, null);\n  $\|\cdot\|$  let lastInjector = setCurrentInjector(this);\n try {\n return tryResolveToken(token, record, records, this.parent, notFoundValue, flags); $\n\cdot$  } catch (e)  $\{\n\cdot$  return

catchInjectorError(e, token, 'StaticInjectorError', this.source);\n } finally {\n setCurrentInjector(lastInjector);\n  $\ln |\n\ln \to tO(\varepsilon)$  \n const tokens = <string[]>[], records = this.\_records;\n records.forEach((v, token) => tokens.push(stringify(token)));\n return `StaticInjector[\${tokens.join(', ')}]`;\n }\n}\n\ntype SupportedProvider =\n ValueProvider|ExistingProvider|StaticClassProvider|ConstructorProvider|FactoryProvider;\n\ninterface Record {\n fn: Function;\n useNew: boolean;\n deps: DependencyRecord[];\n value: any;\n}\n\ninterface DependencyRecord {\n token: any;\n options: number;\n}\n\nfunction resolveProvider(provider: SupportedProvider): Record  ${\n}$  const deps = computeDeps(provider); ${\n}$  let fn: Function = IDENT; ${\n}$  let value: any = EMPTY;\n let useNew: boolean = false;\n let provide = resolveForwardRef(provider.provide);\n if (USE\_VALUE in provider)  ${\nightharpoonup \mathbb{N}}$  // We need to use USE\_VALUE in provider since provider.useValue could be defined as undefined. $\ln$  value = (provider as ValueProvider).useValue; $\ln$  } else if ((provider as FactoryProvider).useFactory)  $\{\n\$  fn = (provider as FactoryProvider).useFactory;\n  $\}$  else if ((provider as ExistingProvider).useExisting) {\n // Just use IDENT\n } else if ((provider as StaticClassProvider).useClass) {\n useNew = true;\n fn = resolveForwardRef((provider as StaticClassProvider).useClass);\n } else if (typeof provide  $=$  'function')  $\nvert$  useNew = true;\n fn = provide;\n } else  $\ln$  throw staticError(\n 'StaticProvider does not have [useValue|useFactory|useExisting|useClass] or [provide] is not newable',\n provider);\n }\n return {deps, fn, useNew, value};\n}\n\nfunction multiProviderMixError(token: any) {\n return staticError('Cannot mix multi providers and regular providers', token);\n}\n\nfunction recursivelyProcessProviders(records: Map<any, Record>, provider: StaticProvider): string|\n null  $\{\n$  let scope: string|null = null;\n if (provider)  $\{\n$  provider = resolveForwardRef(provider);\n if (Array.isArray(provider)) {\n // if we have an array recurse into the array\n for (let i = 0; i < provider.length; i++)  $\n\alpha$  scope = recursivelyProcessProviders(records, provider[i]) || scope;\n  $\{\n\$  else if (typeof provider === 'function')  $\{\n\$  // Functions were supported in ReflectiveInjector, but are not here. For safety give useful\n // error messages\n throw staticError('Function/Class not supported', provider);\n } else if (provider && typeof provider === 'object' && provider.provide)  $\ln //$  At this point we have what looks like a provider: {provide: ?, ....}\n let token = resolveForwardRef(provider.provide);\n const resolvedProvider = resolveProvider(provider);\n if (provider.multi === true)  $\{\n\$  // This is a multi provider.\n let multiProvider: Record|undefined = records.get(token);\n if (multiProvider) {\n if (multiProvider.fn  $!=$  MULTI PROVIDER FN)  ${\n}$  throw multiProviderMixError(token); ${\n}$   ${\n}$  else  ${\n}$  //

Create a placeholder factory which will look up the constituents of the multi provider.\n records.set(token, multiProvider =  $\langle \text{Record}\rangle$  (\n token: provider.provide,\n deps: [],\n useNew: false,\n fn: MULTI PROVIDER FN,\n value: EMPTY\n });\n }\n // Treat the provider as the token.\n token = provider; $\in$  multiProvider.deps.push({token, options: OptionFlags.Default}); $\in$  } $\in$  const record = records.get(token);\n if (record && record.fn == MULTI\_PROVIDER\_FN) {\n throw multiProviderMixError(token);\n  $\{\n\$  if (token == INJECTOR\_SCOPE)  $\{\n\}$  scope = resolvedProvider.value;\n  $\in$  records.set(token, resolvedProvider);\n } else {\n throw staticError('Unexpected provider', provider);\n  $\n \alpha$  return scope;\n}\nfunction tryResolveToken(\n token: any, record: Record|undefined|null, records: Map<any, Record|null>, parent: Injector,\n notFoundValue: any, flags: InjectFlags): any  ${\n \mu \}$  return resolveToken(token, record, records, parent, notFoundValue, flags); ${\n \mu \}$ catch (e)  ${\n \ \ \ \ }$  ensure that 'e' is of type Error.\n if (!(e instanceof Error))  ${\n \ \ }$  e = new Error(e);\n  ${\n \ \ }$  const path:  $any[] = e[NG_TEMP_TOKEN_PATH] = e[NG_TEMP_TOKEN_PATH] || []$ ;\n path.unshift(token);\n if  $(\text{record} \& \text{record}.\text{value}) = \text{CIRCULAR} \{\n \mid \text{reset} \in \text{Circular flag.}\n \mid \text{record}.\text{value}) = \text{CIRCULAR} \}$ throw e;\n  $\ln{\infty}$ \n\nfunction resolveToken(\n token: any, record: Record|undefined|null, records: Map<any, Record|null>, parent: Injector,\n notFoundValue: any, flags: InjectFlags): any {\n let value;\n if (record && !(flags & InjectFlags.SkipSelf)) {\n // If we don't have a record, this implies that we don't own the provider hence don't know how\n // to resolve it.\n value = record.value;\n if (value == CIRCULAR) {\n throw Error(NO\_NEW\_LINE + 'Circular dependency');\n } else if (value === EMPTY) {\n record.value =  $CIRCULAR;\n\quad let obj = undefined;\n\quad let useNew = record.useNew;\n\quad let fn = record.fr;\n\quad let ph = 0.01$ depRecords = record.deps;\n let deps = EMPTY;\n if (depRecords.length) {\n deps = [];\n for (let i =  $0; i <$  depRecords.length;  $i++$ )  $\{\n\}$  const depRecord: DependencyRecord = depRecords $[i]:\n\}$  const

options = depRecord.options; $\ln$  const childRecord = $\ln$  options & OptionFlags.CheckSelf ? records.get(depRecord.token) : undefined;\n deps.push(tryResolveToken(\n // Current Token to resolve $\ln$  depRecord.token, $\ln$  // A record which describes how to resolve the token. $\ln$  // If undefined, this means we don't have such a record\n childRecord,\n // Other records we know about.\n records,\n // If we don't know how to resolve dependency and we should not check parent for it,\n // than pass in Null injector.\n !childRecord && !(options & OptionFlags.CheckParent) ? Injector.NULL : parent,\n options & OptionFlags.Optional ? null : Injector.THROW\_IF\_NOT\_FOUND,\n InjectFlags.Default));\n  $\{\n\}$  record.value = value = useNew ? new (fn as any)(...deps) : fn.apply(obj, deps);\n }\n } else if (!(flags & InjectFlags.Self)) {\n value = parent.get(token, notFoundValue, InjectFlags.Default);\n } else if (!(flags & InjectFlags.Optional))  $\{\n$  value = Injector.NULL.get(token, notFoundValue);\n } else {\n value = Injector.NULL.get(token, typeof notFoundValue !== 'undefined' ? notFoundValue : null);\n }\n return value;\n}\n\nfunction computeDeps(provider: StaticProvider): DependencyRecord $[\ ]$  {\n let deps: DependencyRecord $[\ ] = \text{EMPTY}$ ;\n const providerDeps: any $[\ ] = \text{Im}$  (provider as ExistingProvider & StaticClassProvider & ConstructorProvider).deps;\n if (providerDeps && providerDeps.length)  $\{\n\$  deps =  $[\cdot,\n\]$  for (let  $i = 0; i <$  providerDeps.length;  $i++) \{\n\}$  let options = OptionFlags.Default;\n let token = resolveForwardRef(providerDeps[i]);\n if (Array.isArray(token)) {\n for (let  $j = 0$ , annotations = token;  $j <$  annotations.length;  $j++)\{\n$  const annotation = annotations[j]; $\infty$  if  $(annotation instance of Optional || annotation == Optional) {\n \dots \n}$  options = options | OptionFlags.Optional;\n } else if (annotation instance of SkipSelf || annotation == SkipSelf) {\n options = options &  $\sim$ OptionFlags.CheckSelf;\n } else if (annotation instance Self || annotation = Self) {\n options = options & ~OptionFlags.CheckParent;\n  $\}$  else if (annotation instance of Inject)  $\{\n\}$  token = (annotation as Inject).token;\n } else {\n token = resolveForwardRef(annotation);\n }\n }\n }\n deps.push({token, options});\n }\n } else if ((provider as ExistingProvider).useExisting) {\n const token = resolveForwardRef((provider as ExistingProvider).useExisting);\n deps = [{token, options: OptionFlags.Default}];\n } else if (!providerDeps && !(USE\_VALUE in provider)) {\n // useValue & useExisting are the only ones which are exempt from deps all others need it. $\ln$  throw staticError('\'deps\')' required', provider);\n  $\ln$  return deps;\n}\n\nfunction staticError(text: string, obj: any): Error {\n return new Error(formatError(text, obj, 'StaticInjectorError'));\n',\n","/\*\*\n \* @license\n \* Copyright Google LLC All Rights Reserved. $\ln * \ln *$  Use of this source code is governed by an MIT-style license that can be $\ln *$  found in the LICENSE file at https://angular.io/license\n \*/\n\nimport {Injector} from '../../di/injector';\nimport {assertEqual} from '../../util/assert';\nimport {assertLView} from '../assert';\nimport {discoverLocalRefs, getComponentAtNodeIndex, getDirectivesAtNodeIndex, getLContext} from '../context\_discovery';\nimport {NodeInjector} from '../di';\nimport {buildDebugNode} from '../instructions/lview\_debug';\nimport {LContext} from '../interfaces/context';\nimport {DirectiveDef} from '../interfaces/definition';\nimport {TElementNode, TNode, TNodeProviderIndexes} from '../interfaces/node';\nimport {isLView} from '../interfaces/type\_checks';\nimport {CLEANUP, CONTEXT, DebugNode, FLAGS, LView, LViewFlags, T\_HOST, TVIEW, TViewType} from '../interfaces/view';\nimport {stringifyForError} from './stringify\_utils';\nimport {getLViewParent, getRootContext} from './view\_traversal\_utils';\nimport {getTNode, unwrapRNode} from './view\_utils';\n\n\n\n/\*\*\n \* Retrieves the component instance associated with a given DOM element.\n \*\n \* @usageNotes\n \* Given the following DOM  $structure:\n\begin{equation*} n^* \cong \n\text{tructure:}\n\begin{cases}\n n^* < \text{div}\n \end{cases}\n\quad \text{div}\n \end{equation*} \quad \text{div}\n \begin{cases}\n n^* < \text{div}\n \end{cases}\n\quad \text{div}\n \begin{cases}\n n^* < \text{div}\n \end{cases}\n\quad \text{div}\n \begin{cases}\n n^* < \text{div}\n \end{cases}\n\quad \text{div}\n \begin{cases}\n n^* < \text{div}\n \end{cases}\n\quad \text{div}\n \begin{cases}\n n^* < \text{div}\n$ ```\n \* Calling `getComponent` on `<child-comp>` will return the instance of `ChildComponent`\n \* associated with this DOM element. $\ln * \ln *$  Calling the function on  $\text{env-app}$  will return the `MyApp` instance. $\ln * \ln * \ln *$  $@$ param element DOM element from which the component should be retrieved. $\n\mid$ n \* @returns Component instance associated with the element or `null` if there\n \* is no component associated with it.\n \*\n \* @publicApi\n \* @globalApi ng\n \*/\nexport function getComponent<T>(element: Element): T|null {\n assertDomElement(element);\n const context = loadLContext(element, false);\n if (context === null) return null;\n\n if (context.component === undefined)  $\{\n\$  context.component = getComponentAtNodeIndex(context.nodeIndex, context.lView);\n }\n\n return context.component as

 $T;\n\in\mathbb{N}\n\setminus\mathbb{N}^*$  in inside an embedded view (e.g. `\*ngIf` or `\*ngFor`), retrieves the context of the embedded $\mathbb{N}$  \* view that the element is part of. Otherwise retrieves the instance of the component whose view\n \* owns the element (in this case, the result is the same as calling `getOwningComponent`). $\ln \sqrt[n]{n}$  @param element Element for which to get the surrounding component instance.\n \* @returns Instance of the component that is around the element or null if the element isn't\n \* inside any component.\n \*\n \* @publicApi\n \* @globalApi ng\n \*/\nexport function getContext<T>(element: Element): T|null {\n assertDomElement(element);\n const context =  $\text{loadLContext}(\text{element}, \text{false});\$ n return context === null ? null : context.lView[CONTEXT] as  $\text{T};\$  \n\n/\*\*\n \* Retrieves the component instance whose view contains the DOM element. $\ln \pi$  For example, if `<child-comp>` is used in the template of `<app-comp>`\n \* (i.e. a `ViewChild` of `<app-comp>`), calling `getOwningComponent` on  $\zeta$  \child-comp>`\n \* would return  $\zeta$  app-comp>`.\n \*\n \* @param elementOrDir DOM element, component or directive instance $\ln *$  for which to retrieve the root components. $\ln * \mathcal{Q}$  returns Component instance whose view owns the DOM element or null if the element is not\n \* part of a component view.\n \*\n \* @publicApi\n \* @globalApi ng\n \*/\nexport function getOwningComponent<T>(elementOrDir: Element|{}): T|null {\n const context = loadLContext(elementOrDir, false);\n if (context === null) return null;\n\n let lView = context.lView;\n let parent: LView|null;\n ngDevMode && assertLView(lView);\n while (lView[TVIEW].type === TViewType.Embedded && (parent = getLViewParent(IView)!))  $\{\n n \: \n| \in \mathbb{F}[LAGS] \}$ & LViewFlags.IsRoot ? null : lView[CONTEXT] as T;\n}\n\n/\*\*\n \* Retrieves all root components associated with a DOM element, directive or component instance.\n \* Root components are those which have been bootstrapped by Angular. $\ln \sqrt[*]{n^*}$  @param elementOrDir DOM element, component or directive instance $\ln \sqrt[*]{n^*}$  for which to retrieve the root components. $\ln * \omega$  returns Root components associated with the target object. $\ln * \omega$  which  $\ln * \omega$  $\mathcal{Q}_\text{globalApi}$  ng\n \*/\nexport function getRootComponents(elementOrDir: Element{}): {}[] {\n return [...getRootContext(elementOrDir).components];\n}\n\n/\*\*\n \* Retrieves an `Injector` associated with an element, component or directive instance.\n  $*\n$   $* \n$  @param elementOrDir DOM element, component or directive instance for which to\n  $*$  retrieve the injector.\n  $*$  @returns Injector associated with the element, component or directive instance. $\ln \pi \neq \emptyset$  which  $\mathbb{R}$  = @globalApi ng\n \*/\nexport function getInjector(elementOrDir: Element|{}): Injector  ${\n\cdot\}$  const context = loadLContext(elementOrDir, false); $\in$  if (context === null) return Injector.NULL; $\infty$ const tNode = context.lView[TVIEW].data[context.nodeIndex] as TElementNode;\n return new NodeInjector(tNode, context.lView);\n}\n\n/\*\*\n \* Retrieve a set of injection tokens at a given DOM node.\n \*\n \* @param element Element for which the injection tokens should be retrieved.\n \*/\nexport function getInjectionTokens(element: Element): any[]  $\{\n$  const context = loadLContext(element, false); $\n$ n if (context === null) return  $[]$ ;\n const lView = context.lView;\n const tView = lView[TVIEW];\n const tNode = tView.data[context.nodeIndex] as TNode;\n const providerTokens: any[] = [];\n const startIndex = tNode.providerIndexes & TNodeProviderIndexes.ProvidersStartIndexMask; $\ln$  const endIndex = tNode.directiveEnd;\n for (let i = startIndex; i < endIndex; i++) {\n let value = tView.data[i];\n if (isDirectiveDefHack(value))  $\{\n\mathbf{m}$  // The fact that we sometimes store Type and sometimes DirectiveDef in this location is a $n / /$  design flaw. We should always store same type so that we can be monomorphic. The issue $\ln$ // is that for Components/Directives we store the def instead the type. The correct behavior $\ln /$  // is that we should always be storing injectable type in this location.\n value = value.type;\n \\n providerTokens.push(value);\n }\n return providerTokens;\n}\n\n/\*\*\n \* Retrieves directive instances associated with a given DOM element. Does not include\n \* component instances.\n \*\n \* @usageNotes\n \* Given the following DOM structure:\n \* ```\n \*  $\langle \text{my-app}\rangle$ \n \*  $\langle \text{button}\rangle$  = \the substitution \times\n \* \times\n \times\n \times\n \times\n \times\n \times\n \times\n \times\n \times\n \times\n \times\n \times\n \times\n \times\n \times\n \times\n \times\n \times\n `getDirectives` on `<br/>button>` will return an array with an instance of the `MyButton`\n \* directive that is associated with the DOM element. $\ln * \ln *$  Calling `getDirectives` on `<my-comp>` will return an empty array. $\ln * \ln * \mathcal{O}$  param element DOM element for which to get the directives. $\ln * \omega$  returns Array of directives associated with the element.\n \*\n \* @publicApi\n \* @globalApi ng\n \*/\nexport function getDirectives(element: Element): {}[] {\n const context = loadLContext(element)!;\n\n if (context.directives = = undefined) {\n context.directives = getDirectivesAtNodeIndex(context.nodeIndex, context.lView, false); $\ln \frac{\ln \pi}{T}$  The `directives` in this case are a named array called `LComponentView`. Clone the\n // result so we don't expose an internal data structure in the

user's console.\n return context.directives === null ?  $[]$  : [...context.directives];\n\n\n/\*\*\n \* Returns LContext associated with a target passed as an argument.\n \* Throws if a given target doesn't have associated LContext.\n \*/\nexport function loadLContext(target: {}): LContext;\nexport function loadLContext(target: {}, throwOnNotFound: false): LContext|null;\nexport function loadLContext(target: {}, throwOnNotFound: boolean = true): LContext|null  ${\n$  const context = getLContext(target);\n if (!context && throwOnNotFound)  ${\n}$  throw new Error(\n ngDevMode ? `Unable to find context associated with  $\frac{\sin(\frac{\pi}{2})}{\sin(\frac{\pi}{2})}$  :\n 'Invalid ng target');\n  $\ln \mathrm{const}$ ;\n}\n\n/\*\*\n \* Retrieve map of local references.\n \*\n \* The references are retrieved as a map of local reference name to element or directive instance. $\ln \pi$  @param target DOM element, component or directive instance for which to retrieve $\ln *$  the local references. $\ln * \Lambda$ nexport function getLocalRefs(target: {}): {[key: string]: any } {\n const context = loadLContext(target, false);\n if (context === null) return {};\n\n if (context.localRefs === undefined) {\n context.localRefs = discoverLocalRefs(context.lView, context.nodeIndex);\n  $\ln\ln$  return context.localRefs  $\|\{\}\|_n\|_n$ \*\n \* Retrieves the host element of a component or directive instance.\n \* The host element is the DOM element that matched the selector of the directive. $\ln * \ln * \omega$  param componentOrDirective Component or directive instance for which the host\n \* element should be retrieved.\n \* @returns Host element of the target.\n \*\n \* @publicApi\n \* @globalApi ng\n \*/\nexport function getHostElement(componentOrDirective: {}): Element {\n return getLContext(componentOrDirective)!.native as never as Element;\n}\n\n/\*\*\n \* Retrieves the rendered text for a given component. $\ln \pi$  This function retrieves the host element of a component and  $\ln \pi$  and then returns the `textContent` for that element. This implies\n  $*$  that the text returned will include re-projected content of\n  $*$  the component as well. $\ln * \ln *$  @param component The component to return the content text for. $\ln * \triangle$   $\ln *$ getRenderedText(component: any): string {\n const hostElement = getHostElement(component);\n return hostElement.textContent || '';\n}\n\nexport function loadLContextFromNode(node: Node): LContext {\n if (!(node instanceof Node)) throw new Error('Expecting instance of DOM Element');\n return  $loadLContext(node)!\cdot\ln\ln\frac{*}{n}$  \* Event listener configuration returned from `getListeners`.\n \* @publicApi\n \*/\nexport interface Listener  $\{\n\mid n \neq \mathbb{N}\}\$  Mame of the event listener. \*/\n name: string;\n /\*\* Element that the listener is bound to.  $*\n\alpha$  element: Element;  $*\n\alpha$  /\*\* Callback that is invoked when the event is triggered.  $*\n\alpha$  callback: (value: any)  $\Rightarrow$  any;\n /\*\* Whether the listener is using event capturing. \*/\n useCapture: boolean;\n /\*\*\n \* Type of the listener (e.g. a native DOM event or a custom @Output).\n \*/\n type: 'dom'|'output';\n}\n\n/\*\*\n \* Retrieves a list of event listeners associated with a DOM element. The list does include host\n \* listeners, but it does not include event listeners defined outside of the Angular context\n \* (e.g. through `addEventListener`).\n \*\n \* @usageNotes\n \* Given the following DOM structure:\n \* ``\n \* <my-app>\n \* <div (click)=\"doSomething()\"></div>\n \* </myapp>\n \*\n \* ```\n \* Calling `getListeners` on `<div>` will return an object that looks as follows:\n \* ```\n \* {\n \* name: 'click',\n \* element: <div>,\n \* callback: () => doSomething(),\n \* useCapture: false\n \* }\n \* ``\n \*\n \* @param element Element for which the DOM listeners should be retrieved.\n \* @returns Array of event listeners on the DOM element. $\ln * \ln * \omega$  publicApi $\ln * \omega$ globalApi ng $\ln * \wedge$ nexport function getListeners(element: Element): Listener[]  $\n{\nvert \nvert}$  assertDomElement(element);\n const lContext = loadLContext(element, false);\n if (lContext === null) return  $[\cdot,\n\rho]$  const lView = lContext.lView; $\n\rho$  const tView = lView[TVIEW]; $\n\rho$  const lCleanup =  $lView[CLEANUP];\n\rangle$  const tCleanup = tView.cleanup; $n$  const listeners: Listener[] = []; $n$  if (tCleanup && lCleanup)  ${\nvert \alpha \rangle}$  for (let  $i = 0$ ;  $i < t$ Cleanup.length;)  ${\nvert \alpha \rangle}$  const firstParam = tCleanup[i++];\n const secondParam  $=$  tCleanup[i++];\n if (typeof firstParam  $=$  == 'string') {\n const name: string = firstParam;\n const listenerElement = unwrapRNode(lView[secondParam]) as any as Element;\n const callback: (value: any) =>  $any = lCleanup[tCleanup[i+1]:\n \quad const useCatureOrIndx = tCleanup[i+1]:\n \quad // if useCaatureOrIndx is$ boolean then report it as is.\n  $\frac{1}{\pi}$  if useCaptureOrIndx is positive number then it in unsubscribe method\n  $\frac{1}{\pi}$ useCaptureOrIndx is negative number then it is a Subscription  $\ln$  const type =\n (typeof useCaptureOrIndx === 'boolean' || useCaptureOrIndx  $\geq$  0) ? 'dom' : 'output';\n const useCapture = typeof useCaptureOrIndx === 'boolean' ? useCaptureOrIndx : false;\n if (element == listenerElement) {\n listeners.push({element, name, callback, useCapture, type}); $\n \ \n \ \n \ \n \ \n \ \n \ \n \$ listeners.sort(sortListeners);\n return listeners;\n}\n\nfunction sortListeners(a: Listener, b: Listener) {\n if (a.name

 $=$  b.name) return 0;\n return a.name < b.name ? -1 : 1;\n}\n\n/\*\*\n \* This function should not exist because it is megamorphic and only mostly correct. $\ln * \neq$  See call site for more info. $\ln * \triangle$ nfunction isDirectiveDefHack(obj: any): obj is DirectiveDef<any> {\n return obj.type !== undefined && obj.template !== undefined && obj.declaredInputs !== undefined;\n}\n\n/\*\*\n \* Returns the attached `DebugNode` instance for an element in the DOM. $\ln * \ln * \omega$  param element DOM element which is owned by an existing component's view. $\ln * \wedge$ nexport function getDebugNode(element: Element): DebugNode|null {\n let debugNode: DebugNode|null = null;\n\n const  $lContent = loadLContextFromNode(element);\n<sub>h</sub> const IView = lContext.IView;\\n const nodeIndex =$ lContext.nodeIndex;\n if (nodeIndex !== -1) {\n const valueInLView = lView[nodeIndex];\n // this means that value in the IView is a component with its own\n  $\#$  data. In this situation the TNode is not accessed at the same spot.\n const tNode =\n isLView(valueInLView) ? (valueInLView[T\_HOST] as TNode) : getTNode(lView[TVIEW], nodeIndex);\n ngDevMode &&\n assertEqual(tNode.index, nodeIndex, 'Expecting that TNode at index is same as index');\n debugNode = buildDebugNode(tNode, lView);\n }\n\n return debugNode;\n}\n\n/\*\*\n \* Retrieve the component `LView` from component/element.\n \*\n \* NOTE: `LView` is a private and should not be leaked outside. $\ln^*$  Don't export this method to `ng.\*` on window. $\ln^* \ln^*$  @param target DOM element or component instance for which to retrieve the LView. $\ln * \Lambda$ nexport function getComponentLView(target: any): LView  $\{\n$  const lContext = loadLContext(target); $\n$  const nodeIndx = lContext.nodeIndex;\n const lView = lContext.lView;\n const componentLView = lView[nodeIndx];\n ngDevMode && assertLView(componentLView);\n return componentLView;\n}\n\n/\*\* Asserts that a value is a DOM Element. \*/\nfunction assertDomElement(value: any) {\n if (typeof Element !== 'undefined' && !(value instance of Element))  $\{\n\$  throw new Error('Expecting instance of DOM Element'); $\n\$   $\{\n\}\n\$ ","/\*\*\n \* @license\n \* Copyright Google LLC All Rights Reserved. $\ln \pi$  Use of this source code is governed by an MIT-style license that can be $\ln *$  found in the LICENSE file at https://angular.io/license $\ln *$ \n $\ln$ mport {detectChanges, markDirty} from '../instructions/change\_detection';\nimport {getRootComponents} from './discovery\_utils';\n\n/\*\*\n \* Marks a component for check (in case of OnPush components) and synchronously\n \* performs change detection on the application this component belongs to.\n  $*\n\rightharpoonup \mathbb{Q}$  param component Component to { $@link$ ChangeDetectorRef#markForCheck mark for check}.\n \*\n \* @publicApi\n \* @globalApi ng\n \*/\nexport function applyChanges(component: {}): void {\n markDirty(component);\n getRootComponents(component).forEach(rootComponent => detectChanges(rootComponent));\n}\n","/\*\*\n \* @license\n \* Copyright Google LLC All Rights Reserved. $\ln \pi$  \* Use of this source code is governed by an MITstyle license that can be $\ln *$  found in the LICENSE file at https://angular.io/license $\ln *$ /nimport {assertDefined} from '../../util/assert';\nimport {global} from '../../util/global';\nimport {applyChanges} from './change\_detection\_utils';\nimport {getComponent, getContext, getDirectives, getHostElement, getInjector, getListeners, getOwningComponent, getRootComponents} from './discovery\_utils';\n\n\n\n/\*\*\n \* This file introduces series of globally accessible debug tools\n \* to allow for the Angular debugging story to function.\n \*\n \* To see this in action run the following command:\n  $*\n$   $*$  bazel run --config=ivy\n  $*$ //packages/core/test/bundling/todo:devserver\n \*\n \* Then load `localhost:5432` and start using the console tools.\n \*/\n\n/\*\*\n \* This value reflects the property on the window where the dev\n \* tools are patched (window.ng).\n \* \*/\nexport const GLOBAL\_PUBLISH\_EXPANDO\_KEY = 'ng';\n\nlet \_published = false;\n/\*\*\n \* Publishes a collection of default debug tools onto`window.ng`. $\ln * \ln *$  These functions are available globally when Angular is in development $\ln$  \* mode and are automatically stripped away from prod mode is on. $\ln$  \*/ $\ln$  \*/nexport function publishDefaultGlobalUtils()  ${\nvert \nvert}$  if (! published)  ${\nvert \nvert}$  published = true;\n publishGlobalUtil('getComponent', getComponent);\n publishGlobalUtil('getContext', getContext);\n publishGlobalUtil('getListeners', getListeners);\n publishGlobalUtil('getOwningComponent', getOwningComponent);\n publishGlobalUtil('getHostElement', getHostElement);\n publishGlobalUtil('getInjector', getInjector);\n publishGlobalUtil('getRootComponents', getRootComponents);\n publishGlobalUtil('getDirectives', getDirectives);\n publishGlobalUtil('applyChanges', applyChanges);\n }\n}\n\nexport declare type  $GlobalDevModeContainer = {\n GLOBAL PUBLISH EXPANDO KEY: {ffnName: string}:$ Function  $\ln\ln\left(\frac{x}{\ln x}\right)$  \* Publishes the given function to `window.ng` so that it can be\n \* used from the browser

console when an application is not in production. $\ln \sqrt{\gamma}$  mexport function publishGlobalUtil(name: string, fn: Function): void  ${\n \{ \infty\} \in \mathbb{C} = \mathbb{C} \in \mathbb{C} \}$  |  $\text{COMPILED} \{\in \mathcal{M} \}$  Note: we can't export `ng` when using closure enhanced optimization as: $\ln$  // - closure declares globals itself for minified names, which sometimes clobber our `ng` global $\ln$  // - we can't declare a closure extern as the namespace `ng` is already used within Google\n // for typings for AngularJS (via `goog.provide('ng....')`).\n const w = global as any as GlobalDevModeContainer;\n ngDevMode && assertDefined(fn, 'function not defined');\n if (w)  $\ln$  let container = w[GLOBAL\_PUBLISH\_EXPANDO\_KEY];\n if (!container) {\n container = w[GLOBAL\_PUBLISH\_EXPANDO\_KEY] = {};\n }\n container[name] = fn;\n }\n }\n}\n","/\*\*\n \* @license\n \* Copyright Google LLC All Rights Reserved. $\ln \pi$  \* Use of this source code is governed by an MITstyle license that can be $\ln *$  found in the LICENSE file at https://angular.io/license $\ln */\n\ln/N$  We are temporarily importing the existing viewEngine from core so we can be sure we are\n// correctly implementing its interfaces for backwards compatibility.\nimport {Injector} from '../di/injector';\nimport {Type} from '../interface/type';\nimport {Sanitizer} from '../sanitization/sanitizer';\nimport {assertDefined, assertIndexInRange} from '../util/assert';\nimport {assertComponentType} from './assert';\nimport {getComponentDef} from './definition';\nimport {diPublicInInjector, getOrCreateNodeInjectorForNode} from './di';\nimport {throwProviderNotFoundError} from './errors\_di';\nimport {registerPostOrderHooks} from './hooks';\nimport {addToViewTree, CLEAN\_PROMISE, createLView, createTView, getOrCreateTComponentView, getOrCreateTNode, initTNodeFlags, instantiateRootComponent, invokeHostBindingsInCreationMode, locateHostElement, markAsComponentHost, refreshView, registerHostBindingOpCodes, renderView} from './instructions/shared';\nimport {ComponentDef, ComponentType, RenderFlags} from './interfaces/definition';\nimport {TElementNode, TNodeType} from './interfaces/node';\nimport {PlayerHandler} from './interfaces/player';\nimport {domRendererFactory3, Renderer3, RendererFactory3} from './interfaces/renderer';\nimport {RElement} from './interfaces/renderer\_dom';\nimport {CONTEXT, HEADER\_OFFSET, LView, LViewFlags, RootContext, RootContextFlags, TVIEW, TViewType} from './interfaces/view';\nimport {writeDirectClass, writeDirectStyle} from './node\_manipulation';\nimport {enterView, getCurrentTNode, leaveView, setSelectedIndex} from './state';\nimport {computeStaticStyling} from './styling/static\_styling';\nimport {setUpAttributes} from './util/attrs\_utils';\nimport {publishDefaultGlobalUtils} from './util/global\_utils';\nimport {defaultScheduler} from './util/misc\_utils';\nimport {getRootContext} from './util/view\_traversal\_utils';\nimport {readPatchedLView} from './util/view\_utils';\n\n\n\n/\*\* Options that control how the component should be bootstrapped. \*/\nexport interface CreateComponentOptions {\n /\*\* Which renderer factory to use. \*/\n rendererFactory?: RendererFactory3;\n\n /\*\* A custom sanitizer instance \*/\n sanitizer?: Sanitizer; $\ln \frac{x^* A}{\ln \frac{x^* A}{\ln \$ element on which the component will be bootstrapped. If not specified,  $n *$  the component definition's `tag` is used to query the existing DOM for the $\ln$  \* element to bootstrap. $\ln$  \*/\n host?: RElement|string; $\ln$  /\*\* Module injector for the component. If unspecified, the injector will be NULL\_INJECTOR.  $*\wedge$  injector?: Injector;\n\n  $/*\$ | \* List of features to be applied to the created component. Features are simply\n \* functions that decorate a component with a certain behavior. $\ln * \ln *$  Typically, the features in this list are features that cannot be added to the $\ln$  \* other features list in the component definition because they rely on other factors. $\ln$  \*\n \* Example: `LifecycleHooksFeature` is a function that adds lifecycle hook capabilities\n \* to root components in a treeshakable way. It cannot be added to the component\n \* features list because there's no way of knowing when the component will be used as\n \* a root component.\n \*/\n hostFeatures?: HostFeature[];\n\n /\*\*\n \* A function which is used to schedule change detection work in the future. $\ln * \$  When marking components as dirty, it is necessary to schedule the work of  $\ln$  \* change detection in the future. This is done to coalesce multiple  $\ln$  \* {@link markDirty} calls into a single changed detection processing.\n  $*\n$  \* The default value of the scheduler is the `requestAnimationFrame` function.\n  $*\n\pi$  \* It is also useful to override this function for testing purposes.\n  $*\n\pi$ scheduler?: (work: () => yoid) => yoid;\n\n/\*\* See CreateComponentOptions.hostFeatures \*/\ntype HostFeature  $=$   $\langle$ T $>$ (component: T, componentDef: ComponentDef $\langle$ T $>$ ) => void); $\ln\ln/$  TODO: A hack to not pull in the NullInjector from @angular/core.\nexport const NULL\_INJECTOR: Injector = {\n get: (token: any, notFoundValue?: any) => {\n throwProviderNotFoundError(token, 'NullInjector');\n }\n\n/\*\*\n \* Bootstraps a

Component into an existing host element and returns an instance\n \* of the component.\n \*\n \* Use this function to bootstrap a component into the DOM tree. Each invocation\n \* of this function will create a separate tree of components, injectors and $\ln *$  change detection cycles and lifetimes. To dynamically insert a new component $\ln *$ into an existing tree such that it shares the same injection, change detection\n \* and object lifetime, use {@link ViewContainer#createComponent}.\n \*\n \* @param componentType Component to bootstrap\n \* @param options Optional parameters which control bootstrapping $\in$  \*/\nexport function renderComponent $\leq$ T $>(\n$  componentType: ComponentType $\langle T \rangle$ |\n Type $\langle T \rangle^*$  Type as workaround for: Microsoft/TypeScript/issues/4881 \*/\n \n opts: CreateComponentOptions = {}): T {\n ngDevMode && publishDefaultGlobalUtils();\n ngDevMode &&  $assertComponentType(componentType); \n\|n \text{ const rendererFactory} = \text{opts.rendererFactory} ||$  $domRendererFactory3;\n$  const sanitizer = opts.sanitizer  $|| \n null;\n n const componentDef =$ getComponentDef<T>(componentType)!;\n if (componentDef.type != componentType) (componentDef as {type: Type $\langle$ any>}).type = componentType;\n\n // The first index of the first selector is the tag name.\n const componentTag = componentDef.selectors![0]![0] as string;\n const hostRenderer = rendererFactory.createRenderer(null, null);\n const hostRNode =\n locateHostElement(hostRenderer, opts.host || componentTag, componentDef.encapsulation);\n const rootFlags = componentDef.onPush ? LViewFlags.Dirty | LViewFlags.IsRoot :\n LViewFlags.CheckAlways | LViewFlags.IsRoot;\n const  $rootContext = createRootContext(opts.scheduler, opts.playerHandler);$ |n|n const renderer = rendererFactory.createRenderer(hostRNode, componentDef);\n const rootTView = createTView(TViewType.Root, null, null, 1, 0, null, null, null, null, null); $\ln$  const rootView: LView = createLView $\ln$  null, rootTView, rootContext, rootFlags, null, null, rendererFactory, renderer, null, $\ln$  opts.injector  $|| \text{ null}\rangle$ ; $\ln \ln$ enterView(rootView);\n let component: T;\n\n try {\n if (rendererFactory.begin) rendererFactory.begin();\n const componentView = createRootComponentView(\n hostRNode, componentDef, rootView, rendererFactory, renderer, sanitizer);\n component = createRootComponent(\n componentView, componentDef, rootView, rootContext, opts.hostFeatures  $\|$  null); $\ln \frac{1}{\cos \theta}$  renderView(rootTView, rootView, null); $\ln \frac{1}{\cos \theta}$ update mode pass\n refreshView(rootTView, rootView, null, null);\n\n } finally  $\{\n\$  leaveView();\n if (rendererFactory.end) rendererFactory.end();\n  $\ln\$ n return component;\n $\ln\ln/**\ln$  \* Creates the root component view and the root component node.\n \*\n \* @param rNode Render host element.\n \* @param def ComponentDef\n \* @param rootView The parent view where the host node is stored\n \* @param rendererFactory Factory to be used for creating child renderers.\n \* @param hostRenderer The current renderer\n \* @param sanitizer The sanitizer, if provided $\ln * \ln *$  @returns Component view created $\ln * \Lambda$ nexport function createRootComponentView(\n rNode: RElement|null, def: ComponentDef<any>, rootView: LView,\n rendererFactory: RendererFactory3, hostRenderer: Renderer3, sanitizer?: Sanitizer|null): LView  ${\n \cdot \n }$  const tView = rootView[TVIEW]; n const index = HEADER\_OFFSET;\n ngDevMode && assertIndexInRange(rootView, index);\n rootView[index] = rNode;\n // '#host' is added here as we don't know the real host DOM name (we don't want to read it) and at\n // the same time we want to communicate the the debug `TNode` that this is a special `TNode`\n // representing a host element.\n const tNode: TElementNode = getOrCreateTNode(tView, index, TNodeType.Element, '#host', null);\n const mergedAttrs = tNode.mergedAttrs = def.hostAttrs;\n if (mergedAttrs !== null) {\n computeStaticStyling(tNode, mergedAttrs, true); $\in$  if (rNode !== null)  $\n\in$  setUpAttributes(hostRenderer, rNode, mergedAttrs); $\in$  if  $(tNode.classes !== null) {\n writeDirectClass(hostRenderer, rNode, tNode.classes); \n if (tNode-styles)$  $!=\text{null}$  {\n writeDirectStyle(hostRenderer, rNode, tNode.styles);\n }\n }\n }\n const viewRenderer = rendererFactory.createRenderer(rNode, def);\n const componentView = createLView(\n rootView, getOrCreateTComponentView(def), null,\n def.onPush ? LViewFlags.Dirty : LViewFlags.CheckAlways, rootView[index], tNode,\n rendererFactory, viewRenderer, sanitizer || null, null);\n\n if (tView.firstCreatePass) {\n diPublicInInjector(getOrCreateNodeInjectorForNode(tNode, rootView), tView, def.type);\n markAsComponentHost(tView, tNode);\n initTNodeFlags(tNode, rootView.length, 1);\n  $\ln$ addToViewTree(rootView, componentView);\n\n // Store component view at node index, with node as the HOST\n return rootView[index] = componentView;\n}\n\n/\*\*\n \* Creates a root component and sets it up with features and host bindings. Shared by\n \* renderComponent() and ViewContainerRef.createComponent().\n \*/\nexport function

createRootComponent<T>(\n componentView: LView, componentDef: ComponentDef<T>, rootLView: LView, rootContext: RootContext,\n hostFeatures: HostFeature[]|null): any {\n const tView = rootLView[TVIEW];\n // Create directive instance with factory() and store at next index in viewData $\ln$  const component = instantiateRootComponent(tView, rootLView, componentDef);\n\n rootContext.components.push(component);\n componentView[CONTEXT] = component;\n\n hostFeatures && hostFeatures.forEach((feature) => feature(component, componentDef)); $\ln \ln /N$  We want to generate an empty QueryList for root content queries for backwards\n // compatibility with ViewEngine.\n if (componentDef.contentQueries) {\n const tNode = getCurrentTNode()!;\n ngDevMode && assertDefined(tNode, 'TNode expected');\n componentDef.contentQueries(RenderFlags.Create, component, tNode.directiveStart);\n }\n\n const rootTNode = getCurrentTNode()!;\n ngDevMode && assertDefined(rootTNode, 'tNode should have been already created');\n if  $(tView.firstCreatePass &\&\n)$  (componentDef.hostBindings !== null || componentDef.hostAttrs !== null) {\n  $setSelectedIndex(rootTNode.index);\n\|n\$  const rootTView = rootLView[TVIEW]; \n registerHostBindingOpCodes(\n rootTView, rootTNode, rootLView, rootTNode.directiveStart, rootTNode.directiveEnd,\n componentDef);\n\n invokeHostBindingsInCreationMode(componentDef, component);\n }\n return component;\n}\n\nexport function createRootContext(\n scheduler?: (workFn: () => void)  $\equiv$  void, playerHandler?: PlayerHandler|null): RootContext  ${\n \cdot \n \cdot \cdot \cdot \cdot}$  components: [],\n scheduler: scheduler || defaultScheduler, \n clean: CLEAN\_PROMISE, \n playerHandler: playerHandler || null, \n flags: RootContextFlags.Empty\n  $\ln\ln^* \ln * \text{II}$  Sed to enable lifecycle hooks on the root component.\n \*\n \* Include this feature when calling `renderComponent` if the root component $\ln *$  you are rendering has lifecycle hooks defined. Otherwise, the hooks won't\n \* be called properly.\n \*\n \* Example:\n \*\n \* ```\n \* renderComponent(AppComponent, {hostFeatures: [LifecycleHooksFeature]});\n \* ```\n \*/\nexport function LifecycleHooksFeature(component: any, def: ComponentDef<any>): void  $\{\n$  const lView = readPatchedLView(component)!;\n ngDevMode && assertDefined(lView, 'LView is required');\n const tView = lView[TVIEW];\n const tNode = getCurrentTNode()!;\n ngDevMode && assertDefined(tNode, 'TNode is required');\n registerPostOrderHooks(tView, tNode);\n}\n\n/\*\*\n \* Wait on component until it is rendered.\n \*\n \* This function returns a `Promise` which is resolved when the component's\n \* change detection is executed. This is determined by finding the scheduler\n \* associated with the `component`'s render tree and waiting until the scheduler $\ln$  \* flushes. If nothing is scheduled, the function returns a resolved promise. $\ln$  \*  $\ln$  \* Example: $\ln$  \* ```\n \* await whenRendered(myComponent);\n \* ```\n \*\n \* @param component Component to wait upon\n \* @returns Promise which resolves when the component is rendered.\n \*/\nexport function whenRendered(component: any): Promise<null> {\n return getRootContext(component).clean;\n}\n","/\*\*\n \* @license\n \* Copyright Google LLC All Rights Reserved. $\ln * \ln *$  Use of this source code is governed by an MIT-style license that can be $\ln *$  found in the LICENSE file at https://angular.io/license\n \*/\n\nimport {Type, Writable} from '../../interface/type';\nimport {fillProperties} from '../../util/property';\nimport {EMPTY\_ARRAY, EMPTY\_OBJ} from '../empty';\nimport {ComponentDef, ContentQueriesFunction, DirectiveDef, DirectiveDefFeature, HostBindingsFunction, RenderFlags, ViewQueriesFunction} from '../interfaces/definition';\nimport {TAttributes} from '../interfaces/node';\nimport {isComponentDef} from '../interfaces/type\_checks';\nimport {mergeHostAttrs} from '../util/attrs\_utils';\n\nexport function getSuperType(type: Type<any>): Type<any>&\n {cmp?: ComponentDef<any>, dir?: DirectiveDef<any>} {\n return Object.getPrototypeOf(type.prototype).constructor;\n}\n\ntype WritableDef = Writable<DirectiveDef<any> $|ComponenDef\; \n\in \mathbb{N}^* \$ n \* Merges the definition from a super class to a sub class.\n \* @param definition The definition that is a SubClass of another directive of component\n \*\n \* @codeGenApi\n \*/\nexport function InheritDefinitionFeature(definition: DirectiveDef<any>|ComponentDef<any>): void  $\{\n$  let superType = getSuperType(definition.type); $\n$  let

shouldInheritFields = true;\n const inheritanceChain: WritableDef[] = [definition];\n\n while (superType) {\n let  $superDef: DirectiveDef \langle any \rangle$ ComponentDef $\langle any \rangle$ |undefined = undefined;\n if (isComponentDef(definition)) {\n // Don't use getComponentDef/getDirectiveDef. This logic relies on inheritance.\n superDef = superType.cmp

 $\| \text{superType.dim} \}$  else  $\{\n \{ \text{superType.com} \}$  throw new Error('Directives cannot inherit Components');\n  $\{\n\}$  // Don't use getComponentDef/getDirectiveDef. This logic relies on inheritance.\n

superDef = superType.dir;\n  $\ln\ln$  if (superDef) {\n if (shouldInheritFields) {\n inheritanceChain.push(superDef);\n // Some fields in the definition may be empty, if there were no values to put in them that $\ln$  // would've justified object creation. Unwrap them if necessary. $\ln$  const writeableDef = definition as WritableDef;\n writeableDef.inputs = maybeUnwrapEmpty(definition.inputs);\n writeableDef.declaredInputs = maybeUnwrapEmpty(definition.declaredInputs);\n writeableDef.outputs = maybeUnwrapEmpty(definition.outputs);\n\n // Merge hostBindings\n const superHostBindings = superDef.hostBindings;\n superHostBindings && inheritHostBindings(definition, superHostBindings);\n\n // Merge queries\n const superViewQuery = superDef.viewQuery;\n const superContentQueries = superDef.contentQueries;\n superViewQuery && inheritViewQuery(definition, superViewQuery);\n superContentQueries && inheritContentQueries(definition, superContentQueries);\n\n // Merge inputs and outputs\n fillProperties(definition.inputs, superDef.inputs);\n fillProperties(definition.declaredInputs, superDef.declaredInputs);\n fillProperties(definition.outputs, superDef.outputs);\n\n // Merge animations metadata. $\ln$  // If `superDef` is a Component, the `data` field is present (defaults to an empty object). $\ln$  if (isComponentDef(superDef) && superDef.data.animation)  $\{\n\}$  // If super def is a Component, the `definition` is also a Component, since Directives can $\ln$  // not inherit Components (we throw an error above and cannot reach this code). $\ln$  const defData = (definition as ComponentDef $\langle$ any>).data; $\ln$  defData.animation =  $(\text{defData} \in || \cdot ||)$ .concat(superDef.data.animation);\n }\n }\n // Run parent features\n const features = superDef.features;\n if (features)  $\{\n\}$  for (let  $i = 0$ ;  $i <$  features.length;  $i++) \{\n\}$  const feature  $=$  features[i];\n if (feature && feature.ngInherit) {\n (feature as DirectiveDefFeature)(definition);\n  $\ln$  // If `InheritDefinitionFeature` is a part of the current `superDef`, it means that this\n // def already has all the necessary information inherited from its super class(es), so we $\ln$  // can stop merging fields from super classes. However we need to iterate through the $\ln$  // prototype chain to look for classes that might contain other  $\Upsilon$  (like\n // NgOnChanges), which we should invoke for the original `definition`. We set the $\ln$  // `shouldInheritFields` flag to indicate that, essentially skipping fields inheritance $\ln$  // logic and only invoking functions from the  $\lvert$ "features $\lvert$ " list. $\lvert$ n if (feature == InheritDefinitionFeature)  $\lvert$  \n shouldInheritFields = false;\n  $\ln \ln \ln \ln \ln \ar{Type}$  = Object.getPrototypeOf(superType);\n }\n mergeHostAttrsAcrossInheritance(inheritanceChain);\n}\n\n/\*\*\n \* Merge the `hostAttrs` and `hostVars` from the inherited parent to the base class. $\ln * \pi * \mathcal{Q}$  param inheritanceChain A list of `WritableDefs` starting at the top most type and listing\n \* sub-types in order. For each type take the `hostAttrs` and `hostVars` and merge it with the child\n \* type.\n \*/\nfunction mergeHostAttrsAcrossInheritance(inheritanceChain: WritableDef[]) {\n let hostVars: number = 0;\n let hostAttrs: TAttributes|null = null;\n // We process the inheritance order from the base to the leaves here.\n for (let i = inheritanceChain.length - 1; i > = 0; i--) {\n const def = inheritanceChain[i];\n // For each `hostVars`, we need to add the superclass amount.\n def.hostVars = (hostVars += def.hostVars);\n // for each `hostAttrs` we need to merge it with superclass.\n def.hostAttrs =\n mergeHostAttrs(def.hostAttrs, hostAttrs = mergeHostAttrs(hostAttrs, def.hostAttrs));\n }\n}\n\nfunction maybeUnwrapEmpty<T>(value: T[]):  $T$ [];\nfunction maybeUnwrapEmpty<T>(value: T): T;\nfunction maybeUnwrapEmpty(value: any): any {\n if (value  $==$  EMPTY\_OBJ)  $\n{\nvert \;\nvert}$  else if (value === EMPTY\_ARRAY)  $\n{\nvert \;\nvert}$  else  ${\nvert \;\nvert}$  return value;\n }\n}\n\nfunction inheritViewQuery(definition: WritableDef, superViewQuery: ViewQueriesFunction<any>) {\n const prevViewQuery = definition.viewQuery;\n if (prevViewQuery) {\n definition.viewQuery = (rf, ctx) => {\n superViewQuery(rf, ctx);\n prevViewQuery(rf, ctx);\n };\n } else  ${\n \dot{\Omega} \in \mathrm{Query}} = \text{Query} \in \mathrm{Query} \in \mathrm{Comtribution}$ : inheritContentQueries(\n definition: WritableDef, superContentQueries: ContentQueriesFunction<any> $\{\n\$ n const prevContentQueries = definition.contentQueries;\n if (prevContentQueries)  $\{\n$  definition.contentQueries = (rf, ctx, directiveIndex) =>  ${\n\mu \supseteq \mu}$  superContentQueries(rf, ctx, directiveIndex);\n prevContentQueries(rf, ctx, directiveIndex);\n };\n } else  $\ln$  definition.contentQueries = superContentQueries;\n  $\ln\ln\left($  inheritHostBindings(\n definition: WritableDef, superHostBindings: HostBindingsFunction $\langle$ any>) {\n const prevHostBindings = definition.hostBindings;\n if (prevHostBindings) {\n definition.hostBindings = (rf: RenderFlags, ctx: any) => {\n  $superHostBinding(rf, ctx)\$ ;\n prevHostBindings(rf, ctx);\n };\n } else {\n definition.hostBindings =

superHostBindings;\n }\n}\n","/\*\*\n \* @license\n \* Copyright Google LLC All Rights Reserved.\n \*\n \* Use of this source code is governed by an MIT-style license that can be\n \* found in the LICENSE file at https://angular.io/license\n \*/\n\nimport {ComponentDef, DirectiveDef} from '../interfaces/definition';\nimport {isComponentDef} from '../interfaces/type\_checks';\n\nimport {getSuperType} from './inherit\_definition\_feature';\n\n/\*\*\n \* Fields which exist on either directive or component definitions, and need to be copied from  $n^*$  parent to child classes by the `CopyDefinitionFeature`. $\ln \sqrt{\pi}$  \nconst COPY\_DIRECTIVE\_FIELDS: (keyof DirectiveDef<unknown>) $[] = [\text{ln} / \text{/ The child class should use the providers]$ of its parent. $\infty$  'providersResolver', $\ln \frac{1}{\pi}$  // Not listed here are any fields which are handled by the `InheritDefinitionFeature`, such\n // as inputs, outputs, and host binding functions.\n];\n\n/\*\*\n \* Fields which exist only on component definitions, and need to be copied from parent to child $\ln *$  classes by the `CopyDefinitionFeature`.\n \*\n \* The type here allows any field of `ComponentDef` which is not also a property of `DirectiveDef`,\n \* since those should go in `COPY\_DIRECTIVE\_FIELDS` above.\n \*/\nconst COPY\_COMPONENT\_FIELDS: Exclude<keyof ComponentDef<unknown>, keyof DirectiveDef<unknown>>[] =  $[\n\ln \ N]$  The child class should use the template function of its parent, including all template $\ln \ N$  semantics. $\ln$ 'template',\n 'decls',\n 'consts',\n 'vars',\n 'onPush',\n 'ngContentSelectors',\n\n // The child class should use the CSS styles of its parent, including all styling semantics.\n 'styles',\n 'encapsulation',\n\n // The child class should be checked by the runtime in the same way as its parent.\n 'schemas',\n];\n\n/\*\*\n \* Copies the fields not handled by the `InheritDefinitionFeature` from the supertype of a $\ln *$  definition. $\ln * \ln *$  This exists primarily to support ngcc migration of an existing View Engine pattern, where an $\ln *$  entire decorator is inherited from a parent to a child class. When ngcc detects this case, it\n \* generates a skeleton definition on the child class, and applies this feature. $\ln$ \*\n \* The `CopyDefinitionFeature` then copies any needed fields from the parent class' definition,\n \* including things like the component template function. $\ln * \ln * \omega$  aram definition The definition of a child class which inherits from a parent class with its\n \* own definition.\n \*\n \* @codeGenApi\n \*/\nexport function CopyDefinitionFeature(definition: DirectiveDef<any> $|CompponentDef\langle any\rangle$ : void  $\{n \leq superType =$ getSuperType(definition.type)!;\n\n let superDef: DirectiveDef<any>|ComponentDef<any>|undefined = undefined;\n if (isComponentDef(definition)) {\n // Don't use getComponentDef/getDirectiveDef. This logic relies on inheritance.\n superDef = superType.cmp!;\n } else  $\{\n\mid \text{/}$  // Don't use getComponentDef/getDirectiveDef. This logic relies on inheritance.\n superDef = superType.dir!;\n }\n\n // Needed because `definition` fields are readonly.\n const defAny = (definition as any);\n\n // Copy over any fields that apply to either directives or components.\n for (const field of COPY\_DIRECTIVE\_FIELDS)  $\{\n\}$ defAny[field] = superDef[field];\n }\n\n if (isComponentDef(superDef)) {\n // Copy over any componentspecific fields.\n for (const field of COPY\_COMPONENT\_FIELDS)  $\{\n\}$  defAny[field] = superDef[field];\n }\n }\n}\n","/\*\*\n \* @license\n \* Copyright Google LLC All Rights Reserved.\n \*\n \* Use of this source code is governed by an MIT-style license that can be\n \* found in the LICENSE file at https://angular.io/license\n \*/\n\nimport {global as \_global} from './global';\n\n// When Symbol.iterator doesn't exist, retrieves the key used in es6-shim\ndeclare const Symbol: any;\nlet \_symbolIterator: any = null;\nexport function getSymbolIterator(): string|symbol  ${\n (l_symbolIterator) {\n const } Symbol =_global['Symbol']; \n if (Symbol &&$ Symbol.iterator)  ${\n \sim$  symbollterator = Symbol.iterator;\n } else  ${\n \sim$  // es6-shim specific logic\n const keys = Object.getOwnPropertyNames(Map.prototype);\n for (let i = 0; i < keys.length; ++i) {\n const key = keys[i];\n if (key !== 'entries' && key !== 'size'  $\&&\pi$  (Map as any).prototype[key] === Map.prototype['entries'])  $\n{\n symbolIterator = key;\n }\n }\n }\n return$ symbolIterator;\n}\n","/\*\*\n \* @license\n \* Copyright Google LLC All Rights Reserved.\n \*\n \* Use of this source code is governed by an MIT-style license that can be\n \* found in the LICENSE file at https://angular.io/license\n \*/\n\nimport {getSymbolIterator} from '../util/symbol';\n\nexport function devModeEqual(a: any, b: any): boolean  ${\nabla}$  const isListLikeIterableA = isListLikeIterable(a);\n const isListLikeIterableB = isListLikeIterable(b);\n if (isListLikeIterableA && isListLikeIterableB)  $\n \mu$  return areIterablesEqual(a, b, devModeEqual);\n } else  $\n \mu$ const isAObject = a && (typeof a === 'object' || typeof a === 'function');\n const isBObject = b && (typeof b === 'object' || typeof b === 'function');\n if (!isListLikeIterableA && isAObject && !isListLikeIterableB &&

isBObject)  ${\n$ return true;\n } else  ${\n$ return Object.is(a, b);\n  ${\n \n}$ \n $\n$ /\*\*\n \* Indicates that the result of a {@link Pipe} transformation has changed even though the\n \* reference has not changed.\n \*\n \* Wrapped values are unwrapped automatically during the change detection, and the unwrapped value $\ln *$  is stored. $\ln * \ln *$ Example: $\ln * \infty$  \* ```\n \* if (this.\_latestValue === this.\_latestReturnedValue) {\n \* return this.\_latestReturnedValue;\n \* } else {\n \* this.\_latestReturnedValue = this.\_latestValue;\n \* return WrappedValue.wrap(this.\_latestValue); // this will force update\n \* \\n \* ``\n \*\n \* @publicApi\n \* @deprecated from v10 stop using. (No replacement, deemed unnecessary.) $\ln$  \*/\nexport class WrappedValue { $\ln$  /\*\* @deprecated from 5.3, use `unwrap()` instead - will switch to protected  $*\wedge$ n wrapped: any;\n\n constructor(value: any)  $\{\n\$  this.wrapped = value; $\n\| \$  /\n /\*\* Creates a wrapped value. \*/\n static wrap(value: any): WrappedValue  ${\nvert \nvert \in \mathbb{N}}$  return new WrappedValue(value);\n  $\mathbf{h} \to \mathbf{h}$  \* Returns the underlying value of a wrapped value.\n \* Returns the given `value` when it is not wrapped.\n \*\*\n static unwrap(value: any): any {\n return WrappedValue.isWrapped(value) ? value.wrapped : value;\n }\n\n /\*\* Returns true if `value` is a wrapped value. \*/\n static isWrapped(value: any): value is WrappedValue {\n return value instanceof WrappedValue;\n }\n}\n\nexport function isListLikeIterable(obj: any): boolean {\n if (!isJsObject(obj)) return false;\n return Array.isArray(obj)  $\|\cdot\|$  (!(obj instance of Map) && // JS Map are iterables but return entries as [k, v]\n getSymbolIterator() in obj); // JS Iterable have a Symbol.iterator prop\n}\n\nexport function areIterablesEqual(\n a: any, b: any, comparator: (a: any, b: any) => boolean): boolean  $\{\n$ n const iterator1 = a[getSymbolIterator()](); $\n$ n const iterator2 = b[getSymbolIterator()]();\n\n while (true) {\n const item1 = iterator1.next();\n const item2 = iterator2.next();\n if (item1.done && item2.done) return true;\n if (item1.done || item2.done) return false;\n if (!comparator(item1.value, item2.value)) return false;\n }\n}\n\nexport function iterateListLike(obj: any, fn: (p: any)  $\Rightarrow$  any)  ${\nvert \alpha \vert}$  if (Array.isArray(obj))  ${\nvert \alpha \vert}$  for (let  $i = 0$ ;  $i <$  obj.length;  $i+1$ )  ${\nvert \alpha \vert}$  fn(obj[i]); ${\nvert \alpha \vert}$  else  ${\nvert \alpha \vert}$ const iterator = obj[getSymbolIterator()]();\n let item: any;\n while (!((item = iterator.next()).done)) {\n fn(item.value);\n  $\ln {\nvert \nu}$ \nexport function isJsObject(o: any): boolean {\n return o !== null && (typeof o === 'function' || typeof o === 'object');\n}\n","/\*\*\n \* @license\n \* Copyright Google LLC All Rights Reserved.\n \*\n \* Use of this source code is governed by an MIT-style license that can be\n  $*$  found in the LICENSE file at https://angular.io/license\n \*/\n\nimport {devModeEqual} from '../change\_detection/change\_detection\_util';\nimport {assertIndexInRange, assertLessThan, assertNotSame} from '../util/assert';\n\nimport {getExpressionChangedErrorDetails, throwErrorIfNoChangesMode} from './errors';\nimport {LView} from './interfaces/view';\nimport {isInCheckNoChangesMode} from './state';\nimport {NO\_CHANGE} from './tokens';\n\n\n// TODO(misko): consider inlining\n/\*\* Updates binding and returns the value. \*/\nexport function updateBinding(IView: LView, bindingIndex: number, value: any): any  $\{\n\$ return lView[bindingIndex] = value;\n\n\n\n/\*\* Gets the current binding value. \*/\nexport function getBinding(lView: LView, bindingIndex: number): any {\n ngDevMode && assertIndexInRange(IView, bindingIndex);\n ngDevMode &&\n assertNotSame(lView[bindingIndex], NO\_CHANGE, 'Stored value should never be NO\_CHANGE.');\n return lView[bindingIndex];\n\n\n/\*\*\n \* Updates binding if changed, then returns whether it was updated.\n \*\n \* This function also checks the `CheckNoChangesMode` and throws if changes are made.\n \* Some changes (Objects/iterables) during `CheckNoChangesMode` are exempt to comply with VE $\ln *$  behavior. $\ln * \ln * \mathcal{O}$  param lView current `LView`\n \* @param bindingIndex The binding in the `LView` to check\n \* @param value New value to check against `lView[bindingIndex]`\n \* @returns `true` if the bindings has changed. (Throws if binding has changed during\n \* `CheckNoChangesMode`)\n \*/\nexport function bindingUpdated(lView: LView, bindingIndex: number, value: any): boolean {\n ngDevMode && assertNotSame(value, NO\_CHANGE, 'Incoming value should never be NO\_CHANGE.');\n ngDevMode &&\n assertLessThan(bindingIndex, lView.length, `Slot should have been initialized to NO CHANGE`);\n const oldValue = lView[bindingIndex];\n\n if (Object.is(oldValue, value))  $\n \cdot \text{false};\n \}$  else  $\{\n \cdot \text{ingDevMode} \& \cdot \text{isInCheckNoChangeMode}(\n) \}$ // View engine didn't report undefined values as changed on the first checkNoChanges pass $\ln$  // (before the change detection was run).\n const oldValueToCompare = oldValue !== NO\_CHANGE ? oldValue : undefined;\n if (!devModeEqual(oldValueToCompare, value)) {\n const details =\n getExpressionChangedErrorDetails(lView, bindingIndex, oldValueToCompare, value);\n

throwErrorIfNoChangesMode( $\ln$  oldValue === NO CHANGE, details.oldValue, details.newValue, details.propName); $\ln$   $\ln$  // There was a change, but the `devModeEqual` decided that the change is exempt from an error. $\ln$  // For this reason we exit as if no change. The early exit is needed to prevent the changed $\ln$ value to be written into `LView` (If we would write the new value that we would not see it\n  $\frac{1}{a}$  as change on next CD.)\n return false;\n }\n lView[bindingIndex] = value;\n return true;\n }\n}\n\n/\*\* Updates 2 bindings if changed, then returns whether either was updated. \*/\nexport function bindingUpdated2(lView: LView, bindingIndex: number, exp1: any, exp2: any): boolean {\n const different = bindingUpdated(lView, bindingIndex, exp1);\n return bindingUpdated(lView, bindingIndex + 1, exp2) || different;\n\n\n/\*\* Updates 3 bindings if changed, then returns whether any was updated. \*/\nexport function bindingUpdated3(\n lView: LView, bindingIndex: number, exp1: any, exp2: any, exp3: any): boolean {\n const different = bindingUpdated2(lView, bindingIndex, exp1, exp2);\n return bindingUpdated(lView, bindingIndex + 2, exp3) || different;\n}\n\n/\*\* Updates 4 bindings if changed, then returns whether any was updated. \*/\nexport function bindingUpdated4(\n lView: LView, bindingIndex: number, exp1: any, exp2: any, exp3: any, exp4: any): boolean {\n const different = bindingUpdated2(IView, bindingIndex, exp1, exp2);\n return bindingUpdated2(IView, bindingIndex + 2, exp3,  $\exp(4)$  || different;\n}\n","/\*\*\n \* @license\n \* Copyright Google LLC All Rights Reserved.\n \*\n \* Use of this source code is governed by an MIT-style license that can be $\ln *$  found in the LICENSE file at https://angular.io/license\n \*/\nimport {bindingUpdated} from '../bindings';\nimport {SanitizerFn} from '../interfaces/sanitization';\nimport {getLView, getSelectedTNode, getTView, nextBindingIndex} from '../state';\nimport {elementAttributeInternal, storePropertyBindingMetadata} from './shared';\n\n\n\n/\*\*\n \* Updates the value of or removes a bound attribute on an Element. $\ln * \log \ln x$  Used in the case of `[attr.title]=\"value\"` $\ln * \ln x$ @param name name The name of the attribute.\n \* @param value value The attribute is removed when value is `null` or `undefined`.\n \* Otherwise the attribute value is set to the stringified value.\n \* @param sanitizer An optional function used to sanitize the value.\n \* @param namespace Optional namespace to use when setting the attribute.\n \*\n \* @codeGenApi\n \*/\nexport function attribute(\n name: string, value: any, sanitizer?: SanitizerFn|null,\n namespace?: string): typeof attribute {\n const lView = getLView();\n const bindingIndex = nextBindingIndex();\n if (bindingUpdated(lView, bindingIndex, value)) {\n const tView = getTView();\n const tNode = getSelectedTNode();\n elementAttributeInternal(tNode, lView, name, value, sanitizer, namespace);\n ngDevMode && storePropertyBindingMetadata(tView.data, tNode, 'attr.' + name, bindingIndex);\n }\n return attribute;\n}\n","/\*\*\n \* @license\n \* Copyright Google LLC All Rights Reserved.\n \*\n \* Use of this source code is governed by an MIT-style license that can be $\ln *$  found in the LICENSE file at https://angular.io/license $\ln$ \*/\n\nimport {assertEqual, assertLessThan} from '../../util/assert';\nimport {bindingUpdated, bindingUpdated2, bindingUpdated3, bindingUpdated4} from '../bindings';\nimport {LView} from '../interfaces/view';\nimport {getBindingIndex, incrementBindingIndex, nextBindingIndex, setBindingIndex} from '../state';\nimport  ${NOCHANGE}$  from '../tokens';\nimport  ${renderStringify}$  from '../util/stringify\_utils';\n\n\n\n/\*\*\n \* Create interpolation bindings with a variable number of expressions. $\ln \sqrt{\pi}$  If there are 1 to 8 expressions `interpolation1()` to `interpolation8()` should be used instead. $\ln *$  Those are faster because there is no need to create an array of expressions and iterate over it. $\ln * \nu \geq \lambda$ :  $\ln * - \lambda$  static text at even indexes, $\ln * - \lambda$  - has evaluated expressions at odd indexes. $\ln * \ln *$  Returns the concatenated string when any of the arguments changes, `NO\_CHANGE` otherwise.\n \*/\nexport function interpolationV(lView: LView, values: any[]): string|NO\_CHANGE {\n ngDevMode && assertLessThan(2, values.length, 'should have at least 3 values');\n ngDevMode && assertEqual(values.length % 2, 1, 'should have an odd number of values');\n let isBindingUpdated  $=$  false;\n let bindingIndex = getBindingIndex();\n\n for (let i = 1; i < values.length; i += 2) {\n // Check if bindings (odd indexes) have changed $\ln$  isBindingUpdated = bindingUpdated(lView, bindingIndex++, values[i]) || isBindingUpdated;\n }\n setBindingIndex(bindingIndex);\n\n if (!isBindingUpdated) {\n return NO\_CHANGE;\n  $\ln / \left|$  Build the updated content\n let content = values[0];\n for (let i = 1; i < values.length; i  $+= 2$  {\n content += renderStringify(values[i]) + values[i + 1];\n }\n\n return content;\n}\n\n/\*\*\n \* Creates an interpolation binding with 1 expression.\n  $*\n$  @param prefix static value used for concatenation only.\n  $*$ @param v0 value checked for change.\n \* @param suffix static value used for concatenation only.\n \*/\nexport

function interpolation1(IView: LView, prefix: string, v0: any, suffix: string): string|\n NO\_CHANGE {\n const different = bindingUpdated(IView, nextBindingIndex(), v0);\n return different ? prefix + renderStringify(v0) + suffix : NO\_CHANGE;\n}\n\n/\*\*\n \* Creates an interpolation binding with 2 expressions.\n \*/\nexport function interpolation2(\n lView: LView, prefix: string, v0: any, i0: string, v1: any, suffix: string): string|NO\_CHANGE {\n const bindingIndex = getBindingIndex();\n const different = bindingUpdated2(lView, bindingIndex, v0, v1);\n  $\text{incrementBindingIndex}(2)\cdot\ln n \text{ different? prefix + renderStringify}(v0) + i0 + renderStringify(v1) + suffix :$ NO\_CHANGE;\n\n\n/\*\*\n \* Creates an interpolation binding with 3 expressions.\n \*/\nexport function interpolation3(\n lView: LView, prefix: string, v0: any, i0: string, v1: any, i1: string, v2: any,\n suffix: string): string|NO\_CHANGE {\n const bindingIndex = getBindingIndex();\n const different = bindingUpdated3(lView, bindingIndex, v0, v1, v2);\n incrementBindingIndex(3);\n\n return different ?\n prefix + renderStringify(v0) +  $i0$  + renderStringify(v1) + i1 + renderStringify(v2) + suffix :\n NO\_CHANGE;\n}\n\n/\*\*\n \* Create an interpolation binding with 4 expressions.\n \*/\nexport function interpolation4(\n lView: LView, prefix: string, v0: any, i0: string, v1: any, i1: string, v2: any, i2: string, $\nabla$  v3: any, suffix: string): string|NO\_CHANGE {\n const bindingIndex = getBindingIndex();\n const different = bindingUpdated4(lView, bindingIndex, v0, v1, v2, v3);\n incrementBindingIndex(4);\n\n return different ? prefix + renderStringify(v0) + i0 + renderStringify(v1) + i1 +\n

renderStringify(v2) + i2 + renderStringify(v3) + suffix :\n NO\_CHANGE;\n}\n\n/\*\*\n \* Creates an interpolation binding with 5 expressions.\n \*/\nexport function interpolation5(\n lView: LView, prefix: string, v0: any, i0: string, v1: any, i1: string, v2: any, i2: string, $\eta$  v3: any, i3: string, v4: any, suffix: string): string|NO\_CHANGE {\n const bindingIndex = getBindingIndex();\n let different = bindingUpdated4(lView, bindingIndex, v0, v1, v2, v3);\n different = bindingUpdated(lView, bindingIndex + 4, v4) || different;\n incrementBindingIndex(5);\n\n return different ? prefix + renderStringify(v0) + i0 + renderStringify(v1) + i1 +\n

renderStringify(v2) + i2 + renderStringify(v3) + i3 + renderStringify(v4) + suffix :\n NO\_CHANGE;\n\\n\n/\*\*\n \* Creates an interpolation binding with 6 expressions.\n \*/\nexport function interpolation6(\n lView: LView, prefix: string, v0: any, i0: string, v1: any, i1: string, v2: any, i2: string,\n v3: any, i3: string, v4: any, i4: string, v5: any, suffix: string): string|NO\_CHANGE {\n const bindingIndex = getBindingIndex();\n let different = bindingUpdated4(lView, bindingIndex, v0, v1, v2, v3);\n different = bindingUpdated2(IView, bindingIndex + 4, v4, v5) || different;\n incrementBindingIndex(6);\n\n return different  $?\n\ln$  prefix + renderStringify(v0) + i0 + renderStringify(v1) + i1 + renderStringify(v2) + i2 + $\n\ln$ renderStringify(v3) + i3 + renderStringify(v4) + i4 + renderStringify(v5) + suffix :\n NO CHANGE;\n}\n\n/\*\*\n \* Creates an interpolation binding with 7 expressions.\n \*/\nexport function interpolation7(\n lView: LView, prefix: string, v0: any, i0: string, v1: any, i1: string, v2: any, i2: string,\n v3: any, i3: string, v4: any, i4: string, v5: any, i5: string, v6: any, suffix: string): string|\n NO\_CHANGE {\n const bindingIndex = getBindingIndex();\n let different = bindingUpdated4(lView, bindingIndex, v0, v1, v2, v3);\n different = bindingUpdated3(lView, bindingIndex + 4, v4, v5, v6) || different;\n incrementBindingIndex(7);\n\n return different ? prefix + renderStringify(v0) + i0 + renderStringify(v1) + i1 +\n renderStringify(v2) + i2 + renderStringify(v3) + i3 + renderStringify(v4) + i4 +\n renderStringify(v5) + i5 + renderStringify(v6) + suffix :\n NO\_CHANGE;\n\n\n/\*\*\n \* Creates an interpolation binding with 8 expressions.\n \*/\nexport function interpolation8(\n lView: LView, prefix: string, v0: any, i0: string, v1: any, i1: string, v2: any, i2: string,\n v3: any, i3: string, v4: any, i4: string, v5: any, i5: string, v6: any, i6: string, v7: any, \n suffix: string): string|NO\_CHANGE {\n const bindingIndex = getBindingIndex();\n let different = bindingUpdated4(lView, bindingIndex, v0, v1, v2, v3);\n different = bindingUpdated4(lView, bindingIndex + 4, v4, v5, v6, v7) || different;\n  $\text{incrementBindingIndex}(8): \text{ln} \cdot \text{return different ? prefix} + \text{renderStringify}(v0) + i0 + \text{renderStringify}(v1) + i1 +\text{ln}$ renderStringify(v2) + i2 + renderStringify(v3) + i3 + renderStringify(v4) + i4 +\n renderStringify(v5) + i5 + renderStringify(v6) + i6 + renderStringify(v7) + suffix :\n NO\_CHANGE;\n}\n","/\*\*\n \* @license\n \* Copyright Google LLC All Rights Reserved. $\ln \pi$  Tu is governed is governed by an MIT-style license that can be $\ln *$  found in the LICENSE file at https://angular.io/license $\ln *$ /nimport {SanitizerFn} from '../interfaces/sanitization';\nimport {getBindingIndex, getLView, getSelectedTNode, getTView} from '../state';\nimport {NO\_CHANGE} from '../tokens';\nimport {interpolation1, interpolation2, interpolation3,

interpolation4, interpolation5, interpolation6, interpolation7, interpolation8, interpolationV} from

'./interpolation';\nimport {elementAttributeInternal, storePropertyBindingMetadata} from './shared';\n\n\n\n/\*\*\n \*\n \* Update an interpolated attribute on an element with single bound value surrounded by text.\n \*\n \* Used when the value passed to a property has 1 interpolated value in it:\n \*\n \* ```html\n \* <div

attr.title=\"prefix{{v0}}suffix\"></div>\n \* ```\n \*\n \* Its compiled representation is::\n \*\n \* ```ts\n \* attributeInterpolate1('title', 'prefix', v0, 'suffix');\n \* ``\n \*\n \* @param attrName The name of the attribute to update $\ln * \omega$  param prefix Static value used for concatenation only. $\ln * \omega$  param v0 Value checked for change. $\ln *$ @param suffix Static value used for concatenation only. $\ln * \omega$  and sanitizer An optional sanitizer function $\ln *$ @returns itself, so that it may be chained. $\ln * @codeGenApi\wedge * \triangleleft \mathbb{R}$  (unction attributeInterpolate1(\n attrName: string, prefix: string, v0: any, suffix: string, sanitizer?: SanitizerFn,\n namespace?: string): typeof attributeInterpolate1  ${\n$  const IView = getLView();\n const interpolatedValue = interpolation1(lView, prefix, v0, suffix);\n if (interpolatedValue !== NO\_CHANGE) {\n const tNode = getSelectedTNode();\n elementAttributeInternal(tNode, lView, attrName, interpolatedValue, sanitizer, namespace);\n ngDevMode &&\n

storePropertyBindingMetadata(\n getTView().data, tNode, 'attr.' + attrName, getBindingIndex() - 1, prefix, suffix);\n }\n return attributeInterpolate1;\n\n/\*\*\n \*\n \* Update an interpolated attribute on an element with 2 bound values surrounded by text.\n \*\n \* Used when the value passed to a property has 2 interpolated values in it:\n \*\n \* ```html\n \* <div attr.title=\"prefix{{v0}}-{{v1}}suffix\"></div>\n \* ```\n \*\n \* Its compiled representation is::\n \*\n \* ```ts\n \* attributeInterpolate2('title', 'prefix', v0, '-', v1, 'suffix');\n \* ```\n \*\n \* @param attrName The name of the attribute to update\n \* @param prefix Static value used for concatenation only.\n \* @param v0 Value checked for change.\n \* @param i0 Static value used for concatenation only.\n \* @param v1 Value checked for change.\n \* @param suffix Static value used for concatenation only.\n \* @param sanitizer An optional sanitizer function\n \* @returns itself, so that it may be chained.\n \* @codeGenApi\n \*/\nexport function attributeInterpolate2( $\ln$  attrName: string, prefix: string, v0: any, i0: string, v1: any, suffix: string, $\ln$  sanitizer?: SanitizerFn, namespace?: string): typeof attributeInterpolate2  $\{\n$  const IView = getLView();\n const interpolatedValue = interpolation2(lView, prefix, v0, i0, v1, suffix);\n if (interpolatedValue !== NO\_CHANGE) {\n const tNode = getSelectedTNode();\n elementAttributeInternal(tNode, lView, attrName, interpolatedValue, sanitizer, namespace);\n ngDevMode &&\n storePropertyBindingMetadata(\n getTView().data, tNode, 'attr.' + attrName, getBindingIndex() - 2, prefix, i0, suffix);\n  $\ln$  return attributeInterpolate2;\n  $\ln(x^*)\$ n \*\n \*\n \* Update an interpolated attribute on an element with 3 bound values surrounded by text.\n  $*\n$  Used when the value passed to a property has 3 interpolated values in it:\n \*\n \* ```html\n \* <div attr.title=\"prefix{{v0}}-{{v1}}- ${\{v2\}}\text{suffix}\}>>\text{div}>\n\ast$  ``\n \*\n \* Its compiled representation is::\n \*\n \* ```ts\n \* attributeInterpolate3(\n \* 'title', 'prefix', v0, '-', v1, '-', v2, 'suffix');\n \* ```\n \*\n \* @param attrName The name of the attribute to update\n \* @param prefix Static value used for concatenation only. $\ln * \omega$  and volve checked for change. $\ln * \omega$  param i0 Static value used for concatenation only. $\ln * \mathcal{Q}$  param v1 Value checked for change. $\ln * \mathcal{Q}$  param i1 Static value used for concatenation only.\n \* @param v2 Value checked for change.\n \* @param suffix Static value used for concatenation only. $\ln * \mathcal{Q}$  param sanitizer An optional sanitizer function $\ln * \mathcal{Q}$  returns itself, so that it may be chained.\n \* @codeGenApi\n \*/\nexport function attributeInterpolate3(\n attrName: string, prefix: string, v0: any, i0: string, v1: any, i1: string, v2: any,\n suffix: string, sanitizer?: SanitizerFn, namespace?: string): typeof attributeInterpolate3 {\n const lView = getLView();\n const interpolatedValue = interpolation3(lView, prefix, v0, i0, v1, i1, v2, suffix);\n if (interpolatedValue !== NO\_CHANGE) {\n const tNode = getSelectedTNode();\n elementAttributeInternal(tNode, lView, attrName, interpolatedValue, sanitizer, namespace);\n ngDevMode &&\n

storePropertyBindingMetadata(\n getTView().data, tNode, 'attr.' + attrName, getBindingIndex() - 3, prefix, i0, i1,\n suffix);\n }\n return attributeInterpolate3;\n  $\ln\ln/**\ln *$  Update an interpolated attribute on an element with 4 bound values surrounded by text.\n  $*\n$  Used when the value passed to a property has 4 interpolated values in it:\n \*\n \* ```html\n \* <div attr.title=\"prefix{{v0}}-{{v1}}-{{v2}}-{{v3}}suffix\"></div>\n \*```\n \*\n \*\n \* Its compiled representation is::\n \*\n \* ```ts\n \* attributeInterpolate4(\n \* 'title', 'prefix', v0, '-', v1, '-', v2, '-', v3, 'suffix');\n \* ```\n \*\n \* @param attrName The name of the attribute to update\n \* @param prefix Static value used for concatenation only. $\ln * \mathcal{Q}$  param v0 Value checked for change. $\ln * \mathcal{Q}$  param i0 Static value used for
concatenation only.\n \* @param v1 Value checked for change.\n \* @param i1 Static value used for concatenation only. $\ln * \omega$  aram v2 Value checked for change. $\ln * \omega$  param i2 Static value used for concatenation only. $\ln * \omega$ @param v3 Value checked for change.\n \* @param suffix Static value used for concatenation only.\n \* @param sanitizer An optional sanitizer function $n * \mathcal{Q}$  returns itself, so that it may be chained. $\ln * \mathcal{Q}$  codeGenApi $\ln$ \*/\nexport function attributeInterpolate4(\n attrName: string, prefix: string, v0: any, i0: string, v1: any, i1: string, v2: any, i2: string,\n v3: any, suffix: string, sanitizer?: SanitizerFn,\n namespace?: string): typeof attributeInterpolate4  $\ln$  const IView = getLView(); n const interpolatedValue = interpolation4(IView, prefix, v0, i0, v1, i1, v2, i2, v3, suffix);\n if (interpolatedValue !==  $NO\_CHANGE$ ) {\n const tNode = getSelectedTNode();\n elementAttributeInternal(tNode, lView, attrName, interpolatedValue, sanitizer, namespace);\n ngDevMode &&\n storePropertyBindingMetadata(\n getTView().data, tNode, 'attr.' + attrName, getBindingIndex() - 4, prefix, i0, i1, i2,\n suffix);\n }\n return attributeInterpolate4;\n}\n\n/\*\*\n \*\n \* Update an interpolated attribute on an element with 5 bound values surrounded by text.\n \*\n \* Used when the value passed to a property has 5 interpolated values in it:\n \*\n \* ```html\n \* <div attr.title=\"prefix{{v0}}-{{v1}}- $\{v^2\}\{-\{v^3\}\}-\{\{v^4\}\}\text{suffix}^{\prime\prime}\ll\text{div}\ln *\ln * \ln *$  Its compiled representation is::\n \*\n \* ```ts\n \* attributeInterpolate5(\n \* 'title', 'prefix', v0, '-', v1, '-', v2, '-', v3, '-', v4, 'suffix');\n \* ```\n \*\n \* @param attrName The name of the attribute to update\n \* @param prefix Static value used for concatenation only.\n \* @param v0 Value checked for change.\n \* @param i0 Static value used for concatenation only.\n \* @param v1 Value checked for change. $\ln * \mathcal{Q}$  param i1 Static value used for concatenation only. $\ln * \mathcal{Q}$  param v2 Value checked for change. $\ln *$ @param i2 Static value used for concatenation only.\n \* @param v3 Value checked for change.\n \* @param i3 Static value used for concatenation only. $\ln * \omega$  aram v4 Value checked for change. $\ln * \omega$  param suffix Static value used for concatenation only. $\ln * \mathcal{Q}$  param sanitizer An optional sanitizer function  $\ln * \mathcal{Q}$  returns itself, so that it may be chained.\n \* @codeGenApi\n \*/\nexport function attributeInterpolate5(\n attrName: string, prefix: string, v0: any, i0: string, v1: any, i1: string, v2: any, i2: string, $\infty$ 3: any, i3: string, v4: any, suffix: string, sanitizer?: SanitizerFn,\n namespace?: string): typeof attributeInterpolate5  $\ln$  const IView = getLView();\n const interpolatedValue = $\ln$  interpolation5(lView, prefix, v0, i0, v1, i1, v2, i2, v3, i3, v4, suffix); $\ln$  if (interpolatedValue !== NO\_CHANGE)  ${\nvert n \vert}$  const tNode = getSelectedTNode();\n elementAttributeInternal(tNode, lView, attrName, interpolatedValue, sanitizer, namespace);\n ngDevMode &&\n

storePropertyBindingMetadata(\n getTView().data, tNode, 'attr.' + attrName, getBindingIndex() - 5, prefix, i0, i1, i2,\n i3, suffix);\n }\n return attributeInterpolate5;\n}\n\n/\*\*\n \* Update an interpolated attribute on an element with 6 bound values surrounded by text.\n  $*\n\mathbf{u} * \mathbf{v}$  when the value passed to a property has 6 interpolated values in it:\n \*\n \* ```html\n \* <div attr.title=\"prefix{{v0}}-{{v1}}-{{v2}}-{{v3}}-{{v4}}- $\{\{v5\}\}\text{suffix}\">>\text{div}\n$  \* ``\n \*\n \* Its compiled representation is::\n \*\n \* ``\*\ts\n \* attributeInterpolate6(\n \* 'title', 'prefix', v0, '-', v1, '-', v2, '-', v3, '-', v4, '-', v5, 'suffix');\n \* ```\n \*\n \* @param attrName The name of the attribute to update\n \* @param prefix Static value used for concatenation only.\n \* @param v0 Value checked for change. $\ln * \mathcal{Q}$  param i0 Static value used for concatenation only. $\ln * \mathcal{Q}$  param v1 Value checked for change. $\ln *$ @param i1 Static value used for concatenation only.\n \* @param v2 Value checked for change.\n \* @param i2 Static value used for concatenation only. $\ln * \mathcal{Q}$  param v3 Value checked for change. $\ln * \mathcal{Q}$  param i3 Static value used for concatenation only. $\ln * \omega$  aram v4 Value checked for change. $\ln * \omega$  param i4 Static value used for concatenation only.\n \* @param v5 Value checked for change.\n \* @param suffix Static value used for concatenation only. $\ln * \mathcal{Q}$  param sanitizer An optional sanitizer function $\ln * \mathcal{Q}$  returns itself, so that it may be chained.\n \* @codeGenApi\n \*/\nexport function attributeInterpolate6(\n attrName: string, prefix: string, v0: any, i0: string, y1: any, i1: string, y2: any, i2: string,\n v3: any, i3: string, y4: any, i4: string, y5: any, suffix: string, sanitizer?: SanitizerFn,\n namespace?: string): typeof attributeInterpolate6 {\n const lView = getLView();\n const interpolatedValue  $=\n \text{interpolation}$ 6(IView, prefix, v0, i0, v1, i1, v2, i2, v3, i3, v4, i4, v5, suffix); $\n \ \text{inf}$  if  $(interpolatedValue != = NOCHANGE) {\n const tNode = getSelectedTNode();\n$ elementAttributeInternal(tNode, lView, attrName, interpolatedValue, sanitizer, namespace);\n ngDevMode &&\n storePropertyBindingMetadata(\n getTView().data, tNode, 'attr.' + attrName, getBindingIndex() - 6, prefix,

i0, i1, i2,\n i3, i4, suffix);\n  $\ln$  return attributeInterpolate6;\n}\n\n/\*\*\n \*\n \* Update an interpolated

attribute on an element with 7 bound values surrounded by text.\n  $*\n$  Used when the value passed to a property has 7 interpolated values in it:\n \*\n \* ```html\n \* <div attr.title=\"prefix{{v0}}-{{v1}}-{{v2}}-{{v3}}-{{v4}}- ${\{v5\}\} - {\{v6\}}$ suffix\"></div>\n \* ```\n \*\n \* Its compiled representation is::\n \*\n \* ```ts\n \* attributeInterpolate7(\n \* 'title', 'prefix', v0, '-', v1, '-', v2, '-', v3, '-', v4, '-', v5, '-', v6, 'suffix');\n \* ```\n \*\n \* @param attrName The name of the attribute to update\n \* @param prefix Static value used for concatenation only. $\ln * \omega$  aram v0 Value checked for change. $\ln * \omega$  param i0 Static value used for concatenation only. $\ln * \omega$ @param v1 Value checked for change.\n \* @param i1 Static value used for concatenation only.\n \* @param v2 Value checked for change. $\ln * \omega$  param i2 Static value used for concatenation only. $\ln * \omega$  param v3 Value checked for change. $\ln * \omega$  aram is Static value used for concatenation only. $\ln * \omega$  param v4 Value checked for change. $\ln *$ @param i4 Static value used for concatenation only.\n \* @param v5 Value checked for change.\n \* @param i5 Static value used for concatenation only. $\ln * \mathcal{Q}$  param v6 Value checked for change. $\ln * \mathcal{Q}$  param suffix Static value used for concatenation only. $\ln * \mathcal{Q}$  param sanitizer An optional sanitizer function $\ln * \mathcal{Q}$  returns itself, so that it may be chained. $\ln * \mathcal{Q}$  codeGenApi $\ln * \Lambda$  =  $\Lambda$  attributeInterpolate7( $\ln$  attrName: string, prefix: string, v0: any, i0: string, v1: any, i1: string, v2: any, i2: string,\n v3: any, i3: string, v4: any, i4: string, v5: any, i5: string, v6: any, suffix: string,\n sanitizer?: SanitizerFn, namespace?: string): typeof attributeInterpolate7 {\n const lView = getLView();\n const interpolatedValue =\n interpolation7(lView, prefix, v0, i0, v1, i1, v2, i2, v3, i3, v4, i4, v5, i5, v6, suffix);\n if (interpolatedValue !==  $NO\_CHANGE$ ) {\n const tNode = getSelectedTNode();\n elementAttributeInternal(tNode, lView, attrName, interpolatedValue, sanitizer, namespace);\n ngDevMode &&\n storePropertyBindingMetadata(\n getTView().data, tNode, 'attr.' + attrName, getBindingIndex() - 7, prefix, i0, i1, i2,\n i3, i4, i5, suffix);\n }\n return attributeInterpolate7;\n}\n\n/\*\*\n \*\n \* Update an interpolated attribute on an element with 8 bound values surrounded by text.\n  $*\n$  Used when the value passed to a property has 8 interpolated values in it:\n \*\n \* ```html\n \* <div attr.title=\"prefix{{v0}}-{{v1}}-{{v2}}-{{v3}}-{{v4}}- ${\{v5\}\} - {\{v6\}\} - {\{v7\}\}$ suffix\"></div>\n \* ```\n \*\n \* Its compiled representation is::\n \*\n \* ```ts\n \* attributeInterpolate8(\n \* 'title', 'prefix', v0, '-', v1, '-', v2, '-', v3, '-', v4, '-', v5, '-', v6, '-', v7, 'suffix');\n \* ```\n \*\n \* @param attrName The name of the attribute to update\n  $*$  @param prefix Static value used for concatenation only. $\ln * \mathcal{Q}$  param v $\Omega$  Value checked for change. $\ln * \mathcal{Q}$  param i $\Omega$  Static value used for concatenation only. $\ln * \mathcal{Q}$ @param v1 Value checked for change.\n \* @param i1 Static value used for concatenation only.\n \* @param v2 Value checked for change. $\ln * \omega$  aram i2 Static value used for concatenation only. $\ln * \omega$  param v3 Value checked for change. $\ln * \omega$  aram is Static value used for concatenation only. $\ln * \omega$  param v4 Value checked for change. $\ln *$ @param i4 Static value used for concatenation only.\n \* @param v5 Value checked for change.\n \* @param i5 Static value used for concatenation only.\n \* @param v6 Value checked for change.\n \* @param i6 Static value used for concatenation only.\n \* @param v7 Value checked for change.\n \* @param suffix Static value used for concatenation only. $\ln * \mathcal{Q}$  param sanitizer An optional sanitizer function $\ln * \mathcal{Q}$  returns itself, so that it may be chained.\n \* @codeGenApi\n \*/\nexport function attributeInterpolate8(\n attrName: string, prefix: string, v0: any, i0: string, v1: any, i1: string, v2: any, i2: string,\n v3: any, i3: string, v4: any, i4: string, v5: any, i5: string, v6: any, i6: string, v7: any,\n suffix: string, sanitizer?: SanitizerFn, namespace?: string): typeof attributeInterpolate8 {\n const lView = getLView();\n const interpolatedValue = interpolation8(\n lView, prefix, v0, i0, v1, i1, v2, i2, v3, i3, v4, i4, v5, i5, v6, i6, v7, suffix);\n if (interpolatedValue !== NO\_CHANGE) {\n const tNode = getSelectedTNode();\n elementAttributeInternal(tNode, lView, attrName, interpolatedValue, sanitizer, namespace);\n ngDevMode &&\n storePropertyBindingMetadata(\n getTView().data, tNode, 'attr.' + attrName, getBindingIndex() - 8, prefix, i0, i1, i2,\n i3, i4, i5, i6, suffix);\n  $\ln$  return attributeInterpolate8;\n}\n\n/\*\*\n \* Update an interpolated attribute on an element with 9 or more bound values surrounded by text.\n \*\n \* Used when the number of interpolated values exceeds 8.\n \*\n \* ```html\n \* <div\n \* title=\"prefix{{v0}}-{{v1}}-{{v2}}-{{v3}}-{{v4}}-{{v5}}-{{v6}}-{{v7}}-{{v8}}-{{v9}}suffix\"></div>\n \*  $\sum_{n * \in \mathbb{N}}$  \* Its compiled representation is::\n \*\n \*  $\sum_{n * \in \mathbb{N}}$  \* attributeInterpolateV(\n \* 'title', ['prefix', v0, '-', v1, '-', v2, '-', v3, '-', v4, '-', v5, '-', v6, '-', v7, '-', v9,\n \* 'suffix']);\n \* ```\n \*\n \* @param attrName The name of the attribute to update. $\ln * \mathcal{Q}$  param values The collection of values and the strings in-between those values, beginning with $\ln * a$ string prefix and ending with a string suffix. $\ln * (e.g. \text{ ]}'$  value0, '-', value1, '-', value2, ..., value99, 'suffix'])\n

\* @param sanitizer An optional sanitizer function\n \* @returns itself, so that it may be chained.\n \*  $@codeGenApi\n\rightharpoonup^*$  /nexport function attributeInterpolateV(\n attrName: string, values: any[], sanitizer?: SanitizerFn,\n namespace?: string): typeof attributeInterpolateV {\n const lView = getLView();\n const interpolated = interpolation V(lView, values);\n if (interpolated !== NO\_CHANGE) {\n const tNode = getSelectedTNode();\n elementAttributeInternal(tNode, IView, attrName, interpolated, sanitizer, namespace);\n if (ngDevMode)  $\{\n\alpha\}$  const interpolationInBetween = [values[0]]; // prefix\n for (let i = 2; i < values.length; i  $+= 2$ )  $\ln$  interpolationInBetween.push(values[i]);\n }\n storePropertyBindingMetadata(\n getTView().data, tNode, 'attr.' + attrName,\n getBindingIndex() - interpolationInBetween.length + 1, ...interpolationInBetween);\n  $\|\cdot\|$  return attributeInterpolateV;\n}\n","/\*\*\n \* @license\n \* Copyright Google LLC All Rights Reserved. $\ln * \ln *$  Use of this source code is governed by an MIT-style license that can be $\ln *$  found in the LICENSE file at https://angular.io/license\n \*/\nimport {assertFirstCreatePass} from '../assert';\nimport {attachPatchData} from '../context\_discovery';\nimport {registerPostOrderHooks} from '../hooks';\nimport {ComponentTemplate} from '../interfaces/definition';\nimport {LocalRefExtractor, TAttributes, TContainerNode, TNodeType} from '../interfaces/node';\nimport {isDirectiveHost} from '../interfaces/type\_checks';\nimport {HEADER\_OFFSET, LView, RENDERER, TView, TViewType} from '../interfaces/view';\nimport {appendChild} from '../node\_manipulation';\nimport {getLView, getTView, setCurrentTNode} from '../state';\nimport {getConstant} from '../util/view\_utils';\nimport {addToViewTree, createDirectivesInstances, createLContainer, createTView, getOrCreateTNode, resolveDirectives, saveResolvedLocalsInData} from './shared';\n\n\n\nfunction templateFirstCreatePass(\n index: number, tView: TView, lView: LView, templateFn: ComponentTemplate<any>|null,\n decls: number, vars: number, tagName?: string|null, attrsIndex?: number|null,\n localRefsIndex?: number|null): TContainerNode {\n ngDevMode && assertFirstCreatePass(tView);\n ngDevMode && ngDevMode.firstCreatePass++;\n const tViewConsts = tView.consts;\n // TODO(pk): refactor getOrCreateTNode to have the \"create\" only version\n const tNode = getOrCreateTNode(\n tView, index, TNodeType.Container, tagName || null,\n getConstant<TAttributes>(tViewConsts, attrsIndex));\n\n resolveDirectives(tView, lView, tNode, getConstant<string[]>(tViewConsts, localRefsIndex));\n registerPostOrderHooks(tView, tNode);\n\n const embeddedTView = tNode.tViews = createTView(\n TViewType.Embedded, tNode, templateFn, decls, vars, tView.directiveRegistry,\n tView.pipeRegistry, null, tView.schemas, tViewConsts);\n\n if (tView.queries !== null) {\n tView.queries.template(tView, tNode);\n embeddedTView.queries = tView.queries.embeddedTView(tNode);\n  $\ln \frac{\Node;n}{n}\ln^*$ n \* Creates an LContainer for an ng-template (dynamically-inserted view), e.g.\n \*\n \* <ng-template #foo>\n \* <div></div>\n \*  $\langle \rangle$ ng-template $\langle n * \rangle$ n \* @param index The index of the container in the data array $\langle n * \text{ } \textcircled{}$  param templateFn Inline template\n \* @param decls The number of nodes, local refs, and pipes for this template\n \* @param vars The number of bindings for this template $\ln * \omega$  aparam tagName The name of the container element, if applicable $\ln *$ @param attrsIndex Index of template attributes in the `consts` array.\n \* @param localRefs Index of the local references in the `consts` array.\n \* @param localRefExtractor A function which extracts local-refs values from the template. $\ln^*$  Defaults to the current element associated with the local-ref. $\ln^*$   $\otimes$   $\infty$   $\infty$   $\infty$   $\infty$   $\infty$   $\infty$   $\infty$   $\infty$   $\infty$   $\infty$   $\infty$   $\infty$   $\infty$   $\infty$   $\infty$   $\infty$   $\infty$   $\infty$   $\infty$   $\infty$   $\infty$   $\infty$ function template(\n index: number, templateFn: ComponentTemplate<any>|null, decls: number, vars: number,\n tagName?: string|null, attrsIndex?: number|null, localRefsIndex?: number|null,\n localRefExtractor?: LocalRefExtractor) {\n const lView = getLView();\n const tView = getTView();\n const adjustedIndex = index + HEADER\_OFFSET; $\ln \Omega$  const tNode = tView.firstCreatePass ? templateFirstCreatePass(\n adjustedIndex, tView, IView, templateFn, decls, vars,\n tagName, attrsIndex, localRefsIndex) :\n tView.data[adjustedIndex] as TContainerNode;\n setCurrentTNode(tNode, false);\n\n const comment = lView[RENDERER].createComment(ngDevMode ? 'container' : '');\n appendChild(tView, lView, comment, tNode);\n attachPatchData(comment, lView);\n\n addToViewTree(lView, lView[adjustedIndex] = createLContainer(comment, lView, comment, tNode));\n\n if (isDirectiveHost(tNode))  $\n{\n n$  createDirectivesInstances(tView, IView, tNode);\n  $\n$  |\n\n if (localRefsIndex != null)  ${\n\mu \sup_{n=1}^{\ln} \frac{d}{d\alpha}}$  saveResolvedLocalsInData(IView, tNode, localRefExtractor);\n  ${\n\mu \in \mathbb{R}^n, \forall k \in \mathbb{R}^n, \forall k \in \mathbb{R}^n, \forall k \in \mathbb{R}^n, \forall k \in \mathbb{R}^n, \forall k \in \mathbb{R}^n, \forall k \in \mathbb{R}^n, \forall k \in \mathbb{R}^n, \forall k \in \mathbb{R}^n, \forall k \in$ Google LLC All Rights Reserved. $\ln * \ln *$  Use of this source code is governed by an MIT-style license that can be $\ln$ 

\* found in the LICENSE file at https://angular.io/license\n \*/\nimport {HEADER\_OFFSET, LView, TView} from '../interfaces/view';\nimport {getContextLView} from '../state';\nimport {load} from '../util/view\_utils';\n\n\n/\*\* Store a value in the `data` at a given `index`. \*/\nexport function store<T>(tView: TView, lView: LView, index: number, value: T): void  $\{\n\mid n \mid N$  We don't store any static data for local variables, so the first time $\n\mid n \mid N$  we see the template, we should store as null to avoid a sparse array\n if (index  $>=$  tView.data.length) {\n tView.data[index] = null;\n tView.blueprint[index] = null;\n }\n lView[index] = value;\n}\n\n/\*\*\n \* Retrieves a local reference from the current contextViewData. $\ln * \ln *$  If the reference to retrieve is in a parent view, this instruction is used in conjunction\n \* with a nextContext() call, which walks up the tree and updates the contextViewData instance.\n \*\n \* @param index The index of the local ref in contextViewData.\n \*\n \* @codeGenApi\n \*/\nexport function reference<T>(index: number) {\n const contextLView = getContextLView();\n return load<T>(contextLView, HEADER\_OFFSET + index);\n}\n","/\*\*\n \* @license\n \* Copyright Google LLC All Rights Reserved.\n \*\n \* Use of this source code is governed by an MIT-style license that can be\n \* found in the LICENSE file at https://angular.io/license\n \*/\n\nimport {Type} from '../../interface/type';\nimport {isForwardRef, resolveForwardRef} from '../forward\_ref';\nimport {inject, invalidFactoryDep} from '../injector\_compatibility';\nimport {getInjectableDef, getInjectorDef, defineInjectable, defineInjector} from '../interface/defs';\n\n\n\n/\*\*\n \* A mapping of the @angular/core API surface used in generated expressions to the actual symbols. $\ln * \nightharpoonup n$  is should be kept up to date with the public exports of @angular/core. $\ln * \nightharpoonup n$  and  $\ln * \ln *$ angularCoreDiEnv: { $[name: string]: Function$ } = {\n 'defineInjectable': defineInjectable,\n 'defineInjector': defineInjector,\n 'inject': inject,\n 'getFactoryOf': getFactoryOf,\n 'invalidFactoryDep': invalidFactoryDep,\n};\n\nfunction getFactoryOf<T>(type: Type<any>): ((type?: Type<T>) => T)|null {\n const typeAny = type as any;\n\n if (isForwardRef(type)) {\n return  $($  =  $\$  {\n const factory = getFactoryOf<T>(resolveForwardRef(typeAny));\n return factory ? factory() : null;\n }) as any;\n  $\ln\$ n const def = getInjectableDef<T>(typeAny) || getInjectorDef<T>(typeAny);\n if (!def || def.factory === undefined)  $\{\n\$  return null;\n  $\{\n\}$  return def.factory;\n}\n","/\*\*\n \* @license\n \* Copyright Google LLC All Rights Reserved.\n \*\n \* Use of this source code is governed by an MIT-style license that can be\n \* found in the LICENSE file at https://angular.io/license\n \*/\n\nimport {getCompilerFacade, R3InjectableMetadataFacade} from '../../compiler/compiler\_facade';\nimport {Type} from '../../interface/type';\nimport {NG\_FACTORY\_DEF} from '../../render3/fields';\nimport {getClosureSafeProperty} from '../../util/property';\nimport {resolveForwardRef} from '../forward\_ref';\nimport {Injectable} from '../injectable';\nimport {NG\_PROV\_DEF} from '../interface/defs';\nimport {ClassSansProvider, ExistingSansProvider, FactorySansProvider, ValueProvider, ValueSansProvider} from '../interface/provider';\n\nimport {angularCoreDiEnv} from './environment';\nimport {convertDependencies, reflectDependencies} from './util';\n\n\n\n\n\\*\*\n \* Compile an Angular injectable according to its `Injectable` metadata, and patch the resulting\n \* injectable def (`prov`) onto the injectable type.\n \*/\nexport function compileInjectable(type: Type<any>, srcMeta?: Injectable): void  $\{\n$  let ngInjectableDef: any = null;\n let ngFactoryDef: any = null;\n\n // if NG\_PROV\_DEF is already defined on this class then don't overwrite it\n if  $(ltype, hasOwnProperty(NG_PROV_DEF) \$ |n Object.defineProperty(type, NG\_PROV\_DEF, {\n get: () =>  ${\n\mu$  if (ngInjectableDef === null)  ${\n\mu}$  ngInjectableDef = getCompilerFacade().compileInjectable(\n angularCoreDiEnv, `ng:///\${type.name}/prov.js`,\n getInjectableMetadata(type, srcMeta));\n }\n return ngInjectableDef;\n },\n });\n }\n\n // if NG\_FACTORY\_DEF is already defined on this class then don't overwrite it\n if (!type.hasOwnProperty(NG\_FACTORY\_DEF)) {\n Object.defineProperty(type, NG\_FACTORY\_DEF,  ${\n \mu \}$  get: () =>  ${\n \mu \}$  if (ngFactoryDef === null)  ${\n \mu \}$  const metadata = getInjectableMetadata(type, srcMeta);\n const compiler = getCompilerFacade();\n ngFactoryDef = compiler.compileFactory(angularCoreDiEnv, `ng:///\${type.name}/fac.js`, {\n name: metadata.name,\n type: metadata.type,\n typeArgumentCount: metadata.typeArgumentCount,\n deps: reflectDependencies(type),\n injectFn: 'inject',\n target: compiler.R3FactoryTarget.Injectable\n  $\|\cdot\|$ ;\n  $\|\cdot\|$  return ngFactoryDef;\n  $\|\cdot\|$ . // Leave this configurable so that the factories from directives or pipes can take precedence.\n configurable: true\n  $\|\cdot\|$ \n $\|\cdot\|$ \n\ntype UseClassProvider = Injectable&ClassSansProvider&{deps?: any[]};\n\nconst USE\_VALUE =\n

getClosureSafeProperty<ValueProvider>({provide: String, useValue: getClosureSafeProperty});\n\nfunction isUseClassProvider(meta: Injectable): meta is UseClassProvider {\n return (meta as UseClassProvider).useClass !== undefined;\n}\n\nfunction isUseValueProvider(meta: Injectable): meta is Injectable&ValueSansProvider {\n return USE\_VALUE in meta;\n}\n\nfunction isUseFactoryProvider(meta: Injectable): meta is Injectable&FactorySansProvider {\n return (meta as FactorySansProvider).useFactory !== undefined;\n}\n\nfunction isUseExistingProvider(meta: Injectable): meta is Injectable&ExistingSansProvider {\n return (meta as ExistingSansProvider).useExisting !== undefined;\n}\n\nfunction getInjectableMetadata(type: Type<any>, srcMeta?: Injectable): R3InjectableMetadataFacade {\n // Allow the compilation of a class with a `@Injectable()` decorator without parameters\n const meta: Injectable = srcMeta || {providedIn: null};\n const compilerMeta: R3InjectableMetadataFacade = {\n name: type.name,\n type: type,\n typeArgumentCount: 0,\n providedIn: meta.providedIn,\n userDeps: undefined,\n };\n if ((isUseClassProvider(meta) || isUseFactoryProvider(meta)) && meta.deps !== undefined) {\n compilerMeta.userDeps = convertDependencies(meta.deps);\n }\n if (isUseClassProvider(meta)) {\n // The user explicitly specified useClass, and may or may not have provided deps. $\ln$  compilerMeta.useClass = resolveForwardRef(meta.useClass);\n } else if (isUseValueProvider(meta)) {\n // The user explicitly specified useValue. $\ln$  compilerMeta.useValue = resolveForwardRef(meta.useValue); $\ln$  } else if (isUseFactoryProvider(meta)) {\n // The user explicitly specified useFactory.\n compilerMeta.useFactory = meta.useFactory;\n } else if (isUseExistingProvider(meta)) {\n // The user explicitly specified useExisting.\n compilerMeta.useExisting = resolveForwardRef(meta.useExisting);\n }\n return compilerMeta;\n}\n","/\*\*\n \* @license\n \* Copyright Google LLC All Rights Reserved. $\ln \pi$  \* Use of this source code is governed by an MITstyle license that can be $\ln *$  found in the LICENSE file at https://angular.io/license $\ln *$ \n $\ln$ nimport {Type} from '../interface/type';\nimport {ReflectionCapabilities} from '../reflection/reflection\_capabilities';\nimport {getClosureSafeProperty} from '../util/property';\n\nimport {resolveForwardRef} from './forward\_ref';\nimport {injectArgs, inject} from './injector\_compatibility';\nimport {ClassSansProvider, ConstructorSansProvider, ExistingSansProvider, FactorySansProvider, StaticClassSansProvider, ValueProvider, ValueSansProvider} from './interface/provider';\n\nconst USE\_VALUE =\n getClosureSafeProperty<ValueProvider>({provide: String, useValue: getClosureSafeProperty});\nconst EMPTY\_ARRAY: any[] = [];\n\nexport function convertInjectableProviderToFactory(\n type: Type<any>,\n provider?: ValueSansProvider|ExistingSansProvider|StaticClassSansProvider|\n ConstructorSansProvider|FactorySansProvider|ClassSansProvider): () => any {\n if (!provider) {\n const reflectionCapabilities = new ReflectionCapabilities();\n const deps = reflectionCapabilities.parameters(type);\n // TODO - convert to flags.\n return () => new type(...injectArgs(deps as any[]));\n }\n\n if (USE\_VALUE in provider)  ${\n \alpha s}$  const valueProvider = (provider as ValueSansProvider); ${\n \alpha s}$  return () => valueProvider.useValue; ${\n \alpha s}$ } else if ((provider as ExistingSansProvider).useExisting) {\n const existingProvider = (provider as ExistingSansProvider);\n return () => inject(resolveForwardRef(existingProvider.useExisting));\n } else if  $((provided as FactorsSansProvide).useFactory) {\n const factoryProvide = (provided as FactorsProuider);\n$ return () => factoryProvider.useFactory(...injectArgs(factoryProvider.deps || EMPTY\_ARRAY));\n } else if ((provider as StaticClassSansProvider | ClassSansProvider).useClass) {\n const classProvider = (provider as StaticClassSansProvider | ClassSansProvider);\n let deps = (provider as StaticClassSansProvider).deps;\n if (!deps)  ${\nvert \nu \rvert}$  const reflectionCapabilities = new ReflectionCapabilities(); ${\nvert \nu \rvert}$  deps = reflectionCapabilities.parameters(type); $\n \$   $\n$  return () => new  $(resolveForwardRef (classProjected)$ (...injectArgs(deps));\n } else  ${\n}$  let deps = (provider as ConstructorSansProvider).deps;\n if (!deps) {\n const reflectionCapabilities = new ReflectionCapabilities();\n deps = reflectionCapabilities.parameters(type);\n }\n return () => new type(...injectArgs(deps!));\n  $\ln\ln''$ ,"/\*\*\n \* @license\n \* Copyright Google LLC All Rights Reserved.\n \*\n \* Use of this source code is governed by an MIT-style license that can be\n \* found in the LICENSE file at https://angular.io/license\n \*/\n\nimport {Type} from '../interface/type';\nimport {makeDecorator, TypeDecorator} from '../util/decorators';\n\nimport {getInjectableDef, InjectableType, defineInjectable} from './interface/defs';\nimport

{ClassSansProvider, ConstructorSansProvider, ExistingSansProvider, FactorySansProvider, StaticClassSansProvider, ValueSansProvider} from './interface/provider';\nimport {compileInjectable as render3CompileInjectable} from './jit/injectable';\nimport {convertInjectableProviderToFactory} from './util';\n\n\n\n/\*\*\n \* Injectable providers used in `@Injectable` decorator.\n \*\n \* @publicApi\n \*/\nexport type InjectableProvider = ValueSansProvider|ExistingSansProvider|StaticClassSansProvider|\n ConstructorSansProvider|FactorySansProvider|ClassSansProvider;\n\n/\*\*\n \* Type of the Injectable decorator / constructor function.\n \*\n \* @publicApi\n \*/\nexport interface InjectableDecorator  $\ln$  /\*\*\n \* Decorator that marks a class as available to be $\ln *$  provided and injected as a dependency. $\ln * \mathbb{R}$   $* \mathbb{Q}$  see [Introduction to Services and DI](guide/architecture-services)\n \* @see [Dependency Injection Guide](guide/dependencyinjection)\n \*\n \* @usageNotes\n \*\n \* Marking a class with `@Injectable` ensures that the compiler\n \* will generate the necessary metadata to create the class's\n  $*$  dependencies when the class is injected.\n  $*\n$   $*$  The following example shows how a service class is properly\n \* marked so that a supporting service can be injected upon creation. $\ln$  \*  $\neq$   $\infty$  <code-example path= $\text{``core/di/stmetad}$  aspects $\text{``region='''Injectable''}$  / example> $\nightharpoonup$ n \*/n (): TypeDecorator;\n (options?: {providedIn: Type<any>|'root'|'platform'|'any'|null}&\n InjectableProvider): TypeDecorator;\n new(): Injectable;\n new(options?: {providedIn: Type<any>|'root'|'platform'|'any'|null}&\n InjectableProvider): Injectable;\n}\n\n/\*\*\n \* Type of the Injectable metadata. $\ln * \ln * \omega$  publicApi $\ln * \Lambda$ nexport interface Injectable  $\ln / * \ln *$  Determines which injectors will provide the injectable, $\ln *$  by either associating it with an `@NgModule` or other `InjectorType`, $\ln *$  or by specifying that this injectable should be provided in one of the following injectors:\n \*- 'root': The applicationlevel injector in most apps.\n  $*$ -'platform' : A special singleton platform injector shared by all\n  $*$  applications on the page. $\ln *$  - 'any' : Provides a unique instance in each lazy loaded module while all eagerly loaded $\ln *$  modules share one instance.\n \*\n \*\n providedIn?: Type<any>|'root'|'platform'|'any'|null;\n\n\n\\*\*\n \* Injectable decorator and metadata. $\ln * \ln * \omega$ Annotation $\ln * \omega$ publicApi $\ln * \omega$ nexport const Injectable: InjectableDecorator = makeDecorator(\n 'Injectable', undefined, undefined, undefined,\n (type: Type<any>, meta: Injectable) => SWITCH\_COMPILE\_INJECTABLE(type as any, meta)); $\ln\ln\frac{x*\pi}{8}$  Supports @Injectable() in JIT mode for Render2.\n \*/\nfunction render2CompileInjectable(\n injectableType: Type<any>.\n options?: {providedIn?: Type<any>|'root'|'platform'|'any'|null}&InjectableProvider): void {\n if (options && options.providedIn !== undefined && !getInjectableDef(injectableType))  $\{\n\{in (injectableType as InjectableType\langle any \rangle)\}$ .prov = defineInjectable( $\{\n \$  token: injectableType,\n providedIn: options.providedIn,\n factory: convertInjectableProviderToFactory(injectableType, options),\n });\n }\n}\n\nexport const SWITCH\_COMPILE\_INJECTABLE\_\_POST\_R3\_\_ = render3CompileInjectable;\nconst SWITCH\_COMPILE\_INJECTABLE\_PRE\_R3\_ = render2CompileInjectable;\nconst SWITCH\_COMPILE\_INJECTABLE: typeof render3CompileInjectable =\n SWITCH\_COMPILE\_INJECTABLE\_\_PRE\_R3\_\_;\n","/\*\*\n \* @license\n \* Copyright Google LLC All Rights Reserved. $\ln * \ln *$  Use of this source code is governed by an MIT-style license that can be $\ln *$  found in the LICENSE file at https://angular.io/license\n \*/\n\nimport {Type} from '../interface/type';\nimport {ERROR\_ORIGINAL\_ERROR, wrappedError} from '../util/errors';\nimport {stringify} from '../util/stringify';\n\nimport {ReflectiveInjector} from './reflective\_injector';\nimport {ReflectiveKey} from './reflective\_key';\n\nfunction findFirstClosedCycle(keys: any[]): any[] {\n const res: any[] = [];\n for (let  $i = 0$ ;  $i <$ keys.length;  $++i$ ) {\n if (res.indexOf(keys[i]) > -1) {\n res.push(keys[i]);\n return res;\n }\n res.push(keys[i]);\n }\n return res;\n}\n\nfunction constructResolvingPath(keys: any[]): string {\n if (keys.length > 1)  ${\nightharpoonup$  const reversed = findFirstClosedCycle(keys.slice().reverse()); ${\nightharpoonup}$  const tokenStrs = reversed.map(k => stringify(k.token));\n return ' (' + tokenStrs.join(' -> ') + ')';\n }\n\n return ";\n}\n\nexport interface InjectionError extends Error {\n keys: ReflectiveKey[];\n injectors: ReflectiveInjector[];\n constructResolvingMessage: (keys: ReflectiveKey[]) => string;\n addKey(injector: ReflectiveInjector, key: ReflectiveKey): void;\n}\n\nfunction injectionError(\n injector: ReflectiveInjector, key: ReflectiveKey,\n constructResolvingMessage: (keys: ReflectiveKey[]) => string,\n originalError?: Error): InjectionError {\n const keys = [key];\n const errMsg = constructResolvingMessage(keys);\n const error  $=\ln$  (originalError ? wrappedError(errMsg, originalError) :

Error(errMsg)) as InjectionError;\n error.addKey = addKey;\n error.keys = keys;\n error.injectors = [injector];\n error.constructResolvingMessage = constructResolvingMessage;\n (error as any)[ERROR\_ORIGINAL\_ERROR] = originalError;\n return error;\n}\n\nfunction addKey(this: InjectionError, injector: ReflectiveInjector, key: ReflectiveKey): void {\n this.injectors.push(injector);\n this.keys.push(key);\n // Note: This updated message won't be reflected in the `.stack` property\n this.message = this.constructResolvingMessage(this.keys);\n}\n\n/\*\*\n \* Thrown when trying to retrieve a dependency by key from {@link Injector}, but the\n \* {@link Injector} does not have a {@link Provider} for the given key.\n \*\n \* @usageNotes\n \* ### Example\n \*\n \* ```typescript\n \* class A  ${\n * \hbox{ constructor(b:B) } }\n * \n * \n * \text{ respect(0)} =\n = \hbox{Injector.} \text{ Consider the set} \n = \hbox{Inertone, then} \n * \text{ in } \mathbb{R} \n + \hbox{ or } \hbox{ in } \mathbb{R} \n + \infty.$ \*/\nexport function noProviderError(injector: ReflectiveInjector, key: ReflectiveKey): InjectionError {\n return injectionError(injector, key, function(keys: ReflectiveKey[])  $\{\n\$ const first = stringify(keys[0].token);\n return `No provider for  $\{first\}!\$  (constructResolvingPath(keys)}`;\n  $\|\n\|$ \n/ $\#$ \n \* Thrown when dependencies form a cycle.\n \*\n \* @usageNotes\n \* ### Example\n \*\n \* ```typescript\n \* var injector = Injector.resolveAndCreate([\n \*  ${\text{provides }\n}$  \"one\", useFactory: (two) => \"two\", deps: [[new Inject(\"two\")]]},\n \* {provide: \"two\", useFactory:  $(one)$  => \"one\", deps: [[new Inject(\"one\")]]}\n \* ]);\n \*\n \* expect(() => injector.get(\"one\")).toThrowError();\n \*  $\sum_{n \in \mathbb{N}}$  \*\n \* Retrieving `A` or `B` throws a `CyclicDependencyError` as the graph above cannot be constructed.\n \*/\nexport function cyclicDependencyError(\n injector: ReflectiveInjector, key: ReflectiveKey): InjectionError {\n return injectionError(injector, key, function(keys: ReflectiveKey[]) {\n return `Cannot instantiate cyclic dependency!\${constructResolvingPath(keys)}`;\n });\n}\n\n/\*\*\n \* Thrown when a constructing type returns with an Error. $\ln \pi \neq \ln \pi$  The `InstantiationError` class contains the original error plus the dependency graph which caused $\ln$ \* this object to be instantiated.\n \*\n \* @usageNotes\n \* ### Example\n \*\n \* ``typescript\n \* class A {\n \* constructor()  $\ln *$  throw new Error('message'); $\ln * \ln * \ln * \varphi$  var injector = Injector.resolveAndCreate([A]);\n\n \* try  $\ln$  \* injector.get(A);\n \* } catch (e)  $\ln$  \* expect(e instance of InstantiationError).toBe(true);\n \* expect(e.originalException.message).toEqual(\"message\");\n \* expect(e.originalStack).toBeDefined();\n \* }\n \* ```\n \*/\nexport function instantiationError(\n injector: ReflectiveInjector, originalException: any, originalStack: any,\n key: ReflectiveKey): InjectionError {\n return injectionError(injector, key, function(keys: ReflectiveKey[])  $\{\n\$  const first = stringify(keys[0].token);\n return `\${originalException.message}: Error during instantiation of \${first}!\${\n constructResolvingPath(keys)}.`;\n }, originalException); $\ln\ln\frac{*}{\ln \pi}$  \* Thrown when an object other then {@link Provider} (or `Type`) is passed to  ${\omega}$  [@link Injector}\n \* creation.\n \*\n \* @usageNotes\n \* ### Example\n \*\n \* ```typescript\n \* expect(() => Injector.resolveAndCreate([\"not a type\"])).toThrowError();\n \* ```\n \*/\nexport function invalidProviderError(provider: any) {\n return Error(\n `Invalid provider - only instances of Provider and Type are allowed, got:  $\{proxider\} \in \mathbb{N}^* \in \mathbb{N}^* \in \mathbb{N}^*$  Thrown when the class has no annotation information. $\in \mathbb{N}^* \subseteq \mathbb{N}^*$ annotation information prevents the  $\{$  @link Injector $\}$  from determining which dependencies $\ln$  \* need to be injected into the constructor.\n \*\n \* @usageNotes\n \* ### Example\n \*\n \* ```typescript\n \* class A {\n \* constructor(b)  $\{\n}\$ n \* expect(() => Injector.resolveAndCreate([A])).toThrowError();\n \* ```\n \*\n \* This error is also thrown when the class not marked with { @link Injectable } has parameter types. $\ln * \infty$  typescript $\ln * \text{ class } B$  ${\nightharpoonup$  (1)n \* class A {\n \* constructor(b:B) { } // no information about the parameter types of A is available at runtime. $\ln * \ln * \exp\left(1\right) = \ln\left(1 - \ln\left(\frac{A}{B}\right)\right)$ .toThrowError(); $\ln * \ln * \ln \exp\left(1 - \ln\left(\frac{A}{B}\right)\right)$ function noAnnotationError(typeOrFunc: Type<any>|Function, params: any[][]): Error {\n const signature: string[]  $= \frac{1}{\infty}$  for (let  $i = 0$ , ii = params.length;  $i < i$ ;  $i + j$  {\n const parameter = params[i];\n if (!parameter  $||$ parameter.length == 0)  $\{\n\}$  signature.push('?');\n } else  $\{\n\}$  signature.push(parameter.map(stringify).join(' '));\n  $\ln$  \n return Error(\n 'Cannot resolve all parameters for \\'' + stringify(typeOrFunc) + '\\'(' +\n signature.join(', ') + ').  $' +\n\ln$  'Make sure that all the parameters are decorated with Inject or have valid type annotations and that  $\|\cdot\|$  stringify(typeOrFunc) +  $\|\cdot\|$  is decorated with Injectable.'); $\| \cdot \| \cdot \| \cdot \|$  \* Thrown when getting an object by index.\n \*\n \* @usageNotes\n \* ### Example\n \*\n \* ``typescript\n \* class A {}\n \*\n \* var injector = Injector.resolveAndCreate([A]);\n \*\n \* expect(() => injector.getAt(100)).toThrowError();\n \* ```\n \*\n \*/\nexport function outOfBoundsError(index: number) {\n return Error(`Index \${index} is out-ofbounds.`);\n}\n\n// TODO: add a working example after alpha38 is released\n/\*\*\n \* Thrown when a multi provider

and a regular provider are bound to the same token.\n  $*\n$  @usageNotes\n  $*\n$  ### Example\n  $*\n$ r \* ```typescript\n  $*$  $expect()$  => Injector.resolveAndCreate( $\ln * \{ provide: \lvert \lvert Strings\rvert, \lvert useValue: \lvert \lvert string1\rvert, \lvert null: \lvert true\}$ ,  $\ln * \{$ provide: \"Strings\", useValue: \"string2\", multi: false}\n \* ])).toThrowError();\n \* ```\n \*/\nexport function mixingMultiProvidersWithRegularProvidersError(\n provider1: any, provider2: any): Error {\n return Error(`Cannot mix multi providers and regular providers, got:  ${\gamma \$ g {provider2}`);\n}\n","/\*\*\n \* @license\n \* Copyright Google LLC All Rights Reserved. $\ln \pi$  \* Use of this source code is governed by an MITstyle license that can be $\ln *$  found in the LICENSE file at https://angular.io/license $\ln *$ / $\ln$ \nimport {stringify} from '../util/stringify';\nimport {resolveForwardRef} from './forward\_ref';\n\n\n/\*\*\n \* A unique object used for retrieving items from the {@link ReflectiveInjector}.\n \*\n \* Keys have:\n \* - a system-wide unique `id`.\n \* - a `token`.\n \*\n \* `Key` is used internally by  $\{$  @link ReflectiveInjector because its system-wide unique `id` allows\n \* the\n \* injector to store created objects in a more efficient way. $\ln \pi$   $\ker$  should not be created directly. {@link ReflectiveInjector} creates keys automatically when $\ln *$  resolving $\ln *$  providers. $\ln * \ln *$  @deprecated No replacement\n \* @publicApi\n \*/\nexport class ReflectiveKey {\n public readonly displayName: string;\n /\*\*\n \* Private $\in$  \*/\n constructor(public token: Object, public id: number)  $\{\n\in$  if (!token)  $\{\n\in$  throw new Error('Token must be defined!');\n  $\ln$  this.displayName = stringify(this.token);\n  $\ln \ln /^{**}\ln$  \* Retrieves a `Key` for a token. $n \times \Lambda$  static get(token: Object): ReflectiveKey  $\{\n \$  return \_globalKeyRegistry.get(resolveForwardRef(token));\n  $\ln / *$ n \* @returns the number of keys registered in the system.\n \*/\n static get numberOfKeys(): number {\n return globalKeyRegistry.numberOfKeys;\n  $\ln\ln\max$ port class KeyRegistry {\n private \_allKeys = new Map<Object, ReflectiveKey>();\n\n get(token:

Object): ReflectiveKey  $\{\n\$ if (token instance ReflectiveKey) return token; $\n\$ if (this.\_allKeys.has(token))  $\{\n\$ return this. allKeys.get(token)!: $\ln \ln$  const newKey = new ReflectiveKey(token,

ReflectiveKey.numberOfKeys);\n this.\_allKeys.set(token, newKey);\n return newKey;\n }\n\n get numberOfKeys(): number  ${\n$  return this.\_allKeys.size;\n  $\n$ \n $\nonset$  \_globalKeyRegistry = new KeyRegistry();\n","/\*\*\n \* @license\n \* Copyright Google LLC All Rights Reserved.\n \*\n \* Use of this source code is governed by an MIT-style license that can be\n \* found in the LICENSE file at https://angular.io/license\n \*/\n\nimport {Type} from '../interface/type';\nimport {PlatformReflectionCapabilities} from './platform\_reflection\_capabilities';\nimport {GetterFn, MethodFn, SetterFn} from './types';\n\nexport {PlatformReflectionCapabilities};\nexport {GetterFn, MethodFn, SetterFn};\n\n/\*\*\n \* Provides access to reflection data about symbols. Used internally by Angular\n \* to power dependency injection and compilation.\n \*/\nexport class Reflector  ${\n$  constructor(public reflectionCapabilities: PlatformReflectionCapabilities)  ${\n}$ updateCapabilities(caps: PlatformReflectionCapabilities)  $\{\n\$  this.reflectionCapabilities = caps;\n  $\|\n\|$ factory(type: Type<any>): Function  $\{\n\$  return this.reflectionCapabilities.factory(type);\n  $\{\n\$ parameters(typeOrFunc: Type<any>): any[][]  $\n$  return this.reflectionCapabilities.parameters(typeOrFunc);\n  $\ln \n$  annotations(typeOrFunc: Type<any>): any[]  $\ln$  return

this.reflectionCapabilities.annotations(typeOrFunc);\n }\n\n propMetadata(typeOrFunc: Type<any>): {[key: string]:  $\{ \n \in \mathbb{N} \}$  return this.reflectionCapabilities.propMetadata(typeOrFunc);\n  $\n \in \mathbb{N}$  hasLifecycleHook(type: any, lcProperty: string): boolean {\n return this.reflectionCapabilities.hasLifecycleHook(type, lcProperty);\n }\n\n getter(name: string): GetterFn  $\n\$ n return this.reflectionCapabilities.getter(name);\n  $\n\$ SetterFn {\n return this.reflectionCapabilities.setter(name);\n }\n\n method(name: string): MethodFn {\n return this.reflectionCapabilities.method(name);\n  $\ln$  importUri(type: any): string  $\ln$  return this.reflectionCapabilities.importUri(type);\n  $\ln$  resourceUri(type: any): string {\n return this.reflectionCapabilities.resourceUri(type);\n }\n\n resolveIdentifier(name: string, moduleUrl: string, members: string[], runtime: any): any  ${\n \cdot \mathbf{r}}$  return this.reflectionCapabilities.resolveIdentifier(name, moduleUrl, members,

runtime);\n  $\ln\$ n resolveEnum(identifier: any, name: string): any  $\ln$  return

this.reflectionCapabilities.resolveEnum(identifier, name);\n }\n}\n","/\*\*\n \* @license\n \* Copyright Google LLC All Rights Reserved. $\ln * \ln *$  Use of this source code is governed by an MIT-style license that can be $\ln *$  found in the LICENSE file at https://angular.io/license\n \*/\n\nimport {ReflectionCapabilities} from

'./reflection\_capabilities';\nimport {Reflector} from './reflector';\n\nexport {Reflector} from './reflector';\n\n/\*\*\n \*

The {@link Reflector} used internally in Angular to access metadata\n \* about symbols.\n \*/\nexport const reflector  $=$  new Reflector(new ReflectionCapabilities());\n","/\*\*\n \* @license\n \* Copyright Google LLC All Rights Reserved. $\ln * \ln *$  Use of this source code is governed by an MIT-style license that can be $\ln *$  found in the LICENSE file at https://angular.io/license\n \*/\n\nimport {Type} from '../interface/type';\nimport {reflector} from '../reflection/reflection';\n\nimport {resolveForwardRef} from './forward\_ref';\nimport {InjectionToken} from './injection\_token';\nimport {ClassProvider, ExistingProvider, FactoryProvider, Provider, TypeProvider, ValueProvider} from './interface/provider';\nimport {Inject, Optional, Self, SkipSelf} from './metadata';\nimport {invalidProviderError, mixingMultiProvidersWithRegularProvidersError, noAnnotationError} from './reflective\_errors';\nimport {ReflectiveKey} from './reflective\_key';\n\n\ninterface NormalizedProvider extends TypeProvider, ValueProvider, ClassProvider, ExistingProvider,\n FactoryProvider  ${\n\ln\frac{n}{*}}\$  > `Dependency` is used by the framework to extend DI. $\ln$  \* This is internal to Angular and should not be used directly.\n \*/\nexport class ReflectiveDependency {\n constructor(\n public key: ReflectiveKey, public optional: boolean, public visibility: Self|SkipSelf|null) {}\n\n static fromKey(key: ReflectiveKey): ReflectiveDependency  $\n\cdot \frac{EMPTY_LIST}{n}$ .  $\text{any}[\ ] = [\ ];\n\infty\$ <sup>\*\*</sup>\n \* An internal resolved representation of a `Provider` used by the `Injector`.\n \*\n \* @usageNotes\n \* This is usually created automatically by `Injector.resolveAndCreate`.\n \*\n \* It can be created manually, as follows: $\ln * \#$ ## Example $\ln * \cap *$  \* ```typescript $\ln *$  var resolvedProviders = Injector.resolve([{ provide: 'message', useValue: 'Hello' }]);\n \* var injector = Injector.fromResolvedProviders(resolvedProviders);\n  $*\n$   $*$  expect(injector.get('message')).toEqual('Hello');\n  $*\n$ \n  $*\n$  @publicApi\n  $*\n$ \nexport interface ResolvedReflectiveProvider  ${\n \mathfrak{m}^* \mathfrak{m}^* A \text{key, usually a 'Type\langle any \rangle'.\n \n n \wedge \mathfrak{m}^* \mathfrak{p}}$  \*\*\n \* Factory function which can return an instance of an object represented by a key. $\ln$  \*/ $\ln$  resolved Factories: ResolvedReflectiveFactory[];\n\n /\*\*\n \* Indicates if the provider is a multi-provider or a regular provider.\n \*/\n multiProvider: boolean;\n}\n\nexport class ResolvedReflectiveProvider\_ implements ResolvedReflectiveProvider {\n readonly resolvedFactory: ResolvedReflectiveFactory;\n\n constructor(\n public key: ReflectiveKey, public resolvedFactories: ResolvedReflectiveFactory[],\n public multiProvider: boolean) {\n this.resolvedFactory = this.resolvedFactories[0];\n  $\ln\ln(**\n * An internal resolved representation of a factory function created by$ resolving `Provider`.\n \* @publicApi\n \*/\nexport class ResolvedReflectiveFactory {\n constructor(\n /\*\*\n \* Factory function which can return an instance of an object represented by a key. $\ln$  \*/\n public factory: Function, $\ln \frac{x^*}{n}$  \* Arguments (dependencies) to the `factory` function. $\ln$  \*/\n public dependencies: ReflectiveDependency[])  ${\n\n\lambda^* \neq n * Resolve a single provider.\n\n*/n function$ resolveReflectiveFactory(provider: NormalizedProvider): ResolvedReflectiveFactory {\n let factoryFn: Function;\n let resolvedDeps: ReflectiveDependency[];\n if (provider.useClass)  $\{\n$  const useClass = resolveForwardRef(provider.useClass); $\ln$  factoryFn = reflector.factory(useClass); $\ln$  resolvedDeps = dependenciesFor(useClass);\n } else if (provider.useExisting) {\n factoryFn = (aliasInstance: any) => aliasInstance;\n resolvedDeps = [ReflectiveDependency.fromKey(ReflectiveKey.get(provider.useExisting))];\n } else if (provider.useFactory)  $\{\n\$  factoryFn = provider.useFactory; $\n\}$  resolvedDeps = constructDependencies(provider.useFactory, provider.deps);\n } else {\n factoryFn = () => provider.useValue;\n resolvedDeps =  $EMPTY_LIST$ ; \n }\n return new ResolvedReflectiveFactory(factoryFn, resolvedDeps);\n}\n\n/\*\*\n \* Converts the `Provider` into `ResolvedProvider`.\n \*\n \* `Injector` internally only uses `ResolvedProvider`, `Provider` contains convenience provider\n \* syntax.\n \*/\nfunction resolveReflectiveProvider(provider: NormalizedProvider): ResolvedReflectiveProvider {\n return new ResolvedReflectiveProvider (\n ReflectiveKey.get(provider.provide), [resolveReflectiveFactory(provider)],\n provider.multi  $\|\text{false}\$ ,  $\n\cdot\$   $\mathbb{R}^*$  Resolve a list of Providers.  $\in$  \*/\nexport function resolveReflectiveProviders(providers: Provider[]): ResolvedReflectiveProvider[] {\n const normalized = \_normalizeProviders(providers, []);\n const resolved = normalized.map(resolveReflectiveProvider);\n const resolvedProviderMap = mergeResolvedReflectiveProviders(resolved, new Map());\n return Array.from(resolvedProviderMap.values()); $\n\ln\ln(*\$ n \* Merges a list of ResolvedProviders into a list where each key is contained exactly once and \n \* multi providers have been merged. $\ln$  \*/\nexport function

mergeResolvedReflectiveProviders(\n providers: ResolvedReflectiveProvider[],\n normalizedProvidersMap: Map<number, ResolvedReflectiveProvider>):\n Map<number, ResolvedReflectiveProvider> {\n for (let i = 0; i < providers.length; i++)  ${\n \cos p}$  const provider = providers[i]; n const existing = normalizedProvidersMap.get(provider.key.id);\n if (existing) {\n if (provider.multiProvider !== existing.multiProvider) {\n throw mixingMultiProvidersWithRegularProvidersError(existing, provider);\n  $\ln$  if (provider.multiProvider)  $\{\n\$  for (let  $j = 0$ ;  $j <$  provider.resolvedFactories.length;  $j++) \{\n\}$ existing.resolvedFactories.push(provider.resolvedFactories[j]);\n  $\ln$  } else {\n normalizedProvidersMap.set(provider.key.id, provider);\n }\n } else {\n let resolvedProvider:  $ResolvedReference Project; \n<sub>n</sub> \nif (provider.multiProvider) \n<sub>n</sub> \nresolvedProvider = new$ ResolvedReflectiveProvider\_(\n provider.key, provider.resolvedFactories.slice(), provider.multiProvider);\n } else {\n resolvedProvider = provider;\n }\n normalizedProvidersMap.set(provider.key.id, resolvedProvider);\n }\n }\n return normalizedProvidersMap;\n}\n\nfunction \_normalizeProviders(\n providers: Provider[], res: NormalizedProvider[]): NormalizedProvider[]  $\in$  providers.forEach(b =>  $\in$  if (b instance of Type)  ${\nightharpoonup$  res.push({provide: b, useClass: b} as NormalizedProvider); $\n\rightharpoonup$  and  $\searrow$  else if (b && typeof b == 'object') && (b as any).provide !== undefined)  $\{\n \text{ res.push(b as NormalizedProduct)};\n \}$  else if (Array.isArray(b))  ${\n normalize Providers(b, res); \n } else {\n t from inv invalidProviderError(b); \n }\n }; \n neturn$ res;\n}\n\nexport function constructDependencies(\n typeOrFunc: any, dependencies?: any[]): ReflectiveDependency[]  ${\n if (!denedencies) {\n return dependenciesFor(typeOrFunc);\n } else {\n const}$ params:  $\text{any}[\cdot] = \text{dependence}.\text{map}(t = \{t\});\$ n return dependencies.map( $t = \text{extractTo}$ ken(typeOrFunc, t, params));\n  $\ln\in\alpha_0$  dependenciesFor(typeOrFunc: any): ReflectiveDependency[]  $\ln$  const params = reflector.parameters(typeOrFunc);\n\n if (!params) return  $[\cdot,\ln$  if (params.some(p => p == null)) {\n throw noAnnotationError(typeOrFunc, params);\n  $\ln$  return params.map(p => \_extractToken(typeOrFunc, p, params));\n}\n\nfunction \_extractToken(\n typeOrFunc: any, metadata: any[]|any, params: any[][]): ReflectiveDependency  $\{\nabla f \in \mathcal{F} \in \mathcal{F} \text{ is a finite number of } \mathcal{F} \in \mathcal{F} \text{ and } \mathcal{F} \in \mathcal{F} \text{ is a finite number of } \mathcal{F} \text{ is a finite number of } \mathcal{F} \text{ is a finite number of } \mathcal{F} \text{ is a finite number of } \mathcal{F} \text{ is a finite number of } \mathcal{F} \text{ is a finite number of } \mathcal{F} \text{ is a finite number of } \mathcal{F} \text{ is a finite number of } \mathcal{F} \text{ is a finite number of } \mathcal{F}$ (metadata instance of Inject)  ${\n \mu}$  return \_createDependency(metadata.token, optional, null); ${\n \}$  else  ${\n \mu}$ return createDependency(metadata, optional, null);\n  $\ln$   $\ln$  let visibility: Self|SkipSelf|null = null;\n\n for  $(\text{let } i = 0; i < \text{metadata.length}; ++i)$  {\n const paramMetadata = metadata $[i]; \text{in }$  if (paramMetadata instance of Type)  ${\nightharpoonup}$  token = paramMetadata; $\nightharpoonup$ n } else if (paramMetadata instanceof Inject)  ${\nightharpoonup}$  token = paramMetadata.token;\n\n } else if (paramMetadata instance of Optional) {\n optional = true;\n\n } else if (paramMetadata instance of Self || paramMetadata instance of SkipSelf)  $\{\n \$  visibility = paramMetadata; $\n \}$  else if (paramMetadata instance of InjectionToken)  $\ln$  token = paramMetadata; $\ln$  } $\ln \ln$  token = resolveForwardRef(token); $\ln \inf$  (token != null)  $\ln$  return \_createDependency(token, optional, visibility); $\ln$  } else  $\{\n t$ row noAnnotationError(typeOrFunc, params); $\n \{\n t$ token: any, optional: boolean, visibility: Self|SkipSelf|null): ReflectiveDependency {\n return new ReflectiveDependency(ReflectiveKey.get(token), optional, visibility);\n}\n","/\*\*\n \* @license\n \* Copyright Google LLC All Rights Reserved. $\ln \pi \$  Use of this source code is governed by an MIT-style license that can be $\ln$ \* found in the LICENSE file at https://angular.io/license\n \*/\n\nimport {Injector} from './injector';\nimport {THROW\_IF\_NOT\_FOUND} from './injector\_compatibility';\nimport {Provider} from './interface/provider';\nimport {Self, SkipSelf} from './metadata';\nimport {cyclicDependencyError, instantiationError, noProviderError, outOfBoundsError} from './reflective\_errors';\nimport {ReflectiveKey} from './reflective\_key';\nimport {ReflectiveDependency, ResolvedReflectiveFactory, ResolvedReflectiveProvider, resolveReflectiveProviders { from './reflective\_provider';\n\n\n// Threshold for the dynamic version\nconst UNDEFINED = {};\n\n/\*\*\n \* A ReflectiveDependency injection container used for instantiating objects and resolving\n \* dependencies.\n \*\n \* An `Injector` is a replacement for a `new` operator, which can automatically resolve the\n \* constructor dependencies. $\ln$  \*\n \* In typical use, application code asks for the dependencies in the constructor and they are\n \* resolved by the `Injector`.\n \*\n \* @usageNotes\n \* ### Example\n \*\n \* The following example creates an `Injector` configured to create `Engine` and `Car`.\n \*\n \* ```typescript\n \* @Injectable()\n \* class Engine  ${\n \alpha * \n \alpha * @Injectable(\n \alpha * class Car {\n \alpha * constuctor(public engine: Engine) {\n \alpha * \n \alpha * \n \alpha * }\n \alpha * }\n \alpha * @Injectable(\n \alpha * class Car {\n \alpha * constuctor(public engine: Engine) {\n \alpha * \n \alpha * }\n \alpha * }\n \alpha * @Injectable(\n \alpha * class Car {\n \alpha * costktor(public engine: Engine) {\n \alpha * \n \alpha * }\n \alpha * }\n \alpha * @Injectable(\n \alpha * class Car {\n \alpha * costator(public engine: Engine) {\n \alpha * \n \alpha * }\n \alpha * }\n \alpha * @Injectable(\n \alpha * class Car {\n \alpha *$ 

var injector = ReflectiveInjector.resolveAndCreate([Car, Engine]); $\ln *$  var car = injector.get(Car); $\ln *$  expect(car instance of Car).to Be(true); $\ln *$  expect(car.engine instance of Engine).to Be(true); $\ln * \ln * \ln *$  Notice, we don't use the `new` operator because we explicitly want to have the `Injector`\n \* resolve all of the object's dependencies automatically. $\ln * \ln * \mathcal{Q}$  deprecated from v5 - slow and brings in a lot of code, Use `Injector.create` instead. $\ln *$ @publicApi\n \*/\nexport abstract class ReflectiveInjector implements Injector  ${\n \times \n }$  \* Turns an array of provider definitions into an array of resolved providers. $\ln * \Lambda$  resolution is a process of flattening multiple nested arrays and converting individual\n \* providers into an array of `ResolvedReflectiveProvider`s.\n \*\n \*  $\omega$ usageNotes\n \* ### Example\n \*\n \* ```typescript\n \* @Injectable()\n \* class Engine {\n \* \n \*\n \*  $\text{QInjectable}(\)$ n \* class Car {\n \* constructor(public engine:Engine) {  $\n\lambda$  \* \n \* \n \* var providers = ReflectiveInjector.resolve([Car, [[Engine]]]);\n  $*\n$   $*$  expect(providers.length).toEqual(2);\n  $*\n$ expect(providers[0] instance of ResolvedReflectiveProvider).toBe(true);\n \* expect(providers[0].key.displayName).toBe(\"Car\");\n \* expect(providers[0].dependencies.length).toEqual(1);\n \* expect(providers[0].factory).toBeDefined();\n \*\n \* expect(providers[1].key.displayName).toBe(\"Engine\");\n \*  $\vert \$ ;\n \* ``\n \*\n \*\n static resolve(providers: Provider[]): ResolvedReflectiveProvider[] {\n return resolveReflectiveProviders(providers);\n  $\ln |x^*|$  \* Resolves an array of providers and creates an injector from those providers. $\infty$  \* The passed-in providers can be an array of `Type`, `Provider`, $\infty$  \* or a recursive array of more providers.\n \*\n \* @usageNotes\n \* ### Example\n \*\n \* ```typescript\n \* @Injectable()\n \* class Engine  ${\n \dots \ *\n \in \mathbb{N} \ *\n \in \mathbb{N} \ *\cong \mathbb{N} \ *\n}$  class Car  ${\n \times \ \text{constructor(public engine):} \ {\n \times \ \text{l}} \ *\n}$ \* var injector = ReflectiveInjector.resolveAndCreate([Car, Engine]);\n \* expect(injector.get(Car) instanceof Car).toBe(true);\n \* ```\n \*/\n static resolveAndCreate(providers: Provider[], parent?: Injector): ReflectiveInjector {\n const ResolvedReflectiveProviders = ReflectiveInjector.resolve(providers);\n return ReflectiveInjector.fromResolvedProviders(ResolvedReflectiveProviders, parent);\n  $\n\ln /^* \n\in \mathbb{R}$  \* Creates an injector from previously resolved providers. $\in$  \*\n \* This API is the recommended way to construct injectors in performance-sensitive parts.\n \*\n \* @usageNotes\n \* ### Example\n \*\n \* ```typescript\n \* @Injectable()\n \* class Engine  ${\n \dots \ * }\n$  \* \n \* \@Injectable()\n \* class Car  ${\n \dots \ * }$  constructor(public engine:Engine)  ${\n \dots \ * }$  $\ln$  \*\n \* var providers = ReflectiveInjector.resolve([Car, Engine]);\n \* var injector = ReflectiveInjector.fromResolvedProviders(providers);\n \* expect(injector.get(Car) instanceof Car).toBe(true);\n \* ```\n \*/\n static fromResolvedProviders(providers: ResolvedReflectiveProvider[], parent?: Injector):\n ReflectiveInjector  ${\n n$  return new ReflectiveInjector\_(providers, parent); $\n$   $|\n\n$  /\*\*\n \* Parent of this injector. $\ln$  \*\n \* <!-- TODO: Add a link to the section of the user guide talking about hierarchical injection. $\ln$  \*  $\Rightarrow$ \n \*/\n abstract get parent(): Injector|null;\n\n /\*\*\n \* Resolves an array of providers and creates a child injector from those providers.\n  $*\n\pi$   $<-!$ - TODO: Add a link to the section of the user guide talking about hierarchical injection. $\ln * -\lambda n * \ln *$  The passed-in providers can be an array of `Type`, `Provider`, $\ln *$  or a recursive array of more providers. $\ln * \ln * \omega$ usageNotes $\ln * \# \#$  Example $\ln * \ln * \$ ``typescript $\ln * \text{ class}$ ParentProvider  ${\n \times \text{class Children } {\n \times \text{array}}$ ReflectiveInjector.resolveAndCreate([ParentProvider]);\n  $*$  var child = parent.resolveAndCreateChild([ChildProvider]);\n \*\n \* expect(child.get(ParentProvider) instanceof ParentProvider).toBe(true);\n \* expect(child.get(ChildProvider) instanceof ChildProvider).toBe(true);\n \* expect(child.get(ParentProvider)).toBe(parent.get(ParentProvider));\n \* ``\n \*/\n abstract resolveAndCreateChild(providers: Provider[]): ReflectiveInjector;\n\n /\*\*\n \* Creates a child injector from previously resolved providers. $\ln$  \* \n \* <!-- TODO: Add a link to the section of the user guide talking about hierarchical injection. $\ln * -\lambda \ln * \ln *$  This API is the recommended way to construct injectors in performancesensitive parts.\n \*\n \* @usageNotes\n \*### Example\n \*\n \* ```typescript\n \* class ParentProvider {}\n \* class ChildProvider  ${\nightharpoonup \pi^ * \in \mathbb{R}^N}$  \* var parentProviders = ReflectiveInjector.resolve([ParentProvider]);\n \* var childProviders = ReflectiveInjector.resolve([ChildProvider]);\n  $*\n$  and  $*\n$  var parent = ReflectiveInjector.fromResolvedProviders(parentProviders); $\ln$  \* var child = parent.createChildFromResolved(childProviders);\n \*\n \* expect(child.get(ParentProvider) instanceof ParentProvider).toBe(true);\n \* expect(child.get(ChildProvider) instanceof ChildProvider).toBe(true);\n \*

expect(child.get(ParentProvider)).toBe(parent.get(ParentProvider));\n \* ```\n \*/\n abstract createChildFromResolved(providers: ResolvedReflectiveProvider[]): ReflectiveInjector;\n\n /\*\*\n \* Resolves a provider and instantiates an object in the context of the injector. $\ln$  \* The created object does not get cached by the injector.\n \*\n \* @usageNotes\n \* ### Example\n \*\n \* ```typescript\n \* @Injectable()\n \* class Engine  ${\n \ * \}\n * \in \mathbb{N} \$  \* @Injectable()\n \* class Car  ${\n \ * \} \mathbb{N} \$  constructor(public engine:Engine)  ${\n \ n \ * \} \n \ * \var \$ injector = ReflectiveInjector.resolveAndCreate([Engine]);\n  $*\n$  var car = injector.resolveAndInstantiate(Car);\n \* expect(car.engine).toBe(injector.get(Engine));\n \* expect(car).not.toBe(injector.resolveAndInstantiate(Car));\n \* ```\n \*/\n abstract resolveAndInstantiate(provider: Provider): any;\n\n /\*\*\n \* Instantiates an object using a resolved provider in the context of the injector. $\ln \pi$  \* The created object does not get cached by the injector.  $*\n m * @usageNotes\n m * # # # Example\n m *'\ntyescript\n m * @Injectable()\nn * class Engine {\n * \n * \n * @In$ \* @Injectable()\n \* class Car {\n \* constructor(public engine:Engine) { $\ln$  \* \n \* \n \* var injector = ReflectiveInjector.resolveAndCreate([Engine]);\n \* var carProvider = ReflectiveInjector.resolve([Car])[0];\n \* var car = injector.instantiateResolved(carProvider);\n \* expect(car.engine).toBe(injector.get(Engine));\n \*  $expect (car). not. to Be (injector. instantiate Resolved (carProvider))$ ;\n \* ``\n \*/\n abstract instantiateResolved(provider: ResolvedReflectiveProvider): any;\n\n abstract get(token: any, notFoundValue?: any): any;\n}\n\nexport class ReflectiveInjector\_ implements ReflectiveInjector {\n private static INJECTOR\_KEY  $=$  ReflectiveKey.get(Injector);\n /\*\* @internal \*/\n \_constructionCounter: number = 0;\n /\*\* @internal \*/\n public providers: ResolvedReflectiveProvider[];\n public readonly parent: Injector|null;\n\n keyIds: number[];\n objs: any[];\n /\*\*\n \* Private\n \*/\n constructor(\_providers: ResolvedReflectiveProvider[], \_parent?: Injector)  ${\n\mu \thinspace this.$  providers = \_providers;\n this.parent = \_parent  $\|\text{null.}\n\rangle$  const len = \_providers.length;\n\n this.keyIds =  $[\cdot,\nabla \cdot \text{h}_n \cdot \text{h}_n$ this.objs[i] = UNDEFINED;\n  $\ln \ln \setminus \left( \frac{\text{col}(X)}{\ln X} \right)$  = THROW\_IF\_NOT\_FOUND): any  $\{\n\$  return this.\_getByKey(ReflectiveKey.get(token), null, notFoundValue); $\n\}\n\|$ resolveAndCreateChild(providers: Provider[]): ReflectiveInjector {\n const ResolvedReflectiveProviders = ReflectiveInjector.resolve(providers);\n return this.createChildFromResolved(ResolvedReflectiveProviders);\n  $\ln \ln$  createChildFromResolved(providers: ResolvedReflectiveProvider[]): ReflectiveInjector  $\ln$  const inj = new ReflectiveInjector\_(providers);\n (inj as {parent: Injector | null}).parent = this;\n return inj;\n }\n\n resolveAndInstantiate(provider: Provider): any {\n return this.instantiateResolved(ReflectiveInjector.resolve([provider])[0]);\n }\n\n instantiateResolved(provider: ResolvedReflectiveProvider): any  $\{\n\$  return this.\_instantiateProvider(provider); $\n\}\n\in\$ getProviderAtIndex(index: number): ResolvedReflectiveProvider  $\{\n \$  if (index < 0  $\|\n \$ index >= this.\_providers.length)  ${\n \mu \delta \$  throw outOfBoundsError(index);\n  ${\n \mu \delta \}$ . return this.\_providers[index];\n  ${\n \mu \delta \}$ @internal \*/\n \_new(provider: ResolvedReflectiveProvider): any  $\{\n\$  if (this.\_constructionCounter++ > this. getMaxNumberOfObjects())  ${\n \mu \n}$  throw cyclicDependencyError(this, provider.key); $\n \$ this.\_instantiateProvider(provider);\n }\n\n private \_getMaxNumberOfObjects(): number {\n return this.objs.length;\n  $\ln$  private \_instantiateProvider(provider: ResolvedReflectiveProvider): any  $\ln$  if (provider.multiProvider)  ${\n \alpha \in \Gamma; n \ \ \text{for} \ (let i = 0; i < \text{provided} r\text{.} length; ++i) } {\n \ \alpha \in \Gamma \}$ res[i] = this. instantiate(provider, provider.resolvedFactories[i]);\n  $\ln$  return res;\n } else {\n return this.\_instantiate(provider, provider.resolvedFactories[0]);\n }\n }\n private \_instantiate(\n provider: ResolvedReflectiveProvider,\n ResolvedReflectiveFactory: ResolvedReflectiveFactory): any {\n const factory  $=$  ResolvedReflectiveFactory.factory;\n\n let deps: any[];\n try {\n deps =\n ResolvedReflectiveFactory.dependencies.map(dep => this. getByReflectiveDependency(dep));\n } catch (e) {\n if (e.addKey)  $\ln$  e.addKey(this, provider.key);\n }\n throw e;\n }\n\n let obj: any;\n try {\n obj = factory(...deps);\n } catch (e) {\n throw instantiationError(this, e, e.stack, provider.key);\n }\n\n return obj;\n }\n\n private \_getByReflectiveDependency(dep: ReflectiveDependency): any {\n return this. getByKey(dep.key, dep.visibility, dep.optional ? null : THROW\_IF\_NOT\_FOUND);\n  $\ln$  private getByKey(key: ReflectiveKey, visibility: Self|SkipSelf|null, notFoundValue: any): any { $\ln$  if (key === ReflectiveInjector\_.INJECTOR\_KEY)  $\n\in$  return this;\n  $\ln$  if (visibility instance of Self)  $\n\in$  return

this.\_getByKeySelf(key, notFoundValue);\n\n } else {\n return this.\_getByKeyDefault(key, notFoundValue, visibility);\n  $\n\ln \|\n\|$  private \_getObjByKeyId(keyId: number): any  $\ln$  for (let i = 0; i < this.keyIds.length; i++)  ${\n \in \mathbb{N}}$  if (this.keyIds[i] === keyId)  ${\n \in \mathbb{N}}$  if (this.objs[i] === UNDEFINED)  ${\n \in \mathbb{N}}$  this.objs[i] = this.\_new(this.\_providers[i]);\n }\n\n return this.objs[i];\n }\n }\n return UNDEFINED;\n }\n }\n\n /\*\* @internal \*/\n \_throwOrNull(key: ReflectiveKey, notFoundValue: any): any {\n if (notFoundValue !== THROW\_IF\_NOT\_FOUND)  $\{\n\$  return notFoundValue; $\n\}$  else  $\{\n\$  throw noProviderError(this, key); $\n\}$  $\ln \lim_{x \to \infty}$  = internal \*/\n \_getByKeySelf(key: ReflectiveKey, notFoundValue: any): any {\n const obj = this.\_getObjByKeyId(key.id);\n return (obj !== UNDEFINED) ? obj : this.\_throwOrNull(key, notFoundValue);\n }\n\n /\*\* @internal \*/\n \_getByKeyDefault(key: ReflectiveKey, notFoundValue: any, visibility: Self|SkipSelf|null): any  $\{\n\$  let inj: Injector|null; $\ln$  if (visibility instance of SkipSelf)  $\{\n\$  inj = this.parent; $\ln$ } else  $\ln \inf = \frac{\ln \min}{\ln \widehat{in} \mathbb{R}}$  while (inj instance Reflective Injector\_)  $\ln \ \text{const}$  inj <ReflectiveInjector\_>inj;\n const obj = inj\_.\_getObjByKeyId(key.id);\n if (obj !== UNDEFINED) return obj;\n inj = inj\_.parent;\n }\n if (inj !== null) {\n return inj.get(key.token, notFoundValue);\n } else {\n return this.\_throwOrNull(key, notFoundValue);\n  $\ln \$ \n get displayName(): string  $\ln$  const providers =\n

\_mapProviders(this, (b: ResolvedReflectiveProvider) => ' $\mathcal{V}$  + b.key.displayName + '\" ')\n .join(', ');\n return `ReflectiveInjector(providers: [\${providers}])`;\n }\n\n toString(): string {\n return this.displayName;\n  $\n\ln\ln\left(\frac{m}{\pi}\right)$  = [];\n for  $\ln\left(\frac{m}{\pi}\right)$ : ReflectiveInjector fn: Function): any[]  $\ln$  const res: any[] = [];\n for (let  $i = 0$ ;  $i <$  injector. providers.length; ++i)  ${\n \text{res}[i] = \text{f}(i)\text{res}[t] - \text{f}(i)\text{er}(i)$ ;\n  ${\n \text{er}(i)$ ;\n return res;\n}\n","/\*\*\n \* @license\n \* Copyright Google LLC All Rights Reserved.\n \*\n \* Use of this source code is governed by an MIT-style license that can be\n \* found in the LICENSE file at https://angular.io/license\n  $*\ln\frac{m}{m}$  \* @module\n \* @description\n \* The `di` module provides dependency injection container services. \*/\n\nexport \* from './metadata';\nexport {InjectFlags} from './interface/injector';\nexport {defineInjectable, defineInjectable, defineInjector, InjectableType, InjectorType} from './interface/defs';\nexport {forwardRef, resolveForwardRef, ForwardRefFn { from './forward\_ref';\nexport {Injectable, InjectableDecorator, InjectableProvider} from './injectable';\nexport {Injector} from './injector';\nexport {inject, inject, invalidFactoryDep} from './injector\_compatibility';\nexport {INJECTOR} from './injector\_token';\nexport {ReflectiveInjector} from './reflective\_injector';\nexport {ClassProvider, ClassSansProvider, ConstructorProvider, ConstructorSansProvider, ExistingProvider, ExistingSansProvider, FactoryProvider, FactorySansProvider, Provider, StaticClassProvider, StaticClassSansProvider, StaticProvider, TypeProvider, ValueProvider, ValueSansProvider} from './interface/provider';\nexport {ResolvedReflectiveFactory, ResolvedReflectiveProvider} from './reflective\_provider';\nexport {ReflectiveKey} from './reflective\_key';\nexport {InjectionToken} from './injection\_token';\n","/\*\*\n \* @license\n \* Copyright Google LLC All Rights Reserved.\n \*\n \* Use of this source code is governed by an MIT-style license that can be\n \* found in the LICENSE file at https://angular.io/license\n \*/\n\n/\*\*\n \* This file should not be necessary because node resolution should just default to `./di/index`!\n \*\n \* However it does not seem to work and it breaks:\n \* -//packages/animations/browser/test:test\_web\_chromiumlocal\n \* - //packages/compiler-cli/test:extract\_i18n\n \* - //packages/compiler-cli/test:ngc\n \* -//packages/compiler-cli/test:perform\_watch\n \* - //packages/compiler-cli/test/diagnostics:check\_types\n \* - //packages/compiler-cli/test/transformers:test\n  $* -$ //packages/compiler/test:test\n  $* -$ //tools/public\_api\_guard:core\_api\n \*\n \* Remove this file once the above is solved or wait until `ngc` is deleted and then it should be\n \* safe to delete this file.\n \*/\n\nexport \* from './di/index';\n","/\*\*\n \* @license\n \* Copyright Google LLC All Rights Reserved. $\ln * \ln *$  Use of this source code is governed by an MIT-style license that can be $\ln$ \* found in the LICENSE file at https://angular.io/license\n \*/\nimport {InjectFlags, InjectionToken, resolveForwardRef} from '../../di';\nimport {assertInjectImplementationNotEqual} from '../../di/inject\_switch';\nimport {inject} from '../../di/injector\_compatibility';\nimport {Type} from '../../interface/type';\nimport {getOrCreateInjectable} from '../di';\nimport {TDirectiveHostNode} from '../interfaces/node';\nimport {getCurrentTNode, getLView} from '../state';\n\n/\*\*\n \* Returns the value associated to the given token from the injectors. $\ln * \text{`direction}$  is intended to be used for directive, component and pipe

factory function):\n \*\n \* ```ts\n \* class SomeDirective {\n \* constructor(directive: DirectiveA) {  $\ln$  \*\n \* static  $\text{dir} = \text{define} \text{Directive}(\{\ \text{in} \ast \ \text{type: Some} \text{Directive}, \ \text{in} \ast \ \text{factor} \} : \text{if } \text{acceptive} \}$ SomeDirective(directiveInject(DirectiveA))\n \* });\n \* }\n \* ```\n \* @param token the type or token to inject\n \* @param flags Injection flags\n \* @returns the value from the injector or `null` when not found\n \*\n \* @codeGenApi\n \*/\nexport function directiveInject<T>(token: Type<T>|InjectionToken<T>): T;\nexport function directiveInject<T>(token: Type<T>|InjectionToken<T>, flags: InjectFlags): T;\nexport function  $\text{direct} \geq \text{T} \leq \text{T} \le$ getLView();\n // Fall back to inject() if view hasn't been created. This situation can happen in tests\n // if inject utilities are used before bootstrapping.\n if (lView === null) {\n // Verify that we will not get into infinite loop.\n ngDevMode && assertInjectImplementationNotEqual(directiveInject);\n return inject(token, flags);\n }\n const tNode = getCurrentTNode();\n return getOrCreateInjectable<T>(\n tNode as TDirectiveHostNode, lView, resolveForwardRef(token), flags);\n}\n\n/\*\*\n \* Throws an error indicating that a factory function could not be generated by the compiler for a $\ln *$  particular class. $\ln * \ln *$  This instruction allows the actual error message to be optimized away when ngDevMode is turned\n \* off, saving bytes of generated code while still providing a good experience in dev mode. $\ln \sqrt[k]{n^*}$  The name of the class is not mentioned here, but will be in the generated factory function name\n \* and thus in the stack trace.\n \*\n \* @codeGenApi\n \*/\nexport function invalidFactory(): never  ${\n $\{n \text{ const} \mapsto \alpha\} \in \mathbb{R} \text{ such that } \alpha \in \mathbb{R} \text{ such that } \alpha \in \mathbb{R} \text{ such that } \alpha \in \mathbb{R} \text{ such that } \alpha \in \mathbb{R} \text{ such that } \beta \in \mathbb{R} \text{ such that } \beta \in \mathbb{R} \text{ such that } \beta \in \mathbb{R} \text{ such that } \beta \in \mathbb{R} \text{ such that } \beta \in \mathbb{R} \text{ such that } \beta \in \mathbb{R} \text{ such that } \beta \in \mathbb{R} \text{ such that } \beta \in \mathbb{R} \$$ throw new Error(msg); $\ln \ln \pi$ ,"/\*\*\n \* @license\n \* Copyright Google LLC All Rights Reserved.\n \*\n \* Use of this source code is governed by an MIT-style license that can be $\ln *$  found in the LICENSE file at https://angular.io/license\n \*/\nimport {bindingUpdated} from '../bindings';\nimport {TNode} from '../interfaces/node';\nimport {SanitizerFn} from '../interfaces/sanitization';\nimport {LView, RENDERER, TView} from '../interfaces/view';\nimport {getLView, getSelectedTNode, getTView, nextBindingIndex} from '../state';\n\nimport {elementPropertyInternal, setInputsForProperty, storePropertyBindingMetadata} from './shared';\n\n\n/\*\*\n \* Update a property on a selected element.\n \*\n \* Operates on the element selected by index via the  $\{\emptyset\}$  instruction.\n \*\n \* If the property name also exists as an input property on one of the element's directives, $\ln *$  the component property will be set instead of the element property. This check must $\ln *$  be conducted at runtime so child components that add new `@Inputs` don't have to be re-compiled\n \*\n \* @param propName Name of property. Because it is going to DOM, this is not subject to  $n^*$  renaming as part of minification.\n \* @param value New value to write.\n \* @param sanitizer An optional function used to sanitize the value. $\ln * \mathcal{Q}$  returns This function returns itself so that it may be chained $\ln * (e.g. \text{ property}')$  name, ctx.name)('title', ctx.title)`)\n \*\n \* @codeGenApi\n \*/\nexport function property<T>(\n propName: string, value: T, sanitizer?: SanitizerFn|null): typeof property  $\{\n\rangle$  const lView = getLView(); $\n\rangle$  const bindingIndex = nextBindingIndex(); $\n\rangle$ n if  $(bindingUpdate(IView, bindingIndex, value)) {\n const } View = getTView();\n const Wode =$ getSelectedTNode();\n elementPropertyInternal(\n tView, tNode, lView, propName, value, lView[RENDERER], sanitizer, false);\n ngDevMode && storePropertyBindingMetadata(tView.data, tNode, propName, bindingIndex);\n  $\ln \frac{\ln\max_{\min} \ln\max_{\min}^*}{\min}$  Given `<div style=\"...\" my-dir>` and `MyDir` with  $\degree$  (*e* Input('style') we need to write to h<sup>\*</sup> directive input.  $\ln$  \*/\nexport function setDirectiveInputsWhichShadowsStyling(\n tView: TView, tNode: TNode, IView: LView, value: any, isClassBased: boolean) {\n const inputs = tNode.inputs!;\n const property = isClassBased ? 'class' : 'style';\n // We support both 'class' and `className` hence the fallback.\n setInputsForProperty(tView, IView, inputs[property], property, value); $\ln\lim_{x\to\infty}$   $\#$  @license $\ln *$  Copyright Google LLC All Rights Reserved. $\ln * \ln *$  Use of this source code is governed by an MIT-style license that can be\n \* found in the LICENSE file at https://angular.io/license\n \*/\n\nimport {assertDefined, assertEqual, assertIndexInRange} from '../../util/assert';\nimport {assertFirstCreatePass, assertHasParent} from '../assert';\nimport {attachPatchData} from '../context\_discovery';\nimport {formatRuntimeError, RuntimeErrorCode} from '../error\_code';\nimport {registerPostOrderHooks} from '../hooks';\nimport {hasClassInput, hasStyleInput, TAttributes, TElementNode, TNode, TNodeFlags, TNodeType} from '../interfaces/node';\nimport {RElement} from '../interfaces/renderer\_dom';\nimport {isContentQueryHost, isDirectiveHost { from '../interfaces/type\_checks';\nimport {HEADER\_OFFSET, LView, RENDERER, TView}

from '../interfaces/view';\nimport {assertTNodeType} from '../node\_assert';\nimport {appendChild, createElementNode, writeDirectClass, writeDirectStyle} from '../node\_manipulation';\nimport {decreaseElementDepthCount, getBindingIndex, getCurrentTNode, getElementDepthCount, getLView, getNamespace, getTView, increaseElementDepthCount, isCurrentTNodeParent, setCurrentTNode, setCurrentTNodeAsNotParent} from '../state';\nimport {computeStaticStyling} from '../styling/static\_styling';\nimport {setUpAttributes} from '../util/attrs\_utils';\nimport {getConstant} from '../util/view\_utils';\nimport {setDirectiveInputsWhichShadowsStyling} from './property';\nimport {createDirectivesInstances, executeContentQueries, getOrCreateTNode, matchingSchemas, resolveDirectives, saveResolvedLocalsInData} from './shared';\n\n\nfunction elementStartFirstCreatePass(\n index: number, tView: TView, lView: LView, native: RElement, name: string,\n attrsIndex?: number|null, localRefsIndex?: number): TElementNode {\n ngDevMode && assertFirstCreatePass(tView);\n ngDevMode && ngDevMode.firstCreatePass++;\n\n const tViewConsts = tView.consts;\n const attrs = getConstant<TAttributes>(tViewConsts, attrsIndex);\n const tNode = getOrCreateTNode(tView, index, TNodeType.Element, name, attrs);\n\n const hasDirectives =\n resolveDirectives(tView, lView, tNode, getConstant<string[]>(tViewConsts, localRefsIndex));\n ngDevMode && logUnknownElementError(tView, native, tNode, hasDirectives);\n\n if (tNode.attrs !== null) {\n computeStaticStyling(tNode, tNode.attrs, false);\n  $\ln \inf$  (tNode.mergedAttrs !== null)  $\n\alpha$  computeStaticStyling(tNode, tNode.mergedAttrs, true);\n }\n\n if (tView.queries !== null)  ${\n tView.queries.elementStart(tView. tNode);\n }\n n_tVdw.$ Create DOM element. The instruction must later be followed by `elementEnd()` call. $\ln \pi$  @param index Index of the element in the LView array\n \* @param name Name of the DOM Node\n \* @param attrsIndex Index of the element's attributes in the `consts` array.\n \* @param localRefsIndex Index of the element's local references in the `consts` array. $\ln * \ln *$  Attributes and localRefs are passed as an array of strings where elements with an even index $n *$  hold an attribute name and elements with an odd index hold an attribute value, ex.: $\ln *$  ['id', 'warning5', 'class', 'alert']\n \*\n \* @codeGenApi\n \*/\nexport function elementStart(\n index: number, name: string, attrsIndex?: number|null, localRefsIndex?: number): void  $\{\n\}$  const IView = getLView(); $\ln$  const tView = getTView();\n const adjustedIndex = HEADER\_OFFSET + index;\n\n ngDevMode &&\n assertEqual(\n getBindingIndex(), tView.bindingStartIndex,\n 'elements should be created before any bindings');\n ngDevMode && assertIndexInRange(lView, adjustedIndex);\n\n const renderer = lView[RENDERER];\n const native = lView[adjustedIndex] = createElementNode(renderer, name, getNamespace());\n const tNode = tView.firstCreatePass ?\n elementStartFirstCreatePass(\n adjustedIndex, tView, lView, native, name, attrsIndex, localRefsIndex) :\n tView.data[adjustedIndex] as TElementNode;\n setCurrentTNode(tNode, true);\n\n const mergedAttrs = tNode.mergedAttrs;\n if (mergedAttrs !== null) {\n setUpAttributes(renderer, native, mergedAttrs);\n  $\ln$  const classes = tNode.classes;\n if (classes !== null) {\n writeDirectClass(renderer, native, classes); $\n\rangle$  } \n const styles = tNode.styles;\n if (styles !== null) {\n writeDirectStyle(renderer, native, styles);\n  $\ln \inf$  ((tNode.flags & TNodeFlags.isDetached) !== TNodeFlags.isDetached) {\n // In the i18n case, the translation may have removed this element, so only add it if it is not $\ln$  // detached. See `TNodeType.Placeholder` and `LFrame.inI18n` for more context.\n appendChild(tView, lView, native, tNode);\n  $\ln \ln \frac{m}{\tan \theta}$  are immediate children of a component or template container must be pre-emptively $\ln \frac{m}{\tan \theta}$ with the component view data so that the element can be inspected\n // later on using any element discovery utility methods (see `element\_discovery.ts`)\n if (getElementDepthCount() === 0) {\n attachPatchData(native, lView);\n }\n increaseElementDepthCount();\n\n\n if (isDirectiveHost(tNode)) {\n createDirectivesInstances(tView, lView, tNode);\n executeContentOueries(tView, tNode, lView);\n  $\ln$  if (localRefsIndex !== null)  $\ln$ saveResolvedLocalsInData(IView, tNode);\n  $\ln\ln\pi^*$ \n \* Mark the end of the element.\n \*\n \* @codeGenApi\n \*/\nexport function elementEnd(): void {\n let currentTNode = getCurrentTNode()!;\n ngDevMode && assertDefined(currentTNode, 'No parent node to close.');\n if (isCurrentTNodeParent()) {\n setCurrentTNodeAsNotParent();\n } else {\n ngDevMode && assertHasParent(getCurrentTNode());\n currentTNode = currentTNode.parent!;\n setCurrentTNode(currentTNode, false);\n }\n\n const tNode = currentTNode;\n ngDevMode && assertTNodeType(tNode, TNodeType.AnyRNode);\n\n\n

decreaseElementDepthCount();\n\n const tView = getTView();\n if (tView.firstCreatePass) {\n registerPostOrderHooks(tView, currentTNode);\n if (isContentQueryHost(currentTNode)) {\n tView.queries!.elementEnd(currentTNode);\n }\n }\n if (tNode.classesWithoutHost != null && hasClassInput(tNode)) {\n setDirectiveInputsWhichShadowsStyling(tView, tNode, getLView(), tNode.classesWithoutHost, true);\n }\n\n if (tNode.stylesWithoutHost != null && hasStyleInput(tNode)) {\n setDirectiveInputsWhichShadowsStyling(tView, tNode, getLView(), tNode.stylesWithoutHost, false);\n  $\ln\ln\frac{*}{n}$  \* Creates an empty element using {@link elementStart} and {@link elementEnd}\n \*\n \* @param index Index of the element in the data array\n  $* \mathcal{Q}$  param name Name of the DOM Node\n  $* \mathcal{Q}$  param attrsIndex Index of the element's attributes in the `consts` array.\n \* @param localRefsIndex Index of the element's local references in the `consts` array. $\ln * \ln * \mathcal{Q}$  codeGenApi $\ln * \Lambda$ nexport function element $\Lambda$ n index: number, name: string, attrsIndex?: number|null, localRefsIndex?: number): void {\n elementStart(index, name, attrsIndex, localRefsIndex);\n elementEnd();\n}\n\nfunction logUnknownElementError(\n tView: TView, element: RElement, tNode: TNode, hasDirectives: boolean): void  $\{\n$  const schemas = tView.schemas; $\n$ \n // If `schemas` is set to `null`, that's an indication that this Component was compiled in AOT\n // mode where this check happens at compile time. In JIT mode, `schemas` is always present and\n // defined as an array (as an empty array in case `schemas` field is not defined) and we should\n // execute the check below.\n if (schemas === null) return;\n\n const tagName = tNode.value; $\ln \frac{n}{\pi}$  // If the element matches any directive, it's considered as valid. $\ln$  if (!hasDirectives && tagName !== null)  $\{\n\$  // The element is unknown if it's an instance of HTMLUnknownElement or it isn't registered $\ln$  // as a custom element. Note that unknown elements with a dash in their name won't be instances $\ln /$  of HTMLUnknownElement in browsers that support web components. $\ln$  const isUnknown  $=\n\ln \frac{1}{\pi}$  // Note that we can't check for `typeof HTMLUnknownElement === 'function'`,\n because while most browsers return 'function', IE returns 'object'.\n (typeof HTMLUnknownElement !== 'undefined' && HTMLUnknownElement &&\n element instanceof HTMLUnknownElement) ||\n (typeof customElements !== 'undefined' && tagName.indexOf('-') > -1 &&\n !customElements.get(tagName));\n\n if (isUnknown && !matchingSchemas(tView, tagName))  $\{\n\$  let message = '\${tagName}' is not a known element:\\n`;\n message += `1. If '\${\n tagName}' is an Angular component, then verify that it is part of this module.\\n`;\n if (tagName && tagName.indexOf('-') > -1) {\n message += `2. If '\${\n tagName}' is a Web Component then add 'CUSTOM\_ELEMENTS\_SCHEMA' to the '@NgModule.schemas' of this component to suppress this message.`:\n  $\{ \text{else } \} \text{ means } \text{else } \text{=}\text{in}$  ^ 2. To allow any element add 'NO\_ERRORS\_SCHEMA' to the '@NgModule.schemas' of this component.`;\n }\n console.error(formatRuntimeError(RuntimeErrorCode.UNKNOWN\_ELEMENT, message));\n }\n }\n }\n","/\*\*\n \* @license\n \* Copyright Google LLC All Rights Reserved.\n \*\n \* Use of this source code is governed by an MITstyle license that can be\n \* found in the LICENSE file at https://angular.io/license\n \*/\nimport {assertEqual, assertIndexInRange} from '../../util/assert';\nimport {assertHasParent} from '../assert';\nimport {attachPatchData} from '../context\_discovery';\nimport {registerPostOrderHooks} from '../hooks';\nimport {TAttributes, TElementContainerNode, TNodeType} from '../interfaces/node';\nimport {isContentQueryHost, isDirectiveHost} from '../interfaces/type\_checks';\nimport {HEADER\_OFFSET, LView, RENDERER, T\_HOST, TView} from '../interfaces/view';\nimport {assertTNodeType} from '../node\_assert';\nimport {appendChild} from '../node\_manipulation';\nimport {getBindingIndex, getCurrentTNode, getLView, getTView, isCurrentTNodeParent, setCurrentTNode, setCurrentTNodeAsNotParent} from '../state';\nimport {computeStaticStyling} from '../styling/static\_styling';\nimport {getConstant} from '../util/view\_utils';\n\nimport {createDirectivesInstances, executeContentQueries, getOrCreateTNode, resolveDirectives, saveResolvedLocalsInData} from './shared';\n\nfunction elementContainerStartFirstCreatePass(\n index: number, tView: TView, lView: LView, attrsIndex?: number|null,\n localRefsIndex?: number): TElementContainerNode {\n ngDevMode &&  $n_{\text{red}}$ .firstCreatePass++;\n\n const tViewConsts = tView.consts;\n const attrs = getConstant<TAttributes>(tViewConsts, attrsIndex);\n const tNode = getOrCreateTNode(tView, index, TNodeType.ElementContainer, 'ng-container', attrs);\n\n // While ng-container doesn't necessarily support styling, we use the style context to identify\n // and execute directives on the ng-container.\n if (attrs !== null) {\n

computeStaticStyling(tNode, attrs, true);\n }\n\n const localRefs = getConstant<string[]>(tViewConsts,  $localRefsIndex$ ;\n resolveDirectives(tView, IView, tNode, localRefs);\n\n if (tView.queries !== null) {\n tView.queries.elementStart(tView, tNode);\n  $\ln\ln$  return tNode;\n}\n\n/\*\*\n \* Creates a logical container for other nodes (<ng-container>) backed by a comment node in the DOM.\n \* The instruction must later be followed by `elementContainerEnd()` call.\n \*\n \* @param index Index of the element in the LView array\n \* @param attrsIndex Index of the container attributes in the `consts` array.\n \* @param localRefsIndex Index of the container's local references in the `consts` array.\n \*\n \* Even if this instruction accepts a set of attributes no actual attribute values are propagated to\n \* the DOM (as a comment node can't have attributes). Attributes are here only for directive $\ln *$  matching purposes and setting initial inputs of directives. $\ln * \ln * \mathcal{Q}$  codeGenApi $\ln * \wedge$ nexport function elementContainerStart(\n index: number, attrsIndex?: number|null, localRefsIndex?: number): void {\n const  $lView = getLView();\n$  const tView = getTView();\n const adjustedIndex = index + HEADER\_OFFSET;\n\n ngDevMode && assertIndexInRange(lView, adjustedIndex);\n ngDevMode &&\n assertEqual(\n getBindingIndex(), tView.bindingStartIndex,\n 'element containers should be created before any bindings');\n\n const tNode = tView.firstCreatePass ?\n elementContainerStartFirstCreatePass(\n adjustedIndex, tView, lView, attrsIndex, localRefsIndex) :\n tView.data[adjustedIndex] as TElementContainerNode;\n setCurrentTNode(tNode, true);\n\n ngDevMode && ngDevMode.rendererCreateComment++;\n const native = lView[adjustedIndex] =\n lView[RENDERER].createComment(ngDevMode ? 'ng-container' : '');\n appendChild(tView, lView, native, tNode);\n attachPatchData(native, lView);\n\n if (isDirectiveHost(tNode)) {\n createDirectivesInstances(tView, lView, tNode);\n executeContentQueries(tView, tNode, lView);\n  $\ln \inf$  (localRefsIndex != null) {\n saveResolvedLocalsInData(lView, tNode);\n  $\ln\ln^*$ \n $^*$  Mark the end of the <ng-container>.\n  $^*$ \n  $^*$  $@codeGenApi\n' \n\rightharpoonup$  function elementContainerEnd(): void  ${\n}$  let currentTNode = getCurrentTNode()!;\n const tView = getTView();\n if (isCurrentTNodeParent())  $\n \cdot \text{C}$  setCurrentTNodeAsNotParent();\n } else  $\n \cdot \text{D}$ ngDevMode && assertHasParent(currentTNode);\n currentTNode = currentTNode.parent!;\n setCurrentTNode(currentTNode, false);\n }\n\n ngDevMode && assertTNodeType(currentTNode, TNodeType.ElementContainer);\n\n if (tView.firstCreatePass) {\n registerPostOrderHooks(tView, currentTNode);\n if (isContentQueryHost(currentTNode)) {\n tView.queries!.elementEnd(currentTNode);\n  $\ln |\n\ln(\ln^**\n| + Creates an empty logical container using {@link elementContainerStart}\n * and {@link$ elementContainerEnd}\n \*\n \* @param index Index of the element in the LView array\n \* @param attrsIndex Index of the container attributes in the `consts` array.\n \* @param localRefsIndex Index of the container's local references in the `consts` array.\n \*\n \* @codeGenApi\n \*/\nexport function elementContainer(\n index: number, attrsIndex?: number|null, localRefsIndex?: number): void {\n elementContainerStart(index, attrsIndex, localRefsIndex);\n elementContainerEnd();\n}\n","/\*\*\n \* @license\n \* Copyright Google LLC All Rights Reserved.\n \*\n \* Use of this source code is governed by an MIT-style license that can be\n \* found in the LICENSE file at https://angular.io/license\n \*/\nimport {OpaqueViewState} from '../interfaces/view';\nimport {getLView} from '../state';\n\n/\*\*\n \* Returns the current OpaqueViewState instance.\n \*\n \* Used in conjunction with the restoreView() instruction to save a snapshot\n \* of the current view and restore it when listeners are invoked. This allows\n \* walking the declaration view tree in listeners to get vars from parent views. $\ln$  \*\n \* @codeGenApi\n \*/\nexport function getCurrentView(): OpaqueViewState {\n return getLView() as any as OpaqueViewState;\n}\n","/\*\*\n \* @license\n \* Copyright Google LLC All Rights Reserved.\n \*\n \* Use of this source code is governed by an MIT-style license that can be $\ln *$  found in the LICENSE file at https://angular.io/license\n \*/\n\nimport {Observable} from 'rxjs';\n\n/\*\*\n \* Determine if the argument is shaped like a Promise $\ln * \Lambda +$  (nexport function isPromise $\pi = \text{any}$ ) (obj: any): obj is Promise $\pi$  {\n // allow any Promise/A+ compliant thenable.\n // It's up to the caller to ensure that obj.then conforms to the spec\n return !!obj && typeof obj.then === 'function';\n\n/\*\*\n \* Determine if the argument is an Observable\n \*\n \* Strictly this tests that the `obj` is `Subscribable`, since `Observable`\n \* types need additional methods, such as `lift()`. But it is adequate for our\n \* needs since within the Angular framework code we only ever need to use the\n \* `subscribe()` method, and RxJS has mechanisms to wrap `Subscribable` objects\n \* into `Observable` as needed.\n \*/\nexport function

isObservable(obj: any|Observable<any>): obj is Observable<any>  $\ln$  return !!obj && typeof obj.subscribe === 'function';\n}\n","/\*\*\n \* @license\n \* Copyright Google LLC All Rights Reserved.\n \*\n \* Use of this source code is governed by an MIT-style license that can be $\ln *$  found in the LICENSE file at https://angular.io/license $\ln$ \*/\n\n\nimport {assertIndexInRange} from '../../util/assert';\nimport {isObservable} from '../../util/lang';\nimport {EMPTY\_OBJ} from '../empty';\nimport {PropertyAliasValue, TNode, TNodeFlags, TNodeType} from '../interfaces/node';\nimport {GlobalTargetResolver, isProceduralRenderer, Renderer3} from '../interfaces/renderer';\nimport {RElement} from '../interfaces/renderer\_dom';\nimport {isDirectiveHost} from '../interfaces/type\_checks';\nimport {CLEANUP, FLAGS, LView, LViewFlags, RENDERER, TView} from '../interfaces/view';\nimport {assertTNodeType} from '../node\_assert';\nimport {getCurrentDirectiveDef, getCurrentTNode, getLView, getTView} from '../state';\nimport {getComponentLViewByIndex, getNativeByTNode, unwrapRNode} from '../util/view\_utils';\n\nimport {getLCleanup, getTViewCleanup, handleError, loadComponentRenderer, markViewDirty} from './shared';\n\n\n\n\\*\*\n \* Adds an event listener to the current node. $\ln * \ln *$  If an output exists on one of the node's directives, it also subscribes to the output $\ln *$  and saves the subscription for later cleanup.\n  $*\mathbb{Q}$  param eventName Name of the event\n  $*\mathbb{Q}$  param listenerFn The function to be called when event emits\n \* @param useCapture Whether or not to use capture in event listener\n \* @param eventTargetResolver Function that returns global target information in case this listener\n \* should be attached to a global object like window, document or body\n  $*\n$  @codeGenApi\n \*/\nexport function listener(\n eventName: string, listenerFn: (e?: any) => any, useCapture = false,\n eventTargetResolver?: GlobalTargetResolver): typeof listener  $\{\n\rangle$ n const lView = getLView(); $\ln$  const tView = getTView(); $\ln$  const tNode = getCurrentTNode()!;\n listenerInternal(\n tView, lView, lView[RENDERER], tNode, eventName, listenerFn, useCapture, eventTargetResolver);\n return listener;\n}\n\n/\*\*\n \* Registers a synthetic host listener (e.g. `(@foo.start)`) on a component or directive.\n  $*\n$  This instruction is for compatibility purposes and is designed to ensure that  $a\backslash n$  \* synthetic host listener (e.g. `@HostListener('@foo.start')`) properly gets rendered $\backslash n$  \* in the component's renderer. Normally all host listeners are evaluated with the\n \* parent component's renderer, but, in the case of animation @triggers, they need\n \* to be evaluated with the sub component's renderer (because that's where the $\ln$  \* animation triggers are defined). $\ln$  \*  $\ln$  \* Do not use this instruction as a replacement for `listener`. This instruction $\ln *$  only exists to ensure compatibility with the ViewEngine's host binding behavior. $\ln * \ln * \omega$  param eventName Name of the event $\ln * \mathcal{Q}$  param listenerFn The function to be called when event emits $\ln * \mathcal{Q}$  param useCapture Whether or not to use capture in event listener\n \* @param eventTargetResolver Function that returns global target information in case this listener\n \* should be attached to a global object like window, document or body\n \*\n \* @codeGenApi\n \*/\nexport function syntheticHostListener(\n eventName: string, listenerFn: (e?: any) => any, useCapture = false,\n eventTargetResolver?: GlobalTargetResolver): typeof syntheticHostListener  ${\nvert \nvert n \hbox{ const}$  tNode = getCurrentTNode()!;\n const lView = getLView();\n const tView = getTView();\n const currentDef = getCurrentDirectiveDef(tView.data);\n const renderer = loadComponentRenderer(currentDef, tNode, lView);\n listenerInternal(\n tView, lView, renderer, tNode, eventName, listenerFn, useCapture, eventTargetResolver);\n return syntheticHostListener;\n}\n\n/\*\*\n \* A utility function that checks if a given element has already an event handler registered for an\n \* event with a specified name. The TView.cleanup data structure is used to find out which events  $n *$  are registered for a given element.  $n * \nmid n$  function findExistingListener(\n tView: TView, lView: LView, eventName: string, tNodeIdx: number): ((e?: any) => any)|null  ${\n$ const tCleanup = tView.cleanup;\n if (tCleanup != null)  ${\n$ for (let  $i = 0$ ;  $i <$  tCleanup.length - 1; i  $+= 2$ )  $\{\n\}$  const cleanupEventName = tCleanup[i]; $\infty$  if (cleanupEventName === eventName && tCleanup[i +  $1$ ] === tNodeIdx)  $\{\n\mid \mathbf{w} \mid \mathbf{w}\n\mid \mathbf{w}\n\}$  we have found a matching event name on the same node but it might not have been $\mathbf{w}$ // registered yet, so we must explicitly verify entries in the LView cleanup data $\ln$  // structures. $\ln$  const  $lCleanup = IView[CLEANUP]!;$ <sup>n</sup> const listenerIdxInLCleanup = tCleanup[i + 2];\n return lCleanup.length  $>$  listenerIdxInLCleanup ? lCleanup[listenerIdxInLCleanup] : null;\n  $\parallel$ \n // TView.cleanup can have a mix of 4-elements entries (for event handler cleanups) or $\ln$  // 2-element entries (for directive and queries destroy hooks). As such we can encounter $\ln$  // blocks of 4 or 2 items in the tView.cleanup and this is why we iterate over 2 elements\n // first and jump another 2 elements if we detect listeners cleanup (4 elements). Also check\n //

documentation of TView.cleanup for more details of this data structure layout.\n if (typeof cleanupEventName  $==$ 'string')  $\n =$   $i += 2$ ;\n }\n }\n }\n return null;\n}\n\nfunction listenerInternal(\n tView: TView, lView: LView, renderer: Renderer3, tNode: TNode, eventName: string,\n listenerFn: (e?: any) => any, useCapture = false,\n eventTargetResolver?: GlobalTargetResolver): void {\n const isTNodeDirectiveHost = isDirectiveHost(tNode);\n const firstCreatePass = tView.firstCreatePass;\n const tCleanup: false|any[] = firstCreatePass && getTViewCleanup(tView);\n\n // When the listener instruction was generated and is executed we know that there is either a $\ln \frac{1}{n}$  native listener or a directive output on this element. As such we we know that we will have to\n // register a listener and store its cleanup function on LView.\n const lCleanup = getLCleanup(lView);\n\n ngDevMode && assertTNodeType(tNode, TNodeType.AnyRNode | TNodeType.AnyContainer);\n\n let processOutputs = true;\n\n // add native event listener - applicable to elements only\n if (tNode.type & TNodeType.AnyRNode)  ${\n \cdot \ncos{\n }$  const native = getNativeByTNode(tNode, lView) as RElement;\n const resolved = eventTargetResolver ? eventTargetResolver(native) : EMPTY\_OBJ as any;\n const target = resolved.target || native;\n const lCleanupIndex = lCleanup.length;\n const idxOrTargetGetter = eventTargetResolver ?\n  $(LView: LView)$  =>

eventTargetResolver(unwrapRNode(\_lView[tNode.index])).target :\n tNode.index;\n\n // In order to match current behavior, native DOM event listeners must be added for all $\ln$  // events (including outputs). $\ln$  if (isProceduralRenderer(renderer))  $\{\n\$  // There might be cases where multiple directives on the same element try to register an event $\ln$  // handler function for the same event. In this situation we want to avoid registration of  $\ln$ // several native listeners as each registration would be intercepted by NgZone and $\ln$  // trigger change detection. This would mean that a single user action would result in several\n // change detections being invoked. To avoid this situation we want to have only one call to  $\ln$  // native handler registration (for the same element and same type of event). $\ln //\ln /$  In order to have just one native event handler in presence of multiple handler functions, $\ln$  // we just register a first handler function as a native event listener and then chain $\ln$  // (coalesce) other handler functions on top of the first native handler function. $\ln$  let existing Listener = null; $\ln$  // Please note that the coalescing described here doesn't happen for events specifying an $\vert n \vert$  // alternative target (ex. (document:click)) - this is to keep backward compatibility with the  $n /$  view engine. $n /$  // Also, we don't have to search for existing listeners is there are no directives\n // matching on a given node as we can't register multiple event handlers for the same event in $\ln$  // a template (this would mean having duplicate attributes). $\ln$  if (!eventTargetResolver & & isTNodeDirectiveHost)  $\{\n\$  existingListener = findExistingListener(tView, lView, eventName, tNode.index);\n  $\{\n\$  if (existing Listener !== null)  $\{\n\$  // Attach a new listener to coalesced listeners list, maintaining the order in which\n // listeners are registered. For performance reasons, we keep a reference to the last $\ln$  // listener in that list (in `\_ngLastListenerFn\_` field), so we can avoid going through $\ln$ // the entire set each time we need to add a new listener.  $\ln$  const lastListenerFn =

 $\langle$ <any>existingListener). \_ngLastListenerFn = || existingListener;\n lastListenerFn. ngNextListenerFn = listenerFn;\n (<any>existingListener). \_\_ngLastListenerFn = listenerFn;\n processOutputs = false;\n } else  ${\n \mu \n /}/$  The first argument of `listen` function in Procedural Renderer is: $\n \mu /$  - either a target name (as a string) in case of global target (window, document, body) $\ln$  // - or element reference (in all other cases) $\ln$ listenerFn = wrapListener(tNode, lView, listenerFn, false /\*\* preventDefault \*/);\n const cleanupFn = renderer.listen(resolved.name || target, eventName, listenerFn);\n ngDevMode && ngDevMode.rendererAddEventListener++;\n\n lCleanup.push(listenerFn, cleanupFn);\n tCleanup && tCleanup.push(eventName, idxOrTargetGetter, lCleanupIndex, lCleanupIndex + 1);\n  $\ln n$  } else  $\ln$ listenerFn = wrapListener(tNode, lView, listenerFn, true /\*\* preventDefault \*/);\n target.addEventListener(eventName, listenerFn, useCapture);\n ngDevMode && ngDevMode.rendererAddEventListener++;\n\n lCleanup.push(listenerFn);\n tCleanup && tCleanup.push(eventName, idxOrTargetGetter, lCleanupIndex, useCapture);\n }\n } else {\n // Even if there is no native listener to add, we still need to wrap the listener so that OnPush\n // ancestors are marked dirty when an event occurs.\n listenerFn = wrapListener(tNode, lView, listenerFn, false /\*\* preventDefault \*/);\n  $\ln /$ subscribe to directive outputs\n const outputs = tNode.outputs;\n let props: PropertyAliasValue|undefined;\n if

(processOutputs && outputs !== null  $\&&$  (props = outputs[eventName]))  $\{\n\}$  const propsLength = props.length;\n if (propsLength)  ${\n for (let i = 0; i **propsLength; i += 2) {\n } const index = **props[i]** as number;\n}**$ ngDevMode && assertIndexInRange(IView, index);\n const minifiedName = props[i + 1];\n const directiveInstance = lView[index];\n const output = directiveInstance[minifiedName];\n\n if (ngDevMode && !isObservable(output))  $\{\n\}$  throw new Error(`@Output  $\{\n\}$  minifiedName} not initialized in '\$ $\{\n\}$ directiveInstance.constructor.name}'.`);\n  $\ln \ln$  const subscription = output.subscribe(listenerFn);\n const idx = lCleanup.length;\n lCleanup.push(listenerFn, subscription);\n tCleanup & & tCleanup.push(eventName, tNode.index, idx,  $-(idx + 1)$ ;\n  $\n\n\n\n\n\n\n\in \mathbb{Z}$ executeListenerWithErrorHandling(\n lView: LView, listenerFn: (e?: any) => any, e: any): boolean {\n try {\n // Only explicitly returning false from a listener should preventDefault $\ln$  return listenerFn(e) !== false; $\ln$  } catch (error)  $\n{\n n$  handleError(IView, error);\n return false;\n  $\n \n \n \n n$  \* Wraps an event listener with a function that marks ancestors dirty and prevents default behavior,  $n *$  if applicable.  $n * \mathbb{Q}$  param tNode The TNode associated with this listener $\ln * \omega$  param IView The LView that contains this listener $\ln * \omega$  param listenerFn The listener function to call\n \* @param wrapWithPreventDefault Whether or not to prevent default behavior\n \* (the procedural renderer does this already, so in those cases, we should skip) $\in \mathbb{R}$  and  $\infty$  wrapListener(\n tNode: TNode, IView: LView, listenerFn: (e?: any) => any,\n wrapWithPreventDefault: boolean): EventListener {\n // Note: we are performing most of the work in the listener function itself $\ln$  // to optimize listener registration. $\ln$ return function wrapListenerIn\_markDirtyAndPreventDefault(e: any)  ${\n \mu \ }$  // Ivy uses `Function` as a special token that allows us to unwrap the function  $\vert n \vert$  // so that it can be invoked programmatically by `DebugNode.triggerEventHandler`.\n if (e === Function)  $\ln$  return listenerFn;\n  $\ln$  // In order to be backwards compatible with View Engine, events on component host nodes\n // must also mark the component view itself dirty (i.e. the view that it owns). $\ln$  const startView = tNode.flags & TNodeFlags.isComponentHost ? $\ln$ getComponentLViewByIndex(tNode.index, lView) :\n lView;\n\n // See interfaces/view.ts for more on

LViewFlags.ManualOnPush\n if ((IView[FLAGS] & LViewFlags.ManualOnPush) === 0) {\n markViewDirty(startView);\n }\n\n let result = executeListenerWithErrorHandling(IView, listenerFn, e);\n // A just-invoked listener function might have coalesced listeners so we need to check for  $\ln$  // their presence and invoke as needed. $\ln$  let nextListenerFn =

(<any>wrapListenerIn\_markDirtyAndPreventDefault).\_\_ngNextListenerFn\_\_;\n while (nextListenerFn) {\n // We should prevent default if any of the listeners explicitly return false $\ln$  result = executeListenerWithErrorHandling(IView, nextListenerFn, e) && result; $\ln$  nextListenerFn =  $(\langle \text{ListenerFn})_{ngNextListenerFn_{\n} \n} \n\in \iint \varphi \n\langle \text{ListenerFn}_{\n} \rangle$  if  $(\text{wrapWithPreventDefault} \& \nresult == false) {\n}$ e.preventDefault();\n // Necessary for legacy browsers that don't support preventDefault (e.g. IE)\n e.returnValue = false;\n }\n\n return result;\n };\n\n","/\*\*\n \* @license\n \* Copyright Google LLC All Rights Reserved. $\ln * \ln *$  Use of this source code is governed by an MIT-style license that can be $\ln *$  found in the LICENSE file at https://angular.io/license\n \*/\n\nexport {namespaceHTML, namespaceMathML, namespaceSVG} from '../state';\n","/\*\*\n \* @license\n \* Copyright Google LLC All Rights Reserved.\n \*\n \* Use of this source code is governed by an MIT-style license that can be $\ln *$  found in the LICENSE file at https://angular.io/license $\ln$ \*/\nimport {nextContextImpl} from '../state';\n\n/\*\*\n \* Retrieves a context at the level specified and saves it as the global, contextViewData.\n \* Will get the next level up if level is not specified.\n  $*\n$  This is used to save contexts of parent views so they can be bound in embedded views, or\n \* in conjunction with reference() to bind a ref from a parent view. $\ln * \ln * \mathcal{Q}$  param level The relative level of the view from which to grab context compared to contextVewData $\ln * \mathbb{Q}$ returns context $\ln * \mathbb{Q}$  ecodeGenApi $\ln * \Lambda$ nexport function nextContext $\leq T = \text{any-}$ (level: number = 1): T {\n return nextContextImpl(level);\n}\n","/\*\*\n \* @license\n \* Copyright Google LLC All Rights Reserved. $\ln * \ln *$  Use of this source code is governed by an MIT-style license that can be $\ln *$  found in the LICENSE file at https://angular.io/license\n \*/\nimport {newArray} from '../../util/array\_utils';\nimport {TAttributes, TElementNode, TNode, TNodeFlags, TNodeType} from '../interfaces/node';\nimport {ProjectionSlots} from '../interfaces/projection';\nimport {DECLARATION\_COMPONENT\_VIEW, HEADER\_OFFSET, T\_HOST} from '../interfaces/view';\nimport {applyProjection} from '../node\_manipulation';\nimport {getProjectAsAttrValue,

isNodeMatchingSelectorList, isSelectorInSelectorList { from '../node\_selector\_matcher';\nimport {getLView, getTView, setCurrentTNodeAsNotParent} from '../state';\nimport {getOrCreateTNode} from './shared';\n\n\n/\*\*\n \* Checks a given node against matching projection slots and returns the\n \* determined slot index. Returns \"null\" if no slot matched the given node.\n \*\n \* This function takes into account the parsed ngProjectAs selector from the\n \* node's attributes. If present, it will check whether the ngProjectAs selector\n \* matches any of the projection slot selectors.\n \*/\nexport function matchingProjectionSlotIndex(tNode: TNode, projectionSlots: ProjectionSlots): number|\n null {\n let wildcardNgContentIndex = null;\n const ngProjectAsAttrVal = getProjectAsAttrValue(tNode);\n for (let  $i = 0$ ;  $i <$  projectionSlots.length;  $i++)$  {\n const slotValue = projectionSlots[i];\n // The last wildcard projection slot should match all nodes which aren't matching\n // any selector. This is necessary to be backwards compatible with view engine. $\ln$  if (slotValue === '\*')  $\ln$ wildcardNgContentIndex = i;\n continue;\n }\n // If we ran into an `ngProjectAs` attribute, we should match its parsed selector $\ln$  // to the list of selectors, otherwise we fall back to matching against the node. $\ln$  if  $(npProjectAsAttrVal == null ?\n$  isNodeMatchingSelectorList(tNode, slotValue, /\* isProjectionMode \*/ true) :\n isSelectorInSelectorList(ngProjectAsAttrVal, slotValue)) {\n return i; // first matching selector  $\cap$  a given node\n  $\ln$  return wildcardNgContentIndex;\n}\n\n/\*\*\n \* Instruction to distribute projectable nodes among  $\langle$ ng-content $\rangle$  occurrences in a given template. $\ln$  \* It takes all the selectors from the entire component's template and decides where\n \* each projected node belongs (it re-distributes nodes among \"buckets\" where each \"bucket\" is\n \* backed by a selector).\n \*\n \* This function requires CSS selectors to be provided in 2 forms: parsed (by a compiler) and text, $\ln *$  un-parsed form. $\ln * \ln *$  The parsed form is needed for efficient matching of a node against a given CSS selector.\n \* The un-parsed, textual form is needed for support of the ngProjectAs attribute.\n \*\n \* Having a CSS selector in 2 different formats is not ideal, but alternatives have even more\n \* drawbacks:\n \* - having only a textual form would require runtime parsing of CSS selectors;\n \* - we can't have only a parsed as we can't re-construct textual form from it (as entered by a\n \* template author).\n \*\n \* @param projectionSlots? A collection of projection slots. A projection slot can be based $\ln *$  on a parsed CSS selectors or set to the wildcard selector  $(\mathbf{C}^* \mathbf{A}^*)$  in order to match $\mathbf{A}^*$  all nodes which do not match any selector. If not specified, a single wildcard\n \* selector projection slot will be defined.\n \*\n \* @codeGenApi\n \*/\nexport function projectionDef(projectionSlots): ProjectionSlots): void  $\{\n$  const componentNode = getLView()[DECLARATION\_COMPONENT\_VIEW][T\_HOST] as TElementNode;\n\n if (!componentNode.projection)  ${\nightharpoonup \mathbb{R}$  // If no explicit projection slots are defined, fall back to a single\n // projection slot with the wildcard selector.\n const numProjectionSlots = projectionSlots ? projectionSlots.length : 1;\n const projectionHeads: (TNode|null)[] = componentNode.projection =\n newArray(numProjectionSlots, null! as  $TNode|\text{null}| = \text{projectionHeads}.\text{slice}(\text{null})$  let componentChild: TNode|null = componentNode.child;\n\n while (componentChild !== null) {\n const slotIndex =\n projectionSlots ? matchingProjectionSlotIndex(componentChild, projectionSlots) :  $0;\ln\pi$  if (slotIndex !== null)  $\ln$  if  $(tails[slothdex])$  {\n tails[slotIndex]!.projectionNext = componentChild;\n } else {\n projectionHeads[slotIndex] = componentChild;\n  $\ln$  tails[slotIndex] = componentChild;\n  $\ln$ componentChild = componentChild.next;\n }\n }\n }\n\n\n/\*\*\n \* Inserts previously re-distributed projected nodes. This instruction must be preceded by a call\n \* to the projectionDef instruction.\n \*\n \* @param nodeIndex\n \* @param selectorIndex: $\ln$  \* - 0 when the selector is `\*` (or unspecified as this is the default value), $\ln$  \* - 1 based index of the selector from the  $\{\mathcal{Q}$  link projectionDef $\}\n$  \*\n \*  $\mathcal{Q}$ codeGenApi\n \*\nexport function projection( $\in$  nodeIndex: number, selectorIndex: number = 0, attrs?: TAttributes): void  $\in$  const lView =  $getLView()$ ; const tView =  $getTView()$ ; const tProjectionNode =\n getOrCreateTNode(tView, HEADER OFFSET + nodeIndex, TNodeType.Projection, null, attrs  $|| \text{ null}\rangle$ ; $\ln \frac{1}{\text{W}}$  we can't use viewData[HOST\_NODE] because projection nodes can be nested in embedded views.\n if  $(tProjectionNode, projection == null)$  tProjectionNode.projection = selectorIndex;\n\n //  $\leq$ ng-content $>$  has no content $\ln$  setCurrentTNodeAsNotParent(); $\ln \ln$  if ((tProjectionNode.flags & TNodeFlags.isDetached) !== TNodeFlags.isDetached)  $\ln$  // re-distribution of projectable nodes is stored on a component's view level\n applyProjection(tView, IView, tProjectionNode);\n  $\ln \ln$ ","/\*\*\n \* @license\n \* Copyright Google LLC All

Rights Reserved. $\ln * \ln *$  Use of this source code is governed by an MIT-style license that can be $\ln *$  found in the LICENSE file at https://angular.io/license\n \*/\nimport {SanitizerFn} from '../interfaces/sanitization';\nimport {RENDERER} from '../interfaces/view';\nimport {getBindingIndex, getLView, getSelectedTNode, getTView} from '../state';\nimport {NO\_CHANGE} from '../tokens';\n\nimport {interpolation1, interpolation2, interpolation3, interpolation4, interpolation5, interpolation6, interpolation7, interpolation8, interpolationV} from './interpolation';\nimport {elementPropertyInternal, storePropertyBindingMetadata} from './shared';\n\n\n/\*\*\n \*\n \* Update an interpolated property on an element with a lone bound value $\ln * \ln *$  Used when the value passed to a property has 1 interpolated value in it, an no additional text\n \* surrounds that interpolated value:\n \*\n \* ```html\n \*  $\langle$ div title=\"{{v0}}\"> $\langle$ div>\n \* ```\n \*\n \* Its compiled representation is::\n \*\n \* ```ts\n \* propertyInterpolate('title', v0);\n  $* \sim \nvert n * \ln \nvert n$  if the property name also exists as an input property on one of the element's directives, $\ln *$  the component property will be set instead of the element property. This check must $\ln *$  be conducted at runtime so child components that add new `@Inputs` don't have to be re-compiled.\n \*\n \* @param propName The name of the property to update $\ln * \mathcal{Q}$  param prefix Static value used for concatenation only. $\ln *$ @param v0 Value checked for change.\n \* @param suffix Static value used for concatenation only.\n \* @param sanitizer An optional sanitizer function $\ln * \omega$  returns itself, so that it may be chained. $\ln * \omega$  codeGenApi $\ln$ \*/\nexport function propertyInterpolate(\n propName: string, v0: any, sanitizer?: SanitizerFn): typeof propertyInterpolate {\n propertyInterpolate1(propName, ", v0, ", sanitizer);\n return propertyInterpolate;\n}\n\n/\*\*\n \*\n \* Update an interpolated property on an element with single bound value surrounded by text. $\ln * \ln *$  Used when the value passed to a property has 1 interpolated value in it: $\ln * \ln *$  ```html $\ln$ \* <div title=\"prefix{{v0}}suffix\"></div>\\n \* ``\n \*\n \* Its compiled representation is::\n \*\n \* ``\*\s\n \* propertyInterpolate1('title', 'prefix', v0, 'suffix');\n \* ```\n \*\n \* If the property name also exists as an input property on one of the element's directives,\n \* the component property will be set instead of the element property. This check must $\ln *$  be conducted at runtime so child components that add new `@Inputs` don't have to be re-compiled. $\ln$  $*\n$   $\infty$   $\mathbb{R}$   $\infty$   $\mathbb{R}$  are The name of the property to update $\mathbb{R}$   $\infty$   $\mathbb{R}$   $\infty$   $\mathbb{R}$  aram prefix Static value used for concatenation only. $\ln * \omega$  aram v0 Value checked for change. $\ln * \omega$  param suffix Static value used for concatenation only. $\ln *$ @param sanitizer An optional sanitizer function\n \* @returns itself, so that it may be chained.\n \* @codeGenApi\n \*/\nexport function propertyInterpolate1(\n propName: string, prefix: string, v0: any, suffix: string,\n sanitizer?: SanitizerFn): typeof propertyInterpolate1  ${\n \cdot \in \text{Set} \, \text{View}(\cdot)}$  const interpolatedValue = interpolation1(IView, prefix, v0, suffix);\n if (interpolatedValue !== NO\_CHANGE) {\n const tView = getTView();\n const tNode = getSelectedTNode();\n elementPropertyInternal(\n tView, tNode, lView, propName, interpolatedValue, lView[RENDERER], sanitizer, false);\n ngDevMode &&\n storePropertyBindingMetadata(\n tView.data, tNode, propName, getBindingIndex() - 1, prefix, suffix);\n  $\{\n\$ return propertyInterpolate1;\n}\n\n/\*\*\n \*\n \* Update an interpolated property on an element with 2 bound values surrounded by text.\n \*\n \* Used when the value passed to a property has 2 interpolated values in it:\n \*\n \* ```html\n \* <div title=\"prefix{{v0}}-{{v1}}suffix\"></div>\n \* ```\n \*\n \* Its compiled representation is::\n \*\n \*  $\sum$ ts\n \* propertyInterpolate2('title', 'prefix', v0, '-', v1, 'suffix');\n \*  $\sum$  \* If the property name also exists as an input property on one of the element's directives,\n \* the component property will be set instead of the element property. This check must\n \* be conducted at runtime so child components that add new `@Inputs` don't have to be re-compiled.\n \*\n \* @param propName The name of the property to update\n \* @param prefix Static value used for concatenation only. $\ln * \omega$  param v0 Value checked for change. $\ln * \omega$  param i0 Static value used for concatenation only. $n * @param v1$  Value checked for change. $\ln * @param$  suffix Static value used for concatenation only. $n * @param$  sanitizer An optional sanitizer function $n * @returns$  itself, so that it may be chained.\n \* @codeGenApi\n \*/\nexport function propertyInterpolate2(\n propName: string, prefix: string, v0: any, i0: string, v1: any, suffix: string, $\n|$  sanitizer?: SanitizerFn): typeof propertyInterpolate2  $\|$  const lView = getLView();\n const interpolatedValue = interpolation2(lView, prefix, v0, i0, v1, suffix);\n if (interpolatedValue  $!=$  NO CHANGE)  $\{n \text{ const}$  tView = getTView(); $\{n \text{ const}$  tNode = getSelectedTNode(); $\{n \text{ const}}$ elementPropertyInternal(\n tView, tNode, lView, propName, interpolatedValue, lView[RENDERER], sanitizer, false);\n ngDevMode &&\n storePropertyBindingMetadata(\n tView.data, tNode, propName,

getBindingIndex() - 2, prefix, i0, suffix);\n }\n return propertyInterpolate2;\n}\n/\*\*\n \*\n \* Update an interpolated property on an element with 3 bound values surrounded by text.\n  $*\n$  Used when the value passed to a property has 3 interpolated values in it:\n \*\n \* ```html\n \* <div title=\"prefix{{v0}}-{{v1}}- ${\{v2\}}\text{suffix}\}>>\text{div}>\n\ast \``\n\ast \n\ast$  Its compiled representation is::\n \*\n \* ```ts\n \* propertyInterpolate3(\n \* 'title', 'prefix', v0, '-', v1, '-', v2, 'suffix');\n \* ```\n \*\n \* If the property name also exists as an input property on one of the element's directives, $\ln *$  the component property will be set instead of the element property. This check must $\ln *$ be conducted at runtime so child components that add new `@Inputs` don't have to be re-compiled.\n  $*\n$   $* \n$  @param propName The name of the property to update $\ln * \mathcal{Q}$  param prefix Static value used for concatenation only. $\ln *$ @param v0 Value checked for change.\n \* @param i0 Static value used for concatenation only.\n \* @param v1 Value checked for change. $\ln * \omega$  aparam i1 Static value used for concatenation only. $\ln * \omega$  param v2 Value checked for change. $\ln * \mathcal{Q}$  param suffix Static value used for concatenation only. $\ln * \mathcal{Q}$  param sanitizer An optional sanitizer function $n * @$ returns itself, so that it may be chained. $n * @codeGenApi|n * \triangle$ nexport function propertyInterpolate3(\n propName: string, prefix: string, v0: any, i0: string, v1: any, i1: string, v2: any,\n suffix: string, sanitizer?: SanitizerFn): typeof propertyInterpolate3 {\n const lView = getLView();\n const interpolatedValue = interpolation3(IView, prefix, v0, i0, v1, i1, v2, suffix);\n if (interpolatedValue !== NO CHANGE)  ${\nvert \nvert n$  const tView = getTView();\n const tNode = getSelectedTNode();\n elementPropertyInternal(\n tView, tNode, lView, propName, interpolatedValue, lView[RENDERER], sanitizer, false);\n ngDevMode &&\n storePropertyBindingMetadata(\n tView.data, tNode, propName, getBindingIndex() - 3, prefix, i0, i1, suffix);\n  $\ln$  return propertyInterpolate3;\n}\n\n/\*\*\n \*\n \* Update an interpolated property on an element with 4 bound values surrounded by text.\n  $*\n$  Used when the value passed to a property has 4 interpolated values in it:\n \*\n \* ```html\n \* <div title=\"prefix{{v0}}-{{v1}}-{{v2}}- $\{v3\}\sqrt{\max}\|x\|>\|x\|^* \$  its compiled representation is::\n \*\n \* ``ts\n \* propertyInterpolate4(\n \* 'title', 'prefix', v0, '-', v1, '-', v2, '-', v3, 'suffix');\n \* ```\n \*\n \* If the property name also exists as an input property on one of the element's directives,\n \* the component property will be set instead of the element property. This check must\n \* be conducted at runtime so child components that add new `@Inputs` don't have to be re-compiled.\n \*\n \*  $\circledcirc$  param propName The name of the property to update $\uparrow$   $*$   $\circledcirc$  param prefix Static value used for concatenation only. $\ln * \omega$  aram v0 Value checked for change. $\ln * \omega$  param i0 Static value used for concatenation only. $\ln * \omega$ @param v1 Value checked for change.\n \* @param i1 Static value used for concatenation only.\n \* @param v2 Value checked for change. $\ln * \omega$  param i2 Static value used for concatenation only. $\ln * \omega$  param v3 Value checked for change.\n \* @param suffix Static value used for concatenation only.\n \* @param sanitizer An optional sanitizer function $n * @$ returns itself, so that it may be chained. $n * @codeGenApi|n * \triangle$ nexport function propertyInterpolate4(\n propName: string, prefix: string, v0: any, i0: string, v1: any, i1: string, v2: any, i2: string,\n v3: any, suffix: string, sanitizer?: SanitizerFn): typeof propertyInterpolate4 {\n const lView = getLView();\n const interpolatedValue = interpolation4(IView, prefix, v0, i0, v1, i1, v2, i2, v3, suffix);\n if (interpolatedValue !== NO\_CHANGE)  $\n\neq$  const tView = getTView();\n const tNode = getSelectedTNode();\n elementPropertyInternal(\n tView, tNode, lView, propName, interpolatedValue, lView[RENDERER], sanitizer, false);\n ngDevMode &&\n storePropertyBindingMetadata(\n tView.data, tNode, propName, getBindingIndex() - 4, prefix, i0, i1, i2, suffix);\n  $\ln$  return propertyInterpolate4;\n}\n/\*\*\n \*\n \* Update an interpolated property on an element with 5 bound values surrounded by text.\n \*\n \* Used when the value passed to a property has 5 interpolated values in it:\n \*\n \* ```html\n \* <div title=\"prefix{{v0}}-{{v1}}-{{v2}}-{{v3}}- $\{v4\}\sqrt{\max}\Z\leq \frac{\varkappa^*}{n * \ln x}$  its compiled representation is::\n \*\n \* ``ts\n \* propertyInterpolate5(\n \* 'title', 'prefix', v0, '-', v1, '-', v2, '-', v3, '-', v4, 'suffix');\n \*```\n \*\n \* If the property name also exists as an input property on one of the element's directives, $\ln *$  the component property will be set instead of the element property. This check must\n \* be conducted at runtime so child components that add new `@Inputs` don't have to be recompiled.\n  $*\n\mathbf{n} \cdot \mathbf{Q}$  param propName The name of the property to update\n  $*\n\mathbf{Q}$  param prefix Static value used for concatenation only. $\ln * \mathcal{Q}$  param v0 Value checked for change. $\ln * \mathcal{Q}$  param i0 Static value used for concatenation only. $\ln * \mathcal{Q}$  param v1 Value checked for change. $\ln * \mathcal{Q}$  param i1 Static value used for concatenation only. $\ln *$ @param v2 Value checked for change.\n \* @param i2 Static value used for concatenation only.\n \* @param v3

Value checked for change. $\ln * \omega$  aram is Static value used for concatenation only. $\ln * \omega$  aram v4 Value checked for change.\n \* @param suffix Static value used for concatenation only.\n \* @param sanitizer An optional sanitizer function\n \* @returns itself, so that it may be chained.\n \* @codeGenApi\n \*/\nexport function propertyInterpolate5(\n propName: string, prefix: string, v0: any, i0: string, v1: any, i1: string, v2: any, i2: string,\n v3: any, i3: string, v4: any, suffix: string,\n sanitizer?: SanitizerFn): typeof propertyInterpolate5 {\n const lView  $=$  getLView();\n const interpolatedValue =\n interpolation5(lView, prefix, v0, i0, v1, i1, v2, i2, v3, i3, v4, suffix);\n if (interpolatedValue !== NO\_CHANGE) {\n const tView = getTView();\n const tNode = getSelectedTNode();\n elementPropertyInternal(\n tView, tNode, lView, propName, interpolatedValue, lView[RENDERER], sanitizer, false);\n ngDevMode &&\n storePropertyBindingMetadata(\n tView.data, tNode, propName, getBindingIndex() - 5, prefix, i0, i1, i2, i3, suffix); $\n \ln \cdot$ propertyInterpolate5;\n\\n\n/\*\*\n \*\n \* Update an interpolated property on an element with 6 bound values surrounded by text.\n \*\n \* Used when the value passed to a property has 6 interpolated values in it:\n \*\n \* ```html\n \* <div title=\"prefix{{v0}}-{{v1}}-{{v2}}-{{v3}}-{{v4}}-{{v5}}suffix\"></div>\n \* ```\n \*\n \* Its compiled representation is::\n \*\n \* ```ts\n \* propertyInterpolate6(\n \* 'title', 'prefix', v0, '-', v1, '-', v2, '-', v3, '-', v4, '-', v5, 'suffix');\n \* ``\n \*\n \* If the property name also exists as an input property on one of the element's directives,\n \* the component property will be set instead of the element property. This check must\n \* be conducted at runtime so child components that add new `@Inputs` don't have to be re-compiled. $\ln \pi$  \n \* @param propName The name of the property to update $\ln * \mathcal{Q}$  param prefix Static value used for concatenation only. $\ln * \mathcal{Q}$  param v0 Value checked for change. $\ln * \omega$  param i0 Static value used for concatenation only. $\ln * \omega$  param v1 Value checked for change. $\ln * \omega$  aram i1 Static value used for concatenation only. $\ln * \omega$  param v2 Value checked for change. $\ln *$ @param i2 Static value used for concatenation only.\n \* @param v3 Value checked for change.\n \* @param i3 Static value used for concatenation only. $\ln * \mathcal{Q}$  param v4 Value checked for change. $\ln * \mathcal{Q}$  param i4 Static value used for concatenation only.\n \* @param v5 Value checked for change.\n \* @param suffix Static value used for concatenation only. $n * \mathcal{Q}$  param sanitizer An optional sanitizer function $n * \mathcal{Q}$  returns itself, so that it may be chained.\n \* @codeGenApi\n \*/\nexport function propertyInterpolate6(\n propName: string, prefix: string, v0: any, i0: string, v1: any, i1: string, v2: any, i2: string,  $\alpha$  v3: any, i3: string, v4: any, i4: string, v5: any, suffix: string,\n sanitizer?: SanitizerFn): typeof propertyInterpolate6  $\{\n$  const lView = getLView();\n const interpolatedValue = $\text{in the evolution of (View, prefix, v0, i0, v1, i1, v2, i2, v3, i3, v4, i4, v5, suffix)}$  if  $(interpolatedValue != = NO_CHAMGE) {\n const tView = getTView();\n const tNode = getSelectNode();\n$ elementPropertyInternal(\n tView, tNode, lView, propName, interpolatedValue, lView[RENDERER], sanitizer, false);\n ngDevMode &&\n storePropertyBindingMetadata(\n tView.data, tNode, propName, getBindingIndex() - 6, prefix, i0, i1, i2, i3, i4, suffix);\n  $\ln$  return propertyInterpolate6;\n}\n/ $\ln/*\ln$  \*\n \*\n \* Update an interpolated property on an element with 7 bound values surrounded by text.\n  $*\n$  Used when the value passed to a property has 7 interpolated values in it:\n \*\n \* ```html\n \* <div title=\"prefix{{v0}}-{{v1}}-{{v2}}-{{v3}}- ${\{v4\}}-{\{v5\}}-{\{v6\}}\sqrt{t}x\}>>\div\sqrt{v}^*$  \* ``\n \* Its compiled representation is::\n \*\n \* ```ts\n \* propertyInterpolate7(\n \* 'title', 'prefix', v0, '-', v1, '-', v2, '-', v3, '-', v4, '-', v5, '-', v6, 'suffix');\n \* ```\n \*\n \* If the property name also exists as an input property on one of the element's directives,\n \* the component property will be set instead of the element property. This check must n \* be conducted at runtime so child components that add new `@Inputs` don't have to be re-compiled.\n \*\n \* @param propName The name of the property to update\n \* @param prefix Static value used for concatenation only.\n \* @param v0 Value checked for change.\n \* @param i0 Static value used for concatenation only. $\ln * \omega$  param v1 Value checked for change. $\ln * \omega$  param i1 Static value used for concatenation only. $\ln * \omega$  varam v2 Value checked for change. $\ln * \omega$  param i2 Static value used for concatenation only. $\ln * \mathcal{Q}$  param v3 Value checked for change. $\ln * \mathcal{Q}$  param i3 Static value used for concatenation only. $\ln *$ @param v4 Value checked for change.\n \* @param i4 Static value used for concatenation only.\n \* @param v5 Value checked for change.\n \* @param i5 Static value used for concatenation only.\n \* @param v6 Value checked for change.\n \* @param suffix Static value used for concatenation only.\n \* @param sanitizer An optional sanitizer function\n \* @returns itself, so that it may be chained.\n \* @codeGenApi\n \*/\nexport function propertyInterpolate7(\n propName: string, prefix: string, v0: any, i0: string, v1: any, i1: string, v2: any, i2: string,\n

 v3: any, i3: string, v4: any, i4: string, v5: any, i5: string, v6: any, suffix: string,\n sanitizer?: SanitizerFn): typeof propertyInterpolate7  ${\nvert \nu = getView(\cdot)}$  const interpolatedValue  $=\nvert \nu \vert$  interpolation7(IView, prefix, v0, i0, v1, i1, v2, i2, v3, i3, v4, i4, v5, i5, v6, suffix);\n if (interpolatedValue !== NO\_CHANGE)  $\{\n\}$  const tView  $=$  getTView();\n const tNode = getSelectedTNode();\n elementPropertyInternal(\n tView, tNode, lView, propName, interpolatedValue, lView[RENDERER], sanitizer, false);\n ngDevMode &&\n

storePropertyBindingMetadata(\n tView.data, tNode, propName, getBindingIndex() - 7, prefix, i0, i1, i2, i3, i4, i5,\n suffix);\n }\n return propertyInterpolate7;\n  $\ln\ln/**\ln * \ln$  \* Update an interpolated property on an element with 8 bound values surrounded by text.\n  $*\n$  Used when the value passed to a property has 8 interpolated values in it:\n \*\n \* ```html\n \* <div title=\"prefix{{v0}}-{{v1}}-{{v2}}-{{v3}}-{{v4}}-{{v5}}-{{v6}}- $\{v7\}\sqrt{\frac{x}{x}-x}$  is  $\ln^* \mathbb{R}$  is  $\ln^* \ln x$  is compiled representation is::\n \*\n \* ``ts\n \* propertyInterpolate8(\n \* 'title', 'prefix', v0, '-', v1, '-', v2, '-', v3, '-', v4, '-', v5, '-', v6, '-', v7, 'suffix');\n \* ```\n \*\n \* If the property name also exists as an input property on one of the element's directives,  $n *$  the component property will be set instead of the element property. This check must\n \* be conducted at runtime so child components that add new `@Inputs` don't have to be re-compiled. $\ln * \ln * \omega$  aparam propName The name of the property to update $\ln * \omega$  param prefix Static value used for concatenation only.\n \* @param v0 Value checked for change.\n \* @param i0 Static value used for concatenation only. $\ln * \omega$  aram v1 Value checked for change. $\ln * \omega$  param i1 Static value used for concatenation only. $\ln * \omega$  aram v2 Value checked for change. $\ln * \omega$  param i2 Static value used for concatenation only. $\ln * \omega$ @param v3 Value checked for change.\n \* @param i3 Static value used for concatenation only.\n \* @param v4 Value checked for change. $\ln * \omega$  param i4 Static value used for concatenation only. $\ln * \omega$  param v5 Value checked for change. $\ln * \omega$  aram is Static value used for concatenation only. $\ln * \omega$  param v6 Value checked for change. $\ln *$ @param i6 Static value used for concatenation only.\n \* @param v7 Value checked for change.\n \* @param suffix Static value used for concatenation only.\n \* @param sanitizer An optional sanitizer function\n \* @returns itself, so that it may be chained. $\ln * \mathcal{Q}$  codeGenApi $\ln * \Lambda$  export function propertyInterpolate8( $\ln$  propName: string, prefix: string, v0: any, i0: string, v1: any, i1: string, v2: any, i2: string,\n v3: any, i3: string, v4: any, i4: string, v5: any, i5: string, v6: any, i6: string, v7: any,\n suffix: string, sanitizer?: SanitizerFn): typeof propertyInterpolate8 {\n const  $lView = getLView();\n$  const interpolatedValue = interpolation8(\n lView, prefix, v0, i0, v1, i1, v2, i2, v3, i3, v4, i4, v5, i5, v6, i6, v7, suffix);\n if (interpolatedValue !== NO\_CHANGE) {\n const tView = getTView();\n const  $tNode = getSelectedTNode();\n \qquad elementPropertyInternal(\n \qquad tView, tNode, IView, propName,$ interpolatedValue, lView[RENDERER], sanitizer, false);\n ngDevMode &&\n

storePropertyBindingMetadata(\n tView.data, tNode, propName, getBindingIndex() - 8, prefix, i0, i1, i2, i3, i4, i5, i6,\n suffix);\n }\n return propertyInterpolate8;\n}\n\n/\*\*\n \* Update an interpolated property on an element with 9 or more bound values surrounded by text.\n  $*\nabla \cdot$  Used when the number of interpolated values exceeds 8.\n \*\n \* ```html\n \* <div\n \* title=\"prefix{{v0}}-{{v1}}-{{v2}}-{{v3}}-{{v4}}-{{v5}}-{{v6}}- ${\{v7\}\} - {\{v8\}\} - {\{v9\}\}$ suffix\"></div>\n \* ```\n \*\n \* Its compiled representation is::\n \*\n \* ```ts\n \* propertyInterpolateV(\n \* 'title', ['prefix', v0, '-', v1, '-', v2, '-', v3, '-', v4, '-', v5, '-', v6, '-', v7, '-', v9\\n \* 'suffix']);\n \*  $\sum_{n \in \mathbb{N}} n$  \* If the property name also exists as an input property on one of the element's directives,  $n \times 1$ property will be set instead of the element property. This check must\n \* be conducted at runtime so child components that add new `@Inputs` don't have to be re-compiled.\n  $*\n$  @param propName The name of the property to update.\n \* @param values The collection of values and the strings inbetween those values, beginning with  $a\$ <sup>\*</sup> string prefix and ending with a string suffix. $\infty$  \* (e.g. `['prefix', value0, '-', value1, '-', value2, ..., value99, 'suffix']`)\n \* @param sanitizer An optional sanitizer function\n \* @returns itself, so that it may be chained.\n \* @codeGenApi\n \*/\nexport function propertyInterpolateV(\n propName: string, values: any[], sanitizer?: SanitizerFn): typeof propertyInterpolateV  ${\n \over \neq}$  const lView = getLView(); ${\n \over \neq}$  const interpolatedValue = interpolation V(lView, values);\n if (interpolatedValue !==  $NO\_CHANGE$ ) {\n const tView = getTView();\n const tNode = getSelectedTNode();\n elementPropertyInternal(\n tView, tNode, lView, propName, interpolatedValue, IView[RENDERER], sanitizer, false);\n if (ngDevMode) {\n const interpolationInBetween  $=$  [values[0]]; // prefix\n for (let i = 2; i < values.length; i += 2) {\n

interpolationInBetween.push(values[i]);\n }\n storePropertyBindingMetadata(\n tView.data, tNode,

propName, getBindingIndex() - interpolationInBetween.length + 1,\n ...interpolationInBetween);\n  $\ln$  }\n return propertyInterpolateV;\n}\n","/\*\*\n \* @license\n \* Copyright Google LLC All Rights Reserved.\n \*\n \* Use of this source code is governed by an MIT-style license that can be $\ln *$  found in the LICENSE file at https://angular.io/license\n \*/\nimport {initNgDevMode} from './ng\_dev\_mode';\n\n/\*\*\n \* This file contains reuseable \"empty\" symbols that can be used as default return values\n \* in different parts of the rendering code. Because the same symbols are returned, this\n \* allows for identity checks against these values to be consistently used by the framework\n \* code.\n \*/\n\nexport const EMPTY\_OBJ: {} = {};\nexport const EMPTY\_ARRAY:  $\text{any}[\ ] = [\ ];\n\} \cap \mathbb{N}$  freezing the values prevents any code from accidentally inserting new values in\nif ((typeof ngDevMode  $==$  'undefined' || ngDevMode) && initNgDevMode()) {\n // These property accesses can be ignored because ngDevMode will be set to false\n // when optimizing code and the whole if statement will be dropped. $\ln$  // tslint:disable-next-line:no-toplevel-property-access\n Object.freeze(EMPTY\_OBJ);\n // tslint:disable-next-line:notoplevel-property-access\n Object.freeze(EMPTY\_ARRAY);\n}\n","/\*\*\n \* @license\n \* Copyright Google LLC All Rights Reserved. $\ln * \ln *$  Use of this source code is governed by an MIT-style license that can be $\ln *$  found in the LICENSE file at https://angular.io/license\n \*/\n\nimport {KeyValueArray, keyValueArrayIndexOf} from '../../util/array\_utils';\nimport {assertEqual, assertIndexInRange, assertNotEqual} from '../../util/assert';\nimport {assertFirstUpdatePass} from '../assert';\nimport {TNode} from '../interfaces/node';\nimport {getTStylingRangeNext, getTStylingRangePrev, setTStylingRangeNext, setTStylingRangeNextDuplicate, setTStylingRangePrev, setTStylingRangePrevDuplicate, toTStylingRange, TStylingKey, TStylingKeyPrimitive, TStylingRange} from '../interfaces/styling';\nimport {TData} from '../interfaces/view';\nimport {getTView} from '../state';\n\n\n/\*\*\n \* NOTE: The word `styling` is used interchangeably as style or class styling.\n \*\n \* This file contains code to link styling instructions together so that they can be replayed in\n \* priority order. The file exists because Ivy styling instruction execution order does not match\n \* that of the priority order. The purpose of this code is to create a linked list so that the $\ln *$  instructions can be traversed in priority order when computing the styles.\n \*\n \* Assume we are dealing with the following code:\n \* ```\n \* @Component({\n \* template: `\n \*  $\langle \text{my-cmp [style]} \rangle$  {color: '#001'} \"\n \* [style.color]=\" #002 \"\n \* dir-style-color-1\n \* dirstyle-color-2> `\n \* })\n \* class ExampleComponent {\n \* static ngComp = ... {\n \* ...\n \* // Compiler ensures that `styleProp` is after `styleMap`\n \* styleMap({color: '#001'});\n \* styleProp('color', '#002');\n \* ...\n \*  $\ln * \ln * \omega * \mathbb{R}$  \* selector: `[dir-style-color-1]',\n \* })\n \* class Style1Directive {\n \*  $\mathcal{Q}$ HostBinding('style') style = {color: '#005'};\n \*  $\mathcal{Q}$  HostBinding('style.color') color = '#006';\n \*\n \* static ngDir  $= ... {\nightharpoonup \mathbb{R}^*$  ... $\mathbb{R}^*$  // Compiler ensures that `styleProp` is after `styleMap` $\mathbb{R}^*$  styleMap({color: '#005'}); $\mathbb{R}^*$ styleProp('color', '#006');\n \* ...\n \* }\n \* }\n \*\n \* @Directive({\n \* selector: `[dir-style-color-2]',\n \* })\n \* class Style2Directive  ${\n\times \n\Theta}$  @HostBinding('style') style = {color: '#007'};\n \* @HostBinding('style.color') color = '#008';\n \*\n \* static ngDir = ... {\n \* ...\n \* // Compiler ensures that `styleProp` is after `styleMap`\n \* styleMap({color: '#007'});\n \* styleProp('color', '#008');\n \* ...\n \* }\n \*  $\ln$  \* @Directive({\n \* selector: `my-cmp',\n \* })\n \* class MyComponent {\n \* @HostBinding('style') style = {color: '#003'};\n \* @HostBinding('style.color') color = '#004';\n \*\n \* static ngComp = ... {\n \* ...\n \* // Compiler ensures that `styleProp` is after `styleMap`\n \* styleMap({color: '#003'});\n \* styleProp('color', '#004');\n \* ...\n \* }\n \*  $\ln *$  ``\n \* The Order of instruction execution is:\n \*\n \* NOTE: the comment binding location is for illustrative purposes only.\n \*\n \* ```\n \* // Template: (ExampleComponent)\n \* styleMap({color: '#001'}); // Binding index:  $10\ln *$  styleProp('color', '#002'); // Binding index:  $12\ln *$  // MyComponent $\ln *$ styleMap({color: '#003'}); // Binding index:  $20\ln *$  styleProp('color', '#004'); // Binding index:  $22\ln *$  // Style1Directive\n \* styleMap({color: '#005'}); // Binding index: 24\n \* styleProp('color', '#006'); // Binding index: 26\n \* // Style2Directive\n \* styleMap({color: '#007'}); // Binding index: 28\n \* styleProp('color', '#008'); // Binding index:  $30\ln * \cdots \ln * \ln *$  The correct priority order of concatenation is:\n \*\n \* ``\n \* // MyComponent\n \* styleMap({color: '#003'}); // Binding index: 20\n \* styleProp('color', '#004'); // Binding index: 22\n \* // Style1Directive\n \* styleMap({color: '#005'}); // Binding index: 24\n \* styleProp('color', '#006'); // Binding index:  $26\ln \frac{*}{7}$  Style2Directive $\ln \frac{*}{7}$  styleMap({color: '#007'}); // Binding index:  $28\ln \frac{*}{7}$ styleProp('color', '#008'); // Binding index: 30\n \* // Template: (ExampleComponent)\n \* styleMap({color:

'#001'}); // Binding index:  $10\ln *$  styleProp('color', '#002'); // Binding index:  $12\ln * \cdots \ln * \ln *$  What color should be rendered?\n \*\n \* Once the items are correctly sorted in the list, the answer is simply the last item in the\n \* concatenation list which is `#002`.\n \*\n \* To do so we keep a linked list of all of the bindings which pertain to this element.\n \* Notice that the bindings are inserted in the order of execution, but the `TView.data` allows\n \* us to traverse them in the order of priority. $\ln * \ln * |Idx|$ `TView.data`|`LView` | Notes $\ln * |--- |--- |--- |$  $\lceil \frac{\text{min} \cdot \text{min} \cdot \text{min}$ \*  $|11 \cap 30 \mid 12$ ` | ...  $\ln$  \*  $|12 \cap color$  | `#002' | `styleProp('color', '#002')`\n \*  $|13 \cap 10 \cap ...$  $|\ln * |...|$   $|\ln * |20 |^{\text{color:red}{\text{red}{\text{red}{\text{red}{\text{red}{\text{red}}}}}'}$  `styleMap('color', {color: '#003'})'\n \* |21 |`0 | 22` | ...  $\ln * |22| \cdot \text{color}'$  |  $\frac{4004}{\text{poly}} \cdot \frac{1}{3}$  | ...  $\ln * |24| \cdot \ln 1$  $\lceil$ {color: '#005'}`| `styleMap('color', {color: '#005'})` $\ln * |25 | 22 | 26`$  | ...  $\ln * |26 |$ `color` |`'#006'` | `styleProp('color', '#006')`\n \* |27 |`24 | 28` | ... |\n \* |28 |`null` |`{color: '#007'}`| `styleMap('color', {color: '#007'})`\n \* |29 |`26 | 30` | ... |\n \* |30 |`color` |`'#008'` | `styleProp('color', '#008')`\n \* |31 |`28 | 10` | ... |\n \*\n \* The above data structure allows us to re-concatenate the styling no matter which data binding $\infty$  \* changes. $\in$  \* NOTE: in addition to keeping track of next/previous index the `TView.data` also stores prev/next $\ln *$  duplicate bit. The duplicate bit if true says there either is a binding with the same name or $\ln *$  there is a map (which may contain the name). This information is useful in knowing if other $\ln *$  styles with higher priority need to be searched for overwrites.\n \*\n \* NOTE: See `should support example in 'tnode\_linked\_list.ts' documentation` in\n \* `tnode\_linked\_list\_spec.ts` for working example. $\ln$  \*/\nlet unused const as closure does not like standalone comment blocks : undefined; $\ln\ln/k^*$  \* Insert new `tStyleValue` at `TData` and link existing style bindings such that we maintain linked\n \* list of styles and compute the duplicate flag. $\ln \pi$  \n \* Note: this function is executed during `firstUpdatePass` only to populate the `TView.data`. $\ln \pi$ <sup>\*</sup>. The function works by keeping track of `tStylingRange` which contains two pointers pointing to\n \* the head/tail of the template portion of the styles.\n \* - if `isHost === false` (we are template) then insertion is at tail of `TStylingRange`\n \* - if `isHost === true` (we are host binding) then insertion is at head of `TStylingRange`\n \*\n \* @param tData The `TData` to insert into.\n \* @param tNode `TNode` associated with the styling element.\n \* @param tStylingKey See `TStylingKey`.\n \* @param index location of where `tStyleValue` should be stored (and linked into list.)\n \* @param isHostBinding `true` if the insertion is for a `hostBinding`. (insertion is in front of\n \* template.)\n \* @param isClassBinding True if the associated `tStylingKey` as a `class` styling.\n \* `tNode.classBindings` should be used (or `tNode.styleBindings` otherwise.)\n \*/\nexport function insertTStylingBinding(\n tData: TData, tNode: TNode, tStylingKeyWithStatic: TStylingKey, index: number,\n isHostBinding: boolean, isClassBinding: boolean): void {\n ngDevMode && assertFirstUpdatePass(getTView());\n let tBindings = isClassBinding ? tNode.classBindings : tNode.styleBindings;\n let tmplHead = getTStylingRangePrev(tBindings);\n let tmplTail = getTStylingRangeNext(tBindings);\n\n tData[index] = tStylingKeyWithStatic;\n let isKeyDuplicateOfStatic = false;\n let tStylingKey: TStylingKeyPrimitive;\n if (Array.isArray(tStylingKeyWithStatic)) {\n // We are case when the `TStylingKey` contains static fields as well.\n const staticKeyValueArray = tStylingKeyWithStatic as KeyValueArray<any>;\n tStylingKey = staticKeyValueArray[1]; // unwrap.\n // We need to check if our key is present in the static so that we can mark it as duplicate. $\ln$  if (tStylingKey === null  $\|\cdot\|$ keyValueArrayIndexOf(staticKeyValueArray, tStylingKey as string) > 0) {\n  $\#$  tStylingKey is present in the statics, need to mark it as duplicate. $\in$  isKeyDuplicateOfStatic = true; $\in$  } \n } else {\n tStylingKey = tStylingKeyWithStatic;\n }\n if (isHostBinding) {\n // We are inserting host bindings\n\n // If we don't have template bindings then `tail` is 0.\n const hasTemplateBindings = tmplTail  $!= = 0$ ;\n // This is important to know because that means that the `head` can't point to the first $\ln /$  template bindings (there are none.) Instead the head points to the tail of the template. $\in$  if (hasTemplateBindings)  $\{\n \sim \ell \$  template head's  $\lvert \text{prev}\rvert$  will point to last host binding or to 0 if no host bindings yet\n const previousNode = getTStylingRangePrev(tData[tmplHead + 1] as TStylingRange); $\in$  tData[index + 1] = toTStylingRange(previousNode, tmplHead); $\in$  // if a host binding has already been registered, we need to update the next of that host $\ln$  // binding to point to this one $\ln$  if (previousNode !== 0)  ${\n\mu}$  // We need to update the template-tail value to point to us.\n tData[previousNode

 $+ 1$ ] =\n setTStylingRangeNext(tData[previousNode + 1] as TStylingRange, index);\n }\n // The  $\lvert$ "previous $\lvert$ " of the template binding head should point to this host binding $\lvert$ n tData[tmplHead + 1] = setTStylingRangePrev(tData[tmplHead + 1] as TStylingRange, index);\n } else {\n tData[index + 1] = toTStylingRange(tmplHead, 0);\n // if a host binding has already been registered, we need to update the next of that host $\ln$  // binding to point to this one $\ln$  if (tmplHead !== 0) { $\ln$  // We need to update the template-tail value to point to us.\n tData[tmplHead + 1] = setTStylingRangeNext(tData[tmplHead + 1] as TStylingRange, index);\n  $\ln /$  if we don't have template, the head points to template-tail, and needs to be advanced.\n tmplHead = index;\n }\n } else {\n // We are inserting in template section.\n // We need to set this binding's  $\Upsilon$  previous $\Upsilon$  to the current template tail $\Omega$  tData[index + 1] = toTStylingRange(tmplTail, 0); $\Omega$  ngDevMode &&\n assertEqual(\n tmplHead !==  $0 & \& \text{tmp}[Tail == 0, false]$  'Adding template bindings after hostBindings is not allowed.');\n if (tmplHead === 0)  $\{\n m$  tmplHead = index;\n } else  $\{\n m$  // We need to update the previous value  $\langle$ "next $\langle$ " to point to this binding $\langle n \rangle$  tData[tmplTail + 1] = setTStylingRangeNext(tData[tmplTail + 1] as TStylingRange, index);\n  $\ln \tanh = \frac{\ln |\ln \tanh}{\vosh}$ we need to update / compute the duplicates. $\ln$  // Starting with our location search towards head (least priority) $\ln$  if  $(isKeyDuplicateOfStatic) {\n thData[index + 1] = setTStylingRangePreVDuplicate(that[index + 1] as$ TStylingRange);\n }\n markDuplicates(tData, tStylingKey, index, true, isClassBinding);\n markDuplicates(tData, tStylingKey, index, false, isClassBinding);\n markDuplicateOfResidualStyling(tNode, tStylingKey, tData, index, isClassBinding); $\ln \theta$  tBindings = toTStylingRange(tmplHead, tmplTail); $\ln$  if (isClassBinding) { $\ln$ tNode.classBindings = tBindings;\n } else {\n tNode.styleBindings = tBindings;\n }\n}\n\n/\*\*\n \* Look into the residual styling to see if the current `tStylingKey` is duplicate of residual. $\ln * \ln * \omega$  param tNode `TNode` where the residual is stored.\n \* @param tStylingKey `TStylingKey` to store.\n \* @param tData `TData` associated with the current `LView`.\n \* @param index location of where `tStyleValue` should be stored (and linked into list.)\n \* @param isClassBinding True if the associated `tStylingKey` as a `class` styling.\n \* `tNode.classBindings` should be used (or `tNode.styleBindings` otherwise.)\n \*/\nfunction markDuplicateOfResidualStyling(\n tNode: TNode, tStylingKey: TStylingKey, tData: TData, index: number, isClassBinding: boolean) {\n const residual = isClassBinding ? tNode.residualClasses : tNode.residualStyles;\n if (residual  $!$  = null /\* or undefined \*/ && typeof tStylingKey == 'string' &&\n keyValueArrayIndexOf(residual, tStylingKey)  $>= 0$ ) {\n // We have duplicate in the residual so mark ourselves as duplicate.\n tData[index + 1] = setTStylingRangeNextDuplicate(tData[index + 1] as TStylingRange);\n  $\ln\ln\pi$ \*\n \* Marks `TStyleValue`s as duplicates if another style binding in the list has the same\n \* `TStyleValue`.\n \*\n \* NOTE: this function is intended to be called twice once with `isPrevDir` set to `true` and once\n \* with it set to `false` to search both the previous as well as next items in the list.\n \*\n \* No duplicate case\n \* ``\n \* [style.color]\n \* [style.width.px]  $<<$ - index\n \* [style.height.px]\n \* ```\n \*\n \* In the above case adding `[style.width.px]` to the existing `[style.color]` produces no\n \* duplicates because `width` is not found in any other part of the linked list.\n \*\n \* Duplicate case\n \* ```\n \* [style.color]\n \* [style.width.em]\n \* [style.width.px] <<- index\n \* ```\n \* In the above case adding `[style.width.px]` will produce a duplicate with `[style.width.em]`\n \* because `width` is found in the chain.\n \*\n \* Map case 1\n \* ```\n \* [style.width.px]\n \* [style.color]\n \* [style] <<- index\n \* ```\n \* In the above case adding `[style]` will produce a duplicate with any other bindings because\n \* `[style]` is a Map and as such is fully dynamic and could produce `color` or `width`.\n \*\n \* Map case  $2\ln$  \* ```\n \* [style]\n \*  $[s$ tyle.width.px]\n \*  $[s$ tyle.color] <<- index\n \* ```\n \* In the above case adding `[style.color]` will produce a duplicate because there is already  $a\$ ^\* [style]' binding which is a Map and as such is fully dynamic and could produce `color` or $\ln * \text{width}$ . $\ln * \text{NOTE}$ : Once `[style]` (Map) is added into the system all things are mapped as duplicates. $\ln *$  NOTE: We use `style` as example, but same logic is applied to `class`es as well. $\ln * \ln * \omega$  param tData `TData` where the linked list is stored.\n \* @param tStylingKey `TStylingKeyPrimitive` which contains the value to compare to other keys in $\ln^*$  the linked list. $\ln^*$  @param index Starting location in the linked list to search from\n \* @param isPrevDir Direction.\n \*  $-$  `true` for previous (lower priority);\n \*  $-$  `false` for next (higher priority).\n \*/\nfunction markDuplicates(\n tData: TData, tStylingKey: TStylingKeyPrimitive, index: number, isPrevDir: boolean,\n isClassBinding: boolean) {\n const tStylingAtIndex = tData[index + 1] as

TStylingRange;\n const isMap = tStylingKey === null;\n let cursor =\n isPrevDir ?

getTStylingRangePrev(tStylingAtIndex) : getTStylingRangeNext(tStylingAtIndex);\n let foundDuplicate = false;\n // We keep iterating as long as we have a cursor\n // AND either:\n // - we found what we are looking for, OR\n // we are a map in which case we have to continue searching even after we find what we were\n // looking for since we are a wild card and everything needs to be flipped to duplicate.\n while (cursor !==  $0 \&&$  (foundDuplicate === false  $\|\iota\|$  isMap))  $\{\n\$ n ngDevMode && assertIndexInRange(tData, cursor); $\in$  const tStylingValueAtCursor = tData[cursor] as TStylingKey;\n const tStyleRangeAtCursor = tData[cursor + 1] as TStylingRange;\n if  $(isStylingMatch(tStylingValueAtCursor, tStylingKey))$  {\n foundDuplicate = true;\n tData[cursor + 1] = isPrevDir ? setTStylingRangeNextDuplicate(tStyleRangeAtCursor) :\n

setTStylingRangePrevDuplicate(tStyleRangeAtCursor);\n  $\ln$  cursor = isPrevDir ? getTStylingRangePrev(tStyleRangeAtCursor) :\n getTStylingRangeNext(tStyleRangeAtCursor);\n  $\ln$  if (foundDuplicate)  $\ln$  // if we found a duplicate, than mark ourselves. $\ln$  tData[index + 1] = isPrevDir ? setTStylingRangePrevDuplicate(tStylingAtIndex) :\n

setTStylingRangeNextDuplicate(tStylingAtIndex);\n }\n\n/\*\*\n \* Determines if two `TStylingKey`s are a match. $\ln * \ln *$  When computing whether a binding contains a duplicate, we need to compare if the instruction $\ln *$ `TStylingKey` has a match.\n \*\n \* Here are examples of `TStylingKey`s which match given `tStylingKeyCursor` is: $\ln * - \text{color}'\neq - \text{color}'$  // Match another color $\ln * - \text{null}'$  // That means that `tStylingKey` is a  $\text{classMap} \text{ with } \text{supp } \text{ and } \text{supp } \text{ with } \text{supp } \text{ with }$ 'other', true]` // wrapped `null` so match\n  $* -$ '['', 'width', 'color', 'value']` // wrapped static value contains a match on `'color'`\n \* - `null` // `tStylingKeyCursor` always match as it is `classMap`/`styleMap` instruction\n \*\n \* @param tStylingKeyCursor\n \* @param tStylingKey\n \*/\nfunction isStylingMatch(tStylingKeyCursor: TStylingKey, tStylingKey: TStylingKeyPrimitive) {\n ngDevMode &&\n assertNotEqual(\n Array.isArray(tStylingKey), true, 'Expected that \\'tStylingKey\\' has been unwrapped');\n if (\n tStylingKeyCursor === null  $|| / ||$  If the cursor is `null` it means that we have map at that\n  $|| /$ location so we must assume that we have a match. $\ln$  tStylingKey == null || // If `tStylingKey` is `null` then it is a map therefor assume that it\n  $\ell$  contains a match.\n (Array.isArray(tStylingKeyCursor) ? tStylingKeyCursor[1] : tStylingKeyCursor) == $\ln$  tStylingKey // If the keys match explicitly than we are a match.\n )  $\{\n\$  return true;\n } else if (Array.isArray(tStylingKeyCursor) && typeof tStylingKey === 'string')  $\{\n\$ // if we did not find a match, but `tStylingKeyCursor` is `KeyValueArray` that means cursor has\n // statics and we need to check those as well.\n return keyValueArrayIndexOf(tStylingKeyCursor, tStylingKey) >=\n 0; // see if we are matching the key\n  $\ln$  return false;\n}\n","/\*\*\n \* @license\n \* Copyright Google LLC All Rights Reserved. $\ln * \ln *$  Use of this source code is governed by an MIT-style license that can be $\ln *$  found in the LICENSE file at https://angular.io/license\n \*/\n\nimport {assertEqual, throwError} from '../../util/assert';\nimport  ${CharCode}$  from '...'..../util/char\_code';\n\n/\*\*\n \* Stores the locations of key/value indexes while parsing styling.\n \*\n \* In case of `cssText` parsing the indexes are like so:\n \* ``\n \* \"key1: value1; key2: value2; key3: value3\"\n \* ^ ^ ^ ^ ^\n \* | | | | +-- textEnd\n \* | | | +--------------- valueEnd\n \* | | +---------------------- value\n \* | +------------------------ keyEnd\n \* +---------------------------- key\n \* ```\n \*\n \* In case of `className` parsing the indexes are like so:\n \* ```\n \* \"key1 key2 key3\"\n \* ^ ^ ^\n \* | | +-- textEnd\n \* | +------------------------ keyEnd\n \* +-- -------------------------- key\n \* ```\n \* NOTE: `value` and `valueEnd` are used only for styles, not classes.\n \*/\ninterface ParserState {\n textEnd: number;\n key: number;\n keyEnd: number;\n value: number;\n valueEnd: number;\n}\n// Global state of the parser. (This makes parser non-reentrant, but that is not an issue)\nconst parserState: ParserState = {\n textEnd: 0,\n key: 0,\n keyEnd: 0,\n value: 0,\n valueEnd: 0,\n };\n\n/\*\*\n \* Retrieves the last parsed `key` of style.\n \* @param text the text to substring the key from.\n \*/\nexport function getLastParsedKey(text: string): string {\n return text.substring(parserState.key, parserState.keyEnd);\n}\n\n/\*\*\n \*

Retrieves the last parsed `value` of style.\n \* @param text the text to substring the key from.\n \*/\nexport function getLastParsedValue(text: string): string {\n return text.substring(parserState.value,

parserState.valueEnd);\n\\n/\*\*\n \* Initializes `className` string for parsing and parses the first token.\n \*\n \*

This function is intended to be used in this format:\n \* ```\n \* for (let i = parseClassName(text); i >= 0; i = parseClassNameNext(text, i))  ${\n \ \ \infty \ \ }$  const key = getLastParsedKey();\n \* ...\n \*  ${\n \ \ \infty \ \ }$  @param text `className` to parse\n \* @returns index where the next invocation of `parseClassNameNext` should resume.\n \*/\nexport function parseClassName(text: string): number {\n resetParserState(text);\n return parseClassNameNext(text, consumeWhitespace(text, 0, parserState.textEnd));\n}\n\n/\*\*\n \* Parses next `className` token.\n \*\n \* This function is intended to be used in this format:\n \* ``\n \* for (let i = parseClassName(text);  $i \ge 0$ ;  $i = \text{parseClassNameNext}(text, i)$  {\n \* const key = getLastParsedKey();\n \* ...\n \*  $\ln *$  ``\n \* @param text `className` to parse\n \* @param index where the parsing should resume.\n \* @returns index where the next invocation of `parseClassNameNext` should resume.\n \*/\nexport function parseClassNameNext(text: string, index: number): number  $\{\n$  const end = parserState.textEnd;\n if (end === index)  ${\nvert \nvert n -1; \nvert \nvert n \cdot n}$  index = parserState.keyEnd = consumeClassToken(text, parserState.key = index, end);\n return consumeWhitespace(text, index, end);\n}\n\n/\*\*\n \* Initializes `cssText` string for parsing and parses the first key/values.\n \*\n \* This function is intended to be used in this format:\n \* ```\n \* for (let i = parseStyle(text);  $i >= 0$ ;  $i = parseStyleNext(text, i))$  {\n \* const key = getLastParsedKey();\n \* const value = getLastParsedValue();\n \* ...\n \* }\n \* ```\n \* @param text `cssText` to parse\n \* @returns index where the next invocation of `parseStyleNext` should resume.\n \*/\nexport function parseStyle(text: string): number {\n resetParserState(text);\n return parseStyleNext(text, consumeWhitespace(text, 0, parserState.textEnd));\n}\n\n/\*\*\n \* Parses the next `cssText` key/values. $\ln * \ln *$  This function is intended to be used in this format: $\ln * \cdots \ln *$  for (let  $i = parseStyle(text); i >= 0; i = parseStyleNext(text, i)))$  {\n \* const key = getLastParsedKey();\n \* const value = getLastParsedValue();\n \* ...\n \* \\n \*\n \* @param text `cssText` to parse\n \* @param index where the parsing should resume. $\ln * \mathcal{Q}$  returns index where the next invocation of `parseStyleNext` should resume. $\ln * \Lambda$ nexport function parseStyleNext(text: string, startIndex: number): number {\n const end = parserState.textEnd;\n let index = parserState.key = consumeWhitespace(text, startIndex, end);\n if (end === index) {\n // we reached an end so just quit $\ln$  return -1; $\ln$  } $\ln$  index = parserState.keyEnd = consumeStyleKey(text, index, end); $\ln$  index = consumeSeparator(text, index, end, CharCode.COLON);\n index = parserState.value = consumeWhitespace(text, index, end);\n index = parserState.valueEnd = consumeStyleValue(text, index, end);\n return consumeSeparator(text, index, end, CharCode.SEMI\_COLON);\n}\n\n/\*\*\n \* Reset the global state of the styling parser.\n \* @param text The styling text to parse.\n \*/\nexport function resetParserState(text: string): void {\n parserState.key = 0;\n parserState.keyEnd = 0;\n parserState.value = 0;\n parserState.valueEnd = 0;\n parserState.textEnd = text.length;\n}\n\n/\*\*\n \* Returns index of next non-whitespace character.\n \*\n \* @param text Text to scan\n \* @param startIndex Starting index of character where the scan should start.\n \* @param endIndex Ending index of character where the scan should end.\n \* @returns Index of next non-whitespace character (May be the same as `start` if no whitespace at\n  $*$  that location.)\n  $*\wedge$ nexport function consumeWhitespace(text: string, startIndex: number, endIndex: number): number {\n while (startIndex < endIndex  $&\&$  text.charCodeAt(startIndex) <= CharCode.SPACE)  $\{\n \$  startIndex++;\n  $\{\n \}$  return startIndex;\n $\{\n \}\n$ \*\*\n \* Returns index of last char in class token.\n \*\n \* @param text Text to scan\n \* @param startIndex Starting index of character where the scan should start.\n \* @param endIndex Ending index of character where the scan should end.\n \* @returns Index after last char in class token.\n \*/\nexport function consumeClassToken(text: string, startIndex: number, endIndex: number): number {\n while (startIndex < endIndex && text.charCodeAt(startIndex) > CharCode.SPACE) {\n startIndex++;\n }\n return startIndex;\n}\n\n/\*\*\n \* Consumes all of the characters belonging to style key and token.\n \*\n \* @param text Text to scan\n \* @param startIndex Starting index of character where the scan should start. $\ln * \omega$  param endIndex Ending index of character where the scan should end. $\ln$ \* @returns Index after last style key character.\n \*/\nexport function consumeStyleKey(text: string, startIndex: number, endIndex: number): number  $\ln \left( \frac{\theta x}{\theta x} \right)$  while (startIndex < endIndex &&\n ((ch = text.charCodeAt(startIndex)) === CharCode.DASH  $||$  ch === CharCode.UNDERSCORE  $||\ln$  ((ch & CharCode.UPPER\_CASE) >= CharCode.A && (ch & CharCode.UPPER\_CASE) <= CharCode.Z)  $||\n\rangle$  (ch >= CharCode.ZERO && ch <= CharCode.NINE)))  $\{\n$  startIndex++;\n  $\{\n$  return startIndex;\n $\{\n$ <sup>\*\*</sup>\n \* Consumes all whitespace and the separator `: ` after the style key.\n \*\n \* @param text Text to scan\n \* @param

startIndex Starting index of character where the scan should start. $\ln * \mathcal{Q}$  param endIndex Ending index of character where the scan should end. $\ln * \mathcal{Q}$  returns Index after separator and surrounding whitespace. $\ln * \Lambda$  export function consumeSeparator(\n text: string, startIndex: number, endIndex: number, separator: number): number {\n startIndex = consumeWhitespace(text, startIndex, endIndex);\n if (startIndex < endIndex) {\n if (ngDevMode  $&&$ text.charCodeAt(startIndex) !== separator) {\n malformedStyleError(text, String.fromCharCode(separator), startIndex);\n  $\ln$  startIndex++;\n  $\ln$  return startIndex;\n}\n\n/\*\*\n \* Consumes style value honoring `url()` and `\"\"` text.\n \*\n \* @param text Text to scan\n \* @param startIndex Starting index of character where the scan should start.\n \* @param endIndex Ending index of character where the scan should end.\n \* @returns Index after last style value character.\n \*/\nexport function consumeStyleValue(text: string, startIndex: number, endIndex: number): number {\n let ch1 = -1; // 1st previous character\n let ch2 = -1; // 2nd previous character\n let ch3 = -1; // 3rd previous character\n let i = startIndex;\n let lastChIndex = i;\n while (i < endIndex) {\n const ch: number = text.charCodeAt(i++);\n if (ch === CharCode.SEMI\_COLON) {\n return lastChIndex;\n } else if (ch === CharCode.DOUBLE\_QUOTE  $||$  ch === CharCode.SINGLE\_QUOTE)  $\{\n\}$  lastChIndex = i = consumeQuotedText(text, ch, i, endIndex);\n } else if (\n startIndex ===\n i - 4 && // We have seen only 4 characters so far  $\Upsilon$ URL( $\Upsilon$  (Ignore  $\Upsilon$ foo\_URL() $\Upsilon$ )\n ch3 == CharCode.U &&\n ch2 === CharCode.R && ch1 === CharCode.L && ch === CharCode.OPEN\_PAREN) {\n lastChIndex = i = consumeQuotedText(text, CharCode.CLOSE\_PAREN, i, endIndex); $\n\}$  else if (ch > CharCode.SPACE) { $\n\$  // if we have a non-whitespace character then capture its location\n lastChIndex = i;\n  $\ln \text{ ch2} = \text{ch2}$ ;\n ch2 = ch1;\n ch1 = ch & CharCode.UPPER\_CASE;\n }\n return lastChIndex;\n}\n\n/\*\*\n \* Consumes all of the quoted characters. $\ln * \ln * \mathcal{Q}$  param text Text to scan $\ln * \mathcal{Q}$  param quoteCharCode CharCode of either  $\lq\lq$  or  $\lq\lq$  quote or  $\lq\lq$ for `url(...)`.\n \* @param startIndex Starting index of character where the scan should start.\n \* @param endIndex Ending index of character where the scan should end. $\ln * \mathcal{Q}$  returns Index after quoted characters. $\ln * \Lambda$ nexport function consumeQuotedText(\n text: string, quoteCharCode: number, startIndex: number, endIndex: number): number  ${\n$ et ch1 = -1; // 1st previous character $\ln$  let index = startIndex; $\ln$  while (index < endIndex)  ${\n$  const ch = text.charCodeAt(index++);\n if (ch == quoteCharCode && ch1 !== CharCode.BACK\_SLASH) {\n return index;\n  $\{\n\}$  if (ch == CharCode.BACK SLASH && ch1 === CharCode.BACK SLASH)  $\{\n\}$  // two back slashes cancel each other out. For example `\"\\\\\"` should properly end the\n // quotation. (It should not assume that the last  $\lq$  is escaped.)\n ch1 = 0;\n } else {\n ch1 = ch;\n }\n throw ngDevMode ? malformedStyleError(text, String.fromCharCode(quoteCharCode), endIndex) :\n new Error();\n}\n\nfunction malformedStyleError(text: string, expecting: string, index: number): never {\n ngDevMode && assertEqual(typeof text === 'string', true, 'String expected here');\n throw throwError(\n `Malformed style at location  $\{\text{index}\}\$  in string  $\uparrow$  + text.substring(0, index) +  $\gtrsim$  +\n text.substring(index, index + 1) + '<<]' + text.substr(index + 1) + $\in$  ''. Expecting '\${expecting}'.`); $\n\in \mathbb{N}^*$ n \* @license $\in \mathbb{N}^*$  Copyright Google LLC All Rights Reserved. $\ln * \ln *$  Use of this source code is governed by an MIT-style license that can be $\ln *$  found in the LICENSE file at https://angular.io/license\n \*/\n\nimport {SafeValue, unwrapSafeValue} from '../../sanitization/bypass';\nimport {KeyValueArray, keyValueArrayGet, keyValueArraySet} from '../../util/array\_utils';\nimport {assertDefined, assertEqual, assertLessThan, assertNotEqual, throwError} from '../../util/assert';\nimport {EMPTY\_ARRAY} from '../../util/empty';\nimport {concatStringsWithSpace, stringify} from '../../util/stringify';\nimport {assertFirstUpdatePass} from '../assert';\nimport {bindingUpdated} from '../bindings';\nimport {DirectiveDef} from '../interfaces/definition';\nimport {AttributeMarker, TAttributes, TNode, TNodeFlags, TNodeType} from '../interfaces/node';\nimport {Renderer3} from '../interfaces/renderer';\nimport {RElement} from '../interfaces/renderer\_dom';\nimport {getTStylingRangeNext, getTStylingRangeNextDuplicate, getTStylingRangePrev, getTStylingRangePrevDuplicate, TStylingKey, TStylingRange} from '../interfaces/styling';\nimport {LView, RENDERER, TData, TView} from '../interfaces/view';\nimport {applyStyling} from '../node\_manipulation';\nimport {getCurrentDirectiveDef, getLView, getSelectedIndex, getTView, incrementBindingIndex} from '../state';\nimport {insertTStylingBinding} from '../styling/style\_binding\_list';\nimport {getLastParsedKey, getLastParsedValue, parseClassName, parseClassNameNext, parseStyle, parseStyleNext} from '../styling/styling\_parser';\nimport {NO\_CHANGE} from

'../tokens';\nimport {getNativeByIndex} from '../util/view\_utils';\nimport

{setDirectiveInputsWhichShadowsStyling} from './property';\n\n\n/\*\*\n \* Update a style binding on an element with the provided value. $\ln \sqrt[k]{n *}$  If the style value is falsy then it will be removed from the element $\ln \sqrt[k]{n}$  or assigned a different value depending if there are any styles placed\n \* on the element with `styleMap` or any static styles that are $\ln$  \* present from when the element was created with `styling`). $\ln$  \* $\ln$  \* Note that the styling element is updated as part of `stylingApply`.\n \*\n \* @param prop A valid CSS property.\n \* @param value New value to write (`null` or an empty string to remove). $\ln * \omega$  param suffix Optional suffix. Used with scalar values to add unit such as `px`.\n \*\n \* Note that this will apply the provided style value to the host element if this function is called\n \* within a host binding function. $\ln * \ln * \text{@codeGenApi\in } *$ /nexport function styleProp(\n prop: string, value: string|number|SafeValue|undefined|null,\n suffix?: string|null): typeof styleProp {\n checkStylingProperty(prop, value, suffix, false);\n return styleProp;\n}\n\n/\*\*\n \* Update a class binding on an element with the provided value. $\ln * \ln *$  This instruction is meant to handle the `[class.foo]=\"exp\"` case and, $\ln *$  therefore, the class binding itself must already be allocated using\n \* `styling` within the creation block.\n \*\n \* @param prop A valid CSS class (only one). $\ln * \mathcal{Q}$  param value A true/false value which will turn the class on or off. $\ln * \ln * \mathcal{Q}$  that this will apply the provided class value to the host element if this function\n \* is called within a host binding function. $\ln$  \*\n \* @codeGenApi\n \*/\nexport function classProp(className: string, value: boolean|undefined|null): typeof classProp {\n checkStylingProperty(className, value, null, true);\n return classProp;\n}\n\n\n/\*\*\n \* Update style bindings using an object literal on an element.\n \*\n \* This instruction is meant to apply styling via the `[style]=\"exp\"` template bindings. $\ln *$  When styles are applied to the element they will then be updated with respect to $\ln *$  any styles/classes set via `styleProp`. If any styles are set to falsy\n \* then they will be removed from the element.\n \*\n \* Note that the styling instruction will not be applied until `stylingApply` is called. $\ln$  \* $\ln$  \* @param styles A key/value style map of the styles that will be applied to the given element. $\ln *$  Any missing styles (that have already been applied to the element beforehand) will be\n \* removed (unset) from the element's styling.\n \*\n \* Note that this will apply the provided styleMap value to the host element if this function $\ln *$  is called within a host binding.\n \*\n \* @codeGenApi\n \*/\nexport function styleMap(styles: {[styleName: string]: any}|string|undefined|null): void {\n checkStylingMap(styleKeyValueArraySet, styleStringParser, styles, false);\n\n\n\n/\*\*\n \* Parse text as style and add values to KeyValueArray.\n \*\n \* This code is pulled out to a separate function so that it can be tree shaken away if it is not\n \* needed. It is only referenced from `styleMap`. $\ln$ \*\n \* @param keyValueArray KeyValueArray to add parsed values to.\n \* @param text text to parse.\n \*/\nexport function styleStringParser(keyValueArray: KeyValueArray<any>, text: string): void  $\{\n\$  for (let i = parseStyle(text);  $i >= 0$ ;  $i = parseStyleNext(text, i))$  {\n styleKeyValueArraySet(keyValueArray, getLastParsedKey(text), getLastParsedValue(text));\n }\n}\n\n\n/\*\*\n \* Update class bindings using an object literal or class-string on an element. $\ln * \ln *$  This instruction is meant to apply styling via the `[class]=\"exp\"` template bindings.\n \* When classes are applied to the element they will then be updated with\n \* respect to any styles/classes set via `classProp`. If any\n \* classes are set to falsy then they will be removed from the element. $\ln \pi$  \n \* Note that the styling instruction will not be applied until `stylingApply` is called.\n \* Note that this will the provided classMap value to the host element if this function is called $\ln$  \* within a host binding. $\ln$  \* $\ln$  \* @param classes A key/value map or string of CSS classes that will be added to the $\ln *$  given element. Any missing classes (that have already been applied to the element\n \* beforehand) will be removed (unset) from the element's list of CSS classes.\n \*\n \* @codeGenApi\n \*/\nexport function classMap(classes: {[className: string]: boolean|undefined|null | | string|undefined|\n null): void {\n checkStylingMap(keyValueArraySet, classStringParser, classes, true);\n}\n\n/\*\*\n \* Parse text as class and add values to KeyValueArray.\n \*\n \* This code is pulled out to a separate function so that it can be tree shaken away if it is not $\ln$  \* needed. It is only referenced from `classMap`. $\ln * \ln * \omega$  param keyValueArray KeyValueArray to add parsed values to. $\ln * \omega$  param text text to parse.\n \*/\nexport function classStringParser(keyValueArray: KeyValueArray<any>, text: string): void  ${\nightharpoonup$  for (let i = parseClassName(text); i >= 0; i = parseClassNameNext(text, i))  ${\nightharpoonup}$ 

keyValueArraySet(keyValueArray, getLastParsedKey(text), true);\n }\n}\n\n/\*\*\n \* Common code between `classProp` and `styleProp`.\n \*\n \* @param prop property name.\n \* @param value binding value.\n \* @param

suffix suffix for the property (e.g. `em` or `px`) $\ln * \omega$  aram isClassBased `true` if `class` change (`false` if `style`)\n \*/\nexport function checkStylingProperty(\n prop: string, value: any|NO\_CHANGE, suffix: string|undefined|null,\n isClassBased: boolean): void  $\{\n\rangle$  const IView = getLView();\n const tView = getTView();\n // Styling instructions use 2 slots per binding.\n // 1. one for the value / TStylingKey\n // 2. one for the intermittent-value / TStylingRange\n const bindingIndex = incrementBindingIndex(2);\n if (tView.firstUpdatePass)  $\n{\in$  stylingFirstUpdatePass(tView, prop, bindingIndex, isClassBased);\n  $\n{\in$  if (value  $!=$  NO\_CHANGE && bindingUpdated(lView, bindingIndex, value)) {\n const tNode = tView.data[getSelectedIndex()] as TNode;\n updateStyling(\n tView, tNode, lView, lView[RENDERER], prop,\n lView[bindingIndex + 1] = normalizeSuffix(value, suffix), isClassBased, bindingIndex);\n }\n}\n\n/\*\*\n \* Common code between `classMap` and `styleMap`.\n \*\n \* @param keyValueArraySet (See `keyValueArraySet` in \"util/array\_utils\") Gets passed in as a\n \* function so that `style` can be processed. This is done for tree shaking purposes.\n \* @param stringParser Parser used to parse `value` if `string`. (Passed in as `style` and `class`\n \* have different parsers.)\n \* @param value bound value from application\n \* @param isClassBased `true` if `class` change (`false` if `style`)\n \*/\nexport function checkStylingMap(\n keyValueArraySet: (keyValueArray: KeyValueArray<any>, key: string, value: any) => void,\n stringParser:  $(\text{styleArrayValueArray: KeyValueArray *any*), text: string) =  $\text{value: any} \text{NO} \text{ CHANGE}, \text{isClassBased}:$$ boolean): void  $\{\n \text{View} = getTView();\n \text{const bindingIndex} = increment BindingIndex(2);\n \text{if}$  $(tView.firstUpdatePass) {\n stylinderFirstUpdatePass (tView, null, bindingIndex, isClassBased); \n } \n const IView.$  $=$  getLView();\n if (value !== NO\_CHANGE && bindingUpdated(lView, bindingIndex, value)) {\n // `getSelectedIndex()` should be here (rather than in instruction) so that it is guarded by the $\ln$  // if so as not to read unnecessarily. $n \text{ const}$  tNode = tView.data[getSelectedIndex()] as TNode; $n \text{ if}$  (hasStylingInputShadow(tNode, isClassBased) && !isInHostBindings(tView, bindingIndex))  $\{\n\$  if (ngDevMode)  $\{\n\$  // verify that if we are shadowing then `TData` is appropriately marked so that we skip $\ln /$  // processing this binding in styling resolution.\n const tStylingKey = tView.data[bindingIndex];\n assertEqual(\n Array.isArray(tStylingKey) ? tStylingKey[1] : tStylingKey, false,\n 'Styling linked list shadow input should be marked as  $\langle \hat{\mathbf{x}} \rangle$ ;\n  $\mathbf{h}$  // VE does not concatenate the static portion like we are doing here.\n // Instead VE just ignores the static completely if dynamic binding is present. $\ln /$  // Because of locality we have already set the static portion because we don't know if there $\ln /$  // is a dynamic portion until later. If we would ignore the static portion it would look like $\ln /$  // the binding has removed it. This would confuse `[ngStyle]`/`[ngClass]` to do the wrong\n // thing as it would think that the static portion was removed. For this reason we\n // concatenate it so that `[ngStyle]`/`[ngClass]` can continue to work on changed.\n let staticPrefix = isClassBased ? tNode.classesWithoutHost : tNode.stylesWithoutHost;\n ngDevMode && isClassBased === false && staticPrefix !== null  $\&&\n\$ n assertEqual(\n staticPrefix.endsWith(';'), true, 'Expecting static portion to end with  $\langle \cdot; \cdot \rangle$ ;\n if (staticPrefix !== null)  $\{\n\}$  // We want to make sure that falsy values of `value` become empty strings.\n value = concatStringsWithSpace(staticPrefix, value ? value : '');\n }\n // Given `<div [style] my-dir>` such that `my-dir` has `@Input('style')`.\n // This takes over the `[style]` binding. (Same for `[class]`)\n setDirectiveInputsWhichShadowsStyling(tView, tNode, lView, value, isClassBased);\n } else  $\{\n\$  updateStylingMap(\n tView, tNode, lView, lView[RENDERER],  $lView[bindingIndex + 1],\n\rangle$ n lView[bindingIndex + 1] = toStylingKeyValueArray(keyValueArraySet, stringParser, value),\n isClassBased, bindingIndex);\n  $\ln |\n\ln(x^*)|$  \* Determines when the binding is in `hostBindings` section\n \*\n \* @param tView Current `TView`\n \* @param bindingIndex index of binding which we would like if it is in `hostBindings`\n \*/\nfunction isInHostBindings(tView: TView, bindingIndex: number): boolean  ${\nightharpoonup$  // All host bindings are placed after the expando section. ${\nightharpoonup}$  return bindingIndex >= tView.expandoStartIndex;\n}\n\n/\*\*\n \* Collects the necessary information to insert the binding into a linked list of style bindings\n \* using `insertTStylingBinding`.\n \*\n \* @param tView `TView` where the binding linked list will be stored.\n \* @param tStylingKey Property/key of the binding.\n \* @param bindingIndex Index of binding associated with the `prop`\n \* @param isClassBased `true` if `class` change (`false` if `style`)\n \*/\nfunction stylingFirstUpdatePass(\n tView: TView, tStylingKey: TStylingKey, bindingIndex: number, isClassBased:

boolean): void  $\{\n\$ n ngDevMode && assertFirstUpdatePass(tView);\n const tData = tView.data;\n if (tData[bindingIndex + 1] === null)  $\ln$  // The above check is necessary because we don't clear first update pass until first successful $\ln$  // (no exception) template execution. This prevents the styling instruction from double adding\n // itself to the list.\n // `getSelectedIndex()` should be here (rather than in instruction) so that it is guarded by the $\ln$  // if so as not to read unnecessarily. $\ln$  const tNode = tData[getSelectedIndex()] as TNode; $\ln$ ngDevMode && assertDefined(tNode, 'TNode expected');\n const isHostBindings = isInHostBindings(tView, bindingIndex);\n if (hasStylingInputShadow(tNode, isClassBased) && tStylingKey === null && !isHostBindings)  $\{\n\mid \text{if } \text{flylingKey} == \text{null} \n\mid \text{implies that we are either `[style` or `[class\"] binding.}\n\mid \text{if } \text{flylingKey} == \text{null} \n\mid \text{implies that we are either `[style`] or `[class\"] binding.}\n\mid \text{if } \text{flylingKey} == \text{null} \n\mid \text{if } \text{flylingKey} == \text{null} \n\mid \text{if } \text{flylingKey} == \text{null} \n\mid \text{if } \text{flyLog} \n\mid \text{if } \text{flyLog} \n\mid$ there is a directive which uses `@Input('style')` or `@Input('class')` than\n // we need to neutralize this binding since that directive is shadowing it. $\ln /W$ e turn this into a noop by setting the key to `false` $\ln$  tStylingKey = false;\n  $\ln$  tStylingKey = wrapInStaticStylingKey(tData, tNode, tStylingKey, isClassBased);\n insertTStylingBinding(tData, tNode, tStylingKey, bindingIndex, isHostBindings, isClassBased);\n }\n}\n\n/\*\*\n \* Adds static styling information to the binding if applicable. $\ln \pi$  The linked list of styles not only stores the list and keys, but also stores static styling $\ln *$  information on some of the keys. This function determines if the key should contain the styling\n \* information and computes it.\n \*\n \* See `TStylingStatic` for more details.\n \*\n \* @param tData `TData` where the linked list is stored.\n \* @param tNode `TNode` for which the styling is being computed.\n \* @param stylingKey `TStylingKeyPrimitive` which may need to be wrapped into `TStylingKey`\n \* @param isClassBased `true` if `class` (`false` if `style`)\n \*/\nexport function wrapInStaticStylingKey(\n tData: TData, tNode: TNode, stylingKey: TStylingKey, isClassBased: boolean): TStylingKey {\n const hostDirectiveDef = getCurrentDirectiveDef(tData);\n let residual = isClassBased ? tNode.residualClasses : tNode.residualStyles;\n if (hostDirectiveDef === null)  $\{\n\mid \mathcal{U} \in \mathbb{R}^n : \mathcal{U} \neq \mathbb{R}^n : \mathcal{U} \neq \mathbb{R}^n : \mathcal{U} \neq \mathbb{R}^n : \mathcal{U} \neq \mathbb{R}^n : \mathcal{U} \neq \mathbb{R}^n : \mathcal{U} \neq \mathbb{R}^n : \mathcal{U} \neq \mathbb{R}^n : \mathcal{U} \neq \mathbb{R}^n : \mathcal{U} \neq \mathbb{R}^n : \mathcal{U} \ne$ then it has already collected the static\n // styling and there is no need to collect them again. We know that we are the first styling\n // instruction because the `TNode.\*Bindings` points to 0 (nothing has been inserted yet).\n const isFirstStylingInstructionInTemplate  $=\n\ln$  (isClassBased ? tNode.classBindings : tNode.styleBindings) as any as number  $===0$ ; in if (isFirstStylingInstructionInTemplate) {\n // It would be nice to be able to get the statics from `mergeAttrs`, however, at this point $\ln /$  // they are already merged and it would not be possible to figure which property belongs where\n // in the priority.\n stylingKey = collectStylingFromDirectives(null, tData, tNode, stylingKey, isClassBased);\n stylingKey = collectStylingFromTAttrs(stylingKey, tNode.attrs, isClassBased);\n // We know that if we have styling binding in template we can't have residual.\n residual = null;\n } else {\n // We are in host binding node and there was no binding instruction in template node.\n // This means that we need to compute the residual.\n const directiveStylingLast = tNode.directiveStylingLast;\n const isFirstStylingInstructionInHostBinding  $=\n\ln$  directiveStylingLast  $== -1$  || tData[directiveStylingLast] !== hostDirectiveDef;\n if (isFirstStylingInstructionInHostBinding)  $\ln$  stylingKey =\n collectStylingFromDirectives(hostDirectiveDef, tData, tNode, stylingKey, isClassBased); $\langle n \rangle$  if (residual === null)

 ${\n\mu / - If 'null' than either:\n\mu / / - Template styling instruction already ran and it has consumed the static\n\}$ // styling into its `TStylingKey` and so there is no need to update residual. Instead\n // we need to update the `TStylingKey` associated with the first template node\n  $\frac{1}{1}$  instruction. OR\n  $\frac{1}{1}$  - Some other styling instruction ran and determined that there are no residuals $\ln$  let templateStylingKey = getTemplateHeadTStylingKey(tData, tNode, isClassBased);\n if (templateStylingKey !== undefined && Array.isArray(templateStylingKey)) {\n // Only recompute if `templateStylingKey` had static values. (If no static value found $\ln$  // then there is nothing to do since this operation can only produce less static keys, not $\ln$ // more.)\n templateStylingKey = collectStylingFromDirectives(\n null, tData, tNode, templateStylingKey[1] /\* unwrap previous statics \*/,\n isClassBased);\n templateStylingKey =\n

 collectStylingFromTAttrs(templateStylingKey, tNode.attrs, isClassBased);\n setTemplateHeadTStylingKey(tData, tNode, isClassBased, templateStylingKey);\n }\n } else {\n // We only need to recompute residual if it is not `null`. $\ln /$  - If existing residual (implies there was no template styling). This means that some of  $\ln /$  // the statics may have moved from the residual to the `stylingKey` and so we have to\n  $\frac{1}{2}$  recompute.\n  $\frac{1}{2}$  - If `undefined` this is the first time we are running.\n residual =

collectResidual(tData, tNode, isClassBased); $\n \{ \n \} \in \{\n \} \in \{\n \} \in \{\n \} \in \{\n \} \in \{\n \} \in \{\n \} \in \{\n \} \in \{\n \} \in \{\n \} \in \{\n \} \in \{\n \} \in \{\n \} \in \{\n \} \in \{\n \} \in \{\n \} \in \{\n \} \in \{\n \} \in \{\n \} \in \{\n \} \in \{\n \} \in \{\n \} \in \{\n \} \in \{\n \} \in \{\n \}$  $(tNode.residualClasses = residual)$ :  $(tNoderesidualStyles = residual);$ <br> $\n \frac{\ln\max\{cy;\n\}\n^\**\n^ *}$ Retrieve the `TStylingKey` for the template styling instruction.\n \*\n \* This is needed since `hostBinding` styling instructions are inserted after the template\n \* instruction. While the template instruction needs to update the residual in `TNode` the\n \* `hostBinding` instructions need to update the `TStylingKey` of the template instruction because $\infty$  \* the template instruction is downstream from the `hostBindings` instructions. $\infty$  \*\n \* @param tData `TData` where the linked list is stored.\n  $* \mathcal{Q}$  param tNode `TNode` for which the styling is being computed.\n  $*$ @param isClassBased `true` if `class` (`false` if `style`)\n \* @return `TStylingKey` if found or `undefined` if not found.\n \*/\nfunction getTemplateHeadTStylingKey(tData: TData, tNode: TNode, isClassBased: boolean): TStylingKey|\n undefined  $\ln$  const bindings = isClassBased ? tNode.classBindings : tNode.styleBindings;\n if (getTStylingRangeNext(bindings) === 0) {\n // There does not seem to be a styling instruction in the `template`.\n return undefined;\n }\n return tData[getTStylingRangePrev(bindings)] as TStylingKey;\n}\n\n/\*\*\n \* Update the `TStylingKey` of the first template instruction in `TNode`.\n  $*\n$  Logically `hostBindings` styling instructions are of lower priority than that of the template.\n \* However, they execute after the template styling instructions. This means that they get inserted\n \* in front of the template styling instructions.\n \*\n \* If we have a template styling instruction and a new `hostBindings` styling instruction is\n \* executed it means that it may need to steal static fields from the template instruction. This\n \* method allows us to update the first template instruction `TStylingKey` with a new value.\n \*\n \* Assume:\n \* ```\n \* <div my-dir style=\"color: red\" [style.color]=\"tmplExp\"></div>\n \*\n \* @Directive( $\{\n\$  \* host:  $\{\n\$  \* 'style': 'width: 100px',\n \* '[style.color]': 'dirExp',\n \* }\n \* })\n \* class MyDir  $\{\n}\$ n \* ```\n \*\n \* when `[style.color]=\"tmplExp\"` executes it creates this data structure.\n \* ```\n \* ['', 'color', 'color', 'red', 'width', '100px'],\n \* ```\n \*\n \* The reason for this is that the template instruction does not know if there are styling\n \* instructions and must assume that there are none and must collect all of the static styling.\n \* (both\n \* `color' and 'width`)\n \*\n \* When `'[style.color]': 'dirExp',` executes we need to insert a new data into the linked list. $\ln *$ "' $\ln *$  [", 'color', 'width', '100px'], // newly inserted $\ln *$  [", 'color', 'color', 'red', 'width', '100px'], // this is wrong\n \* ```\n \*\n \* Notice that the template statics is now wrong as it incorrectly contains `width` so we need to\n \* update it like so:\n \* ```\n \* [", 'color', 'width', '100px'],\n \* [", 'color', 'color', 'red'], // UPDATE\n \* ```\n \*\n \* @param tData `TData` where the linked list is stored.\n \* @param tNode `TNode` for which the styling is being computed.\n \* @param isClassBased `true` if `class` (`false` if `style`)\n \* @param tStylingKey New `TStylingKey` which is replacing the old one.\n \*/\nfunction setTemplateHeadTStylingKey(\n tData: TData, tNode: TNode, isClassBased: boolean, tStylingKey: TStylingKey): void {\n const bindings = isClassBased ? tNode.classBindings : tNode.styleBindings;\n ngDevMode &&\n assertNotEqual(\n getTStylingRangeNext(bindings), 0,\n 'Expecting to have at least one template styling binding.');\n tData[getTStylingRangePrev(bindings)] = tStylingKey;\n}\n\n/\*\*\n \* Collect all static values after the current `TNode.directiveStylingLast` index.\n \*\n \* Collect the remaining styling information which has not yet been collected by an existing\n \* styling instruction.\n  $*\n$   $\infty$   $\mathbb{R}$  aram tData `TData` where the `DirectiveDefs` are stored. $\n\infty$   $\infty$   $\infty$  aram tNode `TNode` which contains the directive range.\n \* @param isClassBased `true` if `class` (`false` if `style`)\n \*/\nfunction collectResidual(tData: TData, tNode: TNode, isClassBased: boolean): KeyValueArray<any>|\n null {\n let residual:  $KeyValueArray \ltq any \lt; \text{null}$ |undefined = undefined;\n const directiveEnd = tNode.directiveEnd;\n ngDevMode  $&\&\$ n assertNotEqual(\n tNode.directiveStylingLast, -1,\n By the time this function gets called at least one hostBindings-node styling instruction must have executed.');\n // We add `1 + tNode.directiveStart` because we need to skip the current directive (as we are\n  $\#$  collecting things after the last `hostBindings` directive which had a styling instruction.)\n for (let  $i = 1 + t$ Node.directiveStylingLast;  $i <$  directiveEnd;  $i++$ ) {\n const attrs = (tData[i] as DirectiveDef<any>).hostAttrs;\n residual = collectStylingFromTAttrs(residual, attrs, isClassBased) as KeyValueArray<any>| null;\n }\n return collectStylingFromTAttrs(residual, tNode.attrs, isClassBased) as KeyValueArray<any>| null;\n\\n\n/\*\*\n \* Collect the static styling information with lower priority than `hostDirectiveDef`.\n \*\n \* (This is opposite of residual styling.)\n \*\n \* @param hostDirectiveDef `DirectiveDef for which we want to collect lower priority static $\ln *$  styling. (Or `null` if template styling) $\ln * \omega$  param tData `TData` where the linked list is stored.\n \* @param tNode `TNode` for which the styling is being computed.\n \*

@param stylingKey Existing `TStylingKey` to update or wrap.\n \* @param isClassBased `true` if `class` (`false` if `style`)\n \*/\nfunction collectStylingFromDirectives(\n hostDirectiveDef: DirectiveDef<any>|null, tData: TData, tNode: TNode, stylingKey: TStylingKey,\n isClassBased: boolean): TStylingKey {\n // We need to loop because there can be directives which have `hostAttrs` but don't have\n // `hostBindings` so this loop catches up to the current directive..\n let currentDirective: DirectiveDef<any>|null = null;\n const directiveEnd = tNode.directiveEnd;\n let directiveStylingLast = tNode.directiveStylingLast;\n if (directiveStylingLast === -1) {\n directiveStylingLast = tNode.directiveStart;\n } else  $\{\n \$  directiveStylingLast++;\n }\n while (directiveStylingLast < directiveEnd) {\n currentDirective = tData[directiveStylingLast] as DirectiveDef<any>;\n ngDevMode && assertDefined(currentDirective, 'expected to be defined');\n stylingKey = collectStylingFromTAttrs(stylingKey, currentDirective.hostAttrs, isClassBased);\n if (currentDirective === hostDirectiveDef) break;\n directiveStylingLast++;\n }\n if (hostDirectiveDef !== null) {\n // we only advance the styling cursor if we are collecting data from host bindings.\n // Template executes before host bindings and so if we would update the index, $\ln$  // host bindings would not get their statics. $\ln$  tNode.directiveStylingLast = directiveStylingLast;\n }\n return stylingKey;\n}\n\n/\*\*\n \* Convert `TAttrs` into `TStylingStatic`.\n \*\n \* @param stylingKey existing `TStylingKey` to update or wrap.\n \* @param attrs `TAttributes` to process.\n \* @param isClassBased `true` if `class` (`false` if `style`)\n \*/\nfunction collectStylingFromTAttrs(\n stylingKey: TStylingKey|undefined, attrs: TAttributes|null,\n isClassBased: boolean): TStylingKey {\n const desiredMarker = isClassBased ? AttributeMarker.Classes : AttributeMarker.Styles;\n let currentMarker = AttributeMarker.ImplicitAttributes;\n if (attrs !== null) {\n for (let i = 0; i < attrs.length; i++) {\n const item = attrs[i] as number | string;\n if (typeof item === 'number') {\n currentMarker = item;\n } else {\n if (currentMarker === desiredMarker)  ${\nvert \nvert}$  if (!Array.isArray(stylingKey))  ${\nvert \nvert}$  stylingKey = stylingKey  $==$  undefined ?  $[]$  : [", stylingKey] as any;\n  $\in$  keyValueArraySet(\n stylingKey as KeyValueArray<any>, item, isClassBased ? true : attrs[++i]);\n }\n }\n }\n return stylingKey === undefined ? null : stylingKey;\n}\n\n/\*\*\n \* Convert user input to `KeyValueArray`.\n \*\n \* This function takes user input which could be `string`, Object literal, or iterable and converts $\ln *$  it into a consistent representation. The output of this is `KeyValueArray` (which is an array\n \* where\n \* even indexes contain keys and odd indexes contain values for those keys). $\ln * \ln *$  The advantage of converting to `KeyValueArray` is that we can perform diff in an input $\ln$  \* independent $\ln$  \* way. $\ln$  \* (ie we can compare `foo bar` to `['bar', 'baz'] and determine a set of changes which need to be\n \* applied)\n \*\n \* The fact that `KeyValueArray` is sorted is very important because it allows us to compute the $\ln *$  difference in linear fashion without the need to allocate any additional data. $\ln * \ln *$  For example if we kept this as a `Map` we would have to iterate over previous `Map` to determine\n \* which values need to be deleted, over the new `Map` to determine additions, and we would have to\n \* keep additional `Map` to keep track of duplicates or items which have not yet been visited. $\ln * \ln * \omega$  aram keyValueArraySet (See `keyValueArraySet` in  $\Upsilon$ util/array\_utils $\nu$ ) Gets passed in as a $\ln *$  function so that `style` can be processed. This is done $\ln *$  for tree shaking purposes.\n \* @param stringParser The parser is passed in so that it will be tree shakable. See\n \* `styleStringParser` and `classStringParser`\n \* @param value The value to parse/convert to `KeyValueArray`\n \*/\nexport function toStylingKeyValueArray(\n keyValueArraySet: (keyValueArray: KeyValueArray<any>, key: string, value: any) => void,\n stringParser: (styleKeyValueArray: KeyValueArray<any>, text: string) => void,\n value: string|string[]|{[key: string]: any}|SafeValue|null|undefined): KeyValueArray<any> {\n if (value == null /\*|| value  $==$  undefined \*/ || value  $==$  ") return EMPTY\_ARRAY as any;\n const styleKeyValueArray: KeyValueArray<any> =  $\lceil \rceil$  as any;\n const unwrappedValue = unwrapSafeValue(value) as string | string[] | {[key: string]: any};\n if (Array.isArray(unwrappedValue)) {\n for (let i = 0; i < unwrappedValue.length; i++) {\n keyValueArraySet(styleKeyValueArray, unwrappedValue[i], true);\n } else if (typeof unwrappedValue === 'object')  ${\n for (const key in unwrappedValue) {\n if (unwrappedValue) has OwnProperty(key)) {\n }$ keyValueArraySet(styleKeyValueArray, key, unwrappedValue[key]);\n  $\ln |\n$  } else if (typeof unwrappedValue == 'string')  $\{n \$  stringParser(styleKeyValueArray, unwrappedValue);\n  $\}$  else  $\{\n$ ngDevMode &&\n throwError('Unsupported styling type ' + typeof unwrappedValue + ': ' + unwrappedValue);\n  $\ln \text{t}$  return styleKeyValueArray;\n $\ln\frac{*}{n}$  Set a `value` for a `key`.\n \*\n \* See:
`keyValueArraySet` for details\n \*\n \* @param keyValueArray KeyValueArray to add to.\n \* @param key Style key to add. $\ln * \mathcal{Q}$  param value The value to set. $\ln * \Lambda$ rexport function styleKeyValueArraySet(keyValueArray: KeyValueArray<any>, key: string, value: any) {\n keyValueArraySet(keyValueArray, key, unwrapSafeValue(value));\n}\n\n/\*\*\n \* Update map based styling.\n \*\n \* Map based styling could be anything which contains more than one binding. For example `string`,\n \* or object literal. Dealing with all of these types would complicate the logic so $\ln *$  instead this function expects that the complex input is first converted into normalized $\ln * X$ eyValueArray'. The advantage of normalization is that we get the values sorted, which makes it $\ln$ \* very cheap to compute deltas between the previous and current value. $\ln \frac{*}{n}$  @param tView Associated `TView.data` contains the linked list of binding priorities.\n \* @param tNode `TNode` where the binding is located. $\ln * \omega$  aram IView `LView` contains the values associated with other styling binding at this `TNode`. $\ln *$ @param renderer Renderer to use if any updates.\n \* @param oldKeyValueArray Previous value represented as `KeyValueArray`\n \* @param newKeyValueArray Current value represented as `KeyValueArray`\n \* @param isClassBased `true` if `class` (`false` if `style`)\n \* @param bindingIndex Binding index of the binding.\n \*/\nfunction updateStylingMap(\n tView: TView, tNode: TNode, lView: LView, renderer: Renderer3,\n oldKeyValueArray: KeyValueArray<any>, newKeyValueArray: KeyValueArray<any>,\n isClassBased: boolean, bindingIndex: number) {\n if (oldKeyValueArray as KeyValueArray<any>| NO\_CHANGE === NO\_CHANGE) {\n // On first execution the oldKeyValueArray is NO\_CHANGE => treat it as empty KeyValueArray.\n oldKeyValueArray = EMPTY\_ARRAY as any;\n  $\ln$  let oldIndex = 0;\n let newIndex = 0;\n let oldKey: string|null = 0 < oldKeyValueArray.length ? oldKeyValueArray[0] : null; n let newKey: string|null = 0 < newKeyValueArray.length ? newKeyValueArray[0] : null;\n while (oldKey !== null  $\|$  newKey !== null)  $\{\n\$ ngDevMode && assertLessThan(oldIndex, 999, 'Are we stuck in infinite loop?');\n ngDevMode && assertLessThan(newIndex, 999, 'Are we stuck in infinite loop?');\n const oldValue  $=\n\alpha$  oldIndex < oldKeyValueArray.length ? oldKeyValueArray[oldIndex + 1] : undefined;\n const newValue =\n newIndex < newKeyValueArray.length ? newKeyValueArray[newIndex + 1] : undefined;\n let setKey: string|null = null;\n let setValue: any = undefined;\n if (oldKey === newKey)  $\{\n \text{ } // UPDATE: Keys are equal => new value is$ overwriting old value.\n oldIndex += 2;\n newIndex += 2;\n if (oldValue !== newValue) {\n setKey = newKey;\n setValue = newValue;\n }\n } else if (newKey === null || oldKey !== null  $\&&$  oldKey < newKey!)  $\{\n\mid \text{V} \in \mathbb{R} : \text{oldKey key} \text{ is missing or we did not find the oldKey in the newValue}\n\quad \n// (because$ the keyValueArray is sorted and `newKey` is found later alphabetically). $\ln / \int$  "background\" < \"color\"` so we need to delete `\"background\"` because it is not found in the\n // new array.\n oldIndex  $+= 2$ ;\n setKey = oldKey; $\langle n \rangle$  } else  $\langle n \rangle$  // CREATE: newKey's is earlier alphabetically than oldKey's (or no oldKey) => we have new key. $\ln / \sqrt{\cot^n} > \t\frac{1}{\cosh^n}$  is o we need to add `color` because it is in new array but not in $\ln /$ old array.\n ngDevMode && assertDefined(newKey, 'Expecting to have a valid key');\n newIndex  $+= 2$ ;\n  $setKey = newKey;\n$  setValue = newValue;\n }\n if (setKey !== null) {\n updateStyling(tView, tNode, lView, renderer, setKey, setValue, isClassBased, bindingIndex); $\langle n \rangle$  } $\langle n \rangle$  oldKey = oldIndex < oldKeyValueArray.length ? oldKeyValueArray[oldIndex] : null;\n newKey = newIndex < newKeyValueArray.length ? newKeyValueArray[newIndex] : null;\n }\n}\n\n/\*\*\n \* Update a simple (property name) styling. $\ln \pi$  This function takes `prop` and updates the DOM to that value. The function takes the binding\n \* value as well as binding priority into consideration to determine which value should be written\n \* to DOM. (For example it may be determined that there is a higher priority overwrite which blocks $\ln *$  the DOM write, or if the value goes to `undefined` a lower priority overwrite may be consulted.)\n  $*\n$   $\infty$   $\mathbb{R}^n$   $\infty$   $\mathbb{R}^n$ `TView.data` contains the linked list of binding priorities.\n \* @param tNode `TNode` where the binding is located.\n \* @param IView `LView` contains the values associated with other styling binding at this `TNode`.\n \* @param renderer Renderer to use if any updates.\n \* @param prop Either style property name or a class name.\n \* @param value Either style value for `prop` or `true`/`false` if `prop` is class.\n \* @param isClassBased `true` if `class` (`false` if `style`)\n \* @param bindingIndex Binding index of the binding.\n \*/\nfunction updateStyling(\n tView: TView, tNode: TNode, lView: LView, renderer: Renderer3, prop: string,\n value: string|undefined|null|boolean, isClassBased: boolean, bindingIndex: number) {\n if (!(tNode.type &

TNodeType.AnyRNode))  $\{\n\mid \text{$n$ // It is possible to have styling on non-elements (such as ng-container).}\n\mid \text{$n$ // This is$ rare, but it does happen. In such a case, just ignore the binding.\n return;\n }\n const tData = tView.data;\n const  $tRange = tData[bindingIndex + 1]$  as TStyling Range; n const higher Priority Value =

getTStylingRangeNextDuplicate(tRange) ?\n findStylingValue(tData, tNode, lView, prop, getTStylingRangeNext(tRange), isClassBased) :\n undefined;\n if (!isStylingValuePresent(higherPriorityValue))  ${\n \mu \n \ i$  We don't have a next duplicate, or we did not find a duplicate value. ${\n \mu \ i}$  if (!isStylingValuePresent(value))  ${\n\mu}$  // We should delete current value or restore to lower priority value.\n if

(getTStylingRangePrevDuplicate(tRange))  $\{\n\mathbf{w} \in \mathbb{Z} \}$  we have a possible prev duplicate, let's retrieve it. $\mathbf{w}$  value  $=$  findStylingValue(tData, null, IView, prop, bindingIndex, isClassBased); $\n \$ n \}n const rNode = getNativeByIndex(getSelectedIndex(), lView) as RElement;\n applyStyling(renderer, isClassBased, rNode, prop, value);\n  $\ln\ln\arrows\$  \* Search for styling value with higher priority which is overwriting current value, or a\n \* value of lower priority to which we should fall back if the value is `undefined`.\n \*\n \* When value is being applied at a location, related values need to be consulted. $\ln *$  - If there is a higher priority binding, we should be using that one instead.\n \* For example `<div [style]=\"{color:exp1}\" [style.color]=\"exp2\">` change to `exp1`\n \* requires that we check `exp2` to see if it is set to value other than `undefined`.\n  $*$  - If there is a lower priority binding and we are changing to `undefined`\n \* For example `<div [style]=\"{color:exp1}\"

[style.color]=\"exp2\">` change to `exp2` to\n \* `undefined` requires that we check `exp1` (and static values) and use that as new value. $\ln \pi \$ n \* NOTE: The styling stores two values. $\ln \pi$  1. The raw value which came from the application is stored at `index + 0` location. (This value\n \* is used for dirty checking). $\ln * 2$ . The normalized value is stored at `index + 1`.\n \*\n \* @param tData `TData` used for traversing the priority.\n \* @param tNode `TNode` to use for resolving static styling. Also controls search direction. $\ln *$  - `TNode` search next and quit as soon as `isStylingValuePresent(value)` is true. $\ln$  \* If no value found consult

`tNode.residualStyle`/`tNode.residualClass` for default value.\n \* - `null` search prev and go all the way to end. Return last value where $\ln *$  `isStylingValuePresent(value)` is true. $\ln * \omega$  param IView `LView` used for retrieving the actual values.\n \* @param prop Property which we are interested in.\n \* @param index Starting index in the linked list of styling bindings where the search should start. $\ln * \omega$  param isClassBased `true` if `class` (`false` if `style`)\n \*/\nfunction findStylingValue(\n tData: TData, tNode: TNode|null, lView: LView, prop: string, index: number,\n isClassBased: boolean): any {\n // `TNode` to use for resolving static styling. Also controls search direction.\n // - `TNode` search next and quit as soon as `isStylingValuePresent(value)` is true.\n // If no value found consult `tNode.residualStyle`/`tNode.residualClass` for default value.\n  $\pi$  - `null` search prev and go all the way to end. Return last value where $\ln / /$  `isStylingValuePresent(value)` is true. $\ln$  const isPrevDirection = tNode  $==$  null;\n let value: any = undefined;\n while (index > 0) {\n const rawKey = tData[index] as TStylingKey;\n const containsStatics = Array.isArray(rawKey); $\ln$  // Unwrap the key if we contain static values. $\ln$  const key = containsStatics ? (rawKey as string[])[1] : rawKey; $\ln$  const isStylingMap = key = = null; $\ln$  let valueAtLViewIndex = lView[index + 1];\n if (valueAtLViewIndex ===  $NO\_CHANGE$ ) {\n // In firstUpdatePass the styling instructions create a linked list of styling. $\ln$  // On subsequent passes it is possible for a styling instruction to try to read a binding $\ln$  // which $\ln$  // has not yet executed. In that case we will find `NO\_CHANGE` and we should assume that\n // we have `undefined` (or empty array in case of styling-map instruction) instead. This $\vert n \vert$  // allows the resolution to apply the value (which may later be overwritten when the $\vert n \vert$ 

// binding actually executes.)\n valueAtLViewIndex = isStylingMap ? EMPTY\_ARRAY : undefined;\n }\n let currentValue = isStylingMap ? keyValueArrayGet(valueAtLViewIndex, prop) :\n key  $==$  prop ? valueAtLViewIndex : undefined;\n if (containsStatics && !isStylingValuePresent(currentValue)) {\n currentValue = keyValueArrayGet(rawKey as KeyValueArray<any>, prop);\n \\n if (isStylingValuePresent(currentValue))  $\{\n\$  value = currentValue; $\n\$  if (isPrevDirection)  $\{\n\$  return value; $\n\$ n

 $\ln$   $\ln$  const tRange = tData[index + 1] as TStylingRange;\n index = isPrevDirection ? getTStylingRangePrev(tRange) : getTStylingRangeNext(tRange);\n  $\ln$  if (tNode !== null) {\n // in case where we are going in next direction AND we did not find anything, we need to  $\ln$  // consult residual styling  $\ln$  let residual = isClassBased ? tNode.residualClasses : tNode.residualStyles;\n if (residual != null /\*\* OR residual !===

undefined \*/)  $\langle \$  value = keyValueArrayGet(residual!, prop);\n  $\ln |\nvert \$ n return value;\n $\ln \frac*|\nvert \$ Determines if the binding value should be used (or if the value is 'undefined' and hence priority $\ln *$  resolution should be used.)\n \*\n \* @param value Binding style value.\n \*/\nfunction isStylingValuePresent(value: any): boolean {\n // Currently only `undefined` value is considered non-binding. That is `undefined` says I don't\n // have an opinion as to what this binding should be and you should consult other bindings by\n // priority to determine the valid value.\n // This is extracted into a single function so that we have a single place to control this.\n return value !== undefined;\n}\n\n/\*\*\n \* Normalizes and/or adds a suffix to the value.\n \*\n \* If value is `null`/`undefined` no suffix is added\n \* @param value\n \* @param suffix\n \*/\nfunction normalizeSuffix(value: any, suffix: string|undefined|null): string|null|undefined|boolean  $\{\nabla \$  if (value == null /\*\* || value === undefined \*/)  $\{\nabla \$  // do nothing\n } else if (typeof suffix === 'string') {\n value = value + suffix;\n } else if (typeof value == 'object') {\n value = stringify(unwrapSafeValue(value));\n }\n return value;\n}\n\n/\*\*\n \* Tests if the `TNode` has input shadow.\n \*\n \* An input shadow is when a directive steals (shadows) the input by using `@Input('style')` or\n \*  $\hat{\mathcal{C}}$  Input('class')' as input.\n \*\n \* @param tNode `TNode` which we would like to see if it has shadow.\n \* @param isClassBased `true` if `class` (`false` if `style`)\n \*/\nexport function hasStylingInputShadow(tNode: TNode, isClassBased: boolean) {\n return (tNode.flags & (isClassBased ? TNodeFlags.hasClassInput : TNodeFlags.hasStyleInput))  $! == 0$ ;\n }\n","/\*\*\n \* @license\n \* Copyright Google LLC All Rights Reserved.\n \*\n \* Use of this source code is governed by an MIT-style license that can be\n  $*$  found in the LICENSE file at https://angular.io/license\n \*/\nimport {assertEqual, assertIndexInRange} from '../../util/assert';\nimport {TElementNode, TNodeType} from '../interfaces/node';\nimport {HEADER\_OFFSET, RENDERER, T\_HOST} from '../interfaces/view';\nimport {appendChild, createTextNode} from '../node\_manipulation';\nimport {getBindingIndex, getLView, getTView, setCurrentTNode} from '../state';\n\nimport {getOrCreateTNode} from './shared';\n\n\n\n\n<sup>\*\*</sup>\n \* Create static text node\n \*\n \* @param index Index of the node in the data array\n \* @param value Static string value to write.\n \*\n \* @codeGenApi\n \*/\nexport function text(index: number, value: string = "): void  $\{\n\alpha = \text{set1} \times \text{set2} \in \text{C} \}$  const tView = getTView(); n const adjustedIndex = index + HEADER\_OFFSET;\n\n ngDevMode &&\n assertEqual(\n getBindingIndex(), tView.bindingStartIndex,\n

 'text nodes should be created before any bindings');\n ngDevMode && assertIndexInRange(lView,  $a$ djustedIndex); $\ln \text{const}$  tNode = tView.firstCreatePass ? $\ln$  getOrCreateTNode(tView, adjustedIndex, TNodeType.Text, value, null) :\n tView.data[adjustedIndex] as TElementNode;\n\n const textNative = lView[adjustedIndex] = createTextNode(lView[RENDERER], value);\n appendChild(tView, lView, textNative, tNode);\n\n // Text nodes are self closing.\n setCurrentTNode(tNode, false);\n}\n","/\*\*\n \* @license\n \* Copyright Google LLC All Rights Reserved. $\ln * \ln *$  Use of this source code is governed by an MIT-style license that can be $\ln$ \* found in the LICENSE file at https://angular.io/license\n \*/\nimport {getLView, getSelectedIndex} from '../state';\nimport {NO\_CHANGE} from '../tokens';\n\nimport {interpolation1, interpolation2, interpolation3, interpolation4, interpolation5, interpolation6, interpolation7, interpolation8, interpolationV} from './interpolation';\nimport {textBindingInternal} from './shared';\n\n\n/\*\*\n \*\n \* Update text content with a lone bound value $\ln * \ln *$  Used when a text node has 1 interpolated value in it, an no additional text $\ln *$  surrounds that interpolated value:\n \*\n \* ```html\n \* <div>{{v0}}</div>\n \* ```\n \*\n \* Its compiled representation is:\n \*\n \* ```ts\n \* textInterpolate(v0);\n \* ```\n \* @returns itself, so that it may be chained.\n \* @see textInterpolateV\n \* @codeGenApi\n \*/\nexport function textInterpolate(v0: any): typeof textInterpolate {\n textInterpolate1('', v0, '');\n return textInterpolate;\n}\n\n\n/\*\*\n \*\n \* Update text content with single bound value surrounded by other text.\n \*\n \* Used when a text node has 1 interpolated value in it:\n \*\n \* ```html\n \* <div>prefix{{v0}}suffix</div>\n \*  $\sum_{n \in \mathbb{N}}$  \* Its compiled representation is:\n \*\n \* ```ts\n \* textInterpolate1('prefix', v0, 'suffix');\n \* ```\n \* @returns itself, so that it may be chained.\n \* @see textInterpolateV\n \* @codeGenApi\n \*/\nexport function textInterpolate1( $\n|$  prefix: string, v0: any, suffix: string): typeof textInterpolate1 { $n$  const lView = getLView(); $n$ const interpolated = interpolation1(lView, prefix, v0, suffix);\n if (interpolated !== NO\_CHANGE) {\n textBindingInternal(IView, getSelectedIndex(), interpolated as string);\n  $\ln \mathrm{textInterpolate1};\n\ln\mathrm{t}$ \*\n \* Update text content with 2 bound values surrounded by other text.\n \*\n \* Used when a text node has 2 interpolated values in it:\n \*\n \* ```html\n \* <div>prefix{{v0}}-{{v1}}suffix</div>\n \* ```\n \*\n \* Its compiled

representation is:\n \*\n \* ```ts\n \* textInterpolate2('prefix', v0, '-', v1, 'suffix');\n \* ```\n \* @returns itself, so that it may be chained.\n \* @see textInterpolateV\n \* @codeGenApi\n \*/\nexport function textInterpolate2(\n prefix: string, v0: any, i0: string, v1: any, suffix: string): typeof textInterpolate2 {\n const lView = getLView();\n const interpolated = interpolation2(IView, prefix, v0, i0, v1, suffix);\n if (interpolated !== NO\_CHANGE) {\n textBindingInternal(IView, getSelectedIndex(), interpolated as string);\n  $\ln$  return textInterpolate2;\n}\n\n/\*\*\n \*\n \* Update text content with 3 bound values surrounded by other text.\n \*\n \* Used when a text node has 3 interpolated values in it:\n \*\n \* ```html\n \* <div>prefix{{v0}}-{{v1}}-{{v2}}suffix</div>\n \* ```\n \*\n \* Its compiled representation is:\n \*\n \* ```ts\n \* textInterpolate3(\n \* 'prefix', v0, '-', v1, '-', v2, 'suffix');\n \* ```\n \* @returns itself, so that it may be chained.\n \* @see textInterpolateV\n \* @codeGenApi\n \*/\nexport function textInterpolate3( $\ln$  prefix: string, v0: any, i0: string, v1: any, i1: string, v2: any, $\ln$  suffix: string): typeof textInterpolate3 {\n const lView = getLView();\n const interpolated = interpolation3(lView, prefix, v0, i0, v1, i1, v2, suffix);\n if (interpolated !== NO\_CHANGE) {\n textBindingInternal(lView, getSelectedIndex(), interpolated as string);\n }\n return textInterpolate3;\n}\n\n/\*\*\n \*\n \* Update text content with 4 bound values surrounded by other text.\n \*\n \* Used when a text node has 4 interpolated values in it:\n \*\n \* ```html\n \* <div>prefix{{v0}}- $\{\{v1\}\}-{\{v2\}\}-\{\{v3\}\}\text{suffix} \times \text{div} \mathbb{R}^n * \text{Its compiled representation is:}\n \in \mathbb{N}^* \$ textInterpolate4(\n \* 'prefix', v0, '-', v1, '-', v2, '-', v3, 'suffix');\n \* ```\n \* @returns itself, so that it may be chained.\n \* @see textInterpolateV\n \* @codeGenApi\n \*/\nexport function textInterpolate4(\n prefix: string, v0: any, i0: string, v1: any, i1: string, v2: any, i2: string, v3: any,\n suffix: string): typeof textInterpolate4 {\n const lView = getLView();\n const interpolated = interpolation4(lView, prefix, v0, i0, v1, i1, v2, i2, v3, suffix);\n if (interpolated  $!=\text{NO\_CHANGE}$  {\n textBindingInternal(IView, getSelectedIndex(), interpolated as string);\n }\n return textInterpolate4;\n\n\n/\*\*\n \*\n \* Update text content with 5 bound values surrounded by other text.\n \*\n \* Used when a text node has 5 interpolated values in it:\n \*\n \* ```html\n \* <div>prefix{{v0}}-{{v1}}-{{v2}}-{{v3}}- ${\{v4\}}\suffix\langle div\rangle\$ <sup>\*</sup> ```\n \*\n \* Its compiled representation is:\n \*\n \* ```ts\n \* textInterpolate5(\n \* 'prefix', v0, '-', v1, '-', v2, '-', v3, '-', v4, 'suffix');\n \* ```\n \* @returns itself, so that it may be chained.\n \* @see textInterpolateV\n \* @codeGenApi\n \*/\nexport function textInterpolate5(\n prefix: string, v0: any, i0: string, v1: any, i1: string, v2: any, i2: string, v3: any,\n i3: string, v4: any, suffix: string): typeof textInterpolate5 {\n const lView = getLView();\n const interpolated = interpolation5(lView, prefix, v0, i0, v1, i1, v2, i2, v3, i3, v4, suffix);\n if (interpolated !== NO\_CHANGE) {\n textBindingInternal(lView, getSelectedIndex(), interpolated as string);\n }\n return textInterpolate5;\n}\n\n/\*\*\n \*\n \* Update text content with 6 bound values surrounded by other text.\n \*\n \* Used when a text node has 6 interpolated values in it:\n \*\n \* ```html\n \* <div>prefix{{v0}}-{{v1}}-{{v2}}-{{v3}}-{{v4}}-{{v5}}suffix</div>\n \* ```\n \*\n \* Its compiled representation is:\n \*\n \* ```ts\n \* textInterpolate6(\n \* 'prefix', v0, '-', v1, '-', v2, '-', v3, '-', v4, '-', v5, 'suffix');\n \* ``\n \*\n \* @param i4 Static value used for concatenation only. $\ln * \omega$  aram v5 Value checked for change.  $\omega$  returns itself, so that it may be chained. $\ln$ \* @see textInterpolateV\n \* @codeGenApi\n \*/\nexport function textInterpolate6(\n prefix: string, v0: any, i0: string, v1: any, i1: string, v2: any, i2: string, v3: any,\n i3: string, v4: any, i4: string, v5: any, suffix: string): typeof textInterpolate6 {\n const lView = getLView();\n const interpolated =\n interpolation6(lView, prefix, v0, i0, v1, i1, v2, i2, v3, i3, v4, i4, v5, suffix);\n if (interpolated !==  $NO_CHANGE$ ) {\n textBindingInternal(IView, getSelectedIndex(), interpolated as string);\n  $\nvert$  return textInterpolate6;\n}\n\n/\*\*\n \*\n \* Update text content with 7 bound values surrounded by other text.\n \*\n \* Used when a text node has 7 interpolated values in it:\n \*\n \* ```html\n \* <div>prefix{{v0}}-{{v1}}-{{v2}}-{{v3}}-{{v4}}-{{v5}}-{{v6}}suffix</div>\n \* ```\n \*\n \* Its compiled representation is:\n \*\n \* ```ts\n \* textInterpolate7(\n \* 'prefix', v0, '-', v1, '-', v2, '-', v3, '-', v4, '-', v5, '-', v6, 'suffix');\n \* ```\n \* @returns itself, so that it may be chained.\n \* @see textInterpolateV\n \* @codeGenApi\n \*/\nexport function textInterpolate7(\n prefix: string, v0: any, i0: string, v1: any, i1: string, v2: any, i2: string, v3: any,\n i3: string, v4: any, i4: string, v5: any, i5: string, v6: any,\n suffix: string): typeof textInterpolate7 {\n const lView = getLView();\n const interpolated =\n interpolation7(lView, prefix, v0, i0, v1, i1, v2, i2, v3, i3, v4, i4, v5, i5, v6, suffix);\n if (interpolated !== NO\_CHANGE) {\n textBindingInternal(lView, getSelectedIndex(), interpolated as string);\n }\n return textInterpolate7;\n}\n\n/\*\*\n \*\n \* Update text content with 8 bound values surrounded by other text.\n \*\n \* Used when a text node has 8 interpolated values in it:\n \*\n \* ```html\n \*

 $\langle$ div>prefix{{v0}}-{{v1}}-{{v2}}-{{v3}}-{{v5}}-{{v6}}-{{v7}}suffix $\langle$ div>\n \* ``\n \*\n \* Its compiled representation is:\n \*\n \* ```ts\n \* textInterpolate8(\n \* 'prefix', v0, '-', v1, '-', v2, '-', v3, '-', v4, '-', v5, '-', v6, '-', v7, 'suffix');\n \* ```\n \* @returns itself, so that it may be chained.\n \* @see textInterpolateV\n \* @codeGenApi\n \*/\nexport function textInterpolate8(\n prefix: string, v0: any, i0: string, v1: any, i1: string, v2: any, i2: string, v3: any,\n i3: string, v4: any, i4: string, v5: any, i5: string, v6: any, i6: string, v7: any,\n suffix: string): typeof textInterpolate8 {\n const lView = getLView();\n const interpolated = interpolation8(\n lView, prefix, v0, i0, v1, i1, v2, i2, v3, i3, v4, i4, v5, i5, v6, i6, v7, suffix);\n if (interpolated !== NO\_CHANGE) {\n textBindingInternal(IView, getSelectedIndex(), interpolated as string);\n  $\ln \mathrm{textInterpolates}\\ln\ln\pi$  \*\n Update text content with 9 or more bound values other surrounded by text.\n  $*\n$  Used when the number of interpolated values exceeds 8.\n \*\n \* ```html\n \* <div>prefix{{v0}}-{{v1}}-{{v2}}-{{v3}}-{{v4}}-{{v5}}- $\{v6\}$  - $\{v7\}$  - $\{v8\}$  - $\{v9\}$  suffix $\langle \text{div}\rangle$ \n \* ``\n \* Its compiled representation is:\n \*\n \* ``\*\ts\n \* textInterpolateV(\n \* ['prefix', v0, '-', v1, '-', v2, '-', v3, '-', v4, '-', v5, '-', v6, '-', v7, '-', v9,\n \* 'suffix']);\n \* ```\n \*.\n \* @param values The collection of values and the strings in between those values, beginning with\n \* a string prefix and ending with a string suffix. $\infty$  \* (e.g. `['prefix', value0, '-', value1, '-', value2, ..., value99, 'suffix']`)\n \*\n \* @returns itself, so that it may be chained.\n \* @codeGenApi\n \*/\nexport function textInterpolateV(values: any[]): typeof textInterpolateV  $\{\n\alpha = \text{getLView} \; \alpha \text{ is} \; \alpha = \text{refDValue}(x) \; \alpha = \text{refDValue} \; \alpha = \text{refDValue} \; \alpha \text{ is} \; \alpha \text{ is} \$ (interpolated !== NO\_CHANGE) {\n textBindingInternal(lView, getSelectedIndex(), interpolated as string);\n }\n return textInterpolateV;\n}\n","/\*\*\n \* @license\n \* Copyright Google LLC All Rights Reserved.\n \*\n \* Use of this source code is governed by an MIT-style license that can be $\ln *$  found in the LICENSE file at https://angular.io/license\n \*/\n\nimport {keyValueArraySet} from '../../util/array\_utils';\nimport {getLView} from '../state';\nimport {interpolation1, interpolation2, interpolation3, interpolation4, interpolation5, interpolation6, interpolation7, interpolation8, interpolationV { from './interpolation';\nimport { checkStylingMap, classStringParser } from './styling';\n\n\n/\*\*\n \*\n \* Update an interpolated class on an element with single bound value surrounded by text.\n \*\n \* Used when the value passed to a property has 1 interpolated value in it:\n \*\n \* ```html\n \* <div class=\"prefix{{v0}}suffix\"></div>\n \* ```\n \* \n \* Its compiled representation is:\n \*\n \* ```ts\n \* classMapInterpolate1('prefix', v0, 'suffix');\n \* ```\n \*\n \* @param prefix Static value used for concatenation only.\n \* @param v0 Value checked for change.\n \* @param suffix Static value used for concatenation only.\n \* @codeGenApi\n \*/\nexport function classMapInterpolate1(prefix: string, v0: any, suffix: string): void {\n const  $lView = getLView();\n$  const interpolatedValue = interpolation1(IView, prefix, v0, suffix);\n checkStylingMap(keyValueArraySet, classStringParser, interpolatedValue, true);\n}\n\n/\*\*\n \*\n \* Update an interpolated class on an element with 2 bound values surrounded by text. $\ln * \ln *$  Used when the value passed to a property has 2 interpolated values in it:\n \*\n \* ```html\n \* <div class=\"prefix{{v0}}-{{v1}}suffix\"></div>\n \*  $\sum_{n * \in \mathbb{N}}$  \* Its compiled representation is:\n \*\n \* ```ts\n \* classMapInterpolate2('prefix', v0, '-', v1, 'suffix');\n \* ```\n  $*\n$   $\infty$   $\mathbb{R}^*$   $\infty$   $\infty$  aram prefix Static value used for concatenation only. $\ln * \mathbb{Q}$  param v0 Value checked for change. @param i0 Static value used for concatenation only.\n \* @param v1 Value checked for change.\n \* @param suffix Static value used for concatenation only.\n \* @codeGenApi\n \*/\nexport function classMapInterpolate2(\n prefix: string, v0: any, i0: string, v1: any, suffix: string): void  $\{\n\rangle$  const  $N$ iew = getLView $()$ ; n const interpolatedValue = interpolation2(lView, prefix, v0, i0, v1, suffix);\n checkStylingMap(keyValueArraySet, classStringParser, interpolatedValue, true);\n}\n\n/\*\*\n \*\n \* Update an interpolated class on an element with 3 bound values surrounded by text.\n \*\n \* Used when the value passed to a property has 3 interpolated values in it:\n \*\n \* ```html\n \* <div class=\"prefix{{v0}}-{{v1}}-{{v2}}suffix\"></div>\n \* ```\n \*\n \* Its compiled representation is:\n \*\n \* ```ts\n \* classMapInterpolate3(\n \* 'prefix', v0, '-', v1, '-', v2, 'suffix');\n \* ```\n \*\n \* @param prefix Static value used for concatenation only. $\ln * \omega$  param v0 Value checked for change. $\ln * \omega$  param i0 Static value used for concatenation only. $\ln * \mathcal{Q}$  param v1 Value checked for change. $\ln * \mathcal{Q}$  param i1 Static value used for concatenation only.\n \* @param y2 Value checked for change.\n \* @param suffix Static value used for concatenation only.\n \* @codeGenApi\n \*/\nexport function classMapInterpolate3(\n prefix: string, v0: any, i0: string, v1: any, i1: string, v2: any, suffix: string): void  $\{\nabla \cdot \mathbf{v}\}$  = getLView(); \n const interpolatedValue = interpolation3(lView, prefix, v0, i0, v1, i1, v2, suffix);\n checkStylingMap(keyValueArraySet, classStringParser, interpolatedValue,

true);\n}\n\n/\*\*\n \*\n \* Update an interpolated class on an element with 4 bound values surrounded by text.\n \*\n \* Used when the value passed to a property has 4 interpolated values in it:\n \*\n \* ```html\n \* <div class=\"prefix{{v0}}-{{v1}}-{{v2}}-{{v3}}suffix\"></div>\n \* ```\n \*\n \* Its compiled representation is:\n \*\n \*  $\sum$ ts\n \* classMapInterpolate4(\n \* 'prefix', v0, '-', v1, '-', v2, '-', v3, 'suffix');\n \*  $\sum$ n \* @param prefix Static value used for concatenation only.\n \* @param v0 Value checked for change.\n \* @param i0 Static value used for concatenation only.\n \* @param v1 Value checked for change.\n \* @param i1 Static value used for concatenation only. $\ln * \omega$  aram v2 Value checked for change. $\ln * \omega$  param i2 Static value used for concatenation only. $\ln * \omega$ @param v3 Value checked for change. $\ln *$  @param suffix Static value used for concatenation only. $\ln *$ @codeGenApi\n \*/\nexport function classMapInterpolate4(\n prefix: string, v0: any, i0: string, v1: any, i1: string, v2: any, i2: string, v3: any,\n suffix: string): void  $\{\n$ n const lView = getLView();\n const interpolatedValue = interpolation4(lView, prefix, v0, i0, v1, i1, v2, i2, v3, suffix);\n checkStylingMap(keyValueArraySet, classStringParser, interpolatedValue, true);\n}\n\n/\*\*\n \*\n \* Update an interpolated class on an element with 5 bound values surrounded by text.\n \*\n \* Used when the value passed to a property has 5 interpolated values in it:\n \*\n \* ```html\n \* <div class=\"prefix{{v0}}-{{v1}}-{{v2}}-{{v3}}-{{v4}}suffix\"></div>\n \* ```\n \*\n \* Its compiled representation is:\n \*\n \* ```ts\n \* classMapInterpolate5(\n \* 'prefix', v0, '-', v1, '-', v2, '-', v3, '-', v4, 'suffix');\n \* ```\n \*\n \* @param prefix Static value used for concatenation only.\n \* @param v0 Value checked for change. $\ln * \mathcal{Q}$  param i0 Static value used for concatenation only. $\ln * \mathcal{Q}$  param v1 Value checked for change. $\ln *$ @param i1 Static value used for concatenation only.\n \* @param v2 Value checked for change.\n \* @param i2 Static value used for concatenation only. $\ln * \mathcal{Q}$  param v3 Value checked for change. $\ln * \mathcal{Q}$  param i3 Static value used for concatenation only.\n \* @param v4 Value checked for change.\n \* @param suffix Static value used for concatenation only. $n * @codeGenApi\n * \triangle$  \* (nexport function classMapInterpolate5( $\infty$  prefix: string, v0: any, i0: string, v1: any, i1: string, v2: any, i2: string, v3: any, $\in$  i3: string, v4: any, suffix: string): void  $\in$  const lView = getLView();\n const interpolatedValue =\n interpolation5(lView, prefix, v0, i0, v1, i1, v2, i2, v3, i3, v4, suffix);\n checkStylingMap(keyValueArraySet, classStringParser, interpolatedValue, true);\n}\n\n/\*\*\n \*\n \* Update an interpolated class on an element with 6 bound values surrounded by text.\n  $*\nabla * U$ sed when the value passed to a property has 6 interpolated values in it:\n \*\n \* ```html\n \* <div class=\"prefix{{v0}}-{{v1}}-{{v2}}- $\{\{v3\}\}-{\{v4\}\}-\{\{v5\}\}\text{suffix}\''>>div>\n\quad *'\n$  \* Its compiled representation is:\n \*\n \* ``ts\n \* classMapInterpolate6(\n \* 'prefix', v0, '-', v1, '-', v2, '-', v3, '-', v4, '-', v5, 'suffix');\n \* ``\n \*\n \* @param prefix Static value used for concatenation only. $\ln * \mathcal{Q}$  param v0 Value checked for change. $\ln * \mathcal{Q}$  param i0 Static value used for concatenation only. $\ln * \omega$  aram v1 Value checked for change. $\ln * \omega$  param i1 Static value used for concatenation only.\n \* @param v2 Value checked for change.\n \* @param i2 Static value used for concatenation only. $\ln * \omega$  aram v3 Value checked for change. $\ln * \omega$  param i3 Static value used for concatenation only. $\ln *$ @param v4 Value checked for change.\n \* @param i4 Static value used for concatenation only.\n \* @param v5 Value checked for change. $\ln * \mathcal{Q}$  param suffix Static value used for concatenation only. $\ln * \mathcal{Q}$  codeGenApi $\ln$ \*/\nexport function classMapInterpolate6(\n prefix: string, v0: any, i0: string, v1: any, i1: string, v2: any, i2: string, v3: any, $\infty$  i3: string, v4: any, i4: string, v5: any, suffix: string): void  $\{\n\infty$  const lView = getLView(); $\infty$  const interpolatedValue  $=\n\ln$  interpolation6(IView, prefix, v0, i0, v1, i1, v2, i2, v3, i3, v4, i4, v5, suffix);\n checkStylingMap(keyValueArraySet, classStringParser, interpolatedValue, true);\n}\n\n/\*\*\n \*\n \* Update an interpolated class on an element with 7 bound values surrounded by text. $\ln * \ln *$  Used when the value passed to a property has 7 interpolated values in it:\n \*\n \* ``html\n \* <div class=\"prefix{{v0}}-{{v1}}-{{v2}}-{{v3}}- $\{\{v4\}\}-{\{v5\}\}-\{\{v6\}\}\text{suffix}\}>>\text{div}\n$  \* ``\n \* \n \* Its compiled representation is:\n \*\n \* ```ts\n \* classMapInterpolate7(\n \* 'prefix', v0, '-', v1, '-', v2, '-', v3, '-', v4, '-', v5, '-', v6, 'suffix');\n \* ```\n \*\n \* @param prefix Static value used for concatenation only.\n \* @param v0 Value checked for change.\n \* @param i0 Static value used for concatenation only.\n \* @param v1 Value checked for change.\n \* @param i1 Static value used for concatenation only. $\ln * \omega$  varam v2 Value checked for change. $\ln * \omega$  param i2 Static value used for concatenation only. $\ln * \mathcal{Q}$  param v3 Value checked for change. $\ln * \mathcal{Q}$  param i3 Static value used for concatenation only. $\ln *$ @param v4 Value checked for change.\n \* @param i4 Static value used for concatenation only.\n \* @param v5 Value checked for change.\n \* @param i5 Static value used for concatenation only.\n \* @param v6 Value checked

for change.\n \* @param suffix Static value used for concatenation only.\n \* @codeGenApi\n \*/\nexport function classMapInterpolate7(\n prefix: string, v0: any, i0: string, v1: any, i1: string, v2: any, i2: string, v3: any,\n i3: string, v4: any, i4: string, v5: any, i5: string, v6: any, suffix: string): void {\n const lView = getLView();\n const interpolatedValue = $\ln$  interpolation7(IView, prefix, v0, i0, v1, i1, v2, i2, v3, i3, v4, i4, v5, i5, v6, suffix); $\ln$ checkStylingMap(keyValueArraySet, classStringParser, interpolatedValue, true);\n}\n\n/\*\*\n \*\n \* Update an interpolated class on an element with 8 bound values surrounded by text. $\ln * \ln *$  Used when the value passed to a property has 8 interpolated values in it:\n \*\n \* ``html\n \* <div class=\"prefix{{v0}}-{{v1}}-{{v2}}-{{v3}}- ${\{v4\}}-{\{v5\}}-{\{v6\}}-{\{v7\}}\sqrt{div}$  \n \* ``\n \*\n \* Its compiled representation is:\n \*\n \* ```ts\n \* classMapInterpolate8(\n \* 'prefix', v0, '-', v1, '-', v2, '-', v3, '-', v4, '-', v5, '-', v6, '-', v7, 'suffix');\n \* ``\n \*\n \*\n @param prefix Static value used for concatenation only.\n \* @param v0 Value checked for change.\n \* @param i0 Static value used for concatenation only. $\ln * \omega$  param v1 Value checked for change. $\ln * \omega$  param i1 Static value used for concatenation only.\n \* @param v2 Value checked for change.\n \* @param i2 Static value used for concatenation only. $n * @param v3$  Value checked for change. $\ln * @param i3$  Static value used for concatenation only. $\ln * \omega$  aram v4 Value checked for change. $\ln * \omega$  param i4 Static value used for concatenation only. $\ln * \omega$ @param v5 Value checked for change.\n \* @param i5 Static value used for concatenation only.\n \* @param v6 Value checked for change. $\ln * \omega$  aram i6 Static value used for concatenation only. $\ln * \omega$  param v7 Value checked for change.\n \* @param suffix Static value used for concatenation only.\n \* @codeGenApi\n \*/\nexport function classMapInterpolate8(\n prefix: string, v0: any, i0: string, v1: any, i1: string, v2: any, i2: string, v3: any,\n i3: string, v4: any, i4: string, v5: any, i5: string, v6: any, i6: string, v7: any,\n suffix: string): void  $\{\n\rceil$  const lView = getLView();\n const interpolatedValue = interpolation8(\n lView, prefix, v0, i0, v1, i1, v2, i2, v3, i3, v4, i4, v5, i5, v6, i6, v7, suffix);\n checkStylingMap(keyValueArraySet, classStringParser, interpolatedValue, true);\n}\n\n/\*\*\n \* Update an interpolated class on an element with 9 or more bound values surrounded by text.\n \*\n \* Used when the number of interpolated values exceeds  $8.\n\in \mathbb{R}^*$  ``html\n \* <div\n \* class=\"prefix{{v0}}- ${\{v1\}}-{\{v2\}}-{\{v3\}}-{\{v4\}}-{\{v5\}}-{\{v6\}}-{\{v7\}}-{\{v8\}}-{\{v9\}}\}$ suffix\"></div>\n \* ```\n \*\n \* Its compiled representation is:\n \*\n \* ```ts\n \* classMapInterpolateV(\n \* ['prefix', v0, '-', v1, '-', v2, '-', v3, '-', v4, '-', v5, '-', v6, '-', v7, '-', v9,\n \* 'suffix']);\n \* ``\n \*.\n \* @param values The collection of values and the strings in-between those values, beginning with $\ln * a$  string prefix and ending with a string suffix. $\ln * (e.g. \text{`}$ refix', value0, '-', value1, '-', value2, ..., value99, 'suffix']`)\n \* @codeGenApi\n \*/\nexport function classMapInterpolateV(values: any[]): void  ${\n\mu$  const lView = getLView();\n const interpolatedValue = interpolationV(lView, values);\n checkStylingMap(keyValueArraySet, classStringParser, interpolatedValue, true);\n}\n","/\*\*\n \* @license\n \* Copyright Google LLC All Rights Reserved. $\ln * \ln *$  Use of this source code is governed by an MIT-style license that can be $\ln *$  found in the LICENSE file at https://angular.io/license $\ln *$ /n $\in$ limport {getLView} from '../state';\nimport {interpolation1, interpolation2, interpolation3, interpolation4, interpolation5, interpolation6, interpolation7, interpolation8, interpolationV from './interpolation';\nimport {styleMap} from './styling';\n\n\n/\*\*\n  $*\n$  The style on an element with single bound value surrounded by text. The sum  $*\n$  Used when the value passed to a property has 1 interpolated value in it:\n \*\n \* ```html\n \* <div style=\"key:  $\{v0\}\sqrt{\arcsin x'\&&&&\n\$  \* ```\n \*\n \* Its compiled representation is:\n \* ```ts\n \* styleMapInterpolate1('key: ', v0, 'suffix');\n \* ```\n \*\n \* @param prefix Static value used for concatenation only.\n \* @param v0 Value checked for change.\n \* @param suffix Static value used for concatenation only.\n \* @codeGenApi\n \*/\nexport function styleMapInterpolate1(prefix: string, v0: any, suffix: string): void  $\{\n\infty\$  const lView = getLView(); $\ln$  const interpolatedValue = interpolation1(lView, prefix, v0, suffix);\n styleMap(interpolatedValue);\n}\n\n/\*\*\n \*\n \* Update an interpolated style on an element with 2 bound values surrounded by text.\n  $*\nabla * U$ sed when the value passed to a property has 2 interpolated values in it:\n \*\n \* ```html\n \* <div style=\"key: {{v0}}; key1:  ${\{v1\}}\suffix'\>>\langle div\rangle\n n * \cdots \n n * \n$  \* Its compiled representation is:\n \*\n \* ```ts\n \* styleMapInterpolate2('key: ', v0, '; key1: ', v1, 'suffix');\n \* ```\n \*\n \* @param prefix Static value used for concatenation only.\n \* @param v0 Value checked for change. $\ln * \omega$  aram in Static value used for concatenation only. $\ln * \omega$  param v1 Value checked for change. $\ln * \mathcal{Q}$  param suffix Static value used for concatenation only. $\ln * \mathcal{Q}$  codeGenApi $\ln * \Lambda$  export function styleMapInterpolate2(\n prefix: string, v0: any, i0: string, v1: any, suffix: string): void {\n const lView =

 $getLView()$ ;\n const interpolatedValue = interpolation2(lView, prefix, v0, i0, v1, suffix);\n styleMap(interpolatedValue);\n\n/\*\*\n \*\n \* Update an interpolated style on an element with 3 bound values surrounded by text.\n \*\n \* Used when the value passed to a property has 3 interpolated values in it:\n \*\n \* ```html\n \* <div style=\"key: {{v0}}; key2: {{v1}}; key2: {{v2}}suffix\"></div>\n \* ```\n \*\n \* Its compiled representation is:\n \*\n \* ```ts\n \* styleMapInterpolate3(\n \* 'key: ', v0, '; key1: ', v1, '; key2: ', v2, 'suffix');\n \*  $\sum_{n \in \mathbb{N}}$  \* @param prefix Static value used for concatenation only. $\ln * \infty$  Walue checked for change. $\ln * \infty$ @param i0 Static value used for concatenation only.\n \* @param v1 Value checked for change.\n \* @param i1 Static value used for concatenation only.\n \* @param v2 Value checked for change.\n \* @param suffix Static value used for concatenation only.\n \* @codeGenApi\n \*/\nexport function styleMapInterpolate3(\n prefix: string, v0: any, i0: string, v1: any, i1: string, v2: any, suffix: string): void  $\{\n\infty$  const lView = getLView $(\cdot)\$  const interpolatedValue = interpolation3(IView, prefix, v0, i0, v1, i1, v2, suffix);\n styleMap(interpolatedValue);\n}\n\n/\*\*\n \*\n \* Update an interpolated style on an element with 4 bound values surrounded by text.\n \*\n \* Used when the value passed to a property has 4 interpolated values in it:\n \*\n \* ```html\n \* <div style=\"key: {{v0}}; key1: {{v1}}; key2: {{v2}}; key3: {{v3}}suffix\"></div>\n \* ``\n \*\n \* Its compiled representation is:\n \*\n \* ```ts\n \* styleMapInterpolate4(\n \* 'key: ', v0, '; key1: ', v1, '; key2: ', v2, '; key3: ', v3, 'suffix');\n \* ```\n \*\n \* @param prefix Static value used for concatenation only.\n \* @param v0 Value checked for change.\n \* @param i0 Static value used for concatenation only.\n \* @param v1 Value checked for change. $\ln * \mathcal{Q}$  param i1 Static value used for concatenation only. $\ln * \mathcal{Q}$  param v2 Value checked for change. $\ln *$ @param i2 Static value used for concatenation only.\n \* @param v3 Value checked for change.\n \* @param suffix Static value used for concatenation only.\n \* @codeGenApi\n \*/\nexport function styleMapInterpolate4(\n prefix: string, v0: any, i0: string, v1: any, i1: string, v2: any, i2: string, v3: any,\n suffix: string): void  $\{\n\rangle$  const lView =  $getLView()$ ;\n const interpolatedValue = interpolation4(lView, prefix, v0, i0, v1, i1, v2, i2, v3, suffix);\n styleMap(interpolatedValue);\n\n/\*\*\n \*\n \* Update an interpolated style on an element with 5 bound values surrounded by text.\n \*\n \* Used when the value passed to a property has 5 interpolated values in it:\n \*\n \* ```html\n \* <div style=\"key: {{v0}}; key1: {{v1}}; key2: {{v2}}; key3: {{v3}}; key4: {{v4}}suffix\"></div>\n \* ```\n \*\n \* Its compiled representation is:\n \*\n \* ```ts\n \* styleMapInterpolate5(\n \* 'key: ', v0, '; key1: ', v1, '; key2: ', v2, '; key3: ', v3, '; key4: ', v4, 'suffix');\n \* ```\n \*\n \* @param prefix Static value used for concatenation only. $\ln * \mathcal{Q}$  param v0 Value checked for change. $\ln * \mathcal{Q}$  param i0 Static value used for concatenation only. $\ln *$ @param v1 Value checked for change.\n \* @param i1 Static value used for concatenation only.\n \* @param v2 Value checked for change. $\ln * \omega$  aram i2 Static value used for concatenation only. $\ln * \omega$  param v3 Value checked for change. $\ln * \omega$  param i3 Static value used for concatenation only. $\ln * \omega$  param v4 Value checked for change. $\ln *$ @param suffix Static value used for concatenation only.\n \* @codeGenApi\n \*/\nexport function  $styleMapInterpolate5(\nmid$  prefix: string, v0: any, i0: string, v1: any, i1: string, v2: any, i2: string, v3: any,  $n = 3$ : string, v4: any, suffix: string): void  $\{\n\rangle$  const lView = getLView(); n const interpolatedValue =\n interpolation5(IView, prefix, v0, i0, v1, i1, v2, i2, v3, i3, v4, suffix);\n styleMap(interpolatedValue);\n\n\n/\*\*\n \*\n \* Update an interpolated style on an element with 6 bound values surrounded by text.\n \*\n \* Used when the value passed to a property has 6 interpolated values in it:\n \*\n \* ```html\n \* <div style=\"key: {{v0}}; key1: {{v1}}; key2: {{v2}}; key3: {{v3}}; key4: {{v4}};\n \* key5: {{v5}}suffix\"></div>\n \* ```\n \*\n \* Its compiled representation is:\n \*\n \* ```ts\n \* styleMapInterpolate6(\n \* 'key: ', v0, '; key1: ', v1, '; key2: ', v2, '; key3: ', v3, '; key4: ', v4, '; key5: ', v5,\n \* 'suffix');\n \* ```\n \*\n \* @param prefix Static value used for concatenation only. $\ln * \mathcal{Q}$  param v0 Value checked for change. $\ln * \mathcal{Q}$  param i0 Static value used for concatenation only. $\ln * \omega$  or  $\ln \omega$  Value checked for change. $\ln * \omega$  param i1 Static value used for concatenation only. $\ln * \omega$ @param v2 Value checked for change.\n \* @param i2 Static value used for concatenation only.\n \* @param v3 Value checked for change. $\ln * \omega$  param i3 Static value used for concatenation only. $\ln * \omega$  param v4 Value checked for change. $\ln * \mathcal{Q}$  param i4 Static value used for concatenation only. $\ln * \mathcal{Q}$  param v5 Value checked for change. $\ln *$ @param suffix Static value used for concatenation only. $\ln *$  @codeGenApi $\ln *$  $\cap$  \*  $\cap$  $styleMapInterpolate6(\n m \n prefix: string, v0: any, i0: string, v1: any, i1: string, v2: any, i2: string, v3: any,\n 13:$ string, v4: any, i4: string, v5: any, suffix: string): void  $\{\n \$ const  $\|V\|$ iew = getLView $()$ ; const interpolatedValue = $\|n\|$  interpolation6(lView, prefix, v0, i0, v1, i1, v2, i2, v3, i3, v4, i4, v5, suffix); $\n\lambda$ 

styleMap(interpolatedValue);\n\n/\*\*\n \*\n \* Update an interpolated style on an element with 7 bound values surrounded by text.\n \*\n \* Used when the value passed to a property has 7 interpolated values in it:\n \*\n \* ```html\n \* <div style=\"key: {{v0}}; key1: {{v1}}; key2: {{v2}}; key3: {{v3}}; key4: {{v4}}; key5: {{v5}};\n \*

key6:  $\{ \{v6\} \}$ suffix\"></div>\n \* ```\n \*\n \* Its compiled representation is:\n \*\n \* ```ts\n \*  $style$ MapInterpolate7(\n \* 'key: ', v0, '; key1: ', v1, '; key2: ', v2, '; key3: ', v3, '; key4: ', v4, '; key5: ', v5,\n \* '; key6: ', v6, 'suffix');\n \* ```\n \*\n \* @param prefix Static value used for concatenation only.\n \* @param v0 Value checked for change.\n \* @param i0 Static value used for concatenation only.\n \* @param v1 Value checked for change. $\ln * \omega$  aram i1 Static value used for concatenation only. $\ln * \omega$  param v2 Value checked for change. $\ln * \omega$ @param i2 Static value used for concatenation only.\n \* @param v3 Value checked for change.\n \* @param i3 Static value used for concatenation only.\n \* @param v4 Value checked for change.\n \* @param i4 Static value used for concatenation only.\n \* @param v5 Value checked for change.\n \* @param i5 Static value used for concatenation only. $\ln * \mathcal{Q}$  param v6 Value checked for change. $\ln * \mathcal{Q}$  param suffix Static value used for concatenation only.\n \* @codeGenApi\n \*/\nexport function styleMapInterpolate7(\n prefix: string, v0: any, i0: string, v1: any, i1: string, v2: any, i2: string, v3: any,\n i3: string, v4: any, i4: string, v5: any, i5: string, v6: any, suffix: string): void  $\{\n\rangle$  const  $View = getLView(\);\n\rangle$  const interpolatedValue =\n interpolation7(IView, prefix, v0, i0, v1, i1, v2, i2, v3, i3, v4, i4, v5, i5, v6, suffix);\n styleMap(interpolatedValue);\n}\n\n/\*\*\n \*\n \* Update an interpolated style on an element with 8 bound values surrounded by text. $\ln \pi$  Used when the value passed to a property has 8 interpolated values in it:\n \*\n \* ```html\n \* <div style=\"key: {{v0}}; key1: {{v1}}; key2: {{v2}}; key3: {{v3}}; key4: {{v4}}; key5: {{v5}};\n \* key6: {{v6}}; key7: {{v7}}suffix\"></div>\n \* ```\n \*\n \* Its compiled representation is:\n \*\n \* ```ts\n \* styleMapInterpolate8(\n \* 'key: ', v0, '; key1: ', v1, '; key2: ', v2, '; key3: ', v3, '; key4: ', v4, '; key5: ', v5,\n \* '; key6: ', v6, '; key7: ', v7, 'suffix');\n \* ```\n \*\n \* @param prefix Static value used for concatenation only.\n \* @param v0 Value checked for change.\n \* @param i0 Static value used for concatenation only. $n * \mathcal{Q}$  param v1 Value checked for change. $\ln * \mathcal{Q}$  param i1 Static value used for concatenation only. $\ln * \omega$  aram v2 Value checked for change. $\ln * \omega$  param i2 Static value used for concatenation only. $\ln * \omega$ @param v3 Value checked for change.\n \* @param i3 Static value used for concatenation only.\n \* @param v4 Value checked for change. $\ln * \omega$  aram i4 Static value used for concatenation only. $\ln * \omega$  param v5 Value checked for change. $\ln * \mathcal{Q}$  param is Static value used for concatenation only. $\ln * \mathcal{Q}$  param v6 Value checked for change. $\ln *$ @param i6 Static value used for concatenation only.\n \* @param v7 Value checked for change.\n \* @param suffix Static value used for concatenation only.\n \* @codeGenApi\n \*/\nexport function styleMapInterpolate8(\n prefix: string, v0: any, i0: string, v1: any, i1: string, v2: any, i2: string, v3: any,\n i3: string, v4: any, i4: string, v5: any, i5: string, v6: any, i6: string, v7: any,\n suffix: string): void {\n const lView = getLView();\n const interpolatedValue  $=$  interpolation8(\n lView, prefix, v0, i0, v1, i1, v2, i2, v3, i3, v4, i4, v5, i5, v6, i6, v7, suffix);\n  $style$ Map(interpolatedValue);\n}\n\n/\*\*\n \* Update an interpolated style on an element with 9 or more bound values surrounded by text.\n \*\n \* Used when the number of interpolated values exceeds 8.\n \*\n \* ```html\n \* <div\n \* class=\"key: {{v0}}; key1: {{v1}}; key2: {{v2}}; key3: {{v3}}; key4: {{v4}}; key5: {{v5}};\n \* key6:  $\{\{v6\}\};$  key7:  $\{\{v7\}\};$  key8:  $\{\{v8\}\};$  key9:  $\{\{v9\}\}$ suffix\"></div>\n \* ``\n \*\n \* Its compiled representation is:\n  $*\n\pi$  \* ```ts\n \* styleMapInterpolateV(\n \* ['key: ', v0, '; key1: ', v1, '; key2: ', v2, '; key3: ', v3, '; key4: ', v4, '; key5: ', v5,\n \* '; key6: ', v6, '; key7: ', v7, '; key8: ', v8, '; key9: ', v9, 'suffix']);\n \* ```\n \*.\n \* @param values The collection of values and the strings in-between those values, beginning with\n \* a string prefix and ending with a string suffix. $\infty$  \* (e.g. `['prefix', value0, '; key2: ', value1, '; key2: ', value2, ..., value99, 'suffix']`)\n \*  $\textcircled{endpoint}^*$  /hexport function styleMapInterpolateV(values: any[]): void  $\{\n\$  const lView = getLView();\n const interpolatedValue = interpolationV(lView, values);\n styleMap(interpolatedValue);\n}\n","/\*\*\n \* @license\n \* Copyright Google LLC All Rights Reserved.\n \*\n \* Use of this source code is governed by an MIT-style license that can be $\ln *$  found in the LICENSE file at https://angular.io/license $\ln *$ \n $\ln$ mport {getLView,} from '../state';\nimport {interpolation1, interpolation2, interpolation3, interpolation4, interpolation5, interpolation6, interpolation7, interpolation8, interpolationV} from './interpolation';\nimport {checkStylingProperty} from  $\Delta$ :/styling';\n\n\n/\*\*\n \*\n \* Update an interpolated style property on an element with single bound value surrounded

by text.\n \*\n \* Used when the value passed to a property has 1 interpolated value in it:\n \*\n \* ``html\n \* <div style.color=\"prefix{{v0}}suffix\"></div>\n \* ```\n \* Its compiled representation is:\n \*\n \* ```ts\n \* stylePropInterpolate1(0, 'prefix', v0, 'suffix');\n \* ```\n \*\n \* @param styleIndex Index of style to update. This index value refers to the $\ln *$  index of the style in the style bindings array that was passed into $\ln *$  `styling`. $\ln *$ @param prefix Static value used for concatenation only.\n \* @param v0 Value checked for change.\n \* @param suffix Static value used for concatenation only.\n \* @param valueSuffix Optional suffix. Used with scalar values to add unit such as `px`.\n \* @returns itself, so that it may be chained.\n \* @codeGenApi\n \*/\nexport function stylePropInterpolate1(\n prop: string, prefix: string, v0: any, suffix: string,\n valueSuffix?: string|null): typeof stylePropInterpolate1 {\n const lView = getLView();\n const interpolatedValue = interpolation1(lView, prefix, v0, suffix);\n checkStylingProperty(prop, interpolatedValue, valueSuffix, false);\n return stylePropInterpolate1;\n}\n\n/\*\*\n \*\n \* Update an interpolated style property on an element with 2 bound values surrounded by text.\n \*\n \* Used when the value passed to a property has 2 interpolated values in it:\n \*\n \* ```html\n \* <div style.color=\"prefix{{v0}}-{{v1}}suffix\"></div>\n \*```\n \*\n \* Its compiled representation is:\n  $*\n\$ <sup>+</sup>\n \* ```ts\n \* stylePropInterpolate2(0, 'prefix', v0, '-', v1, 'suffix');\n \* ```\n \*\n \* @param styleIndex Index of style to update. This index value refers to the $\ln^*$  index of the style in the style bindings array that was passed into $\ln^*$ 

 `styling`.\n \* @param prefix Static value used for concatenation only.\n \* @param v0 Value checked for change. $\ln * \mathcal{Q}$  param i0 Static value used for concatenation only. $\ln * \mathcal{Q}$  param v1 Value checked for change. $\ln *$ @param suffix Static value used for concatenation only.\n \* @param valueSuffix Optional suffix. Used with scalar values to add unit such as `px`.\n \* @returns itself, so that it may be chained.\n \* @codeGenApi\n \*/\nexport function stylePropInterpolate2( $\in$  prop: string, prefix: string, v0: any, i0: string, v1: any, suffix: string, $\infty$ valueSuffix?: string|null): typeof stylePropInterpolate2 {\n const lView = getLView();\n const interpolatedValue = interpolation2(lView, prefix, v0, i0, v1, suffix);\n checkStylingProperty(prop, interpolatedValue, valueSuffix, false);\n return stylePropInterpolate2;\n}\n\n/\*\*\n \*\n \* Update an interpolated style property on an element with 3 bound values surrounded by text.\n \*\n \* Used when the value passed to a property has 3 interpolated values in it:\n \*\n \* ```html\n \* <div style.color=\"prefix{{v0}}-{{v1}}-{{v2}}suffix\"></div>\n \* ```\n \*\n \* Its compiled representation is:\n \*\n \* ```ts\n \* stylePropInterpolate3(0, 'prefix', v0, '-', v1, '-', v2, 'suffix');\n \* ```\n \*\n \* @param styleIndex Index of style to update. This index value refers to the $\ln *$  index of the style in the style bindings array that was passed into\n \* `styling`.\n \* @param prefix Static value used for concatenation only.\n \* @param v0 Value checked for change.\n \* @param i0 Static value used for concatenation only.\n \* @param v1 Value checked for change. $\ln * \omega$  param i1 Static value used for concatenation only. $\ln * \omega$  param v2 Value checked for change.\n \* @param suffix Static value used for concatenation only.\n \* @param valueSuffix Optional suffix. Used with scalar values to add unit such as `px`.\n \* @returns itself, so that it may be chained.\n \* @codeGenApi\n \*/\nexport function stylePropInterpolate3(\n prop: string, prefix: string, v0: any, i0: string, v1: any, i1: string, v2: any, suffix: string,\n valueSuffix?: string|null): typeof stylePropInterpolate3 {\n const lView = getLView();\n const interpolated Value = interpolation3(IView, prefix, v0, i0, v1, i1, v2, suffix);\n checkStylingProperty(prop, interpolatedValue, valueSuffix, false);\n return stylePropInterpolate3;\n\\n\n/\*\*\n \*\n \* Update an interpolated style property on an element with 4 bound values surrounded by text.\n  $*\n$  Used when the value passed to a property has 4 interpolated values in it:\n \*\n \* ```html\n \* <div style.color=\"prefix{{v0}}-{{v1}}-{{v2}}- ${\{\nu3\}}\sqrt{\nu}$  \times\leftix\">\div>\n \* ```\n \*\n \* Its compiled representation is:\n \*\n \* ```ts\n \* stylePropInterpolate4(0, 'prefix', v0, '-', v1, '-', v2, '-', v3, 'suffix');\n \* ```\n \*\n \* @param styleIndex Index of style to update. This index value refers to the $\ln$  \* index of the style in the style bindings array that was passed into  $\ln$  \* `styling`. $\ln$  \* @param prefix Static value used for concatenation only.\n \* @param v0 Value checked for change.\n \* @param i0 Static value used for concatenation only. $\ln * \mathcal{Q}$  param v1 Value checked for change. $\ln * \mathcal{Q}$  param i1 Static value used for concatenation only. $\ln * \omega$  aram v2 Value checked for change. $\ln * \omega$  param i2 Static value used for concatenation only. $\ln * \omega$  aram v3 Value checked for change. $\ln * \omega$  param suffix Static value used for concatenation only. $\ln * \mathcal{Q}$  param valueSuffix Optional suffix. Used with scalar values to add unit such as `px`. $\ln *$ @returns itself, so that it may be chained.\n \* @codeGenApi\n \*/\nexport function stylePropInterpolate4(\n prop: string, prefix: string, v0: any, i0: string, v1: any, i1: string, v2: any, i2: string,  $\eta$  v3: any, suffix: string,

valueSuffix?: string|null): typeof stylePropInterpolate4  ${\n$  const IView = getLView();\n const interpolatedValue = interpolation4(lView, prefix, v0, i0, v1, i1, v2, i2, v3, suffix);\n checkStylingProperty(prop, interpolatedValue, valueSuffix, false);\n return stylePropInterpolate4;\n}\n\n/\*\*\n \*\n \* Update an interpolated style property on an element with 5 bound values surrounded by text.\n \*\n \* Used when the value passed to a property has 5 interpolated values in it:\n \*\n \* ```html\n \* <div style.color=\"prefix{{v0}}-{{v1}}-{{v2}}-{{v3}}-{{v4}}suffix\"></div>\n \*  $\sum_{n * \nmid n}$  \* Its compiled representation is: $\ln \sqrt{\frac{n}{n} + \frac{n}{n} + \frac{n}{n}}$  stylePropInterpolate5(0, 'prefix', v0, '-', v1, '-', v2, '-', v3, '-', v4, 'suffix');\n \* ```\n \*\n \* @param styleIndex Index of style to update. This index value refers to the\n \* index of the style in the style bindings array that was passed into\n \*  $\frac{\text{sign}(x)}{n}$  \* @param prefix Static value used for concatenation only. $\ln * \omega$  aram v0 Value checked for change. $\ln * \omega$  param i0 Static value used for concatenation only. $\ln * \omega$  aram v1 Value checked for change. $\ln * \omega$  param i1 Static value used for concatenation only. $\ln * \mathcal{Q}$  value checked for change. $\ln * \mathcal{Q}$  param i2 Static value used for concatenation only. $\ln * \mathcal{Q}$ @param v3 Value checked for change.\n \* @param i3 Static value used for concatenation only.\n \* @param v4 Value checked for change. $\ln * \omega$  param suffix Static value used for concatenation only. $\ln * \omega$  param valueSuffix Optional suffix. Used with scalar values to add unit such as `px`.\n \* @returns itself, so that it may be chained.\n \* @codeGenApi\n \*/\nexport function stylePropInterpolate5(\n prop: string, prefix: string, v0: any, i0: string, v1: any, i1: string, v2: any, i2: string, $\langle n \rangle$  v3: any, i3: string, v4: any, suffix: string, $\langle n \rangle$  valueSuffix?: string|null): typeof stylePropInterpolate5 {\n const lView = getLView();\n const interpolatedValue =\n interpolation5(lView, prefix, v0, i0, v1, i1, v2, i2, v3, i3, v4, suffix);\n checkStylingProperty(prop, interpolatedValue, valueSuffix, false);\n return stylePropInterpolate5;\n}\n\n/\*\*\n \*\n \* Update an interpolated style property on an element with 6 bound values surrounded by text.\n \*\n \* Used when the value passed to a property has 6 interpolated values in it:\n \*\n \* ```html\n \* <div style.color=\"prefix{{v0}}-{{v1}}-{{v2}}-{{v3}}-{{v4}}-{{v5}}suffix\"></div>\n \* ```\n \*\n \* Its compiled representation is:\n \*\n \* ```ts\n \* stylePropInterpolate6(0, 'prefix', v0, '-', v1, '-', v2, '-', v3, '-', v4, '-', v5, 'suffix');\n \* ```\n \*\n \* @param styleIndex Index of style to update. This index value refers to the\n \* index of the style in the style bindings array that was passed into\n \*  $\cdot$  \triang\n \* @param prefix Static value used for concatenation only. $\ln * \omega$  aram v0 Value checked for change. $\ln * \omega$  param i0 Static value used for concatenation only. $\ln * \omega$  aram v1 Value checked for change. $\ln * \omega$  param i1 Static value used for concatenation only. $\ln * \omega$  aram v2 Value checked for change. $\ln * \omega$  param i2 Static value used for concatenation only. $\ln * \omega$ @param v3 Value checked for change.\n \* @param i3 Static value used for concatenation only.\n \* @param v4 Value checked for change. $\ln * \omega$  param i4 Static value used for concatenation only. $\ln * \omega$  param v5 Value checked for change.\n \* @param suffix Static value used for concatenation only.\n \* @param valueSuffix Optional suffix. Used with scalar values to add unit such as `px`.\n \* @returns itself, so that it may be chained.\n \* @codeGenApi\n \*/\nexport function stylePropInterpolate6(\n prop: string, prefix: string, v0: any, i0: string, v1: any, i1: string, v2: any, i2: string,\n v3: any, i3: string, v4: any, i4: string, v5: any, suffix: string,\n valueSuffix?: string|null): typeof stylePropInterpolate6  ${\n$  const lView = getLView();\n const interpolatedValue =\n interpolation6(lView, prefix, v0, i0, v1, i1, v2, i2, v3, i3, v4, i4, v5, suffix);\n checkStylingProperty(prop, interpolatedValue, valueSuffix, false);\n return stylePropInterpolate6;\n}\n\n/\*\*\n \*\n \* Update an interpolated style property on an element with 7 bound values surrounded by text.\n \*\n \* Used when the value passed to a property has 7 interpolated values in it:\n \*\n \* ```html\n \* <div style.color=\"prefix{{v0}}-{{v1}}-{{v2}}-{{v3}}-{{v4}}-{{v5}}-{{v6}}suffix\"></div>\n \* ```\n \*\n \* Its compiled representation is:\n \*\n \* ```ts\n \* stylePropInterpolate7(\n \* 0, 'prefix', v0, '-', v1, '-', v2, '-', v3, '-', v4, '-', v5, '-', v6, 'suffix');\n \* ```\n \*\n \* @param styleIndex Index of style to update. This index value refers to the $\ln^*$  index of the style in the style bindings array that was passed into $\ln^*$  styling`. $\ln^*$  @param prefix Static value used for concatenation only.\n \* @param v0 Value checked for change.\n \* @param i0 Static value used for concatenation only.\n \* @param v1 Value checked for change.\n \* @param i1 Static value used for concatenation only. $\ln * \omega$  aram v2 Value checked for change. $\ln * \omega$  param i2 Static value used for concatenation only. $\ln * \omega$  or  $\sqrt{3}$  Value checked for change. $\ln * \omega$  param is Static value used for concatenation only. $\ln * \omega$ @param v4 Value checked for change.\n \* @param i4 Static value used for concatenation only.\n \* @param v5 Value checked for change. $\ln * \omega$  aram is Static value used for concatenation only. $\ln * \omega$  param v6 Value checked for change.\n \* @param suffix Static value used for concatenation only.\n \* @param valueSuffix Optional suffix.

Used with scalar values to add unit such as `px`.\n \* @returns itself, so that it may be chained.\n \* @codeGenApi\n \*/\nexport function stylePropInterpolate7(\n prop: string, prefix: string, v0: any, i0: string, v1: any, i1: string, v2: any, i2: string,\n v3: any, i3: string, v4: any, i4: string, v5: any, i5: string, v6: any, suffix: string,\n valueSuffix?: string|null): typeof stylePropInterpolate7 {\n const lView = getLView();\n const interpolatedValue =\n interpolation7(IView, prefix, v0, i0, v1, i1, v2, i2, v3, i3, v4, i4, v5, i5, v6, suffix);\n checkStylingProperty(prop, interpolatedValue, valueSuffix, false);\n return stylePropInterpolate7;\n\\n\n/\*\*\n \*\n \* Update an interpolated style property on an element with 8 bound values surrounded by text. $\ln * \ln *$  Used when the value passed to a property has 8 interpolated values in it:\n \*\n \* ```html\n \* <div style.color=\"prefix{{v0}}-{{v1}}-{{v2}}-{{v3}}-{{v4}}- $\{\{v5\}\}-{\{v6\}\}-\{\{v7\}\}\text{suffix}\}>>\text{div}\n$  \* ```\n \*\n \* Its compiled representation is:\n \*\n \* ```ts\n \* stylePropInterpolate8(0, 'prefix', v0, '-', v1, '-', v2, '-', v3, '-', v4, '-', v5, '-', v6,\n \* '-', v7, 'suffix');\n \* ```\n \*\n \* @param styleIndex Index of style to update. This index value refers to the $\ln *$  index of the style in the style bindings array that was passed into\n \* `styling`.\n \* @param prefix Static value used for concatenation only.\n \* @param v0 Value checked for change.\n \* @param i0 Static value used for concatenation only.\n \* @param v1 Value checked for change. $\ln * \omega$  param i1 Static value used for concatenation only. $\ln * \omega$  param v2 Value checked for change. $\ln * \omega$  aram i2 Static value used for concatenation only. $\ln * \omega$  param v3 Value checked for change. $\ln *$ @param i3 Static value used for concatenation only.\n \* @param v4 Value checked for change.\n \* @param i4 Static value used for concatenation only.\n \* @param v5 Value checked for change.\n \* @param i5 Static value used for concatenation only. $\ln * \omega$  aram v6 Value checked for change. $\ln * \omega$  param i6 Static value used for concatenation only. $\ln * \mathcal{Q}$  param v7 Value checked for change. $\ln * \mathcal{Q}$  param suffix Static value used for concatenation only. $\ln * \omega$  aram valueSuffix Optional suffix. Used with scalar values to add unit such as `px`. $\ln *$ @returns itself, so that it may be chained.\n \* @codeGenApi\n \*/\nexport function stylePropInterpolate8(\n prop: string, prefix: string, v0: any, i0: string, v1: any, i1: string, v2: any, i2: string, $\mathbf{v}$  v3: any, i3: string, v4: any, i4: string, v5: any, i5: string, v6: any, i6: string, v7: any,\n suffix: string, valueSuffix?: string|null): typeof stylePropInterpolate8 {\n const lView = getLView();\n const interpolatedValue = interpolation8(\n lView, prefix, v0, i0, v1, i1, v2, i2, v3, i3, v4, i4, v5, i5, v6, i6, v7, suffix); $\ln$  checkStylingProperty(prop, interpolatedValue, valueSuffix, false);\n return stylePropInterpolate8;\n \\n\n/\*\*\n \* Update an interpolated style property on an element with 9 or more bound values surrounded by $\ln * \text{text} \cdot \ln * \text{ used}$  when the number of interpolated values exceeds  $8.\n\in \mathbb{R}^*$  ``html $\n\in \cdot \cdot \cdot$  style.color=\"prefix{{v0}}-{{v1}}-{{v2}}-{{v2}}- $\{\{v4\}, -{\{v5\}\}-{\{v6\}\}-{\{v7\}\}-{\{v8\}\}-{\{v9\}}\$ suffix\">\n \* </div>\n \* ```\n \* Its compiled representation is:\n  $*\n\alpha$  \* ```ts\n \* stylePropInterpolateV(\n \* 0, ['prefix', v0, '-', v1, '-', v2, '-', v3, '-', v4, '-', v5, '-', v6, '-', v7, '-', v9,\n \* 'suffix']);\n \* ```\n \*\n \* @param styleIndex Index of style to update. This index value refers to the\n \* index of the style in the style bindings array that was passed into\n \* `styling`..\n \* @param values The collection of values and the strings in-between those values, beginning with $\ln * a$  string prefix and ending with a string suffix. $\ln *$ (e.g. `['prefix', value0, '-', value1, '-', value2, ..., value99, 'suffix']`)\n \* @param valueSuffix Optional suffix. Used with scalar values to add unit such as `px`.\n \* @returns itself, so that it may be chained.\n \* @codeGenApi\n \*/\nexport function stylePropInterpolateV(\n prop: string, values: any[], valueSuffix?: string|null): typeof stylePropInterpolateV  $\{\n \text{Cov} = \text{getLView} \}$  const interpolatedValue = interpolationV(lView, values); checkStylingProperty(prop, interpolatedValue, valueSuffix, false);\n return stylePropInterpolateV;\n}\n","/\*\*\n \* @license\n \* Copyright Google LLC All Rights Reserved.\n \*\n \* Use of this source code is governed by an MITstyle license that can be\n \* found in the LICENSE file at https://angular.io/license\n \*/\nimport {bindingUpdated} from '../bindings';\nimport {SanitizerFn} from '../interfaces/sanitization';\nimport {RENDERER} from '../interfaces/view';\nimport {getCurrentDirectiveDef, getLView, getSelectedTNode, getTView, nextBindingIndex} from '../state';\nimport {NO\_CHANGE} from '../tokens';\n\nimport {elementPropertyInternal, loadComponentRenderer, storePropertyBindingMetadata} from './shared';\n\n/\*\*\n \* Update a property on a host element. Only applies to native node properties, not inputs. $\ln \pi$  To Operates on the element selected by index via the {@link select} instruction.\n \*\n \* @param propName Name of property. Because it is going to DOM, this is not subject to\n \* renaming as part of minification.\n \* @param value New value to write.\n \* @param sanitizer An optional function used to sanitize the value. $\ln * \mathcal{Q}$  returns This function returns itself so that it may be chained $\ln *$ 

 $(e.g., \n\rho)$ 'n \*\n $*\infty$  and \*\nexport function hostProperty  $\Gamma$  \nexport function hostProperty  $\Gamma$ propName: string, value: T, sanitizer?: SanitizerFn|null): typeof hostProperty {\n const lView = getLView();\n const bindingIndex = nextBindingIndex();\n if (bindingUpdated(lView, bindingIndex, value)) {\n const tView = getTView();\n const tNode = getSelectedTNode();\n elementPropertyInternal(tView, tNode, lView, propName, value, lView[RENDERER], sanitizer, true);\n ngDevMode && storePropertyBindingMetadata(tView.data, tNode, propName, bindingIndex);\n  $\in$  return hostProperty;\n}\n\n\n/\*\*\n \* Updates a synthetic host binding (e.g.  $\Gamma(\omega)$  on a component or directive. \n \* This instruction is for compatibility purposes and is designed to ensure that  $a\$  n \* synthetic host binding (e.g. `@HostBinding('@foo')`) properly gets rendered in $\|n *$  the component's renderer. Normally all host bindings are evaluated with the parent\n \* component's renderer, but, in the case of animation @triggers, they need to be $\ln *$  evaluated with the sub component's renderer (because that's where the animation $\ln *$  triggers are defined). $\ln * \ln *$  Do not use this instruction as a replacement for `elementProperty`. This instruction $n^*$  only exists to ensure compatibility with the ViewEngine's host binding behavior. $n^*$   $\wedge$   $*$  @param index The index of the element to update in the data array\n \* @param propName Name of property. Because it is going to DOM, this is not subject to  $n^*$  renaming as part of minification.  $n^*$  @param value New value to write. $\ln * \mathcal{Q}$  param sanitizer An optional function used to sanitize the value. $\ln * \mathcal{Q}$  codeGenApi $\ln * \Lambda$ function syntheticHostProperty<T> $(\nabla \times \text{Tr}(\nabla \times \text{Tr}(\$ SanitizerFn|null): typeof syntheticHostProperty  ${\n \over \infty}$  = getLView(); $\infty$  const bindingIndex = nextBindingIndex();\n if (bindingUpdated(lView, bindingIndex, value)) {\n const tView = getTView();\n const tNode = getSelectedTNode();\n const currentDef = getCurrentDirectiveDef(tView.data);\n const renderer = loadComponentRenderer(currentDef, tNode, lView);\n elementPropertyInternal(tView, tNode, lView, propName, value, renderer, sanitizer, true);\n ngDevMode && storePropertyBindingMetadata(tView.data, tNode, propName, bindingIndex);\n }\n return syntheticHostProperty;\n}\n","/\*\*\n \* @license\n \* Copyright Google LLC All Rights Reserved. $\ln * \ln *$  Use of this source code is governed by an MIT-style license that can be $\ln *$  found in the LICENSE file at https://angular.io/license\n \*/\n\nimport {global} from './global';\n\ndeclare global {\n const ngI18nClosureMode: boolean;\n}\n\n/\*\*\n \* NOTE: changes to the `ngI18nClosureMode` name must be synced with `compiler-cli/src/tooling.ts`.\n \*/\nif (typeof ngI18nClosureMode === 'undefined') {\n // These property accesses can be ignored because ngI18nClosureMode will be set to false\n // when optimizing code and the whole if statement will be dropped.\n // Make sure to refer to ngI18nClosureMode as ['ngI18nClosureMode'] for closure.\n // NOTE: we need to have it in IIFE so that the tree-shaker is happy.\n (function()  $\{\n\}$  // tslint:disable-nextline:no-toplevel-property-access\n global['ngI18nClosureMode'] =\n // TODO(FW-1250): validate that this actually, you know, works.\n // tslint:disable-next-line:no-toplevel-property-access\n typeof goog !== 'undefined' && typeof goog.getMsg === 'function';\n })();\n}\n","/\*\*\n \* @license\n \* Copyright Google LLC All Rights Reserved.\n \*\n \* Use of this source code is governed by an MIT-style license that can be\n \* found in the LICENSE file at https://angular.io/license\n \*/\n\n// THIS CODE IS GENERATED - DO NOT MODIFY\n// See  $angular/tools/gulp-tasks/cldr/extract.js\nh\nco$ nconst u = undefined;\n\nfunction plural(n: number): number {\n let i = Math.floor(Math.abs(n)),  $v = n.$ toString().replace(/^[^.]\*\\.?/, '').length;\n if (i === 1 && v === 0) return 1;\n return 5;\n}\n\nexport default  $[\n n'en',\n n'[a', 'p'], [AM', PM'], u],\n [A', PM'], u, u],\n n [S', 'M', 'T', 'W', 'T', 'F',$ 'S'], ['Sun', 'Mon', 'Tue', 'Wed', 'Thu', 'Fri', 'Sat'],\n ['Sunday', 'Monday', 'Tuesday', 'Wednesday', 'Thursday', 'Friday', 'Saturday'],\n ['Su', 'Mo', 'Tu', 'We', 'Th', 'Fr', 'Sa']\n ],\n u,\n [\n ['J', 'F', 'M', 'A', 'M', 'J', 'J', 'A', 'S', 'O', 'N', 'D'],\n ['Jan', 'Feb', 'Mar', 'Apr', 'May', 'Jun', 'Jul', 'Aug', 'Sep', 'Oct', 'Nov', 'Dec'],\n [\n 'January', 'February', 'March', 'April', 'May', 'June', 'July', 'August', 'September',\n 'October', 'November', 'December'\n ]\n ],\n u,\n  $[I'B', 'A']$ ,  $[BC', 'AD']$ ,  $[Tefore Christ', 'Anno Domini']$ ],\n  $[0, b]$ ,  $[6, 0]$ ,\n  $[W/d/vv', 'MMM, d, v', 'MMM, d, v', 'MMM, d, w']$ 'EEEE, MMMM d, y'],\n ['h:mm a', 'h:mm:ss a', 'h:mm:ss a z', 'h:mm:ss a zzzz'],\n ['{1}, {0}', u, '{1} \\'at\\' {0}', u],\n ['.', ',', ';', '%', '+', '-', 'E', '×', '%o', ", 'NaN', ':'],\n ['#,##0.###', '#,##0%', '¤#,##0.00', '#E0'],\n 'USD',\n '\$',\n 'US Dollar',\n {},\n 'ltr',\n plural\n];\n","/\*\*\n \* @license\n \* Copyright Google LLC All Rights Reserved.\n \*\n \* Use of this source code is governed by an MIT-style license that can be $\ln *$  found in the LICENSE file at https://angular.io/license\n \*/\nimport {global} from '../util/global';\n\nimport localeEn from './locale\_en';\n\n/\*\*\n \* This const is used to store the locale data registered with `registerLocaleData`\n \*/\nlet LOCALE\_DATA:

 ${\rm [localed: string]: any} = {\}\n\infty * \nemptyset$  \* Register locale data to be used internally by Angular. See the $\ln \sqrt{\text{[18n]}}$ guide $\lceil \frac{1}{8n}\rceil$  [guide/i18n#i18n-pipes) to know how to import additional locale data. $\ln \pi$   $\lceil \frac{1}{8n}\rceil$  The signature `registerLocaleData(data: any, extraData?: any)` is deprecated since v5.1\n \*/\nexport function registerLocaleData(data: any, localeId?: string|any, extraData?: any): void {\n if (typeof localeId !== 'string') {\n  $extraData = localeId;\n$  localeId = data[LocaleDataIndex.LocaleId];\n }\n\n localeId =  $localeld.toLowerCase().replace(\_\g, -');\n\nIn *LOCALE DATA[localeld] = data;\n\nIn if (extraData) {\n*$ LOCALE\_DATA[localeId][LocaleDataIndex.ExtraData] = extraData;\n  $\ln\ln(x^* \cdot \ln x)$  Finds the locale data for a given locale. $\ln \pi$  @ param locale The locale code. $\ln \pi$  @ returns The locale data. $\ln \pi$  @ see [Internationalization (i18n) Guide](https://angular.io/guide/i18n)\n \*/\nexport function findLocaleData(locale: string): any {\n const normalizedLocale = normalizeLocale(locale);\n\n let match = getLocaleData(normalizedLocale);\n if (match) {\n return match;\n  $\ln \Lambda$  // let's try to find a parent locale\n const parentLocale = normalizedLocale.split('-')[0];\n match = getLocaleData(parentLocale);\n if (match) {\n return match;\n }\n\n if (parentLocale === 'en') {\n return localeEn;\n  $\ln \max$  new Error(`Missing locale data for the locale \"\${locale}\".`);\n\n\n/\*\*\n \* Retrieves the default currency code for the given locale. $\ln * \ln *$  The default is defined as the first currency which is still in use. $\ln * \ln * \mathcal{O}$  param locale The code of the locale whose currency code we want. $\ln * \mathcal{O}$  returns The code of the default currency for the given locale.\n  $*\n$  \*\nexport function getLocaleCurrencyCode(locale: string): string|null {\n const data = findLocaleData(locale);\n return data[LocaleDataIndex.CurrencyCode] || null;\n}\n\n/\*\*\n \* Retrieves the plural function used by ICU expressions to determine the plural case to use\n \* for a given locale.\n \* @param locale A locale code for the locale format rules to use.\n \* @returns The plural function for the locale. $\ln * \textcircled{e}$ see `NgPlural` $\ln * \textcircled{e}$ see [Internationalization (i18n) Guide](https://angular.io/guide/i18n) $\ln$ \*/\nexport function getLocalePluralCase(locale: string): (value: number) => number {\n const data = findLocaleData(locale);\n return data[LocaleDataIndex.PluralCase];\n}\n\n\n/\*\*\n \* Helper function to get the given `normalizedLocale` from `LOCALE\_DATA`\n \* or from the global `ng.common.locale`.\n \*/\nexport function getLocaleData(normalizedLocale: string): any {\n if (!(normalizedLocale in LOCALE\_DATA)) {\n LOCALE\_DATA[normalizedLocale] = global.ng && global.ng.common && global.ng.common.locales  $&\&\n$ global.ng.common.locales[normalizedLocale];\n }\n return LOCALE\_DATA[normalizedLocale];\n\n\n/\*\*\n \* Helper function to remove all the locale data from `LOCALE\_DATA`.\n \*/\nexport function unregisterAllLocaleData() {\n LOCALE\_DATA = { $\;\;\;\n\h\n\alpha^*$ \n \* Index of each type of locale data from the locale data array\n \*/\nexport enum LocaleDataIndex  $\{\n\}$  LocaleId = 0,\n DayPeriodsFormat,\n DayPeriodsStandalone,\n DaysFormat,\n DaysStandalone,\n MonthsFormat,\n MonthsStandalone,\n Eras,\n FirstDayOfWeek,\n WeekendRange,\n DateFormat,\n TimeFormat,\n DateTimeFormat,\n NumberSymbols,\n NumberFormats,\n CurrencyCode,\n CurrencySymbol,\n CurrencyName,\n Currencies,\n Directionality,\n PluralCase,\n ExtraData\n}\n\n/\*\*\n \* Index of each type of locale data from the extra locale data array\n \*/\nexport const enum ExtraLocaleDataIndex {\n ExtraDayPeriodFormats = 0,\n ExtraDayPeriodStandalone,\n ExtraDayPeriodsRules\n}\n\n/\*\*\n \* Index of each value in currency data (used to describe CURRENCIES\_EN in currencies.ts)\n \*/\nexport const enum CurrencyIndex  $\{\nabla S\}$  Symbol = 0,\n SymbolNarrow,\n  $NbOfDiagits\n\hbox{\rm{}}\n\mathbb{R}^*\n$  \* Returns the canonical form of a locale name - lowercase with `\_` replaced with `\_`.\n \*/\nfunction normalizeLocale(locale: string): string  $\{\n$  return locale.toLowerCase().replace(/\_/g, '-');\n}\n","/\*\*\n \* @license\n \* Copyright Google LLC All Rights Reserved.\n \*\n \* Use of this source code is governed by an MITstyle license that can be $\ln *$  found in the LICENSE file at https://angular.io/license $\ln *$  $\ln$ nimport  $\{\text{getLocalPluralCase}\}$  from './locale\_data\_api';\n\nconst pluralMapping = ['zero', 'one', 'two', 'few', 'many'];\n\n/\*\*\n \* Returns the plural case based on the locale\n \*/\nexport function getPluralCase(value: string, locale: string): string  $\{\n\alpha = \text{pural} = \text{pural} \$  = getLocalePluralCase(locale)(parseInt(value, 10)); $\n\alpha$  const result = pluralMapping[plural]; $\alpha$ return (result !== undefined) ? result : 'other';\n\n\n/\*\*\n \* The locale id that the application is using by default (for translations and ICU expressions). $\ln$  \*/\nexport const DEFAULT\_LOCALE\_ID = 'en-US'; $\ln \ln$ /\*\*\n \* USD currency code that the application uses by default for CurrencyPipe when no\n \* DEFAULT\_CURRENCY\_CODE is provided.\n \*/\nexport const USD\_CURRENCY\_CODE = 'USD';\n","/\*\*\n \* @license\n \* Copyright Google LLC All Rights Reserved. $\ln * \ln *$  Use of this source code is governed by an MIT-style license that can be $\ln *$  found in

the LICENSE file at https://angular.io/license\n \*/\n\nimport {SanitizerFn} from './sanitization';\n\n\n/\*\*\n \* Stores a list of nodes which need to be removed.\n \*\n \* Numbers are indexes into the `LView`\n \* - index > 0: `removeRNode(lView[0])`\n \* - index < 0: `removeICU(~lView[0])`\n \*/\nexport interface I18nRemoveOpCodes extends Array<number> {\n \_brand\_: 'I18nRemoveOpCodes';\n}\n\n/\*\*\n \* `I18nMutateOpCode` defines OpCodes for `I18nMutateOpCodes` array.\n  $*\n0$   $\phi$  array.\n  $*\n0$   $\phi$  are efficient operations which can be applied to the DOM to update it. (For example to\n \* update to a new ICU case requires that we clean up previous elements and create new ones.)\n \*\n \* OpCodes contain three parts:\n \* 1) Parent node index offset. (p)\n \* 2) Reference node index offset. (r)\n \* 3) The instruction to execute. (i)\n \*\n \* pppp pppp pppp pppp rrrr rrrr rrii\n \* 3322 2222 2222 1111 1111 1110 0000 0000\n \* 1098 7654 3210 9876 5432 1098 7654 3210\n \*\n \* ``\n \* var parent =  $lView[opCode \gg>> SHIFT PARENT];\n$  \* var refNode = lView[((opCode & MASK\_REF) >>> SHIFT\_REF)];\n \* var instruction = opCode & MASK\_OPCODE;\n \*```\n \*\n \* See: `I18nCreateOpCodes` for example of usage.\n \*/\nexport const enum IcuCreateOpCode {\n /\*\*\n \* Stores shift amount for bits 17-3 that contain reference index.\n \*/\n SHIFT\_REF = 1,\n /\*\*\n \* Stores shift amount for bits 31-17 that contain parent index.\n \*/\n SHIFT\_PARENT = 17,\n /\*\*\n \* Mask for OpCode\n \*/\n MASK\_INSTRUCTION = 0b1,\n\n /\*\*\n \* Mask for the Reference node (bits 16-3) $\ln$  \*/ $\ln$  MASK\_REF = 0b111111111111111110, $\ln$  // 11111110000000000\n // 65432109876543210\n\n /\*\*\n \* Instruction to append the current node to `PARENT`.\n \*/\n AppendChild = 0b0,\n\n /\*\*\n \* Instruction to set the attribute of a node.\n \*/\n Attr = 0b1,\n\\n\n/\*\*\n \* Array storing OpCode for dynamically creating `i18n` blocks.\n \*\n \* Example:\n \* ```ts\n \*  $\langle$ I18nCreateOpCode>[\n \* // For adding text nodes\n \* // ----------------------\n \* // Equivalent to:\n \* //  $lView[1].appendChild(lView[0] = document.createTextNode(xyz'));\n" * xyz', 0, 1 << SHIFT\_PARENT \mid 0 << L$ SHIFT\_REF | AppendChild,\n \*\n \* // For adding element nodes\n \* // ----------------------\n \* // Equivalent to:\n \* // IView[1].appendChild(IView[0] = document.createElement('div'));\n \* ELEMENT\_MARKER, 'div', 0, 1 << SHIFT\_PARENT | 0 << SHIFT\_REF | AppendChild,\n \*\n \* // For adding comment nodes\n \* // --------------------  $-\ln *$  // Equivalent to:\n \* // IView[1].appendChild(IView[0] = document.createComment(''));\n \* ICU\_MARKER, ", 0, 1 << SHIFT\_PARENT | 0 << SHIFT\_REF | AppendChild,\n \*\n \* // For moving existing nodes to a different location\n \* // --------------------------------------------------\n \* // Equivalent to:\n \* // const node = lView[1];\n \* // lView[2].appendChild(node);\n \* 1 << SHIFT\_REF | Select, 2 << SHIFT\_PARENT | 0 << SHIFT\_REF | AppendChild,\n \*\n \* // For removing existing nodes\n \* // --------------------------------------------  $\text{---}\$ n \* // const node = lView[1];\n \* // removeChild(tView.data(1), node, lView);\n \* 1 << SHIFT\_REF | Remove,\n \*\n \* // For writing attributes\n \* // --------------------------------------------------\n \* // const node = lView[1];\n \* // node.setAttribute('attr', 'value');\n \* 1 << SHIFT\_REF | Attr, 'attr', 'value'\n \* ];\n \* ```\n \*/\nexport interface IcuCreateOpCodes extends Array<number|string|ELEMENT\_MARKER|ICU\_MARKER|null>,\n I18nDebug {\n brand : 'I18nCreateOpCodes';\n}\n\nexport const enum I18nUpdateOpCode {\n /\*\*\n \* Stores shift amount for bits 17-2 that contain reference index.\n \*/\n SHIFT\_REF = 2,\n /\*\*\n \* Mask for OpCode\n \*/\n MASK\_OPCODE =  $0b11,\ln\pi$  /\*\*\n \* Instruction to update a text node.\n \*\n Text = 0b00,\n /\*\*\n \* Instruction to update a attribute of a node.\n  $*\$ \n Attr = 0b01,\n /\*\*\n  $*$  Instruction to switch the current ICU case.\n \*/\n IcuSwitch = 0b10,\n /\*\*\n \* Instruction to update the current ICU case.\n \*/\n IcuUpdate = 0b11,\n}\n\n/\*\*\n \* Marks that the next string is an element name.\n \*\n \* See `I18nMutateOpCodes` documentation. $\in$  \*/nexport const ELEMENT\_MARKER: ELEMENT\_MARKER = { $\in$  marker: 'element'\n};\nexport interface ELEMENT\_MARKER  $\ln$  marker: 'element';\n}\n\n/\*\*\n \* Marks that the next string is comment text need for ICU. $\ln * \text{Ne}$  `I18nMutateOpCodes` documentation. $\ln * \text{N$ nexport const ICU\_MARKER: ICU\_MARKER = {\n marker: 'ICU'\n};\n\nexport interface ICU\_MARKER {\n marker: 'ICU';\n}\n\nexport interface I18nDebug {\n /\*\*\n \* Human readable representation of the OpCode arrays.\n \*\n \* NOTE: This property only exists if `ngDevMode` is set to `true` and it is not present in\n \* production. Its presence is purely to help debug issue in development, and should not be relied\n \* on in production application.\n \*/\n debug?: string[];\n\n\n/\*\*\n \* Array storing OpCode for dynamically creating `i18n` translation DOM elements.\n \*\n \* This array creates a sequence of `Text` and `Comment` (as ICU anchor) DOM elements. It

consists\n \* of a pair of `number` and `string` pairs which encode the operations for the creation of the $\ln$  \* translated block.\n \*\n \* The number is shifted and encoded according to `I18nCreateOpCode`\n \*\n \* Pseudocode:\n \* ```\n \* const i18nCreateOpCodes =  $[\n\ln * 10 \ll 118$ nCreateOpCode.SHIFT, "Text Node add to DOM",  $\ln * 11 \ll$ I18nCreateOpCode.SHIFT | I18nCreateOpCode.COMMENT, \"Comment Node add to DOM\",\n \* 12 << I18nCreateOpCode.SHIFT | I18nCreateOpCode.APPEND\_LATER, \"Text Node added later\"\n \* ];\n \*\n \* for(var i=0; i<i18nCreateOpCodes.length; i++)  ${\n \times \n }$  const opcode = i18NCreateOpCodes[i++]; $\infty$  \* const index = opcode >> I18nCreateOpCode.SHIFT;\n \* const text = i18NCreateOpCodes[i];\n \* let node: Text|Comment;\n \* if (opcode & I18nCreateOpCode.COMMENT === I18nCreateOpCode.COMMENT)  $\{n * node = IView[~~index] =$ document.createComment(text);\n \* } else  ${\n \times \n}$  node = lView[index] = document.createText(text);\n \* }\n \* if (opcode & I18nCreateOpCode.APPEND\_EAGERLY !== I18nCreateOpCode.APPEND\_EAGERLY) {\n  $*$ parentNode.appendChild(node);\n \*  $\ln$  \*  $\ln$  \* ``\n \* \nexport interface I18nCreateOpCodes extends Array<number|string>, I18nDebug {\n \_brand\_: 'I18nCreateOpCodes';\n}\n\n/\*\*\n \* See `I18nCreateOpCodes`\n \*/\nexport enum I18nCreateOpCode {\n /\*\*\n \* Number of bits to shift index so that it can be combined with the `APPEND\_EAGERLY` and\n \* `COMMENT`.\n \*/\n SHIFT = 2,\n\n /\*\*\n \* Should the node be appended to parent imedditatly after creation.\n \*/\n APPEND\_EAGERLY = 0b01,\n\n /\*\*\n \* If set the node should be comment (rather than a text) node.\n \*/\n COMMENT = 0b10,\n}\n\n/\*\*\n \* Stores DOM operations which need to be applied to update DOM render tree due to changes in $\ln *$  expressions. $\ln * \ln *$  The basic idea is that `i18nExp` OpCodes capture expression changes and update a change\n \* mask bit. (Bit 1 for expression 1, bit 2 for expression 2 etc..., bit 32 for expression 32 and  $n * higher$ .) The OpCodes then compare its own change mask against the expression change mask to\n  $*$  determine if the OpCodes should execute.\n  $*\nabla^*$  NOTE: 32nd bit is special as it says 32nd or higher. This way if we have more than 32 bindings $\ln *$  the code still works, but with lower efficiency. (it is unlikely that a translation would have $\ln *$  more than 32 bindings.) $\ln * \ln *$  These OpCodes can be used by both the i18n block as well as ICU sub-block.\n \*\n \* ## Example\n \*\n \* Assume\n \* ```ts\n \* if (rf & RenderFlags.Update) {\n \* i18nExp(ctx.exp1); // If changed set mask bit 1\n \* i18nExp(ctx.exp2); // If changed set mask bit 2\n \* i18nExp(ctx.exp3); // If changed set mask bit 3\n \* i18nExp(ctx.exp4); // If changed set mask bit  $4\ln * i18n\,p|y(0);$  // Apply all changes by executing the OpCodes. $\ln * \$   $\ln * \$  We can assume that each call to `i18nExp` sets an internal `changeMask` bit depending on the $\ln$  \* index of `i18nExp`. $\ln$  \* ### OpCodes\n \* ```ts\n \* <I18nUpdateOpCodes>[\n \* // The following OpCodes represent: `<div i18ntitle=\"pre{{exp1}}in{{exp2}}post\">`\n \* // If `changeMask & 0b11`\n \* // has changed then execute update OpCodes. $\ln *$  // has NOT changed then skip `8` values and start processing next OpCodes. $\ln * 0b11$ , 8, $\ln *$ // Concatenate `newValue = 'pre'+lView[bindIndex-4]+'in'+lView[bindIndex-3]+'post';`.\n \* 'pre', -4, 'in', -3, 'post',\n \* // Update attribute: `elementAttribute(1, 'title', sanitizerFn(newValue));`\n \* 1 << SHIFT\_REF | Attr, 'title', sanitizerFn,\n \*\n \* // The following OpCodes represent: `<div i18n>Hello {{exp3}}!\">`\n \* // If `changeMask & 0b100`\n \*  $\pi$  has changed then execute update OpCodes.\n \*  $\pi$  has NOT changed then skip `4` values and start processing next OpCodes. $\ln * 0$ b100, 4, $\ln *$  // Concatenate `newValue = 'Hello ' + lView[bindIndex -2] + '!'; `.\n \* 'Hello ', -2, '!',\n \* // Update text: `lView[1].textContent = newValue; `\n \* 1 << SHIFT\_REF | Text,\n \*\n \* // The following OpCodes represent:  $\langle$ div i18n>{exp4, plural, ... }\">`\n \* // If `changeMask & 0b1000`\n \*  $\frac{1}{2}$  has changed then execute update OpCodes.\n \*  $\frac{1}{2}$  has NOT changed then skip `2` values and start processing next OpCodes.\n \* 0b1000, 2,\n \* // Concatenate `newValue =  $lView[bindIndex -1]$ ; \n \* -1,\n \* // Switch ICU: `icuSwitchCase(lView[1], 0, newValue); \n \* 0 << SHIFT\_ICU | 1 << SHIFT\_REF | IcuSwitch, $\ln \pi / \sqrt{N}$  Note `changeMask & -1` is always true, so the IcuUpdate will always execute.\n \* -1, 1,\n \* // Update ICU: `icuUpdateCase(IView[1], 0);`\n \* 0 << SHIFT\_ICU | 1 << SHIFT\_REF | IcuUpdate,\n \*\n \* ];\n \* ```\n \*\n \*\nexport interface I18nUpdateOpCodes extends Array<string|number|SanitizerFn|null>, I18nDebug {\n \_\_brand\_\_: 'I18nUpdateOpCodes';\n}\n\n/\*\*\n \* Store information for the i18n translation block.\n \*/\nexport interface TI18n {\n /\*\*\n \* A set of OpCodes which will create the Text Nodes and ICU anchors for the translation blocks. $\ln *\$  \* NOTE: The ICU anchors are filled in with ICU Update OpCode.\n  $*\$ \n create: I18nCreateOpCodes;\n\n  $/**\n * A$  set of OpCodes which will be executed on each change detection to determine if any changes to  $n * DOM$  are required.  $n *$  n update:

I18nUpdateOpCodes;\n\\n\n/\*\*\n \* Defines the ICU type of `select` or `plural`\n \*/\nexport const enum IcuType {\n select = 0,\n plural = 1,\n}\n\nexport interface TIcu {\n /\*\*\n \* Defines the ICU type of `select` or `plural`\n \*/\n type: IcuType;\n\n /\*\*\n \* Index in `LView` where the anchor node is stored. `<!-- ICU 0:0 -->`\n \*/\n anchorIdx: number;\n\n /\*\*\n \* Currently selected ICU case pointer.\n \*\n \* `lView[currentCaseLViewIndex]` stores the currently selected case. This is needed to know how $\ln *$  to clean up the current case when transitioning no the new case.\n  $*\n$  If the value stored is:\n  $*\n$ ull`: No current case selected.\n  $*\n$  <0`: A flag which means that the ICU just switched and that `icuUpdate` must be executed\n  $*$  regardless of the `mask`. (After the execution the flag is cleared) $\ln *$  >=0` A currently selected case index. $\ln *$  $\ln$  currentCaseLViewIndex: number;\n\n /\*\*\n \* A list of case values which the current ICU will try to match.\n \*\n \* The last value is `other`\n \*/\n cases: any[];\n\n /\*\*\n \* A set of OpCodes to apply in order to build up the DOM render tree for the ICU\n  $*\wedge$  create: IcuCreateOpCodes[];\n\n /\*\*\n \* A set of OpCodes to apply in order to destroy the DOM render tree for the ICU.\n  $*\$ \n remove: I18nRemoveOpCodes[];\n\n /\*\*\n  $*\$  A set of OpCodes to apply in order to update the DOM render tree for the ICU bindings. $\n \hat{*}\n$  update: I18nUpdateOpCodes[]; $\n \hat{\mathbf{n}}\n$ hack is necessary so we don't erroneously get a circular dependency\n// failure based on types.\nexport const unusedValueExportToPlacateAjd = 1;\n\n/\*\*\n \* Parsed ICU expression\n \*/\nexport interface IcuExpression {\n type: IcuType;\n mainBinding: number;\n cases: string[];\n values: (string|IcuExpression)[][];\n}\n","/\*\*\n \* @license\n \* Copyright Google LLC All Rights Reserved. $\ln \pi$  \* Use of this source code is governed by an MITstyle license that can be\n \* found in the LICENSE file at https://angular.io/license\n \*/\n\nimport {DEFAULT\_LOCALE\_ID} from '../../i18n/localization';\nimport {assertDefined} from '../../util/assert';\n\n\n/\*\*\n \* The locale id that the application is currently using (for translations and ICU expressions). $\ln$  \* This is the ivy version of `LOCALE ID` that was defined as an injection token for the view engine $\ln$  \* but is now defined as a global value. $\ln \pi /n$  that LOCALE\_ID = DEFAULT\_LOCALE\_ID; $\ln \pi / \pi$  \to Sets the locale id that will be used for translations and ICU expressions.\n \* This is the ivy version of `LOCALE\_ID` that was defined as an injection token for the view engine\n \* but is now defined as a global value.\n  $*\n$  @param localeId\n  $*\wedge$ nexport function setLocaleId(localeId: string) {\n assertDefined(localeId, `Expected localeId to be defined`);\n if (typeof localeId  $==$  'string')  $\n{\n }$  LOCALE\_ID = localeId.toLowerCase().replace( $\angle$ g, '-');\n  $\|n\|n^{**}\n$  \* Gets the locale id that will be used for translations and ICU expressions.\n \* This is the ivy version of `LOCALE\_ID` that was defined as an injection token for the view engine $\ln *$  but is now defined as a global value. $\ln * \Lambda$ nexport function getLocaleId(): string  $\{\n\$  return LOCALE ID;\n}\n","/\*\*\n \* @license\n \* Copyright Google LLC All Rights Reserved.\n \*\n \* Use of this source code is governed by an MIT-style license that can be\n  $*$  found in the LICENSE file at https://angular.io/license\n \*/\n\nimport {assertDomNode, assertIndexInRange} from '../util/assert';\n\nimport {TNode, TNodeFlags, TNodeType} from './interfaces/node';\nimport {Renderer3} from './interfaces/renderer';\nimport {RElement, RNode} from './interfaces/renderer\_dom';\nimport {LView} from './interfaces/view';\nimport {getInsertInFrontOfRNodeWithNoI18n, nativeInsertBefore} from './node\_manipulation';\nimport {unwrapRNode} from './util/view\_utils';\n\n\n/\*\*\n \* Find a node in front of which `currentTNode` should be inserted (takes i18n into account).\n \*\n \* This method determines the `RNode` in front of which we should insert the `currentRNode`. This\n \* takes `TNode.insertBeforeIndex` into account.\n \*\n \* @param parentTNode parent `TNode`\n \* @param currentTNode current `TNode` (The node which we would like to insert into the DOM)\n \* @param IView current `LView`\n \*/\nexport function getInsertInFrontOfRNodeWithI18n(\n parentTNode: TNode, currentTNode: TNode, IView: LView): RNode|null {\n const tNodeInsertBeforeIndex = currentTNode.insertBeforeIndex;\n const insertBeforeIndex =\n Array.isArray(tNodeInsertBeforeIndex) ? tNodeInsertBeforeIndex[0] : tNodeInsertBeforeIndex;\n if (insertBeforeIndex === null) {\n return getInsertInFrontOfRNodeWithNoI18n(parentTNode, currentTNode, lView);\n } else {\n ngDevMode && assertIndexInRange(lView, insertBeforeIndex);\n return unwrapRNode(lView[insertBeforeIndex]);\n  $\ln\ln\ln^*$ \n \* Process `TNode.insertBeforeIndex` by adding i18n text nodes. $\ln$  \*\n \* See `TNode.insertBeforeIndex`\n \*/\nexport function processI18nInsertBefore(\n renderer: Renderer3, childTNode: TNode, lView: LView, childRNode: RNode|RNode[],\n parentRElement: RElement|null): void {\n const tNodeInsertBeforeIndex = childTNode.insertBeforeIndex;\n if (Array.isArray(tNodeInsertBeforeIndex)) {\n // An

array indicates that there are i18n nodes that need to be added as children of this $\vert n \vert / \vert$  `childRNode`. These i18n nodes were created before this `childRNode` was available and so $\ln$  // only now can be added. The first element of the array is the normal index where we should\n // insert the `childRNode`. Additional elements are the extra nodes to be added as children of\n // `childRNode`.\n ngDevMode && assertDomNode(childRNode);\n let i18nParent: RElement|null = childRNode as RElement;\n let anchorRNode: RNode|null = null;\n if  $(l(\text{childTNode.type & TNodeType.AnyRNode)) } \n \$  anchorRNode = i18nParent;\n i18nParent = parentRElement;\n  $\{\n\}$ \n if (i18nParent !== null && (childTNode.flags & TNodeFlags.isComponentHost) === 0)  ${\n \mu \ for (let i = 1; i < tNodeInsertBeforeIndex.length; i++) {\n \ m \ // No need to `unwrapRNode' because all of$ the indexes point to i18n text nodes. $\ln$  // see `assertDomNode` below. $\ln$  const i18nChild = lView[tNodeInsertBeforeIndex[i]];\n nativeInsertBefore(renderer, i18nParent, i18nChild, anchorRNode, false);\n }\n }\n }\n }\n","/\*\*\n \* @license\n \* Copyright Google LLC All Rights Reserved.\n \*\n \* Use of this source code is governed by an MIT-style license that can be\n \* found in the LICENSE file at https://angular.io/license\n \*/\n\nimport {assertEqual} from '../../util/assert';\nimport {TNode, TNodeType} from '../interfaces/node';\nimport {setI18nHandling} from '../node\_manipulation';\nimport {getInsertInFrontOfRNodeWithI18n, processI18nInsertBefore} from '../node\_manipulation\_i18n';\n\n/\*\*\n \* Add `tNode` to `previousTNodes` list and update relevant `TNode`s in `previousTNodes` list\n \* `tNode.insertBeforeIndex`.\n \*\n \* Things to keep in mind:\n \* 1. All i18n text nodes are encoded as `TNodeType.Element` and are created eagerly by the $\ln *$  `i18nStart` instruction. $\ln * 2$ . All `TNodeType.Placeholder` `TNodes` are elements which will be created later by\n \* `elementStart` instruction.\n \* 3. `elementStart` instruction will create `TNode`s in the ascending `TNode.index` order. (So a\n \* smaller index `TNode` is guaranteed to be created before a larger one)\n  $*\nW$  we use the above three invariants to determine `TNode.insertBeforeIndex`.\n \*\n \* In an ideal world `TNode.insertBeforeIndex` would always be `TNode.next.index`. However,\n \* this will not work because `TNode.next.index` may be larger than `TNode.index` which means that  $\ln *$  the next node is not yet created and therefore we can't insert in front of it.  $\ln * \ln * \text{Rule1}$ : `TNode.insertBeforeIndex = null` if `TNode.next === null` (Initial condition, as we don't\n  $*$  know if there will be further `TNode`s inserted after.)\n \* Rule2: If `previousTNode` is created after the `tNode` being inserted, then\n `previousTNode.insertBeforeNode = tNode.index` (So when a new `tNode` is added we check\n  $*$ previous to see if we can update its `insertBeforeTNode`)\n \*\n \* See `TNode.insertBeforeIndex` for more context. $\ln * \ln * \omega$  param previousTNodes A list of previous TNodes so that we can easily traverse `TNode`s in $\ln *$ reverse order. (If `TNode` would have `previous` this would not be necessary.)\n \* @param newTNode A TNode to add to the `previousTNodes` list.\n \*/\nexport function addTNodeAndUpdateInsertBeforeIndex(previousTNodes: TNode[], newTNode: TNode)  $\{ \n \in \mathbb{Z} \}$  Start with Rule1\n ngDevMode &&\n assertEqual(newTNode.insertBeforeIndex, null, 'We expect that insertBeforeIndex is not set');\n\n previousTNodes.push(newTNode);\n if (previousTNodes.length > 1) {\n for (let i = previousTNodes.length - 2; i  $>= 0$ ; i--)  $\{\n\$  const existingTNode = previousTNodes[i]; $\in$  // Text nodes are created eagerly and so they don't need their `indexBeforeIndex` updated.\n // It is safe to ignore them.\n if (!isI18nText(existingTNode)) {\n if (isNewTNodeCreatedBefore(existingTNode, newTNode)  $\&&\rangle$ n getInsertBeforeIndex(existingTNode) === null)  $\{\n\|$  // If it was created before us in time, (and it does not yet have `insertBeforeIndex`)\n // then add the `insertBeforeIndex`.\n setInsertBeforeIndex(existingTNode, newTNode.index);\n }\n }\n }\n }\n}\n\nfunction isI18nText(tNode: TNode): boolean {\n return !(tNode.type & TNodeType.Placeholder);\n}\n\nfunction isNewTNodeCreatedBefore(existingTNode: TNode, newTNode: TNode): boolean {\n return isI18nText(newTNode) || existingTNode.index > newTNode.index;\n}\n\nfunction getInsertBeforeIndex(tNode: TNode): number|null {\n const index = tNode.insertBeforeIndex;\n return Array.isArray(index) ? index[0] : index;\n}\n\nfunction setInsertBeforeIndex(tNode: TNode, value: number): void  ${\n\mu$  const index = tNode.insertBeforeIndex;\n if (Array.isArray(index))  ${\n\mu$  // Array is stored if we have to insert child nodes. See `TNode.insertBeforeIndex`\n index[0] = value;\n } else {\n setI18nHandling(getInsertInFrontOfRNodeWithI18n, processI18nInsertBefore);\n tNode.insertBeforeIndex = value;\n  $\ln \ln \,\pi$ ","/\*\*\n \* @license\n \* Copyright Google LLC All Rights Reserved.\n \*\n \* Use of this source code

is governed by an MIT-style license that can be $\ln *$  found in the LICENSE file at https://angular.io/license $\ln$ \*/\n\nimport {assertEqual, assertGreaterThan, assertGreaterThanOrEqual, throwError} from '../../util/assert';\nimport {assertTIcu, assertTNode} from '../assert';\nimport {createTNodeAtIndex} from '../instructions/shared';\nimport {IcuCreateOpCode, TIcu} from '../interfaces/i18n';\nimport {TIcuContainerNode, TNode, TNodeType} from '../interfaces/node';\nimport {LView, TView} from '../interfaces/view';\nimport {assertTNodeType} from '../node\_assert';\nimport {setI18nHandling} from '../node\_manipulation';\nimport {getInsertInFrontOfRNodeWithI18n, processI18nInsertBefore} from '../node\_manipulation\_i18n';\nimport {addTNodeAndUpdateInsertBeforeIndex} from './i18n\_insert\_before\_index';\n\n\n/\*\*\n \* Retrieve `TIcu` at a given `index`. $\ln * \ln *$  The `TIcu` can be stored either directly (if it is nested ICU) OR $\ln *$  it is stored inside tho `TIcuContainer` if it is top level ICU. $\ln \pi$  The reason for this is that the top level ICU need a `TNode` so that they are part of the render\n \* tree, but nested ICU's have no TNode, because we don't know ahead of time if the nested ICU is\n \* expressed (parent ICU may have selected a case which does not contain it.)\n \*\n \* @param tView Current `TView`.\n \* @param index Index where the value should be read from.\n \*/\nexport function getTIcu(tView: TView, index: number): TIcu|null  $\{\n$  const value = tView.data[index] as null | TIcu | TIcuContainerNode | string;\n if (value === null || typeof value === 'string') return null;\n if (ngDevMode  $&\&\n\$ !(value.hasOwnProperty('tViews') || value.hasOwnProperty('currentCaseLViewIndex'))) {\n throwError('We expect to get  $\|\nu\|$ |\' $\|\nu\|$ |\'TIcu\\'|\\'TIcuContainer\\', but got: ' + value);\n  $\|\nu\|$  // Here the `value.hasOwnProperty('currentCaseLViewIndex')` is a polymorphic read as it can be\n // either TIcu or TIcuContainerNode. This is not ideal, but we still think it is OK because it\n // will be just two cases which fits into the browser inline cache (inline cache can take up to  $\ln //$  4) n const tIcu = value.hasOwnProperty('currentCaseLViewIndex') ? value as TIcu :\n (value as TIcuContainerNode).value;\n ngDevMode && assertTIcu(tIcu);\n return tIcu;\n}\n/\*\*\n \* Store `TIcu` at a give `index`.\n \*\n \* The `TIcu` can be stored either directly (if it is nested ICU) OR\n \* it is stored inside tho `TIcuContainer` if it is top level ICU. $\ln \pi$  The reason for this is that the top level ICU need a `TNode` so that they are part of the render\n \* tree, but nested ICU's have no TNode, because we don't know ahead of time if the nested ICU is\n \* expressed (parent ICU may have selected a case which does not contain it.)\n \*\n \* @param tView Current `TView`.\n \* @param index Index where the value should be stored at in `Tview.data`\n \* @param tIcu The TIcu to store.\n \*/\nexport function setTIcu(tView: TView, index: number, tIcu: TIcu): void {\n const tNode = tView.data[index] as null | TIcuContainerNode;\n ngDevMode  $\&&\$ n assertEqual(\n tNode === null || tNode.hasOwnProperty('tViews'), true,\n 'We expect to get \\'null\\'|\\'TIcuContainer\\'');\n if (tNode === null)  ${\nightharpoonup$  tView.data[index] = tIcu;\n } else  ${\nightharpoonup$  ngDevMode && assertTNodeType(tNode, TNodeType.Icu);\n tNode.value = tIcu;\n }\n}\n\n/\*\*\n \* Set `TNode.insertBeforeIndex` taking the `Array` into account.\n \*\n \* See `TNode.insertBeforeIndex`\n \*/\nexport function setTNodeInsertBeforeIndex(tNode: TNode, index: number) {\n ngDevMode && assertTNode(tNode);\n let insertBeforeIndex = tNode.insertBeforeIndex;\n if (insertBeforeIndex === null) {\n setI18nHandling(getInsertInFrontOfRNodeWithI18n, processI18nInsertBefore);\n insertBeforeIndex = tNode.insertBeforeIndex =\n [null!/\* may be updated to number later \*/, index];\n } else {\n assertEqual(Array.isArray(insertBeforeIndex), true, 'Expecting array here');\n (insertBeforeIndex as number[]).push(index);\n  $\ln\ln(*\|n \cdot \text{Tree}^T\N$  = TNode.type=TNodeType.Placeholder` node.\n \*\n \* See `TNodeType.Placeholder` for more information.\n \*/\nexport function createTNodePlaceholder(\n tView: TView, previousTNodes: TNode[], index: number): TNode {\n const tNode = createTNodeAtIndex(tView, index, TNodeType.Placeholder, null, null);\n addTNodeAndUpdateInsertBeforeIndex(previousTNodes, tNode);\n return tNode;\n}\n\n\n/\*\*\n \* Returns current ICU case.\n \*\n \* ICU cases are stored as index into the `TIcu.cases`.\n \* At times it is necessary to communicate that the ICU case just switched and that next ICU update\n \* should update all bindings regardless of the mask. In such a case the we store negative numbers\n \* for cases which have just been switched. This function removes the negative flag.\n \*/\nexport function getCurrentICUCaseIndex(tIcu: TIcu, lView: LView) {\n const currentCase: number|null = lView[tIcu.currentCaseLViewIndex];\n return currentCase  $==$  null ? currentCase : (currentCase < 0 ? ~currentCase : currentCase); $\n\in \mathbb{R}$ getParentFromIcuCreateOpCode(mergedCode: number): number {\n return mergedCode >>>

IcuCreateOpCode.SHIFT\_PARENT;\n}\n\nexport function getRefFromIcuCreateOpCode(mergedCode: number): number {\n return (mergedCode & IcuCreateOpCode.MASK\_REF) >>>

IcuCreateOpCode.SHIFT\_REF;\n}\n\nexport function getInstructionFromIcuCreateOpCode(mergedCode: number): number {\n return mergedCode & IcuCreateOpCode.MASK\_INSTRUCTION;\n}\n\nexport function icuCreateOpCode(opCode: IcuCreateOpCode, parentIdx: number, refIdx: number) {\n ngDevMode && assertGreaterThanOrEqual(parentIdx, 0, 'Missing parent index');\n ngDevMode && assertGreaterThan(refIdx, 0, 'Missing ref index');\n return opCode | parentIdx << IcuCreateOpCode.SHIFT\_PARENT | refIdx << IcuCreateOpCode.SHIFT\_REF;\n}\n","/\*\*\n \* @license\n \* Copyright Google LLC All Rights Reserved.\n \*\n \* Use of this source code is governed by an MIT-style license that can be\n  $*$  found in the LICENSE file at https://angular.io/license\n \*/\n\nimport {getPluralCase} from '../../i18n/localization';\nimport {assertDefined, assertDomNode, assertEqual, assertGreaterThan, assertIndexInRange, throwError} from '../../util/assert';\nimport {assertIndexInExpandoRange, assertTIcu} from '../assert';\nimport {attachPatchData} from '../context\_discovery';\nimport {elementPropertyInternal, setElementAttribute} from '../instructions/shared';\nimport {ELEMENT\_MARKER, I18nCreateOpCode, I18nCreateOpCodes, I18nUpdateOpCode, I18nUpdateOpCodes, ICU\_MARKER, IcuCreateOpCode, IcuCreateOpCodes, IcuType, TI18n, TIcu} from '../interfaces/i18n';\nimport {TNode} from '../interfaces/node';\nimport {RElement, RNode, RText} from '../interfaces/renderer\_dom';\nimport {SanitizerFn} from '../interfaces/sanitization';\nimport {HEADER\_OFFSET, LView, RENDERER, TView} from '../interfaces/view';\nimport {createCommentNode, createElementNode, createTextNode, nativeInsertBefore, nativeParentNode, nativeRemoveNode, updateTextNode { from '../node\_manipulation';\nimport {getBindingIndex } from '../state';\nimport {renderStringify} from '../util/stringify\_utils';\nimport {getNativeByIndex, unwrapRNode} from '../util/view\_utils';\nimport {getLocaleId} from './i18n\_locale\_id';\nimport {getCurrentICUCaseIndex, getParentFromIcuCreateOpCode, getRefFromIcuCreateOpCode, getTIcu} from './i18n\_util';\n\n\n\n/\*\*\n \* Keep track of which input bindings in `i18nExp` have changed. $\ln \pi$  This is used to efficiently update expressions in i18n only when the corresponding input has $\ln * \text{t} \cdot \ln * \ln * 1$  Each bit represents which of the `i18nExp` has changed. $\ln * 2$ ) There are 32 bits allowed in JS. $\ln * 3$ ) Bit 32 is special as it is shared for all changes past 32. (In other words if you have more\n \* than 32 `i18nExp` then all changes past 32nd `i18nExp` will be mapped to same bit. This means\n \* that we may end up changing more than we need to. But i18n expressions with 32 bindings is rare $\ln$  \* so in practice it should not be an issue.) $\ln$  \*/ $\ln$  to changeMask = 0b0; $\ln/\ln$ /\*\* $\ln$  \* Keeps track of which bit needs to be updated in `changeMask`\n \*\n \* This value gets incremented on every call to `i18nExp`\n \*\nlet changeMaskCounter = 0;\n\n/\*\*\n \* Keep track of which input bindings in `i18nExp` have changed.\n \*\n \* `setMaskBit` gets invoked by each call to `i18nExp`.\n \*\n \* @param hasChange did `i18nExp` detect a change.\n \*/\nexport function setMaskBit(hasChange: boolean) {\n if (hasChange) {\n changeMask = changeMask | (1 << Math.min(changeMaskCounter, 31));\n }\n changeMaskCounter++;\n}\n\nexport function applyI18n(tView: TView, IView: LView, index: number)  ${\n$ if (changeMaskCounter > 0)  ${\n$ n ngDevMode && assertDefined(tView, `tView should be defined`);\n const tI18n = tView.data[index] as TI18n | I18nUpdateOpCodes;\n // When `index` points to an `i18nAttributes` then we have an array otherwise `TI18n'\n const updateOpCodes: I18nUpdateOpCodes  $=$ \n Array.isArray(tI18n) ? tI18n as I18nUpdateOpCodes : (tI18n as TI18n).update;\n const bindingsStartIndex = getBindingIndex() - changeMaskCounter - 1;\n applyUpdateOpCodes(tView, lView, updateOpCodes, bindingsStartIndex, changeMask);\n }\n // Reset changeMask & maskBit to default for the next update cycle\n changeMask =  $0b0$ ;\n changeMaskCounter =  $0$ ;\n  $\ln\ln\frac**\n$  \* Apply `I18nCreateOpCodes` op-codes as stored in `TI18n.create`.\n \*\n \* Creates text (and comment) nodes which are internationalized. $\ln * \ln * \omega$  aram lView Current lView $\ln * \omega$  param createOpCodes Set of op-codes to apply\n \* @param parentRNode Parent node (so that direct children can be added eagerly) or `null` if it is\n \* a root node.\n \* @param insertInFrontOf DOM node that should be used as an anchor.\n \*/\nexport function applyCreateOpCodes(\n lView: LView, createOpCodes: I18nCreateOpCodes, parentRNode: RElement|null,\n insertInFrontOf: RElement|null): void {\n const renderer = lView[RENDERER];\n for (let i =  $0; i <$  createOpCodes.length;  $i++$ )  $\{\n\}$  const opCode = createOpCodes[ $i++$ ] as any; $\n\}$  const text = createOpCodes[i] as string;\n const isComment = (opCode & I18nCreateOpCode.COMMENT) ===

I18nCreateOpCode.COMMENT;\n const appendNow =\n (opCode &  $I18nCreateOpCode. APPEND<sub>EAGERLY</sub> == I18nCreateOpCode. APPEND<sub>EAGERLY</sub>;$  const index = opCode >>> I18nCreateOpCode.SHIFT;\n let rNode = lView[index];\n if (rNode =  $=$  null)  $\ln$  // We only create new DOM nodes if they don't already exist: If ICU switches case back to  $a \mid n$  // case which was already instantiated, no need to create new DOM nodes. $\ln$  rNode = IView[index] = $\ln$  isComment ? renderer.createComment(text) : createTextNode(renderer, text);\n }\n if (appendNow && parentRNode !== null)  $\n\$ n nativeInsertBefore(renderer, parentRNode, rNode, insertInFrontOf, false);\n  $\ln |\n\ln|$ \n\n/\*\*\n \* Apply `I18nMutateOpCodes` OpCodes.\n \*\n \* @param tView Current `TView`\n \* @param mutableOpCodes Mutable OpCodes to process $\ln * \mathcal{Q}$  param IView Current `LView` $\ln * \mathcal{Q}$  param anchorRNode place where the i18n node should be inserted.\n \*/\nexport function applyMutableOpCodes(\n tView: TView, mutableOpCodes: IcuCreateOpCodes, lView: LView, anchorRNode: RNode): void {\n ngDevMode && assertDomNode(anchorRNode);\n const renderer = lView[RENDERER];\n // `rootIdx` represents the node into which all inserts happen. $\ln$  let rootIdx: number $\ln \ln |\ln \sqrt{\frac{\text{mod}}{\text{mod}}}$  represents the real node into which we insert. This can be different from\n // `lView[rootIdx]` if we have projection.\n // - null we don't have a parent (as can be the case in when we are inserting into a root of\n  $\ell$  LView which has no parent.)\n  $\ell$  - `RElement` The element representing the root after taking projection into account.\n let rootRNode!: RElement|null;\n for (let  $i = 0$ ; i < mutableOpCodes.length; i++)  $\n{\n const opCode = \n  $\pi$  \in \mathbb{C}$  if (typeof opCode == 'string')  $\n$ const textNodeIndex = mutableOpCodes[++i] as number;\n if (lView[textNodeIndex] === null) {\n ngDevMode && ngDevMode.rendererCreateTextNode++;\n ngDevMode && assertIndexInRange(lView, textNodeIndex);\n lView[textNodeIndex] = createTextNode(renderer, opCode);\n }\n } else if (typeof opCode  $==$  'number')  ${\n \in$  switch (opCode & IcuCreateOpCode.MASK\_INSTRUCTION)  ${\n \in$  case IcuCreateOpCode.AppendChild:\n const parentIdx = getParentFromIcuCreateOpCode(opCode);\n if (rootIdx === null)  $\{\n\mid n \mid 7\}$  // The first operation should save the `rootIdx` because the first operation\n // must insert into the root. (Only subsequent operations can insert into a dynamic $\ln$  // parent) $\ln$  rootIdx = parentIdx;\n rootRNode = nativeParentNode(renderer, anchorRNode);\n  $\ln$  let insertInFrontOf: RNode|null;\n let parentRNode: RElement|null;\n if (parentIdx === rootIdx) {\n insertInFrontOf =  $anchorRNode;\n$  parentRNode = rootRNode;\n } else {\n insertInFrontOf = null;\n parentRNode = unwrapRNode(lView[parentIdx]) as RElement;\n  $\vert \$ n // FIXME(misko): Refactor with `processI18nText`\n if (parentRNode !== null) {\n  $\parallel$  // This can happen if the `LView` we are adding to is not attached to a parent `LView`. $\ln$  // In such a case there is no  $\lceil \text{root} \rceil$ " we can attach to. This is fine, as we still need to\n // create the elements. When the `LView` gets later added to a parent these \"root\" nodes\n // get picked up and added.\n ngDevMode && assertDomNode(parentRNode);\n const refIdx = getRefFromIcuCreateOpCode(opCode);\n ngDevMode && assertGreaterThan(refIdx, HEADER\_OFFSET, 'Missing ref');\n // `unwrapRNode` is not needed here as all of these point to RNodes as part of the i18n\n // which can't have components.\n const child = lView[refIdx] as RElement;\n ngDevMode && assertDomNode(child);\n nativeInsertBefore(renderer, parentRNode, child, insertInFrontOf, false);\n const tIcu = getTIcu(tView, refIdx);\n if (tIcu !== null && typeof tIcu === 'object') {\n // If we just added a comment node which has ICU then that ICU may have already been $\ln$  // rendered and therefore we need to re-add it here.\n ngDevMode && assertTIcu(tIcu);\n const caseIndex = getCurrentICUCaseIndex(tIcu, lView);\n if (caseIndex !== null) {\n applyMutableOpCodes(tView, tIcu.create[caseIndex], IView, IView[tIcu.anchorIdx]);\n  $\n\ln$   $\n\ln$  break;\n case IcuCreateOpCode.Attr:\n const elementNodeIndex = opCode >>> IcuCreateOpCode.SHIFT\_REF;\n const attrName = mutableOpCodes[++i] as string;\n const attrValue = mutableOpCodes[++i] as string;\n // This code is used for ICU expressions only, since we don't support  $n$  // directives/components in ICUs, we don't need to worry about inputs here $\ln$  setElementAttribute( $\ln$  renderer, getNativeByIndex(elementNodeIndex, IView) as RElement, null, null, attrName,\n attrValue, null);\n break;\n default:\n throw new Error(`Unable to determine the type of mutate operation for  $\{\n \quad \} \in \{\n \quad \} \leq {\n \quad \} \text{ such (opCode)} {\n \quad \quad} \text{ case } ICU \ \ \text{MARKER:}\n \quad \text{const}$ 

commentValue = mutableOpCodes[++i] as string;\n const commentNodeIndex = mutableOpCodes[++i] as number;\n if (lView[commentNodeIndex] === null) {\n ngDevMode &&\n assertEqual(\n typeof commentValue, 'string',\n `Expected \"\${commentValue}\" to be a comment node value`);\n ngDevMode && ngDevMode.rendererCreateComment++;\n ngDevMode &&  $assertIndexInExpandoRange(IView, commentNodeIndex)\$ n const commentRNode =  $lView[commentNodeIndex] = \n\rightharpoonup$  createCommentNode(renderer, commentValue);\n // FIXME(misko): Attaching patch data is only needed for the root (Also add tests)\n attachPatchData(commentRNode, IView);\n }\n break;\n case ELEMENT\_MARKER:\n const  $tagName = mutableOpCodes[++i]$  as string;\n const elementNodeIndex = mutableOpCodes[++i] as number;\n if (IView[elementNodeIndex] === null)  $\{\n\$  ngDevMode &&\n assertEqual(\n typeof tagName, 'string',\n `Expected \"\${tagName}\" to be an element node tag name`);\n\n ngDevMode && ngDevMode.rendererCreateElement++;\n ngDevMode &&  $assertIndexInExpandoRange(IView, elementNodeIndex); \n\rangle$  const elementRNode = lView[elementNodeIndex] =\n createElementNode(renderer, tagName, null);\n // FIXME(misko): Attaching patch data is only needed for the root (Also add tests)\n attachPatchData(elementRNode, lView);\n  $\ln$  break;\n default:\n ngDevMode &&\n throwError(`Unable to determine the type of mutate operation for  $\lceil \frac{\nu}{s}(\text{opCode})\rceil \rangle$ ;\n }\n }\n }\n }\n\n\n/\*\*\n \* Apply `I18nUpdateOpCodes` OpCodes\n \*\n \* @param tView Current `TView`\n \* @param lView Current `LView`\n \* @param updateOpCodes OpCodes to process\n \* @param bindingsStartIndex Location of the first `i18nApply`\n \* @param changeMask Each bit corresponds to a `i18nExp` (Counting backwards from\n \* \bindingsStartIndex\)\n \*/\nexport function applyUpdateOpCodes(\n tView: TView, lView: LView, updateOpCodes: I18nUpdateOpCodes, bindingsStartIndex: number,\n changeMask: number) {\n for (let i = 0; i < updateOpCodes.length; i++) {\n // bit code to check if we should apply the next update $\in$  const checkBit = updateOpCodes[i] as number; $\in$  // Number of opCodes to skip until next set of update codes\n const skipCodes = updateOpCodes[++i] as number;\n if (checkBit & changeMask) {\n // The value has been updated since last checked\n let value = '';\n for (let j =  $i + 1$ ;  $j \leq i + 8kipCodes$ ;  $j++)$  {\n const opCode = updateOpCodes[j];\n if (typeof opCode = 'string') {\n value  $+=$  opCode;\n  $\}$  else if (typeof opCode == 'number') {\n if (opCode < 0) {\n // Negative opCode represent `i18nExp` values offset. $\ln$  value += renderStringify(lView[bindingsStartIndex opCode]);\n } else {\n const nodeIndex = (opCode >>> I18nUpdateOpCode.SHIFT\_REF);\n switch (opCode & I18nUpdateOpCode.MASK\_OPCODE) {\n case I18nUpdateOpCode.Attr:\n const propName = updateOpCodes[++j] as string;\n const sanitizeFn = updateOpCodes[++j] as SanitizerFn | null;\n const tNodeOrTagName = tView.data[nodeIndex] as TNode | string;\n ngDevMode && assertDefined(tNodeOrTagName, 'Experting TNode or string');\n if (typeof tNodeOrTagName === 'string')  ${\ln \frac{m}{\text{IF we don't have a 'TNode', then we are an element in ICU (as ICU content does})}$  // not have TNode), in which case we know that there are no directives, and hence $\ln$  // we use attribute setting.\n setElementAttribute(\n lView[RENDERER], lView[nodeIndex], null, tNodeOrTagName, propName, value,\n sanitizeFn);\n } else {\n elementPropertyInternal(\n tView, tNodeOrTagName, lView, propName, value, lView[RENDERER], sanitizeFn,\n false);\n }\n break;\n case I18nUpdateOpCode.Text:\n const rText = lView[nodeIndex] as RText | null;\n rText !== null && updateTextNode(IView[RENDERER], rText, value);\n break;\n case I18nUpdateOpCode.IcuSwitch:\n applyIcuSwitchCase(tView, getTIcu(tView, nodeIndex)!, lView, value);\n break;\n case I18nUpdateOpCode.IcuUpdate:\n applyIcuUpdateCase(tView, getTIcu(tView, nodeIndex)!, bindingsStartIndex, lView);\n break;\n  $\ln \{\n\}$ \n }\n }\n } else  ${\ln \cdot \text{const}}$  opCode = updateOpCodes $[i + 1]$  as number; ${\ln \cdot \text{if}}$  (opCode > 0 && (opCode &  $I18nUpdateOpCode.MASK$   $OPCODE$ ) ===  $I18nUpdateOpCode.LcuUpdate)$  {\n // Special case for the `icuUpdateCase`. It could be that the mask did not match, but\n // we still need to execute `icuUpdateCase` because the case has changed recently due to\n // previous `icuSwitchCase` instruction. (`icuSwitchCase` and

 $\text{``icuUpdateCase''}$  always come in\n // pairs.)\n const nodeIndex = (opCode >>>  $I18nUpdateOpCode.SHIFT REF);$ \n const tIcu = getTIcu(tView, nodeIndex)!;\n const currentIndex = lView[tIcu.currentCaseLViewIndex];\n if (currentIndex < 0) {\n applyIcuUpdateCase(tView, tIcu, bindingsStartIndex, lView);\n  $\|\n\|$ \n }\n i += skipCodes;\n }\n\n/\*\*\n \* Apply OpCodes associated with updating an existing ICU.\n \*\n \* @param tView Current `TView`\n \* @param tIcu Current `TIcu`\n \* @param bindingsStartIndex Location of the first `i18nApply`\n \* @param lView Current `LView`\n \*/\nfunction applyIcuUpdateCase(tView: TView, tIcu: TIcu, bindingsStartIndex: number, lView: LView) {\n ngDevMode && assertIndexInRange(lView, tIcu.currentCaseLViewIndex);\n let activeCaseIndex =  $lView[tlcu.currentCaseLViewIndex];\n if (activeCaseIndex != = null) {\n let mask = changeMask;\n if$ (activeCaseIndex < 0)  $\{\n\ln / \text{Clear the flag.}\n\}$  // Negative number means that the ICU was freshly created and we need to force the update. $\in$  activeCaseIndex = lView[tIcu.currentCaseLViewIndex] = ~activeCaseIndex;\n // -1 is same as all bits on, which simulates creation since it marks all bits dirty\n mask = -1;\n }\n applyUpdateOpCodes(tView, lView, tIcu.update[activeCaseIndex], bindingsStartIndex, mask);\n  $\ln\ln\max$ \*\n \* Apply OpCodes associated with switching a case on ICU. $\ln * \ln *$  This involves tearing down existing case and than building up a new case.\n \*\n \* @param tView Current `TView`\n \* @param tIcu Current `TIcu`\n \* @param lView Current `LView`\n  $* \mathcal{Q}$  param value Value of the case to update to.\n  $*\hat{\mathcal{Q}}$  in  $\hat{\mathcal{Q}}$ applyIcuSwitchCase(tView: TView, tIcu: TIcu, IView: LView, value: string)  $\{\n \mid \mathcal{A} \in \mathcal{A}\n$  // Rebuild a new case for this ICU\n const caseIndex = getCaseIndex(tIcu, value);\n let activeCaseIndex = getCurrentICUCaseIndex(tIcu,  $lView\rangle$ ;\n if (activeCaseIndex !== caseIndex) {\n applyIcuSwitchCaseRemove(tView, tIcu, lView);\n  $lView[tcu.currentCaseLViewIndex] = caseIndex == null ? null : ~caseIndex;\n if (caseIndex != = null) {\n //}$ Add the nodes for the new case\n const anchorRNode = lView[tIcu.anchorIdx];\n if (anchorRNode) {\n ngDevMode && assertDomNode(anchorRNode);\n applyMutableOpCodes(tView, tIcu.create[caseIndex], lView, anchorRNode);\n  $\ln \ln\ln x^* \neq$  Apply OpCodes associated with tearing ICU case.\n \*\n \* This involves tearing down existing case and than building up a new case. $\ln * \ln * \mathcal{O}$  param tView Current `TView`\n \* @param tIcu Current `TIcu`\n \* @param IView Current `LView`\n \*/\nfunction applyIcuSwitchCaseRemove(tView: TView, tIcu: TIcu, IView: LView) {\n let activeCaseIndex = getCurrentICUCaseIndex(tIcu, IView);\n if (activeCaseIndex !== null) {\n const removeCodes = tIcu.remove[activeCaseIndex];\n for (let  $i = 0$ ;  $i <$  removeCodes.length;  $i++$ ) {\n const nodeOrIcuIndex = removeCodes[i] as number;\n if (nodeOrIcuIndex > 0) {\n // Positive numbers are `RNode`s.\n const rNode = getNativeByIndex(nodeOrIcuIndex, lView); $\ln$  rNode !== null && nativeRemoveNode(lView[RENDERER], rNode);\n } else {\n // Negative numbers are ICUs\n applyIcuSwitchCaseRemove(tView, getTIcu(tView, ~nodeOrIcuIndex)!, lView);\n  $\ln |\n\ln |\n\ln |+\n\ln |\n\ln |+\n\ln |\n\ln |$ Returns the index of the current case of an ICU expression depending on the main binding value $\ln \frac{*}{n}$  @param icuExpression\n \* @param bindingValue The value of the main binding used by this ICU expression\n \*/\nfunction getCaseIndex(icuExpression: TIcu, bindingValue: string): number|null  $\ln$  let index = icuExpression.cases.indexOf(bindingValue);\n if (index === -1) {\n switch (icuExpression.type) {\n case IcuType.plural:  ${\n \chi_n \}$  const resolvedCase = getPluralCase(bindingValue, getLocaleId()); ${\n \eta_n \}$  index = icuExpression.cases.indexOf(resolvedCase);\n if (index === -1 && resolvedCase !== 'other') {\n index = icuExpression.cases.indexOf('other');\n }\n break;\n }\n case IcuType.select: {\n index = icuExpression.cases.indexOf('other');\n break;\n  $\ln \ {\nvert \}$ \n return index == -1 ? null : index;\n}\n","/\*\*\n \* @license\n \* Copyright Google LLC All Rights Reserved.\n \*\n \* Use of this source code is governed by an MIT-style license that can be\n \* found in the LICENSE file at https://angular.io/license\n \*/\n\nimport {assertDomNode, assertNumber, assertNumberInRange} from '../../util/assert';\nimport {assertTIcu, assertTNodeForLView} from '../assert';\nimport {EMPTY\_ARRAY} from '../empty';\nimport {getCurrentICUCaseIndex} from '../i18n/i18n\_util';\nimport {I18nRemoveOpCodes, TIcu} from '../interfaces/i18n';\nimport {TIcuContainerNode} from '../interfaces/node';\nimport {RNode} from '../interfaces/renderer\_dom';\nimport {LView, TVIEW} from '../interfaces/view';\n\nexport function loadIcuContainerVisitor() {\n const stack: any[] = [];\n let index: number = -1;\n let IView: LView;\n let

\_removes: I18nRemoveOpCodes;\n\n /\*\*\n \* Retrieves a set of root nodes from `TIcu.remove`. Used by `TNodeType.ICUContainer`\n \* to determine which root belong to the ICU.\n \*\n \* Example of usage.\n \* ```\n \* const nextRNode = icuContainerIteratorStart(tIcuContainerNode, lView);\n \* let rNode: RNode|null;\n \* while(rNode = nextRNode()) {\n \* console.log(rNode);\n \* }\n \* ``\n \*\n \* @param tIcuContainerNode Current `TIcuContainerNode`\n  $*$  @param IView `LView` where the `RNode`s should be looked up.\n  $*\wedge$ function icuContainerIteratorStart(tIcuContainerNode: TIcuContainerNode, lView: LView): () =>\n RNode | null  ${\n\mu = IV}$ iew;\n while (\_stack.length) \_stack.pop();\n \_ngDevMode && assertTNodeForLView(tIcuContainerNode, lView);\n enterIcu(tIcuContainerNode.value, lView);\n return icuContainerIteratorNext;\n }\n\n function enterIcu(tIcu: TIcu, IView: LView) {\n \_index = 0;\n const currentCase = getCurrentICUCaseIndex(tIcu, IView);\n if (currentCase !== null) {\n ngDevMode && assertNumberInRange(currentCase, 0, tIcu.cases.length - 1);\n \_removes = tIcu.remove[currentCase];\n } else  ${\n \t 1 \in 2m} \n \in \mathbb{N}$  = EMPTY\_ARRAY as any;\n  ${\n n \t 1 \in \mathbb{N} \n \in \mathbb{N}$  function icuContainerIteratorNext(): RNode|null  ${\n n \t 2 \in \mathbb{N} \n \in \mathbb{N} \n \in \mathbb{N} \n \in \mathbb{N} \n \in \mathbb{N} \n \in \mathbb{N} \n \in \mathbb{N} \n \in \mathbb{N} \n \in \mathbb{N}$ if ( $index <$  removes.length)  $\ln$  const removeOpCode = removes[ $index++$ ] as number; $\ln$  ngDevMode && assertNumber(removeOpCode, 'Expecting OpCode number'); $\ln$  if (removeOpCode > 0) { $\ln$  const rNode  $=$  \_lView[removeOpCode];\n ngDevMode && assertDomNode(rNode);\n return rNode;\n } else {\n  $\text{stack}, \text{push}(\text{index}, \text{remove});\$  // ICUs are represented by negative indices\n const tIcuIndex =  $\sim$ removeOpCode;\n const tIcu = \_IView[TVIEW].data[tIcuIndex] as TIcu;\n ngDevMode && assertTIcu(tIcu);\n enterIcu(tIcu,  $lView$ );\n return icuContainerIteratorNext();\n  $\|$  else {\n if (\_stack.length === 0) {\n return null;\n } else {\n \_removes = \_stack.pop();\n \_index =  $_stack.pop();\n$  return icuContainerIteratorNext();\n }\n }\n }\n return icuContainerIteratorStart;\n}\n","/\*\*\n \* @license\n \* Copyright Google LLC All Rights Reserved.\n \*\n \* Use of this source code is governed by an MIT-style license that can be\n \* found in the LICENSE file at https://angular.io/license\n \*/\n\nimport {assertNumber, assertString} from '../../util/assert';\nimport {ELEMENT\_MARKER, I18nCreateOpCode, I18nCreateOpCodes, I18nRemoveOpCodes, I18nUpdateOpCode, I18nUpdateOpCodes, ICU\_MARKER, IcuCreateOpCode, IcuCreateOpCodes} from '../interfaces/i18n';\n\nimport {getInstructionFromIcuCreateOpCode, getParentFromIcuCreateOpCode, getRefFromIcuCreateOpCode} from './i18n\_util';\n\n\n/\*\*\n \* Converts `I18nCreateOpCodes` array into a human readable format.\n \*\n \* This function is attached to the `I18nCreateOpCodes.debug` property if `ngDevMode` is enabled.\n \* This function provides a human readable view of the opcodes. This is useful when debugging the  $\mathfrak{h}$  \* application as well as writing more readable tests.\n \*\n \* @param this `I18nCreateOpCodes` if attached as a method.\n \* @param opcodes `I18nCreateOpCodes` if invoked as a function.\n \*/\nexport function i18nCreateOpCodesToString(\n this: I18nCreateOpCodes|void, opcodes?: I18nCreateOpCodes): string[] {\n const createOpCodes: I18nCreateOpCodes  $=$  opcodes  $\|$  (Array.isArray(this) ? this :  $\|$  as any); $\|$  let lines: string $\| = \|$ ; $\|$  for (let  $i = 0$ ;  $i <$ createOpCodes.length; i++)  ${\n \cdot \n }$  const opCode = createOpCodes[i++] as any; ${\n \cdot \n }$  const text = createOpCodes[i] as string; $\ln$  const isComment = (opCode & I18nCreateOpCode.COMMENT) === I18nCreateOpCode.COMMENT;\n const appendNow =\n (opCode &  $I18nCreateOpCode.APPEND_EAGERLY) == I18nCreateOpCode.APPEND_EAGERLY;\n
$$
I18nCreateOpCode.APPEND_EAGERLY;\n
$$
I2nValue = I18nCreateOpCode.APPEND_EAGERLY;\n
$$
I2nValue = I18nValue = I18nValue = I18nValue = I18nValue = I18nValue = I18nValue = I18nValue = I18nValue = I18nValue = I18nValue = I18nValue = I18nValue = I18nValue = I18nValue = I18nValue = I18nValue = I18nValue = I18nValue = I18nValue = I18nValue = I18nValue = I1
$$
$$
$$$ opCode >>> I18nCreateOpCode.SHIFT;\n lines.push(`lView[\${index}] = document.\${isComment ? 'createComment': 'createText'}(\${\n JSON.stringify(text)});');\n if (appendNow) {\n lines.push(`parent.appendChild(lView[\${index}]);`);\n }\n return lines;\n}\n\n/\*\*\n \* Converts `I18nUpdateOpCodes` array into a human readable format.\n  $*\n$ r This function is attached to the `I18nUpdateOpCodes.debug` property if `ngDevMode` is enabled.\n \* This function provides a human readable view of the opcodes. This is useful when debugging the $\ln$  \* application as well as writing more readable tests. $\ln$  \* $\ln$ \* @param this `I18nUpdateOpCodes` if attached as a method.\n \* @param opcodes `I18nUpdateOpCodes` if invoked as a function.\n \*/\nexport function i18nUpdateOpCodesToString(\n this: I18nUpdateOpCodes|void, opcodes?: I18nUpdateOpCodes): string[] {\n const parser = new OpCodeParser(opcodes || (Array.isArray(this) ? this : []));\n let lines: string[] = [];\n\n function consumeOpCode(value: number): string {\n const ref = value >>> I18nUpdateOpCode.SHIFT\_REF;\n const opCode = value & I18nUpdateOpCode.MASK\_OPCODE;\n switch

(opCode)  $\{\n\quad \text{case I18nUpdateOpCode.Text:}\n\quad \text{return } \I \text{View[$\{ref\}]} \text{ as Text).textContent = \$$\$',\n \quad \text{case} \quad \text{Case} \quad \text{Case} \$  $I18nUpdateOpCode.Attr:\n\langle n \rangle$  const attrName = parser.consumeString();\n const sanitizationFn = parser.consumeFunction();\n const value = sanitizationFn ? `( $\{\text{sanitizationFn}\}$ ( $\$ \\$\$)` : '\$\$\$';\n return `(lView[\${ref}] as Element).setAttribute('\${attrName}', \${value})`;\n case I18nUpdateOpCode.IcuSwitch:\n return `icuSwitchCase(\${ref}, \$\$\$)`;\n case I18nUpdateOpCode.IcuUpdate:\n return `icuUpdateCase( $\frac{s{ref}}\$ n }\n throw new Error('unexpected OpCode');\n }\n\n while (parser.hasMore()) {\n let mask = parser.consumeNumber();\n let size = parser.consumeNumber();\n const end = parser.i + size;\n const statements: string  $\lceil = \lceil; \n\rceil$  let statement = ";\n while (parser.i < end)  $\lceil$  \n let value = parser.consumeNumberOrString();\n if (typeof value === 'string') {\n statement += value;\n } else if (value  $\langle 0 \rangle$  {\n // Negative numbers are ref indexes\n // Here `i` refers to current binding index. It is to signify that the value is relative,\n // rather than absolute.\n statement += '\${lView[i' + value + ']}';\n } else  ${\n \mu$  // Positive numbers are operations. ${\n \mu}$  const opCodeText = consumeOpCode(value); ${\n \ \ln}$ statements.push(opCodeText.replace('\$\$\$', "' + statement + '') + ';');\n statement = '';\n }\n }\n lines.push(`if (mask & 0b\${mask.toString(2)}) { \${statements.join(' ')} }`);\n }\n return lines;\n}\n\n/\*\*\n \* Converts `I18nCreateOpCodes` array into a human readable format. $\ln \pi$  This function is attached to the `I18nCreateOpCodes.debug` if `ngDevMode` is enabled. This\n \* function provides a human readable view of the opcodes. This is useful when debugging the $\ln *$  application as well as writing more readable tests. $\ln * \ln * \omega$  aparam this `I18nCreateOpCodes` if attached as a method.\n \* @param opcodes `I18nCreateOpCodes` if invoked as a function.\n \*/\nexport function icuCreateOpCodesToString(\n this: IcuCreateOpCodes|void, opcodes?: IcuCreateOpCodes): string[]  $\{\n\}$  const parser = new OpCodeParser(opcodes  $\|$  (Array.isArray(this) ? this : []));\n let lines: string[] =  $[$ ;\n\n function consumeOpCode(opCode: number): string {\n const parent = getParentFromIcuCreateOpCode(opCode);\n const ref = getRefFromIcuCreateOpCode(opCode);\n switch (getInstructionFromIcuCreateOpCode(opCode)) {\n case IcuCreateOpCode.AppendChild:\n return `(lView[\${parent}] as Element).appendChild(lView[\${lastRef}])`;\n case IcuCreateOpCode.Attr:\n return `(IView[ $\S{ref}$ ] as Element).setAttribute(\" $\S{parser}$ .consumeString()}\", \" $\S{\n}$ parser.consumeString() $\{\n\}'$ ;\n  $\{\n\$  throw new Error('Unexpected OpCode: ' + getInstructionFromIcuCreateOpCode(opCode));\n  $\ln \left( \frac{e - 1}{n \min \left( \frac{e - 1}{n} \right)} \right\}$  let value  $=$  parser.consumeNumberStringOrMarker();\n if (value  $==$  ICU\_MARKER) {\n const text = parser.consumeString();\n lastRef = parser.consumeNumber();\n lines.push(`lView[\${lastRef}] = document.createComment(\"\${text}\")`);\n } else if (value === ELEMENT\_MARKER) {\n const text = parser.consumeString();\n lastRef = parser.consumeNumber();\n lines.push(`lView[\${lastRef}] = document.createElement(\"\${text}\")`);\n } else if (typeof value === 'string') {\n lastRef = parser.consumeNumber();\n lines.push(`lView[\${lastRef}] = document.createTextNode(\"\${value}\")`);\n } else if (typeof value === 'number')  $\n\alpha$  const line = consumeOpCode(value);\n line && lines.push(line);\n } else  $\ln$  throw new Error('Unexpected value');\n  $\ln \ln$  return lines;\n}\n\n/\*\*\n \* Converts `I18nRemoveOpCodes` array into a human readable format.\n  $*\n$ r This function is attached to the `I18nRemoveOpCodes.debug` if `ngDevMode` is enabled. This\n \* function provides a human readable view of the opcodes. This is useful when debugging the $\ln *$  application as well as writing more readable tests. $\ln * \ln * \omega$  param this `I18nRemoveOpCodes` if attached as a method.\n \* @param opcodes `I18nRemoveOpCodes` if invoked as a function.\n \*/\nexport function i18nRemoveOpCodesToString(\n this: I18nRemoveOpCodes|void, opcodes?: I18nRemoveOpCodes): string[]  $\in$  const removeCodes = opcodes  $\|$  (Array.isArray(this) ? this : []);\n let lines: string $[]= []\,\n\ln \ln \text{ for } (\text{let } i = 0; i < \text{removeCodes.length}; i++) \$  \n const nodeOrIcuIndex = removeCodes[i] as number;\n if (nodeOrIcuIndex > 0) {\n // Positive numbers are `RNode`s.\n lines.push(`remove(lView[\${nodeOrIcuIndex}])`);\n } else {\n // Negative numbers are ICUs\n lines.push(`removeNestedICU(\${~nodeOrIcuIndex})`);\n }\n }\n\n return lines;\n}\n\n\nclass OpCodeParser {\n i: number = 0;\n codes: any[];\n\n constructor(codes: any[])  $\n \in \mathbb{S} \in \mathbb{S}$  \n hasMore()  $\n \in \mathbb{S}$ return this.i < this.codes.length;\n }\n\n consumeNumber(): number {\n let value = this.codes[this.i++];\n assertNumber(value, 'expecting number in OpCode');\n return value;\n  $\ln \cdot \ln \cdot$  consumeString(): string {\n let

value = this.codes[this.i++];\n assertString(value, 'expecting string in OpCode');\n return value;\n }\n\n consumeFunction(): Function|null  $\{\nabla$  let value = this.codes[this.i++]; $\nabla$  if (value === null || typeof value === 'function')  $\{\n\$  return value;\n  $\{\n\}$  throw new Error('expecting function in OpCode');\n  $\{\n\}$ consumeNumberOrString(): number|string  ${\n \mu \}$  let value = this.codes[this.i++];\n if (typeof value === 'string')  ${\n \mu$ 

return value;\n  $\ln$  assertNumber(value, 'expecting number or string in OpCode');\n return value;\n  $\ln$ consumeNumberStringOrMarker(): number|string|ICU\_MARKER|ELEMENT\_MARKER {\n let value = this.codes[this.i++];\n if (typeof value === 'string' || typeof value === 'number' || value == ICU\_MARKER  $||\rangle$ n value == ELEMENT\_MARKER)  $\n{\in}$  return value;\n  $\{\nabla$  assertNumber(value, 'expecting number, string, ICU\_MARKER or ELEMENT\_MARKER in OpCode');\n return value;\n  $\ln \ln$ ","/\*\*\n \* @license\n \* Copyright Google LLC All Rights Reserved. $\ln \pi$  Use of this source code is governed by an MIT-style license that can be\n \* found in the LICENSE file at https://angular.io/license\n \*/\nimport '../../util/ng\_dev\_mode';\nimport '../../util/ng\_i18n\_closure\_mode';\n\nimport {getTemplateContent, SRCSET\_ATTRS, URI\_ATTRS,

VALID\_ATTRS, VALID\_ELEMENTS { from '../../sanitization/html\_sanitizer';\nimport {getInertBodyHelper} from '../../sanitization/inert\_body';\nimport {\_sanitizeUrl, sanitizeSrcset} from '../../sanitization/url\_sanitizer';\nimport {assertDefined, assertEqual, assertGreaterThanOrEqual, assertOneOf, assertString} from '../../util/assert';\nimport {CharCode} from '../../util/char\_code';\nimport {loadIcuContainerVisitor} from

'../instructions/i18n\_icu\_container\_visitor';\nimport {allocExpando, createTNodeAtIndex} from

'../instructions/shared';\nimport {getDocument} from '../interfaces/document';\nimport {ELEMENT\_MARKER,

I18nCreateOpCode, I18nCreateOpCodes, I18nRemoveOpCodes, I18nUpdateOpCode, I18nUpdateOpCodes,

ICU\_MARKER, IcuCreateOpCode, IcuCreateOpCodes, IcuExpression, IcuType, TI18n, TIcu} from

'../interfaces/i18n';\nimport {TNode, TNodeType} from '../interfaces/node';\nimport {SanitizerFn} from

'../interfaces/sanitization';\nimport {HEADER\_OFFSET, LView, TView} from '../interfaces/view';\nimport

{getCurrentParentTNode, getCurrentTNode, setCurrentTNode} from '../state';\nimport {attachDebugGetter} from

'../util/debug\_utils';\n\nimport {i18nCreateOpCodesToString, i18nRemoveOpCodesToString,

i18nUpdateOpCodesToString, icuCreateOpCodesToString} from './i18n\_debug';\nimport

{addTNodeAndUpdateInsertBeforeIndex} from './i18n\_insert\_before\_index';\nimport

{ensureIcuContainerVisitorLoaded} from './i18n\_tree\_shaking';\nimport {createTNodePlaceholder,

icuCreateOpCode, setTIcu, setTNodeInsertBeforeIndex} from './i18n\_util';\n\n\n\nconst BINDING\_REGEXP =

 $\langle\langle\langle\det\rangle:?\rangle\langle\det\rangle:$ ?\\d\*/gi;\nconst ICU\_REGEXP =  $\langle\langle\det\rangle:Z\rangle\langle\det\rangle:$ \\s\*\\s\*\\s\*\\s\*\\S{6}\\s\*,[\\s\\S]\*})/gi;\nconst NESTED\_ICU =

 $\langle\langle\langle\langle d+\rangle\rangle\rangle$ ;\nconst ICU\_BLOCK\_REGEXP =  $\langle\langle\langle d+\rangle\rangle\rangle\langle s^*\rangle$ ,\\s\*(select|plural)\\s\*,\;\n\nconst MARKER =

``;\nconst SUBTEMPLATE\_REGEXP =  $\{\}\$  \\'\\\\\t\\\d+:\\d+)/gi;\nconst PH\_REGEXP =

 $\sqrt{\frac{\sqrt{2}}{4}}\lambda + \frac{\lambda^*}{\lambda^*}\lambda + \lambda^*$  Angular Dart introduced &ngsp; as a placeholder for non-removable space, see:\n \* https://github.com/dart-

lang/angular/blob/0bb611387d29d65b5af7f9d2515ab571fd3fbee4/\_tests/test/compiler/preserve\_whitespace\_test.dart #L25-L32\n \* In Angular Dart &ngsp; is converted to the 0xE500 PUA (Private Use Areas) unicode character\n \* and later on replaced by a space. We are re-implementing the same idea here, since translations $\ln *$  might contain this special character.\n \*/\nconst NGSP\_UNICODE\_REGEXP = /\\uE500/g;\nfunction replaceNgsp(value: string): string  $\{\n\$ return value.replace(NGSP\_UNICODE\_REGEXP, ');\n $\|n\|^{**}\n$  \* Create dynamic nodes from i18n translation block.\n \*\n \* - Text nodes are created synchronously\n \* - TNodes are linked into tree lazily\n \*\n \* @param tView Current `TView`\n \* @parentTNodeIndex index to the parent TNode of this i18n block\n \* @param lView Current `LView`\n \* @param index Index of `i18nStart` instruction.\n \* @param message Message to translate. $\ln * \omega$  param subTemplateIndex Index into the sub template of message translation. (ie in case of  $\ln *$ `ngIf`) (-1 otherwise)\n \*/\nexport function i18nStartFirstCreatePass(\n tView: TView, parentTNodeIndex: number, IView: LView, index: number, message: string, \n subTemplateIndex: number) {\n const rootTNode = getCurrentParentTNode();\n const createOpCodes: I18nCreateOpCodes = [] as any;\n const updateOpCodes:  $I18nUpdateOpCodes = []$  as any;\n const existingTNodeStack: TNode[][] = [[]];\n if (ngDevMode) {\n attachDebugGetter(createOpCodes, i18nCreateOpCodesToString);\n attachDebugGetter(updateOpCodes,  $i18nUpdateOpCodesToString):\n\in \{\n\alpha\in \mathbb{R}^n:\n\alpha\neq 0\}$  message = getTranslationForTemplate(message, subTemplateIndex);\n

const msgParts = replaceNgsp(message).split(PH\_REGEXP);\n for (let  $i = 0$ ;  $i <$  msgParts.length;  $i++$ ) {\n let value = msgParts[i];\n if  $((i \& 1) == 0)$  {\n // Even indexes are text (including bindings & ICU expressions)\n const parts = i18nParseTextIntoPartsAndICU(value);\n for (let j = 0; j < parts.length; j++) {\n let part = parts[j];\n if  $((j \& 1) == 0)$  {\n // `j` is odd therefore `part` is string\n const text = part as string;\n ngDevMode && assertString(text, 'Parsed ICU part should be string');\n if (text !== ") {\n i18nStartFirstCreatePassProcessTextNode(\n tView, rootTNode, existingTNodeStack[0], createOpCodes, updateOpCodes,  $\lvert \text{View}, \text{text}: \rangle$ ;  $\lvert \text{else} \rvert \$  = lse {\n // `i is Even therefor `part` is an `ICUExpression`\n const icuExpression: IcuExpression = part as IcuExpression; $\ln$  // Verify that ICU expression has the right shape. Translations might contain invalid $\ln$  // constructions (while original messages were correct), so ICU parsing at runtime may\n  $\frac{1}{\pi}$  // not succeed (thus `icuExpression` remains a string). $\ln$  // Note: we intentionally retain the error here by not using `ngDevMode`, because\n // the value can change based on the locale and users aren't guaranteed to hit $\ln$  // an invalid string while they're developing. $\ln$  if (typeof icuExpression !== 'object')  ${\n \mu \nu}$  throw new Error(`Unable to parse ICU expression in \"\${message}\" message. $\iint$   $\in$  const icuContainerTNode = createTNodeAndAddOpCode(\n tView, rootTNode, existingTNodeStack[0], IView, createOpCodes,\n ngDevMode ? `ICU  $\{\text{index}\}\$ :  $\{\text{index}\}\$ :  $\{\text{index}\}$  : '', true);\n const icuNodeIndex = icuContainerTNode.index;\n ngDevMode &&\n assertGreaterThanOrEqual(\n icuNodeIndex, HEADER\_OFFSET, 'Index must be in absolute LView offset');\n icuStart(tView, IView, updateOpCodes, parentTNodeIndex, icuExpression, icuNodeIndex);\n  $\ln$  } else {\n // Odd indexes are placeholders (elements and subtemplates)\n // At this point value is something like: '/#1:2' (originally coming from '/#1:2')\n const isClosing  $=$  value.charCodeAt(0)  $=$   $=$  CharCode.SLASH;\n const type  $=$  value.charCodeAt(isClosing ? 1 : 0);\n ngDevMode && assertOneOf(type, CharCode.STAR, CharCode.HASH);\n const index = HEADER\_OFFSET + Number.parseInt(value.substring((isClosing ? 2 : 1)));\n if (isClosing) {\n existingTNodeStack.shift();\n setCurrentTNode(getCurrentParentTNode()!, false);\n } else {\n const tNode = createTNodePlaceholder(tView, existingTNodeStack[0], index);\n existingTNodeStack.unshift([]);\n setCurrentTNode(tNode, true);\n  $\ln \ln \t\tView.data[index] = \$ n create: createOpCodes,\n update: updateOpCodes,\n  $\cdot \nabla^* \mathbf{n} * \text{Allocate space in i18n Range add create OpCode instruction to create a$ text or comment node.\n \*\n \* @param tView Current `TView` needed to allocate space in i18n range.\n \* @param rootTNode Root `TNode` of the i18n block. This node determines if the new TNode will be\n \* added as part of the `i18nStart` instruction or as part of the `TNode.insertBeforeIndex`.\n \* @param existingTNodes internal state for `addTNodeAndUpdateInsertBeforeIndex`.\n \* @param lView Current `LView` needed to allocate space in i18n range.\n \* @param createOpCodes Array storing `I18nCreateOpCodes` where new opCodes will be added.\n \* @param text Text to be added when the `Text` or `Comment` node will be created. $\ln *$  @param isICU true if a `Comment` node for ICU (instead of `Text`) node should be created.\n \*/\nfunction createTNodeAndAddOpCode(\n tView: TView, rootTNode: TNode|null, existingTNodes: TNode[], lView: LView,\n createOpCodes: I18nCreateOpCodes, text: string|null, isICU: boolean): TNode {\n const i18nNodeIdx = allocExpando(tView, lView, 1, null);\n let opCode = i18nNodeIdx << I18nCreateOpCode.SHIFT;\n let parentTNode = getCurrentParentTNode();\n\n if (rootTNode === parentTNode) {\n // FIXME(misko): A null `parentTNode` should represent when we fall of the `LView` boundary. $\ln$  // (there is no parent), but in some circumstances (because we are inconsistent about how we set\n // `previousOrParentTNode`) it could point to `rootTNode` So this is a work around.\n parentTNode = null;\n }\n if (parentTNode === null) {\n // If we don't have a parent that means that we can eagerly add nodes. $\ln /I$  If we have a parent than these nodes can't be added now (as the parent has not been created $\ln$  // yet) and instead the `parentTNode` is responsible for adding it. See $\ln$  // `TNode.insertBeforeIndex`\n opCode  $= I18nCreateOpCode.APPEND_EAGERLY;\n\{n \}n$  if (isICU)  ${\n}$ opCode |= I18nCreateOpCode.COMMENT;\n ensureIcuContainerVisitorLoaded(loadIcuContainerVisitor);\n }\n createOpCodes.push(opCode, text === null ? ": text);\n // We store  $\{?\}$  so that when looking at debug `TNodeType.template` we can see where the\n // bindings are.\n const tNode = createTNodeAtIndex(\n tView, i18nNodeIdx, isICU ? TNodeType.Icu : TNodeType.Text,\n text === null ? (ngDevMode ? '{{?}}' : '') : text,

null);\n addTNodeAndUpdateInsertBeforeIndex(existingTNodes, tNode);\n const tNodeIdx = tNode.index;\n setCurrentTNode(tNode, false /\* Text nodes are self closing \*/);\n if (parentTNode !== null && rootTNode !== parentTNode)  ${\nightharpoonup$  // We are a child of deeper node (rather than a direct child of `i18nStart` instruction.)\n // We have to make sure to add ourselves to the parent.\n setTNodeInsertBeforeIndex(parentTNode, tNodeIdx);\n }\n return tNode;\n\n/\*\*\n \* Processes text node in i18n block.\n \*\n \* Text nodes can have:\n \* - Create instruction in `createOpCodes` for creating the text node.\n  $*$  - Allocate spec for text node in i18n range of `LView`\n  $*$  - If contains binding: $\ln *$  - bindings => allocate space in i18n range of `LView` to store the binding value. $\ln *$  populate `updateOpCodes` with update instructions. $\ln * \ln * \omega$  aram tView Current `TView `\n \* @param rootTNode Root `TNode` of the i18n block. This node determines if the new TNode will $\ln *$  be added as part of the `i18nStart` instruction or as part of the $\ln *$  `TNode.insertBeforeIndex`. $\ln * \omega$  param existingTNodes internal state for `addTNodeAndUpdateInsertBeforeIndex`.\n \* @param createOpCodes Location where the creation OpCodes will be stored.\n \* @param IView Current `LView \n \* @param text The translated text (which may contain binding)\n \*/\nfunction i18nStartFirstCreatePassProcessTextNode(\n tView: TView, rootTNode: TNode|null, existingTNodes: TNode[], createOpCodes: I18nCreateOpCodes,\n updateOpCodes: I18nUpdateOpCodes, lView: LView, text: string): void {\n const hasBinding = text.match(BINDING\_REGEXP);\n const tNode = createTNodeAndAddOpCode(\n tView, rootTNode, existingTNodes, lView, createOpCodes, hasBinding ? null : text, false);\n if (hasBinding) {\n generateBindingUpdateOpCodes(updateOpCodes, text, tNode.index);\n  $\ln\ln(x^*)$ n \* See `i18nAttributes` above.\n \*/\nexport function i18nAttributesFirstPass(tView: TView, index: number, values: string[])  $\n{\n n \ const$  previousElement = getCurrentTNode()!; $n \ const$ previousElementIndex = previousElement.index;\n const updateOpCodes: I18nUpdateOpCodes =  $\lceil$  as any;\n if (ngDevMode) {\n attachDebugGetter(updateOpCodes, i18nUpdateOpCodesToString);\n }\n if (tView.firstCreatePass && tView.data[index] === null) {\n for (let i = 0; i < values.length; i += 2) {\n const attrName = values[i];\n const message = values[i + 1];\n\n if (message !== ") {\n // Check if attribute value contains an ICU and throw an error if that's the case. $\ln$  // ICUs in element attributes are not supported. $\ln$ // Note: we intentionally retain the error here by not using `ngDevMode`, because\n // the `value` can change based on the locale and users aren't guaranteed to hit $\ln /$  // an invalid string while they're developing. $\ln$  if (ICU\_REGEXP.test(message))  ${\n}$  throw new Error(\n  $\lq$ ICU expressions are not supported in attributes. Message:  $\$\{message}\$ .);\n }\n\n // i18n attributes that hit this code path are guaranteed to have bindings, because\n  $\frac{1}{\pi}$  // the compiler treats static i18n attributes as regular attribute bindings. generateBindingUpdateOpCodes(updateOpCodes, message, previousElementIndex, attrName);\n }\n }\n tView.data[index] = updateOpCodes;\n }\n}\n\n\n/\*\*\n \* Generate the OpCodes to update the bindings of a string.\n \*\n \* @param updateOpCodes Place where the update opcodes will be stored.\n \* @param str The string containing the bindings. $\ln * \mathcal{Q}$  param destinationNode Index of the destination node which will receive the binding. $\ln * \omega$  param attrName Name of the attribute, if the string belongs to an attribute. $\ln * \omega$  param sanitizeFn Sanitization function used to sanitize the string after update, if necessary.\n \*/\nexport function generateBindingUpdateOpCodes(\n updateOpCodes: I18nUpdateOpCodes, str: string, destinationNode: number, attrName?: string,\n sanitizeFn: SanitizerFn|null = null): number {\n ngDevMode &&\n assertGreaterThanOrEqual(\n destinationNode, HEADER\_OFFSET, 'Index must be in absolute LView offset');\n const maskIndex = updateOpCodes.length; // Location of mask\n const sizeIndex = maskIndex + 1; // location of size for skipping\n updateOpCodes.push(null, null); // Alloc space for mask and size\n const startIndex = maskIndex + 2; // location of first allocation.\n if (ngDevMode) {\n attachDebugGetter(updateOpCodes, i18nUpdateOpCodesToString);\n }\n const textParts = str.split(BINDING\_REGEXP);\n let mask = 0;\n\n for (let j = 0; j < textParts.length; j++) {\n const textValue = textParts[j];\n\n if (j & 1) {\n // Odd indexes are bindings\n const bindingIndex = parseInt(textValue, 10);\n  $u$ pdateOpCodes.push(-1 - bindingIndex);\n mask = mask | toMaskBit(bindingIndex);\n } else if (textValue !== '') {\n // Even indexes are text\n updateOpCodes.push(textValue);\n }\n }\n\n updateOpCodes.push(\n destinationNode << I18nUpdateOpCode.SHIFT\_REF  $|\cdot|$ n (attrName ? I18nUpdateOpCode.Attr : I18nUpdateOpCode.Text));\n if (attrName)  ${\n$  updateOpCodes.push(attrName, sanitizeFn);\n  ${\n}$ 

updateOpCodes[maskIndex] = mask;\n updateOpCodes[sizeIndex] = updateOpCodes.length - startIndex;\n return  $\text{h}\$ \n\n\n<sup>/\*\*</sup>\n \* Convert binding index to mask bit.\n \*\n \* Each index represents a single bit on the bit-mask. Because bit-mask only has 32 bits, we make\n \* the 32nd bit share all masks for all bindings higher than 32. Since it is extremely rare to $\ln *$  have more than 32 bindings this will be hit very rarely. The downside of hitting this corner $\ln$ \* case is that we will execute binding code more often than necessary. (penalty of performance)\n \*/\nfunction toMaskBit(bindingIndex: number): number  $\{\n$  return  $1 \ll Math.min(bindingIndex, 31)\;\n\}\n\neq 0$ isRootTemplateMessage(subTemplateIndex: number): subTemplateIndex is - 1 {\n return subTemplateIndex === - 1;\n}\n\n\n/\*\*\n \* Removes everything inside the sub-templates of a message.\n \*/\nfunction removeInnerTemplateTranslation(message: string): string  $\ln \left( \ln \left( \frac{\ln \left( \frac{\ln \left($  $inTemplate = false$ ; let tagMatched;\n\n while ((match = SUBTEMPLATE REGEXP.exec(message)) !== null)  ${\nvert \nvert n$  if (!inTemplate)  ${\nvert n}$  res += message.substring(index, match.index + match[0].length); ${\nvert n}$  tagMatched = match[1];\n inTemplate = true;\n } else {\n if (match[0] === `\${MARKER}/\*\${tagMatched}\${MARKER}`) {\n index = match.index;\n inTemplate = false;\n }\n  $\ln |\n\ln n$ gDevMode &&\n assertEqual(\n inTemplate, false,\n `Tag mismatch: unable to find the end of the sub-template in the translation  $\langle \delta \rangle$  message}\"`);\n\n res += message.substr(index);\n return res;\n}\n\n/\*\*\n \* Extracts a part of a message and removes the rest.\n \*\n \* This method is used for extracting a part of the message associated with a template. A $\infty$  \* translated message can span multiple templates. $\infty$  \*\n \* Example:\n \* ```\n \* <div i18n>Translate <span \*ngIf>me</span>!</div>\n \* ```\n \*\n \* @param message The message to crop\n \* @param subTemplateIndex Index of the sub-template to extract. If undefined it returns the\n \* external template and removes all sub-templates.\n \*/\nexport function getTranslationForTemplate(message: string, subTemplateIndex: number)  $\{\n\$ if (isRootTemplateMessage(subTemplateIndex))  $\{\n\$  // We want the root template message, ignore all sub-templates $n$  return removeInnerTemplateTranslation(message); $n$  } else  $\{n$  // We want a specific sub-template $\n\alpha$  const start  $=\n\alpha$  message.indexOf(`:\${subTemplateIndex}\${MARKER}`) +  $2 + subTemplateIndex.toString().length;\n\eta$  const end = message.search(new  $RegExp(\${MARKER}\{\|\|\|\w\|\}^*\|\|\d+:\${subTemplateIndex}_{\${MARKER}}^*\),\n$  return removeInnerTemplateTranslation(message.substring(start, end));\n }\n}\n\n/\*\*\n \* Generate the OpCodes for ICU expressions. $\ln \pi$  @param icuExpression $\ln \pi$  @param index Index where the anchor is stored and an optional `TIcuContainerNode`\n \* - `lView[anchorIdx]` points to a `Comment` node representing the anchor for the ICU.\n \* - `tView.data[anchorIdx]` points to the `TIcuContainerNode` if ICU is root (`null` otherwise)\n \*/\nexport function icuStart(\n tView: TView, lView: LView, updateOpCodes: I18nUpdateOpCodes, parentIdx: number,\n icuExpression: IcuExpression, anchorIdx: number) {\n ngDevMode && assertDefined(icuExpression, 'ICU expression must be defined');\n let bindingMask = 0;\n const tIcu: TIcu = {\n type: icuExpression.type,\n currentCaseLViewIndex: allocExpando(tView, lView, 1, null),\n anchorIdx,\n cases: [],\n create: [],\n remove: [],\n update: []\n };\n addUpdateIcuSwitch(updateOpCodes, icuExpression, anchorIdx);\n setTIcu(tView, anchorIdx, tIcu);\n const values = icuExpression.values;\n for (let i = 0; i < values.length; i++) {\n // Each value is an array of strings & other ICU expressions\n const valueArr = values $[i];\n\infty$  const nestedIcus: IcuExpression $[]= [];\$  for (let  $j = 0; j <$  valueArr.length;  $j++)$   $\{n \text{ const value} = valueArr[i];\$  if (typeof value !== 'string')  ${\n \begin{bmatrix} \n n \\ \n \end{bmatrix}}$  // It is an nested ICU expression\n const icuIndex = nestedIcus.push(value as IcuExpression) - 1;\n // Replace nested ICU expression by a comment node\n valueArr[j] = `<!-- $\{iculndex\}--\n \n\in \{\n \mathbb{n} \in \mathbb{N}\n \}$ n bindingMask = parseIcuCase(\n tView, tIcu, IView, updateOpCodes, parentIdx, icuExpression.cases[i],\n valueArr.join(''), nestedIcus)  $\ln$  bindingMask;\n  $\ln$  if (bindingMask)  $\ln$  addUpdateIcuUpdate(updateOpCodes, bindingMask, anchorIdx);\n  $\ln |\n\cdot|^* \n$  \* Parses text containing an ICU expression and produces a JSON object for it.\n \* Original code from closure library, modified for Angular.\n \*\n \* @param pattern Text containing an ICU expression that needs to be parsed.\n \*\n \*\nexport function parseICUBlock(pattern: string): IcuExpression  $\{\n$ n const cases = [];\n const values:  $(\text{string}|\text{CutExpression}||[] = [];\n\text{let } \text{keyp} = \text{IcuType} = \text{Ibur} \}$  let mainBinding = 0;\n pattern = pattern.replace(ICU\_BLOCK\_REGEXP, function(str: string, binding: string, type: string)  $\{\n\$  if (type == 'select')  ${\n \in \lbrack \infty \rbrack = \text{CuType.select}}\n \}$  else  ${\n \in \lbrack \in \lbrack \infty \rbrack \rrbrack = \text{CuType.plural}}\n \}$ n mainBinding =

parseInt(binding.substr(1), 10);\n return '';\n });\n\n const parts = i18nParseTextIntoPartsAndICU(pattern) as string[];\n // Looking for (key block)+ sequence. One of the keys has to be \"other\".\n for (let pos = 0; pos < parts.length;)  $\{\n\$  let key = parts[pos++].trim();\n if (icuType === IcuType.plural)  $\{\n\$  // Key can be  $\"=x\",$ we just want  $\|x\|$  key = key.replace( $\wedge$ \s\*(?:=)?(\\w+)\\s\*/, '\$1');\n }\n if (key.length) {\n cases.push(key);\n  $\ln$  const blocks = i18nParseTextIntoPartsAndICU(parts[pos++]) as string[];\n if  $(\cases.length > values.length) {\n values.push(blocks); \n }\n \n}\n\| \/ \h/ \h/ \n TODO(ocombe); support ICU$ expressions in attributes, see #21615\n return {type: icuType, mainBinding: mainBinding, cases, values};\n\n\n\n\\*\*\n \* Breaks pattern into strings and top level {...} blocks.\n \* Can be used to break a message into text and ICU expressions, or to break an ICU expression\n \* into keys and cases. Original code from closure library, modified for Angular.\n \*\n \* @param pattern (sub)Pattern to be broken.\n \* @returns An `Array<string|IcuExpression>` where:\n \* - odd positions: `string` => text between ICU expressions\n \* - even positions: `ICUExpression` => ICU expression parsed into `ICUExpression` record.\n \*/\nexport function i18nParseTextIntoPartsAndICU(pattern: string): (string|IcuExpression)[] {\n if (!pattern) {\n return  $[\cdot,\n\rangle$ }\n\n let prevPos = 0;\n const braceStack = [];\n const results: (string|IcuExpression)[] = [];\n const braces = /[{}]/g;\n // lastIndex doesn't get set to 0 so we have to.\n braces.lastIndex = 0;\n\n let match;\n while (match = braces.exec(pattern))  $\{\n\quad$  const pos = match.index;\n if (match[0] == ' $\}$ )  $\{\n$  braceStack.pop();\n\n if  $(\text{braceStack.length} == 0) \ \{\n\mid \quad \text{//End of the block.}\n\}$  const block = pattern.substring(prevPos, pos);\n if  $(ICU_BLOCK\_REGEXP.test(block)) \$ n results.push(parseICUBlock(block));\n } else {\n results.push(block);\n  $\ln$  prevPos = pos + 1;\n  $\ln$  } else  $\ln$  if (braceStack.length == 0)  $\ln$ const substring = pattern.substring(prevPos, pos);\n results.push(substring);\n prevPos = pos + 1;\n }\n braceStack.push('{');\n }\n }\n\n const substring = pattern.substring(prevPos);\n results.push(substring);\n return results; $\ln{\ln\ln x^*\}$  \* Parses a node, its children and its siblings, and generates the mutate & update OpCodes.\n \*\n \*/\nexport function parseIcuCase(\n tView: TView, tIcu: TIcu, lView: LView, updateOpCodes: I18nUpdateOpCodes, parentIdx: number,\n caseName: string, unsafeCaseHtml: string, nestedIcus: IcuExpression[]): number {\n const create: IcuCreateOpCodes = [] as any;\n const remove: I18nRemoveOpCodes  $=$  [] as any;\n const update: I18nUpdateOpCodes  $=$  [] as any;\n if (ngDevMode) {\n attachDebugGetter(create, icuCreateOpCodesToString);\n attachDebugGetter(remove, i18nRemoveOpCodesToString);\n attachDebugGetter(update, i18nUpdateOpCodesToString);\n }\n tIcu.cases.push(caseName);\n tIcu.create.push(create);\n tIcu.remove.push(remove);\n tIcu.update.push(update);\n\n const inertBodyHelper = getInertBodyHelper(getDocument());\n const inertBodyElement = inertBodyHelper.getInertBodyElement(unsafeCaseHtml);\n ngDevMode && assertDefined(inertBodyElement, 'Unable to generate inert body element');\n const inertRootNode = getTemplateContent(inertBodyElement!) as Element || inertBodyElement;\n if (inertRootNode) {\n return walkIcuTree(\n tView, tIcu, lView, updateOpCodes, create, remove, update, inertRootNode, parentIdx,\n nestedIcus, 0);\n } else {\n return 0;\n }\n}\n\nfunction walkIcuTree(\n tView: TView, tIcu: TIcu, lView: LView, sharedUpdateOpCodes: I18nUpdateOpCodes,\n create: IcuCreateOpCodes, remove: I18nRemoveOpCodes, update: I18nUpdateOpCodes,\n parentNode: Element, parentIdx: number, nestedIcus: IcuExpression[], depth: number): number  $\{\n\$ et bindingMask = 0; $\n\$ et currentNode = parentNode.firstChild; $\n$  while (currentNode)  $\{\n\$ const newIndex = allocExpando(tView, IView, 1, null);\n switch (currentNode.nodeType) {\n case Node.ELEMENT\_NODE: $\ln$  const element = currentNode as Element; $\ln$  const tagName = element.tagName.toLowerCase();\n if (VALID\_ELEMENTS.hasOwnProperty(tagName)) {\n addCreateNodeAndAppend(create, ELEMENT\_MARKER, tagName, parentIdx, newIndex);\n tView.data[newIndex] = tagName;\n const elAttrs = element.attributes;\n for (let i = 0; i < elAttrs.length; i++)  ${\n \mu$  const attr = elAttrs.item(i)!;\n const lowerAttrName = attr.name.toLowerCase();\n const has Binding = !!attr.value.match(BINDING REGEXP); $\ln$  // we assume the input string is safe, unless it's using a binding\n if (hasBinding) {\n if (VALID\_ATTRS.hasOwnProperty(lowerAttrName)) {\n if (URI\_ATTRS[lowerAttrName]) {\n generateBindingUpdateOpCodes(\n update, attr.value, newIndex, attr.name, sanitizeUrl); $\ln$  } else if (SRCSET ATTRS[lowerAttrName]) {\n

generateBindingUpdateOpCodes(\n update, attr.value, newIndex, attr.name, sanitizeSrcset);\n } else {\n generateBindingUpdateOpCodes(update, attr.value, newIndex, attr.name);\n }\n } else  ${\n \mu \}$  else  ${\n \mu \}$  ngDevMode  $\&&\n \$ n console.warn $(\n \mu \)$  `WARNING: ignoring unsafe attribute value ` +\n  $\S$ {lowerAttrName} on element  $\{\tag{see} \$ https://g.co/ng/security#xss)`);\n } else {\n addCreateAttribute(create, newIndex, attr);\n  $\ln$  // Parse the children of this node (if any)\n bindingMask = walkIcuTree(\n tView, tIcu, IView, sharedUpdateOpCodes, create, remove, update,\n currentNode as Element, newIndex, nestedIcus, depth + 1)  $\ln$  bindingMask; $\ln$  addRemoveNode(remove, newIndex, depth); $\ln$  }\n break;\n case Node.TEXT\_NODE:\n const value = currentNode.textContent || '';\n const hasBinding = value.match(BINDING\_REGEXP);\n addCreateNodeAndAppend(create, null, hasBinding ? ": value, parentIdx, newIndex); $\in$  addRemoveNode(remove, newIndex, depth); $\in$  if (hasBinding)  $\{\infty\}$ bindingMask = generateBindingUpdateOpCodes(update, value, newIndex) | bindingMask;\n }\n break;\n case Node.COMMENT\_NODE: $\langle n \rangle$  // Check if the comment node is a placeholder for a nested ICU $\langle n \rangle$  const isNestedIcu = NESTED\_ICU.exec(currentNode.textContent  $||$  ");\n if (isNestedIcu)  $\{\n\}$  const nestedIcuIndex = parseInt(isNestedIcu[1], 10);\n const icuExpression: IcuExpression = nestedIcus[nestedIcuIndex];\n // Create the comment node that will anchor the ICU expression\n addCreateNodeAndAppend(\n create, ICU\_MARKER, ngDevMode ? `nested ICU \${nestedIcuIndex}` : '', parentIdx,\n newIndex);\n icuStart(tView, IView, sharedUpdateOpCodes, parentIdx, icuExpression, newIndex);\n addRemoveNestedIcu(remove, newIndex, depth);\n  $\ln$  break;\n  $\ln$  currentNode = currentNode.nextSibling;\n }\n return bindingMask;\n}\n\nfunction addRemoveNode(remove: I18nRemoveOpCodes, index: number, depth: number)  $\{\n\$  if (depth == 0)  $\{\n\}$  remove.push(index); $\n\$ }\n}\n\nfunction addRemoveNestedIcu(remove: I18nRemoveOpCodes, index: number, depth: number) {\n if  $(\text{depth} == 0)$  {\n remove.push(~index); // remove ICU at `index`\n remove.push(index); // remove ICU comment at `index`\n }\n\nfunction addUpdateIcuSwitch(\n update: I18nUpdateOpCodes, icuExpression: IcuExpression, index: number) {\n update.push(\n toMaskBit(icuExpression.mainBinding), 2, -1 icuExpression.mainBinding,\n index << I18nUpdateOpCode.SHIFT\_REF | I18nUpdateOpCode.IcuSwitch);\n}\n\nfunction addUpdateIcuUpdate(update: I18nUpdateOpCodes, bindingMask: number, index: number) {\n update.push(bindingMask, 1, index << I18nUpdateOpCode.SHIFT\_REF | I18nUpdateOpCode.IcuUpdate);\n}\n\nfunction addCreateNodeAndAppend(\n create: IcuCreateOpCodes, marker: null|ICU\_MARKER|ELEMENT\_MARKER, text: string,\n appendToParentIdx: number, createAtIdx: number)  ${\n{$  if (marker !== null)  ${\n{$ } create.push(marker); ${\n}$   ${\n}$  create.push ${\n}$  text, createAtIdx, ${\n}$ icuCreateOpCode(IcuCreateOpCode.AppendChild, appendToParentIdx, createAtIdx));\n}\n\nfunction addCreateAttribute(create: IcuCreateOpCodes, newIndex: number, attr: Attr) {\n create.push(newIndex << IcuCreateOpCode.SHIFT\_REF | IcuCreateOpCode.Attr, attr.name, attr.value);\n}\n","/\*\*\n \* @license\n \* Copyright Google LLC All Rights Reserved.\n \*\n \* Use of this source code is governed by an MIT-style license that can be $\ln *$  found in the LICENSE file at https://angular.io/license $\ln */\n$ |n $\ln/$  i18nPostprocess consts\nconst ROOT\_TEMPLATE\_ID = 0;\nconst PP\_MULTI\_VALUE\_PLACEHOLDERS\_REGEXP =  $\{\{(1, + ??\})\}/\$ ;\nconst PP\_PLACEHOLDERS\_REGEXP =  $\langle (\cdot+??\rangle \langle |\langle \cdot \rangle^* \langle d+\cdot |\langle d+\rangle/g;\rangle$ nconst PP\_ICU\_VARS\_REGEXP =  $/(\{\S*)(VAR_{(PLURAL|SELECT)(\S*)})({\S*},/g;\text{nonst PP_{ICU_{PLACHOLEDERS_{REGEXP = /}{([A-ZO-F_{CLIF:10.100}]\}}})$ 9 ]+) $\g$ ;\nconst PP\_ICUS\_REGEXP = /I18N\_EXP\_(ICU(\_\\d+)?)/g;\nconst PP\_CLOSE\_TEMPLATE\_REGEXP  $=$  /\/\\\*/;\nconst PP\_TEMPLATE\_ID\_REGEXP = /\\d+\\:(\\d+)/;\n\n// Parsed placeholder structure used in postprocessing (within `i18nPostprocess` function)\n// Contains the following fields: [templateId, isCloseTemplateTag, placeholder]\ntype PostprocessPlaceholder = [number, boolean, string];\n\n\n/\*\*\n \* Handles message string post-processing for internationalization. $\ln * \ln *$  Handles message string post-processing by transforming it from intermediate\n \* format (that might contain some markers that we need to replace) to the final\n  $*$  form, consumable by i18nStart instruction. Post processing steps include: $\ln * \ln * 1$ . Resolve all multi-value cases (like  $[*1:1#2:1|#4:1|5]$ )\n \* 2. Replace all ICU vars (like \"VAR\_PLURAL\")\n \* 3. Replace all placeholders used inside ICUs in a form of {PLACEHOLDER}\n \* 4. Replace all ICU references with corresponding values (like

ICU\_EXP\_ICU\_1)\n  $*$  in case multiple ICUs have the same placeholder name\n  $*\n\rangle$   $* \otimes$  param message Raw translation string for post processing\n \* @param replacements Set of replacements that should be applied\n \*\n \* @returns Transformed string that can be consumed by i18nStart instruction\n  $*\n$   $\infty$  @codeGenApi\n  $*\n$ /nexport function i18nPostprocess(\n message: string, replacements: {[key: string]: (string|string[])} = {}): string {\n /\*\*\n \* Step 1: resolve all multi-value placeholders like  $[\#5]^*1:1\#2:1\#4:1]\n$  \*\n \* Note: due to the way we process nested templates (BFS), multi-value placeholders are typically\n \* grouped by templates, for example:  $[#5|#6|#1:1|#3:2]$  where #5 and #6 belong to root\n \* template, #1:1 belong to nested template with index 1 and #1:2 - nested template with index\n \* 3. However in real templates the order might be different: i.e. #1:1 and/or #3:2 may go in\n  $*$  front of #6. The post processing step restores the right order by keeping track of the\n  $*$ template id stack and looks for placeholders that belong to the currently active template. $\ln * \ln$  let result: string = message;\n if (PP\_MULTI\_VALUE\_PLACEHOLDERS\_REGEXP.test(message)) {\n const matches: {[key: string]: PostprocessPlaceholder[] = { };\n const templateIdsStack: number[] =  $[ROOT_TEMPLATE_ID];\n\rangle$ n result = result.replace(PP\_PLACEHOLDERS\_REGEXP, (m: any, phs: string, tmpl: string): string  $\geq {\n$  const content = phs  $\|$  tmpl;\n const placeholders: PostprocessPlaceholder[] = matches[content]  $\|$  [];\n if (!placeholders.length)  ${\n \mu \}$  content.split('|').forEach((placeholder: string) =>  ${\n \mu \}$  const match = placeholder.match(PP\_TEMPLATE\_ID\_REGEXP);\n const templateId = match ? parseInt(match[1], 10) :  $\text{ROOT\_TEMPLATE\_ID}$ ;\n const isCloseTemplateTag = PP\_CLOSE\_TEMPLATE\_REGEXP.test(placeholder);\n placeholders.push([templateId, isCloseTemplateTag, placeholder]);\n  $\in$  {\n matches[content] = placeholders;\n  $\ln$  if (!placeholders.length) {\n throw new Error(`i18n postprocess: unmatched placeholder -  ${\cont}$ ');\n  $\ln n$  const currentTemplateId = templateIdsStack[templateIdsStack.length - 1];\n let  $idx = 0$ ;\n // find placeholder index that matches current template id\n for (let i = 0; i < placeholders.length; i++) {\n if (placeholders[i][0] === currentTemplateId)  ${\n \dot{dx} = i;\n \tvert \$  break;\n  $\ln$  /\n // update template id stack based on the current tag extracted\n const [templateId, isCloseTemplateTag, placeholder] = placeholders[idx];\n if (isCloseTemplateTag) {\n templateIdsStack.pop();\n } else if (currentTemplateId !== templateId) {\n templateIdsStack.push(templateId);\n  $\{\n\}$  // remove processed tag from the list\n placeholders.splice(idx, 1);\n return placeholder;\n });\n }\n\n // return current result if no replacements specified\n if (!Object.keys(replacements).length)  $\n\$ n return result;\n  $\ln / *\$ r \* Step 2: replace all ICU vars (like  $\Upsilon$ VAR\_PLURAL $\Upsilon$ )\n \*/\n result = result.replace(PP\_ICU\_VARS\_REGEXP, (match, start, key, \_type, \_idx, end): string  $\Longrightarrow \{\n \text{ return replacements.hasOwnProperty(key)}$ ? `\${start}\${replacements[key]}\${end}` : match;\n });\n\n /\*\*\n \* Step 3: replace all placeholders used inside ICUs in a form of {PLACEHOLDER}\n \*/\n result = result.replace(PP\_ICU\_PLACEHOLDERS\_REGEXP, (match, key): string  $\Rightarrow$  {\n return replacements.hasOwnProperty(key) ? replacements[key] as string : match;\n });\n\n /\*\*\n \* Step 4: replace all ICU references with corresponding values (like ICU\_EXP\_ICU\_1) in case\n \* multiple ICUs have the same placeholder name $\in$  \*/\n result = result.replace(PP\_ICUS\_REGEXP, (match, key): string => {\n if (replacements.hasOwnProperty(key))  $\{\n\}$  const list = replacements[key] as string[]; $\n\$  if (!list.length)  $\{\n\}$ throw new Error(`i18n postprocess: unmatched ICU -  $\{\text{match}\}$  with key:  $\{\text{key}\}\$ );\n  $\{\n\$  return list.shift()!;\n  $\ln$  return match;\n  $\|\cdot\|$ ;\n\n return result;\n  $\|n''\|$ ,"/\*\*\n \* @license\n \* Copyright Google LLC All Rights Reserved. $\ln * \ln *$  Use of this source code is governed by an MIT-style license that can be $\ln *$  found in the LICENSE file at https://angular.io/license\n \*/\nimport '../../util/ng\_dev\_mode';\nimport '../../util/ng\_i18n\_closure\_mode';\n\nimport {assertDefined} from '../../util/assert';\nimport {bindingUpdated} from '../bindings';\nimport {applyCreateOpCodes, applyI18n, setMaskBit} from '../i18n/i18n\_apply';\nimport {i18nAttributesFirstPass, i18nStartFirstCreatePass} from '../i18n/i18n\_parse';\nimport {i18nPostprocess} from '../i18n/i18n\_postprocess';\nimport {TI18n} from '../interfaces/i18n';\nimport {TElementNode, TNodeType} from '../interfaces/node';\nimport {HEADER\_OFFSET, T\_HOST} from '../interfaces/view';\nimport {getClosestRElement} from '../node\_manipulation';\nimport {getCurrentParentTNode, getLView, getTView, nextBindingIndex, setInI18nBlock} from '../state';\nimport {getConstant} from '../util/view\_utils';\n\n/\*\*\n \* Marks a block of text as translatable.\n  $*\nabla \cdot$  The instructions `i18nStart` and `i18nEnd` mark the translation block in the

template. $\ln$  \* The translation `message` is the value which is locale specific. The translation string may $\ln$  \* contain placeholders which associate inner elements and sub-templates within the translation. $\ln * \ln *$  The translation `message` placeholders are:\n \* - `{index}(:{block})`: \*Binding Placeholder\*: Marks a location where an expression will be\n \* interpolated into. The placeholder `index` points to the expression binding index. An optional $\ln *$  `block` that matches the sub-template in which it was declared. $\ln *$ 

`#{index}(:{block})`/`/#{index}(:{block})`: \*Element Placeholder\*: Marks the beginning\n \* and end of DOM element that were embedded in the original translation block. The placeholder\n \* `index` points to the element index in the template instructions set. An optional `block` that\n \* matches the sub-template in which it was declared.\n \* - `\*{index}:{block}`/`/\*{index}:{block}`: \*Sub-template Placeholder\*: Sub-templates must be\n \* split up and translated separately in each angular template function. The `index` points to the $\ln *$  `template` instruction index. A `block` that matches the sub-template in which it was declared. $\ln * \ln * \omega$  param index A unique index of the translation in the static block.\n \* @param messageIndex An index of the translation message from the `def.consts` array.\n \* @param subTemplateIndex Optional sub-template index in the `message`.\n \*\n \* @codeGenApi\n \*/\nexport function i18nStart(\n index: number, messageIndex: number, subTemplateIndex: number = -1): void  $\{\n n \cdot \times \equiv \text{TView}(\n n \cdot \times \text{TView})\n n \cdot \times \text{TView}$ HEADER OFFSET + index;\n ngDevMode && assertDefined(tView, `tView should be defined`);\n const message = getConstant<string>(tView.consts, messageIndex)!;\n const parentTNode = getCurrentParentTNode() as TElementNode | null;\n if (tView.firstCreatePass) {\n i18nStartFirstCreatePass(\n tView, parentTNode === null ? 0 : parentTNode.index, IView, adjustedIndex, message, $\in$  subTemplateIndex); $\in$   $\in$  const tI18n = tView.data[adjustedIndex] as TI18n;\n const sameViewParentTNode = parentTNode ===  $1$ View[T\_HOST] ? null : parentTNode;\n const parentRNode = getClosestRElement(tView, sameViewParentTNode, lView);\n // If `parentTNode` is an `ElementContainer` than it has `<!--ng-container--->`.\n // When we do inserts we have to make sure to insert in front of `<!--ng-container--->`.\n const insertInFrontOf = parentTNode && (parentTNode.type & TNodeType.ElementContainer) ?\n lView[parentTNode.index] :\n null;\n applyCreateOpCodes(lView, tI18n.create, parentRNode, insertInFrontOf);\n setInI18nBlock(true);\n}\n\n\n\n\n\\*\*\n \* Translates a translation block marked by `i18nStart` and `i18nEnd`. It inserts the text/ICU nodes\n \* into the render tree, moves the placeholder nodes and removes the deleted nodes. $\ln * \ln * \mathcal{O}$  codeGenApi $\ln * \Lambda$ nexport function i18nEnd(): void  $\n\max_{\text{abs}}\n\|A\|^* \n \leq \max_{\text{abs}}\n$  \* Use this instruction to create a translation block that doesn't contain any placeholder.\n  $*$  It calls both {@link i18nStart} and {@link i18nEnd} in one instruction.\n \*\n \* The translation `message` is the value which is locale specific. The translation string may\n \* contain placeholders which associate inner elements and sub-templates within the translation. $\ln * \ln *$  The translation `message` placeholders are:\n \* - `{index}(:{block})`: \*Binding Placeholder\*: Marks a location where an expression will be $\ln *$  interpolated into. The placeholder `index` points to the expression binding index. An optional $\ln *$  `block` that matches the sub-template in which it was declared. $\ln *$ `#{index}(:{block})`/`/#{index}(:{block})`: \*Element Placeholder\*: Marks the beginning\n \* and end of DOM element that were embedded in the original translation block. The placeholder $\ln *$  `index` points to the element index in the template instructions set. An optional `block` that\n \* matches the sub-template in which it was declared. $\ln * - *$ {index}:{block}`/\*{index}:{block}`: \*Sub-template Placeholder\*: Sub-templates must be $\ln *$ split up and translated separately in each angular template function. The `index` points to the\n \* `template` instruction index. A `block` that matches the sub-template in which it was declared. $\ln * \ln * \omega$  param index A unique index of the translation in the static block.\n \* @param messageIndex An index of the translation message from the `def.consts` array.\n \* @param subTemplateIndex Optional sub-template index in the `message`.\n \*\n \* @codeGenApi\n \*/\nexport function i18n(index: number, messageIndex: number, subTemplateIndex?: number): void  $\{\n n\ i18nStart(index, messageIndex, subTemplateIndex)\;\n i18nEnd();\n}\n\n \|\n^**\n * Marks a list of attributes$ as translatable.\n \*\n \* @param index A unique index in the static block\n \* @param values\n \*\n \*  $@codeGenApi\n$ <sup>\*</sup>/\nexport function i18nAttributes(index: number, attrsIndex: number): void {\n const tView = getTView();\n ngDevMode && assertDefined(tView, `tView should be defined`);\n const attrs =

getConstant<string[]>(tView.consts, attrsIndex)!;\n i18nAttributesFirstPass(tView, index + HEADER\_OFFSET,

 $\text{attrs}$ ;\n\n\n\n<sup>\*\*</sup>\n \* Stores the values of the bindings during each update cycle in order to determine if we need to\n \* update the translated nodes.\n \*\n \* @param value The binding's value\n \* @returns This function returns itself so that it may be chained\n \* (e.g. `i18nExp(ctx.name)(ctx.title)`)\n \*\n \* @codeGenApi\n \*/\nexport function i18nExp<T>(value: T): typeof i18nExp {\n const lView = getLView();\n setMaskBit(bindingUpdated(lView, nextBindingIndex(), value));\n return i18nExp;\n}\n\n/\*\*\n \* Updates a translation block or an i18n attribute when the bindings have changed. $\ln \pi \neq \emptyset$  param index Index of either {@link i18nStart} (translation block) or {@link i18nAttributes}\n \* (i18n attribute) on which it should update the content.\n \*\n \* @codeGenApi\n \*\nexport function i18nApply(index: number)  ${\n$  applyI18n(getTView(), getLView(), index +

HEADER\_OFFSET);\n}\n\n/\*\*\n \* Handles message string post-processing for internationalization.\n \*\n \* Handles message string post-processing by transforming it from intermediate\n \* format (that might contain some markers that we need to replace) to the final $\ln *$  form, consumable by i18nStart instruction. Post processing steps include: $\ln * \ln * 1$ . Resolve all multi-value cases (like [\*1:1#2:1|#4:1|5]) $\ln * 2$ . Replace all ICU vars (like  $\V$ WAR\_PLURAL $\V$ )\n \* 3. Replace all placeholders used inside ICUs in a form of {PLACEHOLDER}\n \* 4. Replace all ICU references with corresponding values (like ICU\_EXP\_ICU\_1) $\wedge$  \* in case multiple ICUs have the same placeholder name $\ln * \ln * \omega$  param message Raw translation string for post processing $\ln * \omega$  param replacements Set of replacements that should be applied $\ln * \ln * \omega$  returns Transformed string that can be consumed by i18nStart instruction\n \*\n \* @codeGenApi\n \*/\nexport function i18nPostprocess(\n message: string, replacements: {[key: string]: (string|string[])} = { }): string { $\ln$  return i18nPostprocess(message, replacements);\n}\n","/\*\*\n \* @license\n \* Copyright Google LLC All Rights Reserved.\n \*\n \* Use of this source code is governed by an MIT-style license that can be\n \* found in the LICENSE file at https://angular.io/license\n \*/\n\n/\*\n \* This file re-exports all symbols contained in this directory.\n \*\n \* Why is this file not `index.ts`?\n \*\n \* There seems to be an inconsistent path resolution of an `index.ts` file\n \* when only the parent directory is referenced. This could be due to the\n \* node module resolution configuration differing from rollup and/or

typescript. $\ln * \text{With commit} \$ 

https://github.com/angular/angular/commit/d5e3f2c64bd13ce83e7c70788b7fc514ca4a9918\n \* the `instructions.ts` file was moved to `instructions/instructions.ts` and  $an\$  n \* \text{index.} file was used to re-export everything. Having had file names that were $\ln *$  importing from `instructions' directly (not the from the sub file or the `index.ts` $\ln *$  file) caused strange CI issues. `index.ts` had to be renamed to `all.ts` for this\n \* to work.\n \*\n \* Jira Issue = FW-1184\n \*/\nexport \* from './attribute';\nexport \* from './attribute\_interpolation';\nexport \* from './change\_detection';\nexport \* from './template';\nexport \* from './storage';\nexport \* from './di';\nexport \* from './di\_attr';\nexport \* from './element';\nexport \* from './element\_container';\nexport \* from './get\_current\_view';\nexport \* from './listener';\nexport \* from './namespace';\nexport \* from './next\_context';\nexport \* from './projection';\nexport \* from './property';\nexport \* from './property\_interpolation';\nexport \* from './advance';\nexport \* from './styling';\nexport \* from './text';\nexport \* from './text\_interpolation';\nexport \* from './class\_map\_interpolation';\nexport \* from './style\_map\_interpolation';\nexport \* from './style\_prop\_interpolation';\nexport \* from './host\_property';\nexport \* from './i18n';\n","/\*\*\n \* @license\n \* Copyright Google LLC All Rights Reserved. $\ln * \ln *$  Use of this source code is governed by an MIT-style license that can be\n \* found in the LICENSE file at https://angular.io/license\n \*/\n\nimport {resolveForwardRef} from '../di/forward\_ref';\nimport {ClassProvider, Provider} from '../di/interface/provider';\nimport {isClassProvider, isTypeProvider, providerToFactory} from '../di/r3\_injector';\nimport {assertDefined} from '../util/assert';\n\nimport {diPublicInInjector, getNodeInjectable, getOrCreateNodeInjectorForNode} from './di';\nimport {directiveInject} from './instructions/all';\nimport {DirectiveDef} from './interfaces/definition';\nimport {NodeInjectorFactory} from './interfaces/injector';\nimport {TContainerNode, TDirectiveHostNode, TElementContainerNode, TElementNode, TNodeProviderIndexes} from './interfaces/node';\nimport {isComponentDef} from

'./interfaces/type\_checks';\nimport {DestroyHookData, LView, TData, TVIEW, TView} from

'./interfaces/view';\nimport {getCurrentTNode, getLView, getTView} from './state';\n\n\n\n/\*\*\n \* Resolves the providers which are defined in the DirectiveDef. $\ln * \mathbf{W}$  \* When inserting the tokens and the factories in their respective arrays, we can assume that\n \* this method is called first for the component (if any), and then for other

directives on the same $\ln *$  node. $\ln *$  As a consequence, the providers are always processed in that order: $\ln * 1$ ) The view providers of the component  $n * 2$ ) The providers of the component  $n * 3$ ) The providers of the other directives\n \* This matches the structure of the injectables arrays of a view (for each node).\n \* So the tokens and the factories can be pushed at the end of the arrays, except\n  $*$  in one case for multi providers.\n  $*\n$ <sup>+</sup> @param def the directive definition\n \* @param providers: Array of `providers`.\n \* @param viewProviders: Array of `viewProviders`.\n \*/\nexport function providersResolver<T>(\n def: DirectiveDef<T>, providers: Provider[], viewProviders: Provider[]): void  $\ln$  const tView = getTView();\n if (tView.firstCreatePass)  $\ln$  const isComponent = isComponentDef(def); $\ln$  // The list of view providers is processed first, and the flags are updated $\ln$  resolveProvider(viewProviders, tView.data, tView.blueprint, isComponent, true); $\ln \ln N$  // Then, the list of providers is processed, and the flags are updated\n resolveProvider(providers, tView.data, tView.blueprint, isComponent, false);\n  $\ln\ln(*\ln * Resolves a provider and publishes it to the DI system.\n $\n^*\|$$ resolveProvider(\n provider: Provider, tInjectables: TData, lInjectablesBlueprint: NodeInjectorFactory[],\n isComponent: boolean, isViewProvider: boolean): void {\n provider = resolveForwardRef(provider);\n if (Array.isArray(provider))  $\n\$  // Recursively call `resolveProvider`\n // Recursion is OK in this case because this code will not be in hot-path once we implement $\ln$  // cloning of the initial state. $\ln$  for (let i = 0; i < provider.length; i++) {\n resolveProvider(\n provider[i], tInjectables, lInjectablesBlueprint, isComponent, isViewProvider);\n }\n } else {\n const tView = getTView();\n const lView = getLView();\n let token: any = isTypeProvider(provider) ? provider : resolveForwardRef(provider.provide);\n let providerFactory: () => any = providerToFactory(provider);\n\n const tNode = getCurrentTNode()!;\n const beginIndex = tNode.providerIndexes & TNodeProviderIndexes.ProviderStartIndexMask; $\ln$  const endIndex = tNode.directiveStart;\n const cptViewProvidersCount  $=$ \n tNode.providerIndexes >> TNodeProviderIndexes.CptViewProvidersCountShift;\n\n if (isTypeProvider(provider) || !provider.multi) {\n // Single provider case: the factory is created and pushed immediately $\ln$  const factory = new NodeInjectorFactory(providerFactory, isViewProvider, directiveInject);\n const existingFactoryIndex = indexOf(\n token, tInjectables, isViewProvider ? beginIndex : beginIndex + cptViewProvidersCount,\n endIndex);\n if (existingFactoryIndex === -1)  $\{\n\}$  diPublicInInjector(\n getOrCreateNodeInjectorForNode(\n tNode as TElementNode | TContainerNode | TElementContainerNode, lView),\n tView, token);\n registerDestroyHooksIfSupported(tView, provider, tInjectables.length);\n tInjectables.push(token);\n tNode.directiveStart++;\n tNode.directiveEnd++;\n if (isViewProvider)  ${\n}$  tNode.providerIndexes += TNodeProviderIndexes.CptViewProvidersCountShifter;\n  $\ln$  lInjectablesBlueprint.push(factory);\n lView.push(factory);\n } else {\n

 $\text{lin}$  is injectables Blueprint [existing FactoryIndex] = factory:\n lView[existing FactoryIndex] = factory;\n  $\text{ln}$  } else  ${\nightharpoonup$  // Multi provider case:\n // We create a multi factory which is going to aggregate all the values.\n // Since the output of such a factory depends on content or view injection, $\ln /$  we create two of them, which are linked together. $\ln //\ln /$  The first one (for view providers) is always in the first block of the injectables array, $\ln$ // and the second one (for providers) is always in the second block. $\ln$  // This is important because view providers have higher priority. When a multi token $\ln /$  // is being looked up, the view providers should be found first. $\ln$  // Note that it is not possible to have a multi factory in the third block (directive block). $\ln$  // $\ln$  // The algorithm to process multi providers is as follows: $\ln / / 1$  If the multi provider comes from the `viewProviders` of the component:\n  $\frac{1}{a}$  if the special view providers factory doesn't exist, it is created and pushed.\n  $\frac{1}{b}$  b) Else, the multi provider is added to the existing multi factory. $\ln /2$  If the multi provider comes from the `providers` of the component or of another $\ln$  // directive: $\ln$  // a) If the multi factory doesn't exist, it is created and provider pushed into it. $\ln / /$  It is also linked to the multi factory for view providers, if it exists. $\ln / / b$ Else, the multi provider is added to the existing multi factory. $\ln$  const existingProvidersFactoryIndex =\n indexOf(token, tInjectables, beginIndex + cptViewProvidersCount, endIndex);\n const existingViewProvidersFactoryIndex =\n indexOf(token, tInjectables, beginIndex, beginIndex + cptViewProvidersCount);\n const doesProvidersFactoryExist = existingProvidersFactoryIndex >= 0 &&\n

 $\text{lineprint}$  existing Providers Factory Index  $\ln \frac{\text{cos}V}{\text{cos}V}$  const does View Providers Factory Exist =

existingViewProvidersFactoryIndex  $>= 0 \&\&\n\ln$ lInjectablesBlueprint[existingViewProvidersFactoryIndex];\n\n if (isViewProvider && !doesViewProvidersFactoryExist ||\n !isViewProvider && !doesProvidersFactoryExist) {\n // Cases 1.a and 2.a\n diPublicInInjector(\n getOrCreateNodeInjectorForNode(\n tNode as TElementNode | TContainerNode | TElementContainerNode, IView),\n tView, token);\n const factory = multiFactory(\n isViewProvider ? multiViewProvidersFactoryResolver : multiProvidersFactoryResolver,\n lInjectablesBlueprint.length, isViewProvider, isComponent, providerFactory);\n if (!isViewProvider && doesViewProvidersFactoryExist) {\n  $\text{linjectables} B \text{logarith} \text{ViewProvidersFactoryIndex}.$  provider Factory = factory;\n  $\mathbb{R}$ registerDestroyHooksIfSupported(tView, provider, tInjectables.length, 0);\n tInjectables.push(token);\n tNode.directiveStart++;\n tNode.directiveEnd++;\n if (isViewProvider)  $\{\n\$  tNode.providerIndexes += TNodeProviderIndexes.CptViewProvidersCountShifter;\n }\n lInjectablesBlueprint.push(factory);\n  $lView.push(factory)\$ } else  ${\n}$  // Cases 1.b and 2.b\n const indexInFactory = multiFactoryAdd(\n lInjectablesBlueprint!\n [isViewProvider ? existingViewProvidersFactoryIndex :\n existingProvidersFactoryIndex],\n providerFactory, !isViewProvider && isComponent);\n registerDestroyHooksIfSupported(\n tView, provider,\n existingProvidersFactoryIndex > -1 ? existingProvidersFactoryIndex :\n existingViewProvidersFactoryIndex,\n indexInFactory);\n  $\ln$  if (!isViewProvider && isComponent && doesViewProvidersFactoryExist) {\n lInjectablesBlueprint[existingViewProvidersFactoryIndex].componentProviders!++;\n }\n }\n }\n }\n\n/\*\*\n \* Registers the `ngOnDestroy` hook of a provider, if the provider supports destroy hooks.\n \* @param tView `TView` in which to register the hook. $\ln * \mathcal{Q}$  param provider Provider whose hook should be registered. $\ln * \mathcal{Q}$  param contextIndex Index under which to find the context for the hook when it's being invoked.\n \* @param indexInFactory Only required for `multi` providers. Index of the provider in the multi\n \* provider factory.\n \*/\nfunction registerDestroyHooksIfSupported(\n tView: TView, provider: Exclude<Provider, any[]>, contextIndex: number,\n indexInFactory?: number) {\n const providerIsTypeProvider = isTypeProvider(provider);\n if (providerIsTypeProvider  $\parallel$  isClassProvider(provider)) {\n const prototype = ((provider as ClassProvider).useClass  $\parallel$  provider).prototype; $\ln$  const ngOnDestroy = prototype.ngOnDestroy; $\ln$  if  $(ngOnDestroy) \$ n const hooks = tView.destroyHooks || (tView.destroyHooks = []);\n\n if (!providerIsTypeProvider && ((provider as ClassProvider)).multi)  $\ln$  ngDevMode &&\n assertDefined(\n indexInFactory, 'indexInFactory when registering multi factory destroy hook');\n const existingCallbacksIndex = hooks.indexOf(contextIndex);\n\n if (existingCallbacksIndex === -1) {\n hooks.push(contextIndex, [indexInFactory, ngOnDestroy]);\n } else {\n (hooks[existingCallbacksIndex + 1] as DestroyHookData).push(indexInFactory!, ngOnDestroy); $\n \quad \{ \n \} else \{ \n \}$ hooks.push(contextIndex, ngOnDestroy);\n  $\ln |\n\ln(x^*)\|^2$  Add a factory in a multi factory.\n \*  $@$ returns Index at which the factory was inserted. $\ln *$ /nfunction multiFactoryAdd( $\ln$  multiFactory: NodeInjectorFactory, factory: () => any, isComponentProvider: boolean): number  $\{\n\$ if (isComponentProvider)  $\{\n\}$ multiFactory.componentProviders!++;\n }\n return multiFactory.multi!.push(factory) - 1;\n}\n\n/\*\*\n \* Returns the index of item in the array, but only in the begin to end range. $\ln \sqrt{\frac{\text{h}}{\text{h}}}$  (item: any, arr: any[], begin: number, end: number) {\n for (let i = begin; i < end; i++) {\n if (arr[i] == item) return i;\n }\n return - $1;\n\in\mathbb{N}$  \* Use this with `multi` `providers`.\n \*/\nfunction multiProvidersFactoryResolver(\n this: NodeInjectorFactory, : undefined, tData: TData, IData: LView,\n tNode: TDirectiveHostNode): any[] {\n return multiResolve(this.multi!,  $[1]$ );\n}\n\n/\*\*\n \* Use this with `multi` `viewProviders`.\n \*\n \* This factory knows how to concatenate itself with the existing `multi` `providers`.\n \*/\nfunction multiViewProvidersFactoryResolver(\n this: NodeInjectorFactory, \_: undefined, tData: TData, lView: LView,\n tNode: TDirectiveHostNode): any[] {\n const factories = this.multi!:\n let result: any[]:\n if (this.providerFactory)  $\{\n\}$  const componentCount = this.providerFactory.componentProviders!;\n const multiProviders =\n getNodeInjectable(lView, lView[TVIEW], this.providerFactory!.index!, tNode);\n // Copy the section of the array which contains `multi` `providers` from the component\n result = multiProviders.slice(0, componentCount);\n // Insert the
`viewProvider` instances.\n multiResolve(factories, result);\n // Copy the section of the array which contains `multi` `providers` from other directives\n for (let i = componentCount; i < multiProviders.length; i++) {\n result.push(multiProviders[i]);\n }\n } else {\n result = [];\n // Insert the `viewProvider` instances.\n multiResolve(factories, result);\n }\n return result;\n}\n\n/\*\*\n \* Maps an array of factories into an array of values.\n \*/\nfunction multiResolve(factories: Array<() => any>, result: any[]): any[] {\n for (let i = 0; i < factories.length; i++)  $\n{\in$  const factory = factories[i]! as () => null;\n result.push(factory());\n }\n return result;\n}\n\n/\*\*\n \* Creates a multi factory.\n \*/\nfunction multiFactory(\n factoryFn: (\n this: NodeInjectorFactory, \_: undefined, tData: TData, IData: LView,\n tNode: TDirectiveHostNode) => any,\n index: number, isViewProvider: boolean, isComponent: boolean,\n f: () => any): NodeInjectorFactory {\n const factory = new NodeInjectorFactory(factoryFn, isViewProvider, directiveInject);\n factory.multi = [];\n factory.index = index;\n factory.componentProviders = 0;\n multiFactoryAdd(factory, f, isComponent & & !isViewProvider);\n return factory;\n}\n","/\*\*\n \* @license\n \* Copyright Google LLC All Rights Reserved.\n \*\n \* Use of this source code is governed by an MIT-style license that can be\n \* found in the LICENSE file at https://angular.io/license\n \*/\nimport {ProcessProvidersFunction, Provider} from '../../di/interface/provider';\nimport {providersResolver} from '../di\_setup';\nimport {DirectiveDef} from '../interfaces/definition';\n\n/\*\*\n \* This feature resolves the providers of a directive (or component),\n \* and publish them into the DI system, making it visible to others for injection.\n \*\n \* For example:\n \* ``ts\n \* class ComponentWithProviders  $\{\n \$  constructor(private greeter: GreeterDE)  $\{\n \}$  \*\n \* static cmp = defineComponent( ${\n \chi \ast \nu}$  type: ComponentWithProviders,\n \* selectors: [['component-with-providers']],\n \* factory: () => new ComponentWithProviders(directiveInject(GreeterDE as any)), $\ln *$  decls: 1, $\ln *$  vars: 1, $\ln *$ template: function(fs: RenderFlags, ctx: ComponentWithProviders)  $\{\n\$ ^\* if (fs & RenderFlags.Create)  $\{\n\$ text(0);\n \*  $\ln *$  if (fs & RenderFlags.Update)  ${\n \times t}(0)$ ;\n \*  ${\n \times t}(0)$ ;\n \*  ${\n \times t}(0)$ ;\n \*  ${\n \times t}(0)$  $\vert \cdot \rangle$ , \* features: [ProvidersFeature([GreeterDE])]\n \*  $\vert \cdot \rangle$ ;\n \* \\n \*\n \* @param definition\n \*\n \*  $@codeGenApi\n\rightharpoonup^*$  /nexport function ProvidersFeature (providers: Provider[], viewProviders: Provider[] = [])  $\n\rightharpoonup$ return (definition: DirectiveDef<T> $\rangle$ ) => {\n definition.providersResolver =\n (def: DirectiveDef<T>, processProvidersFn?: ProcessProvidersFunction)  $\Rightarrow$  {\n return providersResolver(\n def,

 $/$ / $\land$ n processProvidersFn ? processProvidersFn(providers) : providers,  $/$  $\land$ n viewProviders);\n };\n };\n}\n","/\*\*\n \* @license\n \* Copyright Google LLC All Rights Reserved.\n \*\n \* Use of this source code is governed by an MIT-style license that can be\n \* found in the LICENSE file at https://angular.io/license\n \*/\n\nimport {ChangeDetectorRef} from '../change\_detection/change\_detection';\nimport {Injector} from '../di/injector';\nimport {Type} from '../interface/type';\n\nimport {ElementRef} from './element\_ref';\nimport {NgModuleRef} from './ng\_module\_factory';\nimport {ViewRef} from './view\_ref'; $\ln\ln/**\ln$  \* Represents a component created by a `ComponentFactory`. $\ln$  \* Provides access to the component instance and related objects,\n \* and provides the means of destroying the instance.\n \*\n \* @publicApi\n \*/\nexport abstract class ComponentRef<C>  ${\n}$  /\*\*\n \* The host or anchor  $[element](guide/glossary\#element)$  for this component instance. $\ln * \wedge n$  abstract get location(): ElementRef; $\ln \wedge n$  $\frac{1}{2}$  \* The [dependency injector](guide/glossary#injector) for this component instance.\n \*\n abstract get injector(): Injector;\n\n /\*\*\n \* This component instance.\n \*/\n abstract get instance(): C;\n\n /\*\*\n \* The [host view](guide/glossary#view-tree) defined by the template\n \* for this component instance.\n \*/\n abstract get hostView(): ViewRef;\n\n /\*\*\n \* The change detector for this component instance.\n \*/\n abstract get changeDetectorRef(): ChangeDetectorRef; $\ln \frac{m}{m}$  \* The type of this component (as created by a `ComponentFactory` class).\n \*/\n abstract get componentType(): Type<any>;\n\n /\*\*\n \* Destroys the component instance and all of the data structures associated with it.\n \*/\n abstract destroy(): void;\n\n /\*\*\n \* A lifecycle hook that provides additional developer-defined cleanup $\ln$  \* functionality for the component. $\ln$  \*  $\omega$  operam callback A handler function that cleans up developer-defined data $\ln$  \* associated with this component. Called when the `destroy()` method is invoked.\n \*/\n abstract onDestroy(callback: Function): void;\n\n/\*\*\n \* Base class for a factory that can create a component dynamically.\n \* Instantiate a factory for a given type of component with `resolveComponentFactory()`.\n \* Use the resulting `ComponentFactory.create()` method to create

a component of that type. $\ln \pi$  \  $\ll$  @see [Dynamic Components](guide/dynamic-component-loader) $\ln \pi$ @publicApi\n \*/\nexport abstract class ComponentFactory<C> {\n /\*\*\n \* The component's HTML selector.\n \*/\n abstract get selector(): string;\n /\*\*\n \* The type of component the factory will create.\n \*/\n abstract get componentType(): Type<any>;\n /\*\*\n \* Selector for all <ng-content> elements in the component.\n \*/\n abstract get ngContentSelectors(): string[];\n /\*\*\n \* The inputs of the component.\n \*/\n abstract get inputs(): {propName: string, templateName: string}[];\n /\*\*\n \* The outputs of the component.\n \*/\n abstract get outputs(): {propName: string, templateName: string}[];\n /\*\*\n \* Creates a new component.\n \*/\n abstract create(\n injector: Injector, projectableNodes?: any[][], rootSelectorOrNode?: string|any,\n ngModule?: NgModuleRef<any>: ComponentRef<C>;\n}\n","/\*\*\n \* @license\n \* Copyright Google LLC All Rights Reserved. $\ln * \ln *$  Use of this source code is governed by an MIT-style license that can be $\ln *$  found in the LICENSE file at https://angular.io/license\n \*/\n\nimport {Injector} from '../di/injector';\nimport {Type} from '../interface/type';\nimport {stringify} from '../util/stringify';\n\nimport {ComponentFactory, ComponentRef} from './component\_factory';\nimport {NgModuleRef} from './ng\_module\_factory';\n\nexport function noComponentFactoryError(component: Function) {\n const error = Error(`No component factory found for  ${\n}$ stringify(component)}. Did you add it to @NgModule.entryComponents?`);\n (error as any)[ERROR\_COMPONENT] = component;\n return error;\n }\n\nconst ERROR\_COMPONENT = 'ngComponent';\n\nexport function getComponent(error: Error): Type<any> {\n return (error as  $any$ [ERROR\_COMPONENT]; $\n\ln\ln\nclass$  NullComponentFactoryResolver implements ComponentFactoryResolver {\n resolveComponentFactory<T>(component: {new(...args: any[]): T}): ComponentFactory $\mathcal{S}\$  throw noComponentFactoryError(component);\n  $\ln\ln\pi^*$ \n \* A simple registry that maps `Components` to generated `ComponentFactory` classes\n \* that can be used to create instances of components. $\ln *$  Use to obtain the factory for a given component type, $\ln *$  then use the factory's `create()` method to create a component of that type.\n \*\n \* @see [Dynamic Components](guide/dynamic-component-loader)\n \*  $@publicApi\n$ <sup>\*</sup>/\nexport abstract class ComponentFactoryResolver {\n static NULL: ComponentFactoryResolver = new \_NullComponentFactoryResolver();\n /\*\*\n \* Retrieves the factory object that creates a component of the given type.\n  $* \mathcal{Q}$  param component The component type.\n  $*\wedge$ n abstract resolveComponentFactory<T>(component: Type<T>): ComponentFactory<T>;\n}\n\nexport class CodegenComponentFactoryResolver implements ComponentFactoryResolver {\n private \_factories = new Map<any, ComponentFactory<any>>();\n\n constructor(\n factories: ComponentFactory<any>[], private \_parent: ComponentFactoryResolver,\n private \_ngModule: NgModuleRef<any> $\{\n\}$  for (let  $i = 0$ ;  $i <$ factories.length; i++)  $\{\n\quad$  const factory = factories[i]; $\n\$ n this.\_factories.set(factory.componentType, factory); $\n\$ n }\n }\n\n resolveComponentFactory<T>(component: {new(...args: any[]): T}): ComponentFactory<T> {\n let factory = this.\_factories.get(component);\n if (!factory && this.\_parent) {\n factory = this. parent.resolveComponentFactory(component);\n  $\ln$  if (!factory) {\n throw noComponentFactoryError(component);\n }\n return new ComponentFactoryBoundToModule(factory, this.\_ngModule);\n }\n\nexport class ComponentFactoryBoundToModule<C> extends ComponentFactory<C> {\n readonly selector: string;\n readonly componentType: Type<any>;\n readonly ngContentSelectors: string[];\n readonly inputs: {propName: string, templateName: string}[];\n readonly outputs: {propName: string, templateName: string}[];\n\n constructor(private factory: ComponentFactory<C>, private ngModule: NgModuleRef<any>)  ${\n \mu \sup_{n \in \mathbb{N}}$  this.selector = factory.selector;\n this.componentType = factory.componentType; $\langle n \rangle$  this.ngContentSelectors = factory.ngContentSelectors; $\langle n \rangle$  this.inputs = factory.inputs;\n this.outputs = factory.outputs;\n \\n\n create(\n injector: Injector, projectableNodes?; any[][], rootSelectorOrNode?: string|any,\n ngModule?: NgModuleRef<any>): ComponentRef<C> {\n return this.factory.create(\n injector, projectableNodes, rootSelectorOrNode, ngModule || this.ngModule);\n  $\ln\ln''$ ,"/\*\*\n \* @license\n \* Copyright Google LLC All Rights Reserved.\n \*\n \* Use of this source code is governed by an MIT-style license that can be\n \* found in the LICENSE file at https://angular.io/license\n \*/\n\nexport function noop(...args: any[]): any  $\{\n \mid \Delta \} \$ n","/\*\*\n \* @license\n \* Copyright Google LLC All Rights Reserved.\n \*\n \* Use of this source code is governed by an MIT-style license that can be\n \* found

in the LICENSE file at https://angular.io/license\n \*/\n\nimport {TNode} from '../render3/interfaces/node';\nimport {RElement} from '../render3/interfaces/renderer\_dom';\nimport {LView} from '../render3/interfaces/view';\nimport {getCurrentTNode, getLView} from '../render3/state';\nimport {getNativeByTNode} from '../render3/util/view\_utils';\nimport {noop} from '../util/noop';\n\n/\*\*\n \* Creates an ElementRef from the most recent node.\n \*\n \* @returns The ElementRef instance to use\n \*/\nexport function injectElementRef(): ElementRef  $\{\n$  return createElementRef(getCurrentTNode()!, getLView()); $\n\n\}\n\in \n^*$  Creates an ElementRef given a node. $\ln \pi \$  @param tNode The node for which you'd like an ElementRef $\ln \pi$  @param lView The view to which the node belongs\n  $*$  @returns The ElementRef instance to use\n  $*$ \nexport function createElementRef(tNode: TNode, lView: LView): ElementRef {\n return new ElementRef(getNativeByTNode(tNode, lView) as RElement);\n}\n\nexport const SWITCH\_ELEMENT\_REF\_FACTORY\_\_POST\_R3\_\_ = injectElementRef;\nconst SWITCH\_ELEMENT\_REF\_FACTORY\_\_PRE\_R3\_\_ = noop;\nconst SWITCH\_ELEMENT\_REF\_FACTORY: typeof injectElementRef = SWITCH\_ELEMENT\_REF\_FACTORY\_\_PRE\_R3\_\_;\n\n/\*\*\n \* A wrapper around a native element inside of a View. $\ln \pi$   $\times$  An `ElementRef` is backed by a render-specific element. In the browser, this is usually a DOM $\ln *$  element. $\ln * \ln * \omega$  security Permitting direct access to the DOM can make your application more vulnerable to $\ln * XSS$  attacks. Carefully review any use of `ElementRef` in your code. For more detail, see the\n \* [Security Guide](https://g.co/ng/security).\n \*\n \* @publicApi\n \*/\n// Note: We don't expose things like `Injector`, `ViewContainer`, ... here,\n// i.e. users have to ask for what they need. With that, we can build better analysis tools\n// and could do better codegen in the future.\nexport class ElementRef<T = any> {\n /\*\*\n \* The underlying native element or `null` if direct access to native elements is not supported $\ln * (e.g.$  when the application runs in a web worker). $\ln$  \* $\ln$  \* <div class=\"callout is-critical\"> $\ln$  \* <header>Use with caution </header> $\ln *$  <p> $\ln *$  Use this API as the last resort when direct access to DOM is needed. Use templating and\n  $*$  data-binding provided by Angular instead. Alternatively you can take a look at {@link\n  $*$ Renderer2 $\ln$  \* which provides API that can safely be used even when direct access to native elements is not \* supported.\n \*  $\langle p \rangle$ \n \*  $\langle p \rangle$ \n \* Relying on direct DOM access creates tight coupling between your application and rendering $\ln *$  layers which will make it impossible to separate the two and deploy your application into a\n \* web worker.\n \*  $\langle p \rangle$ \n \*  $\langle \text{div} \rangle$ \n \*\n \*\n public nativeElement: T;\n\n constructor(nativeElement: T) {\n this.nativeElement = nativeElement;\n }\n\n /\*\*\n \* @internal\n \*

 $@nocollapse\downarrow n *$  \n static \_\_NG\_ELEMENT\_ID\_: () => ElementRef =

SWITCH\_ELEMENT\_REF\_FACTORY;\n}\n","/\*\*\n \* @license\n \* Copyright Google LLC All Rights Reserved. $\ln * \ln *$  Use of this source code is governed by an MIT-style license that can be $\ln *$  found in the LICENSE file at https://angular.io/license\n \*/\n\nimport {InjectionToken} from '../di/injection\_token';\nimport {isProceduralRenderer} from '../render3/interfaces/renderer';\nimport {isLView} from

'../render3/interfaces/type\_checks';\nimport {LView, RENDERER} from '../render3/interfaces/view';\nimport {getCurrentTNode, getLView} from '../render3/state';\nimport {getComponentLViewByIndex} from '../render3/util/view\_utils';\nimport {noop} from '../util/noop';\nimport {RendererStyleFlags2, RendererType2} from './api  $flags'\,\ln\n$ './n\nexport const Renderer2Interceptor = new

InjectionToken<Renderer2[]>('Renderer2Interceptor');\n\n\n/\*\*\n \* Creates and initializes a custom renderer that implements the `Renderer2` base class.\n \*\n \* @publicApi\n \*/\nexport abstract class RendererFactory2 {\n /\*\*\n \* Creates and initializes a custom renderer for a host DOM element.\n \* @param hostElement The element to render.\n \* @param type The base class to implement.\n \* @returns The new custom renderer instance.\n \*/\n abstract createRenderer(hostElement: any, type: RendererType2|null): Renderer2;\n /\*\*\n \* A callback invoked when rendering has begun.\n \*/\n abstract begin?(): void;\n /\*\*\n \* A callback invoked when rendering has completed.\n  $*\n$  abstract end?(): void;\n /\*\*\n  $*$  Use with animations test-only mode. Notifies the test when rendering has completed. $\ln * \mathcal{Q}$  returns The asynchronous result of the developer-defined function. $\ln * \ln$  abstract whenRenderingDone?(): Promise<any>;\n}\n\n/\*\*\n \* Extend this base class to implement custom rendering. By default, Angular\n \* renders a template into DOM. You can use custom rendering to intercept\n \* rendering calls, or to render to something other than DOM.\n  $*\n$  Create your custom renderer using `RendererFactory2`.\n  $*\n$  Use

a custom renderer to bypass Angular's templating and\n \* make custom UI changes that can't be expressed declaratively.\n \* For example if you need to set a property or an attribute whose name is\n \* not statically known, use the `setProperty()` or\n \* `setAttribute()` method.\n \*\n \* @publicApi\n \*/\nexport abstract class Renderer2 {\n  $/*\$  \n<math>\uparrow</math> Use to store arbitrary developer-defined data on a renderer instance, \n<math>\downarrow</math> \* as an object containing key-value pairs. $\ln$  \* This is useful for renderers that delegate to other renderers. $\ln$  \*/ $\ln$  abstract get data(): {[key: string]: any};\n\n /\*\*\n \* Implement this callback to destroy the renderer or the host element.\n \*/\n abstract destroy(): void;\n /\*\*\n \* Implement this callback to create an instance of the host element.\n \* @param name An identifying name for the new element, unique within the namespace. $\ln$  \* @param namespace The namespace for the new element. $\ln$  \* @returns The new element. $\ln$  \*/ $\ln$  abstract createElement(name: string, namespace?: string|null): any;\n /\*\*\n \* Implement this callback to add a comment to the DOM of the host element.\n \* @param value The comment text.\n \* @returns The modified element.\n \*/\n abstract createComment(value: string): any; $\ln \frac{x}{\ln x}$  \* Implement this callback to add text to the DOM of the host element. $\ln x$  @param value The text string.\n \* @returns The modified element.\n \*/\n abstract createText(value: string): any;\n /\*\*\n \* If null or undefined, the view engine won't call it.\n  $*$  This is used as a performance optimization for production mode. $\ln \sqrt{\frac{\pi}{n}}$  // TODO(issue/24571): remove '!'. $\ln$  destroyNode!: ((node: any) => void)|null; $\ln \sqrt{\pi}$  \* Appends a child to a given parent node in the host element DOM. $\ln * \omega$  param parent The parent node. $\ln * \omega$  param newChild The new child node. $\ln * \ln$  abstract appendChild(parent: any, newChild: any): void; $\ln * \ln *$ Implement this callback to insert a child node at a given position in a parent node $\mathbf{h}^*$  in the host element DOM. $\mathbf{h}$ \* @param parent The parent node.\n \* @param newChild The new child nodes.\n \* @param refChild The existing child node before which `newChild` is inserted.\n \* @param isMove Optional argument which signifies if the current `insertBefore` is a result of  $a\$ <sup>\*</sup> move. Animation uses this information to trigger move animations. In the past the Animation\n \* would always assume that any `insertBefore` is a move. This is not strictly true because $\ln$  \* with runtime i18n it is possible to invoke `insertBefore` as a result of i18n and it should $\ln$  \* not trigger an animation move.\n \*/\n abstract insertBefore(parent: any, newChild: any, refChild: any, isMove?: boolean): void;\n /\*\*\n \* Implement this callback to remove a child node from the host element's DOM.\n \* @param parent The parent node.\n  $*$  @param oldChild The child node to remove.\n  $*$  @param isHostElement Optionally signal to the renderer whether this element is a host element  $\ln$  \* or not  $\ln$  \*/\n abstract removeChild(parent: any, oldChild: any, isHostElement?: boolean): void;\n /\*\*\n \* Implement this callback to prepare an element to be bootstrapped $\ln *$  as a root element, and return the element instance. $\ln * \mathcal{Q}$  param selectorOrNode The DOM element. $\wedge$  \* @param preserveContent Whether the contents of the root element $\wedge$  \* should be preserved, or cleared upon bootstrap (default behavior).\n \* Use with `ViewEncapsulation.ShadowDom` to allow simple native\n \* content projection via  $\&$ slot $>$  elements.\n \* @returns The root element.\n \*/\n abstract selectRootElement(selectorOrNode: string|any, preserveContent?: boolean): any;\n /\*\*\n \* Implement this callback to get the parent of a given node\n  $*$  in the host element's DOM.\n  $*$  @param node The child node to query. $\ln * \omega$  returns The parent node, or null if there is no parent. $\ln *$  For WebWorkers, always returns true. $\ln *$ This is because the check is synchronous,  $n *$  and the caller can't rely on checking for null.  $n *$ <sup>n</sup> abstract parentNode(node: any): any;\n /\*\*\n \* Implement this callback to get the next sibling node of a given node\n \* in the host element's DOM. $\ln * \mathcal{Q}$  returns The sibling node, or null if there is no sibling. $\ln *$  For WebWorkers, always returns a value.\n \* This is because the check is synchronous,\n \* and the caller can't rely on checking for null.\n  $*\wedge$  abstract nextSibling(node: any): any;\n /\*\*\n \* Implement this callback to set an attribute value for an element in the DOM.\n  $* \mathcal{Q}_{\text{param}}$  element.\n  $* \mathcal{Q}_{\text{param}}$  name The attribute name.\n  $* \mathcal{Q}_{\text{param}}$  value The new value. $\ln * \mathcal{Q}$  param namespace. The namespace. $\ln * \Lambda$  abstract setAttribute(el: any, name: string, value: string, namespace?: string|null): void;\n\n /\*\*\n \* Implement this callback to remove an attribute from an element in the DOM. $n * \mathcal{Q}$  param el The element. $\mathcal{Q}$  \*  $\mathcal{Q}$  param name The attribute name. $\mathcal{Q}$  \*  $\mathcal{Q}$  param namespace The namespace.\n \*/\n abstract removeAttribute(el: any, name: string, namespace?: string|null): void;\n /\*\*\n \* Implement this callback to add a class to an element in the DOM. $\ln * \mathcal{Q}$  param el The element. $\ln * \mathcal{Q}$  param name The class name. $\ln$  \*/\n abstract addClass(el: any, name: string): void;\n\n /\*\*\n \* Implement this callback to remove a class from an element in the DOM. $\ln * \omega$  aram el The element. $\ln * \omega$  param name The class name.

\*/\n abstract removeClass(el: any, name: string): void;\n\n /\*\*\n \* Implement this callback to set a CSS style for an element in the DOM.\n  $* \mathcal{Q}$  param el The element.\n  $* \mathcal{Q}$  param style The name of the style.\n  $* \mathcal{Q}$  param value The new value. $\ln * \omega$  param flags Flags for style variations. No flags are set by default. $\ln * \ln$  abstract setStyle(el: any, style: string, value: any, flags?: RendererStyleFlags2): void;\n\n /\*\*\n \* Implement this callback to remove the value from a CSS style for an element in the DOM. $\ln * \omega$  and  $\ln * \omega$  all The element. The name of the style.\n \* @param flags Flags for style variations to remove, if set. ???\n \*/\n abstract removeStyle(el: any, style: string, flags?: RendererStyleFlags2): void;\n\n /\*\*\n \* Implement this callback to set the value of a property of an element in the DOM. $\ln * \omega$  aram el The element. $\ln * \omega$  param name The property name.\n \* @param value The new value.\n \*/\n abstract setProperty(el: any, name: string, value: any): void;\n\n  $\frac{1}{2}$  \* Implement this callback to set the value of a node in the host element.\n \* @param node The node.\n \* @param value The new value.\n \*/\n abstract setValue(node: any, value: string): void;\n\n /\*\*\n \* Implement this callback to start an event listener. $\ln * \mathcal{Q}$  param target The context in which to listen for events. Can be $\ln * \text{ the}$ entire window or document, the body of the document, or a specific  $n * DOM$  element.  $n * @$  param event Name The event to listen for.\n  $* \mathcal{Q}$  param callback A handler function to invoke when the event occurs.\n  $* \mathcal{Q}$  returns An \"unlisten\" function for disposing of this handler.\n  $*\wedge$ n abstract listen $(\wedge$  target: 'window'|'document'|'body'|any, eventName: string,\n callback: (event: any) => boolean | void): () => void;\n\n  $\ell^{**}\n\in \mathbb{Q}$  internal $\n\mid n \neq \emptyset$  nocollapse $\n\mid n \neq \emptyset$  static \_\_NG\_ELEMENT\_ID\_: () => Renderer2 = () =>

SWITCH\_RENDERER2\_FACTORY();\n}\n\nexport const SWITCH\_RENDERER2\_FACTORY\_POST\_R3 = injectRenderer2;\nconst SWITCH\_RENDERER2\_FACTORY\_\_PRE\_R3\_\_ = noop;\nconst

SWITCH\_RENDERER2\_FACTORY: typeof injectRenderer2 =

SWITCH\_RENDERER2\_FACTORY\_PRE\_R3\_\_;\n\n/\*\* Returns a Renderer2 (or throws when application was bootstrapped with Renderer3) \*/\nfunction getOrCreateRenderer2(lView: LView): Renderer2 {\n const renderer = lView[RENDERER];\n if (ngDevMode && !isProceduralRenderer(renderer)) {\n throw new Error('Cannot inject Renderer2 when the application uses Renderer3!');\n  $\ln$  return renderer as Renderer2;\n\n\n/\*\* Injects a Renderer2 for the current component. \*/\nexport function injectRenderer2(): Renderer2 {\n  $\,$ // We need the Renderer to be based on the component that it's being injected into, however since\n // DI happens before we've entered its view, `getLView` will return the parent view instead.\n const lView = getLView();\n const tNode = getCurrentTNode()!;\n const nodeAtIndex = getComponentLViewByIndex(tNode.index, lView);\n return getOrCreateRenderer2(isLView(nodeAtIndex) ? nodeAtIndex : lView);\n}\n","/\*\*\n \* @license\n \* Copyright Google LLC All Rights Reserved. $\ln \pi \$  Use of this source code is governed by an MIT-style license that can be $\ln$ \* found in the LICENSE file at https://angular.io/license\n \*/\n\nimport {defineInjectable} from '../di/interface/defs';\nimport {SecurityContext} from './security';\n\n/\*\*\n \* Sanitizer is used by the views to sanitize potentially dangerous values. $\ln \pi$  \* @publicApi $\ln \pi$ /\nexport abstract class Sanitizer {\n abstract sanitize(context: SecurityContext, value: {}|string|null): string|null;\n /\*\* @nocollapse \*/\n static prov = defineInjectable({\n token: Sanitizer,\n providedIn: 'root',\n factory: () => null,\n });\n}\n","/\*\*\n \* @license\n \* Copyright Google LLC All Rights Reserved.\n \*\n \* Use of this source code is governed by an MIT-style license that can be\n \* found in the LICENSE file at https://angular.io/license\n \*/\n\n/\*\*\n \* @description Represents the version of Angular\n \*\n \* @publicApi\n \*/\nexport class Version {\n public readonly major: string;\n public readonly minor: string;\n public readonly patch: string; $\langle n \rangle$  constructor(public full: string)  $\{\n\$  this.major = full.split('.')[0]; $\langle n \rangle$  this.minor = full.split('.')[1];\n this.patch = full.split('.').slice(2).join('.');\n }\n\n/\*\*\n \* @publicApi\n \*/\nexport const VERSION = new Version('11.0.5');\n","/\*\*\n \* @license\n \* Copyright Google LLC All Rights Reserved.\n \*\n \* Use of this source code is governed by an MIT-style license that can be $\ln *$  found in the LICENSE file at https://angular.io/license\n \*/\n\nimport {stringify} from '../../util/stringify';\nimport {isListLikeIterable, iterateListLike} from '../change\_detection\_util';\n\nimport {IterableChangeRecord, IterableChanges, IterableDiffer, IterableDifferFactory, NgIterable, TrackByFunction} from './iterable\_differs';\n\n\nexport class DefaultIterableDifferFactory implements IterableDifferFactory {\n constructor() {}\n supports(obj: Object|null|undefined): boolean  ${\n \cdot \in ListLikelterable(obj)}\n \cdot {\n \cdot *\infty*erate$ TrackByFunction<V>): DefaultIterableDiffer<V>  $\{\n$  return new DefaultIterableDiffer<V>(trackByFn);\n

 $\ln\ln\arccos{Hyldentity} = (index: number, item: any) => item;\n\ln\arccos{v4.0.0 - Should not be}$ part of public API.\n \* @publicApi\n \*/\nexport class DefaultIterableDiffer<V> implements IterableDiffer<V>. IterableChanges<V> {\n public readonly length: number = 0;\n // TODO(issue/24571): remove '!'.\n public readonly collection!: V[]|Iterable<V>|null;\n // Keeps track of the used records at any point in time (during & across `\_check()` calls)\n private \_linkedRecords: \_DuplicateMap<V>|null = null;\n // Keeps track of the removed records at any point in time during `\_check()` calls.\n private \_unlinkedRecords: \_DuplicateMap<V>|null = null;\n private previousItHead: IterableChangeRecord  $\langle V \rangle$ |null = null;\n private itHead: IterableChangeRecord  $\langle V \rangle$ |null = null;\n private \_itTail: IterableChangeRecord\_<V>|null = null;\n private \_additionsHead: IterableChangeRecord\_<V>|null = null;\n private \_additionsTail: IterableChangeRecord\_<V>|null = null;\n private movesHead: IterableChangeRecord  $\langle V \rangle$ |null = null;\n private movesTail: IterableChangeRecord  $\langle V \rangle$ |null = null;\n private \_removalsHead: IterableChangeRecord\_<V>|null = null;\n private \_removalsTail: IterableChangeRecord\_<V>|null = null;\n // Keeps track of records where custom track by is the same, but item identity has changed\n private identityChangesHead: IterableChangeRecord <V>|null = null;\n private \_identityChangesTail: IterableChangeRecord\_<V>|null = null;\n private \_trackByFn: TrackByFunction<V>;\n\n constructor(trackByFn?: TrackByFunction<V>) {\n this.\_trackByFn = trackByFn || trackByIdentity;\n }\n\n forEachItem(fn: (record: IterableChangeRecord <V>) => void) {\n let record: IterableChangeRecord <V>|null;\n for (record = this.\_itHead; record !== null; record = record.\_next) {\n fn(record);\n }\n }\n\n forEachOperation(\n fn: (item: IterableChangeRecord<V>, previousIndex: number|null, currentIndex: number|null) => $\in$  void)  $\{\n \{$  let nextIt = this.\_itHead; $\n \{$  let nextRemove = this.\_removalsHead; $\n \{$  let addRemoveOffset = 0;\n let moveOffsets: number[]|null = null;\n while (nextIt || nextRemove)  $\{\n\$  // Figure out which is the next record to process $\ln$  // Order: remove, add, move $\ln$  const record: IterableChangeRecord<V> = !nextRemove  $||\n\mathbf{n}$  nextIt  $\&\&\n\mathbf{n}$  nextIt.currentIndex! <\n getPreviousIndex(nextRemove, addRemoveOffset, moveOffsets) ?\n nextIt! :\n nextRemove;\n const adjPreviousIndex = getPreviousIndex(record, addRemoveOffset, moveOffsets); $\ln$  const currentIndex = record.currentIndex;\n\n // consume the item, and adjust the addRemoveOffset and update moveDistance if necessary\n if (record === nextRemove)  $\{\n\}$  addRemoveOffset--:\n nextRemove = nextRemove.\_nextRemoved;\n } else {\n nextIt = nextIt!. next;\n if (record.previousIndex == null) {\n addRemoveOffset++;\n } else {\n // INVARIANT: currentIndex < previousIndex\n if  $(\text{InoverOfsets}) \text{ moveOffsets} = []$ ;\n const localMovePreviousIndex = adjPreviousIndex - addRemoveOffset;\n const localCurrentIndex = currentIndex! - addRemoveOffset;\n if (localMovePreviousIndex != localCurrentIndex)  ${\n \mu \n}$  for (let  $i = 0$ ;  $i <$  localMovePreviousIndex;  $i++)$   ${\n \mu \n}$  const offset =  $i <$ moveOffsets.length ? moveOffsets[i] : (moveOffsets[i] = 0);\n const index = offset + i;\n if  $\text{LocalCurrentIndex} \leq \text{index } \& \text{index} < \text{localMovePreviousIndex} \$ n moveOffsets[i] = offset + 1;\n  $\ln$   $\ln$  const previousIndex = record.previousIndex;\n moveOffsets[previousIndex] = localCurrentIndex - localMovePreviousIndex;\n  $\n\ln \n\ln$  if (adjPreviousIndex !== currentIndex)  ${\n \prod_{\alpha\in I}\n \in \{\n \in I\in \{\n \in I\in \mathbb{R}\n \in \{\n \in I\in \mathbb{R}\n \in \mathbb{R}\n \in \mathbb{R}\n \in \mathbb{R}\n \in \mathbb{R}\n \in \mathbb{R}\n \in \mathbb{R}\n \in \mathbb{R}\n \in \mathbb{R}\n \in \mathbb{R}\n \in \mathbb{R}\n \in \mathbb{R}\n \in \mathbb{R}\n \in \mathbb{R}\n \in \mathbb{R}\n \in \mathbb{R}\n \in \mathbb{R}\n \in \mathbb{R}\n$ (record: IterableChangeRecord\_<V>) => void)  $\{\n\$  let record: IterableChangeRecord\_<V>|null; $\{\n\$  for (record = this.\_previousItHead; record !== null; record = record.\_nextPrevious)  $\{\n\frac{n}{\n}\n\}\n\|\n\|\n\|$ forEachAddedItem(fn: (record: IterableChangeRecord\_<V>) => void) {\n let record: IterableChangeRecord  $\langle V \rangle$ |null;\n for (record = this. additionsHead; record !== null; record = record. nextAdded)  $\n \in \n$ fn(record);\n }\n }\n forEachMovedItem(fn: (record: IterableChangeRecord <V>)  $\Rightarrow$  void)  $\{\n\$  let record: IterableChangeRecord  $\$ |null;\n for (record = this. movesHead; record !== null; record = record. nextMoved)  $\n \ln \ln \ln \text{ for Each RemovedItem(fn: (record):$ IterableChangeRecord\_<V> $) \rightarrow \{ \nvert \cdot \text{record} \cdot \text{t} \cdot \text{t$ 

this. removalsHead; record !== null; record = record. nextRemoved)  $\{\n\$  fn(record);\n  $\{\n\}$ \n  $\{\n\}$ 

forEachIdentityChange(fn: (record: IterableChangeRecord  $\langle V \rangle$ ) => void) {\n let record:

IterableChangeRecord  $\langle V \rangle$ |null;\n for (record = this. identityChangesHead; record !== null; record =

record.\_nextIdentityChange) {\n fn(record);\n }\n }\n\n diff(collection: NgIterable<V>|null|undefined):

DefaultIterableDiffer<V>|null  $\n\in$  if (collection == null) collection = [];\n if (!isListLikeIterable(collection))  $\n\in$ throw new Error(\n  $\text{Error trying to diff }\$ {stringify(collection)}'. Only arrays and iterables are allowed`);\n  $\ln \inf$  (this.check(collection)) {\n return this;\n } else {\n return null;\n }\n }\n \n onDestroy() {\n\n check(collection: NgIterable<V>): boolean {\n this.\_reset();\n\n let record: IterableChangeRecord\_<V>|null = this.\_itHead;\n let mayBeDirty: boolean = false;\n let index: number;\n let item: V;\n let itemTrackBy: any;\n if (Array.isArray(collection))  $\{\n\$  (this as  $\{length: number\}$ ).length = collection.length;\n\n for (let index = 0; index < this.length; index +  $\{\n\}$  item = collection  $\{index\}$ ; in itemTrackBy = this.\_trackByFn(index, item);\n if (record === null || !Object.is(record.trackById, itemTrackBy)) {\n record = this. mismatch(record, item, itemTrackBy, index);\n mayBeDirty = true;\n } else {\n if (mayBeDirty)  ${\nightharpoonup$  // TODO(misko): can we limit this to duplicates only?\n record = this.\_verifyReinsertion(record, item, itemTrackBy, index);\n }\n if (!Object.is(record.item, item)) this.\_addIdentityChange(record, item);\n  $\ln$  record = record.\_next;\n }\n } else {\n index = 0;\n iterateListLike(collection, (item: V) => {\n itemTrackBy = this. trackByFn(index, item);\n if (record === null || !Object.is(record.trackById, itemTrackBy)) {\n record = this.\_mismatch(record, item, itemTrackBy, index);\n mayBeDirty = true;\n } else {\n if (mayBeDirty) {\n // TODO(misko): can we limit this to duplicates only?\n record = this. verifyReinsertion(record, item, itemTrackBy, index);\n  $\ln$ if (!Object.is(record.item, item)) this.\_addIdentityChange(record, item);\n  $\{\n\}$  record = record.\_next;\n index++;\n  $\}$ ;\n (this as {length: number}).length = index;\n  $\ln \ln \theta$ ; this. truncate(record);\n (this as {collection: V[] | Iterable<V>}).collection = collection;\n return this.isDirty;\n }\n\n /\* CollectionChanges is considered dirty if it has any additions, moves, removals, or identity\n \* changes.\n \*/\n get isDirty(): boolean {\n return this. additionsHead !== null || this. movesHead !== null  $\|\cdot\|$  this. removalsHead !== null || this. identityChangesHead !== null;\n  $\ln \frac{**\n}{\n*}$  Reset the state of the change objects to show no changes. This means set previous Key to \n \* current Key, and clear all of the queues (additions, moves, removals). \n \* Set the previousIndexes of moved and added items to their currentIndexes\n \* Reset the list of additions, moves and removals\n  $*\n\rangle$  \* @internal\n  $*\n\rangle$ n \_reset() {\n if (this.isDirty) {\n let record: IterableChangeRecord  $\langle V \rangle$ |null;\n\n for (record = this. previousItHead = this. itHead; record !== null; record = record. next)  ${\n \cdot \text{record. nextPrevious} = \text{record. next;}\n \cdot \text{or (record = this. addition. Head: record}$  $!=$  null; record = record.\_nextAdded)  $\n{\nvert n}$  record.previousIndex = record.currentIndex;\n  $\nvert$ this. additionsHead = this. additionsTail = null; $\ln \ln$  for (record = this. movesHead; record !== null; record = record.\_nextMoved)  $\{\n\}$  record.previousIndex = record.currentIndex;\n  $\{\n\}$  this.\_movesHead = this.\_movesTail = null;\n this.\_removalsHead = this.\_removalsTail = null;\n this.\_identityChangesHead = this.\_identityChangesTail = null;\n\n // TODO(vicb): when assert gets supported\n // assert(!this.isDirty);\n  $\ln |\n\ln /^* \n\|$  \* This is the core function which handles differences between collections.\n \*\n \* - `record` is the record which we saw at this position last time. If null then it is a new $n *$  item. $n *$  - `item` is the current item in the collection $n^*$  - `index` is the position of the item in the collection $n^*$  \* @internal $n^*$  $\wedge$ n \_mismatch(record: IterableChangeRecord\_<V>|null, item: V, itemTrackBy: any, index: number):\n IterableChangeRecord\_ $\langle V \rangle$  {\n // The previous record after which we will append the current one.\n let previousRecord: IterableChangeRecord\_<V>|null;\n\n if (record === null) {\n previousRecord = this.\_itTail;\n } else  ${\n \mu$  previousRecord = record.\_prev;\n // Remove the record from the collection since we know it does not match the item. $\in$  this. remove(record); $\in$   $\|\cdot\|$  // Attempt to see if we have seen the item before. $\in$ record = this. linkedRecords === null ? null : this. linkedRecords.get(itemTrackBy, index);\n if (record !== null)  ${\n\mu \nu / \n\psi}$  We have seen this before, we need to move it forward in the collection. ${\n\mu \nu / \n\theta}$  But first we need to check if identity changed, so we can update in view if necessary $\ln$  if (!Object.is(record.item, item)) this.\_addIdentityChange(record, item);\n\n this.\_moveAfter(record, previousRecord, index);\n } else {\n // Never seen it, check evicted list. $\ln$  record = this. unlinkedRecords === null ? null : this. unlinkedRecords.get(itemTrackBy, null);\n if (record !== null) {\n // It is an item which we have evicted earlier: reinsert it back into the list.\n // But first we need to check if identity changed, so we can update in view if necessary\n if (!Object.is(record.item, item)) this. addIdentityChange(record, item);\n\n

this.\_reinsertAfter(record, previousRecord, index);\n } else {\n // It is a new item: add it.\n record =\n

this.\_addAfter(new IterableChangeRecord\_<V>(item, itemTrackBy), previousRecord, index);\n }\n }\n return record;\n  $\ln / **\n$  \* This check is only needed if an array contains duplicates. (Short circuit of nothing dirty) $\ln$  \* Use case: `[a, a]` => `[b, a, a]`  $\ln$  \*  $\ln$  \* If we did not have this check then the insertion of `b` would: $\ln * 1$ ) evict first `a` $\ln * 2$ ) insert `b` at `0` index. $\ln * 3$ ) leave `a` at index `1` as is. <-- this is wrong!\n \* 3) reinsert `a` at index 2. <-- this is wrong!\n \*\n \* The correct behavior is:\n \* 1) evict first `a`\n \* 2) insert `b` at `0` index.\n \* 3) reinsert `a` at index 1.\n \* 3) move `a` at from `1` to `2`.\n \*\n \*\n \* Double check that we have not evicted a duplicate item. We need to check if the item type may $\ln *$  have already been removed: $\ln$  \* The insertion of b will evict the first 'a'. If we don't reinsert it now it will be reinserted $\ln$  \* at the end. Which will show up as the two 'a's switching position. This is incorrect, since a $\ln *$  better way to think of it is as insert of 'b' rather then switch 'a' with 'b' and then add 'a'\n \* at the end.\n \*\n \* @internal\n \*\n \_verifyReinsertion(record: IterableChangeRecord\_<V>, item: V, itemTrackBy: any, index: number):\n IterableChangeRecord\_<V> {\n let reinsertRecord: IterableChangeRecord\_<V>|null =\n this.\_unlinkedRecords === null ? null : this.\_unlinkedRecords.get(itemTrackBy, null);\n if (reinsertRecord !== null)  $\{\n\$  record = this.\_reinsertAfter(reinsertRecord, record.\_prev!, index);\n } else if (record.currentIndex != index)  ${\n \times}$  record.currentIndex = index;\n this.\_addToMoves(record, index);\n  ${\n \times}$  return record;\n  ${\n \times}$ /\*\*\n \* Get rid of any excess { @link IterableChangeRecord\_}s from the previous collection\n \*\n \* - `record` The first excess { @link IterableChangeRecord }.\n \*\n \* @internal\n \*/\n truncate(record: IterableChangeRecord\_<V>|null)  $\n\$ | // Anything after that needs to be removed;\n while (record !== null)  $\n\$ const nextRecord: IterableChangeRecord\_<V>|null = record.\_next;\n this. addToRemovals(this. unlink(record));\n record = nextRecord;\n }\n if (this. unlinkedRecords !== null)  ${\n \dot{\in} \in \mathbb{R} e: \|\n \alpha\| \leq \alpha \cdot \frac{1}{n} \|\n \alpha\| \leq \alpha \cdot \frac{1}{n}$ this. additionsTail.\_nextAdded = null;\n }\n if (this.\_movesTail !== null) {\n this.\_movesTail.\_nextMoved = null;\n  $\in$  if (this.\_itTail !== null)  $\n \in$  this.\_itTail.\_next = null;\n  $\n \in$  if (this.\_removalsTail !== null)  $\n \in$ this.\_removalsTail.\_nextRemoved = null;\n \}\n if (this.\_identityChangesTail !== null)  $\n$ this.\_identityChangesTail.\_nextIdentityChange = null;\n }\n }\n\n /\*\* @internal \*/\n \_reinsertAfter(\n record: IterableChangeRecord\_<V>, prevRecord: IterableChangeRecord\_<V>|null,\n index: number): IterableChangeRecord\_<V>{\n if (this.\_unlinkedRecords !== null) {\n this.\_unlinkedRecords.remove(record);\n }\n const prev = record.\_prevRemoved;\n const next = record.\_nextRemoved;\n\n if (prev === null) {\n this.\_removalsHead = next;\n } else {\n prev.\_nextRemoved = next;\n }\n if (next === null) {\n this.\_removalsTail = prev;\n } else {\n next.\_prevRemoved = prev;\n }\n\n this.\_insertAfter(record, prevRecord, index);\n this.\_addToMoves(record, index);\n return record;\n }\n\n /\*\* @internal \*/\n \_moveAfter(\n record: IterableChangeRecord\_<V>, prevRecord: IterableChangeRecord\_<V>|null,\n index: number): IterableChangeRecord\_<V> {\n this.\_unlink(record);\n this.\_insertAfter(record, prevRecord, index);\n this.\_addToMoves(record, index);\n return record;\n }\n\n /\*\* @internal \*/\n \_addAfter(\n record: IterableChangeRecord\_<V>, prevRecord: IterableChangeRecord\_<V>|null,\n index: number): IterableChangeRecord\_<V> {\n this.\_insertAfter(record, prevRecord, index);\n\n if (this.\_additionsTail === null)  $\n\$  // TODO(vicb):\n // assert(this.\_additionsHead  $==$  null);\n this.\_additionsTail = this.\_additionsHead = record;\n } else {\n // TODO(vicb):\n assert( additionsTail. nextAdded === null);\n // assert(record. nextAdded === null);\n this. additionsTail = this. additionsTail. nextAdded = record;\n  $\ln \max_{\mathbf{r} \in \mathbb{R}^n}$  /\*\* @internal \*/\n \_insertAfter(\n record: IterableChangeRecord <V>, prevRecord: IterableChangeRecord <V>|null,\n index: number): IterableChangeRecord <V>  ${\nabla}$  // TODO(vicb):\n // assert(record != prevRecord);\n // assert(record. next === null);\n // assert(record.\_prev === null);\n\n const next: IterableChangeRecord\_<V>|null =\n prevRecord  $==$  null ? this. itHead : prevRecord. next;\n // TODO(vicb):\n // assert(next != record);\n // assert(prevRecord != record);\n record. next = next;\n record. prev = prevRecord;\n if (next === null) {\n this. itTail = record;\n } else {\n next. prev = record;\n }\n if (prevRecord === null) {\n this. itHead = record;\n } else  $\{\n\$  prevRecord. next = record;\n }\n\n if (this. linkedRecords == null)  $\{\n\$ 

this.\_linkedRecords = new \_DuplicateMap<V>();\n \}\n this.\_linkedRecords.put(record);\n\n record.currentIndex = index;\n return record;\n }\n\n /\*\* @internal \*/\n \_remove(record: IterableChangeRecord\_<V>): IterableChangeRecord\_<V> {\n return this.\_addToRemovals(this.\_unlink(record));\n }\n\n /\*\* @internal \*/\n \_unlink(record: IterableChangeRecord\_<V>): IterableChangeRecord\_<V>  ${\n$  if (this. LinkedRecords !== null)  ${\n}$ this. linkedRecords.remove(record);\n  $\ln$  const prev = record. prev;\n const next = record. next;\n\n // TODO(vicb):\n // assert((record. prev = null) === null);\n // assert((record. next = null) === null);\n\n if (prev  $==$  null)  $\{\n\$  this.\_itHead = next;\n  $\}$  else  $\{\n\$  prev.\_next = next;\n  $\{\n\}$  if (next = == null)  $\{\n\}$ this.\_itTail = prev;\n } else {\n next.\_prev = prev;\n }\n\n return record;\n }\n\n /\*\* @internal \*/\n addToMoves(record: IterableChangeRecord <V>, toIndex: number): IterableChangeRecord <V>  ${\n\{n \; // }\}$ TODO(vicb):\n // assert(record.\_nextMoved === null);\n\n if (record.previousIndex === toIndex) {\n return record;\n }\n\n if (this.\_movesTail === null) {\n // TODO(vicb):\n // assert(\_movesHead === null);\n this. movesTail = this. movesHead = record;\n } else  $\{\n\mid \text{Y}$  // TODO(vicb):\n // assert(\_movesTail.\_nextMoved === null);\n this.\_movesTail = this.\_movesTail.\_nextMoved = record;\n }\n\n return record;\n }\n\n private \_addToRemovals(record: IterableChangeRecord\_<V>): IterableChangeRecord\_<V>  ${\nvert \nvert n$  if (this. unlinkedRecords = == null)  ${\nvert \nvert n}$  this. unlinkedRecords = new DuplicateMap<V>();\n  ${\nvert \nvert n}$ this.\_unlinkedRecords.put(record);\n record.currentIndex = null;\n record.\_nextRemoved = null;\n\n if (this. removalsTail === null)  $\{\n\{n \mid n/$  TODO(vicb): $\n\}$  // assert( removalsHead === null); $\n\}$ this.\_removalsTail = this.\_removalsHead = record;\n record.\_prevRemoved = null;\n } else  $\{\n\mid \text{\textit{ii}}\n\}$  $TODO(vicb):\n\downarrow$  // assert(\_removalsTail.\_nextRemoved === null);\n // assert(record.\_nextRemoved === null);\n record. prevRemoved = this. removalsTail;\n this. removalsTail = this. removalsTail. nextRemoved  $=$  record;\n  $\|\$ \n return record;\n  $\|\$ \n\n /\*\* @internal \*/\n \_addIdentityChange(record: IterableChangeRecord\_<V>, item: V)  $\n{\n n \cdot \text{min} n \cdot \text{min}}$  if (this.\_identityChangesTail === null)  ${\n n \cdot \text{min}}$ this. identityChangesTail = this. identityChangesHead = record;\n } else {\n this. identityChangesTail = this.\_identityChangesTail.\_nextIdentityChange = record;\n }\n return record;\n }\n}\n\nexport class IterableChangeRecord <V> implements IterableChangeRecord <V>  $\{\n$  currentIndex: number|null = null;\n previousIndex: number|null = null;\n\n /\*\* @internal \*/\n \_nextPrevious: IterableChangeRecord <V>|null = null;\n /\*\* @internal \*/\n \_prev: IterableChangeRecord\_<V>|null = null;\n /\*\* @internal \*/\n \_next: IterableChangeRecord\_<V>|null = null;\n /\*\* @internal \*/\n \_prevDup: IterableChangeRecord\_<V>|null = null;\n /\*\* @internal \*/\n \_nextDup: IterableChangeRecord\_<V>|null = null;\n /\*\* @internal \*/\n \_prevRemoved: IterableChangeRecord\_<V>|null = null;\n /\*\* @internal \*/\n \_nextRemoved: IterableChangeRecord\_<V>|null = null;\n /\*\* @internal \*/\n \_nextAdded: IterableChangeRecord\_<V>|null = null;\n /\*\* @internal \*/\n \_nextMoved: IterableChangeRecord\_<V>|null = null;\n /\*\* @internal \*/\n \_nextIdentityChange: IterableChangeRecord\_<V>|null = null;\n\n\n constructor(public item: V, public trackById: any) {}\n\n\n// A linked list of IterableChangeRecords with the same IterableChangeRecord\_.item\nclass  $\Delta^*$  DuplicateItemRecordList<V> $\{\n\mid n \neq \emptyset\}$  mullet  $\|\cdot\|$  and: IterableChangeRecord\_<V>|null = null;\n /\*\* @internal \*/\n \_tail: IterableChangeRecord\_<V>|null = null;\n\n /\*\*\n \* Append the record to the list of duplicates. $\ln$  \*\n \* Note: by design all records in the list of duplicates hold the same value in record.item. $\ln$  \*/ $\ln$ add(record: IterableChangeRecord\_<V>): void  $\{\n \text{ if (this }\_\text{head} == \text{null}) \{\n \}$  this. $\_\text{head} = \text{this }\_\text{tail} =$ record;\n record. nextDup = null;\n record. prevDup = null;\n } else  ${\n \{ \in \mathcal{X} \} \}$ assert(record.item == \_head.item  $||n||$  // record.item is num && record.item.isNaN && head.item is num && head.item.isNaN);\n this. tail!. nextDup = record;\n record. prevDup = this. tail;\n record. nextDup  $=$  null;\n this. tail = record;\n }\n }\n\n // Returns a IterableChangeRecord having IterableChangeRecord\_.trackById == trackById and\n // IterableChangeRecord\_.currentIndex >= atOrAfterIndex\n get(trackById: any, atOrAfterIndex: number|null): IterableChangeRecord <V>|null {\n let record: IterableChangeRecord  $\langle V \rangle$ |null;\n for (record = this. head; record !== null; record = record. nextDup) {\n if  $((\text{atOrAfterIndex} == \text{null} \parallel \text{atOrAfterIndex} <= \text{record} \cdot \text{currentIndex}!) \&\&\$ n Object.is(record.trackById, trackById))  $\nvert \nvert$  return record;\n  $\ln \mathcal{N}$  return null;\n  $\ln \mathbb{R}^*$  \* Remove one  $\{\emptyset\}$ 

IterableChangeRecord  $\}$  from the list of duplicates. $\ln$  \* Returns whether the list of duplicates is empty. $\ln$ \*/\n remove(record: IterableChangeRecord\_<V>): boolean {\n // TODO(vicb):\n // assert(() {\n // // verify that the record being removed is in the list. $\ln //$  for (IterableChangeRecord\_cursor = \_head; cursor != null; cursor = cursor.\_nextDup) {\n // if (identical(cursor, record)) return true;\n // }\n // return false;\n //});\n\n const prev: IterableChangeRecord\_<V>|null = record.\_prevDup;\n const next: IterableChangeRecord\_<V>|null = record.\_nextDup;\n if (prev === null) {\n this.\_head = next;\n } else {\n prev.\_nextDup = next;\n }\n if  $(\text{next} == \text{null})$  {\n this. tail = prev;\n } else {\n next. prevDup = prev;\n }\n return this. head === null;\n  $\n\langle \n\rangle_\n$ \nclass \_DuplicateMap<V>  $\langle \n\rangle_\n$  map = new Map<any, \_DuplicateItemRecordList<V>>();\n\n put(record: IterableChangeRecord\_<V>) {\n const key = record.trackById;\n\n let duplicates = this.map.get(key);\n if (!duplicates)  $\{\nabla$  duplicates = new DuplicateItemRecordList<V>();\n this.map.set(key, duplicates);\n  $\ln$  duplicates.add(record);\n  $\ln \pi$  \* Retrieve the `value` using key. Because the IterableChangeRecord\_ value may be one which we\n \* have already iterated over, we use the `atOrAfterIndex` to pretend it is not there.\n  $*\nabla * \text{ Use case: } [a, b, c, a, a]$ ` if we are at index `3` which is the second `a` then asking if we\n \* have any more `a`s needs to return the second `a`.\n \*/\n get(trackById: any, atOrAfterIndex: number|null): IterableChangeRecord\_<V>|null  $\n{\n n \n const key = trackById;\n const recordList =\n$ this.map.get(key);\n return recordList ? recordList.get(trackById, atOrAfterIndex) : null;\n  $\ln \frac{**\n}{*}$  \* Removes a {@link IterableChangeRecord\_} from the list of duplicates.\n  $*\n\pi$  \* The list of duplicates also is removed from the map if it gets empty.\n  $*\wedge$  remove(record: IterableChangeRecord <V>): IterableChangeRecord  $\&V> \{\n n \quad \text{e} = \text{record}. \text{trackById:}\n n \quad \text{ceordList:}$  $D$ uplicateItemRecordList<V> = this.map.get(key)!;\n // Remove the list of duplicates when it gets empty\n if  $(\text{recordList} \cap \{\mathbf{c} \}) \$ | this.map.delete(key);\n  $\ln$  return record;\n  $\ln$  get isEmpty(): boolean {\n return this.map.size ===  $0$ ;\n }\n\n clear() {\n this.map.clear();\n }\n\nfunction getPreviousIndex(item: any, addRemoveOffset: number, moveOffsets: number[]|null): number {\n const previousIndex = item.previousIndex;\n if (previousIndex  $==$  null) return previousIndex;\n let moveOffset = 0;\n if (moveOffsets && previousIndex < moveOffsets.length)  ${\n moveOffset = moveOffsets[previousIndex];\n } \n return previousIndex +$ addRemoveOffset + moveOffset;\n}\n","/\*\*\n \* @license\n \* Copyright Google LLC All Rights Reserved.\n \*\n \* Use of this source code is governed by an MIT-style license that can be\n \* found in the LICENSE file at https://angular.io/license\n \*/\n\nimport {stringify} from '../../util/stringify';\nimport {isJsObject} from '../change\_detection\_util';\nimport {KeyValueChangeRecord, KeyValueChanges, KeyValueDiffer, KeyValueDifferFactory { from './keyvalue\_differs';\n\n\nexport class DefaultKeyValueDifferFactory<K, V> implements KeyValueDifferFactory {\n constructor() {}\n supports(obj: any): boolean {\n return obj instanceof Map  $\|$  isJsObject(obj);\n  $\n\alpha < K$ , V>(): KeyValueDiffer<K, V> $\|$ n return new DefaultKeyValueDiffer<K, V>();\n }\n}\n\nexport class DefaultKeyValueDiffer<K, V> implements KeyValueDiffer<K, V>, KeyValueChanges<K, V> {\n private \_records = new Map<K, KeyValueChangeRecord\_<K, V>>();\n private \_mapHead: KeyValueChangeRecord\_<K, V>|null = null;\n // \_appendAfter is used in the check loop\n private \_appendAfter: KeyValueChangeRecord\_<K, V>|null = null;\n private \_previousMapHead: KeyValueChangeRecord\_<K, V>|null = null;\n private \_changesHead: KeyValueChangeRecord\_<K,  $V>$ |null = null;\n private \_changesTail: KeyValueChangeRecord\_<K,  $V>$ |null = null;\n private \_additionsHead: KeyValueChangeRecord\_<K, V>|null = null;\n private \_additionsTail: KeyValueChangeRecord < K, V>|null = null;\n private removalsHead: KeyValueChangeRecord < K, V>|null = null;\n private removalsTail: KeyValueChangeRecord <K, V>|null = null;\n\n get isDirty(): boolean {\n return this. additionsHead !== null || this. changesHead !== null  $\|\cdot\|$  this. removalsHead !== null;\n }\n\n forEachItem(fn: (r: KeyValueChangeRecord<K, V>) => void) {\n let record: KeyValueChangeRecord\_<K,  $V>$ |null;\n for (record = this.\_mapHead; record !== null; record = record.\_next)  $\{\n\$  fn(record);\n  $\{\n\}$ \n  $\{\n\}$ forEachPreviousItem(fn: (r: KeyValueChangeRecord $\langle K, V \rangle$ ) => void) {\n let record: KeyValueChangeRecord < K, V>|null;\n for (record = this. previousMapHead; record !== null; record = record. nextPrevious)  ${\n n$  fn(record); $\n \ln \ln n$  forEachChangedItem(fn: (r: KeyValueChangeRecord<K,  $V$  => void)  $\{\n\$  let record: KeyValueChangeRecord\_<K, V>|null; $n$  for (record = this.\_changesHead; record

 $!=$  null; record = record. nextChanged)  $\n{\n }n \n}{n \n for Each>AddedItem (fr: (r:$ KeyValueChangeRecord<K, V> $\geq$  void) {\n let record: KeyValueChangeRecord\_<K, V>|null;\n for (record = this.\_additionsHead; record !== null; record = record.\_nextAdded)  $\{\n\$  fn(record);\n  $\|\n\|$ forEachRemovedItem(fn: (r: KeyValueChangeRecord<K,  $V$ >) => void) {\n let record: KeyValueChangeRecord\_<K, V>|null;\n for (record = this.\_removalsHead; record !== null; record = record.\_nextRemoved)  $\n \ln \ln \ln \diff(\mapsto ?: Map\langle, any\rangle|_{k: string}: any \lnot\lim_{n \in \mathbb{Z}: A \cap B \subset \mathbb{R}$ if (!map)  ${\nvert \nu \vert}$  map = new Map();\n } else if (!(map instance of Map || isJsObject(map)))  ${\nvert \nu \vert}$  throw new Error(\n `Error trying to diff '\${stringify(map)}'. Only maps and objects are allowed`);\n }\n\n return this.check(map) ? this : null;\n  $\ln \nonumber$  \n\n onDestroy() {\n\n /\*\*\n \* Check the current state of the map vs the previous. $\ln$  \* The algorithm is optimised for when the keys do no change. $\ln$  \*/\n check(map: Map<any, any>|{[k: string]: any}): boolean  $\{\n\$  this.\_reset();\n\n let insertBefore = this.\_mapHead;\n this.\_appendAfter = null;\n\n this. \_forEach(map, (value: any, key: any) => {\n if (insertBefore && insertBefore.key === key) {\n this. maybeAddToChanges(insertBefore, value);\n this. appendAfter = insertBefore;\n insertBefore = insertBefore.\_next;\n } else {\n const record = this.\_getOrCreateRecordForKey(key, value);\n insertBefore = this.\_insertBeforeOrAppend(insertBefore, record);\n  $\ln$  });\n\n // Items remaining at the end of the list have been deleted\n if (insertBefore)  $\{\n\$  if (insertBefore.\_prev)  $\{\n\$  insertBefore.\_prev.\_next = null;\n }\n\n this.\_removalsHead = insertBefore;\n\n for (let record: KeyValueChangeRecord\_<K, V>|null  $=$  insertBefore; record !== null;\n record = record. nextRemoved)  $\{\n\}$  if (record === this. mapHead)  $\{\n\}$ this.\_mapHead = null;\n  $\ln$  this.\_records.delete(record.key);\n record.\_nextRemoved = record.\_next;\n record.previousValue = record.currentValue;\n record.currentValue = null;\n record. prev = null;\n record. next = null;\n  $\ln$  /\n\n // Make sure tails have no next records from previous runs\n if (this.\_changesTail) this.\_changesTail.\_nextChanged = null;\n if (this.\_additionsTail) this.\_additionsTail.\_nextAdded = null;\n\n return this.isDirty;\n  $\ln /^* \n~^$  Inserts a record before `before` or append at the end of the list when 'before' is null.\n  $*\n$  \* Notes:\n \* - This method appends at `this.\_appendAfter`,\n \* - This method updates `this.\_appendAfter`,\n \* - The return value is the new value for the insertion pointer.\n \*/\n private insertBeforeOrAppend(\n before: KeyValueChangeRecord <K, V>|null,\n record: KeyValueChangeRecord <K, V>): KeyValueChangeRecord <K, V>|null  ${\n}$  if (before)  ${\n}$  const prev  $=$  before.\_prev;\n record.\_next  $=$  before;\n record.\_prev = prev;\n before.\_prev = record;\n if (prev) {\n prev. next = record;\n }\n if (before === this. mapHead) {\n this. mapHead = record;\n }\n\n this.\_appendAfter = before;\n return before;\n }\n\n if (this.\_appendAfter) {\n this.\_appendAfter.\_next = record;\n record.\_prev = this.\_appendAfter;\n } else {\n this.\_mapHead = record;\n }\n\n this.\_appendAfter = record;\n return null;\n }\n\n private \_getOrCreateRecordForKey(key: K, value: V): KeyValueChangeRecord\_<K, V>  $\{\n\alpha\in\{\text{this}\} \subset \text{constants}(\text{key})\}$   $\{\n\alpha\in\text{this}\}$ . records.get(key)!;\n this.\_maybeAddToChanges(record, value);\n const prev = record.\_prev;\n const next = record.\_next;\n if (prev)  ${\n \prec \in \mathbb{R} \setminus \mathbb{R} \setminus$ record.\_prev = null;\n\n return record;\n }\n\n const record = new KeyValueChangeRecord\_<K, V>(key);\n this.\_records.set(key, record);\n record.currentValue = value;\n this.\_addToAdditions(record);\n return record;\n  $\|\n\|$  /\*\* @internal \*/\n \_reset() {\n if (this.isDirty) {\n let record: KeyValueChangeRecord\_<K,  $V>$ |null;\n // let `\_previousMapHead` contain the state of the map before the changes\n this. previousMapHead = this. mapHead; $\ln$  for (record = this. previousMapHead; record  $!=$  null; record = record. next)  ${\n \times}$  record. nextPrevious = record. next;\n  ${\n \times}$  // Update `record.previousValue` with the value of the item before the changes\n // We need to update all changed items (that's those which have been added and changed)\n for (record = this. changesHead; record !== null; record = record. nextChanged) {\n record.previousValue = record.currentValue; $n$  } $\in$  for (record = this.\_additionsHead; record != null; record = record. nextAdded)  $\ln$  record.previousValue = record.currentValue; $\ln$  } $\ln$  this. changesHead = this. changesTail = null;\n this. additionsHead = this. additionsTail = null;\n this. removalsHead = null;\n  $\ln \ln / \Lambda$  / Add the record or a given key to the list of changes only when the value has actually changed\n private maybeAddToChanges(record: KeyValueChangeRecord\_<K, V>, newValue: any): void {\n if

 $(!Object.is(newValue, record.currentValue))$  {\n record.previousValue = record.currentValue;\n record.currentValue = newValue;\n this.\_addToChanges(record);\n  $\ln |\n\rangle$  private \_addToAdditions(record: KeyValueChangeRecord\_<K, V> $\rangle$  {\n if (this.\_additionsHead === null) {\n this.\_additionsHead = this.\_additionsTail = record;\n } else {\n this.\_additionsTail!.\_nextAdded = record;\n this.\_additionsTail = record;\n  $\ln \|\n\|$  private \_addToChanges(record: KeyValueChangeRecord\_<K, V>)  $\|$  if (this.\_changesHead === null) {\n this.\_changesHead = this.\_changesTail = record;\n } else {\n this. changesTail!. nextChanged = record;\n this. changesTail = record;\n  $\ln |\n \star \otimes \theta^*|$  \*\* @internal \*/\n private \_forEach<K, V>(obj: Map<K, V>|{[k: string]: V}, fn: (v: V, k: any) => void) {\n if (obj instance of Map)  ${\n \phi: forEach(fn);\n \} else {\n \tobject.keys(obj). forEach(k => fn(obj[k], k));\n \}n {\n \phi: forEach(fn);\n \} else$ KeyValueChangeRecord < K, V > implements KeyValueChangeRecord < K, V >  $\{\n\$ n previousValue: V $\lceil \text{null} \rceil$ currentValue: V|null = null;\n\n /\*\* @internal \*/\n \_nextPrevious: KeyValueChangeRecord\_<K, V>|null = null;\n /\*\* @internal \*/\n \_next: KeyValueChangeRecord\_<K, V>|null = null;\n /\*\* @internal \*/\n \_prev: KeyValueChangeRecord < K, V>|null = null;\n /\*\* @internal \*/\n \_nextAdded: KeyValueChangeRecord < K,  $V>$ |null = null;\n /\*\* @internal \*/\n \_nextRemoved: KeyValueChangeRecord\_<K, V>|null = null;\n /\*\* @internal \*/\n \_nextChanged: KeyValueChangeRecord\_<K, V>|null = null;\n\n constructor(public key: K) { \\n \\n \'\n',"/\*\*\n \* @license\n \* Copyright Google LLC All Rights Reserved.\n \*\n \* Use of this source code is governed by an MITstyle license that can be $\ln *$  found in the LICENSE file at https://angular.io/license $\ln *$ / $\ln$ |mimport {defineInjectable} from '../../di/interface/defs';\nimport {StaticProvider} from '../../di/interface/provider';\nimport {Optional, SkipSelf} from '../../di/metadata';\nimport {DefaultIterableDifferFactory} from '../differs/default\_iterable\_differ';\n\n\n\n/\*\*\n \* A type describing supported iterable types.\n \*\n \* @publicApi\n \*/\nexport type NgIterable $\langle T \rangle = \text{Array}$  =  $\int \ln\frac{x}{n} \cdot \ln x$  a strategy for tracking changes over time to an iterable. Used by {@link NgForOf} to\n \* respond to changes in an iterable by effecting equivalent changes in the DOM. $\ln * \ln *$  @publicApi $\ln *$ /nexport interface IterableDiffer<V>  $\ln * \ln *$  Compute a difference between the previous state and the new `object` state.\n  $*\n$  \* @param object containing the new value.\n  $*\n$  @returns an object describing the difference. The return value is only valid until the next $\ln$  \* `diff()` invocation. $\ln$  \*/ $\ln$ diff(object: NgIterable<V>|undefined|null): IterableChanges<V>|null;\n}\n\n/\*\*\n \* An object describing the changes in the `Iterable` collection since last time\n \* `IterableDiffer#diff()` was invoked.\n \*\n \* @publicApi\n \*/\nexport interface IterableChanges<V> {\n /\*\*\n \* Iterate over all changes. `IterableChangeRecord` will contain information about changes\n  $*$  to each item.\n  $*\wedge$  forEachItem(fn: (record: IterableChangeRecord<V>) => void): void; $\ln \pi$  /\*\*\n \* Iterate over a set of operations which when applied to the original `Iterable` will produce the $\ln$  \* new `Iterable`. $\ln$  \*  $\sqrt{\ln x}$  \* NOTE: These are not necessarily the actual operations which were applied to the original $\infty$  \* `Iterable`, rather these are a set of computed operations which may not be the same as the $\infty$  \* ones applied. $\ln$  \*\n \* @param record A change which needs to be applied\n \* @param previousIndex The `IterableChangeRecord#previousIndex` of the `record` refers to the\n \* original `Iterable` location, where as `previousIndex` refers to the transient location\n \* of the item, after applying the operations up to this point.\n \* @param currentIndex The `IterableChangeRecord#currentIndex` of the `record` refers to the\n \* original `Iterable` location, where as `currentIndex` refers to the transient location\n  $*$  of the item, after applying the operations up to this point. $\ln \sqrt{\pi}$  for EachOperation( $\ln \ln$  (record: IterableChangeRecord<V>, previousIndex: number|null,\n currentIndex: number|null) => void): void;\n\n /\*\*\n \* Iterate over changes in the order of original `Iterable` showing where the original items\n \* have moved.\n \*\n forEachPreviousItem(fn: (record: IterableChangeRecord<V>) => void): void;\n\n /\*\* Iterate over all added items. \*/\n forEachAddedItem(fn: (record: IterableChangeRecord<V>) => void): void;\n\n /\*\* Iterate over all moved items. \*/\n forEachMovedItem(fn: (record: IterableChangeRecord<V>) => void): void;\n\n /\*\* Iterate over all removed items. \*/\n forEachRemovedItem(fn: (record: IterableChangeRecord<V>) => void): void;\n\n /\*\*\n \* Iterate over all items which had their identity (as computed by the `TrackByFunction`)\n \* changed.\n \*/\n forEachIdentityChange(fn: (record: IterableChangeRecord<V>) => void): void;\n}\n\n/\*\*\n \* Record representing the item change information. $\ln * \ln * \omega$  which  $\ln$  \*/\nexport interface IterableChangeRecord $\vee$  {\n /\*\* Current index of the item in `Iterable` or null if removed. \*/\n readonly currentIndex: number|null;\n\n /\*\* Previous index

of the item in `Iterable` or null if added. \*/\n readonly previousIndex: number|null;\n\n /\*\* The item. \*/\n readonly item:  $V:\ln\pi$  /\*\* Track by identity as computed by the `TrackByFunction`. \*/\n readonly trackById: any;\n}\n\n/\*\*\n \* An optional function passed into the `NgForOf` directive that defines how to track\n \* changes for items in an iterable.\n \* The function takes the iteration index and item ID.\n \* When supplied, Angular tracks changes by the return value of the function.\n \*\n \* @publicApi\n \*/\nexport interface TrackByFunction<T> {\n (index: number, item: T): any;\n}\n\n/\*\*\n \* Provides a factory for  $\{\mathcal{Q}\in \mathbb{R}:\mathbb{R}^*\}\$  \*  $\mathcal{Q}\neq \mathcal{Q}\neq \mathcal{Q}\$ \*/\nexport interface IterableDifferFactory {\n supports(objects: any): boolean;\n create<V>(trackByFn?: TrackByFunction<V>): IterableDiffer<V>;\n}\n/\*\*\n \* A repository of different iterable diffing strategies used by NgFor, NgClass, and others.\n \*\n \* @publicApi\n \*/\nexport class IterableDiffers  $\{\n\$ <sup>\*\*</sup> @nocollapse \*/\n static prov = defineInjectable( ${\n \cdot \n \cdot \cdot}$  IterableDiffers,\n providedIn: 'root',\n factory: () => new IterableDiffers([new DefaultIterableDifferFactory()])\n });\n\n /\*\*\n \* @deprecated v4.0.0 - Should be private\n \*/\n factories: IterableDifferFactory[];\n constructor(factories: IterableDifferFactory[]) {\n this.factories = factories;\n }\n\n static create(factories: IterableDifferFactory[], parent?: IterableDiffers): IterableDiffers {\n if  ${\rm (parent != null)} \{\n \mod 5 \}$  const copied = parent.factories.slice();\n factories = factories.concat(copied);\n  ${\rm \mod 5}$ return new IterableDiffers(factories);\n  $\ln / **\n *$ Takes an array of {@link IterableDifferFactory} and returns a provider used to extend the\n \* inherited {@link IterableDiffers} instance with the provided factories and return a new\n \* {@link IterableDiffers} instance.\n \*\n \* @usageNotes\n \* ### Example\n \*\n \* The following example shows how to extend an existing list of factories,  $n *$  which will only be applied to the injector for this component and its children.\n \* This step is all that's required to make a new {@link IterableDiffer} available.\n \*\n \* ```\n \* @Component({\n \* viewProviders: [\n \* IterableDiffers.extend([new ImmutableListDiffer()])\n \* ]\n \* })\n \* ``\n \*/\n static extend(factories: IterableDifferFactory[]): StaticProvider  ${\n \mu \in \mathbb{R} \in \mathbb{R}^n$  provide: IterableDiffers, n useFactory: (parent: IterableDiffers) =>  ${\n \mu \in \mathbb{R}^n}$ (!parent) {\n // Typically would occur when calling IterableDiffers.extend inside of dependencies passed\n  $/$  to\n  $/$  bootstrap(), which would override default pipes instead of extending them.\n throw new Error('Cannot extend IterableDiffers without a parent injector'); $\ln$  }  $\ln$  return IterableDiffers.create(factories, parent); $\ln |\lambda|$  // Dependency technically isn't optional, but we can provide a better error message this way. deps: [[IterableDiffers, new SkipSelf(), new Optional()]]\n };\n }\n\n find(iterable: any): IterableDifferFactory  ${\n\mu \ constant}$  const factory = this.factories.find(f => f.supports(iterable));\n if (factory != null)  ${\n\mu \atop n}$  return factory;\n } else  ${\nightharpoonup$  throw new Error(`Cannot find a differ supporting object '\${iterable}' of type '\${\n  $getTypeNameForDebugging(iterable)$ '');\n }\n }\n }\n }\nexport function getTypeNameForDebugging(type: any): string  ${\nvert \nu \vert}$  return type['name'] || typeof type;\n }\n","/\*\*\n \* @license\n \* Copyright Google LLC All Rights Reserved. $\ln * \ln *$  Use of this source code is governed by an MIT-style license that can be $\ln *$  found in the LICENSE file at https://angular.io/license\n \*/\n\nimport {Optional, SkipSelf, StaticProvider, defineInjectable} from '../../di';\nimport {DefaultKeyValueDifferFactory} from './default\_keyvalue\_differ';\n\n\n/\*\*\n \* A differ that tracks changes made to an object over time.\n \*\n \* @publicApi\n \*/\nexport interface KeyValueDiffer<K, V> {\n  $/*\$ \n \* Compute a difference between the previous state and the new `object` state.\n \*\n \* @param object containing the new value.\n \* @returns an object describing the difference. The return value is only valid until the next\n \* `diff()` invocation.\n \*/\n diff(object: Map<K, V>): KeyValueChanges<K, V>|null;\n\n /\*\*\n \* Compute a difference between the previous state and the new `object` state. $\ln * \mathbb{Q}$  param object containing the new value. $\ln * \mathcal{Q}$  returns an object describing the difference. The return value is only valid until the next $\ln *$ `diff()` invocation.\n \*/\n diff(object: {[key: string]: V}): KeyValueChanges<string, V>|null;\n // TODO(TS2.1): diff<KP extends string>(this: KeyValueDiffer<KP, V>, object: Record<KP, V>):\n // KeyValueDiffer<KP,  $V>\ln\ln\frac{m}{m}$  An object describing the changes in the `Map` or `{[k:string]: string}` since last time\n \* `KeyValueDiffer#diff()` was invoked.\n \*\n \* @publicApi\n \*/\nexport interface KeyValueChanges<K, V> {\n  $/*\$  terate over all changes. `KeyValueChangeRecord` will contain information about changes\n \* to each item.\n \*/\n forEachItem(fn: (r: KeyValueChangeRecord<K, V>) => void): void;\n\n /\*\*\n \* Iterate over changes in the order of original Map showing where the original items\n  $*$  have moved.\n  $*\wedge$ forEachPreviousItem(fn: (r: KeyValueChangeRecord<K, V>) => void): void;\n\n /\*\*\n \* Iterate over all keys for

which values have changed. $\ln * \ln$  for EachChangedItem(fn: (r: KeyValueChangeRecord<K, V>) => void): void;\n\n /\*\*\n \* Iterate over all added items.\n \*/\n forEachAddedItem(fn: (r: KeyValueChangeRecord<K, V>)  $\Rightarrow$  void): void;\n\n /\*\*\n \* Iterate over all removed items.\n \*/\n forEachRemovedItem(fn: (r: KeyValueChangeRecord<K, V> $)$  => void): void;\n}\n\n/\*\*\n \* Record representing the item change information.\n \*\n \* @publicApi\n \*/\nexport interface KeyValueChangeRecord<K, V> {\n /\*\*\n \* Current key in the Map.\n \*/\n readonly key: K;\n\n /\*\*\n \* Current value for the key or `null` if removed.\n \*/\n readonly currentValue: V|null;\n\n /\*\*\n \* Previous value for the key or `null` if added.\n \*/\n readonly previousValue:  $V|null;\n\hbar/\n\mu'**\n$  \* Provides a factory for {@link KeyValueDiffer}. $\ln * \ln * \omega$  publicApi $\ln * \Lambda$ nexport interface KeyValueDifferFactory  $\{\n\mid \pi \neq n \in \mathbb{N}\n\}$  \* Test to see if the differ knows how to diff this kind of object. $\n\mid \pi \mid \pi$ supports(objects: any): boolean;\n\n /\*\*\n \* Create a `KeyValueDiffer`.\n \*/\n create<K, V>(): KeyValueDiffer<K, V>;\n}\n\n/\*\*\n \* A repository of different Map diffing strategies used by NgClass, NgStyle, and others. $\ln * \ln * \omega$  publicApi $\ln * \Lambda$  =  $\Delta$  EquivalueDiffers  $\ln / * \omega$  and  $\Delta$  =  $\Delta$  and  $\Delta$  =  $\Delta$ defineInjectable( ${\n \mu \}$  token: KeyValueDiffers,\n providedIn: 'root',\n factory: () => new KeyValueDiffers([new DefaultKeyValueDifferFactory()])\n });\n\n /\*\*\n \* @deprecated v4.0.0 - Should be private.\n \*/\n factories: KeyValueDifferFactory[];\n\n constructor(factories: KeyValueDifferFactory[]) {\n this.factories = factories;\n }\n\n static create<S>(factories: KeyValueDifferFactory[], parent?: KeyValueDiffers): KeyValueDiffers {\n if (parent)  ${\n \mu \}$  const copied = parent.factories.slice(); ${\n \mu \}$  factories = factories.concat(copied); ${\n \ \ \ }$  return new KeyValueDiffers(factories);\n  $\ln \pi$  /\*\*\n \* Takes an array of {@link KeyValueDifferFactory} and returns a provider used to extend the\n \* inherited {@link KeyValueDiffers} instance with the provided factories and return a new $\ln$  \* {@link KeyValueDiffers} instance. $\ln$  \* \m \* @usageNotes\n \* ### Example\n \*\n \* The following example shows how to extend an existing list of factories,  $n *$  which will only be applied to the injector for this component and its children.\n \* This step is all that's required to make a new {@link KeyValueDiffer} available.\n \*\n \* ```\n \* @Component({\n \* viewProviders:  $\ln$  \* KeyValueDiffers.extend([new ImmutableMapDiffer()])\n \* ]\n \* })\n \* ```\n \*/\n static extend<S>(factories: KeyValueDifferFactory[]): StaticProvider  ${\n \mu \}_{\n \nu}$  return  ${\n \mu \}_{\nu}$  provide: KeyValueDiffers, ${\n \mu \}_{\nu}$  useFactory: (parent: KeyValueDiffers) =>  ${\n \mu \}_{\nu}$ if (!parent)  ${\n \mu / \Gamma}$  // Typically would occur when calling KeyValueDiffers. extend inside of dependencies passed\n

// to bootstrap(), which would override default pipes instead of extending them. $\n *h*$  throw new Error('Cannot extend KeyValueDiffers without a parent injector'); $\ln$  } $\ln$  return KeyValueDiffers.create(factories, parent);\n  $\lambda$ ,\n // Dependency technically isn't optional, but we can provide a better error message this way. $\ln$  deps: [[KeyValueDiffers, new SkipSelf(), new Optional()]] $\ln$  }; $\ln$  } $\ln$ find(kv: any): KeyValueDifferFactory  $\{\n\}$  const factory = this.factories.find(f => f.supports(kv)); $\n\}$  if (factory)  ${\n\mu \tau for example \{\n\mu \nu \sigma \bar{u} \in \mathbb{R} \times \mathbb{R} \}$  \\n \\n","/\*\*\n \* @license\n \* Copyright Google LLC All Rights Reserved. $\ln \pi$  \* Use of this source code is governed by an MITstyle license that can be $\ln *$  found in the LICENSE file at https://angular.io/license $\ln *$ /\n $\min$ port {assertDefined} from '../util/assert';\n\nimport {icuContainerIterate} from './i18n/i18n\_tree\_shaking';\nimport {CONTAINER\_HEADER\_OFFSET} from './interfaces/container';\nimport {TElementNode, TIcuContainerNode, TNode, TNodeType} from './interfaces/node';\nimport {RNode} from './interfaces/renderer\_dom';\nimport {isLContainer} from './interfaces/type\_checks';\nimport {DECLARATION\_COMPONENT\_VIEW, LView, T\_HOST, TVIEW, TView} from './interfaces/view';\nimport {assertTNodeType} from './node\_assert';\nimport {getLViewParent} from './util/view\_traversal\_utils';\nimport {unwrapRNode} from './util/view\_utils';\n\n\n\nexport function collectNativeNodes(\n tView: TView, IView: LView, tNode: TNode|null, result: any[],\n isProjection: boolean = false): any[]  $\ln$  while (tNode !== null)  $\ln$  ngDevMode &&\n assertTNodeType(\n tNode,\n TNodeType.AnyRNode | TNodeType.AnyContainer | TNodeType.Projection | TNodeType.Icu);\n\n const lNode = lView[tNode.index];\n if (lNode !== null)  $\n \text{ result}.\n \text{pRNode}(\text{Node});\n \ \n \text{p} \$ A given lNode can represent either a native node or a LContainer (when it is a host of  $a\$ n // ViewContainerRef). When we find a LContainer we need to descend into it to collect root nodes\n // from the views in this container.\n if (isLContainer(lNode))  ${\n }$  for (let i = CONTAINER HEADER OFFSET; i < lNode.length; i++)  ${\n}$ const lViewInAContainer = lNode $[i]$ ;\n const lViewFirstChildTNode =

lViewInAContainer[TVIEW].firstChild;\n if (lViewFirstChildTNode !== null) {\n collectNativeNodes(\n lViewInAContainer[TVIEW], lViewInAContainer, lViewFirstChildTNode, result);\n }\n }\n }\n\n const tNodeType = tNode.type;\n if (tNodeType & TNodeType.ElementContainer)  $\{\n\$ collectNativeNodes(tView, lView, tNode.child, result);\n } else if (tNodeType & TNodeType.Icu) {\n const nextRNode = icuContainerIterate(tNode as TIcuContainerNode, lView);\n let rNode: RNode|null;\n while  $(rNode = nextRNode() \{n \} result.push(rNode); \n} \text{ else if } (tNodeType & TNodeType.Projection) \{n \} \text{ else } (tNodeType & TNodeType.Projection) \} \text{ else } (tNodeType & TNodeType.Projection) \}$ const componentView = lView[DECLARATION\_COMPONENT\_VIEW]; $\ln$  const componentHost = componentView[T\_HOST] as TElementNode;\n const slotIdx = tNode.projection as number;\n ngDevMode &&\n assertDefined(\n componentHost.projection,\n 'Components with projection nodes (<ngcontent>) must have projection slots defined.');\n\n const nodesInSlot = componentHost.projection![slotIdx];\n if (Array.isArray(nodesInSlot))  $\{\n\}$  result.push(...nodesInSlot); $\n\}$  else  $\{\n\}$  const parentView = getLViewParent(componentView)!;\n ngDevMode &&\n assertDefined(\n parentView,\n

 'Component views should always have a parent view (component\\'s host view)');\n collectNativeNodes(parentView[TVIEW], parentView, nodesInSlot, result, true);\n  $\ln$  tNode = isProjection ? tNode.projectionNext : tNode.next;\n  $\ln \mathrm{result};\n$  return result;\n  $\ln$ ,"/\*\*\n \* @license\n \* Copyright Google LLC All Rights Reserved. $\ln * \ln *$  Use of this source code is governed by an MIT-style license that can be $\ln$ \* found in the LICENSE file at https://angular.io/license\n \*/\n\nimport {ChangeDetectorRef as viewEngine\_ChangeDetectorRef} from '../change\_detection/change\_detector\_ref';\nimport {ViewContainerRef as viewEngine\_ViewContainerRef} from '../linker/view\_container\_ref';\nimport {EmbeddedViewRef as viewEngine\_EmbeddedViewRef, InternalViewRef as viewEngine\_InternalViewRef, ViewRefTracker} from '../linker/view\_ref';\nimport {collectNativeNodes} from './collect\_native\_nodes';\nimport {checkNoChangesInRootView, checkNoChangesInternal, detectChangesInRootView, detectChangesInternal, markViewDirty, storeCleanupWithContext} from './instructions/shared';\nimport {CONTEXT, FLAGS, LView, LViewFlags, TVIEW { from './interfaces/view';\nimport {destroyLView, renderDetachView} from './node\_manipulation';\n\n\n\n// Needed due to tsickle downleveling where multiple `implements` with classes creates\n// multiple @extends in Closure annotations, which is illegal. This workaround fixes\n// the multiple @extends by making the annotation @implements instead\nexport interface viewEngine\_ChangeDetectorRef\_interface extends viewEngine\_ChangeDetectorRef {}\n\nexport class ViewRef<T> implements viewEngine\_EmbeddedViewRef<T>, viewEngine\_InternalViewRef,\n viewEngine\_ChangeDetectorRef\_interface {\n private \_appRef: ViewRefTracker|null = null;\n private \_viewContainerRef: viewEngine\_ViewContainerRef|null = null;\n\n get rootNodes(): any[] {\n const lView = this.\_lView;\n const tView = lView[TVIEW];\n return collectNativeNodes(tView, lView, tView.firstChild, []);\n  $\ln \n|n \to \infty$  /\*\*\n \* This represents `LView` associated with the component when ViewRef is a ChangeDetectorRef. $\infty$  \*\n \* When ViewRef is created for a dynamic component, this also represents the `LView` for the\n  $*$  component.\n  $*\nabla$  \* For a \"regular\" ViewRef created for an embedded view, this is the `LView` for the embedded\n \* view.\n \*\n \* @internal\n \*/\n public IView: LView,\n\n  $/*\$  n \* This represents the `LView` associated with the point where `ChangeDetectorRef` was\n\* requested. $\ln$  \*\n \* This may be different from `\_lView` if the `\_cdRefInjectingView` is an embedded view. $\ln$ \*/\n private \_cdRefInjectingView?: LView)  $\{\n\in \text{gen}\right.$   $\$   $\$   $\$  return this.\_lView[CONTEXT] as T;\n  $\ln n$  get destroyed(): boolean {\n return (this. IView[FLAGS] & LViewFlags.Destroyed) === LViewFlags.Destroyed;\n  $\ln \text{dev}(\cdot)$ : void  $\n \in \text{this. appRef}$   $\in \text{this. appRef}.detachView(this); \n }$ else if (this. viewContainerRef)  ${\n \cdot \n }$  const index = this. viewContainerRef.indexOf(this);\n\n if (index > -1)  ${\n t\h$  this. viewContainerRef.detach(index);\n  ${\n t\h$  this. viewContainerRef = null;\n  ${\n t\h}$ 

destroyLView(this.\_lView[TVIEW], this.\_lView);\n }\n\n onDestroy(callback: Function) {\n storeCleanupWithContext(this. [View[TVIEW], this. [View, null, callback);\n  $\ln \pi$  /\*\*\n \* Marks a view and all of its ancestors dirty. $\ln * \ln *$  It also triggers change detection by calling `scheduleTick` internally, which coalesces\n \* multiple `markForCheck` calls to into one change detection run.\n \*\n \* This can be used to ensure an {@link ChangeDetectionStrategy#OnPush OnPush} component is\n \* checked when it needs to be re-rendered

but the two normal triggers haven't marked it $\ln$  \* dirty (i.e. inputs haven't changed and events haven't fired in the view). $\ln \sqrt{\frac{n}{n}}$  \* <!-- TODO: Add a link to a chapter on OnPush components --> $\ln \sqrt{\frac{n}{n}}$  \* @usageNotes\n \* ### Example $\ln$  \*  $\infty$ <sup>\*</sup> ``typescript $\ln$  \* @Component({\n \* selector: 'my-app',\n \* template: `Number of ticks: {{numberOfTicks}}`\n \* changeDetection: ChangeDetectionStrategy.OnPush,\n \* })\n \* class AppComponent  ${\nightharpoonup$  \* numberOfTicks = 0;\n \*\n \* constructor(private ref: ChangeDetectorRef)  ${\nightharpoonup$  setInterval(() =>  ${\nightharpoonup}$ this.numberOfTicks++;\n \* // the following is required, otherwise the view will not be updated\n \* this.ref.markForCheck();\n \* }, 1000);\n \* }\n \* }\n \* ```\n \*/\n markForCheck(): void {\n markViewDirty(this.\_cdRefInjectingView || this.\_IView);\n  $\ln \frac{**\n}$  \* Detaches the view from the change detection tree.\n  $*\n$   $\mathbb{R}$  associated views will not be checked during change detection runs until they are\n  $*\n$ reattached, even if they are dirty. `detach` can be used in combination with $\ln *$  {@link ChangeDetectorRef#detectChanges detectChanges } to implement local change\n \* detection checks.\n \*\n \* <!--TODO: Add a link to a chapter on detach/reattach/local digest -->\n \* <!-- TODO: Add a live demo once ref.detectChanges is merged into master -->\n  $*\n$   $\omega$  usageNotes\n  $*$  ### Example\n  $*\n$  The following example defines a component with a large list of readonly data.\n \* Imagine the data changes constantly, many times per second. For performance reasons,\n \* we want to check and update the list every five seconds. We can do that by detaching\n \* the component's change detector and doing a local check every five seconds.\n \*\n \* ```typescript\n \* class DataProvider {\n \* // in a real application the returned data will be different every time\n \* get data()  ${\n \times \atop \mathbb{R}}$  return  $[1,2,3,4,5]$ ;  ${\n \times \atop \mathbb{R}}$  \*  ${\n \times \atop \mathbb{R}}$  \* @Component({\n \* selector: 'giant-list',\n \* template:  $\ln *$  <li \*ngFor=\"let d of dataProvider.data\">Data {{d}}</li>\n \* \\n \* })\n \* class GiantList  ${\n \ * \ } \mathrm{constant}$  constructor(private ref: ChangeDetectorRef, private dataProvider: DataProvider)  ${\n \ * \ } \mathrm{ref}.detach(\);$ setInterval(() => {\n \* this.ref.detectChanges();\n \* }, 5000);\n \* }\n \* }\n \*\n \* @Component({\n \* selector: 'app',\n \* providers: [DataProvider],\n \* template:  $\n\cdot \frac{\sin t - \sin t}{\sin t - \sin t}$  \n \* \n \* })\n \* class App  ${\n \mu * \n \nu * \n \mu * \nu \phi}$  detach(): void  ${\n \mu \n \delta}$ . View[FLAGS] &= ~LViewFlags.Attached;\n  $\ln \frac{x}{\ln}$  \* Re-attaches a view to the change detection tree. $\ln$  \*\n \* This can be used to re-attach views that were previously detached from the tree\n \* using {@link ChangeDetectorRef#detach detach}. Views are attached to the tree by default.\n  $*\n= \text{TODO: Add a link to a chapter on detach/reattach/local digest --\n} \n\mathbb{R} \n\mathbb{R} \n\mathbb{R} \n\mathbb{R}$  $@$ usageNotes\n \* ### Example\n \*\n \* The following example creates a component displaying `live` data. The component will detach\n \* its change detector from the main change detector tree when the component's live property\n \* is set to false.\n \*\n \* ```typescript\n \* class DataProvider {\n \* data = 1;\n \*\n \* constructor()  $\n\| * \operatorname{setInterval}() \implies \|\n\| * \operatorname{setInterval}() \implies \|\n\| * \operatorname{setInterval}() \implies \|\n\| * \operatorname{setInterval}() \implies \|\n\| * \operatorname{setInterval}() \implies \|\n\| * \operatorname{setInterval}() \implies \|\n\| * \operatorname{setInterval}() \implies \|\n\| * \operatorname{setInterval}() \implies \|\n\| * \operatorname{setIntnull}() \implies \|\n\| * \operatorname{setIntnull}() \implies \|\n\| * \operatorname{setIntnull}() \implies \|\n\| * \operatorname$ @Component({\n \* selector: 'live-data',\n \* inputs: ['live'],\n \* template: 'Data: {{dataProvider.data}}'\n \* })\n \* class LiveData {\n \* constructor(private ref: ChangeDetectorRef, private dataProvider: DataProvider) {}\n \*\n \* set live(value)  ${\n \ast \in \mathbb{N} \mid \ast \in \mathbb{N} \}$  else  ${\n \ast \in \mathbb{N} \}$  this.ref.detach();\n \*  $\ln * \ln * \ln * \in \mathbb{C}$  >  $\ln * \cdot \ln * \otimes \text{Component}(\ln * \text{ selector: 'my-app',\n * \text{ providers: [DataProvider],\n * \text{query: } \text{query: } \$ template: `\n \* Live Update: <input type=\"checkbox\"  $[(ngModel)]=("live\$  >\n \* <live-data [live]=\"live\"><live-data>\n \* `,\n \* })\n \* class AppComponent {\n \* live = true;\n \* }\n \* ``\n \*/\n reattach(): void {\n this.\_lView[FLAGS] |= LViewFlags.Attached;\n }\n\n /\*\*\n \* Checks the view and its children.\n \*\n \* This can also be used in combination with { @link ChangeDetectorRef#detach detach } to implement\n \* local change detection checks.\n \*\n \* <!-- TODO: Add a link to a chapter on detach/reattach/local digest -->\n \* <!-- TODO: Add a live demo once ref.detectChanges is merged into master --  $\lambda$ \n \*\n \* @usageNotes\n \* ### Example\n \*\n \* The following example defines a component with a large list of readonly data. $\ln$  \* Imagine, the data changes constantly, many times per second. For performance reasons, $\ln$  \* we want to check and update the list every five seconds. $\ln * \mathbb{N}$  \* We can do that by detaching the component's change detector and doing a local change detection\n \* check every five seconds.\n \*\n \* See { @link ChangeDetectorRef#detach detach for more information. $\ln * \ln$  detectChanges(): void  $\ln$ detectChangesInternal(this. IView[TVIEW], this. IView, this.context);\n  $\max$  \*\n \* Checks the change detector and its children, and throws if any changes are detected. $\ln \frac{*}{n}$  \* This is used in development mode to verify that running change detection doesn't\n \* introduce other changes.\n \*/\n checkNoChanges(): void {\n

checkNoChangesInternal(this.\_lView[TVIEW], this.\_lView, this.context);\n }\n\n attachToViewContainerRef(vcRef: viewEngine\_ViewContainerRef) {\n if (this.\_appRef) {\n throw new Error('This view is already attached directly to the ApplicationRef!');\n }\n this.\_viewContainerRef = vcRef;\n  $\ln\ln \ \ \ \ \ \ \$  detachFromAppRef() {\n this.\_appRef = null;\n renderDetachView(this.\_lView[TVIEW], this.\_lView);\n }\n\n attachToAppRef(appRef: ViewRefTracker) {\n if (this.\_viewContainerRef) {\n throw new Error('This view is already attached to a ViewContainer!');\n  $\ln$  this.\_appRef = appRef;\n  $\ln\ln\pi$ \* @internal \*/\nexport class RootViewRef $\mathcal{T}$ > extends ViewRef $\mathcal{T}$  {\n constructor(public view: LView) {\n super(\_view);\n }\n\n detectChanges(): void  $\{\n\$ detectChangesInRootView(this.\_view);\n  $\|\n\|$ n checkNoChanges(): void  $\|\n\|$ checkNoChangesInRootView(this.\_view);\n  $\ln \neq$  get context(): T  $\n \text{null}$ ;\n  $\ln \ln$ ,"/\*\*\n \* @license\n \* Copyright Google LLC All Rights Reserved.\n \*\n \* Use of this source code is governed by an MIT-style license that can be\n \* found in the LICENSE file at https://angular.io/license\n \*/\n\nimport {TNode, TNodeType} from '../render3/interfaces/node';\nimport {isComponentHost} from '../render3/interfaces/type\_checks';\nimport {DECLARATION\_COMPONENT\_VIEW, LView} from '../render3/interfaces/view';\nimport {getCurrentTNode, getLView} from '../render3/state';\nimport {getComponentLViewByIndex} from '../render3/util/view\_utils';\nimport {ViewRef as R3\_ViewRef} from '../render3/view\_ref';\nimport {noop} from '../util/noop';\n\nexport const SWITCH\_CHANGE\_DETECTOR\_REF\_FACTORY\_POST\_R3\_ = injectChangeDetectorRef;\nconst SWITCH\_CHANGE\_DETECTOR\_REF\_FACTORY\_\_PRE\_R3\_\_ = noop;\nconst SWITCH\_CHANGE\_DETECTOR\_REF\_FACTORY: typeof injectChangeDetectorRef = $\ln$ SWITCH\_CHANGE\_DETECTOR\_REF\_FACTORY\_\_PRE\_R3\_\_;\n\n/\*\*\n \* Base class that provides change detection functionality. $\ln * A$  change-detection tree collects all views that are to be checked for changes. $\ln * U$ se the methods to add and remove views from the tree, initiate change-detection, $\ln *$  and explicitly mark views as  $\text{dirty}$ , meaning that they have changed and need to be re-rendered. $\ln * \ln * \omega$  see [Using change detection hooks](guide/lifecycle-hooks#using-change-detection-hooks)\n \* @see [Defining custom change detection](guide/lifecycle-hooks#defining-custom-change-detection)\n  $*\n$  @usageNotes\n  $*\n$  The following examples demonstrate how to modify default change-detection behavior\n \* to perform explicit detection when needed. $\ln * \ln * \# \# \text{Use 'markForCheck()' with 'CheckOnce' strategy} \# \# \# follows that the following example sets the$ `OnPush` change-detection strategy for a component\n \* (`CheckOnce`, rather than the default `CheckAlways`), then forces a second check\n \* after an interval. See [live demo](https://plnkr.co/edit/GC512b?p=preview).\n \*\n \* <code-example path=\"core/ts/change\_detect/change-detection.ts\"\n \* region=\"mark-for-check\"></codeexample>\n \*\n \* ### Detach change detector to limit how often check occurs\n \*\n \* The following example defines a component with a large list of read-only data\n \* that is expected to change constantly, many times per second. $\ln$  \* To improve performance, we want to check and update the list $\ln$  \* less often than the changes actually occur. To do that, we detach\n \* the component's change detector and perform an explicit local check every five seconds.\n \*\n \* <code-example path=\"core/ts/change\_detect/change-detection.ts\" region=\"detach\"></codeexample>\n \*\n \* \the Reattaching a detached component\n \*\n \* The following example creates a component displaying live data.\n \* The component detaches its change detector from the main change detector tree\n \* when the `live` property is set to false, and reattaches it when the property\n \* becomes true.\n \*\n \* <code-example path=\"core/ts/change\_detect/change-detection.ts\" region=\"reattach\"></code-example>\n \*\n \* @publicApi\n \*/\nexport abstract class ChangeDetectorRef {\n /\*\*\n \* When a view uses the {@link ChangeDetectionStrategy#OnPush OnPush { (checkOnce) $\ln$  \* change detection strategy, explicitly marks the view as changed so that $\ln$  \* it can be checked again. $\ln$  \*  $\ln$  \* Components are normally marked as dirty (in need of rerendering) when inputs $n *$  have changed or events have fired in the view. Call this method to ensure that $n * a$ component is checked even if these triggers have not occured.\n  $*\n|$  \* <!-- TODO: Add a link to a chapter on OnPush components  $-\gg$ \n \*\n \*\n abstract markForCheck(): void;\n\n /\*\*\n \* Detaches this view from the change-detection tree.\n  $* A$  detached view is not checked until it is reattached.\n  $* U$ se in combination with `detectChanges()` to implement local change detection checks.\n  $*$ \n  $*$  Detached views are not checked during change detection runs until they are $\ln$  \* re-attached, even if they are marked as dirty. $\ln$  \* $\ln$  \* <!-- TODO: Add a link to a chapter on detach/reattach/local digest  $-\rightarrow \n\frac{*}{-}$  TODO: Add a live demo once ref.detectChanges is

merged into master  $\rightarrow \n \infty$  \*\n \*/\n abstract detach(): void;\n\n /\*\*\n \* Checks this view and its children. Use in combination with { @link ChangeDetectorRef#detach\n \* detach }\n \* to implement local change detection checks.\n \*\n \* <!-- TODO: Add a link to a chapter on detach/reattach/local digest -->\n \* <!-- TODO: Add a live demo once ref.detectChanges is merged into master -->\n \*\n \*/\n abstract detectChanges(): void;\n\n /\*\*\n \* Checks the change detector and its children, and throws if any changes are detected. $\ln$  \* Use in development mode to verify that running change detection doesn't introduce\n \* other changes.\n \*/\n abstract checkNoChanges(): void;\n\n /\*\*\n \* Re-attaches the previously detached view to the change detection tree.\n \* Views are attached to the tree by default.\n  $*\n|$  \* <!-- TODO: Add a link to a chapter on detach/reattach/local digest -->\n \*\n \*/\n abstract reattach(): void;\n\n /\*\*\n \* @internal\n \* @nocollapse\n \*/\n static NG\_ELEMENT\_ID\_: () => ChangeDetectorRef = SWITCH\_CHANGE\_DETECTOR\_REF\_FACTORY;\n\n /\*\*\n \* This marker is need so that the JIT compiler can correctly identify this class as special.\n \*\n \* @internal\n \* @nocollapse\n \*/\n static \_\_ChangeDetectorRef\_\_ = true;\n\\n\n\n\n\n\\*\* Returns a ChangeDetectorRef (a.k.a. a ViewRef) \*/\nexport function injectChangeDetectorRef(isPipe = false): ChangeDetectorRef {\n return createViewRef(getCurrentTNode()!, getLView(), isPipe);\n}\n\n/\*\*\n \* Creates a ViewRef and stores it on the injector as ChangeDetectorRef (public alias). $\ln * \ln * \omega$  param tNode The node that is requesting a ChangeDetectorRef $\ln * \mathcal{Q}$  param IView The view to which the node belongs $\ln * \mathcal{Q}$  param isPipe Whether the view is being injected into a pipe. $\ln * \mathcal{O}$  returns The ChangeDetectorRef to use $\ln * \Lambda$ nfunction createViewRef(tNode: TNode, lView: LView, isPipe: boolean): ChangeDetectorRef {\n // `isComponentView` will be true for Component and Directives (but not for Pipes).\n // See https://github.com/angular/angular/pull/33072 for proper fix\n const isComponentView = !isPipe && isComponentHost(tNode);\n if (isComponentView) {\n // The LView represents the location where the component is declared. $\ln$  // Instead we want the LView for the component View and so we need to look it up.\n const componentView  $=$ getComponentLViewByIndex(tNode.index, lView); // look down\n return new R3\_ViewRef(componentView, componentView);\n } else if (tNode.type & (TNodeType.AnyRNode | TNodeType.AnyContainer | TNodeType.Icu)) {\n // The LView represents the location where the injection is requested from.\n // We need to locate the containing LView (in case where the `lView` is an embedded view)\n const hostComponentView = lView[DECLARATION\_COMPONENT\_VIEW]; // look up\n return new R3\_ViewRef(hostComponentView,  $lView\r$ ;\n }\n return null!;\n}","/\*\*\n \* @license\n \* Copyright Google LLC All Rights Reserved.\n \*\n \* Use of this source code is governed by an MIT-style license that can be\n \* found in the LICENSE file at https://angular.io/license\n \*/\n\nimport {DefaultIterableDifferFactory} from './differs/default\_iterable\_differ';\nimport {DefaultKeyValueDifferFactory} from './differs/default\_keyvalue\_differ';\nimport {IterableDifferFactory, IterableDiffers} from './differs/iterable\_differs';\nimport {KeyValueDifferFactory, KeyValueDiffers} from './differs/keyvalue\_differs';\n\nexport {SimpleChange, SimpleChanges} from '../interface/simple\_change';\nexport {devModeEqual, WrappedValue} from './change\_detection\_util';\nexport {ChangeDetectorRef} from './change\_detector\_ref';\nexport {ChangeDetectionStrategy, ChangeDetectorStatus, isDefaultChangeDetectionStrategy} from './constants';\nexport {DefaultIterableDifferFactory} from './differs/default\_iterable\_differ';\nexport {DefaultIterableDiffer} from './differs/default\_iterable\_differ';\nexport {DefaultKeyValueDifferFactory} from './differs/default\_keyvalue\_differ';\nexport {IterableChangeRecord, IterableChanges, IterableDiffer, IterableDifferFactory, IterableDiffers, NgIterable, TrackByFunction} from './differs/iterable\_differs';\nexport {KeyValueChangeRecord, KeyValueChanges, KeyValueDiffer, KeyValueDifferFactory, KeyValueDiffers} from './differs/keyvalue\_differs';\nexport {PipeTransform} from './pipe\_transform';\n\n\n/\*\*\n \* Structural diffing for `Object`s and `Map`s.\n \*/\nconst keyValDiff: KeyValueDifferFactory $[] = [new DefaultKeyValueDifferentFactory()];\n\hat{*}\$  \* Structural diffing for `Iterable` types such as `Array`s.\n \*/\nconst iterableDiff: IterableDifferFactory[] = [new DefaultIterableDifferFactory()];\n\nexport const defaultIterableDiffers = new IterableDiffers(iterableDiff); $\ln\neq$  const defaultKeyValueDiffers = new KeyValueDiffers(keyValDiff);\n","/\*\*\n \* @license\n \* Copyright Google LLC All Rights Reserved.\n \*\n \* Use of this source code is governed by an MIT-style license that can be\n \* found in the LICENSE file at

https://angular.io/license\n \*/\n\nimport {assertLContainer} from '../render3/assert';\nimport {createLView, renderView} from '../render3/instructions/shared';\nimport {TContainerNode, TNode, TNodeType} from '../render3/interfaces/node';\nimport {DECLARATION\_LCONTAINER, LView, LViewFlags, QUERIES, TView} from '../render3/interfaces/view';\nimport {getCurrentTNode, getLView} from '../render3/state';\nimport {ViewRef as R3\_ViewRef} from '../render3/view\_ref';\nimport {assertDefined} from '../util/assert';\nimport {noop} from '../util/noop';\nimport {createElementRef, ElementRef} from './element\_ref';\nimport {EmbeddedViewRef} from './view\_ref';\n\n\nexport const SWITCH\_TEMPLATE\_REF\_FACTORY\_POST\_R3\_\_= injectTemplateRef;\nconst SWITCH\_TEMPLATE\_REF\_FACTORY\_\_PRE\_R3\_\_ = noop;\nconst SWITCH\_TEMPLATE\_REF\_FACTORY: typeof injectTemplateRef = SWITCH\_TEMPLATE\_REF\_FACTORY\_\_PRE\_R3\_\_;\n\n/\*\*\n \* Represents an embedded template that can be used to instantiate embedded views.\n \* To instantiate embedded views based on a template, use the `ViewContainerRef`\n \* method `createEmbeddedView()`.\n \*\n \* Access a `TemplateRef` instance by placing a directive on an  $\cap$  template $\geq \n\cdot$  \* element (or directive prefixed with  $\cdot$ \*). The  $\cap$  TemplateRef $\cap$  for the embedded view $\ln *$  is injected into the constructor of the directive, $\ln *$  using the `TemplateRef` token. $\ln * \ln *$ You can also use a `Query` to find a `TemplateRef` associated with\n \* a component or a directive.\n \*\n \* @see `ViewContainerRef`\n \* @see [Navigate the Component Tree with DI](guide/dependency-injection-navtree)\n \*\n \* @publicApi\n \*/\nexport abstract class TemplateRef<C> {\n /\*\*\n \* The anchor element in the parent view for this embedded view. $\ln$  \* The data-binding and injection contexts of embedded views created from this `TemplateRef`\n \* inherit from the contexts of this location.\n \*\n \* Typically new embedded views are attached to the view container of this location, but in $\ln$  \* advanced use-cases, the view can be attached to a different container while keeping the $\nu$  \* data-binding and injection context from the original location. $\nu$  \*\n \*/\n // TODO(i): rename to anchor or location\n abstract get elementRef(): ElementRef;\n\n /\*\*\n \* Instantiates an embedded view based on this template, $\ln$  \* and attaches it to the view container. $\ln$  \* @param context The databinding context of the embedded view, as declared $\ln *$  in the  $\langle$ ng-template $\rangle$  usage. $\ln * \textcircled{r}$  usage. embedded view object.\n \*/\n abstract createEmbeddedView(context: C): EmbeddedViewRef<C>;\n\n /\*\*\n \*  $\textcircled{a}$  \*  $\textcircled{a}$  \*  $\textcircled{a}$  \*  $\textcircled{b}$  \*  $\textcircled{b}$  \*  $\textcircled{b}$  \*  $\textcircled{b}$  atatic  $\textcircled{b}$  NG ELEMENT ID : () => TemplateRef<any>| null = SWITCH\_TEMPLATE\_REF\_FACTORY;\n}\n\nconst ViewEngineTemplateRef = TemplateRef;\n\nconst R3TemplateRef = class TemplateRef <T > extends ViewEngineTemplateRef <T > {\n constructor(\n private declarationLView: LView, private declarationTContainer: TContainerNode,\n public elementRef: ElementRef)  $\n\max_{\n\in \mathbb{C}} \|\n\|$  super();\n  $\|\n\|$  createEmbeddedView(context: T): EmbeddedViewRef<T>  $\|\n\|$  const embeddedTView = this.\_declarationTContainer.tViews as TView;\n const embeddedLView = createLView(\n this.\_declarationLView, embeddedTView, context, LViewFlags.CheckAlways, null,\n embeddedTView.declTNode, null, null, null, null); $\ln \ln$  const declarationLContainer = this. declarationLView[this. declarationTContainer.index];\n ngDevMode && assertLContainer(declarationLContainer);\n embeddedLView[DECLARATION\_LCONTAINER] = declarationLContainer;\n\n const declarationViewLQueries = this.\_declarationLView[QUERIES];\n if  $(declarationViewLQueries !== null) {\n \in embeddedLView[QUERIES] =\n$ declarationViewLQueries.createEmbeddedView(embeddedTView);\n }\n\n renderView(embeddedTView, embeddedLView, context);\n\n return new R3\_ViewRef<T>(embeddedLView);\n }\n};\n\n/\*\*\n \* Creates a TemplateRef given a node.\n  $*\n\alpha$  = @returns The TemplateRef instance to use\n  $*\n\alpha$  + \nexport function injectTemplateRef<T>(): TemplateRef<T>|null {\n return createTemplateRef<T>(getCurrentTNode()!,  $getLView()$ : $\langle n \rangle \$ |\n $\langle n^* \rangle$ | \* Creates a TemplateRef and stores it on the injector. $\langle n^* \rangle$  \* @param hostTNode The node on which a TemplateRef is requested $\ln * \mathcal{Q}$  param hostLView The `LView` to which the node belongs $\ln *$ @returns The TemplateRef instance or null if we can't create a TemplateRef on a given node type\n \*/\nexport function createTemplateRef<T>(hostTNode: TNode, hostLView: LView): TemplateRef<T>|null {\n if (hostTNode.type & TNodeType.Container) {\n ngDevMode && assertDefined(hostTNode.tViews, 'TView must be allocated');\n return new R3TemplateRef(\n hostLView, hostTNode as TContainerNode, createElementRef(hostTNode, hostLView));\n }\n return null;\n}\n","/\*\*\n \* @license\n \* Copyright Google LLC

All Rights Reserved. $\ln * \ln *$  Use of this source code is governed by an MIT-style license that can be $\ln *$  found in the LICENSE file at https://angular.io/license\n \*/\n\nimport {Injector} from '../di/injector';\nimport {Type} from '../interface/type';\n\nimport {ComponentFactoryResolver} from './component\_factory\_resolver';\n\n\n/\*\*\n \* Represents an instance of an `NgModule` created by an `NgModuleFactory`.\n \* Provides access to the `NgModule` instance and related objects.\n \*\n \* @publicApi\n \*/\nexport abstract class NgModuleRef<T>  $\{n \stackrel{*^*}{n}$  \* The injector that contains all of the providers of the `NgModule`.\n  $*\n\alpha$  abstract get injector(): Injector;\n\n /\*\*\n \* The resolver that can retrieve the component factories\n \* declared in the `entryComponents` property of the module.\n \*/\n abstract get componentFactoryResolver(): ComponentFactoryResolver;\n\n /\*\*\n \* The `NgModule` instance.\n  $*\$ \n abstract get instance(): T;\n\n /\*\*\n \* Destroys the module instance and all of the data structures associated with it.\n  $*\uparrow$  abstract destroy(): void;\n\n /\*\*\n \* Registers a callback to be executed when the module is destroyed.\n \*/\n abstract onDestroy(callback: () => void): void;\n}\n\nexport interface InternalNgModuleRef<T> extends NgModuleRef<T> {\n // Note: we are using the prefix \_ as NgModuleData is an NgModuleRef and therefore directly\n // exposed to the user.\n \_ bootstrapComponents: Type<any>[];\n}\n\n/\*\*\n \* @publicApi\n \*/\nexport abstract class NgModuleFactory<T> {\n abstract get moduleType(): Type<T>;\n abstract create(parentInjector: Injector|null): NgModuleRef<T>;\n}\n","/\*\*\n \* @license\n \* Copyright Google LLC All Rights Reserved. $\ln * \ln *$  Use of this source code is governed by an MIT-style license that can be $\ln *$  found in the LICENSE file at https://angular.io/license\n \*/\n\nimport {Injector} from '../di/injector';\nimport {assertNodeInjector} from '../render3/assert';\nimport {getParentInjectorLocation, NodeInjector} from '../render3/di';\nimport {addToViewTree, createLContainer} from '../render3/instructions/shared';\nimport {CONTAINER\_HEADER\_OFFSET, LContainer, NATIVE, VIEW\_REFS} from '../render3/interfaces/container';\nimport {NodeInjectorOffset} from '../render3/interfaces/injector';\nimport {TContainerNode, TDirectiveHostNode, TElementContainerNode, TElementNode, TNodeType} from '../render3/interfaces/node';\nimport {RComment, RElement} from '../render3/interfaces/renderer\_dom';\nimport {isLContainer} from '../render3/interfaces/type\_checks';\nimport {LView, PARENT, RENDERER, T\_HOST, TVIEW} from '../render3/interfaces/view';\nimport {assertTNodeType} from '../render3/node\_assert';\nimport {addViewToContainer, destroyLView, detachView, getBeforeNodeForView, insertView, nativeInsertBefore, nativeNextSibling, nativeParentNode} from '../render3/node\_manipulation';\nimport {getCurrentTNode, getLView} from '../render3/state';\nimport {getParentInjectorIndex, getParentInjectorView, hasParentInjector} from '../render3/util/injector\_utils';\nimport {getNativeByTNode, unwrapRNode, viewAttachedToContainer} from '../render3/util/view\_utils';\nimport {ViewRef as R3ViewRef} from '../render3/view\_ref';\nimport {addToArray, removeFromArray} from '../util/array\_utils';\nimport {assertEqual, assertGreaterThan, assertLessThan} from '../util/assert';\nimport {noop} from '../util/noop';\nimport {ComponentFactory, ComponentRef} from './component\_factory';\nimport {createElementRef, ElementRef} from './element\_ref';\nimport {NgModuleRef} from './ng\_module\_factory';\nimport {TemplateRef} from './template\_ref';\nimport {EmbeddedViewRef, ViewRef} from './view\_ref';\n\n\nexport const SWITCH\_VIEW\_CONTAINER\_REF\_FACTORY\_POST\_R3\_\_= injectViewContainerRef;\nconst SWITCH\_VIEW\_CONTAINER\_REF\_FACTORY\_\_PRE\_R3\_\_ = noop as typeof injectViewContainerRef;\nconst SWITCH\_VIEW\_CONTAINER\_REF\_FACTORY: typeof injectViewContainerRef =\n SWITCH\_VIEW\_CONTAINER\_REF\_FACTORY\_PRE\_R3\_\_;\n\n/\*\*\n \* Represents a container where one or more views can be attached to a component. $\ln * \ln *$  Can contain \*host views\* (created by instantiating a\n \* component with the `createComponent()` method), and \*embedded views\*\n \* (created by instantiating a 'TemplateRef` with the 'createEmbeddedView()' method). $\ln * \ln * A$  view container instance can contain other view containers,\n \* creating a [view hierarchy](guide/glossary#view-tree).\n \*\n \* @see `ComponentRef`\n \* @see `EmbeddedViewRef`\n \*\n \* @publicApi\n \*/\nexport abstract class ViewContainerRef  ${\n\mu *^*\n$  \* Anchor element that specifies the location of this container in the containing view.\n \* Each view container can have only one anchor element, and each anchor element  $\infty$  \* can have only a single view container.  $*\n$   $*$  Root elements of views attached to this container become siblings of the anchor element in $\n$ n  $*$  the rendered view. $\ln$  \*\n \* Access the `ViewContainerRef` of an element by placing a `Directive` injected\n \* with `ViewContainerRef` on the element, or use a `ViewChild` query.\n  $*\n$  \* <!-- TODO: rename to anchorElement --  $\ln$  \*/\n abstract get element(): ElementRef;\n\n /\*\*\n \* The [dependency injector](guide/glossary#injector) for this view container.\n \*/\n abstract get injector(): Injector;\n\n /\*\* @deprecated No replacement \*/\n abstract get parentInjector(): Injector;\n\n /\*\*\n \* Destroys all views in this container.\n \*/\n abstract clear(): void;\n\n /\*\*\n \* Retrieves a view from this container.\n \* @param index The 0-based index of the view to retrieve.\n \* @returns The `ViewRef` instance, or null if the index is out of range.\n  $*\$ \n abstract get(index: number): ViewRef|null;\n\n  $/*\$ n \* Reports how many views are currently attached to this container.\n \* @returns The number of views.\n \*/\n abstract get length(): number;\n\n /\*\*\n \* Instantiates an embedded view and inserts it\n \* into this container.\n \* @param templateRef The HTML template that defines the view.\n \* @param index The 0-based index at which to insert the new view into this container.\n \* If not specified, appends the new view as the last entry. $\ln * \ln *$  @returns The `ViewRef` instance for the newly created view. $\ln * \ln$  abstract createEmbeddedView<C>(templateRef: TemplateRef<C>, context?: C, index?: number):\n EmbeddedViewRef<C>;\n\n /\*\*\n \* Instantiates a single component and inserts its host view into this container.\n  $*\n$   $* \otimes$  param component Factory The factory to use. \n  $* \otimes$  param index The index at which to insert the new component's host view into this container.\n  $*$  If not specified, appends the new view as the last entry.\n  $*$ @param injector The injector to use as the parent for the new component.\n  $*$  @param projectableNodes\n  $*$ @param ngModule\n \*\n \* @returns The new component instance, containing the host view.\n \*\n \*\n abstract createComponent<C> $\langle \text{on}$  componentFactory: ComponentFactory<C>, index?: number, injector?: Injector,\n projectableNodes?: any[][], ngModule?: NgModuleRef<any>): ComponentRef<C>;\n\n /\*\*\n \* Inserts a view into this container.\n \* @param viewRef The view to insert.\n \* @param index The 0-based index at which to insert the view. $\ln *$  If not specified, appends the new view as the last entry. $\ln * \mathcal{Q}$  returns The inserted `ViewRef` instance.\n \*\n \*/\n abstract insert(viewRef: ViewRef, index?: number): ViewRef;\n\n /\*\*\n \* Moves a view to a new location in this container. $\ln * \omega$  param viewRef The view to move. $\ln * \omega$  param index The 0-based index of the new location.\n \* @returns The moved `ViewRef` instance.\n \*/\n abstract move(viewRef: ViewRef, currentIndex: number): ViewRef;\n\n /\*\*\n \* Returns the index of a view within the current container.\n \* @param viewRef The view to query.\n \* @returns The 0-based index of the view's position in this container,\n \* or `-1` if this container doesn't contain the view.\n \*/\n abstract indexOf(viewRef: ViewRef): number;\n\n /\*\*\n \* Destroys a view attached to this container\n \* @param index The 0-based index of the view to destroy.\n \* If not specified, the last view in the container is removed. $\ln$  \*/\n abstract remove(index?: number): void; $\ln \frac{x*\ln x}{x^*}$ \* Detaches a view from this container without destroying it.\n \* Use along with `insert()` to move a view within the current container. $\ln * \mathcal{Q}$  param index The 0-based index of the view to detach. $\ln *$  If not specified, the last view in the container is detached. $\ln * \ln$  abstract detach(index?: number): ViewRef|null; $\ln \ln * \ln * \omega$ internal $\ln *$ @nocollapse\n \*/\n static \_\_NG\_ELEMENT\_ID\_\_: () => ViewContainerRef =

SWITCH\_VIEW\_CONTAINER\_REF\_FACTORY;\n \\n\n/\*\*\n \* Creates a ViewContainerRef and stores it on the injector. Or, if the ViewContainerRef $\ln *$  already exists, retrieves the existing ViewContainerRef. $\ln * \ln * \mathcal{O}$  returns The ViewContainerRef instance to use\n \*/\nexport function injectViewContainerRef(): ViewContainerRef {\n const previousTNode = getCurrentTNode() as TElementNode | TElementContainerNode | TContainerNode;\n return createContainerRef(previousTNode, getLView());\n}\n\nconst VE\_ViewContainerRef =

ViewContainerRef;\n\nconst R3ViewContainerRef = class ViewContainerRef extends VE\_ViewContainerRef {\n constructor(\n private \_lContainer: LContainer,\n private \_hostTNode:

TElementNode|TContainerNode|TElementContainerNode,\n private hostLView: LView)  $\{\n\$  super();\n  $\n\$ n\ get element(): ElementRef {\n return createElementRef(this. hostTNode, this. hostLView);\n }\n\n get injector(): Injector {\n return new NodeInjector(this. hostTNode, this. hostLView);\n }\n\n /\*\* @deprecated No replacement  $*\$ n get parentInjector(): Injector  $\{\n\}$  const parentLocation =

getParentInjectorLocation(this.\_hostTNode, this.\_hostLView);\n if (hasParentInjector(parentLocation)) {\n const parentView = getParentInjectorView(parentLocation, this. hostLView); $n$  const injectorIndex = getParentInjectorIndex(parentLocation);\n ngDevMode && assertNodeInjector(parentView, injectorIndex);\n const parentTNode  $=\ln$  parentView[TVIEW].data[injectorIndex + NodeInjectorOffset.TNODE] as TElementNode;\n return new NodeInjector(parentTNode, parentView);\n  $\}$  else  $\{\n\$  return new

NodeInjector(null, this. hostLView);\n  $\ln \ln \text{c}$ ; void  $\ln \text{th}$  while (this.length > 0)  $\ln$ this.remove(this.length - 1);\n  $\ln$  get(index: number): ViewRef|null  $\ln$  const viewRefs = getViewRefs(this.\_lContainer);\n return viewRefs !== null  $\&&$  viewRefs[index] || null;\n }\n\n get length(): number  $\ln$  return this.\_lContainer.length - CONTAINER\_HEADER\_OFFSET;\n }\n\n createEmbeddedView<C>(templateRef: TemplateRef<C>, context?: C, index?: number):\n EmbeddedViewRef<C>  $\{\n \alpha \in \mathbb{R} \text{ } \alpha \in \mathbb{R} \text{ } \alpha \in \mathbb{R} \text{ } \alpha \in \mathbb{R} \text{ } \alpha \in \mathbb{R} \text{ } \alpha \in \mathbb{R} \text{ } \alpha \in \mathbb{R} \text{ } \alpha \in \mathbb{R} \text{ } \alpha \in \mathbb{R} \text{ } \alpha \in \mathbb{R} \text{ } \alpha \in \mathbb{R} \text{ } \alpha \in \mathbb{R} \text{ } \alpha \in \mathbb{R} \text{ } \alpha \in \mathbb{R} \text{ } \alpha$ this.insert(viewRef, index);\n return viewRef;\n }\n\n createComponent<C>(\n componentFactory: ComponentFactory<C>, index?: number|undefined,\n injector?: Injector|undefined, projectableNodes?: any[][]|undefined,\n ngModuleRef?: NgModuleRef<any>|undefined): ComponentRef<C> {\n const contextInjector = injector || this.parentInjector;\n if (!ngModuleRef && (componentFactory as any).ngModule == null && contextInjector)  $\ln$  // DO NOT REFACTOR. The code here used to have a `value || undefined` expression $n \mid / \psi$  which seems to cause internal google apps to fail. This is documented in the  $n \mid / \phi$  following internal bug issue: go/b/142967802\n const result = contextInjector.get(NgModuleRef, null);\n if (result) {\n

 ngModuleRef = result;\n }\n }\n\n const componentRef =\n componentFactory.create(contextInjector, projectableNodes, undefined, ngModuleRef);\n this.insert(componentRef.hostView, index);\n return componentRef;\n \\n\n insert(viewRef: ViewRef, index?: number): ViewRef {\n const lView = (viewRef as R3ViewRef<any>).\_lView!;\n const tView = lView[TVIEW];\n\n if (ngDevMode && viewRef.destroyed) {\n throw new Error('Cannot insert a destroyed View in a ViewContainer!'); $\ln$  } $\ln$  if (viewAttachedToContainer(IView))  $\{\n\|$  // If view is already attached, detach it first so we clean up references appropriately. $\ln \max$  const prevIdx = this.indexOf(viewRef); $\ln \frac{\pi}{4}$  view might be attached either to this or a different container. The `prevIdx` for\n  $\#$  // those cases will be:\n  $\#$  equal to -1 for views attached to this ViewContainerRef $\ln$  // >= 0 for views attached to a different ViewContainerRef $\ln$  if (prevIdx !== -1) { $\ln$ this.detach(prevIdx);\n } else {\n const prevLContainer = lView[PARENT] as LContainer;\n ngDevMode &&\n assertEqual(\n isLContainer(prevLContainer), true,\n 'An attached view should have its PARENT point to a container.'); $\ln\ln$  // We need to re-create a R3ViewContainerRef instance since those are not stored on $\ln$  // LView (nor anywhere else). $\ln$  const prevVCRef = new R3ViewContainerRef(\n prevLContainer, prevLContainer[T\_HOST] as TDirectiveHostNode, prevLContainer[PARENT]);\n\n prevVCRef.detach(prevVCRef.indexOf(viewRef));\n }\n }\n // Logical operation of adding `LView` to `LContainer`\n const adjustedIdx = this. adjustIndex(index);\n const lContainer = this. lContainer;\n insertView(tView, lView, lContainer, adjustedIdx);\n\n // Physical operation of adding the DOM nodes.\n const beforeNode = getBeforeNodeForView(adjustedIdx, lContainer);\n const renderer = lView[RENDERER];\n const parentRNode = nativeParentNode(renderer, lContainer[NATIVE] as RElement | RComment);\n if (parentRNode !== null) {\n addViewToContainer(tView, lContainer[T\_HOST], renderer, lView, parentRNode, beforeNode);\n }\n\n (viewRef as R3ViewRef<any>).attachToViewContainerRef(this);\n addToArray(getOrCreateViewRefs(lContainer), adjustedIdx, viewRef);\n\n return viewRef;\n }\n\n move(viewRef: ViewRef, newIndex: number): ViewRef {\n if (ngDevMode && viewRef.destroyed)  $\{\n\$  throw new Error('Cannot move a destroyed View in a ViewContainer!');\n }\n return this.insert(viewRef, newIndex);\n }\n\n indexOf(viewRef: ViewRef): number  ${\n \times}$  const viewRefsArr = getViewRefs(this.\_IContainer); ${\n \times}$  return viewRefsArr !== null ? viewRefsArr.indexOf(viewRef) : -1;\n  $\ln$  remove(index?: number): void  $\ln$  const adjustedIdx = this. adjustIndex(index, -1);\n const detachedView = detachView(this. lContainer, adjustedIdx);\n\n if (detachedView)  $\{\ln / \text{Before destroying the view, remove it from the container's array of 'ViewRef's.\}$ This ensures the view container length is updated before calling $\ln$  // `destroyLView`, which could recursively call view container methods that $\ln /$  // rely on an accurate container length. $\ln /$  /(e.g. a method on this view container being called by a child directive's OnDestroy  $\ln$  // lifecycle hook) $\ln$ removeFromArray(getOrCreateViewRefs(this. lContainer), adjustedIdx);\n destroyLView(detachedView[TVIEW], detachedView);\n }\n }\n detach(index?: number): ViewRef|null {\n const adjustedIdx = this. adjustIndex(index, -1);\n const view = detachView(this. lContainer, adjustedIdx);\n\n

const wasDetached  $=\n\ln$  view && removeFromArray(getOrCreateViewRefs(this. [Container), adjustedIdx) != null;\n return wasDetached ? new R3ViewRef(view!) : null;\n }\n\n private \_adjustIndex(index?: number, shift: number = 0)  $\ln$  if (index == null)  $\ln$  return this.length + shift;\n  $\ln$  if (ngDevMode)  $\ln$ assertGreaterThan(index, -1, `ViewRef index must be positive, got \${index}`);\n // +1 because it's legal to insert at the end. $\in$  assertLessThan(index, this.length + 1 + shift, 'index'); $\in$  }\n return index;\n }\n};\n\nfunction getViewRefs(lContainer: LContainer): ViewRef[]|null {\n return lContainer[VIEW\_REFS] as ViewRef[];\n}\n\nfunction getOrCreateViewRefs(lContainer: LContainer): ViewRef[] {\n return  $(IContainer[VIEW\_REFS] || (IContainer[VIEW\_REFS] = []))$  as ViewRef[];\n \\n\n/\*\*\n \* Creates a ViewContainerRef and stores it on the injector.\n \*\n \* @param ViewContainerRefToken The ViewContainerRef type\n \* @param ElementRefToken The ElementRef type\n \* @param hostTNode The node that is requesting a ViewContainerRef $\ln * \omega$  aram hostLView The view to which the node belongs $\ln * \omega$  returns The ViewContainerRef instance to use\n \*/\nexport function createContainerRef(\n hostTNode: TElementNode|TContainerNode|TElementContainerNode,\n hostLView: LView): ViewContainerRef {\n ngDevMode && assertTNodeType(hostTNode, TNodeType.AnyContainer | TNodeType.AnyRNode);\n\n let lContainer: LContainer;\n const slotValue = hostLView[hostTNode.index];\n if (isLContainer(slotValue)) {\n // If the host is a container, we don't need to create a new LContainer $\ln$  lContainer = slotValue; $\ln$  } else  $\{\n\$ commentNode: RComment;\n // If the host is an element container, the native host element is guaranteed to be a\n // comment and we can reuse that comment as anchor element for the new LContainer.\n // The comment node in question is already part of the DOM structure so we don't need to append\n // it again.\n if (hostTNode.type & TNodeType.ElementContainer)  ${\n \cdot \infty}$  commentNode = unwrapRNode(slotValue) as RComment;\n  $\}$  else  ${\n \cdot \infty}$ // If the host is a regular element, we have to insert a comment node manually which will $\ln$  // be used as an anchor when inserting elements. In this specific case we use low-level DOM\n  $\#$  manipulation to insert it.\n const renderer = hostLView[RENDERER];\n ngDevMode && ngDevMode.rendererCreateComment++;\n commentNode = renderer.createComment(ngDevMode ? 'container' : '');\n\n const hostNative = getNativeByTNode(hostTNode, hostLView)!;\n const parentOfHostNative = nativeParentNode(renderer, hostNative);\n nativeInsertBefore(\n renderer, parentOfHostNative!, commentNode, nativeNextSibling(renderer, hostNative),\n false);\n }\n\n hostLView[hostTNode.index] = lContainer =\n createLContainer(slotValue, hostLView, commentNode, hostTNode);\n\n addToViewTree(hostLView, lContainer);\n }\n\n return new R3ViewContainerRef(lContainer, hostTNode, hostLView);\n}\n","/\*\*\n \*

@license\n \* Copyright Google LLC All Rights Reserved. $\ln \pi$  \* Use of this source code is governed by an MITstyle license that can be $\ln *$  found in the LICENSE file at https://angular.io/license $\ln *$ /n $\ln$ mport {getDebugContext} from '../errors';\nimport {ERROR\_DEBUG\_CONTEXT, ERROR\_LOGGER} from '../util/errors';\n\nimport {DebugContext} from './types';\n\nexport function

expressionChangedAfterItHasBeenCheckedError(\n context: DebugContext, oldValue: any, currValue: any, isFirstCheck: boolean): Error {\n let msg =\n \times ExpressionChangedAfterItHasBeenCheckedError: Expression has changed after it was checked. Previous value: '\${\n oldValue}'. Current value: '\${currValue}'.`;\n if (isFirstCheck)  $\ln \text{msg } + \ln \$  It seems like the view has been created after its parent and its children have been dirty checked.` +\n ` Has it been created in a change detection hook ?`;\n }\n return viewDebugError(msg, context);\n}\n\nexport function viewWrappedDebugError(err: any, context: DebugContext): Error  ${\nvert \nvert n$  if (!(err instance f Error))  ${\nvert \nvert n}$  // errors that are not Error instances don't have a stack, ${\nvert n}$  // so it is ok to wrap them into a new Error object...\n err = new Error(err.toString());\n  $\in$  addDebugContext(err, context);\n return err;\n}\n\nexport function viewDebugError(msg: string, context: DebugContext): Error {\n const err = new Error(msg);\n addDebugContext(err, context);\n return err;\n}\n\nfunction addDebugContext(err: Error, context: DebugContext)  $\{\n\$  (err as any)[ERROR\_DEBUG\_CONTEXT] = context; $\infty$  (err as any)[ERROR\_LOGGER] = context.logError.bind(context);\n}\n\nexport function isViewDebugError(err: Error): boolean {\n return !!getDebugContext(err);\n}\n\nexport function viewDestroyedError(action: string): Error {\n return new Error(`ViewDestroyedError: Attempt to use a destroyed view:  ${\{action\}}\;\|n\|_n$ ","/\*\*\n \* @license\n \* Copyright Google LLC All Rights Reserved. $\ln * \ln *$  Use of this source code is governed by an MIT-style license that can be $\ln$ 

\* found in the LICENSE file at https://angular.io/license\n \*/\n\nimport {Injector} from '../di';\nimport {ErrorHandler} from '../error\_handler';\nimport {Type} from '../interface/type';\nimport {ComponentFactory} from '../linker/component\_factory';\nimport {NgModuleRef} from '../linker/ng\_module\_factory';\nimport {QueryList} from '../linker/query\_list';\nimport {TemplateRef} from '../linker/template\_ref';\nimport {ViewContainerRef} from '../linker/view\_container\_ref';\nimport {Renderer2, RendererFactory2} from '../render/api';\nimport {RendererType2} from '../render/api\_flags';\nimport {Sanitizer} from '../sanitization/sanitizer';\nimport {SecurityContext} from '../sanitization/security';\n\n\n\n// -------------------------------------\n// Defs\n// ------------------ -------------------\n\n/\*\*\n \* Factory for ViewDefinitions/NgModuleDefinitions.\n \* We use a function so we can reexeute it in case an error happens and use the given logger $\ln *$  function to log the error from the definition of the node, which is shown in all browser\n \* logs.\n \*/\nexport interface DefinitionFactory<D extends Definition<any>  ${\n $\{\n $\{\n $\n $\{b\}$ \n $\{b\}$ \n $\{\n $\{\n $\{b\}$ \n $\{\n $\{b\}$ \n $\{\n $\{\n $\{c\}$ \n $\{\n $\{\n $\{c\}$ \n $\{\n $\{\n $\{c\}$ \n $\{\n $\{\n $\{c\}$ \n $\{\n $\{\n $\{c\}$ \n $\{\n $\{\n $\{c\}$ \n $\{\n $\{\n $\{c\}$ \n $\{\n $\{\$$$$$$$$$$$$$$$$$$$$$$$ indirection\n \* via another function as browser will log the location that actually called\n \* `console.error`.\n \*/\nexport interface NodeLogger  $\{n (): ()=\overline{\h}$ \n $\en{n\neq\overline{\h}$ \nexport interface Definition<DF extends DefinitionFactory<any>> {\n factory: DF|null;\n}\n\nexport interface NgModuleDefinition extends Definition<NgModuleDefinitionFactory> {\n providers: NgModuleProviderDef[];\n providersByKey: {[tokenKey: string]: NgModuleProviderDef};\n modules: any[];\n scope: 'root'|'platform'|null;\n}\n\nexport interface NgModuleDefinitionFactory extends DefinitionFactory<NgModuleDefinition> {}\n\nexport interface ViewDefinition extends Definition<ViewDefinitionFactory> {\n flags: ViewFlags;\n updateDirectives: ViewUpdateFn;\n updateRenderer: ViewUpdateFn;\n handleEvent: ViewHandleEventFn;\n /\*\*\n \* Order: Depth first.\n \* Especially providers are before elements / anchors.\n \*/\n nodes: NodeDef[];\n /\*\* aggregated NodeFlags for all nodes \*\*/\n nodeFlags: NodeFlags;\n rootNodeFlags: NodeFlags;\n lastRenderRootNode: NodeDef|null;\n bindingCount: number;\n outputCount: number;\n /\*\*\n \* Binary or of all query ids that are matched by one of the nodes. $\ln *$  This includes query ids from templates as well. $\ln *$  Used as a bloom filter. $\ln$ \*/\n nodeMatchedQueries: number;\n}\n\nexport interface ViewDefinitionFactory extends DefinitionFactory<ViewDefinition> {}\n\n\nexport interface ViewUpdateFn {\n (check: NodeCheckFn, view: ViewData): void;\n}\n\n// helper functions to create an overloaded function type.\nexport interface NodeCheckFn {\n (view: ViewData, nodeIndex: number, argStyle: ArgumentType.Dynamic, values: any[]): any;\n\n (view: ViewData, nodeIndex: number, argStyle: ArgumentType.Inline, v0?: any, v1?: any, v2?: any,\n v3?: any, v4?: any, v5?: any, v6?: any, v7?: any, v8?: any, v9?: any): any;\n}\n\nexport const enum ArgumentType  $\{\n\$ n Inline = 0,\n Dynamic =  $1\n\rangle\in\mathbb{P}$  = 1\n \nexport interface ViewHandleEventFn {\n (view: ViewData, nodeIndex: number, eventName: string, event: any): boolean;\n}\n\n/\*\*\n \* Bitmask for ViewDefinition.flags.\n \*/\nexport const enum ViewFlags  ${\nabla \ln \mbox{ None}} = 0, \non \nOnPush = 1 \ll 1, \nabla \ln^* \ln^* \nA$  node definition in the view.\n \*\n \* Note: We use one type for all nodes so that loops that loop over all nodes\n  $*$  of a ViewDefinition stay monomorphic!\n  $*\wedge$ nexport interface NodeDef  $\{\n\$ n flags: NodeFlags; $\n\mid \$ Index of the node in view data and view definition (those are the same) $\mid$ n nodeIndex: number;\n // Index of the node in the check functions\n // Differ from nodeIndex when nodes are added or removed at runtime (ie after compilation)\n checkIndex: number;\n parent: NodeDef|null;\n renderParent: NodeDef|null;\n /\*\* this is checked against NgContentDef.index to find matched nodes \*/\n ngContentIndex: number|null;\n /\*\* number of transitive children \*/\n childCount: number;\n /\*\* aggregated NodeFlags for all transitive children (does not include self) \*\*/\n childFlags: NodeFlags;\n /\*\* aggregated NodeFlags for all direct children (does not include self) \*\*/\n directChildFlags: NodeFlags;\n\n bindingIndex: number;\n bindings: BindingDef[];\n bindingFlags: BindingFlags;\n outputIndex: number;\n outputs: OutputDef[];\n /\*\*\n \* references that the user placed on the element  $\mathbf{h}$  \*/\n references: {[refId: string]: QueryValueType}; \n /\*\*\n \* ids and value types of all queries that are matched by this node. $\ln * \ln$  matchedQueries: {[queryId: number]: QueryValueType};\n /\*\* Binary or of all matched query ids of this node. \*/\n matchedQueryIds: number;\n /\*\*\n \* Binary or of all query ids that are matched by one of the children.\n \* This includes query ids from templates as well.\n \* Used as a bloom filter.\n \*/\n childMatchedQueries: number;\n element: ElementDef|null;\n provider: ProviderDef|null;\n text: TextDef|null;\n query: QueryDef|null;\n ngContent: NgContentDef|null;\n }\n\n/\*\*\n \* Bitmask for NodeDef.flags. $\ln *$  Naming convention: $\ln *$  - `Type...`: flags that are mutually exclusive $\ln *$  - `Cat...`:

union of multiple `Type...` (short for category).\n \*/\nexport const enum NodeFlags {\n None = 0,\n TypeElement  $= 1 \ll 0$ ,\n TypeText = 1  $\ll 1$ ,\n ProjectedTemplate = 1  $\ll 2$ ,\n CatRenderNode = TypeElement | TypeText,\n TypeNgContent =  $1 \ll 3$ ,  $\ln$  TypePipe =  $1 \ll 4$ ,  $\ln$  TypePureArray =  $1 \ll 5$ ,  $\ln$  TypePureObject =  $1 \ll 6$ ,  $\ln$ TypePurePipe = 1 << 7,\n CatPureExpression = TypePureArray | TypePureObject | TypePurePipe,\n TypeValueProvider =  $1 \ll 8$ ,  $\ln$  TypeClassProvider =  $1 \ll 9$ ,  $\ln$  TypeFactoryProvider =  $1 \ll 10$ ,  $\ln$ TypeUseExistingProvider =  $1 \ll 11$ , LazyProvider =  $1 \ll 12$ , PrivateProvider =  $1 \ll 13$ , n TypeDirective = 1  $<< 14$ ,  $\ln$  Component = 1  $<< 15$ ,  $\ln$  CatProviderNoDirective =  $\ln$  TypeValueProvider | TypeClassProvider | TypeFactoryProvider | TypeUseExistingProvider,\n CatProvider = CatProviderNoDirective | TypeDirective,\n OnInit =  $1 \ll 16$ ,  $n$  OnDestroy =  $1 \ll 17$ ,  $n$  DoCheck =  $1 \ll 18$ ,  $n$  OnChanges =  $1 \ll 19$ ,  $n$  AfterContentInit = 1  $<< 20$ ,\n AfterContentChecked = 1  $<< 21$ ,\n AfterViewInit = 1  $<< 22$ ,\n AfterViewChecked = 1  $<< 23$ ,\n EmbeddedViews =  $1 \ll 24$ , \n ComponentView =  $1 \ll 25$ , \n TypeContentQuery =  $1 \ll 26$ , \n TypeViewQuery = 1  $<< 27$ ,  $n$  StaticQuery = 1  $<< 28$ ,  $n$  DynamicQuery = 1  $<< 29$ ,  $n$  TypeNgModule = 1  $<< 30$ ,  $n$  CatQuery = TypeContentQuery | TypeViewQuery,\n\n // mutually exclusive values...\n Types = CatRenderNode | TypeNgContent | TypePipe | CatPureExpression | CatProvider | CatQuery\n}\n\nexport interface BindingDef {\n flags: BindingFlags;\n ns: string|null;\n name: string|null;\n nonMinifiedName: string|null;\n securityContext: SecurityContext|null;\n suffix: string|null;\n\nexport const enum BindingFlags {\n TypeElementAttribute = 1 << 0,\n TypeElementClass = 1 << 1,\n TypeElementStyle = 1 << 2,\n TypeProperty = 1 << 3,\n SyntheticProperty =  $1 \ll 4$ ,  $\ln$  SyntheticHostProperty =  $1 \ll 5$ ,  $\ln$  CatSyntheticProperty = SyntheticProperty | SyntheticHostProperty,\n\n // mutually exclusive values...\n Types = TypeElementAttribute | TypeElementClass | TypeElementStyle | TypeProperty\n}\n\nexport interface OutputDef {\n type: OutputType;\n target: 'window'|'document'|'body'|'component'|null;\n eventName: string;\n propName: string|null;\n}\n\nexport const enum OutputType {\n ElementOutput,\n DirectiveOutput\n}\n\nexport const enum QueryValueType {\n ElementRef = 0,\n RenderElement = 1,\n TemplateRef = 2,\n ViewContainerRef = 3,\n Provider = 4\n }\n\nexport interface ElementDef  $\{\n\mid \theta \mid \mathbf{x} \geq \mathbf{x} \geq \mathbf{x} \$ value \*/\n attrs: [string, string, string][]|null;\n template: ViewDefinition|null;\n componentProvider: NodeDef|null;\n componentRendererType: RendererType2|null;\n // closure to allow recursive components\n componentView: ViewDefinitionFactory|null;\n /\*\*\n \* visible public providers for DI in the view,\n \* as see from this element. This does not include private providers.\n  $*\wedge$  publicProviders: {[tokenKey: string]: NodeDef}|null;\n /\*\*\n \* same as visiblePublicProviders, but also includes private providers\n \* that are located on this element.\n \*/\n allProviders: {[tokenKey: string]: NodeDef}|null;\n handleEvent: ElementHandleEventFn|null;\n}\n\nexport interface ElementHandleEventFn {\n (view: ViewData, eventName: string, event: any): boolean;\n}\n\nexport interface ProviderDef {\n token: any;\n value: any;\n deps: DepDef[];\n}\n\nexport interface NgModuleProviderDef {\n flags: NodeFlags;\n index: number;\n token: any;\n value: any;\n deps: DepDef[];\n}\n\nexport interface DepDef {\n flags: DepFlags;\n token: any;\n tokenKey: string;\n \\n\n/\*\*\n \* Bitmask for DI flags\n \*/\nexport const enum DepFlags  $\ln \$  None = 0,\n SkipSelf = 1 << 0,\n Optional = 1 << 1,\n Self = 1 << 2,\n Value = 1 << 3,\n}\n\nexport interface TextDef {\n prefix: string;\n}\n\nexport interface QueryDef {\n id: number;\n // variant of the id that can be used to check against NodeDef.matchedQueryIds, ...\n filterId: number;\n bindings: QueryBindingDef[];\n}\n\nexport interface QueryBindingDef {\n propName: string;\n bindingType: QueryBindingType;\n}\n\nexport const enum QueryBindingType  ${\nFirst = 0,\n All = 1\n}\n\neq perfect\nSnorm{\n $/*\n * this index is checked$$ against NodeDef.ngContentIndex to find the nodes\n  $*$  that are matched by this ng-content.\n  $*$  Note that a NodeDef with an ng-content can be reprojected, i.e.\n  $*$  have a ngContentIndex on its own.\n  $*$ \n index: number;\n}\n\n// -------------------------------------\n// Data\n// -------------------------------------\n\nexport interface NgModuleData extends Injector, NgModuleRef<any> {\n // Note: we are using the prefix \_ as NgModuleData is an NgModuleRef and therefore directly\n // exposed to the user.\n def: NgModuleDefinition;\n parent: Injector;\n providers:  $\text{any}[\cdot]\n\cdot\mathbb{x}^*\n$  \* View instance data. $\mathbb{x}^*$  Attention: Adding fields to this is performance sensitive!\n \*/\nexport interface ViewData {\n def: ViewDefinition;\n root: RootData;\n renderer: Renderer2;\n // index of component provider / anchor.\n parentNodeDef: NodeDef|null;\n parent: ViewData|null;\n viewContainerParent:

ViewData|null;\n component: any;\n context: any;\n // Attention: Never loop over this, as this will\n // create a polymorphic usage site.\n // Instead: Always loop over ViewDefinition.nodes,\n // and call the right accessor (e.g. `elementData`) based on\n // the NodeType.\n nodes: {[key: number]: NodeData};\n state: ViewState;\n oldValues: any[];\n disposables: DisposableFn[]|null;\n initIndex: number;\n}\n\n/\*\*\n \* Bitmask of states\n \*/\nexport const enum ViewState  $\{\nabla \cdot B = 1 \lt 0, \nabla \cdot B = 1 \lt 0, \nabla \cdot B = 1 \lt 1, \nabla \cdot B = 1 \lt 2, \nabla \cdot B = 1 \lt 2$ ChecksEnabled =  $1 \ll 3$ , \n IsProjectedView =  $1 \ll 4$ , \n CheckProjectedView =  $1 \ll 5$ , \n CheckProjectedViews =  $1 \leq 6$ ,  $\ln$  Destroyed =  $1 \leq 7$ ,  $\ln \frac{M}{10}$  InitState Uses 3 bits $\ln$  InitState Mask = 7  $\leq 8$ ,  $\ln$  InitState BeforeInit = 0  $\leq$ 8,\n InitState\_CallingOnInit =  $1 \ll 8$ ,\n InitState\_CallingAfterContentInit =  $2 \ll 8$ ,\n InitState\_CallingAfterViewInit =  $3 \ll 8$ ,\n InitState\_AfterInit =  $4 \ll 8$ ,\n\n CatDetectChanges = Attached | ChecksEnabled,\n CatInit = BeforeFirstCheck | CatDetectChanges | InitState\_BeforeInit\n}\n\n// Called before each cycle of a view's check to detect whether this is in the  $n/$  initState for which we need to call ngOnInit, ngAfterContentInit or ngAfterViewInit\n// lifecycle methods. Returns true if this check cycle should call lifecycle\n// methods.\nexport function shiftInitState(\n view: ViewData, priorInitState: ViewState, newInitState: ViewState): boolean  ${\n \mu \n }/$  Only update the InitState if we are currently in the prior state. ${\n \mu \n }/$  For example, only move into CallingInit if we are in BeforeInit. Only\n  $\#$  move into CallingContentInit if we are in CallingInit. Normally this will\n // always be true because of how checkCycle is called in checkAndUpdateView.\n // However, if checkAndUpdateView is called recursively or if an exception is\n // thrown while checkAndUpdateView is running, checkAndUpdateView starts over\n // from the beginning. This ensures the state is monotonically increasing,\n // terminating in the AfterInit state, which ensures the Init methods are called\n // at least once and only once.\n const state = view.state;\n const initState = state & ViewState.InitState\_Mask;\n if (initState === priorInitState)  ${\n \nu$ iew.state = (state & ~ViewState.InitState\_Mask) | newInitState;\n view.initIndex = -1;\n return true;\n  $\in$  return initState === newInitState;\n}\n\n// Returns true if the lifecycle init method should be called for the node with $\ln/$  the given init index. hexport function should CallLifecycleInitHook(\n view: ViewData, initState: ViewState, index: number): boolean { $\ln$  if ((view.state & ViewState.InitState Mask) === initState && view.initIndex  $\langle \xi \rangle$  {\n view.initIndex = index + 1;\n return true;\n }\n return false;\n}\n\nexport interface DisposableFn {\n (): void;\n}\n\n/\*\*\n \* Node instance data.\n \*\n \* We have a separate type per NodeType to save memory\n \* (TextData | ElementData | ProviderData | PureExpressionData | QueryList<any>)\n \*\n \* To keep our code monomorphic,\n \* we prohibit using `NodeData` directly but enforce the use of accessors (`asElementData`, ...).\n \* This way, no usage site can get a `NodeData` from view.nodes and then use it for different\n \* purposes.\n \*/\nexport class NodeData {\n private \_\_brand: any;\n}\n\n/\*\*\n \* Data for an instantiated NodeType.Text.\n \*\n \* Attention: Adding fields to this is performance sensitive!\n \*/\nexport interface TextData  $\{\n\$  renderText: any; $\n\| \n\| \in \mathbb{R}^*$  Accessor for view.nodes, enforcing that every usage site stays monomorphic.\n \*/\nexport function asTextData(view: ViewData, index: number): TextData {\n return  $\langle x \rangle$ view.nodes[index];\n}\n\n/\*\*\n \* Data for an instantiated NodeType.Element.\n \*\n \* Attention: Adding fields to this is performance sensitive!\n \*/\nexport interface ElementData {\n renderElement: any;\n componentView: ViewData;\n viewContainer: ViewContainerData|null;\n template: TemplateData;\n}\n\nexport interface ViewContainerData extends ViewContainerRef {\n // Note: we are using the prefix \_ as ViewContainerData is a ViewContainerRef and therefore\n // directly\n // exposed to the user.\n \_embeddedViews: ViewData[];\n}\n\nexport interface TemplateData extends TemplateRef<any> {\n // views that have been created from the template\n // of this element,\n // but inserted into the embeddedViews of another element.\n // By default, this is undefined.\n // Note: we are using the prefix as TemplateData is a TemplateRef and therefore directly\n // exposed to the user.\n \_projectedViews: ViewData[1;\n}\n\n/\*\*\n \* Accessor for view.nodes, enforcing that every usage site stays monomorphic.\n \*/\nexport function asElementData(view: ViewData, index: number): ElementData {\n return <any>view.nodes[index];\n\n/\*\*\n \* Data for an instantiated NodeType.Provider. $\ln * \ln *$  Attention: Adding fields to this is performance sensitive! $\ln * \ln$  and  $\ln$ ProviderData  $\{\n\}$  instance: any; $\ln\ln\pi$ <sup>\*\*</sup>\n \* Accessor for view.nodes, enforcing that every usage site stays monomorphic.\n \*/\nexport function asProviderData(view: ViewData, index: number): ProviderData {\n return  $\langle x \rangle >$ view.nodes[index];\n}\n\n/\*\*\n \* Data for an instantiated NodeType.PureExpression.\n \*\n \* Attention:

Adding fields to this is performance sensitive!\n \*/\nexport interface PureExpressionData {\n value:  $\any$ ;\n}\n\n/\*\*\n \* Accessor for view.nodes, enforcing that every usage site stays monomorphic.\n \*/\nexport function asPureExpressionData(view: ViewData, index: number): PureExpressionData {\n return  $\langle \text{any} \rangle$ view.nodes[index];\n}\n\n<sup>/\*\*</sup>\n \* Accessor for view.nodes, enforcing that every usage site stays monomorphic.\n \*/\nexport function asQueryList(view: ViewData, index: number): QueryList<any> {\n return <any>view.nodes[index];\n}\n\nexport interface RootData {\n injector: Injector;\n ngModule: NgModuleRef<any>;\n projectableNodes: any[][];\n selectorOrNode: any;\n renderer: Renderer2;\n rendererFactory: RendererFactory2;\n errorHandler: ErrorHandler;\n sanitizer: Sanitizer;\n}\n\nexport abstract class DebugContext {\n abstract get view(): ViewData;\n abstract get nodeIndex(): number|null;\n abstract get injector(): Injector;\n abstract get component(): any;\n abstract get providerTokens(): any[];\n abstract get references(): {[key: string]: any};\n abstract get context(): any;\n abstract get componentRenderElement(): any;\n abstract get renderNode(): any;\n abstract logError(console: Console, ...values: any[]): void;\n}\n\n// ------------------ -------------------\n// Other\n// -------------------------------------\n\nexport const enum CheckType {\n CheckAndUpdate,\n CheckNoChanges\n}\n\nexport interface ProviderOverride {\n token: any;\n flags: NodeFlags;\n value: any;\n deps: ([DepFlags, any]|any)[];\n deprecatedBehavior: boolean;\n}\n\nexport interface Services {\n setCurrentNode(view: ViewData, nodeIndex: number): void;\n createRootView(\n injector: Injector, projectableNodes: any[][], rootSelectorOrNode: string|any,\n def: ViewDefinition, ngModule: NgModuleRef<any>, context?: any): ViewData;\n createEmbeddedView(parent: ViewData, anchorDef: NodeDef, viewDef: ViewDefinition, context?: any):\n ViewData;\n createComponentView(\n parentView: ViewData, nodeDef: NodeDef, viewDef: ViewDefinition, hostElement: any): ViewData;\n createNgModuleRef(\n moduleType: Type<any>, parent: Injector, bootstrapComponents: Type<any>[],\n def: NgModuleDefinition): NgModuleRef<any>;\n overrideProvider(override: ProviderOverride): void;\n overrideComponentView(compType: Type<any>, compFactory: ComponentFactory<any>): void;\n clearOverrides(): void;\n checkAndUpdateView(view: ViewData): void;\n checkNoChangesView(view: ViewData): void;\n destroyView(view: ViewData): void;\n resolveDep(\n view: ViewData, elDef: NodeDef|null, allowPrivateServices: boolean, depDef: DepDef,\n notFoundValue?: any): any;\n createDebugContext(view: ViewData, nodeIndex: number): DebugContext;\n handleEvent: ViewHandleEventFn;\n updateDirectives: (view: ViewData, checkType: CheckType) => void;\n updateRenderer: (view: ViewData, checkType: CheckType) => void;\n dirtyParentQueries: (view: ViewData) => void;\n}\n\n/\*\*\n \* This object is used to prevent cycles in the source files and to have a place where\n \* debug mode can hook it. It is lazily filled when `isDevMode` is known.\n \*/\nexport const Services: Services = {\n setCurrentNode: undefined!,\n createRootView: undefined!,\n createEmbeddedView: undefined!,\n createComponentView: undefined!,\n createNgModuleRef: undefined!,\n overrideProvider: undefined!,\n overrideComponentView: undefined!,\n clearOverrides: undefined!,\n checkAndUpdateView: undefined!,\n checkNoChangesView: undefined!,\n destroyView: undefined!,\n resolveDep: undefined!,\n createDebugContext: undefined!,\n handleEvent: undefined!,\n updateDirectives: undefined!,\n updateRenderer: undefined!,\n dirtyParentQueries: undefined!,\n};\n","/\*\*\n \* @license\n \* Copyright Google LLC All Rights Reserved.\n \*\n \* Use of this source code is governed by an MIT-style license that can be\n \* found in the LICENSE file at https://angular.io/license\n \*/\n\nimport {devModeEqual, WrappedValue} from '../change\_detection/change\_detection';\nimport {SOURCE} from '../di/injector\_compatibility';\nimport {ViewEncapsulation} from '../metadata/view';\nimport {RendererType2} from '../render/api\_flags';\nimport {stringify} from '../util/stringify';\n\nimport {expressionChangedAfterItHasBeenCheckedError} from './errors';\nimport {asElementData, asTextData, BindingDef, BindingFlags, Definition, DefinitionFactory, DepDef, DepFlags, ElementData, NodeDef, NodeFlags, QueryValueType, Services, ViewData, ViewDefinition, ViewDefinitionFactory, ViewFlags, ViewState} from './types':\n\nexport const NOOP: any = () => {};\n\nconst \_tokenKeyCache = new Map<any, string>();\n\nexport function tokenKey(token: any): string  ${\n \leq k}$  let key = \_tokenKeyCache.get(token); ${\n \leq k}$  if (!key)  ${\n \leq k}$ stringify(token) + ' ' + tokenKeyCache.size;\n tokenKeyCache.set(token, key);\n  $\ln$  return key;\n}\nexport function unwrapValue(view: ViewData, nodeIdx: number, bindingIdx: number, value: any): any {\n if

(WrappedValue.isWrapped(value))  $\{\n \$  value = WrappedValue.unwrap(value); $\n \$  const globalBindingIdx = view.def.nodes[nodeIdx].bindingIndex + bindingIdx;\n const oldValue = WrappedValue.unwrap(view.oldValues[globalBindingIdx]);\n view.oldValues[globalBindingIdx] = new WrappedValue(oldValue);\n }\n return value;\n}\n\nconst UNDEFINED\_RENDERER\_TYPE\_ID = '\$\$undefined';\nconst EMPTY\_RENDERER\_TYPE\_ID = '\$\$empty';\n\n// Attention: this function is called as top level function.\n// Putting any logic in here will destroy closure tree shaking!\nexport function createRendererType2(values: {\n styles: (string|any[])[],\n encapsulation: ViewEncapsulation,\n data: {[kind: string]:  $\any$ [}\n}): RendererType2 {\n return {\n id: UNDEFINED\_RENDERER\_TYPE\_ID,\n styles: values.styles,\n encapsulation: values.encapsulation,\n data: values.data\n  $\|\cdot\|$ \n\nlet \_renderCompCount = 0;\n\nexport function resolveRendererType2(type?: RendererType2|null): RendererType2|null {\n if (type && type.id === UNDEFINED\_RENDERER\_TYPE\_ID)  $\{\n\$  // first time we see this RendererType2. Initialize it... $\n\}$ const isFilled =\n ((type.encapsulation != null && type.encapsulation !== ViewEncapsulation.None) ||\n type.styles.length || Object.keys(type.data).length);\n if (isFilled)  $\{\n\$  type.id = `c\${\_renderCompCount++}`;\n } else  $\ln$  type.id = EMPTY\_RENDERER\_TYPE\_ID;\n }\n if (type && type.id === EMPTY\_RENDERER\_TYPE\_ID)  $\n \$  type = null;\n  $\|$  return type  $\|$  null;\n}\n\nexport function checkBinding( $\in$  view: ViewData, def: NodeDef, bindingIdx: number, value: any): boolean { $\in$  const oldValues = view.oldValues;\n if ((view.state & ViewState.FirstCheck) ||\n !Object.is(oldValues[def.bindingIndex + bindingIdx], value))  $\nvert \nvert \cdot \nu$ :  $\ln \cdot \tau$  return true;\n }\n return false;\n}\n\nexport function checkAndUpdateBinding(\n view: ViewData, def: NodeDef, bindingIdx: number, value: any): boolean {\n if (checkBinding(view, def, bindingIdx, value))  $\{\n\$  view.oldValues[def.bindingIndex + bindingIdx] = value; $\n\$  return true; $\n\$   $\$  return false;\n}\n\nexport function checkBindingNoChanges(\n view: ViewData, def: NodeDef, bindingIdx: number, value: any)  $\{\n n \in \mathbb{Z} \text{ such that } n \in \mathbb{Z} \text{ such that } n \in \mathbb{Z} \text{ such that } n \in \mathbb{Z} \text{ such that } n \in \mathbb{Z} \text{ such that } n \in \mathbb{Z} \text{ such that } n \in \mathbb{Z} \text{ such that } n \in \mathbb{Z} \text{ such that } n \in \mathbb{Z} \text{ such that } n \in \mathbb{Z} \text{ such that } n \in \mathbb{Z} \text{ such that } n \in \mathbb{Z} \text{ such that } n \in \mathbb{Z} \text{ such that } n \in \mathbb{Z}$ ViewState.BeforeFirstCheck) || !devModeEqual(oldValue, value)) {\n const bindingName = def.bindings[bindingIdx].name;\n throw expressionChangedAfterItHasBeenCheckedError(\n Services.createDebugContext(view, def.nodeIndex), `\${bindingName}: \${oldValue}`,\n `\${bindingName}:  $\langle \delta \rangle := 0 \$ ;\n  $\ln \max$ port function markParentViewsForCheck(view: ViewData) {\n let currView: ViewData|null = view;\n while (currView) {\n if (currView.def.flags & ViewFlags.OnPush)  $\n{\n n \quad \ncurV \neq \n}$  CurrView.state  $\| = \n V \neq \n S$ .  $= \text{View} \times \text{Content} \cdot \text{View} \times \text{parent} \cdot \ln \ln \text{parent}$ markParentViewsForCheckProjectedViews(view: ViewData, endView: ViewData) {\n let currView: ViewData|null = view;\n while (currView && currView !== endView) {\n currView.state  $=$  ViewState.CheckProjectedViews;\n currView = currView.viewContainerParent  $\|$  currView.parent;\n  $\n\in \mathbb{N}$  \n\nexport function dispatchEvent(\n view: ViewData, nodeIndex: number, eventName: string, event: any): boolean|undefined  $\{\n\$ n try  $\{\n\}$  const nodeDef = view.def.nodes[nodeIndex];\n const startView = nodeDef.flags & NodeFlags.ComponentView ?\n asElementData(view, nodeIndex).componentView :\n view;\n markParentViewsForCheck(startView);\n return Services.handleEvent(view, nodeIndex, eventName, event);\n } catch (e) {\n // Attention: Don't rethrow, as it would cancel Observable subscriptions!\n view.root.errorHandler.handleError(e);\n }\n}\n\nexport function declaredViewContainer(view: ViewData): ElementData|null {\n if (view.parent) {\n const parentView = view.parent;\n return asElementData(parentView, view.parentNodeDef!.nodeIndex);\n }\n return null;\n}\n\n/\*\*\n \* for component views, this is the host element.\n \* for embedded views, this is the index of the parent node\n \* that contains the view container.\n \*/\nexport function viewParentEl(view: ViewData): NodeDef|null  ${\nightharpoonup$  const parentView = view.parent;\n if (parentView)  ${\nightharpoonup}$  return view.parentNodeDef!.parent;\n } else  $\{\n\$ return null;\n  $\|\n\$ n\nexport function renderNode(view: ViewData, def: NodeDef): any  $\|\n\|$  switch (def.flags & NodeFlags.Types) {\n case NodeFlags.TypeElement:\n return asElementData(view, def.nodeIndex).renderElement;\n case NodeFlags.TypeText:\n return asTextData(view, def.nodeIndex).renderText;\n }\n\nexport function elementEventFullName(target: string|null, name: string): string  $\n$  return target ? `\${target}:\${name}` : name;\n}\n\nexport function isComponentView(view: ViewData): boolean {\n return !!view.parent && !!(view.parentNodeDef!.flags & NodeFlags.Component);\n}\n\nexport

function isEmbeddedView(view: ViewData): boolean {\n return !!view.parent && !(view.parentNodeDef!.flags & NodeFlags.Component);\n}\n\nexport function filterQueryId(queryId: number): number {\n return 1 << (queryId % 32);\n}\n\nexport function splitMatchedQueriesDsl(matchedQueriesDsl: [string|number, QueryValueType][]|null): {\n matchedQueries: {[queryId: string]: QueryValueType},\n references: {[refId: string]: QueryValueType},\n matchedQueryIds: number\n {  $\n\alpha$  const matchedQueries: {[queryId: string]: QueryValueType} = { };\n let matchedQueryIds = 0;\n const references: {[refId: string]: QueryValueType} = {};\n if (matchedQueriesDsl) {\n matchedQueriesDsl.forEach(([queryId, valueType])  $\Rightarrow$  {\n if (typeof queryId == 'number') {\n matchedQueries[queryId] = valueType;\n matchedQueryIds  $|=$  filterQueryId(queryId);\n  $\}$  else {\n references[queryId] = valueType;\n }\n });\n }\n return {matchedQueries, references, matchedQueryIds};\n}\n\nexport function splitDepsDsl(deps: ([DepFlags, any]|any)[], sourceName?: string): DepDef[]  $\in$  return deps.map(value  $\geq$   $\in$  let token: any;\n let flags: DepFlags;\n if (Array.isArray(value))  ${\n $\{\n \quad \text{flags, token} = value;\n \quad} \text{ else } {\n \quad \text{flags} = DepFlags.None;\n \quad \text{token} = value;\n \quad \text{if (token && } \text{Class}) = \text{Design} = 0 \quad \text{otherwise}$$ (typeof token === 'function' || typeof token === 'object') && sourceName)  $\ln$  Object.defineProperty(token, SOURCE, {value: sourceName, configurable: true});\n }\n return {flags, token, tokenKey: tokenKey(token)};\n });\n}\n\nexport function getParentRenderElement(view: ViewData, renderHost: any, def: NodeDef): any {\n let renderParent = def.renderParent;\n if (renderParent) {\n if ((renderParent.flags & NodeFlags.TypeElement) === 0  $\|\$ n (renderParent.flags & NodeFlags.ComponentView) === 0  $\|\$ n (renderParent.element!.componentRendererType &&\n

(renderParent.element!.componentRendererType!.encapsulation ===\n ViewEncapsulation.ShadowDom ||\n // TODO(FW-2290): remove the `encapsulation === 1` fallback logic in v12.\n

renderParent.element!.componentRendererType!.encapsulation === 1)))  ${\n \langle \n \rangle}$  // only children of non components, or children of components with native encapsulation should\n // be attached.\n return asElementData(view, def.renderParent!.nodeIndex).renderElement;\n }\n } else {\n return renderHost;\n }\n }\n\nconst DEFINITION\_CACHE = new WeakMap<any, Definition<any>>();\n\nexport function resolveDefinition<D extends Definition<any>>(factory: DefinitionFactory<D>): D {\n let value = DEFINITION\_CACHE.get(factory)! as D;\n if (!value)  ${\nvert \nu \vert}$  value = factory(() => NOOP);\n value.factory = factory;\n DEFINITION\_CACHE.set(factory, value);\n }\n return value;\n}\n\nexport function rootRenderNodes(view: ViewData): any[] {\n const renderNodes: any[] = [];\n visitRootRenderNodes(view, RenderNodeAction.Collect, undefined, undefined, renderNodes);\n return renderNodes;\n \\n\nexport const enum RenderNodeAction {\n Collect,\n AppendChild,\n InsertBefore,\n RemoveChild\n}\n\nexport function visitRootRenderNodes(\n view: ViewData, action: RenderNodeAction, parentNode: any, nextSibling: any, target?: any[]) {\n // We need to recompute the parent node in case the nodes have been moved around manually $\pi$  if (action  $==$  $RenderNodeAction.RemoveChild) {\n parentNode = view.renderer.parentNode(renderNode(view,$ view.def.lastRenderRootNode!));\n }\n visitSiblingRenderNodes(\n view, action, 0, view.def.nodes.length - 1, parentNode, nextSibling, target);\n}\n\nexport function visitSiblingRenderNodes(\n view: ViewData, action: RenderNodeAction, startIndex: number, endIndex: number, parentNode: any,\n nextSibling: any, target?: any[])  ${\nvert \nvert n$  for (let i = startIndex; i <= endIndex; i++)  ${\nvert n}$  const nodeDef = view.def.nodes[i];\n if (nodeDef.flags & (NodeFlags.TypeElement | NodeFlags.TypeText | NodeFlags.TypeNgContent)) {\n visitRenderNode(view, nodeDef, action, parentNode, nextSibling, target); $\nvert \$   $\rvert \$  // jump to next sibling $\ln \ i$  += nodeDef.childCount; $\ln \$ }\n}\n\nexport function visitProjectedRenderNodes(\n view: ViewData, ngContentIndex: number, action: RenderNodeAction, parentNode: any,\n nextSibling: any, target?: any[]) {\n let compView: ViewData|null = view;\n while (compView && !isComponentView(compView)) {\n compView = compView.parent;\n }\n const hostView = compView!.parent;\n const hostElDef = viewParentEl(compView!);\n const startIndex = hostElDef!.nodeIndex + 1;\n const endIndex = hostElDef!.nodeIndex + hostElDef!.childCount;\n for (let i = startIndex;  $i \le$  endIndex;  $i$ ++)  $\{\n}$  const nodeDef = hostView!.def.nodes[i]; $\n$  if (nodeDef.ngContentIndex === ngContentIndex) {\n visitRenderNode(hostView!, nodeDef, action, parentNode, nextSibling, target);\n }\n //

jump to next sibling\n i += nodeDef.childCount;\n }\n if (!hostView!.parent) {\n // a root view\n const projectedNodes = view.root.projectableNodes[ngContentIndex];\n if (projectedNodes) {\n for (let i = 0; i <

projectedNodes.length; i++)  $\n\alpha$  execRenderNodeAction(view, projectedNodes[i], action, parentNode, nextSibling, target);\n }\n }\n }\n }\n }\n\nfunction visitRenderNode(\n view: ViewData, nodeDef: NodeDef, action: RenderNodeAction, parentNode: any, nextSibling: any,\n target?: any[]) {\n if (nodeDef.flags & NodeFlags.TypeNgContent) {\n visitProjectedRenderNodes(\n view, nodeDef.ngContent!.index, action, parentNode, nextSibling, target);\n  $\}$  else  $\{\n\$  const rn = renderNode(view, nodeDef);\n if (action === RenderNodeAction.RemoveChild && (nodeDef.flags & NodeFlags.ComponentView) &&\n (nodeDef.bindingFlags & BindingFlags.CatSyntheticProperty)) {\n // Note: we might need to do both actions.\n if (nodeDef.bindingFlags & (BindingFlags.SyntheticProperty)) {\n execRenderNodeAction(view, rn, action, parentNode, nextSibling, target);\n }\n if (nodeDef.bindingFlags & (BindingFlags.SyntheticHostProperty)) {\n const compView = asElementData(view, nodeDef.nodeIndex).componentView;\n execRenderNodeAction(compView, rn, action, parentNode, nextSibling, target);\n  $\{\n \}$  else  ${\n \}$ execRenderNodeAction(view, rn, action, parentNode, nextSibling, target);\n }\n if (nodeDef.flags & NodeFlags.EmbeddedViews)  $\{\n \alpha$  const embeddedViews = asElementData(view, nodeDef.nodeIndex).viewContainer!.\_embeddedViews;\n for (let  $k = 0$ ;  $k <$  embeddedViews.length;  $k++$ ) {\n visitRootRenderNodes(embeddedViews[k], action, parentNode, nextSibling, target); $\n \n \n \n \n \n \n$  if (nodeDef.flags & NodeFlags.TypeElement && !nodeDef.element!.name) {\n visitSiblingRenderNodes(\n view, action, nodeDef.nodeIndex + 1, nodeDef.nodeIndex + nodeDef.childCount, parentNode,\n nextSibling, target);\n }\n }\n}\n\nfunction execRenderNodeAction(\n view: ViewData, renderNode: any, action: RenderNodeAction, parentNode: any, nextSibling: any,\n target?: any[])  $\ln$  const renderer = view.renderer;\n switch (action)  $\{\n\$  case RenderNodeAction.AppendChild: $\n\$  renderer.appendChild(parentNode, renderNode); $\n\$ 

 break;\n case RenderNodeAction.InsertBefore:\n renderer.insertBefore(parentNode, renderNode, nextSibling);\n break;\n case RenderNodeAction.RemoveChild:\n renderer.removeChild(parentNode, renderNode);\n break;\n case RenderNodeAction.Collect:\n target!.push(renderNode);\n break;\n  $\ln\ln\cosh NS$  PREFIX\_RE = /^:([^:]+):(.+)\$/;\n\nexport function splitNamespace(name: string): string[] {\n if  $(\text{name}[0] == '') \$  \n const match = name.match(NS\_PREFIX\_RE)!;\n return [match[1], match[2]];\n }\n return [", name];\n}\n\nexport function calcBindingFlags(bindings: BindingDef[]): BindingFlags {\n let flags = 0;\n for (let i = 0; i < bindings.length; i++)  $\n$  flags  $=$  bindings[i].flags; $\n$   $\n$  return flags; $\n$  $\n$  return flags; $\n$  $\n$  $\n$ interpolate(valueCount: number, constAndInterp: string[]): string {\n let result = ";\n for (let i = 0; i < valueCount \*  $2$ ; i = i + 2) {\n result = result + constAndInterp[i] + \_toStringWithNull(constAndInterp[i + 1]);\n }\n return result + constAndInterp[valueCount \* 2];\n}\n\nexport function inlineInterpolate(\n valueCount: number, c0: string, a1: any, c1: string, a2?: any, c2?: string, a3?: any,\n c3?: string, a4?: any, c4?: string, a5?: any, c5?: string, a6?: any, c6?: string, a7?: any,\n c7?: string, a8?: any, c8?: string, a9?: any, c9?: string): string {\n switch (valueCount)  $\n{\nvert \alpha = 1:\nvert \alpha = 0 + \to \frac{\pi W}{\nvert \alpha} + c1;\nvert \alpha = 2:\nvert \alpha = 0 + \star \frac{\pi W}{\nvert \alpha}$  $\_toStringWithNull(a1) + c1 + _toStringWithNull(a2) + c2;\n$  case 3:\n return c0 +  $\_toStringWithNull(a1) + c1$ + \_toStringWithNull(a2) + c2 + \_toStringWithNull(a3) +\n c3;\n case 4:\n return c0 +  $_ttoStringWithNull(a1) + c1 + _toStringWithNull(a2) + c2 + _toStringWithNull(a3) +\n c3 + _toilde = -c3$  $_t$ toStringWithNull(a4) + c4;\n case 5:\n return c0 +  $_t$ toStringWithNull(a1) + c1 +  $_t$ toStringWithNull(a2) + c2 + \_toStringWithNull(a3) +\n c3 + \_toStringWithNull(a4) + c4 + \_toStringWithNull(a5) + c5;\n case 6:\n return c0 + \_toStringWithNull(a1) + c1 + \_toStringWithNull(a2) + c2 + \_toStringWithNull(a3) +\n c3 +  $toStringWithNull(a4) + c4 + toStringWithNull(a5) + c5 + toStringWithNull(a6) + c6;\n\quad case 7:\n\therefore$ +  $toStringWithNull(a1) + c1 + toStringWithNull(a2) + c2 + toStringWithNull(a3) +\n c3 +$  $\text{toStringWithNull}(a4) + c4 + \text{toStringWithNull}(a5) + c5 + \text{toStringWithNull}(a6) +\text{in}$  $\text{toStringWithNull}(a7) + c7;\n\text{case 8:}\n\text{n} \quad \text{return } c0 + \text{toStringWithNull}(a1) + c1 + \text{toStringWithNull}(a2) + c2$ + \_toStringWithNull(a3) +\n c3 + \_toStringWithNull(a4) + c4 + \_toStringWithNull(a5) + c5 +  $\text{toStringWithNull}(a6) +\text{in}$   $\text{coft}$  +  $\text{toStringWithNull}(a7) + c7 + \text{toStringWithNull}(a8) + c8;\text{in}$  case 9;\n return c0 + \_toStringWithNull(a1) + c1 + \_toStringWithNull(a2) + c2 + \_toStringWithNull(a3) +\n c3 +  $toStringWithNull(a4) + c4 + toStringWithNull(a5) + c5 + toStringWithNull(a6) +\n c6 +$  $toStringWithNull(a7) + c7 + toStringWithNull(a8) + c8 + toStringWithNull(a9) + c9;\n\qquad default:\n $\frac{d}{dt} + \frac{d}{dt} = \frac{d}{dt} \cdot \frac{d}{dt} \cdot \frac{d}{dt} = \frac{d}{dt} \cdot \frac{d}{dt} \cdot \frac{d}{dt} = \frac{d}{dt} \cdot \frac{d}{dt} \cdot \frac{d}{dt} = \frac{d}{dt} \cdot \frac{d}{dt} \cdot \frac{d}{dt} = \frac{d}{dt} \cdot \frac{d}{dt} \cdot \frac{d}{dt} = \frac{d}{dt} \cdot \frac{d}{dt} \cdot \frac{d}{dt} = \frac{d}{dt$$ 

new Error(`Does not support more than 9 expressions`);\n  $\n\in \{\infty\}$  if  $\in \infty$  ithNull(v: any): string  $\{\n\}$ return v != null ? v.toString() : ";\n}\n\nexport const EMPTY\_ARRAY: any[] = [];\nexport const EMPTY\_MAP:  $\{[key: string]: any\} = \{\}\\|"\,"\$  \* @license\n \* Copyright Google LLC All Rights Reserved.\n \*\n \* Use of this source code is governed by an MIT-style license that can be\n \* found in the LICENSE file at https://angular.io/license\n \*/\n\nimport {resolveForwardRef} from '../di/forward\_ref';\nimport {Injector} from '../di/injector';\nimport {setCurrentInjector} from '../di/injector\_compatibility';\nimport {INJECTOR} from '../di/injector\_token';\nimport {getInjectableDef, InjectableDef} from '../di/interface/defs';\nimport {INJECTOR\_SCOPE} from '../di/scope';\nimport {NgModuleRef} from '../linker/ng\_module\_factory';\nimport {newArray} from '../util/array\_utils';\nimport {stringify} from '../util/stringify';\n\nimport {DepDef, DepFlags, NgModuleData, NgModuleDefinition, NgModuleProviderDef, NodeFlags} from './types';\nimport {splitDepsDsl, tokenKey { from './util';\n\nconst UNDEFINED\_VALUE = { };\n\nconst InjectorRefTokenKey = tokenKey(Injector);\nconst INJECTORRefTokenKey = tokenKey(INJECTOR);\nconst NgModuleRefTokenKey = tokenKey(NgModuleRef);\n\nexport function moduleProvideDef(\n flags: NodeFlags, token: any, value: any, deps: ([DepFlags, any]|any)[]): NgModuleProviderDef {\n // Need to resolve forwardRefs as e.g. for `useValue` we\n // lowered the expression and then stopped evaluating it,\n // i.e. also didn't unwrap it.\n value = resolveForwardRef(value);\n const depDefs = splitDepsDsl(deps, stringify(token));\n return {\n // will bet set by the module definition $\nvert$  index: -1, $\nvert$  deps: depDefs, $\ln$  flags, $\ln$  token, $\ln$  value $\ln$  }; $\ln$ } $\ln$  rexport function moduleDef(providers: NgModuleProviderDef[]): NgModuleDefinition {\n const providersByKey: {[key: string]: NgModuleProviderDef} = { $\}$ ;\n const modules = [];\n let scope: 'root'|'platform'|null = null;\n for (let i = 0; i < providers.length; i++)  $\n\alpha$  const provider = providers[i];\n if (provider.token === INJECTOR\_SCOPE)  $\n\alpha$ scope = provider.value;\n  $\{\n \$  if (provider.flags & NodeFlags.TypeNgModule)  $\{\n \$ modules.push(provider.token);\n }\n provider.index = i;\n providersByKey[tokenKey(provider.token)] = provider;\n }\n return {\n // Will be filled later...\n factory: null,\n providersByKey,\n providers,\n modules,\n scope: scope,\n  $\cdot \in \mathbb{N}$ \n\nexport function initNgModule(data: NgModuleData) {\n const def = data.\_def;\n const providers = data.\_providers = newArray(def.providers.length);\n for (let i = 0; i < def.providers.length; i++)  $\n{\text{const}}$  const provDef = def.providers[i]; $\n{\text{right}}$  if (!(provDef.flags & NodeFlags.LazyProvider)) {\n // Make sure the provider has not been already initialized outside this loop.\n if  $(prouiders[i] == undefined) {\n \quad providers[i] = _createProviderInstance(data, provDef);\n \quad }\n \quad \text{or}$ }\n}\n\nexport function resolveNgModuleDep(\n data: NgModuleData, depDef: DepDef, notFoundValue: any = Injector.THROW\_IF\_NOT\_FOUND): any  $\{\n$  const former = setCurrentInjector(data); $\in$  try  $\{\n$  if (depDef.flags & DepFlags.Value)  ${\n m \cdot \frac{1}{n} \cdot \frac{1}{n}$ notFoundValue = null;\n }\n if (depDef.flags & DepFlags.SkipSelf) {\n return data.\_parent.get(depDef.token, notFoundValue); $\n \alpha$  }\n const tokenKey = depDef.tokenKey;\n switch (tokenKey) {\n case InjectorRefTokenKey:\n case INJECTORRefTokenKey:\n case NgModuleRefTokenKey:\n return data;\n }\n const providerDef = data.\_def.providersByKey[tokenKey];\n let injectableDef: InjectableDef<any>|null;\n if (providerDef)  ${\n \mu \}$  let providerInstance = data.\_providers[providerDef.index];\n if (providerInstance === undefined)  ${\n\rangle$  providerInstance = data.\_providers[providerDef.index] =\n \_createProviderInstance(data, providerDef);\n  $\{\n\}$  return providerInstance === UNDEFINED\_VALUE ? undefined : providerInstance;\n  $\}$ else if  $(\n\ln \text{(injectableDef)} = \text{getInjectableDef}(depDef. token)) & \& targetsModule(data, injectableDef) \$ const index = data. providers.length; $\langle n \rangle$  data. def.providers[index] = data. def.providersByKey[depDef.tokenKey] =  $\ln$  flags: NodeFlags.TypeFactoryProvider | NodeFlags.LazyProvider,\n value: injectableDef.factory,\n deps: [],\n index,\n token: depDef.token,\n  $\cdot$  };\n data. providers[index] = UNDEFINED VALUE;\n return (\n data.\_providers[index] =\n \_createProviderInstance(data, data.\_def.providersByKey[depDef.tokenKey]));\n } else if (depDef.flags & DepFlags.Self) {\n return notFoundValue;\n }\n return data. parent.get(depDef.token, notFoundValue);\n } finally  ${\n$  setCurrentInjector(former);\n  ${\n}$ \n ${\n}$ \n\nfunction moduleTransitivelyPresent(ngModule: NgModuleData, scope: any): boolean {\n return ngModule. def.modules.indexOf(scope) > -1;\n}\n\nfunction targetsModule(ngModule: NgModuleData, def:

InjectableDef<any>): boolean {\n const providedIn = def.providedIn;\n return providedIn != null  $\&&\n$ (providedIn === 'any' || providedIn === ngModule.\_def.scope ||\n moduleTransitivelyPresent(ngModule, providedIn));\n}\n\nfunction \_createProviderInstance(ngModule: NgModuleData, providerDef: NgModuleProviderDef): any {\n let injectable: any;\n switch (providerDef.flags & NodeFlags.Types) {\n case NodeFlags.TypeClassProvider:\n injectable = \_createClass(ngModule, providerDef.value, providerDef.deps);\n break;\n case NodeFlags.TypeFactoryProvider:\n injectable = \_callFactory(ngModule, providerDef.value, providerDef.deps);\n break;\n case NodeFlags.TypeUseExistingProvider:\n injectable = resolveNgModuleDep(ngModule, providerDef.deps[0]);\n break;\n case NodeFlags.TypeValueProvider:\n injectable = providerDef.value;\n break;\n }\n\n // The read of `ngOnDestroy` here is slightly expensive as it's megamorphic, so it should be\n // avoided if possible. The sequence of checks here determines whether ngOnDestroy needs to be\n // checked. It might not if the `injectable` isn't an object or if NodeFlags.OnDestroy is already\n // set (ngOnDestroy was detected statically).\n if (injectable !== UNDEFINED\_VALUE && injectable  $!=$  null && typeof injectable  $==$  'object' &&\n !(providerDef.flags & NodeFlags.OnDestroy) && typeof injectable.ngOnDestroy === 'function')  ${\n \nu}$  providerDef.flags  $= NodeFlags.OnDestroy\n \ n return injectable$ === undefined ? UNDEFINED\_VALUE : injectable;\n}\nfunction \_createClass(ngModule: NgModuleData, ctor: any, deps: DepDef[]): any  $\ln \ \text{cose}$  length;\n switch (len)  $\ln \ \text{case } 0$ :\n return new ctor();\n case 1:\n return new ctor(resolveNgModuleDep(ngModule, deps[0]));\n case 2:\n return new ctor(resolveNgModuleDep(ngModule, deps[0]), resolveNgModuleDep(ngModule, deps[1]));\n case 3:\n return new ctor(\n resolveNgModuleDep(ngModule, deps[0]), resolveNgModuleDep(ngModule, deps[1]),\n resolveNgModuleDep(ngModule, deps[2]));\n default:\n const depValues = [];\n for (let i = 0; i < len; i++)  ${\n \mu \ depValues[i] = resolveNgModuleDep(npModule,  $\text{deps}[i]$ ;\n  ${\n \mu \ the output of the output.}$$  $\ln\ln\left(\frac{\cap C}{\ln \frac{\log\delta}{\log\delta}$ . NgModuleData, factory: any, deps: DepDef[]): any  $\ln \ln \left($ deps.length;\n switch (len)  ${\n \alpha \in \mathbb{C} \setminus \mathbb{C}}$  return factory();\n case 1:\n return factory(resolveNgModuleDep(ngModule, deps[0]));\n case 2:\n return factory(resolveNgModuleDep(ngModule, deps[0]), resolveNgModuleDep(ngModule, deps[1]));\n case 3:\n return factory(\n resolveNgModuleDep(ngModule, deps[0]), resolveNgModuleDep(ngModule, deps[1]),\n resolveNgModuleDep(ngModule, deps[2]));\n default:\n const depValues = [];\n for (let i = 0; i < len; i++)  ${\n \ \ \ \ depValues[i] = resolveNgModuleDep(ngModule, deps[i]);\n \ \ } \n \ \ return factory(...depValues);\n}$  $\ln\ln\max$ port function callNgModuleLifecycle(ngModule: NgModuleData, lifecycles: NodeFlags) {\n const def = ngModule.\_def;\n const destroyed = new Set<any>();\n for (let  $i = 0$ ;  $i <$  def.providers.length;  $i++$ ) {\n const provDef = def.providers[i];\n if (provDef.flags & NodeFlags.OnDestroy) {\n const instance = ngModule.\_providers[i];\n if (instance && instance !== UNDEFINED\_VALUE) {\n const onDestroy: Function|undefined = instance.ngOnDestroy;\n if (typeof onDestroy === 'function' && !destroyed.has(instance)) {\n onDestroy.apply(instance);\n destroyed.add(instance);\n }\n }\n }\n }\n}\n","/\*\*\n \* @license\n \* Copyright Google LLC All Rights Reserved.\n \*\n \* Use of this source code is governed by an MIT-style license that can be\n \* found in the LICENSE file at https://angular.io/license\n \*/\n\nimport {addToArray, removeFromArray} from '../util/array\_utils';\n\nimport {ElementData, NodeDef, NodeFlags, Services, ViewData, ViewDefinition, ViewState} from './types';\nimport {declaredViewContainer, renderNode, RenderNodeAction, visitRootRenderNodes} from './util';\n\nexport function attachEmbeddedView(\n parentView: ViewData, elementData: ElementData, viewIndex: number|undefined|null,\n view: ViewData) {\n let embeddedViews = elementData.viewContainer!.\_embeddedViews;\n if (viewIndex === null || viewIndex === undefined)  ${\n \nu$ iewIndex = embeddedViews.length;\n  ${\n \nu}$  view.viewContainerParent = parentView;\n addToArray(embeddedViews, viewIndex!, view);\n attachProjectedView(elementData, view);\n\n Services.dirtyParentQueries(view);\n\n const prevView = viewIndex! > 0 ? embeddedViews[viewIndex! - 1] : null;\n renderAttachEmbeddedView(elementData, prevView, view);\n}\n\nfunction attachProjectedView(vcElementData: ElementData, view: ViewData) {\n const dvcElementData = declaredViewContainer(view);\n if (!dvcElementData || dvcElementData === vcElementData ||\n view.state & ViewState.IsProjectedView)  $\{\n\$ return;\n  $\|\n\|$ / Note: For performance reasons, we $\|$  // - add a view to

template. projectedViews only 1x throughout its lifetime,\n  $\#$  and remove it not until the view is destroyed. $\ln \#$ (hard, as when a parent view is attached/detached we would need to attach/detach all\n // nested projected views as well, even across component boundaries).\n // - don't track the insertion order of views in the projected views array\n // (hard, as when the views of the same template are inserted different view containers)\n view.state  $|=$ ViewState.IsProjectedView;\n let projectedViews = dvcElementData.template.\_projectedViews;\n if (!projectedViews)  $\n\rightharpoonup$  projectedViews = dvcElementData.template.\_projectedViews = [];\n  $\n\rightharpoonup$ projectedViews.push(view); $\ln$  // Note: we are changing the NodeDef here as we cannot calculate $\ln$  // the fact whether a template is used for projection during compilation.\n markNodeAsProjectedTemplate(view.parent!.def, view.parentNodeDef!);\n}\n\nfunction markNodeAsProjectedTemplate(viewDef: ViewDefinition, nodeDef: NodeDef)  ${\n$  if (nodeDef.flags & NodeFlags.ProjectedTemplate)  ${\n$  return; $n \}$  viewDef.nodeFlags  $=$ NodeFlags.ProjectedTemplate;\n nodeDef.flags  $=$  NodeFlags.ProjectedTemplate;\n let parentNodeDef  $=$ nodeDef.parent;\n while (parentNodeDef) {\n parentNodeDef.childFlags  $=$  NodeFlags.ProjectedTemplate;\n  $parentNodeDef = parentNodeDef.parent\in \{\n \} \n \}\n \neq \n \cdot \text{function } \cdot \text{d} \cdot \text{d$ ElementData, viewIndex?: number): ViewData|null  ${\n}$  const embeddedViews = elementData.viewContainer!.\_embeddedViews;\n if (viewIndex == null || viewIndex >= embeddedViews.length)  ${\n \nu = \mu \in \mathbb{C} \in \mathbb{C} \in \mathbb$ embeddedViews[viewIndex];\n view.viewContainerParent = null;\n removeFromArray(embeddedViews, viewIndex); $\ln \frac{N}{\text{See } \text{attachedView}}$  for why we don't update projectedViews here. $\ln$ Services.dirtyParentQueries(view);\n\n renderDetachView(view);\n\n return view;\n}\n\nexport function detachProjectedView(view: ViewData) {\n if (!(view.state & ViewState.IsProjectedView)) {\n return;\n }\n const dvcElementData = declaredViewContainer(view);\n if (dvcElementData) {\n const projectedViews = dvcElementData.template.\_projectedViews;\n if (projectedViews) {\n removeFromArray(projectedViews, projectedViews.indexOf(view));\n Services.dirtyParentQueries(view);\n }\n }\n }\n\nexport function moveEmbeddedView(\n elementData: ElementData, oldViewIndex: number, newViewIndex: number): ViewData  ${\n\mu$  const embeddedViews = elementData.viewContainer!.\_embeddedViews;\n const view = embeddedViews[oldViewIndex];\n removeFromArray(embeddedViews, oldViewIndex);\n if (newViewIndex  $==$ null)  $\n\$ n newViewIndex = embeddedViews.length;\n  $\n\$ n addToArray(embeddedViews, newViewIndex, view); $\ln \mathcal{M}$  // Note: Don't need to change projected Views as the order in there $\ln / \mathcal{M}$  as always invalid... $\ln \ln$ Services.dirtyParentQueries(view);\n\n renderDetachView(view);\n const prevView = newViewIndex > 0 ? embeddedViews[newViewIndex - 1] : null;\n renderAttachEmbeddedView(elementData, prevView, view);\n\n return view;\n}\n\nfunction renderAttachEmbeddedView(\n elementData: ElementData, prevView: ViewData|null, view: ViewData) {\n const prevRenderNode =\n prevView ? renderNode(prevView, prevView.def.lastRenderRootNode!) : elementData.renderElement;\n const parentNode = view.renderer.parentNode(prevRenderNode);\n const nextSibling = view.renderer.nextSibling(prevRenderNode);\n // Note: We can't check if `nextSibling` is present, as on WebWorkers it will always be!\n // However, browsers automatically do `appendChild` when there is no `nextSibling`.\n visitRootRenderNodes(view, RenderNodeAction.InsertBefore, parentNode, nextSibling, undefined);\n}\n\nexport function renderDetachView(view: ViewData) {\n visitRootRenderNodes(view, RenderNodeAction.RemoveChild, null, null, undefined);\n}\n","/\*\*\n \* @license\n \* Copyright Google LLC All Rights Reserved.\n \*\n \* Use of this source code is governed by an MIT-style license that can be\n \* found in the LICENSE file at https://angular.io/license\n \*/\n\nimport {ChangeDetectorRef} from '../change\_detection/change\_detection';\nimport {Injector} from '../di/injector';\nimport {InjectFlags} from '../di/interface/injector';\nimport {Type} from '../interface/type';\nimport {ComponentFactory, ComponentRef} from '../linker/component\_factory';\nimport {ComponentFactoryBoundToModule, ComponentFactoryResolver} from '../linker/component\_factory\_resolver';\nimport {ElementRef} from '../linker/element\_ref';\nimport {InternalNgModuleRef, NgModuleRef} from '../linker/ng\_module\_factory';\nimport {TemplateRef} from '../linker/template\_ref';\nimport {ViewContainerRef} from '../linker/view\_container\_ref';\nimport {EmbeddedViewRef, InternalViewRef, ViewRef, ViewRefTracker} from '../linker/view\_ref';\nimport {stringify}

from '../util/stringify';\nimport {VERSION} from '../version';\n\nimport {callNgModuleLifecycle, initNgModule, resolveNgModuleDep} from './ng\_module';\nimport {asElementData, asProviderData, asTextData, DepFlags, ElementData, NgModuleData, NgModuleDefinition, NodeDef, NodeFlags, Services, TemplateData, ViewContainerData, ViewData, ViewDefinitionFactory, ViewState} from './types';\nimport {markParentViewsForCheck, resolveDefinition, rootRenderNodes, tokenKey, viewParentEl} from './util';\nimport {attachEmbeddedView, detachEmbeddedView, moveEmbeddedView, renderDetachView} from './view\_attach';\n\nconst EMPTY\_CONTEXT = {};\n\n// Attention: this function is called as top level function.\n// Putting any logic in here will destroy closure tree shaking!\nexport function createComponentFactory(\n selector: string, componentType: Type<any>, viewDefFactory: ViewDefinitionFactory,\n inputs: {[propName: string]: string}|null, outputs: {[propName: string]: string},\n ngContentSelectors: string[]): ComponentFactory<any> {\n return new ComponentFactory\_(\n selector, componentType, viewDefFactory, inputs, outputs, ngContentSelectors);\n}\n\nexport function getComponentViewDefinitionFactory(componentFactory: ComponentFactory<any>):\n ViewDefinitionFactory {\n return (componentFactory as ComponentFactory\_).viewDefFactory;\n}\n\nclass ComponentFactory\_ extends ComponentFactory<any> {\n /\*\*\n \* @internal\n \*/\n viewDefFactory: ViewDefinitionFactory;\n\n constructor(\n public selector: string, public componentType: Type<any>,\n viewDefFactory: ViewDefinitionFactory, private \_inputs: {[propName: string]: string}|null,\n private \_outputs: {[propName: string]: string}, public ngContentSelectors: string[]) {\n // Attention: this ctor is called as top level function. $\ln /$  // Putting any logic in here will destroy closure tree shaking! $\ln$ super();\n this.viewDefFactory = viewDefFactory;\n  $\n\rightharpoonup$  get inputs()  $\n\rightharpoonup$  const inputsArr: {propName: string, templateName: string  $\begin{bmatrix} \begin{bmatrix} -1 \end{bmatrix}$ ;\n const inputs = this.\_inputs!;\n for (let propName in inputs)  $\{\n\}$  const templateName = inputs[propName];\n inputsArr.push({propName, templateName});\n }\n return inputsArr;\n  $\ln \nvert$  get outputs()  $\nvert$  const outputsArr: {propName: string, templateName: string}[] = [];\n for (let propName in this.\_outputs) {\n const templateName = this.\_outputs[propName];\n outputsArr.push({propName, templateName});\n }\n return outputsArr;\n }\n\n /\*\*\n \* Creates a new component.\n \*/\n create(\n injector: Injector, projectableNodes?: any[][], rootSelectorOrNode?: string|any,\n ngModule?:  $NgModuleRef\langle any\$ : ComponentRef $\langle any\$ \ if (!ngModule)  $\{\n\$  throw new Error('ngModule should be provided');\n  $\ln$  const viewDef = resolveDefinition(this.viewDefFactory);\n const componentNodeIndex = viewDef.nodes[0].element!.componentProvider!.nodeIndex;\n const view = Services.createRootView(\n injector, projectableNodes || [], rootSelectorOrNode, viewDef, ngModule, EMPTY\_CONTEXT);\n const component = asProviderData(view, componentNodeIndex).instance;\n if (rootSelectorOrNode) {\n view.renderer.setAttribute(asElementData(view, 0).renderElement, 'ng-version', VERSION.full);\n }\n\n return new ComponentRef\_(view, new ViewRef\_(view), component);\n  $\n\n\n\n\n\n\ncou$ ComponentRef<any> {\n public readonly hostView: ViewRef;\n public readonly instance: any;\n public readonly changeDetectorRef: ChangeDetectorRef;\n private elDef: NodeDef;\n constructor(private view: ViewData, private \_viewRef: ViewRef, private \_component: any)  $\{\n\$  super();\n this. \_elDef = this. view.def.nodes[0];\n this.hostView = \_viewRef;\n this.changeDetectorRef = \_viewRef;\n this.instance = \_component;\n }\n get location(): ElementRef {\n return new ElementRef(asElementData(this.\_view, this.\_elDef.nodeIndex).renderElement);\n }\n get injector(): Injector {\n return new Injector\_(this.\_view, this.\_elDef);\n }\n get componentType(): Type<any> {\n return <any>this.\_component.constructor;\n }\n\n destroy(): void  $\{\n\$  this. viewRef.destroy(); $\n\$   $\n\$ n onDestroy(callback: Function): void  $\{\n\$ this.\_viewRef.onDestroy(callback);\n }\n}\n\nexport function createViewContainerData(\n view: ViewData, elDef: NodeDef, elData: ElementData): ViewContainerData {\n return new ViewContainerRef\_(view, elDef, elData);\n}\n\nclass ViewContainerRef\_ implements ViewContainerData {\n /\*\*\n \* @internal\n \*/\n \_embeddedViews: ViewData[] = [];\n constructor(private \_view: ViewData, private \_elDef: NodeDef, private data: ElementData)  ${\n}$  get element(): ElementRef  ${\n}$  return new ElementRef(this. data.renderElement): ${\n}$  $\ln\$ n get injector(): Injector {\n return new Injector (this. view, this. elDef);\n  $\ln\$ <sup>\*\*</sup> @deprecated No replacement \*/\n get parentInjector(): Injector  $\{\n\$  let view = this. view;\n let elDef = this. elDef.parent;\n while (!elDef && view)  $\ln$  elDef = viewParentEl(view);\n view = view.parent!;\n  $\ln$  return view ?

new Injector\_(view, elDef) : new Injector\_(this.\_view, null);\n  $\ln \cdot \text{clear}(\cdot \text{len} =$ this.\_embeddedViews.length;\n for (let i = len - 1; i > = 0; i--) {\n const view = detachEmbeddedView(this.\_data, i)!;\n Services.destroyView(view);\n }\n }\n get(index: number): ViewRef|null  ${\n \alpha$  const view = this.\_embeddedViews[index];\n if (view)  ${\n \alpha$  const ref = new ViewRef\_(view);\n ref.attachToViewContainerRef(this);\n return ref;\n }\n return null;\n }\n\n get length(): number {\n return this.\_embeddedViews.length;\n }\n\n createEmbeddedView<C>(templateRef: TemplateRef<C>, context?: C, index?: number):\n EmbeddedViewRef<C> {\n const viewRef = templateRef.createEmbeddedView(context  $|| \langle \text{env} \rangle \rangle$ );\n this.insert(viewRef, index);\n return viewRef;\n }\n\n createComponent<C>(\n componentFactory: ComponentFactory<C>, index?: number, injector?: Injector,\n projectableNodes?: any[][], ngModuleRef?: NgModuleRef<any>): ComponentRef<C>{\n const contextInjector = injector || this.parentInjector;\n if (!ngModuleRef && !(componentFactory instanceof ComponentFactoryBoundToModule))  ${\n \mu \ ngModuleRef = contextInjector.get(NgModuleRef);\n \ } \n \ const$ componentRef =\n componentFactory.create(contextInjector, projectableNodes, undefined, ngModuleRef);\n this.insert(componentRef.hostView, index);\n return componentRef;\n }\n\n insert(viewRef: ViewRef, index?: number): ViewRef {\n if (viewRef.destroyed) {\n throw new Error('Cannot insert a destroyed View in a ViewContainer!');\n }\n const viewRef\_ = <ViewRef\_>viewRef;\n const viewData = viewRef\_.\_view;\n attachEmbeddedView(this.\_view, this.\_data, index, viewData);\n viewRef\_.attachToViewContainerRef(this);\n return viewRef;\n \\n\n move(viewRef: ViewRef, currentIndex: number): ViewRef {\n if (viewRef.destroyed)  ${\n $\{n \atop n \in \mathbb{N}}\}$  throw new Error('Cannot move a destroyed View in a ViewContainer!'); $\n $\{n \atop n \in \mathbb{N}}\}$  const previousIndex =$$ this.\_embeddedViews.indexOf(viewRef.\_view);\n moveEmbeddedView(this.\_data, previousIndex, currentIndex);\n return viewRef;\n }\n\n indexOf(viewRef: ViewRef): number {\n return this.\_embeddedViews.indexOf((<ViewRef\_>viewRef).\_view);\n }\n\n remove(index?: number): void {\n const viewData = detachEmbeddedView(this.\_data, index);\n if (viewData) {\n Services.destroyView(viewData);\n  $\ln \ {\n\in \{\n\in \mathbb{C} : \n\in \mathbb{C}\n\in \mathbb{C}\n\in \mathbb{C}\n\}$  const view = detachEmbeddedView(this. data, index);\n return view ? new ViewRef\_(view) : null;\n }\n}\n\nexport function createChangeDetectorRef(view: ViewData): ChangeDetectorRef {\n return new ViewRef\_(view);\n}\n\nexport class ViewRef\_ implements EmbeddedViewRef $\langle$ any>, InternalViewRef  $\{\n \mid \pi \neq \emptyset$ internal \*/\n view: ViewData;\n private \_viewContainerRef: ViewContainerRef|null;\n private \_appRef: ViewRefTracker|null;\n\n constructor(\_view: ViewData)  $\{\n\$  this.\_view = \_view;\n this.\_viewContainerRef = null;\n this.\_appRef = null;\n  $\{\n\$ rootNodes(): any[] {\n return rootRenderNodes(this.\_view);\n }\n\n get context() {\n return this.\_view.context;\n }\n\n get destroyed(): boolean {\n return (this.\_view.state & ViewState.Destroyed) !== 0;\n }\n\n markForCheck(): void {\n markParentViewsForCheck(this.\_view);\n }\n detach(): void {\n this.\_view.state  $\&=$  ~ViewState.Attached;\n }\n detectChanges(): void {\n const fs = this.\_view.root.rendererFactory;\n if (fs.begin)  ${\n m \ fls.begin}$ ;\n  ${\n n \ try {\n n \ fls.begin}$ Services.checkAndUpdateView(this.\_view);\n } finally  ${\n \{fs.end\}} \n \{sh \} \n \} \n$ checkNoChanges(): void {\n Services.checkNoChangesView(this.\_view);\n }\n\n reattach(): void {\n this.\_view.state  $=$  ViewState.Attached;\n  $\ln$  onDestroy(callback: Function)  $\n\$ n if (!this.\_view.disposables)  $\$ this.\_view.disposables =  $[\cdot]$ ;\n }\n this.\_view.disposables.push(<any>callback);\n }\n\n destroy() {\n if (this.\_appRef)  ${\n \mu \}$  this.\_appRef.detachView(this);\n } else if (this.\_viewContainerRef)  ${\n \mu \}$ this. viewContainerRef.detach(this. viewContainerRef.indexOf(this)); $\n \n \n \n \n \n \n$ Services.destroyView(this. view);\n  $\ln \det(\Omega) = \ln \frac{pR}{\ln \theta}$  this. appRef = null;\n renderDetachView(this.\_view);\n Services.dirtyParentQueries(this.\_view);\n }\n\n attachToAppRef(appRef: ViewRefTracker)  ${\n \{ \infty, \infty\}}$  if (this. viewContainerRef)  ${\n \mu \}$  throw new Error('This view is already attached to a ViewContainer!');\n {\n this.\_appRef = appRef;\n }\n\n attachToViewContainerRef(vcRef: ViewContainerRef)  ${\n\{n \atop n\in\mathbb{N}}\n\infty\}$  f(this. appRef)  ${\n\in\mathbb{N}}$  throw new Error('This view is already attached directly to the ApplicationRef!');  $\ln$  this. viewContainerRef = vcRef;\n  $\ln\max$ port function createTemplateData(view: ViewData, def: NodeDef): TemplateData {\n return new TemplateRef (view, def);\n\nclass TemplateRef extends TemplateRef<any> implements TemplateData {\n /\*\*\n \* @internal\n \*/\n // TODO(issue/24571): remove '!'.\n

projectedViews!: ViewData[];\n\n constructor(private parentView: ViewData, private def: NodeDef) {\n  $super()$ ;\n  $\ln$  createEmbeddedView(context: any): EmbeddedViewRef<any> {\n return new ViewRef\_(Services.createEmbeddedView(\n this.\_parentView, this.\_def, this.\_def.element!.template !, context));\n }\n\n get elementRef(): ElementRef {\n return new ElementRef(asElementData(this.\_parentView, this.\_def.nodeIndex).renderElement);\n }\n}\n\nexport function createInjector(view: ViewData, elDef: NodeDef): Injector {\n return new Injector\_(view, elDef);\n}\n\nclass Injector\_ implements Injector {\n constructor(private view: ViewData, private elDef: NodeDef|null)  $\{\n}$  get(token: any, notFoundValue: any = Injector.THROW\_IF\_NOT\_FOUND): any  $\{\n\$ const allowPrivateServices =\n this.elDef ? (this.elDef.flags & NodeFlags.ComponentView) !==  $0:$  false;\n return Services.resolveDep(\n this.view, this.elDef, allowPrivateServices,\n {flags: DepFlags.None, token, tokenKey: tokenKey(token)}, notFoundValue);\n  $\ln\ln\max$ port function nodeValue(view: ViewData, index: number): any {\n const def = view.def.nodes[index];\n if (def.flags & NodeFlags.TypeElement) {\n const elData = asElementData(view, def.nodeIndex);\n return def.element!.template ? elData.template : elData.renderElement;\n } else if (def.flags & NodeFlags.TypeText) {\n return asTextData(view, def.nodeIndex).renderText;\n } else if (def.flags & (NodeFlags.CatProvider | NodeFlags.TypePipe)) {\n return asProviderData(view, def.nodeIndex).instance;\n }\n throw new Error(`Illegal state: read nodeValue for node index  ${\infty\}\n\neq\emptyset$  (narrow function createNgModuleRef(\n moduleType: Type<any>, parent: Injector, bootstrapComponents: Type<any>[],\n def: NgModuleDefinition): NgModuleRef<any> {\n return new NgModuleRef (moduleType, parent, bootstrapComponents, def);\n}\n\nclass NgModuleRef\_ implements NgModuleData, InternalNgModuleRef<any> {\n private \_destroyListeners: (() => void) $[]= [$ ;\n private \_destroyed: boolean = false;\n /\*\* @internal \*/\n // TODO(issue/24571): remove '!'.\n providers!: any[];\n /\*\* @internal \*/\n // TODO(issue/24571): remove '!'.\n \_modules!: any[];\n\n readonly injector: Injector = this;\n\n constructor(\n private \_moduleType: Type<any>, public \_parent: Injector,\n public \_bootstrapComponents: Type<any>[], public \_def: NgModuleDefinition)  $\{\n initNgModule(this);\n } \n\}\n$ get(token: any, notFoundValue: any = Injector.THROW\_IF\_NOT\_FOUND,\n injectFlags: InjectFlags = InjectFlags.Default): any  $\ln$  let flags = DepFlags.None; $\ln$  if (injectFlags & InjectFlags.SkipSelf)  $\ln$  flags  $=$ DepFlags.SkipSelf;\n } else if (injectFlags & InjectFlags.Self)  $\{\n\$  flags  $=$  DepFlags.Self;\n  $\{\n\}$  return resolveNgModuleDep(\n this, {token: token, tokenKey: tokenKey(token), flags: flags}, notFoundValue);\n  $\ln \$ n get instance()  $\n\in \mathbb{N}$  return this.get(this.\_moduleType);\n  $\ln \$ n get componentFactoryResolver()  $\ln$  return this.get(ComponentFactoryResolver);\n  $\ln \text{ destroy}()$ : void  $\ln \text{ t}$  if (this. destroyed)  $\ln \text{ th}$  throw new Error(\n

`The ng module  $\{\text{stringify}(\text{this.instance.constructor})\}$  has already been destroyed.`);\n  $\|$ n this. destroyed = true;\n callNgModuleLifecycle(this, NodeFlags.OnDestroy);\n this.\_destroyListeners.forEach((listener) => listener());\n }\n\n onDestroy(callback: () => void): void {\n this.\_destroyListeners.push(callback);\n  $\ln\ln''$ ,"/\*\*\n \* @license\n \* Copyright Google LLC All Rights Reserved.\n \*\n \* Use of this source code is governed by an MIT-style license that can be\n \* found in the LICENSE file at https://angular.io/license\n \*/\n\nimport {ChangeDetectorRef, SimpleChange, SimpleChanges, WrappedValue} from '../change\_detection/change\_detection';\nimport {INJECTOR, Injector, resolveForwardRef} from '../di';\nimport {ElementRef} from '../linker/element\_ref';\nimport {TemplateRef} from '../linker/template\_ref';\nimport {ViewContainerRef} from '../linker/view\_container\_ref';\nimport {Renderer2} from '../render/api';\nimport {isObservable} from '../util/lang';\nimport {stringify} from '../util/stringify';\n\nimport {createChangeDetectorRef, createInjector} from './refs';\nimport {asElementData, asProviderData, BindingDef, BindingFlags, DepDef, DepFlags, NodeDef, NodeFlags, OutputDef, OutputType, ProviderData, QueryValueType, Services, shouldCallLifecycleInitHook, ViewData, ViewFlags, ViewState} from './types';\nimport {calcBindingFlags, checkBinding, dispatchEvent, isComponentView, splitDepsDsl, splitMatchedQueriesDsl, tokenKey, viewParentEl} from './util';\n\nconst Renderer2TokenKey = tokenKey(Renderer2);\nconst ElementRefTokenKey = tokenKey(ElementRef);\nconst ViewContainerRefTokenKey = tokenKey(ViewContainerRef);\nconst  $TemplateRefTokenKey = tokenKey(TemplateRef);$ \nconst ChangeDetectorRefTokenKey = tokenKey(ChangeDetectorRef);\nconst InjectorRefTokenKey = tokenKey(Injector);\nconst INJECTORRefTokenKey = tokenKey(INJECTOR);\n\nexport function directiveDef(\n checkIndex: number,
flags: NodeFlags, matchedQueries: null|[string | number, QueryValueType][],\n childCount: number, ctor: any, deps: ([DepFlags, any]|any)[],\n props?: null|{[name: string]: [number, string]},\n outputs?: null|{[name: string]: string}): NodeDef {\n const bindings: BindingDef[] = [];\n if (props) {\n for (let prop in props) {\n [bindingIndex, nonMinifiedName] = props[prop];\n bindings[bindingIndex] = {\n flags: BindingFlags.TypeProperty,\n name: prop,\n nonMinifiedName,\n ns: null,\n securityContext: null,\n suffix: null\n  $\{\n\}$ \n  $\{\n\}$ \n const outputDefs: OutputDef[] = [];\n if (outputs)  $\{\n\$  for (let propName in outputs)  $\{\n\$  outputDefs.push $\{\n\$   $\{\n\n\}$   $\{type: OutputType. DirectiveOutput, propName, target: null, \n\}$ eventName: outputs[propName]});\n }\n {\n flags  $=$  NodeFlags.TypeDirective;\n return  $\text{def}(\n\alpha x, \beta y)$ flags, matchedQueries, childCount, ctor, ctor, deps, bindings, outputDefs);\n}\n\nexport function pipeDef(flags: NodeFlags, ctor: any, deps: ([DepFlags, any]|any)[]): NodeDef  ${\n$ flags  $=$  NodeFlags.TypePipe;\n return def(-1, flags, null, 0, ctor, ctor, deps);\n}\n\nexport function providerDef(\n flags: NodeFlags, matchedQueries: null|[string | number, QueryValueType][], token: any,\n value: any, deps: ([DepFlags, any]|any)[]): NodeDef {\n return  $\text{def}(-1, \text{flags}, \text{m}(\text{density}, 0, \text{obs})$ ;\n\nexport function  $\text{def}(\n \text{index}, \text{number}, \text{cons})$ flags: NodeFlags, matchedQueriesDsl: [string|number, QueryValueType][]|null,\n childCount: number, token: any, value: any, deps: ([DepFlags, any]|any)[],\n bindings?: BindingDef[], outputs?: OutputDef[]): NodeDef {\n const {matchedQueries, references, matchedQueryIds} = splitMatchedQueriesDsl(matchedQueriesDsl);\n if (!outputs) {\n outputs = [];\n }\n if (!bindings) {\n bindings = [];\n }\n // Need to resolve forwardRefs as e.g. for `useValue` we\n // lowered the expression and then stopped evaluating it,\n // i.e. also didn't unwrap it.\n value = resolveForwardRef(value);\n\n const depDefs = splitDepsDsl(deps, stringify(token));\n\n return {\n // will bet set by the view definition\n nodeIndex: -1,\n parent: null,\n renderParent: null,\n bindingIndex: -1,\n outputIndex:  $-1$ ,\n // regular values\n checkIndex,\n flags,\n childFlags: 0,\n directChildFlags: 0,\n childMatchedQueries: 0,\n matchedQueries,\n matchedQueryIds,\n references,\n ngContentIndex: -1,\n childCount,\n bindings,\n bindingFlags: calcBindingFlags(bindings),\n outputs,\n element: null,\n provider:  ${\text{token, value, } \text{depDefs},\n \text{ text: } null,\n \text{ query: } null,\n \text{ }\n \text{lln } \text{h\text{user}}.}$ createProviderInstance(view: ViewData, def: NodeDef): any {\n return \_createProviderInstance(view, def);\n}\n\nexport function createPipeInstance(view: ViewData, def: NodeDef): any {\n // deps are looked up from component.\n let compView = view;\n while (compView.parent && !isComponentView(compView)) {\n compView = compView.parent;\n  $\ln$  // pipes can see the private services of the component\n const allowPrivateServices = true;\n // pipes are always eager and classes!\n return createClass(\n compView.parent!, viewParentEl(compView)!, allowPrivateServices, def.provider!.value,\n def.provider!.deps);\n}\n\nexport function createDirectiveInstance(view: ViewData, def: NodeDef): any {\n // components can see other private services, other directives can't.\n const allowPrivateServices = (def.flags & NodeFlags.Component) > 0;\n // directives are always eager and classes!\n const instance  $=\n\cdot$  createClass(view, def.parent!, allowPrivateServices, def.provider!.value, def.provider!.deps);\n if (def.outputs.length) {\n for (let i = 0; i < def.outputs.length; i++) {\n const output = def.outputs[i];\n const outputObservable = instance[output.propName!];\n if  $(isObserveable(outputObserveable)) \ \{\n n \ \ const \ subscription = outputObserveable.subcribe(\n)$ eventHandlerClosure(view, def.parent!.nodeIndex, output.eventName));\n view.disposables![def.outputIndex + i] = subscription.unsubscribe.bind(subscription);\n } else {\n throw new Error(\n  $\textdegree$  \equiput \${output.propName} not initialized in '\${instance.constructor.name}'.`);\n }\n }\n }\n return instance;\n}\n\nfunction eventHandlerClosure(view: ViewData, index: number, eventName: string) {\n return (event: any)  $\Rightarrow$  dispatchEvent(view, index, eventName, event);\n}\n\nexport function checkAndUpdateDirectiveInline(\n view: ViewData, def: NodeDef, v0: any, v1: any, v2: any, v3: any, v4: any, v5: any, v6: any, $\in$  v7: any, v8: any, v9: any): boolean  $\{\n$ n const providerData = asProviderData(view,

def.nodeIndex);\n const directive = providerData.instance;\n let changed = false;\n let changes: SimpleChanges = undefined!:\n const bindLen = def.bindings.length:\n if (bindLen > 0 & & checkBinding(view, def, 0, v0)) {\n changed = true;\n changes = updateProp(view, providerData, def, 0, v0, changes);\n  $\ln$  if (bindLen > 1 && checkBinding(view, def, 1, v1))  $\{\n\$  changed = true; $n$  changes = updateProp(view, providerData, def, 1, v1, changes);\n  $\ln$  if (bindLen > 2 && checkBinding(view, def, 2, v2)) {\n changed = true;\n changes =

updateProp(view, providerData, def, 2, v2, changes);\n  $\in$  if (bindLen > 3 && checkBinding(view, def, 3, v3)) {\n changed = true;\n changes = updateProp(view, providerData, def, 3, v3, changes);\n }\n if (bindLen > 4 && checkBinding(view, def, 4, v4))  $\{\n \$  changed = true; $n \$  changes = updateProp(view, providerData, def, 4, v4, changes);\n }\n if (bindLen > 5 && checkBinding(view, def, 5, v5)) {\n changed = true;\n changes = updateProp(view, providerData, def, 5, v5, changes);\n  $\in$  if (bindLen > 6 && checkBinding(view, def, 6, v6)) {\n changed = true;\n changes = updateProp(view, providerData, def, 6, v6, changes);\n  $\ln$  if (bindLen > 7 && checkBinding(view, def, 7, v7))  $\{\n\$  changed = true; $n$  changes = updateProp(view, providerData, def, 7, v7, changes);\n }\n if (bindLen > 8 && checkBinding(view, def, 8, v8)) {\n changed = true;\n changes = updateProp(view, providerData, def, 8, v8, changes);\n  $\in$  if (bindLen > 9 && checkBinding(view, def, 9, v9)) {\n changed = true;\n changes = updateProp(view, providerData, def, 9, v9, changes);\n  $\ln$  if (changes) {\n directive.ngOnChanges(changes);\n }\n if ((def.flags & NodeFlags.OnInit) & &\n shouldCallLifecycleInitHook(view, ViewState.InitState\_CallingOnInit, def.nodeIndex)) {\n directive.ngOnInit();\n }\n if (def.flags & NodeFlags.DoCheck) {\n directive.ngDoCheck();\n }\n return changed;\n}\n\nexport function checkAndUpdateDirectiveDynamic(\n view: ViewData, def: NodeDef, values:  $\text{any}$ : boolean {\n const providerData = asProviderData(view, def.nodeIndex);\n const directive = providerData.instance;\n let changed = false;\n let changes: SimpleChanges = undefined!;\n for (let  $i = 0$ ;  $i <$ values.length; i++)  ${\n \in \text{checkBinding}(view, def, i, values[i])} {\n \in \text{change} = true; \n \in \text{range} = \text{range}$ updateProp(view, providerData, def, i, values[i], changes);\n  $\ln$  \n if (changes) {\n directive.ngOnChanges(changes);\n }\n if ((def.flags & NodeFlags.OnInit) &&\n shouldCallLifecycleInitHook(view, ViewState.InitState\_CallingOnInit, def.nodeIndex)) {\n directive.ngOnInit();\n }\n if (def.flags & NodeFlags.DoCheck) {\n directive.ngDoCheck();\n }\n return changed;\n}\n\nfunction \_createProviderInstance(view: ViewData, def: NodeDef): any {\n // private services can see other private services\n const allowPrivateServices = (def.flags & NodeFlags.PrivateProvider) > 0;\n const providerDef = def.provider;\n switch (def.flags & NodeFlags.Types) {\n case NodeFlags.TypeClassProvider:\n return createClass(\n view, def.parent!, allowPrivateServices, providerDef!.value, providerDef!.deps);\n case NodeFlags.TypeFactoryProvider:\n return callFactory(\n view, def.parent!, allowPrivateServices, providerDef!.value, providerDef!.deps);\n case NodeFlags.TypeUseExistingProvider:\n return resolveDep(view, def.parent!, allowPrivateServices, providerDef!.deps[0]);\n case NodeFlags.TypeValueProvider:\n return providerDef!.value;\n  $\ln\ln\|$ nfunction createClass(\n view: ViewData, elDef: NodeDef, allowPrivateServices: boolean, ctor: any, deps: DepDef[]): any  $\{\n\}$  const len = deps.length;\n switch (len)  ${\n \alpha s \in 0:\n \alpha \tau \in \mathbb{C}}$  return new ctor();\n case 1:\n return new ctor(resolveDep(view, elDef, allowPrivateServices, deps[0]));\n case 2:\n return new ctor(\n resolveDep(view, elDef, allowPrivateServices, deps[0]),\n resolveDep(view, elDef, allowPrivateServices, deps[1]));\n case 3:\n return new ctor(\n resolveDep(view, elDef, allowPrivateServices, deps[0]),\n resolveDep(view, elDef, allowPrivateServices, deps[1]),\n resolveDep(view, elDef, allowPrivateServices, deps[2]));\n default:\n const depValues =  $[\cdot]$ ; n for (let i = 0; i < len; i++)  $\n\alpha$  depValues.push(resolveDep(view, elDef, allowPrivateServices, deps[i]));\n  $\ln$  return new ctor(...depValues);\n  $\ln \ln$ n(intunction callFactory(\n view: ViewData, elDef: NodeDef, allowPrivateServices: boolean, factory: any, \n deps: DepDef[]): any {\n const len = deps.length;\n switch (len) {\n case 0:\n return factory();\n case 1:\n return factory(resolveDep(view, elDef, allowPrivateServices, deps[0]));\n case  $2:\n\pi$  return factory(\n resolveDep(view, elDef, allowPrivateServices, deps[0]),\n resolveDep(view, elDef, allowPrivateServices, deps[1]));\n case 3:\n return factory(\n resolveDep(view, elDef, allowPrivateServices, deps[0]),\n resolveDep(view, elDef, allowPrivateServices, deps[1]),\n resolveDep(view, elDef, allowPrivateServices, deps[2]));\n default:\n const depValues =  $[\cdot,\n \text{ for } (\text{let } i = 0; i < \text{len}; i++) \{\n \text{ depValues}.\n \text{push}(\text{resolveDep}(\text{view}, \text{elDef}, \text{len})\n \}$ allowPrivateServices, deps[i]));\n  $\ln$  return factory(...depValues);\n  $\ln \ln \ln /$  This default value is when checking the hierarchy for a token. $\ln/\sqrt{\frac{n}{\pi}}$  It means both: $\ln/\sqrt{\frac{n}{\pi}}$  the token is not provided by the current injector, $\ln/\sqrt{\frac{n}{\pi}}$ only the element injectors should be checked (ie do not check module injectors\n/\n//  $\text{mod}1\text{\,}\mathrm{n}/\text{\,mod}}\$ el1 mod2\n//  $\langle \rangle \langle \rangle$  \n// el2\n/\n// When requesting el2.injector.get(token), we should check in the following

order and return the\n// first found value:\n// - el2.injector.get(token, default)\n// - el1.injector.get(token, NOT\_FOUND\_CHECK\_ONLY\_ELEMENT\_INJECTOR)  $\rightarrow$  do not check the module\n// mod2.injector.get(token, default)\nexport const NOT\_FOUND\_CHECK\_ONLY\_ELEMENT\_INJECTOR = {};\n\nexport function resolveDep(\n view: ViewData, elDef: NodeDef, allowPrivateServices: boolean, depDef: DepDef,\n notFoundValue: any = Injector.THROW\_IF\_NOT\_FOUND): any {\n if (depDef.flags  $\&$ DepFlags.Value)  $\n\rightharpoonup$  return depDef.token;\n  $\n\rightharpoonup$  return startView = view;\n if (depDef.flags & DepFlags.Optional)  $\n\$ n notFoundValue = null;\n }\n const tokenKey = depDef.tokenKey;\n\n if (tokenKey === ChangeDetectorRefTokenKey) {\n // directives on the same element as a component should be able to control the change detector $\ln$  // of that component as well. $\ln$  allowPrivateServices = !!(elDef && elDef.element!.componentView);\n }\n\n if (elDef && (depDef.flags & DepFlags.SkipSelf)) {\n allowPrivateServices = false;\n elDef = elDef.parent!;\n }\n\n let searchView: ViewData|null = view;\n while (searchView)  ${\n \in \text{ICDP} \}{n \text{ switch (tokenKey)} \}{n \text{ case Renderer2TokenKey: } n \text{ const}$ compView = findCompView(searchView, elDef, allowPrivateServices);\n return compView.renderer;\n }\n case ElementRefTokenKey:\n return new ElementRef(asElementData(searchView, elDef.nodeIndex).renderElement);\n case ViewContainerRefTokenKey:\n return asElementData(searchView, elDef.nodeIndex).viewContainer;\n case TemplateRefTokenKey: {\n if (elDef.element!.template) {\n return asElementData(searchView, elDef.nodeIndex).template;\n }\n break;\n }\n case ChangeDetectorRefTokenKey: {\n let cdView = findCompView(searchView, elDef, allowPrivateServices);\n return createChangeDetectorRef(cdView);\n }\n case InjectorRefTokenKey:\n case INJECTORRefTokenKey:\n return createInjector(searchView, elDef);\n default:\n const providerDef =\n (allowPrivateServices ? elDef.element!.allProviders :\n elDef.element!.publicProviders)![tokenKey];\n if (providerDef) {\n let providerData = asProviderData(searchView, providerDef.nodeIndex);\n if (!providerData) {\n providerData = {instance: \_createProviderInstance(searchView, providerDef)};\n  $searchView.nodes[providedDef.nodelIndex] = providerData as any;\n$  }\n return

providerData.instance;\n  $\ln$  }\n }\n allowPrivateServices = isComponentView(searchView);\n elDef = viewParentEl(searchView)!;\n searchView = searchView.parent!;\n\n if (depDef.flags & DepFlags.Self)  $\{\n \$  searchView = null;\n  $\|\n \$ \n const value = startView.root.injector.get(depDef.token, NOT FOUND CHECK ONLY ELEMENT INJECTOR); $\ln\ln$  if (value !==

NOT\_FOUND\_CHECK\_ONLY\_ELEMENT\_INJECTOR  $\|\cdot\|$ n notFoundValue ===

NOT\_FOUND\_CHECK\_ONLY\_ELEMENT\_INJECTOR) {\n // Return the value from the root element injector when $n / / -$  it provides it $n / /$  (value !== NOT\_FOUND\_CHECK\_ONLY\_ELEMENT\_INJECTOR) $n / / -$  the module injector should not be checked $\ln$  // (notFoundValue ===

NOT\_FOUND\_CHECK\_ONLY\_ELEMENT\_INJECTOR)\n return value;\n }\n\n return startView.root.ngModule.injector.get(depDef.token, notFoundValue);\n}\n\nfunction findCompView(view: ViewData, elDef: NodeDef, allowPrivateServices: boolean) {\n let compView: ViewData;\n if (allowPrivateServices)  $\{\n m \in \mathbb{P}$  compView = asElementData(view, elDef.nodeIndex).componentView;\n } else  $\{\n m$ compView = view;\n while (compView.parent && !isComponentView(compView)) {\n compView = compView.parent;\n }\n }\n return compView;\n}\n\nfunction updateProp(\n view: ViewData, providerData: ProviderData, def: NodeDef, bindingIdx: number, value: any,\n changes: SimpleChanges): SimpleChanges {\n if (def.flags & NodeFlags.Component)  ${\n \cdot \ \cdot}$  const compView = asElementData(view, def.parent!.nodeIndex).componentView;\n if (compView.def.flags & ViewFlags.OnPush) {\n compView.state  $|$  = ViewState.ChecksEnabled;\n }\n }\n const binding = def.bindings[bindingIdx];\n const propName = binding.name!;\n // Note: This is still safe with Closure Compiler as\n // the user passed in the property name as an object has to `providerDef`,\n // so Closure Compiler will have renamed the property correctly already.\n providerData.instance[propName] = value;\n if (def.flags & NodeFlags.OnChanges) {\n changes = changes  $||$  $\{\}\$ ;\n const oldValue = WrappedValue.unwrap(view.oldValues[def.bindingIndex + bindingIdx]);\n const binding = def.bindings[bindingIdx];\n changes[binding.nonMinifiedName!] =\n new SimpleChange(oldValue, value,

(view.state & ViewState.FirstCheck) !== 0);\n  $\ln$  view.oldValues[def.bindingIndex + bindingIdx] = value;\n return changes;\n}\n\n// This function calls the ngAfterContentCheck, ngAfterContentInit,\n// ngAfterViewCheck, and ngAfterViewInit lifecycle hooks (depending on the node\n// flags in lifecycle). Unlike ngDoCheck, ngOnChanges and ngOnInit, which are\n// called during a pre-order traversal of the view tree (that is calling the\n// parent hooks before the child hooks) these events are sent in using a\n// post-order traversal of the tree (children before parents). This changes the\n// meaning of initIndex in the view state. For ngOnInit, initIndex tracks the\n// expected nodeIndex which a ngOnInit should be called. When sending\n// ngAfterContentInit and ngAfterViewInit it is the expected count of\n// ngAfterContentInit or ngAfterViewInit methods that have been called. This\n// ensure that despite being called recursively or after picking up after an\n// exception, the ngAfterContentInit or ngAfterViewInit will be called on the\n// correct nodes. Consider for example, the following (where E is an element $\ln/2$  and D is a directive) $\ln/2$  Tree: pre-order index post-order index $\ln/2$  E1 0 6 $\ln/2$ 1  $1 \ln{\frac{1}{1}}$  D3 2  $0 \ln{\frac{1}{1}}$  E4 3 5\n// E5 4 4\n// E6 5  $2\ln/$  E7 6 3\n// As can be seen, the post-order index has an unclear relationship to the\n// pre-order index (postOrderIndex === preOrderIndex - parentCount +\n// childCount). Since number of calls to ngAfterContentInit and ngAfterViewInit\n// are stable (will be the same for the same view regardless of exceptions or\n// recursion) we just need to count them which will roughly correspond to the\n// post-order index (it skips elements and directives that do not have\n// lifecycle hooks).\n//\n// For example, if an exception is raised in the E6.onAfterViewInit() the\n// initIndex is left at 3 (by shouldCallLifecycleInitHook() which set it to\n// initIndex + 1). When checkAndUpdateView() is called again D3, E2 and E6 will\n// not have their ngAfterViewInit() called but, starting with E7, the rest of\n// the view will begin getting ngAfterViewInit() called until a check and\n// pass is complete.\n//\n// This algorthim also handles recursion. Consider if E4's ngAfterViewInit()\n// indirectly calls E1's ChangeDetectorRef.detectChanges(). The expected\n// initIndex is set to 6, the recusive checkAndUpdateView() starts walk again.\n// D3, E2, E6, E7, E5 and E4 are skipped, ngAfterViewInit() is called on E1.\n// When the recursion returns the initIndex will be 7 so E1 is skipped as it $\ln/$  has already been called in the recursively called checkAnUpdateView().\nexport function callLifecycleHooksChildrenFirst(view: ViewData, lifecycles: NodeFlags)  ${\n }$  if (!(view.def.nodeFlags & lifecycles))  ${\n }$  return; $n \}$  const nodes = view.def.nodes; $n$  let initIndex = 0; $n$ for (let  $i = 0$ ;  $i <$  nodes.length;  $i++)$  {\n const nodeDef = nodes[i];\n let parent = nodeDef.parent;\n if (!parent && nodeDef.flags & lifecycles)  $\{\n\mid \text{matching root node (e.g., a pipe)}\n\}$  callProviderLifecycles(view, i, nodeDef.flags & lifecycles, initIndex++);\n  $\ln$  if ((nodeDef.childFlags & lifecycles) === 0) {\n // no child matches one of the lifecycles\n i += nodeDef.childCount;\n \\n while (parent && (parent.flags & NodeFlags.TypeElement)  $&\&\n\infty$  i === parent.nodeIndex + parent.childCount) {\n // last child of an element $\in$  if (parent.directChildFlags & lifecycles)  $\{\n\$  initIndex = callElementProvidersLifecycles(view, parent, lifecycles, initIndex);\n  $\ln$  parent = parent.parent;\n  $\ln {\n \cdot \ln \cdot \ln}$ callElementProvidersLifecycles(\n view: ViewData, elDef: NodeDef, lifecycles: NodeFlags, initIndex: number): number  ${\nvert \infty \in \mathbb{R}^n \mid i \leq n}$  for (let  $i = \text{eIDef} \cdot n$ ) = elDef.nodeIndex + elDef.childCount;  $i++) {\nvert \in \mathbb{R}^n \mid n}$ view.def.nodes[i];\n if (nodeDef.flags & lifecycles) {\n callProviderLifecycles(view, i, nodeDef.flags & lifecycles, initIndex++);\n }\n // only visit direct children\n i += nodeDef.childCount;\n }\n return initIndex;\n}\n\nfunction callProviderLifecycles(\n view: ViewData, index: number, lifecycles: NodeFlags, initIndex: number) {\n const providerData = asProviderData(view, index);\n if (!providerData) {\n return;\n }\n const provider = providerData.instance;\n if (!provider) {\n return;\n }\n Services.setCurrentNode(view, index);\n if (lifecycles & NodeFlags.AfterContentInit &&\n shouldCallLifecycleInitHook(view, ViewState.InitState CallingAfterContentInit, initIndex))  $\n{\n$  provider.ngAfterContentInit();\n  $\n$  if (lifecycles & NodeFlags.AfterContentChecked)  ${\n \mu \}$  provider.ngAfterContentChecked();\n  ${\n \ \ }$  if (lifecycles & NodeFlags.AfterViewInit &&\n shouldCallLifecycleInitHook(view, ViewState.InitState\_CallingAfterViewInit, initIndex))  ${\n\rho\}$  provider.ngAfterViewInit();\n  ${\n\rho\}$  if (lifecycles & NodeFlags.AfterViewChecked)  ${\n\rho\}$ provider.ngAfterViewChecked();\n  $\ln$  if (lifecycles & NodeFlags.OnDestroy)  $\ln$  provider.ngOnDestroy();\n  $\ln\ln\frac{n}{m}$  \* @license\n \* Copyright Google LLC All Rights Reserved.\n \*\n \* Use of this source code is governed by an MIT-style license that can be\n \* found in the LICENSE file at https://angular.io/license\n

\*/\n\nimport {ChangeDetectorRef as ViewEngine\_ChangeDetectorRef} from '../change\_detection/change\_detector\_ref';\nimport {InjectionToken} from '../di/injection\_token';\nimport {Injector} from '../di/injector';\nimport {InjectFlags} from '../di/interface/injector';\nimport {Type} from '../interface/type';\nimport {ComponentFactory as viewEngine\_ComponentFactory, ComponentRef as viewEngine\_ComponentRef} from '../linker/component\_factory';\nimport {ComponentFactoryResolver as viewEngine\_ComponentFactoryResolver} from '../linker/component\_factory\_resolver';\nimport {createElementRef, ElementRef as viewEngine\_ElementRef} from '../linker/element\_ref';\nimport {NgModuleRef as viewEngine\_NgModuleRef} from '../linker/ng\_module\_factory';\nimport {RendererFactory2} from '../render/api';\nimport {Sanitizer} from '../sanitization/sanitizer';\nimport {VERSION} from '../version';\nimport {NOT\_FOUND\_CHECK\_ONLY\_ELEMENT\_INJECTOR} from '../view/provider';\nimport {assertComponentType} from './assert';\nimport {createRootComponent, createRootComponentView, createRootContext, LifecycleHooksFeature} from './component';\nimport {getComponentDef} from './definition';\nimport {NodeInjector} from './di';\nimport {createLView, createTView, locateHostElement, renderView} from './instructions/shared';\nimport {ComponentDef} from './interfaces/definition';\nimport {TContainerNode, TElementContainerNode, TElementNode, TNode} from './interfaces/node';\nimport {domRendererFactory3, RendererFactory3} from './interfaces/renderer';\nimport {RNode} from './interfaces/renderer\_dom';\nimport {HEADER\_OFFSET, LView, LViewFlags, TViewType} from './interfaces/view';\nimport {MATH\_ML\_NAMESPACE, SVG\_NAMESPACE} from './namespaces';\nimport {createElementNode, writeDirectClass} from './node\_manipulation';\nimport {extractAttrsAndClassesFromSelector, stringifyCSSSelectorList} from './node\_selector\_matcher';\nimport {enterView, leaveView} from './state';\nimport {setUpAttributes} from './util/attrs\_utils';\nimport {defaultScheduler} from './util/misc\_utils';\nimport {getTNode} from './util/view\_utils';\nimport {RootViewRef, ViewRef} from './view\_ref';\n\nexport class ComponentFactoryResolver extends viewEngine\_ComponentFactoryResolver  ${\n \star\$ n \ \* @param ngModule The NgModuleRef to which all resolved factories are bound.\n  $*\langle n \rangle$  constructor(private ngModule?: viewEngine\_NgModuleRef<any> $\rangle \{\n \$  super();\n  $\rangle \$ \n\n resolveComponentFactory<T>(component: Type<T>): viewEngine\_ComponentFactory<T> {\n ngDevMode && assertComponentType(component);\n const componentDef = getComponentDef(component)!;\n return new ComponentFactory(componentDef, this.ngModule);\n }\n}\n\nfunction toRefArray(map: {[key: string]: string}): {propName: string; templateName: string;  $\{\vert \}$  {\n const array: {propName: string; templateName: string;  $\{\vert \} = [\cdot]$ ;\n for (let nonMinified in map) {\n if  $(\text{map} \hat{\mathsf{H}})$  {\n const minified = map[nonMinified];\n array.push({propName: minified, templateName: nonMinified});\n }\n }\n return array;\n}\n\nfunction getNamespace(elementName: string): string|null {\n const name = elementName.toLowerCase();\n return name === 'svg' ? SVG\_NAMESPACE : (name  $==$  'math' ? MATH\_ML\_NAMESPACE : null);\n\n/\*\*\n \* A change detection scheduler token for {@link RootContext}. This token is the default value used\n \* for the default `RootContext` found in the {@link ROOT\_CONTEXT } token.\n \*/\nexport const SCHEDULER = new InjectionToken<((fn: () => void) => void)>('SCHEDULER\_TOKEN', {\n providedIn: 'root',\n factory: () => defaultScheduler,\n});\n\nfunction createChainedInjector(rootViewInjector: Injector, moduleInjector: Injector): Injector {\n return {\n get:  $\langle T \rangle$  (token: Type $\langle T \rangle$ |InjectionToken $\langle T \rangle$ , notFoundValue?: T, flags?: InjectFlags): T = > {\n const value = rootViewInjector.get(token, NOT\_FOUND\_CHECK\_ONLY\_ELEMENT\_INJECTOR as T, flags);\n\n if (value  $!=$  NOT\_FOUND\_CHECK\_ONLY\_ELEMENT\_INJECTOR  $\|\cdot\|$ n notFoundValue === NOT\_FOUND\_CHECK\_ONLY\_ELEMENT\_INJECTOR)  ${\n}$  // Return the value from the root element injector when $\ln$  // - it provides it $\ln$  // (value !== NOT\_FOUND\_CHECK\_ONLY\_ELEMENT\_INJECTOR $\rangle\ln$  // - the module injector should not be checked $\rangle\ln$ // (notFoundValue === NOT\_FOUND\_CHECK\_ONLY\_ELEMENT\_INJECTOR)\n return value;\n  $\ln\ln$ 

return moduleInjector.get(token, notFoundValue, flags);\n  $\ln |\n\ln \ln \max$  Render3 implementation of {@link viewEngine\_ComponentFactory}.\n \*/\nexport class ComponentFactory<T> extends viewEngine\_ComponentFactory<T> {\n selector: string;\n componentType: Type<any>;\n ngContentSelectors: string[];\n isBoundToModule: boolean;\n\n get inputs(): {propName: string; templateName: string;}[] {\n return

toRefArray(this.componentDef.inputs);\n  $\ln$  get outputs(): {propName: string; templateName: string;}[] {\n return toRefArray(this.componentDef.outputs);\n \\n\n /\*\*\n \* @param componentDef The component definition. $\ln * \mathcal{Q}$  param ngModule The NgModuleRef to which the factory is bound. $\ln * \ln \mathcal{Q}$  constructor(\n private componentDef: ComponentDef<any>, private ngModule?: viewEngine\_NgModuleRef<any>) {\n  $super();\n\in this componentType = componentDef_type;\n\in this.echo-  
to-  
of.$ stringifyCSSSelectorList(componentDef.selectors);\n this.ngContentSelectors =\n componentDef.ngContentSelectors ? componentDef.ngContentSelectors : [];\n this.isBoundToModule = !!ngModule;\n }\n\n create(\n injector: Injector, projectableNodes?: any[][]|undefined, rootSelectorOrNode?: any,\n ngModule?: viewEngine\_NgModuleRef<any>|undefined): viewEngine\_ComponentRef<T>{\math}\)  $n \in \mathbb{N}$  ngModule  $\parallel$  this.ngModule; $\ln \ln$  const rootViewInjector  $=\ln$  ngModule ? createChainedInjector(injector, ngModule.injector) : injector;\n\n const rendererFactory =\n rootViewInjector.get(RendererFactory2, domRendererFactory3) as RendererFactory3;\n const sanitizer = rootViewInjector.get(Sanitizer, null);\n\n const hostRenderer = rendererFactory.createRenderer(null, this.componentDef); $\in$  // Determine a tag name used for creating host elements when this component is created $\infty$ // dynamically. Default to 'div' if this component did not specify any tag name in its selector.\n const elementName  $=$  this.componentDef.selectors[0][0] as string  $|| \text{div}\rangle$ ; const hostRNode = rootSelectorOrNode ?\n locateHostElement(hostRenderer, rootSelectorOrNode, this.componentDef.encapsulation) :\n createElementNode(\n rendererFactory.createRenderer(null, this.componentDef), elementName,\n getNamespace(elementName));\n\n const rootFlags = this.componentDef.onPush ? LViewFlags.Dirty | LViewFlags.IsRoot :\n LViewFlags.CheckAlways | LViewFlags.IsRoot;\n const rootContext = createRootContext();\n\n // Create the root view. Uses empty TView and ContentTemplate.\n const rootTView = createTView(TViewType.Root, null, null, 1, 0, null, null, null, null, null); $\ln$  const rootLView = createLView(\n null, rootTView, rootContext, rootFlags, null, null, rendererFactory, hostRenderer,\n sanitizer, rootViewInjector); $\ln$  // rootView is the parent when bootstrapping $\ln$  // TODO(misko): it looks like we are entering view here but we don't really need to as\n // `renderView` does that. However as the code is written it is needed because\n // `createRootComponentView` and `createRootComponent` both read global state. Fixing those $\ln$  // issues would allow us to drop this. $\ln$  enterView(rootLView); $\ln$  let component: T; $\ln$  let tElementNode: TElementNode;\n\n try {\n const componentView = createRootComponentView(\n hostRNode, this.componentDef, rootLView, rendererFactory, hostRenderer);\n if (hostRNode) {\n if (rootSelectorOrNode) {\n setUpAttributes(hostRenderer, hostRNode, ['ng-version', VERSION.full]);\n } else  ${\n \mu$  // If host element is created as a part of this function call (i.e. `rootSelectorOrNode`\n // is not defined), also apply attributes and classes extracted from component selector.\n // Extract attributes and classes from the first selector only to match VE behavior.\n const {attrs, classes} =\n extractAttrsAndClassesFromSelector(this.componentDef.selectors[0]);\n if (attrs) {\n setUpAttributes(hostRenderer, hostRNode, attrs);\n  $\{\n\$  if (classes && classes.length > 0) {\n writeDirectClass(hostRenderer, hostRNode, classes.join(' '));\n }\n }\n }\n tElementNode = getTNode(rootTView, HEADER\_OFFSET) as TElementNode; $\ln \ln$  if (projectableNodes !== undefined)  $\ln$ const projection: (TNode|RNode[]|null)[] = tElementNode.projection = [];\n for (let i = 0; i < this.ngContentSelectors.length;  $i++)$  {\n const nodesforSlot = projectableNodes[i];\n // Projectable nodes can be passed as array of arrays or an array of iterables (ngUpgrade\n // case). Here we do normalize passed data structure to be an array of arrays to avoid $\ln$  // complex checks down the line. $\ln$  // We also normalize the length of the passed in projectable nodes (to match the number of\n  $// \leq np\text{-}container> slots defined by a$ component).\n projection.push(nodesforSlot != null ? Array.from(nodesforSlot) : null);\n }\n }\n // TODO: should LifecycleHooksFeature and other host features be generated by the compiler and\n // executed here?\n // Angular 5 reference: https://stackblitz.com/edit/lifecycle-hooks-vcref\n component = createRootComponent(\n componentView, this.componentDef, rootLView, rootContext,  $[Lifecycle HooksFeature] \;\n\in \mathbb{N}$  renderView(rootTView, rootLView, null);\n } finally  $\{\n\in \mathbb{N} \text{ and } \mathbb{N} \text{ are } \mathbb{N} \text{ and } \mathbb{N} \text{ are } \mathbb{N} \text{ and } \mathbb{N} \text{ are } \mathbb{N} \text{ and } \mathbb{N} \text{ are } \mathbb{N} \text{ and } \mathbb{N} \text{ are } \mathbb{N} \text{ and } \mathbb{N} \text{ are } \mathbb{N} \text{$ }\n\n return new ComponentRef(\n this.componentType, component, createElementRef(tElementNode,

rootLView), rootLView,\n tElementNode);\n \\n\nconst componentFactoryResolver: ComponentFactoryResolver = new ComponentFactoryResolver();\n\n/\*\*\n \* Creates a ComponentFactoryResolver and stores it on the injector. Or, if the $\ln *$  ComponentFactoryResolver $\ln *$  already exists, retrieves the existing ComponentFactoryResolver.\n \*\n \* @returns The ComponentFactoryResolver instance to use\n \*/\nexport function injectComponentFactoryResolver(): viewEngine\_ComponentFactoryResolver {\n return componentFactoryResolver;\n}\n\n/\*\*\n \* Represents an instance of a Component created via a {@link ComponentFactory }.\n \*\n \* `ComponentRef` provides access to the Component Instance as well other objects related to this\n \* Component Instance and allows you to destroy the Component Instance via the {@link #destroy}\n \* method.\n \*\n \*/\nexport class ComponentRef<T> extends viewEngine\_ComponentRef<T> {\n instance: T;\n hostView: ViewRef<T>;\n changeDetectorRef: ViewEngine\_ChangeDetectorRef;\n componentType: Type<T>;\n\n constructor(\n componentType: Type<T>, instance: T, public location: viewEngine\_ElementRef,\n private \_rootLView: LView,\n private \_tNode: TElementNode|TContainerNode|TElementContainerNode)  $\n \mu \super(\cdot)\$  this.instance = instance;\n this.hostView = this.changeDetectorRef = new RootViewRef<T> $\geq$  [\_rootLView);\n this.componentType = componentType; $\n\lambda$  }\n\n get injector(): Injector {\n return new NodeInjector(this.\_tNode, this.\_rootLView);\n  $\ln \mathbf{D}$ : void  $\ln \mathbf{D}$ ; this.hostView.destroy();\n  $\ln \mathbf{D}$  onDestroy(callback: () => void): void  $\ln \mathbf{D}$ this.hostView.onDestroy(callback);\n }\n}\n","/\*\*\n \* @license\n \* Copyright Google LLC All Rights Reserved.\n \*\n \* Use of this source code is governed by an MIT-style license that can be\n \* found in the LICENSE file at https://angular.io/license\n \*/\n\nimport {Type} from '../interface/type';\nimport {noSideEffects} from '../util/closure';\n\ninterface TypeWithMetadata extends Type<any> {\n decorators?: any[];\n ctorParameters?: ()  $\Rightarrow$  any[];\n propDecorators?: {[field: string]: any};\n\n/\*\*\n \* Adds decorator, constructor, and property metadata to a given type via static metadata fields\n \* on the type.\n \*\n \* These metadata fields can later be read with Angular's `ReflectionCapabilities` API.\n \*\n \* Calls to `setClassMetadata` can be marked as pure, resulting in the metadata assignments being\n \* tree-shaken away during production builds. $\ln$  \*/\nexport function setClassMetadata(\n type: Type<any>, decorators: any[]|null, ctorParameters: (() => any[])|null,\n propDecorators: {[field: string]: any}|null): void {\n return noSideEffects( $() \Rightarrow \{ \n \mod 2 \}$  const clazz = type as TypeWithMetadata;\n\n if (decorators !== null)  $\ln$  if (clazz.hasOwnProperty('decorators') & & clazz.decorators !== undefined)  ${\n \atop \nclass}$  clazz.decorators.push(...decorators);\n  $}$  else  ${\n \atop \nclass}$ clazz.decorators = decorators;\n  $\rangle \nvert$  }\n if (ctorParameters !== null) {\n // Rather than merging, clobber the existing parameters. If other projects exist which $\ln$  // use tsickle-style annotations and reflect over them in the same way, this could\n // cause issues, but that is vanishingly unlikely.\n clazz.ctorParameters = ctorParameters;\n  $\|\cdot\|$  if (propDecorators !== null) {\n // The property decorator objects are merged as it is possible different fields have\n // different decorator types. Decorators on individual fields are not merged, as it's\n  $\frac{1}{2}$  // also incredibly unlikely that a field will be decorated both with an Angular $\ln$  // decorator and a non-Angular decorator that's also been downleveled. $\ln$  if (clazz.hasOwnProperty('propDecorators') && clazz.propDecorators !== undefined) {\n clazz.propDecorators = {...clazz.propDecorators, ...propDecorators};\n } else {\n clazz.propDecorators = propDecorators;\n  $\ln$  }\n }) as never;\n}\n","/\*\*\n \* @license\n \* Copyright Google LLC All Rights Reserved. $\ln * \ln *$  Use of this source code is governed by an MIT-style license that can be $\ln *$  found in the LICENSE file at https://angular.io/license $\ln *$ / $\ln$ \nimport {Type} from '../interface/type';\nimport {NgModuleType} from '../metadata/ng\_module\_def';\nimport {autoRegisterModuleById, getNgModuleDef} from '../render3/definition';\nimport {maybeUnwrapFn} from '../render3/util/misc\_utils';\nimport  ${s_{string}}$  from '../util/stringify';\n\nimport  $NgModuleFactory$  from './ng\_module\_factory';\n\n\n/\*\*\n \* Map of module-id to the corresponding NgModule.\n \* - In pre Ivy we track NgModuleFactory,\n \* - In post Ivy we track the NgModuleType\n \*/\nconst modules = new Map<string, NgModuleFactory<any>|NgModuleType>();\n\n/\*\*\n \* Registers a loaded module. Should only be called from generated NgModuleFactory code.\n  $*$  @publicApi\n \*/\nexport function registerModuleFactory(id: string, factory: NgModuleFactory<any>  $\{\n$  const existing = modules.get(id) as NgModuleFactory<any>;\n assertSameOrNotExisting(id, existing && existing.moduleType,

factory.moduleType);\n modules.set(id, factory);\n}\n\nfunction assertSameOrNotExisting(id: string, type: Type<any>|null, incoming: Type<any>): void  $\{\n \alpha \& \beta \}$  = incoming)  $\{\n \alpha \text{ from } \alpha \}$ `Duplicate module registered for  ${\id} - {\stringify(type)}$  vs  ${\stringify(type.name)}\;\n \| \n\r$ registerNgModuleType(ngModuleType: NgModuleType): void {\n const visited = new Set<NgModuleType>();\n recurse(ngModuleType);\n function recurse(ngModuleType: NgModuleType): void  $\{\n \$  // The imports array of an NgModule must refer to other NgModules, $\ln$  // so an error is thrown if no module definition is available. $\ln$  const  $\text{def} = \text{getNgModuleDef}(ngModuleType, \text{* throwNotFound}^* / true);$ \n const id = def.id;\n if (id !== null) {\n const existing = modules.get(id) as NgModuleType | null;\n assertSameOrNotExisting(id, existing, ngModuleType);\n modules.set(id, ngModuleType);\n }\n\n const imports = maybeUnwrapFn(def.imports) as  $NgModuleType[1;\n]$  for (const i of imports)  $\{\n]$  if (!visited.has(i))  $\{\n]$  visited.add(i);\n recurse(i);\n }\n }\n }\n}\n\nexport function clearModulesForTest(): void {\n modules.clear();\n}\n\nexport function getRegisteredNgModuleType(id: string) {\n return modules.get(id) || autoRegisterModuleById[id];\n}\n","/\*\*\n \* @license\n \* Copyright Google LLC All Rights Reserved. $\ln \pi$  \* Use of this source code is governed by an MITstyle license that can be\n \* found in the LICENSE file at https://angular.io/license\n \*/\n\nimport {Injector} from '../di/injector';\nimport {INJECTOR} from '../di/injector\_token';\nimport {InjectFlags} from '../di/interface/injector';\nimport {createInjectorWithoutInjectorInstances, R3Injector} from '../di/r3\_injector';\nimport {Type} from '../interface/type';\nimport {ComponentFactoryResolver as viewEngine\_ComponentFactoryResolver} from '../linker/component\_factory\_resolver';\nimport {InternalNgModuleRef, NgModuleFactory as viewEngine\_NgModuleFactory, NgModuleRef as viewEngine\_NgModuleRef} from '../linker/ng\_module\_factory';\nimport {registerNgModuleType} from '../linker/ng\_module\_factory\_registration';\nimport {NgModuleType} from '../metadata/ng\_module\_def';\nimport {assertDefined} from '../util/assert';\nimport {stringify} from '../util/stringify';\n\nimport {ComponentFactoryResolver} from './component\_ref';\nimport {getNgLocaleIdDef, getNgModuleDef} from './definition';\nimport {setLocaleId} from './i18n/i18n\_locale\_id';\nimport {maybeUnwrapFn} from './util/misc\_utils';\n\nexport class NgModuleRef<T> extends viewEngine\_NgModuleRef<T> implements InternalNgModuleRef<T> {\n // tslint:disable-next-line:require-internal-with-underscore\n \_bootstrapComponents:  $Type\langle any \rangle$ [] = [];\n // tslint:disable-next-line:require-internal-with-underscore\n r3Injector: R3Injector;\n injector: Injector = this;\n instance: T;\n destroyCbs: (() => void)[]|null = [];\n\n // When bootstrapping a module we have a dependency graph that looks like this:\n // ApplicationRef -> ComponentFactoryResolver -> NgModuleRef. The problem is that if the $\ln$  // module being resolved tries to inject the ComponentFactoryResolver, it'll create a $\ln$  // circular dependency which will result in a runtime error, because the injector doesn't $\ln$  // exist yet. We work around the issue by creating the ComponentFactoryResolver ourselves\n // and providing it, rather than letting the injector resolve it.\n readonly componentFactoryResolver: ComponentFactoryResolver = new ComponentFactoryResolver(this);\n\n constructor(ngModuleType: Type<T>, public parent: Injector|null) {\n  $super()$ ;\n const ngModuleDef = getNgModuleDef(ngModuleType);\n ngDevMode &&\n assertDefined(\n ngModuleDef,\n `NgModule '\${stringify(ngModuleType)}' is not a subtype of 'NgModuleType'.`);\n\n

const ngLocaleIdDef = getNgLocaleIdDef(ngModuleType);\n ngLocaleIdDef && setLocaleId(ngLocaleIdDef);\n this.\_bootstrapComponents = maybeUnwrapFn(ngModuleDef!.bootstrap);\n this.\_r3Injector = createInjectorWithoutInjectorInstances(\n ngModuleType, \_parent,\n [\n

{provide: viewEngine\_NgModuleRef, useValue: this}, {\n provide: viewEngine ComponentFactoryResolver,\n useValue: this.componentFactoryResolver\n  $\ln$   $\ln$  stringify(ngModuleType)) as R3Injector;\n\n // We need to resolve the injector types separately from the injector creation, because\n // the module might be trying to use this ref in its contructor for DI which will cause  $a\$  n // circular error that will eventually error out, because the injector  $\sin'$  created yet. $\ln$  this. r3Injector. resolveInjectorDefTypes(); $\ln$  this.instance = this.get(ngModuleType); $\ln$  $\ln\$ n get(token: any, notFoundValue: any = Injector.THROW\_IF\_NOT\_FOUND, injectFlags: InjectFlags = InjectFlags.Default): any  $\{\n\$  if (token === Injector  $\|\n\$ token === viewEngine NgModuleRef  $\|\n\$ token === INJECTOR)  $\n\$ n return this;\n }\n return this.\_r3Injector.get(token, notFoundValue, injectFlags);\n }\n\n

destroy(): void  $\{\n\$ n ngDevMode && assertDefined(this.destroyCbs, 'NgModule already destroyed');\n const injector = this. r3Injector;\n !injector.destroyed && injector.destroy();\n this.destroyCbs!.forEach(fn => fn());\n this.destroyCbs = null;\n  $\ln \Omega$ : onDestroy(callback: () => void): void  $\ln \Omega$ && assertDefined(this.destroyCbs, 'NgModule already destroyed');\n this.destroyCbs!.push(callback);\n }\n}\n\nexport class NgModuleFactory<T> extends viewEngine\_NgModuleFactory<T> {\n constructor(public moduleType: Type<T>)  $\nvert \in \text{super}(\cdot)\$  const ngModuleDef = getNgModuleDef(moduleType);\n if  $(ngModuleDef !== null) {\n \n // Register the NgModule with Angular's module registry. The location (and hence$ timing) of\n  $\frac{1}{\pi}$  // this call is critical to ensure this works correctly (modules get registered when expected)\n  $\frac{1}{\pi}$ without bloating bundles (modules are registered when otherwise not referenced). $\ln /(\ln / \text{I})$  // In View Engine, registration occurs in the .ngfactory.js file as a side effect. This has\n // several practical consequences:\n //\n // - If an .ngfactory file is not imported from, the module won't be registered (and can be\n // tree shaken).\n // - If an .ngfactory file is imported from, the module will be registered even if an instance $\ln$  // is not actually created (via `create` below). $\ln /$  - Since an .ngfactory file in View Engine references the .ngfactory files of the NgModule's\n // imports,\n //\n // In Ivy, things are a bit different. .ngfactory files still exist for compatibility, but are $\ln$  // not a required API to use - there are other ways to obtain an NgModuleFactory for a given $\ln$  // NgModule. Thus, relying on a side effect in the .ngfactory file is not sufficient. Instead, $\ln$  // the side effect of registration is added here, in the constructor of NgModuleFactory, $\ln$  // ensuring no matter how a factory is created, the module is registered correctly. $\ln /(\ln /1)$  An alternative would be to include the registration side effect inline following the actual $\ln$  // NgModule definition. This also has the correct timing, but breaks treeshaking - modules $\ln$  // will be registered and retained even if they're otherwise never referenced. $\ln$ registerNgModuleType(moduleType as NgModuleType);\n }\n }\n\n create(parentInjector: Injector|null): viewEngine\_NgModuleRef<T> {\n return new NgModuleRef(this.moduleType, parentInjector);\n }\n}\n","/\*\*\n \* @license\n \* Copyright Google LLC All Rights Reserved.\n \*\n \* Use of this source code is governed by an MITstyle license that can be $\ln *$  found in the LICENSE file at https://angular.io/license $\ln *$  $\ln$ import {assertIndexInRange} from '../util/assert';\nimport {bindingUpdated, bindingUpdated2, bindingUpdated3, bindingUpdated4, getBinding, updateBinding} from './bindings';\nimport {LView} from './interfaces/view';\nimport {getBindingRoot, getLView} from './state';\nimport {NO\_CHANGE} from './tokens';\n\n\n/\*\*\n \* Bindings for pure functions are stored after regular bindings. $\ln * \ln * |$ -------decls------ $-$ --------vars---------| |----- hostVars (dir1) ------|\n \* ------------------------------------------------------------------------------------------\n \* | nodes/refs/pipes | bindings | fn slots | injector | dir1 | host bindings | host slots |\n \* --------------------------------------------------------------

 $\lambda$   $\wedge$   $\wedge$ 

TView.expandoStartIndex\n  $*\nabla$  + Pure function instructions are given an offset from the binding root. Adding the offset to the $\ln *$  binding root gives the first index where the bindings are stored. In component views, the binding $\ln$ \* root is the bindingStartIndex. In host bindings, the binding root is the expandoStartIndex  $+\n$ <sup>\*</sup> any directive instances + any hostVars in directives evaluated before it.\n \*\n \* See VIEW\_DATA.md for more information about host binding resolution. $\ln \sqrt{\frac{\ln(\pi + \ln x)}{n}}$  if the value hasn't been saved, calls the pure function to store and return the $\ln$  \* value. If it has been saved, returns the saved value. $\ln$  \* $\ln$  \* @param slotOffset the offset from binding root to the reserved slot\n \* @param pureFn Function that returns a value\n \* @param thisArg Optional calling context of pureFn\n \* @returns value\n \*\n \* @codeGenApi\n \*/\nexport function pureFunction0<T>(slotOffset: number, pureFn: () => T, thisArg?: any): T {\n const bindingIndex = getBindingRoot() + slotOffset;\n const lView =  $getLView()$ ;\n return lView[bindingIndex] === NO\_CHANGE ?\n updateBinding(lView, bindingIndex, thisArg ? pureFn.call(thisArg) : pureFn()) :\n getBinding(lView, bindingIndex):\n}\n\n/\*\*\n \* If the value of the provided exp has changed, calls the pure function to return $\ln *$  an updated value. Or if the value has not changed, returns cached value. $\ln * \ln * \omega$  param slotOffset the offset from binding root to the reserved slot $\ln * \omega$  param pureFn Function that returns an updated value $\ln * \omega$  aram exp Updated expression value $\ln * \omega$  param thisArg Optional calling context of pureFn\n \* @returns Updated or cached value\n \*\n \* @codeGenApi\n \*\nexport function pureFunction1(\n slotOffset: number, pureFn: (v: any) => any, exp: any, thisArg?: any): any {\n return pureFunction1Internal(getLView(), getBindingRoot(), slotOffset, pureFn, exp, thisArg);\n}\n\n/\*\*\n \* If the value

of any provided exp has changed, calls the pure function to return $\ln *$  an updated value. Or if no values have changed, returns cached value. $\ln * \ln * \omega$  param slotOffset the offset from binding root to the reserved slot $\ln *$ @param pureFn\n \* @param exp1\n \* @param exp2\n \* @param thisArg Optional calling context of pureFn\n \* @returns Updated or cached value\n \*\n \* @codeGenApi\n \*/\nexport function pureFunction2(\n slotOffset: number, pureFn:  $(v1: any, v2: any)$  => any, exp1: any, exp2: any,\n thisArg?: any): any {\n return pureFunction2Internal(\n getLView(), getBindingRoot(), slotOffset, pureFn, exp1, exp2, thisArg);\n\n\n/\*\*\n \* If the value of any provided exp has changed, calls the pure function to return $\ln *$  an updated value. Or if no values have changed, returns cached value. $\ln * \ln * \omega$  aparam slotOffset the offset from binding root to the reserved slot $\ln *$ @param pureFn\n \* @param exp1\n \* @param exp2\n \* @param exp3\n \* @param thisArg Optional calling context of pureFn\n \* @returns Updated or cached value\n \*\n \* @codeGenApi\n \*\nexport function pureFunction3(\n slotOffset: number, pureFn: (v1: any, v2: any, v3: any) => any, exp1: any, exp2: any, exp3: any,\n thisArg?: any): any {\n return pureFunction3Internal(\n getLView(), getBindingRoot(), slotOffset, pureFn, exp1, exp2, exp3, thisArg); $\ln\ln^{**}\n$  \* If the value of any provided exp has changed, calls the pure function to return\n \* an updated value. Or if no values have changed, returns cached value.\n \*\n \* @param slotOffset the offset from binding root to the reserved slot\n  $* \mathcal{Q}$  param pureFn\n  $* \mathcal{Q}$  param exp1\n  $* \mathcal{Q}$  param  $\exp(2\pi * \mathcal{Q})$  \* @param exp3\n \* @param exp4\n \* @param thisArg Optional calling context of pureFn\n \* @returns Updated or cached value\n \*\n \* @codeGenApi\n \*\nexport function pureFunction4(\n slotOffset: number, pureFn:  $(v1:$  any,  $v2:$  any,  $v3:$  any,  $v4:$  any)  $\Rightarrow$  any, exp1: any, exp2: any, $\ln$  exp3: any, exp4: any, thisArg?: any): any  ${\nvert \nu \vert}$  return pureFunction4Internal(\n getLView(), getBindingRoot(), slotOffset, pureFn, exp1, exp2, exp3, exp4, thisArg);\n}\n\n/\*\*\n \* If the value of any provided exp has changed, calls the pure function to return\n \* an updated value. Or if no values have changed, returns cached value. $\ln \pi \$  @param slotOffset the offset from binding root to the reserved slot\n \* @param pureFn\n \* @param exp1\n \* @param exp2\n \* @param exp3\n \* @param exp4\n \* @param exp5\n \* @param thisArg Optional calling context of pureFn\n \* @returns Updated or cached value $\ln * \ln * \mathcal{O}$  codeGenApi $\ln * \Lambda$  \*/hexport function pureFunction5( $\ln$  slotOffset: number, pureFn: (v1: any, v2: any, v3: any, v4: any, v5: any)  $\Rightarrow$  any, exp1: any, $\ln$  exp2: any, exp3: any, exp4: any, exp5: any, thisArg?: any): any  $\ln$  const bindingIndex = getBindingRoot() + slotOffset;\n const lView = getLView();\n const different  $=$  bindingUpdated4(IView, bindingIndex, exp1, exp2, exp3, exp4);\n return bindingUpdated(lView, bindingIndex + 4,  $\exp 5$  || different ?\n updateBinding(\n lView, bindingIndex + 5,\n thisArg ? pureFn.call(thisArg, exp1, exp2, exp3, exp4, exp5) :\n pureFn(exp1, exp2, exp3, exp4, exp5)) :\n getBinding(lView, bindingIndex + 5);\n\n\n/\*\*\n \* If the value of any provided exp has changed, calls the pure function to return\n \* an updated value. Or if no values have changed, returns cached value. $\ln * \ln * \mathcal{Q}$  param slotOffset the offset from binding root to the reserved slot\n \* @param pureFn\n \* @param exp1\n \* @param exp2\n \* @param exp3\n \* @param exp4\n \* @param exp5\n \* @param exp6\n \* @param thisArg Optional calling context of pureFn\n \* @returns Updated or cached value\n \*\n \* @codeGenApi\n \*/\nexport function pureFunction6(\n slotOffset: number, pureFn: (v1: any, v2: any, v3: any, v4: any, v5: any, v6: any)  $\Rightarrow$  any,\n exp1: any, exp2: any, exp3: any, exp4: any, exp5: any, exp6: any, thisArg?: any): any {\n const bindingIndex = getBindingRoot() + slotOffset;\n const lView = getLView();\n const different = bindingUpdated4(lView, bindingIndex, exp1, exp2, exp3, exp4);\n return bindingUpdated2(lView, bindingIndex + 4, exp5, exp6) || different  $\gamma$ n updateBinding(\n lView, bindingIndex + 6,\n thisArg ? pureFn.call(thisArg, exp1, exp2, exp3, exp4, exp5, exp6) :\n pureFn(exp1, exp2, exp3, exp4, exp5, exp6)) :\n getBinding(lView, bindingIndex + 6);\n}\n\n/\*\*\n \* If the value of any provided exp has changed, calls the pure function to return $\ln *$  an updated value. Or if no values have changed, returns cached value. $\ln * \ln * \omega$  param slotOffset the offset from binding root to the reserved slot\n \*  $\mathcal{Q}_{\text{param pure}}$   $\text{Fun}^* \mathbb{Q}_{\text{param exp1}} \to \mathbb{Q}_{\text{param exp2}} \to \mathbb{Q}_{\text{param exp3}} \to \mathbb{Q}_{\text{param exp1}} \to \mathbb{Q}_{\text{param exp5}} \to \mathbb{Q}_{\text{param exp1}}$ @param exp6\n \* @param exp7\n \* @param thisArg Optional calling context of pureFn\n \* @returns Updated or cached value $\ln * \ln *$  @codeGenApi $\ln * \Lambda$ nexport function pureFunction7(\n slotOffset: number,\n pureFn: (v1: any, v2: any, v3: any, v4: any, v5: any, v6: any, v7: any)  $\Rightarrow$  any, exp1: any,  $\ln$  exp2: any, exp3: any, exp4: any, exp5: any, exp6: any, exp7: any, thisArg?: any): any  $\ln \ \text{indingIndex} = \text{getBindingRoot()} + \text{slotOffset}}$ const lView = getLView();\n let different = bindingUpdated4(lView, bindingIndex, exp1, exp2, exp3, exp4);\n

return bindingUpdated3(IView, bindingIndex  $+4$ , exp5, exp5, exp7) || different ?\n updateBinding(\n lView, bindingIndex + 7,\n thisArg ? pureFn.call(thisArg, exp1, exp2, exp3, exp3, exp5, exp6, exp7) :\n

pureFn(exp1, exp2, exp3, exp4, exp5, exp6, exp7)) :\n getBinding(lView, bindingIndex + 7);\n\n\n/\*\*\n \* If the value of any provided exp has changed, calls the pure function to return $\ln *$  an updated value. Or if no values have changed, returns cached value. $\ln * \ln * \omega$  aparam slotOffset the offset from binding root to the reserved slot $\ln *$  $\omega$  @param pureFn\n \* @param exp1\n \* @param exp2\n \* @param exp3\n \* @param exp4\n \* @param exp5\n \* @param exp6\n \* @param exp7\n \* @param exp8\n \* @param thisArg Optional calling context of pureFn\n \* @returns Updated or cached value\n \*\n \* @codeGenApi\n \*/\nexport function pureFunction8(\n slotOffset: number, $\infty$  pureFn: (v1: any, v2: any, v3: any, v4: any, v5: any, v6: any, v7: any, v8: any)  $\Rightarrow$  any, $\infty$  exp1: any, exp2: any, exp3: any, exp4: any, exp5: any, exp6: any, exp7: any, exp8: any,\n thisArg?: any): any {\n const bindingIndex = getBindingRoot() + slotOffset;\n const lView = getLView();\n const different = bindingUpdated4(lView, bindingIndex, exp1, exp2, exp3, exp4);\n return bindingUpdated4(lView, bindingIndex + 4, exp5, exp6, exp7, exp8) || different ?\n updateBinding(\n IView, bindingIndex + 8,\n thisArg ? pureFn.call(thisArg, exp1, exp2, exp3, exp4, exp5, exp6, exp7, exp8) :\n pureFn(exp1, exp2, exp3, exp4, exp5, exp6, exp7, exp8)) :\n getBinding(lView, bindingIndex + 8);\n}\n\n/\*\*\n \* pureFunction instruction that can support any number of bindings. $\ln * \ln * H$  if the value of any provided exp has changed, calls the pure function to return\n \* an updated value. Or if no values have changed, returns cached value.\n \*\n \* @param slotOffset the offset from binding root to the reserved slot\n  $* \otimes$  param pureFn A pure function that takes binding values and builds an object or array\n \* containing those values.\n \* @param exps An array of binding values\n \* @param thisArg Optional calling context of pureFn\n \* @returns Updated or cached value\n \*\n \* @codeGenApi\n \*/\nexport function pureFunction V(\n slotOffset: number, pureFn:  $(...v:$  any[])  $\Rightarrow$  any, exps: any[], thisArg?: any): any  ${\n\rceil}$  return pureFunctionVInternal(getLView(), getBindingRoot(), slotOffset, pureFn, exps, thisArg); $\ln\ln\frac{*}{\ln x}$  \* Results of a pure function invocation are stored in LView in a dedicated slot that is initialized $\ln *$  to NO\_CHANGE. In rare situations a pure pipe might throw an exception on the very first $\ln *$ invocation and not produce any valid results. In this case LView would keep holding the NO\_CHANGE\n \* value. The NO CHANGE is not something that we can use in expressions / bindings thus we convert $\ln$  \* it to `undefined`.\n \*/\nfunction getPureFunctionReturnValue(lView: LView, returnValueIndex: number) {\n ngDevMode && assertIndexInRange(IView, returnValueIndex);\n const lastReturnValue = lView[returnValueIndex];\n return lastReturnValue === NO CHANGE ? undefined : lastReturnValue;\n}\n\n/\*\*\n \* If the value of the provided exp has changed, calls the pure function to return\n \* an updated value. Or if the value has not changed, returns cached value.\n \*\n \* @param lView LView in which the function is being executed.\n \* @param bindingRoot Binding root index.\n \* @param slotOffset the offset from binding root to the reserved slot\n \* @param pureFn Function that returns an updated value\n \* @param exp Updated expression value\n \* @param thisArg Optional calling context of pureFn\n \* @returns Updated or cached value\n \*/\nexport function pureFunction1Internal(\n lView: LView, bindingRoot: number, slotOffset: number, pureFn: (v: any) => any, exp: any,\n thisArg?: any): any {\n const bindingIndex = bindingRoot + slotOffset;\n return bindingUpdated(lView, bindingIndex,  $\exp$  ? $\ln$  updateBinding(IView, bindingIndex + 1, thisArg ? pureFn.call(thisArg,  $\exp$ ): pureFn(exp)) :\n getPureFunctionReturnValue(IView, bindingIndex + 1);\n\n\n/\*\*\n \* If the value of any provided exp has changed, calls the pure function to return\n \* an updated value. Or if no values have changed, returns cached value. $\ln \cdot \ln \cdot \omega$  aram IView LView in which the function is being executed. $\ln \cdot \omega$  aram bindingRoot Binding root index.\n  $* \mathcal{Q}$  param slotOffset the offset from binding root to the reserved slot\n  $*$ @param pureFn\n \* @param exp1\n \* @param exp2\n \* @param thisArg Optional calling context of pureFn\n \* @returns Updated or cached value\n \*/\nexport function pureFunction2Internal(\n lView: LView, bindingRoot: number, slotOffset: number, pureFn: (v1: any, v2: any) => any,\n exp1: any, exp2: any, thisArg?: any): any {\n const bindingIndex = bindingRoot + slotOffset;\n return bindingUpdated2(lView, bindingIndex, exp1, exp2) ?\n updateBinding(\n lView, bindingIndex + 2,\n thisArg ? pureFn.call(thisArg, exp1, exp2) : pureFn(exp1,  $exp(2))$ :\n getPureFunctionReturnValue(IView, bindingIndex + 2);\n\\n\n\\*\*\n \* If the value of any provided exp has changed, calls the pure function to return\n \* an updated value. Or if no values have changed, returns cached

value. $\ln * \ln * \mathcal{Q}$  param IView LView in which the function is being executed. $\ln * \mathcal{Q}$  param bindingRoot Binding root index.\n \* @param slotOffset the offset from binding root to the reserved slot\n \* @param pureFn\n \* @param exp1\n \* @param exp2\n \* @param exp3\n \* @param thisArg Optional calling context of pureFn\n \* @returns Updated or cached value\n \*/\nexport function pureFunction3Internal(\n lView: LView, bindingRoot: number, slotOffset: number,\n pureFn: (v1: any, v2: any, v3: any) => any, exp1: any, exp2: any, exp3: any,\n thisArg?: any): any  $\{\n\alpha = \n\delta\}$  and  $\alpha = \n\delta\$  = bindingRoot + slotOffset; $\alpha$  return bindingUpdated3(lView, bindingIndex, exp1, exp2, exp3) ?\n updateBinding(\n lView, bindingIndex + 3,\n thisArg ? pureFn.call(thisArg, exp1, exp2, exp3) : pureFn(exp1, exp2, exp3)) :\n getPureFunctionReturnValue(lView, bindingIndex + 3);\n  $\ln\ln\ln^*$  if the value of any provided exp has changed, calls the pure function to return\n \* an updated value. Or if no values have changed, returns cached value. $\ln \pi \$  @param lView LView in which the function is being executed.\n \* @param bindingRoot Binding root index.\n \* @param slotOffset the offset from binding root to the reserved slot\n \* @param pureFn\n \* @param exp1\n \* @param exp2\n \* @param exp3\n \* @param exp4\n \* @param thisArg Optional calling context of pureFn\n \* @returns Updated or cached value\n \*\n \*/\nexport function pureFunction4Internal(\n lView: LView, bindingRoot: number, slotOffset: number,\n pureFn: (v1: any, v2: any, v3: any, v4: any) => any, exp1: any, exp2: any, exp3: any, exp4: any,\n thisArg?: any): any {\n const bindingIndex = bindingRoot + slotOffset;\n return bindingUpdated4(lView, bindingIndex, exp1, exp2, exp3, exp4) ?\n updateBinding(\n lView, bindingIndex + 4,\n thisArg ? pureFn.call(thisArg, exp1, exp2, exp3,  $exp4$ ) : pureFn(exp1, exp2, exp3, exp4)) :\n getPureFunctionReturnValue(lView, bindingIndex + 4);\n}\n\n/\*\*\n \* pureFunction instruction that can support any number of bindings. $\ln \pi$  T if the value of any provided exp has changed, calls the pure function to return\n \* an updated value. Or if no values have changed, returns cached value. $\ln * \ln * \omega$  param IView LView in which the function is being executed. $\ln * \omega$  param bindingRoot Binding root index.\n \* @param slotOffset the offset from binding root to the reserved slot\n \* @param pureFn A pure function that takes binding values and builds an object or array\n \* containing those values.\n \* @param exps An array of binding values\n \* @param thisArg Optional calling context of pureFn\n \* @returns Updated or cached value\n \*/\nexport function pureFunctionVInternal(\n lView: LView, bindingRoot: number, slotOffset: number, pureFn: (...v:  $\text{any}$  =  $\text{any}$ ) =  $\text{any}$ :  $\text{any}$  =  $\text{any}$ :  $\text{any}$  =  $\text{any}$  =  $\text{any}$  =  $\text{any}$  =  $\text{any}$  =  $\text{any}$  =  $\text{any}$  =  $\text{any}$  =  $\text{any}$  =  $\text{any}$  =  $\text{any}$  =  $\text{any}$  =  $\text{any}$  =  $\text{any}$  =  $\text{any}$  =  $\text{any}$ let different = false;\n for (let i = 0; i < exps.length; i++) {\n bindingUpdated(lView, bindingIndex++, exps[i]) && (different = true);\n }\n return different ? updateBinding(lView, bindingIndex, pureFn.apply(thisArg, exps)) :\n getPureFunctionReturnValue(IView, bindingIndex);\n}\n","/\*\*\n \* @license\n \* Copyright Google LLC All Rights Reserved.\n \*\n \* Use of this source code is governed by an MIT-style license that can be\n \* found in the LICENSE file at https://angular.io/license\n \*/\n\nimport {WrappedValue} from '../change\_detection/change\_detection\_util';\nimport {PipeTransform} from '../change\_detection/pipe\_transform';\nimport {setInjectImplementation} from '../di/inject\_switch';\nimport {getFactoryDef} from './definition\_factory';\nimport {setIncludeViewProviders} from './di';\nimport {RuntimeError, RuntimeErrorCode} from './error\_code';\nimport {store, directiveInject} from './instructions/all';\nimport {PipeDef, PipeDefList} from './interfaces/definition';\nimport {HEADER\_OFFSET, LView, TVIEW} from './interfaces/view';\nimport {pureFunction1Internal, pureFunction2Internal, pureFunction3Internal, pureFunction4Internal, pureFunctionVInternal} from './pure\_function';\nimport {getBindingIndex, getBindingRoot, getLView, getTView} from './state';\nimport {NO\_CHANGE} from './tokens';\nimport {load} from './util/view utils';\n\n\n\n/\*\*\n \* Create a pipe.\n \*\n \* @param index Pipe index where the pipe will be stored.\n \* @param pipeName The name of the pipe $\ln * \omega$  returns T the instance of the pipe. $\ln * \omega$   $\omega$  codeGenApi $\ln$ \*/\nexport function pipe(index: number, pipeName: string): any  $\{\n\}$  const tView = getTView();\n let pipeDef: PipeDef $\langle$ any>;\n const adjustedIndex = index + HEADER\_OFFSET;\n\n if (tView.firstCreatePass) {\n pipeDef = getPipeDef(pipeName, tView.pipeRegistry);\n tView.data[adjustedIndex] = pipeDef;\n if (pipeDef.onDestroy)  ${\n\mu$  (tView.destroyHooks || (tView.destroyHooks = [])).push(adjustedIndex, pipeDef.onDestroy); ${\n\mu}$  } else  ${\n \phi = tView.data[adjustedIndex] as PipeDef  $\langle \nu \rangle$ ; \n \n \phi = pipeDef. factory ||$  $(pipeDef.factory = getFactoryDef(pipeDef.type, true))$ ; n const previousInjectImplementation = setInjectImplementation(directiveInject);\n try {\n // DI for pipes is supposed to behave like directives when

placed on a component $\ln$  // host node, which means that we have to disable access to `viewProviders`. $\ln$  const previousIncludeViewProviders = setIncludeViewProviders(false);\n const pipeInstance = pipeFactory();\n setIncludeViewProviders(previousIncludeViewProviders);\n store(tView, getLView(), adjustedIndex, pipeInstance);\n return pipeInstance;\n } finally  $\{\n\mid \mathcal{V}\n\mid \mathcal{V}\n\mid$  we have to restore the injector implementation in finally, just in case the creation of the  $\vert n \vert$  // pipe throws an error.  $\vert n \vert$ 

setInjectImplementation(previousInjectImplementation);\n  $\ln\ln/**\ln *$  Searches the pipe registry for a pipe with the given name. If one is found,\n \* returns the pipe. Otherwise, an error is thrown because the pipe cannot be resolved.\n \*\n \* @param name Name of pipe to resolve\n \* @param registry Full list of available pipes\n \* @returns Matching PipeDef\n \*/\nfunction getPipeDef(name: string, registry: PipeDefList|null): PipeDef<any> {\n if (registry)  ${\n for (let i = registry.length - 1; i >= 0; i-) }\n const pipeDef = registry[i];\n if (name == 1; i >= 0; i-) }$ pipeDef.name)  ${\n \nu \nu}$  return pipeDef;\n  $}{n}$ \n  $}{n$  throw new

RuntimeError(RuntimeErrorCode.PIPE\_NOT\_FOUND, `The pipe '\${name}' could not be found!`);\n}\n\n/\*\*\n \* Invokes a pipe with 1 arguments. $\ln * \ln *$  This instruction acts as a guard to  $\{\emptyset\}$  link PipeTransform#transform } invoking $\ln$  \* the pipe only when an input to the pipe changes. $\ln$  \* $\ln$  \* @param index Pipe index where the pipe was stored on creation. $\ln * \mathcal{Q}$  param slotOffset the offset in the reserved slot space $\ln * \mathcal{Q}$  param v1 1st argument to {@link PipeTransform#transform}.\n \*\n \* @codeGenApi\n \*/\nexport function pipeBind1(index: number, slotOffset: number, v1: any): any  $\ln$  const adjustedIndex = index + HEADER\_OFFSET; $\ln$  const IView = getLView();\n const pipeInstance = load<PipeTransform>(lView, adjustedIndex);\n return unwrapValue(\n lView,\n isPure(lView, adjustedIndex) ?\n pureFunction1Internal(\n lView, getBindingRoot(), slotOffset, pipeInstance.transform, v1, pipeInstance) :\n pipeInstance.transform(v1));\n\n\n/\*\*\n \* Invokes a pipe with 2 arguments.\n \*\n \* This instruction acts as a guard to  $\{\emptyset\}$  [ink PipeTransform#transform } invoking\n \* the pipe only when an input to the pipe changes. $\ln * \mathbb{Q}$  param index Pipe index where the pipe was stored on creation.\n \* @param slotOffset the offset in the reserved slot space\n \* @param v1 1st argument to { @link PipeTransform#transform}.\n \* @param v2 2nd argument to { @link PipeTransform#transform}.\n \*\n \* @codeGenApi\n \*/\nexport function pipeBind2(index: number, slotOffset: number, v1: any, v2: any): any {\n const adjustedIndex = index + HEADER\_OFFSET;\n const lView = getLView();\n const pipeInstance = load<PipeTransform>(lView, adjustedIndex);\n return unwrapValue(\n lView,\n isPure(lView, adjustedIndex) ?\n pureFunction2Internal(\n lView, getBindingRoot(), slotOffset, pipeInstance.transform, v1, v2, pipeInstance) :\n pipeInstance.transform(v1, v2));\n}\n\n/\*\*\n \* Invokes a pipe with 3 arguments. $\ln \pi$  This instruction acts as a guard to {@link PipeTransform#transform} invoking $\ln \pi$  the pipe only when an input to the pipe changes. $\ln * \alpha$  aparam index Pipe index where the pipe was stored on creation.\n \* @param slotOffset the offset in the reserved slot space\n \* @param v1 1st argument to { @link PipeTransform#transform}.\n \* @param v2 2nd argument to {@link PipeTransform#transform}.\n \* @param v3 4rd argument to {@link PipeTransform#transform}.\n \*\n \* @codeGenApi\n \*/\nexport function pipeBind3(index: number, slotOffset: number, v1: any, v2: any, v3: any): any  $\{\n$ n const adjustedIndex = index + HEADER\_OFFSET;\n const lView = getLView();\n const pipeInstance = load<PipeTransform>(lView, adjustedIndex);\n return unwrapValue(\n lView,\n isPure(lView, adjustedIndex) ? pureFunction3Internal(\n lView, getBindingRoot(), slotOffset,\n pipeInstance.transform, v1,

v2, v3, pipeInstance) :\n pipeInstance.transform(v1, v2, v3));\n}\n\n/\*\*\n \* Invokes a pipe with 4 arguments. $\ln \pi$  This instruction acts as a guard to {@link PipeTransform#transform} invoking $\ln \pi$  the pipe only when an input to the pipe changes. $\ln * \alpha$  aparam index Pipe index where the pipe was stored on creation. $\ln * \omega$  aram slotOffset the offset in the reserved slot space $\ln * \omega$  argument to { $\omega$ link PipeTransform#transform}.\n \* @param v2 2nd argument to {@link PipeTransform#transform}.\n \* @param v3 3rd argument to {@link PipeTransform#transform}.\n \* @param v4 4th argument to {@link PipeTransform#transform}.\n \*\n \* @codeGenApi\n \*/\nexport function pipeBind4(\n index: number, slotOffset: number, v1: any, v2: any, v3: any, v4: any): any  $\{\n$  const adjustedIndex = index + HEADER OFFSET; $\n$  const  $lView = getLive();\in const$  pipeInstance = load<PipeTransform>(lView, adjustedIndex);\n return unwrapValue(\n lView,\n isPure(lView, adjustedIndex) ? pureFunction4Internal(\n

## lView, getBindingRoot(), slotOffset,\n pipeInstance.transform, v1, v2, v3, v4, pipeInstance) :\n pipeInstance.transform(v1, v2, v3, v4));\n\n/\*\*\n \* Invokes a pipe with variable number of arguments. $\ln \pi$  This instruction acts as a guard to {@link PipeTransform#transform} invoking $\ln *$  the pipe only when an input to the pipe changes. $\ln * \ln * \omega$  param index Pipe index where the pipe was stored on creation. $\ln * \omega$  param slotOffset the offset in the reserved slot space $\ln * \omega$  param values Array of arguments to pass to  $\{\emptyset\}$  ink PipeTransform#transform method.\n \*\n \* @codeGenApi\n \*/\nexport function pipeBindV(index: number, slotOffset: number, values:  ${\text{any}, \dots \text{any}}$ ): any  ${\text{nn}}$  const adjustedIndex = index + HEADER\_OFFSET;\n const lView = getLView();\n const pipeInstance = load<PipeTransform>(lView, adjustedIndex);\n return unwrapValue(\n lView,\n isPure(lView, adjustedIndex) ?\n pureFunctionVInternal(\n lView, getBindingRoot(), slotOffset, pipeInstance.transform, values, pipeInstance) :\n pipeInstance.transform.apply(pipeInstance, values));\n}\n\nfunction isPure(lView: LView, index: number): boolean {\n return (<PipeDef<any>>lView[TVIEW].data[index]).pure;\n}\n\n/\*\*\n \* Unwrap the output of a pipe transformation. $\ln *$  In order to trick change detection into considering that the new value is always different from  $n^*$  the old one, the old value is overwritten by NO\_CHANGE. $\ln \sqrt[n]{n^*}$  @param new Value the pipe transformation output. $\infty$  \*/\nfunction unwrapValue(IView: LView, newValue: any): any {\n if  $(WrappedValue.isWrapped(newValue))$  {\n newValue = WrappedValue.unwrap(newValue);\n // The NO\_CHANGE value needs to be written at the index where the impacted binding value is $\ln /$  stored $\ln$  const bindingToInvalidateIdx = getBindingIndex();\n lView[bindingToInvalidateIdx] = NO CHANGE;\n }\n return newValue;\n}\n","/\*\*\n \* @license\n \* Copyright Google LLC All Rights Reserved.\n \*\n \* Use of this source code is governed by an MIT-style license that can be\n \* found in the LICENSE file at https://angular.io/license\n \*/\n\n/// <reference types=\"rxjs\" />\n\nimport {Subject, Subscription} from 'rxjs';\n\n/\*\*\n \* Use in components with the `@Output` directive to emit custom events\n \* synchronously or asynchronously, and register handlers for those events\n \* by subscribing to an instance.\n \*\n \* @usageNotes\n \*\n \* Extends\n \* [RxJS] `Subject`](https://rxjs.dev/api/index/class/Subject)\n \* for Angular by adding the `emit()` method.\n \*\n \* In the following example, a component defines two output properties\n \* that create event emitters. When the title is clicked, the emitter\n \* emits an open or close event to toggle the current visibility state.\n \*\n \* ```html\n \*  $\omega$  Component({\n \* selector: 'zippy',\n \* template: \n \* <div class=\"zippy\">\n \* <div  $(\text{click})=\text{``toggle'})\text{``gt}=Toggle\&\text{div}\&\text{''} \&\text{div } [\text{hidden}]=\text{``!visible}\&\text{''}\&\text{''} \&\text{''} \&\text{''} \&\text{''} \&\text{''} \&\text{''} \&\text{''} \&\text{''} \&\text{''} \&\text{''} \&\text{''} \&\text{''} \&\text{''} \&\text{''} \&\text{''} \&\text{''} \&\text{''} \&\text{''} \&\text{''} \&\text{''} \&\text{''} \&\text{''} \&\text{''}$  $\langle \langle \text{div} \rangle$ n \*  $\langle \text{div} \rangle$ })\n \* export class Zippy {\n \* visible: boolean = true;\n \* @Output() open: EventEmitter<any> = new EventEmitter();\n \* @Output() close: EventEmitter<any> = new EventEmitter();\n \*\n \* toggle()  ${\n \times \n }$  this.visible = !this.visible;\n \* if (this.visible)  ${\n \times \n }$  this.open.emit(null);\n \* } else  ${\n \times \n }$ this.close.emit(null);\n \*  $\ln$  \*  $\ln$  \* \\n \* \\n \* \\n \* Access the event object with the `\$event` argument passed to the output event\n \* handler:\n \*\n \* ```html\n \* <zippy (open)=\"onOpen(\$event)\"  $(close) = \text{ConClose}(\$event) \text{''}>>zipy$  n \* ``\n \*\n \* @see [Observables in Angular](guide/observables-inangular)\n \* @publicApi\n \*/\nexport interface EventEmitter<T> extends Subject<T>  $\{ \n \mid \mathbb{R}^* \in \mathbb{R}^* \}$  \* @internal\n \*/\n \_\_isAsync: boolean;\n\n /\*\*\n \* Creates an instance of this class that can\n \* deliver events synchronously or asynchronously. $\ln * \ln * \mathcal{Q}$  param [isAsync=false] When true, deliver events asynchronously. $\ln * \ln * \wedge \ln$ new(isAsync?: boolean): EventEmitter<T>;\n\n /\*\*\n \* Emits an event containing a given value.\n \* @param value The value to emit. $\ln$  \*/ $\ln$  emit(value?: T): void; $\ln$  /\*\* $\ln$  \* Registers handlers for events emitted by this instance. $\ln * \omega$  param generatorOrNext When supplied, a custom handler for emitted events. $\ln * \omega$  param error When supplied, a custom handler for an error notification $\ln *$  from this emitter. $\ln * \mathcal{Q}$  param complete When supplied, a custom handler for a completion  $\ln *$  notification from this emitter.  $\ln * \ln$ subscribe(generatorOrNext?: any, error?: any, complete?: any): Subscription;\n}\n\nclass EventEmitter\_ extends Subject<any>  $\n\in \mathbb{S}$  = isAsync: boolean; // tslint:disable-line\n\n constructor(isAsync: boolean = false)  $\n\in \mathbb{S}$ super();\n this. isAsync = isAsync;\n }\n\n emit(value?: any) {\n super.next(value);\n }\n\n subscribe(generatorOrNext?: any, error?: any, complete?: any): Subscription  $\n{\n$ et schedulerFn: (t: any) => any;\n let errorFn = (err: any): any => null;\n let completeFn = (): any => null;\n\n if (generatorOrNext && typeof generatorOrNext === 'object')  ${\n \alpha}$  schedulerFn = this. isAsync ? (value: any) =>  ${\n \alpha}$  setTimeout(()

 $\Rightarrow$  generatorOrNext.next(value));\n }: (value: any)  $\Rightarrow$  {\n generatorOrNext.next(value);\n };\n\n if (generatorOrNext.error)  $\{\n\}$  errorFn = this. \_isAsync ? (err) =>  $\{\n\}$  setTimeout(() => generatorOrNext.error(err));\n }: (err) => {\n generatorOrNext.error(err);\n };\n }\m if (generatorOrNext.complete)  ${\n \mu \}$  completeFn = this.  $\text{isAsync}$  ? () =>  ${\n \mu \}$  setTimeout(() => generatorOrNext.complete());\n  $\}$ : () => {\n generatorOrNext.complete();\n  $\}$ ;\n } else {\n schedulerFn = this. \_\_isAsync ? (value: any) => {\n setTimeout(() => generatorOrNext(value));\n } : (value: any)  $\Rightarrow$  {\n generatorOrNext(value);\n };\n\n if (error) {\n errorFn = this. isAsync ? (err) => {\n setTimeout(() => error(err));\n }: (err) => {\n error(err);\n };\n }\n\n if (complete) {\n completeFn = this. isAsync ? () => {\n setTimeout(() => complete();\n } : () => {\n complete();\n

 $\ln \ln \ln \cosh \sin k = \sup\{schedulerFn, errorFn, completeFn\};\n\$ if (generatorOrNext instance of Subscription)  ${\n \cdot \alpha}$  generatorOrNext.add(sink);\n  ${\n \cdot \alpha}$ ;\n  ${\n \cdot \alpha}$   ${\n \cdot \alpha}$   $\in {\n \cdot \alpha}$ \*/\nexport const EventEmitter: {\n new (isAsync?: boolean): EventEmitter<any>; new<T>(isAsync?: boolean): EventEmitter<T>;\n readonly prototype: EventEmitter<any>;\n} = EventEmitter\_as any;\n","/\*\*\n \* @license\n \* Copyright Google LLC All Rights Reserved. $\ln \pi$  Use of this source code is governed by an MIT-style license that can be $\ln *$  found in the LICENSE file at https://angular.io/license $\ln *$ / $\ln$ |mport {Observable} from 'rxjs';\n\nimport {EventEmitter} from '../event\_emitter';\nimport {flatten} from '../util/array\_utils';\nimport {getSymbolIterator} from '../util/symbol';\n\nfunction symbolIterator<T>(this: QueryList<T>): Iterator<T> {\n return ((this as any as  $\{$  results: Array $\langle T \rangle$ ). results as any)[getSymbolIterator()]();\n}\n\n/\*\*\n \* An unmodifiable list of items that Angular keeps up to date when the state\n  $*$  of the application changes.\n  $*\n$  The type of object that  $\{\omega\}$  ink ViewChildren},  $\{\omega\}$  ink ContentChildren}, and  $\{\omega\}$  ink QueryList}\n \* provide.\n \*\n \* Implements an iterable interface, therefore it can be used in both ES6\n \* javascript `for (var i of items)` loops as well as in Angular templates with $\ln *$  `\*ngFor=\"let i of myList $\ln * \ln *$  Changes can be observed by subscribing to the changes `Observable`.\n \*\n \* NOTE: In the future this class will implement an `Observable` interface.\n \*\n \* @usageNotes\n \* ### Example\n \* ```typescript\n \* @Component({...})\n \* class Container {\n \* @ViewChildren(Item) items:QueryList<Item>;\n \* }\n \* ```\n \*\n \* @publicApi\n \*/\nexport class QueryList<T> implements Iterable<T>  $\{\n\$  public readonly dirty = true;\n private \_results: Array<T> = [];\n public readonly changes: Observable<any> = new EventEmitter();\n\n readonly length: number = 0;\n // TODO(issue/24571): remove '!'.\n readonly first!: T;\n // TODO(issue/24571): remove '!'.\n readonly last!: T;\n\n constructor() {\n // This function should be declared on the prototype, but doing so there will cause the class $\ln$  // declaration to have side-effects and become not tree-shakable. For this reason we do it in\n  $\frac{1}{\pi}$  // the constructor.\n // [getSymbolIterator()](): Iterator<T>{ ...}\n const symbol = getSymbolIterator();\n const proto = QueryList.prototype as any;\n if (!proto[symbol]) proto[symbol] = symbolIterator;\n }\n\n /\*\*\n \* See\n \* [Array.map](https://developer.mozilla.org/en-US/docs/Web/JavaScript/Reference/Global\_Objects/Array/map)\n \*/\n map<U>(fn: (item: T, index: number, array: T[]) => U): U[]  $\{n$  return this.\_results.map(fn);\n  $\|n\|^*$ n \* See\n \* [Array.filter](https://developer.mozilla.org/en-

US/docs/Web/JavaScript/Reference/Global\_Objects/Array/filter)\n \*/\n filter(fn: (item: T, index: number, array: T[]) => boolean): T[]  $\n{\nvert \nvert n}$  return this. results.filter(fn);\n  $\|\nvert n|$  /\*\*\n \* See\n \*

[Array.find](https://developer.mozilla.org/en-US/docs/Web/JavaScript/Reference/Global\_Objects/Array/find)\n \*/\n find(fn: (item: T, index: number, array: T[]) => boolean): T|undefined  $\{\n\$  return this.\_results.find(fn);\n }\n\n /\*\*\n \* See\n \* [Array.reduce](https://developer.mozilla.org/en-

US/docs/Web/JavaScript/Reference/Global\_Objects/Array/reduce)\n \*/\n reduce<U>(fn: (prevValue: U, curValue: T, curIndex: number, array: T[]) => U, init: U): U {\n return this. results.reduce(fn, init);\n }\n\n /\*\*\n \* See\n \* [Array.forEach](https://developer.mozilla.org/en-

US/docs/Web/JavaScript/Reference/Global\_Objects/Array/forEach)\n \*/\n forEach(fn: (item: T, index: number, array:  $T[1] \implies$  void): void  $\{\n\$  this. results.forEach(fn); $\n\$   $\|\n\|$  /\*\*\n \* See\n \*

[Array.some](https://developer.mozilla.org/en-US/docs/Web/JavaScript/Reference/Global\_Objects/Array/some)\n \*/\n some(fn: (value: T, index: number, array: T[]) => boolean): boolean {\n return this. results.some(fn);\n }\n\n /\*\*\n \* Returns a copy of the internal results list as an Array.\n \*/\n toArray(): T[] {\n return

this.\_results.slice();\n  $\ln \to 0$ : string(): string {\n return this.\_results.toString();\n  $\ln \neq \text{N}$  \* Updates the stored data of the query list, and resets the `dirty` flag to `false`, so that\n  $*$  on change detection, it will not notify of changes to the queries, unless a new change $\ln *$  occurs. $\ln * \mathbb{Q}$  param resultsTree The query results to store $\in$  \*/\n reset(resultsTree: Array<T|any[]>): void {\n this.\_results = flatten(resultsTree);\n (this as {dirty: boolean}).dirty = false;\n (this as {length: number}).length = this.\_results.length;\n (this as {last: T}).last = this.\_results[this.length - 1];\n (this as {first: T}).first = this.\_results[0];\n }\n\n /\*\*\n \* Triggers a change event by emitting on the `changes` {@link EventEmitter}.\n  $*\wedge$ n notifyOnChanges(): void {\n (this.changes as EventEmitter<any>).emit(this);\n }\n\n /\*\* internal \*/\n setDirty() {\n (this as {dirty: boolean}).dirty = true;\n  $\ln \pi$  /\*\* internal \*/\n destroy(): void  $\ln$  (this.changes as EventEmitter<any>).complete();\n (this.changes as EventEmitter<any>).unsubscribe();\n  $\ln \Lambda /$  The implementation of `Symbol.iterator` should be declared here, but this would cause\n // tree-shaking issues with `QueryList. So instead, it's added in the constructor (see comments\n // there) and this declaration is left here to ensure that TypeScript considers QueryList to\n // implement the Iterable interface. This is required for template type-checking of NgFor loops\n // over QueryLists to work correctly, since QueryList must be assignable to NgIterable.\n [Symbol.iterator]!: () => Iterator<T>;\n}\n","/\*\*\n \* @license\n \* Copyright Google LLC All Rights Reserved. $\ln \pi \$  Use of this source code is governed by an MIT-style license that can be $\ln *$  found in the LICENSE file at https://angular.io/license $\ln *$  $\ln$ mimport {ProcessProvidersFunction} from '../../di/interface/provider';\nimport {Type} from '../../interface/type';\nimport {SchemaMetadata} from '../../metadata/schema';\nimport {ViewEncapsulation} from '../../metadata/view';\nimport {FactoryFn} from '../definition\_factory';\n\nimport {TAttributes, TConstantsOrFactory} from './node';\nimport {CssSelectorList} from './projection';\nimport {TView} from './view';\n\n\n/\*\*\n \* Definition of what a template rendering function should look like for a component.\n \*/\nexport type ComponentTemplate $\langle T \rangle = \{\n \mid \theta \mid N$  Note: the ctx parameter is typed as T|U, as using only U would prevent a template with  $n \neq e.g.$  ctx: {} from being assigned to ComponentTemplate<any> as TypeScript won't infer  $U = \text{any} \cap \mathbb{N}$  in that scenario. By including T this incompatibility is resolved. $\ln$  <U extends T>(rf: RenderFlags, ctx: T|U): void; $\ln$ }; $\ln\ln/**\ln$  \* Definition of what a view queries function should look like. $\ln \sqrt{\gamma}$  /nexport type ViewQueriesFunction<T> = <U extends T>(rf: RenderFlags, ctx: U) => void;\n\n/\*\*\n \* Definition of what a content queries function should look like.\n \*/\nexport type ContentQueriesFunction $\langle T \rangle = \langle n \rangle$   $\langle U \rangle$  extends T $\rangle$ (rf: RenderFlags, ctx: U, directiveIndex: number) => void; $\ln\ln^*$ <sup>n</sup> Flags passed into template functions to determine which blocks (i.e. creation, update)\n \* should be executed. $\ln * \ln *$  Typically, a template runs both the creation block and the update block on initialization and  $\ln *$ subsequent runs only execute the update block. However, dynamically created views require that\n \* the creation block be executed separately from the update block (for backwards compat). \n \*/\nexport const enum RenderFlags  ${\n\mu \n\in W\}$  Whether to run the creation block (e.g. create elements and directives) \*/n Create = 0b01,\n\n /\* Whether to run the update block (e.g. refresh bindings) \*/\n Update =  $0b10\ln{\ln\pi}$ \*\n \* A subclass of `Type` which has a static `cmp`:`ComponentDef` field making it\n \* consumable for rendering.\n \*/\nexport interface ComponentType<T> extends Type<T>  ${\n \rm cmp: never;\n}\n\n\cdot * A \nsubclass of 'Type' which has a static$ `dir`:`DirectiveDef` field making it\n \* consumable for rendering.\n \*/\nexport interface DirectiveType<T> extends Type<T>  $\{\nabla \cdot \hat{\mathbf{n}}\$  and  $\mathbf{n}^* \in \mathbb{N}$  and  $\mathbf{n}^* \in \mathbb{N}$  a subclass of `Type` which has a static `pipe`:`PipeDef` field making it\n \* consumable for rendering.\n \*/\nexport interface PipeType<T> extends Type<T>  $\{\n\$ n pipe: never;\n}\n\n/\*\*\n \* An object literal of this type is used to represent the metadata of a constructor dependency.\n \* The type itself is never referred to from generated code.\n \*/\nexport type CtorDependency = {\n /\*\*\n \* If an `@Attribute` decorator is used, this represents the injected attribute's name. If the\n \* attribute name is a dynamic expression instead of a string literal, this will be the unknown\n \* type.\n \*/\n attribute?: string|unknown;\n\n /\*\*\n \* If `@Optional()` is used, this key is set to true.\n \*/\n optional?: true;\n\n /\*\*\n \* If `@Host` is used, this key is set to true.\n \*/\n host?: true;\n\n /\*\*\n \* If `@Self` is used, this key is set to true.\n \*/\n self?: true;\n\n /\*\*\n \* If `@SkipSelf` is used, this key is set to true.\n \*/\n skipSelf?: true;\n}|null;\n\n/\*\*\n \* @codeGenApi\n \*/\nexport type DirectiveDefWithMeta<\n T, Selector extends string, ExportAs extends\n string[], InputMap extends {[key: string]: string},\n OutputMap extends {[key: string]: string},\n QueryFields extends string[]> =\n DirectiveDef<T>;\n\n/\*\*\n \*

Runtime link information for Directives.\n \*\n \* This is an internal data structure used by the render to link\n \* directives into templates.\n \*\n \* NOTE: Always use `defineDirective` function to create this object.\n \* never create the object directly since the shape of this object\n \* can change between versions.\n \*\n \* @param Selector type metadata specifying the selector of the directive or component $\ln * \leq \in \mathbb{Q}$  link defineDirective} $\ln$ \*/\nexport interface DirectiveDef<T>  ${\nightharpoonup$  \*\*\n \* A dictionary mapping the inputs' minified property names to their public API names, which $\ln$  \* are their aliases if any, or their original unminified property names $\ln$  \* (as in  $\cong$ Input('alias') propertyName: any; ).\n \*/\n readonly inputs: {[P in keyof T]: string};\n\n /\*\*\n \* @deprecated This is only here because `NgOnChanges` incorrectly uses declared name instead of $\ln$  \* public or minified name. $\ln$ \*/\n readonly declaredInputs:  $\{P \in \text{key of } T\}: \sin\left(\frac{\cdot}{n} \cdot A \cdot A \right)$  \* A dictionary mapping the outputs' minified property names to their public API names, which\n \* are their aliases if any, or their original unminified property names\n \* (as in `@Output('alias') propertyName: any;`).\n \*/\n readonly outputs: { $[P \text{ in } \text{key of } T]$ : string};\n\n  $/*\$ \n \* Function to create and refresh content queries associated with a given directive.\n \*/\n contentQueries: ContentQueriesFunction<T>|null;\n\n /\*\*\n \* Query-related instructions for a directive. Note that while directives don't have a $\ln$  \* view and as such view queries won't necessarily do anything, there might be $\ln$  \* components that extend the directive.\n \*/\n viewQuery: ViewQueriesFunction<T>|null;\n\n /\*\*\n \* Refreshes host bindings on the associated directive.\n \*/\n readonly hostBindings: HostBindingsFunction<T>|null;\n\n /\*\*\n \* The number of bindings in this directive `hostBindings` (including pure fn bindings). $\ln$  \* W \* Used to calculate the length of the component's LView array, so we\n  $*$  can pre-fill the array and set the host binding start index.\n  $*\wedge$  readonly hostVars: number;\n\n /\*\*\n \* Assign static attribute values to a host element.\n \*\n \* This property will assign static attribute values as well as class and style\n \* values to a host element. Since attribute values can consist of different types of values, the $\ln *$  `hostAttrs` array must include the values in the following format: $\ln * \ln *$  attrs = [\n \* // static attributes (like `title`, `name`, `id`...)\n \* attr1, value1, attr2, value,\n \*\n \* // a single namespace value (like `x:id`)\n \* NAMESPACE\_MARKER, namespaceUri1, name1, value1,\n \*\n \* // another single namespace value (like `x:name`)\n \* NAMESPACE\_MARKER, namespaceUri2, name2, value2.\n  $*\n$  // a series of CSS classes that will be applied to the element (no spaces)\n \* CLASSES\_MARKER, class1, class2, class3,\n \*\n \* // a series of CSS styles (property + value) that will be applied to the element\n \* STYLES\_MARKER, prop1, value1, prop2, value2 $\ln * \n \ast$ All non-class and non-style attributes must be defined at the start of the list $\ln$  \* first before all class and style values are set. When there is a change in value $\ln$  \* type (like when classes and styles are introduced) a marker must be used to separate\n \* the entries. The marker values themselves are set via entries found in the $\ln *$  [AttributeMarker] enum. $\ln *$  readonly hostAttrs: TAttributes|null;\n\n /\*\* Token representing the directive. Used by DI. \*/\n readonly type: Type<T>;\n\n /\*\* Function that resolves providers and publishes them into the DI system. \*/\n providersResolver:\n (<U extends) T>(def: DirectiveDef<U>, processProvidersFn?: ProcessProvidersFunction) => $\ln$  void)|null; $\ln \wedge^*$  The selectors that will be used to match nodes to this directive. \*/\n readonly selectors: CssSelectorList;\n\n /\*\*\n \* Name under which the directive is exported (for use with local references in template) $\ln *$ / $\ln$  readonly exportAs: string[]|null;\n\n /\*\*\n \* Factory function used to create a new directive instance. Will be null initially.\n \* Populated when the factory is first requested by directive instantiation logic. $\ln */\ln$  readonly factory: FactoryFn<T>|null;\n\n /\*\*\n \* The features applied to this directive\n \*/\n readonly features: DirectiveDefFeature[]|null;\n\n setInput:\n (<U extends T>(\n this: DirectiveDef<U>, instance: U, value: any, publicName: string,\n privateName: string) => void)|null;\n\n/\*\*\n \* @codeGenApi\n \*/\nexport type ComponentDefWithMeta<\n T, Selector extends String, ExportAs extends\n string[], InputMap extends {[key: string]: string},\n OutputMap extends {[key: string]: string}, QueryFields extends\n string[], NgContentSelectors extends string[]> = ComponentDef<T>;\n\n/\*\*\n \* @codeGenApi\n \*/\nexport type FactoryDef<T, CtorDependencies extends CtorDependency $[>= () = \sum;\ln\frac{n}{*}n$  Runtime link information for Components. $\ln * \ln *$  This is an internal data structure used by the render to link $\ln *$  components into templates. $\ln$  $*\n$   $\mathbb{R}^n$   $\mathbb{R}^n$   $\mathbb{R}^n$  as  $\mathbb{R}^n$  as  $\mathbb{R}^n$  function to create this object,  $\mathbb{R}^n$  never create the object directly since the shape of this object\n \* can change between versions.\n \*\n \* See: {@link defineComponent}\n \*\nexport interface ComponentDef<T> extends DirectiveDef<T>  $\{\n\$  /\*\*\n \* Runtime unique component ID.\n \*/\n

readonly id: string; $\ln \frac{**}{n}$  \* The View template of the component. $\ln$  \*/n readonly template: ComponentTemplate $\langle T \rangle$ ;\n\n /\*\* Constants associated with the component's view. \*/\n readonly consts: TConstantsOrFactory|null;\n\n /\*\*\n \* An array of `ngContent[selector]` values that were found in the template.\n \*/\n readonly ngContentSelectors?: string[];\n\n /\*\*\n \* A set of styles that the component needs to be present for component to render correctly. $\in$  \*/\n readonly styles: string[];\n\n /\*\*\n \* The number of nodes, local refs, and pipes in this component template. $\ln$  \* We used to calculate the length of the component's LView array, so we\n \* can pre-fill the array and set the binding start index.\n  $\pi/\pi$  // TODO(kara): remove queries from this count\n readonly decls: number;\n\n /\*\*\n \* The number of bindings in this component template (including pure fn bindings). $\ln$  \* \n \* Used to calculate the length of the component's LView array, so we\n \* can pre-fill the array and set the host binding start index.\n \*/\n readonly vars: number;\n\n /\*\*\n \* Query-related instructions for a component.\n \*/\n viewQuery: ViewQueriesFunction<T>|null;\n\n /\*\*\n \* The view encapsulation type, which determines how styles are applied to  $n * DOM$  elements. One of  $n *$  - `Emulated` (default): Emulate native scoping of styles.\n  $* - \Native$ : Use the native encapsulation mechanism of the renderer.\n  $* - \S hadowDom$ : Use modern [ShadowDOM](https://w3c.github.io/webcomponents/spec/shadow/) and\n \* create a ShadowRoot for component's host element.\n  $*$  - `None`: Do not provide any template or style encapsulation.\n  $*\$ \n readonly encapsulation: ViewEncapsulation; $\ln \frac{**}{n}$  \* Defines arbitrary developer-defined data to be stored on a renderer instance.\n \* This is useful for renderers that delegate to other renderers.\n \*/\n readonly data: {[kind: string]:  $\langle x \rangle$ ;\n\n /\*\* Whether or not this component's ChangeDetectionStrategy is OnPush \*/\n readonly onPush: boolean;\n\n /\*\*\n \* Registry of directives and components that may be found in this view.\n \*\n \* The property is either an array of `DirectiveDef`s or a function which returns the array of $\ln *$  `DirectiveDef`s. The function is necessary to be able to support forward declarations.\n  $*\langle n \rangle$  directiveDefs: DirectiveDefListOrFactory|null;\n\n  $/**\n * Registry of pipes that may be found in this view.\n *\n * The property is either an array of `PipeDefs`s or$ a function which returns the array of  $n *$  `PipeDefs`s. The function is necessary to be able to support forward declarations. $\ln$  \*/ $\ln$  pipeDefs: PipeDefListOrFactory|null; $\ln \pi$  /\*\* $\ln$  \* The set of schemas that declare elements to be allowed in the component's template.\n  $*\$ \n schemas: SchemaMetadata[]|null;\n\n /\*\*\n \* Ivy runtime uses this place to store the computed tView for the component. This gets filled on\n  $*$  the first run of component. $\ln * \ln$ tView: TView|null;\n\n /\*\*\n \* Used to store the result of `noSideEffects` function so that it is not removed by closure\n \* compiler. The property should never be read.\n \*\n readonly \_?: never;\n}\n\n/\*\*\n \* Runtime link information for Pipes. $\ln * \ln *$  This is an internal data structure used by the renderer to link $\ln *$  pipes into templates. $\ln * \text{NOTE:}$  Always use `definePipe` function to create this object, $\ln *$  never create the object directly since the shape of this object\n \* can change between versions.\n \*\n \* See: {@link definePipe}\n \*/\nexport interface PipeDef<T>  ${\nightharpoonup}$  /\n /\*\* Token representing the pipe. \*/\n type: Type<T>;\n\n /\*\*\n \* Pipe name.\n \*\n \* Used to resolve pipe in templates. $\in \mathbb{R}$  \*/n readonly name: string; $\ln / \cdot \cdot \cdot$  \* Factory function used to create a new pipe instance. Will be null initially. $\ln *$  Populated when the factory is first requested by pipe instantiation logic. $\ln$ \*/\n factory: FactoryFn<T>|null;\n\n /\*\*\n \* Whether or not the pipe is pure.\n \*\n \* Pure pipes result only depends on the pipe input and not on internal  $n * state$  of the pipe.  $n * \Lambda$  readonly pure: boolean; $\ln \Lambda$  /\* The following are lifecycle hooks for this pipe \*/\n onDestroy: (() => yoid)|null;\n}\n\n/\*\*\n \* @codeGenApi\n \*/\nexport type PipeDefWithMeta<T, Name extends string> = PipeDef<T>;\n\nexport interface DirectiveDefFeature {\n <T>(directiveDef: DirectiveDef<T>): void;\n /\*\*\n \* Marks a feature as something that {@link InheritDefinitionFeature} will execute\n \* during inheritance.\n \*\n \* NOTE: DO NOT SET IN ROOT OF MODULE! Doing so will result in tree-shakers/bundlers $\ln *$  identifying the change as a side effect, and the feature will be included in\n \* every bundle.\n \*/\n ngInherit?: true;\n}\n\nexport interface ComponentDefFeature  $\ln \langle \text{ComponentDef}(\text{ComponentDef}) : \text{void}\rangle \$  \* Marks a feature as something that  $\{\emptyset\}$  InheritDefinitionFeature \will execute\n \* during inheritance.\n \*\n \* NOTE: DO NOT SET IN ROOT OF MODULE! Doing so will result in tree-shakers/bundlers\n  $*$  identifying the change as a side effect, and the feature will be included in\n \* every bundle.\n \*\n ngInherit?: true;\n}\n\n\n\n\\*\*\n \* Type used for directiveDefs on component definition. $\ln * \ln *$  The function is necessary to be able to support forward declarations.\n \*/\nexport type DirectiveDefListOrFactory = (() => DirectiveDefList)|DirectiveDefList;\n\nexport

type DirectiveDefList = (DirectiveDef<any>|ComponentDef<any>)[];\n\nexport type DirectiveTypesOrFactory =  $($ () => DirectiveTypeList)|DirectiveTypeList;\n\nexport type DirectiveTypeList =\n (DirectiveType<any>|ComponentType<any>|\n Type<any>/\* Type as workaround for: Microsoft/TypeScript/issues/4881 \*/)[];\n\nexport type HostBindingsFunction<T> = <U extends T>(rf: RenderFlags, ctx: U) => void; $\ln\frac{n}{*}\n$  \* Type used for PipeDefs on component definition. $\ln * \ln *$  The function is necessary to be able to support forward declarations.\n \*/\nexport type PipeDefListOrFactory =  $($  = >  $PipeDefList\$ |PipeDefList;\n\nexport type PipeDefList = PipeDef<any>[];\n\nexport type PipeTypesOrFactory = (() => PipeTypeList)|PipeTypeList;\n\nexport type PipeTypeList =\n (PipeType<any>|Type<any>/\* Type as workaround for: Microsoft/TypeScript/issues/4881 \*/)[];\n\n\n// Note: This hack is necessary so we don't erroneously get a circular dependency\n// failure based on types.\nexport const unusedValueExportToPlacateAjd = 1;\n","/\*\*\n \* @license\n \* Copyright Google LLC All Rights Reserved.\n \*\n \* Use of this source code is governed by an MIT-style license that can be\n \* found in the LICENSE file at https://angular.io/license\n \*/\n\nimport {InjectionToken} from '../../di/injection\_token';\nimport {Type} from '../../interface/type';\nimport {QueryList} from '../../linker/query\_list';\n\nimport {TNode} from './node';\nimport {TView} from './view';\n\n/\*\*\n \* An object representing query metadata extracted from query annotations.\n \*/\nexport interface TQueryMetadata {\n predicate: Type<any>|InjectionToken<unknown>|string[];\n descendants: boolean;\n read: any;\n isStatic: boolean; $\ln\ln\frac{*}{\ln\max}$  \* TQuery objects represent all the query-related data that remain the same from one view instance $\ln$  \* to another and can be determined on the very first template pass. Most notably TQuery holds all $\ln$  \* the matches for a given view. $\ln \sqrt{\lambda}$  \*/\nexport interface TQuery { $\ln \sqrt{\lambda}$  \* Query metadata extracted from query annotations.\n \*/\n metadata: TQueryMetadata;\n\n /\*\*\n \* Index of a query in a declaration view in case of queries propagated to en embedded view,  $-1\ln *$  for queries declared in a given view. We are storing this index so we can find a parent query\n \* to clone for an embedded view (when an embedded view is created).\n  $*\wedge$ indexInDeclarationView: number;\n\n /\*\*\n \* Matches collected on the first template pass. Each match is a pair of:\n \* - TNode index;\n \* - match index;\n \*\n \* A TNode index can be either:\n \* - a positive number (the most common case) to indicate a matching TNode;\n \* - a negative number to indicate that a given query is crossing a  $\alpha$ -template> element and $\alpha$  \* results from views created based on TemplateRef should be inserted at this place. $\ln$  \*\n \* A match index is a number used to find an actual value (for a given node) when query results\n \* are materialized. This index can have one of the following values:\n \* - -2 - indicates that we need to read a special token (TemplateRef, ViewContainerRef etc.); $\ln$  \* - -1 - indicates that we need to read a default value based on the node type (TemplateRef for\n  $*$  ng-template and ElementRef for other elements);\n  $*$ - a positive number index of an injectable to be read from the element injector.\n  $*\n\pi$  matches: number[]|null;\n\n /\*\*\n \* A flag indicating if a given query crosses an  $\langle$ ng-template> element. This flag exists for $\ln$  \* performance reasons: we can notice that queries not crossing any  $\langle$ ng-template> elements will $\langle n \rangle^*$  have matches from a given view only (and adapt processing accordingly). $\ln * \ln$  crossesNgTemplate: boolean; $\ln \ln * \ln *$  A method call when a given query is crossing an element (or element container). This is where  $a\$ im  $\ast$  given TNode is matched against a query predicate.\n \* @param tView\n \* @param tNode\n \*/\n elementStart(tView: TView, tNode: TNode): void;\n\n  $/*\$ \n \* A method called when processing the elementEnd instruction - this is mostly useful to determine\n \* if a given content query should match any nodes past this point. $\ln * \mathcal{Q}$  param tNode $\ln * \Lambda$  elementEnd(tNode: TNode): void; $\ln \frac{x}{\ln x}$  \* A method called when processing the template instruction. This is where  $a\ln x$  given TContainerNode is matched against a query predicate.\n  $* \mathcal{Q}$  param tView\n  $* \mathcal{Q}$  param tNode\n  $*\wedge$ n template(tView: TView, tNode: TNode): void;\n\n /\*\*\n \* A query-related method called when an embedded TView is created based on the content of  $a\nightharpoonup x$  <ng-template> element. We call this method to determine if a given query should be propagated $\ln$  \* to the embedded view and if so - return a cloned TQuery for this embedded view. $\ln$  \* @param tNode\n \* @param childQueryIndex\n \*/\n embeddedTView(tNode: TNode, childQueryIndex: number): TQuery|null;\n}\n\n/\*\*\n \* TQueries represent a collection of individual TQuery objects tracked in a given view. Most of the\n \* methods on this interface are simple proxy methods to the corresponding functionality on TQuery.\n \*/\nexport interface TQueries  $\{\n\mid n \neq \mathbb{N} \mid n \neq \mathbb{N}\}\$  Adds a new TQuery to a collection of queries tracked in a given view. $\ln * \mathcal{Q}$  param tQuery $\ln * \ln$  track(tQuery: TQuery): void; $\ln \ln / * \ln *$  Returns a TQuery instance for

at the given index in the queries array. $\ln * \mathcal{O}$  param index $\ln * \ln$  getByIndex(index: number): TOuery; $\ln \ln / * \ln$ \* Returns the number of queries tracked in a given view. $\ln * \ln$  length: number; $\ln \pi$  /\*\* $\ln *$  A proxy method that iterates over all the TQueries in a given TView and calls the corresponding\n \* `elementStart` on each and every TQuery.\n \* @param tView\n \* @param tNode\n \*/\n elementStart(tView: TView, tNode: TNode): void;\n\n  $/**\n\leq \mathbb{R}$  \* A proxy method that iterates over all the TQueries in a given TView and calls the corresponding  $\mathbb{R}$  \* `elementEnd` on each and every TQuery.\n \* @param tNode\n \*/\n elementEnd(tNode: TNode): void;\n\n /\*\*\n \* A proxy method that iterates over all the TQueries in a given TView and calls the corresponding\n \* `template` on each and every TQuery.\n  $* \mathcal{Q}$  param tView\n  $* \mathcal{Q}$  param tNode\n  $*\wedge$  template(tView: TView, tNode: TNode): void; $\ln \frac{**}{n}$  \* A proxy method that iterates over all the TQueries in a given TView and calls the corresponding\n \* `embeddedTView` on each and every TQuery.\n \* @param tNode\n \*/\n embeddedTView(tNode: TNode): TQueries|null;\n}\n\n/\*\*\n \* An interface that represents query-related information specific to a view instance. Most notably $\ln *$  it contains: $\ln *$  - materialized query matches; $\ln *$  - a pointer to a QueryList where materialized query results should be reported. $\ln$  \*/nexport interface LQuery<T>  $\{\n\$  $/*\$  \nMaterialized query matches for a given view only (!). Results are initialized lazily so the\n<math>\uparrow</math> \* array of matches is set to `null` initially.\n  $*\wedge$ n matches: (T|null)[]|null;\n\n /\*\*\n \* A QueryList where materialized query results should be reported. $\n\lambda$  \*/\n queryList: QueryList:  $\sum_{i=1}^{\infty}$  \* Clones an LQuery for an embedded view. A cloned query shares the same `QueryList` but has  $a\$ <sup>\*</sup> separate collection of materialized matches.\n  $*\$ \n clone(): LQuery<T>:\n\n /\*\*\n \* Called when an embedded view, impacting results of this query, is inserted or removed. $\n \in \mathbb{N}$  setDirty(): void; $\n \in \mathbb{N}$  \* lQueries represent a collection of individual LQuery objects tracked in a given view.\n \*/\nexport interface LQueries  $\{\n \mid x^*\n \mid x^* \in A$  collection of queries tracked in a given view. $\ln * \ln$  queries: LOuery<any>[];\n\n /\*\*\n \* A method called when a new embedded view is created. As a result a set of LQueries applicable\n \* for a new embedded view is instantiated (cloned) from the declaration view.\n \* @param tView\n \*/\n createEmbeddedView(tView: TView): LQueries|null;\n\n /\*\*\n \* A method called when an embedded view is inserted into a container. As a result all impacted\n \* `LQuery` objects (and associated `QueryList`) are marked as dirty.\n \* @param tView\n \*/\n insertView(tView: TView): void;\n\n  $\frac{1}{2}$  \* A method called when an embedded view is detached from a container. As a result all impacted  $\ln$  \* `LQuery` objects (and associated `QueryList`) are marked as dirty.\n  $*$  @param tView\n  $*\wedge$  detachView(tView: TView): void; $\n\ln\ln\ln/\ln\$  Note: This hack is necessary so we don't erroneously get a circular dependency $\ln/\sqrt{\frac{1}{\ln\ln\sqrt{N}}}\$ based on types.\nexport const unusedValueExportToPlacateAjd = 1;\n","/\*\*\n \* @license\n \* Copyright Google LLC All Rights Reserved.\n \*\n \* Use of this source code is governed by an MIT-style license that can be\n \* found in the LICENSE file at https://angular.io/license\n  $*\$ \n\n// We are temporarily importing the existing viewEngine\_from core so we can be sure we are\n// correctly implementing its interfaces for backwards compatibility.\n\nimport {InjectionToken} from '../di/injection\_token';\nimport {Type} from '../interface/type';\nimport {createElementRef, ElementRef as ViewEngine\_ElementRef} from '../linker/element\_ref';\nimport {QueryList} from '../linker/query\_list';\nimport {createTemplateRef, TemplateRef as ViewEngine\_TemplateRef} from '../linker/template\_ref';\nimport {createContainerRef, ViewContainerRef} from '../linker/view\_container\_ref';\nimport {assertDefined, assertIndexInRange, throwError} from '../util/assert';\nimport {stringify} from '../util/stringify';\nimport {assertFirstCreatePass, assertLContainer} from './assert';\nimport {getNodeInjectable, locateDirectiveOrProvider} from './di';\nimport {storeCleanupWithContext} from './instructions/shared';\nimport {CONTAINER\_HEADER\_OFFSET, LContainer, MOVED\_VIEWS} from './interfaces/container';\nimport {unusedValueExportToPlacateAjd as unused1} from './interfaces/definition';\nimport {unusedValueExportToPlacateAjd as unused2} from './interfaces/injector';\nimport {TContainerNode, TElementContainerNode, TElementNode, TNode, TNodeType, unusedValueExportToPlacateAjd as unused3} from './interfaces/node';\nimport {LQueries, LQuery, TQueries, TQuery, TQueryMetadata, unusedValueExportToPlacateAjd as unused4} from './interfaces/query';\nimport {DECLARATION\_LCONTAINER, LView, PARENT, QUERIES, TVIEW, TView} from './interfaces/view';\nimport {assertTNodeType} from './node\_assert';\nimport {getCurrentQueryIndex, getCurrentTNode, getLView, getTView, setCurrentQueryIndex} from './state';\nimport {isCreationMode} from

 $\ldots$ util/view\_utils';\n\nconst unusedValueToPlacateAjd = unused1 + unused2 + unused3 + unused4;\n\nclass LQuery\_<T> implements LQuery<T>  $\{\n$  matches:  $(T|null|||null = null\|$ ; n constructor(public queryList: QueryList<T>) { }\n clone(): LQuery<T> {\n return new LQuery\_(this.queryList);\n }\n setDirty(): void {\n this.queryList.setDirty();\n }\n}\n\nclass LQueries\_ implements LQueries {\n constructor(public queries: LQuery<any> $[]= [] \{\}\$ n\n createEmbeddedView(tView: TView): LQueries|null  $\n$  const tQueries = tView.queries;\n if (tQueries !== null) {\n const noOfInheritedQueries =\n tView.contentQueries !== null ? tView.contentQueries[0] : tQueries.length;\n const viewLQueries: LQuery<any> $[] = []$ ;\n\n // An embedded view has queries propagated from a declaration view at the beginning of the $\ln$  // TQueries collection and up until a first content query declared in the embedded view. Only $\ln$  // propagated LQueries are created at this point (LOuery corresponding to declared content\n  $\frac{1}{2}$  // queries will be instantiated from the content query instructions for each directive).\n for (let i = 0; i < noOfInheritedQueries; i++) {\n const tQuery = tQueries.getByIndex(i);\n const parentLQuery = this.queries[tQuery.indexInDeclarationView];\n viewLQueries.push(parentLQuery.clone());\n }\n\n return new LQueries (viewLQueries);\n }\n\n return null;\n }\n\n insertView(tView: TView): void {\n this.dirtyQueriesWithMatches(tView);\n }\n\n detachView(tView: TView): void {\n this.dirtyQueriesWithMatches(tView);\n }\n\n private dirtyQueriesWithMatches(tView: TView) {\n for (let i = 0; i < this.queries.length; i++) {\n if (getTQuery(tView, i).matches !== null)  $\n \in \mathbb{S}[i].\set \int \n \ln \ln \ln \ln \ln \c$ TQueryMetadata\_ implements TQueryMetadata {\n constructor(\n public predicate: Type<any>|InjectionToken<unknown>|string[], public descendants: boolean,\n public isStatic: boolean, public read: any = null)  ${\n}$ \n\nclass TQueries\_ implements TQueries  ${\n}$  constructor(private queries: TQuery[] = []) {}\n\n elementStart(tView: TView, tNode: TNode): void {\n ngDevMode &&\n assertFirstCreatePass(\n tView, 'Queries should collect results on the first template pass only');\n for (let  $i = 0$ ;  $i <$  this.queries.length;  $i++)$  ${\n this. queries[i].elementStart(tView, tNode); \n }\n elementsend(tNode: TNode): void {\n for (let i = 0;$ i < this.queries.length; i++)  $\n{$  this.queries[i].elementEnd(tNode);\n }\n embeddedTView(tNode: TNode): TQueries|null  ${\nightharpoonup$  let queriesForTemplateRef: TQuery[]|null = null;\n\n for (let i = 0; i < this.length; i++)  ${\nightharpoonup}$ const childQueryIndex = queriesForTemplateRef  $! == null$ ? queriesForTemplateRef.length :  $0:\n\ln$  const tqueryClone = this.getByIndex(i).embeddedTView(tNode, childQueryIndex);\n\n if (tqueryClone) {\n tqueryClone.indexInDeclarationView = i;\n if (queriesForTemplateRef !== null) {\n queriesForTemplateRef.push(tqueryClone);\n } else {\n queriesForTemplateRef = [tqueryClone];\n  $\ln$   $\ln$   $\ln$  return queriesForTemplateRef !== null ? new TQueries (queriesForTemplateRef) : null;\n }\n\n template(tView: TView, tNode: TNode): void {\n ngDevMode &&\n assertFirstCreatePass(\n tView, 'Queries should collect results on the first template pass only');\n for (let  $i = 0$ ;  $i <$  this.queries.length;  $i++$ )  ${\n this.queries[i].template(tView, tNode);\n }\n }\n getByIndex/index: number): TQuery {\n ngDevMode$ && assertIndexInRange(this.queries, index);\n return this.queries[index];\n }\n\n get length(): number {\n return this.queries.length;\n }\n\n track(tquery: TQuery): void {\n this.queries.push(tquery);\n }\n}\n\nclass TQuery\_ implements TQuery  $\{\n$  matches: number[]|null = null;\n indexInDeclarationView = -1;\n crossesNgTemplate = false;\n\n /\*\*\n \* A node index on which a query was declared (-1 for view queries and ones inherited from the $\ln$  \* declaration template). We use this index (alongside with \_appliesToNextNode flag) to know $n *$  when to apply content queries to elements in a template. $n *$ n private \_declarationNodeIndex: number;\n\n /\*\*\n \* A flag indicating if a given query still applies to nodes it is crossing. We use this flag\n \* (alongside with declarationNodeIndex) to know when to stop applying content queries to $\ln$  \* elements in a template. $\ln$  \*/ $\ln$  private appliesToNextNode = true; $\ln$  constructor(public metadata: TOueryMetadata, nodeIndex: number = -1)  $\n{\n this. declarationNodeIndex = nodeIndex;\n }\n the elementStart(tView: TView,$ tNode: TNode): void  ${\n if (this.isApplying ToNode(tNode)) {\n this.mathTNode(tView, tNode); \n }\n }\n$ elementEnd(tNode: TNode): void  ${\n \{ \infty\} \}$  if (this.\_declarationNodeIndex === tNode.index)  ${\n \n \}$ this. appliesToNextNode = false;\n }\n }\n\n template(tView: TView, tNode: TNode): void {\n this.elementStart(tView, tNode);\n }\n\n embeddedTView(tNode: TNode, childQueryIndex: number): TQuery|null  ${\n\mu$  if (this.isApplyingToNode(tNode))  ${\n\mu$  this.crossesNgTemplate = true;\n // A marker indicating a `<ng-

template> $\epsilon$  element (a placeholder for query results from\n // embedded views created based on this  $\epsilon$ ngtemplate>`).\n this.addMatch(-tNode.index, childQueryIndex);\n return new TQuery\_(this.metadata);\n }\n return null;\n }\n\n private isApplyingToNode(tNode: TNode): boolean {\n if (this.\_appliesToNextNode && this.metadata.descendants === false)  $\{\n\alpha$  const declarationNodeIdx = this.\_declarationNodeIndex; $\n\alpha$  let parent  $=$  tNode.parent;\n // Determine if a given TNode is a \"direct\" child of a node on which a content query was\n // declared (only direct children of query's host node can match with the descendants: false $\ln$  // option). There are 3 main use-case / conditions to consider here:\n // - <needs-target> $\lt i$  #target> $\lt i$  >  $\lt j$  here  $\lt i$  here  $\lt i$ #target> parent node is a query\n // host node;\n // - <needs-target><ng-template  $[ngIf]=\t^r tue\approx 0$ #target></i></ips-template></needs-target>:\n // here <i #target> parent node is null;\n // - <needs-target><ngcontainer> $\langle i \rangle$  #target> $\langle i \rangle$  = container> $\langle$  needs-target>: here we need\n // to go past  $\langle$  ng-container> to determine  $\langle$ i #target> parent node (but we shouldn't traverse\n // up past the query's host node!).\n while (parent !== null && (parent.type & TNodeType.ElementContainer)  $\&\&\$ n parent.index !== declarationNodeIdx)  $\n\alpha = \n\alpha \cdot \alpha = \n\alpha \cdot \alpha$   $\n\alpha = \alpha \cdot \alpha \cdot \alpha = 0$ parent.index : -1);\n }\n return this.\_appliesToNextNode;\n }\n\n private matchTNode(tView: TView, tNode: TNode): void  $\nvert$  const predicate = this.metadata.predicate; $\ln$  if (Array.isArray(predicate))  $\ln$  for (let i = 0; i  $\leq$  predicate.length; i++)  $\{\n\}$  const name = predicate[i]; $\in$  this.matchTNodeWithReadOption(tView, tNode, getIdxOfMatchingSelector(tNode, name));\n // Also try matching the name to a provider since strings can be used as DI tokens too.\n this.matchTNodeWithReadOption(\n tView, tNode, locateDirectiveOrProvider(tNode, tView, name, false, false));\n }\n } else {\n if ((predicate as any) === ViewEngine\_TemplateRef)  ${\n \{ \in \infty \} \}$  if (tNode.type & TNodeType.Container)  ${\n \}$ this.matchTNodeWithReadOption(tView, tNode, -1); $\n \quad \{ \n \quad \}$  else  $\{\n \quad \}$ this.matchTNodeWithReadOption(\n tView, tNode, locateDirectiveOrProvider(tNode, tView, predicate, false, false));\n  $\ln \|\n\|$ \n private matchTNodeWithReadOption(tView: TView, tNode: TNode, nodeMatchIdx: number|null): void  $\{\n\$  if (nodeMatchIdx !== null)  $\{\n\}$  const read = this.metadata.read; $\ln$  if  $(\text{read } != = \text{null}) \$  if  $(\text{read } == \text{ViewEngineering\_ElementRef} \mid \text{read } == \text{ViewContainerRef} \mid \text{read } == \text{read } == \text{true}$ ViewEngine TemplateRef && (tNode.type & TNodeType.Container))  $\{\n\}$  this.addMatch(tNode.index, -2); $\n\}$ } else  ${\n \times \n }$  const directiveOrProviderIdx =\n locateDirectiveOrProvider(tNode, tView, read, false, false);\n if (directiveOrProviderIdx !== null) {\n this.addMatch(tNode.index, directiveOrProviderIdx);\n  $\ln$  }\n } else {\n this.addMatch(tNode.index, nodeMatchIdx);\n }\n  $\ln \ \|\n\|$  private addMatch(tNodeIdx: number, matchIdx: number)  $\{\n\|$  if (this.matches == null)  $\{\n\|$ this.matches = [tNodeIdx, matchIdx];\n } else {\n this.matches.push(tNodeIdx, matchIdx);\n }\n  $\ln\ln\pi$ <sup>\*</sup>\n \* Iterates over local names for a given node and returns directive index\n \* (or -1 if a local name points to an element). $\ln \pi \nvert \nvert \nvert \nvert \nvert$   $\phi$  aram tNode static data of a node to check $\ln \pi$  @param selector selector to match $\ln$ \* @returns directive index, -1 or null if a selector didn't match any of the local names\n \*/\nfunction getIdxOfMatchingSelector(tNode: TNode, selector: string): number|null  ${\n}$  const localNames = tNode.localNames;\n if (localNames !== null) {\n for (let i = 0; i < localNames.length; i += 2) {\n if  $(localNames[i] == selector) {\n return localNames[i + 1] as number;\n }\n }\n return$ null;\n}\n\nfunction createResultByTNodeType(tNode: TNode, currentView: LView): any {\n if (tNode.type & (TNodeType.AnyRNode | TNodeType.ElementContainer)) {\n return createElementRef(tNode, currentView);\n } else if (tNode.type & TNodeType.Container) {\n return createTemplateRef(tNode, currentView);\n }\n return null;\n}\n\n\nfunction createResultForNode(lView: LView, tNode: TNode, matchingIdx: number, read: any): any  ${\n\ln \text{ if (matchingIdx == -1) }\n\in \mathcal{U}$  if read token and / or strategy is not specified, detect it using appropriate tNode type\n return createResultByTNodeType(tNode, lView);\n } else if (matchingIdx === -2) {\n // read a special token from a node injector $\ln$  return createSpecialToken(lView, tNode, read); $\ln$  } else  $\ln$  // read a token $\ln$ return getNodeInjectable(lView, lView[TVIEW], matchingIdx, tNode as TElementNode);\n }\n}\n\nfunction createSpecialToken(lView: LView, tNode: TNode, read: any): any  $\{\n\$  if (read === ViewEngine\_ElementRef)  $\{\n\$ return createElementRef(tNode, lView);\n } else if (read === ViewEngine TemplateRef) {\n return createTemplateRef(tNode, lView);\n } else if (read === ViewContainerRef) {\n ngDevMode &&

assertTNodeType(tNode, TNodeType.AnyRNode | TNodeType.AnyContainer);\n return createContainerRef(\n tNode as TElementNode | TContainerNode | TElementContainerNode, lView);\n } else {\n ngDevMode &&\n throwError(\n `Special token to read should be one of ElementRef, TemplateRef or ViewContainerRef but got  ${\nvert \phi \rangle}$  stringify(read)}.`);\n  $\|h\| \leq \kappa$  A helper function that creates query results for a given view. This function is meant to do the $\ln *$  processing once and only once for a given view instance (a set of results for a given view\n \* doesn't change).\n \*/\nfunction materializeViewResults<T>(\n tView: TView, lView: LView, tQuery: TQuery, queryIndex: number): (T|null)[] {\n const lQuery = lView[QUERIES]!.queries![queryIndex];\n if  $(1Query.matches === null) {\n const tViewData = tView.data; \n const tQueryMatches = tQuery.matches!; \n$ const result: T|null[] = [];\n for (let i = 0; i < tQueryMatches.length; i += 2) {\n const matchedNodeIdx = tQueryMatches[i];\n if (matchedNodeIdx < 0) {\n // we at the <ng-template> marker which might have results in views created based on this $\ln /$   $/$   $\langle$  ng-template  $\rangle$  - those results will be in separate views though, so here we just leave $\ln$  // null as a placeholder $\ln$  result.push(null); $\ln$  } else  $\ln$  ngDevMode && assertIndexInRange(tViewData, matchedNodeIdx);\n const tNode = tViewData[matchedNodeIdx] as TNode;\n

result.push(createResultForNode(IView, tNode, tQueryMatches[i + 1], tQuery.metadata.read));\n }\n }\n lQuery.matches = result;\n }\n\n return lQuery.matches;\n}\n\n/\*\*\n \* A helper function that collects (already materialized) query results from a tree of views,  $\ln$  \* starting with a provided LView.  $\ln$  \*/ $\ln$ function collectQueryResults<T>(tView: TView, lView: LView, queryIndex: number, result: T[]): T[] {\n const tQuery = tView.queries!.getByIndex(queryIndex);\n const tQueryMatches = tQuery.matches;\n if (tQueryMatches !== null)  ${\n\mu \ constant}$  const lViewResults = materializeViewResults<T>(tView, lView, tQuery, queryIndex); $\ln \$  for (let  $i = 0$ ;  $i <$ tQueryMatches.length;  $i \neq 2$  {\n const tNodeIdx = tQueryMatches[i];\n if (tNodeIdx > 0) {\n result.push(IViewResults[i / 2] as T);\n  $\{$  else  $\{\n\}$  const childQueryIndex = tQueryMatches[i + 1];\n\n const declarationLContainer = lView[-tNodeIdx] as LContainer;\n ngDevMode && assertLContainer(declarationLContainer);\n\n // collect matches for views inserted in this container\n for  $(\text{let } i = \text{CONTAINER}$  HEADER OFFSET;  $i < \text{declarationLContainer.length}; i++)$  {\n const embeddedLView  $=$  declarationLContainer[i];\n if (embeddedLView[DECLARATION\_LCONTAINER]  $=$ embeddedLView[PARENT]) {\n collectQueryResults(embeddedLView[TVIEW], embeddedLView, childQueryIndex, result);\n  $\ln$  /\n\n // collect matches for views created from this declaration container and inserted into\n // different containers\n if (declarationLContainer[MOVED\_VIEWS] !== null)  ${\n\mu$  const embeddedLViews = declarationLContainer[MOVED\_VIEWS]!;\n for (let i = 0; i < embeddedLViews.length;  $i++) \{ \n \quad \text{const embeddedLView = embeddedLViews[i];\n}$ collectQueryResults(embeddedLView[TVIEW], embeddedLView, childQueryIndex, result);\n }\n }\n  $\ln$  }\n return result;\n}\n\n/\*\*\n \* Refreshes a query by combining matches from all active views and removing matches from deleted $\ln *$  views. $\ln * \ln *$  @returns `true` if a query got dirty during change detection or if this is a static query $\ln *$  resolving in creation mode, `false` otherwise. $\ln * \ln * \mathcal{Q}$ codeGenApi $\ln * \Lambda$ nexport function queryRefresh(queryList: QueryList<any>): boolean {\n const lView = getLView();\n const tView = getTView();\n const queryIndex = getCurrentQueryIndex();\n\n setCurrentQueryIndex(queryIndex + 1);\n\n const tQuery = getTQuery(tView, queryIndex);\n if (queryList.dirty && (isCreationMode(IView) === tQuery.metadata.isStatic))  ${\n \{ \infty : f(tQuery,matches == = null) \} \in queryListreset([]);\n \} else {\n \} \n \}$ tQuery.crossesNgTemplate ?\n collectQueryResults(tView, lView, queryIndex, []) :\n materializeViewResults(tView, lView, tQuery, queryIndex);\n queryList.reset(result);\n queryList.notifyOnChanges();\n  $\ln$  return true;\n  $\ln$  return false;\n}\n\n/\*\*\n \* Creates new QueryList for a static view query. $\ln * \ln *$  @param predicate The type for which the query will search $\ln *$  @param descend Whether or not to descend into children\n \* @param read What to save in the query\n \*\n \* @codeGenApi\n \*\nexport function staticViewQuery<T>(\n predicate: Type<any>|InjectionToken<unknown>|string[], descend: boolean, read?: any): void  $\{\n\$  viewQueryInternal(getTView(), getLView(), predicate, descend, read, true);\n $\{\n\}\$ Creates new QueryList, stores the reference in LView and returns QueryList. $\ln * \ln * \omega$  param predicate The type for which the query will search\n  $* \mathcal{Q}$  param descend Whether or not to descend into children\n  $* \mathcal{Q}$  param read What to save in the query\n \*\n \* @codeGenApi\n \*/\nexport function viewQuery<T>(\n predicate:

 $Type\langle any \rangle$ [InjectionToken $\langle unknown \rangle$ |string[], descend: boolean, read?: any): void  $\{\$ viewQueryInternal(getTView(), getLView(), predicate, descend, read, false);\n}\n\nfunction viewQueryInternal<T>(\n tView: TView, lView: LView, predicate:

Type<any>|InjectionToken<unknown>|string[],\n descend: boolean, read: any, isStatic: boolean): void {\n if (tView.firstCreatePass) {\n createTQuery(tView, new TQueryMetadata\_(predicate, descend, isStatic, read), -1);\n if (isStatic) {\n tView.staticViewQueries = true;\n }\n }\n createLQuery<T>(tView, lView);\n}\n\n/\*\*\n \* Registers a QueryList, associated with a content query, for later refresh (part of a view\n \* refresh). $\ln * \ln * \omega$  aram directiveIndex Current directive index\n \* @param predicate The type for which the query will search\n \* @param descend Whether or not to descend into children $\ln * \mathcal{Q}$  param read What to save in the query $\ln * \mathcal{Q}$  returns QueryList $\langle T \rangle$ \n \*\n \* @codeGenApi\n \*\nexport function contentQuery $\langle T \rangle$ \\n directiveIndex: number, predicate: Type<any>|InjectionToken<unknown>|string[], descend: boolean,\n read?: any): void {\n contentQueryInternal(\n getTView(), getLView(), predicate, descend, read, false, getCurrentTNode()!, directiveIndex);\n\n\n/\*\*\n \* Registers a QueryList, associated with a static content query, for later refresh\n \* (part of a view refresh). $\ln * \ln * \omega$  aram directiveIndex Current directive index $\ln * \omega$  param predicate The type for which the query will search\n \* @param descend Whether or not to descend into children\n \* @param read What to save in the query\n \* @returns QueryList<T>\n \*\n \* @codeGenApi\n \*\nexport function staticContentQuery<T>\(\n directiveIndex: number, predicate: Type<any>|InjectionToken<unknown>|string[], descend: boolean,\n read?: any): void  ${\n \alpha$  contentQueryInternal(\n getTView(), getLView(), predicate, descend, read, true, getCurrentTNode()!, directiveIndex);\n}\n\nfunction contentQueryInternal<T>(\n tView: TView, lView: LView, predicate: Type<any>|InjectionToken<unknown>|string[],\n descend: boolean, read: any, isStatic: boolean, tNode: TNode, directiveIndex: number): void {\n if (tView.firstCreatePass) {\n createTQuery(tView, new TQueryMetadata\_(predicate, descend, isStatic, read), tNode.index);\n

 $saveContentQueryAndDirectiveIndex(tView, directiveIndex);$  if (isStatic)  ${\n \times tView}\$ .staticContentQueries = true;\n  $\ln \ln$  createLQuery<T>(tView, lView);\n}\n\n/\*\*\n \* Loads a QueryList corresponding to the current view or content query.\n \*\n \* @codeGenApi\n \*/\nexport function loadQuery<T>(): QueryList<T> {\n return loadQueryInternal<T>(getLView(), getCurrentQueryIndex());\n}\n\nfunction loadQueryInternal<T>(lView: LView, queryIndex: number): QueryList<T> {\n ngDevMode &&\n assertDefined(lView[QUERIES], 'LQueries should be defined when trying to load a query');\n ngDevMode && assertIndexInRange(lView[QUERIES]!.queries, queryIndex);\n return lView[QUERIES]!.queries[queryIndex].queryList;\n}\n\nfunction createLQuery<T>(tView: TView, lView: LView) {\n const queryList = new QueryList<T>();\n storeCleanupWithContext(tView, lView, queryList, queryList.destroy); $\ln \inf$  if (IView[QUERIES] === null) lView[QUERIES] = new LQueries\_(); $\ln$ lView[QUERIES]!.queries.push(new LQuery\_(queryList));\n}\n\nfunction createTQuery(tView: TView, metadata: TQueryMetadata, nodeIndex: number): void  $\{\n\$ if (tView.queries === null) tView.queries = new TQueries\_(); $\n\$ n tView.queries.track(new TQuery\_(metadata, nodeIndex));\n}\n\nfunction saveContentQueryAndDirectiveIndex(tView: TView, directiveIndex: number) {\n const tViewContentQueries = tView.contentQueries  $\|$  (tView.contentQueries = []);\n const lastSavedDirectiveIndex =\n tViewContentQueries.length ? tViewContentQueries[tViewContentQueries.length - 1] : -1;\n if (directiveIndex !== lastSavedDirectiveIndex) {\n tViewContentQueries.push(tView.queries!.length - 1, directiveIndex);\n }\n}\n\nfunction getTQuery(tView: TView, index: number): TQuery {\n ngDevMode && assertDefined(tView.queries, 'TQueries must be defined to retrieve a TQuery');\n return tView.queries!.getByIndex(index);\n}\n","/\*\*\n \* @license\n \* Copyright Google LLC All Rights Reserved.\n \*\n \* Use of this source code is governed by an MIT-style license that can be $\ln *$  found in the LICENSE file at https://angular.io/license\n \*/\n\n\nimport {ChangeDetectorRef, injectChangeDetectorRef} from '../change\_detection/change\_detector\_ref';\nimport {InjectFlags} from '../di/interface/injector';\nimport {createTemplateRef, TemplateRef} from '../linker/template\_ref';\nimport {throwProviderNotFoundError} from './errors\_di';\nimport {TNode} from './interfaces/node';\nimport {LView} from './interfaces/view';\n\n\n/\*\*\n \* Retrieves `TemplateRef` instance from `Injector` when a local reference is placed on the $\ln *$  `<ng-template>` element.\n \*\n \* @codeGenApi\n \*/\nexport function templateRefExtractor(tNode: TNode, lView: LView):

TemplateRef $\langle \lambda | \$  return createTemplateRef(tNode, lView);\n\n\n\n/\*\*\n \* Returns the appropriate `ChangeDetectorRef` for a pipe.\n \*\n \* @codeGenApi\n \*/\nexport function injectPipeChangeDetectorRef(flags = InjectFlags.Default): ChangeDetectorRef|null {\n const value = injectChangeDetectorRef(true);\n if (value == null && !(flags & InjectFlags.Optional)) {\n throwProviderNotFoundError('ChangeDetectorRef');\n } else {\n return value;\n  $\ln \ln \,\pi$ ,"/\*\*\n \* @license\n \* Copyright Google LLC All Rights Reserved.\n \*\n \* Use of this source code is governed by an MIT-style license that can be $\ln *$  found in the LICENSE file at https://angular.io/license $\ln$ \*/\nimport {LifecycleHooksFeature, renderComponent, whenRendered} from './component';\nimport {defineComponent, defineDirective, defineNgModule, definePipe, setComponentScope, setNgModuleScope} from './definition';\nimport {CopyDefinitionFeature} from './features/copy\_definition\_feature';\nimport {InheritDefinitionFeature} from './features/inherit\_definition\_feature';\nimport {NgOnChangesFeature} from './features/ng\_onchanges\_feature';\nimport {ProvidersFeature} from './features/providers\_feature';\nimport {ComponentDef, ComponentTemplate, ComponentType, DirectiveDef, DirectiveType, PipeDef, ComponentDefWithMeta, DirectiveDefWithMeta, FactoryDef, PipeDefWithMeta} from './interfaces/definition';\nimport {getComponent, getDirectives, getHostElement, getRenderedText} from './util/discovery\_utils';\n\nexport {NgModuleType} from '../metadata/ng\_module\_def';\nexport {ComponentFactory, ComponentFactoryResolver, ComponentRef, injectComponentFactoryResolver} from './component\_ref';\nexport {getFactoryOf, getInheritedFactory} from './di';\nexport {getLocaleId, setLocaleId} from './i18n/i18n\_locale\_id';\n// clang-format off\nexport {\n detectChanges,\n markDirty,\n store,\n tick,\n advance,\n\n attribute,\n attributeInterpolate1,\n attributeInterpolate2,\n attributeInterpolate3,\n attributeInterpolate4,\n attributeInterpolate5,\n attributeInterpolate6,\n attributeInterpolate7,\n attributeInterpolate8,\n attributeInterpolateV,\n\n classMap,\n classMapInterpolate1,\n classMapInterpolate2,\n classMapInterpolate3,\n classMapInterpolate4,\n classMapInterpolate5,\n classMapInterpolate6,\n classMapInterpolate7,\n classMapInterpolate8,\n classMapInterpolateV,\n\n classProp,\n\n directiveInject,\n\n element,\n\n elementContainer,\n elementContainerEnd,\n elementContainerStart,\n elementEnd,\n elementStart,\n\n getCurrentView,\n hostProperty,\n injectAttribute,\n invalidFactory,\n\n listener,\n\n namespaceHTML,\n namespaceMathML,\n namespaceSVG,\n\n nextContext,\n\n projection,\n projectionDef,\n property,\n propertyInterpolate,\n propertyInterpolate1,\n propertyInterpolate2,\n propertyInterpolate3,\n propertyInterpolate4,\n propertyInterpolate5,\n propertyInterpolate6,\n propertyInterpolate7,\n propertyInterpolate8,\n propertyInterpolateV,\n\n reference,\n\n styleMap,\n styleMapInterpolate1,\n styleMapInterpolate2,\n styleMapInterpolate3,\n styleMapInterpolate4,\n styleMapInterpolate5,\n styleMapInterpolate6,\n styleMapInterpolate7,\n styleMapInterpolate8,\n styleMapInterpolateV,\n\n styleProp,\n stylePropInterpolate1,\n stylePropInterpolate2,\n stylePropInterpolate3,\n stylePropInterpolate4,\n stylePropInterpolate5,\n stylePropInterpolate6,\n stylePropInterpolate7,\n stylePropInterpolate8,\n stylePropInterpolateV,\n\n syntheticHostListener,\n syntheticHostProperty,\n\n template,\n\n text,\n textInterpolate,\n textInterpolate1,\n textInterpolate2,\n textInterpolate3,\n textInterpolate4,\n textInterpolate5,\n textInterpolate6,\n textInterpolate7,\n textInterpolate8,\n textInterpolateV,\n} from './instructions/all';\nexport {i18n, i18nApply, i18nAttributes, i18nEnd, i18nExp,i18nPostprocess, i18nStart} from './instructions/i18n';\nexport {RenderFlags} from './interfaces/definition';\nexport {\n AttributeMarker\n} from './interfaces/node';\nexport {CssSelectorList, ProjectionSlots} from './interfaces/projection';\nexport {\n setClassMetadata,\n} from './metadata';\nexport {NgModuleFactory, NgModuleRef} from './ng\_module\_ref';\nexport {\n pipe,\n pipeBind1,\n pipeBind2,\n pipeBind3,\n pipeBind4,\n pipeBindV,\n from './pipe';\nexport {\n pureFunction0,\n pureFunction1,\n pureFunction2,\n pureFunction3,\n pureFunction4,\n pureFunction5,\n pureFunction6,\n pureFunction7,\n pureFunction8,\n pureFunctionV,\n from './pure function';\nexport {\n contentQuery,\n loadQuery,\n queryRefresh,\n staticContentQuery\n,\n staticViewQuery,\n viewQuery} from './query';\nexport {\n disableBindings,\n\n enableBindings,\n restoreView,\n from './state';\nexport {NO\_CHANGE} from './tokens';\nexport { resolveBody, resolveDocument,resolveWindow} from './util/misc\_utils';\nexport { injectPipeChangeDetectorRef,templateRefExtractor { from './view\_engine\_compatibility\_prebound';\n// clangformat on\n\nexport {\n ComponentDef,\n ComponentTemplate,\n ComponentType,\n DirectiveDef,\n

DirectiveType,\n getComponent,\n getDirectives,\n getHostElement,\n getRenderedText,\n LifecycleHooksFeature,\n PipeDef,\n renderComponent,\n whenRendered,\n ComponentDefWithMeta,\n CopyDefinitionFeature,\n defineComponent,\n defineDirective,\n defineNgModule,\n definePipe,\n DirectiveDefWithMeta,\n FactoryDef,\n InheritDefinitionFeature,\n NgOnChangesFeature,\n PipeDefWithMeta,\n ProvidersFeature,\n setComponentScope,\n setNgModuleScope,\n};\n","/\*\*\n \* @license\n \* Copyright Google LLC All Rights Reserved. $\ln \pi$  Use of this source code is governed by an MIT-style license that can be $\ln *$  found in the LICENSE file at https://angular.io/license $\ln *$ / $\ln$ nimport {inject, invalidFactoryDep} from '../../di/injector\_compatibility';\nimport {defineInjectable, defineInjector} from '../../di/interface/defs';\nimport \* as sanitization from '../../sanitization/sanitization';\nimport \* as r3 from '../index';\n\n\n\n\n\n\\*\*\n \* A mapping of the @angular/core API surface used in generated expressions to the actual symbols.\n  $*\n$  This should be kept up to date with the public exports of @angular/core.\n \*/\nexport const angularCoreEnv: { $[name: string]: Function$ } =\n  $(0 \Rightarrow (\{\n\}$  'attribute': r3.attribute, $\infty$  'attributeInterpolate1': r3.attributeInterpolate1, $\infty$ 'attributeInterpolate2': r3.attributeInterpolate2,\n 'attributeInterpolate3': r3.attributeInterpolate3,\n 'attributeInterpolate4': r3.attributeInterpolate4,\n 'attributeInterpolate5': r3.attributeInterpolate5,\n 'attributeInterpolate6': r3.attributeInterpolate6,\n 'attributeInterpolate7': r3.attributeInterpolate7,\n 'attributeInterpolate8': r3.attributeInterpolate8,\n 'attributeInterpolateV': r3.attributeInterpolateV,\n 'defineComponent': r3.defineComponent,\n 'defineDirective': r3.defineDirective,\n 'defineInjectable': defineInjectable,\n 'defineInjector': defineInjector,\n 'defineNgModule': r3.defineNgModule,\n 'definePipe': r3.definePipe,\n 'directiveInject': r3.directiveInject,\n 'getFactoryOf': r3.getFactoryOf,\n 'getInheritedFactory': r3.getInheritedFactory,\n 'inject': inject,\n 'injectAttribute': r3.injectAttribute,\n 'invalidFactory': r3.invalidFactory,\n 'invalidFactoryDep': invalidFactoryDep,\n 'injectPipeChangeDetectorRef': r3.injectPipeChangeDetectorRef,\n 'templateRefExtractor': r3.templateRefExtractor,\n 'NgOnChangesFeature': r3.NgOnChangesFeature,\n 'ProvidersFeature': r3.ProvidersFeature,\n 'CopyDefinitionFeature': r3.CopyDefinitionFeature,\n 'InheritDefinitionFeature': r3.InheritDefinitionFeature,\n 'nextContext': r3.nextContext,\n 'namespaceHTML': r3.namespaceHTML,\n 'namespaceMathML': r3.namespaceMathML,\n 'namespaceSVG': r3.namespaceSVG,\n 'enableBindings': r3.enableBindings,\n 'disableBindings': r3.disableBindings,\n 'elementStart': r3.elementStart,\n 'elementEnd': r3.elementEnd,\n 'element': r3.element,\n 'elementContainerStart': r3.elementContainerStart,\n 'elementContainerEnd': r3.elementContainerEnd,\n 'elementContainer': r3.elementContainer,\n 'pureFunction0': r3.pureFunction0,\n 'pureFunction1': r3.pureFunction1,\n 'pureFunction2': r3.pureFunction2,\n 'pureFunction3': r3.pureFunction3,\n 'pureFunction4': r3.pureFunction4,\n 'pureFunction5': r3.pureFunction5,\n 'pureFunction6': r3.pureFunction6,\n 'pureFunction7': r3.pureFunction7,\n 'pureFunction8': r3.pureFunction8,\n 'pureFunctionV': r3.pureFunctionV,\n 'getCurrentView': r3.getCurrentView,\n 'restoreView': r3.restoreView,\n 'listener': r3.listener,\n 'projection': r3.projection,\n 'syntheticHostProperty': r3.syntheticHostProperty,\n 'syntheticHostListener': r3.syntheticHostListener,\n 'pipeBind1': r3.pipeBind1,\n 'pipeBind2': r3.pipeBind2,\n 'pipeBind3': r3.pipeBind3,\n 'pipeBind4': r3.pipeBind4,\n 'pipeBindV': r3.pipeBindV,\n 'projectionDef': r3.projectionDef,\n 'hostProperty': r3.hostProperty,\n 'property': r3.property,\n 'propertyInterpolate': r3.propertyInterpolate,\n 'propertyInterpolate1': r3.propertyInterpolate1,\n 'propertyInterpolate2': r3.propertyInterpolate2,\n 'propertyInterpolate3': r3.propertyInterpolate3,\n 'propertyInterpolate4': r3.propertyInterpolate4,\n 'propertyInterpolate5': r3.propertyInterpolate5,\n 'propertyInterpolate6': r3.propertyInterpolate6,\n 'propertyInterpolate7': r3.propertyInterpolate7,\n 'propertyInterpolate8': r3.propertyInterpolate8,\n 'propertyInterpolateV': r3.propertyInterpolateV,\n 'pipe': r3.pipe,\n 'queryRefresh': r3.queryRefresh,\n 'viewQuery': r3.viewQuery,\n 'staticViewQuery': r3.staticViewQuery,\n 'staticContentQuery': r3.staticContentQuery,\n 'loadQuery': r3.loadQuery,\n 'contentQuery': r3.contentQuery,\n 'reference': r3.reference,\n 'classMap': r3.classMap,\n 'classMapInterpolate1': r3.classMapInterpolate1,\n 'classMapInterpolate2': r3.classMapInterpolate2,\n 'classMapInterpolate3': r3.classMapInterpolate3,\n 'classMapInterpolate4': r3.classMapInterpolate4,\n 'classMapInterpolate5':

r3.classMapInterpolate5,\n 'classMapInterpolate6': r3.classMapInterpolate6,\n 'classMapInterpolate7': r3.classMapInterpolate7,\n 'classMapInterpolate8': r3.classMapInterpolate8,\n 'classMapInterpolateV': r3.classMapInterpolateV,\n 'styleMap': r3.styleMap,\n 'styleMapInterpolate1': r3.styleMapInterpolate1,\n 'styleMapInterpolate2': r3.styleMapInterpolate2,\n 'styleMapInterpolate3': r3.styleMapInterpolate3,\n 'styleMapInterpolate4': r3.styleMapInterpolate4,\n 'styleMapInterpolate5': r3.styleMapInterpolate5,\n 'styleMapInterpolate6': r3.styleMapInterpolate6,\n 'styleMapInterpolate7': r3.styleMapInterpolate7,\n 'styleMapInterpolate8': r3.styleMapInterpolate8,\n 'styleMapInterpolateV': r3.styleMapInterpolateV,\n 'styleProp': r3.styleProp,\n 'stylePropInterpolate1': r3.stylePropInterpolate1,\n 'stylePropInterpolate2': r3.stylePropInterpolate2,\n 'stylePropInterpolate3': r3.stylePropInterpolate3,\n 'stylePropInterpolate4': r3.stylePropInterpolate4,\n 'stylePropInterpolate5': r3.stylePropInterpolate5,\n 'stylePropInterpolate6': r3.stylePropInterpolate6,\n 'stylePropInterpolate7': r3.stylePropInterpolate7,\n 'stylePropInterpolate8': r3.stylePropInterpolate8,\n 'stylePropInterpolateV': r3.stylePropInterpolateV,\n 'classProp': r3.classProp,\n 'advance': r3.advance,\n 'template': r3.template,\n 'text': r3.text,\n 'textInterpolate': r3.textInterpolate,\n 'textInterpolate1': r3.textInterpolate1,\n 'textInterpolate2': r3.textInterpolate2,\n 'textInterpolate3': r3.textInterpolate3,\n 'textInterpolate4': r3.textInterpolate4,\n 'textInterpolate5': r3.textInterpolate5,\n 'textInterpolate6': r3.textInterpolate6,\n 'textInterpolate7': r3.textInterpolate7,\n 'textInterpolate8': r3.textInterpolate8,\n 'textInterpolateV': r3.textInterpolateV,\n 'i18n': r3.i18n,\n 'i18nAttributes': r3.i18nAttributes,\n 'i18nExp': r3.i18nExp,\n 'i18nStart': r3.i18nStart,\n 'i18nEnd': r3.i18nEnd,\n 'i18nApply': r3.i18nApply,\n 'i18nPostprocess': r3.i18nPostprocess,\n 'resolveWindow': r3.resolveWindow,\n 'resolveDocument': r3.resolveDocument,\n 'resolveBody': r3.resolveBody,\n 'setComponentScope': r3.setComponentScope,\n 'setNgModuleScope': r3.setNgModuleScope,\n\n 'sanitizeHtml': sanitization.sanitizeHtml,\n 'sanitizeStyle': sanitization.sanitizeStyle,\n 'sanitizeResourceUrl': sanitization.sanitizeResourceUrl,\n 'sanitizeScript': sanitization.sanitizeScript,\n 'sanitizeUrl': sanitization.sanitizeUrl,\n 'sanitizeUrlOrResourceUrl': sanitization.sanitizeUrlOrResourceUrl,\n 'trustConstantHtml': sanitization.trustConstantHtml,\n 'trustConstantScript': sanitization.trustConstantScript,\n 'trustConstantResourceUrl': sanitization.trustConstantResourceUrl,\n }))();\n","/\*\*\n \* @license\n \* Copyright Google LLC All Rights Reserved. $\ln * \ln * U$ se of this source code is governed by an MIT-style license that can be $\ln$ \* found in the LICENSE file at https://angular.io/license\n \*/\nimport {ViewEncapsulation} from '../../metadata/view';\n\nexport interface JitCompilerOptions {\n defaultEncapsulation?: ViewEncapsulation;\n preserveWhitespaces?: boolean;\n}\n\nlet jitOptions: JitCompilerOptions|null = null;\n\nexport function setJitOptions(options: JitCompilerOptions): void {\n if (jitOptions !== null) {\n if (options.defaultEncapsulation  $!=$  jitOptions.defaultEncapsulation)  $\{\n\$  ngDevMode &&\n console.error(\n 'Provided value for  $\delta$  defaultEncapsulation  $\epsilon$  can not be changed once it has been set.'); $\n\alpha$  return; $\n\alpha$   $\n\alpha$  if (options.preserveWhitespaces !== jitOptions.preserveWhitespaces)  $\{\n\}$  ngDevMode &&\n console.error(\n 'Provided value for `preserveWhitespaces` can not be changed once it has been set.');\n return;\n }\n }\n jitOptions = options;\n}\n\nexport function getJitOptions(): JitCompilerOptions|null {\n return jitOptions;\n}\n\nexport function resetJitOptions(): void {\n jitOptions = null;\n}\n","/\*\*\n \* @license\n \*

Copyright Google LLC All Rights Reserved. $\ln \pi$  Use of this source code is governed by an MIT-style license that can be\n \* found in the LICENSE file at https://angular.io/license\n \*/\n\nimport {getCompilerFacade, R3InjectorMetadataFacade} from '../../compiler/compiler\_facade';\nimport {resolveForwardRef} from '../../di/forward\_ref';\nimport {NG\_INJ\_DEF} from '../../di/interface/defs';\nimport {reflectDependencies} from '../../di/jit/util';\nimport {Type} from '../../interface/type';\nimport {Component} from '../../metadata/directives';\nimport {ModuleWithProviders, NgModule} from '../../metadata/ng\_module';\nimport {NgModuleDef, NgModuleTransitiveScopes, NgModuleType} from '../../metadata/ng\_module\_def';\nimport {deepForEach, flatten} from '../../util/array\_utils';\nimport {assertDefined} from '../../util/assert';\nimport {getComponentDef, getDirectiveDef, getNgModuleDef, getPipeDef} from '../definition';\nimport {NG\_COMP\_DEF, NG\_DIR\_DEF, NG\_MOD\_DEF, NG\_PIPE\_DEF} from '../fields';\nimport {ComponentDef} from '../interfaces/definition';\nimport {maybeUnwrapFn} from '../util/misc\_utils';\nimport {stringifyForError} from

'../util/stringify\_utils';\n\nimport {angularCoreEnv} from './environment';\n\nconst EMPTY\_ARRAY: Type<any>[] = [];\n\ninterface ModuleQueueItem {\n moduleType: Type<any>;\n ngModule: NgModule;\n}\n\nconst moduleQueue: ModuleQueueItem[] = [];\n\n/\*\*\n \* Enqueues moduleDef to be checked later to see if scope can be set on its\n \* component declarations.\n \*/\nfunction enqueueModuleForDelayedScoping(moduleType: Type<any>, ngModule: NgModule) {\n moduleQueue.push({moduleType, ngModule});\n}\n\nlet flushingModuleQueue = false; $\ln^{**}\ln^*$  Loops over queued module definitions, if a given module definition has all of its $\ln^*$  declarations resolved, it dequeues that module definition and sets the scope on\n \* its declarations.\n \*/\nexport function flushModuleScopingQueueAsMuchAsPossible() {\n if (!flushingModuleQueue) {\n flushingModuleQueue = true;\n try  ${\n 1; i \geq 0; i-1}$  const {moduleType, ngModule} = moduleQueue[i];\n\n if (ngModule.declarations && ngModule.declarations.every(isResolvedDeclaration)) {\n

// dequeue\n moduleQueue.splice(i, 1);\n setScopeOnDeclaredComponents(moduleType, ngModule);\n }\n }\n } finally {\n flushingModuleQueue = false;\n }\n }\n }\n\n/\*\*\n \* Returns truthy if a declaration has resolved. If the declaration happens to be\n  $*$  an array of declarations, it will recurse to check each declaration in that array\n \* (which may also be arrays). $\ln \sqrt{\frac{\text{ReesolvedDeclaration(declaration)}}{\text{ImesolvedDeclaration}}}$ any[]|Type<any>): boolean  ${\n \{ \n \in (Array.isArray( declaration)) \} \n \}$  return

declaration.every(isResolvedDeclaration);\n }\n return !!resolveForwardRef(declaration);\n}\n\n/\*\*\n \* Compiles a module in JIT mode. $\ln \pi$  This function automatically gets called when a class has a `@NgModule` decorator. $\ln$ \*/\nexport function compileNgModule(moduleType: Type<any>, ngModule: NgModule = {}): void {\n compileNgModuleDefs(moduleType as NgModuleType, ngModule);\n\n // Because we don't know if all declarations have resolved yet at the moment the $\ln$  // NgModule decorator is executing, we're enqueueing the setting of module scope\n // on its declarations to be run at a later time when all declarations for the module, $\ln$  // including forward refs, have resolved.\n enqueueModuleForDelayedScoping(moduleType, ngModule);\n\n/\*\*\n \* Compiles and adds the `mod` and `inj` properties to the module class.\n  $*\n$  t It's possible to compile a module via this API which will allow duplicate declarations in its\n  $*$  root.\n  $*$  $\wedge$ nexport function compileNgModuleDefs $\wedge$ n moduleType: NgModuleType, ngModule: NgModule,\n allowDuplicateDeclarationsInRoot: boolean = false): void {\n ngDevMode && assertDefined(moduleType, 'Required value moduleType');\n ngDevMode && assertDefined(ngModule, 'Required value ngModule');\n const declarations:  $Type\langle any \rangle$ [] = flatten(ngModule.declarations  $||$  EMPTY\_ARRAY); $\ln$  let ngModuleDef: any = null; $\ln$ Object.defineProperty(moduleType, NG\_MOD\_DEF,  ${\n}$  configurable: true, ${\n}$  get: () =>  ${\n}$  if (ngModuleDef === null)  $\ln$  if (ngDevMode && ngModule.imports && ngModule.imports.indexOf(moduleType) > -1)  $\{\n\mathbf{w} \in \mathbb{Z}^2 \text{ we need to assert this immediately, because allowing it}\n\}$ 

to continue will cause it to  $\ln$  // go into an infinite loop before we've reached the point where we throw all the errors.\n throw new Error(`'\${stringifyForError(moduleType)}' module can't import itself`);\n  $\ln$ 

ngModuleDef = getCompilerFacade().compileNgModule(\n angularCoreEnv,

`ng:///\${moduleType.name}/mod.js`, {\n type: moduleType,\n bootstrap:

flatten(ngModule.bootstrap || EMPTY\_ARRAY).map(resolveForwardRef),\n declarations:

declarations.map(resolveForwardRef),\n imports: flatten(ngModule.imports || EMPTY\_ARRAY)\n

.map(resolveForwardRef)\n .map(expandModuleWithProviders)\n exports:

flatten(ngModule.exports || EMPTY\_ARRAY)\n .map(resolveForwardRef)\n

.map(expandModuleWithProviders),\n schemas: ngModule.schemas ? flatten(ngModule.schemas) : null,\n id: ngModule.id || null,\n });\n // Set `schemas` on ngModuleDef to an empty array in JIT mode to indicate that runtime\n // should verify that there are no unknown elements in a template. In AOT mode, that check $\ln$  // happens at compile time and `schemas` information is not present on Component and Module $\ln$  // defs after compilation (so the check doesn't happen the second time at runtime).\n if (!ngModuleDef.schemas)  ${\n ngModuleDef.schemes = [];\n }\n {\n nghoduleDef.schemes = [];\n }\n {\n nghoduleDef smodels = ];\n }\n {\n nghoduleDef.schemes = [];\n }\n {\n nghoduleDef smodels = ];\n }\n {\n nghoduleDef smodels = ];\n nghoduleDef smodels = ];\n nghoduleDef smodels = ];\n nghoduleDef smodels = ];\n nghoduleDef smodels = ];\n nghodule>= ];\n nghodule>= ];\n nghodule= ];\n nghodule= ];\n nghodule= ];\n nghodule= ];\n nghodule= ];\n$ any = null;\n Object.defineProperty(moduleType, NG\_INJ\_DEF, {\n get: () => {\n if (ngInjectorDef === null)  ${\n\mu$  ngDevMode &&\n verifySemanticsOfNgModuleDef(\n moduleType as any as  $NgModuleType$ , allowDuplicateDeclarationsInRoot);\n const meta: R3InjectorMetadataFacade = {\n

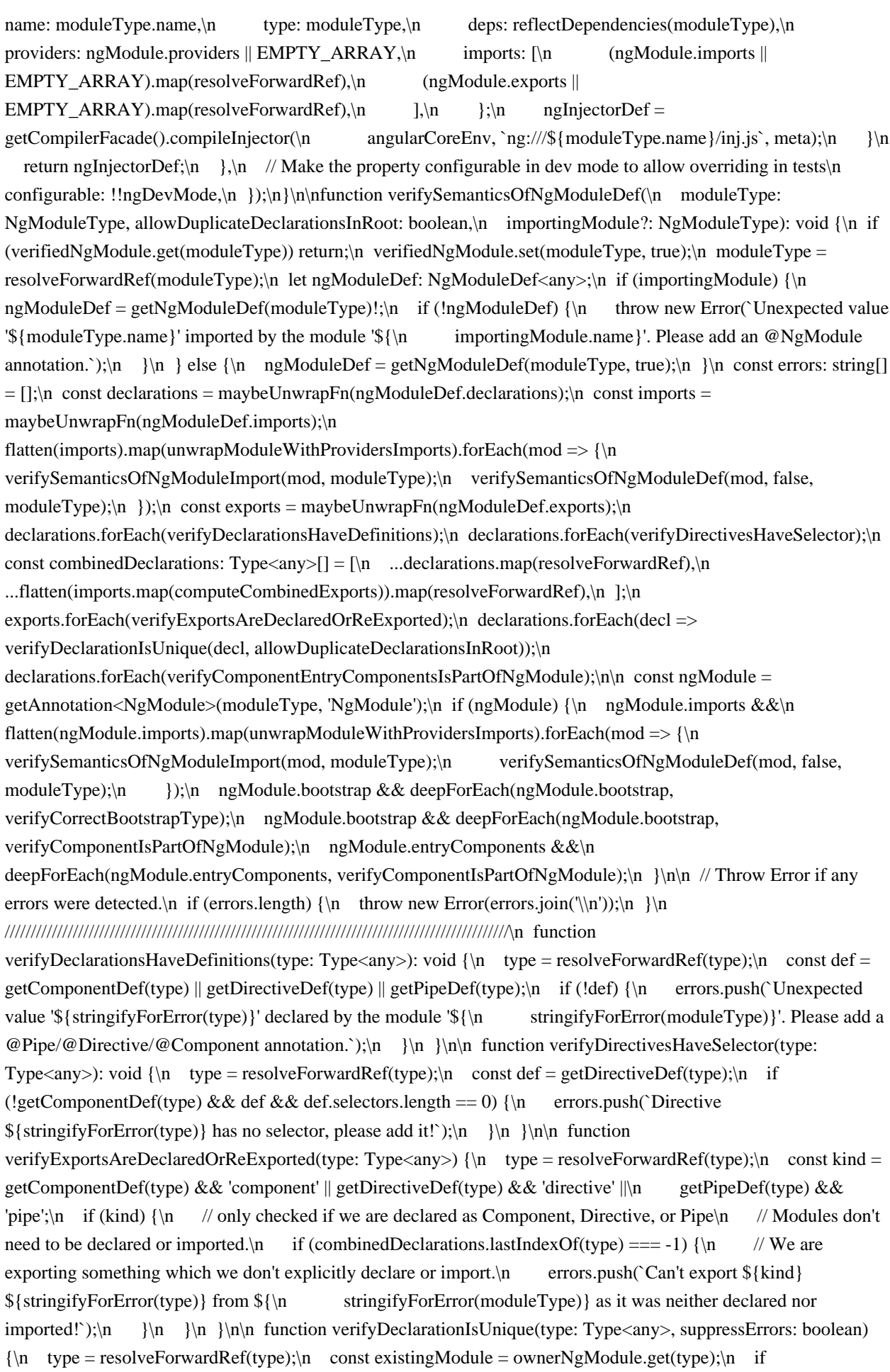

(existingModule && existingModule !== moduleType)  $\{\n\$  if (!suppressErrors)  $\{\n\$  const modules = [existingModule, moduleType].map(stringifyForError).sort();\n errors.push(\n `Type  $\{stringifyForError(type)\}$  is part of the declarations of 2 modules:  $\{\n \}$  modules[0]} and  $\{modules[1]!\}$ +\n `Please consider moving \${stringifyForError(type)} to a higher module that imports \${\n modules[0]} and \${modules[1]}. ` +\n `You can also create a new NgModule that exports and includes \${\n stringifyForError(\n  $type)$ } then import that NgModule in  $\{modules[0]\}$  and  $\{modules[1]\}$ .`);\n  $\ln$  } else  $\{\n\|$  // Mark type as having owner.\n ownerNgModule.set(type, moduleType);\n  $\|\n\|$ n  $\|\n\|$ function verifyComponentIsPartOfNgModule(type: Type<any>) {\n type = resolveForwardRef(type);\n const existingModule = ownerNgModule.get(type);\n if (!existingModule) {\n errors.push(`Component  ${\{\n}$ stringifyForError( $\ln$  type)} is not part of any NgModule or the module has not been imported into your module.`);\n  $\ln \ln \int$  function verifyCorrectBootstrapType(type: Type<any>)  $\ln \t{type}$ resolveForwardRef(type);\n if (!getComponentDef(type)) {\n errors.push(`\${stringifyForError(type)} cannot be used as an entry component.`);\n }\n }\n\n function verifyComponentEntryComponentsIsPartOfNgModule(type: Type<any>)  $\{\n\$  type = resolveForwardRef(type);\n if (getComponentDef(type))  $\{\n\$  // We know we are component\n const component = getAnnotation<Component>(type, 'Component');\n if (component && component.entryComponents) {\n deepForEach(component.entryComponents, verifyComponentIsPartOfNgModule);\n }\n }\n }\n\n function verifySemanticsOfNgModuleImport(type: Type $\langle$ any $\rangle$ , importingModule: Type $\langle$ any $\rangle$  {\n type = resolveForwardRef(type);\n\n if  $(\text{getComponentDef(type}) \mid \text{getDirectiveDef(type)})$  {\n throw new Error(`Unexpected directive '\${type.name}' imported by the module '\${\n importingModule.name}'. Please add an @NgModule annotation.`);\n }\n\n if (getPipeDef(type))  $\{\n\$  throw new Error(`Unexpected pipe '\${type.name}' imported by the module '\${\n importingModule.name}'. Please add an @NgModule annotation.`);\n }\n }\n}\n\nfunction unwrapModuleWithProvidersImports(typeOrWithProviders: NgModuleType<any>|\n {ngModule: NgModuleType<any>}): NgModuleType<any> {\n typeOrWithProviders = resolveForwardRef(typeOrWithProviders);\n return (typeOrWithProviders as any).ngModule || typeOrWithProviders;\n}\n\nfunction getAnnotation<T>(type: any, name: string): T|null {\n let annotation: T|null = null;\n collect(type.\_\_annotations\_\_);\n collect(type.decorators);\n return annotation;\n\n function collect(annotations: any[]|null)  $\n\$ if (annotations)  $\n\$ annotations.forEach(readAnnotation);\n  $\|n\|$ function readAnnotation(\n decorator: {type: {prototype: {ngMetadataName: string}, args: any[]}, args: any}): void  ${\n \{ \n \in \mathbb{C} \mid \mathcal{C} \in \mathbb{C} \} }$  const proto = Object.getPrototypeOf(decorator);\n if (proto.ngMetadataName  $=$  name)  $\{\n\$  annotation = decorator as any;  $\| \}$  else if (decorator.type)  $\{\n\$  const proto = Object.getPrototypeOf(decorator.type);\n if (proto.ngMetadataName == name)  $\{\n\}$  annotation = decorator.args[0];\n }\n }\n }\n }\n }\n }\n \* Keep track of compiled components. This is needed because in tests we often want to compile the\n \* same component with more than one NgModule. This would cause an error unless we reset which\n \* NgModule the component belongs to. We keep the list of compiled components here so that the $\ln *$  TestBed can reset it later. $\ln *$ /\nlet ownerNgModule = new Map<Type<any>, NgModuleType<any>>();\nlet verifiedNgModule = new Map<NgModuleType<any>, boolean>();\n\nexport function resetCompiledComponents(): void {\n ownerNgModule = new Map<Type<any>, NgModuleType<any>>();\n verifiedNgModule = new Map<NgModuleType<any>, boolean>();\n moduleQueue.length =  $0$ ;\n}\n\n/\*\*\n \* Computes the combined declarations of explicit declarations, as well as declarations inherited by\n \* traversing the exports of imported modules. $\ln * \omega$  param type\n \*/\nfunction computeCombinedExports(type: Type<any>): Type<any>[] {\n type = resolveForwardRef(type);\n const ngModuleDef = getNgModuleDef(type, true);\n return  $[\dots]$ flatten(maybeUnwrapFn(ngModuleDef.exports).map((type) => {\n const ngModuleDef = getNgModuleDef(type);\n if (ngModuleDef) {\n verifySemanticsOfNgModuleDef(type as any as NgModuleType, false);\n return computeCombinedExports(type);\n } else  ${\n \cdot \in \mathbb{R} \setminus \mathbb{R} \setminus$ }))];\n}\n\n/\*\*\n \* Some declared components may be compiled asynchronously, and thus may not have their\n \* cmp set yet. If this is the case, then a reference to the module is written into\n \* the `ngSelectorScope` property of

the declared type.\n \*/\nfunction setScopeOnDeclaredComponents(moduleType: Type<any>, ngModule: NgModule) {\n const declarations: Type<any>[] = flatten(ngModule.declarations || EMPTY\_ARRAY);\n\n const transitiveScopes = transitiveScopesFor(moduleType); $\ln$  declarations.forEach(declaration => {\n if (declaration.hasOwnProperty(NG\_COMP\_DEF))  $\{\n\$  // A `cmp` field exists - go ahead and patch the component directly.\n const component = declaration as Type<any>& {cmp: ComponentDef<any>};\n const componentDef = getComponentDef(component)!;\n patchComponentDefWithScope(componentDef, transitiveScopes);\n } else if (\n !declaration.hasOwnProperty(NG\_DIR\_DEF) & & !declaration.hasOwnProperty(NG\_PIPE\_DEF)) {\n // Set `ngSelectorScope` for future reference when the component compilation finishes.\n (declaration as Type<any> $\&$  {ngSelectorScope?: any}).ngSelectorScope = moduleType;\n  $\ln |\n\ln(x^*)|$ ;\n\n/\*\*\n \* Patch the definition of a component with directives and pipes from the compilation scope of\n \* a given module.\n \*/\nexport function patchComponentDefWithScope<C>(\n componentDef: ComponentDef<C>, transitiveScopes: NgModuleTransitiveScopes) {\n componentDef.directiveDefs =  $()$  => $\ln$  Array.from(transitiveScopes.compilation.directives) $\ln$  .map( $\ln$  $\text{dir} \Rightarrow \text{dir} \land \text{har} \rightarrow \text{Tr} \land \text{Tr} \rightarrow \text{Tr} \land \text{Tr} \rightarrow \text{Tr} \land \text{Tr} \rightarrow \text{Tr} \land \text{Tr} \rightarrow \text{Tr} \land \text{Tr} \rightarrow \text{Tr} \land \text{Tr} \rightarrow \text{Tr} \land \text{Tr} \rightarrow \text{Tr} \land \text{Tr} \rightarrow \text{Tr} \land \text{Tr} \rightarrow \text{Tr} \land \text{Tr} \rightarrow \text{Tr} \land \text{Tr} \rightarrow \text{Tr} \land \text{Tr} \rightarrow \text{Tr} \land \text{Tr} \rightarrow \text{Tr} \land \text{Tr} \rightarrow \text{$ 

.filter(def =>  $!$ ldef);\n componentDef.pipeDefs = () =>\n

 $Array.from (transitiveScopes, compilation, pipes).map(pipe \implies getPipeDef(pipe)!)\; \n\in \text{componentDef.schemes} =$ transitiveScopes.schemas;\n\n // Since we avoid Components/Directives/Pipes recompiling in case there are no overrides, we\n // may face a problem where previously compiled defs available to a given Component/Directive\n // are cached in TView and may become stale (in case any of these defs gets recompiled). In $\ln$  // order to avoid this problem, we force fresh TView to be created.\n componentDef.tView = null;\n\n\n/\*\*\n \* Compute the pair of transitive scopes (compilation scope and exported scope) for a given module. $\ln * \ln *$  This operation is memoized and the result is cached on the module's definition. This function can  $\ln *$  be called on modules with components that have not fully compiled yet, but the result should not  $\ln *$  be used until they have. $\ln * \ln * \mathbb{Q}$  param module Type module that transitive scope should be calculated for.\n \*/\nexport function transitiveScopesFor<T>(moduleType: Type<T>): NgModuleTransitiveScopes {\n if (!isNgModule(moduleType)) {\n throw new Error(`\${moduleType.name} does not have a module def (mod property)`);\n }\n const def = getNgModuleDef(moduleType)!;\n\n if (def.transitiveCompileScopes !== null) {\n return def.transitiveCompileScopes;\n  $\ln \cos t$  const scopes: NgModuleTransitiveScopes = {\n schemas: def.schemas || null,\n compilation:  ${\n \atop \infty}$  directives: new Set $\langle$ any>(),\n pipes: new Set $\langle$ any>(),\n },\n exported:  ${\n \atop \infty}$ directives: new Set $\langle \text{any} \rangle$ (),\n pipes: new Set $\langle \text{any} \rangle$ (),\n },\n };\n\n maybeUnwrapFn(def.imports).forEach(<I>(imported: Type<I>) => {\n const importedType = imported as Type<I>&  ${\nightharpoonup}$  // If imported is an @NgModule:\n mod?: NgModuleDef<I>:\n };\n\n if  $\langle$ : (!isNgModule<I>(importedType))  $\{\n\}$  throw new Error(`Importing  $\{\{importedType.name\}\}\$  which does not have a mod property`);\n  $\ln //$  When this module imports another, the imported module's exported directives and pipes are $\ln$  // added to the compilation scope of this module. $\ln$  const importedScope = transitiveScopesFor(importedType);\n importedScope.exported.directives.forEach(entry => scopes.compilation.directives.add(entry));\n importedScope.exported.pipes.forEach(entry => scopes.compilation.pipes.add(entry));\n });\n\n maybeUnwrapFn(def.declarations).forEach(declared  $\Rightarrow$  {\n const declaredWithDefs = declared as Type<any>& {\n pipe?: any;\n };\n\n if (getPipeDef(declaredWithDefs)) {\n

scopes.compilation.pipes.add(declared);\n } else  $\{\n\{n \mid n\} \in \mathbb{R}^n \}$  // Either declared has a cmp or dir, or it's a component which hasn't\n // had its template compiled yet. In either case, it gets added to the compilation's\n // directives. $\ln$  scopes.compilation.directives.add(declared); $\ln$  }); $\ln \ln$ maybeUnwrapFn(def.exports).forEach(<E>(exported: Type<E>) => {\n const exportedType = exported as Type<E>&  $\{\n\mid \text{\textit{}}$  // Components, Directives, NgModules, and Pipes can all be exported. $\n\mid$  cmp?: any; $\mid$  dir?: any;\n mod?: NgModuleDef<E>;\n pipe?: any;\n };\n\n // Either the type is a module, a pipe, or a component/directive (which may not have a\n // cmp as it might be compiled asynchronously). $\ln$  if  $(i sNgModule(exportedType))$   ${\nightharpoonup$  // When this module exports another, the exported module's exported directives and pipes are\n // added to both the compilation and exported scopes of this module.\n const exportedScope =

transitiveScopesFor(exportedType);\n exportedScope.exported.directives.forEach(entry  $\Rightarrow$  {\n scopes.compilation.directives.add(entry); $\in$  scopes.exported.directives.add(entry); $\in$  }); $\in$ exportedScope.exported.pipes.forEach(entry  $\Rightarrow$  {\n scopes.compilation.pipes.add(entry);\n scopes.exported.pipes.add(entry);\n });\n } else if (getPipeDef(exportedType)) {\n scopes.exported.pipes.add(exportedType);\n } else {\n scopes.exported.directives.add(exportedType);\n }\n });\n\n def.transitiveCompileScopes = scopes;\n return scopes;\n}\n\nfunction expandModuleWithProviders(value: Type<any>|ModuleWithProviders<{}>): Type<any> {\n if (isModuleWithProviders(value)) {\n return value.ngModule;\n }\n return value;\n}\n\nfunction isModuleWithProviders(value: any): value is ModuleWithProviders  ${\geq}$  {\n return (value as {ngModule?: any}).ngModule !== undefined;\n}\n\nfunction isNgModule<T>(value: Type<T>): value is Type<T> $\{mod: NgModuleDef(T>\} \$  n return !!getNgModuleDef(value);\n}\n","/\*\*\n \* @license\n \* Copyright Google LLC All Rights Reserved.\n \*\n \* Use of this source code is governed by an MIT-style license that can be\n \* found in the LICENSE file at https://angular.io/license\n \*/\n\nimport {getCompilerFacade, R3DirectiveMetadataFacade} from '../../compiler/compiler\_facade';\nimport {R3ComponentMetadataFacade, R3QueryMetadataFacade} from '../../compiler/compiler\_facade\_interface';\nimport {resolveForwardRef} from '../../di/forward\_ref';\nimport {getReflect, reflectDependencies} from '../../di/jit/util';\nimport {Type} from '../../interface/type';\nimport {Query} from '../../metadata/di';\nimport {Component, Directive, Input} from '../../metadata/directives';\nimport {componentNeedsResolution, maybeQueueResolutionOfComponentResources} from '../../metadata/resource\_loading';\nimport {ViewEncapsulation} from '../../metadata/view';\nimport {initNgDevMode} from '../../util/ng\_dev\_mode';\nimport {getComponentDef, getDirectiveDef} from '../definition';\nimport {EMPTY\_ARRAY, EMPTY\_OBJ} from '../empty';\nimport {NG\_COMP\_DEF, NG\_DIR\_DEF, NG\_FACTORY\_DEF} from '../fields';\nimport {ComponentType} from '../interfaces/definition';\nimport {stringifyForError} from '../util/stringify\_utils';\n\nimport {angularCoreEnv} from './environment';\nimport {getJitOptions} from './jit\_options';\nimport {flushModuleScopingQueueAsMuchAsPossible, patchComponentDefWithScope, transitiveScopesFor} from './module';\n\n/\*\*\n \* Keep track of the compilation depth to avoid reentrancy issues during JIT compilation. This\n \* matters in the following scenario:\n \*\n \* Consider a component 'A' that extends component 'B', both declared in module 'M'. During\n  $*$  the compilation of 'A' the definition of 'B' is requested to capture the inheritance chain,\n  $*$ potentially triggering compilation of 'B'. If this nested compilation were to trigger $\ln *$ `flushModuleScopingQueueAsMuchAsPossible` it may happen that module 'M' is still pending in the\n \* queue, resulting in 'A' and 'B' to be patched with the NgModule scope. As the compilation of\n \* 'A' is still in progress, this would introduce a circular dependency on its compilation. To avoid\n \* this issue, the module scope queue is only flushed for compilations at the depth 0, to ensure $\ln *$  all compilations have finished. $\ln *$  $\ln *$  compilationDepth =  $0$ ;\n\n/\*\*\n \* Compile an Angular component according to its decorator metadata, and patch the resulting\n \* component def (cmp) onto the component type. $\ln \pi$   $\in$  Compilation may be asynchronous (due to the need to resolve URLs for the component template or\n \* other resources, for example). In the event that compilation is not immediate, `compileComponent`\n \* will enqueue resource resolution into a global queue and will fail to return the `cmp`\n \* until the global queue has been resolved with a call to `resolveComponentResources`.\n \*/\nexport function compileComponent(type: Type<any>, metadata: Component): void {\n // Initialize ngDevMode. This must be the first statement in compileComponent.\n // See the `initNgDevMode` docstring for more information.\n (typeof ngDevMode === 'undefined' || ngDevMode) && initNgDevMode();\n\n let ngComponentDef: any = null; $\ln \ln /N$  Metadata may have resources which need to be resolved. $\ln$ maybeQueueResolutionOfComponentResources(type, metadata); $\ln \mathcal{M}$  // Note that we're using the same function as `Directive`, because that's only subset of metadata\n // that we need to create the ngFactoryDef. We're avoiding

using the component metadata $\ln$  // because we'd have to resolve the asynchronous templates. $\ln$ 

addDirectiveFactoryDef(type, metadata);\n\n Object.defineProperty(type, NG\_COMP\_DEF, {\n get: () => {\n if (ngComponentDef === null)  $\{\n\$  const compiler = getCompilerFacade(); $\{\n\}$  if

(componentNeedsResolution(metadata))  $\n{\nvert n}$  const error = [`Component '\${type.name}' is not resolved:`];\n

if (metadata.templateUrl)  $\n\alpha$  error.push(` - templateUrl:  $\mathcal{U}_r$ :  $\mathcal{U}_r$  =  $\n\alpha$  if (metadata.styleUrls  $&&$  metadata.styleUrls.length)  $\{\n\}$  error.push $\hat{C}$  - styleUrls: \${JSON.stringify(metadata.styleUrls)}`);\n }\n error.push(`Did you run and wait for 'resolveComponentResources()'?`);\n throw new Error(error.join('\\n'));\n }\n\n // This const was called `jitOptions` previously but had to be renamed to `options` because $\ln$  // of a bug with Terser that caused optimized JIT builds to throw a `ReferenceError`. $\ln$  // This bug was investigated in https://github.com/angular/angular-cli/issues/17264.\n // We should not rename it back until https://github.com/terser/terser/issues/615 is fixed.\n const options = getJitOptions();\n let preserveWhitespaces = metadata.preserveWhitespaces;\n if (preserveWhitespaces === undefined) {\n if (options  $! == \text{ null} \&$  options.preserveWhitespaces  $! == \text{undefined}$ )  $\{\n \}$  preserveWhitespaces = options.preserveWhitespaces;\n  $}$  else {\n preserveWhitespaces = false;\n  $\ln$  let encapsulation = metadata.encapsulation;\n if (encapsulation === undefined) {\n if (options !== null && options.defaultEncapsulation !== undefined)  ${\n \cdot \infty \cdot \cdot \cdot}$  encapsulation = options.defaultEncapsulation;\n } else  ${\n \quad \quad \text{e.g.} \in \mathbb{R}^n$  encapsulation = ViewEncapsulation.Emulated;\n  ${\n \quad \quad \quad \text{e.g.}}$ metadata.templateUrl  $\mid \gamma/2$  {type.name }/template.html`;\n const meta: R3ComponentMetadataFacade = {\n ...directiveMetadata(type, metadata),\n typeSourceSpan: compiler.createParseSourceSpan('Component',

type.name, templateUrl),\n template: metadata.template || '',\n preserveWhitespaces,\n styles: metadata.styles || EMPTY\_ARRAY, \n animations: metadata.animations,\n directives:  $[]$ ,\n changeDetection: metadata.changeDetection,\n pipes: new Map(),\n encapsulation,\n interpolation: metadata.interpolation,\n viewProviders: metadata.viewProviders  $\|$  null,\n  $\}$ ;\n\n compilationDepth++;\n try {\n if (meta.usesInheritance) {\n

 $addDirectiveDefToUndecoratedParents(type)\;n \qquad \n\{n \qquad ngComponentDef =$ 

compiler.compileComponent(angularCoreEnv, templateUrl, meta);\n } finally  ${\n}$  // Ensure that the compilation depth is decremented even when the compilation failed. $\ln$  compilationDepth--; $\ln$  } $\ln\ln$  if (compilationDepth === 0)  $\{\n\mathbf{m} \in \mathbb{N}\}$  When NgModule decorator executed, we enqueued the module definition such that  $\ln$  // it would only dequeue and add itself as module scope to all of its declarations,  $\ln$  // but only if if all of its declarations had resolved. This call runs the check $\ln$  // to see if any modules that are in the queue can be dequeued and add scope to\n  $//$  their declarations.\n

flushModuleScopingQueueAsMuchAsPossible();\n  $\ln$  // If component compilation is async, then the @NgModule annotation which declares the\n // component may execute and set an ngSelectorScope property on the component type. This $\vert n \vert$  // allows the component to patch itself with directiveDefs from the module after it\n // finishes compiling.\n if (hasSelectorScope(type))  $\{\n\$  const scopes = transitiveScopesFor(type.ngSelectorScope);\n patchComponentDefWithScope(ngComponentDef, scopes);\n

 $\ln$  }\n return ngComponentDef;\n },\n // Make the property configurable in dev mode to allow overriding in tests\n configurable: !!ngDevMode,\n });\n}\n\nfunction hasSelectorScope<T>(component: Type<T>): component is Type<T> $\mathbb{R}$  { $n \in \{n \in \mathbb{Z} \}$  {\n return (component as  ${n \in \mathbb{C}}$  {ngSelectorScope?: any }).ngSelectorScope !== undefined;\n  $\n\cdot x$  \n\n/\*\*\n \* Compile an Angular directive according to its decorator metadata, and patch the resulting\n \* directive def onto the component type.\n \*\n \* In the event that compilation is not immediate, `compileDirective` will return a `Promise` which\n \* will resolve when compilation completes and the directive becomes usable.\n \*/\nexport function compileDirective(type: Type<any>, directive: Directive|null): void  $\{\n\$  let ngDirectiveDef: any = null; $\n\in$  addDirectiveFactoryDef(type, directive  $\|\n\}$ ); $\n\in$ Object.defineProperty(type, NG\_DIR\_DEF,  ${\n \ln \quad get: } () \Rightarrow {\n \ln \quad if (ngDirect) weDef == null} {\n \ln \quad //}$ `directive` can be null in the case of abstract directives as a base class\n  $\#$  // that use `@Directive()` with no selector. In that case, pass empty object to the $\ln$  // `directiveMetadata` function instead of null. $\ln$  const meta  $=$  getDirectiveMetadata(type, directive  $|| \{ \} \rangle$ ;\n ngDirectiveDef =\n getCompilerFacade().compileDirective(angularCoreEnv, meta.sourceMapUrl, meta.metadata);\n }\n return ngDirectiveDef;\n  $\vert \cdot \rangle$ ,\n // Make the property configurable in dev mode to allow overriding in tests\n

configurable: !!ngDevMode,\n });\n}\n\nfunction getDirectiveMetadata(type: Type<any>, metadata: Directive) {\n

const name = type && type.name;\n const sourceMapUrl = `ng:///\${name}/dir.js`;\n const compiler = getCompilerFacade();\n const facade = directiveMetadata(type as ComponentType<any>, metadata);\n facade.typeSourceSpan = compiler.createParseSourceSpan('Directive', name, sourceMapUrl);\n if (facade.usesInheritance) {\n addDirectiveDefToUndecoratedParents(type);\n }\n return {metadata: facade, sourceMapUrl};\n}\n\nfunction addDirectiveFactoryDef(type: Type<any>, metadata: Directive|Component) {\n let ngFactoryDef: any = null;\n\n Object.defineProperty(type, NG\_FACTORY\_DEF, {\n get: () => {\n  $(ngFactor \text{ve}$ Def === null)  $\{\n\}$  const meta = getDirectiveMetadata(type, metadata); $\{\n\}$  const compiler = getCompilerFacade();\n ngFactoryDef = compiler.compileFactory(angularCoreEnv, `ng:///\${type.name}/fac.js`, {\n ...meta.metadata,\n injectFn: 'directiveInject',\n target: compiler.R3FactoryTarget.Directive\n  $\{\n\}$ ;\n  $\{\n\}$  return ngFactoryDef;\n  $\{\n\}$ ,\n // Make the property configurable in dev mode to allow overriding in tests\n configurable: !!ngDevMode,\n });\n}\n\nexport function extendsDirectlyFromObject(type: Type<any>): boolean  $\{\n\$ n return Object.getPrototypeOf(type.prototype) === Object.prototype; $\n\} \n\| \n\|$ `R3DirectiveMetadata` for a particular directive (either a `Directive` or a\n \* `Component`).\n \*/\nexport function directiveMetadata(type: Type<any>, metadata: Directive): R3DirectiveMetadataFacade {\n // Reflect inputs and outputs. $\in \text{check} = getReflect()$ ; $\in \text{compact} = reflect.ownPropMetaddata(type)$ ;\n\n return {\n name: type.name,\n type: type,\n typeArgumentCount: 0,\n selector: metadata.selector !== undefined ? metadata.selector : null,\n deps: reflectDependencies(type),\n host: metadata.host || EMPTY\_OBJ,\n propMetadata: propMetadata, $\ln$  inputs: metadata.inputs  $\parallel$  EMPTY\_ARRAY, $\ln$  outputs: metadata.outputs  $\parallel$ EMPTY\_ARRAY,\n queries: extractQueriesMetadata(type, propMetadata, isContentQuery),\n lifecycle: {usesOnChanges: reflect.hasLifecycleHook(type, 'ngOnChanges')},\n typeSourceSpan: null!,\n usesInheritance: !extendsDirectlyFromObject(type),\n exportAs: extractExportAs(metadata.exportAs),\n providers: metadata.providers || null,\n viewQueries: extractQueriesMetadata(type, propMetadata, isViewQuery)\n  $\cdot$ \n\n/\*\*\n \* Adds a directive definition to all parent classes of a type that don't have an Angular decorator.\n \*/\nfunction addDirectiveDefToUndecoratedParents(type: Type<any>) {\n const objPrototype = Object.prototype;\n let parent = Object.getPrototypeOf(type.prototype).constructor;\n\n // Go up the prototype until we hit `Object`.\n while (parent && parent !== objPrototype) {\n // Since inheritance works if the class was annotated already, we only need to add $\ln$  // the def if there are no annotations and the def hasn't been created already.\n if (!getDirectiveDef(parent) && !getComponentDef(parent) &&\n shouldAddAbstractDirective(parent))  $\{\n\$  compileDirective(parent, null); $\n\$   $\{\n\}$  parent = Object.getPrototypeOf(parent);\n }\n}\n\nfunction convertToR3QueryPredicate(selector: any): any|string[] {\n return typeof selector === 'string' ? splitByComma(selector) : resolveForwardRef(selector);\n}\n\nexport function convertToR3QueryMetadata(propertyName: string, ann: Query): R3QueryMetadataFacade {\n return {\n propertyName: propertyName,\n predicate: convertToR3QueryPredicate(ann.selector),\n descendants: ann.descendants,\n first: ann.first,\n read: ann.read ? ann.read : null,\n static: !!ann.static\n };\n}\nfunction extractQueriesMetadata( $\n\langle n \rangle$  type: Type<any>, propMetadata: {[key: string]: any[]}, $\langle n \rangle$  isQueryAnn: (ann: any) => ann is Query): R3QueryMetadataFacade[] {\n const queriesMeta: R3QueryMetadataFacade[] = [];\n for (const field in propMetadata)  ${\n \mu \text{ if (propMetadata.hasOwnProperty(field)) }\n \}$  const annotations = propMetadata [field];\n annotations.forEach(ann => {\n if (isQueryAnn(ann)) {\n if (!ann.selector) {\n throw new Error(\n `Can't construct a query for the property \"\${field}\" of ` +\n `\"\${stringifyForError(type)}\" since the query selector wasn't defined.`);\n }\n if (annotations.some(isInputAnnotation)) {\n throw new Error(`Cannot combine @Input decorators with query decorators`);\n  $\ln$  queriesMeta.push(convertToR3OueryMetadata(field, ann));\n }\n });\n }\n }\n return queriesMeta;\n}\n\nfunction extractExportAs(exportAs: string|undefined): string[]|null {\n return exportAs === undefined ? null : splitByComma(exportAs);\n\nfunction isContentQuery(value: any): value is Query  ${\n \cdot \n }$  const name = value.ngMetadataName; ${\n \cdot \n }$  return name === 'ContentChild' || name === 'ContentChildren';\n}\n\nfunction isViewQuery(value: any): value is Query {\n const name = value.ngMetadataName;\n return name === 'ViewChild' || name === 'ViewChildren';\n}\n\nfunction isInputAnnotation(value: any): value is Input  $\ln$  return value.ngMetadataName === 'Input';\n}\n\nfunction

 $splitByComma(value: string): string[] \{ \n return value.split(',')map(piece \implies piece.time()) \n \}n\nonumber \{ \n}$ LIFECYCLE\_HOOKS = [\n 'ngOnChanges', 'ngOnInit', 'ngOnDestroy', 'ngDoCheck', 'ngAfterViewInit', 'ngAfterViewChecked',\n 'ngAfterContentInit', 'ngAfterContentChecked'\n];\n\nfunction shouldAddAbstractDirective(type: Type<any>): boolean {\n const reflect = getReflect();\n\n if  $(LIFECYCLE_HOOKS.some(hookName \Rightarrow reflect.hasLifecycleHook(type, hookName))) \{ \n return true; \n \} \n$ const propMetadata = reflect.propMetadata(type);\n\n for (const field in propMetadata) {\n const annotations = propMetadata [field];\n\n for (let i = 0; i < annotations.length; i++) {\n const current = annotations[i];\n const metadataName = current.ngMetadataName;\n\n if (isInputAnnotation(current) || isContentQuery(current) || isViewQuery(current)  $\|\n\|$ n metadataName === 'Output' || metadataName === 'HostBinding' ||\n metadataName === 'HostListener') {\n return true;\n }\n }\n }\n\n return false;\n}\n","/\*\*\n \* @license\n \* Copyright Google LLC All Rights Reserved.\n \*\n \* Use of this source code is governed by an MIT-style license that can be\n \* found in the LICENSE file at https://angular.io/license\n \*/\n\nimport {getCompilerFacade, R3PipeMetadataFacade { from '...'.../compiler/compiler\_facade';\nimport {reflectDependencies } from '../../di/jit/util';\nimport {Type} from '../../interface/type';\nimport {Pipe} from '../../metadata/directives';\nimport {NG\_FACTORY\_DEF, NG\_PIPE\_DEF} from '../fields';\n\nimport {angularCoreEnv} from './environment';\n\nexport function compilePipe(type: Type<any>, meta: Pipe): void {\n let ngPipeDef: any = null;\n let ngFactoryDef: any = null;\n\n Object.defineProperty(type, NG\_FACTORY\_DEF, {\n get: () => {\n if (ngFactoryDef === null)  $\ln$  const metadata = getPipeMetadata(type, meta); $\ln$  const compiler = getCompilerFacade();\n ngFactoryDef = compiler.compileFactory(\n angularCoreEnv, `ng:///\${metadata.name}/fac.js`,\n {...metadata, injectFn: 'directiveInject', target: compiler.R3FactoryTarget.Pipe});\n  $\ln$  return ngFactoryDef;\n },\n // Make the property configurable in dev mode to allow overriding in tests\n configurable: !!ngDevMode,\n });\n\n Object.defineProperty(type, NG\_PIPE\_DEF, {\n get: () => {\n if (ngPipeDef === null) {\n const metadata = getPipeMetadata(type, meta); $\ln$  ngPipeDef = getCompilerFacade().compilePipe( $\ln$  angularCoreEnv, `ng:///\${metadata.name}/pipe.js`, metadata);\n }\n return ngPipeDef;\n },\n // Make the property configurable in dev mode to allow overriding in tests\n configurable:  $\ln \Delta \ln \ln \ln \frac{\ln \Delta}{\ln \Delta}$ getPipeMetadata(type: Type<any>, meta: Pipe): R3PipeMetadataFacade {\n return {\n type: type,\n typeArgumentCount: 0,\n name: type.name,\n deps: reflectDependencies(type),\n pipeName: meta.name,\n pure: meta.pure !== undefined ? meta.pure : true\n  $\cdot\ln\ln\pi$ .","/\*\*\n \* @license\n \* Copyright Google LLC All Rights Reserved.\n \*\n \* Use of this source code is governed by an MIT-style license that can be\n \* found in the LICENSE file at https://angular.io/license\n \*/\n\nimport {ChangeDetectionStrategy} from '../change\_detection/constants';\nimport {Provider} from '../di/interface/provider';\nimport {Type} from '../interface/type';\nimport {compileComponent as render3CompileComponent, compileDirective as render3CompileDirective} from '../render3/jit/directive';\nimport {compilePipe as render3CompilePipe} from '../render3/jit/pipe';\nimport {makeDecorator, makePropDecorator, TypeDecorator} from '../util/decorators';\nimport  $\{noop\}$  from '../util/noop';\n\nimport  $\{ViewEncapsulation\}$  from './view';\n\n\n\n/\*\*\n \* Type of the Directive decorator / constructor function.\n \* @publicApi\n \*/\nexport interface DirectiveDecorator  $\ln$  /\*\*\n \* Decorator that marks a class as an Angular directive. $\ln *$  You can define your own directives to attach custom behavior to elements in the DOM. $\ln$  \* The options provide configuration metadata that determines $\ln$  \* how the directive should be processed, instantiated and used at $\ln *$  runtime. $\ln *$  Directive classes, like component classes, can implement\n \* [life-cycle hooks](guide/lifecycle-hooks) to influence their configuration and behavior.\n \*\n \*\n \* @usageNotes\n \* To define a directive, mark the class with the decorator and provide metadata.\n \*\n \* ``\* \* import {Directive} from '@angular/core';\n \*\n \* @Directive({\n \* selector: 'my-directive',\n \* })\n \* export class MyDirective {\n \* ...\n \* }\n \* ```\n \*\n \* ### Declaring directives\n \*\n \* Directives are  $[declarables](guide/glossary#declarable).\n^* They must be declared by an NgModule\n' * in order to be usable in$ an app. $\ln$  \* A directive must belong to exactly one NgModule. Do not re-declare $\ln$  \* a directive imported from another module.\n \* List the directive class in the `declarations` field of an NgModule.\n \*\n \* ```ts\n \* declarations:  $\ln * AppComponent, \nightharpoonup * MyDirective \nightharpoonup * \nightharpoonup \nightharpoonup * \nightharpoonup n * @Annotation \nightharpoonup * \nightharpoonup n * \nightharpoonup n * \$ 

Directive): TypeDecorator;\n\n /\*\*\n \* See the `Directive` decorator.\n \*/\n new(obj?: Directive): Directive;\n}\n\n/\*\*\n \* Directive decorator and metadata.\n \*\m \* @Annotation\n \* @publicApi\n \*/\nexport interface Directive  $\{\n\|^* \$ n \* The CSS selector that identifies this directive in a template $\| \$ \* and triggers instantiation of the directive.\n  $*\nabla$  \* Declare as one of the following:\n  $*\nabla$  \* - `element-name`: Select by element name. $\ln * -$ .class`: Select by class name. $\ln * -$  [attribute]`: Select by attribute name. $\ln * -$ `[attribute=value]`: Select by attribute name and value.\n \* - `:not(sub\_selector)`: Select only if the element does not match the `sub\_selector`.\n \* - `selector1, selector2`: Select if either `selector1` or `selector2` matches.\n \*\n \* Angular only allows directives to apply on CSS selectors that do not cross\n \* element boundaries.\n \*\n \* For the following template HTML, a directive with an `input[type=text]` selector,\n \* would be instantiated only on the  $\text{Simplify the } \text{supp} = \text{supp}(\text{dist}) \text{ is } \text{supp}(\text{dist}) \text{ is } \text{supp}(\text{dist}) \text{ is } \text{supp}(\text{dist}) \text{ is } \text{supp}(\text{dist}) \text{ is } \text{supp}(\text{dist}) \text{ is } \text{supp}(\text{dist}) \text{ is } \text{supp}(\text{dist}) \text{ is } \text{supp}(\text{dist}) \text{ is } \text{supp}(\text{dist}) \text{ is } \text{supp}(\text{dist}) \text{ is } \text{supp}(\text{dist}) \text{ is } \text{supp}(\text{dist}) \text{$ type=\"radio\">\n \* <form>\n \* ```\n \*\n selector?: string;\n\n /\*\*\n \* Enumerates the set of data-bound input properties for a directive\n \*\n \* Angular automatically updates input properties during change detection.\n \* The `inputs` property defines a set of `directiveProperty` to `bindingProperty`\n \* configuration:\n \*\n \* -`directiveProperty` specifies the component property where the value is written.\n \* - `bindingProperty` specifies the DOM property where the value is read from.\n  $*\n\$  \* When `bindingProperty` is not provided, it is assumed to be equal to `directiveProperty`.\n  $*\n$   $\omega$  usageNotes\n  $*\n$  The following example creates a component with two data-bound properties.\n \*\n \* ```typescript\n \* @Component({\n \* selector: 'bank-account',\n \* inputs:  $[\bankName', 'id: account-id'], \n$  \* template: `\n \* Bank Name:  ${\bankName}\}\n$  \* Account Id:  ${\id}\}\n$ \* `\n \* })\n \* class BankAccount {\n \* bankName: string;\n \* id: string;\n \* }\n \* ``\n \*\n \*\n inputs?: string[];\n\n /\*\*\n \* Enumerates the set of event-bound output properties.\n \*\n \* When an output property emits an event, an event handler attached to that event $\ln * \infty$  in the template is invoked. $\ln * \ln *$  The `outputs` property defines a set of `directiveProperty` to `bindingProperty`\n \* configuration:\n \*\n \* -`directiveProperty` specifies the component property that emits events.\n \* - `bindingProperty` specifies the DOM property the event handler is attached to.\n \*\n \* @usageNotes\n \*\n \* ```typescript\n \* @Component({\n \* selector: 'child-dir',\n  $*$  outputs: [ 'bankNameChange' ]\n  $*$  template: `<input (input)=\"bankNameChange.emit(\$event.target.value)\" />`\n \* })\n \* class ChildDir {\n \* bankNameChange: EventEmitter<string> = new EventEmitter<string>();\n \* \\n \* @Component({\n \* selector: 'main',\n \* template: `\n \* {{ bankName }} <child-dir (bankNameChange)=\"onBankNameChange(\$event)\"></childdir  $\ln * \ln * \ln * class$  MainComponent {\n \* bankName: string;\n \*\n \* onBankNameChange(bankName: string) {\n \* this.bankName = bankName;\n \* }\n \* }\n \* ```\n \*\n \*/\n outputs?: string[];\n\n /\*\*\n \* Configures the [injector](guide/glossary#injector) of this\n \* directive or component with a [token](guide/glossary#di-token)\n \* that maps to a [provider](guide/glossary#provider) of a dependency. $\ln * \ln$  providers?: Provider[]; $\ln \ln * \ln *$  Defines the name that can be used in the template to assign this directive to a variable.\n \*\n \* @usageNotes\n \*\n \* ```ts\n \* @Directive({\n \* selector: 'childdir',\n \* exportAs: 'child'\n \* })\n \* class ChildDir {\n \* }\n \*\n \* @Component({\n \* selector: 'main',\n \* template: `<child-dir #c=\"child\"></child-dir>`\n \* })\n \* class MainComponent {\n \* }\n \* ``\n \*\n \*\n \*\n exportAs?: string;\n\n /\*\*\n \* Configures the queries that will be injected into the directive.\n \*\n \* Content queries are set before the `ngAfterContentInit` callback is called. $\ln$  \* View queries are set before the `ngAfterViewInit` callback is called.\n  $*\n\mathsf{n} * @$ usageNotes\n  $*\n\mathsf{n} * The following example shows how queries$ are defined\n \* and when their results are available in lifecycle hooks:\n \*\n \* ``ts\n \* @Component({\n \* selector: 'someDir',\n \* queries: {\n \* contentChildren: new ContentChildren(ChildDirective),\n \* viewChildren: new ViewChildren(ChildDirective)\n \* },\n \* template: '<child-directive></child-directive>'\n \* })\n \* class SomeDir {\n \* contentChildren: QueryList<ChildDirective>,\n \* viewChildren: QueryList<ChildDirective>\n \*\n \* ngAfterContentInit() {\n \* // contentChildren is set\n \*  $\ln$  \*\n \* ngAfterViewInit()  $\n\cdot \mathbb{R}$  \* // viewChildren is set $\ln * \ln * \ln * \ln * \mathbb{R}$  \* @Annotation $\ln * \ln$  queries?:  $\{[key: string]: any \;\n\in \mathbb{N} \, \text{where} \, \mathbb{N} \neq \mathbb{N} \, \text{where} \, \mathbb{N} \neq \mathbb{N} \}$  \* Maps class properties to host element bindings for properties, $\mathbb{N} \neq \mathbb{N} \, \text{where} \, \mathbb{N} \neq \mathbb{N} \}$ events, using a set of key-value pairs. $\ln * \text{Angular automatically checks host property bindings during change}$ detection.\n \* If a binding changes, Angular updates the directive's host element.\n \*\n \* When the key is a
property of the host element, the property value is\n  $*$  the propagated to the specified DOM property.\n  $*\n$ When the key is a static attribute in the DOM, the attribute value $\ln *$  is propagated to the specified property in the host element. $\ln$  \*\n \* For event handling: $\ln$  \* - The key is the DOM event that the directive listens to. $\ln$  \* To listen to global events, add the target to the event name.\n \* The target can be `window`, `document` or `body`.\n \* - The value is the statement to execute when the event occurs. If the\n \* statement evaluates to `false`, then `preventDefault` is applied on the DOM\n \* event. A handler method can refer to the `\$event` local variable.\n \*\n \*/\n host?: {[key: string]: string};\n\n /\*\*\n \* When present, this directive/component is ignored by the AOT compiler. $\ln * It$  remains in distributed code, and the JIT compiler attempts to compile it $\ln *$  at run time, in the browser.\n \* To ensure the correct behavior, the app must import `@angular/compiler`.\n \*/\n jit?: true;\n}\n\n/\*\*\n \* Type of the Directive metadata.\n \*\n \* @publicApi\n \*/\nexport const Directive: DirectiveDecorator = makeDecorator(\n 'Directive', (dir: Directive = { }) => dir, undefined, undefined,\n (type: Type<any>, meta: Directive) => SWITCH\_COMPILE\_DIRECTIVE(type, meta)); $\ln \frac{n}{*}\n$  \* Component decorator interface\n \*\n \* @publicApi\n \*/\nexport interface ComponentDecorator  $\ln /*$ \n \* Decorator that marks a class as an Angular component and provides configuration $\ln$  \* metadata that determines how the component should be processed, $\in$  \* instantiated, and used at runtime. $\in$  \* Components are the most basic UI building block of an Angular app. $\infty$  \* An Angular app contains a tree of Angular components. $\infty$  \* Angular components are a subset of directives, always associated with a template. $\ln$  \* Unlike other directives, only one component can be instantiated for a given element in a $\ln *$  template. $\ln *$  A component must belong to an NgModule in order for it to be available $\ln$  \* to another component or application. To make it a member of an NgModule, $\ln$  \* list it in the `declarations` field of the `NgModule` metadata. $\in$  \*\n \* Note that, in addition to these options for configuring a directive,  $\ln$  \* you can control a component's runtime behavior by implementing  $\ln$  \* life-cycle hooks. For more information, see the $\ln$  \* [Lifecycle Hooks](guide/lifecycle-hooks) guide. $\ln$  \* $\ln$  \* @usageNotes $\ln$  \* $\ln$  \* ### Setting component inputs $\infty$  \*\n \* The following example creates a component with two data-bound properties,\n \* specified by the `inputs` value.\n  $*\pi$  \* <code-example path=\"core/ts/metadata/directives.ts\" region=\"component-input\"></code-example>\n \*\n \*\n \*### Setting component outputs\n \*\n \* The following example shows two event emitters that emit on an interval. One  $\mathbf{h}$  \* emits an output every second, while the other emits every five seconds. $\ln * \$  (@example core/ts/metadata/directives.ts region='component-outputinterval'}\n \*\n \* ### Injecting a class with a view provider\n \*\n \* The following simple example injects a class into a component $\ln$  \* using the view provider specified in component metadata: $\ln$  \* $\ln$  \* ``\* $t\sin$  \* class Greeter  ${\n * \rightleftharpoons \text{name:string} {\n * \ return 'Hello' + name + '!';\n * {\n * \in \text{if } \n * \in \text{if } \n * \in \text{if }$ \* selector: 'needs-greeter'\n \* })\n \* class NeedsGreeter {\n \* greeter:Greeter;\n \*\n \* constructor(greeter:Greeter)  ${\n * }$  this.greeter = greeter; $n * {\n * @Component({n * selector:}$ 'greet',\n \* viewProviders: [\n \* Greeter\n \* ],\n \* template: `<needs-greeter></needs-greeter>\n \* })\n \* class HelloWorld  $\{\n\ \ * \}\n\$  \*\n \* ``\n \*\n \* ### Preserving whitespace\n \*\n \* Removing whitespace can greatly reduce AOT-generated code size and speed up view creation. $\ln *$  As of Angular 6, the default for `preserveWhitespaces` is false (whitespace is removed).\n \* To change the default setting for all components in your application, set\n  $*$  the `preserveWhitespaces` option of the AOT compiler.\n  $*\n$  By default, the AOT compiler removes whitespace characters as follows:\n \*\* Trims all whitespaces at the beginning and the end of a template. $\ln$  \* \* Removes whitespace-only text nodes. For example, $\ln$  \* \n \* ```html\n \* <br/>>button>Action  $1$ </button> <br/>studion>Action 2</br/>/button>\n \* ```\n \* becomes:\n \*\n \* ```html\n \* <br/><br/>button>Action 1</button><br/>ction 2</button>\n \* ```\n \*\n \* \* Replaces a series of white<br/>space characters in text nodes with a single space.\n \* For example,  $\text{span}\$  some text\\n</span>` becomes  $\text{span}\$  some text </span>`.\n \* \* Does NOT alter text nodes inside HTML tags such as `<pre>` or `<textarea>`,\n \* where whitespace characters are significant. $\ln$  \* Note that these transformations can influence DOM nodes layout, although impact $\ln$  \* should be minimal. $\ln * \nabla u$  and override the default behavior to preserve whitespace characters $\ln * \nabla u$ certain fragments of a template. For example, you can exclude an entire\n \* DOM sub-tree by using the `ngPreserveWhitespaces` attribute:\n \*\n \* ```html\n \* <div ngPreserveWhitespaces>\n \* whitespaces are preserved here\n \* <span> and here </span>\n \* </div>\n \* ```\n \*\n \* You can force a single space to be

preserved in a text node by using `&ngsp;`,\n \* which is replaced with a space character by Angular's template\n \* compiler:\n \*\n \* ```html\n \* <a>Spaces</a>&ngsp;<a>between</a>&ngsp;<a>links.</a>\n \* <!-- compiled to be equivalent to:\n \* <a>Spaces</a> <a>between</a> <a>links.</a> -->\n \*```\n \*\n \* Note that sequences of `&ngsp;` are still collapsed to just one space character when\n \* the `preserveWhitespaces` option is set to `false`.\n \*\n \* ```html\n \* <a>before</a>&ngsp;&ngsp;&ngsp;<a>after</a>\n \* <!-- compiled to be equivalent to:\n \* <a>before</a> <a>after</a> -->\n \* ```\n \*\n \* To preserve sequences of whitespace characters, use the $\ln$  \* `ngPreserveWhitespaces` attribute. $\ln$  \* $\ln$  \* @Annotation $\ln$  \*/\n (obj: Component): TypeDecorator; $\ln$  $/**\n * See the `Component' decorator.\n * \n * We will have a new object of a "Component'. Component',\n'|\n'|\n'*\n'|\n * Supplies$ configuration metadata for an Angular component. $\ln * \pi * \omega$ publicApi $\ln * \gamma$ nexport interface Component extends Directive  ${\nightharpoonup$   $\ast\$  The change-detection strategy to use for this component. $\infty$  \* When a component is instantiated, Angular creates a change detector,\n \* which is responsible for propagating the component's bindings.\n \* The strategy is one of:\n \* - `ChangeDetectionStrategy#OnPush` sets the strategy to `CheckOnce` (on demand).\n  $* - \text{Change DetectionStrategy#Default}$  sets the strategy to  $\text{CheckAlways} \cdot \text{ln} * \land n$ changeDetection?: ChangeDetectionStrategy; $\ln \frac{**}{n}$  \* Defines the set of injectable objects that are visible to its view DOM children.\n \* See [example](#injecting-a-class-with-a-view-provider).\n \*\n \*/\n viewProviders?: Provider[];\n\n /\*\*\n \* The module ID of the module that contains the component.\n \* The component must be able to resolve relative URLs for templates and styles.\n \* SystemJS exposes the `\_moduleName` variable within each module. $\ln * \text{In CommonJS}$ , this can be set to `module.id`. $\ln * \text{In  $*$ }$  moduleId?: string; $\ln \ln * \text{In  $*$ }$ relative path or absolute URL of a template file for an Angular component.\n \* If provided, do not supply an inline template using `template`.\n \*\n \*/\n templateUrl?: string;\n\n /\*\*\n \* An inline template for an Angular component. If provided, $\n \times \infty$  atemplate file using `templateUrl`. $\mathbb{R}^*$  \*/\n template?: string;\n\n  $/*\$ n \* One or more relative paths or absolute URLs for files containing CSS stylesheets to use\n \* in this component.\n \*/\n styleUrls?: string[];\n\n /\*\*\n \* One or more inline CSS stylesheets to use\n \* in this component. $\n\lambda$  \*/\n styles?: string[];\n\n /\*\*\n \* One or more animation `trigger()` calls, containing\n \* `state()` and `transition()` definitions. $\ln *$  See the [Animations guide](/guide/animations) and animations API documentation. $\infty$  \*\n \*/\n animations?: any[];\n\n /\*\*\n \* An encapsulation policy for the template and CSS styles. One of: $\ln *$  - `ViewEncapsulation.Emulated`: Use shimmed CSS that $\ln *$  emulates the native behavior. $\ln$ \* - `ViewEncapsulation.None`: Use global CSS without any\n \* encapsulation.\n \* - `ViewEncapsulation.ShadowDom`: Use Shadow DOM v1 to encapsulate styles. $\ln \pi$  \* If not supplied, the value is taken from `CompilerOptions`. The default compiler option is\n \* `ViewEncapsulation.Emulated`.\n \*\n \* If the policy is set to `ViewEncapsulation.Emulated` and the component has no `styles`\n \* or `styleUrls` specified, the policy is automatically switched to `ViewEncapsulation.None`.\n  $*\langle n \rangle$  encapsulation?: ViewEncapsulation;\n\n /\*\*\n \* Overrides the default encapsulation start and end delimiters (`{{` and `}}`)\n \*/\n interpolation?: [string, string]; $\ln \frac{**}{n}$  \* A set of components that should be compiled along with  $\ln$  \* this component. For each component listed here,\n \* Angular creates a {@link ComponentFactory} and stores it in the\n \* {@link ComponentFactoryResolver}.\n \* @deprecated Since 9.0.0. With Ivy, this property is no longer necessary.\n \*/\n entryComponents?: Array<Type<any> $|a\rangle$ |any $|c\rangle$ ;\n\n /\*\*\n \* True to preserve or false to remove potentially superfluous whitespace characters\n \* from the compiled template. Whitespace characters are those matching the `\\s`\n \* character class in JavaScript regular expressions. Default is false, unless\n \* overridden in compiler options.\n \*/\n preserveWhitespaces?: boolean;\n \\n\n/\*\*\n \* Component decorator and metadata.\n \*\n \*  $@$ Annotation $\ln * @public$ Api $\ln * \triangle$ nexport const Component: ComponentDecorator = makeDecorator $\ln$ 'Component',  $(c: Component = \{\}) \Rightarrow (\{change Detection:Change DetectionStrategy, Default...c\})\$ n Directive, undefined,\n (type: Type<any>, meta: Component)  $\Rightarrow$  SWITCH COMPILE COMPONENT(type, meta)); $\ln\frac{*}{n}$  \* Type of the Pipe decorator / constructor function. $\ln *n$  \* @publicApi $\ln *$  $\neq$  mexport interface PipeDecorator  ${\n \times \n }$  \*\n \*\n \* Decorator that marks a class as pipe and supplies configuration metadata.\n \*\n \* A pipe class must implement the `PipeTransform` interface. $\ln$  \* For example, if the name is  $\lceil m\nu\rceil$ pe $\lceil n\rfloor$ , use a template binding expression\n \* such as the following:\n \*\n \* `\n \* {{ exp | myPipe }}\n \* ``\n \*\n \* The result of the expression is passed to the pipe's `transform()` method.\n  $*\n$  A pipe must belong to an NgModule

in order for it to be available $\ln$  \* to a template. To make it a member of an NgModule, $\ln$  \* list it in the `declarations` field of the `NgModule` metadata.\n \*\n \* @see [Style Guide: Pipe Names](guide/styleguide#02- 09)\n \*\n  $\cap$  ^\n (obj: Pipe): TypeDecorator;\n\n /\*\*\n \* See the `Pipe` decorator.\n \*/\n new(obj: Pipe): Pipe;\n}\n\n/\*\*\n \* Type of the Pipe metadata.\n \*\n \* @publicApi\n \*/\nexport interface Pipe {\n /\*\*\n \* The pipe name to use in template bindings. $\in$  \* Typically uses [lowerCamelCase](guide/glossary#case-types) $\in$  \* because the name cannot contain hyphens. $\n\lambda \cdot \lambda$ n name: string; $\n\lambda \cdot \lambda^* \cdot \lambda^*$  When true, the pipe is pure, meaning that the $\ln$  \* `transform()` method is invoked only when its input arguments $\ln$  \* change. Pipes are pure by default. $\ln$  \* If the pipe has internal state (that is, the result $\ln$  \* depends on state other than its arguments), set `pure` to false. $\ln$  \* In this case, the pipe is invoked on each change-detection cycle, $\ln$  \* even if the arguments have not changed. $\n\cdot \in \mathbb{N}$   $\mathbb{N}$  pure?: boolean; $\ln \ln(\pi^* \mathbb{N})$  \* @Annotation $\ln \mathbb{N}$  \* @publicApi $\ln \mathbb{N}$  \*/\nexport const Pipe: PipeDecorator = makeDecorator(\n 'Pipe', (p: Pipe) => ({pure: true, ...p}), undefined, undefined,\n (type: Type<any>, meta: Pipe) => SWITCH\_COMPILE\_PIPE(type, meta)); $\ln\ln\frac{*}{\ln}$  \* @publicApi $\ln$  \*/\nexport interface InputDecorator  ${\nightharpoonup}$   $*^*$   $*$  Decorator that marks a class field as an input property and supplies configuration metadata. $\ln$  \* The input property is bound to a DOM property in the template. During change detection,\n \* Angular automatically updates the data property with the DOM property's value.\n \*\n \* @usageNotes\n  $*\nabla$  \* You can supply an optional name to use in templates when the\n  $*\n$  component is instantiated, that maps to the $\vert n \vert^*$  name of the bound property. By default, the original  $\vert n \vert^*$  name of the bound property is used for input binding. $\ln$  \*  $\ln$  \* The following example creates a component with two input properties,\n \* one of which is given a special binding name.\n \*\n \* ```typescript\n \* @Component({\n \* selector: 'bank-account',\n \* template: `\n \* Bank Name: {{bankName}}\n \* Account Id: {{id}}\n \* `\n \*  $\lambda$  \* class BankAccount {\n \* // This property is bound using its original name. $\lambda$ n \* @Input() bankName: string; $\ln *$  // this property value is bound to a different property name $\ln *$  // when this component is instantiated in a template.\n \* @Input('account-id') id: string;\n \*\n \* // this property is not bound, and is not automatically updated by Angular\n \* normalizedBankName: string;\n \*  $\ln$  \* @Component({\n \* selector: 'app',\n \* template: `\n \* <br/> <br/> <br/> <br/> <br/> <br/> <br/> <br/> <br/> <br/> <br/> <br/> <br/> <br/> </>
template: `\n \* \}\n \* class App  $\{\n\$  \* ```\n \* \n \* @see [Input and Output properties](guide/inputs-outputs)\n \*/\n (bindingPropertyName?: string): any;\n new(bindingPropertyName?: string): any;\n}\n\n/\*\*\n \* Type of metadata for an `Input` property.\n \*\n \* @publicApi\n \*/\nexport interface Input  ${\nightharpoonup}$  \*\*\n \* The name of the DOM property to which the input property is bound. $\ln *(\ln k)$  bindingPropertyName?: string; $\ln \ln(k^*)$   $\ln * \omega$ Annotation $\ln$ \* @publicApi\n \*/\nexport const Input: InputDecorator =\n makePropDecorator('Input', (bindingPropertyName?: string)  $\Rightarrow$  ({bindingPropertyName}));\n\n/\*\*\n \* Type of the Output decorator / constructor function.\n \*\n \* @publicApi\n \*/\nexport interface OutputDecorator  $\{\n \mid x^*\$ \n \* Decorator that marks a class field as an output property and supplies configuration metadata.\n \* The DOM property bound to the output property is automatically updated during change detection.\n  $*\n\mathsf{n} * @usageNotes\n\mathsf{n} * \n\mathsf{You} can supply an optional name to use in$ templates when the $\ln$  \* component is instantiated, that maps to the  $\ln$  \* name of the bound property. By default, the original $\ln$  \* name of the bound property is used for output binding. $\ln$  \*  $\ln$  \* See `Input` decorator for an example of providing a binding name.\n  $*\n$   $\infty$  see [Input and Output properties](guide/inputs-outputs)\n  $*\n$ \*/\n (bindingPropertyName?: string): any;\n new(bindingPropertyName?: string): any;\n}\n\n/\*\*\n \* Type of the Output metadata. $\ln * \ln * \omega$  publicApi $\ln * \Lambda$ nexport interface Output  $\ln / * \ln * \Lambda$  The name of the DOM property to which the output property is bound. $\ln$  \*/\n bindingPropertyName?: string;\n}\n\n/\*\*\n \* @Annotation\n \* @publicApi\n \*/\nexport const Output: OutputDecorator =\n makePropDecorator('Output',  $\binom{\mathbf{p}}{2}$ ; string) =>  $(\{\text{bindingPropertyName}\})$ ;\n\n\n/\*\*\n \* Type of the HostBinding decorator / constructor function. $\ln * \ln * \omega$  which  $\ln / \lambda$  are interface HostBindingDecorator {\n /\*\*\n \* Decorator that marks a DOM property as a host-binding property and supplies configuration $\ln$  \* metadata. $\ln$  \* Angular automatically checks host property bindings during change detection, and  $\ln$  \* if a binding changes it updates the host element of the directive.\n  $*\nightharpoonup \mathbb{R}$   $* \mathbb{Q}$  usageNotes\n  $*\nightharpoonup \mathbb{R}$  and  $*$  The following example creates a directive that sets the `valid` and `invalid`\n \* properties on the DOM element that has an `ngModel` directive on it.\n \*\n \* ```typescript\n \* @Directive({selector: '[ngModel]'})\n \* class NgModelStatus {\n \* constructor(public control:

NgModel)  $\{\n\$  \* @HostBinding('class.valid') get valid() { return this.control.valid;  $\| \$  \* @HostBinding('class.invalid') get invalid() { return this.control.invalid;  $\ln * \ln * \circ \text{Component}(\ln *$ selector: 'app',\n \* template: `<input  $[(ngModel)] = \lceil \text{prop} \rceil \rceil$ ,\n \* })\n \* class App  $\lceil \ln \rceil$  prop;\n \* }\n \* ```\n \*\n (hostPropertyName?: string): any;\n new(hostPropertyName?: string): any;\n}\n\n/\*\*\n \* Type of the HostBinding metadata. $\ln * \ln * \omega$  = @publicApi $\ln * \Lambda$  \*/\nexport interface HostBinding  $\ln * \ln * \Pi$  The DOM property that is bound to a data property.\n \*/\n hostPropertyName?: string;\n}\n\n/\*\*\n \* @Annotation\n \* @publicApi\n \*/\nexport const HostBinding: HostBindingDecorator =\n makePropDecorator('HostBinding', (hostPropertyName?: string) => ({hostPropertyName})); $\ln\ln\frac{*}{\ln x}$  Type of the HostListener decorator / constructor function. $\ln * \ln * \omega$  publicApi $\ln * \lambda$ nexport interface HostListenerDecorator  $\ln * \lambda$  \* Decorator that declares a DOM event to listen for,\n  $*$  and provides a handler method to run when that event occurs.\n  $*\wedge$ n (eventName: string, args?: string[]): any;\n new(eventName: string, args?: string[]): any;\n}\n\n/\*\*\n \* Type of the HostListener metadata. $\ln * \ln * \mathbb{Q}$ publicApi $\ln * \Lambda$ nexport interface HostListener  $\ln / * \ln * \Lambda$  The DOM event to listen for.\n \*/\n eventName?: string;\n /\*\*\n \* A set of arguments to pass to the handler method when the event occurs.\n \*/\n args?: string[];\n}\n\n/\*\*\n \* Decorator that binds a DOM event to a host listener and supplies configuration metadata.\n \* Angular invokes the supplied handler method when the host element emits the specified event, $\ln *$  and updates the bound element with the result. $\ln * \ln *$  If the handler method returns false, applies `preventDefault` on the bound element.\n \*\n \* @usageNotes\n \*\n \* The following example declares a directive\n \* that attaches a click listener to a button and counts clicks.\n  $*\infty$   $\mathbf{S} \setminus \mathbf{n} * \mathbf{I}$   $\mathbf{E} \setminus \mathbf{S}$  and  $\mathbf{S} \setminus \mathbf{S}$  and  $\mathbf{E} \setminus \mathbf{S}$ 'button[counting]'})\n \* class CountClicks  $\n\cdot \mathbf{m}$  \* numberOfClicks = 0;\n \*\n \* @HostListener('click',  $[\$event.target']\n$  \* onClick(btn)  $\n$  \* console.log('button', btn, 'number of clicks:', this.numberOfClicks++);\n \*  $\ln * \ln * \alpha * \mathbb{C}$  component({\n \* selector: 'app',\n \* template: '<br/>button counting>Increment</button>',\n \* })\n \* class App { }\n \*\n \* ``\n \*\n \* The following example registers another DOM event handler that listens for key-press events.\n \* ``` ts\n \* import { HostListener, Component } from \"@angular/core\";\n \*\n \* @Component({\n \* selector: 'app',\n \* template: `<h1>Hello, you have pressed keys {{counter}} number of times! $\langle h|$  Press any key to\n \* increment the counter.\n \*  $\langle h|$   $\langle h|$   $\langle h|$   $\langle h|$   $\langle h|$   $\langle h|$   $\langle h|$   $\langle h|$   $\langle h|$   $\langle h|$   $\langle h|$   $\langle h|$   $\langle h|$   $\langle h|$   $\langle h|$   $\langle h|$   $\langle h|$   $\langle h|$   $\langle h|$   $\langle h|$   $\langle h|$   $\langle h|$   $\langle h|$ Counter</button>`\n \* })\n \* class AppComponent  ${\n$  \* \ counter = 0;\n \* @HostListener('window:keydown',  $[\$event']\n$  \* handleKeyDown(event: KeyboardEvent)  $\{n^*$  this.counter++;\n \*  $\|n^*$  resetCounter()  $\{\|n^*\|$ this.counter = 0;\n \* \\n \* \\n \* ```\n \*\n \* @Annotation\n \* @publicApi\n \*/\nexport const HostListener: HostListenerDecorator =\n makePropDecorator('HostListener', (eventName?: string, args?: string[]) =>  $({\text{eventName}, args})\;\;n\nn\nm\text{count}$  COMPILE\_COMPONENT\_POST\_R3 = render3CompileComponent;\nexport const SWITCH\_COMPILE\_DIRECTIVE\_\_POST\_R3\_\_ = render3CompileDirective;\nexport const SWITCH\_COMPILE\_PIPE\_POST\_R3\_ = render3CompilePipe;\n\nconst SWITCH\_COMPILE\_COMPONENT\_\_PRE\_R3\_\_ = noop;\nconst SWITCH\_COMPILE\_DIRECTIVE\_PRE\_R3 = noop;\nconst SWITCH\_COMPILE\_PIPE\_PRE\_R3 =  $n\rightarrow\infty$ ; n\nconst SWITCH\_COMPILE\_COMPONENT: typeof render3CompileComponent = SWITCH\_COMPILE\_COMPONENT\_\_PRE\_R3\_\_;\nconst SWITCH\_COMPILE\_DIRECTIVE: typeof render3CompileDirective = SWITCH\_COMPILE\_DIRECTIVE\_\_PRE\_R3\_\_;\nconst SWITCH\_COMPILE\_PIPE: typeof render3CompilePipe = SWITCH\_COMPILE\_PIPE\_PRE\_R3\_;\n","/\*\*\n \* @license\n \* Copyright Google LLC All Rights Reserved. $\ln * \ln *$  Use of this source code is governed by an MIT-style license that can be $\ln$ \* found in the LICENSE file at https://angular.io/license\n \*/\n\nimport {InjectorType, defineInjector} from '../di/interface/defs';\nimport {Provider} from '../di/interface/provider';\nimport {convertInjectableProviderToFactory} from '../di/util';\nimport {Type} from '../interface/type';\nimport {SchemaMetadata} from '../metadata/schema';\nimport {compileNgModule as render3CompileNgModule} from '../render3/jit/module';\nimport {makeDecorator, TypeDecorator} from '../util/decorators';\nimport {NgModuleDef} from './ng\_module\_def';\n\n\n/\*\*\n \* @publicApi\n \*/\nexport type NgModuleDefWithMeta<T, Declarations, Imports, Exports> = NgModuleDef<T>; $\ln \frac{n}{*}\$  A wrapper around an NgModule that associates it with  $[prouiders](\text{guide}/\text{glossary#}\nvert\$ <sup>\*</sup> \"Definition\"). Usage without a generic type is deprecated.\n \*\n \* @see [Deprecations](guide/deprecations#modulewithproviders-type-without-a-generic)\n \*\n \* @publicApi\n \*/\nexport

interface ModuleWithProviders<T> $\{\n n \in \mathbb{Z}: \n \text{ is a non-constant} \}$ the NgModule decorator / constructor function.\n \*\n \* @publicApi\n \*/\nexport interface NgModuleDecorator {\n /\*\*\n \* Decorator that marks a class as an NgModule and supplies configuration metadata.\n \*/\n (obj?: NgModule): TypeDecorator;\n new(obj?: NgModule): NgModule;\n}\n\n/\*\*\n \* Type of the NgModule metadata.\n \*\n \* @publicApi\n \*/\nexport interface NgModule  $\{\n\$  /\*\*\n \* The set of injectable objects that are available in the injector $\ln *$  of this module. $\ln * \ln * \otimes$  see [Dependency Injection guide](guide/dependencyinjection)\n \* @see [NgModule guide](guide/providers)\n \*\n \* @usageNotes\n \*\n \* Dependencies whose providers are listed here become available for injection $\ln$  \* into any component, directive, pipe or service that is a child of this injector.\n \* The NgModule used for bootstrapping uses the root injector, and can provide dependencies\n  $*$  to any part of the app.\n  $*\nA$  lazy-loaded module has its own injector, typically a child of the app root injector.\n \* Lazy-loaded services are scoped to the lazy-loaded module's injector.\n \* If a lazyloaded module also provides the `UserService`, any component created\n \* within that module's context (such as by router navigation) gets the local instance $\ln *$  of the service, not the instance in the root injector. $\ln *$ Components in external modules continue to receive the instance provided by their injectors. $\ln \frac{*}{\ln \frac*{ \# \# \# \# \}}$ Example\n \*\n \* The following example defines a class that is injected in\n \* the HelloWorld NgModule:\n \*\n \* ```\n \* class Greeter {\n \* greet(name:string) {\n \* return 'Hello ' + name + '!';\n \* }\n \* \\n \*\n \* @NgModule( ${\n \times \n }$  providers:  $[\n n * \text{ Greece} \cdot \text{Tree} + \text{Spec} \cdot \text{Spec} + \text{Spec} \cdot \text{Spec} + \text{Spec} \cdot \text{Spec} + \text{Spec} \cdot \text{Spec} + \text{Spec} \cdot \text{Spec} + \text{Spec} \cdot \text{Spec} + \text{Spec} \cdot \text{Spec} + \text{Spec} \cdot \text{Spec} + \text{Spec} \cdot \text{Spec} + \text{Spec} \cdot \text{Spec} + \text{Spec} \cdot \text{Spec} + \text{Spec} \cdot \text{Spec} + \text{Spec} \cdot \text{Spec} + \text{$ \*\n \* constructor(greeter:Greeter) {\n \* this.greeter = greeter;\n \* }\n \* }\n \* ``\n \*/\n providers?: Provider[];\n\n /\*\*\n \* The set of components, directives, and pipes ([declarables](guide/glossary#declarable))\n \* that belong to this module. $\ln$  \*\n \* @usageNotes\n \*\n \* The set of selectors that are available to a template include those declared here, and\n  $*$  those that are exported from imported NgModules. $\ln * \ln *$  Declarables must belong to exactly one module.\n \* The compiler emits an error if you try to declare the same class in more than one module. $\ln$  \* Be careful not to declare a class that is imported from another module. $\ln$  \* $\ln$  \* ### Example $\ln$  \* $\ln$ \* The following example allows the CommonModule to use the `NgFor`\n \* directive.\n \*\n \* ```javascript\n \* @NgModule({\n \* declarations: [NgFor]\n \* }\n \* class CommonModule {\n \* }\n \* ``\n \*/\n declarations?: Array<Type<any> $|a_N|$ :  $\ln \pi$  /\*\* $n \in \mathbb{N}$  The set of NgModules whose exported  $[declarables](guide/glossary#declarable)\n * are available to templates in this module.\n *\n * @usageNotes\n$  $*\n$   $*$  A template can use exported declarables from any\n  $*$  imported module, including those from modules that are imported indirectly\n  $*$  and re-exported.\n  $*$  For example, `ModuleA` imports `ModuleB`, and also exports\n \* it, which makes the declarables from `ModuleB` available\n \* wherever `ModuleA` is imported.\n \*\n \* ### Example $\ln$  \*\n \* The following example allows MainModule to use anything exported by $\ln$  \* `CommonModule`:\n \*\n \* ```javascript\n \* @NgModule({\n \* imports: [CommonModule]\n \* })\n \* class MainModule  $\{n * \n \infty : \n \infty\}$  \*  $\infty$  \*/\n imports?: Array<Type<any>|ModuleWithProviders<{}>|any[]>;\n\n  $/*\$ n \* The set of components, directives, and pipes declared in this  $\hbar$  \* NgModule that can be used in the template of any component that is part of an $\ln * Ng$ Module that imports this NgModule. Exported declarations are the module's public API. $\ln$  \*\n \* A declarable belongs to one and only one NgModule. $\ln$  \* A module can list another module among its exports, in which case all of that module's\n \* public declaration are exported. $\n \parallel$  \*\n \* @usageNotes\n  $*\nabla$  \* Declarations are private by default.\n  $*$  If this ModuleA does not export UserComponent, then only the components within this\n \* ModuleA can use UserComponent.\n  $*\n$  \* ModuleA can import ModuleB and also export it, making exports from ModuleB\n \* available to an NgModule that imports ModuleA.\n \*\n \* ### Example\n \*\n \* The following example exports the `NgFor` directive from CommonModule.\n \*\n \* ```javascript\n \* @NgModule({\n \* exports: [NgFor]\n \* })\n \* class CommonModule {\n \* }\n \* ```\n \*/\n exports?: Array<Type<any> $|\text{p}\rangle$ ;\n\n /\*\*\n \* The set of components to compile when this NgModule is defined,\n \* so that they can be dynamically loaded into the view.\n \*\n \* For each component listed here, Angular creates a `ComponentFactory`\n \* and stores it in the `ComponentFactoryResolver`.\n \*\n \* Angular automatically adds components in the module's bootstrap\n \* and route definitions into the `entryComponents` list. Use this  $n *$  option to add components that are bootstrapped $n *$  using one of the imperative techniques, such as `ViewContainerRef.createComponent()`.\n \*\n \* @see [Entry Components](guide/entry-components)\n \*

@deprecated Since 9.0.0. With Ivy, this property is no longer necessary.\n \*/\n entryComponents?: Array<Type<any> $|a_N|$  >;\n\n /\*\*\n \* The set of components that are bootstrapped when\n \* this module is bootstrapped. The components listed here $\vert n \vert^*$  are automatically added to `entryComponents`. $\vert n \vert^*$  h bootstrap?: Array<Type<any>|any[]>;\n\n /\*\*\n \* The set of schemas that declare elements to be allowed in the NgModule.\n \* Elements and properties that are neither Angular components nor directives\n \* must be declared in a schema.\n  $*\n$   $*$  Allowed value are `NO\_ERRORS\_SCHEMA` and `CUSTOM\_ELEMENTS\_SCHEMA`. $\n$   $*\n$ @security When using one of `NO\_ERRORS\_SCHEMA` or `CUSTOM\_ELEMENTS\_SCHEMA`\n \* you must ensure that allowed elements and properties securely escape inputs. $\ln * \ln$  schemas?: Array<SchemaMetadata|any[ $\Rightarrow$ ;\n\n /\*\*\n \* A name or path that uniquely identifies this NgModule in `getModuleFactory`.\n \* If left `undefined`, the NgModule is not registered with\n \* `getModuleFactory`.\n \*/\n id?: string;\n\n /\*\*\n \* When present, this module is ignored by the AOT compiler.\n \* It remains in distributed code, and the JIT compiler attempts to compile it\n  $*$  at run time, in the browser.\n  $*$  To ensure the correct behavior, the app must import `@angular/compiler`.\n \*/\n jit?: true;\n \\n\n/\*\*\n \* @Annotation\n \* @publicApi\n \*/\nexport const NgModule: NgModuleDecorator = makeDecorator(\n 'NgModule', (ngModule: NgModule) => ngModule, undefined, undefined,\n /\*\*\n \* Decorator that marks the following class as an NgModule, and supplies\n \* configuration metadata for it.\n  $*\$ \n \* \* The `declarations` and `entryComponents` options configure the compiler\n \* with information about what belongs to the NgModule.\n \* \* The `providers` options configures the NgModule's injector to provide\n \* dependencies the NgModule members. $\ln$  \* \* The `imports` and `exports` options bring in members from other modules, and make $\ln$  \* this module's members available to others.\n  $*\wedge$ n (type: Type<any>, meta: NgModule) => SWITCH\_COMPILE\_NGMODULE(type, meta));\n\n\nfunction preR3NgModuleCompile(moduleType: Type<any>, metadata?: NgModule): void {\n let imports = (metadata && metadata.imports) || [];\n if (metadata && metadata.exports)  $\{\n \in \mathbb{Z} \in \mathbb{Z} \}$  imports = [...imports, metadata.exports];\n  $\{\n \in \mathbb{Z} \}$ InjectorType<any>).inj = defineInjector({\n factory: convertInjectableProviderToFactory(moduleType, {useClass: moduleType}),\n providers: metadata && metadata.providers,\n imports: imports,\n });\n}\n\nexport const SWITCH\_COMPILE\_NGMODULE\_POST\_R3\_ = render3CompileNgModule;\nconst SWITCH\_COMPILE\_NGMODULE\_PRE\_R3\_ = preR3NgModuleCompile;\nconst SWITCH\_COMPILE\_NGMODULE: typeof render3CompileNgModule = SWITCH\_COMPILE\_NGMODULE\_PRE\_R3\_\_;\n","/\*\*\n \* @license\n \* Copyright Google LLC All Rights Reserved. $\ln * \ln *$  Use of this source code is governed by an MIT-style license that can be $\ln *$  found in the LICENSE file at https://angular.io/license\n \*/\n\n/\*\*\n \* This indirection is needed to free up Component, etc symbols in the public API $\ln *$  to be used by the decorator versions of these annotations. $\ln * \ln \ln \text{port}$  {Attribute, AttributeDecorator} from './di/metadata\_attr';\nexport {AfterContentChecked, AfterContentInit, AfterViewChecked, AfterViewInit, DoCheck, OnChanges, OnDestroy, OnInit} from './interface/lifecycle\_hooks';\nexport {ANALYZE\_FOR\_ENTRY\_COMPONENTS, ContentChild, ContentChildDecorator, ContentChildren, ContentChildrenDecorator, Query, ViewChild, ViewChildDecorator, ViewChildren, ViewChildrenDecorator} from './metadata/di';\nexport {Component, ComponentDecorator, Directive, DirectiveDecorator, HostBinding, HostBindingDecorator, HostListener, HostListenerDecorator, Input, InputDecorator, Output, OutputDecorator, Pipe, PipeDecorator} from './metadata/directives';\nexport {DoBootstrap} from './metadata/do\_boostrap';\nexport {ModuleWithProviders, NgModule, NgModuleDecorator} from './metadata/ng\_module';\nexport {CUSTOM\_ELEMENTS\_SCHEMA, NO\_ERRORS\_SCHEMA, SchemaMetadata} from './metadata/schema';\nexport {ViewEncapsulation} from './metadata/view';\n","/\*\*\n \* @license\n \* Copyright Google LLC All Rights Reserved. $\ln * \ln *$  Use of this source code is governed by an MIT-style license that can be $\ln$ \* found in the LICENSE file at https://angular.io/license\n \*/\n\ndeclare global {\n const ngJitMode: boolean;\n}\n\n// Make this an ES module to be able to augment the global scope\nexport  $\{\}\:$ \n","/\*\*\n \* @license\n \* Copyright Google LLC All Rights Reserved.\n \*\n \* Use of this source code is governed by an MIT-style license that can be $\ln *$  found in the LICENSE file at https://angular.io/license $\ln *$  $\ln$ |nimport {Inject, Injectable, InjectionToken, Optional} from './di';\nimport {isPromise} from './util/lang';\nimport {noop} from

'./util/noop';\n\n\n/\*\*\n \* A [DI token](guide/glossary#di-token \"DI token definition\") that you can use to provide\n \* one or more initialization functions. $\ln * \ln *$  The provided functions are injected at application startup and executed during $\ln$  \* app initialization. If any of these functions returns a Promise, initialization $\ln$  \* does not complete until the Promise is resolved.\n \*\n \* You can, for example, create a factory function that loads language data\n \* or an external configuration, and provide that function to the `APP\_INITIALIZER` token.\n \* The function is executed during the application bootstrap process,\n \* and the needed data is available on startup.\n \*\n \* @see `ApplicationInitStatus`\n \*\n \* @publicApi\n \*/\nexport const APP\_INITIALIZER = new InjectionToken<Array<()  $\Rightarrow$  void>>('Application Initializer');\n\n/\*\*\n \* A class that reflects the state of running {@link APP\_INITIALIZER { functions.\n \*\n \* @publicApi\n \*/\n @Injectable()\nexport class ApplicationInitStatus {\n private resolve = noop;\n private reject = noop;\n private initialized = false;\n public readonly donePromise: Promise<any>;\n public readonly done = false;\n\n constructor(@Inject(APP\_INITIALIZER) @Optional() private appInits:  $(() \Rightarrow any)$ [])  $\{\n \{ \infty, \infty\} \Rightarrow \infty \}$   $\{ \infty, \infty\}$   $\{\n \infty, \infty\}$  this.resolve = res;\n this.reject  $=$ rej;\n  $\|\cdot\| \cdot \frac{*}{\mathbb{R}}$  \\n\n /\*\* @internal \*/\n runInitializers() {\n if (this.initialized) {\n return;\n }\n\n const asyncInitPromises: Promise<any> $\[\] = [\]$ ;\n\n const complete = () =>  $\{\$  (this as {done: boolean}).done = true;\n this.resolve();\n };\n\n if (this.appInits) {\n for (let i = 0; i < this.appInits.length; i++) {\n const  $initResult = this.appendnits[i])(;\n if (is Promise(intResult)) {\n asynclnif Promises.push(intResult);\n}$  $\ln$  }\n }\n Promise.all(asyncInitPromises)\n .then(() => {\n complete();\n })\n .catch(e  $\Rightarrow$  {\n this.reject(e);\n });\n\n if (asyncInitPromises.length === 0) {\n complete();\n }\n this.initialized = true;\n  $\ln$ ","/\*\*\n \* @license\n \* Copyright Google LLC All Rights Reserved.\n \*\n \* Use of this source code is governed by an MIT-style license that can be $\ln *$  found in the LICENSE file at https://angular.io/license\n \*/\n\nimport {InjectionToken} from './di';\nimport {ComponentRef} from './linker/component\_factory';\n\n\n/\*\*\n \* A [DI token](guide/glossary#di-token \"DI token definition\") representing a unique string ID, used $\ln *$  primarily for prefixing application attributes and CSS styles when $\ln *$  $\{\omega\}$  ( $\omega\$  ink ViewEncapsulation#Emulated ViewEncapsulation.Emulated is being used.\n  $*\n$  BY default, the value is randomly generated and assigned to the application by Angular.\n \* To provide a custom ID value, use a DI provider  $\langle$ !-- TODO: provider --> to configure\n \* the root {@link Injector} that uses this token.\n \*\n \* @publicApi\n \*/\nexport const APP\_ID = new InjectionToken<string>('AppId');\n\nexport function \_appIdRandomProviderFactory() {\n return `\${\_randomChar()}\${\_randomChar()}\${\_randomChar()}`;\n}\n\n/\*\*\n \* Providers that generate a random `APP\_ID\_TOKEN`.\n \* @publicApi\n \*/\nexport const APP\_ID\_RANDOM\_PROVIDER =  ${\n\rho: \rho \in \Omega \subset \Omega}$  useFactory: \_appIdRandomProviderFactory,\n deps: <any[]>[],\n};\n\nfunction \_randomChar(): string {\n return String.fromCharCode(97 + Math.floor(Math.random()  $* 25)$ ;\n}\n\n/\*\*\n \* A function that is executed when a platform is initialized.\n \* @publicApi\n \*/\nexport const PLATFORM\_INITIALIZER = new InjectionToken<Array<() => void>>('Platform Initializer');\n\n/\*\*\n \* A token that indicates an opaque platform ID. $\ln * \mathcal{Q}$  publicApi $\ln * \Lambda$  nexport const PLATFORM ID = new InjectionToken<Object>('Platform ID');\n\n/\*\*\n \* A [DI token](guide/glossary#di-token \"DI token definition\") that provides a set of callbacks to\n \* be called for every component that is bootstrapped. $\ln$  \*\n \* Each callback must take a `ComponentRef` instance and return nothing.\n \*\n \* `(componentRef: ComponentRef) => void`\n \*\n \* @publicApi\n \*/\nexport const APP\_BOOTSTRAP\_LISTENER =\n new InjectionToken<Array<(compRef: ComponentRef<any> $)$  => void>>('appBootstrapListener');\n\n/\*\*\n \* A [DI token](guide/glossary#di-token \"DI token definition\") that indicates the root directory of\n  $*$  the application\n  $*$  @publicApi\n  $*\land$ nexport const PACKAGE\_ROOT\_URL = new InjectionToken<string>('Application Packages Root URL');\n","/\*\*\n \* @license\n \* Copyright Google LLC All Rights Reserved.\n \*\n \* Use of this source code is governed by an MIT-style license that can be $\ln *$  found in the LICENSE file at https://angular.io/license $\ln *$ /n $\cdot$ [Injectable  $\}$  from './di';\n\n@Injectable()\nexport class Console {\n log(message: string): void {\n // tslint:disable-next-line:noconsole\n console.log(message);\n  $\ln /N$  Note: for reporting errors use `DOM.logError()` as it is platform specific\n warn(message: string): void {\n // tslint:disable-next-line:no-console\n console.warn(message);\n  $\ln\ln\frac{n}{m}$  \* @license\n \* Copyright Google LLC All Rights Reserved.\n \*\n \* Use of this source code is governed by an MIT-style license that can be\n \* found in the LICENSE file at https://angular.io/license\n

\*/\n\nimport {InjectionToken} from '../di/injection token';\n\n/\*\*\n \* Provide this token to set the locale of your application.\n \* It is used for i18n extraction, by i18n pipes (DatePipe, I18nPluralPipe, CurrencyPipe,\n \* DecimalPipe and PercentPipe) and by ICU expressions. $\ln \sqrt[*]{n}$  See the [i18n guide](guide/i18n#setting-up-locale) for more information.\n \*\n \* @usageNotes\n \* ### Example\n \*\n \* ```typescript\n \* import { LOCALE\_ID } from '@angular/core';\n \* import { platformBrowserDynamic } from '@angular/platform-browser-dynamic';\n \* import { AppModule } from './app/app.module';\n \*\n \* platformBrowserDynamic().bootstrapModule(AppModule, {\n \* providers: [{provide: LOCALE\_ID, useValue: 'en-US' }]\n \*  $\ln$  \*\n \*\n \*\n \* @publicApi\n \*/\nexport const LOCALE\_ID = new InjectionToken<string>('LocaleId');\n\n/\*\*\n \* Provide this token to set the default currency code your application uses for\n \* CurrencyPipe when there is no currency code passed into it. This is only used by $\ln *$  CurrencyPipe and has no relation to locale currency. Defaults to USD if not configured. $\ln * \ln *$  See the [i18n] guide](guide/i18n#setting-up-locale) for more information.\n \*\n \* <div class=\"alert is-helpful\">\n \*\n \* \*\*Deprecation notice:\*\*\n \*\n \* The default currency code is currently always `USD` but this is deprecated from v9.\n \*\n \* \*\*In v10 the default currency code will be taken from the current locale.\*\*\n \*\n \* If you need the previous behavior then set it by creating a `DEFAULT\_CURRENCY\_CODE` provider in\n \* your application `NgModule`:\n \*\n \* ```ts\n \* {provide: DEFAULT\_CURRENCY\_CODE, useValue: 'USD'}\n \* ```\n \*\n \*  $\langle$ div>\n \*\n \* @usageNotes\n \* ### Example\n \*\n \* ```typescript\n \* import { platformBrowserDynamic } from '@angular/platform-browser-dynamic';\n \* import { AppModule } from './app/app.module';\n \*\n \* platformBrowserDynamic().bootstrapModule(AppModule, {\n \* providers: [{provide: DEFAULT\_CURRENCY\_CODE, useValue: 'EUR' }]\n \* });\n \* ```\n \*\n \* @publicApi\n \*/\nexport const DEFAULT\_CURRENCY\_CODE = new InjectionToken<string>('DefaultCurrencyCode');\n\n/\*\*\n \* Use this token at bootstrap to provide the content of your translation file (`xtb`,\n \* `xlf` or `xlf2`) when you want to translate your application in another language.\n \*\n \* See the [i18n guide](guide/i18n#merge) for more information.\n \*\n \*  $@$ usageNotes\n \* ### Example\n \*\n \* ```typescript\n \* import { TRANSLATIONS } from '@angular/core';\n \* import { platformBrowserDynamic } from '@angular/platform-browser-dynamic';\n \* import { AppModule } from './app/app.module';\n \*\n \* // content of your translation file\n \* const translations = '....';\n \*\n \* platformBrowserDynamic().bootstrapModule(AppModule, {\n \* providers: [{provide: TRANSLATIONS, useValue: translations  $\ln * \sin * \ln * \ln * \omega$  with  $\ln \tan \frac{\pi}{\pi}$  = new InjectionToken<string>('Translations');\n\n/\*\*\n \* Provide this token at bootstrap to set the format of your {@link TRANSLATIONS}: `xtb`,\n \* `xlf` or `xlf2`.\n \*\n \* See the [i18n guide](guide/i18n#merge) for more information.\n \*\n \* @usageNotes\n \* ### Example\n \*\n \* ```typescript\n \* import { TRANSLATIONS\_FORMAT } from '@angular/core';\n \* import { platformBrowserDynamic } from '@angular/platform-browser-dynamic';\n \* import { AppModule } from './app/app.module';\n \*\n \* platformBrowserDynamic().bootstrapModule(AppModule,  ${\nightharpoonup$  providers: [{provide: TRANSLATIONS\_FORMAT, useValue: 'xlf' }]\n \* });\n \* ```\n \*\n \* @publicApi\n \*/\nexport const TRANSLATIONS\_FORMAT = new InjectionToken<string>('TranslationsFormat');\n\n/\*\*\n \* Use this enum at bootstrap as an option of `bootstrapModule` to define the strategy\n  $*$  that the compiler should use in case of missing translations: $\ln *$  - Error: throw if you have missing translations. $\ln *$  - Warning (default): show a warning in the console and/or shell. $\ln *$  - Ignore: do nothing. $\ln * \neq$  See the [i18n guide](guide/i18n#missingtranslation) for more information. $\ln * \ln * \omega$ usageNotes $\ln * \# \#$  Example $\ln * \$ ``typescript $\ln * \omega$ MissingTranslationStrategy } from '@angular/core';\n \* import { platformBrowserDynamic } from '@angular/platform-browser-dynamic';\n \* import { AppModule } from './app/app.module';\n \*\n \* platformBrowserDynamic().bootstrapModule(AppModule, {\n \* missingTranslation: MissingTranslationStrategy.Error $\ln * \in \mathbb{N}$ , \* ```\n \*\n \* @publicApi\n \*/\nexport enum MissingTranslationStrategy  ${\n n: Form = 0,\n Narning = 1,\n Ignore = 2,\n \n n: "/*\n * @license\n * Copyright Google LLC All Rights$ Reserved. $\ln * \ln *$  Use of this source code is governed by an MIT-style license that can be $\ln *$  found in the LICENSE file at https://angular.io/license\n \*/\n\nexport const SWITCH\_IVY\_ENABLED\_\_POST\_R3\_\_ = true;\nconst SWITCH\_IVY\_ENABLED\_\_PRE\_R3\_\_ = false;\nexport const ivyEnabled = SWITCH\_IVY\_ENABLED\_\_PRE\_R3\_\_;\n","/\*\*\n \* @license\n \* Copyright Google LLC All Rights Reserved.\n \*\n \* Use of this source code is governed by an MIT-style license that can be\n \* found in the LICENSE file at

https://angular.io/license\n \*/\n\nimport {Injectable} from '../di/injectable';\nimport {InjectionToken} from '../di/injection\_token';\nimport {StaticProvider} from '../di/interface/provider';\nimport {MissingTranslationStrategy} from '../i18n/tokens';\nimport {Type} from '../interface/type';\nimport {ViewEncapsulation} from '../metadata/view';\nimport {ComponentFactory as ComponentFactoryR3} from '../render3/component\_ref';\nimport {getComponentDef, getNgModuleDef} from '../render3/definition';\nimport {NgModuleFactory as NgModuleFactoryR3} from '../render3/ng\_module\_ref';\nimport {maybeUnwrapFn} from '../render3/util/misc\_utils';\n\nimport {ComponentFactory} from './component\_factory';\nimport {NgModuleFactory} from './ng\_module\_factory';\n\n\n\n/\*\*\n \* Combination of NgModuleFactory and ComponentFactorys.\n \*\n \* @publicApi\n \*/\nexport class ModuleWithComponentFactories<T> {\n constructor(\n public ngModuleFactory: NgModuleFactory<T>,\n public componentFactories: ComponentFactory<any>[]) {}\n}\n\n\nfunction \_throwError() {\n throw new Error(`Runtime compiler is not loaded`);\n}\n\nconst Compiler\_compileModuleSync\_PRE\_R3\_: <T>(moduleType: Type<T>) => NgModuleFactory<T> =\n throwError as any;\nexport const Compiler\_compileModuleSync \_\_POST\_R3\_\_:  $\langle T \rangle$  (moduleType: Type $\langle T \rangle$ ) =  $\langle \text{ln } \text{Ng}$ ModuleFactory $\langle T \rangle$  = function $\langle T \rangle$ (moduleType: Type $\langle T \rangle$ ): NgModuleFactory<T> {\n return new NgModuleFactoryR3(moduleType);\n};\nconst Compiler\_compileModuleSync = CompileModuleSync = PRE\_R3\_\_;\n\nconst Compiler\_compileModuleAsync\_\_PRE\_R3\_\_: <T>(moduleType: Type<T>) =>\n Promise<NgModuleFactory<T $>>$  = throwError as any;\nexport const Compiler\_compileModuleAsync\_\_POST\_R3\_\_: <T>(moduleType: Type<T>) =>\n Promise<NgModuleFactory<T>> = function<T>(moduleType: Type<T>): Promise<NgModuleFactory<T>> {\n return Promise.resolve(Compiler\_compileModuleSync \_POST\_R3\_(moduleType));\n};\nconst Compiler\_compileModuleAsync = Compiler\_compileModuleAsync \_PRE\_R3\_\_;\n\nconst Compiler\_compileModuleAndAllComponentsSync\_\_PRE\_R3\_\_: <T>(moduleType: Type<T>) =>\n ModuleWithComponentFactories $\langle T \rangle = \frac{t}{t}$  throwError as any; nexport const Compiler\_compileModuleAndAllComponentsSync\_\_POST\_R3\_\_: <T>(moduleType: Type<T>) =>\n ModuleWithComponentFactories<T> = function<T> $\leq$ T $>$ (moduleType: Type<T $>$ ): $\ln$ ModuleWithComponentFactories $\langle T \rangle$  {\n const ngModuleFactory = Compiler\_compileModuleSync\_POST\_R3\_(moduleType);\n const moduleDef = getNgModuleDef(moduleType)!:\n const componentFactories =\n maybeUnwrapFn(moduleDef.declarations)\n  $\text{reduce}((\text{factors}: ComponentFactory\lt{any}>\text{], declaration: Type\lt{any} \gt) \gt \{\} \}$  const componentDef = getComponentDef(declaration);\n componentDef && factories.push(new ComponentFactoryR3(componentDef));\n return factories;\n }, [] as ComponentFactory<any>[]);\n return new ModuleWithComponentFactories(ngModuleFactory, componentFactories);\n};\nconst Compiler\_compileModuleAndAllComponentsSync = $\ln$ Compiler\_compileModuleAndAllComponentsSync\_\_PRE\_R3\_\_;\n\nconst Compiler\_compileModuleAndAllComponentsAsync\_\_PRE\_R3\_\_: <T>(moduleType: Type<T>) =>\n Promise<ModuleWithComponentFactories<T>> = \_throwError as any;\nexport const Compiler\_compileModuleAndAllComponentsAsync\_\_POST\_R3\_\_: <T>(moduleType: Type<T>) =>\n Promise<ModuleWithComponentFactories<T>> = function<T>(moduleType: Type<T>):\n Promise<ModuleWithComponentFactories<T>> {\n return Promise.resolve(Compiler\_compileModuleAndAllComponentsSync\_POST\_R3\_(moduleType));\n};\nconst Compiler\_compileModuleAndAllComponentsAsync =\n CompileModuleAndAllComponentsAsync PRE\_R3\_\_;\n\n/\*\*\n \* Low-level service for running the angular compiler during runtime $\ln *$  to create {@link ComponentFactory}s, which $\ln *$  can later be used to create and render a Component instance. $\ln * \ln *$  Each `@NgModule` provides an own `Compiler` to its injector. $\ln *$  that will use the directives/pipes of the ng module for compilation\n \* of components.\n \*\n \* @publicApi\n \*/\n@Injectable()\nexport class Compiler {\n /\*\*\n \* Compiles the given NgModule and all of its components. All templates of the components listed $\ln * \infty$  in `entryComponents` have to be inlined. $\ln * \ln \infty$  compileModuleSync:

 $\langle T \rangle$ (moduleType: Type $\langle T \rangle$ ) => NgModuleFactory $\langle T \rangle$  = Compiler\_compileModuleSync;\n\n /\*\*\n \* Compiles the given NgModule and all of its components\n  $*\wedge$  compileModuleAsync:\n  $\langle T \rangle$ (moduleType: Type $\langle T \rangle$ ) => Promise<NgModuleFactory<T>> = Compiler\_compileModuleAsync;\n\n /\*\*\n \* Same as {@link #compileModuleSync} but also creates ComponentFactories for all components.\n \*/\n compileModuleAndAllComponentsSync: <T>(moduleType: Type<T>) => ModuleWithComponentFactories<T>  $=\n\begin{bmatrix}\n\cos\theta & \sin\theta \\
\sin\theta & \sin\theta\n\end{bmatrix}$  = \n \text{\math}\$\sqm{\math}\$\sqm{\math}\$\sqm{\math}\$\sqm{\math}\$\sqm{\math}\$\sqm{\math}\$\sqm{\math}\$\sqm{\math}\$\sqm{\math}\$\sqm{\math}\$\sqm{\math}\$\sqm{\math}\$\sqm{\math}\$\sqm{\mat but also creates ComponentFactories for all components.\n \*\n compileModuleAndAllComponentsAsync:  $\langle T \rangle$  =  $\langle T \rangle$  Type $\langle T \rangle$  =  $\langle T \rangle$  Promise  $\langle$  Module With Component Factories  $\langle T \rangle$  = Compiler\_compileModuleAndAllComponentsAsync;\n\n /\*\*\n \* Clears all caches.\n \*/\n clearCache(): void  ${\{\n}n \in \mathbb{Z} \mid \frac{1}{n} \cdot \frac{1}{n} \cdot \frac{1}{n}$  ${\n\lambda_n \neq \mathbb{N}_n \neq \mathbb{N}_n \neq \math$ getModuleId(moduleType: Type<any>): string|undefined  $\{\n \$  return undefined;\n  $\{\n \}|\n \$ \n\n/\*\*\n \* Options for creating a compiler $\ln * \oplus \in \Lambda^*$   $\cap * \oplus \emptyset$  and  $\cap \cup \emptyset$  compilerOptions = {\n useJit?: boolean,\n defaultEncapsulation?: ViewEncapsulation,\n providers?: StaticProvider[],\n missingTranslation?: MissingTranslationStrategy,\n preserveWhitespaces?: boolean,\n};\n\n/\*\*\n \* Token to provide CompilerOptions in the platform injector. $\ln * \ln * \omega$  publicApi $\ln * \wedge$ nexport const COMPILER OPTIONS = new InjectionToken<CompilerOptions[]>('compilerOptions');\n\n/\*\*\n \* A factory for creating a Compiler\n \*\n \* @publicApi\n \*/\nexport abstract class CompilerFactory {\n abstract createCompiler(options?: CompilerOptions[]): Compiler;\n}\n","/\*\*\n \* @license\n \* Copyright Google LLC All Rights Reserved.\n \*\n \* Use of this source code is governed by an MIT-style license that can be\n \* found in the LICENSE file at https://angular.io/license\n  $*\ln$ \nconst promise: Promise<any> = (() => Promise.resolve(0))();\n\ndeclare const Zone: any;\n\nexport function scheduleMicroTask(fn: Function) {\n if (typeof Zone === 'undefined') {\n // use promise to schedule microTask instead of use Zone\n promise.then(() =>  ${\n}$  fn && fn.apply(null, null);\n });\n } else  ${\n}$ Zone.current.scheduleMicroTask('scheduleMicrotask', fn);\n  $\n\n\| \n''$ ,"/\*\*\n \* @license\n \* Copyright Google LLC All Rights Reserved. $\ln * \ln *$  Use of this source code is governed by an MIT-style license that can be $\ln *$  found in the LICENSE file at https://angular.io/license\n \*/\nimport {global} from './global';\n\nexport function getNativeRequestAnimationFrame() {\n let nativeRequestAnimationFrame: (callback: FrameRequestCallback) => number  $=\n\ln$  global['requestAnimationFrame']; $\n\ln$  let nativeCancelAnimationFrame: (handle: number) => void = global['cancelAnimationFrame'];\n if (typeof Zone !== 'undefined' && nativeRequestAnimationFrame && nativeCancelAnimationFrame) {\n // use unpatched version of requestAnimationFrame(native delegate) if possible $\ln$  // to avoid another Change detection $\ln$  const unpatched RequestAnimation Frame = $\ln$ (nativeRequestAnimationFrame as any)[(Zone as any).\_\_symbol\_\_('OriginalDelegate')];\n if  $(unpatchedRequestAnimationFrame)$   $\{\n nativeRequestAnimationFrame = unpatchedRequestAnimationFrame;\n$  $\ln$  const unpatched CancelAnimation Frame  $=\n\ln$  (nativeCancelAnimation Frame as any)[(Zone as any).\_\_symbol\_('OriginalDelegate')];\n if (unpatchedCancelAnimationFrame) {\n nativeCancelAnimationFrame = unpatchedCancelAnimationFrame; $\n \$ {nativeRequestAnimationFrame, nativeCancelAnimationFrame};\n}\n","/\*\*\n \* @license\n \* Copyright Google LLC All Rights Reserved. $\ln * \ln *$  Use of this source code is governed by an MIT-style license that can be $\ln *$  found in the LICENSE file at https://angular.io/license\n \*/\n\nimport {EventEmitter} from '../event\_emitter';\nimport {global} from '../util/global';\nimport {noop} from '../util/noop';\nimport {getNativeRequestAnimationFrame} from '../util/raf';\n\n\n/\*\*\n \* An injectable service for executing work inside or outside of the Angular zone.\n \*\n \* The most common use of this service is to optimize performance when starting a work consisting of  $\ln^*$  one or more asynchronous tasks that don't require UI updates or error handling to be handled by\n \* Angular. Such tasks can be kicked off via {@link #runOutsideAngular} and if needed, these tasks\n \* can reenter the Angular zone via {@link #run}.\n  $*\n\ln * \lt!$ -- TODO: add/fix links to:\n  $* -$  docs explaining zones and the use of zones in Angular and change-detection\n \* - link to runOutsideAngular/run (throughout this file!)\n \* -->\n \*\n \* @usageNotes\n \* ### Example\n \*\n \* ```\n \* import {Component, NgZone} from '@angular/core';\n \* import {NgIf} from '@angular/common';\n \*\n \* @Component({\n \* selector: 'ng-zone-demo',\n \* template: `\n \* <h2>Demo:

 $NgZone \n *  $\langle p\rangle$  as  $\langle p\rangle$  as  $\{progress\}$  \ \ \text{\mathbf{\mathbf{\mathbf{\mathbf{\mathbf{\mathbf{\mathbf{\mathbf{\mathbf{\mathbf{\mathbf{\mathbf{\mathbf{\mathbf{\mathbf{\mathbf{\mathbf{\mathbf{\mathbf{\mathbf{\ma$  ${\{\label{red}l\}}$  of Angular zone!</p>\n \*\n \* <br/> <br/> <br/> <br/> <br/>
duarable to the Angular Zone()\">Process within Angular  $zone$ /buton $\nabla$ \*  $\nabla$ olution (click)=\n $\nabla$ zone</button>\n \* \\n \* })\n \* export class NgZoneDemo {\n \* progress: number = 0;\n \* label: string;\n \*\n \* constructor(private \_ngZone: NgZone) { $\n\$ ^\* / Log inside the Angular zone $\n\$ ^\* / cos the UI DOES refresh after each setTimeout cycle\n \* processWithinAngularZone()  $\ln$  \* this.label = 'inside';\n \* this.progress = 0;\n this. increaseProgress(() => console.log('Inside Done!'));\n \* }\n \*\n \* // Loop outside of the Angular zone\n \* // so the UI DOES NOT refresh after each setTimeout cycle\n \* processOutsideOfAngularZone() {\n \* this.label = 'outside';\n \* this.progress = 0;\n \* this.\_ngZone.runOutsideAngular(() => {\n \* this. increaseProgress(()  $\Rightarrow$  {\n \* // reenter the Angular zone and display done\n \* this. ngZone.run(() =>  ${\rm cosole}.\log({\rm Outside\,Done!');\})$ ;\n \*  ${\rm h, * \ }$ \n \*\n \*\n \* \_increaseProgress(doneCallback: () => void)  ${\n \lambda^* \text{ this. progress } += 1; \ln^* \text{ console.log(Current progress: $(this. progress)%\);}\n \lambda^* \text{ if (this. progress <)}$ 100)  ${\n m * \n window.setTimeout() => this. increase Progress(doneCallback), 10;\n m * } else {\n m *$ doneCallback();\n \*  $\ln * \ln * \ln * \ln * \mathbb{P}$  \* @publicApi\n \*/\nexport class NgZone {\n readonly hasPendingMacrotasks: boolean = false;\n readonly hasPendingMicrotasks: boolean = false;\n\n /\*\*\n \* Whether there are no outstanding microtasks or macrotasks. $\ln$  \*/ $\ln$  readonly isStable: boolean = true; $\ln \ln / * \ln$  \* Notifies when code enters Angular Zone. This gets fired first on VM Turn.\n \*/\n readonly onUnstable: EventEmitter<any>  $=$  new EventEmitter(false); $\ln \frac{x*\ln x}{n}$  \* Notifies when there is no more microtasks enqueued in the current VM Turn. $\ln$  \* This is a hint for Angular to do change detection, which may enqueue more microtasks. $\ln$  \* For this reason this event can fire multiple times per VM Turn.\n  $*\wedge$  readonly onMicrotaskEmpty: EventEmitter<any> = new EventEmitter(false);\n\n /\*\*\n \* Notifies when the last `onMicrotaskEmpty` has run and there are no more microtasks, which $\infty$  \* implies we are about to relinquish VM turn. $\infty$  \* This event gets called just once. $\infty$  \*/\n readonly onStable: EventEmitter<any> = new EventEmitter(false);\n\n /\*\*\n \* Notifies that an error has been delivered.\n \*/\n readonly onError: EventEmitter<any> = new EventEmitter(false);\n\n\n constructor({enableLongStackTrace = false, shouldCoalesceEventChangeDetection = false}) {\n if (typeof Zone  $=$  'undefined')  $\{\n\$  throw new Error(`In this configuration Angular requires Zone.js`);\n  $\{\n\}\n\$ Zone.assertZonePatched();\n const self = this as any as NgZonePrivate;\n self. nesting = 0;\n\n self. outer = self.\_inner = Zone.current;\n\n if ((Zone as any)['TaskTrackingZoneSpec']) {\n self.\_inner = self.\_inner.fork(new ((Zone as any)['TaskTrackingZoneSpec'] as any));\n }\n\n if (enableLongStackTrace && (Zone as any)['longStackTraceZoneSpec'])  $\{\n\$  self. inner = self. inner.fork((Zone as any)['longStackTraceZoneSpec']);\n }\n\n self.shouldCoalesceEventChangeDetection = shouldCoalesceEventChangeDetection;\n self.lastRequestAnimationFrameId = -1;\n self.nativeRequestAnimationFrame = getNativeRequestAnimationFrame().nativeRequestAnimationFrame;\n forkInnerZoneWithAngularBehavior(self);\n }\n\n static isInAngularZone(): boolean {\n return Zone.current.get('isAngularZone') === true;\n  $\ln \$  static assertInAngularZone(): void  $\ln$  if  $(\text{NgZone.isInAngular zone})) \$ n throw new Error('Expected to be in Angular Zone, but it is not!');\n }\n }\n\n static assertNotInAngularZone(): void  $\{\n\$  if (NgZone.isInAngularZone())  $\{\n\}$  throw new Error('Expected to not be in Angular Zone, but it is!');\n  $\ln \frac{\ln x^*}\n$  \* Executes the `fn` function synchronously within the Angular zone and returns value returned by $n *$  the function. $\ln *n *$  Running functions via `run` allows you to reenter Angular zone from a task that was executed $\ln$  \* outside of the Angular zone (typically started via {@link #runOutsideAngular}). $\in$  \*\n \* Any future tasks or microtasks scheduled from within this function will continue executing from\n \* within the Angular zone.\n \*\n \* If a synchronous error happens it will be rethrown and not reported via `onError`.\n \*/\n run<T>(fn: (...args: any[]) => T, applyThis?: any, applyArgs?: any[]): T {\n return (this as any as NgZonePrivate).\_inner.run(fn, applyThis, applyArgs);\n  $\ln \pi$  /\*\*\n \* Executes the `fn` function synchronously within the Angular zone as a task and returns value  $\ln$  \* returned by the function.  $\ln$  \* Running functions via 'run' allows you to reenter Angular zone from a task that was executed\n \* outside of the Angular zone (typically started via {@link #runOutsideAngular}). $\ln * \ln *$  Any future tasks or microtasks scheduled from within this function will continue executing from\n \* within the Angular zone.\n \*\n \* If a synchronous error

happens it will be rethrown and not reported via `onError`.\n  $*\n\alpha$  runTask<T>(fn: (...args: any[]) => T, applyThis?: any, applyArgs?: any[], name?: string):  $T \{\nightharpoonup \text{const}$  zone = (this as any as NgZonePrivate). \_inner;\n const task = zone.scheduleEventTask('NgZoneEvent: ' + name, fn, EMPTY\_PAYLOAD, noop, noop); $\n\in \{ \n\}$ return zone.runTask(task, applyThis, applyArgs);\n } finally {\n zone.cancelTask(task);\n }\n }\n  $\mathbb{R}^*$ \n \* Same as `run`, except that synchronous errors are caught and forwarded via `onError` and not\n \* rethrown.\n \*/\n runGuarded<T>(fn: (...args: any[]) => T, applyThis?: any, applyArgs?: any[]): T {\n return (this as any as NgZonePrivate). inner.runGuarded(fn, applyThis, applyArgs);\n  $\ln /^*$ \n \* Executes the `fn` function synchronously in Angular's parent zone and returns value returned by $\ln *$  the function. $\ln * \ln *$  Running functions via {@link #runOutsideAngular} allows you to escape Angular's zone and do\n \* work that\n \* doesn't trigger Angular change-detection or is subject to Angular's error handling. $\ln * \ln *$  Any future tasks or microtasks scheduled from within this function will continue executing from  $\uparrow$  \* outside of the Angular zone. $\downarrow$ n \* Use  $\{\omega\}$  ( $\omega\$  ink #run} to reenter the Angular zone and do work that updates the application model. $\n\cdot \sqrt{n}$ runOutsideAngular<T>(fn: (...args: any[]) => T): T {\n return (this as any as NgZonePrivate).\_outer.run(fn);\n  $\ln\ln\colon EMPTY_PAYLOAD = {\};\n\in FargZonePrivate extends NgZone {\n - outer: Zone;\n - inner:$ Zone;\n \_nesting: number;\n \_hasPendingMicrotasks: boolean;\n\n hasPendingMacrotasks: boolean;\n hasPendingMicrotasks: boolean;\n lastRequestAnimationFrameId: number;\n isStable: boolean;\n shouldCoalesceEventChangeDetection: boolean;\n nativeRequestAnimationFrame: (callback: FrameRequestCallback) => number;\n\n // Cache of \"fake\" top eventTask. This is done so that we don't need to schedule a new task every\n // time we want to run a `checkStable`.\n fakeTopEventTask: Task;\n}\n\nfunction checkStable(zone: NgZonePrivate) {\n if (zone.\_nesting == 0 && !zone.hasPendingMicrotasks && !zone.isStable)  ${\n\mu \nu}$   ${\n\mu \nu}$  zone. nesting++;\n zone.onMicrotaskEmpty.emit(null);\n } finally  ${\n\mu \nu}$  zone. nesting--;\n if (!zone.hasPendingMicrotasks)  $\{\n\{n \quad try \}{n \quad zone.runOutsideAngular() \Rightarrow zone. onStable. emit(num])\}$ } finally  $\ln$  zone.isStable = true;\n  $\ln \ln |\n$ \n }\n }\n }\n\nfunction delayChangeDetectionForEvents(zone: NgZonePrivate) {\n if (zone.lastRequestAnimationFrameId !== -1) {\n return;\n }\n zone.lastRequestAnimationFrameId = zone.nativeRequestAnimationFrame.call(global, () => {\n // This is a work around for https://github.com/angular/angular/issues/36839.\n // The core issue is that when event coalescing is enabled it is possible for microtasks $\ln$  // to get flushed too early (As is the case with `Promise.then`) between the\n // coalescing eventTasks.\n //\n // To workaround this we schedule a \"fake\" eventTask before we process the  $\ln$  // coalescing eventTasks. The benefit of this is that the  $\lceil$  fake $\lceil$  container eventTask $\lceil n \rceil$  will prevent the microtasks queue from getting drained in between the coalescing  $\langle \cdot \rangle$  // eventTask execution.  $\langle \cdot \rangle$  if (!zone.fakeTopEventTask) {\n zone.fakeTopEventTask = Zone.root.scheduleEventTask('fakeTopEventTask', ()  $\Rightarrow$  {\n zone.lastRequestAnimationFrameId = -1;\n updateMicroTaskStatus(zone);\n checkStable(zone); $\langle n \rangle$ , undefined, () => {}, () => {}); $\langle n \rangle$  zone.fakeTopEventTask.invoke(); $\langle n \rangle$ }; updateMicroTaskStatus(zone);\n}\n\nfunction forkInnerZoneWithAngularBehavior(zone: NgZonePrivate) {\n const delayChangeDetectionForEventsDelegate =  $() \Rightarrow {\n \text{ delayChange DetectionForEvents}(zone); \n \};\n \text{ const}$ maybeDelayChangeDetection = !!zone.shouldCoalesceEventChangeDetection &&\n zone.nativeRequestAnimationFrame && delayChangeDetectionForEventsDelegate;\n zone. inner = zone.\_inner.fork({\n name: 'angular',\n properties:\n <any>{'isAngularZone': true, 'maybeDelayChangeDetection': maybeDelayChangeDetection},\n onInvokeTask:\n (delegate: ZoneDelegate, current: Zone, target: Zone, task: Task, applyThis: any,\n applyArgs: any): any  $\Rightarrow$  {\n try {\n onEnter(zone);\n return delegate.invokeTask(target, task, applyThis, applyArgs);\n } finally {\n if (maybeDelayChangeDetection && task.type === 'eventTask')  $\ln$  maybeDelayChangeDetection();\n  $\ln$  onLeave(zone);\n  $\ln$  },\n\n\n onInvoke:\n (delegate: ZoneDelegate, current: Zone, target: Zone, callback: Function, applyThis: any,\n applyArgs?: any[], source?: string): any  $\Rightarrow$  {\n try {\n onEnter(zone);\n return delegate.invoke(target, callback, applyThis, applyArgs, source);\n  $\}$ finally  ${\n onLeave(zone);n \n }\n +\n h, \n onHasTask;\n (delegate: ZoneDelegate, current: Zone,$ target: Zone, hasTaskState: HasTaskState)  $\ln$  delegate.hasTask(target, hasTaskState);\n if (current  $=$  = target)  ${\n\cdot}$  // We are only interested in hasTask events which originate from our zone\n // (A child

hasTask event is not interesting to us)\n if (hasTaskState.change == 'microTask') {\n zone.\_hasPendingMicrotasks = hasTaskState.microTask;\n updateMicroTaskStatus(zone);\n checkStable(zone);\n } else if (hasTaskState.change == 'macroTask') {\n zone.hasPendingMacrotasks  $=$  hasTaskState.macroTask;\n  $\|\n\|$ ,\n  $\|\n\|$ ,\n\n onHandleError: (delegate: ZoneDelegate, current: Zone, target: Zone, error: any): boolean  $\Rightarrow$  {\n delegate.handleError(target, error);\n zone.runOutsideAngular(() => zone.onError.emit(error));\n return false;\n }\n });\n}\n\nfunction updateMicroTaskStatus(zone: NgZonePrivate) {\n if (zone.\_hasPendingMicrotasks ||\n (zone.shouldCoalesceEventChangeDetection && zone.lastRequestAnimationFrameId !== -1)) {\n zone.hasPendingMicrotasks = true;\n } else {\n zone.hasPendingMicrotasks = false;\n }\n\nfunction onEnter(zone: NgZonePrivate) {\n zone. nesting++;\n if (zone.isStable) {\n zone.isStable = false;\n zone.onUnstable.emit(null);\n }\n}\n\nfunction onLeave(zone: NgZonePrivate) {\n zone.\_nesting--;\n checkStable(zone);\n}\n\n/\*\*\n \* Provides a noop implementation of `NgZone` which does nothing. This zone requires explicit calls\n \* to framework to perform rendering.\n \*/\nexport class NoopNgZone implements NgZone  ${\nvert n}$  readonly hasPendingMicrotasks: boolean = false; ${\nvert n}$  readonly hasPendingMacrotasks: boolean = false; ${\nvert n}$ readonly isStable: boolean = true;\n readonly onUnstable: EventEmitter<any> = new EventEmitter();\n readonly onMicrotaskEmpty: EventEmitter<any> = new EventEmitter();\n readonly onStable: EventEmitter<any> = new EventEmitter();\n readonly onError: EventEmitter<any> = new EventEmitter();\n\n run<T>(fn: (...args: any[]) => T, applyThis?: any, applyArgs?: any):  $T \{n$  return fn.apply(applyThis, applyArgs); $\n$  }\n\n runGuarded<T>(fn:  $(\text{energy: any}]=\sup$ , applyThis?: any, applyArgs?: any): T {\n return fn.apply(applyThis, applyArgs);\n }\n\n runOutsideAngular<T>(fn: (...args: any[]) => T): T {\n return fn();\n }\n\n runTask<T>(fn: (...args: any[]) => T, applyThis?: any, applyArgs?: any, name?: string):  $T \{\nvert$  return fn.apply(applyThis, applyArgs); $\ln \{\ln\}$ ,","/\*\*\n \* @license\n \* Copyright Google LLC All Rights Reserved.\n \*\n \* Use of this source code is governed by an MITstyle license that can be $\ln *$  found in the LICENSE file at https://angular.io/license $\ln *$ / $\ln$ |nimport {Injectable} from '../di';\nimport {scheduleMicroTask} from '../util/microtask';\nimport {NgZone} from '../zone/ng\_zone';\n\n/\*\*\n \* Testability API.\n \* `declare` keyword causes tsickle to generate externs, so these methods are\n \* not renamed by Closure Compiler.\n \* @publicApi\n \*/\nexport declare interface PublicTestability {\n isStable(): boolean;\n whenStable(callback: Function, timeout?: number, updateCallback?: Function): void;\n findProviders(using: any, provider: string, exactMatch: boolean): any[];\n}\n\n// Angular internal, not intended for public API.\nexport interface PendingMacrotask {\n source: string;\n creationLocation: Error;\n runCount?: number;\n data?: TaskData;\n}\n\nexport interface TaskData {\n target?: XMLHttpRequest;\n delay?: number;\n isPeriodic?: boolean;\n}\n\n// Angular internal, not intended for public API.\nexport type DoneCallback = (didWork: boolean, tasks?: PendingMacrotask[]) => void;\nexport type UpdateCallback = (tasks: PendingMacrotask[]) => boolean;\n\ninterface WaitCallback  $\{\n \mid \}$  // Needs to be 'any' - setTimeout returns a number according to ES6, but\n // on NodeJS it returns a Timer.\n timeoutId: any;\n doneCb: DoneCallback;\n updateCb?: UpdateCallback;\n}\n\n/\*\*\n \* The Testability service provides testing hooks that can be accessed from\n \* the browser and by services such as Protractor. Each bootstrapped Angular\n \* application on the page will have an instance of Testability.\n \* @publicApi\n \*/\n@Injectable()\nexport class Testability implements PublicTestability  ${\nvert \nvert n}$  private \_pendingCount: number = 0;\n private \_isZoneStable: boolean = true;\n /\*\*\n \* Whether any work was done since the last 'whenStable' callback. This is\n \* useful to detect if this could have potentially destabilized another $\ln$  \* component while it is stabilizing. $\ln$  \* @internal $\ln$  \*/n private didWork: boolean = false; $\ln$  private callbacks: WaitCallback $[$ ] =  $[$ ;\n\n private taskTrackingZone: {macroTasks: Task[]}|null = null;\n\n constructor(private ngZone: NgZone) {\n this. watchAngularEvents();\n ngZone.run(() => {\n this.taskTrackingZone  $=\nightharpoonup$ n typeof Zone  $==$  'undefined' ? null : Zone.current.get('TaskTrackingZone');\n });\n  $\ln \nvert$  private \_watchAngularEvents(): void  $\ln \nvert$  this.\_ngZone.onUnstable.subscribe( $\ln \nvert$  next: () =>  $\ln$ this. didWork = true;\n this. isZoneStable = false;\n  $\ln$  });\n\n this. ngZone.runOutsideAngular(() =>  ${\n \{ \n \}$  this.\_ngZone.onStable.subscribe({\n next: () => {\n NgZone.assertNotInAngularZone();\n scheduleMicroTask(() => {\n this. isZoneStable = true;\n this. runCallbacksIfReady();\n });\n  $\ln$  });\n });\n }\n\n /\*\*\n \* Increases the number of pending request\n \* @deprecated pending requests are

now tracked with zones. $\ln \pi$  increasePendingRequestCount(): number  $\ln \theta$  this. pendingCount  $+= 1$ ; this.\_didWork = true;\n return this.\_pendingCount;\n  $\ln / *$ n \* Decreases the number of pending request\n \* @deprecated pending requests are now tracked with zones\n \*/\n decreasePendingRequestCount(): number {\n this.\_pendingCount  $= 1$ ;\n if (this.\_pendingCount < 0) {\n throw new Error('pending async requests below zero');\n }\n this.\_runCallbacksIfReady();\n return this.\_pendingCount;\n }\n\n /\*\*\n \* Whether an associated application is stable $\in$  \*/\n isStable(): boolean  $\{\n\$  return this.\_isZoneStable && this.\_pendingCount  $== 0 &\&$  !this. ngZone.hasPendingMacrotasks;\n }\n\n private runCallbacksIfReady(): void {\n if (this.isStable()) {\n // Schedules the call backs in a new frame so that it is always async.\n scheduleMicroTask(() => {\n while (this.\_callbacks.length !== 0) {\n let cb = this.\_callbacks.pop()!;\n clearTimeout(cb.timeoutId);\n cb.doneCb(this. didWork);\n  $\ln$  this. didWork = false;\n });\n } else  ${\nightharpoonup \mathbb{R}}$  // Still not stable, send updates. $\mathsf{h}$  let pending = this.getPendingTasks(); $\mathsf{h}$  this.\_callbacks = this.\_callbacks.filter((cb) => {\n if (cb.updateCb && cb.updateCb(pending)) {\n clearTimeout(cb.timeoutId);\n return false;\n  $\ln$  return true;\n });\n\n this. didWork = true;\n

 $\ln \ \|\n\|$  private getPendingTasks(): PendingMacrotask[]  $\| \$ n if (!this.taskTrackingZone)  $\| \$ n return [];\n  $\ln \frac{n}{(\tanh \theta)}$  // Copy the tasks data so that we don't leak tasks.\n return this.taskTrackingZone.macroTasks.map((t: Task)  $\Rightarrow$  {\n return {\n source: t.source,\n // From TaskTrackingZone:\n // https://github.com/angular/zone.js/blob/master/lib/zone-spec/task-tracking.ts#L40\n creationLocation: (t as any).creationLocation as Error,\n data: t.data\n  $\cdot$ ,\n }\n \n\n private addCallback(cb: DoneCallback, timeout?: number, updateCb?: UpdateCallback)  ${\n \mu = -1;\n \ i \ f \ (timeout \&& timeout > 0) {\n}$ timeoutId = setTimeout(() => {\n this.\_callbacks = this.\_callbacks.filter((cb) => cb.timeoutId !== timeoutId);\n cb(this. didWork, this.getPendingTasks());\n }, timeout);\n }\n

this.\_callbacks.push(<WaitCallback>{doneCb: cb, timeoutId: timeoutId, updateCb: updateCb});\n  $\ln n$  /\*\*\n \* Wait for the application to be stable with a timeout. If the timeout is reached before that $\ln *$  happens, the callback receives a list of the macro tasks that were pending, otherwise null. $\ln * \ln * \omega$  param doneCb The callback to invoke when Angular is stable or the timeout expires\n \* whichever comes first.\n \* @param timeout Optional. The maximum time to wait for Angular to become stable. If not  $\ln$  \* specified, when Stable() will wait forever.  $\ln$ \* @param updateCb Optional. If specified, this callback will be invoked whenever the set of\n \* pending macrotasks changes. If this callback returns true doneCb will not be invoked $\ln$  \* and no further updates will be issued. $\ln */\n$  whenStable(doneCb: Function, timeout?: number, updateCb?: Function): void  $\ln$  if (updateCb) && !this.taskTrackingZone) { $\ln$  throw new Error $\ln$  'Task tracking zone is required when passing an update callback to ' +\n 'whenStable(). Is \"zone.js/dist/task-tracking.js\" loaded?');\n }\n // These arguments are 'Function' above to keep the public API simple.\n this.addCallback(doneCb as DoneCallback, timeout, updateCb as UpdateCallback);\n this.\_runCallbacksIfReady();\n  $\ln n$  \*\*\n \* Get the number of pending requests\n \* @deprecated pending requests are now tracked with zones\n  $*\wedge$ n getPendingRequestCount(): number {\n return this.\_pendingCount;\n  $\ln |x^*|$ n \* Find providers by name\n \* @param using The root element to search from\n \* @param provider The name of binding variable\n \* @param exactMatch Whether using exactMatch\n \*/\n findProviders(using: any, provider: string, exactMatch: boolean): any[] {\n // TODO(juliemr): implement.\n return  $[\cdot,\n \cdot \n \cdot \mathbb{N} \mathbb{N}^* \mathbb{N}^*$  A global registry of  $\{\emptyset\}$  instances for specific elements. $\mathbb{N}^*$ @publicApi\n \*/\n@Injectable()\nexport class TestabilityRegistry {\n /\*\* @internal \*/\n \_applications = new Map<any, Testability>();\n\n constructor() {\n testabilityGetter.addToWindow(this);\n }\n\n /\*\*\n \* Registers an application with a testability hook so that it can be tracked $\ln * \mathcal{Q}$  param token token of application, root element\n \* @param testability Testability hook\n \*/\n registerApplication(token: any, testability: Testability) {\n this. applications.set(token, testability);\n  $\mathbb{R}^*$ \n \* Unregisters an application.\n \* @param token token of application, root element\n  $*\wedge$ n unregisterApplication(token: any) {\n this.\_applications.delete(token);\n }\n\n /\*\*\n \* Unregisters all applications\n \*/\n unregisterAllApplications() {\n this. applications.clear();\n }\n\n  $\frac{1}{*}\pi$  \* Get a testability hook associated with the application\n \* @param elem root element\n \*\n getTestability(elem: any): Testability|null {\n return this. applications.get(elem) || null;\n }\n\n /\*\*\n \* Get all registered testabilities $\ln * \ln$  getAllTestabilities(): Testability $[1 \ \ln$  return

Array.from(this.\_applications.values());\n  $\ln / * \neq$  \* Get all registered applications(root elements)\n  $*\wedge$ getAllRootElements(): any[] {\n return Array.from(this.\_applications.keys());\n  $\ln |n \times \ln \pi$  \* Find testability of a node in the Tree $\ln * \mathcal{Q}$  param elem node $\ln * \mathcal{Q}$  param findInAncestors whether finding testability in ancestors if testability was not found in $\ln *$  current node $\ln * \ln$  findTestabilityInTree(elem: Node, findInAncestors: boolean = true): Testability|null  ${\n \cdot \text{return\_testabilityGetter.findTestabilityInTree(this, elem, findInAncestors)};\n \}$  $\ln\ln\arrows\ln$  \* Adapter interface for retrieving the `Testability` service associated for a\n \* particular context.\n \*\n \* @publicApi\n \*/\nexport interface GetTestability {\n addToWindow(registry: TestabilityRegistry): void;\n findTestabilityInTree(registry: TestabilityRegistry, elem: any, findInAncestors: boolean):\n Testability|null;\n}\n\nclass \_NoopGetTestability implements GetTestability {\n addToWindow(registry: TestabilityRegistry): void {}\n findTestabilityInTree(registry: TestabilityRegistry, elem: any, findInAncestors: boolean):\n Testability|null  $\{\n\$  return null;\n  $\|\n\|$ \n\n/\*\*\n \* Set the {@link GetTestability} implementation used by the Angular testing framework.\n \* @publicApi\n \*/\nexport function setTestabilityGetter(getter: GetTestability): void  $\{\n \$  testabilityGetter = getter;\n}\n\nlet testabilityGetter: GetTestability = new  $\Delta$ NoopGetTestability();\n","/\*\*\n \* @license\n \* Copyright Google LLC All Rights Reserved.\n \*\n \* Use of this source code is governed by an MIT-style license that can be $\ln *$  found in the LICENSE file at https://angular.io/license\n \*/\n\nimport {global} from './global';\n\n/\*\*\n \* This file is used to control if the default rendering pipeline should be `ViewEngine` or `Ivy`.\n \*\n \* For more information on how to run and debug tests with either Ivy or View Engine (legacy), $\ln *$  please see [BAZEL.md](./docs/BAZEL.md). $\ln *$ /n $\ln t$  devMode: boolean = true;\nlet \_runModeLocked: boolean = false;\n\n\n/\*\*\n \* Returns whether Angular is in development mode. After called once,\n \* the value is locked and won't change any more.\n \*\n \* By default, this is true, unless a user calls `enableProdMode` before calling this.\n  $*\n$   $\omega$  publicApi\n  $*\Lambda$ export function isDevMode(): boolean  ${\n_ runModelLocked = true;\n$  return \_devMode;\n}\n\n/\*\*\n \* Disable Angular's development mode, which turns off assertions and other $\ln *$  checks within the framework. $\ln *$  One important assertion this disables verifies that a change detection pass\n  $*$  does not result in additional changes to any bindings (also known as\n  $*$  unidirectional data flow). $\ln * \ln * \omega$  publicApi $\ln * \Lambda$ nexport function enableProdMode(): void  $\ln$  if (\_runModeLocked)  $\ln$ throw new Error('Cannot enable prod mode after platform setup.');\n  $\ln / \int$  The below check is there so when ngDevMode is set via terser\n // `global['ngDevMode'] = false;` is also dropped.\n if (typeof ngDevMode === undefined  $\|\cdot\|_1$ global['ngDevMode'] = false;\n  $\ln \ldots$ devMode = false;\n  $\ln \ldots$ @license\n \* Copyright Google LLC All Rights Reserved. $\ln \pi$  \* Use of this source code is governed by an MITstyle license that can be $\ln *$  found in the LICENSE file at https://angular.io/license $\ln *$ /n $\ln$ mport './util/ng\_jit\_mode';\n\nimport {merge, Observable, Observer, Subscription} from 'rxjs';\nimport {share} from 'rxjs/operators';\n\nimport {ApplicationInitStatus} from './application\_init';\nimport {APP\_BOOTSTRAP\_LISTENER, PLATFORM\_INITIALIZER} from './application\_tokens';\nimport {getCompilerFacade} from './compiler/compiler facade';\nimport {Console} from './console';\nimport {Injectable} from './di/injectable';\nimport {InjectionToken} from './di/injection\_token';\nimport {Injector} from './di/injector';\nimport {StaticProvider} from './di/interface/provider';\nimport {INJECTOR\_SCOPE} from './di/scope';\nimport {ErrorHandler} from './error\_handler';\nimport {DEFAULT\_LOCALE\_ID} from './i18n/localization';\nimport {LOCALE\_ID} from './i18n/tokens';\nimport {Type} from './interface/type';\nimport {ivyEnabled} from './ivy\_switch';\nimport {COMPILER\_OPTIONS, CompilerFactory, CompilerOptions} from './linker/compiler';\nimport {ComponentFactory, ComponentRef} from './linker/component\_factory';\nimport {ComponentFactoryBoundToModule, ComponentFactoryResolver} from './linker/component\_factory\_resolver';\nimport {InternalNgModuleRef, NgModuleFactory, NgModuleRef} from './linker/ng\_module\_factory';\nimport {InternalViewRef, ViewRef} from './linker/view\_ref';\nimport {isComponentResourceResolutionQueueEmpty, resolveComponentResources} from './metadata/resource\_loading';\nimport {assertNgModuleType} from './render3/assert';\nimport {ComponentFactory as R3ComponentFactory} from './render3/component\_ref';\nimport {setLocaleId} from './render3/i18n/i18n\_locale\_id';\nimport {setJitOptions} from './render3/jit/jit\_options';\nimport {NgModuleFactory as R3NgModuleFactory { from './render3/ng\_module\_ref';\nimport {publishDefaultGlobalUtils as

publishDefaultGlobalUtils} from './render3/util/global\_utils';\nimport {Testability, TestabilityRegistry} from './testability/testability';\nimport {isDevMode} from './util/is\_dev\_mode';\nimport {isPromise} from './util/lang';\nimport {scheduleMicroTask} from './util/microtask';\nimport {stringify} from './util/stringify';\nimport {NgZone, NoopNgZone} from './zone/ng\_zone';\n\nlet \_platform: PlatformRef;\n\nlet compileNgModuleFactory:\n  $|M>(i)\rangle$ injector: Injector, options: CompilerOptions, moduleType: Type $|M>(i)| = \frac{1}{2}$  $Promise < NgModuleFactory < M >> = compileNgModuleFactory\_PRE\_R3$ ;\n\nfunction compileNgModuleFactory PRE\_R3 <M> $\langle \text{inductor: Injector, options: ComplierOptions.}\rangle$  moduleType: Type<M>): Promise<NgModuleFactory<M>> $\{\n$  const compilerFactory: CompilerFactory = injector.get(CompilerFactory);\n const compiler = compilerFactory.createCompiler([options]);\n return compiler.compileModuleAsync(moduleType);\n}\n\nexport function compileNgModuleFactory\_POST\_R3\_<M>(\n injector: Injector, options: CompilerOptions,\n moduleType: Type<M>): Promise<NgModuleFactory<M>> {\n ngDevMode && assertNgModuleType(moduleType);\n\n const moduleFactory = new R3NgModuleFactory(moduleType);\n\n // All of the logic below is irrelevant for AOTcompiled code.\n if (typeof ngJitMode !== 'undefined' && !ngJitMode) {\n return Promise.resolve(moduleFactory);\n }\n\n const compilerOptions = injector.get(COMPILER\_OPTIONS,  $[$ ]).concat(options);\n\n // Configure the compiler to use the provided options. This call may fail when multiple modules $\ln$  // are bootstrapped with incompatible options, as a component can only be compiled according to $\ln$  // a single set of options.\n setJitOptions({\n defaultEncapsulation: lastDefined(compilerOptions.map(opts => opts.defaultEncapsulation)),\n preserveWhitespaces: \_lastDefined(compilerOptions.map(opts => opts.preserveWhitespaces)),\n });\n\n if (isComponentResourceResolutionQueueEmpty()) {\n return Promise.resolve(moduleFactory);\n }\n\n const compilerProviders = \_mergeArrays(compilerOptions.map(o => o.providers!)); $\ln \frac{N}{N}$  In case there are no compiler providers, we just return the module factory as  $\ln N$  there won't be any resource loader. This can happen with Ivy, because AOT compiled $\ln$  // modules can be still passed through  $\Upsilon$ bootstrapModule $\Upsilon$ . In that case we shouldn't $\ln / \Upsilon$  unnecessarily require the JIT compiler. $\ln$  if (compilerProviders.length === 0)  $\n{\n n$ return Promise.resolve(moduleFactory)}\n \n \n \n const compiler =$ getCompilerFacade();\n const compilerInjector = Injector.create({providers: compilerProviders});\n const resourceLoader = compilerInjector.get(compiler.ResourceLoader);\n // The resource loader can also return a string while the \"resolveComponentResources\"\n // always expects a promise. Therefore we need to wrap the returned value in a promise.\n return resolveComponentResources(url => Promise.resolve(resourceLoader.get(url)))\n .then(() => moduleFactory);\n}\n\n// the `window.ng` global utilities are only available in non-VE versions of\n// Angular. The function switch below will make sure that the code is not\n// included into Angular when PRE mode is active.\nexport function publishDefaultGlobalUtils\_\_PRE\_R3\_\_() {}\nexport function publishDefaultGlobalUtils\_POST\_R3\_() {\n ngDevMode && \_publishDefaultGlobalUtils();\n}\n\nlet publishDefaultGlobalUtils: () => any = publishDefaultGlobalUtils PRE\_R3\_\_;\n\nlet isBoundToModule: <C>(cf: ComponentFactory $\langle\zeta\rangle$  => boolean = isBoundToModule PRE R3 :\n\nexport function isBoundToModule\_\_PRE\_R3\_\_<C>(cf: ComponentFactory<C>): boolean {\n return cf instanceof ComponentFactoryBoundToModule;\n}\n\nexport function isBoundToModule POST\_R3\_ <C>(cf: ComponentFactory<C>): boolean {\n return (cf as R3ComponentFactory<C>).isBoundToModule;\n}\n\nexport const ALLOW\_MULTIPLE\_PLATFORMS = new InjectionToken<br/>sboolean>('AllowMultipleToken');\n\n\n\n\\*\*\n \* A token for third-party components that can register themselves with NgProbe. $\ln \pi$  @publicApi $\ln \pi$  \*/nexport class NgProbeToken  $\{\n$  constructor(public name: string, public token: any)  $\{\n\n\}\n\infty$  \* Creates a platform. \* Platforms must be created on launch using this function. $\ln$  \* @ publicApi $\ln$  \*/\nexport function createPlatform(injector: Injector): PlatformRef {\n if (\_platform && !\_platform.destroyed &&\n !\_platform.injector.get(ALLOW\_MULTIPLE\_PLATFORMS, false)) {\n throw new Error(\n 'There can be only one platform. Destroy the previous one to create a new one.'):\n  $\ln \frac{\infty}{D}$  publishDefaultGlobalUtils():\n platform  $=$  injector.get(PlatformRef);\n const inits  $=$  injector.get(PLATFORM\_INITIALIZER, null);\n if (inits) inits.forEach((init: any) => init());\n return platform;\n}\n\n/\*\*\n \* Creates a factory for a platform. Can be used to provide or override `Providers` specific to\n  $*$  your applciation's runtime needs, such as

`PLATFORM\_INITIALIZER` and `PLATFORM\_ID`.\n \* @param parentPlatformFactory Another platform factory to modify. Allows you to compose factories\n \* to build up configurations that might be required by different libraries or parts of the $\ln *$  application. $\ln * \mathcal{Q}$  param name Identifies the new platform factory. $\ln * \mathcal{Q}$  param providers A set of dependency providers for platforms created with the new factory. $\ln * \ln * \omega$  publicApi $\ln$ \*/\nexport function createPlatformFactory(\n parentPlatformFactory: ((extraProviders?: StaticProvider[]) =>  $PlatformRef|null, name: string\langle n \text{ provides } n \in \text{R}$  providers: StaticProvider $[ ] = [ ]$ : (extraProviders?: StaticProvider $[ ] )$  => PlatformRef  ${\n$  const desc = `Platform:  ${\n$  f name  $\n$ ;\n const marker = new InjectionToken(desc);\n return (extraProviders: StaticProvider[] = []) => {\n let platform = getPlatform();\n if (!platform || platform.injector.get(ALLOW\_MULTIPLE\_PLATFORMS, false)) {\n if (parentPlatformFactory) {\n parentPlatformFactory(\n providers.concat(extraProviders).concat({provide: marker, useValue: true}));\n } else  ${\nvert \nvert}$  const injectedProviders: StaticProvider ${\nvert \nvert} = {\nvert n}$ providers.concat(extraProviders).concat({provide: marker, useValue: true}, {\n provide: INJECTOR SCOPE,\n useValue: 'platform'\n });\n createPlatform(Injector.create({providers: injectedProviders, name: desc}));\n }\n return assertPlatform(marker);\n };\n }\n\n/\*\*\n \* Checks that

there is currently a platform that contains the given token as a provider.\n \*\n \* @publicApi\n \*/\nexport function

assertPlatform(requiredToken: any): PlatformRef  ${\n$  const platform = getPlatform(); $\n$ n if (!platform)  ${\n$  throw new Error('No platform exists!');\n }\n\n if (!platform.injector.get(requiredToken, null)) {\n throw new Error(\n 'A platform with a different configuration has been created. Please destroy it first.');\n  $\ln \ln$  return platform;\n}\n\n/\*\*\n \* Destroys the current Angular platform and all Angular applications on the page.\n \* Destroys all modules and listeners registered with the platform. $\ln * \ln * \omega$  which  $\ln * \rho$  = 0 metrion destroyPlatform(): void  $\{\n\$  if (\_platform && !\_platform.destroyed)  $\{\n\$  \_platform.destroy();\n  $\|\n\|_n\$ Returns the current platform.\n \*\n \* @publicApi\n \*/\nexport function getPlatform(): PlatformRef|null {\n return platform && ! platform.destroyed ? platform : null;\n \\n\n/\*\*\n \* Provides additional options to the bootstraping process.\n \*\n \*\n \*\nexport interface BootstrapOptions {\n /\*\*\n \* Optionally specify which `NgZone` should be used. $\ln \ x \ln \ x$  - Provide your own `NgZone` instance. $\ln \ x \ln \ x$  - `zone.js` - Use default `NgZone` which requires `Zone.js`.\n \* - `noop` - Use `NoopNgZone` which does nothing.\n \*/\n ngZone?: NgZone|'zone.js'|'noop';\n\n  $\frac{\ast \cdot \cdot}{n}$  \* Optionally specify coalescing event change detections or not.\n \* Consider the following case.\n \*\n \*  $\langle$ div (click)=\"doSomething()\">\n \*  $\langle$ button (click)=\"doSomethingElse()\"> $\langle$ button>\n \*  $\langle$ div>\n \*\n \* When button is clicked, because of the event bubbling, both $\ln$  \* event handlers will be called and 2 change detections will be $\ln$  \* triggered. We can colesce such kind of events to only trigger $\ln$  \* change detection only once. $\ln$  \*\n \* By default, this option will be false. So the events will not be\n \* coalesced and the change detection will be triggered multiple times. $\ln *$  And if this option be set to true, the change detection will be $\ln *$ triggered async by scheduling a animation frame. So in the case above, $\ln$  \* the change detection will only be triggered once.\n  $*\n$  ngZoneEventCoalescing?: boolean;\n}\n\n/\*\*\n \* The Angular platform is the entry point for Angular on a web page.\n \* Each page has exactly one platform. Services (such as reflection) which are common $\ln$  \* to every Angular application running on the page are bound in its scope. $\ln$  \* A page's platform is initialized implicitly when a platform is created using a platform\n \* factory such as `PlatformBrowser`, or explicitly by calling the `createPlatform()` function.\n \*\n \* @publicApi\n \*/\n @Injectable()\nexport class PlatformRef {\n private \_modules: NgModuleRef<any>[] = [];\n private \_destroyListeners: Function[] = [];\n private \_destroyed: boolean = false;\n\n /\*\* @internal \*/\n constructor(private injector: Injector) {}\n\n /\*\*\n \* Creates an instance of an `@NgModule` for the given platform for offline compilation.\n  $*\n\cdot \mathbb{n} * \omega$ usageNotes\n  $*\n\cdot \mathbb{n} * \text{The following}$ example creates the NgModule for a browser platform.\n \*\n \* ``\*\*\typescript\n \* my\_module.ts:\n \*\n \*  $\mathcal{Q}(\mathbf{h}^*)\neq \mathbf{h}^* \geq \mathbf{h}^* \geq \mathbf{h$ {MyModuleNgFactory} from './my\_module.ngfactory';\n \* import {platformBrowser} from '@angular/platformbrowser';\n \*\n \* let moduleRef = platformBrowser().bootstrapModuleFactory(MyModuleNgFactory);\n \* ```\n \*/\n bootstrapModuleFactory<M>(moduleFactory: NgModuleFactory<M>, options?: BootstrapOptions):\n Promise<NgModuleRef<M>> ${\nightharpoonup}$  // Note: We need to create the NgZone before—we instantiate the module,\n // as instantiating the module creates some providers eagerly. $\ln$  // So we create a mini parent injector that just

contains the new NgZone and $\ln$  // pass that as parent to the NgModuleFactory. $\ln$  const ngZoneOption = options ? options.ngZone : undefined;\n const ngZoneEventCoalescing = (options && options.ngZoneEventCoalescing) || false;\n const ngZone = getNgZone(ngZoneOption, ngZoneEventCoalescing);\n const providers: StaticProvider[] = [{provide: NgZone, useValue: ngZone}];\n // Attention: Don't use ApplicationRef.run here,\n // as we want to be sure that all possible constructor calls are inside `ngZone.run`!\n return ngZone.run(() => {\n const ngZoneInjector = Injector.create(\n {providers: providers, parent: this.injector, name: moduleFactory.moduleType.name}); $\ln$  const moduleRef = <InternalNgModuleRef<M>>moduleFactory.create(ngZoneInjector);\n const exceptionHandler: ErrorHandler|null = moduleRef.injector.get(ErrorHandler, null);\n if (!exceptionHandler) {\n throw new Error('No ErrorHandler. Is platform module (BrowserModule) included?'); $\ln |\ln \theta|$ ngZone!.runOutsideAngular( $() \Rightarrow {\n \mod 2}$  const subscription = ngZone!.onError.subscribe({\n next: (error: any)  $\Rightarrow$  {\n exceptionHandler.handleError(error);\n }\n });\n moduleRef.onDestroy(() => {\n remove(this. modules, moduleRef);\n subscription.unsubscribe();\n });\n });\n return  $_{\text{calA}}$  =  $_{\text{end}$  const initStatus: ApplicationInitStatus = moduleRef.injector.get(ApplicationInitStatus);\n initStatus.runInitializers();\n return initStatus.donePromise.then(() => {\n if (ivyEnabled) {\n // If the `LOCALE\_ID` provider is defined at bootstrap then we set the value for ivy $\ln$  const localeId = moduleRef.injector.get(LOCALE\_ID, DEFAULT\_LOCALE\_ID); $\ln$  setLocaleId(localeId || DEFAULT\_LOCALE\_ID); $\ln$  } $\ln$ this.\_moduleDoBootstrap(moduleRef);\n return moduleRef;\n });\n });\n });\n }\n\n /\*\*\n \* Creates an instance of an `@NgModule` for a given platform using the given runtime compiler.\n \*\n \* @usageNotes\n \* ### Simple Example\n \*\n \* ```typescript\n \* @NgModule({\n \* imports:  $[BrouserModule]\n * }\n * class MyModule {\n * n * let moduleRef =\n$ platformBrowser().bootstrapModule(MyModule);\n \*``\n \*\n \*\n bootstrapModule<M>\le moduleType: Type<M>,\n compilerOptions: (CompilerOptions&BootstrapOptions)|\n Array<CompilerOptions&BootstrapOptions> = []): Promise<NgModuleRef<M>> $\{\n\$  const options = optionsReducer({}, compilerOptions);\n return compileNgModuleFactory(this.injector, options, moduleType)\n .then(moduleFactory => this.bootstrapModuleFactory(moduleFactory, options));\n }\n\n private  $\_moduleDoBoosttrap(modelRef: InternalNgModuleRef < any>$ ): void  ${\n}$  const appRef = moduleRef.injector.get(ApplicationRef) as ApplicationRef;\n if (moduleRef. bootstrapComponents.length  $> 0$ )  ${\nvert \nvert m}$  moduleRef. bootstrapComponents.forEach(f => appRef.bootstrap(f));\n } else if  $(\text{moduleRef. instance} \text{.ngDoBoost} \text{ in moduleRef. instance} \text{.ngDoBoost} \text{ in } \text{ below}$ new Error(\n  $\text{The module } \{\n \text{stringify}(\n \text{moduleRef.instance}\n \}$ .constructor)} was bootstrapped, but it does not declare \"@NgModule.bootstrap\" components nor a  $\langle \n \rangle$  \"ngDoBootstrap\" method. ` +\n `Please define one of these.`);\n }\n this.\_modules.push(moduleRef);\n  $\ln \max_{m \neq k}$  \* Registers a listener to be called when the platform is destroyed.\n \*/\n onDestroy(callback: () => void): void  $\n\in$  this.\_destroyListeners.push(callback);\n  $\n\in$  \*\*\n \* Retrieves the platform {@link Injector}, which is the parent injector for\n \* every Angular application on the page and provides singleton providers.\n  $*\wedge$ n get injector(): Injector  $\n\cdot \cdot \cdot \cdot \cdot \cdot \cdot \cdot$  \n\n /\*\*\n \* Destroys the current Angular platform and all Angular applications on the page. $\ln *$  Destroys all modules and listeners registered with the platform. $\ln * \ln$ destroy()  ${\n if (this. destroyed) {\n in the other vertex } \n is a linearly bounded!'}$ ;\n }\n this. modules.slice().forEach(module => module.destroy()); $\ln$  this. destroyListeners.forEach(listener => listener());\n this. destroyed = true;\n }\n\n get destroyed() {\n return this. destroyed;\n }\n}\n\nfunction getNgZone(\n ngZoneOption: NgZone|'zone.js'|'noop'|undefined, ngZoneEventCoalescing: boolean): NgZone {\n let ngZone: NgZone;\n\n if (ngZoneOption === 'noop') {\n ngZone = new NoopNgZone();\n } else {\n ngZone  $=$  (ngZoneOption  $=$  = 'zone.js' ? undefined : ngZoneOption) || new NgZone({\n enableLongStackTrace: isDevMode(),\n shouldCoalesceEventChangeDetection: ngZoneEventCoalescing\n });\n }\n return ngZone;\n}\n\nfunction \_callAndReportToErrorHandler(\n errorHandler: ErrorHandler, ngZone: NgZone, callback: () => any): any  $\ln \, \frac{\ln}{\ln}$  const result = callback();\n if (isPromise(result))  $\ln$  return

result.catch((e: any) => {\n ngZone.runOutsideAngular(() => errorHandler.handleError(e));\n // rethrow as the exception handler might not do it\n throw e;\n  $\|\cdot\|$ \n\n return result;\n  $\cdot$  catch (e)  $\{\cdot\}$ ngZone.runOutsideAngular(() => errorHandler.handleError(e));\n // rethrow as the exception handler might not do it\n throw e;\n }\n\}\n\nfunction optionsReducer<T extends Object>(dst: any, objs: T|T[]): T {\n if  $(Array.isArray(objs)) {\n dist = obj.s. reduce(optionsReducer, dst); n } else {\n dist = {...dst, ... (objs as any)}};\n$  $\ln$  return dst;\n}\n\n/\*\*\n \* A reference to an Angular application running on a page.\n \*\n \* @usageNotes\n \*\n \*  $\{$  @a is-stable-examples  $\ln * \# \# \#$  isStable examples and caveats $\ln * \ln *$  Note two important points about `isStable`, demonstrated in the examples below: $\ln *$  - the application will never be stable if you start any kind $\ln *$  of recurrent asynchronous task when the application starts\n  $*$  (for example for a polling process, started with a `setInterval`, a `setTimeout`\n \* or using RxJS operators like `interval`);\n \* - the `isStable` Observable runs outside of the Angular zone. $\ln \pi$  = Let's imagine that you start a recurrent task $\ln \pi$  (here incrementing a counter, using RxJS `interval`), $\ln$ \* and at the same time subscribe to `isStable`.\n \*\n \* ```\n \* constructor(appRef: ApplicationRef) {\n \* appRef.isStable.pipe(\n \* filter(stable => stable)\n \* ).subscribe(() => console.log('App is stable now');\n \* interval(1000).subscribe(counter  $\gg$  console.log(counter));\n \* \\n \* ``\n \* In this example, `isStable` will never emit `true`,\n \* and the trace \"App is stable now\" will never get logged.\n \*\n \* If you want to execute something when the app is stable,\n  $*$  you have to wait for the application to be stable\n  $*$  before starting your polling process.\n \*\n \* ```\n \* constructor(appRef: ApplicationRef) {\n \* appRef.isStable.pipe(\n \* first(stable => stable),\n \* tap(stable => console.log('App is stable now')),\n \* switchMap(() => interval(1000))\n \* ).subscribe(counter => console.log(counter));\n \* \\n \* ``\n \* In this example, the trace \"App is stable now\" will be logged $\ln *$  and then the counter starts incrementing every second. $\ln * \ln *$  Note also that this Observable runs outside of the Angular zone, $\ln *$  which means that the code in the subscription $\ln *$  to this Observable will not trigger the change detection. $\ln * \ln *$  Let's imagine that instead of logging the counter value, $\ln *$  you update a field of your component\n \* and display it in its template.\n \*\n \* ``\n \* constructor(appRef: ApplicationRef) {\n \* appRef.isStable.pipe(\n \* first(stable => stable),\n \* switchMap(() => interval(1000))\n \* ).subscribe(counter  $\Rightarrow$  this.value = counter);\n \* \\n \* ``\n \* As the `isStable` Observable runs outside the zone,\n \* the `value` field will be updated properly, $\ln *$  but the template will not be refreshed! $\ln * \nabla$  and  $\ln *$  You'll have to manually trigger the change detection to update the template. $\ln \sqrt{\frac{n}{n}}$  \* ``\n \* constructor(appRef: ApplicationRef, cd: ChangeDetectorRef)  ${\n \times \n }$  appRef.isStable.pipe(\n \* first(stable => stable),\n \* switchMap(() => interval(1000))\n \* ).subscribe(counter => {\n \* this.value = counter;\n \* cd.detectChanges();\n \* });\n \* }\n \* ```\n \*\n \* Or make the subscription callback run inside the zone.\n \*\n \* ```\n \* constructor(appRef: ApplicationRef, zone: NgZone)  ${\n \times$  appRef.isStable.pipe(\n \* first(stable => stable),\n \* switchMap(() => interval(1000))\n \* ).subscribe(counter => zone.run(() => this.value = counter));\n \* \\n \* ``\n \*\n \* @publicApi\n \*/\n@Injectable()\nexport class ApplicationRef {\n /\*\* @internal \*/\n private \_bootstrapListeners: ((compRef: ComponentRef<any> $)$  => void)[] = [];\n private \_views: InternalViewRef[] = [];\n private \_runningTick: boolean = false;\n private \_stable = true;\n private \_onMicrotaskEmptySubscription: Subscription;\n\n /\*\*\n \* Get a list of component types registered to this application.\n \* This list is populated even before the component is created.\n \*/\n public readonly componentTypes: Type<any>[] = [];\n\n /\*\*\n \* Get a list of components registered to this application. $\n\cdot \mathbb{A}$   $\cdot \mathbb{A}$  public readonly components: ComponentRef<any> $\left| \cdot \right| = \frac{1}{\ln \ln \pi}$  \* Returns an Observable that indicates when the application is stable or unstable.\n  $*\n\alpha * @$ see [Usage notes](#is-stable-examples) for examples and caveats when using this API. $\ln * \ln / \pi$  // TODO(issue/24571): remove '!'. $\ln$  public readonly isStable!: Observable<br/>  $\Delta$ : \n\n /\*\* @internal \*/\n constructor(\n private zone: NgZone, private console: Console, private \_injector: Injector,\n private \_exceptionHandler: ErrorHandler,\n private componentFactoryResolver: ComponentFactoryResolver,\n private initStatus: ApplicationInitStatus) {\n this.\_onMicrotaskEmptySubscription = this.\_zone.onMicrotaskEmpty.subscribe( ${\n \mu \neq \ell \}$ ) this. zone.run(() =>  ${\n \atop n}$  this.tick();\n });\n }\n });\n\n const isCurrentlyStable = new Observable<br/>  $\Delta \&$   $\Delta \&$   $\Delta$ !this. zone.hasPendingMacrotasks  $&\&\rangle$ n !this. zone.hasPendingMicrotasks;\n this. zone.runOutsideAngular(() => {\n observer.next(this. stable);\n observer.complete();\n });\n

 $\{\n\}$ :\n\n const isStable = new Observable<br/>>boolean>((observer: Observer<br/>solean>) => {\n // Create the subscription to onStable outside the Angular Zone so that $\ln /$  // the callback is run outside the Angular Zone. $\ln$ let stableSub: Subscription;\n this.\_zone.runOutsideAngular( $() \Rightarrow {\n \n}$  stableSub = this.\_zone.onStable.subscribe(() => {\n NgZone.assertNotInAngularZone();\n\n // Check whether there are no pending macro/micro tasks in the next tick\n  $//$  to allow for NgZone to update the state.\n scheduleMicroTask(() => {\n if (!this.\_stable && !this.\_zone.hasPendingMacrotasks  $&\&\n\$ !this. zone.hasPendingMicrotasks)  ${\n \times \n }$  this. stable = true;\n observer.next(true);\n  ${\n \times \n }$  $\|\cdot\|$ ;\n  $\|\cdot\|$ ;\n  $\|\cdot\|$ );\n const unstableSub: Subscription = this.\_zone.onUnstable.subscribe(() => {\n  $NgZone. assertIn AngularZone();\n \quad \text{if (this\_stable)} {\n \quad \text{this\_stable} = false;\n \quad \text{if (this\_stable)} = false;\n \quad \text{if (this\_stable)} = false;\n \quad \text{if (this\_stable)} = false;\n \quad \text{if (this\_stable)} = false;\n \quad \text{if (this\_stable)} = false;\n \quad \text{if (this\_stable)} = false;\n \quad \text{if (this\_stable)} = false;\n \quad \text{if (this\_stable)} = false;\n \quad \text{if (this\_stable)} = false;\n \quad \text{if (this\_stable)} = false;\n \quad \text{if (this\_stable)} = false;\n \quad \text{if (this\_stable)} = false;\n \quad$ this. zone.runOutsideAngular(() => {\n observer.next(false);\n });\n }\n });\n return () => {\n stableSub.unsubscribe();\n unstableSub.unsubscribe();\n };\n });\n\n (this as {isStable: Observable<br/>  $\Delta$ >>>>> (isCurrentlyStable, isStable.pipe(share()));\n }\n\n /\*\*\n \* Bootstrap a new component at the root level of the application.\n  $*\n$   $\cong \mathbb{Q}$ usageNotes\n  $*\n$  ### Bootstrap process $\ln$  \* When bootstrapping a new root component into an application, Angular mounts the $\ln$  \* specified application component onto DOM elements identified by the componentType's $\ln$  \* selector and kicks off automatic change detection to finish initializing the component. $\ln * \ln *$  Optionally, a component can be mounted onto a DOM element that does not match the $\infty$  \* componentType's selector. $\infty$  \*  $\infty$  \* ### Example $\infty$  \* {@example core/ts/platform/platform.ts region='longform'}\n \*/\n bootstrap<C>(componentOrFactory: ComponentFactory<C>|Type<C>, rootSelectorOrNode?: string|any):\n ComponentRef<C> {\n if (!this.\_initStatus.done)  $\{\n\$  throw new Error $\(\n\)$  'Cannot bootstrap as there are still asynchronous initializers running. Bootstrap components in the `ngDoBootstrap` method of the root module.');\n  $\ln$  let componentFactory: ComponentFactory<C>;\n if (componentOrFactory instance of ComponentFactory) {\n componentFactory = componentOrFactory; $\ln$  } else  $\{\n\$  componentFactory = $\n\$ n this.\_componentFactoryResolver.resolveComponentFactory(componentOrFactory)!;\n }\n this.componentTypes.push(componentFactory.componentType);\n\n // Create a factory associated with the current module if it's not bound to some other $\ln$  const ngModule  $=\ln$  isBoundToModule(componentFactory) ? undefined : this. injector.get(NgModuleRef);\n const selectorOrNode = rootSelectorOrNode || componentFactory.selector;\n const compRef = componentFactory.create(Injector.NULL, [], selectorOrNode, ngModule); $\in$  const nativeElement = compRef.location.nativeElement; $\in$  const testability = compRef.injector.get(Testability, null);\n const testabilityRegistry = testability & & compRef.injector.get(TestabilityRegistry);\n if (testability && testabilityRegistry) {\n testabilityRegistry.registerApplication(nativeElement, testability);\n  $\ln$  compRef.onDestroy(() => {\n this.detachView(compRef.hostView); $\in$  remove(this.components, compRef); $\in$  if (testabilityRegistry)  $\{\infty\}$ testabilityRegistry.unregisterApplication(nativeElement);\n  $\ln$  });\n\n this. loadComponent(compRef);\n if  $(isDevMode())$  { $\n\{n \times (isDevMode))$  { $\n\{n \times (asDevMode))\}$  { $\n\{n \times (asDevMode))\}$ } to enable production mode.`);\n  $\ln$  return compRef;\n  $\ln /**\n *$  Invoke this method to explicitly process change detection and its side-effects. $\ln * \ln *$  In development mode, `tick()` also performs a second change detection cycle to ensure that  $\text{no}\setminus\text{n}$  \* further changes are detected. If additional changes are picked up during this second cycle, $\ln$  \* bindings in the app have side-effects that cannot be resolved in a single change detection $\ln$  \* pass. $\ln *$  In this case, Angular throws an error, since an Angular application can only have one change $\ln *$ detection pass during which all change detection must complete.\n  $*\wedge$  tick(): void  $\{\n\$  if (this. runningTick)  $\{\n\}$ throw new Error('ApplicationRef.tick is called recursively');\n  $\ln$  try  $\ln$  this. runningTick = true;\n for (let view of this. views)  ${\n \mu \}$  view.detectChanges(); ${\n \ \ }$  // Note that we have still left the `isDevMode()` condition in order to avoid\n // creating a breaking change for projects that still use the View Engine.\n if ((typeof ngDevMode === 'undefined' || ngDevMode)  $\&&$  isDevMode())  $\{\n\}$  for (let view of this.\_views)  ${\n \nu$  view.checkNoChanges();\n  $}{\n \nu}$  }\n } catch (e)  ${\n \nu}$  // Attention: Don't rethrow as it could cancel subscriptions to Observables!\n this. zone.runOutsideAngular(() =>

this. exceptionHandler.handleError(e));\n } finally {\n this. runningTick = false;\n }\n }\n\n /\*\*\n \*

Attaches a view so that it will be dirty checked. $\ln$  \* The view will be automatically detached when it is destroyed.\n \* This will throw if the view is already attached to a ViewContainer.\n \*/\n attachView(viewRef: ViewRef): void  $\{\n\quad$  const view = (viewRef as InternalViewRef); $\n\$ n this.\_views.push(view); $\n\$ n view.attachToAppRef(this);\n }\n\n /\*\*\n \* Detaches a view from dirty checking again.\n \*/\n detachView(viewRef: ViewRef): void  $\{\n\$  const view = (viewRef as InternalViewRef); $\n\$ n remove(this. views, view);\n view.detachFromAppRef();\n }\n\n private loadComponent(componentRef: ComponentRef<any>): void  $\{\n\$ this.attachView(componentRef.hostView);\n this.tick();\n this.components.push(componentRef);\n // Get the listeners lazily to prevent DI cycles. $\ln$  const listeners = $\ln$ this.\_injector.get(APP\_BOOTSTRAP\_LISTENER, []).concat(this.\_bootstrapListeners);\n listeners.forEach((listener) => listener(componentRef));\n  $\ln /^*$  @internal \*/\n ngOnDestroy() {\n this.\_views.slice().forEach((view) => view.destroy());\n this.\_onMicrotaskEmptySubscription.unsubscribe();\n  $\ln \pi$  /\*\*\n \* Returns the number of attached views.\n \*/\n get viewCount() {\n return this.\_views.length;\n  $\ln\{\n\$ list.splice(index, 1);\n  $\n\in$  [\n\nfunction \_lastDefined<T>(args: T[]): T|undefined {\n for (let i = args.length - 1; i >= 0; i--)  $\ln$  if (args[i] !== undefined)  $\ln$  return args[i];\n  $\ln$  return undefined;\n}\n\nfunction mergeArrays(parts: any[][]): any[] {\n const result: any[] = [];\n parts.forEach((part) => part && result.push(...part));\n return result;\n}\n","/\*\*\n \* @license\n \* Copyright Google LLC All Rights Reserved.\n \*\n \* Use of this source code is governed by an MIT-style license that can be\n \* found in the LICENSE file at https://angular.io/license\n \*/\n\n// Public API for Zone\nexport {NgZone, NoopNgZone as NoopNgZone} from './zone/ng\_zone';\n","/\*\*\n \* @license\n \* Copyright Google LLC All Rights Reserved.\n \*\n \* Use of this source code is governed by an MIT-style license that can be\n \* found in the LICENSE file at https://angular.io/license\n \*/\n\n// Public API for render\nexport {Renderer2, RendererFactory2} from './render/api';\nexport {RendererStyleFlags2, RendererType2} from './render/api\_flags';\n","/\*\*\n \* @license\n \* Copyright Google LLC All Rights Reserved. $\ln * \ln *$  Use of this source code is governed by an MIT-style license that can be $\ln *$  found in the LICENSE file at https://angular.io/license\n \*/\n\nimport {NgModuleType} from '../metadata/ng\_module\_def';\nimport {NgModuleFactory as R3NgModuleFactory} from '../render3/ng\_module\_ref';\n\nimport {NgModuleFactory} from './ng\_module\_factory';\nimport  ${getRegisteredNgModuleType}$  from './ng\_module\_factory\_registration';\n\n\n/\*\*\n \* Used to load ng module factories. $\ln * \ln * \omega$  which  $\ln * \omega$  deprecated the `string` form of `loadChildren` is deprecated, and `NgModuleFactoryLoader` is\n \* part of its implementation. See `LoadChildren` for more details.\n \*/\nexport abstract class NgModuleFactoryLoader {\n abstract load(path: string): Promise $\NgModuleFactory\langle\nny>;\n\rangle\neq\nn\rangle$ NgModuleFactory<any> {\n const factory = getRegisteredNgModuleType(id) as NgModuleFactory<any>| null;\n if (!factory) throw noModuleError(id);\n return factory;\n}\n\nexport function getModuleFactory POST\_R3\_\_(id: string): NgModuleFactory<any> {\n const type = getRegisteredNgModuleType(id) as NgModuleType | null;\n if (!type) throw noModuleError(id);\n return new R3NgModuleFactory(type);\n}\n\n/\*\*\n \* Returns the NgModuleFactory with the given id, if it exists and has been loaded.\n \* Factories for modules that do not specify an `id` cannot be retrieved. Throws if the module\n \* cannot be found.\n \* @publicApi\n \*/\nexport const getModuleFactory: (id: string) => NgModuleFactory<any> = getModuleFactory\_\_PRE\_R3\_\_;\n\nfunction noModuleError(\n id: string,\n ): Error {\n return new Error(`No module with ID  $\{id\}$  loaded`);\n}\n","/\*\*\n \* @license\n \* Copyright Google LLC All Rights Reserved. $\ln \pi$  \* Use of this source code is governed by an MITstyle license that can be $\ln *$  found in the LICENSE file at https://angular.io/license $\ln *$ /\n $\ln$ nimport {Injectable, Optional} from '../di';\nimport {ivyEnabled} from '../ivy\_switch';\n\nimport {Compiler} from './compiler';\nimport {NgModuleFactory} from './ng\_module\_factory';\nimport {NgModuleFactoryLoader} from './ng\_module\_factory\_loader':\n\nconst  $SEPARATOR = 'H'\cdot\ln\ncosf FACTORY$  CLASS SUFFIX = 'NgFactory';\ndeclare var System: any;\n\n/\*\*\n \* Configuration for SystemJsNgModuleLoader.\n \* token.\n \*\n \* @publicApi\n \* @deprecated the `string` form of `loadChildren` is deprecated, and `SystemJsNgModuleLoaderConfig`\n \* is part of its implementation. See `LoadChildren` for more details.\n

\*/\nexport abstract class SystemJsNgModuleLoaderConfig {\n /\*\*\n \* Prefix to add when computing the name of the factory module for a given module name. $\ln \sqrt{\frac{\pi}{D}}$  // TODO(issue/24571): remove '!'. $\ln$  factoryPathPrefix!: string;\n\n /\*\*\n \* Suffix to add when computing the name of the factory module for a given module name.\n \*/\n // TODO(issue/24571): remove '!'.\n factoryPathSuffix!: string;\n}\n\nconst DEFAULT\_CONFIG: SystemJsNgModuleLoaderConfig = {\n factoryPathPrefix: '',\n factoryPathSuffix: '.ngfactory',\n};\n\n/\*\*\n \* NgModuleFactoryLoader that uses SystemJS to load NgModuleFactory\n \* @publicApi\n \* @deprecated the `string` form of `loadChildren` is deprecated, and `SystemJsNgModuleLoader` is\n \* part of its implementation. See `LoadChildren` for more details.\n \*/\n@Injectable()\nexport class SystemJsNgModuleLoader implements NgModuleFactoryLoader {\n private \_config: SystemJsNgModuleLoaderConfig;\n\n constructor(private compiler: Compiler, @Optional() config?: SystemJsNgModuleLoaderConfig)  $\{\n\$ n this. config = config || DEFAULT\_CONFIG;\n }\n\n load(path: string): Promise<NgModuleFactory<any>> {\n const legacyOfflineMode = !ivyEnabled && this.\_compiler instanceof Compiler;\n return legacyOfflineMode ? this.loadFactory(path) : this.loadAndCompile(path);\n  $\ln$  private loadAndCompile(path: string): Promise $\langle$ NgModuleFactory $\langle$ any $\rangle$ > {\n let [module, exportName] = path.split(\_SEPARATOR);\n if  $(\text{exportName} == \text{underhead}) {\n \in \text{exportName} = 'default';\n \} \n \text{return System import}(module) \n$ .then((module: any) => module[exportName])\n .then((type: any) => checkNotEmpty(type, module, exportName))\n .then((type: any) => this.\_compiler.compileModuleAsync(type));\n }\n\n private  $loadFactory(path: string): Promise> {\n$  let [module, exportName] = path.split(\_SEPARATOR);\n let factoryClassSuffix = FACTORY\_CLASS\_SUFFIX;\n if (exportName === undefined)  $\ln$  exportName = 'default';\n factoryClassSuffix = '';\n }\n\n return System.import(this. config.factoryPathPrefix + module + this. config.factoryPathSuffix)\n .then((module: any)  $\Rightarrow$  module[exportName + factoryClassSuffix])\n .then((factory: any)  $\Rightarrow$  checkNotEmpty(factory, module, exportName));\n }\n\nfunction checkNotEmpty(value: any, modulePath: string, exportName: string): any {\n if (!value)  ${\n$  throw new Error(`Cannot find '\$ ${\text{exportName}}'$  in '\$ ${\text{modelPath}}'$ ); $\n$   $\n$  return value;\n}\n","/\*\*\n \* @license\n \* Copyright Google LLC All Rights Reserved.\n \*\n \* Use of this source code is governed by an MIT-style license that can be\n \* found in the LICENSE file at https://angular.io/license\n \*/\n\nimport {ChangeDetectorRef} from '../change\_detection/change\_detector\_ref';\n\n/\*\*\n \* Represents an Angular [view](guide/glossary#view \"Definition\"). $\ln * \ln * \otimes$ see { $\otimes$ link ChangeDetectorRef#usage-notes Change detection usage}\n \*\n \* @publicApi\n \*/\nexport abstract class ViewRef extends ChangeDetectorRef {\n /\*\*\n \* Destroys this view and all of the data structures associated with it.\n  $*\n$  abstract destroy(): void;\n\n /\*\*\n \* Reports whether this view has been destroyed.\n \* @returns True after the `destroy()` method has been called, false otherwise. $\ln * \ln$  abstract get destroyed(): boolean; $\ln \ln * \ln *$  A lifecycle hook that provides additional developer-defined cleanup\n  $*$  functionality for views.\n  $*$  @param callback A handler function that cleans up developer-defined data\n \* associated with a view. Called when the `destroy()` method is invoked.\n  $*\ln$  abstract onDestroy(callback: Function): any /\*\* TODO #9100 \*/;\n \\n\n/\*\*\n \* Represents an Angular [view](guide/glossary#view) in a view container.\n \* An [embedded view](guide/glossary#view-tree) can be referenced from a component $\ln *$  other than the hosting component whose template defines it, or it can be defined $\ln$ \* independently by a `TemplateRef`.\n \*\n \* Properties of elements in a view can change, but the structure (number and order) of elements in $n^*$  a view cannot. Change the structure of elements by inserting, moving, or $n^*$  removing nested views in a view container.\n \*\n \* @see `ViewContainerRef`\n \*\n \* @usageNotes\n \*\n \* The following template breaks down into two separate `TemplateRef` instances,\n \* an outer one and an inner one.\n \*\n \* ``\n \* Count: {{items.length}}\n \* <ul>\n \* \in \; \quad \; \quad \; \quad \; \quad \; \quad \; \quad \; \n \; \n \; \n \; \n \; \n \; \n \; \n \; \n \; \n \; \n \; \n \; \n \; \n \; \n \; \n \; \n \; \n \; \n \; \n \; \n \; \n is the outer `TemplateRef`:\n \*\n \* ``\n \* Count: {{items.length}}\n \*  $\langle u \rangle$ \n \*  $\langle v \rangle$  <ng-template ngFor let-item [ngForOf]=\"items\"></ng-template>\n \* </ul>\n \* ```\n \*\n \* This is the inner `TemplateRef`:\n \*\n \* ```\n \*  $\langle$ i>{{item}} $\langle$ /i>\n \* ```\n \*\n \* The outer and inner `TemplateRef` instances are assembled into views as follows:\n \*\'\n \* \'`\n \* <!-- ViewRef: outer-0 -->\n \* Count: 2\n \* <ul>\n \* \cdot \template view-container-ref></ngtemplate>\n \* <!-- ViewRef: inner-1 --><li>first</li><!-- /ViewRef: inner-1 -->\n \* <!-- ViewRef: inner-2 --  $>>$ li $>>$ econd $<$ /li $<<$ !-- /ViewRef: inner-2 -- $\ln * <$ /ul $\ln * <$ !-- /ViewRef: outer-0 -- $\ln * \infty$   $* \infty$   $\mathbb{R}$   $\mathbb{R}$   $\mathbb{R}$   $\mathbb{R}$   $\mathbb{R}$   $\mathbb{R}$   $\mathbb{R}$   $\mathbb{R}$   $\mathbb{R}$   $\mathbb{R}$   $\mathbb{R}$   $\mathbb{R}$   $\mathbb{R}$   $\math$ 

\*/\nexport abstract class EmbeddedViewRef<C> extends ViewRef {\n /\*\*\n \* The context for this view, inherited from the anchor element. $\ln$  \*/\n abstract get context():  $C;\ln\pi$  /\*\*\n \* The root nodes for this embedded view. \*/\n abstract get rootNodes(): any[];\n}\n\nexport interface InternalViewRef extends ViewRef {\n detachFromAppRef(): void;\n attachToAppRef(appRef: ViewRefTracker): void;\n}\n\n/\*\*\n \* Interface for tracking root `ViewRef`s in `ApplicationRef`.\n \*\n \* NOTE: Importing `ApplicationRef` here directly creates circular dependency, which is why we have\n \* a subset of the `ApplicationRef` interface `ViewRefTracker` here.\n \*/\nexport interface ViewRefTracker {\n detachView(viewRef: ViewRef): void;\n}\n","/\*\*\n \* @license\n \* Copyright Google LLC All Rights Reserved. $\ln \pi$  Tubes of this source code is governed by an MIT-style license that can be\n \* found in the LICENSE file at https://angular.io/license\n \*/\n\n// Public API for compiler\nexport {Compiler, COMPILER\_OPTIONS, CompilerFactory, CompilerOptions, ModuleWithComponentFactories} from './linker/compiler';\nexport {ComponentFactory, ComponentRef} from './linker/component\_factory';\nexport {ComponentFactoryResolver} from './linker/component\_factory\_resolver';\nexport {ElementRef} from './linker/element\_ref';\nexport {NgModuleFactory, NgModuleRef} from './linker/ng\_module\_factory';\nexport {getModuleFactory, NgModuleFactoryLoader} from './linker/ng\_module\_factory\_loader';\nexport {QueryList} from './linker/query\_list';\nexport {SystemJsNgModuleLoader, SystemJsNgModuleLoaderConfig} from './linker/system\_js\_ng\_module\_factory\_loader';\nexport {TemplateRef} from './linker/template\_ref';\nexport {ViewContainerRef} from './linker/view\_container\_ref';\nexport {EmbeddedViewRef, ViewRef} from './linker/view\_ref';\n","/\*\*\n \* @license\n \* Copyright Google LLC All Rights Reserved.\n \*\n \* Use of this source code is governed by an MIT-style license that can be\n \* found in the LICENSE file at https://angular.io/license\n \*/\n\nimport {Injector} from '../di/injector';\nimport {assertTNodeForLView} from '../render3/assert';\nimport {CONTAINER\_HEADER\_OFFSET, LContainer, NATIVE} from '../render3/interfaces/container';\nimport {TElementNode, TNode, TNodeFlags, TNodeType} from '../render3/interfaces/node';\nimport {isComponentHost, isLContainer} from '../render3/interfaces/type\_checks';\nimport {DECLARATION\_COMPONENT\_VIEW, LView, PARENT, T\_HOST, TData, TVIEW} from '../render3/interfaces/view';\nimport {getComponent, getContext, getInjectionTokens, getInjector, getListeners, getLocalRefs, getOwningComponent, loadLContext} from '../render3/util/discovery\_utils';\nimport {INTERPOLATION\_DELIMITER} from '../render3/util/misc\_utils';\nimport {renderStringify} from '../render3/util/stringify\_utils';\nimport {getComponentLViewByIndex, getNativeByTNodeOrNull} from '../render3/util/view\_utils';\nimport  ${\text{loss}}(n) \sim \frac{1}{n^* \cdot n^*}$  fassertDomNode} from '../util/assert';\nimport {DebugContext} from '../view/types';\n\n\n/\*\*\n \* @publicApi\n \*/\nexport class DebugEventListener {\n constructor(public name: string, public callback: Function) {}\n}\n\n/\*\*\n \* @publicApi\n \*/\nexport interface DebugNode {\n readonly listeners: DebugEventListener[];\n readonly parent: DebugElement|null;\n readonly nativeNode: any;\n readonly injector; Injector;\n readonly componentInstance: any;\n readonly context: any;\n readonly references: {[key: string]: any};\n readonly providerTokens: any[];\n}\nexport class DebugNode\_PRE\_R3\_\_ {\n readonly listeners: DebugEventListener[] = [];\n readonly parent: DebugElement|null = null;\n readonly nativeNode: any;\n private readonly \_debugContext: DebugContext;\n\n constructor(nativeNode: any, parent: DebugNode|null, \_debugContext: DebugContext) {\n this.\_debugContext = \_debugContext;\n this.nativeNode = nativeNode;\n if (parent && parent instance of DebugElement\_PRE\_R3\_)  $\n\neq$  parent.addChild(this);\n  $\ln \neq$  injector(): Injector {\n return this.\_debugContext.injector;\n }\n\n get componentInstance(): any {\n return this.\_debugContext.component;\n  $\ln \neq$  get context(): any  $\ln \neq$  return this. debugContext.context;\n  $\ln \neq$  get references(): {[key: string]: any } {\n return this. debugContext.references; $\n \lambda$  }\n\n get providerTokens(): any[] {\n return this. debugContext.providerTokens;\n  $\ln\ln(x^*)$ n \* @publicApi\n \*/\nexport interface DebugElement extends DebugNode {\n readonly name: string;\n readonly properties: {[key: string]: any};\n readonly attributes: {[key: string]: string|null};\n readonly classes: {[key: string]: boolean};\n readonly styles: {[key: string]: string|null};\n readonly childNodes: DebugNode[];\n readonly nativeElement: any;\n readonly children: DebugElement[];\n\n query(predicate: Predicate<DebugElement>): DebugElement;\n queryAll(predicate: Predicate<DebugElement>): DebugElement[];\n queryAllNodes(predicate: Predicate<DebugNode>): DebugNode[];\n triggerEventHandler(eventName: string, eventObi: any): void:\n}\nexport class DebugElement PRE\_R3\_

 **Open Source Used In NBAR SD-AVC 4.5.0 1607**

extends DebugNode PRE\_R3 implements DebugElement {\n readonly name!: string;\n readonly properties:  $\{[key: string]: any\} = \{\};\$  readonly attributes:  $\{[key: string]: string][null]\} = \{\};\$  readonly classes:  $\{[key: string]: \{[key: string]: null\} = \{\}$ boolean} = {};\n readonly styles: {[key: string]: string|null} = {};\n readonly childNodes: DebugNode[] = [];\n readonly nativeElement: any;\n\n constructor(nativeNode: any, parent: any, \_debugContext: DebugContext) {\n super(nativeNode, parent, \_debugContext);\n this.nativeElement = nativeNode;\n  $\ln$  addChild(child: DebugNode)  ${\n \in \{ \chi \} \in \{ \chi \} \}$  if (child)  ${\n \chi \}$  this.childNodes.push(child); ${\n \chi \}$  (child as {parent: DebugNode}).parent = this;\n  $\ln \mathrm{m}$  removeChild(child: DebugNode) {\n const childIndex = this.childNodes.indexOf(child);\n if (childIndex !== -1)  $\{\n\alpha \in \mathbb{C} : \beta \in \mathbb{C} : \beta \in \mathbb{C} \}$ . parent: DebugNode | null}).parent = null;\n this.childNodes.splice(childIndex, 1);\n }\n }\n\n insertChildrenAfter(child: DebugNode, newChildren: DebugNode[])  $\ln$  const siblingIndex = this.childNodes.indexOf(child);\n if (siblingIndex !== -1)  $\ln$ this.childNodes.splice(siblingIndex + 1, 0, ...newChildren);\n newChildren.forEach(c => {\n if (c.parent) {\n (c.parent as DebugElement\_PRE\_R3\_).removeChild(c);\n  $\ln$  (child as {parent: DebugNode}).parent = this;\n });\n }\n }\n insertBefore(refChild: DebugNode, newChild: DebugNode): void  $\{\n\quad const\ refIndex = this\ childNodes_indexOf(refChild)\;\n\quad if (refIndex == -1) \{}\n$ this.addChild(newChild);\n } else  ${\n \in \mathbb{C} \setminus \mathbb{C} \setminus \math$ DebugElement PRE\_R3 ).removeChild(newChild);\n  $\ln$  (newChild as {parent: DebugNode}).parent = this; $\in$  this.childNodes.splice(refIndex, 0, newChild); $\n \quad \{ \n \} \in \{ \n \} \in \mathbb{Z}$ Predicate<DebugElement>): DebugElement  $\{\n$  const results = this.queryAll(predicate); $\n$  return results[0] || null;\n }\n\n queryAll(predicate: Predicate<DebugElement>): DebugElement[] {\n const matches: DebugElement $[]= [\cdot]$ ;\n \_queryElementChildren(this, predicate, matches);\n return matches;\n }\n\n queryAllNodes(predicate: Predicate<DebugNode>): DebugNode[] {\n const matches: DebugNode[] = [];\n queryNodeChildren(this, predicate, matches);\n return matches;\n  $\ln \sqrt{}$  get children(): DebugElement[]  $\ln$ return this.childNodes  $/$ <sup>n</sup> .filter((node) => node instanceof DebugElement\_PRE\_R3\_\_) as DebugElement[];\n  $\ln \rightarrow$  triggerEventHandler(eventName: string, eventObj: any) {\n this.listeners.forEach((listener) => {\n if (listener.name == eventName) {\n listener.callback(eventObj);\n  $\ln$  });\n  $\ln\ln(x^{**})$ n \* @publicApi\n \*/\nexport function asNativeElements(debugEls: DebugElement[]): any  ${\nvert \nvert \in \mathbb{E} \mapsto e}$ .nativeElement);\n}\n\nfunction \_queryElementChildren(\n element: DebugElement, predicate: Predicate<DebugElement>, matches: DebugElement[]) {\n element.childNodes.forEach(node => {\n if (node instance of DebugElement PRE\_R3\_) {\n if (predicate(node)) {\n matches.push(node);\n }\n \_queryElementChildren(node, predicate, matches);\n }\n });\n}\n\nfunction \_queryNodeChildren(\n parentNode: DebugNode, predicate: Predicate<DebugNode>, matches: DebugNode[])  ${\n}$  if (parentNode instance of DebugElement PRE R3 )  ${\n}$ parentNode.childNodes.forEach(node =>  ${\n \atop }$  if (predicate(node))  ${\n \atop }$  matches.push(node);\n  ${\n \atop }$  if (node instance of DebugElement\_PRE\_R3\_)  $\ln$  queryNodeChildren(node, predicate, matches);\n }\n });\n }\n}\n\nclass DebugNode\_\_POST\_R3\_\_ implements DebugNode {\n readonly nativeNode: Node;\n\n constructor(nativeNode: Node)  $\n\in \mathbb{N}$  this.nativeNode = nativeNode;\n  $\n\in \mathbb{N}$  get parent(): DebugElement|null  $\n\in \mathbb{N}$ const parent = this.nativeNode.parentNode as Element; $\ln$  return parent ? new DebugElement\_POST\_R3\_(parent) : null;\n  $\ln$  get injector(): Injector  $\ln$  return getInjector(this.nativeNode);\n }\n\n get componentInstance(): any {\n const nativeElement = this.nativeNode;\n return nativeElement &&\n (getComponent(nativeElement as Element) || getOwningComponent(nativeElement));\n }\n get context(): any {\n return getComponent(this.nativeNode as Element) || getContext(this.nativeNode as Element);\n }\n\n get listeners(): DebugEventListener[] {\n return getListeners(this.nativeNode as Element).filter(listener => listener.type === 'dom');\n }\n\n get references(): {[key: string]: any;  $\{\n\$  return getLocalRefs(this.nativeNode);\n  $\n\$ n get providerTokens(): any[]  $\n\$ n return getInjectionTokens(this.nativeNode as Element);\n \\n\\nclass DebugElement POST R3 extends DebugNode POST R3 implements DebugElement {\n constructor(nativeNode: Element) {\n ngDevMode && assertDomNode(nativeNode);\n super(nativeNode);\n }\n\n get nativeElement(): Element|null {\n return this.nativeNode.nodeType == Node.ELEMENT\_NODE ? this.nativeNode as Element : null;\n  $\ln \max($ ):

string  ${\n \mu \$  try  ${\n \mu \}$  const context = loadLContext(this.nativeNode)!;\n const lView = context.lView;\n const tData = lView[TVIEW].data;\n const tNode = tData[context.nodeIndex] as TNode;\n return tNode.value!;\n } catch (e) {\n return this.nativeNode.nodeName;\n }\n }\n\n /\*\*\n \* Gets a map of property names to property values for an element. $\ln * \ln *$  This map includes: $\ln *$  - Regular property bindings (e.g. `[id]=\"id\"`)\n \* - Host property bindings (e.g. `host: { '[id]': \"id\" }`)\n \* - Interpolated property bindings (e.g.  $id=\sqrt{\{\ value}\}\ \ \ \ m * \$  It does not include:\n \* - input property bindings (e.g. `[myCustomInput]=\"value\"`)\n \* - attribute bindings (e.g. `[attr.role]=\"menu\"`)\n \*/\n get properties(): {[key: string]: any;  $\{\n\alpha\}$  const context = loadLContext(this.nativeNode, false); $\n\alpha$  if (context == null)  $\{\n\alpha\}$  return  $\{\n\}$  $\ln$  const lView = context.lView; $\ln$  const tData = lView[TVIEW].data; $\ln$  const tNode = tData[context.nodeIndex] as TNode;\n\n const properties: {[key: string]: string} = {};\n // Collect properties from the DOM.\n copyDomProperties(this.nativeElement, properties);\n // Collect properties from the bindings. This is needed for animation renderer which has\n // synthetic properties which don't get reflected into the DOM.\n collectPropertyBindings(properties, tNode, lView, tData); $n$  return properties; $n \in \mathbb{N}$  get attributes(): {[key: string]: string|null;  $\{\n\alpha: \{[key: string]: string|null;\} = \{\}\n\alpha = \alpha$ this.nativeElement;\n\n if (!element)  $\n\$ n return attributes;\n  $\n\$ n const context = loadLContext(element, false);\n if (context == null)  ${\n \mu}$  return  ${\n \mu}$  \n\n const lView = context.lView;\n const tNodeAttrs = (lView[TVIEW].data[context.nodeIndex] as TNode).attrs;\n const lowercaseTNodeAttrs: string[] = [];\n\n // For debug nodes we take the element's attribute directly from the DOM since it allows us\n  $\#$  to account for ones that weren't set via bindings (e.g. ViewEngine keeps track of the ones\n // that are set through `Renderer2`). The problem is that the browser will lowercase all names,\n // however since we have the attributes already on the TNode, we can preserve the case by going\n  $\#$ / through them once, adding them to the `attributes` map and putting their lower-cased name $\ln$  // into an array. Afterwards when we're going through the native DOM attributes, we can check\n // whether we haven't run into an attribute already through the TNode.\n if (tNodeAttrs) {\n let i = 0;\n while (i < tNodeAttrs.length)  $\{\n\}$  const attrName = tNodeAttrs[i];\n\n // Stop as soon as we hit a marker. We only care about the regular attributes. Everything $\ln$  // else will be handled below when we read the final attributes off the DOM. $\ln$  if (typeof attrName !== 'string') break; $\ln$  const attrValue = tNodeAttrs[i +  $1$ ;\n attributes[attrName] = attrValue as string;\n

lowercaseTNodeAttrs.push(attrName.toLowerCase());\n\n i += 2;\n }\n }\n const eAttrs = element.attributes;\n for (let i = 0; i < eAttrs.length; i++) {\n const attr = eAttrs[i];\n const lowercaseName = attr.name.toLowerCase();\n\n // Make sure that we don't assign the same attribute both in its\n // case-sensitive form and the lower-cased one from the browser. $\ln$  if (lowercaseTNodeAttrs.indexOf(lowercaseName) === -1)  ${\n\mu$  // Save the lowercase name to align the behavior between browsers. ${\n\mu}$  // IE preserves the case, while all other browser convert it to lower case.\n attributes[lowercaseName] = attr.value;\n  $\ln$  }\n return attributes;\n }\n\n get styles(): {[key: string]: string|null} {\n if (this.nativeElement && (this.nativeElement as HTMLElement).style)  ${\nvert n \vert \in \mathbb{R}}$  return (this.nativeElement as HTMLElement).style as  ${\lvert \{ \text{key: string} \rbrace : n \} \n}$ return  $\{\;\n\in \{\;\n\in \mathbb{R}\}\$  get classes():  $\{\text{key: string}: \text{bookean:}\}$  { $\;\n\in \{f\;\n\in \mathbb{R}\}$  const element = this.nativeElement as HTMLElement | SVGElement; $\ln \ln N$  // SVG elements return an `SVGAnimatedString` instead of a plain string for the `className`.\n const className = element.className as string | SVGAnimatedString;\n const classes = className && typeof className !== 'string' ? className.baseVal.split(' ') :\n className.split(' ');\n\n classes.forEach((value: string) => result[value] = true);\n\n return result;\n  $\|\cdot\|$  ret childNodes(): DebugNode[]  ${\n\mu$  const childNodes = this.nativeNode.childNodes;\n const children: DebugNode[] = [];\n for (let i = 0; i < childNodes.length;  $i++$ )  $\n{\n n \n const element = childNodes[i];\n n \n}$ children.push(getDebugNode\_POST\_R3\_(element));\n }\n return children;\n }\n\n get children(): DebugElement[]  $\ln$  const nativeElement = this.nativeElement;\n if (!nativeElement) return  $[1:\n\rceil$  const childNodes = nativeElement.children;\n const children: DebugElement[] = [];\n for (let i = 0; i < childNodes.length;  $i++$ )  $\n{\n n \n const element = childNodes[i];\n n \n}$ 

children.push(getDebugNode POST R3\_(element));\n }\n return children;\n }\n\n query(predicate:

Predicate<DebugElement>): DebugElement  $\{\n$  const results = this.queryAll(predicate);\n return results[0] || null;\n  $\ln \max\Lambda$ ll(predicate: Predicate<DebugElement>): DebugElement[]  $\ln$  const matches: DebugElement[] = [];\n \_queryAllR3(this, predicate, matches, true);\n return matches;\n }\n\n queryAllNodes(predicate: Predicate<DebugNode>): DebugNode[] {\n const matches: DebugNode[] = [];\n \_queryAllR3(this, predicate, matches, false);\n return matches;\n }\n\n triggerEventHandler(eventName: string, eventObj: any): void {\n const node = this.nativeNode as any;\n const invokedListeners: Function[] = [];\n\n this. listeners.forEach(listener =>  ${\n}$  if (listener.name === eventName)  ${\n}$  const callback = listener.callback;\n callback.call(node, eventObj);\n invokedListeners.push(callback);\n }\n });\n\n // We need to check whether `eventListeners` exists, because it's something $\ln //$  that Zone.js only adds to `EventTarget` in browser environments.\n if (typeof node.eventListeners === 'function') {\n // Note that in Ivy we wrap event listeners with a call to `event.preventDefault` in some\n // cases. We use '\_\_ngUnwrap\_\_' as a special token that gives us access to the actual event $n / /$  listener. $\ln$ node.eventListeners(eventName).forEach((listener: Function)  $\Rightarrow$  {\n // In order to ensure that we can detect the special  $\text{mgUnwrap}$  token described above, we $\ln$  // use `toString` on the listener and see if it contains the token. We use this approach to  $\ln$  // ensure that it still worked with compiled code since it cannot remove or rename string\n // literals. We also considered using a special function name (i.e. if(listener.name ===\n // special)) but that was more cumbersome and we were also concerned the compiled code could $\ln$  // strip the name, turning the condition in to  $(\nabla \mathbf{v})^n == (\nabla \mathbf{v})^n$  and always returning true. (listener.toString().indexOf('\_\_ngUnwrap\_') !== -1) {\n const unwrappedListener = listener('\_\_ngUnwrap\_');\n return invokedListeners.indexOf(unwrappedListener) === -1 &&\n unwrappedListener.call(node, eventObj);\n  $\ln \ln \ln \ln \ln \ln \ln$ Element|null, properties: {[name: string]: string}): void {\n if (element) {\n // Skip own properties (as those are patched)\n let obj = Object.getPrototypeOf(element);\n const NodePrototype: any = Node.prototype;\n while (obj  $! == \text{null}$  && obj  $! == \text{NodePrototype}$ )  $\{\n\text{`n} \quad \text{const}$  descriptors = Object.getOwnPropertyDescriptors(obj); $\{\n\text{`n} \quad \text{const}$ for (let key in descriptors)  $\{\n\mathbf{in} \mathbf{KWith}(\_)\&&\mathbf{k}\$ ey.startsWith('on'))  $\{\n\mathbf{in} \mathbf{KWith}(\_0)\}$ properties starting with `\_` and `on`.\n // `\_\_\_\_ are patched values which should not be included.\n // `on` are listeners which also should not be included. $\ln$  const value = (element as any)[key]; $\ln$  if (isPrimitiveValue(value))  $\{\n\$  properties[key] = value;\n  $\{\n\}$ \n  $\{\n\}$  obj = Object.getPrototypeOf(obj);\n  $\n\| \n\| \n\in \mathbb{V}$ alue(value: any): boolean {\n return typeof value  $=$ == 'string' || typeof value === 'boolean' || typeof value === 'number' ||\n value === null;\n}\n\n/\*\*\n \* Walk the TNode tree to find matches for the predicate. $\ln * \ln * \omega$  param parentElement the element from which the walk is started\n \* @param predicate the predicate to match\n \* @param matches the list of positive matches\n \* @param elementsOnly whether only elements should be searched $\ln \frac{\text{implement}}{\text{implement}}$  parentElement: DebugElement, predicate: Predicate<DebugElement>, matches: DebugElement[],\n elementsOnly: true): void;\nfunction \_queryAllR3(\n parentElement: DebugElement, predicate: Predicate<DebugNode>, matches: DebugNode[],\n elementsOnly: false): void;\nfunction \_queryAllR3(\n parentElement: DebugElement, predicate: Predicate<DebugElement>|Predicate<DebugNode>,\n matches: DebugElement[]|DebugNode[], elementsOnly: boolean) {\n const context = loadLContext(parentElement.nativeNode, false);\n if (context !== null) {\n const parentTNode = context.lView[TVIEW].data[context.nodeIndex] as TNode;\n \_queryNodeChildrenR3(\n parentTNode, context.lView, predicate, matches, elementsOnly, parentElement.nativeNode);\n  $\}$  else  $\{\n\mid \text{if the context is null, then 'parentElement' was either created with }$ Renderer2 or native DOM\n // APIs.\n queryNativeNodeDescendants(parentElement.nativeNode, predicate, matches, elementsOnly);\n  $\n\in \mathbb{N}$ \n\n/\*\*\n \* Recursively match the current TNode against the predicate, and goes on with the next ones. $\ln \pi$   $\infty$  @param tNode the current TNode $\ln \pi$  @param IView the LView of this TNode $\ln \pi$ @param predicate the predicate to match\n \* @param matches the list of positive matches\n \* @param elementsOnly whether only elements should be searched $\ln * \omega$  aram rootNativeNode the root native node on which predicate should not be matched $\ln \frac*{\prime}$ nfunction queryNodeChildrenR3( $\ln$  tNode: TNode, lView: LView, predicate: Predicate<DebugElement>|Predicate<DebugNode>,\n matches: DebugElement[]|DebugNode[],

elementsOnly: boolean, rootNativeNode: any) {\n ngDevMode && assertTNodeForLView(tNode, lView);\n const nativeNode = getNativeByTNodeOrNull(tNode, lView);\n // For each type of TNode, specific logic is executed.\n if (tNode.type & (TNodeType.AnyRNode | TNodeType.ElementContainer))  $\ln$  // Case 1: the TNode is an element\n // The native node has to be checked.\n \_addQueryMatchR3(nativeNode, predicate, matches, elementsOnly, rootNativeNode);\n if (isComponentHost(tNode))  $\{\n \text{ } // If the element is the host of a$ component, then all nodes in its view have to be processed. $\ln$  // Note: the component's content (tNode.child) will be processed from the insertion points. $\ln$  const componentView = getComponentLViewByIndex(tNode.index, lView);\n if (componentView && componentView[TVIEW].firstChild) {\n \_queryNodeChildrenR3(\n componentView[TVIEW].firstChild!, componentView, predicate, matches, elementsOnly,\n rootNativeNode);\n  $\{\n\$  else  ${\n\$ if (tNode.child)  ${\n$  // Otherwise, its children have to be processed.\n

\_queryNodeChildrenR3(tNode.child, lView, predicate, matches, elementsOnly, rootNativeNode); $\n\ln /|\n\ln /$ We also have to query the DOM directly in order to catch elements inserted through\n // Renderer2. Note that this is not optimal, because we're walking similar trees multiple $\ln$  // times. ViewEngine could do it more efficiently, because all the insertions go through $\ln$  // Renderer2, however that's not the case in Ivy. This approach is being used because: $\ln /1$ . Matching the ViewEngine behavior would mean potentially introducing a depedency $\ln$  // from `Renderer2` to Ivy which could bring Ivy code into ViewEngine. $\ln$  // 2. We would have to make `Renderer3` \"know\" about debug nodes.\n  $\frac{1}{3}$ . It allows us to capture nodes that were inserted directly via the DOM. $\ln$  nativeNode && queryNativeNodeDescendants(nativeNode, predicate, matches, elementsOnly); $\ln |\ln |\theta|$  all cases, if a dynamic container exists for this node, each view inside it has to be $\ln$ // processed.\n const nodeOrContainer = lView[tNode.index];\n if (isLContainer(nodeOrContainer)) {\n queryNodeChildrenInContainerR3( $\ln$  nodeOrContainer, predicate, matches, elementsOnly, rootNativeNode);\n } \n } else if (tNode.type & TNodeType.Container) {\n // Case 2: the TNode is a container\n // The native node has to be checked.\n const lContainer = lView[tNode.index];\n \_addQueryMatchR3(lContainer[NATIVE], predicate, matches, elementsOnly, rootNativeNode);\n // Each view inside the container has to be processed.\n \_queryNodeChildrenInContainerR3(lContainer, predicate, matches, elementsOnly, rootNativeNode); $\n\cdot$  } else if (tNode.type & TNodeType.Projection)  $\n\cdot$  // Case 3: the TNode is a projection insertion point (i.e. a  $\langle$ ng-content $\rangle$ ). $\langle$  // The nodes projected at this location all need to be processed. $\langle$ n

const componentView = lView![DECLARATION\_COMPONENT\_VIEW];\n const componentHost = componentView[T\_HOST] as TElementNode;\n const head: TNode|null  $=\n\alpha$  (componentHost.projection as  $(TNode | null)|[tNode, projection as number];\n|n \text{ (Array.isArray(head)) } \n for (let nativeNode of head) {\n}$ \_addQueryMatchR3(nativeNode, predicate, matches, elementsOnly, rootNativeNode);\n }\n } else if (head)

 ${\n\mu$  const nextLView = componentView[PARENT]! as LView;\n const nextTNode = nextLView[TVIEW].data[head.index] as TNode;\n \_queryNodeChildrenR3(nextTNode, nextLView, predicate, matches, elementsOnly, rootNativeNode);\n }\n } else if (tNode.child) {\n // Case 4: the TNode is a view.\n \_queryNodeChildrenR3(tNode.child, lView, predicate, matches, elementsOnly, rootNativeNode);\n }\n\n // We don't want to go to the next sibling of the root node.\n if (rootNativeNode !== nativeNode) {\n // To determine the next node to be processed, we need to use the next or the projectionNext $\ln / /$  link, depending on whether the current node has been projected. $\infty$  const nextTNode = (tNode.flags & TNodeFlags.isProjected) ? tNode.projectionNext : tNode.next;\n if (nextTNode) {\n \_queryNodeChildrenR3(nextTNode, lView, predicate, matches, elementsOnly, rootNativeNode);\n  $\ln {\n\cdot x^n}$  \* Process all TNodes in a given container.\n \*\n \* @param IContainer the container to be processed\n \* @param predicate the predicate to match\n \* @param matches the list of positive matches\n \* @param elementsOnly whether only elements should be searched\n \* @param rootNativeNode the root native node on which predicate should not be matched\n \*/\nfunction \_queryNodeChildrenInContainerR3(\n lContainer: LContainer, predicate:

Predicate<DebugElement>|Predicate<DebugNode>,\n matches: DebugElement[]|DebugNode[], elementsOnly: boolean, rootNativeNode: any)  ${\n$  for (let  $i = CONTAINER$  HEADER OFFSET;  $i <$  1Container.length;  $i++$ )  ${\n}$ const childView = lContainer[i] as LView;\n const firstChild = childView[TVIEW].firstChild;\n if (firstChild)  ${\n\mu$  queryNodeChildrenR3(firstChild, childView, predicate, matches, elementsOnly, rootNativeNode);\n  ${\n\mu}$ 

 $\ln\ln\arrows\ln$  \* Match the current native node against the predicate. $\ln \ln \pi$  @param nativeNode the current native node\n \* @param predicate the predicate to match\n \* @param matches the list of positive matches\n \* @param elementsOnly whether only elements should be searched\n \* @param rootNativeNode the root native node on which predicate should not be matched\n \*/\nfunction \_addQueryMatchR3(\n nativeNode: any, predicate: Predicate<DebugElement>|Predicate<DebugNode>,\n matches: DebugElement[]|DebugNode[], elementsOnly: boolean, rootNativeNode: any)  ${\nvert$  if (rootNativeNode !== nativeNode)  ${\nvert}$  const debugNode = getDebugNode(nativeNode);\n if (!debugNode) {\n return;\n }\n // Type of the \"predicate and \"matches\" array are set based on the value of  $n /$  the  $\text{elementsOnly}$  parameter. TypeScript is not able to properly infer these $\ln$  // types with generics, so we manually cast the parameters accordingly. $\ln$  if (elementsOnly && debugNode instance of DebugElement POST R3 && predicate(debugNode) &&\n matches.indexOf(debugNode) === -1)  $\{\n\}$  matches.push(debugNode); $\n\}$  else if  $(\n\$  !elementsOnly && (predicate as Predicate<DebugNode>)(debugNode) &&\n (matches as DebugNode[]).indexOf(debugNode) ===  $-1$ )  $\ln$  (matches as DebugNode[]).push(debugNode);\n  $\ln |\n\pi^* \n$  \* Match all the descendants of a DOM node against a predicate. $\ln \sqrt[k]{n^*}$  @param nativeNode the current native node $\ln \sqrt[k]{n^*}$  @param predicate the predicate to match\n \* @param matches the list where matches are stored\n \* @param elementsOnly whether only elements should be searched\n \*/\nfunction queryNativeNodeDescendants(\n parentNode: any, predicate: Predicate<DebugElement>|Predicate<DebugNode>,\n matches: DebugElement[]|DebugNode[], elementsOnly: boolean)  $\{\n n \ \text{ codes} = \text{partialNodes:}\n const length = \text{nodes.length:}\n for (let i = 0; i < length;$ i++)  $\n{n \ \ const \ node = nodes[i];\nn \ \ const \ debugNode = getDebugNode(node);\n{n \ \ if \ (debugNode) {\n \ n \ \ if \ \ } \}$ (elementsOnly && debugNode instanceof DebugElement\_\_POST\_R3\_\_ && predicate(debugNode) &&\n matches.indexOf(debugNode) === -1) {\n matches.push(debugNode);\n } else if (\n !elementsOnly && (predicate as Predicate<DebugNode>)(debugNode) &&\n (matches as DebugNode[]).indexOf(debugNode) === -1)  $\{\n{ n$  (matches as DebugNode[]).push(debugNode);\n  $\{\n{ n}$ queryNativeNodeDescendants(node, predicate, matches, elementsOnly);\n  $\ln |\n\cdot|^* \n$  \* Iterates through the property bindings for a given node and generates $\ln * a$  map of property names to values. This map only contains property bindings\n \* defined in templates, not in host bindings.\n \*/\nfunction collectPropertyBindings(\n properties: {[key: string]: string}, tNode: TNode, lView: LView, tData: TData): void {\n let bindingIndexes = tNode.propertyBindings;\n\n if (bindingIndexes !== null) {\n for (let i = 0; i < bindingIndexes.length; i++) {\n const bindingIndex = bindingIndexes[i]; $\ln$  const propMetadata = tData[bindingIndex] as string; $\ln$  const  $metadataParts = propMetadata.split(INTERPOLATION. DELIMITER);\n $\text{const} \text{ propertyName} =$$ metadataParts[0];\n if (metadataParts.length > 1) {\n let value = metadataParts[1];\n for (let j = 1; j < metadataParts.length - 1; j++)  $\n\alpha$  value += renderStringify(lView[bindingIndex + j - 1]) + metadataParts[j + 1];\n  $\ln$  properties[propertyName] = value;\n } else {\n properties[propertyName] =  $lView[bindingIndex]$ ;\n  $\ln \ln \ln\ln/n/M$  Need to keep the nodes in a global Map so that multiple angular apps are supported.\nconst\_nativeNodeToDebugNode = new Map<any, DebugNode>();\n\nfunction getDebugNode\_\_PRE\_R3\_\_(nativeNode: any): DebugNode|null {\n return nativeNodeToDebugNode.get(nativeNode) || null;\n\nconst NG\_DEBUG\_PROPERTY = '\_ng\_debug\_\_';\n\nexport function getDebugNode \_POST\_R3\_(nativeNode: Element): DebugElement\_POST\_R3\_;\nexport function getDebugNode\_POST\_R3\_(nativeNode: Node): DebugNode POST R3 ;\nexport function getDebugNode POST R3 (nativeNode: null): null;\nexport function getDebugNode POST\_R3\_(nativeNode: any): DebugNode|null {\n if (nativeNode instanceof Node) {\n if (!(nativeNode.hasOwnProperty(NG\_DEBUG\_PROPERTY))) {\n (nativeNode as any)[NG\_DEBUG\_PROPERTY] = nativeNode.nodeType == Node.ELEMENT\_NODE ?\n new DebugElement\_POST\_R3\_(nativeNode as Element) :\n new DebugNode\_POST\_R3\_(nativeNode);\n  $\ln$  return (nativeNode as any)[NG\_DEBUG\_PROPERTY];\n }\n return null;\n}\n\n/\*\*\n \* @publicApi\n \*/\nexport const getDebugNode: (nativeNode: any)  $\Rightarrow$  DebugNode | null = getDebugNode PRE\_R3\_\_;\n\n\nexport function getDebugNodeR2\_\_PRE\_R3\_(nativeNode: any): DebugNode|null {\n return getDebugNode PRE\_R3\_(nativeNode);\n}\n\nexport function

getDebugNodeR2 POST\_R3 (\_nativeNode: any): DebugNode|null  $\n \$ n return null;\n $\n \$ h\nexport const getDebugNodeR2: (nativeNode: any) => DebugNode | null = getDebugNodeR2 PRE\_R3 :\n\n\nexport function getAllDebugNodes(): DebugNode[] {\n return Array.from(\_nativeNodeToDebugNode.values());\n}\n\nexport function indexDebugNode(node: DebugNode) {\n \_nativeNodeToDebugNode.set(node.nativeNode, node);\n}\n\nexport function removeDebugNodeFromIndex(node: DebugNode) {\n \_nativeNodeToDebugNode.delete(node.nativeNode);\n}\n\n/\*\*\n \* A boolean-valued function over a value, possibly including context information $\ln$  \* regarding that value's position in an array. $\ln$  \* @publicApi $\ln$ \*/\nexport interface Predicate $\geq$ T $\in$  (value: T): boolean;\n}\n\n/\*\*\n \* @publicApi\n \*/\nexport const DebugNode: {new (...args: any[]): DebugNode} = DebugNode\_PRE\_R3\_\_;\n\n/\*\*\n \* @publicApi\n \*/\nexport const DebugElement: {new (...args: any[]): DebugElement} = DebugElement PRE\_R3\_\_;\n","/\*\*\n \* @license\n \* Copyright Google LLC All Rights Reserved.\n \*\n \* Use of this source code is governed by an MIT-style license that can be $\ln *$  found in the LICENSE file at https://angular.io/license $\ln * \wedge \ln \wedge * \ln * \cong \text{module} \wedge \ln * \otimes \text{description} \wedge \ln$ \* Change detection enables data binding in Angular.\n \*/\n\nexport {ChangeDetectionStrategy, ChangeDetectorRef, DefaultIterableDiffer, IterableChangeRecord, IterableChanges, IterableDiffer, IterableDifferFactory, IterableDiffers, KeyValueChangeRecord, KeyValueChanges, KeyValueDiffer, KeyValueDifferFactory, KeyValueDiffers, NgIterable, PipeTransform, SimpleChange, SimpleChanges, TrackByFunction, WrappedValue} from './change\_detection/change\_detection';\n","/\*\*\n \* @license\n \* Copyright Google LLC All Rights Reserved.\n \*\n \* Use of this source code is governed by an MIT-style license that can be\n \* found in the LICENSE file at https://angular.io/license\n \*/\n\nimport {createPlatformFactory, PlatformRef} from './application\_ref';\nimport {PLATFORM\_ID} from './application\_tokens';\nimport {Console} from './console';\nimport {Injector, StaticProvider} from './di';\nimport {TestabilityRegistry} from './testability/testability';\n\nconst  $\text{CORE}$  PLATFORM\_PROVIDERS: StaticProvider $[] = \{ \n\mid n \mid / \text{Set} \text{ a default platform name for platforms that don't }\n\}$ set it explicitly.\n {provide: PLATFORM\_ID, useValue: 'unknown'},\n {provide: PlatformRef, deps: [Injector]},\n {provide: TestabilityRegistry, deps:  $[\cdot]$ ,  $[\cdot]$  {provide: Console, deps:  $[\cdot]$ , $\ln\ln\frac{\ast}{\ln \pi}$  This platform has to be included in any other platform\n \*\n \* @publicApi\n \*/\nexport const platformCore = createPlatformFactory(null, 'core', CORE\_PLATFORM\_PROVIDERS);\n","/\*\*\n \* @license\n \* Copyright Google LLC All Rights Reserved. $\ln * \ln *$  Use of this source code is governed by an MIT-style license that can be $\ln *$  found in the LICENSE file at https://angular.io/license\n \*/\n\nimport {APP\_INITIALIZER, ApplicationInitStatus} from './application\_init';\nimport {ApplicationRef} from './application\_ref';\nimport {APP\_ID\_RANDOM\_PROVIDER} from './application\_tokens';\nimport {defaultIterableDiffers, defaultKeyValueDiffers, IterableDiffers, KeyValueDiffers} from './change\_detection/change\_detection';\nimport {Console} from './console';\nimport {Injector, StaticProvider} from './di';\nimport {Inject, Optional, SkipSelf} from './di/metadata';\nimport {ErrorHandler} from './error\_handler';\nimport {DEFAULT\_LOCALE\_ID, USD\_CURRENCY\_CODE} from './i18n/localization';\nimport {DEFAULT\_CURRENCY\_CODE, LOCALE\_ID} from './i18n/tokens';\nimport {ivyEnabled} from './ivy\_switch';\nimport {ComponentFactoryResolver} from './linker';\nimport {Compiler} from './linker/compiler';\nimport {NgModule} from './metadata';\nimport {SCHEDULER} from './render3/component\_ref';\nimport {setLocaleId} from './render3/i18n/i18n\_locale\_id';\nimport {NgZone} from './zone';\n\ndeclare const \$localize: {locale?: string};\n\nexport function \_iterableDiffersFactory() {\n return defaultIterableDiffers;\n}\n\nexport function \_keyValueDiffersFactory() {\n return defaultKeyValueDiffers;\n}\n\nexport function \_localeFactory(locale?: string): string {\n locale = locale || getGlobalLocale();\n if (ivyEnabled) {\n setLocaleId(locale);\n }\n return locale;\n}\n\n/\*\*\n \* Work out the locale from the potential global properties.\n  $*\n$  \*  $\text{Closure Compler:}$  use `goog.LOCALE`.\n  $* * \text{Ivy enabled:}$  use `\$localize.locale`\n \*/\nexport function getGlobalLocale(): string {\n if (typeof ngI18nClosureMode !== 'undefined' && ngI18nClosureMode &&\n typeof goog !== 'undefined' && goog.LOCALE !== 'en') {\n // \* The default `goog.LOCALE` value is `en`, while Angular used `en-US`.\n // \* In order to preserve backwards compatibility, we use Angular default value over\n // Closure Compiler's one.\n return goog.LOCALE;\n } else {\n // KEEP `typeof \$localize !== 'undefined' && \$localize.locale` IN SYNC WITH THE LOCALIZE\n // COMPILE-TIME INLINER.\n //\n // \* During compile time inlining of translations the expression will be replaced\n // with a

string literal that is the current locale. Other forms of this expression are not $\ln /$  guaranteed to be replaced.  $/$ / $\ln$  //  $*$  During runtime translation evaluation, the developer is required to set `\$localize.locale` $\ln$  // if required, or just to provide their own `LOCALE\_ID` provider.\n return (ivyEnabled && typeof \$localize !== 'undefined' && \$localize.locale)  $\|\n\|$  DEFAULT\_LOCALE\_ID; $\| \|\n\| \|\n\|^{**} \nA$  built-in [dependency injection token](guide/glossary#di-token)\n \* that is used to configure the root injector for bootstrapping.\n \*/\nexport const APPLICATION\_MODULE\_PROVIDERS: StaticProvider $[] = \n\$ n {\n provide: ApplicationRef,\n useClass: ApplicationRef,\n deps: [NgZone, Console, Injector, ErrorHandler, ComponentFactoryResolver, ApplicationInitStatus]\n },\n {provide: SCHEDULER, deps: [NgZone], useFactory: zoneSchedulerFactory},\n {\n provide: ApplicationInitStatus,\n useClass: ApplicationInitStatus,\n deps: [[new Optional(), APP\_INITIALIZER]]\n },\n {provide: Compiler, useClass: Compiler, deps:  $[]$ },\n APP\_ID\_RANDOM\_PROVIDER,\n {provide: IterableDiffers, useFactory: \_iterableDiffersFactory, deps: []},\n {provide: KeyValueDiffers, useFactory: \_keyValueDiffersFactory, deps: []},\n {\n provide: LOCALE\_ID,\n useFactory: localeFactory,\n deps:  $[\text{new Inject}(\text{LOCALE ID})$ , new Optional(), new SkipSelf()]]\n  $\cdot$ {provide: DEFAULT\_CURRENCY\_CODE, useValue: USD\_CURRENCY\_CODE},\n];\n\n/\*\*\n \* Schedule work at next available slot. $\ln * \ln * \ln I$  Ivy this is just `requestAnimationFrame`. For compatibility reasons when bootstrapped $\ln *$  using `platformRef.bootstrap` we need to use `NgZone.onStable` as the scheduling mechanism. $\ln *$ This overrides the scheduling mechanism in Ivy to `NgZone.onStable`.\n \*\n \* @param ngZone NgZone to use for scheduling.\n \*/\nexport function zoneSchedulerFactory(ngZone: NgZone): (fn: () => void) => void {\n let queue:  $(0 \Rightarrow \text{void})$  = [];\n ngZone.onStable.subscribe(() => {\n while (queue.length) {\n queue.pop()!();\n }\n  $\|\cdot\|$ ;\n return function(fn: () => void)  $\{\n\$  queue.push(fn);\n  $\|\cdot\|$ \n\n/\*\*\n \* Configures the root injector for an app with $\ln *$  providers of `@angular/core` dependencies that `ApplicationRef` needs $\ln *$  to bootstrap components. $\ln * \ln$ \* Re-exported by `BrowserModule`, which is included automatically in the root\n \* `AppModule` when you create a new app with the CLI `new` command.\n  $*\nabla \cdot \mathbf{n} * \mathbf{Q}$  publicApi\n  $*\nabla \cdot \mathbf{Q}$ NgModule({providers: APPLICATION\_MODULE\_PROVIDERS})\nexport class ApplicationModule  ${\n \tilde{\in} \tilde{\in} \tilde{\in$ it eager...\n constructor(appRef: ApplicationRef) {}\n}\n","/\*\*\n \* @license\n \* Copyright Google LLC All Rights Reserved. $\ln * \ln *$  Use of this source code is governed by an MIT-style license that can be $\ln *$  found in the LICENSE file at https://angular.io/license\n \*/\n\nimport {ViewEncapsulation} from '../metadata/view';\nimport {RendererType2} from '../render/api\_flags';\nimport {SecurityContext} from '../sanitization/security';\n\nimport {asElementData, BindingDef, BindingFlags, ElementData, ElementHandleEventFn, NodeDef, NodeFlags, OutputDef, OutputType, QueryValueType, ViewData, ViewDefinitionFactory} from './types';\nimport {calcBindingFlags, checkAndUpdateBinding, dispatchEvent, elementEventFullName, getParentRenderElement, NOOP, resolveDefinition, resolveRendererType2, splitMatchedQueriesDsl, splitNamespace} from './util';\n\nexport function anchorDef(\n flags: NodeFlags, matchedQueriesDsl: null|[string | number, QueryValueType][],\n ngContentIndex: null|number, childCount: number, handleEvent?: null|ElementHandleEventFn,\n templateFactory?: ViewDefinitionFactory): NodeDef {\n flags |= NodeFlags.TypeElement;\n const {matchedQueries, references, matchedQueryIds} = splitMatchedQueriesDsl(matchedQueriesDsl);\n const template  $=$  templateFactory ? resolveDefinition(templateFactory) : null;\n\n return {\n // will bet set by the view definition\n nodeIndex: -1,\n parent: null,\n renderParent: null,\n bindingIndex: -1,\n outputIndex: -1,\n // regular values\n flags,\n checkIndex: -1,\n childFlags: 0,\n directChildFlags: 0,\n childMatchedQueries: 0,\n matchedQueries,\n matchedQueryIds,\n references,\n ngContentIndex,\n childCount,\n bindings:  $[{\cdot}]_n$  bindingFlags:  $0,\n\in \mathbb{N}$  element:  ${\n\in \mathbb{N}$  ns: null,\n name: null,\n attrs: null,\n template,\n componentProvider: null,\n componentView: null,\n componentRendererType: null,\n publicProviders: null,\n allProviders: null,\n handleEvent: handleEvent || NOOP\n },\n provider: null,\n text: null,\n query: null,\n ngContent: null\n };\n}\n\nexport function elementDef(\n checkIndex: number, flags: NodeFlags,\n matchedQueriesDsl: null|[string | number, QueryValueType][], ngContentIndex: null|number,\n childCount: number, namespaceAndName: string|null, fixedAttrs: null|[string, string][] = [],\n bindings?: null|[BindingFlags, string, string | SecurityContext | null][],\n outputs?: null|([string, string])[], handleEvent?: null|ElementHandleEventFn,\n componentView?: null|ViewDefinitionFactory,\n componentRendererType?:

RendererType2|null): NodeDef  ${\n$ if (!handleEvent)  ${\n$  handleEvent = NOOP; ${\n}$   ${\n}$  const {matchedQueries, references, matchedQueryIds} = splitMatchedQueriesDsl(matchedQueriesDsl);\n let ns: string = null!;\n let name: string = null!;\n if (namespaceAndName) {\n [ns, name] = splitNamespace(namespaceAndName);\n }\n bindings = bindings  $||[]$ ;\n const bindingDefs: BindingDef[] = [];\n for (let i = 0; i < bindings.length; i++) {\n const [bindingFlags, namespaceAndName, suffixOrSecurityContext] = bindings[i];\n\n const [ns, name] = splitNamespace(namespaceAndName);\n let securityContext: SecurityContext = undefined!;\n let suffix: string  $=$  undefined!;\n switch (bindingFlags & BindingFlags.Types) {\n case BindingFlags.TypeElementStyle:\n suffix = <string>suffixOrSecurityContext;\n break;\n case BindingFlags.TypeElementAttribute:\n case BindingFlags.TypeProperty:\n securityContext =  $\text{S}\text{centext}\text{-}\text{S}\text{centext}\text{-}\text{Context}\text{-}\text{or}$  break;\n  $\ln$  bindingDefs[i] =\n {flags: bindingFlags, ns, name, nonMinifiedName: name, securityContext, suffix};\n  $\ln$  outputs = outputs  $|| \cdot ||$ ;\n const outputDefs: OutputDef $[ ] = [ ]$ ;\n for (let i = 0; i < outputs.length; i++) {\n const [target, eventName] = outputs[i];\n outputDefs[i] =\n {type: OutputType.ElementOutput, target: <any>target, eventName, propName: null  $\|\cdot\|$  |\n fixedAttrs = fixedAttrs || [];\n const attrs = <[string, string, string][]>fixedAttrs.map(([namespaceAndName, value]) => {\n const [ns, name] = splitNamespace(namespaceAndName);\n return [ns, name, value];\n });\n componentRendererType = resolveRendererType2(componentRendererType);\n if (componentView)  $\{\n\$  flags  $=$ NodeFlags.ComponentView;\n  $\ln$  flags = NodeFlags.TypeElement;\n return  $\ln$  // will bet set by the view definition\n nodeIndex:  $-1$ ,\n parent: null,\n renderParent: null,\n bindingIndex:  $-1$ ,\n outputIndex:  $-1$ ,\n // regular values\n checkIndex,\n flags,\n childFlags: 0,\n directChildFlags: 0,\n childMatchedQueries: 0,\n matchedQueries,\n matchedQueryIds,\n references,\n ngContentIndex,\n childCount,\n bindings: bindingDefs,\n bindingFlags: calcBindingFlags(bindingDefs),\n outputs: outputDefs,\n element: {\n ns,\n name,\n attrs,\n template: null,\n // will bet set by the view definition\n componentProvider: null,\n componentView: componentView || null,\n componentRendererType: componentRendererType,\n publicProviders: null,\n allProviders: null,\n handleEvent: handleEvent || NOOP,\n },\n provider: null,\n text: null,\n query: null,\n ngContent: null\n };\n}\n\nexport function createElement(view: ViewData, renderHost: any, def: NodeDef): ElementData {\n const elDef = def.element!;\n const rootSelectorOrNode = view.root.selectorOrNode;\n const renderer = view.renderer;\n let el: any;\n if (view.parent || !rootSelectorOrNode)  ${\n }$  if (elDef.name)  ${\n }$  el = renderer.createElement(elDef.name, elDef.ns); ${\n }$  else  ${\n }$  $el =$ renderer.createComment(");\n }\n const parentEl = getParentRenderElement(view, renderHost, def);\n if (parentEl)  ${\nvert \nvert}$  renderer.appendChild(parentEl, el); ${\nvert \nvert}$   $e$  lse  ${\nvert \nvert}$  // when using native Shadow DOM, do not clear the root element contents to allow slot projection $\ln$  const preserveContent = $\ln$ (!!elDef.componentRendererType  $\&&\$ n elDef.componentRendererType.encapsulation === ViewEncapsulation.ShadowDom);\n el = renderer.selectRootElement(rootSelectorOrNode, preserveContent);\n  $\ln$  if (elDef.attrs)  $\ln$  for (let i = 0; i < elDef.attrs.length; i++)  $\ln$  const [ns, name, value] = elDef.attrs[i];\n renderer.setAttribute(el, name, value, ns);\n  $\|\n$  return el;\n}\n\nexport function listenToElementOutputs(view: ViewData, compView: ViewData, def: NodeDef, el: any) {\n for (let i = 0; i < def.outputs.length;  $i++)$  {\n const output = def.outputs[i];\n const handleEventClosure = renderEventHandlerClosure(\n view, def.nodeIndex, elementEventFullName(output.target, output.eventName));\n let listenTarget: 'window'|'document'|'body'|'component'|null = output.target;\n let listenerView = view;\n if (output.target === 'component') {\n listenTarget = null;\n listenerView = compView;\n }\n const disposable =\n <any>listenerView.renderer.listen(listenTarget || el, output.eventName, handleEventClosure);\n view.disposables![def.outputIndex + i] = disposable;\n }\n}\n\nfunction renderEventHandlerClosure(view: ViewData, index: number, eventName: string) {\n return (event: any)  $\Rightarrow$  dispatchEvent(view, index, eventName, event);\n}\n\n\nexport function checkAndUpdateElementInline(\n view: ViewData, def: NodeDef, v0: any, v1: any, v2: any, v3: any, v4: any, v5: any, v6: any, $\in$  v7: any, v8: any, v9: any): boolean  $\{\n$  const bindLen = def.bindings.length; $\n$  let changed = false;\n if (bindLen > 0 && checkAndUpdateElementValue(view, def, 0, v0)) changed = true;\n if (bindLen > 1 && checkAndUpdateElementValue(view, def. 1, v1)) changed = true;\n if (bindLen > 2 &&

checkAndUpdateElementValue(view, def, 2, v2)) changed = true;\n if (bindLen > 3 & & checkAndUpdateElementValue(view, def, 3, v3)) changed = true;\n if (bindLen >  $4 \&c$ checkAndUpdateElementValue(view, def, 4, v4)) changed = true;\n if (bindLen > 5 && checkAndUpdateElementValue(view, def, 5, v5)) changed = true;\n if (bindLen > 6 && checkAndUpdateElementValue(view, def, 6, v6)) changed = true;\n if (bindLen > 7 & & checkAndUpdateElementValue(view, def, 7, v7)) changed = true;\n if (bindLen > 8 & & checkAndUpdateElementValue(view, def, 8, v8)) changed = true;\n if (bindLen > 9 & & checkAndUpdateElementValue(view, def, 9, v9)) changed = true;\n return changed;\n}\n\nexport function checkAndUpdateElementDynamic(view: ViewData, def: NodeDef, values: any[]): boolean {\n let changed = false;\n for (let i = 0; i < values.length; i++) {\n if (checkAndUpdateElementValue(view, def, i, values[i])) changed = true;\n }\n return changed;\n}\n\nfunction checkAndUpdateElementValue(view: ViewData, def: NodeDef, bindingIdx: number, value: any) {\n if (!checkAndUpdateBinding(view, def, bindingIdx, value)) {\n return false;\n }\n const binding = def.bindings[bindingIdx];\n const elData = asElementData(view, def.nodeIndex);\n const renderNode = elData.renderElement;\n const name = binding.name!;\n switch (binding.flags & BindingFlags.Types) {\n case BindingFlags.TypeElementAttribute:\n setElementAttribute(view, binding, renderNode, binding.ns, name, value); $\ln$  break; $\ln$  case BindingFlags.TypeElementClass:\n setElementClass(view, renderNode, name, value);\n break;\n case BindingFlags.TypeElementStyle:\n setElementStyle(view, binding, renderNode, name, value);\n break;\n case BindingFlags.TypeProperty:\n const bindView = (def.flags & NodeFlags.ComponentView &&\n

binding.flags & BindingFlags.SyntheticHostProperty) ?\n elData.componentView :\n view;\n setElementProperty(bindView, binding, renderNode, name, value); $\ln$  break; $\ln$  } $\ln$  return true; $\ln$ } $\ln$ nfunction setElementAttribute(\n view: ViewData, binding: BindingDef, renderNode: any, ns: string|null, name: string,\n value: any)  ${\n const securityContext = binding securityContext}{n let renderValue = securityContext ?\n }$ view.root.sanitizer.sanitize(securityContext, value) : value;\n renderValue = renderValue != null ? renderValue.toString() : null;\n const renderer = view.renderer;\n if (value != null) {\n renderer.setAttribute(renderNode, name, renderValue, ns);\n } else {\n renderer.removeAttribute(renderNode, name, ns);\n  $\ln{\infty}$ setElementClass(view: ViewData, renderNode: any, name: string, value: boolean) {\n const renderer = view.renderer;\n if (value)  $\n{\n n$  renderer.addClass(renderNode, name);\n } else  ${\n n}$ renderer.removeClass(renderNode, name);\n }\n}\n\nfunction setElementStyle(\n view: ViewData, binding: BindingDef, renderNode: any, name: string, value: any)  $\{\n \$  let renderValue: string|null =\n view.root.sanitizer.sanitize(SecurityContext.STYLE, value as {} | string);\n if (renderValue != null) {\n renderValue = renderValue.toString();\n const unit = binding.suffix;\n if (unit != null) {\n renderValue = renderValue + unit;\n }\n } else {\n renderValue = null;\n }\n const renderer = view.renderer;\n if (renderValue != null)  ${\n \cdot \n \cdot}$  renderer.setStyle(renderNode, name, renderValue); ${\n \cdot \n}$  else  ${\n \cdot \n \cdot}$ renderer.removeStyle(renderNode, name);\n }\n}\n\nfunction setElementProperty(\n view: ViewData, binding: BindingDef, renderNode: any, name: string, value: any)  $\{\n$  const securityContext = binding.securityContext; $\n$  let renderValue = securityContext ? view.root.sanitizer.sanitize(securityContext, value) : value;\n view.renderer.setProperty(renderNode, name, renderValue);\n}\n","/\*\*\n \* @license\n \* Copyright Google LLC All Rights Reserved. $\ln * \ln *$  Use of this source code is governed by an MIT-style license that can be $\ln *$  found in the LICENSE file at https://angular.io/license\n \*/\n\nimport {ElementRef} from '../linker/element\_ref';\nimport {QueryList} from '../linker/query\_list';\n\nimport {asElementData, asProviderData, asQueryList, NodeDef, NodeFlags, QueryBindingDef, QueryBindingType, QueryDef, QueryValueType, ViewData} from './types';\nimport {declaredViewContainer, filterQueryId, isEmbeddedView} from './util';\n\nexport function queryDef(\n flags: NodeFlags, id: number, bindings: {[propName: string]: QueryBindingType}): NodeDef {\n let bindingDefs: OueryBindingDef[] =  $[]$ ;\n for (let propName in bindings) {\n const bindingType = bindings[propName];\n bindingDefs.push({propName, bindingType});\n \\n\n return {\n // will bet set by the view definition\n nodeIndex: -1,\n parent: null,\n renderParent: null,\n bindingIndex: -1,\n outputIndex: -1,\n // regular values\n // TODO(vicb): check\n checkIndex: -1,\n flags,\n childFlags: 0,\n directChildFlags: 0,\n

childMatchedQueries: 0,\n ngContentIndex: -1,\n matchedQueries: {},\n matchedQueryIds: 0,\n references:  $\{\},\$ n childCount: 0,\n bindings:  $\[\]$ ,\n bindingFlags: 0,\n outputs:  $\[\]$ ,\n element: null,\n provider: null,\n text: null,\n query: {id, filterId: filterQueryId(id), bindings: bindingDefs},\n ngContent: null\n };\n}\n\nexport function createQuery(): QueryList<any> {\n return new QueryList();\n}\n\nexport function dirtyParentQueries(view: ViewData) {\n const queryIds = view.def.nodeMatchedQueries;\n while (view.parent && isEmbeddedView(view))  $\{\n\$  let tplDef = view.parentNodeDef!;\n view = view.parent;\n // content queries\n const end = tplDef.nodeIndex + tplDef.childCount;\n for (let  $i = 0$ ;  $i ==$  end;  $i++)$  {\n const nodeDef  $=$  view.def.nodes[i];\n if ((nodeDef.flags & NodeFlags.TypeContentQuery) &&\n (nodeDef.flags & NodeFlags.DynamicQuery) &&\n (nodeDef.query!.filterId & queryIds) === nodeDef.query!.filterId) {\n asQueryList(view, i).setDirty();\n  $\{\n\$  if ((nodeDef.flags & NodeFlags.TypeElement && i + nodeDef.childCount < tplDef.nodeIndex)  $\|\n\|$  !(nodeDef.childFlags & NodeFlags.TypeContentQuery)  $\|\n\|$ !(nodeDef.childFlags & NodeFlags.DynamicQuery))  $\{\n\mathbf{m} \quad \mathbf{m}$  skip elements that don't contain the template element or no query. $\|$  i += nodeDef.childCount; $\|$  } $\|$  }\n }\n // view queries $\|$  if (view.def.nodeFlags & NodeFlags.TypeViewQuery)  ${\n \prod_{i=0; i < giveni}$ .def.nodes.length; i++)  ${\n \prod_{i=1}^n$  const nodeDef = view.def.nodes[i];\n if ((nodeDef.flags & NodeFlags.TypeViewQuery) && (nodeDef.flags & NodeFlags.DynamicQuery))  $\n\alpha$  asQueryList(view, i).setDirty();\n  $\alpha$  // only visit the root nodes\n i += nodeDef.childCount;\n }\n }\n}\n\nexport function checkAndUpdateQuery(view: ViewData, nodeDef: NodeDef)  $\n$  const queryList = asQueryList(view, nodeDef.nodeIndex);\n if (!queryList.dirty)  $\n$  return;\n  $\n$ let directiveInstance: any;\n let newValues: any[] = undefined!;\n if (nodeDef.flags & NodeFlags.TypeContentQuery)  ${\n \cdot \ncos(1) \cdot \ncos(2)}$  = nodeDef.parent!.parent!;\n newValues = calcQueryValues(\n view, elementDef.nodeIndex, elementDef.nodeIndex + elementDef.childCount, nodeDef.query!,\n []);\n directiveInstance = asProviderData(view, nodeDef.parent!.nodeIndex).instance;\n } else if (nodeDef.flags & NodeFlags.TypeViewQuery) {\n newValues = calcQueryValues(view, 0, view.def.nodes.length - 1, nodeDef.query!,  $|$ );\n directiveInstance = view.component;\n }\n queryList.reset(newValues);\n const bindings = nodeDef.query!.bindings;\n let notify = false;\n for (let i = 0; i < bindings.length; i++)  $\n{\in$  const binding = bindings[i];\n let boundValue: any;\n switch (binding.bindingType)  ${\n\mu$  case QueryBindingType.First:\n boundValue = queryList.first;\n break;\n case QueryBindingType.All:\n boundValue = queryList;\n notify = true;\n break;\n }\n directiveInstance[binding.propName] = boundValue;\n  $\ln$  if (notify) {\n queryList.notifyOnChanges();\n }\n}\n\nfunction calcQueryValues(\n view: ViewData, startIndex: number, endIndex: number, queryDef: QueryDef,\n values: any[]): any[] {\n for (let i = startIndex; i <= endIndex; i++) {\n const nodeDef = view.def.nodes[i];\n const valueType = nodeDef.matchedQueries[queryDef.id];\n if (valueType != null) {\n values.push(getQueryValue(view, nodeDef, valueType));\n }\n if (nodeDef.flags & NodeFlags.TypeElement && nodeDef.element!.template &&\n (nodeDef.element!.template !.nodeMatchedQueries & queryDef.filterId)  $==\n\mu$  queryDef.filterId)  ${\n\mu$  const elementData = asElementData(view, i);\n // check embedded views that were attached at the place of their template, $\ln$  // but process child nodes first if some match the query (see issue #16568)\n if ((nodeDef.childMatchedQueries & queryDef.filterId) === queryDef.filterId) {\n calcQueryValues(view,  $i + 1$ ,  $i + nodeDef.cchildCount$ , queryDef, values); $\in i += nodeDef.cchildCount$ ; $\in \{\infty\}$ if (nodeDef.flags & NodeFlags.EmbeddedViews)  $\ln$  const embeddedViews = elementData.viewContainer!. embeddedViews;\n for (let k = 0; k < embeddedViews.length; k++) {\n const embeddedView = embeddedViews[k];\n const dvc = declaredViewContainer(embeddedView);\n if (dvc && dvc === elementData)  $\ln$  calcOueryValues(embeddedView, 0, embeddedView, def.nodes.length -1, queryDef, values); $\ln$   $\ln$   $\ln$   $\ln$  const projected Views = elementData.template.\_projectedViews;\n if (projectedViews)  ${\n \cdot \n \cdot \ln \cdot \ln \cdot \ln \cdot}$  for (let k = 0; k < projectedViews.length;  $k++$ )  $\{\n\}$  const projectedView = projectedViews[k]; $\in$  calcQueryValues(projectedView, 0, projectedView.def.nodes.length - 1, queryDef, values); $\n$  }\n }\n if ((nodeDef.childMatchedQueries & queryDef.filterId) !== queryDef.filterId)  $\{\n\$  // if no child matches the query, skip the children. $\n\cdot i +=$ nodeDef.childCount;\n }\n }\n return values;\n}\n\nexport function getQueryValue(\n view: ViewData,

nodeDef: NodeDef, queryValueType: QueryValueType): any  $\{\nabla$  if (queryValueType != null)  $\{\nabla$  // a match\n switch (queryValueType) {\n case QueryValueType.RenderElement:\n return asElementData(view, nodeDef.nodeIndex).renderElement;\n case QueryValueType.ElementRef:\n return new ElementRef(asElementData(view, nodeDef.nodeIndex).renderElement);\n case QueryValueType.TemplateRef:\n

return asElementData(view, nodeDef.nodeIndex).template;\n case QueryValueType.ViewContainerRef:\n return asElementData(view, nodeDef.nodeIndex).viewContainer;\n case QueryValueType.Provider:\n return asProviderData(view, nodeDef.nodeIndex).instance;\n  $\ln \ln \frac{''}{*}\n$  \* @license\n \* Copyright Google LLC All Rights Reserved. $\ln * \ln *$  Use of this source code is governed by an MIT-style license that can be $\ln *$  found in the LICENSE file at https://angular.io/license\n \*/\n\nimport {NodeDef, NodeFlags, ViewData} from './types';\nimport {getParentRenderElement, RenderNodeAction, visitProjectedRenderNodes} from './util';\n\nexport function ngContentDef(ngContentIndex: null|number, index: number): NodeDef {\n return {\n // will bet set by the view definition\n nodeIndex: -1,\n parent: null,\n renderParent: null,\n bindingIndex: -1,\n outputIndex:  $-1$ ,\n // regular values\n checkIndex:  $-1$ ,\n flags: NodeFlags.TypeNgContent,\n childFlags: 0,\n directChildFlags: 0,\n childMatchedQueries: 0,\n matchedQueries: {},\n matchedQueryIds: 0,\n references:  $\{\},\$ n ngContentIndex,\n childCount: 0,\n bindings: [],\n bindingFlags: 0,\n outputs: [],\n element: null,\n provider: null, $n$  text: null, $n$  query: null, $n$  ngContent:  $\index{\n} {\n} {\n} \mapsto$ appendNgContent(view: ViewData, renderHost: any, def: NodeDef) {\n const parentEl = getParentRenderElement(view, renderHost, def);\n if (!parentEl)  $\{\n \ \ \ \ \ \ \ \ \ \ \ \ \$  to do if there is no parent element.\n return;\n }\n const ngContentIndex = def.ngContent!.index;\n visitProjectedRenderNodes(\n view, ngContentIndex, RenderNodeAction.AppendChild, parentEl, null, undefined); $\ln$ ","/\*\*\n \* @license\n \* Copyright Google LLC All Rights Reserved. $\ln \pi$  Tu is source code is governed by an MIT-style license that can be $\ln *$  found in the LICENSE file at https://angular.io/license $\ln *$ \n $\min$ port {newArray} from '../util/array\_utils';\n\nimport {asPureExpressionData, BindingDef, BindingFlags, NodeDef, NodeFlags, PureExpressionData, ViewData} from './types';\nimport {calcBindingFlags, checkAndUpdateBinding} from './util';\n\nexport function purePipeDef(checkIndex: number, argCount: number): NodeDef {\n // argCount + 1 to include the pipe as first arg\n return pureExpressionDef(NodeFlags.TypePurePipe, checkIndex, newArray(argCount + 1));\n}\n\nexport function pureArrayDef(checkIndex: number, argCount: number): NodeDef {\n return \_pureExpressionDef(NodeFlags.TypePureArray, checkIndex, newArray(argCount));\n}\n\nexport function pureObjectDef(checkIndex: number, propToIndex:  $\{[p: string]: number\}$ : NodeDef $\{\n\}$ n const keys = Object.keys(propToIndex);\n const nbKeys = keys.length;\n const propertyNames = [];\n for (let i = 0; i < nbKeys; i++)  $\ln$  const key = keys[i];\n const index = propToIndex[key];\n propertyNames.push(key);\n }\n\n return \_pureExpressionDef(NodeFlags.TypePureObject, checkIndex, propertyNames);\n}\n\nfunction \_pureExpressionDef(\n flags: NodeFlags, checkIndex: number, propertyNames: string[]): NodeDef {\n const bindings: BindingDef[] = [];\n for (let  $i = 0$ ;  $i <$  propertyNames.length;  $i++)$  {\n const prop = propertyNames[i];\n bindings.push({\n flags: BindingFlags.TypeProperty,\n name: prop,\n ns: null,\n nonMinifiedName: prop,\n securityContext: null,\n suffix: null\n });\n }\n return {\n // will bet set by the view definition\n nodeIndex: -1,\n parent: null,\n renderParent: null,\n bindingIndex: -1,\n outputIndex: -1,\n // regular values\n checkIndex,\n flags,\n childFlags: 0,\n directChildFlags: 0,\n childMatchedQueries: 0,\n matchedQueries: {},\n matchedQueryIds: 0,\n references: {},\n ngContentIndex: -1,\n childCount: 0,\n bindings,\n bindingFlags: calcBindingFlags(bindings),\n outputs: [],\n element: null,\n provider: null,\n text: null,\n query: null,\n ngContent: null\n };\n}\n\nexport function createPureExpression(view: ViewData, def: NodeDef): PureExpressionData {\n return {value: undefined};\n}\n\nexport function checkAndUpdatePureExpressionInline(\n view: ViewData, def: NodeDef, v0: any, v1: any, v2: any, v3: any, v4: any, v5: any, v6: any, $\in$  v7: any, v8: any, v9: any): boolean  $\{\n$ n const bindings = def.bindings; $\in$  let changed = false;\n const bindLen = bindings.length;\n if (bindLen > 0 && checkAndUpdateBinding(view, def, 0, v0)) changed = true;\n if (bindLen > 1 && checkAndUpdateBinding(view, def, 1, v1)) changed = true;\n if (bindLen > 2 && checkAndUpdateBinding(view, def, 2, v2)) changed = true;\n if (bindLen > 3 && checkAndUpdateBinding(view, def, 3, v3)) changed = true;\n if (bindLen > 4 && checkAndUpdateBinding(view,

def, 4, v4)) changed = true;\n if (bindLen > 5 && checkAndUpdateBinding(view, def, 5, v5)) changed = true;\n if (bindLen > 6 && checkAndUpdateBinding(view, def, 6, v6)) changed = true;\n if (bindLen > 7 && checkAndUpdateBinding(view, def, 7, v7)) changed = true;\n if (bindLen > 8 && checkAndUpdateBinding(view, def, 8, v8)) changed = true;\n if (bindLen > 9 && checkAndUpdateBinding(view, def, 9, v9)) changed = true;\n\n if (changed)  $\{\n\$  const data = asPureExpressionData(view, def.nodeIndex); $\|$  let value: any; $\|$  switch (def.flags & NodeFlags.Types)  $\{\n \alpha > 0\}$  case NodeFlags.TypePureArray: $\alpha$  value = []; $\alpha$  if (bindLen > 0) value.push(v0);\n if (bindLen > 1) value.push(v1);\n if (bindLen > 2) value.push(v2);\n if (bindLen > 3) value.push(v3);\n if (bindLen > 4) value.push(v4);\n if (bindLen > 5) value.push(v5);\n if (bindLen  $> 6$ ) value.push(v6);\n if (bindLen  $> 7$ ) value.push(v7);\n if (bindLen  $> 8$ ) value.push(v8);\n if  $(bindLen > 9)$  value.push(v9);\n break;\n case NodeFlags.TypePureObject:\n value = {};\n if  $(bindLen > 0)$  value[bindings[0].name!] = v0;\n if  $(bindLen > 1)$  value[bindings[1].name!] = v1;\n if  $(bindLen > 2)$  value[bindings[2].name!] = v2;\n if  $(bindLen > 3)$  value[bindings[3].name!] = v3;\n if  $(bindLen > 4)$  value[bindings[4].name!] = v4;\n if  $(bindLen > 5)$  value[bindings[5].name!] = v5;\n if  $(bindLen > 6)$  value[bindings[6].name!] = v6;\n if  $(bindLen > 7)$  value[bindings[7].name!] = v7;\n if  $(bindLen > 8)$  value[bindings[8].name!] = v8;\n if  $(bindLen > 9)$  value[bindings[9].name!] = v9;\n break;\n case NodeFlags.TypePurePipe:\n const pipe = v0;\n switch (bindLen) {\n case 1:\n value = pipe.transform(v0);\n break;\n case 2:\n value = pipe.transform(v1);\n break;\n case 3:\n value = pipe.transform(v1, v2);\n break;\n case 4:\n value = pipe.transform(v1, v2, v3);\n break;\n case 5:\n value = pipe.transform(v1, v2, v3, v4);\n break;\n case 6:\n value = pipe.transform(v1, v2, v3, v4, v5);\n break;\n case 7:\n value = pipe.transform(v1, v2, v3, v4, v5, v6);\n break;\n case 8:\n value = pipe.transform(v1, v2, v3, v4, v5, v6, v7);\n break;\n case 9:\n value = pipe.transform(v1, v2, v3, v4, v5, v6, v7, v8);\n break;\n case 10:\n value = pipe.transform(v1, v2, v3, v4, v5, v6, v7, v8, v9);\n break;\n }\n break;\n }\n data.value = value;\n  $\ln$  return changed;\n}\n\nexport function checkAndUpdatePureExpressionDynamic(\n view: ViewData, def: NodeDef, values: any[]): boolean {\n const bindings = def.bindings;\n let changed = false;\n for (let  $i = 0$ ;  $i <$  values.length;  $i++) \{ \n \quad \text{/} Note: We need to loop over all values, so that\n \parallel \text{/} the old values are$ updates as well!\n if (checkAndUpdateBinding(view, def, i, values[i]))  $\{\n\$  changed = true;\n  $\{\n\}$  if (changed)  $\{\n\$  const data = asPureExpressionData(view, def.nodeIndex); $\|$  let value: any; $\|$  switch (def.flags & NodeFlags.Types) {\n case NodeFlags.TypePureArray:\n value = values;\n break;\n case NodeFlags.TypePureObject:\n value = { $\sin$  for (let i = 0; i < values.length; i++) {\n value[bindings[i].name!] = values[i];\n }\n break;\n case NodeFlags.TypePurePipe:\n const pipe = values[0];\n const params = values.slice(1);\n value =  $\langle \text{any}\rangle$ pipe.transform)(...params);\n break;\n  $\ln$  data.value = value;\n  $\ln$  return changed;\n}\n","/\*\*\n \* @license\n \* Copyright Google LLC All Rights Reserved.\n \*\n \* Use of this source code is governed by an MIT-style license that can be\n \* found in the LICENSE file at https://angular.io/license\n \*/\n\nimport {asTextData, BindingDef, BindingFlags, NodeDef, NodeFlags, TextData, ViewData} from './types';\nimport {checkAndUpdateBinding, getParentRenderElement} from './util';\n\nexport function textDef(\n checkIndex: number, ngContentIndex: number|null, staticText: string[]): NodeDef  $\{\n\alpha\}$  const bindings: BindingDef $\lceil \alpha \rceil = [\n\}$ ; or (let  $i = 1$ ;  $i <$  staticText.length;  $i++) \{\n\}$  bindings $[i - 1] =$ {\n flags: BindingFlags.TypeProperty,\n name: null,\n ns: null,\n nonMinifiedName: null,\n securityContext: null,\n suffix: staticText[i],\n };\n }\n\n return {\n // will bet set by the view definition\n nodeIndex: -1,\n parent: null,\n renderParent: null,\n bindingIndex: -1,\n outputIndex: -1,\n // regular values\n checkIndex,\n flags: NodeFlags.TypeText,\n childFlags: 0,\n directChildFlags: 0,\n childMatchedQueries:  $0,\n m \neq 1,\n m \neq 0$  matchedQueries:  $\{\}\$ ngContentIndex,\n childCount: 0,\n bindings,\n bindingFlags: BindingFlags.TypeProperty,\n outputs: [],\n element: null,\n provider: null,\n text: {prefix: staticText[0]},\n query: null,\n ngContent: null,\n };\n}\n\nexport function createText(view: ViewData, renderHost: any, def: NodeDef): TextData {\n let renderNode:  $any;\n$  const renderer = view.renderer; $\infty$  renderNode = renderer.createText(def.text!.prefix); $\infty$  const parentEl = getParentRenderElement(view, renderHost, def);\n if (parentEl) {\n renderer.appendChild(parentEl,

renderNode);\n }\n return {renderText: renderNode};\n}\n\nexport function checkAndUpdateTextInline(\n view: ViewData, def: NodeDef, v0: any, v1: any, v2: any, v3: any, v4: any, v5: any, v6: any,\n v7: any, v8: any, v9: any): boolean  $\{\nabla$  let changed = false; $\nabla$  const bindings = def.bindings; $\nabla$  const bindLen = bindings.length; $\nabla$  if (bindLen > 0 && checkAndUpdateBinding(view, def, 0, v0)) changed = true;\n if (bindLen > 1 && checkAndUpdateBinding(view, def, 1, v1)) changed = true;\n if (bindLen > 2 && checkAndUpdateBinding(view, def, 2, v2)) changed = true;\n if (bindLen > 3 && checkAndUpdateBinding(view, def, 3, v3)) changed = true;\n if (bindLen > 4 & & checkAndUpdateBinding(view, def, 4, v4)) changed = true;\n if (bindLen > 5 & & checkAndUpdateBinding(view, def, 5, v5)) changed = true;\n if (bindLen > 6 && checkAndUpdateBinding(view, def, 6, v6)) changed = true;\n if (bindLen > 7 && checkAndUpdateBinding(view, def, 7, v7)) changed = true;\n if (bindLen > 8 & & checkAndUpdateBinding(view, def, 8, v8)) changed = true;\n if (bindLen > 9 & & checkAndUpdateBinding(view, def, 9, v9)) changed = true;\n\n if (changed) {\n let value = def.text!.prefix;\n if  $(bindLen > 0)$  value  $+=$  \_addInterpolationPart(v0, bindings[0]);\n if (bindLen > 1) value  $+=$ addInterpolationPart(v1, bindings[1]);\n if (bindLen > 2) value += addInterpolationPart(v2, bindings[2]);\n if  $(bindLen > 3)$  value  $+=$   $addInterpolationPart(v3, bindings[3])$ ;\n if  $(bindLen > 4)$  value  $+=$ \_addInterpolationPart(v4, bindings[4]);\n if (bindLen > 5) value += \_addInterpolationPart(v5, bindings[5]);\n if  $(bindLen > 6)$  value  $+=$  addInterpolationPart(v6, bindings[6]);\n if (bindLen > 7) value  $+=$ \_addInterpolationPart(v7, bindings[7]);\n if (bindLen > 8) value += \_addInterpolationPart(v8, bindings[8]);\n if  $(bindLen > 9)$  value  $+=$  addInterpolationPart(v9, bindings[9]);\n const renderNode = asTextData(view, def.nodeIndex).renderText;\n view.renderer.setValue(renderNode, value);\n }\n return changed;\n}\n\nexport function checkAndUpdateTextDynamic(view: ViewData, def: NodeDef, values: any[]): boolean {\n const bindings  $=$  def.bindings;\n let changed  $=$  false;\n for (let  $i = 0$ ;  $i <$  values.length;  $i++)$  {\n // Note: We need to loop over all values, so that $\ln$  // the old values are updates as well! $\ln$  if (checkAndUpdateBinding(view, def, i, values[i]))  $\ln$ changed = true;\n }\n }\n if (changed) {\n let value = '';\n for (let i = 0; i < values.length; i++) {\n value = value + \_addInterpolationPart(values[i], bindings[i]);\n }\n value = def.text!.prefix + value;\n const renderNode = asTextData(view, def.nodeIndex).renderText;\n view.renderer.setValue(renderNode, value);\n  $\ln$ return changed;\n}\n\nfunction addInterpolationPart(value: any, binding: BindingDef): string {\n const valueStr = value  $!=$  null ? value.toString(): ";\n return valueStr + binding.suffix;\n}\n","/\*\*\n \* @license\n \* Copyright Google LLC All Rights Reserved. $\ln * \ln *$  Use of this source code is governed by an MIT-style license that can be $\ln$ \* found in the LICENSE file at https://angular.io/license\n \*/\n\nimport {Renderer2} from '../render/api';\n\nimport {checkAndUpdateElementDynamic, checkAndUpdateElementInline, createElement, listenToElementOutputs} from './element';\nimport {expressionChangedAfterItHasBeenCheckedError} from './errors';\nimport {appendNgContent} from './ng\_content';\nimport {callLifecycleHooksChildrenFirst, checkAndUpdateDirectiveDynamic, checkAndUpdateDirectiveInline, createDirectiveInstance, createPipeInstance, createProviderInstance} from './provider';\nimport {checkAndUpdatePureExpressionDynamic, checkAndUpdatePureExpressionInline, createPureExpression} from './pure\_expression';\nimport {checkAndUpdateQuery, createQuery} from './query';\nimport {createTemplateData, createViewContainerData} from './refs';\nimport {checkAndUpdateTextDynamic, checkAndUpdateTextInline, createText} from './text';\nimport {ArgumentType, asElementData, asQueryList, asTextData, CheckType, ElementData, NodeData, NodeDef, NodeFlags, ProviderData, RootData, Services, shiftInitState, ViewData, ViewDefinition, ViewFlags, ViewHandleEventFn, ViewState, ViewUpdateFn} from './types';\nimport {checkBindingNoChanges, isComponentView, markParentViewsForCheckProjectedViews, NOOP, resolveDefinition, tokenKey} from './util';\nimport {detachProjectedView} from './view\_attach';\n\nexport function viewDef(\n flags: ViewFlags, nodes: NodeDef[], updateDirectives?: null|ViewUpdateFn,\n updateRenderer?: null|ViewUpdateFn): ViewDefinition {\n // clone nodes and set auto calculated values\n let viewBindingCount = 0;\n let viewDisposableCount = 0;\n let viewNodeFlags =  $0$ ;\n let viewRootNodeFlags =  $0$ ;\n let viewMatchedOueries =  $0$ ;\n let currentParent: NodeDef|null = null;\n let currentRenderParent: NodeDef|null = null;\n let currentElementHasPublicProviders = false;\n let currentElementHasPrivateProviders = false;\n let lastRenderRootNode: NodeDef|null = null;\n for (let i  $= 0$ ; i < nodes.length; i++)  $\{\n\}$  const node = nodes[i]; $\n\$  node.nodeIndex = i; $\n\$ n node.parent = currentParent; $\n\$ n
node.bindingIndex = viewBindingCount;\n node.outputIndex = viewDisposableCount;\n node.renderParent = currentRenderParent;\n\n viewNodeFlags = node.flags;\n viewMatchedQueries = node.matchedQueryIds;\n\n if (node.element)  $\{\n \alpha \in \text{element}\n \}$  elDef = node.element;\n elDef.publicProviders =\n currentParent ? currentParent.element!.publicProviders : Object.create(null);\n elDef.allProviders = elDef.publicProviders;\n // Note: We assume that all providers of an element are before any child element!\n currentElementHasPublicProviders = false;\n currentElementHasPrivateProviders = false;\n\n if  $(\text{node.element.template}) \$   $\text{Value} = \text{node.element.template} \$ \\n  $\ln$  validateNode(currentParent, node, nodes.length);\n\n\n viewBindingCount += node.bindings.length;\n viewDisposableCount += node.outputs.length;\n\n if (!currentRenderParent && (node.flags & NodeFlags.CatRenderNode))  $\n\alpha = \node:\n\alpha + \ln \n\alpha + \ln \n\alpha$ NodeFlags.CatProvider) {\n if (!currentElementHasPublicProviders) {\n currentElementHasPublicProviders  $=$  true;\n  $\qquad$  // Use prototypical inheritance to not get O(n^2) complexity...\n currentParent!.element!.publicProviders =\n Object.create(currentParent!.element!.publicProviders);\n currentParent!.element!.allProviders = currentParent!.element!.publicProviders;\n  $\n\$ n \ const isPrivateService =  $(nodeflags & NodeFlags.PrivateProvider) != 0;\n n const isComponent = (node-flags & NodeFlags. Component)$  $!= 0$ ;\n if (!isPrivateService || isComponent) {\n currentParent!.element!.publicProviders![tokenKey(node.provider!.token)] = node;\n } else {\n if  $(lcurrentElementHasPrivateProviders)$  {\n currentElementHasPrivateProviders = true;\n // Use prototypical inheritance to not get  $O(n^2)$  complexity...\n currentParent!.element!.allProviders =\n Object.create(currentParent!.element!.publicProviders);\n }\n currentParent!.element!.allProviders![tokenKey(node.provider!.token)] = node;\n \\n if (isComponent) {\n currentParent!.element!.componentProvider = node;\n }\n }\n if (currentParent) {\n currentParent.childFlags  $|=$  node.flags; $\nu$  currentParent.directChildFlags  $|=$  node.flags; $\nu$  $currentParent.childMatchOueries \mid= node.mathedQuerylds;\n if (node.element & model.$  ${\n\mu \ncurrent.childMatchedQuerye = node.element.template.nodeMatchedQuerye;\n\n\} else {\n\}$ viewRootNodeFlags  $|=$  node.flags;\n  $\ln \inf$  if (node.childCount > 0) {\n currentParent = node;\n\n if  $\langle$ : (!isNgContainer(node))  $\{\n\}$  currentRenderParent = node;\n  $\{\n\}$  else  $\{\n\}$  // When the current node has no children, check if it is the last children of its parent. $\ln$  // When it is, propagate the flags up. $\ln$  // The loop is required because an element could be the last transitive children of several\n // elements. We loop to either the root or the highest opened element (= with remaining\n // children)\n while (currentParent && i === currentParent.nodeIndex + currentParent.childCount)  ${\n \dots$  const newParent: NodeDef|null = currentParent.parent;\n if (newParent) {\n newParent.childFlags  $=$  currentParent.childFlags;\n newParent.childMatchedQueries  $|=$  currentParent.childMatchedQueries;\n  $\{\n\}$  currentParent = newParent;\n // We also need to update the render parent & account for ng-container $\ln$  if (currentParent && isNgContainer(currentParent))  $\{\n\}$  currentRenderParent = currentParent.renderParent; $\n\}$  else  $\{\n\}$ currentRenderParent = currentParent;\n  $\n\| \n\| \|\n\|$ \n }\n }\n const handleEvent: ViewHandleEventFn = (view, nodeIndex, eventName, event) =>\n nodes[nodeIndex].element!.handleEvent!(view, eventName, event);\n\n return {\n // Will be filled later...\n factory: null,\n nodeFlags: viewNodeFlags,\n rootNodeFlags: viewRootNodeFlags,\n nodeMatchedQueries: viewMatchedQueries,\n flags,\n nodes: nodes,\n updateDirectives: updateDirectives || NOOP,\n updateRenderer: updateRenderer || NOOP,\n handleEvent,\n bindingCount: viewBindingCount,\n outputCount: viewDisposableCount,\n lastRenderRootNode\n  $\ln\ln\left($ nfunction isNgContainer(node: NodeDef): boolean  $\ln$  return (node.flags & NodeFlags.TypeElement) !== 0 && node.element!.name === null;\n}\n\nfunction validateNode(parent: NodeDef|null, node: NodeDef, nodeCount: number)  $\{\n n\$  const template = node.element && node.element.template; $\n n$  if (template)  $\{\n n$  if (!template.lastRenderRootNode) {\n throw new Error(`Illegal State: Embedded templates without nodes are not allowed!`);\n }\n if (template.lastRenderRootNode &&\n template.lastRenderRootNode.flags & NodeFlags.EmbeddedViews)  $\{\n \$  throw new Error $(\n \$  `Illegal State: Last root node of a template can't have

embedded views, at index  ${\n \mod 2}$ :  $\n \ {\n \ \ } \n \ {\n \ \ if (nodeflags & NodeFlags.CatProvideT)\n \$ 

 ${\n\mu \ constant }$  const parent Flags = parent ? parent.flags : 0; \n if ((parent Flags & NodeFlags.TypeElement) === 0) {\n throw new Error(\n `Illegal State: StaticProvider/Directive nodes need to be children of elements or anchors, at index  ${\n node.nodeIndex}! \, \n \} \n \in f (node.flags &$ NodeFlags.TypeContentQuery &&\n (!parent || (parent.flags & NodeFlags.TypeDirective) === 0)) {\n throw new Error(\n  $\text{N}$  illegal State: Content Query nodes need to be children of directives, at index  ${\{\n}$ node.nodeIndex}!`);\n }\n if (node.flags & NodeFlags.TypeViewQuery && parent) {\n throw new Error(`Illegal State: View Query nodes have to be top level nodes, at index  $\{\n \}$  node.nodeIndex  $\{\n \}$  $\ln$  if (node.childCount)  $\ln$  const parentEnd = parent ? parent.nodeIndex + parent.childCount : nodeCount - 1;\n if (node.nodeIndex <= parentEnd && node.nodeIndex + node.childCount > parentEnd) {\n throw new Error(\n

`Illegal State: childCount of node leads outside of parent, at index  $\{p\cdot\cdot\cdot\}$ \n }\n }\n }\n }\nexport function createEmbeddedView(\n parent: ViewData, anchorDef: NodeDef, viewDef: ViewDefinition, context?: any): ViewData  $\{\n\mid \mathbb{A} \mid \mathbb{A} \text{ } \text{ } \text{ } n$  // embedded views are seen as siblings to the anchor, so we need $\{\n\mid \text{ } n \text{ } \text{ } n$  // to get the parent of the anchor and use it as parentIndex.\n const view = createView(parent.root, parent.renderer, parent, anchorDef, viewDef);\n initView(view, parent.component, context);\n createViewNodes(view);\n return view;\n}\n\nexport function createRootView(root: RootData, def: ViewDefinition, context?: any): ViewData {\n const view = createView(root, root.renderer, null, null, def);\n initView(view, context, context);\n createViewNodes(view);\n return view;\n}\n\nexport function createComponentView(\n parentView: ViewData, nodeDef: NodeDef, viewDef: ViewDefinition, hostElement: any): ViewData  $\{\n\}$  const rendererType = nodeDef.element!.componentRendererType;\n let compRenderer: Renderer2;\n if (!rendererType) {\n compRenderer = parentView.root.renderer;\n } else  $\{\n\$  compRenderer = parentView.root.rendererFactory.createRenderer(hostElement, rendererType);\n }\n return createView(\n parentView.root, compRenderer, parentView, nodeDef.element!.componentProvider, viewDef);\n}\n\nfunction createView(\n root: RootData, renderer: Renderer2, parent: ViewData|null, parentNodeDef: NodeDef|null,\n def: ViewDefinition): ViewData  $\{\nabla$  const nodes: NodeData $\Gamma$  = new Array(def.nodes.length); $\ln$  const disposables = def.outputCount ? new Array(def.outputCount) : null;\n const view: ViewData =  $\ln$  def,\n parent,\n viewContainerParent: null,\n parentNodeDef,\n context: null,\n component: null,\n nodes,\n state: ViewState.CatInit,\n root,\n renderer,\n oldValues: new Array(def.bindingCount),\n disposables,\n initIndex:  $-1\n$  };\n return view;\n}\n\nfunction initView(view: ViewData, component: any, context: any) {\n view.component = component;\n view.context = context;\n}\n\nfunction createViewNodes(view: ViewData) {\n let renderHost: any;\n if (isComponentView(view)) {\n const hostDef = view.parentNodeDef;\n renderHost = asElementData(view.parent!, hostDef!.parent!.nodeIndex).renderElement;\n }\n const def = view.def;\n const nodes = view.nodes;\n for (let i = 0; i < def.nodes.length; i++) {\n const nodeDef = def.nodes[i];\n Services.setCurrentNode(view, i);\n let nodeData: any;\n switch (nodeDef.flags & NodeFlags.Types) {\n case NodeFlags.TypeElement:\n const el = createElement(view, renderHost, nodeDef) as any;\n let componentView: ViewData = undefined!;\n if (nodeDef.flags & NodeFlags.ComponentView) {\n const  $compViewDef = resolveDefinition(nodeDef. element!.componentView!$ ; $\land$ n componentView = Services.createComponentView(view, nodeDef, compViewDef, el);\n <br>listenToElementOutputs(view, componentView, nodeDef, el);\n nodeData = <ElementData>{\n renderElement: el,\n componentView,\n viewContainer: null,\n template: nodeDef.element!.template ? createTemplateData(view, nodeDef) : undefined\n };\n if (nodeDef.flags & NodeFlags.EmbeddedViews)  ${\n \mu \n}$  nodeData.viewContainer = createViewContainerData(view, nodeDef, nodeData);\n  ${\n \mu \n}$  break;\n case NodeFlags.TypeText:\n nodeData = createText(view, renderHost, nodeDef) as any;\n break;\n case NodeFlags.TypeClassProvider:\n case NodeFlags.TypeFactoryProvider:\n case NodeFlags.TypeUseExistingProvider:\n case NodeFlags.TypeValueProvider: {\n nodeData = nodes[i];\n if (!nodeData && !(nodeDef.flags & NodeFlags.LazyProvider))  $\ln$  const instance = createProviderInstance(view, nodeDef);\n nodeData = <ProviderData>{instance};\n }\n break;\n  $\ln$  case NodeFlags.TypePipe: { $\ln$  const instance = createPipeInstance(view, nodeDef); $\ln$  nodeData =  $\langle$ ProviderData>{instance};\n break;\n }\n case NodeFlags.TypeDirective: {\n nodeData = nodes[i];\n

if (!nodeData)  $\{\n\}$  const instance = createDirectiveInstance(view, nodeDef); $\|$  nodeData =  $\langle$ ProviderData>{instance};\n }\n if (nodeDef.flags & NodeFlags.Component) {\n const compView = asElementData(view, nodeDef.parent!.nodeIndex).componentView;\n initView(compView, nodeData.instance, nodeData.instance);\n }\n break;\n }\n case NodeFlags.TypePureArray:\n case NodeFlags.TypePureObject:\n case NodeFlags.TypePurePipe:\n nodeData = createPureExpression(view, nodeDef) as any;\n break;\n case NodeFlags.TypeContentQuery:\n case NodeFlags.TypeViewQuery:\n nodeData = createQuery() as any;\n break;\n case NodeFlags.TypeNgContent:\n appendNgContent(view, renderHost, nodeDef); $\ln$  // no runtime data needed for NgContent... $\ln$  nodeData = undefined;\n break;\n }\n nodes[i] = nodeData;\n }\n // Create the ViewData.nodes of component views after we created everything else,\n // so that e.g. ng-content works\n execComponentViewsAction(view, ViewAction.CreateViewNodes); $\ln \mathcal{M}$  // fill static content and view queries $\ln$  execQueriesAction( $\ln$  view, NodeFlags.TypeContentQuery | NodeFlags.TypeViewQuery, NodeFlags.StaticQuery,\n CheckType.CheckAndUpdate);\n}\n\nexport function checkNoChangesView(view: ViewData) {\n markProjectedViewsForCheck(view);\n Services.updateDirectives(view, CheckType.CheckNoChanges);\n execEmbeddedViewsAction(view, ViewAction.CheckNoChanges);\n Services.updateRenderer(view, CheckType.CheckNoChanges);\n execComponentViewsAction(view, ViewAction.CheckNoChanges);\n // Note: We don't check queries for changes as we didn't do this in v2.x.\n // TODO(tbosch): investigate if we can enable the check again in v5.x with a nicer error message. $\infty$  view.state  $\& = \sim$ (ViewState.CheckProjectedViews) ViewState.CheckProjectedView);\n}\n\nexport function checkAndUpdateView(view: ViewData) {\n if (view.state & ViewState.BeforeFirstCheck)  $\{\n \$  view.state &= ~ViewState.BeforeFirstCheck;\n view.state  $=$ ViewState.FirstCheck;\n } else  ${\n \over \infty}$  view.state  $\&= \&\times\$ State.FirstCheck;\n  ${\n \over \infty}$  shiftInitState(view, ViewState.InitState\_BeforeInit, ViewState.InitState\_CallingOnInit);\n markProjectedViewsForCheck(view);\n Services.updateDirectives(view, CheckType.CheckAndUpdate);\n execEmbeddedViewsAction(view, ViewAction.CheckAndUpdate);\n execQueriesAction(\n view, NodeFlags.TypeContentQuery, NodeFlags.DynamicQuery, CheckType.CheckAndUpdate);\n let callInit = shiftInitState(\n view, ViewState.InitState\_CallingOnInit, ViewState.InitState\_CallingAfterContentInit);\n callLifecycleHooksChildrenFirst(\n view, NodeFlags.AfterContentChecked | (callInit ? NodeFlags.AfterContentInit : 0));\n\n Services.updateRenderer(view, CheckType.CheckAndUpdate);\n\n execComponentViewsAction(view, ViewAction.CheckAndUpdate);\n execQueriesAction(\n view, NodeFlags.TypeViewQuery, NodeFlags.DynamicQuery, CheckType.CheckAndUpdate);\n callInit = shiftInitState(\n view, ViewState.InitState\_CallingAfterContentInit, ViewState.InitState\_CallingAfterViewInit);\n callLifecycleHooksChildrenFirst(\n view, NodeFlags.AfterViewChecked | (callInit ? NodeFlags.AfterViewInit : 0));\n\n if (view.def.flags & ViewFlags.OnPush)  ${\n \nu \in \mathbb{Z}} = \n \n \n \nu \in \mathbb{Z} = \n \nu \in \mathbb{Z}$ ~(ViewState.CheckProjectedViews | ViewState.CheckProjectedView);\n shiftInitState(view, ViewState.InitState\_CallingAfterViewInit, ViewState.InitState\_AfterInit);\n}\n\nexport function checkAndUpdateNode(\n view: ViewData, nodeDef: NodeDef, argStyle: ArgumentType, v0?: any, v1?: any, v2?: any, $n \times 3$ ?: any, v4?: any, v5?: any, v6?: any, v7?: any, v8?: any, v9?: any): boolean  $\ln$  if (argStyle === ArgumentType.Inline) {\n return checkAndUpdateNodeInline(view, nodeDef, v0, v1, v2, v3, v4, v5, v6, v7, v8, v9);\n } else {\n return checkAndUpdateNodeDynamic(view, nodeDef, v0);\n }\n\nfunction markProjectedViewsForCheck(view: ViewData) {\n const def = view.def;\n if (!(def.nodeFlags & NodeFlags.ProjectedTemplate)) {\n return;\n }\n for (let i = 0; i < def.nodes.length; i++) {\n const nodeDef = def.nodes[i];\n if (nodeDef.flags & NodeFlags.ProjectedTemplate) {\n const projectedViews = asElementData(view, i).template.\_projectedViews; $\in$  if (projectedViews)  $\{\infty\}$  for (let  $i = 0$ ;  $i <$ projectedViews.length;  $i++$ ) {\n const projectedView = projectedViews[i];\n projectedView.state  $=$ ViewState.CheckProjectedView;\n markParentViewsForCheckProjectedViews(projectedView, view);\n  $\ln$  } else if ((nodeDef.childFlags & NodeFlags.ProjectedTemplate) === 0) {\n // a parent with leafs\n // no child is a component,\n // then skip the children\n i += nodeDef.childCount;\n  $\ln \ln \ln$ \n\nfunction

checkAndUpdateNodeInline(\n view: ViewData, nodeDef: NodeDef, v0?: any, v1?: any, v2?: any, v3?: any, v4?: any, v5?: any,\n v6?: any, v7?: any, v8?: any, v9?: any): boolean {\n switch (nodeDef.flags & NodeFlags.Types) {\n case NodeFlags.TypeElement:\n return checkAndUpdateElementInline(view, nodeDef, v0, v1, v2, v3, v4, v5, v6, v7, v8, v9);\n case NodeFlags.TypeText:\n return checkAndUpdateTextInline(view, nodeDef, v0, v1, v2, v3, v4, v5, v6, v7, v8, v9);\n case NodeFlags.TypeDirective:\n return checkAndUpdateDirectiveInline(view, nodeDef, v0, v1, v2, v3, v4, v5, v6, v7, v8, v9);\n case NodeFlags.TypePureArray:\n case NodeFlags.TypePureObject:\n case NodeFlags.TypePurePipe:\n return checkAndUpdatePureExpressionInline(\n view, nodeDef, v0, v1, v2, v3, v4, v5, v6, v7, v8, v9);\n default:\n throw 'unreachable';\n }\n}\n\nfunction checkAndUpdateNodeDynamic(view: ViewData, nodeDef: NodeDef, values: any[]): boolean {\n switch (nodeDef.flags & NodeFlags.Types) {\n case NodeFlags.TypeElement:\n return checkAndUpdateElementDynamic(view, nodeDef, values);\n case NodeFlags.TypeText:\n return checkAndUpdateTextDynamic(view, nodeDef, values);\n case NodeFlags.TypeDirective:\n return checkAndUpdateDirectiveDynamic(view, nodeDef, values);\n case NodeFlags.TypePureArray:\n case NodeFlags.TypePureObject:\n case NodeFlags.TypePurePipe:\n return checkAndUpdatePureExpressionDynamic(view, nodeDef, values);\n default:\n throw 'unreachable';\n }\n}\n\nexport function checkNoChangesNode(\n view: ViewData, nodeDef: NodeDef, argStyle: ArgumentType, v0?: any, v1?: any, v2?: any,\n v3?: any, v4?: any, v5?: any, v6?: any, v7?: any, v8?: any, v9?: any): any {\n if  $(\arg Style ==$  ArgumentType.Inline)  ${\n}$  checkNoChangesNodeInline(view, nodeDef, v0, v1, v2, v3, v4, v5, v6, v7, v8, v9); $\n\cdot$  } else  $\{\n\cdot$  checkNoChangesNodeDynamic(view, nodeDef, v0); $\n\cdot$   $\n\cdot$   $\cdot$  Returning false is ok here as we would have thrown in case of a change.\n return false;\n  $\ln\$ nfunction checkNoChangesNodeInline(\n view: ViewData, nodeDef: NodeDef, v0: any, v1: any, v2: any, v3: any, v4: any, v5: any, v6: any,\n v7: any, v8: any, v9: any): void {\n const bindLen = nodeDef.bindings.length;\n if (bindLen > 0) checkBindingNoChanges(view, nodeDef, 0, v0);\n if (bindLen > 1) checkBindingNoChanges(view, nodeDef, 1, v1);\n if (bindLen > 2)

checkBindingNoChanges(view, nodeDef, 2, v2);\n if (bindLen > 3) checkBindingNoChanges(view, nodeDef, 3, v3);\n if (bindLen > 4) checkBindingNoChanges(view, nodeDef, 4, v4);\n if (bindLen > 5)

checkBindingNoChanges(view, nodeDef, 5, v5);\n if (bindLen > 6) checkBindingNoChanges(view, nodeDef, 6, v6);\n if (bindLen > 7) checkBindingNoChanges(view, nodeDef, 7, v7);\n if (bindLen > 8)

checkBindingNoChanges(view, nodeDef, 8, v8);\n if (bindLen > 9) checkBindingNoChanges(view, nodeDef, 9, v9);\n}\n\nfunction checkNoChangesNodeDynamic(view: ViewData, nodeDef: NodeDef, values: any[]): void {\n for (let i = 0; i < values.length; i++)  $\n{\n check BindingNoChangeS(view, nodeDef, i, values[i]);\n \n\n \n\n \n\n \n\n \n$ Workaround https://github.com/angular/tsickle/issues/497\n \* @suppress {misplacedTypeAnnotation}\n \*/\nfunction checkNoChangesQuery(view: ViewData, nodeDef: NodeDef) {\n const queryList = asQueryList(view, nodeDef.nodeIndex);\n if (queryList.dirty) {\n throw expressionChangedAfterItHasBeenCheckedError(\n Services.createDebugContext(view, nodeDef.nodeIndex),\n `Query \${nodeDef.query!.id} not dirty`, `Query  $\{nodeDef, query!\id\ dirty\,\n$  (view.state & ViewState.BeforeFirstCheck) !== 0);\n  $\n\in \mathbb{N}$  (noten destroyView(view: ViewData)  $\{\n\$  if (view.state & ViewState.Destroyed)  $\{\n\$  return; $\n\$ execEmbeddedViewsAction(view, ViewAction.Destroy);\n execComponentViewsAction(view, ViewAction.Destroy);\n callLifecycleHooksChildrenFirst(view, NodeFlags.OnDestroy);\n if (view.disposables)  ${\n $\{\n $\quad \text{for (let } i = 0; i < view.disposables.length; i++) \{\n $\quad \text{view.disposables[i]()};\n $\n\}$ }\n$$$$ detachProjectedView(view);\n if (view.renderer.destroyNode) {\n destroyViewNodes(view);\n }\n if

(isComponentView(view))  $\n\neq$  view.renderer.destroy();\n  $\in$  view.state  $=$  ViewState.Destroyed;\n}\nfunction destroyViewNodes(view: ViewData) {\n const len = view.def.nodes.length;\n for (let i = 0; i < len; i++) {\n const  $def = view.def.nodes[i];\n\quad if (def.flags & NodeFlags.TypeElement) {\n$ 

view.renderer.destroyNode!(asElementData(view, i).renderElement);\n } else if (def.flags & NodeFlags.TypeText) {\n view.renderer.destroyNode!(asTextData(view, i).renderText);\n } else if (def.flags & NodeFlags.TypeContentQuery || def.flags & NodeFlags.TypeViewQuery)  ${\n \}$  asQueryList(view, i).destroy(); ${\n$ }\n }\n}\n\nenum ViewAction {\n CreateViewNodes,\n CheckNoChanges,\n CheckNoChangesProjectedViews,\n CheckAndUpdate,\n CheckAndUpdateProjectedViews,\n Destroy\n}\n\nfunction

execComponentViewsAction(view: ViewData, action: ViewAction) {\n const def = view.def;\n if (!(def.nodeFlags & NodeFlags.ComponentView))  $\n{\n n \cdot \ln \{n \cdot (let i = 0; i < def.nodes.length; i++) \n n \cdot \ln \{left[i = 0; i' \cdot (let i = 0; i' \cdot (let i + 1) \n} \n}$ def.nodes[i];\n if (nodeDef.flags & NodeFlags.ComponentView)  $\{\n\mid \text{ } \text{/} a \text{ leaf}\n\}$ callViewAction(asElementData(view, i).componentView, action);\n } else if ((nodeDef.childFlags & NodeFlags.ComponentView) === 0) {\n // a parent with leafs\n // no child is a component,\n // then skip the children $n$  i += nodeDef.childCount; $n$   $\n$  }\n  $\in$  xecEmbeddedViewsAction(view: ViewData, action: ViewAction) {\n const def = view.def;\n if (!(def.nodeFlags & NodeFlags.EmbeddedViews)) {\n return;\n  $\ln$  for (let i = 0; i < def.nodes.length; i++)  $\ln$  const nodeDef = def.nodes[i];\n if (nodeDef.flags & NodeFlags.EmbeddedViews)  ${\n \over |n}$  // a leaf\n const embeddedViews = asElementData(view, i).viewContainer!. embeddedViews; $\ln$  for (let k = 0; k < embeddedViews.length; k++)  $\ln$ callViewAction(embeddedViews[k], action);\n }\n } else if ((nodeDef.childFlags & NodeFlags.EmbeddedViews) === 0) { $\ln$  // a parent with leafs\n // no child is a component,\n // then skip the children $\|$  i += nodeDef.childCount; $\|$  } $\|$ }\n}\nfunction callViewAction(view: ViewData, action: ViewAction)  $\n\$  const viewState = view.state;\n switch (action)  $\n\$  case ViewAction.CheckNoChanges:\n if ((viewState & ViewState.Destroyed) === 0)  $\{\n\mathbf{r} \in \mathcal{K} \text{ (viewState.} \text{ CatDet } \text{Detect} \text{ changes}) \}$  === ViewState.CatDetectChanges)  ${\n \cdot \n \cdot \text{checkNoChangesView}(view);n \cdot \text{else if (viewState & ...)}\n \cdot \text{else if (viewState & ...)}\n \cdot \text{else if (viewState & ...)}\n \cdot \text{else if (viewState & ...)}\n \cdot \text{else if (viewState & ...)}\n \cdot \text{else if (viewState & ...)}\n \cdot \text{else if (viewState & ...)}\n \cdot \text{else if (viewState & ...)}\n \cdot \text{else if (viewState & ...)}\n \cdot \text{else if (viewState & ...)}\n \cdot \$ ViewState.CheckProjectedViews) {\n execProjectedViewsAction(view, ViewAction.CheckNoChangesProjectedViews);\n  $\ln$  \\n break;\n case ViewAction.CheckNoChangesProjectedViews:\n if ((viewState & ViewState.Destroyed) === 0) {\n if (viewState & ViewState.CheckProjectedView)  $\{\n\$  checkNoChangesView(view);\n } else if (viewState & ViewState.CheckProjectedViews)  ${\n \times \in \text{Period}}$  execProjectedViewsAction(view, action); $n \}n \}$ n break; $n$ case ViewAction.CheckAndUpdate:\n if ((viewState & ViewState.Destroyed) === 0) {\n if ((viewState & ViewState.CatDetectChanges) === ViewState.CatDetectChanges) {\n checkAndUpdateView(view);\n } else if (viewState & ViewState.CheckProjectedViews) {\n execProjectedViewsAction(view, ViewAction.CheckAndUpdateProjectedViews);\n  $\ln$  }\n break;\n case ViewAction.CheckAndUpdateProjectedViews:\n if ((viewState & ViewState.Destroyed) === 0) {\n if (viewState & ViewState.CheckProjectedView)  ${\n \mu \}$  checkAndUpdateView(view); ${\n \mu \}$  else if (viewState & ViewState.CheckProjectedViews)  ${\n \times \text{Action}(view, action)}\n \}n \}n \text{ break}$ case ViewAction.Destroy:\n // Note: destroyView recurses over all views,\n // so we don't need to special case projected views here.\n destroyView(view);\n break;\n case ViewAction.CreateViewNodes:\n createViewNodes(view);\n break;\n }\n}\n\nfunction execProjectedViewsAction(view: ViewData, action: ViewAction) {\n execEmbeddedViewsAction(view, action);\n execComponentViewsAction(view, action);\n}\n\nfunction execQueriesAction(\n view: ViewData, queryFlags: NodeFlags, staticDynamicQueryFlag: NodeFlags,\n checkType: CheckType) {\n if (!(view.def.nodeFlags & queryFlags) || !(view.def.nodeFlags & staticDynamicQueryFlag))  $\nvert$  return;\n }\n const nodeCount = view.def.nodes.length;\n for (let i = 0; i < nodeCount; i++)  ${\n \cdot \n }$  const nodeDef = view.def.nodes[i]; ${\n \cdot \n }$  if ((nodeDef.flags & queryFlags) && (nodeDef.flags & staticDynamicQueryFlag)) {\n Services.setCurrentNode(view, nodeDef.nodeIndex);\n switch (checkType) {\n case CheckType.CheckAndUpdate:\n checkAndUpdateQuery(view, nodeDef);\n break;\n case CheckType.CheckNoChanges:\n checkNoChangesQuery(view, nodeDef);\n break;\n }\n }\n if (!(nodeDef.childFlags & queryFlags) || !(nodeDef.childFlags & staticDynamicQueryFlag))  $\ln$  // no child has a matching query\n // then skip the children\n i += nodeDef.childCount;\n }\n }\n }\n","/\*\*\n \* @license\n \* Copyright Google LLC All Rights Reserved. $\ln \pi$  Tuse of this source code is governed by an MIT-style license that can be $\ln *$  found in the LICENSE file at https://angular.io/license $\ln *$ / $\ln$ \nimport {DebugElement PRE\_R3\_\_, DebugEventListener, DebugNode\_PRE\_R3\_, getDebugNode, indexDebugNode, removeDebugNodeFromIndex} from '../debug/debug\_node';\nimport {Injector} from '../di';\nimport {getInjectableDef, InjectableType, InjectableDef} from '../di/interface/defs';\nimport {ErrorHandler} from '../error\_handler';\nimport {Type} from '../interface/type';\nimport {ComponentFactory} from '../linker/component\_factory';\nimport {NgModuleRef} from '../linker/ng\_module\_factory';\nimport {Renderer2, RendererFactory2} from '../render/api';\nimport

{RendererStyleFlags2, RendererType2} from '../render/api\_flags';\nimport {Sanitizer} from '../sanitization/sanitizer';\nimport {escapeCommentText} from '../util/dom';\nimport {isDevMode} from '../util/is\_dev\_mode';\nimport {normalizeDebugBindingName, normalizeDebugBindingValue} from '../util/ng\_reflect';\n\nimport {isViewDebugError, viewDestroyedError, viewWrappedDebugError} from './errors';\nimport {resolveDep} from './provider';\nimport {dirtyParentQueries, getQueryValue} from './query';\nimport {createInjector, createNgModuleRef, getComponentViewDefinitionFactory} from './refs';\nimport {ArgumentType, asElementData, asPureExpressionData, BindingFlags, CheckType, DebugContext, ElementData, NgModuleDefinition, NodeDef, NodeFlags, NodeLogger, ProviderOverride, RootData, Services, ViewData, ViewDefinition, ViewState} from './types';\nimport {isComponentView, NOOP, renderNode, resolveDefinition, splitDepsDsl, tokenKey, viewParentEl} from './util';\nimport {checkAndUpdateNode, checkAndUpdateView, checkNoChangesNode, checkNoChangesView, createComponentView, createEmbeddedView, createRootView, destroyView} from './view';\n\n\nlet initialized = false;\n\nexport function initServicesIfNeeded() {\n if (initialized)  ${\n  $\{\n n\} \in \{\n n\} \in \mathbb{Z} \text{ and } \{\n n\} \in \mathbb{Z} \text{ and } \{\n n\} \in \mathbb{Z} \text{ and } \{\n n\} \in \mathbb{Z} \text{ and } \{\n n\} \in \mathbb{Z} \text{ and } \{\n n\} \in \mathbb{Z} \text{ and } \{\n n\} \in \mathbb{Z} \text{ and } \{\n n\} \in \mathbb{Z} \text{ and } \{\n n\} \in \mathbb{Z} \text{ and } \{\n n\} \in \mathbb{Z} \text{ and } \{\n n\$$ createProdServices();\n Services.setCurrentNode = services.setCurrentNode;\n Services.createRootView = services.createRootView;\n Services.createEmbeddedView = services.createEmbeddedView;\n Services.createComponentView = services.createComponentView;\n Services.createNgModuleRef = services.createNgModuleRef;\n Services.overrideProvider = services.overrideProvider;\n Services.overrideComponentView = services.overrideComponentView;\n Services.clearOverrides = services.clearOverrides;\n Services.checkAndUpdateView = services.checkAndUpdateView;\n Services.checkNoChangesView = services.checkNoChangesView;\n Services.destroyView = services.destroyView;\n Services.resolveDep = resolveDep;\n Services.createDebugContext = services.createDebugContext;\n Services.handleEvent = services.handleEvent;\n Services.updateDirectives = services.updateDirectives;\n Services.updateRenderer = services.updateRenderer;\n Services.dirtyParentQueries = dirtyParentQueries;\n}\n\nfunction createProdServices() {\n return {\n setCurrentNode: () => {},\n createRootView: createProdRootView,\n createEmbeddedView: createEmbeddedView,\n createComponentView: createComponentView,\n createNgModuleRef: createNgModuleRef,\n overrideProvider: NOOP,\n overrideComponentView: NOOP,\n clearOverrides: NOOP,\n checkAndUpdateView: checkAndUpdateView,\n checkNoChangesView: checkNoChangesView,\n destroyView: destroyView,\n createDebugContext: (view: ViewData, nodeIndex: number) => new DebugContext (view, nodeIndex),\n handleEvent: (view: ViewData, nodeIndex: number, eventName: string, event: any) =>\n view.def.handleEvent(view, nodeIndex, eventName, event),\n updateDirectives: (view: ViewData, checkType: CheckType) => view.def.updateDirectives(\n checkType === CheckType.CheckAndUpdate ? prodCheckAndUpdateNode : prodCheckNoChangesNode,\n view),\n updateRenderer: (view: ViewData, checkType: CheckType) => view.def.updateRenderer(\n checkType === CheckType.CheckAndUpdate ? prodCheckAndUpdateNode : prodCheckNoChangesNode,\n view),\n };\n}\n\nfunction createDebugServices() {\n return {\n setCurrentNode: debugSetCurrentNode,\n createRootView: debugCreateRootView,\n createEmbeddedView: debugCreateEmbeddedView,\n createComponentView: debugCreateComponentView,\n createNgModuleRef: debugCreateNgModuleRef,\n overrideProvider: debugOverrideProvider,\n overrideComponentView: debugOverrideComponentView,\n clearOverrides: debugClearOverrides,\n checkAndUpdateView: debugCheckAndUpdateView,\n checkNoChangesView: debugCheckNoChangesView,\n destroyView: debugDestroyView,\n createDebugContext: (view: ViewData, nodeIndex: number) => new DebugContext (view, nodeIndex),\n handleEvent: debugHandleEvent,\n updateDirectives: debugUpdateDirectives,\n updateRenderer: debugUpdateRenderer,\n };\n}\n\nfunction createProdRootView(\n elInjector: Injector, projectableNodes: any[][], rootSelectorOrNode: string|any,\n def: ViewDefinition, ngModule: NgModuleRef<any>, context?: any): ViewData  ${\n\rceil}$  const rendererFactory: RendererFactory2 = ngModule.injector.get(RendererFactory2); ${\n\rceil}$  return createRootView(\n createRootData(elInjector, ngModule, rendererFactory, projectableNodes, rootSelectorOrNode),\n def, context);\n}\n\nfunction debugCreateRootView(\n elInjector: Injector,

projectableNodes: any[][], rootSelectorOrNode: string|any,\n def: ViewDefinition, ngModule: NgModuleRef<any>, context?: any): ViewData  $\{\n$  const rendererFactory: RendererFactory2 = ngModule.injector.get(RendererFactory2);\n const root = createRootData(\n elInjector, ngModule, new DebugRendererFactory2(rendererFactory), projectableNodes,\n rootSelectorOrNode);\n const defWithOverride = applyProviderOverridesToView(def);\n return callWithDebugContext(\n DebugAction.create, createRootView, null, [root, defWithOverride, context]);\n}\n\nfunction createRootData(\n elInjector: Injector, ngModule: NgModuleRef<any>, rendererFactory: RendererFactory2,\n projectableNodes: any[][], rootSelectorOrNode: any): RootData {\n const sanitizer = ngModule.injector.get(Sanitizer);\n const errorHandler = ngModule.injector.get(ErrorHandler);\n const renderer = rendererFactory.createRenderer(null, null);\n return {\n ngModule,\n injector: elInjector,\n projectableNodes,\n selectorOrNode: rootSelectorOrNode,\n sanitizer,\n rendererFactory,\n renderer,\n errorHandler\n };\n}\n\nfunction debugCreateEmbeddedView(\n parentView: ViewData, anchorDef: NodeDef, viewDef: ViewDefinition, context?: any): ViewData {\n const defWithOverride = applyProviderOverridesToView(viewDef);\n return callWithDebugContext(\n DebugAction.create, createEmbeddedView, null,\n [parentView, anchorDef, defWithOverride, context]);\n}\n\nfunction debugCreateComponentView(\n parentView: ViewData, nodeDef: NodeDef, viewDef: ViewDefinition, hostElement: any): ViewData  $\{\n\rangle$  const overrideComponentView = $\n\rangle$ n viewDefOverrides.get(nodeDef.element!.componentProvider!.provider!.token);\n if (overrideComponentView) {\n viewDef = overrideComponentView;\n } else {\n viewDef = applyProviderOverridesToView(viewDef);\n }\n return callWithDebugContext(\n DebugAction.create, createComponentView, null, [parentView, nodeDef, viewDef, hostElement]);\n}\n\nfunction debugCreateNgModuleRef(\n moduleType: Type<any>, parentInjector: Injector, bootstrapComponents: Type<any>[],\n def: NgModuleDefinition): NgModuleRef<any> {\n const defWithOverride = applyProviderOverridesToNgModule(def);\n return createNgModuleRef(moduleType, parentInjector, bootstrapComponents, defWithOverride); $\n\ln\{n\colon n\in\mathbb{Z} \mid n\in\mathbb{Z} \leq n\}$ ProviderOverride>();\nconst providerOverridesWithScope = new Map<InjectableType<any>, ProviderOverride>();\nconst viewDefOverrides = new Map<any, ViewDefinition>();\n\nfunction debugOverrideProvider(override: ProviderOverride) {\n providerOverrides.set(override.token, override);\n let injectableDef: InjectableDef<any>|null;\n if (typeof override.token === 'function' && (injectableDef = getInjectableDef(override.token)) &&\n typeof injectableDef.providedIn === 'function') {\n providerOverridesWithScope.set(override.token as InjectableType<any>, override);\n }\n}\n\nfunction debugOverrideComponentView(comp: any, compFactory: ComponentFactory<any> $\{\n$  const hostViewDef = resolveDefinition(getComponentViewDefinitionFactory(compFactory));\n const compViewDef = resolveDefinition(hostViewDef.nodes[0].element!.componentView!);\n viewDefOverrides.set(comp, compViewDef);\n}\n\nfunction debugClearOverrides() {\n providerOverrides.clear();\n providerOverridesWithScope.clear();\n viewDefOverrides.clear();\n}\n\n// Notes about the algorithm:\n// 1) Locate the providers of an element and check if one of them was overwritten $\ln/2$  Change the providers of that element $\ln/\ln$ / We only create new datastructures if we need to, to keep perf impact $\ln/\ln$  reasonable. $\ln$  function applyProviderOverridesToView(def: ViewDefinition): ViewDefinition  $\{\n\$  if (providerOverrides.size === 0)  $\{\n\}$ return def;\n  $\ln$  const elementIndicesWithOverwrittenProviders = findElementIndicesWithOverwrittenProviders(def);\n if (elementIndicesWithOverwrittenProviders.length === 0)  ${\nvert \nvert \in \mathbb{R}}$  /n return def;\n  ${\nvert \nvert \in \mathbb{R}}$  // clone the whole view definition,\n // as it maintains references between the nodes that are hard to update. $\ln \text{ def} = \text{def}.factory!$  (() => NOOP); $\ln \text{ for } (\text{let } i = 0; i <$ elementIndicesWithOverwrittenProviders.length; i++) {\n applyProviderOverridesToElement(def, elementIndicesWithOverwrittenProviders[i]); $\n \$ n return def; $\n \$ n function findElementIndicesWithOverwrittenProviders(def: ViewDefinition): number[] {\n const elIndicesWithOverwrittenProviders: number[] = [];\n let lastElementDef: NodeDef|null = null;\n for (let i = 0; i  $\leq$  def.nodes.length; i++)  $\n\alpha$  const nodeDef = def.nodes[i]; $\n\alpha$  if (nodeDef.flags & NodeFlags.TypeElement)  ${\n \mu$  lastElementDef = nodeDef;\n  $\{\n \mu$  if (lastElementDef && nodeDef.flags & NodeFlags.CatProviderNoDirective &&\n providerOverrides.has(nodeDef.provider!.token)) {\n

elIndicesWithOverwrittenProviders.push(lastElementDef!.nodeIndex);\n lastElementDef = null;\n }\n }\n return elIndicesWithOverwrittenProviders;\n }\n\n function applyProviderOverridesToElement(viewDef: ViewDefinition, elIndex: number)  $\{\n \$  for (let i = elIndex + 1; i < viewDef.nodes.length; i++)  $\{\n \$  const nodeDef = viewDef.nodes[i];\n if (nodeDef.flags & NodeFlags.TypeElement) {\n // stop at the next element $\in$  return; $\in$   $\in$  if (nodeDef.flags & NodeFlags.CatProviderNoDirective)  $\{\n\in$  const provider = nodeDef.provider!;\n const override = providerOverrides.get(provider.token);\n if (override) {\n  $nodeDefIf \text{lags} = (nodeDefIf \text{lags} \& \sim \text{NodeFlags}. \text{CatProviderNoDirective}) \cup \text{Override}. \text{flags}$ ;\n provider.deps =  $\text{SplitDepsDs}$ (override.deps);\n provider.value = override.value;\n }\n }\n }\n }\n }\n\n// Notes about the algorithm:\n// We only create new datastructures if we need to, to keep perf impact\n// reasonable.\nfunction applyProviderOverridesToNgModule(def: NgModuleDefinition): NgModuleDefinition {\n const {hasOverrides, hasDeprecatedOverrides} = calcHasOverrides(def);\n if (!hasOverrides) {\n return def;\n }\n // clone the whole view definition,\n // as it maintains references between the nodes that are hard to update.\n def = def.factory!(() => NOOP);\n applyProviderOverrides(def);\n return def;\n\n function calcHasOverrides(def: NgModuleDefinition):\n

 ${\hasOverrides: boolean, hasDeprecatedOverrides: boolean} {\n let hasOverrides = false; \n let$ hasDeprecatedOverrides = false;\n if (providerOverrides.size === 0) {\n return {hasOverrides, hasDeprecatedOverrides};\n  $\ln$  def.providers.forEach(node => {\n const override = providerOverrides.get(node.token);\n if ((node.flags & NodeFlags.CatProviderNoDirective) && override) {\n hasOverrides = true;\n hasDeprecatedOverrides = hasDeprecatedOverrides || override.deprecatedBehavior;\n  $\ln$  });\n def.modules.forEach(module => {\n providerOverridesWithScope.forEach((override, token) => {\n

if (getInjectableDef(token)!.providedIn === module)  $\ln$  hasOverrides = true;\n hasDeprecatedOverrides = hasDeprecatedOverrides || override.deprecatedBehavior;\n  $\ln$  });\n });\n return {hasOverrides, hasDeprecatedOverrides};\n }\n\n function applyProviderOverrides(def: NgModuleDefinition)  ${\n for (let i = 0; i < def. providers.length; i++) {\n const provider = def. providers[i];\n }$ if (hasDeprecatedOverrides)  $\{\n\mid \mathcal{W}\n\mid$  We had a bug where me made $\mathcal{W}$  // all providers lazy. Keep this logic behind a flag\n // for migrating existing users.\n provider.flags  $=$  NodeFlags.LazyProvider;\n  $\ln$ const override = providerOverrides.get(provider.token);\n if (override) {\n provider.flags = (provider.flags &  $\sim$ NodeFlags.CatProviderNoDirective) | override.flags:\n provider.deps = splitDepsDsl(override.deps);\n provider.value = override.value;\n }\n }\n if (providerOverridesWithScope.size > 0) {\n let moduleSet = new Set $\langle$ any>(def.modules);\n providerOverridesWithScope.forEach((override, token) => {\n if  $(mod \text{uleSet} \text{has} (\text{getInjectableDef} (token)). \text{prod}(In) \{\n \text{let provider} = \{\n \text{token: token}\n \} \}$ flags:\n override.flags | (hasDeprecatedOverrides ? NodeFlags.LazyProvider : NodeFlags.None),\n deps: splitDepsDsl(override.deps),\n value: override.value,\n index: def.providers.length,\n };\n

def.providers.push(provider);\n def.providersByKey[tokenKey(token)] = provider;\n }\n });\n }\n }\n}\n\nfunction prodCheckAndUpdateNode(\n view: ViewData, checkIndex: number, argStyle: ArgumentType, v0?: any, v1?: any, v2?: any,\n v3?: any, v4?: any, v5?: any, v6?: any, v7?: any, v8?: any, v9?: any): any {\n const nodeDef = view.def.nodes[checkIndex];\n checkAndUpdateNode(view, nodeDef, argStyle, v0, v1, v2, v3, v4, v5, v6, v7, v8, v9);\n return (nodeDef.flags & NodeFlags.CatPureExpression) ?\n asPureExpressionData(view, checkIndex).value :\n undefined;\n}\n\nfunction prodCheckNoChangesNode(\n view: ViewData, checkIndex: number, argStyle: ArgumentType, v0?: any, v1?: any, v2?: any,\n v3?: any, v4?: any, v5?: any, v6?: any, v7?: any,  $v8$ ?: any,  $v9$ ?: any): any  ${\n$  const nodeDef = view.def.nodes[checkIndex];\n checkNoChangesNode(view, nodeDef, argStyle, v0, v1, v2, v3, v4, v5, v6, v7, v8, v9);\n return (nodeDef.flags & NodeFlags.CatPureExpression)  $?\n\text{a }\n\text{a }\n\text{b}$  as PureExpressionData(view, checkIndex).value :\n undefined;\n \\nfunction debugCheckAndUpdateView(view: ViewData) {\n return callWithDebugContext(DebugAction.detectChanges, checkAndUpdateView, null, [view]);\n\nfunction debugCheckNoChangesView(view: ViewData) {\n return callWithDebugContext(DebugAction.checkNoChanges, checkNoChangesView, null, [view]);\n}\n\nfunction debugDestroyView(view: ViewData) {\n return callWithDebugContext(DebugAction.destroy, destroyView, null, [view]);\n}\n\nenum DebugAction {\n create,\n detectChanges,\n checkNoChanges,\n destroy,\n handleEvent\n}\n\nlet currentAction: DebugAction;\nlet currentView: ViewData;\nlet currentNodeIndex:

number|null;\n\nfunction debugSetCurrentNode(view: ViewData, nodeIndex: number|null) {\n currentView = view;\n \_currentNodeIndex = nodeIndex;\n}\n\nfunction debugHandleEvent(view: ViewData, nodeIndex: number, eventName: string, event: any) {\n debugSetCurrentNode(view, nodeIndex);\n return callWithDebugContext(\n DebugAction.handleEvent, view.def.handleEvent, null, [view, nodeIndex, eventName, event]);\n}\n\nfunction debugUpdateDirectives(view: ViewData, checkType: CheckType) {\n if (view.state & ViewState.Destroyed) {\n throw viewDestroyedError(DebugAction[\_currentAction]);\n }\n debugSetCurrentNode(view, nextDirectiveWithBinding(view, 0));\n return view.def.updateDirectives(debugCheckDirectivesFn, view);\n\n function debugCheckDirectivesFn(\n view: ViewData, nodeIndex: number, argStyle: ArgumentType, ...values: any[])  ${\nightharpoonup$  const nodeDef = view.def.nodes[nodeIndex];\n if (checkType == CheckType.CheckAndUpdate)  ${\nightharpoonup}$ debugCheckAndUpdateNode(view, nodeDef, argStyle, values); $\langle n \rangle$  } else  $\{\langle n \rangle$ debugCheckNoChangesNode(view, nodeDef, argStyle, values);\n }\n if (nodeDef.flags & NodeFlags.TypeDirective) {\n debugSetCurrentNode(view, nextDirectiveWithBinding(view, nodeIndex));\n }\n return (nodeDef.flags & NodeFlags.CatPureExpression) ?\n asPureExpressionData(view, nodeDef.nodeIndex).value :\n undefined;\n }\n\nfunction debugUpdateRenderer(view: ViewData, checkType: CheckType)  ${\nvert \in \mathbb{R} \setminus \mathbb{R}}$  if (view.state & ViewState.Destroyed)  ${\nvert \in \mathbb{R} \setminus \mathbb{R}}$ viewDestroyedError(DebugAction[\_currentAction]);\n }\n debugSetCurrentNode(view, nextRenderNodeWithBinding(view, 0));\n return view.def.updateRenderer(debugCheckRenderNodeFn, view);\n\n function debugCheckRenderNodeFn(\n view: ViewData, nodeIndex: number, argStyle: ArgumentType, ...values: any[])  ${\nightharpoonup$  const nodeDef = view.def.nodes[nodeIndex];\n if (checkType == CheckType.CheckAndUpdate)  ${\nightharpoonup}$ debugCheckAndUpdateNode(view, nodeDef, argStyle, values);\n } else {\n debugCheckNoChangesNode(view, nodeDef, argStyle, values);\n }\n if (nodeDef.flags & NodeFlags.CatRenderNode) {\n debugSetCurrentNode(view, nextRenderNodeWithBinding(view, nodeIndex));\n }\n return (nodeDef.flags & NodeFlags.CatPureExpression) ?\n asPureExpressionData(view, nodeDef.nodeIndex).value :\n undefined:\n }\n\\nfunction debugCheckAndUpdateNode(\n view: ViewData, nodeDef: NodeDef, argStyle: ArgumentType, givenValues: any[]): void  $\nvert$  const changed = (<any>checkAndUpdateNode)(view, nodeDef, argStyle, ...givenValues);\n if (changed) {\n const values =  $argStyle == ArgumentType.Dynamic ? givenValues[0] : givenValues;\n if (nodeDef-flags &$ NodeFlags.TypeDirective)  $\{\n\rangle$  const bindingValues:  $\{\text{key: string}\}$ : string] =  $\{\n\rangle$ ; n for (let i = 0; i < nodeDef.bindings.length; i++)  $\{\n\alpha$  const binding = nodeDef.bindings[i]; $\alpha$  const value = values[i]; $\alpha$  if (binding.flags & BindingFlags.TypeProperty) {\n bindingValues[normalizeDebugBindingName(binding.nonMinifiedName!)] =\n normalizeDebugBindingValue(value);\n  $\ln$   $\ln$  const elDef = nodeDef.parent!;\n const el = asElementData(view, elDef.nodeIndex).renderElement;\n if (!elDef.element!.name) {\n // a comment.\n view.renderer.setValue(\n el, escapeCommentText(`bindings=\${JSON.stringify(bindingValues, null, 2)}`));\n } else {\n // a regular element.\n for (let attr in bindingValues) {\n const value = bindingValues[attr];\n if (value != null) {\n view.renderer.setAttribute(el, attr, value);\n } else {\n view.renderer.removeAttribute(el, attr);\n }\n }\n }\n }\n }\n}\n\nfunction debugCheckNoChangesNode(\n view: ViewData, nodeDef: NodeDef, argStyle: ArgumentType, values: any[]): void {\n (<any>checkNoChangesNode)(view, nodeDef, argStyle, ...values);\n}\n\nfunction nextDirectiveWithBinding(view: ViewData, nodeIndex: number): number|null {\n for (let i = nodeIndex; i < view.def.nodes.length; i++)  $\n\alpha$  const nodeDef = view.def.nodes[i];\n if (nodeDef.flags & NodeFlags.TypeDirective && nodeDef.bindings && nodeDef.bindings.length)  ${\n \mu :\n \}n \ {\n \tau \nu \}$ null;\n}\n\nfunction nextRenderNodeWithBinding(view: ViewData, nodeIndex: number): number|null {\n for (let i  $=$  nodeIndex; i < view.def.nodes.length; i++)  $\{\n$  const nodeDef = view.def.nodes[i]; $\in$  if ((nodeDef.flags & NodeFlags.CatRenderNode) && nodeDef.bindings && nodeDef.bindings.length)  $\{\n\$  return i;\n  $\{\n\}$ n return null;\n}\n\nclass DebugContext\_ implements DebugContext {\n private nodeDef: NodeDef;\n private elView: ViewData;\n private elDef: NodeDef;\n\n constructor(public view: ViewData, public nodeIndex: number|null) {\n

view.def.nodes[nodeIndex];\n let elDef = this.nodeDef;\n let elView = view;\n while (elDef && (elDef.flags & NodeFlags.TypeElement) === 0) {\n elDef = elDef.parent!;\n }\n if (!elDef) {\n while (!elDef && elView) {\n elDef = viewParentEl(elView)!;\n elView = elView.parent!;\n }\n }\n this.elDef = elDef;\n this.elView = elView;\n }\n\n private get elOrCompView() {\n // Has to be done lazily as we use the DebugContext also during creation of elements...\n return asElementData(this.elView, this.elDef.nodeIndex).componentView  $\|$  this.view;\n  $\|\n\|$  get injector(): Injector  $\|\n\|$  return createInjector(this.elView, this.elDef);\n  $\ln$  get component(): any  $\ln$  return this.elOrCompView.component;\n  $\ln\$ n get context(): any {\n return this.elOrCompView.context;\n }\n\n get providerTokens(): any[] {\n const tokens:  $\text{any}[\ ] = [\ ]$ ;\n if (this.elDef) {\n for (let i = this.elDef.nodeIndex + 1; i <= this.elDef.nodeIndex + this.elDef.childCount;\n  $i++$ ) {\n const childDef = this.elView.def.nodes[i];\n if (childDef.flags & NodeFlags.CatProvider)  ${\n \times \bmod P}$  tokens.push(childDef.provider!.token);\n  ${\n \times \bmod P}$  i += childDef.childCount;\n  $\n$  }\n return tokens;\n }\n\n get references(): {[key: string]: any} {\n const references: {[key: string]:  $\text{any }$  = {};\n if (this.elDef) {\n collectReferences(this.elView, this.elDef, references);\n\n for (let i = this.elDef.nodeIndex + 1; i <= this.elDef.nodeIndex + this.elDef.childCount;\n  $i++)$  {\n const childDef = this.elView.def.nodes[i];\n if (childDef.flags & NodeFlags.CatProvider) {\n collectReferences(this.elView, childDef, references);\n  $\|\cdot\|$  += childDef.childCount;\n  $\|\cdot\|$ return references;\n  $\ln\neq$  get componentRenderElement() {\n const elData = findHostElement(this.elOrCompView);\n return elData ? elData.renderElement : undefined;\n \\n\n get renderNode(): any {\n return this.nodeDef.flags & NodeFlags.TypeText ? renderNode(this.view, this.nodeDef) :\n renderNode(this.elView, this.elDef);\n }\n\n logError(console: Console, ...values: any[])  ${\nvert \nvert}$  let logViewDef: ViewDefinition;\n let logNodeIndex: number;\n if (this.nodeDef.flags & NodeFlags.TypeText)  $\{n \logViewDef = thisview.def;\nlogNodeIndex = this.nodeDef.nodeIndex;\n} else$ {\n logViewDef = this.elView.def;\n logNodeIndex = this.elDef.nodeIndex;\n }\n // Note: we only generate a log function for text and element nodes\n  $\frac{1}{\cos \theta}$  // to make the generated code as small as possible.\n const renderNodeIndex = getRenderNodeIndex(logViewDef, logNodeIndex);\n let currRenderNodeIndex = -1;\n let nodeLogger: NodeLogger =  $() \Rightarrow \{\n\}$  currRenderNodeIndex +  $\Rightarrow$  if (currRenderNodeIndex = = = renderNodeIndex)  $\{\n\$  return console.error.bind(console, ...values); $\n\}$  else  $\{\n\$  return NOOP; $\n\$  $\{\n\}$ ;\n logViewDef.factory!(nodeLogger);\n if (currRenderNodeIndex < renderNodeIndex)  $\{\n\}$ console.error('Illegal state: the ViewDefinitionFactory did not call the logger!');\n (<any>console.error)(...values);\n }\n }\n}\n\nfunction getRenderNodeIndex(viewDef: ViewDefinition, nodeIndex: number): number  ${\n \{n \: let \: renderNodeIndex = -1;\n \} for \: (let \: i = 0; i <= nodeIndex; i++) \} \n \}$  const nodeDef = viewDef.nodes[i];\n if (nodeDef.flags & NodeFlags.CatRenderNode) {\n renderNodeIndex++;\n }\n }\n return renderNodeIndex;\n}\n\nfunction findHostElement(view: ViewData): ElementData|null {\n while (view && !isComponentView(view))  ${\n \nu = view.parent!;n }\n \$ if (view.parent)  ${\n \nu = view}$ asElementData(view.parent, viewParentEl(view)!.nodeIndex);\n }\n return null;\n}\n\nfunction collectReferences(view: ViewData, nodeDef: NodeDef, references: {[key: string]: any}) {\n for (let refName in nodeDef.references) {\n references[refName] = getQueryValue(view, nodeDef, nodeDef.references[refName]);\n  $\ln\{\n{in}$  (in  $\in$  const oldAction callWithDebugContext(action: DebugAction, fn: any, self: any, args: any[])  $\{\n{in}$  const oldAction = \_currentAction;\n const oldView = \_currentView;\n const oldNodeIndex = \_currentNodeIndex;\n try {\n  $currentAction = action;\n$  const result = fn.apply(self, args);\n currentView = oldView;\n currentNodeIndex  $=$  oldNodeIndex;\n \_currentAction = oldAction;\n return result;\n } catch (e) {\n if (isViewDebugError(e) || ! currentView)  $\ln$  throw e;\n  $\ln$  throw viewWrappedDebugError(e, getCurrentDebugContext()!);\n }\n}\n\nexport function getCurrentDebugContext(): DebugContext|null {\n return \_currentView ? new DebugContext\_(\_currentView, \_currentNodeIndex) : null;\n}\n\nexport class DebugRendererFactory2 implements RendererFactory2 {\n constructor(private delegate: RendererFactory2) {\\n\n createRenderer(element: any, renderData: RendererType2|null): Renderer2 {\n return new

DebugRenderer2(this.delegate.createRenderer(element, renderData));\n  $\ln \begin{pmatrix} \n\end{pmatrix}$  if (this.delegate.begin) {\n this.delegate.begin();\n }\n }\n end() {\n if (this.delegate.end) {\n this.delegate.end();\n }\n }\n\n

whenRenderingDone(): Promise $\alpha$ ny> {\n if (this.delegate.whenRenderingDone) {\n return this.delegate.whenRenderingDone();\n }\n return Promise.resolve(null);\n }\n}\n\nexport class DebugRenderer2 implements Renderer2 {\n readonly data: {[key: string]: any};\n\n private createDebugContext(nativeElement: any)  ${\n n$  return this.debugContextFactory(nativeElement);\n  ${\n n$  \*\*\n \* Factory function used to create a `DebugContext` when a node is created.\n  $*\n\pi$  \* The `DebugContext` allows to retrieve information about the nodes that are useful in tests. $\infty$  \* The factory is configurable so that the `DebugRenderer2` could instantiate either a View Engine\n  $*$  or a Render context.\n  $*\wedge$ n debugContextFactory: (nativeElement?: any) => DebugContext | null = getCurrentDebugContext;\n\n constructor(private delegate: Renderer2) {\n this.data = this.delegate.data;\n  $\ln n$  destroyNode(node: any)  $\ln$  const debugNode = getDebugNode(node)!;\n removeDebugNodeFromIndex(debugNode);\n if (debugNode instanceof DebugNode PRE R3 ) {\n debugNode.listeners.length = 0;\n }\n if (this.delegate.destroyNode) {\n this.delegate.destroyNode(node);\n  $\ln \ln \text{dev}(x)$  {\n this.delegate.destroy();\n }\n\n createElement(name: string, namespace?: string): any {\n const el = this.delegate.createElement(name, namespace);\n const debugCtx = this.createDebugContext(el);\n if (debugCtx)  ${\n\mu \quad \text{const}$  debugEl = new DebugElement\_PRE\_R3\_(el, null, debugCtx); ${\n\mu \quad \text{(delay)}$  as {name: string}).name = name;\n indexDebugNode(debugEl);\n }\n return el;\n }\n\n createComment(value: string): any  ${\n\rangle}$  const comment = this.delegate.createComment(escapeCommentText(value)); ${\n\rangle}$  const debugCtx = this.createDebugContext(comment);\n if (debugCtx) {\n indexDebugNode(new DebugNode PRE R3 (comment, null, debugCtx));\n  $\ln$  return comment;\n  $\ln$  createText(value: string): any  ${\n \alpha}$  const text = this.delegate.createText(value); ${\n \alpha}$  const debugCtx = this.createDebugContext(text); ${\n \alpha}$  if (debugCtx)  ${\n \in \text{IndexDebugNode(new DebugNode\_PRE_R3_\text{null}, \text{delayCtx});\n } \in \text{turn text}}$  $\ln \n$  appendChild(parent: any, newChild: any): void  $\ln$  const debugEl = getDebugNode(parent);\n const debugChildEl = getDebugNode(newChild);\n if (debugEl && debugChildEl && debugEl instanceof DebugElement\_PRE\_R3\_) {\n debugEl.addChild(debugChildEl);\n }\n this.delegate.appendChild(parent, newChild);\n }\n\n insertBefore(parent: any, newChild: any, refChild: any, isMove?: boolean): void {\n const  $\text{delay} = \text{getDebugNode}(\text{parent});\n\text{const}$  const debugChildEl = getDebugNode(newChild); $\text{nn}$  const debugRefEl = getDebugNode(refChild)!;\n if (debugEl && debugChildEl && debugEl instance of DebugElement PRE\_R3\_\_)  ${\n \dot{\lambda}$  debugEl.insertBefore(debugRefEl, debugChildEl);\n  ${\n \dot{\lambda}}$  this.delegate.insertBefore(parent, newChild, refChild, isMove);\n  $\ln$  removeChild(parent: any, oldChild: any): void  $\n$  const debugEl = getDebugNode(parent);\n const debugChildEl = getDebugNode(oldChild);\n if (debugEl && debugChildEl && debugEl instance of DebugElement PRE\_R3\_\_)  $\{\n\$  debugEl.removeChild(debugChildEl);\n  $\{\n\}$ this.delegate.removeChild(parent, oldChild);\n }\n\n selectRootElement(selectorOrNode: string|any, preserveContent?: boolean): any  ${\n \cdot$  const el = this.delegate.selectRootElement(selectorOrNode, preserveContent);\n const debugCtx = getCurrentDebugContext();\n if (debugCtx) {\n indexDebugNode(new DebugElement\_PRE\_R3\_(el, null, debugCtx));\n }\n return el;\n }\n\n setAttribute(el: any, name: string, value: string, namespace?: string): void {\n const debugEl = getDebugNode(el);\n if (debugEl && debugEl instance of DebugElement\_PRE\_R3\_)  $\n{\n n \cdot \n const fullName = \n n \cdot ? \n n \cdot \n n \cdot \n n \cdot \n n \cdot n \cdot \n n \cdot n \cdot \n n \cdot \n n \cdot \n n \cdot \n n \cdot \n n \cdot \n n \cdot \n n \cdot \n n \cdot \n n \cdot \n n \cdot \n n \cdot \n n \cdot \n n \cdot \n n \cdot \n n \cdot \n n \cdot \n n \cdot \n n \cdot \n n \cdot \n n \cdot \n n \cdot \n$ debugEl.attributes[fullName] = value;\n }\n this.delegate.setAttribute(el, name, value, namespace);\n }\n\n removeAttribute(el: any, name: string, namespace?: string): void {\n const debugEl = getDebugNode(el);\n if (debugEl && debugEl instance of DebugElement\_PRE\_R3\_)  $\{\n\}$  const fullName = namespace ? namespace + ':' + name : name;\n debugEl.attributes[fullName] = null;\n }\n this.delegate.removeAttribute(el, name, namespace);\n  $\ln \nabla$  addClass(el: any, name: string): void  $\ln$  const debugEl = getDebugNode(el);\n if (debugEl && debugEl instance of DebugElement PRE R3 )  ${\n}$  debugEl.classes[name] = true;\n  $\ln$ this.delegate.addClass(el, name);\n  $\ln \max$  removeClass(el: any, name: string): void  $\ln$  const debugEl = getDebugNode(el);\n if (debugEl && debugEl instance of DebugElement\_PRE\_R3\_) {\n debugEl.classes[name] = false;\n  $\ln$  this.delegate.removeClass(el, name);\n  $\ln$  setStyle(el: any, style: string, value: any, flags: RendererStyleFlags2): void {\n const debugEl = getDebugNode(el);\n if (debugEl && debugEl instance of DebugElement PRE\_R3\_\_)  ${\n \delta \} {\n \delta \}$  debugEl.styles[style] = value;\n }\n this.delegate.setStyle(el, style, value, flags);\n }\n\n removeStyle(el: any, style: string, flags: RendererStyleFlags2):

void  ${\nightharpoonup$  const debugEl = getDebugNode(el);\n if (debugEl && debugEl instance of DebugElement PRE\_R3  $\rangle$  {\n debugEl.styles[style] = null;\n }\n this.delegate.removeStyle(el, style, flags);\n }\n\n setProperty(el: any, name: string, value: any): void {\n const debugEl = getDebugNode(el);\n if (debugEl && debugEl instance of DebugElement\_PRE\_R3\_)  $\ln$  debugEl.properties[name] = value;\n }\n this.delegate.setProperty(el, name, value);\n }\n\n listen(\n target: 'document'|'windows'|'body'|any, eventName: string,\n callback: (event: any) => boolean): () => void {\n if (typeof target !== 'string') {\n const debugEl = getDebugNode(target);\n if (debugEl) {\n debugEl.listeners.push(new DebugEventListener(eventName, callback));\n  $\ln$  {\n\n return this.delegate.listen(target, eventName, callback);\n {\n\n parentNode(node: any): any  $\ln$  return this.delegate.parentNode(node); $\ln$   $\text{Sibling}(\text{node: any}):$  any  $\ln$  return this.delegate.nextSibling(node);\n }\n setValue(node: any, value: string): void {\n return this.delegate.setValue(node, value);\n  $\n\cdot$ "/\*\*\n \* @license\n \* Copyright Google LLC All Rights Reserved.\n \*\n \* Use of this source code is governed by an MIT-style license that can be\n \* found in the LICENSE file at https://angular.io/license\n \*/\n\nimport {Injector} from '../di/injector';\nimport {Type} from '../interface/type';\nimport {ComponentFactory} from '../linker/component\_factory';\nimport {NgModuleFactory, NgModuleRef} from '../linker/ng\_module\_factory';\n\nimport {initServicesIfNeeded} from './services';\nimport {NgModuleDefinition, NgModuleDefinitionFactory, NgModuleProviderDef, ProviderOverride, Services, ViewDefinition} from './types';\nimport {resolveDefinition} from './util';\n\nexport function overrideProvider(override: ProviderOverride) {\n initServicesIfNeeded();\n return Services.overrideProvider(override);\n}\n\nexport function overrideComponentView(comp: Type<any>, componentFactory: ComponentFactory<any>) {\n initServicesIfNeeded();\n return Services.overrideComponentView(comp, componentFactory);\n}\n\nexport function clearOverrides() {\n initServicesIfNeeded();\n return Services.clearOverrides();\n}\n\n// Attention: this function is called as top level function.\n// Putting any logic in here will destroy closure tree shaking!\nexport function createNgModuleFactory(\n ngModuleType: Type<any>, bootstrapComponents: Type<any>[],\n defFactory: NgModuleDefinitionFactory): NgModuleFactory<any> {\n return new NgModuleFactory\_(ngModuleType, bootstrapComponents, defFactory);\n}\n\nfunction cloneNgModuleDefinition(def: NgModuleDefinition): NgModuleDefinition {\n const providers = Array.from(def.providers); $\in$  const modules = Array.from(def.modules); $\in$  const providersByKey:  ${\begin{bmatrix} {\bf (tokenKey: string]: NgModuleProvideDef} = {\};\n {\bf (const key in def.providedByKey) {\n} \end{bmatrix}}$ providersByKey[key] = def.providersByKey[key];\n }\n\n return {\n factory: def.factory,\n scope: def.scope,\n providers,\n modules,\n providersByKey,\n };\n}\n\nclass NgModuleFactory\_ extends NgModuleFactory<any> {\n constructor(\n public readonly moduleType: Type<any>, private \_bootstrapComponents: Type<any>[],\n private \_ngModuleDefFactory: NgModuleDefinitionFactory) {\n // Attention: this ctor is called as top level function.\n // Putting any logic in here will destroy closure tree shaking!\n super();\n }\n\n create(parentInjector: Injector|null): NgModuleRef<any> {\n initServicesIfNeeded();\n // Clone the NgModuleDefinition so that any tree shakeable provider definition\n // added to this instance of the NgModuleRef doesn't affect the cached copy.\n // See https://github.com/angular/angular/issues/25018.\n const def = cloneNgModuleDefinition(resolveDefinition(this.\_ngModuleDefFactory));\n return Services.createNgModuleRef(\n this.moduleType, parentInjector || Injector.NULL, this.\_bootstrapComponents, def);\n }\n}\n","/\*\*\n \* @license\n \* Copyright Google LLC All Rights Reserved.\n \*\n \* Use of this source code is governed by an MIT-style license that can be\n \* found in the LICENSE file at https://angular.io/license\n \*/\n\nexport {anchorDef, elementDef} from './element';\nexport {clearOverrides, createNgModuleFactory, overrideComponentView, overrideProvider} from './entrypoint';\nexport {ngContentDef} from './ng\_content';\nexport {moduleDef, moduleProvideDef} from './ng\_module';\nexport {directiveDef, pipeDef, providerDef} from './provider';\nexport {pureArrayDef, pureObjectDef, purePipeDef} from './pure\_expression';\nexport {queryDef} from './query';\nexport {createComponentFactory, getComponentViewDefinitionFactory, nodeValue, ViewRef\_} from './refs';\nexport {initServicesIfNeeded} from './services';\nexport {textDef} from './text';\nexport {createRendererType2, elementEventFullName, EMPTY\_ARRAY, EMPTY\_MAP, inlineInterpolate, interpolate, rootRenderNodes, tokenKey, unwrapValue} from

'./util';\nexport {viewDef} from './view';\nexport {attachEmbeddedView, detachEmbeddedView, moveEmbeddedView} from './view\_attach';\n\nexport \* from './types';\n","/\*\*\n \* @license\n \* Copyright Google LLC All Rights Reserved. $\ln * \ln *$  Use of this source code is governed by an MIT-style license that can be $\ln *$  found in the LICENSE file at https://angular.io/license\n \*/\n\nexport {ALLOW\_MULTIPLE\_PLATFORMS as ALLOW\_MULTIPLE\_PLATFORMS} from './application\_ref';\nexport {APP\_ID\_RANDOM\_PROVIDER as APP\_ID\_RANDOM\_PROVIDER} from './application\_tokens';\nexport {defaultIterableDiffers as defaultIterableDiffers, defaultKeyValueDiffers as defaultKeyValueDiffers} from './change\_detection/change\_detection';\nexport {devModeEqual as devModeEqual, isListLikeIterable as isListLikeIterable} from './change\_detection/change\_detection\_util';\nexport {ChangeDetectorStatus as ChangeDetectorStatus, isDefaultChangeDetectionStrategy as isDefaultChangeDetectionStrategy} from './change\_detection/constants';\nexport {Console as Console} from './console';\nexport {getDebugNodeR2 as getDebugNodeR2} from './debug/debug\_node';\nexport {inject, setCurrentInjector as setCurrentInjector, inject} from './di/injector\_compatibility';\nexport {getInjectableDef as getInjectableDef, InjectableDef, InjectorDef} from './di/interface/defs';\nexport {INJECTOR\_SCOPE as INJECTOR\_SCOPE} from './di/scope';\nexport {CurrencyIndex as CurrencyIndex, ExtraLocaleDataIndex as ExtraLocaleDataIndex, findLocaleData as findLocaleData, getLocaleCurrencyCode as getLocaleCurrencyCode, getLocalePluralCase as getLocalePluralCase, LocaleDataIndex as LocaleDataIndex, registerLocaleData as registerLocaleData, unregisterAllLocaleData as unregisterLocaleData} from './i18n/locale data api';\nexport {DEFAULT\_LOCALE\_ID as DEFAULT\_LOCALE\_ID { from './i18n/localization';\nexport {ivyEnabled as ivyEnabled { from './ivy\_switch';\nexport {ComponentFactory as ComponentFactory} from './linker/component\_factory';\nexport {CodegenComponentFactoryResolver as CodegenComponentFactoryResolver} from './linker/component\_factory\_resolver';\nexport {clearResolutionOfComponentResourcesQueue as clearResolutionOfComponentResourcesQueue, resolveComponentResources as resolveComponentResources} from './metadata/resource\_loading';\nexport {ReflectionCapabilities as ReflectionCapabilities} from './reflection/reflection\_capabilities';\nexport {GetterFn as GetterFn, MethodFn as MethodFn, SetterFn as SetterFn} from './reflection/types';\nexport {allowSanitizationBypassAndThrow as allowSanitizationBypassAndThrow, BypassType as BypassType, getSanitizationBypassType as getSanitizationBypassType, SafeHtml as SafeHtml, SafeResourceUrl as SafeResourceUrl, SafeScript as SafeScript, SafeStyle as SafeStyle, SafeUrl as SafeUrl, SafeValue as SafeValue, unwrapSafeValue as unwrapSafeValue} from './sanitization/bypass';\nexport {\_sanitizeHtml as \_sanitizeHtml} from './sanitization/html\_sanitizer';\nexport {\_sanitizeUrl as \_sanitizeUrl} from './sanitization/url\_sanitizer';\nexport {makeDecorator as makeDecorator} from './util/decorators';\nexport {global as global} from './util/global';\nexport {isObservable as isObservable, isPromise as isPromise} from './util/lang';\nexport {stringify as stringify} from './util/stringify';\nexport {clearOverrides as clearOverrides, initServicesIfNeeded as initServicesIfNeeded, overrideComponentView as overrideComponentView, overrideProvider as overrideProvider} from './view/index';\nexport {NOT\_FOUND\_CHECK\_ONLY\_ELEMENT\_INJECTOR as NOT\_FOUND\_CHECK\_ONLY\_ELEMENT\_INJECTOR  $\mathfrak{f}$  from './view/provider';\n","/\*\*\n \* @license\n \* Copyright Google LLC All Rights Reserved. $\ln \pi$  Vse of this source code is governed by an MIT-style license that can be $\ln *$  found in the LICENSE file at https://angular.io/license $\ln */\n\ln\ln$ // clang-format off $\ln$ // we reexport these symbols just so that they are retained during the dead code elimination\n// performed by rollup while it's creating fesm files. $\ln/\ln$ / no code actually imports these symbols from the @angular/core entry point $\ln$   $\ln$ compileNgModuleFactory\_\_POST\_R3\_\_ as compileNgModuleFactory\_\_POST\_R3\_\_,\n isBoundToModule POST\_R3\_ as isBoundToModule POST\_R3\_\n \; from './application\_ref';\nexport {\n SWITCH\_CHANGE\_DETECTOR\_REF\_FACTORY\_\_POST\_R3\_\_ as SWITCH\_CHANGE\_DETECTOR\_REF\_FACTORY\_POST\_R3\_\_,\n} from './change\_detection/change\_detector\_ref';\nexport {\n getDebugNode\_\_POST\_R3\_\_ as getDebugNode POST R3  $\ln$  from './debug/debug node';\nexport {\n SWITCH\_COMPILE\_INJECTABLE\_POST\_R3\_ as SWITCH\_COMPILE\_INJECTABLE\_POST\_R3\_\_,\n}

from './di/injectable';\nexport {INJECTOR\_IMPL\_\_POST\_R3\_\_ as INJECTOR\_IMPL\_\_POST\_R3\_\_} from './di/injector';\nexport {\n NG\_INJ\_DEF as NG\_INJ\_DEF,\n NG\_PROV\_DEF as NG\_PROV\_DEF,\n} from './di/interface/defs';\nexport {CREATE\_ATTRIBUTE\_DECORATOR\_\_POST\_R3\_\_ as CREATE\_ATTRIBUTE\_DECORATOR\_\_POST\_R3\_\_} from './di/metadata\_attr';\nexport {createInjector as createInjector} from './di/r3\_injector';\nexport {\n SWITCH\_IVY\_ENABLED\_POST\_R3\_\_ as SWITCH\_IVY\_ENABLED\_POST\_R3\_\_,\n } from './ivy\_switch';\nexport {\n Compiler\_compileModuleAndAllComponentsAsync\_POST\_R3\_as Compiler\_compileModuleAndAllComponentsAsync\_\_POST\_R3\_\_,\n Compiler\_compileModuleAndAllComponentsSync\_\_POST\_R3\_\_ as Compiler\_compileModuleAndAllComponentsSync\_POST\_R3\_\_,\n Compiler\_compileModuleAsync\_POST\_R3\_as Compiler\_compileModuleAsync\_POST\_R3\_\_,\n Compiler\_compileModuleSync\_\_POST\_R3\_\_ as Compiler\_compileModuleSync\_\_POST\_R3\_\_,\n} from './linker/compiler';\nexport {\n SWITCH\_ELEMENT\_REF\_FACTORY\_\_POST\_R3\_\_ as SWITCH\_ELEMENT\_REF\_FACTORY\_POST\_R3\_\_,\n} from './linker/element\_ref';\nexport { getModuleFactory\_\_POST\_R3\_\_ as getModuleFactory\_\_POST\_R3\_\_ } from './linker/ng\_module\_factory\_loader';\nexport { registerNgModuleType as registerNgModuleType } from './linker/ng\_module\_factory\_registration';\nexport {\n SWITCH\_TEMPLATE\_REF\_FACTORY\_\_POST\_R3\_\_ as SWITCH\_TEMPLATE\_REF\_FACTORY\_\_POST\_R3\_\_,\n} from './linker/template\_ref';\nexport {\n SWITCH\_VIEW\_CONTAINER\_REF\_FACTORY\_\_POST\_R3\_\_ as SWITCH\_VIEW\_CONTAINER\_REF\_FACTORY\_\_POST\_R3\_\_,\n} from './linker/view\_container\_ref';\nexport {\n SWITCH\_COMPILE\_COMPONENT\_\_POST\_R3\_\_ as SWITCH\_COMPILE\_COMPONENT\_\_POST\_R3\_\_,\n SWITCH\_COMPILE\_DIRECTIVE\_\_POST\_R3\_\_ as SWITCH\_COMPILE\_DIRECTIVE\_\_POST\_R3\_\_,\n SWITCH\_COMPILE\_PIPE\_\_POST\_R3\_\_ as SWITCH\_COMPILE\_PIPE\_POST\_R3\_\_,\n} from './metadata/directives';\nexport {\n NgModuleDefWithMeta,\n} from './metadata/ng\_module';\nexport {\n SWITCH\_COMPILE\_NGMODULE\_POST\_R3\_ as SWITCH\_COMPILE\_NGMODULE\_POST\_R3\_\_,\n} from './metadata/ng\_module';\nexport {\n NgModuleDef as NgModuleDef,\n NgModuleTransitiveScopes as NgModuleTransitiveScopes,\n } from './metadata/ng\_module\_def';\nexport {\n SWITCH\_RENDERER2\_FACTORY\_POST\_R3\_ as SWITCH\_RENDERER2\_FACTORY\_POST\_R3\_\_,\n} from './render/api';\nexport {\n getLContext as getLContext\n} from './render3/context\_discovery';\nexport {\n NG\_COMP\_DEF as NG\_COMP\_DEF,\n NG\_DIR\_DEF as NG\_DIR\_DEF,\n NG\_ELEMENT\_ID as NG\_ELEMENT\_ID,\n NG\_MOD\_DEF as NG\_MOD\_DEF,\n NG\_PIPE\_DEF as NG\_PIPE\_DEF,\n } from './render3/fields';\nexport {\n AttributeMarker as AttributeMarker,\n ComponentDef as ComponentDef,\n ComponentFactory as Render3ComponentFactory,\n ComponentRef as Render3ComponentRef,\n ComponentType as ComponentType,\n CssSelectorList as CssSelectorList,\n detectChanges as detectChanges,\n DirectiveDef as DirectiveDef,\n DirectiveType as DirectiveType,\n getDirectives as getDirectives,\n getHostElement as getHostElement,\n LifecycleHooksFeature as LifecycleHooksFeature,\n markDirty as markDirty,\n NgModuleFactory as NgModuleFactory,\n NgModuleRef as Render3NgModuleRef,\n NgModuleType as NgModuleType,\n NO\_CHANGE as NO\_CHANGE,\n PipeDef as PipeDef,\n renderComponent as renderComponent,\n RenderFlags as RenderFlags,\n setClassMetadata as setClassMetadata,\n setLocaleId as setLocaleId,\n store as store,\n whenRendered as whenRendered,\n advance,\n attribute,\n attributeInterpolate1,\n attributeInterpolate2,\n attributeInterpolate3,\n attributeInterpolate4,\n attributeInterpolate5,\n attributeInterpolate6,\n attributeInterpolate7,\n attributeInterpolate8,\n attributeInterpolateV,\n classMap,\n classMapInterpolate1,\n classMapInterpolate2,\n classMapInterpolate3,\n classMapInterpolate4,\n classMapInterpolate5,\n classMapInterpolate6,\n classMapInterpolate7,\n classMapInterpolate8,\n classMapInterpolateV,\n classProp,\n ComponentDefWithMeta,\n contentQuery,\n CopyDefinitionFeature,\n defineComponent,\n defineDirective,\n defineNgModule,\n definePipe,\n DirectiveDefWithMeta,\n directiveInject,\n disableBindings,\n element,\n elementContainer,\n

elementContainerEnd,\n elementContainerStart,\n elementEnd,\n elementStart,\n enableBindings,\n FactoryDef,\n getCurrentView,\n getFactoryOf,\n getInheritedFactory,\n hostProperty,\n i18n,\n i18nApply,\n i18nAttributes,\n i18nEnd,\n i18nExp,\n i18nPostprocess,\n i18nStart,\n InheritDefinitionFeature,\n injectAttribute,\n injectPipeChangeDetectorRef,\n invalidFactory,\n listener,\n loadQuery,\n namespaceHTML,\n namespaceMathML,\n namespaceSVG,\n nextContext,\n NgOnChangesFeature,\n pipe,\n pipeBind1,\n pipeBind2,\n pipeBind3,\n pipeBind4,\n pipeBindV,\n PipeDefWithMeta,\n projection,\n projectionDef,\n property,\n propertyInterpolate,\n propertyInterpolate1,\n propertyInterpolate2,\n propertyInterpolate3,\n propertyInterpolate4,\n propertyInterpolate5,\n propertyInterpolate6,\n propertyInterpolate7,\n propertyInterpolate8,\n propertyInterpolateV,\n ProvidersFeature,\n pureFunction0,\n pureFunction1,\n pureFunction2,\n pureFunction3,\n pureFunction4,\n pureFunction5,\n pureFunction6,\n pureFunction7,\n pureFunction8,\n pureFunctionV,\n queryRefresh,\n reference,\n resolveBody,\n resolveDocument,\n resolveWindow,\n restoreView,\n\n setComponentScope,\n setNgModuleScope,\n staticContentQuery,\n staticViewQuery,\n styleMap,\n styleMapInterpolate1,\n styleMapInterpolate2,\n styleMapInterpolate3,\n styleMapInterpolate4,\n styleMapInterpolate5,\n styleMapInterpolate6,\n styleMapInterpolate7,\n styleMapInterpolate8,\n styleMapInterpolateV,\n styleProp,\n stylePropInterpolate1,\n stylePropInterpolate2,\n stylePropInterpolate3,\n stylePropInterpolate4,\n stylePropInterpolate5,\n stylePropInterpolate6,\n stylePropInterpolate7,\n stylePropInterpolate8,\n stylePropInterpolateV,\n syntheticHostListener,\n syntheticHostProperty,\n template,\n templateRefExtractor,\n text,\n textInterpolate,\n textInterpolate1,\n textInterpolate2,\n textInterpolate3,\n textInterpolate4,\n textInterpolate5,\n textInterpolate6,\n textInterpolate7,\n textInterpolate8,\n textInterpolateV,\n viewQuery,\n} from './render3/index';\nexport {\n LContext as LContext,\n} from './render3/interfaces/context';\nexport {\n setDocument as setDocument\n} from './render3/interfaces/document';\nexport {\n Player as Player,\n PlayerFactory as PlayerFactory,\n PlayerHandler as PlayerHandler,\n PlayState as PlayState,\n} from './render3/interfaces/player';\nexport {\n compileComponent as compileComponent,\n compileDirective as compileDirective,\n { from './render3/jit/directive';\nexport {\n resetJitOptions as resetJitOptions,\n} from './render3/jit/jit\_options';\nexport {\n compileNgModule as compileNgModule,\n compileNgModuleDefs as compileNgModuleDefs,\n flushModuleScopingQueueAsMuchAsPossible as flushModuleScopingQueueAsMuchAsPossible,\n patchComponentDefWithScope as patchComponentDefWithScope,\n resetCompiledComponents as resetCompiledComponents,\n transitiveScopesFor as transitiveScopesFor,\n} from './render3/jit/module';\nexport {\n compilePipe as compilePipe,\n} from './render3/jit/pipe';\nexport {\n publishDefaultGlobalUtils as publishDefaultGlobalUtils\n,\n publishGlobalUtil as publishGlobalUtil} from './render3/util/global\_utils';\nexport {\n bypassSanitizationTrustHtml as bypassSanitizationTrustHtml,\n bypassSanitizationTrustResourceUrl as bypassSanitizationTrustResourceUrl,\n bypassSanitizationTrustScript as bypassSanitizationTrustScript,\n bypassSanitizationTrustStyle as bypassSanitizationTrustStyle,\n bypassSanitizationTrustUrl as bypassSanitizationTrustUrl,\n} from './sanitization/bypass';\nexport {\n sanitizeHtml,\n sanitizeResourceUrl,\n sanitizeScript,\n sanitizeStyle,\n sanitizeUrl,\n sanitizeUrlOrResourceUrl,\n trustConstantHtml,\n trustConstantResourceUrl,\n trustConstantScript,\n} from './sanitization/sanitization';\nexport {\n noSideEffects as noSideEffects,\n} from './util/closure';\n\n// clang-format on\n","/\*\*\n \* @license\n \* Copyright Google LLC All Rights Reserved. $\ln * \ln *$  Use of this source code is governed by an MIT-style license that can be $\ln *$  found in the LICENSE file at https://angular.io/license\n \*/\n\nexport {CodegenComponentFactoryResolver as CodegenComponentFactoryResolver} from './linker/component\_factory\_resolver';\nexport {registerModuleFactory as registerModuleFactory} from './linker/ng\_module\_factory\_registration';\nexport {anchorDef as and, ArgumentType as ArgumentType, BindingFlags as BindingFlags, createComponentFactory as ccf, createNgModuleFactory as cmf, createRendererType2 as crt, DepFlags as DepFlags, directiveDef as did, elementDef as eld, EMPTY\_ARRAY as EMPTY\_ARRAY, EMPTY\_MAP as EMPTY\_MAP, getComponentViewDefinitionFactory as getComponentViewDefinitionFactory, inlineInterpolate as inlineInterpolate, interpolate as interpolate, moduleDef as mod, moduleProvideDef as mpd, ngContentDef as ncd, NodeFlags as NodeFlags, nodeValue as nov, pipeDef as pid, providerDef as prd, pureArrayDef as pad,

pureObjectDef as pod, purePipeDef as ppd, QueryBindingType as QueryBindingType, queryDef as qud, QueryValueType as QueryValueType, textDef as ted, unwrapValue as unv, viewDef as vid, ViewDefinition as ViewDefinition, ViewFlags as ViewFlags} from './view/index';\n","/\*\*\n \* @license\n \* Copyright Google LLC All Rights Reserved. $\ln * \ln *$  Use of this source code is governed by an MIT-style license that can be $\ln *$  found in the LICENSE file at https://angular.io/license\n \*/\n\n/\*\*\n \* @module\n \* @description\n \* Entry point from which you should import all public core APIs.\n \*/\nexport \* from './metadata';\nexport \* from './version';\nexport {TypeDecorator} from './util/decorators';\nexport \* from './di';\nexport {createPlatform, assertPlatform, destroyPlatform, getPlatform, PlatformRef, ApplicationRef, createPlatformFactory, NgProbeToken} from './application\_ref';\nexport {enableProdMode, isDevMode} from './util/is\_dev\_mode';\nexport {APP\_ID, PACKAGE\_ROOT\_URL, PLATFORM\_INITIALIZER, PLATFORM\_ID, APP\_BOOTSTRAP\_LISTENER} from './application\_tokens';\nexport {APP\_INITIALIZER, ApplicationInitStatus} from './application\_init';\nexport \* from './zone';\nexport \* from './render';\nexport \* from './linker';\nexport {DebugElement, DebugEventListener, DebugNode, asNativeElements, getDebugNode, Predicate} from './debug/debug\_node';\nexport {GetTestability, Testability, TestabilityRegistry, setTestabilityGetter} from './testability/testability';\nexport \* from './change\_detection';\nexport \* from './platform\_core\_providers';\nexport {TRANSLATIONS, TRANSLATIONS\_FORMAT, LOCALE\_ID, DEFAULT\_CURRENCY\_CODE, MissingTranslationStrategy} from './i18n/tokens';\nexport {ApplicationModule} from './application\_module';\nexport {AbstractType, Type} from './interface/type';\nexport {EventEmitter} from './event\_emitter';\nexport {ErrorHandler} from './error\_handler';\nexport \* from './core\_private\_export';\nexport \* from './core\_render3\_private\_export';\nexport {SecurityContext} from './sanitization/security';\nexport {Sanitizer} from './sanitization/sanitizer';\nexport \* from './codegen\_private\_exports';\n\nimport {global} from './util/global';\nif (typeof ngDevMode !== 'undefined' && ngDevMode)  ${\nightharpoonup} \pi /$  This helper is to give a reasonable error message to people upgrading to v9 that have not yet ${\mathfrak h}$ // installed `@angular/localize` in their app.\n // tslint:disable-next-line: no-toplevel-property-access\n global.\$localize = global.\$localize || function()  $\{\n\$  throw new Error( $\$ n 'It looks like your application or one of its dependencies is using i18n.\\n' +\n 'Angular 9 introduced a global `\$localize()` function that needs to be loaded. $\ln' +\ln$  'Please run `ng add @angular/localize` from the Angular CLI. $\ln' +\ln$  '(For non-CLI projects, add `import \\'@angular/localize/init\\';` to your `polyfills.ts` file.\\n' +\n 'For server-side rendering applications add the import to your `main.server.ts` file.)');\n  $\,\pi^*(\pi^* \mathbb{R}^*)$  @license\n \* Copyright Google LLC All Rights Reserved. $\ln * \ln *$  Use of this source code is governed by an MIT-style license that can be $\ln *$  found in the LICENSE file at https://angular.io/license\n \*/\n\n/\*\*\n \* @module\n \* @description\n \* Entry point for all public APIs of this package.\n \*/\nexport \* from './src/core';\n\n// This file only reexports content of the `src` folder. Keep it that way. $\ln$ ","/\*\* $\ln$  \* @license $\ln$  \* Copyright Google LLC All Rights Reserved. $\ln$  \* $\ln$  \* Use of this source code is governed by an MIT-style license that can be\n \* found in the LICENSE file at https://angular.io/license\n \*/\n\n// This file is not used to build this module. It is only used during editing\n// by the TypeScript language service and during build for verification. `ngc`\n// replaces this file with production index.ts when it rewrites private symbol\n// names.\n\nexport \* from './public\_api';\n","/\*\*\n \* Generated bundle index. Do not edit.\n \*/\n\nexport \* from './index';\n\nexport {APPLICATION\_MODULE\_PROVIDERS as angular\_packages\_core\_core\_w,\_iterableDiffersFactory as angular\_packages\_core\_core\_t,\_keyValueDiffersFactory as angular\_packages\_core\_core\_u,\_localeFactory as angular\_packages\_core\_core\_v,zoneSchedulerFactory as

angular packages core core x from './src/application module';\nexport { appIdRandomProviderFactory as

angular packages core core f} from './src/application tokens';\nexport {injectChangeDetectorRef as

angular packages core core q from  $\lrcorner$  /src/change detection/change detector ref $\lrcorner$  hexport

{DefaultIterableDifferFactory as angular\_packages\_core\_core\_r} from

'./src/change\_detection/differs/default\_iterable\_differ';\nexport {DefaultKeyValueDifferFactory as angular\_packages\_core\_core\_s} from './src/change\_detection/differs/default\_keyvalue\_differ';\nexport {DebugElement\_\_PRE\_R3\_\_ as angular\_packages\_core\_core\_o,DebugNode\_\_PRE\_R3\_\_ as angular packages core core n,getDebugNodeR2 PRE R3 as angular packages core core p} from './src/debug/debug\_node';\nexport {isForwardRef as angular\_packages\_core\_core\_a} from

'./src/di/forward\_ref';\nexport {getInjectImplementation as angular\_packages\_core\_core\_bs} from './src/di/inject\_switch';\nexport {injectInjectorOnly as angular\_packages\_core\_core\_b} from './src/di/injector\_compatibility';\nexport {InjectorMarkers as angular\_packages\_core\_core\_bt} from './src/di/injector\_marker';\nexport {NullInjector as angular\_packages\_core\_core\_br} from './src/di/null\_injector';\nexport {ReflectiveInjector\_ as angular\_packages\_core\_core\_c} from './src/di/reflective\_injector';\nexport {ReflectiveDependency as angular packages core core d,resolveReflectiveProviders as angular packages core core  $e\}$  from './src/di/reflective\_provider';\nexport {USD\_CURRENCY\_CODE as angular\_packages\_core\_core\_y} from './src/i18n/localization';\nexport {createElementRef as angular\_packages\_core\_core\_i,injectElementRef as angular packages core core h} from './src/linker/element ref';\nexport {getModuleFactory PRE\_R3\_ as angular\_packages\_core\_core\_j} from './src/linker/ng\_module\_factory\_loader';\nexport {createTemplateRef as angular\_packages\_core\_core\_l,injectTemplateRef as angular\_packages\_core\_core\_k} from './src/linker/template\_ref';\nexport {injectViewContainerRef as angular\_packages\_core\_core\_m} from './src/linker/view\_container\_ref';\nexport {injectRenderer2 as angular\_packages\_core\_core\_g} from './src/render/api';\nexport {SCHEDULER as angular\_packages\_core\_core\_bc} from './src/render3/component\_ref';\nexport {injectAttributeImpl as angular\_packages\_core\_core\_bd} from './src/render3/di';\nexport {NgOnChangesFeatureImpl as angular\_packages\_core\_core\_bb} from './src/render3/features/ng\_onchanges\_feature';\nexport {i18nPostprocess as angular\_packages\_core\_core\_bx} from './src/render3/i18n/i18n\_postprocess';\nexport {TElementNode as angular\_packages\_core\_core\_bh} from './src/render3/interfaces/node';\nexport {LView as angular\_packages\_core\_core\_bv} from './src/render3/interfaces/view';\nexport {pureFunction1Internal as angular\_packages\_core\_core\_bi,pureFunction2Internal as angular\_packages\_core\_core\_bj,pureFunction3Internal as angular\_packages\_core\_core\_bk,pureFunction4Internal as angular\_packages\_core\_core\_bl,pureFunctionVInternal as angular packages core core bm} from './src/render3/pure function';\nexport {getBindingRoot as angular\_packages\_core\_core\_bf,getLView as angular\_packages\_core\_core\_be,nextContextImpl as angular\_packages\_core\_core\_bg} from './src/render3/state';\nexport {getRootContext as angular\_packages\_core\_core\_bw} from './src/render3/util/view\_traversal\_utils';\nexport {getNativeByTNode as angular\_packages\_core\_core\_bu} from './src/render3/util/view\_utils';\nexport {getUrlSanitizer as angular\_packages\_core\_core\_bn} from './src/sanitization/sanitization';\nexport {makeParamDecorator as angular packages core core bp,makePropDecorator as angular packages core core bo} from './src/util/decorators';\nexport {getClosureSafeProperty as angular\_packages\_core\_core\_bq} from './src/util/property';\nexport {trustedHTMLFromString as angular\_packages\_core\_core\_by,trustedScriptFromString as angular packages core core ca,trustedScriptURLFromString as angular packages core core  $bz$ } from './src/util/security/trusted\_types';\nexport {\_def as angular\_packages\_core\_core\_z} from './src/view/provider';\nexport {DebugContext as angular\_packages\_core\_core\_ba} from './src/view/types';"],"names":["global","unusedValueExportToPlacateAjd","ViewEncapsulation","unused1","unused 2","unused3","unused4","unused5","unusedValueToPlacateAjd","INJECTOR","EMPTY\_ARRAY","CIRCULAR", "NO\_NEW\_LINE","NULL\_INJECTOR","renderComponent","USE\_VALUE","render3CompileInjectable","EMPT Y\_OBJ","resolveProvider","getComponent","R3\_ViewRef","R3ViewRef","\_renderCompCount","renderDetachVie w","createInjector","InjectorRefTokenKey","INJECTORRefTokenKey","\_createProviderInstance","ComponentFact oryResolver","viewEngine\_ComponentFactoryResolver","ComponentFactory","getNamespace","viewEngine\_Com ponentFactory","ComponentRef","viewEngine\_ComponentRef","NgModuleRef","viewEngine\_NgModuleRef","Ng ModuleFactory","viewEngine\_NgModuleFactory","getPipeDef","unwrapValue","ViewEngine\_TemplateRef","Vie wEngine\_ElementRef","r3.attribute","r3.attributeInterpolate1","r3.attributeInterpolate2","r3.attributeInterpolate3","r 3.attributeInterpolate4","r3.attributeInterpolate5","r3.attributeInterpolate6","r3.attributeInterpolate7","r3.attributeInt erpolate8","r3.attributeInterpolateV","r3.defineComponent","r3.defineDirective","r3.defineNgModule","r3.definePi pe","r3.directiveInject","r3.getFactoryOf","r3.getInheritedFactory","r3.injectAttribute","r3.invalidFactory","r3.inject PipeChangeDetectorRef","r3.templateRefExtractor","r3.NgOnChangesFeature","r3.ProvidersFeature","r3.CopyDefi

nitionFeature","r3.InheritDefinitionFeature","r3.nextContext","r3.namespaceHTML","r3.namespaceMathML","r3.n amespaceSVG","r3.enableBindings","r3.disableBindings","r3.elementStart","r3.elementEnd","r3.element","r3.elem entContainerStart","r3.elementContainerEnd","r3.elementContainer","r3.pureFunction0","r3.pureFunction1","r3.pur eFunction2","r3.pureFunction3","r3.pureFunction4","r3.pureFunction5","r3.pureFunction6","r3.pureFunction7","r3. pureFunction8","r3.pureFunctionV","r3.getCurrentView","r3.restoreView","r3.listener","r3.projection","r3.synthetic HostProperty","r3.syntheticHostListener","r3.pipeBind1","r3.pipeBind2","r3.pipeBind3","r3.pipeBind4","r3.pipeBi ndV","r3.projectionDef","r3.hostProperty","r3.property","r3.propertyInterpolate","r3.propertyInterpolate1","r3.prop ertyInterpolate2","r3.propertyInterpolate3","r3.propertyInterpolate4","r3.propertyInterpolate5","r3.propertyInterpola te6","r3.propertyInterpolate7","r3.propertyInterpolate8","r3.propertyInterpolateV","r3.pipe","r3.queryRefresh","r3.v iewQuery","r3.staticViewQuery","r3.staticContentQuery","r3.loadQuery","r3.contentQuery","r3.reference","r3.class Map","r3.classMapInterpolate1","r3.classMapInterpolate2","r3.classMapInterpolate3","r3.classMapInterpolate4","r3 .classMapInterpolate5","r3.classMapInterpolate6","r3.classMapInterpolate7","r3.classMapInterpolate8","r3.classMa pInterpolateV","r3.styleMap","r3.styleMapInterpolate1","r3.styleMapInterpolate2","r3.styleMapInterpolate3","r3.st yleMapInterpolate4","r3.styleMapInterpolate5","r3.styleMapInterpolate6","r3.styleMapInterpolate7","r3.styleMapIn terpolate8","r3.styleMapInterpolateV","r3.styleProp","r3.stylePropInterpolate1","r3.stylePropInterpolate2","r3.style PropInterpolate3","r3.stylePropInterpolate4","r3.stylePropInterpolate5","r3.stylePropInterpolate6","r3.stylePropInte rpolate7","r3.stylePropInterpolate8","r3.stylePropInterpolateV","r3.classProp","r3.advance","r3.template","r3.text"," r3.textInterpolate","r3.textInterpolate1","r3.textInterpolate2","r3.textInterpolate3","r3.textInterpolate4","r3.textInter polate5","r3.textInterpolate6","r3.textInterpolate7","r3.textInterpolate8","r3.textInterpolateV","r3.i18n","r3.i18nAttr ibutes","r3.i18nExp","r3.i18nStart","r3.i18nEnd","r3.i18nApply","r3.i18nPostprocess","r3.resolveWindow","r3.reso lveDocument","r3.resolveBody","r3.setComponentScope","r3.setNgModuleScope","sanitization.sanitizeHtml","sani tization.sanitizeStyle","sanitization.sanitizeResourceUrl","sanitization.sanitizeScript","sanitization.sanitizeUrl","sani tization.sanitizeUrlOrResourceUrl","sanitization.trustConstantHtml","sanitization.trustConstantScript","sanitization. trustConstantResourceUrl","render3CompileComponent","render3CompileDirective","render3CompilePipe","rende r3CompileNgModule","LOCALE\_ID","NgModuleFactoryR3","ComponentFactoryR3","R3NgModuleFactory","\_p ublishDefaultGlobalUtils","publishDefaultGlobalUtils","merge","ViewRef","getDebugNode","setElementAttribute" ],"mappings":";;;;;;;;;AAAA;;;;;;;SAQgB,sBAAsB,CAAI,wBAA2B;IACnE,KAAK,IAAI,GAAG,IAAI,wBAAwB,E AAE;QACxC,IAAI,wBAAwB,CAAC,GAAG,CAAC,KAAK,sBAA6B,EAAE;YACnE,OAAO,GAAG,CAAC;SAC Z;KACF;IACD,MAAM,KAAK,CAAC,mDAAmD,CAAC,CAAC;AACnE,CAAC;AAED;;;;;;SAMgB,cAAc,CAA C,MAA+B,EAAE,MAA+B;IAC7F,KAAK,MAAM,GAAG,IAAI,MAAM,EAAE;QACxB,IAAI,MAAM,CAAC,cA Ac,CAAC,GAAG,CAAC,IAAI,CAAC,MAAM,CAAC,cAAc,CAAC,GAAG,CAAC,EAAE;YAC7D,MAAM,CAA C,GAAG,CAAC,GAAG,MAAM,CAAC,GAAG,CAAC,CAAC;SAC3B;KACF;AACH;;AC7BA;;;;;;;SAQgB,SAA S,CAAC,KAAU;IAClC,IAAI,OAAO,KAAK,KAAK,QAAQ,EAAE;QAC7B,OAAO,KAAK,CAAC;KACd;IAED,I AAI,KAAK,CAAC,OAAO,CAAC,KAAK,CAAC,EAAE;QACxB,OAAO,GAAG,GAAG,KAAK,CAAC,GAAG,C AAC,SAAS,CAAC,CAAC,IAAI,CAAC,IAAI,CAAC,GAAG,GAAG,CAAC;KACpD;IAED,IAAI,KAAK,IAAI,IA AI,EAAE;QACjB,OAAO,EAAE,GAAG,KAAK,CAAC;KACnB;IAED,IAAI,KAAK,CAAC,cAAc,EAAE;QACxB, OAAO,GAAG,KAAK,CAAC,cAAc,EAAE,CAAC;KAClC;IAED,IAAI,KAAK,CAAC,IAAI,EAAE;QACd,OAAO, GAAG,KAAK,CAAC,IAAI,EAAE,CAAC;KACxB;IAED,MAAM,GAAG,GAAG,KAAK,CAAC,QAAQ,EAAE,C AAC;IAE7B,IAAI,GAAG,IAAI,IAAI,EAAE;QACf,OAAO,EAAE,GAAG,GAAG,CAAC;KACjB;IAED,MAAM, YAAY,GAAG,GAAG,CAAC,OAAO,CAAC,IAAI,CAAC,CAAC;IACvC,OAAO,YAAY,KAAK,CAAC,CAAC,G AAG,GAAG,GAAG,GAAG,CAAC,SAAS,CAAC,CAAC,EAAE,YAAY,CAAC,CAAC;AACpE,CAAC;AAED;;;;; ;;;SAQgB,sBAAsB,CAAC,MAAmB,EAAE,KAAkB;IAC5E,OAAO,CAAC,MAAM,IAAI,IAAI,IAAI,MAAM,KA AK,EAAE;SAClC,KAAK,KAAK,IAAI,GAAG,EAAE,GAAG,KAAK;SAC3B,CAAC,KAAK,IAAI,IAAI,IAAI,K AAK,KAAK,EAAE,IAAI,MAAM,GAAG,MAAM,GAAG,GAAG,GAAG,KAAK,CAAC,CAAC;AACxE;;ACnDA ;;;;;;;AA2BA,MAAM,eAAe,GAAG,sBAAsB,CAAC,EAAC,eAAe,EAAE,sBAAsB,EAAC,CAAC,CAAC;AAE1F;; ;;;;;;;;;;SAYgB,UAAU,CAAC,YAA0B;IAC7C,YAAa,CAAC,eAAe,GAAG,UAAU,CAAC;IAC3C,YAAa,CAAC,Q AAQ,GAAG;QAC7B,OAAO,SAAS,CAAC,IAAI,EAAE,CAAC,CAAC;KAC1B,CAAC;IACF,OAAwB,YAAa,CA AC;AACxC,CAAC;AAED;;;;;;;;;;;;;SAagB,iBAAiB,CAAI,IAAO;IAC1C,OAAO,YAAY,CAAC,IAAI,CAAC,GA

AG,IAAI,EAAE,GAAG,IAAI,CAAC;AAC5C,CAAC;AAED;SACgB,YAAY,CAAC,EAAO;IAClC,OAAO,OAAO ,EAAE,KAAK,UAAU,IAAI,EAAE,CAAC,cAAc,CAAC,eAAe,CAAC;QACjE,EAAE,CAAC,eAAe,KAAK,UAAU ,CAAC;AACxC;;ACtEA;;;;;;;SAcgB,YAAY,CAAC,MAAW,EAAE,GAAW;IACnD,IAAI,EAAE,OAAO,MAAM, KAAK,QAAQ,CAAC,EAAE;QACjC,UAAU,CAAC,GAAG,EAAE,OAAO,MAAM,EAAE,QAAQ,EAAE,KAAK, CAAC,CAAC;KACjD;AACH,CAAC;SAEe,mBAAmB,CAC/B,MAAW,EAAE,YAAoB,EAAE,YAAoB;IACzD,Y AAY,CAAC,MAAM,EAAE,mBAAmB,CAAC,CAAC;IAC1C,qBAAqB,CAAC,MAAM,EAAE,YAAY,EAAE,6C AA6C,CAAC,CAAC;IAC3F,wBAAwB,CAAC,MAAM,EAAE,YAAY,EAAE,gDAAgD,CAAC,CAAC;AACnG,C AAC;SAEe,YAAY,CAAC,MAAW,EAAE,GAAW;IACnD,IAAI,EAAE,OAAO,MAAM,KAAK,QAAQ,CAAC,EA AE;QACjC,UAAU,CAAC,GAAG,EAAE,MAAM,KAAK,IAAI,GAAG,MAAM,GAAG,OAAO,MAAM,EAAE,Q AAQ,EAAE,KAAK,CAAC,CAAC;KAC5E;AACH,CAAC;SAEe,cAAc,CAAC,MAAW,EAAE,GAAW;IACrD,IA AI,EAAE,OAAO,MAAM,KAAK,UAAU,CAAC,EAAE;QACnC,UAAU,CAAC,GAAG,EAAE,MAAM,KAAK,IA AI,GAAG,MAAM,GAAG,OAAO,MAAM,EAAE,UAAU,EAAE,KAAK,CAAC,CAAC;KAC9E;AACH,CAAC;SA Ee,WAAW,CAAI,MAAS,EAAE,QAAW,EAAE,GAAW;IAChE,IAAI,EAAE,MAAM,IAAI,QAAQ,CAAC,EAAE; QACzB,UAAU,CAAC,GAAG,EAAE,MAAM,EAAE,QAAQ,EAAE,IAAI,CAAC,CAAC;KACzC;AACH,CAAC;S AEe,cAAc,CAAI,MAAS,EAAE,QAAW,EAAE,GAAW;IACnE,IAAI,EAAE,MAAM,IAAI,QAAQ,CAAC,EAAE; QACzB,UAAU,CAAC,GAAG,EAAE,MAAM,EAAE,QAAQ,EAAE,IAAI,CAAC,CAAC;KACzC;AACH,CAAC;S AEe,UAAU,CAAI,MAAS,EAAE,QAAW,EAAE,GAAW;IAC/D,IAAI,EAAE,MAAM,KAAK,QAAQ,CAAC,EAA E;QAC1B,UAAU,CAAC,GAAG,EAAE,MAAM,EAAE,QAAQ,EAAE,KAAK,CAAC,CAAC;KAC1C;AACH,CA AC;SAEe,aAAa,CAAI,MAAS,EAAE,QAAW,EAAE,GAAW;IAClE,IAAI,EAAE,MAAM,KAAK,QAAQ,CAAC,E AAE;QAC1B,UAAU,CAAC,GAAG,EAAE,MAAM,EAAE,QAAQ,EAAE,KAAK,CAAC,CAAC;KAC1C;AACH, CAAC;SAEe,cAAc,CAAI,MAAS,EAAE,QAAW,EAAE,GAAW;IACnE,IAAI,EAAE,MAAM,GAAG,QAAQ,CA AC,EAAE;QACxB,UAAU,CAAC,GAAG,EAAE,MAAM,EAAE,QAAQ,EAAE,GAAG,CAAC,CAAC;KACxC;A ACH,CAAC;SAEe,qBAAqB,CAAI,MAAS,EAAE,QAAW,EAAE,GAAW;IAC1E,IAAI,EAAE,MAAM,IAAI,QAA Q,CAAC,EAAE;QACzB,UAAU,CAAC,GAAG,EAAE,MAAM,EAAE,QAAQ,EAAE,IAAI,CAAC,CAAC;KACzC ;AACH,CAAC;SAEe,iBAAiB,CAAI,MAAS,EAAE,QAAW,EAAE,GAAW;IACtE,IAAI,EAAE,MAAM,GAAG,Q AAQ,CAAC,EAAE;QACxB,UAAU,CAAC,GAAG,EAAE,MAAM,EAAE,QAAQ,EAAE,GAAG,CAAC,CAAC;K ACxC;AACH,CAAC;SAEe,wBAAwB,CACpC,MAAS,EAAE,QAAW,EAAE,GAAW;IACrC,IAAI,EAAE,MAAM ,IAAI,QAAQ,CAAC,EAAE;QACzB,UAAU,CAAC,GAAG,EAAE,MAAM,EAAE,QAAQ,EAAE,IAAI,CAAC,CA AC;KACzC;AACH,CAAC;SAEe,gBAAgB,CAAI,MAAS,EAAE,GAAW;IACxD,IAAI,MAAM,IAAI,IAAI,EAAE; QAClB,UAAU,CAAC,GAAG,EAAE,MAAM,EAAE,IAAI,EAAE,IAAI,CAAC,CAAC;KACrC;AACH,CAAC;SA Ee,aAAa,CAAI,MAAwB,EAAE,GAAW;IACpE,IAAI,MAAM,IAAI,IAAI,EAAE;QAClB,UAAU,CAAC,GAAG,E AAE,MAAM,EAAE,IAAI,EAAE,IAAI,CAAC,CAAC;KACrC;AACH,CAAC;SAIe,UAAU,CAAC,GAAW,EAAE, MAAY,EAAE,QAAc,EAAE,UAAmB;IACvF,MAAM,IAAI,KAAK,CACX,oBAAoB,GAAG,EAAE;SACxB,UAA U,IAAI,IAAI,GAAG,EAAE,GAAG,gBAAgB,QAAQ,IAAI,UAAU,IAAI,MAAM,YAAY,CAAC,CAAC,CAAC;A AChG,CAAC;SAEe,aAAa,CAAC,IAAS;;IAErC,IAAI,EAAE,OAAO,IAAI,KAAK,WAAW,IAAI,IAAI,YAAY,IA AI,CAAC;QACtD,EAAE,OAAO,IAAI,KAAK,QAAQ,IAAI,IAAI,IAAI,IAAI;YACxC,IAAI,CAAC,WAAW,CAA C,IAAI,KAAK,qBAAqB,CAAC,EAAE;QACtD,UAAU,CAAC,gEAAgE,SAAS,CAAC,IAAI,CAAC,EAAE,CAAC ,CAAC;KAC/F;AACH,CAAC;SAGe,kBAAkB,CAAC,GAAU,EAAE,KAAa;IAC1D,aAAa,CAAC,GAAG,EAAE, wBAAwB,CAAC,CAAC;IAC7C,MAAM,MAAM,GAAG,GAAG,CAAC,MAAM,CAAC;IAC1B,IAAI,KAAK,GA AG,CAAC,IAAI,KAAK,IAAI,MAAM,EAAE;QAChC,UAAU,CAAC,kCAAkC,MAAM,YAAY,KAAK,EAAE,CA AC,CAAC;KACzE;AACH,CAAC;SAGe,WAAW,CAAC,KAAU,EAAE,GAAG,WAAkB;IAC3D,IAAI,WAAW,C AAC,OAAO,CAAC,KAAK,CAAC,KAAK,CAAC,CAAC;QAAE,OAAO,IAAI,CAAC;IACnD,UAAU,CAAC,+B AA+B,IAAI,CAAC,SAAS,CAAC,WAAW,CAAC,YACjE,IAAI,CAAC,SAAS,CAAC,KAAK,CAAC,GAAG,CAA C,CAAC;AAChC;;ACnIA;;;;;;;AA6HA;;;;;;;;;;;;;;;;;SAiBgB,kBAAkB,CAAI,IAGrC;IACC,OAAQ;QACC,KAAK, EAAE,IAAI,CAAC,KAAK;QACjB,UAAU,EAAE,IAAI,CAAC,UAAiB,IAAI,IAAI;QAC1C,OAAO,EAAE,IAAI, CAAC,OAAO;QACrB,KAAK,EAAE,SAAS;KACe,CAAC;AAC3C,CAAC;AAED;;;;;MAKa,gBAAgB,GAAG,mB AAmB;AAEnD;;;;;;;;;;;;;;;;;;;;SAoBgB,gBAAgB,CAAC,OAAiE;IAEhG,OAAQ;QACC,OAAO,EAAE,OAAO,CA AC,OAAO;QACxB,SAAS,EAAE,OAAO,CAAC,SAAS,IAAI,EAAE;QAClC,OAAO,EAAE,OAAO,CAAC,OAAO

,IAAI,EAAE;KACC,CAAC;AAC3C,CAAC;AAED;;;;;;SAMgB,gBAAgB,CAAI,IAAS;IAC3C,OAAO,gBAAgB,C AAC,IAAI,EAAE,WAAW,CAAC,IAAI,gBAAgB,CAAC,IAAI,EAAE,iBAAiB,CAAC,CAAC;AAC1F,CAAC;AA ED;;;;AAIA,SAAS,gBAAgB,CAAI,IAAS,EAAE,KAAa;IACnD,OAAO,IAAI,CAAC,cAAc,CAAC,KAAK,CAAC, GAAG,IAAI,CAAC,KAAK,CAAC,GAAG,IAAI,CAAC;AACzD,CAAC;AAED;;;;;;;;SAQgB,yBAAyB,CAAI,IAA S;IACpD,MAAM,GAAG,GAAG,IAAI,KAAK,IAAI,CAAC,WAAW,CAAC,IAAI,IAAI,CAAC,iBAAiB,CAAC,C AAC,CAAC;IAEnE,IAAI,GAAG,EAAE;QACP,MAAM,QAAQ,GAAG,WAAW,CAAC,IAAI,CAAC,CAAC;;;QA GnC,OAAO,CAAC,IAAI,CACR,4CACI,QAAQ,8EAA8E;YAC1F,8FACI,QAAQ,UAAU,CAAC,CAAC;QAC5B, OAAO,GAAG,CAAC;KACZ;SAAM;QACL,OAAO,IAAI,CAAC;KACb;AACH,CAAC;AAED;AACA,SAAS,WA AW,CAAC,IAAS;;;;;;;IAO5B,IAAI,IAAI,CAAC,cAAc,CAAC,MAAM,CAAC,EAAE;QAC/B,OAAO,IAAI,CAA C,IAAI,CAAC;KAClB;IAED,MAAM,KAAK,GAAG,CAAC,EAAE,GAAG,IAAI,EAAE,KAAK,CAAC,uBAAuB, CAAC,CAAC;IACzD,OAAO,KAAK,KAAK,IAAI,GAAG,EAAE,GAAG,KAAK,CAAC,CAAC,CAAC,CAAC;A ACxC,CAAC;AAED;;;;;SAKgB,cAAc,CAAI,IAAS;IACzC,OAAO,IAAI,KAAK,IAAI,CAAC,cAAc,CAAC,UAA U,CAAC,IAAI,IAAI,CAAC,cAAc,CAAC,eAAe,CAAC,CAAC;QACnF,IAAY,CAAC,UAAU,CAAC;QACzB,IAA I,CAAC;AACX,CAAC;MAEY,WAAW,GAAG,sBAAsB,CAAC,EAAC,KAAK,EAAE,sBAAsB,EAAC,EAAE;M ACtE,UAAU,GAAG,sBAAsB,CAAC,EAAC,IAAI,EAAE,sBAAsB,EAAC,EAAE;AAEjF;AACO,MAAM,iBAAiB ,GAAG,sBAAsB,CAAC,EAAC,eAAe,EAAE,sBAAsB,EAAC,CAAC,CAAC;AAC5F,MAAM,eAAe,GAAG,sBAA sB,CAAC,EAAC,aAAa,EAAE,sBAAsB,EAAC,CAAC;;AC1Q9F;;;;;;;AASA;;;;;IAKY;AAAZ,WAAY,WAAW;;;I AIrB,mDAAgB,CAAA;;;;;IAKhB,6CAAa,CAAA;;IAEb,6CAAa,CAAA;;IAEb,qDAAiB,CAAA;;IAEjB,qDAAiB, CAAA;AACnB,CAAC,EAhBW,WAAW,KAAX,WAAW;;ACdvB;;;;;;;AAgBA;;;;;;;;;AASA,IAAI,qBACS,CAAC; SACE,uBAAuB;IACrC,OAAO,qBAAqB,CAAC;AAC/B,CAAC;AAGD;;;SAGgB,uBAAuB,CACnC,IACS;IACX, MAAM,QAAQ,GAAG,qBAAqB,CAAC;IACvC,qBAAqB,GAAG,IAAI,CAAC;IAC7B,OAAO,QAAQ,CAAC;AA ClB,CAAC;AAGD;;;;;;;SAOgB,kBAAkB,CAC9B,KAAgC,EAAE,aAA0B,EAAE,KAAkB;IAClF,MAAM,aAAa,G AA4B,gBAAgB,CAAC,KAAK,CAAC,CAAC;IACvE,IAAI,aAAa,IAAI,aAAa,CAAC,UAAU,IAAI,MAAM,EAAE ;QACvD,OAAO,aAAa,CAAC,KAAK,KAAK,SAAS,GAAG,aAAa,CAAC,KAAK,GAAG,aAAa,CAAC,OAAO,EA AE;YAC7C,aAAa,CAAC,KAAK,CAAC;KAChE;IACD,IAAI,KAAK,GAAG,WAAW,CAAC,QAAQ;QAAE,OAA O,IAAI,CAAC;IAC9C,IAAI,aAAa,KAAK,SAAS;QAAE,OAAO,aAAa,CAAC;IACtD,MAAM,IAAI,KAAK,CAA C,wBAAwB,SAAS,CAAC,KAAK,CAAC,GAAG,CAAC,CAAC;AAC/D,CAAC;AAGD;;;;;;;SAOgB,kCAAkC,CA C9C,EAA4E;IAC9E,SAAS;QACL,cAAc,CAAC,qBAAqB,EAAE,EAAE,EAAE,iDAAiD,CAAC,CAAC;AACnG;; AC3EA;;;;;;;AAQA;;;;;;;;;SASgB,aAAa,CAAI,EAAW;IAC1C,OAAO,EAAC,QAAQ,EAAE,EAAE,EAAC,CAAC, QAAQ,EAAkB,CAAC;AACnD;;ACnBA;;;;;;;AASA;;;;;;;;IAQY;AAAZ,WAAY,uBAAuB;;;;;;;IAOjC,yEAAU,CA AA;;;;;IAMV,2EAAW,CAAA;AACb,CAAC,EAdW,uBAAuB,KAAvB,uBAAuB,QAclC;AAED;;;;IAIY;AAAZ,W AAY,oBAAoB;;;;;IAK9B,yEAAS,CAAA;;;;;IAMT,qEAAO,CAAA;;;;;IAMP,6EAAW,CAAA;;;;;IAMX,uEAAQ,C AAA;;;;;;IAOR,qEAAO,CAAA;;;;IAKP,yEAAS,CAAA;AACX,CAAC,EApCW,oBAAoB,KAApB,oBAAoB,QAo C/B;AAED;;;;;;;SAOgB,gCAAgC,CAAC,uBAAgD;IAE/F,OAAO,uBAAuB,IAAI,IAAI;QAClC,uBAAuB,KAAK, uBAAuB,CAAC,OAAO,CAAC;AAClE;;ACtFA;;;;;;;AAQA;;;;;;;;;;;;IAYY;AAAZ,WAAY,iBAAiB;;;;;;;;;IAS3B,i EAAY,CAAA;;;;;IAOZ,yDAAQ,CAAA;;;;;;;;IASR,mEAAa,CAAA;AACf,CAAC,EA1BW,iBAAiB,KAAjB,iBAAi B;;ACpB7B;;;;;;;AAiBA,MAAM,YAAY,GAAG,OAAO,UAAU,KAAK,WAAW,IAAI,UAAU,CAAC;AACrE,MA AM,QAAQ,GAAG,OAAO,MAAM,KAAK,WAAW,IAAI,MAAM,CAAC;AACzD,MAAM,MAAM,GAAG,OAA O,IAAI,KAAK,WAAW,IAAI,OAAO,iBAAiB,KAAK,WAAW;IAClF,IAAI,YAAY,iBAAiB,IAAI,IAAI,CAAC;A AC9C,MAAM,QAAQ,GAAG,OAAO,MAAM,KAAK,WAAW,IAAI,MAAM,CAAC;AAEzD;AACA;AACA;MAC M,OAAO,GAAG,YAAY,IAAI,QAAQ,IAAI,QAAQ,IAAI;;AC1BxD;;;;;;;SAqDgB,0BAA0B;IACxC,MAAM,cAA c,GAAG,OAAO,QAAQ,KAAK,WAAW,GAAG,QAAQ,CAAC,QAAQ,EAAE,GAAG,EAAE,CAAC;IAClF,MAA M,WAAW,GAA0B;QACzC,iBAAiB,EAAE,cAAc,CAAC,OAAO,CAAC,6BAA6B,CAAC,IAAI,CAAC,CAAC;Q AC9E,eAAe,EAAE,CAAC;QAClB,KAAK,EAAE,CAAC;QACR,KAAK,EAAE,CAAC;QACR,sBAAsB,EAAE,C AAC;QACzB,eAAe,EAAE,CAAC;QAClB,qBAAqB,EAAE,CAAC;QACxB,wBAAwB,EAAE,CAAC;QAC3B,oB AAoB,EAAE,CAAC;QACvB,uBAAuB,EAAE,CAAC;QAC1B,mBAAmB,EAAE,CAAC;QACtB,oBAAoB,EAAE, CAAC;QACvB,gBAAgB,EAAE,CAAC;QACnB,mBAAmB,EAAE,CAAC;QACtB,gBAAgB,EAAE,CAAC;QACn B,mBAAmB,EAAE,CAAC;QACtB,eAAe,EAAE,CAAC;QAClB,mBAAmB,EAAE,CAAC;QACtB,gBAAgB,EAA

E,CAAC;QACnB,kBAAkB,EAAE,CAAC;QACrB,mBAAmB,EAAE,CAAC;QACtB,oBAAoB,EAAE,CAAC;QAC vB,qBAAqB,EAAE,CAAC;KACzB,CAAC;;IAGF,MAAM,kBAAkB,GAAG,cAAc,CAAC,OAAO,CAAC,iBAAiB ,CAAC,KAAK,CAAC,CAAC,CAAC;IAC5EA,OAAM,CAAC,WAAW,CAAC,GAAG,kBAAkB,IAAI,WAAW,CA AC;IACxD,OAAO,WAAW,CAAC;AACrB,CAAC;AAED;;;;;;;;;;;;;;;;;;;;;SAqBgB,aAAa;;;;;IAK3B,IAAI,OAAO,S AAS,KAAK,WAAW,IAAI,SAAS,EAAE;QACjD,IAAI,OAAO,SAAS,KAAK,QAAQ,EAAE;YACjC,0BAA0B,EA AE,CAAC;SAC9B;QACD,OAAO,OAAO,SAAS,KAAK,WAAW,IAAI,CAAC,CAAC,SAAS,CAAC;KACxD;IAC D,OAAO,KAAK,CAAC;AACf;;ACxHA;;;;;;;AASA;;;;;;AAOO,MAAM,SAAS,GAAO,EAAE,CAAC;AACzB,MA AM,WAAW,GAAU,EAAE,CAAC;AAErC;AACA,IAAI,CAAC,OAAO,SAAS,KAAK,WAAW,IAAI,SAAS,KAA K,aAAa,EAAE,EAAE;;;;IAItE,MAAM,CAAC,MAAM,CAAC,SAAS,CAAC,CAAC;;IAEzB,MAAM,CAAC,MA AM,CAAC,WAAW,CAAC,CAAC;;;AC1B7B;;;;;;;MAUa,WAAW,GAAG,sBAAsB,CAAC,EAAC,IAAI,EAAE,sB AAsB,EAAC,EAAE;MACrE,UAAU,GAAG,sBAAsB,CAAC,EAAC,IAAI,EAAE,sBAAsB,EAAC,EAAE;MACpE ,WAAW,GAAG,sBAAsB,CAAC,EAAC,KAAK,EAAE,sBAAsB,EAAC,EAAE;MACtE,UAAU,GAAG,sBAAsB,C AAC,EAAC,IAAI,EAAE,sBAAsB,EAAC,EAAE;AAC1E,MAAM,aAAa,GAAG,sBAAsB,CAAC,EAAC,IAAI,EA AE,sBAAsB,EAAC,CAAC,CAAC;AAC7E,MAAM,cAAc,GAAG,sBAAsB,CAAC,EAAC,IAAI,EAAE,sBAAsB,E AAC,CAAC,CAAC;AAErF;;;;;AAKA;MACa,aAAa,GAAG,sBAAsB,CAAC,EAAC,iBAAiB,EAAE,sBAAsB,EA AC;;ACvB/F;;;;;;;AAuBA,IAAI,gBAAgB,GAAG,CAAC,CAAC;AAOzB;;;;;;;;;;;;;;;;SAgBgB,iBAAiB,CAAI,mBA mPpC;IACC,OAAO,aAAa,CAAC;;;QAGZ,CAAC,OAAO,SAAS,KAAK,WAAW,IAAI,SAAS,KAAK,aAAa,EAA E,CAAC;QAEnE,MAAM,IAAI,GAAG,mBAAmB,CAAC,IAAI,CAAC;QACtC,MAAM,aAAa,GAAG,IAAI,CAA C,SAAS,CAAC;QACrC,MAAM,cAAc,GAA4B,EAAS,CAAC;QAC1D,MAAM,GAAG,GAAwD;YAC/D,IAAI,E AAE,IAAI;YACV,iBAAiB,EAAE,IAAI;YACvB,KAAK,EAAE,mBAAmB,CAAC,KAAK;YAChC,IAAI,EAAE,m BAAmB,CAAC,IAAI;YAC9B,OAAO,EAAE,IAAI;YACb,QAAQ,EAAE,mBAAmB,CAAC,QAAQ,IAAI,IAAK;Y AC/C,MAAM,EAAE,mBAAmB,CAAC,MAAM,IAAI,IAAI;YAC1C,kBAAkB,EAAE,mBAAmB,CAAC,kBAAkB ;YAC1D,YAAY,EAAE,mBAAmB,CAAC,YAAY,IAAI,IAAI;YACtD,QAAQ,EAAE,mBAAmB,CAAC,QAAQ,IA AI,CAAC;YAC3C,SAAS,EAAE,mBAAmB,CAAC,SAAS,IAAI,IAAI;YAChD,cAAc,EAAE,mBAAmB,CAAC,cA Ac,IAAI,IAAI;YAC1D,cAAc,EAAE,cAAc;YAC9B,MAAM,EAAE,IAAK;YACb,OAAO,EAAE,IAAK;YACd,QA AQ,EAAE,mBAAmB,CAAC,QAAQ,IAAI,IAAI;YAC9C,MAAM,EAAE,mBAAmB,CAAC,eAAe,KAAK,uBAAu B,CAAC,MAAM;YAC9E,aAAa,EAAE,IAAK;YACpB,QAAQ,EAAE,IAAK;YACf,SAAS,EAAE,mBAAmB,CAA C,SAAS,IAAI,WAAW;YACvD,SAAS,EAAE,mBAAmB,CAAC,SAAS,IAAI,IAAI;YAChD,QAAQ,EAAE,mBAA mB,CAAC,QAAiC,IAAI,IAAI;YACvE,IAAI,EAAE,mBAAmB,CAAC,IAAI,IAAI,EAAE;;;YAGpC,aAAa,EAAE, mBAAmB,CAAC,aAAa,IAAI,iBAAiB,CAAC,QAAQ;YAC9E,EAAE,EAAE,GAAG;YACP,MAAM,EAAE,mBA AmB,CAAC,MAAM,IAAI,WAAW;YACjD,CAAC,EAAE,IAAa;YAChB,QAAQ,EAAE,IAAI;YACd,OAAO,EAA E,mBAAmB,CAAC,OAAO,IAAI,IAAI;YAC5C,KAAK,EAAE,IAAI;SACZ,CAAC;QACF,MAAM,cAAc,GAAG, mBAAmB,CAAC,UAAW,CAAC;QACvD,MAAM,OAAO,GAAG,mBAAmB,CAAC,QAAQ,CAAC;QAC7C,MA AM,SAAS,GAAG,mBAAmB,CAAC,KAAM,CAAC;QAC7C,GAAG,CAAC,EAAE,IAAI,gBAAgB,EAAE,CAAC; QAC7B,GAAG,CAAC,MAAM,GAAG,YAAY,CAAC,mBAAmB,CAAC,MAAM,EAAE,cAAc,CAAC;YACrE,G AAG,CAAC,OAAO,GAAG,YAAY,CAAC,mBAAmB,CAAC,OAAO,CAAC;YACvD,OAAO,IAAI,OAAO,CAAC ,OAAO,CAAC,CAAC,EAAE,KAAK,EAAE,CAAC,GAAG,CAAC,CAAC,CAAC;QAC5C,GAAG,CAAC,aAAa,G AAG,cAAc;YAC9B,MAAM,CAAC,OAAO,cAAc,KAAK,UAAU,GAAG,cAAc,EAAE,GAAG,cAAc;iBACpE,GA AG,CAAC,mBAAmB,CAAC;YACnC,IAAI,CAAC;QACT,GAAG,CAAC,QAAQ,GAAG,SAAS;YACpB,MACI,C AAC,OAAO,SAAS,KAAK,UAAU,GAAG,SAAS,EAAE,GAAG,SAAS,EAAE,GAAG,CAAC,cAAc,CAAC;YACn F,IAAI,CAAC;QAET,OAAO,GAAY,CAAC;KACrB,CAAU,CAAC;AACrB,CAAC;AAED;;;;;;;;;SASgB,mBAAm B,CAC/B,IAAwB,EAAE,UAAuB,EAAE,KAAkB;IACvE,MAAM,GAAG,GAAI,IAAI,CAAC,IAA0B,CAAC;IAC 7C,GAAG,CAAC,aAAa,GAAG,MAAM,UAAU,CAAC,GAAG,CAAC,mBAAmB,CAAC,CAAC;IAC9D,GAAG,C AAC,QAAQ,GAAG,MAAM,KAAK,CAAC,GAAG,CAAC,cAAc,CAAC,CAAC;AACjD,CAAC;SAEe,mBAAmB, CAAC,IAAe;IACjD,MAAM,GAAG,GAAG,eAAe,CAAC,IAAI,CAAC,IAAI,eAAe,CAAC,IAAI,CAAC,CAAC;IA C3D,IAAI,SAAS,IAAI,CAAC,GAAG,EAAE;QACrB,MAAM,IAAI,KAAK,CAAC,IAAI,IAAI,CAAC,IAAI,kDA AkD,CAAC,CAAC;KAClF;IACD,OAAO,GAAI,CAAC;AACd,CAAC;SAEe,cAAc,CAAC,IAAe;IAC5C,MAAM, GAAG,GAAG,UAAU,CAAC,IAAI,CAAC,CAAC;IAC7B,IAAI,SAAS,IAAI,CAAC,GAAG,EAAE;QACrB,MAA

M,IAAI,KAAK,CAAC,IAAI,IAAI,CAAC,IAAI,wBAAwB,CAAC,CAAC;KACxD;IACD,OAAO,GAAI,CAAC;A ACd,CAAC;AAEM,MAAM,sBAAsB,GAAiC,EAAE,CAAC;AAEvE;;;SAGgB,gBAAgB,CAAI,GAwBnC;IACC, MAAM,GAAG,GAAmB;QAC1B,IAAI,EAAE,GAAG,CAAC,IAAI;QACd,SAAS,EAAE,GAAG,CAAC,SAAS,IA AI,WAAW;QACvC,YAAY,EAAE,GAAG,CAAC,YAAY,IAAI,WAAW;QAC7C,OAAO,EAAE,GAAG,CAAC,O AAO,IAAI,WAAW;QACnC,OAAO,EAAE,GAAG,CAAC,OAAO,IAAI,WAAW;QACnC,uBAAuB,EAAE,IAAI; QAC7B,OAAO,EAAE,GAAG,CAAC,OAAO,IAAI,IAAI;QAC5B,EAAE,EAAE,GAAG,CAAC,EAAE,IAAI,IAAI ;KACnB,CAAC;IACF,IAAI,GAAG,CAAC,EAAE,IAAI,IAAI,EAAE;QAClB,aAAa,CAAC;YACZ,sBAAsB,CAA C,GAAG,CAAC,EAAG,CAAC,GAAG,GAAG,CAAC,IAA+B,CAAC;SACvE,CAAC,CAAC;KACJ;IACD,OAAO, GAAY,CAAC;AACtB,CAAC;AAED;;;;;;;;;;SAUgB,kBAAkB,CAAC,IAAS,EAAE,KAY7C;IACC,OAAO,aAAa,C AAC;QACZ,MAAM,WAAW,GAAG,cAAc,CAAC,IAAI,EAAE,IAAI,CAAC,CAAC;QAC/C,WAAW,CAAC,YA AY,GAAG,KAAK,CAAC,YAAY,IAAI,WAAW,CAAC;QAC7D,WAAW,CAAC,OAAO,GAAG,KAAK,CAAC,O AAO,IAAI,WAAW,CAAC;QACnD,WAAW,CAAC,OAAO,GAAG,KAAK,CAAC,OAAO,IAAI,WAAW,CAAC; KACpD,CAAU,CAAC;AACrB,CAAC;AAED;;;;;;;;;;;;;;;;;;;;;;;;;;;;;;;;;;;;;;;;;;;;;;;;;;;;;;;AAuDA,SAAS,YAAY,CACjB ,GAAgD,EAChD,SAAmC;IACrC,IAAI,GAAG,IAAI,IAAI;QAAE,OAAO,SAAgB,CAAC;IACzC,MAAM,SAAS, GAAQ,EAAE,CAAC;IAC1B,KAAK,MAAM,WAAW,IAAI,GAAG,EAAE;QAC7B,IAAI,GAAG,CAAC,cAAc,C AAC,WAAW,CAAC,EAAE;YACnC,IAAI,UAAU,GAA4B,GAAG,CAAC,WAAW,CAAE,CAAC;YAC5D,IAAI, YAAY,GAAG,UAAU,CAAC;YAC9B,IAAI,KAAK,CAAC,OAAO,CAAC,UAAU,CAAC,EAAE;gBAC7B,YAAY ,GAAG,UAAU,CAAC,CAAC,CAAC,CAAC;gBAC7B,UAAU,GAAG,UAAU,CAAC,CAAC,CAAC,CAAC;aAC5 B;YACD,SAAS,CAAC,UAAU,CAAC,GAAG,WAAW,CAAC;YACpC,IAAI,SAAS,EAAE;gBACb,CAAC,SAAS, CAAC,UAAU,CAAC,GAAG,YAAsB,EAAE;aAClD;SACF;KACF;IACD,OAAO,SAAS,CAAC;AACnB,CAAC;A AED;;;;;;;;;;;;;;;;MAgBa,iBAAiB,GAC1B,kBAuIY;AAEhB;;;;;;;;;;;;;;;;SAgBgB,YAAY,CAAI,OAS/B;IACC,OAAo B;QACX,IAAI,EAAE,OAAO,CAAC,IAAI;QAClB,IAAI,EAAE,OAAO,CAAC,IAAI;QAClB,OAAO,EAAE,IAAI; QACb,IAAI,EAAE,OAAO,CAAC,IAAI,KAAK,KAAK;QAC5B,SAAS,EAAE,OAAO,CAAC,IAAI,CAAC,SAAS, CAAC,WAAW,IAAI,IAAI;KAC5C,CAAC;AACrB,CAAC;AAED;;;;;SAMgB,eAAe,CAAI,IAAS;IAC1C,OAAO,I AAI,CAAC,WAAW,CAAC,IAAI,IAAI,CAAC;AACnC,CAAC;SAEe,eAAe,CAAI,IAAS;IAC1C,OAAO,IAAI,CA AC,UAAU,CAAC,IAAI,IAAI,CAAC;AAClC,CAAC;SAEe,UAAU,CAAI,IAAS;IACrC,OAAO,IAAI,CAAC,WA AW,CAAC,IAAI,IAAI,CAAC;AACnC,CAAC;SAIe,cAAc,CAAI,IAAS,EAAE,aAAuB;IAClE,MAAM,WAAW,G AAG,IAAI,CAAC,UAAU,CAAC,IAAI,IAAI,CAAC;IAC7C,IAAI,CAAC,WAAW,IAAI,aAAa,KAAK,IAAI,EAA E;QAC1C,MAAM,IAAI,KAAK,CAAC,QAAQ,SAAS,CAAC,IAAI,CAAC,iCAAiC,CAAC,CAAC;KAC3E;IACD, OAAO,WAAW,CAAC;AACrB,CAAC;SAEe,gBAAgB,CAAC,IAAS;IACxC,OAAQ,IAAY,CAAC,aAAa,CAAC,I AAI,IAAI,CAAC;AAC9C;;ACvvBA;;;;;;;AAyBA;AACA;AACA;AACO,MAAM,IAAI,GAAG,CAAC,CAAC;AA Cf,MAAM,KAAK,GAAG,CAAC,CAAC;AAChB,MAAM,KAAK,GAAG,CAAC,CAAC;AAChB,MAAM,MAAM ,GAAG,CAAC,CAAC;AACjB,MAAM,IAAI,GAAG,CAAC,CAAC;AACf,MAAM,6BAA6B,GAAG,CAAC,CAA C;AACxC,MAAM,MAAM,GAAG,CAAC,CAAC;AACjB,MAAM,OAAO,GAAG,CAAC,CAAC;AAClB,MAAM, OAAO,GAAG,CAAC,CAAC;AAClB,MAAM,QAAQ,GAAG,CAAC,CAAC;AACnB,MAAM,gBAAgB,GAAG,E AAE,CAAC;AAC5B,MAAM,QAAQ,GAAG,EAAE,CAAC;AACpB,MAAM,SAAS,GAAG,EAAE,CAAC;AACrB ,MAAM,UAAU,GAAG,EAAE,CAAC;AACtB,MAAM,UAAU,GAAG,EAAE,CAAC;AAC7B;AACO,MAAM,gB AAgB,GAAG,EAAE,CAAC;AAC5B,MAAM,0BAA0B,GAAG,EAAE,CAAC;AACtC,MAAM,sBAAsB,GAAG,E AAE,CAAC;AAClC,MAAM,mBAAmB,GAAG,EAAE,CAAC;AAC/B,MAAM,OAAO,GAAG,EAAE,CAAC;AA C1B;;;;;;;AAOO,MAAM,aAAa,GAAG,EAAE,CAAC;AAqdhC;;;;AAIO,MAAM,iBAAiB,GAAG;IAC/B,MAAM;I ACN,WAAW;IACX,UAAU;CACF,CAAC;AAyXX;AACA;AACO,MAAM,6BAA6B,GAAG,CAAC;;ACh5B9C;;; ;;;;AAcA;;;;;AAKO,MAAM,IAAI,GAAG,CAAC,CAAC;AAEtB;;;;;AAMA;;;;;;;;AAQO,MAAM,sBAAsB,GAAG, CAAC,CAAC;AAExC;AACA;AAEA;AACA;AAEO,MAAM,MAAM,GAAG,CAAC,CAAC;AACjB,MAAM,SA AS,GAAG,CAAC,CAAC;AACpB,MAAM,WAAW,GAAG,CAAC,CAAC;AAG7B;;;;;;AAMO,MAAM,uBAAuB, GAAG,EAAE,CAAC;AAgF1C;AACA;AACO,MAAMC,+BAA6B,GAAG,CAAC;;ACxI9C;;;;;;;AAeA;;;;SAIgB,O AAO,CAAC,KAAqC;IAC3D,OAAO,KAAK,CAAC,OAAO,CAAC,KAAK,CAAC,IAAI,OAAO,KAAK,CAAC,IA AI,CAAC,KAAK,QAAQ,CAAC;AACjE,CAAC;AAED;;;;SAIgB,YAAY,CAAC,KAAqC;IAChE,OAAO,KAAK,C AAC,OAAO,CAAC,KAAK,CAAC,IAAI,KAAK,CAAC,IAAI,CAAC,KAAK,IAAI,CAAC;AACtD,CAAC;SAEe,k

BAAkB,CAAC,KAAY;IAC7C,OAAO,CAAC,KAAK,CAAC,KAAK,gCAAmC,CAAC,CAAC;AAC1D,CAAC;SA Ee,eAAe,CAAC,KAAY;IAC1C,OAAO,CAAC,KAAK,CAAC,KAAK,wDAA8D;AACnF,CAAC;SAEe,eAAe,CA AC,KAAY;IAC1C,OAAO,CAAC,KAAK,CAAC,KAAK,wDAA8D;AACnF,CAAC;SAEe,cAAc,CAAI,GAAoB;I ACpD,OAAQ,GAAuB,CAAC,QAAQ,KAAK,IAAI,CAAC;AACpD,CAAC;SAEe,UAAU,CAAC,MAAa;IACtC,O AAO,CAAC,MAAM,CAAC,KAAK,CAAC,yBAA0B,CAAC,CAAC;AACnD;;ACjDA;;;;;;;AAmBA;AACA;SAGg B,mBAAmB,CAAC,KAAY,EAAE,KAAY;IAC5D,mBAAmB,CAAC,KAAK,EAAE,KAAK,CAAC,KAAK,CAAC ,CAAC,CAAC;AAC3C,CAAC;SAEe,mBAAmB,CAAC,KAAY,EAAE,KAAY;IAC5D,WAAW,CAAC,KAAK,CA AC,CAAC;IACnB,KAAK,CAAC,cAAc,CAAC,QAAQ,CAAC;QAC1B,WAAW,CACN,KAAgC,CAAC,MAAM,E AAE,KAAK,EAC/C,2CAA2C,CAAC,CAAC;AACvD,CAAC;SAEe,WAAW,CAAC,KAAY;IACtC,aAAa,CAAC, KAAK,EAAE,uBAAuB,CAAC,CAAC;IAC9C,IAAI,EAAE,KAAK,IAAI,OAAO,KAAK,KAAK,QAAQ,IAAI,KA AK,CAAC,cAAc,CAAC,sBAAsB,CAAC,CAAC,EAAE;QACzF,UAAU,CAAC,0BAA0B,GAAG,KAAK,CAAC,C AAC;KAChD;AACH,CAAC;SAGe,UAAU,CAAC,IAAU;IACnC,aAAa,CAAC,IAAI,EAAE,6BAA6B,CAAC,CA AC;IACnD,IAAI,EAAE,OAAO,IAAI,CAAC,qBAAqB,KAAK,QAAQ,CAAC,EAAE;QACrD,UAAU,CAAC,6BA A6B,CAAC,CAAC;KAC3C;AACH,CAAC;SAEe,mBAAmB,CAC/B,MAAW,EACX,MAAc,0EAA0E;IAC1F,IAA I,CAAC,eAAe,CAAC,MAAM,CAAC,EAAE;QAC5B,UAAU,CAAC,GAAG,CAAC,CAAC;KACjB;AACH,CAAC ;SAEe,kBAAkB,CAC9B,MAAW,EACX,MAAc,yEAAyE;IACzF,IAAI,CAAC,cAAc,CAAC,MAAM,CAAC,EAA E;QAC3B,UAAU,CAAC,GAAG,CAAC,CAAC;KACjB;AACH,CAAC;SAEe,0BAA0B,CAAC,QAAiB;IAC1D,W AAW,CAAC,QAAQ,EAAE,IAAI,EAAE,iCAAiC,CAAC,CAAC;AACjE,CAAC;SAEe,eAAe,CAAC,KAAiB;IAC/ C,aAAa,CAAC,KAAK,EAAE,4BAA4B,CAAC,CAAC;IACnD,aAAa,CAAC,KAAM,CAAC,MAAM,EAAE,mCA AmC,CAAC,CAAC;AACpE,CAAC;SAEe,cAAc,CAAC,KAAY,EAAE,KAAa,EAAE,GAAW;IACrE,IAAI,GAAG ,IAAI,IAAI;QAAE,GAAG,GAAG,KAAK,CAAC;IAC7B,WAAW,CACP,GAAG,CAAC,MAAM,EAAE,KAAK,E AAE,SAAS,KAAK,6CAA6C,GAAG,CAAC,MAAM,GAAG,CAAC,CAAC;AACnG,CAAC;SAEe,gBAAgB,CAA C,KAAU;IACzC,aAAa,CAAC,KAAK,EAAE,4BAA4B,CAAC,CAAC;IACnD,WAAW,CAAC,YAAY,CAAC,KA AK,CAAC,EAAE,IAAI,EAAE,sBAAsB,CAAC,CAAC;AACjE,CAAC;SAEe,sBAAsB,CAAC,KAAU;IAC/C,KAA K,IAAI,WAAW,CAAC,OAAO,CAAC,KAAK,CAAC,EAAE,IAAI,EAAE,sCAAsC,CAAC,CAAC;AACrF,CAAC; SAEe,WAAW,CAAC,KAAU;IACpC,aAAa,CAAC,KAAK,EAAE,uBAAuB,CAAC,CAAC;IAC9C,WAAW,CAAC ,OAAO,CAAC,KAAK,CAAC,EAAE,IAAI,EAAE,iBAAiB,CAAC,CAAC;AACvD,CAAC;SAEe,qBAAqB,CAAC, KAAY,EAAE,UAAmB;IACrE,WAAW,CACP,KAAK,CAAC,eAAe,EAAE,IAAI,EAAE,UAAU,IAAI,6CAA6C,C AAC,CAAC;AAChG,CAAC;SAEe,qBAAqB,CAAC,KAAY,EAAE,UAAmB;IACrE,WAAW,CACP,KAAK,CAA C,eAAe,EAAE,IAAI,EAAE,UAAU,IAAI,6CAA6C,CAAC,CAAC;AAChG,CAAC;AAED;;;;SAIgB,kBAAkB,CA AI,GAAQ;IAC5C,IAAI,GAAG,CAAC,IAAI,KAAK,SAAS,IAAI,GAAG,CAAC,SAAS,IAAI,SAAS,IAAI,GAAG, CAAC,MAAM,KAAK,SAAS,EAAE;QACpF,UAAU,CACN,gGAAgG,CAAC,CAAC;KACvG;AACH,CAAC;SA Ee,sBAAsB,CAAC,KAAY,EAAE,KAAa;IAChE,MAAM,KAAK,GAAG,KAAK,CAAC,CAAC,CAAC,CAAC;IA CvB,aAAa,CAAC,aAAa,EAAE,KAAK,CAAC,iBAAiB,EAAE,KAAK,CAAC,CAAC;AAC/D,CAAC;SAEe,sBAA sB,CAAC,KAAY,EAAE,KAAa;IAChE,MAAM,KAAK,GAAG,KAAK,CAAC,CAAC,CAAC,CAAC;IACvB,aAA a,CAAC,KAAK,CAAC,iBAAiB,EAAE,KAAK,CAAC,iBAAiB,EAAE,KAAK,CAAC,CAAC;AACzE,CAAC;SAE e,yBAAyB,CAAC,KAAY,EAAE,KAAa;IACnE,MAAM,KAAK,GAAG,KAAK,CAAC,CAAC,CAAC,CAAC;IAC vB,aAAa,CAAC,KAAK,CAAC,iBAAiB,EAAE,KAAK,CAAC,MAAM,EAAE,KAAK,CAAC,CAAC;AAC9D,CA AC;SAEe,aAAa,CAAC,KAAa,EAAE,KAAa,EAAE,KAAa;IACvE,IAAI,EAAE,KAAK,IAAI,KAAK,IAAI,KAAK, GAAG,KAAK,CAAC,EAAE;QACtC,UAAU,CAAC,iCAAiC,KAAK,OAAO,KAAK,MAAM,KAAK,GAAG,CAA C,CAAC;KAC9E;AACH,CAAC;AAGD;;;;;;;SAOgB,kBAAkB,CAAC,KAAY,EAAE,aAAqB;IACpE,yBAAyB,C AAC,KAAK,EAAE,aAAa,CAAC,CAAC;IAChD,yBAAyB,CAAC,KAAK,EAAE,aAAa,kBAA6B,CAAC;IAC5E, YAAY,CAAC,KAAK,CAAC,aAAa,GAAG,CAAC,CAAC,EAAE,8CAA8C,CAAC,CAAC;IACvF,YAAY,CAAC, KAAK,CAAC,aAAa,GAAG,CAAC,CAAC,EAAE,8CAA8C,CAAC,CAAC;IACvF,YAAY,CAAC,KAAK,CAAC,a AAa,GAAG,CAAC,CAAC,EAAE,8CAA8C,CAAC,CAAC;IACvF,YAAY,CAAC,KAAK,CAAC,aAAa,GAAG,C AAC,CAAC,EAAE,8CAA8C,CAAC,CAAC;IACvF,YAAY,CAAC,KAAK,CAAC,aAAa,GAAG,CAAC,CAAC,E AAE,8CAA8C,CAAC,CAAC;IACvF,YAAY,CAAC,KAAK,CAAC,aAAa,GAAG,CAAC,CAAC,EAAE,8CAA8C, CAAC,CAAC;IACvF,YAAY,CAAC,KAAK,CAAC,aAAa,GAAG,CAAC,CAAC,EAAE,8CAA8C,CAAC,CAAC;I

ACvF,YAAY,CAAC,KAAK,CAAC,aAAa,GAAG,CAAC,CAAC,EAAE,8CAA8C,CAAC,CAAC;IACvF,YAAY,C ACR,KAAK,CAAC,aAAa,kBAA6B,EAChD,+CAA+C,CAAC,CAAC;AACvD;;AC/JA;;;;;;;SAgCgB,aAAa,CAAI, IAAS,EAAE,aAAuB;IACjE,MAAM,aAAa,GAAG,IAAI,CAAC,cAAc,CAAC,cAAc,CAAC,CAAC;IAC1D,IAAI,C AAC,aAAa,IAAI,aAAa,KAAK,IAAI,IAAI,SAAS,EAAE;QACzD,MAAM,IAAI,KAAK,CAAC,QAAQ,SAAS,CA AC,IAAI,CAAC,iCAAiC,CAAC,CAAC;KAC3E;IACD,OAAO,aAAa,GAAG,IAAI,CAAC,cAAc,CAAC,GAAG,I AAI,CAAC;AACrD;;ACtCA;;;;;;;MAkCa,YAAa,SAAQ,KAAK;IACrC,YAAmB,IAAsB,EAAE,OAAe;QACxD,K AAK,CAAC,kBAAkB,CAAC,IAAI,EAAE,OAAO,CAAC,CAAC,CAAC;QADxB,SAAI,GAAJ,IAAI,CAAkB;KA ExC;CACF;AAED;SACgB,kBAAkB,CAAC,IAAsB,EAAE,OAAe;IACxE,MAAM,QAAQ,GAAG,IAAI,GAAG,M AAM,IAAI,IAAI,GAAG,EAAE,CAAC;IAC5C,OAAO,GAAG,QAAQ,GAAG,OAAO,EAAE,CAAC;AACjC;;AC5 CA;;;;;;;AAQA;;;;;;SAMgB,eAAe,CAAC,KAAU;IACxC,IAAI,OAAO,KAAK,KAAK,QAAQ;QAAE,OAAO,KAA K,CAAC;IAC5C,IAAI,KAAK,IAAI,IAAI;QAAE,OAAO,EAAE,CAAC;;;IAG7B,OAAO,MAAM,CAAC,KAAK,C AAC,CAAC;AACvB,CAAC;AAGD;;;;;SAKgB,iBAAiB,CAAC,KAAU;IAC1C,IAAI,OAAO,KAAK,KAAK,UAA U;QAAE,OAAO,KAAK,CAAC,IAAI,IAAI,KAAK,CAAC,QAAQ,EAAE,CAAC;IACvE,IAAI,OAAO,KAAK,KA AK,QAAQ,IAAI,KAAK,IAAI,IAAI,IAAI,OAAO,KAAK,CAAC,IAAI,KAAK,UAAU,EAAE;QAClF,OAAO,KAA K,CAAC,IAAI,CAAC,IAAI,IAAI,KAAK,CAAC,IAAI,CAAC,QAAQ,EAAE,CAAC;KACjD;IAED,OAAO,eAAe, CAAC,KAAK,CAAC,CAAC;AAChC;;ACtBA;SACgB,0BAA0B,CAAC,KAAa,EAAE,IAAe;IACvE,MAAM,OA AO,GAAG,IAAI,GAAG,sBAAsB,IAAI,CAAC,IAAI,CAAC,KAAK,CAAC,MAAM,KAAK,EAAE,GAAG,EAAE, CAAC;IAChF,MAAM,IAAI,YAAY,mCAElB,0CAA0C,KAAK,GAAG,OAAO,EAAE,CAAC,CAAC;AACnE,CA AC;SAEe,4BAA4B;IAC1C,MAAM,IAAI,KAAK,CAAC,kDAAkD,CAAC,CAAC;AACtE,CAAC;SAEe,yBAAyB, CACrC,YAAgC,EAAE,SAAiB,EAAE,QAAc;IACrE,IAAI,cAAc,GAAG,EAAE,CAAC;IACxB,IAAI,YAAY,IAAI, SAAS,EAAE;QAC7B,MAAM,cAAc,GAAG,SAAS,CAAC,GAAG,CAAC,CAAC,IAAI,CAAC,IAAI,QAAQ,GAA G,GAAG,GAAG,QAAQ,GAAG,GAAG,GAAG,KAAK,CAAC,CAAC;QACxF,cAAc;YACV,6DAA6D,cAAc,CA AC,IAAI,CAAC,IAAI,CAAC,GAAG,CAAC;KAC/F;IAED,MAAM,IAAI,KAAK,CACX,sCAAsC,SAAS,CAAC, YAAY,CAAC,GAAG,GAAG,cAAc,CAAC,CAAC;AACzF,CAAC;AAGD;SACgB,0BAA0B,CAAC,KAAU,EAA E,YAAqB;IAC1E,MAAM,eAAe,GAAG,YAAY,GAAG,OAAO,YAAY,EAAE,GAAG,EAAE,CAAC;IAClE,MAA M,IAAI,YAAY,iCAElB,mBAAmB,iBAAiB,CAAC,KAAK,CAAC,SAAS,eAAe,EAAE,CAAC,CAAC;AAC7E;;A C7CA;;;;;;;AAQA;;;;;;;;;MASa,YAAY;IACvB,YAAmB,aAAkB,EAAS,YAAiB,EAAS,WAAoB;QAAzE,kBAAa,G AAb,aAAa,CAAK;QAAS,iBAAY,GAAZ,YAAY,CAAK;QAAS,gBAAW,GAAX,WAAW,CAAS;KAAI;;;;IAIhG, aAAa;QACX,OAAO,IAAI,CAAC,WAAW,CAAC;KACzB;;;ACxBH;;;;;;;AAaA;;;;;;;;;;;;;;;;;;;;;;;SAsBgB,oBAAoB; IAClC,OAAO,sBAAsB,CAAC;AAChC,CAAC;SAEe,sBAAsB,CAAI,UAA2B;IACnE,IAAI,UAAU,CAAC,IAAI, CAAC,SAAS,CAAC,WAAW,EAAE;QACzC,UAAU,CAAC,QAAQ,GAAG,mBAAmB,CAAC;KAC3C;IACD,OA AO,2CAA2C,CAAC;AACrD,CAAC;AAED;AACA;AACA;AACA;AACC,oBAA4C,CAAC,SAAS,GAAG,IAAI,C AAC;AAE/D;;;;;;;;;;AAUA,SAAS,2CAA2C;IAClD,MAAM,kBAAkB,GAAG,qBAAqB,CAAC,IAAI,CAAC,CAA C;IACvD,MAAM,OAAO,GAAG,kBAAkB,aAAlB,kBAAkB,uBAAlB,kBAAkB,CAAE,OAAO,CAAC;IAE5C,IA AI,OAAO,EAAE;QACX,MAAM,QAAQ,GAAG,kBAAmB,CAAC,QAAQ,CAAC;QAC9C,IAAI,QAAQ,KAAK,S AAS,EAAE;YAC1B,kBAAmB,CAAC,QAAQ,GAAG,OAAO,CAAC;SACxC;aAAM;;;YAGL,KAAK,IAAI,GAA G,IAAI,OAAO,EAAE;gBACvB,QAAQ,CAAC,GAAG,CAAC,GAAG,OAAO,CAAC,GAAG,CAAC,CAAC;aAC9 B;SACF;QACD,kBAAmB,CAAC,OAAO,GAAG,IAAI,CAAC;QACnC,IAAI,CAAC,WAAW,CAAC,OAAO,CAA C,CAAC;KAC3B;AACH,CAAC;AAGD,SAAS,mBAAmB,CACD,QAAW,EAAE,KAAU,EAAE,UAAkB,EAAE, WAAmB;IACzF,MAAM,kBAAkB,GAAG,qBAAqB,CAAC,QAAQ,CAAC;QACtD,qBAAqB,CAAC,QAAQ,EAA E,EAAC,QAAQ,EAAE,SAAS,EAAE,OAAO,EAAE,IAAI,EAAC,CAAC,CAAC;IAC1E,MAAM,OAAO,GAAG,k BAAkB,CAAC,OAAO,KAAK,kBAAkB,CAAC,OAAO,GAAG,EAAE,CAAC,CAAC;IAChF,MAAM,QAAQ,GA AG,kBAAkB,CAAC,QAAQ,CAAC;IAE7C,MAAM,YAAY,GAAI,IAAI,CAAC,cAA0C,CAAC,UAAU,CAAC,CA AC;IAClF,MAAM,cAAc,GAAG,QAAQ,CAAC,YAAY,CAAC,CAAC;IAC9C,OAAO,CAAC,YAAY,CAAC,GAA G,IAAI,YAAY,CACpC,cAAc,IAAI,cAAc,CAAC,YAAY,EAAE,KAAK,EAAE,QAAQ,KAAK,SAAS,CAAC,CA AC;IAEjF,QAAgB,CAAC,WAAW,CAAC,GAAG,KAAK,CAAC;AACzC,CAAC;AAED,MAAM,oBAAoB,GAA G,qBAAqB,CAAC;AAEnD,SAAS,qBAAqB,CAAC,QAAa;IAC1C,OAAO,QAAQ,CAAC,oBAAoB,CAAC,IAAI,I AAI,CAAC;AAChD,CAAC;AAED,SAAS,qBAAqB,CAAC,QAAa,EAAE,KAA2B;IACvE,OAAO,QAAQ,CAAC,

oBAAoB,CAAC,GAAG,KAAK,CAAC;AAChD;;AC1GA;;;;;;;AAQO,MAAM,aAAa,GAAG,4BAA4B,CAAC;AA CnD,MAAM,iBAAiB,GAAG,gCAAgC;;ACTjE;;;;;;;AAYA;;;AAGO,MAAM,qBAAqB,GAAG,eAAe;;ACfpD;;;;;;; AAQA;;;;;;;;;;;;;;;;AAgBA,IAAI,QAAQ,GAAuB,SAAS,CAAC;AAE7C;;;;;;;SAOgB,WAAW,CAAC,QAA4B;IACt D,QAAQ,GAAG,QAAQ,CAAC;AACtB,CAAC;AAED;;;;;;SAMgB,WAAW;IACzB,IAAI,QAAQ,KAAK,SAAS,E AAE;QAC1B,OAAO,QAAQ,CAAC;KACjB;SAAM,IAAI,OAAO,QAAQ,KAAK,WAAW,EAAE;QAC1C,OAAO, QAAQ,CAAC;KACjB;;;;;;IAMD,OAAO,SAAU,CAAC;AACpB;;ACvDA;;;;;;;AAqBA;AACA,IAAY,mBAGX;A AHD,WAAY,mBAAmB;IAC7B,uEAAkB,CAAA;IAClB,qEAAiB,CAAA;AACnB,CAAC,EAHW,mBAAmB,KA AnB,mBAAmB,QAG9B;AA0BD;SACgB,oBAAoB,CAAC,QACuB;IAC1D,OAAO,CAAC,EAAG,QAAgB,CAAC ,MAAM,CAAC,CAAC;AACtC,CAAC;WAoDiB,CAAC,WAA0B,EAAE,YAAgC;IAC3E,OAAO,WAAW,EAAE, CAAC;AACvB,CAAC;AAHI,MAAM,mBAAmB,GAAqB;IACnD,cAAc,IAEb;CACF,CAAC;AAEF;AACA;AAC O,MAAMA,+BAA6B,GAAG,CAAC;;AClH9C;;;;;;;AAoBA;;;;;;;;;;;;;;;;AAiBA;;;;SAIgB,WAAW,CAAC,KAA6B; IACvD,OAAO,KAAK,CAAC,OAAO,CAAC,KAAK,CAAC,EAAE;QAC3B,KAAK,GAAG,KAAK,CAAC,IAAI,C AAQ,CAAC;KAC5B;IACD,OAAO,KAAc,CAAC;AACxB,CAAC;AAED;;;;SAIgB,WAAW,CAAC,KAA6B;IACv D,OAAO,KAAK,CAAC,OAAO,CAAC,KAAK,CAAC,EAAE;;;QAG3B,IAAI,OAAO,KAAK,CAAC,IAAI,CAAC, KAAK,QAAQ;YAAE,OAAO,KAAc,CAAC;QAC3D,KAAK,GAAG,KAAK,CAAC,IAAI,CAAQ,CAAC;KAC5B;I ACD,OAAO,IAAI,CAAC;AACd,CAAC;AAED;;;;SAIgB,gBAAgB,CAAC,KAA6B;IAC5D,OAAO,KAAK,CAAC ,OAAO,CAAC,KAAK,CAAC,EAAE;;;QAG3B,IAAI,KAAK,CAAC,IAAI,CAAC,KAAK,IAAI;YAAE,OAAO,KA AmB,CAAC;QACrD,KAAK,GAAG,KAAK,CAAC,IAAI,CAAQ,CAAC;KAC5B;IACD,OAAO,IAAI,CAAC;AAC d,CAAC;AAED;;;;SAIgB,gBAAgB,CAAC,KAAa,EAAE,KAAY;IAC1D,SAAS,IAAI,kBAAkB,CAAC,KAAK,EA AE,KAAK,CAAC,CAAC;IAC9C,SAAS,IAAI,wBAAwB,CAAC,KAAK,EAAE,aAAa,EAAE,mCAAmC,CAAC,C AAC;IACjG,OAAO,WAAW,CAAC,KAAK,CAAC,KAAK,CAAC,CAAC,CAAC;AACnC,CAAC;AAED;;;;;;;;SA QgB,gBAAgB,CAAC,KAAY,EAAE,KAAY;IACzD,SAAS,IAAI,mBAAmB,CAAC,KAAK,EAAE,KAAK,CAAC, CAAC;IAC/C,SAAS,IAAI,kBAAkB,CAAC,KAAK,EAAE,KAAK,CAAC,KAAK,CAAC,CAAC;IACpD,MAAM,I AAI,GAAU,WAAW,CAAC,KAAK,CAAC,KAAK,CAAC,KAAK,CAAC,CAAC,CAAC;IACpD,SAAS,IAAI,CA AC,oBAAoB,CAAC,KAAK,CAAC,QAAQ,CAAC,CAAC,IAAI,aAAa,CAAC,IAAI,CAAC,CAAC;IAC3E,OAAO, IAAI,CAAC;AACd,CAAC;AAED;;;;;;;;SAQgB,sBAAsB,CAAC,KAAiB,EAAE,KAAY;IACpE,MAAM,KAAK,G AAG,KAAK,KAAK,IAAI,GAAG,CAAC,CAAC,GAAG,KAAK,CAAC,KAAK,CAAC;IAChD,IAAI,KAAK,KAA K,CAAC,CAAC,EAAE;QAChB,SAAS,IAAI,mBAAmB,CAAC,KAAM,EAAE,KAAK,CAAC,CAAC;QAChD,M AAM,IAAI,GAAe,WAAW,CAAC,KAAK,CAAC,KAAK,CAAC,CAAC,CAAC;QACnD,SAAS,IAAI,IAAI,KAA K,IAAI,IAAI,CAAC,oBAAoB,CAAC,KAAK,CAAC,QAAQ,CAAC,CAAC,IAAI,aAAa,CAAC,IAAI,CAAC,CAA C;QAC5F,OAAO,IAAI,CAAC;KACb;IACD,OAAO,IAAI,CAAC;AACd,CAAC;AAGD;SACgB,QAAQ,CAAC,K AAY,EAAE,KAAa;IAClD,SAAS,IAAI,iBAAiB,CAAC,KAAK,EAAE,CAAC,CAAC,EAAE,uBAAuB,CAAC,CA AC;IACnE,SAAS,IAAI,cAAc,CAAC,KAAK,EAAE,KAAK,CAAC,IAAI,CAAC,MAAM,EAAE,uBAAuB,CAAC, CAAC;IAC/E,MAAM,KAAK,GAAG,KAAK,CAAC,IAAI,CAAC,KAAK,CAAU,CAAC;IACzC,SAAS,IAAI,KA AK,KAAK,IAAI,IAAI,WAAW,CAAC,KAAK,CAAC,CAAC;IAClD,OAAO,KAAK,CAAC;AACf,CAAC;AAED; SACgB,IAAI,CAAI,IAAiB,EAAE,KAAa;IACtD,SAAS,IAAI,kBAAkB,CAAC,IAAI,EAAE,KAAK,CAAC,CAAC ;IAC7C,OAAO,IAAI,CAAC,KAAK,CAAC,CAAC;AACrB,CAAC;SAEe,wBAAwB,CAAC,SAAiB,EAAE,QAAe; ;IAEzE,SAAS,IAAI,kBAAkB,CAAC,QAAQ,EAAE,SAAS,CAAC,CAAC;IACrD,MAAM,SAAS,GAAG,QAAQ,C AAC,SAAS,CAAC,CAAC;IACtC,MAAM,KAAK,GAAG,OAAO,CAAC,SAAS,CAAC,GAAG,SAAS,GAAG,SA AS,CAAC,IAAI,CAAC,CAAC;IAC/D,OAAO,KAAK,CAAC;AACf,CAAC;AAGD;;;;SAIgB,eAAe,CAAC,MAA W;IACzC,SAAS,IAAI,aAAa,CAAC,MAAM,EAAE,iBAAiB,CAAC,CAAC;IACtD,OAAO,MAAM,CAAC,qBAA qB,CAAC,IAAI,IAAI,CAAC;AAC/C,CAAC;SAEe,gBAAgB,CAAC,MAAW;IAC1C,MAAM,KAAK,GAAG,eAA e,CAAC,MAAM,CAAC,CAAC;IACtC,IAAI,KAAK,EAAE;QACT,OAAO,KAAK,CAAC,OAAO,CAAC,KAAK, CAAC,GAAG,KAAK,GAAI,KAAkB,CAAC,KAAK,CAAC;KACjE;IACD,OAAO,IAAI,CAAC;AACd,CAAC;AA ED;SACgB,cAAc,CAAC,IAAW;IACxC,OAAO,CAAC,IAAI,CAAC,KAAK,CAAC,kDAAwD;AAC7E,CAAC;A AED;;;;;;SAMgB,4BAA4B,CAAC,IAAW;IACtD,OAAO,CAAC,IAAI,CAAC,KAAK,CAAC,8CAAgD;AACrE,C AAC;AAED;SACgB,uBAAuB,CAAC,IAAW;IACjD,OAAO,YAAY,CAAC,IAAI,CAAC,MAAM,CAAC,CAAC,C AAC;AACpC,CAAC;SAMe,WAAW,CAAI,MAAuB,EAAE,KAA4B;IAClF,IAAI,KAAK,KAAK,IAAI,IAAI,KAA

K,KAAK,SAAS;QAAE,OAAO,IAAI,CAAC;IACvD,SAAS,IAAI,kBAAkB,CAAC,MAAO,EAAE,KAAK,CAAC, CAAC;IAChD,OAAO,MAAO,CAAC,KAAK,CAAiB,CAAC;AACxC,CAAC;AAED;;;;SAIgB,sBAAsB,CAAC,K AAY;IACjD,KAAK,CAAC,mBAAmB,CAAC,GAAG,CAAC,CAAC;AACjC,CAAC;AAED;;;;;;;SAOgB,2BAA2B ,CAAC,UAAsB,EAAE,MAAa;IAC/E,UAAU,CAAC,6BAA6B,CAAC,IAAI,MAAM,CAAC;IACpD,IAAI,eAAe,G AAqB,UAAU,CAAC;IACnD,IAAI,MAAM,GAA0B,UAAU,CAAC,MAAM,CAAC,CAAC;IACvD,OAAO,MAA M,KAAK,IAAI;SACd,CAAC,MAAM,KAAK,CAAC,IAAI,eAAe,CAAC,6BAA6B,CAAC,KAAK,CAAC;aACpE, MAAM,KAAK,CAAC,CAAC,IAAI,eAAe,CAAC,6BAA6B,CAAC,KAAK,CAAC,CAAC,CAAC,EAAE;QAChF, MAAM,CAAC,6BAA6B,CAAC,IAAI,MAAM,CAAC;QAChD,eAAe,GAAG,MAAM,CAAC;QACzB,MAAM,GA AG,MAAM,CAAC,MAAM,CAAC,CAAC;KACzB;AACH;;AC3NA;;;;;;;AAyLA,MAAM,gBAAgB,GAAqB;IACz C,MAAM,EAAE,YAAY,CAAC,IAAI,CAAC;IAC1B,eAAe,EAAE,IAAI;IACrB,sBAAsB,EAAE,KAAK;CAC9B, CAAC;AAEF;;;;;SAKgB,+BAA+B;IAC7C,OAAO,gBAAgB,CAAC,MAAM,CAAC,MAAM,KAAK,IAAI,CAAC; AACjD,CAAC;SAGe,oBAAoB;IAClC,OAAO,gBAAgB,CAAC,MAAM,CAAC,iBAAiB,CAAC;AACnD,CAAC;S AEe,yBAAyB;IACvC,gBAAgB,CAAC,MAAM,CAAC,iBAAiB,EAAE,CAAC;AAC9C,CAAC;SAEe,yBAAyB;IA CvC,gBAAgB,CAAC,MAAM,CAAC,iBAAiB,EAAE,CAAC;AAC9C,CAAC;SAEe,kBAAkB;IAChC,OAAO,gBA AgB,CAAC,eAAe,CAAC;AAC1C,CAAC;AAGD;;;;;;;;;;;;;;;;;;;SAmBgB,gBAAgB;IAC9B,gBAAgB,CAAC,eAAe, GAAG,IAAI,CAAC;AAC1C,CAAC;AAED;;;;;;;;;;;;;;;;;;;SAmBgB,iBAAiB;IAC/B,gBAAgB,CAAC,eAAe,GAAG, KAAK,CAAC;AAC3C,CAAC;AAED;;;SAGgB,QAAQ;IACtB,OAAO,gBAAgB,CAAC,MAAM,CAAC,KAAK,C AAC;AACvC,CAAC;AAED;;;SAGgB,QAAQ;IACtB,OAAO,gBAAgB,CAAC,MAAM,CAAC,KAAK,CAAC;AA CvC,CAAC;AAED;;;;;;;;;;;SAWgB,aAAa,CAAC,aAA8B;IAC1D,gBAAgB,CAAC,MAAM,CAAC,YAAY,GAAG, aAA6B,CAAC;AACvE,CAAC;SAGe,eAAe;IAC7B,IAAI,YAAY,GAAG,4BAA4B,EAAE,CAAC;IAClD,OAAO, YAAY,KAAK,IAAI,IAAI,YAAY,CAAC,IAAI,2BAA4B;QAC3E,YAAY,GAAG,YAAY,CAAC,MAAM,CAAC;K ACpC;IACD,OAAO,YAAY,CAAC;AACtB,CAAC;SAEe,4BAA4B;IAC1C,OAAO,gBAAgB,CAAC,MAAM,CAA C,YAAY,CAAC;AAC9C,CAAC;SAEe,qBAAqB;IACnC,MAAM,MAAM,GAAG,gBAAgB,CAAC,MAAM,CAA C;IACvC,MAAM,YAAY,GAAG,MAAM,CAAC,YAAY,CAAC;IACzC,OAAO,MAAM,CAAC,QAAQ,GAAG,Y AAY,GAAG,YAAa,CAAC,MAAM,CAAC;AAC/D,CAAC;SAEe,eAAe,CAAC,KAAiB,EAAE,QAAiB;IAClE,SA AS,IAAI,KAAK,IAAI,mBAAmB,CAAC,KAAK,EAAE,gBAAgB,CAAC,MAAM,CAAC,KAAK,CAAC,CAAC;I AChF,MAAM,MAAM,GAAG,gBAAgB,CAAC,MAAM,CAAC;IACvC,MAAM,CAAC,YAAY,GAAG,KAAK,C AAC;IAC5B,MAAM,CAAC,QAAQ,GAAG,QAAQ,CAAC;AAC7B,CAAC;SAEe,oBAAoB;IAClC,OAAO,gBAA gB,CAAC,MAAM,CAAC,QAAQ,CAAC;AAC1C,CAAC;SAEe,0BAA0B;IACxC,gBAAgB,CAAC,MAAM,CAA C,QAAQ,GAAG,KAAK,CAAC;AAC3C,CAAC;SACe,uBAAuB;IACrC,gBAAgB,CAAC,MAAM,CAAC,QAAQ, GAAG,IAAI,CAAC;AAC1C,CAAC;SAEe,eAAe;IAC7B,OAAO,gBAAgB,CAAC,MAAM,CAAC,YAAY,CAAC; AAC9C,CAAC;SAEe,sBAAsB;;IAEpC,OAAO,gBAAgB,CAAC,sBAAsB,CAAC;AACjD,CAAC;SAEe,yBAAyB, CAAC,IAAa;IACrD,gBAAgB,CAAC,sBAAsB,GAAG,IAAI,CAAC;AACjD,CAAC;AAED;SACgB,cAAc;IAC5B, MAAM,MAAM,GAAG,gBAAgB,CAAC,MAAM,CAAC;IACvC,IAAI,KAAK,GAAG,MAAM,CAAC,gBAAgB,C AAC;IACpC,IAAI,KAAK,KAAK,CAAC,CAAC,EAAE;QAChB,KAAK,GAAG,MAAM,CAAC,gBAAgB,GAAG, MAAM,CAAC,KAAK,CAAC,iBAAiB,CAAC;KAClE;IACD,OAAO,KAAK,CAAC;AACf,CAAC;SAEe,eAAe;IA C7B,OAAO,gBAAgB,CAAC,MAAM,CAAC,YAAY,CAAC;AAC9C,CAAC;SAEe,eAAe,CAAC,KAAa;IAC3C,O AAO,gBAAgB,CAAC,MAAM,CAAC,YAAY,GAAG,KAAK,CAAC;AACtD,CAAC;SAEe,gBAAgB;IAC9B,OA AO,gBAAgB,CAAC,MAAM,CAAC,YAAY,EAAE,CAAC;AAChD,CAAC;SAEe,qBAAqB,CAAC,KAAa;IACjD, MAAM,MAAM,GAAG,gBAAgB,CAAC,MAAM,CAAC;IACvC,MAAM,KAAK,GAAG,MAAM,CAAC,YAAY, CAAC;IAClC,MAAM,CAAC,YAAY,GAAG,MAAM,CAAC,YAAY,GAAG,KAAK,CAAC;IAClD,OAAO,KAAK ,CAAC;AACf,CAAC;SAEe,aAAa;IAC3B,OAAO,gBAAgB,CAAC,MAAM,CAAC,MAAM,CAAC;AACxC,CAA C;SAEe,cAAc,CAAC,aAAsB;IACnD,gBAAgB,CAAC,MAAM,CAAC,MAAM,GAAG,aAAa,CAAC;AACjD,CA AC;AAED;;;;;;;;;;;SAWgB,6BAA6B,CACzC,gBAAwB,EAAE,qBAA6B;IACzD,MAAM,MAAM,GAAG,gBAAg B,CAAC,MAAM,CAAC;IACvC,MAAM,CAAC,YAAY,GAAG,MAAM,CAAC,gBAAgB,GAAG,gBAAgB,CAA C;IACjE,wBAAwB,CAAC,qBAAqB,CAAC,CAAC;AAClD,CAAC;AAED;;;;;SAKgB,wBAAwB;IACtC,OAAO,g BAAgB,CAAC,MAAM,CAAC,qBAAqB,CAAC;AACvD,CAAC;AAED;;;;;SAKgB,wBAAwB,CAAC,qBAA6B;I ACpE,gBAAgB,CAAC,MAAM,CAAC,qBAAqB,GAAG,qBAAqB,CAAC;AACxE,CAAC;AAED;;;;;;SAMgB,sB

AAsB,CAAC,KAAY;IACjD,MAAM,qBAAqB,GAAG,gBAAgB,CAAC,MAAM,CAAC,qBAAqB,CAAC;IAC5E, OAAO,qBAAqB,KAAK,CAAC,CAAC,GAAG,IAAI,GAAG,KAAK,CAAC,qBAAqB,CAAsB,CAAC;AACjG,CA AC;SAEe,oBAAoB;IAClC,OAAO,gBAAgB,CAAC,MAAM,CAAC,iBAAiB,CAAC;AACnD,CAAC;SAEe,oBAA oB,CAAC,KAAa;IAChD,gBAAgB,CAAC,MAAM,CAAC,iBAAiB,GAAG,KAAK,CAAC;AACpD,CAAC;AAED; ;;;;AAKA,SAAS,mBAAmB,CAAC,KAAY;IACvC,MAAM,KAAK,GAAG,KAAK,CAAC,KAAK,CAAC,CAAC;;I AG3B,IAAI,KAAK,CAAC,IAAI,uBAAyB;QACrC,SAAS,IAAI,aAAa,CAAC,KAAK,CAAC,SAAS,EAAE,kDAA kD,CAAC,CAAC;QAChG,OAAO,KAAK,CAAC,SAAS,CAAC;KACxB;;;;IAKD,IAAI,KAAK,CAAC,IAAI,wBA A0B;QACtC,OAAO,KAAK,CAAC,MAAM,CAAC,CAAC;KACtB;;IAGD,OAAO,IAAI,CAAC;AACd,CAAC;AA ED;;;;;;;;;;;;;SAagB,OAAO,CAAC,KAAY,EAAE,KAAY,EAAE,KAAkB;IACpE,SAAS,IAAI,sBAAsB,CAAC,KA AK,CAAC,CAAC;IAE3C,IAAI,KAAK,GAAG,WAAW,CAAC,QAAQ,EAAE;QAChC,SAAS,IAAI,mBAAmB,C AAC,KAAK,EAAE,KAAK,CAAC,KAAK,CAAC,CAAC,CAAC;QAEtD,IAAI,WAAW,GAAG,KAAqB,CAAC;Q ACxC,IAAI,WAAW,GAAG,KAAK,CAAC;QAExB,OAAO,IAAI,EAAE;YACX,SAAS,IAAI,aAAa,CAAC,WAA W,EAAE,gCAAgC,CAAC,CAAC;YAC1E,WAAW,GAAG,WAAY,CAAC,MAAsB,CAAC;YAClD,IAAI,WAAW ,KAAK,IAAI,IAAI,EAAE,KAAK,GAAG,WAAW,CAAC,IAAI,CAAC,EAAE;gBACvD,WAAW,GAAG,mBAAm B,CAAC,WAAW,CAAC,CAAC;gBAC/C,IAAI,WAAW,KAAK,IAAI;oBAAE,MAAM;;;gBAIhC,SAAS,IAAI,aA Aa,CAAC,WAAW,EAAE,gCAAgC,CAAC,CAAC;gBAC1E,WAAW,GAAG,WAAW,CAAC,gBAAgB,CAAE,CA AC;;;;gBAK7C,IAAI,WAAW,CAAC,IAAI,IAAI,2CAA+C,EAAE;oBACvE,MAAM;iBACP;aACF;iBAAM;gBAC L,MAAM;aACP;SACF;QACD,IAAI,WAAW,KAAK,IAAI,EAAE;;YAExB,OAAO,KAAK,CAAC;SACd;aAAM; YACL,KAAK,GAAG,WAAW,CAAC;YACpB,KAAK,GAAG,WAAW,CAAC;SACrB;KACF;IAED,SAAS,IAAI, mBAAmB,CAAC,KAAK,EAAE,KAAK,CAAC,CAAC;IAC/C,MAAM,MAAM,GAAG,gBAAgB,CAAC,MAAM, GAAG,WAAW,EAAE,CAAC;IACvD,MAAM,CAAC,YAAY,GAAG,KAAK,CAAC;IAC5B,MAAM,CAAC,KAA K,GAAG,KAAK,CAAC;IAErB,OAAO,IAAI,CAAC;AACd,CAAC;AAED;;;;;;;;;;;SAWgB,SAAS,CAAC,OAAc;I ACtC,SAAS,IAAI,cAAc,CAAC,OAAO,CAAC,CAAC,CAAC,EAAE,OAAO,CAAC,CAAC,CAAQ,EAAE,MAA M,CAAC,CAAC;IACnE,SAAS,IAAI,sBAAsB,CAAC,OAAO,CAAC,CAAC;IAC7C,MAAM,SAAS,GAAG,WAA W,EAAE,CAAC;IAChC,IAAI,SAAS,EAAE;QACb,WAAW,CAAC,SAAS,CAAC,QAAQ,EAAE,IAAI,EAAE,uB AAuB,CAAC,CAAC;QAC/D,WAAW,CAAC,SAAS,CAAC,KAAK,EAAE,IAAI,EAAE,uBAAuB,CAAC,CAAC; QAC5D,WAAW,CAAC,SAAS,CAAC,KAAK,EAAE,IAAI,EAAE,uBAAuB,CAAC,CAAC;QAC5D,WAAW,CAA C,SAAS,CAAC,aAAa,EAAE,CAAC,CAAC,EAAE,uBAAuB,CAAC,CAAC;QAClE,WAAW,CAAC,SAAS,CAAC ,iBAAiB,EAAE,CAAC,EAAE,uBAAuB,CAAC,CAAC;QACrE,WAAW,CAAC,SAAS,CAAC,qBAAqB,EAAE,C AAC,CAAC,EAAE,uBAAuB,CAAC,CAAC;QAC1E,WAAW,CAAC,SAAS,CAAC,gBAAgB,EAAE,IAAI,EAAE, uBAAuB,CAAC,CAAC;QACvE,WAAW,CAAC,SAAS,CAAC,gBAAgB,EAAE,CAAC,CAAC,EAAE,uBAAuB,C AAC,CAAC;QACrE,WAAW,CAAC,SAAS,CAAC,iBAAiB,EAAE,CAAC,EAAE,uBAAuB,CAAC,CAAC;KACtE ;IACD,MAAM,KAAK,GAAG,OAAO,CAAC,KAAK,CAAC,CAAC;IAC7B,gBAAgB,CAAC,MAAM,GAAG,SA AS,CAAC;IACpC,SAAS,IAAI,KAAK,CAAC,UAAU,IAAI,mBAAmB,CAAC,KAAK,CAAC,UAAU,EAAE,KAA K,CAAC,CAAC;IAC9E,SAAS,CAAC,YAAY,GAAG,KAAK,CAAC,UAAW,CAAC;IAC3C,SAAS,CAAC,KAAK ,GAAG,OAAO,CAAC;IAC1B,SAAS,CAAC,KAAK,GAAG,KAAK,CAAC;IACxB,SAAS,CAAC,YAAY,GAAG, OAAQ,CAAC;IAClC,SAAS,CAAC,YAAY,GAAG,KAAK,CAAC,iBAAiB,CAAC;IACjD,SAAS,CAAC,MAAM, GAAG,KAAK,CAAC;AAC3B,CAAC;AAED;;;AAGA,SAAS,WAAW;IAClB,MAAM,aAAa,GAAG,gBAAgB,CA AC,MAAM,CAAC;IAC9C,MAAM,WAAW,GAAG,aAAa,KAAK,IAAI,GAAG,IAAI,GAAG,aAAa,CAAC,KAAK ,CAAC;IACxE,MAAM,SAAS,GAAG,WAAW,KAAK,IAAI,GAAG,YAAY,CAAC,aAAa,CAAC,GAAG,WAAW, CAAC;IACnF,OAAO,SAAS,CAAC;AACnB,CAAC;AAED,SAAS,YAAY,CAAC,MAAmB;IACvC,MAAM,MAA M,GAAW;QACrB,YAAY,EAAE,IAAI;QAClB,QAAQ,EAAE,IAAI;QACd,KAAK,EAAE,IAAK;QACZ,KAAK,E AAE,IAAK;QACZ,aAAa,EAAE,CAAC,CAAC;QACjB,YAAY,EAAE,IAAK;QACnB,iBAAiB,EAAE,CAAC;QA CpB,gBAAgB,EAAE,IAAI;QACtB,qBAAqB,EAAE,CAAC,CAAC;QACzB,gBAAgB,EAAE,CAAC,CAAC;QAC pB,YAAY,EAAE,CAAC,CAAC;QAChB,iBAAiB,EAAE,CAAC;QACpB,MAAM,EAAE,MAAO;QACf,KAAK,E AAE,IAAI;QACX,MAAM,EAAE,KAAK;KACd,CAAC;IACF,MAAM,KAAK,IAAI,KAAK,MAAM,CAAC,KAA K,GAAG,MAAM,CAAC,CAAC;IAC3C,OAAO,MAAM,CAAC;AAChB,CAAC;AAED;;;;;;;;;AASA,SAAS,cAAc; IACrB,MAAM,SAAS,GAAG,gBAAgB,CAAC,MAAM,CAAC;IAC1C,gBAAgB,CAAC,MAAM,GAAG,SAAS,C

AAC,MAAM,CAAC;IAC3C,SAAS,CAAC,YAAY,GAAG,IAAK,CAAC;IAC/B,SAAS,CAAC,KAAK,GAAG,IAA K,CAAC;IACxB,OAAO,SAAS,CAAC;AACnB,CAAC;AAED;;;;;;AAMO,MAAM,OAAO,GAAe,cAAc,CAAC;A AElD;;;;;;;;SAQgB,SAAS;IACvB,MAAM,SAAS,GAAG,cAAc,EAAE,CAAC;IACnC,SAAS,CAAC,QAAQ,GAA G,IAAI,CAAC;IAC1B,SAAS,CAAC,KAAK,GAAG,IAAK,CAAC;IACxB,SAAS,CAAC,aAAa,GAAG,CAAC,CA AC,CAAC;IAC7B,SAAS,CAAC,YAAY,GAAG,IAAK,CAAC;IAC/B,SAAS,CAAC,iBAAiB,GAAG,CAAC,CAA C;IAChC,SAAS,CAAC,qBAAqB,GAAG,CAAC,CAAC,CAAC;IACrC,SAAS,CAAC,gBAAgB,GAAG,IAAI,CAA C;IAClC,SAAS,CAAC,gBAAgB,GAAG,CAAC,CAAC,CAAC;IAChC,SAAS,CAAC,YAAY,GAAG,CAAC,CAA C,CAAC;IAC5B,SAAS,CAAC,iBAAiB,GAAG,CAAC,CAAC;AAClC,CAAC;SAEe,eAAe,CAAU,KAAa;IACpD, MAAM,YAAY,GAAG,gBAAgB,CAAC,MAAM,CAAC,YAAY;QACrD,WAAW,CAAC,KAAK,EAAE,gBAAgB, CAAC,MAAM,CAAC,YAAa,CAAC,CAAC;IAC9D,OAAO,YAAY,CAAC,OAAO,CAAM,CAAC;AACpC,CAAC ;AAED,SAAS,WAAW,CAAC,YAAoB,EAAE,WAAkB;IAC3D,OAAO,YAAY,GAAG,CAAC,EAAE;QACvB,SA AS;YACL,aAAa,CACT,WAAW,CAAC,gBAAgB,CAAC,EAC7B,wEAAwE,CAAC,CAAC;QAClF,WAAW,GAA G,WAAW,CAAC,gBAAgB,CAAE,CAAC;QAC7C,YAAY,EAAE,CAAC;KAChB;IACD,OAAO,WAAW,CAAC; AACrB,CAAC;AAED;;;;;;SAMgB,gBAAgB;IAC9B,OAAO,gBAAgB,CAAC,MAAM,CAAC,aAAa,CAAC;AAC/ C,CAAC;AAED;;;;;;;;;SASgB,gBAAgB,CAAC,KAAa;IAC5C,SAAS,IAAI,KAAK,KAAK,CAAC,CAAC;QACrB, wBAAwB,CAAC,KAAK,EAAE,aAAa,EAAE,2CAA2C,CAAC,CAAC;IAChG,SAAS;QACL,cAAc,CACV,KAAK ,EAAE,gBAAgB,CAAC,MAAM,CAAC,KAAK,CAAC,MAAM,EAAE,sCAAsC,CAAC,CAAC;IAC7F,gBAAgB, CAAC,MAAM,CAAC,aAAa,GAAG,KAAK,CAAC;AAChD,CAAC;AAED;;;SAGgB,gBAAgB;IAC9B,MAAM,M AAM,GAAG,gBAAgB,CAAC,MAAM,CAAC;IACvC,OAAO,QAAQ,CAAC,MAAM,CAAC,KAAK,EAAE,MAA M,CAAC,aAAa,CAAC,CAAC;AACtD,CAAC;AAED;;;;;SAKgB,cAAc;IAC5B,gBAAgB,CAAC,MAAM,CAAC,g BAAgB,GAAG,aAAa,CAAC;AAC3D,CAAC;AAED;;;;;SAKgB,iBAAiB;IAC/B,gBAAgB,CAAC,MAAM,CAAC, gBAAgB,GAAG,iBAAiB,CAAC;AAC/D,CAAC;AAED;;;;;;SAMgB,eAAe;IAC7B,qBAAqB,EAAE,CAAC;AAC1 B,CAAC;AAED;;;;SAIgB,qBAAqB;IACnC,gBAAgB,CAAC,MAAM,CAAC,gBAAgB,GAAG,IAAI,CAAC;AACl D,CAAC;SAEe,YAAY;IAC1B,OAAO,gBAAgB,CAAC,MAAM,CAAC,gBAAgB,CAAC;AAClD;;ACztBA;;;;;;;A AmBA;;;;;;;;;;;;SAYgB,qBAAqB,CACjC,cAAsB,EAAE,YAA+B,EAAE,KAAY;IACvE,SAAS,IAAI,qBAAqB,CA AC,KAAK,CAAC,CAAC;IAC1C,MAAM,EAAC,WAAW,EAAE,QAAQ,EAAE,SAAS,EAAC,GACpC,YAAY,C AAC,IAAI,CAAC,SAAyC,CAAC;IAEhE,IAAI,WAAmC,EAAE;QACvC,MAAM,gBAAgB,GAAG,sBAAsB,CAA C,YAAY,CAAC,CAAC;QAC9D,CAAC,KAAK,CAAC,aAAa,KAAK,KAAK,CAAC,aAAa,GAAG,EAAE,CAAC, EAAE,IAAI,CAAC,cAAc,EAAE,gBAAgB,CAAC,CAAC;QAC3F,CAAC,KAAK,CAAC,kBAAkB,KAAK,KAAK ,CAAC,kBAAkB,GAAG,EAAE,CAAC;aACvD,IAAI,CAAC,cAAc,EAAE,gBAAgB,CAAC,CAAC;KAC7C;IAED ,IAAI,QAAQ,EAAE;QACZ,CAAC,KAAK,CAAC,aAAa,KAAK,KAAK,CAAC,aAAa,GAAG,EAAE,CAAC,EAA E,IAAI,CAAC,CAAC,GAAG,cAAc,EAAE,QAAQ,CAAC,CAAC;KACxF;IAED,IAAI,SAAS,EAAE;QACb,CAA C,KAAK,CAAC,aAAa,KAAK,KAAK,CAAC,aAAa,GAAG,EAAE,CAAC,EAAE,IAAI,CAAC,cAAc,EAAE,SAA S,CAAC,CAAC;QACpF,CAAC,KAAK,CAAC,kBAAkB,KAAK,KAAK,CAAC,kBAAkB,GAAG,EAAE,CAAC,E AAE,IAAI,CAAC,cAAc,EAAE,SAAS,CAAC,CAAC;KAC/F;AACH,CAAC;AAED;;;;;;;;;;;;;;;;;;SAkBgB,sBAAsB ,CAAC,KAAY,EAAE,KAAY;IAC/D,SAAS,IAAI,qBAAqB,CAAC,KAAK,CAAC,CAAC;;;;IAI1C,KAAK,IAAI,C AAC,GAAG,KAAK,CAAC,cAAc,EAAE,GAAG,GAAG,KAAK,CAAC,YAAY,EAAE,CAAC,GAAG,GAAG,EA AE,CAAC,EAAE,EAAE;QACzE,MAAM,YAAY,GAAG,KAAK,CAAC,IAAI,CAAC,CAAC,CAAsB,CAAC;QA CxD,SAAS,IAAI,aAAa,CAAC,YAAY,EAAE,wBAAwB,CAAC,CAAC;QACnE,MAAM,cAAc,GACJ,YAAY,CA AC,IAAI,CAAC,SAAS,CAAC;QAC5C,MAAM,EACJ,kBAAkB,EAClB,qBAAqB,EACrB,eAAe,EACf,kBAAkB, EAClB,WAAW,EACZ,GAAG,cAAc,CAAC;QAEnB,IAAI,kBAAkB,EAAE;YACtB,CAAC,KAAK,CAAC,YAAY ,KAAK,KAAK,CAAC,YAAY,GAAG,EAAE,CAAC,EAAE,IAAI,CAAC,CAAC,CAAC,EAAE,kBAAkB,CAAC,C AAC;SAChF;QAED,IAAI,qBAAqB,EAAE;YACzB,CAAC,KAAK,CAAC,YAAY,KAAK,KAAK,CAAC,YAAY, GAAG,EAAE,CAAC,EAAE,IAAI,CAAC,CAAC,EAAE,qBAAqB,CAAC,CAAC;YACjF,CAAC,KAAK,CAAC,iB AAiB,KAAK,KAAK,CAAC,iBAAiB,GAAG,EAAE,CAAC,EAAE,IAAI,CAAC,CAAC,EAAE,qBAAqB,CAAC,C AAC;SAC5F;QAED,IAAI,eAAe,EAAE;YACnB,CAAC,KAAK,CAAC,SAAS,KAAK,KAAK,CAAC,SAAS,GAA G,EAAE,CAAC,EAAE,IAAI,CAAC,CAAC,CAAC,EAAE,eAAe,CAAC,CAAC;SACvE;QAED,IAAI,kBAAkB,E AAE;YACtB,CAAC,KAAK,CAAC,SAAS,KAAK,KAAK,CAAC,SAAS,GAAG,EAAE,CAAC,EAAE,IAAI,CAA

C,CAAC,EAAE,kBAAkB,CAAC,CAAC;YACxE,CAAC,KAAK,CAAC,cAAc,KAAK,KAAK,CAAC,cAAc,GAA G,EAAE,CAAC,EAAE,IAAI,CAAC,CAAC,EAAE,kBAAkB,CAAC,CAAC;SACnF;QAED,IAAI,WAAW,IAAI,I AAI,EAAE;YACvB,CAAC,KAAK,CAAC,YAAY,KAAK,KAAK,CAAC,YAAY,GAAG,EAAE,CAAC,EAAE,IA AI,CAAC,CAAC,EAAE,WAAW,CAAC,CAAC;SACxE;KACF;AACH,CAAC;AAED;;;;;;;;;;;;;;;;;;;AAqBA;;;;;;;;;; ;;;SAagB,iBAAiB,CAAC,KAAY,EAAE,KAAe,EAAE,SAAuB;IACtF,SAAS,CAAC,KAAK,EAAE,KAAK,8BAA qC,SAAS,CAAC,CAAC;AACxE,CAAC;AAED;;;;;;;;;;;;;SAagB,wBAAwB,CACpC,KAAY,EAAE,KAAe,EAAE,S AAyB,EAAE,SAAuB;IACnF,SAAS;QACL,cAAc,CACV,SAAS,8BACT,0DAA0D,CAAC,CAAC;IACpE,IAAI,C AAC,KAAK,CAAC,KAAK,CAAC,mCAAsC,SAAS,EAAE;QAChE,SAAS,CAAC,KAAK,EAAE,KAAK,EAAE,S AAS,EAAE,SAAS,CAAC,CAAC;KAC/C;AACH,CAAC;SAEe,uBAAuB,CAAC,KAAY,EAAE,SAAyB;IAC7E,S AAS;QACL,cAAc,CACV,SAAS,8BACT,gFAAgF,CAAC,CAAC;IAC1F,IAAI,KAAK,GAAG,KAAK,CAAC,KA AK,CAAC,CAAC;IACzB,IAAI,CAAC,KAAK,mCAAsC,SAAS,EAAE;QACzD,KAAK,yCAAyC;QAC9C,KAAK, sCAAyC;QAC9C,KAAK,CAAC,KAAK,CAAC,GAAG,KAAK,CAAC;KACtB;AACH,CAAC;AAED;;;;;;;;;;;;;;AA cA,SAAS,SAAS,CACd,WAAkB,EAAE,GAAa,EAAE,SAAyB,EAC5D,gBAAuC;IACzC,SAAS;QACL,WAAW,C ACP,sBAAsB,EAAE,EAAE,KAAK,EAC/B,0DAA0D,CAAC,CAAC;IACpE,MAAM,UAAU,GAAG,gBAAgB,KA AK,SAAS;SAC5C,WAAW,CAAC,mBAAmB,CAAC;QACjC,CAAC,CAAC;IACN,MAAM,cAAc,GAAG,gBAAg B,IAAI,IAAI,GAAG,gBAAgB,GAAG,CAAC,CAAC,CAAC;IACxE,IAAI,kBAAkB,GAAG,CAAC,CAAC;IAC3B ,KAAK,IAAI,CAAC,GAAG,UAAU,EAAE,CAAC,GAAG,GAAG,CAAC,MAAM,EAAE,CAAC,EAAE,EAAE;Q AC5C,MAAM,IAAI,GAAG,GAAG,CAAC,CAAC,GAAG,CAAC,CAAe,CAAC;QACtC,IAAI,OAAO,IAAI,KAA K,QAAQ,EAAE;YAC5B,kBAAkB,GAAG,GAAG,CAAC,CAAC,CAAW,CAAC;YACtC,IAAI,gBAAgB,IAAI,IA AI,IAAI,kBAAkB,IAAI,gBAAgB,EAAE;gBACtE,MAAM;aACP;SACF;aAAM;YACL,MAAM,UAAU,GAAG,G AAG,CAAC,CAAC,CAAC,GAAG,CAAC,CAAC;YAC9B,IAAI,UAAU;gBACZ,WAAW,CAAC,mBAAmB,CAA C,mDAAyD;YAC3F,IAAI,kBAAkB,GAAG,cAAc,IAAI,cAAc,IAAI,CAAC,CAAC,EAAE;gBAC/D,QAAQ,CAA C,WAAW,EAAE,SAAS,EAAE,GAAG,EAAE,CAAC,CAAC,CAAC;gBACzC,WAAW,CAAC,mBAAmB,CAAC; oBAC5B,CAAC,WAAW,CAAC,mBAAmB,CAAC,mDAAoD,CAAC;wBACtF,CAAC,CAAC;aACP;YACD,CAA C,EAAE,CAAC;SACL;KACF;AACH,CAAC;AAED;;;;;;;;AAQA,SAAS,QAAQ,CAAC,WAAkB,EAAE,SAAyB,E AAE,GAAa,EAAE,CAAS;IACvF,MAAM,UAAU,GAAG,GAAG,CAAC,CAAC,CAAC,GAAG,CAAC,CAAC;IA C9B,MAAM,IAAI,GAAG,GAAG,CAAC,CAAC,GAAG,CAAC,CAAe,CAAC;IACtC,MAAM,cAAc,GAAG,UAA U,GAAG,CAAC,GAAG,CAAC,CAAC,CAAC,GAAG,GAAG,CAAC,CAAC,CAAW,CAAC;IAC/D,MAAM,SAA S,GAAG,WAAW,CAAC,cAAc,CAAC,CAAC;IAC9C,IAAI,UAAU,EAAE;QACd,MAAM,qBAAqB,GAAG,WAA W,CAAC,KAAK,CAAC,uCAAyC;;;QAGzF,IAAI,qBAAqB;aAChB,WAAW,CAAC,mBAAmB,CAAC,0CAAmD; YACxF,CAAC,WAAW,CAAC,KAAK,CAAC,mCAAsC,SAAS,EAAE;YACtE,WAAW,CAAC,KAAK,CAAC,+C AA+C;YACjE,IAAI,CAAC,IAAI,CAAC,SAAS,CAAC,CAAC;SACtB;KACF;SAAM;QACL,IAAI,CAAC,IAAI,C AAC,SAAS,CAAC,CAAC;KACtB;AACH;;ACvQA;;;;;;;AA6EO,MAAM,kBAAkB,GAA6B,CAAC,CAAQ,CAAC ;AAEtE;;;;;;;;;;;;;;;;;;;;;;;;;;;;;;;;;;;;;;;;;;;;;;;;;;;;;;;;;;;;;;;;;;;;;;;;;;;;;;;AAgFA;;;;;;;;;;;;;;;MAea,mBAAmB;IAmF9B;;;;IAI W,OAe+B;;;;IAItC,cAAuB,EACvB,oBACiE;QArB1D,YAAO,GAAP,OAAO,CAewB;;;;;QA5F1C,cAAS,GAAG,K AAK,CAAC;QAmGhB,SAAS,IAAI,aAAa,CAAC,OAAO,EAAE,uBAAuB,CAAC,CAAC;QAC7D,SAAS,IAAI,W AAW,CAAC,OAAO,OAAO,EAAE,UAAU,EAAE,4BAA4B,CAAC,CAAC;QACnF,IAAI,CAAC,mBAAmB,GAA G,cAAc,CAAC;QAC1C,IAAI,CAAC,UAAU,GAAG,oBAAoB,CAAC;KACxC;CACF;SAEe,SAAS,CAAC,GAAQ ;IAChC,OAAO,GAAG,YAAY,mBAAmB,CAAC;AAC5C,CAAC;AAED;AACA;AACO,MAAMA,+BAA6B,GAA G,CAAC;;ACvN9C;;;;SAIgB,mBAAmB,CAAC,SAAoB;IACtD,IAAI,IAAI,GAAG,EAAE,CAAC;IACd,CAAC,S AAS,qBAAuB,IAAI,IAAI,OAAO,CAAC,CAAC;IAClD,CAAC,SAAS,wBAA0B,IAAI,IAAI,UAAU,CAAC,CAA C;IACxD,CAAC,SAAS,0BAA4B,IAAI,IAAI,YAAY,CAAC,CAAC;IAC5D,CAAC,SAAS,iCAAmC,IAAI,IAAI,m BAAmB,CAAC,CAAC;IAC1E,CAAC,SAAS,4BAA6B,IAAI,IAAI,aAAa,CAAC,CAAC;IAC9D,CAAC,SAAS,qB AAsB,IAAI,IAAI,eAAe,CAAC,CAAC;IACzD,CAAC,SAAS,6BAA8B,IAAI,IAAI,cAAc,CAAC,CAAC;IAChE,O AAO,IAAI,CAAC,MAAM,GAAG,CAAC,GAAG,IAAI,CAAC,SAAS,CAAC,CAAC,CAAC,GAAG,IAAI,CAAC; AACpD,CAAC;AA+zBD;AACA;AACO,MAAMA,+BAA6B,GAAG,CAAC,CAAC;AAe/C;;;;;;;;;;;;;;;;;;;;;SAqBgB ,aAAa,CAAC,KAAY;IACxC,OAAO,CAAC,KAAK,CAAC,KAAK,+BAAiC,CAAC,CAAC;AACxD,CAAC;AAE D;;;;;;;;;;;;;;;;;;;;;SAqBgB,aAAa,CAAC,KAAY;IACxC,OAAO,CAAC,KAAK,CAAC,KAAK,+BAAiC,CAAC,CA

AC;AACxD;;AC/9BA;;;;;;;SAWgB,eAAe,CAC3B,KAAiB,EAAE,aAAwB,EAAE,OAAgB;IAC/D,aAAa,CAAC,K AAK,EAAE,+BAA+B,CAAC,CAAC;IACtD,IAAI,CAAC,KAAK,CAAC,IAAI,GAAG,aAAa,MAAM,CAAC,EAA E;QACtC,UAAU,CACN,OAAO;YACP,aAAa,mBAAmB,CAAC,aAAa,CAAC,aAC3C,mBAAmB,CAAC,KAAK, CAAC,IAAI,CAAC,GAAG,CAAC,CAAC;KAC7C;AACH,CAAC;SAEe,mBAAmB,CAAC,IAAe;IACjD,IAAI,EA AE,IAAI;QACJ,IAAI;QACJ,IAAI;QACJ,IAAI;QACJ,IAAI;QACJ,IAAI;QACJ,IAAI,0BAA2B,EAAE;QACrC,UA AU,CAAC,mEACP,mBAAmB,CAAC,IAAI,CAAC,GAAG,CAAC,CAAC;KACnC;AACH;;AClBA;;;;;;;;;;;;;;;;;;;;;;;; ;;;;;SA2BgB,eAAe,CAAC,QAAmB,EAAE,MAAgB,EAAE,KAAkB;IACvF,MAAM,MAAM,GAAG,oBAAoB,CA AC,QAAQ,CAAC,CAAC;IAE9C,IAAI,CAAC,GAAG,CAAC,CAAC;IACV,OAAO,CAAC,GAAG,KAAK,CAAC, MAAM,EAAE;QACvB,MAAM,KAAK,GAAG,KAAK,CAAC,CAAC,CAAC,CAAC;QACvB,IAAI,OAAO,KAA K,KAAK,QAAQ,EAAE;;;YAG7B,IAAI,KAAK,2BAAmC;gBAC1C,MAAM;aACP;;;YAID,CAAC,EAAE,CAAC; YAEJ,MAAM,YAAY,GAAG,KAAK,CAAC,CAAC,EAAE,CAAW,CAAC;YAC1C,MAAM,QAAQ,GAAG,KAA K,CAAC,CAAC,EAAE,CAAW,CAAC;YACtC,MAAM,OAAO,GAAG,KAAK,CAAC,CAAC,EAAE,CAAW,CA AC;YACrC,SAAS,IAAI,SAAS,CAAC,oBAAoB,EAAE,CAAC;YAC9C,MAAM;gBACD,QAAgC,CAAC,YAAY, CAAC,MAAM,EAAE,QAAQ,EAAE,OAAO,EAAE,YAAY,CAAC;gBACvF,MAAM,CAAC,cAAc,CAAC,YAAY ,EAAE,QAAQ,EAAE,OAAO,CAAC,CAAC;SAC5D;aAAM;;YAEL,MAAM,QAAQ,GAAG,KAAe,CAAC;YACj C,MAAM,OAAO,GAAG,KAAK,CAAC,EAAE,CAAC,CAAC,CAAC;;YAE3B,SAAS,IAAI,SAAS,CAAC,oBAAo B,EAAE,CAAC;YAC9C,IAAI,eAAe,CAAC,QAAQ,CAAC,EAAE;gBAC7B,IAAI,MAAM,EAAE;oBACT,QAAg C,CAAC,WAAW,CAAC,MAAM,EAAE,QAAQ,EAAE,OAAO,CAAC,CAAC;iBAC1E;aACF;iBAAM;gBACL,M AAM;oBACD,QAAgC,CAAC,YAAY,CAAC,MAAM,EAAE,QAAQ,EAAE,OAAiB,CAAC;oBACnF,MAAM,CA AC,YAAY,CAAC,QAAQ,EAAE,OAAiB,CAAC,CAAC;aACtD;YACD,CAAC,EAAE,CAAC;SACL;KACF;;;;;IA MD,OAAO,CAAC,CAAC;AACX,CAAC;AAED;;;;;;;SAOgB,yBAAyB,CAAC,MAA0C;IAClF,OAAO,MAAM,yB AAiC,MAAM;QAChD,MAAM,kBAA0B;AACtC,CAAC;SAEe,eAAe,CAAC,IAAY;;;;IAI1C,OAAO,IAAI,CAAC, UAAU,CAAC,CAAC,CAAC,sBAAsB;AACjD,CAAC;AAED;;;;;;;;SAQgB,cAAc,CAAC,GAAqB,EAAE,GAAqB; IACzE,IAAI,GAAG,KAAK,IAAI,IAAI,GAAG,CAAC,MAAM,KAAK,CAAC,EAAE;;KAErC;SAAM,IAAI,GAA G,KAAK,IAAI,IAAI,GAAG,CAAC,MAAM,KAAK,CAAC,EAAE;;QAE3C,GAAG,GAAG,GAAG,CAAC,KAAK ,EAAE,CAAC;KACnB;SAAM;QACL,IAAI,SAAS,+BAAuD;QACpE,KAAK,IAAI,CAAC,GAAG,CAAC,EAAE, CAAC,GAAG,GAAG,CAAC,MAAM,EAAE,CAAC,EAAE,EAAE;YACnC,MAAM,IAAI,GAAG,GAAG,CAAC, CAAC,CAAC,CAAC;YACpB,IAAI,OAAO,IAAI,KAAK,QAAQ,EAAE;gBAC5B,SAAS,GAAG,IAAI,CAAC;aA ClB;iBAAM;gBACL,IAAI,SAAS,2BAAmC;;iBAE/C;qBAAM,IACH,SAAS;oBACT,SAAS,qBAA6B;;oBAExC,k BAAkB,CAAC,GAAG,EAAE,SAAS,EAAE,IAAc,EAAE,IAAI,EAAE,GAAG,CAAC,EAAE,CAAC,CAAW,CAA C,CAAC;iBAC9E;qBAAM;;oBAEL,kBAAkB,CAAC,GAAG,EAAE,SAAS,EAAE,IAAc,EAAE,IAAI,EAAE,IAAI ,CAAC,CAAC;iBAChE;aACF;SACF;KACF;IACD,OAAO,GAAG,CAAC;AACb,CAAC;AAED;;;;;;;;;SASgB,kB AAkB,CAC9B,GAAgB,EAAE,MAAuB,EAAE,IAAY,EAAE,IAAiB,EAC1E,KAAkB;IACpB,IAAI,CAAC,GAAG, CAAC,CAAC;;IAEV,IAAI,oBAAoB,GAAG,GAAG,CAAC,MAAM,CAAC;;IAEtC,IAAI,MAAM,kCAAyC;QACj D,oBAAoB,GAAG,CAAC,CAAC,CAAC;KAC3B;SAAM;QACL,OAAO,CAAC,GAAG,GAAG,CAAC,MAAM,E AAE;YACrB,MAAM,QAAQ,GAAG,GAAG,CAAC,CAAC,EAAE,CAAC,CAAC;YAC1B,IAAI,OAAO,QAAQ,K AAK,QAAQ,EAAE;gBAChC,IAAI,QAAQ,KAAK,MAAM,EAAE;oBACvB,oBAAoB,GAAG,CAAC,CAAC,CA AC;oBAC1B,MAAM;iBACP;qBAAM,IAAI,QAAQ,GAAG,MAAM,EAAE;;oBAE5B,oBAAoB,GAAG,CAAC,G AAG,CAAC,CAAC;oBAC7B,MAAM;iBACP;aACF;SACF;KACF;;IAGD,OAAO,CAAC,GAAG,GAAG,CAAC, MAAM,EAAE;QACrB,MAAM,IAAI,GAAG,GAAG,CAAC,CAAC,CAAC,CAAC;QACpB,IAAI,OAAO,IAAI,K AAK,QAAQ,EAAE;;;YAG5B,MAAM;SACP;aAAM,IAAI,IAAI,KAAK,IAAI,EAAE;;YAExB,IAAI,IAAI,KAAK, IAAI,EAAE;gBACjB,IAAI,KAAK,KAAK,IAAI,EAAE;oBAClB,GAAG,CAAC,CAAC,GAAG,CAAC,CAAC,GA AG,KAAK,CAAC;iBACpB;gBACD,OAAO;aACR;iBAAM,IAAI,IAAI,KAAK,GAAG,CAAC,CAAC,GAAG,CA AC,CAAC,EAAE;gBAC9B,GAAG,CAAC,CAAC,GAAG,CAAC,CAAC,GAAG,KAAM,CAAC;gBACpB,OAAO; aACR;SACF;;QAED,CAAC,EAAE,CAAC;QACJ,IAAI,IAAI,KAAK,IAAI;YAAE,CAAC,EAAE,CAAC;QACvB,I AAI,KAAK,KAAK,IAAI;YAAE,CAAC,EAAE,CAAC;KACzB;;IAGD,IAAI,oBAAoB,KAAK,CAAC,CAAC,EA AE;QAC/B,GAAG,CAAC,MAAM,CAAC,oBAAoB,EAAE,CAAC,EAAE,MAAM,CAAC,CAAC;QAC5C,CAAC, GAAG,oBAAoB,GAAG,CAAC,CAAC;KAC9B;IACD,GAAG,CAAC,MAAM,CAAC,CAAC,EAAE,EAAE,CAA

C,EAAE,IAAI,CAAC,CAAC;IACzB,IAAI,IAAI,KAAK,IAAI,EAAE;QACjB,GAAG,CAAC,MAAM,CAAC,CAA C,EAAE,EAAE,CAAC,EAAE,IAAI,CAAC,CAAC;KAC1B;IACD,IAAI,KAAK,KAAK,IAAI,EAAE;QAClB,GAA G,CAAC,MAAM,CAAC,CAAC,EAAE,EAAE,CAAC,EAAE,KAAK,CAAC,CAAC;KAC3B;AACH;;AC5NA;;;;;;; AAaA;SACgB,iBAAiB,CAAC,cAAwC;IACxE,OAAO,cAAc,KAAK,kBAAkB,CAAC;AAC/C,CAAC;SAEe,sBA AsB,CAAC,cAAwC;IAC7E,SAAS,IAAI,YAAY,CAAC,cAAc,EAAE,iBAAiB,CAAC,CAAC;IAC7D,SAAS,IAAI, cAAc,CAAC,cAAqB,EAAE,CAAC,CAAC,EAAE,oBAAoB,CAAC,CAAC;IAC7E,MAAM,mBAAmB,GACpB,cA AgC,iCAAmD;IACxF,SAAS;QACL,iBAAiB,CACb,mBAAmB,EAAE,aAAa,EAClC,sDAAsD,CAAC,CAAC;IAC hE,OAAQ,cAAgC,iCAAmD;AAC7F,CAAC;SAEe,2BAA2B,CAAC,cAAwC;IAClF,OAAQ,cAAgC,6BAAkD;AA C5F,CAAC;AAED;;;;;;;;;SASgB,qBAAqB,CAAC,QAAkC,EAAE,SAAgB;IACxF,IAAI,UAAU,GAAG,2BAA2B, CAAC,QAAQ,CAAC,CAAC;IACvD,IAAI,UAAU,GAAG,SAAS,CAAC;;;;;IAK3B,OAAO,UAAU,GAAG,CAAC, EAAE;QACrB,UAAU,GAAG,UAAU,CAAC,gBAAgB,CAAE,CAAC;QAC3C,UAAU,EAAE,CAAC;KACd;IACD ,OAAO,UAAU,CAAC;AACpB;;ACvDA;;;;;;;AAqCA;;;;;;;;;;;;;;;;;;;;;;;;;;;;;;;;;;;;AAoCA,IAAI,oBAAoB,GAAG,IA AI,CAAC;SAEhB,uBAAuB,CAAC,CAAU;IAChD,MAAM,QAAQ,GAAG,oBAAoB,CAAC;IACtC,oBAAoB,GA AG,CAAC,CAAC;IACzB,OAAO,QAAQ,CAAC;AAClB,CAAC;AAED;;;;;AAKA,MAAM,UAAU,GAAG,GAAG, CAAC;AACvB,MAAM,UAAU,GAAG,UAAU,GAAG,CAAC,CAAC;AAElC;AACA,IAAI,eAAe,GAAG,CAAC, CAAC;AAExB;;;;;;;;SAQgB,QAAQ,CACpB,aAAqB,EAAE,KAAY,EAAE,IAA0C;IACjF,SAAS,IAAI,WAAW,C AAC,KAAK,CAAC,eAAe,EAAE,IAAI,EAAE,qCAAqC,CAAC,CAAC;IAC7F,IAAI,EAAoB,CAAC;IACzB,IAAI, OAAO,IAAI,KAAK,QAAQ,EAAE;QAC5B,EAAE,GAAG,IAAI,CAAC,UAAU,CAAC,CAAC,CAAC,IAAI,CAA C,CAAC;KAC9B;SAAM,IAAI,IAAI,CAAC,cAAc,CAAC,aAAa,CAAC,EAAE;QAC7C,EAAE,GAAI,IAAY,CAA C,aAAa,CAAC,CAAC;KACnC;;;IAID,IAAI,EAAE,IAAI,IAAI,EAAE;QACd,EAAE,GAAI,IAAY,CAAC,aAAa,C AAC,GAAG,eAAe,EAAE,CAAC;KACvD;;;IAID,MAAM,QAAQ,GAAG,EAAE,GAAG,UAAU,CAAC;;;;IAKjC, MAAM,IAAI,GAAG,CAAC,IAAI,QAAQ,CAAC;;;IAI3B,MAAM,EAAE,GAAG,QAAQ,GAAG,IAAI,CAAC;IA C3B,MAAM,EAAE,GAAG,QAAQ,GAAG,IAAI,CAAC;IAC3B,MAAM,EAAE,GAAG,QAAQ,GAAG,IAAI,CAA C;IAC3B,MAAM,KAAK,GAAG,KAAK,CAAC,IAAgB,CAAC;IAErC,IAAI,EAAE,EAAE;QACN,EAAE,IAAI,E AAE,IAAI,KAAK,CAAC,aAAa,GAAG,CAAC,CAAC,IAAI,IAAI,KAAK,KAAK,CAAC,aAAa,GAAG,CAAC,CA AC,IAAI,IAAI,CAAC;aAC5E,EAAE,IAAI,KAAK,CAAC,aAAa,GAAG,CAAC,CAAC,IAAI,IAAI,KAAK,KAAK ,CAAC,aAAa,GAAG,CAAC,CAAC,IAAI,IAAI,CAAC,CAAC,CAAC;KACrF;SAAM;QACL,EAAE,IAAI,EAAE, IAAI,KAAK,CAAC,aAAa,GAAG,CAAC,CAAC,IAAI,IAAI,KAAK,KAAK,CAAC,aAAa,GAAG,CAAC,CAAC,I AAI,IAAI,CAAC;aAC5E,EAAE,IAAI,KAAK,CAAC,aAAa,GAAG,CAAC,CAAC,IAAI,IAAI,KAAK,KAAK,CA AC,aAAa,CAAC,IAAI,IAAI,CAAC,CAAC,CAAC;KACjF;AACH,CAAC;AAED;;;;;;;SAOgB,8BAA8B,CAC1C, KAAwD,EAAE,KAAY;IACxE,MAAM,qBAAqB,GAAG,gBAAgB,CAAC,KAAK,EAAE,KAAK,CAAC,CAAC;I AC7D,IAAI,qBAAqB,KAAK,CAAC,CAAC,EAAE;QAChC,OAAO,qBAAqB,CAAC;KAC9B;IAED,MAAM,KA AK,GAAG,KAAK,CAAC,KAAK,CAAC,CAAC;IAC3B,IAAI,KAAK,CAAC,eAAe,EAAE;QACzB,KAAK,CAAC ,aAAa,GAAG,KAAK,CAAC,MAAM,CAAC;QACnC,WAAW,CAAC,KAAK,CAAC,IAAI,EAAE,KAAK,CAAC, CAAC;QAC/B,WAAW,CAAC,KAAK,EAAE,IAAI,CAAC,CAAC;QACzB,WAAW,CAAC,KAAK,CAAC,SAAS, EAAE,IAAI,CAAC,CAAC;KACpC;IAED,MAAM,SAAS,GAAG,yBAAyB,CAAC,KAAK,EAAE,KAAK,CAAC, CAAC;IAC1D,MAAM,aAAa,GAAG,KAAK,CAAC,aAAa,CAAC;;;IAI1C,IAAI,iBAAiB,CAAC,SAAS,CAAC,EA AE;QAChC,MAAM,WAAW,GAAG,sBAAsB,CAAC,SAAS,CAAC,CAAC;QACtD,MAAM,WAAW,GAAG,qBA AqB,CAAC,SAAS,EAAE,KAAK,CAAC,CAAC;QAC5D,MAAM,UAAU,GAAG,WAAW,CAAC,KAAK,CAAC, CAAC,IAAW,CAAC;;;QAGID,KAAK,IAAI,CAAC,GAAG,CAAC,EAAE,CAAC,uBAAkC,CAAC,EAAE,EAAE; YACtD,KAAK,CAAC,aAAa,GAAG,CAAC,CAAC,GAAG,WAAW,CAAC,WAAW,GAAG,CAAC,CAAC,GAAG ,UAAU,CAAC,WAAW,GAAG,CAAC,CAAC,CAAC;SACvF;KACF;IAED,KAAK,CAAC,aAAa,kBAA6B,GAAG ,SAAS,CAAC;IAC7D,OAAO,aAAa,CAAC;AACvB,CAAC;AAED,SAAS,WAAW,CAAC,GAAU,EAAE,MAAkB ;IACjD,GAAG,CAAC,IAAI,CAAC,CAAC,EAAE,CAAC,EAAE,CAAC,EAAE,CAAC,EAAE,CAAC,EAAE,CAA C,EAAE,CAAC,EAAE,CAAC,EAAE,MAAM,CAAC,CAAC;AAC3C,CAAC;SAGe,gBAAgB,CAAC,KAAY,EA AE,KAAY;IACzD,IAAI,KAAK,CAAC,aAAa,KAAK,CAAC,CAAC;;;SAGzB,KAAK,CAAC,MAAM,IAAI,KAA K,CAAC,MAAM,CAAC,aAAa,KAAK,KAAK,CAAC,aAAa,CAAC;;;QAGpE,KAAK,CAAC,KAAK,CAAC,aAAa ,kBAA6B,KAAK,IAAI,EAAE;QACnE,OAAO,CAAC,CAAC,CAAC;KACX;SAAM;QACL,SAAS,IAAI,kBAAkB

,CAAC,KAAK,EAAE,KAAK,CAAC,aAAa,CAAC,CAAC;QAC5D,OAAO,KAAK,CAAC,aAAa,CAAC;KAC5B; AACH,CAAC;AAED;;;;;;;SAOgB,yBAAyB,CAAC,KAAY,EAAE,KAAY;IAClE,IAAI,KAAK,CAAC,MAAM,IA AI,KAAK,CAAC,MAAM,CAAC,aAAa,KAAK,CAAC,CAAC,EAAE;;;QAGrD,OAAO,KAAK,CAAC,MAAM,C AAC,aAAoB,CAAC;KAC1C;;;;IAKD,IAAI,qBAAqB,GAAG,CAAC,CAAC;IAC9B,IAAI,WAAW,GAAe,IAAI,C AAC;IACnC,IAAI,WAAW,GAAe,KAAK,CAAC;;;;IAKpC,OAAO,WAAW,KAAK,IAAI,EAAE;;QAE3B,MAAM ,KAAK,GAAG,WAAW,CAAC,KAAK,CAAC,CAAC;QACjC,MAAM,SAAS,GAAG,KAAK,CAAC,IAAI,CAAC; QAC7B,IAAI,SAAS,uBAAyB;YACpC,SAAS;gBACL,aAAa,CAAC,KAAK,CAAC,SAAS,EAAE,kDAAkD,CAA C,CAAC;YACvF,WAAW,GAAG,KAAK,CAAC,SAAS,CAAC;SAC/B;aAAM,IAAI,SAAS,wBAA0B;;;YAG5C, WAAW,GAAG,WAAW,CAAC,MAAM,CAAC,CAAC;SACnC;aAAM;YACL,SAAS,IAAI,WAAW,CAAC,KAA K,CAAC,IAAI,gBAAkB,oBAAoB,CAAC,CAAC;YAC3E,WAAW,GAAG,IAAI,CAAC;SACpB;QACD,IAAI,WA AW,KAAK,IAAI,EAAE;;YAExB,OAAO,kBAAkB,CAAC;SAC3B;QAED,SAAS,IAAI,WAAW,IAAI,mBAAmB, CAAC,WAAY,EAAE,WAAW,CAAC,gBAAgB,CAAE,CAAC,CAAC;;QAE9F,qBAAqB,EAAE,CAAC;QACxB, WAAW,GAAG,WAAW,CAAC,gBAAgB,CAAC,CAAC;QAE5C,IAAI,WAAW,CAAC,aAAa,KAAK,CAAC,CAA C,EAAE;;YAEpC,QAAQ,WAAW,CAAC,aAAa;iBACxB,qBAAqB,6BAAkD,EAAS;SAC1F;KACF;IACD,OAAO, kBAAkB,CAAC;AAC5B,CAAC;AACD;;;;;;;SAOgB,kBAAkB,CAC9B,aAAqB,EAAE,KAAY,EAAE,KAAoC;IA C3E,QAAQ,CAAC,aAAa,EAAE,KAAK,EAAE,KAAK,CAAC,CAAC;AACxC,CAAC;AAED;;;;;;;;;;;;;;;;;;;;;;;;;;;;;; ;SA+BgB,mBAAmB,CAAC,KAAY,EAAE,gBAAwB;IACxE,SAAS,IAAI,eAAe,CAAC,KAAK,EAAE,yCAA4C,C AAC;IACjF,SAAS,IAAI,aAAa,CAAC,KAAK,EAAE,iBAAiB,CAAC,CAAC;IACrD,IAAI,gBAAgB,KAAK,OAA O,EAAE;QAChC,OAAO,KAAK,CAAC,OAAO,CAAC;KACtB;IACD,IAAI,gBAAgB,KAAK,OAAO,EAAE;QAC hC,OAAO,KAAK,CAAC,MAAM,CAAC;KACrB;IAED,MAAM,KAAK,GAAG,KAAK,CAAC,KAAK,CAAC;IA C1B,IAAI,KAAK,EAAE;QACT,MAAM,WAAW,GAAG,KAAK,CAAC,MAAM,CAAC;QACjC,IAAI,CAAC,GA AG,CAAC,CAAC;QACV,OAAO,CAAC,GAAG,WAAW,EAAE;YACtB,MAAM,KAAK,GAAG,KAAK,CAAC,C AAC,CAAC,CAAC;;YAGvB,IAAI,yBAAyB,CAAC,KAAK,CAAC;gBAAE,MAAM;;YAG5C,IAAI,KAAK,2BA AmC;;;;;gBAK1C,CAAC,GAAG,CAAC,GAAG,CAAC,CAAC;aACX;iBAAM,IAAI,OAAO,KAAK,KAAK,QAA Q,EAAE;;gBAEpC,CAAC,EAAE,CAAC;gBACJ,OAAO,CAAC,GAAG,WAAW,IAAI,OAAO,KAAK,CAAC,CA AC,CAAC,KAAK,QAAQ,EAAE;oBACtD,CAAC,EAAE,CAAC;iBACL;aACF;iBAAM,IAAI,KAAK,KAAK,gBA AgB,EAAE;gBACrC,OAAO,KAAK,CAAC,CAAC,GAAG,CAAC,CAAW,CAAC;aAC/B;iBAAM;gBACL,CAAC ,GAAG,CAAC,GAAG,CAAC,CAAC;aACX;SACF;KACF;IACD,OAAO,IAAI,CAAC;AACd,CAAC;AAGD,SAA S,oBAAoB,CACzB,aAAqB,EAAE,KAAgC,EAAE,KAAkB;IAC7E,IAAI,KAAK,GAAG,WAAW,CAAC,QAAQ,E AAE;QAChC,OAAO,aAAa,CAAC;KACtB;SAAM;QACL,0BAA0B,CAAC,KAAK,EAAE,cAAc,CAAC,CAAC;K ACnD;AACH,CAAC;AAED;;;;;;;;;AASA,SAAS,8BAA8B,CACnC,KAAY,EAAE,KAAgC,EAAE,KAAkB,EAAE, aAAmB;IAEzF,IAAI,KAAK,GAAG,WAAW,CAAC,QAAQ,IAAI,aAAa,KAAK,SAAS,EAAE;;QAE/D,aAAa,GA AG,IAAI,CAAC;KACtB;IAED,IAAI,CAAC,KAAK,IAAI,WAAW,CAAC,IAAI,GAAG,WAAW,CAAC,IAAI,CA AC,MAAM,CAAC,EAAE;QACzD,MAAM,cAAc,GAAG,KAAK,CAAC,QAAQ,CAAC,CAAC;;;;QAIvC,MAAM, 4BAA4B,GAAG,uBAAuB,CAAC,SAAS,CAAC,CAAC;QACxE,IAAI;YACF,IAAI,cAAc,EAAE;gBAClB,OAAO, cAAc,CAAC,GAAG,CAAC,KAAK,EAAE,aAAa,EAAE,KAAK,GAAG,WAAW,CAAC,QAAQ,CAAC,CAAC;aA C/E;iBAAM;gBACL,OAAO,kBAAkB,CAAC,KAAK,EAAE,aAAa,EAAE,KAAK,GAAG,WAAW,CAAC,QAAQ, CAAC,CAAC;aAC/E;SACF;gBAAS;YACR,uBAAuB,CAAC,4BAA4B,CAAC,CAAC;SACvD;KACF;IACD,OAA O,oBAAoB,CAAI,aAAa,EAAE,KAAK,EAAE,KAAK,CAAC,CAAC;AAC9D,CAAC;AAED;;;;;;;;;;;;;;;;SAgBgB,q BAAqB,CACjC,KAA8B,EAAE,KAAY,EAAE,KAAgC,EAC9E,QAAqB,WAAW,CAAC,OAAO,EAAE,aAAmB;I AC/D,IAAI,KAAK,KAAK,IAAI,EAAE;QAClB,MAAM,SAAS,GAAG,qBAAqB,CAAC,KAAK,CAAC,CAAC;;; QAG/C,IAAI,OAAO,SAAS,KAAK,UAAU,EAAE;YACnC,IAAI,CAAC,OAAO,CAAC,KAAK,EAAE,KAAK,EA AE,KAAK,CAAC,EAAE;;;gBAGjC,OAAO,CAAC,KAAK,GAAG,WAAW,CAAC,IAAI;oBAC5B,oBAAoB,CAA I,aAAa,EAAE,KAAK,EAAE,KAAK,CAAC;oBACpD,8BAA8B,CAAI,KAAK,EAAE,KAAK,EAAE,KAAK,EAA E,aAAa,CAAC,CAAC;aAC3E;YACD,IAAI;gBACF,MAAM,KAAK,GAAG,SAAS,EAAE,CAAC;gBAC1B,IAAI, KAAK,IAAI,IAAI,IAAI,EAAE,KAAK,GAAG,WAAW,CAAC,QAAQ,CAAC,EAAE;oBACpD,0BAA0B,CAAC, KAAK,CAAC,CAAC;iBACnC;qBAAM;oBACL,OAAO,KAAK,CAAC;iBACd;aACF;oBAAS;gBACR,OAAO,EA AE,CAAC;aACX;SACF;aAAM,IAAI,OAAO,SAAS,KAAK,QAAQ,EAAE;;;;YAIxC,IAAI,aAAa,GAAe,IAAI,CA

AC;YACrC,IAAI,aAAa,GAAG,gBAAgB,CAAC,KAAK,EAAE,KAAK,CAAC,CAAC;YACnD,IAAI,cAAc,GAA6 B,kBAAkB,CAAC;YAClE,IAAI,gBAAgB,GAChB,KAAK,GAAG,WAAW,CAAC,IAAI,GAAG,KAAK,CAAC,0 BAA0B,CAAC,CAAC,MAAM,CAAC,GAAG,IAAI,CAAC;;;YAIhF,IAAI,aAAa,KAAK,CAAC,CAAC,IAAI,KA AK,GAAG,WAAW,CAAC,QAAQ,EAAE;gBACxD,cAAc,GAAG,aAAa,KAAK,CAAC,CAAC,GAAG,yBAAyB, CAAC,KAAK,EAAE,KAAK,CAAC;oBACvC,KAAK,CAAC,aAAa,kBAA6B,CAAC;gBAEzF,IAAI,cAAc,KAAK ,kBAAkB,IAAI,CAAC,kBAAkB,CAAC,KAAK,EAAE,KAAK,CAAC,EAAE;oBAC9E,aAAa,GAAG,CAAC,CAA C,CAAC;iBACpB;qBAAM;oBACL,aAAa,GAAG,KAAK,CAAC,KAAK,CAAC,CAAC;oBAC7B,aAAa,GAAG,s BAAsB,CAAC,cAAc,CAAC,CAAC;oBACvD,KAAK,GAAG,qBAAqB,CAAC,cAAc,EAAE,KAAK,CAAC,CAA C;iBACtD;aACF;;;YAID,OAAO,aAAa,KAAK,CAAC,CAAC,EAAE;gBAC3B,SAAS,IAAI,kBAAkB,CAAC,KAA K,EAAE,aAAa,CAAC,CAAC;;gBAGtD,MAAM,KAAK,GAAG,KAAK,CAAC,KAAK,CAAC,CAAC;gBAC3B,S AAS;oBACL,mBAAmB,CACf,KAAK,CAAC,IAAI,CAAC,aAAa,iBAAqC,EAAE,KAAK,CAAC,CAAC;gBAC9E ,IAAI,aAAa,CAAC,SAAS,EAAE,aAAa,EAAE,KAAK,CAAC,IAAI,CAAC,EAAE;;;;oBAIvD,MAAM,QAAQ,GA AW,sBAAsB,CAC3C,aAAa,EAAE,KAAK,EAAE,KAAK,EAAE,aAAa,EAAE,KAAK,EAAE,gBAAgB,CAAC,CA AC;oBACzE,IAAI,QAAQ,KAAK,SAAS,EAAE;wBAC1B,OAAO,QAAQ,CAAC;qBACjB;iBACF;gBACD,cAAc, GAAG,KAAK,CAAC,aAAa,kBAA6B,CAAC;gBAClE,IAAI,cAAc,KAAK,kBAAkB;oBACrC,kBAAkB,CACd,K AAK,EACL,KAAK,CAAC,KAAK,CAAC,CAAC,IAAI,CAAC,aAAa,iBAA4B,KAAK,gBAAgB,CAAC;oBACrF,a AAa,CAAC,SAAS,EAAE,aAAa,EAAE,KAAK,CAAC,EAAE;;;oBAGlD,aAAa,GAAG,KAAK,CAAC;oBACtB,aA Aa,GAAG,sBAAsB,CAAC,cAAc,CAAC,CAAC;oBACvD,KAAK,GAAG,qBAAqB,CAAC,cAAc,EAAE,KAAK,C AAC,CAAC;iBACtD;qBAAM;;;;oBAIL,aAAa,GAAG,CAAC,CAAC,CAAC;iBACpB;aACF;SACF;KACF;IAED, OAAO,8BAA8B,CAAI,KAAK,EAAE,KAAK,EAAE,KAAK,EAAE,aAAa,CAAC,CAAC;AAC/E,CAAC;AAED, MAAM,SAAS,GAAG,EAAE,CAAC;SAEL,kBAAkB;IAChC,OAAO,IAAI,YAAY,CAAC,eAAe,EAAyB,EAAE,Q AAQ,EAAE,CAAQ,CAAC;AACvF,CAAC;AAED,SAAS,sBAAsB,CAC3B,aAAqB,EAAE,KAAY,EAAE,KAAgC ,EACrE,aAAyB,EAAE,KAAkB,EAAE,gBAA4B;IAC7E,MAAM,YAAY,GAAG,KAAK,CAAC,KAAK,CAAC,CA AC;IAClC,MAAM,KAAK,GAAG,YAAY,CAAC,IAAI,CAAC,aAAa,iBAAqC,CAAC;;;IAGnF,MAAM,sBAAsB, GAAG,aAAa,IAAI,IAAI;;;;;;;;SAQ/C,eAAe,CAAC,KAAK,CAAC,IAAI,oBAAoB;;;;;;;SAO9C,aAAa,IAAI,YAAY ,KAAK,CAAC,KAAK,CAAC,IAAI,yBAA2B,CAAC,CAAC,CAAC,CAAC;;;IAIjF,MAAM,iBAAiB,GAAG,CAA C,KAAK,GAAG,WAAW,CAAC,IAAI,KAAK,gBAAgB,KAAK,KAAK,CAAC;IAEnF,MAAM,aAAa,GAAG,yBA AyB,CAC3C,KAAK,EAAE,YAAY,EAAE,KAAK,EAAE,sBAAsB,EAAE,iBAAiB,CAAC,CAAC;IAC3E,IAAI,aA Aa,KAAK,IAAI,EAAE;QAC1B,OAAO,iBAAiB,CAAC,KAAK,EAAE,YAAY,EAAE,aAAa,EAAE,KAAqB,CAA C,CAAC;KACrF;SAAM;QACL,OAAO,SAAS,CAAC;KAClB;AACH,CAAC;AAED;;;;;;;;;;SAUgB,yBAAyB,CA CrC,KAAY,EAAE,KAAY,EAAE,KAAuC,EACnE,sBAA+B,EAAE,iBAAiC;IACpE,MAAM,mBAAmB,GAAG,K AAK,CAAC,eAAe,CAAC;IAClD,MAAM,YAAY,GAAG,KAAK,CAAC,IAAI,CAAC;IAEhC,MAAM,gBAAgB,G AAG,mBAAmB,yCAAgD;IAC5F,MAAM,eAAe,GAAG,KAAK,CAAC,cAAc,CAAC;IAC7C,MAAM,YAAY,GA AG,KAAK,CAAC,YAAY,CAAC;IACxC,MAAM,qBAAqB,GACvB,mBAAmB,wCAAoD;IAC3E,MAAM,aAAa, GACf,sBAAsB,GAAG,gBAAgB,GAAG,gBAAgB,GAAG,qBAAqB,CAAC;;IAEzF,MAAM,QAAQ,GAAG,iBAAi B,GAAG,gBAAgB,GAAG,qBAAqB,GAAG,YAAY,CAAC;IAC7F,KAAK,IAAI,CAAC,GAAG,aAAa,EAAE,CA AC,GAAG,QAAQ,EAAE,CAAC,EAAE,EAAE;QAC7C,MAAM,kBAAkB,GACpB,YAAY,CAAC,CAAC,CAA8 D,CAAC;QACjF,IAAI,CAAC,GAAG,eAAe,IAAI,KAAK,KAAK,kBAAkB;YACnD,CAAC,IAAI,eAAe,IAAK,kB AAwC,CAAC,IAAI,KAAK,KAAK,EAAE;YACpF,OAAO,CAAC,CAAC;SACV;KACF;IACD,IAAI,iBAAiB,EA AE;QACrB,MAAM,MAAM,GAAG,YAAY,CAAC,eAAe,CAAsB,CAAC;QAClE,IAAI,MAAM,IAAI,cAAc,CAA C,MAAM,CAAC,IAAI,MAAM,CAAC,IAAI,KAAK,KAAK,EAAE;YAC7D,OAAO,eAAe,CAAC;SACxB;KACF; IACD,OAAO,IAAI,CAAC;AACd,CAAC;AAED;;;;;;;SAOgB,iBAAiB,CAC7B,KAAY,EAAE,KAAY,EAAE,KAA a,EAAE,KAAyB;IACtE,IAAI,KAAK,GAAG,KAAK,CAAC,KAAK,CAAC,CAAC;IACzB,MAAM,KAAK,GAAG ,KAAK,CAAC,IAAI,CAAC;IACzB,IAAI,SAAS,CAAC,KAAK,CAAC,EAAE;QACpB,MAAM,OAAO,GAAwB, KAAK,CAAC;QAC3C,IAAI,OAAO,CAAC,SAAS,EAAE;YACrB,0BAA0B,CAAC,iBAAiB,CAAC,KAAK,CAA C,KAAK,CAAC,CAAC,CAAC,CAAC;SAC7D;QACD,MAAM,4BAA4B,GAAG,uBAAuB,CAAC,OAAO,CAAC, mBAAmB,CAAC,CAAC;QAC1F,OAAO,CAAC,SAAS,GAAG,IAAI,CAAC;QACzB,MAAM,4BAA4B,GAC9B, OAAO,CAAC,UAAU,GAAG,uBAAuB,CAAC,OAAO,CAAC,UAAU,CAAC,GAAG,IAAI,CAAC;QAC5E,MAA

M,OAAO,GAAG,OAAO,CAAC,KAAK,EAAE,KAAK,EAAE,WAAW,CAAC,OAAO,CAAC,CAAC;QAC3D,SA AS;YACL,WAAW,CACP,OAAO,EAAE,IAAI,EACb,6EAA6E,CAAC,CAAC;QACvF,IAAI;YACF,KAAK,GAA G,KAAK,CAAC,KAAK,CAAC,GAAG,OAAO,CAAC,OAAO,CAAC,SAAS,EAAE,KAAK,EAAE,KAAK,EAAE, KAAK,CAAC,CAAC;;;;;;;YAOvE,IAAI,KAAK,CAAC,eAAe,IAAI,KAAK,IAAI,KAAK,CAAC,cAAc,EAAE;gB AC1D,SAAS,IAAI,kBAAkB,CAAC,KAAK,CAAC,KAAK,CAAC,CAAC,CAAC;gBAC9C,qBAAqB,CAAC,KAA K,EAAE,KAAK,CAAC,KAAK,CAAsB,EAAE,KAAK,CAAC,CAAC;aACxE;SACF;gBAAS;YACR,4BAA4B,KA AK,IAAI;gBACjC,uBAAuB,CAAC,4BAA4B,CAAC,CAAC;YAC1D,uBAAuB,CAAC,4BAA4B,CAAC,CAAC;Y ACtD,OAAO,CAAC,SAAS,GAAG,KAAK,CAAC;YAC1B,OAAO,EAAE,CAAC;SACX;KACF;IACD,OAAO,KA AK,CAAC;AACf,CAAC;AAED;;;;;;;;;;;;SAYgB,qBAAqB,CAAC,KAA2C;IAE/E,SAAS,IAAI,aAAa,CAAC,KAA K,EAAE,uBAAuB,CAAC,CAAC;IAC3D,IAAI,OAAO,KAAK,KAAK,QAAQ,EAAE;QAC7B,OAAO,KAAK,CA AC,UAAU,CAAC,CAAC,CAAC,IAAI,CAAC,CAAC;KACjC;IACD,MAAM,OAAO;;IAET,KAAK,CAAC,cAAc, CAAC,aAAa,CAAC,GAAI,KAAa,CAAC,aAAa,CAAC,GAAG,SAAS,CAAC;;IAEpF,IAAI,OAAO,OAAO,KAAK ,QAAQ,EAAE;QAC/B,IAAI,OAAO,IAAI,CAAC,EAAE;YAChB,OAAO,OAAO,GAAG,UAAU,CAAC;SAC7B;a AAM;YACL,SAAS;gBACL,WAAW,CAAC,OAAO,qBAA4B,sCAAsC,CAAC,CAAC;YAC3F,OAAO,kBAAkB,C AAC;SAC3B;KACF;SAAM;QACL,OAAO,OAAO,CAAC;KAChB;AACH,CAAC;SAEe,aAAa,CAAC,SAAiB,EA AE,aAAqB,EAAE,YAAyB;;;;IAI/F,MAAM,IAAI,GAAG,CAAC,IAAI,SAAS,CAAC;IAC5B,MAAM,EAAE,GAA G,SAAS,GAAG,IAAI,CAAC;IAC5B,MAAM,EAAE,GAAG,SAAS,GAAG,IAAI,CAAC;IAC5B,MAAM,EAAE,G AAG,SAAS,GAAG,IAAI,CAAC;;;;IAK5B,IAAI,KAAa,CAAC;IAElB,IAAI,EAAE,EAAE;QACN,KAAK,GAAG, EAAE,IAAI,EAAE,GAAG,YAAY,CAAC,aAAa,GAAG,CAAC,CAAC,GAAG,YAAY,CAAC,aAAa,GAAG,CAA C,CAAC;aACtE,EAAE,GAAG,YAAY,CAAC,aAAa,GAAG,CAAC,CAAC,GAAG,YAAY,CAAC,aAAa,GAAG,C AAC,CAAC,CAAC,CAAC;KACvF;SAAM;QACL,KAAK,GAAG,EAAE,IAAI,EAAE,GAAG,YAAY,CAAC,aAA a,GAAG,CAAC,CAAC,GAAG,YAAY,CAAC,aAAa,GAAG,CAAC,CAAC;aACtE,EAAE,GAAG,YAAY,CAAC,a AAa,GAAG,CAAC,CAAC,GAAG,YAAY,CAAC,aAAa,CAAC,CAAC,CAAC;KACnF;;;IAID,OAAO,CAAC,EA AE,KAAK,GAAG,IAAI,CAAC,CAAC;AAC1B,CAAC;AAED;AACA,SAAS,kBAAkB,CAAC,KAAkB,EAAE,gB AAyB;IACvE,OAAO,EAAE,KAAK,GAAG,WAAW,CAAC,IAAI,CAAC,IAAI,EAAE,KAAK,GAAG,WAAW,C AAC,IAAI,IAAI,gBAAgB,CAAC,CAAC;AACxF,CAAC;MAEY,YAAY;IACvB,YACY,MAA8D,EAC9D,MAAa; QADb,WAAM,GAAN,MAAM,CAAwD;QAC9D,WAAM,GAAN,MAAM,CAAO;KAAI;IAE7B,GAAG,CAAC,K AAU,EAAE,aAAmB;QACjC,OAAO,qBAAqB,CAAC,IAAI,CAAC,MAAM,EAAE,IAAI,CAAC,MAAM,EAAE,K AAK,EAAE,SAAS,EAAE,aAAa,CAAC,CAAC;KACzF;CACF;AAED;;;SAGgB,cAAc,CAAI,IAAe;IAC/C,MAA M,OAAO,GAAG,IAAW,CAAC;IAE5B,IAAI,YAAY,CAAC,IAAI,CAAC,EAAE;QACtB,QAAQ;YACC,MAAM, OAAO,GAAG,cAAc,CAAI,iBAAiB,CAAC,OAAO,CAAC,CAAC,CAAC;YAC9D,OAAO,OAAO,GAAG,OAAO, EAAE,GAAG,IAAI,CAAC;SACnC,EAAS;KAClB;IAED,IAAI,OAAO,GAAG,aAAa,CAAI,OAAO,CAAC,CAAC ;IACxC,IAAI,OAAO,KAAK,IAAI,EAAE;QACpB,MAAM,WAAW,GAAG,cAAc,CAAI,OAAO,CAAC,CAAC;Q AC/C,OAAO,GAAG,WAAW,IAAI,WAAW,CAAC,OAAO,CAAC;KAC9C;IACD,OAAO,OAAO,IAAI,IAAI,CA AC;AACzB,CAAC;AAED;;;SAGgB,qBAAqB,CAAI,IAAe;IACtD,OAAO,aAAa,CAAC;QACnB,MAAM,cAAc,G AAG,IAAI,CAAC,SAAS,CAAC,WAAW,CAAC;QAClD,MAAM,UAAU,GAAG,cAAc,CAAC,cAAc,CAAC,IAAI ,cAAc,CAAC,cAAc,CAAC,CAAC;QACpF,MAAM,eAAe,GAAG,MAAM,CAAC,SAAS,CAAC;QACzC,IAAI,M AAM,GAAG,MAAM,CAAC,cAAc,CAAC,IAAI,CAAC,SAAS,CAAC,CAAC,WAAW,CAAC;;QAG/D,OAAO,M AAM,IAAI,MAAM,KAAK,eAAe,EAAE;YAC3C,MAAM,OAAO,GAAG,MAAM,CAAC,cAAc,CAAC,IAAI,cAA c,CAAC,MAAM,CAAC,CAAC;;;;;;YAOjE,IAAI,OAAO,IAAI,OAAO,KAAK,UAAU,EAAE;gBACrC,OAAO,OA AO,CAAC;aAChB;YAED,MAAM,GAAG,MAAM,CAAC,cAAc,CAAC,MAAM,CAAC,CAAC;SACxC;;;;;QAM D,OAAO,CAAC,IAAI,IAAI,CAAC,EAAE,CAAC;KACrB,CAAC,CAAC;AACL;;AC9vBA;;;;;;;AAUA;;;;;SAKgB ,iBAAiB,CAAC,gBAAwB;IACxD,OAAO,mBAAmB,CAAC,eAAe,EAAG,EAAE,gBAAgB,CAAC,CAAC;AACn E;;ACjBA;;;;;;;AAsCO,MAAM,WAAW,GAAG,iBAAiB,CAAC;AACtC,MAAM,UAAU,GAAG,gBAAgB,CAAC; AACpC,MAAM,aAAa,GAAG,oBAAoB,CAAC;AAElD;;;SAGgB,aAAa,CACzB,IAAY,EAAE,KAA+B,EAAE,W AAiB,EAChE,oBAA8C,EAC9C,MAAgD;IAElD,OAAO,aAAa,CAAC;QACnB,MAAM,QAAQ,GAAG,gBAAgB, CAAC,KAAK,CAAC,CAAC;QAEzC,SAAS,gBAAgB,CACkB,GAAG,IAAW;YACvD,IAAI,IAAI,YAAY,gBAAg B,EAAE;gBACpC,QAAQ,CAAC,IAAI,CAAC,IAAI,EAAE,GAAG,IAAI,CAAC,CAAC;gBAC7B,OAAO,IAA+B, CAAC;aACxC;YAED,MAAM,kBAAkB,GAAG,IAAK,gBAAwB,CAAC,GAAG,IAAI,CAAC,CAAC;YAClE,OA AO,SAAS,aAAa,CAAC,GAAY;gBACxC,IAAI,MAAM;oBAAE,MAAM,CAAC,GAAG,EAAE,GAAG,IAAI,CAA C,CAAC;;;gBAGjC,MAAM,WAAW,GAAG,GAAG,CAAC,cAAc,CAAC,WAAW,CAAC;oBAC9C,GAAW,CAA C,WAAW,CAAC;oBACzB,MAAM,CAAC,cAAc,CAAC,GAAG,EAAE,WAAW,EAAE,EAAC,KAAK,EAAE,EA AE,EAAC,CAAC,CAAC,WAAW,CAAC,CAAC;gBACtE,WAAW,CAAC,IAAI,CAAC,kBAAkB,CAAC,CAAC;g BAGrC,IAAI,oBAAoB;oBAAE,oBAAoB,CAAC,GAAG,CAAC,CAAC;gBAEpD,OAAO,GAAG,CAAC;aACZ,C AAC;SACH;QAED,IAAI,WAAW,EAAE;YACf,gBAAgB,CAAC,SAAS,GAAG,MAAM,CAAC,MAAM,CAAC, WAAW,CAAC,SAAS,CAAC,CAAC;SACnE;QAED,gBAAgB,CAAC,SAAS,CAAC,cAAc,GAAG,IAAI,CAAC;Q AChD,gBAAwB,CAAC,aAAa,GAAG,gBAAgB,CAAC;QAC3D,OAAO,gBAAuB,CAAC;KAChC,CAAC,CAAC; AACL,CAAC;AAED,SAAS,gBAAgB,CAAC,KAA+B;IACvD,OAAO,SAAS,IAAI,CAAY,GAAG,IAAW;QAC5C ,IAAI,KAAK,EAAE;YACT,MAAM,MAAM,GAAG,KAAK,CAAC,GAAG,IAAI,CAAC,CAAC;YAC9B,KAAK, MAAM,QAAQ,IAAI,MAAM,EAAE;gBAC7B,IAAI,CAAC,QAAQ,CAAC,GAAG,MAAM,CAAC,QAAQ,CAAC, CAAC;aACnC;SACF;KACF,CAAC;AACJ,CAAC;SAEe,kBAAkB,CAC9B,IAAY,EAAE,KAA+B,EAAE,WAAiB ;IAClE,OAAO,aAAa,CAAC;QACnB,MAAM,QAAQ,GAAG,gBAAgB,CAAC,KAAK,CAAC,CAAC;QACzC,SA AS,qBAAqB,CACkB,GAAG,IAAW;YAC5D,IAAI,IAAI,YAAY,qBAAqB,EAAE;gBACzC,QAAQ,CAAC,KAAK ,CAAC,IAAI,EAAE,IAAI,CAAC,CAAC;gBAC3B,OAAO,IAAI,CAAC;aACb;YACD,MAAM,kBAAkB,GAAG,I AAU,qBAAsB,CAAC,GAAG,IAAI,CAAC,CAAC;YAE/D,cAAe,CAAC,UAAU,GAAG,kBAAkB,CAAC;YACtD, OAAO,cAAc,CAAC;YAEtB,SAAS,cAAc,CAAC,GAAQ,EAAE,SAAc,EAAE,KAAa;;;gBAG7D,MAAM,UAAU, GAAG,GAAG,CAAC,cAAc,CAAC,UAAU,CAAC;oBAC5C,GAAW,CAAC,UAAU,CAAC;oBACxB,MAAM,CA AC,cAAc,CAAC,GAAG,EAAE,UAAU,EAAE,EAAC,KAAK,EAAE,EAAE,EAAC,CAAC,CAAC,UAAU,CAAC, CAAC;;;gBAIpE,OAAO,UAAU,CAAC,MAAM,IAAI,KAAK,EAAE;oBACjC,UAAU,CAAC,IAAI,CAAC,IAAI,C AAC,CAAC;iBACvB;gBAED,CAAC,UAAU,CAAC,KAAK,CAAC,GAAG,UAAU,CAAC,KAAK,CAAC,IAAI,E AAE,EAAE,IAAI,CAAC,kBAAkB,CAAC,CAAC;gBACvE,OAAO,GAAG,CAAC;aACZ;SACF;QACD,IAAI,WA AW,EAAE;YACf,qBAAqB,CAAC,SAAS,GAAG,MAAM,CAAC,MAAM,CAAC,WAAW,CAAC,SAAS,CAAC,C AAC;SACxE;QACD,qBAAqB,CAAC,SAAS,CAAC,cAAc,GAAG,IAAI,CAAC;QAChD,qBAAsB,CAAC,aAAa,G AAG,qBAAqB,CAAC;QACnE,OAAO,qBAAqB,CAAC;KAC9B,CAAC,CAAC;AACL,CAAC;SAEe,iBAAiB,CA C7B,IAAY,EAAE,KAA+B,EAAE,WAAiB,EAChE,oBAA0E;IAC5E,OAAO,aAAa,CAAC;QACnB,MAAM,QAA Q,GAAG,gBAAgB,CAAC,KAAK,CAAC,CAAC;QAEzC,SAAS,oBAAoB,CAA4C,GAAG,IAAW;YACrF,IAAI,I AAI,YAAY,oBAAoB,EAAE;gBACxC,QAAQ,CAAC,KAAK,CAAC,IAAI,EAAE,IAAI,CAAC,CAAC;gBAC3B, OAAO,IAAI,CAAC;aACb;YAED,MAAM,iBAAiB,GAAG,IAAU,oBAAqB,CAAC,GAAG,IAAI,CAAC,CAAC;Y AEnE,SAAS,aAAa,CAAC,MAAW,EAAE,IAAY;gBAC9C,MAAM,WAAW,GAAG,MAAM,CAAC,WAAW,CAA C;;;gBAGvC,MAAM,IAAI,GAAG,WAAW,CAAC,cAAc,CAAC,aAAa,CAAC;oBACjD,WAAmB,CAAC,aAAa,C AAC;oBACnC,MAAM,CAAC,cAAc,CAAC,WAAW,EAAE,aAAa,EAAE,EAAC,KAAK,EAAE,EAAE,EAAC,CA AC,CAAC,aAAa,CAAC,CAAC;gBAClF,IAAI,CAAC,IAAI,CAAC,GAAG,IAAI,CAAC,cAAc,CAAC,IAAI,CAA C,IAAI,IAAI,CAAC,IAAI,CAAC,IAAI,EAAE,CAAC;gBAC3D,IAAI,CAAC,IAAI,CAAC,CAAC,OAAO,CAAC,i BAAiB,CAAC,CAAC;gBAEtC,IAAI,oBAAoB;oBAAE,oBAAoB,CAAC,MAAM,EAAE,IAAI,EAAE,GAAG,IAA I,CAAC,CAAC;aACvE;YAED,OAAO,aAAa,CAAC;SACtB;QAED,IAAI,WAAW,EAAE;YACf,oBAAoB,CAAC, SAAS,GAAG,MAAM,CAAC,MAAM,CAAC,WAAW,CAAC,SAAS,CAAC,CAAC;SACvE;QAED,oBAAoB,CA AC,SAAS,CAAC,cAAc,GAAG,IAAI,CAAC;QAC/C,oBAAqB,CAAC,aAAa,GAAG,oBAAoB,CAAC;QACjE,OA AO,oBAAoB,CAAC;KAC7B,CAAC,CAAC;AACL;;ACjLA;;;;;;;AAuDA,SAAS,oCAAoC;IAC3C,OAAO,kBAAk B,CAAC,WAAW,EAAE,CAAC,aAAsB,MAAM,EAAC,aAAa,EAAC,CAAC,CAAC,CAAC;AACxF,CAAC;SAEe ,qCAAqC;IACnD,OAAO,kBAAkB,CACrB,WAAW,EACX,CAAC,aAAsB,MAClB,EAAC,aAAa,EAAE,iBAAiB, EAAE,MAAM,iBAAiB,CAAC,aAAc,CAAC,EAAC,CAAC,CAAC,CAAC;AACzF,CAAC;AAED,MAAM,+BAA +B,GAAG,oCAAoC,CAAC;AAE7E;;;;;;MAMa,SAAS,GAAuB,+BAA+B;;AC1E5E;;;;;;;AAaA;;;;;;;;;;;;;;;;;;;;;;;;;;;; ;;;;;;;;;;;;MAwCa,cAAc;IAMzB,YAAsB,KAAa,EAAE,OAEpC;QAFqB,UAAK,GAAL,KAAK,CAAQ;;QAJ1B,mB AAc,GAAG,gBAAgB,CAAC;QAOzC,IAAI,CAAC,KAAK,GAAG,SAAS,CAAC;QACvB,IAAI,OAAO,OAAO,IA AI,QAAQ,EAAE;YAC9B,CAAC,OAAO,SAAS,KAAK,WAAW,IAAI,SAAS;gBAC1C,cAAc,CAAC,OAAO,EAA E,CAAC,EAAE,0CAA0C,CAAC,CAAC;;;YAG1E,IAAY,CAAC,iBAAiB,GAAG,OAAO,CAAC;SAC3C;aAAM,I

AAI,OAAO,KAAK,SAAS,EAAE;YAChC,IAAI,CAAC,KAAK,GAAG,kBAAkB,CAAC;gBAC9B,KAAK,EAAE,I AAI;gBACX,UAAU,EAAE,OAAO,CAAC,UAAU,IAAI,MAAM;gBACxC,OAAO,EAAE,OAAO,CAAC,OAAO;a ACzB,CAAC,CAAC;SACJ;KACF;IAED,QAAQ;QACN,OAAO,kBAAkB,IAAI,CAAC,KAAK,EAAE,CAAC;KA CvC;;;AChFH;;;;;;;AAYA;;;;;;;;;;;;;;;;;;;;;;;;;;;;;;;;;;;;;MAqCa,4BAA4B,GAAG,IAAI,cAAc,CAAM,2BAA2B,EAAE; AA0DjG;;;;;;;;;;MAUsB,KAAK;CAAG;aAkE1B,CAAC,QAAc,EAAE,OAAY,EAAE,sBACzB,QAAQ,EAAE,KA AK,EAAE,KAAK,EAAE,WAAW,EAAE,KAAK,EAAE,WAAW,EAAE,KAAK,IAAK,IAAI,EAAE;AAVnF;;;;;;; MAOa,eAAe,GAA6B,iBAAiB,CACtE,iBAAiB,QAGjB,KAAK,EAAE;WA4DP,CAAC,QAAc,EAAE,OAAY,EAA E,sBACzB,QAAQ,EAAE,KAAK,EAAE,IAAI,EAAE,WAAW,EAAE,KAAK,EAAE,WAAW,EAAE,IAAI,IAAK,I AAI,EAAE;AAXjF;;;;;;;;MAQa,YAAY,GAA0B,iBAAiB,CAChE,cAAc,MAGd,KAAK,EAAE;WAsDP,CAAC,QA Ac,EAAE,OAAY,EAAE,sBACzB,QAAQ,EAAE,KAAK,EAAE,KAAK,EAAE,WAAW,EAAE,IAAI,EAAE,WAA W,EAAE,IAAI,IAAK,IAAI,EAAE;AATjF;;;;;;MAMa,YAAY,GAA0B,iBAAiB,CAChE,cAAc,MAGd,KAAK,EA AE;WAoEP,CAAC,QAAa,EAAE,IAAS,sBACnB,QAAQ,EAAE,KAAK,EAAE,IAAI,EAAE,WAAW,EAAE,IAAI, EAAE,WAAW,EAAE,IAAI,IAAK,IAAI,EAAE;AAThF;;;;;;MAMa,SAAS,GAAuB,iBAAiB,CAC1D,WAAW,MA GX,KAAK;;ACrXT;;;;;;;AAqEA,IAAY,wBAKX;AALD,WAAY,wBAAwB;IAClC,yEAAS,CAAA;IACT,iFAAa,C AAA;IACb,iGAAqB,CAAA;IACrB,6EAAW,CAAA;AACb,CAAC,EALW,wBAAwB,KAAxB,wBAAwB,QAKnC ;AAED,IAAY,eAMX;AAND,WAAY,eAAe;IACzB,+DAAa,CAAA;IACb,+DAAa,CAAA;IACb,iEAAc,CAAA;IA Cd,qDAAQ,CAAA;IACR,6DAAY,CAAA;AACd,CAAC,EANW,eAAe,KAAf,eAAe,QAM1B;AA2FD,IAAYC,mB AKX;AALD,WAAY,iBAAiB;IAC3B,iEAAY,CAAA;;IAEZ,yDAAQ,CAAA;IACR,mEAAa,CAAA;AACf,CAAC, EALWA,mBAAiB,KAAjBA,mBAAiB;;AC7K7B;;;;;;;SAWgB,iBAAiB;IAC/B,MAAM,QAAQ,GAA2BF,OAAM, CAAC,IAAI,CAAC,CAAC;IACtD,IAAI,CAAC,QAAQ,IAAI,CAAC,QAAQ,CAAC,eAAe,EAAE;QAC1C,MAA M,IAAI,KAAK,CACX,mEAAmE;YACnE,2FAA2F;YAC3F,kGAAkG;YAClG,iGAAiG,CAAC,CAAC;KACxG;I ACD,OAAO,QAAQ,CAAC,eAAe,CAAC;AAClC;;ACrBA;;;;;;;AAQA;;;;;;;;;;MAUa,IAAI,GAAG,SAAS;SAEb,M AAM,CAAC,CAAM;IAC3B,OAAO,OAAO,CAAC,KAAK,UAAU,CAAC;AACjC;;ACtBA;;;;;;;AAUA;;;;;;SAMg B,aAAa,CAAC,KAAY,EAAE,GAAU;IACpD,KAAK,IAAI,CAAC,GAAG,CAAC,EAAE,CAAC,GAAG,KAAK,C AAC,MAAM,EAAE,CAAC,EAAE,EAAE;QACrC,GAAG,CAAC,IAAI,CAAC,KAAK,CAAC,CAAC,CAAC,CA AC,CAAC;KACpB;AACH,CAAC;AAED;;;SAGgB,OAAO,CAAC,IAAW,EAAE,GAAW;IAC9C,IAAI,GAAG,K AAK,SAAS;QAAE,GAAG,GAAG,IAAI,CAAC;IAClC,KAAK,IAAI,CAAC,GAAG,CAAC,EAAE,CAAC,GAAG, IAAI,CAAC,MAAM,EAAE,CAAC,EAAE,EAAE;QACpC,IAAI,IAAI,GAAG,IAAI,CAAC,CAAC,CAAC,CAAC; QACnB,IAAI,KAAK,CAAC,OAAO,CAAC,IAAI,CAAC,EAAE;;YAEvB,IAAI,GAAG,KAAK,IAAI,EAAE;;;gBA GhB,GAAG,GAAG,IAAI,CAAC,KAAK,CAAC,CAAC,EAAE,CAAC,CAAC,CAAC;aACxB;YACD,OAAO,CAA C,IAAI,EAAE,GAAG,CAAC,CAAC;SACpB;aAAM,IAAI,GAAG,KAAK,IAAI,EAAE;YACvB,GAAG,CAAC,IA AI,CAAC,IAAI,CAAC,CAAC;SAChB;KACF;IACD,OAAO,GAAG,CAAC;AACb,CAAC;SAEe,WAAW,CAAI,K AAkB,EAAE,EAAsB;IACvE,KAAK,CAAC,OAAO,CAAC,KAAK,IAAI,KAAK,CAAC,OAAO,CAAC,KAAK,C AAC,GAAG,WAAW,CAAC,KAAK,EAAE,EAAE,CAAC,GAAG,EAAE,CAAC,KAAK,CAAC,CAAC,CAAC;A ACpF,CAAC;SAEe,UAAU,CAAC,GAAU,EAAE,KAAa,EAAE,KAAU;;IAE9D,IAAI,KAAK,IAAI,GAAG,CAAC ,MAAM,EAAE;QACvB,GAAG,CAAC,IAAI,CAAC,KAAK,CAAC,CAAC;KACjB;SAAM;QACL,GAAG,CAAC, MAAM,CAAC,KAAK,EAAE,CAAC,EAAE,KAAK,CAAC,CAAC;KAC7B;AACH,CAAC;SAEe,eAAe,CAAC,G AAU,EAAE,KAAa;;IAEvD,IAAI,KAAK,IAAI,GAAG,CAAC,MAAM,GAAG,CAAC,EAAE;QAC3B,OAAO,GA AG,CAAC,GAAG,EAAE,CAAC;KAClB;SAAM;QACL,OAAO,GAAG,CAAC,MAAM,CAAC,KAAK,EAAE,CA AC,CAAC,CAAC,CAAC,CAAC,CAAC;KAChC;AACH,CAAC;SAIe,QAAQ,CAAI,IAAY,EAAE,KAAS;IACjD, MAAM,IAAI,GAAQ,EAAE,CAAC;IACrB,KAAK,IAAI,CAAC,GAAG,CAAC,EAAE,CAAC,GAAG,IAAI,EAAE ,CAAC,EAAE,EAAE;QAC7B,IAAI,CAAC,IAAI,CAAC,KAAM,CAAC,CAAC;KACnB;IACD,OAAO,IAAI,CAA C;AACd,CAAC;AAED;;;;;;;;;;;;;SAagB,WAAW,CAAC,KAAY,EAAE,KAAa,EAAE,KAAa;IACpE,MAAM,MAA M,GAAG,KAAK,CAAC,MAAM,GAAG,KAAK,CAAC;IACpC,OAAO,KAAK,GAAG,MAAM,EAAE;QACrB,K AAK,CAAC,KAAK,CAAC,GAAG,KAAK,CAAC,KAAK,GAAG,KAAK,CAAC,CAAC;QACpC,KAAK,EAAE,C AAC;KACT;IACD,OAAO,KAAK,EAAE,EAAE;QACd,KAAK,CAAC,GAAG,EAAE,CAAC;KACb;AACH,CAA C;AAED;;;;;;;;;;;SAWgB,WAAW,CAAC,KAAY,EAAE,KAAa,EAAE,KAAU;IACjE,SAAS,IAAI,qBAAqB,CAA C,KAAK,EAAE,KAAK,CAAC,MAAM,EAAE,+BAA+B,CAAC,CAAC;IACzF,IAAI,GAAG,GAAG,KAAK,CAA
C,MAAM,CAAC;IACvB,OAAO,GAAG,GAAG,KAAK,EAAE;QAClB,MAAM,WAAW,GAAG,GAAG,GAAG,C AAC,CAAC;QAC5B,KAAK,CAAC,GAAG,CAAC,GAAG,KAAK,CAAC,WAAW,CAAC,CAAC;QAChC,GAAG ,GAAG,WAAW,CAAC;KACnB;IACD,KAAK,CAAC,KAAK,CAAC,GAAG,KAAK,CAAC;AACvB,CAAC;AAE D;;;;;;;;;;;;SAYgB,YAAY,CAAC,KAAY,EAAE,KAAa,EAAE,MAAW,EAAE,MAAW;IAChF,SAAS,IAAI,qBAAq B,CAAC,KAAK,EAAE,KAAK,CAAC,MAAM,EAAE,+BAA+B,CAAC,CAAC;IACzF,IAAI,GAAG,GAAG,KAA K,CAAC,MAAM,CAAC;IACvB,IAAI,GAAG,IAAI,KAAK,EAAE;;QAEhB,KAAK,CAAC,IAAI,CAAC,MAAM, EAAE,MAAM,CAAC,CAAC;KAC5B;SAAM,IAAI,GAAG,KAAK,CAAC,EAAE;;QAEpB,KAAK,CAAC,IAAI,C AAC,MAAM,EAAE,KAAK,CAAC,CAAC,CAAC,CAAC,CAAC;QAC7B,KAAK,CAAC,CAAC,CAAC,GAAG, MAAM,CAAC;KACnB;SAAM;QACL,GAAG,EAAE,CAAC;QACN,KAAK,CAAC,IAAI,CAAC,KAAK,CAAC, GAAG,GAAG,CAAC,CAAC,EAAE,KAAK,CAAC,GAAG,CAAC,CAAC,CAAC;QACvC,OAAO,GAAG,GAAG, KAAK,EAAE;YAClB,MAAM,WAAW,GAAG,GAAG,GAAG,CAAC,CAAC;YAC5B,KAAK,CAAC,GAAG,CA AC,GAAG,KAAK,CAAC,WAAW,CAAC,CAAC;YAChC,GAAG,EAAE,CAAC;SACP;QACD,KAAK,CAAC,KA AK,CAAC,GAAG,MAAM,CAAC;QACtB,KAAK,CAAC,KAAK,GAAG,CAAC,CAAC,GAAG,MAAM,CAAC;K AC3B;AACH,CAAC;AAED;;;;;;;;;;;SAWgB,iBAAiB,CAAC,KAAe,EAAE,KAAa;IAC9D,IAAI,KAAK,GAAG,kB AAkB,CAAC,KAAK,EAAE,KAAK,CAAC,CAAC;IAC7C,IAAI,KAAK,GAAG,CAAC,EAAE;;QAEb,KAAK,GA AG,CAAC,KAAK,CAAC;QACf,WAAW,CAAC,KAAK,EAAE,KAAK,EAAE,KAAK,CAAC,CAAC;KAClC;IAC D,OAAO,KAAK,CAAC;AACf,CAAC;AAED;;;;;;;;;;;;;SAagB,iBAAiB,CAAC,KAAe,EAAE,KAAa;IAC9D,MAA M,KAAK,GAAG,kBAAkB,CAAC,KAAK,EAAE,KAAK,CAAC,CAAC;IAC/C,IAAI,KAAK,IAAI,CAAC,EAAE; QACd,WAAW,CAAC,KAAK,EAAE,KAAK,EAAE,CAAC,CAAC,CAAC;KAC9B;IACD,OAAO,KAAK,CAAC; AACf,CAAC;AAGD;;;;;;;;;;;;;SAagB,kBAAkB,CAAC,KAAe,EAAE,KAAa;IAC/D,OAAO,mBAAmB,CAAC,KA AK,EAAE,KAAK,EAAE,CAAC,CAAC,CAAC;AAC9C,CAAC;AAmBD;;;;;;;;SAQgB,gBAAgB,CAC5B,aAA+B, EAAE,GAAW,EAAE,KAAQ;IACxD,IAAI,KAAK,GAAG,oBAAoB,CAAC,aAAa,EAAE,GAAG,CAAC,CAAC;I ACrD,IAAI,KAAK,IAAI,CAAC,EAAE;;QAEd,aAAa,CAAC,KAAK,GAAG,CAAC,CAAC,GAAG,KAAK,CAAC ;KAClC;SAAM;QACL,KAAK,GAAG,CAAC,KAAK,CAAC;QACf,YAAY,CAAC,aAAa,EAAE,KAAK,EAAE,G AAG,EAAE,KAAK,CAAC,CAAC;KAChD;IACD,OAAO,KAAK,CAAC;AACf,CAAC;AAED;;;;;;;SAOgB,gBAA gB,CAAI,aAA+B,EAAE,GAAW;IAC9E,MAAM,KAAK,GAAG,oBAAoB,CAAC,aAAa,EAAE,GAAG,CAAC,CA AC;IACvD,IAAI,KAAK,IAAI,CAAC,EAAE;;QAEd,OAAO,aAAa,CAAC,KAAK,GAAG,CAAC,CAAM,CAAC; KACtC;IACD,OAAO,SAAS,CAAC;AACnB,CAAC;AAED;;;;;;;;;;SAUgB,oBAAoB,CAAI,aAA+B,EAAE,GAAW ;IAClF,OAAO,mBAAmB,CAAC,aAAyB,EAAE,GAAG,EAAE,CAAC,CAAC,CAAC;AAChE,CAAC;AAED;;;;;;;; ;;SAUgB,mBAAmB,CAAI,aAA+B,EAAE,GAAW;IACjF,MAAM,KAAK,GAAG,oBAAoB,CAAC,aAAa,EAAE,G AAG,CAAC,CAAC;IACvD,IAAI,KAAK,IAAI,CAAC,EAAE;;QAEd,WAAW,CAAC,aAAa,EAAE,KAAK,EAAE, CAAC,CAAC,CAAC;KACtC;IACD,OAAO,KAAK,CAAC;AACf,CAAC;AAGD;;;;;;;;;;;;;;;;;AAiBA,SAAS,mBA AmB,CAAC,KAAe,EAAE,KAAa,EAAE,KAAa;IACxE,SAAS,IAAI,WAAW,CAAC,KAAK,CAAC,OAAO,CAA C,KAAK,CAAC,EAAE,IAAI,EAAE,oBAAoB,CAAC,CAAC;IAC3E,IAAI,KAAK,GAAG,CAAC,CAAC;IACd,IA AI,GAAG,GAAG,KAAK,CAAC,MAAM,IAAI,KAAK,CAAC;IAChC,OAAO,GAAG,KAAK,KAAK,EAAE;QAC pB,MAAM,MAAM,GAAG,KAAK,IAAI,CAAC,GAAG,GAAG,KAAK,KAAK,CAAC,CAAC,CAAC;QAC5C,M AAM,OAAO,GAAG,KAAK,CAAC,MAAM,IAAI,KAAK,CAAC,CAAC;QACvC,IAAI,KAAK,KAAK,OAAO,EA AE;YACrB,QAAQ,MAAM,IAAI,KAAK,EAAE;SAC1B;aAAM,IAAI,OAAO,GAAG,KAAK,EAAE;YAC1B,GA AG,GAAG,MAAM,CAAC;SACd;aAAM;YACL,KAAK,GAAG,MAAM,GAAG,CAAC,CAAC;SACpB;KACF;IA CD,OAAO,EAAE,GAAG,IAAI,KAAK,CAAC,CAAC;AACzB;;AClVA;;;;;;;AAmBA;;;;;AAMA;;;;;;;;;;;;;;;;;;AAk BO,MAAM,iBAAiB,GAC1B,kFAAkF,CAAC;AACvF;AACO,MAAM,sBAAsB,GAAG,2CAA2C,CAAC;AAClF;; ;;AAIO,MAAM,gCAAgC,GACzC,kEAAkE,CAAC;AACvE;;;;AAIO,MAAM,yCAAyC,GAClD,mGAAmG,CAAC ;AAExG;;;;;;;;SAQgB,cAAc,CAAC,OAAe;IAC5C,OAAO,iBAAiB,CAAC,IAAI,CAAC,OAAO,CAAC;QAClC,yC AAyC,CAAC,IAAI,CAAC,OAAO,CAAC;SACtD,sBAAsB,CAAC,IAAI,CAAC,OAAO,CAAC,IAAI,CAAC,gCA AgC,CAAC,IAAI,CAAC,OAAO,CAAC,CAAC,CAAC;AAChG,CAAC;MAEY,sBAAsB;IAGjC,YAAY,OAAa;Q ACvB,IAAI,CAAC,QAAQ,GAAG,OAAO,IAAIA,OAAM,CAAC,SAAS,CAAC,CAAC;KAC9C;IAED,mBAAmB; QACjB,OAAO,IAAI,CAAC;KACb;IAED,OAAO,CAAI,CAAU;QACnB,OAAO,CAAC,GAAG,IAAW,KAAK,IA AI,CAAC,CAAC,GAAG,IAAI,CAAC,CAAC;KAC3C;;IAGD,uBAAuB,CAAC,UAAiB,EAAE,gBAAuB;QAChE,I

AAI,MAAe,CAAC;QAEpB,IAAI,OAAO,UAAU,KAAK,WAAW,EAAE;YACrC,MAAM,GAAG,QAAQ,CAAC,g BAAgB,CAAC,MAAM,CAAC,CAAC;SAC5C;aAAM;YACL,MAAM,GAAG,QAAQ,CAAC,UAAU,CAAC,MA AM,CAAC,CAAC;SACtC;QAED,KAAK,IAAI,CAAC,GAAG,CAAC,EAAE,CAAC,GAAG,MAAM,CAAC,MAA M,EAAE,CAAC,EAAE,EAAE;;;;YAItC,IAAI,OAAO,UAAU,KAAK,WAAW,EAAE;gBACrC,MAAM,CAAC,CA AC,CAAC,GAAG,EAAE,CAAC;aAChB;iBAAM,IAAI,UAAU,CAAC,CAAC,CAAC,IAAI,UAAU,CAAC,CAAC, CAAC,IAAI,MAAM,EAAE;gBACnD,MAAM,CAAC,CAAC,CAAC,GAAG,CAAC,UAAU,CAAC,CAAC,CAAC, CAAC,CAAC;aAC7B;iBAAM;gBACL,MAAM,CAAC,CAAC,CAAC,GAAG,EAAE,CAAC;aAChB;YACD,IAAI, gBAAgB,IAAI,gBAAgB,CAAC,CAAC,CAAC,IAAI,IAAI,EAAE;gBACnD,MAAM,CAAC,CAAC,CAAC,GAAG ,MAAM,CAAC,CAAC,CAAC,CAAC,MAAM,CAAC,gBAAgB,CAAC,CAAC,CAAC,CAAC,CAAC;aACnD;SA CF;QACD,OAAO,MAAM,CAAC;KACf;IAEO,cAAc,CAAC,IAAe,EAAE,UAAe;QACrD,MAAM,OAAO,GAAG, IAAI,CAAC,QAAQ,EAAE,CAAC;;;;;;;;QAQhC,IAAI,cAAc,CAAC,OAAO,CAAC,EAAE;YAC3B,OAAO,IAAI, CAAC;SACb;;QAGD,IAAU,IAAK,CAAC,UAAU,IAAU,IAAK,CAAC,UAAU,KAAK,UAAU,CAAC,UAAU,EA AE;YAC9E,OAAa,IAAK,CAAC,UAAU,CAAC;SAC/B;;QAGD,MAAM,iBAAiB,GAAS,IAAK,CAAC,cAAc,CA AC;QACrD,IAAI,iBAAiB,IAAI,iBAAiB,KAAK,UAAU,CAAC,cAAc,EAAE;;;YAGxE,MAAM,cAAc,GAChB,O AAO,iBAAiB,KAAK,UAAU,GAAG,iBAAiB,EAAE,GAAG,iBAAiB,CAAC;YACtF,MAAM,UAAU,GAAG,cAA c,CAAC,GAAG,CAAC,CAAC,SAAc,KAAK,SAAS,IAAI,SAAS,CAAC,IAAI,CAAC,CAAC;YACvF,MAAM,gB AAgB,GAAG,cAAc,CAAC,GAAG,CACvC,CAAC,SAAc,KACX,SAAS,IAAI,mCAAmC,CAAC,SAAS,CAAC,U AAU,CAAC,CAAC,CAAC;YAChF,OAAO,IAAI,CAAC,uBAAuB,CAAC,UAAU,EAAE,gBAAgB,CAAC,CAAC; SACnE;;QAGD,MAAM,gBAAgB,GAAG,IAAI,CAAC,cAAc,CAAC,UAAU,CAAC,IAAK,IAAY,CAAC,UAAU, CAAC,CAAC;QACtF,MAAM,UAAU,GAAG,IAAI,CAAC,QAAQ,IAAI,IAAI,CAAC,QAAQ,CAAC,cAAc;YAC5 D,IAAI,CAAC,QAAQ,CAAC,cAAc,CAAC,mBAAmB,EAAE,IAAI,CAAC,CAAC;QAC5D,IAAI,UAAU,IAAI,gB AAgB,EAAE;YAClC,OAAO,IAAI,CAAC,uBAAuB,CAAC,UAAU,EAAE,gBAAgB,CAAC,CAAC;SACnE;;;;;QA MD,OAAO,QAAQ,CAAQ,IAAI,CAAC,MAAM,CAAC,CAAC;KACrC;IAED,UAAU,CAAC,IAAe;;;QAGxB,IAA I,CAAC,MAAM,CAAC,IAAI,CAAC,EAAE;YACjB,OAAO,EAAE,CAAC;SACX;QACD,MAAM,UAAU,GAAG, aAAa,CAAC,IAAI,CAAC,CAAC;QACvC,IAAI,UAAU,GAAG,IAAI,CAAC,cAAc,CAAC,IAAI,EAAE,UAAU,C AAC,CAAC;QACvD,IAAI,CAAC,UAAU,IAAI,UAAU,KAAK,MAAM,EAAE;YACxC,UAAU,GAAG,IAAI,CA AC,UAAU,CAAC,UAAU,CAAC,CAAC;SAC1C;QACD,OAAO,UAAU,IAAI,EAAE,CAAC;KACzB;IAEO,eAAe ,CAAC,UAAqB,EAAE,UAAe;;QAE5D,IAAU,UAAW,CAAC,WAAW,IAAU,UAAW,CAAC,WAAW,KAAK,UA AU,CAAC,WAAW,EAAE;YAC7F,IAAI,WAAW,GAAS,UAAW,CAAC,WAAW,CAAC;YAChD,IAAI,OAAO,W AAW,KAAK,UAAU,IAAI,WAAW,CAAC,WAAW,EAAE;gBAChE,WAAW,GAAG,WAAW,CAAC,WAAW,CA AC;aACvC;YACD,OAAO,WAAW,CAAC;SACpB;;QAGD,IAAU,UAAW,CAAC,UAAU,IAAU,UAAW,CAAC,U AAU,KAAK,UAAU,CAAC,UAAU,EAAE;YAC1F,OAAO,mCAAmC,CAAO,UAAW,CAAC,UAAU,CAAC,CAA C;SAC1E;;QAGD,IAAI,UAAU,CAAC,cAAc,CAAC,WAAW,CAAC,EAAE;YAC1C,OAAQ,UAAkB,CAAC,WA AW,CAAC,CAAC;SACzC;QACD,OAAO,IAAI,CAAC;KACb;IAED,WAAW,CAAC,UAAqB;QAC/B,IAAI,CAA C,MAAM,CAAC,UAAU,CAAC,EAAE;YACvB,OAAO,EAAE,CAAC;SACX;QACD,MAAM,UAAU,GAAG,aA Aa,CAAC,UAAU,CAAC,CAAC;QAC7C,MAAM,cAAc,GAAG,IAAI,CAAC,eAAe,CAAC,UAAU,EAAE,UAAU, CAAC,IAAI,EAAE,CAAC;QAC1E,MAAM,iBAAiB,GAAG,UAAU,KAAK,MAAM,GAAG,IAAI,CAAC,WAAW ,CAAC,UAAU,CAAC,GAAG,EAAE,CAAC;QACpF,OAAO,iBAAiB,CAAC,MAAM,CAAC,cAAc,CAAC,CAAC ;KACjD;IAEO,gBAAgB,CAAC,UAAe,EAAE,UAAe;;QAEvD,IAAU,UAAW,CAAC,YAAY;YACxB,UAAW,CA AC,YAAY,KAAK,UAAU,CAAC,YAAY,EAAE;YAC9D,IAAI,YAAY,GAAS,UAAW,CAAC,YAAY,CAAC;YA ClD,IAAI,OAAO,YAAY,KAAK,UAAU,IAAI,YAAY,CAAC,YAAY,EAAE;gBACnE,YAAY,GAAG,YAAY,CA AC,YAAY,CAAC;aAC1C;YACD,OAAO,YAAY,CAAC;SACrB;;QAGD,IAAU,UAAW,CAAC,cAAc;YAC1B,U AAW,CAAC,cAAc,KAAK,UAAU,CAAC,cAAc,EAAE;YAClE,MAAM,cAAc,GAAS,UAAW,CAAC,cAAc,CAA C;YACxD,MAAM,YAAY,GAA2B,EAAE,CAAC;YAChD,MAAM,CAAC,IAAI,CAAC,cAAc,CAAC,CAAC,OA AO,CAAC,IAAI;gBACtC,YAAY,CAAC,IAAI,CAAC,GAAG,mCAAmC,CAAC,cAAc,CAAC,IAAI,CAAC,CAA C,CAAC;aAChF,CAAC,CAAC;YACH,OAAO,YAAY,CAAC;SACrB;;QAGD,IAAI,UAAU,CAAC,cAAc,CAAC, aAAa,CAAC,EAAE;YAC5C,OAAQ,UAAkB,CAAC,aAAa,CAAC,CAAC;SAC3C;QACD,OAAO,IAAI,CAAC;K ACb;IAED,YAAY,CAAC,UAAe;QAC1B,IAAI,CAAC,MAAM,CAAC,UAAU,CAAC,EAAE;YACvB,OAAO,EA

AE,CAAC;SACX;QACD,MAAM,UAAU,GAAG,aAAa,CAAC,UAAU,CAAC,CAAC;QAC7C,MAAM,YAAY,G AA2B,EAAE,CAAC;QAChD,IAAI,UAAU,KAAK,MAAM,EAAE;YACzB,MAAM,kBAAkB,GAAG,IAAI,CAAC ,YAAY,CAAC,UAAU,CAAC,CAAC;YACzD,MAAM,CAAC,IAAI,CAAC,kBAAkB,CAAC,CAAC,OAAO,CAA C,CAAC,QAAQ;gBAC/C,YAAY,CAAC,QAAQ,CAAC,GAAG,kBAAkB,CAAC,QAAQ,CAAC,CAAC;aACvD,C AAC,CAAC;SACJ;QACD,MAAM,eAAe,GAAG,IAAI,CAAC,gBAAgB,CAAC,UAAU,EAAE,UAAU,CAAC,CA AC;QACtE,IAAI,eAAe,EAAE;YACnB,MAAM,CAAC,IAAI,CAAC,eAAe,CAAC,CAAC,OAAO,CAAC,CAAC,Q AAQ;gBAC5C,MAAM,UAAU,GAAU,EAAE,CAAC;gBAC7B,IAAI,YAAY,CAAC,cAAc,CAAC,QAAQ,CAAC, EAAE;oBACzC,UAAU,CAAC,IAAI,CAAC,GAAG,YAAY,CAAC,QAAQ,CAAC,CAAC,CAAC;iBAC5C;gBAC D,UAAU,CAAC,IAAI,CAAC,GAAG,eAAe,CAAC,QAAQ,CAAC,CAAC,CAAC;gBAC9C,YAAY,CAAC,QAAQ ,CAAC,GAAG,UAAU,CAAC;aACrC,CAAC,CAAC;SACJ;QACD,OAAO,YAAY,CAAC;KACrB;IAED,eAAe,C AAC,UAAe;QAC7B,IAAI,CAAC,MAAM,CAAC,UAAU,CAAC,EAAE;YACvB,OAAO,EAAE,CAAC;SACX;Q ACD,OAAO,IAAI,CAAC,gBAAgB,CAAC,UAAU,EAAE,aAAa,CAAC,UAAU,CAAC,CAAC,IAAI,EAAE,CAA C;KAC3E;IAED,gBAAgB,CAAC,IAAS,EAAE,UAAkB;QAC5C,OAAO,IAAI,YAAY,IAAI,IAAI,UAAU,IAAI,IA AI,CAAC,SAAS,CAAC;KAC7D;IAED,MAAM,CAAC,IAAS;QACd,OAAO,EAAE,CAAC;KACX;IAED,MAAM, CAAC,IAAY;QACjB,OAAiB,IAAI,QAAQ,CAAC,GAAG,EAAE,WAAW,GAAG,IAAI,GAAG,GAAG,CAAC,C AAC;KAC9D;IAED,MAAM,CAAC,IAAY;QACjB,OAAiB,IAAI,QAAQ,CAAC,GAAG,EAAE,GAAG,EAAE,W AAW,GAAG,IAAI,GAAG,OAAO,CAAC,CAAC;KACvE;IAED,MAAM,CAAC,IAAY;QACjB,MAAM,YAAY,G AAG,UAAU,IAAI,uBAAuB,IAAI;mBAC/C,IAAI,kBAAkB,CAAC;QACtC,OAAiB,IAAI,QAAQ,CAAC,GAAG,E AAE,MAAM,EAAE,YAAY,CAAC,CAAC;KAC1D;;IAGD,SAAS,CAAC,IAAS;;QAEjB,IAAI,OAAO,IAAI,KAA K,QAAQ,IAAI,IAAI,CAAC,UAAU,CAAC,EAAE;YAChD,OAAO,IAAI,CAAC,UAAU,CAAC,CAAC;SACzB;;Q AED,OAAO,KAAK,SAAS,CAAC,IAAI,CAAC,EAAE,CAAC;KAC/B;IAED,WAAW,CAAC,IAAS;QACnB,OAA O,KAAK,SAAS,CAAC,IAAI,CAAC,EAAE,CAAC;KAC/B;IAED,iBAAiB,CAAC,IAAY,EAAE,SAAiB,EAAE,O AAiB,EAAE,OAAY;QAChF,OAAO,OAAO,CAAC;KAChB;IACD,WAAW,CAAC,cAAmB,EAAE,IAAY;QAC3 C,OAAO,cAAc,CAAC,IAAI,CAAC,CAAC;KAC7B;CACF;AAED,SAAS,mCAAmC,CAAC,oBAA2B;IACtE,IAA I,CAAC,oBAAoB,EAAE;QACzB,OAAO,EAAE,CAAC;KACX;IACD,OAAO,oBAAoB,CAAC,GAAG,CAAC,mB AAmB;QACjD,MAAM,aAAa,GAAG,mBAAmB,CAAC,IAAI,CAAC;QAC/C,MAAM,aAAa,GAAG,aAAa,CAAC ,aAAa,CAAC;QAClD,MAAM,cAAc,GAAG,mBAAmB,CAAC,IAAI,GAAG,mBAAmB,CAAC,IAAI,GAAG,EAA E,CAAC;QAChF,OAAO,IAAI,aAAa,CAAC,GAAG,cAAc,CAAC,CAAC;KAC7C,CAAC,CAAC;AACL,CAAC;A AED,SAAS,aAAa,CAAC,IAAc;IACnC,MAAM,WAAW,GAAG,IAAI,CAAC,SAAS,GAAG,MAAM,CAAC,cAAc ,CAAC,IAAI,CAAC,SAAS,CAAC,GAAG,IAAI,CAAC;IAClF,MAAM,UAAU,GAAG,WAAW,GAAG,WAAW,C AAC,WAAW,GAAG,IAAI,CAAC;;;IAGhE,OAAO,UAAU,IAAI,MAAM,CAAC;AAC9B;;AC9UA;;;;;;;aAwDoE, CAAC,KAAU,MAAM,EAAC,KAAK,EAAC;AAN5F;;;;;;MAMa,MAAM,GAAoB,kBAAkB,CAAC,QAAQ,QAA6 B;AAqC/F;;;;;;MAMa,QAAQ,GAAsB,kBAAkB,CAAC,UAAU,EAAE;AAuC1E;;;;;;MAMa,IAAI,GAAkB,kBAAk B,CAAC,MAAM,EAAE;AAuC9D;;;;;;MAMa,QAAQ,GAAsB,kBAAkB,CAAC,UAAU,EAAE;AAkC1E;;;;;;MAM a,IAAI,GAAkB,kBAAkB,CAAC,MAAM;;ACrO5D;;;;;;;AAcA,IAAI,QAAQ,GAAgC,IAAI,CAAC;SAEjC,UAAU; IACxB,QAAQ,QAAQ,GAAG,QAAQ,IAAI,IAAI,sBAAsB,EAAE,EAAE;AAC/D,CAAC;SAEe,mBAAmB,CAAC, IAAe;IACjD,OAAO,mBAAmB,CAAC,UAAU,EAAE,CAAC,UAAU,CAAC,IAAI,CAAC,CAAC,CAAC;AAC5D, CAAC;SAEe,mBAAmB,CAAC,IAAW;IAC7C,MAAM,QAAQ,GAAG,iBAAiB,EAAE,CAAC;IACrC,OAAO,IAA I,CAAC,GAAG,CAAC,GAAG,IAAI,iBAAiB,CAAC,QAAQ,EAAE,GAAG,CAAC,CAAC,CAAC;AAC3D,CAAC ;AAED,SAAS,iBAAiB,CAAC,QAAwB,EAAE,GAAc;IACjE,MAAM,IAAI,GAA+B;QACvC,KAAK,EAAE,IAAI; QACX,IAAI,EAAE,KAAK;QACX,QAAQ,EAAE,KAAK;QACf,QAAQ,EAAE,QAAQ,CAAC,wBAAwB,CAAC, KAAK;QACjD,IAAI,EAAE,KAAK;QACX,QAAQ,EAAE,KAAK;KAChB,CAAC;IAEF,SAAS,uBAAuB,CAAC, KAAU;QACzC,IAAI,CAAC,QAAQ,GAAG,QAAQ,CAAC,wBAAwB,CAAC,KAAK,CAAC;QACxD,IAAI,CAA C,KAAK,GAAG,KAAK,CAAC;KACpB;IAED,IAAI,KAAK,CAAC,OAAO,CAAC,GAAG,CAAC,IAAI,GAAG,C AAC,MAAM,GAAG,CAAC,EAAE;QACxC,KAAK,IAAI,CAAC,GAAG,CAAC,EAAE,CAAC,GAAG,GAAG,CA AC,MAAM,EAAE,CAAC,EAAE,EAAE;YACnC,MAAM,KAAK,GAAG,GAAG,CAAC,CAAC,CAAC,CAAC;Y ACrB,IAAI,KAAK,KAAK,SAAS,EAAE;;gBAEvB,SAAS;aACV;YAED,MAAM,KAAK,GAAG,MAAM,CAAC,c AAc,CAAC,KAAK,CAAC,CAAC;YAE3C,IAAI,KAAK,YAAY,QAAQ,IAAI,KAAK,CAAC,cAAc,KAAK,UAAU

,EAAE;gBACpE,IAAI,CAAC,QAAQ,GAAG,IAAI,CAAC;aACtB;iBAAM,IAAI,KAAK,YAAY,QAAQ,IAAI,KA AK,CAAC,cAAc,KAAK,UAAU,EAAE;gBAC3E,IAAI,CAAC,QAAQ,GAAG,IAAI,CAAC;aACtB;iBAAM,IAAI, KAAK,YAAY,IAAI,IAAI,KAAK,CAAC,cAAc,KAAK,MAAM,EAAE;gBACnE,IAAI,CAAC,IAAI,GAAG,IAAI, CAAC;aAClB;iBAAM,IAAI,KAAK,YAAY,IAAI,IAAI,KAAK,CAAC,cAAc,KAAK,MAAM,EAAE;gBACnE,IA AI,CAAC,IAAI,GAAG,IAAI,CAAC;aAClB;iBAAM,IAAI,KAAK,YAAY,MAAM,EAAE;gBAClC,IAAI,CAAC,K AAK,GAAG,KAAK,CAAC,KAAK,CAAC;aAC1B;iBAAM,IAAI,KAAK,YAAY,SAAS,EAAE;gBACrC,IAAI,KA AK,CAAC,aAAa,KAAK,SAAS,EAAE;oBACrC,MAAM,IAAI,KAAK,CAAC,iCAAiC,CAAC,CAAC;iBACpD;gB ACD,IAAI,CAAC,KAAK,GAAG,KAAK,CAAC,aAAa,CAAC;gBACjC,IAAI,CAAC,QAAQ,GAAG,QAAQ,CAA C,wBAAwB,CAAC,SAAS,CAAC;aAC7D;iBAAM,IAAI,KAAK,CAAC,qBAAqB,KAAK,IAAI,EAAE;gBAC/C,I AAI,CAAC,KAAK,GAAG,KAAK,CAAC;gBACnB,IAAI,CAAC,QAAQ,GAAG,QAAQ,CAAC,wBAAwB,CAAC ,iBAAiB,CAAC;aACrE;iBAAM;gBACL,uBAAuB,CAAC,KAAK,CAAC,CAAC;aAChC;SACF;KACF;SAAM,IA AI,GAAG,KAAK,SAAS,KAAK,KAAK,CAAC,OAAO,CAAC,GAAG,CAAC,IAAI,GAAG,CAAC,MAAM,KAA K,CAAC,CAAC,EAAE;QACxE,IAAI,CAAC,KAAK,GAAG,SAAS,CAAC;QACvB,IAAI,CAAC,QAAQ,GAAG, wBAAwB,CAAC,OAAO,CAAC;KAClD;SAAM;QACL,uBAAuB,CAAC,GAAG,CAAC,CAAC;KAC9B;IACD,O AAO,IAAI,CAAC;AACd;;ACpFA;;;;;;;AAYA;;;;;;;;;;;;;;;;;;;;;;;;;;;;;;;;SAgCgB,yBAAyB,CACrC,gBAA8E;;IAEhF, MAAM,iBAAiB,GAAoB,EAAE,CAAC;;IAG9C,MAAM,MAAM,GAAG,IAAI,GAAG,EAA2B,CAAC;IAClD,SA AS,qBAAqB,CAAC,GAAW;QACxC,IAAI,OAAO,GAAG,MAAM,CAAC,GAAG,CAAC,GAAG,CAAC,CAAC;Q AC9B,IAAI,CAAC,OAAO,EAAE;YACZ,MAAM,IAAI,GAAG,gBAAgB,CAAC,GAAG,CAAC,CAAC;YACnC, MAAM,CAAC,GAAG,CAAC,GAAG,EAAE,OAAO,GAAG,IAAI,CAAC,IAAI,CAAC,cAAc,CAAC,CAAC,CAA C;SACtD;QACD,OAAO,OAAO,CAAC;KAChB;IAED,gCAAgC,CAAC,OAAO,CAAC,CAAC,SAAoB,EAAE,IA Ae;QAC7E,MAAM,QAAQ,GAAoB,EAAE,CAAC;QACrC,IAAI,SAAS,CAAC,WAAW,EAAE;YACzB,QAAQ,C AAC,IAAI,CAAC,qBAAqB,CAAC,SAAS,CAAC,WAAW,CAAC,CAAC,IAAI,CAAC,CAAC,QAAQ;gBACvE,S AAS,CAAC,QAAQ,GAAG,QAAQ,CAAC;aAC/B,CAAC,CAAC,CAAC;SACL;QACD,MAAM,SAAS,GAAG,SA AS,CAAC,SAAS,CAAC;QACtC,MAAM,MAAM,GAAG,SAAS,CAAC,MAAM,KAAK,SAAS,CAAC,MAAM,G AAG,EAAE,CAAC,CAAC;QAC3D,MAAM,WAAW,GAAG,SAAS,CAAC,MAAM,CAAC,MAAM,CAAC;QAC5 C,SAAS,IAAI,SAAS,CAAC,OAAO,CAAC,CAAC,QAAQ,EAAE,KAAK;YAC7C,MAAM,CAAC,IAAI,CAAC,E AAE,CAAC,CAAC;YAChB,QAAQ,CAAC,IAAI,CAAC,qBAAqB,CAAC,QAAQ,CAAC,CAAC,IAAI,CAAC,CA AC,KAAK;gBACvD,MAAM,CAAC,WAAW,GAAG,KAAK,CAAC,GAAG,KAAK,CAAC;gBACpC,SAAS,CAA C,MAAM,CAAC,SAAS,CAAC,OAAO,CAAC,QAAQ,CAAC,EAAE,CAAC,CAAC,CAAC;gBACjD,IAAI,SAAS, CAAC,MAAM,IAAI,CAAC,EAAE;oBACzB,SAAS,CAAC,SAAS,GAAG,SAAS,CAAC;iBACjC;aACF,CAAC,C AAC,CAAC;SACL,CAAC,CAAC;QACH,MAAM,aAAa,GAAG,OAAO,CAAC,GAAG,CAAC,QAAQ,CAAC,CA AC,IAAI,CAAC,MAAM,oBAAoB,CAAC,IAAI,CAAC,CAAC,CAAC;QACnF,iBAAiB,CAAC,IAAI,CAAC,aAAa ,CAAC,CAAC;KACvC,CAAC,CAAC;IACH,wCAAwC,EAAE,CAAC;IAC3C,OAAO,OAAO,CAAC,GAAG,CAA C,iBAAiB,CAAC,CAAC,IAAI,CAAC,MAAM,SAAS,CAAC,CAAC;AAC9D,CAAC;AAED,IAAI,gCAAgC,GAA G,IAAI,GAAG,EAAwB,CAAC;AAEvE;AACA,MAAM,6BAA6B,GAAG,IAAI,GAAG,EAAa,CAAC;SAE3C,wC AAwC,CAAC,IAAe,EAAE,QAAmB;IAC3F,IAAI,wBAAwB,CAAC,QAAQ,CAAC,EAAE;QACtC,gCAAgC,CA AC,GAAG,CAAC,IAAI,EAAE,QAAQ,CAAC,CAAC;QACrD,6BAA6B,CAAC,GAAG,CAAC,IAAI,CAAC,CAA C;KACzC;AACH,CAAC;SAEe,+BAA+B,CAAC,IAAe;IAC7D,OAAO,6BAA6B,CAAC,GAAG,CAAC,IAAI,CA AC,CAAC;AACjD,CAAC;SAEe,wBAAwB,CAAC,SAAoB;IAC3D,OAAO,CAAC,EACJ,CAAC,SAAS,CAAC,W AAW,IAAI,CAAC,SAAS,CAAC,cAAc,CAAC,UAAU,CAAC;QAC/D,SAAS,CAAC,SAAS,IAAI,SAAS,CAAC,S AAS,CAAC,MAAM,CAAC,CAAC;AACzD,CAAC;SACe,wCAAwC;IACtD,MAAM,GAAG,GAAG,gCAAgC,CA AC;IAC7C,gCAAgC,GAAG,IAAI,GAAG,EAAE,CAAC;IAC7C,OAAO,GAAG,CAAC;AACb,CAAC;SAEe,+BA A+B,CAAC,KAAgC;IAC9E,6BAA6B,CAAC,KAAK,EAAE,CAAC;IACtC,KAAK,CAAC,OAAO,CAAC,CAAC, CAAC,EAAE,IAAI,KAAK,6BAA6B,CAAC,GAAG,CAAC,IAAI,CAAC,CAAC,CAAC;IACpE,gCAAgC,GAAG, KAAK,CAAC;AAC3C,CAAC;SAEe,uCAAuC;IACrD,OAAO,gCAAgC,CAAC,IAAI,KAAK,CAAC,CAAC;AACr D,CAAC;AAED,SAAS,cAAc,CAAC,QAA0C;IAChE,OAAO,OAAO,QAAQ,IAAI,QAAQ,GAAG,QAAQ,GAAG, QAAQ,CAAC,IAAI,EAAE,CAAC;AAClE,CAAC;AAED,SAAS,oBAAoB,CAAC,IAAe;IAC3C,6BAA6B,CAAC, MAAM,CAAC,IAAI,CAAC,CAAC;AAC7C;;AClIA;;;;;;;AAsBA,MAAM,mBAAmB,GAAG,EAAE,CAAC;AACx B,MAAM,kBAAkB,GAAG,mBAAmB,CAAC;AAE/C,MAAM,kBAAkB,GAAG,iBAAiB,CAAC;AACpD,MAAM, aAAa,GAAG,aAAa,CAAC;AACpC,MAAM,QAAQ,GAAG,MAAM,CAAC;AACxB,MAAM,WAAW,GAAG,GA AG,CAAC;AACjB,MAAM,MAAM,GAAG,UAAU,CAAC;aAGqC,sBAAsB;AADrF,MAAM,SAAS,GAClB,sBA AsB,CAAgB,EAAC,OAAO,EAAE,MAAM,EAAE,QAAQ,MAAwB,EAAC,CAAC,CAAC;AAE/F;;;;;;AAMA,IAA I,gBAAgB,GAA4B,SAAS,CAAC;SAE1C,kBAAkB,CAAC,QAAiC;IAClE,MAAM,MAAM,GAAG,gBAAgB,CA AC;IAChC,gBAAgB,GAAG,QAAQ,CAAC;IAC5B,OAAO,MAAM,CAAC;AAChB,CAAC;SAMe,kBAAkB,CAC 9B,KAAgC,EAAE,KAAK,GAAG,WAAW,CAAC,OAAO;IAC/D,IAAI,gBAAgB,KAAK,SAAS,EAAE;QAClC,M AAM,IAAI,KAAK,CAAC,mDAAmD,CAAC,CAAC;KACtE;SAAM,IAAI,gBAAgB,KAAK,IAAI,EAAE;QACpC, OAAO,kBAAkB,CAAC,KAAK,EAAE,SAAS,EAAE,KAAK,CAAC,CAAC;KACpD;SAAM;QACL,OAAO,gBAA gB,CAAC,GAAG,CAAC,KAAK,EAAE,KAAK,GAAG,WAAW,CAAC,QAAQ,GAAG,IAAI,GAAG,SAAS,EAAE ,KAAK,CAAC,CAAC;KAC5F;AACH,CAAC;SAiBe,QAAQ,CAAI,KAAgC,EAAE,KAAK,GAAG,WAAW,CAA C,OAAO;IACvF,OAAO,CAAC,uBAAuB,EAAE,IAAI,kBAAkB,EAAE,iBAAiB,CAAC,KAAK,CAAC,EAAE,KA AK,CAAC,CAAC;AAC5F,CAAC;AAED;;;;;;;;;;;;SAYgB,mBAAmB,CAAC,KAAa;IAC/C,MAAM,GAAG,GAAG ,SAAS;QACjB,wGACI,KAAK;;;2DAIL,KAAK,iGAAiG;QAC1G,SAAS,CAAC;IACd,MAAM,IAAI,KAAK,CAA C,GAAG,CAAC,CAAC;AACvB,CAAC;AAED;;;;;;;;;;;;;;;;;;;;;;;;MAwBa,MAAM,GAAG,SAAS;SAGf,UAAU,CA AC,KAA8C;IACvE,MAAM,IAAI,GAAU,EAAE,CAAC;IACvB,KAAK,IAAI,CAAC,GAAG,CAAC,EAAE,CAA C,GAAG,KAAK,CAAC,MAAM,EAAE,CAAC,EAAE,EAAE;QACrC,MAAM,GAAG,GAAG,iBAAiB,CAAC,KA AK,CAAC,CAAC,CAAC,CAAC,CAAC;QACxC,IAAI,KAAK,CAAC,OAAO,CAAC,GAAG,CAAC,EAAE;YACt B,IAAI,GAAG,CAAC,MAAM,KAAK,CAAC,EAAE;gBACpB,MAAM,IAAI,KAAK,CAAC,sCAAsC,CAAC,CA AC;aACzD;YACD,IAAI,IAAI,GAAwB,SAAS,CAAC;YAC1C,IAAI,KAAK,GAAgB,WAAW,CAAC,OAAO,CA AC;YAE7C,KAAK,IAAI,CAAC,GAAG,CAAC,EAAE,CAAC,GAAG,GAAG,CAAC,MAAM,EAAE,CAAC,EAA E,EAAE;gBACnC,MAAM,IAAI,GAAG,GAAG,CAAC,CAAC,CAAC,CAAC;gBACpB,IAAI,IAAI,YAAY,QAAQ ,IAAI,IAAI,CAAC,cAAc,KAAK,UAAU,IAAI,IAAI,KAAK,QAAQ,EAAE;oBACvF,KAAK,IAAI,WAAW,CAAC, QAAQ,CAAC;iBAC/B;qBAAM,IACH,IAAI,YAAY,QAAQ,IAAI,IAAI,CAAC,cAAc,KAAK,UAAU,IAAI,IAAI, KAAK,QAAQ,EAAE;oBACvF,KAAK,IAAI,WAAW,CAAC,QAAQ,CAAC;iBAC/B;qBAAM,IAAI,IAAI,YAAY, IAAI,IAAI,IAAI,CAAC,cAAc,KAAK,MAAM,IAAI,IAAI,KAAK,IAAI,EAAE;oBAClF,KAAK,IAAI,WAAW,CA AC,IAAI,CAAC;iBAC3B;qBAAM,IAAI,IAAI,YAAY,MAAM,IAAI,IAAI,KAAK,MAAM,EAAE;oBACpD,IAAI, GAAG,IAAI,CAAC,KAAK,CAAC;iBACnB;qBAAM;oBACL,IAAI,GAAG,IAAI,CAAC;iBACb;aACF;YAED,IA AI,CAAC,IAAI,CAAC,QAAQ,CAAC,IAAK,EAAE,KAAK,CAAC,CAAC,CAAC;SACnC;aAAM;YACL,IAAI,C AAC,IAAI,CAAC,QAAQ,CAAC,GAAG,CAAC,CAAC,CAAC;SAC1B;KACF;IACD,OAAO,IAAI,CAAC;AACd, CAAC;SAGe,kBAAkB,CAC9B,CAAM,EAAE,KAAU,EAAE,iBAAyB,EAAE,MAAmB;IACpE,MAAM,SAAS,G AAU,CAAC,CAAC,kBAAkB,CAAC,CAAC;IAC/C,IAAI,KAAK,CAAC,MAAM,CAAC,EAAE;QACjB,SAAS,C AAC,OAAO,CAAC,KAAK,CAAC,MAAM,CAAC,CAAC,CAAC;KAClC;IACD,CAAC,CAAC,OAAO,GAAG,W AAW,CAAC,IAAI,GAAG,CAAC,CAAC,OAAO,EAAE,SAAS,EAAE,iBAAiB,EAAE,MAAM,CAAC,CAAC;IAC hF,CAAC,CAAC,aAAa,CAAC,GAAG,SAAS,CAAC;IAC7B,CAAC,CAAC,kBAAkB,CAAC,GAAG,IAAI,CAAC; IAC7B,MAAM,CAAC,CAAC;AACV,CAAC;SAEe,WAAW,CACvB,IAAY,EAAE,GAAQ,EAAE,iBAAyB,EAAE ,SAAsB,IAAI;IAC/E,IAAI,GAAG,IAAI,IAAI,IAAI,CAAC,MAAM,CAAC,CAAC,CAAC,KAAK,IAAI,IAAI,IAA I,CAAC,MAAM,CAAC,CAAC,CAAC,IAAI,WAAW,GAAG,IAAI,CAAC,MAAM,CAAC,CAAC,CAAC,GAAG,I AAI,CAAC;IAChG,IAAI,OAAO,GAAG,SAAS,CAAC,GAAG,CAAC,CAAC;IAC7B,IAAI,KAAK,CAAC,OAAO, CAAC,GAAG,CAAC,EAAE;QACtB,OAAO,GAAG,GAAG,CAAC,GAAG,CAAC,SAAS,CAAC,CAAC,IAAI,CA AC,MAAM,CAAC,CAAC;KAC3C;SAAM,IAAI,OAAO,GAAG,KAAK,QAAQ,EAAE;QAClC,IAAI,KAAK,GAA a,EAAE,CAAC;QACzB,KAAK,IAAI,GAAG,IAAI,GAAG,EAAE;YACnB,IAAI,GAAG,CAAC,cAAc,CAAC,GA AG,CAAC,EAAE;gBAC3B,IAAI,KAAK,GAAG,GAAG,CAAC,GAAG,CAAC,CAAC;gBACrB,KAAK,CAAC,IA AI,CACN,GAAG,GAAG,GAAG,IAAI,OAAO,KAAK,KAAK,QAAQ,GAAG,IAAI,CAAC,SAAS,CAAC,KAAK, CAAC,GAAG,SAAS,CAAC,KAAK,CAAC,CAAC,CAAC,CAAC;aACzF;SACF;QACD,OAAO,GAAG,IAAI,KA AK,CAAC,IAAI,CAAC,IAAI,CAAC,GAAG,CAAC;KACnC;IACD,OAAO,GAAG,iBAAiB,GAAG,MAAM,GAA G,GAAG,GAAG,MAAM,GAAG,GAAG,GAAG,EAAE,IAAI,OAAO,MACrE,IAAI,CAAC,OAAO,CAAC,QAAQ, EAAE,MAAM,CAAC,EAAE,CAAC;AACvC;;ACxMA;;;;;;;AAqBA;;;;AAIA,IAAI,MAAwC,CAAC;AAE7C;;;;A

AIA, SAAS, SAAS; IAChB, IAAI, MAAM, KAAK, SAAS, EAAE; QACxB, MAAM, GAAG, IAAI, CAAC; QACd, IAAIA ,OAAM,CAAC,YAAY,EAAE;YACvB,IAAI;gBACF,MAAM,GAAIA,OAAM,CAAC,YAAyC,CAAC,YAAY,CA AC, SAAS, EAAE; oBACjF, UAAU, EAAE, CAAC, CAAS, KAAK, CAAC; oBAC5B, YAAY, EAAE, CAAC, CAAS, KA AK,CAAC;oBAC9B,eAAe,EAAE,CAAC,CAAS,KAAK,CAAC;iBAClC,CAAC,CAAC;aACJ;YAAC,WAAM;;;;;a AKP;SACF;KACF;IACD,OAAO,MAAM,CAAC;AAChB,CAAC;AAED;;;;;;;;;SASgB,qBAAqB,CAAC,IAAY;;IA ChD,OAAO,OAAA,SAAS,EAAE,0CAAE,UAAU,CAAC,IAAI,MAAK,IAAI,CAAC;AAC/C,CAAC;AAED;;;;;;;S AOgB,uBAAuB,CAAC,MAAc;;IACpD,OAAO,OAAA,SAAS,EAAE,0CAAE,YAAY,CAAC,MAAM,MAAK,MA AM,CAAC;AACrD,CAAC;AAED;;;;;;;;;;SASgB,0BAA0B,CAAC,GAAW;;IACpD,OAAO,OAAA,SAAS,EAAE,0 CAAE,eAAe,CAAC,GAAG,MAAK,GAAG,CAAC;AACID,CAAC;AAED;;;;;;;;;SASgB,wBAAwB,CAAC,GAAG ,JAAc;JACxD,JAAI,OAAO,SAAS,KAAK,WAAW,EAAE;QACpC,MAAM,JAAJ,KAAK,CAAC,+DAA+D,CAAC, CAAC;KACIF;IACD,IAAI,CAACA,OAAM,CAAC,YAAY,EAAE;;;QAGxB,OAAO,IAAI,QAAQ,CAAC,GAAG,I AAI,CAAC,CAAC;KAC9B;;;;;IAMD,MAAM,MAAM,GAAG,IAAI,CAAC,KAAK,CAAC,CAAC,EAAE,CAAC, CAAC,CAAC,CAAC,IAAI,CAAC,GAAG,CAAC,CAAC;IAC3C,MAAM,MAAM,GAAG,IAAI,CAAC,GAAG,EA AG,CAAC,QAAQ,EAAE,CAAC;IACtC,MAAM,IAAI,GAAG,uBAAuB,MAAM;MACtC,MAAM;GACT,CAAC;; ;;IAKF,MAAM,EAAE,GAAGA,OAAM,CAAC,MAAM,CAAC,CAAC,uBAAuB,CAAC,IAAI,CAAW,CAAa,CA AC;;;;IAK/E,EAAE,CAAC,QAAQ,GAAG,MAAM,IAAI,CAAC;;IAEzB,OAAO,EAAE,CAAC,IAAI,CAACA,OA AM,CAAC,CAAC;;;;AAKzB;;ACrIA;;;;;;;AA4DA,MAAe,aAAa;IAC1B,YAAmB,qCAA6C;QAA7C,0CAAqC,GA ArC, qCAAqC, CAAQ; KAAI; IAIpE, QAAQ; QACN, OAAO, 0CAA0C, IAAI, CAAC, qCAAqC, EAAE; YACzF, qCAA qC,CAAC;KAC3C;CACF;AAED,MAAM,YAAa,SAAQ,aAAa;IACtC,WAAW;QACT,yBAAuB;KACxB;CACF;A ACD,MAAM,aAAc,SAAQ,aAAa;IACvC,WAAW;QACT,2BAAwB;KACzB;CACF;AACD,MAAM,cAAe,SAAQ, aAAa;JACxC,WAAW;QACT,6BAAyB;KAC1B;CACF;AACD,MAAM,WAAY,SAAQ,aAAa;JACrC,WAAW;QA CT,uBAAsB;KACvB;CACF;AACD,MAAM,mBAAoB,SAAQ,aAAa;IAC7C,WAAW;QACT,uCAA8B;KAC/B;C ACF;SAIe,eAAe,CAAI,KAAkB;IACnD,OAAO,KAAK,YAAY,aAAa,GAAG,KAAK,CAAC,qCAAiD;QACvD,K AAiB,CAAC;AAC5D,CAAC;SAae,+BAA+B,CAAC,KAAU,EAAE,IAAgB;IAC1E,MAAM,UAAU,GAAG,yBAA yB,CAAC,KAAK,CAAC,CAAC;IACpD,IAAI,UAAU,IAAI,IAAI,IAAI,UAAU,KAAK,IAAI,EAAE;;QAE7C,IAA I, UAAU, wCAA+B, IAAI; YAAqB, OAAO, IAAI, CAAC; QACIF, MAAM, IAAI, KAAK, CACX, mBAAmB, IAAI, WA AW, UAAU, gCAAgC, CAAC, CAAC; KACxF; IACD, OAAO, UAAU, KAAK, IAAI, CAAC; AAC7B, CAAC; SAEe, yB AAyB,CAAC,KAAU;IACID,OAAO,KAAK,YAAY,aAAa,IAAI,KAAK,CAAC,WAAW,EAAgB,IAAI,IAAI,CAA C;AACrF,CAAC;AAED;;;;;;;;;SASgB,2BAA2B,CAAC,WAAmB;IAC7D,OAAO,IAAI,YAAY,CAAC,WAAW,CA AC,CAAC;AACvC,CAAC;AACD;;;;;;;;;;SASgB,4BAA4B,CAAC,YAAoB;IAC/D,OAAO,IAAI,aAAa,CAAC,YAA Y,CAAC,CAAC;AACzC,CAAC;AACD;;;;;;;;;SASgB,6BAA6B,CAAC,aAAqB;IACjE,OAAO,IAAI,cAAc,CAAC, aAAa,CAAC,CAAC;AAC3C,CAAC;AACD;;;;;;;;;;SASgB,0BAA0B,CAAC,UAAkB;IAC3D,OAAO,IAAI,WAAW, CAAC,UAAU,CAAC,CAAC;AACrC,CAAC;AACD;;;;;;;;;;SASgB,kCAAkC,CAAC,kBAA0B;IAC3E,OAAO,IAAI ,mBAAmB,CAAC,kBAAkB,CAAC,CAAC;AACrD;;AC7LA;;;;;;;AAUA;;;;;;;SAOgB,kBAAkB,CAAC,UAAoB;I ACrD, OAAO, oBAAoB, EAAE, GAAG, IAAI, eAAe, EAAE, GAAG, IAAI, mBAAmB, CAAC, UAAU, CAAC, CAAC; AAC9F,CAAC;AASD;;;;;AAIA,MAAM,eAAe;IACnB,mBAAmB,CAAC,IAAY;;;;;QAK9B,IAAI,GAAG,yBAAyB ,GAAG,IAAI,CAAC;QACxC,IAAI;YACF,MAAM,IAAI,GAAG,IAAI,MAAM,CAAC,SAAS,EAAE;iBACjB,eAA e,CAAC,qBAAqB,CAAC,IAAI,CAAW,EAAE,WAAW,CAAC;iBACnE,IAAuB,CAAC;YAC1C,IAAI,CAAC,WA AW,CAAC,IAAI,CAAC,UAAW,CAAC,CAAC;YACnC,OAAO,IAAI,CAAC;SACb;QAAC,WAAM;YACN,OAA O,IAAI,CAAC;SACb;KACF;CACF;AAED;;;;;AAKA,MAAM,mBAAmB;IAGvB,YAAoB,UAAoB;QAApB,eAA U,GAAV,UAAU,CAAU;QACtC,IAAI,CAAC,aAAa,GAAG,IAAI,CAAC,UAAU,CAAC,cAAc,CAAC,kBAAkB,C AAC.oBAAoB.CAAC.CAAC:OAE7F.IAALIAALCAAC.aAAa.CAAC.IAALIAALIAALEAAE:::YAGnC.MAAM ,WAAW,CAAC,SAAS,CAAC,CAAC;YAC1C,MAAM,gBAAgB,GAAG,IAAI,CAAC,aAAa,CAAC,aAAa,CAAC, MAAM,CAAC,CAAC;YACIE,SAAS,CAAC,WAAW,CAAC,gBAAgB,CAAC,CAAC;SACzC;KACF;IAED,mBA AmB,CAAC,IAAY;;QAE9B,MAAM,UAAU,GAAG,IAAI,CAAC,aAAa,CAAC,aAAa,CAAC,UAAU,CAAC,CAA C;QAChE,IAAI,SAAS,IAAI,UAAU,EAAE;YAC3B,UAAU,CAAC,SAAS,GAAG,qBAAqB,CAAC,IAAI,CAAW, CAAC;YAC7D,OAAO,UAAU,CAAC;SACnB;;;;;;;;;OASD,MAAM,SAAS,GAAG,IAAI,CAAC,aAAa,CAAC,aAA

a,CAAC,MAAM,CAAC,CAAC;QAC3D,SAAS,CAAC,SAAS,GAAG,qBAAqB,CAAC,IAAI,CAAW,CAAC;;;QAI 5D, IAAK, IAAI, CAAC, UAAkB, CAAC, YAAY, EAAE; YACzC, IAAI, CAAC, kBAAkB, CAAC, SAAS, CAAC, CAA C;SACpC;QAED,OAAO,SAAS,CAAC;KAClB;;;;;;;;;IAUO,kBAAkB,CAAC,EAAW;QACpC,MAAM,OAAO,GA AG,EAAE,CAAC,UAAU,CAAC;;QAE9B,KAAK,IAAI,CAAC,GAAG,OAAO,CAAC,MAAM,GAAG,CAAC,EA AE,CAAC,GAAG,CAAC,EAAE,CAAC,EAAE,EAAE,YAC3C,MAAM,MAAM,GAAG,OAAO,CAAC,IAAI,CA AC,CAAC,CAAC,CAAC;YAC/B,MAAM,QAAQ,GAAG,MAAO,CAAC,IAAI,CAAC;YAC9B,IAAI,QAAQ,KAA K.WAAW,IAAI,OAAO,CAAC,OAAO,CAAC,MAAM,CAAC,KAAK,CAAC,EAAE;gBAC9D,EAAE,CAAC,eAA e,CAAC,QAAQ,CAAC,CAAC;aAC9B;SACF;QACD,IAAI,SAAS,GAAG,EAAE,CAAC,UAAyB,CAAC;QAC7C, OAAO,SAAS,EAAE;YAChB,IAAI,SAAS,CAAC,QAAQ,KAAK,IAAI,CAAC,YAAY;gBAAE,IAAI,CAAC,kBA AkB,CAAC,SAAoB,CAAC,CAAC;YAC5F,SAAS,GAAG,SAAS,CAAC,WAAW,CAAC;SACnC;KACF;CACF;A AED;;;;;;;SAOgB,oBAAoB;IAClC,IAAI;QACF,OAAO,CAAC,CAAC,IAAI,MAAM,CAAC,SAAS,EAAE,CAAC, eAAe,CAC3C,qBAAqB,CAAC,EAAE,CAAW,EAAE,WAAW,CAAC,CAAC;KACvD;IAAC,WAAM;QACN,OA AO,KAAK,CAAC;KACd;AACH;;AC3IA;;;;;;;;AASA;;;;;;;;;;;;;;;;;;;;;,;AA0BA,MAAM,gBAAgB,GAAG,iEAAiE, CAAC;AAE3F;AACA,MAAM,mBAAmB,GAAG,8CAA8C,CAAC;AAE3E;AACA,MAAM,gBAAgB,GACIB,sIA AsI,CAAC;SAE3H,YAAY,CAAC,GAAW;IACtC,GAAG,GAAG,MAAM,CAAC,GAAG,CAAC,CAAC;IACIB,IA AI,GAAG,CAAC,KAAK,CAAC,gBAAgB,CAAC,IAAI,GAAG,CAAC,KAAK,CAAC,gBAAgB,CAAC;QAAE,O AAO,GAAG,CAAC;IAE3E,IAAI,OAAO,SAAS,KAAK,WAAW,IAAI,SAAS,EAAE;QACjD,OAAO,CAAC,IAAI, CAAC,wCAAwC,GAAG,qCAAqC,CAAC,CAAC;KAChG;IAED,OAAO,SAAS,GAAG,GAAG,CAAC;AACzB,C AAC;SAEe,cAAc,CAAC,MAAc;IAC3C,MAAM,GAAG,MAAM,CAAC,MAAM,CAAC,CAAC;IACxB,OAAO,M CAAC,IAAI,EAAE,CAAC,CAAC,CAAC,IAAI,CAAC,IAAI,CAAC,CAAC;AACnF::AC1DA:::::::AAWA,SAAS, MAAM,CAAC,IAAY;IAC1B,MAAM,GAAG,GAA2B,EAAE,CAAC;IACvC,KAAK,MAAM,CAAC,IAAI,IAAI,C AAC,KAAK,CAAC,GAAG,CAAC;QAAE,GAAG,CAAC,CAAC,CAAC,GAAG,IAAI,CAAC;IAC/C,OAAO,GAA G,CAAC;AACb,CAAC;AAED,SAAS,KAAK,CAAC,GAAG,IAA8B;IAC9C,MAAM,GAAG,GAA2B,EAAE,CAA C;IACvC,KAAK,MAAM,CAAC,IAAI,IAAI,EAAE;QACpB,KAAK,MAAM,CAAC,IAAI,CAAC,EAAE;YACjB,I AAI,CAAC,CAAC,cAAc,CAAC,CAAC,CAAC;gBAAE,GAAG,CAAC,CAAC,CAAC,GAAG,IAAI,CAAC;SACx C;KACF;IACD,OAAO,GAAG,CAAC;AACb,CAAC;AAED;AACA;AACA;AAEA;AACA;AACA,MAAM,aAAa, GAAG, MAAM, CAAC, wBAAwB, CAAC, CAAC; AAEvD; AACA; AACA, MAAM, +BAA+B, GAAG, MAAM, CAA C,gDAAgD,CAAC,CAAC,AACjG,MAAM,gCAAgC,GAAG,MAAM,CAAC,OAAO,CAAC,CAAC;AACzD,MAA M,yBAAyB,GAC3B,KAAK,CAAC,gCAAgC,EAAE,+BAA+B,CAAC,CAAC;AAE7E;AACA,MAAM,cAAc,GAA G,KAAK,CACxB,+BAA+B,EAC/B,MAAM,CACF,kBAAkB;IAClB,wGAAwG;IACxG,2EAA2E,CAAC,CAAC,C AAC;AAEtF;AACA,MAAM,eAAe,GAAG,KAAK,CACzB,gCAAgC,EAChC,MAAM,CACF,yBAAyB;IACzB,+F AA+F;IAC/F,wEAAwE,CAAC,CAAC,CAAC;AAE5E,MAAM,cAAc,GACvB,KAAK,CAAC,aAAa,EAAE,cAAc, EAAE,eAAe,EAAE,yBAAyB,CAAC,CAAC;AAErF;AACO,MAAM,SAAS,GAAG,MAAM,CAAC,8DAA8D,CA AC,CAAC;AAEhG;AACO,MAAM,YAAY,GAAG,MAAM,CAAC,QAAQ,CAAC,CAAC;AAE7C,MAAM,UAAU ,GAAG,MAAM,CACrB,+GAA+G;IAC/G,mGAAmG;IACnG,gIAAgI;IAChI,0GAA0G;IAC1G,2BAA2B,CAAC,C AAC;AAEjC;AACA,MAAM,UAAU,GAAG,MAAM,CACrB,yGAAyG;IACzG,sGAAsG;IACtG,kGAAkG;IAClG, 8FAA8F;IAC9F,4GAA4G;IAC5G,0GAA0G;IAC1G,iFAAiF,CAAC,CAAC;AAEvF;AACA;AACA;AAEA;AACA ;AACA;AAEO,MAAM,WAAW,GAAG,KAAK,CAAC,SAAS,EAAE,YAAY,EAAE,UAAU,EAAE,UAAU,CAAC, CAAC;AAEIF;AACA;AACA;AACA;AACA;AACA;AACA,MAAM,2CAA2C,GAAG,MAAM,CAAC,uBAAuB,CAAC,C AAC;AAEpF;;;;AAIA,MAAM,wBAAwB;IAA9B;;;QAGS,uBAAkB,GAAG,KAAK,CAAC;QAC1B,QAAG,GAAa ,EAAE,CAAC;KAiG5B;IA/FC,gBAAgB,CAAC,EAAW;;;;QAI1B,IAAI,OAAO,GAAS,EAAE,CAAC,UAAW,CA AC;QACnC,IAAI,eAAe,GAAG,IAAI,CAAC;QAC3B,OAAO,OAAO,EAAE;YACd,IAAI,OAAO,CAAC,QAAQ,K AAK,IAAI,CAAC,YAAY,EAAE;gBAC1C,eAAe,GAAG,IAAI,CAAC,YAAY,CAAC,OAAkB,CAAC,CAAC;aAC zD;iBAAM,IAAI,OAAO,CAAC,QAAQ,KAAK,IAAI,CAAC,SAAS,EAAE;gBAC9C,IAAI,CAAC,KAAK,CAAC, OAAO,CAAC,SAAU,CAAC,CAAC,aAChC;iBAAM;;gBAEL,IAAI,CAAC,kBAAkB,GAAG,IAAI,CAAC;aAChC ;YACD,IAAI,eAAe,IAAI,OAAO,CAAC,UAAU,EAAE;gBACzC,OAAO,GAAG,OAAO,CAAC,UAAW,CAAC;g BAC9B, SAAS; aACV; YACD, OAAO, OAAO, EAAE; ; gBAEd, IAAI, OAAO, CAAC, QAAQ, KAAK, IAAI, CAAC, YA AY,EAAE;oBAC1C,IAAI,CAAC,UAAU,CAAC,OAAkB,CAAC,CAAC;iBACrC;gBAED,IAAI,IAAI,GAAG,IAA I,CAAC,qBAAqB,CAAC,OAAO,EAAE,OAAO,CAAC,WAAY,CAAC,CAAC;gBAErE,IAAI,IAAI,EAAE;oBAC R,OAAO,GAAG,IAAI,CAAC;oBACf,MAAM;iBACP;gBAED,OAAO,GAAG,IAAI,CAAC,qBAAqB,CAAC,OAA O,EAAE,OAAO,CAAC,UAAW,CAAC,CAAC;aACpE;SACF;QACD,OAAO,IAAI,CAAC,GAAG,CAAC,IAAI,C AAC,EAAE,CAAC,CAAC;KAC1B;;;;;;;;;IAUO,YAAY,CAAC,OAAgB;QACnC,MAAM,OAAO,GAAG,OAAO,C AAC,QAAQ,CAAC,WAAW,EAAE,CAAC;QAC/C,IAAI,CAAC,cAAc,CAAC,cAAc,CAAC,OAAO,CAAC,EAA E;YAC3C,IAAI,CAAC,kBAAkB,GAAG,IAAI,CAAC;YAC/B,OAAO,CAAC,2CAA2C,CAAC,cAAc,CAAC,OAA O,CAAC,CAAC;SAC7E;QACD,IAAI,CAAC,GAAG,CAAC,IAAI,CAAC,GAAG,CAAC,CAAC;QACnB,IAAI,C AAC,GAAG,CAAC,IAAI,CAAC,OAAO,CAAC,CAAC;QACvB,MAAM,OAAO,GAAG,OAAO,CAAC,UAAU,C AAC;QACnC,KAAK,IAAI,CAAC,GAAG,CAAC,EAAE,CAAC,GAAG,OAAO,CAAC,MAAM,EAAE,CAAC,EA AE,EAAE;YACvC,MAAM,MAAM,GAAG,OAAO,CAAC,IAAI,CAAC,CAAC,CAAC,CAAC;YAC/B,MAAM,Q AAQ,GAAG,MAAO,CAAC,IAAI,CAAC;YAC9B,MAAM,KAAK,GAAG,QAAQ,CAAC,WAAW,EAAE,CAAC; YACrC,IAAI,CAAC,WAAW,CAAC,cAAc,CAAC,KAAK,CAAC,EAAE;gBACtC,IAAI,CAAC,kBAAkB,GAAG,I AAI,CAAC;gBAC/B,SAAS;aACV;YACD,IAAI,KAAK,GAAG,MAAO,CAAC,KAAK,CAAC;;YAE1B,IAAI,SA AS,CAAC,KAAK,CAAC;gBAAE,KAAK,GAAG,YAAY,CAAC,KAAK,CAAC,CAAC;YAClD,IAAI,YAAY,CA AC,KAAK,CAAC;gBAAE,KAAK,GAAG,cAAc,CAAC,KAAK,CAAC,CAAC;YACvD,IAAI,CAAC,GAAG,CAA C,IAAI,CAAC,GAAG,EAAE,QAAQ,EAAE,IAAI,EAAE,cAAc,CAAC,KAAK,CAAC,EAAE,GAAG,CAAC,CAA C;SAChE;QACD,IAAI,CAAC,GAAG,CAAC,IAAI,CAAC,GAAG,CAAC,CAAC;QACnB,OAAO,IAAI,CAAC;K ACb;IAEO,UAAU,CAAC,OAAgB;QACjC,MAAM,OAAO,GAAG,OAAO,CAAC,QAAQ,CAAC,WAAW,EAAE, CAAC;QAC/C,IAAI,cAAc,CAAC,cAAc,CAAC,OAAO,CAAC,IAAI,CAAC,aAAa,CAAC,cAAc,CAAC,OAAO,C AAC,EAAE;YACpF,IAAI,CAAC,GAAG,CAAC,IAAI,CAAC,IAAI,CAAC,CAAC;YACpB,IAAI,CAAC,GAAG, CAAC,IAAI,CAAC,OAAO,CAAC,CAAC;YACvB,IAAI,CAAC,GAAG,CAAC,IAAI,CAAC,GAAG,CAAC,CAA C;SACpB;KACF;IAEO,KAAK,CAAC,KAAa;QACzB,IAAI,CAAC,GAAG,CAAC,IAAI,CAAC,cAAc,CAAC,KA AK,CAAC,CAAC,CAAC;KACtC;IAED,qBAAqB,CAAC,IAAU,EAAE,QAAc;QAC9C,IAAI,QAAQ;YACR,CAA C,IAAI,CAAC,uBAAuB,CAAC,QAAQ,CAAC;gBACtC,IAAI,CAAC,8BAA8B,MAAM,IAAI,CAAC,8BAA8B,E AAE;YACjF,MAAM,IAAI,KAAK,CAAC,6DACX,IAAgB,CAAC,SAAS,EAAE,CAAC,CAAC;SACpC;QACD,O AAO,QAAQ,CAAC;KACjB;CACF;AAED;AACA,MAAM,qBAAqB,GAAG,iCAAiC,CAAC;AAChE;AACA,MA AM,uBAAuB,GAAG,eAAe,CAAC;AAEhD;;;;;;AAMA,SAAS,cAAc,CAAC,KAAa;IACnC,OAAO,KAAK,CAAC, OAAO,CAAC,IAAI,EAAE,OAAO,CAAC;SAC9B,OAAO,CACJ,qBAAqB,EACrB,UAAS,KAAa;QACpB,MAAM ,EAAE,GAAG,KAAK,CAAC,UAAU,CAAC,CAAC,CAAC,CAAC;QAC/B,MAAM,GAAG,GAAG,KAAK,CAAC ,UAAU,CAAC,CAAC,CAAC,CAAC;QAChC,OAAO,IAAI,IAAI,CAAC,CAAC,EAAE,GAAG,MAAM,IAAI,KA AK,KAAK,GAAG,GAAG,MAAM,CAAC,GAAG,OAAO,CAAC,GAAG,GAAG,CAAC;KAC1E,CAAC;SACL,O AAO,CACJ,uBAAuB,EACvB,UAAS,KAAa;QACpB,OAAO,IAAI,GAAG,KAAK,CAAC,UAAU,CAAC,CAAC,C AAC,GAAG,GAAG,CAAC;KACzC,CAAC;SACL,OAAO,CAAC,IAAI,EAAE,MAAM,CAAC;SACrB,OAAO,CA AC,IAAI,EAAE,MAAM,CAAC,CAAC;AAC7B,CAAC;AAED,IAAI,eAAgC,CAAC;AAErC;;;;SAIgB,aAAa,CAA C,UAAe,EAAE,eAAuB;IACpE,IAAI,gBAAgB,GAAqB,IAAI,CAAC;IAC9C,IAAI;QACF,eAAe,GAAG,eAAe,IA AI,kBAAkB,CAAC,UAAU,CAAC,CAAC;;QAEpE,IAAI,UAAU,GAAG,eAAe,GAAG,MAAM,CAAC,eAAe,CA AC,GAAG,EAAE,CAAC;QAChE,gBAAgB,GAAG,eAAe,CAAC,mBAAmB,CAAC,UAAU,CAAC,CAAC;;;QAIn E,IAAI,YAAY,GAAG,CAAC,CAAC;QACrB,IAAI,UAAU,GAAG,UAAU,CAAC;QAE5B,GAAG;YACD,IAAI,Y AAY,KAAK,CAAC,EAAE;gBACtB,MAAM,IAAI,KAAK,CAAC,uDAAuD,CAAC,CAAC;aAC1E;YACD,YAAY ,EAAE,CAAC;YAEf,UAAU,GAAG,UAAU,CAAC;YACxB,UAAU,GAAG,gBAAiB,CAAC,SAAS,CAAC;YACz C,gBAAgB,GAAG,eAAe,CAAC,mBAAmB,CAAC,UAAU,CAAC,CAAC;SACpE,QAAQ,UAAU,KAAK,UAAU, EAAE;QAEpC,MAAM,SAAS,GAAG,IAAI,wBAAwB,EAAE,CAAC;QACjD,MAAM,QAAQ,GAAG,SAAS,CAA C,gBAAgB,CACvC,kBAAkB,CAAC,gBAAiB,CAAY,IAAI,gBAAgB,CAAC,CAAC;QAC1E,IAAI,CAAC,OAAO ,SAAS,KAAK,WAAW,IAAI,SAAS,KAAK,SAAS,CAAC,kBAAkB,EAAE;YACnF,OAAO,CAAC,IAAI,CACR,k FAAkF,CAAC,CAAC;SACzF;QAED,OAAO,QAAQ,CAAC;KACjB;YAAS;;QAER,IAAI,gBAAgB,EAAE;YACp B,MAAM,MAAM,GAAG,kBAAkB,CAAC,gBAAgB,CAAC,IAAI,gBAAgB,CAAC;YACxE,OAAO,MAAM,CAA C,UAAU,EAAE;gBACxB,MAAM,CAAC,WAAW,CAAC,MAAM,CAAC,UAAU,CAAC,CAAC;aACvC;SACF;K

ACF;AACH,CAAC;SAEe,kBAAkB,CAAC,EAAQ;IACzC,OAAO,SAAS,IAAK,EAAS,sCAAuC,iBAAiB,CAAC, EAAE,CAAC;QACtF,EAAE,CAAC,OAAO;QACV,IAAI,CAAC;AACX,CAAC;AACD,SAAS,iBAAiB,CAAC,EA AQ;IACjC,OAAO,EAAE,CAAC,QAAQ,KAAK,IAAI,CAAC,YAAY,IAAI,EAAE,CAAC,QAAQ,KAAK,UAAU, CAAC;AACzE;;ACtSA;;;;;;;;AAQA;;;;;;;;;IASY;AAAZ,WAAY,eAAe;IACzB,qDAAQ,CAAA;IACR,qDAAQ,CA AA;IACR,uDAAS,CAAA;IACT,yDAAU,CAAA;IACV,mDAAO,CAAA;IACP,qEAAgB,CAAA;AACIB,CAAC,E APW,eAAe,KAAf,eAAe;;ACjB3B;;;;;;;AAuBA;;;;;;;;;;;;;;;SAegB,cAAc,CAAC,UAAe;IAC5C,MAAM,SAAS,GA AG, YAAY, EAAE, CAAC; IACjC, IAAI, SAAS, EAAE; QACb, OAAO, SAAS, CAAC, QAAQ, CAAC, eAAe, CAAC, IA AI, EAAE, UAAU, CAAC, IAAI, EAAE, CAAC; KACnE; IACD, IAAI, +BAA+B, CAAC, UAAU, oBAAkB, EAAE; QAC hE,OAAO,eAAe,CAAC,UAAU,CAAC,CAAC;KACpC;IACD,OAAO,aAAa,CAAC,WAAW,EAAE,EAAE,eAAe, CAAC, UAAU, CAAC, CAAC, CAAC; AACnE, CAAC; AAED;;;;;;;;;;;;;SAWgB, eAAe, CAAC, WAAgB; IAC9C, MAA M,SAAS,GAAG,YAAY,EAAE,CAAC;IACjC,IAAI,SAAS,EAAE;QACb,OAAO,SAAS,CAAC,QAAQ,CAAC,eA Ae,CAAC,KAAK,EAAE,WAAW,CAAC,IAAI,EAAE,CAAC;KACrE;IACD,IAAI,+BAA+B,CAAC,WAAW,sBA AmB,EAAE;QACIE,OAAO,eAAe,CAAC,WAAW,CAAC,CAAC;KACrC;IACD,OAAO,eAAe,CAAC,WAAW,C AAC,CAAC;AACtC,CAAC;AAED;;;;;;;;;;;;;;;;;SAgBgB,aAAa,CAAC,SAAc;IAC1C,MAAM,SAAS,GAAG,YAAY ,EAAE,CAAC;IACjC,IAAI,SAAS,EAAE;QACb,OAAO,SAAS,CAAC,QAAQ,CAAC,eAAe,CAAC,GAAG,EAAE ,SAAS,CAAC,IAAI,EAAE,CAAC,KACjE;IACD,IAAI,+BAA+B,CAAC,SAAS,kBAAiB,EAAE;QAC9D,OAAO,e AAe,CAAC,SAAS,CAAC,CAAC;KACnC;IACD,OAAO,YAAY,CAAC,eAAe,CAAC,SAAS,CAAC,CAAC,CAA C;AACID,CAAC;AAED;;;;;;;;;;;;SAWgB,qBAAqB,CAAC,iBAAsB;IAC1D,MAAM,SAAS,GAAG,YAAY,EAAE, CAAC;IACjC,IAAI,SAAS,EAAE;QACb,OAAO,SAAS,CAAC,QAAQ,CAAC,eAAe,CAAC,YAAY,EAAE,iBAAi B,CAAC,IAAI,EAAE,CAAC;KACIF;IACD,IAAI,+BAA+B,CAAC,iBAAiB,kCAAyB,EAAE;QAC9E,OAAO,eAA e,CAAC,iBAAiB,CAAC,CAAC;KAC3C;IACD,MAAM,IAAI,KAAK,CAAC,gFAAgF,CAAC,CAAC;AACpG,CA AC;AAED;;;;;;;;;;;;;SAYgB,gBAAgB,CAAC,YAAiB;IAChD,MAAM,SAAS,GAAG,YAAY,EAAE,CAAC;IACjC,I AAI,SAAS,EAAE;QACb,OAAO,SAAS,CAAC,QAAQ,CAAC,eAAe,CAAC,MAAM,EAAE,YAAY,CAAC,IAAI, EAAE,CAAC;KACvE;IACD,IAAI,+BAA+B,CAAC,YAAY,wBAAoB,EAAE;QACpE,OAAO,eAAe,CAAC,YAA Y,CAAC,CAAC;KACtC;IACD,MAAM,IAAI,KAAK,CAAC,uCAAuC,CAAC,CAAC;AAC3D,CAAC;AAED;;;;;;; ;;;;SAWgB,mBAAmB,CAAC,IAAY;IAC9C,OAAO,qBAAqB,CAAC,IAAI,CAAC,CAAC;AACrC,CAAC;AAED;; ;;;;;;;;;;SAWgB,qBAAqB,CAAC,MAAc;JAClD,OAAO,uBAAuB,CAAC,MAAM,CAAC,CAAC;AACzC,CAAC;A AED;;;;;;;;;;;SAWgB,0BAA0B,CAAC,GAAW;IACpD,OAAO,0BAA0B,CAAC,GAAG,CAAC,CAAC;AACzC,CA AC;AAED;;;;;;;SAOgB,eAAe,CAAC,GAAW,EAAE,IAAY;IACvD,IAAI,CAAC,IAAI,KAAK,KAAK;SACb,GAA G,KAAK,OAAO,IAAI,GAAG,KAAK,OAAO,IAAI,GAAG,KAAK,QAAQ,IAAI,GAAG,KAAK,OAAO;YACzE,G AAG,KAAK,QAAQ,CAAC;SACIB,IAAI,KAAK,MAAM,KAAK,GAAG,KAAK,MAAM,IAAI,GAAG,KAAK,M AAM,CAAC,CAAC,EAAE;QAC3D,OAAO,qBAAqB,CAAC;KAC9B;IACD,OAAO,aAAa,CAAC;AACvB,CAAC ;AAED;;;;;;;;;;;;;;;;SAegB,0BAA0B,CAAC,SAAc,EAAE,GAAW,EAAE,IAAY;IAClF,OAAO,eAAe,CAAC,GAAG, EAAE,IAAI,CAAC,CAAC,SAAS,CAAC,CAAC;AAC/C,CAAC;SAEe,8BAA8B,CAAC,IAAY;IACzD,IAAI,IAAI ,CAAC,WAAW,EAAE,CAAC,UAAU,CAAC,IAAI,CAAC,EAAE;QACvC,MAAM,GAAG,GAAG,8BAA8B,IAAI ,wCAAwC;YAClF,eAAe,IAAI,CAAC,KAAK,CAAC,CAAC,CAAC,OAAO;YACnC,SAAS,IAAI,oEAAoE;YACj F,kBAAkB,CAAC;QACvB,MAAM,IAAI,KAAK,CAAC,GAAG,CAAC,CAAC;KACtB;AACH,CAAC;SAEe,8BA A8B,CAAC,IAAY;IACzD,IAAI,IAAI,CAAC,WAAW,EAAE,CAAC,UAAU,CAAC,IAAI,CAAC,EAAE;QACvC, MAAM,GAAG,GAAG,+BAA+B,IAAI,wCAAwC;YACnF,eAAe,IAAI,CAAC,KAAK,CAAC,CAAC,CAAC,OAA O,CAAC;OACxC,MAAM,IAAI,KAAK,CAAC,GAAG,CAAC,CAAC;KACtB;AACH,CAAC;AAED,SAAS,YAA Y;IACnB,MAAM,KAAK,GAAG,QAAQ,EAAE,CAAC;IACzB,OAAO,KAAK,IAAI,KAAK,CAAC,SAAS,CAAC, CAAC;AACnC;;ACrPA;;;;;;;AAQO,MAAM,UAAU,GAAG,QAAQ,CAAC;AAC5B,MAAM,mBAAmB,GAAG,g BAAgB,CAAC;AAC7C,MAAM,oBAAoB,GAAG,iBAAiB,CAAC;AAC/C,MAAM,YAAY,GAAG,eAAe,CAAC;S AG5B, YAAY, CAAC, OAAe, EAAE, aAAkB; IAC9D, MAAM, GAAG, GAAG, GAAG, OAAO, eACIB, aAAa, YAAY, KAAK,GAAG,aAAa,CAAC,OAAO,GAAG,aAAa,EAAE,CAAC;IAC7E,MAAM,KAAK,GAAG,KAAK,CAAC,G AAG,CAAC,CAAC;IACxB,KAAa,CAAC,oBAAoB,CAAC,GAAG,aAAa,CAAC;IACrD,OAAO,KAAK,CAAC;A ACf;;ACpBA;;;;;;;SAWgB,OAAO,CAAC,KAAY;IAClC,OAAQ,KAAa,CAAC,UAAU,CAAC,CAAC;AACpC,CA AC;SAEe,eAAe,CAAC,KAAY;IAC1C,OAAQ,KAAa,CAAC,mBAAmB,CAAC,CAAC;AAC7C,CAAC;SAEe,gB

AAgB,CAAC,KAAY;IAC3C,OAAQ,KAAa,CAAC,oBAAoB,CAAC,CAAC;AAC9C,CAAC;SAEe,cAAc,CAAC, KAAY;IACzC,OAAQ,KAAa,CAAC,YAAY,CAAC,IAAI,kBAAkB,CAAC;AAC5D,CAAC;AAGD,SAAS,kBAAk B,CAAC,OAAgB,EAAE,GAAG,MAAa;IACtD,OAAO,CAAC,KAAM,CAAC,GAAG,MAAM,CAAC,CAAC;AA ClC;;AC9BA;;;;;;;AAYA;;;;;;;;;;;;;;;;;;;;;;;;;MAyBa,YAAY;IAAzB;;;;QAIE,aAAQ,GAAY,OAAO,CAAC;KAqC7B; IAnCC,WAAW,CAAC,KAAU;QACpB,MAAM,aAAa,GAAG,IAAI,CAAC,kBAAkB,CAAC,KAAK,CAAC,CAA C;QACrD,MAAM,OAAO,GAAG,IAAI,CAAC,YAAY,CAAC,KAAK,CAAC,CAAC;;;QAGzC,MAAM,WAAW,G AAG,cAAc,CAAC,KAAK,CAAC,CAAC;QAE1C,WAAW,CAAC,IAAI,CAAC,QAAQ,EAAE,OAAO,EAAE,KA AK,CAAC,CAAC;QAC3C,IAAI,aAAa,EAAE;YACjB,WAAW,CAAC,IAAI,CAAC,QAAQ,EAAE,gBAAgB,EAA E,aAAa,CAAC,CAAC;SAC7D;QACD,IAAI,OAAO,EAAE;YACX,WAAW,CAAC,IAAI,CAAC,QAAQ,EAAE,eA Ae,EAAE,OAAO,CAAC,CAAC;SACtD;KACF;;IAGD,YAAY,CAAC,KAAU;QACrB,IAAI,KAAK,EAAE;YACT ,OAAO,eAAe,CAAC,KAAK,CAAC,GAAG,eAAe,CAAC,KAAK,CAAC;gBACtB,IAAI,CAAC,YAAY,CAAC,gB AAgB,CAAC,KAAK,CAAC,CAAC,CAAC;SAC5E;QAED,OAAO,IAAI,CAAC;KACb;;IAGD,kBAAkB,CAAC,K AAY;QAC7B,IAAI,CAAC,GAAG,gBAAgB,CAAC,KAAK,CAAC,CAAC;QAChC,OAAO,CAAC,IAAI,gBAAgB ,CAAC,CAAC,CAAC,EAAE;YAC/B,CAAC,GAAG,gBAAgB,CAAC,CAAC,CAAC,CAAC;SACzB;QAED,OAA O,CAAC,CAAC;KACV;;;AC7EH;;;;;;;AAsBA;;;;;;;;MAQa,sBAAsB,GAAmB;IACpD,IAAI,EAAE,iBAAiB;EACv B;AAEF;;;;;MAKa,gBAAgB,GAAmB;IAC9C,IAAI,EAAE,kBAAkB;;;ACxC1B;;;;;;;AAQA,MAAM,WAAW,GA AG,MAAM,CAAC;AAC3B,MAAM,mBAAmB,GAAG,iBAAiB,CAAC;AAE9C;;;;;;;;;;;;;;;;;;;;;;;SAuBgB,iBAAiB, CAAC,KAAa;IAC7C,OAAO,KAAK,CAAC,OAAO,CAAC,WAAW,EAAE,mBAAmB,CAAC,CAAC;AACzD;;A CnCA;;;;;;;AAWA;;;AAKA;;;;;;;;;SASgB,oBAAoB,CAAC,IAAY;;IAE/C,IAAI,SAAS,EAAE;QACb,IAAI;;;;YAIF ,OAAO,CAAC,wBAAwB,CAAC,OAAO,EAAE,gBAAgB,IAAI,kBAAkB,CAAC,EAAE,KAAK,CAAC,CAAC;S AC3F;QAAC,OAAO,CAAC,EAAE;;YAEV,OAAO,KAAK,CAAC;SACd;KACF;SAAM;QACL,MAAM,IAAI,KA AK,CACX,6GAA6G,CAAC,CAAC;KACpH;AACH;;AC1CA;;;;;;;SAQgB,yBAAyB,CAAC,IAAY;;IAEpD,IAAI, GAAG,mBAAmB,CAAC,IAAI,CAAC,OAAO,CAAC,OAAO,EAAE,GAAG,CAAC,CAAC,CAAC;IACvD,OAAO ,cAAc,IAAI,EAAE,CAAC;AAC9B,CAAC;AAED,MAAM,iBAAiB,GAAG,UAAU,CAAC;AAErC,SAAS,mBAA mB,CAAC,KAAa;IACxC,OAAO,KAAK,CAAC,OAAO,CAAC,iBAAiB,EAAE,CAAC,GAAG,CAAQ,KAAK,GA AG,GAAG,CAAC,CAAC,CAAC,CAAC,CAAC,WAAW,EAAE,CAAC,CAAC;AACrF,CAAC;SAEe,0BAA0B,C AAC,KAAU;IACnD,IAAI;;QAEF,OAAO,KAAK,IAAI,IAAI,GAAG,KAAK,CAAC,QAAQ,EAAE,CAAC,KAAK, CAAC,CAAC,EAAE,EAAE,CAAC,GAAG,KAAK,CAAC;KAC9D;IAAC,OAAO,CAAC,EAAE;QACV,OAAO,u DAAuD,CAAC;KAChE;AACH;;AC3BA;;;;;;;AAoBA;;;;;;;;;;;;;;;;;;;;SAoBgB,WAAW,CAAC,MAAW;IACrC,IAA I,OAAO,GAAG,eAAe,CAAC,MAAM,CAAC,CAAC;IACtC,IAAI,OAAO,EAAE;;;QAGX,IAAI,KAAK,CAAC,O AAO,CAAC,OAAO,CAAC,EAAE;YAC1B,MAAM,KAAK,GAAU,OAAQ,CAAC;YAC9B,IAAI,SAAiB,CAAC; YACtB,IAAI,SAAS,GAAQ,SAAS,CAAC;YAC/B,IAAI,UAAU,GAAyB,SAAS,CAAC;YAEjD,IAAI,mBAAmB,C AAC,MAAM,CAAC,EAAE;gBAC/B,SAAS,GAAG,gBAAgB,CAAC,KAAK,EAAE,MAAM,CAAC,CAAC;gBAC 5C,IAAI,SAAS,IAAI,CAAC,CAAC,EAAE;oBACnB,MAAM,IAAI,KAAK,CAAC,yDAAyD,CAAC,CAAC;iBAC 5E;gBACD,SAAS,GAAG,MAAM,CAAC;aACpB;iBAAM,IAAI,mBAAmB,CAAC,MAAM,CAAC,EAAE;gBACt C,SAAS,GAAG,gBAAgB,CAAC,KAAK,EAAE,MAAM,CAAC,CAAC;gBAC5C,IAAI,SAAS,IAAI,CAAC,CAA C,EAAE;oBACnB,MAAM,IAAI,KAAK,CAAC,yDAAyD,CAAC,CAAC;iBAC5E;gBACD,UAAU,GAAG,wBAA wB,CAAC,SAAS,EAAE,KAAK,EAAE,KAAK,CAAC,CAAC;aAChE;iBAAM;gBACL,SAAS,GAAG,oBAAoB,C AAC,KAAK,EAAE,MAAkB,CAAC,CAAC;gBAC5D,IAAI,SAAS,IAAI,CAAC,CAAC,EAAE;oBACnB,OAAO,I AAI,CAAC;iBACb;aACF;;;;;YAMD,MAAM,MAAM,GAAG,WAAW,CAAC,KAAK,CAAC,SAAS,CAAC,CAAC ,CAAC;YAC7C,MAAM,WAAW,GAAG,eAAe,CAAC,MAAM,CAAC,CAAC;YAC5C,MAAM,OAAO,GAAa,CA AC,WAAW,IAAI,CAAC,KAAK,CAAC,OAAO,CAAC,WAAW,CAAC;gBACjE,WAAW;gBACX,cAAc,CAAC,K AAK,EAAE,SAAS,EAAE,MAAM,CAAC,CAAC;;YAG7C,IAAI,SAAS,IAAI,OAAO,CAAC,SAAS,KAAK,SAAS ,EAAE;gBAChD,OAAO,CAAC,SAAS,GAAG,SAAS,CAAC;gBAC9B,eAAe,CAAC,OAAO,CAAC,SAAS,EAAE, OAAO,CAAC,CAAC;aAC7C;;YAGD,IAAI,UAAU,IAAI,OAAO,CAAC,UAAU,KAAK,SAAS,EAAE;gBAClD,O AAO,CAAC,UAAU,GAAG,UAAU,CAAC;gBAChC,KAAK,IAAI,CAAC,GAAG,CAAC,EAAE,CAAC,GAAG,U AAU,CAAC,MAAM,EAAE,CAAC,EAAE,EAAE;oBAC1C,eAAe,CAAC,UAAU,CAAC,CAAC,CAAC,EAAE,O AAO,CAAC,CAAC;iBACzC;aACF;YAED,eAAe,CAAC,OAAO,CAAC,MAAM,EAAE,OAAO,CAAC,CAAC;YA CzC,OAAO,GAAG,OAAO,CAAC;SACnB;KACF;SAAM;QACL,MAAM,QAAQ,GAAG,MAAkB,CAAC;QACp C,SAAS,IAAI,aAAa,CAAC,QAAQ,CAAC,CAAC;;;QAIrC,IAAI,MAAM,GAAG,QAAe,CAAC;QAC7B,OAAO, MAAM,GAAG,MAAM,CAAC,UAAU,EAAE;YACjC,MAAM,aAAa,GAAG,eAAe,CAAC,MAAM,CAAC,CAAC ;YAC9C,IAAI,aAAa,EAAE;gBACjB,IAAI,KAAiB,CAAC;gBACtB,IAAI,KAAK,CAAC,OAAO,CAAC,aAAa,CA AC,EAAE;oBAChC,KAAK,GAAG,aAAsB,CAAC;iBAChC;qBAAM;oBACL,KAAK,GAAG,aAAa,CAAC,KAA K,CAAC;iBAC7B;;;gBAID,IAAI,CAAC,KAAK,EAAE;oBACV,OAAO,IAAI,CAAC;iBACb;gBAED,MAAM,KA AK,GAAG,oBAAoB,CAAC,KAAK,EAAE,QAAQ,CAAC,CAAC;gBACpD,IAAI,KAAK,IAAI,CAAC,EAAE;oB ACd,MAAM,MAAM,GAAG,WAAW,CAAC,KAAK,CAAC,KAAK,CAAC,CAAC,CAAC;oBACzC,MAAM,OA AO,GAAG,cAAc,CAAC,KAAK,EAAE,KAAK,EAAE,MAAM,CAAC,CAAC;oBACrD,eAAe,CAAC,MAAM,EA AE,OAAO,CAAC,CAAC;oBACjC,OAAO,GAAG,OAAO,CAAC;oBAClB,MAAM;iBACP;aACF;SACF;KACF;I ACD,OAAQ,OAAoB,IAAI,IAAI,CAAC;AACvC,CAAC;AAED;;;AAGA,SAAS,cAAc,CAAC,KAAY,EAAE,SAA iB,EAAE,MAAa;IACpE,OAAO;QACL,KAAK;QACL,SAAS;QACT,MAAM;QACN,SAAS,EAAE,SAAS;QACpB ,UAAU,EAAE,SAAS;QACrB,SAAS,EAAE,SAAS;KACrB,CAAC;AACJ,CAAC;AAED;;;;;;SAMgB,0BAA0B,CA AC,iBAAqB;IAC9D,IAAI,KAAK,GAAG,eAAe,CAAC,iBAAiB,CAAC,CAAC;IAC/C,IAAI,IAAW,CAAC;IAEhB ,IAAI,KAAK,CAAC,OAAO,CAAC,KAAK,CAAC,EAAE;QACxB,MAAM,SAAS,GAAG,gBAAgB,CAAC,KAA K,EAAE,iBAAiB,CAAC,CAAC;QAC7D,IAAI,GAAG,wBAAwB,CAAC,SAAS,EAAE,KAAK,CAAC,CAAC;QA ClD,MAAM,OAAO,GAAG,cAAc,CAAC,KAAK,EAAE,SAAS,EAAE,IAAI,CAAC,IAAI,CAAa,CAAC,CAAC;Q ACzE,OAAO,CAAC,SAAS,GAAG,iBAAiB,CAAC;QACtC,eAAe,CAAC,iBAAiB,EAAE,OAAO,CAAC,CAAC; QAC5C,eAAe,CAAC,OAAO,CAAC,MAAM,EAAE,OAAO,CAAC,CAAC;KAC1C;SAAM;QACL,MAAM,OAA O,GAAG,KAAwB,CAAC;QACzC,IAAI,GAAG,wBAAwB,CAAC,OAAO,CAAC,SAAS,EAAE,OAAO,CAAC,K AAK,CAAC,CAAC;KACnE;IACD,OAAO,IAAI,CAAC;AACd,CAAC;AAED;;;;SAIgB,eAAe,CAAC,MAAW,EA AE,IAAoB;IAC/D,MAAM,CAAC,qBAAqB,CAAC,GAAG,IAAI,CAAC;AACvC,CAAC;SAEe,mBAAmB,CAAC, QAAa;IAC/C,OAAO,QAAQ,IAAI,QAAQ,CAAC,WAAW,IAAI,QAAQ,CAAC,WAAW,CAAC,IAAI,CAAC;AA CvE,CAAC;SAEe,mBAAmB,CAAC,QAAa;IAC/C,OAAO,QAAQ,IAAI,QAAQ,CAAC,WAAW,IAAI,QAAQ,CA AC,WAAW,CAAC,IAAI,CAAC;AACvE,CAAC;AAED;;;AAGA,SAAS,oBAAoB,CAAC,KAAY,EAAE,MAAgB; IAC1D,MAAM,KAAK,GAAG,KAAK,CAAC,KAAK,CAAC,CAAC;IAC3B,KAAK,IAAI,CAAC,GAAG,aAAa,E AAE,CAAC,GAAG,KAAK,CAAC,iBAAiB,EAAE,CAAC,EAAE,EAAE;QAC5D,IAAI,WAAW,CAAC,KAAK,C AAC,CAAC,CAAC,CAAC,KAAK,MAAM,EAAE;YACpC,OAAO,CAAC,CAAC;SACV;KACF;IAED,OAAO,C AAC,CAAC,CAAC;AACZ,CAAC;AAED;;;AAGA,SAAS,mBAAmB,CAAC,KAAY;IACvC,IAAI,KAAK,CAAC, KAAK,EAAE;QACf,OAAO,KAAK,CAAC,KAAK,CAAC;KACpB;SAAM,IAAI,KAAK,CAAC,IAAI,EAAE;QA CrB,OAAO,KAAK,CAAC,IAAI,CAAC;KACnB;SAAM;;;;QAIL,OAAO,KAAK,CAAC,MAAM,IAAI,CAAC,KA AK,CAAC,MAAM,CAAC,IAAI,EAAE;YACzC,KAAK,GAAG,KAAK,CAAC,MAAM,CAAC;SACtB;QACD,OA AO,KAAK,CAAC,MAAM,IAAI,KAAK,CAAC,MAAM,CAAC,IAAI,CAAC;KAC1C;AACH,CAAC;AAED;;;AA GA,SAAS,gBAAgB,CAAC,KAAY,EAAE,iBAAqB;IAC3D,MAAM,gBAAgB,GAAG,KAAK,CAAC,KAAK,CAA C,CAAC,UAAU,CAAC;IACjD,IAAI,gBAAgB,EAAE;QACpB,KAAK,IAAI,CAAC,GAAG,CAAC,EAAE,CAAC, GAAG,gBAAgB,CAAC,MAAM,EAAE,CAAC,EAAE,EAAE;YAChD,MAAM,qBAAqB,GAAG,gBAAgB,CAAC, CAAC,CAAC,CAAC;YAClD,MAAM,aAAa,GAAG,wBAAwB,CAAC,qBAAqB,EAAE,KAAK,CAAC,CAAC;YA C7E,IAAI,aAAa,CAAC,OAAO,CAAC,KAAK,iBAAiB,EAAE;gBAChD,OAAO,qBAAqB,CAAC;aAC9B;SACF; KACF;SAAM;QACL,MAAM,iBAAiB,GAAG,wBAAwB,CAAC,aAAa,EAAE,KAAK,CAAC,CAAC;QACzE,MA AM,aAAa,GAAG,iBAAiB,CAAC,OAAO,CAAC,CAAC;QACjD,IAAI,aAAa,KAAK,iBAAiB,EAAE;;;YAGvC,O AAO,aAAa,CAAC;SACtB;KACF;IACD,OAAO,CAAC,CAAC,CAAC;AACZ,CAAC;AAED;;;AAGA,SAAS,gBA AgB,CAAC,KAAY,EAAE,iBAAqB;;;;;;IAM3D,IAAI,KAAK,GAAG,KAAK,CAAC,KAAK,CAAC,CAAC,UAAU ,CAAC;IACpC,OAAO,KAAK,EAAE;QACZ,MAAM,mBAAmB,GAAG,KAAK,CAAC,cAAc,CAAC;QACjD,MA AM,iBAAiB,GAAG,KAAK,CAAC,YAAY,CAAC;QAC7C,KAAK,IAAI,CAAC,GAAG,mBAAmB,EAAE,CAAC, GAAG,iBAAiB,EAAE,CAAC,EAAE,EAAE;YAC5D,IAAI,KAAK,CAAC,CAAC,CAAC,KAAK,iBAAiB,EAAE; gBAClC,OAAO,KAAK,CAAC,KAAK,CAAC;aACpB;SACF;QACD,KAAK,GAAG,mBAAmB,CAAC,KAAK,C AAC,CAAC;KACpC;IACD,OAAO,CAAC,CAAC,CAAC;AACZ,CAAC;AAED;;;;;;;;SAQgB,wBAAwB,CACpC, SAAiB,EAAE,KAAY,EAAE,iBAA0B;IAC7D,MAAM,KAAK,GAAG,KAAK,CAAC,KAAK,CAAC,CAAC,IAAI,

CAAC,SAAS,CAAU,CAAC;IACpD,IAAI,mBAAmB,GAAG,KAAK,CAAC,cAAc,CAAC;IAC/C,IAAI,mBAAmB ,IAAI,CAAC;QAAE,OAAO,WAAW,CAAC;IACjD,MAAM,iBAAiB,GAAG,KAAK,CAAC,YAAY,CAAC;IAC7 C,IAAI,CAAC,iBAAiB,IAAI,KAAK,CAAC,KAAK;QAA+B,mBAAmB,EAAE,CAAC;IAC1F,OAAO,KAAK,CA AC,KAAK,CAAC,mBAAmB,EAAE,iBAAiB,CAAC,CAAC;AAC7D,CAAC;SAEe,uBAAuB,CAAC,SAAiB,EAA E,KAAY;IACrE,MAAM,KAAK,GAAG,KAAK,CAAC,KAAK,CAAC,CAAC,IAAI,CAAC,SAAS,CAAU,CAAC;I ACpD,IAAI,mBAAmB,GAAG,KAAK,CAAC,cAAc,CAAC;IAC/C,OAAO,KAAK,CAAC,KAAK,6BAAgC,KAA K,CAAC,mBAAmB,CAAC,GAAG,IAAI,CAAC;AACtF,CAAC;AAED;;;;SAIgB,iBAAiB,CAAC,KAAY,EAAE,S AAiB;IAC/D,MAAM,KAAK,GAAG,KAAK,CAAC,KAAK,CAAC,CAAC,IAAI,CAAC,SAAS,CAAU,CAAC;IA CpD,IAAI,KAAK,IAAI,KAAK,CAAC,UAAU,EAAE;QAC7B,MAAM,MAAM,GAAyB,EAAE,CAAC;QACxC,I AAI,UAAU,GAAG,KAAK,CAAC,KAAK,GAAG,CAAC,CAAC;QACjC,KAAK,IAAI,CAAC,GAAG,CAAC,EA AE,CAAC,GAAG,KAAK,CAAC,UAAU,CAAC,MAAM,EAAE,CAAC,IAAI,CAAC,EAAE;YACnD,MAAM,CA AC,KAAK,CAAC,UAAU,CAAC,CAAC,CAAC,CAAC,GAAG,KAAK,CAAC,UAAU,CAAC,CAAC;YAChD,UA AU,EAAE,CAAC;SACd;QACD,OAAO,MAAM,CAAC;KACf;IAED,OAAO,IAAI,CAAC;AACd;;ACtTA;;;;;;;aAa K,MAAM,CACI,OAAO,qBAAqB,KAAK,WAAW;IACxC,qBAAqB;IACzB,UAAU;;KAET,IAAI,CAACA,OAA M,CAAC;AANrB,MAAM,gBAAgB,GACzB,QAK2B,CAAC;AAEhC;;;;SAIgB,eAAe,CAAC,OAA2C;IACzE,OA AO,EAAC,IAAI,EAAE,QAAQ,EAAE,MAAM,EAAE,OAAO,CAAC,aAAa,CAAC,WAAW,EAAC,CAAC;AACr E,CAAC;AAED;;;;SAIgB,iBAAiB,CAAC,OAA2C;IAC3E,OAAO,EAAC,IAAI,EAAE,UAAU,EAAE,MAAM,EA AE,OAAO,CAAC,aAAa,EAAC,CAAC;AAC3D,CAAC;AAED;;;;SAIgB,aAAa,CAAC,OAA2C;IACvE,OAAO,EA AC,IAAI,EAAE,MAAM,EAAE,MAAM,EAAE,OAAO,CAAC,aAAa,CAAC,IAAI,EAAC,CAAC;AAC5D,CAAC; AAED;;;;;;;;;;;;;;AAcO,MAAM,uBAAuB,GAAG,GAAG,CAAC;AAE3C;;;SAGgB,aAAa,CAAI,KAAkB;IACjD,IA AI,KAAK,YAAY,QAAQ,EAAE;QAC7B,OAAO,KAAK,EAAE,CAAC;KAChB;SAAM;QACL,OAAO,KAAK,CA AC;KACd;AACH;;ACpEA;;;;;;;AAcA;SACgB,2BAA2B,CAAC,KAAY;IACtD,MAAM,IAAI,YAAY,wCAElB,+C AA+C,KAAK,CAAC,KAAK,EAAE,CAAC,CAAC;AACpE,CAAC;AAED;SACgB,yBAAyB,CACrC,YAAqB,EA AE,QAAa,EAAE,SAAc,EAAE,QAAiB;IACzE,MAAM,KAAK,GAAG,QAAQ,GAAG,SAAS,QAAQ,GAAG,GAA G,EAAE,CAAC;IACnD,IAAI,GAAG,GACH,2GACI,KAAK,MAAM,QAAQ,sBAAsB,SAAS,IAAI,CAAC;IAC/D, IAAI,YAAY,EAAE;QAChB,GAAG;YACC,qGAAqG;gBACrG,kDAAkD,CAAC;KACxD;;;IAGD,MAAM,IAAI, YAAY,+CAAoD,GAAG,CAAC,CAAC;AACjF,CAAC;AAED,SAAS,gCAAgC,CACrC,KAAY,EAAE,SAAiB,EA AE,eAAuB,EAAE,IAAY,EAAE,YAAiB;IAC3F,MAAM,CAAC,QAAQ,EAAE,MAAM,EAAE,GAAG,MAAM,C AAC,GAAG,IAAI,CAAC,KAAK,CAAC,uBAAuB,CAAC,CAAC;IAC1E,IAAI,QAAQ,GAAG,MAAM,EAAE,QA AQ,GAAG,MAAM,CAAC;IACzC,KAAK,IAAI,CAAC,GAAG,CAAC,EAAE,CAAC,GAAG,MAAM,CAAC,MA AM,EAAE,CAAC,EAAE,EAAE;QACtC,MAAM,OAAO,GAAG,SAAS,GAAG,CAAC,CAAC;QAC9B,QAAQ,IA AI,GAAG,KAAK,CAAC,OAAO,CAAC,GAAG,MAAM,CAAC,CAAC,CAAC,EAAE,CAAC;QAC5C,QAAQ,IA AI,GAAG,OAAO,KAAK,eAAe,GAAG,YAAY,GAAG,KAAK,CAAC,OAAO,CAAC,GAAG,MAAM,CAAC,CAA C,CAAC,EAAE,CAAC;KAC1F;IACD,OAAO,EAAC,QAAQ,EAAE,QAAQ,EAAE,QAAQ,EAAC,CAAC;AACxC ,CAAC;AAED;;;;;;;;SAQgB,gCAAgC,CAC5C,KAAY,EAAE,YAAoB,EAAE,QAAa,EACjD,QAAa;IACf,MAAM, KAAK,GAAG,KAAK,CAAC,KAAK,CAAC,CAAC,IAAI,CAAC;IAChC,MAAM,QAAQ,GAAG,KAAK,CAAC, YAAY,CAAC,CAAC;IAErC,IAAI,OAAO,QAAQ,KAAK,QAAQ,EAAE;;QAEhC,IAAI,QAAQ,CAAC,OAAO,CA AC,uBAAuB,CAAC,GAAG,CAAC,CAAC,EAAE;YAClD,OAAO,gCAAgC,CACnC,KAAK,EAAE,YAAY,EAAE ,YAAY,EAAE,QAAQ,EAAE,QAAQ,CAAC,CAAC;SAC5D;;QAED,OAAO,EAAC,QAAQ,EAAE,QAAQ,EAAE, QAAQ,EAAE,QAAQ,EAAC,CAAC;KACjD;;;;;IAMD,IAAI,QAAQ,KAAK,IAAI,EAAE;QACrB,IAAI,GAAG,G AAG,YAAY,GAAG,CAAC,CAAC;QAC3B,OAAO,OAAO,KAAK,CAAC,GAAG,CAAC,KAAK,QAAQ,IAAI,K AAK,CAAC,GAAG,GAAG,CAAC,CAAC,KAAK,IAAI,EAAE;YAChE,GAAG,EAAE,CAAC;SACP;QACD,MA AM,IAAI,GAAG,KAAK,CAAC,GAAG,CAAC,CAAC;QACxB,IAAI,OAAO,IAAI,KAAK,QAAQ,EAAE;YAC5B ,MAAM,OAAO,GAAG,IAAI,CAAC,KAAK,CAAC,IAAI,MAAM,CAAC,uBAAuB,EAAE,GAAG,CAAC,CAAC, CAAC;;;YAGrE,IAAI,OAAO,IAAI,CAAC,OAAO,CAAC,MAAM,GAAG,CAAC,IAAI,YAAY,GAAG,GAAG,EA AE;gBACxD,OAAO,gCAAgC,CAAC,KAAK,EAAE,GAAG,EAAE,YAAY,EAAE,IAAI,EAAE,QAAQ,CAAC,C AAC;aACnF;SACF;KACF;IACD,OAAO,EAAC,QAAQ,EAAE,SAAS,EAAE,QAAQ,EAAE,QAAQ,EAAC,CAA C;AACnD;;AC/FA;;;;;;;AA6CA;;;;IAIY;AAAZ,WAAY,mBAAmB;;;;;;;IAO7B,uEAAkB,CAAA;;;;IAIlB,qEAAiB, CAAA;AACnB,CAAC,EAZW,mBAAmB,KAAnB,mBAAmB;;ACjD/B;;;;;;;AAoBA,IAAI,oBACoB,CAAC;AAEz B;;;SAGgB,mBAAmB,CAAC,iBAAoC,EAAE,KAAY;IAEpF,OAAO,oBAAoB,CAAC,iBAAiB,EAAE,KAAK,CA AC,CAAC;AACxD,CAAC;AAED;;;;;;SAMgB,+BAA+B,CAC3C,MAA4F;IAC9F,IAAI,oBAAoB,KAAK,SAAS,E AAE;;;QAGtC,oBAAoB,GAAG,MAAM,EAAE,CAAC;KACjC;AACH;;AC3CA;;;;;;;AA4EA;AACA;AACO,MA AMC,+BAA6B,GAAG,CAAC;;AC/E9C;;;;;;;AAiBA;;;;;SAKgB,cAAc,CAAC,KAAY;IACzC,SAAS,IAAI,WAAW ,CAAC,KAAK,CAAC,CAAC;IAChC,MAAM,MAAM,GAAG,KAAK,CAAC,MAAM,CAAC,CAAC;IAC7B,OAA O,YAAY,CAAC,MAAM,CAAC,GAAG,MAAM,CAAC,MAAM,CAAE,GAAG,MAAM,CAAC;AACzD,CAAC;A AED;;;;;;SAMgB,WAAW,CAAC,gBAA0B;IACpD,SAAS,IAAI,aAAa,CAAC,gBAAgB,EAAE,WAAW,CAAC,C AAC;IAC1D,IAAI,KAAK,GAAG,OAAO,CAAC,gBAAgB,CAAC,GAAG,gBAAgB,GAAG,gBAAgB,CAAC,gBA AgB,CAAE,CAAC;IAC/F,OAAO,KAAK,IAAI,EAAE,KAAK,CAAC,KAAK,CAAC,oBAAqB,EAAE;QACnD,K AAK,GAAG,cAAc,CAAC,KAAK,CAAE,CAAC;KAChC;IACD,SAAS,IAAI,WAAW,CAAC,KAAK,CAAC,CAA C;IAChC,OAAO,KAAK,CAAC;AACf,CAAC;AAED;;;;;;;SAOgB,cAAc,CAAC,eAAyB;IACtD,MAAM,QAAQ,G AAG,WAAW,CAAC,eAAe,CAAC,CAAC;IAC9C,SAAS;QACL,aAAa,CAAC,QAAQ,CAAC,OAAO,CAAC,EAA E,sDAAsD,CAAC,CAAC;IAC7F,OAAO,QAAQ,CAAC,OAAO,CAAgB,CAAC;AAC1C,CAAC;AAGD;;;SAGgB, kBAAkB,CAAC,KAAY;IAC7C,OAAO,oBAAoB,CAAC,KAAK,CAAC,UAAU,CAAC,CAAC,CAAC;AACjD,CA AC;AAED;;;SAGgB,iBAAiB,CAAC,SAAqB;IACrD,OAAO,oBAAoB,CAAC,SAAS,CAAC,IAAI,CAAC,CAAC, CAAC;AAC/C,CAAC;AAED,SAAS,oBAAoB,CAAC,eAAsC;IAClE,OAAO,eAAe,KAAK,IAAI,IAAI,CAAC,YA AY,CAAC,eAAe,CAAC,EAAE;QACjE,eAAe,GAAG,eAAe,CAAC,IAAI,CAAC,CAAC;KACzC;IACD,OAAO,eA Ae,CAAC;AACzB;;AC9EA;;;;;;;AAgCA,MAAM,uBAAuB,GAAGE,+BAAO,GAAGC,+BAAO,GAAGC,+BAAO ,GAAGC,+BAAO,GAAGC,6BAAO,CAAC;AAqBhF;;;;AAIA,SAAS,yBAAyB,CAC9B,MAA2B,EAAE,QAAmB, EAAE,MAAqB,EACvE,aAAqC,EAAE,UAAuB;;;;;IAKhE,IAAI,aAAa,IAAI,IAAI,EAAE;QACzB,IAAI,UAAgC,C AAC;QACrC,IAAI,WAAW,GAAG,KAAK,CAAC;;;;QAIxB,IAAI,YAAY,CAAC,aAAa,CAAC,EAAE;YAC/B,U AAU,GAAG,aAAa,CAAC;SAC5B;aAAM,IAAI,OAAO,CAAC,aAAa,CAAC,EAAE;YACjC,WAAW,GAAG,IAA I,CAAC;YACnB,SAAS,IAAI,aAAa,CAAC,aAAa,CAAC,IAAI,CAAC,EAAE,4CAA4C,CAAC,CAAC;YAC9F,aA Aa,GAAG,aAAa,CAAC,IAAI,CAAE,CAAC;SACtC;QACD,MAAM,KAAK,GAAU,WAAW,CAAC,aAAa,CAAC, CAAC;QAChD,SAAS,IAAI,CAAC,oBAAoB,CAAC,QAAQ,CAAC,IAAI,aAAa,CAAC,KAAK,CAAC,CAAC;QA ErE,IAAI,MAAM,uBAAmC,MAAM,KAAK,IAAI,EAAE;YAC5D,IAAI,UAAU,IAAI,IAAI,EAAE;gBACtB,iBAA iB,CAAC,QAAQ,EAAE,MAAM,EAAE,KAAK,CAAC,CAAC;aAC5C;iBAAM;gBACL,kBAAkB,CAAC,QAAQ, EAAE,MAAM,EAAE,KAAK,EAAE,UAAU,IAAI,IAAI,EAAE,IAAI,CAAC,CAAC;aACvE;SACF;aAAM,IAAI, MAAM,uBAAmC,MAAM,KAAK,IAAI,EAAE;YACnE,kBAAkB,CAAC,QAAQ,EAAE,MAAM,EAAE,KAAK,E AAE,UAAU,IAAI,IAAI,EAAE,IAAI,CAAC,CAAC;SACvE;aAAM,IAAI,MAAM,qBAAiC;YAChD,gBAAgB,CA AC,QAAQ,EAAE,KAAK,EAAE,WAAW,CAAC,CAAC;SAChD;aAAM,IAAI,MAAM,sBAAkC;YACjD,SAAS,I AAI,SAAS,CAAC,mBAAmB,EAAE,CAAC;YAC5C,QAAgC,CAAC,WAAY,CAAC,KAAK,CAAC,CAAC;SACv D;QACD,IAAI,UAAU,IAAI,IAAI,EAAE;YACtB,cAAc,CAAC,QAAQ,EAAE,MAAM,EAAE,UAAU,EAAE,MA AM,EAAE,UAAU,CAAC,CAAC;SAClE;KACF;AACH,CAAC;SAEe,cAAc,CAAC,QAAmB,EAAE,KAAa;IAC/D ,SAAS,IAAI,SAAS,CAAC,sBAAsB,EAAE,CAAC;IAChD,SAAS,IAAI,SAAS,CAAC,eAAe,EAAE,CAAC;IACzC ,OAAO,oBAAoB,CAAC,QAAQ,CAAC,GAAG,QAAQ,CAAC,UAAU,CAAC,KAAK,CAAC;QAC1B,QAAQ,CA AC,cAAc,CAAC,KAAK,CAAC,CAAC;AACzE,CAAC;SAEe,cAAc,CAAC,QAAmB,EAAE,KAAY,EAAE,KAAa ;IAC7E,SAAS,IAAI,SAAS,CAAC,eAAe,EAAE,CAAC;IACzC,oBAAoB,CAAC,QAAQ,CAAC,GAAG,QAAQ,C AAC,QAAQ,CAAC,KAAK,EAAE,KAAK,CAAC,GAAG,KAAK,CAAC,WAAW,GAAG,KAAK,CAAC;AAC/F, CAAC;SAEe,iBAAiB,CAAC,QAAmB,EAAE,KAAa;IAClE,SAAS,IAAI,SAAS,CAAC,qBAAqB,EAAE,CAAC;;;I AG/C,OAAO,QAAQ,CAAC,aAAa,CAAC,iBAAiB,CAAC,KAAK,CAAC,CAAC,CAAC;AAC1D,CAAC;AAED;;; ;;;;SAOgB,iBAAiB,CAC7B,QAAmB,EAAE,IAAY,EAAE,SAAsB;IAC3D,SAAS,IAAI,SAAS,CAAC,qBAAqB,E AAE,CAAC;IAC/C,IAAI,oBAAoB,CAAC,QAAQ,CAAC,EAAE;QAClC,OAAO,QAAQ,CAAC,aAAa,CAAC,IA AI,EAAE,SAAS,CAAC,CAAC;KAChD;SAAM;QACL,OAAO,SAAS,KAAK,IAAI,GAAG,QAAQ,CAAC,aAAa, CAAC,IAAI,CAAC;YAC5B,QAAQ,CAAC,eAAe,CAAC,SAAS,EAAE,IAAI,CAAC,CAAC;KACvE;AACH,CAA C;AAGD;;;;;;;;;;SAUgB,uBAAuB,CAAC,KAAY,EAAE,KAAY;IAChE,MAAM,QAAQ,GAAG,KAAK,CAAC,QA AQ,CAAC,CAAC;IACjC,SAAS,CAAC,KAAK,EAAE,KAAK,EAAE,QAAQ,kBAA8B,IAAI,EAAE,IAAI,CAAC,

CAAC;IAC1E,KAAK,CAAC,IAAI,CAAC,GAAG,IAAI,CAAC;IACnB,KAAK,CAAC,MAAM,CAAC,GAAG,IA AI,CAAC;AACvB,CAAC;AAED;;;;;;;;;;;;;;SAcgB,kBAAkB,CAC9B,KAAY,EAAE,WAAkB,EAAE,QAAmB,EA AE,KAAY,EAAE,gBAA0B,EAC/F,UAAsB;IACxB,KAAK,CAAC,IAAI,CAAC,GAAG,gBAAgB,CAAC;IAC/B, KAAK,CAAC,MAAM,CAAC,GAAG,WAAW,CAAC;IAC5B,SAAS,CAAC,KAAK,EAAE,KAAK,EAAE,QAAQ, kBAA8B,gBAAgB,EAAE,UAAU,CAAC,CAAC;AAC9F,CAAC;AAGD;;;;;;SAMgB,gBAAgB,CAAC,KAAY,EA AE,KAAY;IACzD,SAAS,CAAC,KAAK,EAAE,KAAK,EAAE,KAAK,CAAC,QAAQ,CAAC,kBAA8B,IAAI,EAA E,IAAI,CAAC,CAAC;AACnF,CAAC;AAED;;;;;;;;;;;;;SAagB,eAAe,CAAC,QAAe;;IAE7C,IAAI,iBAAiB,GAAG, QAAQ,CAAC,UAAU,CAAC,CAAC;IAC7C,IAAI,CAAC,iBAAiB,EAAE;QACtB,OAAO,WAAW,CAAC,QAAQ, CAAC,KAAK,CAAC,EAAE,QAAQ,CAAC,CAAC;KAC/C;IAED,OAAO,iBAAiB,EAAE;QACxB,IAAI,IAAI,GA A0B,IAAI,CAAC;QAEvC,IAAI,OAAO,CAAC,iBAAiB,CAAC,EAAE;;YAE9B,IAAI,GAAG,iBAAiB,CAAC,UA AU,CAAC,CAAC;SACtC;aAAM;YACL,SAAS,IAAI,gBAAgB,CAAC,iBAAiB,CAAC,CAAC;;YAEjD,MAAM,S AAS,GAAoB,iBAAiB,CAAC,uBAAuB,CAAC,CAAC;YAC9E,IAAI,SAAS;gBAAE,IAAI,GAAG,SAAS,CAAC;S ACjC;QAED,IAAI,CAAC,IAAI,EAAE;;;YAGT,OAAO,iBAAiB,IAAI,CAAC,iBAAkB,CAAC,IAAI,CAAC,IAAI, iBAAiB,KAAK,QAAQ,EAAE;gBACvF,IAAI,OAAO,CAAC,iBAAiB,CAAC,EAAE;oBAC9B,WAAW,CAAC,iB AAiB,CAAC,KAAK,CAAC,EAAE,iBAAiB,CAAC,CAAC;iBAC1D;gBACD,iBAAiB,GAAG,iBAAiB,CAAC,MA AM,CAAC,CAAC;aAC/C;YACD,IAAI,iBAAiB,KAAK,IAAI;gBAAE,iBAAiB,GAAG,QAAQ,CAAC;YAC7D,IA AI,OAAO,CAAC,iBAAiB,CAAC,EAAE;gBAC9B,WAAW,CAAC,iBAAiB,CAAC,KAAK,CAAC,EAAE,iBAAiB ,CAAC,CAAC;aAC1D;YACD,IAAI,GAAG,iBAAiB,IAAI,iBAAkB,CAAC,IAAI,CAAC,CAAC;SACtD;QACD,iB AAiB,GAAG,IAAI,CAAC;KAC1B;AACH,CAAC;AAED;;;;;;;;;;;;;SAagB,UAAU,CAAC,KAAY,EAAE,KAAY,E AAE,UAAsB,EAAE,KAAa;IAC1F,SAAS,IAAI,WAAW,CAAC,KAAK,CAAC,CAAC;IAChC,SAAS,IAAI,gBAA gB,CAAC,UAAU,CAAC,CAAC;IAC1C,MAAM,gBAAgB,GAAG,uBAAuB,GAAG,KAAK,CAAC;IACzD,MAA M,eAAe,GAAG,UAAU,CAAC,MAAM,CAAC;IAE1C,IAAI,KAAK,GAAG,CAAC,EAAE;;QAEb,UAAU,CAAC, gBAAgB,GAAG,CAAC,CAAC,CAAC,IAAI,CAAC,GAAG,KAAK,CAAC;KAChD;IACD,IAAI,KAAK,GAAG,e AAe,GAAG,uBAAuB,EAAE;QACrD,KAAK,CAAC,IAAI,CAAC,GAAG,UAAU,CAAC,gBAAgB,CAAC,CAAC; QAC3C,UAAU,CAAC,UAAU,EAAE,uBAAuB,GAAG,KAAK,EAAE,KAAK,CAAC,CAAC;KAChE;SAAM;QA CL,UAAU,CAAC,IAAI,CAAC,KAAK,CAAC,CAAC;QACvB,KAAK,CAAC,IAAI,CAAC,GAAG,IAAI,CAAC;K ACpB;IAED,KAAK,CAAC,MAAM,CAAC,GAAG,UAAU,CAAC;;IAG3B,MAAM,qBAAqB,GAAG,KAAK,CA AC,sBAAsB,CAAC,CAAC;IAC5D,IAAI,qBAAqB,KAAK,IAAI,IAAI,UAAU,KAAK,qBAAqB,EAAE;QAC1E,c AAc,CAAC,qBAAqB,EAAE,KAAK,CAAC,CAAC;KAC9C;;IAGD,MAAM,QAAQ,GAAG,KAAK,CAAC,OAAO ,CAAC,CAAC;IAChC,IAAI,QAAQ,KAAK,IAAI,EAAE;QACrB,QAAQ,CAAC,UAAU,CAAC,KAAK,CAAC,CA AC;KAC5B;;IAGD,KAAK,CAAC,KAAK,CAAC,uBAAwB;AACtC,CAAC;AAED;;;;AAIA,SAAS,cAAc,CAAC,o BAAgC,EAAE,KAAY;IACpE,SAAS,IAAI,aAAa,CAAC,KAAK,EAAE,gBAAgB,CAAC,CAAC;IACpD,SAAS,IA AI,gBAAgB,CAAC,oBAAoB,CAAC,CAAC;IACpD,MAAM,UAAU,GAAG,oBAAoB,CAAC,WAAW,CAAC,CA AC;IACrD,MAAM,kBAAkB,GAAG,KAAK,CAAC,MAAM,CAAe,CAAC;IACvD,SAAS,IAAI,gBAAgB,CAAC,k BAAkB,CAAC,CAAC;IAClD,MAAM,sBAAsB,GAAG,kBAAkB,CAAC,MAAM,CAAE,CAAC,0BAA0B,CAAC, CAAC;IACvF,SAAS,IAAI,aAAa,CAAC,sBAAsB,EAAE,gCAAgC,CAAC,CAAC;IACrF,MAAM,sBAAsB,GAAG ,KAAK,CAAC,0BAA0B,CAAC,CAAC;IACjE,SAAS,IAAI,aAAa,CAAC,sBAAsB,EAAE,gCAAgC,CAAC,CAAC ;IACrF,IAAI,sBAAsB,KAAK,sBAAsB,EAAE;;;;QAIrD,oBAAoB,CAAC,sBAAsB,CAAC,GAAG,IAAI,CAAC;K ACrD;IACD,IAAI,UAAU,KAAK,IAAI,EAAE;QACvB,oBAAoB,CAAC,WAAW,CAAC,GAAG,CAAC,KAAK,C AAC,CAAC;KAC7C;SAAM;QACL,UAAU,CAAC,IAAI,CAAC,KAAK,CAAC,CAAC;KACxB;AACH,CAAC;A AED,SAAS,eAAe,CAAC,oBAAgC,EAAE,KAAY;IACrE,SAAS,IAAI,gBAAgB,CAAC,oBAAoB,CAAC,CAAC;I ACpD,SAAS;QACL,aAAa,CACT,oBAAoB,CAAC,WAAW,CAAC,EACjC,0EAA0E,CAAC,CAAC;IACpF,MAA M,UAAU,GAAG,oBAAoB,CAAC,WAAW,CAAE,CAAC;IACtD,MAAM,oBAAoB,GAAG,UAAU,CAAC,OAAO ,CAAC,KAAK,CAAC,CAAC;IACvD,MAAM,mBAAmB,GAAG,KAAK,CAAC,MAAM,CAAe,CAAC;IACxD,S AAS,IAAI,gBAAgB,CAAC,mBAAmB,CAAC,CAAC;;;;IAKnD,IAAI,KAAK,CAAC,KAAK,CAAC,uCAAuC;QA CrD,KAAK,CAAC,KAAK,CAAC,IAAI,oCAAoC;QACpD,2BAA2B,CAAC,mBAAmB,EAAE,CAAC,CAAC,CA AC,CAAC;KACtD;IAED,UAAU,CAAC,MAAM,CAAC,oBAAoB,EAAE,CAAC,CAAC,CAAC;AAC7C,CAAC;A AED;;;;;;;;;;SAUgB,UAAU,CAAC,UAAsB,EAAE,WAAmB;IACpE,IAAI,UAAU,CAAC,MAAM,IAAI,uBAAuB;

QAAE,OAAO;IAEzD,MAAM,gBAAgB,GAAG,uBAAuB,GAAG,WAAW,CAAC;IAC/D,MAAM,YAAY,GAAG, UAAU,CAAC,gBAAgB,CAAC,CAAC;IAElD,IAAI,YAAY,EAAE;QAChB,MAAM,qBAAqB,GAAG,YAAY,CA AC,sBAAsB,CAAC,CAAC;QACnE,IAAI,qBAAqB,KAAK,IAAI,IAAI,qBAAqB,KAAK,UAAU,EAAE;YAC1E,e AAe,CAAC,qBAAqB,EAAE,YAAY,CAAC,CAAC;SACtD;QAGD,IAAI,WAAW,GAAG,CAAC,EAAE;YACnB, UAAU,CAAC,gBAAgB,GAAG,CAAC,CAAC,CAAC,IAAI,CAAC,GAAG,YAAY,CAAC,IAAI,CAAU,CAAC;S ACtE;QACD,MAAM,YAAY,GAAG,eAAe,CAAC,UAAU,EAAE,uBAAuB,GAAG,WAAW,CAAC,CAAC;QACx F,uBAAuB,CAAC,YAAY,CAAC,KAAK,CAAC,EAAE,YAAY,CAAC,CAAC;;QAG3D,MAAM,QAAQ,GAAG,Y AAY,CAAC,OAAO,CAAC,CAAC;QACvC,IAAI,QAAQ,KAAK,IAAI,EAAE;YACrB,QAAQ,CAAC,UAAU,CA AC,YAAY,CAAC,KAAK,CAAC,CAAC,CAAC;SAC1C;QAED,YAAY,CAAC,MAAM,CAAC,GAAG,IAAI,CAA C;QAC5B,YAAY,CAAC,IAAI,CAAC,GAAG,IAAI,CAAC;;QAE1B,YAAY,CAAC,KAAK,CAAC,IAAI,oBAAq B;KAC7C;IACD,OAAO,YAAY,CAAC;AACtB,CAAC;AAED;;;;;;;SAOgB,YAAY,CAAC,KAAY,EAAE,KAAY;I ACrD,IAAI,EAAE,KAAK,CAAC,KAAK,CAAC,uBAAwB,EAAE;QAC1C,MAAM,QAAQ,GAAG,KAAK,CAAC ,QAAQ,CAAC,CAAC;QACjC,IAAI,oBAAoB,CAAC,QAAQ,CAAC,IAAI,QAAQ,CAAC,WAAW,EAAE;YAC1D ,SAAS,CAAC,KAAK,EAAE,KAAK,EAAE,QAAQ,mBAA+B,IAAI,EAAE,IAAI,CAAC,CAAC;SAC5E;QAED,e AAe,CAAC,KAAK,CAAC,CAAC;KACxB;AACH,CAAC;AAED;;;;;;;;AAQA,SAAS,WAAW,CAAC,KAAY,EA AE,KAAY;IAC7C,IAAI,EAAE,KAAK,CAAC,KAAK,CAAC,uBAAwB,EAAE;;;QAG1C,KAAK,CAAC,KAAK, CAAC,IAAI,oBAAqB;;;;;;QAOrC,KAAK,CAAC,KAAK,CAAC,wBAAyB;QAErC,iBAAiB,CAAC,KAAK,EAAE ,KAAK,CAAC,CAAC;QAChC,eAAe,CAAC,KAAK,EAAE,KAAK,CAAC,CAAC;;QAE9B,IAAI,KAAK,CAAC, KAAK,CAAC,CAAC,IAAI,0BAA4B,oBAAoB,CAAC,KAAK,CAAC,QAAQ,CAAC,CAAC,EAAE;YACtF,SAAS ,IAAI,SAAS,CAAC,eAAe,EAAE,CAAC;YACxC,KAAK,CAAC,QAAQ,CAAyB,CAAC,OAAO,EAAE,CAAC;SA CpD;QAED,MAAM,oBAAoB,GAAG,KAAK,CAAC,sBAAsB,CAAC,CAAC;;QAE3D,IAAI,oBAAoB,KAAK,IA AI,IAAI,YAAY,CAAC,KAAK,CAAC,MAAM,CAAC,CAAC,EAAE;;YAEhE,IAAI,oBAAoB,KAAK,KAAK,CA AC,MAAM,CAAC,EAAE;gBAC1C,eAAe,CAAC,oBAAoB,EAAE,KAAK,CAAC,CAAC;aAC9C;;YAGD,MAAM ,QAAQ,GAAG,KAAK,CAAC,OAAO,CAAC,CAAC;YAChC,IAAI,QAAQ,KAAK,IAAI,EAAE;gBACrB,QAAQ, CAAC,UAAU,CAAC,KAAK,CAAC,CAAC;aAC5B;SACF;KACF;AACH,CAAC;AAED;AACA,SAAS,eAAe,CA AC,KAAY,EAAE,KAAY;IACjD,MAAM,QAAQ,GAAG,KAAK,CAAC,OAAO,CAAC;IAC/B,MAAM,QAAQ,G AAG,KAAK,CAAC,OAAO,CAAE,CAAC;;;;IAIjC,IAAI,iBAAiB,GAAG,CAAC,CAAC,CAAC;IAC3B,IAAI,QA AQ,KAAK,IAAI,EAAE;QACrB,KAAK,IAAI,CAAC,GAAG,CAAC,EAAE,CAAC,GAAG,QAAQ,CAAC,MAAM ,GAAG,CAAC,EAAE,CAAC,IAAI,CAAC,EAAE;YAC/C,IAAI,OAAO,QAAQ,CAAC,CAAC,CAAC,KAAK,QA AQ,EAAE;;gBAEnC,MAAM,iBAAiB,GAAG,QAAQ,CAAC,CAAC,GAAG,CAAC,CAAC,CAAC;gBAC1C,MAA M,MAAM,GAAG,OAAO,iBAAiB,KAAK,UAAU;oBAClD,iBAAiB,CAAC,KAAK,CAAC;oBACxB,WAAW,CA AC,KAAK,CAAC,iBAAiB,CAAC,CAAC,CAAC;gBAC1C,MAAM,QAAQ,GAAG,QAAQ,CAAC,iBAAiB,GAA G,QAAQ,CAAC,CAAC,GAAG,CAAC,CAAC,CAAC,CAAC;gBAC/D,MAAM,kBAAkB,GAAG,QAAQ,CAAC,C AAC,GAAG,CAAC,CAAC,CAAC;gBAC3C,IAAI,OAAO,kBAAkB,KAAK,SAAS,EAAE;;oBAE3C,MAAM,CAA C,mBAAmB,CAAC,QAAQ,CAAC,CAAC,CAAC,EAAE,QAAQ,EAAE,kBAAkB,CAAC,CAAC;iBACvE;qBAA M;oBACL,IAAI,kBAAkB,IAAI,CAAC,EAAE;;wBAE3B,QAAQ,CAAC,iBAAiB,GAAG,kBAAkB,CAAC,EAAE, CAAC;qBACpD;yBAAM;;wBAEL,QAAQ,CAAC,iBAAiB,GAAG,CAAC,kBAAkB,CAAC,CAAC,WAAW,EAA E,CAAC;qBACjE;iBACF;gBACD,CAAC,IAAI,CAAC,CAAC;aACR;iBAAM;;gBAEL,MAAM,OAAO,GAAG,Q AAQ,CAAC,iBAAiB,GAAG,QAAQ,CAAC,CAAC,GAAG,CAAC,CAAC,CAAC,CAAC;gBAC9D,QAAQ,CAAC ,CAAC,CAAC,CAAC,IAAI,CAAC,OAAO,CAAC,CAAC;aAC3B;SACF;QACD,IAAI,QAAQ,KAAK,IAAI,EAAE ;YACrB,KAAK,IAAI,CAAC,GAAG,iBAAiB,GAAG,CAAC,EAAE,CAAC,GAAG,QAAQ,CAAC,MAAM,EAAE, CAAC,EAAE,EAAE;gBAC5D,MAAM,iBAAiB,GAAG,QAAQ,CAAC,CAAC,CAAC,CAAC;gBACtC,SAAS,IAA I,cAAc,CAAC,iBAAiB,EAAE,sCAAsC,CAAC,CAAC;gBACvF,iBAAiB,EAAE,CAAC;aACrB;SACF;QACD,KA AK,CAAC,OAAO,CAAC,GAAG,IAAI,CAAC;KACvB;AACH,CAAC;AAED;AACA,SAAS,iBAAiB,CAAC,KA AY,EAAE,KAAY;IACnD,IAAI,YAAkC,CAAC;IAEvC,IAAI,KAAK,IAAI,IAAI,IAAI,CAAC,YAAY,GAAG,KA AK,CAAC,YAAY,KAAK,IAAI,EAAE;QAChE,KAAK,IAAI,CAAC,GAAG,CAAC,EAAE,CAAC,GAAG,YAAY, CAAC,MAAM,EAAE,CAAC,IAAI,CAAC,EAAE;YAC/C,MAAM,OAAO,GAAG,KAAK,CAAC,YAAY,CAAC, CAAC,CAAW,CAAC,CAAC;;YAGjD,IAAI,EAAE,OAAO,YAAY,mBAAmB,CAAC,EAAE;gBAC7C,MAAM,M

AAM,GAAG,YAAY,CAAC,CAAC,GAAG,CAAC,CAAsB,CAAC;gBAExD,IAAI,KAAK,CAAC,OAAO,CAAC, MAAM,CAAC,EAAE;oBACzB,KAAK,IAAI,CAAC,GAAG,CAAC,EAAE,CAAC,GAAG,MAAM,CAAC,MAA M,EAAE,CAAC,IAAI,CAAC,EAAE;wBACxC,MAAM,CAAC,CAAC,GAAG,CAAC,CAAY,CAAC,IAAI,CAAC ,OAAO,CAAC,MAAM,CAAC,CAAC,CAAW,CAAC,CAAC,CAAC;qBAC9D;iBACF;qBAAM;oBACL,MAAM, CAAC,IAAI,CAAC,OAAO,CAAC,CAAC;iBACtB;aACF;SACF;KACF;AACH,CAAC;AAED;;;;;;;;;;;;;;;;SAgBgB ,iBAAiB,CAAC,KAAY,EAAE,KAAY,EAAE,KAAY;IACxE,OAAO,kBAAkB,CAAC,KAAK,EAAE,KAAK,CAA C,MAAM,EAAE,KAAK,CAAC,CAAC;AACxD,CAAC;AAED;;;;;;;;;;;;;;;SAegB,kBAAkB,CAAC,KAAY,EAAE, KAAiB,EAAE,KAAY;IAC9E,IAAI,WAAW,GAAe,KAAK,CAAC;;;IAGpC,OAAO,WAAW,KAAK,IAAI;SACnB ,WAAW,CAAC,IAAI,IAAI,wCAA2C,CAAC,EAAE;QACxE,KAAK,GAAG,WAAW,CAAC;QACpB,WAAW,GA AG,KAAK,CAAC,MAAM,CAAC;KAC5B;;;IAID,IAAI,WAAW,KAAK,IAAI,EAAE;;;QAGxB,OAAO,KAAK,C AAC,IAAI,CAAC,CAAC;KACpB;SAAM;QACL,SAAS,IAAI,eAAe,CAAC,WAAW,EAAE,qCAAyC,CAAC;QA CpF,IAAI,WAAW,CAAC,KAAK,4BAA+B;YAClD,SAAS,IAAI,mBAAmB,CAAC,WAAW,EAAE,KAAK,CAAC ,CAAC;YACrD,MAAM,aAAa,GACd,KAAK,CAAC,IAAI,CAAC,WAAW,CAAC,cAAc,CAA2B,CAAC,aAAa,C AAC;;;;;;;YAOpF,IAAI,aAAa,KAAK,iBAAiB,CAAC,IAAI;gBACxC,aAAa,KAAK,iBAAiB,CAAC,QAAQ,EAAE ;gBAChD,OAAO,IAAI,CAAC;aACb;SACF;QAED,OAAO,gBAAgB,CAAC,WAAW,EAAE,KAAK,CAAa,CAAC ;KACzD;AACH,CAAC;AAED;;;;;SAKgB,kBAAkB,CAC9B,QAAmB,EAAE,MAAgB,EAAE,KAAY,EAAE,UAA sB,EAC3E,MAAe;IACjB,SAAS,IAAI,SAAS,CAAC,oBAAoB,EAAE,CAAC;IAC9C,IAAI,oBAAoB,CAAC,QAA Q,CAAC,EAAE;QAClC,QAAQ,CAAC,YAAY,CAAC,MAAM,EAAE,KAAK,EAAE,UAAU,EAAE,MAAM,CAA C,CAAC;KAC1D;SAAM;QACL,MAAM,CAAC,YAAY,CAAC,KAAK,EAAE,UAAU,EAAE,MAAM,CAAC,CA AC;KAChD;AACH,CAAC;AAED,SAAS,iBAAiB,CAAC,QAAmB,EAAE,MAAgB,EAAE,KAAY;IAC5E,SAAS,I AAI,SAAS,CAAC,mBAAmB,EAAE,CAAC;IAC7C,SAAS,IAAI,aAAa,CAAC,MAAM,EAAE,6BAA6B,CAAC,C AAC;IAClE,IAAI,oBAAoB,CAAC,QAAQ,CAAC,EAAE;QAClC,QAAQ,CAAC,WAAW,CAAC,MAAM,EAAE, KAAK,CAAC,CAAC;KACrC;SAAM;QACL,MAAM,CAAC,WAAW,CAAC,KAAK,CAAC,CAAC;KAC3B;AAC H,CAAC;AAED,SAAS,0BAA0B,CAC/B,QAAmB,EAAE,MAAgB,EAAE,KAAY,EAAE,UAAsB,EAAE,MAAe;I AC9F,IAAI,UAAU,KAAK,IAAI,EAAE;QACvB,kBAAkB,CAAC,QAAQ,EAAE,MAAM,EAAE,KAAK,EAAE,U AAU,EAAE,MAAM,CAAC,CAAC;KACjE;SAAM;QACL,iBAAiB,CAAC,QAAQ,EAAE,MAAM,EAAE,KAAK, CAAC,CAAC;KAC5C;AACH,CAAC;AAED;AACA,SAAS,iBAAiB,CACtB,QAAmB,EAAE,MAAgB,EAAE,KA AY,EAAE,aAAuB;IAC9E,IAAI,oBAAoB,CAAC,QAAQ,CAAC,EAAE;QAClC,QAAQ,CAAC,WAAW,CAAC,M AAM,EAAE,KAAK,EAAE,aAAa,CAAC,CAAC;KACpD;SAAM;QACL,MAAM,CAAC,WAAW,CAAC,KAAK, CAAC,CAAC;KAC3B;AACH,CAAC;AAED;;;SAGgB,gBAAgB,CAAC,QAAmB,EAAE,IAAW;IAC/D,QAAQ,o BAAoB,CAAC,QAAQ,CAAC,GAAG,QAAQ,CAAC,UAAU,CAAC,IAAI,CAAC,GAAG,IAAI,CAAC,UAAU,EA Ac;AACpG,CAAC;AAED;;;SAGgB,iBAAiB,CAAC,QAAmB,EAAE,IAAW;IAChE,OAAO,oBAAoB,CAAC,QA AQ,CAAC,GAAG,QAAQ,CAAC,WAAW,CAAC,IAAI,CAAC,GAAG,IAAI,CAAC,WAAW,CAAC;AACxF,CAA C;AAED;;;;;;;;;;AAUA,SAAS,uBAAuB,CAAC,WAAkB,EAAE,YAAmB,EAAE,KAAY;IAEpF,OAAO,gCAAgC, CAAC,WAAW,EAAE,YAAY,EAAE,KAAK,CAAC,CAAC;AAC5E,CAAC;AAGD;;;;;;;;;;;SAWgB,iCAAiC,CAC 7C,WAAkB,EAAE,YAAmB,EAAE,KAAY;IACvD,IAAI,WAAW,CAAC,IAAI,IAAI,wCAA2C,EAAE;QACnE,O AAO,gBAAgB,CAAC,WAAW,EAAE,KAAK,CAAC,CAAC;KAC7C;IACD,OAAO,IAAI,CAAC;AACd,CAAC;A AED;;;;;AAKA,IAAI,gCAAgC,GACjB,iCAAiC,CAAC;AAErD;;;;;AAKA,IAAI,wBAEsC,CAAC;SAE3B,eAAe,C AC3B,+BACgB,EAChB,uBAE0C;IAC5C,gCAAgC,GAAG,+BAA+B,CAAC;IACnE,wBAAwB,GAAG,uBAAuB, CAAC;AACrD,CAAC;AAED;;;;;;;;SAQgB,WAAW,CACvB,KAAY,EAAE,KAAY,EAAE,UAAyB,EAAE,UAAiB ;IAC1E,MAAM,WAAW,GAAG,iBAAiB,CAAC,KAAK,EAAE,UAAU,EAAE,KAAK,CAAC,CAAC;IAChE,MA AM,QAAQ,GAAG,KAAK,CAAC,QAAQ,CAAC,CAAC;IACjC,MAAM,WAAW,GAAU,UAAU,CAAC,MAAM,I AAI,KAAK,CAAC,MAAM,CAAE,CAAC;IAC/D,MAAM,UAAU,GAAG,uBAAuB,CAAC,WAAW,EAAE,UAA U,EAAE,KAAK,CAAC,CAAC;IAC3E,IAAI,WAAW,IAAI,IAAI,EAAE;QACvB,IAAI,KAAK,CAAC,OAAO,CA AC,UAAU,CAAC,EAAE;YAC7B,KAAK,IAAI,CAAC,GAAG,CAAC,EAAE,CAAC,GAAG,UAAU,CAAC,MAA M,EAAE,CAAC,EAAE,EAAE;gBAC1C,0BAA0B,CAAC,QAAQ,EAAE,WAAW,EAAE,UAAU,CAAC,CAAC,C AAC,EAAE,UAAU,EAAE,KAAK,CAAC,CAAC;aACrF;SACF;aAAM;YACL,0BAA0B,CAAC,QAAQ,EAAE,W AAW,EAAE,UAAU,EAAE,UAAU,EAAE,KAAK,CAAC,CAAC;SAClF;KACF;IAED,wBAAwB,KAAK,SAAS;Q

AClC,wBAAwB,CAAC,QAAQ,EAAE,UAAU,EAAE,KAAK,EAAE,UAAU,EAAE,WAAW,CAAC,CAAC;AACr F,CAAC;AAED;;;;;AAKA,SAAS,kBAAkB,CAAC,KAAY,EAAE,KAAiB;IACzD,IAAI,KAAK,KAAK,IAAI,EAA E;QAClB,SAAS;YACL,eAAe,CACX,KAAK,EACL,8EAAmF,CAAC;QAE5F,MAAM,SAAS,GAAG,KAAK,CA AC,IAAI,CAAC;QAC7B,IAAI,SAAS,qBAAuB;YAClC,OAAO,gBAAgB,CAAC,KAAK,EAAE,KAAK,CAAC,C AAC;SACvC;aAAM,IAAI,SAAS,sBAAwB;YAC1C,OAAO,oBAAoB,CAAC,CAAC,CAAC,EAAE,KAAK,CAAC ,KAAK,CAAC,KAAK,CAAC,CAAC,CAAC;SACrD;aAAM,IAAI,SAAS,6BAA+B;YACjD,MAAM,mBAAmB,G AAG,KAAK,CAAC,KAAK,CAAC;YACxC,IAAI,mBAAmB,KAAK,IAAI,EAAE;gBAChC,OAAO,kBAAkB,CA AC,KAAK,EAAE,mBAAmB,CAAC,CAAC;aACvD;iBAAM;gBACL,MAAM,iBAAiB,GAAG,KAAK,CAAC,KA AK,CAAC,KAAK,CAAC,CAAC;gBAC7C,IAAI,YAAY,CAAC,iBAAiB,CAAC,EAAE;oBACnC,OAAO,oBAAo B,CAAC,CAAC,CAAC,EAAE,iBAAiB,CAAC,CAAC;iBACpD;qBAAM;oBACL,OAAO,WAAW,CAAC,iBAAiB ,CAAC,CAAC;iBACvC;aACF;SACF;aAAM,IAAI,SAAS,iBAAkB;YACpC,IAAI,SAAS,GAAG,mBAAmB,CAAC ,KAA0B,EAAE,KAAK,CAAC,CAAC;YACvE,IAAI,KAAK,GAAe,SAAS,EAAE,CAAC;;YAEpC,OAAO,KAAK, IAAI,WAAW,CAAC,KAAK,CAAC,KAAK,CAAC,KAAK,CAAC,CAAC,CAAC;SACjD;aAAM;YACL,MAAM,a AAa,GAAG,KAAK,CAAC,0BAA0B,CAAC,CAAC;YACxD,MAAM,aAAa,GAAG,aAAa,CAAC,MAAM,CAAiB, CAAC;YAC5D,MAAM,UAAU,GAAG,cAAc,CAAC,aAAa,CAAC,CAAC;YACjD,MAAM,mBAAmB,GACpB,aA Aa,CAAC,UAA+B,CAAC,KAAK,CAAC,UAAoB,CAAC,CAAC;YAE/E,IAAI,mBAAmB,IAAI,IAAI,EAAE;gBA C/B,OAAO,kBAAkB,CAAC,UAAW,EAAE,mBAAmB,CAAC,CAAC;aAC7D;iBAAM;gBACL,OAAO,kBAAkB, CAAC,KAAK,EAAE,KAAK,CAAC,IAAI,CAAC,CAAC;aAC9C;SACF;KACF;IAED,OAAO,IAAI,CAAC;AACd, CAAC;SAEe,oBAAoB,CAAC,oBAA4B,EAAE,UAAsB;IAEvF,MAAM,aAAa,GAAG,uBAAuB,GAAG,oBAAoB, GAAG,CAAC,CAAC;IACzE,IAAI,aAAa,GAAG,UAAU,CAAC,MAAM,EAAE;QACrC,MAAM,KAAK,GAAG,U AAU,CAAC,aAAa,CAAU,CAAC;QACjD,MAAM,gBAAgB,GAAG,KAAK,CAAC,KAAK,CAAC,CAAC,UAAU, CAAC;QACjD,IAAI,gBAAgB,KAAK,IAAI,EAAE;YAC7B,OAAO,kBAAkB,CAAC,KAAK,EAAE,gBAAgB,CA AC,CAAC;SACpD;KACF;IAED,OAAO,UAAU,CAAC,MAAM,CAAC,CAAC;AAC5B,CAAC;AAED;;;;;;;;;SASg B,gBAAgB,CAAC,QAAmB,EAAE,KAAY,EAAE,aAAuB;IACzF,SAAS,IAAI,SAAS,CAAC,kBAAkB,EAAE,CA AC;IAC5C,MAAM,YAAY,GAAG,gBAAgB,CAAC,QAAQ,EAAE,KAAK,CAAC,CAAC;IACvD,IAAI,YAAY,E AAE;QAChB,iBAAiB,CAAC,QAAQ,EAAE,YAAY,EAAE,KAAK,EAAE,aAAa,CAAC,CAAC;KACjE;AACH,C AAC;AAGD;;;;AAIA,SAAS,UAAU,CACf,QAAmB,EAAE,MAA2B,EAAE,KAAiB,EAAE,KAAY,EACjF,cAA6B ,EAAE,UAAsB,EAAE,YAAqB;IAC9E,OAAO,KAAK,IAAI,IAAI,EAAE;QACpB,SAAS,IAAI,mBAAmB,CAAC, KAAK,EAAE,KAAK,CAAC,CAAC;QAC/C,SAAS;YACL,eAAe,CACX,KAAK,EACL,8EAAmF,CAAC;QAC5F, MAAM,YAAY,GAAG,KAAK,CAAC,KAAK,CAAC,KAAK,CAAC,CAAC;QACxC,MAAM,SAAS,GAAG,KAA K,CAAC,IAAI,CAAC;QAC7B,IAAI,YAAY,EAAE;YAChB,IAAI,MAAM,qBAAiC;gBACzC,YAAY,IAAI,eAAe, CAAC,WAAW,CAAC,YAAY,CAAC,EAAE,KAAK,CAAC,CAAC;gBAClE,KAAK,CAAC,KAAK,wBAA2B;aA CvC;SACF;QACD,IAAI,CAAC,KAAK,CAAC,KAAK,iDAAqD;YACnE,IAAI,SAAS,6BAA+B;gBAC1C,UAAU, CAAC,QAAQ,EAAE,MAAM,EAAE,KAAK,CAAC,KAAK,EAAE,KAAK,EAAE,cAAc,EAAE,UAAU,EAAE,KA AK,CAAC,CAAC;gBACpF,yBAAyB,CAAC,MAAM,EAAE,QAAQ,EAAE,cAAc,EAAE,YAAY,EAAE,UAAU,C AAC,CAAC;aACvF;iBAAM,IAAI,SAAS,iBAAkB;gBACpC,MAAM,SAAS,GAAG,mBAAmB,CAAC,KAA0B,E AAE,KAAK,CAAC,CAAC;gBACzE,IAAI,KAAiB,CAAC;gBACtB,OAAO,KAAK,GAAG,SAAS,EAAE,EAAE;o BAC1B,yBAAyB,CAAC,MAAM,EAAE,QAAQ,EAAE,cAAc,EAAE,KAAK,EAAE,UAAU,CAAC,CAAC;iBACh F;gBACD,yBAAyB,CAAC,MAAM,EAAE,QAAQ,EAAE,cAAc,EAAE,YAAY,EAAE,UAAU,CAAC,CAAC;aAC vF;iBAAM,IAAI,SAAS,wBAAyB;gBAC3C,wBAAwB,CACpB,QAAQ,EAAE,MAAM,EAAE,KAAK,EAAE,KA AwB,EAAE,cAAc,EAAE,UAAU,CAAC,CAAC;aACpF;iBAAM;gBACL,SAAS,IAAI,eAAe,CAAC,KAAK,EAAE ,qCAAyC,CAAC;gBAC9E,yBAAyB,CAAC,MAAM,EAAE,QAAQ,EAAE,cAAc,EAAE,YAAY,EAAE,UAAU,C AAC,CAAC;aACvF;SACF;QACD,KAAK,GAAG,YAAY,GAAG,KAAK,CAAC,cAAc,GAAG,KAAK,CAAC,IA AI,CAAC;KAC1D;AACH,CAAC;AAgCD,SAAS,SAAS,CACd,KAAY,EAAE,KAAY,EAAE,QAAmB,EAAE,MA A2B,EAC5E,cAA6B,EAAE,UAAsB;IACvD,UAAU,CAAC,QAAQ,EAAE,MAAM,EAAE,KAAK,CAAC,UAAU, EAAE,KAAK,EAAE,cAAc,EAAE,UAAU,EAAE,KAAK,CAAC,CAAC;AAC3F,CAAC;AAED;;;;;;;;;;SAUgB,eA Ae,CAAC,KAAY,EAAE,KAAY,EAAE,eAAgC;IAC1F,MAAM,QAAQ,GAAG,KAAK,CAAC,QAAQ,CAAC,CA AC;IACjC,MAAM,WAAW,GAAG,iBAAiB,CAAC,KAAK,EAAE,eAAe,EAAE,KAAK,CAAC,CAAC;IACrE,MA

AM,WAAW,GAAG,eAAe,CAAC,MAAM,IAAI,KAAK,CAAC,MAAM,CAAE,CAAC;IAC7D,IAAI,UAAU,GAA G,uBAAuB,CAAC,WAAW,EAAE,eAAe,EAAE,KAAK,CAAC,CAAC;IAC9E,wBAAwB,CACpB,QAAQ,kBAA8 B,KAAK,EAAE,eAAe,EAAE,WAAW,EAAE,UAAU,CAAC,CAAC;AAC7F,CAAC;AAED;;;;;;;;;;;;;;AAcA,SAAS ,wBAAwB,CAC7B,QAAmB,EAAE,MAA2B,EAAE,KAAY,EAC9D,eAAgC,EAAE,cAA6B,EAAE,UAAsB;IACz F,MAAM,cAAc,GAAG,KAAK,CAAC,0BAA0B,CAAC,CAAC;IACzD,MAAM,aAAa,GAAG,cAAc,CAAC,MAA M,CAAiB,CAAC;IAC7D,SAAS;QACL,WAAW,CAAC,OAAO,eAAe,CAAC,UAAU,EAAE,QAAQ,EAAE,4BAA 4B,CAAC,CAAC;IAC3F,MAAM,qBAAqB,GAAG,aAAa,CAAC,UAAW,CAAC,eAAe,CAAC,UAAU,CAAE,CA AC;IACrF,IAAI,KAAK,CAAC,OAAO,CAAC,qBAAqB,CAAC,EAAE;;;;;;QAMxC,KAAK,IAAI,CAAC,GAAG,C AAC,EAAE,CAAC,GAAG,qBAAqB,CAAC,MAAM,EAAE,CAAC,EAAE,EAAE;YACrD,MAAM,KAAK,GAAG ,qBAAqB,CAAC,CAAC,CAAC,CAAC;YACvC,yBAAyB,CAAC,MAAM,EAAE,QAAQ,EAAE,cAAc,EAAE,KA AK,EAAE,UAAU,CAAC,CAAC;SAChF;KACF;SAAM;QACL,IAAI,aAAa,GAAe,qBAAqB,CAAC;QACtD,MAA M,uBAAuB,GAAG,cAAc,CAAC,MAAM,CAAU,CAAC;QAChE,UAAU,CACN,QAAQ,EAAE,MAAM,EAAE,aA Aa,EAAE,uBAAuB,EAAE,cAAc,EAAE,UAAU,EAAE,IAAI,CAAC,CAAC;KACjG;AACH,CAAC;AAGD;;;;;;;;;;;; ;;AAaA,SAAS,cAAc,CACnB,QAAmB,EAAE,MAA2B,EAAE,UAAsB,EACxE,cAA6B,EAAE,UAAgC;IACjE,SA AS,IAAI,gBAAgB,CAAC,UAAU,CAAC,CAAC;IAC1C,MAAM,MAAM,GAAG,UAAU,CAAC,MAAM,CAAC,C AAC;IAClC,MAAM,MAAM,GAAG,WAAW,CAAC,UAAU,CAAC,CAAC;;;;;;;IAOvC,IAAI,MAAM,KAAK,MA AM,EAAE;;;;;QAKrB,yBAAyB,CAAC,MAAM,EAAE,QAAQ,EAAE,cAAc,EAAE,MAAM,EAAE,UAAU,CAAC ,CAAC;KACjF;IACD,KAAK,IAAI,CAAC,GAAG,uBAAuB,EAAE,CAAC,GAAG,UAAU,CAAC,MAAM,EAAE, CAAC,EAAE,EAAE;QAChE,MAAM,KAAK,GAAG,UAAU,CAAC,CAAC,CAAU,CAAC;QACrC,SAAS,CAAC, KAAK,CAAC,KAAK,CAAC,EAAE,KAAK,EAAE,QAAQ,EAAE,MAAM,EAAE,cAAc,EAAE,MAAM,CAAC,C AAC;KAC1E;AACH,CAAC;AAED;;;;;;;;;;SAUgB,YAAY,CACxB,QAAmB,EAAE,YAAqB,EAAE,KAAe,EAAE, IAAY,EAAE,KAAU;IACvF,MAAM,YAAY,GAAG,oBAAoB,CAAC,QAAQ,CAAC,CAAC;IACpD,IAAI,YAAY, EAAE;;QAEhB,IAAI,CAAC,KAAK,EAAE;YACV,SAAS,IAAI,SAAS,CAAC,mBAAmB,EAAE,CAAC;YAC7C,I AAI,YAAY,EAAE;gBACf,QAAsB,CAAC,WAAW,CAAC,KAAK,EAAE,IAAI,CAAC,CAAC;aAClD;iBAAM;gB ACJ,KAAqB,CAAC,SAAS,CAAC,MAAM,CAAC,IAAI,CAAC,CAAC;aAC/C;SACF;aAAM;YACL,SAAS,IAAI, SAAS,CAAC,gBAAgB,EAAE,CAAC;YAC1C,IAAI,YAAY,EAAE;gBACf,QAAsB,CAAC,QAAQ,CAAC,KAAK, EAAE,IAAI,CAAC,CAAC;aAC/C;iBAAM;gBACL,SAAS,IAAI,aAAa,CAAE,KAAqB,CAAC,SAAS,EAAE,sBA AsB,CAAC,CAAC;gBACpF,KAAqB,CAAC,SAAS,CAAC,GAAG,CAAC,IAAI,CAAC,CAAC;aAC5C;SACF;KA CF;SAAM;QACL,IAAI,KAAK,GAAG,IAAI,CAAC,OAAO,CAAC,GAAG,CAAC,KAAK,CAAC,CAAC,GAAG, SAAS,GAAG,mBAAmB,CAAC,QAAkB,CAAC;QAC1F,IAAI,KAAK,IAAI,IAAI,gCAAgC;YAC/C,SAAS,IAAI, SAAS,CAAC,mBAAmB,EAAE,CAAC;YAC7C,IAAI,YAAY,EAAE;gBACf,QAAsB,CAAC,WAAW,CAAC,KAA K,EAAE,IAAI,EAAE,KAAK,CAAC,CAAC;aACzD;iBAAM;gBACJ,KAAqB,CAAC,KAAK,CAAC,cAAc,CAAC ,IAAI,CAAC,CAAC;aACnD;SACF;aAAM;;;YAGL,MAAM,WAAW,GAAG,OAAO,KAAK,KAAK,QAAQ,GAA G,KAAK,CAAC,QAAQ,CAAC,YAAY,CAAC,GAAG,KAAK,CAAC;YAErF,IAAI,WAAW,EAAE;;gBAEf,KAA K,GAAG,KAAK,CAAC,KAAK,CAAC,CAAC,EAAE,CAAC,EAAE,CAAC,CAAC;gBAC5B,KAAM,IAAI,mBA AmB,CAAC,SAAS,CAAC;aACzC;YAED,SAAS,IAAI,SAAS,CAAC,gBAAgB,EAAE,CAAC;YAC1C,IAAI,YAA Y,EAAE;gBACf,QAAsB,CAAC,QAAQ,CAAC,KAAK,EAAE,IAAI,EAAE,KAAK,EAAE,KAAK,CAAC,CAAC;a AC7D;iBAAM;gBACL,SAAS,IAAI,aAAa,CAAE,KAAqB,CAAC,KAAK,EAAE,sBAAsB,CAAC,CAAC;gBAChF ,KAAqB,CAAC,KAAK,CAAC,WAAW,CAAC,IAAI,EAAE,KAAK,EAAE,WAAW,GAAG,WAAW,GAAG,EAA E,CAAC,CAAC;aACvF;SACF;KACF;AACH,CAAC;AAGD;;;;;;;;;;SAUgB,gBAAgB,CAAC,QAAmB,EAAE,OA AiB,EAAE,QAAgB;IACvF,SAAS,IAAI,YAAY,CAAC,QAAQ,EAAE,iCAAiC,CAAC,CAAC;IACvE,IAAI,oBAA oB,CAAC,QAAQ,CAAC,EAAE;QAClC,QAAQ,CAAC,YAAY,CAAC,OAAO,EAAE,OAAO,EAAE,QAAQ,CAA C,CAAC;KACnD;SAAM;QACJ,OAAuB,CAAC,KAAK,CAAC,OAAO,GAAG,QAAQ,CAAC;KACnD;IACD,SA AS,IAAI,SAAS,CAAC,gBAAgB,EAAE,CAAC;AAC5C,CAAC;AAED;;;;;;;;;;SAUgB,gBAAgB,CAAC,QAAmB, EAAE,OAAiB,EAAE,QAAgB;IACvF,SAAS,IAAI,YAAY,CAAC,QAAQ,EAAE,iCAAiC,CAAC,CAAC;IACvE,I AAI,oBAAoB,CAAC,QAAQ,CAAC,EAAE;QAClC,IAAI,QAAQ,KAAK,EAAE,EAAE;;YAEnB,QAAQ,CAAC,e AAe,CAAC,OAAO,EAAE,OAAO,CAAC,CAAC;SAC5C;aAAM;YACL,QAAQ,CAAC,YAAY,CAAC,OAAO,EA AE,OAAO,EAAE,QAAQ,CAAC,CAAC;SACnD;KACF;SAAM;QACL,OAAO,CAAC,SAAS,GAAG,QAAQ,CAA C;KAC9B;IACD,SAAS,IAAI,SAAS,CAAC,oBAAoB,EAAE,CAAC;AAChD;;ACnlCA;;;;;;;;AAYA;;;;;;;;;;SAUgB, YAAY,CACxB,SAAiB,EAAE,aAAqB,EAAE,aAAqB;IACjE,SAAS,IAAI,cAAc,CAAC,aAAa,EAAE,EAAE,EAA E,6BAA6B,CAAC,CAAC;IAC9E,IAAI,GAAG,GAAG,SAAS,CAAC,MAAM,CAAC;IAC3B,OAAO,IAAI,EAAE; QACX,MAAM,UAAU,GAAG,SAAS,CAAC,OAAO,CAAC,aAAa,EAAE,aAAa,CAAC,CAAC;QACnE,IAAI,UA AU,KAAK,CAAC,CAAC;YAAE,OAAO,UAAU,CAAC;QACzC,IAAI,UAAU,KAAK,CAAC,IAAI,SAAS,CAAC, UAAU,CAAC,UAAU,GAAG,CAAC,CAAC,oBAAoB;;YAE9E,MAAM,MAAM,GAAG,aAAa,CAAC,MAAM,C AAC;YACpC,IAAI,UAAU,GAAG,MAAM,KAAK,GAAG;gBAC3B,SAAS,CAAC,UAAU,CAAC,UAAU,GAAG, MAAM,CAAC,oBAAoB;;gBAE/D,OAAO,UAAU,CAAC;aACnB;SACF;;QAED,aAAa,GAAG,UAAU,GAAG,CA AC,CAAC;KAChC;AACH;;ACzCA;;;;;;;AAiBA,MAAMC,yBAAuB,GAAGL,+BAAO,GAAGC,+BAAO,CAAC; AAEID, MAAM, oBAAoB, GAAG, aAAa, CAAC; AAE3C;;;;;;;;;;AAQA, SAAS, kBAAkB, CACvB, KAAkB, EAAE, eA AuB, EAAE, gBAAyB;;;;; JAKxE, SAAS; QACL, WAAW, CACP, eAAe, EAAE, eAAe, CAAC, WAAW, EAAE, EAAE, s CAAsC,CAAC,CAAC;IAChG,IAAI,CAAC,GAAG,CAAC,CAAC;IACV,OAAO,CAAC,GAAG,KAAK,CAAC,M AAM,EAAE;QACvB,IAAI,IAAI,GAAG,KAAK,CAAC,CAAC,EAAE,CAAC,CAAC;QACtB,IAAI,gBAAgB,IAA I,IAAI,KAAK,OAAO,EAAE;YACxC,IAAI,GAAG,KAAK,CAAC,CAAC,CAAW,CAAC;YAC1B,IAAI,YAAY,C AAC,IAAI,CAAC,WAAW,EAAE,EAAE,eAAe,EAAE,CAAC,CAAC,KAAK,CAAC,CAAC,EAAE;gBAC/D,OA AO,IAAI,CAAC;aACb;SACF;aAAM,IAAI,IAAI,sBAA8B;;YAE3C,OAAO,CAAC,GAAG,KAAK,CAAC,MAAM ,IAAI,QAAQ,IAAI,GAAG,KAAK,CAAC,CAAC,EAAE,CAAC,CAAC,IAAI,QAAQ,EAAE;;gBAEjE,IAAI,IAAI, CAAC, WAAW, EAAE, KAAK, eAAe; oBAAE, OAAO, IAAI, CAAC; aACzD; YACD, OAAO, KAAK, CAAC; SACd; K ACF;IACD,OAAO,KAAK,CAAC;AACf,CAAC;AAED;;;;;SAKgB,gBAAgB,CAAC,KAAY;IAC3C,OAAO,KAA K,CAAC,IAAI,0BAA4B,KAAK,CAAC,KAAK,KAAK,oBAAoB,CAAC;AACpF,CAAC;AAED;;;;;;;;;;;;;AAWA,S AAS, kBAAkB, CACvB, KAAY, EAAE, eAAuB, EAAE, gBAAyB; IAClE, MAAM, gBAAgB, GAClB, KAAK, CAAC, I AAI,0BAA4B,CAAC,gBAAgB,GAAG,oBAAoB,GAAG,KAAK,CAAC,KAAK,CAAC;IACjG,OAAO,eAAe,KAA K,gBAAgB,CAAC;AAC9C,CAAC;AAED;;;;;;;;;SASgB,sBAAsB,CAClC,KAAY,EAAE,QAAqB,EAAE,gBAAyB ;IAChE,SAAS,IAAI,aAAa,CAAC,QAAQ,CAAC,CAAC,CAAC,EAAE,iCAAiC,CAAC,CAAC;IAC3E,IAAI,IAAI, mBAAwC;IAChD,MAAM,SAAS,GAAG,KAAK,CAAC,KAAK,IAAI,EAAE,CAAC;;IAGpC,MAAM,iBAAiB,GA AG, sBAAsB, CAAC, SAAS, CAAC, CAAC, ;;; IAI5D, IAAI, kBAAkB, GAAG, KAAK, CAAC; IAE/B, KAAK, IAAI, CA AC,GAAG,CAAC,EAAE,CAAC,GAAG,QAAQ,CAAC,MAAM,EAAE,CAAC,EAAE,EAAE;QACxC,MAAM,OA AO,GAAG,QAAQ,CAAC,CAAC,CAAC,CAAC;QAC5B,IAAI,OAAO,OAAO,KAAK,QAAQ,EAAE;;YAE/B,IAA I,CAAC,kBAAkB,IAAI,CAAC,UAAU,CAAC,IAAI,CAAC,IAAI,CAAC,UAAU,CAAC,OAAO,CAAC,EAAE;gB ACpE,OAAO,KAAK,CAAC;aACd;;;YAGD,IAAI,kBAAkB,IAAI,UAAU,CAAC,OAAO,CAAC;gBAAE,SAAS;Y ACxD,kBAAkB,GAAG,KAAK,CAAC;YAC3B,IAAI,GAAI,OAAkB,IAAI,IAAI,eAAqB,CAAC;YACxD,SAAS;S ACV;QAED,IAAI,kBAAkB;YAAE,SAAS;QAEjC,IAAI,IAAI,oBAA0B;YAChC,IAAI,GAAG,oBAA0B,IAAI,eA AqB;YAC1D,IAAI,OAAO,KAAK,EAAE,IAAI,CAAC,kBAAkB,CAAC,KAAK,EAAE,OAAO,EAAE,gBAAgB,C AAC;gBACvE,OAAO,KAAK,EAAE,IAAI,QAAQ,CAAC,MAAM,KAAK,CAAC,EAAE;gBAC3C,IAAI,UAAU,C AAC, IAAI, CAAC; oBAAE, OAAO, KAAK, CAAC; gBACnC, kBAAkB, GAAG, IAAI, CAAC; aAC3B; SACF; aAAM; YACL, MAAM, iBAAiB, GAAG, IAAI, mBAAyB, OAAO, GAAG, QAAQ, CAAC, EAAE, CAAC, CAAC, CAAC; ;; YAI /E,IAAI,CAAC,IAAI,qBAA2B,KAAK,CAAC,KAAK,KAAK,IAAI,EAAE;gBACxD,IAAI,CAAC,kBAAkB,CAA C,KAAK,CAAC,KAAK,EAAE,iBAA2B,EAAE,gBAAgB,CAAC,EAAE;oBACnF,IAAI,UAAU,CAAC,IAAI,CAA C;wBAAE,OAAO,KAAK,CAAC;oBACnC,kBAAkB,GAAG,IAAI,CAAC;iBAC3B;gBACD,SAAS;aACV;YAED, MAAM,QAAQ,GAAG,CAAC,IAAI,oBAA0B,OAAO,GAAG,OAAO,CAAC;YACIE,MAAM,eAAe,GACjB,mBA AmB,CAAC,QAAQ,EAAE,SAAS,EAAE,gBAAgB,CAAC,KAAK,CAAC,EAAE,gBAAgB,CAAC,CAAC;YAExF JAALeAAe,KAAK,CAAC,CAAC,EAAE;gBAC1B,IAAI,UAAU,CAAC,IAAI,CAAC;oBAAE,OAAO,KAAK,CA AC;gBACnC,kBAAkB,GAAG,IAAI,CAAC;gBAC1B,SAAS;aACV;YAED,IAAI,iBAAiB,KAAK,EAAE,EAAE;g BAC5B,IAAI,aAAqB,CAAC;gBAC1B,IAAI,eAAe,GAAG,iBAAiB,EAAE;oBACvC,aAAa,GAAG,EAAE,CAAC;i BACpB;qBAAM;oBACL,SAAS;wBACL,cAAc,CACV,SAAS,CAAC,eAAe,CAAC,wBAC1B,qDAAqD,CAAC,C AAC;;;;oBAI/D,aAAa,GAAI,SAAS,CAAC,eAAe,GAAG,CAAC,CAAY,CAAC,WAAW,EAAE,CAAC;iBAC1E;g BAED,MAAM,uBAAuB,GAAG,IAAI,mBAAyB,aAAa,GAAG,IAAI,CAAC;gBAClF,IAAI,uBAAuB;oBACnB,Y AAY,CAAC,uBAAuB,EAAE,iBAA2B,EAAE,CAAC,CAAC,KAAK,CAAC,CAAC,oBAChF,IAAI,wBAA8B,iBA

AiB,KAAK,aAAa,EAAE;oBACzE,IAAI,UAAU,CAAC,IAAI,CAAC;wBAAE,OAAO,KAAK,CAAC;oBACnC,kB AAkB,GAAG,IAAI,CAAC;iBAC3B;aACF;SACF;KACF;IAED,OAAO,UAAU,CAAC,IAAI,CAAC,IAAI,kBAAk B,CAAC;AAChD,CAAC;AAED,SAAS,UAAU,CAAC,IAAmB;IACrC,OAAO,CAAC,IAAI,oBAA0B,CAAC,CAA C;AAC1C,CAAC;AAED;;;;;;;;;;;;;;;;;;;;;;;;;;;;;AA6BA,SAAS,mBAAmB,CACxB,IAAY,EAAE,KAAuB,EAAE,gB AAyB,EAChE,gBAAyB;IAC3B,IAAI,KAAK,KAAK,IAAI;QAAE,OAAO,CAAC,CAAC,CAAC;IAE9B,IAAI,CA AC,GAAG,CAAC,CAAC;IAEV,IAAI,gBAAgB,IAAI,CAAC,gBAAgB,EAAE;QACzC,IAAI,YAAY,GAAG,KAA K,CAAC;QACzB,OAAO,CAAC,GAAG,KAAK,CAAC,MAAM,EAAE;YACvB,MAAM,aAAa,GAAG,KAAK,CA AC,CAAC,CAAC,CAAC;YAC/B,IAAI,aAAa,KAAK,IAAI,EAAE;gBAC1B,OAAO,CAAC,CAAC;aACV;iBAAM ,IACH,aAAa,yBAAiC,aAAa,mBAA2B;gBACxF,YAAY,GAAG,IAAI,CAAC;aACrB;iBAAM,IACH,aAAa,wBAA gC,aAAa,qBAA6B;gBACzF,IAAI,KAAK,GAAG,KAAK,CAAC,EAAE,CAAC,CAAC,CAAC;;;gBAGvB,OAAO, OAAO,KAAK,KAAK,QAAQ,EAAE;oBAChC,KAAK,GAAG,KAAK,CAAC,EAAE,CAAC,CAAC,CAAC;iBACp B;gBACD,SAAS;aACV;iBAAM,IAAI,aAAa,uBAA+B;;gBAErD,MAAM;aACP;iBAAM,IAAI,aAAa,2BAAmC;;g BAEzD,CAAC,IAAI,CAAC,CAAC;gBACP,SAAS;aACV;;YAED,CAAC,IAAI,YAAY,GAAG,CAAC,GAAG,CA AC,CAAC;SAC3B;;QAED,OAAO,CAAC,CAAC,CAAC;KACX;SAAM;QACL,OAAO,sBAAsB,CAAC,KAAK,E AAE,IAAI,CAAC,CAAC;KAC5C;AACH,CAAC;SAEe,0BAA0B,CACtC,KAAY,EAAE,QAAyB,EAAE,mBAA4 B,KAAK;IAC5E,KAAK,IAAI,CAAC,GAAG,CAAC,EAAE,CAAC,GAAG,QAAQ,CAAC,MAAM,EAAE,CAAC, EAAE,EAAE;QACxC,IAAI,sBAAsB,CAAC,KAAK,EAAE,QAAQ,CAAC,CAAC,CAAC,EAAE,gBAAgB,CAAC ,EAAE;YAChE,OAAO,IAAI,CAAC;SACb;KACF;IAED,OAAO,KAAK,CAAC;AACf,CAAC;SAEe,qBAAqB,CA AC,KAAY;IAChD,MAAM,SAAS,GAAG,KAAK,CAAC,KAAK,CAAC;IAC9B,IAAI,SAAS,IAAI,IAAI,EAAE;Q ACrB,MAAM,kBAAkB,GAAG,SAAS,CAAC,OAAO,mBAA2B,CAAC;;;QAGxE,IAAI,CAAC,kBAAkB,GAAG, CAAC,MAAM,CAAC,EAAE;YAClC,OAAO,SAAS,CAAC,kBAAkB,GAAG,CAAC,CAAgB,CAAC;SACzD;KA CF;IACD,OAAO,IAAI,CAAC;AACd,CAAC;AAED,SAAS,sBAAsB,CAAC,SAAsB;IACpD,KAAK,IAAI,CAAC, GAAG,CAAC,EAAE,CAAC,GAAG,SAAS,CAAC,MAAM,EAAE,CAAC,EAAE,EAAE;QACzC,MAAM,QAAQ, GAAG,SAAS,CAAC,CAAC,CAAC,CAAC;QAC9B,IAAI,yBAAyB,CAAC,QAAQ,CAAC,EAAE;YACvC,OAAO ,CAAC,CAAC;SACV;KACF;IACD,OAAO,SAAS,CAAC,MAAM,CAAC;AAC1B,CAAC;AAED,SAAS,sBAAsB, CAAC,KAAkB,EAAE,IAAY;IAC9D,IAAI,CAAC,GAAG,KAAK,CAAC,OAAO,kBAA0B,CAAC;IAChD,IAAI,C AAC,GAAG,CAAC,CAAC,EAAE;QACV,CAAC,EAAE,CAAC;QACJ,OAAO,CAAC,GAAG,KAAK,CAAC,MA AM,EAAE;YACvB,MAAM,IAAI,GAAG,KAAK,CAAC,CAAC,CAAC,CAAC;;;YAGtB,IAAI,OAAO,IAAI,KAA K,QAAQ;gBAAE,OAAO,CAAC,CAAC,CAAC;YACxC,IAAI,IAAI,KAAK,IAAI;gBAAE,OAAO,CAAC,CAAC; YAC5B,CAAC,EAAE,CAAC;SACL;KACF;IACD,OAAO,CAAC,CAAC,CAAC;AACZ,CAAC;AAED;;;;;SAKgB ,wBAAwB,CAAC,QAAqB,EAAE,IAAqB;IACnF,gBAAgB,EAAE,KAAK,IAAI,CAAC,GAAG,CAAC,EAAE,CA AC,GAAG,IAAI,CAAC,MAAM,EAAE,CAAC,EAAE,EAAE;QACtD,MAAM,qBAAqB,GAAG,IAAI,CAAC,CA AC,CAAC,CAAC;QACtC,IAAI,QAAQ,CAAC,MAAM,KAAK,qBAAqB,CAAC,MAAM,EAAE;YACpD,SAAS;S ACV;QACD,KAAK,IAAI,CAAC,GAAG,CAAC,EAAE,CAAC,GAAG,QAAQ,CAAC,MAAM,EAAE,CAAC,EA AE,EAAE;YACxC,IAAI,QAAQ,CAAC,CAAC,CAAC,KAAK,qBAAqB,CAAC,CAAC,CAAC,EAAE;gBAC5C,S AAS,gBAAgB,CAAC;aAC3B;SACF;QACD,OAAO,IAAI,CAAC;KACb;IACD,OAAO,KAAK,CAAC;AACf,CAA C;AAED,SAAS,sBAAsB,CAAC,cAAuB,EAAE,KAAa;IACpE,OAAO,cAAc,GAAG,OAAO,GAAG,KAAK,CAA C,IAAI,EAAE,GAAG,GAAG,GAAG,KAAK,CAAC;AAC/D,CAAC;AAED,SAAS,oBAAoB,CAAC,QAAqB;IACj D,IAAI,MAAM,GAAG,QAAQ,CAAC,CAAC,CAAW,CAAC;IACnC,IAAI,CAAC,GAAG,CAAC,CAAC;IACV,I AAI,IAAI,qBAA2B;IACnC,IAAI,YAAY,GAAG,EAAE,CAAC;IACtB,IAAI,cAAc,GAAG,KAAK,CAAC;IAC3B, OAAO,CAAC,GAAG,QAAQ,CAAC,MAAM,EAAE;QAC1B,IAAI,aAAa,GAAG,QAAQ,CAAC,CAAC,CAAC,C AAC;QAChC,IAAI,OAAO,aAAa,KAAK,QAAQ,EAAE;YACrC,IAAI,IAAI,sBAA4B;gBAClC,MAAM,SAAS,GA AG,QAAQ,CAAC,EAAE,CAAC,CAAW,CAAC;gBAC1C,YAAY;oBACR,GAAG,GAAG,aAAa,IAAI,SAAS,CA AC,MAAM,GAAG,CAAC,GAAG,IAAI,GAAG,SAAS,GAAG,GAAG,GAAG,EAAE,CAAC,GAAG,GAAG,CAA C;aACtF;iBAAM,IAAI,IAAI,kBAAwB;gBACrC,YAAY,IAAI,GAAG,GAAG,aAAa,CAAC;aACrC;iBAAM,IAAI, IAAI,oBAA0B;gBACvC,YAAY,IAAI,GAAG,GAAG,aAAa,CAAC;aACrC;SACF;aAAM;;;;;;;;;;;;;;;;;;YAkBL,IAA I,YAAY,KAAK,EAAE,IAAI,CAAC,UAAU,CAAC,aAAa,CAAC,EAAE;gBACrD,MAAM,IAAI,sBAAsB,CAAC, cAAc,EAAE,YAAY,CAAC,CAAC;gBAC/D,YAAY,GAAG,EAAE,CAAC;aACnB;YACD,IAAI,GAAG,aAAa,CA

AC;;;YAGrB,cAAc,GAAG,cAAc,IAAI,CAAC,UAAU,CAAC,IAAI,CAAC,CAAC;SACtD;QACD,CAAC,EAAE, CAAC;KACL;IACD,IAAI,YAAY,KAAK,EAAE,EAAE;QACvB,MAAM,IAAI,sBAAsB,CAAC,cAAc,EAAE,YA AY,CAAC,CAAC;KAChE;IACD,OAAO,MAAM,CAAC;AAChB,CAAC;AAED;;;;;;;;;;;;SAYgB,wBAAwB,CAA C,YAA6B;IACpE,OAAO,YAAY,CAAC,GAAG,CAAC,oBAAoB,CAAC,CAAC,IAAI,CAAC,GAAG,CAAC,CA AC;AAC1D,CAAC;AAED;;;;;;;;;;SAUgB,kCAAkC,CAAC,QAAqB;IAEtE,MAAM,KAAK,GAAa,EAAE,CAAC;I AC3B,MAAM,OAAO,GAAa,EAAE,CAAC;IAC7B,IAAI,CAAC,GAAG,CAAC,CAAC;IACV,IAAI,IAAI,qBAA2 B;IACnC,OAAO,CAAC,GAAG,QAAQ,CAAC,MAAM,EAAE;QAC1B,IAAI,aAAa,GAAG,QAAQ,CAAC,CAAC, CAAC,CAAC;QAChC,IAAI,OAAO,aAAa,KAAK,QAAQ,EAAE;YACrC,IAAI,IAAI,wBAA8B;gBACpC,IAAI,aA Aa,KAAK,EAAE,EAAE;oBACxB,KAAK,CAAC,IAAI,CAAC,aAAa,EAAE,QAAQ,CAAC,EAAE,CAAC,CAAW ,CAAC,CAAC;iBACpD;aACF;iBAAM,IAAI,IAAI,oBAA0B;gBACvC,OAAO,CAAC,IAAI,CAAC,aAAa,CAAC, CAAC;aAC7B;SACF;aAAM;;;;YAIL,IAAI,CAAC,UAAU,CAAC,IAAI,CAAC;gBAAE,MAAM;YAC7B,IAAI,G AAG,aAAa,CAAC;SACtB;QACD,CAAC,EAAE,CAAC;KACL;IACD,OAAO,EAAC,KAAK,EAAE,OAAO,EAA C,CAAC;AAC1B;;ACvbA;;;;;;;AAaA;MACa,SAAS,GAClB,CAAC,OAAO,SAAS,KAAK,WAAW,IAAI,SAAS,IA AI,EAAC,SAAS,EAAE,WAAW,EAAC,GAAI;;ACflF;;;;;;;AAcA;;;;;;;;;;;;;;;;;;;;;;;SAuBgB,SAAS,CAAC,KAAa;IA CrC,SAAS,IAAI,iBAAiB,CAAC,KAAK,EAAE,CAAC,EAAE,0BAA0B,CAAC,CAAC;IACrE,mBAAmB,CAAC, QAAQ,EAAE,EAAE,QAAQ,EAAE,EAAE,gBAAgB,EAAE,GAAG,KAAK,EAAE,sBAAsB,EAAE,CAAC,CAAC ;AACpG,CAAC;SAEe,mBAAmB,CAC/B,KAAY,EAAE,KAAY,EAAE,KAAa,EAAE,kBAA2B;IACxE,SAAS,IA AI,sBAAsB,CAAC,KAAK,EAAE,KAAK,CAAC,CAAC;;;IAIlD,IAAI,CAAC,kBAAkB,EAAE;QACvB,MAAM,u BAAuB,GACzB,CAAC,KAAK,CAAC,KAAK,CAAC,8DAAwE;QACzF,IAAI,uBAAuB,EAAE;YAC3B,MAAM, kBAAkB,GAAG,KAAK,CAAC,kBAAkB,CAAC;YACpD,IAAI,kBAAkB,KAAK,IAAI,EAAE;gBAC/B,iBAAiB, CAAC,KAAK,EAAE,kBAAkB,EAAE,KAAK,CAAC,CAAC;aACrD;SACF;aAAM;YACL,MAAM,aAAa,GAAG, KAAK,CAAC,aAAa,CAAC;YAC1C,IAAI,aAAa,KAAK,IAAI,EAAE;gBAC1B,wBAAwB,CAAC,KAAK,EAAE,a AAa,8BAAqC,KAAK,CAAC,CAAC;aAC1F;SACF;KACF;;;;;IAMD,gBAAgB,CAAC,KAAK,CAAC,CAAC;AAC 1B;;ACrEA;;;;;;;SAgKgB,eAAe,CAAC,IAAY,EAAE,IAAY;IACxD,SAAS,IAAI,mBAAmB,CAAC,IAAI,EAAE,C AAC,4BAA6B,CAAC;IACtE,SAAS,IAAI,mBAAmB,CAAC,IAAI,EAAE,CAAC,4BAA6B,CAAC;IACtE,QAAQ, IAAI,0BAA8B,IAAI,wBAAoC;AACpF,CAAC;SAEe,oBAAoB,CAAC,aAA4B;IAC/D,SAAS,IAAI,YAAY,CAAC, aAAa,EAAE,iBAAiB,CAAC,CAAC;IAC5D,OAAO,CAAE,aAA+B,qDAA0D;AACpG,CAAC;SAEe,6BAA6B,CA AC,aAA4B;IACxE,SAAS,IAAI,YAAY,CAAC,aAAa,EAAE,iBAAiB,CAAC,CAAC;IAC5D,OAAO,CAAE,aAA+ B;+BACR;AAClC,CAAC;SAEe,oBAAoB,CAChC,aAA4B,EAAE,QAAgB;IAChD,SAAS,IAAI,YAAY,CAAC,aA Aa,EAAE,iBAAiB,CAAC,CAAC;IAC5D,SAAS,IAAI,mBAAmB,CAAC,QAAQ,EAAE,CAAC,4BAA6B,CAAC;I AC1E,QAAQ,CAAE,aAA+B,GAAG;SACnC,QAAQ,wBAA4B,EAAS;AACxD,CAAC;SAEe,6BAA6B,CAAC,aA A4B;IACxE,SAAS,IAAI,YAAY,CAAC,aAAa,EAAE,iBAAiB,CAAC,CAAC;IAC5D,QAAS,aAA+B,2BAAuC;AA CjF,CAAC;SAEe,oBAAoB,CAAC,aAA4B;IAC/D,SAAS,IAAI,YAAY,CAAC,aAAa,EAAE,iBAAiB,CAAC,CAA C;IAC5D,OAAO,CAAE,aAA+B,iDAAsD;AAChG,CAAC;SAEe,oBAAoB,CAAC,aAA4B,EAAE,IAAY;IAC7E,S AAS,IAAI,YAAY,CAAC,aAAa,EAAE,iBAAiB,CAAC,CAAC;IAC5D,SAAS,IAAI,mBAAmB,CAAC,IAAI,EAA E,CAAC,4BAA6B,CAAC;IACtE,QAAQ,CAAE,aAA+B,GAAG;QACpC,IAAI,wBAAoC;AAClD,CAAC;SAEe,6 BAA6B,CAAC,aAA4B;IACxE,SAAS,IAAI,YAAY,CAAC,aAAa,EAAE,iBAAiB,CAAC,CAAC;IAC5D,OAAO,C AAE,aAA+B;+BACR;AAClC,CAAC;SAEe,6BAA6B,CAAC,aAA4B;IACxE,SAAS,IAAI,YAAY,CAAC,aAAa,E AAE,iBAAiB,CAAC,CAAC;IAC5D,QAAS,aAA+B,2BAAuC;AACjF,CAAC;SAEe,oBAAoB,CAAC,aAA4B;IAC/ D,SAAS,IAAI,YAAY,CAAC,aAAa,EAAE,iBAAiB,CAAC,CAAC;IAC5D,MAAM,IAAI,GAAG,oBAAoB,CAAC, aAAa,CAAC,CAAC;IACjD,OAAO,IAAI,KAAK,CAAC,GAAG,oBAAoB,CAAC,aAAa,CAAC,GAAG,IAAI,CAA C;AACjE;;ACzNA;;;;;;;AAQA;;;;;;;;SAQgB,iBAAiB,CAAC,GAAQ,EAAE,KAAU;IACpD,IAAI,SAAS,EAAE;Q ACb,MAAM,CAAC,cAAc,CAAC,GAAG,EAAE,OAAO,EAAE,EAAC,KAAK,EAAE,KAAK,EAAE,UAAU,EAA E,KAAK,EAAC,CAAC,CAAC;KACxE;SAAM;QACL,MAAM,IAAI,KAAK,CACX,6FAA6F,CAAC,CAAC;KAC pG;AACH,CAAC;AAED;;;;;;;;SAQgB,iBAAiB,CAAI,GAAM,EAAE,WAA6B;IACxE,IAAI,SAAS,EAAE;QACb, MAAM,CAAC,cAAc,CAAC,GAAG,EAAE,OAAO,EAAE,EAAC,GAAG,EAAE,WAAW,EAAE,UAAU,EAAE,K AAK,EAAC,CAAC,CAAC;KAC5E;SAAM;QACL,MAAM,IAAI,KAAK,CACX,6FAA6F,CAAC,CAAC;KACpG; AACH;;ACxCA;;;;;;;AAgCA,MAAM,WAAW,IAAI,CAAC,OAAO,SAAS,KAAK,WAAW,IAAI,CAAC,CAAC,S

AAS,KAAK,aAAa,EAAE,CAAC,CAAC;AAE3F;;;;;;;;;;;;;;;;;;;;;;;;;;;;AA6BA,IAAI,qBAAoD,CAAC;AACzD,IAAI ,oBAAmD,CAAC;AACxD,IAAI,UAAuB,CAAC;AAM5B;;;;;SAKgB,8BAA8B,CAAC,KAAY;IACzD,MAAM,U AAU,GAAG,KAAmB,CAAC;IACvC,MAAM,KAAK,GAAG,eAAe,CAAC,UAAU,CAAC,IAAI,EAAE,KAAK,C AAC,QAAQ,IAAI,KAAK,CAAC,QAAQ,CAAC,IAAI,CAAC,CAAC;IACtF,OAAO,KAAK,CAAC,MAAM,CAA C,KAAK,CAAC,SAAS,CAAQ,CAAC;AAC9C,CAAC;AAED,SAAS,eAAe,CAAC,IAAe,EAAE,IAAiB;IACzD,Q AAQ,IAAI;QACV;YACE,IAAI,UAAU,KAAK,SAAS;gBAAE,UAAU,GAAG,KAAK,oBAAoB,CAAC,WAAW,C AAC,GAAG,CAAC;YACrF,OAAO,UAAU,CAAC;QACpB;YACE,IAAI,qBAAqB,KAAK,SAAS;gBAAE,qBAAq B,GAAG,IAAI,GAAG,EAAE,CAAC;YAC3E,IAAI,cAAc,GAAG,qBAAqB,CAAC,GAAG,CAAC,IAAI,CAAC,C AAC;YACrD,IAAI,cAAc,KAAK,SAAS,EAAE;gBAChC,cAAc,GAAG,KAAK,oBAAoB,CAAC,gBAAgB,GAAG, UAAU,CAAC,IAAI,CAAC,CAAC,GAAG,CAAC;gBACnF,qBAAqB,CAAC,GAAG,CAAC,IAAI,EAAE,cAAc,C AAC,CAAC;aACjD;YACD,OAAO,cAAc,CAAC;QACxB;YACE,IAAI,oBAAoB,KAAK,SAAS;gBAAE,oBAAoB, GAAG,IAAI,GAAG,EAAE,CAAC;YACzE,IAAI,aAAa,GAAG,oBAAoB,CAAC,GAAG,CAAC,IAAI,CAAC,CA AC;YACnD,IAAI,aAAa,KAAK,SAAS,EAAE;gBAC/B,aAAa,GAAG,KAAK,oBAAoB,CAAC,eAAe,GAAG,UAA U,CAAC,IAAI,CAAC,CAAC,GAAG,CAAC;gBACjF,oBAAoB,CAAC,GAAG,CAAC,IAAI,EAAE,aAAa,CAAC, CAAC;aAC/C;YACD,OAAO,aAAa,CAAC;KACxB;IACD,MAAM,IAAI,KAAK,CAAC,kBAAkB,CAAC,CAAC; AACtC,CAAC;AAED,SAAS,UAAU,CAAC,IAA2B;IAC7C,IAAI,IAAI,IAAI,IAAI;QAAE,OAAO,EAAE,CAAC;I AC5B,MAAM,KAAK,GAAG,IAAI,CAAC,WAAW,CAAC,WAAW,CAAC,CAAC;IAC5C,OAAO,GAAG,IAAI,K AAK,KAAK,CAAC,CAAC,GAAG,IAAI,GAAG,IAAI,CAAC,MAAM,CAAC,CAAC,EAAE,KAAK,CAAC,CAA C,CAAC;AAC7D,CAAC;AAED;;;;;AAKO,MAAM,gBAAgB,GAAG,MAAM,KAAK;IACzC,YACW,IAAe,EACf, SAAgB,EAChB,QAAoC,EACpC,OAAsB,EACtB,SAAuC,EACvC,SAAsB,EACtB,IAAW,EACX,iBAAyB,EACzB ,iBAAyB,EACzB,kBAA2C,EAC3C,eAAwB,EACxB,eAAwB,EACxB,iBAA0B,EAC1B,oBAA6B,EAC7B,aAA4B, EAC5B,kBAAiC,EACjC,YAA2B,EAC3B,iBAAgC,EAChC,SAAwB,EACxB,cAA6B,EAC7B,YAAkC,EAClC,OA AmB,EACnB,cAA6B,EAC7B,UAAyB,EACzB,iBAAwC,EACxC,YAA8B,EAC9B,UAAuB,EACvB,OAA8B,EAC 9B,MAAuB,EACvB,mBAA4B,EAC5B,MAAc,EACd,KAAa;QA/Bb,SAAI,GAAJ,IAAI,CAAW;QACf,cAAS,GAA T,SAAS,CAAO;QAChB,aAAQ,GAAR,QAAQ,CAA4B;QACpC,YAAO,GAAP,OAAO,CAAe;QACtB,cAAS,GAA T,SAAS,CAA8B;QACvC,cAAS,GAAT,SAAS,CAAa;QACtB,SAAI,GAAJ,IAAI,CAAO;QACX,sBAAiB,GAAjB,i BAAiB,CAAQ;QACzB,sBAAiB,GAAjB,iBAAiB,CAAQ;QACzB,uBAAkB,GAAlB,kBAAkB,CAAyB;QAC3C,oB AAe,GAAf,eAAe,CAAS;QACxB,oBAAe,GAAf,eAAe,CAAS;QACxB,sBAAiB,GAAjB,iBAAiB,CAAS;QAC1B,y BAAoB,GAApB,oBAAoB,CAAS;QAC7B,kBAAa,GAAb,aAAa,CAAe;QAC5B,uBAAkB,GAAlB,kBAAkB,CAAe ;QACjC,iBAAY,GAAZ,YAAY,CAAe;QAC3B,sBAAiB,GAAjB,iBAAiB,CAAe;QAChC,cAAS,GAAT,SAAS,CA Ae;QACxB,mBAAc,GAAd,cAAc,CAAe;QAC7B,iBAAY,GAAZ,YAAY,CAAsB;QAClC,YAAO,GAAP,OAAO,C AAY;QACnB,mBAAc,GAAd,cAAc,CAAe;QAC7B,eAAU,GAAV,UAAU,CAAe;QACzB,sBAAiB,GAAjB,iBAAi B,CAAuB;QACxC,iBAAY,GAAZ,YAAY,CAAkB;QAC9B,eAAU,GAAV,UAAU,CAAa;QACvB,YAAO,GAAP, OAAO,CAAuB;QAC9B,WAAM,GAAN,MAAM,CAAiB;QACvB,wBAAmB,GAAnB,mBAAmB,CAAS;QAC5B, WAAM,GAAN,MAAM,CAAQ;QACd,UAAK,GAAL,KAAK,CAAQ;KAEpB;IAEJ,IAAI,SAAS;QACX,MAAM,G AAG,GAAa,EAAE,CAAC;QACzB,oBAAoB,CAAC,IAAI,CAAC,UAAU,EAAE,GAAG,CAAC,CAAC;QAC3C,O AAO,GAAG,CAAC,IAAI,CAAC,EAAE,CAAC,CAAC;KACrB;IAED,IAAI,KAAK;QACP,OAAO,iBAAiB,CAA C,IAAI,CAAC,IAAI,CAAC,IAAI,cAAc,IAAI,CAAC,IAAI,GAAG,CAAC;KACnE;CACF,CAAC;AAEF,MAAM, KAAK;IACT,YACW,MAAa;IACb,IAAe;IACf,KAAa;IACb,iBAAoC;IACpC,aAAqB;IACrB,cAAsB;IACtB,YAA oB;IACpB,oBAA4B;IAC5B,gBAA+B;IAC/B,KAAiB;IACjB,eAAqC;IACrC,KAAkB;IAClB,KAA+D;IAC/D,WA AqE;IACrE,UAAkC;IAClC,aAA+C;IAC/C,MAA4B;IAC5B,OAA6B;IAC7B,MAA4B;IAC5B,IAAiB;IACjB,cAA2 B;IAC3B,KAAkB;IAClB,MAAwC;IACxC,UAA0C;IAC1C,MAAmB;IACnB,iBAA8B;IAC9B,cAAiD;IACjD,OA AoB;IACpB,kBAA+B;IAC/B,eAAkD;IAClD,aAA4B;IAC5B,aAA4B;QA/B5B,WAAM,GAAN,MAAM,CAAO;Q ACb,SAAI,GAAJ,IAAI,CAAW;QACf,UAAK,GAAL,KAAK,CAAQ;QACb,sBAAiB,GAAjB,iBAAiB,CAAmB;Q ACpC,kBAAa,GAAb,aAAa,CAAQ;QACrB,mBAAc,GAAd,cAAc,CAAQ;QACtB,iBAAY,GAAZ,YAAY,CAAQ; QACpB,yBAAoB,GAApB,oBAAoB,CAAQ;QAC5B,qBAAgB,GAAhB,gBAAgB,CAAe;QAC/B,UAAK,GAAL,K AAK,CAAY;QACjB,oBAAe,GAAf,eAAe,CAAsB;QACrC,UAAK,GAAL,KAAK,CAAa;QAClB,UAAK,GAAL,K AAK,CAA0D;QAC/D,gBAAW,GAAX,WAAW,CAA0D;QACrE,eAAU,GAAV,UAAU,CAAwB;QAClC,kBAAa,

GAAb,aAAa,CAAkC;QAC/C,WAAM,GAAN,MAAM,CAAsB;QAC5B,YAAO,GAAP,OAAO,CAAsB;QAC7B,W AAM,GAAN,MAAM,CAAsB;QAC5B,SAAI,GAAJ,IAAI,CAAa;QACjB,mBAAc,GAAd,cAAc,CAAa;QAC3B,U AAK,GAAL,KAAK,CAAa;QAClB,WAAM,GAAN,MAAM,CAAkC;QACxC,eAAU,GAAV,UAAU,CAAgC;QAC 1C,WAAM,GAAN,MAAM,CAAa;QACnB,sBAAiB,GAAjB,iBAAiB,CAAa;QAC9B,mBAAc,GAAd,cAAc,CAA mC;QACjD,YAAO,GAAP,OAAO,CAAa;QACpB,uBAAkB,GAAlB,kBAAkB,CAAa;QAC/B,oBAAe,GAAf,eAAe ,CAAmC;QAClD,kBAAa,GAAb,aAAa,CAAe;QAC5B,kBAAa,GAAb,aAAa,CAAe;KACnC;;;;;;;;;;;;;;IAeJ,qBAAq B,CAAC,KAAY;QAChC,MAAM,IAAI,GAAgB,EAAE,CAAC;QAC7B,IAAI,aAAa,GAAG,gBAAgB,CAAC,IAA I,EAAE,KAAK,CAAC,CAAC;QAClD,SAAS,IAAI,kBAAkB,CAAC,KAAK,EAAE,aAAa,CAAC,CAAC;QACtD, OAAO,aAAa,KAAK,CAAC,CAAC,EAAE;YAC3B,MAAM,KAAK,GAAG,KAAK,CAAC,KAAK,CAAC,CAAC, IAAI,CAAC,aAAa,iBAAqC,CAAC;YACnF,IAAI,CAAC,IAAI,CAAC,cAAc,CAAC,KAAK,EAAE,KAAK,CAAC ,CAAC,CAAC;YACxC,MAAM,cAAc,GAAG,KAAK,CAAC,aAAa,kBAA6B,CAAC;YACxE,IAAI,cAAc,KAAK, kBAAkB,EAAE;gBACzC,aAAa,GAAG,CAAC,CAAC,CAAC;aACpB;iBAAM;gBACL,aAAa,GAAG,sBAAsB,C AAC,cAAc,CAAC,CAAC;gBACvD,KAAK,GAAG,qBAAqB,CAAC,cAAc,EAAE,KAAK,CAAC,CAAC;aACtD;S ACF;QACD,OAAO,IAAI,CAAC;KACb;IAED,IAAI,KAAK;QACP,OAAO,mBAAmB,CAAC,IAAI,CAAC,IAAI, CAAC,IAAI,cAAc,IAAI,CAAC,IAAI,GAAG,CAAC;KACrE;IAED,IAAI,MAAM;QACR,MAAM,KAAK,GAAa, EAAE,CAAC;QAC3B,IAAI,IAAI,CAAC,KAAK;YAA6B,KAAK,CAAC,IAAI,CAAC,0BAA0B,CAAC,CAAC;Q AClF,IAAI,IAAI,CAAC,KAAK;YAA+B,KAAK,CAAC,IAAI,CAAC,4BAA4B,CAAC,CAAC;QACtF,IAAI,IAAI, CAAC,KAAK;YAA6B,KAAK,CAAC,IAAI,CAAC,0BAA0B,CAAC,CAAC;QAClF,IAAI,IAAI,CAAC,KAAK;Y AA+B,KAAK,CAAC,IAAI,CAAC,4BAA4B,CAAC,CAAC;QACtF,IAAI,IAAI,CAAC,KAAK;YAA+B,KAAK,C AAC,IAAI,CAAC,4BAA4B,CAAC,CAAC;QACtF,IAAI,IAAI,CAAC,KAAK;YAA+B,KAAK,CAAC,IAAI,CAA C,4BAA4B,CAAC,CAAC;QACtF,IAAI,IAAI,CAAC,KAAK;YAA0B,KAAK,CAAC,IAAI,CAAC,uBAAuB,CAA C,CAAC;QAC5E,IAAI,IAAI,CAAC,KAAK;YAA2B,KAAK,CAAC,IAAI,CAAC,wBAAwB,CAAC,CAAC;QAC9 E,OAAO,KAAK,CAAC,IAAI,CAAC,GAAG,CAAC,CAAC;KACxB;IAED,IAAI,SAAS;QACX,IAAI,IAAI,CAAC ,IAAI;YAAmB,OAAO,IAAI,CAAC,KAAM,CAAC;QACnD,MAAM,GAAG,GAAa,EAAE,CAAC;QACzB,MAA M,OAAO,GAAG,OAAO,IAAI,CAAC,KAAK,KAAK,QAAQ,IAAI,IAAI,CAAC,KAAK,IAAI,IAAI,CAAC,KAA K,CAAC;QAC3E,GAAG,CAAC,IAAI,CAAC,GAAG,EAAE,OAAO,CAAC,CAAC;QACvB,IAAI,IAAI,CAAC,K AAK,EAAE;YACd,GAAG,CAAC,IAAI,CAAC,GAAG,EAAE,IAAI,CAAC,MAAM,CAAC,CAAC;SAC5B;QAC D,IAAI,IAAI,CAAC,KAAK,EAAE;YACd,KAAK,IAAI,CAAC,GAAG,CAAC,EAAE,CAAC,GAAG,IAAI,CAAC ,KAAK,CAAC,MAAM,GAAG;gBACtC,MAAM,QAAQ,GAAG,IAAI,CAAC,KAAK,CAAC,CAAC,EAAE,CAA C,CAAC;gBACjC,IAAI,OAAO,QAAQ,IAAI,QAAQ,EAAE;oBAC/B,MAAM;iBACP;gBACD,MAAM,SAAS,GA AG,IAAI,CAAC,KAAK,CAAC,CAAC,EAAE,CAAC,CAAC;gBAClC,GAAG,CAAC,IAAI,CAAC,GAAG,EAAE, QAAkB,EAAE,IAAI,EAAE,SAAmB,EAAE,GAAG,CAAC,CAAC;aACnE;SACF;QACD,GAAG,CAAC,IAAI,CA AC,GAAG,CAAC,CAAC;QACd,oBAAoB,CAAC,IAAI,CAAC,KAAK,EAAE,GAAG,CAAC,CAAC;QACtC,GA AG,CAAC,IAAI,CAAC,IAAI,EAAE,OAAO,EAAE,GAAG,CAAC,CAAC;QAC7B,OAAO,GAAG,CAAC,IAAI,C AAC,EAAE,CAAC,CAAC;KACrB;IAED,IAAI,cAAc;QAChB,OAAO,mBAAmB,CAAC,IAAI,EAAE,KAAK,CA AC,CAAC;KACzC;IACD,IAAI,cAAc;QAChB,OAAO,mBAAmB,CAAC,IAAI,EAAE,IAAI,CAAC,CAAC;KACx C;IAED,IAAI,mBAAmB;QACrB,OAAO,IAAI,CAAC,eAAe,yCAAgD;KAC5E;IACD,IAAI,iBAAiB;QACnB,OA AO,IAAI,CAAC,mBAAmB;aAC1B,IAAI,CAAC,eAAe,yCAAqD,CAAC;KAChF;CACF;AACM,MAAM,UAAU, GAAG,KAAK,CAAC;AAehC,SAAS,mBAAmB,CAAC,KAAY,EAAE,YAAqB;IAC9D,MAAM,KAAK,GAAG,K AAK,CAAC,MAAM,CAAC,IAAI,CAAC;IAChC,MAAM,QAAQ,GAAuB,EAAS,CAAC;IAC/C,MAAM,KAAK, GAAG,YAAY,GAAG,KAAK,CAAC,aAAa,GAAG,KAAK,CAAC,aAAa,CAAC;IACvE,MAAM,IAAI,GAAG,oB AAoB,CAAC,KAAK,CAAC,CAAC;IACzC,MAAM,IAAI,GAAG,oBAAoB,CAAC,KAAK,CAAC,CAAC;IACzC, IAAI,UAAU,GAAG,IAAI,KAAK,CAAC,CAAC;IAC5B,IAAI,MAAM,GAAG,UAAU,GAAG,IAAI,GAAG,IAAI, CAAC;IACtC,OAAO,MAAM,KAAK,CAAC,EAAE;QACnB,MAAM,OAAO,GAAG,KAAK,CAAC,MAAM,CAA gB,CAAC;QAC7C,MAAM,SAAS,GAAG,KAAK,CAAC,MAAM,GAAG,CAAC,CAAkB,CAAC;QACrD,QAAQ, CAAC,OAAO,CAAC;YACf,GAAG,EAAE,OAAO;YACZ,KAAK,EAAE,MAAM;YACb,UAAU,EAAE,UAAU;Y ACtB,aAAa,EAAE,6BAA6B,CAAC,SAAS,CAAC;YACvD,aAAa,EAAE,6BAA6B,CAAC,SAAS,CAAC;YACvD, SAAS,EAAE,oBAAoB,CAAC,SAAS,CAAC;YAC1C,SAAS,EAAE,oBAAoB,CAAC,SAAS,CAAC;SAC3C,CAA

C,CAAC;QACH,IAAI,MAAM,KAAK,IAAI;YAAE,UAAU,GAAG,KAAK,CAAC;QACxC,MAAM,GAAG,oBAA oB,CAAC,SAAS,CAAC,CAAC;KAC1C;IACD,QAAQ,CAAC,IAAI,CAAC,CAAC,YAAY,GAAG,KAAK,CAAC, eAAe,GAAG,KAAK,CAAC,cAAc,KAAK,IAAI,CAAC,CAAC;IACrF,OAAO,QAAQ,CAAC;AAClB,CAAC;AAE D,SAAS,oBAAoB,CAAC,KAAkB,EAAE,GAAa;IAC7D,OAAO,KAAK,EAAE;QACZ,GAAG,CAAC,IAAI,CAA E,KAAoC,CAAC,SAAS,CAAC,CAAC;QAC1D,KAAK,GAAG,KAAK,CAAC,IAAI,CAAC;KACpB;AACH,CAA C;AAED,MAAM,SAAS,GAAG,WAAW,IAAI,oBAAoB,CAAC,WAAW,CAAC,IAAI,IAAyB,CAAC;AAChG,IA AI,eAA0B,CAAC;AACE;AACjC;;;;;SAKgB,gBAAgB,CAAC,IAAW;IAC1C,IAAI,eAAe,KAAK,SAAS;QAAE,e AAe,GAAG,IAAI,SAAS,EAAE,CAAC;IACrE,OAAO,eAAe,CAAC,MAAM,CAAC,IAAI,CAAQ,CAAC;AAC7C, CAAC;AAEM,MAAM,cAAc,GACvB,WAAW,IAAI,oBAAoB,CAAC,gBAAgB,CAAC,IAAI,IAAyB,CAAC;AAC hF,MAAM,YAAY,GACrB,WAAW,IAAI,oBAAoB,CAAC,cAAc,CAAC,IAAI,IAAyB,CAAC;AAC9E,MAAM,eA Ae,GACxB,WAAW,IAAI,oBAAoB,CAAC,iBAAiB,CAAC,IAAI,IAAyB,CAAC;AACjF,MAAM,eAAe,GACxB, WAAW,IAAI,oBAAoB,CAAC,iBAAiB,CAAC,IAAI,IAAyB,CAAC;AACjF,MAAM,kBAAkB,GAC3B,WAAW,I AAI,oBAAoB,CAAC,oBAAoB,CAAC,IAAI,IAAyB,CAAC;AACpF,MAAM,gBAAgB,GACzB,WAAW,IAAI,oB AAoB,CAAC,kBAAkB,CAAC,IAAI,IAAyB,CAAC;AAClF,MAAM,QAAQ,GACjB,WAAW,IAAI,oBAAoB,CAA C,UAAU,CAAC,IAAI,IAAyB,CAAC;AAC1E,MAAM,QAAQ,GACjB,WAAW,IAAI,oBAAoB,CAAC,UAAU,CA AC,IAAI,IAAyB,CAAC;SAIjE,gBAAgB,CAAC,KAAY;IAC3C,iBAAiB,CAAC,KAAK,EAAE,IAAI,UAAU,CAA C,KAAK,CAAC,CAAC,CAAC;AAClD,CAAC;SAEe,qBAAqB,CAAC,UAAsB;IAC1D,iBAAiB,CAAC,UAAU,E AAE,IAAI,eAAe,CAAC,UAAU,CAAC,CAAC,CAAC;AACjE,CAAC;SAKe,OAAO,CAAC,GAAQ;IAC9B,IAAI, GAAG,EAAE;QACP,MAAM,KAAK,GAAI,GAAW,CAAC,KAAK,CAAC;QACjC,aAAa,CAAC,KAAK,EAAE,8 CAA8C,CAAC,CAAC;QACrE,OAAO,KAAK,CAAC;KACd;SAAM;QACL,OAAO,GAAG,CAAC;KACZ;AACH, CAAC;AAED;;;;;;;;;;;AAWA,SAAS,MAAM,CAAC,KAAU,EAAE,kBAA2B,KAAK;IAC1D,MAAM,IAAI,GAAc, WAAW,CAAC,KAAK,CAAQ,CAAC;IAClD,IAAI,IAAI,EAAE;QACR,QAAQ,IAAI,CAAC,QAAQ;YACnB,KA AK,IAAI,CAAC,SAAS;gBACjB,OAAO,IAAI,CAAC,WAAW,CAAC;YAC1B,KAAK,IAAI,CAAC,YAAY;gBAC pB,OAAO,OAAQ,IAAgB,CAAC,WAAW,KAAK,CAAC;YACnD,KAAK,IAAI,CAAC,YAAY;gBACpB,MAAM, SAAS,GAAI,IAAgB,CAAC,SAAS,CAAC;gBAC9C,IAAI,eAAe,EAAE;oBACnB,OAAO,SAAS,CAAC;iBAClB;q BAAM;oBACL,MAAM,SAAS,GAAG,GAAG,GAAI,IAAgB,CAAC,SAAS,GAAG,GAAG,CAAC;oBAC1D,OAA O,CAAC,SAAS,CAAC,KAAK,CAAC,SAAS,CAAC,CAAC,CAAC,CAAC,IAAI,GAAG,CAAC;iBAC9C;SACJ;K ACF;IACD,OAAO,IAAI,CAAC;AACd,CAAC;MAEY,UAAU;IACrB,YAA6B,UAAiB;QAAjB,eAAU,GAAV,UA AU,CAAO;KAAI;;;;IAKlD,IAAI,KAAK;QACP,MAAM,KAAK,GAAG,IAAI,CAAC,UAAU,CAAC,KAAK,CAA C,CAAC;QACrC,OAAO;YACL,cAAc,EAAE,KAAK;YACrB,cAAc,EAAE,KAAK;YACrB,YAAY,EAAE,CAAC, EAAE,KAAK,wBAA2B;YACjD,aAAa,EAAE,CAAC,EAAE,KAAK,0BAA6B;YACpD,WAAW,EAAE,CAAC,EA AE,KAAK,wBAA0B;YAC/C,KAAK,EAAE,CAAC,EAAE,KAAK,kBAAoB;YACnC,QAAQ,EAAE,CAAC,EAAE ,KAAK,sBAAuB;YACzC,SAAS,EAAE,CAAC,EAAE,KAAK,uBAAwB;YAC3C,MAAM,EAAE,CAAC,EAAE,K AAK,oBAAqB;YACrC,oBAAoB,EAAE,KAAK;SAC5B,CAAC;KACH;IACD,IAAI,MAAM;QACR,OAAO,OAA O,CAAC,IAAI,CAAC,UAAU,CAAC,MAAM,CAAC,CAAC,CAAC;KACzC;IACD,IAAI,QAAQ;QACV,OAAO, MAAM,CAAC,IAAI,CAAC,UAAU,CAAC,IAAI,CAAC,EAAE,IAAI,CAAC,CAAC;KAC5C;IACD,IAAI,IAAI;Q ACN,OAAO,CAAC,IAAI,CAAC,KAAK,IAAI,EAAE,EAAE,GAAG,CAAC,SAAS,CAAC,CAAC,IAAI,CAAC,E AAE,CAAC,CAAC;KACnD;IACD,IAAI,OAAO;QACT,OAAO,IAAI,CAAC,UAAU,CAAC,OAAO,CAAC,CAA C;KACjC;;;;;IAKD,IAAI,KAAK;QACP,MAAM,KAAK,GAAG,IAAI,CAAC,UAAU,CAAC;QAC9B,MAAM,KA AK,GAAG,KAAK,CAAC,KAAK,CAAC,CAAC,UAAU,CAAC;QACtC,OAAO,YAAY,CAAC,KAAK,EAAE,KA AK,CAAC,CAAC;KACnC;IACD,IAAI,QAAQ;QACV,OAAQ,IAAI,CAAC,KAAoC,CAAC,SAAS,CAAC;KAC7 D;IACD,IAAI,KAAK;QACP,OAAO,IAAI,CAAC,UAAU,CAAC,KAAK,CAAC,CAAC;KAC/B;IACD,IAAI,OAA O;QACT,OAAO,IAAI,CAAC,UAAU,CAAC,OAAO,CAAC,CAAC;KACjC;IACD,IAAI,QAAQ;QACV,OAAO,IA AI,CAAC,UAAU,CAAC,QAAQ,CAAC,CAAC;KAClC;IACD,IAAI,eAAe;QACjB,OAAO,IAAI,CAAC,UAAU,C AAC,gBAAgB,CAAC,CAAC;KAC1C;IACD,IAAI,QAAQ;QACV,OAAO,IAAI,CAAC,UAAU,CAAC,QAAQ,CA AC,CAAC;KAClC;IACD,IAAI,SAAS;QACX,OAAO,IAAI,CAAC,UAAU,CAAC,SAAS,CAAC,CAAC;KACnC;I ACD,IAAI,SAAS;QACX,OAAO,OAAO,CAAC,IAAI,CAAC,UAAU,CAAC,UAAU,CAAC,CAAC,CAAC;KAC7 C;IACD,IAAI,IAAI;QACN,OAAO,OAAO,CAAC,IAAI,CAAC,UAAU,CAAC,IAAI,CAAC,CAAC,CAAC;KACv

C;JACD,JAAI,SAAS;QACX,OAAO,OAAO,CAAC,JAAI,CAAC,UAAU,CAAC,UAAU,CAAC,CAAC,CAAC;KA C7C;IACD,IAAI,eAAe;QACjB,OAAO,OAAO,CAAC,IAAI,CAAC,UAAU,CAAC,gBAAgB,CAAC,CAAC,CAA C;KACnD;IACD,IAAI,OAAO;QACT,OAAO,IAAI,CAAC,UAAU,CAAC,OAAO,CAAC,CAAC;KACjC;IACD,IA AI,KAAK;QACP,OAAO,IAAI,CAAC,UAAU,CAAC,MAAM,CAAC,CAAC;KAChC;IAED,IAAI,KAAK;QACP, OAAO, YAAY, CAAC, IAAI, CAAC, KAAK, EAAE, IAAI, CAAC, UAAU, EAAE, aAAa, EAAE, IAAI, CAAC, KAAK, CAAC, iBAAiB, CAAC, CAAC; KAC/F; IAED, IAAI, IAAI; QACN, OAAO, YAAY, CACf, IAAI, CAAC, KAAK, EAAE, IAAI,CAAC,UAAU,EAAE,IAAI,CAAC,KAAK,CAAC,iBAAiB,EAAE,IAAI,CAAC,KAAK,CAAC,iBAAiB,CAA C,CAAC;KAC9F;IAED,IAAI,OAAO;QACT,OAAO,YAAY,CACf,IAAI,CAAC,KAAK,EAAE,IAAI,CAAC,UAA U,EAAE,IAAI,CAAC,KAAK,CAAC,iBAAiB,EAAE,IAAI,CAAC,UAAU,CAAC,MAAM,CAAC,CAAC;KACxF;; ::IAKD,IAAI,UAAU:OACZ,MAAM,UAAU,GAAwC,EAAE,CAAC:OAC3D,IAAI,KAAK,GAAG,IAAI,CAAC,S AAS,CAAC;QAC3B,OAAO,KAAK,EAAE;YACZ,UAAU,CAAC,IAAI,CAAC,KAAK,CAAC,CAAC;YACvB,KA AK,GAAG,KAAK,CAAC,IAAI,CAAC;SACpB;QACD,OAAO,UAAU,CAAC;KACnB;CACF;AAED,SAAS,SAA S,CAAC,IAAe;IAChC,IAAI,IAAI,CAAC,IAAI,KAAK,kBAAkB,EAAE;QACpC,OAAO,CAAC,IAAI,CAAC,QA AQ,IAAI,EAAE,EAAE,GAAG,CAAC,SAAS,CAAC,CAAC,IAAI,CAAC,EAAE,CAAC,CAAC;KACtD;SAAM,I AAI,IAAI,CAAC,IAAI,KAAK,cAAc,EAAE;QACvC,MAAM,IAAI,KAAK,CAAC,iBAAiB,CAAC,CAAC;KACp C;SAAM;QACL,OAAO,MAAM,CAAC,IAAI,CAAC,MAAM,EAAE,IAAI,CAAC,IAAI,EAAE,CAAC;KACxC;A ACH,CAAC;AAED,SAAS,YAAY,CAAC,KAAY,EAAE,KAAY,EAAE,KAAa,EAAE,GAAW;IAC1E,IAAI,OAA O,GAA6B,EAAE,CAAC;IAC3C,KAAK,IAAI,KAAK,GAAG,KAAK,EAAE,KAAK,GAAG,GAAG,EAAE,KAAK ,EAAE,EAAE;QAC5C,OAAO,CAAC,IAAI,CAAC,EAAC,KAAK,EAAE,KAAK,EAAE,CAAC,EAAE,KAAK,CA IACD, OAAO, EAAC, KAAK, EAAE, KAAK, EAAE, GAAG, EAAE, GAAG, EAAE, MAAM, EAAE, GAAG, GAAG, K AAK, EAAE, OAAO, EAAE, OAAO, EAAC, CAAC; AACzE, CAAC; AAED;;;;;;; SAMgB, YAAY, CAAC, KAAkB, EA AE, KAAY; IAC3D, IAAI, KAAK, EAAE; QACT, MAAM, UAAU, GAAgB, EAAE, CAAC; QACnC, IAAI, WAAW, GA AgB,KAAK,CAAC;QACrC,OAAO,WAAW,EAAE;YAClB,UAAU,CAAC,IAAI,CAAC,cAAc,CAAC,WAAW,EA AE,KAAK,CAAC,CAAC,CAAC;YACpD,WAAW,GAAG,WAAW,CAAC,IAAI,CAAC;SAChC;QACD,OAAO,U AAU,CAAC;KACnB;SAAM;QACL,OAAO,EAAE,CAAC;KACX;AACH,CAAC;SAEe,cAAc,CAAC,KAAa,EAA AM,GAAG,WAAW,CAAC,QAAQ,CAAC,CAAC;IACrC,MAAM,SAAS,GAAgB,EAAE,CAAC;IAClC,MAAM,S AAS, GAAU, EAAE, CAAC; IAC5B, MAAM, KAAK, GAAG, KAAK, CAAC, KAAK, CAAC, CAAC; IAC3B, KAAK, I AAI,CAAC,GAAG,KAAK,CAAC,cAAc,EAAE,CAAC,GAAG,KAAK,CAAC,YAAY,EAAE,CAAC,EAAE,EAA E;OAC9D,MAAM,GAAG,GAAG,KAAK,CAAC,IAAI,CAAC,CAAC,CAAsB,CAAC;QAC/C,SAAS,CAAC,IAAI, CAAC,GAAG,CAAC,IAAI,CAAC,CAAC,QACzB,SAAS,CAAC,IAAI,CAAC,KAAK,CAAC,CAAC,CAAC,CAA C,CAAC;KAC1B;IACD,OAAO;QACL,IAAI,EAAE,MAAM,CAAC,MAAM,CAAC;QACpB,IAAI,EAAE,mBAA mB,CAAC,KAAK,CAAC,IAAI,CAAC;QACrC,MAAM,EAAE,MAAa;QACrB,QAAQ,EAAE,YAAY,CAAC,KA AK,CAAC,KAAK,EAAE,KAAK,CAAC;QAC1C,SAAS;QACT,SAAS;QACT,QAAQ,EAAE,sBAAsB,CAAC,KA AK, EAAE, KAAK, EAAE, KAAK, CAAC; KACtD, CAAC; AACJ, CAAC; AAED, SAAS, sBAAsB, CAAC, KAAa, EAA E,KAAa,EAAE,KAAY;IACxE,MAAM,aAAa,GAAgB,EAAE,CAAC;IACtC,KAAK,IAAI,CAAC,GAAI,KAAe,C AAC,mBAAmB,EAAE,CAAC,GAAI,KAAe,CAAC,iBAAiB,EAAE,CAAC,EAAE,EAAE;QAC9F,aAAa,CAAC,I AAI,CAAC,KAAK,CAAC,IAAI,CAAC,CAAC,CAAc,CAAC,CAAC;KAChD;IACD,MAAM,SAAS,GAAgB,EAA E,CAAC;IAClC,KAAK,IAAI,CAAC,GAAI,KAAe,CAAC,iBAAiB,EAAE,CAAC,GAAI,KAAe,CAAC,YAAY,EA AAC;KAC5C;IACD,MAAM,iBAAiB,GAAG;QACxB,KAAK,EAAE,OAAO,CAAC,KAAK,EAAE,KAAK,CAAC ,aAAa,CAAC;QAC1C,eAAe,EAAE,OAAO,CAAC,KAAK,CAAC,IAAI,EAAE,KAAK,CAAC,aAAa,CAAC;QAC zD, SAAS; QACT, aAAa; QACb, mBAAmB, EAAE, KAAK, CAAE, KAAe, CAAC, mBAAmB, GAAG, CAAC, CAAC, K ACrE,CAAC;IACF,OAAO,iBAAiB,CAAC;AAC3B,CAAC;AAED;;;;;;AAMA,SAAS,MAAM,CAAC,KAAY,EAA E,GAAW;IACvC,MAAM,KAAK,GAAG,KAAK,CAAC,GAAG,CAAC,CAAC;;;IAGzB,IAAI,OAAO,KAAK,KA AK,QAAQ;QAAE,QAAO,UAAU,CAAC;;IAEjD,MAAM,IAAI,GAAG,UAAU,GAAG,KAAK,CAAC,QAAQ,CA AC,CAAC,CAAC,CAAC;IAC5C,OAAO,IAAI,CAAC,SAAS,CAAC,IAAI,CAAC,MAAM,GAAG,CAAC,CAAC,

CAAC;AACzC,CAAC;AAED;;;;;;AAMA,SAAS,OAAO,CAAC,KAAY,EAAE,GAAW;IACxC,OAAO,GAAG,MA AM,CAAC,KAAK,EAAE,GAAG,GAAG,CAAC,CAAC,IAAI,MAAM,CAAC,KAAK,EAAE,GAAG,GAAG,CAA C,CAAC,IAAI,MAAM,CAAC,KAAK,EAAE,GAAG,GAAG,CAAC,CAAC,IAChF,MAAM,CAAC,KAAK,EAAE, GAAG,GAAG,CAAC,CAAC,IAAL,MAAM,CAAC,KAAK,EAAE,GAAG,GAAG,CAAC,CAAC,IAAL,MAAM,CA AC,KAAK,EAAE,GAAG,GAAG,CAAC,CAAC,IAC1E,MAAM,CAAC,KAAK,EAAE,GAAG,GAAG,CAAC,CA AC,IAAI,MAAM,CAAC,KAAK,EAAE,GAAG,GAAG,CAAC,CAAC,EAAE,CAAC;AACzD,CAAC;MAEY,eAA e;IAC1B,YAA6B,eAA2B;OAA3B,oBAAe,GAAf,eAAe,CAAY;KAAI;IAE5D,IAAI,oBAAoB;OACtB,OAAO,IAA I,CAAC,eAAe,CAAC,sBAAsB,CAAC,CAAC;KACrD;IACD,IAAI,KAAK;QACP,OAAO,IAAI,CAAC,eAAe,CA AC,KAAK,CAAC,uBAAuB,CAAC;aACrD,GAAG,CAAC,OAAoC,CAAC,CAAC;KAChD;IACD,IAAI,MAAM;Q ACR,OAAO,OAAO,CAAC,IAAI,CAAC,eAAe,CAAC,MAAM,CAAC,CAAC,CAAC;KAC9C;IACD,IAAI,UAAU ;QACZ,OAAO,IAAI,CAAC,eAAe,CAAC,WAAW,CAAC,CAAC;KAC1C;IACD,IAAI,IAAI;QACN,OAAO,IAAI, CAAC,eAAe,CAAC,IAAI,CAAC,CAAC;KACnC;IACD,IAAI,MAAM;QACR,OAAO,IAAI,CAAC,eAAe,CAAC, MAAM,CAAC,CAAC;KACrC;IACD,IAAI,IAAI;QACN,OAAO,OAAO,CAAC,IAAI,CAAC,eAAe,CAAC,IAAI,C AAC,CAAC,CAAC;KAC5C;;;aChmBqB,MAAM,OAAO,CAAC,OAAO,CAAC,IAAI,CAAC;AAJnD;;;;AAIA,MA AM, cAAc, GAAG, QAA+B, CAAC; AAEvD;;;;;;;;;;SASgB, yBAAyB, CAAC, KAAY, EAAE, KAAY; IACIE, MAAM, k BAAkB,GAAG,KAAK,CAAC,kBAAkB,CAAC;IACpD,IAAI,kBAAkB,KAAK,IAAI;QAAE,OAAO;IACxC,IAAI; QACF,KAAK,IAAI,CAAC,GAAG,CAAC,EAAE,CAAC,GAAG,kBAAkB,CAAC,MAAM,EAAE,CAAC,EAAE,E AAE;YACID,MAAM,MAAM,GAAG,kBAAkB,CAAC,CAAC,CAAW,CAAC;YAC/C,IAAI,MAAM,GAAG,CAA C,EAAE;;gBAEd,gBAAgB,CAAC,CAAC,MAAM,CAAC,CAAC;aAC3B;iBAAM;;gBAEL,MAAM,YAAY,GAA G,MAAM,CAAC;gBAC5B,MAAM,eAAe,GAAG,kBAAkB,CAAC,EAAE,CAAC,CAAW,CAAC;gBAC1D,MAA M,aAAa,GAAG,kBAAkB,CAAC,EAAE,CAAC,CAA8B,CAAC;gBAC3E,6BAA6B,CAAC,eAAe,EAAE,YAAY,C AAC,CAAC;gBAC7D,MAAM,OAAO,GAAG,KAAK,CAAC,YAAY,CAAC,CAAC;gBACpC,aAAa,iBAAqB,OA AO,CAAC,CAAC;aAC5C;SACF;KACF;YAAS;QACR,gBAAgB,CAAC,CAAC,CAAC,CAAC,CAAC;KACtB;AA CH,CAAC;AAGD;AACA,SAAS,qBAAqB,CAAC,KAAY,EAAE,KAAY;IACvD,MAAM,cAAc,GAAG,KAAK,C AAC,cAAc,CAAC,JAC5C,JAAI,cAAc,KAAK,JAAI,EAAE;QAC3B,KAAK,JAAI,CAAC,GAAG,CAAC,EAAE,C AAC,GAAG,cAAc,CAAC,MAAM,EAAE,CAAC,IAAI,CAAC,EAAE;YACjD,MAAM,aAAa,GAAG,cAAc,CAAC IAAI,eAAe,KAAK,CAAC,CAAC,EAAE;gBAC1B,MAAM,YAAY,GAAG,KAAK,CAAC,IAAI,CAAC,eAAe,CA AsB,CAAC;gBACtE,SAAS,IAAI,aAAa,CAAC,YAAY,EAAE,yBAAyB,CAAC,CAAC;gBACpE,SAAS;oBACL,a AAa,CAAC,YAAY,CAAC,cAAc,EAAE,2CAA2C,CAAC,CAAC;gBAC5F,oBAAoB,CAAC,aAAa,CAAC,CAAC; gBACpC,YAAY,CAAC,cAAe,iBAAqB,KAAK,CAAC,eAAe,CAAC,EAAE,eAAe,CAAC,CAAC;aAC3F;SACF;K ACF;AACH,CAAC;AAED;AACA,SAAS,sBAAsB,CAAC,SAAgB,EAAE,UAAoB;IACpE,KAAK,IAAI,CAAC,G AAG,CAAC,EAAE,CAAC,GAAG,UAAU,CAAC,MAAM,EAAE,CAAC,EAAE,EAAE;QAC1C,gBAAgB,CAAC, SAAS, EAAE, UAAU, CAAC, CAAC, CAAC, CAAC, CAAC, KACSC; AACH, CAAC; AAED; AACA, SAAS, qBAAqB, CAAC,SAAgB,EAAE,UAAoB;IACnE,KAAK,IAAI,CAAC,GAAG,CAAC,EAAE,CAAC,GAAG,UAAU,CAAC, MAAM,EAAE,CAAC,EAAE,EAAE;QAC1C,eAAe,CAAC,SAAS,EAAE,UAAU,CAAC,CAAC,CAAC,CAAC,CA AC;KAC3C;AACH,CAAC;SAEe,WAAW,CACvB,WAAuB,EAAE,KAAY,EAAE,OAAe,EAAE,KAAiB,EAAE,I AAmB, EAC9F, SAAqB, EAAE, eAAsC, EAAE, QAAwB, EACvF, SAAyB, EAAE, QAAuB; IACpD, MAAM, KAAK, G ACP,SAAS,GAAG,8BAA8B,CAAC,KAAK,CAAC,GAAG,KAAK,CAAC,SAAS,CAAC,KAAK,EAAW,CAAC;I ACzF,KAAK,CAAC,IAAI,CAAC,GAAG,IAAI,CAAC;IACnB,KAAK,CAAC,KAAK,CAAC,GAAG,KAAK,sEA A6E;IACjG,sBAAsB,CAAC,KAAK,CAAC,CAAC;IAC9B,SAAS,IAAI,KAAK,CAAC,SAAS,IAAI,WAAW,IAAI, mBAAmB,CAAC,KAAK,CAAC,SAAS,EAAE,WAAW,CAAC,CAAC;IACjG,KAAK,CAAC,MAAM,CAAC,GA AG,KAAK,CAAC,gBAAgB,CAAC,GAAG,WAAW,CAAC;IACtD,KAAK,CAAC,OAAO,CAAC,GAAG,OAAO, CAAC; IACzB, KAAK, CAAC, gBAAgB, CAAC, IAAI, eAAe, IAAI, WAAW, IAAI, WAAW, CAAC, gBAAgB, CAAC, CAAE,CAAC;IAC7F,SAAS,IAAI,aAAa,CAAC,KAAK,CAAC,gBAAgB,CAAC,EAAE,6BAA6B,CAAC,CAAC;I ACnF,KAAK,CAAC,QAAQ,CAAC,IAAI,QAAQ,IAAI,WAAW,IAAI,WAAW,CAAC,QAAQ,CAAC,CAAE,CAA C;IACtE,SAAS,IAAI,aAAa,CAAC,KAAK,CAAC,QAAQ,CAAC,EAAE,sBAAsB,CAAC,CAAC;IACpE,KAAK,C AAC,SAAS,CAAC,GAAG,SAAS,IAAI,WAAW,IAAI,WAAW,CAAC,SAAS,CAAC,IAAI,IAAK,CAAC;IAC/E,K

AAK,CAAC,QAAe,CAAC,GAAG,QAAQ,IAAI,WAAW,IAAI,WAAW,CAAC,QAAQ,CAAC,IAAI,IAAI,CAAC;I AClF,KAAK,CAAC,MAAM,CAAC,GAAG,SAAS,CAAC;IAC1B,SAAS;QACL,WAAW,CACP,KAAK,CAAC,IA AI,uBAAyB,WAAW,KAAK,IAAI,GAAG,IAAI,EAAE,IAAI,EACpE,sCAAsC,CAAC,CAAC;IAChD,KAAK,CA AC,0BAA0B,CAAC;QAC7B,KAAK,CAAC,IAAI,uBAAyB,WAAY,CAAC,0BAA0B,CAAC,GAAG,KAAK,CAA C;IACxF,SAAS,IAAI,gBAAgB,CAAC,KAAK,CAAC,CAAC;IACrC,OAAO,KAAK,CAAC;AACf,CAAC;SA4Be, gBAAgB,CAC5B,KAAY,EAAE,KAAa,EAAE,IAAe,EAAE,IAAiB,EAAE,KAAuB;IAE1F,SAAS,IAAI,KAAK,K AAK,CAAC;;QAEpB,wBAAwB,CAAC,KAAK,EAAE,aAAa,EAAE,uCAAuC,CAAC,CAAC;;IAE5F,SAAS,IAAI ,mBAAmB,CAAC,IAAI,CAAC,CAAC;IACvC,IAAI,KAAK,GAAG,KAAK,CAAC,IAAI,CAAC,KAAK,CAAU,C AAC;IACvC,IAAI,KAAK,KAAK,IAAI,EAAE;QAClB,KAAK,GAAG,kBAAkB,CAAC,KAAK,EAAE,KAAK,EA AE,IAAI,EAAE,IAAI,EAAE,KAAK,CAAC,CAAC;QAC5D,IAAI,aAAa,EAAE,EAAE;;;;;YAKnB,KAAK,CAAC, KAAK,wBAA0B;SACtC;KACF;SAAM,IAAI,KAAK,CAAC,IAAI,yBAA0B;QAC7C,KAAK,CAAC,IAAI,GAAG ,IAAI,CAAC;QAClB,KAAK,CAAC,KAAK,GAAG,IAAI,CAAC;QACnB,KAAK,CAAC,KAAK,GAAG,KAAK,C AAC;QACpB,MAAM,MAAM,GAAG,qBAAqB,EAAE,CAAC;QACvC,KAAK,CAAC,aAAa,GAAG,MAAM,KA AK,IAAI,GAAG,CAAC,CAAC,GAAG,MAAM,CAAC,aAAa,CAAC;QAClE,SAAS,IAAI,mBAAmB,CAAC,KAA K,EAAE,KAAK,CAAC,CAAC;QAC/C,SAAS,IAAI,WAAW,CAAC,KAAK,EAAE,KAAK,CAAC,KAAK,EAAE, sBAAsB,CAAC,CAAC;KACtE;IACD,eAAe,CAAC,KAAK,EAAE,IAAI,CAAC,CAAC;IAC7B,OAAO,KACc,CA AC;AACxB,CAAC;SAEe,kBAAkB,CAC9B,KAAY,EAAE,KAAa,EAAE,IAAe,EAAE,IAAiB,EAAE,KAAuB;IAC 1F,MAAM,YAAY,GAAG,4BAA4B,EAAE,CAAC;IACpD,MAAM,QAAQ,GAAG,oBAAoB,EAAE,CAAC;IACx C,MAAM,MAAM,GAAG,QAAQ,GAAG,YAAY,GAAG,YAAY,IAAI,YAAY,CAAC,MAAM,CAAC;;IAE7E,MA AM,KAAK,GAAG,KAAK,CAAC,IAAI,CAAC,KAAK,CAAC;QAC3B,WAAW,CAAC,KAAK,EAAE,MAAuC,E AAE,IAAI,EAAE,KAAK,EAAE,IAAI,EAAE,KAAK,CAAC,CAAC;;;;IAI1F,IAAI,KAAK,CAAC,UAAU,KAAK,I AAI,EAAE;QAC7B,KAAK,CAAC,UAAU,GAAG,KAAK,CAAC;KAC1B;IACD,IAAI,YAAY,KAAK,IAAI,EAA E;QACzB,IAAI,QAAQ,EAAE;;YAEZ,IAAI,YAAY,CAAC,KAAK,IAAI,IAAI,IAAI,KAAK,CAAC,MAAM,KAA K,IAAI,EAAE;;gBAEvD,YAAY,CAAC,KAAK,GAAG,KAAK,CAAC;aAC5B;SACF;aAAM;YACL,IAAI,YAAY, CAAC,IAAI,KAAK,IAAI,EAAE;;;gBAG9B,YAAY,CAAC,IAAI,GAAG,KAAK,CAAC;aAC3B;SACF;KACF;IA CD,OAAO,KAAK,CAAC;AACf,CAAC;AAGD;;;;;;;;;;SAUgB,YAAY,CACxB,KAAY,EAAE,KAAY,EAAE,eAA uB,EAAE,YAAiB;IACxE,IAAI,eAAe,KAAK,CAAC;QAAE,OAAO,CAAC,CAAC,CAAC;IACrC,IAAI,SAAS,EA AE;QACb,qBAAqB,CAAC,KAAK,CAAC,CAAC;QAC7B,UAAU,CAAC,KAAK,EAAE,KAAK,CAAC,KAAK,C AAC,EAAE,0CAA0C,CAAC,CAAC;QAC5E,WAAW,CAAC,KAAK,CAAC,IAAI,CAAC,MAAM,EAAE,KAAK, CAAC,MAAM,EAAE,0CAA0C,CAAC,CAAC;QACzF,WAAW,CACP,KAAK,CAAC,IAAI,CAAC,MAAM,EAA E,KAAK,CAAC,SAAS,CAAC,MAAM,EAAE,8CAA8C,CAAC,CAAC;QAC/F,qBAAqB,CAAC,KAAK,CAAC,C AAC;KAC9B;IACD,MAAM,QAAQ,GAAG,KAAK,CAAC,MAAM,CAAC;IAC9B,KAAK,IAAI,CAAC,GAAG,C AAC,EAAE,CAAC,GAAG,eAAe,EAAE,CAAC,EAAE,EAAE;QACxC,KAAK,CAAC,IAAI,CAAC,YAAY,CAA C,CAAC;QACzB,KAAK,CAAC,SAAS,CAAC,IAAI,CAAC,YAAY,CAAC,CAAC;QACnC,KAAK,CAAC,IAAI,C AAC,IAAI,CAAC,IAAI,CAAC,CAAC;KACvB;IACD,OAAO,QAAQ,CAAC;AAClB,CAAC;AAGD;AACA;AAC A;AAEA;;;;;;;SAOgB,UAAU,CAAI,KAAY,EAAE,KAAY,EAAE,OAAU;IAClE,SAAS,IAAI,WAAW,CAAC,cAA c,CAAC,KAAK,CAAC,EAAE,IAAI,EAAE,gCAAgC,CAAC,CAAC;IACxF,SAAS,CAAC,KAAK,CAAC,CAAC;I ACjB,IAAI;QACF,MAAM,SAAS,GAAG,KAAK,CAAC,SAAS,CAAC;QAClC,IAAI,SAAS,KAAK,IAAI,EAAE; YACtB,kBAAkB,iBAAqB,SAAS,EAAE,OAAO,CAAC,CAAC;SAC5D;;;QAID,MAAM,UAAU,GAAG,KAAK,C AAC,QAAQ,CAAC;QAClC,IAAI,UAAU,KAAK,IAAI,EAAE;YACvB,eAAe,CAAC,KAAK,EAAE,KAAK,EAAE ,UAAU,kBAAsB,OAAO,CAAC,CAAC;SACxE;;;;;;QAOD,IAAI,KAAK,CAAC,eAAe,EAAE;YACzB,KAAK,CA AC,eAAe,GAAG,KAAK,CAAC;SAC/B;;;;QAKD,IAAI,KAAK,CAAC,oBAAoB,EAAE;YAC9B,qBAAqB,CAAC, KAAK,EAAE,KAAK,CAAC,CAAC;SACrC;;;;QAKD,IAAI,KAAK,CAAC,iBAAiB,EAAE;YAC3B,kBAAkB,iBA AqB,KAAK,CAAC,SAAU,EAAE,OAAO,CAAC,CAAC;SACnE;;QAGD,MAAM,UAAU,GAAG,KAAK,CAAC, UAAU,CAAC;QACpC,IAAI,UAAU,KAAK,IAAI,EAAE;YACvB,qBAAqB,CAAC,KAAK,EAAE,UAAU,CAAC, CAAC;SAC1C;KAEF;IAAC,OAAO,KAAK,EAAE;;;QAGd,IAAI,KAAK,CAAC,eAAe,EAAE;YACzB,KAAK,CA AC,mBAAmB,GAAG,IAAI,CAAC;SAClC;QAED,MAAM,KAAK,CAAC;KACb;YAAS;QACR,KAAK,CAAC,K AAK,CAAC,IAAI,sBAAyB;QACzC,SAAS,EAAE,CAAC;KACb;AACH,CAAC;AAED;;;;;;;;SAQgB,WAAW,CA

CvB,KAAY,EAAE,KAAY,EAAE,UAAsC,EAAE,OAAU;IAChF,SAAS,IAAI,WAAW,CAAC,cAAc,CAAC,KAA K,CAAC,EAAE,KAAK,EAAE,8BAA8B,CAAC,CAAC;IACvF,MAAM,KAAK,GAAG,KAAK,CAAC,KAAK,CA AC,CAAC;IAC3B,IAAI,CAAC,KAAK;QAAmD,OAAO;IACpE,SAAS,CAAC,KAAK,CAAC,CAAC;;;IAGjB,MA AM,sBAAsB,GAAG,sBAAsB,EAAE,CAAC;IACxD,IAAI;QACF,sBAAsB,CAAC,KAAK,CAAC,CAAC;QAE9B, eAAe,CAAC,KAAK,CAAC,iBAAiB,CAAC,CAAC;QACzC,IAAI,UAAU,KAAK,IAAI,EAAE;YACvB,eAAe,CA AC,KAAK,EAAE,KAAK,EAAE,UAAU,kBAAsB,OAAO,CAAC,CAAC;SACxE;QAED,MAAM,uBAAuB,GACz B,CAAC,KAAK,8DAAwE;;;QAIlF,IAAI,CAAC,sBAAsB,EAAE;YAC3B,IAAI,uBAAuB,EAAE;gBAC3B,MAA M,kBAAkB,GAAG,KAAK,CAAC,kBAAkB,CAAC;gBACpD,IAAI,kBAAkB,KAAK,IAAI,EAAE;oBAC/B,iBAA iB,CAAC,KAAK,EAAE,kBAAkB,EAAE,IAAI,CAAC,CAAC;iBACpD;aACF;iBAAM;gBACL,MAAM,aAAa,GA AG,KAAK,CAAC,aAAa,CAAC;gBAC1C,IAAI,aAAa,KAAK,IAAI,EAAE;oBAC1B,wBAAwB,CAAC,KAAK,EA AE,aAAa,8BAAqC,IAAI,CAAC,CAAC;iBACzF;gBACD,uBAAuB,CAAC,KAAK,6BAAoC,CAAC;aACnE;SACF ;;;;QAKD,+BAA+B,CAAC,KAAK,CAAC,CAAC;QACvC,oBAAoB,CAAC,KAAK,CAAC,CAAC;;QAG5B,IAAI, KAAK,CAAC,cAAc,KAAK,IAAI,EAAE;YACjC,qBAAqB,CAAC,KAAK,EAAE,KAAK,CAAC,CAAC;SACrC;;; QAID,IAAI,CAAC,sBAAsB,EAAE;YAC3B,IAAI,uBAAuB,EAAE;gBAC3B,MAAM,iBAAiB,GAAG,KAAK,CA AC,iBAAiB,CAAC;gBAClD,IAAI,iBAAiB,KAAK,IAAI,EAAE;oBAC9B,iBAAiB,CAAC,KAAK,EAAE,iBAAiB, CAAC,CAAC;iBAC7C;aACF;iBAAM;gBACL,MAAM,YAAY,GAAG,KAAK,CAAC,YAAY,CAAC;gBACxC,IA AI,YAAY,KAAK,IAAI,EAAE;oBACzB,wBAAwB,CACpB,KAAK,EAAE,YAAY,uCAA8C,CAAC;iBACvE;gBA CD,uBAAuB,CAAC,KAAK,uCAA8C,CAAC;aAC7E;SACF;QAED,yBAAyB,CAAC,KAAK,EAAE,KAAK,CAA C,CAAC;;QAGxC,MAAM,UAAU,GAAG,KAAK,CAAC,UAAU,CAAC;QACpC,IAAI,UAAU,KAAK,IAAI,EAA E;YACvB,sBAAsB,CAAC,KAAK,EAAE,UAAU,CAAC,CAAC;SAC3C;;;;QAKD,MAAM,SAAS,GAAG,KAAK, CAAC,SAAS,CAAC;QAClC,IAAI,SAAS,KAAK,IAAI,EAAE;YACtB,kBAAkB,iBAAqB,SAAS,EAAE,OAAO,C AAC,CAAC;SAC5D;;;QAID,IAAI,CAAC,sBAAsB,EAAE;YAC3B,IAAI,uBAAuB,EAAE;gBAC3B,MAAM,cAA c,GAAG,KAAK,CAAC,cAAc,CAAC;gBAC5C,IAAI,cAAc,KAAK,IAAI,EAAE;oBAC3B,iBAAiB,CAAC,KAAK, EAAE,cAAc,CAAC,CAAC;iBAC1C;aACF;iBAAM;gBACL,MAAM,SAAS,GAAG,KAAK,CAAC,SAAS,CAAC; gBAClC,IAAI,SAAS,KAAK,IAAI,EAAE;oBACtB,wBAAwB,CAAC,KAAK,EAAE,SAAS,oCAA2C,CAAC;iBA CtF;gBACD,uBAAuB,CAAC,KAAK,oCAA2C,CAAC;aAC1E;SACF;QACD,IAAI,KAAK,CAAC,eAAe,KAAK,I AAI,EAAE;;;;;;;YAOlC,KAAK,CAAC,eAAe,GAAG,KAAK,CAAC;SAC/B;;;;;;;QAQD,IAAI,CAAC,sBAAsB,EA AE;YAC3B,KAAK,CAAC,KAAK,CAAC,IAAI,EAAE,wCAA6C,CAAC;SACjE;QACD,IAAI,KAAK,CAAC,KA AK,CAAC,uCAAuC;YACrD,KAAK,CAAC,KAAK,CAAC,IAAI,oCAAoC;YACpD,2BAA2B,CAAC,KAAK,CA AC,MAAM,CAAe,EAAE,CAAC,CAAC,CAAC,CAAC;SAC9D;KACF;YAAS;QACR,SAAS,EAAE,CAAC;KACb ;AACH,CAAC;SAEe,yBAAyB,CACrC,KAAY,EAAE,KAAY,EAAE,UAAsC,EAAE,OAAU;IAChF,MAAM,eAA e,GAAG,KAAK,CAAC,gBAAgB,CAAC,CAAC;IAChD,MAAM,mBAAmB,GAAG,CAAC,sBAAsB,EAAE,CAA C;IACtD,MAAM,oBAAoB,GAAG,cAAc,CAAC,KAAK,CAAC,CAAC;IACnD,IAAI;QACF,IAAI,mBAAmB,IAA I,CAAC,oBAAoB,IAAI,eAAe,CAAC,KAAK,EAAE;YACzE,eAAe,CAAC,KAAK,EAAE,CAAC;SACzB;QACD,I AAI,oBAAoB,EAAE;YACxB,UAAU,CAAC,KAAK,EAAE,KAAK,EAAE,OAAO,CAAC,CAAC;SACnC;QACD, WAAW,CAAC,KAAK,EAAE,KAAK,EAAE,UAAU,EAAE,OAAO,CAAC,CAAC;KAChD;YAAS;QACR,IAAI,m BAAmB,IAAI,CAAC,oBAAoB,IAAI,eAAe,CAAC,GAAG,EAAE;YACvE,eAAe,CAAC,GAAG,EAAE,CAAC;SA CvB;KACF;AACH,CAAC;AAED,SAAS,eAAe,CACpB,KAAY,EAAE,KAAY,EAAE,UAAgC,EAAE,EAAe,EAA E,OAAU;IAC3F,MAAM,iBAAiB,GAAG,gBAAgB,EAAE,CAAC;IAC7C,IAAI;QACF,gBAAgB,CAAC,CAAC,C AAC,CAAC,CAAC;QACrB,IAAI,EAAE,qBAAyB,KAAK,CAAC,MAAM,GAAG,aAAa,EAAE;;;YAG3D,mBAA mB,CAAC,KAAK,EAAE,KAAK,EAAE,aAAa,EAAE,sBAAsB,EAAE,CAAC,CAAC;SAC5E;QACD,UAAU,CA AC,EAAE,EAAE,OAAO,CAAC,CAAC;KACzB;YAAS;QACR,gBAAgB,CAAC,iBAAiB,CAAC,CAAC;KACrC; AACH,CAAC;AAED;AACA;AACA;SAEgB,qBAAqB,CAAC,KAAY,EAAE,KAAY,EAAE,KAAY;IAC5E,IAAI, kBAAkB,CAAC,KAAK,CAAC,EAAE;QAC7B,MAAM,KAAK,GAAG,KAAK,CAAC,cAAc,CAAC;QACnC,MA AM,GAAG,GAAG,KAAK,CAAC,YAAY,CAAC;QAC/B,KAAK,IAAI,cAAc,GAAG,KAAK,EAAE,cAAc,GAAG, GAAG,EAAE,cAAc,EAAE,EAAE;YACvE,MAAM,GAAG,GAAG,KAAK,CAAC,IAAI,CAAC,cAAc,CAAsB,CA AC;YAC5D,IAAI,GAAG,CAAC,cAAc,EAAE;gBACtB,GAAG,CAAC,cAAc,iBAAqB,KAAK,CAAC,cAAc,CAA C,EAAE,cAAc,CAAC,CAAC;aAC/E;SACF;KACF;AACH,CAAC;AAGD;;;SAGgB,yBAAyB,CAAC,KAAY,EAA

E,KAAY,EAAE,KAAyB;IAC7F,IAAI,CAAC,kBAAkB,EAAE;QAAE,OAAO;IAClC,wBAAwB,CAAC,KAAK,E AAE,KAAK,EAAE,KAAK,EAAE,gBAAgB,CAAC,KAAK,EAAE,KAAK,CAAC,CAAC,CAAC;IAC9E,IAAI,CA AC,KAAK,CAAC,KAAK,6DAA+D;QAC7E,4BAA4B,CAAC,KAAK,EAAE,KAAK,EAAE,KAAK,CAAC,CAAC ;KACnD;AACH,CAAC;AAED;;;;SAIgB,wBAAwB,CACpC,QAAe,EAAE,KAAyB,EAC1C,oBAAuC,gBAAgB;I ACzD,MAAM,UAAU,GAAG,KAAK,CAAC,UAAU,CAAC;IACpC,IAAI,UAAU,KAAK,IAAI,EAAE;QACvB,IA AI,UAAU,GAAG,KAAK,CAAC,KAAK,GAAG,CAAC,CAAC;QACjC,KAAK,IAAI,CAAC,GAAG,CAAC,EAAE ,CAAC,GAAG,UAAU,CAAC,MAAM,EAAE,CAAC,IAAI,CAAC,EAAE;YAC7C,MAAM,KAAK,GAAG,UAAU, CAAC,CAAC,GAAG,CAAC,CAAW,CAAC;YAC1C,MAAM,KAAK,GAAG,KAAK,KAAK,CAAC,CAAC;gBAC tB,iBAAiB,CACb,KAA8D,EAAE,QAAQ,CAAC;gBAC7E,QAAQ,CAAC,KAAK,CAAC,CAAC;YACpB,QAAQ, CAAC,UAAU,EAAE,CAAC,GAAG,KAAK,CAAC;SAChC;KACF;AACH,CAAC;AAED;;;;;;;SAOgB,yBAAyB,C AAC,GAAsB;IAC9D,MAAM,KAAK,GAAG,GAAG,CAAC,KAAK,CAAC;;;IAIxB,IAAI,KAAK,KAAK,IAAI,IA AI,KAAK,CAAC,mBAAmB,EAAE;;;QAG/C,MAAM,SAAS,GAAG,IAAI,CAAC;QACvB,OAAO,GAAG,CAAC, KAAK,GAAG,WAAW,oBACE,SAAS,EAAE,GAAG,CAAC,QAAQ,EAAE,GAAG,CAAC,KAAK,EAAE,GAAG, CAAC,IAAI,EAAE,GAAG,CAAC,aAAa,EACpF,GAAG,CAAC,QAAQ,EAAE,GAAG,CAAC,SAAS,EAAE,GAA G,CAAC,OAAO,EAAE,GAAG,CAAC,MAAM,CAAC,CAAC;KAClE;IAED,OAAO,KAAK,CAAC;AACf,CAAC; AAGD;;;;;;;;;;;;;SAagB,WAAW,CACvB,IAAe,EAAE,SAAqB,EAAE,UAAuC,EAAE,KAAa,EAC9F,IAAY,EAAE, UAA0C,EAAE,KAAgC,EAC1F,SAAwC,EAAE,OAA8B,EACxE,eAAyC;IAC3C,SAAS,IAAI,SAAS,CAAC,KAA K,EAAE,CAAC;IAC/B,MAAM,iBAAiB,GAAG,aAAa,GAAG,KAAK,CAAC;;;;IAIhD,MAAM,iBAAiB,GAAG,i BAAiB,GAAG,IAAI,CAAC;IACnD,MAAM,SAAS,GAAG,mBAAmB,CAAC,iBAAiB,EAAE,iBAAiB,CAAC,CA AC;IAC5E,MAAM,MAAM,GAAG,OAAO,eAAe,KAAK,UAAU,GAAG,eAAe,EAAE,GAAG,eAAe,CAAC;IAC3 F,MAAM,KAAK,GAAG,SAAS,CAAC,KAAY,CAAC,GAAG,SAAS;QAC7C,IAAI,gBAAgB,CAChB,IAAI;QAC J,SAAS;QACT,UAAU;QACV,IAAI;QACJ,SAAS;QACT,SAAS;QACT,gBAAgB,CAAC,SAAS,CAAC,CAAC,IA AI,CAAC,IAAI,EAAE,iBAAiB,CAAC;QACzD,iBAAiB;QACjB,iBAAiB;QACjB,IAAI;QACJ,IAAI;QACJ,IAAI; QACJ,KAAK;QACL,KAAK;QACL,IAAI;QACJ,IAAI;QACJ,IAAI;QACJ,IAAI;QACJ,IAAI;QACJ,IAAI;QACJ,I AAI;QACJ,IAAI;QACJ,IAAI;QACJ,IAAI;QACJ,OAAO,UAAU,KAAK,UAAU;YAC5B,UAAU,EAAE;YACZ,U AAU;QACd,OAAO,KAAK,KAAK,UAAU,GAAG,KAAK,EAAE,GAAG,KAAK;QAC7C,IAAI;QACJ,OAAO;QA CP,MAAM;QACN,KAAK;QACL,KAAK;QACL,IAAI,CACH;QACL;YACE,IAAI,EAAE,IAAI;YACV,SAAS,EA AE,SAAS;YACpB,QAAQ,EAAE,UAAU;YACpB,OAAO,EAAE,IAAI;YACb,SAAS,EAAE,SAAS;YACpB,SAAS ,EAAE,SAAS;YACpB,IAAI,EAAE,SAAS,CAAC,KAAK,EAAE,CAAC,IAAI,CAAC,IAAI,EAAE,iBAAiB,CAAC ;YACrD,iBAAiB,EAAE,iBAAiB;YACpC,iBAAiB,EAAE,iBAAiB;YACpC,kBAAkB,EAAE,IAAI;YACxB,eAAe, EAAE,IAAI;YACrB,eAAe,EAAE,IAAI;YACrB,iBAAiB,EAAE,KAAK;YACxB,oBAAoB,EAAE,KAAK;YAC3B, aAAa,EAAE,IAAI;YACnB,kBAAkB,EAAE,IAAI;YACxB,YAAY,EAAE,IAAI;YAClB,iBAAiB,EAAE,IAAI;YA CvB,SAAS,EAAE,IAAI;YACf,cAAc,EAAE,IAAI;YACpB,YAAY,EAAE,IAAI;YAClB,OAAO,EAAE,IAAI;YAC b,cAAc,EAAE,IAAI;YACpB,UAAU,EAAE,IAAI;YAChB,iBAAiB,EAAE,OAAO,UAAU,KAAK,UAAU,GAAG, UAAU,EAAE,GAAG,UAAU;YAC/E,YAAY,EAAE,OAAO,KAAK,KAAK,UAAU,GAAG,KAAK,EAAE,GAAG, KAAK;YAC3D,UAAU,EAAE,IAAI;YAChB,OAAO,EAAE,OAAO;YAChB,MAAM,EAAE,MAAM;YACd,mBA AmB,EAAE,KAAK;SAC3B,CAAC;IACN,IAAI,SAAS,EAAE;;;;QAIb,MAAM,CAAC,IAAI,CAAC,KAAK,CAA C,CAAC;KACpB;IACD,OAAO,KAAK,CAAC;AACf,CAAC;AAED,SAAS,mBAAmB,CAAC,iBAAyB,EAAE,iB AAyB;IAC/E,MAAM,SAAS,GAAG,SAAS,GAAG,IAAI,cAAc,EAAE,GAAG,EAAE,CAAC;IAExD,KAAK,IAAI, CAAC,GAAG,CAAC,EAAE,CAAC,GAAG,iBAAiB,EAAE,CAAC,EAAE,EAAE;QAC1C,SAAS,CAAC,IAAI,CA AC,CAAC,GAAG,iBAAiB,GAAG,IAAI,GAAG,SAAS,CAAC,CAAC;KAC1D;IAED,OAAO,SAAkB,CAAC;AA C5B,CAAC;AAED,SAAS,WAAW,CAAC,IAAY,EAAE,KAAU;IAC3C,OAAO,IAAI,KAAK,CAAC,aAAa,IAAI, KAAK,iBAAiB,CAAC,KAAK,CAAC,GAAG,CAAC,CAAC;AACtE,CAAC;AAED,SAAS,oBAAoB,CAAC,QAA kB,EAAE,iBAAkC;IAClF,IAAI,CAAC,QAAQ,EAAE;QACb,IAAI,OAAO,iBAAiB,KAAK,QAAQ,EAAE;YACz C,MAAM,WAAW,CAAC,oCAAoC,EAAE,iBAAiB,CAAC,CAAC;SAC5E;aAAM;YACL,MAAM,WAAW,CAA C,wBAAwB,EAAE,iBAAiB,CAAC,CAAC;SAChE;KACF;AACH,CAAC;AAED;;;;;;;SAOgB,iBAAiB,CAC7B,Q AAmB,EAAE,iBAAkC,EACvD,aAAgC;IAClC,IAAI,oBAAoB,CAAC,QAAQ,CAAC,EAAE;;QAElC,MAAM,eA Ae,GAAG,aAAa,KAAK,iBAAiB,CAAC,SAAS,CAAC;QACtE,OAAO,QAAQ,CAAC,iBAAiB,CAAC,iBAAiB,E

AAE,eAAe,CAAC,CAAC;KACvE;IAED,IAAI,QAAQ,GAAG,OAAO,iBAAiB,KAAK,QAAQ;QAChD,QAAQ,C AAC,aAAa,CAAC,iBAAiB,CAAE;QACIC,iBAAiB,CAAC;IACtB,SAAS,IAAI,oBAAoB,CAAC,QAAQ,EAAE,i BAAiB,CAAC,CAAC;;;;;IAM/D,QAAQ,CAAC,WAAW,GAAG,EAAE,CAAC;IAE1B,OAAO,QAAQ,CAAC;AA CIB, CAAC; AAED;;;;;;;;;;;SAUgB, uBAAuB, CACnC, KAAY, EAAE, KAAY, EAAE, OAAY, EAAE, SAAmB; IAC/D, MAAM,QAAQ,GAAG,WAAW,CAAC,KAAK,CAAC,CAAC;IACpC,IAAI,OAAO,KAAK,IAAI,EAAE;;;QAGpB, IAAI,SAAS,EAAE;YACb,MAAM,CAAC,MAAM,CAAC,eAAe,CAAC,KAAK,CAAC,CAAC,CAAC;SACvC;QA CD,QAAQ,CAAC,IAAI,CAAC,SAAS,CAAC,CAAC;KAC1B;SAAM;QACL,QAAQ,CAAC,IAAI,CAAC,OAAO, CAAC,CAAC;QAEvB,IAAI,KAAK,CAAC,eAAe,EAAE;YACzB,eAAe,CAAC,KAAK,CAAC,CAAC,IAAI,CAA C,SAAS,EAAE,QAAQ,CAAC,MAAM,GAAG,CAAC,CAAC,CAAC;SAC7D;KACF;AACH,CAAC;SAgCe,WAA W,CACvB,KAAY,EAAE,OAAyC,EAAE,IAAe,EAAE,KAAa,EACvF,KAAkB,EAAE,KAAuB;IAC7C,SAAS,IAA I,KAAK,KAAK,CAAC;;QAEpB,wBAAwB,CAAC,KAAK,EAAE,aAAa,EAAE,uCAAuC,CAAC,CAAC;IAC5F,S AAS, IAAI, aAAa, CAAC, KAAK, EAAE, SAAS, EAAE, gDAAgD, CAAC, CAAC; IAC/F, SAAS, IAAI, SAAS, CAAC, K AAK,EAAE,CAAC;IAC/B,SAAS,IAAI,OAAO,IAAI,mBAAmB,CAAC,OAAO,EAAE,KAAK,CAAC,CAAC;IAC 5D, IAAI, aAAa, GAAG, OAAO, GAAG, OAAO, CAAC, aAAa, GAAG, CAAC, CAAC, CAAC; IACzD, MAAM, KAAK, GAAG,SAAS;QACnB,IAAI,UAAU,CACV,KAAK;QACL,IAAI;QACJ,KAAK;QACL,IAAI;QACJ,aAAa;QACb,C AAC,CAAC;QACF,CAAC,CAAC;QACF,CAAC,CAAC;QACF,IAAI;QACJ,CAAC;QACD,CAAC;QACD,KAAK ;QACL,KAAK;QACL,IAAI;QACJ,IAAI;QACJ,SAAS;QACT,IAAI;QACJ,IAAI;QACJ,IAAI;QACJ,IAAI;QACJ,I AAI;QACJ,IAAI;QACJ,OAAO;QACP,IAAI;QACJ,IAAI;QACJ,IAAI;QACJ,SAAS;QACT,IAAI;QACJ,IAAI;QA CJ,SAAS;QACT,CAAQ;QACR,CAAQ,CACP;QACL;YACE,IAAI;YACJ,KAAK;YACL,iBAAiB,EAAE,IAAI;Y ACvB,aAAa;YACb,cAAc,EAAE,CAAC,CAAC;YAClB,YAAY,EAAE,CAAC,CAAC;YAChB,oBAAoB,EAAE,C AAC,CAAC;YACxB,gBAAgB,EAAE,IAAI;YACtB,KAAK,EAAE,CAAC;YACR,eAAe,EAAE,CAAC;YAClB,K AAK, EAAE, KAAK; YACZ, KAAK, EAAE, KAAK; YACZ, WAAW, EAAE, IAAI; YACjB, UAAU, EAAE, IAAI; YAC hB,aAAa,EAAE,SAAS;YACxB,MAAM,EAAE,IAAI;YACZ,OAAO,EAAE,IAAI;YACb,MAAM,EAAE,IAAI;YA CZ,IAAI,EAAE,IAAI;YACV,cAAc,EAAE,IAAI;YACpB,KAAK,EAAE,IAAI;YACX,MAAM,EAAE,OAAO;YA Cf,UAAU,EAAE,IAAI;YAChB,MAAM,EAAE,IAAI;YACZ,iBAAiB,EAAE,IAAI;YACvB,cAAc,EAAE,SAAS;Y ACzB, OAAO, EAAE, IAAI; YACb, kBAAkB, EAAE, IAAI; YACxB, eAAe, EAAE, SAAS; YAC1B, aAAa, EAAE, CAA Q;YACvB,aAAa,EAAE,CAAQ;SACxB,CAAC;IACN,IAAI,SAAS,EAAE;;;;QAIb,MAAM,CAAC,IAAI,CAAC,K AAK,CAAC,CAAC;KACpB;IACD,OAAO,KAAK,CAAC;AACf,CAAC;AAGD,SAAS,uBAAuB,CAC5B,aAA6C, EAAE,eAAuB,EACtE,SAA+B;IACjC,KAAK,IAAI,UAAU,IAAI,aAAa,EAAE;QACpC,IAAI,aAAa,CAAC,cAAc, CAAC,UAAU,CAAC,EAAE;YAC5C,SAAS,GAAG,SAAS,KAAK,IAAI,GAAG,EAAE,GAAG,SAAS,CAAC;YA ChD,MAAM,YAAY,GAAG,aAAa,CAAC,UAAU,CAAC,CAAC;YAE/C,IAAI,SAAS,CAAC,cAAc,CAAC,UAAU ,CAAC,EAAE;gBACxC,SAAS,CAAC,UAAU,CAAC,CAAC,IAAI,CAAC,eAAe,EAAE,YAAY,CAAC,CAAC;aA C3D;iBAAM;gBACL,CAAC,SAAS,CAAC,UAAU,CAAC,GAAG,CAAC,eAAe,EAAE,YAAY,CAAC,EAAE;aAC 3D;SACF;KACF;IACD,OAAO,SAAS,CAAC;AACnB,CAAC;AAED;;;;AAIA,SAAS,+BAA+B,CAAC,KAAY,EA AE,KAAY;IACjE,SAAS,IAAI,qBAAqB,CAAC,KAAK,CAAC,CAAC;IAE1C,MAAM,KAAK,GAAG,KAAK,CA AC, cAAc, CAAC, IACnC, MAAM, GAAG, GAAG, KAAK, CAAC, YAAY, CAAC, IAC/B, MAAM, SAAS, GAAG, KA AK,CAAC,IAAI,CAAC;IAE7B,MAAM,UAAU,GAAG,KAAK,CAAC,KAAK,CAAC;IAC/B,MAAM,eAAe,GAA qB,SAAS,GAAG,IAAI,kBAAkB,EAAE,GAAG,EAAE,CAAC;IACpF,IAAI,WAAW,GAAyB,IAAI,CAAC;IAC7C ,IAAI,YAAY,GAAyB,IAAI,CAAC;IAC9C,KAAK,IAAI,CAAC,GAAG,KAAK,EAAE,CAAC,GAAG,GAAG,EA AE,CAAC,EAAE,EAAE;QAChC,MAAM,YAAY,GAAG,SAAS,CAAC,CAAC,CAAsB,CAAC;QACvD,MAAM,e AAe,GAAG,YAAY,CAAC,MAAM,CAAC;;;;;;QAK5C,MAAM,aAAa,GAAG,CAAC,UAAU,KAAK,IAAI,IAAI,C AAC,gBAAgB,CAAC,KAAK,CAAC;YACIE,qBAAqB,CAAC,eAAe,EAAE,UAAU,CAAC;YACID,IAAI,CAAC; QACT,eAAe,CAAC,IAAI,CAAC,aAAa,CAAC,CAAC;QACpC,WAAW,GAAG,uBAAuB,CAAC,eAAe,EAAE,C AAC, EAAE, WAAW, CAAC, CAAC; QACvE, YAAY, GAAG, uBAAuB, CAAC, YAAY, CAAC, OAAO, EAAE, CAAC ,EAAE,YAAY,CAAC,CAAC;KAC/E;IAED,IAAI,WAAW,KAAK,IAAI,EAAE;QACxB,IAAI,WAAW,CAAC,cA Ac,CAAC,OAAO,CAAC,EAAE;YACvC,KAAK,CAAC,KAAK,2BAA6B;SACzC;QACD,IAAI,WAAW,CAAC,c AAc,CAAC,OAAO,CAAC,EAAE;YACvC,KAAK,CAAC,KAAK,2BAA6B;SACzC;KACF;IAED,KAAK,CAAC,a AAa,GAAG,eAAe,CAAC;IACtC,KAAK,CAAC,MAAM,GAAG,WAAW,CAAC;IAC3B,KAAK,CAAC,OAAO,G

AAG,YAAY,CAAC;AAC/B,CAAC;AAED;;;;;;;;;;AAUA,SAAS,WAAW,CAAC,IAAY;IAC/B,IAAI,IAAI,KAAK, OAAO;QAAE,OAAO,WAAW,CAAC;IACzC,IAAI,IAAI,KAAK,KAAK;QAAE,OAAO,SAAS,CAAC;IACrC,IA AI,IAAI,KAAK,YAAY;QAAE,OAAO,YAAY,CAAC;IAC/C,IAAI,IAAI,KAAK,WAAW;QAAE,OAAO,WAAW, CAAC;IAC7C,IAAI,IAAI,KAAK,UAAU;QAAE,OAAO,UAAU,CAAC;IAC3C,IAAI,IAAI,KAAK,UAAU;QAAE, OAAO,UAAU,CAAC;IAC3C,OAAO,IAAI,CAAC;AACd,CAAC;SAEe,uBAAuB,CACnC,KAAY,EAAE,KAAY, EAAE,KAAY,EAAE,QAAgB,EAAE,KAAQ,EAAE,QAAmB,EACzF,SAAqC,EAAE,UAAmB;IAC5D,SAAS,IAA I,aAAa,CAAC,KAAK,EAAE,SAAgB,EAAE,2CAA2C,CAAC,CAAC;IACjG,MAAM,OAAO,GAAG,gBAAgB,C AAC,KAAK,EAAE,KAAK,CAAwB,CAAC;IACtE,IAAI,SAAS,GAAG,KAAK,CAAC,MAAM,CAAC;IAC7B,IA AI,SAAuC,CAAC;IAC5C,IAAI,CAAC,UAAU,IAAI,SAAS,IAAI,IAAI,KAAK,SAAS,GAAG,SAAS,CAAC,QAA Q,CAAC,CAAC,EAAE;QACzE,oBAAoB,CAAC,KAAK,EAAE,KAAK,EAAE,SAAS,EAAE,QAAQ,EAAE,KAA K,CAAC,CAAC;QAC/D,IAAI,eAAe,CAAC,KAAK,CAAC;YAAE,iBAAiB,CAAC,KAAK,EAAE,KAAK,CAAC, KAAK,CAAC,CAAC;QAClE,IAAI,SAAS,EAAE;YACb,sBAAsB,CAAC,KAAK,EAAE,OAAO,EAAE,KAAK,C AAC,IAAI,EAAE,SAAS,EAAE,KAAK,CAAC,CAAC;SACtE;KACF;SAAM,IAAI,KAAK,CAAC,IAAI,qBAAuB; QAC1C,QAAQ,GAAG,WAAW,CAAC,QAAQ,CAAC,CAAC;QAEjC,IAAI,SAAS,EAAE;YACb,8BAA8B,CAAC ,QAAQ,CAAC,CAAC;YACzC,IAAI,CAAC,gBAAgB,CAAC,KAAK,EAAE,OAAO,EAAE,QAAQ,EAAE,KAAK, CAAC,EAAE;;gBAEtD,uBAAuB,CAAC,QAAQ,EAAE,KAAK,CAAC,CAAC;gBACzC,OAAO;aACR;YACD,SA AS,CAAC,mBAAmB,EAAE,CAAC;SACjC;;;QAID,KAAK,GAAG,SAAS,IAAI,IAAI,GAAI,SAAS,CAAC,KAA K,EAAE,KAAK,CAAC,KAAK,IAAI,EAAE,EAAE,QAAQ,CAAS,GAAG,KAAK,CAAC;QAC3F,IAAI,oBAAoB, CAAC,QAAQ,CAAC,EAAE;YAClC,QAAQ,CAAC,WAAW,CAAC,OAAmB,EAAE,QAAQ,EAAE,KAAK,CAA C,CAAC;SAC5D;aAAM,IAAI,CAAC,eAAe,CAAC,QAAQ,CAAC,EAAE;YACpC,OAAoB,CAAC,WAAW,GAAI ,OAAe,CAAC,WAAW,CAAC,QAAQ,EAAE,KAAK,CAAC;gBAC5C,OAAe,CAAC,QAAQ,CAAC,GAAG,KAA K,CAAC;SACxE;KACF;SAAM,IAAI,KAAK,CAAC,IAAI,0BAA2B;;;QAG9C,IAAI,SAAS,IAAI,CAAC,eAAe,C AAC,KAAK,EAAE,KAAK,CAAC,KAAK,CAAC,EAAE;YACrD,uBAAuB,CAAC,QAAQ,EAAE,KAAK,CAAC, CAAC;SAC1C;KACF;AACH,CAAC;AAED;AACA,SAAS,iBAAiB,CAAC,KAAY,EAAE,SAAiB;IACxD,SAAS,I AAI,WAAW,CAAC,KAAK,CAAC,CAAC;IAChC,MAAM,mBAAmB,GAAG,wBAAwB,CAAC,SAAS,EAAE,K AAK,CAAC,CAAC;IACvE,IAAI,EAAE,mBAAmB,CAAC,KAAK,CAAC,wBAA0B,EAAE;QAC1D,mBAAmB,C AAC,KAAK,CAAC,mBAAqB;KAChD;AACH,CAAC;AAED,SAAS,oBAAoB,CACzB,KAAY,EAAE,OAA0B,E AAE,IAAe,EAAE,QAAgB,EAAE,KAAU;IACzF,MAAM,QAAQ,GAAG,KAAK,CAAC,QAAQ,CAAC,CAAC;IA CjC,QAAQ,GAAG,yBAAyB,CAAC,QAAQ,CAAC,CAAC;IAC/C,MAAM,UAAU,GAAG,0BAA0B,CAAC,KAA K,CAAC,CAAC;IACrD,IAAI,IAAI,qBAAuB;QAC7B,IAAI,KAAK,IAAI,IAAI,EAAE;YACjB,oBAAoB,CAAC,Q AAQ,CAAC,GAAG,QAAQ,CAAC,eAAe,CAAE,OAAoB,EAAE,QAAQ,CAAC;gBACxD,OAAoB,CAAC,eAAe, CAAC,QAAQ,CAAC,CAAC;SAClF;aAAM;YACL,oBAAoB,CAAC,QAAQ,CAAC;gBAC1B,QAAQ,CAAC,YA AY,CAAE,OAAoB,EAAE,QAAQ,EAAE,UAAU,CAAC;gBACjE,OAAoB,CAAC,YAAY,CAAC,QAAQ,EAAE,U AAU,CAAC,CAAC;SAC9D;KACF;SAAM;QACL,MAAM,WAAW,GACb,iBAAiB,CAAC,YAAY,IAAI,CAAC,S AAS,CAAC,EAAC,CAAC,QAAQ,GAAG,UAAU,EAAC,EAAE,IAAI,EAAE,CAAC,CAAC,EAAE,CAAC,CAAC ;QACvF,IAAI,oBAAoB,CAAC,QAAQ,CAAC,EAAE;YAClC,QAAQ,CAAC,QAAQ,CAAE,OAAoB,EAAE,WAA W,CAAC,CAAC;SACvD;aAAM;YACJ,OAAoB,CAAC,WAAW,GAAG,WAAW,CAAC;SACjD;KACF;AACH,C AAC;SAEe,sBAAsB,CAClC,KAAY,EAAE,OAA0B,EAAE,IAAe,EAAE,SAA6B,EACxF,KAAU;IACZ,IAAI,IAA I,IAAI,qCAAyC,EAAE;;;;;;;;;QASrD,KAAK,IAAI,CAAC,GAAG,CAAC,EAAE,CAAC,GAAG,SAAS,CAAC,MA AM,EAAE,CAAC,IAAI,CAAC,EAAE;YAC5C,oBAAoB,CAAC,KAAK,EAAE,OAAO,EAAE,IAAI,EAAE,SAAS ,CAAC,CAAC,GAAG,CAAC,CAAW,EAAE,KAAK,CAAC,CAAC;SAC/E;KACF;AACH,CAAC;AAED,SAAS,g BAAgB,CACrB,KAAY,EAAE,OAA0B,EAAE,QAAgB,EAAE,KAAY;;;;;IAK1E,IAAI,KAAK,CAAC,OAAO,KA AK,IAAI;QAAE,OAAO,IAAI,CAAC;;;IAIxC,IAAI,eAAe,CAAC,KAAK,EAAE,KAAK,CAAC,KAAK,CAAC,IA AI,QAAQ,IAAI,OAAO,IAAI,eAAe,CAAC,QAAQ,CAAC,EAAE;QAC3F,OAAO,IAAI,CAAC;KACb;;;IAID,OA AO,OAAO,IAAI,KAAK,WAAW,IAAI,IAAI,KAAK,IAAI,IAAI,EAAE,OAAO,YAAY,IAAI,CAAC,CAAC;AACp F,CAAC;SAEe,eAAe,CAAC,KAAY,EAAE,OAAoB;IAChE,MAAM,OAAO,GAAG,KAAK,CAAC,OAAO,CAAC ;IAE9B,IAAI,OAAO,KAAK,IAAI,EAAE;QACpB,KAAK,IAAI,CAAC,GAAG,CAAC,EAAE,CAAC,GAAG,OAA O,CAAC,MAAM,EAAE,CAAC,EAAE,EAAE;YACvC,MAAM,MAAM,GAAG,OAAO,CAAC,CAAC,CAAC,CA

AC;YAC1B,IAAI,MAAM,KAAK,gBAAgB;gBAC3B,MAAM,KAAK,sBAAsB,IAAI,OAAO,IAAI,OAAO,CAAC, OAAO,CAAC,GAAG,CAAC,GAAG,CAAC,CAAC,EAAE;gBAC7E,OAAO,IAAI,CAAC;aACb;SACF;KACF;IA ED, OAAO, KAAK, CAAC; AACf, CAAC; AAED;;;;;; AAKA, SAAS, uBAAuB, CAAC, QAAgB, EAAE, KAAY; IAC7D, IAAI,OAAO,GAAG,kBAAkB,QAAQ,yCAAyC,KAAK,CAAC,KAAK,IAAI,CAAC;IACjG,OAAO,CAAC,KAAK ,CAAC,kBAAkB,8BAAmC,OAAO,CAAC,CAAC,CAAC;AAC/E,CAAC;AAED;;;SAGgB,wBAAwB,CAAI,KAA Y,EAAE,KAAY,EAAE,GAAoB;IAC1F,MAAM,SAAS,GAAG,eAAe,EAAG,CAAC;IACrC,IAAI,KAAK,CAAC,e AAe,EAAE;OACzB,IAAI,GAAG,CAAC,iBAAiB;YAAE,GAAG,CAAC,iBAAiB,CAAC,GAAG,CAAC,CAAC;O ACtD,MAAM,cAAc,GAAG,YAAY,CAAC,KAAK,EAAE,KAAK,EAAE,CAAC,EAAE,IAAI,CAAC,CAAC;QAC 3D, SAAS; YACL, WAAW, CACP, cAAc, EAAE, SAAS, CAAC, cAAc, EACxC, 0FAA0F, CAAC, CAAC; QACpG, 0BA A0B,CAAC,KAAK,EAAE,SAAS,EAAE,KAAK,EAAE,cAAc,EAAE,GAAG,CAAC,CAAC;KAC1E;IACD,MAA M,SAAS,GACX,iBAAiB,CAAC,KAAK,EAAE,KAAK,EAAE,SAAS,CAAC,cAAc,EAAE,SAAyB,CAAC,CAAC; IACzF,eAAe,CAAC,SAAS,EAAE,KAAK,CAAC,CAAC;IAClC,MAAM,MAAM,GAAG,gBAAgB,CAAC,SAAS, EAAE,KAAK,CAAC,CAAC;IACID,IAAI,MAAM,EAAE;QACV,eAAe,CAAC,MAAM,EAAE,KAAK,CAAC,CA AC;KAChC;IACD,OAAO,SAAS,CAAC;AACnB,CAAC;AAED;;;SAGgB,iBAAiB,CAC7B,KAAY,EAAE,KAAY, EAAE,KAAwD,EACpF,SAAwB;;;IAG1B,SAAS,IAAI,qBAAqB,CAAC,KAAK,CAAC,CAAC;IAE1C,IAAI,aAAa ,GAAG,KAAK,CAAC;IAC1B,IAAI,kBAAkB,EAAE,EAAE;QACxB,MAAM,aAAa,GAA6B,uBAAuB,CAAC,KA AK,EAAE,KAAK,EAAE,KAAK,CAAC,CAAC;QAC7F,MAAM,UAAU,GAAmC,SAAS,KAAK,IAAI,GAAG,IA AI, GAAG, EAAC, EAAE, EAAE, CAAC, CAAC, CAAC, CAAC; QAExF, IAAI, aAAa, KAAK, IAAI, EAAE; YAC1B, aA Aa,GAAG,IAAI,CAAC;YACrB,cAAc,CAAC,KAAK,EAAE,KAAK,CAAC,IAAI,CAAC,MAAM,EAAE,aAAa,C AAC, MAAM, CAAC, CAAC;;;;;;;; YAO/D, KAAK, IAAI, CAAC, GAAG, CAAC, EAAE, CAAC, GAAG, aAAa, CAAC, MAAM,EAAE,CAAC,EAAE,EAAE;gBAC7C,MAAM,GAAG,GAAG,aAAa,CAAC,CAAC,CAAC,CAAC;gBAC7 B,IAAI,GAAG,CAAC,iBAAiB;oBAAE,GAAG,CAAC,iBAAiB,CAAC,GAAG,CAAC,CAAC;aACvD;YACD,IAA I,kBAAkB,GAAG,KAAK,CAAC;YAC/B,IAAI,uBAAuB,GAAG,KAAK,CAAC;YACpC,IAAI,YAAY,GAAG,YA AY, CAAC, KAAK, EAAE, KAAK, EAAE, aAAa, CAAC, MAAM, EAAE, IAAI, CAAC, CAAC; YAC1E, SAAS; gBACL ,UAAU,CACN,YAAY,EAAE,KAAK,CAAC,cAAc,EAClC,2DAA2D,CAAC,CAAC;YAErE,KAAK,IAAI,CAAC, GAAG,CAAC,EAAE,CAAC,GAAG,aAAa,CAAC,MAAM,EAAE,CAAC,EAAE,EAAE;gBAC7C,MAAM,GAAG, GAAG, aAAa, CAAC, CAAC, CAAC, CAAC, :;; gBAG7B, KAAK, CAAC, WAAW, GAAG, cAAc, CAAC, KAAK, CAA C,WAAW,EAAE,GAAG,CAAC,SAAS,CAAC,CAAC;gBAErE,0BAA0B,CAAC,KAAK,EAAE,KAAK,EAAE,KA AK,EAAE,YAAY,EAAE,GAAG,CAAC,CAAC,gBACnE,mBAAmB,CAAC,YAAY,EAAE,GAAG,EAAE,UAAU, CAAC,CAAC,gBAEnD,IAAI,GAAG,CAAC,cAAc,KAAK,IAAI,oBAAE,KAAK,CAAC,KAAK,4BAA+B;gBAC3 E,IAAI,GAAG,CAAC,YAAY,KAAK,IAAI,IAAI,GAAG,CAAC,SAAS,KAAK,IAAI,IAAI,GAAG,CAAC,QAAQ, KAAK,CAAC;oBAC3E,KAAK,CAAC,KAAK,8BAA+B;gBAE5C,MAAM,cAAc,GAA6B,GAAG,CAAC,IAAI,C AAC,SAAS,CAAC,;;gBAGpE,IAAI,CAAC,kBAAkB;qBAClB,cAAc,CAAC,WAAW,IAAI,cAAc,CAAC,QAAQ,I AAI, cAAc, CAAC, SAAS, CAAC, EAAE;;;; oBAIvF, CAAC, KAAK, CAAC, aAAa, KAAK, KAAK, CAAC, aAAa, GAA G,EAAE,CAAC,EAAE,IAAI,CAAC,KAAK,CAAC,KAAK,CAAC,CAAC;oBACtE,kBAAkB,GAAG,IAAI,CAAC ;iBAC3B;gBAED,IAAI,CAAC,uBAAuB,KAAK,cAAc,CAAC,WAAW,IAAI,cAAc,CAAC,SAAS,CAAC,EAAE;o BACxF,CAAC,KAAK,CAAC,kBAAkB,KAAK,KAAK,CAAC,kBAAkB,GAAG,EAAE,CAAC,EAAE,IAAI,CAA C,KAAK,CAAC,KAAK,CAAC,CAAC;oBAChF,uBAAuB,GAAG,IAAI,CAAC;iBAChC;gBAED,YAAY,EAAE,C AAC;aAChB;YAED,+BAA+B,CAAC,KAAK,EAAE,KAAK,CAAC,CAAC;SAC/C;QACD,IAAI,UAAU;YAAE,u BAAuB,CAAC,KAAK,EAAE,SAAS,EAAE,UAAU,CAAC,CAAC;KACvE;;IAED,KAAK,CAAC,WAAW,GAAG ,cAAc,CAAC,KAAK,CAAC,WAAW,EAAE,KAAK,CAAC,KAAK,CAAC,CAAC;IACnE,OAAO,aAAa,CAAC;A ACvB,CAAC;AAED;;;;;;;;;;;SAUgB,0BAA0B,CACtC,KAAY,EAAE,KAAY,EAAE,KAAY,EAAE,YAAoB,EAAE, gBAAwB,EACxF,GAAwC;IAC1C,SAAS,IAAI,qBAAqB,CAAC,KAAK,CAAC,CAAC;IAE1C,MAAM,YAAY,G AAG,GAAG,CAAC,YAAY,CAAC;IACtC,IAAI,YAAY,EAAE;QAChB,IAAI,kBAAkB,GAAG,KAAK,CAAC,kB AAkB,CAAC;QACID,IAAI,kBAAkB,KAAK,IAAI,EAAE;YAC/B,kBAAkB,GAAG,KAAK,CAAC,kBAAkB,GA AG,EAA+B,CAAC;SACjF;QACD,MAAM,WAAW,GAAG,CAAC,KAAK,CAAC,KAAK,CAAC;QACjC,IAAI,sB AAsB,CAAC,kBAAkB,CAAC,IAAI,WAAW,EAAE;;;;YAI7D,kBAAkB,CAAC,IAAI,CAAC,WAAW,CAAC,CA AC;SACtC;QACD,kBAAkB,CAAC,IAAI,CAAC,YAAY,EAAE,gBAAgB,EAAE,YAAY,CAAC,CAAC;KACvE;

AACH,CAAC;AAED;;;;;;;;AAQA,SAAS,sBAAsB,CAAC,kBAAsC;IACpE,IAAI,CAAC,GAAG,kBAAkB,CAAC, MAAM,CAAC;IACIC,OAAO,CAAC,GAAG,CAAC,EAAE;QACZ,MAAM,KAAK,GAAG,kBAAkB,CAAC,EAA E,CAAC,CAAC,CAAC;QACtC,IAAI,OAAO,KAAK,KAAK,QAAQ,IAAI,KAAK,GAAG,CAAC,EAAE;YAC1C, OAAO,KAAK,CAAC;SACd;KACF;IACD,OAAO,CAAC,CAAC;AACX,CAAC;AAGD;;;AAGA,SAAS,wBAAw B,CAC7B,KAAY,EAAE,KAAY,EAAE,KAAyB,EAAE,MAAa;IACtE,MAAM,KAAK,GAAG,KAAK,CAAC,cAA c,CAAC;IACnC,MAAM,GAAG,GAAG,KAAK,CAAC,YAAY,CAAC;IAC/B,IAAI,CAAC,KAAK,CAAC,eAAe,E AAE;OAC1B,8BAA8B,CAAC,KAAK,EAAE,KAAK,CAAC,CAAC;KAC9C;IAED,eAAe,CAAC,MAAM,EAAE, KAAK,CAAC,CAAC,IAE/B,MAAM,aAAa,GAAG,KAAK,CAAC,aAAa,CAAC,IAC1C,KAAK,IAAI,CAAC,GA AC,IAAI,CAAC,CAAC,CAAsB,CAAC;OAC/C,MAAM,WAAW,GAAG,cAAc,CAAC,GAAG,CAAC,CAAC;OA ExC,IAAI,WAAW,EAAE;YACf,SAAS,IAAI,eAAe,CAAC,KAAK,mBAAqB,CAAC;YACxD,iBAAiB,CAAC,KA AK, EAAE, KAAqB, EAAE, GAAwB, CAAC, CAAC; SAC3E; QAED, MAAM, SAAS, GAAG, iBAAiB, CAAC, KAAK, EAAE,KAAK,EAAE,CAAC,EAAE,KAAK,CAAC,CAAC;QAC5D,eAAe,CAAC,SAAS,EAAE,KAAK,CAAC,CA AC;QAEIC,IAAI,aAAa,KAAK,IAAI,EAAE;YAC1B,kBAAkB,CAAC,KAAK,EAAE,CAAC,GAAG,KAAK,EAA E, SAAS, EAAE, GAAG, EAAE, KAAK, EAAE, aAAc, CAAC, CAAC, SAC7E; QAED, IAAI, WAAW, EAAE; YACf, M OAAO,CAAC,GAAG,SAAS,CAAC;SACpC;KACF;AACH,CAAC;AAED,SAAS,4BAA4B,CAAC,KAAY,EAAE, KAAY, EAAE, KAAY; IAC5E, MAAM, KAAK, GAAG, KAAK, CAAC, CAAC, CAAC; IACnC, MAAM, GAAG, GAAG, KAAK,CAAC,YAAY,CAAC;IAC/B,MAAM,eAAe,GAAG,KAAK,CAAC,eAAe,CAAC;IAC9C,MAAM,YAAY,G AAG,KAAK,CAAC,KAAK,CAAC;IACjC,MAAM,qBAAqB,GAAG,wBAAwB,EAAE,CAAC;IACzD,IAAI;QAC F,gBAAgB,CAAC,YAAY,CAAC,CAAC;QAC/B,KAAK,IAAI,QAAQ,GAAG,KAAK,EAAE,QAAQ,GAAG,GAA G,EAAE,QAAQ,EAAE,EAAE;YACrD,MAAM,GAAG,GAAG,KAAK,CAAC,IAAI,CAAC,QAAQ,CAA0B,CAA C;YAC1D,MAAM,SAAS,GAAG,KAAK,CAAC,QAAQ,CAAC,CAAC;YAClC,wBAAwB,CAAC,QAAQ,CAAC, CAAC;YACnC,IAAI,GAAG,CAAC,YAAY,KAAK,IAAI,IAAI,GAAG,CAAC,QAAQ,KAAK,CAAC,IAAI,GAA G,CAAC,SAAS,KAAK,IAAI,EAAE;gBAC7E,gCAAgC,CAAC,GAAG,EAAE,SAAS,CAAC,CAAC;aAClD;SACF ;KACF;YAAS;QACR,gBAAgB,CAAC,CAAC,CAAC,CAAC,CAAC;QACrB,wBAAwB,CAAC,qBAAqB,CAAC, CAAC;KACjD;AACH,CAAC;AAED;;;;;;SAMgB,gCAAgC,CAAC,GAAsB,EAAE,SAAc;IACrF,IAAI,GAAG,CA AC, YAAY, KAAK, IAAI, EAAE; QAC7B, GAAG, CAAC, YAAa, iBAAqB, SAAS, CAAC, CAAC; KACID; AACH, CA AC;AAED;;;;AAIA,SAAS,uBAAuB,CAC5B,KAAY,EAAE,QAAe,EAC7B,KAAwD;IAC1D,SAAS,IAAI,qBAAq B,CAAC,KAAK,CAAC,CAAC;IAC1C,SAAS,IAAI,eAAe,CAAC,KAAK,EAAE,yCAA4C,CAAC;IAEjF,MAAM, QAAQ,GAAG,KAAK,CAAC,iBAAiB,CAAC;IACzC,IAAI,OAAO,GAAe,IAAI,CAAC;IAC/B,IAAI,QAAQ,EAA E;QACZ,KAAK,IAAI,CAAC,GAAG,CAAC,EAAE,CAAC,GAAG,QAAQ,CAAC,MAAM,EAAE,CAAC,EAAE,E AAE;YACxC,MAAM,GAAG,GAAG,QAAQ,CAAC,CAAC,CAAyC,CAAC;YAChE,IAAI,0BAA0B,CAAC,KAA K,EAAE,GAAG,CAAC,SAAU,yBAAyB,KAAK,CAAC,EAAE;gBACnF,OAAO,KAAK,OAAO,GAAG,SAAS,G AAG, IAAI, YAAY, EAAE, GAAG, EAAE, CAAC, CAAC; gBAC3D, kBAAkB, CAAC, 8BAA8B, CAAC, KAAK, EAA E,QAAQ,CAAC,EAAE,KAAK,EAAE,GAAG,CAAC,IAAI,CAAC,CAAC;gBAErF,IAAI,cAAc,CAAC,GAAG,CA AC,EAAE;oBACvB,IAAI,SAAS,EAAE;wBACb,eAAe,CACX,KAAK,mBACL,IAAI,KAAK,CAAC,KAAK,4CA A4C;4BACvD,8CAA8C,SAAS,CAAC,GAAG,CAAC,IAAI,CAAC,aAAa,CAAC,CAAC;wBAExF,IAAI,KAAK,C AAC,KAAK;4BAA+B,2BAA2B,CAAC,KAAK,CAAC,CAAC;qBAClF;oBACD,mBAAmB,CAAC,KAAK,EAAE, KAAK,CAAC,CAAC,;oBAElC,OAAO,CAAC,OAAO,CAAC,GAAG,CAAC,CAAC;iBACtB;qBAAM;oBACL,O AAO,CAAC,IAAI,CAAC,GAAG,CAAC,CAAC;iBACnB;aACF;SACF;KACF;IACD,OAAO,OAAO,CAAC;AACj B,CAAC;AAED;;;;;SAKgB,mBAAmB,CAAC,KAAY,EAAE,SAAgB;IAChE,SAAS,IAAI,qBAAqB,CAAC,KAA K,CAAC,CAAC;IAC1C,SAAS,CAAC,KAAK,4BAA+B;IAC9C,CAAC,KAAK,CAAC,UAAU,KAAK,KAAK,CA AC, UAAU, GAAG, SAAS, GAAG, IAAI, eAAe, EAAE, GAAG, EAAE, CAAC; SAC3E, IAAI, CAAC, SAAS, CAAC, KA AK.CAAC.CAAC:AAC7B.CAAC:AAGD:AACA.SAAS.uBAAuB.CAC5B.KAAY.EAAE.SAAwB.EAAE.UAAm C;IAC7E,IAAI,SAAS,EAAE;QACb,MAAM,UAAU,GAAsB,KAAK,CAAC,UAAU,GAAG,SAAS,GAAG,IAAI.e AAe,EAAE,GAAG,EAAE,CAAC;;;;QAKhG,KAAK,IAAI,CAAC,GAAG,CAAC,EAAE,CAAC,GAAG,SAAS,CA AC, MAAM, EAAE, CAAC, IAAI, CAAC, EAAE; YAC5C, MAAM, KAAK, GAAG, UAAU, CAAC, SAAS, CAAC, CAA

C,GAAG,CAAC,CAAC,CAAC,CAAC;YAC3C,IAAI,KAAK,IAAI,IAAI;gBACf,MAAM,IAAI,YAAY,+BACiB,m BAAmB,SAAS,CAAC,CAAC,GAAG,CAAC,CAAC,cAAc,CAAC,CAAC;YAC5F,UAAU,CAAC,IAAI,CAAC,SA AS,CAAC,CAAC,CAAC,EAAE,KAAK,CAAC,CAAC;SACtC;KACF;AACH,CAAC;AAED;;;;AAIA,SAAS,mBA AmB,CACxB,YAAoB,EAAE,GAAwC,EAC9D,UAAwC;IAC1C,IAAI,UAAU,EAAE;QACd,IAAI,GAAG,CAAC, QAAQ,EAAE;YAChB,KAAK,IAAI,CAAC,GAAG,CAAC,EAAE,CAAC,GAAG,GAAG,CAAC,QAAQ,CAAC,M AAM,EAAE,CAAC,EAAE,EAAE;gBAC5C,UAAU,CAAC,GAAG,CAAC,QAAQ,CAAC,CAAC,CAAC,CAAC,G AAG,YAAY,CAAC;aAC5C;SACF;QACD,IAAI,cAAc,CAAC,GAAG,CAAC;YAAE,UAAU,CAAC,EAAE,CAA C,GAAG,YAAY,CAAC;KACxD;AACH,CAAC;AAED;;;;;SAKgB,cAAc,CAAC,KAAY,EAAE,KAAa,EAAE,kB AA0B;IACpF,SAAS;QACL,cAAc,CACV,kBAAkB,EAAE,KAAK,CAAC,YAAY,GAAG,KAAK,CAAC,cAAc,E AC7D,sCAAsC,CAAC,CAAC;IAChD,KAAK,CAAC,KAAK,4BAA+B;;IAE1C,KAAK,CAAC,cAAc,GAAG,KAA K,CAAC;IAC7B,KAAK,CAAC,YAAY,GAAG,KAAK,GAAG,kBAAkB,CAAC;IAChD,KAAK,CAAC,eAAe,GA AG,KAAK,CAAC;AAChC,CAAC;AAED;;;;;;;;;;;;AAYA,SAAS,0BAA0B,CAC/B,KAAY,EAAE,KAAY,EAAE,K AAY,EAAE,cAAsB,EAAE,GAAoB;IACxF,SAAS;QACL,wBAAwB,CAAC,cAAc,EAAE,aAAa,EAAE,4BAA4B, CAAC,CAAC;IAC1F,KAAK,CAAC,IAAI,CAAC,cAAc,CAAC,GAAG,GAAG,CAAC;IACjC,MAAM,gBAAgB,G AClB,GAAG,CAAC,OAAO,KAAM,GAA2B,CAAC,OAAO,GAAG,aAAa,CAAC,GAAG,CAAC,IAAI,EAAE,IA AI,CAAC,CAAC,CAAC;IAC1F,MAAM,mBAAmB,GAAG,IAAI,mBAAmB,CAAC,gBAAgB,EAAE,cAAc,CAA C,GAAG,CAAC,EAAE,IAAI,CAAC,CAAC;IACjG,KAAK,CAAC,SAAS,CAAC,cAAc,CAAC,GAAG,mBAAmB, CAAC;IACtD,KAAK,CAAC,cAAc,CAAC,GAAG,mBAAmB,CAAC;IAE5C,0BAA0B,CACtB,KAAK,EAAE,KA AK,EAAE,KAAK,EAAE,cAAc,EAAE,YAAY,CAAC,KAAK,EAAE,KAAK,EAAE,GAAG,CAAC,QAAQ,EAAE, SAAS,CAAC,EACxF,GAAG,CAAC,CAAC;AACX,CAAC;AAED,SAAS,iBAAiB,CAAI,KAAY,EAAE,SAAuB,E AAE,GAAoB;IACvF,MAAM,MAAM,GAAG,gBAAgB,CAAC,SAAS,EAAE,KAAK,CAAa,CAAC;IAC9D,MAA M,KAAK,GAAG,yBAAyB,CAAC,GAAG,CAAC,CAAC;;;IAI7C,MAAM,eAAe,GAAG,KAAK,CAAC,gBAAgB, CAAC,CAAC;IAChD,MAAM,aAAa,GAAG,aAAa,CAC/B,KAAK,EACL,WAAW,CACP,KAAK,EAAE,KAAK,E AAE,IAAI,EAAE,GAAG,CAAC,MAAM,0CAA8C,MAAM,EAClF,SAAyB,EAAE,eAAe,EAAE,eAAe,CAAC,cA Ac,CAAC,MAAM,EAAE,GAAG,CAAC,EACvF,IAAI,EAAE,IAAI,CAAC,CAAC,CAAC;;;IAIrB,KAAK,CAAC, SAAS,CAAC,KAAK,CAAC,GAAG,aAAa,CAAC;AACzC,CAAC;SAEe,wBAAwB,CACpC,KAAY,EAAE,KAAY ,EAAE,IAAY,EAAE,KAAU,EAAE,SAAqC,EAC3F,SAAgC;IAClC,IAAI,SAAS,EAAE;QACb,aAAa,CAAC,KAA K,EAAE,SAAgB,EAAE,2CAA2C,CAAC,CAAC;QACpF,8BAA8B,CAAC,IAAI,CAAC,CAAC;QACrC,eAAe,CA CX,KAAK,mBACL,gCAAgC,IAAI,0BAA0B;YAC1D,6DAA6D,CAAC,CAAC;KACxE;IACD,MAAM,OAAO,G AAG,gBAAgB,CAAC,KAAK,EAAE,KAAK,CAAa,CAAC;IAC3D,mBAAmB,CAAC,KAAK,CAAC,QAAQ,CAA C,EAAE,OAAO,EAAE,SAAS,EAAE,KAAK,CAAC,KAAK,EAAE,IAAI,EAAE,KAAK,EAAE,SAAS,CAAC,CA AC;AAChG,CAAC;SAEe,mBAAmB,CAC/B,QAAmB,EAAE,OAAiB,EAAE,SAAgC,EAAE,OAAoB,EAC9F,IAA Y,EAAE,KAAU,EAAE,SAAqC;IACjE,IAAI,KAAK,IAAI,IAAI,EAAE;QACjB,SAAS,IAAI,SAAS,CAAC,uBAA uB,EAAE,CAAC;QACjD,oBAAoB,CAAC,QAAQ,CAAC,GAAG,QAAQ,CAAC,eAAe,CAAC,OAAO,EAAE,IAA I,EAAE,SAAS,CAAC;YAClD,OAAO,CAAC,eAAe,CAAC,IAAI,CAAC,CAAC;KAChE;SAAM;QACL,SAAS,IA AI,SAAS,CAAC,oBAAoB,EAAE,CAAC;QAC9C,MAAM,QAAQ,GACV,SAAS,IAAI,IAAI,GAAG,eAAe,CAAC, KAAK,CAAC,GAAG,SAAS,CAAC,KAAK,EAAE,OAAO,IAAI,EAAE,EAAE,IAAI,CAAC,CAAC;QAGvF,IAAI, oBAAoB,CAAC,QAAQ,CAAC,EAAE;YAClC,QAAQ,CAAC,YAAY,CAAC,OAAO,EAAE,IAAI,EAAE,QAAQ, EAAE,SAAS,CAAC,CAAC;SAC3D;aAAM;YACL,SAAS,GAAG,OAAO,CAAC,cAAc,CAAC,SAAS,EAAE,IAA I,EAAE,QAAQ,CAAC;gBACjD,OAAO,CAAC,YAAY,CAAC,IAAI,EAAE,QAAQ,CAAC,CAAC;SAClD;KACF; AACH,CAAC;AAED;;;;;;;;;AASA,SAAS,kBAAkB,CACvB,KAAY,EAAE,cAAsB,EAAE,QAAW,EAAE,GAAoB, EAAE,KAAY,EACrF,gBAAkC;IACpC,MAAM,aAAa,GAAuB,gBAAiB,CAAC,cAAc,CAAC,CAAC;IAC5E,IAAI ,aAAa,KAAK,IAAI,EAAE;QAC1B,MAAM,QAAQ,GAAG,GAAG,CAAC,QAAQ,CAAC;QAC9B,KAAK,IAAI,C AAC,GAAG,CAAC,EAAE,CAAC,GAAG,aAAa,CAAC,MAAM,GAAG;YACzC,MAAM,UAAU,GAAG,aAAa,C AAC,CAAC,EAAE,CAAC,CAAC;YACtC,MAAM,WAAW,GAAG,aAAa,CAAC,CAAC,EAAE,CAAC,CAAC;Y ACvC,MAAM,KAAK,GAAG,aAAa,CAAC,CAAC,EAAE,CAAC,CAAC;YACjC,IAAI,QAAQ,KAAK,IAAI,EAA E;gBACrB,GAAG,CAAC,QAAS,CAAC,QAAQ,EAAE,KAAK,EAAE,UAAU,EAAE,WAAW,CAAC,CAAC;aAC zD;iBAAM;gBACJ,QAAgB,CAAC,WAAW,CAAC,GAAG,KAAK,CAAC;aACxC;YACD,IAAI,SAAS,EAAE;gB

ACb,MAAM,aAAa,GAAG,gBAAgB,CAAC,KAAK,EAAE,KAAK,CAAa,CAAC;gBACjE,oBAAoB,CAAC,KAA K,EAAE,aAAa,EAAE,KAAK,CAAC,IAAI,EAAE,WAAW,EAAE,KAAK,CAAC,CAAC;aAC5E;SACF;KACF;A ACH,CAAC;AAED;;;;;;;;;;;;;;AAcA,SAAS,qBAAqB,CAAC,MAA+B,EAAE,KAAkB;IAEhF,IAAI,aAAa,GAAuB, IAAI,CAAC;IAC7C,IAAI,CAAC,GAAG,CAAC,CAAC;IACV,OAAO,CAAC,GAAG,KAAK,CAAC,MAAM,EA AE;QACvB,MAAM,QAAQ,GAAG,KAAK,CAAC,CAAC,CAAC,CAAC;QAC1B,IAAI,QAAQ,2BAAmC;;YAE7 C,CAAC,IAAI,CAAC,CAAC;YACP,SAAS;SACV;aAAM,IAAI,QAAQ,wBAAgC;;YAEjD,CAAC,IAAI,CAAC,C AAC;YACP,SAAS;SACV;;QAGD,IAAI,OAAO,QAAQ,KAAK,QAAQ;YAAE,MAAM;QAExC,IAAI,MAAM,CA AC,cAAc,CAAC,QAAkB,CAAC,EAAE;YAC7C,IAAI,aAAa,KAAK,IAAI;gBAAE,aAAa,GAAG,EAAE,CAAC;Y AC/C,aAAa,CAAC,IAAI,CAAC,QAAkB,EAAE,MAAM,CAAC,QAAkB,CAAC,EAAE,KAAK,CAAC,CAAC,GA AG,CAAC,CAAW,CAAC,CAAC;SAC5F;QAED,CAAC,IAAI,CAAC,CAAC;KACR;IACD,OAAO,aAAa,CAAC; AACvB,CAAC;AAED;AACA;AACA;AAEA;AACA,MAAM,eAAe,GAAQ,CAAC,CAAC,OAAO,SAAS,KAAK, WAAW,IAAI,SAAS,KAAK,aAAa,EAAE;IAC5F,oBAAoB,CAAC,YAAY,CAAC,CAAC;AAEvC;;;;;;;;;;SAUgB,g BAAgB,CAC5B,UAAmC,EAAE,WAAkB,EAAE,MAAgB,EACzE,KAAY;IACd,SAAS,IAAI,WAAW,CAAC,WA AW,CAAC,CAAC;IACtC,SAAS,IAAI,CAAC,oBAAoB,CAAC,WAAW,CAAC,QAAQ,CAAC,CAAC,IAAI,aAAa ,CAAC,MAAM,CAAC,CAAC;;IAEnF,MAAM,UAAU,GAAe,KAAK,SAAS,GAAG,eAAe,GAAG,KAAK,EACnE ,UAAU;IACV,IAAI;IACJ,KAAK;IACL,WAAW;IACX,IAAI;IACJ,CAAC;IACD,KAAK;IACL,MAAM;IACN,IA AI;IACJ,IAAI,CACP,CAAC;IACF,SAAS;QACL,WAAW,CACP,UAAU,CAAC,MAAM,EAAE,uBAAuB,EAC1C, gEAAgE,CAAC,CAAC;IAC1E,SAAS,IAAI,qBAAqB,CAAC,UAAU,CAAC,CAAC;IAC/C,OAAO,UAAU,CAAC; AACpB,CAAC;AAED;;;;AAIA,SAAS,oBAAoB,CAAC,KAAY;IACxC,KAAK,IAAI,UAAU,GAAG,kBAAkB,CA AC,KAAK,CAAC,EAAE,UAAU,KAAK,IAAI,EAC/D,UAAU,GAAG,iBAAiB,CAAC,UAAU,CAAC,EAAE;QAC /C,KAAK,IAAI,CAAC,GAAG,uBAAuB,EAAE,CAAC,GAAG,UAAU,CAAC,MAAM,EAAE,CAAC,EAAE,EAA E;YAChE,MAAM,aAAa,GAAG,UAAU,CAAC,CAAC,CAAC,CAAC;YACpC,MAAM,aAAa,GAAG,aAAa,CAA C,KAAK,CAAC,CAAC;YAC3C,SAAS,IAAI,aAAa,CAAC,aAAa,EAAE,yBAAyB,CAAC,CAAC;YACrE,IAAI,4 BAA4B,CAAC,aAAa,CAAC,EAAE;gBAC/C,WAAW,CAAC,aAAa,EAAE,aAAa,EAAE,aAAa,CAAC,QAAQ,EA AE,aAAa,CAAC,OAAO,CAAE,CAAC,CAAC;aAC5F;SACF;KACF;AACH,CAAC;AAED;;;;;AAKA,SAAS,+BA A+B,CAAC,KAAY;IACnD,KAAK,IAAI,UAAU,GAAG,kBAAkB,CAAC,KAAK,CAAC,EAAE,UAAU,KAAK,I AAI,EAC/D,UAAU,GAAG,iBAAiB,CAAC,UAAU,CAAC,EAAE;QAC/C,IAAI,CAAC,UAAU,CAAC,sBAAsB,C AAC;YAAE,SAAS;QAElD,MAAM,UAAU,GAAG,UAAU,CAAC,WAAW,CAAE,CAAC;QAC5C,SAAS,IAAI,a AAa,CAAC,UAAU,EAAE,qDAAqD,CAAC,CAAC;QAC9F,KAAK,IAAI,CAAC,GAAG,CAAC,EAAE,CAAC,G AAG,UAAU,CAAC,MAAM,EAAE,CAAC,EAAE,EAAE;YAC1C,MAAM,UAAU,GAAG,UAAU,CAAC,CAAC, CAAE,CAAC;YAClC,MAAM,mBAAmB,GAAG,UAAU,CAAC,MAAM,CAAe,CAAC;YAC7D,SAAS,IAAI,gBA AgB,CAAC,mBAAmB,CAAC,CAAC;;;YAGnD,IAAI,CAAC,UAAU,CAAC,KAAK,CAAC,2CAA2C,CAAC,EA AE;gBAClE,2BAA2B,CAAC,mBAAmB,EAAE,CAAC,CAAC,CAAC;aACrD;;;;;YAKD,UAAU,CAAC,KAAK,C AAC,uCAAuC;SACzD;KACF;AACH,CAAC;AAED;AAEA;;;;;AAKA,SAAS,gBAAgB,CAAC,SAAgB,EAAE,gB AAwB;IAClE,SAAS,IAAI,WAAW,CAAC,cAAc,CAAC,SAAS,CAAC,EAAE,KAAK,EAAE,8BAA8B,CAAC,CA AC;IAC3F,MAAM,aAAa,GAAG,wBAAwB,CAAC,gBAAgB,EAAE,SAAS,CAAC,CAAC;;IAE5E,IAAI,4BAA4B ,CAAC,aAAa,CAAC,EAAE;QAC/C,MAAM,KAAK,GAAG,aAAa,CAAC,KAAK,CAAC,CAAC;QACnC,IAAI,aA Aa,CAAC,KAAK,CAAC,IAAI,sCAA0C,EAAE;YACtE,WAAW,CAAC,KAAK,EAAE,aAAa,EAAE,KAAK,CAA C,QAAQ,EAAE,aAAa,CAAC,OAAO,CAAC,CAAC,CAAC;SAC3E;aAAM,IAAI,aAAa,CAAC,6BAA6B,CAAC, GAAG,CAAC,EAAE;;YAE3D,wBAAwB,CAAC,aAAa,CAAC,CAAC;SACzC;KACF;AACH,CAAC;AAED;;;;;;A AMA,SAAS,wBAAwB,CAAC,KAAY;IAC5C,KAAK,IAAI,UAAU,GAAG,kBAAkB,CAAC,KAAK,CAAC,EAA E,UAAU,KAAK,IAAI,EAC/D,UAAU,GAAG,iBAAiB,CAAC,UAAU,CAAC,EAAE;QAC/C,KAAK,IAAI,CAAC, GAAG,uBAAuB,EAAE,CAAC,GAAG,UAAU,CAAC,MAAM,EAAE,CAAC,EAAE,EAAE;YAChE,MAAM,aAA a,GAAG,UAAU,CAAC,CAAC,CAAC,CAAC;YACpC,IAAI,aAAa,CAAC,KAAK,CAAC,uCAAuC;gBAC7D,MA AM,aAAa,GAAG,aAAa,CAAC,KAAK,CAAC,CAAC;gBAC3C,SAAS,IAAI,aAAa,CAAC,aAAa,EAAE,yBAAyB, CAAC,CAAC;gBACrE,WAAW,CAAC,aAAa,EAAE,aAAa,EAAE,aAAa,CAAC,QAAQ,EAAE,aAAa,CAAC,OA AO,CAAE,CAAC,CAAC;aAC5F;iBAAM,IAAI,aAAa,CAAC,6BAA6B,CAAC,GAAG,CAAC,EAAE;gBAC3D,w BAAwB,CAAC,aAAa,CAAC,CAAC;aACzC;SACF;KACF;IAED,MAAM,KAAK,GAAG,KAAK,CAAC,KAAK,C

AAC,CAAC;;IAE3B,MAAM,UAAU,GAAG,KAAK,CAAC,UAAU,CAAC;IACpC,IAAI,UAAU,KAAK,IAAI,EA AE;QACvB,KAAK,IAAI,CAAC,GAAG,CAAC,EAAE,CAAC,GAAG,UAAU,CAAC,MAAM,EAAE,CAAC,EAA E,EAAE;YAC1C,MAAM,aAAa,GAAG,wBAAwB,CAAC,UAAU,CAAC,CAAC,CAAC,EAAE,KAAK,CAAC,CA AC;;YAErE,IAAI,4BAA4B,CAAC,aAAa,CAAC;gBAC3C,aAAa,CAAC,6BAA6B,CAAC,GAAG,CAAC,EAAE;g BACpD,wBAAwB,CAAC,aAAa,CAAC,CAAC;aACzC;SACF;KACF;AACH,CAAC;AAED,SAAS,eAAe,CAAC,S AAgB,EAAE,gBAAwB;IACjE,SAAS,IAAI,WAAW,CAAC,cAAc,CAAC,SAAS,CAAC,EAAE,IAAI,EAAE,gCA AgC,CAAC,CAAC;IAC5F,MAAM,aAAa,GAAG,wBAAwB,CAAC,gBAAgB,EAAE,SAAS,CAAC,CAAC;IAC5E ,MAAM,cAAc,GAAG,aAAa,CAAC,KAAK,CAAC,CAAC;IAC5C,qBAAqB,CAAC,cAAc,EAAE,aAAa,CAAC,C AAC;IACrD,UAAU,CAAC,cAAc,EAAE,aAAa,EAAE,aAAa,CAAC,OAAO,CAAC,CAAC,CAAC;AACpE,CAAC ;AAED;;;;;;;;;;;;;;;;;;;;;;;;;;;AA2BA,SAAS,qBAAqB,CAAC,KAAY,EAAE,KAAY;IACvD,KAAK,IAAI,CAAC,GA AG,KAAK,CAAC,MAAM,EAAE,CAAC,GAAG,KAAK,CAAC,SAAS,CAAC,MAAM,EAAE,CAAC,EAAE,EA AE;QAC1D,KAAK,CAAC,IAAI,CAAC,KAAK,CAAC,SAAS,CAAC,CAAC,CAAC,CAAC,CAAC;KAChC;AAC H,CAAC;AAED;;;;;;;;;;;SAWgB,aAAa,CAA6B,KAAY,EAAE,iBAAoB;;;;;IAK1F,IAAI,KAAK,CAAC,UAAU,CA AC,EAAE;QACrB,KAAK,CAAC,UAAU,CAAE,CAAC,IAAI,CAAC,GAAG,iBAAiB,CAAC;KAC9C;SAAM;QA CL,KAAK,CAAC,UAAU,CAAC,GAAG,iBAAiB,CAAC;KACvC;IACD,KAAK,CAAC,UAAU,CAAC,GAAG,iB AAiB,CAAC;IACtC,OAAO,iBAAiB,CAAC;AAC3B,CAAC;AAED;AACA;AACA;AAGA;;;;;;;;;;;SAWgB,aAAa, CAAC,KAAY;IACxC,OAAO,KAAK,EAAE;QACZ,KAAK,CAAC,KAAK,CAAC,mBAAqB;QACjC,MAAM,MA AM,GAAG,cAAc,CAAC,KAAK,CAAC,CAAC;;QAErC,IAAI,UAAU,CAAC,KAAK,CAAC,IAAI,CAAC,MAAM ,EAAE;YAChC,OAAO,KAAK,CAAC;SACd;;QAED,KAAK,GAAG,MAAO,CAAC;KACjB;IACD,OAAO,IAAI, CAAC;AACd,CAAC;AAGD;;;;;;;;;;;SAWgB,YAAY,CAAC,WAAwB,EAAE,KAAuB;IAC5E,MAAM,gBAAgB,G AAG,WAAW,CAAC,KAAK,mBAA4B;IACtE,IAAI,gBAAgB,IAAI,WAAW,CAAC,KAAK,IAAI,cAAc,EAAE;;; QAG3D,WAAW,CAAC,KAAK,IAAI,KAAK,CAAC;QAC3B,IAAI,GAA+B,CAAC;QACpC,WAAW,CAAC,KA AK,GAAG,IAAI,OAAO,CAAO,CAAC,CAAC,KAAK,GAAG,GAAG,CAAC,CAAC,CAAC;QACtD,WAAW,CA AC,SAAS,CAAC;YACpB,IAAI,WAAW,CAAC,KAAK,0BAAmC;gBACtD,WAAW,CAAC,KAAK,IAAI,uBAAg C;gBACrD,eAAe,CAAC,WAAW,CAAC,CAAC;aAC9B;YAED,IAAI,WAAW,CAAC,KAAK,yBAAkC;gBACrD, WAAW,CAAC,KAAK,IAAI,sBAA+B;gBACpD,MAAM,aAAa,GAAG,WAAW,CAAC,aAAa,CAAC;gBAChD,IA AI,aAAa,EAAE;oBACjB,aAAa,CAAC,YAAY,EAAE,CAAC;iBAC9B;aACF;YAED,WAAW,CAAC,KAAK,GAA G,cAAc,CAAC;YACnC,GAAI,CAAC,IAAI,CAAC,CAAC;SACZ,CAAC,CAAC;KACJ;AACH,CAAC;SAEe,eAA e,CAAC,WAAwB;IACtD,KAAK,IAAI,CAAC,GAAG,CAAC,EAAE,CAAC,GAAG,WAAW,CAAC,UAAU,CAA C,MAAM,EAAE,CAAC,EAAE,EAAE;QACtD,MAAM,aAAa,GAAG,WAAW,CAAC,UAAU,CAAC,CAAC,CAA C,CAAC;QAChD,MAAM,KAAK,GAAG,gBAAgB,CAAC,aAAa,CAAE,CAAC;QAC/C,MAAM,KAAK,GAAG,K AAK,CAAC,KAAK,CAAC,CAAC;QAC3B,yBAAyB,CAAC,KAAK,EAAE,KAAK,EAAE,KAAK,CAAC,QAAQ, EAAE,aAAa,CAAC,CAAC;KACxE;AACH,CAAC;SAEe,qBAAqB,CAAI,KAAY,EAAE,KAAY,EAAE,OAAU;I AC7E,MAAM,eAAe,GAAG,KAAK,CAAC,gBAAgB,CAAC,CAAC;IAChD,IAAI,eAAe,CAAC,KAAK;QAAE,eA Ae,CAAC,KAAK,EAAE,CAAC;IACnD,IAAI;QACF,WAAW,CAAC,KAAK,EAAE,KAAK,EAAE,KAAK,CAAC ,QAAQ,EAAE,OAAO,CAAC,CAAC;KACpD;IAAC,OAAO,KAAK,EAAE;QACd,WAAW,CAAC,KAAK,EAAE, KAAK,CAAC,CAAC;QAC1B,MAAM,KAAK,CAAC;KACb;YAAS;QACR,IAAI,eAAe,CAAC,GAAG;YAAE,eA Ae,CAAC,GAAG,EAAE,CAAC;KAChD;AACH,CAAC;AAED;;;;;SAKgB,uBAAuB,CAAC,KAAY;IAClD,eAAe, CAAC,KAAK,CAAC,OAAO,CAAgB,CAAC,CAAC;AACjD,CAAC;SAEe,sBAAsB,CAAI,KAAY,EAAE,IAAW, EAAE,OAAU;IAC7E,yBAAyB,CAAC,IAAI,CAAC,CAAC;IAChC,IAAI;QACF,qBAAqB,CAAC,KAAK,EAAE,I AAI,EAAE,OAAO,CAAC,CAAC;KAC7C;YAAS;QACR,yBAAyB,CAAC,KAAK,CAAC,CAAC;KAClC;AACH, CAAC;AAED;;;;;;;;;SASgB,wBAAwB,CAAC,KAAY;IACnD,yBAAyB,CAAC,IAAI,CAAC,CAAC;IAChC,IAAI; QACF,uBAAuB,CAAC,KAAK,CAAC,CAAC;KAChC;YAAS;QACR,yBAAyB,CAAC,KAAK,CAAC,CAAC;KA ClC;AACH,CAAC;AAED,SAAS,kBAAkB,CACvB,KAAkB,EAAE,WAAoC,EAAE,SAAY;IACxE,SAAS,IAAI,a AAa,CAAC,WAAW,EAAE,mDAAmD,CAAC,CAAC;IAC7F,oBAAoB,CAAC,CAAC,CAAC,CAAC;IACxB,WA AW,CAAC,KAAK,EAAE,SAAS,CAAC,CAAC;AAChC,CAAC;AAGD;AACA;AACA;AAEA;;;;;;;;;;;;;;;;;;;;;SAq BgB,4BAA4B,CACxC,KAAY,EAAE,KAAY,EAAE,YAAoB,EAAE,YAAoB,EACtE,GAAG,kBAA4B;;;;IAIjC,IA AI,KAAK,CAAC,YAAY,CAAC,KAAK,IAAI,EAAE;QAChC,IAAI,KAAK,CAAC,MAAM,IAAI,IAAI,IAAI,CAA
C,KAAK,CAAC,MAAM,CAAC,YAAY,CAAC,EAAE;YACvD,MAAM,eAAe,GAAG,KAAK,CAAC,gBAAgB,K AAK,KAAK,CAAC,gBAAgB,GAAG,EAAE,CAAC,CAAC;YAChF,eAAe,CAAC,IAAI,CAAC,YAAY,CAAC,CA AC;YACnC,IAAI,eAAe,GAAG,YAAY,CAAC;YACnC,IAAI,kBAAkB,CAAC,MAAM,GAAG,CAAC,EAAE;gB ACjC,eAAe;oBACX,uBAAuB,GAAG,kBAAkB,CAAC,IAAI,CAAC,uBAAuB,CAAC,CAAC;aAChF;YACD,KA AK,CAAC,YAAY,CAAC,GAAG,eAAe,CAAC;SACvC;KACF;AACH,CAAC;AAEM,MAAM,aAAa,GAAG,cAA c,CAAC;SAE5B,WAAW,CAAC,IAAW;;IAErC,OAAO,IAAI,CAAC,OAAO,CAAC,KAAK,IAAI,CAAC,OAAO, CAAC,GAAG,SAAS,GAAG,IAAI,QAAQ,EAAE,GAAG,EAAE,CAAC,CAAC;AAC5E,CAAC;SAEe,eAAe,CAA C,KAAY;IAC1C,OAAO,KAAK,CAAC,OAAO,KAAK,KAAK,CAAC,OAAO,GAAG,SAAS,GAAG,IAAI,QAAQ, EAAE,GAAG,EAAE,CAAC,CAAC;AAC5E,CAAC;AAED;;;;SAIgB,qBAAqB,CACjC,UAAkC,EAAE,KAAY,EA AE,KAAY;;;;;;;IAOhE,IAAI,UAAU,KAAK,IAAI,IAAI,cAAc,CAAC,UAAU,CAAC,EAAE;QACrD,KAAK,GAA G,WAAW,CAAC,KAAK,CAAC,KAAK,CAAC,KAAK,CAAC,CAAE,CAAC;KAC1C;IACD,OAAO,KAAK,CAA C,QAAQ,CAAC,CAAC;AACzB,CAAC;AAED;SACgB,WAAW,CAAC,KAAY,EAAE,KAAU;IAClD,MAAM,Q AAQ,GAAG,KAAK,CAAC,QAAQ,CAAC,CAAC;IACjC,MAAM,YAAY,GAAG,QAAQ,GAAG,QAAQ,CAAC,G AAG,CAAC,YAAY,EAAE,IAAI,CAAC,GAAG,IAAI,CAAC;IACxE,YAAY,IAAI,YAAY,CAAC,WAAW,CAAC, KAAK,CAAC,CAAC;AAClD,CAAC;AAED;;;;;;;;;SASgB,oBAAoB,CAChC,KAAY,EAAE,KAAY,EAAE,MAA0 B,EAAE,UAAkB,EAAE,KAAU;IACxF,KAAK,IAAI,CAAC,GAAG,CAAC,EAAE,CAAC,GAAG,MAAM,CAAC ,MAAM,GAAG;QAClC,MAAM,KAAK,GAAG,MAAM,CAAC,CAAC,EAAE,CAAW,CAAC;QACpC,MAAM,W AAW,GAAG,MAAM,CAAC,CAAC,EAAE,CAAW,CAAC;QAC1C,MAAM,QAAQ,GAAG,KAAK,CAAC,KAA K,CAAC,CAAC;QAC9B,SAAS,IAAI,kBAAkB,CAAC,KAAK,EAAE,KAAK,CAAC,CAAC;QAC9C,MAAM,GA AG,GAAG,KAAK,CAAC,IAAI,CAAC,KAAK,CAAsB,CAAC;QACnD,IAAI,GAAG,CAAC,QAAQ,KAAK,IAAI, EAAE;YACzB,GAAG,CAAC,QAAS,CAAC,QAAQ,EAAE,KAAK,EAAE,UAAU,EAAE,WAAW,CAAC,CAAC; SACzD;aAAM;YACL,QAAQ,CAAC,WAAW,CAAC,GAAG,KAAK,CAAC;SAC/B;KACF;AACH,CAAC;AAED ;;;SAGgB,mBAAmB,CAAC,KAAY,EAAE,KAAa,EAAE,KAAa;IAC5E,SAAS,IAAI,YAAY,CAAC,KAAK,EAAE ,0BAA0B,CAAC,CAAC;IAC7D,SAAS,IAAI,aAAa,CAAC,KAAK,EAAE,SAAgB,EAAE,+BAA+B,CAAC,CAAC ;IACrF,SAAS,IAAI,kBAAkB,CAAC,KAAK,EAAE,KAAK,CAAC,CAAC;IAC9C,MAAM,OAAO,GAAG,gBAAg B,CAAC,KAAK,EAAE,KAAK,CAAiB,CAAC;IAC/D,SAAS,IAAI,aAAa,CAAC,OAAO,EAAE,6BAA6B,CAAC, CAAC;IACnE,cAAc,CAAC,KAAK,CAAC,QAAQ,CAAC,EAAE,OAAO,EAAE,KAAK,CAAC,CAAC;AAClD;;A C7hEA;;;;;;;AAaA;;;;;;;;;;;SAWgB,oBAAoB,CAChC,KAAY,EAAE,KAAuB,EAAE,WAAoB;IAC7D,SAAS;QAC L,qBAAqB,CAAC,QAAQ,EAAE,EAAE,oDAAoD,CAAC,CAAC;IAC5F,IAAI,MAAM,GAAgB,WAAW,GAAG, KAAK,CAAC,MAAM,GAAG,IAAI,CAAC;IAC5D,IAAI,OAAO,GAAgB,WAAW,GAAG,KAAK,CAAC,OAAO, GAAG,IAAI,CAAC;IAC9D,IAAI,IAAI,GAAsB,CAAC,CAAC;IAChC,IAAI,KAAK,KAAK,IAAI,EAAE;QAClB, KAAK,IAAI,CAAC,GAAG,CAAC,EAAE,CAAC,GAAG,KAAK,CAAC,MAAM,EAAE,CAAC,EAAE,EAAE;YA CrC,MAAM,KAAK,GAAG,KAAK,CAAC,CAAC,CAAC,CAAC;YACvB,IAAI,OAAO,KAAK,KAAK,QAAQ,EA AE;gBAC7B,IAAI,GAAG,KAAK,CAAC;aACd;iBAAM,IAAI,IAAI,qBAA6B;gBAC1C,OAAO,GAAG,sBAAsB, CAAC,OAAO,EAAE,KAAe,CAAC,CAAC;aAC5D;iBAAM,IAAI,IAAI,oBAA4B;gBACzC,MAAM,KAAK,GAA G,KAAe,CAAC;gBAC9B,MAAM,UAAU,GAAG,KAAK,CAAC,EAAE,CAAC,CAAW,CAAC;gBACxC,MAAM, GAAG,sBAAsB,CAAC,MAAM,EAAE,KAAK,GAAG,IAAI,GAAG,UAAU,GAAG,GAAG,CAAC,CAAC;aAC1E ;SACF;KACF;IACD,WAAW,GAAG,KAAK,CAAC,MAAM,GAAG,MAAM,GAAG,KAAK,CAAC,iBAAiB,GAA G,MAAM,CAAC;IACvE,WAAW,GAAG,KAAK,CAAC,OAAO,GAAG,OAAO,GAAG,KAAK,CAAC,kBAAkB, GAAG,OAAO,CAAC;AAC7E;;AC/CA;;;;;;;AAcA;;;;;;;SAOgB,aAAa,CAAC,SAAa;IACzC,MAAM,IAAI,GAAG, 0BAA0B,CAAC,SAAS,CAAC,CAAC;IACnD,qBAAqB,CAAC,IAAI,CAAC,KAAK,CAAC,EAAE,IAAI,EAAE,S AAS,CAAC,CAAC;AACtD,CAAC;AAED;;;;;;;;;SASgB,SAAS,CAAC,SAAa;IACrC,SAAS,IAAI,aAAa,CAAC,S AAS,EAAE,WAAW,CAAC,CAAC;IACnD,MAAM,QAAQ,GAAG,aAAa,CAAC,0BAA0B,CAAC,SAAS,CAAC, CAAE,CAAC;IAEvE,SAAS,IAAI,aAAa,CAAC,QAAQ,CAAC,OAAO,CAAC,EAAE,+BAA+B,CAAC,CAAC;IA C/E,YAAY,CAAC,QAAQ,CAAC,OAAO,CAAgB,wBAAiC,CAAC;AACjF,CAAC;AAED;;;;;;;;;;;;SAYgB,IAAI,C AAI,SAAY;IAClC,MAAM,QAAQ,GAAG,WAAW,CAAC,SAAS,CAAC,CAAC;IACxC,MAAM,WAAW,GAAG, QAAQ,CAAC,OAAO,CAAgB,CAAC;IACrD,eAAe,CAAC,WAAW,CAAC,CAAC;AAC/B;;AC3DA;;;;;;;AAcA;;; ;;;;;MAQaK,UAAQ,GAAG,IAAI,cAAc,CACtC,UAAU;AACV;AACA;AACA;;AC1BJ;;;;;;;MAYa,YAAY;IACvB,

GAAG,CAAC,KAAU,EAAE,gBAAqB,kBAAkB;QACrD,IAAI,aAAa,KAAK,kBAAkB,EAAE;YACxC,MAAM,K AAK,GAAG,IAAI,KAAK,CAAC,sCAAsC,SAAS,CAAC,KAAK,CAAC,GAAG,CAAC,CAAC;YACnF,KAAK,C AAC,IAAI,GAAG,mBAAmB,CAAC;YACjC,MAAM,KAAK,CAAC;SACb;QACD,OAAO,aAAa,CAAC;KACtB;; ;ACpBH;;;;;;;AAWA;;;;;MAKa,cAAc,GAAG,IAAI,cAAc,CAAyB,qBAAqB;;AChB9F;;;;;;;AAoCA;;;AAGA,MAA M,OAAO,GAAG,EAAE,CAAC;AAEnB;;;;;;;AAOA,MAAM,QAAQ,GAAG,EAAE,CAAC;AAEpB,MAAMC,aA AW,GAAG,EAAW,CAAC;AAEhC;;;AAGA,IAAI,aAAa,GAAuB,SAAS,CAAC;AAElD,SAAS,eAAe;IACtB,IAAI ,aAAa,KAAK,SAAS,EAAE;QAC/B,aAAa,GAAG,IAAI,YAAY,EAAE,CAAC;KACpC;IACD,OAAO,aAAa,CAA C;AACvB,CAAC;AAYD;;;;;SAKgB,cAAc,CAC1B,OAAoC,EAAE,SAAwB,IAAI,EAClE,sBAA6C,IAAI,EAAE,I AAa;IAClE,MAAM,QAAQ,GACV,sCAAsC,CAAC,OAAO,EAAE,MAAM,EAAE,mBAAmB,EAAE,IAAI,CAAC ,CAAC;IACvF,QAAQ,CAAC,wBAAwB,EAAE,CAAC;IACpC,OAAO,QAAQ,CAAC;AAClB,CAAC;AAED;;;;;S AKgB,sCAAsC,CAClD,OAAoC,EAAE,SAAwB,IAAI,EAClE,sBAA6C,IAAI,EAAE,IAAa;IAClE,OAAO,IAAI,U AAU,CAAC,OAAO,EAAE,mBAAmB,EAAE,MAAM,IAAI,eAAe,EAAE,EAAE,IAAI,CAAC,CAAC;AACzF,CA AC;MAEY,UAAU;IAkCrB,YACI,GAAsB,EAAE,mBAA0C,EAAW,MAAgB,EAC7F,SAAsB,IAAI;QADmD,WA AM,GAAN,MAAM,CAAU;;;;;;QA7BzF,YAAO,GAAG,IAAI,GAAG,EAAmD,CAAC;;;;QAKrE,qBAAgB,GAAG ,IAAI,GAAG,EAAqB,CAAC;;;;QAKhD,cAAS,GAAG,IAAI,GAAG,EAAa,CAAC;QAgBjC,eAAU,GAAG,KAAK ,CAAC;QAKzB,MAAM,UAAU,GAAwB,EAAE,CAAC;;;;QAK3C,mBAAmB;YACf,WAAW,CACP,mBAAmB,E ACnB,QAAQ,IAAI,IAAI,CAAC,eAAe,CAAC,QAAQ,EAAE,GAAG,EAAE,mBAAmB,CAAC,CAAC,CAAC;QA E9E,WAAW,CAAC,CAAC,GAAG,CAAC,EAAE,WAAW,IAAI,IAAI,CAAC,mBAAmB,CAAC,WAAW,EAAE,E AAE,EAAE,UAAU,CAAC,CAAC,CAAC;;QAGzF,IAAI,CAAC,OAAO,CAAC,GAAG,CAACD,UAAQ,EAAE,U AAU,CAAC,SAAS,EAAE,IAAI,CAAC,CAAC,CAAC;;;QAIxD,MAAM,MAAM,GAAG,IAAI,CAAC,OAAO,CA AC,GAAG,CAAC,cAAc,CAAC,CAAC;QAChD,IAAI,CAAC,KAAK,GAAG,MAAM,IAAI,IAAI,GAAG,MAAM, CAAC,KAAK,GAAG,IAAI,CAAC;;QAGID,IAAI,CAAC,MAAM,GAAG,MAAM,KAAK,OAAO,GAAG,KAAK, QAAQ,GAAG,IAAI,GAAG,SAAS,CAAC,GAAG,CAAC,CAAC,CAAC;KAC3E;;;;IA9BD,IAAI,SAAS;QACX,O AAO,IAAI,CAAC,UAAU,CAAC;KACxB;;;;;;;IAoCD,OAAO;QACL,IAAI,CAAC,kBAAkB,EAAE,CAAC;;QAG 1B,IAAI,CAAC,UAAU,GAAG,IAAI,CAAC;QACvB,IAAI;;YAEF,IAAI,CAAC,SAAS,CAAC,OAAO,CAAC,OA AO,IAAI,OAAO,CAAC,WAAW,EAAE,CAAC,CAAC;SAC1D;gBAAS;;YAER,IAAI,CAAC,OAAO,CAAC,KAA K,EAAE,CAAC;YACrB,IAAI,CAAC,SAAS,CAAC,KAAK,EAAE,CAAC;YACvB,IAAI,CAAC,gBAAgB,CAAC, KAAK,EAAE,CAAC;SAC/B;KACF;IAED,GAAG,CACC,KAAgC,EAAE,gBAAqB,kBAAkB,EACzE,KAAK,GA AG,WAAW,CAAC,OAAO;QAC7B,IAAI,CAAC,kBAAkB,EAAE,CAAC;;QAE1B,MAAM,gBAAgB,GAAG,kBA AkB,CAAC,IAAI,CAAC,CAAC;QAClD,IAAI;;YAEF,IAAI,EAAE,KAAK,GAAG,WAAW,CAAC,QAAQ,CAAC ,EAAE;;gBAEnC,IAAI,MAAM,GAA6B,IAAI,CAAC,OAAO,CAAC,GAAG,CAAC,KAAK,CAAC,CAAC;gBAC/ D,IAAI,MAAM,KAAK,SAAS,EAAE;;;oBAGxB,MAAM,GAAG,GAAG,qBAAqB,CAAC,KAAK,CAAC,IAAI,gB AAgB,CAAC,KAAK,CAAC,CAAC;oBACpE,IAAI,GAAG,IAAI,IAAI,CAAC,oBAAoB,CAAC,GAAG,CAAC,E AAE;;;wBAGzC,MAAM,GAAG,UAAU,CAAC,iCAAiC,CAAC,KAAK,CAAC,EAAE,OAAO,CAAC,CAAC;qBA CxE;yBAAM;wBACL,MAAM,GAAG,IAAI,CAAC;qBACf;oBACD,IAAI,CAAC,OAAO,CAAC,GAAG,CAAC,K AAK,EAAE,MAAM,CAAC,CAAC;iBACjC;;gBAED,IAAI,MAAM,IAAI,IAAI,8BAA8B;oBAC9C,OAAO,IAAI, CAAC,OAAO,CAAC,KAAK,EAAE,MAAM,CAAC,CAAC;iBACpC;aACF;;;YAID,MAAM,YAAY,GAAG,EAA E,KAAK,GAAG,WAAW,CAAC,IAAI,CAAC,GAAG,IAAI,CAAC,MAAM,GAAG,eAAe,EAAE,CAAC;;;YAGnF ,aAAa,GAAG,CAAC,KAAK,GAAG,WAAW,CAAC,QAAQ,KAAK,aAAa,KAAK,kBAAkB;gBAClF,IAAI;gBAC J,aAAa,CAAC;YAClB,OAAO,YAAY,CAAC,GAAG,CAAC,KAAK,EAAE,aAAa,CAAC,CAAC;SAC/C;QAAC,O AAO,CAAC,EAAE;YACV,IAAI,CAAC,CAAC,IAAI,KAAK,mBAAmB,EAAE;gBAClC,MAAM,IAAI,GAAU,C AAC,CAAC,kBAAkB,CAAC,GAAG,CAAC,CAAC,kBAAkB,CAAC,IAAI,EAAE,CAAC;gBACxE,IAAI,CAAC, OAAO,CAAC,SAAS,CAAC,KAAK,CAAC,CAAC,CAAC;gBAC/B,IAAI,gBAAgB,EAAE;;oBAEpB,MAAM,CA AC,CAAC;iBACT;qBAAM;;oBAEL,OAAO,kBAAkB,CAAC,CAAC,EAAE,KAAK,EAAE,iBAAiB,EAAE,IAAI, CAAC,MAAM,CAAC,CAAC;iBACrE;aACF;iBAAM;gBACL,MAAM,CAAC,CAAC;aACT;SACF;gBAAS;;YAE R,kBAAkB,CAAC,gBAAgB,CAAC,CAAC;SACtC;KACF;;IAGD,wBAAwB;QACtB,IAAI,CAAC,gBAAgB,CAA C,OAAO,CAAC,OAAO,IAAI,IAAI,CAAC,GAAG,CAAC,OAAO,CAAC,CAAC,CAAC;KAC7D;IAED,QAAQ;Q ACN,MAAM,MAAM,GAAa,EAAE,EAAE,OAAO,GAAG,IAAI,CAAC,OAAO,CAAC;QACpD,OAAO,CAAC,O

AAO,CAAC,CAAC,CAAC,EAAE,KAAK,KAAK,MAAM,CAAC,IAAI,CAAC,SAAS,CAAC,KAAK,CAAC,CAA C,CAAC,CAAC;QAC7D,OAAO,cAAc,MAAM,CAAC,IAAI,CAAC,IAAI,CAAC,GAAG,CAAC;KAC3C;IAEO,k BAAkB;QACxB,IAAI,IAAI,CAAC,UAAU,EAAE;YACnB,MAAM,IAAI,KAAK,CAAC,sCAAsC,CAAC,CAAC; SACzD;KACF;;;;;;;;;;IAWO,mBAAmB,CACvB,eAAiE,EACjE,OAA4B,EAC5B,UAA+B;QACjC,eAAe,GAAG,iB AAiB,CAAC,eAAe,CAAC,CAAC;QACrD,IAAI,CAAC,eAAe;YAAE,OAAO,KAAK,CAAC;;;;;QAOnC,IAAI,GA AG,GAAG,cAAc,CAAC,eAAe,CAAC,CAAC;;QAG1C,MAAM,QAAQ,GACV,CAAC,GAAG,IAAI,IAAI,KAAM ,eAAkD,CAAC,QAAQ,IAAI,SAAS,CAAC;;;;QAK/F,MAAM,OAAO,GACT,CAAC,QAAQ,KAAK,SAAS,IAAK, eAAqC,GAAG,QAAQ,CAAC;;QAGjF,IAAI,SAAS,IAAI,OAAO,CAAC,OAAO,CAAC,OAAO,CAAC,KAAK,CA AC,CAAC,EAAE;YAChD,MAAM,OAAO,GAAG,SAAS,CAAC,OAAO,CAAC,CAAC;YACnC,MAAM,IAAI,G AAG,OAAO,CAAC,GAAG,CAAC,SAAS,CAAC,CAAC;YACpC,0BAA0B,CAAC,OAAO,EAAE,IAAI,CAAC,C AAC;SAC3C;;QAGD,MAAM,WAAW,GAAG,UAAU,CAAC,OAAO,CAAC,OAAO,CAAC,KAAK,CAAC,CAA C,CAAC;;;QAIvD,IAAI,QAAQ,KAAK,SAAS,EAAE;YAC1B,GAAG,GAAG,cAAc,CAAC,QAAQ,CAAC,CAAC ;SAChC;;QAGD,IAAI,GAAG,IAAI,IAAI,EAAE;YACf,OAAO,KAAK,CAAC;SACd;;;QAKD,IAAI,GAAG,CAA C,OAAO,IAAI,IAAI,IAAI,CAAC,WAAW,EAAE;;;YAGvC,SAAS,IAAI,OAAO,CAAC,IAAI,CAAC,OAAO,CAA C,CAAC;;YAEnC,UAAU,CAAC,IAAI,CAAC,OAAO,CAAC,CAAC;YAEzB,IAAI,wBAAsE,CAAC;YAC3E,IAA I;gBACF,WAAW,CAAC,GAAG,CAAC,OAAO,EAAE,QAAQ;oBAC/B,IAAI,IAAI,CAAC,mBAAmB,CAAC,QA AQ,EAAE,OAAO,EAAE,UAAU,CAAC,EAAE;wBAC3D,IAAI,wBAAwB,KAAK,SAAS;4BAAE,wBAAwB,GA AG,EAAE,CAAC;;;wBAG1E,wBAAwB,CAAC,IAAI,CAAC,QAAQ,CAAC,CAAC;qBACzC;iBACF,CAAC,CAA C;aACJ;oBAAS;;gBAER,SAAS,IAAI,OAAO,CAAC,GAAG,EAAE,CAAC;aAC5B;;;;YAKD,IAAI,wBAAwB,KA AK,SAAS,EAAE;gBAC1C,KAAK,IAAI,CAAC,GAAG,CAAC,EAAE,CAAC,GAAG,wBAAwB,CAAC,MAAM,E AAE,CAAC,EAAE,EAAE;oBACxD,MAAM,EAAC,QAAQ,EAAE,SAAS,EAAC,GAAG,wBAAwB,CAAC,CAA C,CAAC,CAAC;oBAC1D,WAAW,CACP,SAAU,EACV,QAAQ,IAAI,IAAI,CAAC,eAAe,CAAC,QAAQ,EAAE,Q AAQ,EAAE,SAAS,IAAIC,aAAW,CAAC,CAAC,CAAC;iBACrF;aACF;SACF;;;QAGD,IAAI,CAAC,gBAAgB,C AAC,GAAG,CAAC,OAAO,CAAC,CAAC;QACnC,IAAI,CAAC,OAAO,CAAC,GAAG,CAAC,OAAO,EAAE,UA AU,CAAC,GAAG,CAAC,OAAO,EAAE,OAAO,CAAC,CAAC,CAAC;;QAG5D,MAAM,YAAY,GAAG,GAAG,C AAC,SAAS,CAAC;QACnC,IAAI,YAAY,IAAI,IAAI,IAAI,CAAC,WAAW,EAAE;YACxC,MAAM,YAAY,GAA G,eAAoC,CAAC;YAC1D,WAAW,CACP,YAAY,EAAE,QAAQ,IAAI,IAAI,CAAC,eAAe,CAAC,QAAQ,EAAE,Y AAY,EAAE,YAAY,CAAC,CAAC,CAAC;SAC3F;QAED,QACI,QAAQ,KAAK,SAAS;YACrB,eAAkD,CAAC,SA AS,KAAK,SAAS,EAAE;KAClF;;;;IAKO,eAAe,CACnB,QAAwB,EAAE,YAA+B,EAAE,SAAgB;;;QAG7E,QAA Q,GAAG,iBAAiB,CAAC,QAAQ,CAAC,CAAC;QACvC,IAAI,KAAK,GACL,cAAc,CAAC,QAAQ,CAAC,GAAG ,QAAQ,GAAG,iBAAiB,CAAC,QAAQ,IAAI,QAAQ,CAAC,OAAO,CAAC,CAAC;;QAG1F,MAAM,MAAM,GA AG,gBAAgB,CAAC,QAAQ,EAAE,YAAY,EAAE,SAAS,CAAC,CAAC;QAEnE,IAAI,CAAC,cAAc,CAAC,QAA Q,CAAC,IAAI,QAAQ,CAAC,KAAK,KAAK,IAAI,EAAE;;;YAGxD,IAAI,WAAW,GAAG,IAAI,CAAC,OAAO,C AAC,GAAG,CAAC,KAAK,CAAC,CAAC;YAC1C,IAAI,WAAW,EAAE;;gBAEf,IAAI,SAAS,IAAI,WAAW,CAA C,KAAK,KAAK,SAAS,EAAE;oBAChD,4BAA4B,EAAE,CAAC;iBAChC;aACF;iBAAM;gBACL,WAAW,GAA G,UAAU,CAAC,SAAS,EAAE,OAAO,EAAE,IAAI,CAAC,CAAC;gBACnD,WAAW,CAAC,OAAO,GAAG,MAA M,UAAU,CAAC,WAAY,CAAC,KAAM,CAAC,CAAC;gBAC5D,IAAI,CAAC,OAAO,CAAC,GAAG,CAAC,KA AK,EAAE,WAAW,CAAC,CAAC;aACtC;YACD,KAAK,GAAG,QAAQ,CAAC;YACjB,WAAW,CAAC,KAAM,C AAC,IAAI,CAAC,QAAQ,CAAC,CAAC;SACnC;aAAM;YACL,MAAM,QAAQ,GAAG,IAAI,CAAC,OAAO,CAA C,GAAG,CAAC,KAAK,CAAC,CAAC;YACzC,IAAI,SAAS,IAAI,QAAQ,IAAI,QAAQ,CAAC,KAAK,KAAK,SA AS,EAAE;gBACzD,4BAA4B,EAAE,CAAC;aAChC;SACF;QACD,IAAI,CAAC,OAAO,CAAC,GAAG,CAAC,KA AK,EAAE,MAAM,CAAC,CAAC;KACjC;IAEO,OAAO,CAAI,KAAgC,EAAE,MAAiB;QACpE,IAAI,SAAS,IAAI ,MAAM,CAAC,KAAK,KAAK,QAAQ,EAAE;YAC1C,0BAA0B,CAAC,SAAS,CAAC,KAAK,CAAC,CAAC,CA AC;SAC9C;aAAM,IAAI,MAAM,CAAC,KAAK,KAAK,OAAO,EAAE;YACnC,MAAM,CAAC,KAAK,GAAG,Q AAQ,CAAC;YACxB,MAAM,CAAC,KAAK,GAAG,MAAM,CAAC,OAAQ,EAAE,CAAC;SAClC;QACD,IAAI,O AAO,MAAM,CAAC,KAAK,KAAK,QAAQ,IAAI,MAAM,CAAC,KAAK,IAAI,YAAY,CAAC,MAAM,CAAC,KA AK,CAAC,EAAE;YAClF,IAAI,CAAC,SAAS,CAAC,GAAG,CAAC,MAAM,CAAC,KAAK,CAAC,CAAC;SACl C;QACD,OAAO,MAAM,CAAC,KAAU,CAAC;KAC1B;IAEO,oBAAoB,CAAC,GAAyB;QACpD,IAAI,CAAC,G

AAG,CAAC,UAAU,EAAE;YACnB,OAAO,KAAK,CAAC;SACd;aAAM,IAAI,OAAO,GAAG,CAAC,UAAU,KA AK,QAAQ,EAAE;YAC7C,OAAO,GAAG,CAAC,UAAU,KAAK,KAAK,KAAK,GAAG,CAAC,UAAU,KAAK,IA AI,CAAC,KAAK,CAAC,CAAC;SACpE;aAAM;YACL,OAAO,IAAI,CAAC,gBAAgB,CAAC,GAAG,CAAC,GA AG,CAAC,UAAU,CAAC,CAAC;SAClD;KACF;CACF;AAED,SAAS,iCAAiC,CAAC,KAAoC;;IAE7E,MAAM,a AAa,GAAG,gBAAgB,CAAC,KAAK,CAAC,CAAC;IAC9C,MAAM,OAAO,GAAG,aAAa,KAAK,IAAI,GAAG,a AAa,CAAC,OAAO,GAAG,aAAa,CAAC,KAAK,CAAC,CAAC;IAEtF,IAAI,OAAO,KAAK,IAAI,EAAE;QACpB, OAAO,OAAO,CAAC;KAChB;;;IAID,MAAM,WAAW,GAAG,cAAc,CAAC,KAAK,CAAC,CAAC;IAC1C,IAAI, WAAW,KAAK,IAAI,EAAE;QACxB,OAAO,WAAW,CAAC,OAAO,CAAC;KAC5B;;;IAID,IAAI,KAAK,YAAY, cAAc,EAAE;QACnC,MAAM,IAAI,KAAK,CAAC,SAAS,SAAS,CAAC,KAAK,CAAC,iCAAiC,CAAC,CAAC;K AC7E;;IAGD,IAAI,KAAK,YAAY,QAAQ,EAAE;QAC7B,OAAO,+BAA+B,CAAC,KAAK,CAAC,CAAC;KAC/C ;;IAGD,MAAM,IAAI,KAAK,CAAC,aAAa,CAAC,CAAC;AACjC,CAAC;AAED,SAAS,+BAA+B,CAAC,KAAe;; IAEtD,MAAM,WAAW,GAAG,KAAK,CAAC,MAAM,CAAC;IACjC,IAAI,WAAW,GAAG,CAAC,EAAE;QACn B,MAAM,IAAI,GAAa,QAAQ,CAAC,WAAW,EAAE,GAAG,CAAC,CAAC;QAClD,MAAM,IAAI,KAAK,CAAC ,oCAAoC,SAAS,CAAC,KAAK,CAAC,MAAM,IAAI,CAAC,IAAI,CAAC,IAAI,CAAC,IAAI,CAAC,CAAC;KAC hG;;;;;;IAOD,MAAM,sBAAsB,GAAG,yBAAyB,CAAC,KAAK,CAAC,CAAC;IAChE,IAAI,sBAAsB,KAAK,IAA I,EAAE;QACnC,OAAO,MAAM,sBAAsB,CAAC,OAAO,CAAC,KAAkB,CAAC,CAAC;KACjE;SAAM;QACL,O AAO,MAAM,IAAK,KAAmB,EAAE,CAAC;KACzC;AACH,CAAC;AAED,SAAS,gBAAgB,CACrB,QAAwB,EA AE,YAA+B,EAAE,SAAgB;IAC7E,IAAI,eAAe,CAAC,QAAQ,CAAC,EAAE;QAC7B,OAAO,UAAU,CAAC,SAA S,EAAE,QAAQ,CAAC,QAAQ,CAAC,CAAC;KACjD;SAAM;QACL,MAAM,OAAO,GAA0B,iBAAiB,CAAC,Q AAQ,EAAE,YAAY,EAAE,SAAS,CAAC,CAAC;QAC5F,OAAO,UAAU,CAAC,OAAO,EAAE,OAAO,CAAC,CA AC;KACrC;AACH,CAAC;AAED;;;;;SAKgB,iBAAiB,CAC7B,QAAwB,EAAE,YAAgC,EAAE,SAAiB;IAC/E,IA AI,OAAO,GAA0B,SAAS,CAAC;IAC/C,IAAI,cAAc,CAAC,QAAQ,CAAC,EAAE;QAC5B,MAAM,iBAAiB,GAA G,iBAAiB,CAAC,QAAQ,CAAC,CAAC;QACtD,OAAO,aAAa,CAAC,iBAAiB,CAAC,IAAI,iCAAiC,CAAC,iBA AiB,CAAC,CAAC;KACjG;SAAM;QACL,IAAI,eAAe,CAAC,QAAQ,CAAC,EAAE;YAC7B,OAAO,GAAG,MAA M,iBAAiB,CAAC,QAAQ,CAAC,QAAQ,CAAC,CAAC;SACtD;aAAM,IAAI,iBAAiB,CAAC,QAAQ,CAAC,EAA E;YACtC,OAAO,GAAG,MAAM,QAAQ,CAAC,UAAU,CAAC,GAAG,UAAU,CAAC,QAAQ,CAAC,IAAI,IAAI, EAAE,CAAC,CAAC,CAAC;SACzE;aAAM,IAAI,kBAAkB,CAAC,QAAQ,CAAC,EAAE;YACvC,OAAO,GAAG, MAAM,QAAQ,CAAC,iBAAiB,CAAC,QAAQ,CAAC,WAAW,CAAC,CAAC,CAAC;SACnE;aAAM;YACL,MA AM,QAAQ,GAAG,iBAAiB,CAC9B,QAAQ;iBACN,QAAgD,CAAC,QAAQ,IAAI,QAAQ,CAAC,OAAO,CAAC, CAAC,CAAC;YACtF,IAAI,SAAS,IAAI,CAAC,QAAQ,EAAE;gBAC1B,yBAAyB,CAAC,YAAY,EAAE,SAAS,E AAE,QAAQ,CAAC,CAAC;aAC9D;YACD,IAAI,OAAO,CAAC,QAAQ,CAAC,EAAE;gBACrB,OAAO,GAAG,M AAM,KAAK,QAAQ,EAAE,GAAG,UAAU,CAAC,QAAQ,CAAC,IAAI,CAAC,CAAC,CAAC;aAC9D;iBAAM;gB ACL,OAAO,aAAa,CAAC,QAAQ,CAAC,IAAI,iCAAiC,CAAC,QAAQ,CAAC,CAAC;aAC/E;SACF;KACF;IACD, OAAO,OAAO,CAAC;AACjB,CAAC;AAED,SAAS,UAAU,CACf,OAA4B,EAAE,KAAW,EAAE,QAAiB,KAAK; IACnE,OAAO;QACL,OAAO,EAAE,OAAO;QAChB,KAAK,EAAE,KAAK;QACZ,KAAK,EAAE,KAAK,GAAG, EAAE,GAAG,SAAS;KAC9B,CAAC;AACJ,CAAC;AAED,SAAS,eAAe,CAAC,KAAqB;IAC5C,OAAO,KAAK,K AAK,IAAI,IAAI,OAAO,KAAK,IAAI,QAAQ,IAAI,SAAS,IAAI,KAAK,CAAC;AAC1E,CAAC;AAED,SAAS,kB AAkB,CAAC,KAAqB;IAC/C,OAAO,CAAC,EAAE,KAAK,IAAK,KAA0B,CAAC,WAAW,CAAC,CAAC;AAC9 D,CAAC;AAED,SAAS,iBAAiB,CAAC,KAAqB;IAC9C,OAAO,CAAC,EAAE,KAAK,IAAK,KAAyB,CAAC,UA AU,CAAC,CAAC;AAC5D,CAAC;SAEe,cAAc,CAAC,KAAqB;IAClD,OAAO,OAAO,KAAK,KAAK,UAAU,CA AC;AACrC,CAAC;SAEe,eAAe,CAAC,KAAqB;IACnD,OAAO,CAAC,CAAE,KAA6C,CAAC,QAAQ,CAAC;AA CnE,CAAC;AAED,SAAS,OAAO,CAAC,KACmB;IAClC,OAAO,CAAC,CAAE,KAAa,CAAC,IAAI,CAAC;AAC/ B,CAAC;AAED,SAAS,YAAY,CAAC,KAAU;IAC9B,OAAO,KAAK,KAAK,IAAI,IAAI,OAAO,KAAK,KAAK,Q AAQ;QAC9C,OAAQ,KAAmB,CAAC,WAAW,KAAK,UAAU,CAAC;AAC7D,CAAC;AAED,SAAS,qBAAqB,C AAC,KAAU;IACvC,OAAO,CAAC,OAAO,KAAK,KAAK,UAAU;SAC9B,OAAO,KAAK,KAAK,QAAQ,IAAI,K AAK,YAAY,cAAc,CAAC,CAAC;AACrE;;ACzjBA;;;;;;;SAuBgB,uBAAuB,CACnC,SAA2B,EAAE,MAA0B,EAA E,IAAY;IACvE,OAAO,IAAI,cAAc,CAAC,SAAS,EAAE,MAAM,EAAE,IAAI,CAAC,CAAC;AACrD,CAAC;SAE e,wBAAwB,CACpC,SAA2B,EAAE,MAA0B,EAAE,IAAY;IACvE,OAAO,cAAc,CAAC,EAAC,IAAI,EAAE,IAAI

,EAAC,EAAE,MAAM,EAAE,SAAS,EAAE,IAAI,CAAC,CAAC;AAC/D,CAAC;AAEM,MAAM,aAAa,GAAG,uB AAuB,CAAC;AAErD;;;;;;;;;;;;;;;;;;;;;;;;MAwBsB,QAAQ;IAqC5B,OAAO,MAAM,CACT,OAAyF,EACzF,MAAiB; QACnB,IAAI,KAAK,CAAC,OAAO,CAAC,OAAO,CAAC,EAAE;YAC1B,OAAO,aAAa,CAAC,OAAO,EAAE,M AAM,EAAE,EAAE,CAAC,CAAC;SAC3C;aAAM;YACL,OAAO,aAAa,CAAC,OAAO,CAAC,SAAS,EAAE,OAA O,CAAC,MAAM,EAAE,OAAO,CAAC,IAAI,IAAI,EAAE,CAAC,CAAC;SAC7E;KACF;;AA5CM,2BAAkB,GAA G,kBAAkB,CAAC;AACxC,aAAI,GAAa,IAAI,YAAY,EAAE,CAAC;AA6C3C;AACO,cAAK,GAAG,kBAAkB,C AAC;IAChC,KAAK,EAAE,QAAQ;IACf,UAAU,EAAE,KAAY;IACxB,OAAO,EAAE,MAAM,QAAQ,CAACD,U AAQ,CAAC;CAClC,CAAC,CAAC;AAEH;;;;AAIO,0BAAiB,qBAA4B;AAKtD,MAAM,KAAK,GAAG,UAAY,K AAQ;IAChC,OAAO,KAAK,CAAC;AACf,CAAC,CAAC;;AACF,MAAM,KAAK,GAAU,EAAE,CAAC;AACxB, MAAME,UAAO,GAAG,KAAK,CAAC;AACvB,MAAM,iBAAiB,GAAG;IACxB,OAAO,KAAK,CAAC,SAAS,C AAC,KAAK,CAAC,IAAI,CAAC,SAAS,CAAC,CAAC,AAC/C,CAAC,CAAC,;AAQF,MAAMC,aAAW,GAAG,G AAG,CAAC;MAEX,cAAc;IAOzB,YACI,SAA2B,EAAE,SAAmB,QAAQ,CAAC,IAAI,EAAE,SAAsB,IAAI;QAC 3F,IAAI,CAAC,MAAM,GAAG,MAAM,CAAC;QACrB,IAAI,CAAC,MAAM,GAAG,MAAM,CAAC;QACrB,MA AM,OAAO,GAAG,IAAI,CAAC,QAAQ,GAAG,IAAI,GAAG,EAAe,CAAC;QACvD,OAAO,CAAC,GAAG,CACP ,QAAQ,EAAU,EAAC,KAAK,EAAE,QAAQ,EAAE,EAAE,EAAE,KAAK,EAAE,IAAI,EAAE,KAAK,EAAE,KA AK,EAAE,IAAI,EAAE,MAAM,EAAE,KAAK,EAAC,CAAC,CAAC;QAC7F,OAAO,CAAC,GAAG,CACPH,UA AQ,EAAU,EAAC,KAAK,EAAEA,UAAQ,EAAE,EAAE,EAAE,KAAK,EAAE,IAAI,EAAE,KAAK,EAAE,KAAK ,EAAE,IAAI,EAAE,MAAM,EAAE,KAAK,EAAC,CAAC,CAAC;OAC7F,IAAI,CAAC,KAAK,GAAG,2BAA2B, CAAC,OAAO,EAAE,SAAS,CAAC,CAAC;KAC9D;IAID,GAAG,CAAC,KAAU,EAAE,aAAmB,EAAE,QAAqB, WAAW,CAAC,OAAO;QAC3E,MAAM,OAAO,GAAG,IAAI,CAAC,QAAQ,CAAC;QAC9B,IAAI,MAAM,GAA G,OAAO,CAAC,GAAG,CAAC,KAAK,CAAC,CAAC;QAChC,IAAI,MAAM,KAAK,SAAS,EAAE;;YAExB,MA AM,aAAa,GAAG,gBAAgB,CAAC,KAAK,CAAC,CAAC;YAC9C,IAAI,aAAa,EAAE;gBACjB,MAAM,UAAU,G AI, UAAU, KAAK, IAAI, CAAC, KAAK, EAAE; oBAC3E, OAAO, CAAC, GAAG, CACP, KAAK, EACL, MAAM, GAA G,eAAe,CACpB,EAAC,OAAO,EAAE,KAAK,EAAE,UAAU,EAAE,aAAa,CAAC,OAAO,EAAE,IAAI,EAAE,KA AK,EAAC,CAAC,CAAC,CAAC;iBAC5E;aACF;YACD,IAAI,MAAM,KAAK,SAAS,EAAE;;gBAExB,OAAO,CA AC,GAAG,CAAC,KAAK,EAAE,IAAI,CAAC,CAAC;aAC1B;SACF;QACD,IAAI,YAAY,GAAG,kBAAkB,CAA C,IAAI,CAAC,CAAC;QAC5C,IAAI;YACF,OAAO,eAAe,CAAC,KAAK,EAAE,MAAM,EAAE,OAAO,EAAE,IA AI, CAAC, MAAM, EAAE, aAAa, EAAE, KAAK, CAAC, CAAC, SACnF; QAAC, OAAO, CAAC, EAAE; YACV, OAA O,kBAAkB,CAAC,CAAC,EAAE,KAAK,EAAE,qBAAqB,EAAE,IAAI,CAAC,MAAM,CAAC,CAAC;SACzE;gB AAS;YACR,kBAAkB,CAAC,YAAY,CAAC,CAAC;SAClC;KACF;IAED,QAAQ;QACN,MAAM,MAAM,GAAa, EAAE,EAAE,OAAO,GAAG,IAAI,CAAC,QAAQ,CAAC;QACrD,OAAO,CAAC,OAAO,CAAC,CAAC,CAAC,E AO, kBAAkB, MAAM, CAAC, IAAI, CAAC, IAAI, CAAC, GAAG, CAAC; KAC/C; CACF; AAiBD, SAAS, eAAe, CAA C,QAA2B;IACID,MAAM,IAAI,GAAG,WAAW,CAAC,QAAQ,CAAC,CAAC;IACnC,IAAI,EAAE,GAAa,KAAK, CAAC;IACzB,IAAI,KAAK,GAAQ,KAAK,CAAC;IACvB,IAAI,MAAM,GAAY,KAAK,CAAC;IAC5B,IAAI,OA AO,GAAG,iBAAiB,CAAC,QAAQ,CAAC,OAAO,CAAC,CAAC;IACID,IAAI,SAAS,IAAI,QAAQ,EAAE;;QAEz B,KAAK,GAAI,QAA0B,CAAC,QAAQ,CAAC;KAC9C;SAAM,IAAK,QAA4B,CAAC,UAAU,EAAE;QACnD,EA AE,GAAI,QAA4B,CAAC,UAAU,CAAC;KAC/C;SAAM,IAAK,QAA6B,CAAC,WAAW,EAAE;;KAEtD;SAAM,I AAK,QAAgC,CAAC,QAAQ,EAAE;QACrD,MAAM,GAAG,IAAI,CAAC;QACd,EAAE,GAAG,iBAAiB,CAAE,Q AAgC,CAAC,QAAQ,CAAC,CAAC;KACpE;SAAM,IAAI,OAAO,OAAO,IAAI,UAAU,EAAE;QACvC,MAAM,G AAG,IAAI,CAAC;QACd,EAAE,GAAG,OAAO,CAAC;KACd;SAAM;QACL,MAAM,WAAW,CACb,qGAAqG,E ACrG,QAAQ,CAAC,CAAC;KACf;IACD,OAAO,EAAC,IAAI,EAAE,EAAE,EAAE,MAAM,EAAE,KAAK,EAAC ,CAAC;AACnC,CAAC;AAED,SAAS,qBAAqB,CAAC,KAAU;IACvC,OAAO,WAAW,CAAC,kDAAkD,EAAE,K AAK,CAAC,CAAC;AAChF,CAAC;AAED,SAAS,2BAA2B,CAAC,OAAyB,EAAE,QAAwB;IAEtF,IAAI,KAAK, GAAgB,IAAI,CAAC;IAC9B,IAAI,QAAQ,EAAE;QACZ,QAAQ,GAAG,iBAAiB,CAAC,QAAQ,CAAC,CAAC;Q ACvC,IAAI,KAAK,CAAC,OAAO,CAAC,QAAQ,CAAC,EAAE;;YAE3B,KAAK,IAAI,CAAC,GAAG,CAAC,EA AE,CAAC,GAAG,QAAQ,CAAC,MAAM,EAAE,CAAC,EAAE,EAAE;gBACxC,KAAK,GAAG,2BAA2B,CAAC,

OAAO,EAAE,QAAQ,CAAC,CAAC,CAAC,CAAC,IAAI,KAAK,CAAC;aACpE;SACF;aAAM,IAAI,OAAO,QAA Q,KAAK,UAAU,EAAE;;;YAGzC,MAAM,WAAW,CAAC,8BAA8B,EAAE,QAAQ,CAAC,CAAC;SAC7D;aAAM ,IAAI,QAAQ,IAAI,OAAO,QAAQ,KAAK,QAAQ,IAAI,QAAQ,CAAC,OAAO,EAAE;;YAEvE,IAAI,KAAK,GAA G,iBAAiB,CAAC,QAAQ,CAAC,OAAO,CAAC,CAAC;YAChD,MAAM,gBAAgB,GAAG,eAAe,CAAC,QAAQ,C AAC,CAAC;YACnD,IAAI,QAAQ,CAAC,KAAK,KAAK,IAAI,EAAE;;gBAE3B,IAAI,aAAa,GAAqB,OAAO,CA AC,GAAG,CAAC,KAAK,CAAC,CAAC;gBACzD,IAAI,aAAa,EAAE;oBACjB,IAAI,aAAa,CAAC,EAAE,KAAK, iBAAiB,EAAE;wBAC1C,MAAM,qBAAqB,CAAC,KAAK,CAAC,CAAC;qBACpC;iBACF;qBAAM;;oBAEL,OA AO,CAAC,GAAG,CAAC,KAAK,EAAE,aAAa,GAAW;wBACzC,KAAK,EAAE,QAAQ,CAAC,OAAO;wBACvB, IAAI,EAAE,EAAE;wBACR,MAAM,EAAE,KAAK;wBACb,EAAE,EAAE,iBAAiB;wBACrB,KAAK,EAAE,KAA K;qBACb,CAAC,CAAC;iBACJ;;gBAED,KAAK,GAAG,QAAQ,CAAC;gBACjB,aAAa,CAAC,IAAI,CAAC,IAAI, CAAC,EAAC,KAAK,EAAE,OAAO,mBAAsB,CAAC,CAAC;aAChE;YACD,MAAM,MAAM,GAAG,OAAO,CA AC,GAAG,CAAC,KAAK,CAAC,CAAC;YAClC,IAAI,MAAM,IAAI,MAAM,CAAC,EAAE,IAAI,iBAAiB,EAAE ;gBAC5C,MAAM,qBAAqB,CAAC,KAAK,CAAC,CAAC;aACpC;YACD,IAAI,KAAK,KAAK,cAAc,EAAE;gBA C5B,KAAK,GAAG,gBAAgB,CAAC,KAAK,CAAC;aAChC;YACD,OAAO,CAAC,GAAG,CAAC,KAAK,EAAE, gBAAgB,CAAC,CAAC;SACtC;aAAM;YACL,MAAM,WAAW,CAAC,qBAAqB,EAAE,QAAQ,CAAC,CAAC;S ACpD;KACF;IACD,OAAO,KAAK,CAAC;AACf,CAAC;AAED,SAAS,eAAe,CACpB,KAAU,EAAE,MAA6B,EA AE,OAA8B,EAAE,MAAgB,EAC3F,aAAkB,EAAE,KAAkB;IACxC,IAAI;QACF,OAAO,YAAY,CAAC,KAAK,E AAE,MAAM,EAAE,OAAO,EAAE,MAAM,EAAE,aAAa,EAAE,KAAK,CAAC,CAAC;KAC3E;IAAC,OAAO,CA AC,EAAE;;QAEV,IAAI,EAAE,CAAC,YAAY,KAAK,CAAC,EAAE;YACzB,CAAC,GAAG,IAAI,KAAK,CAAC, CAAC,CAAC,CAAC;SAClB;QACD,MAAM,IAAI,GAAU,CAAC,CAAC,kBAAkB,CAAC,GAAG,CAAC,CAAC, kBAAkB,CAAC,IAAI,EAAE,CAAC;QACxE,IAAI,CAAC,OAAO,CAAC,KAAK,CAAC,CAAC;QACpB,IAAI,M AAM,IAAI,MAAM,CAAC,KAAK,IAAIE,UAAQ,EAAE;;YAEtC,MAAM,CAAC,KAAK,GAAG,KAAK,CAAC;S ACtB;QACD,MAAM,CAAC,CAAC;KACT;AACH,CAAC;AAED,SAAS,YAAY,CACjB,KAAU,EAAE,MAA6B, EAAE,OAA8B,EAAE,MAAgB,EAC3F,aAAkB,EAAE,KAAkB;IACxC,IAAI,KAAK,CAAC;IACV,IAAI,MAAM, IAAI,EAAE,KAAK,GAAG,WAAW,CAAC,QAAQ,CAAC,EAAE;;;QAG7C,KAAK,GAAG,MAAM,CAAC,KAA K,CAAC;QACrB,IAAI,KAAK,IAAIA,UAAQ,EAAE;YACrB,MAAM,KAAK,CAACC,aAAW,GAAG,qBAAqB,C AAC,CAAC;SAClD;aAAM,IAAI,KAAK,KAAK,KAAK,EAAE;YAC1B,MAAM,CAAC,KAAK,GAAGD,UAAQ, CAAC;YACxB,IAAI,GAAG,GAAG,SAAS,CAAC;YACpB,IAAI,MAAM,GAAG,MAAM,CAAC,MAAM,CAAC; YAC3B,IAAI,EAAE,GAAG,MAAM,CAAC,EAAE,CAAC;YACnB,IAAI,UAAU,GAAG,MAAM,CAAC,IAAI,C AAC;YAC7B,IAAI,IAAI,GAAG,KAAK,CAAC;YACjB,IAAI,UAAU,CAAC,MAAM,EAAE;gBACrB,IAAI,GAA G,EAAE,CAAC;gBACV,KAAK,IAAI,CAAC,GAAG,CAAC,EAAE,CAAC,GAAG,UAAU,CAAC,MAAM,EAAE ,CAAC,EAAE,EAAE;oBAC1C,MAAM,SAAS,GAAqB,UAAU,CAAC,CAAC,CAAC,CAAC;oBAClD,MAAM,O AAO,GAAG,SAAS,CAAC,OAAO,CAAC;oBAClC,MAAM,WAAW,GACb,OAAO,uBAA2B,OAAO,CAAC,GAA G,CAAC,SAAS,CAAC,KAAK,CAAC,GAAG,SAAS,CAAC;oBAC/E,IAAI,CAAC,IAAI,CAAC,eAAe;;oBAErB,S AAS,CAAC,KAAK;;;oBAGf,WAAW;;oBAEX,OAAO;;;oBAGP,CAAC,WAAW,IAAI,EAAE,OAAO,uBAA2B,G AAG,QAAQ,CAAC,IAAI,GAAG,MAAM,EAC7E,OAAO,sBAA0B,IAAI,GAAG,QAAQ,CAAC,kBAAkB,EACnE ,WAAW,CAAC,OAAO,CAAC,CAAC,CAAC;iBAC3B;aACF;YACD,MAAM,CAAC,KAAK,GAAG,KAAK,GAA G,MAAM,GAAG,IAAK,EAAU,CAAC,GAAG,IAAI,CAAC,GAAG,EAAE,CAAC,KAAK,CAAC,GAAG,EAAE,I AAI,CAAC,CAAC;SAChF;KACF;SAAM,IAAI,EAAE,KAAK,GAAG,WAAW,CAAC,IAAI,CAAC,EAAE;QACt C,KAAK,GAAG,MAAM,CAAC,GAAG,CAAC,KAAK,EAAE,aAAa,EAAE,WAAW,CAAC,OAAO,CAAC,CAA C;KAC/D;SAAM,IAAI,EAAE,KAAK,GAAG,WAAW,CAAC,QAAQ,CAAC,EAAE;QAC1C,KAAK,GAAG,QAA Q,CAAC,IAAI,CAAC,GAAG,CAAC,KAAK,EAAE,aAAa,CAAC,CAAC;KACjD;SAAM;QACL,KAAK,GAAG, QAAQ,CAAC,IAAI,CAAC,GAAG,CAAC,KAAK,EAAE,OAAO,aAAa,KAAK,WAAW,GAAG,aAAa,GAAG,IA AI,CAAC,CAAC;KAC/F;IACD,OAAO,KAAK,CAAC;AACf,CAAC;AAED,SAAS,WAAW,CAAC,QAAwB;IAC 3C,IAAI,IAAI,GAAuB,KAAK,CAAC;IACrC,MAAM,YAAY,GACb,QAAyE,CAAC,IAAI,CAAC;IACpF,IAAI,Y AAY,IAAI,YAAY,CAAC,MAAM,EAAE;QACvC,IAAI,GAAG,EAAE,CAAC;QACV,KAAK,IAAI,CAAC,GAA G,CAAC,EAAE,CAAC,GAAG,YAAY,CAAC,MAAM,EAAE,CAAC,EAAE,EAAE;YAC5C,IAAI,OAAO,mBAA uB;YAClC,IAAI,KAAK,GAAG,iBAAiB,CAAC,YAAY,CAAC,CAAC,CAAC,CAAC,CAAC;YAC/C,IAAI,KAA

K,CAAC,OAAO,CAAC,KAAK,CAAC,EAAE;gBACxB,KAAK,IAAI,CAAC,GAAG,CAAC,EAAE,WAAW,GAA G,KAAK,EAAE,CAAC,GAAG,WAAW,CAAC,MAAM,EAAE,CAAC,EAAE,EAAE;oBAChE,MAAM,UAAU,G AAG,WAAW,CAAC,CAAC,CAAC,CAAC;oBAClC,IAAI,UAAU,YAAY,QAAQ,IAAI,UAAU,IAAI,QAAQ,EAA E;wBAC5D,OAAO,GAAG,OAAO,oBAAwB;qBAC1C;yBAAM,IAAI,UAAU,YAAY,QAAQ,IAAI,UAAU,IAAI, QAAQ,EAAE;wBACnE,OAAO,GAAG,OAAO,GAAG,mBAAuB;qBAC5C;yBAAM,IAAI,UAAU,YAAY,IAAI,I AAI,UAAU,IAAI,IAAI,EAAE;wBAC3D,OAAO,GAAG,OAAO,GAAG,qBAAyB;qBAC9C;yBAAM,IAAI,UAAU ,YAAY,MAAM,EAAE;wBACvC,KAAK,GAAI,UAAqB,CAAC,KAAK,CAAC;qBACtC;yBAAM;wBACL,KAAK ,GAAG,iBAAiB,CAAC,UAAU,CAAC,CAAC;qBACvC;iBACF;aACF;YACD,IAAI,CAAC,IAAI,CAAC,EAAC,K AAK,EAAE,OAAO,EAAC,CAAC,CAAC;SAC7B;KACF;SAAM,IAAK,QAA6B,CAAC,WAAW,EAAE;QACrD, MAAM,KAAK,GAAG,iBAAiB,CAAE,QAA6B,CAAC,WAAW,CAAC,CAAC;QAC5E,IAAI,GAAG,CAAC,EAA C,KAAK,EAAE,OAAO,mBAAsB,CAAC,CAAC;KAChD;SAAM,IAAI,CAAC,YAAY,IAAI,EAAE,SAAS,IAAI, QAAQ,CAAC,EAAE;;QAEpD,MAAM,WAAW,CAAC,mBAAmB,EAAE,QAAQ,CAAC,CAAC;KAClD;IACD,O AAO,IAAI,CAAC;AACd,CAAC;AAED,SAAS,WAAW,CAAC,IAAY,EAAE,GAAQ;IACzC,OAAO,IAAI,KAAK, CAAC,WAAW,CAAC,IAAI,EAAE,GAAG,EAAE,qBAAqB,CAAC,CAAC,CAAC;AAClE;;ACvZA;;;;;;;AAyBA;; ;;;;;;;;;;;;;;;;;;;;;;;SAyBgB,YAAY,CAAI,OAAgB;IAC9C,gBAAgB,CAAC,OAAO,CAAC,CAAC;IAC1B,MAAM,O AAO,GAAG,YAAY,CAAC,OAAO,EAAE,KAAK,CAAC,CAAC;IAC7C,IAAI,OAAO,KAAK,IAAI;QAAE,OAA O,IAAI,CAAC;IAElC,IAAI,OAAO,CAAC,SAAS,KAAK,SAAS,EAAE;QACnC,OAAO,CAAC,SAAS,GAAG,uB AAuB,CAAC,OAAO,CAAC,SAAS,EAAE,OAAO,CAAC,KAAK,CAAC,CAAC;KAC/E;IAED,OAAO,OAAO,CA AC,SAAc,CAAC;AAChC,CAAC;AAGD;;;;;;;;;;;;SAYgB,UAAU,CAAI,OAAgB;IAC5C,gBAAgB,CAAC,OAAO, CAAC,CAAC;IAC1B,MAAM,OAAO,GAAG,YAAY,CAAC,OAAO,EAAE,KAAK,CAAC,CAAC;IAC7C,OAAO, OAAO,KAAK,IAAI,GAAG,IAAI,GAAG,OAAO,CAAC,KAAK,CAAC,OAAO,CAAM,CAAC;AAC/D,CAAC;A AED;;;;;;;;;;;;;;;SAegB,kBAAkB,CAAI,YAAwB;IAC5D,MAAM,OAAO,GAAG,YAAY,CAAC,YAAY,EAAE,KA AK,CAAC,CAAC;IAClD,IAAI,OAAO,KAAK,IAAI;QAAE,OAAO,IAAI,CAAC;IAElC,IAAI,KAAK,GAAG,OA AO,CAAC,KAAK,CAAC;IAC1B,IAAI,MAAkB,CAAC;IACvB,SAAS,IAAI,WAAW,CAAC,KAAK,CAAC,CAA C;IAChC,OAAO,KAAK,CAAC,KAAK,CAAC,CAAC,IAAI,0BAA4B,MAAM,GAAG,cAAc,CAAC,KAAK,CAA E,CAAC,EAAE;QACpF,KAAK,GAAG,MAAM,CAAC;KAChB;IACD,OAAO,KAAK,CAAC,KAAK,CAAC,sBA AuB,IAAI,GAAG,KAAK,CAAC,OAAO,CAAM,CAAC;AACvE,CAAC;AAED;;;;;;;;;;;SAWgB,iBAAiB,CAAC,Y AAwB;IACxD,OAAO,CAAC,GAAG,cAAc,CAAC,YAAY,CAAC,CAAC,UAAU,CAAC,CAAC;AACtD,CAAC;A AED;;;;;;;;;;SAUgB,WAAW,CAAC,YAAwB;IAClD,MAAM,OAAO,GAAG,YAAY,CAAC,YAAY,EAAE,KAAK, CAAC,CAAC;IAClD,IAAI,OAAO,KAAK,IAAI;QAAE,OAAO,QAAQ,CAAC,IAAI,CAAC;IAE3C,MAAM,KAA K,GAAG,OAAO,CAAC,KAAK,CAAC,KAAK,CAAC,CAAC,IAAI,CAAC,OAAO,CAAC,SAAS,CAAiB,CAAC;I AC3E,OAAO,IAAI,YAAY,CAAC,KAAK,EAAE,OAAO,CAAC,KAAK,CAAC,CAAC;AAChD,CAAC;AAED;;;;; SAKgB,kBAAkB,CAAC,OAAgB;IACjD,MAAM,OAAO,GAAG,YAAY,CAAC,OAAO,EAAE,KAAK,CAAC,CA AC;IAC7C,IAAI,OAAO,KAAK,IAAI;QAAE,OAAO,EAAE,CAAC;IAChC,MAAM,KAAK,GAAG,OAAO,CAAC ,KAAK,CAAC;IAC5B,MAAM,KAAK,GAAG,KAAK,CAAC,KAAK,CAAC,CAAC;IAC3B,MAAM,KAAK,GAA G,KAAK,CAAC,IAAI,CAAC,OAAO,CAAC,SAAS,CAAU,CAAC;IACrD,MAAM,cAAc,GAAU,EAAE,CAAC;I ACjC,MAAM,UAAU,GAAG,KAAK,CAAC,eAAe,yCAAgD;IACxF,MAAM,QAAQ,GAAG,KAAK,CAAC,YAA Y,CAAC;IACpC,KAAK,IAAI,CAAC,GAAG,UAAU,EAAE,CAAC,GAAG,QAAQ,EAAE,CAAC,EAAE,EAAE;Q AC1C,IAAI,KAAK,GAAG,KAAK,CAAC,IAAI,CAAC,CAAC,CAAC,CAAC;QAC1B,IAAI,kBAAkB,CAAC,KA AK,CAAC,EAAE;;;;;YAK7B,KAAK,GAAG,KAAK,CAAC,IAAI,CAAC;SACpB;QACD,cAAc,CAAC,IAAI,CAA C,KAAK,CAAC,CAAC;KAC5B;IACD,OAAO,cAAc,CAAC;AACxB,CAAC;AAED;;;;;;;;;;;;;;;;;;;;;;;SAuBgB,aAA a,CAAC,OAAgB;IAC5C,MAAM,OAAO,GAAG,YAAY,CAAC,OAAO,CAAE,CAAC;IAEvC,IAAI,OAAO,CAA C,UAAU,KAAK,SAAS,EAAE;QACpC,OAAO,CAAC,UAAU,GAAG,wBAAwB,CAAC,OAAO,CAAC,SAAS,EA AE,OAAO,CAAC,KAAK,EAAE,KAAK,CAAC,CAAC;KACxF;;;IAID,OAAO,OAAO,CAAC,UAAU,KAAK,IAA I,GAAG,EAAE,GAAG,CAAC,GAAG,OAAO,CAAC,UAAU,CAAC,CAAC;AACpE,CAAC;SAQe,YAAY,CAAC, MAAU,EAAE,kBAA2B,IAAI;IACtE,MAAM,OAAO,GAAG,WAAW,CAAC,MAAM,CAAC,CAAC;IACpC,IAAI ,CAAC,OAAO,IAAI,eAAe,EAAE;QAC/B,MAAM,IAAI,KAAK,CACX,SAAS,GAAG,0CAA0C,iBAAiB,CAAC, MAAM,CAAC,EAAE;YACrE,mBAAmB,CAAC,CAAC;KACtC;IACD,OAAO,OAAO,CAAC;AACjB,CAAC;AA ED;;;;;;;;SAQgB,YAAY,CAAC,MAAU;IACrC,MAAM,OAAO,GAAG,YAAY,CAAC,MAAM,EAAE,KAAK,CA AC,CAAC;IAC5C,IAAI,OAAO,KAAK,IAAI;QAAE,OAAO,EAAE,CAAC;IAEhC,IAAI,OAAO,CAAC,SAAS,K AAK,SAAS,EAAE;QACnC,OAAO,CAAC,SAAS,GAAG,iBAAiB,CAAC,OAAO,CAAC,KAAK,EAAE,OAAO,C AAC,SAAS,CAAC,CAAC;KACzE;IAED,OAAO,OAAO,CAAC,SAAS,IAAI,EAAE,CAAC;AACjC,CAAC;AAE D;;;;;;;;;;;SAWgB,cAAc,CAAC,oBAAwB;IACrD,OAAO,WAAW,CAAC,oBAAoB,CAAE,CAAC,MAA0B,CAAC ;AACvE,CAAC;AAED;;;;;;;;;;SAUgB,eAAe,CAAC,SAAc;IAC5C,MAAM,WAAW,GAAG,cAAc,CAAC,SAAS,C AAC,CAAC;IAC9C,OAAO,WAAW,CAAC,WAAW,IAAI,EAAE,CAAC;AACvC,CAAC;SAEe,oBAAoB,CAAC,I AAU;IAC7C,IAAI,EAAE,IAAI,YAAY,IAAI,CAAC;QAAE,MAAM,IAAI,KAAK,CAAC,mCAAmC,CAAC,CAA C;IAClF,OAAO,YAAY,CAAC,IAAI,CAAE,CAAC;AAC7B,CAAC;AAsBD;;;;;;;;;;;;;;;;;;;;;;;;;;;;;SA6BgB,YAAY, CAAC,OAAgB;IAC3C,gBAAgB,CAAC,OAAO,CAAC,CAAC;IAC1B,MAAM,QAAQ,GAAG,YAAY,CAAC,OA AO,EAAE,KAAK,CAAC,CAAC;IAC9C,IAAI,QAAQ,KAAK,IAAI;QAAE,OAAO,EAAE,CAAC;IAEjC,MAAM, KAAK,GAAG,QAAQ,CAAC,KAAK,CAAC;IAC7B,MAAM,KAAK,GAAG,KAAK,CAAC,KAAK,CAAC,CAAC ;IAC3B,MAAM,QAAQ,GAAG,KAAK,CAAC,OAAO,CAAC,CAAC;IAChC,MAAM,QAAQ,GAAG,KAAK,CAA C,OAAO,CAAC;IAC/B,MAAM,SAAS,GAAe,EAAE,CAAC;IACjC,IAAI,QAAQ,IAAI,QAAQ,EAAE;QACxB,K AAK,IAAI,CAAC,GAAG,CAAC,EAAE,CAAC,GAAG,QAAQ,CAAC,MAAM,GAAG;YACpC,MAAM,UAAU,G AAG,QAAQ,CAAC,CAAC,EAAE,CAAC,CAAC;YACjC,MAAM,WAAW,GAAG,QAAQ,CAAC,CAAC,EAAE, CAAC,CAAC;YAClC,IAAI,OAAO,UAAU,KAAK,QAAQ,EAAE;gBAClC,MAAM,IAAI,GAAW,UAAU,CAAC; gBAChC,MAAM,eAAe,GAAG,WAAW,CAAC,KAAK,CAAC,WAAW,CAAC,CAAmB,CAAC;gBAC1E,MAAM ,QAAQ,GAAwB,QAAQ,CAAC,QAAQ,CAAC,CAAC,EAAE,CAAC,CAAC,CAAC;gBAC9D,MAAM,gBAAgB, GAAG,QAAQ,CAAC,CAAC,EAAE,CAAC,CAAC;;;;gBAIvC,MAAM,IAAI,GACN,CAAC,OAAO,gBAAgB,KA AK,SAAS,IAAI,gBAAgB,IAAI,CAAC,IAAI,KAAK,GAAG,QAAQ,CAAC;gBACxF,MAAM,UAAU,GAAG,OA AO,gBAAgB,KAAK,SAAS,GAAG,gBAAgB,GAAG,KAAK,CAAC;gBACpF,IAAI,OAAO,IAAI,eAAe,EAAE;oB AC9B,SAAS,CAAC,IAAI,CAAC,EAAC,OAAO,EAAE,IAAI,EAAE,QAAQ,EAAE,UAAU,EAAE,IAAI,EAAC,C AAC,CAAC;iBAC7D;aACF;SACF;KACF;IACD,SAAS,CAAC,IAAI,CAAC,aAAa,CAAC,CAAC;IAC9B,OAAO, SAAS,CAAC;AACnB,CAAC;AAED,SAAS,aAAa,CAAC,CAAW,EAAE,CAAW;IAC7C,IAAI,CAAC,CAAC,IAA I,IAAI,CAAC,CAAC,IAAI;QAAE,OAAO,CAAC,CAAC;IAC/B,OAAO,CAAC,CAAC,IAAI,GAAG,CAAC,CAA C,IAAI,GAAG,CAAC,CAAC,GAAG,CAAC,CAAC;AAClC,CAAC;AAED;;;;;AAKA,SAAS,kBAAkB,CAAC,GA AQ;IAClC,OAAO,GAAG,CAAC,IAAI,KAAK,SAAS,IAAI,GAAG,CAAC,QAAQ,KAAK,SAAS,IAAI,GAAG,CA AC,cAAc,KAAK,SAAS,CAAC;AAClG,CAAC;AAED;;;;;SAKgB,YAAY,CAAC,OAAgB;IAC3C,IAAI,SAAS,GA AmB,IAAI,CAAC;IAErC,MAAM,QAAQ,GAAG,oBAAoB,CAAC,OAAO,CAAC,CAAC;IAC/C,MAAM,KAAK, GAAG,QAAQ,CAAC,KAAK,CAAC;IAC7B,MAAM,SAAS,GAAG,QAAQ,CAAC,SAAS,CAAC;IACrC,IAAI,SA AS,KAAK,CAAC,CAAC,EAAE;QACpB,MAAM,YAAY,GAAG,KAAK,CAAC,SAAS,CAAC,CAAC;;;QAGtC, MAAM,KAAK,GACP,OAAO,CAAC,YAAY,CAAC,GAAI,YAAY,CAAC,MAAM,CAAW,GAAG,QAAQ,CAAC ,KAAK,CAAC,KAAK,CAAC,EAAE,SAAS,CAAC,CAAC;QAChG,SAAS;YACL,WAAW,CAAC,KAAK,CAAC, KAAK,EAAE,SAAS,EAAE,gDAAgD,CAAC,CAAC;QAC1F,SAAS,GAAG,cAAc,CAAC,KAAK,EAAE,KAAK, CAAC,CAAC;KAC1C;IAED,OAAO,SAAS,CAAC;AACnB,CAAC;AAED;;;;;;;;SAQgB,iBAAiB,CAAC,MAAW;I AC3C,MAAM,QAAQ,GAAG,YAAY,CAAC,MAAM,CAAC,CAAC;IACtC,MAAM,QAAQ,GAAG,QAAQ,CAA C,SAAS,CAAC;IACpC,MAAM,KAAK,GAAG,QAAQ,CAAC,KAAK,CAAC;IAC7B,MAAM,cAAc,GAAG,KAA K,CAAC,QAAQ,CAAC,CAAC;IACvC,SAAS,IAAI,WAAW,CAAC,cAAc,CAAC,CAAC;IACzC,OAAO,cAAc,C AAC;AACxB,CAAC;AAED;AACA,SAAS,gBAAgB,CAAC,KAAU;IAClC,IAAI,OAAO,OAAO,KAAK,WAAW,I AAI,EAAE,KAAK,YAAY,OAAO,CAAC,EAAE;QACjE,MAAM,IAAI,KAAK,CAAC,mCAAmC,CAAC,CAAC; KACtD;AACH;;ACpaA;;;;;;;AAWA;;;;;;;;;SASgB,YAAY,CAAC,SAAa;IACxC,SAAS,CAAC,SAAS,CAAC,CAA C;IACrB,iBAAiB,CAAC,SAAS,CAAC,CAAC,OAAO,CAAC,aAAa,IAAI,aAAa,CAAC,aAAa,CAAC,CAAC,CA AC;AACtF;;ACvBA;;;;;;;AAcA;;;;;;;;;;;AAYA;;;;AAIO,MAAM,0BAA0B,GAAG,IAAI,CAAC;AAE/C,IAAI,UAA U,GAAG,KAAK,CAAC;AACvB;;;;;;SAMgB,yBAAyB;IACvC,IAAI,CAAC,UAAU,EAAE;QACf,UAAU,GAAG, IAAI,CAAC;QAClB,iBAAiB,CAAC,cAAc,EAAE,YAAY,CAAC,CAAC;QAChD,iBAAiB,CAAC,YAAY,EAAE, UAAU,CAAC,CAAC;QAC5C,iBAAiB,CAAC,cAAc,EAAE,YAAY,CAAC,CAAC;QAChD,iBAAiB,CAAC,oBA AoB,EAAE,kBAAkB,CAAC,CAAC;QAC5D,iBAAiB,CAAC,gBAAgB,EAAE,cAAc,CAAC,CAAC;QACpD,iBA

AiB, CAAC, aAAa, EAAE, WAAW, CAAC, CAAC; QAC9C, iBAAiB, CAAC, mBAAmB, EAAE, iBAAiB, CAAC, CAA C;QAC1D,iBAAiB,CAAC,eAAe,EAAE,aAAa,CAAC,CAAC;QAClD,iBAAiB,CAAC,cAAc,EAAE,YAAY,CAAC ,CAAC;KACjD;AACH,CAAC;AAMD;;;;SAIgB,iBAAiB,CAAC,IAAY,EAAE,EAAY;IAC1D,IAAI,OAAO,QAA Q,KAAK,WAAW,IAAI,CAAC,QAAQ,EAAE;;;;;QAKhD,MAAM,CAAC,GAAGX,OAAuC,CAAC;QACID,SAA S,IAAI,aAAa,CAAC,EAAE,EAAE,sBAAsB,CAAC,CAAC;QACvD,IAAI,CAAC,EAAE;YACL,IAAI,SAAS,GAA G,CAAC,CAAC,0BAA0B,CAAC,CAAC;YAC9C,IAAI,CAAC,SAAS,EAAE;gBACd,SAAS,GAAG,CAAC,CAA C.0BAA0B.CAAC.GAAG.EAAE.CAAC;aAChD:YACD.SAAS.CAAC.IAAI.CAAC.GAAG.EAAE.CAAC:SACtB ;KACF;AACH;;AC9EA;;;;;;;aA2FO,CAAC,KAAU,EAAE,aAAmB;IACnC,0BAA0B,CAAC,KAAK,EAAE,cAAc, CAAC,CAAC;AACpD,CAAC;AAJH;AACO,MAAMa,eAAa,GAAa;IACrC,GAAG,MAEF;CACF,CAAC;AAEF;;; ;;;;;;;;;;;SAagBC,iBAAe,CAC3B,aACO,iEAEP,OAA+B,EAAE;IACnC,SAAS,IAAI,yBAAyB,EAAE,CAAC;IACzC ,SAAS,IAAI,mBAAmB,CAAC,aAAa,CAAC,CAAC;IAEhD,MAAM,eAAe,GAAG,IAAI,CAAC,eAAe,IAAI,mBA AmB,CAAC;IACpE,MAAM,SAAS,GAAG,IAAI,CAAC,SAAS,IAAI,IAAI,CAAC;IACzC,MAAM,YAAY,GAAG, eAAe,CAAI,aAAa,CAAE,CAAC;IACxD,IAAI,YAAY,CAAC,IAAI,IAAI,aAAa;QAAG,YAAkC,CAAC,IAAI,GA AG,aAAa,CAAC;;IAGjG,MAAM,YAAY,GAAG,YAAY,CAAC,SAAU,CAAC,CAAC,CAAE,CAAC,CAAC,CAA W,CAAC;IAC9D,MAAM,YAAY,GAAG,eAAe,CAAC,cAAc,CAAC,IAAI,EAAE,IAAI,CAAC,CAAC;IAChE,M AAM,SAAS,GACX,iBAAiB,CAAC,YAAY,EAAE,IAAI,CAAC,IAAI,IAAI,YAAY,EAAE,YAAY,CAAC,aAAa,C AAC,CAAC;IAC3F,MAAM,SAAS,GAAG,YAAY,CAAC,MAAM,GAAG;QACA,wCAA2C;IACnF,MAAM,WA AW,GAAG,iBAAiB,CAAC,IAAI,CAAC,SAAS,EAAE,IAAI,CAAC,aAAa,CAAC,CAAC;IAE1E,MAAM,QAAQ, GAAG, eAAe, CAAC, cAAc, CAAC, SAAS, EAAE, YAAY, CAAC, CAAC; IACzE, MAAM, SAAS, GAAG, WAAW, eA AiB, IAAI, EAAE, IAAI, EAAE, CAAC, EAAE, CAAC, EAAE, IAAI, EAAE, IAAI, EAAE, IAAI, EAAE, IAAI, EAAE, IA AI,CAAC,CAAC;IAC9F,MAAM,OAAO,GAAU,WAAW,CAC/B,IAAI,EAAE,SAAS,EAAE,WAAW,EAAE,SAA S, EAAE, IAAI, EAAE, IAAI, EAAE, eAAe, EAAE, QAAQ, EAAE, IAAI, EACpF, IAAI, CAAC, QAAQ, IAAI, IAAI, CA AC,CAAC;IAE3B,SAAS,CAAC,QAAQ,CAAC,CAAC;IACpB,IAAI,SAAY,CAAC;IAEjB,IAAI;QACF,IAAI,eAA e,CAAC,KAAK;YAAE,eAAe,CAAC,KAAK,EAAE,CAAC;QACnD,MAAM,aAAa,GAAG,uBAAuB,CACzC,SA AS, EAAE, YAAY, EAAE, QAAQ, EAAE, eAAe, EAAE, QAAQ, EAAE, SAAS, CAAC, CAAC; QAC7E, SAAS, GAAG, mBAAmB,CAC3B,aAAa,EAAE,YAAY,EAAE,QAAQ,EAAE,WAAW,EAAE,IAAI,CAAC,YAAY,IAAI,IAAI,CA AC,CAAC;;QAGnF,UAAU,CAAC,SAAS,EAAE,QAAQ,EAAE,IAAI,CAAC,CAAC;;QAEtC,WAAW,CAAC,SA AS, EAAE, QAAQ, EAAE, IAAI, EAAE, IAAI, CAAC, CAAC; KAE9C; YAAS; QACR, SAAS, EAAE, CAAC; QACZ, IA AI,eAAe,CAAC,GAAG;YAAE,eAAe,CAAC,GAAG,EAAE,CAAC;KAChD;IAED,OAAO,SAAS,CAAC;AACnB, CAAC;AAED;;;;;;;;;;;;;SAYgB,uBAAuB,CACnC,KAAoB,EAAE,GAAsB,EAAE,QAAe,EAC7D,eAAiC,EAAE,YA AuB, EAAE, SAA0B; IACxF, MAAM, KAAK, GAAG, QAAQ, CAAC, KAAK, CAAC, CAAC; IAC9B, MAAM, KAAK, GAAG, aAAa, CAAC; IAC5B, SAAS, IAAI, kBAAkB, CAAC, QAAQ, EAAE, KAAK, CAAC, CAAC; IACjD, QAAQ, C AAC,KAAK,CAAC,GAAG,KAAK,CAAC;;;;JAIxB,MAAM,KAAK,GAAiB,gBAAgB,CAAC,KAAK,EAAE,KAA K,mBAAqB,OAAO,EAAE,IAAI,CAAC,CAAC;IAC7F,MAAM,WAAW,GAAG,KAAK,CAAC,WAAW,GAAG,G AAG,CAAC,SAAS,CAAC;IACtD,IAAI,WAAW,KAAK,IAAI,EAAE;QACxB,oBAAoB,CAAC,KAAK,EAAE,W AAW,EAAE,IAAI,CAAC,CAAC;QAC/C,IAAI,KAAK,KAAK,IAAI,EAAE;YACIB,eAAe,CAAC,YAAY,EAAE, KAAK, EAAE, WAAW, CAAC, CAAC; YACID, IAAI, KAAK, CAAC, OAAO, KAAK, IAAI, EAAE; gBAC1B, gBAAg B,CAAC,YAAY,EAAE,KAAK,EAAE,KAAK,CAAC,OAAO,CAAC,CAAC;aACtD;YACD,IAAI,KAAK,CAAC, MAAM,KAAK,IAAI,EAAE;gBACzB,gBAAgB,CAAC,YAAY,EAAE,KAAK,EAAE,KAAK,CAAC,MAAM,CAA C,CAAC;aACrD;SACF;KACF;IAED,MAAM,YAAY,GAAG,eAAe,CAAC,cAAc,CAAC,KAAK,EAAE,GAAG,C AAC,CAAC;IAChE,MAAM,aAAa,GAAG,WAAW,CAC7B,QAAQ,EAAE,yBAAyB,CAAC,GAAG,CAAC,EAAE JAALEAC9C,GAAG,CAAC,MAAM,0CAA8C,QAAQ,CAAC,KAAK,CAAC,EAAE,KAAK,EAC9E,eAAe,EAAE ,YAAY,EAAE,SAAS,IAAI,IAAI,EAAE,IAAI,CAAC,CAAC;IAE5D,IAAI,KAAK,CAAC,eAAe,EAAE;QACzB,k BAAkB,CAAC,8BAA8B,CAAC,KAAK,EAAE,QAAQ,CAAC,EAAE,KAAK,EAAE,GAAG,CAAC,IAAI,CAAC, CAAC;OACrF,mBAAmB,CAAC,KAAK,EAAE,KAAK,CAAC,CAAC;OAClC,cAAc,CAAC,KAAK,EAAE,QAA Q,CAAC,MAAM,EAAE,CAAC,CAAC,CAAC;KAC3C;IAED,aAAa,CAAC,QAAQ,EAAE,aAAa,CAAC,CAAC;;I AGvC,OAAO,QAAQ,CAAC,KAAK,CAAC,GAAG,aAAa,CAAC;AACzC,CAAC;AAED;;;;SAIgB,mBAAmB,CA C/B,aAAoB,EAAE,YAA6B,EAAE,SAAgB,EAAE,WAAwB,EAC/F,YAAgC;IAClC,MAAM,KAAK,GAAG,SAA

S,CAAC,KAAK,CAAC,CAAC;;IAE/B,MAAM,SAAS,GAAG,wBAAwB,CAAC,KAAK,EAAE,SAAS,EAAE,YA AY,CAAC,CAAC;IAE3E,WAAW,CAAC,UAAU,CAAC,IAAI,CAAC,SAAS,CAAC,CAAC;IACvC,aAAa,CAAC, OAAO,CAAC,GAAG,SAAS,CAAC;IAEnC,YAAY,IAAI,YAAY,CAAC,OAAO,CAAC,CAAC,OAAO,KAAK,O AAO,CAAC,SAAS,EAAE,YAAY,CAAC,CAAC,CAAC;;;IAIpF,IAAI,YAAY,CAAC,cAAc,EAAE;QAC/B,MAA M,KAAK,GAAG,eAAe,EAAG,CAAC;QACjC,SAAS,IAAI,aAAa,CAAC,KAAK,EAAE,gBAAgB,CAAC,CAAC; QACpD,YAAY,CAAC,cAAc,iBAAqB,SAAS,EAAE,KAAK,CAAC,cAAc,CAAC,CAAC;KAClF;IAED,MAAM,S AAS,GAAG,eAAe,EAAG,CAAC;IACrC,SAAS,IAAI,aAAa,CAAC,SAAS,EAAE,wCAAwC,CAAC,CAAC;IACh F,IAAI,KAAK,CAAC,eAAe;SACpB,YAAY,CAAC,YAAY,KAAK,IAAI,IAAI,YAAY,CAAC,SAAS,KAAK,IAAI ,CAAC,EAAE;QAC3E,gBAAgB,CAAC,SAAS,CAAC,KAAK,CAAC,CAAC;QAElC,MAAM,SAAS,GAAG,SAA S,CAAC,KAAK,CAAC,CAAC;QACnC,0BAA0B,CACtB,SAAS,EAAE,SAAS,EAAE,SAAS,EAAE,SAAS,CAAC ,cAAc,EAAE,SAAS,CAAC,YAAY,EACjF,YAAY,CAAC,CAAC;QAElB,gCAAgC,CAAC,YAAY,EAAE,SAAS, CAAC,CAAC;KAC3D;IACD,OAAO,SAAS,CAAC;AACnB,CAAC;SAGe,iBAAiB,CAC7B,SAAwC,EAAE,aAAk C;IAC9E,OAAO;QACL,UAAU,EAAE,EAAE;QACd,SAAS,EAAE,SAAS,IAAI,gBAAgB;QACxC,KAAK,EAAE, aAAa;QACpB,aAAa,EAAE,aAAa,IAAI,IAAI;QACpC,KAAK;KACN,CAAC;AACJ,CAAC;AAED;;;;;;;;;;;;;SAag B,qBAAqB,CAAC,SAAc,EAAE,GAAsB;IAC1E,MAAM,KAAK,GAAG,gBAAgB,CAAC,SAAS,CAAE,CAAC;I AC3C,SAAS,IAAI,aAAa,CAAC,KAAK,EAAE,mBAAmB,CAAC,CAAC;IACvD,MAAM,KAAK,GAAG,KAAK, CAAC,KAAK,CAAC,CAAC;IAC3B,MAAM,KAAK,GAAG,eAAe,EAAG,CAAC;IACjC,SAAS,IAAI,aAAa,CAA C,KAAK,EAAE,mBAAmB,CAAC,CAAC;IACvD,sBAAsB,CAAC,KAAK,EAAE,KAAK,CAAC,CAAC;AACvC, CAAC;AAED;;;;;;;;;;;;;;;;SAgBgB,YAAY,CAAC,SAAc;IACzC,OAAO,cAAc,CAAC,SAAS,CAAC,CAAC,KAAK ,CAAC;AACzC;;ACnTA;;;;;;;SAgBgB,YAAY,CAAC,IAAe;IAE1C,OAAO,MAAM,CAAC,cAAc,CAAC,IAAI,C AAC,SAAS,CAAC,CAAC,WAAW,CAAC;AAC3D,CAAC;AAID;;;;;;SAMgB,0BAA0B,CAAC,UAA+C;IACxF,I AAI,SAAS,GAAG,YAAY,CAAC,UAAU,CAAC,IAAI,CAAC,CAAC;IAC9C,IAAI,mBAAmB,GAAG,IAAI,CAA C;IAC/B,MAAM,gBAAgB,GAAkB,CAAC,UAAU,CAAC,CAAC;IAErD,OAAO,SAAS,EAAE;QAChB,IAAI,QA AQ,GAAkD,SAAS,CAAC;QACxE,IAAI,cAAc,CAAC,UAAU,CAAC,EAAE;;YAE9B,QAAQ,GAAG,SAAS,CAA C,IAAI,IAAI,SAAS,CAAC,IAAI,CAAC;SAC7C;aAAM;YACL,IAAI,SAAS,CAAC,IAAI,EAAE;gBAClB,MAAM ,IAAI,KAAK,CAAC,sCAAsC,CAAC,CAAC;aACzD;;YAED,QAAQ,GAAG,SAAS,CAAC,IAAI,CAAC;SAC3B; QAED,IAAI,QAAQ,EAAE;YACZ,IAAI,mBAAmB,EAAE;gBACvB,gBAAgB,CAAC,IAAI,CAAC,QAAQ,CAAC ,CAAC;;;gBAGhC,MAAM,YAAY,GAAG,UAAyB,CAAC;gBAC/C,YAAY,CAAC,MAAM,GAAG,gBAAgB,CA AC,UAAU,CAAC,MAAM,CAAC,CAAC;gBAC1D,YAAY,CAAC,cAAc,GAAG,gBAAgB,CAAC,UAAU,CAAC, cAAc,CAAC,CAAC;gBAC1E,YAAY,CAAC,OAAO,GAAG,gBAAgB,CAAC,UAAU,CAAC,OAAO,CAAC,CAA C;;gBAG5D,MAAM,iBAAiB,GAAG,QAAQ,CAAC,YAAY,CAAC;gBAChD,iBAAiB,IAAI,mBAAmB,CAAC,U AAU,EAAE,iBAAiB,CAAC,CAAC;;gBAGxE,MAAM,cAAc,GAAG,QAAQ,CAAC,SAAS,CAAC;gBAC1C,MAA M,mBAAmB,GAAG,QAAQ,CAAC,cAAc,CAAC;gBACpD,cAAc,IAAI,gBAAgB,CAAC,UAAU,EAAE,cAAc,CA AC,CAAC;gBAC/D,mBAAmB,IAAI,qBAAqB,CAAC,UAAU,EAAE,mBAAmB,CAAC,CAAC;;gBAG9E,cAAc,C AAC,UAAU,CAAC,MAAM,EAAE,QAAQ,CAAC,MAAM,CAAC,CAAC;gBACnD,cAAc,CAAC,UAAU,CAAC, cAAc,EAAE,QAAQ,CAAC,cAAc,CAAC,CAAC;gBACnE,cAAc,CAAC,UAAU,CAAC,OAAO,EAAE,QAAQ,CA AC,OAAO,CAAC,CAAC;;;gBAIrD,IAAI,cAAc,CAAC,QAAQ,CAAC,IAAI,QAAQ,CAAC,IAAI,CAAC,SAAS,E AAE;;;oBAGvD,MAAM,OAAO,GAAI,UAAgC,CAAC,IAAI,CAAC;oBACvD,OAAO,CAAC,SAAS,GAAG,CAA C,OAAO,CAAC,SAAS,IAAI,EAAE,EAAE,MAAM,CAAC,QAAQ,CAAC,IAAI,CAAC,SAAS,CAAC,CAAC;iBA C/E;aACF;;YAGD,MAAM,QAAQ,GAAG,QAAQ,CAAC,QAAQ,CAAC;YACnC,IAAI,QAAQ,EAAE;gBACZ,K AAK,IAAI,CAAC,GAAG,CAAC,EAAE,CAAC,GAAG,QAAQ,CAAC,MAAM,EAAE,CAAC,EAAE,EAAE;oBA CxC,MAAM,OAAO,GAAG,QAAQ,CAAC,CAAC,CAAC,CAAC;oBAC5B,IAAI,OAAO,IAAI,OAAO,CAAC,SA AS,EAAE;wBAC/B,OAA+B,CAAC,UAAU,CAAC,CAAC;qBAC9C;;;;;;;;oBAQD,IAAI,OAAO,KAAK,0BAA0B, EAAE;wBAC1C,mBAAmB,GAAG,KAAK,CAAC;qBAC7B;iBACF;aACF;SACF;QAED,SAAS,GAAG,MAAM,C AAC,cAAc,CAAC,SAAS,CAAC,CAAC;KAC9C;IACD,+BAA+B,CAAC,gBAAgB,CAAC,CAAC;AACpD,CAAC ;AAED;;;;;;;AAOA,SAAS,+BAA+B,CAAC,gBAA+B;IACtE,IAAI,QAAQ,GAAW,CAAC,CAAC;IACzB,IAAI,SA AS,GAAqB,IAAI,CAAC;;IAEvC,KAAK,IAAI,CAAC,GAAG,gBAAgB,CAAC,MAAM,GAAG,CAAC,EAAE,CA AC,IAAI,CAAC,EAAE,CAAC,EAAE,EAAE;QACrD,MAAM,GAAG,GAAG,gBAAgB,CAAC,CAAC,CAAC,CA

AC;;QAEhC,GAAG,CAAC,QAAQ,IAAI,QAAQ,IAAI,GAAG,CAAC,QAAQ,CAAC,CAAC;;QAE1C,GAAG,CA AC, SAAS; YACT, cAAc, CAAC, GAAG, CAAC, SAAS, EAAE, SAAS, GAAG, cAAc, CAAC, SAAS, EAAE, GAAG, CA AC,SAAS,CAAC,CAAC,CAAC;KACzF;AACH,CAAC;AAID,SAAS,gBAAgB,CAAC,KAAU;IAClC,IAAI,KAA K,KAAK,SAAS,EAAE;QACvB,OAAO,EAAE,CAAC;KACX;SAAM,IAAI,KAAK,KAAK,WAAW,EAAE;QACh C,OAAO,EAAE,CAAC;KACX;SAAM;QACL,OAAO,KAAK,CAAC;KACd;AACH,CAAC;AAED,SAAS,gBAAg B,CAAC,UAAuB,EAAE,cAAwC;IACzF,MAAM,aAAa,GAAG,UAAU,CAAC,SAAS,CAAC;IAC3C,IAAI,aAAa, EAAE:OACjB,UAAU,CAAC,SAAS,GAAG,CAAC,EAAE,EAAE,GAAG;YAC7B,cAAc,CAAC,EAAE,EAAE,G AAG,CAAC,CAAC;YACxB,aAAa,CAAC,EAAE,EAAE,GAAG,CAAC,CAAC;SACxB,CAAC;KACH;SAAM;Q ACL, UAAU, CAAC, SAAS, GAAG, cAAc, CAAC, KACvC; AACH, CAAC, AAED, SAAS, qBAAqB, CAC1B, UAAuB, EAAE,mBAAgD;IAC3E,MAAM,kBAAkB,GAAG,UAAU,CAAC,cAAc,CAAC;IACrD,IAAI,kBAAkB,EAAE;QA CtB, UAAU, CAAC, cAAc, GAAG, CAAC, EAAE, EAAE, GAAG, EAAE, cAAc; YACID, mBAAmB, CAAC, EAAE, EA AE,GAAG,EAAE,cAAc,CAAC,CAAC;YAC7C,kBAAkB,CAAC,EAAE,EAAE,GAAG,EAAE,cAAc,CAAC,CAA C;SAC7C,CAAC;KACH;SAAM;QACL,UAAU,CAAC,cAAc,GAAG,mBAAmB,CAAC;KACjD;AACH,CAAC;A AED, SAAS, mBAAmB, CACxB, UAAuB, EAAE, iBAA4C; IACvE, MAAM, gBAAgB, GAAG, UAAU, CAAC, YAAY, CAAC;IACjD,IAAI,gBAAgB,EAAE;QACpB,UAAU,CAAC,YAAY,GAAG,CAAC,EAAe,EAAE,GAAQ;YACID, iBAAiB,CAAC,EAAE,EAAE,GAAG,CAAC,CAAC;YAC3B,gBAAgB,CAAC,EAAE,EAAE,GAAG,CAAC,CAA C;SAC3B,CAAC;KACH;SAAM;QACL,UAAU,CAAC,YAAY,GAAG,iBAAiB,CAAC;KAC7C;AACH;;AClLA;;;; ;;;AAaA;;;;AAIA,MAAM,qBAAqB,GAAoC;;IAE7D,mBAAmB;CAIpB,CAAC;AAEF;;;;;;;AAOA,MAAM,qBAA qB,GAAwE;;;IAGjG,UAAU;IACV,OAAO;IACP,QAAQ;IACR,MAAM;IACN,QAAQ;IACR,oBAAoB;;IAGpB,Q AAQ;IACR,eAAe;;IAGf,SAAS;CACV,CAAC;AAEF;;;;;;;;;;;;;;;;SAgBgB,uBAAuB,CAAC,UAA+C;IACrF,IAAI,S AAS,GAAG,YAAY,CAAC,UAAU,CAAC,IAAI,CAAE,CAAC;IAE/C,IAAI,QAAQ,GAAkD,SAAS,CAAC;IACxE ,IAAI,cAAc,CAAC,UAAU,CAAC,EAAE;;QAE9B,QAAQ,GAAG,SAAS,CAAC,IAAK,CAAC;KAC5B;SAAM;;Q AEL, QAAQ, GAAG, SAAS, CAAC, IAAK, CAAC; KAC5B;; IAGD, MAAM, MAAM, GAAI, UAAkB, CAAC;; IAGnC, KAAK,MAAM,KAAK,IAAI,qBAAqB,EAAE;QACzC,MAAM,CAAC,KAAK,CAAC,GAAG,QAAQ,CAAC,KAA K,CAAC,CAAC;KACjC;IAED,IAAI,cAAc,CAAC,QAAQ,CAAC,EAAE;;QAE5B,KAAK,MAAM,KAAK,IAAI,q BAAqB,EAAE;YACzC,MAAM,CAAC,KAAK,CAAC,GAAG,QAAQ,CAAC,KAAK,CAAC,CAAC;SACjC;KAC F;AACH;;AC5FA;;;;;;;AAYA,IAAI,eAAe,GAAQ,IAAI,CAAC;SAChB,iBAAiB;IAC/B,IAAI,CAAC,eAAe,EAAE; QACpB,MAAM,MAAM,GAAG,OAAO,CAAC,QAAQ,CAAC,CAAC;QACjC,IAAI,MAAM,IAAI,MAAM,CAAC ,QAAQ,EAAE;YAC7B,eAAe,GAAG,MAAM,CAAC,QAAQ,CAAC;SACnC;aAAM;;YAEL,MAAM,IAAI,GAAG ,MAAM,CAAC,mBAAmB,CAAC,GAAG,CAAC,SAAS,CAAC,CAAC,YACvD,KAAK,IAAI,CAAC,GAAG,CAA C,EAAE,CAAC,GAAG,IAAI,CAAC,MAAM,EAAE,EAAE,CAAC,EAAE;gBACpC,MAAM,GAAG,GAAG,IAAI, CAAC,CAAC,CAAC,CAAC;gBACpB,IAAI,GAAG,KAAK,SAAS,IAAI,GAAG,KAAK,MAAM;oBAClC,GAAW ,CAAC,SAAS,CAAC,GAAG,CAAC,KAAK,GAAG,CAAC,SAAS,CAAC,SAAS,CAAC,EAAE;oBAC5D,eAAe,G AAG,GAAG,CAAC;iBACvB;aACF;SACF;KACF;IACD,OAAO,eAAe,CAAC;AACzB;;AC/BA;;;;;;;SAUgB,YAA Y,CAAC,CAAM,EAAE,CAAM;IACzC,MAAM,mBAAmB,GAAG,kBAAkB,CAAC,CAAC,CAAC,CAAC;IACID ,MAAM,mBAAmB,GAAG,kBAAkB,CAAC,CAAC,CAAC,CAAC;IACID,IAAI,mBAAmB,IAAI,mBAAmB,EAA AM,SAAS,GAAG,CAAC,KAAK,OAAO,CAAC,KAAK,QAAQ,IAAI,OAAO,CAAC,KAAK,UAAU,CAAC,CAA C;QAC1E,MAAM,SAAS,GAAG,CAAC,KAAK,OAAO,CAAC,KAAK,QAAQ,IAAI,OAAO,CAAC,KAAK,UAA U,CAAC,CAAC;QAC1E,IAAI,CAAC,mBAAmB,IAAI,SAAS,IAAI,CAAC,mBAAmB,IAAI,SAAS,EAAE;YAC1 AAC;SACxB;KACF;AACH,CAAC;AAED;;;;;;;;;;;;;;;;;;;;;;}MAqBa,YAAY;IAIvB,YAAY,KAAU;QACpB,IAAI,CA AC,OAAO,GAAG,KAAK,CAAC;KACtB;;IAGD,OAAO,IAAI,CAAC,KAAU;OACpB,OAAO,IAAI,YAAY,CAA C,KAAK,CAAC,CAAC;KAChC;;;;;IAMD,OAAO,MAAM,CAAC,KAAU;QACtB,OAAO,YAAY,CAAC,SAAS,C AAC,KAAK,CAAC,GAAG,KAAK,CAAC,OAAO,GAAG,KAAK,CAAC;KAC9D;;IAGD,OAAO,SAAS,CAAC,K AAU;QACzB,QAAQ,KAAK,YAAY,YAAY,CAAC;KACtC;CACF;SAEe,kBAAkB,CAAC,GAAQ;IACzC,IAAI,C AAC,UAAU,CAAC,GAAG,CAAC;QAAE,OAAO,KAAK,CAAC;IACnC,OAAO,KAAK,CAAC,OAAO,CAAC,G AAG,CAAC;SACpB,EAAE,GAAG,YAAY,GAAG,CAAC;YACrB,iBAAiB,EAAE,IAAI,GAAG,CAAC,CAAC;A

ACnC,CAAC;SAEe,iBAAiB,CAC7B,CAAM,EAAE,CAAM,EAAE,UAAuC;IACzD,MAAM,SAAS,GAAG,CAAC ,CAAC,iBAAiB,EAAE,CAAC,EAAE,CAAC;IAC3C,MAAM,SAAS,GAAG,CAAC,CAAC,iBAAiB,EAAE,CAAC ,EAAE,CAAC;IAE3C,OAAO,IAAI,EAAE;QACX,MAAM,KAAK,GAAG,SAAS,CAAC,IAAI,EAAE,CAAC;QA C/B,MAAM,KAAK,GAAG,SAAS,CAAC,IAAI,EAAE,CAAC;QAC/B,IAAI,KAAK,CAAC,IAAI,IAAI,KAAK,C AAC,IAAI;YAAE,OAAO,IAAI,CAAC;QAC1C,IAAI,KAAK,CAAC,IAAI,IAAI,KAAK,CAAC,IAAI;YAAE,OA AO,KAAK,CAAC;QAC3C,IAAI,CAAC,UAAU,CAAC,KAAK,CAAC,KAAK,EAAE,KAAK,CAAC,KAAK,CAA C;YAAE,OAAO,KAAK,CAAC;KACzD;AACH,CAAC;SAEe,eAAe,CAAC,GAAQ,EAAE,EAAmB;IAC3D,IAAI, KAAK,CAAC,OAAO,CAAC,GAAG,CAAC,EAAE;QACtB,KAAK,IAAI,CAAC,GAAG,CAAC,EAAE,CAAC,G AAG,GAAG,CAAC,MAAM,EAAE,CAAC,EAAE,EAAE;YACnC,EAAE,CAAC,GAAG,CAAC,CAAC,CAAC,C AAC,CAAC;SACZ;KACF;SAAM;QACL,MAAM,QAAQ,GAAG,GAAG,CAAC,iBAAiB,EAAE,CAAC,EAAE,C AAC;QAC5C,IAAI,IAAS,CAAC;QACd,OAAO,EAAE,CAAC,IAAI,GAAG,QAAQ,CAAC,IAAI,EAAE,EAAE,IA AI,CAAC,EAAE;YACvC,EAAE,CAAC,IAAI,CAAC,KAAK,CAAC,CAAC;SAChB;KACF;AACH,CAAC;SAEe, UAAU,CAAC,CAAM;IAC/B,OAAO,CAAC,KAAK,IAAI,KAAK,OAAO,CAAC,KAAK,UAAU,IAAI,OAAO,CA AC,KAAK,QAAQ,CAAC,CAAC;AAC1E;;AC/GA;;;;;;;AAiBA;AACA;SACgB,aAAa,CAAC,KAAY,EAAE,YAA oB,EAAE,KAAU;IAC1E,OAAO,KAAK,CAAC,YAAY,CAAC,GAAG,KAAK,CAAC;AACrC,CAAC;AAGD;SA CgB,UAAU,CAAC,KAAY,EAAE,YAAoB;IAC3D,SAAS,IAAI,kBAAkB,CAAC,KAAK,EAAE,YAAY,CAAC,C AAC;IACrD,SAAS;QACL,aAAa,CAAC,KAAK,CAAC,YAAY,CAAC,EAAE,SAAS,EAAE,yCAAyC,CAAC,CA AC;IAC7F,OAAO,KAAK,CAAC,YAAY,CAAC,CAAC;AAC7B,CAAC;AAED;;;;;;;;;;;;;SAagB,cAAc,CAAC,KA AY,EAAE,YAAoB,EAAE,KAAU;IAC3E,SAAS,IAAI,aAAa,CAAC,KAAK,EAAE,SAAS,EAAE,2CAA2C,CAAC ,CAAC;IAC1F,SAAS;QACL,cAAc,CAAC,YAAY,EAAE,KAAK,CAAC,MAAM,EAAE,gDAAgD,CAAC,CAAC; IACjG,MAAM,QAAQ,GAAG,KAAK,CAAC,YAAY,CAAC,CAAC;IAErC,IAAI,MAAM,CAAC,EAAE,CAAC,Q AAQ,EAAE,KAAK,CAAC,EAAE;QAC9B,OAAO,KAAK,CAAC;KACd;SAAM;QACL,IAAI,SAAS,IAAI,sBAAs B,EAAE,EAAE;;;YAGzC,MAAM,iBAAiB,GAAG,QAAQ,KAAK,SAAS,GAAG,QAAQ,GAAG,SAAS,CAAC;Y ACxE,IAAI,CAAC,YAAY,CAAC,iBAAiB,EAAE,KAAK,CAAC,EAAE;gBAC3C,MAAM,OAAO,GACT,gCAAg C,CAAC,KAAK,EAAE,YAAY,EAAE,iBAAiB,EAAE,KAAK,CAAC,CAAC;gBACpF,yBAAyB,CACrB,QAAQ, KAAK,SAAS,EAAE,OAAO,CAAC,QAAQ,EAAE,OAAO,CAAC,QAAQ,EAAE,OAAO,CAAC,QAAQ,CAAC,C AAC;aACnF;;;;;YAKD,OAAO,KAAK,CAAC;SACd;QACD,KAAK,CAAC,YAAY,CAAC,GAAG,KAAK,CAAC; QAC5B,OAAO,IAAI,CAAC;KACb;AACH,CAAC;AAED;SACgB,eAAe,CAAC,KAAY,EAAE,YAAoB,EAAE,IA AS,EAAE,IAAS;IACtF,MAAM,SAAS,GAAG,cAAc,CAAC,KAAK,EAAE,YAAY,EAAE,IAAI,CAAC,CAAC;IA C5D,OAAO,cAAc,CAAC,KAAK,EAAE,YAAY,GAAG,CAAC,EAAE,IAAI,CAAC,IAAI,SAAS,CAAC;AACpE, CAAC;AAED;SACgB,eAAe,CAC3B,KAAY,EAAE,YAAoB,EAAE,IAAS,EAAE,IAAS,EAAE,IAAS;IACrE,MA AM,SAAS,GAAG,eAAe,CAAC,KAAK,EAAE,YAAY,EAAE,IAAI,EAAE,IAAI,CAAC,CAAC;IACnE,OAAO,cA Ac,CAAC,KAAK,EAAE,YAAY,GAAG,CAAC,EAAE,IAAI,CAAC,IAAI,SAAS,CAAC;AACpE,CAAC;AAED;S ACgB,eAAe,CAC3B,KAAY,EAAE,YAAoB,EAAE,IAAS,EAAE,IAAS,EAAE,IAAS,EAAE,IAAS;IAChF,MAAM ,SAAS,GAAG,eAAe,CAAC,KAAK,EAAE,YAAY,EAAE,IAAI,EAAE,IAAI,CAAC,CAAC;IACnE,OAAO,eAAe, CAAC,KAAK,EAAE,YAAY,GAAG,CAAC,EAAE,IAAI,EAAE,IAAI,CAAC,IAAI,SAAS,CAAC;AAC3E;;AC7F A;;;;;;;AAcA;;;;;;;;;;;;;SAagB,WAAW,CACvB,IAAY,EAAE,KAAU,EAAE,SAA4B,EACtD,SAAkB;IACpB,MAA M,KAAK,GAAG,QAAQ,EAAE,CAAC;IACzB,MAAM,YAAY,GAAG,gBAAgB,EAAE,CAAC;IACxC,IAAI,cAA c,CAAC,KAAK,EAAE,YAAY,EAAE,KAAK,CAAC,EAAE;QAC9C,MAAM,KAAK,GAAG,QAAQ,EAAE,CAA C;QACzB,MAAM,KAAK,GAAG,gBAAgB,EAAE,CAAC;QACjC,wBAAwB,CAAC,KAAK,EAAE,KAAK,EAA E,IAAI,EAAE,KAAK,EAAE,SAAS,EAAE,SAAS,CAAC,CAAC;QAC1E,SAAS,IAAI,4BAA4B,CAAC,KAAK,C AAC,IAAI,EAAE,KAAK,EAAE,OAAO,GAAG,IAAI,EAAE,YAAY,CAAC,CAAC;KAC5F;IACD,OAAO,WAA W,CAAC;AACrB;;ACvCA;;;;;;;AAiBA;;;;;;;;;;;;SAYgB,cAAc,CAAC,KAAY,EAAE,MAAa;IACxD,SAAS,IAAI,c AAc,CAAC,CAAC,EAAE,MAAM,CAAC,MAAM,EAAE,+BAA+B,CAAC,CAAC;IAC/E,SAAS,IAAI,WAAW,C AAC,MAAM,CAAC,MAAM,GAAG,CAAC,EAAE,CAAC,EAAE,qCAAqC,CAAC,CAAC;IACtF,IAAI,gBAAgB, GAAG,KAAK,CAAC;IAC7B,IAAI,YAAY,GAAG,eAAe,EAAE,CAAC;IAErC,KAAK,IAAI,CAAC,GAAG,CAA C,EAAE,CAAC,GAAG,MAAM,CAAC,MAAM,EAAE,CAAC,IAAI,CAAC,EAAE;;QAEzC,gBAAgB,GAAG,cA Ac,CAAC,KAAK,EAAE,YAAY,EAAE,EAAE,MAAM,CAAC,CAAC,CAAC,CAAC,IAAI,gBAAgB,CAAC;KAC

zF;IACD,eAAe,CAAC,YAAY,CAAC,CAAC;IAE9B,IAAI,CAAC,gBAAgB,EAAE;QACrB,OAAO,SAAS,CAAC; KACIB;;IAGD,IAAI,OAAO,GAAG,MAAM,CAAC,CAAC,CAAC,CAAC;IACxB,KAAK,IAAI,CAAC,GAAG,C AAC,EAAE,CAAC,GAAG,MAAM,CAAC,MAAM,EAAE,CAAC,IAAI,CAAC,EAAE;QACzC,OAAO,IAAI,eAA vD;IAED,OAAO,OAAO,CAAC;AACjB,CAAC;AAED;;;;;;;SAOgB,cAAc,CAAC,KAAY,EAAE,MAAc,EAAE,E AAO,EAAE,MAAc;IAEIF,MAAM,SAAS,GAAG,cAAc,CAAC,KAAK,EAAE,gBAAgB,EAAE,EAAE,EAAE,CA AC,CAAC;IAChE,OAAO,SAAS,GAAG,MAAM,GAAG,eAAe,CAAC,EAAE,CAAC,GAAG,MAAM,GAAG,SAA S,CAAC;AACvE,CAAC;AAED;;;SAGgB,cAAc,CAC1B,KAAY,EAAE,MAAc,EAAE,EAAO,EAAE,EAAU,EAA E,EAAO,EAAE,MAAc;IAC5E,MAAM,YAAY,GAAG,eAAe,EAAE,CAAC;IACvC,MAAM,SAAS,GAAG,eAAe, CAAC, KAAK, EAAE, YAAY, EAAE, EAAE, EAAE, EAAE, CAAC, CAAC, IAC/D, qBAAqB, CAAC, CAAC, CAAC, C AAC; IAEzB, OAAO, SAAS, GAAG, MAAM, GAAG, eAAe, CAAC, EAAE, CAAC, GAAG, EAAE, GAAG, eAAe, CAA C,EAAE,CAAC,GAAG,MAAM,GAAG,SAAS,CAAC;AAClG,CAAC;AAED;;;SAGgB,cAAc,CAC1B,KAAY,EA AE, MAAc, EAAE, EAAO, EAAE, EAAU, EAAE, EAAO, EAAE, EAAU, EAAE, EAAO, EAC/E, MAAc; IAChB, MAA M,YAAY,GAAG,eAAe,EAAE,CAAC;IACvC,MAAM,SAAS,GAAG,eAAe,CAAC,KAAK,EAAE,YAAY,EAAE, EAAE,EAAE,EAAE,EAAE,EAAE,CAAC,CAAC,IACnE,qBAAqB,CAAC,CAAC,CAAC,CAAC,IAEzB,OAAO,S AAS;QACZ,MAAM,GAAG,eAAe,CAAC,EAAE,CAAC,GAAG,EAAE,GAAG,eAAe,CAAC,EAAE,CAAC,GAA G,EAAE,GAAG,eAAe,CAAC,EAAE,CAAC,GAAG,MAAM;QAC3F,SAAS,CAAC;AAChB,CAAC;AAED;;;SAG gB,cAAc,CAC1B,KAAY,EAAE,MAAc,EAAE,EAAO,EAAE,EAAU,EAAE,EAAO,EAAE,EAAU,EAAE,EAAO, EAAE,EAAU,EAC3F,EAAO,EAAE,MAAc;IACzB,MAAM,YAAY,GAAG,eAAe,EAAE,CAAC;IACvC,MAAM,S AAS, GAAG, eAAe, CAAC, KAAK, EAAE, YAAY, EAAE, EAAE, EAAE, EAAE, EAAE, EAAE, EAAE, EAAE, CAAC, CAAC;IACvE, gBAAgB,CAAC,CAAC,CAAC,CAAC;IAEzB,OAAO,SAAS,GAAG,MAAM,GAAG,eAAe,CAAC, EAAE,CAAC,GAAG,EAAE,GAAG,eAAe,CAAC,EAAE,CAAC,GAAG,EAAE;QACvE,eAAe,CAAC,EAAE,CA AC,GAAG,EAAE,GAAG,eAAe,CAAC,EAAE,CAAC,GAAG,MAAM;QAC5C,SAAS,CAAC;AAC/B,CAAC;AA ED;;;SAGgB,cAAc,CAC1B,KAAY,EAAE,MAAc,EAAE,EAAO,EAAE,EAAU,EAAE,EAAO,EAAE,EAAU,EAA E,EAAO,EAAE,EAAU,EAC3F,EAAO,EAAE,EAAU,EAAE,EAAO,EAAE,MAAc;IAC9C,MAAM,YAAY,GAAG ,eAAe,EAAE,CAAC;IACvC,IAAI,SAAS,GAAG,eAAe,CAAC,KAAK,EAAE,YAAY,EAAE,EAAE,EAAE,EAAE, EAAE,EAAE,EAAE,EAAE,CAAC,CAAC,IACrE,SAAS,GAAG,cAAc,CAAC,KAAK,EAAE,YAAY,GAAG,CAA C,EAAE,EAAE,CAAC,IAAI,SAAS,CAAC,IACrE,qBAAqB,CAAC,CAAC,CAAC,CAAC,IAEzB,OAAO,SAAS,G AAG,MAAM,GAAG,eAAe,CAAC,EAAE,CAAC,GAAG,EAAE,GAAG,eAAe,CAAC,EAAE,CAAC,GAAG,EAA E;QACvE,eAAe,CAAC,EAAE,CAAC,GAAG,EAAE,GAAG,eAAe,CAAC,EAAE,CAAC,GAAG,EAAE,GAAG,e AAe,CAAC,EAAE,CAAC,GAAG,MAAM;QACvE,SAAS,CAAC;AAC/B,CAAC;AAED;;;SAGgB,cAAc,CAC1B, KAAY, EAAE, MAAc, EAAE, EAAO, EAAE, EAAU, EAAE, EAAO, EAAE, EAAU, EAAE, EAAO, EAAE, EAAU, EAC 3F, EAAO, EAAE, EAAU, EAAE, EAAO, EAAE, EAAU, EAAE, EAAO, EAAE, MAAC, IACnE, MAAM, YAAY, GAAG ,eAAe,EAAE,CAAC;IACvC,IAAI,SAAS,GAAG,eAAe,CAAC,KAAK,EAAE,YAAY,EAAE,EAAE,EAAE,EAAE, EAAE,EAAE,EAAE,EAAE,CAAC,CAAC,IACrE,SAAS,GAAG,eAAe,CAAC,KAAK,EAAE,YAAY,GAAG,CAA C,EAAE,EAAE,EAAE,EAAE,CAAC,IAAI,SAAS,CAAC;IAC1E,qBAAqB,CAAC,CAAC,CAAC,CAAC;IAEzB, OAAO,SAAS;QACZ,MAAM,GAAG,eAAe,CAAC,EAAE,CAAC,GAAG,EAAE,GAAG,eAAe,CAAC,EAAE,CA AC,GAAG,EAAE,GAAG,eAAe,CAAC,EAAE,CAAC,GAAG,EAAE,YACnF,eAAe,CAAC,EAAE,CAAC,GAAG, EAAE,GAAG,eAAe,CAAC,EAAE,CAAC,GAAG,EAAE,GAAG,eAAe,CAAC,EAAE,CAAC,GAAG,MAAM;QA CtF,SAAS,CAAC;AAChB,CAAC;AAED;;;SAGgB,cAAc,CAC1B,KAAY,EAAE,MAAc,EAAE,EAAO,EAAE,EA AU,EAAE,EAAO,EAAE,EAAU,EAAE,EAAO,EAAE,EAAU,EAC3F,EAAO,EAAE,EAAU,EAAE,EAAO,EAAE, EAAU.EAAE.EAAO.EAAE.EAAU.EAAE.EAAO.EAAE.MAAc:IAExF.MAAM.YAAY.GAAG.eAAe.EAAE.CA AE, EAAE, CAAC, CAAC; IACrE, SAAS, GAAG, eAAe, CAAC, KAAK, EAAE, YAAY, GAAG, CAAC, EAAE, EAAE, EAAE,EAAE,EAAE,EAAE,CAAC,IAAI,SAAS,CAAC;IAC9E,qBAAqB,CAAC,CAAC,CAAC,CAAC;IAEzB,OA AO,SAAS,GAAG,MAAM,GAAG,eAAe,CAAC,EAAE,CAAC,GAAG,EAAE,GAAG,eAAe,CAAC,EAAE,CAAC, GAAG,EAAE;QACvE,eAAe,CAAC,EAAE,CAAC,GAAG,EAAE,GAAG,eAAe,CAAC,EAAE,CAAC,GAAG,EA AE,GAAG,eAAe,CAAC,EAAE,CAAC,GAAG,EAAE;QAC9E,eAAe,CAAC,EAAE,CAAC,GAAG,EAAE,GAAG,

eAAe,CAAC,EAAE,CAAC,GAAG,MAAM;QAC5C,SAAS,CAAC;AAC/B,CAAC;AAED;;;SAGgB,cAAc,CAC1B ,KAAY,EAAE,MAAc,EAAE,EAAO,EAAE,EAAU,EAAE,EAAO,EAAE,EAAU,EAAE,EAAO,EAAE,EAAU,EA C3F,EAAO,EAAE,EAAU,EAAE,EAAO,EAAE,EAAU,EAAE,EAAO,EAAE,EAAU,EAAE,EAAO,EAAE,EAAU, EAAE,EAAO,EAC3F,MAAc;IAChB,MAAM,YAAY,GAAG,eAAe,EAAE,CAAC;IACvC,IAAI,SAAS,GAAG,eA AAS, GAAG, eAAe, CAAC, KAAK, EAAE, YAAY, GAAG, CAAC, EAAE, EAAE, EAAE, EAAE, EAAE, EAAE, EAAE, EAAE, EAAE,CAAC,IAAI,SAAS,CAAC;IACIF,qBAAqB,CAAC,CAAC,CAAC,CAAC;IAEzB,OAAO,SAAS,GAAG,M AAM,GAAG,eAAe,CAAC,EAAE,CAAC,GAAG,EAAE,GAAG,eAAe,CAAC,EAAE,CAAC,GAAG,EAAE;QACv E,eAAe,CAAC,EAAE,CAAC,GAAG,EAAE,GAAG,eAAe,CAAC,EAAE,CAAC,GAAG,EAAE,GAAG,eAAe,CA AC,EAAE,CAAC,GAAG,EAAE;OAC9E,eAAe,CAAC,EAAE,CAAC,GAAG,EAAE,GAAG,eAAe,CAAC,EAAE, CAAC,GAAG,EAAE,GAAG,eAAe,CAAC,EAAE,CAAC,GAAG,MAAM;QACvE,SAAS,CAAC;AAC/B;;ACjKA; ;;;;;;;;;;;;;;;;;;;;;;SAwBgB,uBAAuB,CACnC,QAAgB,EAAE,MAAc,EAAE,EAAO,EAAE,MAAc,EAAE,SAAuB,E ACIF,SAAkB;IACpB,MAAM,KAAK,GAAG,QAAQ,EAAE,CAAC;IACzB,MAAM,iBAAiB,GAAG,cAAc,CAAC ACnC,MAAM,KAAK,GAAG,gBAAgB,EAAE,CAAC;QACjC,wBAAwB,CAAC,KAAK,EAAE,KAAK,EAAE,Q AAQ,EAAE,iBAAiB,EAAE,SAAS,EAAE,SAAS,CAAC,CAAC;QAC1F,SAAS;YACL,4BAA4B,CACxB,QAAQ, EAAE,CAAC,IAAI,EAAE,KAAK,EAAE,OAAO,GAAG,QAAQ,EAAE,eAAe,EAAE,GAAG,CAAC,EAAE,MAA SA0BgB,uBAAuB,CACnC,QAAgB,EAAE,MAAc,EAAE,EAAO,EAAE,EAAU,EAAE,EAAO,EAAE,MAAc,EAC 9E, SAAuB, EAAE, SAAkB; IAC7C, MAAM, KAAK, GAAG, QAAQ, EAAE, CAAC; IACzB, MAAM, iBAAiB, GAAG, C5E,IAAI,iBAAiB,KAAK,SAAS,EAAE;QACnC,MAAM,KAAK,GAAG,gBAAgB,EAAE,CAAC;QACjC,wBAA wB,CAAC,KAAK,EAAE,KAAK,EAAE,QAAQ,EAAE,iBAAiB,EAAE,SAAS,EAAE,SAAS,CAAC,CAAC;QAC1 F,SAAS;YACL,4BAA4B,CACxB,QAAQ,EAAE,CAAC,IAAI,EAAE,KAAK,EAAE,OAAO,GAAG,QAAQ,EAAE BAAuB,CAAC;AACjC,CAAC;AAED;;;;;;;;;;;;;;;;;;;;;;;;;;;;SA6BgB,uBAAuB,CACnC,QAAgB,EAAE,MAAc,EAA E,EAAO,EAAE,EAAU,EAAE,EAAO,EAAE,EAAU,EAAE,EAAO,EACnF,MAAc,EAAE,SAAuB,EAAE,SAAkB; IAC7D, MAAM, KAAK, GAAG, QAAQ, EAAE, CAAC; IACzB, MAAM, iBAAiB, GAAG, cAAc, CAAC, KAAK, EAAE CpF,IAAI,iBAAiB,KAAK,SAAS,EAAE;QACnC,MAAM,KAAK,GAAG,gBAAgB,EAAE,CAAC;QACjC,wBAA wB,CAAC,KAAK,EAAE,KAAK,EAAE,QAAQ,EAAE,iBAAiB,EAAE,SAAS,EAAE,SAAS,CAAC,CAAC;QAC1 F,SAAS;YACL,4BAA4B,CACxB,QAAQ,EAAE,CAAC,IAAI,EAAE,KAAK,EAAE,OAAO,GAAG,QAAQ,EAAE ,eAAe,EAAE,GAAG,CAAC,EAAE,MAAM,EAAE,EAAE,EAAE,EAAE,EACjF,MAAM,CAAC,CAAC;KACjB;I ACD,OAAO,uBAAuB,CAAC;AACjC,CAAC;AAED;;;;;;;;;;;;;;;;;;;;;;;;;;;;;;,SA+BgB,uBAAuB,CACnC,QAAgB,EA AE, MAAc, EAAE, EAAO, EAAE, EAAU, EAAE, EAAO, EAAE, EAAU, EAAE, EAAO, EAAE, EAAU, EAC/F, EAAO, EAAE, MAAc, EAAE, SAAuB, EAChD, SAAkB; IACpB, MAAM, KAAK, GAAG, QAAQ, EAAE, CAAC; IACzB, MAA M, iBAAiB, GAAG, CAAC, CAAC, KAAK, EAAE, MAAM, EAAE, EAAE, EAAE, EAAE, EAAE, EAAE, EAAE, EAAE, EAAE, AE;QACnC,MAAM,KAAK,GAAG,gBAAgB,EAAE,CAAC;QACjC,wBAAwB,CAAC,KAAK,EAAE,KAAK,EA AE, QAAQ, EAAE, iBAAiB, EAAE, SAAS, EAAE, SAAS, CAAC, CAAC, QACIF, SAAS, YACL, 4BAA4B, CACxB, Q AAQ,EAAE,CAAC,IAAI,EAAE,KAAK,EAAE,OAAO,GAAG,QAAQ,EAAE,eAAe,EAAE,GAAG,CAAC,EAAE, MAAM,EAAE,EAAE,EAAE,EAAE,EAAE,EAAE,EACrF,MAAM,CAAC,CAAC;KACjB;IACD,OAAO,uBAAuB AO,EAAE,EAAU,EAAE,EAAO,EAAE,EAAU,EAAE,EAAO,EAAE,EAAU,EAC/F,EAAO,EAAE,EAAU,EAAE, EAAO,EAAE,MAAc,EAAE,SAAuB,EACrE,SAAkB;IACpB,MAAM,KAAK,GAAG,QAAQ,EAAE,CAAC;IACzB E,IAAI,iBAAiB,KAAK,SAAS,EAAE;QACnC,MAAM,KAAK,GAAG,gBAAgB,EAAE,CAAC;QACjC,wBAAwB, CAAC,KAAK,EAAE,KAAK,EAAE,QAAQ,EAAE,iBAAiB,EAAE,SAAS,EAAE,SAAS,CAAC,CAAC;QACIF,S AAS;YACL,4BAA4B,CACxB,QAAQ,EAAE,CAAC,IAAI,EAAE,KAAK,EAAE,OAAO,GAAG,QAAQ,EAAE,eA BAAuB,CACnC,QAAgB,EAAE,MAAc,EAAE,EAAO,EAAE,EAAU,EAAE,EAAO,EAAE,EAAU,EAAE,EAAO, EAAE,EAAU,EAC/F,EAAO,EAAE,EAAU,EAAE,EAAO,EAAE,EAAU,EAAE,EAAO,EAAE,MAAc,EAAE,SAA uB,EAC1F,SAAkB;IACpB,MAAM,KAAK,GAAG,OAAQ,EAAE,CAAC;IACzB,MAAM,iBAAiB,GACnB,cAAc, E, EAAE, EAAE, EAAE, EAAE, EAAE, EAAE, EAAE, EAAE, EAAE, EAAE, EAAE, MAAM, CAAC, CAAC; IACtF, IA AI, iBAAiB, KAAK, SAAS, EAAE; QACnC, MAAM, KAAK, GAAG, gBAAgB, EAAE, CAAC; QACjC, wBAAwB, CA AC, KAAK, EAAE, KAAK, EAAE, QAAQ, EAAE, iBAAiB, EAAE, SAAS, EAAE, SAAS, CAAC, CAAC; QAC1F, SAA S;YACL,4BAA4B,CACxB,QAAQ,EAAE,CAAC,IAAI,EAAE,KAAK,EAAE,OAAO,GAAG,QAAQ,EAAE,eAAe, ;SAqCgB,uBAAuB,CACnC,QAAgB,EAAE,MAAc,EAAE,EAAO,EAAE,EAAU,EAAE,EAAO,EAAE,EAAU,EA AE, EAAO, EAAE, EAAU, EAC/F, EAAO, EAAE, EAAU, EAAE, EAAO, EAAE, EAAU, EAAE, EAAO, EAAE, EAAU, EAAE,EAAO,EAAE,MAAc,EACtF,SAAuB,EAAE,SAAkB;IAC7C,MAAM,KAAK,GAAG,QAAQ,EAAE,CAAC; EAAE, EAAE, EAAE, EAAE, EAAE, EAAE, EAAE, EAAE, EAAE, EAAE, EAAE, EAAE, EAAE, EAAE, EAAE, EAAE, EAAE, EAAE,EAAE,EAAE,EAAE,EAAE,MAAM,CAAC,CAAC;IAC9F,IAAI,iBAAiB,KAAK,SAAS,EAAE;QACnC,M AAM,KAAK,GAAG,gBAAgB,EAAE,CAAC;QACjC,wBAAwB,CAAC,KAAK,EAAE,KAAK,EAAE,QAAQ,EA AE, iBAAiB, EAAE, SAAS, EAAE, SAAS, CAAC, CAAC; QAC1F, SAAS; YACL, 4BAA4B, CACxB, QAAQ, EAAE, C AAC, IAAI, EAAE, KAAK, EAAE, OAAO, GAAG, QAAQ, EAAE, eAAe, EAAE, GAAG, CAAC, EAAE, MAAM, EAAE QAAgB,EAAE,MAAc,EAAE,EAAO,EAAE,EAAU,EAAE,EAAO,EAAE,EAAU,EAAE,EAAO,EAAE,EAAU,EA C/F,EAAO,EAAE,EAAU,EAAE,EAAO,EAAE,EAAU,EAAE,EAAO,EAAE,EAAU,EAAE,EAAO,EAAE,EAAU, EAAE,EAAO,EAC3F,MAAc,EAAE,SAAuB,EAAE,SAAkB;IAC7D,MAAM,KAAK,GAAG,QAAQ,EAAE,CAAC AK,SAAS,EAAE;QACnC,MAAM,KAAK,GAAG,gBAAgB,EAAE,CAAC;QACjC,wBAAwB,CAAC,KAAK,EAA E,KAAK,EAAE,QAAQ,EAAE,iBAAiB,EAAE,SAAS,EAAE,SAAS,CAAC,CAAC;QAC1F,SAAS;YACL,4BAA4 B,CACxB,QAAQ,EAAE,CAAC,IAAI,EAAE,KAAK,EAAE,OAAO,GAAG,QAAQ,EAAE,eAAe,EAAE,GAAG,C AAC, EAAE, MAAM, EAAE, EAAE, EAAE, EAAE, EAAE, EAAE, EACrF, EAAE, EAAE, EAAE, EAAE, EAAE, EAAE ,EAAE,EAAE,MAAM,CAAC,CAAC;KACjC;IACD,OAAO,uBAAuB,CAAC;AACjC,CAAC;AAED;;;;;;;;;;;;;;;;;;;;;; ;;;;;;SA0BgB,uBAAuB,CACnC,QAAgB,EAAE,MAAa,EAAE,SAAuB,EACxD,SAAkB;IACpB,MAAM,KAAK,G AAG,QAAQ,EAAE,CAAC;IACzB,MAAM,YAAY,GAAG,cAAc,CAAC,KAAK,EAAE,MAAM,CAAC,CAAC;IA CnD,IAAI,YAAY,KAAK,SAAS,EAAE;QAC9B,MAAM,KAAK,GAAG,gBAAgB,EAAE,CAAC;QACjC,wBAAw B,CAAC,KAAK,EAAE,KAAK,EAAE,QAAQ,EAAE,YAAY,EAAE,SAAS,EAAE,SAAS,CAAC,CAAC;QACrF,I KAAK.IAAI.CAAC.GAAG.CAAC.EAAE.CAAC.GAAG.MAAM.CAAC.MAAM.EAAE.CAAC.IAAI.CAAC.EA CACxB,QAAQ,EAAE,CAAC,IAAI,EAAE,KAAK,EAAE,OAAO,GAAG,QAAQ,EAC1C,eAAe,EAAE,GAAG,sB AAsB,CAAC,MAAM,GAAG,CAAC,EAAE,GAAG,sBAAsB,CAAC,CAAC;SACvF;KACF;IACD,OAAO,uBAAu B,CAAC;AACjC;;ACjcA;;;;;;;AAqBA,SAAS,uBAAuB,CAC5B,KAAa,EAAE,KAAY,EAAE,KAAY,EAAE,UAA uC,EAClF,KAAa,EAAE,IAAY,EAAE,OAAqB,EAAE,UAAwB,EAC5E,cAA4B;IAC9B,SAAS,IAAI,qBAAqB,CA AC,KAAK,CAAC,CAAC;IACIC,SAAS,IAAI,SAAS,CAAC,eAAe,EAAE,CAAC;IACzC,MAAM,WAAW,GAAG

,KAAK,CAAC,MAAM,CAAC;;IAEjC,MAAM,KAAK,GAAG,gBAAgB,CAC1B,KAAK,EAAE,KAAK,qBAAuB, OAAO,IAAI,IAAI,EAClD,WAAW,CAAc,WAAW,EAAE,UAAU,CAAC,CAAC,CAAC;IAEvD,iBAAiB,CAAC,K AAK,EAAE,KAAK,EAAE,KAAK,EAAE,WAAW,CAAW,WAAW,EAAE,cAAc,CAAC,CAAC,CAAC;IAC3F,sB AAsB,CAAC,KAAK,EAAE,KAAK,CAAC,CAAC;IAErC,MAAM,aAAa,GAAG,KAAK,CAAC,MAAM,GAAG, WAAW,mBACxB,KAAK,EAAE,UAAU,EAAE,KAAK,EAAE,IAAI,EAAE,KAAK,CAAC,iBAAiB,EAC3E,KAA K,CAAC,YAAY,EAAE,IAAI,EAAE,KAAK,CAAC,OAAO,EAAE,WAAW,CAAC,CAAC;IAE1D,IAAI,KAAK,C AAC,OAAO,KAAK,IAAI,EAAE;QAC1B,KAAK,CAAC,OAAO,CAAC,QAAQ,CAAC,KAAK,EAAE,KAAK,CA AC,CAAC;QACrC,aAAa,CAAC,OAAO,GAAG,KAAK,CAAC,OAAO,CAAC,aAAa,CAAC,KAAK,CAAC,CAA C;KAC5D;IAED,OAAO,KAAK,CAAC;AACf,CAAC;AAED;;;;;;;;;;;;;;;;;;;SAmBgB,UAAU,CACtB,KAAa,EAAE, UAAuC,EAAE,KAAa,EAAE,IAAY,EACnF,OAAqB,EAAE,UAAwB,EAAE,cAA4B,EAC7E,iBAAqC;IACvC,M AAM,KAAK,GAAG,QAAQ,EAAE,CAAC;IACzB,MAAM,KAAK,GAAG,QAAQ,EAAE,CAAC;IACzB,MAAM, aAAa,GAAG,KAAK,GAAG,aAAa,CAAC;IAE5C,MAAM,KAAK,GAAG,KAAK,CAAC,eAAe,GAAG,uBAAuB, CACnB,aAAa,EAAE,KAAK,EAAE,KAAK,EAAE,UAAU,EAAE,KAAK,EAAE,IAAI,EACpD,OAAO,EAAE,UA AU,EAAE,cAAc,CAAC;QACxC,KAAK,CAAC,IAAI,CAAC,aAAa,CAAmB,CAAC;IAClF,eAAe,CAAC,KAAK, EAAE,KAAK,CAAC,CAAC;IAE9B,MAAM,OAAO,GAAG,KAAK,CAAC,QAAQ,CAAC,CAAC,aAAa,CAAC,S AAS,GAAG,WAAW,GAAG,EAAE,CAAC,CAAC;IAC5E,WAAW,CAAC,KAAK,EAAE,KAAK,EAAE,OAAO,E AAE,KAAK,CAAC,CAAC;IAC1C,eAAe,CAAC,OAAO,EAAE,KAAK,CAAC,CAAC;IAEhC,aAAa,CAAC,KAA K,EAAE,KAAK,CAAC,aAAa,CAAC,GAAG,gBAAgB,CAAC,OAAO,EAAE,KAAK,EAAE,OAAO,EAAE,KAA K,CAAC,CAAC,CAAC;IAE9F,IAAI,eAAe,CAAC,KAAK,CAAC,EAAE;QAC1B,yBAAyB,CAAC,KAAK,EAAE, KAAK,EAAE,KAAK,CAAC,CAAC;KAChD;IAED,IAAI,cAAc,IAAI,IAAI,EAAE;QAC1B,wBAAwB,CAAC,KA AK,EAAE,KAAK,EAAE,iBAAiB,CAAC,CAAC;KAC3D;AACH;;AC9FA;;;;;;;AAYA;SACgB,KAAK,CAAI,KA AY,EAAE,KAAY,EAAE,KAAa,EAAE,KAAQ;;;IAG1E,IAAI,KAAK,IAAI,KAAK,CAAC,IAAI,CAAC,MAAM,E AAE;QAC9B,KAAK,CAAC,IAAI,CAAC,KAAK,CAAC,GAAG,IAAI,CAAC;QACzB,KAAK,CAAC,SAAS,CAA C,KAAK,CAAC,GAAG,IAAI,CAAC;KAC/B;IACD,KAAK,CAAC,KAAK,CAAC,GAAG,KAAK,CAAC;AACvB ,CAAC;AAED;;;;;;;;;;SAUgB,WAAW,CAAI,KAAa;IAC1C,MAAM,YAAY,GAAG,eAAe,EAAE,CAAC;IACvC,O AAO,IAAI,CAAI,YAAY,EAAE,aAAa,GAAG,KAAK,CAAC,CAAC;AACtD;;ACpCA;;;;;;;AAeA;;;;;AAKO,MA AM,gBAAgB,GAA+B;IAC1D,oBAAoB,EAAE,kBAAkB;IACxC,kBAAkB,EAAE,gBAAgB;IACpC,UAAU,EAA E,QAAQ;IACpB,gBAAgB,EAAE,YAAY;IAC9B,qBAAqB,EAAE,mBAAmB;CAC3C,CAAC;AAEF,SAAS,YAA Y,CAAI,IAAe;IACtC,MAAM,OAAO,GAAG,IAAW,CAAC;IAE5B,IAAI,YAAY,CAAC,IAAI,CAAC,EAAE;QA CtB,QAAQ;YACC,MAAM,OAAO,GAAG,YAAY,CAAI,iBAAiB,CAAC,OAAO,CAAC,CAAC,CAAC;YAC5D, OAAO,OAAO,GAAG,OAAO,EAAE,GAAG,IAAI,CAAC;SACnC,EAAS;KAClB;IAED,MAAM,GAAG,GAAG,g BAAgB,CAAI,OAAO,CAAC,IAAI,cAAc,CAAI,OAAO,CAAC,CAAC;IACvE,IAAI,CAAC,GAAG,IAAI,GAAG, CAAC,OAAO,KAAK,SAAS,EAAE;QACrC,OAAO,IAAI,CAAC;KACb;IACD,OAAO,GAAG,CAAC,OAAO,CA AC;AACrB;;AC3CA;;;;;;;AAsBA;;;;SAIgB,iBAAiB,CAAC,IAAe,EAAE,OAAoB;IACrE,IAAI,eAAe,GAAQ,IAAI ,CAAC;IAChC,IAAI,YAAY,GAAQ,IAAI,CAAC;;IAG7B,IAAI,CAAC,IAAI,CAAC,cAAc,CAAC,WAAW,CAAC ,EAAE;QACrC,MAAM,CAAC,cAAc,CAAC,IAAI,EAAE,WAAW,EAAE;YACvC,GAAG,EAAE;gBACH,IAAI,e AAe,KAAK,IAAI,EAAE;oBAC5B,eAAe,GAAG,iBAAiB,EAAE,CAAC,iBAAiB,CACnD,gBAAgB,EAAE,SAAS, IAAI,CAAC,IAAI,WAAW,EAC/C,qBAAqB,CAAC,IAAI,EAAE,OAAO,CAAC,CAAC,CAAC;iBAC3C;gBACD, OAAO,eAAe,CAAC;aACxB;SACF,CAAC,CAAC;KACJ;;IAGD,IAAI,CAAC,IAAI,CAAC,cAAc,CAAC,cAAc,C AAC,EAAE;QACxC,MAAM,CAAC,cAAc,CAAC,IAAI,EAAE,cAAc,EAAE;YAC1C,GAAG,EAAE;gBACH,IAA I,YAAY,KAAK,IAAI,EAAE;oBACzB,MAAM,QAAQ,GAAG,qBAAqB,CAAC,IAAI,EAAE,OAAO,CAAC,CAA C;oBACtD,MAAM,QAAQ,GAAG,iBAAiB,EAAE,CAAC;oBACrC,YAAY,GAAG,QAAQ,CAAC,cAAc,CAAC,g BAAgB,EAAE,SAAS,IAAI,CAAC,IAAI,UAAU,EAAE;wBACrF,IAAI,EAAE,QAAQ,CAAC,IAAI;wBACnB,IAA I,EAAE,QAAQ,CAAC,IAAI;wBACnB,iBAAiB,EAAE,QAAQ,CAAC,iBAAiB;wBAC7C,IAAI,EAAE,mBAAmB, CAAC,IAAI,CAAC;wBAC/B,QAAQ,EAAE,QAAQ;wBAClB,MAAM,EAAE,QAAQ,CAAC,eAAe,CAAC,UAAU ;qBAC5C,CAAC,CAAC;iBACJ;gBACD,OAAO,YAAY,CAAC;aACrB;;YAED,YAAY,EAAE,IAAI;SACnB,CAA C,CAAC;KACJ;AACH,CAAC;aAKqE,sBAAsB;AAD5F,MAAMC,WAAS,GACX,sBAAsB,CAAgB,EAAC,OAA O,EAAE,MAAM,EAAE,QAAQ,MAAwB,EAAC,CAAC,CAAC;AAE/F,SAAS,kBAAkB,CAAC,IAAgB;IAC1C,O

AAQ,IAAyB,CAAC,QAAQ,KAAK,SAAS,CAAC;AAC3D,CAAC;AAED,SAAS,kBAAkB,CAAC,IAAgB;IAC1C, OAAOA,WAAS,IAAI,IAAI,CAAC;AAC3B,CAAC;AAED,SAAS,oBAAoB,CAAC,IAAgB;IAC5C,OAAQ,IAA4B ,CAAC,UAAU,KAAK,SAAS,CAAC;AAChE,CAAC;AAED,SAAS,qBAAqB,CAAC,IAAgB;IAC7C,OAAQ,IAA6 B,CAAC,WAAW,KAAK,SAAS,CAAC;AAClE,CAAC;AAED,SAAS,qBAAqB,CAAC,IAAe,EAAE,OAAoB;;IAE lE,MAAM,IAAI,GAAe,OAAO,IAAI,EAAC,UAAU,EAAE,IAAI,EAAC,CAAC;IACvD,MAAM,YAAY,GAA+B; QAC/C,IAAI,EAAE,IAAI,CAAC,IAAI;QACf,IAAI,EAAE,IAAI;QACV,iBAAiB,EAAE,CAAC;QACpB,UAAU,E AAE,IAAI,CAAC,UAAU;QAC3B,QAAQ,EAAE,SAAS;KACpB,CAAC;IACF,IAAI,CAAC,kBAAkB,CAAC,IAA I,CAAC,IAAI,oBAAoB,CAAC,IAAI,CAAC,KAAK,IAAI,CAAC,IAAI,KAAK,SAAS,EAAE;QACvF,YAAY,CA AC,QAAQ,GAAG,mBAAmB,CAAC,IAAI,CAAC,IAAI,CAAC,CAAC;KACxD;IACD,IAAI,kBAAkB,CAAC,IA AI,CAAC,EAAE;;QAE5B,YAAY,CAAC,QAAQ,GAAG,iBAAiB,CAAC,IAAI,CAAC,QAAQ,CAAC,CAAC;KA C1D;SAAM,IAAI,kBAAkB,CAAC,IAAI,CAAC,EAAE;;QAEnC,YAAY,CAAC,QAAQ,GAAG,iBAAiB,CAAC,I AAI,CAAC,QAAQ,CAAC,CAAC;KAC1D;SAAM,IAAI,oBAAoB,CAAC,IAAI,CAAC,EAAE;;QAErC,YAAY,C AAC,UAAU,GAAG,IAAI,CAAC,UAAU,CAAC;KAC3C;SAAM,IAAI,qBAAqB,CAAC,IAAI,CAAC,EAAE;;QA EtC,YAAY,CAAC,WAAW,GAAG,iBAAiB,CAAC,IAAI,CAAC,WAAW,CAAC,CAAC;KAChE;IACD,OAAO,Y AAY,CAAC;AACtB;;ACpHA;;;;;;;aAiBsE,sBAAsB;AAD5F,MAAMA,WAAS,GACX,sBAAsB,CAAgB,EAAC,O AAO,EAAE,MAAM,EAAE,QAAQ,MAAwB,EAAC,CAAC,CAAC;AAC/F,MAAML,aAAW,GAAU,EAAE,CAA C;SAEd,kCAAkC,CAC9C,IAAe,EACf,QAC6D;IAC/D,IAAI,CAAC,QAAQ,EAAE;QACb,MAAM,sBAAsB,GAA G,IAAI,sBAAsB,EAAE,CAAC;QAC5D,MAAM,IAAI,GAAG,sBAAsB,CAAC,UAAU,CAAC,IAAI,CAAC,CAA C;;QAErD,OAAO,MAAM,IAAI,IAAI,CAAC,GAAG,UAAU,CAAC,IAAa,CAAC,CAAC,CAAC;KACrD;IAED,I AAIK,WAAS,IAAI,QAAQ,EAAE;QACzB,MAAM,aAAa,GAAI,QAA8B,CAAC;QACtD,OAAO,MAAM,aAAa,C AAC,QAAQ,CAAC;KACrC;SAAM,IAAK,QAAiC,CAAC,WAAW,EAAE;QACzD,MAAM,gBAAgB,GAAI,QAA iC,CAAC;QAC5D,OAAO,MAAM,QAAQ,CAAC,iBAAiB,CAAC,gBAAgB,CAAC,WAAW,CAAC,CAAC,CAAC ;KACxE;SAAM,IAAK,QAAgC,CAAC,UAAU,EAAE;QACvD,MAAM,eAAe,GAAI,QAAgC,CAAC;QAC1D,OA AO,MAAM,eAAe,CAAC,UAAU,CAAC,GAAG,UAAU,CAAC,eAAe,CAAC,IAAI,IAAIL,aAAW,CAAC,CAAC, CAAC;KAC7F;SAAM,IAAK,QAAwD,CAAC,QAAQ,EAAE;QAC7E,MAAM,aAAa,GAAI,QAAwD,CAAC;QAC hF,IAAI,IAAI,GAAI,QAAoC,CAAC,IAAI,CAAC;QACtD,IAAI,CAAC,IAAI,EAAE;YACT,MAAM,sBAAsB,GA AG,IAAI,sBAAsB,EAAE,CAAC;YAC5D,IAAI,GAAG,sBAAsB,CAAC,UAAU,CAAC,IAAI,CAAC,CAAC;SAC hD;QACD,OAAO,MAAM,KAAK,iBAAiB,CAAC,aAAa,CAAC,QAAQ,CAAC,EAAE,GAAG,UAAU,CAAC,IAA I,CAAC,CAAC,CAAC;KACnF;SAAM;QACL,IAAI,IAAI,GAAI,QAAoC,CAAC,IAAI,CAAC;QACtD,IAAI,CAA C,IAAI,EAAE;YACT,MAAM,sBAAsB,GAAG,IAAI,sBAAsB,EAAE,CAAC;YAC5D,IAAI,GAAG,sBAAsB,CAA C,UAAU,CAAC,IAAI,CAAC,CAAC;SAChD;QACD,OAAO,MAAM,IAAI,IAAI,CAAC,GAAG,UAAU,CAAC,IA AK,CAAC,CAAC,CAAC;KAC7C;AACH;;ACxDA;;;;;;;aAuFI,CAAC,IAAe,EAAE,IAAgB,KAAK,yBAAyB,CAA C,IAAW,EAAE,IAAI,CAAC;AARvF;;;;;;MAMa,UAAU,GAAwB,aAAa,CACxD,YAAY,EAAE,SAAS,EAAE,SA AS,EAAE,SAAS,QACwC;AAGzF;;;AAGA,SAAS,wBAAwB,CAC7B,cAAyB,EACzB,OAAkF;IACpF,IAAI,OAA O,IAAI,OAAO,CAAC,UAAU,KAAK,SAAS,IAAI,CAAC,gBAAgB,CAAC,cAAc,CAAC,EAAE;QACnF,cAAsC, CAAC,KAAK,GAAG,kBAAkB,CAAC;YACjE,KAAK,EAAE,cAAc;YACrB,UAAU,EAAE,OAAO,CAAC,UAAU ;YAC9B,OAAO,EAAE,kCAAkC,CAAC,cAAc,EAAE,OAAO,CAAC;SACrE,CAAC,CAAC;KACJ;AACH,CAAC; MAEY,oCAAoC,GAAGM,kBAAyB;AAC7E,MAAM,mCAAmC,GAAG,wBAAwB,CAAC;AACrE,MAAM,yBA AyB,GAC3B,mCAAmC;;AC5GvC;;;;;;;AAeA,SAAS,oBAAoB,CAAC,IAAW;IACvC,MAAM,GAAG,GAAU,EA AE,CAAC;IACtB,KAAK,IAAI,CAAC,GAAG,CAAC,EAAE,CAAC,GAAG,IAAI,CAAC,MAAM,EAAE,EAAE,C AAC,EAAE;QACpC,IAAI,GAAG,CAAC,OAAO,CAAC,IAAI,CAAC,CAAC,CAAC,CAAC,GAAG,CAAC,CAA C,EAAE;YAC7B,GAAG,CAAC,IAAI,CAAC,IAAI,CAAC,CAAC,CAAC,CAAC,CAAC;YAClB,OAAO,GAAG,C AAC;SACZ;QACD,GAAG,CAAC,IAAI,CAAC,IAAI,CAAC,CAAC,CAAC,CAAC,CAAC;KACnB;IACD,OAAO, GAAG,CAAC;AACb,CAAC;AAED,SAAS,sBAAsB,CAAC,IAAW;IACzC,IAAI,IAAI,CAAC,MAAM,GAAG,CA AC,EAAE;QACnB,MAAM,QAAQ,GAAG,oBAAoB,CAAC,IAAI,CAAC,KAAK,EAAE,CAAC,OAAO,EAAE,C AAC,CAAC;QAC9D,MAAM,SAAS,GAAG,QAAQ,CAAC,GAAG,CAAC,CAAC,IAAI,SAAS,CAAC,CAAC,CA AC,KAAK,CAAC,CAAC,CAAC;QACxD,OAAO,IAAI,GAAG,SAAS,CAAC,IAAI,CAAC,MAAM,CAAC,GAAG ,GAAG,CAAC;KAC5C;IAED,OAAO,EAAE,CAAC;AACZ,CAAC;AASD,SAAS,cAAc,CACnB,QAA4B,EAAE,

GAAkB,EAChD,yBAA4D,EAC5D,aAAqB;IACvB,MAAM,IAAI,GAAG,CAAC,GAAG,CAAC,CAAC;IACnB,M AAM,MAAM,GAAG,yBAAyB,CAAC,IAAI,CAAC,CAAC;IAC/C,MAAM,KAAK,IACN,aAAa,GAAG,YAAY,C AAC,MAAM,EAAE,aAAa,CAAC,GAAG,KAAK,CAAC,MAAM,CAAC,CAAmB,CAAC;IAC5F,KAAK,CAAC, MAAM,GAAG,MAAM,CAAC;IACtB,KAAK,CAAC,IAAI,GAAG,IAAI,CAAC;IAClB,KAAK,CAAC,SAAS,GA AG,CAAC,QAAQ,CAAC,CAAC;IAC7B,KAAK,CAAC,yBAAyB,GAAG,yBAAyB,CAAC;IAC3D,KAAa,CAAC, oBAAoB,CAAC,GAAG,aAAa,CAAC;IACrD,OAAO,KAAK,CAAC;AACf,CAAC;AAED,SAAS,MAAM,CAAuB, QAA4B,EAAE,GAAkB;IACpF,IAAI,CAAC,SAAS,CAAC,IAAI,CAAC,QAAQ,CAAC,CAAC;IAC9B,IAAI,CAA C,IAAI,CAAC,IAAI,CAAC,GAAG,CAAC,CAAC;;IAEpB,IAAI,CAAC,OAAO,GAAG,IAAI,CAAC,yBAAyB,CA AC,IAAI,CAAC,IAAI,CAAC,CAAC;AAC3D,CAAC;AAED;;;;;;;;;;;;;;;SAegB,eAAe,CAAC,QAA4B,EAAE,GAA kB;IAC9E,OAAO,cAAc,CAAC,QAAQ,EAAE,GAAG,EAAE,UAAS,IAAqB;QACjE,MAAM,KAAK,GAAG,SAA S,CAAC,IAAI,CAAC,CAAC,CAAC,CAAC,KAAK,CAAC,CAAC;QACvC,OAAO,mBAAmB,KAAK,IAAI,sBAA sB,CAAC,IAAI,CAAC,EAAE,CAAC;KACnE,CAAC,CAAC;AACL,CAAC;AAED;;;;;;;;;;;;;;;;;SAiBgB,qBAAqB, CACjC,QAA4B,EAAE,GAAkB;IAClD,OAAO,cAAc,CAAC,QAAQ,EAAE,GAAG,EAAE,UAAS,IAAqB;QACjE, OAAO,wCAAwC,sBAAsB,CAAC,IAAI,CAAC,EAAE,CAAC;KAC/E,CAAC,CAAC;AACL,CAAC;AAED;;;;;;;;;; ;;;;;;;;;;;;;;;;;SA2BgB,kBAAkB,CAC9B,QAA4B,EAAE,iBAAsB,EAAE,aAAkB,EACxE,GAAkB;IACpB,OAAO,c AAc,CAAC,QAAQ,EAAE,GAAG,EAAE,UAAS,IAAqB;QACjE,MAAM,KAAK,GAAG,SAAS,CAAC,IAAI,CAA C,CAAC,CAAC,CAAC,KAAK,CAAC,CAAC;QACvC,OAAO,GAAG,iBAAiB,CAAC,OAAO,mCAAmC,KAAK, IACvE,sBAAsB,CAAC,IAAI,CAAC,GAAG,CAAC;KACrC,EAAE,iBAAiB,CAAC,CAAC;AACxB,CAAC;AAE D;;;;;;;;;;;SAWgB,oBAAoB,CAAC,QAAa;IAChD,OAAO,KAAK,CACR,4EAA4E,QAAQ,EAAE,CAAC,CAAC;A AC9F,CAAC;AAED;;;;;;;;;;;;;;;;;;;;;;;;;;;;;;SA8BgB,iBAAiB,CAAC,UAA8B,EAAE,MAAe;IAC/E,MAAM,SAAS,G AAa,EAAE,CAAC;IAC/B,KAAK,IAAI,CAAC,GAAG,CAAC,EAAE,EAAE,GAAG,MAAM,CAAC,MAAM,EAA E,CAAC,GAAG,EAAE,EAAE,CAAC,EAAE,EAAE;QAC/C,MAAM,SAAS,GAAG,MAAM,CAAC,CAAC,CAAC ,CAAC;QAC5B,IAAI,CAAC,SAAS,IAAI,SAAS,CAAC,MAAM,IAAI,CAAC,EAAE;YACvC,SAAS,CAAC,IAAI, CAAC,GAAG,CAAC,CAAC;SACrB;aAAM;YACL,SAAS,CAAC,IAAI,CAAC,SAAS,CAAC,GAAG,CAAC,SAA S,CAAC,CAAC,IAAI,CAAC,GAAG,CAAC,CAAC,CAAC;SACpD;KACF;IACD,OAAO,KAAK,CACR,sCAAsC, GAAG,SAAS,CAAC,UAAU,CAAC,GAAG,KAAK;QACtE,SAAS,CAAC,IAAI,CAAC,IAAI,CAAC,GAAG,KAA K;QAC5B,wGAAwG;QACxG,SAAS,CAAC,UAAU,CAAC,GAAG,kCAAkC,CAAC,CAAC;AAClE,CAAC;AAE D;;;;;;;;;;;;;;;SAegB,gBAAgB,CAAC,KAAa;IAC5C,OAAO,KAAK,CAAC,SAAS,KAAK,oBAAoB,CAAC,CAAC; AACnD,CAAC;AAED;AACA;;;;;;;;;;;;;SAagB,6CAA6C,CACzD,SAAc,EAAE,SAAc;IAChC,OAAO,KAAK,CAA C,0DAA0D,SAAS,IAAI,SAAS,EAAE,CAAC,CAAC;AACnG;;ACzPA;;;;;;;AAYA;;;;;;;;;;;;;;;;;;MAkBa,aAAa;;;;I AKxB,YAAmB,KAAa,EAAS,EAAU;QAAhC,UAAK,GAAL,KAAK,CAAQ;QAAS,OAAE,GAAF,EAAE,CAAQ; QACjD,IAAI,CAAC,KAAK,EAAE;YACV,MAAM,IAAI,KAAK,CAAC,wBAAwB,CAAC,CAAC;SAC3C;QACD ,IAAI,CAAC,WAAW,GAAG,SAAS,CAAC,IAAI,CAAC,KAAK,CAAC,CAAC;KAC1C;;;;IAKD,OAAO,GAAG, CAAC,KAAa;QACtB,OAAO,kBAAkB,CAAC,GAAG,CAAC,iBAAiB,CAAC,KAAK,CAAC,CAAC,CAAC;KAC zD;;;;IAKD,WAAW,YAAY;QACrB,OAAO,kBAAkB,CAAC,YAAY,CAAC;KACxC;CACF;MAEY,WAAW;IAA xB;QACU,aAAQ,GAAG,IAAI,GAAG,EAAyB,CAAC;KAiBrD;IAfC,GAAG,CAAC,KAAa;QACf,IAAI,KAAK,Y AAY,aAAa;YAAE,OAAO,KAAK,CAAC;QAEjD,IAAI,IAAI,CAAC,QAAQ,CAAC,GAAG,CAAC,KAAK,CAAC ,EAAE;YAC5B,OAAO,IAAI,CAAC,QAAQ,CAAC,GAAG,CAAC,KAAK,CAAE,CAAC;SAClC;QAED,MAAM, MAAM,GAAG,IAAI,aAAa,CAAC,KAAK,EAAE,aAAa,CAAC,YAAY,CAAC,CAAC;QACpE,IAAI,CAAC,QAA Q,CAAC,GAAG,CAAC,KAAK,EAAE,MAAM,CAAC,CAAC;QACjC,OAAO,MAAM,CAAC;KACf;IAED,IAAI, YAAY;QACd,OAAO,IAAI,CAAC,QAAQ,CAAC,IAAI,CAAC;KAC3B;CACF;AAED,MAAM,kBAAkB,GAAG,I AAI,WAAW,EAAE;;AC7E5C;;;;;;;AAeA;;;;MAIa,SAAS;IACpB,YAAmB,sBAAsD;QAAtD,2BAAsB,GAAtB,sB AAsB,CAAgC;KAAI;IAE7E,kBAAkB,CAAC,IAAoC;QACrD,IAAI,CAAC,sBAAsB,GAAG,IAAI,CAAC;KACp C;IAED,OAAO,CAAC,IAAe;QACrB,OAAO,IAAI,CAAC,sBAAsB,CAAC,OAAO,CAAC,IAAI,CAAC,CAAC;K ACID;IAED,UAAU,CAAC,UAAqB;QAC9B,OAAO,IAAI,CAAC,sBAAsB,CAAC,UAAU,CAAC,UAAU,CAAC, CAAC;KAC3D;IAED,WAAW,CAAC,UAAqB;QAC/B,OAAO,IAAI,CAAC,sBAAsB,CAAC,WAAW,CAAC,UA AU,CAAC,CAAC;KAC5D;IAED,YAAY,CAAC,UAAqB;QAChC,OAAO,IAAI,CAAC,sBAAsB,CAAC,YAAY,C AAC,UAAU,CAAC,CAAC;KAC7D;IAED,gBAAgB,CAAC,IAAS,EAAE,UAAkB;QAC5C,OAAO,IAAI,CAAC,s

BAAsB,CAAC,gBAAgB,CAAC,IAAI,EAAE,UAAU,CAAC,CAAC;KACvE;IAED,MAAM,CAAC,IAAY;QACjB, OAAO,IAAI,CAAC,sBAAsB,CAAC,MAAM,CAAC,IAAI,CAAC,CAAC;KACjD;IAED,MAAM,CAAC,IAAY;Q ACjB,OAAO,IAAI,CAAC,sBAAsB,CAAC,MAAM,CAAC,IAAI,CAAC,CAAC;KACjD;IAED,MAAM,CAAC,IA AY;QACjB,OAAO,IAAI,CAAC,sBAAsB,CAAC,MAAM,CAAC,IAAI,CAAC,CAAC;KACjD;IAED,SAAS,CAA C,IAAS;QACjB,OAAO,IAAI,CAAC,sBAAsB,CAAC,SAAS,CAAC,IAAI,CAAC,CAAC;KACpD;IAED,WAAW, CAAC,IAAS;QACnB,OAAO,IAAI,CAAC,sBAAsB,CAAC,WAAW,CAAC,IAAI,CAAC,CAAC;KACtD;IAED,iB AAiB,CAAC,IAAY,EAAE,SAAiB,EAAE,OAAiB,EAAE,OAAY;QAChF,OAAO,IAAI,CAAC,sBAAsB,CAAC,iB AAiB,CAAC,IAAI,EAAE,SAAS,EAAE,OAAO,EAAE,OAAO,CAAC,CAAC;KACzF;IAED,WAAW,CAAC,UAA e,EAAE,IAAY;QACvC,OAAO,IAAI,CAAC,sBAAsB,CAAC,WAAW,CAAC,UAAU,EAAE,IAAI,CAAC,CAAC; KAClE;;;ACxEH;;;;;;;AAaA;;;;AAIO,MAAM,SAAS,GAAG,IAAI,SAAS,CAAC,IAAI,sBAAsB,EAAE,CAAC;;A CjBpE;;;;;;;AAsBA;;;;MAIa,oBAAoB;IAC/B,YACW,GAAkB,EAAS,QAAiB,EAAS,UAA8B;QAAnF,QAAG,GA AH,GAAG,CAAe;QAAS,aAAQ,GAAR,QAAQ,CAAS;QAAS,eAAU,GAAV,UAAU,CAAoB;KAAI;IAElG,OAA O,OAAO,CAAC,GAAkB;QAC/B,OAAO,IAAI,oBAAoB,CAAC,GAAG,EAAE,KAAK,EAAE,IAAI,CAAC,CAA C;KACnD;CACF;AAED,MAAM,WAAW,GAAU,EAAE,CAAC;MAsCjB,2BAA2B;IAGtC,YACW,GAAkB,EAA S,iBAA8C,EACzE,aAAsB;QADtB,QAAG,GAAH,GAAG,CAAe;QAAS,sBAAiB,GAAjB,iBAAiB,CAA6B;QACz E,kBAAa,GAAb,aAAa,CAAS;QAC/B,IAAI,CAAC,eAAe,GAAG,IAAI,CAAC,iBAAiB,CAAC,CAAC,CAAC,CA AC;KAClD;CACF;AAED;;;;MAIa,yBAAyB;IACpC;;;;IAIW,OAAiB;;;;IAKjB,YAAoC;QALpC,YAAO,GAAP,O AAO,CAAU;QAKjB,iBAAY,GAAZ,YAAY,CAAwB;KAAI;CACpD;AAGD;;;AAGA,SAAS,wBAAwB,CAAC,Q AA4B;IAC5D,IAAI,SAAmB,CAAC;IACxB,IAAI,YAAoC,CAAC;IACzC,IAAI,QAAQ,CAAC,QAAQ,EAAE;QA CrB,MAAM,QAAQ,GAAG,iBAAiB,CAAC,QAAQ,CAAC,QAAQ,CAAC,CAAC;QACtD,SAAS,GAAG,SAAS,C AAC,OAAO,CAAC,QAAQ,CAAC,CAAC;QACxC,YAAY,GAAG,gBAAgB,CAAC,QAAQ,CAAC,CAAC;KAC3 C;SAAM,IAAI,QAAQ,CAAC,WAAW,EAAE;QAC/B,SAAS,GAAG,CAAC,aAAkB,KAAK,aAAa,CAAC;QAClD ,YAAY,GAAG,CAAC,oBAAoB,CAAC,OAAO,CAAC,aAAa,CAAC,GAAG,CAAC,QAAQ,CAAC,WAAW,CAA C,CAAC,CAAC,CAAC;KACxF;SAAM,IAAI,QAAQ,CAAC,UAAU,EAAE;QAC9B,SAAS,GAAG,QAAQ,CAAC ,UAAU,CAAC;QAChC,YAAY,GAAG,qBAAqB,CAAC,QAAQ,CAAC,UAAU,EAAE,QAAQ,CAAC,IAAI,CAA C,CAAC;KAC1E;SAAM;QACL,SAAS,GAAG,MAAM,QAAQ,CAAC,QAAQ,CAAC;QACpC,YAAY,GAAG,W AAW,CAAC;KAC5B;IACD,OAAO,IAAI,yBAAyB,CAAC,SAAS,EAAE,YAAY,CAAC,CAAC;AAChE,CAAC;A AED;;;;;;AAMA,SAAS,yBAAyB,CAAC,QAA4B;IAC7D,OAAO,IAAI,2BAA2B,CAClC,aAAa,CAAC,GAAG,CA AC,QAAQ,CAAC,OAAO,CAAC,EAAE,CAAC,wBAAwB,CAAC,QAAQ,CAAC,CAAC,EACzE,QAAQ,CAAC, KAAK,IAAI,KAAK,CAAC,CAAC;AAC/B,CAAC;AAED;;;SAGgB,0BAA0B,CAAC,SAAqB;IAC9D,MAAM,UA AU,GAAG,mBAAmB,CAAC,SAAS,EAAE,EAAE,CAAC,CAAC;IACtD,MAAM,QAAQ,GAAG,UAAU,CAAC,G AAG,CAAC,yBAAyB,CAAC,CAAC;IAC3D,MAAM,mBAAmB,GAAG,gCAAgC,CAAC,QAAQ,EAAE,IAAI,G AAG,EAAE,CAAC,CAAC;IAClF,OAAO,KAAK,CAAC,IAAI,CAAC,mBAAmB,CAAC,MAAM,EAAE,CAAC,C AAC;AAClD,CAAC;AAED;;;;SAIgB,gCAAgC,CAC5C,SAAuC,EACvC,sBAA+D;IAEjE,KAAK,IAAI,CAAC,G AAG,CAAC,EAAE,CAAC,GAAG,SAAS,CAAC,MAAM,EAAE,CAAC,EAAE,EAAE;QACzC,MAAM,QAAQ,G AAG,SAAS,CAAC,CAAC,CAAC,CAAC;QAC9B,MAAM,QAAQ,GAAG,sBAAsB,CAAC,GAAG,CAAC,QAAQ, CAAC,GAAG,CAAC,EAAE,CAAC,CAAC;QAC7D,IAAI,QAAQ,EAAE;YACZ,IAAI,QAAQ,CAAC,aAAa,KAA K,QAAQ,CAAC,aAAa,EAAE;gBACrD,MAAM,6CAA6C,CAAC,QAAQ,EAAE,QAAQ,CAAC,CAAC;aACzE;Y ACD,IAAI,QAAQ,CAAC,aAAa,EAAE;gBAC1B,KAAK,IAAI,CAAC,GAAG,CAAC,EAAE,CAAC,GAAG,QAA Q,CAAC,iBAAiB,CAAC,MAAM,EAAE,CAAC,EAAE,EAAE;oBAC1D,QAAQ,CAAC,iBAAiB,CAAC,IAAI,CA AC,QAAQ,CAAC,iBAAiB,CAAC,CAAC,CAAC,CAAC,CAAC;iBAChE;aACF;iBAAM;gBACL,sBAAsB,CAAC, GAAG,CAAC,QAAQ,CAAC,GAAG,CAAC,EAAE,EAAE,QAAQ,CAAC,CAAC;aACvD;SACF;aAAM;YACL,IA AI,gBAA4C,CAAC;YACjD,IAAI,QAAQ,CAAC,aAAa,EAAE;gBAC1B,gBAAgB,GAAG,IAAI,2BAA2B,CAC9C ,QAAQ,CAAC,GAAG,EAAE,QAAQ,CAAC,iBAAiB,CAAC,KAAK,EAAE,EAAE,QAAQ,CAAC,aAAa,CAAC,C AAC;aAC/E;iBAAM;gBACL,gBAAgB,GAAG,QAAQ,CAAC;aAC7B;YACD,sBAAsB,CAAC,GAAG,CAAC,QA AQ,CAAC,GAAG,CAAC,EAAE,EAAE,gBAAgB,CAAC,CAAC;SAC/D;KACF;IACD,OAAO,sBAAsB,CAAC;A AChC,CAAC;AAED,SAAS,mBAAmB,CACxB,SAAqB,EAAE,GAAyB;IAClD,SAAS,CAAC,OAAO,CAAC,CAA C;QACjB,IAAI,CAAC,YAAY,IAAI,EAAE;YACrB,GAAG,CAAC,IAAI,CAAC,EAAC,OAAO,EAAE,CAAC,EA

AE,QAAQ,EAAE,CAAC,EAAuB,CAAC,CAAC;SAE3D;aAAM,IAAI,CAAC,IAAI,OAAO,CAAC,IAAI,QAAQ,I AAK,CAAS,CAAC,OAAO,KAAK,SAAS,EAAE;YACxE,GAAG,CAAC,IAAI,CAAC,CAAuB,CAAC,CAAC;SA EnC;aAAM,IAAI,KAAK,CAAC,OAAO,CAAC,CAAC,CAAC,EAAE;YAC3B,mBAAmB,CAAC,CAAC,EAAE,G AAG,CAAC,CAAC;SAE7B;aAAM;YACL,MAAM,oBAAoB,CAAC,CAAC,CAAC,CAAC;SAC/B;KACF,CAAC, CAAC;IAEH,OAAO,GAAG,CAAC;AACb,CAAC;SAEe,qBAAqB,CACjC,UAAe,EAAE,YAAoB;IACvC,IAAI,C AAC,YAAY,EAAE;QACjB,OAAO,gBAAgB,CAAC,UAAU,CAAC,CAAC;KACrC;SAAM;QACL,MAAM,MAA ,CAAC,GAAG,CAAC,CAAC,IAAI,aAAa,CAAC,UAAU,EAAE,CAAC,EAAE,MAAM,CAAC,CAAC,CAAC;KA CpE;AACH,CAAC;AAED,SAAS,gBAAgB,CAAC,UAAe;IACvC,MAAM,MAAM,GAAG,SAAS,CAAC,UAAU, CAAC,UAAU,CAAC,CAAC;IAEhD,IAAI,CAAC,MAAM;QAAE,OAAO,EAAE,CAAC;IACvB,IAAI,MAAM,CA AC,IAAI,CAAC,CAAC,IAAI,CAAC,IAAI,IAAI,CAAC,EAAE;QAC/B,MAAM,iBAAiB,CAAC,UAAU,EAAE,M AAM,CAAC,CAAC;KAC7C;IACD,OAAO,MAAM,CAAC,GAAG,CAAC,CAAC,IAAI,aAAa,CAAC,UAAU,EA AE,CAAC,EAAE,MAAM,CAAC,CAAC,CAAC;AAC/D,CAAC;AAED,SAAS,aAAa,CACIB,UAAe,EAAE,QAA mB,EAAE,MAAe;IACvD,IAAI,KAAK,GAAQ,IAAI,CAAC;IACtB,IAAI,QAAQ,GAAG,KAAK,CAAC;IAErB,IA AI,CAAC,KAAK,CAAC,OAAO,CAAC,QAAQ,CAAC,EAAE;QAC5B,IAAI,QAAQ,YAAY,MAAM,EAAE;YAC 9B, OAAO, iBAAiB, CAAC, QAAQ, CAAC, KAAK, EAAE, QAAQ, EAAE, IAAI, CAAC, CAAC; SACID; aAAM; YAC L,OAAO,iBAAiB,CAAC,QAAQ,EAAE,QAAQ,EAAE,IAAI,CAAC,CAAC;SACpD;KACF;IAED,IAAI,UAAU,G AAuB,IAAI,CAAC;IAE1C,KAAK,IAAI,CAAC,GAAG,CAAC,EAAE,CAAC,GAAG,QAAQ,CAAC,MAAM,EA AE,EAAE,CAAC,EAAE;QACxC,MAAM,aAAa,GAAG,QAAQ,CAAC,CAAC,CAAC,CAAC;QAElC,IAAI,aAAa, YAAY,IAAI,EAAE;YACjC,KAAK,GAAG,aAAa,CAAC;SAEvB;aAAM,IAAI,aAAa,YAAY,MAAM,EAAE;YAC 1C,KAAK,GAAG,aAAa,CAAC,KAAK,CAAC;SAE7B;aAAM,IAAI,aAAa,YAAY,QAAQ,EAAE;YAC5C,QAAQ, GAAG, IAAI, CAAC; SAEjB; aAAM, IAAI, aAAa, YAAY, IAAI, IAAI, aAAa, YAAY, QAAQ, EAAE; YAC7E, UAAU, G AAG,aAAa,CAAC;SAC5B;aAAM,IAAI,aAAa,YAAY,cAAc,EAAE;YACID,KAAK,GAAG,aAAa,CAAC;SACvB; KACF;IAED,KAAK,GAAG,iBAAiB,CAAC,KAAK,CAAC,CAAC;IAEjC,IAAI,KAAK,IAAI,IAAI,EAAE;QACjB ,OAAO,iBAAiB,CAAC,KAAK,EAAE,QAAQ,EAAE,UAAU,CAAC,CAAC;KACvD;SAAM;QACL,MAAM,iBA AiB,CAAC,UAAU,EAAE,MAAM,CAAC,CAAC;KAC7C;AACH,CAAC;AAED,SAAS,iBAAiB,CACtB,KAAU,E AAE,QAAiB,EAAE,UAA8B;IAC/D,OAAO,IAAI,oBAAoB,CAAC,aAAa,CAAC,GAAG,CAAC,KAAK,CAAC,E AAE,QAAQ,EAAE,UAAU,CAAC,CAAC;AACIF;;AC5QA;;;;;;;;AAiBA;AACA,MAAM,SAAS,GAAG,EAAE,CA AqB;QACIC,OAAO,0BAA0B,CAAC,SAAS,CAAC,CAAC;KAC9C;;;;;;;;;;;;;;;;;;;;;;;;;]AyBD,OAAO,gBAAgB,CA AC,SAAqB,EAAE,MAAiB;QAC9D,MAAM,2BAA2B,GAAG,kBAAkB,CAAC,OAAO,CAAC,SAAS,CAAC,CA AC;QAC1E,OAAO,kBAAkB,CAAC,qBAAqB,CAAC,2BAA2B,EAAE,MAAM,CAAC,CAAC;KACtF;;;;;;;;;;;;;;;;; ;;;;;;;;IAyBD,OAAO,qBAAqB,CAAC,SAAuC,EAAE,MAAiB;QAErF,OAAO,IAAI,mBAAmB,CAAC,SAAS,EAA E,MAAM,CAAC,CAAC;KACnD;CAwHF;MAEY,mBAAmB;;;;IAa9B,YAAY,UAAwC,EAAE,OAAkB;;QAVxE, yBAAoB,GAAW,CAAC,CAAC;QAW/B,IAAI,CAAC,UAAU,GAAG,UAAU,CAAC;QAC7B,IAAI,CAAC,MAA M,GAAG,OAAO,IAAI,IAAI,CAAC;QAE9B,MAAM,GAAG,GAAG,UAAU,CAAC,MAAM,CAAC;QAE9B,IAAI ,CAAC,MAAM,GAAG,EAAE,CAAC;QACjB,IAAI,CAAC,IAAI,GAAG,EAAE,CAAC;QAEf,KAAK,IAAI,CAA AI,CAAC,CAAC,CAAC,GAAG,SAAS,CAAC;SAC1B;KACF;IAED,GAAG,CAAC,KAAU,EAAE,gBAAqB,kBA AkB;QACrD,OAAO,IAAI,CAAC,SAAS,CAAC,aAAa,CAAC,GAAG,CAAC,KAAK,CAAC,EAAE,IAAI,EAAE,a AAa,CAAC,CAAC;KACtE;IAED,qBAAqB,CAAC,SAAqB;QACzC,MAAM,2BAA2B,GAAG,kBAAkB,CAAC,O AAO,CAAC,SAAS,CAAC,CAAC;QAC1E,OAAO,IAAI,CAAC,uBAAuB,CAAC,2BAA2B,CAAC,CAAC;KAClE; IAED,uBAAuB,CAAC,SAAuC;QAC7D,MAAM,GAAG,GAAG,IAAI,mBAAmB,CAAC,SAAS,CAAC,CAAC;QA C9C,GAAiC,CAAC,MAAM,GAAG,IAAI,CAAC;QACjD,OAAO,GAAG,CAAC;KACZ;IAED,qBAAqB,CAAC,Q AAkB;QACtC,OAAO,IAAI,CAAC,mBAAmB,CAAC,kBAAkB,CAAC,OAAO,CAAC,CAAC,QAAQ,CAAC,CA AC,CAAC,CAAC,CAAC,CAAC,CAAC,KAC5E;IAED,mBAAmB,CAAC,QAAoC;QACtD,OAAO,IAAI,CAAC,o BAAoB,CAAC,QAAQ,CAAC,CAAC;KAC5C;IAED,kBAAkB,CAAC,KAAa;QAC9B,IAAI,KAAK,GAAG,CAA

C,IAAI,KAAK,IAAI,IAAI,CAAC,UAAU,CAAC,MAAM,EAAE;YAChD,MAAM,gBAAgB,CAAC,KAAK,CAAC ,CAAC;SAC/B;QACD,OAAO,IAAI,CAAC,UAAU,CAAC,KAAK,CAAC,CAAC;KAC/B;;IAGD,IAAI,CAAC,QA AoC;QACvC,IAAI,IAAI,CAAC,oBAAoB,EAAE,GAAG,IAAI,CAAC,sBAAsB,EAAE,EAAE;YAC/D,MAAM,qB AAqB,CAAC,IAAI,EAAE,QAAQ,CAAC,GAAG,CAAC,CAAC;SACjD;QACD,OAAO,IAAI,CAAC,oBAAoB,C AAC,QAAQ,CAAC,CAAC;KAC5C;IAEO,sBAAsB;QAC5B,OAAO,IAAI,CAAC,IAAI,CAAC,MAAM,CAAC;K ACzB;IAEO,oBAAoB,CAAC,QAAoC;QAC/D,IAAI,QAAQ,CAAC,aAAa,EAAE;YAC1B,MAAM,GAAG,GAAG, EAAE,CAAC;YACf,KAAK,IAAI,CAAC,GAAG,CAAC,EAAE,CAAC,GAAG,QAAQ,CAAC,iBAAiB,CAAC,M AAM,EAAE,EAAE,CAAC,EAAE;gBAC1D,GAAG,CAAC,CAAC,CAAC,GAAG,IAAI,CAAC,YAAY,CAAC,QA AQ,EAAE,QAAQ,CAAC,iBAAiB,CAAC,CAAC,CAAC,CAAC,CAAC;aACrE;YACD,OAAO,GAAG,CAAC;SA CZ;aAAM;YACL,OAAO,IAAI,CAAC,YAAY,CAAC,QAAQ,EAAE,QAAQ,CAAC,iBAAiB,CAAC,CAAC,CAA C,CAAC,CAAC;SACnE;KACF;IAEO,YAAY,CAChB,QAAoC,EACpC,yBAAoD;QACtD,MAAM,OAAO,GAAG, yBAAyB,CAAC,OAAO,CAAC;QAElD,IAAI,IAAW,CAAC;QAChB,IAAI;YACF,IAAI;gBACA,yBAAyB,CAAC, YAAY,CAAC,GAAG,CAAC,GAAG,IAAI,IAAI,CAAC,0BAA0B,CAAC,GAAG,CAAC,CAAC,CAAC;SAC7F;Q AAC,OAAO,CAAC,EAAE;YACV,IAAI,CAAC,CAAC,MAAM,EAAE;gBACZ,CAAC,CAAC,MAAM,CAAC,IA AI,EAAE,QAAQ,CAAC,GAAG,CAAC,CAAC;aAC9B;YACD,MAAM,CAAC,CAAC;SACT;QAED,IAAI,GAAQ ,CAAC;QACb,IAAI;YACF,GAAG,GAAG,OAAO,CAAC,GAAG,IAAI,CAAC,CAAC;SACxB;QAAC,OAAO,CA AC,EAAE;YACV,MAAM,kBAAkB,CAAC,IAAI,EAAE,CAAC,EAAE,CAAC,CAAC,KAAK,EAAE,QAAQ,CAA C,GAAG,CAAC,CAAC;SAC1D;QAED,OAAO,GAAG,CAAC;KACZ;IAEO,0BAA0B,CAAC,GAAyB;QAC1D,O AAO,IAAI,CAAC,SAAS,CAAC,GAAG,CAAC,GAAG,EAAE,GAAG,CAAC,UAAU,EAAE,GAAG,CAAC,QAA Q,GAAG,IAAI,GAAG,kBAAkB,CAAC,CAAC;KAC1F;IAEO,SAAS,CAAC,GAAkB,EAAE,UAA8B,EAAE,aAA kB;QACtF,IAAI,GAAG,KAAK,mBAAmB,CAAC,YAAY,EAAE;YAC5C,OAAO,IAAI,CAAC;SACb;QAED,IAA I,UAAU,YAAY,IAAI,EAAE;YAC9B,OAAO,IAAI,CAAC,aAAa,CAAC,GAAG,EAAE,aAAa,CAAC,CAAC;SAE/ C;aAAM;YACL,OAAO,IAAI,CAAC,gBAAgB,CAAC,GAAG,EAAE,aAAa,EAAE,UAAU,CAAC,CAAC;SAC9D; KACF;IAEO,cAAc,CAAC,KAAa;QAClC,KAAK,IAAI,CAAC,GAAG,CAAC,EAAE,CAAC,GAAG,IAAI,CAAC, MAAM,CAAC,MAAM,EAAE,CAAC,EAAE,EAAE;YAC3C,IAAI,IAAI,CAAC,MAAM,CAAC,CAAC,CAAC,K AAK,KAAK,EAAE;gBAC5B,IAAI,IAAI,CAAC,IAAI,CAAC,CAAC,CAAC,KAAK,SAAS,EAAE;oBAC9B,IAAI ,CAAC,IAAI,CAAC,CAAC,CAAC,GAAG,IAAI,CAAC,IAAI,CAAC,IAAI,CAAC,UAAU,CAAC,CAAC,CAAC, CAAC,CAAC;iBAC9C;gBAED,OAAO,IAAI,CAAC,IAAI,CAAC,CAAC,CAAC,CAAC;aACrB;SACF;QAED,OA AO,SAAS,CAAC;KAClB;;IAGD,YAAY,CAAC,GAAkB,EAAE,aAAkB;QACjD,IAAI,aAAa,KAAK,kBAAkB,EA AE;YACxC,OAAO,aAAa,CAAC;SACtB;aAAM;YACL,MAAM,eAAe,CAAC,IAAI,EAAE,GAAG,CAAC,CAAC; SAClC;KACF;;IAGD,aAAa,CAAC,GAAkB,EAAE,aAAkB;QAClD,MAAM,GAAG,GAAG,IAAI,CAAC,cAAc,C AAC,GAAG,CAAC,EAAE,CAAC,CAAC;QACxC,OAAO,CAAC,GAAG,KAAK,SAAS,IAAI,GAAG,GAAG,IAA I,CAAC,YAAY,CAAC,GAAG,EAAE,aAAa,CAAC,CAAC;KAC1E;;IAGD,gBAAgB,CAAC,GAAkB,EAAE,aAA kB,EAAE,UAA8B;QACrF,IAAI,GAAkB,CAAC;QAEvB,IAAI,UAAU,YAAY,QAAQ,EAAE;YAClC,GAAG,GA AG,IAAI,CAAC,MAAM,CAAC;SACnB;aAAM;YACL,GAAG,GAAG,IAAI,CAAC;SACZ;QAED,OAAO,GAAG ,YAAY,mBAAmB,EAAE;YACzC,MAAM,IAAI,GAAwB,GAAG,CAAC;YACtC,MAAM,GAAG,GAAG,IAAI,C AAC,cAAc,CAAC,GAAG,CAAC,EAAE,CAAC,CAAC;YACxC,IAAI,GAAG,KAAK,SAAS;gBAAE,OAAO,GA AG,CAAC;YAClC,GAAG,GAAG,IAAI,CAAC,MAAM,CAAC;SACnB;QACD,IAAI,GAAG,KAAK,IAAI,EAAE; YAChB,OAAO,GAAG,CAAC,GAAG,CAAC,GAAG,CAAC,KAAK,EAAE,aAAa,CAAC,CAAC;SAC1C;aAAM; YACL,OAAO,IAAI,CAAC,YAAY,CAAC,GAAG,EAAE,aAAa,CAAC,CAAC;SAC9C;KACF;IAED,IAAI,WAA W;QACb,MAAM,SAAS,GACX,aAAa,CAAC,IAAI,EAAE,CAAC,CAA6B,KAAK,IAAI,GAAG,CAAC,CAAC,G AAG,CAAC,WAAW,GAAG,IAAI,CAAC;aAClF,IAAI,CAAC,IAAI,CAAC,CAAC;QACpB,OAAO,kCAAkC,SA AS,IAAI,CAAC;KACxD;IAED,QAAQ;QACN,OAAO,IAAI,CAAC,WAAW,CAAC;KACzB;;AAzLc,gCAAY,GA AG,aAAa,CAAC,GAAG,CAAC,QAAQ,CAAC,CAAC;AA4L5D,SAAS,aAAa,CAAC,QAA6B,EAAE,EAAY;IAC hE,MAAM,GAAG,GAAU,EAAE,CAAC;IACtB,KAAK,IAAI,CAAC,GAAG,CAAC,EAAE,CAAC,GAAG,QAAQ ,CAAC,UAAU,CAAC,MAAM,EAAE,EAAE,CAAC,EAAE;QACnD,GAAG,CAAC,CAAC,CAAC,GAAG,EAAE, CAAC,QAAQ,CAAC,kBAAkB,CAAC,CAAC,CAAC,CAAC,CAAC;KAC7C;IACD,OAAO,GAAG,CAAC;AACb ;;ACldA;;;;;;;;ACAA;;;;;;;;ACAA;;;;;;;SAyCgB,iBAAiB,CAC7B,KAAgC,EAAE,KAAK,GAAG,WAAW,CAAC,O

AAO;IAC/D,MAAM,KAAK,GAAG,QAAQ,EAAE,CAAC;;;IAGzB,IAAI,KAAK,KAAK,IAAI,EAAE;;QAElB,SA AS,IAAI,kCAAkC,CAAC,iBAAiB,CAAC,CAAC;QACnE,OAAO,QAAQ,CAAC,KAAK,EAAE,KAAK,CAAC,C AAC;KAC/B;IACD,MAAM,KAAK,GAAG,eAAe,EAAE,CAAC;IAChC,OAAO,qBAAqB,CACxB,KAA2B,EAAE ,KAAK,EAAE,iBAAiB,CAAC,KAAK,CAAC,EAAE,KAAK,CAAC,CAAC;AAC3E,CAAC;AAED;;;;;;;;;;;;SAYg B,gBAAgB;IAC9B,MAAM,GAAG,GACL,SAAS,GAAG,gEAAgE,GAAG,SAAS,CAAC;IAC7F,MAAM,IAAI,K AAK,CAAC,GAAG,CAAC,CAAC;AACvB;;ACxEA;;;;;;;AAgBA;;;;;;;;;;;;;;;;;;SAkBgB,UAAU,CACtB,QAAgB,E AAE,KAAQ,EAAE,SAA4B;IAC1D,MAAM,KAAK,GAAG,QAAQ,EAAE,CAAC;IACzB,MAAM,YAAY,GAAG, gBAAgB,EAAE,CAAC;IACxC,IAAI,cAAc,CAAC,KAAK,EAAE,YAAY,EAAE,KAAK,CAAC,EAAE;QAC9C,M AAM,KAAK,GAAG,QAAQ,EAAE,CAAC;QACzB,MAAM,KAAK,GAAG,gBAAgB,EAAE,CAAC;QACjC,uBA AuB,CACnB,KAAK,EAAE,KAAK,EAAE,KAAK,EAAE,QAAQ,EAAE,KAAK,EAAE,KAAK,CAAC,QAAQ,CA AC,EAAE,SAAS,EAAE,KAAK,CAAC,CAAC;QAC7E,SAAS,IAAI,4BAA4B,CAAC,KAAK,CAAC,IAAI,EAAE, KAAK,EAAE,QAAQ,EAAE,YAAY,CAAC,CAAC;KACtF;IACD,OAAO,UAAU,CAAC;AACpB,CAAC;AAED;;; ;SAIgB,qCAAqC,CACjD,KAAY,EAAE,KAAY,EAAE,KAAY,EAAE,KAAU,EAAE,YAAqB;IAC7E,MAAM,MA AM,GAAG,KAAK,CAAC,MAAO,CAAC;IAC7B,MAAM,QAAQ,GAAG,YAAY,GAAG,OAAO,GAAG,OAAO,C AAC;;IAElD,oBAAoB,CAAC,KAAK,EAAE,KAAK,EAAE,MAAM,CAAC,QAAQ,CAAC,EAAE,QAAQ,EAAE, KAAK,CAAC,CAAC;AACxE;;AC1DA;;;;;;;AA4BA,SAAS,2BAA2B,CAChC,KAAa,EAAE,KAAY,EAAE,KAA Y,EAAE,MAAgB,EAAE,IAAY,EACzE,UAAwB,EAAE,cAAuB;IACnD,SAAS,IAAI,qBAAqB,CAAC,KAAK,CA AC,CAAC;IAC1C,SAAS,IAAI,SAAS,CAAC,eAAe,EAAE,CAAC;IAEzC,MAAM,WAAW,GAAG,KAAK,CAAC, MAAM,CAAC;IACjC,MAAM,KAAK,GAAG,WAAW,CAAc,WAAW,EAAE,UAAU,CAAC,CAAC;IAChE,MAA M,KAAK,GAAG,gBAAgB,CAAC,KAAK,EAAE,KAAK,mBAAqB,IAAI,EAAE,KAAK,CAAC,CAAC;IAE7E,M AAM,aAAa,GACf,iBAAiB,CAAC,KAAK,EAAE,KAAK,EAAE,KAAK,EAAE,WAAW,CAAW,WAAW,EAAE,c AAc,CAAC,CAAC,CAAC;IAC/F,SAAS,IAAI,sBAAsB,CAAC,KAAK,EAAE,MAAM,EAAE,KAAK,EAAE,aAA a,CAAC,CAAC;IAEzE,IAAI,KAAK,CAAC,KAAK,KAAK,IAAI,EAAE;QACxB,oBAAoB,CAAC,KAAK,EAAE, KAAK,CAAC,KAAK,EAAE,KAAK,CAAC,CAAC;KACjD;IAED,IAAI,KAAK,CAAC,WAAW,KAAK,IAAI,EA AE;QAC9B,oBAAoB,CAAC,KAAK,EAAE,KAAK,CAAC,WAAW,EAAE,IAAI,CAAC,CAAC;KACtD;IAED,IA AI,KAAK,CAAC,OAAO,KAAK,IAAI,EAAE;QAC1B,KAAK,CAAC,OAAO,CAAC,YAAY,CAAC,KAAK,EAA E,KAAK,CAAC,CAAC;KAC1C;IAED,OAAO,KAAK,CAAC;AACf,CAAC;AAED;;;;;;;;;;;;;;SAcgB,cAAc,CAC1 B,KAAa,EAAE,IAAY,EAAE,UAAwB,EAAE,cAAuB;IAChF,MAAM,KAAK,GAAG,QAAQ,EAAE,CAAC;IACz B,MAAM,KAAK,GAAG,QAAQ,EAAE,CAAC;IACzB,MAAM,aAAa,GAAG,aAAa,GAAG,KAAK,CAAC;IAE5C ,SAAS;QACL,WAAW,CACP,eAAe,EAAE,EAAE,KAAK,CAAC,iBAAiB,EAC1C,gDAAgD,CAAC,CAAC;IAC1 D,SAAS,IAAI,kBAAkB,CAAC,KAAK,EAAE,aAAa,CAAC,CAAC;IAEtD,MAAM,QAAQ,GAAG,KAAK,CAAC, QAAQ,CAAC,CAAC;IACjC,MAAM,MAAM,GAAG,KAAK,CAAC,aAAa,CAAC,GAAG,iBAAiB,CAAC,QAAQ ,EAAE,IAAI,EAAE,YAAY,EAAE,CAAC,CAAC;IACxF,MAAM,KAAK,GAAG,KAAK,CAAC,eAAe;QAC/B,2B AA2B,CACvB,aAAa,EAAE,KAAK,EAAE,KAAK,EAAE,MAAM,EAAE,IAAI,EAAE,UAAU,EAAE,cAAc,CAA C;QAC1E,KAAK,CAAC,IAAI,CAAC,aAAa,CAAiB,CAAC;IAC9C,eAAe,CAAC,KAAK,EAAE,IAAI,CAAC,CA AC;IAE7B,MAAM,WAAW,GAAG,KAAK,CAAC,WAAW,CAAC;IACtC,IAAI,WAAW,KAAK,IAAI,EAAE;QA CxB,eAAe,CAAC,QAAQ,EAAE,MAAM,EAAE,WAAW,CAAC,CAAC;KAChD;IACD,MAAM,OAAO,GAAG,K AAK,CAAC,OAAO,CAAC;IAC9B,IAAI,OAAO,KAAK,IAAI,EAAE;QACpB,gBAAgB,CAAC,QAAQ,EAAE,M AAM,EAAE,OAAO,CAAC,CAAC;KAC7C;IACD,MAAM,MAAM,GAAG,KAAK,CAAC,MAAM,CAAC;IAC5B ,IAAI,MAAM,KAAK,IAAI,EAAE;QACnB,gBAAgB,CAAC,QAAQ,EAAE,MAAM,EAAE,MAAM,CAAC,CAA C;KAC5C;IAED,IAAI,CAAC,KAAK,CAAC,KAAK,iDAAqD;;;QAGnE,WAAW,CAAC,KAAK,EAAE,KAAK,E AAE,MAAM,EAAE,KAAK,CAAC,CAAC;KAC1C;;;;IAKD,IAAI,oBAAoB,EAAE,KAAK,CAAC,EAAE;QAChC ,eAAe,CAAC,MAAM,EAAE,KAAK,CAAC,CAAC;KAChC;IACD,yBAAyB,EAAE,CAAC;IAG5B,IAAI,eAAe,C AAC,KAAK,CAAC,EAAE;QAC1B,yBAAyB,CAAC,KAAK,EAAE,KAAK,EAAE,KAAK,CAAC,CAAC;QAC/C, qBAAqB,CAAC,KAAK,EAAE,KAAK,EAAE,KAAK,CAAC,CAAC;KAC5C;IACD,IAAI,cAAc,KAAK,IAAI,EA AE;QAC3B,wBAAwB,CAAC,KAAK,EAAE,KAAK,CAAC,CAAC;KACxC;AACH,CAAC;AAED;;;;;SAKgB,YA AY;IAC1B,IAAI,YAAY,GAAG,eAAe,EAAG,CAAC;IACtC,SAAS,IAAI,aAAa,CAAC,YAAY,EAAE,0BAA0B,C AAC,CAAC;IACrE,IAAI,oBAAoB,EAAE,EAAE;QAC1B,0BAA0B,EAAE,CAAC;KAC9B;SAAM;QACL,SAAS,

IAAI,eAAe,CAAC,eAAe,EAAE,CAAC,CAAC;QAChD,YAAY,GAAG,YAAY,CAAC,MAAO,CAAC;QACpC,eA Ae,CAAC,YAAY,EAAE,KAAK,CAAC,CAAC,KACtC;IAED,MAAM,KAAK,GAAG,YAAY,CAAC;IAC3B,SAA S,IAAI,eAAe,CAAC,KAAK,mBAAqB,CAAC;IAGxD,yBAAyB,EAAE,CAAC;IAE5B,MAAM,KAAK,GAAG,Q AAQ,EAAE,CAAC;IACzB,IAAI,KAAK,CAAC,eAAe,EAAE;QACzB,sBAAsB,CAAC,KAAK,EAAE,YAAY,CA AC,CAAC;QAC5C,IAAI,kBAAkB,CAAC,YAAY,CAAC,EAAE;YACpC,KAAK,CAAC,OAAQ,CAAC,UAAU,C AAC,YAAY,CAAC,CAAC;SACzC;KACF;IAED,IAAI,KAAK,CAAC,kBAAkB,IAAI,IAAI,IAAI,aAAa,CAAC,K AAK,CAAC,EAAE;OAC5D,qCAAqC,CAAC,KAAK,EAAE,KAAK,EAAE,OAAO,EAAE,EAAE,KAAK,CAAC,k BAAkB,EAAE,IAAI,CAAC,CAAC;KACjG;IAED,IAAI,KAAK,CAAC,iBAAiB,IAAI,IAAI,IAAI,aAAa,CAAC,K AAK,CAAC,EAAE;QAC3D,qCAAqC,CAAC,KAAK,EAAE,KAAK,EAAE,QAAQ,EAAE,EAAE,KAAK,CAAC,i BAAiB, EAAE, KAAK, CAAC, CAAC; KACjG; AACH, CAAC; AAED;;;;;;;;;;;;SAUgB, SAAS, CACrB, KAAa, EAAE, I AAY, EAAE, UAAwB, EAAE, cAAuB; IAChF, cAAc, CAAC, KAAK, EAAE, IAAI, EAAE, UAAU, EAAE, cAAc, CAAC ,CAAC;IACxD,YAAY,EAAE,CAAC;AACjB,CAAC;AAED,SAAS,sBAAsB,CAC3B,KAAY,EAAE,OAAiB,EAA E,KAAY,EAAE,aAAsB;IACvE,MAAM,OAAO,GAAG,KAAK,CAAC,OAAO,CAAC;;;;;IAM9B,IAAI,OAAO,KA AK,IAAI;QAAE,OAAO;IAE7B,MAAM,OAAO,GAAG,KAAK,CAAC,KAAK,CAAC;;IAG5B,IAAI,CAAC,aAAa ,IAAI,OAAO,KAAK,IAAI,EAAE;;;;QAItC,MAAM,SAAS;;;QAGX,CAAC,OAAO,kBAAkB,KAAK,WAAW,IAA I,kBAAkB;YAC/D,OAAO,YAAY,kBAAkB;aACrC,OAAO,cAAc,KAAK,WAAW,IAAI,OAAO,CAAC,OAAO,C AAC,GAAG,CAAC,GAAG,CAAC,CAAC,gBACIE,CAAC,cAAc,CAAC,GAAG,CAAC,OAAO,CAAC,CAAC,C AAC;OAEnC,IAAI,SAAS,IAAI,CAAC,eAAe,CAAC,KAAK,EAAE,OAAO,CAAC,EAAE;YACjD,IAAI,OAAO,G AAG,IAAI,OAAO,6BAA6B,CAAC;YACvD,OAAO,IAAI,UACP,OAAO,0EAA0E,CAAC;YACtF,IAAI,OAAO,I AO,+HAA+H,CAAC;aAC5I;iBAAM;gBACL,OAAO;oBACH,8FAA8F,CAAC;aACpG;YACD,OAAO,CAAC,KA AK,CAAC,kBAAkB,8BAAmC,OAAO,CAAC,CAAC,CAAC;SAC9E;KACF;AACH;;AC9NA;;;;;;;AAsBA,SAAS, oCAAoC,CACzC,KAAa,EAAE,KAAY,EAAE,KAAY,EAAE,UAAwB,EACnE,cAAuB;IACzB,SAAS,IAAI,SAAS ,CAAC,eAAe,EAAE,CAAC;IAEzC,MAAM,WAAW,GAAG,KAAK,CAAC,MAAM,CAAC;IACjC,MAAM,KAA K,GAAG,WAAW,CAAc,WAAW,EAAE,UAAU,CAAC,CAAC;IAChE,MAAM,KAAK,GAAG,gBAAgB,CAAC, KAAK,EAAE,KAAK,4BAA8B,cAAc,EAAE,KAAK,CAAC,CAAC;;;IAIhG,IAAI,KAAK,KAAK,IAAI,EAAE;QA CIB, oBAAoB, CAAC, KAAK, EAAE, KAAK, EAAE, IAAI, CAAC, CAAC, KACIC, IAED, MAAM, SAAS, GAAG, WA AW,CAAW,WAAW,EAAE,cAAc,CAAC,CAAC;IACrE,iBAAiB,CAAC,KAAK,EAAE,KAAK,EAAE,KAAK,EA AE,SAAS,CAAC,CAAC;IAEID,IAAI,KAAK,CAAC,OAAO,KAAK,IAAI,EAAE;QAC1B,KAAK,CAAC,OAAO, CAAC,YAAY,CAAC,KAAK,EAAE,KAAK,CAAC,CAAC;KAC1C;IAED,OAAO,KAAK,CAAC;AACf,CAAC;A AED;;;;;;;;;;;;;;SAcgB,uBAAuB,CACnC,KAAa,EAAE,UAAwB,EAAE,cAAuB;IAClE,MAAM,KAAK,GAAG,QA AQ,EAAE,CAAC;IACzB,MAAM,KAAK,GAAG,QAAQ,EAAE,CAAC;IACzB,MAAM,aAAa,GAAG,KAAK,GA AG,aAAa,CAAC;IAE5C,SAAS,IAAI,kBAAkB,CAAC,KAAK,EAAE,aAAa,CAAC,CAAC;IACtD,SAAS;QACL, WAAW,CACP,eAAe,EAAE,EAAE,KAAK,CAAC,iBAAiB,EAC1C,0DAA0D,CAAC,CAAC;IAEpE,MAAM,KA AK,GAAG,KAAK,CAAC,eAAe;QAC/B,oCAAoC,CAChC,aAAa,EAAE,KAAK,EAAE,KAAK,EAAE,UAAU,EA AE, cAAc, CAAC; QAC5D, KAAK, CAAC, IAAI, CAAC, aAAa, CAA0B, CAAC; IACvD, eAAe, CAAC, KAAK, EAAE, I AAI,CAAC,CAAC;IAE7B,SAAS,IAAI,SAAS,CAAC,qBAAqB,EAAE,CAAC;IAC/C,MAAM,MAAM,GAAG,KA AK,CAAC,aAAa,CAAC;QAC/B,KAAK,CAAC,QAAQ,CAAC,CAAC,aAAa,CAAC,SAAS,GAAG,cAAc,GAAG, EAAE,CAAC,CAAC;IACnE,WAAW,CAAC,KAAK,EAAE,KAAK,EAAE,MAAM,EAAE,KAAK,CAAC,CAAC;I ACzC,eAAe,CAAC,MAAM,EAAE,KAAK,CAAC,CAAC;IAE/B,IAAI,eAAe,CAAC,KAAK,CAAC,EAAE;QAC1 AAK,EAAE,KAAK,CAAC,CAAC;KAC5C;IAED,IAAI,cAAc,IAAI,IAAI,EAAE;QAC1B,wBAAwB,CAAC,KAA K,EAAE,KAAK,CAAC,CAAC;KACxC;AACH,CAAC;AAED;;;;;SAKgB,qBAAqB;IACnC,IAAI,YAAY,GAAG,e AAe,EAAG,CAAC;IACtC,MAAM,KAAK,GAAG,QAAQ,EAAE,CAAC;IACzB,IAAI,oBAAoB,EAAE,EAAE;QA CIB,0BAA0B,EAAE,CAAC;KAC9B;SAAM;QACL,SAAS,IAAI,eAAe,CAAC,YAAY,CAAC,CAAC;QAC3C,YA AY,GAAG,YAAY,CAAC,MAAO,CAAC;QACpC,eAAe,CAAC,YAAY,EAAE,KAAK,CAAC,CAAC;KACtC;IAE D,SAAS,JAAI,eAAe,CAAC,YAAY,2BAA6B,CAAC;JAEvE,JAAJ,KAAK,CAAC,eAAe,EAAE;QACzB,sBAAsB, CAAC,KAAK,EAAE,YAAY,CAAC,CAAC;QAC5C,IAAI,kBAAkB,CAAC,YAAY,CAAC,EAAE;YACpC,KAAK

,CAAC,OAAQ,CAAC,UAAU,CAAC,YAAY,CAAC,CAAC;SACzC;KACF;AACH,CAAC;AAED;;;;;;;;;;SAUgB,k BAAkB,CAC9B,KAAa,EAAE,UAAwB,EAAE,cAAuB;IAClE,uBAAuB,CAAC,KAAK,EAAE,UAAU,EAAE,cAA c,CAAC,CAAC;IAC3D,qBAAqB,EAAE,CAAC;AAC1B;;AC7HA;;;;;;;;;SASgB,gBAAgB;IAC9B,OAAO,QAAQ, EAA4B,CAAC;AAC9C;;ACrBA;;;;;;;AAUA;;;SAGgB,SAAS,CAAU,GAAQ;;;IAGzC,OAAO,CAAC,CAAC,GAA G,IAAI,OAAO,GAAG,CAAC,IAAI,KAAK,UAAU,CAAC;AACjD,CAAC;AAED;;;;;;;;;SASgB,YAAY,CAAC,G AAwB;IACnD,OAAO,CAAC,CAAC,GAAG,IAAI,OAAO,GAAG,CAAC,SAAS,KAAK,UAAU,CAAC;AACtD;; AC9BA;;;;;;;AAyBA;;;;;;;;;;;;;;SAcgB,UAAU,CACtB,SAAiB,EAAE,UAA4B,EAAE,UAAU,GAAG,KAAK,EACn E,mBAA0C;IAC5C,MAAM,KAAK,GAAG,QAAQ,EAAE,CAAC;IACzB,MAAM,KAAK,GAAG,QAAQ,EAAE,C AAC;IACzB,MAAM,KAAK,GAAG,eAAe,EAAG,CAAC;IACjC,gBAAgB,CACZ,KAAK,EAAE,KAAK,EAAE,K AAK,CAAC,QAAQ,CAAC,EAAE,KAAK,EAAE,SAAS,EAAE,UAAU,EAAE,UAAU,EAAE,mBAAmB,CAAC,C AAC;IAClG,OAAO,UAAU,CAAC;AACpB,CAAC;AAED;;;;;;;;;;;;;;;;;;;;;SAqBgB,uBAAuB,CACnC,SAAiB,EAA E,UAA4B,EAAE,UAAU,GAAG,KAAK,EACnE,mBAA0C;IAC5C,MAAM,KAAK,GAAG,eAAe,EAAG,CAAC;I ACjC,MAAM,KAAK,GAAG,QAAQ,EAAE,CAAC;IACzB,MAAM,KAAK,GAAG,QAAQ,EAAE,CAAC;IACzB, MAAM,UAAU,GAAG,sBAAsB,CAAC,KAAK,CAAC,IAAI,CAAC,CAAC;IACtD,MAAM,QAAQ,GAAG,qBAA qB,CAAC,UAAU,EAAE,KAAK,EAAE,KAAK,CAAC,CAAC;IACjE,gBAAgB,CACZ,KAAK,EAAE,KAAK,EA AE,QAAQ,EAAE,KAAK,EAAE,SAAS,EAAE,UAAU,EAAE,UAAU,EAAE,mBAAmB,CAAC,CAAC;IAC3F,OA AO,uBAAuB,CAAC;AACjC,CAAC;AAED;;;;;AAKA,SAAS,oBAAoB,CACzB,KAAY,EAAE,KAAY,EAAE,SA AiB,EAAE,QAAgB;IACjE,MAAM,QAAQ,GAAG,KAAK,CAAC,OAAO,CAAC;IAC/B,IAAI,QAAQ,IAAI,IAAI, EAAE;QACpB,KAAK,IAAI,CAAC,GAAG,CAAC,EAAE,CAAC,GAAG,QAAQ,CAAC,MAAM,GAAG,CAAC,E AAE,CAAC,IAAI,CAAC,EAAE;YAC/C,MAAM,gBAAgB,GAAG,QAAQ,CAAC,CAAC,CAAC,CAAC;YACrC,I AAI,gBAAgB,KAAK,SAAS,IAAI,QAAQ,CAAC,CAAC,GAAG,CAAC,CAAC,KAAK,QAAQ,EAAE;;;;gBAIlE, MAAM,QAAQ,GAAG,KAAK,CAAC,OAAO,CAAE,CAAC;gBACjC,MAAM,qBAAqB,GAAG,QAAQ,CAAC,C AAC,GAAG,CAAC,CAAC,CAAC;gBAC9C,OAAO,QAAQ,CAAC,MAAM,GAAG,qBAAqB,GAAG,QAAQ,CA AC,qBAAqB,CAAC,GAAG,IAAI,CAAC;aACzF;;;;;;YAMD,IAAI,OAAO,gBAAgB,KAAK,QAAQ,EAAE;gBAC xC,CAAC,IAAI,CAAC,CAAC;aACR;SACF;KACF;IACD,OAAO,IAAI,CAAC;AACd,CAAC;AAED,SAAS,gBA AgB,CACrB,KAAY,EAAE,KAAY,EAAE,QAAmB,EAAE,KAAY,EAAE,SAAiB,EAChF,UAA4B,EAAE,UAAU, GAAG,KAAK,EAChD,mBAA0C;IAC5C,MAAM,oBAAoB,GAAG,eAAe,CAAC,KAAK,CAAC,CAAC;IACpD,M AAM,eAAe,GAAG,KAAK,CAAC,eAAe,CAAC;IAC9C,MAAM,QAAQ,GAAgB,eAAe,IAAI,eAAe,CAAC,KAA K,CAAC,CAAC;;;;IAKxE,MAAM,QAAQ,GAAG,WAAW,CAAC,KAAK,CAAC,CAAC;IAEpC,SAAS,IAAI,eAA e,CAAC,KAAK,EAAE,yCAA4C,CAAC;IAEjF,IAAI,cAAc,GAAG,IAAI,CAAC;;IAG1B,IAAI,KAAK,CAAC,IA AI,qBAAuB;QACnC,MAAM,MAAM,GAAG,gBAAgB,CAAC,KAAK,EAAE,KAAK,CAAa,CAAC;QAC1D,MA AM,QAAQ,GAAG,mBAAmB,GAAG,mBAAmB,CAAC,MAAM,CAAC,GAAG,SAAgB,CAAC;QACtF,MAAM, MAAM,GAAG,QAAQ,CAAC,MAAM,IAAI,MAAM,CAAC;QACzC,MAAM,aAAa,GAAG,QAAQ,CAAC,MAA M,CAAC;QACtC,MAAM,iBAAiB,GAAG,mBAAmB;YACzC,CAAC,MAAa,KAAK,mBAAmB,CAAC,WAAW, CAAC,MAAM,CAAC,KAAK,CAAC,KAAK,CAAC,CAAC,CAAC,CAAC,MAAM;YAC/E,KAAK,CAAC,KAAK ,CAAC;;;QAIhB,IAAI,oBAAoB,CAAC,QAAQ,CAAC,EAAE;;;;;;;;;;;YAWlC,IAAI,gBAAgB,GAAG,IAAI,CAAC ;;;;;;;YAO5B,IAAI,CAAC,mBAAmB,IAAI,oBAAoB,EAAE;gBAChD,gBAAgB,GAAG,oBAAoB,CAAC,KAAK, EAAE,KAAK,EAAE,SAAS,EAAE,KAAK,CAAC,KAAK,CAAC,CAAC;aAC/E;YACD,IAAI,gBAAgB,KAAK,IA AI,EAAE;;;;;gBAK7B,MAAM,cAAc,GAAS,gBAAiB,CAAC,oBAAoB,IAAI,gBAAgB,CAAC;gBACxF,cAAc,CA AC,oBAAoB,GAAG,UAAU,CAAC;gBAC3C,gBAAiB,CAAC,oBAAoB,GAAG,UAAU,CAAC;gBAC1D,cAAc,G AAG,KAAK,CAAC;aACxB;iBAAM;;;;gBAIL,UAAU,GAAG,YAAY,CAAC,KAAK,EAAE,KAAK,EAAE,UAAU ,EAAE,KAAK,uBAAuB,CAAC;gBACjF,MAAM,SAAS,GAAG,QAAQ,CAAC,MAAM,CAAC,QAAQ,CAAC,IA AI,IAAI,MAAM,EAAE,SAAS,EAAE,UAAU,CAAC,CAAC;gBAClF,SAAS,IAAI,SAAS,CAAC,wBAAwB,EAAE ,CAAC;gBAElD,QAAQ,CAAC,IAAI,CAAC,UAAU,EAAE,SAAS,CAAC,CAAC;gBACrC,QAAQ,IAAI,QAAQ,C AAC,IAAI,CAAC,SAAS,EAAE,iBAAiB,EAAE,aAAa,EAAE,aAAa,GAAG,CAAC,CAAC,CAAC;aAC3F;SAEF;a AAM;YACL,UAAU,GAAG,YAAY,CAAC,KAAK,EAAE,KAAK,EAAE,UAAU,EAAE,IAAI,uBAAuB,CAAC;Y AChF,MAAM,CAAC,gBAAgB,CAAC,SAAS,EAAE,UAAU,EAAE,UAAU,CAAC,CAAC;YAC3D,SAAS,IAAI,S AAS,CAAC,wBAAwB,EAAE,CAAC;YAElD,QAAQ,CAAC,IAAI,CAAC,UAAU,CAAC,CAAC;YAC1B,QAAQ,

IAAI,QAAQ,CAAC,IAAI,CAAC,SAAS,EAAE,iBAAiB,EAAE,aAAa,EAAE,UAAU,CAAC,CAAC;SACpF;KAC F;SAAM;;;QAGL,UAAU,GAAG,YAAY,CAAC,KAAK,EAAE,KAAK,EAAE,UAAU,EAAE,KAAK,uBAAuB,CA AC;KAClF;;IAGD,MAAM,OAAO,GAAG,KAAK,CAAC,OAAO,CAAC;IAC9B,IAAI,KAAmC,CAAC;IACxC,IA AI,cAAc,IAAI,OAAO,KAAK,IAAI,KAAK,KAAK,GAAG,OAAO,CAAC,SAAS,CAAC,CAAC,EAAE;QACtE,M AAM,WAAW,GAAG,KAAK,CAAC,MAAM,CAAC;QACjC,IAAI,WAAW,EAAE;YACf,KAAK,IAAI,CAAC,G AAG,CAAC,EAAE,CAAC,GAAG,WAAW,EAAE,CAAC,IAAI,CAAC,EAAE;gBACvC,MAAM,KAAK,GAAG, KAAK,CAAC,CAAC,CAAW,CAAC;gBACjC,SAAS,IAAI,kBAAkB,CAAC,KAAK,EAAE,KAAK,CAAC,CAAC ;gBAC9C,MAAM,YAAY,GAAG,KAAK,CAAC,CAAC,GAAG,CAAC,CAAC,CAAC;gBAClC,MAAM,iBAAiB, GAAG,KAAK,CAAC,KAAK,CAAC,CAAC;gBACvC,MAAM,MAAM,GAAG,iBAAiB,CAAC,YAAY,CAAC,CA AC;gBAE/C,IAAI,SAAS,IAAI,CAAC,YAAY,CAAC,MAAM,CAAC,EAAE;oBACtC,MAAM,IAAI,KAAK,CAA C,WAAW,YAAY,wBACnC,iBAAiB,CAAC,WAAW,CAAC,IAAI,IAAI,CAAC,CAAC;iBAC7C;gBAED,MAAM, YAAY,GAAG,MAAM,CAAC,SAAS,CAAC,UAAU,CAAC,CAAC;gBAClD,MAAM,GAAG,GAAG,QAAQ,CAA C,MAAM,CAAC;gBAC5B,QAAQ,CAAC,IAAI,CAAC,UAAU,EAAE,YAAY,CAAC,CAAC;gBACxC,QAAQ,IA AI,QAAQ,CAAC,IAAI,CAAC,SAAS,EAAE,KAAK,CAAC,KAAK,EAAE,GAAG,EAAE,EAAE,GAAG,GAAG,C AAC,CAAC,CAAC,CAAC;aACpE;SACF;KACF;AACH,CAAC;AAED,SAAS,gCAAgC,CACrC,KAAY,EAAE,U AA4B,EAAE,CAAM;IACpD,IAAI;;QAEF,OAAO,UAAU,CAAC,CAAC,CAAC,KAAK,KAAK,CAAC;KAChC;I AAC,OAAO,KAAK,EAAE;QACd,WAAW,CAAC,KAAK,EAAE,KAAK,CAAC,CAAC;QAC1B,OAAO,KAAK,C AAC;KACd;AACH,CAAC;AAED;;;;;;;;;;AAUA,SAAS,YAAY,CACjB,KAAY,EAAE,KAAY,EAAE,UAA4B,EA CxD,sBAA+B;;;IAGjC,OAAO,SAAS,yCAAyC,CAAC,CAAM;;;QAG9D,IAAI,CAAC,KAAK,QAAQ,EAAE;YA ClB,OAAO,UAAU,CAAC;SACnB;;;QAID,MAAM,SAAS,GAAG,KAAK,CAAC,KAAK;YACzB,wBAAwB,CAA C,KAAK,CAAC,KAAK,EAAE,KAAK,CAAC;YAC5C,KAAK,CAAC;;QAGV,IAAI,CAAC,KAAK,CAAC,KAA K,CAAC,8BAAgC,CAAC,EAAE;YAClD,aAAa,CAAC,SAAS,CAAC,CAAC;SAC1B;QAED,IAAI,MAAM,GAA G,gCAAgC,CAAC,KAAK,EAAE,UAAU,EAAE,CAAC,CAAC,CAAC;;;QAGpE,IAAI,cAAc,GAAS,yCAA0C,CA AC,oBAAoB,CAAC;QAC3F,OAAO,cAAc,EAAE;;YAErB,MAAM,GAAG,gCAAgC,CAAC,KAAK,EAAE,cAAc, EAAE,CAAC,CAAC,IAAI,MAAM,CAAC;YAC9E,cAAc,GAAS,cAAe,CAAC,oBAAoB,CAAC;SAC7D;QAED,I AAI,sBAAsB,IAAI,MAAM,KAAK,KAAK,EAAE;YAC9C,CAAC,CAAC,cAAc,EAAE,CAAC;;YAEnB,CAAC,C AAC,WAAW,GAAG,KAAK,CAAC;SACvB;QAED,OAAO,MAAM,CAAC;KACf,CAAC;AACJ;;AClSA;;;;;;;;AC AA;;;;;;;AASA;;;;;;;;;;;;SAYgB,aAAa,CAAU,QAAgB,CAAC;IACtD,OAAO,eAAe,CAAC,KAAK,CAAC,CAAC; AAChC;;ACvBA;;;;;;;AAkBA;;;;;;;;SAQgB,2BAA2B,CAAC,KAAY,EAAE,eAAgC;IAExF,IAAI,sBAAsB,GAAG, IAAI,CAAC;IAClC,MAAM,kBAAkB,GAAG,qBAAqB,CAAC,KAAK,CAAC,CAAC;IACxD,KAAK,IAAI,CAAC ,GAAG,CAAC,EAAE,CAAC,GAAG,eAAe,CAAC,MAAM,EAAE,CAAC,EAAE,EAAE;QAC/C,MAAM,SAAS,G AAG,eAAe,CAAC,CAAC,CAAC,CAAC;;;QAGrC,IAAI,SAAS,KAAK,GAAG,EAAE;YACrB,sBAAsB,GAAG,C AAC,CAAC;YAC3B,SAAS;SACV;;;QAGD,IAAI,kBAAkB,KAAK,IAAI;YACvB,0BAA0B,CAAC,KAAK,EAAE ,SAAS,yBAAyB,IAAI,CAAC;YACzE,wBAAwB,CAAC,kBAAkB,EAAE,SAAS,CAAC,EAAE;YAC/D,OAAO,C AAC,CAAC;SACV;KACF;IACD,OAAO,sBAAsB,CAAC;AAChC,CAAC;AAED;;;;;;;;;;;;;;;;;;;;;;;;;SAyBgB,eAAe, CAAC,eAAiC;IAC/D,MAAM,aAAa,GAAG,QAAQ,EAAE,CAAC,0BAA0B,CAAC,CAAC,MAAM,CAAiB,CAA C;IAErF,IAAI,CAAC,aAAa,CAAC,UAAU,EAAE;;;QAG7B,MAAM,kBAAkB,GAAG,eAAe,GAAG,eAAe,CAAC ,MAAM,GAAG,CAAC,CAAC;QACxE,MAAM,eAAe,GAAmB,aAAa,CAAC,UAAU;YAC5D,QAAQ,CAAC,kBA AkB,EAAE,IAAc,CAAC,CAAC;QACjD,MAAM,KAAK,GAAmB,eAAe,CAAC,KAAK,EAAE,CAAC;QAEtD,IA AI,cAAc,GAAe,aAAa,CAAC,KAAK,CAAC;QAErD,OAAO,cAAc,KAAK,IAAI,EAAE;YAC9B,MAAM,SAAS,G ACX,eAAe,GAAG,2BAA2B,CAAC,cAAc,EAAE,eAAe,CAAC,GAAG,CAAC,CAAC;YAEvF,IAAI,SAAS,KAA K,IAAI,EAAE;gBACtB,IAAI,KAAK,CAAC,SAAS,CAAC,EAAE;oBACpB,KAAK,CAAC,SAAS,CAAE,CAAC,c AAc,GAAG,cAAc,CAAC;iBACnD;qBAAM;oBACL,eAAe,CAAC,SAAS,CAAC,GAAG,cAAc,CAAC;iBAC7C;g BACD,KAAK,CAAC,SAAS,CAAC,GAAG,cAAc,CAAC;aACnC;YAED,cAAc,GAAG,cAAc,CAAC,IAAI,CAAC ;SACtC;KACF;AACH,CAAC;AAGD;;;;;;;;;;;SAWgB,YAAY,CACxB,SAAiB,EAAE,gBAAwB,CAAC,EAAE,KA AmB;IACnE,MAAM,KAAK,GAAG,QAAQ,EAAE,CAAC;IACzB,MAAM,KAAK,GAAG,QAAQ,EAAE,CAAC;I ACzB,MAAM,eAAe,GACjB,gBAAgB,CAAC,KAAK,EAAE,aAAa,GAAG,SAAS,uBAAwB,IAAI,EAAE,KAAK,I AAI,IAAI,CAAC,CAAC;;IAGlG,IAAI,eAAe,CAAC,UAAU,KAAK,IAAI;QAAE,eAAe,CAAC,UAAU,GAAG,aA

Aa,CAAC;;IAGpF,0BAA0B,EAAE,CAAC;IAE7B,IAAI,CAAC,eAAe,CAAC,KAAK,iDAAqD;;QAE7E,eAAe,CA AC, KAAK, EAAE, KAAK, EAAE, eAAe, CAAC, CAAC; KAChD; AACH;; ACtHA;;;;;;;;;;;;;;;;;;;;;;;;;;;;;;;SA6BgB,qBA AqB,CACjC,QAAgB,EAAE,EAAO,EAAE,SAAuB;IACpD,sBAAsB,CAAC,QAAQ,EAAE,EAAE,EAAE,EAAE,E AAE,EAAE,EAAE,SAAS,CAAC,CAAC;IACxD,OAAO,qBAAqB,CAAC;AAC/B,CAAC;AAGD;;;;;;;;;;;;;;;;;;;;;;;;;;; ;;;SA4BgB,sBAAsB,CAClC,QAAgB,EAAE,MAAc,EAAE,EAAO,EAAE,MAAc,EACzD,SAAuB;IACzB,MAAM, KAAK,GAAG,QAAQ,EAAE,CAAC;IACzB,MAAM,iBAAiB,GAAG,cAAc,CAAC,KAAK,EAAE,MAAM,EAAE, EAAE,EAAE,MAAM,CAAC,CAAC;IACpE,IAAI,iBAAiB,KAAK,SAAS,EAAE;OACnC,MAAM,KAAK,GAAG, QAAQ,EAAE,CAAC;QACzB,MAAM,KAAK,GAAG,gBAAgB,EAAE,CAAC;QACjC,uBAAuB,CACnB,KAAK, EAAE,KAAK,EAAE,KAAK,EAAE,QAAQ,EAAE,iBAAiB,EAAE,KAAK,CAAC,QAAQ,CAAC,EAAE,SAAS,E AAE,KAAK,CAAC,CAAC;OACzF,SAAS;YACL,4BAA4B,CACxB,KAAK,CAAC,IAAI,EAAE,KAAK,EAAE,O AAQ,EAAE,eAAe,EAAE,GAAG,CAAC,EAAE,MAAM,EAAE,MAAM,CAAC,CAAC;KAC7E;IACD,OAAO,sB AAsB,CAAC;AAChC,CAAC;AAED;;;;;;;;;;;;;;;;;;;;;;;;;;;;,SA8BgB,sBAAsB,CAClC,QAAgB,EAAE,MAAc,EAAE ,EAAO,EAAE,EAAU,EAAE,EAAO,EAAE,MAAc,EAC9E,SAAuB;IACzB,MAAM,KAAK,GAAG,QAAQ,EAAE, AAE,EAAE,MAAM,CAAC,CAAC;IAC5E,IAAI,iBAAiB,KAAK,SAAS,EAAE;QACnC,MAAM,KAAK,GAAG,Q AAQ,EAAE,CAAC;QACzB,MAAM,KAAK,GAAG,gBAAgB,EAAE,CAAC;QACjC,uBAAuB,CACnB,KAAK,E AAE,KAAK,EAAE,KAAK,EAAE,QAAQ,EAAE,iBAAiB,EAAE,KAAK,CAAC,QAAQ,CAAC,EAAE,SAAS,EA AE,KAAK,CAAC,CAAC;QACzF,SAAS;YACL,4BAA4B,CACxB,KAAK,CAAC,IAAI,EAAE,KAAK,EAAE,QA MAAc, EAAE, EAAO, EAAE, EAAU, EAAE, EAAO, EAAE, EAAU, EAAE, EAAO, EAChF, MAAc, EAAE, SAAuB; IA CzC,MAAM,KAAK,GAAG,QAAQ,EAAE,CAAC;IACzB,MAAM,iBAAiB,GAAG,cAAc,CAAC,KAAK,EAAE,M F,IAAI,iBAAiB,KAAK,SAAS,EAAE;QACnC,MAAM,KAAK,GAAG,QAAQ,EAAE,CAAC;QACzB,MAAM,KA AK,GAAG,gBAAgB,EAAE,CAAC;QACjC,uBAAuB,CACnB,KAAK,EAAE,KAAK,EAAE,KAAK,EAAE,QAAQ ,EAAE,iBAAiB,EAAE,KAAK,CAAC,QAAQ,CAAC,EAAE,SAAS,EAAE,KAAK,CAAC,CAAC;QACzF,SAAS;Y ACL,4BAA4B,CACxB,KAAK,CAAC,IAAI,EAAE,KAAK,EAAE,QAAQ,EAAE,eAAe,EAAE,GAAG,CAAC,EA AE, MAAM, EAAE, EAAE, EAAE, EAAE, EAAE, MAAM, CAAC, CAAC; KACrF; IACD, OAAO, sBAAsB, CAAC; AA E,EAAU,EAAE,EAAO,EAAE,EAAU,EAAE,EAAO,EAAE,EAAU,EAC/F,EAAO,EAAE,MAAc,EAAE,SAAuB;I ACID, MAAM, KAAK, GAAG, QAAQ, EAAE, CAAC; IACzB, MAAM, iBAAiB, GAAG, cAAc, CAAC, KAAK, EAAE, E,MAAM,CAAC,CAAC;IAC5F,IAAI,iBAAiB,KAAK,SAAS,EAAE;QACnC,MAAM,KAAK,GAAG,QAAQ,EAA E,CAAC;QACzB,MAAM,KAAK,GAAG,gBAAgB,EAAE,CAAC;QACjC,uBAAuB,CACnB,KAAK,EAAE,KAA K,EAAE,KAAK,EAAE,QAAQ,EAAE,iBAAiB,EAAE,KAAK,CAAC,QAAQ,CAAC,EAAE,SAAS,EAAE,KAAK, CAAC,CAAC;QACzF,SAAS;YACL,4BAA4B,CACxB,KAAK,CAAC,IAAI,EAAE,KAAK,EAAE,QAAQ,EAAE,e C,QAAgB,EAAE,MAAc,EAAE,EAAO,EAAE,EAAU,EAAE,EAAO,EAAE,EAAU,EAAE,EAAO,EAAE,EAAU,E AC/F,EAAO,EAAE,EAAU,EAAE,EAAO,EAAE,MAAc,EAC5C,SAAuB;IACzB,MAAM,KAAK,GAAG,QAAQ,E AAE,CAAC;IACzB,MAAM,iBAAiB,GACnB,cAAc,CAAC,KAAK,EAAE,MAAM,EAAE,EAAE,EAAE,EAAE,E CAAC,CAAC;IAC9E,IAAI,iBAAiB,KAAK,SAAS,EAAE;QACnC,MAAM,KAAK,GAAG,QAAQ,EAAE,CAAC; QACzB,MAAM,KAAK,GAAG,gBAAgB,EAAE,CAAC;QACjC,uBAAuB,CACnB,KAAK,EAAE,KAAK,EAAE, KAAK, EAAE, QAAQ, EAAE, iBAAiB, EAAE, KAAK, CAAC, QAAQ, CAAC, EAAE, SAAS, EAAE, KAAK, CAAC, C AAC;QACzF,SAAS;YACL,4BAA4B,CACxB,KAAK,CAAC,IAAI,EAAE,KAAK,EAAE,QAAQ,EAAE,eAAe,EA AE, GAAG, CAAC, EAAE, MAAM, EAAE, EAAE, EAAE, EAAE, EAAE, EAAE, EAAE, EAAE, EAAE, MAAM, CAAC 

B,CAClC,QAAgB,EAAE,MAAc,EAAE,EAAO,EAAE,EAAU,EAAE,EAAO,EAAE,EAAU,EAAE,EAAO,EAAE, EAAU,EAC/F,EAAO,EAAE,EAAU,EAAE,EAAO,EAAE,EAAU,EAAE,EAAO,EAAE,MAAc,EACjE,SAAuB;IA CzB,MAAM,KAAK,GAAG,QAAQ,EAAE,CAAC;IACzB,MAAM,iBAAiB,GACnB,cAAc,CAAC,KAAK,EAAE, MAAM,EAAE,EAAE,EAAE,EAAE,EAAE,EAAE,EAAE,EAAE,EAAE,EAAE,EAAE,EAAE,EAAE,EAAE,EAA E,EAAE,EAAE,EAAE,EAAE,EAAE,EAAE,EAAE,EAAE,MAAM,CAAC,CAAC;IACtF,IAAI,iBAAiB,KAAK,S AAS,EAAE;QACnC,MAAM,KAAK,GAAG,QAAQ,EAAE,CAAC;QACzB,MAAM,KAAK,GAAG,gBAAgB,EA AE,CAAC;QACjC,uBAAuB,CACnB,KAAK,EAAE,KAAK,EAAE,KAAK,EAAE,QAAQ,EAAE,iBAAiB,EAAE, KAAK,CAAC,QAAQ,CAAC,EAAE,SAAS,EAAE,KAAK,CAAC,CAAC;QACzF,SAAS;YACL,4BAA4B,CACxB ,KAAK,CAAC,IAAI,EAAE,KAAK,EAAE,QAAQ,EAAE,eAAe,EAAE,GAAG,CAAC,EAAE,MAAM,EAAE,EA AE,EAAE,EAAE,EAAE,EAAE,EAAE,EAAE,EAAE,EAAE,EAAE,MAAM,CAAC,CAAC;KACjG;IACD,OAAO, sBAAsB,CAAC;AAChC,CAAC;AAED;;;;;;;;;;;;;;;;;;;;;;;;;;;;;;;;;;;;;;;;;SAyCgB,sBAAsB,CAClC,QAAgB,EAAE,MA Ac,EAAE,EAAO,EAAE,EAAU,EAAE,EAAO,EAAE,EAAU,EAAE,EAAO,EAAE,EAAU,EAC/F,EAAO,EAAE,E AAU,EAAE,EAAO,EAAE,EAAU,EAAE,EAAO,EAAE,EAAU,EAAE,EAAO,EAAE,MAAc,EACtF,SAAuB;IACz B,MAAM,KAAK,GAAG,QAAQ,EAAE,CAAC;IACzB,MAAM,iBAAiB,GACnB,cAAc,CAAC,KAAK,EAAE,MA AM,EAAE,EAAE,EAAE,EAAE,EAAE,EAAE,EAAE,EAAE,EAAE,EAAE,EAAE,EAAE,EAAE,EAAE,EAAE,E AAE,EAAE,EAAE,EAAE,EAAE,EAAE,EAAE,EAAE,EAAE,EAAE,EAAE,EAAE,MAAM,CAAC,CAAC;IAC9F ,IAAI,iBAAiB,KAAK,SAAS,EAAE;QACnC,MAAM,KAAK,GAAG,QAAQ,EAAE,CAAC;QACzB,MAAM,KAA K,GAAG,gBAAgB,EAAE,CAAC;QACjC,uBAAuB,CACnB,KAAK,EAAE,KAAK,EAAE,KAAK,EAAE,QAAQ, EAAE,iBAAiB,EAAE,KAAK,CAAC,QAAQ,CAAC,EAAE,SAAS,EAAE,KAAK,CAAC,CAAC;QACzF,SAAS;Y ACL,4BAA4B,CACxB,KAAK,CAAC,IAAI,EAAE,KAAK,EAAE,QAAQ,EAAE,eAAe,EAAE,GAAG,CAAC,EA AE,MAAM,EAAE,EAAE,EAAE,EAAE,EAAE,EAAE,EAAE,EAAE,EAAE,EAAE,EAAE,EAAE,EAClF,MAAM, CAAC,CAAC;KACjB;IACD,OAAO,sBAAsB,CAAC;AAChC,CAAC;AAED;;;;;;;;;;;;;;;;;;;;;;;;;;;;;;;;;;;;;;;;;;;SA2Cg B,sBAAsB,CAClC,QAAgB,EAAE,MAAc,EAAE,EAAO,EAAE,EAAU,EAAE,EAAO,EAAE,EAAU,EAAE,EAA O,EAAE,EAAU,EAC/F,EAAO,EAAE,EAAU,EAAE,EAAO,EAAE,EAAU,EAAE,EAAO,EAAE,EAAU,EAAE,E AAO,EAAE,EAAU,EAAE,EAAO,EAC3F,MAAc,EAAE,SAAuB;IACzC,MAAM,KAAK,GAAG,QAAQ,EAAE,C AAC;IACzB,MAAM,iBAAiB,GAAG,cAAc,CACpC,KAAK,EAAE,MAAM,EAAE,EAAE,EAAE,EAAE,EAAE,E AAE,EAAE,EAAE,EAAE,EAAE,EAAE,EAAE,EAAE,EAAE,EAAE,EAAE,EAAE,EAAE,EAAE,EAAE,EAAE,E AAE,EAAE,EAAE,EAAE,EAAE,EAAE,EAAE,EAAE,EAAE,EAAE,MAAM,CAAC,CAAC;IACvF,IAAI,iBAAi B,KAAK,SAAS,EAAE;QACnC,MAAM,KAAK,GAAG,QAAQ,EAAE,CAAC;QACzB,MAAM,KAAK,GAAG,gB AAgB,EAAE,CAAC;QACjC,uBAAuB,CACnB,KAAK,EAAE,KAAK,EAAE,KAAK,EAAE,QAAQ,EAAE,iBAAi B,EAAE,KAAK,CAAC,QAAQ,CAAC,EAAE,SAAS,EAAE,KAAK,CAAC,CAAC;QACzF,SAAS;YACL,4BAA4 B,CACxB,KAAK,CAAC,IAAI,EAAE,KAAK,EAAE,QAAQ,EAAE,eAAe,EAAE,GAAG,CAAC,EAAE,MAAM,E AAE,EAAE,EAAE,EAAE,EAAE,EAAE,EAAE,EAAE,EAAE,EAAE,EAAE,EAAE,EAAE,EAAE,EACtF,MAAM, CAAC,CAAC;KACjB;IACD,OAAO,sBAAsB,CAAC;AAChC,CAAC;AAED;;;;;;;;;;;;;;;;;;;;;;;;;;;;;;SA8BgB,sBAAs B,CAClC,QAAgB,EAAE,MAAa,EAAE,SAAuB;IAC1D,MAAM,KAAK,GAAG,QAAQ,EAAE,CAAC;IACzB,M AAM,iBAAiB,GAAG,cAAc,CAAC,KAAK,EAAE,MAAM,CAAC,CAAC;IACxD,IAAI,iBAAiB,KAAK,SAAS,E AAE;QACnC,MAAM,KAAK,GAAG,QAAQ,EAAE,CAAC;QACzB,MAAM,KAAK,GAAG,gBAAgB,EAAE,CA AC;QACjC,uBAAuB,CACnB,KAAK,EAAE,KAAK,EAAE,KAAK,EAAE,QAAQ,EAAE,iBAAiB,EAAE,KAAK, CAAC,QAAQ,CAAC,EAAE,SAAS,EAAE,KAAK,CAAC,CAAC;QACzF,IAAI,SAAS,EAAE;YACb,MAAM,sBA AsB,GAAG,CAAC,MAAM,CAAC,CAAC,CAAC,CAAC,CAAC;YAC3C,KAAK,IAAI,CAAC,GAAG,CAAC,EA AE,CAAC,GAAG,MAAM,CAAC,MAAM,EAAE,CAAC,IAAI,CAAC,EAAE;gBACzC,sBAAsB,CAAC,IAAI,CA AC,MAAM,CAAC,CAAC,CAAC,CAAC,CAAC;aACxC;YACD,4BAA4B,CACxB,KAAK,CAAC,IAAI,EAAE,K AAK,EAAE,QAAQ,EAAE,eAAe,EAAE,GAAG,sBAAsB,CAAC,MAAM,GAAG,CAAC,EAClF,GAAG,sBAAsB, CAAC,CAAC;SAChC;KACF;IACD,OAAO,sBAAsB,CAAC;AAChC;;ACthBA;;;;;;;AASA;;;;;;AAOO,MAAMC, WAAS,GAAO,EAAE,CAAC;AACzB,MAAMP,aAAW,GAAU,EAAE,CAAC;AAErC;AACA,IAAI,CAAC,OAAO ,SAAS,KAAK,WAAW,IAAI,SAAS,KAAK,aAAa,EAAE,EAAE;;;;IAItE,MAAM,CAAC,MAAM,CAACO,WAAS, CAAC,CAAC;;IAEzB,MAAM,CAAC,MAAM,CAACP,aAAW,CAAC,CAAC;;;AC1B7B;;;;;;;AAiBA;;;;;;;;;;;;;;;;;;; ;;;;;;;;;;;;;;;;;;;;;;;;;;;;;;;;;;;;;;;;;;;;;;;;;;;;;;;;;;;;;;;;;;;;;;;;;;;;;;;;;;;;;;;;;;;;;;;;;;;;;;;;;;;;;;;;;;;;;;;;;;;;;;;;;;;;;;AAyJA,IAAI,mEAA8

E,CAAC;AAEnF;;;;;;;;;;;;;;;;;;;;SAoBgB,qBAAqB,CACjC,KAAY,EAAE,KAAY,EAAE,qBAAkC,EAAE,KAAa,E AC7E,aAAsB,EAAE,cAAuB;IACjD,SAAS,IAAI,qBAAqB,CAAC,QAAQ,EAAE,CAAC,CAAC;IAC/C,IAAI,SA AS,GAAG,cAAc,GAAG,KAAK,CAAC,aAAa,GAAG,KAAK,CAAC,aAAa,CAAC;IAC3E,IAAI,QAAQ,GAAG,o BAAoB,CAAC,SAAS,CAAC,CAAC;IAC/C,IAAI,QAAQ,GAAG,oBAAoB,CAAC,SAAS,CAAC,CAAC;IAE/C,K AAK,CAAC,KAAK,CAAC,GAAG,qBAAqB,CAAC;IACrC,IAAI,sBAAsB,GAAG,KAAK,CAAC;IACnC,IAAI,W AAiC,CAAC;IACtC,IAAI,KAAK,CAAC,OAAO,CAAC,qBAAqB,CAAC,EAAE;;QAExC,MAAM,mBAAmB,GA AG,qBAA2C,CAAC;QACxE,WAAW,GAAG,mBAAmB,CAAC,CAAC,CAAC,CAAC;;QAErC,IAAI,WAAW,KA AK,IAAI;YACpB,oBAAoB,CAAC,mBAAmB,EAAE,WAAqB,CAAC,GAAG,CAAC,EAAE;;YAExE,sBAAsB,G AAG,IAAI,CAAC;SAC/B;KACF;SAAM;QACL,WAAW,GAAG,qBAAqB,CAAC;KACrC;IACD,IAAI,aAAa,EA AE;;;QAIjB,MAAM,mBAAmB,GAAG,QAAQ,KAAK,CAAC,CAAC;;;QAG3C,IAAI,mBAAmB,EAAE;;YAEvB, MAAM,YAAY,GAAG,oBAAoB,CAAC,KAAK,CAAC,QAAQ,GAAG,CAAC,CAAkB,CAAC,CAAC;YAChF,KA AK,CAAC,KAAK,GAAG,CAAC,CAAC,GAAG,eAAe,CAAC,YAAY,EAAE,QAAQ,CAAC,CAAC;;;YAG3D,IA AI,YAAY,KAAK,CAAC,EAAE;;gBAEtB,KAAK,CAAC,YAAY,GAAG,CAAC,CAAC;oBACnB,oBAAoB,CAA C,KAAK,CAAC,YAAY,GAAG,CAAC,CAAkB,EAAE,KAAK,CAAC,CAAC;aAC3E;;YAED,KAAK,CAAC,QA AQ,GAAG,CAAC,CAAC,GAAG,oBAAoB,CAAC,KAAK,CAAC,QAAQ,GAAG,CAAC,CAAkB,EAAE,KAAK, CAAC,CAAC;SACzF;aAAM;YACL,KAAK,CAAC,KAAK,GAAG,CAAC,CAAC,GAAG,eAAe,CAAC,QAAQ,E AAE,CAAC,CAAC,CAAC;;;YAGhD,IAAI,QAAQ,KAAK,CAAC,EAAE;;gBAElB,KAAK,CAAC,QAAQ,GAAG, CAAC,CAAC,GAAG,oBAAoB,CAAC,KAAK,CAAC,QAAQ,GAAG,CAAC,CAAkB,EAAE,KAAK,CAAC,CAA C;aACzF;;YAED,QAAQ,GAAG,KAAK,CAAC;SAClB;KACF;SAAM;;;QAGL,KAAK,CAAC,KAAK,GAAG,CA AC,CAAC,GAAG,eAAe,CAAC,QAAQ,EAAE,CAAC,CAAC,CAAC;QAChD,SAAS;YACL,WAAW,CACP,QAA Q,KAAK,CAAC,IAAI,QAAQ,KAAK,CAAC,EAAE,KAAK,EACvC,6DAA6D,CAAC,CAAC;QACvE,IAAI,QAA Q,KAAK,CAAC,EAAE;YAClB,QAAQ,GAAG,KAAK,CAAC;SAClB;aAAM;;YAEL,KAAK,CAAC,QAAQ,GAA G,CAAC,CAAC,GAAG,oBAAoB,CAAC,KAAK,CAAC,QAAQ,GAAG,CAAC,CAAkB,EAAE,KAAK,CAAC,CA AC;SACzF;QACD,QAAQ,GAAG,KAAK,CAAC;KAClB;;;IAID,IAAI,sBAAsB,EAAE;QAC1B,KAAK,CAAC,K AAK,GAAG,CAAC,CAAC,GAAG,6BAA6B,CAAC,KAAK,CAAC,KAAK,GAAG,CAAC,CAAkB,CAAC,CAAC ;KACrF;IACD,cAAc,CAAC,KAAK,EAAE,WAAW,EAAE,KAAK,EAAE,IAAI,EAAE,cAAc,CAAC,CAAC;IACh E,cAAc,CAAC,KAAK,EAAE,WAAW,EAAE,KAAK,EAAE,KAAK,EAAE,cAAc,CAAC,CAAC;IACjE,8BAA8B, CAAC,KAAK,EAAE,WAAW,EAAE,KAAK,EAAE,KAAK,EAAE,cAAc,CAAC,CAAC;IAEjF,SAAS,GAAG,eA Ae,CAAC,QAAQ,EAAE,QAAQ,CAAC,CAAC;IAChD,IAAI,cAAc,EAAE;QAClB,KAAK,CAAC,aAAa,GAAG,S AAS,CAAC;KACjC;SAAM;QACL,KAAK,CAAC,aAAa,GAAG,SAAS,CAAC;KACjC;AACH,CAAC;AAED;;;;;;; ;;;AAUA,SAAS,8BAA8B,CACnC,KAAY,EAAE,WAAwB,EAAE,KAAY,EAAE,KAAa,EAAE,cAAuB;IAC9F,M AAM,QAAQ,GAAG,cAAc,GAAG,KAAK,CAAC,eAAe,GAAG,KAAK,CAAC,cAAc,CAAC;IAC/E,IAAI,QAAQ, IAAI,IAAI,uBAAuB,OAAO,WAAW,IAAI,QAAQ;QACrE,oBAAoB,CAAC,QAAQ,EAAE,WAAW,CAAC,IAAI, CAAC,EAAE;;QAEpD,KAAK,CAAC,KAAK,GAAG,CAAC,CAAC,GAAG,6BAA6B,CAAC,KAAK,CAAC,KA AK,GAAG,CAAC,CAAkB,CAAC,CAAC;KACrF;AACH,CAAC;AAGD;;;;;;;;;;;;;;;;;;;;;;;;;;;;;;;;;;;;;;;;;;;;;;;;;;;;;;;;AA wDA,SAAS,cAAc,CACnB,KAAY,EAAE,WAAiC,EAAE,KAAa,EAAE,SAAkB,EAClF,cAAuB;IACzB,MAAM,e AAe,GAAG,KAAK,CAAC,KAAK,GAAG,CAAC,CAAkB,CAAC;IAC1D,MAAM,KAAK,GAAG,WAAW,KAAK ,IAAI,CAAC;IACnC,IAAI,MAAM,GACN,SAAS,GAAG,oBAAoB,CAAC,eAAe,CAAC,GAAG,oBAAoB,CAAC, eAAe,CAAC,CAAC;IAC9F,IAAI,cAAc,GAAG,KAAK,CAAC;;;;;;IAM3B,OAAO,MAAM,KAAK,CAAC,KAAK, cAAc,KAAK,KAAK,IAAI,KAAK,CAAC,EAAE;QAC1D,SAAS,IAAI,kBAAkB,CAAC,KAAK,EAAE,MAAM,C AAC,CAAC;QAC/C,MAAM,qBAAqB,GAAG,KAAK,CAAC,MAAM,CAAgB,CAAC;QAC3D,MAAM,mBAAm B,GAAG,KAAK,CAAC,MAAM,GAAG,CAAC,CAAkB,CAAC;QAC/D,IAAI,cAAc,CAAC,qBAAqB,EAAE,WA AW,CAAC,EAAE;YACtD,cAAc,GAAG,IAAI,CAAC;YACtB,KAAK,CAAC,MAAM,GAAG,CAAC,CAAC,GAA G,SAAS,GAAG,6BAA6B,CAAC,mBAAmB,CAAC;gBAClD,6BAA6B,CAAC,mBAAmB,CAAC,CAAC;SACpF; QACD,MAAM,GAAG,SAAS,GAAG,oBAAoB,CAAC,mBAAmB,CAAC;YACzC,oBAAoB,CAAC,mBAAmB,C AAC,CAAC;KAChE;IACD,IAAI,cAAc,EAAE;;QAElB,KAAK,CAAC,KAAK,GAAG,CAAC,CAAC,GAAG,SAA S,GAAG,6BAA6B,CAAC,eAAe,CAAC;YAC9C,6BAA6B,CAAC,eAAe,CAAC,CAAC;KAC/E;AACH,CAAC;AA ED;;;;;;;;;;;;;;;;;;AAkBA,SAAS,cAAc,CAAC,iBAA8B,EAAE,WAAiC;IACvF,SAAS;QACL,cAAc,CACV,KAAK,

CAAC,OAAO,CAAC,WAAW,CAAC,EAAE,IAAI,EAAE,kDAAkD,CAAC,CAAC;IAC9F,IACI,iBAAiB,KAAK,I AAI;;QAE1B,WAAW,IAAI,IAAI;;QAEnB,CAAC,KAAK,CAAC,OAAO,CAAC,iBAAiB,CAAC,GAAG,iBAAiB, CAAC,CAAC,CAAC,GAAG,iBAAiB;YACxE,WAAW;MACjB;QACA,OAAO,IAAI,CAAC;KACb;SAAM,IAAI, KAAK,CAAC,OAAO,CAAC,iBAAiB,CAAC,IAAI,OAAO,WAAW,KAAK,QAAQ,EAAE;;;QAG9E,OAAO,oBA AoB,CAAC,iBAAiB,EAAE,WAAW,CAAC;YACvD,CAAC,CAAC;KACP;IACD,OAAO,KAAK,CAAC;AACf;;A C5aA;;;;;;;AA0CA;AACA,MAAM,WAAW,GAAgB;IAC/B,OAAO,EAAE,CAAC;IACV,GAAG,EAAE,CAAC;IA CN,MAAM,EAAE,CAAC;IACT,KAAK,EAAE,CAAC;IACR,QAAQ,EAAE,CAAC;CACZ,CAAC;AAEF;;;;SAIg B,gBAAgB,CAAC,IAAY;IAC3C,OAAO,IAAI,CAAC,SAAS,CAAC,WAAW,CAAC,GAAG,EAAE,WAAW,CAA C,MAAM,CAAC,CAAC;AAC7D,CAAC;AAED;;;;SAIgB,kBAAkB,CAAC,IAAY;IAC7C,OAAO,IAAI,CAAC,S AAS,CAAC,WAAW,CAAC,KAAK,EAAE,WAAW,CAAC,QAAQ,CAAC,CAAC;AACjE,CAAC;AAED;;;;;;;;;;;;; SAagB,cAAc,CAAC,IAAY;IACzC,gBAAgB,CAAC,IAAI,CAAC,CAAC;IACvB,OAAO,kBAAkB,CAAC,IAAI,E AAE,iBAAiB,CAAC,IAAI,EAAE,CAAC,EAAE,WAAW,CAAC,OAAO,CAAC,CAAC,CAAC;AACnF,CAAC;A AED;;;;;;;;;;;;;;;SAegB,kBAAkB,CAAC,IAAY,EAAE,KAAa;IAC5D,MAAM,GAAG,GAAG,WAAW,CAAC,OAA O,CAAC;IAChC,IAAI,GAAG,KAAK,KAAK,EAAE;QACjB,OAAO,CAAC,CAAC,CAAC;KACX;IACD,KAAK, GAAG,WAAW,CAAC,MAAM,GAAG,iBAAiB,CAAC,IAAI,EAAE,WAAW,CAAC,GAAG,GAAG,KAAK,EAA E,GAAG,CAAC,CAAC;IACnF,OAAO,iBAAiB,CAAC,IAAI,EAAE,KAAK,EAAE,GAAG,CAAC,CAAC;AAC7C ,CAAC;AAED;;;;;;;;;;;;;;SAcgB,UAAU,CAAC,IAAY;IACrC,gBAAgB,CAAC,IAAI,CAAC,CAAC;IACvB,OAAO ,cAAc,CAAC,IAAI,EAAE,iBAAiB,CAAC,IAAI,EAAE,CAAC,EAAE,WAAW,CAAC,OAAO,CAAC,CAAC,CA AC;AAC/E,CAAC;AAED;;;;;;;;;;;;;;;SAegB,cAAc,CAAC,IAAY,EAAE,UAAkB;IAC7D,MAAM,GAAG,GAAG, WAAW,CAAC,OAAO,CAAC;IAChC,IAAI,KAAK,GAAG,WAAW,CAAC,GAAG,GAAG,iBAAiB,CAAC,IAAI, EAAE,UAAU,EAAE,GAAG,CAAC,CAAC;IACvE,IAAI,GAAG,KAAK,KAAK,EAAE;;QAEjB,OAAO,CAAC,C AAC,CAAC;KACX;IACD,KAAK,GAAG,WAAW,CAAC,MAAM,GAAG,eAAe,CAAC,IAAI,EAAE,KAAK,EAA E,GAAG,CAAC,CAAC;IAC/D,KAAK,GAAG,gBAAgB,CAAC,IAAI,EAAE,KAAK,EAAE,GAAG,iBAAiB,CAA C;IAC3D,KAAK,GAAG,WAAW,CAAC,KAAK,GAAG,iBAAiB,CAAC,IAAI,EAAE,KAAK,EAAE,GAAG,CAA C,CAAC;IAChE,KAAK,GAAG,WAAW,CAAC,QAAQ,GAAG,iBAAiB,CAAC,IAAI,EAAE,KAAK,EAAE,GAA G,CAAC,CAAC;IACnE,OAAO,gBAAgB,CAAC,IAAI,EAAE,KAAK,EAAE,GAAG,sBAAsB,CAAC;AACjE,CA AC;AAED;;;;SAIgB,gBAAgB,CAAC,IAAY;IAC3C,WAAW,CAAC,GAAG,GAAG,CAAC,CAAC;IACpB,WAA W,CAAC,MAAM,GAAG,CAAC,CAAC;IACvB,WAAW,CAAC,KAAK,GAAG,CAAC,CAAC;IACtB,WAAW,C AAC,QAAQ,GAAG,CAAC,CAAC;IACzB,WAAW,CAAC,OAAO,GAAG,IAAI,CAAC,MAAM,CAAC;AACpC, CAAC;AAED;;;;;;;;;SASgB,iBAAiB,CAAC,IAAY,EAAE,UAAkB,EAAE,QAAgB;IAClF,OAAO,UAAU,GAAG, QAAQ,IAAI,IAAI,CAAC,UAAU,CAAC,UAAU,CAAC,oBAAoB;QAC7E,UAAU,EAAE,CAAC;KACd;IACD,O AAO,UAAU,CAAC;AACpB,CAAC;AAED;;;;;;;;SAQgB,iBAAiB,CAAC,IAAY,EAAE,UAAkB,EAAE,QAAgB;I AClF,OAAO,UAAU,GAAG,QAAQ,IAAI,IAAI,CAAC,UAAU,CAAC,UAAU,CAAC,mBAAmB;QAC5E,UAAU, EAAE,CAAC;KACd;IACD,OAAO,UAAU,CAAC;AACpB,CAAC;AAED;;;;;;;;SAQgB,eAAe,CAAC,IAAY,EAA E,UAAkB,EAAE,QAAgB;IAChF,IAAI,EAAU,CAAC;IACf,OAAO,UAAU,GAAG,QAAQ;SACpB,CAAC,EAAE, GAAG,IAAI,CAAC,UAAU,CAAC,UAAU,CAAC,uBAAuB,EAAE;aACzD,CAAC,EAAE,0CAAyC,CAAC,EAAE ,uCAAsC;aACrF,EAAE,qBAAqB,EAAE,kBAAkB,CAAC,EAAE;QACrD,UAAU,EAAE,CAAC;KACd;IACD,OA AO,UAAU,CAAC;AACpB,CAAC;AAED;;;;;;;;SAQgB,gBAAgB,CAC5B,IAAY,EAAE,UAAkB,EAAE,QAAgB,E AAE,SAAiB;IACvE,UAAU,GAAG,iBAAiB,CAAC,IAAI,EAAE,UAAU,EAAE,QAAQ,CAAC,CAAC;IAC3D,IA AI,UAAU,GAAG,QAAQ,EAAE;QACzB,IAAI,SAAS,IAAI,IAAI,CAAC,UAAU,CAAC,UAAU,CAAC,KAAK,SA AS,EAAE;YAC1D,mBAAmB,CAAC,IAAI,EAAE,MAAM,CAAC,YAAY,CAAC,SAAS,CAAC,EAAE,UAAU,C AAC,CAAC;SACvE;QACD,UAAU,EAAE,CAAC;KACd;IACD,OAAO,UAAU,CAAC;AACpB,CAAC;AAGD;;;;; ;;;SAQgB,iBAAiB,CAAC,IAAY,EAAE,UAAkB,EAAE,QAAgB;IAClF,IAAI,GAAG,GAAG,CAAC,CAAC,CAA C;IACb,IAAI,GAAG,GAAG,CAAC,CAAC,CAAC;IACb,IAAI,GAAG,GAAG,CAAC,CAAC,CAAC;IACb,IAAI, CAAC,GAAG,UAAU,CAAC;IACnB,IAAI,WAAW,GAAG,CAAC,CAAC;IACpB,OAAO,CAAC,GAAG,QAAQ, EAAE;QACnB,MAAM,EAAE,GAAW,IAAI,CAAC,UAAU,CAAC,CAAC,EAAE,CAAC,CAAC;QACxC,IAAI,E AAE,0BAA0B;YAC9B,OAAO,WAAW,CAAC;SACpB;aAAM,IAAI,EAAE,8BAA8B,EAAE,4BAA4B;YACvE,W AAW,GAAG,CAAC,GAAG,iBAAiB,CAAC,IAAI,EAAE,EAAE,EAAE,CAAC,EAAE,QAAQ,CAAC,CAAC;SAC

5D;aAAM,IACH,UAAU;YACN,CAAC,GAAG,CAAC;YACT,GAAG;YACH,GAAG,mBAAmB,GAAG,mBAAm B,EAAE,0BAA0B;YAC1E,WAAW,GAAG,CAAC,GAAG,iBAAiB,CAAC,IAAI,wBAAwB,CAAC,EAAE,QAAQ, CAAC,CAAC;SAC9E;aAAM,IAAI,EAAE,mBAAmB;;YAE9B,WAAW,GAAG,CAAC,CAAC;SACjB;QACD,GA AG,GAAG,GAAG,CAAC;QACV,GAAG,GAAG,GAAG,CAAC;QACV,GAAG,GAAG,EAAE,wBAAuB;KAChC; IACD,OAAO,WAAW,CAAC;AACrB,CAAC;AAED;;;;;;;;;SASgB,iBAAiB,CAC7B,IAAY,EAAE,aAAqB,EAAE, UAAkB,EAAE,QAAgB;IAC3E,IAAI,GAAG,GAAG,CAAC,CAAC,CAAC;IACb,IAAI,KAAK,GAAG,UAAU,CA AC;IACvB,OAAO,KAAK,GAAG,QAAQ,EAAE;QACvB,MAAM,EAAE,GAAG,IAAI,CAAC,UAAU,CAAC,KA AK,EAAE,CAAC,CAAC;QACpC,IAAI,EAAE,IAAI,aAAa,IAAI,GAAG,0BAA0B;YACtD,OAAO,KAAK,CAAC; SACd;QACD,IAAI,EAAE,2BAA2B,GAAG,0BAA0B;;;YAG5D,GAAG,GAAG,CAAC,CAAC;SACT;aAAM;YA CL,GAAG,GAAG,EAAE,CAAC;SACV;KACF;IACD,MAAM,SAAS,GAAG,mBAAmB,CAAC,IAAI,EAAE,MA AM,CAAC,YAAY,CAAC,aAAa,CAAC,EAAE,QAAQ,CAAC;QACvE,IAAI,KAAK,EAAE,CAAC;AAChC,CAA C;AAED,SAAS,mBAAmB,CAAC,IAAY,EAAE,SAAiB,EAAE,KAAa;IACzE,SAAS,IAAI,WAAW,CAAC,OAAO ,IAAI,KAAK,QAAQ,EAAE,IAAI,EAAE,sBAAsB,CAAC,CAAC;IACjF,MAAM,UAAU,CACZ,+BAA+B,KAAK, cAAc,GAAG,IAAI,CAAC,SAAS,CAAC,CAAC,EAAE,KAAK,CAAC,GAAG,KAAK;QACrF,IAAI,CAAC,SAAS ,CAAC,KAAK,EAAE,KAAK,GAAG,CAAC,CAAC,GAAG,KAAK,GAAG,IAAI,CAAC,MAAM,CAAC,KAAK, GAAG,CAAC,CAAC;QACjE,iBAAiB,SAAS,IAAI,CAAC,CAAC;AACtC;;ACzTA;;;;;;;;;AA8BA;;;;;;;;;;;;;;;;;;SAm BgB,WAAW,CACvB,IAAY,EAAE,KAA6C,EAC3D,MAAoB;IACtB,oBAAoB,CAAC,IAAI,EAAE,KAAK,EAAE ,MAAM,EAAE,KAAK,CAAC,CAAC;IACjD,OAAO,WAAW,CAAC;AACrB,CAAC;AAED;;;;;;;;;;;;;;;SAegB,WA AW,CAAC,SAAiB,EAAE,KAA6B;IAC1E,oBAAoB,CAAC,SAAS,EAAE,KAAK,EAAE,IAAI,EAAE,IAAI,CAA C,CAAC;IACnD,OAAO,WAAW,CAAC;AACrB,CAAC;AAGD;;;;;;;;;;;;;;;;;;;SAmBgB,UAAU,CAAC,MAAwD;I ACjF,eAAe,CAAC,qBAAqB,EAAE,iBAAiB,EAAE,MAAM,EAAE,KAAK,CAAC,CAAC;AAC3E,CAAC;AAGD ;;;;;;;;;SASgB,iBAAiB,CAAC,aAAiC,EAAE,IAAY;IAC/E,KAAK,IAAI,CAAC,GAAG,UAAU,CAAC,IAAI,CAA C,EAAE,CAAC,IAAI,CAAC,EAAE,CAAC,GAAG,cAAc,CAAC,IAAI,EAAE,CAAC,CAAC,EAAE;QAClE,qBA AqB,CAAC,aAAa,EAAE,gBAAgB,CAAC,IAAI,CAAC,EAAE,kBAAkB,CAAC,IAAI,CAAC,CAAC,CAAC;KAC xF;AACH,CAAC;AAGD;;;;;;;;;;;;;;;;;;SAkBgB,UAAU,CAAC,OACI;IAC7B,eAAe,CAAC,gBAAgB,EAAE,iBAAi B,EAAE,OAAO,EAAE,IAAI,CAAC,CAAC;AACtE,CAAC;AAED;;;;;;;;;SASgB,iBAAiB,CAAC,aAAiC,EAAE,I AAY;IAC/E,KAAK,IAAI,CAAC,GAAG,cAAc,CAAC,IAAI,CAAC,EAAE,CAAC,IAAI,CAAC,EAAE,CAAC,GA AG,kBAAkB,CAAC,IAAI,EAAE,CAAC,CAAC,EAAE;QAC1E,gBAAgB,CAAC,aAAa,EAAE,gBAAgB,CAAC,I AAI,CAAC,EAAE,IAAI,CAAC,CAAC;KAC/D;AACH,CAAC;AAED;;;;;;;;SAQgB,oBAAoB,CAChC,IAAY,EAA E,KAAoB,EAAE,MAA6B,EACjE,YAAqB;IACvB,MAAM,KAAK,GAAG,QAAQ,EAAE,CAAC;IACzB,MAAM, KAAK,GAAG,QAAQ,EAAE,CAAC;;;;IAIzB,MAAM,YAAY,GAAG,qBAAqB,CAAC,CAAC,CAAC,CAAC;IAC 9C,IAAI,KAAK,CAAC,eAAe,EAAE;QACzB,sBAAsB,CAAC,KAAK,EAAE,IAAI,EAAE,YAAY,EAAE,YAAY, CAAC,CAAC;KACjE;IACD,IAAI,KAAK,KAAK,SAAS,IAAI,cAAc,CAAC,KAAK,EAAE,YAAY,EAAE,KAAK, CAAC,EAAE;QACrE,MAAM,KAAK,GAAG,KAAK,CAAC,IAAI,CAAC,gBAAgB,EAAE,CAAU,CAAC;QACtD ,aAAa,CACT,KAAK,EAAE,KAAK,EAAE,KAAK,EAAE,KAAK,CAAC,QAAQ,CAAC,EAAE,IAAI,EAC1C,KA AK,CAAC,YAAY,GAAG,CAAC,CAAC,GAAG,eAAe,CAAC,KAAK,EAAE,MAAM,CAAC,EAAE,YAAY,EAA E,YAAY,CAAC,CAAC;KAC3F;AACH,CAAC;AAED;;;;;;;;;;SAUgB,eAAe,CAC3B,gBAAsF,EACtF,YAA4E,EA C5E,KAAoB,EAAE,YAAqB;IAC7C,MAAM,KAAK,GAAG,QAAQ,EAAE,CAAC;IACzB,MAAM,YAAY,GAAG ,qBAAqB,CAAC,CAAC,CAAC,CAAC;IAC9C,IAAI,KAAK,CAAC,eAAe,EAAE;QACzB,sBAAsB,CAAC,KAA K,EAAE,IAAI,EAAE,YAAY,EAAE,YAAY,CAAC,CAAC;KACjE;IACD,MAAM,KAAK,GAAG,QAAQ,EAAE, CAAC;IACzB,IAAI,KAAK,KAAK,SAAS,IAAI,cAAc,CAAC,KAAK,EAAE,YAAY,EAAE,KAAK,CAAC,EAAE; ;;QAGrE,MAAM,KAAK,GAAG,KAAK,CAAC,IAAI,CAAC,gBAAgB,EAAE,CAAU,CAAC;QACtD,IAAI,qBAA qB,CAAC,KAAK,EAAE,YAAY,CAAC,IAAI,CAAC,gBAAgB,CAAC,KAAK,EAAE,YAAY,CAAC,EAAE;YAC xF,IAAI,SAAS,EAAE;;;gBAGb,MAAM,WAAW,GAAG,KAAK,CAAC,IAAI,CAAC,YAAY,CAAC,CAAC;gBA C7C,WAAW,CACP,KAAK,CAAC,OAAO,CAAC,WAAW,CAAC,GAAG,WAAW,CAAC,CAAC,CAAC,GAAG, WAAW,EAAE,KAAK,EAChE,gEAAgE,CAAC,CAAC;aACvE;;;;;;;;YAQD,IAAI,YAAY,GAAG,YAAY,GAAG, KAAK,CAAC,kBAAkB,GAAG,KAAK,CAAC,iBAAiB,CAAC;YACrF,SAAS,IAAI,YAAY,KAAK,KAAK,IAAI, YAAY,KAAK,IAAI;gBACxD,WAAW,CACP,YAAY,CAAC,QAAQ,CAAC,GAAG,CAAC,EAAE,IAAI,EAAE,4

CAA4C,CAAC,CAAC;YACxF,IAAI,YAAY,KAAK,IAAI,EAAE;;gBAEzB,KAAK,GAAG,sBAAsB,CAAC,YAA Y, EAAE, KAAK, GAAG, KAAK, GAAG, EAAE, CAAC, CAAC; aAClE;;; YAGD, qCAAqC, CAAC, KAAK, EAAE, KA AK, EAAE, KAAK, EAAE, KAAK, EAAE, YAAY, CAAC, CAAC; SACjF; aAAM; YACL, gBAAgB, CACZ, KAAK, EA AE,KAAK,EAAE,KAAK,EAAE,KAAK,CAAC,QAAQ,CAAC,EAAE,KAAK,CAAC,YAAY,GAAG,CAAC,CAA C,EAC7D,KAAK,CAAC,YAAY,GAAG,CAAC,CAAC,GAAG,sBAAsB,CAAC,gBAAgB,EAAE,YAAY,EAAE,K AAK,CAAC,EACvF,YAAY,EAAE,YAAY,CAAC,CAAC;SACjC;KACF;AACH,CAAC;AAED;;;;;;AAMA,SAAS .gBAAgB,CAAC,KAAY,EAAE,YAA0B;;IAE1D,OAAO,YAAY,IAAI,KAAK,CAAC,iBAAiB,CAAC;AACjD,CA AC;AAED;;;;;;;;;AASA,SAAS,sBAAsB,CAC3B,KAAY,EAAE,WAAwB,EAAE,YAAoB,EAAE,YAAqB;IACrF,S AAS, IAAI, qBAAqB, CAAC, KAAK, CAAC, CAAC; IAC1C, MAAM, KAAK, GAAG, KAAK, CAAC, IAAI, CAAC; IA CzB,IAAI,KAAK,CAAC,YAAY,GAAG,CAAC,CAAC,KAAK,IAAI,EAAE;;;;;;QAMpC,MAAM,KAAK,GAAG, KAAK,CAAC,gBAAgB,EAAE,CAAU,CAAC;QACjD,SAAS,IAAI,aAAa,CAAC,KAAK,EAAE,gBAAgB,CAAC, CAAC;QACpD,MAAM,cAAc,GAAG,gBAAgB,CAAC,KAAK,EAAE,YAAY,CAAC,CAAC;QAC7D,IAAI,qBAA qB,CAAC,KAAK,EAAE,YAAY,CAAC,IAAI,WAAW,KAAK,IAAI,IAAI,CAAC,cAAc,EAAE;;;;; YAKzF,WAA W,GAAG,KAAK,CAAC;SACrB;QACD,WAAW,GAAG,sBAAsB,CAAC,KAAK,EAAE,KAAK,EAAE,WAAW,E AAE, YAAY, CAAC, CAAC; QAC9E, qBAAqB, CAAC, KAAK, EAAE, KAAK, EAAE, WAAW, EAAE, YAAY, EAAE, cAAc,EAAE,YAAY,CAAC,CAAC;KAC9F;AACH,CAAC;AAED;;;;;;;;;;;;;;;;SAcgB,sBAAsB,CAClC,KAAY,EAA E,KAAY,EAAE,UAAuB,EAAE,YAAqB;IAC5E,MAAM,gBAAgB,GAAG,sBAAsB,CAAC,KAAK,CAAC,CAAC ;JACvD,JAAI,QAAQ,GAAG,YAAY,GAAG,KAAK,CAAC,eAAe,GAAG,KAAK,CAAC,cAAc,CAAC;JAC3E,JA AI,gBAAgB,KAAK,IAAI,EAAE;;;;;QAK7B,MAAM,mCAAmC,GACrC,CAAC,YAAY,GAAG,KAAK,CAAC,aA Aa,GAAG,KAAK,CAAC,aAAa,MAAuB,CAAC,CAAC;QACtF,IAAI,mCAAmC,EAAE;;;;YAIvC,UAAU,GAAG, 4BAA4B, CAAC, IAAI, EAAE, KAAK, EAAE, KAAK, EAAE, UAAU, EAAE, YAAY, CAAC, CAAC; YACxF, UAAU, GAAG,wBAAwB,CAAC,UAAU,EAAE,KAAK,CAAC,KAAK,EAAE,YAAY,CAAC,CAAC;;YAE7E,QAAQ,GA AG,IAAI,CAAC;SACjB;KACF;SAAM;;;QAGL,MAAM,oBAAoB,GAAG,KAAK,CAAC,oBAAoB,CAAC;QACx D,MAAM,sCAAsC,GACxC,oBAAoB,KAAK,CAAC,CAAC,IAAI,KAAK,CAAC,oBAAoB,CAAC,KAAK,gBAA gB,CAAC;QACpF,IAAI,sCAAsC,EAAE;YAC1C,UAAU;gBACN,4BAA4B,CAAC,gBAAgB,EAAE,KAAK,EAA E,KAAK,EAAE,UAAU,EAAE,YAAY,CAAC,CAAC;YAC3F,IAAI,QAAQ,KAAK,IAAI,EAAE;;;;;;;gBAOrB,IA AI,kBAAkB,GAAG,0BAA0B,CAAC,KAAK,EAAE,KAAK,EAAE,YAAY,CAAC,CAAC;gBAChF,IAAI,kBAAk B,KAAK,SAAS,IAAI,KAAK,CAAC,OAAO,CAAC,kBAAkB,CAAC,EAAE;;;;oBAIzE,kBAAkB,GAAG,4BAA4 B,CAC7C,IAAI,EAAE,KAAK,EAAE,KAAK,EAAE,kBAAkB,CAAC,CAAC,CAAC,gCACzC,YAAY,CAAC,CA AC;oBACIB,kBAAkB;wBACd,wBAAwB,CAAC,kBAAkB,EAAE,KAAK,CAAC,KAAK,EAAE,YAAY,CAAC,C AAC;oBAC5E,0BAA0B,CAAC,KAAK,EAAE,KAAK,EAAE,YAAY,EAAE,kBAAkB,CAAC,CAAC;iBAC5E;aA CF;iBAAM;;;;;;gBAML,QAAQ,GAAG,eAAe,CAAC,KAAK,EAAE,KAAK,EAAE,YAAY,CAAC,CAAC;aACxD; SACF;KACF;IACD,IAAI,QAAQ,KAAK,SAAS,EAAE;QAC1B,YAAY,IAAI,KAAK,CAAC,eAAe,GAAG,QAAQ ,KAAK,KAAK,CAAC,cAAc,GAAG,QAAQ,CAAC,CAAC;KACvF;IACD,OAAO,UAAU,CAAC;AACpB,CAAC; AAED;;;;;;;;;;;;;;AAaA,SAAS,0BAA0B,CAAC,KAAY,EAAE,KAAY,EAAE,YAAqB;IAEnF,MAAM,QAAQ,GAA G,YAAY,GAAG,KAAK,CAAC,aAAa,GAAG,KAAK,CAAC,aAAa,CAAC;IAC1E,IAAI,oBAAoB,CAAC,QAAQ, CAAC,KAAK,CAAC,EAAE;;QAExC,OAAO,SAAS,CAAC;KAClB;IACD,OAAO,KAAK,CAAC,oBAAoB,CAA 0B, CAC/B, KAAY, EAAE, KAAY, EAAE, YAAqB, EAAE, WAAwB; IAC7E, MAAM, QAAQ, GAAG, YAAY, GAAG, KAAK,CAAC,aAAa,GAAG,KAAK,CAAC,aAAa,CAAC;IAC1E,SAAS;QACL,cAAc,CACV,oBAAoB,CAAC,QA AQ,CAAC,EAAE,CAAC,EACjC,0DAA0D,CAAC,CAAC;IACpE,KAAK,CAAC,oBAAoB,CAAC,QAAQ,CAAC, CAAC,GAAG,WAAW,CAAC;AACtD,CAAC;AAED;;;;;;;;;;;AAUA,SAAS,eAAe,CAAC,KAAY,EAAE,KAAY,E AAE,YAAqB;IAExE,IAAI,QAAQ,GAAsC,SAAS,CAAC;IAC5D,MAAM,YAAY,GAAG,KAAK,CAAC,YAAY,C AAC;IACxC,SAAS;QACL,cAAc,CACV,KAAK,CAAC,oBAAoB,EAAE,CAAC,CAAC,EAC9B,8GAA8G,CAAC, CAAC;;;IAGxH,KAAK,IAAI,CAAC,GAAG,CAAC,GAAG,KAAK,CAAC,oBAAoB,EAAE,CAAC,GAAG,YAA Y, EAAE, CAAC, EAAE, EAAE; QACIE, MAAM, KAAK, GAAI, KAAK, CAAC, CAAC, CAAUB, CAAC, SAAS, CAAC ;QACxD,QAAQ,GAAG,wBAAwB,CAAC,QAAQ,EAAE,KAAK,EAAE,YAAY,CAA6B,CAAC;KAChG;IACD,O AAO,wBAAwB,CAAC,QAAQ,EAAE,KAAK,CAAC,KAAK,EAAE,YAAY,CAA6B,CAAC;AACnG,CAAC;AAE D;;;;;;;;;;;;AAYA,SAAS,4BAA4B,CACjC,gBAAwC,EAAE,KAAY,EAAE,KAAY,EAAE,UAAuB,EAC7F,YAAqB ;;;IAGvB,IAAI,gBAAgB,GAA2B,IAAI,CAAC;IACpD,MAAM,YAAY,GAAG,KAAK,CAAC,YAAY,CAAC;IAC xC,IAAI,oBAAoB,GAAG,KAAK,CAAC,oBAAoB,CAAC;IACtD,IAAI,oBAAoB,KAAK,CAAC,CAAC,EAAE;Q AC/B,oBAAoB,GAAG,KAAK,CAAC,cAAc,CAAC;KAC7C;SAAM;QACL,oBAAoB,EAAE,CAAC;KACxB;IAC D,OAAO,oBAAoB,GAAG,YAAY,EAAE;QAC1C,gBAAgB,GAAG,KAAK,CAAC,oBAAoB,CAAsB,CAAC;QA CpE,SAAS,IAAI,aAAa,CAAC,gBAAgB,EAAE,wBAAwB,CAAC,CAAC;QACvE,UAAU,GAAG,wBAAwB,CAA C,UAAU,EAAE,gBAAgB,CAAC,SAAS,EAAE,YAAY,CAAC,CAAC;QAC5F,IAAI,gBAAgB,KAAK,gBAAgB;Y AAE,MAAM;QACjD,oBAAoB,EAAE,CAAC;KACxB;IACD,IAAI,gBAAgB,KAAK,IAAI,EAAE;;;;QAI7B,KAA K,CAAC,oBAAoB,GAAG,oBAAoB,CAAC;KACnD;IACD,OAAO,UAAU,CAAC;AACpB,CAAC;AAED;;;;;;;AA OA,SAAS,wBAAwB,CAC7B,UAAiC,EAAE,KAAuB,EAC1D,YAAqB;IACvB,MAAM,aAAa,GAAG,YAAY,oCA AoD;IACtF,IAAI,aAAa,+BAAsC;IACvD,IAAI,KAAK,KAAK,IAAI,EAAE;QAClB,KAAK,IAAI,CAAC,GAAG,C AAC,EAAE,CAAC,GAAG,KAAK,CAAC,MAAM,EAAE,CAAC,EAAE,EAAE;YACrC,MAAM,IAAI,GAAG,KA AK,CAAC,CAAC,CAAoB,CAAC;YACzC,IAAI,OAAO,IAAI,KAAK,QAAQ,EAAE;gBAC5B,aAAa,GAAG,IAAI ,CAAC;aACtB;iBAAM;gBACL,IAAI,aAAa,KAAK,aAAa,EAAE;oBACnC,IAAI,CAAC,KAAK,CAAC,OAAO,C AAC,UAAU,CAAC,EAAE;wBAC9B,UAAU,GAAG,UAAU,KAAK,SAAS,GAAG,EAAE,GAAG,CAAC,EAAE,E AAE,UAAU,CAAQ,CAAC;qBACtE;oBACD,gBAAgB,CACZ,UAAgC,EAAE,IAAI,EAAE,YAAY,GAAG,IAAI, GAAG,KAAK,CAAC,EAAE,CAAC,CAAC,CAAC,CAAC;iBAC/E;aACF;SACF;KACF;IACD,OAAO,UAAU,KA AK,SAAS,GAAG,IAAI,GAAG,UAAU,CAAC;AACtD,CAAC;AAED;;;;;;;;;;;;;;;;;;;;;;;;;;;;SA4BgB,sBAAsB,CACl C,gBAAsF,EACtF,YAA4E,EAC5E,KAAoE;IACtE,IAAI,KAAK,IAAI,IAAI,gCAAgC,KAAK,KAAK,EAAE;QAA E,OAAOA,aAAkB,CAAC;IACzF,MAAM,kBAAkB,GAAuB,EAAS,CAAC;IACzD,MAAM,cAAc,GAAG,eAAe,C AAC,KAAK,CAA6C,CAAC;IAC1F,IAAI,KAAK,CAAC,OAAO,CAAC,cAAc,CAAC,EAAE;QACjC,KAAK,IAA I,CAAC,GAAG,CAAC,EAAE,CAAC,GAAG,cAAc,CAAC,MAAM,EAAE,CAAC,EAAE,EAAE;YAC9C,gBAAg B,CAAC,kBAAkB,EAAE,cAAc,CAAC,CAAC,CAAC,EAAE,IAAI,CAAC,CAAC;SAC/D;KACF;SAAM,IAAI,O AAO,cAAc,KAAK,QAAQ,EAAE;QAC7C,KAAK,MAAM,GAAG,IAAI,cAAc,EAAE;YAChC,IAAI,cAAc,CAAC ,cAAc,CAAC,GAAG,CAAC,EAAE;gBACtC,gBAAgB,CAAC,kBAAkB,EAAE,GAAG,EAAE,cAAc,CAAC,GAA G,CAAC,CAAC,CAAC;aAChE;SACF;KACF;SAAM,IAAI,OAAO,cAAc,KAAK,QAAQ,EAAE;QAC7C,YAAY, CAAC,kBAAkB,EAAE,cAAc,CAAC,CAAC;KAClD;SAAM;QACL,SAAS;YACL,UAAU,CAAC,2BAA2B,GAA G,OAAO,cAAc,GAAG,IAAI,GAAG,cAAc,CAAC,CAAC;KAC7F;IACD,OAAO,kBAAkB,CAAC;AAC5B,CAAC ;AAED;;;;;;;;;SASgB,qBAAqB,CAAC,aAAiC,EAAE,GAAW,EAAE,KAAU;IAC9F,gBAAgB,CAAC,aAAa,EAAE ,GAAG,EAAE,eAAe,CAAC,KAAK,CAAC,CAAC,CAAC;AAC/D,CAAC;AAED;;;;;;;;;;;;;;;;;;AAkBA,SAAS,gBA AgB,CACrB,KAAY,EAAE,KAAY,EAAE,KAAY,EAAE,QAAmB,EAC7D,gBAAoC,EAAE,gBAAoC,EAC1E,YA AqB,EAAE,YAAoB;IAC7C,IAAI,gBAAiD,KAAK,SAAS,EAAE;;QAEnE,gBAAgB,GAAGA,aAAkB,CAAC;KA CvC;IACD,IAAI,QAAQ,GAAG,CAAC,CAAC;IACjB,IAAI,QAAQ,GAAG,CAAC,CAAC;IACjB,IAAI,MAAM,G AAgB,CAAC,GAAG,gBAAgB,CAAC,MAAM,GAAG,gBAAgB,CAAC,CAAC,CAAC,GAAG,IAAI,CAAC;IACn F,IAAI,MAAM,GAAgB,CAAC,GAAG,gBAAgB,CAAC,MAAM,GAAG,gBAAgB,CAAC,CAAC,CAAC,GAAG,I AAI,CAAC;IACnF,OAAO,MAAM,KAAK,IAAI,IAAI,MAAM,KAAK,IAAI,EAAE;QACzC,SAAS,IAAI,cAAc,C AAC,QAAQ,EAAE,GAAG,EAAE,gCAAgC,CAAC,CAAC;QAC7E,SAAS,IAAI,cAAc,CAAC,QAAQ,EAAE,GA AG,EAAE,gCAAgC,CAAC,CAAC;QAC7E,MAAM,QAAQ,GACV,QAAQ,GAAG,gBAAgB,CAAC,MAAM,GA AG,gBAAgB,CAAC,QAAQ,GAAG,CAAC,CAAC,GAAG,SAAS,CAAC;QACpF,MAAM,QAAQ,GACV,QAAQ, GAAG,gBAAgB,CAAC,MAAM,GAAG,gBAAgB,CAAC,QAAQ,GAAG,CAAC,CAAC,GAAG,SAAS,CAAC;QA CpF,IAAI,MAAM,GAAgB,IAAI,CAAC;QAC/B,IAAI,QAAQ,GAAQ,SAAS,CAAC;QAC9B,IAAI,MAAM,KAA K,MAAM,EAAE;;YAErB,QAAQ,IAAI,CAAC,CAAC;YACd,QAAQ,IAAI,CAAC,CAAC;YACd,IAAI,QAAQ,KA AK,QAAQ,EAAE;gBACzB,MAAM,GAAG,MAAM,CAAC;gBAChB,QAAQ,GAAG,QAAQ,CAAC;aACrB;SAC F;aAAM,IAAI,MAAM,KAAK,IAAI,IAAI,MAAM,KAAK,IAAI,IAAI,MAAM,GAAG,MAAO,EAAE;;;;;YAKjE, QAAQ,IAAI,CAAC,CAAC;YACd,MAAM,GAAG,MAAM,CAAC;SACjB;aAAM;;;;YAIL,SAAS,IAAI,aAAa,CA AC,MAAM,EAAE,+BAA+B,CAAC,CAAC;YACpE,QAAQ,IAAI,CAAC,CAAC;YACd,MAAM,GAAG,MAAM, CAAC;YAChB,QAAQ,GAAG,QAAQ,CAAC;SACrB;QACD,IAAI,MAAM,KAAK,IAAI,EAAE;YACnB,aAAa,C AAC,KAAK,EAAE,KAAK,EAAE,KAAK,EAAE,QAAQ,EAAE,MAAM,EAAE,QAAQ,EAAE,YAAY,EAAE,YA

AY,CAAC,CAAC;SAC5F;QACD,MAAM,GAAG,QAAQ,GAAG,gBAAgB,CAAC,MAAM,GAAG,gBAAgB,CA AC,QAAQ,CAAC,GAAG,IAAI,CAAC;QAChF,MAAM,GAAG,QAAQ,GAAG,gBAAgB,CAAC,MAAM,GAAG, gBAAgB,CAAC,QAAQ,CAAC,GAAG,IAAI,CAAC;KACjF;AACH,CAAC;AAED;;;;;;;;;;;;;;;;;AAiBA,SAAS,aAA a,CAClB,KAAY,EAAE,KAAY,EAAE,KAAY,EAAE,QAAmB,EAAE,IAAY,EAC3E,KAAoC,EAAE,YAAqB,EA AE,YAAoB;IACnF,IAAI,EAAE,KAAK,CAAC,IAAI,oBAAsB,EAAE;;;QAGtC,OAAO;KACR;IACD,MAAM,KA AK,GAAG,KAAK,CAAC,IAAI,CAAC;IACzB,MAAM,MAAM,GAAG,KAAK,CAAC,YAAY,GAAG,CAAC,CA AkB,CAAC;IACxD,MAAM,mBAAmB,GAAG,6BAA6B,CAAC,MAAM,CAAC;QAC7D,gBAAgB,CAAC,KAAK ,EAAE,KAAK,EAAE,KAAK,EAAE,IAAI,EAAE,oBAAoB,CAAC,MAAM,CAAC,EAAE,YAAY,CAAC;QACvF, SAAS,CAAC;IACd,IAAI,CAAC,qBAAqB,CAAC,mBAAmB,CAAC,EAAE;;QAE/C,IAAI,CAAC,qBAAqB,CAA C,KAAK,CAAC,EAAE;;YAEjC,IAAI,6BAA6B,CAAC,MAAM,CAAC,EAAE;;gBAEzC,KAAK,GAAG,gBAAgB ,CAAC,KAAK,EAAE,IAAI,EAAE,KAAK,EAAE,IAAI,EAAE,YAAY,EAAE,YAAY,CAAC,CAAC;aAChF;SAC F;QACD,MAAM,KAAK,GAAG,gBAAgB,CAAC,gBAAgB,EAAE,EAAE,KAAK,CAAa,CAAC;QACtE,YAAY,C AAC,QAAQ,EAAE,YAAY,EAAE,KAAK,EAAE,IAAI,EAAE,KAAK,CAAC,CAAC;KAC1D;AACH,CAAC;AA ED;;;;;;;;;;;;;;;;;;;;;;;;;;;;AA4BA,SAAS,gBAAgB,CACrB,KAAY,EAAE,KAAiB,EAAE,KAAY,EAAE,IAAY,EAAE ,KAAa,EAC1E,YAAqB;;;;;;IAMvB,MAAM,eAAe,GAAG,KAAK,KAAK,IAAI,CAAC;IACvC,IAAI,KAAK,GAA Q,SAAS,CAAC;IAC3B,OAAO,KAAK,GAAG,CAAC,EAAE;QAChB,MAAM,MAAM,GAAG,KAAK,CAAC,KA AK,CAAgB,CAAC;QAC3C,MAAM,eAAe,GAAG,KAAK,CAAC,OAAO,CAAC,MAAM,CAAC,CAAC;;QAE9C, MAAM,GAAG,GAAG,eAAe,GAAI,MAAmB,CAAC,CAAC,CAAC,GAAG,MAAM,CAAC;QAC/D,MAAM,YA AY,GAAG,GAAG,KAAK,IAAI,CAAC;QAClC,IAAI,iBAAiB,GAAG,KAAK,CAAC,KAAK,GAAG,CAAC,CAA C,CAAC;QACzC,IAAI,iBAAiB,KAAK,SAAS,EAAE;;;;;;;;YAQnC,iBAAiB,GAAG,YAAY,GAAGA,aAAW,GAA G,SAAS,CAAC;SAC5D;QACD,IAAI,YAAY,GAAG,YAAY,GAAG,gBAAgB,CAAC,iBAAiB,EAAE,IAAI,CAA C;YACzC,GAAG,KAAK,IAAI,GAAG,iBAAiB,GAAG,SAAS,CAAC;QAC/E,IAAI,eAAe,IAAI,CAAC,qBAAqB, CAAC,YAAY,CAAC,EAAE;YAC3D,YAAY,GAAG,gBAAgB,CAAC,MAA4B,EAAE,IAAI,CAAC,CAAC;SACr E;QACD,IAAI,qBAAqB,CAAC,YAAY,CAAC,EAAE;YACvC,KAAK,GAAG,YAAY,CAAC;YACrB,IAAI,eAAe, EAAE;gBACnB,OAAO,KAAK,CAAC;aACd;SACF;QACD,MAAM,MAAM,GAAG,KAAK,CAAC,KAAK,GAA G,CAAC,CAAkB,CAAC;QACjD,KAAK,GAAG,eAAe,GAAG,oBAAoB,CAAC,MAAM,CAAC,GAAG,oBAAoB, CAAC,MAAM,CAAC,CAAC;KACvF;IACD,IAAI,KAAK,KAAK,IAAI,EAAE;;;QAGlB,IAAI,QAAQ,GAAG,YA AY,GAAG,KAAK,CAAC,eAAe,GAAG,KAAK,CAAC,cAAc,CAAC;QAC3E,IAAI,QAAQ,IAAI,IAAI,oCAAoC; YACtD,KAAK,GAAG,gBAAgB,CAAC,QAAS,EAAE,IAAI,CAAC,CAAC;SAC3C;KACF;IACD,OAAO,KAAK, CAAC;AACf,CAAC;AAED;;;;;;AAMA,SAAS,qBAAqB,CAAC,KAAU;;;;;IAKvC,OAAO,KAAK,KAAK,SAAS,C AAC;AAC7B,CAAC;AAED;;;;;;;AAOA,SAAS,eAAe,CAAC,KAAU,EAAE,MAA6B;IAChE,IAAI,KAAK,IAAI,I AAI,gCAAgC;;KAEhD;SAAM,IAAI,OAAO,MAAM,KAAK,QAAQ,EAAE;QACrC,KAAK,GAAG,KAAK,GAA G,MAAM,CAAC;KACxB;SAAM,IAAI,OAAO,KAAK,KAAK,QAAQ,EAAE;QACpC,KAAK,GAAG,SAAS,CAA C,eAAe,CAAC,KAAK,CAAC,CAAC,CAAC;KAC3C;IACD,OAAO,KAAK,CAAC;AACf,CAAC;AAGD;;;;;;;;;SA SgB,qBAAqB,CAAC,KAAY,EAAE,YAAqB;IACvE,OAAO,CAAC,KAAK,CAAC,KAAK,IAAI,YAAY,mDAAu D,MAAM,CAAC,CAAC;AACpG;;ACx1BA;;;;;;;AAiBA;;;;;;;;SAQgB,MAAM,CAAC,KAAa,EAAE,QAAgB,EA AE;IACtD,MAAM,KAAK,GAAG,QAAQ,EAAE,CAAC;IACzB,MAAM,KAAK,GAAG,QAAQ,EAAE,CAAC;IA CzB,MAAM,aAAa,GAAG,KAAK,GAAG,aAAa,CAAC;IAE5C,SAAS;QACL,WAAW,CACP,eAAe,EAAE,EAAE ,KAAK,CAAC,iBAAiB,EAC1C,kDAAkD,CAAC,CAAC;IAC5D,SAAS,IAAI,kBAAkB,CAAC,KAAK,EAAE,aA Aa,CAAC,CAAC;IAEtD,MAAM,KAAK,GAAG,KAAK,CAAC,eAAe;QAC/B,gBAAgB,CAAC,KAAK,EAAE,aA Aa,gBAAkB,KAAK,EAAE,IAAI,CAAC;QACnE,KAAK,CAAC,IAAI,CAAC,aAAa,CAAiB,CAAC;IAE9C,MAA M,UAAU,GAAG,KAAK,CAAC,aAAa,CAAC,GAAG,cAAc,CAAC,KAAK,CAAC,QAAQ,CAAC,EAAE,KAAK, CAAC,CAAC;IACjF,WAAW,CAAC,KAAK,EAAE,KAAK,EAAE,UAAU,EAAE,KAAK,CAAC,CAAC;;IAG7C, eAAe,CAAC,KAAK,EAAE,KAAK,CAAC,CAAC;AAChC;;AC7CA;;;;;;;AAcA;;;;;;;;;;;;;;;;;;;;SAoBgB,iBAAiB,C AAC,EAAO;IACvC,kBAAkB,CAAC,EAAE,EAAE,EAAE,EAAE,EAAE,CAAC,CAAC;IAC/B,OAAO,iBAAiB,C AAC;AAC3B,CAAC;AAGD;;;;;;;;;;;;;;;;;;;SAmBgB,kBAAkB,CAC9B,MAAc,EAAE,EAAO,EAAE,MAAc;IACzC ,MAAM,KAAK,GAAG,QAAQ,EAAE,CAAC;IACzB,MAAM,YAAY,GAAG,cAAc,CAAC,KAAK,EAAE,MAA M,EAAE,EAAE,EAAE,MAAM,CAAC,CAAC;IAC/D,IAAI,YAAY,KAAK,SAAS,EAAE;QAC9B,mBAAmB,CA

AC,KAAK,EAAE,gBAAgB,EAAE,EAAE,YAAsB,CAAC,CAAC;KACxE;IACD,OAAO,kBAAkB,CAAC;AAC5 B,CAAC;AAED;;;;;;;;;;;;;;;;;;;SAmBgB,kBAAkB,CAC9B,MAAc,EAAE,EAAO,EAAE,EAAU,EAAE,EAAO,EAA E,MAAc;IAC9D,MAAM,KAAK,GAAG,QAAQ,EAAE,CAAC;IACzB,MAAM,YAAY,GAAG,cAAc,CAAC,KAA K,EAAE,MAAM,EAAE,EAAE,EAAE,EAAE,EAAE,EAAE,EAAE,MAAM,CAAC,CAAC;IACvE,IAAI,YAAY,K AAK,SAAS,EAAE;QAC9B,mBAAmB,CAAC,KAAK,EAAE,gBAAgB,EAAE,EAAE,YAAsB,CAAC,CAAC;KA CxE;IACD,OAAO,kBAAkB,CAAC;AAC5B,CAAC;AAED;;;;;;;;;;;;;;;;;;;;SAoBgB,kBAAkB,CAC9B,MAAc,EAA E,EAAO,EAAE,EAAU,EAAE,EAAO,EAAE,EAAU,EAAE,EAAO,EACjE,MAAc;IAChB,MAAM,KAAK,GAAG, QAAQ,EAAE,CAAC;IACzB,MAAM,YAAY,GAAG,cAAc,CAAC,KAAK,EAAE,MAAM,EAAE,EAAE,EAAE,E AAE,EAAE,EAAE,EAAE,EAAE,EAAE,EAAE,EAAE,MAAM,CAAC,CAAC;IAC/E,IAAI,YAAY,KAAK,SAAS, EAAE;QAC9B,mBAAmB,CAAC,KAAK,EAAE,gBAAgB,EAAE,EAAE,YAAsB,CAAC,CAAC;KACxE;IACD,O AAO,kBAAkB,CAAC;AAC5B,CAAC;AAED;;;;;;;;;;;;;;;;;;;;SAoBgB,kBAAkB,CAC9B,MAAc,EAAE,EAAO,EA AE,EAAU,EAAE,EAAO,EAAE,EAAU,EAAE,EAAO,EAAE,EAAU,EAAE,EAAO,EACtF,MAAc;IAChB,MAA M,KAAK,GAAG,QAAQ,EAAE,CAAC;IACzB,MAAM,YAAY,GAAG,cAAc,CAAC,KAAK,EAAE,MAAM,EAA E,EAAE,EAAE,EAAE,EAAE,EAAE,EAAE,EAAE,EAAE,EAAE,EAAE,EAAE,EAAE,EAAE,EAAE,MAAM,CA AC,CAAC;IACvF,IAAI,YAAY,KAAK,SAAS,EAAE;QAC9B,mBAAmB,CAAC,KAAK,EAAE,gBAAgB,EAAE, EAAE,YAAsB,CAAC,CAAC;KACxE;IACD,OAAO,kBAAkB,CAAC;AAC5B,CAAC;AAED;;;;;;;;;;;;;;;;;;;;SAoBg B,kBAAkB,CAC9B,MAAc,EAAE,EAAO,EAAE,EAAU,EAAE,EAAO,EAAE,EAAU,EAAE,EAAO,EAAE,EAA U,EAAE,EAAO,EACtF,EAAU,EAAE,EAAO,EAAE,MAAc;IACrC,MAAM,KAAK,GAAG,QAAQ,EAAE,CAAC; IACzB,MAAM,YAAY,GAAG,cAAc,CAAC,KAAK,EAAE,MAAM,EAAE,EAAE,EAAE,EAAE,EAAE,EAAE,EA AE,EAAE,EAAE,EAAE,EAAE,EAAE,EAAE,EAAE,EAAE,EAAE,EAAE,EAAE,EAAE,MAAM,CAAC,CAAC;I AC/F,IAAI,YAAY,KAAK,SAAS,EAAE;QAC9B,mBAAmB,CAAC,KAAK,EAAE,gBAAgB,EAAE,EAAE,YAAs B,CAAC,CAAC;KACxE;IACD,OAAO,kBAAkB,CAAC;AAC5B,CAAC;AAED;;;;;;;;;;;;;;;;;;;;;;SAsBgB,kBAAkB, CAC9B,MAAc,EAAE,EAAO,EAAE,EAAU,EAAE,EAAO,EAAE,EAAU,EAAE,EAAO,EAAE,EAAU,EAAE,EA AO,EACtF,EAAU,EAAE,EAAO,EAAE,EAAU,EAAE,EAAO,EAAE,MAAc;IAC1D,MAAM,KAAK,GAAG,QAA Q,EAAE,CAAC;IACzB,MAAM,YAAY,GACd,cAAc,CAAC,KAAK,EAAE,MAAM,EAAE,EAAE,EAAE,EAAE, EAAE,EAAE,EAAE,EAAE,EAAE,EAAE,EAAE,EAAE,EAAE,EAAE,EAAE,EAAE,EAAE,EAAE,EAAE,EAAE, EAAE,EAAE,EAAE,MAAM,CAAC,CAAC;IACtF,IAAI,YAAY,KAAK,SAAS,EAAE;QAC9B,mBAAmB,CAAC, KAAK,EAAE,gBAAgB,EAAE,EAAE,YAAsB,CAAC,CAAC;KACxE;IACD,OAAO,kBAAkB,CAAC;AAC5B,C AAC;AAED;;;;;;;;;;;;;;;;;;;;SAoBgB,kBAAkB,CAC9B,MAAc,EAAE,EAAO,EAAE,EAAU,EAAE,EAAO,EAAE,E AAU,EAAE,EAAO,EAAE,EAAU,EAAE,EAAO,EACtF,EAAU,EAAE,EAAO,EAAE,EAAU,EAAE,EAAO,EAA E,EAAU,EAAE,EAAO,EAC7D,MAAc;IAChB,MAAM,KAAK,GAAG,QAAQ,EAAE,CAAC;IACzB,MAAM,YA AY,GACd,cAAc,CAAC,KAAK,EAAE,MAAM,EAAE,EAAE,EAAE,EAAE,EAAE,EAAE,EAAE,EAAE,EAAE,E AAE,EAAE,EAAE,EAAE,EAAE,EAAE,EAAE,EAAE,EAAE,EAAE,EAAE,EAAE,EAAE,EAAE,EAAE,EAAE,E AAE,EAAE,MAAM,CAAC,CAAC;IAC9F,IAAI,YAAY,KAAK,SAAS,EAAE;QAC9B,mBAAmB,CAAC,KAAK, EAAE,gBAAgB,EAAE,EAAE,YAAsB,CAAC,CAAC;KACxE;IACD,OAAO,kBAAkB,CAAC;AAC5B,CAAC;AA ED;;;;;;;;;;;;;;;;;;;;SAoBgB,kBAAkB,CAC9B,MAAc,EAAE,EAAO,EAAE,EAAU,EAAE,EAAO,EAAE,EAAU,EA AE,EAAO,EAAE,EAAU,EAAE,EAAO,EACtF,EAAU,EAAE,EAAO,EAAE,EAAU,EAAE,EAAO,EAAE,EAAU, EAAE,EAAO,EAAE,EAAU,EAAE,EAAO,EAClF,MAAc;IAChB,MAAM,KAAK,GAAG,QAAQ,EAAE,CAAC;I ACzB,MAAM,YAAY,GAAG,cAAc,CAC/B,KAAK,EAAE,MAAM,EAAE,EAAE,EAAE,EAAE,EAAE,EAAE,EA AE,EAAE,EAAE,EAAE,EAAE,EAAE,EAAE,EAAE,EAAE,EAAE,EAAE,EAAE,EAAE,EAAE,EAAE,EAAE,EA AE,EAAE,EAAE,EAAE,EAAE,EAAE,EAAE,EAAE,EAAE,MAAM,CAAC,CAAC;IACvF,IAAI,YAAY,KAAK,S AAS,EAAE;QAC9B,mBAAmB,CAAC,KAAK,EAAE,gBAAgB,EAAE,EAAE,YAAsB,CAAC,CAAC;KACxE;IA CD,OAAO,kBAAkB,CAAC;AAC5B,CAAC;AAED;;;;;;;;;;;;;;;;;;;;;;;;SAwBgB,kBAAkB,CAAC,MAAa;IAC9C,M AAM,KAAK,GAAG,QAAQ,EAAE,CAAC;IACzB,MAAM,YAAY,GAAG,cAAc,CAAC,KAAK,EAAE,MAAM,C AAC,CAAC;IACnD,IAAI,YAAY,KAAK,SAAS,EAAE;QAC9B,mBAAmB,CAAC,KAAK,EAAE,gBAAgB,EAA E,EAAE,YAAsB,CAAC,CAAC;KACxE;IACD,OAAO,kBAAkB,CAAC;AAC5B;;AClUA;;;;;;;;AAeA;;;;;;;;;;;;;;;;;; ;;SAqBgB,sBAAsB,CAAC,MAAc,EAAE,EAAO,EAAE,MAAc;IAC5E,MAAM,KAAK,GAAG,QAAQ,EAAE,CA AC;IACzB,MAAM,iBAAiB,GAAG,cAAc,CAAC,KAAK,EAAE,MAAM,EAAE,EAAE,EAAE,MAAM,CAAC,CA

AC;IACpE,eAAe,CAAC,gBAAgB,EAAE,iBAAiB,EAAE,iBAAiB,EAAE,IAAI,CAAC,CAAC;AAChF,CAAC;AA ED;;;;;;;;;;;;;;;;;;;;;;;;SAuBgB,sBAAsB,CAClC,MAAc,EAAE,EAAO,EAAE,EAAU,EAAE,EAAO,EAAE,MAAc;IA C9D, MAAM, KAAK, GAAG, QAAQ, EAAE, CAAC; IACzB, MAAM, iBAAiB, GAAG, cAAc, CAAC, KAAK, EAAE, AAE, iBAAiB, EAAE, iBAAiB, EAAE, IAAI, CAAC, CAAC, AAChF, CAAC, AAED, .............................. SA0BgB, sBAA sB,CAClC,MAAc,EAAE,EAAO,EAAE,EAAU,EAAE,EAAO,EAAE,EAAU,EAAE,EAAO,EAAE,MAAc;IACnF, MAAM,KAAK,GAAG,OAAQ,EAAE,CAAC;IACzB,MAAM,iBAAiB,GAAG,cAAc,CAAC,KAAK,EAAE,MAA AAe,CAAC,gBAAgB,EAAE,iBAAiB,EAAE,iBAAiB,EAAE,IAAI,CAAC,CAAC;AAChF,CAAC;AAED;;;;;;;;;;;;;;; ::::::::::::::SA4BgB.sBAAsB.CACIC.MAAc.EAAE.EAAO.EAAE.EAAU.EAAE.EAAO.EAAE.EAAU.EAAE.EAA O,EAAE,EAAU,EAAE,EAAO,EACtF,MAAc;IAChB,MAAM,KAAK,GAAG,QAAQ,EAAE,CAAC;IACzB,MAA M, iBAAiB, GAAG, cAAc, CAAC, KAAK, EAAE, MAAM, EAAE, EAAE, EAAE, EAAE, EAAE, EAAE, EAAE, EAAE, ACIC, MAAc, EAAE, EAAO, EAAE, EAAU, EAAE, EAAO, EAAE, EAAU, EAAE, EAAO, EAAE, EAAU, EAAE, EAA O,EACtF,EAAU,EAAE,EAAO,EAAE,MAAc;IACrC,MAAM,KAAK,GAAG,QAAQ,EAAE,CAAC;IACzB,MAA e,CAAC,gBAAgB,EAAE,iBAAiB,EAAE,iBAAiB,EAAE,IAAI,CAAC,CAAC;AAChF,CAAC;AAED;;;;;;;;;;;;;;;;;;;;; ;;;;;;;;;;;;;;SAgCgB,sBAAsB,CAClC,MAAc,EAAE,EAAO,EAAE,EAAU,EAAE,EAAO,EAAE,EAAU,EAAE,EAA O,EAAE,EAAU,EAAE,EAAO,EACtF,EAAU,EAAE,EAAO,EAAE,EAAU,EAAE,EAAO,EAAE,MAAc;IAC1D, MAAM,KAAK,GAAG,QAAQ,EAAE,CAAC;IACzB,MAAM,iBAAiB,GACnB,cAAc,CAAC,KAAK,EAAE,MAA AE, EAAE, EAAE, EAAE, EAAE, EAAE, EAAE, EAAE, MAAM, CAAC, CAAC; IACtF, eAAe, CAAC, gBAAgB, EAAE sB,CAClC,MAAc,EAAE,EAAO,EAAE,EAAU,EAAE,EAAO,EAAE,EAAU,EAAE,EAAO,EAAE,EAAU,EAAE,E AAO,EACtF,EAAU,EAAE,EAAO,EAAE,EAAU,EAAE,EAAO,EAAE,EAAU,EAAE,EAAO,EAAE,MAAc;IAC/ E, MAAM, KAAK, GAAG, QAAQ, EAAE, CAAC; IACzB, MAAM, iBAAiB, GACnB, cAAc, CAAC, KAAK, EAAE, MA AM, EAAE, EAAE, EAAE, EAAE, EAAE, EAAE, EAAE, EAAE, EAAE, EAAE, EAAE, EAAE, EAAE, EAAE, EAAE, EA ,eAAe,CAAC,gBAAgB,EAAE,iBAAiB,EAAE,iBAAiB,EAAE,IAAI,CAAC,CAAC;AAChF,CAAC;AAED;;;;;;;;;;;; ::::::::::::::::::::::::::::::::SAoCgB,sBAAsB,CAClC,MAAc,EAAE,EAAO,EAAE,EAAU,EAAE,EAAO,EAAE,EAAU,EAA E,EAAO,EAAE,EAAU,EAAE,EAAO,EACtF,EAAU,EAAE,EAAO,EAAE,EAAU,EAAE,EAAO,EAAE,EAAU,E AAE,EAAO,EAAE,EAAU,EAAE,EAAO,EACIF,MAAc;IAChB,MAAM,KAAK,GAAG,QAAQ,EAAE,CAAC;IA CzB, MAAM, iBAAiB, GAAG, cAAc, CACpC, KAAK, EAAE, MAAM, EAAE, EAAE, EAAE, EAAE, EAAE, EAAE, EA AE, EAAE, EAAE, EAAE, EAAE, EAAE, EAAE, EAAE, EAAE, EAAE, EAAE, EAAE, EAAE, EAAE, EAAE, EAAE, EA AE, EAAE, EAAE, EAAE, EAAE, EAAE, EAAE, EAAE, EAAE, MAAM, CAAC, CAAC; IACvF, eAAe, CAAC, gBAAg B,EAAE,iBAAiB,EAAE,iBAAiB,EAAE,IAAI,CAAC,CAAC;AAChF,CAAC;AAED;;;;;;;;;;;;;;;;;;;;;SAuBgB,sBA AsB,CAAC,MAAa;IAClD,MAAM,KAAK,GAAG,QAAQ,EAAE,CAAC;IACzB,MAAM,iBAAiB,GAAG,cAAc,C AAC,KAAK,EAAE,MAAM,CAAC,CAAC;IACxD,eAAe,CAAC,gBAAgB,EAAE,iBAAiB,EAAE,iBAAiB,EAAE, IAAI,CAAC,CAAC;AAChF;;ACjVA;;;;;;;;AAaA;;;;;;;;;;;;;;;;;;;;;SAqBgB,sBAAsB,CAAC,MAAc,EAAE,EAAO,EA AE, MAAc; IAC5E, MAAM, KAAK, GAAG, QAAQ, EAAE, CAAC; IACzB, MAAM, iBAAiB, GAAG, CAAC, CAAC, K AChC,CAAC;AAED;;;;;;;;;;;;;;;;;;;;;SAuBgB,sBAAsB,CAClC,MAAc,EAAE,EAAO,EAAE,EAAU,EAAE,EAAO ,EAAE,MAAc;IAC9D,MAAM,KAAK,GAAG,QAAQ,EAAE,CAAC;IACzB,MAAM,iBAAiB,GAAG,cAAc,CAA CAAC,iBAAiB,CAAC,CAAC;AAChC,CAAC;AAED;;;;;;;;;;;;;;;;;;;;;;;;;;,SA0BgB,sBAAsB,CAClC,MAAc,EAAE,E AAO,EAAE,EAAU,EAAE,EAAO,EAAE,EAAU,EAAE,EAAO,EAAE,MAAc;IACnF,MAAM,KAAK,GAAG,QA

AQ,EAAE,CAAC;IACzB,MAAM,iBAAiB,GAAG,cAAc,CAAC,KAAK,EAAE,MAAM,EAAE,EAAE,EAAE,EA AE, EAAE, EAAE, EAAE, EAAE, EAAE, EAAE, EAAE, MAAM, CAAC, CAAC; IACpF, UAAU, CAAC, iBAAiB, CAA C,CAAC;AAChC,CAAC;AAED;;;;;;;;;;;;;;;;;;;;;;;;;;;;;SA4BgB,sBAAsB,CAClC,MAAc,EAAE,EAAO,EAAE,EAAU ,EAAE,EAAO,EAAE,EAAU,EAAE,EAAO,EAAE,EAAU,EAAE,EAAO,EACtF,MAAc;IAChB,MAAM,KAAK,G AAG,QAAQ,EAAE,CAAC;IACzB,MAAM,iBAAiB,GAAG,cAAc,CAAC,KAAK,EAAE,MAAM,EAAE,EAAE,E AAE, EAAE, EAAE, EAAE, EAAE, EAAE, EAAE, EAAE, EAAE, EAAE, EAAE, EAAE, EAAE, MAAM, CAAC, CAAC ;JAC5F,UAAU,CAAC,iBAAiB,CAAC,CAAC;AAChC,CAAC;AAED;;;;;;;;;;;;;;;;;;;;;;;;;;;;SA8BgB,sBAAsB,CAC lC,MAAc,EAAE,EAAO,EAAE,EAAU,EAAE,EAAO,EAAE,EAAU,EAAE,EAAO,EAAE,EAAU,EAAE,EAAO,E ACtF,EAAU,EAAE,EAAO,EAAE,MAAc;IACrC,MAAM,KAAK,GAAG,QAAQ,EAAE,CAAC;IACzB,MAAM,iB AAiB, GACnB, cAAc, CAAC, KAAK, EAAE, MAAM, EAAE, EAAE, EAAE, EAAE, EAAE, EAAE, EAAE, EAAE, EAAE, EAA E, EAAE, EAAE, EAAE, EAAE, EAAE, EAAE, EAAE, EAAE, EAAE, EAAE, MAAM, CAAC, CAAC, IAC9E, UAAU, C AE,EAAO,EAAE,EAAU,EAAE,EAAO,EAAE,EAAU,EAAE,EAAO,EAAE,EAAU,EAAE,EAAO,EACtF,EAAU, EAAE,EAAO,EAAE,EAAU,EAAE,EAAO,EAAE,MAAc;IAC1D,MAAM,KAAK,GAAG,QAAQ,EAAE,CAAC;I ACzB, MAAM, iBAAiB, GACnB, cAAc, CAAC, KAAK, EAAE, MAAM, EAAE, EAAE, EAAE, EAAE, EAAE, EAAE, E AAE, EAAE, EAAE, EAAE, EAAE, EAAE, EAAE, EAAE, EAAE, EAAE, EAAE, EAAE, EAAE, EAAE, EAAE, EAAE, E AAE,MAAM,CAAC,CAAC;IACtF,UAAU,CAAC,iBAAiB,CAAC,CAAC;AAChC,CAAC;AAED;;;;;;;;;;;;;;;;;;;;;;;;; ::::::::::::SAoCgB.sBAAsB.CAClC.MAAc.EAAE.EAAO.EAAE.EAAU.EAAE.EAAO.EAAE.EAAU.EAAE.EAAO ,EAAE,EAAU,EAAE,EAAO,EACtF,EAAU,EAAE,EAAO,EAAE,EAAU,EAAE,EAAO,EAAE,EAAU,EAAE,EA AO,EAAE,MAAc;IAC/E,MAAM,KAAK,GAAG,QAAQ,EAAE,CAAC;IACzB,MAAM,iBAAiB,GACnB,cAAc,C AsCgB,sBAAsB,CAClC,MAAc,EAAE,EAAO,EAAE,EAAU,EAAE,EAAO,EAAE,EAAU,EAAE,EAAO,EAAE,E AAU,EAAE,EAAO,EACtF,EAAU,EAAE,EAAO,EAAE,EAAU,EAAE,EAAO,EAAE,EAAU,EAAE,EAAO,EAA E,EAAU,EAAE,EAAO,EACIF,MAAc;IAChB,MAAM,KAAK,GAAG,QAAQ,EAAE,CAAC;IACzB,MAAM,iBA AiB, GAAG, cAAc, CACpC, KAAK, EAAE, MAAM, EAAE, EAAE, EAAE, EAAE, EAAE, EAAE, EAAE, EAAE, EAAE AAChC,CAAC;AAED;;;;;;;;;;;;;;;;;;;;;;;;;;SAwBgB,sBAAsB,CAAC,MAAa;IAClD,MAAM,KAAK,GAAG,QAAQ,E AAE,CAAC;IACzB,MAAM,iBAAiB,GAAG,cAAc,CAAC,KAAK,EAAE,MAAM,CAAC,CAAC;IACxD,UAAU, CAAC,iBAAiB,CAAC,CAAC;AAChC;;ACtVA;;;;;;;AAaA;;;;;;;;;;;;;;;;;;;;;;;;SA0BgB,uBAAuB,CACnC,IAAY,E AAE, MAAC, EAAE, EAAO, EAAE, MAAC, EACrD, WAAyB; IAC3B, MAAM, KAAK, GAAG, QAAQ, EAAE, CAAC; I ACpE, oBAAoB, CAAC, IAAI, EAAE, iBAAiB, EAAE, WAAW, EAAE, KAAK, CAAC, CAAC, IACIE, OAAO, uBAAu ,EAAE,EAAU,EAAE,EAAO,EAAE,MAAc,EAC1E,WAAyB;IAC3B,MAAM,KAAK,GAAG,QAAQ,EAAE,CAA ,EAAE,MAAM,CAAC,CAAC;IAC5E,oBAAoB,CAAC,IAAI,EAAE,iBAAiB,EAAE,WAAW,EAAE,KAAK,CAA C,CAAC;IACIE,OAAO,uBAAuB,CAAC;AACjC,CAAC;AAED;;;;;;;;;;;;;;;;;;;;;;;;;;;;SA8BgB,uBAAuB,CACnC,I AAY, EAAE, MAAc, EAAE, EAAO, EAAE, EAAU, EAAE, EAAO, EAAE, EAAU, EAAE, EAAO, EAAE, MAAc, EAC/ F,WAAyB;IAC3B,MAAM,KAAK,GAAG,QAAQ,EAAE,CAAC;IACzB,MAAM,iBAAiB,GAAG,cAAc,CAAC,K C,CAAC;IACpF,oBAAoB,CAAC,IAAI,EAAE,iBAAiB,EAAE,WAAW,EAAE,KAAK,CAAC,CAAC;IAClE,OAA AAE,EAAO,EAAE,EAAU,EAAE,EAAO,EAAE,EAAU,EAAE,EAAO,EAAE,EAAU,EAC3F,EAAO,EAAE,MAA c, EAAE, WAAyB; IACpD, MAAM, KAAK, GAAG, QAAQ, EAAE, CAAC; IACzB, MAAM, iBAAiB, GAAG, cAAc, CA
AAE, EAAE, EAAE, MAAM, CAAC, CAAC, IAC5F, 0BAA0B, CAAC, IAAI, EAAE, iBAAiB, EAAE, WAAW, EAAE, K uB,CACnC,IAAY,EAAE,MAAc,EAAE,EAAO,EAAE,EAAU,EAAE,EAAO,EAAE,EAAU,EAAE,EAAO,EAAE, EAAU,EAC3F,EAAO,EAAE,EAAU,EAAE,EAAO,EAAE,MAAc,EAC5C,WAAyB;IAC3B,MAAM,KAAK,GAA G,QAAQ,EAAE,CAAC;IACzB,MAAM,iBAAiB,GACnB,cAAc,CAAC,KAAK,EAAE,MAAM,EAAE,EAAE,EAA E, EAAE, EAAE, EAAE, EAAE, EAAE, EAAE, EAAE, EAAE, EAAE, EAAE, EAAE, EAAE, EAAE, EAAE, EAAE, EAAE, EAA E,MAAM,CAAC,CAAC;IAC9E,oBAAoB,CAAC,IAAI,EAAE,iBAAiB,EAAE,WAAW,EAAE,KAAK,CAAC,CA AY, EAAE, MAAc, EAAE, EAAO, EAAE, EAAU, EAAE, EAAO, EAAE, EAAU, EAAE, EAAO, EAAE, EAAU, EAC3F, EAAO,EAAE,EAAU,EAAE,EAAO,EAAE,EAAU,EAAE,EAAO,EAAE,MAAc,EACjE,WAAyB;IAC3B,MAAM, KAAK,GAAG,QAAQ,EAAE,CAAC;IACzB,MAAM,iBAAiB,GACnB,cAAc,CAAC,KAAK,EAAE,MAAM,EAA EAAE, WAAW, EAAE, KAAK, CAAC, CAAC, IACIE, OAAO, uBAAuB, CAAC, AACj C, CAAC, AAED;;;;;;;;;;;;;;;;;;; ;;;;;;;;;;;;;;;;;;SAuCgB,uBAAuB,CACnC,IAAY,EAAE,MAAc,EAAE,EAAO,EAAE,EAAU,EAAE,EAAO,EAAE,E AAU,EAAE,EAAO,EAAE,EAAU,EAC3F,EAAO,EAAE,EAAU,EAAE,EAAO,EAAE,EAAU,EAAE,EAAO,EAA E,EAAU,EAAE,EAAO,EAAE,MAAc,EACtF,WAAyB;IAC3B,MAAM,KAAK,GAAG,QAAQ,EAAE,CAAC;IAC zB, MAAM, iBAAiB, GACnB, cAAc, CAAC, KAAK, EAAE, MAAM, EAAE, EAAE, EAAE, EAAE, EAAE, EAAE, EAA E, EAAE, EAAE, EAAE, EAAE, EAAE, EAAE, EAAE, EAAE, EAAE, EAAE, EAAE, EAAE, EAAE, EAAE, EAAE, EAA E,EAAE,EAAE,EAAE,EAAE,MAAM,CAAC,CAAC;IAC9F,oBAAoB,CAAC,IAAI,EAAE,iBAAiB,EAAE,WAA ;SAyCgB,uBAAuB,CACnC,IAAY,EAAE,MAAc,EAAE,EAAO,EAAE,EAAU,EAAE,EAAO,EAAE,EAAU,EAAE ,EAAO,EAAE,EAAU,EAC3F,EAAO,EAAE,EAAU,EAAE,EAAO,EAAE,EAAU,EAAE,EAAO,EAAE,EAAU,EA AE,EAAO,EAAE,EAAU,EAAE,EAAO,EAC3F,MAAc,EAAE,WAAyB;IAC3C,MAAM,KAAK,GAAG,QAAQ,E AAE,CAAC;IACzB,MAAM,iBAAiB,GAAG,cAAc,CACpC,KAAK,EAAE,MAAM,EAAE,EAAE,EAAE,EAAE,E AAE, EAAE, EAAE, EAAE, EAAE, EAAE, EAAE, EAAE, EAAE, EAAE, EAAE, MAAM, CAAC, CAAC; IACvF, oBAA oB,CAAC,IAAI,EAAE,iBAAiB,EAAE,WAAW,EAAE,KAAK,CAAC,CAAC;IAClE,OAAO,uBAAuB,CAAC;AA CjC,CAAC;AAED;;;;;;;;;;;;;;;;;;;;;;;;;;;;;SA8BgB,uBAAuB,CACnC,IAAY,EAAE,MAAa,EAAE,WAAyB;IACxD, MAAM,KAAK,GAAG,QAAQ,EAAE,CAAC;IACzB,MAAM,iBAAiB,GAAG,cAAc,CAAC,KAAK,EAAE,MAA M,CAAC,CAAC;IACxD,oBAAoB,CAAC,IAAI,EAAE,iBAAiB,EAAE,WAAW,EAAE,KAAK,CAAC,CAAC;IAC IE, OAAO, uBAAuB, CAAC; AACjC;; AC3YA;;;;;;;;; AAeA;;;;;;;;;;;;;;;;SAcgB, cAAc, CAC1B, QAAgB, EAAE, KAAQ, E AAE,SAA4B;IAC1D,MAAM,KAAK,GAAG,QAAQ,EAAE,CAAC;IACzB,MAAM,YAAY,GAAG,gBAAgB,EAA E,CAAC;IACxC,IAAI,cAAc,CAAC,KAAK,EAAE,YAAY,EAAE,KAAK,CAAC,EAAE;QAC9C,MAAM,KAAK, GAAG,QAAQ,EAAE,CAAC;QACzB,MAAM,KAAK,GAAG,gBAAgB,EAAE,CAAC;QACjC,uBAAuB,CAAC,K AAK,EAAE,KAAK,EAAE,KAAK,EAAE,QAAQ,EAAE,KAAK,EAAE,KAAK,CAAC,QAAQ,CAAC,EAAE,SAA S, EAAE, IAAI, CAAC, CAAC, QAChG, SAAS, IAAI, 4BAA4B, CAAC, KAAK, CAAC, IAAI, EAAE, KAAK, EAAE, Q AAQ,EAAE,YAAY,CAAC,CAAC;KACtF;IACD,OAAO,cAAc,CAAC;AACxB,CAAC;AAGD;;;;;;;;;;;;;;;;;;;;;SAq BgB,uBAAuB,CACnC,QAAgB,EAAE,KAAkB,EACpC,SAA4B;IAC9B,MAAM,KAAK,GAAG,QAAQ,EAAE,C AAC; IACzB, MAAM, YAAY, GAAG, gBAAgB, EAAE, CAAC; IACxC, IAAI, cAAc, CAAC, KAAK, EAAE, YAAY, E AAE,KAAK,CAAC,EAAE;QAC9C,MAAM,KAAK,GAAG,QAAQ,EAAE,CAAC;QACzB,MAAM,KAAK,GAAG .gBAAgB.EAAE.CAAC:OACiC.MAAM.UAAU.GAAG.sBAAsB.CAAC.KAAK.CAAC.IAAI.CAAC.CAAC:OA CtD,MAAM,QAAQ,GAAG,qBAAqB,CAAC,UAAU,EAAE,KAAK,EAAE,KAAK,CAAC,CAAC;QACjE,uBAAu B,CAAC,KAAK,EAAE,KAAK,EAAE,KAAK,EAAE,QAAQ,EAAE,KAAK,EAAE,QAAQ,EAAE,SAAS,EAAE,I AAI,CAAC,CAAC;QACzF,SAAS,IAAI,4BAA4B,CAAC,KAAK,CAAC,IAAI,EAAE,KAAK,EAAE,QAAQ,EAA E, YAAY, CAAC, CAAC; KACtF; IACD, OAAO, uBAAuB, CAAC; AACjC;; AC9EA;;;;;;;;; AAcA;;; AAGA, IAAI, OAA O,iBAAiB,KAAK,WAAW,EAAE;;;;;IAK5C,CAAC;;OAECV,OAAM,CAAC,mBAAmB,CAAC;;;YAGvB,OAAO ,JAAJ,KAAK,WAAW,JAAJ,OAAO,JAAJ,CAAC,MAAM,KAAK,UAAU,CAAC;KACtE,GAAG,CAAC;;;AC5BP;;

;;;;;AAQA;AACA;AAEA,MAAM,CAAC,GAAG,SAAS,CAAC;AAEpB,SAAS,MAAM,CAAC,CAAS;IACvB,IA AI,CAAC,GAAG,IAAI,CAAC,KAAK,CAAC,IAAI,CAAC,GAAG,CAAC,CAAC,CAAC,CAAC,EAAE,CAAC,G AAG,CAAC,CAAC,QAAQ,EAAE,CAAC,OAAO,CAAC,WAAW,EAAE,EAAE,CAAC,CAAC,MAAM,CAAC;IA ClF,IAAI,CAAC,KAAK,CAAC,IAAI,CAAC,KAAK,CAAC;QAAE,OAAO,CAAC,CAAC;IACjC,OAAO,CAAC, CAAC;AACX,CAAC;AAED,eAAe;IACb,IAAI;IACJ,CAAC,CAAC,GAAG,EAAE,GAAG,CAAC,EAAE,CAAC,I AAI,EAAE,IAAI,CAAC,EAAE,CAAC,CAAC;IAC7B,CAAC,CAAC,IAAI,EAAE,IAAI,CAAC,EAAE,CAAC,EA AE,CAAC,CAAC;IACpB;QACE,CAAC,GAAG,EAAE,GAAG,EAAE,GAAG,EAAE,GAAG,EAAE,GAAG,EAA E,GAAG,EAAE,GAAG,CAAC,EAAE,CAAC,KAAK,EAAE,KAAK,EAAE,KAAK,EAAE,KAAK,EAAE,KAAK, EAAE,KAAK,EAAE,KAAK,CAAC;QACtF,CAAC,QAAQ,EAAE,QAAQ,EAAE,SAAS,EAAE,WAAW,EAAE,U AAU,EAAE,QAAQ,EAAE,UAAU,CAAC;QAC9E,CAAC,IAAI,EAAE,IAAI,EAAE,IAAI,EAAE,IAAI,EAAE,IA AI,EAAE,IAAI,EAAE,IAAI,CAAC;KAC3C;IACD,CAAC;IACD;QACE,CAAC,GAAG,EAAE,GAAG,EAAE,GA AG,EAAE,GAAG,EAAE,GAAG,EAAE,GAAG,EAAE,GAAG,EAAE,GAAG,EAAE,GAAG,EAAE,GAAG,EAAE ,GAAG,EAAE,GAAG,CAAC;QAC5D,CAAC,KAAK,EAAE,KAAK,EAAE,KAAK,EAAE,KAAK,EAAE,KAAK, EAAE,KAAK,EAAE,KAAK,EAAE,KAAK,EAAE,KAAK,EAAE,KAAK,EAAE,KAAK,EAAE,KAAK,CAAC;Q ACpF;YACE,SAAS,EAAE,UAAU,EAAE,OAAO,EAAE,OAAO,EAAE,KAAK,EAAE,MAAM,EAAE,MAAM,E AAE,QAAQ,EAAE,WAAW;YACrF,SAAS,EAAE,UAAU,EAAE,UAAU;SAClC;KACF;IACD,CAAC;IACD,CA AC,CAAC,GAAG,EAAE,GAAG,CAAC,EAAE,CAAC,IAAI,EAAE,IAAI,CAAC,EAAE,CAAC,eAAe,EAAE,aA Aa,CAAC,CAAC;IAC5D,CAAC;IACD,CAAC,CAAC,EAAE,CAAC,CAAC;IACN,CAAC,QAAQ,EAAE,UAAU, EAAE,WAAW,EAAE,iBAAiB,CAAC;IACtD,CAAC,QAAQ,EAAE,WAAW,EAAE,aAAa,EAAE,gBAAgB,CAA C;IACxD,CAAC,UAAU,EAAE,CAAC,EAAE,gBAAgB,EAAE,CAAC,CAAC;IACpC,CAAC,GAAG,EAAE,GAA G,EAAE,GAAG,EAAE,GAAG,EAAE,GAAG,EAAE,GAAG,EAAE,GAAG,EAAE,GAAG,EAAE,GAAG,EAAE, GAAG,EAAE,KAAK,EAAE,GAAG,CAAC;IAC9D,CAAC,WAAW,EAAE,QAAQ,EAAE,WAAW,EAAE,KAAK, CAAC;IAC3C,KAAK;IACL,GAAG;IACH,WAAW;IACX,EAAE;IACF,KAAK;IACL,MAAM;CACP;;ACpDD;;;;; ;;AAWA;;;AAGA,IAAI,WAAW,GAA8B,EAAE,CAAC;AAEhD;;;;;;SAMgB,kBAAkB,CAAC,IAAS,EAAE,QAA qB,EAAE,SAAe;IAClF,IAAI,OAAO,QAAQ,KAAK,QAAQ,EAAE;QAChC,SAAS,GAAG,QAAQ,CAAC;QACrB, QAAQ,GAAG,IAAI,CAAC,eAAe,CAAC,QAAQ,CAAC,CAAC;KAC3C;IAED,QAAQ,GAAG,QAAQ,CAAC,WA AW,EAAE,CAAC,OAAO,CAAC,IAAI,EAAE,GAAG,CAAC,CAAC;IAErD,WAAW,CAAC,QAAQ,CAAC,GAA G,IAAI,CAAC;IAE7B,IAAI,SAAS,EAAE;QACb,WAAW,CAAC,QAAQ,CAAC,CAAC,eAAe,CAAC,SAAS,CAA C,GAAG,SAAS,CAAC;KAC9D;AACH,CAAC;AAED;;;;;;;SAOgB,cAAc,CAAC,MAAc;IAC3C,MAAM,gBAAg B,GAAG,eAAe,CAAC,MAAM,CAAC,CAAC;IAEjD,IAAI,KAAK,GAAG,aAAa,CAAC,gBAAgB,CAAC,CAAC; IAC5C,IAAI,KAAK,EAAE;QACT,OAAO,KAAK,CAAC;KACd;;IAGD,MAAM,YAAY,GAAG,gBAAgB,CAAC, KAAK,CAAC,GAAG,CAAC,CAAC,CAAC,CAAC,CAAC;IACpD,KAAK,GAAG,aAAa,CAAC,YAAY,CAAC,C AAC;IACpC,IAAI,KAAK,EAAE;QACT,OAAO,KAAK,CAAC;KACd;IAED,IAAI,YAAY,KAAK,IAAI,EAAE;Q ACzB,OAAO,QAAQ,CAAC;KACjB;IAED,MAAM,IAAI,KAAK,CAAC,uCAAuC,MAAM,IAAI,CAAC,CAAC;A ACrE,CAAC;AAED;;;;;;;;;SASgB,qBAAqB,CAAC,MAAc;IAClD,MAAM,IAAI,GAAG,cAAc,CAAC,MAAM,CA AC,CAAC;IACpC,OAAO,IAAI,CAAC,eAAe,CAAC,YAAY,CAAC,IAAI,IAAI,CAAC;AACpD,CAAC;AAED;;;;; ;;;SAQgB,mBAAmB,CAAC,MAAc;IAChD,MAAM,IAAI,GAAG,cAAc,CAAC,MAAM,CAAC,CAAC;IACpC,O AAO,IAAI,CAAC,eAAe,CAAC,UAAU,CAAC,CAAC;AAC1C,CAAC;AAID;;;;SAIgB,aAAa,CAAC,gBAAwB;I ACpD,IAAI,EAAE,gBAAgB,IAAI,WAAW,CAAC,EAAE;QACtC,WAAW,CAAC,gBAAgB,CAAC,GAAGA,OA AM,CAAC,EAAE,IAAIA,OAAM,CAAC,EAAE,CAAC,MAAM,IAAIA,OAAM,CAAC,EAAE,CAAC,MAAM,C AAC,OAAO;YACrFA,OAAM,CAAC,EAAE,CAAC,MAAM,CAAC,OAAO,CAAC,gBAAgB,CAAC,CAAC;KAC hD;IACD,OAAO,WAAW,CAAC,gBAAgB,CAAC,CAAC;AACvC,CAAC;AAED;;;SAGgB,uBAAuB;IACrC,WA AW,GAAG,EAAE,CAAC;AACnB,CAAC;AAED;;;IAGY;AAAZ,WAAY,eAAe;IACzB,6DAAY,CAAA;IACZ,6E AAgB,CAAA;IAChB,qFAAoB,CAAA;IACpB,iEAAU,CAAA;IACV,yEAAc,CAAA;IACd,qEAAY,CAAA;IACZ, 6EAAgB,CAAA;IAChB,qDAAI,CAAA;IACJ,yEAAc,CAAA;IACd,qEAAY,CAAA;IACZ,kEAAU,CAAA;IACV, kEAAU,CAAA;IACV,0EAAc,CAAA;IACd,wEAAa,CAAA;IACb,wEAAa,CAAA;IACb,sEAAY,CAAA;IACZ,0E AAc,CAAA;IACd,sEAAY,CAAA;IACZ,kEAAU,CAAA;IACV,0EAAc,CAAA;IACd,kEAAU,CAAA;IACV,gEA AS,CAAA;AACX,CAAC,EAvBW,eAAe,KAAf,eAAe,QAuB1B;AAoBD;;;AAGA,SAAS,eAAe,CAAC,MAAc;IA

CrC,OAAO,MAAM,CAAC,WAAW,EAAE,CAAC,OAAO,CAAC,IAAI,EAAE,GAAG,CAAC,CAAC;AACjD;;A CrKA;;;;;;;AAUA,MAAM,aAAa,GAAG,CAAC,MAAM,EAAE,KAAK,EAAE,KAAK,EAAE,KAAK,EAAE,MAA M,CAAC,CAAC;AAE5D;;;SAGgB,aAAa,CAAC,KAAa,EAAE,MAAc;IACzD,MAAM,MAAM,GAAG,mBAAmB ,CAAC,MAAM,CAAC,CAAC,QAAQ,CAAC,KAAK,EAAE,EAAE,CAAC,CAAC,CAAC;IAChE,MAAM,MAA M,GAAG,aAAa,CAAC,MAAM,CAAC,CAAC;IACrC,OAAO,CAAC,MAAM,KAAK,SAAS,IAAI,MAAM,GAAG ,OAAO,CAAC;AACnD,CAAC;AAED;;;MAGa,iBAAiB,GAAG,QAAQ;AAEzC;;;;MAIa,iBAAiB,GAAG;;AC9Bj C;;;;;;;AA4JA;;;;;AAKO,MAAM,cAAc,GAAmB;IAC5C,MAAM,EAAE,SAAS;CAClB,CAAC;AAKF;;;;;AAKO, MAAM,UAAU,GAAe;IACpC,MAAM,EAAE,KAAK;CACd,CAAC;AAsDF;;;AAGA,IAAY,gBAgBX;AAhBD,W AAY,gBAAgB;;;;;IAK1B,yDAAS,CAAA;;;;IAKT,2EAAqB,CAAA;;;;IAKrB,6DAAc,CAAA;AAChB,CAAC,EAh BW,gBAAgB,KAAhB,gBAAgB,QAgB3B;AAyJD;AACA;AACO,MAAMC,+BAA6B,GAAG,CAAC;;ACnZ9C;;;; ;;;AAYA;;;;;AAKA,IAAI,SAAS,GAAG,iBAAiB,CAAC;AAElC;;;;;;;SAOgB,WAAW,CAAC,QAAgB;IAC1C,aA Aa,CAAC,QAAQ,EAAE,iCAAiC,CAAC,CAAC;IAC3D,IAAI,OAAO,QAAQ,KAAK,QAAQ,EAAE;QAChC,SAA S,GAAG,QAAQ,CAAC,WAAW,EAAE,CAAC,OAAO,CAAC,IAAI,EAAE,GAAG,CAAC,CAAC;KACvD;AACH ,CAAC;AAED;;;;;SAKgB,WAAW;IACzB,OAAO,SAAS,CAAC;AACnB;;ACxCA;;;;;;;AAkBA;;;;;;;;;;SAUgB,+B AA+B,CAC3C,WAAkB,EAAE,YAAmB,EAAE,KAAY;IACvD,MAAM,sBAAsB,GAAG,YAAY,CAAC,iBAAiB, CAAC;IAC9D,MAAM,iBAAiB,GACnB,KAAK,CAAC,OAAO,CAAC,sBAAsB,CAAC,GAAG,sBAAsB,CAAC,C AAC,CAAC,GAAG,sBAAsB,CAAC;IAC/F,IAAI,iBAAiB,KAAK,IAAI,EAAE;QAC9B,OAAO,iCAAiC,CAAC, WAAW,EAAE,YAAY,EAAE,KAAK,CAAC,CAAC;KAC5E;SAAM;QACL,SAAS,IAAI,kBAAkB,CAAC,KAAK, EAAE,iBAAiB,CAAC,CAAC;QAC1D,OAAO,WAAW,CAAC,KAAK,CAAC,iBAAiB,CAAC,CAAC,CAAC;KA C9C;AACH,CAAC;AAGD;;;;;SAKgB,uBAAuB,CACnC,QAAmB,EAAE,UAAiB,EAAE,KAAY,EAAE,UAAyB,E AC/E,cAA6B;IAC/B,MAAM,sBAAsB,GAAG,UAAU,CAAC,iBAAiB,CAAC;IAC5D,IAAI,KAAK,CAAC,OAAO ,CAAC,sBAAsB,CAAC,EAAE;;;;;;QAMzC,SAAS,IAAI,aAAa,CAAC,UAAU,CAAC,CAAC;QACvC,IAAI,UAA U,GAAkB,UAAsB,CAAC;QACvD,IAAI,WAAW,GAAe,IAAI,CAAC;QACnC,IAAI,EAAE,UAAU,CAAC,IAAI,o BAAsB,EAAE;YAC3C,WAAW,GAAG,UAAU,CAAC;YACzB,UAAU,GAAG,cAAc,CAAC;SAC7B;QACD,IAAI ,UAAU,KAAK,IAAI,IAAI,CAAC,UAAU,CAAC,KAAK,gCAAmC,CAAC,EAAE;YAChF,KAAK,IAAI,CAAC,G AAG,CAAC,EAAE,CAAC,GAAG,sBAAsB,CAAC,MAAM,EAAE,CAAC,EAAE,EAAE;;;gBAGtD,MAAM,SAA S,GAAG,KAAK,CAAC,sBAAsB,CAAC,CAAC,CAAC,CAAC,CAAC;gBACnD,kBAAkB,CAAC,QAAQ,EAAE, UAAU,EAAE,SAAS,EAAE,WAAW,EAAE,KAAK,CAAC,CAAC;aACzE;SACF;KACF;AACH;;ACzEA;;;;;;;AAa A;;;;;;;;;;;;;;;;;;;;;;;;;;;;;;SA8BgB,kCAAkC,CAAC,cAAuB,EAAE,QAAe;;IAEzF,SAAS;QACL,WAAW,CAAC,QA AQ,CAAC,iBAAiB,EAAE,IAAI,EAAE,6CAA6C,CAAC,CAAC;IAEjG,cAAc,CAAC,IAAI,CAAC,QAAQ,CAAC, CAAC;IAC9B,IAAI,cAAc,CAAC,MAAM,GAAG,CAAC,EAAE;QAC7B,KAAK,IAAI,CAAC,GAAG,cAAc,CAA C,MAAM,GAAG,CAAC,EAAE,CAAC,IAAI,CAAC,EAAE,CAAC,EAAE,EAAE;YACnD,MAAM,aAAa,GAAG, cAAc,CAAC,CAAC,CAAC,CAAC;;;YAGxC,IAAI,CAAC,UAAU,CAAC,aAAa,CAAC,EAAE;gBAC9B,IAAI,uB AAuB,CAAC,aAAa,EAAE,QAAQ,CAAC;oBAChD,oBAAoB,CAAC,aAAa,CAAC,KAAK,IAAI,EAAE;;;oBAGh D,oBAAoB,CAAC,aAAa,EAAE,QAAQ,CAAC,KAAK,CAAC,CAAC;iBACrD;aACF;SACF;KACF;AACH,CAA C;AAED,SAAS,UAAU,CAAC,KAAY;IAC9B,OAAO,EAAE,KAAK,CAAC,IAAI,wBAAyB,CAAC;AAC/C,CAA C;AAED,SAAS,uBAAuB,CAAC,aAAoB,EAAE,QAAe;IACpE,OAAO,UAAU,CAAC,QAAQ,CAAC,IAAI,aAAa, CAAC,KAAK,GAAG,QAAQ,CAAC,KAAK,CAAC;AACtE,CAAC;AAED,SAAS,oBAAoB,CAAC,KAAY;IACx C,MAAM,KAAK,GAAG,KAAK,CAAC,iBAAiB,CAAC;IACtC,OAAO,KAAK,CAAC,OAAO,CAAC,KAAK,CA AC,GAAG,KAAK,CAAC,CAAC,CAAC,GAAG,KAAK,CAAC;AACjD,CAAC;AAED,SAAS,oBAAoB,CAAC,K AAY,EAAE,KAAa;IACvD,MAAM,KAAK,GAAG,KAAK,CAAC,iBAAiB,CAAC;IACtC,IAAI,KAAK,CAAC,O AAO,CAAC,KAAK,CAAC,EAAE;;QAExB,KAAK,CAAC,CAAC,CAAC,GAAG,KAAK,CAAC;KAClB;SAAM; QACL,eAAe,CAAC,+BAA+B,EAAE,uBAAuB,CAAC,CAAC;QAC1E,KAAK,CAAC,iBAAiB,GAAG,KAAK,CA AC;KACjC;AACH;;ACxFA;;;;;;;AAoBA;;;;;;;;;;;;;SAagB,OAAO,CAAC,KAAY,EAAE,KAAa;IACjD,MAAM,KA AK,GAAG,KAAK,CAAC,IAAI,CAAC,KAAK,CAA6C,CAAC;IAC5E,IAAI,KAAK,KAAK,IAAI,IAAI,OAAO,K AAK,KAAK,QAAQ;QAAE,OAAO,IAAI,CAAC;IAC7D,IAAI,SAAS;QACT,EAAE,KAAK,CAAC,cAAc,CAAC, QAAQ,CAAC,IAAI,KAAK,CAAC,cAAc,CAAC,uBAAuB,CAAC,CAAC,EAAE;QACtF,UAAU,CAAC,iEAAiE, GAAG,KAAK,CAAC,CAAC;KACvF;;;;;IAKD,MAAM,IAAI,GAAG,KAAK,CAAC,cAAc,CAAC,uBAAuB,CAA

C,GAAG,KAAa;QACZ,KAA2B,CAAC,KAAK,CAAC;IAChG,SAAS,IAAI,UAAU,CAAC,IAAI,CAAC,CAAC;IA C9B,OAAO,IAAI,CAAC;AACd,CAAC;AAED;;;;;;;;;;;;;;SAcgB,OAAO,CAAC,KAAY,EAAE,KAAa,EAAE,IAA U;IAC7D,MAAM,KAAK,GAAG,KAAK,CAAC,IAAI,CAAC,KAAK,CAA6B,CAAC;IAC5D,SAAS;QACL,WAA W,CACP,KAAK,KAAK,IAAI,IAAI,KAAK,CAAC,cAAc,CAAC,QAAQ,CAAC,EAAE,IAAI,EACtD,6CAA6C,C AAC,CAAC;IACvD,IAAI,KAAK,KAAK,IAAI,EAAE;QAClB,KAAK,CAAC,IAAI,CAAC,KAAK,CAAC,GAAG, IAAI,CAAC;KAC1B;SAAM;QACL,SAAS,IAAI,eAAe,CAAC,KAAK,eAAgB,CAAC;QACnD,KAAK,CAAC,KA AK,GAAG,IAAI,CAAC;KACpB;AACH,CAAC;AAED;;;;;SAKgB,yBAAyB,CAAC,KAAY,EAAE,KAAa;IACnE, SAAS,IAAI,WAAW,CAAC,KAAK,CAAC,CAAC;IAChC,IAAI,iBAAiB,GAAG,KAAK,CAAC,iBAAiB,CAAC;I AChD,IAAI,iBAAiB,KAAK,IAAI,EAAE;QAC9B,eAAe,CAAC,+BAA+B,EAAE,uBAAuB,CAAC,CAAC;QAC1E ,iBAAiB,GAAG,KAAK,CAAC,iBAAiB;YACvC,CAAC,IAAK,uCAAsC,KAAK,CAAC,CAAC;KACxD;SAAM;Q ACL,WAAW,CAAC,KAAK,CAAC,OAAO,CAAC,iBAAiB,CAAC,EAAE,IAAI,EAAE,sBAAsB,CAAC,CAAC;Q AC3E,iBAA8B,CAAC,IAAI,CAAC,KAAK,CAAC,CAAC;KAC7C;AACH,CAAC;AAED;;;;;SAKgB,sBAAsB,CA ClC,KAAY,EAAE,cAAuB,EAAE,KAAa;IACtD,MAAM,KAAK,GAAG,kBAAkB,CAAC,KAAK,EAAE,KAAK,w BAAyB,IAAI,EAAE,IAAI,CAAC,CAAC;IAClF,kCAAkC,CAAC,cAAc,EAAE,KAAK,CAAC,CAAC;IAC1D,OA AO,KAAK,CAAC;AACf,CAAC;AAGD;;;;;;;;SAQgB,sBAAsB,CAAC,IAAU,EAAE,KAAY;IAC7D,MAAM,WA AW,GAAgB,KAAK,CAAC,IAAI,CAAC,qBAAqB,CAAC,CAAC;IACnE,OAAO,WAAW,KAAK,IAAI,GAAG,W AAW,IAAI,WAAW,GAAG,CAAC,GAAG,CAAC,WAAW,GAAG,WAAW,CAAC,CAAC;AAC7F,CAAC;SAEe, 4BAA4B,CAAC,UAAkB;IAC7D,OAAO,UAAU,2BAAkC;AACrD,CAAC;SAEe,yBAAyB,CAAC,UAAkB;IAC1 D,OAAO,CAAC,UAAU,gDAA2D;AAC/E,CAAC;SAEe,iCAAiC,CAAC,UAAkB;IAClE,OAAO,UAAU,4BAAoC; AACvD,CAAC;SAEe,eAAe,CAAC,MAAuB,EAAE,SAAiB,EAAE,MAAc;IACxF,SAAS,IAAI,wBAAwB,CAAC, SAAS,EAAE,CAAC,EAAE,sBAAsB,CAAC,CAAC;IAC5E,SAAS,IAAI,iBAAiB,CAAC,MAAM,EAAE,CAAC,E AAE,mBAAmB,CAAC,CAAC;IAC/D,OAAO,MAAM,GAAG,SAAS,4BAAmC,MAAM,sBAA8B;AAClG;;AC1I A;;;;;;;AA2BA;;;;;;;;;;;;;AAaA,IAAI,UAAU,GAAG,GAAG,CAAC;AAErB;;;;;AAKA,IAAI,iBAAiB,GAAG,CAAC ,CAAC;AAE1B;;;;;;;SAOgB,UAAU,CAAC,SAAkB;IAC3C,IAAI,SAAS,EAAE;QACb,UAAU,GAAG,UAAU,IA AI,CAAC,IAAI,IAAI,CAAC,GAAG,CAAC,iBAAiB,EAAE,EAAE,CAAC,CAAC,CAAC;KAClE;IACD,iBAAiB, EAAE,CAAC;AACtB,CAAC;SAEe,SAAS,CAAC,KAAY,EAAE,KAAY,EAAE,KAAa;IACjE,IAAI,iBAAiB,GAA G,CAAC,EAAE;QACzB,SAAS,IAAI,aAAa,CAAC,KAAK,EAAE,yBAAyB,CAAC,CAAC;QAC7D,MAAM,KAA K,GAAG,KAAK,CAAC,IAAI,CAAC,KAAK,CAA8B,CAAC;;QAE7D,MAAM,aAAa,GACf,KAAK,CAAC,OAA O,CAAC,KAAK,CAAC,GAAG,KAA0B,GAAI,KAAe,CAAC,MAAM,CAAC;QAChF,MAAM,kBAAkB,GAAG,e AAe,EAAE,GAAG,iBAAiB,GAAG,CAAC,CAAC;QACrE,kBAAkB,CAAC,KAAK,EAAE,KAAK,EAAE,aAAa,E AAE,kBAAkB,EAAE,UAAU,CAAC,CAAC;KACjF;;IAED,UAAU,GAAG,GAAG,CAAC;IACjB,iBAAiB,GAAG, CAAC,CAAC;AACxB,CAAC;AAGD;;;;;;;;;;;SAWgB,kBAAkB,CAC9B,KAAY,EAAE,aAAgC,EAAE,WAA0B,E AC1E,eAA8B;IAChC,MAAM,QAAQ,GAAG,KAAK,CAAC,QAAQ,CAAC,CAAC;IACjC,KAAK,IAAI,CAAC,G AAG,CAAC,EAAE,CAAC,GAAG,aAAa,CAAC,MAAM,EAAE,CAAC,EAAE,EAAE;QAC7C,MAAM,MAAM,G AAG,aAAa,CAAC,CAAC,EAAE,CAAQ,CAAC;QACzC,MAAM,IAAI,GAAG,aAAa,CAAC,CAAC,CAAW,CAA C;QACxC,MAAM,SAAS,GAAG,CAAC,MAAM,GAAG,gBAAgB,CAAC,OAAO,MAAM,gBAAgB,CAAC,OAA O,CAAC;QACnF,MAAM,SAAS,GACX,CAAC,MAAM,GAAG,gBAAgB,CAAC,cAAc,MAAM,gBAAgB,CAAC, cAAc,CAAC;QACnF,MAAM,KAAK,GAAG,MAAM,KAAK,gBAAgB,CAAC,KAAK,CAAC;QAChD,IAAI,KAA K,GAAG,KAAK,CAAC,KAAK,CAAC,CAAC;QACzB,IAAI,KAAK,KAAK,IAAI,EAAE;;;YAGlB,KAAK,GAA G,KAAK,CAAC,KAAK,CAAC;gBAChB,SAAS,GAAG,QAAQ,CAAC,aAAa,CAAC,IAAI,CAAC,GAAG,cAAc, CAAC,QAAQ,EAAE,IAAI,CAAC,CAAC;SAC/E;QACD,IAAI,SAAS,IAAI,WAAW,KAAK,IAAI,EAAE;YACrC, kBAAkB,CAAC,QAAQ,EAAE,WAAW,EAAE,KAAK,EAAE,eAAe,EAAE,KAAK,CAAC,CAAC;SAC1E;KACF; AACH,CAAC;AAED;;;;;;;;SAQgB,mBAAmB,CAC/B,KAAY,EAAE,cAAgC,EAAE,KAAY,EAAE,WAAkB;IACl F,SAAS,IAAI,aAAa,CAAC,WAAW,CAAC,CAAC;IACxC,MAAM,QAAQ,GAAG,KAAK,CAAC,QAAQ,CAAC, CAAC;;IAEjC,IAAI,OAAO,GAAgB,IAAI,CAAC;;;;;;IAMhC,IAAI,SAAyB,CAAC;IAC9B,KAAK,IAAI,CAAC,G AAG,CAAC,EAAE,CAAC,GAAG,cAAc,CAAC,MAAM,EAAE,CAAC,EAAE,EAAE;QAC9C,MAAM,MAAM,G AAG,cAAc,CAAC,CAAC,CAAC,CAAC;QACjC,IAAI,OAAO,MAAM,IAAI,QAAQ,EAAE;YAC7B,MAAM,aAA a,GAAG,cAAc,CAAC,EAAE,CAAC,CAAW,CAAC;YACpD,IAAI,KAAK,CAAC,aAAa,CAAC,KAAK,IAAI,EA

AE;gBACjC,SAAS,IAAI,SAAS,CAAC,sBAAsB,EAAE,CAAC;gBAChD,SAAS,IAAI,kBAAkB,CAAC,KAAK,E AAE,aAAa,CAAC,CAAC;gBACtD,KAAK,CAAC,aAAa,CAAC,GAAG,cAAc,CAAC,QAAQ,EAAE,MAAM,CA AC,CAAC;aACzD;SACF;aAAM,IAAI,OAAO,MAAM,IAAI,QAAQ,EAAE;YACpC,QAAQ,MAAM;gBACZ;oBA CE, MAAM, SAAS, GAAG, 4BAA4B, CAAC, MAAM, CAAC, CAAC; oBACvD, IAAI, OAAO, KAAK, IAAI, EAAE;;;; wBAIpB,OAAO,GAAG,SAAS,CAAC;wBACpB,SAAS,GAAG,gBAAgB,CAAC,QAAQ,EAAE,WAAW,CAAC,C AAC;qBACrD;oBACD,IAAI,eAA2B,CAAC;oBAChC,IAAI,WAA0B,CAAC;oBAC/B,IAAI,SAAS,KAAK,OAAO EAAE;wBACzB,eAAe,GAAG,WAAW,CAAC;wBAC9B,WAAW,GAAG,SAAS,CAAC;qBACzB;yBAAM;wBA CL,eAAe,GAAG,IAAI,CAAC;wBACvB,WAAW,GAAG,WAAW,CAAC,KAAK,CAAC,SAAS,CAAC,CAAa,CA AC;qBACzD;;oBAED,IAAI,WAAW,KAAK,IAAI,EAAE;;;;;wBAKxB,SAAS,IAAI,aAAa,CAAC,WAAW,CAAC, CAAC;wBACxC,MAAM,MAAM,GAAG,yBAAyB,CAAC,MAAM,CAAC,CAAC;wBACjD,SAAS,IAAI,jBAAiB, CAAC,MAAM,EAAE,aAAa,EAAE,aAAa,CAAC,CAAC;;;wBAGrE,MAAM,KAAK,GAAG,KAAK,CAAC,MAA M,CAAa,CAAC;wBACxC,SAAS,IAAI,aAAa,CAAC,KAAK,CAAC,CAAC;wBAClC,kBAAkB,CAAC,QAAQ,EA AE, WAAW, EAAE, KAAK, EAAE, eAAe, EAAE, KAAK, CAAC, CAAC, wBACzE, MAAM, IAAI, GAAG, OAAO, CA AC,KAAK,EAAE,MAAM,CAAC,CAAC,wBACpC,IAAI,IAAI,KAAK,IAAI,IAAI,OAAO,IAAI,KAAK,QAAQ,E AAE;;;4BAG7C,SAAS,IAAI,UAAU,CAAC,IAAI,CAAC,CAAC;4BAC9B,MAAM,SAAS,GAAG,sBAAsB,CAAC ,IAAI,EAAE,KAAK,CAAC,CAAC;4BACtD,IAAI,SAAS,KAAK,IAAI,EAAE;gCACtB,mBAAmB,CAAC,KAAK, EAAE,IAAI,CAAC,MAAM,CAAC,SAAS,CAAC,EAAE,KAAK,EAAE,KAAK,CAAC,IAAI,CAAC,SAAS,CAAC ,CAAC,CAAC;6BAClF;yBACF;qBACF;oBACD,MAAM;gBACR;oBACE,MAAM,gBAAgB,GAAG,MAAM,uBA A+B;oBAC9D,MAAM,QAAQ,GAAG,cAAc,CAAC,EAAE,CAAC,CAAW,CAAC;oBAC/C,MAAM,SAAS,GAA G,cAAc,CAAC,EAAE,CAAC,CAAW,CAAC;;;oBAGhD,mBAAmB,CACf,QAAQ,EAAE,gBAAgB,CAAC,gBAA gB,EAAE,KAAK,CAAa,EAAE,IAAI,EAAE,IAAI,EAAE,QAAQ,EACrF,SAAS,EAAE,IAAI,CAAC,CAAC;oBAC rB, MAAM; gBACR; oBACE, MAAM, IAAI, KAAK, CAAC, yDAAyD, MAAM, GAAG, CAAC, CAAC; aAC vF; SACF; aAAM;YACL,QAAQ,MAAM;gBACZ,KAAK,UAAU;oBACb,MAAM,YAAY,GAAG,cAAc,CAAC,EAAE,CAAC ,CAAW,CAAC;oBACnD,MAAM,gBAAgB,GAAG,cAAc,CAAC,EAAE,CAAC,CAAW,CAAC;oBACvD,IAAI,K AAK,CAAC,gBAAgB,CAAC,KAAK,IAAI,EAAE;wBACpC,SAAS;4BACL,WAAW,CACP,OAAO,YAAY,EAAE ,QAAQ,EAC7B,aAAa,YAAY,8BAA8B,CAAC,CAAC;wBACjE,SAAS,IAAI,SAAS,CAAC,qBAAqB,EAAE,CAA C;wBAC/C,SAAS,IAAI,yBAAyB,CAAC,KAAK,EAAE,gBAAgB,CAAC,CAAC;wBAChE,MAAM,YAAY,GAA G,KAAK,CAAC,gBAAgB,CAAC;4BACxC,iBAAiB,CAAC,QAAQ,EAAE,YAAY,CAAC,CAAC;;wBAE9C,eAA e, CAAC, YAAY, EAAE, KAAK, CAAC, CAAC; qBACtC; oBACD, MAAM; gBACR, KAAK, cAAc; oBACjB, MAAM, OAAO,GAAG,cAAc,CAAC,EAAE,CAAC,CAAW,CAAC,oBAC9C,MAAM,gBAAgB,GAAG,cAAc,CAAC,EAA E,CAAC,CAAW,CAAC;oBACvD,IAAI,KAAK,CAAC,gBAAgB,CAAC,KAAK,IAAI,EAAE;wBACpC,SAAS;4B ACL, WAAW, CACP, OAAO, OAAO, EAAE, QAAQ, EACxB, aAAa, OAAO, kCAAkC, CAAC, CAAC, wBAEhE, SAA S,IAAI,SAAS,CAAC,qBAAqB,EAAE,CAAC,wBAC/C,SAAS,IAAI,yBAAyB,CAAC,KAAK,EAAE,gBAAgB,CA AC,CAAC;wBAChE,MAAM,YAAY,GAAG,KAAK,CAAC,gBAAgB,CAAC;4BACxC,iBAAiB,CAAC,QAAQ,E AAE,OAAO,EAAE,IAAI,CAAC,CAAC;;wBAE/C,eAAe,CAAC,YAAY,EAAE,KAAK,CAAC,CAAC;qBACtC;o BACD,MAAM;gBACR;oBACE,SAAS;wBACL,UAAU,CAAC,yDAAyD,MAAM,GAAG,CAAC,CAAC;aACtF;S ACF;KACF;AACH,CAAC;AAGD;;;;;;;;;;;SAUgB,kBAAkB,CAC9B,KAAY,EAAE,KAAY,EAAE,aAAgC,EAAE,k BAA0B,EACxF,UAAkB;IACpB,KAAK,IAAI,CAAC,GAAG,CAAC,EAAE,CAAC,GAAG,aAAa,CAAC,MAAM, EAAE,CAAC,EAAE,EAAE;;QAE7C,MAAM,QAAQ,GAAG,aAAa,CAAC,CAAC,CAAW,CAAC;;QAE5C,MAA M,SAAS,GAAG,aAAa,CAAC,EAAE,CAAC,CAAW,CAAC;OAC/C,IAAI,QAAQ,GAAG,UAAU,EAAE;;YAEzB, IAAI,KAAK,GAAG,EAAE,CAAC;YACf,KAAK,IAAI,CAAC,GAAG,CAAC,GAAG,CAAC,EAAE,CAAC,KAA K,CAAC,GAAG,SAAS,CAAC,EAAE,CAAC,EAAE,EAAE,gBAC7C,MAAM,MAAM,GAAG,aAAa,CAAC,CAA C,CAAC,CAAC;gBAChC,IAAI,OAAO,MAAM,IAAI,QAAQ,EAAE;oBAC7B,KAAK,IAAI,MAAM,CAAC;jBAC jB;qBAAM,IAAI,OAAO,MAAM,IAAI,QAAQ,EAAE;oBACpC,IAAI,MAAM,GAAG,CAAC,EAAE;;wBAEd,KA AK, JAAI, eAAe, CAAC, KAAK, CAAC, kBAAkB, GAAG, MAAM, CAAC, CAAC, CAAC; qBAC9D; yBAAM; wBAC L,MAAM,SAAS,IAAI,MAAM,uBAAgC,CAAC;wBAC1D,QAAQ,MAAM;4BACZ;gCACE,MAAM,QAAQ,GAA G,aAAa,CAAC,EAAE,CAAC,CAAW,CAAC;gCAC9C,MAAM,UAAU,GAAG,aAAa,CAAC,EAAE,CAAC,CAAu B,CAAC;gCAC5D,MAAM,cAAc,GAAG,KAAK,CAAC,IAAI,CAAC,SAAS,CAAmB,CAAC;gCAC/D,SAAS,IA

AI,aAAa,CAAC,cAAc,EAAE,2BAA2B,CAAC,CAAC;gCACxE,IAAI,OAAO,cAAc,KAAK,QAAQ,EAAE;;;;oCAI tC,mBAAmB,CACf,KAAK,CAAC,QAAQ,CAAC,EAAE,KAAK,CAAC,SAAS,CAAC,EAAE,IAAI,EAAE,cAAc, EAAE, QAAQ, EAAE, KAAK, EACxE, UAAU, CAAC, CAAC; iCACjB; qCAAM; oCACL, uBAAuB, CACnB, KAAK, E AAE, cAAc, EAAE, KAAK, EAAE, QAAQ, EAAE, KAAK, EAAE, KAAK, CAAC, QAAQ, CAAC, EAAE, UAAU, EAC 1E,KAAK,CAAC,CAAC;iCACZ;gCACD,MAAM;4BACR;gCACE,MAAM,KAAK,GAAG,KAAK,CAAC,SAAS, CAAiB,CAAC;gCAC/C,KAAK,KAAK,IAAI,IAAI,cAAc,CAAC,KAAK,CAAC,QAAQ,CAAC,EAAE,KAAK,EA AE,KAAK,CAAC,CAAC;gCAChE,MAAM;4BACR;gCACE,kBAAkB,CAAC,KAAK,EAAE,OAAO,CAAC,KAA K,EAAE,SAAS,CAAE,EAAE,KAAK,EAAE,KAAK,CAAC,CAAC;gCACpE,MAAM;4BACR;gCACE,kBAAkB, CAAC, KAAK, EAAE, OAAO, CAAC, KAAK, EAAE, SAAS, CAAE, EAAE, kBAAkB, EAAE, KAAK, CAAC, CAAC, g CACjF,MAAM;yBACT;qBACF;iBACF;aACF;SACF;aAAM;YACL,MAAM,MAAM,GAAG,aAAa,CAAC,CAAC ,GAAG,CAAC,CAAW,CAAC;YAC9C,IAAI,MAAM,GAAG,CAAC,IAAI,CAAC,MAAM,+CAAiE;;;;;gBAKxF, MAAM,SAAS,IAAI,MAAM,uBAAgC,CAAC;gBAC1D,MAAM,IAAI,GAAG,OAAO,CAAC,KAAK,EAAE,SAA S,CAAE,CAAC;gBACxC,MAAM,YAAY,GAAG,KAAK,CAAC,IAAI,CAAC,qBAAqB,CAAC,CAAC;gBACvD,I AAI, YAAY, GAAG, CAAC, EAAE; OBACpB, kBAAkB, CAAC, KAAK, EAAE, IAAI, EAAE, kBAAkB, EAAE, KAAK, CAAC,CAAC;iBAC5D;aACF;SACF;QACD,CAAC,IAAI,SAAS,CAAC;KAChB;AACH,CAAC;AAED;;;;;;;;AAQ A, SAAS, kBAAkB, CAAC, KAAY, EAAE, IAAU, EAAE, kBAA0B, EAAE, KAAY; IAC5F, SAAS, IAAI, kBAAkB, CA AC, KAAK, EAAE, IAAI, CAAC, qBAAqB, CAAC, CAAC; IACnE, IAAI, eAAe, GAAG, KAAK, CAAC, IAAI, CAAC, q BAAgB,CAAC,CAAC;IACxD,IAAI,eAAe,KAAK,IAAI,EAAE;OAC5B,IAAI,IAAI,GAAG,UAAU,CAAC;OACt B,IAAI,eAAe,GAAG,CAAC,EAAE;;;YAGvB,eAAe,GAAG,KAAK,CAAC,IAAI,CAAC,qBAAqB,CAAC,GAAG, CAAC,eAAe,CAAC;;YAEvE,IAAI,GAAG,CAAC,CAAC,CAAC;SACX;QACD,kBAAkB,CAAC,KAAK,EAAE, KAAK,EAAE,IAAI,CAAC,MAAM,CAAC,eAAe,CAAC,EAAE,kBAAkB,EAAE,IAAI,CAAC,CAAC;KACIF;AA CH,CAAC;AAED;;;;;;;;;;;AAUA,SAAS,kBAAkB,CAAC,KAAY,EAAE,IAAU,EAAE,KAAY,EAAE,KAAa;;IAE/E ,MAAM,SAAS,GAAG,YAAY,CAAC,IAAI,EAAE,KAAK,CAAC,CAAC;IAC5C,IAAI,eAAe,GAAG,sBAAsB,CA AC,IAAI,EAAE,KAAK,CAAC,CAAC;IAC1D,IAAI,eAAe,KAAK,SAAS,EAAE;QACjC,wBAAwB,CAAC,KAA K,EAAE,IAAI,EAAE,KAAK,CAAC,CAAC;QAC7C,KAAK,CAAC,IAAI,CAAC,qBAAqB,CAAC,GAAG,SAAS, KAAK,IAAI,GAAG,IAAI,GAAG,CAAC,SAAS,CAAC;QAC3E,IAAI,SAAS,KAAK,IAAI,EAAE;;YAEtB,MAA M, WAAW, GAAG, KAAK, CAAC, IAAI, CAAC, SAAS, CAAC, CAAC; YACIC, IAAI, WAAW, EAAE; gBACf, SAAS, IAAI,aAAa,CAAC,WAAW,CAAC,CAAC;gBACxC,mBAAmB,CAAC,KAAK,EAAE,IAAI,CAAC,MAAM,CAA C,SAAS,CAAC,EAAE,KAAK,EAAE,WAAW,CAAC,CAAC;aACxE;SACF;KACF;AACH,CAAC;AAED;;;;;;;;;A ASA, SAAS, wBAAwB, CAAC, KAAY, EAAE, IAAU, EAAE, KAAY; IACtE, IAAI, eAAe, GAAG, sBAAsB, CAAC, IA AI, EAAE, KAAK, CAAC, CAAC; IAC1D, IAAI, eAAe, KAAK, IAAI, EAAE; QAC5B, MAAM, WAAW, GAAG, IAAI, C AAC, MAAM, CAAC, eAAe, CAAC, CAAC, QACjD, KAAK, IAAI, CAAC, GAAG, CAAC, EAAE, CAAC, GAAG, WA AW,CAAC,MAAM,EAAE,CAAC,EAAE,EAAE;YAC3C,MAAM,cAAc,GAAG,WAAW,CAAC,CAAC,CAAW,C AAC;YAChD,IAAI,cAAc,GAAG,CAAC,EAAE;;gBAEtB,MAAM,KAAK,GAAG,gBAAgB,CAAC,cAAc,EAAE, KAAK,CAAC,CAAC;gBACtD,KAAK,KAAK,IAAI,IAAI,gBAAgB,CAAC,KAAK,CAAC,QAAQ,CAAC,EAAE, KAAK,CAAC,CAAC;aAC5D;iBAAM;;gBAEL,wBAAwB,CAAC,KAAK,EAAE,OAAO,CAAC,KAAK,EAAE,C AAC, cAAc, CAAE, EAAE, KAAK, CAAC, CAAC; aAC1E; SACF; KACF; AACH, CAAC; AAGD;;;;;;; AAMA, SAAS, Y AAY, CAAC, aAAmB, EAAE, YAAoB; IAC7D, IAAI, KAAK, GAAG, aAAa, CAAC, KAAK, CAAC, OAAO, CAAC, YA AY,CAAC,CAAC;IACtD,IAAI,KAAK,KAAK,CAAC,CAAC,EAAE;QAChB,QAAQ,aAAa,CAAC,IAAI;YACxB, qBAAqB;gBACnB,MAAM,YAAY,GAAG,aAAa,CAAC,YAAY,EAAE,WAAW,EAAE,CAAC,CAAC;gBAChE,K AAK,GAAG,aAAa,CAAC,KAAK,CAAC,OAAO,CAAC,YAAY,CAAC,CAAC;gBACID,IAAI,KAAK,KAAK,CA AC,CAAC,IAAI,YAAY,KAAK,OAAO,EAAE;oBAC5C,KAAK,GAAG,aAAa,CAAC,KAAK,CAAC,OAAO,CAA C,OAAO,CAAC,CAAC;iBAC9C;gBACD,MAAM;aACP;YACD,qBAAqB;gBACnB,KAAK,GAAG,aAAa,CAAC, KAAK,CAAC,OAAO,CAAC,OAAO,CAAC,CAAC;gBAC7C,MAAM;aACP;SACF;KACF;IACD,OAAO,KAAK, KAAK,CAAC,CAAC,GAAG,IAAI,GAAG,KAAK,CAAC;AACrC;;AClbA;;;;;;;SAiBgB,uBAAuB;IACrC,MAAM, MAAM,GAAU,EAAE,CAAC;IACzB,IAAI,MAAM,GAAW,CAAC,CAAC,CAAC;IACxB,IAAI,MAAa,CAAC;IA CIB, IAAI, QAA2B, CAAC;;;;;;;;;;;;;;;;;;IAkBhC, SAAS, yBAAyB, CAAC, iBAAoC, EAAE, KAAY; QAEnF, MAAM, G AAG,KAAK,CAAC;QACf,OAAO,MAAM,CAAC,MAAM;YAAE,MAAM,CAAC,GAAG,EAAE,CAAC;QACnC,

SAAS,IAAI,mBAAmB,CAAC,iBAAiB,EAAE,KAAK,CAAC,CAAC;QAC3D,QAAQ,CAAC,iBAAiB,CAAC,KA AK,EAAE,KAAK,CAAC,CAAC;QACzC,OAAO,wBAAwB,CAAC;KACjC;IAED,SAAS,QAAQ,CAAC,IAAU,E AAE,KAAY;QACxC,MAAM,GAAG,CAAC,CAAC;QACX,MAAM,WAAW,GAAG,sBAAsB,CAAC,IAAI,EAA E,KAAK,CAAC,CAAC;QACxD,IAAI,WAAW,KAAK,IAAI,EAAE;YACxB,SAAS,IAAI,mBAAmB,CAAC,WAA W,EAAE,CAAC,EAAE,IAAI,CAAC,KAAK,CAAC,MAAM,GAAG,CAAC,CAAC,CAAC;YACxE,QAAQ,GAA G,IAAI,CAAC,MAAM,CAAC,WAAW,CAAC,CAAC;SACrC;aAAM;YACL,QAAQ,GAAG,WAAkB,CAAC;SA C/B;KACF;IAGD,SAAS,wBAAwB;QAC/B,IAAI,MAAM,GAAG,QAAQ,CAAC,MAAM,EAAE;YAC5B,MAAM, YAAY,GAAG,QAAQ,CAAC,MAAM,EAAE,CAAW,CAAC;YAClD,SAAS,IAAI,YAAY,CAAC,YAAY,EAAE,y BAAyB,CAAC,CAAC;YACnE,IAAI,YAAY,GAAG,CAAC,EAAE;gBACpB,MAAM,KAAK,GAAG,MAAM,CA AC,YAAY,CAAC,CAAC;gBACnC,SAAS,IAAI,aAAa,CAAC,KAAK,CAAC,CAAC;gBAClC,OAAO,KAAK,CA AC;aACd;iBAAM;gBACL,MAAM,CAAC,IAAI,CAAC,MAAM,EAAE,QAAQ,CAAC,CAAC;;gBAE9B,MAAM, SAAS,GAAG,CAAC,YAAY,CAAC;gBAChC,MAAM,IAAI,GAAG,MAAM,CAAC,KAAK,CAAC,CAAC,IAAI, CAAC,SAAS,CAAS,CAAC;gBACnD,SAAS,IAAI,UAAU,CAAC,IAAI,CAAC,CAAC;gBAC9B,QAAQ,CAAC,I AAI,EAAE,MAAM,CAAC,CAAC;gBACvB,OAAO,wBAAwB,EAAE,CAAC;aACnC;SACF;aAAM;YACL,IAAI, MAAM,CAAC,MAAM,KAAK,CAAC,EAAE;gBACvB,OAAO,IAAI,CAAC;aACb;iBAAM;gBACL,QAAQ,GAA G,MAAM,CAAC,GAAG,EAAE,CAAC;gBACxB,MAAM,GAAG,MAAM,CAAC,GAAG,EAAE,CAAC;gBACtB, OAAO,wBAAwB,EAAE,CAAC;aACnC;SACF;KACF;IAED,OAAO,yBAAyB,CAAC;AACnC;;ACzFA;;;;;;;AAc A;;;;;;;;;;SAUgB,yBAAyB,CACP,OAA2B;IAC3D,MAAM,aAAa,GAAsB,OAAO,KAAK,KAAK,CAAC,OAAO,C AAC,IAAI,CAAC,GAAG,IAAI,GAAG,EAAS,CAAC,CAAC;IAC7F,IAAI,KAAK,GAAa,EAAE,CAAC;IACzB,K AAK,IAAI,CAAC,GAAG,CAAC,EAAE,CAAC,GAAG,aAAa,CAAC,MAAM,EAAE,CAAC,EAAE,EAAE;QAC7 C,MAAM,MAAM,GAAG,aAAa,CAAC,CAAC,EAAE,CAAQ,CAAC;QACzC,MAAM,IAAI,GAAG,aAAa,CAAC, CAAC,CAAW,CAAC;QACxC,MAAM,SAAS,GAAG,CAAC,MAAM,GAAG,gBAAgB,CAAC,OAAO,MAAM,g BAAgB,CAAC,OAAO,CAAC;QACnF,MAAM,SAAS,GACX,CAAC,MAAM,GAAG,gBAAgB,CAAC,cAAc,MA AM,gBAAgB,CAAC,cAAc,CAAC;QACnF,MAAM,KAAK,GAAG,MAAM,KAAK,gBAAgB,CAAC,KAAK,CAA C;QAChD,KAAK,CAAC,IAAI,CAAC,SAAS,KAAK,gBAAgB,SAAS,GAAG,eAAe,GAAG,YAAY,IAC/E,IAAI,C AAC,SAAS,CAAC,IAAI,CAAC,IAAI,CAAC,CAAC;QAC9B,IAAI,SAAS,EAAE;YACb,KAAK,CAAC,IAAI,CA AC,4BAA4B,KAAK,KAAK,CAAC,CAAC;SACpD;KACF;IACD,OAAO,KAAK,CAAC;AACf,CAAC;AAED;;;;;; ;;;;SAUgB,yBAAyB,CACP,OAA2B;IAC3D,MAAM,MAAM,GAAG,IAAI,YAAY,CAAC,OAAO,KAAK,KAAK, CAAC,OAAO,CAAC,IAAI,CAAC,GAAG,IAAI,GAAG,EAAE,CAAC,CAAC,CAAC;IAC9E,IAAI,KAAK,GAAa, EAAE,CAAC;IAEzB,SAAS,aAAa,CAAC,KAAa;QAClC,MAAM,GAAG,GAAG,KAAK,uBAAgC;QACjD,MAA M,MAAM,GAAG,KAAK,uBAAgC;QACpD,QAAQ,MAAM;YACZ;gBACE,OAAO,UAAU,GAAG,8BAA8B,CA AC;YACrD;gBACE,MAAM,QAAQ,GAAG,MAAM,CAAC,aAAa,EAAE,CAAC;gBACxC,MAAM,cAAc,GAAG, MAAM,CAAC,eAAe,EAAE,CAAC;gBAChD,MAAM,KAAK,GAAG,cAAc,GAAG,IAAI,cAAc,QAAQ,GAAG,K AAK,CAAC;gBAClE,OAAO,UAAU,GAAG,+BAA+B,QAAQ,MAAM,KAAK,GAAG,CAAC;YAC5E;gBACE,O AAO,iBAAiB,GAAG,QAAQ,CAAC;YACtC;gBACE,OAAO,iBAAiB,GAAG,GAAG,CAAC;SAClC;QACD,MAA M,IAAI,KAAK,CAAC,mBAAmB,CAAC,CAAC;KACtC;IAGD,OAAO,MAAM,CAAC,OAAO,EAAE,EAAE;QA CvB,IAAI,IAAI,GAAG,MAAM,CAAC,aAAa,EAAE,CAAC;QAClC,IAAI,IAAI,GAAG,MAAM,CAAC,aAAa,EA AE,CAAC;QAClC,MAAM,GAAG,GAAG,MAAM,CAAC,CAAC,GAAG,IAAI,CAAC;QAC5B,MAAM,UAAU,G AAa,EAAE,CAAC;QAChC,IAAI,SAAS,GAAG,EAAE,CAAC;QACnB,OAAO,MAAM,CAAC,CAAC,GAAG,GA AG,EAAE;YACrB,IAAI,KAAK,GAAG,MAAM,CAAC,qBAAqB,EAAE,CAAC;YAC3C,IAAI,OAAO,KAAK,KA AK,QAAQ,EAAE;gBAC7B,SAAS,IAAI,KAAK,CAAC;aACpB;iBAAM,IAAI,KAAK,GAAG,CAAC,EAAE;;;;gB AIpB,SAAS,IAAI,WAAW,GAAG,KAAK,GAAG,IAAI,CAAC;aACzC;iBAAM;;gBAEL,MAAM,UAAU,GAAG,a AAa,CAAC,KAAK,CAAC,CAAC;gBACxC,UAAU,CAAC,IAAI,CAAC,UAAU,CAAC,OAAO,CAAC,KAAK,EA AE,GAAG,GAAG,SAAS,GAAG,GAAG,CAAC,GAAG,GAAG,CAAC,CAAC;gBACxE,SAAS,GAAG,EAAE,CA AC;aAChB;SACF;QACD,KAAK,CAAC,IAAI,CAAC,gBAAgB,IAAI,CAAC,QAAQ,CAAC,CAAC,CAAC,OAA O,UAAU,CAAC,IAAI,CAAC,GAAG,CAAC,IAAI,CAAC,CAAC;KAC7E;IACD,OAAO,KAAK,CAAC;AACf,CA AC;AAED;;;;;;;;;;SAUgB,wBAAwB,CACP,OAA0B;IACzD,MAAM,MAAM,GAAG,IAAI,YAAY,CAAC,OAAO, KAAK,KAAK,CAAC,OAAO,CAAC,IAAI,CAAC,GAAG,IAAI,GAAG,EAAE,CAAC,CAAC,CAAC;IAC9E,IAAI

,KAAK,GAAa,EAAE,CAAC;IAEzB,SAAS,aAAa,CAAC,MAAc;QACnC,MAAM,MAAM,GAAG,4BAA4B,CAA C,MAAM,CAAC,CAAC;QACpD,MAAM,GAAG,GAAG,yBAAyB,CAAC,MAAM,CAAC,CAAC;QAC9C,QAA Q,iCAAiC,CAAC,MAAM,CAAC;YAC/C;gBACE,OAAO,UAAU,MAAM,mCAAmC,OAAO,IAAI,CAAC;YACx E;gBACE,OAAO,UAAU,GAAG,+BAA+B,MAAM,CAAC,aAAa,EAAE,OACrE,MAAM,CAAC,aAAa,EAAE,IA AI,CAAC;SAClC;QACD,MAAM,IAAI,KAAK,CAAC,qBAAqB,GAAG,iCAAiC,CAAC,MAAM,CAAC,CAAC,C AAC;KACpF;IAED,IAAI,OAAO,GAAG,CAAC,CAAC,CAAC;IACjB,OAAO,MAAM,CAAC,OAAO,EAAE,EA AE;QACvB,IAAI,KAAK,GAAG,MAAM,CAAC,2BAA2B,EAAE,CAAC;QACjD,IAAI,KAAK,KAAK,UAAU,EA AE;YACxB,MAAM,IAAI,GAAG,MAAM,CAAC,aAAa,EAAE,CAAC;YACpC,OAAO,GAAG,MAAM,CAAC,aA Aa,EAAE,CAAC;YACjC,KAAK,CAAC,IAAI,CAAC,SAAS,OAAO,+BAA+B,IAAI,IAAI,CAAC,CAAC;SACrE;a AAM,IAAI,KAAK,KAAK,cAAc,EAAE;YACnC,MAAM,IAAI,GAAG,MAAM,CAAC,aAAa,EAAE,CAAC;YAC pC,OAAO,GAAG,MAAM,CAAC,aAAa,EAAE,CAAC;YACjC,KAAK,CAAC,IAAI,CAAC,SAAS,OAAO,+BAA+ B,IAAI,IAAI,CAAC,CAAC;SACrE;aAAM,IAAI,OAAO,KAAK,KAAK,QAAQ,EAAE;YACpC,OAAO,GAAG,M AAM,CAAC,aAAa,EAAE,CAAC;YACjC,KAAK,CAAC,IAAI,CAAC,SAAS,OAAO,gCAAgC,KAAK,IAAI,CAA C,CAAC;SACvE;aAAM,IAAI,OAAO,KAAK,KAAK,QAAQ,EAAE;YACpC,MAAM,IAAI,GAAG,aAAa,CAAC, KAAK,CAAC,CAAC;YAClC,IAAI,IAAI,KAAK,CAAC,IAAI,CAAC,IAAI,CAAC,CAAC;SAC1B;aAAM;YACL, MAAM,IAAI,KAAK,CAAC,kBAAkB,CAAC,CAAC;SACrC;KACF;IAED,OAAO,KAAK,CAAC;AACf,CAAC;A AED;;;;;;;;;;SAUgB,yBAAyB,CACP,OAA2B;IAC3D,MAAM,WAAW,GAAG,OAAO,KAAK,KAAK,CAAC,OAA O,CAAC,IAAI,CAAC,GAAG,IAAI,GAAG,EAAE,CAAC,CAAC;IACjE,IAAI,KAAK,GAAa,EAAE,CAAC;IAEz B,KAAK,IAAI,CAAC,GAAG,CAAC,EAAE,CAAC,GAAG,WAAW,CAAC,MAAM,EAAE,CAAC,EAAE,EAAE; QAC3C,MAAM,cAAc,GAAG,WAAW,CAAC,CAAC,CAAW,CAAC;QAChD,IAAI,cAAc,GAAG,CAAC,EAAE;; YAEtB,KAAK,CAAC,IAAI,CAAC,gBAAgB,cAAc,IAAI,CAAC,CAAC;SAChD;aAAM;;YAEL,KAAK,CAAC,IA AI,CAAC,mBAAmB,CAAC,cAAc,GAAG,CAAC,CAAC;SACnD;KACF;IAED,OAAO,KAAK,CAAC;AACf,CA AC;AAGD,MAAM,YAAY;IAIhB,YAAY,KAAY;QAHxB,MAAC,GAAW,CAAC,CAAC;QAIZ,IAAI,CAAC,KA AK,GAAG,KAAK,CAAC;KACpB;IAED,OAAO;QACL,OAAO,IAAI,CAAC,CAAC,GAAG,IAAI,CAAC,KAAK, CAAC,MAAM,CAAC;KACnC;IAED,aAAa;QACX,IAAI,KAAK,GAAG,IAAI,CAAC,KAAK,CAAC,IAAI,CAAC ,CAAC,EAAE,CAAC,CAAC;QACjC,YAAY,CAAC,KAAK,EAAE,4BAA4B,CAAC,CAAC;QAClD,OAAO,KAA K,CAAC;KACd;IAED,aAAa;QACX,IAAI,KAAK,GAAG,IAAI,CAAC,KAAK,CAAC,IAAI,CAAC,CAAC,EAAE, CAAC,CAAC;QACjC,YAAY,CAAC,KAAK,EAAE,4BAA4B,CAAC,CAAC;QAClD,OAAO,KAAK,CAAC;KAC d;IAED,eAAe;QACb,IAAI,KAAK,GAAG,IAAI,CAAC,KAAK,CAAC,IAAI,CAAC,CAAC,EAAE,CAAC,CAAC; QACjC,IAAI,KAAK,KAAK,IAAI,IAAI,OAAO,KAAK,KAAK,UAAU,EAAE;YACjD,OAAO,KAAK,CAAC;SAC d;QACD,MAAM,IAAI,KAAK,CAAC,8BAA8B,CAAC,CAAC;KACjD;IAED,qBAAqB;QACnB,IAAI,KAAK,GA AG,IAAI,CAAC,KAAK,CAAC,IAAI,CAAC,CAAC,EAAE,CAAC,CAAC;QACjC,IAAI,OAAO,KAAK,KAAK,Q AAQ,EAAE;YAC7B,OAAO,KAAK,CAAC;SACd;QACD,YAAY,CAAC,KAAK,EAAE,sCAAsC,CAAC,CAAC; QAC5D,OAAO,KAAK,CAAC;KACd;IAED,2BAA2B;QACzB,IAAI,KAAK,GAAG,IAAI,CAAC,KAAK,CAAC,I AAI,CAAC,CAAC,EAAE,CAAC,CAAC;QACjC,IAAI,OAAO,KAAK,KAAK,QAAQ,IAAI,OAAO,KAAK,KAA K,QAAQ,IAAI,KAAK,IAAI,UAAU;YAC7E,KAAK,IAAI,cAAc,EAAE;YAC3B,OAAO,KAAK,CAAC;SACd;QA CD,YAAY,CAAC,KAAK,EAAE,kEAAkE,CAAC,CAAC;QACxF,OAAO,KAAK,CAAC;KACd;;;AC9OH;;;;;;;AA gCA,MAAM,cAAc,GAAG,gBAAgB,CAAC;AACxC,MAAM,UAAU,GAAG,4CAA4C,CAAC;AAChE,MAAM,U AAU,GAAG,SAAS,CAAC;AAC7B,MAAM,gBAAgB,GAAG,4CAA4C,CAAC;AAEtE,MAAM,MAAM,GAAG,G AAG,CAAC;AACnB,MAAM,kBAAkB,GAAG,oBAAoB,CAAC;AAChD,MAAM,SAAS,GAAG,uBAAuB,CAAC ;AAE1C;;;;;;;AAOA,MAAM,mBAAmB,GAAG,SAAS,CAAC;AACtC,SAAS,WAAW,CAAC,KAAa;IAChC,OAA O,KAAK,CAAC,OAAO,CAAC,mBAAmB,EAAE,GAAG,CAAC,CAAC;AACjD,CAAC;AAED;;;;;;;;;;;;;;SAcgB, wBAAwB,CACpC,KAAY,EAAE,gBAAwB,EAAE,KAAY,EAAE,KAAa,EAAE,OAAe,EACpF,gBAAwB;IAC1B, MAAM,SAAS,GAAG,qBAAqB,EAAE,CAAC;IAC1C,MAAM,aAAa,GAAsB,EAAS,CAAC;IACnD,MAAM,aAA a,GAAsB,EAAS,CAAC;IACnD,MAAM,kBAAkB,GAAc,CAAC,EAAE,CAAC,CAAC;IAC3C,IAAI,SAAS,EAAE ;QACb,iBAAiB,CAAC,aAAa,EAAE,yBAAyB,CAAC,CAAC;QAC5D,iBAAiB,CAAC,aAAa,EAAE,yBAAyB,CA AC,CAAC;KAC7D;IAED,OAAO,GAAG,yBAAyB,CAAC,OAAO,EAAE,gBAAgB,CAAC,CAAC;IAC/D,MAAM ,QAAQ,GAAG,WAAW,CAAC,OAAO,CAAC,CAAC,KAAK,CAAC,SAAS,CAAC,CAAC;IACvD,KAAK,IAAI,C

AAC,GAAG,CAAC,EAAE,CAAC,GAAG,QAAQ,CAAC,MAAM,EAAE,CAAC,EAAE,EAAE;QACxC,IAAI,KA AK,GAAG,QAAQ,CAAC,CAAC,CAAC,CAAC;QACxB,IAAI,CAAC,CAAC,GAAG,CAAC,MAAM,CAAC,EAA E;;YAEjB,MAAM,KAAK,GAAG,4BAA4B,CAAC,KAAK,CAAC,CAAC;YAClD,KAAK,IAAI,CAAC,GAAG,C AAC,EAAE,CAAC,GAAG,KAAK,CAAC,MAAM,EAAE,CAAC,EAAE,EAAE;gBACrC,IAAI,IAAI,GAAG,KAA K,CAAC,CAAC,CAAC,CAAC,gBACpB,IAAI,CAAC,CAAC,GAAG,CAAC,MAAM,CAAC,EAAE;;oBAEjB,MA AM,IAAI,GAAG,IAAc,CAAC;oBAC5B,SAAS,IAAI,YAAY,CAAC,IAAI,EAAE,kCAAkC,CAAC,CAAC;oBACp E,IAAI,IAAI,KAAK,EAAE,EAAE;wBACf,uCAAuC,CACnC,KAAK,EAAE,SAAS,EAAE,kBAAkB,CAAC,CAA C,CAAC,EAAE,aAAa,EAAE,aAAa,EAAE,KAAK,EAAE,IAAI,CAAC,CAAC;qBACzF;iBACF;qBAAM;;oBAEL, MAAM,aAAa,GAAkB,IAAqB,CAAC;;;;;;;oBAO3D,IAAI,OAAO,aAAa,KAAK,QAAQ,EAAE;wBACrC,MAAM,I AAI,KAAK,CAAC,sCAAsC,OAAO,YAAY,CAAC,CAAC;qBAC5E;oBACD,MAAM,iBAAiB,GAAG,uBAAuB,C AC7C,KAAK,EAAE,SAAS,EAAE,kBAAkB,CAAC,CAAC,CAAC,EAAE,KAAK,EAAE,aAAa,EAC7D,SAAS,G AAG,OAAO,KAAK,IAAI,aAAa,CAAC,WAAW,EAAE,GAAG,EAAE,EAAE,IAAI,CAAC,CAAC;oBACxE,MA AM, YAAY, GAAG, iBAAiB, CAAC, KAAK, CAAC; oBAC7C, SAAS; wBACL, wBAAwB, CACpB, YAAY, EAAE, aA Aa,EAAE,wCAAwC,CAAC,CAAC;oBAC/E,QAAQ,CAAC,KAAK,EAAE,KAAK,EAAE,aAAa,EAAE,gBAAgB, EAAE,aAAa,EAAE,YAAY,CAAC,CAAC;iBACtF;aACF;SACF;aAAM;;;YAGL,MAAM,SAAS,GAAG,KAAK,C AAC,UAAU,CAAC,CAAC,CAAC,oBAAoB;YACzD,MAAM,IAAI,GAAG,KAAK,CAAC,UAAU,CAAC,SAAS, GAAG,CAAC,GAAG,CAAC,CAAC,CAAC;YACjD,SAAS,IAAI,WAAW,CAAC,IAAI,+BAA+B,CAAC;YAC7D, MAAM,KAAK,GAAG,aAAa,GAAG,MAAM,CAAC,QAAQ,CAAC,KAAK,CAAC,SAAS,EAAE,SAAS,GAAG,C AAC,GAAG,CAAC,EAAE,CAAC,CAAC,YACpF,IAAI,SAAS,EAAE;gBACb,kBAAkB,CAAC,KAAK,EAAE,C AAC;gBAC3B,eAAe,CAAC,qBAAqB,EAAG,EAAE,KAAK,CAAC,CAAC;aAClD;iBAAM;gBACL,MAAM,KA AK,GAAG,sBAAsB,CAAC,KAAK,EAAE,kBAAkB,CAAC,CAAC,CAAC,EAAE,KAAK,CAAC,CAAC;gBAC1E ,kBAAkB,CAAC,OAAO,CAAC,EAAE,CAAC,CAAC;gBAC/B,eAAe,CAAC,KAAK,EAAE,IAAI,CAAC,CAAC;a AC9B;SACF;KACF;IAED,KAAK,CAAC,IAAI,CAAC,KAAK,CAAC,GAAU;QACzB,MAAM,EAAE,aAAa;QAC rB,MAAM,EAAE,aAAa;KACtB,CAAC;AACJ,CAAC;AAED;;;;;;;;;;;;;AAYA,SAAS,uBAAuB,CAC5B,KAAY,EA AE, SAAqB, EAAE, cAAuB, EAAE, KAAY, EAC1E, aAAgC, EAAE, IAAiB, EAAE, KAAc; IACrE, MAAM, WAAW, G AAG,YAAY,CAAC,KAAK,EAAE,KAAK,EAAE,CAAC,EAAE,IAAI,CAAC,CAAC;IACxD,IAAI,MAAM,GAA G, WAAW, IAAI, gBAAgB, CAAC, KAAK, CAAC; IACnD, IAAI, WAAW, GAAG, qBAAqB, EAAE, CAAC; IAE1C, IA AI, SAAS, KAAK, WAAW, EAAE;;;; QAI7B, WAAW, GAAG, IAAI, CAAC; KACpB; IACD, IAAI, WAAW, KAAK, IA AI, EAAE;;;;;QAKxB, MAAM, IAAI, gBAAgB, CAAC, cAAc, CAAC; KAC3C; IACD, IAAI, KAAK, EAAE; QACT, MA AM,IAAI,gBAAgB,CAAC,OAAO,CAAC;QACnC,+BAA+B,CAAC,uBAAuB,CAAC,CAAC;KAC1D;IACD,aAA a,CAAC,IAAI,CAAC,MAAM,EAAE,IAAI,KAAK,IAAI,GAAG,EAAE,GAAG,IAAI,CAAC,CAAC;;;IAGtD,MA AM, KAAK, GAAG, kBAAkB, CAC5B, KAAK, EAAE, WAAW, EAAE, KAAK, gCACzB, IAAI, KAAK, IAAI, IAAI, SA AS, GAAG, OAAO, GAAG, EAAE, IAAI, IAAI, EAAE, IAAI, CAAC, CAAC, IAC7D, kCAAkC, CAAC, cAAc, EAAE, K AAK,CAAC,CAAC;IAC1D,MAAM,QAAQ,GAAG,KAAK,CAAC,KAAK,CAAC;IAC7B,eAAe,CAAC,KAAK,E AAE,KAAK,mCAAmC,CAAC;IAChE,IAAI,WAAW,KAAK,IAAI,IAAI,SAAS,KAAK,WAAW,EAAE;;;QAGrD, yBAAyB,CAAC,WAAW,EAAE,QAAQ,CAAC,CAAC;KAClD;IACD,OAAO,KAAK,CAAC;AACf,CAAC;AAED :::::::::::::::::::::::::::::AAmBA,SAAS,uCAAuC,CAC5C,KAAY,EAAE,SAAqB,EAAE,cAAuB,EAAE,aAAgC,EAC9F,aAA gC,EAAE,KAAY,EAAE,IAAY;IAC9D,MAAM,UAAU,GAAG,IAAI,CAAC,KAAK,CAAC,cAAc,CAAC,CAAC;I AC9C,MAAM,KAAK,GAAG,uBAAuB,CACjC,KAAK,EAAE,SAAS,EAAE,cAAc,EAAE,KAAK,EAAE,aAAa,E AAE,UAAU,GAAG,IAAI,GAAG,IAAI,EAAE,KAAK,CAAC,CAAC;IAC7F,IAAI,UAAU,EAAE;QACd,4BAA4B ,CAAC,aAAa,EAAE,IAAI,EAAE,KAAK,CAAC,KAAK,CAAC,CAAC;KAChE;AACH,CAAC;AAED;;;SAGgB,u BAAuB,CAAC,KAAY,EAAE,KAAa,EAAE,MAAgB;IACnF,MAAM,eAAe,GAAG,eAAe,EAAG,CAAC;IAC3C, MAAM,oBAAoB,GAAG,eAAe,CAAC,KAAK,CAAC;IACnD,MAAM,aAAa,GAAsB,EAAS,CAAC;IACnD,IAAI, SAAS, EAAE; QACb, iBAAiB, CAAC, aAAa, EAAE, yBAAyB, CAAC, CAAC; KAC7D; IACD, IAAI, KAAK, CAAC, e AAe, IAAI, KAAK, CAAC, IAAI, CAAC, KAAK, CAAC, KAAK, IAAI, EAAE; QACvD, KAAK, IAAI, CAAC, GAAG, C AAC,EAAE,CAAC,GAAG,MAAM,CAAC,MAAM,EAAE,CAAC,IAAI,CAAC,EAAE;YACzC,MAAM,QAAQ,G AAG,MAAM,CAAC,CAAC,CAAC,CAAC;YAC3B,MAAM,OAAO,GAAG,MAAM,CAAC,CAAC,GAAG,CAAC ,CAAC,CAAC;YAE9B,IAAI,OAAO,KAAK,EAAE,EAAE;;;;;;gBAMIB,IAAI,UAAU,CAAC,IAAI,CAAC,OAAO, CAAC,EAAE;oBAC5B,MAAM,IAAI,KAAK,CACX,8DAA8D,OAAO,IAAI,CAAC,CAAC;iBAChF;;;gBAID,4B AA4B,CAAC,aAAa,EAAE,OAAO,EAAE,oBAAoB,EAAE,QAAQ,CAAC,CAAC;aACtF;SACF;QACD,KAAK,C AAC,IAAI,CAAC,KAAK,CAAC,GAAG,aAAa,CAAC;KACnC;AACH,CAAC;AAGD;;;;;;;;;;SASgB,4BAA4B,CA CxC,aAAgC,EAAE,GAAW,EAAE,eAAuB,EAAE,QAAiB,EACzF,aAA+B,IAAI;IACrC,SAAS;QACL,wBAAwB, CACpB,eAAe,EAAE,aAAa,EAAE,wCAAwC,CAAC,CAAC;IAClF,MAAM,SAAS,GAAG,aAAa,CAAC,MAAM, CAAC;IACvC,MAAM,SAAS,GAAG,SAAS,GAAG,CAAC,CAAC;IAChC,aAAa,CAAC,IAAI,CAAC,IAAI,EAA E,IAAI,CAAC,CAAC;IAC/B,MAAM,UAAU,GAAG,SAAS,GAAG,CAAC,CAAC;IACjC,IAAI,SAAS,EAAE;OA Cb,iBAAiB,CAAC,aAAa,EAAE,yBAAyB,CAAC,CAAC;KAC7D;IACD,MAAM,SAAS,GAAG,GAAG,CAAC,K AAK,CAAC,cAAc,CAAC,CAAC;IAC5C,IAAI,IAAI,GAAG,CAAC,CAAC;IAEb,KAAK,IAAI,CAAC,GAAG,CA AC,EAAE,CAAC,GAAG,SAAS,CAAC,MAAM,EAAE,CAAC,EAAE,EAAE:OACzC,MAAM,SAAS,GAAG,SAA S,CAAC,CAAC,CAAC,CAAC;QAE/B,IAAI,CAAC,GAAG,CAAC,EAAE;;YAET,MAAM,YAAY,GAAG,QAAQ, CAAC,SAAS,EAAE,EAAE,CAAC,CAAC,YAC7C,aAAa,CAAC,IAAI,CAAC,CAAC,CAAC,GAAG,YAAY,CAA C,CAAC;YACtC,IAAI,GAAG,IAAI,GAAG,SAAS,CAAC,YAAY,CAAC,CAAC;SACvC;aAAM,IAAI,SAAS,KA AK, EAAE, EAAE;; YAE3B, aAAa, CAAC, IAAI, CAAC, SAAS, CAAC, CAAC, SAC/B; KACF; IAED, aAAa, CAAC, IA AI,CACd,eAAe;SACd,QAAQ,+BAAiD,CAAC,CAAC;IAChE,IAAI,QAAQ,EAAE;QACZ,aAAa,CAAC,IAAI,CA AC,QAAQ,EAAE,UAAU,CAAC,CAAC;KAC1C;IACD,aAAa,CAAC,SAAS,CAAC,GAAG,IAAI,CAAC;IAChC,a AAa,CAAC,SAAS,CAAC,GAAG,aAAa,CAAC,MAAM,GAAG,UAAU,CAAC;IAC7D,OAAO,IAAI,CAAC;AAC d,CAAC;AAGD;;;;;;;;AAOA,SAAS,SAAS,CAAC,YAAoB;IACrC,OAAO,CAAC,IAAI,IAAI,CAAC,GAAG,CAA C,YAAY,EAAE,EAAE,CAAC,CAAC;AACzC,CAAC;SAEe,qBAAqB,CAAC,gBAAwB;IAC5D,OAAO,gBAAgB, KAAK,CAAC,CAAC,CAAC;AACjC,CAAC;AAGD;;;AAGA,SAAS,8BAA8B,CAAC,OAAe;IACrD,IAAI,KAAK, CAAC;IACV,IAAI,GAAG,GAAG,EAAE,CAAC;IACb,IAAI,KAAK,GAAG,CAAC,CAAC;IACd,IAAI,UAAU,G AAG,KAAK,CAAC;IACvB,IAAI,UAAU,CAAC;IAEf,OAAO,CAAC,KAAK,GAAG,kBAAkB,CAAC,IAAI,CAA C,OAAO,CAAC,MAAM,IAAI,EAAE;QAC1D,IAAI,CAAC,UAAU,EAAE;YACf,GAAG,IAAI,OAAO,CAAC,SA AC;YAC/D,UAAU,GAAG,KAAK,CAAC,CAAC,CAAC,CAAC;YACtB,UAAU,GAAG,IAAI,CAAC;SACnB;aA AM;YACL,IAAI,KAAK,CAAC,CAAC,CAAC,KAAK,GAAG,MAAM,KAAK,UAAU,GAAG,MAAM,EAAE,EA AE;gBACpD,KAAK,GAAG,KAAK,CAAC,KAAK,CAAC;gBACpB,UAAU,GAAG,KAAK,CAAC;aACpB;SACF; KACF;IAED,SAAS;QACL,WAAW,CACP,UAAU,EAAE,KAAK,EACjB,gFACI,OAAO,GAAG,CAAC,CAAC;IA ExB,GAAG,IAAI,OAAO,CAAC,MAAM,CAAC,KAAK,CAAC,CAAC;IAC7B,OAAO,GAAG,CAAC;AACb,CA AC;AAGD;;;;;;;;;;;;;;;;SAegB,yBAAyB,CAAC,OAAe,EAAE,gBAAwB;IACjF,IAAI,qBAAqB,CAAC,gBAAgB,CA AC,EAAE;;QAE3C,OAAO,8BAA8B,CAAC,OAAO,CAAC,CAAC;KAChD;SAAM;;QAEL,MAAM,KAAK,GAC P,OAAO,CAAC,OAAO,CAAC,IAAI,gBAAgB,GAAG,MAAM,EAAE,CAAC,GAAG,CAAC,GAAG,gBAAgB,C AAC,QAAQ,EAAE,CAAC,MAAM,CAAC;QAC9F,MAAM,GAAG,GAAG,OAAO,CAAC,MAAM,CAAC,IAAI, MAAM,CAAC,GAAG,MAAM,cAAc,gBAAgB,GAAG,MAAM,EAAE,CAAC,CAAC,CAAC;QAC3F,OAAO,8B AA8B,CAAC,OAAO,CAAC,SAAS,CAAC,KAAK,EAAE,GAAG,CAAC,CAAC,CAAC;KACtE;AACH,CAAC;A AED;;;;;;;;SAQgB,QAAQ,CACpB,KAAY,EAAE,KAAY,EAAE,aAAgC,EAAE,SAAiB,EAC/E,aAA4B,EAAE,SA AiB;IACjD,SAAS,IAAI,aAAa,CAAC,aAAa,EAAE,gCAAgC,CAAC,CAAC;IAC5E,IAAI,WAAW,GAAG,CAAC, CAAC;IACpB,MAAM,IAAI,GAAS;QACjB,IAAI,EAAE,aAAa,CAAC,IAAI;QACxB,qBAAqB,EAAE,YAAY,CA AC,KAAK,EAAE,KAAK,EAAE,CAAC,EAAE,IAAI,CAAC;QAC1D,SAAS;QACT,KAAK,EAAE,EAAE;QACT, MAAM,EAAE,EAAE;OACV,MAAM,EAAE,EAAE;OACV,MAAM,EAAE,EAAE;KACX,CAAC;IACF,kBAAkB ,CAAC,aAAa,EAAE,aAAa,EAAE,SAAS,CAAC,CAAC;IAC5D,OAAO,CAAC,KAAK,EAAE,SAAS,EAAE,IAAI, CAAC.CAAC:IAChC.MAAM.MAAM.GAAG.aAAa.CAAC.MAAM.CAAC:IACpC.KAAK.IAAI.CAAC.GAAG. CAAC,EAAE,CAAC,GAAG,MAAM,CAAC,MAAM,EAAE,CAAC,EAAE,EAAE;;QAEtC,MAAM,QAAQ,GAA G,MAAM,CAAC,CAAC,CAAC,CAAC;QAC3B,MAAM,UAAU,GAAoB,EAAE,CAAC;QACvC,KAAK,IAAI,CA AC,GAAG,CAAC,EAAE,CAAC,GAAG,QAAQ,CAAC,MAAM,EAAE,CAAC,EAAE,EAAE;YACxC,MAAM,KA AK,GAAG,QAAQ,CAAC,CAAC,CAAC,CAAC;YAC1B,IAAI,OAAO,KAAK,KAAK,QAAQ,EAAE;;gBAE7B,M AAM,QAAQ,GAAG,UAAU,CAAC,IAAI,CAAC,KAAsB,CAAC,GAAG,CAAC,CAAC;;gBAE7D,QAAQ,CAAC, CAAC,CAAC,GAAG,QAAQ,QAAQ,MAAM,CAAC;aACtC;SACF;QACD,WAAW,GAAG,YAAY,CACR,KAAK

,EAAE,IAAI,EAAE,KAAK,EAAE,aAAa,EAAE,SAAS,EAAE,aAAa,CAAC,KAAK,CAAC,CAAC,CAAC,EACpE ,QAAQ,CAAC,IAAI,CAAC,EAAE,CAAC,EAAE,UAAU,CAAC;YAC5C,WAAW,CAAC;KACjB;IACD,IAAI,W AAW,EAAE;QACf,kBAAkB,CAAC,aAAa,EAAE,WAAW,EAAE,SAAS,CAAC,CAAC;KAC3D;AACH,CAAC;A AED;;;;;;;SAOgB,aAAa,CAAC,OAAe;IAC3C,MAAM,KAAK,GAAG,EAAE,CAAC;IACjB,MAAM,MAAM,GA A+B,EAAE,CAAC;IAC9C,IAAI,OAAO,kBAAkB;IAC7B,IAAI,WAAW,GAAG,CAAC,CAAC;IACpB,OAAO,G AAG,OAAO,CAAC,OAAO,CAAC,gBAAgB,EAAE,UAAS,GAAW,EAAE,OAAe,EAAE,IAAY;QAC7F,IAAI,IA AI,KAAK,QAAQ,EAAE;YACrB,OAAO,kBAAkB;SAC1B;aAAM;YACL,OAAO,kBAAkB;SAC1B;QACD,WAA W,GAAG,QAAQ,CAAC,OAAO,CAAC,MAAM,CAAC,CAAC,CAAC,EAAE,EAAE,CAAC,CAAC;QAC9C,OA AO,EAAE,CAAC;KACX,CAAC,CAAC;IAEH,MAAM,KAAK,GAAG,4BAA4B,CAAC,OAAO,CAAa,CAAC;;IA EhE,KAAK,IAAI,GAAG,GAAG,CAAC,EAAE,GAAG,GAAG,KAAK,CAAC,MAAM,GAAG;QACrC,IAAI,GAA G,GAAG,KAAK,CAAC,GAAG,EAAE,CAAC,CAAC,IAAI,EAAE,CAAC;QAC9B,IAAI,OAAO,qBAAqB;;YAE9 B,GAAG,GAAG,GAAG,CAAC,OAAO,CAAC,mBAAmB,EAAE,IAAI,CAAC,CAAC;SAC9C;QACD,IAAI,GAA G,CAAC,MAAM,EAAE;YACd,KAAK,CAAC,IAAI,CAAC,GAAG,CAAC,CAAC;SACjB;QAED,MAAM,MAA M,GAAG,4BAA4B,CAAC,KAAK,CAAC,GAAG,EAAE,CAAC,CAAa,CAAC;QACtE,IAAI,KAAK,CAAC,MAA M,GAAG,MAAM,CAAC,MAAM,EAAE;YAChC,MAAM,CAAC,IAAI,CAAC,MAAM,CAAC,CAAC;SACrB;K ACF;;IAGD,OAAO,EAAC,IAAI,EAAE,OAAO,EAAE,WAAW,EAAE,WAAW,EAAE,KAAK,EAAE,MAAM,EA AC,CAAC;AAClE,CAAC;AAGD;;;;;;;;;;SAUgB,4BAA4B,CAAC,OAAe;IAC1D,IAAI,CAAC,OAAO,EAAE;QA CZ,OAAO,EAAE,CAAC;KACX;IAED,IAAI,OAAO,GAAG,CAAC,CAAC;IAChB,MAAM,UAAU,GAAG,EAAE ,CAAC;IACtB,MAAM,OAAO,GAA6B,EAAE,CAAC;IAC7C,MAAM,MAAM,GAAG,OAAO,CAAC;;IAEvB,MA AM,CAAC,SAAS,GAAG,CAAC,CAAC;IAErB,IAAI,KAAK,CAAC;IACV,OAAO,KAAK,GAAG,MAAM,CAAC ,IAAI,CAAC,OAAO,CAAC,EAAE;QACnC,MAAM,GAAG,GAAG,KAAK,CAAC,KAAK,CAAC;QACxB,IAAI, KAAK,CAAC,CAAC,CAAC,IAAI,GAAG,EAAE;YACnB,UAAU,CAAC,GAAG,EAAE,CAAC;YAEjB,IAAI,UA AU,CAAC,MAAM,IAAI,CAAC,EAAE;;gBAE1B,MAAM,KAAK,GAAG,OAAO,CAAC,SAAS,CAAC,OAAO,E AAE,GAAG,CAAC,CAAC;gBAC9C,IAAI,gBAAgB,CAAC,IAAI,CAAC,KAAK,CAAC,EAAE;oBAChC,OAAO, CAAC,IAAI,CAAC,aAAa,CAAC,KAAK,CAAC,CAAC,CAAC;iBACpC;qBAAM;oBACL,OAAO,CAAC,IAAI,C AAC,KAAK,CAAC,CAAC;iBACrB;gBAED,OAAO,GAAG,GAAG,GAAG,CAAC,CAAC;aACnB;SACF;aAAM; YACL,IAAI,UAAU,CAAC,MAAM,IAAI,CAAC,EAAE;gBAC1B,MAAM,SAAS,GAAG,OAAO,CAAC,SAAS,C AAC,OAAO,EAAE,GAAG,CAAC,CAAC;gBAClD,OAAO,CAAC,IAAI,CAAC,SAAS,CAAC,CAAC;gBACxB,O AAO,GAAG,GAAG,GAAG,CAAC,CAAC;aACnB;YACD,UAAU,CAAC,IAAI,CAAC,GAAG,CAAC,CAAC;SA CtB;KACF;IAED,MAAM,SAAS,GAAG,OAAO,CAAC,SAAS,CAAC,OAAO,CAAC,CAAC;IAC7C,OAAO,CAA C,IAAI,CAAC,SAAS,CAAC,CAAC;IACxB,OAAO,OAAO,CAAC;AACjB,CAAC;AAGD;;;;SAIgB,YAAY,CACx B,KAAY,EAAE,IAAU,EAAE,KAAY,EAAE,aAAgC,EAAE,SAAiB,EAC3F,QAAgB,EAAE,cAAsB,EAAE,UAA2 B;IACvE,MAAM,MAAM,GAAqB,EAAS,CAAC;IAC3C,MAAM,MAAM,GAAsB,EAAS,CAAC;IAC5C,MAAM, MAAM,GAAsB,EAAS,CAAC;IAC5C,IAAI,SAAS,EAAE;QACb,iBAAiB,CAAC,MAAM,EAAE,wBAAwB,CAA C,CAAC;QACpD,iBAAiB,CAAC,MAAM,EAAE,yBAAyB,CAAC,CAAC;QACrD,iBAAiB,CAAC,MAAM,EAA E,yBAAyB,CAAC,CAAC;KACtD;IACD,IAAI,CAAC,KAAK,CAAC,IAAI,CAAC,QAAQ,CAAC,CAAC;IAC1B,I AAI,CAAC,MAAM,CAAC,IAAI,CAAC,MAAM,CAAC,CAAC;IACzB,IAAI,CAAC,MAAM,CAAC,IAAI,CAAC ,MAAM,CAAC,CAAC;IACzB,IAAI,CAAC,MAAM,CAAC,IAAI,CAAC,MAAM,CAAC,CAAC;IAEzB,MAAM,e AAe,GAAG,kBAAkB,CAAC,WAAW,EAAE,CAAC,CAAC;IAC1D,MAAM,gBAAgB,GAAG,eAAe,CAAC,mBA AmB,CAAC,cAAc,CAAC,CAAC;IAC7E,SAAS,IAAI,aAAa,CAAC,gBAAgB,EAAE,uCAAuC,CAAC,CAAC;IAC tF,MAAM,aAAa,GAAG,kBAAkB,CAAC,gBAAiB,CAAY,IAAI,gBAAgB,CAAC;IAC3F,IAAI,aAAa,EAAE;QAC jB,OAAO,WAAW,CACd,KAAK,EAAE,IAAI,EAAE,KAAK,EAAE,aAAa,EAAE,MAAM,EAAE,MAAM,EAAE, MAAM,EAAE,aAAa,EAAE,SAAS,EACnF,UAAU,EAAE,CAAC,CAAC,CAAC;KACpB;SAAM;QACL,OAAO,C AAC,CAAC;KACV;AACH,CAAC;AAED,SAAS,WAAW,CAChB,KAAY,EAAE,IAAU,EAAE,KAAY,EAAE,mB AAsC,EAC9E,MAAwB,EAAE,MAAyB,EAAE,MAAyB,EAC9E,UAAmB,EAAE,SAAiB,EAAE,UAA2B,EAAE, KAAa;IACpF,IAAI,WAAW,GAAG,CAAC,CAAC;IACpB,IAAI,WAAW,GAAG,UAAU,CAAC,UAAU,CAAC;IA CxC,OAAO,WAAW,EAAE;QAClB,MAAM,QAAQ,GAAG,YAAY,CAAC,KAAK,EAAE,KAAK,EAAE,CAAC,E AAE,IAAI,CAAC,CAAC;QACrD,QAAQ,WAAW,CAAC,QAAQ;YAC1B,KAAK,IAAI,CAAC,YAAY;gBACpB,

MAAM,OAAO,GAAG,WAAsB,CAAC;gBACvC,MAAM,OAAO,GAAG,OAAO,CAAC,OAAO,CAAC,WAAW,E AAE,CAAC;gBAC9C,IAAI,cAAc,CAAC,cAAc,CAAC,OAAO,CAAC,EAAE;oBAC1C,sBAAsB,CAAC,MAAM, EAAE,cAAc,EAAE,OAAO,EAAE,SAAS,EAAE,QAAQ,CAAC,CAAC;oBAC7E,KAAK,CAAC,IAAI,CAAC,QA AQ,CAAC,GAAG,OAAO,CAAC;oBAC/B,MAAM,OAAO,GAAG,OAAO,CAAC,UAAU,CAAC;oBACnC,KAAK ,IAAI,CAAC,GAAG,CAAC,EAAE,CAAC,GAAG,OAAO,CAAC,MAAM,EAAE,CAAC,EAAE,EAAE;wBACvC, MAAM,IAAI,GAAG,OAAO,CAAC,IAAI,CAAC,CAAC,CAAE,CAAC;wBAC9B,MAAM,aAAa,GAAG,IAAI,CA AC,IAAI,CAAC,WAAW,EAAE,CAAC;wBAC9C,MAAM,UAAU,GAAG,CAAC,CAAC,IAAI,CAAC,KAAK,CA AC,KAAK,CAAC,cAAc,CAAC,CAAC;;wBAEtD,IAAI,UAAU,EAAE;4BACd,IAAI,WAAW,CAAC,cAAc,CAAC ,aAAa,CAAC,EAAE;gCAC7C,IAAI,SAAS,CAAC,aAAa,CAAC,EAAE;oCAC5B,4BAA4B,CACxB,MAAM,EAA E,IAAI,CAAC,KAAK,EAAE,QAAQ,EAAE,IAAI,CAAC,IAAI,EAAE,YAAY,CAAC,CAAC;iCAC5D;qCAAM,I AAI,YAAY,CAAC,aAAa,CAAC,EAAE;oCACtC,4BAA4B,CACxB,MAAM,EAAE,IAAI,CAAC,KAAK,EAAE,Q AAQ,EAAE,IAAI,CAAC,IAAI,EAAE,cAAc,CAAC,CAAC;iCAC9D;qCAAM;oCACL,4BAA4B,CAAC,MAAM, EAAE,IAAI,CAAC,KAAK,EAAE,QAAQ,EAAE,IAAI,CAAC,IAAI,CAAC,CAAC;iCACvE;6BACF;iCAAM;gC ACL,SAAS;oCACL,OAAO,CAAC,IAAI,CACR,2CAA2C;wCAC3C,GAAG,aAAa,eAAe,OAAO,GAAG;wCACzC ,oCAAoC,CAAC,CAAC;6BAC/C;yBACF;6BAAM;4BACL,kBAAkB,CAAC,MAAM,EAAE,QAAQ,EAAE,IAAI, CAAC,CAAC;yBAC5C;qBACF;;oBAED,WAAW,GAAG,WAAW,CACP,KAAK,EAAE,IAAI,EAAE,KAAK,EA AE,mBAAmB,EAAE,MAAM,EAAE,MAAM,EAAE,MAAM,EAC/D,WAAsB,EAAE,QAAQ,EAAE,UAAU,EAA E,KAAK,GAAG,CAAC,CAAC;wBACtE,WAAW,CAAC;oBAChB,aAAa,CAAC,MAAM,EAAE,QAAQ,EAAE,K AAK,CAAC,CAAC;iBACxC;gBACD,MAAM;YACR,KAAK,IAAI,CAAC,SAAS;gBACjB,MAAM,KAAK,GAA G,WAAW,CAAC,WAAW,IAAI,EAAE,CAAC;gBAC5C,MAAM,UAAU,GAAG,KAAK,CAAC,KAAK,CAAC,cA Ac,CAAC,CAAC;gBAC/C,sBAAsB,CAAC,MAAM,EAAE,IAAI,EAAE,UAAU,GAAG,EAAE,GAAG,KAAK,EA AE,SAAS,EAAE,QAAQ,CAAC,CAAC;gBACnF,aAAa,CAAC,MAAM,EAAE,QAAQ,EAAE,KAAK,CAAC,CAA C;gBACvC,IAAI,UAAU,EAAE;oBACd,WAAW,GAAG,4BAA4B,CAAC,MAAM,EAAE,KAAK,EAAE,QAAQ,C AAC,GAAG,WAAW,CAAC;iBACnF;gBACD,MAAM;YACR,KAAK,IAAI,CAAC,YAAY;;gBAEpB,MAAM,W AAW,GAAG,UAAU,CAAC,IAAI,CAAC,WAAW,CAAC,WAAW,IAAI,EAAE,CAAC,CAAC;gBACnE,IAAI,W AAW,EAAE;oBACf,MAAM,cAAc,GAAG,QAAQ,CAAC,WAAW,CAAC,CAAC,CAAC,EAAE,EAAE,CAAC,C AAC;oBACpD,MAAM,aAAa,GAAkB,UAAU,CAAC,cAAc,CAAC,CAAC;;oBAEhE,sBAAsB,CAClB,MAAM,E AAE,UAAU,EAAE,SAAS,GAAG,cAAc,cAAc,EAAE,GAAG,EAAE,EAAE,SAAS,EAC9E,QAAQ,CAAC,CAAC; oBACd,QAAQ,CAAC,KAAK,EAAE,KAAK,EAAE,mBAAmB,EAAE,SAAS,EAAE,aAAa,EAAE,QAAQ,CAAC, CAAC;oBAChF,kBAAkB,CAAC,MAAM,EAAE,QAAQ,EAAE,KAAK,CAAC,CAAC;iBAC7C;gBACD,MAAM; SACT;QACD,WAAW,GAAG,WAAW,CAAC,WAAW,CAAC;KACvC;IACD,OAAO,WAAW,CAAC;AACrB,CA AC;AAED,SAAS,aAAa,CAAC,MAAyB,EAAE,KAAa,EAAE,KAAa;IAC5E,IAAI,KAAK,KAAK,CAAC,EAAE; QACf,MAAM,CAAC,IAAI,CAAC,KAAK,CAAC,CAAC;KACpB;AACH,CAAC;AAED,SAAS,kBAAkB,CAAC, MAAyB,EAAE,KAAa,EAAE,KAAa;IACjF,IAAI,KAAK,KAAK,CAAC,EAAE;QACf,MAAM,CAAC,IAAI,CAA C,CAAC,KAAK,CAAC,CAAC;QACpB,MAAM,CAAC,IAAI,CAAC,KAAK,CAAC,CAAC;KACpB;AACH,CAA C;AAED,SAAS,kBAAkB,CACvB,MAAyB,EAAE,aAA4B,EAAE,KAAa;IACxE,MAAM,CAAC,IAAI,CACP,SA AS,CAAC,aAAa,CAAC,WAAW,CAAC,EAAE,CAAC,EAAE,CAAC,CAAC,GAAG,aAAa,CAAC,WAAW,EACv E,KAAK,0CAA4D,CAAC;AACxE,CAAC;AAED,SAAS,kBAAkB,CAAC,MAAyB,EAAE,WAAmB,EAAE,KAA a;IACvF,MAAM,CAAC,IAAI,CAAC,WAAW,EAAE,CAAC,EAAE,KAAK,0CAA4D,CAAC;AAChG,CAAC;AA ED,SAAS,sBAAsB,CAC3B,MAAwB,EAAE,MAAsC,EAAE,IAAY,EAC9E,iBAAyB,EAAE,WAAmB;IAChD,IA AI,MAAM,KAAK,IAAI,EAAE;QACnB,MAAM,CAAC,IAAI,CAAC,MAAM,CAAC,CAAC;KACrB;IACD,MAA M,CAAC,IAAI,CACP,IAAI,EAAE,WAAW,EACjB,eAAe,sBAA8B,iBAAiB,EAAE,WAAW,CAAC,CAAC,CAA C;AACpF,CAAC;AAED,SAAS,kBAAkB,CAAC,MAAwB,EAAE,QAAgB,EAAE,IAAU;IAChF,MAAM,CAAC,I AAI,CAAC,QAAQ,sCAAsD,IAAI,CAAC,IAAI,EAAE,IAAI,CAAC,KAAK,CAAC,CAAC;AACnG;;ACjrBA;;;;;;; AAQA;AACA,MAAM,gBAAgB,GAAG,CAAC,CAAC;AAC3B,MAAM,kCAAkC,GAAG,cAAc,CAAC;AAC1D, MAAM,sBAAsB,GAAG,gCAAgC,CAAC;AAChE,MAAM,kBAAkB,GAAG,2CAA2C,CAAC;AACvE,MAAM,0 BAA0B,GAAG,iBAAiB,CAAC;AACrD,MAAM,cAAc,GAAG,0BAA0B,CAAC;AAClD,MAAM,wBAAwB,GAA G,MAAM,CAAC;AACxC,MAAM,qBAAqB,GAAG,YAAY,CAAC;AAO3C;;;;;;;;;;;;;;;;;;;;;SAoBgB,eAAe,CAC3B,

OAAe,EAAE,eAAmD,EAAE;;;;;;;;;;;;;IAWxE,IAAI,MAAM,GAAW,OAAO,CAAC;IAC7B,IAAI,kCAAkC,CAAC,I AAI,CAAC,OAAO,CAAC,EAAE;QACpD,MAAM,OAAO,GAA8C,EAAE,CAAC;QAC9D,MAAM,gBAAgB,GA Aa,CAAC,gBAAgB,CAAC,CAAC;QACtD,MAAM,GAAG,MAAM,CAAC,OAAO,CAAC,sBAAsB,EAAE,CAAC ,CAAM,EAAE,GAAW,EAAE,IAAY;YAChF,MAAM,OAAO,GAAG,GAAG,IAAI,IAAI,CAAC;YAC5B,MAAM, YAAY,GAA6B,OAAO,CAAC,OAAO,CAAC,IAAI,EAAE,CAAC;YACtE,IAAI,CAAC,YAAY,CAAC,MAAM,E AAE;gBACxB,OAAO,CAAC,KAAK,CAAC,GAAG,CAAC,CAAC,OAAO,CAAC,CAAC,WAAmB;oBAC7C,MA AM,KAAK,GAAG,WAAW,CAAC,KAAK,CAAC,qBAAqB,CAAC,CAAC;oBACvD,MAAM,UAAU,GAAG,KA AK,GAAG,QAAQ,CAAC,KAAK,CAAC,CAAC,CAAC,EAAE,EAAE,CAAC,GAAG,gBAAgB,CAAC;oBACrE, MAAM,kBAAkB,GAAG,wBAAwB,CAAC,IAAI,CAAC,WAAW,CAAC,CAAC;oBACtE,YAAY,CAAC,IAAI,C AAC,CAAC,UAAU,EAAE,kBAAkB,EAAE,WAAW,CAAC,CAAC,CAAC,tBACIE,CAAC,CAAC;gBACH,OAA O,CAAC,OAAO,CAAC,GAAG,YAAY,CAAC;aACjC;YAED,IAAI,CAAC,YAAY,CAAC,MAAM,EAAE;gBACx B,MAAM,IAAI,KAAK,CAAC,6CAA6C,OAAO,EAAE,CAAC,CAAC;aACzE;YAED,MAAM,iBAAiB,GAAG,gB AAgB,CAAC,gBAAgB,CAAC,MAAM,GAAG,CAAC,CAAC,CAAC;YACxE,IAAI,GAAG,GAAG,CAAC,CAAC ;;YAEZ,KAAK,IAAI,CAAC,GAAG,CAAC,EAAE,CAAC,GAAG,YAAY,CAAC,MAAM,EAAE,CAAC,EAAE,E GAAG,CAAC,CAAC;oBACR,MAAM;iBACP;aACF;;YAED,MAAM,CAAC,UAAU,EAAE,kBAAkB,EAAE,WA AW,CAAC,GAAG,YAAY,CAAC,GAAG,CAAC,CAAC;YACxE,IAAI,kBAAkB,EAAE;gBACtB,gBAAgB,CAA C,GAAG,EAAE,CAAC,aACxB;iBAAM,IAAI,iBAAiB,KAAK,UAAU,EAAE;gBAC3C,gBAAgB,CAAC,IAAI,CA AC, UAAU, CAAC, CAAC; aACnC;; YAED, YAAY, CAAC, MAAM, CAAC, GAAG, EAAE, CAAC, CAAC, CAAC; YA C5B, OAAO, WAAW, CAAC; SACpB, CAAC, CAAC; KACJ;; IAGD, IAAI, CAAC, MAAM, CAAC, IAAI, CAAC, YAA Y,CAAC,CAAC,MAAM,EAAE;OACrC,OAAO,MAAM,CAAC;KACf;;;;IAKD,MAAM,GAAG,MAAM,CAAC,O AAO,CAAC,kBAAkB,EAAE,CAAC,KAAK,EAAE,KAAK,EAAE,GAAG,EAAE,KAAK,EAAE,IAAI,EAAE,GA AG;QAC9E,OAAO,YAAY,CAAC,cAAc,CAAC,GAAG,CAAC,GAAG,GAAG,KAAK,GAAG,YAAY,CAAC,GA AG,CAAC,GAAG,GAAG,EAAE,GAAG,KAAK,CAAC;KACxF,CAAC,CAAC;;;;IAKH,MAAM,GAAG,MAAM, CAAC,OAAO,CAAC,0BAA0B,EAAE,CAAC,KAAK,EAAE,GAAG;QAC7D,OAAO,YAAY,CAAC,cAAc,CAAC ,GAAG,CAAC,GAAG,YAAY,CAAC,GAAG,CAAW,GAAG,KAAK,CAAC;KAC/E,CAAC,CAAC;;;;;IAMH,MA AM, GAAG, MAAM, CAAC, OAAO, CAAC, cAAc, EAAE, CAAC, KAAK, EAAE, GAAG; QACjD, IAAI, YAAY, CAA C,cAAc,CAAC,GAAG,CAAC,EAAE;YACpC,MAAM,IAAI,GAAG,YAAY,CAAC,GAAG,CAAa,CAAC;YAC3C ,IAAI,CAAC,IAAI,CAAC,MAAM,EAAE;gBAChB,MAAM,IAAI,KAAK,CAAC,qCAAqC,KAAK,cAAc,GAAG, EAAE,CAAC,CAAC;aAChF;YACD,OAAO,IAAI,CAAC,KAAK,EAAG,CAAC;SACtB;QACD,OAAO,KAAK,C AAC;KACd,CAAC,CAAC;IAEH,OAAO,MAAM,CAAC;AAChB;;ACrIA;;;;;;;;AAsBA;;;;;;;;;;;;;;;;;;;;;;;,SAyBgB, WAAW,CACvB,KAAa,EAAE,YAAoB,EAAE,mBAA2B,CAAC,CAAC;IACpE,MAAM,KAAK,GAAG,QAAQ,E AAE,CAAC;IACzB,MAAM,KAAK,GAAG,QAAQ,EAAE,CAAC;IACzB,MAAM,aAAa,GAAG,aAAa,GAAG,KA AK,CAAC;IAC5C,SAAS,IAAI,aAAa,CAAC,KAAK,EAAE,yBAAyB,CAAC,CAAC;IAC7D,MAAM,OAAO,GA AG, WAAW, CAAS, KAAK, CAAC, MAAM, EAAE, YAAY, CAAE, CAAC; IACjE, MAAM, WAAW, GAAG, qBAAqB ,EAAyB,CAAC;IACnE,IAAI,KAAK,CAAC,eAAe,EAAE;QACzB,wBAAwB,CACpB,KAAK,EAAE,WAAW,KA AK,IAAI,GAAG,CAAC,GAAG,WAAW,CAAC,KAAK,EAAE,KAAK,EAAE,aAAa,EAAE,OAAO,EACIF,gBAA gB,CAAC,CAAC;KACvB;IACD,MAAM,KAAK,GAAG,KAAK,CAAC,IAAI,CAAC,aAAa,CAAU,CAAC;IACjD, MAAM,mBAAmB,GAAG,WAAW,KAAK,KAAK,CAAC,MAAM,CAAC,GAAG,IAAI,GAAG,WAAW,CAAC;I AC/E,MAAM,WAAW,GAAG,kBAAkB,CAAC,KAAK,EAAE,mBAAmB,EAAE,KAAK,CAAC,CAAC;;;IAG1E, MAAM,eAAe,GAAG,WAAW,KAAK,WAAW,CAAC,IAAI,4BAA8B;QACIF,KAAK,CAAC,WAAW,CAAC,KA AK.CAAC:OACxB.IAAI.CAAC:IACT.kBAAkB.CAAC.KAAK.EAAE.KAAK.CAAC.MAAM.EAAE.WAAW.E AAE,eAAe,CAAC,CAAC;IACtE,cAAc,CAAC,IAAI,CAAC,CAAC;AACvB,CAAC;AAID;;;;;;SAMgB,SAAS;IAC vB,cAAc,CAAC,KAAK,CAAC,CAAC;AACxB,CAAC;AAED;;;;;;;;;;;;;;;;;;;;;;;;;5A0BgB,MAAM,CAAC,KAAa,E AAE, YAAoB, EAAE, gBAAyB; IACnF, WAAW, CAAC, KAAK, EAAE, YAAY, EAAE, gBAAgB, CAAC, CAAC; IAC nD,SAAS,EAAE,CAAC;AACd,CAAC;AAED;;;;;;;;SAQgB,gBAAgB,CAAC,KAAa,EAAE,UAAkB;IAChE,MAA M,KAAK,GAAG,QAAQ,EAAE,CAAC;IACzB,SAAS,IAAI,aAAa,CAAC,KAAK,EAAE,yBAAyB,CAAC,CAAC; IAC7D, MAAM, KAAK, GAAG, WAAW, CAAW, KAAK, CAAC, MAAM, EAAE, UAAU, CAAE, CAAC; IAC/D, uBA

AuB,CAAC,KAAK,EAAE,KAAK,GAAG,aAAa,EAAE,KAAK,CAAC,CAAC;AAC/D,CAAC;AAGD;;;;;;;;;;;SAU gB,SAAS,CAAI,KAAQ;IACnC,MAAM,KAAK,GAAG,QAAQ,EAAE,CAAC;IACzB,UAAU,CAAC,cAAc,CAAC ,KAAK,EAAE,gBAAgB,EAAE,EAAE,KAAK,CAAC,CAAC,CAAC;IAC7D,OAAO,SAAS,CAAC;AACnB,CAA C;AAED;;;;;;;;SAQgB,WAAW,CAAC,KAAa;IACvC,SAAS,CAAC,QAAQ,EAAE,EAAE,QAAQ,EAAE,EAAE,K AAK,GAAG,aAAa,CAAC,CAAC,AAC3D,CAAC,AAED;;;;;;;;;;;;;;;;;;;;;;;SAoBgB,iBAAiB,CAC7B,OAAe,EAAE,e AAmD, EAAE; IACxE, OAAO, eAAe, CAAC, OAAO, EAAE, YAAY, CAAC, CAAC; AAChD;; ACtLA;;;;;;;; ACAA;;;;;; ::AAyBA:::::::::::::::::::SAkBgB,iBAAiB,CAC7B,GAAoB,EAAE,SAAqB,EAAE,aAAyB;IACxE,MAAM,KAAK,G AAG,QAAQ,EAAE,CAAC;IACzB,IAAI,KAAK,CAAC,eAAe,EAAE;QACzB,MAAM,WAAW,GAAG,cAAc,CA AC,GAAG,CAAC,CAAC;;QAGxCiB,iBAAe,CAAC,aAAa,EAAE,KAAK,CAAC,IAAI,EAAE,KAAK,CAAC,SA AS, EAAE, WAAW, EAAE, IAAI, CAAC, CAAC;; OAG/EA, iBAAe, CAAC, SAAS, EAAE, KAAK, CAAC, IAAI, EAAE ,KAAK,CAAC,SAAS,EAAE,WAAW,EAAE,KAAK,CAAC,CAAC;KAC7E;AACH,CAAC;AAED;;;AAGA,SAA SA, iBAAe, CACpB, QAAkB, EAAE, YAAmB, EAAE, qBAA4C, EACrF, WAAoB, EAAE, cAAuB; IAC/C, QAAQ, GA AG,iBAAiB,CAAC,QAAQ,CAAC,CAAC;IACvC,IAAI,KAAK,CAAC,OAAO,CAAC,QAAQ,CAAC,EAAE;;;;QA I3B, KAAK, IAAI, CAAC, GAAG, CAAC, EAAE, CAAC, GAAG, QAAQ, CAAC, MAAM, EAAE, CAAC, EAAE, EAAE ;YACxCA,iBAAe,CACX,QAAQ,CAAC,CAAC,CAAC,EAAE,YAAY,EAAE,qBAAqB,EAAE,WAAW,EAAE,cA Ac,CAAC,CAAC;SACpF;KACF;SAAM;QACL,MAAM,KAAK,GAAG,QAAQ,EAAE,CAAC;QACzB,MAAM,K AAK,GAAG,QAAQ,EAAE,CAAC;QACzB,IAAI,KAAK,GAAQ,cAAc,CAAC,QAAQ,CAAC,GAAG,QAAQ,GA AG,iBAAiB,CAAC,QAAQ,CAAC,OAAO,CAAC,CAAC;QAC3F,IAAI,eAAe,GAAc,iBAAiB,CAAC,QAAQ,CAA C,CAAC;QAE7D,MAAM,KAAK,GAAG,eAAe,EAAG,CAAC;QACjC,MAAM,UAAU,GAAG,KAAK,CAAC,eA Ae,yCAAgD;QACxF,MAAM,QAAQ,GAAG,KAAK,CAAC,cAAc,CAAC;QACtC,MAAM,qBAAqB,GACvB,KA AK,CAAC,eAAe,wCAAoD;QAE7E,IAAI,cAAc,CAAC,QAAQ,CAAC,IAAI,CAAC,QAAQ,CAAC,KAAK,EAAE ;;YAE/C,MAAM,OAAO,GAAG,IAAI,mBAAmB,CAAC,eAAe,EAAE,cAAc,EAAE,iBAAiB,CAAC,CAAC;YAC 5F,MAAM,oBAAoB,GAAG,OAAO,CAChC,KAAK,EAAE,YAAY,EAAE,cAAc,GAAG,UAAU,GAAG,UAAU,G AAG,qBAAqB,EACrF,QAAQ,CAAC,CAAC;YACd,IAAI,oBAAoB,KAAK,CAAC,CAAC,EAAE;gBAC/B,kBAA kB,CACd,8BAA8B,CAC1B,KAA8D,EAAE,KAAK,CAAC,EAC1E,KAAK,EAAE,KAAK,CAAC,CAAC;gBAClB ,+BAA+B,CAAC,KAAK,EAAE,QAAQ,EAAE,YAAY,CAAC,MAAM,CAAC,CAAC;gBACtE,YAAY,CAAC,IA AI,CAAC,KAAK,CAAC,CAAC;gBACzB,KAAK,CAAC,cAAc,EAAE,CAAC;gBACvB,KAAK,CAAC,YAAY,E AAE,CAAC;gBACrB,IAAI,cAAc,EAAE;oBAClB,KAAK,CAAC,eAAe,+CAAsD;iBAC5E;gBACD,qBAAqB,CA AC,IAAI,CAAC,OAAO,CAAC,CAAC;gBACpC,KAAK,CAAC,IAAI,CAAC,OAAO,CAAC,CAAC;aACrB;iBAA M;gBACL,qBAAqB,CAAC,oBAAoB,CAAC,GAAG,OAAO,CAAC;gBACtD,KAAK,CAAC,oBAAoB,CAAC,GA AG,OAAO,CAAC;aACvC;SACF;aAAM;;;;;;;;;;;;;;;;;;;;;;YAsBL,MAAM,6BAA6B,GAC/B,OAAO,CAAC,KAAK,E AAE,YAAY,EAAE,UAAU,GAAG,qBAAqB,EAAE,QAAQ,CAAC,CAAC;YAC/E,MAAM,iCAAiC,GACnC,OA AO,CAAC,KAAK,EAAE,YAAY,EAAE,UAAU,EAAE,UAAU,GAAG,qBAAqB,CAAC,CAAC;YACjF,MAAM,y BAAyB,GAAG,6BAA6B,IAAI,CAAC;gBAChE,qBAAqB,CAAC,6BAA6B,CAAC,CAAC;YACzD,MAAM,6BA A6B, GAAG, iCAAiC, IAAI, CAAC; gBACxE, qBAAqB, CAAC, iCAAiC, CAAC, CAAC; YAE7D, IAAI, cAAc, IAAI, C AAC,6BAA6B;gBAChD,CAAC,cAAc,IAAI,CAAC,yBAAyB,EAAE;;gBAEjD,kBAAkB,CACd,8BAA8B,CAC1B, KAA8D,EAAE,KAAK,CAAC,EAC1E,KAAK,EAAE,KAAK,CAAC,CAAC;gBAClB,MAAM,OAAO,GAAG,YA AY, CACxB, cAAc, GAAG, iCAAiC, GAAG, 6BAA6B, EACIF, qBAAqB, CAAC, MAAM, EAAE, cAAc, EAAE, WAA W,EAAE,eAAe,CAAC,CAAC;gBAChF,IAAI,CAAC,cAAc,IAAI,6BAA6B,EAAE;oBACpD,qBAAqB,CAAC,iCA AiC,CAAC,CAAC,eAAe,GAAG,OAAO,CAAC,iBACpF;gBACD,+BAA+B,CAAC,KAAK,EAAE,QAAQ,EAAE, YAAY,CAAC,MAAM,EAAE,CAAC,CAAC,CAAC;gBACzE,YAAY,CAAC,IAAI,CAAC,KAAK,CAAC,CAAC; gBACzB,KAAK,CAAC,cAAc,EAAE,CAAC;gBACvB,KAAK,CAAC,YAAY,EAAE,CAAC;gBACrB,IAAI,cAAc, EAAE;oBACIB,KAAK,CAAC,eAAe,+CAAsD;iBAC5E;gBACD,qBAAqB,CAAC,IAAI,CAAC,OAAO,CAAC,CA AC;gBACpC,KAAK,CAAC,IAAI,CAAC,OAAO,CAAC,CAAC;aACrB;iBAAM;;gBAEL,MAAM,cAAc,GAAG,e AAe,CAClC,qBAAsB,CACjB,cAAc,GAAG,jCAAiC;oBACjC,6BAA6B,CAAC,EACpD,eAAe,EAAE,CAAC,cAA c,IAAI,WAAW,CAAC,CAAC;gBACrD,+BAA+B,CAC3B,KAAK,EAAE,QAAQ,EACf,6BAA6B,GAAG,CAAC, CAAC,GAAG,6BAA6B;oBAC7B,iCAAiC,EACtE,cAAc,CAAC,CAAC;aACrB;YACD,IAAI,CAAC,cAAc,IAAI, WAAW,IAAI,6BAA6B,EAAE;gBACnE,qBAAqB,CAAC,iCAAiC,CAAC,CAAC,kBAAmB,EAAE,CAAC;aAChF

;SACF;KACF;AACH,CAAC;AAED;;;;;;;;AAQA,SAAS,+BAA+B,CACpC,KAAY,EAAE,QAAkC,EAAE,YAAoB ,EACtE,cAAuB;IACzB,MAAM,sBAAsB,GAAG,cAAc,CAAC,QAAQ,CAAC,CAAC;IACxD,IAAI,sBAAsB,IAAI, eAAe,CAAC,QAAQ,CAAC,EAAE;QACvD,MAAM,SAAS,GAAG,CAAE,QAA0B,CAAC,QAAQ,IAAI,QAAQ,E AAE,SAAS,CAAC;QAC/E,MAAM,WAAW,GAAG,SAAS,CAAC,WAAW,CAAC;QAC1C,IAAI,WAAW,EAAE; YACf,MAAM,KAAK,GAAG,KAAK,CAAC,YAAY,KAAK,KAAK,CAAC,YAAY,GAAG,EAAE,CAAC,CAAC; YAE9D, IAAI, CAAC, sBAAsB, IAAM, QAA2B, CAAC, KAAK, EAAE; gBACIE, SAAS; oBACL, aAAa, CACT, cAAc, EAAE,4DAA4D,CAAC,CAAC;gBACtF,MAAM,sBAAsB,GAAG,KAAK,CAAC,OAAO,CAAC,YAAY,CAAC,C AAC;gBAE3D,IAAI,sBAAsB,KAAK,CAAC,CAAC,EAAE;oBACjC,KAAK,CAAC,IAAI,CAAC,YAAY,EAAE,C AAC,cAAc,EAAE,WAAW,CAAC,CAAC,CAAC;iBACzD;qBAAM;oBACJ,KAAK,CAAC,sBAAsB,GAAG,CAA C,CAAqB,CAAC,IAAI,CAAC,cAAe,EAAE,WAAW,CAAC,CAAC;iBAC3F;aACF;iBAAM;gBACL,KAAK,CAA C,IAAI,CAAC,YAAY,EAAE,WAAW,CAAC,CAAC;aACvC;SACF;KACF;AACH,CAAC;AAED;;;;AAIA,SAAS, eAAe,CACpB,YAAiC,EAAE,OAAkB,EAAE,mBAA4B;IACrF,IAAI,mBAAmB,EAAE;QACvB,YAAY,CAAC,kB AAmB,EAAE,CAAC;KACpC;IACD,OAAO,YAAY,CAAC,KAAM,CAAC,IAAI,CAAC,OAAO,CAAC,GAAG,C AAC,CAAC,AAC/C,CAAC,AAED;;;AAGA,SAAS,OAAO,CAAC,IAAS,EAAE,GAAU,EAAE,KAAa,EAAE,GA C,IAAI,GAAG,CAAC,CAAC,CAAC,KAAK,IAAI;YAAE,OAAO,CAAC,CAAC;KAC/B;IACD,OAAO,CAAC,C AAC,CAAC;AACZ,CAAC;AAED;;;AAGA,SAAS,6BAA6B,CACP,CAAY,EAAE,KAAY,EAAE,KAAY,EACnE, KAAyB:IAC3B,OAAO,YAAY,CAAC,IAAI,CAAC,KAAM,EAAE,EAAE,CAAC,CAAC:AACvC,CAAC:AAED:: ;;;AAKA,SAAS,iCAAiC,CACX,CAAY,EAAE,KAAY,EAAE,KAAY,EACnE,KAAyB;IAC3B,MAAM,SAAS,GA AG,IAAI,CAAC,KAAM,CAAC;IAC9B,IAAI,MAAa,CAAC;IAClB,IAAI,IAAI,CAAC,eAAe,EAAE;QACxB,MA AM, cAAc, GAAG, IAAI, CAAC, eAAe, CAAC, kBAAmB, CAAC; OAChE, MAAM, cAAc, GAChB, iBAAiB, CAAC, K AAK,EAAE,KAAK,CAAC,KAAK,CAAC,EAAE,IAAI,CAAC,eAAgB,CAAC,KAAM,EAAE,KAAK,CAAC,CAA C;;QAEhF,MAAM,GAAG,cAAc,CAAC,KAAK,CAAC,CAAC,EAAE,cAAc,CAAC,CAAC;;QAEjD,YAAY,CAA C,SAAS,EAAE,MAAM,CAAC,CAAC;;QAEhC,KAAK,IAAI,CAAC,GAAG,cAAc,EAAE,CAAC,GAAG,cAAc,C AAC, MAAM, EAAE, CAAC, EAAE, EAAE; YAC3D, MAAM, CAAC, IAAI, CAAC, CAAC, CAAC, CAAC, CAAC, CAAC, CA AC,CAAC;SAChC;KACF;SAAM;QACL,MAAM,GAAG,EAAE,CAAC;;QAEZ,YAAY,CAAC,SAAS,EAAE,MA AM,CAAC,CAAC;KACjC;IACD,OAAO,MAAM,CAAC;AAChB,CAAC;AAED;;;AAGA,SAAS,YAAY,CAAC,S AA2B,EAAE,MAAa;IAC9D,KAAK,IAAI,CAAC,GAAG,CAAC,EAAE,CAAC,GAAG,SAAS,CAAC,MAAM,EA AE,CAAC,EAAE,EAAE;QACzC,MAAM,OAAO,GAAG,SAAS,CAAC,CAAC,CAAgB,CAAC;QAC5C,MAAM, CAAC,IAAI,CAAC,OAAO,EAAE,CAAC,CAAC;KACxB;IACD,OAAO,MAAM,CAAC;AAChB,CAAC;AAED;;; AAGA,SAAS,YAAY,CACjB,SAEqC,EACrC,KAAa,EAAE,cAAuB,EAAE,WAAoB,EAC5D,CAAY;IACd,MAA M,OAAO,GAAG,IAAI,mBAAmB,CAAC,SAAS,EAAE,cAAc,EAAE,iBAAiB,CAAC,CAAC;IACtF,OAAO,CAA C,KAAK,GAAG,EAAE,CAAC;IACnB,OAAO,CAAC,KAAK,GAAG,KAAK,CAAC;IACtB,OAAO,CAAC,kBAA kB,GAAG,CAAC,CAAC;IAC/B,eAAe,CAAC,OAAO,EAAE,CAAC,EAAE,WAAW,IAAI,CAAC,cAAc,CAAC,C AAC;IAC5D,OAAO,OAAO,CAAC;AACjB;;ACrSA;;;;;;;;;;;;;;;;;;;;;;;;;;;;;;;;SAgCgB,kBAAkB,CAAI,SAAqB,EAA E,gBAA4B,EAAE;IACzF,OAAO,CAAC,UAA2B;QACjC,UAAU,CAAC,iBAAiB;YACxB,CAAC,GAAoB,EAAE, kBAA6C;gBAClE,OAAO,iBAAiB,CACpB,GAAG;gBACH,kBAAkB,GAAG,kBAAkB,CAAC,SAAS,CAAC,GA AG,SAAS;gBAC9D,aAAa,CAAC,CAAC;aACpB,CAAC;KACP,CAAC;AACJ;;ACrDA;;;;;;;;AAgBA;;;;;;;;MAOsB, YAAY;CA4CjC;AAED;;;;;;;;;MASsB,gBAAgB;;;AC9EtC;;;;;;;SAegB,uBAAuB,CAAC,SAAmB;IACzD,MAAM, KAAK,GAAG,KAAK,CAAC,kCAChB,SAAS,CAAC,SAAS,CAAC,gDAAgD,CAAC,CAAC;IACzE,KAAa,CAA C,eAAe,CAAC,GAAG,SAAS,CAAC;IAC5C,OAAO,KAAK,CAAC;AACf,CAAC;AAED,MAAM,eAAe,GAAG,a AAa,CAAC;SAEtBC,cAAY,CAAC,KAAY;IACvC,OAAQ,KAAa,CAAC,eAAe,CAAC,CAAC;AACzC,CAAC;A AGD, MAAM, 6BAA6B; IACjC, uBAAuB, CAAI, SAAmC; OAC5D, MAAM, uBAAuB, CAAC, SAAS, CAAC, CAAC; KAC1C;CACF;AAED;;;;;;;;;;MASsB,wBAAwB;;AACrC,6BAAI,GAA6B,IAAI,6BAA6B,EAAE,CAAC;MAQjE,+ BAA+B;IAG1C,YACI,SAAkC,EAAU,OAAiC,EACrE,SAA2B;QADS,YAAO,GAAP,OAAO,CAA0B;QACrE,cA AS, GAAT, SAAS, CAAkB; QAJ/B, eAAU, GAAG, IAAI, GAAG, EAA8B, CAAC; QAKzD, KAAK, IAAI, CAAC, GAA G,CAAC,EAAE,CAAC,GAAG,SAAS,CAAC,MAAM,EAAE,CAAC,EAAE,EAAE;YACzC,MAAM,OAAO,GAA G,SAAS,CAAC,CAAC,CAAC,CAAC;YAC7B,IAAI,CAAC,UAAU,CAAC,GAAG,CAAC,OAAO,CAAC,aAAa,E

AAE,OAAO,CAAC,CAAC;SACrD;KACF;IAED,uBAAuB,CAAI,SAAmC;QAC5D,IAAI,OAAO,GAAG,IAAI,C AAC,UAAU,CAAC,GAAG,CAAC,SAAS,CAAC,CAAC;QAC7C,IAAI,CAAC,OAAO,IAAI,IAAI,CAAC,OAAO, EAAE;YAC5B,OAAO,GAAG,IAAI,CAAC,OAAO,CAAC,uBAAuB,CAAC,SAAS,CAAC,CAAC;SAC3D;QACD, IAAI,CAAC,OAAO,EAAE;YACZ,MAAM,uBAAuB,CAAC,SAAS,CAAC,CAAC;SAC1C;QACD,OAAO,IAAI,6 BAA6B,CAAC,OAAO,EAAE,IAAI,CAAC,SAAS,CAAC,CAAC;KACnE;CACF;MAEY,6BAAiC,SAAQ,gBAAm B;IAOvE,YAAoB,OAA4B,EAAU,QAA0B;QAClF,KAAK,EAAE,CAAC;QADU,YAAO,GAAP,OAAO,CAAqB; QAAU,aAAQ,GAAR,QAAQ,CAAkB;QAElF,IAAI,CAAC,QAAQ,GAAG,OAAO,CAAC,QAAQ,CAAC;QACjC,I AAI,CAAC,aAAa,GAAG,OAAO,CAAC,aAAa,CAAC;QAC3C,IAAI,CAAC,kBAAkB,GAAG,OAAO,CAAC,kBA AkB,CAAC;QACrD,IAAI,CAAC,MAAM,GAAG,OAAO,CAAC,MAAM,CAAC;QAC7B,IAAI,CAAC,OAAO,G AAG,OAAO,CAAC,OAAO,CAAC;KAChC;IAED,MAAM,CACF,QAAkB,EAAE,gBAA0B,EAAE,kBAA+B,EA C/E,QAA2B;QAC7B,OAAO,IAAI,CAAC,OAAO,CAAC,MAAM,CACtB,QAAQ,EAAE,gBAAgB,EAAE,kBAAk B,EAAE,QAAQ,IAAI,IAAI,CAAC,QAAQ,CAAC,CAAC;KAChF;;;AClGH;;;;;;;SAQgB,IAAI,CAAC,GAAG,IAA W;;AAEnC;;ACVA;;;;;;;AAeA;;;;;SAKgB,gBAAgB;IAC9B,OAAO,gBAAgB,CAAC,eAAe,EAAG,EAAE,QAAQ, EAAE,CAAC,CAAC;AAC1D,CAAC;AAED;;;;;;;SAOgB,gBAAgB,CAAC,KAAY,EAAE,KAAY;IACzD,OAAO,I AAI,UAAU,CAAC,gBAAgB,CAAC,KAAK,EAAE,KAAK,CAAa,CAAC,CAAC;AACpE,CAAC;MAEY,qCAAq C,GAAG,iBAAiB;AACtE,MAAM,oCAAoC,GAAG,IAAI,CAAC;AAClD,MAAM,0BAA0B,GAA4B,oCAAoC,C AAC;AAEjG;;;;;;;;;;;;AAYA;AACA;AACA;MACa,UAAU;IAwBrB,YAAY,aAAgB;QAC1B,IAAI,CAAC,aAAa,G AAG,aAAa,CAAC;KACpC;;AAED;;;;AAIO,4BAAiB,GAAqB,0BAA0B;;ACtFzE;;;;;;;AAkBO,MAAM,oBAAoB, GAAG,IAAI,cAAc,CAAc,sBAAsB,CAAC,CAAC;AAG5F;;;;;MAKsB,gBAAgB;CAqBrC;AAGD;;;;;;;;;;;;;;;MAes B,SAAS;;AA0K7B;;;;AAIO,2BAAiB,GAAoB,MAAM,wBAAwB,EAAE,CAAC;MAIlE,mCAAmC,GAAG,gBAA gB;AACnE,MAAM,kCAAkC,GAAG,IAAI,CAAC;AAChD,MAAM,wBAAwB,GAA2B,kCAAkC,CAAC;AAE5F; AACA,SAAS,oBAAoB,CAAC,KAAY;IACxC,MAAM,QAAQ,GAAG,KAAK,CAAC,QAAQ,CAAC,CAAC;IACj C,IAAI,SAAS,IAAI,CAAC,oBAAoB,CAAC,QAAQ,CAAC,EAAE;QAChD,MAAM,IAAI,KAAK,CAAC,8DAA8 D,CAAC,CAAC;KACjF;IACD,OAAO,QAAqB,CAAC;AAC/B,CAAC;AAED;SACgB,eAAe;;;IAG7B,MAAM,K AAK,GAAG,QAAQ,EAAE,CAAC;IACzB,MAAM,KAAK,GAAG,eAAe,EAAG,CAAC;IACjC,MAAM,WAAW, GAAG,wBAAwB,CAAC,KAAK,CAAC,KAAK,EAAE,KAAK,CAAC,CAAC;IACjE,OAAO,oBAAoB,CAAC,OA AO,CAAC,WAAW,CAAC,GAAG,WAAW,GAAG,KAAK,CAAC,CAAC;AAC1E;;ACxQA;;;;;;;AAWA;;;;;MAKs B,SAAS;;AAE7B;AACO,eAAK,GAAG,kBAAkB,CAAC;IAChC,KAAK,EAAE,SAAS;IAChB,UAAU,EAAE,MA AM;IAClB,OAAO,EAAE,MAAM,IAAI;CACpB,CAAC;;ACvBJ;;;;;;;AAQA;;;;;MAKa,OAAO;IAKlB,YAAmB,IA AY;QAAZ,SAAI,GAAJ,IAAI,CAAQ;QAC7B,IAAI,CAAC,KAAK,GAAG,IAAI,CAAC,KAAK,CAAC,GAAG,C AAC,CAAC,CAAC,CAAC,CAAC;QAChC,IAAI,CAAC,KAAK,GAAG,IAAI,CAAC,KAAK,CAAC,GAAG,CAA C,CAAC,CAAC,CAAC,CAAC;QAChC,IAAI,CAAC,KAAK,GAAG,IAAI,CAAC,KAAK,CAAC,GAAG,CAAC,C AAC,KAAK,CAAC,CAAC,CAAC,CAAC,IAAI,CAAC,GAAG,CAAC,CAAC;KACjD;CACF;AAED;;;MAGa,OA AO,GAAG,IAAI,OAAO,CAAC,mBAAmB;;AC5BtD;;;;;;;MAca,4BAA4B;IACvC,iBAAgB;IAChB,QAAQ,CAAC ,GAA0B;QACjC,OAAO,kBAAkB,CAAC,GAAG,CAAC,CAAC;KAChC;IAED,MAAM,CAAI,SAA8B;QACtC,O AAO,IAAI,qBAAqB,CAAI,SAAS,CAAC,CAAC;KAChD;CACF;AAED,MAAM,eAAe,GAAG,CAAC,KAAa,EA AE,IAAS,KAAK,IAAI,CAAC;;AAE3D;;;;MAIa,qBAAqB;IAsBhC,YAAY,SAA8B;QArB1B,WAAM,GAAW,CA AC,CAAC;;QAI3B,mBAAc,GAA0B,IAAI,CAAC;;QAE7C,qBAAgB,GAA0B,IAAI,CAAC;QAC/C,oBAAe,GAA kC,IAAI,CAAC;QACtD,YAAO,GAAkC,IAAI,CAAC;QAC9C,YAAO,GAAkC,IAAI,CAAC;QAC9C,mBAAc,GA AkC,IAAI,CAAC;QACrD,mBAAc,GAAkC,IAAI,CAAC;QACrD,eAAU,GAAkC,IAAI,CAAC;QACjD,eAAU,GA AkC,IAAI,CAAC;QACjD,kBAAa,GAAkC,IAAI,CAAC;QACpD,kBAAa,GAAkC,IAAI,CAAC;;QAEpD,yBAAoB ,GAAkC,IAAI,CAAC;QAC3D,yBAAoB,GAAkC,IAAI,CAAC;QAIjE,IAAI,CAAC,UAAU,GAAG,SAAS,IAAI,eA Ae,CAAC;KAChD;IAED,WAAW,CAAC,EAA8C;QACxD,IAAI,MAAqC,CAAC;QAC1C,KAAK,MAAM,GAAG ,IAAI,CAAC,OAAO,EAAE,MAAM,KAAK,IAAI,EAAE,MAAM,GAAG,MAAM,CAAC,KAAK,EAAE;YAClE,E AAE,CAAC,MAAM,CAAC,CAAC;SACZ;KACF;IAED,gBAAgB,CACZ,EACQ;QACV,IAAI,MAAM,GAAG,IA AI,CAAC,OAAO,CAAC;QAC1B,IAAI,UAAU,GAAG,IAAI,CAAC,aAAa,CAAC;QACpC,IAAI,eAAe,GAAG,CA AC,CAAC;QACxB,IAAI,WAAW,GAAkB,IAAI,CAAC;QACtC,OAAO,MAAM,IAAI,UAAU,EAAE;;;YAG3B,M AAM,MAAM,GAA4B,CAAC,UAAU;gBAC3C,MAAM;oBACF,MAAM,CAAC,YAAa;wBAChB,gBAAgB,CAA

C,UAAU,EAAE,eAAe,EAAE,WAAW,CAAC;gBACtE,MAAO;gBACP,UAAU,CAAC;YACf,MAAM,gBAAgB,G AAG,gBAAgB,CAAC,MAAM,EAAE,eAAe,EAAE,WAAW,CAAC,CAAC;YAChF,MAAM,YAAY,GAAG,MAA M,CAAC,YAAY,CAAC;;YAGzC,IAAI,MAAM,KAAK,UAAU,EAAE;gBACzB,eAAe,EAAE,CAAC;gBAClB,U AAU,GAAG,UAAU,CAAC,YAAY,CAAC;aACtC;iBAAM;gBACL,MAAM,GAAG,MAAO,CAAC,KAAK,CAA C;gBACvB,IAAI,MAAM,CAAC,aAAa,IAAI,IAAI,EAAE;oBAChC,eAAe,EAAE,CAAC;iBACnB;qBAAM;;oBA EL,IAAI,CAAC,WAAW;wBAAE,WAAW,GAAG,EAAE,CAAC;oBACnC,MAAM,sBAAsB,GAAG,gBAAgB,GA AG,eAAe,CAAC;oBAClE,MAAM,iBAAiB,GAAG,YAAa,GAAG,eAAe,CAAC;oBAC1D,IAAI,sBAAsB,IAAI,iB AAiB,EAAE;wBAC/C,KAAK,IAAI,CAAC,GAAG,CAAC,EAAE,CAAC,GAAG,sBAAsB,EAAE,CAAC,EAAE,E AAE;4BAC/C,MAAM,MAAM,GAAG,CAAC,GAAG,WAAW,CAAC,MAAM,GAAG,WAAW,CAAC,CAAC,CA AC,IAAI,WAAW,CAAC,CAAC,CAAC,GAAG,CAAC,CAAC,CAAC;4BAC9E,MAAM,KAAK,GAAG,MAAM,G AAG,CAAC,CAAC;4BACzB,IAAI,iBAAiB,IAAI,KAAK,IAAI,KAAK,GAAG,sBAAsB,EAAE;gCAChE,WAAW, CAAC,CAAC,CAAC,GAAG,MAAM,GAAG,CAAC,CAAC;6BAC7B;yBACF;wBACD,MAAM,aAAa,GAAG,M AAM,CAAC,aAAa,CAAC;wBAC3C,WAAW,CAAC,aAAa,CAAC,GAAG,iBAAiB,GAAG,sBAAsB,CAAC;qBA CzE;iBACF;aACF;YAED,IAAI,gBAAgB,KAAK,YAAY,EAAE;gBACrC,EAAE,CAAC,MAAM,EAAE,gBAAgB, EAAE,YAAY,CAAC,CAAC;aAC5C;SACF;KACF;IAED,mBAAmB,CAAC,EAA8C;QAChE,IAAI,MAAqC,CAA C;QAC1C,KAAK,MAAM,GAAG,IAAI,CAAC,eAAe,EAAE,MAAM,KAAK,IAAI,EAAE,MAAM,GAAG,MAA M,CAAC,aAAa,EAAE;YAClF,EAAE,CAAC,MAAM,CAAC,CAAC;SACZ;KACF;IAED,gBAAgB,CAAC,EAA8 C;QAC7D,IAAI,MAAqC,CAAC;QAC1C,KAAK,MAAM,GAAG,IAAI,CAAC,cAAc,EAAE,MAAM,KAAK,IAAI ,EAAE,MAAM,GAAG,MAAM,CAAC,UAAU,EAAE;YAC9E,EAAE,CAAC,MAAM,CAAC,CAAC;SACZ;KAC F;IAED,gBAAgB,CAAC,EAA8C;QAC7D,IAAI,MAAqC,CAAC;QAC1C,KAAK,MAAM,GAAG,IAAI,CAAC,U AAU,EAAE,MAAM,KAAK,IAAI,EAAE,MAAM,GAAG,MAAM,CAAC,UAAU,EAAE;YAC1E,EAAE,CAAC,M AAM,CAAC,CAAC;SACZ;KACF;IAED,kBAAkB,CAAC,EAA8C;QAC/D,IAAI,MAAqC,CAAC;QAC1C,KAAK ,MAAM,GAAG,IAAI,CAAC,aAAa,EAAE,MAAM,KAAK,IAAI,EAAE,MAAM,GAAG,MAAM,CAAC,YAAY,E AAE;YAC/E,EAAE,CAAC,MAAM,CAAC,CAAC;SACZ;KACF;IAED,qBAAqB,CAAC,EAA8C;QAClE,IAAI,M AAqC,CAAC;QAC1C,KAAK,MAAM,GAAG,IAAI,CAAC,oBAAoB,EAAE,MAAM,KAAK,IAAI,EAAE,MAAM ,GAAG,MAAM,CAAC,mBAAmB,EAAE;YAC7F,EAAE,CAAC,MAAM,CAAC,CAAC;SACZ;KACF;IAED,IAA I,CAAC,UAAwC;QAC3C,IAAI,UAAU,IAAI,IAAI;YAAE,UAAU,GAAG,EAAE,CAAC;QACxC,IAAI,CAAC,kB AAkB,CAAC,UAAU,CAAC,EAAE;YACnC,MAAM,IAAI,KAAK,CACX,yBAAyB,SAAS,CAAC,UAAU,CAAC, 0CAA0C,CAAC,CAAC;SAC/F;QAED,IAAI,IAAI,CAAC,KAAK,CAAC,UAAU,CAAC,EAAE;YAC1B,OAAO,I AAI,CAAC;SACb;aAAM;YACL,OAAO,IAAI,CAAC;SACb;KACF;IAED,SAAS,MAAK;IAEd,KAAK,CAAC,U AAyB;QAC7B,IAAI,CAAC,MAAM,EAAE,CAAC;QAEd,IAAI,MAAM,GAAkC,IAAI,CAAC,OAAO,CAAC;QA CzD,IAAI,UAAU,GAAY,KAAK,CAAC;QAChC,IAAI,KAAa,CAAC;QAClB,IAAI,IAAO,CAAC;QACZ,IAAI,W AAgB,CAAC;QACrB,IAAI,KAAK,CAAC,OAAO,CAAC,UAAU,CAAC,EAAE;YAC5B,IAAyB,CAAC,MAAM, GAAG,UAAU,CAAC,MAAM,CAAC;YAEtD,KAAK,IAAI,KAAK,GAAG,CAAC,EAAE,KAAK,GAAG,IAAI,C AAC,MAAM,EAAE,KAAK,EAAE,EAAE;gBAChD,IAAI,GAAG,UAAU,CAAC,KAAK,CAAC,CAAC;gBACzB, WAAW,GAAG,IAAI,CAAC,UAAU,CAAC,KAAK,EAAE,IAAI,CAAC,CAAC;gBAC3C,IAAI,MAAM,KAAK,IA AI,IAAI,CAAC,MAAM,CAAC,EAAE,CAAC,MAAM,CAAC,SAAS,EAAE,WAAW,CAAC,EAAE;oBAChE,MA AM,GAAG,IAAI,CAAC,SAAS,CAAC,MAAM,EAAE,IAAI,EAAE,WAAW,EAAE,KAAK,CAAC,CAAC;oBAC1 D,UAAU,GAAG,IAAI,CAAC;iBACnB;qBAAM;oBACL,IAAI,UAAU,EAAE;;wBAEd,MAAM,GAAG,IAAI,CA AC,kBAAkB,CAAC,MAAM,EAAE,IAAI,EAAE,WAAW,EAAE,KAAK,CAAC,CAAC;qBACpE;oBACD,IAAI,C AAC,MAAM,CAAC,EAAE,CAAC,MAAM,CAAC,IAAI,EAAE,IAAI,CAAC;wBAAE,IAAI,CAAC,kBAAkB,CA AC,MAAM,EAAE,IAAI,CAAC,CAAC;iBAC1E;gBAED,MAAM,GAAG,MAAM,CAAC,KAAK,CAAC;aACvB; SACF;aAAM;YACL,KAAK,GAAG,CAAC,CAAC;YACV,eAAe,CAAC,UAAU,EAAE,CAAC,IAAO;gBAClC,W AAW,GAAG,IAAI,CAAC,UAAU,CAAC,KAAK,EAAE,IAAI,CAAC,CAAC;gBAC3C,IAAI,MAAM,KAAK,IAA I,IAAI,CAAC,MAAM,CAAC,EAAE,CAAC,MAAM,CAAC,SAAS,EAAE,WAAW,CAAC,EAAE;oBAChE,MAA M,GAAG,IAAI,CAAC,SAAS,CAAC,MAAM,EAAE,IAAI,EAAE,WAAW,EAAE,KAAK,CAAC,CAAC;oBAC1D ,UAAU,GAAG,IAAI,CAAC;iBACnB;qBAAM;oBACL,IAAI,UAAU,EAAE;;wBAEd,MAAM,GAAG,IAAI,CAA C,kBAAkB,CAAC,MAAM,EAAE,IAAI,EAAE,WAAW,EAAE,KAAK,CAAC,CAAC;qBACpE;oBACD,IAAI,CA

AC, MAAM, CAAC, EAAE, CAAC, MAAM, CAAC, IAAI, EAAE, IAAI, CAAC, wBAAE, IAAI, CAAC, kBAAkB, CAA C,MAAM,EAAE,IAAI,CAAC,CAAC;iBAC1E;gBACD,MAAM,GAAG,MAAM,CAAC,KAAK,CAAC;gBACtB,K AAK,EAAE,CAAC;aACT,CAAC,CAAC;YACF,IAAyB,CAAC,MAAM,GAAG,KAAK,CAAC;SAC3C;QAED,IA AI,CAAC,SAAS,CAAC,MAAM,CAAC,CAAC;QACtB,IAAwC,CAAC,UAAU,GAAG,UAAU,CAAC;QACIE,OA AO,IAAI,CAAC,OAAO,CAAC;KACrB;;;;IAKD,IAAI,OAAO;QACT,OAAO,IAAI,CAAC,cAAc,KAAK,IAAI,IA AI, IAAI, CAAC, UAAU, KAAK, IAAI; YAC3D, IAAI, CAAC, aAAa, KAAK, IAAI, IAAI, IAAI, CAAC, oBAA oB, KAA K,IAAI,CAAC;KACvE:::::::::IAUD,MAAM;OACJ,IAAI,IAAI,CAAC,OAAO,EAAE;YAChB,IAAI,MAAqC,CAA C;YAE1C,KAAK,MAAM,GAAG,IAAI,CAAC,eAAe,GAAG,IAAI,CAAC,OAAO,EAAE,MAAM,KAAK,IAAI,E AAE,MAAM,GAAG,MAAM,CAAC,KAAK,EAAE;gBACzF,MAAM,CAAC,aAAa,GAAG,MAAM,CAAC,KAA K.CAAC;aACrC;YAED,KAAK,MAAM,GAAG,IAAI,CAAC,cAAc,EAAE,MAAM,KAAK,IAAI,EAAE,MAAM, GAAG, MAAM, CAAC, UAAU, EAAE; gBAC9E, MAAM, CAAC, aAAa, GAAG, MAAM, CAAC, YAAY, CAAC; aAC 5C;YACD,IAAI,CAAC,cAAc,GAAG,IAAI,CAAC,cAAc,GAAG,IAAI,CAAC;YAEjD,KAAK,MAAM,GAAG,IA AI,CAAC,UAAU,EAAE,MAAM,KAAK,IAAI,EAAE,MAAM,GAAG,MAAM,CAAC,UAAU,EAAE;gBAC1E,M AAM,CAAC,aAAa,GAAG,MAAM,CAAC,YAAY,CAAC;aAC5C;YACD,IAAI,CAAC,UAAU,GAAG,IAAI,CAA C,UAAU,GAAG,IAAI,CAAC;YACzC,IAAI,CAAC,aAAa,GAAG,IAAI,CAAC,aAAa,GAAG,IAAI,CAAC;YAC/C ,IAAI,CAAC,oBAAoB,GAAG,IAAI,CAAC,oBAAoB,GAAG,IAAI,CAAC;;;SAI9D;KACF;;;;;;;;;;;;;IAYD,SAAS,C AAC,MAAqC,EAAE,IAAO,EAAE,WAAgB,EAAE,KAAa;;QAGvF,IAAI,cAA6C,CAAC;QAEID,IAAI,MAAM,K AAK,IAAI,EAAE;YACnB,cAAc,GAAG,IAAI,CAAC,OAAO,CAAC;SAC/B;aAAM;YACL,cAAc,GAAG,MAAM ,CAAC,KAAK,CAAC;;YAE9B,IAAI,CAAC,OAAO,CAAC,MAAM,CAAC,CAAC;SACtB;;QAGD,MAAM,GAA G,IAAI,CAAC,cAAc,KAAK,IAAI,GAAG,IAAI,GAAG,IAAI,CAAC,cAAc,CAAC,GAAG,CAAC,WAAW,EAAE, KAAK,CAAC,CAAC;OAC3F,IAAI,MAAM,KAAK,IAAI,EAAE;;;YAGnB,IAAI,CAAC,MAAM,CAAC,EAAE,C AAC, MAAM, CAAC, IAAI, EAAE, IAAI, CAAC; gBAAE, IAAI, CAAC, kBAAkB, CAAC, MAAM, EAAE, IAAI, CAA C,CAAC;YAEzE,IAAI,CAAC,UAAU,CAAC,MAAM,EAAE,cAAc,EAAE,KAAK,CAAC,CAAC;SAChD;aAAM;; YAEL, MAAM, GAAG, IAAI, CAAC, gBAAgB, KAAK, IAAI, GAAG, IAAI, GAAG, IAAI, CAAC, gBAAgB, CAAC, G AAG,CAAC,WAAW,EAAE,IAAI,CAAC,CAAC;YAC9F,IAAI,MAAM,KAAK,IAAI,EAAE;;;gBAGnB,IAAI,CA AC,MAAM,CAAC,EAAE,CAAC,MAAM,CAAC,IAAI,EAAE,IAAI,CAAC;oBAAE,IAAI,CAAC,kBAAkB,CAA C,MAAM,EAAE,IAAI,CAAC,CAAC;gBAEzE,IAAI,CAAC,cAAc,CAAC,MAAM,EAAE,cAAc,EAAE,KAAK,C AAC,CAAC;aACpD;iBAAM;;gBAEL,MAAM;oBACF,IAAI,CAAC,SAAS,CAAC,IAAI,qBAAqB,CAAI,IAAI,E AAE,WAAW,CAAC,EAAE,cAAc,EAAE,KAAK,CAAC,CAAC;aAC5F;SACF;QACD,OAAO,MAAM,CAAC;KA cAAc,GACd,IAAI,CAAC,gBAAgB,KAAK,IAAI,GAAG,IAAI,GAAG,IAAI,CAAC,gBAAgB,CAAC,GAAG,CAA C,WAAW,EAAE,IAAI,CAAC,CAAC;QACzF,IAAI,cAAc,KAAK,IAAI,EAAE;YAC3B,MAAM,GAAG,IAAI,CA AC, cAAc, CAAC, cAAc, EAAE, MAAM, CAAC, KAAM, EAAE, KAAK, CAAC, CAAC, SACpE; aAAM, IAAI, MAAM ,CAAC,YAAY,IAAI,KAAK,EAAE;YACvC,MAAM,CAAC,YAAY,GAAG,KAAK,CAAC;YAC5B,IAAI,CAAC, WAAW,CAAC,MAAM,EAAE,KAAK,CAAC,CAAC;SACjC;QACD,OAAO,MAAM,CAAC;KACf;;;;;;;;;IASD,SA AS,CAAC,MAAqC;;QAE7C,OAAO,MAAM,KAAK,IAAI,EAAE;YACtB,MAAM,UAAU,GAAkC,MAAM,CAA C,KAAK,CAAC,YAC/D,IAAI,CAAC,cAAc,CAAC,IAAI,CAAC,OAAO,CAAC,MAAM,CAAC,CAAC,CAAC,Y AC1C,MAAM,GAAG,UAAU,CAAC;SACrB;QACD,IAAI,IAAI,CAAC,gBAAgB,KAAK,IAAI,EAAE;YAClC,IA AI,CAAC,gBAAgB,CAAC,KAAK,EAAE,CAAC;SAC/B;QAED,IAAI,IAAI,CAAC,cAAc,KAAK,IAAI,EAAE;Y AChC,IAAI,CAAC,cAAc,CAAC,UAAU,GAAG,IAAI,CAAC;SACvC;QACD,IAAI,IAAI,CAAC,UAAU,KAAK,I AAI,EAAE;YAC5B,IAAI,CAAC,UAAU,CAAC,UAAU,GAAG,IAAI,CAAC;SACnC;QACD,IAAI,IAAI,CAAC,O AAO,KAAK,IAAI,EAAE;YACzB,IAAI,CAAC,OAAO,CAAC,KAAK,GAAG,IAAI,CAAC;SAC3B;QACD,IAAI,I AAI,CAAC,aAAa,KAAK,IAAI,EAAE;YAC/B,IAAI,CAAC,aAAa,CAAC,YAAY,GAAG,IAAI,CAAC;SACxC;Q ACD,IAAI,IAAI,CAAC,oBAAoB,KAAK,IAAI,EAAE;YACtC,IAAI,CAAC,oBAAoB,CAAC,mBAAmB,GAAG,I AAI,CAAC;SACtD;KACF;;IAGD,cAAc,CACV,MAAgC,EAAE,UAAyC,EAC3E,KAAa;OACf,IAAI,IAAI,CAAC ,gBAAgB,KAAK,IAAI,EAAE;YAClC,IAAI,CAAC,gBAAgB,CAAC,MAAM,CAAC,MAAM,CAAC,CAAC;SACt C;QACD,MAAM,IAAI,GAAG,MAAM,CAAC,YAAY,CAAC;QACjC,MAAM,IAAI,GAAG,MAAM,CAAC,YAA Y,CAAC;QAEjC,IAAI,IAAI,KAAK,IAAI,EAAE;YACjB,IAAI,CAAC,aAAa,GAAG,IAAI,CAAC;SAC3B;aAAM;

YACL,IAAI,CAAC,YAAY,GAAG,IAAI,CAAC;SAC1B;QACD,IAAI,IAAI,KAAK,IAAI,EAAE;YACjB,IAAI,CA AC,aAAa,GAAG,IAAI,CAAC;SAC3B;aAAM;YACL,IAAI,CAAC,YAAY,GAAG,IAAI,CAAC;SAC1B;QAED,IA AI,CAAC,YAAY,CAAC,MAAM,EAAE,UAAU,EAAE,KAAK,CAAC,CAAC;QAC7C,IAAI,CAAC,WAAW,CAA C,MAAM,EAAE,KAAK,CAAC,CAAC;QAChC,OAAO,MAAM,CAAC;KACf;;IAGD,UAAU,CACN,MAAgC,EA AE,UAAyC,EAC3E,KAAa;QACf,IAAI,CAAC,OAAO,CAAC,MAAM,CAAC,CAAC;QACrB,IAAI,CAAC,YAA Y,CAAC,MAAM,EAAE,UAAU,EAAE,KAAK,CAAC,CAAC;QAC7C,IAAI,CAAC,WAAW,CAAC,MAAM,EAA E,KAAK,CAAC,CAAC;QAChC,OAAO,MAAM,CAAC;KACf;;IAGD,SAAS,CACL,MAAgC,EAAE,UAAyC,EA C3E,KAAa;QACf,IAAI,CAAC,YAAY,CAAC,MAAM,EAAE,UAAU,EAAE,KAAK,CAAC,CAAC;QAE7C,IAAI, IAAI,CAAC,cAAc,KAAK,IAAI,EAAE;;;YAGhC,IAAI,CAAC,cAAc,GAAG,IAAI,CAAC,cAAc,GAAG,MAAM, CAAC;SACpD;aAAM;;;;YAIL,IAAI,CAAC,cAAc,GAAG,IAAI,CAAC,cAAc,CAAC,UAAU,GAAG,MAAM,CA AC;SAC/D;QACD,OAAO,MAAM,CAAC;KACf;;IAGD,YAAY,CACR,MAAgC,EAAE,UAAyC,EAC3E,KAAa;;; ;;QAMf,MAAM,IAAI,GACN,UAAU,KAAK,IAAI,GAAG,IAAI,CAAC,OAAO,GAAG,UAAU,CAAC,KAAK,CA AC;;;;QAI1D,MAAM,CAAC,KAAK,GAAG,IAAI,CAAC;QACpB,MAAM,CAAC,KAAK,GAAG,UAAU,CAAC; QAC1B,IAAI,IAAI,KAAK,IAAI,EAAE;YACjB,IAAI,CAAC,OAAO,GAAG,MAAM,CAAC;SACvB;aAAM;YAC L,IAAI,CAAC,KAAK,GAAG,MAAM,CAAC;SACrB;QACD,IAAI,UAAU,KAAK,IAAI,EAAE;YACvB,IAAI,CA AC,OAAO,GAAG,MAAM,CAAC;SACvB;aAAM;YACL,UAAU,CAAC,KAAK,GAAG,MAAM,CAAC;SAC3B; QAED,IAAI,IAAI,CAAC,cAAc,KAAK,IAAI,EAAE;YAChC,IAAI,CAAC,cAAc,GAAG,IAAI,aAAa,EAAK,CAA C;SAC9C;QACD,IAAI,CAAC,cAAc,CAAC,GAAG,CAAC,MAAM,CAAC,CAAC;QAEhC,MAAM,CAAC,YAA Y,GAAG,KAAK,CAAC;QAC5B,OAAO,MAAM,CAAC;KACf;;IAGD,OAAO,CAAC,MAAgC;QACtC,OAAO,IA AI,CAAC,cAAc,CAAC,IAAI,CAAC,OAAO,CAAC,MAAM,CAAC,CAAC,CAAC;KAClD;;IAGD,OAAO,CAAC, MAAgC;QACtC,IAAI,IAAI,CAAC,cAAc,KAAK,IAAI,EAAE;YAChC,IAAI,CAAC,cAAc,CAAC,MAAM,CAAC ,MAAM,CAAC,CAAC;SACpC;QAED,MAAM,IAAI,GAAG,MAAM,CAAC,KAAK,CAAC;QAC1B,MAAM,IAA I,GAAG,MAAM,CAAC,KAAK,CAAC;;;;QAM1B,IAAI,IAAI,KAAK,IAAI,EAAE;YACjB,IAAI,CAAC,OAAO,G AAG,IAAI,CAAC;SACrB;aAAM;YACL,IAAI,CAAC,KAAK,GAAG,IAAI,CAAC;SACnB;QACD,IAAI,IAAI,KA AK,IAAI,EAAE;YACjB,IAAI,CAAC,OAAO,GAAG,IAAI,CAAC;SACrB;aAAM;YACL,IAAI,CAAC,KAAK,GA AG,IAAI,CAAC;SACnB;QAED,OAAO,MAAM,CAAC;KACf;;IAGD,WAAW,CAAC,MAAgC,EAAE,OAAe;;;Q AI3D,IAAI,MAAM,CAAC,aAAa,KAAK,OAAO,EAAE;YACpC,OAAO,MAAM,CAAC;SACf;QAED,IAAI,IAAI, CAAC,UAAU,KAAK,IAAI,EAAE;;;YAG5B,IAAI,CAAC,UAAU,GAAG,IAAI,CAAC,UAAU,GAAG,MAAM,C AAC;SAC5C;aAAM;;;YAGL,IAAI,CAAC,UAAU,GAAG,IAAI,CAAC,UAAU,CAAC,UAAU,GAAG,MAAM,CA AC;SACvD;QAED,OAAO,MAAM,CAAC;KACf;IAEO,cAAc,CAAC,MAAgC;QACrD,IAAI,IAAI,CAAC,gBAA gB,KAAK,IAAI,EAAE;YAClC,IAAI,CAAC,gBAAgB,GAAG,IAAI,aAAa,EAAK,CAAC;SAChD;QACD,IAAI,C AAC,gBAAgB,CAAC,GAAG,CAAC,MAAM,CAAC,CAAC;QAClC,MAAM,CAAC,YAAY,GAAG,IAAI,CAAC; QAC3B,MAAM,CAAC,YAAY,GAAG,IAAI,CAAC;QAE3B,IAAI,IAAI,CAAC,aAAa,KAAK,IAAI,EAAE;;;YAG /B,IAAI,CAAC,aAAa,GAAG,IAAI,CAAC,aAAa,GAAG,MAAM,CAAC;YACjD,MAAM,CAAC,YAAY,GAAG,I AAI,CAAC;SAC5B;aAAM;;;;YAIL,MAAM,CAAC,YAAY,GAAG,IAAI,CAAC,aAAa,CAAC;YACzC,IAAI,CAA C,aAAa,GAAG,IAAI,CAAC,aAAa,CAAC,YAAY,GAAG,MAAM,CAAC;SAC/D;QACD,OAAO,MAAM,CAAC; KACf;;IAGD,kBAAkB,CAAC,MAAgC,EAAE,IAAO;QAC1D,MAAM,CAAC,IAAI,GAAG,IAAI,CAAC;QACnB, IAAI,IAAI,CAAC,oBAAoB,KAAK,IAAI,EAAE;YACtC,IAAI,CAAC,oBAAoB,GAAG,IAAI,CAAC,oBAAoB,G AAG,MAAM,CAAC;SAChE;aAAM;YACL,IAAI,CAAC,oBAAoB,GAAG,IAAI,CAAC,oBAAoB,CAAC,mBAA mB,GAAG,MAAM,CAAC;SACpF;QACD,OAAO,MAAM,CAAC;KACf;CACF;MAEY,qBAAqB;IA0BhC,YAA mB,IAAO,EAAS,SAAc;QAA9B,SAAI,GAAJ,IAAI,CAAG;QAAS,cAAS,GAAT,SAAS,CAAK;QAzBjD,iBAAY, GAAgB,IAAI,CAAC;QACjC,kBAAa,GAAgB,IAAI,CAAC;;QAGlC,kBAAa,GAAkC,IAAI,CAAC;;QAEpD,UAA K,GAAkC,IAAI,CAAC;;QAE5C,UAAK,GAAkC,IAAI,CAAC;;QAE5C,aAAQ,GAAkC,IAAI,CAAC;;QAE/C,aA AQ,GAAkC,IAAI,CAAC;;QAE/C,iBAAY,GAAkC,IAAI,CAAC;;QAEnD,iBAAY,GAAkC,IAAI,CAAC;;QAEnD, eAAU,GAAkC,IAAI,CAAC;;QAEjD,eAAU,GAAkC,IAAI,CAAC;;QAEjD,wBAAmB,GAAkC,IAAI,CAAC;KAG L;CACtD;AAED;AACA,MAAM,wBAAwB;IAA9B;;QAEE,UAAK,GAAkC,IAAI,CAAC;;QAE5C,UAAK,GAAk C,IAAI,CAAC;KAiE7C;;;;;;IA1DC,GAAG,CAAC,MAAgC;QAClC,IAAI,IAAI,CAAC,KAAK,KAAK,IAAI,EAA E;YACvB,IAAI,CAAC,KAAK,GAAG,IAAI,CAAC,KAAK,GAAG,MAAM,CAAC;YACjC,MAAM,CAAC,QAA

Q,GAAG,IAAI,CAAC;YACvB,MAAM,CAAC,QAAQ,GAAG,IAAI,CAAC;SACxB;aAAM;;;;YAIL,IAAI,CAAC, KAAM,CAAC,QAAQ,GAAG,MAAM,CAAC;YAC9B,MAAM,CAAC,QAAQ,GAAG,IAAI,CAAC,KAAK,CAAC ;YAC7B,MAAM,CAAC,QAAQ,GAAG,IAAI,CAAC;YACvB,IAAI,CAAC,KAAK,GAAG,MAAM,CAAC;SACrB ;KACF;;;IAID,GAAG,CAAC,SAAc,EAAE,cAA2B;QAC7C,IAAI,MAAqC,CAAC;QAC1C,KAAK,MAAM,GAA G,IAAI,CAAC,KAAK,EAAE,MAAM,KAAK,IAAI,EAAE,MAAM,GAAG,MAAM,CAAC,QAAQ,EAAE;YACnE ,IAAI,CAAC,cAAc,KAAK,IAAI,IAAI,cAAc,IAAI,MAAM,CAAC,YAAa;gBAClE,MAAM,CAAC,EAAE,CAAC, MAAM,CAAC,SAAS,EAAE,SAAS,CAAC,EAAE;gBAC1C,OAAO,MAAM,CAAC;aACf;SACF;QACD,OAAO,I AAI,CAAC;KACb;;;;;;IAOD,MAAM,CAAC,MAAgC;;;;;;;;;QAUrC,MAAM,IAAI,GAAkC,MAAM,CAAC,QAA Q,CAAC;QAC5D,MAAM,IAAI,GAAkC,MAAM,CAAC,QAAQ,CAAC;QAC5D,IAAI,IAAI,KAAK,IAAI,EAAE; YACjB,IAAI,CAAC,KAAK,GAAG,IAAI,CAAC;SACnB;aAAM;YACL,IAAI,CAAC,QAAQ,GAAG,IAAI,CAAC ;SACtB;QACD,IAAI,IAAI,KAAK,IAAI,EAAE;YACjB,IAAI,CAAC,KAAK,GAAG,IAAI,CAAC;SACnB;aAAM; YACL,IAAI,CAAC,QAAQ,GAAG,IAAI,CAAC;SACtB;QACD,OAAO,IAAI,CAAC,KAAK,KAAK,IAAI,CAAC; KAC5B;CACF;AAED,MAAM,aAAa;IAAnB;QACE,QAAG,GAAG,IAAI,GAAG,EAAoC,CAAC;KAgDnD;IA9C C,GAAG,CAAC,MAAgC;QAClC,MAAM,GAAG,GAAG,MAAM,CAAC,SAAS,CAAC;QAE7B,IAAI,UAAU,GA AG,IAAI,CAAC,GAAG,CAAC,GAAG,CAAC,GAAG,CAAC,CAAC;QACnC,IAAI,CAAC,UAAU,EAAE;YACf, UAAU,GAAG,IAAI,wBAAwB,EAAK,CAAC;YAC/C,IAAI,CAAC,GAAG,CAAC,GAAG,CAAC,GAAG,EAAE, UAAU,CAAC,CAAC;SAC/B;QACD,UAAU,CAAC,GAAG,CAAC,MAAM,CAAC,CAAC;KACxB;;;;;;;;IASD,G AAG,CAAC,SAAc,EAAE,cAA2B;QAC7C,MAAM,GAAG,GAAG,SAAS,CAAC;QACtB,MAAM,UAAU,GAAG, IAAI,CAAC,GAAG,CAAC,GAAG,CAAC,GAAG,CAAC,CAAC;QACrC,OAAO,UAAU,GAAG,UAAU,CAAC,G AAG,CAAC,SAAS,EAAE,cAAc,CAAC,GAAG,IAAI,CAAC;KACtE;;;;;;IAOD,MAAM,CAAC,MAAgC;QACrC, MAAM,GAAG,GAAG,MAAM,CAAC,SAAS,CAAC;QAC7B,MAAM,UAAU,GAAgC,IAAI,CAAC,GAAG,CAA C,GAAG,CAAC,GAAG,CAAE,CAAC;;QAEnE,IAAI,UAAU,CAAC,MAAM,CAAC,MAAM,CAAC,EAAE;YAC 7B,IAAI,CAAC,GAAG,CAAC,MAAM,CAAC,GAAG,CAAC,CAAC;SACtB;QACD,OAAO,MAAM,CAAC;KAC f;IAED,IAAI,OAAO;QACT,OAAO,IAAI,CAAC,GAAG,CAAC,IAAI,KAAK,CAAC,CAAC;KAC5B;IAED,KAA K;QACH,IAAI,CAAC,GAAG,CAAC,KAAK,EAAE,CAAC;KAClB;CACF;AAED,SAAS,gBAAgB,CAAC,IAAS, EAAE,eAAuB,EAAE,WAA0B;IACtF,MAAM,aAAa,GAAG,IAAI,CAAC,aAAa,CAAC;IACzC,IAAI,aAAa,KAA K,IAAI;QAAE,OAAO,aAAa,CAAC;IACjD,IAAI,UAAU,GAAG,CAAC,CAAC;IACnB,IAAI,WAAW,IAAI,aAAa ,GAAG,WAAW,CAAC,MAAM,EAAE;QACrD,UAAU,GAAG,WAAW,CAAC,aAAa,CAAC,CAAC;KACzC;IAC D,OAAO,aAAa,GAAG,eAAe,GAAG,UAAU,CAAC;AACtD;;ACptBA;;;;;;;MAaa,4BAA4B;IACvC,iBAAgB;IAC hB,QAAQ,CAAC,GAAQ;QACf,OAAO,GAAG,YAAY,GAAG,IAAI,UAAU,CAAC,GAAG,CAAC,CAAC;KAC9 C;IAED,MAAM;QACJ,OAAO,IAAI,qBAAqB,EAAQ,CAAC;KAC1C;CACF;MAEY,qBAAqB;IAAlC;QACU,aA AQ,GAAG,IAAI,GAAG,EAAkC,CAAC;QACrD,aAAQ,GAAqC,IAAI,CAAC;;QAElD,iBAAY,GAAqC,IAAI,CA AC;QACtD,qBAAgB,GAAqC,IAAI,CAAC;QAC1D,iBAAY,GAAqC,IAAI,CAAC;QACtD,iBAAY,GAAqC,IAAI, CAAC;QACtD,mBAAc,GAAqC,IAAI,CAAC;QACxD,mBAAc,GAAqC,IAAI,CAAC;QACxD,kBAAa,GAAqC,IA AI,CAAC;QACvD,kBAAa,GAAqC,IAAI,CAAC;KAoOhE;IAlOC,IAAI,OAAO;QACT,OAAO,IAAI,CAAC,cAAc ,KAAK,IAAI,IAAI,IAAI,CAAC,YAAY,KAAK,IAAI;YAC7D,IAAI,CAAC,aAAa,KAAK,IAAI,CAAC;KACjC;IA ED,WAAW,CAAC,EAA2C;QACrD,IAAI,MAAwC,CAAC;QAC7C,KAAK,MAAM,GAAG,IAAI,CAAC,QAAQ, EAAE,MAAM,KAAK,IAAI,EAAE,MAAM,GAAG,MAAM,CAAC,KAAK,EAAE;YACnE,EAAE,CAAC,MAAM ,CAAC,CAAC;SACZ;KACF;IAED,mBAAmB,CAAC,EAA2C;QAC7D,IAAI,MAAwC,CAAC;QAC7C,KAAK,M AAM,GAAG,IAAI,CAAC,gBAAgB,EAAE,MAAM,KAAK,IAAI,EAAE,MAAM,GAAG,MAAM,CAAC,aAAa,E AAE;YACnF,EAAE,CAAC,MAAM,CAAC,CAAC;SACZ;KACF;IAED,kBAAkB,CAAC,EAA2C;QAC5D,IAAI, MAAwC,CAAC;QAC7C,KAAK,MAAM,GAAG,IAAI,CAAC,YAAY,EAAE,MAAM,KAAK,IAAI,EAAE,MAA M,GAAG,MAAM,CAAC,YAAY,EAAE;YAC9E,EAAE,CAAC,MAAM,CAAC,CAAC;SACZ;KACF;IAED,gBA AgB,CAAC,EAA2C;QAC1D,IAAI,MAAwC,CAAC;QAC7C,KAAK,MAAM,GAAG,IAAI,CAAC,cAAc,EAAE,M AAM,KAAK,IAAI,EAAE,MAAM,GAAG,MAAM,CAAC,UAAU,EAAE;YAC9E,EAAE,CAAC,MAAM,CAAC,C AAC;SACZ;KACF;IAED,kBAAkB,CAAC,EAA2C;QAC5D,IAAI,MAAwC,CAAC;QAC7C,KAAK,MAAM,GAA G,IAAI,CAAC,aAAa,EAAE,MAAM,KAAK,IAAI,EAAE,MAAM,GAAG,MAAM,CAAC,YAAY,EAAE;YAC/E,E AAE,CAAC,MAAM,CAAC,CAAC;SACZ;KACF;IAED,IAAI,CAAC,GAA2C;QAC9C,IAAI,CAAC,GAAG,EAA

E;YACR,GAAG,GAAG,IAAI,GAAG,EAAE,CAAC;SACjB;aAAM,IAAI,EAAE,GAAG,YAAY,GAAG,IAAI,UA AU,CAAC,GAAG,CAAC,CAAC,EAAE,YACnD,MAAM,IAAI,KAAK,CACX,yBAAyB,SAAS,CAAC,GAAG,C AAC, sCAAsC, CAAC, CAAC, SACpF; QAED, OAAO, IAAI, CAAC, KAAK, CAAC, GAAG, CAAC, GAAG, IAAI, GA AG,IAAI,CAAC;KACtC;IAED,SAAS,MAAK;;;;;IAMd,KAAK,CAAC,GAAqC;QACzC,IAAI,CAAC,MAAM,EA AE,CAAC;QAEd,IAAI,YAAY,GAAG,IAAI,CAAC,QAAQ,CAAC;QACjC,IAAI,CAAC,YAAY,GAAG,IAAI,CA AC;QAEzB,IAAI,CAAC,QAAQ,CAAC,GAAG,EAAE,CAAC,KAAU,EAAE,GAAQ;YACtC,IAAI,YAAY,IAAI, YAAY,CAAC,GAAG,KAAK,GAAG,EAAE;gBAC5C,IAAI,CAAC,kBAAkB,CAAC,YAAY,EAAE,KAAK,CAA C,CAAC;gBAC7C,IAAI,CAAC,YAAY,GAAG,YAAY,CAAC;gBACjC,YAAY,GAAG,YAAY,CAAC,KAAK,CA AC;aACnC;iBAAM;gBACL,MAAM,MAAM,GAAG,IAAI,CAAC,wBAAwB,CAAC,GAAG,EAAE,KAAK,CAA C,CAAC;gBACzD,YAAY,GAAG,IAAI,CAAC,qBAAqB,CAAC,YAAY,EAAE,MAAM,CAAC,CAAC;aACjE;SA CF,CAAC,CAAC;;QAGH,IAAI,YAAY,EAAE;YAChB,IAAI,YAAY,CAAC,KAAK,EAAE;gBACtB,YAAY,CAA C,KAAK,CAAC,KAAK,GAAG,IAAI,CAAC;aACjC;YAED,IAAI,CAAC,aAAa,GAAG,YAAY,CAAC;YAEIC,K AAK,IAAI,MAAM,GAAqC,YAAY,EAAE,MAAM,KAAK,IAAI,EAC5E,MAAM,GAAG,MAAM,CAAC,YAAY, EAAE;gBACjC,IAAI,MAAM,KAAK,IAAI,CAAC,QAAQ,EAAE;oBAC5B,IAAI,CAAC,QAAQ,GAAG,IAAI,CA MAAM,CAAC,YAAY,GAAG,MAAM,CAAC,KAAK,CAAC;gBACnC,MAAM,CAAC,aAAa,GAAG,MAAM,CA AC, YAAY, CAAC; gBAC3C, MAAM, CAAC, YAAY, GAAG, IAAI, CAAC; gBAC3B, MAAM, CAAC, KAAK, GAAG, IAAI,CAAC;gBACpB,MAAM,CAAC,KAAK,GAAG,IAAI,CAAC;aACrB;SACF;;QAGD,IAAI,IAAI,CAAC,YA AY;YAAE,IAAI,CAAC,YAAY,CAAC,YAAY,GAAG,IAAI,CAAC;QAC7D,IAAI,IAAI,CAAC,cAAc;YAAE,IAA I,CAAC,cAAc,CAAC,UAAU,GAAG,IAAI,CAAC;QAE/D,OAAO,IAAI,CAAC,OAAO,CAAC;KACrB;;;;;;;;;;IAU O,qBAAqB,CACzB,MAAwC,EACxC,MAAmC;QACrC,IAAI,MAAM,EAAE;YACV,MAAM,IAAI,GAAG,MAA M,CAAC,KAAK,CAAC;YAC1B,MAAM,CAAC,KAAK,GAAG,MAAM,CAAC;YACtB,MAAM,CAAC,KAAK, GAAG,IAAI,CAAC;YACpB,MAAM,CAAC,KAAK,GAAG,MAAM,CAAC;YACtB,IAAI,IAAI,EAAE;gBACR,I AAI,CAAC,KAAK,GAAG,MAAM,CAAC;aACrB;YACD,IAAI,MAAM,KAAK,IAAI,CAAC,QAAQ,EAAE;gBA C5B, IAAI, CAAC, QAAQ, GAAG, MAAM, CAAC; aACxB; YAED, IAAI, CAAC, YAAY, GAAG, MAAM, CAAC; YA C3B, OAAO, MAAM, CAAC; SACf; QAED, IAAI, IAAI, CAAC, YAAY, EAAE; YACrB, IAAI, CAAC, YAAY, CAAC, KAAK,GAAG,MAAM,CAAC;YACjC,MAAM,CAAC,KAAK,GAAG,IAAI,CAAC,YAAY,CAAC;SAClC;aAAM; YACL,IAAI,CAAC,QAAQ,GAAG,MAAM,CAAC;SACxB;QAED,IAAI,CAAC,YAAY,GAAG,MAAM,CAAC;Q AC3B, OAAO, IAAI, CAAC; KACb; IAEO, wBAAwB, CAAC, GAAM, EAAE, KAAQ; QAC/C, IAAI, IAAI, CAAC, QA AQ,CAAC,GAAG,CAAC,GAAG,CAAC,EAAE;YAC1B,MAAM,MAAM,GAAG,IAAI,CAAC,QAAQ,CAAC,GA AG,CAAC,GAAG,CAAE,CAAC;YACvC,IAAI,CAAC,kBAAkB,CAAC,MAAM,EAAE,KAAK,CAAC,CAAC;Y ACvC,MAAM,IAAI,GAAG,MAAM,CAAC,KAAK,CAAC;YAC1B,MAAM,IAAI,GAAG,MAAM,CAAC,KAAK, CAAC;YAC1B,IAAI,IAAI,EAAE;gBACR,IAAI,CAAC,KAAK,GAAG,IAAI,CAAC;aACnB;YACD,IAAI,IAAI,E AAE;gBACR,IAAI,CAAC,KAAK,GAAG,IAAI,CAAC;aACnB;YACD,MAAM,CAAC,KAAK,GAAG,IAAI,CAA C;YACpB,MAAM,CAAC,KAAK,GAAG,IAAI,CAAC;YAEpB,OAAO,MAAM,CAAC;SACf;QAED,MAAM,MA AM,GAAG,IAAI,qBAAqB,CAAO,GAAG,CAAC,CAAC;QACpD,IAAI,CAAC,QAAQ,CAAC,GAAG,CAAC,GA AG,EAAE,MAAM,CAAC,CAAC;QAC/B,MAAM,CAAC,YAAY,GAAG,KAAK,CAAC;QAC5B,IAAI,CAAC,eA Ae,CAAC,MAAM,CAAC,CAAC;QAC7B,OAAO,MAAM,CAAC;KACf;;IAGD,MAAM;QACJ,IAAI,IAAI,CAAC ,OAAO,EAAE;YAChB,IAAI,MAAwC,CAAC;;YAE7C,IAAI,CAAC,gBAAgB,GAAG,IAAI,CAAC,QAAQ,CAA C;YACtC,KAAK,MAAM,GAAG,IAAI,CAAC,gBAAgB,EAAE,MAAM,KAAK,IAAI,EAAE,MAAM,GAAG,MA AM,CAAC,KAAK,EAAE;gBAC3E,MAAM,CAAC,aAAa,GAAG,MAAM,CAAC,KAAK,CAAC;aACrC;;;YAID, KAAK,MAAM,GAAG,IAAI,CAAC,YAAY,EAAE,MAAM,KAAK,IAAI,EAAE,MAAM,GAAG,MAAM,CAAC, YAAY, EAAE; gBAC9E, MAAM, CAAC, aAAa, GAAG, MAAM, CAAC, YAAY, CAAC; aACSC; YACD, KAAK, MAA M,GAAG,IAAI,CAAC,cAAc,EAAE,MAAM,IAAI,IAAI,EAAE,MAAM,GAAG,MAAM,CAAC,UAAU,EAAE;gB AC7E,MAAM,CAAC,aAAa,GAAG,MAAM,CAAC,YAAY,CAAC;aAC5C;YAED,IAAI,CAAC,YAAY,GAAG,IA AI,CAAC,YAAY,GAAG,IAAI,CAAC;YAC7C,IAAI,CAAC,cAAc,GAAG,IAAI,CAAC,cAAc,GAAG,IAAI,CAA C;YACjD,IAAI,CAAC,aAAa,GAAG,IAAI,CAAC;SAC3B;KACF;;IAGO,kBAAkB,CAAC,MAAmC,EAAE,QAA a;QAC3E,IAAI,CAAC,MAAM,CAAC,EAAE,CAAC,QAAQ,EAAE,MAAM,CAAC,YAAY,CAAC,EAAE;YAC7

C,MAAM,CAAC,aAAa,GAAG,MAAM,CAAC,YAAY,CAAC;YAC3C,MAAM,CAAC,YAAY,GAAG,QAAQ,CA AC;YAC/B,IAAI,CAAC,aAAa,CAAC,MAAM,CAAC,CAAC;SAC5B;KACF;IAEO,eAAe,CAAC,MAAmC;QACz D,IAAI,IAAI,CAAC,cAAc,KAAK,IAAI,EAAE;YAChC,IAAI,CAAC,cAAc,GAAG,IAAI,CAAC,cAAc,GAAG,M AAM,CAAC;SACpD;aAAM;YACL,IAAI,CAAC,cAAe,CAAC,UAAU,GAAG,MAAM,CAAC;YACzC,IAAI,CA AC,cAAc,GAAG,MAAM,CAAC;SAC9B;KACF;IAEO,aAAa,CAAC,MAAmC;QACvD,IAAI,IAAI,CAAC,YAAY ,KAAK,IAAI,EAAE;YAC9B,IAAI,CAAC,YAAY,GAAG,IAAI,CAAC,YAAY,GAAG,MAAM,CAAC;SAChD;aA AM;YACL,IAAI,CAAC,YAAa,CAAC,YAAY,GAAG,MAAM,CAAC;YACzC,IAAI,CAAC,YAAY,GAAG,MAA M,CAAC;SAC5B;KACF;;IAGO,QAAQ,CAAO,GAA+B,EAAE,EAA0B;QAChF,IAAI,GAAG,YAAY,GAAG,EA AE;YACtB,GAAG,CAAC,OAAO,CAAC,EAAE,CAAC,CAAC;SACjB;aAAM;YACL,MAAM,CAAC,IAAI,CAA C,GAAG,CAAC,CAAC,OAAO,CAAC,CAAC,IAAI,EAAE,CAAC,GAAG,CAAC,CAAC,CAAC,EAAE,CAAC,C AAC,CAAC,CAAC;SAC9C;KACF;CACF;AAED,MAAM,qBAAqB;IAiBzB,YAAmB,GAAM;QAAN,QAAG,GA AH,GAAG,CAAG;QAhBzB,kBAAa,GAAW,IAAI,CAAC;QAC7B,iBAAY,GAAW,IAAI,CAAC;;QAG5B,kBAAa ,GAAqC,IAAI,CAAC;;QAEvD,UAAK,GAAqC,IAAI,CAAC;;QAE/C,UAAK,GAAqC,IAAI,CAAC;;QAE/C,eAA U,GAAqC,IAAI,CAAC;;QAEpD,iBAAY,GAAqC,IAAI,CAAC;;QAEtD,iBAAY,GAAqC,IAAI,CAAC;KAEzB;;; AC1R/B;;;;;;;AAwIA;;;;;MAKa,eAAe;IAY1B,YAAY,SAAkC;QAC5C,IAAI,CAAC,SAAS,GAAG,SAAS,CAAC; KAC5B;IAED,OAAO,MAAM,CAAC,SAAkC,EAAE,MAAwB;QACxE,IAAI,MAAM,IAAI,IAAI,EAAE;YAClB, MAAM,MAAM,GAAG,MAAM,CAAC,SAAS,CAAC,KAAK,EAAE,CAAC;YACxC,SAAS,GAAG,SAAS,CAAC ,MAAM,CAAC,MAAM,CAAC,CAAC;SACtC;QAED,OAAO,IAAI,eAAe,CAAC,SAAS,CAAC,CAAC;KACvC;;; ;;;;;;;;;;;;;;;;;;IAsBD,OAAO,MAAM,CAAC,SAAkC;QAC9C,OAAO;YACL,OAAO,EAAE,eAAe;YACxB,UAAU,E AAE,CAAC,MAAuB;gBAClC,IAAI,CAAC,MAAM,EAAE;;;;oBAIX,MAAM,IAAI,KAAK,CAAC,yDAAyD,CA AC,CAAC;iBAC5E;gBACD,OAAO,eAAe,CAAC,MAAM,CAAC,SAAS,EAAE,MAAM,CAAC,CAAC;aAClD;;Y AED,IAAI,EAAE,CAAC,CAAC,eAAe,EAAE,IAAI,QAAQ,EAAE,EAAE,IAAI,QAAQ,EAAE,CAAC,CAAC;SA C1D,CAAC;KACH;IAED,IAAI,CAAC,QAAa;QAChB,MAAM,OAAO,GAAG,IAAI,CAAC,SAAS,CAAC,IAAI,C AAC,CAAC,IAAI,CAAC,CAAC,QAAQ,CAAC,QAAQ,CAAC,CAAC,CAAC;QAC/D,IAAI,OAAO,IAAI,IAAI,E AAE;YACnB,OAAO,OAAO,CAAC;SAChB;aAAM;YACL,MAAM,IAAI,KAAK,CAAC,2CAA2C,QAAQ,cAC/D ,uBAAuB,CAAC,QAAQ,CAAC,GAAG,CAAC,CAAC;SAC3C;KACF;;AArED;AACO,qBAAK,GAAG,kBAAkB, CAAC;IAChC,KAAK,EAAE,eAAe;IACtB,UAAU,EAAE,MAAM;IAClB,OAAO,EAAE,MAAM,IAAI,eAAe,CA AC,CAAC,IAAI,4BAA4B,EAAE,CAAC,CAAC;CACzE,CAAC,CAAC;SAmEW,uBAAuB,CAAC,IAAS;IAC/C,O AAO,IAAI,CAAC,MAAM,CAAC,IAAI,OAAO,IAAI,CAAC;AACrC;;ACxNA;;;;;;;AAiHA;;;;;MAKa,eAAe;IAa1 B,YAAY,SAAkC;QAC5C,IAAI,CAAC,SAAS,GAAG,SAAS,CAAC;KAC5B;IAED,OAAO,MAAM,CAAI,SAAk C,EAAE,MAAwB;QAC3E,IAAI,MAAM,EAAE;YACV,MAAM,MAAM,GAAG,MAAM,CAAC,SAAS,CAAC,K AAK,EAAE,CAAC;YACxC,SAAS,GAAG,SAAS,CAAC,MAAM,CAAC,MAAM,CAAC,CAAC;SACtC;QACD,O AAO,IAAI,eAAe,CAAC,SAAS,CAAC,CAAC;KACvC;;;;;;;;;;;;;;;;;;;;;IAsBD,OAAO,MAAM,CAAI,SAAkC;QACj D,OAAO;YACL,OAAO,EAAE,eAAe;YACxB,UAAU,EAAE,CAAC,MAAuB;gBAClC,IAAI,CAAC,MAAM,EA AE;;;oBAGX,MAAM,IAAI,KAAK,CAAC,yDAAyD,CAAC,CAAC;iBAC5E;gBACD,OAAO,eAAe,CAAC,MAA M,CAAC,SAAS,EAAE,MAAM,CAAC,CAAC;aAClD;;YAED,IAAI,EAAE,CAAC,CAAC,eAAe,EAAE,IAAI,QA AQ,EAAE,EAAE,IAAI,QAAQ,EAAE,CAAC,CAAC;SAC1D,CAAC;KACH;IAED,IAAI,CAAC,EAAO;QACV,M AAM,OAAO,GAAG,IAAI,CAAC,SAAS,CAAC,IAAI,CAAC,CAAC,IAAI,CAAC,CAAC,QAAQ,CAAC,EAAE,C AAC,CAAC,CAAC;QACzD,IAAI,OAAO,EAAE;YACX,OAAO,OAAO,CAAC;SAChB;QACD,MAAM,IAAI,KA AK,CAAC,2CAA2C,EAAE,GAAG,CAAC,CAAC;KACnE;;AAlED;AACO,qBAAK,GAAG,kBAAkB,CAAC;IAC hC,KAAK,EAAE,eAAe;IACtB,UAAU,EAAE,MAAM;IAClB,OAAO,EAAE,MAAM,IAAI,eAAe,CAAC,CAAC,I AAI,4BAA4B,EAAE,CAAC,CAAC;CACzE,CAAC;;AC5HJ;;;;;;;SAsBgB,kBAAkB,CAC9B,KAAY,EAAE,KAA Y,EAAE,KAAiB,EAAE,MAAa,EAC5D,eAAwB,KAAK;IAC/B,OAAO,KAAK,KAAK,IAAI,EAAE;QACrB,SAA S;YACL,eAAe,CACX,KAAK,EACL,8EAAmF,CAAC;QAE5F,MAAM,KAAK,GAAG,KAAK,CAAC,KAAK,CA AC,KAAK,CAAC,CAAC;QACjC,IAAI,KAAK,KAAK,IAAI,EAAE;YAClB,MAAM,CAAC,IAAI,CAAC,WAAW ,CAAC,KAAK,CAAC,CAAC,CAAC;SACjC;;;;QAKD,IAAI,YAAY,CAAC,KAAK,CAAC,EAAE;YACvB,KAAK ,IAAI,CAAC,GAAG,uBAAuB,EAAE,CAAC,GAAG,KAAK,CAAC,MAAM,EAAE,CAAC,EAAE,EAAE;gBAC3 D,MAAM,iBAAiB,GAAG,KAAK,CAAC,CAAC,CAAC,CAAC;gBACnC,MAAM,oBAAoB,GAAG,iBAAiB,CAA C,KAAK,CAAC,CAAC,UAAU,CAAC;gBACjE,IAAI,oBAAoB,KAAK,IAAI,EAAE;oBACjC,kBAAkB,CACd,iB AAiB,CAAC,KAAK,CAAC,EAAE,iBAAiB,EAAE,oBAAoB,EAAE,MAAM,CAAC,CAAC;iBAChF;aACF;SACF ;QAED,MAAM,SAAS,GAAG,KAAK,CAAC,IAAI,CAAC;QAC7B,IAAI,SAAS,6BAA+B;YAC1C,kBAAkB,CAA C,KAAK,EAAE,KAAK,EAAE,KAAK,CAAC,KAAK,EAAE,MAAM,CAAC,CAAC;SACvD;aAAM,IAAI,SAAS,i BAAkB;YACpC,MAAM,SAAS,GAAG,mBAAmB,CAAC,KAA0B,EAAE,KAAK,CAAC,CAAC;YACzE,IAAI,K AAiB,CAAC;YACtB,OAAO,KAAK,GAAG,SAAS,EAAE,EAAE;gBAC1B,MAAM,CAAC,IAAI,CAAC,KAAK,C AAC,CAAC;aACpB;SACF;aAAM,IAAI,SAAS,wBAAyB;YAC3C,MAAM,aAAa,GAAG,KAAK,CAAC,0BAA0B ,CAAC,CAAC;YACxD,MAAM,aAAa,GAAG,aAAa,CAAC,MAAM,CAAiB,CAAC;YAC5D,MAAM,OAAO,GA AG,KAAK,CAAC,UAAoB,CAAC;YAC3C,SAAS;gBACL,aAAa,CACT,aAAa,CAAC,UAAU,EACxB,qFAAqF,C AAC,CAAC;YAE/F,MAAM,WAAW,GAAG,aAAa,CAAC,UAAW,CAAC,OAAO,CAAC,CAAC;YACvD,IAAI,K AAK,CAAC,OAAO,CAAC,WAAW,CAAC,EAAE;gBAC9B,MAAM,CAAC,IAAI,CAAC,GAAG,WAAW,CAAC, CAAC;aAC7B;iBAAM;gBACL,MAAM,UAAU,GAAG,cAAc,CAAC,aAAa,CAAE,CAAC;gBAClD,SAAS;oBAC L,aAAa,CACT,UAAU,EACV,2EAA2E,CAAC,CAAC;gBACrF,kBAAkB,CAAC,UAAU,CAAC,KAAK,CAAC,E AAE,UAAU,EAAE,WAAW,EAAE,MAAM,EAAE,IAAI,CAAC,CAAC;aAC9E;SACF;QACD,KAAK,GAAG,YA AY,GAAG,KAAK,CAAC,cAAc,GAAG,KAAK,CAAC,IAAI,CAAC;KAC1D;IAED,OAAO,MAAM,CAAC;AAC hB;;ACpFA;;;;;;;MAuBa,OAAO;IAWlB;;;;;;;;;;;;IAYW,MAAa;;;;;;;IAQZ,mBAA2B;QAR5B,WAAM,GAAN,MA AM,CAAO;QAQZ,wBAAmB,GAAnB,mBAAmB,CAAQ;QA7B/B,YAAO,GAAwB,IAAI,CAAC;QACpC,sBAAi B,GAAqC,IAAI,CAAC;KA4BxB;IA1B3C,IAAI,SAAS;QACX,MAAM,KAAK,GAAG,IAAI,CAAC,MAAM,CAA C;QAC1B,MAAM,KAAK,GAAG,KAAK,CAAC,KAAK,CAAC,CAAC;QAC3B,OAAO,kBAAkB,CAAC,KAAK, EAAE,KAAK,EAAE,KAAK,CAAC,UAAU,EAAE,EAAE,CAAC,CAAC;KAC/D;IAwBD,IAAI,OAAO;QACT,O AAO,IAAI,CAAC,MAAM,CAAC,OAAO,CAAM,CAAC;KAClC;IAED,IAAI,SAAS;QACX,OAAO,CAAC,IAAI, CAAC,MAAM,CAAC,KAAK,CAAC,gDAAkD;KAC7E;IAED,OAAO;QACL,IAAI,IAAI,CAAC,OAAO,EAAE;Y AChB,IAAI,CAAC,OAAO,CAAC,UAAU,CAAC,IAAI,CAAC,CAAC;SAC/B;aAAM,IAAI,IAAI,CAAC,iBAAiB, EAAE;YACjC,MAAM,KAAK,GAAG,IAAI,CAAC,iBAAiB,CAAC,OAAO,CAAC,IAAI,CAAC,CAAC;YAEnD,I AAI,KAAK,GAAG,CAAC,CAAC,EAAE;gBACd,IAAI,CAAC,iBAAiB,CAAC,MAAM,CAAC,KAAK,CAAC,CA AC;aACtC;YAED,IAAI,CAAC,iBAAiB,GAAG,IAAI,CAAC;SAC/B;QACD,YAAY,CAAC,IAAI,CAAC,MAAM, CAAC,KAAK,CAAC,EAAE,IAAI,CAAC,MAAM,CAAC,CAAC;KAC/C;IAED,SAAS,CAAC,QAAkB;QAC1B,u BAAuB,CAAC,IAAI,CAAC,MAAM,CAAC,KAAK,CAAC,EAAE,IAAI,CAAC,MAAM,EAAE,IAAI,EAAE,QAA Q,CAAC,CAAC;KAC1E;;;;;;;;;;;;;;;;;;;;;;;;;;;;;;;;;;;IAoCD,YAAY;QACV,aAAa,CAAC,IAAI,CAAC,mBAAmB,IA AI,IAAI,CAAC,MAAM,CAAC,CAAC;KACxD;;;;;;;;;;;;;;;;;;;;;;;;;;;;;;;;;;;;;;;;;;;;;;;;;;;;;;IAuDD,MAAM;QACJ,IAAI, CAAC,MAAM,CAAC,KAAK,CAAC,IAAI,oBAAqB;KAC5C;;;;;;;;;;;;;;;;;;;;;;;;;;;;;;;;;;;;;;;;;;;;;;;;;;;;;;;;;IA0DD,QAA Q;QACN,IAAI,CAAC,MAAM,CAAC,KAAK,CAAC,uBAAwB;KAC3C;;;;;;;;;;;;;;;;;;;;;;IAuBD,aAAa;QACX,qBA AqB,CAAC,IAAI,CAAC,MAAM,CAAC,KAAK,CAAC,EAAE,IAAI,CAAC,MAAM,EAAE,IAAI,CAAC,OAAO, CAAC,CAAC;KACtE;;;;;;;IAQD,cAAc;QACZ,sBAAsB,CAAC,IAAI,CAAC,MAAM,CAAC,KAAK,CAAC,EAA E,IAAI,CAAC,MAAM,EAAE,IAAI,CAAC,OAAO,CAAC,CAAC;KACvE;IAED,wBAAwB,CAAC,KAAkC;QAC zD,IAAI,IAAI,CAAC,OAAO,EAAE;YAChB,MAAM,IAAI,KAAK,CAAC,+DAA+D,CAAC,CAAC;SAClF;QAC D,IAAI,CAAC,iBAAiB,GAAG,KAAK,CAAC;KAChC;IAED,gBAAgB;QACd,IAAI,CAAC,OAAO,GAAG,IAAI, CAAC;QACpB,gBAAgB,CAAC,IAAI,CAAC,MAAM,CAAC,KAAK,CAAC,EAAE,IAAI,CAAC,MAAM,CAAC, CAAC;KACnD;IAED,cAAc,CAAC,MAAsB;QACnC,IAAI,IAAI,CAAC,iBAAiB,EAAE;YAC1B,MAAM,IAAI,K AAK,CAAC,mDAAmD,CAAC,CAAC;SACtE;QACD,IAAI,CAAC,OAAO,GAAG,MAAM,CAAC;KACvB;CACF ;AAED;MACa,WAAe,SAAQ,OAAU;IAC5C,YAAmB,KAAY;QAC7B,KAAK,CAAC,KAAK,CAAC,CAAC;QAD I,UAAK,GAAL,KAAK,CAAO;KAE9B;IAED,aAAa;QACX,uBAAuB,CAAC,IAAI,CAAC,KAAK,CAAC,CAAC; KACrC;IAED,cAAc;QACZ,wBAAwB,CAAC,IAAI,CAAC,KAAK,CAAC,CAAC;KACtC;IAED,IAAI,OAAO;QA CT,OAAO,IAAK,CAAC;KACd;;;ACrTH;;;;;;;MAgBa,6CAA6C,GAAG,wBAAwB;AACrF,MAAM,4CAA4C,GA AG,IAAI,CAAC;AAC1D,MAAM,kCAAkC,GACpC,4CAA4C,CAAC;AAEjD;;;;;;;;;;;;;;;;;;;;;;;;;;;;;;;;;;;;;;;;;;;;;MA6 CsB,iBAAiB;;AAyDrC;;;;AAIO,mCAAiB,GAA4B,kCAAkC,CAAC;AAEvF;;;;;;AAMO,uCAAqB,GAAG,IAAI,C AAC;AAKtC;SACgB,uBAAuB,CAAC,MAAM,GAAG,KAAK;IACpD,OAAO,aAAa,CAAC,eAAe,EAAG,EAAE, QAAQ,EAAE,EAAE,MAAM,CAAC,CAAC;AAC/D,CAAC;AAED;;;;;;;;AAQA,SAAS,aAAa,CAAC,KAAY,EAA E,KAAY,EAAE,MAAe;;;IAGhE,MAAM,eAAe,GAAG,CAAC,MAAM,IAAI,eAAe,CAAC,KAAK,CAAC,CAAC; IACID, IAAI, eAAe, EAAE;;;QAGnB, MAAM, aAAa, GAAG, wBAAwB, CAAC, KAAK, CAAC, KAAK, EAAE, KAA K,CAAC,CAAC;QACnE,OAAO,IAAIC,OAAU,CAAC,aAAa,EAAE,aAAa,CAAC,CAAC;KACrD;SAAM,IAAI,K AAK,CAAC,IAAI,IAAI,wDAA4D,EAAE;;;QAGrF,MAAM,iBAAiB,GAAG,KAAK,CAAC,0BAA0B,CAAC,CA AC;QAC5D,OAAO,IAAIA,OAAU,CAAC,iBAAiB,EAAE,KAAK,CAAC,CAAC;KACjD;IACD,OAAO,IAAK,CA AC;AACf;;ACzKA;;;;;;;AA0BA;;;AAGA,MAAM,UAAU,GAA4B,CAAC,IAAI,4BAA4B,EAAE,CAAC,CAAC;A AEjF:::AAGA,MAAM,YAAY,GAA4B,CAAC,IAAI,4BAA4B,EAAE,CAAC,CAAC;MAEtE,sBAAsB,GAAG,IA AI,eAAe,CAAC,YAAY,EAAE;MAE3D,sBAAsB,GAAG,IAAI,eAAe,CAAC,UAAU;;ACtCpE;;;;;;;MAqBa,sCAA sC,GAAG,kBAAkB;AACxE,MAAM,qCAAqC,GAAG,IAAI,CAAC;AACnD,MAAM,2BAA2B,GAA6B,qCAAqC, CAAC;AAEpG;;;;;;;;;;;;;;;;;;;;/AAkBsB,WAAW;;AAwB/B;;;;AAIO,6BAAiB,GAAiC,2BAA2B,CAAC;AAGvF,MA AM,qBAAqB,GAAG,WAAW,CAAC;AAE1C,MAAM,aAAa,GAAG,MAAM,WAAe,SAAQ,qBAAwB;IACzE,YA CY, iBAAwB, EAAU, sBAAsC, EACzE, UAAsB; QAC/B, KAAK, EAAE, CAAC; QAFE, sBAAiB, GAAjB, iBAAiB, CA AO;QAAU,2BAAsB,GAAtB,sBAAsB,CAAgB;QACzE,eAAU,GAAV,UAAU,CAAY;KAEhC;IAED,kBAAkB,CA AC,OAAU;QAC3B,MAAM,aAAa,GAAG,IAAI,CAAC,sBAAsB,CAAC,MAAe,CAAC;QACIE,MAAM,aAAa,GA AG, WAAW, CAC7B, IAAI, CAAC, iBAAiB, EAAE, aAAa, EAAE, OAAO, wBAA0B, IAAI, EAC5E, aAAa, CAAC, SA AS, EAAE, IAAI, EAAE, IAAI, EAAE, IAAI, EAAE, IAAI, CAAC, CAAC; QAErD, MAAM, qBAAqB, GAAG, IAAI, CA AC, iBAAiB, CAAC, IAAI, CAAC, sBAAsB, CAAC, KAAK, CAAC, CAAC; QACxF, SAAS, IAAI, gBAAgB, CAAC, qB AAqB,CAAC,CAAC;OACrD,aAAa,CAAC,sBAAsB,CAAC,GAAG,qBAAqB,CAAC;OAE9D,MAAM,uBAAuB,G AAG, IAAI, CAAC, iBAAiB, CAAC, OAAO, CAAC, CAAC; QAChE, IAAI, uBAAuB, KAAK, IAAI, EAAE; YACpC, aA Aa,CAAC,OAAO,CAAC,GAAG,uBAAuB,CAAC,kBAAkB,CAAC,aAAa,CAAC,CAAC;SACpF;QAED,UAAU,C AAC, aAAa, EAAE, aAAa, EAAE, OAAO, CAAC, CAAC; QAEID, OAAO, IAAIA, OAAU, CAAI, aAAa, CAAC, CAAC; KACzC;CACF,CAAC;AAEF;;;;;SAKgB,iBAAiB;IAC/B,OAAO,iBAAiB,CAAI,eAAe,EAAG,EAAE,QAAQ,EAA E,CAAC,CAAC;AAC9D,CAAC;AAED;;;;;;;SAOgB,iBAAiB,CAAI,SAAgB,EAAE,SAAgB;IACrE,IAAI,SAAS,C AAC,IAAI,sBAAwB;QACxC,SAAS,IAAI,aAAa,CAAC,SAAS,CAAC,MAAM,EAAE,yBAAyB,CAAC,CAAC;Q ACxE,OAAO,IAAI,aAAa,CACpB,SAAS,EAAE,SAA2B,EAAE,gBAAgB,CAAC,SAAS,EAAE,SAAS,CAAC,CA AC,CAAC;KACrF;IACD,OAAO,IAAI,CAAC;AACd;;AC/HA;;;;;;;AAcA;;;;;;MAMsB,WAAW;CA0BhC;AAQD;; ;MAGsB,eAAe;;;ACzDrC;;;;;;;MAkCa,4CAA4C,GAAG,uBAAuB;AACnF,MAAM,2CAA2C,GAAG,IAAqC,CAA C;AAC1F,MAAM,iCAAiC,GACnC,2CAA2C,CAAC;AAEhD;;;;;;;;;;;;;;;;;MAesB,gBAAgB;;AAgHpC;;;;AAIO,kCA AiB,GAA2B,iCAAiC,CAAC;AAGvF;;;;;;SAMgB,sBAAsB;IACpC,MAAM,aAAa,GAAG,eAAe,EAA2D,CAAC;I ACjG,OAAO,kBAAkB,CAAC,aAAa,EAAE,QAAQ,EAAE,CAAC,CAAC;AACvD,CAAC;AAED,MAAM,mBAA mB,GAAG,gBAAgB,CAAC;AAE7C,MAAM,kBAAkB,GAAG,MAAM,gBAAiB,SAAQ,mBAAmB;IAC3E,YAC Y, WAAuB, EACvB, UAA6D, EAC7D, UAAiB; QAC3B, KAAK, EAAE, CAAC; QAHE, gBAAW, GAAX, WAAW, CA AY;QACvB,eAAU,GAAV,UAAU,CAAmD;QAC7D,eAAU,GAAV,UAAU,CAAO;KAE5B;IAED,IAAI,OAAO;Q ACT,OAAO,gBAAgB,CAAC,IAAI,CAAC,UAAU,EAAE,IAAI,CAAC,UAAU,CAAC,CAAC;KAC3D;IAED,IAA I,QAAQ;QACV,OAAO,IAAI,YAAY,CAAC,IAAI,CAAC,UAAU,EAAE,IAAI,CAAC,UAAU,CAAC,CAAC;KAC 3D;;IAGD,IAAI,cAAc;QAChB,MAAM,cAAc,GAAG,yBAAyB,CAAC,IAAI,CAAC,UAAU,EAAE,IAAI,CAAC, UAAU,CAAC,CAAC;QACnF,IAAI,iBAAiB,CAAC,cAAc,CAAC,EAAE;YACrC,MAAM,UAAU,GAAG,qBAAq B,CAAC,cAAc,EAAE,IAAI,CAAC,UAAU,CAAC,CAAC;YAC1E,MAAM,aAAa,GAAG,sBAAsB,CAAC,cAAc, CAAC,CAAC;YAC7D,SAAS,IAAI,kBAAkB,CAAC,UAAU,EAAE,aAAa,CAAC,CAAC;YAC3D,MAAM,WAA W,GACb,UAAU,CAAC,KAAK,CAAC,CAAC,IAAI,CAAC,aAAa,iBAA4C,CAAC;YACrF,OAAO,IAAI,YAAY, CAAC, WAAW, EAAE, UAAU, CAAC, CAAC, SACID; aAAM; YACL, OAAO, IAAI, YAAY, CAAC, IAAI, EAAE, IAA I.CAAC.UAAU.CAAC.CAAC:SAChD:KACF:IAED.KAAK:OACH.OAAO.IAAI.CAAC.MAAM.GAAG.CAAC. EAAE;YACtB,IAAI,CAAC,MAAM,CAAC,IAAI,CAAC,MAAM,GAAG,CAAC,CAAC,CAAC;SAC9B;KACF;IA ED,GAAG,CAAC,KAAa;QACf,MAAM,QAAQ,GAAG,WAAW,CAAC,IAAI,CAAC,WAAW,CAAC,CAAC;QA C/C,OAAO,QAAQ,KAAK,IAAI,IAAI,QAAQ,CAAC,KAAK,CAAC,IAAI,IAAI,CAAC;KACrD;IAED,IAAI,MA AM;QACR,OAAO,IAAI,CAAC,WAAW,CAAC,MAAM,GAAG,uBAAuB,CAAC;KAC1D;IAED,kBAAkB,CAAI, WAA2B,EAAE,OAAW,EAAE,KAAc;QAE5E,MAAM,OAAO,GAAG,WAAW,CAAC,kBAAkB,CAAC,OAAO,I AAS,EAAE,CAAC,CAAC;QACnE,IAAI,CAAC,MAAM,CAAC,OAAO,EAAE,KAAK,CAAC,CAAC;QAC5B,O

AAO,OAAO,CAAC;KAChB;IAED,eAAe,CACX,gBAAqC,EAAE,KAAwB,EAC/D,QAA6B,EAAE,gBAAoC,EA CnE,WAAwC;QAC1C,MAAM,eAAe,GAAG,QAAQ,IAAI,IAAI,CAAC,cAAc,CAAC;QACxD,IAAI,CAAC,WAA W,IAAK,gBAAwB,CAAC,QAAQ,IAAI,IAAI,IAAI,eAAe,EAAE;;;;YAIjF,MAAM,MAAM,GAAG,eAAe,CAAC, GAAG,CAAC,WAAW,EAAE,IAAI,CAAC,CAAC;YACtD,IAAI,MAAM,EAAE;gBACV,WAAW,GAAG,MAAM ,CAAC;aACtB;SACF;QAED,MAAM,YAAY,GACd,gBAAgB,CAAC,MAAM,CAAC,eAAe,EAAE,gBAAgB,EAA E,SAAS,EAAE,WAAW,CAAC,CAAC;QACvF,IAAI,CAAC,MAAM,CAAC,YAAY,CAAC,QAAQ,EAAE,KAAK ,CAAC,CAAC;QAC1C,OAAO,YAAY,CAAC;KACrB;IAED,MAAM,CAAC,OAAgB,EAAE,KAAc;QACrC,MA AM,KAAK,GAAI,OAA0B,CAAC,MAAO,CAAC;QACID,MAAM,KAAK,GAAG,KAAK,CAAC,KAAK,CAAC, CAAC;QAE3B,IAAI,SAAS,IAAI,OAAO,CAAC,SAAS,EAAE;YAClC,MAAM,IAAI,KAAK,CAAC,oDAAoD,C AAC,CAAC;SACvE;QAED,IAAI,uBAAuB,CAAC,KAAK,CAAC,EAAE;;YAGlC,MAAM,OAAO,GAAG,IAAI,C AAC,OAAO,CAAC,OAAO,CAAC,CAAC;;;;;YAMtC,IAAI,OAAO,KAAK,CAAC,CAAC,EAAE;gBAClB,IAAI, CAAC,MAAM,CAAC,OAAO,CAAC,CAAC;aACtB;iBAAM;gBACL,MAAM,cAAc,GAAG,KAAK,CAAC,MAA M,CAAe,CAAC;gBACnD,SAAS;oBACL,WAAW,CACP,YAAY,CAAC,cAAc,CAAC,EAAE,IAAI,EAClC,+DAA +D,CAAC,CAAC;;;gBAKzE,MAAM,SAAS,GAAG,IAAI,kBAAkB,CACpC,cAAc,EAAE,cAAc,CAAC,MAAM,C AAuB,EAAE,cAAc,CAAC,MAAM,CAAC,CAAC,CAAC;gBAE1F,SAAS,CAAC,MAAM,CAAC,SAAS,CAAC,O AAO,CAAC,OAAO,CAAC,CAAC,CAAC;aAC9C;SACF;;QAGD,MAAM,WAAW,GAAG,IAAI,CAAC,YAAY,C AAC,KAAK,CAAC,CAAC;QAC7C,MAAM,UAAU,GAAG,IAAI,CAAC,WAAW,CAAC;QACpC,UAAU,CAAC, KAAK,EAAE,KAAK,EAAE,UAAU,EAAE,WAAW,CAAC,CAAC;;QAGlD,MAAM,UAAU,GAAG,oBAAoB,CA AC,WAAW,EAAE,UAAU,CAAC,CAAC;QACjE,MAAM,QAAQ,GAAG,KAAK,CAAC,QAAQ,CAAC,CAAC;Q ACjC,MAAM,WAAW,GAAG,gBAAgB,CAAC,QAAQ,EAAE,UAAU,CAAC,MAAM,CAAwB,CAAC,CAAC;Q AC1F,IAAI,WAAW,KAAK,IAAI,EAAE;YACxB,kBAAkB,CAAC,KAAK,EAAE,UAAU,CAAC,MAAM,CAAC, EAAE,QAAQ,EAAE,KAAK,EAAE,WAAW,EAAE,UAAU,CAAC,CAAC;SACzF;QAEA,OAA0B,CAAC,wBAA wB,CAAC,IAAI,CAAC,CAAC;QAC3D,UAAU,CAAC,mBAAmB,CAAC,UAAU,CAAC,EAAE,WAAW,EAAE,O AAO,CAAC,CAAC;QAElE,OAAO,OAAO,CAAC;KAChB;IAED,IAAI,CAAC,OAAgB,EAAE,QAAgB;QACrC,I AAI,SAAS,IAAI,OAAO,CAAC,SAAS,EAAE;YAClC,MAAM,IAAI,KAAK,CAAC,kDAAkD,CAAC,CAAC;SAC rE;QACD,OAAO,IAAI,CAAC,MAAM,CAAC,OAAO,EAAE,QAAQ,CAAC,CAAC;KACvC;IAED,OAAO,CAAC ,OAAgB;QACtB,MAAM,WAAW,GAAG,WAAW,CAAC,IAAI,CAAC,WAAW,CAAC,CAAC;QAClD,OAAO,W AAW,KAAK,IAAI,GAAG,WAAW,CAAC,OAAO,CAAC,OAAO,CAAC,GAAG,CAAC,CAAC,CAAC;KACjE;IA ED,MAAM,CAAC,KAAc;QACnB,MAAM,WAAW,GAAG,IAAI,CAAC,YAAY,CAAC,KAAK,EAAE,CAAC,CA AC,CAAC,CAAC;QACjD,MAAM,YAAY,GAAG,UAAU,CAAC,IAAI,CAAC,WAAW,EAAE,WAAW,CAAC,C AAC;QAE/D,IAAI,YAAY,EAAE;;;;;;;YAOhB,eAAe,CAAC,mBAAmB,CAAC,IAAI,CAAC,WAAW,CAAC,EAA E,WAAW,CAAC,CAAC;YACpE,YAAY,CAAC,YAAY,CAAC,KAAK,CAAC,EAAE,YAAY,CAAC,CAAC;SAC jD;KACF;IAED,MAAM,CAAC,KAAc;QACnB,MAAM,WAAW,GAAG,IAAI,CAAC,YAAY,CAAC,KAAK,EAA E,CAAC,CAAC,CAAC,CAAC;QACjD,MAAM,IAAI,GAAG,UAAU,CAAC,IAAI,CAAC,WAAW,EAAE,WAAW ,CAAC,CAAC;QAEvD,MAAM,WAAW,GACb,IAAI,IAAI,eAAe,CAAC,mBAAmB,CAAC,IAAI,CAAC,WAAW, CAAC,EAAE,WAAW,CAAC,IAAI,IAAI,CAAC;QACxF,OAAO,WAAW,GAAG,IAAIC,OAAS,CAAC,IAAK,CA AC,GAAG,IAAI,CAAC;KAClD;IAEO,YAAY,CAAC,KAAc,EAAE,QAAgB,CAAC;QACpD,IAAI,KAAK,IAAI,I AAI,EAAE;YACjB,OAAO,IAAI,CAAC,MAAM,GAAG,KAAK,CAAC;SAC5B;QACD,IAAI,SAAS,EAAE;YAC b,iBAAiB,CAAC,KAAK,EAAE,CAAC,CAAC,EAAE,uCAAuC,KAAK,EAAE,CAAC,CAAC;;YAE7E,cAAc,CA AC,KAAK,EAAE,IAAI,CAAC,MAAM,GAAG,CAAC,GAAG,KAAK,EAAE,OAAO,CAAC,CAAC;SACzD;QAC D,OAAO,KAAK,CAAC;KACd;CACF,CAAC;AAEF,SAAS,WAAW,CAAC,UAAsB;IACzC,OAAO,UAAU,CAA C,SAAS,CAAc,CAAC;AAC5C,CAAC;AAED,SAAS,mBAAmB,CAAC,UAAsB;IACjD,QAAQ,UAAU,CAAC,SA AS,CAAC,KAAK,UAAU,CAAC,SAAS,CAAC,GAAG,EAAE,CAAC,EAAe;AAC9E,CAAC;AAED;;;;;;;;;SASgB, kBAAkB,CAC9B,SAA4D,EAC5D,SAAgB;IAClB,SAAS,IAAI,eAAe,CAAC,SAAS,EAAE,yCAA4C,CAAC;IAEr F,IAAI,UAAsB,CAAC;IAC3B,MAAM,SAAS,GAAG,SAAS,CAAC,SAAS,CAAC,KAAK,CAAC,CAAC;IAC7C,I AAI,YAAY,CAAC,SAAS,CAAC,EAAE;;QAE3B,UAAU,GAAG,SAAS,CAAC;KACxB;SAAM;QACL,IAAI,WA AqB,CAAC;;;;;QAK1B,IAAI,SAAS,CAAC,IAAI,6BAA+B;YAC/C,WAAW,GAAG,WAAW,CAAC,SAAS,CAAa ,CAAC;SAClD;aAAM;;;;YAIL,MAAM,QAAQ,GAAG,SAAS,CAAC,QAAQ,CAAC,CAAC;YACrC,SAAS,IAAI,

SAAS,CAAC,qBAAqB,EAAE,CAAC;YAC/C,WAAW,GAAG,QAAQ,CAAC,aAAa,CAAC,SAAS,GAAG,WAA W,GAAG,EAAE,CAAC,CAAC,YAEnE,MAAM,UAAU,GAAG,gBAAgB,CAAC,SAAS,EAAE,SAAS,CAAE,CA AC;YAC3D,MAAM,kBAAkB,GAAG,gBAAgB,CAAC,QAAQ,EAAE,UAAU,CAAC,CAAC;YAClE,kBAAkB,C ACd,QAAQ,EAAE,kBAAmB,EAAE,WAAW,EAAE,iBAAiB,CAAC,QAAQ,EAAE,UAAU,CAAC,EACnF,KAA K,CAAC,CAAC,SACZ;QAED,SAAS,CAAC,SAAS,CAAC,KAAK,CAAC,GAAG,UAAU;YACnC,gBAAgB,CAA C,SAAS,EAAE,SAAS,EAAE,WAAW,EAAE,SAAS,CAAC,CAAC;QAEnE,aAAa,CAAC,SAAS,EAAE,UAAU,C AAC,CAAC;KACtC;IAED,OAAO,IAAI,kBAAkB,CAAC,UAAU,EAAE,SAAS,EAAE,SAAS,CAAC,CAAC;AAC IE;;ACtaA;;;;;;;SAagB,2CAA2C,CACvD,OAAqB,EAAE,QAAa,EAAE,SAAc,EAAE,YAAqB;IAC7E,IAAI,GAAG ,GACH,8GACI,QAAQ,sBAAsB,SAAS,IAAI,CAAC;IACpD,IAAI,YAAY,EAAE;QAChB,GAAG;YACC,qGAAq G:gBACrG,mDAAmD,CAAC;KACzD;IACD,OAAO,cAAc,CAAC,GAAG,EAAE,OAAO,CAAC,CAAC;AACtC, CAAC;SAEe,qBAAqB,CAAC,GAAQ,EAAE,OAAqB;IACnE,IAAI,EAAE,GAAG,YAAY,KAAK,CAAC,EAAE;;; QAG3B,GAAG,GAAG,IAAI,KAAK,CAAC,GAAG,CAAC,QAAQ,EAAE,CAAC,CAAC;KACjC;IACD,gBAAgB, CAAC,GAAG,EAAE,OAAO,CAAC,CAAC;IAC/B,OAAO,GAAG,CAAC;AACb,CAAC;SAEe,cAAc,CAAC,GA AW,EAAE,OAAqB;IAC/D,MAAM,GAAG,GAAG,IAAI,KAAK,CAAC,GAAG,CAAC,CAAC;IAC3B,gBAAgB,C AAC,GAAG,EAAE,OAAO,CAAC,CAAC;IAC/B,OAAO,GAAG,CAAC;AACb,CAAC;AAED,SAAS,gBAAgB,C AAC,GAAU,EAAE,OAAqB;IACxD,GAAW,CAAC,mBAAmB,CAAC,GAAG,OAAO,CAAC;IAC3C,GAAW,CA AC, YAAY, CAAC, GAAG, OAAO, CAAC, QAAQ, CAAC, IAAI, CAAC, OAAO, CAAC, CAAC; AAC9D, CAAC; SAE e.gBAAgB,CAAC,GAAU;IACzC,OAAO,CAAC,CAAC,eAAe,CAAC,GAAG,CAAC,CAAC;AAChC,CAAC;SAE e,kBAAkB,CAAC,MAAc;IAC/C,OAAO,IAAI,KAAK,CAAC,wDAAwD,MAAM,EAAE,CAAC,CAAC;AACrF;;A CrDA;;;;;;;AA4ZA;AACA;AACA;AACA;SACgB,cAAc,CAC1B,IAAc,EAAE,cAAyB,EAAE,YAAuB;;;;;;;;;;IAUp E, MAAM, KAAK, GAAG, IAAI, CAAC, KAAK, CAAC; IACzB, MAAM, SAAS, GAAG, KAAK, 6BAA4B; IACnD, IA AI, SAAS, KAAK, cAAc, EAAE; QAChC, IAAI, CAAC, KAAK, GAAG, CAAC, KAAK, GAAG, 8BAA6B, YAAY, CAA C;QAChE,IAAI,CAAC,SAAS,GAAG,CAAC,CAAC,CAAC;QACpB,OAAO,IAAI,CAAC;KACb;IACD,OAAO,S AAS,KAAK,YAAY,CAAC;AACpC,CAAC;AAED;AACA;SACgB,2BAA2B,CACvC,IAAc,EAAE,SAAoB,EAAE ,KAAa;JACrD,JAAI,CAAC,JAAI,CAAC,KAAK,kCAAiC,SAAS,JAAI,JAAI,CAAC,SAAS,JAAI,KAAK,EAAE;Q ACpF,IAAI,CAAC,SAAS,GAAG,KAAK,GAAG,CAAC,CAAC;QAC3B,OAAO,IAAI,CAAC;KACb;IACD,OAA O,KAAK,CAAC;AACf,CAAC;AAMD;;;;;;;;;;;;;MAWa,QAAQ;CAEpB;AAWD;;;SAGgB,UAAU,CAAC,IAAc,EA AE, KAAa; IACtD, OAAY, IAAI, CAAC, KAAK, CAAC, KAAK, CAAC, CAAC; AAChC, CAAC; AA+BD;;; SAGgB, aA Aa,CAAC,IAAc,EAAE,KAAa;IACzD,OAAY,IAAI,CAAC,KAAK,CAAC,KAAK,CAAC,CAAC;AAChC,CAAC; AAWD;;;SAGgB,cAAc,CAAC,IAAc,EAAE,KAAa;IAC1D,OAAY,IAAI,CAAC,KAAK,CAAC,KAAK,CAAC,CA AC;AAChC,CAAC;AAWD;;;SAGgB,oBAAoB,CAAC,IAAc,EAAE,KAAa;IAChE,OAAY,IAAI,CAAC,KAAK,C AAC,KAAK,CAAC,CAAC;AAChC,CAAC;AAED;;;SAGgB,WAAW,CAAC,IAAc,EAAE,KAAa;IACvD,OAAY,I AAI,CAAC,KAAK,CAAC,KAAK,CAAC,CAAC,AAChC,CAAC,MAaqB,YAAY,CAWjC,AA+CD;;;;AAIO,MA AM, QAAQ, GAAa; IAChC, cAAc, EAAE, SAAU; IAC1B, cAAc, EAAE, SAAU; IAC1B, kBAAkB, EAAE, SAAU; IAC9 B,mBAAmB,EAAE,SAAU;IAC/B,iBAAiB,EAAE,SAAU;IAC7B,gBAAgB,EAAE,SAAU;IAC5B,qBAAqB,EAAE ,SAAU;IACjC,cAAc,EAAE,SAAU;IAC1B,kBAAkB,EAAE,SAAU;IAC9B,kBAAkB,EAAE,SAAU;IAC9B,WAA W,EAAE,SAAU;IACvB,UAAU,EAAE,SAAU;IACtB,kBAAkB,EAAE,SAAU;IAC9B,WAAW,EAAE,SAAU;IAC vB,gBAAgB,EAAE,SAAU;IAC5B,cAAc,EAAE,SAAU;IAC1B,kBAAkB,EAAE,SAAU;CAC/B;;ACzoBD;;;;;;;AA iBO,MAAM,IAAI,GAAQ,SAAQ,CAAC;AAEIC,MAAM,cAAc,GAAG,IAAI,GAAG,EAAe,CAAC;SAE9B,QAA Q,CAAC,KAAU;IACjC,IAAI,GAAG,GAAG,cAAc,CAAC,GAAG,CAAC,KAAK,CAAC,CAAC;IACpC,IAAI,CA AC,GAAG,EAAE;QACR,GAAG,GAAG,SAAS,CAAC,KAAK,CAAC,GAAG,GAAG,GAAG,cAAc,CAAC,IAAI, CAAC;QACnD,cAAc,CAAC,GAAG,CAAC,KAAK,EAAE,GAAG,CAAC,CAAC;KAChC;IACD,OAAO,GAAG, CAAC;AACb,CAAC;SAEe,WAAW,CAAC,IAAc,EAAE,OAAe,EAAE,UAAkB,EAAE,KAAU;IACzF,IAAI,YAA Y,CAAC,SAAS,CAAC,KAAK,CAAC,EAAE;QACjC,KAAK,GAAG,YAAY,CAAC,MAAM,CAAC,KAAK,CAA C,CAAC;QACnC,MAAM,gBAAgB,GAAG,IAAI,CAAC,GAAG,CAAC,KAAK,CAAC,OAAO,CAAC,CAAC,YA AY,GAAG,UAAU,CAAC;QAC3E,MAAM,QAAQ,GAAG,YAAY,CAAC,MAAM,CAAC,IAAI,CAAC,SAAS,CA AC,gBAAgB,CAAC,CAAC,CAAC;QACvE,IAAI,CAAC,SAAS,CAAC,gBAAgB,CAAC,GAAG,IAAI,YAAY,CA AC,QAAQ,CAAC,CAAC;KAC/D;IACD,OAAO,KAAK,CAAC;AACf,CAAC;AAED,MAAM,0BAA0B,GAAG,a

AAa,CAAC;AACjD,MAAM,sBAAsB,GAAG,SAAS,CAAC;AAEzC;AACA;SACgB,mBAAmB,CAAC,MAInC;I ACC,OAAO;QACL,EAAE,EAAE,0BAA0B;QAC9B,MAAM,EAAE,MAAM,CAAC,MAAM;QACrB,aAAa,EAA E,MAAM,CAAC,aAAa;QACnC,IAAI,EAAE,MAAM,CAAC,IAAI;KAClB,CAAC;AACJ,CAAC;AAED,IAAIC,k BAAgB,GAAG,CAAC,CAAC;SAET,oBAAoB,CAAC,IAAyB;IAC5D,IAAI,IAAI,IAAI,IAAI,CAAC,EAAE,KAA K,0BAA0B,EAAE;;QAElD,MAAM,QAAQ,IACT,CAAC,IAAI,CAAC,aAAa,IAAI,IAAI,IAAI,IAAI,CAAC,aAAa, KAAK,iBAAiB,CAAC,IAAI;YAC5E,IAAI,CAAC,MAAM,CAAC,MAAM,IAAI,MAAM,CAAC,IAAI,CAAC,IA AI,CAAC,IAAI,CAAC,CAAC,MAAM,CAAC,CAAC;QAC1D,IAAI,QAAQ,EAAE;YACZ,IAAI,CAAC,EAAE,G AAG,IAAIA,kBAAgB,EAAE,EAAE,CAAC;SACpC;aAAM;YACL,IAAI,CAAC,EAAE,GAAG,sBAAsB,CAAC;S AClC;KACF;IACD,IAAI,IAAI,IAAI,IAAI,CAAC,EAAE,KAAK,sBAAsB,EAAE;QAC9C,IAAI,GAAG,IAAI,CA AC;KACb;IACD,OAAO,IAAI,IAAI,IAAI,CAAC;AACtB,CAAC;SAEe,YAAY,CACxB,IAAc,EAAE,GAAY,EAA E,UAAkB,EAAE,KAAU;IAC9D,MAAM,SAAS,GAAG,IAAI,CAAC,SAAS,CAAC;IACjC,IAAI,CAAC,IAAI,CA AC,KAAK;QACX,CAAC,MAAM,CAAC,EAAE,CAAC,SAAS,CAAC,GAAG,CAAC,YAAY,GAAG,UAAU,CA AC,EAAE,KAAK,CAAC,EAAE;QAC/D,OAAO,IAAI,CAAC;KACb;IACD,OAAO,KAAK,CAAC;AACf,CAAC; SAEe,qBAAqB,CACjC,IAAc,EAAE,GAAY,EAAE,UAAkB,EAAE,KAAU;IAC9D,IAAI,YAAY,CAAC,IAAI,EA AE,GAAG,EAAE,UAAU,EAAE,KAAK,CAAC,EAAE;QAC9C,IAAI,CAAC,SAAS,CAAC,GAAG,CAAC,YAAY ,GAAG,UAAU,CAAC,GAAG,KAAK,CAAC;QACtD,OAAO,IAAI,CAAC;KACb;IACD,OAAO,KAAK,CAAC;A ACf,CAAC;SAEe,qBAAqB,CACjC,IAAc,EAAE,GAAY,EAAE,UAAkB,EAAE,KAAU;IAC9D,MAAM,QAAQ,G AAG,IAAI,CAAC,SAAS,CAAC,GAAG,CAAC,YAAY,GAAG,UAAU,CAAC,CAAC;IAC/D,IAAI,CAAC,IAAI,C AAC,KAAK,gCAAkC,CAAC,YAAY,CAAC,QAAQ,EAAE,KAAK,CAAC,EAAE;QAC/E,MAAM,WAAW,GAA G,GAAG,CAAC,QAAQ,CAAC,UAAU,CAAC,CAAC,IAAI,CAAC;QAClD,MAAM,2CAA2C,CAC7C,QAAQ,CA AC,kBAAkB,CAAC,IAAI,EAAE,GAAG,CAAC,SAAS,CAAC,EAAE,GAAG,WAAW,KAAK,QAAQ,EAAE,EAC /E,GAAG,WAAW,KAAK,KAAK,EAAE,EAAE,CAAC,IAAI,CAAC,KAAK,iCAAmC,CAAC,CAAC,CAAC;KA ClF;AACH,CAAC;SAEe,uBAAuB,CAAC,IAAc;IACpD,IAAI,QAAQ,GAAkB,IAAI,CAAC;IACnC,OAAO,QAA Q,EAAE;QACf,IAAI,QAAQ,CAAC,GAAG,CAAC,KAAK,mBAAqB;YACzC,QAAQ,CAAC,KAAK,0BAA4B;S AC3C;QACD,QAAQ,GAAG,QAAQ,CAAC,mBAAmB,IAAI,QAAQ,CAAC,MAAM,CAAC;KAC5D;AACH,CA AC;SAEe,qCAAqC,CAAC,IAAc,EAAE,OAAiB;IACrF,IAAI,QAAQ,GAAkB,IAAI,CAAC;IACnC,OAAO,QAAQ ,IAAI,QAAQ,KAAK,OAAO,EAAE;QACvC,QAAQ,CAAC,KAAK,iCAAkC;QAChD,QAAQ,GAAG,QAAQ,CAA C,mBAAmB,IAAI,QAAQ,CAAC,MAAM,CAAC;KAC5D;AACH,CAAC;SAEe,aAAa,CACzB,IAAc,EAAE,SAAi B,EAAE,SAAiB,EAAE,KAAU;IAClE,IAAI;QACF,MAAM,OAAO,GAAG,IAAI,CAAC,GAAG,CAAC,KAAK,C AAC,SAAS,CAAC,CAAC;QAC1C,MAAM,SAAS,GAAG,OAAO,CAAC,KAAK;YAC3B,aAAa,CAAC,IAAI,EA AE,SAAS,CAAC,CAAC,aAAa;YAC5C,IAAI,CAAC;QACT,uBAAuB,CAAC,SAAS,CAAC,CAAC;QACnC,OAA O,QAAQ,CAAC,WAAW,CAAC,IAAI,EAAE,SAAS,EAAE,SAAS,EAAE,KAAK,CAAC,CAAC;KAChE;IAAC,O AAO,CAAC,EAAE;;QAEV,IAAI,CAAC,IAAI,CAAC,YAAY,CAAC,WAAW,CAAC,CAAC,CAAC,CAAC;KAC vC;AACH,CAAC;SAEe,qBAAqB,CAAC,IAAc;IAClD,IAAI,IAAI,CAAC,MAAM,EAAE;QACf,MAAM,UAAU, GAAG,IAAI,CAAC,MAAM,CAAC;QAC/B,OAAO,aAAa,CAAC,UAAU,EAAE,IAAI,CAAC,aAAc,CAAC,SAAS ,CAAC,CAAC;KACjE;IACD,OAAO,IAAI,CAAC;AACd,CAAC;AAED;;;;;SAKgB,YAAY,CAAC,IAAc;IACzC, MAAM,UAAU,GAAG,IAAI,CAAC,MAAM,CAAC;IAC/B,IAAI,UAAU,EAAE;QACd,OAAO,IAAI,CAAC,aAAc ,CAAC,MAAM,CAAC;KACnC;SAAM;QACL,OAAO,IAAI,CAAC;KACb;AACH,CAAC;SAEe,UAAU,CAAC,I AAc,EAAE,GAAY;IACrD,QAAQ,GAAG,CAAC,KAAK;QACf;YACE,OAAO,aAAa,CAAC,IAAI,EAAE,GAAG, CAAC,SAAS,CAAC,CAAC,aAAa,CAAC;QAC1D;YACE,OAAO,UAAU,CAAC,IAAI,EAAE,GAAG,CAAC,SA AS,CAAC,CAAC,UAAU,CAAC;KACrD;AACH,CAAC;SAEe,oBAAoB,CAAC,MAAmB,EAAE,IAAY;IACpE,O AAO,MAAM,GAAG,GAAG,MAAM,IAAI,IAAI,EAAE,GAAG,IAAI,CAAC;AAC7C,CAAC;SAEe,eAAe,CAAC, IAAc;IAC5C,OAAO,CAAC,CAAC,IAAI,CAAC,MAAM,IAAI,CAAC,EAAE,IAAI,CAAC,aAAc,CAAC,KAAK,y BAAuB,CAAC;AAC9E,CAAC;SAEe,cAAc,CAAC,IAAc;IAC3C,OAAO,CAAC,CAAC,IAAI,CAAC,MAAM,IAA I,EAAE,IAAI,CAAC,aAAc,CAAC,KAAK,yBAAuB,CAAC;AAC7E,CAAC;SAEe,aAAa,CAAC,OAAe;IAC3C,O AAO,CAAC,KAAK,OAAO,GAAG,EAAE,CAAC,CAAC;AAC7B,CAAC;SAEe,sBAAsB,CAAC,iBAAyD;IAK9F ,MAAM,cAAc,GAAwC,EAAE,CAAC;IAC/D,IAAI,eAAe,GAAG,CAAC,CAAC;IACxB,MAAM,UAAU,GAAsC, EAAE,CAAC;IACzD,IAAI,iBAAiB,EAAE;QACrB,iBAAiB,CAAC,OAAO,CAAC,CAAC,CAAC,OAAO,EAAE,

SAAS,CAAC;YAC7C,IAAI,OAAO,OAAO,KAAK,QAAQ,EAAE;gBAC/B,cAAc,CAAC,OAAO,CAAC,GAAG,S AAS,CAAC;gBACpC,eAAe,IAAI,aAAa,CAAC,OAAO,CAAC,CAAC;aAC3C;iBAAM;gBACL,UAAU,CAAC,O AAO,CAAC,GAAG,SAAS,CAAC;aACjC;SACF,CAAC,CAAC;KACJ;IACD,OAAO,EAAC,cAAc,EAAE,UAAU, EAAE,eAAe,EAAC,CAAC;AACvD,CAAC;SAEe,YAAY,CAAC,IAA6B,EAAE,UAAmB;IAC7E,OAAO,IAAI,C AAC,GAAG,CAAC,KAAK;QACnB,IAAI,KAAU,CAAC;QACf,IAAI,KAAe,CAAC;QACpB,IAAI,KAAK,CAAC, OAAO,CAAC,KAAK,CAAC,EAAE;YACxB,CAAC,KAAK,EAAE,KAAK,CAAC,GAAG,KAAK,CAAC;SACxB; aAAM;YACL,KAAK,gBAAiB;YACtB,KAAK,GAAG,KAAK,CAAC;SACf;QACD,IAAI,KAAK,KAAK,OAAO, KAAK,KAAK,UAAU,IAAI,OAAO,KAAK,KAAK,QAAQ,CAAC,IAAI,UAAU,EAAE;YACrF,MAAM,CAAC,cA Ac,CAAC,KAAK,EAAE,MAAM,EAAE,EAAC,KAAK,EAAE,UAAU,EAAE,YAAY,EAAE,IAAI,EAAC,CAAC, CAAC;SAC/E;QACD,OAAO,EAAC,KAAK,EAAE,KAAK,EAAE,QAAQ,EAAE,QAAQ,CAAC,KAAK,CAAC,E AAC,CAAC;KAClD,CAAC,CAAC;AACL,CAAC;SAEe,sBAAsB,CAAC,IAAc,EAAE,UAAe,EAAE,GAAY;IACl F,IAAI,YAAY,GAAG,GAAG,CAAC,YAAY,CAAC;IACpC,IAAI,YAAY,EAAE;QAChB,IAAI,CAAC,YAAY,C AAC,KAAK,4BAA8B,CAAC;YAClD,CAAC,YAAY,CAAC,KAAK,qCAAgC,CAAC;aACnD,YAAY,CAAC,OA AQ,CAAC,qBAAqB;iBAC1C,YAAY,CAAC,OAAQ,CAAC,qBAAsB,CAAC,aAAa;oBACtD,iBAAiB,CAAC,SA AS;;oBAE/B,YAAY,CAAC,OAAQ,CAAC,qBAAsB,CAAC,aAAa,KAAK,CAAC,CAAC,CAAC,EAAE;;;YAGxE, OAAO,aAAa,CAAC,IAAI,EAAE,GAAG,CAAC,YAAa,CAAC,SAAS,CAAC,CAAC,aAAa,CAAC;SACvE;KACF ;SAAM;QACL,OAAO,UAAU,CAAC;KACnB;AACH,CAAC;AAED,MAAM,gBAAgB,GAAG,IAAI,OAAO,EAA wB,CAAC;SAE7C,iBAAiB,CAA4B,OAA6B;IACxF,IAAI,KAAK,GAAG,gBAAgB,CAAC,GAAG,CAAC,OAAO, CAAO,CAAC;IAChD,IAAI,CAAC,KAAK,EAAE;QACV,KAAK,GAAG,OAAO,CAAC,MAAM,IAAI,CAAC,CA AC;QAC5B,KAAK,CAAC,OAAO,GAAG,OAAO,CAAC;QACxB,gBAAgB,CAAC,GAAG,CAAC,OAAO,EAAE, KAAK,CAAC,CAAC;KACtC;IACD,OAAO,KAAK,CAAC;AACf,CAAC;SAEe,eAAe,CAAC,IAAc;IAC5C,MAA M,WAAW,GAAU,EAAE,CAAC;IAC9B,oBAAoB,CAAC,IAAI,mBAA4B,SAAS,EAAE,SAAS,EAAE,WAAW,C AAC,CAAC;IACxF,OAAO,WAAW,CAAC;AACrB,CAAC;SASe,oBAAoB,CAChC,IAAc,EAAE,MAAwB,EAAE ,UAAe,EAAE,WAAgB,EAAE,MAAc;;IAE7F,IAAI,MAAM,0BAAmC;QAC3C,UAAU,GAAG,IAAI,CAAC,QAA Q,CAAC,UAAU,CAAC,UAAU,CAAC,IAAI,EAAE,IAAI,CAAC,GAAG,CAAC,kBAAmB,CAAC,CAAC,CAAC; KACvF;IACD,uBAAuB,CACnB,IAAI,EAAE,MAAM,EAAE,CAAC,EAAE,IAAI,CAAC,GAAG,CAAC,KAAK,C AAC,MAAM,GAAG,CAAC,EAAE,UAAU,EAAE,WAAW,EAAE,MAAM,CAAC,CAAC;AACnF,CAAC;SAEe,u BAAuB,CACnC,IAAc,EAAE,MAAwB,EAAE,UAAkB,EAAE,QAAgB,EAAE,UAAe,EAC/F,WAAgB,EAAE,MA Ac;IAClC,KAAK,IAAI,CAAC,GAAG,UAAU,EAAE,CAAC,IAAI,QAAQ,EAAE,CAAC,EAAE,EAAE;QAC3C, MAAM,OAAO,GAAG,IAAI,CAAC,GAAG,CAAC,KAAK,CAAC,CAAC,CAAC,CAAC;QAClC,IAAI,OAAO,CA AC,KAAK,IAAI,+DAAqE,EAAE;YAC1F,eAAe,CAAC,IAAI,EAAE,OAAO,EAAE,MAAM,EAAE,UAAU,EAAE ,WAAW,EAAE,MAAM,CAAC,CAAC;SACzE;;QAED,CAAC,IAAI,OAAO,CAAC,UAAU,CAAC;KACzB;AAC H,CAAC;SAEe,yBAAyB,CACrC,IAAc,EAAE,cAAsB,EAAE,MAAwB,EAAE,UAAe,EACjF,WAAgB,EAAE,MA Ac;IAClC,IAAI,QAAQ,GAAkB,IAAI,CAAC;IACnC,OAAO,QAAQ,IAAI,CAAC,eAAe,CAAC,QAAQ,CAAC,EA AE;QAC7C,QAAQ,GAAG,QAAQ,CAAC,MAAM,CAAC;KAC5B;IACD,MAAM,QAAQ,GAAG,QAAS,CAAC, MAAM,CAAC;IAClC,MAAM,SAAS,GAAG,YAAY,CAAC,QAAS,CAAC,CAAC;IAC1C,MAAM,UAAU,GAAG ,SAAU,CAAC,SAAS,GAAG,CAAC,CAAC;IAC5C,MAAM,QAAQ,GAAG,SAAU,CAAC,SAAS,GAAG,SAAU,C AAC,UAAU,CAAC;IAC9D,KAAK,IAAI,CAAC,GAAG,UAAU,EAAE,CAAC,IAAI,QAAQ,EAAE,CAAC,EAAE ,EAAE;QAC3C,MAAM,OAAO,GAAG,QAAS,CAAC,GAAG,CAAC,KAAK,CAAC,CAAC,CAAC,CAAC;QACv C,IAAI,OAAO,CAAC,cAAc,KAAK,cAAc,EAAE;YAC7C,eAAe,CAAC,QAAS,EAAE,OAAO,EAAE,MAAM,EA AE,UAAU,EAAE,WAAW,EAAE,MAAM,CAAC,CAAC;SAC9E;;QAED,CAAC,IAAI,OAAO,CAAC,UAAU,CA AC;KACzB;IACD,IAAI,CAAC,QAAS,CAAC,MAAM,EAAE;;QAErB,MAAM,cAAc,GAAG,IAAI,CAAC,IAAI, CAAC,gBAAgB,CAAC,cAAc,CAAC,CAAC;QAClE,IAAI,cAAc,EAAE;YAClB,KAAK,IAAI,CAAC,GAAG,CA AC,EAAE,CAAC,GAAG,cAAc,CAAC,MAAM,EAAE,CAAC,EAAE,EAAE;gBAC9C,oBAAoB,CAAC,IAAI,EA AE,cAAc,CAAC,CAAC,CAAC,EAAE,MAAM,EAAE,UAAU,EAAE,WAAW,EAAE,MAAM,CAAC,CAAC;aAC xF;SACF;KACF;AACH,CAAC;AAED,SAAS,eAAe,CACpB,IAAc,EAAE,OAAgB,EAAE,MAAwB,EAAE,UAAe, EAAE,WAAgB,EAC7F,MAAc;IAChB,IAAI,OAAO,CAAC,KAAK,0BAA4B;QAC3C,yBAAyB,CACrB,IAAI,EA AE,OAAO,CAAC,SAAU,CAAC,KAAK,EAAE,MAAM,EAAE,UAAU,EAAE,WAAW,EAAE,MAAM,CAAC,CA

AC;KAC9E;SAAM;QACL,MAAM,EAAE,GAAG,UAAU,CAAC,IAAI,EAAE,OAAO,CAAC,CAAC;QACrC,IAA I, MAAM, 6BAAsC, OAAO, CAAC, KAAK, gCAA2B; aACnF, OAAO, CAAC, YAAY, iCAAqC, EAAE;; YAE9D, IAAI, OAAO,CAAC,YAAY,+BAAmC,EAAE;gBAC3D,oBAAoB,CAAC,IAAI,EAAE,EAAE,EAAE,MAAM,EAAE,UA AU, EAAE, WAAW, EAAE, MAAM, CAAC, CAAC; aACzE; YACD, IAAI, OAAO, CAAC, YAAY, mCAAuC, EAAE; g BAC/D,MAAM,QAAQ,GAAG,aAAa,CAAC,IAAI,EAAE,OAAO,CAAC,SAAS,CAAC,CAAC,aAAa,CAAC;gBA CtE, oBAA oB, CAAC, QAAQ, EAAE, EAAE, EAAE, MAAM, EAAE, UAAU, EAAE, WAAW, EAAE, MAAM, CAAC, CAAC;aAC7E;SACF;aAAM;YACL,oBAAoB,CAAC,IAAI,EAAE,EAAE,EAAE,MAAM,EAAE,UAAU,EAAE,W AAW,EAAE,MAAM,CAAC,CAAC;SACzE;QACD,IAAI,OAAO,CAAC,KAAK,iCAA4B;YAC3C,MAAM,aAAa, GAAG, aAAa, CAAC, IAAI, EAAE, OAAO, CAAC, SAAS, CAAC, CAAC, aAAc, CAAC, cAAC, CAAC, YAC3F, KAAK ,IAAI,CAAC,GAAG,CAAC,EAAE,CAAC,GAAG,aAAa,CAAC,MAAM,EAAE,CAAC,EAAE,EAAE;gBAC7C,o BAAoB,CAAC,aAAa,CAAC,CAAC,CAAC,EAAE,MAAM,EAAE,UAAU,EAAE,WAAW,EAAE,MAAM,CAAC, CAAC;aACjF;SACF;QACD,IAAI,OAAO,CAAC,KAAK,0BAA4B,CAAC,OAAO,CAAC,OAAQ,CAAC,IAAI,EA AE; YACnE, uBAAuB, CACnB, IAAI, EAAE, MAAM, EAAE, OAAO, CAAC, SAAS, GAAG, CAAC, EAAE, OAAO, C AAC, SAAS, GAAG, OAAO, CAAC, UAAU, EAAE, UAAU, EACVF, WAAW, EAAE, MAAM, CAAC, CAAC; SAC1B; KACF;AACH,CAAC;AAED,SAAS,oBAAoB,CACzB,IAAc,EAAE,UAAe,EAAE,MAAwB,EAAE,UAAe,EAAE, WAAgB,EAC5F,MAAc;IAChB,MAAM,QAAQ,GAAG,IAAI,CAAC,QAAQ,CAAC;IAC/B,QAAQ,MAAM;QAC Z;YACE,QAAQ,CAAC,WAAW,CAAC,UAAU,EAAE,UAAU,CAAC,CAAC;YAC7C,MAAM;QACR;YACE,QA AQ,CAAC,YAAY,CAAC,UAAU,EAAE,UAAU,EAAE,WAAW,CAAC,CAAC;YAC3D,MAAM;QACR;YACE,Q AAQ,CAAC,WAAW,CAAC,UAAU,EAAE,UAAU,CAAC,CAAC;YAC7C,MAAM;QACR;YACE,MAAO,CAAC, IAAI,CAAC,UAAU,CAAC,CAAC;YACzB,MAAM;KACT;AACH,CAAC;AAED,MAAM,YAAY,GAAG,iBAAi B,CAAC;SAEvB,cAAc,CAAC,IAAY;IACzC,IAAI,IAAI,CAAC,CAAC,CAAC,KAAK,GAAG,EAAE;QACnB,M AAM,KAAK,GAAG,IAAI,CAAC,KAAK,CAAC,YAAY,CAAE,CAAC;QACxC,OAAO,CAAC,KAAK,CAAC,C I,CAAC,CAAC;AACpB,CAAC;SAEe,gBAAgB,CAAC,QAAsB;IACrD,IAAI,KAAK,GAAG,CAAC,CAAC;IACd, KAAK,IAAI,CAAC,GAAG,CAAC,EAAE,CAAC,GAAG,QAAQ,CAAC,MAAM,EAAE,CAAC,EAAE,EAAE;QA CxC,KAAK,IAAI,QAAQ,CAAC,CAAC,CAAC,CAAC,KAAK,CAAC;KAC5B;IACD,OAAO,KAAK,CAAC;AAC f,CAAC;SAEe,WAAW,CAAC,UAAkB,EAAE,cAAwB;IACtE,IAAI,MAAM,GAAG,EAAE,CAAC;IAChB,KAAK ,IAAI,CAAC,GAAG,CAAC,EAAE,CAAC,GAAG,UAAU,GAAG,CAAC,EAAE,CAAC,GAAG,CAAC,GAAG,C AAC,EAAE;QAC7C,MAAM,GAAG,MAAM,GAAG,cAAc,CAAC,CAAC,CAAC,GAAG,iBAAiB,CAAC,cAAc,C AAC,CAAC,GAAG,CAAC,CAAC,CAAC,CAAC,KAChF;IACD,OAAO,MAAM,GAAG,cAAc,CAAC,UAAU,GA AG,CAAC,CAAC,CAAC;AACjD,CAAC;SAEe,iBAAiB,CAC7B,UAAkB,EAAE,EAAU,EAAE,EAAO,EAAE,EA AU,EAAE,EAAQ,EAAE,EAAW,EAAE,EAAQ,EACpF,EAAW,EAAE,EAAQ,EAAE,EAAW,EAAE,EAAQ,EAA E,EAAW,EAAE,EAAQ,EAAE,EAAW,EAAE,EAAQ,EACIF,EAAW,EAAE,EAAQ,EAAE,EAAW,EAAE,EAAQ, EAAE,EAAW;IAC3D,QAAQ,UAAU;QAChB,KAAK,CAAC;YACJ,OAAO,EAAE,GAAG,iBAAiB,CAAC,EAAE ,CAAC,GAAG,EAAE,CAAC;QACzC,KAAK,CAAC;YACJ,OAAO,EAAE,GAAG,iBAAiB,CAAC,EAAE,CAAC, GAAG, EAAE, GAAG, iBAAiB, CAAC, EAAE, CAAC, GAAG, EAAE, CAAC; QACtE, KAAK, CAAC; YACJ, OAAO, EAAE,GAAG,iBAAiB,CAAC,EAAE,CAAC,GAAG,EAAE,GAAG,iBAAiB,CAAC,EAAE,CAAC,GAAG,EAAE, GAAG, iBAAiB, CAAC, EAAE, CAAC, gBACvF, EAAE, CAAC, QACT, KAAK, CAAC, YACJ, OAAO, EAAE, GAAG, iBAAiB,CAAC,EAAE,CAAC,GAAG,EAAE,GAAG,iBAAiB,CAAC,EAAE,CAAC,GAAG,EAAE,GAAG,iBAAi B,CAAC,EAAE,CAAC;gBACvF,EAAE,GAAG,iBAAiB,CAAC,EAAE,CAAC,GAAG,EAAE,CAAC;QACtC,KA AK,CAAC;YACJ,OAAO,EAAE,GAAG,iBAAiB,CAAC,EAAE,CAAC,GAAG,EAAE,GAAG,iBAAiB,CAAC,EA AE,CAAC,GAAG,EAAE,GAAG,iBAAiB,CAAC,EAAE,CAAC;gBACvF,EAAE,GAAG,iBAAiB,CAAC,EAAE,C AAC,GAAG,EAAE,GAAG,iBAAiB,CAAC,EAAE,CAAC,GAAG,EAAE,CAAC;QACnE,KAAK,CAAC;YACJ,O AAO,EAAE,GAAG,iBAAiB,CAAC,EAAE,CAAC,GAAG,EAAE,GAAG,iBAAiB,CAAC,EAAE,CAAC,GAAG,E AAE,GAAG, iBAAiB,CAAC,EAAE,CAAC;gBACvF,EAAE,GAAG, iBAAiB,CAAC,EAAE,CAAC,GAAG,EAAE, GAAG, iBAAiB, CAAC, EAAE, CAAC, GAAG, EAAE, GAAG, iBAAiB, CAAC, EAAE, CAAC, GAAG, EAAE, CAAC; QAChG,KAAK,CAAC;YACJ,OAAO,EAAE,GAAG,iBAAiB,CAAC,EAAE,CAAC,GAAG,EAAE,GAAG,iBAAi B,CAAC,EAAE,CAAC,GAAG,EAAE,GAAG,iBAAiB,CAAC,EAAE,CAAC;gBACvF,EAAE,GAAG,iBAAiB,CA

AC,EAAE,CAAC,GAAG,EAAE,GAAG,iBAAiB,CAAC,EAAE,CAAC,GAAG,EAAE,GAAG,iBAAiB,CAAC,EA AE,CAAC;gBACpF,EAAE,GAAG,iBAAiB,CAAC,EAAE,CAAC,GAAG,EAAE,CAAC;QACtC,KAAK,CAAC;Y ACJ,OAAO,EAAE,GAAG,iBAAiB,CAAC,EAAE,CAAC,GAAG,EAAE,GAAG,iBAAiB,CAAC,EAAE,CAAC,G AAG,EAAE,GAAG,iBAAiB,CAAC,EAAE,CAAC;gBACvF,EAAE,GAAG,iBAAiB,CAAC,EAAE,CAAC,GAAG, EAAE,GAAG,iBAAiB,CAAC,EAAE,CAAC,GAAG,EAAE,GAAG,iBAAiB,CAAC,EAAE,CAAC;gBACpF,EAA E,GAAG,iBAAiB,CAAC,EAAE,CAAC,GAAG,EAAE,GAAG,iBAAiB,CAAC,EAAE,CAAC,GAAG,EAAE,CAA C;QACnE,KAAK,CAAC;YACJ,OAAO,EAAE,GAAG,iBAAiB,CAAC,EAAE,CAAC,GAAG,EAAE,GAAG,iBAA iB,CAAC,EAAE,CAAC,GAAG,EAAE,GAAG,iBAAiB,CAAC,EAAE,CAAC;gBACvF,EAAE,GAAG,iBAAiB,C AAC,EAAE,CAAC,GAAG,EAAE,GAAG,iBAAiB,CAAC,EAAE,CAAC,GAAG,EAAE,GAAG,iBAAiB,CAAC,E AAE,CAAC;gBACpF,EAAE,GAAG,iBAAiB,CAAC,EAAE,CAAC,GAAG,EAAE,GAAG,iBAAiB,CAAC,EAAE, CAAC,GAAG,EAAE,GAAG,iBAAiB,CAAC,EAAE,CAAC,GAAG,EAAE,CAAC;QAChG;YACE,MAAM,IAAI, KAAK,CAAC,0CAA0C,CAAC,CAAC;KAC/D;AACH,CAAC;AAED,SAAS,iBAAiB,CAAC,CAAM;IAC/B,OAA O,CAAC,IAAI,IAAI,GAAG,CAAC,CAAC,QAAQ,EAAE,GAAG,EAAE,CAAC;AACvC,CAAC;MAEYZ,aAAW, GAAU,GAAG;MACxB,SAAS,GAAyB;;AC/b/C;;;;;;;AAqBA,MAAM,eAAe,GAAG,EAAE,CAAC;AAE3B,MAA M,mBAAmB,GAAG,QAAQ,CAAC,QAAQ,CAAC,CAAC;AAC/C,MAAM,mBAAmB,GAAG,QAAQ,CAACD,U AAQ,CAAC,CAAC;AAC/C,MAAM,mBAAmB,GAAG,QAAQ,CAAC,WAAW,CAAC,CAAC;SAElC,gBAAgB,C AC5B,KAAgB,EAAE,KAAU,EAAE,KAAU,EAAE,IAA6B;;;;IAIzE,KAAK,GAAG,iBAAiB,CAAC,KAAK,CAA C,CAAC;IACjC,MAAM,OAAO,GAAG,YAAY,CAAC,IAAI,EAAE,SAAS,CAAC,KAAK,CAAC,CAAC,CAAC;I ACrD,OAAO;;QAEL,KAAK,EAAE,CAAC,CAAC;QACT,IAAI,EAAE,OAAO;QACb,KAAK;QACL,KAAK;QA CL,KAAK;KACN,CAAC;AACJ,CAAC;SAEe,SAAS,CAAC,SAAgC;IACxD,MAAM,cAAc,GAAyC,EAAE,CAA C;IAChE,MAAM,OAAO,GAAG,EAAE,CAAC;IACnB,IAAI,KAAK,GAA2B,IAAI,CAAC;IACzC,KAAK,IAAI,C AAC,GAAG,CAAC,EAAE,CAAC,GAAG,SAAS,CAAC,MAAM,EAAE,CAAC,EAAE,EAAE;QACzC,MAAM,Q AAQ,GAAG,SAAS,CAAC,CAAC,CAAC,CAAC;QAC9B,IAAI,QAAQ,CAAC,KAAK,KAAK,cAAc,EAAE;YACr C,KAAK,GAAG,QAAQ,CAAC,KAAK,CAAC;SACxB;QACD,IAAI,QAAQ,CAAC,KAAK,kCAA2B;YAC3C,OA AO,CAAC,IAAI,CAAC,QAAQ,CAAC,KAAK,CAAC,CAAC;SAC9B;QACD,QAAQ,CAAC,KAAK,GAAG,CAA C,CAAC;QACnB,cAAc,CAAC,QAAQ,CAAC,QAAQ,CAAC,KAAK,CAAC,CAAC,GAAG,QAAQ,CAAC;KACr D;IACD,OAAO;;QAEL,OAAO,EAAE,IAAI;QACb,cAAc;QACd,SAAS;QACT,OAAO;QACP,KAAK,EAAE,KA AK;KACb,CAAC;AACJ,CAAC;SAEe,YAAY,CAAC,IAAkB;IAC7C,MAAM,GAAG,GAAG,IAAI,CAAC,IAAI,C AAC;IACtB,MAAM,SAAS,GAAG,IAAI,CAAC,UAAU,GAAG,QAAQ,CAAC,GAAG,CAAC,SAAS,CAAC,MA AM,CAAC,CAAC;IACnE,KAAK,IAAI,CAAC,GAAG,CAAC,EAAE,CAAC,GAAG,GAAG,CAAC,SAAS,CAAC ,MAAM,EAAE,CAAC,EAAE,EAAE;QAC7C,MAAM,OAAO,GAAG,GAAG,CAAC,SAAS,CAAC,CAAC,CAAC ,CAAC;QACjC,IAAI,EAAE,OAAO,CAAC,KAAK,2BAA0B,EAAE;;YAE7C,IAAI,SAAS,CAAC,CAAC,CAAC, KAAK,SAAS,EAAE;gBAC9B,SAAS,CAAC,CAAC,CAAC,GAAG,uBAAuB,CAAC,IAAI,EAAE,OAAO,CAAC, CAAC;aACvD;SACF;KACF;AACH,CAAC;SAEe,kBAAkB,CAC9B,IAAkB,EAAE,MAAc,EAAE,gBAAqB,QAA Q,CAAC,kBAAkB;IACtF,MAAM,MAAM,GAAG,kBAAkB,CAAC,IAAI,CAAC,CAAC;IACxC,IAAI;QACF,IAA I,MAAM,CAAC,KAAK,kBAAmB;YACjC,OAAO,MAAM,CAAC,KAAK,CAAC;SACrB;QACD,IAAI,MAAM,C AAC,KAAK,qBAAsB;YACpC,aAAa,GAAG,IAAI,CAAC;SACtB;QACD,IAAI,MAAM,CAAC,KAAK,qBAAsB; YACpC,OAAO,IAAI,CAAC,OAAO,CAAC,GAAG,CAAC,MAAM,CAAC,KAAK,EAAE,aAAa,CAAC,CAAC;S ACtD;QACD,MAAM,QAAQ,GAAG,MAAM,CAAC,QAAQ,CAAC;QACjC,QAAQ,QAAQ;YACd,KAAK,mBAA mB,CAAC;YACzB,KAAK,mBAAmB,CAAC;YACzB,KAAK,mBAAmB;gBACtB,OAAO,IAAI,CAAC;SACf;QA CD,MAAM,WAAW,GAAG,IAAI,CAAC,IAAI,CAAC,cAAc,CAAC,QAAQ,CAAC,CAAC;QACvD,IAAI,aAAwC ,CAAC;QAC7C,IAAI,WAAW,EAAE;YACf,IAAI,gBAAgB,GAAG,IAAI,CAAC,UAAU,CAAC,WAAW,CAAC, KAAK,CAAC,CAAC;YAC1D,IAAI,gBAAgB,KAAK,SAAS,EAAE;gBAClC,gBAAgB,GAAG,IAAI,CAAC,UAA U,CAAC,WAAW,CAAC,KAAK,CAAC;oBACjD,uBAAuB,CAAC,IAAI,EAAE,WAAW,CAAC,CAAC;aAChD;Y ACD,OAAO,gBAAgB,KAAK,eAAe,GAAG,SAAS,GAAG,gBAAgB,CAAC;SAC5E;aAAM,IACH,CAAC,aAAa, GAAG,gBAAgB,CAAC,MAAM,CAAC,KAAK,CAAC,KAAK,aAAa,CAAC,IAAI,EAAE,aAAa,CAAC,EAAE;Y AC1F,MAAM,KAAK,GAAG,IAAI,CAAC,UAAU,CAAC,MAAM,CAAC;YACrC,IAAI,CAAC,IAAI,CAAC,SAA S,CAAC,KAAK,CAAC,GAAG,IAAI,CAAC,IAAI,CAAC,cAAc,CAAC,MAAM,CAAC,QAAQ,CAAC,GAAG;gB

ACvE,KAAK,EAAE;gBACP,KAAK,EAAE,aAAa,CAAC,OAAO;gBAC5B,IAAI,EAAE,EAAE;gBACR,KAAK;g BACL,KAAK,EAAE,MAAM,CAAC,KAAK;aACpB,CAAC;YACF,IAAI,CAAC,UAAU,CAAC,KAAK,CAAC,G AAG,eAAe,CAAC;YACzC,QACI,IAAI,CAAC,UAAU,CAAC,KAAK,CAAC;gBAClB,uBAAuB,CAAC,IAAI,EA AE,IAAI,CAAC,IAAI,CAAC,cAAc,CAAC,MAAM,CAAC,QAAQ,CAAC,CAAC,EAAE;SACnF;aAAM,IAAI,M AAM,CAAC,KAAK,iBAAkB;YACvC,OAAO,aAAa,CAAC;SACtB;QACD,OAAO,IAAI,CAAC,OAAO,CAAC,G AAG,CAAC,MAAM,CAAC,KAAK,EAAE,aAAa,CAAC,CAAC;KACtD;YAAS;QACR,kBAAkB,CAAC,MAAM, CAAC,CAAC;KAC5B;AACH,CAAC;AAED,SAAS,yBAAyB,CAAC,QAAsB,EAAE,KAAU;IACnE,OAAO,QAA Q,CAAC,IAAI,CAAC,OAAO,CAAC,OAAO,CAAC,KAAK,CAAC,GAAG,CAAC,CAAC,CAAC;AACnD,CAAC; AAED,SAAS,aAAa,CAAC,QAAsB,EAAE,GAAyB;IACtE,MAAM,UAAU,GAAG,GAAG,CAAC,UAAU,CAAC;I AClC,OAAO,UAAU,IAAI,IAAI;SACpB,UAAU,KAAK,KAAK,IAAI,UAAU,KAAK,QAAQ,CAAC,IAAI,CAAC, KAAK;YAC1D,yBAAyB,CAAC,QAAQ,EAAE,UAAU,CAAC,CAAC,CAAC;AACxD,CAAC;AAED,SAAS,uBA AuB,CAAC,QAAsB,EAAE,WAAgC;IACvF,IAAI,UAAe,CAAC;IACpB,QAAQ,WAAW,CAAC,KAAK;QACvB; YACE,UAAU,GAAG,YAAY,CAAC,QAAQ,EAAE,WAAW,CAAC,KAAK,EAAE,WAAW,CAAC,IAAI,CAAC,C AAC;YACzE,MAAM;QACR;YACE,UAAU,GAAG,YAAY,CAAC,QAAQ,EAAE,WAAW,CAAC,KAAK,EAAE, WAAW,CAAC,IAAI,CAAC,CAAC;YACzE,MAAM;QACR;YACE,UAAU,GAAG,kBAAkB,CAAC,QAAQ,EAA E,WAAW,CAAC,IAAI,CAAC,CAAC,CAAC,CAAC,CAAC;YAC/D,MAAM;QACR;YACE,UAAU,GAAG,WAA W,CAAC,KAAK,CAAC;YAC/B,MAAM;KACT;;;;;IAMD,IAAI,UAAU,KAAK,eAAe,IAAI,UAAU,KAAK,IAAI,I AAI,OAAO,UAAU,KAAK,QAAQ;QACvF,EAAE,WAAW,CAAC,KAAK,0BAAuB,IAAI,OAAO,UAAU,CAAC, WAAW,KAAK,UAAU,EAAE;QAC9F,WAAW,CAAC,KAAK,2BAAwB;KAC1C;IACD,OAAO,UAAU,KAAK,S AAS,GAAG,eAAe,GAAG,UAAU,CAAC;AACjE,CAAC;AAED,SAAS,YAAY,CAAC,QAAsB,EAAE,IAAS,EAA E,IAAc;IACrE,MAAM,GAAG,GAAG,IAAI,CAAC,MAAM,CAAC;IACxB,QAAQ,GAAG;QACT,KAAK,CAAC; YACJ,OAAO,IAAI,IAAI,EAAE,CAAC;QACpB,KAAK,CAAC;YACJ,OAAO,IAAI,IAAI,CAAC,kBAAkB,CAAC ,QAAQ,EAAE,IAAI,CAAC,CAAC,CAAC,CAAC,CAAC,CAAC;QACzD,KAAK,CAAC;YACJ,OAAO,IAAI,IAA I,CAAC,kBAAkB,CAAC,QAAQ,EAAE,IAAI,CAAC,CAAC,CAAC,CAAC,EAAE,kBAAkB,CAAC,QAAQ,EAA E,IAAI,CAAC,CAAC,CAAC,CAAC,CAAC,CAAC;QAChG,KAAK,CAAC;YACJ,OAAO,IAAI,IAAI,CACX,kBA AkB,CAAC,QAAQ,EAAE,IAAI,CAAC,CAAC,CAAC,CAAC,EAAE,kBAAkB,CAAC,QAAQ,EAAE,IAAI,CAA C,CAAC,CAAC,CAAC,EAC5E,kBAAkB,CAAC,QAAQ,EAAE,IAAI,CAAC,CAAC,CAAC,CAAC,CAAC,CAAC ;QAC7C;YACE,MAAM,SAAS,GAAG,EAAE,CAAC;YACrB,KAAK,IAAI,CAAC,GAAG,CAAC,EAAE,CAAC, GAAG,GAAG,EAAE,CAAC,EAAE,EAAE;gBAC5B,SAAS,CAAC,CAAC,CAAC,GAAG,kBAAkB,CAAC,QAA Q,EAAE,IAAI,CAAC,CAAC,CAAC,CAAC,CAAC;aACtD;YACD,OAAO,IAAI,IAAI,CAAC,GAAG,SAAS,CAA C,CAAC;KACjC;AACH,CAAC;AAED,SAAS,YAAY,CAAC,QAAsB,EAAE,OAAY,EAAE,IAAc;IACxE,MAAM ,GAAG,GAAG,IAAI,CAAC,MAAM,CAAC;IACxB,QAAQ,GAAG;QACT,KAAK,CAAC;YACJ,OAAO,OAAO,E AAE,CAAC;QACnB,KAAK,CAAC;YACJ,OAAO,OAAO,CAAC,kBAAkB,CAAC,QAAQ,EAAE,IAAI,CAAC,C AAC,CAAC,CAAC,CAAC,CAAC;QACxD,KAAK,CAAC;YACJ,OAAO,OAAO,CAAC,kBAAkB,CAAC,QAAQ, EAAE,IAAI,CAAC,CAAC,CAAC,CAAC,EAAE,kBAAkB,CAAC,QAAQ,EAAE,IAAI,CAAC,CAAC,CAAC,CA AC,CAAC,CAAC;QAC/F,KAAK,CAAC;YACJ,OAAO,OAAO,CACV,kBAAkB,CAAC,QAAQ,EAAE,IAAI,CAA C,CAAC,CAAC,CAAC,EAAE,kBAAkB,CAAC,QAAQ,EAAE,IAAI,CAAC,CAAC,CAAC,CAAC,EAC5E,kBAA kB,CAAC,QAAQ,EAAE,IAAI,CAAC,CAAC,CAAC,CAAC,CAAC,CAAC;QAC7C;YACE,MAAM,SAAS,GAAG ,EAAE,CAAC;YACrB,KAAK,IAAI,CAAC,GAAG,CAAC,EAAE,CAAC,GAAG,GAAG,EAAE,CAAC,EAAE,EA AE;gBAC5B,SAAS,CAAC,CAAC,CAAC,GAAG,kBAAkB,CAAC,QAAQ,EAAE,IAAI,CAAC,CAAC,CAAC,CA AC,CAAC;aACtD;YACD,OAAO,OAAO,CAAC,GAAG,SAAS,CAAC,CAAC;KAChC;AACH,CAAC;SAEe,qBA AqB,CAAC,QAAsB,EAAE,UAAqB;IACjF,MAAM,GAAG,GAAG,QAAQ,CAAC,IAAI,CAAC;IAC1B,MAAM,S AAS,GAAG,IAAI,GAAG,EAAO,CAAC;IACjC,KAAK,IAAI,CAAC,GAAG,CAAC,EAAE,CAAC,GAAG,GAAG, CAAC,SAAS,CAAC,MAAM,EAAE,CAAC,EAAE,EAAE;QAC7C,MAAM,OAAO,GAAG,GAAG,CAAC,SAAS, CAAC,CAAC,CAAC,CAAC;QACjC,IAAI,OAAO,CAAC,KAAK,2BAAwB;YACvC,MAAM,QAAQ,GAAG,QA AQ,CAAC,UAAU,CAAC,CAAC,CAAC,CAAC;YACxC,IAAI,QAAQ,IAAI,QAAQ,KAAK,eAAe,EAAE;gBAC5 C,MAAM,SAAS,GAAuB,QAAQ,CAAC,WAAW,CAAC;gBAC3D,IAAI,OAAO,SAAS,KAAK,UAAU,IAAI,CAA C,SAAS,CAAC,GAAG,CAAC,QAAQ,CAAC,EAAE;oBAC/D,SAAS,CAAC,KAAK,CAAC,QAAQ,CAAC,CAAC

;oBAC1B,SAAS,CAAC,GAAG,CAAC,QAAQ,CAAC,CAAC;iBACzB;aACF;SACF;KACF;AACH;;AC1OA;;;;;;; SAagB,kBAAkB,CAC9B,UAAoB,EAAE,WAAwB,EAAE,SAAgC,EAChF,IAAc;IAChB,IAAI,aAAa,GAAG,WA AW,CAAC,aAAc,CAAC,cAAc,CAAC;IAC9D,IAAI,SAAS,KAAK,IAAI,IAAI,SAAS,KAAK,SAAS,EAAE;QACj D,SAAS,GAAG,aAAa,CAAC,MAAM,CAAC;KAClC;IACD,IAAI,CAAC,mBAAmB,GAAG,UAAU,CAAC;IACt C,UAAU,CAAC,aAAa,EAAE,SAAU,EAAE,IAAI,CAAC,CAAC;IAC5C,mBAAmB,CAAC,WAAW,EAAE,IAAI, CAAC,CAAC;IAEvC,QAAQ,CAAC,kBAAkB,CAAC,IAAI,CAAC,CAAC;IAElC,MAAM,QAAQ,GAAG,SAAU, GAAG,CAAC,GAAG,aAAa,CAAC,SAAU,GAAG,CAAC,CAAC,GAAG,IAAI,CAAC;IACvE,wBAAwB,CAAC, WAAW,EAAE,QAAQ,EAAE,IAAI,CAAC,CAAC;AACxD,CAAC;AAED,SAAS,mBAAmB,CAAC,aAA0B,EAA E,IAAc;IACrE,MAAM,cAAc,GAAG,qBAAqB,CAAC,IAAI,CAAC,CAAC;IACnD,IAAI,CAAC,cAAc,IAAI,cAA c,KAAK,aAAa;QACnD,IAAI,CAAC,KAAK,6BAA8B;QAC1C,OAAO;KACR;;;;;;;;IAQD,IAAI,CAAC,KAAK,6B AA8B;IACxC,IAAI,cAAc,GAAG,cAAc,CAAC,QAAQ,CAAC,eAAe,CAAC;IAC7D,IAAI,CAAC,cAAc,EAAE;Q ACnB,cAAc,GAAG,cAAc,CAAC,QAAQ,CAAC,eAAe,GAAG,EAAE,CAAC;KAC/D;IACD,cAAc,CAAC,IAAI,C AAC,IAAI,CAAC,CAAC;;;IAG1B,2BAA2B,CAAC,IAAI,CAAC,MAAO,CAAC,GAAG,EAAE,IAAI,CAAC,aAA c,CAAC,CAAC;AACrE,CAAC;AAED,SAAS,2BAA2B,CAAC,OAAuB,EAAE,OAAgB;IAC5E,IAAI,OAAO,CA AC,KAAK,8BAAgC;QAC/C,OAAO;KACR;IACD,OAAO,CAAC,SAAS,8BAAgC;IACjD,OAAO,CAAC,KAAK, 8BAAgC;IAC7C,IAAI,aAAa,GAAG,OAAO,CAAC,MAAM,CAAC;IACnC,OAAO,aAAa,EAAE;QACpB,aAAa,C AAC,UAAU,8BAAgC;QACxD,aAAa,GAAG,aAAa,CAAC,MAAM,CAAC;KACtC;AACH,CAAC;SAEe,kBAAk B,CAAC,WAAwB,EAAE,SAAkB;IAC7E,MAAM,aAAa,GAAG,WAAW,CAAC,aAAc,CAAC,cAAc,CAAC;IACh E,IAAI,SAAS,IAAI,IAAI,IAAI,SAAS,IAAI,aAAa,CAAC,MAAM,EAAE;QAC1D,SAAS,GAAG,aAAa,CAAC,M AAM,GAAG,CAAC,CAAC;KACtC;IACD,IAAI,SAAS,GAAG,CAAC,EAAE;QACjB,OAAO,IAAI,CAAC;KACb ;IACD,MAAM,IAAI,GAAG,aAAa,CAAC,SAAS,CAAC,CAAC;IACtC,IAAI,CAAC,mBAAmB,GAAG,IAAI,CA AC;IAChC,eAAe,CAAC,aAAa,EAAE,SAAS,CAAC,CAAC;;IAG1C,QAAQ,CAAC,kBAAkB,CAAC,IAAI,CAAC ,CAAC;IAElCc,kBAAgB,CAAC,IAAI,CAAC,CAAC;IAEvB,OAAO,IAAI,CAAC;AACd,CAAC;SAEe,mBAAmB ,CAAC,IAAc;IAChD,IAAI,EAAE,IAAI,CAAC,KAAK,4BAA6B,EAAE;QAC7C,OAAO;KACR;IACD,MAAM,c AAc,GAAG,qBAAqB,CAAC,IAAI,CAAC,CAAC;IACnD,IAAI,cAAc,EAAE;QAClB,MAAM,cAAc,GAAG,cAAc ,CAAC,QAAQ,CAAC,eAAe,CAAC;QAC/D,IAAI,cAAc,EAAE;YAClB,eAAe,CAAC,cAAc,EAAE,cAAc,CAAC, OAAO,CAAC,IAAI,CAAC,CAAC,CAAC;YAC9D,QAAQ,CAAC,kBAAkB,CAAC,IAAI,CAAC,CAAC;SACnC; KACF;AACH,CAAC;SAEe,gBAAgB,CAC5B,WAAwB,EAAE,YAAoB,EAAE,YAAoB;IACtE,MAAM,aAAa,GA AG,WAAW,CAAC,aAAc,CAAC,cAAc,CAAC;IAChE,MAAM,IAAI,GAAG,aAAa,CAAC,YAAY,CAAC,CAAC;I ACzC,eAAe,CAAC,aAAa,EAAE,YAAY,CAAC,CAAC;IAC7C,IAAI,YAAY,IAAI,IAAI,EAAE;QACxB,YAAY,G AAG,aAAa,CAAC,MAAM,CAAC;KACrC;IACD,UAAU,CAAC,aAAa,EAAE,YAAY,EAAE,IAAI,CAAC,CAAC; ;;IAK9C,QAAQ,CAAC,kBAAkB,CAAC,IAAI,CAAC,CAAC;IAElCA,kBAAgB,CAAC,IAAI,CAAC,CAAC;IACv B,MAAM,QAAQ,GAAG,YAAY,GAAG,CAAC,GAAG,aAAa,CAAC,YAAY,GAAG,CAAC,CAAC,GAAG,IAAI, CAAC;IAC3E,wBAAwB,CAAC,WAAW,EAAE,QAAQ,EAAE,IAAI,CAAC,CAAC;IAEtD,OAAO,IAAI,CAAC; AACd,CAAC;AAED,SAAS,wBAAwB,CAC7B,WAAwB,EAAE,QAAuB,EAAE,IAAc;IACnE,MAAM,cAAc,GA ChB,QAAQ,GAAG,UAAU,CAAC,QAAQ,EAAE,QAAQ,CAAC,GAAG,CAAC,kBAAmB,CAAC,GAAG,WAAW ,CAAC,aAAa,CAAC;IAClG,MAAM,UAAU,GAAG,IAAI,CAAC,QAAQ,CAAC,UAAU,CAAC,cAAc,CAAC,CA AC;IAC5D,MAAM,WAAW,GAAG,IAAI,CAAC,QAAQ,CAAC,WAAW,CAAC,cAAc,CAAC,CAAC;;;IAG9D,o BAAoB,CAAC,IAAI,wBAAiC,UAAU,EAAE,WAAW,EAAE,SAAS,CAAC,CAAC;AAChG,CAAC;SAEeA,kBA AgB,CAAC,IAAc;IAC7C,oBAAoB,CAAC,IAAI,uBAAgC,IAAI,EAAE,IAAI,EAAE,SAAS,CAAC,CAAC;AAClF ;;ACxIA;;;;;;;AA2BA,MAAM,aAAa,GAAG,EAAE,CAAC;AAEzB;AACA;SACgB,sBAAsB,CAClC,QAAgB,EA AE,aAAwB,EAAE,cAAqC,EACjF,MAAyC,EAAE,OAAqC,EAChF,kBAA4B;IAC9B,OAAO,IAAI,iBAAiB,CAC xB,QAAQ,EAAE,aAAa,EAAE,cAAc,EAAE,MAAM,EAAE,OAAO,EAAE,kBAAkB,CAAC,CAAC;AACpF,CAA C;SAEe,iCAAiC,CAAC,gBAAuC;IAEvF,OAAQ,gBAAsC,CAAC,cAAc,CAAC;AAChE,CAAC;AAED,MAAM,i BAAkB,SAAQ,gBAAqB;IAMnD,YACW,QAAgB,EAAS,aAAwB,EACxD,cAAqC,EAAU,OAA0C,EACjF,QAAs C,EAAS,kBAA4B;;;QAGrF,KAAK,EAAE,CAAC;QALC,aAAQ,GAAR,QAAQ,CAAQ;QAAS,kBAAa,GAAb,aA Aa,CAAW;QACT,YAAO,GAAP,OAAO,CAAmC;QACjF,aAAQ,GAAR,QAAQ,CAA8B;QAAS,uBAAkB,GAAlB ,kBAAkB,CAAU;QAIrF,IAAI,CAAC,cAAc,GAAG,cAAc,CAAC;KACtC;IAED,IAAI,MAAM;QACR,MAAM,SA

AS,GAA+C,EAAE,CAAC;QACjE,MAAM,MAAM,GAAG,IAAI,CAAC,OAAQ,CAAC;QAC7B,KAAK,IAAI,QA AQ,IAAI,MAAM,EAAE;YAC3B,MAAM,YAAY,GAAG,MAAM,CAAC,QAAQ,CAAC,CAAC;YACtC,SAAS,C AAC,IAAI,CAAC,EAAC,QAAQ,EAAE,YAAY,EAAC,CAAC,CAAC;SAC1C;QACD,OAAO,SAAS,CAAC;KAC lB;IAED,IAAI,OAAO;QACT,MAAM,UAAU,GAA+C,EAAE,CAAC;QAClE,KAAK,IAAI,QAAQ,IAAI,IAAI,CA AC,QAAQ,EAAE;YAClC,MAAM,YAAY,GAAG,IAAI,CAAC,QAAQ,CAAC,QAAQ,CAAC,CAAC;YAC7C,UA AU,CAAC,IAAI,CAAC,EAAC,QAAQ,EAAE,YAAY,EAAC,CAAC,CAAC;SAC3C;QACD,OAAO,UAAU,CAA C;KACnB;;;;IAKD,MAAM,CACF,QAAkB,EAAE,gBAA0B,EAAE,kBAA+B,EAC/E,QAA2B;QAC7B,IAAI,CAA C,QAAQ,EAAE;YACb,MAAM,IAAI,KAAK,CAAC,6BAA6B,CAAC,CAAC;SAChD;QACD,MAAM,OAAO,GA AG,iBAAiB,CAAC,IAAI,CAAC,cAAc,CAAC,CAAC;QACvD,MAAM,kBAAkB,GAAG,OAAO,CAAC,KAAK,C AAC,CAAC,CAAC,CAAC,OAAQ,CAAC,iBAAkB,CAAC,SAAS,CAAC;QAClF,MAAM,IAAI,GAAG,QAAQ,C AAC,cAAc,CAChC,QAAQ,EAAE,gBAAgB,IAAI,EAAE,EAAE,kBAAkB,EAAE,OAAO,EAAE,QAAQ,EAAE,a AAa,CAAC,CAAC;QAC5F,MAAM,SAAS,GAAG,cAAc,CAAC,IAAI,EAAE,kBAAkB,CAAC,CAAC,QAAQ,CA AC;QACpE,IAAI,kBAAkB,EAAE;YACtB,IAAI,CAAC,QAAQ,CAAC,YAAY,CAAC,aAAa,CAAC,IAAI,EAAE, CAAC,CAAC,CAAC,aAAa,EAAE,YAAY,EAAE,OAAO,CAAC,IAAI,CAAC,CAAC;SAC9F;QAED,OAAO,IAA I,aAAa,CAAC,IAAI,EAAE,IAAI,QAAQ,CAAC,IAAI,CAAC,EAAE,SAAS,CAAC,CAAC;KAC/D;CACF;AAED, MAAM,aAAc,SAAQ,YAAiB;IAK3C,YAAoB,KAAe,EAAU,QAAiB,EAAU,UAAe;QACrF,KAAK,EAAE,CAAC; QADU,UAAK,GAAL,KAAK,CAAU;QAAU,aAAQ,GAAR,QAAQ,CAAS;QAAU,eAAU,GAAV,UAAU,CAAK; QAErF,IAAI,CAAC,MAAM,GAAG,IAAI,CAAC,KAAK,CAAC,GAAG,CAAC,KAAK,CAAC,CAAC,CAAC,CA AC;QACtC,IAAI,CAAC,QAAQ,GAAG,QAAQ,CAAC;QACzB,IAAI,CAAC,iBAAiB,GAAG,QAAQ,CAAC;QAC lC,IAAI,CAAC,QAAQ,GAAG,UAAU,CAAC;KAC5B;IACD,IAAI,QAAQ;QACV,OAAO,IAAI,UAAU,CAAC,aA Aa,CAAC,IAAI,CAAC,KAAK,EAAE,IAAI,CAAC,MAAM,CAAC,SAAS,CAAC,CAAC,aAAa,CAAC,CAAC;KA CvF;IACD,IAAI,QAAQ;QACV,OAAO,IAAI,SAAS,CAAC,IAAI,CAAC,KAAK,EAAE,IAAI,CAAC,MAAM,CA AC,CAAC;KAC/C;IACD,IAAI,aAAa;QACf,OAAY,IAAI,CAAC,UAAU,CAAC,WAAW,CAAC;KACzC;IAED,O AAO;QACL,IAAI,CAAC,QAAQ,CAAC,OAAO,EAAE,CAAC;KACzB;IACD,SAAS,CAAC,QAAkB;QAC1B,IA AI,CAAC,QAAQ,CAAC,SAAS,CAAC,QAAQ,CAAC,CAAC;KACnC;CACF;SAEe,uBAAuB,CACnC,IAAc,EAA E,KAAc,EAAE,MAAmB;IACrD,OAAO,IAAI,iBAAiB,CAAC,IAAI,EAAE,KAAK,EAAE,MAAM,CAAC,CAAC; AACpD,CAAC;AAED,MAAM,iBAAiB;IAKrB,YAAoB,KAAe,EAAU,MAAe,EAAU,KAAkB;QAApE,UAAK,G AAL,KAAK,CAAU;QAAU,WAAM,GAAN,MAAM,CAAS;QAAU,UAAK,GAAL,KAAK,CAAa;;;;QADxF,mBA Ac,GAAe,EAAE,CAAC;KAC4D;IAE5F,IAAI,OAAO;QACT,OAAO,IAAI,UAAU,CAAC,IAAI,CAAC,KAAK,C AAC,aAAa,CAAC,CAAC;KACjD;IAED,IAAI,QAAQ;QACV,OAAO,IAAI,SAAS,CAAC,IAAI,CAAC,KAAK,E AAE,IAAI,CAAC,MAAM,CAAC,CAAC;KAC/C;;IAGD,IAAI,cAAc;QAChB,IAAI,IAAI,GAAG,IAAI,CAAC,KA AK,CAAC;QACtB,IAAI,KAAK,GAAG,IAAI,CAAC,MAAM,CAAC,MAAM,CAAC;QAC/B,OAAO,CAAC,KAA K,IAAI,IAAI,EAAE;YACrB,KAAK,GAAG,YAAY,CAAC,IAAI,CAAC,CAAC;YAC3B,IAAI,GAAG,IAAI,CAA C,MAAO,CAAC;SACrB;QAED,OAAO,IAAI,GAAG,IAAI,SAAS,CAAC,IAAI,EAAE,KAAK,CAAC,GAAG,IAA I,SAAS,CAAC,IAAI,CAAC,KAAK,EAAE,IAAI,CAAC,CAAC;KAC5E;IAED,KAAK;QACH,MAAM,GAAG,GA AG,IAAI,CAAC,cAAc,CAAC,MAAM,CAAC;QACvC,KAAK,IAAI,CAAC,GAAG,GAAG,GAAG,CAAC,EAAE, CAAC,IAAI,CAAC,EAAE,CAAC,EAAE,EAAE;YACjC,MAAM,IAAI,GAAG,kBAAkB,CAAC,IAAI,CAAC,KA AK,EAAE,CAAC,CAAE,CAAC;YAChD,QAAQ,CAAC,WAAW,CAAC,IAAI,CAAC,CAAC;SAC5B;KACF;IAE D,GAAG,CAAC,KAAa;QACf,MAAM,IAAI,GAAG,IAAI,CAAC,cAAc,CAAC,KAAK,CAAC,CAAC;QACxC,IA AI,IAAI,EAAE;YACR,MAAM,GAAG,GAAG,IAAI,QAAQ,CAAC,IAAI,CAAC,CAAC;YAC/B,GAAG,CAAC,w BAAwB,CAAC,IAAI,CAAC,CAAC;YACnC,OAAO,GAAG,CAAC;SACZ;QACD,OAAO,IAAI,CAAC;KACb;IA ED,IAAI,MAAM;QACR,OAAO,IAAI,CAAC,cAAc,CAAC,MAAM,CAAC;KACnC;IAED,kBAAkB,CAAI,WAA 2B,EAAE,OAAW,EAAE,KAAc;QAE5E,MAAM,OAAO,GAAG,WAAW,CAAC,kBAAkB,CAAC,OAAO,IAAS,E AAE,CAAC,CAAC;QACnE,IAAI,CAAC,MAAM,CAAC,OAAO,EAAE,KAAK,CAAC,CAAC;QAC5B,OAAO,O AAO,CAAC;KAChB;IAED,eAAe,CACX,gBAAqC,EAAE,KAAc,EAAE,QAAmB,EAC1E,gBAA0B,EAAE,WAA 8B;QAC5D,MAAM,eAAe,GAAG,QAAQ,IAAI,IAAI,CAAC,cAAc,CAAC;QACxD,IAAI,CAAC,WAAW,IAAI,E AAE,gBAAgB,YAAY,6BAA6B,CAAC,EAAE;YAChF,WAAW,GAAG,eAAe,CAAC,GAAG,CAAC,WAAW,CA AC,CAAC;SAChD;QACD,MAAM,YAAY,GACd,gBAAgB,CAAC,MAAM,CAAC,eAAe,EAAE,gBAAgB,EAAE,

SAAS,EAAE,WAAW,CAAC,CAAC;QACvF,IAAI,CAAC,MAAM,CAAC,YAAY,CAAC,QAAQ,EAAE,KAAK,C AAC,CAAC;QAC1C,OAAO,YAAY,CAAC;KACrB;IAED,MAAM,CAAC,OAAgB,EAAE,KAAc;QACrC,IAAI,O AAO,CAAC,SAAS,EAAE;YACrB,MAAM,IAAI,KAAK,CAAC,oDAAoD,CAAC,CAAC;SACvE;QACD,MAAM, QAAQ,GAAa,OAAO,CAAC;QACnC,MAAM,QAAQ,GAAG,QAAQ,CAAC,KAAK,CAAC;QAChC,kBAAkB,CA AC,IAAI,CAAC,KAAK,EAAE,IAAI,CAAC,KAAK,EAAE,KAAK,EAAE,QAAQ,CAAC,CAAC;QAC5D,QAAQ, CAAC,wBAAwB,CAAC,IAAI,CAAC,CAAC;QACxC,OAAO,OAAO,CAAC;KAChB;IAED,IAAI,CAAC,OAAiB, EAAE,YAAoB;QAC1C,IAAI,OAAO,CAAC,SAAS,EAAE;YACrB,MAAM,IAAI,KAAK,CAAC,kDAAkD,CAAC ,CAAC;SACrE;QACD,MAAM,aAAa,GAAG,IAAI,CAAC,cAAc,CAAC,OAAO,CAAC,OAAO,CAAC,KAAK,CA AC,CAAC;QACjE,gBAAgB,CAAC,IAAI,CAAC,KAAK,EAAE,aAAa,EAAE,YAAY,CAAC,CAAC;QAC1D,OA AO,OAAO,CAAC;KAChB;IAED,OAAO,CAAC,OAAgB;QACtB,OAAO,IAAI,CAAC,cAAc,CAAC,OAAO,CAA Y,OAAQ,CAAC,KAAK,CAAC,CAAC;KAC/D;IAED,MAAM,CAAC,KAAc;QACnB,MAAM,QAAQ,GAAG,kB AAkB,CAAC,IAAI,CAAC,KAAK,EAAE,KAAK,CAAC,CAAC;QACvD,IAAI,QAAQ,EAAE;YACZ,QAAQ,CAA C,WAAW,CAAC,QAAQ,CAAC,CAAC;SAChC;KACF;IAED,MAAM,CAAC,KAAc;QACnB,MAAM,IAAI,GAA G,kBAAkB,CAAC,IAAI,CAAC,KAAK,EAAE,KAAK,CAAC,CAAC;QACnD,OAAO,IAAI,GAAG,IAAI,QAAQ, CAAC,IAAI,CAAC,GAAG,IAAI,CAAC;KACzC;CACF;SAEe,uBAAuB,CAAC,IAAc;IACpD,OAAO,IAAI,QAA Q,CAAC,IAAI,CAAC,CAAC;AAC5B,CAAC;MAEY,QAAQ;IAMnB,YAAY,KAAe;QACzB,IAAI,CAAC,KAAK, GAAG,KAAK,CAAC;QACnB,IAAI,CAAC,iBAAiB,GAAG,IAAI,CAAC;QAC9B,IAAI,CAAC,OAAO,GAAG,IA AI,CAAC;KACrB;IAED,IAAI,SAAS;QACX,OAAO,eAAe,CAAC,IAAI,CAAC,KAAK,CAAC,CAAC;KACpC;IA ED,IAAI,OAAO;QACT,OAAO,IAAI,CAAC,KAAK,CAAC,OAAO,CAAC;KAC3B;IAED,IAAI,SAAS;QACX,O AAO,CAAC,IAAI,CAAC,KAAK,CAAC,KAAK,4BAA4B,CAAC,CAAC;KACvD;IAED,YAAY;QACV,uBAAuB, CAAC,IAAI,CAAC,KAAK,CAAC,CAAC;KACrC;IACD,MAAM;QACJ,IAAI,CAAC,KAAK,CAAC,KAAK,IAAI ,kBAAoB;KACzC;IACD,aAAa;QACX,MAAM,EAAE,GAAG,IAAI,CAAC,KAAK,CAAC,IAAI,CAAC,eAAe,CA AC;QAC3C,IAAI,EAAE,CAAC,KAAK,EAAE;YACZ,EAAE,CAAC,KAAK,EAAE,CAAC;SACZ;QACD,IAAI;Y ACF,QAAQ,CAAC,kBAAkB,CAAC,IAAI,CAAC,KAAK,CAAC,CAAC;SACzC;gBAAS;YACR,IAAI,EAAE,CA AC,GAAG,EAAE;gBACV,EAAE,CAAC,GAAG,EAAE,CAAC;aACV;SACF;KACF;IACD,cAAc;QACZ,QAAQ, CAAC,kBAAkB,CAAC,IAAI,CAAC,KAAK,CAAC,CAAC;KACzC;IAED,QAAQ;QACN,IAAI,CAAC,KAAK,C AAC,KAAK,qBAAuB;KACxC;IACD,SAAS,CAAC,QAAkB;QAC1B,IAAI,CAAC,IAAI,CAAC,KAAK,CAAC,W AAW,EAAE;YAC3B,IAAI,CAAC,KAAK,CAAC,WAAW,GAAG,EAAE,CAAC;SAC7B;QACD,IAAI,CAAC,KA AK,CAAC,WAAW,CAAC,IAAI,CAAM,QAAQ,CAAC,CAAC;KAC5C;IAED,OAAO;QACL,IAAI,IAAI,CAAC, OAAO,EAAE;YAChB,IAAI,CAAC,OAAO,CAAC,UAAU,CAAC,IAAI,CAAC,CAAC;SAC/B;aAAM,IAAI,IAAI, CAAC,iBAAiB,EAAE;YACjC,IAAI,CAAC,iBAAiB,CAAC,MAAM,CAAC,IAAI,CAAC,iBAAiB,CAAC,OAAO, CAAC,IAAI,CAAC,CAAC,CAAC;SACrE;QACD,QAAQ,CAAC,WAAW,CAAC,IAAI,CAAC,KAAK,CAAC,CA AC;KAClC;IAED,gBAAgB;QACd,IAAI,CAAC,OAAO,GAAG,IAAI,CAAC;QACpBA,kBAAgB,CAAC,IAAI,CA AC,KAAK,CAAC,CAAC;QAC7B,QAAQ,CAAC,kBAAkB,CAAC,IAAI,CAAC,KAAK,CAAC,CAAC;KACzC;IA ED,cAAc,CAAC,MAAsB;QACnC,IAAI,IAAI,CAAC,iBAAiB,EAAE;YAC1B,MAAM,IAAI,KAAK,CAAC,mDA AmD,CAAC,CAAC;SACtE;QACD,IAAI,CAAC,OAAO,GAAG,MAAM,CAAC;KACvB;IAED,wBAAwB,CAAC, KAAuB;QAC9C,IAAI,IAAI,CAAC,OAAO,EAAE;YAChB,MAAM,IAAI,KAAK,CAAC,+DAA+D,CAAC,CAAC ;SAClF;QACD,IAAI,CAAC,iBAAiB,GAAG,KAAK,CAAC;KAChC;CACF;SAEe,kBAAkB,CAAC,IAAc,EAAE, GAAY;IAC7D,OAAO,IAAI,YAAY,CAAC,IAAI,EAAE,GAAG,CAAC,CAAC;AACrC,CAAC;AAED,MAAM,Y AAa,SAAQ,WAAgB;IAOzC,YAAoB,WAAqB,EAAU,IAAa;QAC9D,KAAK,EAAE,CAAC;QADU,gBAAW,GAA X,WAAW,CAAU;QAAU,SAAI,GAAJ,IAAI,CAAS;KAE/D;IAED,kBAAkB,CAAC,OAAY;QAC7B,OAAO,IAAI, QAAQ,CAAC,QAAQ,CAAC,kBAAkB,CAC3C,IAAI,CAAC,WAAW,EAAE,IAAI,CAAC,IAAI,EAAE,IAAI,CA AC,IAAI,CAAC,OAAQ,CAAC,QAAU,EAAE,OAAO,CAAC,CAAC,CAAC;KAC3E;IAED,IAAI,UAAU;QACZ, OAAO,IAAI,UAAU,CAAC,aAAa,CAAC,IAAI,CAAC,WAAW,EAAE,IAAI,CAAC,IAAI,CAAC,SAAS,CAAC,C AAC,aAAa,CAAC,CAAC;KAC3F;CACF;SAEeC,gBAAc,CAAC,IAAc,EAAE,KAAc;IAC3D,OAAO,IAAI,SAAS, CAAC,IAAI,EAAE,KAAK,CAAC,CAAC;AACpC,CAAC;AAED,MAAM,SAAS;IACb,YAAoB,IAAc,EAAU,KA AmB;QAA3C,SAAI,GAAJ,IAAI,CAAU;QAAU,UAAK,GAAL,KAAK,CAAc;KAAI;IACnE,GAAG,CAAC,KAA U,EAAE,gBAAqB,QAAQ,CAAC,kBAAkB;QAC9D,MAAM,oBAAoB,GACtB,IAAI,CAAC,KAAK,GAAG,CAA

C,IAAI,CAAC,KAAK,CAAC,KAAK,qCAAgC,CAAC,GAAG,KAAK,CAAC;QAC5E,OAAO,QAAQ,CAAC,UA AU,CACtB,IAAI,CAAC,IAAI,EAAE,IAAI,CAAC,KAAK,EAAE,oBAAoB,EAC3C,EAAC,KAAK,gBAAiB,KAA K,EAAE,QAAQ,EAAE,QAAQ,CAAC,KAAK,CAAC,EAAC,EAAE,aAAa,CAAC,CAAC;KAC9E;CACF;SAEe,S AAS,CAAC,IAAc,EAAE,KAAa;IACrD,MAAM,GAAG,GAAG,IAAI,CAAC,GAAG,CAAC,KAAK,CAAC,KAA K,CAAC,CAAC;IAClC,IAAI,GAAG,CAAC,KAAK,wBAA0B;QACrC,MAAM,MAAM,GAAG,aAAa,CAAC,IAA I,EAAE,GAAG,CAAC,SAAS,CAAC,CAAC;QAClD,OAAO,GAAG,CAAC,OAAQ,CAAC,QAAQ,GAAG,MAA M,CAAC,QAAQ,GAAG,MAAM,CAAC,aAAa,CAAC;KACvE;SAAM,IAAI,GAAG,CAAC,KAAK,qBAAuB;QA CzC,OAAO,UAAU,CAAC,IAAI,EAAE,GAAG,CAAC,SAAS,CAAC,CAAC,UAAU,CAAC;KACnD;SAAM,IAAI ,GAAG,CAAC,KAAK,IAAI,4CAA2C,EAAE;QACnE,OAAO,cAAc,CAAC,IAAI,EAAE,GAAG,CAAC,SAAS,CA AC,CAAC,QAAQ,CAAC;KACrD;IACD,MAAM,IAAI,KAAK,CAAC,gDAAgD,KAAK,EAAE,CAAC,CAAC;AA C3E,CAAC;SAEe,iBAAiB,CAC7B,UAAqB,EAAE,MAAgB,EAAE,mBAAgC,EACzE,GAAuB;IACzB,OAAO,IA AI,YAAY,CAAC,UAAU,EAAE,MAAM,EAAE,mBAAmB,EAAE,GAAG,CAAC,CAAC;AACxE,CAAC;AAED, MAAM,YAAY;IAYhB,YACY,WAAsB,EAAS,OAAiB,EACjD,oBAAiC,EAAS,IAAwB;QADjE,gBAAW,GAAX, WAAW,CAAW;QAAS,YAAO,GAAP,OAAO,CAAU;QACjD,yBAAoB,GAApB,oBAAoB,CAAa;QAAS,SAAI,G AAJ,IAAI,CAAoB;QAbrE,sBAAiB,GAAmB,EAAE,CAAC;QACvC,eAAU,GAAY,KAAK,CAAC;QAQ3B,aAAQ ,GAAa,IAAI,CAAC;QAKjC,YAAY,CAAC,IAAI,CAAC,CAAC;KACpB;IAED,GAAG,CAAC,KAAU,EAAE,gB AAqB,QAAQ,CAAC,kBAAkB,EAC5D,cAA2B,WAAW,CAAC,OAAO;QAChD,IAAI,KAAK,gBAAiB;QAC1B,I AAI,WAAW,GAAG,WAAW,CAAC,QAAQ,EAAE;YACtC,KAAK,qBAAsB;SAC5B;aAAM,IAAI,WAAW,GAA G,WAAW,CAAC,IAAI,EAAE;YACzC,KAAK,iBAAkB;SACxB;QACD,OAAO,kBAAkB,CACrB,IAAI,EAAE,E AAC,KAAK,EAAE,KAAK,EAAE,QAAQ,EAAE,QAAQ,CAAC,KAAK,CAAC,EAAE,KAAK,EAAE,KAAK,EA AC,EAAE,aAAa,CAAC,CAAC;KACnF;IAED,IAAI,QAAQ;QACV,OAAO,IAAI,CAAC,GAAG,CAAC,IAAI,CA AC,WAAW,CAAC,CAAC;KACnC;IAED,IAAI,wBAAwB;QAC1B,OAAO,IAAI,CAAC,GAAG,CAAC,wBAAw B,CAAC,CAAC;KAC3C;IAED,OAAO;QACL,IAAI,IAAI,CAAC,UAAU,EAAE;YACnB,MAAM,IAAI,KAAK,C ACX,iBAAiB,SAAS,CAAC,IAAI,CAAC,QAAQ,CAAC,WAAW,CAAC,8BAA8B,CAAC,CAAC;SAC1F;QACD,I AAI,CAAC,UAAU,GAAG,IAAI,CAAC;QACvB,qBAAqB,CAAC,IAAI,yBAAsB,CAAC;QACjD,IAAI,CAAC,iB AAiB,CAAC,OAAO,CAAC,CAAC,QAAQ,KAAK,QAAQ,EAAE,CAAC,CAAC;KAC1D;IAED,SAAS,CAAC,Q AAoB;QAC5B,IAAI,CAAC,iBAAiB,CAAC,IAAI,CAAC,QAAQ,CAAC,CAAC;KACvC;;;AC1bH;;;;;;;AAqBA,M AAM,iBAAiB,GAAG,QAAQ,CAAC,SAAS,CAAC,CAAC;AAC9C,MAAM,kBAAkB,GAAG,QAAQ,CAAC,UA AU,CAAC,CAAC;AAChD,MAAM,wBAAwB,GAAG,QAAQ,CAAC,gBAAgB,CAAC,CAAC;AAC5D,MAAM,m BAAmB,GAAG,QAAQ,CAAC,WAAW,CAAC,CAAC;AAClD,MAAM,yBAAyB,GAAG,QAAQ,CAAC,iBAAiB, CAAC,CAAC;AAC9D,MAAMC,qBAAmB,GAAG,QAAQ,CAAC,QAAQ,CAAC,CAAC;AAC/C,MAAMC,qBAA mB,GAAG,QAAQ,CAACjB,UAAQ,CAAC,CAAC;SAE/B,YAAY,CACxB,UAAkB,EAAE,KAAgB,EAAE,cAAw D,EAC9F,UAAkB,EAAE,IAAS,EAAE,IAA6B,EAC5D,KAA+C,EAC/C,OAAuC;IACzC,MAAM,QAAQ,GAAiB, EAAE,CAAC;IAClC,IAAI,KAAK,EAAE;QACT,KAAK,IAAI,IAAI,IAAI,KAAK,EAAE;YACtB,MAAM,CAAC, YAAY,EAAE,eAAe,CAAC,GAAG,KAAK,CAAC,IAAI,CAAC,CAAC;YACpD,QAAQ,CAAC,YAAY,CAAC,GA AG;gBACvB,KAAK;gBACL,IAAI,EAAE,IAAI;gBACV,eAAe;gBACf,EAAE,EAAE,IAAI;gBACR,eAAe,EAAE,I AAI;gBACrB,MAAM,EAAE,IAAI;aACb,CAAC;SACH;KACF;IACD,MAAM,UAAU,GAAgB,EAAE,CAAC;IAC nC,IAAI,OAAO,EAAE;QACX,KAAK,IAAI,QAAQ,IAAI,OAAO,EAAE;YAC5B,UAAU,CAAC,IAAI,CACX,EA AC,IAAI,2BAA8B,QAAQ,EAAE,MAAM,EAAE,IAAI,EAAE,SAAS,EAAE,OAAO,CAAC,QAAQ,CAAC,EAAC, CAAC,CAAC;SAC/F;KACF;IACD,KAAK,8BAA4B;IACjC,OAAO,IAAI,CACP,UAAU,EAAE,KAAK,EAAE,cA Ac,EAAE,UAAU,EAAE,IAAI,EAAE,IAAI,EAAE,IAAI,EAAE,QAAQ,EAAE,UAAU,CAAC,CAAC;AAC7F,CA AC;SAEe,OAAO,CAAC,KAAgB,EAAE,IAAS,EAAE,IAA6B;IAChF,KAAK,sBAAuB;IAC5B,OAAO,IAAI,CAA C,CAAC,CAAC,EAAE,KAAK,EAAE,IAAI,EAAE,CAAC,EAAE,IAAI,EAAE,IAAI,EAAE,IAAI,CAAC,CAAC; AACpD,CAAC;SAEe,WAAW,CACvB,KAAgB,EAAE,cAAwD,EAAE,KAAU,EACtF,KAAU,EAAE,IAA6B;IAC 3C,OAAO,IAAI,CAAC,CAAC,CAAC,EAAE,KAAK,EAAE,cAAc,EAAE,CAAC,EAAE,KAAK,EAAE,KAAK,E AAE,IAAI,CAAC,CAAC;AAChE,CAAC;SAEe,IAAI,CAChB,UAAkB,EAAE,KAAgB,EAAE,iBAAyD,EAC/F,U AAkB,EAAE,KAAU,EAAE,KAAU,EAAE,IAA6B,EACzE,QAAuB,EAAE,OAAqB;IAChD,MAAM,EAAC,cAAc, EAAE,UAAU,EAAE,eAAe,EAAC,GAAG,sBAAsB,CAAC,iBAAiB,CAAC,CAAC;IAChG,IAAI,CAAC,OAAO,E

AAE;QACZ,OAAO,GAAG,EAAE,CAAC;KACd;IACD,IAAI,CAAC,QAAQ,EAAE;QACb,QAAQ,GAAG,EAAE, CAAC;KACf;;;;IAID,KAAK,GAAG,iBAAiB,CAAC,KAAK,CAAC,CAAC;IAEjC,MAAM,OAAO,GAAG,YAAY ,CAAC,IAAI,EAAE,SAAS,CAAC,KAAK,CAAC,CAAC,CAAC;IAErD,OAAO;;QAEL,SAAS,EAAE,CAAC,CA AC;QACb,MAAM,EAAE,IAAI;QACZ,YAAY,EAAE,IAAI;QAClB,YAAY,EAAE,CAAC,CAAC;QAChB,WAA W,EAAE,CAAC,CAAC;;QAEf,UAAU;QACV,KAAK;QACL,UAAU,EAAE,CAAC;QACb,gBAAgB,EAAE,CAA C;QACnB,mBAAmB,EAAE,CAAC;QACtB,cAAc;QACd,eAAe;QACf,UAAU;QACV,cAAc,EAAE,CAAC,CAAC ;QAClB,UAAU;QACV,QAAQ;QACR,YAAY,EAAE,gBAAgB,CAAC,QAAQ,CAAC;QACxC,OAAO;QACP,OA AO,EAAE,IAAI;QACb,QAAQ,EAAE,EAAC,KAAK,EAAE,KAAK,EAAE,IAAI,EAAE,OAAO,EAAC;QACvC,I AAI,EAAE,IAAI;QACV,KAAK,EAAE,IAAI;QACX,SAAS,EAAE,IAAI;KAChB,CAAC;AACJ,CAAC;SAEe,sB AAsB,CAAC,IAAc,EAAE,GAAY;IACjE,OAAOkB,yBAAuB,CAAC,IAAI,EAAE,GAAG,CAAC,CAAC;AAC5C, CAAC;SAEe,kBAAkB,CAAC,IAAc,EAAE,GAAY;;IAE7D,IAAI,QAAQ,GAAG,IAAI,CAAC;IACpB,OAAO,QA AQ,CAAC,MAAM,IAAI,CAAC,eAAe,CAAC,QAAQ,CAAC,EAAE;QACpD,QAAQ,GAAG,QAAQ,CAAC,MAA M,CAAC;KAC5B;;IAED,MAAM,oBAAoB,GAAG,IAAI,CAAC;;IAElC,OAAO,WAAW,CACd,QAAQ,CAAC,M AAO,EAAE,YAAY,CAAC,QAAQ,CAAE,EAAE,oBAAoB,EAAE,GAAG,CAAC,QAAS,CAAC,KAAK,EACpF, GAAG,CAAC,QAAS,CAAC,IAAI,CAAC,CAAC;AAC1B,CAAC;SAEe,uBAAuB,CAAC,IAAc,EAAE,GAAY;;IA ElE,MAAM,oBAAoB,GAAG,CAAC,GAAG,CAAC,KAAK,4BAA0B,CAAC,CAAC;;IAEnE,MAAM,QAAQ,GA CV,WAAW,CAAC,IAAI,EAAE,GAAG,CAAC,MAAO,EAAE,oBAAoB,EAAE,GAAG,CAAC,QAAS,CAAC,KA AK,EAAE,GAAG,CAAC,QAAS,CAAC,IAAI,CAAC,CAAC;IAClG,IAAI,GAAG,CAAC,OAAO,CAAC,MAAM, EAAE;QACtB,KAAK,IAAI,CAAC,GAAG,CAAC,EAAE,CAAC,GAAG,GAAG,CAAC,OAAO,CAAC,MAAM,E AAE,CAAC,EAAE,EAAE;YAC3C,MAAM,MAAM,GAAG,GAAG,CAAC,OAAO,CAAC,CAAC,CAAC,CAAC; YAC9B,MAAM,gBAAgB,GAAG,QAAQ,CAAC,MAAM,CAAC,QAAS,CAAC,CAAC;YACpD,IAAI,YAAY,CA AC,gBAAgB,CAAC,EAAE;gBAClC,MAAM,YAAY,GAAG,gBAAgB,CAAC,SAAS,CAC3C,mBAAmB,CAAC,I AAI,EAAE,GAAG,CAAC,MAAO,CAAC,SAAS,EAAE,MAAM,CAAC,SAAS,CAAC,CAAC,CAAC;gBACxE,IA AI,CAAC,WAAY,CAAC,GAAG,CAAC,WAAW,GAAG,CAAC,CAAC,GAAG,YAAY,CAAC,WAAW,CAAC,IA AI,CAAC,YAAY,CAAC,CAAC;aACtF;iBAAM;gBACL,MAAM,IAAI,KAAK,CACX,WAAW,MAAM,CAAC,Q AAQ,wBAAwB,QAAQ,CAAC,WAAW,CAAC,IAAI,IAAI,CAAC,CAAC;aACtF;SACF;KACF;IACD,OAAO,QA AQ,CAAC;AAClB,CAAC;AAED,SAAS,mBAAmB,CAAC,IAAc,EAAE,KAAa,EAAE,SAAiB;IAC3E,OAAO,CA AC,KAAU,KAAK,aAAa,CAAC,IAAI,EAAE,KAAK,EAAE,SAAS,EAAE,KAAK,CAAC,CAAC;AACtE,CAAC;S AEe,6BAA6B,CACzC,IAAc,EAAE,GAAY,EAAE,EAAO,EAAE,EAAO,EAAE,EAAO,EAAE,EAAO,EAAE,EAA O,EAAE,EAAO,EAAE,EAAO,EAC3F,EAAO,EAAE,EAAO,EAAE,EAAO;IAC3B,MAAM,YAAY,GAAG,cAAc, CAAC,IAAI,EAAE,GAAG,CAAC,SAAS,CAAC,CAAC;IACzD,MAAM,SAAS,GAAG,YAAY,CAAC,QAAQ,CA AC;IACxC,IAAI,OAAO,GAAG,KAAK,CAAC;IACpB,IAAI,OAAO,GAAkB,SAAU,CAAC;IACxC,MAAM,OAA O,GAAG,GAAG,CAAC,QAAQ,CAAC,MAAM,CAAC;IACpC,IAAI,OAAO,GAAG,CAAC,IAAI,YAAY,CAAC,I AAI,EAAE,GAAG,EAAE,CAAC,EAAE,EAAE,CAAC,EAAE;QACjD,OAAO,GAAG,IAAI,CAAC;QACf,OAAO, GAAG,UAAU,CAAC,IAAI,EAAE,YAAY,EAAE,GAAG,EAAE,CAAC,EAAE,EAAE,EAAE,OAAO,CAAC,CAA C;KAC/D;IACD,IAAI,OAAO,GAAG,CAAC,IAAI,YAAY,CAAC,IAAI,EAAE,GAAG,EAAE,CAAC,EAAE,EAA E,CAAC,EAAE;QACjD,OAAO,GAAG,IAAI,CAAC;QACf,OAAO,GAAG,UAAU,CAAC,IAAI,EAAE,YAAY,EA AE,GAAG,EAAE,CAAC,EAAE,EAAE,EAAE,OAAO,CAAC,CAAC;KAC/D;IACD,IAAI,OAAO,GAAG,CAAC,I AAI,YAAY,CAAC,IAAI,EAAE,GAAG,EAAE,CAAC,EAAE,EAAE,CAAC,EAAE;QACjD,OAAO,GAAG,IAAI, CAAC;QACf,OAAO,GAAG,UAAU,CAAC,IAAI,EAAE,YAAY,EAAE,GAAG,EAAE,CAAC,EAAE,EAAE,EAA E,OAAO,CAAC,CAAC;KAC/D;IACD,IAAI,OAAO,GAAG,CAAC,IAAI,YAAY,CAAC,IAAI,EAAE,GAAG,EA AE,CAAC,EAAE,EAAE,CAAC,EAAE;QACjD,OAAO,GAAG,IAAI,CAAC;QACf,OAAO,GAAG,UAAU,CAAC, IAAI,EAAE,YAAY,EAAE,GAAG,EAAE,CAAC,EAAE,EAAE,EAAE,OAAO,CAAC,CAAC;KAC/D;IACD,IAAI ,OAAO,GAAG,CAAC,IAAI,YAAY,CAAC,IAAI,EAAE,GAAG,EAAE,CAAC,EAAE,EAAE,CAAC,EAAE;QACj D,OAAO,GAAG,IAAI,CAAC;QACf,OAAO,GAAG,UAAU,CAAC,IAAI,EAAE,YAAY,EAAE,GAAG,EAAE,CA AC,EAAE,EAAE,EAAE,OAAO,CAAC,CAAC;KAC/D;IACD,IAAI,OAAO,GAAG,CAAC,IAAI,YAAY,CAAC,I AAI,EAAE,GAAG,EAAE,CAAC,EAAE,EAAE,CAAC,EAAE;QACjD,OAAO,GAAG,IAAI,CAAC;QACf,OAAO, GAAG,UAAU,CAAC,IAAI,EAAE,YAAY,EAAE,GAAG,EAAE,CAAC,EAAE,EAAE,EAAE,OAAO,CAAC,CAA
C;KAC/D;IACD,IAAI,OAAO,GAAG,CAAC,IAAI,YAAY,CAAC,IAAI,EAAE,GAAG,EAAE,CAAC,EAAE,EAA E,CAAC,EAAE;QACjD,OAAO,GAAG,IAAI,CAAC;QACf,OAAO,GAAG,UAAU,CAAC,IAAI,EAAE,YAAY,EA AE,GAAG,EAAE,CAAC,EAAE,EAAE,EAAE,OAAO,CAAC,CAAC;KAC/D;IACD,IAAI,OAAO,GAAG,CAAC,I AAI,YAAY,CAAC,IAAI,EAAE,GAAG,EAAE,CAAC,EAAE,EAAE,CAAC,EAAE;QACjD,OAAO,GAAG,IAAI, CAAC;QACf,OAAO,GAAG,UAAU,CAAC,IAAI,EAAE,YAAY,EAAE,GAAG,EAAE,CAAC,EAAE,EAAE,EAA E,OAAO,CAAC,CAAC;KAC/D;IACD,IAAI,OAAO,GAAG,CAAC,IAAI,YAAY,CAAC,IAAI,EAAE,GAAG,EA AE,CAAC,EAAE,EAAE,CAAC,EAAE;QACjD,OAAO,GAAG,IAAI,CAAC;QACf,OAAO,GAAG,UAAU,CAAC, IAAI,EAAE,YAAY,EAAE,GAAG,EAAE,CAAC,EAAE,EAAE,EAAE,OAAO,CAAC,CAAC;KAC/D;IACD,IAAI ,OAAO,GAAG,CAAC,IAAI,YAAY,CAAC,IAAI,EAAE,GAAG,EAAE,CAAC,EAAE,EAAE,CAAC,EAAE;QACj D,OAAO,GAAG,IAAI,CAAC;QACf,OAAO,GAAG,UAAU,CAAC,IAAI,EAAE,YAAY,EAAE,GAAG,EAAE,CA AC,EAAE,EAAE,EAAE,OAAO,CAAC,CAAC;KAC/D;IACD,IAAI,OAAO,EAAE;QACX,SAAS,CAAC,WAAW, CAAC,OAAO,CAAC,CAAC;KAChC;IACD,IAAI,CAAC,GAAG,CAAC,KAAK;QACV,2BAA2B,CAAC,IAAI,q CAAqC,GAAG,CAAC,SAAS,CAAC,EAAE;QACvF,SAAS,CAAC,QAAQ,EAAE,CAAC;KACtB;IACD,IAAI,GA AG,CAAC,KAAK,yBAAsB;QACjC,SAAS,CAAC,SAAS,EAAE,CAAC;KACvB;IACD,OAAO,OAAO,CAAC;AA CjB,CAAC;SAEe,8BAA8B,CAC1C,IAAc,EAAE,GAAY,EAAE,MAAa;IAC7C,MAAM,YAAY,GAAG,cAAc,CA AC,IAAI,EAAE,GAAG,CAAC,SAAS,CAAC,CAAC;IACzD,MAAM,SAAS,GAAG,YAAY,CAAC,QAAQ,CAAC ;IACxC,IAAI,OAAO,GAAG,KAAK,CAAC;IACpB,IAAI,OAAO,GAAkB,SAAU,CAAC;IACxC,KAAK,IAAI,CA AC,GAAG,CAAC,EAAE,CAAC,GAAG,MAAM,CAAC,MAAM,EAAE,CAAC,EAAE,EAAE;QACtC,IAAI,YAA Y,CAAC,IAAI,EAAE,GAAG,EAAE,CAAC,EAAE,MAAM,CAAC,CAAC,CAAC,CAAC,EAAE;YACzC,OAAO, GAAG,IAAI,CAAC;YACf,OAAO,GAAG,UAAU,CAAC,IAAI,EAAE,YAAY,EAAE,GAAG,EAAE,CAAC,EAAE ,MAAM,CAAC,CAAC,CAAC,EAAE,OAAO,CAAC,CAAC;SACtE;KACF;IACD,IAAI,OAAO,EAAE;QACX,SA AS,CAAC,WAAW,CAAC,OAAO,CAAC,CAAC;KAChC;IACD,IAAI,CAAC,GAAG,CAAC,KAAK;QACV,2BA A2B,CAAC,IAAI,qCAAqC,GAAG,CAAC,SAAS,CAAC,EAAE;QACvF,SAAS,CAAC,QAAQ,EAAE,CAAC;KA CtB;IACD,IAAI,GAAG,CAAC,KAAK,yBAAsB;QACjC,SAAS,CAAC,SAAS,EAAE,CAAC;KACvB;IACD,OAA O,OAAO,CAAC;AACjB,CAAC;AAED,SAASA,yBAAuB,CAAC,IAAc,EAAE,GAAY;;IAE3D,MAAM,oBAAoB, GAAG,CAAC,GAAG,CAAC,KAAK,iCAAgC,CAAC,CAAC;IACzE,MAAM,WAAW,GAAG,GAAG,CAAC,QA AQ,CAAC;IACjC,QAAQ,GAAG,CAAC,KAAK;QACf;YACE,OAAO,WAAW,CACd,IAAI,EAAE,GAAG,CAAC, MAAO,EAAE,oBAAoB,EAAE,WAAY,CAAC,KAAK,EAAE,WAAY,CAAC,IAAI,CAAC,CAAC;QACtF;YACE, OAAO,WAAW,CACd,IAAI,EAAE,GAAG,CAAC,MAAO,EAAE,oBAAoB,EAAE,WAAY,CAAC,KAAK,EAAE, WAAY,CAAC,IAAI,CAAC,CAAC;QACtF;YACE,OAAO,UAAU,CAAC,IAAI,EAAE,GAAG,CAAC,MAAO,EA AE,oBAAoB,EAAE,WAAY,CAAC,IAAI,CAAC,CAAC,CAAC,CAAC,CAAC;QACnF;YACE,OAAO,WAAY,CA AC,KAAK,CAAC;KAC7B;AACH,CAAC;AAED,SAAS,WAAW,CAChB,IAAc,EAAE,KAAc,EAAE,oBAA6B,E AAE,IAAS,EAAE,IAAc;IAC1F,MAAM,GAAG,GAAG,IAAI,CAAC,MAAM,CAAC;IACxB,QAAQ,GAAG;QAC T,KAAK,CAAC;YACJ,OAAO,IAAI,IAAI,EAAE,CAAC;QACpB,KAAK,CAAC;YACJ,OAAO,IAAI,IAAI,CAAC ,UAAU,CAAC,IAAI,EAAE,KAAK,EAAE,oBAAoB,EAAE,IAAI,CAAC,CAAC,CAAC,CAAC,CAAC,CAAC;QA C1E,KAAK,CAAC;YACJ,OAAO,IAAI,IAAI,CACX,UAAU,CAAC,IAAI,EAAE,KAAK,EAAE,oBAAoB,EAAE,I AAI,CAAC,CAAC,CAAC,CAAC,EACtD,UAAU,CAAC,IAAI,EAAE,KAAK,EAAE,oBAAoB,EAAE,IAAI,CAA C,CAAC,CAAC,CAAC,CAAC,CAAC;QAC9D,KAAK,CAAC;YACJ,OAAO,IAAI,IAAI,CACX,UAAU,CAAC,IA AI,EAAE,KAAK,EAAE,oBAAoB,EAAE,IAAI,CAAC,CAAC,CAAC,CAAC,EACtD,UAAU,CAAC,IAAI,EAAE, KAAK,EAAE,oBAAoB,EAAE,IAAI,CAAC,CAAC,CAAC,CAAC,EACtD,UAAU,CAAC,IAAI,EAAE,KAAK,EA AE,oBAAoB,EAAE,IAAI,CAAC,CAAC,CAAC,CAAC,CAAC,CAAC;QAC9D;YACE,MAAM,SAAS,GAAG,EA AE,CAAC;YACrB,KAAK,IAAI,CAAC,GAAG,CAAC,EAAE,CAAC,GAAG,GAAG,EAAE,CAAC,EAAE,EAAE; gBAC5B,SAAS,CAAC,IAAI,CAAC,UAAU,CAAC,IAAI,EAAE,KAAK,EAAE,oBAAoB,EAAE,IAAI,CAAC,CA AC,CAAC,CAAC,CAAC,CAAC;aACxE;YACD,OAAO,IAAI,IAAI,CAAC,GAAG,SAAS,CAAC,CAAC;KACjC; AACH,CAAC;AAED,SAAS,WAAW,CAChB,IAAc,EAAE,KAAc,EAAE,oBAA6B,EAAE,OAAY,EAC3E,IAAc;I AChB,MAAM,GAAG,GAAG,IAAI,CAAC,MAAM,CAAC;IACxB,QAAQ,GAAG;QACT,KAAK,CAAC;YACJ,O AAO,OAAO,EAAE,CAAC;QACnB,KAAK,CAAC;YACJ,OAAO,OAAO,CAAC,UAAU,CAAC,IAAI,EAAE,KA AK,EAAE,oBAAoB,EAAE,IAAI,CAAC,CAAC,CAAC,CAAC,CAAC,CAAC;QACzE,KAAK,CAAC;YACJ,OAA

O,OAAO,CACV,UAAU,CAAC,IAAI,EAAE,KAAK,EAAE,oBAAoB,EAAE,IAAI,CAAC,CAAC,CAAC,CAAC,E ACtD,UAAU,CAAC,IAAI,EAAE,KAAK,EAAE,oBAAoB,EAAE,IAAI,CAAC,CAAC,CAAC,CAAC,CAAC,CAA C;QAC9D,KAAK,CAAC;YACJ,OAAO,OAAO,CACV,UAAU,CAAC,IAAI,EAAE,KAAK,EAAE,oBAAoB,EAA E,IAAI,CAAC,CAAC,CAAC,CAAC,EACtD,UAAU,CAAC,IAAI,EAAE,KAAK,EAAE,oBAAoB,EAAE,IAAI,CA AC,CAAC,CAAC,CAAC,EACtD,UAAU,CAAC,IAAI,EAAE,KAAK,EAAE,oBAAoB,EAAE,IAAI,CAAC,CAAC ,CAAC,CAAC,CAAC,CAAC;QAC9D;YACE,MAAM,SAAS,GAAG,EAAE,CAAC;YACrB,KAAK,IAAI,CAAC, GAAG,CAAC,EAAE,CAAC,GAAG,GAAG,EAAE,CAAC,EAAE,EAAE;gBAC5B,SAAS,CAAC,IAAI,CAAC,U AAU,CAAC,IAAI,EAAE,KAAK,EAAE,oBAAoB,EAAE,IAAI,CAAC,CAAC,CAAC,CAAC,CAAC,CAAC;aACx E;YACD,OAAO,OAAO,CAAC,GAAG,SAAS,CAAC,CAAC;KAChC;AACH,CAAC;AAED;AACA;AACA;AAC A;AACA;AACA;AACA;AACA;AACA;AACA;AACA;AACA;AACA;AACA;AACA;AACA;AACA;MACa,qCA AqC,GAAG,GAAG;SAExC,UAAU,CACtB,IAAc,EAAE,KAAc,EAAE,oBAA6B,EAAE,MAAc,EAC7E,gBAAqB, QAAQ,CAAC,kBAAkB;IAClD,IAAI,MAAM,CAAC,KAAK,kBAAmB;QACjC,OAAO,MAAM,CAAC,KAAK,C AAC;KACrB;IACD,MAAM,SAAS,GAAG,IAAI,CAAC;IACvB,IAAI,MAAM,CAAC,KAAK,qBAAsB;QACpC,a AAa,GAAG,IAAI,CAAC;KACtB;IACD,MAAM,QAAQ,GAAG,MAAM,CAAC,QAAQ,CAAC;IAEjC,IAAI,QAA Q,KAAK,yBAAyB,EAAE;;;QAG1C,oBAAoB,GAAG,CAAC,EAAE,KAAK,IAAI,KAAK,CAAC,OAAQ,CAAC,a AAa,CAAC,CAAC;KAClE;IAED,IAAI,KAAK,KAAK,MAAM,CAAC,KAAK,oBAAqB,EAAE;QAC/C,oBAAoB, GAAG,KAAK,CAAC;QAC7B,KAAK,GAAG,KAAK,CAAC,MAAO,CAAC;KACvB;IAED,IAAI,UAAU,GAAkB ,IAAI,CAAC;IACrC,OAAO,UAAU,EAAE;QACjB,IAAI,KAAK,EAAE;YACT,QAAQ,QAAQ;gBACd,KAAK,iB AAiB,EAAE;oBACtB,MAAM,QAAQ,GAAG,YAAY,CAAC,UAAU,EAAE,KAAK,EAAE,oBAAoB,CAAC,CAA C;oBACvE,OAAO,QAAQ,CAAC,QAAQ,CAAC;iBAC1B;gBACD,KAAK,kBAAkB;oBACrB,OAAO,IAAI,UAA U,CAAC,aAAa,CAAC,UAAU,EAAE,KAAK,CAAC,SAAS,CAAC,CAAC,aAAa,CAAC,CAAC;gBAClF,KAAK, wBAAwB;oBAC3B,OAAO,aAAa,CAAC,UAAU,EAAE,KAAK,CAAC,SAAS,CAAC,CAAC,aAAa,CAAC;gBACl E,KAAK,mBAAmB,EAAE;oBACxB,IAAI,KAAK,CAAC,OAAQ,CAAC,QAAQ,EAAE;wBAC3B,OAAO,aAAa, CAAC,UAAU,EAAE,KAAK,CAAC,SAAS,CAAC,CAAC,QAAQ,CAAC;qBAC5D;oBACD,MAAM;iBACP;gBA CD,KAAK,yBAAyB,EAAE;oBAC9B,IAAI,MAAM,GAAG,YAAY,CAAC,UAAU,EAAE,KAAK,EAAE,oBAAoB ,CAAC,CAAC;oBACnE,OAAO,uBAAuB,CAAC,MAAM,CAAC,CAAC;iBACxC;gBACD,KAAKF,qBAAmB,CA AC;gBACzB,KAAKC,qBAAmB;oBACtB,OAAOF,gBAAc,CAAC,UAAU,EAAE,KAAK,CAAC,CAAC;gBAC3C; oBACE,MAAM,WAAW,GACb,CAAC,oBAAoB,GAAG,KAAK,CAAC,OAAQ,CAAC,YAAY;wBAC3B,KAAK, CAAC,OAAQ,CAAC,eAAe,EAAG,QAAQ,CAAC,CAAC;oBACvE,IAAI,WAAW,EAAE;wBACf,IAAI,YAAY,G AAG,cAAc,CAAC,UAAU,EAAE,WAAW,CAAC,SAAS,CAAC,CAAC;wBACrE,IAAI,CAAC,YAAY,EAAE;4B ACjB,YAAY,GAAG,EAAC,QAAQ,EAAEG,yBAAuB,CAAC,UAAU,EAAE,WAAW,CAAC,EAAC,CAAC;4BA C5E,UAAU,CAAC,KAAK,CAAC,WAAW,CAAC,SAAS,CAAC,GAAG,YAAmB,CAAC;yBAC/D;wBACD,OAA O,YAAY,CAAC,QAAQ,CAAC;qBAC9B;aACJ;SACF;QAED,oBAAoB,GAAG,eAAe,CAAC,UAAU,CAAC,CAA C;QACnD,KAAK,GAAG,YAAY,CAAC,UAAU,CAAE,CAAC;QAClC,UAAU,GAAG,UAAU,CAAC,MAAO,CA AC;QAEhC,IAAI,MAAM,CAAC,KAAK,iBAAkB;YAChC,UAAU,GAAG,IAAI,CAAC;SACnB;KACF;IAED,MA AM,KAAK,GAAG,SAAS,CAAC,IAAI,CAAC,QAAQ,CAAC,GAAG,CAAC,MAAM,CAAC,KAAK,EAAE,qCA AqC,CAAC,CAAC;IAE/F,IAAI,KAAK,KAAK,qCAAqC;QAC/C,aAAa,KAAK,qCAAqC,EAAE;;;;;;QAM3D,OA AO,KAAK,CAAC;KACd;IAED,OAAO,SAAS,CAAC,IAAI,CAAC,QAAQ,CAAC,QAAQ,CAAC,GAAG,CAAC, MAAM,CAAC,KAAK,EAAE,aAAa,CAAC,CAAC;AAC3E,CAAC;AAED,SAAS,YAAY,CAAC,IAAc,EAAE,KA Ac,EAAE,oBAA6B;IACjF,IAAI,QAAkB,CAAC;IACvB,IAAI,oBAAoB,EAAE;QACxB,QAAQ,GAAG,aAAa,CA AC,IAAI,EAAE,KAAK,CAAC,SAAS,CAAC,CAAC,aAAa,CAAC;KAC/D;SAAM;QACL,QAAQ,GAAG,IAAI,C AAC;QAChB,OAAO,QAAQ,CAAC,MAAM,IAAI,CAAC,eAAe,CAAC,QAAQ,CAAC,EAAE;YACpD,QAAQ,G AAG,QAAQ,CAAC,MAAM,CAAC;SAC5B;KACF;IACD,OAAO,QAAQ,CAAC;AAClB,CAAC;AAED,SAAS,U AAU,CACf,IAAc,EAAE,YAA0B,EAAE,GAAY,EAAE,UAAkB,EAAE,KAAU,EACxF,OAAsB;IACxB,IAAI,GA AG,CAAC,KAAK,0BAAwB;QACnC,MAAM,QAAQ,GAAG,aAAa,CAAC,IAAI,EAAE,GAAG,CAAC,MAAO,C AAC,SAAS,CAAC,CAAC,aAAa,CAAC;QAC1E,IAAI,QAAQ,CAAC,GAAG,CAAC,KAAK,mBAAqB;YACzC,Q AAQ,CAAC,KAAK,0BAA4B;SAC3C;KACF;IACD,MAAM,OAAO,GAAG,GAAG,CAAC,QAAQ,CAAC,UAAU ,CAAC,CAAC;IACzC,MAAM,QAAQ,GAAG,OAAO,CAAC,IAAK,CAAC;;;;IAI/B,YAAY,CAAC,QAAQ,CAAC

,QAAQ,CAAC,GAAG,KAAK,CAAC;IACxC,IAAI,GAAG,CAAC,KAAK,2BAAwB;QACnC,OAAO,GAAG,OAA O,IAAI,EAAE,CAAC;QACxB,MAAM,QAAQ,GAAG,YAAY,CAAC,MAAM,CAAC,IAAI,CAAC,SAAS,CAAC, GAAG,CAAC,YAAY,GAAG,UAAU,CAAC,CAAC,CAAC;QACpF,MAAM,OAAO,GAAG,GAAG,CAAC,QAA Q,CAAC,UAAU,CAAC,CAAC;QACzC,OAAO,CAAC,OAAO,CAAC,eAAgB,CAAC;YAC7B,IAAI,YAAY,CAA C,QAAQ,EAAE,KAAK,EAAE,CAAC,IAAI,CAAC,KAAK,2BAA6B,CAAC,CAAC,CAAC;KAClF;IACD,IAAI,C AAC,SAAS,CAAC,GAAG,CAAC,YAAY,GAAG,UAAU,CAAC,GAAG,KAAK,CAAC;IACtD,OAAO,OAAO,CA AC;AACjB,CAAC;AAED;AACA;AACA;AACA;AACA;AACA;AACA;AACA;AACA;AACA;AACA;AACA;AA CA;AACA;AACA;AACA;AACA;AACA;AACA;AACA;AACA;AACA;AACA;AACA;AACA;AACA;AACA;AA CA;AACA;AACA;AACA;AACA;AACA;AACA;AACA;AACA;AACA;AACA;AACA;AACA;AACA;AACA;AA CA;SACgB,+BAA+B,CAAC,IAAc,EAAE,UAAqB;IACnF,IAAI,EAAE,IAAI,CAAC,GAAG,CAAC,SAAS,GAAG ,UAAU,CAAC,EAAE;QACtC,OAAO;KACR;IACD,MAAM,KAAK,GAAG,IAAI,CAAC,GAAG,CAAC,KAAK,C AAC;IAC7B,IAAI,SAAS,GAAG,CAAC,CAAC;IAClB,KAAK,IAAI,CAAC,GAAG,CAAC,EAAE,CAAC,GAAG, KAAK,CAAC,MAAM,EAAE,CAAC,EAAE,EAAE;QACrC,MAAM,OAAO,GAAG,KAAK,CAAC,CAAC,CAAC, CAAC;QACzB,IAAI,MAAM,GAAG,OAAO,CAAC,MAAM,CAAC;QAC5B,IAAI,CAAC,MAAM,IAAI,OAAO,C AAC,KAAK,GAAG,UAAU,EAAE;;YAEzC,sBAAsB,CAAC,IAAI,EAAE,CAAC,EAAE,OAAO,CAAC,KAAK,G AAG,UAAU,EAAE,SAAS,EAAE,CAAC,CAAC;SAC1E;QACD,IAAI,CAAC,OAAO,CAAC,UAAU,GAAG,UAA U,MAAM,CAAC,EAAE;;YAE3C,CAAC,IAAI,OAAO,CAAC,UAAU,CAAC;SACzB;QACD,OAAO,MAAM,KA AK,MAAM,CAAC,KAAK,uBAAyB;YAChD,CAAC,KAAK,MAAM,CAAC,SAAS,GAAG,MAAM,CAAC,UAA U,EAAE;;YAEjD,IAAI,MAAM,CAAC,gBAAgB,GAAG,UAAU,EAAE;gBACxC,SAAS,GAAG,8BAA8B,CAAC, IAAI,EAAE,MAAM,EAAE,UAAU,EAAE,SAAS,CAAC,CAAC;aACjF;YACD,MAAM,GAAG,MAAM,CAAC,M AAM,CAAC;SACxB;KACF;AACH,CAAC;AAED,SAAS,8BAA8B,CACnC,IAAc,EAAE,KAAc,EAAE,UAAqB, EAAE,SAAiB;IAC1E,KAAK,IAAI,CAAC,GAAG,KAAK,CAAC,SAAS,GAAG,CAAC,EAAE,CAAC,IAAI,KAA K,CAAC,SAAS,GAAG,KAAK,CAAC,UAAU,EAAE,CAAC,EAAE,EAAE;QAC9E,MAAM,OAAO,GAAG,IAAI, CAAC,GAAG,CAAC,KAAK,CAAC,CAAC,CAAC,CAAC;QAClC,IAAI,OAAO,CAAC,KAAK,GAAG,UAAU,E AAE;YAC9B,sBAAsB,CAAC,IAAI,EAAE,CAAC,EAAE,OAAO,CAAC,KAAK,GAAG,UAAU,EAAE,SAAS,EA AE,CAAC,CAAC;SAC1E;;QAED,CAAC,IAAI,OAAO,CAAC,UAAU,CAAC;KACzB;IACD,OAAO,SAAS,CAA C;AACnB,CAAC;AAED,SAAS,sBAAsB,CAC3B,IAAc,EAAE,KAAa,EAAE,UAAqB,EAAE,SAAiB;IACzE,MA AM,YAAY,GAAG,cAAc,CAAC,IAAI,EAAE,KAAK,CAAC,CAAC;IACjD,IAAI,CAAC,YAAY,EAAE;QACjB,O AAO;KACR;IACD,MAAM,QAAQ,GAAG,YAAY,CAAC,QAAQ,CAAC;IACvC,IAAI,CAAC,QAAQ,EAAE;QA Cb,OAAO;KACR;IACD,QAAQ,CAAC,cAAc,CAAC,IAAI,EAAE,KAAK,CAAC,CAAC;IACrC,IAAI,UAAU;QA CV,2BAA2B,CAAC,IAAI,+CAA+C,SAAS,CAAC,EAAE;QAC7F,QAAQ,CAAC,kBAAkB,EAAE,CAAC;KAC/B ;IACD,IAAI,UAAU,sCAAkC;QAC9C,QAAQ,CAAC,qBAAqB,EAAE,CAAC;KAClC;IACD,IAAI,UAAU;QACV, 2BAA2B,CAAC,IAAI,4CAA4C,SAAS,CAAC,EAAE;QAC1F,QAAQ,CAAC,eAAe,EAAE,CAAC;KAC5B;IACD, IAAI,UAAU,mCAA+B;QAC3C,QAAQ,CAAC,kBAAkB,EAAE,CAAC;KAC/B;IACD,IAAI,UAAU,2BAAwB;Q ACpC,QAAQ,CAAC,WAAW,EAAE,CAAC;KACxB;AACH;;ACjkBA;;;;;;;MAwCaC,0BAAyB,SAAQC,wBAAm C;;;;IAI/E,YAAoB,QAAsC;QACxD,KAAK,EAAE,CAAC;QADU,aAAQ,GAAR,QAAQ,CAA8B;KAEzD;IAED,u BAAuB,CAAI,SAAkB;QAC3C,SAAS,IAAI,mBAAmB,CAAC,SAAS,CAAC,CAAC;QAC5C,MAAM,YAAY,GA AG,eAAe,CAAC,SAAS,CAAE,CAAC;QACjD,OAAO,IAAIC,kBAAgB,CAAC,YAAY,EAAE,IAAI,CAAC,QAA Q,CAAC,CAAC;KAC1D;CACF;AAED,SAAS,UAAU,CAAC,GAA4B;IAC9C,MAAM,KAAK,GAAgD,EAAE,C AAC;IAC9D,KAAK,IAAI,WAAW,IAAI,GAAG,EAAE;QAC3B,IAAI,GAAG,CAAC,cAAc,CAAC,WAAW,CAA C,EAAE;YACnC,MAAM,QAAQ,GAAG,GAAG,CAAC,WAAW,CAAC,CAAC;YAClC,KAAK,CAAC,IAAI,CA AC,EAAC,QAAQ,EAAE,QAAQ,EAAE,YAAY,EAAE,WAAW,EAAC,CAAC,CAAC;SAC7D;KACF;IACD,OAA O,KAAK,CAAC;AACf,CAAC;AAED,SAASC,cAAY,CAAC,WAAmB;IACvC,MAAM,IAAI,GAAG,WAAW,CA AC,WAAW,EAAE,CAAC;IACvC,OAAO,IAAI,KAAK,KAAK,GAAG,aAAa,IAAI,IAAI,KAAK,MAAM,GAAG,i BAAiB,GAAG,IAAI,CAAC,CAAC;AACvF,CAAC;AAED;;;;MAIa,SAAS,GAAG,IAAI,cAAc,CAA6B,iBAAiB,E AAE;IACzF,UAAU,EAAE,MAAM;IAClB,OAAO,EAAE,MAAM,gBAAgB;CAChC,EAAE;AAEH,SAAS,qBAAq B,CAAC,gBAA0B,EAAE,cAAwB;IACjF,OAAO;QACL,GAAG,EAAE,CAAI,KAAgC,EAAE,aAAiB,EAAE,KAA mB;YAC/E,MAAM,KAAK,GAAG,gBAAgB,CAAC,GAAG,CAAC,KAAK,EAAE,qCAA0C,EAAE,KAAK,CAA

C,CAAC;YAE7F,IAAI,KAAK,KAAK,qCAAqC;gBAC/C,aAAa,KAAK,qCAAqC,EAAE;;;;;;gBAM3D,OAAO,KA AK,CAAC;aACd;YAED,OAAO,cAAc,CAAC,GAAG,CAAC,KAAK,EAAE,aAAa,EAAE,KAAK,CAAC,CAAC;S ACxD;KACF,CAAC;AACJ,CAAC;AAED;;;MAGaD,kBAAoB,SAAQE,gBAA8B;;;;;IAkBrE,YACY,YAA+B,EA AU,QAAsC;QACzF,KAAK,EAAE,CAAC;QADE,iBAAY,GAAZ,YAAY,CAAmB;QAAU,aAAQ,GAAR,QAAQ, CAA8B;QAEzF,IAAI,CAAC,aAAa,GAAG,YAAY,CAAC,IAAI,CAAC;QACvC,IAAI,CAAC,QAAQ,GAAG,wB AAwB,CAAC,YAAY,CAAC,SAAS,CAAC,CAAC;QACjE,IAAI,CAAC,kBAAkB;YACnB,YAAY,CAAC,kBAAk B,GAAG,YAAY,CAAC,kBAAkB,GAAG,EAAE,CAAC;QAC3E,IAAI,CAAC,eAAe,GAAG,CAAC,CAAC,QAA Q,CAAC;KACnC;IApBD,IAAI,MAAM;QACR,OAAO,UAAU,CAAC,IAAI,CAAC,YAAY,CAAC,MAAM,CAAC ,CAAC;KAC7C;IAED,IAAI,OAAO;QACT,OAAO,UAAU,CAAC,IAAI,CAAC,YAAY,CAAC,OAAO,CAAC,CA AC;KAC9C;IAgBD,MAAM,CACF,QAAkB,EAAE,gBAAoC,EAAE,kBAAwB,EAClF,QAAgD;QAClD,QAAQ,G AAG,QAAQ,IAAI,IAAI,CAAC,QAAQ,CAAC;QAErC,MAAM,gBAAgB,GAClB,QAAQ,GAAG,qBAAqB,CAAC ,QAAQ,EAAE,QAAQ,CAAC,QAAQ,CAAC,GAAG,QAAQ,CAAC;QAE7E,MAAM,eAAe,GACjB,gBAAgB,CA AC,GAAG,CAAC,gBAAgB,EAAE,mBAAmB,CAAqB,CAAC;QACpF,MAAM,SAAS,GAAG,gBAAgB,CAAC,G AAG,CAAC,SAAS,EAAE,IAAI,CAAC,CAAC;QAExD,MAAM,YAAY,GAAG,eAAe,CAAC,cAAc,CAAC,IAAI, EAAE,IAAI,CAAC,YAAY,CAAC,CAAC;;;QAG7E,MAAM,WAAW,GAAG,IAAI,CAAC,YAAY,CAAC,SAAS, CAAC,CAAC,CAAC,CAAC,CAAC,CAAW,IAAI,KAAK,CAAC;QACzE,MAAM,SAAS,GAAG,kBAAkB;YACh C,iBAAiB,CAAC,YAAY,EAAE,kBAAkB,EAAE,IAAI,CAAC,YAAY,CAAC,aAAa,CAAC;YACpF,iBAAiB,CAC b,eAAe,CAAC,cAAc,CAAC,IAAI,EAAE,IAAI,CAAC,YAAY,CAAC,EAAE,WAAW,EACpED,cAAY,CAAC,W AAW,CAAC,CAAC,CAAC;QAEnC,MAAM,SAAS,GAAG,IAAI,CAAC,YAAY,CAAC,MAAM,GAAG;YACA,w CAA2C;QACxF,MAAM,WAAW,GAAG,iBAAiB,EAAE,CAAC;;QAGxC,MAAM,SAAS,GAAG,WAAW,eAAiB, IAAI,EAAE,IAAI,EAAE,CAAC,EAAE,CAAC,EAAE,IAAI,EAAE,IAAI,EAAE,IAAI,EAAE,IAAI,EAAE,IAAI,C AAC,CAAC;QAC9F,MAAM,SAAS,GAAG,WAAW,CACzB,IAAI,EAAE,SAAS,EAAE,WAAW,EAAE,SAAS,E AAE,IAAI,EAAE,IAAI,EAAE,eAAe,EAAE,YAAY,EAClF,SAAS,EAAE,gBAAgB,CAAC,CAAC;;;;;;QAOjC,SA AS,CAAC,SAAS,CAAC,CAAC;QAErB,IAAI,SAAY,CAAC;QACjB,IAAI,YAA0B,CAAC;QAE/B,IAAI;YACF, MAAM,aAAa,GAAG,uBAAuB,CACzC,SAAS,EAAE,IAAI,CAAC,YAAY,EAAE,SAAS,EAAE,eAAe,EAAE,YA AY,CAAC,CAAC;YAC5E,IAAI,SAAS,EAAE;gBACb,IAAI,kBAAkB,EAAE;oBACtB,eAAe,CAAC,YAAY,EAA E,SAAS,EAAE,CAAC,YAAY,EAAE,OAAO,CAAC,IAAI,CAAC,CAAC,CAAC;iBACxE;qBAAM;;;;oBAIL,MA AM,EAAC,KAAK,EAAE,OAAO,EAAC,GAClB,kCAAkC,CAAC,IAAI,CAAC,YAAY,CAAC,SAAS,CAAC,CA AC,CAAC,CAAC,CAAC;oBACvE,IAAI,KAAK,EAAE;wBACT,eAAe,CAAC,YAAY,EAAE,SAAS,EAAE,KAA K,CAAC,CAAC;qBACjD;oBACD,IAAI,OAAO,IAAI,OAAO,CAAC,MAAM,GAAG,CAAC,EAAE;wBACjC,gB AAgB,CAAC,YAAY,EAAE,SAAS,EAAE,OAAO,CAAC,IAAI,CAAC,GAAG,CAAC,CAAC,CAAC;qBAC9D;iB ACF;aACF;YAED,YAAY,GAAG,QAAQ,CAAC,SAAS,EAAE,aAAa,CAAiB,CAAC;YAElE,IAAI,gBAAgB,KAA K,SAAS,EAAE;gBAClC,MAAM,UAAU,GAA2B,YAAY,CAAC,UAAU,GAAG,EAAE,CAAC;gBACxE,KAAK,I AAI,CAAC,GAAG,CAAC,EAAE,CAAC,GAAG,IAAI,CAAC,kBAAkB,CAAC,MAAM,EAAE,CAAC,EAAE,EA AE;oBACvD,MAAM,YAAY,GAAG,gBAAgB,CAAC,CAAC,CAAC,CAAC;;;;;;oBAMzC,UAAU,CAAC,IAAI,C AAC,YAAY,IAAI,IAAI,GAAG,KAAK,CAAC,IAAI,CAAC,YAAY,CAAC,GAAG,IAAI,CAAC,CAAC;iBACzE;a ACF;;;;YAKD,SAAS,GAAG,mBAAmB,CAC3B,aAAa,EAAE,IAAI,CAAC,YAAY,EAAE,SAAS,EAAE,WAAW, EAAE,CAAC,qBAAqB,CAAC,CAAC,CAAC;YAEvF,UAAU,CAAC,SAAS,EAAE,SAAS,EAAE,IAAI,CAAC,C AAC;SACxC;gBAAS;YACR,SAAS,EAAE,CAAC;SACb;QAED,OAAO,IAAIE,cAAY,CACnB,IAAI,CAAC,aAA a,EAAE,SAAS,EAAE,gBAAgB,CAAC,YAAY,EAAE,SAAS,CAAC,EAAE,SAAS,EACnF,YAAY,CAAC,CAAC; KACnB;CACF;AAED,MAAM,wBAAwB,GAA6B,IAAIL,0BAAwB,EAAE,CAAC;AAE1F;;;;;;;SAOgB,8BAA8B; IAC5C,OAAO,wBAAwB,CAAC;AAClC,CAAC;AAED;;;;;;;;MAQaK,cAAgB,SAAQC,YAA0B;IAM7D,YACI,aA AsB,EAAE,QAAW,EAAS,QAA+B,EACnE,UAAiB,EACjB,MAAyD;QACnE,KAAK,EAAE,CAAC;QAHsC,aAA Q,GAAR,QAAQ,CAAuB;QACnE,eAAU,GAAV,UAAU,CAAO;QACjB,WAAM,GAAN,MAAM,CAAmD;QAEn E,IAAI,CAAC,QAAQ,GAAG,QAAQ,CAAC;QACzB,IAAI,CAAC,QAAQ,GAAG,IAAI,CAAC,iBAAiB,GAAG,I AAI,WAAW,CAAI,UAAU,CAAC,CAAC;QACxE,IAAI,CAAC,aAAa,GAAG,aAAa,CAAC;KACpC;IAED,IAAI, QAAQ;QACV,OAAO,IAAI,YAAY,CAAC,IAAI,CAAC,MAAM,EAAE,IAAI,CAAC,UAAU,CAAC,CAAC;KAC vD;IAED,OAAO;QACL,IAAI,CAAC,QAAQ,CAAC,OAAO,EAAE,CAAC;KACzB;IAED,SAAS,CAAC,QAAoB;

QAC5B,IAAI,CAAC,QAAQ,CAAC,SAAS,CAAC,QAAQ,CAAC,CAAC;KACnC;;;ACjRH;;;;;;;AAiBA;;;;;;;;;SAS gB,gBAAgB,CAC5B,IAAe,EAAE,UAAsB,EAAE,cAAkC,EAC3E,cAA2C;IAC7C,OAAO,aAAa,CAAC;QACZ,M AAM,KAAK,GAAG,IAAwB,CAAC;QAEvC,IAAI,UAAU,KAAK,IAAI,EAAE;YACvB,IAAI,KAAK,CAAC,cAA c,CAAC,YAAY,CAAC,IAAI,KAAK,CAAC,UAAU,KAAK,SAAS,EAAE;gBACxE,KAAK,CAAC,UAAU,CAAC, IAAI,CAAC,GAAG,UAAU,CAAC,CAAC;aACtC;iBAAM;gBACL,KAAK,CAAC,UAAU,GAAG,UAAU,CAAC; aAC/B;SACF;QACD,IAAI,cAAc,KAAK,IAAI,EAAE;;;;YAI3B,KAAK,CAAC,cAAc,GAAG,cAAc,CAAC;SACv C;QACD,IAAI,cAAc,KAAK,IAAI,EAAE;;;;;YAK3B,IAAI,KAAK,CAAC,cAAc,CAAC,gBAAgB,CAAC,IAAI,K AAK,CAAC,cAAc,KAAK,SAAS,EAAE;gBAChF,KAAK,CAAC,cAAc,mCAAO,KAAK,CAAC,cAAc,GAAK,cA Ac,CAAC,CAAC;aACrE;iBAAM;gBACL,KAAK,CAAC,cAAc,GAAG,cAAc,CAAC;aACvC;SACF;KACF,CAA U,CAAC;AACrB;;ACzDA;;;;;;;AAkBA;;;;;AAKA,MAAM,OAAO,GAAG,IAAI,GAAG,EAA6C,CAAC;AAErE;;;; SAIgB,qBAAqB,CAAC,EAAU,EAAE,OAA6B;IAC7E,MAAM,QAAQ,GAAG,OAAO,CAAC,GAAG,CAAC,EA AE,CAAyB,CAAC;IACzD,uBAAuB,CAAC,EAAE,EAAE,QAAQ,IAAI,QAAQ,CAAC,UAAU,EAAE,OAAO,CA AC,UAAU,CAAC,CAAC;IACjF,OAAO,CAAC,GAAG,CAAC,EAAE,EAAE,OAAO,CAAC,CAAC;AAC3B,CAA C;AAED,SAAS,uBAAuB,CAAC,EAAU,EAAE,IAAoB,EAAE,QAAmB;IACpF,IAAI,IAAI,IAAI,IAAI,KAAK,Q AAQ,EAAE;QAC7B,MAAM,IAAI,KAAK,CACX,mCAAmC,EAAE,MAAM,SAAS,CAAC,IAAI,CAAC,OAAO,S AAS,CAAC,IAAI,CAAC,IAAI,CAAC,EAAE,CAAC,CAAC;KAC9F;AACH,CAAC;SAEe,oBAAoB,CAAC,YAA 0B;IAC7D,MAAM,OAAO,GAAG,IAAI,GAAG,EAAgB,CAAC;IACxC,OAAO,CAAC,YAAY,CAAC,CAAC;IAC tB,SAAS,OAAO,CAAC,YAA0B;;;QAGzC,MAAM,GAAG,GAAG,cAAc,CAAC,YAAY,sBAAsB,IAAI,CAAC,C AAC;QACnE,MAAM,EAAE,GAAG,GAAG,CAAC,EAAE,CAAC;QAClB,IAAI,EAAE,KAAK,IAAI,EAAE;YAC f,MAAM,QAAQ,GAAG,OAAO,CAAC,GAAG,CAAC,EAAE,CAAwB,CAAC;YACxD,uBAAuB,CAAC,EAAE,E AAE,QAAQ,EAAE,YAAY,CAAC,CAAC;YACpD,OAAO,CAAC,GAAG,CAAC,EAAE,EAAE,YAAY,CAAC,C AAC;SAC/B;QAED,MAAM,OAAO,GAAG,aAAa,CAAC,GAAG,CAAC,OAAO,CAAmB,CAAC;QAC7D,KAAK ,MAAM,CAAC,IAAI,OAAO,EAAE;YACvB,IAAI,CAAC,OAAO,CAAC,GAAG,CAAC,CAAC,CAAC,EAAE;gB ACnB,OAAO,CAAC,GAAG,CAAC,CAAC,CAAC,CAAC;gBACf,OAAO,CAAC,CAAC,CAAC,CAAC;aACZ;SA CF;KACF;AACH,CAAC;SAEe,mBAAmB;IACjC,OAAO,CAAC,KAAK,EAAE,CAAC;AAClB,CAAC;SAEe,yB AAyB,CAAC,EAAU;IAClD,OAAO,OAAO,CAAC,GAAG,CAAC,EAAE,CAAC,IAAI,sBAAsB,CAAC,EAAE,C AAC,CAAC;AACvD;;ACxEA;;;;;;;MAyBaC,aAAe,SAAQC,WAAyB;IAiB3D,YAAY,YAAqB,EAAS,OAAsB;QA C9D,KAAK,EAAE,CAAC;QADgC,YAAO,GAAP,OAAO,CAAe;;QAfhE,yBAAoB,GAAgB,EAAE,CAAC;QAGv C,aAAQ,GAAa,IAAI,CAAC;QAE1B,eAAU,GAAwB,EAAE,CAAC;;;;;;;QAQ5B,6BAAwB,GAA6B,IAAIR,0BA AwB,CAAC,IAAI,CAAC,CAAC;QAI/F,MAAM,WAAW,GAAG,cAAc,CAAC,YAAY,CAAC,CAAC;QACjD,SA AS;YACL,aAAa,CACT,WAAW,EACX,aAAa,SAAS,CAAC,YAAY,CAAC,uCAAuC,CAAC,CAAC;QAErF,MA AM,aAAa,GAAG,gBAAgB,CAAC,YAAY,CAAC,CAAC;QACrD,aAAa,IAAI,WAAW,CAAC,aAAa,CAAC,CAA C;QAC5C,IAAI,CAAC,oBAAoB,GAAG,aAAa,CAAC,WAAY,CAAC,SAAS,CAAC,CAAC;QAClE,IAAI,CAAC, WAAW,GAAG,sCAAsC,CAClC,YAAY,EAAE,OAAO,EACrB;YACE,EAAC,OAAO,EAAEQ,WAAsB,EAAE,Q AAQ,EAAE,IAAI,EAAC,EAAE;gBACjD,OAAO,EAAEP,wBAAmC;gBAC5C,QAAQ,EAAE,IAAI,CAAC,wBA AwB;aACxC;SACF,EACD,SAAS,CAAC,YAAY,CAAC,CAAe,CAAC;;;;QAK9D,IAAI,CAAC,WAAW,CAAC,w BAAwB,EAAE,CAAC;QAC5C,IAAI,CAAC,QAAQ,GAAG,IAAI,CAAC,GAAG,CAAC,YAAY,CAAC,CAAC;K ACxC;IAED,GAAG,CAAC,KAAU,EAAE,gBAAqB,QAAQ,CAAC,kBAAkB,EAC5D,cAA2B,WAAW,CAAC,OA AO;QAChD,IAAI,KAAK,KAAK,QAAQ,IAAI,KAAK,KAAKO,WAAsB,IAAI,KAAK,KAAK3B,UAAQ,EAAE;Y AChF,OAAO,IAAI,CAAC;SACb;QACD,OAAO,IAAI,CAAC,WAAW,CAAC,GAAG,CAAC,KAAK,EAAE,aAAa ,EAAE,WAAW,CAAC,CAAC;KAChE;IAED,OAAO;QACL,SAAS,IAAI,aAAa,CAAC,IAAI,CAAC,UAAU,EAA E,4BAA4B,CAAC,CAAC;QAC1E,MAAM,QAAQ,GAAG,IAAI,CAAC,WAAW,CAAC;QAClC,CAAC,QAAQ,C AAC,SAAS,IAAI,QAAQ,CAAC,OAAO,EAAE,CAAC;QAC1C,IAAI,CAAC,UAAW,CAAC,OAAO,CAAC,EAA E,IAAI,EAAE,EAAE,CAAC,CAAC;QACrC,IAAI,CAAC,UAAU,GAAG,IAAI,CAAC;KACxB;IACD,SAAS,CAA C,QAAoB;QAC5B,SAAS,IAAI,aAAa,CAAC,IAAI,CAAC,UAAU,EAAE,4BAA4B,CAAC,CAAC;QAC1E,IAAI, CAAC,UAAW,CAAC,IAAI,CAAC,QAAQ,CAAC,CAAC;KACjC;CACF;MAEY4B,iBAAmB,SAAQC,eAA6B;IA CnE,YAAmB,UAAmB;QACpC,KAAK,EAAE,CAAC;QADS,eAAU,GAAV,UAAU,CAAS;QAGpC,MAAM,WA AW,GAAG,cAAc,CAAC,UAAU,CAAC,CAAC;QAC/C,IAAI,WAAW,KAAK,IAAI,EAAE;;;;;;;;;;;;;;;;;;;;;;;;YAw

BxB,oBAAoB,CAAC,UAA0B,CAAC,CAAC;SAClD;KACF;IAED,MAAM,CAAC,cAA6B;QAClC,OAAO,IAAIH ,aAAW,CAAC,IAAI,CAAC,UAAU,EAAE,cAAc,CAAC,CAAC;KACzD;;;AC9HH;;;;;;;AAeA;;;;;;;;;;;;;;;;;AAkBA ;;;;;;;;;;;SAWgB,eAAe,CAAI,UAAkB,EAAE,MAAe,EAAE,OAAa;IACnF,MAAM,YAAY,GAAG,cAAc,EAAE,G AAG,UAAU,CAAC;IACnD,MAAM,KAAK,GAAG,QAAQ,EAAE,CAAC;IACzB,OAAO,KAAK,CAAC,YAAY, CAAC,KAAK,SAAS;QACpC,aAAa,CAAC,KAAK,EAAE,YAAY,EAAE,OAAO,GAAG,MAAM,CAAC,IAAI,CA AC,OAAO,CAAC,GAAG,MAAM,EAAE,CAAC;QAC7E,UAAU,CAAC,KAAK,EAAE,YAAY,CAAC,CAAC;AA CtC,CAAC;AAED;;;;;;;;;;;;SAYgB,eAAe,CAC3B,UAAkB,EAAE,MAAuB,EAAE,GAAQ,EAAE,OAAa;IACtE,O AAO,qBAAqB,CAAC,QAAQ,EAAE,EAAE,cAAc,EAAE,EAAE,UAAU,EAAE,MAAM,EAAE,GAAG,EAAE,OA AO,CAAC,CAAC;AAC/F,CAAC;AAED;;;;;;;;;;;;;SAagB,eAAe,CAC3B,UAAkB,EAAE,MAAiC,EAAE,IAAS,EA AE,IAAS,EAC3E,OAAa;IACf,OAAO,qBAAqB,CACxB,QAAQ,EAAE,EAAE,cAAc,EAAE,EAAE,UAAU,EAAE, MAAM,EAAE,IAAI,EAAE,IAAI,EAAE,OAAO,CAAC,CAAC;AAC7E,CAAC;AAED;;;;;;;;;;;;;;SAcgB,eAAe,CA C3B,UAAkB,EAAE,MAA0C,EAAE,IAAS,EAAE,IAAS,EAAE,IAAS,EAC/F,OAAa;IACf,OAAO,qBAAqB,CAC xB,QAAQ,EAAE,EAAE,cAAc,EAAE,EAAE,UAAU,EAAE,MAAM,EAAE,IAAI,EAAE,IAAI,EAAE,IAAI,EAA E,OAAO,CAAC,CAAC;AACnF,CAAC;AAED;;;;;;;;;;;;;;;SAegB,eAAe,CAC3B,UAAkB,EAAE,MAAmD,EAAE,I AAS,EAAE,IAAS,EAC7F,IAAS,EAAE,IAAS,EAAE,OAAa;IACrC,OAAO,qBAAqB,CACxB,QAAQ,EAAE,EAA E,cAAc,EAAE,EAAE,UAAU,EAAE,MAAM,EAAE,IAAI,EAAE,IAAI,EAAE,IAAI,EAAE,IAAI,EAAE,OAAO,C AAC,CAAC;AACzF,CAAC;AAED;;;;;;;;;;;;;;;;SAgBgB,eAAe,CAC3B,UAAkB,EAAE,MAA4D,EAAE,IAAS,EAC 3F,IAAS,EAAE,IAAS,EAAE,IAAS,EAAE,IAAS,EAAE,OAAa;IAC3D,MAAM,YAAY,GAAG,cAAc,EAAE,GAA G,UAAU,CAAC;IACnD,MAAM,KAAK,GAAG,QAAQ,EAAE,CAAC;IACzB,MAAM,SAAS,GAAG,eAAe,CAA C,KAAK,EAAE,YAAY,EAAE,IAAI,EAAE,IAAI,EAAE,IAAI,EAAE,IAAI,CAAC,CAAC;IAC/E,OAAO,cAAc,C AAC,KAAK,EAAE,YAAY,GAAG,CAAC,EAAE,IAAI,CAAC,IAAI,SAAS;QAC7D,aAAa,CACT,KAAK,EAAE, YAAY,GAAG,CAAC,EACvB,OAAO,GAAG,MAAM,CAAC,IAAI,CAAC,OAAO,EAAE,IAAI,EAAE,IAAI,EAA E,IAAI,EAAE,IAAI,EAAE,IAAI,CAAC;YAClD,MAAM,CAAC,IAAI,EAAE,IAAI,EAAE,IAAI,EAAE,IAAI,EA AE,IAAI,CAAC,CAAC;QACnD,UAAU,CAAC,KAAK,EAAE,YAAY,GAAG,CAAC,CAAC,CAAC;AAC1C,CA AC;AAED;;;;;;;;;;;;;;;;;SAiBgB,eAAe,CAC3B,UAAkB,EAAE,MAAqE,EACzF,IAAS,EAAE,IAAS,EAAE,IAAS,E AAE,IAAS,EAAE,IAAS,EAAE,IAAS,EAAE,OAAa;IACjF,MAAM,YAAY,GAAG,cAAc,EAAE,GAAG,UAAU,C AAC;IACnD,MAAM,KAAK,GAAG,QAAQ,EAAE,CAAC;IACzB,MAAM,SAAS,GAAG,eAAe,CAAC,KAAK,E AAE,YAAY,EAAE,IAAI,EAAE,IAAI,EAAE,IAAI,EAAE,IAAI,CAAC,CAAC;IAC/E,OAAO,eAAe,CAAC,KAA K,EAAE,YAAY,GAAG,CAAC,EAAE,IAAI,EAAE,IAAI,CAAC,IAAI,SAAS;QACpE,aAAa,CACT,KAAK,EAAE ,YAAY,GAAG,CAAC,EACvB,OAAO,GAAG,MAAM,CAAC,IAAI,CAAC,OAAO,EAAE,IAAI,EAAE,IAAI,EA AE,IAAI,EAAE,IAAI,EAAE,IAAI,EAAE,IAAI,CAAC;YACxD,MAAM,CAAC,IAAI,EAAE,IAAI,EAAE,IAAI,E AAE,IAAI,EAAE,IAAI,EAAE,IAAI,CAAC,CAAC;QACzD,UAAU,CAAC,KAAK,EAAE,YAAY,GAAG,CAAC, CAAC,CAAC;AAC1C,CAAC;AAED;;;;;;;;;;;;;;;;;;SAkBgB,eAAe,CAC3B,UAAkB,EAClB,MAA8E,EAAE,IAAS, EACzF,IAAS,EAAE,IAAS,EAAE,IAAS,EAAE,IAAS,EAAE,IAAS,EAAE,IAAS,EAAE,OAAa;IACjF,MAAM,Y AAY,GAAG,cAAc,EAAE,GAAG,UAAU,CAAC;IACnD,MAAM,KAAK,GAAG,QAAQ,EAAE,CAAC;IACzB,IA AI,SAAS,GAAG,eAAe,CAAC,KAAK,EAAE,YAAY,EAAE,IAAI,EAAE,IAAI,EAAE,IAAI,EAAE,IAAI,CAAC, CAAC;IAC7E,OAAO,eAAe,CAAC,KAAK,EAAE,YAAY,GAAG,CAAC,EAAE,IAAI,EAAE,IAAI,EAAE,IAAI,C AAC,IAAI,SAAS;QAC1E,aAAa,CACT,KAAK,EAAE,YAAY,GAAG,CAAC,EACvB,OAAO,GAAG,MAAM,CA AC,IAAI,CAAC,OAAO,EAAE,IAAI,EAAE,IAAI,EAAE,IAAI,EAAE,IAAI,EAAE,IAAI,EAAE,IAAI,EAAE,IAA I,CAAC;YAC9D,MAAM,CAAC,IAAI,EAAE,IAAI,EAAE,IAAI,EAAE,IAAI,EAAE,IAAI,EAAE,IAAI,EAAE,IA AI,CAAC,CAAC;QAC/D,UAAU,CAAC,KAAK,EAAE,YAAY,GAAG,CAAC,CAAC,CAAC;AAC1C,CAAC;AA ED;;;;;;;;;;;;;;;;;;;SAmBgB,eAAe,CAC3B,UAAkB,EAClB,MAAuF,EACvF,IAAS,EAAE,IAAS,EAAE,IAAS,EAAE ,IAAS,EAAE,IAAS,EAAE,IAAS,EAAE,IAAS,EAAE,IAAS,EACtF,OAAa;IACf,MAAM,YAAY,GAAG,cAAc,EA AE,GAAG,UAAU,CAAC;IACnD,MAAM,KAAK,GAAG,QAAQ,EAAE,CAAC;IACzB,MAAM,SAAS,GAAG,eA Ae,CAAC,KAAK,EAAE,YAAY,EAAE,IAAI,EAAE,IAAI,EAAE,IAAI,EAAE,IAAI,CAAC,CAAC;IAC/E,OAAO ,eAAe,CAAC,KAAK,EAAE,YAAY,GAAG,CAAC,EAAE,IAAI,EAAE,IAAI,EAAE,IAAI,EAAE,IAAI,CAAC,IA AI,SAAS;QAChF,aAAa,CACT,KAAK,EAAE,YAAY,GAAG,CAAC,EACvB,OAAO,GAAG,MAAM,CAAC,IAAI ,CAAC,OAAO,EAAE,IAAI,EAAE,IAAI,EAAE,IAAI,EAAE,IAAI,EAAE,IAAI,EAAE,IAAI,EAAE,IAAI,EAAE,I

AAI,CAAC;YACpE,MAAM,CAAC,IAAI,EAAE,IAAI,EAAE,IAAI,EAAE,IAAI,EAAE,IAAI,EAAE,IAAI,EAAE, IAAI, EAAE, IAAI, CAAC, CAAC; QACrE, UAAU, CAAC, KAAK, EAAE, YAAY, GAAG, CAAC, CAAC, CAAC; AAC 1C,CAAC;AAED;;;;;;;;;;;;;;;SAegB,eAAe,CAC3B,UAAkB,EAAE,MAA4B,EAAE,IAAW,EAAE,OAAa;IAC9E,O AAO,qBAAqB,CAAC,QAAQ,EAAE,EAAE,cAAc,EAAE,EAAE,UAAU,EAAE,MAAM,EAAE,IAAI,EAAE,OAA O,CAAC,CAAC;AAChG,CAAC;AAED;;;;;;;AAOA,SAAS,0BAA0B,CAAC,KAAY,EAAE,gBAAwB;IACxE,SA AS, IAAI, kBAAkB, CAAC, KAAK, EAAE, gBAAgB, CAAC, CAAC, IACzD, MAAM, eAAe, GAAG, KAAK, CAAC, gB AAgB,CAAC,CAAC;IAChD,OAAO,eAAe,KAAK,SAAS,GAAG,SAAS,GAAG,eAAe,CAAC;AACrE,CAAC;AA ED;;;;;;;;;;;;;SAYgB,qBAAqB,CACjC,KAAY,EAAE,WAAmB,EAAE,UAAkB,EAAE,MAAuB,EAAE,GAAQ,EAC xF,OAAa;IACf,MAAM,YAAY,GAAG,WAAW,GAAG,UAAU,CAAC;IAC9C,OAAO,cAAc,CAAC,KAAK,EAA E, YAAY, EAAE, GAAG, CAAC; OAC3C, aAAa, CAAC, KAAK, EAAE, YAAY, GAAG, CAAC, EAAE, OAAO, GAAG, 0BAA0B,CAAC,KAAK,EAAE,YAAY,GAAG,CAAC,CAAC,CAAC;AAC1D,CAAC;AAGD;;;;;;;;;;;;;SAagB,qBA AqB,CACjC,KAAY,EAAE,WAAmB,EAAE,UAAkB,EAAE,MAAiC,EACxF,IAAS,EAAE,IAAS,EAAE,OAAa;IA CrC,MAAM,YAAY,GAAG,WAAW,GAAG,UAAU,CAAC;IAC9C,OAAO,eAAe,CAAC,KAAK,EAAE,YAAY,E AAE,IAAI,EAAE,IAAI,CAAC;QACnD,aAAa,CACT,KAAK,EAAE,YAAY,GAAG,CAAC,EACvB,OAAO,GAA G,MAAM,CAAC,IAAI,CAAC,OAAO,EAAE,IAAI,EAAE,IAAI,CAAC,GAAG,MAAM,CAAC,IAAI,EAAE,IAAI ,CAAC,CAAC;QACpE,0BAA0B,CAAC,KAAK,EAAE,YAAY,GAAG,CAAC,CAAC,CAAC;AAC1D,CAAC;AA ED;;;;;;;;;;;;;;SAcgB,qBAAqB,CACjC,KAAY,EAAE,WAAmB,EAAE,UAAkB,EACrD,MAA0C,EAAE,IAAS,EA AE,IAAS,EAAE,IAAS,EAC3E,OAAa;IACf,MAAM,YAAY,GAAG,WAAW,GAAG,UAAU,CAAC;IAC9C,OAA O,eAAe,CAAC,KAAK,EAAE,YAAY,EAAE,IAAI,EAAE,IAAI,EAAE,IAAI,CAAC;QACzD,aAAa,CACT,KAAK EAAE,YAAY,GAAG,CAAC,EACvB,OAAO,GAAG,MAAM,CAAC,IAAI,CAAC,OAAO,EAAE,IAAI,EAAE,IA AI, EAAE, IAAI, CAAC, GAAG, MAAM, CAAC, IAAI, EAAE, IAAI, EAAE, IAAI, CAAC, CAAC, QAChF, 0BAA0B, C AAC,KAAK,EAAE,YAAY,GAAG,CAAC,CAAC,CAAC;AAC1D,CAAC;AAGD;;;;;;;;;;;;;;;;;SAgBgB,qBAAqB,C ACjC,KAAY,EAAE,WAAmB,EAAE,UAAkB,EACrD,MAAmD,EAAE,IAAS,EAAE,IAAS,EAAE,IAAS,EAAE,I AAS, EAC/F, OAAa; IACf, MAAM, YAAY, GAAG, WAAW, GAAG, UAAU, CAAC; IAC9C, OAAO, eAAe, CAAC, KA AK, EAAE, YAAY, EAAE, IAAI, EAAE, IAAI, EAAE, IAAI, EAAE, IAAI, CAAC; QAC/D, aAAa, CACT, KAAK, EAAE ,YAAY,GAAG,CAAC,EACvB,OAAO,GAAG,MAAM,CAAC,IAAI,CAAC,OAAO,EAAE,IAAI,EAAE,IAAI,EA QAC5F,0BAA0B,CAAC,KAAK,EAAE,YAAY,GAAG,CAAC,CAAC,CAAC;AAC1D,CAAC;AAED;;;;;;;;;;;;;;;; egB,qBAAqB,CACjC,KAAY,EAAE,WAAmB,EAAE,UAAkB,EAAE,MAA4B,EACnF,IAAW,EAAE,OAAa;IAC5 B,IAAI,YAAY,GAAG,WAAW,GAAG,UAAU,CAAC;IAC5C,IAAI,SAAS,GAAG,KAAK,CAAC;IACtB,KAAK,I AAI,CAAC,GAAG,CAAC,EAAE,CAAC,GAAG,IAAI,CAAC,MAAM,EAAE,CAAC,EAAE,EAAE;QACpC,cAA c,CAAC,KAAK,EAAE,YAAY,EAAE,EAAE,IAAI,CAAC,CAAC,CAAC,CAAC,KAAK,SAAS,GAAG,IAAI,CAA C,CAAC;KACtE;IACD,OAAO,SAAS,GAAG,aAAa,CAAC,KAAK,EAAE,YAAY,EAAE,MAAM,CAAC,KAAK, CAAC,OAAO,EAAE,IAAI,CAAC,CAAC;QAC/D,0BAA0B,CAAC,KAAK,EAAE,YAAY,CAAC,CAAC;AACrE; ;ACpaA;;;;;;;;AAwBA;;;;;;;;;SASgB,MAAM,CAAC,KAAa,EAAE,QAAgB;IACpD,MAAM,KAAK,GAAG,QAAQ, EAAE,CAAC;IACzB,IAAI,OAAqB,CAAC;IAC1B,MAAM,aAAa,GAAG,KAAK,GAAG,aAAa,CAAC;IAE5C,IA AI,KAAK,CAAC,eAAe,EAAE;QACzB,OAAO,GAAGI,YAAU,CAAC,QAAQ,EAAE,KAAK,CAAC,YAAY,CAA C,CAAC;QACnD,KAAK,CAAC,IAAI,CAAC,aAAa,CAAC,GAAG,OAAO,CAAC;QACpC,IAAI,OAAO,CAAC,S AAS, EAAE; YACrB, CAAC, KAAK, CAAC, YAAY, KAAK, KAAK, CAAC, YAAY, GAAG, EAAE, CAAC, EAAE, IA AI,CAAC,aAAa,EAAE,OAAO,CAAC,SAAS,CAAC,CAAC;SAC1F;KACF;SAAM;QACL,OAAO,GAAG,KAAK, CAAC, IAAI, CAAC, aAAa, CAAiB, CAAC, KACrD, IAED, MAAM, WAAW, GAAG, OAAO, CAAC, OAAO, KAAK, O AAO,CAAC,OAAO,GAAG,aAAa,CAAC,OAAO,CAAC,IAAI,EAAE,IAAI,CAAC,CAAC,CAAC;IAC7F,MAAM, 4BAA4B,GAAG,uBAAuB,CAAC,iBAAiB,CAAC,CAAC;IAChF,IAAI;;;QAGF,MAAM,4BAA4B,GAAG,uBAAu B,CAAC,KAAK,CAAC,CAAC;QACpE,MAAM,YAAY,GAAG,WAAW,EAAE,CAAC;QACnC,uBAAuB,CAAC, 4BAA4B,CAAC,CAAC;QACtD,KAAK,CAAC,KAAK,EAAE,QAAQ,EAAE,EAAE,aAAa,EAAE,YAAY,CAAC, CAAC;QACtD,OAAO,YAAY,CAAC;KACrB;YAAS;;;QAGR,uBAAuB,CAAC,4BAA4B,CAAC,CAAC;KACvD; AACH,CAAC;AAED;;;;;;;;AAQA,SAASA,YAAU,CAAC,IAAY,EAAE,QAA0B;IACID,IAAI,QAAQ,EAAE;QA

CZ,KAAK,IAAI,CAAC,GAAG,QAAQ,CAAC,MAAM,GAAG,CAAC,EAAE,CAAC,IAAI,CAAC,EAAE,CAAC, EAAE,EAAE;YAC7C,MAAM,OAAO,GAAG,QAAQ,CAAC,CAAC,CAAC,CAAC;YAC5B,IAAI,IAAI,KAAK,O AAO,CAAC,IAAI,EAAE;gBACzB,OAAO,OAAO,CAAC;aAChB;SACF;KACF;IACD,MAAM,IAAI,YAAY,6BA AkC,aAAa,IAAI,uBAAuB,CAAC,CAAC;AACpG,CAAC;AAED;;;;;;;;;;;;SAYgB,WAAW,CAAC,KAAa,EAAE,U AAkB,EAAE,EAAO;IACpE,MAAM,aAAa,GAAG,KAAK,GAAG,aAAa,CAAC;IAC5C,MAAM,KAAK,GAAG,Q AAQ,EAAE,CAAC;IACzB,MAAM,YAAY,GAAG,IAAI,CAAgB,KAAK,EAAE,aAAa,CAAC,CAAC;IAC/D,OA AOC,aAAW,CACd,KAAK,EACL,MAAM,CAAC,KAAK,EAAE,aAAa,CAAC;QACxB,qBAAqB,CACjB,KAAK, EAAE,cAAc,EAAE,EAAE,UAAU,EAAE,YAAY,CAAC,SAAS,EAAE,EAAE,EAAE,YAAY,CAAC;QAClF,YAA Y,CAAC,SAAS,CAAC,EAAE,CAAC,CAAC,CAAC;AACtC,CAAC;AAED;;;;;;;;;;;;;SAagB,WAAW,CAAC,KAA a,EAAE,UAAkB,EAAE,EAAO,EAAE,EAAO;IAC7E,MAAM,aAAa,GAAG,KAAK,GAAG,aAAa,CAAC;IAC5C, MAAM,KAAK,GAAG,QAAQ,EAAE,CAAC;IACzB,MAAM,YAAY,GAAG,IAAI,CAAgB,KAAK,EAAE,aAAa, CAAC,CAAC;IAC/D,OAAOA,aAAW,CACd,KAAK,EACL,MAAM,CAAC,KAAK,EAAE,aAAa,CAAC;QACxB, qBAAqB,CACjB,KAAK,EAAE,cAAc,EAAE,EAAE,UAAU,EAAE,YAAY,CAAC,SAAS,EAAE,EAAE,EAAE,E AAE,EAAE,YAAY,CAAC;QACtF,YAAY,CAAC,SAAS,CAAC,EAAE,EAAE,EAAE,CAAC,CAAC,CAAC;AAC 1C,CAAC;AAED;;;;;;;;;;;;;;SAcgB,WAAW,CAAC,KAAa,EAAE,UAAkB,EAAE,EAAO,EAAE,EAAO,EAAE,EA AO;IACtF,MAAM,aAAa,GAAG,KAAK,GAAG,aAAa,CAAC;IAC5C,MAAM,KAAK,GAAG,QAAQ,EAAE,CAA C;IACzB,MAAM,YAAY,GAAG,IAAI,CAAgB,KAAK,EAAE,aAAa,CAAC,CAAC;IAC/D,OAAOA,aAAW,CAC d,KAAK,EACL,MAAM,CAAC,KAAK,EAAE,aAAa,CAAC,GAAG,qBAAqB,CACjB,KAAK,EAAE,cAAc,EAAE ,EAAE,UAAU,EACnC,YAAY,CAAC,SAAS,EAAE,EAAE,EAAE,EAAE,EAAE,EAAE,EAAE,YAAY,CAAC;QA CrD,YAAY,CAAC,SAAS,CAAC,EAAE,EAAE,EAAE,EAAE,EAAE,CAAC,CAAC,CAAC;AACzE,CAAC;AAE D;;;;;;;;;;;;;;;SAegB,WAAW,CACvB,KAAa,EAAE,UAAkB,EAAE,EAAO,EAAE,EAAO,EAAE,EAAO,EAAE,EA AO;IACvE,MAAM,aAAa,GAAG,KAAK,GAAG,aAAa,CAAC;IAC5C,MAAM,KAAK,GAAG,QAAQ,EAAE,CA AC;IACzB,MAAM,YAAY,GAAG,IAAI,CAAgB,KAAK,EAAE,aAAa,CAAC,CAAC;IAC/D,OAAOA,aAAW,CA Cd,KAAK,EACL,MAAM,CAAC,KAAK,EAAE,aAAa,CAAC,GAAG,qBAAqB,CACjB,KAAK,EAAE,cAAc,EAA E,EAAE,UAAU,EACnC,YAAY,CAAC,SAAS,EAAE,EAAE,EAAE,EAAE,EAAE,EAAE,EAAE,EAAE,EAAE,Y AAY,CAAC;QACzD,YAAY,CAAC,SAAS,CAAC,EAAE,EAAE,EAAE,EAAE,EAAE,EAAE,EAAE,CAAC,CAA C,CAAC;AAC7E,CAAC;AAED;;;;;;;;;;;;SAYgB,WAAW,CAAC,KAAa,EAAE,UAAkB,EAAE,MAAuB;IACpF,M AAM,aAAa,GAAG,KAAK,GAAG,aAAa,CAAC;IAC5C,MAAM,KAAK,GAAG,QAAQ,EAAE,CAAC;IACzB,M AAM,YAAY,GAAG,IAAI,CAAgB,KAAK,EAAE,aAAa,CAAC,CAAC;IAC/D,OAAOA,aAAW,CACd,KAAK,EA CL,MAAM,CAAC,KAAK,EAAE,aAAa,CAAC;QACxB,qBAAqB,CACjB,KAAK,EAAE,cAAc,EAAE,EAAE,UA AU,EAAE,YAAY,CAAC,SAAS,EAAE,MAAM,EAAE,YAAY,CAAC;QACtF,YAAY,CAAC,SAAS,CAAC,KAA K,CAAC,YAAY,EAAE,MAAM,CAAC,CAAC,CAAC;AAC9D,CAAC;AAED,SAAS,MAAM,CAAC,KAAY,EA AE,KAAa;IACzC,OAAsB,KAAK,CAAC,KAAK,CAAC,CAAC,IAAI,CAAC,KAAK,CAAE,CAAC,IAAI,CAAC; AACvD,CAAC;AAED;;;;;;;AAOA,SAASA,aAAW,CAAC,KAAY,EAAE,QAAa;IAC9C,IAAI,YAAY,CAAC,SAA S,CAAC,QAAQ,CAAC,EAAE;QACpC,QAAQ,GAAG,YAAY,CAAC,MAAM,CAAC,QAAQ,CAAC,CAAC;;;QA GzC,MAAM,sBAAsB,GAAG,eAAe,EAAE,CAAC;QACjD,KAAK,CAAC,sBAAsB,CAAC,GAAG,SAAS,CAAC; KAC3C;IACD,OAAO,QAAQ,CAAC;AAClB;;ACxOA;;;;;;;AA8FA,MAAM,aAAc,SAAQ,OAAY;IAGtC,YAAY, UAAmB,KAAK;QAClC,KAAK,EAAE,CAAC;QACR,IAAI,CAAC,SAAS,GAAG,OAAO,CAAC;KAC1B;IAED,I AAI,CAAC,KAAW;QACd,KAAK,CAAC,IAAI,CAAC,KAAK,CAAC,CAAC;KACnB;IAED,SAAS,CAAC,eAAq B,EAAE,KAAW,EAAE,QAAc;QAC1D,IAAI,WAA4B,CAAC;QACjC,IAAI,OAAO,GAAG,CAAC,GAAQ,KAAU ,IAAI,CAAC;QACtC,IAAI,UAAU,GAAG,MAAW,IAAI,CAAC;QAEjC,IAAI,eAAe,IAAI,OAAO,eAAe,KAAK,Q AAQ,EAAE;YAC1D,WAAW,GAAG,IAAI,CAAC,SAAS,GAAG,CAAC,KAAU;gBACxC,UAAU,CAAC,MAAM ,eAAe,CAAC,IAAI,CAAC,KAAK,CAAC,CAAC,CAAC;aAC/C,GAAG,CAAC,KAAU;gBACb,eAAe,CAAC,IAA I,CAAC,KAAK,CAAC,CAAC;aAC7B,CAAC;YAEF,IAAI,eAAe,CAAC,KAAK,EAAE;gBACzB,OAAO,GAAG,I AAI,CAAC,SAAS,GAAG,CAAC,GAAG;oBAC7B,UAAU,CAAC,MAAM,eAAe,CAAC,KAAK,CAAC,GAAG,C AAC,CAAC,CAAC;iBAC9C,GAAG,CAAC,GAAG;oBACN,eAAe,CAAC,KAAK,CAAC,GAAG,CAAC,CAAC;i BAC5B,CAAC;aACH;YAED,IAAI,eAAe,CAAC,QAAQ,EAAE;gBAC5B,UAAU,GAAG,IAAI,CAAC,SAAS,GA AG;oBAC5B,UAAU,CAAC,MAAM,eAAe,CAAC,QAAQ,EAAE,CAAC,CAAC;iBAC9C,GAAG;oBACF,eAAe,C

AAC,QAAQ,EAAE,CAAC;iBAC5B,CAAC;aACH;SACF;aAAM;YACL,WAAW,GAAG,IAAI,CAAC,SAAS,GA AG,CAAC,KAAU;gBACxC,UAAU,CAAC,MAAM,eAAe,CAAC,KAAK,CAAC,CAAC,CAAC;aAC1C,GAAG,C AAC,KAAU;gBACb,eAAe,CAAC,KAAK,CAAC,CAAC;aACxB,CAAC;YAEF,IAAI,KAAK,EAAE;gBACT,OA AO,GAAG,IAAI,CAAC,SAAS,GAAG,CAAC,GAAG;oBAC7B,UAAU,CAAC,MAAM,KAAK,CAAC,GAAG,CA AC,CAAC,CAAC;iBAC9B,GAAG,CAAC,GAAG;oBACN,KAAK,CAAC,GAAG,CAAC,CAAC;iBACZ,CAAC;a ACH;YAED,IAAI,QAAQ,EAAE;gBACZ,UAAU,GAAG,IAAI,CAAC,SAAS,GAAG;oBAC5B,UAAU,CAAC,MA AM,QAAQ,EAAE,CAAC,CAAC;iBAC9B,GAAG;oBACF,QAAQ,EAAE,CAAC;iBACZ,CAAC;aACH;SACF;QA ED,MAAM,IAAI,GAAG,KAAK,CAAC,SAAS,CAAC,WAAW,EAAE,OAAO,EAAE,UAAU,CAAC,CAAC;QAE/ D,IAAI,eAAe,YAAY,YAAY,EAAE;YAC3C,eAAe,CAAC,GAAG,CAAC,IAAI,CAAC,CAAC;SAC3B;QAED,OA AO,IAAI,CAAC;KACb;CACF;AAED;;;MAGa,YAAY,GAGrB;;AC7KJ;;;;;;;AAcA,SAAS,cAAc;IACrB,OAAS,IA AoC,CAAC,QAAgB,CAAC,iBAAiB,EAAE,CAAC,EAAE,CAAC;AACxF,CAAC;AAED;;;;;;;;;;;;;;;;;;;;;;;;;;MA0B a,SAAS;IAWpB;QAVgB,UAAK,GAAG,IAAI,CAAC;QACrB,aAAQ,GAAa,EAAE,CAAC;QAChB,YAAO,GAAo B,IAAI,YAAY,EAAE,CAAC;QAErD,WAAM,GAAW,CAAC,CAAC;;;;;QAW1B,MAAM,MAAM,GAAG,iBAAi B,EAAE,CAAC;QACnC,MAAM,KAAK,GAAG,SAAS,CAAC,SAAgB,CAAC;QACzC,IAAI,CAAC,KAAK,CAA C,MAAM,CAAC;YAAE,KAAK,CAAC,MAAM,CAAC,GAAG,cAAc,CAAC;KACpD;;;;;IAMD,GAAG,CAAI,EA A6C;QAClD,OAAO,IAAI,CAAC,QAAQ,CAAC,GAAG,CAAC,EAAE,CAAC,CAAC;KAC9B;;;;;IAMD,MAAM, CAAC,EAAmD;QACxD,OAAO,IAAI,CAAC,QAAQ,CAAC,MAAM,CAAC,EAAE,CAAC,CAAC;KACjC;;;;;IA MD,IAAI,CAAC,EAAmD;QACtD,OAAO,IAAI,CAAC,QAAQ,CAAC,IAAI,CAAC,EAAE,CAAC,CAAC;KAC/B ;;;;;IAMD,MAAM,CAAI,EAAkE,EAAE,IAAO;QACnF,OAAO,IAAI,CAAC,QAAQ,CAAC,MAAM,CAAC,EAA E,EAAE,IAAI,CAAC,CAAC;KACvC;;;;;IAMD,OAAO,CAAC,EAAgD;QACtD,IAAI,CAAC,QAAQ,CAAC,OAA O,CAAC,EAAE,CAAC,CAAC;KAC3B;;;;;IAMD,IAAI,CAAC,EAAoD;QACvD,OAAO,IAAI,CAAC,QAAQ,CA AC,IAAI,CAAC,EAAE,CAAC,CAAC;KAC/B;;;;IAKD,OAAO;QACL,OAAO,IAAI,CAAC,QAAQ,CAAC,KAAK ,EAAE,CAAC;KAC9B;IAED,QAAQ;QACN,OAAO,IAAI,CAAC,QAAQ,CAAC,QAAQ,EAAE,CAAC;KACjC;;;; ;;;;IASD,KAAK,CAAC,WAA2B;QAC/B,IAAI,CAAC,QAAQ,GAAG,OAAO,CAAC,WAAW,CAAC,CAAC;QAC pC,IAAyB,CAAC,KAAK,GAAG,KAAK,CAAC;QACxC,IAAyB,CAAC,MAAM,GAAG,IAAI,CAAC,QAAQ,CA AC,MAAM,CAAC;QACxD,IAAkB,CAAC,IAAI,GAAG,IAAI,CAAC,QAAQ,CAAC,IAAI,CAAC,MAAM,GAAG ,CAAC,CAAC,CAAC;QACzD,IAAmB,CAAC,KAAK,GAAG,IAAI,CAAC,QAAQ,CAAC,CAAC,CAAC,CAAC; KAC/C;;;;IAKD,eAAe;QACZ,IAAI,CAAC,OAA6B,CAAC,IAAI,CAAC,IAAI,CAAC,CAAC;KAChD;;IAGD,QA AQ;QACL,IAAyB,CAAC,KAAK,GAAG,IAAI,CAAC;KACzC;;IAGD,OAAO;QACJ,IAAI,CAAC,OAA6B,CAA C,QAAQ,EAAE,CAAC;QAC9C,IAAI,CAAC,OAA6B,CAAC,WAAW,EAAE,CAAC;KACnD;;;AC3JH;;;;;;;AAge A;AACA;AACO,MAAMvC,+BAA6B,GAAG,CAAC;;ACle9C;;;;;;;AAyNA;AACA;AACO,MAAMA,+BAA6B,G AAG,CAAC;;AC3N9C;;;;;;;AAgCA,MAAMO,yBAAuB,GAAGL,+BAAO,GAAGC,+BAAO,GAAGC,+BAAO,G AAGC,+BAAO,CAAC;AAEtE,MAAM,OAAO;IAEX,YAAmB,SAAuB;QAAvB,cAAS,GAAT,SAAS,CAAc;QAD 1C,YAAO,GAAoB,IAAI,CAAC;KACc;IAC9C,KAAK;QACH,OAAO,IAAI,OAAO,CAAC,IAAI,CAAC,SAAS,C AAC,CAAC;KACpC;IACD,QAAQ;QACN,IAAI,CAAC,SAAS,CAAC,QAAQ,EAAE,CAAC;KAC3B;CACF;AAE D,MAAM,SAAS;IACb,YAAmB,UAAyB,EAAE;QAA3B,YAAO,GAAP,OAAO,CAAoB;KAAI;IAElD,kBAAkB, CAAC,KAAY;QAC7B,MAAM,QAAQ,GAAG,KAAK,CAAC,OAAO,CAAC;QAC/B,IAAI,QAAQ,KAAK,IAAI,E AAE;YACrB,MAAM,oBAAoB,GACtB,KAAK,CAAC,cAAc,KAAK,IAAI,GAAG,KAAK,CAAC,cAAc,CAAC,C AAC,CAAC,GAAG,QAAQ,CAAC,MAAM,CAAC;YAC9E,MAAM,YAAY,GAAkB,EAAE,CAAC;;;;;YAMvC,K AAK,IAAI,CAAC,GAAG,CAAC,EAAE,CAAC,GAAG,oBAAoB,EAAE,CAAC,EAAE,EAAE;gBAC7C,MAAM, MAAM,GAAG,QAAQ,CAAC,UAAU,CAAC,CAAC,CAAC,CAAC;gBACtC,MAAM,YAAY,GAAG,IAAI,CAAC ,OAAO,CAAC,MAAM,CAAC,sBAAsB,CAAC,CAAC;gBACjE,YAAY,CAAC,IAAI,CAAC,YAAY,CAAC,KAA K,EAAE,CAAC,CAAC;aACzC;YAED,OAAO,IAAI,SAAS,CAAC,YAAY,CAAC,CAAC;SACpC;QAED,OAAO,I AAI,CAAC;KACb;IAED,UAAU,CAAC,KAAY;QACrB,IAAI,CAAC,uBAAuB,CAAC,KAAK,CAAC,CAAC;KA CrC;IAED,UAAU,CAAC,KAAY;QACrB,IAAI,CAAC,uBAAuB,CAAC,KAAK,CAAC,CAAC;KACrC;IAEO,uB AAuB,CAAC,KAAY;QAC1C,KAAK,IAAI,CAAC,GAAG,CAAC,EAAE,CAAC,GAAG,IAAI,CAAC,OAAO,CA AC,MAAM,EAAE,CAAC,EAAE,EAAE;YAC5C,IAAI,SAAS,CAAC,KAAK,EAAE,CAAC,CAAC,CAAC,OAAO ,KAAK,IAAI,EAAE;gBACxC,IAAI,CAAC,OAAO,CAAC,CAAC,CAAC,CAAC,QAAQ,EAAE,CAAC;aAC5B;S

ACF;KACF;CACF;AAED,MAAM,eAAe;IACnB,YACW,SAAqD,EAAS,WAAoB,EAClF,QAAiB,EAAS,OAAY,I AAI;QAD1C,cAAS,GAAT,SAAS,CAA4C;QAAS,gBAAW,GAAX,WAAW,CAAS;QAClF,aAAQ,GAAR,QAAQ, CAAS;QAAS,SAAI,GAAJ,IAAI,CAAY;KAAI;CAC1D;AAED,MAAM,SAAS;IACb,YAAoB,UAAoB,EAAE;QA AtB,YAAO,GAAP,OAAO,CAAe;KAAI;IAE9C,YAAY,CAAC,KAAY,EAAE,KAAY;QACrC,SAAS;YACL,qBA AqB,CACjB,KAAK,EAAE,gEAAgE,CAAC,CAAC;QACjF,KAAK,IAAI,CAAC,GAAG,CAAC,EAAE,CAAC,GA AG,IAAI,CAAC,OAAO,CAAC,MAAM,EAAE,CAAC,EAAE,EAAE;YAC5C,IAAI,CAAC,OAAO,CAAC,CAAC, CAAC,CAAC,YAAY,CAAC,KAAK,EAAE,KAAK,CAAC,CAAC;SAC5C;KACF;IACD,UAAU,CAAC,KAAY;Q ACrB,KAAK,IAAI,CAAC,GAAG,CAAC,EAAE,CAAC,GAAG,IAAI,CAAC,OAAO,CAAC,MAAM,EAAE,CAA C,EAAE,EAAE;YAC5C,IAAI,CAAC,OAAO,CAAC,CAAC,CAAC,CAAC,UAAU,CAAC,KAAK,CAAC,CAAC; SACnC;KACF;IACD,aAAa,CAAC,KAAY;QACxB,IAAI,qBAAqB,GAAkB,IAAI,CAAC;QAEhD,KAAK,IAAI,C AAC,GAAG,CAAC,EAAE,CAAC,GAAG,IAAI,CAAC,MAAM,EAAE,CAAC,EAAE,EAAE;YACpC,MAAM,eA Ae,GAAG,qBAAqB,KAAK,IAAI,GAAG,qBAAqB,CAAC,MAAM,GAAG,CAAC,CAAC;YAC1F,MAAM,WAA W,GAAG,IAAI,CAAC,UAAU,CAAC,CAAC,CAAC,CAAC,aAAa,CAAC,KAAK,EAAE,eAAe,CAAC,CAAC;YA E7E,IAAI,WAAW,EAAE;gBACf,WAAW,CAAC,sBAAsB,GAAG,CAAC,CAAC;gBACvC,IAAI,qBAAqB,KAA K,IAAI,EAAE;oBAClC,qBAAqB,CAAC,IAAI,CAAC,WAAW,CAAC,CAAC;iBACzC;qBAAM;oBACL,qBAAq B,GAAG,CAAC,WAAW,CAAC,CAAC;iBACvC;aACF;SACF;QAED,OAAO,qBAAqB,KAAK,IAAI,GAAG,IAA I,SAAS,CAAC,qBAAqB,CAAC,GAAG,IAAI,CAAC;KACrF;IAED,QAAQ,CAAC,KAAY,EAAE,KAAY;QACjC, SAAS;YACL,qBAAqB,CACjB,KAAK,EAAE,gEAAgE,CAAC,CAAC;QACjF,KAAK,IAAI,CAAC,GAAG,CAAC ,EAAE,CAAC,GAAG,IAAI,CAAC,OAAO,CAAC,MAAM,EAAE,CAAC,EAAE,EAAE;YAC5C,IAAI,CAAC,OA AO,CAAC,CAAC,CAAC,CAAC,QAAQ,CAAC,KAAK,EAAE,KAAK,CAAC,CAAC;SACxC;KACF;IAED,UAA U,CAAC,KAAa;QACtB,SAAS,IAAI,kBAAkB,CAAC,IAAI,CAAC,OAAO,EAAE,KAAK,CAAC,CAAC;QACrD, OAAO,IAAI,CAAC,OAAO,CAAC,KAAK,CAAC,CAAC;KAC5B;IAED,IAAI,MAAM;QACR,OAAO,IAAI,CAA C,OAAO,CAAC,MAAM,CAAC;KAC5B;IAED,KAAK,CAAC,MAAc;QAClB,IAAI,CAAC,OAAO,CAAC,IAAI, CAAC,MAAM,CAAC,CAAC;KAC3B;CACF;AAED,MAAM,OAAO;IAmBX,YAAmB,QAAwB,EAAE,YAAoB, CAAC,CAAC;QAAhD,aAAQ,GAAR,QAAQ,CAAgB;QAlB3C,YAAO,GAAkB,IAAI,CAAC;QAC9B,2BAAsB,G AAG,CAAC,CAAC,CAAC;QAC5B,sBAAiB,GAAG,KAAK,CAAC;;;;;;QAclB,uBAAkB,GAAG,IAAI,CAAC;QA GhC,IAAI,CAAC,qBAAqB,GAAG,SAAS,CAAC;KACxC;IAED,YAAY,CAAC,KAAY,EAAE,KAAY;QACrC,IA AI,IAAI,CAAC,gBAAgB,CAAC,KAAK,CAAC,EAAE;YAChC,IAAI,CAAC,UAAU,CAAC,KAAK,EAAE,KAA K,CAAC,CAAC;SAC/B;KACF;IAED,UAAU,CAAC,KAAY;QACrB,IAAI,IAAI,CAAC,qBAAqB,KAAK,KAAK, CAAC,KAAK,EAAE;YAC9C,IAAI,CAAC,kBAAkB,GAAG,KAAK,CAAC;SACjC;KACF;IAED,QAAQ,CAAC, KAAY,EAAE,KAAY;QACjC,IAAI,CAAC,YAAY,CAAC,KAAK,EAAE,KAAK,CAAC,CAAC;KACjC;IAED,aA Aa,CAAC,KAAY,EAAE,eAAuB;QACjD,IAAI,IAAI,CAAC,gBAAgB,CAAC,KAAK,CAAC,EAAE;YAChC,IAAI ,CAAC,iBAAiB,GAAG,IAAI,CAAC;;;YAG9B,IAAI,CAAC,QAAQ,CAAC,CAAC,KAAK,CAAC,KAAK,EAAE, eAAe,CAAC,CAAC;YAC7C,OAAO,IAAI,OAAO,CAAC,IAAI,CAAC,QAAQ,CAAC,CAAC;SACnC;QACD,OA AO,IAAI,CAAC;KACb;IAEO,gBAAgB,CAAC,KAAY;QACnC,IAAI,IAAI,CAAC,kBAAkB,IAAI,IAAI,CAAC,Q AAQ,CAAC,WAAW,KAAK,KAAK,EAAE;YAClE,MAAM,kBAAkB,GAAG,IAAI,CAAC,qBAAqB,CAAC;YAC tD,IAAI,MAAM,GAAG,KAAK,CAAC,MAAM,CAAC;;;;;;;;;;;YAW1B,OAAO,MAAM,KAAK,IAAI,KAAK,MA AM,CAAC,IAAI,4BAA8B;gBAC7D,MAAM,CAAC,KAAK,KAAK,kBAAkB,EAAE;gBAC1C,MAAM,GAAG,M AAM,CAAC,MAAM,CAAC;aACxB;YACD,OAAO,kBAAkB,MAAM,MAAM,KAAK,IAAI,GAAG,MAAM,CA AC,KAAK,GAAG,CAAC,CAAC,CAAC,CAAC;SACrE;QACD,OAAO,IAAI,CAAC,kBAAkB,CAAC;KAChC;IA EO,UAAU,CAAC,KAAY,EAAE,KAAY;QAC3C,MAAM,SAAS,GAAG,IAAI,CAAC,QAAQ,CAAC,SAAS,CAA C;QAC1C,IAAI,KAAK,CAAC,OAAO,CAAC,SAAS,CAAC,EAAE;YAC5B,KAAK,IAAI,CAAC,GAAG,CAAC,E AAE,CAAC,GAAG,SAAS,CAAC,MAAM,EAAE,CAAC,EAAE,EAAE;gBACzC,MAAM,IAAI,GAAG,SAAS,CA AC,CAAC,CAAC,CAAC;gBAC1B,IAAI,CAAC,wBAAwB,CAAC,KAAK,EAAE,KAAK,EAAE,wBAAwB,CAA C,KAAK,EAAE,IAAI,CAAC,CAAC,CAAC;;gBAEnF,IAAI,CAAC,wBAAwB,CACzB,KAAK,EAAE,KAAK,EA AE,yBAAyB,CAAC,KAAK,EAAE,KAAK,EAAE,IAAI,EAAE,KAAK,EAAE,KAAK,CAAC,CAAC,CAAC;aACh F;SACF;aAAM;YACL,IAAK,SAAiB,KAAKmC,WAAsB,EAAE;gBACjD,IAAI,KAAK,CAAC,IAAI,sBAAwB;o BACpC,IAAI,CAAC,wBAAwB,CAAC,KAAK,EAAE,KAAK,EAAE,CAAC,CAAC,CAAC,CAAC;iBACjD;aACF

;iBAAM;gBACL,IAAI,CAAC,wBAAwB,CACzB,KAAK,EAAE,KAAK,EAAE,yBAAyB,CAAC,KAAK,EAAE,K AAK,EAAE,SAAS,EAAE,KAAK,EAAE,KAAK,CAAC,CAAC,CAAC;aACrF;SACF;KACF;IAEO,wBAAwB,CA AC,KAAY,EAAE,KAAY,EAAE,YAAyB;QACpF,IAAI,YAAY,KAAK,IAAI,EAAE;YACzB,MAAM,IAAI,GAA G,IAAI,CAAC,QAAQ,CAAC,IAAI,CAAC;YAChC,IAAI,IAAI,KAAK,IAAI,EAAE;gBACjB,IAAI,IAAI,KAAKC ,UAAqB,IAAI,IAAI,KAAK,gBAAgB;oBAC3D,IAAI,KAAKD,WAAsB,KAAK,KAAK,CAAC,IAAI,qBAAuB,EA AE;oBACzE,IAAI,CAAC,QAAQ,CAAC,KAAK,CAAC,KAAK,EAAE,CAAC,CAAC,CAAC,CAAC;iBAChC;qB AAM;oBACL,MAAM,sBAAsB,GACxB,yBAAyB,CAAC,KAAK,EAAE,KAAK,EAAE,IAAI,EAAE,KAAK,EAA E,KAAK,CAAC,CAAC;oBAChE,IAAI,sBAAsB,KAAK,IAAI,EAAE;wBACnC,IAAI,CAAC,QAAQ,CAAC,KAA K,CAAC,KAAK,EAAE,sBAAsB,CAAC,CAAC;qBACpD;iBACF;aACF;iBAAM;gBACL,IAAI,CAAC,QAAQ,CA AC,KAAK,CAAC,KAAK,EAAE,YAAY,CAAC,CAAC;aAC1C;SACF;KACF;IAEO,QAAQ,CAAC,QAAgB,EAA E,QAAgB;QACjD,IAAI,IAAI,CAAC,OAAO,KAAK,IAAI,EAAE;YACzB,IAAI,CAAC,OAAO,GAAG,CAAC,QA AQ,EAAE,QAAQ,CAAC,CAAC;SACrC;aAAM;YACL,IAAI,CAAC,OAAO,CAAC,IAAI,CAAC,QAAQ,EAAE, QAAQ,CAAC,CAAC;SACvC;KACF;CACF;AAED;;;;;;;;AAQA,SAAS,wBAAwB,CAAC,KAAY,EAAE,QAAgB; IAC9D,MAAM,UAAU,GAAG,KAAK,CAAC,UAAU,CAAC;IACpC,IAAI,UAAU,KAAK,IAAI,EAAE;QACvB,K AAK,IAAI,CAAC,GAAG,CAAC,EAAE,CAAC,GAAG,UAAU,CAAC,MAAM,EAAE,CAAC,IAAI,CAAC,EAAE ;YAC7C,IAAI,UAAU,CAAC,CAAC,CAAC,KAAK,QAAQ,EAAE;gBAC9B,OAAO,UAAU,CAAC,CAAC,GAA G,CAAC,CAAW,CAAC;aACpC;SACF;KACF;IACD,OAAO,IAAI,CAAC;AACd,CAAC;AAGD,SAAS,uBAAuB, CAAC,KAAY,EAAE,WAAkB;IAC/D,IAAI,KAAK,CAAC,IAAI,IAAI,4CAAgD,EAAE;QAClE,OAAO,gBAAgB, CAAC,KAAK,EAAE,WAAW,CAAC,CAAC;KAC7C;SAAM,IAAI,KAAK,CAAC,IAAI,sBAAwB;QAC3C,OAA O,iBAAiB,CAAC,KAAK,EAAE,WAAW,CAAC,CAAC;KAC9C;IACD,OAAO,IAAI,CAAC;AACd,CAAC;AAG D,SAAS,mBAAmB,CAAC,KAAY,EAAE,KAAY,EAAE,WAAmB,EAAE,IAAS;IACrF,IAAI,WAAW,KAAK,CA AC,CAAC,EAAE;;QAEtB,OAAO,uBAAuB,CAAC,KAAK,EAAE,KAAK,CAAC,CAAC;KAC9C;SAAM,IAAI,W AAW,KAAK,CAAC,CAAC,EAAE;;QAE7B,OAAO,kBAAkB,CAAC,KAAK,EAAE,KAAK,EAAE,IAAI,CAAC, CAAC;KAC/C;SAAM;;QAEL,OAAO,iBAAiB,CAAC,KAAK,EAAE,KAAK,CAAC,KAAK,CAAC,EAAE,WAA W,EAAE,KAAqB,CAAC,CAAC;KACnF;AACH,CAAC;AAED,SAAS,kBAAkB,CAAC,KAAY,EAAE,KAAY,EA AE,IAAS;IAC/D,IAAI,IAAI,KAAKC,UAAqB,EAAE;QAClC,OAAO,gBAAgB,CAAC,KAAK,EAAE,KAAK,CA AC,CAAC;KACvC;SAAM,IAAI,IAAI,KAAKD,WAAsB,EAAE;QAC1C,OAAO,iBAAiB,CAAC,KAAK,EAAE,K AAK,CAAC,CAAC;KACxC;SAAM,IAAI,IAAI,KAAK,gBAAgB,EAAE;QACpC,SAAS,IAAI,eAAe,CAAC,KAA K,EAAE,yCAA4C,CAAC;QACjF,OAAO,kBAAkB,CACrB,KAA8D,EAAE,KAAK,CAAC,CAAC;KAC5E;SAA M;QACL,SAAS;YACL,UAAU,CACN,8FACI,SAAS,CAAC,IAAI,CAAC,GAAG,CAAC,CAAC;KACjC;AACH,C AAC;AAED;;;;;AAKA,SAAS,sBAAsB,CAC3B,KAAY,EAAE,KAAY,EAAE,MAAc,EAAE,UAAkB;IAChE,MA AM,MAAM,GAAG,KAAK,CAAC,OAAO,CAAE,CAAC,OAAQ,CAAC,UAAU,CAAC,CAAC;IACpD,IAAI,MA AM,CAAC,OAAO,KAAK,IAAI,EAAE;QAC3B,MAAM,SAAS,GAAG,KAAK,CAAC,IAAI,CAAC;QAC7B,MA AM,aAAa,GAAG,MAAM,CAAC,OAAQ,CAAC;QACtC,MAAM,MAAM,GAAa,EAAE,CAAC;QAC5B,KAAK,I AAI,CAAC,GAAG,CAAC,EAAE,CAAC,GAAG,aAAa,CAAC,MAAM,EAAE,CAAC,IAAI,CAAC,EAAE;YACh D,MAAM,cAAc,GAAG,aAAa,CAAC,CAAC,CAAC,CAAC;YACxC,IAAI,cAAc,GAAG,CAAC,EAAE;;;;gBAItB, MAAM,CAAC,IAAI,CAAC,IAAI,CAAC,CAAC;aACnB;iBAAM;gBACL,SAAS,IAAI,kBAAkB,CAAC,SAAS,E AAE,cAAc,CAAC,CAAC;gBAC3D,MAAM,KAAK,GAAG,SAAS,CAAC,cAAc,CAAU,CAAC;gBACjD,MAAM, CAAC,IAAI,CAAC,mBAAmB,CAAC,KAAK,EAAE,KAAK,EAAE,aAAa,CAAC,CAAC,GAAG,CAAC,CAAC,E AAE,MAAM,CAAC,QAAQ,CAAC,IAAI,CAAC,CAAC,CAAC;aAC5F;SACF;QACD,MAAM,CAAC,OAAO,GA AG,MAAM,CAAC;KACzB;IAED,OAAO,MAAM,CAAC,OAAO,CAAC;AACxB,CAAC;AAED;;;;AAIA,SAAS, mBAAmB,CAAI,KAAY,EAAE,KAAY,EAAE,UAAkB,EAAE,MAAW;IACzF,MAAM,MAAM,GAAG,KAAK,C AAC,OAAQ,CAAC,UAAU,CAAC,UAAU,CAAC,CAAC;IACrD,MAAM,aAAa,GAAG,MAAM,CAAC,OAAO,C AAC;IACrC,IAAI,aAAa,KAAK,IAAI,EAAE;QAC1B,MAAM,YAAY,GAAG,sBAAsB,CAAI,KAAK,EAAE,KAA K,EAAE,MAAM,EAAE,UAAU,CAAC,CAAC;QAEjF,KAAK,IAAI,CAAC,GAAG,CAAC,EAAE,CAAC,GAAG, aAAa,CAAC,MAAM,EAAE,CAAC,IAAI,CAAC,EAAE;YAChD,MAAM,QAAQ,GAAG,aAAa,CAAC,CAAC,CA AC,CAAC;YAClC,IAAI,QAAQ,GAAG,CAAC,EAAE;gBAChB,MAAM,CAAC,IAAI,CAAC,YAAY,CAAC,CAA C,GAAG,CAAC,CAAM,CAAC,CAAC;aACvC;iBAAM;gBACL,MAAM,eAAe,GAAG,aAAa,CAAC,CAAC,GAA G,CAAC,CAAC,CAAC;gBAE7C,MAAM,qBAAqB,GAAG,KAAK,CAAC,CAAC,QAAQ,CAAe,CAAC;gBAC7D ,SAAS,IAAI,gBAAgB,CAAC,qBAAqB,CAAC,CAAC;;gBAGrD,KAAK,IAAI,CAAC,GAAG,uBAAuB,EAAE,CA AC,GAAG,qBAAqB,CAAC,MAAM,EAAE,CAAC,EAAE,EAAE;oBAC3E,MAAM,aAAa,GAAG,qBAAqB,CAA C,CAAC,CAAC,CAAC;oBAC/C,IAAI,aAAa,CAAC,sBAAsB,CAAC,KAAK,aAAa,CAAC,MAAM,CAAC,EAAE; wBACnE,mBAAmB,CAAC,aAAa,CAAC,KAAK,CAAC,EAAE,aAAa,EAAE,eAAe,EAAE,MAAM,CAAC,CAAC ;qBACnF;iBACF;;;gBAID,IAAI,qBAAqB,CAAC,WAAW,CAAC,KAAK,IAAI,EAAE;oBAC/C,MAAM,cAAc,G AAG,qBAAqB,CAAC,WAAW,CAAE,CAAC;oBAC3D,KAAK,IAAI,CAAC,GAAG,CAAC,EAAE,CAAC,GAAG ,cAAc,CAAC,MAAM,EAAE,CAAC,EAAE,EAAE;wBAC9C,MAAM,aAAa,GAAG,cAAc,CAAC,CAAC,CAAC, CAAC;wBACxC,mBAAmB,CAAC,aAAa,CAAC,KAAK,CAAC,EAAE,aAAa,EAAE,eAAe,EAAE,MAAM,CAA C,CAAC;qBACnF;iBACF;aACF;SACF;KACF;IACD,OAAO,MAAM,CAAC;AAChB,CAAC;AAED;;;;;;;;;SASgB ,cAAc,CAAC,SAAyB;IACtD,MAAM,KAAK,GAAG,QAAQ,EAAE,CAAC;IACzB,MAAM,KAAK,GAAG,QAA Q,EAAE,CAAC;IACzB,MAAM,UAAU,GAAG,oBAAoB,EAAE,CAAC;IAE1C,oBAAoB,CAAC,UAAU,GAAG, CAAC,CAAC,CAAC;IAErC,MAAM,MAAM,GAAG,SAAS,CAAC,KAAK,EAAE,UAAU,CAAC,CAAC;IAC5C,I AAI,SAAS,CAAC,KAAK,KAAK,cAAc,CAAC,KAAK,CAAC,KAAK,MAAM,CAAC,QAAQ,CAAC,QAAQ,CA AC,EAAE;QAC3E,IAAI,MAAM,CAAC,OAAO,KAAK,IAAI,EAAE;YAC3B,SAAS,CAAC,KAAK,CAAC,EAAE ,CAAC,CAAC;SACrB;aAAM;YACL,MAAM,MAAM,GAAG,MAAM,CAAC,iBAAiB;gBACnC,mBAAmB,CAA C,KAAK,EAAE,KAAK,EAAE,UAAU,EAAE,EAAE,CAAC;gBACjD,sBAAsB,CAAC,KAAK,EAAE,KAAK,EA AE,MAAM,EAAE,UAAU,CAAC,CAAC;YAC7D,SAAS,CAAC,KAAK,CAAC,MAAM,CAAC,CAAC;YACxB,S AAS,CAAC,eAAe,EAAE,CAAC;SAC7B;QACD,OAAO,IAAI,CAAC;KACb;IAED,OAAO,KAAK,CAAC;AACf, CAAC;AAED;;;;;;;;;SASgB,iBAAiB,CAC7B,SAAqD,EAAE,OAAgB,EAAE,IAAU;IACrF,iBAAiB,CAAC,QAAQ ,EAAE,EAAE,QAAQ,EAAE,EAAE,SAAS,EAAE,OAAO,EAAE,IAAI,EAAE,IAAI,CAAC,CAAC;AAC5E,CAAC ;AAED;;;;;;;;;SASgB,WAAW,CACvB,SAAqD,EAAE,OAAgB,EAAE,IAAU;IACrF,iBAAiB,CAAC,QAAQ,EAA E,EAAE,QAAQ,EAAE,EAAE,SAAS,EAAE,OAAO,EAAE,IAAI,EAAE,KAAK,CAAC,CAAC;AAC7E,CAAC;A AED,SAAS,iBAAiB,CACtB,KAAY,EAAE,KAAY,EAAE,SAAqD,EACjF,OAAgB,EAAE,IAAS,EAAE,QAAiB;I AChD,IAAI,KAAK,CAAC,eAAe,EAAE;QACzB,YAAY,CAAC,KAAK,EAAE,IAAI,eAAe,CAAC,SAAS,EAAE, OAAO,EAAE,QAAQ,EAAE,IAAI,CAAC,EAAE,CAAC,CAAC,CAAC,CAAC;QACjF,IAAI,QAAQ,EAAE;YAC Z,KAAK,CAAC,iBAAiB,GAAG,IAAI,CAAC;SAChC;KACF;IACD,YAAY,CAAI,KAAK,EAAE,KAAK,CAAC, CAAC;AAChC,CAAC;AAED;;;;;;;;;;;;SAYgB,cAAc,CAC1B,cAAsB,EAAE,SAAqD,EAAE,OAAgB,EAC/F,IAA U;IACZ,oBAAoB,CAChB,QAAQ,EAAE,EAAE,QAAQ,EAAE,EAAE,SAAS,EAAE,OAAO,EAAE,IAAI,EAAE,K AAK,EAAE,eAAe,EAAG,EAAE,cAAc,CAAC,CAAC;AACnG,CAAC;AAED;;;;;;;;;;;;SAYgB,oBAAoB,CAChC,c AAsB,EAAE,SAAqD,EAAE,OAAgB,EAC/F,IAAU;IACZ,oBAAoB,CAChB,QAAQ,EAAE,EAAE,QAAQ,EAAE, EAAE,SAAS,EAAE,OAAO,EAAE,IAAI,EAAE,IAAI,EAAE,eAAe,EAAG,EAAE,cAAc,CAAC,CAAC;AAClG,C AAC;AAED,SAAS,oBAAoB,CACzB,KAAY,EAAE,KAAY,EAAE,SAAqD,EACjF,OAAgB,EAAE,IAAS,EAAE, QAAiB,EAAE,KAAY,EAAE,cAAsB;IACtF,IAAI,KAAK,CAAC,eAAe,EAAE;QACzB,YAAY,CAAC,KAAK,EA AE,IAAI,eAAe,CAAC,SAAS,EAAE,OAAO,EAAE,QAAQ,EAAE,IAAI,CAAC,EAAE,KAAK,CAAC,KAAK,CA AC,CAAC;QAC1F,iCAAiC,CAAC,KAAK,EAAE,cAAc,CAAC,CAAC;QACzD,IAAI,QAAQ,EAAE;YACZ,KAA K,CAAC,oBAAoB,GAAG,IAAI,CAAC;SACnC;KACF;IAED,YAAY,CAAI,KAAK,EAAE,KAAK,CAAC,CAAC; AAChC,CAAC;AAED;;;;;SAKgB,WAAW;IACzB,OAAO,iBAAiB,CAAI,QAAQ,EAAE,EAAE,oBAAoB,EAAE, CAAC,CAAC;AAClE,CAAC;AAED,SAAS,iBAAiB,CAAI,KAAY,EAAE,UAAkB;IAC5D,SAAS;QACL,aAAa,C AAC,KAAK,CAAC,OAAO,CAAC,EAAE,wDAAwD,CAAC,CAAC;IAC5F,SAAS,IAAI,kBAAkB,CAAC,KAAK, CAAC,OAAO,CAAE,CAAC,OAAO,EAAE,UAAU,CAAC,CAAC;IACrE,OAAO,KAAK,CAAC,OAAO,CAAE,C AAC,OAAO,CAAC,UAAU,CAAC,CAAC,SAAS,CAAC;AACvD,CAAC;AAED,SAAS,YAAY,CAAI,KAAY,EA AE,KAAY;IACjD,MAAM,SAAS,GAAG,IAAI,SAAS,EAAK,CAAC;IACrC,uBAAuB,CAAC,KAAK,EAAE,KAA K,EAAE,SAAS,EAAE,SAAS,CAAC,OAAO,CAAC,CAAC;IAEpE,IAAI,KAAK,CAAC,OAAO,CAAC,KAAK,IA AI;QAAE,KAAK,CAAC,OAAO,CAAC,GAAG,IAAI,SAAS,EAAE,CAAC;IAC9D,KAAK,CAAC,OAAO,CAAE, CAAC,OAAO,CAAC,IAAI,CAAC,IAAI,OAAO,CAAC,SAAS,CAAC,CAAC,CAAC;AACvD,CAAC;AAED,SAA S,YAAY,CAAC,KAAY,EAAE,QAAwB,EAAE,SAAiB;IAC7E,IAAI,KAAK,CAAC,OAAO,KAAK,IAAI;QAAE, KAAK,CAAC,OAAO,GAAG,IAAI,SAAS,EAAE,CAAC;IAC5D,KAAK,CAAC,OAAO,CAAC,KAAK,CAAC,IA

AI,OAAO,CAAC,QAAQ,EAAE,SAAS,CAAC,CAAC,CAAC;AACxD,CAAC;AAED,SAAS,iCAAiC,CAAC,KAA Y,EAAE,cAAsB;IAC7E,MAAM,mBAAmB,GAAG,KAAK,CAAC,cAAc,KAAK,KAAK,CAAC,cAAc,GAAG,EA AE,CAAC,CAAC;IAChF,MAAM,uBAAuB,GACzB,mBAAmB,CAAC,MAAM,GAAG,mBAAmB,CAAC,mBAA mB,CAAC,MAAM,GAAG,CAAC,CAAC,GAAG,CAAC,CAAC,CAAC;IAC1F,IAAI,cAAc,KAAK,uBAAuB,EA AE;QAC9C,mBAAmB,CAAC,IAAI,CAAC,KAAK,CAAC,OAAQ,CAAC,MAAM,GAAG,CAAC,EAAE,cAAc,C AAC,CAAC;KACrE;AACH,CAAC;AAED,SAAS,SAAS,CAAC,KAAY,EAAE,KAAa;IAC5C,SAAS,IAAI,aAAa, CAAC,KAAK,CAAC,OAAO,EAAE,+CAA+C,CAAC,CAAC;IAC3F,OAAO,KAAK,CAAC,OAAQ,CAAC,UAA U,CAAC,KAAK,CAAC,CAAC;AAC1C;;AClkBA;;;;;;;AAiBA;;;;;;SAMgB,sBAAsB,CAAC,KAAY,EAAE,KAAY ;IAC/D,OAAO,iBAAiB,CAAC,KAAK,EAAE,KAAK,CAAC,CAAC;AACzC,CAAC;AAGD;;;;;SAKgB,6BAA6B, CAAC,KAAK,GAAG,WAAW,CAAC,OAAO;IACvE,MAAM,KAAK,GAAG,uBAAuB,CAAC,IAAI,CAAC,CAA C;IAC5C,IAAI,KAAK,IAAI,IAAI,IAAI,EAAE,KAAK,GAAG,WAAW,CAAC,QAAQ,CAAC,EAAE;QACpD,0B AA0B,CAAC,mBAAmB,CAAC,CAAC;KACjD;SAAM;QACL,OAAO,KAAK,CAAC;KACd;AACH;;ACxCA;;;;;; ;;ACAA;;;;;;;aAqBK,OAAO;IACL,aAAa,EAAEE,WAAc;IAC7B,yBAAyB,EAAEC,uBAA0B;IACrD,yBAAyB,E AAEC,uBAA0B;IACrD,yBAAyB,EAAEC,uBAA0B;IACrD,yBAAyB,EAAEC,uBAA0B;IACrD,yBAAyB,EAAE C,uBAA0B;IACrD,yBAAyB,EAAEC,uBAA0B;IACrD,yBAAyB,EAAEC,uBAA0B;IACrD,yBAAyB,EAAEC,uB AA0B;IACrD,yBAAyB,EAAEC,uBAA0B;IACrD,mBAAmB,EAAEC,iBAAoB;IACzC,mBAAmB,EAAEC,iBAAo B;IACzC,oBAAoB,EAAE,kBAAkB;IACxC,kBAAkB,EAAE,gBAAgB;IACpC,kBAAkB,EAAEC,gBAAmB;IACv C,cAAc,EAAEC,YAAe;IAC/B,mBAAmB,EAAEC,iBAAoB;IACzC,gBAAgB,EAAEC,cAAiB;IACnC,uBAAuB,E AAEC,qBAAwB;IACjD,UAAU,EAAE,QAAQ;IACpB,mBAAmB,EAAEC,iBAAoB;IACzC,kBAAkB,EAAEC,gB AAmB;IACvC,qBAAqB,EAAE,mBAAmB;IAC1C,+BAA+B,EAAEC,6BAAgC;IACjE,wBAAwB,EAAEC,sBAAy B;IACnD,sBAAsB,EAAEC,oBAAuB;IAC/C,oBAAoB,EAAEC,kBAAqB;IAC3C,yBAAyB,EAAEC,uBAA0B;IAC rD,4BAA4B,EAAEC,0BAA6B;IAC3D,eAAe,EAAEC,aAAgB;IACjC,iBAAiB,EAAEC,eAAkB;IACrC,mBAAmB, EAAEC,iBAAoB;IACzC,gBAAgB,EAAEC,cAAiB;IACnC,kBAAkB,EAAEC,gBAAmB;IACvC,mBAAmB,EAAE C,iBAAoB;IACzC,gBAAgB,EAAEC,cAAiB;IACnC,cAAc,EAAEC,YAAe;IAC/B,WAAW,EAAEC,SAAY;IACzB ,yBAAyB,EAAEC,uBAA0B;IACrD,uBAAuB,EAAEC,qBAAwB;IACjD,oBAAoB,EAAEC,kBAAqB;IAC3C,iBA AiB,EAAEC,eAAkB;IACrC,iBAAiB,EAAEC,eAAkB;IACrC,iBAAiB,EAAEC,eAAkB;IACrC,iBAAiB,EAAEC,e AAkB;IACrC,iBAAiB,EAAEC,eAAkB;IACrC,iBAAiB,EAAEC,eAAkB;IACrC,iBAAiB,EAAEC,eAAkB;IACrC,i BAAiB,EAAEC,eAAkB;IACrC,iBAAiB,EAAEC,eAAkB;IACrC,iBAAiB,EAAEC,eAAkB;IACrC,kBAAkB,EAA EC,gBAAmB;IACvC,eAAe,EAAEC,aAAgB;IACjC,YAAY,EAAEC,UAAa;IAC3B,cAAc,EAAEC,YAAe;IAC/B,y BAAyB,EAAEC,uBAA0B;IACrD,yBAAyB,EAAEC,uBAA0B;IACrD,aAAa,EAAEC,WAAc;IAC7B,aAAa,EAAE C,WAAc;IAC7B,aAAa,EAAEC,WAAc;IAC7B,aAAa,EAAEC,WAAc;IAC7B,aAAa,EAAEC,WAAc;IAC7B,iBAA iB,EAAEC,eAAkB;IACrC,gBAAgB,EAAEC,cAAiB;IACnC,YAAY,EAAEC,UAAa;IAC3B,uBAAuB,EAAEC,qB AAwB;IACjD,wBAAwB,EAAEC,sBAAyB;IACnD,wBAAwB,EAAEC,sBAAyB;IACnD,wBAAwB,EAAEC,sBA AyB;IACnD,wBAAwB,EAAEC,sBAAyB;IACnD,wBAAwB,EAAEC,sBAAyB;IACnD,wBAAwB,EAAEC,sBAA yB;IACnD,wBAAwB,EAAEC,sBAAyB;IACnD,wBAAwB,EAAEC,sBAAyB;IACnD,wBAAwB,EAAEC,sBAAyB ;IACnD,QAAQ,EAAEC,MAAS;IACnB,gBAAgB,EAAEC,cAAiB;IACnC,aAAa,EAAEC,WAAc;IAC7B,mBAAm B,EAAEC,iBAAoB;IACzC,sBAAsB,EAAEC,oBAAuB;IAC/C,aAAa,EAAEC,WAAc;IAC7B,gBAAgB,EAAEC,c AAiB;IACnC,aAAa,EAAEC,WAAc;IAC7B,YAAY,EAAEC,UAAa;IAC3B,wBAAwB,EAAEC,sBAAyB;IACnD, wBAAwB,EAAEC,sBAAyB;IACnD,wBAAwB,EAAEC,sBAAyB;IACnD,wBAAwB,EAAEC,sBAAyB;IACnD,w BAAwB,EAAEC,sBAAyB;IACnD,wBAAwB,EAAEC,sBAAyB;IACnD,wBAAwB,EAAEC,sBAAyB;IACnD,wB AAwB,EAAEC,sBAAyB;IACnD,wBAAwB,EAAEC,sBAAyB;IACnD,YAAY,EAAEC,UAAa;IAC3B,wBAAwB, EAAEC,sBAAyB;IACnD,wBAAwB,EAAEC,sBAAyB;IACnD,wBAAwB,EAAEC,sBAAyB;IACnD,wBAAwB,E AAEC,sBAAyB;IACnD,wBAAwB,EAAEC,sBAAyB;IACnD,wBAAwB,EAAEC,sBAAyB;IACnD,wBAAwB,EA AEC,sBAAyB;IACnD,wBAAwB,EAAEC,sBAAyB;IACnD,wBAAwB,EAAEC,sBAAyB;IACnD,aAAa,EAAEC, WAAc;IAC7B,yBAAyB,EAAEC,uBAA0B;IACrD,yBAAyB,EAAEC,uBAA0B;IACrD,yBAAyB,EAAEC,uBAA0 B;IACrD,yBAAyB,EAAEC,uBAA0B;IACrD,yBAAyB,EAAEC,uBAA0B;IACrD,yBAAyB,EAAEC,uBAA0B;IAC rD,yBAAyB,EAAEC,uBAA0B;IACrD,yBAAyB,EAAEC,uBAA0B;IACrD,yBAAyB,EAAEC,uBAA0B;IACrD,aA Aa,EAAEC,WAAc;IAC7B,WAAW,EAAEC,SAAY;IACzB,YAAY,EAAEC,UAAa;IAC3B,QAAQ,EAAEC,MAA

S;IACnB,mBAAmB,EAAEC,iBAAoB;IACzC,oBAAoB,EAAEC,kBAAqB;IAC3C,oBAAoB,EAAEC,kBAAqB;IA C3C,oBAAoB,EAAEC,kBAAqB;IAC3C,oBAAoB,EAAEC,kBAAqB;IAC3C,oBAAoB,EAAEC,kBAAqB;IAC3C, oBAAoB,EAAEC,kBAAqB;IAC3C,oBAAoB,EAAEC,kBAAqB;IAC3C,oBAAoB,EAAEC,kBAAqB;IAC3C,oBA AoB,EAAEC,kBAAqB;IAC3C,QAAQ,EAAEC,MAAS;IACnB,kBAAkB,EAAEC,gBAAmB;IACvC,WAAW,EAA EC,SAAY;IACzB,aAAa,EAAEC,WAAc;IAC7B,WAAW,EAAEC,SAAY;IACzB,aAAa,EAAEC,WAAc;IAC7B,m BAAmB,EAAEC,iBAAoB;IACzC,iBAAiB,EAAEC,eAAkB;IACrC,mBAAmB,EAAEC,iBAAoB;IACzC,eAAe,EA AEC,aAAgB;IACjC,qBAAqB,EAAEC,mBAAsB;IAC7C,oBAAoB,EAAEC,kBAAqB;IAE3C,gBAAgB,EAAEC,c AA2B;IAC7C,iBAAiB,EAAEC,eAA4B;IAC/C,uBAAuB,EAAEC,qBAAkC;IAC3D,kBAAkB,EAAEC,gBAA6B;I ACjD,eAAe,EAAEC,aAA0B;IAC3C,4BAA4B,EAAEC,0BAAuC;IACrE,qBAAqB,EAAEC,mBAAgC;IACvD,uB AAuB,EAAEC,qBAAkC;IAC3D,4BAA4B,EAAEC,0BAAuC;CACtE,CAAC;AA5JP;;;;;AAKO,MAAM,cAAc,GA CvB,QAsJM;;AC7JV,IAAI,UAAU,GAA4B,IAAI,CAAC;SAE/B,aAAa,CAAC,OAA2B;IACvD,IAAI,UAAU,KAA K,IAAI,EAAE;QACvB,IAAI,OAAO,CAAC,oBAAoB,KAAK,UAAU,CAAC,oBAAoB,EAAE;YACpE,SAAS;gB ACL,OAAO,CAAC,KAAK,CACT,oFAAoF,CAAC,CAAC;YAC9F,OAAO;SACR;QACD,IAAI,OAAO,CAAC,m BAAmB,KAAK,UAAU,CAAC,mBAAmB,EAAE;YAClE,SAAS;gBACL,OAAO,CAAC,KAAK,CACT,mFAAmF, CAAC,CAAC;YAC7F,OAAO;SACR;KACF;IACD,UAAU,GAAG,OAAO,CAAC;AACvB,CAAC;SAEe,aAAa;IA C3B,OAAO,UAAU,CAAC;AACpB,CAAC;SAEe,eAAe;IAC7B,UAAU,GAAG,IAAI,CAAC;AACpB;;ACxCA;;;;; ;;AA0BA,MAAMhL,aAAW,GAAgB,EAAE,CAAC;AAOpC,MAAM,WAAW,GAAsB,EAAE,CAAC;AAE1C;;;;A AIA,SAAS,8BAA8B,CAAC,UAAqB,EAAE,QAAkB;IAC/E,WAAW,CAAC,IAAI,CAAC,EAAC,UAAU,EAAE,Q AAQ,EAAC,CAAC,CAAC;AAC3C,CAAC;AAED,IAAI,mBAAmB,GAAG,KAAK,CAAC;AAChC;;;;;SAKgB,uC AAuC;IACrD,IAAI,CAAC,mBAAmB,EAAE;QACxB,mBAAmB,GAAG,IAAI,CAAC;QAC3B,IAAI;YACF,KAA K,IAAI,CAAC,GAAG,WAAW,CAAC,MAAM,GAAG,CAAC,EAAE,CAAC,IAAI,CAAC,EAAE,CAAC,EAAE,E AAE;gBAChD,MAAM,EAAC,UAAU,EAAE,QAAQ,EAAC,GAAG,WAAW,CAAC,CAAC,CAAC,CAAC;gBAE 9C,IAAI,QAAQ,CAAC,YAAY,IAAI,QAAQ,CAAC,YAAY,CAAC,KAAK,CAAC,qBAAqB,CAAC,EAAE;;oBAE /E,WAAW,CAAC,MAAM,CAAC,CAAC,EAAE,CAAC,CAAC,CAAC;oBACzB,4BAA4B,CAAC,UAAU,EAAE, QAAQ,CAAC,CAAC;iBACpD;aACF;SACF;gBAAS;YACR,mBAAmB,GAAG,KAAK,CAAC;SAC7B;KACF;AA CH,CAAC;AAED;;;;;AAKA,SAAS,qBAAqB,CAAC,WAA4B;IACzD,IAAI,KAAK,CAAC,OAAO,CAAC,WAA W,CAAC,EAAE;QAC9B,OAAO,WAAW,CAAC,KAAK,CAAC,qBAAqB,CAAC,CAAC;KACjD;IACD,OAAO,C AAC,CAAC,iBAAiB,CAAC,WAAW,CAAC,CAAC;AAC1C,CAAC;AAED;;;;;SAKgB,eAAe,CAAC,UAAqB,EA AE,WAAqB,EAAE;IAC5E,mBAAmB,CAAC,UAA0B,EAAE,QAAQ,CAAC,CAAC;;;;;IAM1D,8BAA8B,CAAC, UAAU,EAAE,QAAQ,CAAC,CAAC;AACvD,CAAC;AAED;;;;;;SAMgB,mBAAmB,CAC/B,UAAwB,EAAE,QAA kB,EAC5C,mCAA4C,KAAK;IACnD,SAAS,IAAI,aAAa,CAAC,UAAU,EAAE,2BAA2B,CAAC,CAAC;IACpE,S AAS,IAAI,aAAa,CAAC,QAAQ,EAAE,yBAAyB,CAAC,CAAC;IAChE,MAAM,YAAY,GAAgB,OAAO,CAAC,Q AAQ,CAAC,YAAY,IAAIA,aAAW,CAAC,CAAC;IAChF,IAAI,WAAW,GAAQ,IAAI,CAAC;IAC5B,MAAM,CA AC,cAAc,CAAC,UAAU,EAAE,UAAU,EAAE;QAC5C,YAAY,EAAE,IAAI;QAClB,GAAG,EAAE;YACH,IAAI, WAAW,KAAK,IAAI,EAAE;gBACxB,IAAI,SAAS,IAAI,QAAQ,CAAC,OAAO,IAAI,QAAQ,CAAC,OAAO,CAA C,OAAO,CAAC,UAAU,CAAC,GAAG,CAAC,CAAC,EAAE;;;oBAG9E,MAAM,IAAI,KAAK,CAAC,IAAI,iBAA iB,CAAC,UAAU,CAAC,8BAA8B,CAAC,CAAC;iBAClF;gBACD,WAAW,GAAG,iBAAiB,EAAE,CAAC,eAAe, CAC7C,cAAc,EAAE,SAAS,UAAU,CAAC,IAAI,UAAU,EAAE;oBAClD,IAAI,EAAE,UAAU;oBAChB,SAAS,EA AE,OAAO,CAAC,QAAQ,CAAC,SAAS,IAAIA,aAAW,CAAC,CAAC,GAAG,CAAC,iBAAiB,CAAC;oBAC5E,Y AAY,EAAE,YAAY,CAAC,GAAG,CAAC,iBAAiB,CAAC;oBACjD,OAAO,EAAE,OAAO,CAAC,QAAQ,CAAC, OAAO,IAAIA,aAAW,CAAC;yBACnC,GAAG,CAAC,iBAAiB,CAAC;yBACtB,GAAG,CAAC,yBAAyB,CAAC;o BAC5C,OAAO,EAAE,OAAO,CAAC,QAAQ,CAAC,OAAO,IAAIA,aAAW,CAAC;yBACnC,GAAG,CAAC,iBAA iB,CAAC;yBACtB,GAAG,CAAC,yBAAyB,CAAC;oBAC5C,OAAO,EAAE,QAAQ,CAAC,OAAO,GAAG,OAAO ,CAAC,QAAQ,CAAC,OAAO,CAAC,GAAG,IAAI;oBAC5D,EAAE,EAAE,QAAQ,CAAC,EAAE,IAAI,IAAI;iBA CxB,CAAC,CAAC;;;;;gBAKP,IAAI,CAAC,WAAW,CAAC,OAAO,EAAE;oBACxB,WAAW,CAAC,OAAO,GAA G,EAAE,CAAC;iBAC1B;aACF;YACD,OAAO,WAAW,CAAC;SACpB;KACF,CAAC,CAAC;IAEH,IAAI,aAAa, GAAQ,IAAI,CAAC;IAC9B,MAAM,CAAC,cAAc,CAAC,UAAU,EAAE,UAAU,EAAE;QAC5C,GAAG,EAAE;Y ACH,IAAI,aAAa,KAAK,IAAI,EAAE;gBAC1B,SAAS;oBACL,4BAA4B,CACxB,UAAiC,EAAE,gCAAgC,CAAC

,CAAC;gBAC7E,MAAM,IAAI,GAA6B;oBACrC,IAAI,EAAE,UAAU,CAAC,IAAI;oBACrB,IAAI,EAAE,UAAU; oBAChB,IAAI,EAAE,mBAAmB,CAAC,UAAU,CAAC;oBACrC,SAAS,EAAE,QAAQ,CAAC,SAAS,IAAIA,aAA W;oBAC5C,OAAO,EAAE;wBACP,CAAC,QAAQ,CAAC,OAAO,IAAIA,aAAW,EAAE,GAAG,CAAC,iBAAiB,C AAC;wBACxD,CAAC,QAAQ,CAAC,OAAO,IAAIA,aAAW,EAAE,GAAG,CAAC,iBAAiB,CAAC;qBACzD;iBA CF,CAAC;gBACF,aAAa,GAAG,iBAAiB,EAAE,CAAC,eAAe,CAC/C,cAAc,EAAE,SAAS,UAAU,CAAC,IAAI,U AAU,EAAE,IAAI,CAAC,CAAC;aAC/D;YACD,OAAO,aAAa,CAAC;SACtB;;QAED,YAAY,EAAE,CAAC,CAA C,SAAS;KAC1B,CAAC,CAAC;AACL,CAAC;AAED,SAAS,4BAA4B,CACjC,UAAwB,EAAE,gCAAyC,EACnE, eAA8B;IAChC,IAAI,gBAAgB,CAAC,GAAG,CAAC,UAAU,CAAC;QAAE,OAAO;IAC7C,gBAAgB,CAAC,GA AG,CAAC,UAAU,EAAE,IAAI,CAAC,CAAC;IACvC,UAAU,GAAG,iBAAiB,CAAC,UAAU,CAAC,CAAC;IAC3 C,IAAI,WAA6B,CAAC;IAClC,IAAI,eAAe,EAAE;QACnB,WAAW,GAAG,cAAc,CAAC,UAAU,CAAE,CAAC;Q AC1C,IAAI,CAAC,WAAW,EAAE;YAChB,MAAM,IAAI,KAAK,CAAC,qBAAqB,UAAU,CAAC,IAAI,6BAChD ,eAAe,CAAC,IAAI,wCAAwC,CAAC,CAAC;SACnE;KACF;SAAM;QACL,WAAW,GAAG,cAAc,CAAC,UAAU, EAAE,IAAI,CAAC,CAAC;KAChD;IACD,MAAM,MAAM,GAAa,EAAE,CAAC;IAC5B,MAAM,YAAY,GAAG,a AAa,CAAC,WAAW,CAAC,YAAY,CAAC,CAAC;IAC7D,MAAM,OAAO,GAAG,aAAa,CAAC,WAAW,CAAC, OAAO,CAAC,CAAC;IACnD,OAAO,CAAC,OAAO,CAAC,CAAC,GAAG,CAAC,gCAAgC,CAAC,CAAC,OAA O,CAAC,GAAG;QAChE,+BAA+B,CAAC,GAAG,EAAE,UAAU,CAAC,CAAC;QACjD,4BAA4B,CAAC,GAAG, EAAE,KAAK,EAAE,UAAU,CAAC,CAAC;KACtD,CAAC,CAAC;IACH,MAAM,OAAO,GAAG,aAAa,CAAC,W AAW,CAAC,OAAO,CAAC,CAAC;IACnD,YAAY,CAAC,OAAO,CAAC,iCAAiC,CAAC,CAAC;IACxD,YAAY, CAAC,OAAO,CAAC,4BAA4B,CAAC,CAAC;IACnD,MAAM,oBAAoB,GAAgB;QACxC,GAAG,YAAY,CAAC, GAAG,CAAC,iBAAiB,CAAC;QACtC,GAAG,OAAO,CAAC,OAAO,CAAC,GAAG,CAAC,sBAAsB,CAAC,CAA C,CAAC,GAAG,CAAC,iBAAiB,CAAC;KACvE,CAAC;IACF,OAAO,CAAC,OAAO,CAAC,oCAAoC,CAAC,CA AC;IACtD,YAAY,CAAC,OAAO,CAAC,IAAI,IAAI,yBAAyB,CAAC,IAAI,EAAE,gCAAgC,CAAC,CAAC,CAA C;IAChG,YAAY,CAAC,OAAO,CAAC,8CAA8C,CAAC,CAAC;IAErE,MAAM,QAAQ,GAAG,aAAa,CAAW,UA AU,EAAE,UAAU,CAAC,CAAC;IACjE,IAAI,QAAQ,EAAE;QACZ,QAAQ,CAAC,OAAO;YACZ,OAAO,CAAC, QAAQ,CAAC,OAAO,CAAC,CAAC,GAAG,CAAC,gCAAgC,CAAC,CAAC,OAAO,CAAC,GAAG;gBACzE,+BA A+B,CAAC,GAAG,EAAE,UAAU,CAAC,CAAC;gBACjD,4BAA4B,CAAC,GAAG,EAAE,KAAK,EAAE,UAAU, CAAC,CAAC;aACtD,CAAC,CAAC;QACP,QAAQ,CAAC,SAAS,IAAI,WAAW,CAAC,QAAQ,CAAC,SAAS,EA AE,0BAA0B,CAAC,CAAC;QAClF,QAAQ,CAAC,SAAS,IAAI,WAAW,CAAC,QAAQ,CAAC,SAAS,EAAE,+BA A+B,CAAC,CAAC;QACvF,QAAQ,CAAC,eAAe;YACpB,WAAW,CAAC,QAAQ,CAAC,eAAe,EAAE,+BAA+B, CAAC,CAAC;KAC5E;;IAGD,IAAI,MAAM,CAAC,MAAM,EAAE;QACjB,MAAM,IAAI,KAAK,CAAC,MAAM, CAAC,IAAI,CAAC,IAAI,CAAC,CAAC,CAAC;KACpC;;IAED,SAAS,iCAAiC,CAAC,IAAe;QACxD,IAAI,GAA G,iBAAiB,CAAC,IAAI,CAAC,CAAC;QAC/B,MAAM,GAAG,GAAG,eAAe,CAAC,IAAI,CAAC,IAAI,eAAe,CA AC,IAAI,CAAC,IAAI,UAAU,CAAC,IAAI,CAAC,CAAC;QAC/E,IAAI,CAAC,GAAG,EAAE;YACR,MAAM,CA AC,IAAI,CAAC,qBAAqB,iBAAiB,CAAC,IAAI,CAAC,6BACpD,iBAAiB,CAAC,UAAU,CAAC,yDAAyD,CAAC ,CAAC;SAC7F;KACF;IAED,SAAS,4BAA4B,CAAC,IAAe;QACnD,IAAI,GAAG,iBAAiB,CAAC,IAAI,CAAC,C AAC;QAC/B,MAAM,GAAG,GAAG,eAAe,CAAC,IAAI,CAAC,CAAC;QAClC,IAAI,CAAC,eAAe,CAAC,IAAI, CAAC,IAAI,GAAG,IAAI,GAAG,CAAC,SAAS,CAAC,MAAM,IAAI,CAAC,EAAE;YAC9D,MAAM,CAAC,IAA I,CAAC,aAAa,iBAAiB,CAAC,IAAI,CAAC,kCAAkC,CAAC,CAAC;SACrF;KACF;IAED,SAAS,oCAAoC,CAAC ,IAAe;QAC3D,IAAI,GAAG,iBAAiB,CAAC,IAAI,CAAC,CAAC;QAC/B,MAAM,IAAI,GAAG,eAAe,CAAC,IAA I,CAAC,IAAI,WAAW,IAAI,eAAe,CAAC,IAAI,CAAC,IAAI,WAAW;YACrF,UAAU,CAAC,IAAI,CAAC,IAAI, MAAM,CAAC;QAC/B,IAAI,IAAI,EAAE;;;YAGR,IAAI,oBAAoB,CAAC,WAAW,CAAC,IAAI,CAAC,KAAK,C AAC,CAAC,EAAE;;gBAEjD,MAAM,CAAC,IAAI,CAAC,gBAAgB,IAAI,IAAI,iBAAiB,CAAC,IAAI,CAAC,SA CvD,iBAAiB,CAAC,UAAU,CAAC,2CAA2C,CAAC,CAAC;aAC/E;SACF;KACF;IAED,SAAS,yBAAyB,CAAC,I AAe,EAAE,cAAuB;QACzE,IAAI,GAAG,iBAAiB,CAAC,IAAI,CAAC,CAAC;QAC/B,MAAM,cAAc,GAAG,aAA a,CAAC,GAAG,CAAC,IAAI,CAAC,CAAC;QAC/C,IAAI,cAAc,IAAI,cAAc,KAAK,UAAU,EAAE;YACnD,IAAI, CAAC,cAAc,EAAE;gBACnB,MAAM,OAAO,GAAG,CAAC,cAAc,EAAE,UAAU,CAAC,CAAC,GAAG,CAAC,i BAAiB,CAAC,CAAC,IAAI,EAAE,CAAC;gBAC3E,MAAM,CAAC,IAAI,CACP,QAAQ,iBAAiB,CAAC,IAAI,C AAC,8CAC3B,OAAO,CAAC,CAAC,CAAC,QAAQ,OAAO,CAAC,CAAC,CAAC,IAAI;oBACpC,0BAA0B,iBAA ,GAAG,CAAC,CAAC;aACpF;SACF;aAAM;;YAEL,aAAa,CAAC,GAAG,CAAC,IAAI,EAAE,UAAU,CAAC,CA AC;SACrC;KACF;IAED,SAAS,+BAA+B,CAAC,IAAe;QACtD,IAAI,GAAG,iBAAiB,CAAC,IAAI,CAAC,CAAC ;QAC/B,MAAM,cAAc,GAAG,aAAa,CAAC,GAAG,CAAC,IAAI,CAAC,CAAC;QAC/C,IAAI,CAAC,cAAc,EAA E;YACnB,MAAM,CAAC,IAAI,CAAC,aACR,iBAAiB,CACb,IAAI,CAAC,oFAAoF,CAAC,CAAC;SACpG;KAC F;IAED,SAAS,0BAA0B,CAAC,IAAe;OACjD,IAAI,GAAG,iBAAiB,CAAC,IAAI,CAAC,CAAC;OAC/B,IAAI,C AAC,eAAe,CAAC,IAAI,CAAC,EAAE;YAC1B,MAAM,CAAC,IAAI,CAAC,GAAG,iBAAiB,CAAC,IAAI,CAAC ,wCAAwC,CAAC,CAAC;SACjF;KACF;IAED,SAAS,8CAA8C,CAAC,IAAe;QACrE,IAAI,GAAG,iBAAiB,CAA C,IAAI,CAAC,CAAC;OAC/B,IAAI,eAAe,CAAC,IAAI,CAAC,EAAE;:YAEzB,MAAM,SAAS,GAAG,aAAa,CAA Y,IAAI,EAAE,WAAW,CAAC,CAAC;YAC9D,IAAI,SAAS,IAAI,SAAS,CAAC,eAAe,EAAE;gBAC1C,WAAW,C AAC,SAAS,CAAC,eAAe,EAAE,+BAA+B,CAAC,CAAC;aACzE;SACF;KACF;IAED,SAAS,+BAA+B,CAAC,IA Ae,EAAE,eAA0B;QACIF,IAAI,GAAG,iBAAiB,CAAC,IAAI,CAAC,CAAC;QAE/B,IAAI,eAAe,CAAC,IAAI,CA AC,IAAI,eAAe,CAAC,IAAI,CAAC,EAAE;YACID,MAAM,IAAI,KAAK,CAAC,yBAAyB,IAAI,CAAC,IAAI,6B AC9C,eAAe,CAAC,IAAI,wCAAwC,CAAC,CAAC;SACnE;QAED,IAAI,UAAU,CAAC,IAAI,CAAC,EAAE;YAC pB,MAAM,IAAI,KAAK,CAAC,oBAAoB,IAAI,CAAC,IAAI,6BACzC,eAAe,CAAC,IAAI,wCAAwC,CAAC,CAA C;SACnE;KACF;AACH,CAAC;AAED,SAAS,gCAAgC,CAAC,mBAC6B;IACrE,mBAAmB,GAAG,iBAAiB,CA AC,mBAAmB,CAAC,CAAC;IAC7D,OAAO,mBAA2B,CAAC,OAAO,IAAI,mBAAmB,CAAC;AACtE,CAAC;A AED, SAAS, aAAa, CAAI, IAAS, EAAE, IAAY, IAC/C, IAAI, UAAU, GAAW, IAAI, CAAC, IAC9B, OAAO, CAAC, IA AI,CAAC,eAAe,CAAC,CAAC,IAC9B,OAAO,CAAC,IAAI,CAAC,UAAU,CAAC,CAAC,IACzB,OAAO,UAAU, CAAC;IAEIB,SAAS,OAAO,CAAC,WAAuB;OACtC,IAAI,WAAW,EAAE;YACf,WAAW,CAAC,OAAO,CAAC, cAAc,CAAC,CAAC;SACrC;KACF;IAED,SAAS,cAAc,CACnB,SAAgF;QAClF,IAAI,CAAC,UAAU,EAAE;YACf ,MAAM,KAAK,GAAG,MAAM,CAAC,cAAc,CAAC,SAAS,CAAC,CAAC;YAC/C,IAAI,KAAK,CAAC,cAAc,IA AI,IAAI,EAAE;gBAChC,UAAU,GAAG,SAAgB,CAAC;aAC/B;iBAAM,IAAI,SAAS,CAAC,IAAI,EAAE;gBACz B,MAAM,KAAK,GAAG,MAAM,CAAC,cAAc,CAAC,SAAS,CAAC,IAAI,CAAC,CAAC;gBACpD,IAAI,KAAK, CAAC,cAAc,IAAI,IAAI,EAAE;oBAChC,UAAU,GAAG,SAAS,CAAC,IAAI,CAAC,CAAC,CAAC,CAAC;iBACh C;aACF;SACF;KACF;AACH,CAAC;AAED;;;;;;AAMA,IAAI,aAAa,GAAG,IAAI,GAAG,EAAgC,CAAC;AAC5D ,IAAI,gBAAgB,GAAG,IAAI,GAAG,EAA8B,CAAC;SAE7C,uBAAuB;IACrC,aAAa,GAAG,IAAI,GAAG,EAAgC ,CAAC;IACxD,gBAAgB,GAAG,IAAI,GAAG,EAA8B,CAAC;IACzD,WAAW,CAAC,MAAM,GAAG,CAAC,CA AC;AACzB,CAAC;AAED;;;;;AAKA,SAAS,sBAAsB,CAAC,IAAe;IAC7C,IAAI,GAAG,iBAAiB,CAAC,IAAI,CA AC,CAAC;IAC/B,MAAM,WAAW,GAAG,cAAc,CAAC,IAAI,EAAE,IAAI,CAAC,CAAC;IAC/C,OAAO,CAAC, GAAG,OAAO,CAAC,aAAa,CAAC,WAAW,CAAC,OAAO,CAAC,CAAC,GAAG,CAAC,CAAC,IAAI;YAC7D,M AAM, WAAW, GAAG, cAAc, CAAC, IAAI, CAAC, CAAC; YACzC, IAAI, WAAW, EAAE; gBACf, 4BAA4B, CAAC, I AA2B,EAAE,KAAK,CAAC,CAAC;gBACjE,OAAO,sBAAsB,CAAC,IAAI,CAAC,CAAC;aACrC;iBAAM;gBAC L,OAAO,IAAI,CAAC;aACb;SACF,CAAC,CAAC,CAAC,CAAC;AACP,CAAC;AAED;;;;;AAKA,SAAS,4BAA4B ,CAAC,UAAqB,EAAE,QAAkB;IAC7E,MAAM,YAAY,GAAgB,OAAO,CAAC,QAAQ,CAAC,YAAY,IAAIA,aA AW,CAAC,CAAC;IAEhF,MAAM,gBAAgB,GAAG,mBAAmB,CAAC,UAAU,CAAC,CAAC;IAEzD,YAAY,CAA C,OAAO,CAAC,WAAW;QAC9B,IAAI,WAAW,CAAC,cAAc,CAAC,WAAW,CAAC,EAAE;;YAE3C,MAAM,S AAS, GAAG, WAAmD, CAAC; YACtE, MAAM, YAAY, GAAG, eAAe, CAAC, SAAS, CAAE, CAAC; YACjD, 0BAA0 B,CAAC,YAAY,EAAE,gBAAgB,CAAC,CAAC;SAC5D;aAAM,IACH,CAAC,WAAW,CAAC,cAAc,CAAC,UAA U,CAAC,IAAI,CAAC,WAAW,CAAC,cAAc,CAAC,WAAW,CAAC,EAAE;;YAEtF,WAAkD,CAAC,eAAe,GAA G.UAAU.CAAC:SACIF:KACF.CAAC.CAAC:AACL.CAAC:AAED::::SAIgB.0BAA0B.CACtC.YAA6B.EAAE.g BAA0C;IAC3E,YAAY,CAAC,aAAa,GAAG,MACzB,KAAK,CAAC,IAAI,CAAC,gBAAgB,CAAC,WAAW,CAA C,UAAU,CAAC;SAC9C,GAAG,CACA,GAAG,IAAI,GAAG,CAAC,cAAc,CAAC,WAAW,CAAC,GAAG,eAAe, CAAC,GAAG,CAAE,GAAG,eAAe,CAAC,GAAG,CAAE,CACrF;SACJ,MAAM,CAAC,GAAG,IAAI,CAAC,CA AC,GAAG,CAAC,CAAC;IAC9B,YAAY,CAAC,QAAQ,GAAG,MACpB,KAAK,CAAC,IAAI,CAAC,gBAAgB,C AAC,WAAW,CAAC,KAAK,CAAC,CAAC,GAAG,CAAC,IAAI,IAAI,UAAU,CAAC,IAAI,CAAE,CAAC,CAAC; IACIF, YAAY, CAAC, OAAO, GAAG, gBAAgB, CAAC, OAAO, CAAC;;;;;;IAMhD, YAAY, CAAC, KAAK, GAAG, IA

AI,CAAC;AAC5B,CAAC;AAED;;;;;;;;;SASgB,mBAAmB,CAAI,UAAmB;IACxD,IAAI,CAAC,UAAU,CAAC,U AAU,CAAC,EAAE;QAC3B,MAAM,IAAI,KAAK,CAAC,GAAG,UAAU,CAAC,IAAI,6CAA6C,CAAC,CAAC;K AClF;IACD,MAAM,GAAG,GAAG,cAAc,CAAC,UAAU,CAAE,CAAC;IAExC,IAAI,GAAG,CAAC,uBAAuB,K AAK,IAAI,EAAE;QACxC,OAAO,GAAG,CAAC,uBAAuB,CAAC;KACpC;IAED,MAAM,MAAM,GAA6B;QAC vC,OAAO,EAAE,GAAG,CAAC,OAAO,IAAI,IAAI;QAC5B,WAAW,EAAE;YACX,UAAU,EAAE,IAAI,GAAG, EAAO;YAC1B,KAAK,EAAE,IAAI,GAAG,EAAO;SACtB;QACD,QAAQ,EAAE;YACR,UAAU,EAAE,IAAI,GA AG,EAAO;YAC1B,KAAK,EAAE,IAAI,GAAG,EAAO;SACtB;KACF,CAAC;IAEF,aAAa,CAAC,GAAG,CAAC, OAAO,CAAC,CAAC,OAAO,CAAC,CAAI,QAAiB;QACtD,MAAM,YAAY,GAAG,QAGpB,CAAC;QAEF,IAAI, CAAC,UAAU,CAAI,YAAY,CAAC,EAAE;YAChC,MAAM,IAAI,KAAK,CAAC,aAAa,YAAY,CAAC,IAAI,sCA AsC,CAAC,CAAC;SACvF;;;QAID,MAAM,aAAa,GAAG,mBAAmB,CAAC,YAAY,CAAC,CAAC;QACxD,aAAa ,CAAC,QAAQ,CAAC,UAAU,CAAC,OAAO,CAAC,KAAK,IAAI,MAAM,CAAC,WAAW,CAAC,UAAU,CAAC, GAAG,CAAC,KAAK,CAAC,CAAC,CAAC;QAC7F,aAAa,CAAC,QAAQ,CAAC,KAAK,CAAC,OAAO,CAAC,K AAK,IAAI,MAAM,CAAC,WAAW,CAAC,KAAK,CAAC,GAAG,CAAC,KAAK,CAAC,CAAC,CAAC;KACpF,C AAC,CAAC;IAEH,aAAa,CAAC,GAAG,CAAC,YAAY,CAAC,CAAC,OAAO,CAAC,QAAQ;QAC9C,MAAM,gB AAgB,GAAG,QAExB,CAAC;QAEF,IAAI,UAAU,CAAC,gBAAgB,CAAC,EAAE;YAChC,MAAM,CAAC,WAA W,CAAC,KAAK,CAAC,GAAG,CAAC,QAAQ,CAAC,CAAC;SACxC;aAAM;;;;YAIL,MAAM,CAAC,WAAW,C AAC,UAAU,CAAC,GAAG,CAAC,QAAQ,CAAC,CAAC;SAC7C;KACF,CAAC,CAAC;IAEH,aAAa,CAAC,GAA G,CAAC,OAAO,CAAC,CAAC,OAAO,CAAC,CAAI,QAAiB;QACtD,MAAM,YAAY,GAAG,QAMpB,CAAC;;;Q AIF,IAAI,UAAU,CAAC,YAAY,CAAC,EAAE;;;YAG5B,MAAM,aAAa,GAAG,mBAAmB,CAAC,YAAY,CAAC, CAAC;YACxD,aAAa,CAAC,QAAQ,CAAC,UAAU,CAAC,OAAO,CAAC,KAAK;gBAC7C,MAAM,CAAC,WAA W,CAAC,UAAU,CAAC,GAAG,CAAC,KAAK,CAAC,CAAC;gBACzC,MAAM,CAAC,QAAQ,CAAC,UAAU,C AAC,GAAG,CAAC,KAAK,CAAC,CAAC;aACvC,CAAC,CAAC;YACH,aAAa,CAAC,QAAQ,CAAC,KAAK,CA AC,OAAO,CAAC,KAAK;gBACxC,MAAM,CAAC,WAAW,CAAC,KAAK,CAAC,GAAG,CAAC,KAAK,CAAC, CAAC;gBACpC,MAAM,CAAC,QAAQ,CAAC,KAAK,CAAC,GAAG,CAAC,KAAK,CAAC,CAAC;aAClC,CAA C,CAAC;SACJ;aAAM,IAAI,UAAU,CAAC,YAAY,CAAC,EAAE;YACnC,MAAM,CAAC,QAAQ,CAAC,KAAK, CAAC,GAAG,CAAC,YAAY,CAAC,CAAC;SACzC;aAAM;YACL,MAAM,CAAC,QAAQ,CAAC,UAAU,CAAC, GAAG,CAAC,YAAY,CAAC,CAAC;SAC9C;KACF,CAAC,CAAC;IAEH,GAAG,CAAC,uBAAuB,GAAG,MAA M,CAAC;IACrC,OAAO,MAAM,CAAC;AAChB,CAAC;AAED,SAAS,yBAAyB,CAAC,KAAwC;IACzE,IAAI,qB AAqB,CAAC,KAAK,CAAC,EAAE;QAChC,OAAO,KAAK,CAAC,QAAQ,CAAC;KACvB;IACD,OAAO,KAAK, CAAC;AACf,CAAC;AAED,SAAS,qBAAqB,CAAC,KAAU;IACvC,OAAQ,KAA0B,CAAC,QAAQ,KAAK,SAAS ,CAAC;AAC5D,CAAC;AAED,SAAS,UAAU,CAAI,KAAc;IACnC,OAAO,CAAC,CAAC,cAAc,CAAC,KAAK,C AAC,CAAC;AACjC;;AC/hBA;;;;;;;;;AA4BA;;;;;;;;;;;;;AAaA,IAAI,gBAAgB,GAAG,CAAC,CAAC;AAEzB;;;;;;;;;S ASgB,gBAAgB,CAAC,IAAe,EAAE,QAAmB;;;IAGnE,CAAC,OAAO,SAAS,KAAK,WAAW,IAAI,SAAS,KAAK, aAAa,EAAE,CAAC;IAEnE,IAAI,cAAc,GAAQ,IAAI,CAAC;;IAG/B,wCAAwC,CAAC,IAAI,EAAE,QAAQ,CAA C,CAAC;;;;IAKzD,sBAAsB,CAAC,IAAI,EAAE,QAAQ,CAAC,CAAC;IAEvC,MAAM,CAAC,cAAc,CAAC,IAAI ,EAAE,WAAW,EAAE;QACvC,GAAG,EAAE;YACH,IAAI,cAAc,KAAK,IAAI,EAAE;gBAC3B,MAAM,QAAQ, GAAG,iBAAiB,EAAE,CAAC;gBAErC,IAAI,wBAAwB,CAAC,QAAQ,CAAC,EAAE;oBACtC,MAAM,KAAK,G AAG,CAAC,cAAc,IAAI,CAAC,IAAI,oBAAoB,CAAC,CAAC;oBAC5D,IAAI,QAAQ,CAAC,WAAW,EAAE;wB ACxB,KAAK,CAAC,IAAI,CAAC,mBAAmB,QAAQ,CAAC,WAAW,EAAE,CAAC,CAAC;qBACvD;oBACD,IA AI,QAAQ,CAAC,SAAS,IAAI,QAAQ,CAAC,SAAS,CAAC,MAAM,EAAE;wBACnD,KAAK,CAAC,IAAI,CAAC ,iBAAiB,IAAI,CAAC,SAAS,CAAC,QAAQ,CAAC,SAAS,CAAC,EAAE,CAAC,CAAC;qBACnE;oBACD,KAAK, CAAC,IAAI,CAAC,yDAAyD,CAAC,CAAC;oBACtE,MAAM,IAAI,KAAK,CAAC,KAAK,CAAC,IAAI,CAAC,I AAI,CAAC,CAAC,CAAC;iBACnC;;;;;gBAMD,MAAM,OAAO,GAAG,aAAa,EAAE,CAAC;gBAChC,IAAI,mBA AmB,GAAG,QAAQ,CAAC,mBAAmB,CAAC;gBACvD,IAAI,mBAAmB,KAAK,SAAS,EAAE;oBACrC,IAAI,O AAO,KAAK,IAAI,IAAI,OAAO,CAAC,mBAAmB,KAAK,SAAS,EAAE;wBACjE,mBAAmB,GAAG,OAAO,CA AC,mBAAmB,CAAC;qBACnD;yBAAM;wBACL,mBAAmB,GAAG,KAAK,CAAC;qBAC7B;iBACF;gBACD,IA AI,aAAa,GAAG,QAAQ,CAAC,aAAa,CAAC;gBAC3C,IAAI,aAAa,KAAK,SAAS,EAAE;oBAC/B,IAAI,OAAO,K AAK,IAAI,IAAI,OAAO,CAAC,oBAAoB,KAAK,SAAS,EAAE;wBAClE,aAAa,GAAG,OAAO,CAAC,oBAAoB,C AAC;qBAC9C;yBAAM;wBACL,aAAa,GAAG,iBAAiB,CAAC,QAAQ,CAAC;qBAC5C;iBACF;gBAED,MAAM, WAAW,GAAG,QAAQ,CAAC,WAAW,IAAI,SAAS,IAAI,CAAC,IAAI,gBAAgB,CAAC;gBAC/E,MAAM,IAAI,m CACL,iBAAiB,CAAC,IAAI,EAAE,QAAQ,CAAC,KACpC,cAAc,EAAE,QAAQ,CAAC,qBAAqB,CAAC,WAAW ,EAAE,IAAI,CAAC,IAAI,EAAE,WAAW,CAAC,EACnF,QAAQ,EAAE,QAAQ,CAAC,QAAQ,IAAI,EAAE,EACj C,mBAAmB,EACnB,MAAM,EAAE,QAAQ,CAAC,MAAM,IAAI,WAAW,EACtC,UAAU,EAAE,QAAQ,CAAC, UAAU,EAC/B,UAAU,EAAE,EAAE,EACd,eAAe,EAAE,QAAQ,CAAC,eAAe,EACzC,KAAK,EAAE,IAAI,GAA G,EAAE,EAChB,aAAa,EACb,aAAa,EAAE,QAAQ,CAAC,aAAa,EACrC,aAAa,EAAE,QAAQ,CAAC,aAAa,IAAI, IAAI,GAC9C,CAAC;gBAEF,gBAAgB,EAAE,CAAC;gBACnB,IAAI;oBACF,IAAI,IAAI,CAAC,eAAe,EAAE;wB ACxB,mCAAmC,CAAC,IAAI,CAAC,CAAC;qBAC3C;oBACD,cAAc,GAAG,QAAQ,CAAC,gBAAgB,CAAC,cA Ac,EAAE,WAAW,EAAE,IAAI,CAAC,CAAC;iBAC/E;wBAAS;;oBAER,gBAAgB,EAAE,CAAC;iBACpB;gBAE D,IAAI,gBAAgB,KAAK,CAAC,EAAE;;;;;;oBAM1B,uCAAuC,EAAE,CAAC;iBAC3C;;;;;gBAMD,IAAI,gBAAg B,CAAC,IAAI,CAAC,EAAE;oBAC1B,MAAM,MAAM,GAAG,mBAAmB,CAAC,IAAI,CAAC,eAAe,CAAC,CA AC;oBACzD,0BAA0B,CAAC,cAAc,EAAE,MAAM,CAAC,CAAC;iBACpD;aACF;YACD,OAAO,cAAc,CAAC;S ACvB;;QAED,YAAY,EAAE,CAAC,CAAC,SAAS;KAC1B,CAAC,CAAC;AACL,CAAC;AAED,SAAS,gBAAgB, CAAI,SAAkB;IAE7C,OAAQ,SAAqC,CAAC,eAAe,KAAK,SAAS,CAAC;AAC9E,CAAC;AAED;;;;;;;SAOgB,gB AAgB,CAAC,IAAe,EAAE,SAAyB;IACzE,IAAI,cAAc,GAAQ,IAAI,CAAC;IAE/B,sBAAsB,CAAC,IAAI,EAAE,S AAS,IAAI,EAAE,CAAC,CAAC;IAE9C,MAAM,CAAC,cAAc,CAAC,IAAI,EAAE,UAAU,EAAE;QACtC,GAAG, EAAE;YACH,IAAI,cAAc,KAAK,IAAI,EAAE;;;;gBAI3B,MAAM,IAAI,GAAG,oBAAoB,CAAC,IAAI,EAAE,SA AS,IAAI,EAAE,CAAC,CAAC;gBACzD,cAAc;oBACV,iBAAiB,EAAE,CAAC,gBAAgB,CAAC,cAAc,EAAE,IA AI,CAAC,YAAY,EAAE,IAAI,CAAC,QAAQ,CAAC,CAAC;aAC5F;YACD,OAAO,cAAc,CAAC;SACvB;;QAED, YAAY,EAAE,CAAC,CAAC,SAAS;KAC1B,CAAC,CAAC;AACL,CAAC;AAED,SAAS,oBAAoB,CAAC,IAAe,E AAE,QAAmB;IAChE,MAAM,IAAI,GAAG,IAAI,IAAI,IAAI,CAAC,IAAI,CAAC;IAC/B,MAAM,YAAY,GAAG, SAAS,IAAI,UAAU,CAAC;IAC7C,MAAM,QAAQ,GAAG,iBAAiB,EAAE,CAAC;IACrC,MAAM,MAAM,GAAG ,iBAAiB,CAAC,IAA0B,EAAE,QAAQ,CAAC,CAAC;IACvE,MAAM,CAAC,cAAc,GAAG,QAAQ,CAAC,qBAAq B,CAAC,WAAW,EAAE,IAAI,EAAE,YAAY,CAAC,CAAC;IACxF,IAAI,MAAM,CAAC,eAAe,EAAE;QAC1B,m CAAmC,CAAC,IAAI,CAAC,CAAC;KAC3C;IACD,OAAO,EAAC,QAAQ,EAAE,MAAM,EAAE,YAAY,EAAC, CAAC;AAC1C,CAAC;AAED,SAAS,sBAAsB,CAAC,IAAe,EAAE,QAA6B;IAC5E,IAAI,YAAY,GAAQ,IAAI,CA AC;IAE7B,MAAM,CAAC,cAAc,CAAC,IAAI,EAAE,cAAc,EAAE;QAC1C,GAAG,EAAE;YACH,IAAI,YAAY,K AAK,IAAI,EAAE;gBACzB,MAAM,IAAI,GAAG,oBAAoB,CAAC,IAAI,EAAE,QAAQ,CAAC,CAAC;gBAClD, MAAM,QAAQ,GAAG,iBAAiB,EAAE,CAAC;gBACrC,YAAY,GAAG,QAAQ,CAAC,cAAc,CAAC,cAAc,EAAE, SAAS,IAAI,CAAC,IAAI,UAAU,kCAC9E,IAAI,CAAC,QAAQ,KAChB,QAAQ,EAAE,iBAAiB,EAC3B,MAAM, EAAE,QAAQ,CAAC,eAAe,CAAC,SAAS,IAC1C,CAAC;aACJ;YACD,OAAO,YAAY,CAAC;SACrB;;QAED,YA AY,EAAE,CAAC,CAAC,SAAS;KAC1B,CAAC,CAAC;AACL,CAAC;SAEe,yBAAyB,CAAC,IAAe;IACvD,OAA O,MAAM,CAAC,cAAc,CAAC,IAAI,CAAC,SAAS,CAAC,KAAK,MAAM,CAAC,SAAS,CAAC;AACpE,CAAC; AAED;;;;SAIgB,iBAAiB,CAAC,IAAe,EAAE,QAAmB;;IAEpE,MAAM,OAAO,GAAG,UAAU,EAAE,CAAC;IAC 7B,MAAM,YAAY,GAAG,OAAO,CAAC,eAAe,CAAC,IAAI,CAAC,CAAC;IAEnD,OAAO;QACL,IAAI,EAAE,I AAI,CAAC,IAAI;QACf,IAAI,EAAE,IAAI;QACV,iBAAiB,EAAE,CAAC;QACpB,QAAQ,EAAE,QAAQ,CAAC, QAAQ,KAAK,SAAS,GAAG,QAAQ,CAAC,QAAQ,GAAG,IAAI;QACpE,IAAI,EAAE,mBAAmB,CAAC,IAAI,C AAC;QAC/B,IAAI,EAAE,QAAQ,CAAC,IAAI,IAAI,SAAS;QAChC,YAAY,EAAE,YAAY;QAC1B,MAAM,EAA E,QAAQ,CAAC,MAAM,IAAI,WAAW;QACtC,OAAO,EAAE,QAAQ,CAAC,OAAO,IAAI,WAAW;QACxC,OAA O,EAAE,sBAAsB,CAAC,IAAI,EAAE,YAAY,EAAE,cAAc,CAAC;QACnE,SAAS,EAAE,EAAC,aAAa,EAAE,OA AO,CAAC,gBAAgB,CAAC,IAAI,EAAE,aAAa,CAAC,EAAC;QACzE,cAAc,EAAE,IAAK;QACrB,eAAe,EAAE, CAAC,yBAAyB,CAAC,IAAI,CAAC;QACjD,QAAQ,EAAE,eAAe,CAAC,QAAQ,CAAC,QAAQ,CAAC;QAC5C, SAAS,EAAE,QAAQ,CAAC,SAAS,IAAI,IAAI;QACrC,WAAW,EAAE,sBAAsB,CAAC,IAAI,EAAE,YAAY,EAA E,WAAW,CAAC;KACrE,CAAC;AACJ,CAAC;AAED;;;AAGA,SAAS,mCAAmC,CAAC,IAAe;IAC1D,MAAM,Y AAY,GAAG,MAAM,CAAC,SAAS,CAAC;IACtC,IAAI,MAAM,GAAG,MAAM,CAAC,cAAc,CAAC,IAAI,CAA C,SAAS,CAAC,CAAC,WAAW,CAAC;;IAG/D,OAAO,MAAM,IAAI,MAAM,KAAK,YAAY,EAAE;;;QAGxC,IA AI,CAAC,eAAe,CAAC,MAAM,CAAC,IAAI,CAAC,eAAe,CAAC,MAAM,CAAC;YACpD,0BAA0B,CAAC,MA

AM,CAAC,EAAE;YACtC,gBAAgB,CAAC,MAAM,EAAE,IAAI,CAAC,CAAC;SAChC;QACD,MAAM,GAAG, MAAM,CAAC,cAAc,CAAC,MAAM,CAAC,CAAC;KACxC;AACH,CAAC;AAED,SAAS,yBAAyB,CAAC,QAA a;IAC9C,OAAO,OAAO,QAAQ,KAAK,QAAQ,GAAG,YAAY,CAAC,QAAQ,CAAC,GAAG,iBAAiB,CAAC,QA AQ,CAAC,CAAC;AAC7F,CAAC;SAEe,wBAAwB,CAAC,YAAoB,EAAE,GAAU;IACvE,OAAO;QACL,YAAY, EAAE,YAAY;QAC1B,SAAS,EAAE,yBAAyB,CAAC,GAAG,CAAC,QAAQ,CAAC;QAClD,WAAW,EAAE,GAA G,CAAC,WAAW;QAC5B,KAAK,EAAE,GAAG,CAAC,KAAK;QAChB,IAAI,EAAE,GAAG,CAAC,IAAI,GAAG ,GAAG,CAAC,IAAI,GAAG,IAAI;QAChC,MAAM,EAAE,CAAC,CAAC,GAAG,CAAC,MAAM;KACrB,CAAC; AACJ,CAAC;AACD,SAAS,sBAAsB,CAC3B,IAAe,EAAE,YAAoC,EACrD,UAAsC;IACxC,MAAM,WAAW,GA A4B,EAAE,CAAC;IAChD,KAAK,MAAM,KAAK,IAAI,YAAY,EAAE;QAChC,IAAI,YAAY,CAAC,cAAc,CAA C,KAAK,CAAC,EAAE;YACtC,MAAM,WAAW,GAAG,YAAY,CAAC,KAAK,CAAC,CAAC;YACxC,WAAW,C AAC,OAAO,CAAC,GAAG;gBACrB,IAAI,UAAU,CAAC,GAAG,CAAC,EAAE;oBACnB,IAAI,CAAC,GAAG,C AAC,QAAQ,EAAE;wBACjB,MAAM,IAAI,KAAK,CACX,6CAA6C,KAAK,OAAO;4BACzD,IAAI,iBAAiB,CAA C,IAAI,CAAC,4CAA4C,CAAC,CAAC;qBAC9E;oBACD,IAAI,WAAW,CAAC,IAAI,CAAC,iBAAiB,CAAC,EA AE;wBACvC,MAAM,IAAI,KAAK,CAAC,wDAAwD,CAAC,CAAC;qBAC3E;oBACD,WAAW,CAAC,IAAI,CA AC,wBAAwB,CAAC,KAAK,EAAE,GAAG,CAAC,CAAC,CAAC;iBACxD;aACF,CAAC,CAAC;SACJ;KACF;IA CD,OAAO,WAAW,CAAC;AACrB,CAAC;AAED,SAAS,eAAe,CAAC,QAA0B;IACjD,OAAO,QAAQ,KAAK,SA AS,GAAG,IAAI,GAAG,YAAY,CAAC,QAAQ,CAAC,CAAC;AAChE,CAAC;AAED,SAAS,cAAc,CAAC,KAAU; IAChC,MAAM,IAAI,GAAG,KAAK,CAAC,cAAc,CAAC;IAClC,OAAO,IAAI,KAAK,cAAc,IAAI,IAAI,KAAK,i BAAiB,CAAC;AAC/D,CAAC;AAED,SAAS,WAAW,CAAC,KAAU;IAC7B,MAAM,IAAI,GAAG,KAAK,CAAC, cAAc,CAAC;IAClC,OAAO,IAAI,KAAK,WAAW,IAAI,IAAI,KAAK,cAAc,CAAC;AACzD,CAAC;AAED,SAAS, iBAAiB,CAAC,KAAU;IACnC,OAAO,KAAK,CAAC,cAAc,KAAK,OAAO,CAAC;AAC1C,CAAC;AAED,SAAS, YAAY,CAAC,KAAa;IACjC,OAAO,KAAK,CAAC,KAAK,CAAC,GAAG,CAAC,CAAC,GAAG,CAAC,KAAK,I AAI,KAAK,CAAC,IAAI,EAAE,CAAC,CAAC;AACrD,CAAC;AAED,MAAM,eAAe,GAAG;IACtB,aAAa,EAAE, UAAU,EAAE,aAAa,EAAE,WAAW,EAAE,iBAAiB,EAAE,oBAAoB;IAC9F,oBAAoB,EAAE,uBAAuB;CAC9C,C AAC;AAEF,SAAS,0BAA0B,CAAC,IAAe;IACjD,MAAM,OAAO,GAAG,UAAU,EAAE,CAAC;IAE7B,IAAI,eAA e,CAAC,IAAI,CAAC,QAAQ,IAAI,OAAO,CAAC,gBAAgB,CAAC,IAAI,EAAE,QAAQ,CAAC,CAAC,EAAE;QA C9E,OAAO,IAAI,CAAC;KACb;IAED,MAAM,YAAY,GAAG,OAAO,CAAC,YAAY,CAAC,IAAI,CAAC,CAAC; IAEhD,KAAK,MAAM,KAAK,IAAI,YAAY,EAAE;QAChC,MAAM,WAAW,GAAG,YAAY,CAAC,KAAK,CAA C,CAAC;QAExC,KAAK,IAAI,CAAC,GAAG,CAAC,EAAE,CAAC,GAAG,WAAW,CAAC,MAAM,EAAE,CAA C,EAAE,EAAE;YAC3C,MAAM,OAAO,GAAG,WAAW,CAAC,CAAC,CAAC,CAAC;YAC/B,MAAM,YAAY,G AAG,OAAO,CAAC,cAAc,CAAC;YAE5C,IAAI,iBAAiB,CAAC,OAAO,CAAC,IAAI,cAAc,CAAC,OAAO,CAAC ,IAAI,WAAW,CAAC,OAAO,CAAC;gBAC7E,YAAY,KAAK,QAAQ,IAAI,YAAY,KAAK,aAAa;gBAC3D,YAA Y,KAAK,cAAc,EAAE;gBACnC,OAAO,IAAI,CAAC;aACb;SACF;KACF;IAED,OAAO,KAAK,CAAC;AACf;;A ChXA;;;;;;;SAgBgB,WAAW,CAAC,IAAe,EAAE,IAAU;IACrD,IAAI,SAAS,GAAQ,IAAI,CAAC;IAC1B,IAAI,Y AAY,GAAQ,IAAI,CAAC;IAE7B,MAAM,CAAC,cAAc,CAAC,IAAI,EAAE,cAAc,EAAE;QAC1C,GAAG,EAAE; YACH,IAAI,YAAY,KAAK,IAAI,EAAE;gBACzB,MAAM,QAAQ,GAAG,eAAe,CAAC,IAAI,EAAE,IAAI,CAAC ,CAAC;gBAC7C,MAAM,QAAQ,GAAG,iBAAiB,EAAE,CAAC;gBACrC,YAAY,GAAG,QAAQ,CAAC,cAAc,C AClC,cAAc,EAAE,SAAS,QAAQ,CAAC,IAAI,UAAU,kCAC5C,QAAQ,KAAE,QAAQ,EAAE,iBAAiB,EAAE,M AAM,EAAE,QAAQ,CAAC,eAAe,CAAC,IAAI,IAAE,CAAC;aACxF;YACD,OAAO,YAAY,CAAC;SACrB;;QAE D,YAAY,EAAE,CAAC,CAAC,SAAS;KAC1B,CAAC,CAAC;IAEH,MAAM,CAAC,cAAc,CAAC,IAAI,EAAE,W AAW,EAAE;QACvC,GAAG,EAAE;YACH,IAAI,SAAS,KAAK,IAAI,EAAE;gBACtB,MAAM,QAAQ,GAAG,eA Ae,CAAC,IAAI,EAAE,IAAI,CAAC,CAAC;gBAC7C,SAAS,GAAG,iBAAiB,EAAE,CAAC,WAAW,CACvC,cAA c,EAAE,SAAS,QAAQ,CAAC,IAAI,WAAW,EAAE,QAAQ,CAAC,CAAC;aAClE;YACD,OAAO,SAAS,CAAC;S AClB;;QAED,YAAY,EAAE,CAAC,CAAC,SAAS;KAC1B,CAAC,CAAC;AACL,CAAC;AAED,SAAS,eAAe,CA AC,IAAe,EAAE,IAAU;IAClD,OAAO;QACL,IAAI,EAAE,IAAI;QACV,iBAAiB,EAAE,CAAC;QACpB,IAAI,EA AE,IAAI,CAAC,IAAI;QACf,IAAI,EAAE,mBAAmB,CAAC,IAAI,CAAC;QAC/B,QAAQ,EAAE,IAAI,CAAC,IA AI;QACnB,IAAI,EAAE,IAAI,CAAC,IAAI,KAAK,SAAS,GAAG,IAAI,CAAC,IAAI,GAAG,IAAI;KACjD,CAAC; AACJ;;AC1DA;;;;;;;aA0SiB,CAAC,MAAiB,EAAE,KAAK,GAAG,SACzC,CAAC,IAAe,EAAE,IAAe,KAAK,wB

AAwB,CAAC,IAAI,EAAE,IAAI,CAAC;AAP9E;;;;;MAKa,SAAS,GAAuB,aAAa,CACtD,WAAW,QAAgC,SAAS, EAAE,SAAS,QACa;aAyQ/D,CAAC,IAAe,EAAE,sBAAO,eAAe,EAAE,uBAAuB,CAAC,OAAO,IAAK,CAAC,E AAE,SAE9F,CAAC,IAAe,EAAE,IAAe,KAAK,wBAAwB,CAAC,IAAI,EAAE,IAAI,CAAC;AAT9E;;;;;;;MAMa,S AAS, GAAuB, aAAa, CACtD, WAAW, QACX, SAAS, EAAE, SAAS, QACwD; WAOEpE, CAAC, CAAO, sBAAO, IAAI ,EAAE,IAAI,IAAK,CAAC,EAAE,OACzC,CAAC,IAAe,EAAE,IAAU,KAAK,mBAAmB,CAAC,IAAI,EAAE,IAA I,CAAC;AANpE;;;;MAIa,IAAI,GAAkB,aAAa,CAC5C,MAAM,MAAqC,SAAS,EAAE,SAAS,MACG;WAyEvC,C AAC,mBAA4B,MAAM,EAAC,mBAAmB,EAAC,CAAC;AALxF;;;;MAIa,KAAK,GACd,iBAAiB,CAAC,OAAO, MAA6D;WA6C1D,CAAC,mBAA4B,MAAM,EAAC,mBAAmB,EAAC,CAAC;AALzF;;;;MAIa,MAAM,GACf,iB AAiB,CAAC,QAAQ,MAA6D;WA4DtD,CAAC,gBAAyB,MAAM,EAAC,gBAAgB,EAAC,CAAC;AALxF;;;;;MAI a, WAAW, GACpB, iBAAiB, CAAC, aAAa, MAAuD; WA0FpD, CAAC, SAAkB, EAAE, IAAe, MAAM, EAAC, SAAS, E cAAc,MAAgE;MAIvF,mCAAmC,GAAGiL,iBAAwB;MAC9D,mCAAmC,GAAGC,iBAAwB;MAC9D,8BAA8B, GAAGC, YAAmB; AAEjE, MAAM, kCAAkC, GAAG, IAAI, CAAC; AAChD, MAAM, kCAAkC, GAAG, IAAI, CAAC; AAChD,MAAM,6BAA6B,GAAG,IAAI,CAAC;AAE3C,MAAM,wBAAwB,GAAmC,kCAAkC,CAAC;AACpG,M AAM,wBAAwB,GAAmC,kCAAkC,CAAC;AACpG,MAAM,mBAAmB,GAA8B,6BAA6B;;ACr5BpF;;;;;;;;aA4Pg B,CAAC,QAAkB,KAAK,QAAQ;AAC5C;;;;;;;;;;;;AAWA,CAAC,IAAe,EAAE,IAAc,KAAK,uBAAuB,CAAC,IAAI ,EAAE,IAAI,CAAC;AAjB5E;;;;MAIa,QAAQ,GAAsB,aAAa,CACpD,UAAU,QAAoC,SAAS,EAAE,SAAS,QAYQ ;AAG9E,SAAS,oBAAoB,CAAC,UAAqB,EAAE,QAAmB;IACtE,IAAI,OAAO,GAAG,CAAC,QAAQ,IAAI,QAA Q,CAAC,OAAO,KAAK,EAAE,CAAC;IACnD,IAAI,QAAQ,IAAI,QAAQ,CAAC,OAAO,EAAE;QAChC,OAAO, GAAG,CAAC,GAAG,OAAO,EAAE,QAAQ,CAAC,OAAO,CAAC,CAAC;KAC1C;IAEA,UAAgC,CAAC,IAAI,G AAG,gBAAgB,CAAC;QACxD,OAAO,EAAE,kCAAkC,CAAC,UAAU,EAAE,EAAC,QAAQ,EAAE,UAAU,EAA C,CAAC;QAC/E,SAAS,EAAE,QAAQ,IAAI,QAAQ,CAAC,SAAS;QACzC,OAAO,EAAE,OAAO;KACjB,CAAC, CAAC;AACL,CAAC;MAGY,kCAAkC,GAAGC,gBAAuB;AACzE,MAAM,iCAAiC,GAAG,oBAAoB,CAAC;AA AAG,IAAI,cAAc,CAAoB,yBAAyB,EAAE;AAEhG;;;;;;MAMa,qBAAqB;IAOhC,YAAyD,QAAuB;QAAvB,aAAQ, GAAR, QAAQ, CAAe; QANxE, YAAO, GAAG, IAAI, CAAC; QACf, WAAM, GAAG, IAAI, CAAC; QACd, gBAAW, G AAG,KAAK,CAAC;QAEZ,SAAI,GAAG,KAAK,CAAC;QAG3B,IAAI,CAAC,WAAW,GAAG,IAAI,OAAO,CAA C,CAAC,GAAG,EAAE,GAAG;YACtC,IAAI,CAAC,OAAO,GAAG,GAAG,CAAC;YACnB,IAAI,CAAC,MAAM, GAAG,GAAG,CAAC,SACnB,CAAC,CAAC,KACJ;;IAGD,eAAe;QACb,IAAI,IAAI,CAAC,WAAW,EAAE;YAC pB,OAAO;SACR;QAED,MAAM,iBAAiB,GAAmB,EAAE,CAAC;QAE7C,MAAM,QAAQ,GAAG;YACd,IAAwB ,CAAC,IAAI,GAAG,IAAI,CAAC;YACtC,IAAI,CAAC,OAAO,EAAE,CAAC;SAChB,CAAC;QAEF,IAAI,IAAI,C AAC,QAAQ,EAAE;YACjB,KAAK,IAAI,CAAC,GAAG,CAAC,EAAE,CAAC,GAAG,IAAI,CAAC,QAAQ,CAA C,MAAM,EAAE,CAAC,EAAE,EAAE;gBAC7C,MAAM,UAAU,GAAG,IAAI,CAAC,QAAQ,CAAC,CAAC,CAA C,EAAE,CAAC;gBACtC,IAAI,SAAS,CAAC,UAAU,CAAC,EAAE;oBACzB,iBAAiB,CAAC,IAAI,CAAC,UAAU ,CAAC,CAAC;iBACpC;aACF;SACF;QAED,OAAO,CAAC,GAAG,CAAC,iBAAiB,CAAC;aACzB,IAAI,CAAC; YACJ,QAAQ,EAAE,CAAC;SACZ,CAAC;aACD,KAAK,CAAC,CAAC;YACN,IAAI,CAAC,MAAM,CAAC,CA AC,CAAC,CAAC;SAChB,CAAC,CAAC;QAEP,IAAI,iBAAiB,CAAC,MAAM,KAAK,CAAC,EAAE;YAClC,QA AQ,EAAE,CAAC;SACZ;QACD,IAAI,CAAC,WAAW,GAAG,IAAI,CAAC;KACzB;;;YAjDF,UAAU;;;wCAQI,M AAM,SAAC,eAAe,cAAG,QAAQ;;;AC7ChD;;;;;;;AAYA;;;;;;;;;;;;MAWa,MAAM,GAAG,IAAI,cAAc,CAAS,OAA O,EAAE;SAE1C,2BAA2B;IACzC,OAAO,GAAG,WAAW,EAAE,GAAG,WAAW,EAAE,GAAG,WAAW,EAAE, EAAE,CAAC;AAC5D,CAAC;AAED;;;;;MAIa,sBAAsB,GAAG;IACpC,OAAO,EAAE,MAAM;IACf,UAAU,EAA E,2BAA2B;IACvC,IAAI,EAAS,EAAE;EACf;AAEF,SAAS,WAAW;IAClB,OAAO,MAAM,CAAC,YAAY,CAAC ,EAAE,GAAG,IAAI,CAAC,KAAK,CAAC,IAAI,CAAC,MAAM,EAAE,GAAG,EAAE,CAAC,CAAC,CAAC;AA CIE, CAAC; AAED;;;; MAIa, oBAAoB, GAAG, IAAI, cAAc, CAAoB, sBAAsB, EAAE; AAEIG;;;; MAIa, WAAW, GAA G,IAAI,cAAc,CAAS,aAAa,EAAE;AAErE;;;;;;;;;;;;MAUa,sBAAsB,GAC/B,IAAI,cAAc,CAA8C,sBAAsB,EAAE;A AE5F;;;;;MAKa,gBAAgB,GAAG,IAAI,cAAc,CAAS,+BAA+B;;ACzE1F;;;;;;;MAWa,OAAO;IAClB,GAAG,CAA C,OAAe;;QAEjB,OAAO,CAAC,GAAG,CAAC,OAAO,CAAC,CAAC;KACtB;;IAED,IAAI,CAAC,OAAe;;QAElB ,OAAO,CAAC,IAAI,CAAC,OAAO,CAAC,CAAC;KACvB;;;YAVF,UAAU;;;ACVX;;;;;;;AAUA;;;;;;;;;;;;;;;;;;;;;/

AsBaC,WAAS,GAAG,IAAI,cAAc,CAAS,UAAU,EAAE;AAEhE;;;;;;;;;;;;;;;;;;;;;;;;;;;;;;;;;;;;;;MAsCa,qBAAqB,GAA G,IAAI,cAAc,CAAS,qBAAqB,EAAE;AAEvF;;;;;;;;;;;;;;;;;;;;;;;;MAwBa,YAAY,GAAG,IAAI,cAAc,CAAS,cAAc,E AAE;AAEvE;;;;;;;;;;;;;;;;;;;;;MAqBa,mBAAmB,GAAG,IAAI,cAAc,CAAS,oBAAoB,EAAE;AAEpF;;;;;;;;;;;;;;;;;;;;; ;IAuBY;AAAZ,WAAY,0BAA0B;IACpC,6EAAS,CAAA;IACT,iFAAW,CAAA;IACX,+EAAU,CAAA;AACZ,CA AC,EAJW,0BAA0B,KAA1B,0BAA0B;;AClJtC;;;;;;;MAQa,6BAA6B,GAAG,KAAK;AAClD,MAAM,4BAA4B,G AAG,KAAK,CAAC;MAC9B,UAAU,GAAG;;ACV1B;;;;;;;AAwBA;;;;;MAKa,4BAA4B;IACvC,YACW,eAAmC,E ACnC,kBAA2C;QAD3C,oBAAe,GAAf,eAAe,CAAoB;QACnC,uBAAkB,GAAlB,kBAAkB,CAAyB;KAAI;CAC3 D;AAGD,SAAS,WAAW;IAClB,MAAM,IAAI,KAAK,CAAC,gCAAgC,CAAC,CAAC;AACpD,CAAC;AAED,M AAM,oCAAoC,GACtC,WAAkB,CAAC;MACV,qCAAqC,GACzB,UAAY,UAAmB;IACtD,OAAO,IAAIC,iBAAi B,CAAC,UAAU,CAAC,CAAC;AAC3C,EAAE;AACF,MAAM,0BAA0B,GAAG,oCAAoC,CAAC;AAExE,MAA M,qCAAqC,GACT,WAAkB,CAAC;MACxC,sCAAsC,GACjB,UAAY,UAAmB;IAC/D,OAAO,OAAO,CAAC,OA AO,CAAC,qCAAqC,CAAC,UAAU,CAAC,CAAC,CAAC;AAC5E,EAAE;AACF,MAAM,2BAA2B,GAAG,qCAA qC,CAAC;AAE1E,MAAM,oDAAoD,GACpB,WAAkB,CAAC;MAC5C,qDAAqD,GAC5B,UAAY,UAAmB;IAEn E,MAAM,eAAe,GAAG,qCAAqC,CAAC,UAAU,CAAC,CAAC;IAC1E,MAAM,SAAS,GAAG,cAAc,CAAC,UAA U,CAAE,CAAC;IAC9C,MAAM,kBAAkB,GACpB,aAAa,CAAC,SAAS,CAAC,YAAY,CAAC;SAChC,MAAM,C AAC,CAAC,SAAkC,EAAE,WAAsB;QACjE,MAAM,YAAY,GAAG,eAAe,CAAC,WAAW,CAAC,CAAC;QACl D,YAAY,IAAI,SAAS,CAAC,IAAI,CAAC,IAAIC,kBAAkB,CAAC,YAAY,CAAC,CAAC,CAAC;QACrE,OAAO, SAAS,CAAC;KAClB,EAAE,EAA6B,CAAC,CAAC;IAC1C,OAAO,IAAI,4BAA4B,CAAC,eAAe,EAAE,kBAAkB ,CAAC,CAAC;AAC/E,EAAE;AACF,MAAM,0CAA0C,GAC5C,oDAAoD,CAAC;AAEzD,MAAM,qDAAqD,GA CZ,WAAkB,CAAC;MACrD,sDAAsD,GACpB,UAAY,UAAmB;IAE5E,OAAO,OAAO,CAAC,OAAO,CAAC,qD AAqD,CAAC,UAAU,CAAC,CAAC,CAAC;AAC5F,EAAE;AACF,MAAM,2CAA2C,GAC7C,qDAAqD,CAAC;A AE1D;;;;;;;;;;;MAYa,QAAQ;IADrB;;;;;QAME,sBAAiB,GAAmD,0BAA0B,CAAC;;;;QAK/F,uBAAkB,GAC4C,2B AA2B,CAAC;;;;QAK1F,sCAAiC,GAC7B,0CAA0C,CAAC;;;;QAK/C,uCAAkC,GACa,2CAA2C,CAAC;KAkB5F; ;;;IAbC,UAAU,MAAW;;;;IAKrB,aAAa,CAAC,IAAe,KAAI;;;;IAKjC,WAAW,CAAC,UAAqB;QAC/B,OAAO,SA AS,CAAC;KAClB;;;YAzCF,UAAU;;AAyDX;;;;;MAKa,gBAAgB,GAAG,IAAI,cAAc,CAAoB,iBAAiB,EAAE;AA EzF;;;;;MAKsB,eAAe;;;ACrKrC;;;;;;;AAQA,MAAM,OAAO,GAAiB,CAAC,MAAM,OAAO,CAAC,OAAO,CAA C,CAAC,CAAC,GAAG,CAAC;SAI3C,iBAAiB,CAAC,EAAY;IAC5C,IAAI,OAAO,IAAI,KAAK,WAAW,EAAE; ;QAE/B,OAAO,CAAC,IAAI,CAAC;YACX,EAAE,IAAI,EAAE,CAAC,KAAK,CAAC,IAAI,EAAE,IAAI,CAAC, CAAC;SAC5B,CAAC,CAAC;KACJ;SAAM;QACL,IAAI,CAAC,OAAO,CAAC,iBAAiB,CAAC,mBAAmB,EAA E,EAAE,CAAC,CAAC;KACzD;AACH;;ACrBA;;;;;;;SASgB,8BAA8B;IAC5C,IAAI,2BAA2B,GAC3BjM,OAAM, CAAC,uBAAuB,CAAC,CAAC;IACpC,IAAI,0BAA0B,GAA6BA,OAAM,CAAC,sBAAsB,CAAC,CAAC;IAC1F,I AAI,OAAO,IAAI,KAAK,WAAW,IAAI,2BAA2B,IAAI,0BAA0B,EAAE;;;QAG5F,MAAM,8BAA8B,GAC/B,2BA AmC,CAAE,IAAY,CAAC,UAAU,CAAC,kBAAkB,CAAC,CAAC,CAAC;QACvF,IAAI,8BAA8B,EAAE;YAClC, 2BAA2B,GAAG,8BAA8B,CAAC;SAC9D;QACD,MAAM,6BAA6B,GAC9B,0BAAkC,CAAE,IAAY,CAAC,UAA U,CAAC,kBAAkB,CAAC,CAAC,CAAC;QACtF,IAAI,6BAA6B,EAAE;YACjC,0BAA0B,GAAG,6BAA6B,CAA C;SAC5D;KACF;IACD,OAAO,EAAC,2BAA2B,EAAE,0BAA0B,EAAC,CAAC;AACnE;;AC5BA;;;;;;;;AAcA;;;;;;; ;;;;;;;;;;;;;;;;;;;;;;;;;;;;;;;;;;;;;;;;;;;;;;;;;;;;;;;;;;;;;;;;;;;MA0Ea,MAAM;IAkCjB,YAAY,EAAC,oBAAoB,GAAG,KAAK,EA AE,kCAAkC,GAAG,KAAK,EAAC;QAjC7E,yBAAoB,GAAY,KAAK,CAAC;QACtC,yBAAoB,GAAY,KAAK,C AAC;;;;QAKtC,aAAQ,GAAY,IAAI,CAAC;;;;QAKzB,eAAU,GAAsB,IAAI,YAAY,CAAC,KAAK,CAAC,CAAC;; ;;;;QAOxD,qBAAgB,GAAsB,IAAI,YAAY,CAAC,KAAK,CAAC,CAAC;;;;;;QAO9D,aAAQ,GAAsB,IAAI,YAAY ,CAAC,KAAK,CAAC,CAAC;;;;QAKtD,YAAO,GAAsB,IAAI,YAAY,CAAC,KAAK,CAAC,CAAC;QAI5D,IAAI, OAAO,IAAI,IAAI,WAAW,EAAE;YAC9B,MAAM,IAAI,KAAK,CAAC,gDAAgD,CAAC,CAAC;SACnE;QAED, IAAI,CAAC,iBAAiB,EAAE,CAAC;QACzB,MAAM,IAAI,GAAG,IAA4B,CAAC;QAC1C,IAAI,CAAC,QAAQ,G AAG,CAAC,CAAC;QAElB,IAAI,CAAC,MAAM,GAAG,IAAI,CAAC,MAAM,GAAG,IAAI,CAAC,OAAO,CAA C;QAEzC,IAAK,IAAY,CAAC,sBAAsB,CAAC,EAAE;YACzC,IAAI,CAAC,MAAM,GAAG,IAAI,CAAC,MAAM ,CAAC,IAAI,CAAC,IAAM,IAAY,CAAC,sBAAsB,CAAS,CAAC,CAAC;SACpF;QAED,IAAI,oBAAoB,IAAK,IA AY,CAAC,wBAAwB,CAAC,EAAE;YACnE,IAAI,CAAC,MAAM,GAAG,IAAI,CAAC,MAAM,CAAC,IAAI,CA AE,IAAY,CAAC,wBAAwB,CAAC,CAAC,CAAC;SACzE;QAED,IAAI,CAAC,kCAAkC,GAAG,kCAAkC,CAAC

;QAC7E,IAAI,CAAC,2BAA2B,GAAG,CAAC,CAAC,CAAC;QACtC,IAAI,CAAC,2BAA2B,GAAG,8BAA8B,EA AE,CAAC,2BAA2B,CAAC;QAChG,gCAAgC,CAAC,IAAI,CAAC,CAAC;KACxC;IAED,OAAO,eAAe;QACpB, OAAO,IAAI,CAAC,OAAO,CAAC,GAAG,CAAC,eAAe,CAAC,KAAK,IAAI,CAAC;KACnD;IAED,OAAO,mBA AmB;QACxB,IAAI,CAAC,MAAM,CAAC,eAAe,EAAE,EAAE;YAC7B,MAAM,IAAI,KAAK,CAAC,gDAAgD,C AAC,CAAC;SACnE;KACF;IAED,OAAO,sBAAsB;QAC3B,IAAI,MAAM,CAAC,eAAe,EAAE,EAAE;YAC5B,M AAM,IAAI,KAAK,CAAC,gDAAgD,CAAC,CAAC;SACnE;KACF;;;;;;;;;;;;;IAcD,GAAG,CAAI,EAAyB,EAAE,S AAe,EAAE,SAAiB;QAClE,OAAQ,IAA6B,CAAC,MAAM,CAAC,GAAG,CAAC,EAAE,EAAE,SAAS,EAAE,SA AS,CAAC,CAAC;KAC5E;;;;;;;;;;;;;IAcD,OAAO,CAAI,EAAyB,EAAE,SAAe,EAAE,SAAiB,EAAE,IAAa;QACrF, MAAM,IAAI,GAAI,IAA6B,CAAC,MAAM,CAAC;QACnD,MAAM,IAAI,GAAG,IAAI,CAAC,iBAAiB,CAAC,e AAe,GAAG,IAAI,EAAE,EAAE,EAAE,aAAa,EAAE,IAAI,EAAE,IAAI,CAAC,CAAC;QAC3F,IAAI;YACF,OAA O,IAAI,CAAC,OAAO,CAAC,IAAI,EAAE,SAAS,EAAE,SAAS,CAAC,CAAC;SACjD;gBAAS;YACR,IAAI,CAA C,UAAU,CAAC,IAAI,CAAC,CAAC;SACvB;KACF;;;;;IAMD,UAAU,CAAI,EAAyB,EAAE,SAAe,EAAE,SAAiB ;QACzE,OAAQ,IAA6B,CAAC,MAAM,CAAC,UAAU,CAAC,EAAE,EAAE,SAAS,EAAE,SAAS,CAAC,CAAC; KACnF;;;;;;;;;;;;;;IAeD,iBAAiB,CAAI,EAAyB;QAC5C,OAAQ,IAA6B,CAAC,MAAM,CAAC,GAAG,CAAC,EA AE,CAAC,CAAC;KACtD;CACF;AAED,MAAM,aAAa,GAAG,EAAE,CAAC;AAoBzB,SAAS,WAAW,CAAC,IA AmB;IACtC,IAAI,IAAI,CAAC,QAAQ,IAAI,CAAC,IAAI,CAAC,IAAI,CAAC,oBAAoB,IAAI,CAAC,IAAI,CAA C,QAAQ,EAAE;QACtE,IAAI;YACF,IAAI,CAAC,QAAQ,EAAE,CAAC;YAChB,IAAI,CAAC,gBAAgB,CAAC,I AAI,CAAC,IAAI,CAAC,CAAC;SAClC;gBAAS;YACR,IAAI,CAAC,QAAQ,EAAE,CAAC;YAChB,IAAI,CAAC, IAAI,CAAC,oBAAoB,EAAE;gBAC9B,IAAI;oBACF,IAAI,CAAC,iBAAiB,CAAC,MAAM,IAAI,CAAC,QAAQ,C AAC,IAAI,CAAC,IAAI,CAAC,CAAC,CAAC;iBACxD;wBAAS;oBACR,IAAI,CAAC,QAAQ,GAAG,IAAI,CAA C;iBACtB;aACF;SACF;KACF;AACH,CAAC;AAED,SAAS,6BAA6B,CAAC,IAAmB;IACxD,IAAI,IAAI,CAAC, 2BAA2B,KAAK,CAAC,CAAC,EAAE;QAC3C,OAAO;KACR;IACD,IAAI,CAAC,2BAA2B,GAAG,IAAI,CAAC, 2BAA2B,CAAC,IAAI,CAACA,OAAM,EAAE;;;;;;;;;;QAU/E,IAAI,CAAC,IAAI,CAAC,gBAAgB,EAAE;YAC1B, IAAI,CAAC,gBAAgB,GAAG,IAAI,CAAC,IAAI,CAAC,iBAAiB,CAAC,kBAAkB,EAAE;gBACtE,IAAI,CAAC,2 BAA2B,GAAG,CAAC,CAAC,CAAC;gBACtC,qBAAqB,CAAC,IAAI,CAAC,CAAC;gBAC5B,WAAW,CAAC,IA AI,CAAC,CAAC;aACnB,EAAE,SAAS,EAAE,SAAQ,EAAE,SAAQ,CAAC,CAAC;SACnC;QACD,IAAI,CAAC,g BAAgB,CAAC,MAAM,EAAE,CAAC;KAChC,CAAC,CAAC;IACH,qBAAqB,CAAC,IAAI,CAAC,CAAC;AAC9 B,CAAC;AAED,SAAS,gCAAgC,CAAC,IAAmB;IAC3D,MAAM,qCAAqC,GAAG;QAC5C,6BAA6B,CAAC,IAA I,CAAC,CAAC;KACrC,CAAC;IACF,MAAM,yBAAyB,GAAG,CAAC,CAAC,IAAI,CAAC,kCAAkC;QACvE,IA AI,CAAC,2BAA2B,IAAI,qCAAqC,CAAC;IAC9E,IAAI,CAAC,MAAM,GAAG,IAAI,CAAC,MAAM,CAAC,IAA I,CAAC;QAC7B,IAAI,EAAE,SAAS;QACf,UAAU,EACD,EAAC,eAAe,EAAE,IAAI,EAAE,2BAA2B,EAAE,yBA AyB,EAAC;QACxF,YAAY,EACR,CAAC,QAAsB,EAAE,OAAa,EAAE,MAAY,EAAE,IAAU,EAAE,SAAc,EAC/ E,SAAc;YACb,IAAI;gBACF,OAAO,CAAC,IAAI,CAAC,CAAC;gBACd,OAAO,QAAQ,CAAC,UAAU,CAAC,M AAM,EAAE,IAAI,EAAE,SAAS,EAAE,SAAS,CAAC,CAAC;aAChE;oBAAS;gBACR,IAAI,yBAAyB,IAAI,IAAI, CAAC,IAAI,KAAK,WAAW,EAAE;oBAC1D,yBAAyB,EAAE,CAAC;iBAC7B;gBACD,OAAO,CAAC,IAAI,CA AC,CAAC;aACf;SACF;QAGL,QAAQ,EACJ,CAAC,QAAsB,EAAE,OAAa,EAAE,MAAY,EAAE,QAAkB,EAAE, SAAc,EACvF,SAAiB,EAAE,MAAe;YACjC,IAAI;gBACF,OAAO,CAAC,IAAI,CAAC,CAAC;gBACd,OAAO,QA AQ,CAAC,MAAM,CAAC,MAAM,EAAE,QAAQ,EAAE,SAAS,EAAE,SAAS,EAAE,MAAM,CAAC,CAAC;aAC xE;oBAAS;gBACR,OAAO,CAAC,IAAI,CAAC,CAAC;aACf;SACF;QAEL,SAAS,EACL,CAAC,QAAsB,EAAE, OAAa,EAAE,MAAY,EAAE,YAA0B;YAC9E,QAAQ,CAAC,OAAO,CAAC,MAAM,EAAE,YAAY,CAAC,CAAC ;YACvC,IAAI,OAAO,KAAK,MAAM,EAAE;;;gBAGtB,IAAI,YAAY,CAAC,MAAM,IAAI,WAAW,EAAE;oBAC tC,IAAI,CAAC,qBAAqB,GAAG,YAAY,CAAC,SAAS,CAAC;oBACpD,qBAAqB,CAAC,IAAI,CAAC,CAAC;oB AC5B,WAAW,CAAC,IAAI,CAAC,CAAC;iBACnB;qBAAM,IAAI,YAAY,CAAC,MAAM,IAAI,WAAW,EAAE;o BAC7C,IAAI,CAAC,oBAAoB,GAAG,YAAY,CAAC,SAAS,CAAC;iBACpD;aACF;SACF;QAEL,aAAa,EAAE,C AAC,QAAsB,EAAE,OAAa,EAAE,MAAY,EAAE,KAAU;YAC7E,QAAQ,CAAC,WAAW,CAAC,MAAM,EAAE, KAAK,CAAC,CAAC;YACpC,IAAI,CAAC,iBAAiB,CAAC,MAAM,IAAI,CAAC,OAAO,CAAC,IAAI,CAAC,KA AK,CAAC,CAAC,CAAC;YACvD,OAAO,KAAK,CAAC;SACd;KACF,CAAC,CAAC;AACL,CAAC;AAED,SAA S,qBAAqB,CAAC,IAAmB;IAChD,IAAI,IAAI,CAAC,qBAAqB;SACzB,IAAI,CAAC,kCAAkC,IAAI,IAAI,CAAC

,2BAA2B,KAAK,CAAC,CAAC,CAAC,EAAE;QACxF,IAAI,CAAC,oBAAoB,GAAG,IAAI,CAAC;KAClC;SAA M;QACL,IAAI,CAAC,oBAAoB,GAAG,KAAK,CAAC;KACnC;AACH,CAAC;AAED,SAAS,OAAO,CAAC,IAA mB;IAClC,IAAI,CAAC,QAAQ,EAAE,CAAC;IAChB,IAAI,IAAI,CAAC,QAAQ,EAAE;QACjB,IAAI,CAAC,QA AQ,GAAG,KAAK,CAAC;QACtB,IAAI,CAAC,UAAU,CAAC,IAAI,CAAC,IAAI,CAAC,CAAC;KAC5B;AACH, CAAC;AAED,SAAS,OAAO,CAAC,IAAmB;IAClC,IAAI,CAAC,QAAQ,EAAE,CAAC;IAChB,WAAW,CAAC,IA AI,CAAC,CAAC;AACpB,CAAC;AAED;;;;MAIa,UAAU;IAAvB;QACW,yBAAoB,GAAY,KAAK,CAAC;QACtC ,yBAAoB,GAAY,KAAK,CAAC;QACtC,aAAQ,GAAY,IAAI,CAAC;QACzB,eAAU,GAAsB,IAAI,YAAY,EAAE, CAAC;QACnD,qBAAgB,GAAsB,IAAI,YAAY,EAAE,CAAC;QACzD,aAAQ,GAAsB,IAAI,YAAY,EAAE,CAAC ;QACjD,YAAO,GAAsB,IAAI,YAAY,EAAE,CAAC;KAiB1D;IAfC,GAAG,CAAI,EAAyB,EAAE,SAAe,EAAE,S AAe;QAChE,OAAO,EAAE,CAAC,KAAK,CAAC,SAAS,EAAE,SAAS,CAAC,CAAC;KACvC;IAED,UAAU,CA AI,EAA2B,EAAE,SAAe,EAAE,SAAe;QACzE,OAAO,EAAE,CAAC,KAAK,CAAC,SAAS,EAAE,SAAS,CAAC, CAAC;KACvC;IAED,iBAAiB,CAAI,EAAyB;QAC5C,OAAO,EAAE,EAAE,CAAC;KACb;IAED,OAAO,CAAI,E AAyB,EAAE,SAAe,EAAE,SAAe,EAAE,IAAa;QACnF,OAAO,EAAE,CAAC,KAAK,CAAC,SAAS,EAAE,SAAS, CAAC,CAAC;KACvC;;;AChZH;;;;;;;AAkDA;;;;;;MAOa,WAAW;IActB,YAAoB,OAAe;QAAf,YAAO,GAAP,OA AO,CAAQ;QAb3B,kBAAa,GAAW,CAAC,CAAC;QAC1B,kBAAa,GAAY,IAAI,CAAC;;;;;;;QAO9B,aAAQ,GAA Y,KAAK,CAAC;QAC1B,eAAU,GAAmB,EAAE,CAAC;QAEhC,qBAAgB,GAA8B,IAAI,CAAC;QAGzD,IAAI,C AAC,mBAAmB,EAAE,CAAC;QAC3B,OAAO,CAAC,GAAG,CAAC;YACV,IAAI,CAAC,gBAAgB;gBACjB,OA AO,IAAI,IAAI,WAAW,GAAG,IAAI,GAAG,IAAI,CAAC,OAAO,CAAC,GAAG,CAAC,kBAAkB,CAAC,CAAC; SAC9E,CAAC,CAAC;KACJ;IAEO,mBAAmB;QACzB,IAAI,CAAC,OAAO,CAAC,UAAU,CAAC,SAAS,CAAC; YAChC,IAAI,EAAE;gBACJ,IAAI,CAAC,QAAQ,GAAG,IAAI,CAAC;gBACrB,IAAI,CAAC,aAAa,GAAG,KAA K,CAAC;aAC5B;SACF,CAAC,CAAC;QAEH,IAAI,CAAC,OAAO,CAAC,iBAAiB,CAAC;YAC7B,IAAI,CAAC, OAAO,CAAC,QAAQ,CAAC,SAAS,CAAC;gBAC9B,IAAI,EAAE;oBACJ,MAAM,CAAC,sBAAsB,EAAE,CAAC ;oBAChC,iBAAiB,CAAC;wBAChB,IAAI,CAAC,aAAa,GAAG,IAAI,CAAC;wBAC1B,IAAI,CAAC,oBAAoB,EA AE,CAAC;qBAC7B,CAAC,CAAC;iBACJ;aACF,CAAC,CAAC;SACJ,CAAC,CAAC;KACJ;;;;;IAMD,2BAA2B;Q ACzB,IAAI,CAAC,aAAa,IAAI,CAAC,CAAC;QACxB,IAAI,CAAC,QAAQ,GAAG,IAAI,CAAC;QACrB,OAAO,I AAI,CAAC,aAAa,CAAC;KAC3B;;;;;IAMD,2BAA2B;QACzB,IAAI,CAAC,aAAa,IAAI,CAAC,CAAC;QACxB,I AAI,IAAI,CAAC,aAAa,GAAG,CAAC,EAAE;YAC1B,MAAM,IAAI,KAAK,CAAC,mCAAmC,CAAC,CAAC;SA CtD;QACD,IAAI,CAAC,oBAAoB,EAAE,CAAC;QAC5B,OAAO,IAAI,CAAC,aAAa,CAAC;KAC3B;;;;IAKD,QA AQ;QACN,OAAO,IAAI,CAAC,aAAa,IAAI,IAAI,CAAC,aAAa,KAAK,CAAC,IAAI,CAAC,IAAI,CAAC,OAAO, CAAC,oBAAoB,CAAC;KAC7F;IAEO,oBAAoB;QAC1B,IAAI,IAAI,CAAC,QAAQ,EAAE,EAAE;;YAEnB,iBAA iB,CAAC;gBAChB,OAAO,IAAI,CAAC,UAAU,CAAC,MAAM,KAAK,CAAC,EAAE;oBACnC,IAAI,EAAE,GA AG,IAAI,CAAC,UAAU,CAAC,GAAG,EAAG,CAAC;oBAChC,YAAY,CAAC,EAAE,CAAC,SAAS,CAAC,CAA C;oBAC3B,EAAE,CAAC,MAAM,CAAC,IAAI,CAAC,QAAQ,CAAC,CAAC;iBAC1B;gBACD,IAAI,CAAC,QA AQ,GAAG,KAAK,CAAC;aACvB,CAAC,CAAC;SACJ;aAAM;;YAEL,IAAI,OAAO,GAAG,IAAI,CAAC,eAAe,E AAE,CAAC;YACrC,IAAI,CAAC,UAAU,GAAG,IAAI,CAAC,UAAU,CAAC,MAAM,CAAC,CAAC,EAAE;gBA C1C,IAAI,EAAE,CAAC,QAAQ,IAAI,EAAE,CAAC,QAAQ,CAAC,OAAO,CAAC,EAAE;oBACvC,YAAY,CAA C,EAAE,CAAC,SAAS,CAAC,CAAC;oBAC3B,OAAO,KAAK,CAAC;iBACd;gBAED,OAAO,IAAI,CAAC;aACb, CAAC,CAAC;YAEH,IAAI,CAAC,QAAQ,GAAG,IAAI,CAAC;SACtB;KACF;IAEO,eAAe;QACrB,IAAI,CAAC,I AAI,CAAC,gBAAgB,EAAE;YAC1B,OAAO,EAAE,CAAC;SACX;;QAGD,OAAO,IAAI,CAAC,gBAAgB,CAAC, UAAU,CAAC,GAAG,CAAC,CAAC,CAAO;YAClD,OAAO;gBACL,MAAM,EAAE,CAAC,CAAC,MAAM;;;gB AGhB,gBAAgB,EAAG,CAAS,CAAC,gBAAyB;gBACtD,IAAI,EAAE,CAAC,CAAC,IAAI;aACb,CAAC;SACH,C AAC,CAAC;KACJ;IAEO,WAAW,CAAC,EAAgB,EAAE,OAAgB,EAAE,QAAyB;QAC/E,IAAI,SAAS,GAAQ,C AAC,CAAC,CAAC;QACxB,IAAI,OAAO,IAAI,OAAO,GAAG,CAAC,EAAE;YAC1B,SAAS,GAAG,UAAU,CA AC;gBACrB,IAAI,CAAC,UAAU,GAAG,IAAI,CAAC,UAAU,CAAC,MAAM,CAAC,CAAC,EAAE,KAAK,EAA E,CAAC,SAAS,KAAK,SAAS,CAAC,CAAC;gBAC7E,EAAE,CAAC,IAAI,CAAC,QAAQ,EAAE,IAAI,CAAC,eA Ae,EAAE,CAAC,CAAC;aAC3C,EAAE,OAAO,CAAC,CAAC;SACb;QACD,IAAI,CAAC,UAAU,CAAC,IAAI,C AAe,EAAC,MAAM,EAAE,EAAE,EAAE,SAAS,EAAE,SAAS,EAAE,QAAQ,EAAE,QAAQ,EAAC,CAAC,CAAC ;KAC5F;;;;;;;;;;;;;IAcD,UAAU,CAAC,MAAgB,EAAE,OAAgB,EAAE,QAAmB;QAChE,IAAI,QAAQ,IAAI,CAA

C,IAAI,CAAC,gBAAgB,EAAE;YACtC,MAAM,IAAI,KAAK,CACX,oEAAoE;gBACpE,0DAA0D,CAAC,CAAC; SACjE;;QAED,IAAI,CAAC,WAAW,CAAC,MAAsB,EAAE,OAAO,EAAE,QAA0B,CAAC,CAAC;QAC9E,IAAI, CAAC,oBAAoB,EAAE,CAAC;KAC7B;;;;;IAMD,sBAAsB;QACpB,OAAO,IAAI,CAAC,aAAa,CAAC;KAC3B;;;; ;;;IAQD,aAAa,CAAC,KAAU,EAAE,QAAgB,EAAE,UAAmB;;QAE7D,OAAO,EAAE,CAAC;KACX;;;YAzKF,U AAU;;;YA9CH,MAAM;;AA0Nd;;;;MAKa,mBAAmB;IAI9B;;QAFA,kBAAa,GAAG,IAAI,GAAG,EAAoB,CAAC ;QAG1C,kBAAkB,CAAC,WAAW,CAAC,IAAI,CAAC,CAAC;KACtC;;;;;;IAOD,mBAAmB,CAAC,KAAU,EAA E,WAAwB;QACtD,IAAI,CAAC,aAAa,CAAC,GAAG,CAAC,KAAK,EAAE,WAAW,CAAC,CAAC;KAC5C;;;;;I AMD,qBAAqB,CAAC,KAAU;QAC9B,IAAI,CAAC,aAAa,CAAC,MAAM,CAAC,KAAK,CAAC,CAAC;KAClC;; ;;IAKD,yBAAyB;QACvB,IAAI,CAAC,aAAa,CAAC,KAAK,EAAE,CAAC;KAC5B;;;;;IAMD,cAAc,CAAC,IAAS ;QACtB,OAAO,IAAI,CAAC,aAAa,CAAC,GAAG,CAAC,IAAI,CAAC,IAAI,IAAI,CAAC;KAC7C;;;;IAKD,mBA AmB;QACjB,OAAO,KAAK,CAAC,IAAI,CAAC,IAAI,CAAC,aAAa,CAAC,MAAM,EAAE,CAAC,CAAC;KACh D;;;;IAKD,kBAAkB;QAChB,OAAO,KAAK,CAAC,IAAI,CAAC,IAAI,CAAC,aAAa,CAAC,IAAI,EAAE,CAAC, CAAC;KAC9C;;;;;;;IAQD,qBAAqB,CAAC,IAAU,EAAE,kBAA2B,IAAI;QAC/D,OAAO,kBAAkB,CAAC,qBAA qB,CAAC,IAAI,EAAE,IAAI,EAAE,eAAe,CAAC,CAAC;KAC9E;;;YA/DF,UAAU;;;AA8EX,MAAM,mBAAmB;I ACvB,WAAW,CAAC,QAA6B,KAAU;IACnD,qBAAqB,CAAC,QAA6B,EAAE,IAAS,EAAE,eAAwB;QAEtF,OA AO,IAAI,CAAC;KACb;CACF;AAED;;;;SAIgB,oBAAoB,CAAC,MAAsB;IACzD,kBAAkB,GAAG,MAAM,CAA C;AAC9B,CAAC;AAED,IAAI,kBAAkB,GAAmB,IAAI,mBAAmB,EAAE;;ACtUlE;;;;;;;AAUA;;;;;;AAOA,IAAI, QAAQ,GAAY,IAAI,CAAC;AAC7B,IAAI,cAAc,GAAY,KAAK,CAAC;AAGpC;;;;;;;;SAQgB,SAAS;IACvB,cAAc ,GAAG,IAAI,CAAC;IACtB,OAAO,QAAQ,CAAC;AAClB,CAAC;AAED;;;;;;;;;;SAUgB,cAAc;IAC5B,IAAI,cAA c,EAAE;QAClB,MAAM,IAAI,KAAK,CAAC,+CAA+C,CAAC,CAAC;KAClE;;;IAID,IAAI,OAAO,SAAS,KAAK ,SAAS,IAAI,CAAC,CAAC,SAAS,EAAE;QACjDA,OAAM,CAAC,WAAW,CAAC,GAAG,KAAK,CAAC;KAC7 B;IAED,QAAQ,GAAG,KAAK,CAAC;AACnB;;ACxDA;;;;;;;AA8CA,IAAI,SAAsB,CAAC;AAE3B,IAAI,sBAAs B,GAEY,gCAAgC,CAAC;AAEvE,SAAS,gCAAgC,CACrC,QAAkB,EAAE,OAAwB,EAC5C,UAAmB;IACrB,MA AM,eAAe,GAAoB,QAAQ,CAAC,GAAG,CAAC,eAAe,CAAC,CAAC;IACvE,MAAM,QAAQ,GAAG,eAAe,CAA C,cAAc,CAAC,CAAC,OAAO,CAAC,CAAC,CAAC;IAC3D,OAAO,QAAQ,CAAC,kBAAkB,CAAC,UAAU,CAA C,CAAC;AACjD,CAAC;SAEe,iCAAiC,CAC7C,QAAkB,EAAE,OAAwB,EAC5C,UAAmB;IACrB,SAAS,IAAI,k BAAkB,CAAC,UAAU,CAAC,CAAC;IAE5C,MAAM,aAAa,GAAG,IAAIkM,iBAAiB,CAAC,UAAU,CAAC,CAA C;;IAGxD,IAAI,OAAO,SAAS,KAAK,WAAW,IAAI,CAAC,SAAS,EAAE;QAClD,OAAO,OAAO,CAAC,OAAO, CAAC,aAAa,CAAC,CAAC;KACvC;IAED,MAAM,eAAe,GAAG,QAAQ,CAAC,GAAG,CAAC,gBAAgB,EAAE, EAAE,CAAC,CAAC,MAAM,CAAC,OAAO,CAAC,CAAC;;;;IAK3E,aAAa,CAAC;QACZ,oBAAoB,EAAE,YAA Y,CAAC,eAAe,CAAC,GAAG,CAAC,IAAI,IAAI,IAAI,CAAC,oBAAoB,CAAC,CAAC;QAC1F,mBAAmB,EAAE ,YAAY,CAAC,eAAe,CAAC,GAAG,CAAC,IAAI,IAAI,IAAI,CAAC,mBAAmB,CAAC,CAAC;KACzF,CAAC,CA AC;IAEH,IAAI,uCAAuC,EAAE,EAAE;QAC7C,OAAO,OAAO,CAAC,OAAO,CAAC,aAAa,CAAC,CAAC;KAC vC;IAED,MAAM,iBAAiB,GAAG,YAAY,CAAC,eAAe,CAAC,GAAG,CAAC,CAAC,IAAI,CAAC,CAAC,SAAU, CAAC,CAAC,CAAC;;;;;IAM/E,IAAI,iBAAiB,CAAC,MAAM,KAAK,CAAC,EAAE;QAClC,OAAO,OAAO,CAA C,OAAO,CAAC,aAAa,CAAC,CAAC;KACvC;IAED,MAAM,QAAQ,GAAG,iBAAiB,EAAE,CAAC;IACrC,MAA M,gBAAgB,GAAG,QAAQ,CAAC,MAAM,CAAC,EAAC,SAAS,EAAE,iBAAiB,EAAC,CAAC,CAAC;IACzE,M AAM,cAAc,GAAG,gBAAgB,CAAC,GAAG,CAAC,QAAQ,CAAC,cAAc,CAAC,CAAC;;;IAGrE,OAAO,yBAAy B,CAAC,GAAG,IAAI,OAAO,CAAC,OAAO,CAAC,cAAc,CAAC,GAAG,CAAC,GAAG,CAAC,CAAC,CAAC;S AC5E,IAAI,CAAC,MAAM,aAAa,CAAC,CAAC;AACjC,CAAC;AAED;AACA;AACA;SACgB,mCAAmC,MAA K;SACxC,oCAAoC;IAClD,SAAS,IAAIC,yBAA0B,EAAE,CAAC;AAC5C,CAAC;AAED,IAAIC,2BAAyB,GAAc, mCAAmC,CAAC;AAE/E,IAAI,eAAe,GAA4C,yBAAyB,CAAC;SAEzE,yBAAyB,CAAI,EAAuB;IAClE,OAAO,E AAE,YAAY,6BAA6B,CAAC;AACrD,CAAC;SAEe,0BAA0B,CAAI,EAAuB;IACnE,OAAQ,EAA4B,CAAC,eAA e,CAAC;AACvD,CAAC;MAEY,wBAAwB,GAAG,IAAI,cAAc,CAAU,oBAAoB,EAAE;AAI1F;;;;;;MAKa,YAAY; IACvB,YAAmB,IAAY,EAAS,KAAU;QAA/B,SAAI,GAAJ,IAAI,CAAQ;QAAS,UAAK,GAAL,KAAK,CAAK;K AAI;CACvD;AAED;;;;;;SAMgB,cAAc,CAAC,QAAkB;IAC/C,IAAI,SAAS,IAAI,CAAC,SAAS,CAAC,SAAS;QA CjC,CAAC,SAAS,CAAC,QAAQ,CAAC,GAAG,CAAC,wBAAwB,EAAE,KAAK,CAAC,EAAE;QAC5D,MAAM, IAAI,KAAK,CACX,+EAA+E,CAAC,CAAC;KACtF;IACDA,2BAAyB,EAAE,CAAC;IAC5B,SAAS,GAAG,QAA

Q,CAAC,GAAG,CAAC,WAAW,CAAC,CAAC;IACtC,MAAM,KAAK,GAAG,QAAQ,CAAC,GAAG,CAAC,oBA AoB,EAAE,IAAI,CAAC,CAAC;IACvD,IAAI,KAAK;QAAE,KAAK,CAAC,OAAO,CAAC,CAAC,IAAS,KAAK,I AAI,EAAE,CAAC,CAAC;IAChD,OAAO,SAAS,CAAC;AACnB,CAAC;AAED;;;;;;;;;;;SAWgB,qBAAqB,CACjC, qBAAgF,EAAE,IAAY,EAC9F,YAA8B,EAAE;IAClC,MAAM,IAAI,GAAG,aAAa,IAAI,EAAE,CAAC;IACjC,MA AM,MAAM,GAAG,IAAI,cAAc,CAAC,IAAI,CAAC,CAAC;IACxC,OAAO,CAAC,iBAAmC,EAAE;QAC3C,IAA I,QAAQ,GAAG,WAAW,EAAE,CAAC;QAC7B,IAAI,CAAC,QAAQ,IAAI,QAAQ,CAAC,QAAQ,CAAC,GAAG, CAAC,wBAAwB,EAAE,KAAK,CAAC,EAAE;YACvE,IAAI,qBAAqB,EAAE;gBACzB,qBAAqB,CACjB,SAAS, CAAC,MAAM,CAAC,cAAc,CAAC,CAAC,MAAM,CAAC,EAAC,OAAO,EAAE,MAAM,EAAE,QAAQ,EAAE,I AAI,EAAC,CAAC,CAAC,CAAC;aACjF;iBAAM;gBACL,MAAM,iBAAiB,GACnB,SAAS,CAAC,MAAM,CAAC ,cAAc,CAAC,CAAC,MAAM,CAAC,EAAC,OAAO,EAAE,MAAM,EAAE,QAAQ,EAAE,IAAI,EAAC,EAAE;oB ACzE,OAAO,EAAE,cAAc;oBACvB,QAAQ,EAAE,UAAU;iBACrB,CAAC,CAAC;gBACP,cAAc,CAAC,QAAQ, CAAC,MAAM,CAAC,EAAC,SAAS,EAAE,iBAAiB,EAAE,IAAI,EAAE,IAAI,EAAC,CAAC,CAAC,CAAC;aAC7 E;SACF;QACD,OAAO,cAAc,CAAC,MAAM,CAAC,CAAC;KAC/B,CAAC;AACJ,CAAC;AAED;;;;;SAKgB,cAA c,CAAC,aAAkB;IAC/C,MAAM,QAAQ,GAAG,WAAW,EAAE,CAAC;IAE/B,IAAI,CAAC,QAAQ,EAAE;QACb, MAAM,IAAI,KAAK,CAAC,qBAAqB,CAAC,CAAC;KACxC;IAED,IAAI,CAAC,QAAQ,CAAC,QAAQ,CAAC,G AAG,CAAC,aAAa,EAAE,IAAI,CAAC,EAAE;QAC/C,MAAM,IAAI,KAAK,CACX,sFAAsF,CAAC,CAAC;KAC 7F;IAED,OAAO,QAAQ,CAAC;AAClB,CAAC;AAED;;;;;;SAMgB,eAAe;IAC7B,IAAI,SAAS,IAAI,CAAC,SAAS ,CAAC,SAAS,EAAE;QACrC,SAAS,CAAC,OAAO,EAAE,CAAC;KACrB;AACH,CAAC;AAED;;;;;SAKgB,WA AW;IACzB,OAAO,SAAS,IAAI,CAAC,SAAS,CAAC,SAAS,GAAG,SAAS,GAAG,IAAI,CAAC;AAC9D,CAAC; AAuCD;;;;;;;;;MAUa,WAAW;;IAMtB,YAAoB,SAAmB;QAAnB,cAAS,GAAT,SAAS,CAAU;QAL/B,aAAQ,GAA uB,EAAE,CAAC;QAClC,sBAAiB,GAAe,EAAE,CAAC;QACnC,eAAU,GAAY,KAAK,CAAC;KAGO;;;;;;;;;;;;;;;;; ;;;;;;IAwB3C,sBAAsB,CAAI,aAAiC,EAAE,OAA0B;;;;;QAMrF,MAAM,YAAY,GAAG,OAAO,GAAG,OAAO,CA AC,MAAM,GAAG,SAAS,CAAC;QAC1D,MAAM,qBAAqB,GAAG,CAAC,OAAO,IAAI,OAAO,CAAC,qBAAq B,KAAK,KAAK,CAAC;QAClF,MAAM,MAAM,GAAG,SAAS,CAAC,YAAY,EAAE,qBAAqB,CAAC,CAAC;Q AC9D,MAAM,SAAS,GAAqB,CAAC,EAAC,OAAO,EAAE,MAAM,EAAE,QAAQ,EAAE,MAAM,EAAC,CAAC, CAAC;;;QAG1E,OAAO,MAAM,CAAC,GAAG,CAAC;YAChB,MAAM,cAAc,GAAG,QAAQ,CAAC,MAAM,CA ClC,EAAC,SAAS,EAAE,SAAS,EAAE,MAAM,EAAE,IAAI,CAAC,QAAQ,EAAE,IAAI,EAAE,aAAa,CAAC,UA AU,CAAC,IAAI,EAAC,CAAC,CAAC;YACxF,MAAM,SAAS,GAA2B,aAAa,CAAC,MAAM,CAAC,cAAc,CAA C,CAAC;YAC/E,MAAM,gBAAgB,GAAsB,SAAS,CAAC,QAAQ,CAAC,GAAG,CAAC,YAAY,EAAE,IAAI,CA AC,CAAC;YACvF,IAAI,CAAC,gBAAgB,EAAE;gBACrB,MAAM,IAAI,KAAK,CAAC,+DAA+D,CAAC,CAAC; aAClF;YACD,MAAO,CAAC,iBAAiB,CAAC;gBACxB,MAAM,YAAY,GAAG,MAAO,CAAC,OAAO,CAAC,SA AS,CAAC;oBAC7C,IAAI,EAAE,CAAC,KAAU;wBACf,gBAAgB,CAAC,WAAW,CAAC,KAAK,CAAC,CAAC;q BACrC;iBACF,CAAC,CAAC;gBACH,SAAS,CAAC,SAAS,CAAC;oBAClB,MAAM,CAAC,IAAI,CAAC,QAAQ, EAAE,SAAS,CAAC,CAAC;oBACjC,YAAY,CAAC,WAAW,EAAE,CAAC;iBAC5B,CAAC,CAAC;aACJ,CAAC, CAAC;YACH,OAAO,4BAA4B,CAAC,gBAAgB,EAAE,MAAO,EAAE;gBAC7D,MAAM,UAAU,GAA0B,SAAS, CAAC,QAAQ,CAAC,GAAG,CAAC,qBAAqB,CAAC,CAAC;gBACxF,UAAU,CAAC,eAAe,EAAE,CAAC;gBAC 7B,OAAO,UAAU,CAAC,WAAW,CAAC,IAAI,CAAC;oBACjC,IAAI,UAAU,EAAE;;wBAEd,MAAM,QAAQ,GA AG,SAAS,CAAC,QAAQ,CAAC,GAAG,CAACL,WAAS,EAAE,iBAAiB,CAAC,CAAC;wBACtE,WAAW,CAAC, QAAQ,IAAI,iBAAiB,CAAC,CAAC;qBAC5C;oBACD,IAAI,CAAC,kBAAkB,CAAC,SAAS,CAAC,CAAC;oBAC nC,OAAO,SAAS,CAAC;iBAClB,CAAC,CAAC;aACJ,CAAC,CAAC;SACJ,CAAC,CAAC;KACJ;;;;;;;;;;;;;;;;;IAkB D,eAAe,CACX,UAAmB,EACnB,kBAC0C,EAAE;QAC9C,MAAM,OAAO,GAAG,cAAc,CAAC,EAAE,EAAE,eA Ae,CAAC,CAAC;QACpD,OAAO,sBAAsB,CAAC,IAAI,CAAC,QAAQ,EAAE,OAAO,EAAE,UAAU,CAAC;aAC 5D,IAAI,CAAC,aAAa,IAAI,IAAI,CAAC,sBAAsB,CAAC,aAAa,EAAE,OAAO,CAAC,CAAC,CAAC;KACjF;IAE O,kBAAkB,CAAC,SAAmC;QAC5D,MAAM,MAAM,GAAG,SAAS,CAAC,QAAQ,CAAC,GAAG,CAAC,cAAc, CAAmB,CAAC;QACxE,IAAI,SAAS,CAAC,oBAAoB,CAAC,MAAM,GAAG,CAAC,EAAE;YAC7C,SAAS,CAA C,oBAAoB,CAAC,OAAO,CAAC,CAAC,IAAI,MAAM,CAAC,SAAS,CAAC,CAAC,CAAC,CAAC,CAAC;SACl E;aAAM,IAAI,SAAS,CAAC,QAAQ,CAAC,aAAa,EAAE;YAC3C,SAAS,CAAC,QAAQ,CAAC,aAAa,CAAC,MA AM,CAAC,CAAC;SAC1C;aAAM;YACL,MAAM,IAAI,KAAK,CACX,cACI,SAAS,CACL,SAAS,CAAC,QAAQ;i

BACb,WAAW,CAAC,4GAA4G;gBACrI,6BAA6B,CAAC,CAAC;SACpC;QACD,IAAI,CAAC,QAAQ,CAAC,IA AI,CAAC,SAAS,CAAC,CAAC;KAC/B;;;;IAKD,SAAS,CAAC,QAAoB;QAC5B,IAAI,CAAC,iBAAiB,CAAC,IA AI,CAAC,QAAQ,CAAC,CAAC;KACvC;;;;;IAMD,IAAI,QAAQ;QACV,OAAO,IAAI,CAAC,SAAS,CAAC;KACv B;;;;;IAMD,OAAO;QACL,IAAI,IAAI,CAAC,UAAU,EAAE;YACnB,MAAM,IAAI,KAAK,CAAC,0CAA0C,CAA C,CAAC;SAC7D;QACD,IAAI,CAAC,QAAQ,CAAC,KAAK,EAAE,CAAC,OAAO,CAAC,MAAM,IAAI,MAAM, CAAC,OAAO,EAAE,CAAC,CAAC;QAC1D,IAAI,CAAC,iBAAiB,CAAC,OAAO,CAAC,QAAQ,IAAI,QAAQ,E AAE,CAAC,CAAC;QACvD,IAAI,CAAC,UAAU,GAAG,IAAI,CAAC;KACxB;IAED,IAAI,SAAS;QACX,OAAO, IAAI,CAAC,UAAU,CAAC;KACxB;;;YAtJF,UAAU;;;YApQH,QAAQ;;AA6ZhB,SAAS,SAAS,CACd,YAA+C,EA AE,qBAA8B;IACjF,IAAI,MAAc,CAAC;IAEnB,IAAI,YAAY,KAAK,MAAM,EAAE;QAC3B,MAAM,GAAG,IA AI,UAAU,EAAE,CAAC;KAC3B;SAAM;QACL,MAAM,GAAG,CAAC,YAAY,KAAK,SAAS,GAAG,SAAS,GA AG,YAAY,KAAK,IAAI,MAAM,CAAC;YACpE,oBAAoB,EAAE,SAAS,EAAE;YACjC,kCAAkC,EAAE,qBAAq B;SAC1D,CAAC,CAAC;KACb;IACD,OAAO,MAAM,CAAC;AAChB,CAAC;AAED,SAAS,4BAA4B,CACjC,Y AA0B,EAAE,MAAc,EAAE,QAAmB;IACjE,IAAI;QACF,MAAM,MAAM,GAAG,QAAQ,EAAE,CAAC;QAC1B, IAAI,SAAS,CAAC,MAAM,CAAC,EAAE;YACrB,OAAO,MAAM,CAAC,KAAK,CAAC,CAAC,CAAM;gBACzB ,MAAM,CAAC,iBAAiB,CAAC,MAAM,YAAY,CAAC,WAAW,CAAC,CAAC,CAAC,CAAC,CAAC;;gBAE5D, MAAM,CAAC,CAAC;aACT,CAAC,CAAC;SACJ;QAED,OAAO,MAAM,CAAC;KACf;IAAC,OAAO,CAAC,EA AE;QACV,MAAM,CAAC,iBAAiB,CAAC,MAAM,YAAY,CAAC,WAAW,CAAC,CAAC,CAAC,CAAC,CAAC;; QAE5D,MAAM,CAAC,CAAC;KACT;AACH,CAAC;AAED,SAAS,cAAc,CAAmB,GAAQ,EAAE,IAAW;IAC7D, IAAI,KAAK,CAAC,OAAO,CAAC,IAAI,CAAC,EAAE;QACvB,GAAG,GAAG,IAAI,CAAC,MAAM,CAAC,cAA c,EAAE,GAAG,CAAC,CAAC;KACxC;SAAM;QACL,GAAG,mCAAO,GAAG,GAAM,IAAY,CAAC,CAAC;KA ClC;IACD,OAAO,GAAG,CAAC;AACb,CAAC;AAED;;;;;;;;;;;;;;;;;;;;;;;;;;;;;;;;;;;;;;;;;;;;;;;;;;;;;;;;;;;;;;;;;;;;;;;;;;;;;;;;;;;;;;; ;;;;;;MA8Fa,cAAc;;IA4BzB,YACY,KAAa,EAAU,QAAiB,EAAU,SAAmB,EACrE,iBAA+B,EAC/B,yBAAmD,EA CnD,WAAkC;QAHlC,UAAK,GAAL,KAAK,CAAQ;QAAU,aAAQ,GAAR,QAAQ,CAAS;QAAU,cAAS,GAAT,S AAS,CAAU;QACrE,sBAAiB,GAAjB,iBAAiB,CAAc;QAC/B,8BAAyB,GAAzB,yBAAyB,CAA0B;QACnD,gBAA W,GAAX,WAAW,CAAuB;;QA9BtC,wBAAmB,GAA6C,EAAE,CAAC;QACnE,WAAM,GAAsB,EAAE,CAAC; QAC/B,iBAAY,GAAY,KAAK,CAAC;QAC9B,YAAO,GAAG,IAAI,CAAC;;;;;QAOP,mBAAc,GAAgB,EAAE,CA AC;;;;QAKjC,eAAU,GAAwB,EAAE,CAAC;QAgBnD,IAAI,CAAC,6BAA6B,GAAG,IAAI,CAAC,KAAK,CAAC, gBAAgB,CAAC,SAAS,CAAC;YACzE,IAAI,EAAE;gBACJ,IAAI,CAAC,KAAK,CAAC,GAAG,CAAC;oBACb,I AAI,CAAC,IAAI,EAAE,CAAC;iBACb,CAAC,CAAC;aACJ;SACF,CAAC,CAAC;QAEH,MAAM,iBAAiB,GAA G,IAAI,UAAU,CAAU,CAAC,QAA2B;YAC5E,IAAI,CAAC,OAAO,GAAG,IAAI,CAAC,KAAK,CAAC,QAAQ,I AAI,CAAC,IAAI,CAAC,KAAK,CAAC,oBAAoB;gBAClE,CAAC,IAAI,CAAC,KAAK,CAAC,oBAAoB,CAAC;Y ACrC,IAAI,CAAC,KAAK,CAAC,iBAAiB,CAAC;gBAC3B,QAAQ,CAAC,IAAI,CAAC,IAAI,CAAC,OAAO,CA AC,CAAC;gBAC5B,QAAQ,CAAC,QAAQ,EAAE,CAAC;aACrB,CAAC,CAAC;SACJ,CAAC,CAAC;QAEH,MA AM,QAAQ,GAAG,IAAI,UAAU,CAAU,CAAC,QAA2B;;;YAGnE,IAAI,SAAuB,CAAC;YAC5B,IAAI,CAAC,KA AK,CAAC,iBAAiB,CAAC;gBAC3B,SAAS,GAAG,IAAI,CAAC,KAAK,CAAC,QAAQ,CAAC,SAAS,CAAC;oBA CxC,MAAM,CAAC,sBAAsB,EAAE,CAAC;;;oBAIhC,iBAAiB,CAAC;wBAChB,IAAI,CAAC,IAAI,CAAC,OAA O,IAAI,CAAC,IAAI,CAAC,KAAK,CAAC,oBAAoB;4BACjD,CAAC,IAAI,CAAC,KAAK,CAAC,oBAAoB,EAA E;4BACpC,IAAI,CAAC,OAAO,GAAG,IAAI,CAAC;4BACpB,QAAQ,CAAC,IAAI,CAAC,IAAI,CAAC,CAAC;y BACrB;qBACF,CAAC,CAAC;iBACJ,CAAC,CAAC;aACJ,CAAC,CAAC;YAEH,MAAM,WAAW,GAAiB,IAAI, CAAC,KAAK,CAAC,UAAU,CAAC,SAAS,CAAC;gBAChE,MAAM,CAAC,mBAAmB,EAAE,CAAC;gBAC7B,I AAI,IAAI,CAAC,OAAO,EAAE;oBAChB,IAAI,CAAC,OAAO,GAAG,KAAK,CAAC;oBACrB,IAAI,CAAC,KAA K,CAAC,iBAAiB,CAAC;wBAC3B,QAAQ,CAAC,IAAI,CAAC,KAAK,CAAC,CAAC;qBACtB,CAAC,CAAC;iB ACJ;aACF,CAAC,CAAC;YAEH,OAAO;gBACL,SAAS,CAAC,WAAW,EAAE,CAAC;gBACxB,WAAW,CAAC, WAAW,EAAE,CAAC;aAC3B,CAAC;SACH,CAAC,CAAC;QAEF,IAAwC,CAAC,QAAQ;YAC9CM,OAAK,CA AC,iBAAiB,EAAE,QAAQ,CAAC,IAAI,CAAC,KAAK,EAAE,CAAC,CAAC,CAAC;KACtD;;;;;;;;;;;;;;;;;IAkBD,S AAS,CAAI,kBAA+C,EAAE,kBAA+B;QAE3F,IAAI,CAAC,IAAI,CAAC,WAAW,CAAC,IAAI,EAAE;YAC1B,M AAM,IAAI,KAAK,CACX,+IAA+I,CAAC,CAAC;SACtJ;QACD,IAAI,gBAAqC,CAAC;QAC1C,IAAI,kBAAkB,Y AAY,gBAAgB,EAAE;YAClD,gBAAgB,GAAG,kBAAkB,CAAC;SACvC;aAAM;YACL,gBAAgB;gBACZ,IAAI,

CAAC,yBAAyB,CAAC,uBAAuB,CAAC,kBAAkB,CAAE,CAAC;SACjF;QACD,IAAI,CAAC,cAAc,CAAC,IAAI, CAAC,gBAAgB,CAAC,aAAa,CAAC,CAAC;;QAGzD,MAAM,QAAQ,GACV,eAAe,CAAC,gBAAgB,CAAC,GA AG,SAAS,GAAG,IAAI,CAAC,SAAS,CAAC,GAAG,CAAC,WAAW,CAAC,CAAC;QACpF,MAAM,cAAc,GAA G,kBAAkB,IAAI,gBAAgB,CAAC,QAAQ,CAAC;QACvE,MAAM,OAAO,GAAG,gBAAgB,CAAC,MAAM,CAA C,QAAQ,CAAC,IAAI,EAAE,EAAE,EAAE,cAAc,EAAE,QAAQ,CAAC,CAAC;QACrF,MAAM,aAAa,GAAG,OA AO,CAAC,QAAQ,CAAC,aAAa,CAAC;QACrD,MAAM,WAAW,GAAG,OAAO,CAAC,QAAQ,CAAC,GAAG,C AAC,WAAW,EAAE,IAAI,CAAC,CAAC;QAC5D,MAAM,mBAAmB,GAAG,WAAW,IAAI,OAAO,CAAC,QAA Q,CAAC,GAAG,CAAC,mBAAmB,CAAC,CAAC;QACrF,IAAI,WAAW,IAAI,mBAAmB,EAAE;YACtC,mBAA mB,CAAC,mBAAmB,CAAC,aAAa,EAAE,WAAW,CAAC,CAAC;SACrE;QAED,OAAO,CAAC,SAAS,CAAC;Y AChB,IAAI,CAAC,UAAU,CAAC,OAAO,CAAC,QAAQ,CAAC,CAAC;YAClC,MAAM,CAAC,IAAI,CAAC,UA AU,EAAE,OAAO,CAAC,CAAC;YACjC,IAAI,mBAAmB,EAAE;gBACvB,mBAAmB,CAAC,qBAAqB,CAAC,a AAa,CAAC,CAAC;aAC1D;SACF,CAAC,CAAC;QAEH,IAAI,CAAC,cAAc,CAAC,OAAO,CAAC,CAAC;QAC7 B,IAAI,SAAS,EAAE,EAAE;YACf,IAAI,CAAC,QAAQ,CAAC,GAAG,CACb,0FAA0F,CAAC,CAAC;SACjG;QA CD,OAAO,OAAO,CAAC;KAChB;;;;;;;;;;;IAYD,IAAI;QACF,IAAI,IAAI,CAAC,YAAY,EAAE;YACrB,MAAM,I AAI,KAAK,CAAC,2CAA2C,CAAC,CAAC;SAC9D;QAED,IAAI;YACF,IAAI,CAAC,YAAY,GAAG,IAAI,CAA C;YACzB,KAAK,IAAI,IAAI,IAAI,IAAI,CAAC,MAAM,EAAE;gBAC5B,IAAI,CAAC,aAAa,EAAE,CAAC;aACt B;;;YAGD,IAAI,CAAC,OAAO,SAAS,KAAK,WAAW,IAAI,SAAS,KAAK,SAAS,EAAE,EAAE;gBAClE,KAAK, IAAI,IAAI,IAAI,IAAI,CAAC,MAAM,EAAE;oBAC5B,IAAI,CAAC,cAAc,EAAE,CAAC;iBACvB;aACF;SACF;Q AAC,OAAO,CAAC,EAAE;;YAEV,IAAI,CAAC,KAAK,CAAC,iBAAiB,CAAC,MAAM,IAAI,CAAC,iBAAiB,CA AC,WAAW,CAAC,CAAC,CAAC,CAAC,CAAC;SAC3E;gBAAS;YACR,IAAI,CAAC,YAAY,GAAG,KAAK,CA AC;SAC3B;KACF;;;;;;IAOD,UAAU,CAAC,OAAgB;QACzB,MAAM,IAAI,GAAI,OAA2B,CAAC;QAC1C,IAAI, CAAC,MAAM,CAAC,IAAI,CAAC,IAAI,CAAC,CAAC;QACvB,IAAI,CAAC,cAAc,CAAC,IAAI,CAAC,CAAC; KAC3B;;;;IAKD,UAAU,CAAC,OAAgB;QACzB,MAAM,IAAI,GAAI,OAA2B,CAAC;QAC1C,MAAM,CAAC,IA AI,CAAC,MAAM,EAAE,IAAI,CAAC,CAAC;QAC1B,IAAI,CAAC,gBAAgB,EAAE,CAAC;KACzB;IAEO,cAAc ,CAAC,YAA+B;QACpD,IAAI,CAAC,UAAU,CAAC,YAAY,CAAC,QAAQ,CAAC,CAAC;QACvC,IAAI,CAAC,I AAI,EAAE,CAAC;QACZ,IAAI,CAAC,UAAU,CAAC,IAAI,CAAC,YAAY,CAAC,CAAC;;QAEnC,MAAM,SAA S,GACX,IAAI,CAAC,SAAS,CAAC,GAAG,CAAC,sBAAsB,EAAE,EAAE,CAAC,CAAC,MAAM,CAAC,IAAI,C AAC,mBAAmB,CAAC,CAAC;QACpF,SAAS,CAAC,OAAO,CAAC,CAAC,QAAQ,KAAK,QAAQ,CAAC,YAA Y,CAAC,CAAC,CAAC;KACzD;;IAGD,WAAW;QACT,IAAI,CAAC,MAAM,CAAC,KAAK,EAAE,CAAC,OAA O,CAAC,CAAC,IAAI,KAAK,IAAI,CAAC,OAAO,EAAE,CAAC,CAAC;QACtD,IAAI,CAAC,6BAA6B,CAAC, WAAW,EAAE,CAAC;KAClD;;;;IAKD,IAAI,SAAS;QACX,OAAO,IAAI,CAAC,MAAM,CAAC,MAAM,CAAC; KAC3B;;;YAlOF,UAAU;;;YA7gBH,MAAM;YA5BN,OAAO;YAGP,QAAQ;YAGR,YAAY;YAOmB,wBAAwB; YAhBvD,qBAAqB;;AAixB7B,SAAS,MAAM,CAAI,IAAS,EAAE,EAAK;IACjC,MAAM,KAAK,GAAG,IAAI,CA AC,OAAO,CAAC,EAAE,CAAC,CAAC;IAC/B,IAAI,KAAK,GAAG,CAAC,CAAC,EAAE;QACd,IAAI,CAAC,M AAM,CAAC,KAAK,EAAE,CAAC,CAAC,CAAC;KACvB;AACH,CAAC;AAED,SAAS,YAAY,CAAI,IAAS;IAC hC,KAAK,IAAI,CAAC,GAAG,IAAI,CAAC,MAAM,GAAG,CAAC,EAAE,CAAC,IAAI,CAAC,EAAE,CAAC,EA AE,EAAE;QACzC,IAAI,IAAI,CAAC,CAAC,CAAC,KAAK,SAAS,EAAE;YACzB,OAAO,IAAI,CAAC,CAAC,C AAC,CAAC;SAChB;KACF;IACD,OAAO,SAAS,CAAC;AACnB,CAAC;AAED,SAAS,YAAY,CAAC,KAAc;IAC lC,MAAM,MAAM,GAAU,EAAE,CAAC;IACzB,KAAK,CAAC,OAAO,CAAC,CAAC,IAAI,KAAK,IAAI,IAAI,M AAM,CAAC,IAAI,CAAC,GAAG,IAAI,CAAC,CAAC,CAAC;IACtD,OAAO,MAAM,CAAC;AAChB;;AClzBA;;;; ;;;;ACAA;;;;;;;;ACAA;;;;;;;AAeA;;;;;;;MAOsB,qBAAqB;CAE1C;SAEe,0BAA0B,CAAC,EAAU;IACnD,MAAM,O AAO,GAAG,yBAAyB,CAAC,EAAE,CAA+B,CAAC;IAC5E,IAAI,CAAC,OAAO;QAAE,MAAM,aAAa,CAAC,E AAE,CAAC,CAAC;IACtC,OAAO,OAAO,CAAC;AACjB,CAAC;SAEe,2BAA2B,CAAC,EAAU;IACpD,MAAM,I AAI,GAAG,yBAAyB,CAAC,EAAE,CAAwB,CAAC;IAClE,IAAI,CAAC,IAAI;QAAE,MAAM,aAAa,CAAC,EAA E,CAAC,CAAC;IACnC,OAAO,IAAIH,iBAAiB,CAAC,IAAI,CAAC,CAAC;AACrC,CAAC;AAED;;;;;;MAMa,gB AAgB,GAAyC,2BAA2B;AAEjG,SAAS,aAAa,CAClB,EAAU;IAEZ,OAAO,IAAI,KAAK,CAAC,qBAAqB,EAAE, SAAS,CAAC,CAAC;AACrD;;AClDA;;;;;;;AAgBA,MAAM,UAAU,GAAG,GAAG,CAAC;AAEvB,MAAM,oBAA oB,GAAG,WAAW,CAAC;AAGzC;;;;;;;;MAQsB,4BAA4B;CAYjD;AAED,MAAM,cAAc,GAAiC;IACnD,iBAAiB

,EAAE,EAAE;IACrB,iBAAiB,EAAE,YAAY;CAChC,CAAC;AAEF;;;;;;MAOa,sBAAsB;IAGjC,YAAoB,SAAmB, EAAc,MAAqC;QAAtE,cAAS,GAAT,SAAS,CAAU;QACrC,IAAI,CAAC,OAAO,GAAG,MAAM,IAAI,cAAc,CA AC;KACzC;IAED,IAAI,CAAC,IAAY;QACf,MAAM,iBAAiB,GAAG,CAAC,UAAU,IAAI,IAAI,CAAC,SAAS,Y AAY,QAAQ,CAAC;QAC5E,OAAO,iBAAiB,GAAG,IAAI,CAAC,WAAW,CAAC,IAAI,CAAC,GAAG,IAAI,CA AC,cAAc,CAAC,IAAI,CAAC,CAAC;KAC/E;IAEO,cAAc,CAAC,IAAY;QACjC,IAAI,CAAC,MAAM,EAAE,UA AU,CAAC,GAAG,IAAI,CAAC,KAAK,CAAC,UAAU,CAAC,CAAC;QAClD,IAAI,UAAU,KAAK,SAAS,EAAE; YAC5B,UAAU,GAAG,SAAS,CAAC;SACxB;QAED,OAAO,MAAM,CAAC,MAAM,CAAC,MAAM,CAAC;aAC vB,IAAI,CAAC,CAAC,MAAW,KAAK,MAAM,CAAC,UAAU,CAAC,CAAC;aACzC,IAAI,CAAC,CAAC,IAAS, KAAK,aAAa,CAAC,IAAI,EAAE,MAAM,EAAE,UAAU,CAAC,CAAC;aAC5D,IAAI,CAAC,CAAC,IAAS,KAA K,IAAI,CAAC,SAAS,CAAC,kBAAkB,CAAC,IAAI,CAAC,CAAC,CAAC;KACnE;IAEO,WAAW,CAAC,IAAY; QAC9B,IAAI,CAAC,MAAM,EAAE,UAAU,CAAC,GAAG,IAAI,CAAC,KAAK,CAAC,UAAU,CAAC,CAAC;Q AClD,IAAI,kBAAkB,GAAG,oBAAoB,CAAC;QAC9C,IAAI,UAAU,KAAK,SAAS,EAAE;YAC5B,UAAU,GAAG ,SAAS,CAAC;YACvB,kBAAkB,GAAG,EAAE,CAAC;SACzB;QAED,OAAO,MAAM,CAAC,MAAM,CAAC,IA AI,CAAC,OAAO,CAAC,iBAAiB,GAAG,MAAM,GAAG,IAAI,CAAC,OAAO,CAAC,iBAAiB,CAAC;aACzF,IA AI,CAAC,CAAC,MAAW,KAAK,MAAM,CAAC,UAAU,GAAG,kBAAkB,CAAC,CAAC;aAC9D,IAAI,CAAC,C AAC,OAAY,KAAK,aAAa,CAAC,OAAO,EAAE,MAAM,EAAE,UAAU,CAAC,CAAC,CAAC;KACzE;;;YApCF, UAAU;;;YA1CH,QAAQ;YA8CgD,4BAA4B,uBAAhD,QAAQ;;AAmCpD,SAAS,aAAa,CAAC,KAAU,EAAE,UA AkB,EAAE,UAAkB;IACvE,IAAI,CAAC,KAAK,EAAE;QACV,MAAM,IAAI,KAAK,CAAC,gBAAgB,UAAU,SA AS,UAAU,GAAG,CAAC,CAAC;KACnE;IACD,OAAO,KAAK,CAAC;AACf;;AClGA;;;;;;;AAUA;;;;;;;MAOsBI, SAAQ,SAAQ,iBAAiB;CAmBtD;AAED;;;;;;;;;;;;;;;;;;;;;;;;;;;;;;;;;;;;;;;;;;;;;;;;;;;;;MAqDsB,eAAmB,SAAQA,SAAO;;; AC3FxD;;;;;;;;ACAA;;;;;;;AAsBA;;;MAGa,kBAAkB;IAC7B,YAAmB,IAAY,EAAS,QAAkB;QAAvC,SAAI,GAAJ ,IAAI,CAAQ;QAAS,aAAQ,GAAR,QAAQ,CAAU;KAAI;CAC/D;MAeY,mBAAmB;IAM9B,YAAY,UAAe,EAAE ,MAAsB,EAAE,aAA2B;QALvE,cAAS,GAAyB,EAAE,CAAC;QACrC,WAAM,GAAsB,IAAI,CAAC;QAKxC,IA AI,CAAC,aAAa,GAAG,aAAa,CAAC;QACnC,IAAI,CAAC,UAAU,GAAG,UAAU,CAAC;QAC7B,IAAI,MAAM,I AAI,MAAM,YAAY,sBAAsB,EAAE;YACtD,MAAM,CAAC,QAAQ,CAAC,IAAI,CAAC,CAAC;SACvB;KACF;I AED,IAAI,QAAQ;QACV,OAAO,IAAI,CAAC,aAAa,CAAC,QAAQ,CAAC;KACpC;IAED,IAAI,iBAAiB;QACnB ,OAAO,IAAI,CAAC,aAAa,CAAC,SAAS,CAAC;KACrC;IAED,IAAI,OAAO;QACT,OAAO,IAAI,CAAC,aAAa,C AAC,OAAO,CAAC;KACnC;IAED,IAAI,UAAU;QACZ,OAAO,IAAI,CAAC,aAAa,CAAC,UAAU,CAAC;KACtC ;IAED,IAAI,cAAc;QAChB,OAAO,IAAI,CAAC,aAAa,CAAC,cAAc,CAAC;KAC1C;CACF;MAoBY,sBAAuB,SA AQ,mBAAmB;IAS7D,YAAY,UAAe,EAAE,MAAW,EAAE,aAA2B;QACnE,KAAK,CAAC,UAAU,EAAE,MAA M,EAAE,aAAa,CAAC,CAAC;QARlC,eAAU,GAAyB,EAAE,CAAC;QACtC,eAAU,GAAiC,EAAE,CAAC;QAC9 C,YAAO,GAA6B,EAAE,CAAC;QACvC,WAAM,GAAiC,EAAE,CAAC;QAC1C,eAAU,GAAgB,EAAE,CAAC;Q AKpC,IAAI,CAAC,aAAa,GAAG,UAAU,CAAC;KACjC;IAED,QAAQ,CAAC,KAAgB;QACvB,IAAI,KAAK,EA AE;YACT,IAAI,CAAC,UAAU,CAAC,IAAI,CAAC,KAAK,CAAC,CAAC;YAC3B,KAA6B,CAAC,MAAM,GAA G,IAAI,CAAC;SAC9C;KACF;IAED,WAAW,CAAC,KAAgB;QAC1B,MAAM,UAAU,GAAG,IAAI,CAAC,UAA U,CAAC,OAAO,CAAC,KAAK,CAAC,CAAC;QAClD,IAAI,UAAU,KAAK,CAAC,CAAC,EAAE;YACpB,KAAo C,CAAC,MAAM,GAAG,IAAI,CAAC;YACpD,IAAI,CAAC,UAAU,CAAC,MAAM,CAAC,UAAU,EAAE,CAAC, CAAC,CAAC;SACvC;KACF;IAED,mBAAmB,CAAC,KAAgB,EAAE,WAAwB;QAC5D,MAAM,YAAY,GAAG, IAAI,CAAC,UAAU,CAAC,OAAO,CAAC,KAAK,CAAC,CAAC;QACpD,IAAI,YAAY,KAAK,CAAC,CAAC,EA AE;YACvB,IAAI,CAAC,UAAU,CAAC,MAAM,CAAC,YAAY,GAAG,CAAC,EAAE,CAAC,EAAE,GAAG,WA AW,CAAC,CAAC;YAC5D,WAAW,CAAC,OAAO,CAAC,CAAC;gBACnB,IAAI,CAAC,CAAC,MAAM,EAAE;o BACX,CAAC,CAAC,MAAiC,CAAC,WAAW,CAAC,CAAC,CAAC,CAAC;iBACrD;gBACA,KAA6B,CAAC,MA AM,GAAG,IAAI,CAAC;aAC9C,CAAC,CAAC;SACJ;KACF;IAED,YAAY,CAAC,QAAmB,EAAE,QAAmB;QA CnD,MAAM,QAAQ,GAAG,IAAI,CAAC,UAAU,CAAC,OAAO,CAAC,QAAQ,CAAC,CAAC;QACnD,IAAI,QA AQ,KAAK,CAAC,CAAC,EAAE;YACnB,IAAI,CAAC,QAAQ,CAAC,QAAQ,CAAC,CAAC;SACzB;aAAM;YAC L,IAAI,QAAQ,CAAC,MAAM,EAAE;gBAClB,QAAQ,CAAC,MAAiC,CAAC,WAAW,CAAC,QAAQ,CAAC,CA AC;aACnE;YACA,QAAgC,CAAC,MAAM,GAAG,IAAI,CAAC;YAChD,IAAI,CAAC,UAAU,CAAC,MAAM,CA AC,QAAQ,EAAE,CAAC,EAAE,QAAQ,CAAC,CAAC;SAC/C;KACF;IAED,KAAK,CAAC,SAAkC;QACtC,MA

AM,OAAO,GAAG,IAAI,CAAC,QAAQ,CAAC,SAAS,CAAC,CAAC;QACzC,OAAO,OAAO,CAAC,CAAC,CAA C,IAAI,IAAI,CAAC;KAC3B;IAED,QAAQ,CAAC,SAAkC;QACzC,MAAM,OAAO,GAAmB,EAAE,CAAC;QAC nC,qBAAqB,CAAC,IAAI,EAAE,SAAS,EAAE,OAAO,CAAC,CAAC;QAChD,OAAO,OAAO,CAAC;KAChB;IA ED, aAAa, CAAC, SAA+B; QAC3C, MAAM, OAAO, GAAgB, EAAE, CAAC; QAChC, kBAAkB, CAAC, IAAI, EAAE, SAAS,EAAE,OAAO,CAAC,CAAC;QAC7C,OAAO,OAAO,CAAC;KAChB;IAED,IAAI,QAAQ;QACV,OAAO,IA AI,CAAC,UAAU;aACV,MAAM,CAAC,CAAC,IAAI,KAAK,IAAI,YAAY,sBAAsB,CAAmB,CAAC;KACxF;IAE D,mBAAmB,CAAC,SAAiB,EAAE,QAAa;QACID,IAAI,CAAC,SAAS,CAAC,OAAO,CAAC,CAAC,QAAQ;YAC 9B,IAAI,QAAQ,CAAC,IAAI,IAAI,SAAS,EAAE;gBAC9B,QAAQ,CAAC,QAAQ,CAAC,QAAQ,CAAC,CAAC;a AC7B;SACF,CAAC,CAAC;KACJ;CACF;AAED;;;SAGgB,gBAAgB,CAAC,QAAwB;IACvD,OAAO,QAAQ,CA AC,GAAG,CAAC,CAAC,EAAE,KAAK,EAAE,CAAC,aAAa,CAAC,CAAC,AAChD,CAAC,AAED,SAAS,qBAA qB,CAC1B,OAAqB,EAAE,SAAkC,EAAE,OAAuB;IACpF,OAAO,CAAC,UAAU,CAAC,OAAO,CAAC,IAAI;QA C7B, IAAI, IAAI, YAAY, sBAAsB, EAAE; YAC1C, IAAI, SAAS, CAAC, IAAI, CAAC, EAAE; gBACnB, OAAO, CAAC ,IAAI,CAAC,IAAI,CAAC,CAAC;aACpB;YACD,qBAAqB,CAAC,IAAI,EAAE,SAAS,EAAE,OAAO,CAAC,CAA C;SACjD;KACF,CAAC,CAAC;AACL,CAAC;AAED,SAAS,kBAAkB,CACvB,UAAqB,EAAE,SAA+B,EAAE,O AAoB;IAC9E,IAAI,UAAU,YAAY,sBAAsB,EAAE;QAChD,UAAU,CAAC,UAAU,CAAC,OAAO,CAAC,IAAI;Y AChC,IAAI,SAAS,CAAC,IAAI,CAAC,EAAE;gBACnB,OAAO,CAAC,IAAI,CAAC,IAAI,CAAC,CAAC;aACpB; YACD,IAAI,IAAI,YAAY,sBAAsB,EAAE;gBAC1C,kBAAkB,CAAC,IAAI,EAAE,SAAS,EAAE,OAAO,CAAC,C AAC;aAC9C;SACF,CAAC,CAAC;KACJ;AACH,CAAC;AAED,MAAM,oBAAoB;IAGxB,YAAY,UAAgB;OAC1 B,IAAI,CAAC,UAAU,GAAG,UAAU,CAAC;KAC9B;IAED,IAAI,MAAM;QACR,MAAM,MAAM,GAAG,IAAI, CAAC,UAAU,CAAC,UAAqB,CAAC;QACrD,OAAO,MAAM,GAAG,IAAI,uBAAuB,CAAC,MAAM,CAAC,GA AG,IAAI,CAAC;KAC5D;IAED,IAAI,QAAQ;QACV,OAAO,WAAW,CAAC,IAAI,CAAC,UAAU,CAAC,CAAC; KACrC;IAED,IAAI,iBAAiB;QACnB,MAAM,aAAa,GAAG,IAAI,CAAC,UAAU,CAAC;QACtC,OAAO,aAAa;aA Cf,YAAY,CAAC,aAAwB,CAAC,IAAI,kBAAkB,CAAC,aAAa,CAAC,CAAC,CAAC;KACnF;IACD,IAAI,OAAO; QACT,OAAO,YAAY,CAAC,IAAI,CAAC,UAAqB,CAAC,IAAI,UAAU,CAAC,IAAI,CAAC,UAAqB,CAAC,CA AC;KAC3F;IAED,IAAI,SAAS;QACX,OAAO,YAAY,CAAC,IAAI,CAAC,UAAqB,CAAC,CAAC,MAAM,CAAC ,QAAQ,IAAI,QAAQ,CAAC,IAAI,KAAK,KAAK,CAAC,CAAC;KAC7F;IAED,IAAI,UAAU;QACZ,OAAO,YAA Y,CAAC,IAAI,CAAC,UAAU,CAAC,CAAC;KACtC;IAED,IAAI,cAAc;QAChB,OAAO,kBAAkB,CAAC,IAAI,C AAC, UAAqB, CAAC, CAAC; KACvD; CACF; AAED, MAAM, uBAAwB, SAAQ, oBAAoB; IACxD, YAAY, UAAmB; QAC7B,SAAS,IAAI,aAAa,CAAC,UAAU,CAAC,CAAC;QACvC,KAAK,CAAC,UAAU,CAAC,CAAC;KACnB;I AED, IAAI, aAAa; QACf, OAAO, IAAI, CAAC, UAAU, CAAC, QAAQ, IAAI, IAAI, CAAC, YAAY, GAAG, IAAI, CAA C,UAAqB,GAAG,IAAI,CAAC;KAC1F;IAED,IAAI,IAAI;QACN,IAAI;YACF,MAAM,OAAO,GAAG,YAAY,CA AC,IAAI,CAAC,UAAU,CAAE,CAAC;YAC/C,MAAM,KAAK,GAAG,OAAO,CAAC,KAAK,CAAC;YAC5B,MA AM,KAAK,GAAG,KAAK,CAAC,KAAK,CAAC,CAAC,IAAI,CAAC;YAChC,MAAM,KAAK,GAAG,KAAK,CA AC,OAAO,CAAC,SAAS,CAAU,CAAC;YAChD,OAAO,KAAK,CAAC,KAAM,CAAC;SACrB;QAAC,OAAO,C AAC, EAAE; YACV, OAAO, IAAI, CAAC, UAAU, CAAC, QAAQ, CAAC; SACj C; KACF;;;;;;;;;;;;;;; IAcD, IAAI, UAAU; QACZ,MAAM,OAAO,GAAG,YAAY,CAAC,IAAI,CAAC,UAAU,EAAE,KAAK,CAAC,CAAC;QACrD,IAAI,OA AO,IAAI,IAAI,EAAE;YACnB,OAAO,EAAE,CAAC;SACX;QAED,MAAM,KAAK,GAAG,OAAO,CAAC,KAAK ,CAAC;QAC5B,MAAM,KAAK,GAAG,KAAK,CAAC,KAAK,CAAC,CAAC,IAAI,CAAC;QAChC,MAAM,KAA K,GAAG,KAAK,CAAC,OAAO,CAAC,SAAS,CAAU,CAAC;QAEhD,MAAM,UAAU,GAA4B,EAAE,CAAC;;Q AE/C,iBAAiB,CAAC,IAAI,CAAC,aAAa,EAAE,UAAU,CAAC,CAAC;;;QAGID,uBAAuB,CAAC,UAAU,EAAE, KAAK,EAAE,KAAK,EAAE,KAAK,CAAC,CAAC;QACzD,OAAO,UAAU,CAAC;KACnB;IAED,IAAI,UAAU;Q ACZ,MAAM,UAAU,GAAkC,EAAE,CAAC;QACrD,MAAM,OAAO,GAAG,IAAI,CAAC,aAAa,CAAC;QAEnC,I AAI,CAAC,OAAO,EAAE;YACZ,OAAO,UAAU,CAAC;SACnB;QAED,MAAM,OAAO,GAAG,YAAY,CAAC,O AAO,EAAE,KAAK,CAAC,CAAC;QAC7C,IAAI,OAAO,IAAI,IAAI,EAAE;YACnB,OAAO,EAAE,CAAC;SACX ;QAED,MAAM,KAAK,GAAG,OAAO,CAAC,KAAK,CAAC;QAC5B,MAAM,UAAU,GAAI,KAAK,CAAC,KAA K,CAAC,CAAC,IAAI,CAAC,OAAO,CAAC,SAAS,CAAW,CAAC,KAAK,CAAC;QACzE,MAAM,mBAAmB,G AAa,EAAE,CAAC;;;;;;;;;QASzC,IAAI,UAAU,EAAE;YACd,IAAI,CAAC,GAAG,CAAC,CAAC;YACV,OAAO,C AAC,GAAG,UAAU,CAAC,MAAM,EAAE;gBAC5B,MAAM,QAAQ,GAAG,UAAU,CAAC,CAAC,CAAC,CAA

C;;;gBAI/B,IAAI,OAAO,QAAQ,KAAK,QAAQ;oBAAE,MAAM;gBAExC,MAAM,SAAS,GAAG,UAAU,CAAC, CAAC,GAAG,CAAC,CAAC,CAAC;gBACpC,UAAU,CAAC,QAAQ,CAAC,GAAG,SAAmB,CAAC;gBAC3C,m BAAmB,CAAC,IAAI,CAAC,QAAQ,CAAC,WAAW,EAAE,CAAC,CAAC;gBAEjD,CAAC,IAAI,CAAC,CAAC;a ACR;SACF;QAED,MAAM,MAAM,GAAG,OAAO,CAAC,UAAU,CAAC;QAClC,KAAK,IAAI,CAAC,GAAG,C AAC,EAAE,CAAC,GAAG,MAAM,CAAC,MAAM,EAAE,CAAC,EAAE,EAAE;YACtC,MAAM,IAAI,GAAG,M AAM,CAAC,CAAC,CAAC,CAAC;YACvB,MAAM,aAAa,GAAG,IAAI,CAAC,IAAI,CAAC,WAAW,EAAE,CA AC;;;YAI9C,IAAI,mBAAmB,CAAC,OAAO,CAAC,aAAa,CAAC,KAAK,CAAC,CAAC,EAAE;;;gBAGrD,UAAU ,CAAC,aAAa,CAAC,GAAG,IAAI,CAAC,KAAK,CAAC;aACxC;SACF;QAED,OAAO,UAAU,CAAC;KACnB;IA ED,IAAI,MAAM;QACR,IAAI,IAAI,CAAC,aAAa,IAAK,IAAI,CAAC,aAA6B,CAAC,KAAK,EAAE;YACnE,OA AQ,IAAI,CAAC,aAA6B,CAAC,KAA6B,CAAC;SAC1E;QACD,OAAO,EAAE,CAAC;KACX;IAED,IAAI,OAAO ;QACT,MAAM,MAAM,GAA8B,EAAE,CAAC;QAC7C,MAAM,OAAO,GAAG,IAAI,CAAC,aAAyC,CAAC;;QA G/D,MAAM,SAAS,GAAG,OAAO,CAAC,SAAuC,CAAC;QAClE,MAAM,OAAO,GAAG,SAAS,IAAI,OAAO,SA AS,KAAK,QAAQ,GAAG,SAAS,CAAC,OAAO,CAAC,KAAK,CAAC,GAAG,CAAC;YAC5B,SAAS,CAAC,KA AK,CAAC,GAAG,CAAC,CAAC;QAElF,OAAO,CAAC,OAAO,CAAC,CAAC,KAAa,KAAK,MAAM,CAAC,KA AK,CAAC,GAAG,IAAI,CAAC,CAAC;QAEzD,OAAO,MAAM,CAAC;KACf;IAED,IAAI,UAAU;QACZ,MAAM, UAAU,GAAG,IAAI,CAAC,UAAU,CAAC,UAAU,CAAC;QAC9C,MAAM,QAAQ,GAAgB,EAAE,CAAC;QACjC ,KAAK,IAAI,CAAC,GAAG,CAAC,EAAE,CAAC,GAAG,UAAU,CAAC,MAAM,EAAE,CAAC,EAAE,EAAE;Y AC1C,MAAM,OAAO,GAAG,UAAU,CAAC,CAAC,CAAC,CAAC;YAC9B,QAAQ,CAAC,IAAI,CAAC,uBAAuB ,CAAC,OAAO,CAAC,CAAC,CAAC;SACjD;QACD,OAAO,QAAQ,CAAC;KACjB;IAED,IAAI,QAAQ;QACV,M AAM,aAAa,GAAG,IAAI,CAAC,aAAa,CAAC;QACzC,IAAI,CAAC,aAAa;YAAE,OAAO,EAAE,CAAC;QAC9B, MAAM,UAAU,GAAG,aAAa,CAAC,QAAQ,CAAC;QAC1C,MAAM,QAAQ,GAAmB,EAAE,CAAC;QACpC,KA AK,IAAI,CAAC,GAAG,CAAC,EAAE,CAAC,GAAG,UAAU,CAAC,MAAM,EAAE,CAAC,EAAE,EAAE;YAC1 C,MAAM,OAAO,GAAG,UAAU,CAAC,CAAC,CAAC,CAAC;YAC9B,QAAQ,CAAC,IAAI,CAAC,uBAAuB,CA AC,OAAO,CAAC,CAAC,CAAC;SACjD;QACD,OAAO,QAAQ,CAAC;KACjB;IAED,KAAK,CAAC,SAAkC;QA CtC,MAAM,OAAO,GAAG,IAAI,CAAC,QAAQ,CAAC,SAAS,CAAC,CAAC;QACzC,OAAO,OAAO,CAAC,CA AC,CAAC,IAAI,IAAI,CAAC;KAC3B;IAED,QAAQ,CAAC,SAAkC;QACzC,MAAM,OAAO,GAAmB,EAAE,CA AC;QACnC,WAAW,CAAC,IAAI,EAAE,SAAS,EAAE,OAAO,EAAE,IAAI,CAAC,CAAC;QAC5C,OAAO,OAA O,CAAC;KAChB;IAED,aAAa,CAAC,SAA+B;QAC3C,MAAM,OAAO,GAAgB,EAAE,CAAC;QAChC,WAAW, CAAC,IAAI,EAAE,SAAS,EAAE,OAAO,EAAE,KAAK,CAAC,CAAC;QAC7C,OAAO,OAAO,CAAC;KAChB;IA ED,mBAAmB,CAAC,SAAiB,EAAE,QAAa;QAClD,MAAM,IAAI,GAAG,IAAI,CAAC,UAAiB,CAAC;QACpC,M AAM,gBAAgB,GAAe,EAAE,CAAC;QAExC,IAAI,CAAC,SAAS,CAAC,OAAO,CAAC,QAAQ;YAC7B,IAAI,Q AAQ,CAAC,IAAI,KAAK,SAAS,EAAE;gBAC/B,MAAM,QAAQ,GAAG,QAAQ,CAAC,QAAQ,CAAC;gBACnC, QAAQ,CAAC,IAAI,CAAC,IAAI,EAAE,QAAQ,CAAC,CAAC;gBAC9B,gBAAgB,CAAC,IAAI,CAAC,QAAQ,C AAC,CAAC;aACjC;SACF,CAAC,CAAC;;;QAIH,IAAI,OAAO,IAAI,CAAC,cAAc,KAAK,UAAU,EAAE;;;;YAI7 C,IAAI,CAAC,cAAc,CAAC,SAAS,CAAC,CAAC,OAAO,CAAC,CAAC,QAAkB;;;;;;;gBAOxD,IAAI,QAAQ,CA AC,QAAQ,EAAE,CAAC,OAAO,CAAC,cAAc,CAAC,KAAK,CAAC,CAAC,EAAE;oBACtD,MAAM,iBAAiB,G AAG,QAAQ,CAAC,cAAc,CAAC,CAAC;oBACnD,OAAO,gBAAgB,CAAC,OAAO,CAAC,iBAAiB,CAAC,KAA K,CAAC,CAAC;wBACrD,iBAAiB,CAAC,IAAI,CAAC,IAAI,EAAE,QAAQ,CAAC,CAAC;iBAC5C;aACF,CAA C,CAAC;SACJ;KACF;CACF;AAED,SAAS,iBAAiB,CAAC,OAAqB,EAAE,UAAoC;IACpF,IAAI,OAAO,EAAE;; QAEX,IAAI,GAAG,GAAG,MAAM,CAAC,cAAc,CAAC,OAAO,CAAC,CAAC;QACzC,MAAM,aAAa,GAAQ,IA AI,CAAC,SAAS,CAAC;QAC1C,OAAO,GAAG,KAAK,IAAI,IAAI,GAAG,KAAK,aAAa,EAAE;YAC5C,MAAM, WAAW,GAAG,MAAM,CAAC,yBAAyB,CAAC,GAAG,CAAC,CAAC;YAC1D,KAAK,IAAI,GAAG,IAAI,WAA W,EAAE;gBAC3B,IAAI,CAAC,GAAG,CAAC,UAAU,CAAC,IAAI,CAAC,IAAI,CAAC,GAAG,CAAC,UAAU,C AAC,IAAI,CAAC,EAAE;;;;oBAIlD,MAAM,KAAK,GAAI,OAAe,CAAC,GAAG,CAAC,CAAC;oBACpC,IAAI,g BAAgB,CAAC,KAAK,CAAC,EAAE;wBAC3B,UAAU,CAAC,GAAG,CAAC,GAAG,KAAK,CAAC;qBACzB;iB ACF;aACF;YACD,GAAG,GAAG,MAAM,CAAC,cAAc,CAAC,GAAG,CAAC,CAAC;SAClC;KACF;AACH,CA AC;AAED,SAAS,gBAAgB,CAAC,KAAU;IAClC,OAAO,OAAO,KAAK,KAAK,QAAQ,IAAI,OAAO,KAAK,KA AK,SAAS,IAAI,OAAO,KAAK,KAAK,QAAQ;QACvF,KAAK,KAAK,IAAI,CAAC;AACrB,CAAC;AAgBD,SAA

S,WAAW,CAChB,aAA2B,EAAE,SAAuD,EACpF,OAAmC,EAAE,YAAqB;IAC5D,MAAM,OAAO,GAAG,YAA Y,CAAC,aAAa,CAAC,UAAU,EAAE,KAAK,CAAC,CAAC;IAC9D,IAAI,OAAO,KAAK,IAAI,EAAE;QACpB,M AAM,WAAW,GAAG,OAAO,CAAC,KAAK,CAAC,KAAK,CAAC,CAAC,IAAI,CAAC,OAAO,CAAC,SAAS,CA AU,CAAC;QAC1E,oBAAoB,CAChB,WAAW,EAAE,OAAO,CAAC,KAAK,EAAE,SAAS,EAAE,OAAO,EAAE, YAAY,EAAE,aAAa,CAAC,UAAU,CAAC,CAAC;KAC7F;SAAM;;;QAGL,2BAA2B,CAAC,aAAa,CAAC,UAAU ,EAAE,SAAS,EAAE,OAAO,EAAE,YAAY,CAAC,CAAC;KACzF;AACH,CAAC;AAED;;;;;;;;;;AAUA,SAAS,oB AAoB,CACzB,KAAY,EAAE,KAAY,EAAE,SAAuD,EACnF,OAAmC,EAAE,YAAqB,EAAE,cAAmB;IACjF,SA AS,IAAI,mBAAmB,CAAC,KAAK,EAAE,KAAK,CAAC,CAAC;IAC/C,MAAM,UAAU,GAAG,sBAAsB,CAAC, KAAK,EAAE,KAAK,CAAC,CAAC;;IAExD,IAAI,KAAK,CAAC,IAAI,IAAI,4CAAgD,EAAE;;;QAGlE,gBAAgB ,CAAC,UAAU,EAAE,SAAS,EAAE,OAAO,EAAE,YAAY,EAAE,cAAc,CAAC,CAAC;QAC/E,IAAI,eAAe,CAAC ,KAAK,CAAC,EAAE;;;YAG1B,MAAM,aAAa,GAAG,wBAAwB,CAAC,KAAK,CAAC,KAAK,EAAE,KAAK,C AAC,CAAC;YACnE,IAAI,aAAa,IAAI,aAAa,CAAC,KAAK,CAAC,CAAC,UAAU,EAAE;gBACpD,oBAAoB,CA ChB,aAAa,CAAC,KAAK,CAAC,CAAC,UAAW,EAAE,aAAa,EAAE,SAAS,EAAE,OAAO,EAAE,YAAY,EACjF, cAAc,CAAC,CAAC;aACrB;SACF;aAAM;YACL,IAAI,KAAK,CAAC,KAAK,EAAE;;gBAEf,oBAAoB,CAAC,K AAK,CAAC,KAAK,EAAE,KAAK,EAAE,SAAS,EAAE,OAAO,EAAE,YAAY,EAAE,cAAc,CAAC,CAAC;aAC5 F;;;;;;;;;YAUD,UAAU,IAAI,2BAA2B,CAAC,UAAU,EAAE,SAAS,EAAE,OAAO,EAAE,YAAY,CAAC,CAAC;S ACzF;;;QAGD,MAAM,eAAe,GAAG,KAAK,CAAC,KAAK,CAAC,KAAK,CAAC,CAAC;QAC3C,IAAI,YAAY, CAAC,eAAe,CAAC,EAAE;YACjC,+BAA+B,CAC3B,eAAe,EAAE,SAAS,EAAE,OAAO,EAAE,YAAY,EAAE,c AAc,CAAC,CAAC;SACxE;KACF;SAAM,IAAI,KAAK,CAAC,IAAI,sBAAwB;;;QAG3C,MAAM,UAAU,GAAG, KAAK,CAAC,KAAK,CAAC,KAAK,CAAC,CAAC;QACtC,gBAAgB,CAAC,UAAU,CAAC,MAAM,CAAC,EAA E,SAAS,EAAE,OAAO,EAAE,YAAY,EAAE,cAAc,CAAC,CAAC;;QAEvF,+BAA+B,CAAC,UAAU,EAAE,SAAS ,EAAE,OAAO,EAAE,YAAY,EAAE,cAAc,CAAC,CAAC;KAC/F;SAAM,IAAI,KAAK,CAAC,IAAI,wBAAyB;;;Q AG5C,MAAM,aAAa,GAAG,KAAM,CAAC,0BAA0B,CAAC,CAAC;QACzD,MAAM,aAAa,GAAG,aAAa,CAAC ,MAAM,CAAiB,CAAC;QAC5D,MAAM,IAAI,GACL,aAAa,CAAC,UAA+B,CAAC,KAAK,CAAC,UAAoB,CAA C,CAAC;QAE/E,IAAI,KAAK,CAAC,OAAO,CAAC,IAAI,CAAC,EAAE;YACvB,KAAK,IAAI,UAAU,IAAI,IAA I,EAAE;gBAC3B,gBAAgB,CAAC,UAAU,EAAE,SAAS,EAAE,OAAO,EAAE,YAAY,EAAE,cAAc,CAAC,CAA C;aAChF;SACF;aAAM,IAAI,IAAI,EAAE;YACf,MAAM,SAAS,GAAG,aAAa,CAAC,MAAM,CAAW,CAAC;YA ClD,MAAM,SAAS,GAAG,SAAS,CAAC,KAAK,CAAC,CAAC,IAAI,CAAC,IAAI,CAAC,KAAK,CAAU,CAAC; YAC7D,oBAAoB,CAAC,SAAS,EAAE,SAAS,EAAE,SAAS,EAAE,OAAO,EAAE,YAAY,EAAE,cAAc,CAAC,C AAC;SAC9F;KACF;SAAM,IAAI,KAAK,CAAC,KAAK,EAAE;;QAEtB,oBAAoB,CAAC,KAAK,CAAC,KAAK, EAAE,KAAK,EAAE,SAAS,EAAE,OAAO,EAAE,YAAY,EAAE,cAAc,CAAC,CAAC;KAC5F;;IAGD,IAAI,cAAc ,KAAK,UAAU,EAAE;;;QAGjC,MAAM,SAAS,GAAG,CAAC,KAAK,CAAC,KAAK,0BAA6B,KAAK,CAAC,cA Ac,GAAG,KAAK,CAAC,IAAI,CAAC;QAC7F,IAAI,SAAS,EAAE;YACb,oBAAoB,CAAC,SAAS,EAAE,KAAK, EAAE,SAAS,EAAE,OAAO,EAAE,YAAY,EAAE,cAAc,CAAC,CAAC;SAC1F;KACF;AACH,CAAC;AAED;;;;;;;; ;AASA,SAAS,+BAA+B,CACpC,UAAsB,EAAE,SAAuD,EAC/E,OAAmC,EAAE,YAAqB,EAAE,cAAmB;IACjF, KAAK,IAAI,CAAC,GAAG,uBAAuB,EAAE,CAAC,GAAG,UAAU,CAAC,MAAM,EAAE,CAAC,EAAE,EAAE; QAChE,MAAM,SAAS,GAAG,UAAU,CAAC,CAAC,CAAU,CAAC;QACzC,MAAM,UAAU,GAAG,SAAS,CAA C,KAAK,CAAC,CAAC,UAAU,CAAC;QAC/C,IAAI,UAAU,EAAE;YACd,oBAAoB,CAAC,UAAU,EAAE,SAAS ,EAAE,SAAS,EAAE,OAAO,EAAE,YAAY,EAAE,cAAc,CAAC,CAAC;SAC/F;KACF;AACH,CAAC;AAED;;;;;;; ;;AASA,SAAS,gBAAgB,CACrB,UAAe,EAAE,SAAuD,EACxE,OAAmC,EAAE,YAAqB,EAAE,cAAmB;IACjF,I AAI,cAAc,KAAK,UAAU,EAAE;QACjC,MAAM,SAAS,GAAGC,cAAY,CAAC,UAAU,CAAC,CAAC;QAC3C,I AAI,CAAC,SAAS,EAAE;YACd,OAAO;SACR;;;;QAID,IAAI,YAAY,IAAI,SAAS,YAAY,uBAAuB,IAAI,SAAS, CAAC,SAAS,CAAC;YACpF,OAAO,CAAC,OAAO,CAAC,SAAS,CAAC,KAAK,CAAC,CAAC,EAAE;YACrC,O AAO,CAAC,IAAI,CAAC,SAAS,CAAC,CAAC;SACzB;aAAM,IACH,CAAC,YAAY,IAAK,SAAkC,CAAC,SAAS ,CAAC;YAC9D,OAAuB,CAAC,OAAO,CAAC,SAAS,CAAC,KAAK,CAAC,CAAC,EAAE;YACrD,OAAuB,CAA C,IAAI,CAAC,SAAS,CAAC,CAAC;SAC1C;KACF;AACH,CAAC;AAED;;;;;;;;AAQA,SAAS,2BAA2B,CAChC, UAAe,EAAE,SAAuD,EACxE,OAAmC,EAAE,YAAqB;IAC5D,MAAM,KAAK,GAAG,UAAU,CAAC,UAAU,CA AC;IACpC,MAAM,MAAM,GAAG,KAAK,CAAC,MAAM,CAAC;IAE5B,KAAK,IAAI,CAAC,GAAG,CAAC,EA

AE,CAAC,GAAG,MAAM,EAAE,CAAC,EAAE,EAAE;QAC/B,MAAM,IAAI,GAAG,KAAK,CAAC,CAAC,CAA C,CAAC;QACtB,MAAM,SAAS,GAAGA,cAAY,CAAC,IAAI,CAAC,CAAC;QAErC,IAAI,SAAS,EAAE;YACb,I AAI, YAAY, IAAI, SAAS, YAAY, uBAAuB, IAAI, SAAS, CAAC, SAAS, CAAC; gBACpF, OAAO, CAAC, OAAO, CA AC,SAAS,CAAC,KAAK,CAAC,CAAC,EAAE;gBACrC,OAAO,CAAC,IAAI,CAAC,SAAS,CAAC,CAAC;aACz B;iBAAM,IACH,CAAC,YAAY,IAAK,SAAkC,CAAC,SAAS,CAAC;gBAC9D,OAAuB,CAAC,OAAO,CAAC,SA AS,CAAC,KAAK,CAAC,CAAC,EAAE;gBACrD,OAAuB,CAAC,IAAI,CAAC,SAAS,CAAC,CAAC;aAC1C;YAE D.2BAA2B,CAAC,IAAI,EAAE,SAAS,EAAE,OAAO,EAAE,YAAY,CAAC,CAAC;SACrE:KACF:AACH,CAAC; AAED;;;;;AAKA,SAAS,uBAAuB,CAC5B,UAAmC,EAAE,KAAY,EAAE,KAAY,EAAE,KAAY;IAC/E,IAAI,cAA c,GAAG,KAAK,CAAC,gBAAgB,CAAC;IAE5C,IAAI,cAAc,KAAK,IAAI,EAAE;QAC3B,KAAK,IAAI,CAAC,G AAG,CAAC,EAAE,CAAC,GAAG,cAAc,CAAC,MAAM,EAAE,CAAC,EAAE,EAAE;YAC9C,MAAM,YAAY,G AAG, cAAc, CAAC, CAAC, CAAC, CAAC, YACvC, MAAM, YAAY, GAAG, KAAK, CAAC, YAAY, CAAW, CAAC; YACnD,MAAM,aAAa,GAAG,YAAY,CAAC,KAAK,CAAC,uBAAuB,CAAC,CAAC;YAClE,MAAM,YAAY,GA AG, aAAa, CAAC, CAAC, CAAC, CAAC; YACtC, IAAI, aAAa, CAAC, MAAM, GAAG, CAAC, EAAE; gBAC5B, IAAI, KAAK,GAAG,aAAa,CAAC,CAAC,CAAC,CAAC;gBAC7B,KAAK,IAAI,CAAC,GAAG,CAAC,EAAE,CAAC,G AAG,aAAa,CAAC,MAAM,GAAG,CAAC,EAAE,CAAC,EAAE,EAAE;oBACjD,KAAK,IAAI,eAAe,CAAC,KAA CAAC;iBAC9E;gBACD,UAAU,CAAC,YAAY,CAAC,GAAG,KAAK,CAAC;aAClC;iBAAM;gBACL,UAAU,CA AC, YAAY, CAAC, GAAG, KAAK, CAAC, YAAY, CAAC, CAAC; aAChD; SACF; KACF; AACH, CAAC; AAGD; AA CA, MAAM, sBAAsB, GAAG, IAAI, GAAG, EAAkB, CAAC; AAEzD, SAAS, sBAAsB, CAAC, UAAe; IAC7C, OAAO, s BAAsB,CAAC,GAAG,CAAC,UAAU,CAAC,IAAI,IAAI,CAAC;AACxD,CAAC;AAED,MAAM,iBAAiB,GAAG, cAAc,CAAC;SAKzB,uBAAuB,CAAC,UAAe;IACrD,IAAI,UAAU,YAAY,IAAI,EAAE;QAC9B,IAAI,EAAE,UA AU,CAAC,cAAc,CAAC,iBAAiB,CAAC,CAAC,EAAE;YACID,UAAkB,CAAC,iBAAiB,CAAC,GAAG,UAAU,C AAC,QAAQ,IAAI,IAAI,CAAC,YAAY;gBAC7E,IAAI,uBAAuB,CAAC,UAAqB,CAAC;gBACID,IAAI,oBAAoB, CAAC,UAAU,CAAC,CAAC;SAC1C;QACD,OAAQ,UAAkB,CAAC,iBAAiB,CAAC,CAAC;KAC/C;IACD,OAA O,IAAI,CAAC;AACd,CAAC;AAED;;;MAGaA,cAAY,GAA0C,uBAAuB;SAG1E,wBAAwB,CAAC,UAAe;IACtD ,OAAO,sBAAsB,CAAC,UAAU,CAAC,CAAC;AAC5C,CAAC;SAEe,yBAAyB,CAAC,WAAgB;IACxD,OAAO,I AAI,CAAC;AACd,CAAC;MAEY,cAAc,GAA0C,yBAAyB;SAG9E,gBAAgB;IAC9B,OAAO,KAAK,CAAC,IAAI, CAAC, sBAAsB, CAAC, MAAM, EAAE, CAAC, CAAC; AACrD, CAAC; SAEe, cAAc, CAAC, IAAe; IAC5C, sBAAsB, CAAC,GAAG,CAAC,IAAI,CAAC,UAAU,EAAE,IAAI,CAAC,CAAC;AACpD,CAAC;SAEe,wBAAwB,CAAC,I AAe;IACtD,sBAAsB,CAAC,MAAM,CAAC,IAAI,CAAC,UAAU,CAAC,CAAC;AACjD,CAAC;AAYD;;;MAGa, SAAS, GAAsC, oBAAoB; AAEhF;;; MAGa, YAAY, GAAyC;; ACxxBlE;;;;;;;;; ACAA;;;;;;;; AAcA, MAAM, wBAAwB, GAAqB;;IAEjD,EAAC,OAAO,EAAE,WAAW,EAAE,QAAQ,EAAE,SAAS,EAAC;IAC3C,EAAC,OAAO,EAAE, WAAW,EAAE,IAAI,EAAE,CAAC,QAAQ,CAAC,EAAC;IACxC,EAAC,OAAO,EAAE,mBAAmB,EAAE,IAAI,E AAE,EAAE,EAAC;IACxC,EAAC,OAAO,EAAE,OAAO,EAAE,IAAI,EAAE,EAAE,EAAC;CAC7B,CAAC;AAEF ;;;;;MAKa,YAAY,GAAG,qBAAqB,CAAC,IAAI,EAAE,MAAM,EAAE,wBAAwB;;AC3BxF;;;;;;;SA4BgB,uBAAu B;IACrC,OAAO,sBAAsB,CAAC;AAChC,CAAC;SAEe,uBAAuB;IACrC,OAAO,sBAAsB,CAAC;AAChC,CAAC; SAEe, cAAc, CAAC, MAAe; IAC5C, MAAM, GAAG, MAAM, IAAI, eAAe, EAAE, CAAC; IACrC, IAAI, UAAU, EAAE; QACd,WAAW,CAAC,MAAM,CAAC,CAAC;KACrB;IACD,OAAO,MAAM,CAAC;AAChB,CAAC;AAED;;;;;;;S AMgB,eAAe;IAC7B,IAAI,OAAO,iBAAiB,KAAK,WAAW,IAAI,iBAAiB;QAC7D,OAAO,IAAI,KAAK,WAAW,I AAI, IAAI, CAAC, MAAM, KAAK, IAAI, EAAE;;;;QAIvD, OAAO, IAAI, CAAC, MAAM, CAAC; KACpB; SAAM;;;;;;; ::::QAUL,OAAO,CAAC,UAAU,IAAI,OAAO,SAAS,KAAK,WAAW,IAAI,SAAS,CAAC,MAAM;YACtE,iBAAiB ,CAAC;KACvB;AACH,CAAC;aA2B4C,iBAAiB;AAzB9D;;;;MAIa,4BAA4B,GAAqB;IAC5D;QACE,OAAO,EA AE, cAAc; QACvB, QAAQ, EAAE, cAAc; QACxB, IAAI, EAAE, CAAC, MAAM, EAAE, QAAQ, EAAE, QAAQ, EAAE, YAAY, EAAE, wBAAwB, EAAE, qBAAqB, CAAC; KACjG; IACD, EAAC, OAAO, EAAE, SAAS, EAAE, IAAI, EAAE, CAAC,MAAM,CAAC,EAAE,UAAU,EAAE,oBAAoB,EAAC;IACtE;QACE,OAAO,EAAE,qBAAqB;QAC9B,QA AQ,EAAE,qBAAqB;QAC/B,IAAI,EAAE,CAAC,CAAC,IAAI,QAAQ,EAAE,EAAE,eAAe,CAAC,CAAC;KAC1C AsB;IACtB,EAAC,OAAO,EAAE,eAAe,EAAE,UAAU,EAAE,uBAAuB,EAAE,IAAI,EAAE,EAAE,EAAC;IACzE,

EAAC, OAAO, EAAE, eAAe, EAAE, UAAU, EAAE, uBAAuB, EAAE, IAAI, EAAE, EAAE, EAAC; IACzE; QACE, OA AO,EAAER, WAAS; QACIB, UAAU,EAAE, cAAc; QACIB, IAAI, EAAE, CAAC, CAAC, IAAI, MAAM, CAACA, WA AS,CAAC,EAAE,IAAI,QAAQ,EAAE,EAAE,IAAI,QAAQ,EAAE,CAAC,CAAC;KAChE;IACD,EAAC,OAAO,E AAE,qBAAqB,EAAE,QAAQ,MAAmB,EAAC;EAC7D;AAEF;;;;;;;;;SASgB,oBAAoB,CAAC,MAAc;IACjD,IAAI, KAAK,GAAmB,EAAE,CAAC;IAC/B,MAAM,CAAC,QAAQ,CAAC,SAAS,CAAC;QACxB,OAAO,KAAK,CAA C,MAAM,EAAE;YACnB,KAAK,CAAC,GAAG,EAAG,EAAE,CAAC;SAChB;KACF,CAAC,CAAC;IACH,OAA O,UAAS,EAAc;OAC5B,KAAK,CAAC,IAAI,CAAC,EAAE,CAAC,CAAC;KAChB,CAAC;AACJ,CAAC;AAED;; ;;;;;;;;;MAWa,iBAAiB;;IAE5B,YAAY,MAAsB,KAAI;;;YAHvC,QAAQ,SAAC,EAAC,SAAS,EAAE,4BAA4B,EA AC;;;YA1H3C,cAAc;;;ACTtB;;;;;;;SAegB,SAAS,CACrB,KAAgB,EAAE,iBAA2D,EAC7E,cAA2B,EAAE,UAAk B,EAAE,WAAuC,EACxF,eAAuC;IACzC,KAAK,wBAA0B;IAC/B,MAAM,EAAC,cAAc,EAAE,UAAU,EAAE.e AAe,EAAC,GAAG,sBAAsB,CAAC,iBAAiB,CAAC,CAAC;IAChG,MAAM,QAAQ,GAAG,eAAe,GAAG,iBAAiB ,CAAC,eAAe,CAAC,GAAG,IAAI,CAAC;IAE7E,OAAO;;QAEL,SAAS,EAAE,CAAC,CAAC;QACb,MAAM,EA AE,IAAI;QACZ,YAAY,EAAE,IAAI;QACIB,YAAY,EAAE,CAAC,CAAC;QAChB,WAAW,EAAE,CAAC,CAAC ;;QAEf,KAAK;QACL,UAAU,EAAE,CAAC,CAAC;QACd,UAAU,EAAE,CAAC;QACb,gBAAgB,EAAE,CAAC; QACnB,mBAAmB,EAAE,CAAC;QACtB,cAAc;QACd,eAAe;QACf,UAAU;QACV,cAAc;QACd,UAAU;QACV, QAAQ,EAAE,EAAE;QACZ,YAAY,EAAE,CAAC;QACf,OAAO,EAAE,EAAE;QACX,OAAO,EAAE;YACP,EA AE,EAAE,IAAI; YACR,IAAI,EAAE,IAAI; YACV,KAAK,EAAE,IAAI; YACX,QAAQ; YACR,iBAAiB,EAAE,IAA I;YACvB,aAAa,EAAE,IAAI;YACnB,qBAAqB,EAAE,IAAI;YAC3B,eAAe,EAAE,IAAI;YACrB,YAAY,EAAE,IA AI;YACIB,WAAW,EAAE,WAAW,IAAI,IAAI;SACjC;QACD,QAAQ,EAAE,IAAI;QACd,IAAI,EAAE,IAAI;QAC V,KAAK,EAAE,IAAI;QACX,SAAS,EAAE,IAAI;KAChB,CAAC;AACJ,CAAC;SAEe,UAAU,CACtB,UAAkB,E AAE,KAAgB,EACpC,iBAA2D,EAAE,cAA2B,EACxF,UAAkB,EAAE,gBAA6B,EAAE,aAAsC,EAAE,EAC3F,Q AAyE,EACzE,OAAmC,EAAE,WAAuC,EAC5E,aAA0C,EAC1C,qBAA0C;IAC5C,IAAI,CAAC,WAAW,EAAE;Q AChB, WAAW, GAAG, IAAI, CAAC; KACpB; IACD, MAAM, EAAC, cAAc, EAAE, UAAU, EAAE, eAAe, EAAC, GA AG, sBAAsB, CAAC, iBAAiB, CAAC, CAAC; IAChG, IAAI, EAAE, GAAW, IAAK, CAAC; IACvB, IAAI, IAAI, GAAW ,IAAK,CAAC;IACzB,IAAI,gBAAgB,EAAE;QACpB,CAAC,EAAE,EAAE,IAAI,CAAC,GAAG,cAAc,CAAC,gB AAgB,CAAC,CAAC;KAC/C;IACD,QAAQ,GAAG,QAAQ,IAAI,EAAE,CAAC;IAC1B,MAAM,WAAW,GAAiB, EAAE,CAAC;IACrC,KAAK,IAAI,CAAC,GAAG,CAAC,EAAE,CAAC,GAAG,QAAQ,CAAC,MAAM,EAAE,CA AC, EAAE, EAAE; QACxC, MAAM, CAAC, YAAY, EAAE, gBAAgB, EAAE, uBAAuB, CAAC, GAAG, QAAQ, CAAC ,CAAC,CAAC,CAAC;QAE9E,MAAM,CAAC,EAAE,EAAE,IAAI,CAAC,GAAG,cAAc,CAAC,gBAAgB,CAAC, CAAC;QACpD,IAAI,eAAe,GAAoB,SAAU,CAAC;QAClD,IAAI,MAAM,GAAW,SAAU,CAAC;QAChC,QAAQ, YAAY;YAClB;gBACE,MAAM,GAAW,uBAAuB,CAAC;gBACzC,MAAM;YACR,kCAAuC;YACvC;gBACE,eA Ae,GAAoB,uBAAuB,CAAC;gBAC3D,MAAM;SACT;QACD,WAAW,CAAC,CAAC,CAAC;YACV,EAAC,KAA K,EAAE,YAAY,EAAE,EAAE,EAAE,IAAI,EAAE,eAAe,EAAE,IAAI,EAAE,eAAe,EAAE,MAAM,EAAC,CAAC ;KACrF;IACD,OAAO,GAAG,OAAO,IAAI,EAAE,CAAC;IACxB,MAAM,UAAU,GAAgB,EAAE,CAAC;IACnC, KAAK,IAAI,CAAC,GAAG,CAAC,EAAE,CAAC,GAAG,OAAO,CAAC,MAAM,EAAE,CAAC,EAAE,EAAE;QA CvC,MAAM,CAAC,MAAM,EAAE,SAAS,CAAC,GAAG,OAAO,CAAC,CAAC,CAAC,CAAC;QACvC,UAAU,C AAC,CAAC,CAAC;YACT,EAAC,IAAI,yBAA4B,MAAM,EAAO,MAAM,EAAE,SAAS,EAAE,QAAQ,EAAE,IA AI,EAAC,CAAC;KACtF;IACD,UAAU,GAAG,UAAU,IAAI,EAAE,CAAC;IAC9B,MAAM,KAAK,GAA+B,UAA U,CAAC,GAAG,CAAC,CAAC,CAAC,gBAAgB,EAAE,KAAK,CAAC;QACjF,MAAM,CAAC,EAAE,EAAE,IAA I,CAAC,GAAG,cAAc,CAAC,gBAAgB,CAAC,CAAC;QACpD,OAAO,CAAC,EAAE,EAAE,IAAI,EAAE,KAAK, CAAC,CAAC;KAC1B,CAAC,CAAC;IACH,qBAAqB,GAAG,oBAAoB,CAAC,qBAAqB,CAAC,CAAC;IACpE,I AAI,aAAa,EAAE;QACjB,KAAK,iCAA4B;KAClC;IACD,KAAK,wBAA0B;IAC/B,QAAO;;QAEL,SAAS,EAAE, CAAC,CAAC;QACb,MAAM,EAAE,IAAI;QACZ,YAAY,EAAE,IAAI;QACIB,YAAY,EAAE,CAAC,CAAC;QAC hB,WAAW,EAAE,CAAC,CAAC;;QAEf,UAAU;QACV,KAAK;QACL,UAAU,EAAE,CAAC;QACb,gBAAgB,EA AE,CAAC;QACnB,mBAAmB,EAAE,CAAC;QACtB,cAAc;QACd,eAAe;QACf,UAAU;QACV,cAAc;QACd,UAA U;QACV,QAAQ,EAAE,WAAW;QACrB,YAAY,EAAE,gBAAgB,CAAC,WAAW,CAAC;QAC3C,QAAO,EAAE, UAAU;QACnB,OAAO,EAAE;YACP,EAAE;YACF,IAAI;YACJ,KAAK;YACL,QAAQ,EAAE,IAAI;;YAEd,iBAA iB, EAAE, IAAI; YACvB, aAAa, EAAE, aAAa, IAAI, IAAI; YACpC, qBAAqB, EAAE, qBAAqB; YAC5C, eAAe, EAAE, I

AAI;YACrB,YAAY,EAAE,IAAI;YAClB,WAAW,EAAE,WAAW,IAAI,IAAI;SACjC;QACD,QAAQ,EAAE,IAAI; QACd,IAAI,EAAE,IAAI;QACV,KAAK,EAAE,IAAI;QACX,SAAS,EAAE,IAAI;KAChB,CAAC;AACJ,CAAC;S AEe,aAAa,CAAC,IAAc,EAAE,UAAe,EAAE,GAAY;IACzE,MAAM,KAAK,GAAG,GAAG,CAAC,OAAQ,CAA C;IAC3B,MAAM,kBAAkB,GAAG,IAAI,CAAC,IAAI,CAAC,cAAc,CAAC;IACpD,MAAM,QAAQ,GAAG,IAAI, CAAC,QAAQ,CAAC;IAC/B,IAAI,EAAO,CAAC;IACZ,IAAI,IAAI,CAAC,MAAM,IAAI,CAAC,kBAAkB,EAAE; QACtC,IAAI,KAAK,CAAC,IAAI,EAAE;YACd,EAAE,GAAG,QAAQ,CAAC,aAAa,CAAC,KAAK,CAAC,IAAI, EAAE,KAAK,CAAC,EAAE,CAAC,CAAC;SACnD;aAAM;YACL,EAAE,GAAG,QAAQ,CAAC,aAAa,CAAC,EA AE,CAAC,CAAC;SACjC;QACD,MAAM,QAAQ,GAAG,sBAAsB,CAAC,IAAI,EAAE,UAAU,EAAE,GAAG,CA AC,CAAC;QAC/D,IAAI,QAAQ,EAAE;YACZ,QAAQ,CAAC,WAAW,CAAC,QAAQ,EAAE,EAAE,CAAC,CAA C;SACpC;KACF;SAAM;;QAEL,MAAM,eAAe,IAChB,CAAC,CAAC,KAAK,CAAC,qBAAqB;YAC7B,KAAK,C AAC,qBAAqB,CAAC,aAAa,KAAK,iBAAiB,CAAC,SAAS,CAAC,CAAC;QAChF,EAAE,GAAG,QAAQ,CAAC,i BAAiB,CAAC,kBAAkB,EAAE,eAAe,CAAC,CAAC;KACtE;IACD,IAAI,KAAK,CAAC,KAAK,EAAE;QACf,KA AK,IAAI,CAAC,GAAG,CAAC,EAAE,CAAC,GAAG,KAAK,CAAC,KAAK,CAAC,MAAM,EAAE,CAAC,EAAE ,EAAE;YAC3C,MAAM,CAAC,EAAE,EAAE,IAAI,EAAE,KAAK,CAAC,GAAG,KAAK,CAAC,KAAK,CAAC,C AAC,CAAC,CAAC;YACzC,QAAQ,CAAC,YAAY,CAAC,EAAE,EAAE,IAAI,EAAE,KAAK,EAAE,EAAE,CAA C,CAAC;SAC5C;KACF;IACD,OAAO,EAAE,CAAC;AACZ,CAAC;SAEe,sBAAsB,CAAC,IAAc,EAAE,QAAkB, EAAE,GAAY,EAAE,EAAO;IAC9F,KAAK,IAAI,CAAC,GAAG,CAAC,EAAE,CAAC,GAAG,GAAG,CAAC,OA AO,CAAC,MAAM,EAAE,CAAC,EAAE,EAAE;QAC3C,MAAM,MAAM,GAAG,GAAG,CAAC,OAAO,CAAC,C AAC,CAAC,CAAC;QAC9B,MAAM,kBAAkB,GAAG,yBAAyB,CAChD,IAAI,EAAE,GAAG,CAAC,SAAS,EAA E,oBAAoB,CAAC,MAAM,CAAC,MAAM,EAAE,MAAM,CAAC,SAAS,CAAC,CAAC,CAAC;QAChF,IAAI,YA AY,GAAgD,MAAM,CAAC,MAAM,CAAC;QAC9E,IAAI,YAAY,GAAG,IAAI,CAAC;QACxB,IAAI,MAAM,CA AC,MAAM,KAAK,WAAW,EAAE;YACjC,YAAY,GAAG,IAAI,CAAC;YACpB,YAAY,GAAG,QAAQ,CAAC;S ACzB;QACD,MAAM,UAAU,GACP,YAAY,CAAC,QAAQ,CAAC,MAAM,CAAC,YAAY,IAAI,EAAE,EAAE,M AAM,CAAC,SAAS,EAAE,kBAAkB,CAAC,CAAC;QAChG,IAAI,CAAC,WAAY,CAAC,GAAG,CAAC,WAAW, GAAG,CAAC,CAAC,GAAG,UAAU,CAAC;KACrD;AACH,CAAC;AAED,SAAS,yBAAyB,CAAC,IAAc,EAAE, KAAa,EAAE,SAAiB;IACjF,OAAO,CAAC,KAAU,KAAK,aAAa,CAAC,IAAI,EAAE,KAAK,EAAE,SAAS,EAAE ,KAAK,CAAC,CAAC;AACtE,CAAC;SAGe,2BAA2B,CACvC,IAAc,EAAE,GAAY,EAAE,EAAO,EAAE,EAAO, EAAE,EAAO,EAAE,EAAO,EAAE,EAAO,EAAE,EAAO,EAAE,EAAO,EAC3F,EAAO,EAAE,EAAO,EAAE,EA AO;IAC3B,MAAM,OAAO,GAAG,GAAG,CAAC,QAAQ,CAAC,MAAM,CAAC;IACpC,IAAI,OAAO,GAAG,KA AK,CAAC;IACpB,IAAI,OAAO,GAAG,CAAC,IAAI,0BAA0B,CAAC,IAAI,EAAE,GAAG,EAAE,CAAC,EAAE, EAAE,CAAC;QAAE,OAAO,GAAG,IAAI,CAAC;IAChF,IAAI,OAAO,GAAG,CAAC,IAAI,0BAA0B,CAAC,IAA I,EAAE,GAAG,EAAE,CAAC,EAAE,EAAE,CAAC;QAAE,OAAO,GAAG,IAAI,CAAC;IAChF,IAAI,OAAO,GA AG,CAAC,IAAI,0BAA0B,CAAC,IAAI,EAAE,GAAG,EAAE,CAAC,EAAE,EAAE,CAAC;QAAE,OAAO,GAAG, IAAI,CAAC;IAChF,IAAI,OAAO,GAAG,CAAC,IAAI,0BAA0B,CAAC,IAAI,EAAE,GAAG,EAAE,CAAC,EAAE, EAAE,CAAC;QAAE,OAAO,GAAG,IAAI,CAAC;IAChF,IAAI,OAAO,GAAG,CAAC,IAAI,0BAA0B,CAAC,IAA I,EAAE,GAAG,EAAE,CAAC,EAAE,EAAE,CAAC;QAAE,OAAO,GAAG,IAAI,CAAC;IAChF,IAAI,OAAO,GA AG,CAAC,IAAI,0BAA0B,CAAC,IAAI,EAAE,GAAG,EAAE,CAAC,EAAE,EAAE,CAAC;QAAE,OAAO,GAAG, IAAI,CAAC;IAChF,IAAI,OAAO,GAAG,CAAC,IAAI,0BAA0B,CAAC,IAAI,EAAE,GAAG,EAAE,CAAC,EAAE, EAAE,CAAC;QAAE,OAAO,GAAG,IAAI,CAAC;IAChF,IAAI,OAAO,GAAG,CAAC,IAAI,0BAA0B,CAAC,IAA I,EAAE,GAAG,EAAE,CAAC,EAAE,EAAE,CAAC;QAAE,OAAO,GAAG,IAAI,CAAC;IAChF,IAAI,OAAO,GA AG,CAAC,IAAI,0BAA0B,CAAC,IAAI,EAAE,GAAG,EAAE,CAAC,EAAE,EAAE,CAAC;QAAE,OAAO,GAAG, IAAI,CAAC;IAChF,IAAI,OAAO,GAAG,CAAC,IAAI,0BAA0B,CAAC,IAAI,EAAE,GAAG,EAAE,CAAC,EAAE, EAAE,CAAC;QAAE,OAAO,GAAG,IAAI,CAAC;IAChF,OAAO,OAAO,CAAC;AACjB,CAAC;SAEe,4BAA4B,C AAC,IAAc,EAAE,GAAY,EAAE,MAAa;IACtF,IAAI,OAAO,GAAG,KAAK,CAAC;IACpB,KAAK,IAAI,CAAC, GAAG,CAAC,EAAE,CAAC,GAAG,MAAM,CAAC,MAAM,EAAE,CAAC,EAAE,EAAE;QACtC,IAAI,0BAA0B, CAAC,IAAI,EAAE,GAAG,EAAE,CAAC,EAAE,MAAM,CAAC,CAAC,CAAC,CAAC;YAAE,OAAO,GAAG,IA AI,CAAC;KACzE;IACD,OAAO,OAAO,CAAC;AACjB,CAAC;AAED,SAAS,0BAA0B,CAAC,IAAc,EAAE,GAA Y,EAAE,UAAkB,EAAE,KAAU;IAC9F,IAAI,CAAC,qBAAqB,CAAC,IAAI,EAAE,GAAG,EAAE,UAAU,EAAE,

KAAK,CAAC,EAAE;QACxD,OAAO,KAAK,CAAC;KACd;IACD,MAAM,OAAO,GAAG,GAAG,CAAC,QAAQ, CAAC,UAAU,CAAC,CAAC;IACzC,MAAM,MAAM,GAAG,aAAa,CAAC,IAAI,EAAE,GAAG,CAAC,SAAS,CA AC,CAAC;IACID,MAAM,UAAU,GAAG,MAAM,CAAC,aAAa,CAAC;IACxC,MAAM,IAAI,GAAG,OAAO,CA AC,IAAK,CAAC;IAC3B,QAAQ,OAAO,CAAC,KAAK;QACnB;YACES,qBAAmB,CAAC,IAAI,EAAE,OAAO,E AAE,UAAU,EAAE,OAAO,CAAC,EAAE,EAAE,IAAI,EAAE,KAAK,CAAC,CAAC;YACxE,MAAM;QACR;YA CE, eAAe, CAAC, IAAI, EAAE, UAAU, EAAE, IAAI, EAAE, KAAK, CAAC, CAAC, YAC/C, MAAM; QACR; YACE, e AAe,CAAC,IAAI,EAAE,OAAO,EAAE,UAAU,EAAE,IAAI,EAAE,KAAK,CAAC,CAAC;YACxD,MAAM;OAC R;YACE,MAAM,QAAQ,GAAG,CAAC,GAAG,CAAC,KAAK;gBACT,OAAO,CAAC,KAAK;gBAC3B,MAAM, CAAC,aAAa;gBACpB,IAAI,CAAC;YACT,kBAAkB,CAAC,QAAQ,EAAE,OAAO,EAAE,UAAU,EAAE,IAAI,E AAE,KAAK,CAAC,CAAC;YAC/D,MAAM;KACT;IACD,OAAO,IAAI,CAAC;AACd,CAAC;AAED,SAASA,qB AAmB,CACxB,IAAc,EAAE,OAAmB,EAAE,UAAe,EAAE,EAAe,EAAE,IAAY,EACnF,KAAU;IACZ,MAAM,eA Ae,GAAG,OAAO,CAAC,eAAe,CAAC;IAChD,IAAI,WAAW,GAAG,eAAe,GAAG,IAAI,CAAC,IAAI,CAAC,SA AS,CAAC,QAAQ,CAAC,eAAe,EAAE,KAAK,CAAC,GAAG,KAAK,CAAC;IACjG,WAAW,GAAG,WAAW,IAA I,IAAI,GAAG,WAAW,CAAC,QAAQ,EAAE,GAAG,IAAI,CAAC;IACIE,MAAM,QAAQ,GAAG,IAAI,CAAC,QA AQ,CAAC;IAC/B,IAAI,KAAK,IAAI,IAAI,EAAE;QACjB,QAAQ,CAAC,YAAY,CAAC,UAAU,EAAE,IAAI,EA AE, WAAW, EAAE, EAAE, CAAC, CAAC; KACID; SAAM; QACL, QAAQ, CAAC, eAAe, CAAC, UAAU, EAAE, IAAI ,EAAE,EAAE,CAAC,CAAC;KAChD;AACH,CAAC;AAED,SAAS,eAAe,CAAC,IAAc,EAAE,UAAe,EAAE,IAA Y, EAAE, KAAc; IACpF, MAAM, QAAQ, GAAG, IAAI, CAAC, QAAQ, CAAC; IAC/B, IAAI, KAAK, EAAE; QACT, Q AAQ,CAAC,QAAQ,CAAC,UAAU,EAAE,IAAI,CAAC,CAAC;KACrC;SAAM;QACL,QAAQ,CAAC,WAAW,CA AC, UAAU, EAAE, IAAI, CAAC, CAAC; KACxC; AACH, CAAC; AAED, SAAS, eAAe, CACpB, IAAc, EAAE, OAAmB ,EAAE,UAAe,EAAE,IAAY,EAAE,KAAU;IAChF,IAAI,WAAW,GACX,IAAI,CAAC,IAAI,CAAC,SAAS,CAAC, QAAQ,CAAC,eAAe,CAAC,KAAK,EAAE,KAAoB,CAAC,CAAC;IAC9E,IAAI,WAAW,IAAI,IAAI,EAAE;QACv B, WAAW, GAAG, WAAW, CAAC, QAAQ, EAAE, CAAC; QACrC, MAAM, IAAI, GAAG, OAAO, CAAC, MAAM, CA AC;QAC5B,IAAI,IAAI,IAAI,IAAI,EAAE;YAChB,WAAW,GAAG,WAAW,GAAG,IAAI,CAAC;SACIC;KACF;S AAM;QACL,WAAW,GAAG,IAAI,CAAC;KACpB;IACD,MAAM,QAAQ,GAAG,IAAI,CAAC,QAAQ,CAAC;IA C/B,IAAI,WAAW,IAAI,IAAI,EAAE;QACvB,QAAQ,CAAC,QAAQ,CAAC,UAAU,EAAE,IAAI,EAAE,WAAW, CAAC,CAAC;KACID;SAAM;QACL,QAAQ,CAAC,WAAW,CAAC,UAAU,EAAE,IAAI,CAAC,CAAC;KACxC; AACH,CAAC;AAED,SAAS,kBAAkB,CACvB,IAAc,EAAE,OAAmB,EAAE,UAAe,EAAE,IAAY,EAAE,KAAU;I AChF,MAAM,eAAe,GAAG,OAAO,CAAC,eAAe,CAAC;IAChD,IAAI,WAAW,GAAG,eAAe,GAAG,IAAI,CAA C,IAAI,CAAC,SAAS,CAAC,QAAQ,CAAC,eAAe,EAAE,KAAK,CAAC,GAAG,KAAK,CAAC;IACjG,IAAI,CAA C,QAAQ,CAAC,WAAW,CAAC,UAAU,EAAE,IAAI,EAAE,WAAW,CAAC,CAAC;AAC3D;;AC3TA;;;;;;;SAcgB ,QAAQ,CACpB,KAAgB,EAAE,EAAU,EAAE,QAAgD;IAChF,IAAI,WAAW,GAAsB,EAAE,CAAC;IACxC,KAA K,IAAI,QAAQ,IAAI,QAAQ,EAAE;QAC7B,MAAM,WAAW,GAAG,QAAQ,CAAC,QAAQ,CAAC,CAAC;QACv C,WAAW,CAAC,IAAI,CAAC,EAAC,QAAQ,EAAE,WAAW,EAAC,CAAC,CAAC;KAC3C;IAED,OAAO;;QAE L,SAAS,EAAE,CAAC,CAAC;QACb,MAAM,EAAE,IAAI;QACZ,YAAY,EAAE,IAAI;QACIB,YAAY,EAAE,CA AC,CAAC;QAChB,WAAW,EAAE,CAAC,CAAC;;;QAGf,UAAU,EAAE,CAAC,CAAC;QACd,KAAK;QACL,UA AU,EAAE,CAAC;QACb,gBAAgB,EAAE,CAAC;QACnB,mBAAmB,EAAE,CAAC;QACtB,cAAc,EAAE,CAAC, CAAC;QACIB,cAAc,EAAE,EAAE;QACIB,eAAe,EAAE,CAAC;QACIB,UAAU,EAAE,EAAE;QACd,UAAU,EA AE,CAAC;QACb,QAAQ,EAAE,EAAE;QACZ,YAAY,EAAE,CAAC;QACf,OAAO,EAAE,EAAE;QACX,OAAO, EAAE,IAAI;QACb,QAAQ,EAAE,IAAI;QACd,IAAI,EAAE,IAAI;QACV,KAAK,EAAE,EAAC,EAAE,EAAE,QA AQ,EAAE,aAAa,CAAC,EAAE,CAAC,EAAE,QAAQ,EAAE,WAAW,EAAC;QAC/D,SAAS,EAAE,IAAI;KAChB, CAAC;AACJ,CAAC;SAEe,WAAW;IACzB,OAAO,IAAI,SAAS,EAAE,CAAC;AACzB,CAAC;SAEe,kBAAkB,C AAC, IAAc, IAC/C, MAAM, QAAQ, GAAG, IAAI, CAAC, GAAG, CAAC, kBAAkB, CAAC, IAC7C, OAAQ, IAAI, CA AC,MAAM,IAAI,cAAc,CAAC,IAAI,CAAC,EAAE;QAC1C,IAAI,MAAM,GAAG,IAAI,CAAC,aAAc,CAAC;QA CjC,IAAI,GAAG,IAAI,CAAC,MAAM,CAAC;;QAEnB,MAAM,GAAG,GAAG,MAAM,CAAC,SAAS,GAAG,M AAM,CAAC,UAAU,CAAC;QACjD,KAAK,IAAI,CAAC,GAAG,CAAC,EAAE,CAAC,IAAI,GAAG,EAAE,CAA ;YACIC,IAAI,CAAC,OAAO,CAAC,KAAK;iBACb,OAAO,CAAC,KAAK,gCAA0B;gBACxC,CAAC,OAAO,CA

AC,KAAM,CAAC,QAAQ,GAAG,QAAQ,MAAM,OAAO,CAAC,KAAM,CAAC,QAAQ,EAAE;gBACpE,WAAW ,CAAC,IAAI,EAAE,CAAC,CAAC,CAAC,QAAQ,EAAE,CAAC;aACjC;YACD,IAAI,CAAC,OAAO,CAAC,KAA K,0BAA4B,CAAC,GAAG,OAAO,CAAC,UAAU,GAAG,MAAM,CAAC,SAAS;gBACnF,EAAE,OAAO,CAAC,U AAU,mCAA8B;gBAClD,EAAE,OAAO,CAAC,UAAU,gCAA0B,EAAE;;gBAElD,CAAC,IAAI,OAAO,CAAC,UA AU,CAAC;aACzB;SACF;KACF;;IAGD,IAAI,IAAI,CAAC,GAAG,CAAC,SAAS,kCAA4B;QAChD,KAAK,IAAI, CAAC,GAAG,CAAC,EAAE,CAAC,GAAG,IAAI,CAAC,GAAG,CAAC,KAAK,CAAC,MAAM,EAAE,CAAC,EA AE,EAAE;YAC9C,MAAM,OAAO,GAAG,IAAI,CAAC,GAAG,CAAC,KAAK,CAAC,CAAC,CAAC,CAAC;YAC lC,IAAI,CAAC,OAAO,CAAC,KAAK,sCAAgC,OAAO,CAAC,KAAK,gCAA0B,EAAE;gBACzF,WAAW,CAAC, IAAI,EAAE,CAAC,CAAC,CAAC,QAAQ,EAAE,CAAC;aACjC;;YAED,CAAC,IAAI,OAAO,CAAC,UAAU,CAA C;SACzB;KACF;AACH,CAAC;SAEe,mBAAmB,CAAC,IAAc,EAAE,OAAgB;IAClE,MAAM,SAAS,GAAG,WA AW,CAAC,IAAI,EAAE,OAAO,CAAC,SAAS,CAAC,CAAC;IACvD,IAAI,CAAC,SAAS,CAAC,KAAK,EAAE;Q ACpB,OAAO;KACR;IACD,IAAI,iBAAsB,CAAC;IAC3B,IAAI,SAAS,GAAU,SAAU,CAAC;IAClC,IAAI,OAAO, CAAC,KAAK,oCAA+B;QAC9C,MAAM,UAAU,GAAG,OAAO,CAAC,MAAO,CAAC,MAAO,CAAC;QAC3C,S AAS,GAAG,eAAe,CACvB,IAAI,EAAE,UAAU,CAAC,SAAS,EAAE,UAAU,CAAC,SAAS,GAAG,UAAU,CAAC ,UAAU,EAAE,OAAO,CAAC,KAAM,EACxF,EAAE,CAAC,CAAC;QACR,iBAAiB,GAAG,cAAc,CAAC,IAAI,E AAE,OAAO,CAAC,MAAO,CAAC,SAAS,CAAC,CAAC,QAAQ,CAAC;KAC9E;SAAM,IAAI,OAAO,CAAC,KA AK,kCAA4B;QAClD,SAAS,GAAG,eAAe,CAAC,IAAI,EAAE,CAAC,EAAE,IAAI,CAAC,GAAG,CAAC,KAAK, CAAC,MAAM,GAAG,CAAC,EAAE,OAAO,CAAC,KAAM,EAAE,EAAE,CAAC,CAAC;QACpF,iBAAiB,GAA G,IAAI,CAAC,SAAS,CAAC;KACpC;IACD,SAAS,CAAC,KAAK,CAAC,SAAS,CAAC,CAAC;IAC3B,MAAM,Q AAQ,GAAG,OAAO,CAAC,KAAM,CAAC,QAAQ,CAAC;IACzC,IAAI,MAAM,GAAG,KAAK,CAAC;IACnB,K AAK,IAAI,CAAC,GAAG,CAAC,EAAE,CAAC,GAAG,QAAQ,CAAC,MAAM,EAAE,CAAC,EAAE,EAAE;QAC xC,MAAM,OAAO,GAAG,QAAQ,CAAC,CAAC,CAAC,CAAC;QAC5B,IAAI,UAAe,CAAC;QACpB,QAAQ,OA AO,CAAC,WAAW;YACzB;gBACE,UAAU,GAAG,SAAS,CAAC,KAAK,CAAC;gBAC7B,MAAM;YACR;gBAC E,UAAU,GAAG,SAAS,CAAC;gBACvB,MAAM,GAAG,IAAI,CAAC;gBACd,MAAM;SACT;QACD,iBAAiB,CA AC,OAAO,CAAC,QAAQ,CAAC,GAAG,UAAU,CAAC;KAClD;IACD,IAAI,MAAM,EAAE;QACV,SAAS,CAA C,eAAe,EAAE,CAAC;KAC7B;AACH,CAAC;AAED,SAAS,eAAe,CACpB,IAAc,EAAE,UAAkB,EAAE,QAAgB, EAAE,QAAkB,EACxE,MAAa;IACf,KAAK,IAAI,CAAC,GAAG,UAAU,EAAE,CAAC,IAAI,QAAQ,EAAE,CAA C,EAAE,EAAE;QAC3C,MAAM,OAAO,GAAG,IAAI,CAAC,GAAG,CAAC,KAAK,CAAC,CAAC,CAAC,CAAC ;QAClC,MAAM,SAAS,GAAG,OAAO,CAAC,cAAc,CAAC,QAAQ,CAAC,EAAE,CAAC,CAAC;QACtD,IAAI,S AAS,IAAI,IAAI,EAAE;YACrB,MAAM,CAAC,IAAI,CAAC,aAAa,CAAC,IAAI,EAAE,OAAO,EAAE,SAAS,CA AC,CAAC,CAAC;SACtD;QACD,IAAI,OAAO,CAAC,KAAK,0BAA4B,OAAO,CAAC,OAAQ,CAAC,QAAQ;YA ClE,CAAC,OAAO,CAAC,OAAQ,CAAC,QAAU,CAAC,kBAAkB,GAAG,QAAQ,CAAC,QAAQ;gBAC/D,QAAQ, CAAC,QAAQ,EAAE;YACzB,MAAM,WAAW,GAAG,aAAa,CAAC,IAAI,EAAE,CAAC,CAAC,CAAC;;;YAG3C ,IAAI,CAAC,OAAO,CAAC,mBAAmB,GAAG,QAAQ,CAAC,QAAQ,MAAM,QAAQ,CAAC,QAAQ,EAAE;gBA C3E,eAAe,CAAC,IAAI,EAAE,CAAC,GAAG,CAAC,EAAE,CAAC,GAAG,OAAO,CAAC,UAAU,EAAE,QAAQ, EAAE,MAAM,CAAC,CAAC;gBACvE,CAAC,IAAI,OAAO,CAAC,UAAU,CAAC;aACzB;YACD,IAAI,OAAO,C AAC,KAAK,iCAA4B;gBAC3C,MAAM,aAAa,GAAG,WAAW,CAAC,aAAc,CAAC,cAAc,CAAC;gBAChE,KAA K,IAAI,CAAC,GAAG,CAAC,EAAE,CAAC,GAAG,aAAa,CAAC,MAAM,EAAE,CAAC,EAAE,EAAE;oBAC7C, MAAM,YAAY,GAAG,aAAa,CAAC,CAAC,CAAC,CAAC;oBACtC,MAAM,GAAG,GAAG,qBAAqB,CAAC,YA AY,CAAC,CAAC;oBAChD,IAAI,GAAG,IAAI,GAAG,KAAK,WAAW,EAAE;wBAC9B,eAAe,CAAC,YAAY,EA AE,CAAC,EAAE,YAAY,CAAC,GAAG,CAAC,KAAK,CAAC,MAAM,GAAG,CAAC,EAAE,QAAQ,EAAE,MA AM,CAAC,CAAC;qBACvF;iBACF;aACF;YACD,MAAM,cAAc,GAAG,WAAW,CAAC,QAAQ,CAAC,eAAe,CA AC;YAC5D,IAAI,cAAc,EAAE;gBAClB,KAAK,IAAI,CAAC,GAAG,CAAC,EAAE,CAAC,GAAG,cAAc,CAAC, MAAM,EAAE,CAAC,EAAE,EAAE;oBAC9C,MAAM,aAAa,GAAG,cAAc,CAAC,CAAC,CAAC,CAAC;oBACx C,eAAe,CAAC,aAAa,EAAE,CAAC,EAAE,aAAa,CAAC,GAAG,CAAC,KAAK,CAAC,MAAM,GAAG,CAAC,E AAE,QAAQ,EAAE,MAAM,CAAC,CAAC;iBACzF;aACF;SACF;QACD,IAAI,CAAC,OAAO,CAAC,mBAAmB, GAAG,QAAQ,CAAC,QAAQ,MAAM,QAAQ,CAAC,QAAQ,EAAE;;YAE3E,CAAC,IAAI,OAAO,CAAC,UAAU, CAAC;SACzB;KACF;IACD,OAAO,MAAM,CAAC;AAChB,CAAC;SAEe,aAAa,CACzB,IAAc,EAAE,OAAgB,E
AAE,cAA8B;IAClE,IAAI,cAAc,IAAI,IAAI,EAAE;;QAE1B,QAAQ,cAAc;YACpB;gBACE,OAAO,aAAa,CAAC,I AAI,EAAE,OAAO,CAAC,SAAS,CAAC,CAAC,aAAa,CAAC;YAC9D;gBACE,OAAO,IAAI,UAAU,CAAC,aAAa ,CAAC,IAAI,EAAE,OAAO,CAAC,SAAS,CAAC,CAAC,aAAa,CAAC,CAAC;YAC9E;gBACE,OAAO,aAAa,CA AC,IAAI,EAAE,OAAO,CAAC,SAAS,CAAC,CAAC,QAAQ,CAAC;YACzD;gBACE,OAAO,aAAa,CAAC,IAAI, EAAE,OAAO,CAAC,SAAS,CAAC,CAAC,aAAa,CAAC;YAC9D;gBACE,OAAO,cAAc,CAAC,IAAI,EAAE,OA AO,CAAC,SAAS,CAAC,CAAC,QAAQ,CAAC;SAC3D;KACF;AACH;;ACjMA;;;;;;;SAWgB,YAAY,CAAC,cAA 2B,EAAE,KAAa;IACrE,OAAO;;QAEL,SAAS,EAAE,CAAC,CAAC;QACb,MAAM,EAAE,IAAI;QACZ,YAAY,E AAE,IAAI;QAClB,YAAY,EAAE,CAAC,CAAC;QAChB,WAAW,EAAE,CAAC,CAAC;;QAEf,UAAU,EAAE,CA AC,CAAC;QACd,KAAK;QACL,UAAU,EAAE,CAAC;QACb,gBAAgB,EAAE,CAAC;QACnB,mBAAmB,EAAE, CAAC;QACtB,cAAc,EAAE,EAAE;QAClB,eAAe,EAAE,CAAC;QAClB,UAAU,EAAE,EAAE;QACd,cAAc;QAC d,UAAU,EAAE,CAAC;QACb,QAAQ,EAAE,EAAE;QACZ,YAAY,EAAE,CAAC;QACf,OAAO,EAAE,EAAE;Q ACX,OAAO,EAAE,IAAI;QACb,QAAQ,EAAE,IAAI;QACd,IAAI,EAAE,IAAI;QACV,KAAK,EAAE,IAAI;QAC X,SAAS,EAAE,EAAC,KAAK,EAAC;KACnB,CAAC;AACJ,CAAC;SAEe,eAAe,CAAC,IAAc,EAAE,UAAe,EAA E,GAAY;IAC3E,MAAM,QAAQ,GAAG,sBAAsB,CAAC,IAAI,EAAE,UAAU,EAAE,GAAG,CAAC,CAAC;IAC/ D,IAAI,CAAC,QAAQ,EAAE;;QAEb,OAAO;KACR;IACD,MAAM,cAAc,GAAG,GAAG,CAAC,SAAU,CAAC,K AAK,CAAC;IAC5C,yBAAyB,CACrB,IAAI,EAAE,cAAc,uBAAgC,QAAQ,EAAE,IAAI,EAAE,SAAS,CAAC,CA AC;AACrF;;AClDA;;;;;;;SAagB,WAAW,CAAC,UAAkB,EAAE,QAAgB;;IAE9D,OAAO,kBAAkB,yBAAyB,UA AU,EAAE,QAAQ,CAAC,QAAQ,GAAG,CAAC,CAAC,CAAC,CAAC;AACxF,CAAC;SAEe,YAAY,CAAC,UAA kB,EAAE,QAAgB;IAC/D,OAAO,kBAAkB,yBAA0B,UAAU,EAAE,QAAQ,CAAC,QAAQ,CAAC,CAAC,CAAC; AACrF,CAAC;SAEe,aAAa,CAAC,UAAkB,EAAE,WAAkC;IAClF,MAAM,IAAI,GAAG,MAAM,CAAC,IAAI,C AAC,WAAW,CAAC,CAAC;IACtC,MAAM,MAAM,GAAG,IAAI,CAAC,MAAM,CAAC;IAC3B,MAAM,aAAa, GAAG,EAAE,CAAC;IACzB,KAAK,IAAI,CAAC,GAAG,CAAC,EAAE,CAAC,GAAG,MAAM,EAAE,CAAC,EA AE,EAAE;QAC/B,MAAM,GAAG,GAAG,IAAI,CAAC,CAAC,CAAC,CAAC;QACpB,MAAM,KAAK,GAAG,W AAW,CAAC,GAAG,CAAC,CAAC;QAC/B,aAAa,CAAC,IAAI,CAAC,GAAG,CAAC,CAAC;KACzB;IAED,OAA O,kBAAkB,0BAA2B,UAAU,EAAE,aAAa,CAAC,CAAC;AACjF,CAAC;AAED,SAAS,kBAAkB,CACvB,KAAgB ,EAAE,UAAkB,EAAE,aAAuB;IAC/D,MAAM,QAAQ,GAAiB,EAAE,CAAC;IAClC,KAAK,IAAI,CAAC,GAAG, CAAC,EAAE,CAAC,GAAG,aAAa,CAAC,MAAM,EAAE,CAAC,EAAE,EAAE;QAC7C,MAAM,IAAI,GAAG,aA Aa,CAAC,CAAC,CAAC,CAAC;QAC9B,QAAQ,CAAC,IAAI,CAAC;YACZ,KAAK;YACL,IAAI,EAAE,IAAI;Y ACV,EAAE,EAAE,IAAI;YACR,eAAe,EAAE,IAAI;YACrB,eAAe,EAAE,IAAI;YACrB,MAAM,EAAE,IAAI;SA Cb,CAAC,CAAC;KACJ;IACD,OAAO;;QAEL,SAAS,EAAE,CAAC,CAAC;QACb,MAAM,EAAE,IAAI;QACZ,Y AAY,EAAE,IAAI;QAClB,YAAY,EAAE,CAAC,CAAC;QAChB,WAAW,EAAE,CAAC,CAAC;;QAEf,UAAU;Q ACV,KAAK;QACL,UAAU,EAAE,CAAC;QACb,gBAAgB,EAAE,CAAC;QACnB,mBAAmB,EAAE,CAAC;QAC tB,cAAc,EAAE,EAAE;QAClB,eAAe,EAAE,CAAC;QAClB,UAAU,EAAE,EAAE;QACd,cAAc,EAAE,CAAC,CA AC;QAClB,UAAU,EAAE,CAAC;QACb,QAAQ;QACR,YAAY,EAAE,gBAAgB,CAAC,QAAQ,CAAC;QACxC,O AAO,EAAE,EAAE;QACX,OAAO,EAAE,IAAI;QACb,QAAQ,EAAE,IAAI;QACd,IAAI,EAAE,IAAI;QACV,KA AK,EAAE,IAAI;QACX,SAAS,EAAE,IAAI;KAChB,CAAC;AACJ,CAAC;SAEe,oBAAoB,CAAC,IAAc,EAAE,G AAY;IAC/D,OAAO,EAAC,KAAK,EAAE,SAAS,EAAC,CAAC;AAC5B,CAAC;SAEe,kCAAkC,CAC9C,IAAc,E AAE,GAAY,EAAE,EAAO,EAAE,EAAO,EAAE,EAAO,EAAE,EAAO,EAAE,EAAO,EAAE,EAAO,EAAE,EAAO ,EAC3F,EAAO,EAAE,EAAO,EAAE,EAAO;IAC3B,MAAM,QAAQ,GAAG,GAAG,CAAC,QAAQ,CAAC;IAC9B ,IAAI,OAAO,GAAG,KAAK,CAAC;IACpB,MAAM,OAAO,GAAG,QAAQ,CAAC,MAAM,CAAC;IAChC,IAAI, OAAO,GAAG,CAAC,IAAI,qBAAqB,CAAC,IAAI,EAAE,GAAG,EAAE,CAAC,EAAE,EAAE,CAAC;QAAE,OA AO,GAAG,IAAI,CAAC;IAC3E,IAAI,OAAO,GAAG,CAAC,IAAI,qBAAqB,CAAC,IAAI,EAAE,GAAG,EAAE,C AAC,EAAE,EAAE,CAAC;QAAE,OAAO,GAAG,IAAI,CAAC;IAC3E,IAAI,OAAO,GAAG,CAAC,IAAI,qBAAq B,CAAC,IAAI,EAAE,GAAG,EAAE,CAAC,EAAE,EAAE,CAAC;QAAE,OAAO,GAAG,IAAI,CAAC;IAC3E,IAA I,OAAO,GAAG,CAAC,IAAI,qBAAqB,CAAC,IAAI,EAAE,GAAG,EAAE,CAAC,EAAE,EAAE,CAAC;QAAE,O AAO,GAAG,IAAI,CAAC;IAC3E,IAAI,OAAO,GAAG,CAAC,IAAI,qBAAqB,CAAC,IAAI,EAAE,GAAG,EAAE, CAAC,EAAE,EAAE,CAAC;QAAE,OAAO,GAAG,IAAI,CAAC;IAC3E,IAAI,OAAO,GAAG,CAAC,IAAI,qBAA qB,CAAC,IAAI,EAAE,GAAG,EAAE,CAAC,EAAE,EAAE,CAAC;QAAE,OAAO,GAAG,IAAI,CAAC;IAC3E,IA

AI,OAAO,GAAG,CAAC,IAAI,qBAAqB,CAAC,IAAI,EAAE,GAAG,EAAE,CAAC,EAAE,EAAE,CAAC;QAAE, OAAO,GAAG,IAAI,CAAC;IAC3E,IAAI,OAAO,GAAG,CAAC,IAAI,qBAAqB,CAAC,IAAI,EAAE,GAAG,EAA E,CAAC,EAAE,EAAE,CAAC;QAAE,OAAO,GAAG,IAAI,CAAC;IAC3E,IAAI,OAAO,GAAG,CAAC,IAAI,qBA AqB,CAAC,IAAI,EAAE,GAAG,EAAE,CAAC,EAAE,EAAE,CAAC;QAAE,OAAO,GAAG,IAAI,CAAC;IAC3E,I AAI,OAAO,GAAG,CAAC,IAAI,qBAAqB,CAAC,IAAI,EAAE,GAAG,EAAE,CAAC,EAAE,EAAE,CAAC;QAAE ,OAAO,GAAG,IAAI,CAAC;IAE3E,IAAI,OAAO,EAAE;QACX,MAAM,IAAI,GAAG,oBAAoB,CAAC,IAAI,EA AE,GAAG,CAAC,SAAS,CAAC,CAAC;QACvD,IAAI,KAAU,CAAC;QACf,QAAQ,GAAG,CAAC,KAAK;YACf; gBACE,KAAK,GAAG,EAAE,CAAC;gBACX,IAAI,OAAO,GAAG,CAAC;oBAAE,KAAK,CAAC,IAAI,CAAC,E AAE,CAAC,CAAC;gBAChC,IAAI,OAAO,GAAG,CAAC;oBAAE,KAAK,CAAC,IAAI,CAAC,EAAE,CAAC,CA AC;gBAChC,IAAI,OAAO,GAAG,CAAC;oBAAE,KAAK,CAAC,IAAI,CAAC,EAAE,CAAC,CAAC;gBAChC,IA AI,OAAO,GAAG,CAAC;oBAAE,KAAK,CAAC,IAAI,CAAC,EAAE,CAAC,CAAC;gBAChC,IAAI,OAAO,GAA G,CAAC;oBAAE,KAAK,CAAC,IAAI,CAAC,EAAE,CAAC,CAAC;gBAChC,IAAI,OAAO,GAAG,CAAC;oBAA E,KAAK,CAAC,IAAI,CAAC,EAAE,CAAC,CAAC;gBAChC,IAAI,OAAO,GAAG,CAAC;oBAAE,KAAK,CAAC, IAAI,CAAC,EAAE,CAAC,CAAC;gBAChC,IAAI,OAAO,GAAG,CAAC;oBAAE,KAAK,CAAC,IAAI,CAAC,EA AE,CAAC,CAAC;gBAChC,IAAI,OAAO,GAAG,CAAC;oBAAE,KAAK,CAAC,IAAI,CAAC,EAAE,CAAC,CAA C;gBAChC,IAAI,OAAO,GAAG,CAAC;oBAAE,KAAK,CAAC,IAAI,CAAC,EAAE,CAAC,CAAC;gBAChC,MA AM;YACR;gBACE,KAAK,GAAG,EAAE,CAAC;gBACX,IAAI,OAAO,GAAG,CAAC;oBAAE,KAAK,CAAC,Q AAQ,CAAC,CAAC,CAAC,CAAC,IAAK,CAAC,GAAG,EAAE,CAAC;gBAC/C,IAAI,OAAO,GAAG,CAAC;oBA AE,KAAK,CAAC,QAAQ,CAAC,CAAC,CAAC,CAAC,IAAK,CAAC,GAAG,EAAE,CAAC;gBAC/C,IAAI,OAA O,GAAG,CAAC;oBAAE,KAAK,CAAC,QAAQ,CAAC,CAAC,CAAC,CAAC,IAAK,CAAC,GAAG,EAAE,CAAC ;gBAC/C,IAAI,OAAO,GAAG,CAAC;oBAAE,KAAK,CAAC,QAAQ,CAAC,CAAC,CAAC,CAAC,IAAK,CAAC, GAAG,EAAE,CAAC;gBAC/C,IAAI,OAAO,GAAG,CAAC;oBAAE,KAAK,CAAC,QAAQ,CAAC,CAAC,CAAC, CAAC,IAAK,CAAC,GAAG,EAAE,CAAC;gBAC/C,IAAI,OAAO,GAAG,CAAC;oBAAE,KAAK,CAAC,QAAQ, CAAC,CAAC,CAAC,CAAC,IAAK,CAAC,GAAG,EAAE,CAAC;gBAC/C,IAAI,OAAO,GAAG,CAAC;oBAAE,K AAK,CAAC,QAAQ,CAAC,CAAC,CAAC,CAAC,IAAK,CAAC,GAAG,EAAE,CAAC;gBAC/C,IAAI,OAAO,GA AG,CAAC;oBAAE,KAAK,CAAC,QAAQ,CAAC,CAAC,CAAC,CAAC,IAAK,CAAC,GAAG,EAAE,CAAC;gBA C/C,IAAI,OAAO,GAAG,CAAC;oBAAE,KAAK,CAAC,QAAQ,CAAC,CAAC,CAAC,CAAC,IAAK,CAAC,GAA G,EAAE,CAAC;gBAC/C,IAAI,OAAO,GAAG,CAAC;oBAAE,KAAK,CAAC,QAAQ,CAAC,CAAC,CAAC,CAA C,IAAK,CAAC,GAAG,EAAE,CAAC;gBAC/C,MAAM;YACR;gBACE,MAAM,IAAI,GAAG,EAAE,CAAC;gBA ChB,QAAQ,OAAO;oBACb,KAAK,CAAC;wBACJ,KAAK,GAAG,IAAI,CAAC,SAAS,CAAC,EAAE,CAAC,CA AC;wBAC3B,MAAM;oBACR,KAAK,CAAC;wBACJ,KAAK,GAAG,IAAI,CAAC,SAAS,CAAC,EAAE,CAAC,C AAC;wBAC3B,MAAM;oBACR,KAAK,CAAC;wBACJ,KAAK,GAAG,IAAI,CAAC,SAAS,CAAC,EAAE,EAAE, EAAE,CAAC,CAAC;wBAC/B,MAAM;oBACR,KAAK,CAAC;wBACJ,KAAK,GAAG,IAAI,CAAC,SAAS,CAA C,EAAE,EAAE,EAAE,EAAE,EAAE,CAAC,CAAC;wBACnC,MAAM;oBACR,KAAK,CAAC;wBACJ,KAAK,G AAG,IAAI,CAAC,SAAS,CAAC,EAAE,EAAE,EAAE,EAAE,EAAE,EAAE,EAAE,CAAC,CAAC;wBACvC,MAA M;oBACR,KAAK,CAAC;wBACJ,KAAK,GAAG,IAAI,CAAC,SAAS,CAAC,EAAE,EAAE,EAAE,EAAE,EAAE, EAAE,EAAE,EAAE,EAAE,CAAC,CAAC;wBAC3C,MAAM;oBACR,KAAK,CAAC;wBACJ,KAAK,GAAG,IAA I,CAAC,SAAS,CAAC,EAAE,EAAE,EAAE,EAAE,EAAE,EAAE,EAAE,EAAE,EAAE,EAAE,EAAE,CAAC,CAA C;wBAC/C,MAAM;oBACR,KAAK,CAAC;wBACJ,KAAK,GAAG,IAAI,CAAC,SAAS,CAAC,EAAE,EAAE,EA AE,EAAE,EAAE,EAAE,EAAE,EAAE,EAAE,EAAE,EAAE,EAAE,EAAE,CAAC,CAAC;wBACnD,MAAM;oBA CR,KAAK,CAAC;wBACJ,KAAK,GAAG,IAAI,CAAC,SAAS,CAAC,EAAE,EAAE,EAAE,EAAE,EAAE,EAAE,E AAE,EAAE,EAAE,EAAE,EAAE,EAAE,EAAE,EAAE,EAAE,CAAC,CAAC;wBACvD,MAAM;oBACR,KAAK,E AAE;wBACL,KAAK,GAAG,IAAI,CAAC,SAAS,CAAC,EAAE,EAAE,EAAE,EAAE,EAAE,EAAE,EAAE,EAAE, EAAE,EAAE,EAAE,EAAE,EAAE,EAAE,EAAE,EAAE,EAAE,CAAC,CAAC;wBAC3D,MAAM;iBACT;gBACD ,MAAM;SACT;QACD,IAAI,CAAC,KAAK,GAAG,KAAK,CAAC;KACpB;IACD,OAAO,OAAO,CAAC;AACjB, CAAC;SAEe,mCAAmC,CAC/C,IAAc,EAAE,GAAY,EAAE,MAAa;IAC7C,MAAM,QAAQ,GAAG,GAAG,CAAC ,QAAQ,CAAC;IAC9B,IAAI,OAAO,GAAG,KAAK,CAAC;IACpB,KAAK,IAAI,CAAC,GAAG,CAAC,EAAE,CA AC,GAAG,MAAM,CAAC,MAAM,EAAE,CAAC,EAAE,EAAE;;;QAGtC,IAAI,qBAAqB,CAAC,IAAI,EAAE,GA

AG,EAAE,CAAC,EAAE,MAAM,CAAC,CAAC,CAAC,CAAC,EAAE;YAClD,OAAO,GAAG,IAAI,CAAC;SACh B;KACF;IACD,IAAI,OAAO,EAAE;QACX,MAAM,IAAI,GAAG,oBAAoB,CAAC,IAAI,EAAE,GAAG,CAAC,S AAS,CAAC,CAAC;QACvD,IAAI,KAAU,CAAC;QACf,QAAQ,GAAG,CAAC,KAAK;YACf;gBACE,KAAK,GA AG,MAAM,CAAC;gBACf,MAAM;YACR;gBACE,KAAK,GAAG,EAAE,CAAC;gBACX,KAAK,IAAI,CAAC,G AAG,CAAC,EAAE,CAAC,GAAG,MAAM,CAAC,MAAM,EAAE,CAAC,EAAE,EAAE;oBACtC,KAAK,CAAC, QAAQ,CAAC,CAAC,CAAC,CAAC,IAAK,CAAC,GAAG,MAAM,CAAC,CAAC,CAAC,CAAC;iBACtC;gBACD ,MAAM;YACR;gBACE,MAAM,IAAI,GAAG,MAAM,CAAC,CAAC,CAAC,CAAC;gBACvB,MAAM,MAAM,G AAG,MAAM,CAAC,KAAK,CAAC,CAAC,CAAC,CAAC;gBAC/B,KAAK,GAAS,IAAI,CAAC,SAAU,CAAC,G AAG,MAAM,CAAC,CAAC;gBACzC,MAAM;SACT;QACD,IAAI,CAAC,KAAK,GAAG,KAAK,CAAC;KACpB; IACD,OAAO,OAAO,CAAC;AACjB;;AC3MA;;;;;;;SAWgB,OAAO,CACnB,UAAkB,EAAE,cAA2B,EAAE,UAAo B;IACvE,MAAM,QAAQ,GAAiB,EAAE,CAAC;IAClC,KAAK,IAAI,CAAC,GAAG,CAAC,EAAE,CAAC,GAAG, UAAU,CAAC,MAAM,EAAE,CAAC,EAAE,EAAE;QAC1C,QAAQ,CAAC,CAAC,GAAG,CAAC,CAAC,GAAG; YAChB,KAAK;YACL,IAAI,EAAE,IAAI;YACV,EAAE,EAAE,IAAI;YACR,eAAe,EAAE,IAAI;YACrB,eAAe,E AAE,IAAI;YACrB,MAAM,EAAE,UAAU,CAAC,CAAC,CAAC;SACtB,CAAC;KACH;IAED,OAAO;;QAEL,SA AS,EAAE,CAAC,CAAC;QACb,MAAM,EAAE,IAAI;QACZ,YAAY,EAAE,IAAI;QAClB,YAAY,EAAE,CAAC,C AAC;QAChB,WAAW,EAAE,CAAC,CAAC;;QAEf,UAAU;QACV,KAAK;QACL,UAAU,EAAE,CAAC;QACb,g BAAgB,EAAE,CAAC;QACnB,mBAAmB,EAAE,CAAC;QACtB,cAAc,EAAE,EAAE;QAClB,eAAe,EAAE,CAA C;QAClB,UAAU,EAAE,EAAE;QACd,cAAc;QACd,UAAU,EAAE,CAAC;QACb,QAAQ;QACR,YAAY;QACZ,O AAO,EAAE,EAAE;QACX,OAAO,EAAE,IAAI;QACb,QAAQ,EAAE,IAAI;QACd,IAAI,EAAE,EAAC,MAAM,E AAE,UAAU,CAAC,CAAC,CAAC,EAAC;QAC7B,KAAK,EAAE,IAAI;QACX,SAAS,EAAE,IAAI;KAChB,CAA C;AACJ,CAAC;SAEe,UAAU,CAAC,IAAc,EAAE,UAAe,EAAE,GAAY;IACtE,IAAI,UAAe,CAAC;IACpB,MAA M,QAAQ,GAAG,IAAI,CAAC,QAAQ,CAAC;IAC/B,UAAU,GAAG,QAAQ,CAAC,UAAU,CAAC,GAAG,CAAC, IAAK,CAAC,MAAM,CAAC,CAAC;IACnD,MAAM,QAAQ,GAAG,sBAAsB,CAAC,IAAI,EAAE,UAAU,EAAE, GAAG,CAAC,CAAC;IAC/D,IAAI,QAAQ,EAAE;QACZ,QAAQ,CAAC,WAAW,CAAC,QAAQ,EAAE,UAAU,C AAC,CAAC;KAC5C;IACD,OAAO,EAAC,UAAU,EAAE,UAAU,EAAC,CAAC;AAClC,CAAC;SAEe,wBAAwB, CACpC,IAAc,EAAE,GAAY,EAAE,EAAO,EAAE,EAAO,EAAE,EAAO,EAAE,EAAO,EAAE,EAAO,EAAE,EAA O,EAAE,EAAO,EAC3F,EAAO,EAAE,EAAO,EAAE,EAAO;IAC3B,IAAI,OAAO,GAAG,KAAK,CAAC;IACpB, MAAM,QAAQ,GAAG,GAAG,CAAC,QAAQ,CAAC;IAC9B,MAAM,OAAO,GAAG,QAAQ,CAAC,MAAM,CAA C;IAChC,IAAI,OAAO,GAAG,CAAC,IAAI,qBAAqB,CAAC,IAAI,EAAE,GAAG,EAAE,CAAC,EAAE,EAAE,CA AC;QAAE,OAAO,GAAG,IAAI,CAAC;IAC3E,IAAI,OAAO,GAAG,CAAC,IAAI,qBAAqB,CAAC,IAAI,EAAE,G AAG,EAAE,CAAC,EAAE,EAAE,CAAC;QAAE,OAAO,GAAG,IAAI,CAAC;IAC3E,IAAI,OAAO,GAAG,CAAC, IAAI,qBAAqB,CAAC,IAAI,EAAE,GAAG,EAAE,CAAC,EAAE,EAAE,CAAC;QAAE,OAAO,GAAG,IAAI,CAA C;IAC3E,IAAI,OAAO,GAAG,CAAC,IAAI,qBAAqB,CAAC,IAAI,EAAE,GAAG,EAAE,CAAC,EAAE,EAAE,CA AC;QAAE,OAAO,GAAG,IAAI,CAAC;IAC3E,IAAI,OAAO,GAAG,CAAC,IAAI,qBAAqB,CAAC,IAAI,EAAE,G AAG,EAAE,CAAC,EAAE,EAAE,CAAC;QAAE,OAAO,GAAG,IAAI,CAAC;IAC3E,IAAI,OAAO,GAAG,CAAC, IAAI,qBAAqB,CAAC,IAAI,EAAE,GAAG,EAAE,CAAC,EAAE,EAAE,CAAC;QAAE,OAAO,GAAG,IAAI,CAA C;IAC3E,IAAI,OAAO,GAAG,CAAC,IAAI,qBAAqB,CAAC,IAAI,EAAE,GAAG,EAAE,CAAC,EAAE,EAAE,CA AC;QAAE,OAAO,GAAG,IAAI,CAAC;IAC3E,IAAI,OAAO,GAAG,CAAC,IAAI,qBAAqB,CAAC,IAAI,EAAE,G AAG,EAAE,CAAC,EAAE,EAAE,CAAC;QAAE,OAAO,GAAG,IAAI,CAAC;IAC3E,IAAI,OAAO,GAAG,CAAC, IAAI,qBAAqB,CAAC,IAAI,EAAE,GAAG,EAAE,CAAC,EAAE,EAAE,CAAC;QAAE,OAAO,GAAG,IAAI,CAA C;IAC3E,IAAI,OAAO,GAAG,CAAC,IAAI,qBAAqB,CAAC,IAAI,EAAE,GAAG,EAAE,CAAC,EAAE,EAAE,CA AC;QAAE,OAAO,GAAG,IAAI,CAAC;IAE3E,IAAI,OAAO,EAAE;QACX,IAAI,KAAK,GAAG,GAAG,CAAC,IA AK,CAAC,MAAM,CAAC;QAC7B,IAAI,OAAO,GAAG,CAAC;YAAE,KAAK,IAAI,qBAAqB,CAAC,EAAE,EA AE,QAAQ,CAAC,CAAC,CAAC,CAAC,CAAC;QACjE,IAAI,OAAO,GAAG,CAAC;YAAE,KAAK,IAAI,qBAAq B,CAAC,EAAE,EAAE,QAAQ,CAAC,CAAC,CAAC,CAAC,CAAC;QACjE,IAAI,OAAO,GAAG,CAAC;YAAE,K AAK,IAAI,qBAAqB,CAAC,EAAE,EAAE,QAAQ,CAAC,CAAC,CAAC,CAAC,CAAC;QACjE,IAAI,OAAO,GA AG,CAAC;YAAE,KAAK,IAAI,qBAAqB,CAAC,EAAE,EAAE,QAAQ,CAAC,CAAC,CAAC,CAAC,CAAC;QAC jE,IAAI,OAAO,GAAG,CAAC;YAAE,KAAK,IAAI,qBAAqB,CAAC,EAAE,EAAE,QAAQ,CAAC,CAAC,CAAC,

CAAC,CAAC;QACjE,IAAI,OAAO,GAAG,CAAC;YAAE,KAAK,IAAI,qBAAqB,CAAC,EAAE,EAAE,QAAQ,C AAC,CAAC,CAAC,CAAC,CAAC;QACjE,IAAI,OAAO,GAAG,CAAC;YAAE,KAAK,IAAI,qBAAqB,CAAC,EA AE,EAAE,QAAQ,CAAC,CAAC,CAAC,CAAC,CAAC;QACjE,IAAI,OAAO,GAAG,CAAC;YAAE,KAAK,IAAI,q BAAqB,CAAC,EAAE,EAAE,QAAQ,CAAC,CAAC,CAAC,CAAC,CAAC;QACjE,IAAI,OAAO,GAAG,CAAC;Y AAE,KAAK,IAAI,qBAAqB,CAAC,EAAE,EAAE,QAAQ,CAAC,CAAC,CAAC,CAAC,CAAC;QACjE,IAAI,OAA O,GAAG,CAAC;YAAE,KAAK,IAAI,qBAAqB,CAAC,EAAE,EAAE,QAAQ,CAAC,CAAC,CAAC,CAAC,CAAC ;QACjE,MAAM,UAAU,GAAG,UAAU,CAAC,IAAI,EAAE,GAAG,CAAC,SAAS,CAAC,CAAC,UAAU,CAAC;Q AC9D,IAAI,CAAC,QAAQ,CAAC,QAAQ,CAAC,UAAU,EAAE,KAAK,CAAC,CAAC;KAC3C;IACD,OAAO,OA AO,CAAC;AACjB,CAAC;SAEe,yBAAyB,CAAC,IAAc,EAAE,GAAY,EAAE,MAAa;IACnF,MAAM,QAAQ,GA AG,GAAG,CAAC,QAAQ,CAAC;IAC9B,IAAI,OAAO,GAAG,KAAK,CAAC;IACpB,KAAK,IAAI,CAAC,GAAG ,CAAC,EAAE,CAAC,GAAG,MAAM,CAAC,MAAM,EAAE,CAAC,EAAE,EAAE;;;QAGtC,IAAI,qBAAqB,CAA C,IAAI,EAAE,GAAG,EAAE,CAAC,EAAE,MAAM,CAAC,CAAC,CAAC,CAAC,EAAE;YAClD,OAAO,GAAG,I AAI,CAAC;SAChB;KACF;IACD,IAAI,OAAO,EAAE;QACX,IAAI,KAAK,GAAG,EAAE,CAAC;QACf,KAAK,I AAI,CAAC,GAAG,CAAC,EAAE,CAAC,GAAG,MAAM,CAAC,MAAM,EAAE,CAAC,EAAE,EAAE;YACtC,K AAK,GAAG,KAAK,GAAG,qBAAqB,CAAC,MAAM,CAAC,CAAC,CAAC,EAAE,QAAQ,CAAC,CAAC,CAAC, CAAC,CAAC;SAC/D;QACD,KAAK,GAAG,GAAG,CAAC,IAAK,CAAC,MAAM,GAAG,KAAK,CAAC;QACjC, MAAM,UAAU,GAAG,UAAU,CAAC,IAAI,EAAE,GAAG,CAAC,SAAS,CAAC,CAAC,UAAU,CAAC;QAC9D,I AAI,CAAC,QAAQ,CAAC,QAAQ,CAAC,UAAU,EAAE,KAAK,CAAC,CAAC;KAC3C;IACD,OAAO,OAAO,CA AC;AACjB,CAAC;AAED,SAAS,qBAAqB,CAAC,KAAU,EAAE,OAAmB;IAC5D,MAAM,QAAQ,GAAG,KAAK ,IAAI,IAAI,GAAG,KAAK,CAAC,QAAQ,EAAE,GAAG,EAAE,CAAC;IACvD,OAAO,QAAQ,GAAG,OAAO,CA AC,MAAM,CAAC;AACnC;;AC7HA;;;;;;;SAsBgB,OAAO,CACnB,KAAgB,EAAE,KAAgB,EAAE,gBAAoC,EAC xE,cAAkC;;IAEpC,IAAI,gBAAgB,GAAG,CAAC,CAAC;IACzB,IAAI,mBAAmB,GAAG,CAAC,CAAC;IAC5B,I AAI,aAAa,GAAG,CAAC,CAAC;IACtB,IAAI,iBAAiB,GAAG,CAAC,CAAC;IAC1B,IAAI,kBAAkB,GAAG,CAA C,CAAC;IAC3B,IAAI,aAAa,GAAiB,IAAI,CAAC;IACvC,IAAI,mBAAmB,GAAiB,IAAI,CAAC;IAC7C,IAAI,gC AAgC,GAAG,KAAK,CAAC;IAC7C,IAAI,iCAAiC,GAAG,KAAK,CAAC;IAC9C,IAAI,kBAAkB,GAAiB,IAAI,C AAC;IAC5C,KAAK,IAAI,CAAC,GAAG,CAAC,EAAE,CAAC,GAAG,KAAK,CAAC,MAAM,EAAE,CAAC,EA AE,EAAE;QACrC,MAAM,IAAI,GAAG,KAAK,CAAC,CAAC,CAAC,CAAC;QACtB,IAAI,CAAC,SAAS,GAAG, CAAC,CAAC;QACnB,IAAI,CAAC,MAAM,GAAG,aAAa,CAAC;QAC5B,IAAI,CAAC,YAAY,GAAG,gBAAgB, CAAC;QACrC,IAAI,CAAC,WAAW,GAAG,mBAAmB,CAAC;QACvC,IAAI,CAAC,YAAY,GAAG,mBAAmB,C AAC;QAExC,aAAa,IAAI,IAAI,CAAC,KAAK,CAAC;QAC5B,kBAAkB,IAAI,IAAI,CAAC,eAAe,CAAC;QAE3C, IAAI,IAAI,CAAC,OAAO,EAAE;YAChB,MAAM,KAAK,GAAG,IAAI,CAAC,OAAO,CAAC;YAC3B,KAAK,CA AC,eAAe;gBACjB,aAAa,GAAG,aAAa,CAAC,OAAQ,CAAC,eAAe,GAAG,MAAM,CAAC,MAAM,CAAC,IAAI, CAAC,CAAC;YACjF,KAAK,CAAC,YAAY,GAAG,KAAK,CAAC,eAAe,CAAC;;YAE3C,gCAAgC,GAAG,KAA K,CAAC;YACzC,iCAAiC,GAAG,KAAK,CAAC;YAE1C,IAAI,IAAI,CAAC,OAAO,CAAC,QAAQ,EAAE;gBAC zB,kBAAkB,IAAI,IAAI,CAAC,OAAO,CAAC,QAAQ,CAAC,kBAAkB,CAAC;aAChE;SACF;QACD,YAAY,CA AC,aAAa,EAAE,IAAI,EAAE,KAAK,CAAC,MAAM,CAAC,CAAC;QAGhD,gBAAgB,IAAI,IAAI,CAAC,QAAQ, CAAC,MAAM,CAAC;QACzC,mBAAmB,IAAI,IAAI,CAAC,OAAO,CAAC,MAAM,CAAC;QAE3C,IAAI,CAAC ,mBAAmB,KAAK,IAAI,CAAC,KAAK,yBAA2B,EAAE;YAClE,kBAAkB,GAAG,IAAI,CAAC;SAC3B;QAED,IA AI,IAAI,CAAC,KAAK,4BAA0B;YACtC,IAAI,CAAC,gCAAgC,EAAE;gBACrC,gCAAgC,GAAG,IAAI,CAAC;;g BAExC,aAAc,CAAC,OAAQ,CAAC,eAAe;oBACnC,MAAM,CAAC,MAAM,CAAC,aAAc,CAAC,OAAQ,CAAC, eAAe,CAAC,CAAC;gBAC3D,aAAc,CAAC,OAAQ,CAAC,YAAY,GAAG,aAAc,CAAC,OAAQ,CAAC,eAAe,CA AC;aAChF;YACD,MAAM,gBAAgB,GAAG,CAAC,IAAI,CAAC,KAAK,mCAAkC,CAAC,CAAC;YACxE,MAA M,WAAW,GAAG,CAAC,IAAI,CAAC,KAAK,8BAA4B,CAAC,CAAC;YAC7D,IAAI,CAAC,gBAAgB,IAAI,WA AW,EAAE;gBACpC,aAAc,CAAC,OAAQ,CAAC,eAAgB,CAAC,QAAQ,CAAC,IAAI,CAAC,QAAS,CAAC,KAA K,CAAC,CAAC,GAAG,IAAI,CAAC;aACjF;iBAAM;gBACL,IAAI,CAAC,iCAAiC,EAAE;oBACtC,iCAAiC,GA AG,IAAI,CAAC;;oBAEzC,aAAc,CAAC,OAAQ,CAAC,YAAY;wBAChC,MAAM,CAAC,MAAM,CAAC,aAAc,C AAC,OAAQ,CAAC,eAAe,CAAC,CAAC;iBAC5D;gBACD,aAAc,CAAC,OAAQ,CAAC,YAAa,CAAC,QAAQ,CA AC,IAAI,CAAC,QAAS,CAAC,KAAK,CAAC,CAAC,GAAG,IAAI,CAAC;aAC9E;YACD,IAAI,WAAW,EAAE;g

BACf,aAAc,CAAC,OAAQ,CAAC,iBAAiB,GAAG,IAAI,CAAC;aAClD;SACF;QAED,IAAI,aAAa,EAAE;YACjB, aAAa,CAAC,UAAU,IAAI,IAAI,CAAC,KAAK,CAAC;YACvC,aAAa,CAAC,gBAAgB,IAAI,IAAI,CAAC,KAAK, CAAC;YAC7C,aAAa,CAAC,mBAAmB,IAAI,IAAI,CAAC,eAAe,CAAC;YAC1D,IAAI,IAAI,CAAC,OAAO,IAAI ,IAAI,CAAC,OAAO,CAAC,QAAQ,EAAE;gBACzC,aAAa,CAAC,mBAAmB,IAAI,IAAI,CAAC,OAAO,CAAC,Q AAQ,CAAC,kBAAkB,CAAC;aAC/E;SACF;aAAM;YACL,iBAAiB,IAAI,IAAI,CAAC,KAAK,CAAC;SACjC;QA ED,IAAI,IAAI,CAAC,UAAU,GAAG,CAAC,EAAE;YACvB,aAAa,GAAG,IAAI,CAAC;YAErB,IAAI,CAAC,aA Aa,CAAC,IAAI,CAAC,EAAE;gBACxB,mBAAmB,GAAG,IAAI,CAAC;aAC5B;SACF;aAAM;;;;;;YAML,OAAO, aAAa,IAAI,CAAC,KAAK,aAAa,CAAC,SAAS,GAAG,aAAa,CAAC,UAAU,EAAE;gBAChF,MAAM,SAAS,GAA iB,aAAa,CAAC,MAAM,CAAC;gBACrD,IAAI,SAAS,EAAE;oBACb,SAAS,CAAC,UAAU,IAAI,aAAa,CAAC,U AAU,CAAC;oBACjD,SAAS,CAAC,mBAAmB,IAAI,aAAa,CAAC,mBAAmB,CAAC;iBACpE;gBACD,aAAa,GA AG,SAAS,CAAC;;gBAE1B,IAAI,aAAa,IAAI,aAAa,CAAC,aAAa,CAAC,EAAE;oBACjD,mBAAmB,GAAG,aAA a,CAAC,YAAY,CAAC;iBAClD;qBAAM;oBACL,mBAAmB,GAAG,aAAa,CAAC;iBACrC;aACF;SACF;KACF;I AED,MAAM,WAAW,GAAsB,CAAC,IAAI,EAAE,SAAS,EAAE,SAAS,EAAE,KAAK,KACrE,KAAK,CAAC,SA AS,CAAC,CAAC,OAAQ,CAAC,WAAY,CAAC,IAAI,EAAE,SAAS,EAAE,KAAK,CAAC,CAAC;IAEnE,OAAO; ;QAEL,OAAO,EAAE,IAAI;QACb,SAAS,EAAE,aAAa;QACxB,aAAa,EAAE,iBAAiB;QAChC,kBAAkB,EAAE,k BAAkB;QACtC,KAAK;QACL,KAAK,EAAE,KAAK;QACZ,gBAAgB,EAAE,gBAAgB,IAAI,IAAI;QAC1C,cAAc ,EAAE,cAAc,IAAI,IAAI;QACtC,WAAW;QACX,YAAY,EAAE,gBAAgB;QAC9B,WAAW,EAAE,mBAAmB;QA ChC,kBAAkB;KACnB,CAAC;AACJ,CAAC;AAED,SAAS,aAAa,CAAC,IAAa;IAClC,OAAO,CAAC,IAAI,CAAC ,KAAK,4BAA8B,CAAC,IAAI,IAAI,CAAC,OAAQ,CAAC,IAAI,KAAK,IAAI,CAAC;AACnF,CAAC;AAED,SAA S,YAAY,CAAC,MAAoB,EAAE,IAAa,EAAE,SAAiB;IAC1E,MAAM,QAAQ,GAAG,IAAI,CAAC,OAAO,IAAI,I AAI,CAAC,OAAO,CAAC,QAAQ,CAAC;IACvD,IAAI,QAAQ,EAAE;QACZ,IAAI,CAAC,QAAQ,CAAC,kBAAk B,EAAE;YAChC,MAAM,IAAI,KAAK,CAAC,kEAAkE,CAAC,CAAC;SACrF;QACD,IAAI,QAAQ,CAAC,kBAA kB;YAC3B,QAAQ,CAAC,kBAAkB,CAAC,KAAK,iCAA4B;YAC/D,MAAM,IAAI,KAAK,CACX,mFACI,IAAI, CAAC,SAAS,GAAG,CAAC,CAAC;SAC5B;KACF;IACD,IAAI,IAAI,CAAC,KAAK,4BAA0B;QACtC,MAAM,W AAW,GAAG,MAAM,GAAG,MAAM,CAAC,KAAK,GAAG,CAAC,CAAC;QAC9C,IAAI,CAAC,WAAW,4BAA 8B,CAAC,EAAE;YAC/C,MAAM,IAAI,KAAK,CACX,sGACI,IAAI,CAAC,SAAS,GAAG,CAAC,CAAC;SAC5B; KACF;IACD,IAAI,IAAI,CAAC,KAAK,EAAE;QACd,IAAI,IAAI,CAAC,KAAK;aACT,CAAC,MAAM,IAAI,CA AC,MAAM,CAAC,KAAK,kCAAgC,CAAC,CAAC,EAAE;YAC/D,MAAM,IAAI,KAAK,CACX,kFACI,IAAI,CA AC,SAAS,GAAG,CAAC,CAAC;SAC5B;QACD,IAAI,IAAI,CAAC,KAAK,oCAA8B,MAAM,EAAE;YAClD,MA AM,IAAI,KAAK,CAAC,wEACZ,IAAI,CAAC,SAAS,GAAG,CAAC,CAAC;SACxB;KACF;IACD,IAAI,IAAI,CA AC,UAAU,EAAE;QACnB,MAAM,SAAS,GAAG,MAAM,GAAG,MAAM,CAAC,SAAS,GAAG,MAAM,CAAC, UAAU,GAAG,SAAS,GAAG,CAAC,CAAC;QAChF,IAAI,IAAI,CAAC,SAAS,IAAI,SAAS,IAAI,IAAI,CAAC,SA AS,GAAG,IAAI,CAAC,UAAU,GAAG,SAAS,EAAE;YAC/E,MAAM,IAAI,KAAK,CACX,uEAAuE,IAAI,CAAC, SAAS,GAAG,CAAC,CAAC;SAC/F;KACF;AACH,CAAC;SAEe,kBAAkB,CAC9B,MAAgB,EAAE,SAAkB,EAA E,OAAuB,EAAE,OAAa;;;IAG9E,MAAM,IAAI,GAAG,UAAU,CAAC,MAAM,CAAC,IAAI,EAAE,MAAM,CAA C,QAAQ,EAAE,MAAM,EAAE,SAAS,EAAE,OAAO,CAAC,CAAC;IAClF,QAAQ,CAAC,IAAI,EAAE,MAAM,C AAC,SAAS,EAAE,OAAO,CAAC,CAAC;IAC1C,eAAe,CAAC,IAAI,CAAC,CAAC;IACtB,OAAO,IAAI,CAAC;A ACd,CAAC;SAEe,cAAc,CAAC,IAAc,EAAE,GAAmB,EAAE,OAAa;IAC/E,MAAM,IAAI,GAAG,UAAU,CAAC,I AAI,EAAE,IAAI,CAAC,QAAQ,EAAE,IAAI,EAAE,IAAI,EAAE,GAAG,CAAC,CAAC;IAC9D,QAAQ,CAAC,IA AI,EAAE,OAAO,EAAE,OAAO,CAAC,CAAC;IACjC,eAAe,CAAC,IAAI,CAAC,CAAC;IACtB,OAAO,IAAI,CA AC;AACd,CAAC;SAEe,mBAAmB,CAC/B,UAAoB,EAAE,OAAgB,EAAE,OAAuB,EAAE,WAAgB;IACnF,MAA M,YAAY,GAAG,OAAO,CAAC,OAAQ,CAAC,qBAAqB,CAAC;IAC5D,IAAI,YAAuB,CAAC;IAC5B,IAAI,CAA C,YAAY,EAAE;QACjB,YAAY,GAAG,UAAU,CAAC,IAAI,CAAC,QAAQ,CAAC;KACzC;SAAM;QACL,YAA Y,GAAG,UAAU,CAAC,IAAI,CAAC,eAAe,CAAC,cAAc,CAAC,WAAW,EAAE,YAAY,CAAC,CAAC;KAC1F;I ACD,OAAO,UAAU,CACb,UAAU,CAAC,IAAI,EAAE,YAAY,EAAE,UAAU,EAAE,OAAO,CAAC,OAAQ,CAA C,iBAAiB,EAAE,OAAO,CAAC,CAAC;AAC9F,CAAC;AAED,SAAS,UAAU,CACf,IAAc,EAAE,QAAmB,EAAE ,MAAqB,EAAE,aAA2B,EACvF,GAAmB;IACrB,MAAM,KAAK,GAAe,IAAI,KAAK,CAAC,GAAG,CAAC,KAA K,CAAC,MAAM,CAAC,CAAC;IACtD,MAAM,WAAW,GAAG,GAAG,CAAC,WAAW,GAAG,IAAI,KAAK,CA

AC,GAAG,CAAC,WAAW,CAAC,GAAG,IAAI,CAAC;IACxE,MAAM,IAAI,GAAa;QACrB,GAAG;QACH,MAA M;QACN,mBAAmB,EAAE,IAAI;QACzB,aAAa;QACb,OAAO,EAAE,IAAI;QACb,SAAS,EAAE,IAAI;QACf,KA AK;QACL,KAAK;QACL,IAAI;QACJ,QAAQ;QACR,SAAS,EAAE,IAAI,KAAK,CAAC,GAAG,CAAC,YAAY,C AAC;QACtC,WAAW;QACX,SAAS,EAAE,CAAC,CAAC;KACd,CAAC;IACF,OAAO,IAAI,CAAC;AACd,CAA C;AAED,SAAS,QAAQ,CAAC,IAAc,EAAE,SAAc,EAAE,OAAY;IAC5D,IAAI,CAAC,SAAS,GAAG,SAAS,CAA C;IAC3B,IAAI,CAAC,OAAO,GAAG,OAAO,CAAC;AACzB,CAAC;AAED,SAAS,eAAe,CAAC,IAAc;IACrC,IA AI,UAAe,CAAC;IACpB,IAAI,eAAe,CAAC,IAAI,CAAC,EAAE;QACzB,MAAM,OAAO,GAAG,IAAI,CAAC,aA Aa,CAAC;QACnC,UAAU,GAAG,aAAa,CAAC,IAAI,CAAC,MAAO,EAAE,OAAQ,CAAC,MAAO,CAAC,SAAS ,CAAC,CAAC,aAAa,CAAC;KACpF;IACD,MAAM,GAAG,GAAG,IAAI,CAAC,GAAG,CAAC;IACrB,MAAM,K AAK,GAAG,IAAI,CAAC,KAAK,CAAC;IACzB,KAAK,IAAI,CAAC,GAAG,CAAC,EAAE,CAAC,GAAG,GAA G,CAAC,KAAK,CAAC,MAAM,EAAE,CAAC,EAAE,EAAE;QACzC,MAAM,OAAO,GAAG,GAAG,CAAC,KA AK,CAAC,CAAC,CAAC,CAAC;QAC7B,QAAQ,CAAC,cAAc,CAAC,IAAI,EAAE,CAAC,CAAC,CAAC;QACjC ,IAAI,QAAa,CAAC;QAClB,QAAQ,OAAO,CAAC,KAAK;YACnB;gBACE,MAAM,EAAE,GAAG,aAAa,CAAC,I AAI,EAAE,UAAU,EAAE,OAAO,CAAQ,CAAC;gBAC3D,IAAI,aAAa,GAAa,SAAU,CAAC;gBACzC,IAAI,OAA O,CAAC,KAAK,iCAA4B;oBAC3C,MAAM,WAAW,GAAG,iBAAiB,CAAC,OAAO,CAAC,OAAQ,CAAC,aAAc, CAAC,CAAC;oBACvE,aAAa,GAAG,QAAQ,CAAC,mBAAmB,CAAC,IAAI,EAAE,OAAO,EAAE,WAAW,EAA E,EAAE,CAAC,CAAC;iBAC9E;gBACD,sBAAsB,CAAC,IAAI,EAAE,aAAa,EAAE,OAAO,EAAE,EAAE,CAAC, CAAC;gBACzD,QAAQ,GAAgB;oBACtB,aAAa,EAAE,EAAE;oBACjB,aAAa;oBACb,aAAa,EAAE,IAAI;oBACn B,QAAQ,EAAE,OAAO,CAAC,OAAQ,CAAC,QAAQ,GAAG,kBAAkB,CAAC,IAAI,EAAE,OAAO,CAAC,GAA G,SAAS;iBACpF,CAAC;gBACF,IAAI,OAAO,CAAC,KAAK,iCAA4B;oBAC3C,QAAQ,CAAC,aAAa,GAAG,uB AAuB,CAAC,IAAI,EAAE,OAAO,EAAE,QAAQ,CAAC,CAAC;iBAC3E;gBACD,MAAM;YACR;gBACE,QAAQ ,GAAG,UAAU,CAAC,IAAI,EAAE,UAAU,EAAE,OAAO,CAAQ,CAAC;gBACxD,MAAM;YACR,iCAAiC;YACj C,oCAAmC;YACnC,wCAAuC;YACvC,kCAAkC;gBAChC,QAAQ,GAAG,KAAK,CAAC,CAAC,CAAC,CAAC;g BACpB,IAAI,CAAC,QAAQ,IAAI,EAAE,OAAO,CAAC,KAAK,2BAA0B,EAAE;oBAC1D,MAAM,QAAQ,GAA G,sBAAsB,CAAC,IAAI,EAAE,OAAO,CAAC,CAAC;oBACvD,QAAQ,GAAiB,EAAC,QAAQ,EAAC,CAAC;iBA CrC;gBACD,MAAM;aACP;YACD,wBAAyB;gBACvB,MAAM,QAAQ,GAAG,kBAAkB,CAAC,IAAI,EAAE,OA AO,CAAC,CAAC;gBACnD,QAAQ,GAAiB,EAAC,QAAQ,EAAC,CAAC;gBACpC,MAAM;aACP;YACD,gCAA8 B;gBAC5B,QAAQ,GAAG,KAAK,CAAC,CAAC,CAAC,CAAC;gBACpB,IAAI,CAAC,QAAQ,EAAE;oBACb,M AAM,QAAQ,GAAG,uBAAuB,CAAC,IAAI,EAAE,OAAO,CAAC,CAAC;oBACxD,QAAQ,GAAiB,EAAC,QAA Q,EAAC,CAAC;iBACrC;gBACD,IAAI,OAAO,CAAC,KAAK,0BAAwB;oBACvC,MAAM,QAAQ,GAAG,aAAa, CAAC,IAAI,EAAE,OAAO,CAAC,MAAO,CAAC,SAAS,CAAC,CAAC,aAAa,CAAC;oBAC9E,QAAQ,CAAC,Q AAQ,EAAE,QAAQ,CAAC,QAAQ,EAAE,QAAQ,CAAC,QAAQ,CAAC,CAAC;iBAC1D;gBACD,MAAM;aACP; YACD,4BAA6B;YAC7B,6BAA8B;YAC9B;gBACE,QAAQ,GAAG,oBAAoB,CAAC,IAAI,EAAE,OAAO,CAAQ, CAAC;gBACtD,MAAM;YACR,qCAAgC;YAChC;gBACE,QAAQ,GAAG,WAAW,EAAS,CAAC;gBAChC,MAA M;YACR;gBACE,eAAe,CAAC,IAAI,EAAE,UAAU,EAAE,OAAO,CAAC,CAAC;;gBAE3C,QAAQ,GAAG,SAA S,CAAC;gBACrB,MAAM;SACT;QACD,KAAK,CAAC,CAAC,CAAC,GAAG,QAAQ,CAAC;KACrB;;;IAGD,wB AAwB,CAAC,IAAI,EAAE,UAAU,CAAC,eAAe,CAAC,CAAC;;IAG3D,iBAAiB,CACb,IAAI,EAAE,qHACmB,C AAC;AAChC,CAAC;SAEe,kBAAkB,CAAC,IAAc;IAC/C,0BAA0B,CAAC,IAAI,CAAC,CAAC;IACjC,QAAQ,C AAC,gBAAgB,CAAC,IAAI,yBAA2B,CAAC;IAC1D,uBAAuB,CAAC,IAAI,EAAE,UAAU,CAAC,cAAc,CAAC, CAAC;IACzD,QAAQ,CAAC,cAAc,CAAC,IAAI,yBAA2B,CAAC;IACxD,wBAAwB,CAAC,IAAI,EAAE,UAAU, CAAC,cAAc,CAAC,CAAC;;;IAG1D,IAAI,CAAC,KAAK,IAAI,EAAE,2DAA6D,CAAC;AAChF,CAAC;SAEe,kB AAkB,CAAC,IAAc;IAC/C,IAAI,IAAI,CAAC,KAAK,6BAA+B;QAC3C,IAAI,CAAC,KAAK,IAAI,0BAA4B;QA C1C,IAAI,CAAC,KAAK,uBAAyB;KACpC;SAAM;QACL,IAAI,CAAC,KAAK,IAAI,oBAAsB;KACrC;IACD,cA Ac,CAAC,IAAI,kEAAoE,CAAC;IACxF,0BAA0B,CAAC,IAAI,CAAC,CAAC;IACjC,QAAQ,CAAC,gBAAgB,C AAC,IAAI,yBAA2B,CAAC;IAC1D,uBAAuB,CAAC,IAAI,EAAE,UAAU,CAAC,cAAc,CAAC,CAAC;IACzD,iB AAiB,CACb,IAAI,wFAA+E,CAAC;IACxF,IAAI,QAAQ,GAAG,cAAc,CACzB,IAAI,iFAAiF,CAAC;IAC1F,+BA A+B,CAC3B,IAAI,EAAE,qCAAiC,QAAQ,oCAAgC,CAAC,CAAC,CAAC,CAAC;IAEvF,QAAQ,CAAC,cAAc,C AAC,IAAI,yBAA2B,CAAC;IAExD,wBAAwB,CAAC,IAAI,EAAE,UAAU,CAAC,cAAc,CAAC,CAAC;IAC1D,iB

AAiB,CACb,IAAI,sFAA4E,CAAC;IACrF,QAAQ,GAAG,cAAc,CACrB,IAAI,wFAAwF,CAAC;IACjG,+BAA+B, CAC3B,IAAI,EAAE,kCAA8B,QAAQ,iCAA6B,CAAC,CAAC,CAAC,CAAC;IAEjF,IAAI,IAAI,CAAC,GAAG,C AAC,KAAK,mBAAqB;QACrC,IAAI,CAAC,KAAK,IAAI,uBAAyB;KACxC;IACD,IAAI,CAAC,KAAK,IAAI,EA AE,2DAA6D,CAAC;IAC9E,cAAc,CAAC,IAAI,2EAA0E,CAAC;AAChG,CAAC;SAEe,kBAAkB,CAC9B,IAAc,E AAE,OAAgB,EAAE,QAAsB,EAAE,EAAQ,EAAE,EAAQ,EAAE,EAAQ,EACtF,EAAQ,EAAE,EAAQ,EAAE,EA AQ,EAAE,EAAQ,EAAE,EAAQ,EAAE,EAAQ,EAAE,EAAQ;IACtE,IAAI,QAAQ,qBAA0B;QACpC,OAAO,wBA AwB,CAAC,IAAI,EAAE,OAAO,EAAE,EAAE,EAAE,EAAE,EAAE,EAAE,EAAE,EAAE,EAAE,EAAE,EAAE,E AAE,EAAE,EAAE,EAAE,EAAE,EAAE,EAAE,EAAE,EAAE,CAAC,CAAC;KACxF;SAAM;QACL,OAAO,yBA AyB,CAAC,IAAI,EAAE,OAAO,EAAE,EAAE,CAAC,CAAC;KACrD;AACH,CAAC;AAED,SAAS,0BAA0B,CA AC,IAAc;IAChD,MAAM,GAAG,GAAG,IAAI,CAAC,GAAG,CAAC;IACrB,IAAI,EAAE,GAAG,CAAC,SAAS,6 BAA+B,EAAE;QAClD,OAAO;KACR;IACD,KAAK,IAAI,CAAC,GAAG,CAAC,EAAE,CAAC,GAAG,GAAG,C AAC,KAAK,CAAC,MAAM,EAAE,CAAC,EAAE,EAAE;QACzC,MAAM,OAAO,GAAG,GAAG,CAAC,KAAK, CAAC,CAAC,CAAC,CAAC;QAC7B,IAAI,OAAO,CAAC,KAAK,8BAAgC;YAC/C,MAAM,cAAc,GAAG,aAAa, CAAC,IAAI,EAAE,CAAC,CAAC,CAAC,QAAQ,CAAC,eAAe,CAAC;YACvE,IAAI,cAAc,EAAE;gBAClB,KAA K,IAAI,CAAC,GAAG,CAAC,EAAE,CAAC,GAAG,cAAc,CAAC,MAAM,EAAE,CAAC,EAAE,EAAE;oBAC9C, MAAM,aAAa,GAAG,cAAc,CAAC,CAAC,CAAC,CAAC;oBACxC,aAAa,CAAC,KAAK,gCAAiC;oBACpD,qCA AqC,CAAC,aAAa,EAAE,IAAI,CAAC,CAAC;iBAC5D;aACF;SACF;aAAM,IAAI,CAAC,OAAO,CAAC,UAAU,k CAAoC,CAAC,EAAE;;;;YAInE,CAAC,IAAI,OAAO,CAAC,UAAU,CAAC;SACzB;KACF;AACH,CAAC;AAED, SAAS,wBAAwB,CAC7B,IAAc,EAAE,OAAgB,EAAE,EAAQ,EAAE,EAAQ,EAAE,EAAQ,EAAE,EAAQ,EAAE, EAAQ,EAAE,EAAQ,EAC5F,EAAQ,EAAE,EAAQ,EAAE,EAAQ,EAAE,EAAQ;IACxC,QAAQ,OAAO,CAAC,K AAK;QACnB;YACE,OAAO,2BAA2B,CAAC,IAAI,EAAE,OAAO,EAAE,EAAE,EAAE,EAAE,EAAE,EAAE,EA AE,EAAE,EAAE,EAAE,EAAE,EAAE,EAAE,EAAE,EAAE,EAAE,EAAE,EAAE,EAAE,EAAE,CAAC,CAAC;Q AC5F;YACE,OAAO,wBAAwB,CAAC,IAAI,EAAE,OAAO,EAAE,EAAE,EAAE,EAAE,EAAE,EAAE,EAAE,EA AE,EAAE,EAAE,EAAE,EAAE,EAAE,EAAE,EAAE,EAAE,EAAE,EAAE,EAAE,EAAE,CAAC,CAAC;QACzF;Y ACE,OAAO,6BAA6B,CAAC,IAAI,EAAE,OAAO,EAAE,EAAE,EAAE,EAAE,EAAE,EAAE,EAAE,EAAE,EAA E,EAAE,EAAE,EAAE,EAAE,EAAE,EAAE,EAAE,EAAE,EAAE,EAAE,EAAE,CAAC,CAAC;QAC9F,4BAA6B; QAC7B,6BAA8B;QAC9B;YACE,OAAO,kCAAkC,CACrC,IAAI,EAAE,OAAO,EAAE,EAAE,EAAE,EAAE,EAA E,EAAE,EAAE,EAAE,EAAE,EAAE,EAAE,EAAE,EAAE,EAAE,EAAE,EAAE,EAAE,EAAE,EAAE,EAAE,CAA C,CAAC;QAC7D;YACE,MAAM,aAAa,CAAC;KACvB;AACH,CAAC;AAED,SAAS,yBAAyB,CAAC,IAAc,EAA E,OAAgB,EAAE,MAAa;IAChF,QAAQ,OAAO,CAAC,KAAK;QACnB;YACE,OAAO,4BAA4B,CAAC,IAAI,EA AE,OAAO,EAAE,MAAM,CAAC,CAAC;QAC7D;YACE,OAAO,yBAAyB,CAAC,IAAI,EAAE,OAAO,EAAE,M AAM,CAAC,CAAC;QAC1D;YACE,OAAO,8BAA8B,CAAC,IAAI,EAAE,OAAO,EAAE,MAAM,CAAC,CAAC; QAC/D,4BAA6B;QAC7B,6BAA8B;QAC9B;YACE,OAAO,mCAAmC,CAAC,IAAI,EAAE,OAAO,EAAE,MAA M,CAAC,CAAC;QACpE;YACE,MAAM,aAAa,CAAC;KACvB;AACH,CAAC;SAEe,kBAAkB,CAC9B,IAAc,EA AE,OAAgB,EAAE,QAAsB,EAAE,EAAQ,EAAE,EAAQ,EAAE,EAAQ,EACtF,EAAQ,EAAE,EAAQ,EAAE,EAA Q,EAAE,EAAQ,EAAE,EAAQ,EAAE,EAAQ,EAAE,EAAQ;IACtE,IAAI,QAAQ,qBAA0B;QACpC,wBAAwB,CA AC,IAAI,EAAE,OAAO,EAAE,EAAE,EAAE,EAAE,EAAE,EAAE,EAAE,EAAE,EAAE,EAAE,EAAE,EAAE,EA AE,EAAE,EAAE,EAAE,EAAE,EAAE,EAAE,EAAE,CAAC,CAAC;KACjF;SAAM;QACL,yBAAyB,CAAC,IAAI ,EAAE,OAAO,EAAE,EAAE,CAAC,CAAC;KAC9C;;IAED,OAAO,KAAK,CAAC;AACf,CAAC;AAED,SAAS,w BAAwB,CAC7B,IAAc,EAAE,OAAgB,EAAE,EAAO,EAAE,EAAO,EAAE,EAAO,EAAE,EAAO,EAAE,EAAO,E AAE,EAAO,EAAE,EAAO,EAC/F,EAAO,EAAE,EAAO,EAAE,EAAO;IAC3B,MAAM,OAAO,GAAG,OAAO,CA AC,QAAQ,CAAC,MAAM,CAAC;IACxC,IAAI,OAAO,GAAG,CAAC;QAAE,qBAAqB,CAAC,IAAI,EAAE,OAA O,EAAE,CAAC,EAAE,EAAE,CAAC,CAAC;IAC7D,IAAI,OAAO,GAAG,CAAC;QAAE,qBAAqB,CAAC,IAAI,E AAE,OAAO,EAAE,CAAC,EAAE,EAAE,CAAC,CAAC;IAC7D,IAAI,OAAO,GAAG,CAAC;QAAE,qBAAqB,CA AC,IAAI,EAAE,OAAO,EAAE,CAAC,EAAE,EAAE,CAAC,CAAC;IAC7D,IAAI,OAAO,GAAG,CAAC;QAAE,q BAAqB,CAAC,IAAI,EAAE,OAAO,EAAE,CAAC,EAAE,EAAE,CAAC,CAAC;IAC7D,IAAI,OAAO,GAAG,CAA C;QAAE,qBAAqB,CAAC,IAAI,EAAE,OAAO,EAAE,CAAC,EAAE,EAAE,CAAC,CAAC;IAC7D,IAAI,OAAO,G AAG,CAAC;QAAE,qBAAqB,CAAC,IAAI,EAAE,OAAO,EAAE,CAAC,EAAE,EAAE,CAAC,CAAC;IAC7D,IA

AI,OAAO,GAAG,CAAC;QAAE,qBAAqB,CAAC,IAAI,EAAE,OAAO,EAAE,CAAC,EAAE,EAAE,CAAC,CAAC ;IAC7D,IAAI,OAAO,GAAG,CAAC;QAAE,qBAAqB,CAAC,IAAI,EAAE,OAAO,EAAE,CAAC,EAAE,EAAE,C AAC,CAAC;IAC7D,IAAI,OAAO,GAAG,CAAC;QAAE,qBAAqB,CAAC,IAAI,EAAE,OAAO,EAAE,CAAC,EAA E,EAAE,CAAC,CAAC;IAC7D,IAAI,OAAO,GAAG,CAAC;QAAE,qBAAqB,CAAC,IAAI,EAAE,OAAO,EAAE, CAAC,EAAE,EAAE,CAAC,CAAC;AAC/D,CAAC;AAED,SAAS,yBAAyB,CAAC,IAAc,EAAE,OAAgB,EAAE, MAAa;IAChF,KAAK,IAAI,CAAC,GAAG,CAAC,EAAE,CAAC,GAAG,MAAM,CAAC,MAAM,EAAE,CAAC,E AAE,EAAE;QACtC,qBAAqB,CAAC,IAAI,EAAE,OAAO,EAAE,CAAC,EAAE,MAAM,CAAC,CAAC,CAAC,C AAC,CAAC;KACpD;AACH,CAAC;AAED;;;;AAIA,SAAS,mBAAmB,CAAC,IAAc,EAAE,OAAgB;IAC3D,MAA M,SAAS,GAAG,WAAW,CAAC,IAAI,EAAE,OAAO,CAAC,SAAS,CAAC,CAAC;IACvD,IAAI,SAAS,CAAC,K AAK,EAAE;QACnB,MAAM,2CAA2C,CAC7C,QAAQ,CAAC,kBAAkB,CAAC,IAAI,EAAE,OAAO,CAAC,SAA S,CAAC,EACpD,SAAS,OAAO,CAAC,KAAM,CAAC,EAAE,YAAY,EAAE,SAAS,OAAO,CAAC,KAAM,CAAC ,EAAE,QAAQ,EAC1E,CAAC,IAAI,CAAC,KAAK,iCAAmC,CAAC,CAAC,CAAC;KACtD;AACH,CAAC;SAEe, WAAW,CAAC,IAAc;IACxC,IAAI,IAAI,CAAC,KAAK,wBAAwB;QACpC,OAAO;KACR;IACD,uBAAuB,CAA C,IAAI,EAAE,UAAU,CAAC,OAAO,CAAC,CAAC;IAClD,wBAAwB,CAAC,IAAI,EAAE,UAAU,CAAC,OAAO, CAAC,CAAC;IACnD,+BAA+B,CAAC,IAAI,yBAAsB,CAAC;IAC3D,IAAI,IAAI,CAAC,WAAW,EAAE;QACpB, KAAK,IAAI,CAAC,GAAG,CAAC,EAAE,CAAC,GAAG,IAAI,CAAC,WAAW,CAAC,MAAM,EAAE,CAAC,EA AE,EAAE;YAChD,IAAI,CAAC,WAAW,CAAC,CAAC,CAAC,EAAE,CAAC;SACvB;KACF;IACD,mBAAmB,C AAC,IAAI,CAAC,CAAC;IAC1B,IAAI,IAAI,CAAC,QAAQ,CAAC,WAAW,EAAE;QAC7B,gBAAgB,CAAC,IAA I,CAAC,CAAC;KACxB;IACD,IAAI,eAAe,CAAC,IAAI,CAAC,EAAE;QACzB,IAAI,CAAC,QAAQ,CAAC,OAA O,EAAE,CAAC;KACzB;IACD,IAAI,CAAC,KAAK,wBAAwB;AACpC,CAAC;AAED,SAAS,gBAAgB,CAAC,IA Ac;IACtC,MAAM,GAAG,GAAG,IAAI,CAAC,GAAG,CAAC,KAAK,CAAC,MAAM,CAAC;IAClC,KAAK,IAAI, CAAC,GAAG,CAAC,EAAE,CAAC,GAAG,GAAG,EAAE,CAAC,EAAE,EAAE;QAC5B,MAAM,GAAG,GAAG, IAAI,CAAC,GAAG,CAAC,KAAK,CAAC,CAAC,CAAC,CAAC;QAC9B,IAAI,GAAG,CAAC,KAAK,wBAA0B; YACrC,IAAI,CAAC,QAAQ,CAAC,WAAY,CAAC,aAAa,CAAC,IAAI,EAAE,CAAC,CAAC,CAAC,aAAa,CAAC ,CAAC;SAClE;aAAM,IAAI,GAAG,CAAC,KAAK,qBAAuB;YACzC,IAAI,CAAC,QAAQ,CAAC,WAAY,CAAC, UAAU,CAAC,IAAI,EAAE,CAAC,CAAC,CAAC,UAAU,CAAC,CAAC;SAC5D;aAAM,IAAI,GAAG,CAAC,KA AK,sCAAiC,GAAG,CAAC,KAAK,kCAA4B;YACxF,WAAW,CAAC,IAAI,EAAE,CAAC,CAAC,CAAC,OAAO, EAAE,CAAC;SAChC;KACF;AACH,CAAC;AAED,IAAK,UAOJ;AAPD,WAAK,UAAU;IACb,iEAAe,CAAA;IA Cf,+DAAc,CAAA;IACd,2FAA4B,CAAA;IAC5B,+DAAc,CAAA;IACd,2FAA4B,CAAA;IAC5B,iDAAO,CAAA; AACT,CAAC,EAPI,UAAU,KAAV,UAAU,QAOd;AAED,SAAS,wBAAwB,CAAC,IAAc,EAAE,MAAkB;IAClE, MAAM,GAAG,GAAG,IAAI,CAAC,GAAG,CAAC;IACrB,IAAI,EAAE,GAAG,CAAC,SAAS,gCAA2B,EAAE;Q AC9C,OAAO;KACR;IACD,KAAK,IAAI,CAAC,GAAG,CAAC,EAAE,CAAC,GAAG,GAAG,CAAC,KAAK,CA AC,MAAM,EAAE,CAAC,EAAE,EAAE;QACzC,MAAM,OAAO,GAAG,GAAG,CAAC,KAAK,CAAC,CAAC,C AAC,CAAC;QAC7B,IAAI,OAAO,CAAC,KAAK,iCAA4B;;YAE3C,cAAc,CAAC,aAAa,CAAC,IAAI,EAAE,CA AC,CAAC,CAAC,aAAa,EAAE,MAAM,CAAC,CAAC;SAC9D;aAAM,IAAI,CAAC,OAAO,CAAC,UAAU,qCAA gC,CAAC,EAAE;;;;YAI/D,CAAC,IAAI,OAAO,CAAC,UAAU,CAAC;SACzB;KACF;AACH,CAAC;AAED,SAA S,uBAAuB,CAAC,IAAc,EAAE,MAAkB;IACjE,MAAM,GAAG,GAAG,IAAI,CAAC,GAAG,CAAC;IACrB,IAAI, EAAE,GAAG,CAAC,SAAS,gCAA2B,EAAE;QAC9C,OAAO;KACR;IACD,KAAK,IAAI,CAAC,GAAG,CAAC,E AAE,CAAC,GAAG,GAAG,CAAC,KAAK,CAAC,MAAM,EAAE,CAAC,EAAE,EAAE;QACzC,MAAM,OAAO, GAAG,GAAG,CAAC,KAAK,CAAC,CAAC,CAAC,CAAC;QAC7B,IAAI,OAAO,CAAC,KAAK,iCAA4B;;YAE3 C,MAAM,aAAa,GAAG,aAAa,CAAC,IAAI,EAAE,CAAC,CAAC,CAAC,aAAc,CAAC,cAAc,CAAC;YAC3E,KA AK,IAAI,CAAC,GAAG,CAAC,EAAE,CAAC,GAAG,aAAa,CAAC,MAAM,EAAE,CAAC,EAAE,EAAE;gBAC7 C,cAAc,CAAC,aAAa,CAAC,CAAC,CAAC,EAAE,MAAM,CAAC,CAAC;aAC1C;SACF;aAAM,IAAI,CAAC,OA AO,CAAC,UAAU,qCAAgC,CAAC,EAAE;;;;YAI/D,CAAC,IAAI,OAAO,CAAC,UAAU,CAAC;SACzB;KACF;A ACH,CAAC;AAED,SAAS,cAAc,CAAC,IAAc,EAAE,MAAkB;IACxD,MAAM,SAAS,GAAG,IAAI,CAAC,KAA K,CAAC;IAC7B,QAAQ,MAAM;QACZ,KAAK,UAAU,CAAC,cAAc;YAC5B,IAAI,CAAC,SAAS,4BAA4B,CAA C,EAAE;gBAC3C,IAAI,CAAC,SAAS,6DAA+D;oBAC3E,kBAAkB,CAAC,IAAI,CAAC,CAAC;iBAC1B;qBAA M,IAAI,SAAS,iCAAkC;oBACpD,wBAAwB,CAAC,IAAI,EAAE,UAAU,CAAC,4BAA4B,CAAC,CAAC;iBACzE

;aACF;YACD,MAAM;QACR,KAAK,UAAU,CAAC,4BAA4B;YAC1C,IAAI,CAAC,SAAS,4BAA4B,CAAC,EAA E;gBAC3C,IAAI,SAAS,gCAAiC;oBAC5C,kBAAkB,CAAC,IAAI,CAAC,CAAC;iBAC1B;qBAAM,IAAI,SAAS,i CAAkC;oBACpD,wBAAwB,CAAC,IAAI,EAAE,MAAM,CAAC,CAAC;iBACxC;aACF;YACD,MAAM;QACR,K AAK,UAAU,CAAC,cAAc;YAC5B,IAAI,CAAC,SAAS,4BAA4B,CAAC,EAAE;gBAC3C,IAAI,CAAC,SAAS,6D AA+D;oBAC3E,kBAAkB,CAAC,IAAI,CAAC,CAAC;iBAC1B;qBAAM,IAAI,SAAS,iCAAkC;oBACpD,wBAAw B,CAAC,IAAI,EAAE,UAAU,CAAC,4BAA4B,CAAC,CAAC;iBACzE;aACF;YACD,MAAM;QACR,KAAK,UAA U,CAAC,4BAA4B;YAC1C,IAAI,CAAC,SAAS,4BAA4B,CAAC,EAAE;gBAC3C,IAAI,SAAS,gCAAiC;oBAC5C, kBAAkB,CAAC,IAAI,CAAC,CAAC;iBAC1B;qBAAM,IAAI,SAAS,iCAAkC;oBACpD,wBAAwB,CAAC,IAAI,E AAE,MAAM,CAAC,CAAC;iBACxC;aACF;YACD,MAAM;QACR,KAAK,UAAU,CAAC,OAAO;;;YAGrB,WAA W,CAAC,IAAI,CAAC,CAAC;YAClB,MAAM;QACR,KAAK,UAAU,CAAC,eAAe;YAC7B,eAAe,CAAC,IAAI,C AAC,CAAC;YACtB,MAAM;KACT;AACH,CAAC;AAED,SAAS,wBAAwB,CAAC,IAAc,EAAE,MAAkB;IAClE, uBAAuB,CAAC,IAAI,EAAE,MAAM,CAAC,CAAC;IACtC,wBAAwB,CAAC,IAAI,EAAE,MAAM,CAAC,CAA C;AACzC,CAAC;AAED,SAAS,iBAAiB,CACtB,IAAc,EAAE,UAAqB,EAAE,sBAAiC,EACxE,SAAoB;IACtB,IA AI,EAAE,IAAI,CAAC,GAAG,CAAC,SAAS,GAAG,UAAU,CAAC,IAAI,EAAE,IAAI,CAAC,GAAG,CAAC,SAA S,GAAG,sBAAsB,CAAC,EAAE;QACxF,OAAO;KACR;IACD,MAAM,SAAS,GAAG,IAAI,CAAC,GAAG,CAAC ,KAAK,CAAC,MAAM,CAAC;IACxC,KAAK,IAAI,CAAC,GAAG,CAAC,EAAE,CAAC,GAAG,SAAS,EAAE,C AAC,EAAE,EAAE;QAClC,MAAM,OAAO,GAAG,IAAI,CAAC,GAAG,CAAC,KAAK,CAAC,CAAC,CAAC,CA AC;QAClC,IAAI,CAAC,OAAO,CAAC,KAAK,GAAG,UAAU,MAAM,OAAO,CAAC,KAAK,GAAG,sBAAsB,C AAC,EAAE;YAC5E,QAAQ,CAAC,cAAc,CAAC,IAAI,EAAE,OAAO,CAAC,SAAS,CAAC,CAAC;YACjD,QAA Q,SAAS;gBACf;oBACE,mBAAmB,CAAC,IAAI,EAAE,OAAO,CAAC,CAAC;oBACnC,MAAM;gBACR;oBACE ,mBAAmB,CAAC,IAAI,EAAE,OAAO,CAAC,CAAC;oBACnC,MAAM;aACT;SACF;QACD,IAAI,EAAE,OAAO ,CAAC,UAAU,GAAG,UAAU,CAAC,IAAI,EAAE,OAAO,CAAC,UAAU,GAAG,sBAAsB,CAAC,EAAE;;;YAGx F,CAAC,IAAI,OAAO,CAAC,UAAU,CAAC;SACzB;KACF;AACH;;AC1qBA;;;;;;;AA+BA,IAAI,WAAW,GAAG, KAAK,CAAC;SAER,oBAAoB;IAClC,IAAI,WAAW,EAAE;QACf,OAAO;KACR;IACD,WAAW,GAAG,IAAI,C AAC;IACnB,MAAM,QAAQ,GAAG,SAAS,EAAE,GAAG,mBAAmB,EAAE,GAAG,kBAAkB,EAAE,CAAC;IAC 5E,QAAQ,CAAC,cAAc,GAAG,QAAQ,CAAC,cAAc,CAAC;IAClD,QAAQ,CAAC,cAAc,GAAG,QAAQ,CAAC,c AAc,CAAC;IAClD,QAAQ,CAAC,kBAAkB,GAAG,QAAQ,CAAC,kBAAkB,CAAC;IAC1D,QAAQ,CAAC,mBA AmB,GAAG,QAAQ,CAAC,mBAAmB,CAAC;IAC5D,QAAQ,CAAC,iBAAiB,GAAG,QAAQ,CAAC,iBAAiB,CA AC;IACxD,QAAQ,CAAC,gBAAgB,GAAG,QAAQ,CAAC,gBAAgB,CAAC;IACtD,QAAQ,CAAC,qBAAqB,GAA G,QAAQ,CAAC,qBAAqB,CAAC;IAChE,QAAQ,CAAC,cAAc,GAAG,QAAQ,CAAC,cAAc,CAAC;IAClD,QAA Q,CAAC,kBAAkB,GAAG,QAAQ,CAAC,kBAAkB,CAAC;IAC1D,QAAQ,CAAC,kBAAkB,GAAG,QAAQ,CAA C,kBAAkB,CAAC;IAC1D,QAAQ,CAAC,WAAW,GAAG,QAAQ,CAAC,WAAW,CAAC;IAC5C,QAAQ,CAAC, UAAU,GAAG,UAAU,CAAC;IACjC,QAAQ,CAAC,kBAAkB,GAAG,QAAQ,CAAC,kBAAkB,CAAC;IAC1D,QA AQ,CAAC,WAAW,GAAG,QAAQ,CAAC,WAAW,CAAC;IAC5C,QAAQ,CAAC,gBAAgB,GAAG,QAAQ,CAAC ,gBAAgB,CAAC;IACtD,QAAQ,CAAC,cAAc,GAAG,QAAQ,CAAC,cAAc,CAAC;IAClD,QAAQ,CAAC,kBAAk B,GAAG,kBAAkB,CAAC;AACnD,CAAC;AAED,SAAS,kBAAkB;IACzB,OAAO;QACL,cAAc,EAAE,SAAQ;Q ACxB,cAAc,EAAE,kBAAkB;QAClC,kBAAkB,EAAE,kBAAkB;QACtC,mBAAmB,EAAE,mBAAmB;QACxC,iB AAiB,EAAE,iBAAiB;QACpC,gBAAgB,EAAE,IAAI;QACtB,qBAAqB,EAAE,IAAI;QAC3B,cAAc,EAAE,IAAI; QACpB,kBAAkB,EAAE,kBAAkB;QACtC,kBAAkB,EAAE,kBAAkB;QACtC,WAAW,EAAE,WAAW;QACxB,k BAAkB,EAAE,CAAC,IAAc,EAAE,SAAiB,KAAK,IAAI,aAAa,CAAC,IAAI,EAAE,SAAS,CAAC;QAC7F,WAA W,EAAE,CAAC,IAAc,EAAE,SAAiB,EAAE,SAAiB,EAAE,KAAU,KAC1E,IAAI,CAAC,GAAG,CAAC,WAAW, CAAC,IAAI,EAAE,SAAS,EAAE,SAAS,EAAE,KAAK,CAAC;QAC3D,gBAAgB,EAAE,CAAC,IAAc,EAAE,SA AoB,KAAK,IAAI,CAAC,GAAG,CAAC,gBAAgB,CACjF,SAAS,8BAAgC,sBAAsB,GAAG,sBAAsB,EACxF,IAA I,CAAC;QACT,cAAc,EAAE,CAAC,IAAc,EAAE,SAAoB,KAAK,IAAI,CAAC,GAAG,CAAC,cAAc,CAC7E,SAA S,8BAAgC,sBAAsB,GAAG,sBAAsB,EACxF,IAAI,CAAC;KACV,CAAC;AACJ,CAAC;AAED,SAAS,mBAAmB; IAC1B,OAAO;QACL,cAAc,EAAE,mBAAmB;QACnC,cAAc,EAAE,mBAAmB;QACnC,kBAAkB,EAAE,uBAAu B;QAC3C,mBAAmB,EAAE,wBAAwB;QAC7C,iBAAiB,EAAE,sBAAsB;QACzC,gBAAgB,EAAE,qBAAqB;QA CvC,qBAAqB,EAAE,0BAA0B;QACjD,cAAc,EAAE,mBAAmB;QACnC,kBAAkB,EAAE,uBAAuB;QAC3C,kBA

AkB,EAAE,uBAAuB;QAC3C,WAAW,EAAE,gBAAgB;QAC7B,kBAAkB,EAAE,CAAC,IAAc,EAAE,SAAiB,KA AK,IAAI,aAAa,CAAC,IAAI,EAAE,SAAS,CAAC;QAC7F,WAAW,EAAE,gBAAgB;QAC7B,gBAAgB,EAAE,qB AAqB;QACvC,cAAc,EAAE,mBAAmB;KACpC,CAAC;AACJ,CAAC;AAED,SAAS,kBAAkB,CACvB,UAAoB,E AAE,gBAAyB,EAAE,kBAA8B,EAC/E,GAAmB,EAAE,QAA0B,EAAE,OAAa;IAChE,MAAM,eAAe,GAAqB,QA AQ,CAAC,QAAQ,CAAC,GAAG,CAAC,gBAAgB,CAAC,CAAC;IAClF,OAAO,cAAc,CACjB,cAAc,CAAC,UAA U,EAAE,QAAQ,EAAE,eAAe,EAAE,gBAAgB,EAAE,kBAAkB,CAAC,EAC3F,GAAG,EAAE,OAAO,CAAC,CA AC;AACpB,CAAC;AAED,SAAS,mBAAmB,CACxB,UAAoB,EAAE,gBAAyB,EAAE,kBAA8B,EAC/E,GAAmB, EAAE,QAA0B,EAAE,OAAa;IAChE,MAAM,eAAe,GAAqB,QAAQ,CAAC,QAAQ,CAAC,GAAG,CAAC,gBAAg B,CAAC,CAAC;IAClF,MAAM,IAAI,GAAG,cAAc,CACvB,UAAU,EAAE,QAAQ,EAAE,IAAI,qBAAqB,CAAC,e AAe,CAAC,EAAE,gBAAgB,EAClF,kBAAkB,CAAC,CAAC;IACxB,MAAM,eAAe,GAAG,4BAA4B,CAAC,GA AG,CAAC,CAAC;IAC1D,OAAO,oBAAoB,CACvB,WAAW,CAAC,MAAM,EAAE,cAAc,EAAE,IAAI,EAAE,CA AC,IAAI,EAAE,eAAe,EAAE,OAAO,CAAC,CAAC,CAAC;AAClF,CAAC;AAED,SAAS,cAAc,CACnB,UAAoB, EAAE,QAA0B,EAAE,eAAiC,EACnF,gBAAyB,EAAE,kBAAuB;IACpD,MAAM,SAAS,GAAG,QAAQ,CAAC,Q AAQ,CAAC,GAAG,CAAC,SAAS,CAAC,CAAC;IACnD,MAAM,YAAY,GAAG,QAAQ,CAAC,QAAQ,CAAC,G AAG,CAAC,YAAY,CAAC,CAAC;IACzD,MAAM,QAAQ,GAAG,eAAe,CAAC,cAAc,CAAC,IAAI,EAAE,IAAI, CAAC,CAAC;IAC5D,OAAO;QACL,QAAQ;QACR,QAAQ,EAAE,UAAU;QACpB,gBAAgB;QAChB,cAAc,EAA E,kBAAkB;QAClC,SAAS;QACT,eAAe;QACf,QAAQ;QACR,YAAY;KACb,CAAC;AACJ,CAAC;AAED,SAAS,u BAAuB,CAC5B,UAAoB,EAAE,SAAkB,EAAE,OAAuB,EAAE,OAAa;IAClF,MAAM,eAAe,GAAG,4BAA4B,CA AC,OAAO,CAAC,CAAC;IAC9D,OAAO,oBAAoB,CACvB,WAAW,CAAC,MAAM,EAAE,kBAAkB,EAAE,IAAI ,EAC5C,CAAC,UAAU,EAAE,SAAS,EAAE,eAAe,EAAE,OAAO,CAAC,CAAC,CAAC;AACzD,CAAC;AAED,S AAS,wBAAwB,CAC7B,UAAoB,EAAE,OAAgB,EAAE,OAAuB,EAAE,WAAgB;IACnF,MAAM,qBAAqB,GACv B,gBAAgB,CAAC,GAAG,CAAC,OAAO,CAAC,OAAQ,CAAC,iBAAkB,CAAC,QAAS,CAAC,KAAK,CAAC,C AAC;IAC9E,IAAI,qBAAqB,EAAE;QACzB,OAAO,GAAG,qBAAqB,CAAC;KACjC;SAAM;QACL,OAAO,GAA G,4BAA4B,CAAC,OAAO,CAAC,CAAC;KACjD;IACD,OAAO,oBAAoB,CACvB,WAAW,CAAC,MAAM,EAAE ,mBAAmB,EAAE,IAAI,EAAE,CAAC,UAAU,EAAE,OAAO,EAAE,OAAO,EAAE,WAAW,CAAC,CAAC,CAAC ;AAClG,CAAC;AAED,SAAS,sBAAsB,CAC3B,UAAqB,EAAE,cAAwB,EAAE,mBAAgC,EACjF,GAAuB;IACzB ,MAAM,eAAe,GAAG,gCAAgC,CAAC,GAAG,CAAC,CAAC;IAC9D,OAAO,iBAAiB,CAAC,UAAU,EAAE,cAA c,EAAE,mBAAmB,EAAE,eAAe,CAAC,CAAC;AAC7F,CAAC;AAED,MAAM,iBAAiB,GAAG,IAAI,GAAG,EA AyB,CAAC;AAC3D,MAAM,0BAA0B,GAAG,IAAI,GAAG,EAAyC,CAAC;AACpF,MAAM,gBAAgB,GAAG,IA AI,GAAG,EAAuB,CAAC;AAExD,SAAS,qBAAqB,CAAC,QAA0B;IACvD,iBAAiB,CAAC,GAAG,CAAC,QAA Q,CAAC,KAAK,EAAE,QAAQ,CAAC,CAAC;IAChD,IAAI,aAAwC,CAAC;IAC7C,IAAI,OAAO,QAAQ,CAAC, KAAK,KAAK,UAAU,KAAK,aAAa,GAAG,gBAAgB,CAAC,QAAQ,CAAC,KAAK,CAAC,CAAC;QAC1F,OAA O,aAAa,CAAC,UAAU,KAAK,UAAU,EAAE;QAClD,0BAA0B,CAAC,GAAG,CAAC,QAAQ,CAAC,KAA4B,EA AE,QAAQ,CAAC,CAAC;KACjF;AACH,CAAC;AAED,SAAS,0BAA0B,CAAC,IAAS,EAAE,WAAkC;IAC/E,M AAM,WAAW,GAAG,iBAAiB,CAAC,iCAAiC,CAAC,WAAW,CAAC,CAAC,CAAC;IACtF,MAAM,WAAW,GA AG,iBAAiB,CAAC,WAAW,CAAC,KAAK,CAAC,CAAC,CAAC,CAAC,OAAQ,CAAC,aAAc,CAAC,CAAC;IAC pF,gBAAgB,CAAC,GAAG,CAAC,IAAI,EAAE,WAAW,CAAC,CAAC;AAC1C,CAAC;AAED,SAAS,mBAAmB; IAC1B,iBAAiB,CAAC,KAAK,EAAE,CAAC;IAC1B,0BAA0B,CAAC,KAAK,EAAE,CAAC;IACnC,gBAAgB,CA AC,KAAK,EAAE,CAAC;AAC3B,CAAC;AAED;AACA;AACA;AACA;AACA;AACA;AACA,SAAS,4BAA4B,C AAC,GAAmB;IACvD,IAAI,iBAAiB,CAAC,IAAI,KAAK,CAAC,EAAE;QAChC,OAAO,GAAG,CAAC;KACZ;I ACD,MAAM,sCAAsC,GAAG,0CAA0C,CAAC,GAAG,CAAC,CAAC;IAC/F,IAAI,sCAAsC,CAAC,MAAM,KAA K,CAAC,EAAE;QACvD,OAAO,GAAG,CAAC;KACZ;;;IAGD,GAAG,GAAG,GAAG,CAAC,OAAQ,CAAC,MA AM,IAAI,CAAC,CAAC;IAC/B,KAAK,IAAI,CAAC,GAAG,CAAC,EAAE,CAAC,GAAG,sCAAsC,CAAC,MAA M,EAAE,CAAC,EAAE,EAAE;QACtE,+BAA+B,CAAC,GAAG,EAAE,sCAAsC,CAAC,CAAC,CAAC,CAAC,CA AC;KACjF;IACD,OAAO,GAAG,CAAC;IAEX,SAAS,0CAA0C,CAAC,GAAmB;QACrE,MAAM,iCAAiC,GAAa, EAAE,CAAC;QACvD,IAAI,cAAc,GAAiB,IAAI,CAAC;QACxC,KAAK,IAAI,CAAC,GAAG,CAAC,EAAE,CAA C,GAAG,GAAG,CAAC,KAAK,CAAC,MAAM,EAAE,CAAC,EAAE,EAAE;YACzC,MAAM,OAAO,GAAG,GA AG,CAAC,KAAK,CAAC,CAAC,CAAC,CAAC;YAC7B,IAAI,OAAO,CAAC,KAAK,wBAA0B;gBACzC,cAAc,G

AAG,OAAO,CAAC;aAC1B;YACD,IAAI,cAAc,IAAI,OAAO,CAAC,KAAK;gBAC/B,iBAAiB,CAAC,GAAG,CA AC,OAAO,CAAC,QAAS,CAAC,KAAK,CAAC,EAAE;gBAClD,iCAAiC,CAAC,IAAI,CAAC,cAAe,CAAC,SAA S,CAAC,CAAC;gBAClE,cAAc,GAAG,IAAI,CAAC;aACvB;SACF;QACD,OAAO,iCAAiC,CAAC;KAC1C;IAED ,SAAS,+BAA+B,CAAC,OAAuB,EAAE,OAAe;QAC/E,KAAK,IAAI,CAAC,GAAG,OAAO,GAAG,CAAC,EAAE, CAAC,GAAG,OAAO,CAAC,KAAK,CAAC,MAAM,EAAE,CAAC,EAAE,EAAE;YACvD,MAAM,OAAO,GAA G,OAAO,CAAC,KAAK,CAAC,CAAC,CAAC,CAAC;YACjC,IAAI,OAAO,CAAC,KAAK,wBAA0B;;gBAEzC,O AAO;aACR;YACD,IAAI,OAAO,CAAC,KAAK,sCAAqC;gBACpD,MAAM,QAAQ,GAAG,OAAO,CAAC,QAAS ,CAAC;gBACnC,MAAM,QAAQ,GAAG,iBAAiB,CAAC,GAAG,CAAC,QAAQ,CAAC,KAAK,CAAC,CAAC;gB ACvD,IAAI,QAAQ,EAAE;oBACZ,OAAO,CAAC,KAAK,GAAG,CAAC,OAAO,CAAC,KAAK,GAAG,sCAAqC, QAAQ,CAAC,KAAK,CAAC;oBACrF,QAAQ,CAAC,IAAI,GAAG,YAAY,CAAC,QAAQ,CAAC,IAAI,CAAC,C AAC;oBAC5C,QAAQ,CAAC,KAAK,GAAG,QAAQ,CAAC,KAAK,CAAC;iBACjC;aACF;SACF;KACF;AACH, CAAC;AAED;AACA;AACA;AACA,SAAS,gCAAgC,CAAC,GAAuB;IAC/D,MAAM,EAAC,YAAY,EAAE,sBA AsB,EAAC,GAAG,gBAAgB,CAAC,GAAG,CAAC,CAAC;IACrE,IAAI,CAAC,YAAY,EAAE;QACjB,OAAO,GA AG,CAAC;KACZ;;;IAGD,GAAG,GAAG,GAAG,CAAC,OAAQ,CAAC,MAAM,IAAI,CAAC,CAAC;IAC/B,sBA AsB,CAAC,GAAG,CAAC,CAAC;IAC5B,OAAO,GAAG,CAAC;IAEX,SAAS,gBAAgB,CAAC,GAAuB;QAE/C,I AAI,YAAY,GAAG,KAAK,CAAC;QACzB,IAAI,sBAAsB,GAAG,KAAK,CAAC;QACnC,IAAI,iBAAiB,CAAC,I AAI,KAAK,CAAC,EAAE;YAChC,OAAO,EAAC,YAAY,EAAE,sBAAsB,EAAC,CAAC;SAC/C;QACD,GAAG,C AAC,SAAS,CAAC,OAAO,CAAC,IAAI;YACxB,MAAM,QAAQ,GAAG,iBAAiB,CAAC,GAAG,CAAC,IAAI,CA AC,KAAK,CAAC,CAAC;YACnD,IAAI,CAAC,IAAI,CAAC,KAAK,yCAAwC,QAAQ,EAAE;gBAC/D,YAAY,G AAG,IAAI,CAAC;gBACpB,sBAAsB,GAAG,sBAAsB,IAAI,QAAQ,CAAC,kBAAkB,CAAC;aAChF;SACF,CAA C,CAAC;QACH,GAAG,CAAC,OAAO,CAAC,OAAO,CAAC,MAAM;YACxB,0BAA0B,CAAC,OAAO,CAAC,C AAC,QAAQ,EAAE,KAAK;gBACjD,IAAI,gBAAgB,CAAC,KAAK,CAAE,CAAC,UAAU,KAAK,MAAM,EAAE; oBAClD,YAAY,GAAG,IAAI,CAAC;oBACpB,sBAAsB,GAAG,sBAAsB,IAAI,QAAQ,CAAC,kBAAkB,CAAC;iB AChF;aACF,CAAC,CAAC;SACJ,CAAC,CAAC;QACH,OAAO,EAAC,YAAY,EAAE,sBAAsB,EAAC,CAAC;KA C/C;IAED,SAAS,sBAAsB,CAAC,GAAuB;QACrD,KAAK,IAAI,CAAC,GAAG,CAAC,EAAE,CAAC,GAAG,GA AG,CAAC,SAAS,CAAC,MAAM,EAAE,CAAC,EAAE,EAAE;YAC7C,MAAM,QAAQ,GAAG,GAAG,CAAC,SA AS,CAAC,CAAC,CAAC,CAAC;YAClC,IAAI,sBAAsB,EAAE;;;;gBAI1B,QAAQ,CAAC,KAAK,4BAA2B;aAC1 C;YACD,MAAM,QAAQ,GAAG,iBAAiB,CAAC,GAAG,CAAC,QAAQ,CAAC,KAAK,CAAC,CAAC;YACvD,IA AI,QAAQ,EAAE;gBACZ,QAAQ,CAAC,KAAK,GAAG,CAAC,QAAQ,CAAC,KAAK,GAAG,sCAAqC,QAAQ,C AAC,KAAK,CAAC;gBACvF,QAAQ,CAAC,IAAI,GAAG,YAAY,CAAC,QAAQ,CAAC,IAAI,CAAC,CAAC;gBA C5C,QAAQ,CAAC,KAAK,GAAG,QAAQ,CAAC,KAAK,CAAC;aACjC;SACF;QACD,IAAI,0BAA0B,CAAC,IA AI,GAAG,CAAC,EAAE;YACvC,IAAI,SAAS,GAAG,IAAI,GAAG,CAAM,GAAG,CAAC,OAAO,CAAC,CAAC; YAC1C,0BAA0B,CAAC,OAAO,CAAC,CAAC,QAAQ,EAAE,KAAK;gBACjD,IAAI,SAAS,CAAC,GAAG,CAA C,gBAAgB,CAAC,KAAK,CAAE,CAAC,UAAU,CAAC,EAAE;oBACtD,IAAI,QAAQ,GAAG;wBACb,KAAK,EA AE,KAAK;wBACZ,KAAK,EACD,QAAQ,CAAC,KAAK,IAAI,sBAAsB,0CAA2C;wBACvF,IAAI,EAAE,YAAY, CAAC,QAAQ,CAAC,IAAI,CAAC;wBACjC,KAAK,EAAE,QAAQ,CAAC,KAAK;wBACrB,KAAK,EAAE,GAA G,CAAC,SAAS,CAAC,MAAM;qBAC5B,CAAC;oBACF,GAAG,CAAC,SAAS,CAAC,IAAI,CAAC,QAAQ,CAA C,CAAC;oBAC7B,GAAG,CAAC,cAAc,CAAC,QAAQ,CAAC,KAAK,CAAC,CAAC,GAAG,QAAQ,CAAC;iBAC hD;aACF,CAAC,CAAC;SACJ;KACF;AACH,CAAC;AAED,SAAS,sBAAsB,CAC3B,IAAc,EAAE,UAAkB,EAAE ,QAAsB,EAAE,EAAQ,EAAE,EAAQ,EAAE,EAAQ,EACxF,EAAQ,EAAE,EAAQ,EAAE,EAAQ,EAAE,EAAQ,E AAE,EAAQ,EAAE,EAAQ,EAAE,EAAQ;IACtE,MAAM,OAAO,GAAG,IAAI,CAAC,GAAG,CAAC,KAAK,CAA C,UAAU,CAAC,CAAC;IAC3C,kBAAkB,CAAC,IAAI,EAAE,OAAO,EAAE,QAAQ,EAAE,EAAE,EAAE,EAAE, EAAE,EAAE,EAAE,EAAE,EAAE,EAAE,EAAE,EAAE,EAAE,EAAE,EAAE,EAAE,EAAE,EAAE,EAAE,EAAE, CAAC,CAAC;IACpF,OAAO,CAAC,OAAO,CAAC,KAAK;QACjB,oBAAoB,CAAC,IAAI,EAAE,UAAU,CAAC, CAAC,KAAK;QAC5C,SAAS,CAAC;AAChB,CAAC;AAED,SAAS,sBAAsB,CAC3B,IAAc,EAAE,UAAkB,EAA E,QAAsB,EAAE,EAAQ,EAAE,EAAQ,EAAE,EAAQ,EACxF,EAAQ,EAAE,EAAQ,EAAE,EAAQ,EAAE,EAAQ, EAAE,EAAQ,EAAE,EAAQ,EAAE,EAAQ;IACtE,MAAM,OAAO,GAAG,IAAI,CAAC,GAAG,CAAC,KAAK,CA AC,UAAU,CAAC,CAAC;IAC3C,kBAAkB,CAAC,IAAI,EAAE,OAAO,EAAE,QAAQ,EAAE,EAAE,EAAE,EAA

E,EAAE,EAAE,EAAE,EAAE,EAAE,EAAE,EAAE,EAAE,EAAE,EAAE,EAAE,EAAE,EAAE,EAAE,EAAE,EAA E,CAAC,CAAC;IACpF,OAAO,CAAC,OAAO,CAAC,KAAK;QACjB,oBAAoB,CAAC,IAAI,EAAE,UAAU,CAA C,CAAC,KAAK;QAC5C,SAAS,CAAC;AAChB,CAAC;AAED,SAAS,uBAAuB,CAAC,IAAc;IAC7C,OAAO,oBA AoB,CAAC,WAAW,CAAC,aAAa,EAAE,kBAAkB,EAAE,IAAI,EAAE,CAAC,IAAI,CAAC,CAAC,CAAC;AAC3 F,CAAC;AAED,SAAS,uBAAuB,CAAC,IAAc;IAC7C,OAAO,oBAAoB,CAAC,WAAW,CAAC,cAAc,EAAE,kBA AkB,EAAE,IAAI,EAAE,CAAC,IAAI,CAAC,CAAC,CAAC;AAC5F,CAAC;AAED,SAAS,gBAAgB,CAAC,IAAc; IACtC,OAAO,oBAAoB,CAAC,WAAW,CAAC,OAAO,EAAE,WAAW,EAAE,IAAI,EAAE,CAAC,IAAI,CAAC,C AAC,CAAC;AAC9E,CAAC;AAED,IAAK,WAMJ;AAND,WAAK,WAAW;IACd,iDAAM,CAAA;IACN,+DAAa, CAAA;IACb,iEAAc,CAAA;IACd,mDAAO,CAAA;IACP,2DAAW,CAAA;AACb,CAAC,EANI,WAAW,KAAX, WAAW,QAMf;AAED,IAAI,cAA2B,CAAC;AAChC,IAAI,YAAsB,CAAC;AAC3B,IAAI,iBAA8B,CAAC;AAEnC ,SAAS,mBAAmB,CAAC,IAAc,EAAE,SAAsB;IACjE,YAAY,GAAG,IAAI,CAAC;IACpB,iBAAiB,GAAG,SAAS, CAAC;AAChC,CAAC;AAED,SAAS,gBAAgB,CAAC,IAAc,EAAE,SAAiB,EAAE,SAAiB,EAAE,KAAU;IACxF, mBAAmB,CAAC,IAAI,EAAE,SAAS,CAAC,CAAC;IACrC,OAAO,oBAAoB,CACvB,WAAW,CAAC,WAAW,E AAE,IAAI,CAAC,GAAG,CAAC,WAAW,EAAE,IAAI,EAAE,CAAC,IAAI,EAAE,SAAS,EAAE,SAAS,EAAE,K AAK,CAAC,CAAC,CAAC;AAChG,CAAC;AAED,SAAS,qBAAqB,CAAC,IAAc,EAAE,SAAoB;IACjE,IAAI,IA AI,CAAC,KAAK,wBAAwB;QACpC,MAAM,kBAAkB,CAAC,WAAW,CAAC,cAAc,CAAC,CAAC,CAAC;KAC vD;IACD,mBAAmB,CAAC,IAAI,EAAE,wBAAwB,CAAC,IAAI,EAAE,CAAC,CAAC,CAAC,CAAC;IAC7D,OA AO,IAAI,CAAC,GAAG,CAAC,gBAAgB,CAAC,sBAAsB,EAAE,IAAI,CAAC,CAAC;IAE/D,SAAS,sBAAsB,CA C3B,IAAc,EAAE,SAAiB,EAAE,QAAsB,EAAE,GAAG,MAAa;QAC7E,MAAM,OAAO,GAAG,IAAI,CAAC,GA AG,CAAC,KAAK,CAAC,SAAS,CAAC,CAAC;QAC1C,IAAI,SAAS,6BAA+B;YAC1C,uBAAuB,CAAC,IAAI,E AAE,OAAO,EAAE,QAAQ,EAAE,MAAM,CAAC,CAAC;SAC1D;aAAM;YACL,uBAAuB,CAAC,IAAI,EAAE,O AAO,EAAE,QAAQ,EAAE,MAAM,CAAC,CAAC;SAC1D;QACD,IAAI,OAAO,CAAC,KAAK,8BAA4B;YAC3C, mBAAmB,CAAC,IAAI,EAAE,wBAAwB,CAAC,IAAI,EAAE,SAAS,CAAC,CAAC,CAAC;SACtE;QACD,OAAO ,CAAC,OAAO,CAAC,KAAK;YACjB,oBAAoB,CAAC,IAAI,EAAE,OAAO,CAAC,SAAS,CAAC,CAAC,KAAK; YACnD,SAAS,CAAC;KACf;AACH,CAAC;AAED,SAAS,mBAAmB,CAAC,IAAc,EAAE,SAAoB;IAC/D,IAAI,I AAI,CAAC,KAAK,wBAAwB;QACpC,MAAM,kBAAkB,CAAC,WAAW,CAAC,cAAc,CAAC,CAAC,CAAC;KA CvD;IACD,mBAAmB,CAAC,IAAI,EAAE,yBAAyB,CAAC,IAAI,EAAE,CAAC,CAAC,CAAC,CAAC;IAC9D,O AAO,IAAI,CAAC,GAAG,CAAC,cAAc,CAAC,sBAAsB,EAAE,IAAI,CAAC,CAAC;IAE7D,SAAS,sBAAsB,CAC 3B,IAAc,EAAE,SAAiB,EAAE,QAAsB,EAAE,GAAG,MAAa;QAC7E,MAAM,OAAO,GAAG,IAAI,CAAC,GAA G,CAAC,KAAK,CAAC,SAAS,CAAC,CAAC;QAC1C,IAAI,SAAS,6BAA+B;YAC1C,uBAAuB,CAAC,IAAI,EA AE,OAAO,EAAE,QAAQ,EAAE,MAAM,CAAC,CAAC;SAC1D;aAAM;YACL,uBAAuB,CAAC,IAAI,EAAE,OA AO,EAAE,QAAQ,EAAE,MAAM,CAAC,CAAC;SAC1D;QACD,IAAI,OAAO,CAAC,KAAK,0BAA4B;YAC3C,m BAAmB,CAAC,IAAI,EAAE,yBAAyB,CAAC,IAAI,EAAE,SAAS,CAAC,CAAC,CAAC;SACvE;QACD,OAAO,C AAC,OAAO,CAAC,KAAK;YACjB,oBAAoB,CAAC,IAAI,EAAE,OAAO,CAAC,SAAS,CAAC,CAAC,KAAK;Y ACnD,SAAS,CAAC;KACf;AACH,CAAC;AAED,SAAS,uBAAuB,CAC5B,IAAc,EAAE,OAAgB,EAAE,QAAsB, EAAE,WAAkB;IAC9E,MAAM,OAAO,GAAS,kBAAmB,CAAC,IAAI,EAAE,OAAO,EAAE,QAAQ,EAAE,GAA G,WAAW,CAAC,CAAC;IACnF,IAAI,OAAO,EAAE;QACX,MAAM,MAAM,GAAG,QAAQ,uBAA4B,WAAW,C AAC,CAAC,CAAC,GAAG,WAAW,CAAC;QAChF,IAAI,OAAO,CAAC,KAAK,8BAA4B;YAC3C,MAAM,aAAa ,GAA4B,EAAE,CAAC;YAClD,KAAK,IAAI,CAAC,GAAG,CAAC,EAAE,CAAC,GAAG,OAAO,CAAC,QAAQ, CAAC,MAAM,EAAE,CAAC,EAAE,EAAE;gBAChD,MAAM,OAAO,GAAG,OAAO,CAAC,QAAQ,CAAC,CAA C,CAAC,CAAC;gBACpC,MAAM,KAAK,GAAG,MAAM,CAAC,CAAC,CAAC,CAAC;gBACxB,IAAI,OAAO,C AAC,KAAK,yBAA8B;oBAC7C,aAAa,CAAC,yBAAyB,CAAC,OAAO,CAAC,eAAgB,CAAC,CAAC;wBAC9D,0 BAA0B,CAAC,KAAK,CAAC,CAAC;iBACvC;aACF;YACD,MAAM,KAAK,GAAG,OAAO,CAAC,MAAO,CAA C;YAC9B,MAAM,EAAE,GAAG,aAAa,CAAC,IAAI,EAAE,KAAK,CAAC,SAAS,CAAC,CAAC,aAAa,CAAC;Y AC9D,IAAI,CAAC,KAAK,CAAC,OAAQ,CAAC,IAAI,EAAE;;gBAExB,IAAI,CAAC,QAAQ,CAAC,QAAQ,CA ClB,EAAE,EAAE,iBAAiB,CAAC,YAAY,IAAI,CAAC,SAAS,CAAC,aAAa,EAAE,IAAI,EAAE,CAAC,CAAC,E AAE,CAAC,CAAC,CAAC;aAClF;iBAAM;;gBAEL,KAAK,IAAI,IAAI,IAAI,aAAa,EAAE;oBAC9B,MAAM,KA AK,GAAG,aAAa,CAAC,IAAI,CAAC,CAAC;oBAClC,IAAI,KAAK,IAAI,IAAI,EAAE;wBACjB,IAAI,CAAC,QA

AQ,CAAC,YAAY,CAAC,EAAE,EAAE,IAAI,EAAE,KAAK,CAAC,CAAC;qBAC7C;yBAAM;wBACL,IAAI,CA AC,QAAQ,CAAC,eAAe,CAAC,EAAE,EAAE,IAAI,CAAC,CAAC;qBACzC;iBACF;aACF;SACF;KACF;AACH, CAAC;AAED,SAAS,uBAAuB,CAC5B,IAAc,EAAE,OAAgB,EAAE,QAAsB,EAAE,MAAa;IACnE,kBAAmB,CA AC,IAAI,EAAE,OAAO,EAAE,QAAQ,EAAE,GAAG,MAAM,CAAC,CAAC;AAChE,CAAC;AAED,SAAS,wBA AwB,CAAC,IAAc,EAAE,SAAiB;IACjE,KAAK,IAAI,CAAC,GAAG,SAAS,EAAE,CAAC,GAAG,IAAI,CAAC,G AAG,CAAC,KAAK,CAAC,MAAM,EAAE,CAAC,EAAE,EAAE;QACtD,MAAM,OAAO,GAAG,IAAI,CAAC,G AAG,CAAC,KAAK,CAAC,CAAC,CAAC,CAAC;QAClC,IAAI,OAAO,CAAC,KAAK,gCAA8B,OAAO,CAAC,Q AAQ,IAAI,OAAO,CAAC,QAAQ,CAAC,MAAM,EAAE;YAC1F,OAAO,CAAC,CAAC;SACV;KACF;IACD,OA AO,IAAI,CAAC;AACd,CAAC;AAED,SAAS,yBAAyB,CAAC,IAAc,EAAE,SAAiB;IAClE,KAAK,IAAI,CAAC,G AAG,SAAS,EAAE,CAAC,GAAG,IAAI,CAAC,GAAG,CAAC,KAAK,CAAC,MAAM,EAAE,CAAC,EAAE,EAA E;QACtD,MAAM,OAAO,GAAG,IAAI,CAAC,GAAG,CAAC,KAAK,CAAC,CAAC,CAAC,CAAC;QAClC,IAAI, CAAC,OAAO,CAAC,KAAK,6BAA+B,OAAO,CAAC,QAAQ,IAAI,OAAO,CAAC,QAAQ,CAAC,MAAM,EAAE ;YAC5F,OAAO,CAAC,CAAC;SACV;KACF;IACD,OAAO,IAAI,CAAC;AACd,CAAC;AAED,MAAM,aAAa;IA KjB,YAAmB,IAAc,EAAS,SAAsB;QAA7C,SAAI,GAAJ,IAAI,CAAU;QAAS,cAAS,GAAT,SAAS,CAAa;QAC9D ,IAAI,SAAS,IAAI,IAAI,EAAE;YACrB,IAAI,CAAC,SAAS,GAAG,SAAS,GAAG,CAAC,CAAC;SAChC;QACD,I AAI,CAAC,OAAO,GAAG,IAAI,CAAC,GAAG,CAAC,KAAK,CAAC,SAAS,CAAC,CAAC;QACzC,IAAI,KAAK ,GAAG,IAAI,CAAC,OAAO,CAAC;QACzB,IAAI,MAAM,GAAG,IAAI,CAAC;QAClB,OAAO,KAAK,IAAI,CA AC,KAAK,CAAC,KAAK,4BAA8B,CAAC,EAAE;YAC3D,KAAK,GAAG,KAAK,CAAC,MAAO,CAAC;SACvB; QACD,IAAI,CAAC,KAAK,EAAE;YACV,OAAO,CAAC,KAAK,IAAI,MAAM,EAAE;gBACvB,KAAK,GAAG,Y AAY,CAAC,MAAM,CAAE,CAAC;gBAC9B,MAAM,GAAG,MAAM,CAAC,MAAO,CAAC;aACzB;SACF;QAC D,IAAI,CAAC,KAAK,GAAG,KAAK,CAAC;QACnB,IAAI,CAAC,MAAM,GAAG,MAAM,CAAC;KACtB;IAED ,IAAY,YAAY;;QAEtB,OAAO,aAAa,CAAC,IAAI,CAAC,MAAM,EAAE,IAAI,CAAC,KAAK,CAAC,SAAS,CAA C,CAAC,aAAa,IAAI,IAAI,CAAC,IAAI,CAAC;KACpF;IAED,IAAI,QAAQ;QACV,OAAOhL,gBAAc,CAAC,IAA I,CAAC,MAAM,EAAE,IAAI,CAAC,KAAK,CAAC,CAAC;KAChD;IAED,IAAI,SAAS;QACX,OAAO,IAAI,CAA C,YAAY,CAAC,SAAS,CAAC;KACpC;IAED,IAAI,OAAO;QACT,OAAO,IAAI,CAAC,YAAY,CAAC,OAAO,C AAC;KAClC;IAED,IAAI,cAAc;QAChB,MAAM,MAAM,GAAU,EAAE,CAAC;QACzB,IAAI,IAAI,CAAC,KAA K,EAAE;YACd,KAAK,IAAI,CAAC,GAAG,IAAI,CAAC,KAAK,CAAC,SAAS,GAAG,CAAC,EAAE,CAAC,IAA I,IAAI,CAAC,KAAK,CAAC,SAAS,GAAG,IAAI,CAAC,KAAK,CAAC,UAAU,EACnF,CAAC,EAAE,EAAE;gB ACR,MAAM,QAAQ,GAAG,IAAI,CAAC,MAAM,CAAC,GAAG,CAAC,KAAK,CAAC,CAAC,CAAC,CAAC;gB AC1C,IAAI,QAAQ,CAAC,KAAK,4BAA0B;oBAC1C,MAAM,CAAC,IAAI,CAAC,QAAQ,CAAC,QAAS,CAAC, KAAK,CAAC,CAAC;iBACvC;gBACD,CAAC,IAAI,QAAQ,CAAC,UAAU,CAAC;aAC1B;SACF;QACD,OAAO, MAAM,CAAC;KACf;IAED,IAAI,UAAU;QACZ,MAAM,UAAU,GAAyB,EAAE,CAAC;QAC5C,IAAI,IAAI,CA AC,KAAK,EAAE;YACd,iBAAiB,CAAC,IAAI,CAAC,MAAM,EAAE,IAAI,CAAC,KAAK,EAAE,UAAU,CAAC, CAAC;YAEvD,KAAK,IAAI,CAAC,GAAG,IAAI,CAAC,KAAK,CAAC,SAAS,GAAG,CAAC,EAAE,CAAC,IAA I,IAAI,CAAC,KAAK,CAAC,SAAS,GAAG,IAAI,CAAC,KAAK,CAAC,UAAU,EACnF,CAAC,EAAE,EAAE;gB ACR,MAAM,QAAQ,GAAG,IAAI,CAAC,MAAM,CAAC,GAAG,CAAC,KAAK,CAAC,CAAC,CAAC,CAAC;gB AC1C,IAAI,QAAQ,CAAC,KAAK,4BAA0B;oBAC1C,iBAAiB,CAAC,IAAI,CAAC,MAAM,EAAE,QAAQ,EAAE ,UAAU,CAAC,CAAC;iBACtD;gBACD,CAAC,IAAI,QAAQ,CAAC,UAAU,CAAC;aAC1B;SACF;QACD,OAAO, UAAU,CAAC;KACnB;IAED,IAAI,sBAAsB;QACxB,MAAM,MAAM,GAAG,eAAe,CAAC,IAAI,CAAC,YAAY, CAAC,CAAC;QAClD,OAAO,MAAM,GAAG,MAAM,CAAC,aAAa,GAAG,SAAS,CAAC;KAClD;IAED,IAAI,U AAU;QACZ,OAAO,IAAI,CAAC,OAAO,CAAC,KAAK,sBAAwB,UAAU,CAAC,IAAI,CAAC,IAAI,EAAE,IAAI, CAAC,OAAO,CAAC;YACnC,UAAU,CAAC,IAAI,CAAC,MAAM,EAAE,IAAI,CAAC,KAAK,CAAC,CAAC;KA CtF;IAED,QAAQ,CAAC,OAAgB,EAAE,GAAG,MAAa;QACzC,IAAI,UAA0B,CAAC;QAC/B,IAAI,YAAoB,CA AC;QACzB,IAAI,IAAI,CAAC,OAAO,CAAC,KAAK,qBAAuB;YAC3C,UAAU,GAAG,IAAI,CAAC,IAAI,CAAC ,GAAG,CAAC;YAC3B,YAAY,GAAG,IAAI,CAAC,OAAO,CAAC,SAAS,CAAC;SACvC;aAAM;YACL,UAAU, GAAG,IAAI,CAAC,MAAM,CAAC,GAAG,CAAC;YAC7B,YAAY,GAAG,IAAI,CAAC,KAAK,CAAC,SAAS,CA AC;SACrC;;;QAGD,MAAM,eAAe,GAAG,kBAAkB,CAAC,UAAU,EAAE,YAAY,CAAC,CAAC;QACrE,IAAI,m BAAmB,GAAG,CAAC,CAAC,CAAC;QAC7B,IAAI,UAAU,GAAe;YAC3B,mBAAmB,EAAE,CAAC;YACtB,IA

AI,mBAAmB,KAAK,eAAe,EAAE;gBAC3C,OAAO,OAAO,CAAC,KAAK,CAAC,IAAI,CAAC,OAAO,EAAE,G AAG,MAAM,CAAC,CAAC;aAC/C;iBAAM;gBACL,OAAO,IAAI,CAAC;aACb;SACF,CAAC;QACF,UAAU,CA AC,OAAQ,CAAC,UAAU,CAAC,CAAC;QAChC,IAAI,mBAAmB,GAAG,eAAe,EAAE;YACzC,OAAO,CAAC,K AAK,CAAC,mEAAmE,CAAC,CAAC;YAC7E,OAAO,CAAC,KAAM,CAAC,GAAG,MAAM,CAAC,CAAC;SAC jC;KACF;CACF;AAED,SAAS,kBAAkB,CAAC,OAAuB,EAAE,SAAiB;IACpE,IAAI,eAAe,GAAG,CAAC,CAAC ,CAAC;IACzB,KAAK,IAAI,CAAC,GAAG,CAAC,EAAE,CAAC,IAAI,SAAS,EAAE,CAAC,EAAE,EAAE;QACn C,MAAM,OAAO,GAAG,OAAO,CAAC,KAAK,CAAC,CAAC,CAAC,CAAC;QACjC,IAAI,OAAO,CAAC,KAA K,0BAA4B;YAC3C,eAAe,EAAE,CAAC;SACnB;KACF;IACD,OAAO,eAAe,CAAC;AACzB,CAAC;AAED,SAA S,eAAe,CAAC,IAAc;IACrC,OAAO,IAAI,IAAI,CAAC,eAAe,CAAC,IAAI,CAAC,EAAE;QACrC,IAAI,GAAG,IA AI,CAAC,MAAO,CAAC;KACrB;IACD,IAAI,IAAI,CAAC,MAAM,EAAE;QACf,OAAO,aAAa,CAAC,IAAI,CA AC,MAAM,EAAE,YAAY,CAAC,IAAI,CAAE,CAAC,SAAS,CAAC,CAAC;KAClE;IACD,OAAO,IAAI,CAAC;A ACd,CAAC;AAED,SAAS,iBAAiB,CAAC,IAAc,EAAE,OAAgB,EAAE,UAAgC;IAC3F,KAAK,IAAI,OAAO,IAA I,OAAO,CAAC,UAAU,EAAE;QACtC,UAAU,CAAC,OAAO,CAAC,GAAG,aAAa,CAAC,IAAI,EAAE,OAAO,E AAE,OAAO,CAAC,UAAU,CAAC,OAAO,CAAC,CAAC,CAAC;KACjF;AACH,CAAC;AAED,SAAS,oBAAoB,C AAC,MAAmB,EAAE,EAAO,EAAE,IAAS,EAAE,IAAW;IAChF,MAAM,SAAS,GAAG,cAAc,CAAC;IACjC,MA AM,OAAO,GAAG,YAAY,CAAC;IAC7B,MAAM,YAAY,GAAG,iBAAiB,CAAC;IACvC,IAAI;QACF,cAAc,GA AG,MAAM,CAAC;QACxB,MAAM,MAAM,GAAG,EAAE,CAAC,KAAK,CAAC,IAAI,EAAE,IAAI,CAAC,CAA C;QACpC,YAAY,GAAG,OAAO,CAAC;QACvB,iBAAiB,GAAG,YAAY,CAAC;QACjC,cAAc,GAAG,SAAS,CA AC;QAC3B,OAAO,MAAM,CAAC;KACf;IAAC,OAAO,CAAC,EAAE;QACV,IAAI,gBAAgB,CAAC,CAAC,CA AC,IAAI,CAAC,YAAY,EAAE;YACxC,MAAM,CAAC,CAAC;SACT;QACD,MAAM,qBAAqB,CAAC,CAAC,E AAE,sBAAsB,EAAG,CAAC,CAAC;KAC3D;AACH,CAAC;SAEe,sBAAsB;IACpC,OAAO,YAAY,GAAG,IAAI,a AAa,CAAC,YAAY,EAAE,iBAAiB,CAAC,GAAG,IAAI,CAAC;AAClF,CAAC;MAEY,qBAAqB;IAChC,YAAoB, QAA0B;QAA1B,aAAQ,GAAR,QAAQ,CAAkB;KAAI;IAElD,cAAc,CAAC,OAAY,EAAE,UAA8B;QACzD,OAA O,IAAI,cAAc,CAAC,IAAI,CAAC,QAAQ,CAAC,cAAc,CAAC,OAAO,EAAE,UAAU,CAAC,CAAC,CAAC;KAC 9E;IAED,KAAK;QACH,IAAI,IAAI,CAAC,QAAQ,CAAC,KAAK,EAAE;YACvB,IAAI,CAAC,QAAQ,CAAC,KA AK,EAAE,CAAC;SACvB;KACF;IACD,GAAG;QACD,IAAI,IAAI,CAAC,QAAQ,CAAC,GAAG,EAAE;YACrB,I AAI,CAAC,QAAQ,CAAC,GAAG,EAAE,CAAC;SACrB;KACF;IAED,iBAAiB;QACf,IAAI,IAAI,CAAC,QAAQ, CAAC,iBAAiB,EAAE;YACnC,OAAO,IAAI,CAAC,QAAQ,CAAC,iBAAiB,EAAE,CAAC;SAC1C;QACD,OAAO ,OAAO,CAAC,OAAO,CAAC,IAAI,CAAC,CAAC;KAC9B;CACF;MAEY,cAAc;IAiBzB,YAAoB,QAAmB;QAAn B,aAAQ,GAAR,QAAQ,CAAW;;;;;;;;;QAFvC,wBAAmB,GAAiD,sBAAsB,CAAC;QAGzF,IAAI,CAAC,IAAI,GA AG,IAAI,CAAC,QAAQ,CAAC,IAAI,CAAC;KAChC;IAhBO,kBAAkB,CAAC,aAAkB;QAC3C,OAAO,IAAI,CA AC,mBAAmB,CAAC,aAAa,CAAC,CAAC;KAChD;IAgBD,WAAW,CAAC,IAAS;QACnB,MAAM,SAAS,GAAG +K,cAAY,CAAC,IAAI,CAAE,CAAC;QACtC,wBAAwB,CAAC,SAAS,CAAC,CAAC;QACpC,IAAI,SAAS,YAA Y,mBAAmB,EAAE;YAC5C,SAAS,CAAC,SAAS,CAAC,MAAM,GAAG,CAAC,CAAC;SAChC;QACD,IAAI,IA AI,CAAC,QAAQ,CAAC,WAAW,EAAE;YAC7B,IAAI,CAAC,QAAQ,CAAC,WAAW,CAAC,IAAI,CAAC,CAA C;SACjC;KACF;IAED,OAAO;QACL,IAAI,CAAC,QAAQ,CAAC,OAAO,EAAE,CAAC;KACzB;IAED,aAAa,CA AC,IAAY,EAAE,SAAkB;QAC5C,MAAM,EAAE,GAAG,IAAI,CAAC,QAAQ,CAAC,aAAa,CAAC,IAAI,EAAE,S AAS,CAAC,CAAC;QACxD,MAAM,QAAQ,GAAG,IAAI,CAAC,kBAAkB,CAAC,EAAE,CAAC,CAAC;QAC7C, IAAI,QAAQ,EAAE;YACZ,MAAM,OAAO,GAAG,IAAI,sBAAsB,CAAC,EAAE,EAAE,IAAI,EAAE,QAAQ,CAA C,CAAC;YAC9D,OAA0B,CAAC,IAAI,GAAG,IAAI,CAAC;YACxC,cAAc,CAAC,OAAO,CAAC,CAAC;SACzB; QACD,OAAO,EAAE,CAAC;KACX;IAED,aAAa,CAAC,KAAa;QACzB,MAAM,OAAO,GAAG,IAAI,CAAC,QA AQ,CAAC,aAAa,CAAC,iBAAiB,CAAC,KAAK,CAAC,CAAC,CAAC;QACtE,MAAM,QAAQ,GAAG,IAAI,CAA C,kBAAkB,CAAC,OAAO,CAAC,CAAC;QAClD,IAAI,QAAQ,EAAE;YACZ,cAAc,CAAC,IAAI,mBAAmB,CAA C,OAAO,EAAE,IAAI,EAAE,QAAQ,CAAC,CAAC,CAAC;SAClE;QACD,OAAO,OAAO,CAAC;KAChB;IAED, UAAU,CAAC,KAAa;QACtB,MAAM,IAAI,GAAG,IAAI,CAAC,QAAQ,CAAC,UAAU,CAAC,KAAK,CAAC,CA AC;QAC7C,MAAM,QAAQ,GAAG,IAAI,CAAC,kBAAkB,CAAC,IAAI,CAAC,CAAC;QAC/C,IAAI,QAAQ,EAA E;YACZ,cAAc,CAAC,IAAI,mBAAmB,CAAC,IAAI,EAAE,IAAI,EAAE,QAAQ,CAAC,CAAC,CAAC;SAC/D;Q ACD,OAAO,IAAI,CAAC;KACb;IAED,WAAW,CAAC,MAAW,EAAE,QAAa;QACpC,MAAM,OAAO,GAAGA,

cAAY,CAAC,MAAM,CAAC,CAAC;QACrC,MAAM,YAAY,GAAGA,cAAY,CAAC,QAAQ,CAAC,CAAC;QAC 5C,IAAI,OAAO,IAAI,YAAY,IAAI,OAAO,YAAY,sBAAsB,EAAE;YACxE,OAAO,CAAC,QAAQ,CAAC,YAAY, CAAC,CAAC;SAChC;QACD,IAAI,CAAC,QAAQ,CAAC,WAAW,CAAC,MAAM,EAAE,QAAQ,CAAC,CAAC; KAC7C;IAED,YAAY,CAAC,MAAW,EAAE,QAAa,EAAE,QAAa,EAAE,MAAgB;QACtE,MAAM,OAAO,GAA GA,cAAY,CAAC,MAAM,CAAC,CAAC;QACrC,MAAM,YAAY,GAAGA,cAAY,CAAC,QAAQ,CAAC,CAAC; QAC5C,MAAM,UAAU,GAAGA,cAAY,CAAC,QAAQ,CAAE,CAAC;QAC3C,IAAI,OAAO,IAAI,YAAY,IAAI,O AAO,YAAY,sBAAsB,EAAE;YACxE,OAAO,CAAC,YAAY,CAAC,UAAU,EAAE,YAAY,CAAC,CAAC;SAChD ;QAED,IAAI,CAAC,QAAQ,CAAC,YAAY,CAAC,MAAM,EAAE,QAAQ,EAAE,QAAQ,EAAE,MAAM,CAAC,C AAC;KAChE;IAED,WAAW,CAAC,MAAW,EAAE,QAAa;QACpC,MAAM,OAAO,GAAGA,cAAY,CAAC,MAA M,CAAC,CAAC;QACrC,MAAM,YAAY,GAAGA,cAAY,CAAC,QAAQ,CAAC,CAAC;QAC5C,IAAI,OAAO,IA AI,YAAY,IAAI,OAAO,YAAY,sBAAsB,EAAE;YACxE,OAAO,CAAC,WAAW,CAAC,YAAY,CAAC,CAAC;SA CnC;QACD,IAAI,CAAC,QAAQ,CAAC,WAAW,CAAC,MAAM,EAAE,QAAQ,CAAC,CAAC;KAC7C;IAED,iB AAiB,CAAC,cAA0B,EAAE,eAAyB;QACrE,MAAM,EAAE,GAAG,IAAI,CAAC,QAAQ,CAAC,iBAAiB,CAAC,c AAc,EAAE,eAAe,CAAC,CAAC;QAC5E,MAAM,QAAQ,GAAG,sBAAsB,EAAE,CAAC;QAC1C,IAAI,QAAQ,E AAE;YACZ,cAAc,CAAC,IAAI,sBAAsB,CAAC,EAAE,EAAE,IAAI,EAAE,QAAQ,CAAC,CAAC,CAAC;SAChE ;QACD,OAAO,EAAE,CAAC;KACX;IAED,YAAY,CAAC,EAAO,EAAE,IAAY,EAAE,KAAa,EAAE,SAAkB;QA CnE,MAAM,OAAO,GAAGA,cAAY,CAAC,EAAE,CAAC,CAAC;QACjC,IAAI,OAAO,IAAI,OAAO,YAAY,sBA AsB,EAAE;YACxD,MAAM,QAAQ,GAAG,SAAS,GAAG,SAAS,GAAG,GAAG,GAAG,IAAI,GAAG,IAAI,CAA C;YAC3D,OAAO,CAAC,UAAU,CAAC,QAAQ,CAAC,GAAG,KAAK,CAAC;SACtC;QACD,IAAI,CAAC,QAA Q,CAAC,YAAY,CAAC,EAAE,EAAE,IAAI,EAAE,KAAK,EAAE,SAAS,CAAC,CAAC;KACxD;IAED,eAAe,CA AC,EAAO,EAAE,IAAY,EAAE,SAAkB;QACvD,MAAM,OAAO,GAAGA,cAAY,CAAC,EAAE,CAAC,CAAC;Q ACjC,IAAI,OAAO,IAAI,OAAO,YAAY,sBAAsB,EAAE;YACxD,MAAM,QAAQ,GAAG,SAAS,GAAG,SAAS,G AAG,GAAG,GAAG,IAAI,GAAG,IAAI,CAAC;YAC3D,OAAO,CAAC,UAAU,CAAC,QAAQ,CAAC,GAAG,IAA I,CAAC;SACrC;QACD,IAAI,CAAC,QAAQ,CAAC,eAAe,CAAC,EAAE,EAAE,IAAI,EAAE,SAAS,CAAC,CAA C;KACpD;IAED,QAAQ,CAAC,EAAO,EAAE,IAAY;QAC5B,MAAM,OAAO,GAAGA,cAAY,CAAC,EAAE,CA AC,CAAC;QACjC,IAAI,OAAO,IAAI,OAAO,YAAY,sBAAsB,EAAE;YACxD,OAAO,CAAC,OAAO,CAAC,IAA I,CAAC,GAAG,IAAI,CAAC;SAC9B;QACD,IAAI,CAAC,QAAQ,CAAC,QAAQ,CAAC,EAAE,EAAE,IAAI,CAA C,CAAC;KAClC;IAED,WAAW,CAAC,EAAO,EAAE,IAAY;QAC/B,MAAM,OAAO,GAAGA,cAAY,CAAC,EA AE,CAAC,CAAC;QACjC,IAAI,OAAO,IAAI,OAAO,YAAY,sBAAsB,EAAE;YACxD,OAAO,CAAC,OAAO,CA AC,IAAI,CAAC,GAAG,KAAK,CAAC;SAC/B;QACD,IAAI,CAAC,QAAQ,CAAC,WAAW,CAAC,EAAE,EAAE, IAAI,CAAC,CAAC;KACrC;IAED,QAAQ,CAAC,EAAO,EAAE,KAAa,EAAE,KAAU,EAAE,KAA0B;QACrE,M AAM,OAAO,GAAGA,cAAY,CAAC,EAAE,CAAC,CAAC;QACjC,IAAI,OAAO,IAAI,OAAO,YAAY,sBAAsB,E AAE;YACxD,OAAO,CAAC,MAAM,CAAC,KAAK,CAAC,GAAG,KAAK,CAAC;SAC/B;QACD,IAAI,CAAC,Q AAQ,CAAC,QAAQ,CAAC,EAAE,EAAE,KAAK,EAAE,KAAK,EAAE,KAAK,CAAC,CAAC;KACjD;IAED,WA AW,CAAC,EAAO,EAAE,KAAa,EAAE,KAA0B;QAC5D,MAAM,OAAO,GAAGA,cAAY,CAAC,EAAE,CAAC, CAAC;QACjC,IAAI,OAAO,IAAI,OAAO,YAAY,sBAAsB,EAAE;YACxD,OAAO,CAAC,MAAM,CAAC,KAAK, CAAC,GAAG,IAAI,CAAC;SAC9B;QACD,IAAI,CAAC,QAAQ,CAAC,WAAW,CAAC,EAAE,EAAE,KAAK,EA AE,KAAK,CAAC,CAAC;KAC7C;IAED,WAAW,CAAC,EAAO,EAAE,IAAY,EAAE,KAAU;QAC3C,MAAM,O AAO,GAAGA,cAAY,CAAC,EAAE,CAAC,CAAC;QACjC,IAAI,OAAO,IAAI,OAAO,YAAY,sBAAsB,EAAE;YA CxD,OAAO,CAAC,UAAU,CAAC,IAAI,CAAC,GAAG,KAAK,CAAC;SAClC;QACD,IAAI,CAAC,QAAQ,CAAC ,WAAW,CAAC,EAAE,EAAE,IAAI,EAAE,KAAK,CAAC,CAAC;KAC5C;IAED,MAAM,CACF,MAAuC,EAAE, SAAiB,EAC1D,QAAiC;QACnC,IAAI,OAAO,MAAM,KAAK,QAAQ,EAAE;YAC9B,MAAM,OAAO,GAAGA,c AAY,CAAC,MAAM,CAAC,CAAC;YACrC,IAAI,OAAO,EAAE;gBACX,OAAO,CAAC,SAAS,CAAC,IAAI,CA AC,IAAI,kBAAkB,CAAC,SAAS,EAAE,QAAQ,CAAC,CAAC,CAAC;aACrE;SACF;QAED,OAAO,IAAI,CAAC, QAAQ,CAAC,MAAM,CAAC,MAAM,EAAE,SAAS,EAAE,QAAQ,CAAC,CAAC;KAC1D;IAED,UAAU,CAAC,I AAS;QAClB,OAAO,IAAI,CAAC,QAAQ,CAAC,UAAU,CAAC,IAAI,CAAC,CAAC;KACvC;IACD,WAAW,CA AC,IAAS;QACnB,OAAO,IAAI,CAAC,QAAQ,CAAC,WAAW,CAAC,IAAI,CAAC,CAAC;KACxC;IACD,QAAQ ,CAAC,IAAS,EAAE,KAAa;QAC/B,OAAO,IAAI,CAAC,QAAQ,CAAC,QAAQ,CAAC,IAAI,EAAE,KAAK,CAA

C,CAAC;KAC5C;;;ACj2BH;;;;;;;SAiBgB,gBAAgB,CAAC,QAA0B;IACzD,oBAAoB,EAAE,CAAC;IACvB,OAA O,QAAQ,CAAC,gBAAgB,CAAC,QAAQ,CAAC,CAAC;AAC7C,CAAC;SAEe,qBAAqB,CAAC,IAAe,EAAE,gB AAuC;IAC5F,oBAAoB,EAAE,CAAC;IACvB,OAAO,QAAQ,CAAC,qBAAqB,CAAC,IAAI,EAAE,gBAAgB,CA AC,CAAC;AAChE,CAAC;SAEe,cAAc;IAC5B,oBAAoB,EAAE,CAAC;IACvB,OAAO,QAAQ,CAAC,cAAc,EAA E,CAAC;AACnC,CAAC;AAED;AACA;SACgB,qBAAqB,CACjC,YAAuB,EAAE,mBAAgC,EACzD,UAAqC;IA CvC,OAAO,IAAI,gBAAgB,CAAC,YAAY,EAAE,mBAAmB,EAAE,UAAU,CAAC,CAAC;AAC7E,CAAC;AAED ,SAAS,uBAAuB,CAAC,GAAuB;IACtD,MAAM,SAAS,GAAG,KAAK,CAAC,IAAI,CAAC,GAAG,CAAC,SAAS, CAAC,CAAC;IAC5C,MAAM,OAAO,GAAG,KAAK,CAAC,IAAI,CAAC,GAAG,CAAC,OAAO,CAAC,CAAC;I ACxC,MAAM,cAAc,GAA8C,EAAE,CAAC;IACrE,KAAK,MAAM,GAAG,IAAI,GAAG,CAAC,cAAc,EAAE;QA CpC,cAAc,CAAC,GAAG,CAAC,GAAG,GAAG,CAAC,cAAc,CAAC,GAAG,CAAC,CAAC;KAC/C;IAED,OAA O;QACL,OAAO,EAAE,GAAG,CAAC,OAAO;QACpB,KAAK,EAAE,GAAG,CAAC,KAAK;QAChB,SAAS;QAC T,OAAO;QACP,cAAc;KACf,CAAC;AACJ,CAAC;AAED,MAAM,gBAAiB,SAAQ,eAAoB;IACjD,YACoB,UAA qB,EAAU,oBAAiC,EACxE,mBAA8C;;;QAGxD,KAAK,EAAE,CAAC;QAJU,eAAU,GAAV,UAAU,CAAW;QAA U,yBAAoB,GAApB,oBAAoB,CAAa;QACxE,wBAAmB,GAAnB,mBAAmB,CAA2B;KAIzD;IAED,MAAM,CAA C,cAA6B;QAClC,oBAAoB,EAAE,CAAC;;;;QAIvB,MAAM,GAAG,GAAG,uBAAuB,CAAC,iBAAiB,CAAC,IAA I,CAAC,mBAAmB,CAAC,CAAC,CAAC;QACjF,OAAO,QAAQ,CAAC,iBAAiB,CAC7B,IAAI,CAAC,UAAU,EA AE,cAAc,IAAI,QAAQ,CAAC,IAAI,EAAE,IAAI,CAAC,oBAAoB,EAAE,GAAG,CAAC,CAAC;KACvF;;;AC1EH ;;;;;;;;ACAA;;;;;;;;ACAA;;;;;;;AA+SA;;AC/SA;;;;;;;;ACAA;;;;;;;AAwCA,IAAI,OAAO,SAAS,KAAK,WAAW,IAAI ,SAAS,EAAE;;;;IAIjDvM,OAAM,CAAC,SAAS,GAAGA,OAAM,CAAC,SAAS,IAAI;QACrC,MAAM,IAAI,KAA K,CACX,4EAA4E;YAC5E,iFAAiF;YACjF,+DAA+D;YAC/D,gGAAgG;YAChG,uFAAuF,CAAC,CAAC;KAC9F, CAAC;;;ACnDJ;;;;;;;;AAeA;;ACfA;;;;;;;;;ACAA;;;;;;"}

## Found in path(s):

\* /opt/cola/permits/1641594839\_1682230362.625368/0/core-11-0-5-tgz/package/fesm2015/core.js.map No license file was found, but licenses were detected in source scan.

{"version":3,"sources":["packages/core/core.umd.js"],"names":["global","factory","exports","module","require","de fine","amd","self","ng","core","rxjs","operators","this","getClosureSafeProperty","objWithPropertyToExtract","key ","Error","fillProperties","target","source","hasOwnProperty","stringify","token","Array","isArray","map","join","o verriddenName","name","res","toString","newLineIndex","indexOf","substring","concatStringsWithSpace","before ","after","\_\_forward\_ref\_\_","forwardRef","forwardRefFn","resolveForwardRef","type","isForwardRef","fn","assert Number","actual","msg","throwError","assertDefined","expected","comparison","defineInjectable","opts","provided In","value","undefined","defineInjectable","defineInjector","options","providers","imports","getInjectableDef","get OwnDefinition","NG\_PROV\_DEF","NG\_INJECTABLE\_DEF","field","getInjectorDef","NG\_INJ\_DEF","NG\_INJ ECTOR\_DEF","InjectFlags","\_injectImplementation","ChangeDetectionStrategy","ChangeDetectorStatus","prov"," inj","ngInjectableDef","ngInjectorDef","getInjectImplementation","setInjectImplementation","impl","previous","inj ectRootLimpMode","notFoundValue","flags","injectableDef","Optional","noSideEffects","ChangeDetectorStatus"," ViewEncapsulation","\_\_globalThis","globalThis","\_\_window","window","\_\_self","WorkerGlobalScope","\_\_global ","\_global","EMPTY\_OBJ","EMPTY\_ARRAY","NG\_COMP\_DEF","cmp","NG\_DIR\_DEF","dir","NG\_PIPE\_DE F","pipe","NG\_MOD\_DEF","mod","NG\_LOC\_ID\_DEF","loc","NG\_FACTORY\_DEF","fac","NG\_ELEMENT\_ID "," NG\_ELEMENT\_ID\_\_","\_renderCompCount","defineComponent","componentDefinition","declaredInputs","d ef","providersResolver","decls","vars","template","consts","ngContentSelectors","hostBindings","hostVars","hostAt trs","contentQueries","inputs","outputs","exportAs","onPush","changeDetection","OnPush","directiveDefs","pipeD efs","selectors","viewQuery","features","data","encapsulation","Emulated","id","styles","\_","setInput","schemas","t View","directiveTypes","directives","feature","pipeTypes","pipes","invertObject","forEach","extractDirectiveDef"," extractPipeDef","setComponentScope","getComponentDef","getDirectiveDef","getPipeDef","autoRegisterModuleB yId","defineNgModule","bootstrap","declarations","transitiveCompileScopes","setNgModuleScope","scope","ngMo duleDef","getNgModuleDef","obj","secondary","newLookup","minifiedKey","publicName","declaredName","defin

eDirective","definePipe","pipeDef","pure","onDestroy","prototype","ngOnDestroy","throwNotFound","TViewType AsString","isLView","isLContainer","isContentQueryHost","tNode","isComponentHost","isDirectiveHost","isCom ponentDef","getFactoryDef","extendStatics","d","b","Object","setPrototypeOf","\_\_proto\_\_","p","\_\_extends","\_\_"," constructor","create","\_values","o","s","Symbol","iterator","m","i","call","length","next","done","TypeError","\_\_r ead","n","r","e","ar","push","error","\_\_spread","arguments","concat","RuntimeError","\_super","code","message","\_ this","formatRuntimeError","renderStringify","String","stringifyForError","throwProviderNotFoundError","injector Name","injectorDetails","SimpleChange","previousValue","currentValue","firstChange","isFirstChange","NgOnCh angesFeature","NgOnChangesFeatureImpl","definition","ngOnChanges","ngOnChangesSetInput","rememberChang eHistoryAndInvokeOnChangesHook","simpleChangesStore","getSimpleChangesStore","current","instance","privat eName","setSimpleChangesStore","store","previousChange","ngInherit","RendererStyleFlags3","DOCUMENT","g etDocument","document","isProceduralRenderer","renderer","domRendererFactory3","createRenderer","hostEleme nt","rendererType","unwrapRNode","getNativeByIndex","index","lView","getNativeByTNode","getTNode","load", "view","getComponentLViewByIndex","nodeIndex","hostView","slotValue","readPatchedData","readPatchedLVie w","isCreationMode","viewAttachedToChangeDetector","getConstant","resetPreOrderHookFlags","updateTranspla ntedViewCount","lContainer","amount","viewOrContainer","parent","instructionState","lFrame","createLFrame","b indingsEnabled","isInCheckNoChangesMode","getBindingsEnabled","enableBindings","disableBindings","getLVie w","getTView","restoreView","viewToRestore","contextLView","getCurrentTNode","currentTNode","getCurrentT NodePlaceholderOk","getCurrentParentTNode","isParent","setCurrentTNode","isCurrentTNodeParent","setCurrent TNodeAsNotParent","setIsInCheckNoChangesMode","mode","getBindingRoot","bindingRootIndex","bindingStartI ndex","getBindingIndex","bindingIndex","setBindingIndex","nextBindingIndex","incrementBindingIndex","count", "setInI18nBlock","isInI18nBlock","inI18n","setCurrentDirectiveIndex","currentDirectiveIndex","getCurrentDirectiv eDef","tData","getCurrentQueryIndex","currentQueryIndex","setCurrentQueryIndex","getDeclarationTNode","decl TNode","enterDI","SkipSelf","parentTNode","parentLView","Host","allocLFrame","enterView","newView","newL Frame","firstChild","currentLFrame","childLFrame","child","selectedIndex","elementDepthCount","currentNamesp ace","leaveViewLight","oldLFrame","leaveDI","leaveView","nextContextImpl","level","walkUpViews","nestingLe vel","currentView","getSelectedIndex","setSelectedIndex","getSelectedTNode","namespaceSVG","namespaceMath ML","namespaceHTML","namespaceHTMLInternal","registerPostOrderHooks","directiveStart","end","directiveEn d","lifecycleHooks","ngAfterContentInit","ngAfterContentChecked","ngAfterViewInit","ngAfterViewChecked","co ntentHooks","contentCheckHooks","viewHooks","viewCheckHooks","destroyHooks","executeCheckHooks","hook s","callHooks","executeInitAndCheckHooks","initPhase","incrementInitPhaseFlags","arr","currentNodeIndex","nod eIndexLimit","lastNodeIndexFound","callHook","isInitHook","hook","directive","NodeInjectorFactory","isViewPro vider","injectImplementation","resolving","canSeeViewProviders","injectImpl","toTNodeTypeAsString","tNodeTy pe","text","setUpAttributes","native","attrs","isProc","namespaceURI","attrName","attrVal","setAttribute","setAttri buteNS","isAnimationProp","setProperty","isNameOnlyAttributeMarker","marker","charCodeAt","mergeHostAttrs ","dst","src","slice","srcMarker","item","mergeHostAttribute","key1","key2","markerInsertPosition","dstValue","spl ice","hasParentInjector","parentLocation","getParentInjectorIndex","getParentInjectorView","location","startView", "viewOffset","getParentInjectorViewOffset","parentView","includeViewProviders","setIncludeViewProviders","v", "oldValue","nextNgElementId","getOrCreateNodeInjectorForNode","existingInjectorIndex","getInjectorIndex","firs tCreatePass","injectorIndex","insertBloom","blueprint","parentLoc","getParentInjectorLocation","parentIndex","par entData","footer","declarationViewOffset","lViewCursor","tViewType","diPublicInInjector","bloomAdd","bloomBi t","BLOOM\_SIZE","mask","b6","b5","injectAttributeImpl","attrNameToInject","classes","attrsLength","notFound ValueOrThrow","lookupTokenUsingModuleInjector","Self","moduleInjector","previousInjectImplementation","get" ,"getOrCreateInjectable","Default","bloomHash","bloomHashBitOrFactory","tokenId","createNodeInjector","previo usTView","hostTElementNode","shouldSearchParent","bloomHasToken","searchTokensOnInjector","NOT\_FOUN D","NodeInjector","currentTView","injectableIdx","locateDirectiveOrProvider","getNodeInjectable","canAccessVi ewProviders","isHostSpecialCase","nodeProviderIndexes","providerIndexes","tInjectables","injectablesStart","direc tivesStart","cptViewProvidersCount","endIndex","providerTokenOrDef","dirDef","isFactory","throwCyclicDepend encyError","path","depPath","previousIncludeViewProviders","registerPreOrderHooks","directiveIndex","directive

Def","\_a","ngOnInit","ngDoCheck","wrappedOnChanges","preOrderHooks","preOrderCheckHooks","injectorView ","isFirstHostTNode","\_tNode","\_lView","getFactoryOf","typeAny","injectorDef","getInheritedFactory","ownCons tructor","ownFactory","objectPrototype","getPrototypeOf","t","injectAttribute","ANNOTATIONS","PARAMETER S","PROP\_METADATA","makeDecorator","props","parentClass","additionalProcessing","typeFn","metaCtor","m akeMetadataCtor","DecoratorFactory","args","\_i","apply","annotationInstance","bind","TypeDecorator","cls","defin eProperty","ngMetadataName","annotationCls","ctor","values","propName","makeParamDecorator","ParamDecorat orFactory","ParamDecorator","annotation","unusedKey","parameters","makePropDecorator","PropDecoratorFactor y","decoratorInstance","PropDecorator","meta","unshift","R3ResolvedDependencyType","R3FactoryTarget","Quer y","Attribute","CREATE\_ATTRIBUTE\_DECORATOR\_\_PRE\_R3\_\_","attributeName","CREATE\_ATTRIBUTE\_ DECORATOR\_IMPL","InjectionToken","\_desc","ANALYZE\_FOR\_ENTRY\_COMPONENTS","ContentChildren ","selector","assign","first","isViewQuery","descendants","ContentChild","ViewChildren","ViewChild","getCompil erFacade","globalNg","compilerFacade","Type","Function","isType","flatten","list","deepForEach","input","addTo Array","removeFromArray","pop","newArray","size","keyValueArraySet","keyValueArray","keyValueArrayIndex Of","arrayInsert2","array","value1","value2","keyValueArrayGet","\_arrayIndexOfSorted","shift","start","middle"," ES5\_DELEGATE\_CTOR","ES2015\_INHERITED\_CLASS","ES2015\_INHERITED\_CLASS\_WITH\_CTOR","ES 2015\_INHERITED\_CLASS\_WITH\_DELEGATE\_CTOR","ReflectionCapabilities","reflect"," reflect","isReflectio nEnabled","\_zipTypesAndAnnotations","paramTypes","paramAnnotations","result","\_ownParameters","parentCtor ","isDelegateCtor","typeStr","test","tsickleCtorParams","ctorParameters","paramTypes\_1","ctorParam","paramAnn otations\_1","convertTsickleDecoratorIntoMetadata","decorators","getOwnMetadata","getParentCtor","\_ownAnnota tions","typeOrFunc","annotations","ownAnnotations","\_ownPropMetadata","propMetadata","propDecorators","pro pDecorators\_1","propMetadata\_1","keys","prop","parentPropMetadata\_1","ownPropMetadata","hasLifecycleHook" ,"lcProperty","guards","getter","setter","method","importUri","resourceUri","resolveIdentifier","moduleUrl","memb ers","runtime","resolveEnum","enumIdentifier","decoratorInvocations","decoratorInvocation","parentProto","0\$2"," Inject","getReflect","reflectDependencies","convertDependencies","deps","compiler","dep","reflectDependency","h ost","optional","resolved","Token","skipSelf","setTokenAndResolvedType","j","param","proto","\_\_ChangeDetecto rRef\_\_","ChangeDetectorRef","Invalid","resolveComponentResources","resourceResolver","componentResolved"," urlMap","Map","cachedResourceResolve","url","promise","resp","set","then","unwrapResponse","componentResou rceResolutionQueue","component","promises","templateUrl","styleUrls","styleOffset","styleUrl","style","fullyReso lved","Promise","all","componentDefResolved","componentDefPendingResolution","delete","clearResolutionOfCo mponentResourcesQueue","Set","componentNeedsResolution","old","response","THROW\_IF\_NOT\_FOUND","N EW\_LINE","USE\_VALUE","provide","useValue","\_currentInjector","setCurrentInjector","injector","former","inje ctInjectorOnly","inject","invalidFactoryDep","policy","inject","injectArgs","types","arg","catchInjectorError","injec torErrorName","tokenPath","formatError","charAt","substr","context","parts","JSON","replace","getPolicy","truste dTypes","createPolicy","createHTML","createScript","createScriptURL","trustedHTMLFromString","html","truste dScriptFromString","script","trustedScriptURLFromString","SafeValueImpl","changingThisBreaksApplicationSecu rity","SafeHtmlImpl","getTypeName","SafeStyleImpl","SafeScriptImpl","SafeUrlImpl","SafeResourceUrlImpl","un wrapSafeValue","allowSanitizationBypassAndThrow","actualType","getSanitizationBypassType","getInertBodyHe lper","defaultDoc","isDOMParserAvailable","DOMParser","parseFromString","DOMParserHelper","InertDocumen tHelper","getInertBodyElement","body","removeChild","inertDocument","implementation","createHTMLDocumen t","inertHtml","createElement","appendChild","inertBodyElement","templateEl","innerHTML","inertBody","docu mentMode","stripCustomNsAttrs","el","elAttrs","attributes","removeAttribute","childNode","nodeType","Node","E LEMENT\_NODE","nextSibling","SAFE\_URL\_PATTERN","DATA\_URL\_PATTERN","\_sanitizeUrl","match","sa nitizeSrcset","srcset","split","trim","tagSet","tags","e\_1","\_b","\_c","e\_1\_1","return","merge","e\_2","sets","sets\_1"," sets\_1\_1","e\_2\_1","inertBodyHelper","SecurityContext","VOID\_ELEMENTS","OPTIONAL\_END\_TAG\_BLOCK \_ELEMENTS","OPTIONAL\_END\_TAG\_INLINE\_ELEMENTS","OPTIONAL\_END\_TAG\_ELEMENTS","BLO CK\_ELEMENTS","INLINE\_ELEMENTS","VALID\_ELEMENTS","URI\_ATTRS","SRCSET\_ATTRS","HTML\_ ATTRS","ARIA\_ATTRS","VALID\_ATTRS","SKIP\_TRAVERSING\_CONTENT\_IF\_INVALID\_ELEMENTS"," SanitizingHtmlSerializer","sanitizedSomething","buf","sanitizeChildren","traverseContent","startElement","TEXT\_

NODE","chars","nodeValue","endElement","checkClobberedElement","parentNode","element","tagName","nodeN ame","toLowerCase","elAttr","lower","encodeEntities","node","nextNode","compareDocumentPosition","DOCUM ENT\_POSITION\_CONTAINED\_BY","outerHTML","SURROGATE\_PAIR\_REGEXP","NON\_ALPHANUMERI C\_REGEXP","\_sanitizeHtml","unsafeHtmlInput","unsafeHtml","mXSSAttempts","parsedHtml","getTemplateCont ent","isTemplateElement","content","sanitizeHtml","sanitizer","getSanitizer","sanitize","HTML","sanitizeStyle","u nsafeStyle","STYLE","sanitizeUrl","unsafeUrl","URL","sanitizeResourceUrl","unsafeResourceUrl","RESOURCE\_ URL","sanitizeScript","unsafeScript","SCRIPT","trustConstantHtml","trustConstantScript","trustConstantResource Url","getUrlSanitizer","tag","sanitizeUrlOrResourceUrl","getDebugContext","getOriginalError","defaultErrorLogge r","console","ErrorHandler","\_console","handleError","originalError","\_findOriginalError","\_findContext","errorLo gger","getErrorLogger","END\_COMMENT","escapeCommentText","CAMEL\_CASE\_REGEXP","normalizeDebu gBindingValue","getLContext","mpValue","isComponentInstance","findViaComponent","isDirectiveInstance","fin dViaDirective","directiveInstance","directiveIndexEnd","traverseNextElement","getDirectivesAtNodeIndex","findV iaNativeElement","existingCtx","createLContext","attachPatchData","rElement","parentContext","localRefs","getC omponentViewByInstance","componentInstance","componentIndices","components","elementComponentIndex","i ncludeComponents","directiveStartIndex","RendererStyleFlags2","\_icuContainerIterate","defaultScheduler","reques tAnimationFrame","setTimeout","resolveWindow","ownerDocument","defaultView","resolveDocument","resolveB ody","maybeUnwrapFn","icuContainerIterate","tIcuContainerNode","getLViewParent","getRootContext","viewOrC omponent","getRootView","componentOrLView","getFirstLContainer","getNearestLContainer","getNextLContaine r","container","applyToElementOrContainer","action","lNodeToHandle","beforeNode","isComponent","rNode","na tiveAppendChild","nativeInsertBefore","nativeRemoveNode","destroyNode","applyContainer","parentRElement"," anchor","applyView","createTextNode","createText","updateTextNode","setValue","textContent","createComment Node","createComment","createElementNode","namespace","createElementNS","detachMovedView","declaration Container","movedViews","declarationViewIndex","insertionLContainer","detachView","removeIndex","indexInC ontainer","viewToDetach","declarationLContainer","removedLView","removeViewFromContainer","lQueries","de stroyLView","destroyViewTree","rootView","lViewOrLContainer","cleanUpView","firstView","executeOnDestroy s","toCall","processCleanups","tCleanup","cleanup","lCleanup","lastLCleanupIndex","idxOrTargetGetter","listener ","useCaptureOrSubIdx","removeEventListener","unsubscribe","instanceCleanupFn","destroy","getParentRElement ","getClosestRElement","None","isMove","insertBefore","nativeAppendOrInsertBefore","nativeParentNode","getIn sertInFrontOfRNode","\_getInsertInFrontOfRNodeWithI18n","getInsertInFrontOfRNodeWithNoI18n","\_processI18 nInsertBefore","setI18nHandling","getInsertInFrontOfRNodeWithI18n","processI18nInsertBefore","childRNode"," childTNode","parentRNode","anchorNode","isHostElement","nativeParent","nativeRemoveChild","applyNodes","is Projection","rawSlotValue","nextRNode","applyProjectionRecursive","projectionNext","tProjectionNode","compon entLView","nodeToProjectOrRNodes","projection","writeDirectStyle","newValue","cssText","writeDirectClass","c lassName","classIndexOf","classToSearch","startingIndex","foundIndex","isCssClassMatching","cssClassToMatch" ,"isProjectionMode","isInlineTemplate","hasTagAndTypeMatch","currentSelector","isNodeMatchingSelector","nod eAttrs","nameOnlyMarkerIdx","getNameOnlyMarkerIndex","skipToNextSelector","isPositive","selectorAttrValue", "attrIndexInNode","findAttrIndexInNode","nodeAttrValue","compareAgainstClassName","bindingsMode","maybe AttrName","matchTemplateAttribute","attr","isNodeMatchingSelectorList","isSelectorInSelectorList","selectorList Loop","currentSelectorInList","maybeWrapInNotSelector","isNegativeMode","chunk","stringifyCSSSelector","curr entChunk","valueOrMarker","attrValue","NO\_CHANGE","advance","delta","selectIndexInternal","checkNoChang esMode","toTStylingRange","prev","getTStylingRangePrev","tStylingRange","getTStylingRangePrevDuplicate","s etTStylingRangePrevDuplicate","getTStylingRangeNext","setTStylingRangeNext","getTStylingRangeNextDuplicat e","setTStylingRangeNextDuplicate","toDebugStyleBinding","isClassBased","tView\_","bindings","range","classBi ndings","styleBindings","isTemplate","cursor","itemRange","prevDuplicate","nextDuplicate","nextIndex","prevInde x","residualClasses","residualStyles","processTNodeChildren","template\_","toDebug","debug","toHtml","includeC hildren","COMMENT\_NODE","mapToHTML","children","toLViewRange","l","toDebugNodes","debugNodes","t NodeCursor","buildDebugNode","factories","instances","buildNodeInjectorDebug","viewProviders","providerIndex Start\_","providerIndexEnd\_","bloom","toBloom","cumulativeBloom","parentInjectorIndex","binary","idx","TView

","queries","expandoStartIndex","hostBindingOpCodes","firstUpdatePass","staticViewQueries","staticContentQueri es","directiveRegistry","pipeRegistry","incompleteFirstPass","\_decls","\_vars","enumerable","configurable","TNode ","insertBeforeIndex","directiveStylingLast","propertyBindings","mergedAttrs","localNames","initialInputs","tView s","stylesWithoutHost","classesWithoutHost","debugNodeInjectorPath","type\_","flags\_","LViewDebug","\_raw\_lVi ew","\_\_raw\_\_flags\_\_","initPhaseState","creationMode","firstViewPass","checkAlways","dirty","attached","destroy ed","isRoot","indexWithinInitPhase","nodes","childViews","childHead","LContainerDebug","\_raw\_lContainer","\_ CLEAN\_PROMISE","resolve","refreshContentQueries","directiveDefIdx","createLView","tHostNode","rendererFa ctory","getOrCreateTNode","createTNodeAtIndex","createTNode","tParent","allocExpando","numSlotsToAlloc","i nitialValue","allocIdx","renderView","executeViewQueryFn","templateFn","executeTemplate","renderChildCompo nents","hostLView","renderComponent","refreshView","isInCheckNoChangesPass","hooksInitPhaseCompleted"," markTransplantedViewsForRefresh","movedLView","refreshEmbeddedViews","embeddedLView","embeddedTVie w","processHostBindingOpCodes","opCode","directiveIdx","bindingRootIndx","hostBindingFn","refreshChildCom ponents","refreshComponent","renderComponentOrTemplate","normalExecutionPath","creationModeIsActive","be gin","rf","prevSelectedIndex","executeContentQueries","createDirectivesInstances","instantiateAllDirectives","add ComponentLogic","setInputsFromAttrs","invokeDirectivesHostBindings","elementIndex","getCurrentDirectiveInde x","dirIndex","invokeHostBindingsInCreationMode","saveResolvedLocalsInData","viewData","localRefExtractor", "localIndex","getOrCreateTComponentView","createTView","constsOrFactory","initialViewLength","createViewB lueprint","fill","locateHostElement","elementOrSelector","selectRootElement","ShadowDom","querySelector","stor eCleanupWithContext","cleanupFn","getLCleanup","getTViewCleanup","generatePropertyAliases","inputAliasMap ","propStore","internalName","elementPropertyInternal","nativeOnly","dataValue","inputData","setInputsForProper ty","markDirtyIfOnPush","viewIndex","childComponentLView","mapPropName","resolveDirectives","hasDirectiv es","findDirectiveDefMatches","registry","matches","markAsComponentHost","exportsMap","","initTNodeFlags"," preOrderHooksFound","preOrderCheckHooksFound","configureViewWithDirective","saveNameToExportMap","li feCycleHooks","initializeInputAndOutputAliases","tViewData","tNodeAttrs","inputsFromAttrs","inputsStore","out putsStore","directiveInputs","generateInitialInputs","cacheMatchingLocalNames","registerHostBindingOpCodes"," directiveVarsIdx","elementIndx","lastSelectedElementIdx","hostTNode","numberOfDirectives","directiveFactory"," nodeInjectorFactory","componentView","addToViewTree","elementAttributeInternal","setElementAttribute","strVa lue","initialInputData","inputsToStore","createLContainer","hostNative","componentHostIdx","refreshContainsDirt yView","componentTView","syncViewWithBlueprint","markViewDirty","tickRootContext","rootContext","rootCo mponent","detectChangesInternal","detectChangesInRootView","viewQueryFn","CLEAN\_PROMISE","loadComp onentRenderer","currentDef","unwrapLView","errorHandler","textBindingInternal","computeStaticStyling","writeT oHost","detectChanges","markDirty","scheduleTick","res\_1","clean","scheduler","playerHandler","flushPlayers","I NJECTOR\$1","NullInjector","INJECTOR\_SCOPE","NOT\_YET","CIRCULAR","EMPTY\_ARRAY\$1","NULL\_I NJECTOR","getNullInjector","createInjector","defType","additionalProviders","createInjectorWithoutInjectorInsta nces","\_resolveInjectorDefTypes","R3Injector","records","injectorDefTypes","\_destroyed","dedupStack","provider" ,"processProvider","processInjectorType","makeRecord","record","assertNotDestroyed","service","clear","previousI njector","couldBeInjectableType","injectableDefInScope","injectableDefOrInjectorDefFactory","hydrate","tokens", "defOrWrappedDef","parents","ngModule","isDuplicate","importTypesWithProviders\_1","imported","\_loop\_1","ng Module\_1","add","defProviders","injectorType\_1","ngModuleType","isTypeProvider","providerToRecord","isValu eProvider","providerToFactory","multi","multiRecord\_1","hasOnDestroy","has","getUndecoratedInjectableFactory" ,"paramLength","inheritedInjectableDef","getInheritedInjectableDef","typeName","warn","unwrappedProvider","is FactoryProvider","useFactory","isExistingProvider","useExisting","classRef\_1","useClass","hasDeps","INJECTOR \_IMPL","INJECTOR\_IMPL\_\_PRE\_R3\_\_","StaticInjector","Injector","NULL","IDENT","EMPTY","CIRCULAR\$ 1","MULTI\_PROVIDER\_FN","\_records","useNew","recursivelyProcessProviders","staticError","resolvedProvider" ,"resolveProvider","multiProvider","multiProviderMixError","lastInjector","tryResolveToken","resolveToken","NO \_NEW\_LINE\$1","depRecords","depRecord","childRecord","computeDeps","providerDeps","getComponent","asser tDomElement","loadLContext","getComponentAtNodeIndex","getContext","getOwningComponent","elementOrDi r","getRootComponents","getInjector","getDirectives","throwOnNotFound","getHostElement","componentOrDirect ive","getListeners","lContext","listeners","firstParam","secondParam","listenerElement","callback","useCaptureOrI ndx","useCapture","sort","sortListeners","a","Element","applyChanges","\_published","publishGlobalUtil","COMPI LED","createRootComponentView","hostRenderer","viewRenderer","createRootComponent","componentDef","roo tLView","hostFeatures","instantiateRootComponent","rootTNode","createRootContext","LifecycleHooksFeature"," getSuperType","InheritDefinitionFeature","superType","shouldInheritFields","inheritanceChain","superDef","writea bleDef","maybeUnwrapEmpty","superHostBindings","inheritHostBindings","superViewQuery","superContentQuer ies","inheritViewQuery","inheritContentQueries","animation","defData","mergeHostAttrsAcrossInheritance","prev ViewQuery","ctx","prevContentQueries","prevHostBindings","COPY\_DIRECTIVE\_FIELDS","COPY\_COMPON ENT\_FIELDS","CopyDefinitionFeature","defAny","COPY\_DIRECTIVE\_FIELDS\_1","COPY\_DIRECTIVE\_FIEL DS\_1\_1","COPY\_COMPONENT\_FIELDS\_1","COPY\_COMPONENT\_FIELDS\_1\_1","\_symbolIterator","getSym bolIterator","getOwnPropertyNames","devModeEqual","isListLikeIterableA","isListLikeIterable","isListLikeIterabl eB","areIterablesEqual","comparator","iterator1","iterator2","item1","item2","is","WrappedValue","wrapped","wra p","unwrap","isWrapped","isJsObject","updateBinding","getBinding","bindingUpdated","bindingUpdated2","exp1", "exp2","different","bindingUpdated3","exp3","bindingUpdated4","exp4","attribute","interpolationV","isBindingUp dated","interpolation1","prefix","v0","suffix","interpolation2","i0","v1","interpolation3","i1","v2","interpolation4"," i2","v3","interpolation5","i3","v4","interpolation6","i4","v5","interpolation7","i5","v6","interpolation8","i6","v7","a ttributeInterpolate1","interpolatedValue","attributeInterpolate2","attributeInterpolate3","attributeInterpolate4","attri buteInterpolate5","attributeInterpolate6","attributeInterpolate7","attributeInterpolate8","attributeInterpolateV","inter polated","template","attrsIndex","localRefsIndex","adjustedIndex","templateFirstCreatePass","tViewConsts","com ment","reference","getContextLView","angularCoreDiEnv","getFactoryOf","USE\_VALUE\$1","isUseClassProvider ","isUseFactoryProvider","getInjectableMetadata","srcMeta","compilerMeta","typeArgumentCount","userDeps","is UseValueProvider","isUseExistingProvider","USE\_VALUE\$2","EMPTY\_ARRAY\$2","convertInjectableProvider ToFactory","deps\_1","reflectionCapabilities","valueProvider\_1","existingProvider\_1","factoryProvider\_1","classPr ovider\_1","deps\_2","deps\_3","Injectable","SWITCH\_COMPILE\_INJECTABLE","render2CompileInjectable","inje ctableType","constructResolvingPath","findFirstClosedCycle","reverse","k","injectionError","constructResolvingM essage","errMsg","wrappedError","addKey","injectors","noAnnotationError","params","signature","ii","parameter", "ReflectiveKey","displayName","\_globalKeyRegistry","numberOfKeys","KeyRegistry","\_allKeys","newKey","refl ector","Reflector","updateCapabilities","caps","identifier","ReflectiveDependency","visibility","fromKey","\_EMPT Y\_LIST","ResolvedReflectiveProvider\_","resolvedFactories","resolvedFactory","ResolvedReflectiveFactory","depe ndencies","resolveReflectiveFactory","factoryFn","resolvedDeps","\_dependenciesFor","aliasInstance","constructDe pendencies","params\_1","\_extractToken","resolveReflectiveProvider","resolveReflectiveProviders","resolvedProvid erMap","mergeResolvedReflectiveProviders","normalizedProvidersMap","existing","\_normalizeProviders","invalid ProviderError","from","some","metadata","\_createDependency","paramMetadata","UNDEFINED","ReflectiveInjec tor","resolveAndCreate","ResolvedReflectiveProviders","fromResolvedProviders","ReflectiveInjector\_","\_provider s","\_parent","\_constructionCounter","len","keyIds","objs","\_getByKey","resolveAndCreateChild","createChildFro mResolved","inj","resolveAndInstantiate","instantiateResolved","\_instantiateProvider","getProviderAtIndex","outO fBoundsError","\_new","\_getMaxNumberOfObjects","cyclicDependencyError","\_instantiate","\_getByReflectiveDep endency","instantiationError","originalException","originalStack","INJECTOR\_KEY","\_getByKeySelf","\_getByKe yDefault","\_getObjByKeyId","keyId","\_throwOrNull","noProviderError","inj\_","\_mapProviders","directiveInject"," invalidFactory","property","setDirectiveInputsWhichShadowsStyling","property","elementStart","getNamespace"," elementStartFirstCreatePass","elementStart","getElementDepthCount","increaseElementDepthCount","elementEnd" ,"decreaseElementDepthCount","elementEnd","hasClassInput","hasStyleInput","element","elementContainerStart"," elementContainerStartFirstCreatePass","elementContainerEnd","elementContainer","getCurrentView","isPromise"," isObservable","subscribe","listener","eventName","listenerFn","eventTargetResolver","listenerInternal","syntheticH ostListener","isTNodeDirectiveHost","processOutputs","lCleanupIndex","existingListener","findExistingListener"," tNodeIdx","cleanupEventName","listenerIdxInLCleanup","\_\_ngLastListenerFn\_\_","\_\_ngNextListenerFn\_\_","wrap Listener","listen","addEventListener","propsLength","subscription","executeListenerWithErrorHandling","wrapWit hPreventDefault","wrapListenerIn\_markDirtyAndPreventDefault","nextListenerFn","preventDefault","returnValue"

,"nextContext","matchingProjectionSlotIndex","projectionSlots","wildcardNgContentIndex","ngProjectAsAttrVal", "getProjectAsAttrValue","ngProjectAsAttrIdx","projectionDef","componentNode","projectionHeads","tails","comp onentChild","slotIndex","projection","selectorIndex","applyProjection","propertyInterpolate","propertyInterpolate1" ,"propertyInterpolate2","propertyInterpolate3","propertyInterpolate4","propertyInterpolate5","propertyInterpolate6", "propertyInterpolate7","propertyInterpolate8","propertyInterpolateV","EMPTY\_ARRAY\$3","markDuplicates","tSt ylingKey","isPrevDir","isClassBinding","tStylingAtIndex","isMap","foundDuplicate","tStyleRangeAtCursor","isSt ylingMatch","tStylingKeyCursor","parserState","textEnd","keyEnd","valueEnd","getLastParsedKey","getLastParse dValue","parseClassNameNext","consumeClassToken","startIndex","consumeWhitespace","parseStyleNext","cons umeStyleKey","ch","consumeSeparator","consumeStyleValue","ch1","ch2","ch3","lastChIndex","consumeQuotedT ext","resetParserState","separator","quoteCharCode","styleProp","checkStylingProperty","classProp","styleMap","c heckStylingMap","styleKeyValueArraySet","styleStringParser","parseStyle","classMap","classStringParser","parse ClassName","stylingFirstUpdatePass","updateStyling","normalizeSuffix","stringParser","hasStylingInputShadow"," isInHostBindings","staticPrefix","updateStylingMap","oldKeyValueArray","newKeyValueArray","oldIndex","newI ndex","oldKey","setKey","toStylingKeyValueArray","styleKeyValueArray","unwrappedValue","isHostBindings"," wrapInStaticStylingKey","stylingKey","hostDirectiveDef","residual","collectStylingFromTAttrs","collectStylingFro mDirectives","templateStylingKey","getTemplateHeadTStylingKey","setTemplateHeadTStylingKey","collectResid ual","insertTStylingBinding","tStylingKeyWithStatic","isHostBinding","tBindings","tmplHead","tmplTail","isKey DuplicateOfStatic","previousNode","setTStylingRangePrev","markDuplicateOfResidualStyling","currentDirective", "desiredMarker","currentMarker","tRange","isStylingValuePresent","findStylingValue","applyStyling","isProcedur al","addClass","classList","removeClass","remove","DashCase","removeStyle","removeProperty","isImportant","en dsWith","Important","setStyle","isPrevDirection","rawKey","containsStatics","isStylingMap","valueAtLViewIndex ","text","textNative","textInterpolate","textInterpolate1","textInterpolate2","textInterpolate3","textInterpolate4","tex tInterpolate5","textInterpolate6","textInterpolate7","textInterpolate8","textInterpolateV","classMapInterpolate1","cl assMapInterpolate2","classMapInterpolate3","classMapInterpolate4","classMapInterpolate5","classMapInterpolate6 ","classMapInterpolate7","classMapInterpolate8","classMapInterpolateV","styleMapInterpolate1","styleMapInterpo late2","styleMapInterpolate3","styleMapInterpolate4","styleMapInterpolate5","styleMapInterpolate6","styleMapInte rpolate7","styleMapInterpolate8","styleMapInterpolateV","stylePropInterpolate1","valueSuffix","stylePropInterpola te2","stylePropInterpolate3","stylePropInterpolate4","stylePropInterpolate5","stylePropInterpolate6","stylePropInter polate7","stylePropInterpolate8","stylePropInterpolateV","hostProperty","syntheticHostProperty","LocaleDataIndex ","u","localeEn","plural","Math","floor","abs","LOCALE\_DATA","findLocaleData","locale","normalizedLocale"," normalizeLocale","getLocaleData","parentLocale","getLocalePluralCase","LocaleDataIndex","PluralCase","commo n","locales","I18nCreateOpCode","pluralMapping","ELEMENT\_MARKER","ICU\_MARKER","LOCALE\_ID","se tLocaleId","localeId","tNodeInsertBeforeIndex","i18nParent","anchorRNode","addTNodeAndUpdateInsertBeforeIn dex","previousTNodes","newTNode","existingTNode","isI18nText","isNewTNodeCreatedBefore","setInsertBeforeI ndex","getTIcu","createTNodePlaceholder","getCurrentICUCaseIndex","tIcu","currentCase","currentCaseLViewInd ex","getRefFromIcuCreateOpCode","mergedCode","changeMask","changeMaskCounter","applyUpdateOpCodes"," updateOpCodes","bindingsStartIndex","checkBit","skipCodes","sanitizeFn","tNodeOrTagName","rText","applyIcu SwitchCase","applyIcuUpdateCase","activeCaseIndex","update","caseIndex","getCaseIndex","icuExpression","bind ingValue","cases","resolvedCase","getPluralCase","parseInt","getLocaleId","applyIcuSwitchCaseRemove","remove Codes","nodeOrIcuIndex","anchorIdx","applyMutableOpCodes","mutableOpCodes","rootRNode","rootIdx","textN odeIndex","parentIdx","insertInFrontOf","refIdx","elementNodeIndex","commentValue","commentNodeIndex","lo adIcuContainerVisitor","\_removes","\_stack","\_index","enterIcu","icuContainerIteratorNext","removeOpCode","icu ContainerIteratorStart","OpCodeParser","codes","hasMore","consumeNumber","consumeString","assertString","co nsumeFunction","consumeNumberOrString","consumeNumberStringOrMarker","BINDING\_REGEXP","ICU\_RE GEXP","NESTED\_ICU","ICU\_BLOCK\_REGEXP","SUBTEMPLATE\_REGEXP","PH\_REGEXP","NGSP\_UNIC ODE\_REGEXP","createTNodeAndAddOpCode","existingTNodes","createOpCodes","isICU","i18nNodeIdx","SHI FT","APPEND\_EAGERLY","COMMENT","ensureIcuContainerVisitorLoaded","loader","setTNodeInsertBeforeIn dex","assertEqual","i18nStartFirstCreatePassProcessTextNode","hasBinding","generateBindingUpdateOpCodes","st r","destinationNode","maskIndex","sizeIndex","textParts","textValue","toMaskBit","min","removeInnerTemplateTr anslation","tagMatched","inTemplate","exec","MARKER","icuStart","bindingMask","addUpdateIcuSwitch","main Binding","setTIcu","valueArr","nestedIcus","icuIndex","parseIcuCase","addUpdateIcuUpdate","parseICUBlock","p attern","icuType","i18nParseTextIntoPartsAndICU","binding","pos","blocks","prevPos","braceStack","results","bra ces","lastIndex","block","substring\_1","caseName","unsafeCaseHtml","inertRootNode","walkIcuTree","sharedUpd ateOpCodes","depth","currentNode","addCreateNodeAndAppend","lowerAttrName","addCreateAttribute","addRe moveNode","isNestedIcu","addRemoveNestedIcu","appendToParentIdx","createAtIdx","icuCreateOpCode","PP\_M ULTI\_VALUE\_PLACEHOLDERS\_REGEXP","PP\_PLACEHOLDERS\_REGEXP","PP\_ICU\_VARS\_REGEXP"," PP\_ICU\_PLACEHOLDERS\_REGEXP","PP\_ICUS\_REGEXP","PP\_CLOSE\_TEMPLATE\_REGEXP","PP\_TEMP LATE\_ID\_REGEXP","i18nPostprocess","replacements","matches\_1","templateIdsStack\_1","phs","tmpl","placehol ders","placeholder","templateId","isCloseTemplateTag","currentTemplateId","\_type","\_idx","i18nStart","messageIn dex","subTemplateIndex","i18nStartFirstCreatePass","parentTNodeIndex","existingTNodeStack","msgParts","repla ceNgsp","getTranslationForTemplate","isRootTemplateMessage","search","RegExp","part","isClosing","index\_1"," Number","tI18n","applyCreateOpCodes","appendNow","i18nEnd","i18n","i18nAttributes","i18nAttributesFirstPass ","previousElementIndex","i18nExp","setMaskBit","hasChange","i18nApply","applyI18n","i18nPostprocess","resol veProvider\$1","lInjectablesBlueprint","providerFactory","beginIndex","existingFactoryIndex","registerDestroyHoo ksIfSupported","existingProvidersFactoryIndex","existingViewProvidersFactoryIndex","doesViewProvidersFactory Exist","multiFactory","f","componentProviders","multiFactoryAdd","multiViewProvidersFactoryResolver","multiP rovidersFactoryResolver","contextIndex","indexInFactory","providerIsTypeProvider","isClassProvider","existingCa llbacksIndex","isComponentProvider","lData","multiResolve","componentCount","multiProviders","ProvidersFeatu re","processProvidersFn","ComponentRef","ComponentFactory","noComponentFactoryError","ERROR\_COMPON ENT","ComponentFactoryResolver","\_NullComponentFactoryResolver","resolveComponentFactory","CodegenCo mponentFactoryResolver","\_ngModule","\_factories","componentType","ComponentFactoryBoundToModule","proj ectableNodes","rootSelectorOrNode","noop","injectElementRef","createElementRef","ElementRef","SWITCH\_EL EMENT\_REF\_FACTORY\_\_POST\_R3\_\_","nativeElement","Renderer2","RendererFactory2","SWITCH\_RENDE RER2\_FACTORY","Sanitizer","SWITCH\_RENDERER2\_FACTORY\_POST\_R3\_\_","injectRenderer2","nodeAtI ndex","getOrCreateRenderer2","Version","VERSION","full","major","minor","patch","DefaultIterableDifferFactor y","supports","trackByFn","DefaultIterableDiffer","trackByIdentity","\_linkedRecords","\_unlinkedRecords","\_previ ousItHead","\_itHead","\_itTail","\_additionsHead","\_additionsTail","\_movesHead","\_movesTail","\_removalsHead"," \_removalsTail","\_identityChangesHead","\_identityChangesTail","\_trackByFn","forEachItem","\_next","forEachOpe ration","nextIt","nextRemove","addRemoveOffset","moveOffsets","currentIndex","getPreviousIndex","adjPreviousI ndex","\_nextRemoved","previousIndex","localMovePreviousIndex","localCurrentIndex","offset","forEachPreviousI tem","\_nextPrevious","forEachAddedItem","\_nextAdded","forEachMovedItem","\_nextMoved","forEachRemovedIt em","forEachIdentityChange","\_nextIdentityChange","diff","collection","check","\_reset","itemTrackBy","mayBeDi rty","trackById","\_verifyReinsertion","\_addIdentityChange","\_mismatch","iterateListLike","\_truncate","isDirty","p reviousRecord","\_prev","\_remove","\_moveAfter","\_reinsertAfter","\_addAfter","IterableChangeRecord\_","reinsertR ecord","\_addToMoves","nextRecord","\_addToRemovals","\_unlink","prevRecord","\_prevRemoved","\_insertAfter", "\_DuplicateMap","put","toIndex","\_prevDup","\_nextDup","\_DuplicateItemRecordList","\_head","\_tail","atOrAfterI ndex","duplicates","recordList","moveOffset","DefaultKeyValueDifferFactory","DefaultKeyValueDiffer","\_mapHe ad","\_appendAfter","\_previousMapHead","\_changesHead","\_changesTail","forEachChangedItem","\_nextChanged" ,"\_forEach","\_maybeAddToChanges","\_getOrCreateRecordForKey","\_insertBeforeOrAppend","record\_1","KeyVal ueChangeRecord\_","\_addToAdditions","\_addToChanges","IterableDiffers","copied","extend","find","iterable","get TypeNameForDebugging","KeyValueDiffers","kv","ViewRef","\_cdRefInjectingView","\_appRef","\_viewContainer Ref","collectNativeNodes","lNode","lViewInAContainer","lViewFirstChildTNode","nodesInSlot","detach","markF orCheck","reattach","checkNoChanges","checkNoChangesInternal","attachToViewContainerRef","vcRef","detachF romAppRef","renderDetachView","attachToAppRef","appRef","RootViewRef","\_view","checkNoChangesInRootV iew","SWITCH\_CHANGE\_DETECTOR\_REF\_FACTORY\_\_POST\_R3\_\_","injectChangeDetectorRef","isPipe","c reateViewRef","TemplateRef","keyValDiff","iterableDiff","defaultIterableDiffers","defaultKeyValueDiffers","SWI

TCH\_TEMPLATE\_REF\_FACTORY\_\_POST\_R3\_\_","injectTemplateRef","R3TemplateRef","\_declarationLView", "\_declarationTContainer","elementRef","createEmbeddedView","declarationViewLQueries","createTemplateRef"," ViewContainerRef","NgModuleRef","NgModuleFactory","SWITCH\_VIEW\_CONTAINER\_REF\_FACTORY\_\_P OST\_R3\_\_","injectViewContainerRef","createContainerRef","R3ViewContainerRef","\_lContainer","\_hostTNode", "\_hostLView","viewRefs","getViewRefs","templateRef","viewRef","insert","createComponent","componentFactor y","ngModuleRef","contextInjector","parentInjector","componentRef","viewAttachedToContainer","prevIdx","prev LContainer","prevVCRef","adjustedIdx","\_adjustIndex","insertView","containerLength","trackMovedView","getBe foreNodeForView","viewIndexInContainer","nextViewIndex","firstTNodeOfView","getFirstNativeNode","elIcuCo ntainerChild","rNodeOrLContainer","componentHost","firstProjectedTNode","addViewToContainer","parentNative Node","getOrCreateViewRefs","move","viewRefsArr","detachedView","commentNode","nativeNextSibling","expr essionChangedAfterItHasBeenCheckedError","currValue","isFirstCheck","viewDebugError","err","\_addDebugCont ext","logError","viewDestroyedError","shiftInitState","priorInitState","newInitState","state","initState","initIndex"," shouldCallLifecycleInitHook","asTextData","asElementData","asProviderData","asPureExpressionData","asQueryL ist","DebugContext","Services","setCurrentNode","createRootView","createComponentView","createNgModuleRef ","overrideProvider","overrideComponentView","clearOverrides","checkAndUpdateView","checkNoChangesView ","destroyView","resolveDep","createDebugContext","handleEvent","updateDirectives","updateRenderer","dirtyPar entQueries","NOOP","\_tokenKeyCache","tokenKey","\_renderCompCount\$1","checkBinding","bindingIdx","oldVa lues","checkAndUpdateBinding","checkBindingNoChanges","bindingName","markParentViewsForCheck","currVi ew","viewContainerParent","markParentViewsForCheckProjectedViews","endView","dispatchEvent","event","root ","declaredViewContainer","parentNodeDef","viewParentEl","renderNode","renderElement","renderText","isComp onentView","isEmbeddedView","filterQueryId","queryId","splitMatchedQueriesDsl","matchedQueriesDsl","matche dQueries","matchedQueryIds","references","valueType","splitDepsDsl","sourceName","getParentRenderElement"," renderHost","renderParent","componentRendererType","DEFINITION\_CACHE","WeakMap","resolveDefinition", "visitRootRenderNodes","lastRenderRootNode","visitSiblingRenderNodes","nodeDef","visitRenderNode","childCo unt","visitProjectedRenderNodes","ngContentIndex","compView","hostElDef","projectedNodes","execRenderNode Action","ngContent","rn","bindingFlags","embeddedViews","viewContainer"," embeddedViews","NS\_PREFIX\_R E","splitNamespace","calcBindingFlags","\_toStringWithNull","UNDEFINED\_VALUE","InjectorRefTokenKey","I NJECTORRefTokenKey","NgModuleRefTokenKey","resolveNgModuleDep","depDef","tokenKey\_1","providerDe f","\_def","providersByKey","providerInstance","\_createProviderInstance","targetsModule","moduleTransitivelyPre sent","modules","injectable","\_createClass","depValues","\_callFactory","detachEmbeddedView","elementData","re nderDetachView\$1","renderAttachEmbeddedView","prevView","prevRenderNode","EMPTY\_CONTEXT","getCo mponentViewDefinitionFactory","viewDefFactory","ComponentFactory\_","\_inputs","\_outputs","inputsArr","templ ateName","outputsArr","viewDef","componentNodeIndex","componentProvider","ComponentRef\_","ViewRef\_","\_ viewRef","\_component","\_elDef","changeDetectorRef","Injector\_","createViewContainerData","elDef","elData"," ViewContainerRef\_","\_data","ref","viewRef\_","attachEmbeddedView","attachProjectedView","vcElementData","d vcElementData","projectedViews","\_projectedViews","markNodeAsProjectedTemplate","nodeFlags","childFlags"," moveEmbeddedView","oldViewIndex","newViewIndex","createChangeDetectorRef","rootRenderNodes","renderN odes","fs","disposables","createTemplateData","TemplateRef\_","\_parentView","createInjector\$1","moduleType","b ootstrapComponents","NgModuleRef\_","\_moduleType","\_bootstrapComponents","\_destroyListeners","initNgModu le","provDef","injectFlags","callNgModuleLifecycle","lifecycles","Renderer2TokenKey","ElementRefTokenKey"," ViewContainerRefTokenKey","TemplateRefTokenKey","ChangeDetectorRefTokenKey","InjectorRefTokenKey\$1" ,"INJECTORRefTokenKey\$1","checkIndex","depDefs","outputIndex","directChildFlags","childMatchedQueries"," query","createProviderInstance","\_createProviderInstance\$1","createPipeInstance","createClass","createDirectiveIn stance","output","outputObservable","eventHandlerClosure","allowPrivateServices","callFactory","NOT\_FOUND\_ CHECK\_ONLY\_ELEMENT\_INJECTOR","searchView","findCompView","providerDef\_1","allProviders","public Providers","providerData","updateProp","changes","nonMinifiedName","callLifecycleHooksChildrenFirst","callPro viderLifecycles","callElementProvidersLifecycles","ComponentFactoryResolver\$1","ComponentFactory\$1","toRef Array","nonMinified","SCHEDULER","stringifyCSSSelectorList","selectorList","isBoundToModule","tElementNo de","rootViewInjector","createChainedInjector","elementName","hostRNode","getNamespace\$1","rootFlags","root TView","extractAttrsAndClassesFromSelector","nodesforSlot","ComponentRef\$1","\_rootLView","assertSameOrN otExisting","incoming","registerNgModuleType","visited","recurse","imports\_1","imports\_1\_1","getRegisteredNg ModuleType","NgModuleRef\$1","destroyCbs","componentFactoryResolver","ngLocaleIdDef","getNgLocaleIdDef" ,"\_r3Injector","NgModuleFactory\$1","pureFunction0","slotOffset","pureFn","thisArg","pureFunction1","exp","pure Function1Internal","pureFunction2","pureFunction2Internal","pureFunction3","pureFunction3Internal","pureFuncti on4","pureFunction4Internal","pureFunction5","exp5","pureFunction6","exp6","pureFunction7","exp7","pureFuncti on8","exp8","pureFunctionV","exps","pureFunctionVInternal","getPureFunctionReturnValue","returnValueIndex"," lastReturnValue","bindingRoot","pipe","pipeName","getPipeDef\$1","pipeFactory","pipeInstance","pipeBind1","un wrapValue\$1","isPure","transform","pipeBind2","pipeBind3","pipeBind4","pipeBindV","EventEmitter","EventEmi tter\_","isAsync","\_\_isAsync","emit","generatorOrNext","complete","schedulerFn","errorFn","completeFn","sink"," Subscription","Subject","symbolIterator","\_results","QueryList","symbol","filter","reduce","init","toArray","reset"," resultsTree","last","notifyOnChanges","setDirty","LQuery\_","queryList","clone","LQueries\_","tQueries","noOfInhe ritedQueries","viewLQueries","tQuery","getByIndex","indexInDeclarationView","dirtyQueriesWithMatches","getT Query","TQueryMetadata\_","predicate","isStatic","read","TQueries\_","queriesForTemplateRef","childQueryIndex", "tqueryClone","track","tquery","TQuery","crossesNgTemplate","\_appliesToNextNode","\_declarationNodeIndex", "isApplyingToNode","matchTNode","addMatch","declarationNodeIdx","matchTNodeWithReadOption","getIdxOf MatchingSelector","nodeMatchIdx","directiveOrProviderIdx","matchIdx","createResultForNode","matchingIdx","cr eateResultByTNodeType","createSpecialToken","materializeViewResults","queryIndex","lQuery","tQueryMatches ","matchedNodeIdx","queryRefresh","collectQueryResults","lViewResults","i\_1","embeddedLViews","i\_2","static ViewQuery","descend","viewQueryInternal","viewQuery","createTQuery","createLQuery","contentQuery","content QueryInternal","staticContentQuery","saveContentQueryAndDirectiveIndex","tViewContentQueries","loadQuery", "loadQueryInternal","templateRefExtractor","injectPipeChangeDetectorRef","angularCoreEnv","jitOptions","EMP TY\_ARRAY\$5","moduleQueue","flushingModuleQueue","flushModuleScopingQueueAsMuchAsPossible","every" ,"isResolvedDeclaration","setScopeOnDeclaredComponents","declaration","compileNgModule","compileNgModul eDefs","enqueueModuleForDelayedScoping","allowDuplicateDeclarationsInRoot","expandModuleWithProviders", "compileInjector","transitiveScopes","transitiveScopesFor","patchComponentDefWithScope","ngSelectorScope","c ompilation","dir","pipe","isNgModule","scopes","exported","importedType","importedScope","entry","declared","e xportedType","exportedScope","isModuleWithProviders","compilationDepth","compileComponent","ngComponent Def","maybeQueueResolutionOfComponentResources","addDirectiveFactoryDef","getJitOptions","preserveWhites paces","defaultEncapsulation","directiveMetadata","typeSourceSpan","createParseSourceSpan","animations","inter polation","usesInheritance","addDirectiveDefToUndecoratedParents","hasSelectorScope","compileDirective","ngDi rectiveDef","getDirectiveMetadata","sourceMapUrl","facade","ngFactoryDef","compileFactory","injectFn","Directi ve","extendsDirectlyFromObject","extractQueriesMetadata","isContentQuery","lifecycle","usesOnChanges","splitB yComma","viewQueries","objPrototype","shouldAddAbstractDirective","isQueryAnn","queriesMeta","annotations\_ 1","ann","isInputAnnotation","convertToR3QueryMetadata","propertyName","static","piece","LIFECYCLE\_HOO KS","hookName","metadataName","compilePipe","ngPipeDef","getPipeMetadata","Pipe","SWITCH\_COMPILE\_ DIRECTIVE","Component","c","SWITCH\_COMPILE\_COMPONENT","SWITCH\_COMPILE\_PIPE","Input","bi ndingPropertyName","Output","HostBinding","hostPropertyName","HostListener","SWITCH\_COMPILE\_COMPO NENT\_POST\_R3\_\_","SWITCH\_COMPILE\_DIRECTIVE\_\_POST\_R3\_\_","SWITCH\_COMPILE\_PIPE\_\_POST\_ R3 ","NgModule","SWITCH\_COMPILE\_NGMODULE","SWITCH\_COMPILE\_NGMODULE\_POST\_R3\_\_"," preR3NgModuleCompile","APP\_INITIALIZER","ApplicationInitStatus","appInits","reject","initialized","donePro mise","rej","runInitializers","asyncInitPromises","initResult","catch","APP\_ID","\_appIdRandomProviderFactory"," \_randomChar","APP\_ID\_RANDOM\_PROVIDER","fromCharCode","random","PLATFORM\_INITIALIZER","PL ATFORM\_ID","APP\_BOOTSTRAP\_LISTENER","PACKAGE\_ROOT\_URL","Console","log","MissingTranslatio nStrategy","LOCALE\_ID\$1","DEFAULT\_CURRENCY\_CODE","TRANSLATIONS","TRANSLATIONS\_FORM AT","ModuleWithComponentFactories","ngModuleFactory","componentFactories","\_throwError","Compiler\_com pileModuleSync\_POST\_R3\_\_","Compiler\_compileModuleSync","Compiler\_compileModuleAsync","Compiler\_c

ompileModuleAndAllComponentsSync\_\_POST\_R3\_\_","Compiler\_compileModuleAndAllComponentsSync","Co mpiler\_compileModuleAndAllComponentsAsync","Compiler","compileModuleSync","compileModuleAsync","co mpileModuleAndAllComponentsSync","compileModuleAndAllComponentsAsync","clearCache","clearCacheFor", "getModuleId","COMPILER\_OPTIONS","CompilerFactory","scheduleMicroTask","Zone","NgZone","enableLong StackTrace","shouldCoalesceEventChangeDetection","hasPendingMacrotasks","hasPendingMicrotasks","isStable", "onUnstable","onMicrotaskEmpty","onStable","onError","assertZonePatched","\_nesting","\_outer","\_inner","fork"," lastRequestAnimationFrameId","nativeRequestAnimationFrame","getNativeRequestAnimationFrame","nativeCanc elAnimationFrame","unpatchedRequestAnimationFrame","\_\_symbol\_\_","unpatchedCancelAnimationFrame","forkI nnerZoneWithAngularBehavior","zone","maybeDelayChangeDetection","delayChangeDetectionForEvents","fakeT opEventTask","scheduleEventTask","updateMicroTaskStatus","checkStable","invoke","properties","isAngularZone ","onInvokeTask","delegate","task","applyThis","applyArgs","onEnter","invokeTask","onLeave","onInvoke","onHa sTask","hasTaskState","hasTask","change","\_hasPendingMicrotasks","microTask","macroTask","onHandleError"," runOutsideAngular","isInAngularZone","assertInAngularZone","assertNotInAngularZone","run","runTask","EMPT Y\_PAYLOAD","cancelTask","runGuarded","NoopNgZone","Testability","\_ngZone","\_pendingCount","\_isZoneSta ble","\_didWork","\_callbacks","taskTrackingZone","\_watchAngularEvents","\_runCallbacksIfReady","increasePendi ngRequestCount","decreasePendingRequestCount","cb","clearTimeout","timeoutId","doneCb","pending\_1","getPen dingTasks","updateCb","macroTasks","creationLocation","addCallback","timeout","whenStable","getPendingReque stCount","findProviders","using","exactMatch","TestabilityRegistry","\_applications","\_testabilityGetter","addToWi ndow","registerApplication","testability","unregisterApplication","unregisterAllApplications","getTestability","ele m","getAllTestabilities","getAllRootElements","findTestabilityInTree","findInAncestors","\_platform","\_NoopGetT estability"," devMode"," runModeLocked","isDevMode","ALLOW\_MULTIPLE\_PLATFORMS","NgProbeToken ","createPlatform","PlatformRef","inits","createPlatformFactory","parentPlatformFactory","desc","extraProviders"," platform","getPlatform","injectedProviders","assertPlatform","requiredToken","\_injector","\_modules","bootstrapM oduleFactory","moduleFactory","ngZone","getNgZone","ngZoneOption","ngZoneEventCoalescing","ngZoneInjecto r","moduleRef","exceptionHandler","\_callAndReportToErrorHandler","initStatus","\_moduleDoBootstrap","bootstra pModule","compilerOptions","optionsReducer","compileNgModuleFactory\_\_PRE\_R3\_\_","createCompiler","compi leNgModuleFactory","ApplicationRef","ngDoBootstrap","\_zone","\_exceptionHandler","\_componentFactoryResolv er","\_initStatus","\_bootstrapListeners","\_views","\_runningTick","\_stable","componentTypes","\_onMicrotaskEmpty Subscription","tick","isCurrentlyStable","Observable","observer","stableSub","unstableSub","share","componentOr Factory","isBoundToModule\_PRE\_R3\_\_","cf","compRef","testabilityRegistry","\_loadComponent","\_d","attachVi ew","\_lastDefined","NgModuleFactoryLoader","getModuleFactory\_\_PRE\_R3\_\_","noModuleError","getModuleFac tory","SystemJsNgModuleLoaderConfig","DEFAULT\_CONFIG","factoryPathPrefix","factoryPathSuffix","System JsNgModuleLoader","\_compiler","config","\_config","loadFactory","loadAndCompile","exportName","System","im port","checkNotEmpty","factoryClassSuffix","modulePath","ViewRef\$1","EmbeddedViewRef","DebugEventListen er","DebugNode\_\_PRE\_R3\_\_","nativeNode","\_debugContext","DebugElement\_\_PRE\_R3\_\_","addChild","provider Tokens","childNodes","childIndex","insertChildrenAfter","newChildren","siblingIndex","refChild","newChild","ref Index","queryAll","\_queryElementChildren","queryAllNodes","\_queryNodeChildren","triggerEventHandler","event Obj","DebugNode\_\_POST\_R3\_\_","DebugElement\_\_POST\_R3\_\_","getLocalRefs","discoverLocalRefs","getInjecti onTokens","copyDomProperties","NodePrototype","descriptors","getOwnPropertyDescriptors","startsWith","isPrim itiveValue","collectPropertyBindings","bindingIndexes","metadataParts","lowercaseTNodeAttrs","eAttrs","lowerca seName","baseVal","getDebugNode\_\_POST\_R3\_\_","\_queryAllR3","invokedListeners","eventListeners","unwrapp edListener","parentElement","elementsOnly","\_queryNodeChildrenR3","\_queryNativeNodeDescendants","rootNati veNode","getNativeByTNodeOrNull","\_addQueryMatchR3","nodeOrContainer","\_queryNodeChildrenInContainer R3","head","head\_1","head\_1\_1","nextTNode","nextLView","childView","debugNode","getDebugNode\$1","\_nativ eNodeToDebugNode","getDebugNode PRE\_R3\_\_","getDebugNodeR2\_PRE\_R3\_\_","getDebugNodeR2","index DebugNode","DebugNode","DebugElement","platformCore","\_iterableDiffersFactory","\_keyValueDiffersFactory", "\_localeFactory","ViewAction","ApplicationModule","APPLICATION\_MODULE\_PROVIDERS","zoneScheduler Factory","queue","selectorOrNode","ns","parentEl","listenToElementOutputs","handleEventClosure","renderEvent

HandlerClosure","listenTarget","listenerView","disposable","checkAndUpdateElementValue","setElementAttribute \$1","securityContext","renderValue","setElementClass","setElementStyle","unit","setElementProperty","queryIds", "nodeMatchedQueries","tplDef","filterId","checkAndUpdateQuery","newValues","elementDef","calcQueryValues", "notify","boundValue","bindingType","queryDef","getQueryValue","embeddedView","dvc","projectedView","quer yValueType","appendNgContent","\_pureExpressionDef","propertyNames","\_addInterpolationPart","isNgContainer ","validateNode","nodeCount","parentEnd","anchorDef","createView","initView","createViewNodes","compRende rer","outputCount","bindingCount","nodeData","compViewDef","execComponentViewsAction","CreateViewNode s","execQueriesAction","markProjectedViewsForCheck","execEmbeddedViewsAction","CheckNoChanges","Chec kAndUpdate","callInit","checkAndUpdateNode","argStyle","v8","v9","checkAndUpdateNodeInline","checkAndUp dateElementInline","bindLen","changed","checkAndUpdateTextInline","checkAndUpdateDirectiveInline","checkA ndUpdatePureExpressionInline","checkAndUpdateNodeDynamic","checkAndUpdateElementDynamic","checkAnd UpdateTextDynamic","checkAndUpdateDirectiveDynamic","checkAndUpdatePureExpressionDynamic","checkNo ChangesNode","checkNoChangesNodeInline","checkNoChangesNodeDynamic","checkNoChangesQuery","Destro y","detachProjectedView","destroyViewNodes","callViewAction","viewState","execProjectedViewsAction","Chec kNoChangesProjectedViews","CheckAndUpdateProjectedViews","queryFlags","staticDynamicQueryFlag","checkT ype","initServicesIfNeeded","services","createDebugServices","debugSetCurrentNode","debugCreateRootView","d ebugCreateEmbeddedView","debugCreateComponentView","debugCreateNgModuleRef","debugOverrideProvider" ,"debugOverrideComponentView","debugClearOverrides","debugCheckAndUpdateView","debugCheckNoChanges View","debugDestroyView","DebugContext\_","debugHandleEvent","debugUpdateDirectives","debugUpdateRende rer","createProdServices","createProdRootView","prodCheckAndUpdateNode","prodCheckNoChangesNode","elInj ector","createRootData","DebugRendererFactory2","defWithOverride","applyProviderOverridesToView","callWith DebugContext","DebugAction","viewDefOverrides","applyProviderOverridesToNgModule","calcHasOverrides","h asOverrides","hasDeprecatedOverrides","providerOverrides","override","deprecatedBehavior","providerOverrides WithScope","applyProviderOverrides","moduleSet\_1","\_currentAction","\_currentView","\_currentNodeIndex","com p","compFactory","hostViewDef","elementIndicesWithOverwrittenProviders","findElementIndicesWithOverwritten Providers","elIndicesWithOverwrittenProviders","lastElementDef","applyProviderOverridesToElement","elIndex"," nextDirectiveWithBinding","debugCheckDirectivesFn","debugCheckAndUpdateNode","debugCheckNoChangesNo de","nextRenderNodeWithBinding","debugCheckRenderNodeFn","givenValues","bindingValues","camelCaseToD ashCase","elView","elOrCompView","childDef","collectReferences","findHostElement","logViewDef","logNodeIn dex","renderNodeIndex","getRenderNodeIndex","currRenderNodeIndex","nodeLogger","refName","oldAction","ol dView","oldNodeIndex","isViewDebugError","viewWrappedDebugError","getCurrentDebugContext","renderData" ,"DebugRenderer2","whenRenderingDone","debugContextFactory","removeDebugNodeFromIndex","debugCtx","d ebugEl","debugChildEl","debugRefEl","oldChild","preserveContent","NgModuleFactory\_","\_ngModuleDefFactory ","cloneNgModuleDefinition","CUSTOM\_ELEMENTS\_SCHEMA","INJECTOR","NO\_ERRORS\_SCHEMA","as NativeElements","debugEls","destroyPlatform","enableProdMode","getDebugNode","setTestabilityGetter","0","AL LOW\_MULTIPLE\_PLATFORMS","APP\_ID\_RANDOM\_PROVIDER","CREATE\_ATTRIBUTE\_DECORATOR \_\_POST\_R3\_\_","CREATE\_ATTRIBUTE\_DECORATOR\_\_POST\_R3\_\_","CodegenComponentFactoryResolver", "Compiler\_compileModuleAndAllComponentsAsync\_\_POST\_R3\_\_","Compiler\_compileModuleAndAllCompone ntsSync\_\_POST\_R3\_\_","Compiler\_compileModuleAsync\_\_POST\_R3\_\_","Compiler\_compileModuleSync\_\_POST \_R3\_\_","ComponentFactory","Console","DEFAULT\_LOCALE\_ID","EMPTY\_ARRAY","EMPTY\_MAP","INJEC TOR\_IMPL\_\_POST\_R3\_\_","INJECTOR\_IMPL\_\_POST\_R3\_\_","INJECTOR\_SCOPE","LifecycleHooksFeature"," NG\_COMP\_DEF","NG\_DIR\_DEF","NG\_ELEMENT\_ID","NG\_INJ\_DEF","NG\_MOD\_DEF","NG\_PIPE\_DEF"," NG\_PROV\_DEF","NOT\_FOUND\_CHECK\_ONLY\_ELEMENT\_INJECTOR","NO\_CHANGE","NgModuleFactor y","NoopNgZone","ReflectionCapabilities","Render3ComponentFactory","Render3ComponentRef","Render3NgM oduleRef","SWITCH\_CHANGE\_DETECTOR\_REF\_FACTORY\_\_POST\_R3\_\_","SWITCH\_COMPILE\_COMPO NENT\_POST\_R3\_\_","SWITCH\_COMPILE\_DIRECTIVE\_POST\_R3\_\_","SWITCH\_COMPILE\_INJECTABLE POST\_R3\_\_","compileInjectable","SWITCH\_COMPILE\_NGMODULE\_POST\_R3\_\_","SWITCH\_COMPILE PIPE\_POST\_R3\_","SWITCH\_ELEMENT\_REF\_FACTORY\_POST\_R3\_\_","SWITCH\_IVY\_ENABLED\_PO

ST\_R3\_\_","SWITCH\_RENDERER2\_FACTORY\_POST\_R3\_\_","SWITCH\_TEMPLATE\_REF\_FACTORY\_PO ST\_R3\_\_","SWITCH\_VIEW\_CONTAINER\_REF\_FACTORY\_\_POST\_R3\_\_","\_sanitizeHtml","\_sanitizeUrl","all owSanitizationBypassAndThrow","and","templateFactory","angular\_packages\_core\_core\_a","angular\_packages\_co re\_core\_b","angular\_packages\_core\_core\_ba","angular\_packages\_core\_core\_bb","angular\_packages\_core\_core\_bc ","angular\_packages\_core\_core\_bd","angular\_packages\_core\_core\_be","angular\_packages\_core\_core\_bf","angular \_packages\_core\_core\_bg","angular\_packages\_core\_core\_bi","angular\_packages\_core\_core\_bj","angular\_packages\_ core\_core\_bk","angular\_packages\_core\_core\_bl","angular\_packages\_core\_core\_bm","angular\_packages\_core\_core \_bn","angular\_packages\_core\_core\_bo","angular\_packages\_core\_core\_bp","angular\_packages\_core\_core\_bq","ang ular\_packages\_core\_core\_br","angular\_packages\_core\_core\_bs","angular\_packages\_core\_core\_bu","angular\_packa ges core core bw","angular packages core core bx","angular packages core core by","angular packages core core\_bz","angular\_packages\_core\_core\_c","angular\_packages\_core\_core\_ca","angular\_packages\_core\_core\_d","an gular\_packages\_core\_core\_e","angular\_packages\_core\_core\_f","angular\_packages\_core\_core\_g","angular\_package s core core h","angular packages core core i","angular packages core core j","angular packages core core k ","angular\_packages\_core\_core\_l","angular\_packages\_core\_core\_m","angular\_packages\_core\_core\_n","angular\_pa ckages\_core\_core\_o","angular\_packages\_core\_core\_p","angular\_packages\_core\_core\_q","angular\_packages\_core\_ core\_r","angular\_packages\_core\_core\_s","angular\_packages\_core\_core\_t","angular\_packages\_core\_core\_u","angul ar\_packages\_core\_core\_v","angular\_packages\_core\_core\_w","angular\_packages\_core\_core\_x","angular\_packages\_ core\_core\_y","angular\_packages\_core\_core\_z","bypassSanitizationTrustHtml","bypassSanitizationTrustHtml","trus tedHtml","bypassSanitizationTrustResourceUrl","bypassSanitizationTrustResourceUrl","trustedResourceUrl","bypa ssSanitizationTrustScript","bypassSanitizationTrustScript","trustedScript","bypassSanitizationTrustStyle","bypassS anitizationTrustStyle","trustedStyle","bypassSanitizationTrustUrl","bypassSanitizationTrustUrl","trustedUrl","ccf"," createComponentFactory","clearOverrides","clearResolutionOfComponentResourcesQueue","cmf","createNgModu leFactory","defFactory","compileComponent","compileDirective","compileNgModule","compileNgModuleDefs","c ompileNgModuleFactory\_\_POST\_R3\_\_","compileNgModuleFactory\_\_POST\_R3\_\_","ngJitMode","setJitOptions"," isComponentResourceResolutionQueueEmpty","compilerProviders","\_mergeArrays","resourceLoader","ResourceL oader","compilePipe","createInjector","crt","createRendererType2","defaultIterableDiffers","defaultKeyValueDiffer s","detectChanges","devModeEqual","did","outputDefs","eld","namespaceAndName","fixedAttrs","bindingDefs","s uffixOrSecurityContext","ns\_1","name\_1","\_e","resolveRendererType2","isFilled","findLocaleData","flushModule ScopingQueueAsMuchAsPossible","getComponentViewDefinitionFactory","getDebugNodeR2","getDebugNode\_\_ POST\_R3\_\_","getDirectives","getHostElement","getInjectableDef","getLContext","getLocaleCurrencyCode","getL ocaleCurrencyCode","CurrencyCode","getLocalePluralCase","getModuleFactory\_\_POST\_R3\_\_","getModuleFactor y\_\_POST\_R3\_\_","getSanitizationBypassType","global","initServicesIfNeeded","inlineInterpolate","inlineInterpolat e","valueCount","c0","a1","c1","a2","c2","a3","c3","a4","c4","a5","c5","a6","c6","a7","c7","a8","c8","a9","c9","int erpolate","interpolate","constAndInterp","isBoundToModule\_\_POST\_R3\_\_","isBoundToModule\_\_POST\_R3\_\_","i sDefaultChangeDetectionStrategy","isDefaultChangeDetectionStrategy","changeDetectionStrategy","isListLikeItera ble","isObservable","isPromise","ivyEnabled","makeDecorator","markDirty","moduleDef","mpd","moduleProvide Def","ncd","ngContentDef","noSideEffects","nov","overrideComponentView","overrideProvider","pad","pureArray Def","argCount","patchComponentDefWithScope","pid","pod","pureObjectDef","propToIndex","nbKeys","ppd","p urePipeDef","prd","publishDefaultGlobalUtils","publishDefaultGlobalUtils","publishGlobalUtil","qud","registerLoc aleData","registerLocaleData","extraData","LocaleId","ExtraData","registerModuleFactory","registerModuleFactor y","registerNgModuleType","renderComponent","renderComponent\$1","componentTag","resetCompiledCompone nts","resetCompiledComponents","resetJitOptions","resetJitOptions","resolveComponentResources","setClassMeta data","setClassMetadata","clazz","setCurrentInjector","setDocument","setDocument","setLocaleId","store","stringif y","ted","textDef","staticText","transitiveScopesFor","unregisterLocaleData","unregisterAllLocaleData","unv","un wrapValue","nodeIdx","globalBindingIdx","unwrapSafeValue","vid","viewBindingCount","viewDisposableCount", "viewNodeFlags","viewRootNodeFlags","viewMatchedQueries","currentParent","currentRenderParent","currentEle mentHasPublicProviders","currentElementHasPrivateProviders","newParent","rootNodeFlags","whenRendered","w henRendered"],"mappings":";;;;;CAMC,SAAUA,EAAQC,GACI,iBAAZC,SAA0C,oBAAXC,OAAyBF,EAAQC,Q

AASE,QAAQ,QAASA,QAAQ,mBACvF,mBAAXC,QAAyBA,OAAOC,IAAMD,OAAO,gBAAiB,CAAC,UAAW, OAAQ,kBAAmBJ,GAClFA,IAAzBD,EAASA,GAAUO,MAAsBC,GAAKR,EAAOQ,IAAM,GAAIR,EAAOQ,GA AGC,KAAO,IAAKT,EAAOU,KAAMV,EAAOU,KAAKC,WAHnH,CAIEC,MAAM,SAAWV,EAASQ,EAAMC, GAAa;;;;;;;OAS3C,SAASE,EAAuBC,GAC5B,IAAK,IAAIC,KAAOD,EACZ,GAAIA,EAAyBC,KAASF,EAClC,O AAOE,EAGf,MAAMC,MAAM,qDAQhB,SAASC,EAAeC,EAAQC,GAC5B,IAAK,IAAIJ,KAAOI,EACRA,EAA OC,eAAeL,KAASG,EAAOE,eAAeL,KACrDG,EAAOH,GAAOI,EAAOJ;;;;;;;OAYjC,SAASM,EAAUC,GACf,GA AqB,iBAAVA,EACP,OAAOA,EAEX,GAAIC,MAAMC,QAAQF,GACd,MAAO,IAAMA,EAAMG,IAAIJ,GAAW K,KAAK,MAAQ,IAEnD,GAAa,MAATJ,EACA,MAAO,GAAKA,EAEhB,GAAIA,EAAMK,eACN,MAAO,GAA KL,EAAMK,eAEtB,GAAIL,EAAMM,KACN,MAAO,GAAKN,EAAMM,KAEtB,IAAIC,EAAMP,EAAMQ,WAC hB,GAAW,MAAPD,EACA,MAAO,GAAKA,EAEhB,IAAIE,EAAeF,EAAIG,QAAQ,MAC/B,OAAyB,IAAlBD,E AAsBF,EAAMA,EAAII,UAAU,EAAGF,GAUxD,SAASG,EAAuBC,EAAQC,GACpC,OAAkB,MAAVD,GAA6B, KAAXA,EACX,OAAVC,EAAiB,GAAKA,EACZ,MAATA,GAA2B,KAAVA,EAAgBD,EAASA,EAAS,IAAMC;;; ;;;;OAUnE,IAAIC,EAAkBxB,EAAuB,CAAEwB,gBAAiBxB,IAahE,SAASyB,EAAWC,GAKhB,OAJAA,EAAaF,g BAAkBC,EAC/BC,EAAaT,SAAW,WACpB,OAAOT,EAAUT,SAEd2B,EAeX,SAASC,EAAkBC,GACvB,OAAO C,EAAaD,GAAQA,IAASA,EAGzC,SAASC,EAAaC,GAClB,MAAqB,mBAAPA,GAAqBA,EAAGvB,eAAeiB,IA CjDM,EAAGN,kBAAoBC;;;;;;;OAU/B,SAASM,EAAaC,EAAQC,GACF,iBAAXD,GACTE,EAAWD,SAAYD,EA AQ,SAAU,OA+DjD,SAASG,EAAcH,EAAQC,GACb,MAAVD,GACAE,EAAWD,EAAKD,EAAQ,KAAM,MAGt C,SAASE,EAAWD,EAAKD,EAAQI,EAAUC,GACvC,MAAM,IAAIlC,MAAM,oBAAsB8B,GACnB,MAAdI,EA AqB,GAAK,gBAAkBD,EAAW,IAAMC,EAAa,IAAML,EAAS;;;;;;;;AAmDlG,SAASM,EAAmBC,GACxB,MAA O,CACH9B,MAAO8B,EAAK9B,MACZ+B,WAAYD,EAAKC,YAAc,KAC/BpD,QAASmD,EAAKnD,QACdqD, WAAOC,GAQf,IAAIC,EAAmBL,EAqBvB,SAASM,EAAiBC,GACtB,MAAO,CACHzD,QAASyD,EAAQzD,QA CjB0D,UAAWD,EAAQC,WAAa,GAChCC,QAASF,EAAQE,SAAW,IASpC,SAASC,EAAiBpB,GACtB,OAAOqB ,EAAiBrB,EAAMsB,IAAgBD,EAAiBrB,EAAMuB,GAMzE,SAASF,EAAiBrB,EAAMwB,GAC5B,OAAOxB,EA AKrB,eAAe6C,GAASxB,EAAKwB,GAAS,KA2CtD,SAASC,EAAezB,GACpB,OAAOA,IAASA,EAAKrB,eAAe+ C,IAAe1B,EAAKrB,eAAegD,IACnE3B,EAAK0B,GACL,KAER,IAaWE,EAiCPC,EAsEOC,EAcAC,EAlIPT,EAA clD,EAAuB,CAAE4D,QAAO5D,IAC9CsD,EAAatD,EAAuB,CAAE6D,OAAM7D,IAE5CmD,EAAoBnD,EAAuB, CAAE8D,gBAAiB9D,IAC9DuD,EAAkBvD,EAAuB,CAAE+D,cAAe/D,IA2C9D,SAASgE,IACL,OAAOP,EAKX, SAASQ,EAAwBC,GAC7B,IAAIC,EAAWV,EAEf,OADAA,EAAwBS,EACjBC,EASX,SAASC,EAAmB3D,EAA O4D,EAAeC,GAC9C,IAAIC,EAAgBvB,EAAiBvC,GACrC,GAAI8D,GAA6C,QAA5BA,EAAc/B,WAC/B,YAA+ BE,IAAxB6B,EAAc9B,MAAsB8B,EAAc9B,MAAQ8B,EAAcnF,UAC3EmF,EAAc9B,MAEtB,GAAI6B,EAAQjF, EAAQmE,YAAYgB,SAC5B,OAAO,KACX,QAAsB9B,IAAlB2B,EACA,OAAOA,EACX,MAAM,IAAIlE,MAA M,wBAA0BK,EAAUC,GAAS;;;;;;;;AA8BjE,SAASgE,EAAc3C,GACnB,MAAO,CAAEb,SAAUa,GAAKb;;;;;;;;;;;;; ;;;AA7FjBuC,EAeRnE,EAAQmE,cAAgBnE,EAAQmE,YAAc,KAZjCA,EAAqB,QAAI,GAAK,UAK1CA,EAAYA ,EAAkB,KAAI,GAAK,OAEvCA,EAAYA,EAAkB,KAAI,GAAK,OAEvCA,EAAYA,EAAsB,SAAI,GAAK,WAE3 CA,EAAYA,EAAsB,SAAI,GAAK,YAyFpCE,EAaRrE,EAAQqE,0BAA4BrE,EAAQqE,wBAA0B,KAN7CA,EAA gC,OAAI,GAAK,SAKjEA,EAAwBA,EAAiC,QAAI,GAAK,WAE3DC,EA+BRtE,EAAQqF,wBAA0BrF,EAAQqF ,sBAAwB,KA1B5Cf,EAAgC,UAAI,GAAK,YAK9DA,EAAqBA,EAA8B,QAAI,GAAK,UAK5DA,EAAqBA,EAA kC,YAAI,GAAK,cAKhEA,EAAqBA,EAA+B,SAAI,GAAK,WAM7DA,EAAqBA,EAA8B,QAAI,GAAK,UAI5DA ,EAAqBA,EAAgC,UAAI,GAAK;;;;;;;;AAqBlE,SAAWgB,GASPA,EAAkBA,EAA4B,SAAI,GAAK,WAKvDA,EA AkBA,EAAwB,KAAI,GAAK,OAQnDA,EAAkBA,EAA6B,UAAI,GAAK,YAtB5D,CAuBGtF,EAAQsF,oBAAsBt F,EAAQsF,kBAAoB;;;;;;;;AAS7D,IAAIC,EAAqC,oBAAfC,YAA8BA,WACpDC,EAA6B,oBAAXC,QAA0BA,O AC5CC,EAAyB,oBAATtF,MAAqD,oBAAtBuF,mBAC/CvF,gBAAgBuF,mBAAqBvF,KACrCwF,EAA6B,oBAA X/F,QAA0BA,OAI5CgG,EAAUP,GAAgBM,GAAYJ,GAAYE,EAyFlDI,EAAY,GACZC,EAAc,GAkBdC,EAActF ,EAAuB,CAAEuF,OAAMvF,IAC7CwF,EAAaxF,EAAuB,CAAEyF,OAAMzF,IAC5C0F,EAAc1F,EAAuB,CAAE 2F,QAAO3F,IAC9C4F,EAAa5F,EAAuB,CAAE6F,OAAM7F,IAC5C8F,EAAgB9F,EAAuB,CAAE+F,OAAM/F,I AC/CgG,EAAiBhG,EAAuB,CAAEiG,OAAMjG,IAOhDkG,EAAgBlG,EAAuB,CAAEmG,kBAAmBnG,IAS5DoG, EAAmB,EAiBvB,SAASC,EAAkBC,GACvB,OAAO7B,GAAc,WAIjB,IAEI8B,EAAiB,GACjBC,EAAM,CACN5E ,KAJO0E,EAAoB1E,KAK3B6E,kBAAmB,KACnBC,MAAOJ,EAAoBI,MAC3BC,KAAML,EAAoBK,KAC1BvH,

QAAS,KACTwH,SAAUN,EAAoBM,UAAY,KAC1CC,OAAQP,EAAoBO,QAAU,KACtCC,mBAAoBR,EAAoBQ ,mBACxCC,aAAcT,EAAoBS,cAAgB,KAClDC,SAAUV,EAAoBU,UAAY,EAC1CC,UAAWX,EAAoBW,WAAa, KAC5CC,eAAgBZ,EAAoBY,gBAAkB,KACtDX,eAAgBA,EAChBY,OAAQ,KACRC,QAAS,KACTC,SAAUf,EA AoBe,UAAY,KAC1CC,OAAQhB,EAAoBiB,kBAAoBlI,EAAQqE,wBAAwB8D,OAChFC,cAAe,KACfC,SAAU, KACVC,UAAWrB,EAAoBqB,WAAatC,EAC5CuC,UAAWtB,EAAoBsB,WAAa,KAC5CC,SAAUvB,EAAoBuB, UAAY,KAC1CC,KAAMxB,EAAoBwB,MAAQ,GAGlCC,cAAezB,EAAoByB,eAAiB1I,EAAQsF,kBAAkBqD,SA C9EC,GAAI,IACJC,OAAQ5B,EAAoB4B,QAAU7C,EACtC8C,EAAG,KACHC,SAAU,KACVC,QAAS/B,EAAoB +B,SAAW,KACxCC,MAAO,MAEPC,EAAiBjC,EAAoBkC,WACrCC,EAAUnC,EAAoBuB,SAC9Ba,EAAYpC,E AAoBqC,MAYpC,OAXAnC,EAAIyB,IAAM7B,IACVI,EAAIW,OAASyB,GAAatC,EAAoBa,OAAQZ,GAClDC, EAAIY,QAAUwB,GAAatC,EAAoBc,SAC/CqB,GAAWA,EAAQI,SAAQ,SAAU/G,GAAM,OAAOA,EAAG0E,M ACzDA,EAAIiB,cAAgBc,EAChB,WAAc,OAAkC,mBAAnBA,EAAgCA,IAAmBA,GAC3E3H,IAAIkI,IACT,KA CJtC,EAAIkB,SAAWgB,EACX,WAAc,OAA6B,mBAAdA,EAA2BA,IAAcA,GAAW9H,IAAImI,IACrF,KACGvC ,KAYf,SAASwC,EAAoBpH,EAAM4G,EAAYG,GAC3C,IAAInC,EAAM5E,EAAK2D,KACfiB,EAAIiB,cAAgB, WAAc,OAAOe,EAAW5H,IAAIkI,IACxDtC,EAAIkB,SAAW,WAAc,OAAOiB,EAAM/H,IAAImI,IAElD,SAASD, EAAoBlH,GAKzB,OAJUqH,GAAgBrH,IAASsH,GAAgBtH,GAMvD,SAASmH,EAAenH,GAKpB,OAJUuH,GAA WvH,GAMzB,IAAIwH,EAAyB,GAI7B,SAASC,EAAiB7C,GACtB,IAAIxF,EAAM,CACNY,KAAM4E,EAAI5E, KACV0H,UAAW9C,EAAI8C,WAAajE,EAC5BkE,aAAc/C,EAAI+C,cAAgBlE,EAClCtC,QAASyD,EAAIzD,SA AWsC,EACxBhG,QAASmH,EAAInH,SAAWgG,EACxBmE,wBAAyB,KACzBnB,QAAS7B,EAAI6B,SAAW,KA CxBJ,GAAIzB,EAAIyB,IAAM,MAOlB,OALc,MAAVzB,EAAIyB,IACJxD,GAAc,WACV2E,EAAuB5C,EAAIyB ,IAAMzB,EAAI5E,QAGtCZ,EAYX,SAASyI,EAAmB7H,EAAM8H,GAC9B,OAAOjF,GAAc,WACjB,IAAIkF,EA AcC,GAAehI,GAAM,GACvC+H,EAAYJ,aAAeG,EAAMH,cAAgBlE,EACjDsE,EAAY5G,QAAU2G,EAAM3G,S AAWsC,EACvCsE,EAAYtK,QAAUqK,EAAMrK,SAAWgG,KA0D/C,SAASuD,GAAaiB,EAAKC,GACvB,GAA W,MAAPD,EACA,OAAOzE,EACX,IAAI2E,EAAY,GAChB,IAAK,IAAIC,KAAeH,EACpB,GAAIA,EAAItJ,eAA eyJ,GAAc,CACjC,IAAIC,EAAaJ,EAAIG,GACjBE,EAAeD,EACfvJ,MAAMC,QAAQsJ,KACdC,EAAeD,EAAW, GAC1BA,EAAaA,EAAW,IAE5BF,EAAUE,GAAcD,EACpBF,IACCA,EAAUG,GAAcC,GAIrC,OAAOH,EAkBX, IAAII,GAAoB9D,EAiBxB,SAAS+D,GAAaC,GAClB,MAAO,CACHzI,KAAMyI,EAAQzI,KACdb,KAAMsJ,EAA QtJ,KACd3B,QAAS,KACTkL,MAAuB,IAAjBD,EAAQC,KACdC,UAAWF,EAAQzI,KAAK4I,UAAUC,aAAe,M AQzD,SAASxB,GAAgBrH,GACrB,OAAOA,EAAK0D,IAAgB,KAEhC,SAAS4D,GAAgBtH,GACrB,OAAOA,EA AK4D,IAAe,KAE/B,SAAS2D,GAAWvH,GAChB,OAAOA,EAAK8D,IAAgB,KAEhC,SAASkE,GAAehI,EAAM8 I,GAC1B,IAAIf,EAAc/H,EAAKgE,IAAe,KACtC,IAAK+D,IAAiC,IAAlBe,EAChB,MAAM,IAAIvK,MAAM,QA AUK,EAAUoB,GAAQ,mCAEhD,OAAO+H,EAWX,IA4EIgB,GAAoB,CACpB,OACA,YACA;;;;;;;;AAiBJ,SAAS C,GAAQnI,GACb,OAAO/B,MAAMC,QAAQ8B,IAAiC,iBAAhBA,EAjG/B,GAuGX,SAASoI,GAAapI,GAClB,O AAO/B,MAAMC,QAAQ8B,KAA0B,IAAhBA,EAxGxB,GA0GX,SAASqI,GAAmBC,GACxB,OAAmD,IAA7B,E AAdA,EAAMzG,OAElB,SAAS0G,GAAgBD,GACrB,OAAmD,IAA7B,EAAdA,EAAMzG,OAElB,SAAS2G,GAA gBF,GACrB,OAAmD,IAA7B,EAAdA,EAAMzG,OAElB,SAAS4G,GAAe1E,GACpB,OAAwB,OAAjBA,EAAII;;; ;;;;;AAkIf,SAASuE,GAAcvJ,EAAM8I,GAKzB,OAJoB9I,EAAKrB,eAAeyF,GAIjBpE,EAAKoE,GAAkB;;;;;;;;;;;;;; oFAkBlD,IAAIoF,GAAgB,SAAUC,EAAGC,GAM7B,OALAF,GAAgBG,OAAOC,gBAClB,CAAEC,UAAW,cAA gB/K,OAAS,SAAU2K,EAAGC,GAAKD,EAAEI,UAAYH,IACvE,SAAUD,EAAGC,GAAK,IAAK,IAAII,KAAKJ ,EACxBA,EAAE/K,eAAemL,KACjBL,EAAEK,GAAKJ,EAAEI,MACAL,EAAGC,IAE5B,SAASK,GAAUN,EAA GC,GAElB,SAASM,IAAO7L,KAAK8L,YAAcR,EADnCD,GAAcC,EAAGC,GAEjBD,EAAEb,UAAkB,OAANc,E AAaC,OAAOO,OAAOR,IAAMM,EAAGpB,UAAYc,EAAEd,UAAW,IAAIoB,GAiJnF,SAASG,GAASC,GACd,I AAIC,EAAsB,mBAAXC,QAAyBA,OAAOC,SAAUC,EAAIH,GAAKD,EAAEC,GAAII,EAAI,EAC5E,GAAID,E ACA,OAAOA,EAAEE,KAAKN,GAClB,GAAIA,GAAyB,iBAAbA,EAAEO,OACd,MAAO,CACHC,KAAM,WA GF,OAFIR,GAAKK,GAAKL,EAAEO,SACZP,OAAI,GACD,CAAEvJ,MAAOuJ,GAAKA,EAAEK,KAAMI,MAA OT,KAGhD,MAAM,IAAIU,UAAUT,EAAI,0BAA4B,mCAExD,SAASU,GAAOX,EAAGY,GACf,IAAIR,EAAsB, mBAAXF,QAAyBF,EAAEE,OAAOC,UACjD,IAAKC,EACD,OAAOJ,EACX,IAAmBa,EAAYC,EAA3BT,EAAI D,EAAEE,KAAKN,GAAOe,EAAK,GAC3B,IACI,WAAc,IAANH,GAAgBA,KAAM,MAAQC,EAAIR,EAAEG,Q AAQC,MAChDM,EAAGC,KAAKH,EAAEpK,OAElB,MAAOwK,GACHH,EAAI,CAAEG,MAAOA,GAEjB,QA

CI,IACQJ,IAAMA,EAAEJ,OAASL,EAAIC,EAAU,SAC/BD,EAAEE,KAAKD,GAEf,QACI,GAAIS,EACA,MAA MA,EAAEG,OAGpB,OAAOF,EAEX,SAASG,KACL,IAAK,IAAIH,EAAK,GAAIV,EAAI,EAAGA,EAAIc,UAA UZ,OAAQF,IAC3CU,EAAKA,EAAGK,OAAOT,GAAOQ,UAAUd,KACpC,OAAOU;;;;;;;;AAgGX,IAAIM,GAA8 B,SAAUC,GAExC,SAASD,EAAaE,EAAMC,GACxB,IAAIC,EAAQH,EAAOhB,KAAKvM,KAOhC,SAAS2N,EA AmBH,EAAMC,GAE9B,OADeD,EAAO,MAAQA,EAAO,KAAO,IACrBC;;;;;;;OATWE,CAAmBH,EAAMC,KA AazN,KAEpE,OADA0N,EAAMF,KAAOA,EACNE,EAEX,OANA9B,GAAU0B,EAAcC,GAMjBD,EAPsB,CAQ/ BlN,OAoBF,SAASwN,GAAgBlL,GACrB,MAAqB,iBAAVA,EACAA,EACE,MAATA,EACO,GAGJmL,OAAOn L,GAOlB,SAASoL,GAAkBpL,GACvB,MAAqB,mBAAVA,EACAA,EAAM1B,MAAQ0B,EAAMxB,WACV,iBA AVwB,GAA+B,MAATA,GAAuC,mBAAfA,EAAMb,KACpDa,EAAMb,KAAKb,MAAQ0B,EAAMb,KAAKX,W AElC0M,GAAgBlL,GAqB3B,SAASqL,GAA2BrN,EAAOsN,GACvC,IAAIC,EAAkBD,EAAe,OAASA,EAAe,GA C7D,MAAM,IAAIV,GAAa,MAAgC,mBAAqBQ,GAAkBpN,GAAS,SAAWuN;;;;;;;OAmBtH,IAAIC,GAA8B,WA C9B,SAASA,EAAaC,EAAeC,EAAcC,GAC/CrO,KAAKmO,cAAgBA,EACrBnO,KAAKoO,aAAeA,EACpBpO,K AAKqO,YAAcA,EAQvB,OAHAH,EAAazD,UAAU6D,cAAgB,WACnC,OAAOtO,KAAKqO,aAETH,EAZsB;;;;;;; OA4CjC,SAASK,KACL,OAAOC,GAEX,SAASA,GAAuBC,GAI5B,OAHIA,EAAW5M,KAAK4I,UAAUiE,cAC1 BD,EAAWpG,SAAWsG,IAEnBC,GAiBX,SAASA,KACL,IAAIC,EAAqBC,GAAsB9O,MAC3C+O,EAAUF,MAA AA,OAA+D,EAASA,EAAmBE,QACzG,GAAIA,EAAS,CACT,IAAI3K,EAAWyK,EAAmBzK,SAClC,GAAIA,IA AaiB,EACbwJ,EAAmBzK,SAAW2K,OAK9B,IAAK,IAAI5O,KAAO4O,EACZ3K,EAASjE,GAAO4O,EAAQ5O, GAGhC0O,EAAmBE,QAAU,KAC7B/O,KAAK0O,YAAYK,IAGzB,SAASJ,GAAoBK,EAAUtM,EAAOwH,EAA Y+E,GACtD,IAAIJ,EAAqBC,GAAsBE,IAanD,SAASE,EAAsBF,EAAUG,GACrC,OAAOH,EAA6B,oBAAIG;;;;;; ;OAbpCD,CAAsBF,EAAU,CAAE5K,SAAUiB,EAAW0J,QAAS,OAChEA,EAAUF,EAAmBE,UAAYF,EAAmBE, QAAU,IACtE3K,EAAWyK,EAAmBzK,SAC9B+F,EAAenK,KAAKwG,eAAe0D,GACnCkF,EAAiBhL,EAAS+F, GAC9B4E,EAAQ5E,GAAgB,IAAI+D,GAAakB,GAAkBA,EAAehB,aAAc1L,EAAO0B,IAAaiB,GAC5G2J,EAAS C,GAAevM,EAG5B,SAASoM,GAAsBE,GAC3B,OAAOA,EAA6B,qBAAK,KA1C7CT,GAAqBc,WAAY,EAuDj C,IA8EIC,GAxCAC,QAAW5M,EAiBf,SAAS6M,KACL,YAAiB7M,IAAb4M,GACOA,GAEkB,oBAAbE,SACLA ,cADN;;;;;;;OAyBT,SAASC,GAAqBC,GAC1B,QAAUA,EAAe,QAN7B,SAAWL,GACPA,EAAoBA,EAA+B,UA AI,GAAK,YAC5DA,EAAoBA,EAA8B,SAAI,GAAK,WAF/D,CAGGA,KAAwBA,GAAsB,KAKjD,IAGIM,GAAs B,CACtBC,eAJK,SAAUC,EAAaC,GAC5B,OAAOP;;;;;;;;AAoCX,SAASQ,GAAYtN,GACjB,KAAO/B,MAAMC, QAAQ8B,IACjBA,EAAQA,EA/0BL,GAi1BP,OAAOA,EAkCX,SAASuN,GAAiBC,EAAOC,GAG7B,OAAOH,G AAYG,EAAMD,IAU7B,SAASE,GAAiBpF,EAAOmF,GAK7B,OAFWH,GAAYG,EAAMnF,EAAMkF,QAuBvC, SAASG,GAAS9H,EAAO2H,GAKrB,OAFY3H,EAAMR,KAAKmI,GAK3B,SAASI,GAAKC,EAAML,GAEhB,O AAOK,EAAKL,GAEhB,SAASM,GAAyBC,EAAWC,GAGzC,IAAIC,EAAYD,EAASD,GAEzB,OADY5F,GAAQ 8F,GAAaA,EAAYA,EA16BtC,GAi7BX,SAASC,GAAgBtQ,GAErB,OAAOA,EAA4B,eAAK,KAE5C,SAASuQ,G AAiBvQ,GACtB,IAAIoC,EAAQkO,GAAgBtQ,GAC5B,OAAIoC,EACO/B,MAAMC,QAAQ8B,GAASA,EAAQA, EAAMyN,MAEzC,KAGX,SAASW,GAAeP,GACpB,OAAgD,IAA1B,EAAdA,EA57BA,IAo8BZ,SAASQ,GAA6B R,GAClC,OAA8C,MAAxB,IAAdA,EAr8BA,IA28BZ,SAASS,GAAYlK,EAAQoJ,GACzB,OAAIA,MAAAA,EAC O,KAEJpJ,EAAOoJ,GAMlB,SAASe,GAAuBd,GAC5BA,EAr8BsB,IAq8BO,EASjC,SAASe,GAA4BC,EAAYC,G AC7CD,EA79BgC,IA69BaC,EAG7C,IAFA,IAAIC,EAAkBF,EAClBG,EAASH,EAj+BJ,GAk+BS,OAAXG,IACU, IAAXF,GAAmE,IAAnDC,EAj+BU,KAk+BX,IAAZD,GAAoE,IAAnDC,EAl+BM,KAm+B5BC,EAn+B4B,IAm+ BaF,EACzCC,EAAkBC,EAClBA,EAASA,EAv+BJ;;;;;;;OAk/Bb,IAAIC,GAAmB,CACnBC,OAAQC,GAAa,MAC rBC,iBAAiB,EACjBC,wBAAwB,GAmB5B,SAASC,KACL,OAAOL,GAAiBG,gBAqB5B,SAASG,KACLN,GAAi BG,iBAAkB,EAqBvC,SAASI,KACLP,GAAiBG,iBAAkB,EAKvC,SAASK,KACL,OAAOR,GAAiBC,OAAOrB,M AKnC,SAAS6B,KACL,OAAOT,GAAiBC,OAAOjJ,MAanC,SAAS0J,GAAcC,GACnBX,GAAiBC,OAAOW,aAAe D,EAE3C,SAASE,KAEL,IADA,IAAIC,EAAeC,KACK,OAAjBD,GAA+C,KAAtBA,EAAaxQ,MACzCwQ,EAAe A,EAAaf,OAEhC,OAAOe,EAEX,SAASC,KACL,OAAOf,GAAiBC,OAAOa,aAEnC,SAASE,KACL,IAAIf,EAAS D,GAAiBC,OAC1Ba,EAAeb,EAAOa,aAC1B,OAAOb,EAAOgB,SAAWH,EAAeA,EAAaf,OAEzD,SAASmB,GA AgBzH,EAAOwH,GAE5B,IAAIhB,EAASD,GAAiBC,OAC9BA,EAAOa,aAAerH,EACtBwG,EAAOgB,SAAWA, EAEtB,SAASE,KACL,OAAOnB,GAAiBC,OAAOgB,SAEnC,SAASG,KACLpB,GAAiBC,OAAOgB,UAAW,EA QvC,SAASb,KAEL,OAAOJ,GAAiBI,uBAE5B,SAASiB,GAA0BC,GAC/BtB,GAAiBI,uBAAyBkB,EAG9C,SAAS

C,KACL,IAAItB,EAASD,GAAiBC,OAC1BtB,EAAQsB,EAAOuB,iBAInB,OAHe,IAAX7C,IACAA,EAAQsB,EA AOuB,iBAAmBvB,EAAOjJ,MAAMyK,mBAE5C9C,EAEX,SAAS+C,KACL,OAAO1B,GAAiBC,OAAO0B,aAEn C,SAASC,GAAgBzQ,GACrB,OAAO6O,GAAiBC,OAAO0B,aAAexQ,EAElD,SAAS0Q,KACL,OAAO7B,GAAiB C,OAAO0B,eAEnC,SAASG,GAAsBC,GAC3B,IAAI9B,EAASD,GAAiBC,OAC1BtB,EAAQsB,EAAO0B,aAEnB, OADA1B,EAAO0B,aAAe1B,EAAO0B,aAAeI,EACrCpD,EAKX,SAASqD,GAAeC,GACpBjC,GAAiBC,OAAOiC ,OAASD,EA+BrC,SAASE,GAAyBC,GAC9BpC,GAAiBC,OAAOmC,sBAAwBA,EAQpD,SAASC,GAAuBC,GA C5B,IAAIF,EAAwBpC,GAAiBC,OAAOmC,sBACpD,OAAkC,IAA3BA,EAA+B,KAAOE,EAAMF,GAEvD,SAA SG,KACL,OAAOvC,GAAiBC,OAAOuC,kBAEnC,SAASC,GAAqBtR,GAC1B6O,GAAiBC,OAAOuC,kBAAoBr R,EAOhD,SAASuR,GAAoB9D,GACzB,IAAI5H,EAAQ4H,EA/sCJ,GAitCR,OAAmB,IAAf5H,EAAM1G,KAEC0 G,EAAM2L,UAKE,IAAf3L,EAAM1G,KACCsO,EAptCF,GAutCF,KAeX,SAASgE,GAAQhE,EAAOnF,EAAOzG ,GAE3B,GAAIA,EAAQjF,EAAQmE,YAAY2Q,SAAU,CAItC,IAFA,IAAIC,EAAcrJ,EACdsJ,EAAcnE,IAIM,QA DpBkE,EAAcA,EAAY/C,SACI/M,EAAQjF,EAAQmE,YAAY8Q,MAElC,QADpBF,EAAcJ,GAAoBK,MAMlCA, EAAcA,EA5uCP,IAgvCgB,GAAnBD,EAAYxS,SAQxB,GAAoB,OAAhBwS,EAEA,OAAO,EAGPrJ,EAAQqJ,EA CRlE,EAAQmE,EAIhB,IAAI9C,EAASD,GAAiBC,OAASgD,KAGvC,OAFAhD,EAAOa,aAAerH,EACtBwG,EA AOrB,MAAQA,GACR,EAaX,SAASsE,GAAUC,GAGf,IAAIC,EAAYH,KAYZjM,EAAQmM,EAhzCJ,GAizCRn D,GAAiBC,OAASmD,EAE1BA,EAAUtC,aAAe9J,EAAMqM,WAC/BD,EAAUxE,MAAQuE,EAClBC,EAAUpM, MAAQA,EAClBoM,EAAUxC,aAAeuC,EACzBC,EAAUzB,aAAe3K,EAAMyK,kBAC/B2B,EAAUlB,QAAS,EA KvB,SAASe,KACL,IAAIK,EAAgBtD,GAAiBC,OACjCsD,EAAgC,OAAlBD,EAAyB,KAAOA,EAAcE,MAEhE, OADgC,OAAhBD,EAAuBrD,GAAaoD,GAAiBC,EAGzE,SAASrD,GAAaH,GAClB,IAAIE,EAAS,CACTa,aAAc, KACdG,UAAU,EACVrC,MAAO,KACP5H,MAAO,KACPyM,eAAgB,EAChB7C,aAAc,KACd8C,kBAAmB,EAC nBC,iBAAkB,KAClBvB,uBAAwB,EACxBZ,kBAAmB,EACnBG,cAAe,EACfa,kBAAmB,EACnBzC,OAAQA,EA CRyD,MAAO,KACPtB,QAAQ,GAGZ,OADW,OAAXnC,IAAoBA,EAAOyD,MAAQvD,GAC5BA,EAWX,SAAS 2D,KACL,IAAIC,EAAY7D,GAAiBC,OAIjC,OAHAD,GAAiBC,OAAS4D,EAAU9D,OACpC8D,EAAU/C,aAAe, KACzB+C,EAAUjF,MAAQ,KACXiF,EAQX,IAAIC,GAAUF,GASd,SAASG,KACL,IAAIF,EAAYD,KAChBC,E AAU5C,UAAW,EACrB4C,EAAU7M,MAAQ,KAClB6M,EAAUJ,eAAiB,EAC3BI,EAAUjD,aAAe,KACzBiD,EA AUH,kBAAoB,EAC9BG,EAAUzB,uBAAyB,EACnCyB,EAAUF,iBAAmB,KAC7BE,EAAUrC,kBAAoB,EAC9B qC,EAAUlC,cAAgB,EAC1BkC,EAAUrB,kBAAoB,EAElC,SAASwB,GAAgBC,GAGrB,OAFmBjE,GAAiBC,OA AOW,aAI/C,SAASsD,EAAYC,EAAcC,GAC/B,KAAOD,EAAe,GAGlBC,EAAcA,EA93CC,IA+3CfD,IAEJ,OAA OC,EAVHF,CAAYD,EAAOjE,GAAiBC,OAAOW,eA/3CrC,GAi5Cd,SAASyD,KACL,OAAOrE,GAAiBC,OAAO wD,cAWnC,SAASa,GAAiB3F,GAKtBqB,GAAiBC,OAAOwD,cAAgB9E,EAK5C,SAAS4F,KACL,IAAItE,EAAS D,GAAiBC,OAC9B,OAAOnB,GAASmB,EAAOjJ,MAAOiJ,EAAOwD,eAOzC,SAASe,KACLxE,GAAiBC,OAA O0D,iBAxuBR,6BA+uBpB,SAASc,KACLzE,GAAiBC,OAAO0D,iBA/uBJ,iCAuvBxB,SAASe,MAOT,SAASC,IA CL3E,GAAiBC,OAAO0D,iBAAmB,KAP3CgB,GAmEJ,SAASC,GAAuB5N,EAAOyC,GAKnC,IAAK,IAAIsB,EA AItB,EAAMoL,eAAgBC,EAAMrL,EAAMsL,aAAchK,EAAI+J,EAAK/J,IAAK,CACvE,IAEIiK,EAFehO,EAAMR ,KAAKuE,GAEIzK,KAAK4I,UACnC+L,EAAqBD,EAAeC,mBAAoBC,EAAwBF,EAAeE,sBAAuBC,EAAkBH,E AAeG,gBAAiBC,EAAqBJ,EAAeI,mBAAoBjM,EAAc6L,EAAe7L,YAC7P8L,IACCjO,EAAMqO,eAAiBrO,EAA MqO,aAAe,KAAK3J,MAAMX,EAAGkK,GAE3DC,KACClO,EAAMqO,eAAiBrO,EAAMqO,aAAe,KAAK3J,KA AKX,EAAGmK,IACzDlO,EAAMsO,oBAAsBtO,EAAMsO,kBAAoB,KAAK5J,KAAKX,EAAGmK,IAEpEC,IAC CnO,EAAMuO,YAAcvO,EAAMuO,UAAY,KAAK7J,MAAMX,EAAGoK,GAErDC,KACCpO,EAAMuO,YAAcv O,EAAMuO,UAAY,KAAK7J,KAAKX,EAAGqK,IACnDpO,EAAMwO,iBAAmBxO,EAAMwO,eAAiB,KAAK9J, KAAKX,EAAGqK,IAE/C,MAAfjM,IACCnC,EAAMyO,eAAiBzO,EAAMyO,aAAe,KAAK/J,KAAKX,EAAG5B,I AoCtE,SAASuM,GAAkB9G,EAAO+G,EAAOzG,GACrC0G,GAAUhH,EAAO+G,EAAO,EAA4BzG,GAexD,SA AS2G,GAAyBjH,EAAO+G,EAAOG,EAAW5G,IAGnC,EAAfN,EA3lDG,MA2lD4CkH,GAChDF,GAAUhH,EAA O+G,EAAOG,EAAW5G,GAG3C,SAAS6G,GAAwBnH,EAAOkH,GAGpC,IAAI9S,EAAQ4L,EAlmDJ,IAmmDK, EAAR5L,KAAwC8S,IACzC9S,GAAS,KAET4L,EAtmDI,GAqmDJ5L,GAAS,GAkBjB,SAAS4S,GAAUxB,EAAa 4B,EAAKF,EAAWG,GAQ5C,IALA,IAGIC,EAAqC,MAApBD,EAA2BA,GAAoB,EAChEE,EAAqB,EAChBpL,O AL6B3J,IAArB6U,EACuB,MAAnC7B,EA1mDiB,IA2mDlB,EAGqBrJ,EAAIiL,EAAI/K,OAAQF,IAErC,GAAoB, iBADTiL,EAAIjL,EAAI,IAGf,GADAoL,EAAqBH,EAAIjL,GACD,MAApBkL,GAA4BE,GAAsBF,EAClD,WAIa

D,EAAIjL,GAAK,IAEtBqJ,EAznDU,KAynD0B,QACpC+B,EAAqBD,IAAqC,GAAnBA,KACvCE,GAAShC,EAA a0B,EAAWE,EAAKjL,GACtCqJ,EA5nDU,KA6nD8B,WAAnCA,EA7nDK,KA6nD8ErJ,EAChF,GAEZA,IAYZ,S AASqL,GAAShC,EAAa0B,EAAWE,EAAKjL,GAC3C,IAAIsL,EAAaL,EAAIjL,GAAK,EACtBuL,EAAON,EAAI jL,EAAI,GAEfwL,EAAYnC,EADKiC,GAAcL,EAAIjL,GAAKiL,EAAIjL,IAE5CsL,EAC4BjC,EAnqDxB,IAmqD 8C,GAI7CA,EAtpDa,KAspDuB,KACf,EAArBA,EAxqDD,MAwqDsD0B,IACtD1B,EAzqDA,IAyqDsB,KACtBkC ,EAAKtL,KAAKuL,IAIdD,EAAKtL,KAAKuL;;;;;;;OAWlB,IA+FIC,GACA,SAASA,GAIT1Y,EAIA2Y,EAAgBC, GACZjY,KAAKX,QAAUA,EAKfW,KAAKkY,WAAY,EAGjBlY,KAAKmY,oBAAsBH,EAC3BhY,KAAKoY,W AAaH,GAe1B,SAASI,GAAoBC,GACzB,IAAIC,EAAO,GAQX,OAPa,EAAZD,IAA8BC,GAAQ,SAC1B,EAAZD, IAAiCC,GAAQ,YAC7B,EAAZD,IAAmCC,GAAQ,cAC/B,EAAZD,IAA0CC,GAAQ,qBACtC,GAAZD,IAAqCC, GAAQ,eACjC,GAAZD,IAA8BC,GAAQ,iBAC1B,GAAZD,IAAsCC,GAAQ,gBACxCA,EAAK/L,OAAS,EAAI+L, EAAKlX,UAAU,GAAKkX,EA2GjD,SAASC,GAAgB7I,EAAU8I,EAAQC,GAGvC,IAFA,IAAIC,EAASjJ,GAAq BC,GAC9BrD,EAAI,EACDA,EAAIoM,EAAMlM,QAAQ,CACrB,IAAI9J,EAAQgW,EAAMpM,GAClB,GAAqB, iBAAV5J,EAAoB,CAG3B,GAAc,IAAVA,EACA,MAIJ4J,IACA,IAAIsM,EAAeF,EAAMpM,KACrBuM,EAAWH ,EAAMpM,KACjBwM,EAAUJ,EAAMpM,KAEpBqM,EACIhJ,EAASoJ,aAAaN,EAAQI,EAAUC,EAASF,GACjD H,EAAOO,eAAeJ,EAAcC,EAAUC,QAK9CA,EAAUJ,IAAQpM,GAGlB2M,GAJAJ,EAAWnW,GAKPiW,GACA hJ,EAASuJ,YAAYT,EAAQI,EAAUC,GAI3CH,EACIhJ,EAASoJ,aAAaN,EAAQI,EAAUC,GACxCL,EAAOM,aA AaF,EAAUC,GAEtCxM,IAOR,OAAOA,EASX,SAAS6M,GAA0BC,GAC/B,OAAkB,IAAXA,GAA0C,IAAXA,G ACvB,IAAXA,EAER,SAASH,GAAgBjY,GAIrB,OAA8B,KAAvBA,EAAKqY,WAAW,GAU3B,SAASC,GAAeC, EAAKC,GACzB,GAAY,OAARA,GAA+B,IAAfA,EAAIhN,aAGnB,GAAY,OAAR+M,GAA+B,IAAfA,EAAI/M, OAEzB+M,EAAMC,EAAIC,aAIV,IADA,IAAIC,GAAa,EACRpN,EAAI,EAAGA,EAAIkN,EAAIhN,OAAQF,IA AK,CACjC,IAAIqN,EAAOH,EAAIlN,GACK,iBAATqN,EACPD,EAAYC,EAGM,IAAdD,GAMAE,GAAmBL,E AAKG,EAAWC,EAAM,MAHrB,IAAfD,GACS,IAAdA,EAE+CF,IAAMlN,GAIN,MAK/D,OAAOiN,EAWX,SAA SK,GAAmBL,EAAKH,EAAQS,EAAMC,EAAMpX,GACjD,IAAI4J,EAAI,EAEJyN,EAAuBR,EAAI/M,OAE/B,I AAgB,IAAZ4M,EACAW,GAAwB,OAGxB,KAAOzN,EAAIiN,EAAI/M,QAAQ,CACnB,IAAIwN,EAAWT,EAAI jN,KACnB,GAAwB,iBAAb0N,EAAuB,CAC9B,GAAIA,IAAaZ,EAAQ,CACrBW,GAAwB,EACxB,MAEC,GAAI C,EAAWZ,EAAQ,CAExBW,EAAuBzN,EAAI,EAC3B,QAMhB,KAAOA,EAAIiN,EAAI/M,QAAQ,CACnB,IAAI mN,EAAOJ,EAAIjN,GACf,GAAoB,iBAATqN,EAGP,MAEC,GAAIA,IAASE,EAAM,CAEpB,GAAa,OAATC,EA IA,YAHc,OAAVpX,IACA6W,EAAIjN,EAAI,GAAK5J,IAIhB,GAAIoX,IAASP,EAAIjN,EAAI,GAEtB,YADAiN, EAAIjN,EAAI,GAAK5J,GAKrB4J,IACa,OAATwN,GACAxN,IACU,OAAV5J,GACA4J,KAGsB,IAA1ByN,IAC AR,EAAIU,OAAOF,EAAsB,EAAGX,GACpC9M,EAAIyN,EAAuB,GAE/BR,EAAIU,OAAO3N,IAAK,EAAGuN, GACN,OAATC,GACAP,EAAIU,OAAO3N,IAAK,EAAGwN,GAET,OAAVpX,GACA6W,EAAIU,OAAO3N,IAA K,EAAG5J;;;;;;;OAY3B,SAASwX,GAAkBC,GACvB,OAlbqB,IAkbdA,EAEX,SAASC,GAAuBD,GAM5B,OAAw B,MAAjBA,EAcX,SAASE,GAAsBC,EAAUC,GAOrC,IANA,IAAIC,EAbR,SAASC,EAA4BN,GACjC,OAAOA,G AAkB,GAYRM,CAA4BH,GACzCI,EAAaH,EAKVC,EAAa,GAChBE,EAAaA,EA3nEE,IA4nEfF,IAEJ,OAAOE;;; ;;;;OA8CX,IAAIC,IAAuB,EAC3B,SAASC,GAAwBC,GAC7B,IAAIC,EAAWH,GAEf,OADAA,GAAuBE,EAChB C,EAOX,IAGIC,GAAkB,EAoDtB,SAASC,GAA+BhQ,EAAOmF,GAC3C,IAAI8K,EAAwBC,GAAiBlQ,EAAOm F,GACpD,IAA+B,IAA3B8K,EACA,OAAOA,EAEX,IAAI1S,EAAQ4H,EAlwEJ,GAmwEJ5H,EAAM4S,kBACNn Q,EAAMoQ,cAAgBjL,EAAM3D,OAC5B6O,GAAY9S,EAAMR,KAAMiD,GACxBqQ,GAAYlL,EAAO,MACnB kL,GAAY9S,EAAM+S,UAAW,OAEjC,IAAIC,EAAYC,GAA0BxQ,EAAOmF,GAC7CiL,EAAgBpQ,EAAMoQ,c AG1B,GAAIlB,GAAkBqB,GAMlB,IALA,IAAIE,EAAcrB,GAAuBmB,GACrCjH,EAAc+F,GAAsBkB,EAAWpL, GAC/CuL,EAAapH,EAhxEb,GAgxEgCvM,KAG3BuE,EAAI,EAAGA,EAAI,EAAoBA,IACpC6D,EAAMiL,EAA gB9O,GAAKgI,EAAYmH,EAAcnP,GAAKoP,EAAWD,EAAcnP,GAI3F,OADA6D,EAAMiL,EAAgB,GAAkBG, EACjCH,EAEX,SAASC,GAAY9D,EAAKoE,GACtBpE,EAAItK,KAAK,EAAG,EAAG,EAAG,EAAG,EAAG,EA AG,EAAG,EAAG0O,GAErC,SAAST,GAAiBlQ,EAAOmF,GAC7B,OAA6B,IAAzBnF,EAAMoQ,eAGLpQ,EAA MsG,QAAUtG,EAAMsG,OAAO8J,gBAAkBpQ,EAAMoQ,eAGN,OAAhDjL,EAAMnF,EAAMoQ,cAAgB,IACpB ,EAIDpQ,EAAMoQ,cAUrB,SAASI,GAA0BxQ,EAAOmF,GACtC,GAAInF,EAAMsG,SAA0C,IAAhCtG,EAAMs G,OAAO8J,cAG7B,OAAOpQ,EAAMsG,OAAO8J,cAWxB,IANA,IAAIQ,EAAwB,EACxBvH,EAAc,KACdwH,E AAc1L,EAIK,OAAhB0L,GAAsB,CAEzB,IAAItT,EAAQsT,EAp0ER,GAq0EAC,EAAYvT,EAAM1G,KAetB,GA

AoB,QAXhBwS,EAHc,IAAdyH,EAGcvT,EAAM2L,UAED,IAAd4H,EAGSD,EAz0Eb,GA60Ea,MAId,OA5pBa,E AkqBjB,GAFAD,IACAC,EAAcA,EA50EC,KA60EoB,IAA/BxH,EAAY+G,cAEZ,OAAQ/G,EAAY+G,cACfQ,GA AyB,GAGtC,OAxqBqB,EAirBzB,SAASG,GAAmBX,EAAe7S,EAAO7H,IAzJlD,SAASsb,EAASZ,EAAe7S,EAA O1G,GAEpC,IAAIqG,EACgB,iBAATrG,EACPqG,EAAKrG,EAAKwX,WAAW,IAAM,EAEtBxX,EAAKrB,eAAe 2F,KACzB+B,EAAKrG,EAAKsE,IAIJ,MAAN+B,IACAA,EAAKrG,EAAKsE,GAAiB4U,MAI/B,IAAIkB,EA3BS C,IA2BEhU,EAIXiU,EAAO,GAAKF,EAIZG,EAAgB,GAAXH,EACLI,EAAgB,GAAXJ,EACLpI,EAAQtL,EAA MR,KAHE,IAAXkU,EAKLG,EAAMC,EAAMxI,EAAMuH,EAAgB,IAAMe,EAAStI,EAAMuH,EAAgB,IAAMe, EACxEE,EAAMxI,EAAMuH,EAAgB,IAAMe,EAAStI,EAAMuH,EAAgB,IAAMe,EAG5EC,EAAMC,EAAMxI,E AAMuH,EAAgB,IAAMe,EAAStI,EAAMuH,EAAgB,IAAMe,EACxEE,EAAMxI,EAAMuH,EAAgB,IAAMe,EAA StI,EAAMuH,IAAkBe,EAyH5EH,CAASZ,EAAe7S,EAAO7H,GAiCnC,SAAS4b,GAAoBtR,EAAOuR,GAGhC,G AAyB,UAArBA,EACA,OAAOvR,EAAMwR,QAEjB,GAAyB,UAArBD,EACA,OAAOvR,EAAM7C,OAEjB,IAA IuQ,EAAQ1N,EAAM0N,MAClB,GAAIA,EAGA,IAFA,IAAI+D,EAAc/D,EAAMlM,OACpBF,EAAI,EACDA,EA AImQ,GAAa,CACpB,IAAI/Z,EAAQgW,EAAMpM,GAElB,GAAI6M,GAA0BzW,GAC1B,MAEJ,GAAc,IAAVA, EAKA4J,GAAQ,OAEP,GAAqB,iBAAV5J,EAGZ,IADA4J,IACOA,EAAImQ,GAAmC,iBAAb/D,EAAMpM,IACn CA,QAGH,CAAA,GAAI5J,IAAU6Z,EACf,OAAO7D,EAAMpM,EAAI,GAGjBA,GAAQ,GAIpB,OAAO,KAEX,S AASoQ,GAAqBpY,EAAe5D,EAAO6D,GAChD,GAAIA,EAAQjF,EAAQmE,YAAYgB,SAC5B,OAAOH,EAGPy J,GAA2BrN,EAAO,gBAY1C,SAASic,GAA+BxM,EAAOzP,EAAO6D,EAAOD,GAKzD,GAJIC,EAAQjF,EAAQ mE,YAAYgB,eAA8B9B,IAAlB2B,IAExCA,EAAgB,MAEoD,IAAnEC,GAASjF,EAAQmE,YAAYmZ,KAAOtd,E AAQmE,YAAY8Q,OAAc,CACvE,IAAIsI,EAAiB1M,EAv8Ed,GA28EH2M,EAA+B5Y,OAAwBvB,GAC3D,IACI ,OAAIka,EACOA,EAAeE,IAAIrc,EAAO4D,EAAeC,EAAQjF,EAAQmE,YAAYgB,UAGrEJ,EAAmB3D,EAAO4 D,EAAeC,EAAQjF,EAAQmE,YAAYgB,UAGpF,QACIP,EAAwB4Y,IAGhC,OAAOJ,GAAqBpY,EAAe5D,EAA O6D,GAkBtD,SAASyY,GAAsBhS,EAAOmF,EAAOzP,EAAO6D,EAAOD,GAEvD,QADc,IAAVC,IAAoBA,EAA QjF,EAAQmE,YAAYwZ,SACtC,OAAVjS,EAAgB,CAChB,IAAIkS,EAmNZ,SAASC,EAAsBzc,GAE3B,GAAqB, iBAAVA,EACP,OAAOA,EAAM2Y,WAAW,IAAM,EAElC,IAAI+D,EAEJ1c,EAAMF,eAAe2F,GAAiBzF,EAAM yF,QAAiBxD,EAE7D,MAAuB,iBAAZya,EACHA,GAAW,EA3gBNlB,IA4gBEkB,EAKAC,GAIJD,EAvOSD,CA AsBzc,GAGtC,GAAyB,mBAAdwc,EAA0B,CACjC,IAAK/I,GAAQhE,EAAOnF,EAAOzG,GAGvB,OAAQA,EAA QjF,EAAQmE,YAAY8Q,KAChCmI,GAAqBpY,EAAe5D,EAAO6D,GAC3CoY,GAA+BxM,EAAOzP,EAAO6D, EAAOD,GAE5D,IACI,IAAI5B,EAAQwa,IACZ,GAAa,MAATxa,GAAmB6B,EAAQjF,EAAQmE,YAAYgB,SAI/ C,OAAO/B,EAHPqL,GAA2BrN,GAMnC,QACI2U,WAGH,GAAyB,iBAAd6H,EAAwB,CAIpC,IAAII,EAAgB,K AChBlC,EAAgBF,GAAiBlQ,EAAOmF,GACxCgK,GAz1BS,EA01BToD,EAAmBhZ,EAAQjF,EAAQmE,YAAY8 Q,KAAOpE,EApgFrC,IAXpB,GA+gFqG,KAiBtG,MAduB,IAAnBiL,GAAwB7W,EAAQjF,EAAQmE,YAAY2Q,a A71B3C,KA81BT+F,GAAoC,IAAnBiB,EAAuBI,GAA0BxQ,EAAOmF,GACrEA,EAAMiL,EAAgB,KACoBoC,G AAmBjZ,GAAO,IAIpE+Y,EAAgBnN,EA9hFxB,GA+hFQiL,EAAgBhB,GAAuBD,GACvChK,EAAQkK,GAAsB F,EAAgBhK,IAL9CiL,GAAiB,IAUC,IAAnBA,GAAsB,CAGzB,IAAI7S,EAAQ4H,EAxiFhB,GA2iFI,GAAIsN,G AAcP,EAAW9B,EAAe7S,EAAMR,MAAO,CAIrD,IAAIiH,EAAW0O,GAAuBtC,EAAejL,EAAOzP,EAAO4c,EA Ae/Y,EAAOgZ,GACzF,GAAIvO,IAAa2O,GACb,OAAO3O,GAv3BN,KA03BTmL,EAAiBhK,EAAMiL,EAAgB, KAEnCoC,GAAmBjZ,EAAO4L,EAtjFlC,GAsjF+CpI,KAAKqT,EAAgB,KAAmBmC,IAC/EE,GAAcP,EAAW9B, EAAejL,IAGxCmN,EAAgB/U,EAChB6S,EAAgBhB,GAAuBD,GACvChK,EAAQkK,GAAsBF,EAAgBhK,IAM9 CiL,GAAiB,IAKjC,OAAOuB,GAA+BxM,EAAOzP,EAAO6D,EAAOD,GAE/D,IAAIqZ,GAAY,GAChB,SAASN, KACL,OAAO,IAAIO,GAAaxL,KAAmBL,MAE/C,SAAS2L,GAAuBtC,EAAejL,EAAOzP,EAAO4c,EAAe/Y,EA AOgZ,GAC/E,IAAIM,EAAe1N,EA9kFX,GA+kFJnF,EAAQ6S,EAAa9V,KAAKqT,EAAgB,GAsB1C0C,EAAgBC ,GAA0B/S,EAAO6S,EAAcnd,EAnBrB,MAAjB4c,EAQxBrS,GAAgBD,IAAU2P,GAO1B2C,GAAiBO,GAAqD,IA AtB,EAAb7S,EAAMnJ,MAGrB0C,EAAQjF,EAAQmE,YAAY8Q,MAASgJ,IAAqBvS,GAEnF,OAAsB,OAAlB8S, EACOE,GAAkB7N,EAAO0N,EAAcC,EAAe9S,GAGtD2S,GAaf,SAASI,GAA0B/S,EAAOzC,EAAO7H,EAAOud, EAAwBC,GAU5E,IATA,IAAIC,EAAsBnT,EAAMoT,gBAC5BC,EAAe9V,EAAMR,KACrBuW,EAAyC,QAAtB H,EACnBI,EAAkBvT,EAAMoL,eAExBoI,EAAwBL,GAAuB,GAG/CM,EAAWP,EAAoBI,EAAmBE,EAJnCxT,E AAMsL,aAKhBhK,EAHW2R,EAAyBK,EAAmBA,EAAmBE,EAGvDlS,EAAImS,EAAUnS,IAAK,CAC3C,IAAI oS,EAAqBL,EAAa/R,GACtC,GAAIA,EAAIiS,GAAmB7d,IAAUge,GACjCpS,GAAKiS,GAAmBG,EAAmB7c,O

AASnB,EACpD,OAAO4L,EAGf,GAAI4R,EAAmB,CACnB,IAAIS,EAASN,EAAaE,GAC1B,GAAII,GAAUxT,G AAewT,IAAWA,EAAO9c,OAASnB,EACpD,OAAO6d,EAGf,OAAO,KASX,SAASP,GAAkB7N,EAAO5H,EAA O2H,EAAOlF,GAC5C,IAAItI,EAAQyN,EAAMD,GACd2D,EAAQtL,EAAMR,KAClB,GA12BJ,SAAS6W,EAAU 9U,GACf,OAAOA,aAAeiO,GAy2BlB6G,CAAUlc,GAAQ,CAClB,IAAIrD,EAAUqD,EACVrD,EAAQ6Y,WAlmE pB,SAAS2G,EAA2Bne,EAAOoe,GACvC,IAAIC,EAAUD,EAAO,sBAAwBA,EAAKhe,KAAK,OAAS,MAAQJ,E AAQ,GAChF,MAAM,IAAI4M,GAAa,MAAkC,0CAA4C5M,EAAQqe,GAimErGF,CAA2B/Q,GAAkB+F,EAAM3 D,KAEvD,IAAI8O,EAA+BpE,GAAwBvb,EAAQ8Y,qBACnE9Y,EAAQ6Y,WAAY,EACpB,IAAI4E,EAA+Bzd,E AAQ+Y,WAAalU,EAAwB7E,EAAQ+Y,YAAc,KACxFjE,GAAQhE,EAAOnF,EAAO1L,EAAQmE,YAAYwZ,SA GxD,IACIva,EAAQyN,EAAMD,GAAS7Q,EAAQA,aAAQsD,EAAWkR,EAAO1D,EAAOnF,GAO5DzC,EAAM4 S,iBAAmBjL,GAASlF,EAAMoL;;;;;;;;AApsCxD,SAAS6I,EAAsBC,EAAgBC,EAAc5W,GAEzD,IAAI6W,EAAK D,EAAatd,KAAK4I,UAAyC4U,EAAWD,EAAGC,SAAUC,EAAYF,EAAGE,UAC3G,GADoDF,EAAG1Q,YACt C,CACb,IAAI6Q,EAAmB/Q,GAAuB2Q,IAC7C5W,EAAMiX,gBAAkBjX,EAAMiX,cAAgB,KAAKvS,KAAKiS, EAAgBK,IACxEhX,EAAMkX,qBAAuBlX,EAAMkX,mBAAqB,KACpDxS,KAAKiS,EAAgBK,GAE1BF,IACC9 W,EAAMiX,gBAAkBjX,EAAMiX,cAAgB,KAAKvS,KAAK,EAAIiS,EAAgBG,GAE7EC,KACC/W,EAAMiX,gB AAkBjX,EAAMiX,cAAgB,KAAKvS,KAAKiS,EAAgBI,IACxE/W,EAAMkX,qBAAuBlX,EAAMkX,mBAAqB,K AAKxS,KAAKiS,EAAgBI,IAwrC3EL,CAAsB/O,EAAO2D,EAAM3D,GAAQ3H,GAGnD,QACqC,OAAjCuU,GA CI5Y,EAAwB4Y,GAC5BlC,GAAwBoE,GACxB3f,EAAQ6Y,WAAY,EACpB7C,MAGR,OAAO3S,EAqCX,SAA S+a,GAAcP,EAAW9B,EAAesE,GAI7C,IAEItD,EAAiB,GAAZc,EACLb,EAAiB,GAAZa,EAeT,UAjBqB,IAAZA, EAQGd,EAAMC,EAAKqD,EAAatE,EAAgB,GAAKsE,EAAatE,EAAgB,GAC7EiB,EAAKqD,EAAatE,EAAgB,G AAKsE,EAAatE,EAAgB,GAGjEgB,EAAMC,EAAKqD,EAAatE,EAAgB,GAAKsE,EAAatE,EAAgB,GAC7EiB,E AAKqD,EAAatE,EAAgB,GAAKsE,EAAatE,IAdlD,GAAK8B,GAqBpB,SAASM,GAAmBjZ,EAAOob,GAC/B,Q AASpb,EAAQjF,EAAQmE,YAAYmZ,MAAWrY,EAAQjF,EAAQmE,YAAY8Q,MAAQoL,GAExF,IAAI/B,GAA 8B,WAC9B,SAASA,EAAagC,EAAQC,GAC1B7f,KAAK4f,OAASA,EACd5f,KAAK6f,OAASA,EAKlB,OAHAjC ,EAAanT,UAAUsS,IAAM,SAAUrc,EAAO4D,GAC1C,OAAO0Y,GAAsBhd,KAAK4f,OAAQ5f,KAAK6f,OAAQn f,OAAOiC,EAAW2B,IAEtEsZ,EARsB,GAajC,SAASkC,GAAeje,GACpB,IAAIke,EAAUle,EACd,GAAIC,EAAaD ,GACb,OAAO,WACH,IAAIxC,EAAUygB,GAAele,EAAkBme,IAC/C,OAAO1gB,EAAUA,IAAY,MAGrC,IAAIA ,EAAU+L,GAAc2U,GAC5B,GAAgB,OAAZ1gB,EAAkB,CAClB,IAAI2gB,EAAc1c,EAAeyc,GACjC1gB,EAAU2 gB,GAAeA,EAAY3gB,QAEzC,OAAOA,GAAW,KAKtB,SAAS4gB,GAAsBpe,GAC3B,OAAO6C,GAAc,WAMjB ,IALA,IAAIwb,EAAiBre,EAAK4I,UAAUqB,YAChCqU,EAAaD,EAAeja,IAAmB6Z,GAAeI,GAC9DE,EAAkB5U ,OAAOf,UACzB6G,EAAS9F,OAAO6U,eAAexe,EAAK4I,WAAWqB,YAE5CwF,GAAUA,IAAW8O,GAAiB,CA CzC,IAAI/gB,EAAUiS,EAAOrL,IAAmB6Z,GAAexO,GAMvD,GAAIjS,GAAWA,IAAY8gB,EACvB,OAAO9gB, EAEXiS,EAAS9F,OAAO6U,eAAe/O,GAMnC,OAAO,SAAUgP,GAAK,OAAO,IAAIA;;;;;;;OAgBzC,SAASC,GA AkBhE,GACvB,OAAOD,GAAoBlK,KAAmBmK,GAGlD,IAAIiE,GAAc,kBACdC,GAAa,iBACbC,GAAgB,qBAI pB,SAASC,GAAc3f,EAAM4f,EAAOC,EAAaC,EAAsBC,GACnE,OAAOrc,GAAc,WACjB,IAAIsc,EAAWC,GAA iBL,GAChC,SAASM,IAEL,IADA,IAAIC,EAAO,GACFC,EAAK,EAAGA,EAAKhU,UAAUZ,OAAQ4U,IACpCD ,EAAKC,GAAMhU,UAAUgU,GAEzB,GAAIphB,gBAAgBkhB,EAEhB,OADAF,EAASzU,KAAK8U,MAAML,E AAU7T,GAAS,CAACnN,MAAOmhB,IACxCnhB,KAEX,IAAIshB,EAAqB,IAAKJ,EAAiBK,KAAKF,MAAMH, EAAkB/T,GAAS,MAAC,GAASgU,KAC/F,OAAO,SAASK,EAAcC,GAW1B,OAVIV,GACAA,EAAOM,WAAM, EAAQlU,GAAS,CAACsU,GAAMN,KAGvBM,EAAIjhB,eAAeggB,IACjCiB,EAAIjB,IACJhV,OAAOkW,eAAeD ,EAAKjB,GAAa,CAAE9d,MAAO,KAAM8d,KAC/CvT,KAAKqU,GACbR,GACAA,EAAqBW,GAClBA,GAQf,O ALIZ,IACAK,EAAiBzW,UAAYe,OAAOO,OAAO8U,EAAYpW,YAE3DyW,EAAiBzW,UAAUkX,eAAiB3gB,E AC5CkgB,EAAiBU,cAAgBV,EAC1BA,KAGf,SAASD,GAAiBL,GACtB,OAAO,SAASiB,IAEZ,IADA,IAAIV,EA AO,GACFC,EAAK,EAAGA,EAAKhU,UAAUZ,OAAQ4U,IACpCD,EAAKC,GAAMhU,UAAUgU,GAEzB,GAAI R,EAAO,CACP,IAAIkB,EAASlB,EAAMS,WAAM,EAAQlU,GAASgU,IAC1C,IAAK,IAAIY,KAAYD,EACjB9h B,KAAK+hB,GAAYD,EAAOC,KAKxC,SAASC,GAAmBhhB,EAAM4f,EAAOC,GACrC,OAAOnc,GAAc,WACj B,IAAIsc,EAAWC,GAAiBL,GAChC,SAASqB,IAEL,IADA,IAAId,EAAO,GACFC,EAAK,EAAGA,EAAKhU,UA AUZ,OAAQ4U,IACpCD,EAAKC,GAAMhU,UAAUgU,GAEzB,GAAIphB,gBAAgBiiB,EAEhB,OADAjB,EAAS K,MAAMrhB,KAAMmhB,GACdnhB,KAEX,IAAIshB,EAAqB,IAAKW,EAAsBV,KAAKF,MAAMY,EAAuB9U,

GAAS,MAAC,GAASgU,KAEzG,OADAe,EAAeC,WAAab,EACrBY,EACP,SAASA,EAAeT,EAAKW,EAAWlS, GAQpC,IALA,IAAImS,EAAaZ,EAAIjhB,eAAeigB,IAChCgB,EAAIhB,IACJjV,OAAOkW,eAAeD,EAAKhB,GA AY,CAAE/d,MAAO,KAAM+d,IAGnD4B,EAAW7V,QAAU0D,GACxBmS,EAAWpV,KAAK,MAGpB,OADCoV ,EAAWnS,GAASmS,EAAWnS,IAAU,IAAIjD,KAAKqU,GAC5CG,GAQf,OALIZ,IACAoB,EAAsBxX,UAAYe,O AAOO,OAAO8U,EAAYpW,YAEhEwX,EAAsBxX,UAAUkX,eAAiB3gB,EACjDihB,EAAsBL,cAAgBK,EAC/B A,KAGf,SAASK,GAAkBthB,EAAM4f,EAAOC,EAAaC,GACjD,OAAOpc,GAAc,WACjB,IAAIsc,EAAWC,GAAi BL,GAChC,SAAS2B,IAEL,IADA,IAAIpB,EAAO,GACFC,EAAK,EAAGA,EAAKhU,UAAUZ,OAAQ4U,IACpC D,EAAKC,GAAMhU,UAAUgU,GAEzB,GAAIphB,gBAAgBuiB,EAEhB,OADAvB,EAASK,MAAMrhB,KAAM mhB,GACdnhB,KAEX,IAAIwiB,EAAoB,IAAKD,EAAqBhB,KAAKF,MAAMkB,EAAsBpV,GAAS,MAAC,GAA SgU,KACtG,SAASsB,EAAcniB,EAAQU,GAC3B,IAAI8K,EAAcxL,EAAOwL,YAGrB4W,EAAO5W,EAAYtL,e AAekgB,IAClC5U,EAAY4U,IACZlV,OAAOkW,eAAe5V,EAAa4U,GAAe,CAAEhe,MAAO,KAAMge,IACrEgC, EAAK1hB,GAAQ0hB,EAAKliB,eAAeQ,IAAS0hB,EAAK1hB,IAAS,GACxD0hB,EAAK1hB,GAAM2hB,QAAQ H,GACf1B,GACAA,EAAqBO,WAAM,EAAQlU,GAAS,CAAC7M,EAAQU,GAAOmgB,IAEpE,OAAOsB,EAOX ,OALI5B,IACA0B,EAAqB9X,UAAYe,OAAOO,OAAO8U,EAAYpW,YAE/D8X,EAAqB9X,UAAUkX,eAAiB3g B,EAChDuhB,EAAqBX,cAAgBW,EAC9BA;;;;;;;OAiBf,IAmMIK,GAOAC,GAQAje,GAxEAke,GAnIAC,GAbJ,S AASC,KACL,OAAOhB,GAAmB,aAAa,SAAUiB,GAAiB,MAAO,CAAGA,cAAeA,MAY/EC,GAiDZC,GAAgC, WAChC,SAASA,EAAeC,EAAOtgB,GAC3B9C,KAAKojB,MAAQA,EAEbpjB,KAAK2hB,eAAiB,iBACtB3hB,K AAK6D,WAAQlB,EACS,iBAAXG,EAKP9C,KAAKoG,kBAAoBtD,OAERH,IAAZG,IACL9C,KAAK6D,MAAQt B,EAAmB,CAC5B7B,MAAOV,KACPyC,WAAYK,EAAQL,YAAc,OAClCpD,QAASyD,EAAQzD,WAO7B,OA HA8jB,EAAe1Y,UAAUvJ,SAAW,WAChC,MAAO,kBAAoBlB,KAAKojB,OAE7BD,EAxBwB,GAuE/BE,GAA+ B,IAAIF,GAAe,6BA2BlDG,GAAkBhB,GAAkB,mBAX7B,SAAUiB,EAAUxb,GAE3B,YADa,IAATA,IAAmBA, EAAO,IACtByD,OAAOgY,OAAO,CAAED,SAAUA,EAAUE,OAAO,EAAOC,aAAa,EAAOC,aAAa,GAAS5b,KA PpG+a,GACA,SAASA,QA4BTc,GAAetB,GAAkB,gBAZ5B,SAAUiB,EAAUxb,GAEzB,YADa,IAATA,IAAmBA, EAAO,IACtByD,OAAOgY,OAAO,CAAED,SAAUA,EAAUE,OAAO,EAAMC,aAAa,EAAOC,aAAa,GAAQ5b,K AU7C+a,IAWrDe,GAAevB,GAAkB,gBAV5B,SAAUiB,EAAUxb,GAEzB,YADa,IAATA,IAAmBA,EAAO,IACtB yD,OAAOgY,OAAO,CAAED,SAAUA,EAAUE,OAAO,EAAOC,aAAa,EAAMC,aAAa,GAAQ5b,KAQ7C+a,IAQr DgB,GAAYxB,GAAkB,aAPzB,SAAUiB,EAAUxb,GAAQ,OAAQyD,OAAOgY,OAAO,CAAED,SAAUA,EAAU E,OAAO,EAAMC,aAAa,EAAMC,aAAa,GAAQ5b,KAOnF+a;;;;;;;;AAuCnD,SAASiB,KACL,IAAIC,EAAW5e,E AAY,GAC3B,IAAK4e,IAAaA,EAASC,gBACvB,MAAM,IAAI7jB,MAAM,+VAKpB,OAAO4jB,EAASC;;;;;;;QA rCpB,SAAWrB,GACPA,EAAyBA,EAAgC,MAAI,GAAK,QAClEA,EAAyBA,EAAoC,UAAI,GAAK,YACtEA,EA AyBA,EAA4C,kBAAI,GAAK,oBAC9EA,EAAyBA,EAAkC,QAAI,GAAK,UAJxE,CAKGA,KAA6BA,GAA2B,K AE3D,SAAWC,GACPA,EAAgBA,EAA2B,UAAI,GAAK,YACpDA,EAAgBA,EAA2B,UAAI,GAAK,YACpDA,E AAgBA,EAA4B,WAAI,GAAK,aACrDA,EAAgBA,EAAsB,KAAI,GAAK,OAC/CA,EAAgBA,EAA0B,SAAI,GA AK,WALvD,CAMGA,KAAoBA,GAAkB,KAEzC,SAAWje,GACPA,EAAkBA,EAA4B,SAAI,GAAK,WAEvDA,E AAkBA,EAAwB,KAAI,GAAK,OACnDA,EAAkBA,EAA6B,UAAI,GAAK,YAJ5D,CAKGA,KAAsBA,GAAoB,K AqC7C,IAAIsf,GAAOC,SACX,SAASC,GAAOvJ,GACZ,MAAoB,mBAANA;;;;;;;OAwBlB,SAASwJ,GAAQC,EA AM/K,QACP5W,IAAR4W,IACAA,EAAM+K,GACV,IAAK,IAAIhY,EAAI,EAAGA,EAAIgY,EAAK9X,OAAQF ,IAAK,CAClC,IAAIqN,EAAO2K,EAAKhY,GACZ3L,MAAMC,QAAQ+Y,IAEVJ,IAAQ+K,IAGR/K,EAAM+K, EAAK7K,MAAM,EAAGnN,IAExB+X,GAAQ1K,EAAMJ,IAETA,IAAQ+K,GACb/K,EAAItM,KAAK0M,GAGj B,OAAOJ,EAEX,SAASgL,GAAYC,EAAOziB,GACxByiB,EAAM1b,SAAQ,SAAUpG,GAAS,OAAO/B,MAAMC ,QAAQ8B,GAAS6hB,GAAY7hB,EAAOX,GAAMA,EAAGW,MAE/F,SAAS+hB,GAAWlN,EAAKrH,EAAOxN, GAExBwN,GAASqH,EAAI/K,OACb+K,EAAItK,KAAKvK,GAGT6U,EAAI0C,OAAO/J,EAAO,EAAGxN,GAG7 B,SAASgiB,GAAgBnN,EAAKrH,GAE1B,OAAIA,GAASqH,EAAI/K,OAAS,EACf+K,EAAIoN,MAGJpN,EAAI0 C,OAAO/J,EAAO,GAAG,GAGpC,SAAS0U,GAASC,EAAMniB,GAEpB,IADA,IAAI4hB,EAAO,GACFhY,EAAI ,EAAGA,EAAIuY,EAAMvY,IACtBgY,EAAKrX,KAAKvK,GAEd,OAAO4hB,EAkJX,SAASQ,GAAiBC,EAAe5k B,EAAKuC,GAC1C,IAAIwN,EAAQ8U,GAAqBD,EAAe5kB,GAShD,OARI+P,GAAS,EAET6U,EAAsB,EAAR7 U,GAAaxN,EA5FnC,SAASuiB,EAAaC,EAAOhV,EAAOiV,EAAQC,GAExC,IAAI/O,EAAM6O,EAAM1Y,OACh B,GAAI6J,GAAOnG,EAEPgV,EAAMjY,KAAKkY,EAAQC,QAElB,GAAY,IAAR/O,EAEL6O,EAAMjY,KAAK
mY,EAAQF,EAAM,IACzBA,EAAM,GAAKC,MAEV,CAGD,IAFA9O,IACA6O,EAAMjY,KAAKiY,EAAM7O,E AAM,GAAI6O,EAAM7O,IAC1BA,EAAMnG,GAETgV,EAAM7O,GAAO6O,EADK7O,EAAM,GAExBA,IAEJ6 O,EAAMhV,GAASiV,EACfD,EAAMhV,EAAQ,GAAKkV,GA2EnBH,CAAaF,EADb7U,GAASA,EAC0B/P,EAA KuC,GAErCwN,EASX,SAASmV,GAAiBN,EAAe5kB,GACrC,IAAI+P,EAAQ8U,GAAqBD,EAAe5kB,GAChD,G AAI+P,GAAS,EAET,OAAO6U,EAAsB,EAAR7U,GAc7B,SAAS8U,GAAqBD,EAAe5kB,GACzC,OAqCJ,SAAS mlB,EAAoBJ,EAAOxiB,EAAO6iB,GAIvC,IAFA,IAAIC,EAAQ,EACRnP,EAAM6O,EAAM1Y,QAAU+Y,EACn BlP,IAAQmP,GAAO,CAClB,IAAIC,EAASD,GAAUnP,EAAMmP,GAAU,GACnCzW,EAAUmW,EAAMO,GAA UF,GAC9B,GAAI7iB,IAAUqM,EACV,OAAQ0W,GAAUF,EAEbxW,EAAUrM,EACf2T,EAAMoP,EAGND,EAA QC,EAAS,EAGzB,QAASpP,GAAOkP,GAtDTD,CAAoBP,EAAe5kB,EAAK,GAgFnD,IAAIulB,GAAoB,mFAEp BC,GAAyB,4CAKzBC,GAAmC,mEAKnCC,GAA4C,oGAc5CC,GAAwC,WACxC,SAASA,EAAuBC,GAC5B/lB, KAAKgmB,SAAWD,GAAW3gB,EAAiB,QAqNhD,OAnNA0gB,EAAuBrb,UAAUwb,oBAAsB,WACnD,OAAO, GAEXH,EAAuBrb,UAAUpL,QAAU,SAAUihB,GACjD,OAAO,WAEH,IADA,IAAIa,EAAO,GACFC,EAAK,EA AGA,EAAKhU,UAAUZ,OAAQ4U,IACpCD,EAAKC,GAAMhU,UAAUgU,GAEzB,OAAO,IAAKd,EAAEiB,KA AKF,MAAMf,EAAGnT,GAAS,MAAC,GAASgU,OAIvD2E,EAAuBrb,UAAUyb,wBAA0B,SAAUC,EAAYC,GA C7E,IAAIC,EAEAA,EAASzB,QADa,IAAfuB,EACWC,EAAiB5Z,OAGjB2Z,EAAW3Z,QAEjC,IAAK,IAAIF,EA AI,EAAGA,EAAI+Z,EAAO7Z,OAAQF,IAK3B+Z,EAAO/Z,QADe,IAAf6Z,EACK,GAEPA,EAAW7Z,IAAM6Z, EAAW7Z,IAAMd,OAC3B,CAAC2a,EAAW7Z,IAGZ,GAEZ8Z,GAA2C,MAAvBA,EAAiB9Z,KACrC+Z,EAAO/ Z,GAAK+Z,EAAO/Z,GAAGe,OAAO+Y,EAAiB9Z,KAGtD,OAAO+Z,GAEXP,EAAuBrb,UAAU6b,eAAiB,SAA UzkB,EAAM0kB,GAS9D,GA1DR,SAASC,EAAeC,GACpB,OAAOf,GAAkBgB,KAAKD,IAC1BZ,GAA0Ca,KA AKD,IAC9Cd,GAAuBe,KAAKD,KAAab,GAAiCc,KAAKD,GAuD5ED,CARU3kB,EAAKX,YASf,OAAO,KAGX ,GAAIW,EAAKwgB,YAAcxgB,EAAKwgB,aAAekE,EAAWlE,WAClD,OAAOxgB,EAAKwgB,WAGhB,IAAIsE, EAAoB9kB,EAAK+kB,eAC7B,GAAID,GAAqBA,IAAsBJ,EAAWK,eAAgB,CAGtE,IAAIA,EAA8C,mBAAtBD, EAAmCA,IAAsBA,EACjFE,EAAeD,EAAe/lB,KAAI,SAAUimB,GAAa,OAAOA,GAAaA,EAAUjlB,QACvFklB, EAAqBH,EAAe/lB,KAAI,SAAUimB,GAAa,OAAOA,GAAaE,GAAoCF,EAAUG,eACrI,OAAOjnB,KAAKkmB, wBAAwBW,EAAcE,GAGtD,IAAIX,EAAmBvkB,EAAKrB,eAAeigB,KAAe5e,EAAK4e,IAC3D0F,EAAanmB,K AAKgmB,UAAYhmB,KAAKgmB,SAASkB,gBAC5ClnB,KAAKgmB,SAASkB,eAAe,oBAAqBrlB,GACtD,OAAI skB,GAAcC,EACPpmB,KAAKkmB,wBAAwBC,EAAYC,GAM7CxB,GAAS/iB,EAAK2K,SAEzBsZ,EAAuBrb,U AAU4X,WAAa,SAAUxgB,GAGpD,IAAKuiB,GAAOviB,GACR,MAAO,GAEX,IAAI0kB,EAAaY,GAActlB,GA C3BwgB,EAAariB,KAAKsmB,eAAezkB,EAAM0kB,GAI3C,OAHKlE,GAAckE,IAAe/a,SAC9B6W,EAAariB,KA AKqiB,WAAWkE,IAE1BlE,GAAc,IAEzByD,EAAuBrb,UAAU2c,gBAAkB,SAAUC,EAAYd,GAErE,GAAIc,EA AWC,aAAeD,EAAWC,cAAgBf,EAAWe,YAAa,CAC7E,IAAIA,EAAcD,EAAWC,YAI7B,MAH2B,mBAAhBA,G AA8BA,EAAYA,cACjDA,EAAcA,EAAYA,aAEvBA,EAGX,OAAID,EAAWJ,YAAcI,EAAWJ,aAAeV,EAAWU, WACvDD,GAAoCK,EAAWJ,YAGtDI,EAAW7mB,eAAeggB,IACnB6G,EAAW7G,IAEf,MAEXsF,EAAuBrb,UA AU6c,YAAc,SAAUD,GACrD,IAAKjD,GAAOiD,GACR,MAAO,GAEX,IAAId,EAAaY,GAAcE,GAC3BE,EAAiB vnB,KAAKonB,gBAAgBC,EAAYd,IAAe,GAErE,OADwBA,IAAe/a,OAASxL,KAAKsnB,YAAYf,GAAc,IACtDl Z,OAAOka,IAEpCzB,EAAuBrb,UAAU+c,iBAAmB,SAAUH,EAAYd,GAEtE,GAAIc,EAAWI,cACXJ,EAAWI,e AAiBlB,EAAWkB,aAAc,CACrD,IAAIA,EAAeJ,EAAWI,aAI9B,MAH4B,mBAAjBA,GAA+BA,EAAaA,eACnD A,EAAeA,EAAaA,cAEzBA,EAGX,GAAIJ,EAAWK,gBACXL,EAAWK,iBAAmBnB,EAAWmB,eAAgB,CACzD, IAAIC,EAAmBN,EAAWK,eAC9BE,EAAiB,GAIrB,OAHApc,OAAOqc,KAAKF,GAAkB7e,SAAQ,SAAUgf,GA C5CF,EAAeE,GAAQd,GAAoCW,EAAiBG,OAEzEF,EAGX,OAAIP,EAAW7mB,eAAekgB,IACnB2G,EAAW3G, IAEf,MAEXoF,EAAuBrb,UAAUgd,aAAe,SAAUJ,GACtD,IAAKjD,GAAOiD,GACR,MAAO,GAEX,IAAId,EAA aY,GAAcE,GAC3BI,EAAe,GACnB,GAAIlB,IAAe/a,OAAQ,CACvB,IAAIuc,EAAuB/nB,KAAKynB,aAAalB,GA C7C/a,OAAOqc,KAAKE,GAAsBjf,SAAQ,SAAUiZ,GAChD0F,EAAa1F,GAAYgG,EAAqBhG,MAGtD,IAAIiG,E AAkBhoB,KAAKwnB,iBAAiBH,EAAYd,GAWxD,OAVIyB,GACAxc,OAAOqc,KAAKG,GAAiBlf,SAAQ,SAAU iZ,GAC3C,IAAIkF,EAAa,GACbQ,EAAajnB,eAAeuhB,IAC5BkF,EAAWha,KAAKoU,MAAM4F,EAAY9Z,GAA Ssa,EAAa1F,KAE5DkF,EAAWha,KAAKoU,MAAM4F,EAAY9Z,GAAS6a,EAAgBjG,KAC3D0F,EAAa1F,GAA YkF,KAG1BQ,GAEX3B,EAAuBrb,UAAUud,gBAAkB,SAAUX,GACzD,OAAKjD,GAAOiD,IAGLrnB,KAAKwn B,iBAAiBH,EAAYF,GAAcE,KAF5C,IAIfvB,EAAuBrb,UAAUwd,iBAAmB,SAAUpmB,EAAMqmB,GAChE,OA

AOrmB,aAAgBqiB,IAAQgE,KAAcrmB,EAAK4I,WAEtDqb,EAAuBrb,UAAU0d,OAAS,SAAUtmB,GAChD,MA AO,IAEXikB,EAAuBrb,UAAU2d,OAAS,SAAUpnB,GAChD,OAAO,IAAImjB,SAAS,IAAK,YAAcnjB,EAAO,M AElD8kB,EAAuBrb,UAAU4d,OAAS,SAAUrnB,GAChD,OAAO,IAAImjB,SAAS,IAAK,IAAK,YAAcnjB,EAAO, UAEvD8kB,EAAuBrb,UAAU6d,OAAS,SAAUtnB,GAEhD,OAAO,IAAImjB,SAAS,IAAK,OADN,UAAYnjB,EA AO,wBAA0BA,EAAO,wCAA0CA,EAAO,qBAI5H8kB,EAAuBrb,UAAU8d,UAAY,SAAU1mB,GAEnD,MAAoB ,iBAATA,GAAqBA,EAAe,SACpCA,EAAe,SAGnB,KAAOpB,EAAUoB,IAE5BikB,EAAuBrb,UAAU+d,YAAc,S AAU3mB,GACrD,MAAO,KAAOpB,EAAUoB,IAE5BikB,EAAuBrb,UAAUge,kBAAoB,SAAUznB,EAAM0nB,E AAWC,EAASC,GACrF,OAAOA,GAEX9C,EAAuBrb,UAAUoe,YAAc,SAAUC,EAAgB9nB,GACrE,OAAO8nB, EAAe9nB,IAEnB8kB,EAvNgC,GAyN3C,SAASkB,GAAoC+B,GACzC,OAAKA,EAGEA,EAAqBloB,KAAI,SAA UmoB,GACtC,IACIpH,EADgBoH,EAAoBnnB,KACN+f,cAElC,OAAO,IAAKA,EAAcL,KAAKF,MAAMO,EAA ezU,GAAS,MAAC,GADzC6b,EAAoB7H,KAAO6H,EAAoB7H,KAAO,SALpE,GASf,SAASgG,GAActF,GACnB, IAAIoH,EAAcpH,EAAKpX,UAAYe,OAAO6U,eAAewB,EAAKpX,WAAa,KAI3E,OAHiBwe,EAAcA,EAAYnd, YAAc,OAGpCN;;;;;;;OAUzB,IAAI0d,GAAO,SAAUxoB,GAAS,MAAO,CAAGA,MAAOA,IAO3CyoB,GAASnH, GAAmB,SAAUkH,IAOtCzkB,GAAWud,GAAmB,YAO9BpF,GAAOoF,GAAmB,QAO1B5N,GAAW4N,GAAmB ,YAO9BzN,GAAOyN,GAAmB,QAS1BgE,GAAW,KACf,SAASoD,KACL,OAAQpD,GAAWA,IAAY,IAAIF,GA EvC,SAASuD,GAAoBxnB,GACzB,OAAOynB,GAAoBF,KAAa/G,WAAWxgB,IAEvD,SAASynB,GAAoBC,GA CzB,IAAIC,EAAWzF,KACf,OAAOwF,EAAK1oB,KAAI,SAAU4oB,GAAO,OAErC,SAASC,EAAkBF,EAAUC, GACjC,IAAI/G,EAAO,CACPhiB,MAAO,KACPipB,MAAM,EACNC,UAAU,EACVC,SAAUL,EAAS5G,yBAAy BkH,MAC5CnqB,MAAM,EACNoqB,UAAU,GAEd,SAASC,EAAwBtpB,GAC7BgiB,EAAKmH,SAAWL,EAAS5 G,yBAAyBkH,MAClDpH,EAAKhiB,MAAQA,EAEjB,GAAIC,MAAMC,QAAQ6oB,IAAQA,EAAIjd,OAAS,EA CnC,IAAK,IAAIyd,EAAI,EAAGA,EAAIR,EAAIjd,OAAQyd,IAAK,CACjC,IAAIC,EAAQT,EAAIQ,GAChB,QA ActnB,IAAVunB,EAAJ,CAIA,IAAIC,EAAQ3e,OAAO6U,eAAe6J,GAClC,GAAIA,aAAiBzlB,IAAqC,aAAzB0lB, EAAMxI,eACnCe,EAAKkH,UAAW,OAEf,GAAIM,aAAiB9V,IAAqC,aAAzB+V,EAAMxI,eACxCe,EAAKqH,U AAW,OAEf,GAAIG,aAAiBtN,IAAiC,SAAzBuN,EAAMxI,eACpCe,EAAK/iB,MAAO,OAEX,GAAIuqB,aAAiB3 V,IAAiC,SAAzB4V,EAAMxI,eACpCe,EAAKiH,MAAO,OAEX,GAAIO,aAAiBf,GACtBzG,EAAKhiB,MAAQwp B,EAAMxpB,WAElB,GAAIwpB,aAAiBnH,GAAW,CACjC,QAA4BpgB,IAAxBunB,EAAMjH,cACN,MAAM,IA AI7iB,MAAM,mCAEpBsiB,EAAKhiB,MAAQwpB,EAAMjH,cACnBP,EAAKmH,SAAWL,EAAS5G,yBAAyBG, eAEb,IAAhCmH,EAAME,uBACX1H,EAAKhiB,MAAQwpB,EACbxH,EAAKmH,SAAWL,EAAS5G,yBAAyBy H,mBAGlDL,EAAwBE,cAInBvnB,IAAR8mB,GAAsB9oB,MAAMC,QAAQ6oB,IAAuB,IAAfA,EAAIjd,QACrDk W,EAAKhiB,WAAQiC,EACb+f,EAAKmH,SAAWjH,GAAyB0H,SAGzCN,EAAwBP,GAE5B,OAAO/G;;;;;;;OA7 DiCgH,CAAkBF,EAAUC,MAuGxE,SAASc,GAA0BC,GAE/B,IAAIC,EAAoB,GAEpBC,EAAS,IAAIC,IACjB,SA ASC,EAAsBC,GAC3B,IAAIC,EAAUJ,EAAO3N,IAAI8N,GACzB,IAAKC,EAAS,CACV,IAAIC,EAAOP,EAAiB K,GAC5BH,EAAOM,IAAIH,EAAKC,EAAUC,EAAKE,KAAKC,KAExC,OAAOJ,EA0BX,OAxBAK,GAAiCriB, SAAQ,SAAUsiB,EAAWvpB,GAC1D,IAAIwpB,EAAW,GACXD,EAAUE,aACVD,EAASpe,KAAK2d,EAAsBQ, EAAUE,aAAaL,MAAK,SAAUpkB,GACtEukB,EAAUvkB,SAAWA,MAG7B,IAAI0kB,EAAYH,EAAUG,UACtB pjB,EAASijB,EAAUjjB,SAAWijB,EAAUjjB,OAAS,IACjDqjB,EAAcJ,EAAUjjB,OAAOqE,OACnC+e,GAAaA,E AAUziB,SAAQ,SAAU2iB,EAAUvb,GAC/C/H,EAAO8E,KAAK,IACZoe,EAASpe,KAAK2d,EAAsBa,GAAUR,M AAK,SAAUS,GACzDvjB,EAAOqjB,EAActb,GAASwb,EAC9BH,EAAUtR,OAAOsR,EAAUnqB,QAAQqqB,GA AW,GACtB,GAApBF,EAAU/e,SACV4e,EAAUG,eAAY5oB,UAIlC,IAAIgpB,EAAgBC,QAAQC,IAAIR,GAAUJ, MAAK,WAAc,OAsCrE,SAASa,EAAqBjqB,GAC1BkqB,GAA8BC,OAAOnqB;;;;;;;OAvCmCiqB,CAAqBjqB,MA CzF4oB,EAAkBxd,KAAK0e,MAE3BM,KACOL,QAAQC,IAAIpB,GAAmBQ,MAAK,eAE/C,IAAIE,GAAmC,IA AIR,IAEvCoB,GAAgC,IAAIG,IAUxC,SAASC,GAAyBf,GAC9B,SAAWA,EAAUE,cAAgBF,EAAU5qB,eAAe,a AC1D4qB,EAAUG,WAAaH,EAAUG,UAAU/e,QAEnD,SAASyf,KACL,IAAIG,EAAMjB,GAEV,OADAA,GAA mC,IAAIR,IAChCyB,EAUX,SAASlB,GAAemB,GACpB,MAA0B,iBAAZA,EAAuBA,EAAWA,EAAS9T,OAa7D ,IACI+T,GADsB,GAItBC,GAAW,OAIXC,GAAYvsB,EAAuB,CAAEwsB,QAAS5e,OAAQ6e,SAD/CzsB,IAQP0s B,QAAmBhqB,EACvB,SAASiqB,GAAmBC,GACxB,IAAIC,EAASH,GAEb,OADAA,GAAmBE,EACZC,EAEX, SAASC,GAAmBrsB,EAAO6D,GAE/B,QADc,IAAVA,IAAoBA,EAAQjF,EAAQmE,YAAYwZ,cAC3Bta,IAArBg qB,GACA,MAAM,IAAIvsB,MAAM,qDAEf,OAAyB,OAArBusB,GACEtoB,EAAmB3D,OAAOiC,EAAW4B,GA

GrCooB,GAAiB5P,IAAIrc,EAAO6D,EAAQjF,EAAQmE,YAAYgB,SAAW,UAAO9B,EAAW4B,GAGpG,SAASy oB,GAAStsB,EAAO6D,GAErB,YADc,IAAVA,IAAoBA,EAAQjF,EAAQmE,YAAYwZ,UAC5ChZ,KAA6B8oB,I AAoBnrB,EAAkBlB,GAAQ6D,GAcvF,SAAS0oB,GAAoB/c,GAIzB,MAAM,IAAI9P,MADN,WA2BR,IAuEI8sB, GAvEAC,GAASH,GACb,SAASI,GAAWC,GAEhB,IADA,IAAIlM,EAAO,GACF7U,EAAI,EAAGA,EAAI+gB,E AAM7gB,OAAQF,IAAK,CACnC,IAAIghB,EAAM1rB,EAAkByrB,EAAM/gB,IAClC,GAAI3L,MAAMC,QAAQ 0sB,GAAM,CACpB,GAAmB,IAAfA,EAAI9gB,OACJ,MAAM,IAAIpM,MAAM,wCAIpB,IAFA,IAAIyB,OAAOc ,EACP4B,EAAQjF,EAAQmE,YAAYwZ,QACvBgN,EAAI,EAAGA,EAAIqD,EAAI9gB,OAAQyd,IAAK,CACjC,I AAIvH,EAAO4K,EAAIrD,GACXvH,aAAgBje,IAAoC,aAAxBie,EAAKf,gBAAiCe,IAASje,GAC3EF,GAASjF,E AAQmE,YAAYgB,SAExBie,aAAgBtO,IAAoC,aAAxBsO,EAAKf,gBAAiCe,IAAStO,GAChF7P,GAASjF,EAAQ mE,YAAY2Q,SAExBsO,aAAgB9F,IAAgC,SAAxB8F,EAAKf,gBAA6Be,IAAS9F,GACxErY,GAASjF,EAAQmE, YAAYmZ,KAG7B/a,EADK6gB,aAAgByG,IAAUzG,IAASyG,GACjCzG,EAAKhiB,MAGLgiB,EAGfvB,EAAKl U,KAAK+f,GAASnrB,EAAM0C,SAGzB4c,EAAKlU,KAAK+f,GAASM,IAG3B,OAAOnM,EAEX,SAASoM,GA AmBxgB,EAAGrM,EAAO8sB,EAAmBjtB,GACrD,IAAIktB,EAAY1gB,EAAoB,gBAOpC,MANIrM,EAAY,UAC Z+sB,EAAU9K,QAAQjiB,EAAY,UAElCqM,EAAEU,QAAUigB,GAAY,KAAO3gB,EAAEU,QAASggB,EAAW D,EAAmBjtB,GACxEwM,EAAe,YAAI0gB,EACnB1gB,EAAoB,gBAAI,KAClBA,EAEV,SAAS2gB,GAAYnV,E AAMzO,EAAK0jB,EAAmBjtB,QAChC,IAAXA,IAAqBA,EAAS,MAClCgY,EAAOA,GAA2B,OAAnBA,EAAKo V,OAAO,IA3Hb,KA2H4BpV,EAAKoV,OAAO,GAAoBpV,EAAKqV,OAAO,GAAKrV,EAC3F,IAAIsV,EAAUpt B,EAAUqJ,GACxB,GAAInJ,MAAMC,QAAQkJ,GACd+jB,EAAU/jB,EAAIjJ,IAAIJ,GAAWK,KAAK,aAEjC,GA AmB,iBAARgJ,EAAkB,CAC9B,IAAIgkB,EAAQ,GACZ,IAAK,IAAI3tB,KAAO2J,EACZ,GAAIA,EAAItJ,eAAeL ,GAAM,CACzB,IAAIuC,EAAQoH,EAAI3J,GAChB2tB,EAAM7gB,KAAK9M,EAAM,KAAwB,iBAAVuC,EAAq BqrB,KAAKttB,UAAUiC,GAASjC,EAAUiC,KAG9FmrB,EAAU,IAAMC,EAAMhtB,KAAK,MAAQ,IAEvC,OA AY0sB,GAAqBjtB,EAAS,IAAMA,EAAS,IAAM,IAAM,IAAMstB,EAAU,MAAQtV,EAAKyV,QAAQzB,GAAU, QAYxH,SAAS0B,KACL,QAAetrB,IAAXuqB,KACAA,GAAS,KACL9nB,EAAQ8oB,cACR,IACIhB,GAAS9nB,E AAQ8oB,aAAaC,aAAa,UAAW,CAClDC,WAAY,SAAUliB,GAAK,OAAOA,GAClCmiB,aAAc,SAAUniB,GAAK ,OAAOA,GACpCoiB,gBAAiB,SAAUpiB,GAAK,OAAOA,KAG/C,MAAOkT,IAQf,OAAO8N,GAWX,SAASqB, GAAsBC,GAC3B,IAAIpP,EACJ,OAA+B,QAAtBA,EAAK6O,YAAgC,IAAP7O,OAAgB,EAASA,EAAGgP,WAA WI,KAAUA,EAS5F,SAASC,GAAwBC,GAC7B,IAAItP,EACJ,OAA+B,QAAtBA,EAAK6O,YAAgC,IAAP7O,OA AgB,EAASA,EAAGiP,aAAaK,KAAYA,EAWhG,SAASC,GAA2B9D,GAChC,IAAIzL,EACJ,OAA+B,QAAtBA,E AAK6O,YAAgC,IAAP7O,OAAgB,EAASA,EAAGkP,gBAAgBzD,KAASA;;;;;;;;AAqDhG,IAAI+D,GAA+B,WA C/B,SAASA,EAAcC,GACnB7uB,KAAK6uB,sCAAwCA,EAMjD,OAJAD,EAAcnkB,UAAUvJ,SAAW,WAC/B,M AAO,0CAA4ClB,KAAK6uB,sCACpD,uCAEDD,EARuB,GAU9BE,GAA8B,SAAUvhB,GAExC,SAASuhB,IACL, OAAkB,OAAXvhB,GAAmBA,EAAO8T,MAAMrhB,KAAMoN,YAAcpN,KAK/D,OAPA4L,GAAUkjB,EAAcvh B,GAIxBuhB,EAAarkB,UAAUskB,YAAc,WACjC,MAAO,QAEJD,EARsB,CAS/BF,IACEI,GAA+B,SAAUzhB,G AEzC,SAASyhB,IACL,OAAkB,OAAXzhB,GAAmBA,EAAO8T,MAAMrhB,KAAMoN,YAAcpN,KAK/D,OAPA 4L,GAAUojB,EAAezhB,GAIzByhB,EAAcvkB,UAAUskB,YAAc,WAClC,MAAO,SAEJC,EARuB,CAShCJ,IACE K,GAAgC,SAAU1hB,GAE1C,SAAS0hB,IACL,OAAkB,OAAX1hB,GAAmBA,EAAO8T,MAAMrhB,KAAMoN, YAAcpN,KAK/D,OAPA4L,GAAUqjB,EAAgB1hB,GAI1B0hB,EAAexkB,UAAUskB,YAAc,WACnC,MAAO,UA EJE,EARwB,CASjCL,IACEM,GAA6B,SAAU3hB,GAEvC,SAAS2hB,IACL,OAAkB,OAAX3hB,GAAmBA,EAA O8T,MAAMrhB,KAAMoN,YAAcpN,KAK/D,OAPA4L,GAAUsjB,EAAa3hB,GAIvB2hB,EAAYzkB,UAAUskB, YAAc,WAChC,MAAO,OAEJG,EARqB,CAS9BN,IACEO,GAAqC,SAAU5hB,GAE/C,SAAS4hB,IACL,OAAkB, OAAX5hB,GAAmBA,EAAO8T,MAAMrhB,KAAMoN,YAAcpN,KAK/D,OAPA4L,GAAUujB,EAAqB5hB,GAI/ B4hB,EAAoB1kB,UAAUskB,YAAc,WACxC,MAAO,eAEJI,EAR6B,CAStCP,IACF,SAASQ,GAAgB1sB,GACrB, OAAOA,aAAiBksB,GAAgBlsB,EAAMmsB,sCAC1CnsB,EAER,SAAS2sB,GAAgC3sB,EAAOb,GAC5C,IAAIyt B,EAAaC,GAA0B7sB,GAC3C,GAAkB,MAAd4sB,GAAsBA,IAAeztB,EAAM,CAE3C,GAAmB,gBAAfytB,GAA 2D,QAATztB,EAClD,OAAO,EACX,MAAM,IAAIzB,MAAM,mBAAqByB,EAAO,WAAaytB,EAAa,uCAE1E,OA AOA,IAAeztB,EAE1B,SAAS0tB,GAA0B7sB,GAC/B,OAAOA,aAAiBksB,IAAiBlsB,EAAMqsB,eAAiB;;;;;;;;AA 6EpE,SAASS,GAAmBC,GACxB,OAuGJ,SAASC,IACL,IACI,SAAS,IAAI1qB,OAAO2qB,WAAYC,gBAAgBrB, GAAsB,IAAK,aAE/E,MAAOnP,GACH,OAAO;;;;;;;OA5GJsQ,GAAyB,IAAIG,GAAoB,IAAIC,GAAoBL,GAMpF

,IAAII,GAAiC,WACjC,SAASA,KAmBT,OAjBAA,EAAgBplB,UAAUslB,oBAAsB,SAAUvB,GAKtDA,EAAO,0 BAA4BA,EACnC,IACI,IAAIwB,GAAO,IAAIhrB,OAAO2qB,WACjBC,gBAAgBrB,GAAsBC,GAAO,aAC7CwB, KAEL,OADAA,EAAKC,YAAYD,EAAKpb,YACfob,EAEX,MAAO5Q,GACH,OAAO,OAGRyQ,EApByB,GA2B hCC,GAAqC,WACrC,SAASA,EAAoBL,GAGzB,GAFAzvB,KAAKyvB,WAAaA,EAClBzvB,KAAKkwB,cAAgBl wB,KAAKyvB,WAAWU,eAAeC,mBAAmB,sBACxC,MAA3BpwB,KAAKkwB,cAAcF,KAAc,CAGjC,IAAIK,E AAYrwB,KAAKkwB,cAAcI,cAAc,QACjDtwB,KAAKkwB,cAAcK,YAAYF,GAC/B,IAAIG,EAAmBxwB,KAAK kwB,cAAcI,cAAc,QACxDD,EAAUE,YAAYC,IAmD9B,OAhDAV,EAAoBrlB,UAAUslB,oBAAsB,SAAUvB,GA E1D,IAAIiC,EAAazwB,KAAKkwB,cAAcI,cAAc,YAClD,GAAI,YAAaG,EAEb,OADAA,EAAWC,UAAYnC,GA AsBC,GACtCiC,EASX,IAAIE,EAAY3wB,KAAKkwB,cAAcI,cAAc,QAOjD,OANAK,EAAUD,UAAYnC,GAAsB C,GAGxCxuB,KAAKyvB,WAAWmB,cAChB5wB,KAAK6wB,mBAAmBF,GAErBA,GAUXb,EAAoBrlB,UAAU omB,mBAAqB,SAAUC,GAGzD,IAFA,IAAIC,EAAUD,EAAGE,WAER1kB,EAAIykB,EAAQvkB,OAAS,EAAG, EAAIF,EAAGA,IAAK,CACzC,IACIuM,EADSkY,EAAQpX,KAAKrN,GACJtL,KACL,cAAb6X,GAAyD,IAA7B A,EAASzX,QAAQ,SAC7C0vB,EAAGG,gBAAgBpY,GAI3B,IADA,IAAIqY,EAAYJ,EAAGlc,WACZsc,GACCA, EAAUC,WAAaC,KAAKC,cAC5BrxB,KAAK6wB,mBAAmBK,GAC5BA,EAAYA,EAAUI,aAGvBxB,EA7D6B, GAgHpCyB,GAAmB,kEAInBC,GAAmB,uIACvB,SAASC,GAAa5G,GAElB,OADAA,EAAMhd,OAAOgd,IACL6 G,MAAMH,KAAqB1G,EAAI6G,MAAMF,IAClC3G,EAIJ,UAAYA,EAEvB,SAAS8G,GAAeC,GAEpB,OADAA, EAAS/jB,OAAO+jB,IACFC,MAAM,KAAKhxB,KAAI,SAAU+wB,GAAU,OAAOH,GAAaG,EAAOE,WAAYhx B,KAAK,MAGjG,SAASixB,GAAOC,GACZ,IAAIC,EAAK7S,EACLne,EAAM,GACV,IACI,IAAK,IAAIixB,EAA KlmB,GAASgmB,EAAKH,MAAM,MAAOM,EAAKD,EAAGzlB,QAAS0lB,EAAGzlB,KAAMylB,EAAKD,EAA GzlB,OAEvExL,EADQkxB,EAAGzvB,QACF,EAGjB,MAAO0vB,GAASH,EAAM,CAAE/kB,MAAOklB,GAC/B, QACI,IACQD,IAAOA,EAAGzlB,OAAS0S,EAAK8S,EAAGG,SAASjT,EAAG7S,KAAK2lB,GAEpD,QAAU,GA AID,EAAK,MAAMA,EAAI/kB,OAEjC,OAAOjM,EAEX,SAASqxB,KAGL,IAFA,IAAIC,EAAKnT,EACLoT,EA AO,GACFpR,EAAK,EAAGA,EAAKhU,UAAUZ,OAAQ4U,IACpCoR,EAAKpR,GAAMhU,UAAUgU,GAEzB,IA AIngB,EAAM,GACV,IACI,IAAK,IAAIwxB,EAASzmB,GAASwmB,GAAOE,EAAWD,EAAOhmB,QAASimB,E AAShmB,KAAMgmB,EAAWD,EAAOhmB,OAAQ,CAClG,IAAIP,EAAIwmB,EAAShwB,MACjB,IAAK,IAAIm Y,KAAK3O,EACNA,EAAE1L,eAAeqa,KACjB5Z,EAAI4Z,IAAK,IAIzB,MAAO8X,GAASJ,EAAM,CAAErlB,M AAOylB,GAC/B,QACI,IACQD,IAAaA,EAAShmB,OAAS0S,EAAKqT,EAAOJ,SAASjT,EAAG7S,KAAKkmB,G AEpE,QAAU,GAAIF,EAAK,MAAMA,EAAIrlB,OAEjC,OAAOjM,EAOX,IA4KI2xB,GA0DOC,GAtOPC,GAAg Bf,GAAO,0BAGvBgB,GAAkChB,GAAO,kDACzCiB,GAAmCjB,GAAO,SAC1CkB,GAA4BX,GAAMU,GAAkC D,IAEpEG,GAAiBZ,GAAMS,GAAiChB,GAAO,oMAI/DoB,GAAkBb,GAAMU,GAAkCjB,GAAO,+LAGjEqB,G AAiBd,GAAMQ,GAAeI,GAAgBC,GAAiBF,IAEvEI,GAAYtB,GAAO,gEAEnBuB,GAAevB,GAAO,UACtBwB,G AAaxB,GAAO,idAMpByB,GAAazB,GAAO,4qBAapB0B,GAAcnB,GAAMe,GAAWC,GAAcC,GAAYC,IAMzDE ,GAA8C3B,GAAO,yBAKrD4B,GAA0C,WAC1C,SAASA,IAGL3zB,KAAK4zB,oBAAqB,EAC1B5zB,KAAK6zB ,IAAM,GA6Ff,OA3FAF,EAAyBlpB,UAAUqpB,iBAAmB,SAAUhD,GAM5D,IAFA,IAAI/hB,EAAU+hB,EAAGlc ,WACbmf,GAAkB,EACfhlB,GAWH,GAVIA,EAAQoiB,WAAaC,KAAKC,aAC1B0C,EAAkB/zB,KAAKg0B,aA AajlB,GAE/BA,EAAQoiB,WAAaC,KAAK6C,UAC/Bj0B,KAAKk0B,MAAMnlB,EAAQolB,WAInBn0B,KAAK4 zB,oBAAqB,EAE1BG,GAAmBhlB,EAAQ6F,WAC3B7F,EAAUA,EAAQ6F,gBAGtB,KAAO7F,GAAS,CAERA,E AAQoiB,WAAaC,KAAKC,cAC1BrxB,KAAKo0B,WAAWrlB,GAEpB,IAAItC,EAAOzM,KAAKq0B,sBAAsBtlB ,EAASA,EAAQuiB,aACvD,GAAI7kB,EAAM,CACNsC,EAAUtC,EACV,MAEJsC,EAAU/O,KAAKq0B,sBAAsB tlB,EAASA,EAAQulB,YAG9D,OAAOt0B,KAAK6zB,IAAI/yB,KAAK,KAUzB6yB,EAAyBlpB,UAAUupB,aAAe ,SAAUO,GACxD,IAAIC,EAAUD,EAAQE,SAASC,cAC/B,IAAKtB,GAAe5yB,eAAeg0B,GAE/B,OADAx0B,KA AK4zB,oBAAqB,GAClBF,GAA4ClzB,eAAeg0B,GAEvEx0B,KAAK6zB,IAAI5mB,KAAK,KACdjN,KAAK6zB,I AAI5mB,KAAKunB,GAEd,IADA,IAAIzD,EAAUwD,EAAQvD,WACb1kB,EAAI,EAAGA,EAAIykB,EAAQvkB, OAAQF,IAAK,CACrC,IAAIqoB,EAAS5D,EAAQpX,KAAKrN,GACtBuM,EAAW8b,EAAO3zB,KAClB4zB,EA AQ/b,EAAS6b,cACrB,GAAKjB,GAAYjzB,eAAeo0B,GAAhC,CAIA,IAAIlyB,EAAQiyB,EAAOjyB,MAEf2wB,G AAUuB,KACVlyB,EAAQ+uB,GAAa/uB,IACrB4wB,GAAasB,KACblyB,EAAQivB,GAAejvB,IAC3B1C,KAAK6 zB,IAAI5mB,KAAK,IAAK4L,EAAU,KAAMgc,GAAenyB,GAAQ,UATtD1C,KAAK4zB,oBAAqB,EAYlC,OAD A5zB,KAAK6zB,IAAI5mB,KAAK,MACP,GAEX0mB,EAAyBlpB,UAAU2pB,WAAa,SAAUrlB,GACtD,IAAIyl

B,EAAUzlB,EAAQ0lB,SAASC,cAC3BtB,GAAe5yB,eAAeg0B,KAAa1B,GAActyB,eAAeg0B,KACxEx0B,KAA K6zB,IAAI5mB,KAAK,MACdjN,KAAK6zB,IAAI5mB,KAAKunB,GACdx0B,KAAK6zB,IAAI5mB,KAAK,OAG tB0mB,EAAyBlpB,UAAUypB,MAAQ,SAAUA,GACjDl0B,KAAK6zB,IAAI5mB,KAAK4nB,GAAeX,KAEjCP,E AAyBlpB,UAAU4pB,sBAAwB,SAAUS,EAAMC,GACvE,GAAIA,IACCD,EAAKE,wBAAwBD,GAC1B3D,KAA K6D,kCAAoC7D,KAAK6D,+BAClD,MAAM,IAAI70B,MAAM,6DAA+D00B,EAAKI,WAExF,OAAOH,GAEJp B,EAlGkC,GAqGzCwB,GAAwB,kCAExBC,GAA0B,gBAO9B,SAASP,GAAenyB,GACpB,OAAOA,EAAMsrB,Q AAQ,KAAM,SACtBA,QAAQmH,IAAuB,SAAUzD,GAG1C,MAAO,MAAyB,MAFvBA,EAAMrY,WAAW,GAEJ ,QADZqY,EAAMrY,WAAW,GACqB,OAAU,OAAW,OAEpE2U,QAAQoH,IAAyB,SAAU1D,GAC5C,MAAO,K AAOA,EAAMrY,WAAW,GAAK,OAEnC2U,QAAQ,KAAM,QACdA,QAAQ,KAAM,QAOvB,SAASqH,GAAc5F, EAAY6F,GAC/B,IAAI9E,EAAmB,KACvB,IACIoC,GAAkBA,IAAmBpD,GAAmBC,GAExD,IAAI8F,EAAaD,E AAkBznB,OAAOynB,GAAmB,GAC7D9E,EAAmBoC,GAAgB7C,oBAAoBwF,GAGvD,IAAIC,EAAe,EACfC,E AAaF,EACjB,EAAG,CACC,GAAqB,IAAjBC,EACA,MAAM,IAAIp1B,MAAM,yDAEpBo1B,IACAD,EAAaE,E ACbA,EAAajF,EAAiBE,UAC9BF,EAAmBoC,GAAgB7C,oBAAoBwF,SAClDA,IAAeE,GAMxB,OALgB,IAAI9 B,IACKG,iBAAiB4B,GAAmBlF,IAAqBA,GAMtF,QAEI,GAAIA,EAEA,IADA,IAAIlf,EAASokB,GAAmBlF,IA AqBA,EAC9Clf,EAAOsD,YACVtD,EAAO2e,YAAY3e,EAAOsD,aAK1C,SAAS8gB,GAAmB5E,GACxB,MAAO ,YAAaA,GAIxB,SAAS6E,EAAkB7E,GACvB,OAAOA,EAAGK,WAAaC,KAAKC,cAAgC,aAAhBP,EAAG2D;;;;; ;;OALakB,CAAkB7E,GAC1EA,EAAG8E,QACH;;;;;;;;AA4CR,SAASC,GAAeN,GACpB,IAAIO,EAAYC,KAChB ,OAAID,EACOA,EAAUE,SAAS12B,EAAQuzB,gBAAgBoD,KAAMV,IAAe,GAEvElG,GAAgCkG,EAAY,QACr CnG,GAAgBmG,GAEpBF,GAAc7lB,KAAe5B,GAAgB2nB,IAaxD,SAASW,GAAgBC,GACrB,IAAIL,EAAYC,K AChB,OAAID,EACOA,EAAUE,SAAS12B,EAAQuzB,gBAAgBuD,MAAOD,IAAgB,GAEzE9G,GAAgC8G,EAA a,SACtC/G,GAAgB+G,GAEpBvoB,GAAgBuoB,GAkB3B,SAASE,GAAcC,GACnB,IAAIR,EAAYC,KAChB,OA AID,EACOA,EAAUE,SAAS12B,EAAQuzB,gBAAgB0D,IAAKD,IAAc,GAErEjH,GAAgCiH,EAAW,OACpClH, GAAgBkH,GAEpB7E,GAAa7jB,GAAgB0oB,IAaxC,SAASE,GAAsBC,GAC3B,IAAIX,EAAYC,KAChB,GAAID, EACA,OAAOA,EAAUE,SAAS12B,EAAQuzB,gBAAgB6D,aAAcD,IAAsB,GAE1F,GAAIpH,GAAgCoH,EAAm B,eACnD,OAAOrH,GAAgBqH,GAE3B,MAAM,IAAIr2B,MAAM,kFAcpB,SAASu2B,GAAiBC,GACtB,IAAId,E AAYC,KAChB,GAAID,EACA,OAAOA,EAAUE,SAAS12B,EAAQuzB,gBAAgBgE,OAAQD,IAAiB,GAE/E,GA AIvH,GAAgCuH,EAAc,UAC9C,OAAOxH,GAAgBwH,GAE3B,MAAM,IAAIx2B,MAAM,yCAapB,SAAS02B,G AAoBtI,GACzB,OAAOD,GAAsBC,GAajC,SAASuI,GAAsBrI,GAC3B,OAAOD,GAAwBC,GAanC,SAASsI,GAA 2BnM,GAChC,OAAO8D,GAA2B9D,GAStC,SAASoM,GAAgBC,EAAKpP,GAC1B,MAAc,QAATA,IACQ,UAA RoP,GAA2B,UAARA,GAA2B,WAARA,GAA4B,UAARA,GAC/C,WAARA,IACM,SAATpP,IAA4B,SAARoP,G AA0B,SAARA,GAChCV,GAEJH,GAiBX,SAASc,GAA2Bb,EAAWY,EAAKpP,GAChD,OAAOmP,GAAgBC,EA AKpP,EAArBmP,CAA2BX,GAkBtC,SAASP,KACL,IAAI5lB,EAAQ4B,KACZ,OAAO5B,GAASA,EA5kKJ;;;;;;; OAomKhB,SAASinB,GAAgBlqB,GACrB,OAAOA,EAAyB,eAEpC,SAASmqB,GAAiBnqB,GACtB,OAAOA,EA A0B,gBAKrC,SAASoqB,GAAmBC,GAExB,IADA,IAAIzV,EAAS,GACJV,EAAK,EAAGA,EAAKhU,UAAUZ,O AAQ4U,IACpCU,EAAOV,EAAK,GAAKhU,UAAUgU,GAE/BmW,EAAQrqB,MAAMmU,MAAMkW,EAASpqB ,GAAS2U;;;;;;;QAvQ/B+Q,GAORvzB,EAAQuzB,kBAAoBvzB,EAAQuzB,gBAAkB,KANrCA,GAAsB,KAAI,GA AK,OAC/CA,GAAgBA,GAAsB,KAAI,GAAK,OAC/CA,GAAgBA,GAAuB,MAAI,GAAK,QAChDA,GAAgBA,G AAwB,OAAI,GAAK,SACjDA,GAAgBA,GAAqB,IAAI,GAAK,MAC9CA,GAAgBA,GAA8B,aAAI,GAAK,eAoS 3D,IAAI2E,GAA8B,WAC9B,SAASA,IAILx3B,KAAKy3B,SAAWF,QAgCpB,OA9BAC,EAAa/sB,UAAUitB,YA Ac,SAAUxqB,GAC3C,IAAIyqB,EAAgB33B,KAAK43B,mBAAmB1qB,GACxC2gB,EAAU7tB,KAAK63B,aAAa 3qB,GAG5B4qB,EAvDZ,SAASC,EAAe7qB,GACpB,OAAOA,EAAkB,eAAKoqB,GAsDRS,CAAe7qB,GACjC4q B,EAAY93B,KAAKy3B,SAAU,QAASvqB,GAChCyqB,GACAG,EAAY93B,KAAKy3B,SAAU,iBAAkBE,GAE7 C9J,GACAiK,EAAY93B,KAAKy3B,SAAU,gBAAiB5J,IAIpD2J,EAAa/sB,UAAUotB,aAAe,SAAU3qB,GAC5C, OAAIA,EACOkqB,GAAgBlqB,GAASkqB,GAAgBlqB,GAC5ClN,KAAK63B,aAAaR,GAAiBnqB,IAEpC,MAGX sqB,EAAa/sB,UAAUmtB,mBAAqB,SAAU1qB,GAElD,IADA,IAAIH,EAAIsqB,GAAiBnqB,GAClBH,GAAKsqB, GAAiBtqB,IACzBA,EAAIsqB,GAAiBtqB,GAEzB,OAAOA,GAEJyqB,EArCsB,GA0E7BQ,GAAc;;;;;;;OAyBlB,S AASC,GAAkBv1B,GACvB,OAAOA,EAAMsrB,QAAQgK,GAzBC;;;;;;;OA8E1B,IAAIE,GAAoB,WAUxB,SAAS C,GAA2Bz1B,GAChC,IAEI,OAAgB,MAATA,EAAgBA,EAAMxB,WAAWuY,MAAM,EAAG,IAAM/W,EAE3D, MAAOqK,GACH,MAAO;;;;;;;OA+Bf,SAASqrB,GAAY93B,GACjB,IAAI+3B,EAAUznB,GAAgBtQ,GAC9B,GA AI+3B,GAGA,GAAI13B,MAAMC,QAAQy3B,GAAU,CACxB,IAAIloB,EAAQkoB,EACR5nB,OAAY,EACZ2a, OAAYzoB,EACZ8F,OAAa9F,EACjB,GA0HZ,SAAS21B,EAAoBtpB,GACzB,OAAOA,GAAYA,EAASlD,aAAek D,EAASlD,YAAYtG,KA3HpD8yB,CAAoBh4B,GAAS,CAE7B,IAAkB,IADlBmQ,EAAY8nB,GAAiBpoB,EAAO 7P,IAEhC,MAAM,IAAIF,MAAM,2DAEpBgrB,EAAY9qB,OAEX,GAsHjB,SAASk4B,EAAoBxpB,GACzB,OAA OA,GAAYA,EAASlD,aAAekD,EAASlD,YAAYpG,KAvH/C8yB,CAAoBl4B,GAAS,CAElC,IAAkB,IADlBmQ,E AoLhB,SAASgoB,EAAiBtoB,EAAOuoB,GAO7B,IADA,IAAI1tB,EAAQmF,EApjLJ,GAojLiByE,WAClB5J,GAA O,CAGV,IAFA,IACI2tB,EAAoB3tB,EAAMsL,aACrBhK,EAFiBtB,EAAMoL,eAEE9J,EAAIqsB,EAAmBrsB,IAC rD,GAAI6D,EAAM7D,KAAOosB,EACb,OAAO1tB,EAAMkF,MAGrBlF,EAAQ4tB,GAAoB5tB,GAEhC,OAAQ, EArMgBytB,CAAiBtoB,EAAO7P,IAEhC,MAAM,IAAIF,MAAM,2DAEpBqI,EAAaowB,GAAyBpoB,EAAWN,G AAO,QAIxD,IAAkB,IADlBM,EAAYqoB,GAAqB3oB,EAAO7P,IAEpC,OAAO,KAOf,IACIy4B,EAAcnoB,GADd 6H,EAASzI,GAAYG,EAAMM,KAE3Bod,EAAWkL,IAAgBp4B,MAAMC,QAAQm4B,GACzCA,EACAC,GAAe 7oB,EAAOM,EAAWgI,GAOrC,GALI2S,QAAmCzoB,IAAtBkrB,EAAQzC,YACrByC,EAAQzC,UAAYA,EACp B6N,GAAgBpL,EAAQzC,UAAWyC,IAGnCplB,QAAqC9F,IAAvBkrB,EAAQplB,WAA0B,CAChDolB,EAAQpl B,WAAaA,EACrB,IAAK,IAAI6D,EAAI,EAAGA,EAAI7D,EAAW+D,OAAQF,IACnC2sB,GAAgBxwB,EAAW6 D,GAAIuhB,GAGvCoL,GAAgBpL,EAAQpV,OAAQoV,GAChCwK,EAAUxK,QASd,IALA,IAAIqL,EAAW54B, EAIXgR,EAAS4nB,EACN5nB,EAASA,EAAOgjB,YAAY,CAC/B,IAAI6E,EAAgBvoB,GAAgBU,GACpC,GAAI 6nB,EAAe,CAUf,GATIhpB,OAAQ,IAERA,EADAxP,MAAMC,QAAQu4B,GACNA,EAGAA,EAAchpB,OAKtB, OAAO,KAEX,IAAID,EAAQ4oB,GAAqB3oB,EAAO+oB,GACxC,GAAIhpB,GAAS,EAAG,CACZ,IAAIuI,EAEJ wgB,GAFIxgB,EAASzI,GAAYG,EAAMD,IAC3B2d,EAAUmL,GAAe7oB,EAAOD,EAAOuI,IAE3C4f,EAAUxK, EACV,QAKhB,OAAOwK,GAAW,KAKtB,SAASW,GAAe7oB,EAAOM,EAAWgI,GACtC,MAAO,CACHtI,MAA OA,EACPM,UAAWA,EACXgI,OAAQA,EACR2S,eAAWzoB,EACX8F,gBAAY9F,EACZy2B,eAAWz2B,GASn B,SAAS02B,GAA2BC,GAChC,IACI/oB,EADAJ,EAAQS,GAAgB0oB,GAE5B,GAAI34B,MAAMC,QAAQuP,G AAQ,CACtB,IAAIM,EAAY8nB,GAAiBpoB,EAAOmpB,IAEpCzL,EAAUmL,GAAe7oB,EAAOM,GADpCF,EA AOC,GAAyBC,EAAWN,IA19KxC,KA49KKib,UAAYkO,EACpBL,GAAgBK,EAAmBzL,GACnCoL,GAAgBpL, EAAQpV,OAAQoV,OAE/B,CACD,IAAIA,EACJtd,EAAOC,IADHqd,EAAU1d,GAC0BM,UAAWod,EAAQ1d,O AE/D,OAAOI,EAMX,SAAS0oB,GAAgB34B,EAAQyH,GAC7BzH,EAA4B,cAAIyH,EAWpC,SAAS+wB,GAAq B3oB,EAAO7P,GAEjC,IADA,IAAIiI,EAAQ4H,EAt/KJ,GAu/KC7D,EA59KO,GA49KYA,EAAI/D,EAAMyK,kB AAmB1G,IACrD,GAAI0D,GAAYG,EAAM7D,MAAQhM,EAC1B,OAAOgM,EAGf,OAAQ,EAKZ,SAASssB,GA AoB5tB,GACzB,GAAIA,EAAM+J,MACN,OAAO/J,EAAM+J,MAEZ,GAAI/J,EAAMyB,KACX,OAAOzB,EAA MyB,KAMb,KAAOzB,EAAMsG,SAAWtG,EAAMsG,OAAO7E,MACjCzB,EAAQA,EAAMsG,OAElB,OAAOtG, EAAMsG,QAAUtG,EAAMsG,OAAO7E,KAM5C,SAAS8rB,GAAiBpoB,EAAOmpB,GAC7B,IAAIC,EAAmBppB ,EAthLf,GAshL4BqpB,WACpC,GAAID,EACA,IAAK,IAAIjtB,EAAI,EAAGA,EAAIitB,EAAiB/sB,OAAQF,IAA K,CAC9C,IAAImtB,EAAwBF,EAAiBjtB,GAE7C,GADoBkE,GAAyBipB,EAAuBtpB,GAnhLlE,KAohL6BmpB,E AC3B,OAAOG,OAOf,GAFwBjpB,GAtgLZ,GAsgLoDL,GA1hL1D,KA4hLgBmpB,EAGlB,OA3gLQ,GA8gLhB,O AAQ,EAgCZ,SAAST,GAAyBpoB,EAAWN,EAAOupB,GAChD,IAAI1uB,EAAQmF,EA1kLJ,GA0kLiBpI,KAAK 0I,GAC1BkpB,EAAsB3uB,EAAMoL,eAChC,OAA2B,GAAvBujB,EACOr0B,IAENo0B,GAAmC,EAAd1uB,EAA MzG,OAC5Bo1B,IACGxpB,EAAMsJ,MAAMkgB,EAHK3uB,EAAMsL;;;;;;;;AAmClC,IAiIWsjB,GAqBPC,GAjJ AC,IAL8D,oBAA1BC,uBACpCA,uBACAC,YAECzY,KAAKnc,GAMV,SAAS60B,GAAgB1F,GACrB,MAAO,C AAEvzB,KAAM,SAAUV,OAAQi0B,EAAQ2F,cAAcC,aAM3D,SAASC,GAAkB7F,GACvB,MAAO,CAAEvzB,K AAM,WAAYV,OAAQi0B,EAAQ2F,eAM/C,SAASG,GAAc9F,GACnB,MAAO,CAAEvzB,KAAM,OAAQV,OAA Qi0B,EAAQ2F,cAAclK,MAoBzD,SAASsK,GAAc53B,GACnB,OAAIA,aAAiByhB,SACVzhB,IAGAA,EAwGf,S AAS63B,GAAoBC,EAAmBrqB,GAC5C,OAAO0pB,GAAqBW,EAAmBrqB;;;;;;;;AAuCnD,SAASsqB,GAAetqB, GAEpB,IAAImB,EAASnB,EAnzLJ,GAozLT,OAAOrF,GAAawG,GAAUA,EApzLrB,GAozLsCA,EAwBnD,SAAS opB,GAAeC,GAIpB,OApBJ,SAASC,EAAYC,GAGjB,IADA,IAAI1qB,EAAQtF,GAAQgwB,GAAoBA,EAAmBh qB,GAAiBgqB,GACrE1qB,KAA0B,IAAfA,EAh0LV,KAi0LJA,EAAQsqB,GAAetqB,GAG3B,OAAOA,EAUQyq B,CAAYD,GAx0LjB,GAg1Ld,SAASG,GAAmB3qB,GACxB,OAAO4qB,GAAqB5qB,EA50Lf,KAi1LjB,SAAS6q B,GAAkBC,GACvB,OAAOF,GAAqBE,EA31LrB,IA61LX,SAASF,GAAqB1pB,GAC1B,KAA2B,OAApBA,IAA6 BvG,GAAauG,IAC7CA,EAAkBA,EA/1Lf,GAi2LP,OAAOA;;;;;;;OAeX,SAAS6pB,GAA0BC,EAAQxrB,EAAU2 B,EAAQ8pB,EAAeC,GAKxE,GAAqB,MAAjBD,EAAuB,CACvB,IAAIjqB,OAAa,EACbmqB,GAAc,EAIdxwB,G AAaswB,GACbjqB,EAAaiqB,EAERvwB,GAAQuwB,KACbE,GAAc,EAEdF,EAAgBA,EAr4LjB,IAu4LH,IAAIG, EAAQvrB,GAAYorB,GAET,IAAXD,GAAwC,OAAX7pB,EACX,MAAd+pB,EACAG,GAAkB7rB,EAAU2B,EA AQiqB,GAGpCE,GAAmB9rB,EAAU2B,EAAQiqB,EAAOF,GAAc,MAAM,GAGpD,IAAXF,GAAwC,OAAX7pB ,EAClCmqB,GAAmB9rB,EAAU2B,EAAQiqB,EAAOF,GAAc,MAAM,GAEhD,IAAXF,EACLO,GAAiB/rB,EAA U4rB,EAAOD,GAElB,IAAXH,GAELxrB,EAASgsB,YAAYJ,GAEP,MAAdpqB,GAkwBZ,SAASyqB,EAAejsB,E AAUwrB,EAAQhqB,EAAY0qB,EAAgBR,GAElE,IAAIS,EAAS3qB,EAvrNJ,GA+rNL2qB,IAPS9rB,GAAYmB,I AYrB+pB,GAA0BC,EAAQxrB,EAAUksB,EAAgBC,EAAQT,GAExE,IAAK,IAAI/uB,EA7rNiB,GA6rNYA,EAAI 6E,EAAW3E,OAAQF,IAAK,CAC9D,IAAI6D,EAAQgB,EAAW7E,GACvByvB,GAAU5rB,EA/qNN,GA+qNoBA ,EAAOR,EAAUwrB,EAAQU,EAAgBC,IApxB7DF,CAAejsB,EAAUwrB,EAAQhqB,EAAYG,EAAQ+pB,IAIjE,S AASW,GAAersB,EAAUjN,GAG9B,OAAOgN,GAAqBC,GAAYA,EAASssB,WAAWv5B,GACxDiN,EAASqsB,e AAet5B,GAEhC,SAASw5B,GAAevsB,EAAU4rB,EAAO74B,GAErCgN,GAAqBC,GAAYA,EAASwsB,SAASZ,E AAO74B,GAAS64B,EAAMa,YAAc15B,EAE3F,SAAS25B,GAAkB1sB,EAAUjN,GAIjC,OAAOiN,EAAS2sB,cA AcrE,GAAkBv1B,IASpD,SAAS65B,GAAkB5sB,EAAU3O,EAAMw7B,GAEvC,OAAI9sB,GAAqBC,GACdA,EA AS2gB,cAActvB,EAAMw7B,GAGf,OAAdA,EAAqB7sB,EAAS2gB,cAActvB,GAC/C2O,EAAS8sB,gBAAgBD,E AAWx7B,GAyKhD,SAAS07B,GAAgBC,EAAsBxsB,GAI3C,IAAIysB,EAAaD,EAjoMH,GAkoMVE,EAAuBD,E AAWx7B,QAAQ+O,GAC1C2sB,EAAsB3sB,EA1mMjB,GA+mMU,KAAfA,EAhnMI,KAinMJA,EAjnMI,KAinM Y,KAChBe,GAA4B4rB,GAAsB,IAEtDF,EAAW3iB,OAAO4iB,EAAsB,GAY5C,SAASE,GAAW5rB,EAAY6rB,G AC5B,KAAI7rB,EAAW3E,QAlpMW,IAkpM1B,CAEA,IAAIywB,EAppMsB,GAopMuBD,EAC7CE,EAAe/rB,EA AW8rB,GAC9B,GAAIC,EAAc,CACd,IAAIC,EAAwBD,EAtnMP,IAunMS,OAA1BC,GAAkCA,IAA0BhsB,GAC 5DurB,GAAgBS,EAAuBD,GAEvCF,EAAc,IACd7rB,EAAW8rB,EAAmB,GAzoM/B,GAyoM0CC,EAzoM1C,IA2 oMH,IAAIE,EAAe1Y,GAAgBvT,EA9pMb,GA8pMmD6rB,IApMjF,SAASK,EAAwB90B,EAAO4H,GAEpC4rB, GAAUxzB,EAAO4H,EADFA,EAj8LJ,IAk8LuB,EAAgB,KAAM,MACxDA,EA98LO,GA88LO,KACdA,EAz8LS, GAy8LO,KAiMZktB,CAAwBH,EA/oMpB,GA+oMyCA,GAE7C,IAAII,EAAWF,EA9nMT,IA+nMW,OAAbE,GA CAA,EAASP,WAAWK,EAnpMpB,IAqpMJF,EAnpMK,GAmpMkB,KACvBA,EAnpMG,GAmpMkB,KAErBA,E AvpMI,KAupMmB,IAE3B,OAAOA,GASX,SAASK,GAAah1B,EAAO4H,GACzB,KAAqB,IAAfA,EAnqME,IAm qMmC,CACvC,IAAIR,EAAWQ,EA3pMR,IA4pMHT,GAAqBC,IAAaA,EAASgsB,aAC3CI,GAAUxzB,EAAO4H, EAAOR,EAAU,EAAiB,KAAM,MA9KrE,SAAS6tB,EAAgBC,GAErB,IAAIC,EAAoBD,EA/+LX,IAg/Lb,IAAKC, EACD,OAAOC,GAAYF,EA7/Lf,GA6/LgCA,GAExC,KAAOC,GAAmB,CACtB,IAAIjxB,EAAO,KACX,GAAI5B ,GAAQ6yB,GAERjxB,EAAOixB,EAv/LF,QAy/LJ,CAGD,IAAIE,EAAYF,EAxhME,IAyhMdE,IACAnxB,EAAO mxB,GAEf,IAAKnxB,EAAM,CAGP,KAAOixB,IAAsBA,EA5gM9B,IA4gMyDA,IAAsBD,GACtE5yB,GAAQ6y B,IACRC,GAAYD,EAjhMpB,GAihM8CA,GAE1CA,EAAoBA,EAjhMvB,GAmhMyB,OAAtBA,IACAA,EAAoB D,GACpB5yB,GAAQ6yB,IACRC,GAAYD,EAxhMhB,GAwhM0CA,GAE1CjxB,EAAOixB,GAAqBA,EAvhM7B ,GAyhMHA,EAAoBjxB,GA6IpB+wB,CAAgBrtB,IAWxB,SAASwtB,GAAYp1B,EAAO4H,GACxB,KAAqB,IAA fA,EAprME,IAorMmC,CAGvCA,EAvrMI,KAurMY,IAMhBA,EA7rMI,IA6rMY,IA0ExB,SAAS0tB,EAAkBt1B,E AAO4H,GAC9B,IAAI6G,EACJ,GAAa,MAATzO,GAAwD,OAAtCyO,EAAezO,EAAMyO,cACvC,IAAK,IAAI1K ,EAAI,EAAGA,EAAI0K,EAAaxK,OAAQF,GAAK,EAAG,CAC7C,IAAIuhB,EAAU1d,EAAM6G,EAAa1K,IAEj C,KAAMuhB,aAAmB9V,IAAsB,CAC3C,IAAI+lB,EAAS9mB,EAAa1K,EAAI,GAC9B,GAAI3L,MAAMC,QAA Qk9B,GACd,IAAK,IAAI7T,EAAI,EAAGA,EAAI6T,EAAOtxB,OAAQyd,GAAK,EACpC6T,EAAO7T,EAAI,GA AG1d,KAAKshB,EAAQiQ,EAAO7T,UAItC6T,EAAOvxB,KAAKshB,KAvFxBgQ,CAAkBt1B,EAAO4H,GAuBj C,SAAS4tB,EAAgBx1B,EAAO4H,GAC5B,IAAI6tB,EAAWz1B,EAAM01B,QACjBC,EAAW/tB,EAltML,GAstM NguB,GAAqB,EACzB,GAAiB,OAAbH,EAAmB,CACnB,IAAK,IAAI1xB,EAAI,EAAGA,EAAI0xB,EAASxxB,O AAS,EAAGF,GAAK,EAC1C,GAA2B,iBAAhB0xB,EAAS1xB,GAAiB,CAEjC,IAAI8xB,EAAoBJ,EAAS1xB,EA AI,GACjChM,EAAsC,mBAAtB89B,EAChBA,EAAkBjuB,GAClBH,GAAYG,EAAMiuB,IAClBC,EAAWH,EAA SC,EAAoBH,EAAS1xB,EAAI,IACrDgyB,EAAqBN,EAAS1xB,EAAI,GACJ,kBAAvBgyB,EAEPh+B,EAAOi+B, oBAAoBP,EAAS1xB,GAAI+xB,EAAUC,GAG9CA,GAAsB,EAEtBJ,EAASC,EAAoBG,KAI7BJ,EAASC,GAAqB G,GAAoBE,cAG1DlyB,GAAK,MAEJ,CAED,IAAIuhB,EAAUqQ,EAASC,EAAoBH,EAAS1xB,EAAI,IACxD0xB

,EAAS1xB,GAAGC,KAAKshB,GAGzB,GAAiB,OAAbqQ,EACA,IAAS5xB,EAAI6xB,EAAoB,EAAG7xB,EAAI 4xB,EAAS1xB,OAAQF,KAGrDmyB,EAFwBP,EAAS5xB,MAKzC6D,EA9vMM,GA8vMW,MApEjB4tB,CAAgB x1B,EAAO4H,GAEG,IAAtBA,EAlsMA,GAksMatO,MAA8B6N,GAAqBS,EAxrM7D,MA0rMHA,EA1rMG,IA0r MauuB,UAEpB,IAAI/B,EAAuBxsB,EArrMN,IAurMrB,GAA6B,OAAzBwsB,GAAiC7xB,GAAaqF,EAtsM7C,IAs sM6D,CAE1DwsB,IAAyBxsB,EAxsM5B,IAysMGusB,GAAgBC,EAAsBxsB,GAG1C,IAAImtB,EAAWntB,EA3r Mb,IA4rMe,OAAbmtB,GACAA,EAASP,WAAWx0B,KA4FpC,SAASo2B,GAAkBp2B,EAAOyC,EAAOmF,GAC rC,OAAOyuB,GAAmBr2B,EAAOyC,EAAMsG,OAAQnB,GAiBnD,SAASyuB,GAAmBr2B,EAAOyC,EAAOmF, GAItC,IAHA,IAAIkE,EAAcrJ,EAGK,OAAhBqJ,GACiB,GAAnBA,EAAYxS,MAEbwS,GADArJ,EAAQqJ,GACY /C,OAIxB,GAAoB,OAAhB+C,EAGA,OAAOlE,EA70MJ,GAi1MH,GAAwB,EAApBkE,EAAY9P,MAAiC,CAE7 C,IAAIyD,EAAgBO,EAAMR,KAAKsM,EAAY+B,gBAAgBpO,cAO3D,GAAIA,IAAkB1I,EAAQsF,kBAAkBi6B, MAC5C72B,IAAkB1I,EAAQsF,kBAAkBqD,SAC5C,OAAO,KAGf,OAAOmI,GAAiBiE,EAAalE,GAQ7C,SAASs rB,GAAmB9rB,EAAU2B,EAAQyD,EAAOsmB,EAAYyD,GAEzDpvB,GAAqBC,GACrBA,EAASovB,aAAaztB,E AAQyD,EAAOsmB,EAAYyD,GAGjDxtB,EAAOytB,aAAahqB,EAAOsmB,EAAYyD,GAG/C,SAAStD,GAAkB7r B,EAAU2B,EAAQyD,GAGrCrF,GAAqBC,GACrBA,EAAS4gB,YAAYjf,EAAQyD,GAG7BzD,EAAOif,YAAYxb ,GAG3B,SAASiqB,GAA2BrvB,EAAU2B,EAAQyD,EAAOsmB,EAAYyD,GAClD,OAAfzD,EACAI,GAAmB9rB, EAAU2B,EAAQyD,EAAOsmB,EAAYyD,GAGxDtD,GAAkB7rB,EAAU2B,EAAQyD,GAe5C,SAASkqB,GAAiB tvB,EAAUmlB,GAChC,OAAQplB,GAAqBC,GAAYA,EAAS2kB,WAAWQ,GAAQA,EAAKR,WAkB9E,SAAS4 K,GAAwB7qB,EAAahC,EAAclC,GACxD,OAAOgvB,GAAiC9qB,EAAahC,EAAclC,GAavE,SAASivB,GAAkC/q B,EAAahC,EAAclC,GAClE,OAAuB,GAAnBkE,EAAYxS,KACLuO,GAAiBiE,EAAalE,GAElC;;;;;;;;AAhsBAyp B,GAYRt6B,EAAQs6B,sBAAwBt6B,EAAQs6B,oBAAsB,KALzCA,GAA+B,UAAI,GAAK,YAI5DA,GAAoBA,G AA8B,SAAI,GAAK,WA4rB/D,IAMIyF,GANAF,GAAmCC,GAOvC,SAASE,GAAgBC,EAAiCC,GACtDL,GAA mCI,EACnCF,GAA2BG,EAU/B,SAASjP,GAAYhoB,EAAO4H,EAAOsvB,EAAYC,GAC3C,IAAIC,EAAchB,GA AkBp2B,EAAOm3B,EAAYvvB,GACnDR,EAAWQ,EAp8MJ,IAs8MPyvB,EAAaV,GADCQ,EAAWpuB,QAAUn B,EA18M9B,GA28M6CuvB,EAAYvvB,GAClE,GAAmB,MAAfwvB,EACA,GAAIh/B,MAAMC,QAAQ6+B,GA Cd,IAAK,IAAInzB,EAAI,EAAGA,EAAImzB,EAAWjzB,OAAQF,IACnC0yB,GAA2BrvB,EAAUgwB,EAAaF,E AAWnzB,GAAIszB,GAAY,QAIjFZ,GAA2BrvB,EAAUgwB,EAAaF,EAAYG,GAAY,QAGrDj9B,IAA7B08B,IAC IA,GAAyB1vB,EAAU+vB,EAAYvvB,EAAOsvB,EAAYE,GA0E1E,SAASjE,GAAiB/rB,EAAU4rB,EAAOsE,GA EvC,IAAIC,EAAeb,GAAiBtvB,EAAU4rB,GAC1CuE,GAvKR,SAASC,EAAkBpwB,EAAU2B,EAAQyD,EAAO8 qB,GAC5CnwB,GAAqBC,GACrBA,EAASsgB,YAAY3e,EAAQyD,EAAO8qB,GAGpCvuB,EAAO2e,YAAYlb,G AmKnBgrB,CAAkBpwB,EAAUmwB,EAAcvE,EAAOsE,GAOzD,SAASG,GAAWrwB,EAAUwrB,EAAQnwB,E AAOmF,EAAO0rB,EAAgBR,EAAY4E,GAC5E,KAAgB,MAATj1B,GAAe,CAIlB,IAAIk1B,EAAe/vB,EAAMnF, EAAMkF,OAC3BoI,EAAYtN,EAAMnJ,KAOtB,GANIo+B,GACe,IAAX9E,IACA+E,GAAgBjH,GAAgBjpB,GA AYkwB,GAAe/vB,GAC3DnF,EAAMzG,OAAS,GAGqB,KAAzB,GAAdyG,EAAMzG,OACP,GAAgB,EAAZ+T,E ACA0nB,GAAWrwB,EAAUwrB,EAAQnwB,EAAM+J,MAAO5E,EAAO0rB,EAAgBR,GAAY,GAC7EH,GAA0B C,EAAQxrB,EAAUksB,EAAgBqE,EAAc7E,QAEzE,GAAgB,GAAZ/iB,EAA0B,CAG/B,IAFA,IAAI6nB,EAAY5 F,GAAoBvvB,EAAOmF,GACvCorB,OAAQ,EACLA,EAAQ4E,KACXjF,GAA0BC,EAAQxrB,EAAUksB,EAAg BN,EAAOF,GAEvEH,GAA0BC,EAAQxrB,EAAUksB,EAAgBqE,EAAc7E,QAEzD,GAAZ/iB,EACL8nB,GAAyB zwB,EAAUwrB,EAAQhrB,EAAOnF,EAAO6wB,EAAgBR,GAIzEH,GAA0BC,EAAQxrB,EAAUksB,EAAgBqE, EAAc7E,GAGlFrwB,EAAQi1B,EAAej1B,EAAMq1B,eAAiBr1B,EAAMyB,MAG5D,SAASsvB,GAAUxzB,EAA O4H,EAAOR,EAAUwrB,EAAQU,EAAgBR,GAC/D2E,GAAWrwB,EAAUwrB,EAAQ5yB,EAAMqM,WAAYzE, EAAO0rB,EAAgBR,GAAY,GAiCtF,SAAS+E,GAAyBzwB,EAAUwrB,EAAQhrB,EAAOmwB,EAAiBzE,EAAgB R,GACxF,IAAIkF,EAAiBpwB,EAzmNQ,IA6mNzBqwB,EAHgBD,EArnNX,GAwnNiCE,WAAWH,EAAgBG,YA CrE,GAAI9/B,MAAMC,QAAQ4/B,GAMd,IAAK,IAAIl0B,EAAI,EAAGA,EAAIk0B,EAAsBh0B,OAAQF,IAE9C 4uB,GAA0BC,EAAQxrB,EAAUksB,EADhC2E,EAAsBl0B,GACiC+uB,QAMvE2E,GAAWrwB,EAAUwrB,EAF DqF,EACUD,EAzoNzB,GA0oNgE1E,EAAgBR,GAAY,GAiHzG,SAASqF,GAAiB/wB,EAAU4kB,EAASoM,GAE rCjxB,GAAqBC,GACrBA,EAASoJ,aAAawb,EAAS,QAASoM,GAGxCpM,EAAQ7I,MAAMkV,QAAUD,EAchC, SAASE,GAAiBlxB,EAAU4kB,EAASoM,GAErCjxB,GAAqBC,GACJ,KAAbgxB,EAEAhxB,EAASshB,gBAAgBs D,EAAS,SAGlC5kB,EAASoJ,aAAawb,EAAS,QAASoM,GAI5CpM,EAAQuM,UAAYH;;;;;;;OAsB5B,SAASI,GA

AaD,EAAWE,EAAeC,GAG5C,IADA,IAAI5qB,EAAMyqB,EAAUt0B,SACP,CACT,IAAI00B,EAAaJ,EAAU1/B, QAAQ4/B,EAAeC,GAClD,IAAoB,IAAhBC,EACA,OAAOA,EACX,GAAmB,IAAfA,GAAoBJ,EAAUznB,WAA W6nB,EAAa,IAAM,GAAgB,CAE5E,IAAI10B,EAASw0B,EAAcx0B,OAC3B,GAAI00B,EAAa10B,IAAW6J,GA CxByqB,EAAUznB,WAAW6nB,EAAa10B,IAAW,GAE7C,OAAO00B,EAIfD,EAAgBC,EAAa;;;;;;;OAqBrC,SAA SC,GAAmBzoB,EAAO0oB,EAAiBC,GAQhD,IADA,IAAI/0B,EAAI,EACDA,EAAIoM,EAAMlM,QAAQ,CACrB ,IAAImN,EAAOjB,EAAMpM,KACjB,GAAI+0B,GAA6B,UAAT1nB,GAEpB,IAA8D,IAA1DonB,IADJpnB,EAA OjB,EAAMpM,IACSooB,cAAe0M,EAAiB,GAClD,OAAO,OAGV,GAAa,IAATznB,EAA0B,CAE/B,KAAOrN,E AAIoM,EAAMlM,QAAwC,iBAAtBmN,EAAOjB,EAAMpM,OAE5C,GAAIqN,EAAK+a,gBAAkB0M,EACvB,O AAO,EAEf,OAAO,GAGf,OAAO,EAOX,SAASE,GAAiBt2B,GACtB,OAAsB,IAAfA,EAAMnJ,MA3CU,gBA2Co BmJ,EAAMtI,MAarD,SAAS6+B,GAAmBv2B,EAAOw2B,EAAiBH,GAEhD,OAAOG,KAD+B,IAAfx2B,EAAMn J,MAA+Bw/B,EAA0Cr2B,EAAMtI,MAzDrF,eAqE3B,SAAS++B,GAAuBz2B,EAAOuY,EAAU8d,GAS7C,IAPA, IAAIxuB,EAAO,EACP6uB,EAAY12B,EAAM0N,OAAS,GAE3BipB,EA2KR,SAASC,EAAuBF,GAC5B,IAAK,I AAIp1B,EAAI,EAAGA,EAAIo1B,EAAUl1B,OAAQF,IAElC,GAAI6M,GADWuoB,EAAUp1B,IAErB,OAAOA,E AGf,OAAOo1B,EAAUl1B,OAlLOo1B,CAAuBF,GAG3CG,GAAqB,EAChBv1B,EAAI,EAAGA,EAAIiX,EAAS/ W,OAAQF,IAAK,CACtC,IAAIyC,EAAUwU,EAASjX,GACvB,GAAuB,iBAAZyC,GAaX,IAAI8yB,EAEJ,GAA W,EAAPhvB,GAEA,GADAA,EAAO,EAA2B,EAAPA,EACX,KAAZ9D,IAAmBwyB,GAAmBv2B,EAAO+D,EA ASsyB,IAC1C,KAAZtyB,GAAsC,IAApBwU,EAAS/W,OAAc,CACzC,GAAIs1B,GAAWjvB,GACX,OAAO,EAC XgvB,GAAqB,OAGxB,CACD,IAAIE,EAA2B,EAAPlvB,EAAuB9D,EAAUwU,IAAWjX,GAGpE,GAAY,EAAPu G,GAAyC,OAAhB7H,EAAM0N,MAAgB,CAChD,IAAKyoB,GAAmBn2B,EAAM0N,MAAOqpB,EAAmBV,GA AmB,CACvE,GAAIS,GAAWjvB,GACX,OAAO,EACXgvB,GAAqB,EAEzB,SAEJ,IACIG,EAAkBC,GADC,EAA PpvB,EAAwB,QAAU9D,EACE2yB,EAAWJ,GAAiBt2B,GAAQq2B,GACxF,IAAyB,IAArBW,EAAwB,CACxB,G AAIF,GAAWjvB,GACX,OAAO,EACXgvB,GAAqB,EACrB,SAEJ,GAA0B,KAAtBE,EAA0B,CAC1B,IAAIG,EA EAA,EADAF,EAAkBL,EACF,GAQAD,EAAUM,EAAkB,GAAGtN,cAEnD,IAAIyN,EAAiC,EAAPtvB,EAAuBqv B,EAAgB,KACrE,GAAIC,IACiE,IAAjEpB,GAAaoB,EAAyBJ,EAAmB,IAClD,EAAPlvB,GAA4BkvB,IAAsBG,E AAe,CACjE,GAAIJ,GAAWjvB,GACX,OAAO,EACXgvB,GAAqB,SA/DjC,CAEI,IAAKA,IAAuBC,GAAWjvB,K AAUivB,GAAW/yB,GACxD,OAAO,EAIX,GAAI8yB,GAAsBC,GAAW/yB,GACjC,SACJ8yB,GAAqB,EACrBhv B,EAAO9D,EAAkB,EAAP8D,GA0D1B,OAAOivB,GAAWjvB,IAASgvB,EAE/B,SAASC,GAAWjvB,GAChB,O AAgC,IAAjB,EAAPA,GA+BZ,SAASovB,GAAoBjhC,EAAM0X,EAAO4oB,EAAkBD,GACxD,GAAc,OAAV3oB ,EACA,OAAQ,EACZ,IAAIpM,EAAI,EACR,GAAI+0B,IAAqBC,EAAkB,CAEvC,IADA,IAAIc,GAAe,EACZ91B, EAAIoM,EAAMlM,QAAQ,CACrB,IAAI61B,EAAgB3pB,EAAMpM,GAC1B,GAAI+1B,IAAkBrhC,EAClB,OAA OsL,EAEN,GAAsB,IAAlB+1B,GAAwD,IAAlBA,EAC3CD,GAAe,MAEd,CAAA,GAAsB,IAAlBC,GAAuD,IAAl BA,EAAkC,CAI5E,IAHA,IAAI3/B,EAAQgW,IAAQpM,GAGI,iBAAV5J,GACVA,EAAQgW,IAAQpM,GAEpB,S AEC,GAAsB,IAAlB+1B,EAEL,MAEC,GAAsB,IAAlBA,EAAwC,CAE7C/1B,GAAK,EACL,UAGJA,GAAK81B, EAAe,EAAI,EAG5B,OAAQ,EAGR,OAiCR,SAASE,EAAuB5pB,EAAO1X,GACnC,IAAIsL,EAAIoM,EAAMtX, QAAQ,GACtB,GAAIkL,GAAK,EAEL,IADAA,IACOA,EAAIoM,EAAMlM,QAAQ,CACrB,IAAI+1B,EAAO7pB, EAAMpM,GAGjB,GAAoB,iBAATi2B,EACP,OAAQ,EACZ,GAAIA,IAASvhC,EACT,OAAOsL,EACXA,IAGR, OAAQ,EAhDGg2B,CAAuB5pB,EAAO1X,GAG7C,SAASwhC,GAA2Bx3B,EAAOuY,EAAU8d,QACxB,IAArBA ,IAA+BA,GAAmB,GACtD,IAAK,IAAI/0B,EAAI,EAAGA,EAAIiX,EAAS/W,OAAQF,IACjC,GAAIm1B,GAAuB z2B,EAAOuY,EAASjX,GAAI+0B,GAC3C,OAAO,EAGf,OAAO,EA6CX,SAASoB,GAAyBlf,EAAUe,GACxCoe, EAAkB,IAAK,IAAIp2B,EAAI,EAAGA,EAAIgY,EAAK9X,OAAQF,IAAK,CACpD,IAAIq2B,EAAwBre,EAAKh Y,GACjC,GAAIiX,EAAS/W,SAAWm2B,EAAsBn2B,OAA9C,CAGA,IAAK,IAAIyd,EAAI,EAAGA,EAAI1G,EA AS/W,OAAQyd,IACjC,GAAI1G,EAAS0G,KAAO0Y,EAAsB1Y,GACtC,SAASyY,EAGjB,OAAO,GAEX,OAAO, EAEX,SAASE,GAAuBC,EAAgBC,GAC5C,OAAOD,EAAiB,QAAUC,EAAMhR,OAAS,IAAMgR,EAE3D,SAAS C,GAAqBxf,GAM1B,IALA,IAAI8C,EAAS9C,EAAS,GAClBjX,EAAI,EACJuG,EAAO,EACPmwB,EAAe,GACf H,GAAiB,EACdv2B,EAAIiX,EAAS/W,QAAQ,CACxB,IAAIy2B,EAAgB1f,EAASjX,GAC7B,GAA6B,iBAAlB22 B,EACP,GAAW,EAAPpwB,EAA0B,CAC1B,IAAIqwB,EAAY3f,IAAWjX,GAC3B02B,GACI,IAAMC,GAAiBC, EAAU12B,OAAS,EAAI,KAAO02B,EAAY,IAAM,IAAM,SAErE,EAAPrwB,EACLmwB,GAAgB,IAAMC,EAEV, EAAPpwB,IACLmwB,GAAgB,IAAMC,OAqBL,KAAjBD,GAAwBlB,GAAWmB,KACnC5c,GAAUuc,GAAuBC,

EAAgBG,GACjDA,EAAe,IAEnBnwB,EAAOowB,EAGPJ,EAAiBA,IAAmBf,GAAWjvB,GAEnDvG,IAKJ,MAHq B,KAAjB02B,IACA3c,GAAUuc,GAAuBC,EAAgBG,IAE9C3c;;;;;;;;AAiEX,IAAI8c,GAA2F;;;;;;;OAgC/F,SAAS C,GAAUC,GAEfC,GAAoBtxB,KAAYD,KAAY6D,KAAqBytB,EAAO1xB,MAE5E,SAAS2xB,GAAoB/6B,EAA O4H,EAAOD,EAAOqzB,GAI9C,IAAKA,EAED,GAD8E,IAAhC,EAAfpzB,EApxO3B,IAqxOyB,CACzB,IAAIsP, EAAqBlX,EAAMkX,mBACJ,OAAvBA,GACAxI,GAAkB9G,EAAOsP,EAAoBvP,OAGhD,CACD,IAAIsP,EAAg BjX,EAAMiX,cACJ,OAAlBA,GACApI,GAAyBjH,EAAOqP,EAAe,EAA4BtP,GAQvF2F,GAAiB3F;;;;;;;OAUrB, SAASszB,GAAgBC,EAAMh3B,GAG3B,OAAQg3B,GAAQ,GAAsBh3B,GAAQ,EAElD,SAASi3B,GAAqBC,GA E1B,OAAQA,GAAiB,GAAuB,MAEpD,SAASC,GAA8BD,GAEnC,OACI,IADoB,EAAhBA,GASZ,SAASE,GAA 8BF,GAEnC,OAAwB,EAAhBA,EAEZ,SAASG,GAAqBH,GAE1B,OAAwB,OAAhBA,IAA2C,EAEvD,SAASI,G AAqBJ,EAAel3B,GAGzC,OAAyB,OAAhBk3B,EACLl3B,GAAQ,EAEhB,SAASu3B,GAA8BL,GAEnC,OACI,IA DoB,EAAhBA,GAGZ,SAASM,GAA8BN,GAEnC,OAAwB,EAAhBA,EAwXZ,SAASO,GAAoBl5B,EAAOm5B,G AQhC,IAPA,IAAItwB,EAAQ7I,EAAMo5B,OAAOr8B,KACrBs8B,EAAW,GACXC,EAAQH,EAAen5B,EAAMu 5B,cAAgBv5B,EAAMw5B,cACnDf,EAAOC,GAAqBY,GAC5B73B,EAAOq3B,GAAqBQ,GAC5BG,EAAsB,IAA Th4B,EACbi4B,EAASD,EAAah4B,EAAOg3B,EACf,IAAXiB,GAAc,CACjB,IACIC,EAAY9wB,EAAM6wB,EA AS,GAC/BL,EAAS1hB,QAAQ,CACbxiB,IAHU0T,EAAM6wB,GAIhBx0B,MAAOw0B,EACPD,WAAYA,EACZ G,cAAehB,GAA8Be,GAC7CE,cAAeb,GAA8BW,GAC7CG,UAAWhB,GAAqBa,GAChCI,UAAWrB,GAAqBiB,K AEhCD,IAAWjB,IACXgB,GAAa,GACjBC,EAAShB,GAAqBiB,GAGlC,OADAN,EAASp3B,MAAMk3B,EAAen 5B,EAAMg6B,gBAAkBh6B,EAAMi6B,iBAAmB,MACxEZ,EAEX,SAASa,GAAqBl6B,EAAO6oB,GACjC,KAA O7oB,GACH6oB,EAAI5mB,KAAKjC,EAAMm6B,WACfn6B,EAAQA,EAAMyB,KA8BtB,SAAS24B,GAAQt7B, GACb,GAAIA,EAAK,CACL,IAAIu7B,EAAQv7B,EAAIu7B,MAEhB,OADAjjC,EAAcijC,EAAO,gDACdA,EAG P,OAAOv7B,EAcf,SAASw7B,GAAO5iC,EAAO6iC,QACK,IAApBA,IAA8BA,GAAkB,GACpD,IAAIzQ,EAAO9 kB,GAAYtN,GACvB,GAAIoyB,EACA,OAAQA,EAAK3D,UACT,KAAKC,KAAK6C,UACN,OAAOa,EAAKsH, YAChB,KAAKhL,KAAKoU,aACN,MAAO,UAAS1Q,EAAKsH,YAAc,SACvC,KAAKhL,KAAKC,aACN,IAAI6 D,EAAYJ,EAAKI,UACrB,OAAIqQ,EACOrQ,EAICA,EAAUrD,MADF,IAAMiD,EAAKpE,UAAY,KACJ,GAAM ,IAIzD,OAAO,KAuMX,SAAS+U,GAAU3Q,GACf,GAAkB,qBAAdA,EAAKjzB,KACL,OAAQizB,EAAK4Q,UA AY,IAAI7kC,IAAI4kC,IAAW3kC,KAAK,IAEhD,GAAkB,iBAAdg0B,EAAKjzB,KACV,MAAM,IAAIzB,MAAM ,mBAGhB,OAAOklC,GAAOxQ,EAAKrc,QAAQ,IAAS,GAG5C,SAASktB,GAAap9B,EAAO4H,EAAOqV,EAAO nP,GAEvC,IADA,IAAIuf,EAAU,GACL1lB,EAAQsV,EAAOtV,EAAQmG,EAAKnG,IACjC0lB,EAAQ3oB,KAA K,CAAEiD,MAAOA,EAAOoQ,EAAG/X,EAAMR,KAAKmI,GAAQ01B,EAAGz1B,EAAMD,KAEhE,MAAO,C AAEsV,MAAOA,EAAOnP,IAAKA,EAAK7J,OAAQ6J,EAAMmP,EAAOoQ,QAASA,GAQnE,SAASiQ,GAAa76 B,EAAOmF,GACzB,GAAInF,EAAO,CAGP,IAFA,IAAI86B,EAAa,GACbC,EAAc/6B,EACX+6B,GACHD,EAA W74B,KAAK+4B,GAAeD,EAAa51B,IAC5C41B,EAAcA,EAAYt5B,KAE9B,OAAOq5B,EAGP,MAAO,GAGf,S AASE,GAAeh7B,EAAOmF,GAM3B,IALA,IACIsI,EAASzI,GADEG,EAAMnF,EAAMkF,QAEvB+1B,EAAY,GA CZC,EAAY,GACZ39B,EAAQ4H,EAziQJ,GA0iQC7D,EAAItB,EAAMoL,eAAgB9J,EAAItB,EAAMsL,aAAchK,I AEvD25B,EAAUh5B,KADA1E,EAAMR,KAAKuE,GACFzK,MACnBqkC,EAAUj5B,KAAKkD,EAAM7D,IAEz B,MAAO,CACHkiB,KAAM8W,GAAO7sB,GACb5W,KAAMwW,GAAoBrN,EAAMnJ,MAChC4W,OAAQA,EA CRitB,SAAUG,GAAa76B,EAAM+J,MAAO5E,GACpC81B,UAAWA,EACXC,UAAWA,EACXrZ,SAAUsZ,GAA uBn7B,EAAOzC,EAAO4H,IAGvD,SAASg2B,GAAuBn7B,EAAOzC,EAAO4H,GAE1C,IADA,IAAIi2B,EAAgB, GACX95B,EAAItB,EAAMq7B,oBAAqB/5B,EAAItB,EAAMs7B,kBAAmBh6B,IACjE85B,EAAcn5B,KAAK1E,E AAMR,KAAKuE,IAElC,IAAIvJ,EAAY,GAChB,IAASuJ,EAAItB,EAAMs7B,kBAAmBh6B,EAAItB,EAAMsL,a AAchK,IAC1DvJ,EAAUkK,KAAK1E,EAAMR,KAAKuE,IAS9B,MAPwB,CACpBi6B,MAAOC,GAAQr2B,EAA OnF,EAAMoQ,eAC5BqrB,gBAAiBD,GAAQj+B,EAAMR,KAAMiD,EAAMoQ,eAC3CrY,UAAWA,EACXqjC,c AAeA,EACfM,oBAAqBv2B,EAAMnF,EAAMq7B,oBAAsB,IAU/D,SAASM,GAAOzhB,EAAO0hB,GACnB,IAA IlkC,EAAQwiB,EAAM0hB,GAGlB,GAAqB,iBAAVlkC,EACP,MAAO,WAEX,IAAI6V,EAAO,WAAa7V,EAAM xB,SAAS,GACvC,OAAOqX,EAAKlX,UAAUkX,EAAK/L,OAAS,GAQxC,SAASg6B,GAAQthB,EAAO0hB,GA CpB,OAAOD,GAAOzhB,EAAO0hB,EAAM,GAAK,IAAMD,GAAOzhB,EAAO0hB,EAAM,GAAK,IAAMD,GA AOzhB,EAAO0hB,EAAM,GAAK,IAAMD,GAAOzhB,EAAO0hB,EAAM,GAAK,IAAMD,GAAOzhB,EAAO0hB ,EAAM,GAAK,IAAMD,GAAOzhB,EAAO0hB,EAAM,GAAK,IAAMD,GAAOzhB,EAAO0hB,EAAM,GAAK,IA

AMD,GAAOzhB,EAAO0hB,EAAM,IAjoBlN,WAClC,SAASC,EAAMhlC,EAAMyZ,EAAWzU,EAAUigC,EAASj /B,EAAWqM,EAAWnM,EAAMiL,EAAmB+zB,EAAmBC,EAAoB7rB,EAAiB8rB,EAAiBC,EAAmBC,EAAsB3n B,EAAeC,EAAoB7I,EAAcC,EAAmBC,EAAWC,EAAgBC,EAAcinB,EAAS92B,EAAgBqyB,EAAY4N,EAAmB C,EAAczyB,EAAYtM,EAASxB,EAAQwgC,EAAqBC,EAAQC,GAC7bxnC,KAAK6B,KAAOA,EACZ7B,KAAKs b,UAAYA,EACjBtb,KAAK6G,SAAWA,EAChB7G,KAAK8mC,QAAUA,EACf9mC,KAAK6H,UAAYA,EACjB7 H,KAAKkU,UAAYA,EACjBlU,KAAK+H,KAAOA,EACZ/H,KAAKgT,kBAAoBA,EACzBhT,KAAK+mC,kBAA oBA,EACzB/mC,KAAKgnC,mBAAqBA,EAC1BhnC,KAAKmb,gBAAkBA,EACvBnb,KAAKinC,gBAAkBA,EA CvBjnC,KAAKknC,kBAAoBA,EACzBlnC,KAAKmnC,qBAAuBA,EAC5BnnC,KAAKwf,cAAgBA,EACrBxf,KA AKyf,mBAAqBA,EAC1Bzf,KAAK4W,aAAeA,EACpB5W,KAAK6W,kBAAoBA,EACzB7W,KAAK8W,UAAY A,EACjB9W,KAAK+W,eAAiBA,EACtB/W,KAAKgX,aAAeA,EACpBhX,KAAKi+B,QAAUA,EACfj+B,KAAK mH,eAAiBA,EACtBnH,KAAKw5B,WAAaA,EAClBx5B,KAAKonC,kBAAoBA,EACzBpnC,KAAKqnC,aAAeA, EACpBrnC,KAAK4U,WAAaA,EAClB5U,KAAKsI,QAAUA,EACftI,KAAK8G,OAASA,EACd9G,KAAKsnC,oB AAsBA,EAC3BtnC,KAAKunC,OAASA,EACdvnC,KAAKwnC,MAAQA,EAEjBh8B,OAAOkW,eAAemlB,EAA Mp8B,UAAW,YAAa,CAChDsS,IAAK,WACD,IAAI8W,EAAM,GAEV,OADAqR,GAAqBllC,KAAK4U,WAAYif ,GAC/BA,EAAI/yB,KAAK,KAEpB2mC,YAAY,EACZC,cAAc,IAElBl8B,OAAOkW,eAAemlB,EAAMp8B,UAA W,QAAS,CAC5CsS,IAAK,WACD,OAAOnS,GAAkB5K,KAAK6B,OAAS,cAAgB7B,KAAK6B,KAAO,KAEvE4l C,YAAY,EACZC,cAAc,KAjDe,GAqDV,WACvB,SAASC,EAAMvD,EACfviC,EACAqO,EACA03B,EACAxsB,E ACAhF,EACAE,EACAuxB,EACAC,EACAvjC,EACA6Z,EACA1b,EACAgW,EACAqvB,EACAC,EACAC,EAC A7gC,EACAC,EACA6gC,EACAz7B,EACA4zB,EACAtrB,EACAzD,EACAmvB,EACAt4B,EACAggC,EACAlD, EACAzoB,EACA4rB,EACApD,EACAT,EACAC,GACIxkC,KAAKokC,OAASA,EACdpkC,KAAK6B,KAAOA,E ACZ7B,KAAKkQ,MAAQA,EACblQ,KAAK4nC,kBAAoBA,EACzB5nC,KAAKob,cAAgBA,EACrBpb,KAAKo W,eAAiBA,EACtBpW,KAAKsW,aAAeA,EACpBtW,KAAK6nC,qBAAuBA,EAC5B7nC,KAAK8nC,iBAAmBA, EACxB9nC,KAAKuE,MAAQA,EACbvE,KAAKoe,gBAAkBA,EACvBpe,KAAK0C,MAAQA,EACb1C,KAAK0Y ,MAAQA,EACb1Y,KAAK+nC,YAAcA,EACnB/nC,KAAKgoC,WAAaA,EAClBhoC,KAAKioC,cAAgBA,EACrB joC,KAAKoH,OAASA,EACdpH,KAAKqH,QAAUA,EACfrH,KAAKkoC,OAASA,EACdloC,KAAKyM,KAAOA, EACZzM,KAAKqgC,eAAiBA,EACtBrgC,KAAK+U,MAAQA,EACb/U,KAAKsR,OAASA,EACdtR,KAAKygC, WAAaA,EAClBzgC,KAAKmI,OAASA,EACdnI,KAAKmoC,kBAAoBA,EACzBnoC,KAAKilC,eAAiBA,EACtBjl C,KAAKwc,QAAUA,EACfxc,KAAKooC,mBAAqBA,EAC1BpoC,KAAKglC,gBAAkBA,EACvBhlC,KAAKukC, cAAgBA,EACrBvkC,KAAKwkC,cAAgBA,EAezBmD,EAAMl9B,UAAU49B,sBAAwB,SAAUl4B,GAI9C,IAHA, IAAI2O,EAAO,GACP1D,EAAgBF,GAAiBlb,KAAMmQ,IAEjB,IAAnBiL,GAAsB,CAEzB0D,EAAK7R,KAAK+ 4B,GADE71B,EA1mPZ,GA0mPyBpI,KAAKqT,EAAgB,GACdjL,IAChC,IAAIgK,EAAiBhK,EAAMiL,EAAgB,I Al7L9B,IAm7LTjB,EACAiB,GAAiB,GAGjBA,EAAgBhB,GAAuBD,GACvChK,EAAQkK,GAAsBF,EAAgBhK,I AGtD,OAAO2O,GAEXtT,OAAOkW,eAAeimB,EAAMl9B,UAAW,QAAS,CAC5CsS,IAAK,WACD,OAAO1E,G AAoBrY,KAAK6B,OAAS,cAAgB7B,KAAK6B,KAAO,KAEzE4lC,YAAY,EACZC,cAAc,IAElBl8B,OAAOkW,e AAeimB,EAAMl9B,UAAW,SAAU,CAC7CsS,IAAK,WACD,IAAIxY,EAAQ,GAiBZ,OAhBiB,GAAbvE,KAAKu E,OACLA,EAAM0I,KAAK,4BACE,EAAbjN,KAAKuE,OACLA,EAAM0I,KAAK,8BACE,GAAbjN,KAAKuE,O ACLA,EAAM0I,KAAK,4BACE,IAAbjN,KAAKuE,OACLA,EAAM0I,KAAK,8BACE,EAAbjN,KAAKuE,OACL A,EAAM0I,KAAK,8BACE,EAAbjN,KAAKuE,OACLA,EAAM0I,KAAK,8BACE,GAAbjN,KAAKuE,OACLA,E AAM0I,KAAK,yBACE,EAAbjN,KAAKuE,OACLA,EAAM0I,KAAK,0BACR1I,EAAMzD,KAAK,MAEtB2mC,Y AAY,EACZC,cAAc,IAElBl8B,OAAOkW,eAAeimB,EAAMl9B,UAAW,YAAa,CAChDsS,IAAK,WACD,GAAgB, EAAZ/c,KAAK6B,KACL,OAAO7B,KAAK0C,MAChB,IAAImxB,EAAM,GACNW,EAAgC,iBAAfx0B,KAAK0 C,OAAsB1C,KAAK0C,OAAS1C,KAAKsoC,MAKnE,GAJAzU,EAAI5mB,KAAK,IAAKunB,GACVx0B,KAAKu E,OACLsvB,EAAI5mB,KAAK,IAAKjN,KAAKuoC,QAEnBvoC,KAAK0Y,MACL,IAAK,IAAIpM,EAAI,EAAG A,EAAItM,KAAK0Y,MAAMlM,QAAS,CACpC,IAAIqM,EAAW7Y,KAAK0Y,MAAMpM,KAC1B,GAAuB,iBA AZuM,EACP,MAEJ,IAAIqqB,EAAYljC,KAAK0Y,MAAMpM,KAC3BunB,EAAI5mB,KAAK,IAAK4L,EAAU,K AAMqqB,EAAW,KAMjD,OAHArP,EAAI5mB,KAAK,KACTi4B,GAAqBllC,KAAK+U,MAAO8e,GACjCA,EA AI5mB,KAAK,KAAMunB,EAAS,KACjBX,EAAI/yB,KAAK,KAEpB2mC,YAAY,EACZC,cAAc,IAElBl8B,OAA OkW,eAAeimB,EAAMl9B,UAAW,iBAAkB,CACrDsS,IAAK,WACD,OAAOmnB,GAAoBlkC,MAAM,IAErCyn

C,YAAY,EACZC,cAAc,IAElBl8B,OAAOkW,eAAeimB,EAAMl9B,UAAW,iBAAkB,CACrDsS,IAAK,WACD,O AAOmnB,GAAoBlkC,MAAM,IAErCynC,YAAY,EACZC,cAAc,IAElBl8B,OAAOkW,eAAeimB,EAAMl9B,UAA W,sBAAuB,CAC1DsS,IAAK,WACD,OAA8B,QAAvB/c,KAAKoe,iBAEhBqpB,YAAY,EACZC,cAAc,IAElBl8B, OAAOkW,eAAeimB,EAAMl9B,UAAW,oBAAqB,CACxDsS,IAAK,WACD,OAAO/c,KAAKqmC,qBACPrmC,K AAKoe,kBAAoB,KAElCqpB,YAAY,EACZC,cAAc,IAvLI,GAmSM,WAC5B,SAASc,EAAWC,GAChBzoC,KAA KyoC,WAAaA,EAEtBj9B,OAAOkW,eAAe8mB,EAAW/9B,UAAW,QAAS,CAIjDsS,IAAK,WACD,IAAIxY,EAA QvE,KAAKyoC,WAj0PjB,GAk0PA,MAAO,CACHC,eAAgBnkC,EAChBokC,eAAwB,EAARpkC,EAChBqkC,gB AAyB,EAARrkC,GACjBskC,iBAA0B,EAARtkC,GAClBukC,eAAwB,GAARvkC,GAChBwkC,SAAkB,GAARxk C,GACVykC,YAAqB,IAARzkC,GACb0kC,aAAsB,IAAR1kC,GACd2kC,UAAmB,IAAR3kC,GACX4kC,qBAAs B5kC,GAAS,KAGvCkjC,YAAY,EACZC,cAAc,IAElBl8B,OAAOkW,eAAe8mB,EAAW/9B,UAAW,SAAU,CACl DsS,IAAK,WACD,OAAOqoB,GAAQplC,KAAKyoC,WAn1PnB,KAq1PLhB,YAAY,EACZC,cAAc,IAElBl8B,O AAOkW,eAAe8mB,EAAW/9B,UAAW,WAAY,CACpDsS,IAAK,WACD,OAAOuoB,GAAOtlC,KAAKyoC,WA7 1PpB,IA61PsC,IAEzChB,YAAY,EACZC,cAAc,IAElBl8B,OAAOkW,eAAe8mB,EAAW/9B,UAAW,OAAQ,CAC hDsS,IAAK,WACD,OAAQ/c,KAAKopC,OAAS,IAAIvoC,IAAI4kC,IAAW3kC,KAAK,KAElD2mC,YAAY,EAC ZC,cAAc,IAElBl8B,OAAOkW,eAAe8mB,EAAW/9B,UAAW,UAAW,CACnDsS,IAAK,WACD,OAAO/c,KAAKy oC,WAn2PV,IAq2PNhB,YAAY,EACZC,cAAc,IAElBl8B,OAAOkW,eAAe8mB,EAAW/9B,UAAW,QAAS,CAKj DsS,IAAK,WACD,IAAI5M,EAAQnQ,KAAKyoC,WAEjB,OAAO5C,GADK11B,EAt3PZ,GAs3PyByE,WACEzE, IAE/Bs3B,YAAY,EACZC,cAAc,IAElBl8B,OAAOkW,eAAe8mB,EAAW/9B,UAAW,WAAY,CACpDsS,IAAK,W ACD,OAAO/c,KAAKuI,MAAM48B,WAEtBsC,YAAY,EACZC,cAAc,IAElBl8B,OAAOkW,eAAe8mB,EAAW/9 B,UAAW,QAAS,CACjDsS,IAAK,WACD,OAAO/c,KAAKyoC,WAr4PZ,IAu4PJhB,YAAY,EACZC,cAAc,IAElBl 8B,OAAOkW,eAAe8mB,EAAW/9B,UAAW,UAAW,CACnDsS,IAAK,WACD,OAAO/c,KAAKyoC,WAt4PV,IA w4PNhB,YAAY,EACZC,cAAc,IAElBl8B,OAAOkW,eAAe8mB,EAAW/9B,UAAW,WAAY,CACpDsS,IAAK,W ACD,OAAO/c,KAAKyoC,WA34PT,IA64PPhB,YAAY,EACZC,cAAc,IAElBl8B,OAAOkW,eAAe8mB,EAAW/9 B,UAAW,kBAAmB,CAC3DsS,IAAK,WACD,OAAO/c,KAAKyoC,WAj5PD,KAm5PfhB,YAAY,EACZC,cAAc,I AElBl8B,OAAOkW,eAAe8mB,EAAW/9B,UAAW,WAAY,CACpDsS,IAAK,WACD,OAAO/c,KAAKyoC,WAv5 PT,KAy5PPhB,YAAY,EACZC,cAAc,IAElBl8B,OAAOkW,eAAe8mB,EAAW/9B,UAAW,YAAa,CACrDsS,IAAK ,WACD,OAAO/c,KAAKyoC,WA75PR,KA+5PRhB,YAAY,EACZC,cAAc,IAElBl8B,OAAOkW,eAAe8mB,EAA W/9B,UAAW,YAAa,CACrDsS,IAAK,WACD,OAAOqoB,GAAQplC,KAAKyoC,WAn6Pf,MAq6PThB,YAAY,E ACZC,cAAc,IAElBl8B,OAAOkW,eAAe8mB,EAAW/9B,UAAW,OAAQ,CAChDsS,IAAK,WACD,OAAOqoB,G AAQplC,KAAKyoC,WAn7PrB,KAq7PHhB,YAAY,EACZC,cAAc,IAElBl8B,OAAOkW,eAAe8mB,EAAW/9B,U AAW,YAAa,CACrDsS,IAAK,WACD,OAAOqoB,GAAQplC,KAAKyoC,WAh7Pf,MAk7PThB,YAAY,EACZC,c AAc,IAElBl8B,OAAOkW,eAAe8mB,EAAW/9B,UAAW,kBAAmB,CAC3DsS,IAAK,WACD,OAAOqoB,GAAQp lC,KAAKyoC,WAr7PT,MAu7PfhB,YAAY,EACZC,cAAc,IAElBl8B,OAAOkW,eAAe8mB,EAAW/9B,UAAW,U AAW,CACnDsS,IAAK,WACD,OAAO/c,KAAKyoC,WAx7PV,KA07PNhB,YAAY,EACZC,cAAc,IAElBl8B,OA AOkW,eAAe8mB,EAAW/9B,UAAW,QAAS,CACjDsS,IAAK,WACD,OAAO/c,KAAKyoC,WA78PX,IA+8PLhB, YAAY,EACZC,cAAc,IAElBl8B,OAAOkW,eAAe8mB,EAAW/9B,UAAW,QAAS,CACjDsS,IAAK,WACD,OAA O4oB,GAAa3lC,KAAKuI,MAAOvI,KAAKyoC,WA97P7B,GA87PwDzoC,KAAKuI,MAAMyK,oBAE/Ey0B,YA AY,EACZC,cAAc,IAElBl8B,OAAOkW,eAAe8mB,EAAW/9B,UAAW,OAAQ,CAChDsS,IAAK,WACD,OAAO4 oB,GAAa3lC,KAAKuI,MAAOvI,KAAKyoC,WAAYzoC,KAAKuI,MAAMyK,kBAAmBhT,KAAKuI,MAAMw+ B,oBAE9FU,YAAY,EACZC,cAAc,IAElBl8B,OAAOkW,eAAe8mB,EAAW/9B,UAAW,UAAW,CACnDsS,IAAK, WACD,OAAO4oB,GAAa3lC,KAAKuI,MAAOvI,KAAKyoC,WAAYzoC,KAAKuI,MAAMw+B,kBAAmB/mC,K AAKyoC,WAAWj8B,SAEnGi7B,YAAY,EACZC,cAAc,IAElBl8B,OAAOkW,eAAe8mB,EAAW/9B,UAAW,aAA c,CAItDsS,IAAK,WAGD,IAFA,IAAIssB,EAAa,GACbt0B,EAAQ/U,KAAKspC,UACVv0B,GACHs0B,EAAWp8 B,KAAK8H,GAChBA,EAAQA,EAAMtI,KAElB,OAAO48B,GAEX5B,YAAY,EACZC,cAAc,IAjMS,GA2SM,W ACjC,SAAS6B,EAAgBC,GACrBxpC,KAAKwpC,gBAAkBA,EAE3Bh+B,OAAOkW,eAAe6nB,EAAgB9+B,UAA W,uBAAwB,CACrEsS,IAAK,WACD,OAAO/c,KAAKwpC,gBAxoQK,IA0oQrB/B,YAAY,EACZC,cAAc,IAElBl8 B,OAAOkW,eAAe6nB,EAAgB9+B,UAAW,QAAS,CACtDsS,IAAK,WACD,OAAO/c,KAAKwpC,gBAAgB/vB, MAjoQV,IAkoQb5Y,IAAIukC,KAEbqC,YAAY,EACZC,cAAc,IAElBl8B,OAAOkW,eAAe6nB,EAAgB9+B,UAA

W,SAAU,CACvDsS,IAAK,WACD,OAAOqoB,GAAQplC,KAAKwpC,gBAvnQnB,KAynQL/B,YAAY,EACZC,c AAc,IAElBl8B,OAAOkW,eAAe6nB,EAAgB9+B,UAAW,aAAc,CAC3DsS,IAAK,WACD,OAAO/c,KAAKwpC,g BAvpQN,IAypQV/B,YAAY,EACZC,cAAc,IAElBl8B,OAAOkW,eAAe6nB,EAAgB9+B,UAAW,OAAQ,CACrDs S,IAAK,WACD,OAAO/c,KAAKwpC,gBAxoQb,IA0oQH/B,YAAY,EACZC,cAAc,IAElBl8B,OAAOkW,eAAe6n B,EAAgB9+B,UAAW,SAAU,CACvDsS,IAAK,WACD,OAAO/c,KAAKwpC,gBAvqQX,IAyqQL/B,YAAY,EACZ C,cAAc,IAElBl8B,OAAOkW,eAAe6nB,EAAgB9+B,UAAW,OAAQ,CACrDsS,IAAK,WACD,OAAOqoB,GAAQ plC,KAAKwpC,gBAlpQrB,KAopQH/B,YAAY,EACZC,cAAc,IApDc,GAApC,IA8DI+B,GAL4B7d,QAAQ8d,QA AQ,MA0ChD,SAASC,GAAsBphC,EAAO4H,GAClC,IAAIhJ,EAAiBoB,EAAMpB,eAC3B,GAAuB,OAAnBA,EA CA,IAAK,IAAImF,EAAI,EAAGA,EAAInF,EAAeqF,OAAQF,GAAK,EAAG,CAC/C,IACIs9B,EAAkBziC,EAAe mF,EAAI,GACzC,IAAyB,IAArBs9B,EAAwB,CACxB,IAAIzqB,EAAe5W,EAAMR,KAAK6hC,GAI9B51B,GAP gB7M,EAAemF,IAQ/B6S,EAAahY,eAAe,EAAgBgJ,EAAMy5B,GAAkBA,KAiBpF,SAASC,GAAYv1B,EAAa/L, EAAOslB,EAAStpB,EAAOolB,EAAMmgB,EAAWC,EAAiBp6B,EAAUmmB,EAAWjJ,GAC5G,IAAI1c,EAA4D 5H,EAAM+S,UAAU7B,QAmBhF,OAlBAtJ,EAvuQO,GAuuQOwZ,EACdxZ,EAtuQQ,GAsuQe,IAAR5L,EACf0M ,GAAuBd,GAEvBA,EAxuQS,GAwuQOA,EA3tQG,IA2tQuBmE,EAC1CnE,EApuQU,GAouQO0d,EACjB1d,EAn uQmB,IAmuQQ45B,GAAmBz1B,GAAeA,EAnuQ1C,IAquQnBnE,EApuQW,IAouQQR,GAAY2E,GAAeA,EApu QnC,IAsuQXnE,EAruQY,IAquQO2lB,GAAaxhB,GAAeA,EAruQnC,KAquQ6D,KACzEnE,EAzuQW,GAyuQO0c, GAAYvY,GAAeA,EAzuQlC,IAyuQ2D,KACtEnE,EA7uQS,GA6uQO25B,EAGhB35B,EAruQ6B,IAsuQX,GAAd5 H,EAAM1G,KAA2ByS,EAtuQR,IAsuQkDnE,EAExEA,EAEX,SAAS65B,GAAiBzhC,EAAO2H,EAAOrO,EAAM b,EAAM0X,GAMhD,IAAI1N,EAAQzC,EAAMR,KAAKmI,GACvB,GAAc,OAAVlF,EACAA,EAAQi/B,GAAmB 1hC,EAAO2H,EAAOrO,EAAMb,EAAM0X,GA/mO7D,SAASlF,IACL,OAAOjC,GAAiBC,OAAOiC,OA+mOvB D,KAKAxI,EAAMzG,OAAS,SAGlB,GAAiB,GAAbyG,EAAMnJ,KAA6B,CACxCmJ,EAAMnJ,KAAOA,EACbm J,EAAMtI,MAAQ1B,EACdgK,EAAM0N,MAAQA,EACd,IAAIpH,EAASiB,KACbvH,EAAMoQ,cAA2B,OAAX9 J,GAAmB,EAAIA,EAAO8J,cAKxD,OADA3I,GAAgBzH,GAAO,GAChBA,EAEX,SAASi/B,GAAmB1hC,EAAO 2H,EAAOrO,EAAMb,EAAM0X,GAClD,IAAIrG,EAAeC,KACfE,EAAWE,KAGX1H,EAAQzC,EAAMR,KAAK mI,GA0f3B,SAASg6B,EAAY3hC,EAAO4hC,EAAStoC,EAAMqO,EAAOxN,EAAOgW,GAgFrD,MAvCI,CACI7 W,KAAMA,EACNqO,MAAOA,EACP03B,kBAAmB,KACnBxsB,cAtCY+uB,EAAUA,EAAQ/uB,eAAiB,EAuC/ ChF,gBAAiB,EACjBE,cAAe,EACfuxB,sBAAuB,EACvBC,iBAAkB,KAClBvjC,MAAO,EACP6Z,gBAAiB,EACj B1b,MAAOA,EACPgW,MAAOA,EACPqvB,YAAa,KACbC,WAAY,KACZC,mBAAetlC,EACfyE,OAAQ,KACR C,QAAS,KACT6gC,OAAQ,KACRz7B,KAAM,KACN4zB,eAAgB,KAChBtrB,MAAO,KACPzD,OAAQ64B,EAC R1J,WAAY,KACZt4B,OAAQ,KACRggC,kBAAmB,KACnBlD,oBAAgBtiC,EAChB6Z,QAAS,KACT4rB,mBAA oB,KACpBpD,qBAAiBriC,EACjB4hC,cAAe,EACfC,cAAe,GAjkBnB0F,CAAY3hC,EAHHiK,EAAWH,EAAeA, GAAgBA,EAAaf,OAGrCzP,EAAMqO,EAAOlP,EAAM0X,GAuBlD,OAnByB,OAArBnQ,EAAMqM,aACNrM,E AAMqM,WAAa5J,GAEF,OAAjBqH,IACIG,EAE0B,MAAtBH,EAAa0C,OAAkC,OAAjB/J,EAAMsG,SAEpCe,E AAa0C,MAAQ/J,GAIC,OAAtBqH,EAAa5F,OAGb4F,EAAa5F,KAAOzB,IAIzBA,EAYX,SAASo/B,GAAa7hC,E AAO4H,EAAOk6B,EAAiBC,GACjD,GAAwB,IAApBD,EACA,OAAQ,EASZ,IADA,IAAIE,EAAWp6B,EAAM3 D,OACZF,EAAI,EAAGA,EAAI+9B,EAAiB/9B,IACjC6D,EAAMlD,KAAKq9B,GACX/hC,EAAM+S,UAAUrO, KAAKq9B,GACrB/hC,EAAMR,KAAKkF,KAAK,MAEpB,OAAOs9B,EAYX,SAASC,GAAWjiC,EAAO4H,EAA O0d,GAE9BpZ,GAAUtE,GACV,IACI,IAAItI,EAAYU,EAAMV,UACJ,OAAdA,GACA4iC,GAAmB,EAAgB5iC, EAAWgmB,GAIlD,IAAI6c,EAAaniC,EAAM1B,SACJ,OAAf6jC,GACAC,GAAgBpiC,EAAO4H,EAAOu6B,EAA Y,EAAgB7c,GAO1DtlB,EAAM4S,kBACN5S,EAAM4S,iBAAkB,GAKxB5S,EAAM4+B,sBACNwC,GAAsBphC, EAAO4H,GAK7B5H,EAAM2+B,mBACNuD,GAAmB,EAAgBliC,EAAMV,UAAWgmB,GAGxD,IAAI2L,EAAaj xB,EAAMixB,WACJ,OAAfA,GAjKZ,SAASoR,EAAsBC,EAAWrR,GACtC,IAAK,IAAIltB,EAAI,EAAGA,EAAI ktB,EAAWhtB,OAAQF,IACnCw+B,GAAgBD,EAAWrR,EAAWltB,IAgKlCs+B,CAAsBz6B,EAAOqpB,GAGrC, MAAOtsB,GAMH,MAHI3E,EAAM4S,kBACN5S,EAAM++B,qBAAsB,GAE1Bp6B,EAEV,QACIiD,EA54QI,KA 44QY,EAChBmF,MAWR,SAASy1B,GAAYxiC,EAAO4H,EAAOu6B,EAAY7c,GAE3C,IAAItpB,EAAQ4L,EA15 QJ,GA25QR,GAAsC,MAAzB,IAAR5L,GAAL,CAEAkQ,GAAUtE,GAGV,IAAI66B,EAAyBr5B,KAC7B,IACIV, GAAuBd,GACvBgD,GAAgB5K,EAAMyK,mBACH,OAAf03B,GACAC,GAAgBpiC,EAAO4H,EAAOu6B,EAAY ,EAAgB7c,GAE9D,IAAIod,EAAmE,IAAhC,EAAR1mC,GAG/B,IAAKymC,EACD,GAAIC,EAAyB,CACzB,IAA

IxrB,EAAqBlX,EAAMkX,mBACJ,OAAvBA,GACAxI,GAAkB9G,EAAOsP,EAAoB,UAGhD,CACD,IAAID,EAA gBjX,EAAMiX,cACJ,OAAlBA,GACApI,GAAyBjH,EAAOqP,EAAe,EAA4B,MAE/ElI,GAAwBnH,EAAO,GAcv C,GA6kCR,SAAS+6B,EAAgC/6B,GACrC,IAAK,IAAIgB,EAAa2pB,GAAmB3qB,GAAuB,OAAfgB,EAAqBA,E AAa6pB,GAAkB7pB,GACjG,GAAKA,EAljTgB,GAsjTrB,IAFA,IAAIyrB,EAAazrB,EA7iTP,GA+iTD7E,EAAI,E AAGA,EAAIswB,EAAWpwB,OAAQF,IAAK,CACxC,IAAI6+B,EAAavO,EAAWtwB,GAKqC,IAAxC,KAApB6+ B,EA7hTL,KA8hTIj6B,GALsBi6B,EAxhTzB,GA6hToD,GAMrDA,EApiTA,IAoiTqB,MAxmCzBD,CAAgC/6B,G AokCxC,SAASi7B,EAAqBj7B,GAC1B,IAAK,IAAIgB,EAAa2pB,GAAmB3qB,GAAuB,OAAfgB,EAAqBA,EAA a6pB,GAAkB7pB,GACjG,IAAK,IAAI7E,EAnhTa,GAmhTgBA,EAAI6E,EAAW3E,OAAQF,IAAK,CAC9D,IAAI ++B,EAAgBl6B,EAAW7E,GAC3Bg/B,EAAgBD,EArgTpB,GAugTIt6B,GAA6Bs6B,IAC7BN,GAAYO,EAAeD,E AAeC,EAAczkC,SAAUwkC,EAjgTpE,KAu7QND,CAAqBj7B,GAEQ,OAAzB5H,EAAMpB,gBACNwiC,GAAsB phC,EAAO4H,IAI5B66B,EACD,GAAIC,EAAyB,CACzB,IAAIp0B,EAAoBtO,EAAMsO,kBACJ,OAAtBA,GAC AI,GAAkB9G,EAAO0G,OAG5B,CACD,IAAID,EAAerO,EAAMqO,aACJ,OAAjBA,GACAQ,GAAyBjH,EAAOy G,EAAc,GAElDU,GAAwBnH,EAAO,IArS/C,SAASo7B,EAA0BhjC,EAAO4H,GACtC,IAzgOqDwD,EACjDnC,E AwgOAw1B,EAAqBz+B,EAAMy+B,mBAC/B,GAA2B,OAAvBA,EAEJ,IACI,IAAK,IAAI16B,EAAI,EAAGA,E AAI06B,EAAmBx6B,OAAQF,IAAK,CAChD,IAAIk/B,EAASxE,EAAmB16B,GAChC,GAAIk/B,EAAS,EAET31 B,IAAkB21B,OAEjB,CAED,IAAIC,EAAeD,EACfE,EAAkB1E,IAAqB16B,GACvCq/B,EAAgB3E,IAAqB16B,G AvhOAqH,EAwhOM83B,EAvhOvDj6B,OAAAA,GAAAA,EAASD,GAAiBC,QACvB0B,aAAe1B,EAAOuB,iBAs hOa24B,EArhO1Ch4B,GAAyBC,GAuhObg4B,EAAc,EADAx7B,EAAMs7B,MAKhC,QACI51B,IAAkB,IAiRlB0 1B,CAA0BhjC,EAAO4H,GAEjC,IAAIqpB,EAAajxB,EAAMixB,WACJ,OAAfA,GA9PZ,SAASoS,EAAuBf,EAA WrR,GACvC,IAAK,IAAIltB,EAAI,EAAGA,EAAIktB,EAAWhtB,OAAQF,IACnCu/B,GAAiBhB,EAAWrR,EAA WltB,IA6PnCs/B,CAAuBz7B,EAAOqpB,GAKlC,IAAI3xB,EAAYU,EAAMV,UAMtB,GALkB,OAAdA,GACA4i C,GAAmB,EAAgB5iC,EAAWgmB,IAI7Cmd,EACD,GAAIC,EAAyB,CACzB,IAAIl0B,EAAiBxO,EAAMwO,eA CJ,OAAnBA,GACAE,GAAkB9G,EAAO4G,OAG5B,CACD,IAAID,EAAYvO,EAAMuO,UACJ,OAAdA,GACA M,GAAyBjH,EAAO2G,EAAW,GAE/CQ,GAAwBnH,EAAO,IAGT,IAA1B5H,EAAM0+B,kBAON1+B,EAAM0+ B,iBAAkB,GAQvB+D,IACD76B,EAjgRA,KAigRgB,IAED,KAAfA,EAngRA,KAogRAA,EApgRA,KAogRgB,K AChBe,GAA4Bf,EApgR3B,IAogR2C,IAGpD,QACImF,OAGR,SAASw2B,GAA0BvjC,EAAO4H,EAAOu6B,EA AY7c,GACzD,IAAIkc,EAAkB55B,EArgRH,IAsgRf47B,GAAuBp6B,KACvBq6B,EAAuBl7B,GAAeX,GAC1C,I ACQ47B,IAAwBC,GAAwBjC,EAAgBkC,OAChElC,EAAgBkC,QAEhBD,GACAxB,GAAWjiC,EAAO4H,EAAO 0d,GAE7Bkd,GAAYxiC,EAAO4H,EAAOu6B,EAAY7c,GAE1C,QACQke,IAAwBC,GAAwBjC,EAAgB1zB,KAC hE0zB,EAAgB1zB,OAI5B,SAASs0B,GAAgBpiC,EAAO4H,EAAOu6B,EAAYwB,EAAIre,GACnD,IAAIse,EAAo Bv2B,KACxB,IACIC,IAAkB,GACT,EAALq2B,GAAuB/7B,EAAM3D,OAzgRrB,IA4gRR82B,GAAoB/6B,EAAO 4H,EA5gRnB,GA4gRyCwB,MAErD+4B,EAAWwB,EAAIre,GAEnB,QACIhY,GAAiBs2B,IAMzB,SAASC,GAAs B7jC,EAAOyC,EAAOmF,GACzC,GAAIpF,GAAmBC,GAGnB,IAFA,IACIqL,EAAMrL,EAAMsL,aACP4I,EAFG lU,EAAMoL,eAEe8I,EAAiB7I,EAAK6I,IAAkB,CACrE,IAAIzY,EAAM8B,EAAMR,KAAKmX,GACjBzY,EAAI U,gBACJV,EAAIU,eAAe,EAAgBgJ,EAAM+O,GAAiBA,IAQ1E,SAASmtB,GAA0B9jC,EAAO4H,EAAOnF,GA CxC4G,OAgoBT,SAAS06B,EAAyB/jC,EAAO4H,EAAOnF,EAAOyN,GACnD,IAAI+M,EAAQxa,EAAMoL,eAC dC,EAAMrL,EAAMsL,aACX/N,EAAM4S,iBACPH,GAA+BhQ,EAAOmF,GAE1C8oB,GAAgBxgB,EAAQtI,GA ExB,IADA,IAAI83B,EAAgBj9B,EAAMi9B,cACjB37B,EAAIkZ,EAAOlZ,EAAI+J,EAAK/J,IAAK,CAC9B,IAAI 7F,EAAM8B,EAAMR,KAAKuE,GACjBgvB,EAAcnwB,GAAe1E,GAC7B60B,GAEAiR,GAAkBp8B,EAAOnF,E AAOvE,GAEpC,IAAIqR,EAAYkG,GAAkB7N,EAAO5H,EAAO+D,EAAGtB,GACnDiuB,GAAgBnhB,EAAW3H ,GACL,OAAlB83B,GACAuE,GAAmBr8B,EAAO7D,EAAIkZ,EAAO1N,EAAWrR,EAAKuE,EAAOi9B,GAE5D3 M,IACoB9qB,GAAyBxF,EAAMkF,MAAOC,GAhtSxD,GAitSuB2H,IAppBjCw0B,CAAyB/jC,EAAO4H,EAAOn F,EAAOoF,GAAiBpF,EAAOmF,IACpB,MAA/B,IAAdnF,EAAMzG,QAupBf,SAASkoC,EAA6BlkC,EAAO4H,E AAOnF,GAChD,IAAIwa,EAAQxa,EAAMoL,eACdC,EAAMrL,EAAMsL,aAEZo2B,EAAe1hC,EAAMkF,MACrB yD,EAnjQR,SAASg5B,IACL,OAAOp7B,GAAiBC,OAAOmC,sBAkjQHg5B,GAC5B,IACI92B,GAAiB62B,GACj B,IAAK,IAAIE,EAAWpnB,EAAOonB,EAAWv2B,EAAKu2B,IAAY,CACnD,IAAInmC,EAAM8B,EAAMR,KA AK6kC,GACjB90B,EAAY3H,EAAMy8B,GACtBl5B,GAAyBk5B,GACA,OAArBnmC,EAAIO,cAA0C,IAAjBP,E AAIQ,UAAoC,OAAlBR,EAAIS,WACvD2lC,GAAiCpmC,EAAKqR,IAIlD,QACIjC,IAAkB,GAClBnC,GAAyBC,

IAzqBzB84B,CAA6BlkC,EAAO4H,EAAOnF,IAOnD,SAAS8hC,GAAyBC,EAAU/hC,EAAOgiC,QACrB,IAAtBA ,IAAgCA,EAAoB58B,IACxD,IAAI43B,EAAah9B,EAAMg9B,WACvB,GAAmB,OAAfA,EAEA,IADA,IAAIiF,E AAajiC,EAAMkF,MAAQ,EACtB5D,EAAI,EAAGA,EAAI07B,EAAWx7B,OAAQF,GAAK,EAAG,CAC3C,IAAI 4D,EAAQ83B,EAAW17B,EAAI,GACvB5J,GAAmB,IAAXwN,EACR88B,EAAkBhiC,EAAO+hC,GACzBA,EAA S78B,GACb68B,EAASE,KAAgBvqC,GAWrC,SAASwqC,GAA0BzmC,GAC/B,IAAI8B,EAAQ9B,EAAI8B,MAG hB,OAAc,OAAVA,GAAkBA,EAAM++B,oBAIjB7gC,EAAI8B,MAAQ4kC,GAAY,EADf,KAC6C1mC,EAAII,SA AUJ,EAAIE,MAAOF,EAAIG,KAAMH,EAAIiB,cAAejB,EAAIkB,SAAUlB,EAAIoB,UAAWpB,EAAI6B,QAAS7 B,EAAIK,QAE9JyB,EAeX,SAAS4kC,GAAYtrC,EAAMqS,EAAWw2B,EAAY/jC,EAAOC,EAAM6B,EAAYG,E AAOf,EAAWS,EAAS8kC,GAElG,IAAIp6B,EAlmRY,GAkmRwBrM,EAIpC0mC,EAAoBr6B,EAAoBpM,EACxC 0U,EA6ER,SAASgyB,EAAoBt6B,EAAmBq6B,GAE5C,IADA,IAAI/xB,EAA+C,GAC1ChP,EAAI,EAAGA,EAAI +gC,EAAmB/gC,IACnCgP,EAAUrO,KAAKX,EAAI0G,EAAoB,KAAOmwB,IAElD,OAAO7nB,EAlFSgyB,CAA oBt6B,EAAmBq6B,GACnDvmC,EAAoC,mBAApBsmC,EAAiCA,IAAoBA,EA0EzE,OAzEY9xB,EApoRJ,GAuq RJ,CACIzZ,KAAMA,EACNyZ,UAAWA,EACXzU,SAAU6jC,EACV5D,QAAS,KACTj/B,UAAWA,EACXqM,U AAWA,EACXnM,KAAMuT,EAAU7B,QAAQ8zB,KAAK,KAAMv6B,GACnCA,kBAAmBA,EACnB+zB,kBAA mBsG,EACnBrG,mBAAoB,KACpB7rB,iBAAiB,EACjB8rB,iBAAiB,EACjBC,mBAAmB,EACnBC,sBAAsB,EA CtB3nB,cAAe,KACfC,mBAAoB,KACpB7I,aAAc,KACdC,kBAAmB,KACnBC,UAAW,KACXC,eAAgB,KAChB C,aAAc,KACdinB,QAAS,KACT92B,eAAgB,KAChBqyB,WAAY,KACZ4N,kBAAyC,mBAAf3+B,EAA4BA,IAA eA,EACrE4+B,aAA+B,mBAAVz+B,EAAuBA,IAAUA,EACtDgM,WAAY,KACZtM,QAASA,EACTxB,OAAQA, EACRwgC,qBAAqB,GAqCjC,SAASkG,GAAkB79B,EAAU89B,EAAmBzlC,GACpD,GAAI0H,GAAqBC,GAGrB ,OAAOA,EAAS+9B,kBAAkBD,EADZzlC,IAAkB1I,EAAQsF,kBAAkB+oC,WAGtE,IAAIzU,EAAwC,iBAAtBu U,EAClB99B,EAASi+B,cAAcH,GACvBA,EAOJ,OADAvU,EAASkD,YAAc,GAChBlD,EAYX,SAAS2U,GAAw BtlC,EAAO4H,EAAO0d,EAASigB,GACpD,IAAI5P,EAAW6P,GAAY59B,GACX,OAAZ0d,EAMAqQ,EAASjxB, KAAK6gC,IAGd5P,EAASjxB,KAAK4gB,GACVtlB,EAAM4S,iBACN6yB,GAAgBzlC,GAAO0E,KAAK6gC,EA AW5P,EAAS1xB,OAAS,IAsFrE,SAASyhC,GAAwBC,EAAetE,EAAiBuE,GAC7D,IAAK,IAAIjkC,KAAcgkC,EA CnB,GAAIA,EAAc1tC,eAAe0J,GAAa,CAE1C,IAAIkkC,EAAeF,EAAchkC,IADjCikC,EAA0B,OAAdA,EAAqB, GAAKA,GAExB3tC,eAAe0J,GACzBikC,EAAUjkC,GAAY+C,KAAK28B,EAAiBwE,GAG3CD,EAAUjkC,GAAc ,CAAC0/B,EAAiBwE,GAIvD,OAAOD,EAkEX,SAASE,GAAwB9lC,EAAOyC,EAAOmF,EAAO4R,EAAUrf,EA AOiN,EAAUmmB,EAAWwY,GAExF,IAEIC,EAFAha,EAAUnkB,GAAiBpF,EAAOmF,GAClCq+B,EAAYxjC,E AAM5D,QAEjBknC,GAA2B,MAAbE,IAAsBD,EAAYC,EAAUzsB,KAC3D0sB,GAAqBlmC,EAAO4H,EAAOo+ B,EAAWxsB,EAAUrf,GACpDuI,GAAgBD,IAqC5B,SAAS0jC,EAAkBv+B,EAAOw+B,GAE9B,IAAIC,EAAsBp +B,GAAyBm+B,EAAWx+B,GAC3B,GAA7By+B,EAr+RE,KAs+RJA,EAt+RI,IAs+R0B,IAxC1BF,CAAkBv+B,E AAOnF,EAAMkF,QAKjB,EAAblF,EAAMnJ,OACXkgB,EA7BR,SAAS8sB,EAAY7tC,GACjB,MAAa,UAATA,E ACO,YACE,QAATA,EACO,UACE,eAATA,EACO,aACE,cAATA,EACO,YACE,aAATA,EACO,WACE,aAATA, EACO,WACJA,EAgBQ6tC,CAAY9sB,GAYvBrf,EAAqB,MAAbozB,EAAoBA,EAAUpzB,EAAOsI,EAAMtI,OA AS,GAAIqf,GAAYrf,EACxEgN,GAAqBC,GACrBA,EAASuJ,YAAYqb,EAASxS,EAAUrf,GAElCuW,GAAgB8I, KACtBwS,EAAQrb,YAAcqb,EAAQrb,YAAY6I,EAAUrf,GAChD6xB,EAAQxS,GAAYrf,IA0HpC,SAASosC,GA AkBvmC,EAAO4H,EAAOnF,EAAOouB,GAI5C,IAAI2V,GAAgB,EACpB,GAAIn9B,KAAsB,CACtB,IAAIlK,EA 0KZ,SAASsnC,EAAwBzmC,EAAOwkC,EAAU/hC,GAG9C,IAAIikC,EAAW1mC,EAAM6+B,kBACjB8H,EAAU ,KACd,GAAID,EACA,IAAK,IAAI3iC,EAAI,EAAGA,EAAI2iC,EAASziC,OAAQF,IAAK,CACtC,IAAI7F,EAA MwoC,EAAS3iC,GACfk2B,GAA2Bx3B,EAAOvE,EAAImB,WAAkC,KACxEsnC,IAAYA,EAA2C,IACvDnzB,G AAmBf,GAA+BhQ,EAAO+hC,GAAWxkC,EAAO9B,EAAI5E,MAC3EsJ,GAAe1E,IAOf0oC,GAAoB5mC,EAAO yC,GAE3BkkC,EAAQvsB,QAAQlc,IAGhByoC,EAAQjiC,KAAKxG,IAK7B,OAAOyoC,EAtMiBF,CAAwBzmC, EAAO4H,EAAOnF,GACtDokC,EAA2B,OAAdhW,EAAqB,KAAO,CAAEiW,IAAK,GACpD,GAAsB,OAAlB3nC ,EAAwB,CACxBqnC,GAAgB,EAChBO,GAAetkC,EAAOzC,EAAMR,KAAKyE,OAAQ9E,EAAc8E,QAOvD,IA AK,IAAIF,EAAI,EAAGA,EAAI5E,EAAc8E,OAAQF,KAClC7F,EAAMiB,EAAc4E,IAChB5F,mBACJD,EAAIC, kBAAkBD,GAE9B,IAAI8oC,GAAqB,EACrBC,GAA0B,EAC1B/D,EAAerB,GAAa7hC,EAAO4H,EAAOzI,EAAc 8E,OAAQ,MAGpE,IAASF,EAAI,EAAGA,EAAI5E,EAAc8E,OAAQF,IAAK,CAC3C,IAAI7F,EAGJuE,EAAM+8 B,YAAczuB,GAAetO,EAAM+8B,aAHrCthC,EAAMiB,EAAc4E,IAGkCpF,WAC1DuoC,GAA2BlnC,EAAOyC,E

AAOmF,EAAOs7B,EAAchlC,GAC9DipC,GAAoBjE,EAAchlC,EAAK2oC,GACZ,OAAvB3oC,EAAIU,iBACJ6D, EAAMzG,OAAS,GACM,OAArBkC,EAAIO,cAA2C,OAAlBP,EAAIS,WAAuC,IAAjBT,EAAIQ,WAC3D+D,EA AMzG,OAAS,KACnB,IAAIorC,EAAiBlpC,EAAI5E,KAAK4I,WAGzB8kC,IACAI,EAAejhC,aAAeihC,EAAetwB ,UAAYswB,EAAerwB,cAIxE/W,EAAMiX,gBAAkBjX,EAAMiX,cAAgB,KAAKvS,KAAKjC,EAAMkF,OAC/Dq /B,GAAqB,GAEpBC,IAA4BG,EAAejhC,cAAeihC,EAAerwB,aACzE/W,EAAMkX,qBAAuBlX,EAAMkX,mBAA qB,KAAKxS,KAAKjC,EAAMkF,OACzEs/B,GAA0B,GAE9B/D,KA3QhB,SAASmE,EAAgCrnC,EAAOyC,GAS5 C,IAPA,IACIqL,EAAMrL,EAAMsL,aACZu5B,EAAYtnC,EAAMR,KAClB+nC,EAAa9kC,EAAM0N,MACnBq3 B,EAAyD,GACzDC,EAAc,KACdC,EAAe,KACV3jC,EAPGtB,EAAMoL,eAOE9J,EAAI+J,EAAK/J,IAAK,CAC9 B,IAAI6S,EAAe0wB,EAAUvjC,GACzB4jC,EAAkB/wB,EAAa/X,OAK/B6gC,EAAgC,OAAf6H,GAAwBxO,GA AiBt2B,GAE1D,KADAmlC,GAAsBD,EAAiBJ,GAE3CC,EAAgB9iC,KAAKg7B,GACrB+H,EAAc/B,GAAwBiC, EAAiB5jC,EAAG0jC,GAC1DC,EAAehC,GAAwB9uB,EAAa9X,QAASiF,EAAG2jC,GAEhD,OAAhBD,IACIA,E AAYxvC,eAAe,WAC3BwK,EAAMzG,OAAS,IAEfyrC,EAAYxvC,eAAe,WAC3BwK,EAAMzG,OAAS,KAGvBy G,EAAMi9B,cAAgB8H,EACtB/kC,EAAM5D,OAAS4oC,EACfhlC,EAAM3D,QAAU4oC,EA4ORL,CAAgCrnC, EAAOyC,GAEvCokC,GAiKZ,SAASgB,EAAwBplC,EAAOouB,EAAWgW,GAC/C,GAAIhW,EAKA,IAJA,IAAI4 O,EAAah9B,EAAMg9B,WAAiD,GAI/D17B,EAAI,EAAGA,EAAI8sB,EAAU5sB,OAAQF,GAAK,EAAG,CAC1 C,IAAI4D,EAAQk/B,EAAWhW,EAAU9sB,EAAI,IACrC,GAAa,MAAT4D,EACA,MAAM,IAAI5C,GAAa,MAA8 B,mBAAqB8rB,EAAU9sB,EAAI,GAAK,gBACjG07B,EAAW/6B,KAAKmsB,EAAU9sB,GAAI4D,IA1K9BkgC, CAAwBplC,EAAOouB,EAAWgW,GAIlD,OADApkC,EAAM+8B,YAAczuB,GAAetO,EAAM+8B,YAAa/8B,EA AM0N,OACrDq2B,EAYX,SAASsB,GAA2B9nC,EAAOyC,EAAOmF,EAAOs7B,EAAc6E,EAAkB7pC,GAErF,IA AIO,EAAeP,EAAIO,aACvB,GAAIA,EAAc,CACd,IAAIggC,EAAqBz+B,EAAMy+B,mBACJ,OAAvBA,IACAA, EAAqBz+B,EAAMy+B,mBAAqB,IAEpD,IAAIuJ,GAAevlC,EAAMkF,OAkBjC,SAASsgC,EAAuBxJ,GAE5B,IA DA,IAAI16B,EAAI06B,EAAmBx6B,OACpBF,EAAI,GAAG,CACV,IAAI5J,EAAQskC,IAAqB16B,GACjC,GAA qB,iBAAV5J,GAAsBA,EAAQ,EACrC,OAAOA,EAGf,OAAO,GAzBC8tC,CAAuBxJ,IAAuBuJ,GAI9CvJ,EAAmB /5B,KAAKsjC,GAE5BvJ,EAAmB/5B,KAAKw+B,EAAc6E,EAAkBtpC,IA8EhE,SAAS6lC,GAAiCpmC,EAAKqR ,GAClB,OAArBrR,EAAIO,cACJP,EAAIO,aAAa,EAAgB8Q,GA0CzC,SAASq3B,GAAoB5mC,EAAOkoC,GAEh CA,EAAUlsC,OAAS,GAClBgE,EAAMixB,aAAejxB,EAAMixB,WAAiD,KACxEvsB,KAAKwjC,EAAUvgC,OA qBxB,SAASw/B,GAAoBjE,EAAchlC,EAAK2oC,GAC5C,GAAIA,EAAY,CACZ,GAAI3oC,EAAIa,SACJ,IAAK,I AAIgF,EAAI,EAAGA,EAAI7F,EAAIa,SAASkF,OAAQF,IACrC8iC,EAAW3oC,EAAIa,SAASgF,IAAMm/B,EAG lCtgC,GAAe1E,KACf2oC,EAAW,IAAM3D,IAQ7B,SAAS6D,GAAetkC,EAAOkF,EAAOwgC,GAGlC1lC,EAAM zG,OAAS,EAEfyG,EAAMoL,eAAiBlG,EACvBlF,EAAMsL,aAAepG,EAAQwgC,EAC7B1lC,EAAMoT,gBAAkB lO,EAc5B,SAASu/B,GAA2BlnC,EAAOyC,EAAOmF,EAAO+O,EAAgBzY,GAGrE8B,EAAMR,KAAKmX,GAA kBzY,EAC7B,IAAIkqC,EAAmBlqC,EAAIpH,UAAYoH,EAAIpH,QAAU+L,GAAc3E,EAAI5E,OACnE+uC,EAA sB,IAAI74B,GAAoB44B,EAAkBxlC,GAAe1E,GAAM,MACzF8B,EAAM+S,UAAU4D,GAAkB0xB,EAClCzgC, EAAM+O,GAAkB0xB,EACxBP,GAA2B9nC,EAAOyC,EAAOmF,EAAO+O,EAAgBkrB,GAAa7hC,EAAO4H,E AAO1J,EAAIQ,SAAUk8B,IAAY18B,GAEzH,SAAS8lC,GAAkBp8B,EAAOsgC,EAAWhqC,GACzC,IAAIgS,EA ASrI,GAAiBqgC,EAAWtgC,GACrC5H,EAAQ2kC,GAA0BzmC,GAGlCsjC,EAAkB55B,EAx2SH,IAy2Sf0gC,EA AgBC,GAAc3gC,EAAO05B,GAAY15B,EAAO5H,EAAO,KAAM9B,EAAIc,OAAS,GAAiB,GAAsBkR,EAAQg4 B,EAAW1G,EAAiBA,EAAgBl6B,eAAe4I,EAAQhS,GAAM,KAAM,OAGpN0J,EAAMsgC,EAAUvgC,OAAS2gC ,EAE7B,SAASE,GAAyB/lC,EAAOmF,EAAOnP,EAAM0B,EAAOozB,EAAW0G,GAOpE,IAAIjI,EAAUnkB,GA AiBpF,EAAOmF,GACtC6gC,GAAoB7gC,EAr3ST,IAq3S0BokB,EAASiI,EAAWxxB,EAAMtI,MAAO1B,EAAM 0B,EAAOozB,GAEvF,SAASkb,GAAoBrhC,EAAU4kB,EAASiI,EAAWhI,EAASxzB,EAAM0B,EAAOozB,GAC7 E,GAAa,MAATpzB,EAEAgN,GAAqBC,GAAYA,EAASshB,gBAAgBsD,EAASvzB,EAAMw7B,GACrEjI,EAAQ tD,gBAAgBjwB,OAE3B,CAED,IAAIiwC,EAAwB,MAAbnb,EAAoBloB,GAAgBlL,GAASozB,EAAUpzB,EAAO 8xB,GAAW,GAAIxzB,GACxF0O,GAAqBC,GACrBA,EAASoJ,aAAawb,EAASvzB,EAAMiwC,EAAUzU,GAG/ CA,EAAYjI,EAAQvb,eAAewjB,EAAWx7B,EAAMiwC,GAChD1c,EAAQxb,aAAa/X,EAAMiwC,IAa3C,SAASz E,GAAmBr8B,EAAO+O,EAAgBlQ,EAAUvI,EAAKuE,EAAOkmC,GACrE,IAAIjJ,EAAgBiJ,EAAiBhyB,GACrC, GAAsB,OAAlB+oB,EAEA,IADA,IAAI5/B,EAAW5B,EAAI4B,SACViE,EAAI,EAAGA,EAAI27B,EAAcz7B,QA AS,CACvC,IAAItC,EAAa+9B,EAAc37B,KAC3B2C,EAAcg5B,EAAc37B,KAC5B5J,EAAQulC,EAAc37B,KACT

,OAAbjE,EACA5B,EAAI4B,SAAS2G,EAAUtM,EAAOwH,EAAY+E,GAG1CD,EAASC,GAAevM,GAuBxC,SA ASytC,GAAsB/oC,EAAQsR,GAGnC,IAFA,IAAIy4B,EAAgB,KAChB7kC,EAAI,EACDA,EAAIoM,EAAMlM,Q AAQ,CACrB,IAAIqM,EAAWH,EAAMpM,GACrB,GAAiB,IAAbuM,EAKC,GAAiB,IAAbA,EAAJ,CAML,GAA wB,iBAAbA,EACP,MACAzR,EAAO5G,eAAeqY,KACA,OAAlBs4B,IACAA,EAAgB,IACpBA,EAAclkC,KAAK 4L,EAAUzR,EAAOyR,GAAWH,EAAMpM,EAAI,KAE7DA,GAAK,OAXDA,GAAK,OALLA,GAAK,EAkBb,O AAO6kC,EAkBX,SAASC,GAAiBC,EAAY17B,EAAa8C,EAAQzN,GAiBvD,OAbiB,IAAmCrK,MAAO0wC,GAC 3D,GACA,EACA17B,EACA,KACA,EACA3K,EACAyN,EACA,KACA,MAwDJ,SAASozB,GAAiBhB,EAAWyG ,GAEjC,IAAIT,EAAgBrgC,GAAyB8gC,EAAkBzG,GAE/D,GAAI95B,GAA6B8/B,GAAgB,CAC7C,IAAItoC,EA AQsoC,EApjTR,GAqjTuB,GAAvBA,EApjTA,GAqjTA9F,GAAYxiC,EAAOsoC,EAAetoC,EAAM1B,SAAUgqC, EA/iThD,IAijTGA,EApjTmB,GAojT4B,GAYhE,SAASU,EAAyBphC,GAC9B,IAAK,IAAIgB,EAAa2pB,GAAmB 3qB,GAAuB,OAAfgB,EAAqBA,EAAa6pB,GAAkB7pB,GACjG,IAAK,IAAI7E,EAtlTa,GAslTgBA,EAAI6E,EAA W3E,OAAQF,IAAK,CAC9D,IAAI++B,EAAgBl6B,EAAW7E,GAC/B,GAA2B,KAAvB++B,EAvkTJ,GAukT+D, CAC3D,IAAIC,EAAgBD,EAzkTxB,GA2kTIN,GAAYO,EAAeD,EAAeC,EAAczkC,SAAUwkC,EApkTpE,SAskT OA,EAzkTe,GAykTgC,GACpDkG,EAAyBlG,GAIrC,IAEI7R,EAFQrpB,EAllTJ,GAolTeqpB,WACvB,GAAmB,O AAfA,EACA,IAASltB,EAAI,EAAGA,EAAIktB,EAAWhtB,OAAQF,IAAK,CACxC,IAAIukC,EAAgBrgC,GAAy BgpB,EAAWltB,GAAI6D,GAExDY,GAA6B8/B,IAC7BA,EAtlToB,GAslT2B,GAC/CU,EAAyBV,IAjC7BU,CAA yBV,IAsCrC,SAAS/F,GAAgBD,EAAWyG,GAEhC,IAAIT,EAAgBrgC,GAAyB8gC,EAAkBzG,GAC3D2G,EAAi BX,EAnmTb,IAkoTZ,SAASY,EAAsBlpC,EAAO4H,GAClC,IAAK,IAAI7D,EAAI6D,EAAM3D,OAAQF,EAAI/D ,EAAM+S,UAAU9O,OAAQF,IACnD6D,EAAMlD,KAAK1E,EAAM+S,UAAUhP,IAhC/BmlC,CAAsBD,EAAgB X,GACtCrG,GAAWgH,EAAgBX,EAAeA,EA9lThC,IA2oTd,SAASC,GAAc3gC,EAAOutB,GAY1B,OAPIvtB,EA 3oTS,IA4oTTA,EA3oTS,IAVN,GAqpTuButB,EAG1BvtB,EA/oTS,IA+oTWutB,EAExBvtB,EAhpTa,IAgpTOutB, EACbA,EAgBX,SAASgU,GAAcvhC,GACnB,KAAOA,GAAO,CACVA,EA/qTI,IA+qTY,GAChB,IAAImB,EAAS mpB,GAAetqB,GAE5B,GAxmT0C,IAAtB,IAwmTLA,EAlrTX,MAkrTsBmB,EACtB,OAAOnB,EAGXA,EAAQm B,EAEZ,OAAO,KAsCX,SAASqgC,GAAgBC,GACrB,IAAK,IAAItlC,EAAI,EAAGA,EAAIslC,EAAYpY,WAAW htB,OAAQF,IAAK,CACpD,IAAIulC,EAAgBD,EAAYpY,WAAWltB,GACvC6D,EAAQU,GAAiBghC,GACzBtp C,EAAQ4H,EAnuTR,GAouTJ27B,GAA0BvjC,EAAO4H,EAAO5H,EAAM1B,SAAUgrC,IAGhE,SAASC,GAAsB vpC,EAAO4H,EAAO0d,GACzC,IAAIkc,EAAkB55B,EA/tTH,IAguTf45B,EAAgBkC,OAChBlC,EAAgBkC,QAC pB,IACIlB,GAAYxiC,EAAO4H,EAAO5H,EAAM1B,SAAUgnB,GAE9C,MAAO3gB,GAEH,MADAwqB,GAAY vnB,EAAOjD,GACbA,EAEV,QACQ68B,EAAgB1zB,KAChB0zB,EAAgB1zB,OAQ5B,SAAS07B,GAAwB5hC,G AC7BwhC,GAAgBxhC,EAtvTN,IAmxTd,SAASs6B,GAAmBlmC,EAAOytC,EAAa5mB,GAE5CpX,GAAqB,GA CrBg+B,EAAYztC,EAAO6mB,GA+CvB,IAAI6mB,GAAgBxI,GACpB,SAASsE,GAAYx9B,GAEjB,OAAOA,EA z0TG,KAy0TeA,EAz0Tf,GAy0T4D,IAE1E,SAASy9B,GAAgBzlC,GACrB,OAAOA,EAAM01B,UAAY11B,EAA M01B,QAAuC,IAM1E,SAASiU,GAAsBC,EAAYnnC,EAAOmF,GAU9C,OAHmB,OAAfgiC,GAAuBhnC,GAAeg nC,MACtChiC,EA1gSR,SAASiiC,EAAY1vC,GACjB,KAAO/B,MAAMC,QAAQ8B,IAAQ,CAGzB,GAA2B,iBA AhBA,EAt4BR,GAu4BC,OAAOA,EACXA,EAAQA,EA71BL,GA+1BP,OAAO,KAkgSK0vC,CAAYjiC,EAAMn F,EAAMkF,SAE7BC,EAx1TI,IA21Tf,SAASunB,GAAYvnB,EAAOjD,GACxB,IAAI2f,EAAW1c,EA91TJ,GA+1T PkiC,EAAexlB,EAAWA,EAAS9P,IAAIya,GAAc,MAAQ,KACjE6a,GAAgBA,EAAa3a,YAAYxqB,GAW7C,SAA SuhC,GAAqBlmC,EAAO4H,EAAO/I,EAAQ8C,EAAYxH,GAC5D,IAAK,IAAI4J,EAAI,EAAGA,EAAIlF,EAAO oF,QAAS,CAChC,IAAI0D,EAAQ9I,EAAOkF,KACf2C,EAAc7H,EAAOkF,KACrB0C,EAAWmB,EAAMD,GAEj BzJ,EAAM8B,EAAMR,KAAKmI,GACA,OAAjBzJ,EAAI4B,SACJ5B,EAAI4B,SAAS2G,EAAUtM,EAAOwH,E AAY+E,GAG1CD,EAASC,GAAevM,GAOpC,SAAS4vC,GAAoBniC,EAAOD,EAAOxN,GAIvC,IAAI6xB,EAAU tkB,GAAiBC,EAAOC,GAEtC+rB,GAAe/rB,EAj4TJ,IAi4TqBokB,EAAS7xB;;;;;;;OAqB7C,SAAS6vC,GAAqBvn C,EAAO0N,EAAO85B,GAGxC,IAAIrqC,EAASqqC,EAAcxnC,EAAM7C,OAAS,KACtCqU,EAAUg2B,EAAcxn C,EAAMwR,QAAU,KACxC3J,EAAO,EACX,GAAc,OAAV6F,EACA,IAAK,IAAIpM,EAAI,EAAGA,EAAIoM,E AAMlM,OAAQF,IAAK,CACnC,IAAI5J,EAAQgW,EAAMpM,GACG,iBAAV5J,EACPmQ,EAAOnQ,EAEM,GA ARmQ,EACL2J,EAAUlb,EAAuBkb,EAAS9Z,GAE7B,GAARmQ,IAGL1K,EAAS7G,EAAuB6G,EAFpBzF,EAEo C,KAD/BgW,IAAQpM,GAC2C,MAIhFkmC,EAAcxnC,EAAM7C,OAASA,EAAS6C,EAAMm9B,kBAAoBhgC,E AChEqqC,EAAcxnC,EAAMwR,QAAUA,EAAUxR,EAAMo9B,mBAAqB5rB;;;;;;;OAiBvE,SAASi2B,GAAcrnB,

GACnB,IAAI7a,EAAO8oB,GAA2BjO,GACtC0mB,GAAsBvhC,EA18Td,GA08T2BA,EAAM6a,GAW7C,SAASsn B,GAAUtnB,IA/QnB,SAASunB,EAAaf,EAAartC,GAC/B,IAKQquC,EALqC,IAAtBhB,EAAYrtC,OACXqtC,EAA YiB,OAASpJ,KAGzCmI,EAAYrtC,OAASA,EAErBqtC,EAAYiB,MAAQ,IAAIjnB,SAAQ,SAAU9e,GAAK,OAA O8lC,EAAQ9lC,KAC9D8kC,EAAYkB,WAAU,WAKlB,GAJwB,EAApBlB,EAAYrtC,QACZqtC,EAAYrtC,QAA S,EACrBotC,GAAgBC,IAEI,EAApBA,EAAYrtC,MAA8B,CAC1CqtC,EAAYrtC,QAAS,EACrB,IAAIwuC,EAAg BnB,EAAYmB,cAC5BA,GACAA,EAAcC,eAGtBpB,EAAYiB,MAAQpJ,GACpBmJ,EAAM,UA8PdD,CAFejB,G AAcrY,GAA2BjO,IAh9T9C,GAk9TsB;;;;;;;;AAmCpC,IAAI6nB,GAAa,IAAI9vB,GAAe,YAGnC,GASG+vB,GAA 8B,WAC9B,SAASA,KAWT,OATAA,EAAazoC,UAAUsS,IAAM,SAAUrc,EAAO4D,GAE1C,QADsB,IAAlBA,IA A4BA,EAAgBgoB,IAC5ChoB,IAAkBgoB,GAAoB,CACtC,IAAIpf,EAAQ,IAAI9M,MAAM,sCAAwCK,EAAUC, GAAS,KAEjF,MADAwM,EAAMlM,KAAO,oBACPkM,EAEV,OAAO5I,GAEJ4uC,EAZsB,GA2B7BC,GAAiB,I AAIhwB,GAAe,uBAKpCiwB,GAAU,GAQVC,GAAW,GACXC,GAAgB,GAIhBC,QAAgB5wC;;;;;;;OACpB,SAA S6wC,KAIL,YAHsB7wC,IAAlB4wC,KACAA,GAAgB,IAAIL,IAEjBK,GAOX,SAASE,GAAeC,EAASpiC,EAAQ qiC,EAAqB3yC,QAC3C,IAAXsQ,IAAqBA,EAAS,WACN,IAAxBqiC,IAAkCA,EAAsB,MAC5D,IAAI9mB,EAA W+mB,GAAuCF,EAASpiC,EAAQqiC,EAAqB3yC,GAE5F,OADA6rB,EAASgnB,2BACFhnB,EAOX,SAAS+mB, GAAuCF,EAASpiC,EAAQqiC,EAAqB3yC,GAGlF,YAFe,IAAXsQ,IAAqBA,EAAS,WACN,IAAxBqiC,IAAkCA, EAAsB,MACrD,IAAIG,GAAWJ,EAASC,EAAqBriC,GAAUkiC,KAAmBxyC,GAErF,IAAI8yC,GAA4B,WAC5B, SAASA,EAAWrtC,EAAKktC,EAAqBriC,EAAQ/Q,GAClD,IAAImN,EAAQ1N,UACG,IAAXO,IAAqBA,EAAS, MAClCP,KAAKsR,OAASA,EAMdtR,KAAK+zC,QAAU,IAAIppB,IAInB3qB,KAAKg0C,iBAAmB,IAAI9nB,IAI 5BlsB,KAAKwK,UAAY,IAAI0hB,IACrBlsB,KAAKi0C,YAAa,EAClB,IAAIC,EAAa,GAIjBP,GACIpvB,GAAYo vB,GAAqB,SAAUQ,GAAY,OAAOzmC,EAAM0mC,gBAAgBD,EAAU1tC,EAAKktC,MACvGpvB,GAAY,CAA C9d,IAAM,SAAUuZ,GAAe,OAAOtS,EAAM2mC,oBAAoBr0B,EAAa,GAAIk0B,MAE9Fl0C,KAAK+zC,QAAQ/ oB,IAAIioB,GAAYqB,QAAW3xC,EAAW3C,OAGnD,IAAIu0C,EAASv0C,KAAK+zC,QAAQh3B,IAAIo2B,IAC 9BnzC,KAAK2J,MAAkB,MAAV4qC,EAAiBA,EAAO7xC,MAAQ,KAE7C1C,KAAKO,OAASA,IAA0B,iBAARk G,EAAmB,KAAOhG,EAAUgG,IAsQxE,OApQA+E,OAAOkW,eAAeoyB,EAAWrpC,UAAW,YAAa,CAIrDsS,IA AK,WACD,OAAO/c,KAAKi0C,YAEhBxM,YAAY,EACZC,cAAc,IAQlBoM,EAAWrpC,UAAUi0B,QAAU,WAC 3B1+B,KAAKw0C,qBAELx0C,KAAKi0C,YAAa,EAClB,IAEIj0C,KAAKwK,UAAU1B,SAAQ,SAAU2rC,GAA W,OAAOA,EAAQ/pC,iBAE/D,QAEI1K,KAAK+zC,QAAQW,QACb10C,KAAKwK,UAAUkqC,QACf10C,KAA Kg0C,iBAAiBU,UAG9BZ,EAAWrpC,UAAUsS,IAAM,SAAUrc,EAAO4D,EAAeC,QACjC,IAAlBD,IAA4BA,EA AgBgoB,SAClC,IAAV/nB,IAAoBA,EAAQjF,EAAQmE,YAAYwZ,SACpDjd,KAAKw0C,qBAEL,IAAIG,EAAm B/nB,GAAmB5sB,MAC1C,IAEI,KAAMuE,EAAQjF,EAAQmE,YAAY2Q,UAAW,CAEzC,IAAImgC,EAASv0C, KAAK+zC,QAAQh3B,IAAIrc,GAC9B,QAAeiC,IAAX4xC,EAAsB,CAGtB,IAAI9tC,EAkVxB,SAASmuC,EAAs BlyC,GAC3B,MAAyB,mBAAVA,GACO,iBAAVA,GAAsBA,aAAiBygB,GApVzByxB,CAAsBl0C,IAAUuC,EA AiBvC,GAIvD6zC,EAHA9tC,GAAOzG,KAAK60C,qBAAqBpuC,GAGxB6tC,GAAWQ,GAAkCp0C,GAAQ0yC,I AGrD,KAEbpzC,KAAK+zC,QAAQ/oB,IAAItqB,EAAO6zC,GAG5B,GAAc,MAAVA,EACA,OAAOv0C,KAAK+ 0C,QAAQr0C,EAAO6zC,GAWnC,OANqBhwC,EAAQjF,EAAQmE,YAAYmZ,KAAsB42B,KAAdxzC,KAAKsR, QAM1CyL,IAAIrc,EAHxB4D,EAAiBC,EAAQjF,EAAQmE,YAAYgB,UAAaH,IAAkBgoB,GACxE,KACAhoB,G AGR,MAAOyI,GACH,GAAe,sBAAXA,EAAE/L,KAA8B,CAGhC,IAFW+L,EAAoB,gBAAIA,EAAoB,iBAAK,I ACvD4V,QAAQliB,EAAUC,IACnBi0C,EAEA,MAAM5nC,EAIN,OAAOwgB,GAAmBxgB,EAAGrM,EAAO,kB AAmBV,KAAKO,QAIhE,MAAMwM,EAGd,QAEI6f,GAAmB+nB,KAI3Bb,EAAWrpC,UAAUopC,yBAA2B,WA C5C,IAAInmC,EAAQ1N,KACZA,KAAKg0C,iBAAiBlrC,SAAQ,SAAU4qC,GAAW,OAAOhmC,EAAMqP,IAAI 22B,OAExEI,EAAWrpC,UAAUvJ,SAAW,WAC5B,IAAI8zC,EAAS,GAEb,OAF2Bh1C,KAAK+zC,QACxBjrC,S AAQ,SAAU+R,EAAGna,GAAS,OAAOs0C,EAAO/nC,KAAKxM,EAAUC,OAC5D,cAAgBs0C,EAAOl0C,KAAK ,MAAQ,KAE/CgzC,EAAWrpC,UAAU+pC,mBAAqB,WACtC,GAAIx0C,KAAKi0C,WACL,MAAM,IAAI7zC,M AAM,yCAYxB0zC,EAAWrpC,UAAU4pC,oBAAsB,SAAUY,EAAiBC,EAAShB,GAC3E,IAAIxmC,EAAQ1N,K AEZ,KADAi1C,EAAkBrzC,EAAkBqzC,IAEhC,OAAO,EAKX,IAAIxuC,EAAMnD,EAAe2xC,GAErBE,EAAmB, MAAP1uC,GAAgBwuC,EAAgBE,eAAYxyC,EAIxD+wC,OAAwB/wC,IAAbwyC,EAA0BF,EAAkBE,EAQvDC, GAA+C,IAAjClB,EAAW9yC,QAAQsyC,GAOrC,QAJiB/wC,IAAbwyC,IACA1uC,EAAMnD,EAAe6xC,IAGd,M AAP1uC,EACA,OAAO,EAIX,GAAmB,MAAfA,EAAIzD,UAAoBoyC,EAAa,CAMrC,IAAIC,EADJnB,EAAWjn

C,KAAKymC,GAEhB,IACInvB,GAAY9d,EAAIzD,SAAS,SAAUsyC,GAC3B5nC,EAAM2mC,oBAAoBiB,EAA UJ,EAAShB,UACVvxC,IAA/B0yC,IACAA,EAA6B,IAGjCA,EAA2BpoC,KAAKqoC,OAI5C,SAOA,QAAmC3yC ,IAA/B0yC,EAKA,IAJA,IAAIE,EAAU,SAAUjpC,GACpB,IAAI8S,EAAKi2B,EAA2B/oC,GAAIkpC,EAAap2B,E AAG+1B,SAAUpyC,EAAYqc,EAAGrc,UACjFwhB,GAAYxhB,GAAW,SAAUoxC,GAAY,OAAOzmC,EAAM0 mC,gBAAgBD,EAAUqB,EAAYzyC,GAAauwC,QAExGhnC,EAAI,EAAGA,EAAI+oC,EAA2B7oC,OAAQF,IAC nDipC,EAAQjpC,GAMpBtM,KAAKg0C,iBAAiByB,IAAI/B,GAC1B1zC,KAAK+zC,QAAQ/oB,IAAI0oB,EAAS Y,GAAW7tC,EAAIpH,QAAS+zC,KAElD,IAAIsC,EAAejvC,EAAI1D,UACvB,GAAoB,MAAhB2yC,IAAyBN,E AAa,CACtC,IAAIO,EAAiBV,EACrB1wB,GAAYmxB,GAAc,SAAUvB,GAAY,OAAOzmC,EAAM0mC,gBAAgB D,EAAUwB,EAAgBD,MAE3G,YAAqB/yC,IAAbwyC,QAC0BxyC,IAA9BsyC,EAAgBlyC,WAKxB+wC,EAAWr pC,UAAU2pC,gBAAkB,SAAUD,EAAUyB,EAAc7yC,GAIrE,IAAIrC,EAAQm1C,GADZ1B,EAAWvyC,EAAkBu yC,IACUA,EAAWvyC,EAAkBuyC,GAAYA,EAAS1nB,SAErF8nB,EAkGZ,SAASuB,EAAiB3B,EAAUyB,EAAc 7yC,GAC9C,OAAIgzC,GAAgB5B,GACTG,QAAW3xC,EAAWwxC,EAASznB,UAI/B4nB,GADO0B,GAAkB7B, GACLf,IAxGd0C,CAAiB3B,GAC9B,GAAK0B,GAAe1B,KAAgC,IAAnBA,EAAS8B,MAmBvBj2C,KAAK+zC, QAAQh3B,IAAIrc,OAnBsB,CAGtD,IAAIw1C,EAAgBl2C,KAAK+zC,QAAQh3B,IAAIrc,GACjCw1C,KAOAA, EAAgB5B,QAAW3xC,EAAWywC,IAAS,IACjC/zC,QAAU,WAAc,OAAO+tB,GAAW8oB,EAAcD,QACtEj2C,K AAK+zC,QAAQ/oB,IAAItqB,EAAOw1C,IAE5Bx1C,EAAQyzC,EACR+B,EAAcD,MAAMhpC,KAAKknC,GAQ 7Bn0C,KAAK+zC,QAAQ/oB,IAAItqB,EAAO6zC,IAE5BT,EAAWrpC,UAAUsqC,QAAU,SAAUr0C,EAAO6zC, GAW5C,OAPSA,EAAO7xC,QAAU0wC,KACtBmB,EAAO7xC,MAAQ2wC,GACfkB,EAAO7xC,MAAQ6xC,EA AOl1C,WAEE,iBAAjBk1C,EAAO7xC,OAAsB6xC,EAAO7xC,OAuIvD,SAASyzC,EAAazzC,GAClB,OAAiB,OA AVA,GAAmC,iBAAVA,GACC,mBAAtBA,EAAMgI,YAzI2CyrC,CAAa5B,EAAO7xC,QACxE1C,KAAKwK,UA AUirC,IAAIlB,EAAO7xC,OAEvB6xC,EAAO7xC,OAElBoxC,EAAWrpC,UAAUoqC,qBAAuB,SAAUpuC,GACl D,QAAKA,EAAIhE,aAG0B,iBAAnBgE,EAAIhE,WACU,QAAnBgE,EAAIhE,YAAyBgE,EAAIhE,aAAezC,KAA K2J,MAGrD3J,KAAKg0C,iBAAiBoC,IAAI3vC,EAAIhE,cAGtCqxC,EAxSoB,GA0S/B,SAASgB,GAAkCp0C,GA EvC,IAAI8D,EAAgBvB,EAAiBvC,GACjCrB,EAA4B,OAAlBmF,EAAyBA,EAAcnF,QAAU+L,GAAc1K,GAC7E ,GAAgB,OAAZrB,EACA,OAAOA,EAIX,IAAI2gB,EAAc1c,EAAe5C,GACjC,GAAoB,OAAhBsf,EACA,OAAOA ,EAAY3gB,QAIvB,GAAIqB,aAAiByiB,GACjB,MAAM,IAAI/iB,MAAM,SAAWK,EAAUC,GAAS,mCAGlD,GA AIA,aAAiByjB,SACjB,OAKR,SAASkyB,EAAgC31C,GAErC,IAAI41C,EAAc51C,EAAM8L,OACxB,GAAI8pC, EAAc,EAAG,CACjB,IAAIn1B,EAAOyD,GAAS0xB,EAAa,KACjC,MAAM,IAAIl2C,MAAM,oCAAsCK,EAAU C,GAAS,MAAQygB,EAAKrgB,KAAK,MAAQ,MAOvG,IAAIy1C,EApnWR,SAASC,EAA0B30C,GAC/B,IAAI4 E,EAAM5E,IAASA,EAAKsB,IAAgBtB,EAAKuB,IAC7C,GAAIqD,EAAK,CACL,IAAIgwC,EAYZ,SAAS1nB,E AAYltB,GAOjB,GAAIA,EAAKrB,eAAe,QACpB,OAAOqB,EAAKb,KAEhB,IAAI0wB,GAAS,GAAK7vB,GAA M6vB,MAAM,yBAC9B,OAAiB,OAAVA,EAAiB,GAAKA,EAAM,GAvBhB3C,CAAYltB,GAK3B,OAFA01B,Q AAQmf,KAAK,4CAA+CD,EAAW,0KAC+BA,EAAW,YAC1GhwC,EAGP,OAAO,KAymWkB+vC,CAA0B91C, GACvD,OAA+B,OAA3B61C,EACO,WAAc,OAAOA,EAAuBl3C,QAAQqB,IAGpD,WAAc,OAAO,IAAIA,GAtB zB21C,CAAgC31C,GAG3C,MAAM,IAAIN,MAAM,eAoCpB,SAAS41C,GAAkB7B,EAAUyB,EAAc7yC,GAC/C, IAAI1D,OAAUsD,EACd,GAAIkzC,GAAe1B,GAAW,CAC1B,IAAIwC,EAAoB/0C,EAAkBuyC,GAC1C,OAAO/ oC,GAAcurC,IAAsB7B,GAAkC6B,GAG7E,GAAIZ,GAAgB5B,GAChB90C,EAAU,WAAc,OAAOuC,EAAkBuy C,EAASznB,gBAEzD,GAoCb,SAASkqB,EAAkBl0C,GACvB,SAAUA,IAASA,EAAMm0C,YArCZD,CAAkBzC, GACvB90C,EAAU,WAAc,OAAO80C,EAAS0C,WAAWx1B,MAAM8yB,EAAUhnC,GAASigB,GAAW+mB,EA AS5qB,MAAQ,YAEvG,GA8Bb,SAASutB,EAAmBp0C,GACxB,SAAUA,IAASA,EAAMq0C,aA/BZD,CAAmB3 C,GACxB90C,EAAU,WAAc,OAAO2tB,GAASprB,EAAkBuyC,EAAS4C,mBAElE,CACD,IAAIC,EAAap1C,EA AkBuyC,IAC9BA,EAAS8C,UAAY9C,EAAS1nB,UAInC,IAiCZ,SAASyqB,EAAQx0C,GACb,QAASA,EAAM6m B,KAlCH2tB,CAAQ/C,GAIR,OAAO/oC,GAAc4rC,IAAelC,GAAkCkC,GAHtE33C,EAAU,WAAc,OAAO,IAAK, EAAakiB,KAAKF,MAAM,EAAclU,GAAS,MAAC,GAASigB,GAAW+mB,EAAS5qB,UAO7H,OAAOlqB,EAEX, SAASi1C,GAAWj1C,EAASqD,EAAOuzC,GAEhC,YADc,IAAVA,IAAoBA,GAAQ,GACzB,CACH52C,QAASA, EACTqD,MAAOA,EACPuzC,MAAOA,EAAQ,QAAKtzC,GAG5B,SAASozC,GAAgBrzC,GACrB,OAAiB,OAAV A,GAAkC,iBAATA,GAAqB8pB,MAAa9pB,EAQtE,SAASmzC,GAAenzC,GACpB,MAAwB,mBAAVA,EAuBlB, IAAIy0C,GANJ,SAASC,GAAwBr0C,EAAWuO,EAAQtQ,GAChD,OAAO,IAAIq2C,GAAet0C,EAAWuO,EAAQt

Q,IA8B7Cs2C,GAA0B,WAC1B,SAASA,KAUT,OARAA,EAASvrC,OAAS,SAAUjJ,EAASwO,GACjC,OAAI3Q, MAAMC,QAAQkC,GACPq0C,GAAcr0C,EAASwO,EAAQ,IAG/B6lC,GAAcr0C,EAAQC,UAAWD,EAAQwO,O AAQxO,EAAQ9B,MAAQ,KAGzEs2C,EAXkB,GAa7BA,GAAShrB,mBAAqBA,GAC9BgrB,GAASC,KAAO,IAA IrE,GAEpBoE,GAASzzC,MAAQtB,EAAmB,CAChC7B,MAAO42C,GACP70C,WAAY,MACZpD,QAAS,WAAc, OAAO2tB,GAASimB,OAM3CqE,GAASlxC,mBAAqB,EAC9B,IAAIoxC,GAAQ,SAAU90C,GAClB,OAAOA,GA GP+0C,GAAQ,GACRC,GAAaF,GACbG,GAAoB,WACpB,OAAOh3C,MAAM8J,UAAUgP,MAAMlN,KAAKa,Y AIlCiqC,GAAgC,WAChC,SAASA,EAAet0C,EAAWuO,EAAQ/Q,QACxB,IAAX+Q,IAAqBA,EAASgmC,GAAS C,WAC5B,IAAXh3C,IAAqBA,EAAS,MAClCP,KAAKsR,OAASA,EACdtR,KAAKO,OAASA,EACd,IAAIwzC,E AAU/zC,KAAK43C,SAAW,IAAIjtB,IAClCopB,EAAQ/oB,IAAIssB,GAAU,CAAE52C,MAAO42C,GAAUv1C,G AAIy1C,GAAOjuB,KAAMkuB,GAAO/0C,MAAO1C,KAAM63C,QAAQ,IACtF9D,EAAQ/oB,IAAIioB,GAAY,C AAEvyC,MAAOuyC,GAAYlxC,GAAIy1C,GAAOjuB,KAAMkuB,GAAO/0C,MAAO1C,KAAM63C,QAAQ,IAC 1F73C,KAAK2J,MAsEb,SAASmuC,EAA4B/D,EAASI,GAC1C,IAAIxqC,EAAQ,KACZ,GAAIwqC,EAEA,GADA A,EAAWvyC,EAAkBuyC,GACzBxzC,MAAMC,QAAQuzC,GAEd,IAAK,IAAI7nC,EAAI,EAAGA,EAAI6nC,EA AS3nC,OAAQF,IACjC3C,EAAQmuC,EAA4B/D,EAASI,EAAS7nC,KAAO3C,MAGhE,CAAA,GAAwB,mBAAb wqC,EAGZ,MAAM4D,GAAY,+BAAgC5D,GAEjD,IAAIA,GAAgC,iBAAbA,IAAyBA,EAAS1nB,QAoC1D,MA AMsrB,GAAY,sBAAuB5D,GAlCzC,IAAIzzC,EAAQkB,EAAkBuyC,EAAS1nB,SACnCurB,EAAmBC,GAAgB9 D,GACvC,IAAuB,IAAnBA,EAAS8B,MAAgB,CAEzB,IAAIiC,EAAgBnE,EAAQh3B,IAAIrc,GAChC,GAAIw3C, GACA,GAAIA,EAAcn2C,KAAO41C,GACrB,MAAMQ,GAAsBz3C,QAKhCqzC,EAAQ/oB,IAAItqB,EAAOw3C ,EAAgB,CAC/Bx3C,MAAOyzC,EAAS1nB,QAChBlD,KAAM,GACNsuB,QAAQ,EACR91C,GAAI41C,GACJj1C ,MAAO+0C,KAKfS,EAAc3uB,KAAKtc,KAAK,CAAEvM,MAD1BA,EAAQyzC,EACgCrxC,QAAS,IAErD,IAAI yxC,EAASR,EAAQh3B,IAAIrc,GACzB,GAAI6zC,GAAUA,EAAOxyC,IAAM41C,GACvB,MAAMQ,GAAsBz3 C,GAE5BA,IAAUyyC,KACVxpC,EAAQquC,EAAiBt1C,OAE7BqxC,EAAQ/oB,IAAItqB,EAAOs3C,GAM3B,O AAOruC,EA5HUmuC,CAA4B/D,EAAShxC,GAoCtD,OAlCAs0C,EAAe5sC,UAAUsS,IAAM,SAAUrc,EAAO4D, EAAeC,QAC7C,IAAVA,IAAoBA,EAAQjF,EAAQmE,YAAYwZ,SACpD,IAAI82B,EAAU/zC,KAAK43C,SACfr D,EAASR,EAAQh3B,IAAIrc,GACzB,QAAeiC,IAAX4xC,EAAsB,CAEtB,IAAI/vC,EAAgBvB,EAAiBvC,GACrC ,GAAI8D,EAAe,CACf,IAAI/B,EAAa+B,GAAiBA,EAAc/B,YAC7B,QAAfA,GAAsC,MAAdA,GAAsBA,IAAezC, KAAK2J,QAClEoqC,EAAQ/oB,IAAItqB,EAAO6zC,EAAS0D,GAAgB,CAAExrB,QAAS/rB,EAAOm2C,WAAYr yC,EAAcnF,QAASkqB,KAAMkuB,WAGhG90C,IAAX4xC,GAEAR,EAAQ/oB,IAAItqB,EAAO,MAG3B,IAAI03 C,EAAexrB,GAAmB5sB,MACtC,IACI,OAwGZ,SAASq4C,EAAgB33C,EAAO6zC,EAAQR,EAASziC,EAAQhN, EAAeC,GACpE,IACI,OAgBR,SAAS+zC,EAAa53C,EAAO6zC,EAAQR,EAASziC,EAAQhN,EAAeC,GACjE,IA AI7B,EACJ,IAAI6xC,GAAYhwC,EAAQjF,EAAQmE,YAAY2Q,SA2CxC1R,EAPO6B,EAAQjF,EAAQmE,YAA YmZ,KAO3B06B,GAASC,KAAKx6B,IAAIrc,EAJnB6D,EAAQjF,EAAQmE,YAAYgB,cAIuB,IAAlBH,EAAgCA ,EAAgB,KAHvDA,GAHzBgN,EAAOyL,IAAIrc,EAAO4D,EAAehF,EAAQmE,YAAYwZ,aArCV,CAInD,IADAv a,EAAQ6xC,EAAO7xC,QACFg1C,GACT,MAAMt3C,MAAMm4C,wBAEX,GAAI71C,IAAU+0C,GAAO,CACtB lD,EAAO7xC,MAAQg1C,GACf,IACIG,EAAStD,EAAOsD,OAChB91C,EAAKwyC,EAAOxyC,GACZy2C,EAAa jE,EAAOhrB,KACpBA,EAAOkuB,GACX,GAAIe,EAAWhsC,OAAQ,CACnB+c,EAAO,GACP,IAAK,IAAIjd,EA AI,EAAGA,EAAIksC,EAAWhsC,OAAQF,IAAK,CACxC,IAAImsC,EAAYD,EAAWlsC,GACvBxJ,EAAU21C,E AAU31C,QACpB41C,EAAwB,EAAV51C,EAA8BixC,EAAQh3B,IAAI07B,EAAU/3C,YAASiC,EAC/E4mB,EA AKtc,KAAKorC,EAEVI,EAAU/3C,MAGVg4C,EAEA3E,EAGC2E,GAA2B,EAAV51C,EAAiDwO,EAAhBgmC, GAASC,KAAyB,EAAVz0C,EAA6B,KAAOw0C,GAAShrB,mBAAoBhtB,EAAQmE,YAAYwZ,WAGxKs3B,EA AO7xC,MAAQA,EAAQm1C,EAAS,IAAK91C,EAAGwf,KAAKF,MAAMtf,EAAIoL,GAAS,MAAC,GAASoc,K AAYxnB,EAAGsf,WAxB/E1e,EAwB0F4mB,IAY5G,OAAO7mB,EA/DI41C,CAAa53C,EAAO6zC,EAAQR,EAA SziC,EAAQhN,EAAeC,GAEvE,MAAOwI,GAWH,MATMA,aAAa3M,QACf2M,EAAI,IAAI3M,MAAM2M,KAE PA,EAAoB,gBAAIA,EAAoB,iBAAK,IACvD4V,QAAQjiB,GACT6zC,GAAUA,EAAO7xC,OAASg1C,KAE1BnD ,EAAO7xC,MAAQ+0C,IAEb1qC,GAvHKsrC,CAAgB33C,EAAO6zC,EAAQR,EAAS/zC,KAAKsR,OAAQhN,EA AeC,GAE/E,MAAOwI,GACH,OAAOwgB,GAAmBxgB,EAAGrM,EAAO,sBAAuBV,KAAKO,QAEpE,QACIqsB, GAAmBwrB,KAG3Bf,EAAe5sC,UAAUvJ,SAAW,WAChC,IAAI8zC,EAAS,GAEb,OAF2Bh1C,KAAK43C,SACx B9uC,SAAQ,SAAU+R,EAAGna,GAAS,OAAOs0C,EAAO/nC,KAAKxM,EAAUC,OAC5D,kBAAoBs0C,EAAOl

0C,KAAK,MAAQ,KAE5Cu2C,EA7CwB,GA+CnC,SAASY,GAAgB9D,GACrB,IAAI5qB,EA0JR,SAASovB,EAA YxE,GACjB,IAAI5qB,EAAOkuB,GACPmB,EAAezE,EAAS5qB,KAC5B,GAAIqvB,GAAgBA,EAAapsC,OAAQ, CACrC+c,EAAO,GACP,IAAK,IAAIjd,EAAI,EAAGA,EAAIssC,EAAapsC,OAAQF,IAAK,CAC1C,IAAIxJ,EAA U,EACVpC,EAAQkB,EAAkBg3C,EAAatsC,IAC3C,GAAI3L,MAAMC,QAAQF,GACd,IAAK,IAAIupB,EAAI,E AAG3C,EAAc5mB,EAAOupB,EAAI3C,EAAY9a,OAAQyd,IAAK,CAC9D,IAAI9H,EAAamF,EAAY2C,GACzB9 H,aAAsB1d,IAAY0d,GAAc1d,GAChD3B,GAAoB,EAEfqf,aAAsB/N,IAAY+N,GAAc/N,GACrDtR,IAAoB,EAEf qf,aAAsBvF,IAAQuF,GAAcvF,GACjD9Z,IAAoB,EAGpBpC,EADKyhB,aAAsBgH,GACnBhH,EAAWzhB,MAG XkB,EAAkBugB,GAItCoH,EAAKtc,KAAK,CAAEvM,MAAOA,EAAOoC,QAASA,UAGtC,GAAIqxC,EAAS4C, YAEdxtB,EAAO,CAAC,CAAE7oB,MADNA,EAAQkB,EAAkBuyC,EAAS4C,aACfj0C,QAAS,SAEhC,IAAK81C ,KAAkBpsB,MAAa2nB,GAErC,MAAM4D,GAAY,kBAAqB5D,GAE3C,OAAO5qB,EAjMIovB,CAAYxE,GACn BpyC,EAAKy1C,GACL90C,EAAQ+0C,GACRI,GAAS,EACTprB,EAAU7qB,EAAkBuyC,EAAS1nB,SACzC,GA AID,MAAa2nB,EAEbzxC,EAAQyxC,EAASznB,cAEhB,GAAIynB,EAAS0C,WACd90C,EAAKoyC,EAAS0C,gB AEb,GAAI1C,EAAS4C,kBAGb,GAAI5C,EAAS8C,SACdY,GAAS,EACT91C,EAAKH,EAAkBuyC,EAAS8C,cA E/B,CAAA,GAAsB,mBAAXxqB,EAKZ,MAAMsrB,GAAY,sGAAuG5D,GAJzH0D,GAAS,EACT91C,EAAK0qB, EAKT,MAAO,CAAElD,KAAMA,EAAMxnB,GAAIA,EAAI81C,OAAQA,EAAQn1C,MAAOA,GAExD,SAASy1 C,GAAsBz3C,GAC3B,OAAOq3C,GAAY,mDAAoDr3C,GAsK3E,SAASq3C,GAAYx/B,EAAMzO,GACvB,OAA O,IAAI1J,MAAMstB,GAAYnV,EAAMzO,EAAK,wBA4B5C,SAAS+uC,GAAatkB,GAClBukB,GAAiBvkB,GACj B,IAAI1G,EAAUkrB,GAAaxkB,GAAS,GACpC,OAAgB,OAAZ1G,EACO,WACelrB,IAAtBkrB,EAAQzC,YACR yC,EAAQzC,UAjwKhB,SAAS4tB,EAAwBvoC,EAAWN,GACxC,IAAInF,EAAQmF,EAplLJ,GAolLiBpI,KAAK0 I,GAE9B,OAAqB,EAAdzF,EAAMzG,MAAkC4L,EADrBnF,EAAMoL,gBAC4C,KA8vKpD4iC,CAAwBnrB,EAA Qpd,UAAWod,EAAQ1d,QAEpE0d,EAAQzC,WAcnB,SAAS6tB,GAAW1kB,GAChBukB,GAAiBvkB,GACjB,IA AI1G,EAAUkrB,GAAaxkB,GAAS,GACpC,OAAmB,OAAZ1G,EAAmB,KAAOA,EAAQ1d,MAh2V/B,GAi3Vd,S AAS+oC,GAAmBC,GACxB,IAAItrB,EAAUkrB,GAAaI,GAAc,GACzC,GAAgB,OAAZtrB,EACA,OAAO,KAIX, IAHA,IACIvc,EADAnB,EAAQ0d,EAAQ1d,MAGS,IAAtBA,EA/3VC,GA+3VYtO,OAA8ByP,EAASmpB,GAAet qB,KACtEA,EAAQmB,EAEZ,OAAsB,IAAfnB,EAj4VC,GAi4ViC,KAAOA,EA33VtC,GAw4Vd,SAASipC,GAAk BD,GACvB,OAAOhsC,GAASutB,GAAeye,GAAc3f,YAYjD,SAAS6f,GAAYF,GACjB,IAAItrB,EAAUkrB,GAAa I,GAAc,GACzC,OAAgB,OAAZtrB,EACOypB,GAASC,KAEb,IAAI35B,GADCiQ,EAAQ1d,MAh6VZ,GAg6VyB pI,KAAK8lB,EAAQpd,WACfod,EAAQ1d,OAqD3C,SAASmpC,GAAc/kB,GACnB,IAAI1G,EAAUkrB,GAAaxkB ,GAM3B,YAL2B5xB,IAAvBkrB,EAAQplB,aACRolB,EAAQplB,WAAaowB,GAAyBhL,EAAQpd,UAAWod,EA AQ1d,OAAO,IAItD,OAAvB0d,EAAQplB,WAAsB,GAAK0E,GAAS0gB,EAAQplB,YAE/D,SAASswC,GAAaz4C ,EAAQi5C,QACF,IAApBA,IAA8BA,GAAkB,GACpD,IAAI1rB,EAAUuK,GAAY93B,GAC1B,IAAKutB,GAAW 0rB,EACZ,MAAM,IAAIn5C,MACN,qBAER,OAAOytB,EA8BX,SAAS2rB,GAAeC,GACpB,OAAOrhB,GAAYqh B,GAAsBhhC,OAkD7C,SAASihC,GAAanlB,GAClBukB,GAAiBvkB,GACjB,IAAIolB,EAAWZ,GAAaxkB,GAA S,GACrC,GAAiB,OAAbolB,EACA,MAAO,GACX,IAAIxpC,EAAQwpC,EAASxpC,MAEjB+tB,EAAW/tB,EAxj WL,GAyjWN6tB,EAFQ7tB,EA7jWJ,GA+jWa8tB,QACjB2b,EAAY,GAChB,GAAI5b,GAAYE,EACZ,IAAK,IAA I5xB,EAAI,EAAGA,EAAI0xB,EAASxxB,QAAS,CAClC,IAAIqtC,EAAa7b,EAAS1xB,KACtBwtC,EAAc9b,EAA S1xB,KAC3B,GAA0B,iBAAfutC,EAAyB,CAChC,IAAI74C,EAAO64C,EACPE,EAAkB/pC,GAAYG,EAAM2pC, IACpCE,EAAW9b,EAASF,EAAS1xB,MAC7B2tC,EAAmBjc,EAAS1xB,KAM5BioB,GAAWwlB,GACXH,EAA U3sC,KAAK,CAAEsnB,QAASA,EAASvzB,KAAMA,EAAMg5C,SAAUA,EAAUE,WAF1B,kBAArBD,GAAiCA ,EAEsCp4C,KAHvD,kBAArBo4C,GAAkCA,GAAoB,EAAK,MAAQ,YASlG,OADAL,EAAUO,KAAKC,IACRR, EAEX,SAASQ,GAAcC,EAAG9uC,GACtB,OAAI8uC,EAAEr5C,MAAQuK,EAAEvK,KACL,EACJq5C,EAAEr5 C,KAAOuK,EAAEvK,MAAQ,EAAI,EAgDlC,SAAS83C,GAAiBp2C,GACtB,GAAuB,oBAAZ43C,WAA6B53C,a AAiB43C,SACrD,MAAM,IAAIl6C,MAAM;;;;;;;OAoBxB,SAASm6C,GAAanvB,GAClBsnB,GAAUtnB,GACVgu B,GAAkBhuB,GAAWtiB,SAAQ,SAAU+oC,GAAiB,OAAOY,GAAcZ;;;;;;;OAyBzF,IACI2I,IAAa,EAyBjB,SAAS C,GAAkBz5C,EAAMe,GAC7B,IAAwB,oBAAb24C,WAA6BA,WAK5Bt1C,EAED,CACH,IAAI61B,EAHA71B,E AGwC,GACvC61B,IACDA,EALA71B,EAKwC,GAAI,IAEhD61B,EAAUj6B,GAAQe;;;;;;;OAkF9B,SAAS44C,G AAwBpf,EAAO90B,EAAKg3B,EAAUsM,EAAiB6Q,EAAc9kB,GAClF,IAAIvtB,EAAQk1B,EAtzWJ,GAyzWRA ,EA9xWgB,IA8xWElC,EAIlB,IAAIvwB,EAAQg/B,GAAiBzhC,EAlyWb,GAkyW2B,EAAiB,QAAS,MACjEw/B,

EAAc/8B,EAAM+8B,YAActhC,EAAIS,UACtB,OAAhB6gC,IACAwK,GAAqBvnC,EAAO+8B,GAAa,GAC3B,O AAVxM,IACA/iB,GAAgBoiC,EAAcrf,EAAOwM,GACf,OAAlB/8B,EAAMwR,SACNqkB,GAAiB+Z,EAAcrf,EA AOvwB,EAAMwR,SAE3B,OAAjBxR,EAAM7C,QACNu4B,GAAiBka,EAAcrf,EAAOvwB,EAAM7C,UAIxD,IA AI0yC,EAAe9Q,EAAgBl6B,eAAe0rB,EAAO90B,GACrDoqC,EAAgBhH,GAAYpM,EAAUyP,GAA0BzmC,GAA M,KAAMA,EAAIc,OAAS,GAAiB,GAAsBk2B,EAjzWpH,IAizWqIzyB,EAAO++B,EAAiB8Q,EAAc/kB,GAAa,K AAM,MAQ9M,OAPIvtB,EAAM4S,kBACNY,GAAmBf,GAA+BhQ,EAAOyyB,GAAWl1B,EAAO9B,EAAI5E,M AC/EstC,GAAoB5mC,EAAOyC,GAC3BskC,GAAetkC,EAAOyyB,EAASjxB,OAAQ,IAE3CskC,GAAcrT,EAAU oT,GAEjBpT,EAzzWS,IAyzWSoT,EAM7B,SAASiK,GAAoBjK,EAAekK,EAAcC,EAAWpJ,EAAaqJ,GAC9E,IA AI1yC,EAAQyyC,EA31WJ,GA61WJ5vB,EAjyER,SAAS8vB,EAAyB3yC,EAAO4H,EAAO1J,GAC5C,IAAI00C, EAAY/oC,KACZ7J,EAAM4S,kBACF1U,EAAIC,mBACJD,EAAIC,kBAAkBD,GAI1BgpC,GAA2BlnC,EAAO4y C,EAAWhrC,EAHxBi6B,GAAa7hC,EAAO4H,EAAO,EAAG,MAGiB1J,IAExE,IAAIqR,EAAYkG,GAAkB7N,EA AO5H,EAAO4yC,EAAU/kC,eAAgB+kC,GAC1EliB,GAAgBnhB,EAAW3H,GAC3B,IAAIsI,EAASrI,GAAiB+qC, EAAWhrC,GAIzC,OAHIsI,GACAwgB,GAAgBxgB,EAAQtI,GAErB2H,EAixESojC,CAAyB3yC,EAAOyyC,EAA WD,GAM3D,GALAnJ,EAAYpY,WAAWvsB,KAAKme,GAC5BylB,EAx1WU,GAw1WezlB,EACzB6vB,GAAgB A,EAAanyC,SAAQ,SAAUJ,GAAW,OAAOA,EAAQ0iB,EAAW2vB,MAGhFA,EAAa5zC,eAAgB,CAC7B,IAAI6 D,EAAQoH,KAEZ2oC,EAAa5zC,eAAe,EAAgBikB,EAAWpgB,EAAMoL,gBAEjE,IAAI+kC,EAAY/oC,KAShB, OAPI7J,EAAM4S,iBACyB,OAA9B4/B,EAAa/zC,cAAoD,OAA3B+zC,EAAa7zC,YACpD2O,GAAiBslC,EAAUjr C,OAE3BmgC,GADgB2K,EA72WZ,GA82WkCG,EAAWH,EAAWG,EAAU/kC,eAAgB+kC,EAAU7kC,aAAcyk C,GAC9GlO,GAAiCkO,EAAc3vB,IAE5CA,EAEX,SAASgwB,GAAkBtI,EAAWC,GAClC,MAAO,CACHvZ,WA AY,GACZsZ,UAAWA,GAAahZ,GACxB+Y,MAAOZ,GACPc,cAAeA,GAAiB,KAChCxuC,MAAO,GAgBf,SAAS 82C,GAAsBjwB,EAAW3kB,GAMtC0P,GALYtF,GAAiBua,GA14WrB,GA64WIhZ;;;;;;;;AA+BhB,SAASkpC,GA Aaz5C,GAClB,OAAO2J,OAAO6U,eAAexe,EAAK4I,WAAWqB,YAQjD,SAASyvC,GAA2B9sC,GAIhC,IAHA,I AAI+sC,EAAYF,GAAa7sC,EAAW5M,MACpC45C,GAAsB,EACtBC,EAAmB,CAACjtC,GACjB+sC,GAAW,CA Cd,IAAIG,OAAWh5C,EACf,GAAIwI,GAAesD,GAEfktC,EAAWH,EAAUh2C,MAAQg2C,EAAU91C,SAEtC,CA CD,GAAI81C,EAAUh2C,KACV,MAAM,IAAIpF,MAAM,wCAGpBu7C,EAAWH,EAAU91C,KAEzB,GAAIi2C, EAAU,CACV,GAAIF,EAAqB,CACrBC,EAAiBzuC,KAAK0uC,GAGtB,IAAIC,EAAentC,EACnBmtC,EAAax0C, OAASy0C,GAAiBptC,EAAWrH,QAClDw0C,EAAap1C,eAAiBq1C,GAAiBptC,EAAWjI,gBAC1Do1C,EAAav0C ,QAAUw0C,GAAiBptC,EAAWpH,SAEnD,IAAIy0C,EAAoBH,EAAS30C,aACjC80C,GAAqBC,GAAoBttC,EAA YqtC,GAErD,IAAIE,EAAiBL,EAAS9zC,UAC1Bo0C,EAAsBN,EAASx0C,eASnC,GARA60C,GAAkBE,GAAiBz tC,EAAYutC,GAC/CC,GAAuBE,GAAsB1tC,EAAYwtC,GAEzD57C,EAAeoO,EAAWrH,OAAQu0C,EAASv0C, QAC3C/G,EAAeoO,EAAWjI,eAAgBm1C,EAASn1C,gBACnDnG,EAAeoO,EAAWpH,QAASs0C,EAASt0C,SAG xC8D,GAAewwC,IAAaA,EAAS5zC,KAAKq0C,UAAW,CAGrD,IAAIC,EAAU5tC,EAAW1G,KACzBs0C,EAAQ D,WAAaC,EAAQD,WAAa,IAAI/uC,OAAOsuC,EAAS5zC,KAAKq0C,YAI3E,IAAIt0C,EAAW6zC,EAAS7zC,S ACxB,GAAIA,EACA,IAAK,IAAIwE,EAAI,EAAGA,EAAIxE,EAAS0E,OAAQF,IAAK,CACtC,IAAI5D,EAAUZ, EAASwE,GACnB5D,GAAWA,EAAQ2G,WACnB3G,EAAQ+F,GASR/F,IAAY6yC,KACZE,GAAsB,IAKtCD,EA AYhwC,OAAO6U,eAAem7B,IAW1C,SAASc,EAAgCZ,GAIrC,IAHA,IAAIz0C,EAAW,EACXC,EAAY,KAEPoF, EAAIovC,EAAiBlvC,OAAS,EAAGF,GAAK,EAAGA,IAAK,CACnD,IAAI7F,EAAMi1C,EAAiBpvC,GAE3B7F, EAAIQ,SAAYA,GAAYR,EAAIQ,SAEhCR,EAAIS,UACAoS,GAAe7S,EAAIS,UAAWA,EAAYoS,GAAepS,EAA WT,EAAIS,aAnBhFo1C,CAAgCZ,GAsBpC,SAASG,GAAiBn5C,GACtB,OAAIA,IAAU2C,EACH,GAEF3C,IAA U4C,EACR,GAGA5C,EAGf,SAASw5C,GAAiBztC,EAAYutC,GAClC,IAAIO,EAAgB9tC,EAAW5G,UAE3B4G, EAAW5G,UADX00C,EACuB,SAAUrQ,EAAIsQ,GACjCR,EAAe9P,EAAIsQ,GACnBD,EAAcrQ,EAAIsQ,IAICR, EAG/B,SAASG,GAAsB1tC,EAAYwtC,GACvC,IAAIQ,EAAqBhuC,EAAWtH,eAEhCsH,EAAWtH,eADXs1C,EA C4B,SAAUvQ,EAAIsQ,EAAKt9B,GAC3C+8B,EAAoB/P,EAAIsQ,EAAKt9B,GAC7Bu9B,EAAmBvQ,EAAIsQ, EAAKt9B,IAIJ+8B,EAGpC,SAASF,GAAoBttC,EAAYqtC,GACrC,IAAIY,EAAmBjuC,EAAWzH,aAE9ByH,EA AWzH,aADX01C,EAC0B,SAAUxQ,EAAIsQ,GACpCV,EAAkB5P,EAAIsQ,GACtBE,EAAiBxQ,EAAIsQ,IAICV, EAQlC,IAAIa,GAAwB,CAExB,qBASAC,GAAwB,CAGxB,WACA,QACA,SACA,OACA,SACA,qBAEA,SACA, gBAEA,WAkBJ,SAASC,GAAwBpuC,GAC7B,IAAIwjB,EAAK7S,EAAImT,EAAKL,EAEdypB,EADAH,EAAYF ,GAAa7sC,EAAW5M,MAIpC85C,EAFAxwC,GAAesD,GAEJ+sC,EAAUh2C,KAIVg2C,EAAU91C,KAGzB,IAA

Io3C,EAASruC,EACb,IAEI,IAAK,IAAIsuC,EAA0B/wC,GAAS2wC,IAAwBK,EAA4BD,EAAwBtwC,QAASuwC ,EAA0BtwC,KAAMswC,EAA4BD,EAAwBtwC,OAEjNqwC,EADIz5C,EAAQ25C,EAA0Bt6C,OACtBi5C,EAASt 4C,GAGjC,MAAO+uB,GAASH,EAAM,CAAE/kB,MAAOklB,GAC/B,QACI,IACQ4qB,IAA8BA,EAA0BtwC,OA AS0S,EAAK29B,EAAwB1qB,SAASjT,EAAG7S,KAAKwwC,GAEvH,QAAU,GAAI9qB,EAAK,MAAMA,EAAI/ kB,OAEjC,GAAI/B,GAAewwC,GACf,IAEI,IAAK,IAAIsB,EAA0BjxC,GAAS4wC,IAAwBM,EAA4BD,EAAwBx wC,QAASywC,EAA0BxwC,KAAMwwC,EAA4BD,EAAwBxwC,OAAQ,CACzN,IAAIpJ,EACJy5C,EADIz5C,E AAQ65C,EAA0Bx6C,OACtBi5C,EAASt4C,IAGjC,MAAOsvB,GAASJ,EAAM,CAAErlB,MAAOylB,GAC/B,QA CI,IACQuqB,IAA8BA,EAA0BxwC,OAASwlB,EAAK+qB,EAAwB5qB,SAASH,EAAG3lB,KAAK0wC,GAEvH, QAAU,GAAI1qB,EAAK,MAAMA,EAAIrlB;;;;;;;OAYzC,IAAIiwC,GAAkB,KACtB,SAASC,KACL,IAAKD,GA AiB,CAClB,IAAIhxC,EAAS/G,EAAgB,OAC7B,GAAI+G,GAAUA,EAAOC,SACjB+wC,GAAkBhxC,EAAOC,c AKzB,IADA,IAAIyb,EAAOrc,OAAO6xC,oBAAoB1yB,IAAIlgB,WACjC6B,EAAI,EAAGA,EAAIub,EAAKrb,S AAUF,EAAG,CAClC,IAAInM,EAAM0nB,EAAKvb,GACH,YAARnM,GAA6B,SAARA,GACrBwqB,IAAIlgB,U AAUtK,KAASwqB,IAAIlgB,UAAmB,UAC9C0yC,GAAkBh9C,IAKlC,OAAOg9C;;;;;;;OAUX,SAASG,GAAajD, EAAG9uC,GACrB,IAAIgyC,EAAsBC,GAAmBnD,GACzCoD,EAAsBD,GAAmBjyC,GAC7C,OAAIgyC,GAAuB E,EA+D/B,SAASC,EAAkBrD,EAAG9uC,EAAGoyC,GAG7B,IAFA,IAAIC,EAAYvD,EAAE+C,QACdS,EAAYty C,EAAE6xC,UACL,CACT,IAAIU,EAAQF,EAAUnxC,OAClBsxC,EAAQF,EAAUpxC,OACtB,GAAIqxC,EAAM pxC,MAAQqxC,EAAMrxC,KACpB,OAAO,EACX,GAAIoxC,EAAMpxC,MAAQqxC,EAAMrxC,KACpB,OAAO ,EACX,IAAKixC,EAAWG,EAAMp7C,MAAOq7C,EAAMr7C,OAC/B,OAAO,GAzEJg7C,CAAkBrD,EAAG9uC, EAAG+xC,MAK1BC,IAFWlD,GAAmB,iBAANA,GAA+B,mBAANA,GAEZoD,IAD1BlyC,GAAmB,iBAANA,G AA+B,mBAANA,IAK3CC,OAAOwyC,GAAG3D,EAAG9uC,GAyBhC,IAAI0yC,GAA8B,WAC9B,SAASA,EAA av7C,GAClB1C,KAAKk+C,QAAUx7C,EAiBnB,OAdAu7C,EAAaE,KAAO,SAAUz7C,GAC1B,OAAO,IAAIu7C, EAAav7C,IAM5Bu7C,EAAaG,OAAS,SAAU17C,GAC5B,OAAOu7C,EAAaI,UAAU37C,GAASA,EAAMw7C,Q AAUx7C,GAG3Du7C,EAAaI,UAAY,SAAU37C,GAC/B,OAAOA,aAAiBu7C,GAErBA,EAnBsB,GAqBjC,SAAS T,GAAmB1zC,GACxB,QAAKw0C,GAAWx0C,KAETnJ,MAAMC,QAAQkJ,MACdA,aAAe6gB,MACdyyB,OAA uBtzC,GA8BnC,SAASw0C,GAAWryC,GAChB,OAAa,OAANA,IAA4B,mBAANA,GAAiC,iBAANA;;;;;;;OAY5 D,SAASsyC,GAAcpuC,EAAO+C,EAAcxQ,GACxC,OAAOyN,EAAM+C,GAAgBxQ,EAGjC,SAAS87C,GAAWr uC,EAAO+C,GAIvB,OAAO/C,EAAM+C,GAejB,SAASurC,GAAetuC,EAAO+C,EAAcxQ,GAKzC,OAAI8I,OAA OwyC,GADI7tC,EAAM+C,GACGxQ,KAkBpByN,EAAM+C,GAAgBxQ,GACf,GAIf,SAASg8C,GAAgBvuC,EA AO+C,EAAcyrC,EAAMC,GAChD,IAAIC,EAAYJ,GAAetuC,EAAO+C,EAAcyrC,GACpD,OAAOF,GAAetuC,EA AO+C,EAAe,EAAG0rC,IAASC,EAG5D,SAASC,GAAgB3uC,EAAO+C,EAAcyrC,EAAMC,EAAMG,GACtD,IA AIF,EAAYH,GAAgBvuC,EAAO+C,EAAcyrC,EAAMC,GAC3D,OAAOH,GAAetuC,EAAO+C,EAAe,EAAG6rC, IAASF,EAG5D,SAASG,GAAgB7uC,EAAO+C,EAAcyrC,EAAMC,EAAMG,EAAME,GAC5D,IAAIJ,EAAYH,G AAgBvuC,EAAO+C,EAAcyrC,EAAMC,GAC3D,OAAOF,GAAgBvuC,EAAO+C,EAAe,EAAG6rC,EAAME,IAA SJ;;;;;;;OAuBnE,SAASK,GAAYl+C,EAAM0B,EAAOozB,EAAW0G,GACzC,IAAIrsB,EAAQ4B,KAQZ,OANI0s C,GAAetuC,EADAiD,KACqB1Q,KACxBsP,KAEZ++B,GADYj7B,KACoB3F,EAAOnP,EAAM0B,EAAOozB,EA AW0G,IAG5D0iB;;;;;;;OAsBX,SAASC,GAAehvC,EAAO2R,GAK3B,IAFA,IAAIs9B,GAAmB,EACnBlsC,EAAe D,KACV3G,EAAI,EAAGA,EAAIwV,EAAOtV,OAAQF,GAAK,EAEpC8yC,EAAmBX,GAAetuC,EAAO+C,IAA gB4O,EAAOxV,KAAO8yC,EAG3E,GADAjsC,GAAgBD,IACXksC,EACD,OAAOjc,GAGX,IAAIvN,EAAU9T,E AAO,GACrB,IAASxV,EAAI,EAAGA,EAAIwV,EAAOtV,OAAQF,GAAK,EACpCspB,GAAWhoB,GAAgBkU,E AAOxV,IAAMwV,EAAOxV,EAAI,GAEvD,OAAOspB,EASX,SAASypB,GAAelvC,EAAOmvC,EAAQC,EAAIC, GAEvC,OADgBf,GAAetuC,EAAOiD,KAAoBmsC,GACvCD,EAAS1xC,GAAgB2xC,GAAMC,EAASrc,GAK/D,S AASsc,GAAetvC,EAAOmvC,EAAQC,EAAIG,EAAIC,EAAIH,GAC/C,IACIX,EAAYH,GAAgBvuC,EADb8C,K ACkCssC,EAAII,GAEzD,OADAtsC,GAAsB,GACfwrC,EAAYS,EAAS1xC,GAAgB2xC,GAAMG,EAAK9xC,GA AgB+xC,GAAMH,EAASrc,GAK1F,SAASyc,GAAezvC,EAAOmvC,EAAQC,EAAIG,EAAIC,EAAIE,EAAIC,EA AIN,GACvD,IACIX,EAAYC,GAAgB3uC,EADb8C,KACkCssC,EAAII,EAAIG,GAE7D,OADAzsC,GAAsB,GAC fwrC,EACHS,EAAS1xC,GAAgB2xC,GAAMG,EAAK9xC,GAAgB+xC,GAAME,EAAKjyC,GAAgBkyC,GAAM N,EACrFrc,GAKR,SAAS4c,GAAe5vC,EAAOmvC,EAAQC,EAAIG,EAAIC,EAAIE,EAAIC,EAAIE,EAAIC,EAA IT,GAC/D,IACIX,EAAYG,GAAgB7uC,EADb8C,KACkCssC,EAAII,EAAIG,EAAIG,GAEjE,OADA5sC,GAAsB,

GACfwrC,EAAYS,EAAS1xC,GAAgB2xC,GAAMG,EAAK9xC,GAAgB+xC,GAAME,EACzEjyC,GAAgBkyC,G AAME,EAAKpyC,GAAgBqyC,GAAMT,EACjDrc,GAKR,SAAS+c,GAAe/vC,EAAOmvC,EAAQC,EAAIG,EAAI C,EAAIE,EAAIC,EAAIE,EAAIC,EAAIE,EAAIC,EAAIZ,GACvE,IAAItsC,EAAeD,KACf4rC,EAAYG,GAAgB7u C,EAAO+C,EAAcqsC,EAAII,EAAIG,EAAIG,GAGjE,OAFApB,EAAYJ,GAAetuC,EAAO+C,EAAe,EAAGktC,I AAOvB,EAC3DxrC,GAAsB,GACfwrC,EAAYS,EAAS1xC,GAAgB2xC,GAAMG,EAAK9xC,GAAgB+xC,GAA ME,EACzEjyC,GAAgBkyC,GAAME,EAAKpyC,GAAgBqyC,GAAME,EAAKvyC,GAAgBwyC,GAAMZ,EAC5E rc,GAKR,SAASkd,GAAelwC,EAAOmvC,EAAQC,EAAIG,EAAIC,EAAIE,EAAIC,EAAIE,EAAIC,EAAIE,EAAI C,EAAIE,EAAIC,EAAIf,GAC/E,IAAItsC,EAAeD,KACf4rC,EAAYG,GAAgB7uC,EAAO+C,EAAcqsC,EAAII,E AAIG,EAAIG,GAGjE,OAFApB,EAAYH,GAAgBvuC,EAAO+C,EAAe,EAAGktC,EAAIG,IAAO1B,EAChExrC, GAAsB,GACfwrC,EACHS,EAAS1xC,GAAgB2xC,GAAMG,EAAK9xC,GAAgB+xC,GAAME,EAAKjyC,GAAg BkyC,GAAME,EACjFpyC,GAAgBqyC,GAAME,EAAKvyC,GAAgBwyC,GAAME,EAAK1yC,GAAgB2yC,GAA Mf,EAChFrc,GAKR,SAASqd,GAAerwC,EAAOmvC,EAAQC,EAAIG,EAAIC,EAAIE,EAAIC,EAAIE,EAAIC,EA AIE,EAAIC,EAAIE,EAAIC,EAAIE,EAAIC,EAAIlB,GACvF,IAAItsC,EAAeD,KACf4rC,EAAYG,GAAgB7uC,E AAO+C,EAAcqsC,EAAII,EAAIG,EAAIG,GAGjE,OAFApB,EAAYC,GAAgB3uC,EAAO+C,EAAe,EAAGktC,E AAIG,EAAIG,IAAO7B,EACpExrC,GAAsB,GACfwrC,EAAYS,EAAS1xC,GAAgB2xC,GAAMG,EAAK9xC,GA AgB+xC,GAAME,EACzEjyC,GAAgBkyC,GAAME,EAAKpyC,GAAgBqyC,GAAME,EAAKvyC,GAAgBwyC,G AAME,EAC5E1yC,GAAgB2yC,GAAME,EAAK7yC,GAAgB8yC,GAAMlB,EACjDrc,GAKR,SAASwd,GAAexw C,EAAOmvC,EAAQC,EAAIG,EAAIC,EAAIE,EAAIC,EAAIE,EAAIC,EAAIE,EAAIC,EAAIE,EAAIC,EAAIE,E AAIC,EAAIE,EAAIC,EAAIrB,GAC/F,IAAItsC,EAAeD,KACf4rC,EAAYG,GAAgB7uC,EAAO+C,EAAcqsC,EA AII,EAAIG,EAAIG,GAGjE,OAFApB,EAAYG,GAAgB7uC,EAAO+C,EAAe,EAAGktC,EAAIG,EAAIG,EAAIG,I AAOhC,EACxExrC,GAAsB,GACfwrC,EAAYS,EAAS1xC,GAAgB2xC,GAAMG,EAAK9xC,GAAgB+xC,GAAM E,EACzEjyC,GAAgBkyC,GAAME,EAAKpyC,GAAgBqyC,GAAME,EAAKvyC,GAAgBwyC,GAAME,EAC5E1 yC,GAAgB2yC,GAAME,EAAK7yC,GAAgB8yC,GAAME,EAAKhzC,GAAgBizC,GAAMrB,EAC5Erc,GA2BR,S AAS2d,GAAwBjoC,EAAUymC,EAAQC,EAAIC,EAAQ1pB,EAAW0G,GACtE,IAAIrsB,EAAQ4B,KACRgvC,E AAoB1B,GAAelvC,EAAOmvC,EAAQC,EAAIC,GAO1D,OANIuB,IAAsB5d,IAEtB4N,GADYj7B,KACoB3F,EA AO0I,EAAUkoC,EAAmBjrB,EAAW0G,GAI5EskB,GA4BX,SAASE,GAAwBnoC,EAAUymC,EAAQC,EAAIG,E AAIC,EAAIH,EAAQ1pB,EAAW0G,GAC9E,IAAIrsB,EAAQ4B,KACRgvC,EAAoBtB,GAAetvC,EAAOmvC,EA AQC,EAAIG,EAAIC,EAAIH,GAOlE,OANIuB,IAAsB5d,IAEtB4N,GADYj7B,KACoB3F,EAAO0I,EAAUkoC,E AAmBjrB,EAAW0G,GAI5EwkB,GA+BX,SAASC,GAAwBpoC,EAAUymC,EAAQC,EAAIG,EAAIC,EAAIE,EA AIC,EAAIN,EAAQ1pB,EAAW0G,GACtF,IAAIrsB,EAAQ4B,KACRgvC,EAAoBnB,GAAezvC,EAAOmvC,EAA QC,EAAIG,EAAIC,EAAIE,EAAIC,EAAIN,GAO1E,OANIuB,IAAsB5d,IAEtB4N,GADYj7B,KACoB3F,EAAO0I ,EAAUkoC,EAAmBjrB,EAAW0G,GAI5EykB,GAiCX,SAASC,GAAwBroC,EAAUymC,EAAQC,EAAIG,EAAIC, EAAIE,EAAIC,EAAIE,EAAIC,EAAIT,EAAQ1pB,EAAW0G,GAC9F,IAAIrsB,EAAQ4B,KACRgvC,EAAoBhB, GAAe5vC,EAAOmvC,EAAQC,EAAIG,EAAIC,EAAIE,EAAIC,EAAIE,EAAIC,EAAIT,GAOlF,OANIuB,IAAsB5 d,IAEtB4N,GADYj7B,KACoB3F,EAAO0I,EAAUkoC,EAAmBjrB,EAAW0G,GAI5E0kB,GAmCX,SAASC,GAA wBtoC,EAAUymC,EAAQC,EAAIG,EAAIC,EAAIE,EAAIC,EAAIE,EAAIC,EAAIE,EAAIC,EAAIZ,EAAQ1pB,E AAW0G,GACtG,IAAIrsB,EAAQ4B,KACRgvC,EAAoBb,GAAe/vC,EAAOmvC,EAAQC,EAAIG,EAAIC,EAAIE, EAAIC,EAAIE,EAAIC,EAAIE,EAAIC,EAAIZ,GAO1F,OANIuB,IAAsB5d,IAEtB4N,GADYj7B,KACoB3F,EAA O0I,EAAUkoC,EAAmBjrB,EAAW0G,GAI5E2kB,GAqCX,SAASC,GAAwBvoC,EAAUymC,EAAQC,EAAIG,EA AIC,EAAIE,EAAIC,EAAIE,EAAIC,EAAIE,EAAIC,EAAIE,EAAIC,EAAIf,EAAQ1pB,EAAW0G,GAC9G,IAAIrs B,EAAQ4B,KACRgvC,EAAoBV,GAAelwC,EAAOmvC,EAAQC,EAAIG,EAAIC,EAAIE,EAAIC,EAAIE,EAAIC ,EAAIE,EAAIC,EAAIE,EAAIC,EAAIf,GAOlG,OANIuB,IAAsB5d,IAEtB4N,GADYj7B,KACoB3F,EAAO0I,EA AUkoC,EAAmBjrB,EAAW0G,GAI5E4kB,GAuCX,SAASC,GAAwBxoC,EAAUymC,EAAQC,EAAIG,EAAIC,E AAIE,EAAIC,EAAIE,EAAIC,EAAIE,EAAIC,EAAIE,EAAIC,EAAIE,EAAIC,EAAIlB,EAAQ1pB,EAAW0G,GA CtH,IAAIrsB,EAAQ4B,KACRgvC,EAAoBP,GAAerwC,EAAOmvC,EAAQC,EAAIG,EAAIC,EAAIE,EAAIC,EA AIE,EAAIC,EAAIE,EAAIC,EAAIE,EAAIC,EAAIE,EAAIC,EAAIlB,GAO1G,OANIuB,IAAsB5d,IAEtB4N,GAD Yj7B,KACoB3F,EAAO0I,EAAUkoC,EAAmBjrB,EAAW0G,GAI5E6kB,GAyCX,SAASC,GAAwBzoC,EAAUym C,EAAQC,EAAIG,EAAIC,EAAIE,EAAIC,EAAIE,EAAIC,EAAIE,EAAIC,EAAIE,EAAIC,EAAIE,EAAIC,EAAI

E,EAAIC,EAAIrB,EAAQ1pB,EAAW0G,GAC9H,IAAIrsB,EAAQ4B,KACRgvC,EAAoBJ,GAAexwC,EAAOmvC, EAAQC,EAAIG,EAAIC,EAAIE,EAAIC,EAAIE,EAAIC,EAAIE,EAAIC,EAAIE,EAAIC,EAAIE,EAAIC,EAAIE, EAAIC,EAAIrB,GAOlH,OANIuB,IAAsB5d,IAEtB4N,GADYj7B,KACoB3F,EAAO0I,EAAUkoC,EAAmBjrB,EA AW0G,GAI5E8kB,GA4BX,SAASC,GAAwB1oC,EAAUiJ,EAAQgU,EAAW0G,GAC1D,IAAIrsB,EAAQ4B,KAC RyvC,EAAerC,GAAehvC,EAAO2R,GAYzC,OAXI0/B,IAAiBre,IAEjB4N,GADYj7B,KACoB3F,EAAO0I,EAAU 2oC,EAAc1rB,EAAW0G,GASvE+kB;;;;;;;OA4CX,SAASE,GAAWvxC,EAAOw6B,EAAY/jC,EAAOC,EAAM4tB ,EAASktB,EAAYC,EAAgB3U,GACrF,IAAI78B,EAAQ4B,KACRxJ,EAAQyJ,KACR4vC,EAAgB1xC,EAr6YJ,G As6YZlF,EAAQzC,EAAM4S,gBAtCtB,SAAS0mC,EAAwB3xC,EAAO3H,EAAO4H,EAAOu6B,EAAY/jC,EAAO C,EAAM4tB,EAASktB,EAAYC,GAGhG,IAAIG,EAAcv5C,EAAMzB,OAEpBkE,EAAQg/B,GAAiBzhC,EAAO2 H,EAAO,EAAmBskB,GAAW,KAAMxjB,GAAY8wC,EAAaJ,IACxG5S,GAAkBvmC,EAAO4H,EAAOnF,EAAO gG,GAAY8wC,EAAaH,IAChExrC,GAAuB5N,EAAOyC,GAC9B,IAAIsgC,EAAgBtgC,EAAMk9B,OAASiF,GAA Y,EAAkBniC,EAAO0/B,EAAY/jC,EAAOC,EAAM2B,EAAM6+B,kBAAmB7+B,EAAM8+B,aAAc,KAAM9+B,E AAMD,QAASw5C,GAKnK,OAJsB,OAAlBv5C,EAAMu+B,UACNv+B,EAAMu+B,QAAQjgC,SAAS0B,EAAOy C,GAC9BsgC,EAAcxE,QAAUv+B,EAAMu+B,QAAQwE,cAActgC,IAEjDA,EAyB6B62C,CAAwBD,EAAer5C,E AAO4H,EAAOu6B,EAAY/jC,EAAOC,EAAM4tB,EAASktB,EAAYC,GACnIp5C,EAAMR,KAAK65C,GACfnvC ,GAAgBzH,GAAO,GACvB,IAAI+2C,EAAU5xC,EA17YH,IA07YmBmsB,cAAwC,IACtE/L,GAAYhoB,EAAO4 H,EAAO4xC,EAAS/2C,GACnCiuB,GAAgB8oB,EAAS5xC,GACzB2gC,GAAc3gC,EAAOA,EAAMyxC,GAAiBx Q,GAAiB2Q,EAAS5xC,EAAO4xC,EAAS/2C,IAClFE,GAAgBF,IAChBqhC,GAA0B9jC,EAAO4H,EAAOnF,GA EtB,MAAlB22C,GACA7U,GAAyB38B,EAAOnF,EAAOgiC;;;;;;;OAY/C,SAAS79B,GAAM5G,EAAO4H,EAAO D,EAAOxN,GAG5BwN,GAAS3H,EAAMR,KAAKyE,SACpBjE,EAAMR,KAAKmI,GAAS,KACpB3H,EAAM+S ,UAAUpL,GAAS,MAE7BC,EAAMD,GAASxN,EAYnB,SAASs/C,GAAY9xC,GAEjB,OAAOI,GA53WX,SAAS2 xC,IACL,OAAO1wC,GAAiBC,OAAOW,aA03WZ8vC,GAj9YH,GAk9Y0B/xC;;;;;;;OAe9C,IAAIgyC,GAAmB,C ACnB3/C,qBAAsBA,EACtBM,mBAAoBA,EACpBmqB,WAAYA,GACZlN,iBAGJ,SAASqiC,EAAatgD,GAClB,I AAIke,EAAUle,EACd,GAAIC,EAAaD,GACb,OAAO,WACH,IAAIxC,EAAU8iD,EAAavgD,EAAkBme,IAC7C,O AAO1gB,EAAUA,IAAY,MAGrC,IAAIoH,EAAMxD,EAAiB8c,IAAYzc,EAAeyc,GACtD,OAAKtZ,QAAuB9D,I AAhB8D,EAAIpH,QAGToH,EAAIpH,QAFA;;;;;;;QAZX4tB,sBAAuBA,IAkEvBm1B,GAAcniD,EAAuB,CAAEw sB,QAAS5e,OAAQ6e,SADjDzsB,IAEX,SAASoiD,GAAmB3/B,GACxB,YAAyB/f,IAAlB+f,EAAKu0B,SAKhB,S AASqL,GAAqB5/B,GAC1B,YAA2B/f,IAApB+f,EAAKm0B,WAKhB,SAAS0L,GAAsB1gD,EAAM2gD,GAEjC,I AAI9/B,EAAO8/B,GAAW,CAAE//C,WAAY,MAChCggD,EAAe,CACfzhD,KAAMa,EAAKb,KACXa,KAAMA,E ACN6gD,kBAAmB,EACnBjgD,WAAYigB,EAAKjgB,WACjBkgD,cAAUhgD,GAqBd,OAnBK0/C,GAAmB3/B,I AAS4/B,GAAqB5/B,UAAwB/f,IAAd+f,EAAK6G,OACjEk5B,EAAaE,SAAWr5B,GAAoB5G,EAAK6G,OAEjD8 4B,GAAmB3/B,GAEnB+/B,EAAaxL,SAAWr1C,EAAkB8gB,EAAKu0B,UAxBvD,SAAS2L,EAAmBlgC,GACxB ,OAAO0/B,MAAe1/B,EAyBbkgC,CAAmBlgC,GAExB+/B,EAAa/1B,SAAW9qB,EAAkB8gB,EAAKgK,UAE1C4 1B,GAAqB5/B,GAE1B+/B,EAAa5L,WAAan0B,EAAKm0B,WA1BvC,SAASgM,EAAsBngC,GAC3B,YAA4B/f,I AArB+f,EAAKq0B,YA2BH8L,CAAsBngC,KAE3B+/B,EAAa1L,YAAcn1C,EAAkB8gB,EAAKq0B,cAE/C0L,EA GX,IACIK,GAAc7iD,EAAuB,CAAEwsB,QAAS5e,OAAQ6e,SADjDzsB,IAEP8iD,GAAgB,GACpB,SAASC,GAA mCnhD,EAAMsyC,GAC9C,IAAKA,EAAU,CACX,IACI8O,GADAC,EAAyB,IAAIp9B,IACGzD,WAAWxgB,GA E/C,OAAO,WAAc,OAAO,IAAKA,EAAK0f,KAAKF,MAAMxf,EAAMsL,GAAS,MAAC,GAASigB,GAAW61B, OAEzF,GAAIH,MAAe3O,EAAU,CACzB,IAAIgP,EAAkBhP,EACtB,OAAO,WAAc,OAAOgP,EAAgBz2B,UAE3 C,GAAIynB,EAAS4C,YAAa,CAC3B,IAAIqM,EAAqBjP,EACzB,OAAO,WAAc,OAAOnnB,GAASprB,EAAkBw hD,EAAmBrM,eAEzE,GAAI5C,EAAS0C,WAAY,CAC1B,IAAIwM,EAAoBlP,EACxB,OAAO,WAAc,OAAOkP, EAAkBxM,WAAWx1B,MAAMgiC,EAAmBl2C,GAASigB,GAAWi2B,EAAkB95B,MAAQw5B,OAE/H,GAAI5 O,EAAS8C,SAAU,CACxB,IAAIqM,EAAkBnP,EAClBoP,EAASpP,EAAS5qB,KACtB,IAAKg6B,EAAQ,CACT,I AAIL,EAAyB,IAAIp9B,GACjCy9B,EAASL,EAAuB7gC,WAAWxgB,GAE/C,OAAO,WACH,IAAIud,EACJ,OA AO,KAAMA,EAAMxd,EAAkB0hD,EAAgBrM,WAAY11B,KAAKF,MAAMjC,EAAIjS,GAAS,MAAC,GAASig B,GAAWm2B,OAIlH,IAAIC,EAASrP,EAAS5qB,KAKtB,OAJKi6B,IACGN,EAAyB,IAAIp9B,GACjC09B,EAAS N,EAAuB7gC,WAAWxgB,IAExC,WAAc,OAAO,IAAKA,EAAK0f,KAAKF,MAAMxf,EAAMsL,GAAS,MAAC, GAASigB,GAAWo2B;;;;;;;OAW7F,IAOIC,GAAa9iC,GAAc,kBAAche,OAAWA,OAAWA,GAPxD,SAAUd,EAA

M6gB,GAAQ,OAAOghC,GAA0B7hD,EAAM6gB,MAsBtEghC,GAXJ,SAASC,GAAyBC,EAAgB9gD,GAC1CA, QAAkCH,IAAvBG,EAAQL,aAA6BQ,EAAiB2gD,KACjEA,EAAe//C,MAAQtB,EAAmB,CACtC7B,MAAOkjD,E ACPnhD,WAAYK,EAAQL,WACpBpD,QAAS2jD,GAAmCY,EAAgB9gD,OA0BxE,SAAS+gD,GAAuBh8B,GAC 5B,OAAIA,EAAKrb,OAAS,EAGP;;;;;;;;AAff,SAASs3C,EAAqBj8B,GAE1B,IADA,IAAI5mB,EAAM,GACDqL,E AAI,EAAGA,EAAIub,EAAKrb,SAAUF,EAAG,CAClC,GAAIrL,EAAIG,QAAQymB,EAAKvb,KAAO,EAExB,O ADArL,EAAIgM,KAAK4a,EAAKvb,IACPrL,EAEXA,EAAIgM,KAAK4a,EAAKvb,IAElB,OAAOrL,EAIY6iD,C AAqBj8B,EAAKpO,QAAQsqC,WACxBljD,KAAI,SAAUmjD,GAAK,OAAOvjD,EAAUujD,EAAEtjD,UACvCI, KAAK,QAAU,IAEpC,GAEX,SAASmjD,GAAep3B,EAAU1sB,EAAK+jD,EAA2BvsB,GAC9D,IAAI9P,EAAO,C AAC1nB,GACRgkD,EAASD,EAA0Br8B,GACnC3a,EAASyqB,EAnnPjB,SAASysB,EAAa32C,EAASkqB,GAC3 B,IAAIz1B,EAAMuL,EAAU,gBAAkBkqB,aAAyBv3B,MAAQu3B,EAAclqB,QAAUkqB,GAC3FzqB,EAAQ9M, MAAM8B,GAElB,OADAgL,EAA0B,gBAAIyqB,EACvBzqB,EA+mPsBk3C,CAAaD,EAAQxsB,GAAiBv3B,MA AM+jD,GAMzE,OALAj3C,EAAMm3C,OAASA,GACfn3C,EAAM2a,KAAOA,EACb3a,EAAMo3C,UAAY,CAA Cz3B,GACnB3f,EAAMg3C,0BAA4BA,EAClCh3C,EAA0B,gBAAIyqB,EACvBzqB,EAEX,SAASm3C,GAAOx3 B,EAAU1sB,GACtBH,KAAKskD,UAAUr3C,KAAK4f,GACpB7sB,KAAK6nB,KAAK5a,KAAK9M,GAEfH,KA AKyN,QAAUzN,KAAKkkD,0BAA0BlkD,KAAK6nB,MA0HvD,SAAS08B,GAAkBl9B,EAAYm9B,GAEnC,IAD A,IAAIC,EAAY,GACPn4C,EAAI,EAAGo4C,EAAKF,EAAOh4C,OAAQF,EAAIo4C,EAAIp4C,IAAK,CAC7C,I AAIq4C,EAAYH,EAAOl4C,GAKnBm4C,EAAUx3C,KAJT03C,GAAiC,GAApBA,EAAUn4C,OAITm4C,EAAU9 jD,IAAIJ,GAAWK,KAAK,KAH9B,KAMvB,OAAOV,MAAM,sCAAyCK,EAAU4mB,GAAc,KAC1Eo9B,EAAU3 jD,KAAK,MAAQ,2GAEvBL,EAAU4mB,GAAc;;;;;;;;AA+DhC,IAAIu9B,GAA+B,WAI/B,SAASA,EAAclkD,EA AOwH,GAG1B,GAFAlI,KAAKU,MAAQA,EACbV,KAAKkI,GAAKA,GACLxH,EACD,MAAM,IAAIN,MAAM, 0BAEpBJ,KAAK6kD,YAAcpkD,EAAUT,KAAKU,OAkBtC,OAbAkkD,EAAc7nC,IAAM,SAAUrc,GAC1B,OAA OokD,GAAmB/nC,IAAInb,EAAkBlB,KAEpD8K,OAAOkW,eAAekjC,EAAe,eAAgB,CAIjD7nC,IAAK,WACD,O AAO+nC,GAAmBC,cAE9Btd,YAAY,EACZC,cAAc,IAEXkd,EA5BuB,GAqD9BE,GAAqB,IAvBQ,WAC7B,SAA SE,IACLhlD,KAAKilD,SAAW,IAAIt6B,IAmBxB,OAjBAq6B,EAAYv6C,UAAUsS,IAAM,SAAUrc,GAClC,GAA IA,aAAiBkkD,GACjB,OAAOlkD,EACX,GAAIV,KAAKilD,SAAS7O,IAAI11C,GAClB,OAAOV,KAAKilD,SAA SloC,IAAIrc,GAE7B,IAAIwkD,EAAS,IAAIN,GAAclkD,EAAOkkD,GAAcG,cAEpD,OADA/kD,KAAKilD,SAAS j6B,IAAItqB,EAAOwkD,GAClBA,GAEX15C,OAAOkW,eAAesjC,EAAYv6C,UAAW,eAAgB,CACzDsS,IAAK, WACD,OAAO/c,KAAKilD,SAASpgC,MAEzB4iB,YAAY,EACZC,cAAc,IAEXsd,EArBqB,IA6F5BG,GAAY,IAz De,WAC3B,SAASC,EAAUlC,GACfljD,KAAKkjD,uBAAyBA,EAyClC,OAvCAkC,EAAU36C,UAAU46C,mBA AqB,SAAUC,GAC/CtlD,KAAKkjD,uBAAyBoC,GAElCF,EAAU36C,UAAUpL,QAAU,SAAUwC,GACpC,OAA O7B,KAAKkjD,uBAAuB7jD,QAAQwC,IAE/CujD,EAAU36C,UAAU4X,WAAa,SAAUgF,GACvC,OAAOrnB,K AAKkjD,uBAAuB7gC,WAAWgF,IAElD+9B,EAAU36C,UAAU6c,YAAc,SAAUD,GACxC,OAAOrnB,KAAKkjD ,uBAAuB57B,YAAYD,IAEnD+9B,EAAU36C,UAAUgd,aAAe,SAAUJ,GACzC,OAAOrnB,KAAKkjD,uBAAuBz 7B,aAAaJ,IAEpD+9B,EAAU36C,UAAUwd,iBAAmB,SAAUpmB,EAAMqmB,GACnD,OAAOloB,KAAKkjD,uB AAuBj7B,iBAAiBpmB,EAAMqmB,IAE9Dk9B,EAAU36C,UAAU2d,OAAS,SAAUpnB,GACnC,OAAOhB,KAA KkjD,uBAAuB96B,OAAOpnB,IAE9CokD,EAAU36C,UAAU4d,OAAS,SAAUrnB,GACnC,OAAOhB,KAAKkjD, uBAAuB76B,OAAOrnB,IAE9CokD,EAAU36C,UAAU6d,OAAS,SAAUtnB,GACnC,OAAOhB,KAAKkjD,uBAA uB56B,OAAOtnB,IAE9CokD,EAAU36C,UAAU8d,UAAY,SAAU1mB,GACtC,OAAO7B,KAAKkjD,uBAAuB36 B,UAAU1mB,IAEjDujD,EAAU36C,UAAU+d,YAAc,SAAU3mB,GACxC,OAAO7B,KAAKkjD,uBAAuB16B,YA AY3mB,IAEnDujD,EAAU36C,UAAUge,kBAAoB,SAAUznB,EAAM0nB,EAAWC,EAASC,GACxE,OAAO5oB, KAAKkjD,uBAAuBz6B,kBAAkBznB,EAAM0nB,EAAWC,EAASC,IAEnFw8B,EAAU36C,UAAUoe,YAAc,SAA U08B,EAAYvkD,GACpD,OAAOhB,KAAKkjD,uBAAuBr6B,YAAY08B,EAAYvkD,IAExDokD,EA3CmB,GAyD d,CAAc,IAAIt/B,IAa9B0/B,GAAsC,WACtC,SAASA,EAAqBrlD,EAAKypB,EAAU67B,GACzCzlD,KAAKG,IAA MA,EACXH,KAAK4pB,SAAWA,EAChB5pB,KAAKylD,WAAaA,EAKtB,OAHAD,EAAqBE,QAAU,SAAUvlD, GACrC,OAAO,IAAIqlD,EAAqBrlD,GAAK,EAAO,OAEzCqlD,EAT8B,GAWrCG,GAAc,GACdC,GACA,SAASA ,GAA4BzlD,EAAK0lD,EAAmB3N,GACzDl4C,KAAKG,IAAMA,EACXH,KAAK6lD,kBAAoBA,EACzB7lD,KA AKk4C,cAAgBA,EACrBl4C,KAAK8lD,gBAAkB9lD,KAAK6lD,kBAAkB,IAQlDE,GACA,SAASA,GAIT1mD,E AIA2mD,GACIhmD,KAAKX,QAAUA,EACfW,KAAKgmD,aAAeA,GAO5B,SAASC,GAAyB9R,GAC9B,IAAI+

R,EACAC,EACJ,GAAIhS,EAAS8C,SAAU,CACnB,IAAIA,EAAWr1C,EAAkBuyC,EAAS8C,UAC1CiP,EAAYf, GAAU9lD,QAAQ43C,GAC9BkP,EAAeC,GAAiBnP,QAE3B9C,EAAS4C,aACdmP,EAAY,SAAUG,GAAiB,OAA OA,GAC9CF,EAAe,CAACX,GAAqBE,QAAQd,GAAc7nC,IAAIo3B,EAAS4C,gBAEnE5C,EAAS0C,YACdqP,E AAY/R,EAAS0C,WACrBsP,EA6ER,SAASG,EAAsBj/B,EAAY2+B,GACvC,GAAKA,EAGA,CACD,IAAIO,EAA WP,EAAanlD,KAAI,SAAUyf,GAAK,MAAO,CAACA,MACvD,OAAO0lC,EAAanlD,KAAI,SAAUyf,GAAK,OA AOkmC,GAAcn/B,EAAY/G,EAAGimC,MAJ3E,OAAOH,GAAiB/+B,GA/ETi/B,CAAsBnS,EAAS0C,WAAY1C, EAAS5qB,QAGnE28B,EAAY,WAAc,OAAO/R,EAASznB,UAC1Cy5B,EAAeR,IAEnB,OAAO,IAAII,GAA0BG, EAAWC,GAQpD,SAASM,GAA0BtS,GAC/B,OAAO,IAAIyR,GAA4BhB,GAAc7nC,IAAIo3B,EAAS1nB,SAAU, CAACw5B,GAAyB9R,IAAYA,EAAS8B,QAAS,GAKxI,SAASyQ,GAA2B3jD,GAChC,IAEI4jD,EAOR,SAASC, EAAiC7jD,EAAW8jD,GACjD,IAAK,IAAIv6C,EAAI,EAAGA,EAAIvJ,EAAUyJ,OAAQF,IAAK,CACvC,IAAI6n C,EAAWpxC,EAAUuJ,GACrBw6C,EAAWD,EAAuB9pC,IAAIo3B,EAASh0C,IAAI+H,IACvD,GAAI4+C,EAAU ,CACV,GAAI3S,EAAS+D,gBAAkB4O,EAAS5O,cACpC,MAjQL93C,MAAM,0DAiQmD0mD,EAjQqB,IAiQX3S ,GAElE,GAAIA,EAAS+D,cACT,IAAK,IAAIjuB,EAAI,EAAGA,EAAIkqB,EAAS0R,kBAAkBr5C,OAAQyd,IAC nD68B,EAASjB,kBAAkB54C,KAAKknC,EAAS0R,kBAAkB57B,SAI/D48B,EAAuB77B,IAAImpB,EAASh0C,IA AI+H,GAAIisC,OAG/C,CACD,IAAI6D,EAEAA,EADA7D,EAAS+D,cACU,IAAI0N,GAA4BzR,EAASh0C,IAAK g0C,EAAS0R,kBAAkBpsC,QAAS06B,EAAS+D,eAG3F/D,EAEvB0S,EAAuB77B,IAAImpB,EAASh0C,IAAI+H, GAAI8vC,IAGpD,OAAO6O,EAnCmBD,CAqC9B,SAASG,EAAoBhkD,EAAW9B,GAepC,OAdA8B,EAAU+F,S AAQ,SAAUyC,GACxB,GAAIA,aAAa2Y,GACbjjB,EAAIgM,KAAK,CAAEwf,QAASlhB,EAAG0rC,SAAU1rC,S AEhC,GAAIA,GAAiB,iBAALA,QAA+B5I,IAAd4I,EAAEkhB,QACpCxrB,EAAIgM,KAAK1B,OAER,CAAA,IA AI5K,MAAMC,QAAQ2K,GAInB,MAvXZ,SAASy7C,EAAqB7S,GAC1B,OAAO/zC,MAAM,4EAA8E+zC,GAsX 7E6S,CAAqBz7C,GAH3Bw7C,EAAoBx7C,EAAGtK,OAMxBA,EAtDU8lD,CAAoBhkD,EAAW,IACtBlC,IAAI4l D,IACuC,IAAI97B,KACzE,OAAOhqB,MAAMsmD,KAAKN,EAAoB7kC,UA8D1C,SAASskC,GAAiB/+B,GACt B,IAAIm9B,EAASW,GAAU9iC,WAAWgF,GAClC,IAAKm9B,EACD,MAAO,GACX,GAAIA,EAAO0C,MAAK, SAAUv7C,GAAK,OAAY,MAALA,KAClC,MAAM44C,GAAkBl9B,EAAYm9B,GAExC,OAAOA,EAAO3jD,KA AI,SAAU8K,GAAK,OAAO66C,GAAcn/B,EAAY1b,EAAG64C,MAEzE,SAASgC,GAAcn/B,EAAY8/B,EAAU3C ,GACzC,IAAI9jD,EAAQ,KACRkpB,GAAW,EACf,IAAKjpB,MAAMC,QAAQumD,GACf,OACWC,GADPD,aA AoBh+B,GACKg+B,EAASzmD,MAGTymD,EAHgBv9B,EAAU,MAO3D,IADA,IAAI67B,EAAa,KACRn5C,EA AI,EAAGA,EAAI66C,EAAS36C,SAAUF,EAAG,CACtC,IAAI+6C,EAAgBF,EAAS76C,GACzB+6C,aAAyBnjC, GACzBxjB,EAAQ2mD,EAEHA,aAAyBl+B,GAC9BzoB,EAAQ2mD,EAAc3mD,MAEjB2mD,aAAyB5iD,GAC9 BmlB,GAAW,EAENy9B,aAAyBzqC,IAAQyqC,aAAyBjzC,GAC/DqxC,EAAa4B,EAERA,aAAyBlkC,KAC9BziB ,EAAQ2mD,GAIhB,GAAa,OADb3mD,EAAQkB,EAAkBlB,IAEtB,OAAO0mD,GAAkB1mD,EAAOkpB,EAAU6 7B,GAG1C,MAAMlB,GAAkBl9B,EAAYm9B,GAG5C,SAAS4C,GAAkB1mD,EAAOkpB,EAAU67B,GACxC,O AAO,IAAID,GAAqBZ,GAAc7nC,IAAIrc,GAAQkpB,EAAU67B,GAIxE,IAAI6B,GAAY,GAsCZC,GAAoC,WAC pC,SAASA,KA2FT,OAxDAA,EAAmB7d,QAAU,SAAU3mC,GACnC,OAAO2jD,GAA2B3jD,IAyBtCwkD,EAA mBC,iBAAmB,SAAUzkD,EAAWuO,GACvD,IAAIm2C,EAA8BF,EAAmB7d,QAAQ3mC,GAC7D,OAAOwkD,E AAmBG,sBAAsBD,EAA6Bn2C,IAyBjFi2C,EAAmBG,sBAAwB,SAAU3kD,EAAWuO,GAC5D,OAAO,IAAIq2C ,GAAoB5kD,EAAWuO,IAEvCi2C,EA5F4B,GA8FnCI,GAAqC,WAIrC,SAASA,EAAoBC,EAAYC,GAErC7nD,K AAK8nD,qBAAuB,EAC5B9nD,KAAK4nD,WAAaA,EAClB5nD,KAAKsR,OAASu2C,GAAW,KACzB,IAAIE,E AAMH,EAAWp7C,OACrBxM,KAAKgoD,OAAS,GACdhoD,KAAKioD,KAAO,GACZ,IAAK,IAAI37C,EAAI,E AAGA,EAAIy7C,EAAKz7C,IACrBtM,KAAKgoD,OAAO17C,GAAKs7C,EAAWt7C,GAAGnM,IAAI+H,GACnC lI,KAAKioD,KAAK37C,GAAKg7C,GAmJvB,OAhJAK,EAAoBl9C,UAAUsS,IAAM,SAAUrc,EAAO4D,GAEjD, YADsB,IAAlBA,IAA4BA,EAAgBgoB,IACzCtsB,KAAKkoD,UAAUtD,GAAc7nC,IAAIrc,GAAQ,KAAM4D,IAE 1DqjD,EAAoBl9C,UAAU09C,sBAAwB,SAAUplD,GAC5D,IAAI0kD,EAA8BF,GAAmB7d,QAAQ3mC,GAC7D, OAAO/C,KAAKooD,wBAAwBX,IAExCE,EAAoBl9C,UAAU29C,wBAA0B,SAAUrlD,GAC9D,IAAIslD,EAAM, IAAIV,EAAoB5kD,GAElC,OADAslD,EAAI/2C,OAAStR,KACNqoD,GAEXV,EAAoBl9C,UAAU69C,sBAAwB, SAAUnU,GAC5D,OAAOn0C,KAAKuoD,oBAAoBhB,GAAmB7d,QAAQ,CAACyK,IAAW,KAE3EwT,EAAoBl9 C,UAAU89C,oBAAsB,SAAUpU,GAC1D,OAAOn0C,KAAKwoD,qBAAqBrU,IAErCwT,EAAoBl9C,UAAUg+C, mBAAqB,SAAUv4C,GACzD,GAAIA,EAAQ,GAAKA,GAASlQ,KAAK4nD,WAAWp7C,OACtC,MAniBZ,SAAS

k8C,EAAiBx4C,GACtB,OAAO9P,MAAM,SAAW8P,EAAQ,sBAkiBlBw4C,CAAiBx4C,GAE3B,OAAOlQ,KAA K4nD,WAAW13C,IAG3By3C,EAAoBl9C,UAAUk+C,KAAO,SAAUxU,GAC3C,GAAIn0C,KAAK8nD,uBAAyB 9nD,KAAK4oD,yBACnC,MA3pBZ,SAASC,EAAsBh8B,EAAU1sB,GACrC,OAAO8jD,GAAep3B,EAAU1sB,GA AK,SAAU0nB,GAC3C,MAAO,wCAA0Cg8B,GAAuBh8B,MAypB9DghC,CAAsB7oD,KAAMm0C,EAASh0C,K AE/C,OAAOH,KAAKwoD,qBAAqBrU,IAErCwT,EAAoBl9C,UAAUm+C,uBAAyB,WACnD,OAAO5oD,KAAKi oD,KAAKz7C,QAErBm7C,EAAoBl9C,UAAU+9C,qBAAuB,SAAUrU,GAC3D,GAAIA,EAAS+D,cAAe,CAExB, IADA,IAAIj3C,EAAM,GACDqL,EAAI,EAAGA,EAAI6nC,EAAS0R,kBAAkBr5C,SAAUF,EACrDrL,EAAIqL,G AAKtM,KAAK8oD,aAAa3U,EAAUA,EAAS0R,kBAAkBv5C,IAEpE,OAAOrL,EAGP,OAAOjB,KAAK8oD,aAA a3U,EAAUA,EAAS0R,kBAAkB,KAGtE8B,EAAoBl9C,UAAUq+C,aAAe,SAAU3U,EAAU4R,GAC7D,IAEIx8B, EAWAzf,EAbA4D,EAAQ1N,KACRX,EAAU0mD,EAA0B1mD,QAExC,IACIkqB,EACIw8B,EAA0BC,aAAanlD, KAAI,SAAU4oB,GAAO,OAAO/b,EAAMq7C,2BAA2Bt/B,MAE5G,MAAO1c,GAIH,MAHIA,EAAEs3C,QACFt 3C,EAAEs3C,OAAOrkD,KAAMm0C,EAASh0C,KAEtB4M,EAGV,IACIjD,EAAMzK,EAAQgiB,WAAM,EAAQl U,GAASoc,IAEzC,MAAOxc,GACH,MAjqBZ,SAASi8C,EAAmBn8B,EAAUo8B,EAAmBC,EAAe/oD,GACpE,O AAO8jD,GAAep3B,EAAU1sB,GAAK,SAAU0nB,GAC3C,IAAIpE,EAAQhjB,EAAUonB,EAAK,GAAGnnB,OA C9B,OAAOuoD,EAAkBx7C,QAAU,mCAAqCgW,EAAQ,IAAMogC,GAAuBh8B,GAAQ,MACtHohC,GA6pBW D,CAAmBhpD,KAAM+M,EAAGA,EAASonC,EAASh0C,KAExD,OAAO2J,GAEX69C,EAAoBl9C,UAAUs+C,2 BAA6B,SAAUt/B,GACjE,OAAOzpB,KAAKkoD,UAAUz+B,EAAItpB,IAAKspB,EAAIg8B,WAAYh8B,EAAIG, SAAW,KAAO0C,KAEzEq7B,EAAoBl9C,UAAUy9C,UAAY,SAAU/nD,EAAKslD,EAAYnhD,GACjE,OAAInE,I AAQwnD,EAAoBwB,aACrBnpD,KAEPylD,aAAsB7oC,GACf5c,KAAKopD,cAAcjpD,EAAKmE,GAGxBtE,KA AKqpD,iBAAiBlpD,EAAKmE,EAAemhD,IAGzDkC,EAAoBl9C,UAAU6+C,eAAiB,SAAUC,GACrD,IAAK,IAA Ij9C,EAAI,EAAGA,EAAItM,KAAKgoD,OAAOx7C,OAAQF,IACpC,GAAItM,KAAKgoD,OAAO17C,KAAOi9C ,EAInB,OAHIvpD,KAAKioD,KAAK37C,KAAOg7C,KACjBtnD,KAAKioD,KAAK37C,GAAKtM,KAAK2oD,K AAK3oD,KAAK4nD,WAAWt7C,KAEtCtM,KAAKioD,KAAK37C,GAGzB,OAAOg7C,IAGXK,EAAoBl9C,UAA U++C,aAAe,SAAUrpD,EAAKmE,GACxD,GAAIA,IAAkBgoB,GAClB,OAAOhoB,EAGP,MA3vBZ,SAASmlD,E AAgB58B,EAAU1sB,GAC/B,OAAO8jD,GAAep3B,EAAU1sB,GAAK,SAAU0nB,GAE3C,MAAO,mBADKpnB, EAAUonB,EAAK,GAAGnnB,OACM,IAAMmjD,GAAuBh8B,MAwvBvD4hC,CAAgBzpD,KAAMG,IAIpCwnD, EAAoBl9C,UAAU2+C,cAAgB,SAAUjpD,EAAKmE,GACzD,IAAIwF,EAAM9J,KAAKspD,eAAenpD,EAAI+H,I AClC,OAAQ4B,IAAQw9C,GAAax9C,EAAM9J,KAAKwpD,aAAarpD,EAAKmE,IAG9DqjD,EAAoBl9C,UAAU 4+C,iBAAmB,SAAUlpD,EAAKmE,EAAemhD,GAC3E,IAAI4C,EAOJ,IALIA,EADA5C,aAAsBrxC,GAChBpU,K AAKsR,OAGLtR,KAEHqoD,aAAeV,GAAqB,CACvC,IAAI+B,EAAOrB,EACPv+C,EAAM4/C,EAAKJ,eAAenp D,EAAI+H,IAClC,GAAI4B,IAAQw9C,GACR,OAAOx9C,EACXu+C,EAAMqB,EAAKp4C,OAEf,OAAY,OAAR +2C,EACOA,EAAItrC,IAAI5c,EAAIO,MAAO4D,GAGnBtE,KAAKwpD,aAAarpD,EAAKmE,IAGtCkH,OAAOk W,eAAeimC,EAAoBl9C,UAAW,cAAe,CAChEsS,IAAK,WAGD,MAAO,kCAWnB,SAAS4sC,EAAc98B,EAAU9 qB,GAE7B,IADA,IAAId,EAAM,GACDqL,EAAI,EAAGA,EAAIugB,EAAS+6B,WAAWp7C,SAAUF,EAC9CrL, EAAIqL,GAAKvK,EAAG8qB,EAAS47B,mBAAmBn8C,IAE5C,OAAOrL;;;;;;;;;;;;;;;;;;;;;OAlBiB0oD,CAAc3pD, MAAM,SAAUuL,GAAK,MAAO,KAAOA,EAAEpL,IAAI0kD,YAAc,QAChF/jD,KAAK,MAC6C,MAE3D2mC,Y AAY,EACZC,cAAc,IAElBigB,EAAoBl9C,UAAUvJ,SAAW,WACrC,OAAOlB,KAAK6kD,aAET8C,EAjK6B,GA mMxC,SAASiC,GAAkBlpD,EAAO6D,QAChB,IAAVA,IAAoBA,EAAQjF,EAAQmE,YAAYwZ,SACpD,IAAI9M ,EAAQ4B,KAGZ,OAAc,OAAV5B,EAGO6c,GAAStsB,EAAO6D,GAGpByY,GADK5K,KACwBjC,EAAOvO,EA AkBlB,GAAQ6D,GAczE,SAASslD,KAEL,MAAM,IAAIzpD,MAD+E;;;;;;;OA6B7F,SAAS0pD,GAAW/nC,EAAU rf,EAAOozB,GACjC,IAAI3lB,EAAQ4B,KAQZ,OANI0sC,GAAetuC,EADAiD,KACqB1Q,IAGpC2rC,GAFYr8B, KACA8D,KAC0B3F,EAAO4R,EAAUrf,EAAOyN,EAhnbvD,IAgnbwE2lB,GAAW,GAGvFg0B,GAMX,SAASC, GAAsCxhD,EAAOyC,EAAOmF,EAAOzN,EAAOyhC,GACvE,IACI6lB,EAAW7lB,EAAe,QAAU,QAExCsK,GA AqBlmC,EAAO4H,EAHfnF,EAAM5D,OAGuB4iD,GAAWA,EAAUtnD;;;;;;;OA2CnE,SAASunD,GAAe/5C,EAA OlP,EAAM0gD,EAAYC,GAC7C,IAAIxxC,EAAQ4B,KACRxJ,EAAQyJ,KACR4vC,EA1pbY,GA0pboB1xC,EAIh CP,EAAWQ,EA/qbJ,IAgrbPsI,EAAStI,EAAMyxC,GAAiBrlB,GAAkB5sB,EAAU3O,EAxuYpE,SAASkpD,IACL, OAAO34C,GAAiBC,OAAO0D,iBAuuYuCg1C,IAClEl/C,EAAQzC,EAAM4S,gBA1CtB,SAASgvC,EAA4Bj6C,E AAO3H,EAAO4H,EAAOsI,EAAQzX,EAAM0gD,EAAYC,GAGhF,IAAIG,EAAcv5C,EAAMzB,OAEpBkE,EAA

Qg/B,GAAiBzhC,EAAO2H,EAAO,EAAiBlP,EADhDgQ,GAAY8wC,EAAaJ,IAarC,OAXoB5S,GAAkBvmC,EAA O4H,EAAOnF,EAAOgG,GAAY8wC,EAAaH,IAEhE,OAAhB32C,EAAM0N,OACN65B,GAAqBvnC,EAAOA,EA AM0N,OAAO,GAEnB,OAAtB1N,EAAM+8B,aACNwK,GAAqBvnC,EAAOA,EAAM+8B,aAAa,GAE7B,OAAlB x/B,EAAMu+B,SACNv+B,EAAMu+B,QAAQsjB,aAAa7hD,EAAOyC,GAE/BA,EA0BHm/C,CAA4BvI,EAAer5C ,EAAO4H,EAAOsI,EAAQzX,EAAM0gD,EAAYC,GACnFp5C,EAAMR,KAAK65C,GACfnvC,GAAgBzH,GAAO ,GACvB,IAAI+8B,EAAc/8B,EAAM+8B,YACJ,OAAhBA,GACAvvB,GAAgB7I,EAAU8I,EAAQsvB,GAEtC,IAA IvrB,EAAUxR,EAAMwR,QACJ,OAAZA,GACAqkB,GAAiBlxB,EAAU8I,EAAQ+D,GAEvC,IAAIrU,EAAS6C,E AAM7C,OACJ,OAAXA,GACAu4B,GAAiB/wB,EAAU8I,EAAQtQ,GAEK,KAAzB,GAAd6C,EAAMzG,QAGPgs B,GAAYhoB,EAAO4H,EAAOsI,EAAQzN,GAKP,IAltZnC,SAASq/C,IACL,OAAO94C,GAAiBC,OAAOyD,kBAi tZ3Bo1C,IACApxB,GAAgBxgB,EAAQtI,GAhtZhC,SAASm6C,IACL/4C,GAAiBC,OAAOyD,oBAitZxBq1C,GA CIp/C,GAAgBF,KAChBqhC,GAA0B9jC,EAAO4H,EAAOnF,GACxCohC,GAAsB7jC,EAAOyC,EAAOmF,IAEjB ,OAAnBwxC,GACA7U,GAAyB38B,EAAOnF,GAQxC,SAASu/C,KACL,IAAIl4C,EAAeD,KAEfM,KACAC,KA KAF,GADAJ,EAAeA,EAAaf,QACE,GAElC,IAAItG,EAAQqH,GAxuZhB,SAASm4C,IACLj5C,GAAiBC,OAAO yD,oBAyuZxBu1C,GACA,IAAIjiD,EAAQyJ,KACRzJ,EAAM4S,kBACNhF,GAAuB5N,EAAO8J,GAC1BtH,GA AmBsH,IACnB9J,EAAMu+B,QAAQ2jB,WAAWp4C,IAGD,MAA5BrH,EAAMo9B,oBA35Xd,SAASsiB,EAAc1/ C,GACnB,OAAkD,IAA5B,GAAdA,EAAMzG,OA05X0BmmD,CAAc1/C,IAClD++C,GAAsCxhD,EAAOyC,EAA O+G,KAAY/G,EAAMo9B,oBAAoB,GAE/D,MAA3Bp9B,EAAMm9B,mBAt4Xd,SAASwiB,EAAc3/C,GACnB,O AAkD,IAA5B,GAAdA,EAAMzG;;;;;;;OAq4XyBomD,CAAc3/C,IACjD++C,GAAsCxhD,EAAOyC,EAAO+G,KA AY/G,EAAMm9B,mBAAmB,GAajG,SAASyiB,GAAU16C,EAAOlP,EAAM0gD,EAAYC,GACxCsI,GAAe/5C,E AAOlP,EAAM0gD,EAAYC,GACxC4I,KA4EJ,SAASM,GAAwB36C,EAAOwxC,EAAYC,GAChD,IAAIxxC,EA AQ4B,KACRxJ,EAAQyJ,KACR4vC,EAAgB1xC,EAh0bJ,GAo0bZlF,EAAQzC,EAAM4S;;;;;;;;AAtCtB,SAAS2v C,EAAqC56C,EAAO3H,EAAO4H,EAAOuxC,EAAYC,GAE3E,IAAIG,EAAcv5C,EAAMzB,OACpB4R,EAAQ1 H,GAAY8wC,EAAaJ,GACjC12C,EAAQg/B,GAAiBzhC,EAAO2H,EAAO,EAA0B,eAAgBwI,GAWrF,OARc,OA AVA,GACA65B,GAAqBvnC,EAAO0N,GAAO,GAGvCo2B,GAAkBvmC,EAAO4H,EAAOnF,EADhBgG,GAAY 8wC,EAAaH,IAEnB,OAAlBp5C,EAAMu+B,SACNv+B,EAAMu+B,QAAQsjB,aAAa7hD,EAAOyC,GAE/BA,EA wBH8/C,CAAqClJ,EAAer5C,EAAO4H,EAAOuxC,EAAYC,GAC9Ep5C,EAAMR,KAAK65C,GACfnvC,GAAgB zH,GAAO,GAEvB,IAAIyN,EAAStI,EAAMyxC,GACfzxC,EA31bO,IA21bSmsB,cAA2C,IAC/D/L,GAAYhoB,EA AO4H,EAAOsI,EAAQzN,GAClCiuB,GAAgBxgB,EAAQtI,GACpBjF,GAAgBF,KAChBqhC,GAA0B9jC,EAAO4 H,EAAOnF,GACxCohC,GAAsB7jC,EAAOyC,EAAOmF,IAElB,MAAlBwxC,GACA7U,GAAyB38B,EAAOnF,G AQxC,SAAS+/C,KACL,IAAI14C,EAAeD,KACf7J,EAAQyJ,KACRU,KACAC,KAKAF,GADAJ,EAAeA,EAAaf, QACE,GAG9B/I,EAAM4S,kBACNhF,GAAuB5N,EAAO8J,GAC1BtH,GAAmBsH,IACnB9J,EAAMu+B,QAAQ2 jB,WAAWp4C,IAcrC,SAAS24C,GAAmB96C,EAAOwxC,EAAYC,GAC3CkJ,GAAwB36C,EAAOwxC,EAAYC, GAC3CoJ,KAYJ,SAASE,KACL,OAAOl5C;;;;;;;OAaX,SAASm5C,GAAUphD,GAGf,QAASA,GAA2B,mBAAbA, EAAImhB,KAW/B,SAASkgC,GAAarhD,GAClB,QAASA,GAAgC,mBAAlBA,EAAIshD;;;;;;;OAwB/B,SAASC,G AAWC,EAAWC,EAAYrR,EAAYsR,QAChC,IAAftR,IAAyBA,GAAa,GAC1C,IAAI/pC,EAAQ4B,KACRxJ,EAA QyJ,KACRhH,EAAQoH,KAEZ,OADAq5C,GAAiBljD,EAAO4H,EAAOA,EAh9bpB,IAg9bqCnF,EAAOsgD,EAA WC,EAAYrR,EAAYsR,GACnFH,GAuBX,SAASK,GAAwBJ,EAAWC,EAAYrR,EAAYsR,QAC7C,IAAftR,IAAy BA,GAAa,GAC1C,IAAIlvC,EAAQoH,KACRjC,EAAQ4B,KACRxJ,EAAQyJ,KAIZ,OADAy5C,GAAiBljD,EAA O4H,EADT+hC,GADEt+B,GAAuBrL,EAAMR,MACGiD,EAAOmF,GACfnF,EAAOsgD,EAAWC,EAAYrR,EAA YsR,GAC5EE,GAgCX,SAASD,GAAiBljD,EAAO4H,EAAOR,EAAU3E,EAAOsgD,EAAWC,EAAYrR,EAAYsR, QACrE,IAAftR,IAAyBA,GAAa,GAC1C,IAAIyR,EAAuBzgD,GAAgBF,GAEvCgzB,EADkBz1B,EAAM4S,iBAC M6yB,GAAgBzlC,GAI9C21B,EAAW6P,GAAY59B,GAEvBy7C,GAAiB,EAErB,GAAiB,EAAb5gD,EAAMnJ,K AAyB,CAC/B,IAAI4W,EAASrI,GAAiBpF,EAAOmF,GACjC0Z,EAAW2hC,EAAsBA,EAAoB/yC,GAAUpT,EA C/D/E,EAASupB,EAASvpB,QAAUmY,EAC5BozC,EAAgB3tB,EAAS1xB,OACzB4xB,EAAoBotB,EACpB,SAA U3rC,GAAU,OAAO2rC,EAAoBx7C,GAAY6P,EAAO7U,EAAMkF,SAAS5P,QACjF0K,EAAMkF,MAGV,GAAI R,GAAqBC,GAAW,CAWhC,IAAIm8C,EAAmB,KAUvB,IAHKN,GAAuBG,IACxBG,EAlEhB,SAASC,EAAqBxj D,EAAO4H,EAAOm7C,EAAWU,GACnD,IAAIhuB,EAAWz1B,EAAM01B,QACrB,GAAgB,MAAZD,EACA,IA AK,IAAI1xB,EAAI,EAAGA,EAAI0xB,EAASxxB,OAAS,EAAGF,GAAK,EAAG,CAC7C,IAAI2/C,EAAmBjuB,E AAS1xB,GAChC,GAAI2/C,IAAqBX,GAAattB,EAAS1xB,EAAI,KAAO0/C,EAAU,CAIhE,IAAI9tB,EAAW/tB,E ApgcjB,GAqgcM+7C,EAAwBluB,EAAS1xB,EAAI,GACzC,OAAO4xB,EAAS1xB,OAAS0/C,EAAwBhuB,EAAS guB,GAAyB,KAOvD,iBAArBD,IACP3/C,GAAK,GAIjB,OAAO,KA2CwBy/C,CAAqBxjD,EAAO4H,EAAOm7C, EAAWtgD,EAAMkF,QAElD,OAArB47C,GAKqBA,EAAiBK,sBAAwBL,GAC/CM,qBAAuBb,EACtCO,EAAiBK ,qBAAuBZ,EACxCK,GAAiB,MAEhB,CAIDL,EAAac,GAAarhD,EAAOmF,EAAOo7C,GAAY,GACpD,IAAIzd,E AAYn+B,EAAS28C,OAAOziC,EAAS7oB,MAAQV,EAAQgrD,EAAWC,GAEpErtB,EAASjxB,KAAKs+C,EAAY zd,GAC1B9P,GAAYA,EAAS/wB,KAAKq+C,EAAWltB,EAAmBytB,EAAeA,EAAgB,SAI3FN,EAAac,GAAarhD ,EAAOmF,EAAOo7C,GAAY,GACpDjrD,EAAOisD,iBAAiBjB,EAAWC,EAAYrR,GAE/Chc,EAASjxB,KAAKs+ C,GACdvtB,GAAYA,EAAS/wB,KAAKq+C,EAAWltB,EAAmBytB,EAAe3R,QAM3EqR,EAAac,GAAarhD,EAA OmF,EAAOo7C,GAAY,GAGxD,IACI3qC,EADAvZ,EAAU2D,EAAM3D,QAEpB,GAAIukD,GAA8B,OAAZvkD ,IAAqBuZ,EAAQvZ,EAAQikD,IAAa,CACpE,IAAIkB,EAAc5rC,EAAMpU,OACxB,GAAIggD,EACA,IAAK,IAA IlgD,EAAI,EAAGA,EAAIkgD,EAAalgD,GAAK,EAAG,CACrC,IAQImgD,EALoBt8C,EAHZyQ,EAAMtU,IAECs U,EAAMtU,EAAI,IAMH8+C,UAAUG,GAChC3kB,EAAM1I,EAAS1xB,OACnB0xB,EAASjxB,KAAKs+C,EAA YkB,GAC1BzuB,GAAYA,EAAS/wB,KAAKq+C,EAAWtgD,EAAMkF,MAAO02B,IAAOA,EAAM,MAK/E,SAA S8lB,GAAiCv8C,EAAOo7C,EAAYx+C,GACzD,IAEI,OAAyB,IAAlBw+C,EAAWx+C,GAEtB,MAAOG,GAEH, OADAwqB,GAAYvnB,EAAOjD,IACZ,GAaf,SAASm/C,GAAarhD,EAAOmF,EAAOo7C,EAAYoB,GAG5C,OA AO,SAASC,EAA0C7/C,GAGtD,GAAIA,IAAMoX,SACN,OAAOonC,EAIX,IAAIhxC,EAA0B,EAAdvP,EAAMz G,MAClBiM,GAAyBxF,EAAMkF,MAAOC,GACtCA,EAE2C,IAA3B,GAAfA,EAhqcD,KAiqcAuhC,GAAcn3B, GAMlB,IAJA,IAAI8L,EAASqmC,GAAiCv8C,EAAOo7C,EAAYx+C,GAG7D8/C,EAAiBD,EAA0CR,qBACxDS, GAEHxmC,EAASqmC,GAAiCv8C,EAAO08C,EAAgB9/C,IAAMsZ,EACvEwmC,EAAiBA,EAAeT,qBAOpC,OA LIO,IAAqC,IAAXtmC,IAC1BtZ,EAAE+/C,iBAEF//C,EAAEggD,aAAc,GAEb1mC;;;;;;;;;;;;;;OA+Bf,SAAS2mC,G AAcx3C,GAEnB,YADc,IAAVA,IAAoBA,EAAQ,GACzBD,GAAgBC;;;;;;;OAkB3B,SAASy3C,GAA4BjiD,EAA OkiD,GAGxC,IAFA,IAAIC,EAAyB,KACzBC,EA9qOR,SAASC,EAAsBriD,GAC3B,IAAI02B,EAAY12B,EAAM 0N,MACtB,GAAiB,MAAbgpB,EAAmB,CACnB,IAAI4rB,EAAqB5rB,EAAUtgC,QAAQ,GAG3C,GAAiC,IAAP, EAArBksD,GACD,OAAO5rB,EAAU4rB,EAAqB,GAG9C,OAAO,KAoqOkBD,CAAsBriD,GACtCsB,EAAI,EAA GA,EAAI4gD,EAAgB1gD,OAAQF,IAAK,CAC7C,IAAIqE,EAAYu8C,EAAgB5gD,GAGhC,GAAkB,MAAdqE,G AMJ,GAA2B,OAAvBy8C,EACA5qB,GAA2Bx3B,EAAO2F,GAAkC,GACpE8xB,GAAyB2qB,EAAoBz8C,GAC7 C,OAAOrE,OARP6gD,EAAyB7gD,EAWjC,OAAO6gD,EA2BX,SAASI,GAAgBL,GACrB,IAAIM,EAAgBz7C,K ApwcS,IAXpB,GAgxcT,IAAKy7C,EAAc/sB,WAQf,IALA,IACIgtB,EAAkBD,EAAc/sB,WAChC7b,GAFqBsoC,E AAkBA,EAAgB1gD,OAAS,EAEnC,MAC7BkhD,EAAQD,EAAgBh0C,QACxBk0C,EAAiBH,EAAcz4C,MACT, OAAnB44C,GAAyB,CAC5B,IAAIC,EAAYV,EAAkBD,GAA4BU,EAAgBT,GAAmB,EAC/E,OAAdU,IACIF,EA AME,GACNF,EAAME,GAAWvtB,eAAiBstB,EAGlCF,EAAgBG,GAAaD,EAEjCD,EAAME,GAAaD,GAEvBA,E AAiBA,EAAelhD,MAe5C,SAASohD,GAAap9C,EAAWq9C,EAAep1C,QACtB,IAAlBo1C,IAA4BA,EAAgB,GA ChD,IAAI39C,EAAQ4B,KACRxJ,EAAQyJ,KACRsuB,EAAkB0J,GAAiBzhC,EAhycvB,GAgyc8CkI,EAAW,GA AqB,KAAMiI,GAAS,MAE1E,OAA/B4nB,EAAgBG,aAChBH,EAAgBG,WAAaqtB,GAEjCn7C,KACsD,KAAzB, GAAxB2tB,EAAgB/7B,QA9tPzB,SAASwpD,EAAgBxlD,EAAO4H,EAAOmwB,GAKnCF,GAJejwB,EA1lNJ,IA8 lNwB,EAAgBA,EAAOmwB,EAHxC3B,GAAkBp2B,EAAO+3B,EAAiBnwB,GAE3C+uB,GADCoB,EAAgBhvB, QAAUnB,EAjmNnC,GAkmN6CmwB,EAAiBnwB,IA4tPnE49C,CAAgBxlD,EAAO4H,EAAOmwB,GAiCtC,SAA S0tB,GAAsBjsC,EAAUw9B,EAAIzpB,GAEzC,OADAm4B,GAAuBlsC,EAAU,GAAIw9B,EAAI,GAAIzpB,GACt Ck4B,GA8BX,SAASC,GAAuBlsC,EAAUu9B,EAAQC,EAAIC,EAAQ1pB,GAC1D,IAAI3lB,EAAQ4B,KACRgv C,EAAoB1B,GAAelvC,EAAOmvC,EAAQC,EAAIC,GAQ1D,OAPIuB,IAAsB5d,IAGtBkL,GAFYr8B,KACA8D, KAC0B3F,EAAO4R,EAAUg/B,EAAmB5wC,EAh4cnE,IAg4coF2lB,GAAW,GAInGm4B,GAgCX,SAASC,GAAu BnsC,EAAUu9B,EAAQC,EAAIG,EAAIC,EAAIH,EAAQ1pB,GAClE,IAAI3lB,EAAQ4B,KACRgvC,EAAoBtB,G AAetvC,EAAOmvC,EAAQC,EAAIG,EAAIC,EAAIH,GAQlE,OAPIuB,IAAsB5d,IAGtBkL,GAFYr8B,KACA8D, KAC0B3F,EAAO4R,EAAUg/B,EAAmB5wC,EA16cnE,IA06coF2lB,GAAW,GAInGo4B,GAmCX,SAASC,GAAu BpsC,EAAUu9B,EAAQC,EAAIG,EAAIC,EAAIE,EAAIC,EAAIN,EAAQ1pB,GAC1E,IAAI3lB,EAAQ4B,KACR gvC,EAAoBnB,GAAezvC,EAAOmvC,EAAQC,EAAIG,EAAIC,EAAIE,EAAIC,EAAIN,GAQ1E,OAPIuB,IAAsB 5d,IAGtBkL,GAFYr8B,KACA8D,KAC0B3F,EAAO4R,EAAUg/B,EAAmB5wC,EAv9cnE,IAu9coF2lB,GAAW,G

AInGq4B,GAqCX,SAASC,GAAuBrsC,EAAUu9B,EAAQC,EAAIG,EAAIC,EAAIE,EAAIC,EAAIE,EAAIC,EAAI T,EAAQ1pB,GAClF,IAAI3lB,EAAQ4B,KACRgvC,EAAoBhB,GAAe5vC,EAAOmvC,EAAQC,EAAIG,EAAIC,E AAIE,EAAIC,EAAIE,EAAIC,EAAIT,GAQlF,OAPIuB,IAAsB5d,IAGtBkL,GAFYr8B,KACA8D,KAC0B3F,EAA O4R,EAAUg/B,EAAmB5wC,EAtgdnE,IAsgdoF2lB,GAAW,GAInGs4B,GAuCX,SAASC,GAAuBtsC,EAAUu9B, EAAQC,EAAIG,EAAIC,EAAIE,EAAIC,EAAIE,EAAIC,EAAIE,EAAIC,EAAIZ,EAAQ1pB,GAC1F,IAAI3lB,EA AQ4B,KACRgvC,EAAoBb,GAAe/vC,EAAOmvC,EAAQC,EAAIG,EAAIC,EAAIE,EAAIC,EAAIE,EAAIC,EAAI E,EAAIC,EAAIZ,GAQ1F,OAPIuB,IAAsB5d,IAGtBkL,GAFYr8B,KACA8D,KAC0B3F,EAAO4R,EAAUg/B,EA AmB5wC,EAvjdnE,IAujdoF2lB,GAAW,GAInGu4B,GAyCX,SAASC,GAAuBvsC,EAAUu9B,EAAQC,EAAIG,E AAIC,EAAIE,EAAIC,EAAIE,EAAIC,EAAIE,EAAIC,EAAIE,EAAIC,EAAIf,EAAQ1pB,GAClG,IAAI3lB,EAAQ 4B,KACRgvC,EAAoBV,GAAelwC,EAAOmvC,EAAQC,EAAIG,EAAIC,EAAIE,EAAIC,EAAIE,EAAIC,EAAIE, EAAIC,EAAIE,EAAIC,EAAIf,GAQlG,OAPIuB,IAAsB5d,IAGtBkL,GAFYr8B,KACA8D,KAC0B3F,EAAO4R,E AAUg/B,EAAmB5wC,EA1mdnE,IA0mdoF2lB,GAAW,GAInGw4B,GA2CX,SAASC,GAAuBxsC,EAAUu9B,EA AQC,EAAIG,EAAIC,EAAIE,EAAIC,EAAIE,EAAIC,EAAIE,EAAIC,EAAIE,EAAIC,EAAIE,EAAIC,EAAIlB,EA AQ1pB,GAC1G,IAAI3lB,EAAQ4B,KACRgvC,EAAoBP,GAAerwC,EAAOmvC,EAAQC,EAAIG,EAAIC,EAAIE ,EAAIC,EAAIE,EAAIC,EAAIE,EAAIC,EAAIE,EAAIC,EAAIE,EAAIC,EAAIlB,GAQ1G,OAPIuB,IAAsB5d,IAG tBkL,GAFYr8B,KACA8D,KAC0B3F,EAAO4R,EAAUg/B,EAAmB5wC,EA/pdnE,IA+pdoF2lB,GAAW,GAInGy4 B,GA6CX,SAASC,GAAuBzsC,EAAUu9B,EAAQC,EAAIG,EAAIC,EAAIE,EAAIC,EAAIE,EAAIC,EAAIE,EAA IC,EAAIE,EAAIC,EAAIE,EAAIC,EAAIE,EAAIC,EAAIrB,EAAQ1pB,GAClH,IAAI3lB,EAAQ4B,KACRgvC,EA AoBJ,GAAexwC,EAAOmvC,EAAQC,EAAIG,EAAIC,EAAIE,EAAIC,EAAIE,EAAIC,EAAIE,EAAIC,EAAIE,E AAIC,EAAIE,EAAIC,EAAIE,EAAIC,EAAIrB,GAQlH,OAPIuB,IAAsB5d,IAGtBkL,GAFYr8B,KACA8D,KAC0 B3F,EAAO4R,EAAUg/B,EAAmB5wC,EAttdnE,IAstdoF2lB,GAAW,GAInG04B,GAgCX,SAASC,GAAuB1sC,E AAUD,EAAQgU,GAC9C,IAAI3lB,EAAQ4B,KACRgvC,EAAoB5B,GAAehvC,EAAO2R,GAa9C,OAZIi/B,IAAs B5d,IAGtBkL,GAFYr8B,KACA8D,KAC0B3F,EAAO4R,EAAUg/B,EAAmB5wC,EAhwdnE,IAgwdoF2lB,GAAW ,GASnG24B;;;;;;;OAtvCX9G,GAAoBwB,aAAevE,GAAc7nC,IAAIu6B,IAswCrD,IACIoX,GAAgB,GA+VpB,SAA SC,GAAe96C,EAAO+6C,EAAa1+C,EAAO2+C,EAAWC,GAU1D,IATA,IAAIC,EAAkBl7C,EAAM3D,EAAQ,G AChC8+C,EAAwB,OAAhBJ,EACRlqB,EAASmqB,EAAYnrB,GAAqBqrB,GAAmBjrB,GAAqBirB,GAClFE,GA AiB,EAMH,IAAXvqB,KAAoC,IAAnBuqB,GAA4BD,IAAQ,CAExD,IACIE,EAAsBr7C,EAAM6wB,EAAS,GACr CyqB,GAFwBt7C,EAAM6wB,GAEQkqB,KACtCK,GAAiB,EACjBp7C,EAAM6wB,EAAS,GAAKmqB,EAAY5q B,GAA8BirB,GAC1DrrB,GAA8BqrB,IAEtCxqB,EAASmqB,EAAYnrB,GAAqBwrB,GACtCprB,GAAqBorB,GA EzBD,IAEAp7C,EAAM3D,EAAQ,GAAK2+C,EAAYhrB,GAA8BkrB,GACzD9qB,GAA8B8qB,IAqB1C,SAASI, GAAeC,EAAmBR,GAGvC,OAA0B,OAAtBQ,GAEe,MAAfR,IAECjuD,MAAMC,QAAQwuD,GAAqBA,EAAkB, GAAKA,KACvDR,MAICjuD,MAAMC,QAAQwuD,IAA6C,iBAAhBR,IAGzC5pC,GAAqBoqC,EAAmBR,IAC3C ;;;;;;;OAaZ,IAAIS,GAAc,CACdC,QAAS,EACTnvD,IAAK,EACLovD,OAAQ,EACR7sD,MAAO,EACP8sD,SAA U,GAMd,SAASC,GAAiBl3C,GACtB,OAAOA,EAAKlX,UAAUguD,GAAYlvD,IAAKkvD,GAAYE,QAMvD,SA ASG,GAAmBn3C,GACxB,OAAOA,EAAKlX,UAAUguD,GAAY3sD,MAAO2sD,GAAYG,UAkCzD,SAASG,GA AmBp3C,EAAMrI,GAC9B,IAAImG,EAAMg5C,GAAYC,QACtB,OAAIj5C,IAAQnG,GACA,GAEZA,EAAQm/C ,GAAYE,OAmFxB,SAASK,EAAkBr3C,EAAMs3C,EAAYpxC,GACzC,KAAOoxC,EAAapxC,GAAYlG,EAAKc, WAAWw2C,GAAc,IAC1DA,IAEJ,OAAOA,EAvFsBD,CAAkBr3C,EAAM82C,GAAYlvD,IAAM+P,EAAOmG,G ACvEy5C,GAAkBv3C,EAAMrI,EAAOmG,IAmC1C,SAAS05C,GAAex3C,EAAMs3C,GAC1B,IAAIx5C,EAAMg 5C,GAAYC,QAClBp/C,EAAQm/C,GAAYlvD,IAAM2vD,GAAkBv3C,EAAMs3C,EAAYx5C,GAClE,OAAIA,IA AQnG,GAEA,GAEZA,EAAQm/C,GAAYE,OAsDxB,SAASS,EAAgBz3C,EAAMs3C,EAAYpxC,GAEvC,IADA,I AAIwxC,EACGJ,EAAapxC,IACwB,MAAtCwxC,EAAK13C,EAAKc,WAAWw2C,KAAyC,KAAPI,KAC7C,GAA NA,IAA8B,MAAqB,GAANA,IAA8B,IAC5EA,GAAM,IAAiBA,GAAM,KAClCJ,IAEJ,OAAOA,EA9DsBG,CAA gBz3C,EAAMrI,EAAOmG,GAC1DnG,EAAQggD,GAAiB33C,EAAMrI,EAAOmG,GACtCnG,EAAQm/C,GAAY 3sD,MAAQotD,GAAkBv3C,EAAMrI,EAAOmG,GAC3DnG,EAAQm/C,GAAYG,SAuFxB,SAASW,EAAkB53C, EAAMs3C,EAAYpxC,GAMzC,IALA,IAAI2xC,GAAO,EACPC,GAAO,EACPC,GAAO,EACPhkD,EAAIujD,EA CJU,EAAcjkD,EACXA,EAAImS,GAAU,CACjB,IAAIwxC,EAAK13C,EAAKc,WAAW/M,KACzB,GAAW,KAA P2jD,EACA,OAAOM,EAEK,KAAPN,GAAuC,KAAPA,EACrCM,EAAcjkD,EAAIkkD,GAAkBj4C,EAAM03C,E

AAI3jD,EAAGmS,GAE5CoxC,IACLvjD,EAAI,GACI,KAARgkD,GACQ,KAARD,GAA8B,KAARD,GAA6B,KA APH,EAC5CM,EAAcjkD,EAAIkkD,GAAkBj4C,EAAM,GAAsBjM,EAAGmS,GAE9DwxC,EAAK,KAEVM,EA AcjkD,GAElBgkD,EAAMD,EACNA,EAAMD,EACNA,GAAY,GAANH,EAEV,OAAOM,EAnHwBJ,CAAkB53C ,EAAMrI,EAAOmG,GACvD65C,GAAiB33C,EAAMrI,EAAOmG,IAMzC,SAASo6C,GAAiBl4C,GACtB82C,GA AYlvD,IAAM,EAClBkvD,GAAYE,OAAS,EACrBF,GAAY3sD,MAAQ,EACpB2sD,GAAYG,SAAW,EACvBH,G AAYC,QAAU/2C,EAAK/L,OAW/B,SAASsjD,GAAkBv3C,EAAMs3C,EAAYpxC,GACzC,KAAOoxC,EAAapxC, GAAYlG,EAAKc,WAAWw2C,IAAe,IAC3DA,IAEJ,OAAOA,EA0CX,SAASK,GAAiB33C,EAAMs3C,EAAYpx C,EAAUiyC,GAQlD,OAPAb,EAAaC,GAAkBv3C,EAAMs3C,EAAYpxC,IAChCA,GAIboxC,IAEGA,EAiDX,SA ASW,GAAkBj4C,EAAMo4C,EAAed,EAAYpxC,GAGxD,IAFA,IAAI2xC,GAAO,EACPlgD,EAAQ2/C,EACL3/C, EAAQuO,GAAU,CACrB,IAAIwxC,EAAK13C,EAAKc,WAAWnJ,KACzB,GAAI+/C,GAAMU,GAAyB,KAARP, EACvB,OAAOlgD,EAKPkgD,EAHM,IAANH,GAAqC,KAARG,EAGvB,EAGAH,EAGd,MACI,IAAI7vD;;;;;;;;A AmCZ,SAASwwD,GAAY9oC,EAAMplB,EAAO88C,GAE9B,OADAqR,GAAqB/oC,EAAMplB,EAAO88C,GAA Q,GACnCoR,GAiBX,SAASE,GAAYhwB,EAAWp+B,GAE5B,OADAmuD,GAAqB/vB,EAAWp+B,EAAO,MAA M,GACtCouD,GAqBX,SAASC,GAAW5oD,GAChB6oD,GAAgBC,GAAuBC,GAAmB/oD,GAAQ,GAWtE,SAAS +oD,GAAkBnsC,EAAexM,GACtC,IAAK,IAAIjM,EAvQb,SAAS6kD,EAAW54C,GAEhB,OADAk4C,GAAiBl4C, GACVw3C,GAAex3C,EAAMu3C,GAAkBv3C,EAAM,EAAG82C,GAAYC,UAqQtD6B,CAAW54C,GAAOjM,G AAK,EAAGA,EAAIyjD,GAAex3C,EAAMjM,GAC5D2kD,GAAsBlsC,EAAe0qC,GAAiBl3C,GAAOm3C,GAAm Bn3C,IAqBxF,SAAS64C,GAAW50C,GAChBw0C,GAAgBlsC,GAAkBusC,GAAmB70C,GAAS,GAWlE,SAAS60 C,GAAkBtsC,EAAexM,GACtC,IAAK,IAAIjM,EAnVb,SAASglD,EAAe/4C,GAEpB,OADAk4C,GAAiBl4C,GAC Vo3C,GAAmBp3C,EAAMu3C,GAAkBv3C,EAAM,EAAG82C,GAAYC,UAiV1DgC,CAAe/4C,GAAOjM,GAAK, EAAGA,EAAIqjD,GAAmBp3C,EAAMjM,GACpEwY,GAAiBC,EAAe0qC,GAAiBl3C,IAAO,GAWhE,SAASs4C ,GAAqB/oC,EAAMplB,EAAO88C,EAAQrb,GAC/C,IAAIh0B,EAAQ4B,KACRxJ,EAAQyJ,KAIRkB,EAAeG,GA AsB,GACrC9K,EAAM0+B,iBACNsqB,GAAuBhpD,EAAOuf,EAAM5U,EAAcixB,GAElDzhC,IAAUygC,IAAasb ,GAAetuC,EAAO+C,EAAcxQ,IAE3D8uD,GAAcjpD,EADFA,EAAMR,KAAK6N,MACKzF,EAAOA,EAjlf5B,IAi lf6C2X,EAAM3X,EAAM+C,EAAe,GAmmBvF,SAASu+C,EAAgB/uD,EAAO88C,GAU5B,OATa,MAAT98C,IA GuB,iBAAX88C,EACZ98C,GAAgB88C,EAEM,iBAAV98C,IACZA,EAAQjC,EAAU2uB,GAAgB1sB,MAE/BA, EA7mBiF+uD,CAAgB/uD,EAAO88C,GAASrb,EAAcjxB,GAa1I,SAAS89C,GAAgBlsC,EAAkB4sC,EAAchvD,E AAOyhC,GAC5D,IAAI57B,EAAQyJ,KACRkB,EAAeG,GAAsB,GACrC9K,EAAM0+B,iBACNsqB,GAAuBhpD, EAAO,KAAM2K,EAAcixB,GAEtD,IAAIh0B,EAAQ4B,KACZ,GAAIrP,IAAUygC,IAAasb,GAAetuC,EAAO+C, EAAcxQ,GAAQ,CAGnE,IAAIsI,EAAQzC,EAAMR,KAAK6N,MACvB,GAAI+7C,GAAsB3mD,EAAOm5B,KA AkBytB,GAAiBrpD,EAAO2K,GAAe,CAIlF,IAUA2+C,EAAe1tB,EAAen5B,EAAMo9B,mBAAqBp9B,EAAMm9 B,kBAG9C,OAAjB0pB,IAEAnvD,EAAQpB,EAAuBuwD,EAAcnvD,GAAgB,KAIjEqnD,GAAsCxhD,EAAOyC,E AAOmF,EAAOzN,EAAOyhC,QAyX9E,SAAS2tB,EAAiBvpD,EAAOyC,EAAOmF,EAAOR,EAAUoiD,EAAkBC ,EAAkB7tB,EAAcjxB,GACnG6+C,IAAqB5uB,KAErB4uB,EAAmBrD,IAMvB,IAJA,IAAIuD,EAAW,EACXC,E AAW,EACXC,EAAS,EAAIJ,EAAiBvlD,OAASulD,EAAiB,GAAK,KAC7D7M,EAAS,EAAI8M,EAAiBxlD,OAA SwlD,EAAiB,GAAK,KAC/C,OAAXG,GAA8B,OAAXjN,GAAiB,CAGvC,IAAIpqC,EAAWm3C,EAAWF,EAAiB vlD,OAASulD,EAAiBE,EAAW,QAAKtvD,EACjFg+B,EAAWuxB,EAAWF,EAAiBxlD,OAASwlD,EAAiBE,EA AW,QAAKvvD,EACjFyvD,EAAS,KACTj2B,OAAWx5B,EACXwvD,IAAWjN,GAEX+M,GAAY,EACZC,GAA Y,EACRp3C,IAAa6lB,IACbyxB,EAASlN,EACT/oB,EAAWwE,IAGC,OAAXukB,GAA8B,OAAXiN,GAAmBA,E AASjN,GAKpD+M,GAAY,EACZG,EAASD,IAOTD,GAAY,EACZE,EAASlN,EACT/oB,EAAWwE,GAEA,OAA XyxB,GACAZ,GAAcjpD,EAAOyC,EAAOmF,EAAOR,EAAUyiD,EAAQj2B,EAAUgI,EAAcjxB,GAEjFi/C,EAA SF,EAAWF,EAAiBvlD,OAASulD,EAAiBE,GAAY,KAC3E/M,EAASgN,EAAWF,EAAiBxlD,OAASwlD,EAAiB E,GAAY,MApavEJ,CAAiBvpD,EAAOyC,EAAOmF,EAAOA,EAnofnC,IAmofoDA,EAAM+C,EAAe,GAAI/C,EA AM+C,EAAe,GA8TjH,SAASm/C,EAAuBvtC,EAAkB4sC,EAAchvD,GAC5D,GAAa,MAATA,GAAuD,KAAVA, EAC7C,OAAOgsD,GACX,IAAI4D,EAAqB,GACrBC,EAAiBnjC,GAAgB1sB,GACrC,GAAI/B,MAAMC,QAAQ2 xD,GACd,IAAK,IAAIjmD,EAAI,EAAGA,EAAIimD,EAAe/lD,OAAQF,IACvCwY,EAAiBwtC,EAAoBC,EAAej mD,IAAI,QAG3D,GAA8B,iBAAnBimD,EACZ,IAAK,IAAIpyD,KAAOoyD,EACRA,EAAe/xD,eAAeL,IAC9B2k B,EAAiBwtC,EAAoBnyD,EAAKoyD,EAAepyD,QAIlC,iBAAnBoyD,GACZb,EAAaY,EAAoBC,GAMrC,OAAO

D,EAtV2GD,CAAuBvtC,EAAkB4sC,EAAchvD,GAAQyhC,EAAcjxB,IAUnM,SAAS0+C,GAAiBrpD,EAAO2K, GAE7B,OAAOA,GAAgB3K,EAAMw+B,kBAWjC,SAASwqB,GAAuBhpD,EAAOqmD,EAAa17C,EAAcixB,GA E9D,IAAItwB,EAAQtL,EAAMR,KAClB,GAAgC,OAA5B8L,EAAMX,EAAe,GAAa,CAMlC,IAAIlI,EAAQ6I,EA AM+B,MAEd48C,EAAiBZ,GAAiBrpD,EAAO2K,GACzCy+C,GAAsB3mD,EAAOm5B,IAAiC,OAAhByqB,IAA yB4D,IAKvE5D,GAAc,GAElBA,EAkBR,SAAS6D,EAAuB5+C,EAAO7I,EAAO0nD,EAAYvuB,GACtD,IAAIwu B,EAAmB/+C,GAAuBC,GAC1C++C,EAAWzuB,EAAen5B,EAAMg6B,gBAAkBh6B,EAAMi6B,eAC5D,GAAy B,OAArB0tB,EAKyG,KAA9DxuB,EAAen5B,EAAMu5B,cAAgBv5B,EAAMw5B,iBAMlFkuB,EAAaG,GADbH, EAAaI,GAA6B,KAAMj/C,EAAO7I,EAAO0nD,EAAYvuB,GACxBn5B,EAAM0N,MAAOyrB,GAE/DyuB,EAA W,UAGd,CAGD,IAAI/qB,EAAuB78B,EAAM68B,qBAEjC,IADuE,IAA1BA,GAA+Bh0B,EAAMg0B,KAA0B8q B,EAIxG,GAFAD,EACII,GAA6BH,EAAkB9+C,EAAO7I,EAAO0nD,EAAYvuB,GAC5D,OAAbyuB,EAAmB,CA OnB,IAAIG,EAuCpB,SAASC,EAA2Bn/C,EAAO7I,EAAOm5B,GAC9C,IAAIE,EAAWF,EAAen5B,EAAMu5B,c AAgBv5B,EAAMw5B,cAC1D,GAAuC,IAAnCV,GAAqBO,GAIzB,OAAOxwB,EAAM6vB,GAAqBW,IA7CG2u B,CAA2Bn/C,EAAO7I,EAAOm5B,QACvCxhC,IAAvBowD,GAAoCpyD,MAAMC,QAAQmyD,IAkGtE,SAASE, EAA2Bp/C,EAAO7I,EAAOm5B,EAAcyqB,GAI5D/6C,EAAM6vB,GAHSS,EAAen5B,EAAMu5B,cAAgBv5B,E AAMw5B,gBAGlBoqB,EA/FxBqE,CAA2Bp/C,EAAO7I,EAAOm5B,EAFzC4uB,EACIF,GAFJE,EAAqBD,GAA6 B,KAAMj/C,EAAO7I,EAAO+nD,EAAmB,GAAkC5uB,GAE1En5B,EAAM0N,MAAOyrB,SAUlEyuB,EAkGhB,S AASM,EAAgBr/C,EAAO7I,EAAOm5B,GAOnC,IANA,IAAIyuB,OAAWjwD,EACX2T,EAAetL,EAAMsL,aAKh BhK,EAAI,EAAItB,EAAM68B,qBAAsBv7B,EAAIgK,EAAchK,IAE3DsmD,EAAWC,GAAyBD,EADxB/+C,EA AMvH,GAAGpF,UACgCi9B,GAEzD,OAAO0uB,GAAyBD,EAAU5nD,EAAM0N,MAAOyrB,GA7GhC+uB,CAA gBr/C,EAAO7I,EAAOm5B,GAOrD,YAHiBxhC,IAAbiwD,IACAzuB,EAAgBn5B,EAAMg6B,gBAAkB4tB,EAAa 5nD,EAAMi6B,eAAiB2tB,GAEzEF,EA5EWD,CAAuB5+C,EAAO7I,EAAO4jD,EAAazqB,GAntBxE,SAASgvB,E AAsBt/C,EAAO7I,EAAOooD,EAAuBljD,EAAOmjD,EAAevE,GAEtF,IAAIwE,EAAYxE,EAAiB9jD,EAAMu5B, cAAgBv5B,EAAMw5B,cACzD+uB,EAAW7vB,GAAqB4vB,GAChCE,EAAW1vB,GAAqBwvB,GACpCz/C,EAA M3D,GAASkjD,EACf,IACIxE,EADA6E,GAAyB,EAgB7B,GAdI9yD,MAAMC,QAAQwyD,IAKM,QAFpBxE,EA D0BwE,EACQ,KAG9BpuC,GAJsBouC,EAIoBxE,GAAe,KAEzD6E,GAAyB,GAI7B7E,EAAcwE,EAEdC,EAMA, GAHuC,IAAbG,EAGD,CAErB,IAAIE,EAAehwB,GAAqB7vB,EAAM0/C,EAAW,IACzD1/C,EAAM3D,EAAQ,G AAKszB,GAAgBkwB,EAAcH,GAG5B,IAAjBG,IAEA7/C,EAAM6/C,EAAe,GACjB3vB,GAAqBlwB,EAAM6/C, EAAe,GAAIxjD,IAGtD2D,EAAM0/C,EAAW,GA7sP7B,SAASI,EAAqBhwB,EAAev/B,GAGzC,OAAyB,OAAhB u/B,EACJv/B,GAAY,GAysPauvD,CAAqB9/C,EAAM0/C,EAAW,GAAIrjD,QAGhE2D,EAAM3D,EAAQ,GAAKs zB,GAAgB+vB,EAAU,GAG5B,IAAbA,IAEA1/C,EAAM0/C,EAAW,GAAKxvB,GAAqBlwB,EAAM0/C,EAAW, GAAIrjD,IAGpEqjD,EAAWrjD,OAMf2D,EAAM3D,EAAQ,GAAKszB,GAAgBgwB,EAAU,GAG5B,IAAbD,EA CAA,EAAWrjD,EAIX2D,EAAM2/C,EAAW,GAAKzvB,GAAqBlwB,EAAM2/C,EAAW,GAAItjD,GAEpEsjD,EA AWtjD,EAIXujD,IACA5/C,EAAM3D,EAAQ,GAAK2zB,GAA8BhwB,EAAM3D,EAAQ,KAEnEy+C,GAAe96C, EAAO+6C,EAAa1+C,GAAO,GAC1Cy+C,GAAe96C,EAAO+6C,EAAa1+C,GAAO,GAoB9C,SAAS0jD,EAA+B5 oD,EAAO4jD,EAAa/6C,EAAO3D,EAAO4+C,GACtE,IAAI8D,EAAW9D,EAAiB9jD,EAAMg6B,gBAAkBh6B,E AAMi6B,eAC9C,MAAZ2tB,GAA6D,iBAAfhE,GAC9C5pC,GAAqB4tC,EAAUhE,IAAgB,IAE/C/6C,EAAM3D,E AAQ,GAAK+zB,GAA8BpwB,EAAM3D,EAAQ,KAxBnE0jD,CAA+B5oD,EAAO4jD,EAAa/6C,EAAO3D,EAAO 4+C,GACjEwE,EAAY9vB,GAAgB+vB,EAAUC,GAClC1E,EACA9jD,EAAMu5B,cAAgB+uB,EAGtBtoD,EAAM w5B,cAAgB8uB,EAkoBtBH,CAAsBt/C,EAAO7I,EAAO4jD,EAAa17C,EAAcs/C,EAAgBruB,IA+LvF,SAAS2uB, GAA6BH,EAAkB9+C,EAAO7I,EAAO0nD,EAAYvuB,GAG9E,IAAI0vB,EAAmB,KACnBv9C,EAAetL,EAAMs L,aACrBuxB,EAAuB78B,EAAM68B,qBAOjC,KAN8B,IAA1BA,EACAA,EAAuB78B,EAAMoL,eAG7ByxB,IAE GA,EAAuBvxB,IAG1Bo8C,EAAaG,GAAyBH,GAFtCmB,EAAmBhgD,EAAMg0B,IAE0C3gC,UAAWi9B,GAC1 E0vB,IAAqBlB,IAEzB9qB,IAQJ,OANyB,OAArB8qB,IAIA3nD,EAAM68B,qBAAuBA,GAE1B6qB,EASX,SAAS G,GAAyBH,EAAYh6C,EAAOyrB,GACjD,IAAI2vB,EAAgB3vB,EAAe,EAAkB,EACjD4vB,GAAiB,EACrB,GA Ac,OAAVr7C,EACA,IAAK,IAAIpM,EAAI,EAAGA,EAAIoM,EAAMlM,OAAQF,IAAK,CACnC,IAAIqN,EAAO jB,EAAMpM,GACG,iBAATqN,EACPo6C,EAAgBp6C,EAGZo6C,IAAkBD,IACbnzD,MAAMC,QAAQ8xD,KAC fA,OAA4B/vD,IAAf+vD,EAA2B,GAAK,CAAC,GAAIA,IAEtD5tC,GAAiB4tC,EAAY/4C,IAAMwqB,GAAsBzrB ,IAAQpM,KAKjF,YAAsB3J,IAAf+vD,EAA2B,KAAOA,EAiE7C,SAASzB,GAAsBlsC,EAAe5kB,EAAKuC,GAC

/CoiB,GAAiBC,EAAe5kB,EAAKivB,GAAgB1sB,IAsFzD,SAAS8uD,GAAcjpD,EAAOyC,EAAOmF,EAAOR,EA AUmY,EAAMplB,EAAOyhC,EAAcjxB,GAC7E,GAAmB,EAAblI,EAAMnJ,KAAZ,CAKA,IAAIgS,EAAQtL,EA AMR,KACdisD,EAASngD,EAAMX,EAAe,GAI7B+gD,GAHqBjwB,GAA8BgwB,GACpDE,GAAiBrgD,EAAO7I, EAAOmF,EAAO2X,EAAMgc,GAAqBkwB,GAAS7vB,QAC1ExhC,KAGKsxD,GAAsBvxD,IAEnBkhC,GAA8Bo wB,KAE9BtxD,EAAQwxD,GAAiBrgD,EAAO,KAAM1D,EAAO2X,EAAM5U,EAAcixB,IA15SjF,SAASgwB,EA AaxkD,EAAUw0B,EAAc5I,EAAOzT,EAAMplB,GACvD,IAAI0xD,EAAe1kD,GAAqBC,GACxC,GAAIw0B,EA EKzhC,EAWG0xD,EACAzkD,EAAS0kD,SAAS94B,EAAOzT,GAIzByT,EAAM+4B,UAAU7e,IAAI3tB,GAdpBs sC,EACAzkD,EAAS4kD,YAAYh5B,EAAOzT,GAG5ByT,EAAM+4B,UAAUE,OAAO1sC,OAc9B,CACD,IAAIvj B,GAA+B,IAAvBujB,EAAK1mB,QAAQ,UAAcuB,EAAYrD,EAAQs6B,oBAAoB66B,SAC/E,GAAa,MAAT/xD, EAEI0xD,EACAzkD,EAAS+kD,YAAYn5B,EAAOzT,EAAMvjB,GAGlCg3B,EAAM7P,MAAMipC,eAAe7sC,O AG9B,CAGD,IAAI8sC,EAA+B,iBAAVlyD,GAAqBA,EAAMmyD,SAAS,cACzDD,IAEAlyD,EAAQA,EAAM+ W,MAAM,GAAI,IACxBlV,GAASjF,EAAQs6B,oBAAoBk7B,WAGrCV,EACAzkD,EAASolD,SAASx5B,EAAOz T,EAAMplB,EAAO6B,GAItCg3B,EAAM7P,MAAMxS,YAAY4O,EAAMplB,EAAOkyD,EAAc,YAAc,MA42SzE T,CAAaxkD,EAAUw0B,EADXl0B,GAAiB2F,KAAoBzF,GACL2X,EAAMplB,KA+B1D,SAASwxD,GAAiBrgD, EAAO7I,EAAOmF,EAAO2X,EAAM5X,EAAOi0B,GAQxD,IAFA,IAAI6wB,EAA4B,OAAVhqD,EAClBtI,OAA QC,EACLuN,EAAQ,GAAG,CACd,IAAI+kD,EAASphD,EAAM3D,GACfglD,EAAkBv0D,MAAMC,QAAQq0D, GAEhC90D,EAAM+0D,EAAkBD,EAAO,GAAKA,EACpCE,EAAuB,OAARh1D,EACfi1D,EAAoBjlD,EAAMD, EAAQ,GAClCklD,IAAsBjyB,KAQtBiyB,EAAoBD,EAAezG,QAAgB/rD,GAEvD,IAAIyL,EAAe+mD,EAAe9vC, GAAiB+vC,EAAmBttC,GAClE3nB,IAAQ2nB,EAAOstC,OAAoBzyD,EAIvC,GAHIuyD,IAAoBjB,GAAsB7lD,K AC1CA,EAAeiX,GAAiB4vC,EAAQntC,IAExCmsC,GAAsB7lD,KACtB1L,EAAQ0L,EACJ4mD,GACA,OAAOty D,EAGf,IAAIsxD,EAASngD,EAAM3D,EAAQ,GAC3BA,EAAQ8kD,EAAkBtxB,GAAqBswB,GAAUlwB,GAAq BkwB,GAElF,GAAc,OAAVhpD,EAAgB,CAGhB,IAAI4nD,EAAWzuB,EAAen5B,EAAMg6B,gBAAkBh6B,EAA Mi6B,eAC5C,MAAZ2tB,IACAlwD,EAAQ2iB,GAAiButC,EAAU9qC,IAG3C,OAAOplB,EAQX,SAASuxD,GAAs BvxD,GAK3B,YAAiBC,IAAVD,EA8BX,SAASivD,GAAsB3mD,EAAOm5B,GAClC,OAA4F,IAApFn5B,EAAM zG,OAAS4/B,EAAe,GAAyB;;;;;;;OAkBnE,SAASkxB,GAAOnlD,EAAOxN,QACL,IAAVA,IAAoBA,EAAQ,IAC hC,IAAIyN,EAAQ4B,KACRxJ,EAAQyJ,KACR4vC,EAAgB1xC,EA/sgBJ,GAmtgBZlF,EAAQzC,EAAM4S,gBA Cd6uB,GAAiBzhC,EAAOq5C,EAAe,EAAcl/C,EAAO,MAC5D6F,EAAMR,KAAK65C,GACX0T,EAAanlD,EAA MyxC,GAAiB5lB,GAAe7rB,EAvugB5C,IAuugB6DzN,GACxE6tB,GAAYhoB,EAAO4H,EAAOmlD,EAAYtqD,G AEtCyH,GAAgBzH,GAAO;;;;;;;OA8B3B,SAASuqD,GAAkBhW,GAEvB,OADAiW,GAAmB,GAAIjW,EAAI,IA CpBgW,GAqBX,SAASC,GAAmBlW,EAAQC,EAAIC,GACpC,IAAIrvC,EAAQ4B,KACRyvC,EAAenC,GAAelv C,EAAOmvC,EAAQC,EAAIC,GAIrD,OAHIgC,IAAiBre,IACjBmP,GAAoBniC,EAAOyF,KAAoB4rC,GAE5CgU, GAqBX,SAASC,GAAmBnW,EAAQC,EAAIG,EAAIC,EAAIH,GAC5C,IAAIrvC,EAAQ4B,KACRyvC,EAAe/B,G AAetvC,EAAOmvC,EAAQC,EAAIG,EAAIC,EAAIH,GAI7D,OAHIgC,IAAiBre,IACjBmP,GAAoBniC,EAAOyF, KAAoB4rC,GAE5CiU,GAsBX,SAASC,GAAmBpW,EAAQC,EAAIG,EAAIC,EAAIE,EAAIC,EAAIN,GACpD,IA AIrvC,EAAQ4B,KACRyvC,EAAe5B,GAAezvC,EAAOmvC,EAAQC,EAAIG,EAAIC,EAAIE,EAAIC,EAAIN,GA IrE,OAHIgC,IAAiBre,IACjBmP,GAAoBniC,EAAOyF,KAAoB4rC,GAE5CkU,GAsBX,SAASC,GAAmBrW,EAA QC,EAAIG,EAAIC,EAAIE,EAAIC,EAAIE,EAAIC,EAAIT,GAC5D,IAAIrvC,EAAQ4B,KACRyvC,EAAezB,GA Ae5vC,EAAOmvC,EAAQC,EAAIG,EAAIC,EAAIE,EAAIC,EAAIE,EAAIC,EAAIT,GAI7E,OAHIgC,IAAiBre,IA CjBmP,GAAoBniC,EAAOyF,KAAoB4rC,GAE5CmU,GAsBX,SAASC,GAAmBtW,EAAQC,EAAIG,EAAIC,EA AIE,EAAIC,EAAIE,EAAIC,EAAIE,EAAIC,EAAIZ,GACpE,IAAIrvC,EAAQ4B,KACRyvC,EAAetB,GAAe/vC,E AAOmvC,EAAQC,EAAIG,EAAIC,EAAIE,EAAIC,EAAIE,EAAIC,EAAIE,EAAIC,EAAIZ,GAIrF,OAHIgC,IAAi Bre,IACjBmP,GAAoBniC,EAAOyF,KAAoB4rC,GAE5CoU,GAwBX,SAASC,GAAmBvW,EAAQC,EAAIG,EAA IC,EAAIE,EAAIC,EAAIE,EAAIC,EAAIE,EAAIC,EAAIE,EAAIC,EAAIf,GAC5E,IAAIrvC,EAAQ4B,KACRyvC, EAAenB,GAAelwC,EAAOmvC,EAAQC,EAAIG,EAAIC,EAAIE,EAAIC,EAAIE,EAAIC,EAAIE,EAAIC,EAAIE, EAAIC,EAAIf,GAI7F,OAHIgC,IAAiBre,IACjBmP,GAAoBniC,EAAOyF,KAAoB4rC,GAE5CqU,GAsBX,SAAS C,GAAmBxW,EAAQC,EAAIG,EAAIC,EAAIE,EAAIC,EAAIE,EAAIC,EAAIE,EAAIC,EAAIE,EAAIC,EAAIE,E AAIC,EAAIlB,GACpF,IAAIrvC,EAAQ4B,KACRyvC,EAAehB,GAAerwC,EAAOmvC,EAAQC,EAAIG,EAAIC, EAAIE,EAAIC,EAAIE,EAAIC,EAAIE,EAAIC,EAAIE,EAAIC,EAAIE,EAAIC,EAAIlB,GAIrG,OAHIgC,IAAiBr

e,IACjBmP,GAAoBniC,EAAOyF,KAAoB4rC,GAE5CsU,GAsBX,SAASC,GAAmBzW,EAAQC,EAAIG,EAAIC, EAAIE,EAAIC,EAAIE,EAAIC,EAAIE,EAAIC,EAAIE,EAAIC,EAAIE,EAAIC,EAAIE,EAAIC,EAAIrB,GAC5F,I AAIrvC,EAAQ4B,KACRyvC,EAAeb,GAAexwC,EAAOmvC,EAAQC,EAAIG,EAAIC,EAAIE,EAAIC,EAAIE,E AAIC,EAAIE,EAAIC,EAAIE,EAAIC,EAAIE,EAAIC,EAAIE,EAAIC,EAAIrB,GAI7G,OAHIgC,IAAiBre,IACjB mP,GAAoBniC,EAAOyF,KAAoB4rC,GAE5CuU,GA0BX,SAASC,GAAmBl0C,GACxB,IAAI3R,EAAQ4B,KAC RyvC,EAAerC,GAAehvC,EAAO2R,GAIzC,OAHI0/B,IAAiBre,IACjBmP,GAAoBniC,EAAOyF,KAAoB4rC,GAE 5CwU;;;;;;;OA+BX,SAASC,GAAuB3W,EAAQC,EAAIC,GAGxCwR,GAAgBlsC,GAAkBusC,GADVhS,GADZtt C,KACkCutC,EAAQC,EAAIC,IACc,GAyB5E,SAAS0W,GAAuB5W,EAAQC,EAAIG,EAAIC,EAAIH,GAGhDw R,GAAgBlsC,GAAkBusC,GADV5R,GADZ1tC,KACkCutC,EAAQC,EAAIG,EAAIC,EAAIH,IACM,GA4B5E,SA AS2W,GAAuB7W,EAAQC,EAAIG,EAAIC,EAAIE,EAAIC,EAAIN,GAGxDwR,GAAgBlsC,GAAkBusC,GADVz R,GADZ7tC,KACkCutC,EAAQC,EAAIG,EAAIC,EAAIE,EAAIC,EAAIN,IACF,GA8B5E,SAAS4W,GAAuB9W, EAAQC,EAAIG,EAAIC,EAAIE,EAAIC,EAAIE,EAAIC,EAAIT,GAGhEwR,GAAgBlsC,GAAkBusC,GADVtR,G ADZhuC,KACkCutC,EAAQC,EAAIG,EAAIC,EAAIE,EAAIC,EAAIE,EAAIC,EAAIT,IACV,GAgC5E,SAAS6W, GAAuB/W,EAAQC,EAAIG,EAAIC,EAAIE,EAAIC,EAAIE,EAAIC,EAAIE,EAAIC,EAAIZ,GAGxEwR,GAAgBl sC,GAAkBusC,GADVnR,GADZnuC,KACkCutC,EAAQC,EAAIG,EAAIC,EAAIE,EAAIC,EAAIE,EAAIC,EAAI E,EAAIC,EAAIZ,IAClB,GAkC5E,SAAS8W,GAAuBhX,EAAQC,EAAIG,EAAIC,EAAIE,EAAIC,EAAIE,EAAIC ,EAAIE,EAAIC,EAAIE,EAAIC,EAAIf,GAGhFwR,GAAgBlsC,GAAkBusC,GADVhR,GADZtuC,KACkCutC,EA AQC,EAAIG,EAAIC,EAAIE,EAAIC,EAAIE,EAAIC,EAAIE,EAAIC,EAAIE,EAAIC,EAAIf,IAC1B,GAoC5E,SA AS+W,GAAuBjX,EAAQC,EAAIG,EAAIC,EAAIE,EAAIC,EAAIE,EAAIC,EAAIE,EAAIC,EAAIE,EAAIC,EAAI E,EAAIC,EAAIlB,GAGxFwR,GAAgBlsC,GAAkBusC,GADV7Q,GADZzuC,KACkCutC,EAAQC,EAAIG,EAAIC ,EAAIE,EAAIC,EAAIE,EAAIC,EAAIE,EAAIC,EAAIE,EAAIC,EAAIE,EAAIC,EAAIlB,IAClC,GAsC5E,SAASg X,GAAuBlX,EAAQC,EAAIG,EAAIC,EAAIE,EAAIC,EAAIE,EAAIC,EAAIE,EAAIC,EAAIE,EAAIC,EAAIE,EA AIC,EAAIE,EAAIC,EAAIrB,GAGhGwR,GAAgBlsC,GAAkBusC,GADV1Q,GADZ5uC,KACkCutC,EAAQC,EA AIG,EAAIC,EAAIE,EAAIC,EAAIE,EAAIC,EAAIE,EAAIC,EAAIE,EAAIC,EAAIE,EAAIC,EAAIE,EAAIC,EAA IrB,IAC1C,GAyB5E,SAASiX,GAAuB30C,GAG5BkvC,GAAgBlsC,GAAkBusC,GADVlS,GADZptC,KACkC+P,I AC0B;;;;;;;OA+B5E,SAAS40C,GAAuBpX,EAAQC,EAAIC,GAGxCuR,GADwB1R,GADZttC,KACkCutC,EAAQ C,EAAIC,IA0B9D,SAASmX,GAAuBrX,EAAQC,EAAIG,EAAIC,EAAIH,GAGhDuR,GADwBtR,GADZ1tC,KAC kCutC,EAAQC,EAAIG,EAAIC,EAAIH,IA6BtE,SAASoX,GAAuBtX,EAAQC,EAAIG,EAAIC,EAAIE,EAAIC,EA AIN,GAGxDuR,GADwBnR,GADZ7tC,KACkCutC,EAAQC,EAAIG,EAAIC,EAAIE,EAAIC,EAAIN,IA+B9E,SA ASqX,GAAuBvX,EAAQC,EAAIG,EAAIC,EAAIE,EAAIC,EAAIE,EAAIC,EAAIT,GAGhEuR,GADwBhR,GADZ huC,KACkCutC,EAAQC,EAAIG,EAAIC,EAAIE,EAAIC,EAAIE,EAAIC,EAAIT,IAiCtF,SAASsX,GAAuBxX,EA AQC,EAAIG,EAAIC,EAAIE,EAAIC,EAAIE,EAAIC,EAAIE,EAAIC,EAAIZ,GAGxEuR,GADwB7Q,GADZnuC, KACkCutC,EAAQC,EAAIG,EAAIC,EAAIE,EAAIC,EAAIE,EAAIC,EAAIE,EAAIC,EAAIZ,IAqC9F,SAASuX,G AAuBzX,EAAQC,EAAIG,EAAIC,EAAIE,EAAIC,EAAIE,EAAIC,EAAIE,EAAIC,EAAIE,EAAIC,EAAIf,GAGhF uR,GADwB1Q,GADZtuC,KACkCutC,EAAQC,EAAIG,EAAIC,EAAIE,EAAIC,EAAIE,EAAIC,EAAIE,EAAIC,E AAIE,EAAIC,EAAIf,IAuCtG,SAASwX,GAAuB1X,EAAQC,EAAIG,EAAIC,EAAIE,EAAIC,EAAIE,EAAIC,EA AIE,EAAIC,EAAIE,EAAIC,EAAIE,EAAIC,EAAIlB,GAGxFuR,GADwBvQ,GADZzuC,KACkCutC,EAAQC,EA AIG,EAAIC,EAAIE,EAAIC,EAAIE,EAAIC,EAAIE,EAAIC,EAAIE,EAAIC,EAAIE,EAAIC,EAAIlB,IAyC9G,SA ASyX,GAAuB3X,EAAQC,EAAIG,EAAIC,EAAIE,EAAIC,EAAIE,EAAIC,EAAIE,EAAIC,EAAIE,EAAIC,EAAI E,EAAIC,EAAIE,EAAIC,EAAIrB,GAGhGuR,GADwBpQ,GADZ5uC,KACkCutC,EAAQC,EAAIG,EAAIC,EAAI E,EAAIC,EAAIE,EAAIC,EAAIE,EAAIC,EAAIE,EAAIC,EAAIE,EAAIC,EAAIE,EAAIC,EAAIrB,IA2BtH,SAAS 0X,GAAuBp1C,GAG5BivC,GADwB5R,GADZptC,KACkC+P;;;;;;;OAqClD,SAASq1C,GAAwBrvC,EAAMw3B, EAAQC,EAAIC,EAAQ4X,GAIvD,OADAvG,GAAqB/oC,EADGu3B,GADZttC,KACkCutC,EAAQC,EAAIC,GA CZ4X,GAAa,GACpDD,GA8BX,SAASE,GAAwBvvC,EAAMw3B,EAAQC,EAAIG,EAAIC,EAAIH,EAAQ4X,G AI/D,OADAvG,GAAqB/oC,EADG23B,GADZ1tC,KACkCutC,EAAQC,EAAIG,EAAIC,EAAIH,GACpB4X,GAA a,GACpDC,GAgCX,SAASC,GAAwBxvC,EAAMw3B,EAAQC,EAAIG,EAAIC,EAAIE,EAAIC,EAAIN,EAAQ4 X,GAIvE,OADAvG,GAAqB/oC,EADG83B,GADZ7tC,KACkCutC,EAAQC,EAAIG,EAAIC,EAAIE,EAAIC,EAA IN,GAC5B4X,GAAa,GACpDE,GAkCX,SAASC,GAAwBzvC,EAAMw3B,EAAQC,EAAIG,EAAIC,EAAIE,EAAI C,EAAIE,EAAIC,EAAIT,EAAQ4X,GAI/E,OADAvG,GAAqB/oC,EADGi4B,GADZhuC,KACkCutC,EAAQC,EA AIG,EAAIC,EAAIE,EAAIC,EAAIE,EAAIC,EAAIT,GACpC4X,GAAa,GACpDG,GAoCX,SAASC,GAAwB1vC,E AAMw3B,EAAQC,EAAIG,EAAIC,EAAIE,EAAIC,EAAIE,EAAIC,EAAIE,EAAIC,EAAIZ,EAAQ4X,GAIvF,OA DAvG,GAAqB/oC,EADGo4B,GADZnuC,KACkCutC,EAAQC,EAAIG,EAAIC,EAAIE,EAAIC,EAAIE,EAAIC,E AAIE,EAAIC,EAAIZ,GAC5C4X,GAAa,GACpDI,GAsCX,SAASC,GAAwB3vC,EAAMw3B,EAAQC,EAAIG,EA AIC,EAAIE,EAAIC,EAAIE,EAAIC,EAAIE,EAAIC,EAAIE,EAAIC,EAAIf,EAAQ4X,GAI/F,OADAvG,GAAqB/o C,EADGu4B,GADZtuC,KACkCutC,EAAQC,EAAIG,EAAIC,EAAIE,EAAIC,EAAIE,EAAIC,EAAIE,EAAIC,EA AIE,EAAIC,EAAIf,GACpD4X,GAAa,GACpDK,GAyCX,SAASC,GAAwB5vC,EAAMw3B,EAAQC,EAAIG,EA AIC,EAAIE,EAAIC,EAAIE,EAAIC,EAAIE,EAAIC,EAAIE,EAAIC,EAAIE,EAAIC,EAAIlB,EAAQ4X,GAIvG,O ADAvG,GAAqB/oC,EADG04B,GADZzuC,KACkCutC,EAAQC,EAAIG,EAAIC,EAAIE,EAAIC,EAAIE,EAAIC, EAAIE,EAAIC,EAAIE,EAAIC,EAAIE,EAAIC,EAAIlB,GAC5D4X,GAAa,GACpDM,GA2CX,SAASC,GAAwB7 vC,EAAMw3B,EAAQC,EAAIG,EAAIC,EAAIE,EAAIC,EAAIE,EAAIC,EAAIE,EAAIC,EAAIE,EAAIC,EAAIE, EAAIC,EAAIE,EAAIC,EAAIrB,EAAQ4X,GAI/G,OADAvG,GAAqB/oC,EADG64B,GADZ5uC,KACkCutC,EAA QC,EAAIG,EAAIC,EAAIE,EAAIC,EAAIE,EAAIC,EAAIE,EAAIC,EAAIE,EAAIC,EAAIE,EAAIC,EAAIE,EAAI C,EAAIrB,GACpE4X,GAAa,GACpDO,GAgCX,SAASC,GAAwB9vC,EAAMhG,EAAQs1C,GAI3C,OADAvG,G AAqB/oC,EADGq3B,GADZptC,KACkC+P,GACAs1C,GAAa,GACpDQ;;;;;;;OAwBX,SAASC,GAAe91C,EAAUr f,EAAOozB,GACrC,IAAI3lB,EAAQ4B,KAQZ,OANI0sC,GAAetuC,EADAiD,KACqB1Q,IAGpC2rC,GAFYr8B, KACA8D,KAC0B3F,EAAO4R,EAAUrf,EAAOyN,EAz/iBvD,IAy/iBwE2lB,GAAW,GAGvF+hC,GAuBX,SAASC ,GAAwB/1C,EAAUrf,EAAOozB,GAC9C,IAAI3lB,EAAQ4B,KAEZ,GAAI0sC,GAAetuC,EADAiD,KACqB1Q,G AAQ,CAC5C,IAAI6F,EAAQyJ,KACRhH,EAAQ8K,KAGZu4B,GAAwB9lC,EAAOyC,EAAOmF,EAAO4R,EAA Urf,EADxCwvC,GADEt+B,GAAuBrL,EAAMR,MACGiD,EAAOmF,GACgB2lB,GAAW,GAGvF,OAAOgiC;;;;;;; ;;;;;;;;AAoCX,IAwIWC,GAxIPC,QAAIr1D,EAOJs1D,GAAW,CACX,KACA,CAAC,CAAC,IAAK,KAAM,CAAC, KAAM,MAAOD,IAC3B,CAAC,CAAC,KAAM,MAAOA,GAAGA,IAClB,CACI,CAAC,IAAK,IAAK,IAAK,IAA K,IAAK,IAAK,KAAM,CAAC,MAAO,MAAO,MAAO,MAAO,MAAO,MAAO,OAChF,CAAC,SAAU,SAAU,UA AW,YAAa,WAAY,SAAU,YACnE,CAAC,KAAM,KAAM,KAAM,KAAM,KAAM,KAAM,OAEzCA,GACA,CAC I,CAAC,IAAK,IAAK,IAAK,IAAK,IAAK,IAAK,IAAK,IAAK,IAAK,IAAK,IAAK,KACxD,CAAC,MAAO,MAA O,MAAO,MAAO,MAAO,MAAO,MAAO,MAAO,MAAO,MAAO,MAAO,OAC9E,CACI,UAAW,WAAY,QAAS, QAAS,MAAO,OAAQ,OAAQ,SAAU,YAC1E,UAAW,WAAY,aAG/BA,GACA,CAAC,CAAC,IAAK,KAAM,CA AC,KAAM,MAAO,CAAC,gBAAiB,gBAC7C,EACA,CAAC,EAAG,GACJ,CAAC,SAAU,WAAY,YAAa,mBACp C,CAAC,SAAU,YAAa,cAAe,kBACvC,CAAC,WAAYA,GAAG,eAAkBA,IAClC,CAAC,IAAK,IAAK,IAAK,IAA K,IAAK,IAAK,IAAK,IAAK,IAAK,IAAK,MAAO,KAC1D,CAAC,YAAa,SAAU,YAAa,OACrC,MACA,IACA,Y ACA,GACA,MArCJ,SAASE,GAAOrrD,GACZ,IAAIP,EAAI6rD,KAAKC,MAAMD,KAAKE,IAAIxrD,IAAKgO, EAAIhO,EAAE3L,WAAW8sB,QAAQ,YAAa,IAAIxhB,OAC3E,OAAU,IAANF,GAAiB,IAANuO,EACJ,EACJ,IA +CPy9C,GAAc,GAyBlB,SAASC,GAAeC,GACpB,IAAIC,EAqFR,SAASC,EAAgBF,GACrB,OAAOA,EAAO9jC, cAAc1G,QAAQ,KAAM;;;;;;;OAtFnB0qC,CAAgBF,GACnC9mC,EAAQinC,GAAcF,GAC1B,GAAI/mC,EACA,O AAOA,EAGX,IAAIknC,EAAeH,EAAiB5mC,MAAM,KAAK,GAE/C,GADAH,EAAQinC,GAAcC,GAElB,OAAO lnC,EAEX,GAAqB,OAAjBknC,EACA,OAAOX,GAEX,MAAM,IAAI73D,MAAM,uCAA0Co4D,EAAS,MAuBvE ,SAASK,GAAoBL,GAEzB,OADWD,GAAeC,GACdl5D,EAAQw5D,iBAAiBC,YAMzC,SAASJ,GAAcF,GAKnB, OAJMA,KAAoBH,KACtBA,GAAYG,GAAoBrzD,EAAQxF,IAAMwF,EAAQxF,GAAGo5D,QAAU5zD,EAAQx F,GAAGo5D,OAAOC,SACjF7zD,EAAQxF,GAAGo5D,OAAOC,QAAQR,IAE3BH,GAAYG,IAQZV,GAuBRz4D ,EAAQw5D,mBAAqBx5D,EAAQw5D,iBAAmB,KAtBvCf,GAA0B,SAAI,GAAK,WACnDA,GAAgBA,GAAkC,i BAAI,GAAK,mBAC3DA,GAAgBA,GAAsC,qBAAI,GAAK,uBAC/DA,GAAgBA,GAA4B,WAAI,GAAK,aACrD A,GAAgBA,GAAgC,eAAI,GAAK,iBACzDA,GAAgBA,GAA8B,aAAI,GAAK,eACvDA,GAAgBA,GAAkC,iBAA I,GAAK,mBAC3DA,GAAgBA,GAAsB,KAAI,GAAK,OAC/CA,GAAgBA,GAAgC,eAAI,GAAK,iBACzDA,GAA gBA,GAA8B,aAAI,GAAK,eACvDA,GAAgBA,GAA4B,WAAI,IAAM,aACtDA,GAAgBA,GAA4B,WAAI,IAAM, aACtDA,GAAgBA,GAAgC,eAAI,IAAM,iBAC1DA,GAAgBA,GAA+B,cAAI,IAAM,gBACzDA,GAAgBA,GAA+ B,cAAI,IAAM,gBACzDA,GAAgBA,GAA8B,aAAI,IAAM,eACxDA,GAAgBA,GAAgC,eAAI,IAAM,iBAC1DA, GAAgBA,GAA8B,aAAI,IAAM,eACxDA,GAAgBA,GAA4B,WAAI,IAAM,aACtDA,GAAgBA,GAAgC,eAAI,IA
AM,iBAC1DA,GAAgBA,GAA4B,WAAI,IAAM,aACtDA,GAAgBA,GAA2B,UAAI,IAAM,YAgBzD,IA6CImB,G A7CAC,GAAgB,CAAC,OAAQ,MAAO,MAAO,MAAO,QA+B9CC,GAAiB,CACjBhgD,OAAQ,WAORigD,GAA a,CACbjgD,OAAQ,QAMZ,SAAW8/C,GAKPA,EAAiBA,EAAwB,MAAI,GAAK,QAIlDA,EAAiBA,EAAiC,eAAI ,GAAK,iBAI3DA,EAAiBA,EAA0B,QAAI,GAAK,UAbxD,CAcGA,KAAqBA,GAAmB,KAG3C,IAcII,GAjEoB;;;; ;;;OAyExB,SAASC,GAAYC,GACjBp3D,EAAco3D,EAAU,mCACA,iBAAbA,IACPF,GAAYE,EAAS9kC,cAAc1 G,QAAQ,KAAM;;;;;;;;AA6BzD,SAASuR,GAAgClrB,EAAahC,EAAclC,GAChE,IAAIspD,EAAyBpnD,EAAau1B ,kBACtCA,EAAoBjnC,MAAMC,QAAQ64D,GAA0BA,EAAuB,GAAKA,EAC5F,OAA0B,OAAtB7xB,EACOxI,G AAkC/qB,EAAahC,EAAclC,GAI7DH,GAAYG,EAAMy3B,IAQjC,SAASpI,GAAwB7vB,EAAU+vB,EAAYvvB,E AAOsvB,EAAY5D,GACtE,IAAI49B,EAAyB/5B,EAAWkI,kBACxC,GAAIjnC,MAAMC,QAAQ64D,GAAyB,CA OvC,IAAIC,EAAaj6B,EACbk6B,EAAc,KAKlB,GAJwB,EAAlBj6B,EAAW79B,OACb83D,EAAcD,EACdA,EAA a79B,GAEE,OAAf69B,GAAwE,IAA7B,EAAnBh6B,EAAWn7B,OACnC,IAAK,IAAI+H,EAAI,EAAGA,EAAImt D,EAAuBjtD,OAAQF,IAI/CmvB,GAAmB9rB,EAAU+pD,EADbvpD,EAAMspD,EAAuBntD,IACOqtD,GAAa;;;;; ;;OA2CjF,SAASC,GAAmCC,EAAgBC,GAKxD,GADAD,EAAe5sD,KAAK6sD,GAChBD,EAAertD,OAAS,EAC xB,IAAK,IAAIF,EAAIutD,EAAertD,OAAS,EAAGF,GAAK,EAAGA,IAAK,CACjD,IAAIytD,EAAgBF,EAAevtD ,GAG9B0tD,GAAWD,IACRE,GAAwBF,EAAeD,IACC,QAgBpD5pD,EAhBiC6pD,EAgBnBnyB,kBACXjnC,MA AMC,QAAQsP,GAASA,EAAM,GAAKA,IAdzBgqD,GAAqBH,EAAeD,EAAS5pD,OAYjE,IACQA,EAPR,SAAS 8pD,GAAWhvD,GAChB,QAAsB,GAAbA,EAAMnJ,MAEnB,SAASo4D,GAAwBF,EAAeD,GAC5C,OAAOE,GA AWF,IAAaC,EAAc7pD,MAAQ4pD,EAAS5pD,MAMlE,SAASgqD,GAAqBlvD,EAAOtI,GACjC,IAAIwN,EAAQl F,EAAM48B,kBACdjnC,MAAMC,QAAQsP,GAEdA,EAAM,GAAKxN,GAGX48B,GAAgBC,GAAiCC,IACjDx0 B,EAAM48B,kBAAoBllC;;;;;;;OAwBlC,SAASy3D,GAAQ5xD,EAAO2H,GACpB,IAAIxN,EAAQ6F,EAAMR,K AAKmI,GACvB,OAAc,OAAVxN,GAAmC,iBAAVA,EAClB,KASAA,EAAMlC,eAAe,yBAA2BkC,EACvDA,EA AMA,MAqDd,SAAS03D,GAAuB7xD,EAAOsxD,EAAgB3pD,GACnD,IAAIlF,EAAQi/B,GAAmB1hC,EAAO2H, EAAO,GAAsB,KAAM,MAEzE,OADA0pD,GAAmCC,EAAgB7uD,GAC5CA,EAUX,SAASqvD,GAAuBC,EAA MnqD,GAClC,IAAIoqD,EAAcpqD,EAAMmqD,EAAKE,uBAC7B,OAAuB,OAAhBD,EAAuBA,EAAeA,EAAc,G AAKA,EAAcA,EAKlF,SAASE,GAA0BC,GAC/B,OAAqB,OAAbA,KAAwC;;;;;;;;AA+BpD,IAAIC,GAAa,EAMb C,GAAoB,EAiMxB,SAASC,GAAmBtyD,EAAO4H,EAAO2qD,EAAeC,EAAoBJ,GACzE,IAAK,IAAIruD,EAAI, EAAGA,EAAIwuD,EAActuD,OAAQF,IAAK,CAE3C,IAAI0uD,EAAWF,EAAcxuD,GAEzB2uD,EAAYH,IAAgB xuD,GAChC,GAAI0uD,EAAWL,EAGX,IADA,IAAIj4D,EAAQ,GACHunB,EAAI3d,EAAI,EAAG2d,GAAM3d,E AAI2uD,EAAYhxC,IAAK,CAC3C,IAAIuhB,EACJ,GAAqB,iBADjBA,EAASsvB,EAAc7wC,IAEvBvnB,GAAS8o C,OAER,GAAqB,iBAAVA,EACZ,GAAIA,EAAS,EAET9oC,GAASkL,GAAgBuC,EAAM4qD,EAAqBvvB,QAEn D,CACD,IAAI/6B,EAAa+6B,IAAW,EAC5B,OAAiB,EAATA,GACJ,KAAK,EACD,IAAIzpB,EAAW+4C,IAAgB 7wC,GAC3BixC,EAAaJ,IAAgB7wC,GAC7BkxC,EAAiB5yD,EAAMR,KAAK0I,GAEF,iBAAnB0qD,EAIPnqB,G AAoB7gC,EA/0kBzC,IA+0kB0DA,EAAMM,GAAY,KAAM0qD,EAAgBp5C,EAAUrf,EAAOw4D,GAG9F7sB,G AAwB9lC,EAAO4yD,EAAgBhrD,EAAO4R,EAAUrf,EAAOyN,EAl1kB5F,IAk1kB6G+qD,GAAY,GAExG,MAC J,KAAK,EACD,IAAIE,EAAQjrD,EAAMM,GACR,OAAV2qD,GAAkBl/B,GAAe/rB,EAv1kBlD,IAu1kBmEirD,E AAO14D,GACzD,MACJ,KAAK,EACD24D,GAAmB9yD,EAAO4xD,GAAQ5xD,EAAOkI,GAAYN,EAAOzN,G AC5D,MACJ,KAAK,EACD44D,GAAmB/yD,EAAO4xD,GAAQ5xD,EAAOkI,GAAYsqD,EAAoB5qD,UAS7F,IA DIq7B,EAASsvB,EAAcxuD,EAAI,IAClB,GAAwC,IAAzB,EAATk/B,GAAqD,CAKpE,IACI8uB,EAAOH,GAAQ 5xD,EADfkI,EAAa+6B,IAAW,GAETr7B,EAAMmqD,EAAKE,uBACX,GACfc,GAAmB/yD,EAAO+xD,EAAMS, EAAoB5qD,GAIhE7D,GAAK2uD,GAWb,SAASK,GAAmB/yD,EAAO+xD,EAAMS,EAAoB5qD,GAEzD,IAAIor D,EAAkBprD,EAAMmqD,EAAKE,uBACjC,GAAwB,OAApBe,EAA0B,CAC1B,IAAIp/C,EAAOw+C,GACPY,E AAkB,IAGlBA,EAAkBprD,EAAMmqD,EAAKE,wBAA0Be,EAEvDp/C,GAAQ,GAEZ0+C,GAAmBtyD,EAAO4 H,EAAOmqD,EAAKkB,OAAOD,GAAkBR,EAAoB5+C,IAa3F,SAASk/C,GAAmB9yD,EAAO+xD,EAAMnqD,E AAOzN,GAE5C,IAAI+4D,EAgDR,SAASC,EAAaC,EAAeC,GACjC,IAAI1rD,EAAQyrD,EAAcE,MAAMz6D,QA AQw6D,GACxC,IAAe,IAAX1rD,EACA,OAAQyrD,EAAc95D,MAClB,KAAK,EACD,IAAIi6D,EA1tBpB,SAAS C,EAAcr5D,EAAO81D,GAC1B,IAAIN,EAASW,GAAoBL,EAApBK,CAA4BmD,SAASt5D,EAAO,KACrD2jB,E AAS8yC,GAAcjB,GAC3B,YAAmBv1D,IAAX0jB,EAAwBA,EAAS,QAutBV01C,CAAcH,EA9nBjD,SAASK,IA CL,OAAO3C,GA6nBoD2C,KAEhC,KADf/rD,EAAQyrD,EAAcE,MAAMz6D,QAAQ06D,KACC,UAAjBA,IACh

B5rD,EAAQyrD,EAAcE,MAAMz6D,QAAQ,UAExC,MAEJ,KAAK,EACD8O,EAAQyrD,EAAcE,MAAMz6D,Q AAQ,SAKhD,OAAkB,IAAX8O,EAAe,KAAOA;;;;;;;OAlEbwrD,CAAapB,EAAM53D,GAEnC,GADsB23D,GAA uBC,EAAMnqD,KAC3BsrD,IAsB5B,SAASS,EAAyB3zD,EAAO+xD,EAAMnqD,GAC3C,IAAIorD,EAAkBlB,G AAuBC,EAAMnqD,GACnD,GAAwB,OAApBorD,EAEA,IADA,IAAIY,EAAc7B,EAAK9F,OAAO+G,GACrBjvD ,EAAI,EAAGA,EAAI6vD,EAAY3vD,OAAQF,IAAK,CACzC,IAAI8vD,EAAiBD,EAAY7vD,GACjC,GAAI8vD,E AAiB,EAAG,CAEpB,IAAI7gC,EAAQtrB,GAAiBmsD,EAAgBjsD,GACnC,OAAVorB,GAAkBG,GAAiBvrB,EA1 7kBpC,IA07kBqDorB,QAIpD2gC,EAAyB3zD,EAAO4xD,GAAQ5xD,GAAQ6zD,GAAiBjsD,IAlCzE+rD,CAAyB 3zD,EAAO+xD,EAAMnqD,GACtCA,EAAMmqD,EAAKE,uBAAuC,OAAdiB,EAAqB,MAAQA,EAC/C,OAAdA, GAAoB,CAEpB,IAAI9B,EAAcxpD,EAAMmqD,EAAK+B,WACzB1C,GAhPhB,SAAS2C,EAAoB/zD,EAAOg0D ,EAAgBpsD,EAAOwpD,GAWvD,IATA,IAQI6C,EARA7sD,EAAWQ,EAnrkBJ,IAqrkBPssD,EAAU,KAOLnwD, EAAI,EAAGA,EAAIiwD,EAAe/vD,OAAQF,IAAK,CAC5C,IAAIk/B,EAAS+wB,EAAejwD,GAC5B,GAAqB,iBA AVk/B,EAAoB,CAC3B,IAAIkxB,EAAgBH,IAAiBjwD,GACR,OAAzB6D,EAAMusD,KAGNvsD,EAAMusD,GA AiB1gC,GAAersB,EAAU67B,SAGnD,GAAqB,iBAAVA,EACZ,OAAiB,EAATA,GACJ,KAAK,EACD,IAAImxB, EAAyCnxB,IAlIvC,GAmIU,OAAZixB,IAIAA,EAAUE,EACVH,EAAYv9B,GAAiBtvB,EAAUgqD,IAE3C,IAAIi D,OAAkB,EAClBj9B,OAAc,EAUlB,GATIg9B,IAAcF,GACdG,EAAkBjD,EAClBh6B,EAAc68B,IAGdI,EAAkB, KAClBj9B,EAAc3vB,GAAYG,EAAMwsD,KAGhB,OAAhBh9B,EAAsB,CAMtB,IAAIk9B,EAASpC,GAA0BjvB ,GAMvC/P,GAAmB9rB,EAAUgwB,EAFjBxvB,EAAM0sD,GAE+BD,GAAiB,GAClE,IAAItC,EAAOH,GAAQ5x D,EAAOs0D,GAC1B,GAAa,OAATvC,GAAiC,iBAATA,EAAmB,CAI3C,IAAImB,EAAYpB,GAAuBC,EAAMnq D,GAC3B,OAAdsrD,GACAa,EAAoB/zD,EAAO+xD,EAAKvuD,OAAO0vD,GAAYtrD,EAAOA,EAAMmqD,EA AK+B,aAIjF,MACJ,KAAK,EACD,IACIxjD,EAAW0jD,IAAiBjwD,GAC5B42B,EAAYq5B,IAAiBjwD,GAGjC0k C,GAAoBrhC,EAAUM,GAL1B6sD,EAAmBtxB,IAAW,EAK+Br7B,GAAQ,KAAM,KAAM0I,EAAUqqB,EAAW, MAC1G,MACJ,QACI,MAAM,IAAI9iC,MAAM,yDAA4DorC,EAAS,UAI7F,OAAQA,GACJ,KAAK6tB,GACD,I AAI0D,EAAeR,IAAiBjwD,GAChC0wD,EAAmBT,IAAiBjwD,GACR,OAA5B6D,EAAM6sD,IAQN/jC,GAHmB9 oB,EAAM6sD,GACrB3gC,GAAkB1sB,EAAUotD,GAEF5sD,GAElC,MACJ,KAAKipD,GACD,IACI0D,EADAto C,EAAU+nC,IAAiBjwD,GAEC,OAA5B6D,EADA2sD,EAAmBP,IAAiBjwD,KASpC2sB,GAHmB9oB,EAAM2s D,GACrBvgC,GAAkB5sB,EAAU6kB,EAAS,MAEXrkB,KAuItCmsD,CAAoB/zD,EAAO+xD,EAAKvuD,OAAO0 vD,GAAYtrD,EAAOwpD,IAkE1E,SAASsD,KACL,IAEIp9C,EACAq9C,EAHAC,EAAS,GACTC,GAAU,EA2Bd, SAASC,EAAS/C,EAAMnqD,GACpBitD,EAAS,EACT,IAAI7C,EAAcF,GAAuBC,EAAMnqD,GAG3C+sD,EAFg B,OAAhB3C,EAEWD,EAAK9F,OAAO+F,GAGZj1D,EAGnB,SAASg4D,IACL,GAAIF,EAASF,EAAS1wD,OAA Q,CAC1B,IAAI+wD,EAAeL,EAASE,KAE5B,OAAIG,EAAe,EACH19C,EAAO09C,IAKnBJ,EAAOlwD,KAAKm wD,EAAQF,GAKpBG,EAFWx9C,EApilBf,GAoilB6B9X,MADRw1D,GAGF19C,GACRy9C,KAIX,OAAsB,IAAl BH,EAAO3wD,OACA,MAGP0wD,EAAWC,EAAOx4C,MAClBy4C,EAASD,EAAOx4C,MACT24C,KAInB,OAj DA,SAASE,EAA0BhjC,EAAmBrqB,GAElD,IADA0P,EAAS1P,EACFgtD,EAAO3wD,QACV2wD,EAAOx4C,M AGX,OADA04C,EAAS7iC,EAAkB93B,MAAOyN,GAC3BmtD;;;;;;;QAuNmB,WAC9B,SAASG,EAAaC,GAClB 19D,KAAKsM,EAAI,EACTtM,KAAK09D,MAAQA,EAEjBD,EAAahzD,UAAUkzD,QAAU,WAC7B,OAAO39D, KAAKsM,EAAItM,KAAK09D,MAAMlxD,QAE/BixD,EAAahzD,UAAUmzD,cAAgB,WACnC,IAAIl7D,EAAQ1 C,KAAK09D,MAAM19D,KAAKsM,KAE5B,OADAtK,EAAaU,EAAO,8BACbA,GAEX+6D,EAAahzD,UAAUoz D,cAAgB,WACnC,IAAIn7D,EAAQ1C,KAAK09D,MAAM19D,KAAKsM,KAE5B,OAtnnBR,SAASwxD,EAAa7 7D,EAAQC,GACF,iBAAXD,GACTE,EAAWD,EAAgB,OAAXD,EAAkB,cAAgBA,EAAQ,SAAU,OAmnnBpE67 D,CAAap7D,EAAO,8BACbA,GAEX+6D,EAAahzD,UAAUszD,gBAAkB,WACrC,IAAIr7D,EAAQ1C,KAAK09 D,MAAM19D,KAAKsM,KAC5B,GAAc,OAAV5J,GAAmC,mBAAVA,EACzB,OAAOA,EAEX,MAAM,IAAItC, MAAM,iCAEpBq9D,EAAahzD,UAAUuzD,sBAAwB,WAC3C,IAAIt7D,EAAQ1C,KAAK09D,MAAM19D,KAA KsM,KAC5B,MAAqB,iBAAV5J,GAGXV,EAAaU,EAAO,wCAFTA,GAKf+6D,EAAahzD,UAAUwzD,4BAA8B, WACjD,IAAIv7D,EAAQ1C,KAAK09D,MAAM19D,KAAKsM,KAC5B,MAAqB,iBAAV5J,GAAuC,iBAAVA,G AAsBA,GAAS22D,IACnE32D,GAAS02D,IAGbp3D,EAAaU,EAAO,oEAFTA,GArCc,GAAjC,IAoDIw7D,GAAiB ,iBACjBC,GAAa,6CACbC,GAAa,UACbC,GAAmB,6CAEnBC,GAAqB,qBACrBC,GAAY,wBAQZC,GAAsB;;;;;; ;OAmG1B,SAASC,GAAwBl2D,EAAO4yC,EAAWujB,EAAgBvuD,EAAOwuD,EAAepmD,EAAMqmD,GAC3F,I AAIC,EAAcz0B,GAAa7hC,EAAO4H,EAAO,EAAG,MAC5Cq7B,EAASqzB,GAAe3F,GAAiB4F,MACzCzqD,EA

Ac9B,KACd4oC,IAAc9mC,IAIdA,EAAc,MAEE,OAAhBA,IAKAm3B,GAAU0tB,GAAiB6F,gBAE3BH,IACApz B,GAAU0tB,GAAiB8F,QApoanC,SAASC,EAAgCC,QACRv8D,IAAzBk3B,KAGAA,GAAuBqlC;;;;;;;OAioavBD, CAAgChC,KAEpC0B,EAAc1xD,KAAKu+B,EAAiB,OAATjzB,EAAgB,GAAKA,GAGhD,IAAIvN,EAAQi/B,GA AmB1hC,EAAOs2D,EAAaD,EAAQ,GAAe,EAAuB,OAATrmD,EAAuC,GAAMA,EAAM,MAC3IqhD,GAAmC8 E,EAAgB1zD,GACnD,IAAIghD,EAAWhhD,EAAMkF,MAOrB,OANAuC,GAAgBzH,GAAO,GACH,OAAhBqJ, GAAwB8mC,IAAc9mC,GAr3B9C,SAAS8qD,EAA0Bn0D,EAAOkF,GAEtC,IAAI03B,EAAoB58B,EAAM48B,kB ACJ,OAAtBA,GACAtI,GAAgBC,GAAiCC,IACjDoI,EAAoB58B,EAAM48B,kBACtB,CAAC,KAA2C13B,KA96l BxD,SAASkvD,EAAYn9D,EAAQI,EAAUH,GAC7BD,GAAUI,GACZF,EAAWD,EAAKD,EAAQI,EAAU,MA+6 lBlC+8D,CAAYz+D,MAAMC,QAAQgnC,IAAoB,EAAM,wBACpDA,EAAkB36B,KAAKiD,IA82BvBivD,CAA0 B9qD,EAAa23C,GAEpChhD,EAqBX,SAASq0D,GAAwC92D,EAAO4yC,EAAWujB,EAAgBC,EAAe7D,EAAe3q D,EAAOoI,GACpH,IAAI+mD,EAAa/mD,EAAKmZ,MAAMwsC,IACxBlzD,EAAQyzD,GAAwBl2D,EAAO4yC, EAAWujB,EAAgBvuD,EAAOwuD,EAAeW,EAAa,KAAO/mD,GAAM,GAClH+mD,GACAC,GAA6BzE,EAAevi D,EAAMvN,EAAMkF,OA2ChE,SAASqvD,GAA6BzE,EAAe0E,EAAKC,EAAiB5mD,EAAUqiD,QAC9D,IAAfA, IAAyBA,EAAa,MAG1C,IAAIwE,EAAY5E,EAActuD,OAC1BmzD,EAAYD,EAAY,EAC5B5E,EAAc7tD,KAAK, KAAM,MAOzB,IANA,IAAI4iD,EAAa6P,EAAY,EAIzBE,EAAYJ,EAAI3tC,MAAMqsC,IACtB/hD,EAAO,EACF 8N,EAAI,EAAGA,EAAI21C,EAAUpzD,OAAQyd,IAAK,CACvC,IAAI41C,EAAYD,EAAU31C,GAC1B,GAAQ, EAAJA,EAAO,CAEP,IAAI/W,EAAe8oD,SAAS6D,EAAW,IACvC/E,EAAc7tD,MAAM,EAAIiG,GACxBiJ,GAAc 2jD,GAAU5sD,OAEL,KAAd2sD,GAEL/E,EAAc7tD,KAAK4yD,GAU3B,OAPA/E,EAAc7tD,KAAKwyD,GAAm B,GACjC5mD,EAAW,EAAe,IAC3BA,GACAiiD,EAAc7tD,KAAK4L,EAAUqiD,GAEjCJ,EAAc4E,GAAavjD,EA C3B2+C,EAAc6E,GAAa7E,EAActuD,OAASqjD,EAC3C1zC,EAUX,SAAS2jD,GAAU5sD,GACf,OAAO,GAAKil D,KAAK4H,IAAI7sD,EAAc,IAQvC,SAAS8sD,GAA+BvyD,GAMpC,IALA,IAAIikB,EAIAuuC,EAHAh/D,EAA M,GACNiP,EAAQ,EACRgwD,GAAa,EAEqC,QAA9CxuC,EAAQ4sC,GAAmB6B,KAAK1yD,KAC/ByyD,EAM GxuC,EAAM,KAAO0uC,MAAgBH,EAnRhC,MAoRG/vD,EAAQwhB,EAAMxhB,MACdgwD,GAAa,IAPjBj/D,G AAOwM,EAAQpM,UAAU6O,EAAOwhB,EAAMxhB,MAAQwhB,EAAM,GAAGllB,QACvDyzD,EAAavuC,EA AM,GACnBwuC,GAAa,GAYrB,OADAj/D,EAAOwM,EAAQmgB,OAAO1d,GAsC1B,SAASmwD,GAAS93D,EA AO4H,EAAO2qD,EAAe6B,EAAWhB,EAAeU,GAErE,IAAIiE,EAAc,EACdhG,EAAO,CACPz4D,KAAM85D,EA Ac95D,KACpB24D,sBAAuBpwB,GAAa7hC,EAAO4H,EAAO,EAAG,MACrDksD,UAAWA,EACXR,MAAO,GA CP9vD,OAAQ,GACRyoD,OAAQ,GACRgH,OAAQ,KAoOhB,SAAS+E,EAAmB/E,EAAQG,EAAezrD,GAC/Csr D,EAAOvuD,KAAK6yD,GAAUnE,EAAc6E,aAAc,GAAI,EAAI7E,EAAc6E,YAAatwD,GAAS,EAAoB,GAnOlH qwD,CAAmBzF,EAAea,EAAeU,GA1kCrD,SAASoE,EAAQl4D,EAAO2H,EAAOoqD,GAC3B,IAAItvD,EAAQzC ,EAAMR,KAAKmI,GAGT,OAAVlF,EACAzC,EAAMR,KAAKmI,GAASoqD,EAIpBtvD,EAAMtI,MAAQ43D,E AkkClBmG,CAAQl4D,EAAO8zD,EAAW/B,GAE1B,IADA,IAAIx4C,EAAS65C,EAAc75C,OAClBxV,EAAI,EA AGA,EAAIwV,EAAOtV,OAAQF,IAAK,CAIpC,IAFA,IAAIo0D,EAAW5+C,EAAOxV,GAClBq0D,EAAa,GACR 12C,EAAI,EAAGA,EAAIy2C,EAASl0D,OAAQyd,IAAK,CACtC,IAAIvnB,EAAQg+D,EAASz2C,GACrB,GAAq B,iBAAVvnB,EAAoB,CAE3B,IAAIk+D,EAAWD,EAAW1zD,KAAKvK,GAAS,EAExCg+D,EAASz2C,GAAK, WAAe22C,EAAW,WAGhDN,EAAcO,GAAat4D,EAAO+xD,EAAMnqD,EAAO2qD,EAAe6B,EAAWhB,EAAcE, MAAMvvD,GAAIo0D,EAAS5/D,KAAK,IAAK6/D,GAChHL,EAEJA,GAkNR,SAASQ,EAAmBtF,EAAQ8E,EAA apwD,GAC7CsrD,EAAOvuD,KAAKqzD,EAAa,EAAGpwD,GAAS,EAAoB,GAlNrD4wD,CAAmBhG,EAAewF,E AAajE,GAUvD,SAAS0E,GAAcC,GAiBnB,IAhBA,IAAInF,EAAQ,GACR/5C,EAAS,GACTm/C,EAAU,EACVT, EAAc,EAWd1yC,EAAQozC,GAVZF,EAAUA,EAAQhzC,QAAQqwC,IAAkB,SAAUmB,EAAK2B,EAASt/D,GA QhE,OANIo/D,EADS,WAATp/D,EACU,EAGA,EAEd2+D,EAAcxE,SAASmF,EAAQvzC,OAAO,GAAI,IACnC, OAIFwzC,EAAM,EAAGA,EAAMtzC,EAAMthB,QAAS,CACnC,IAAIrM,EAAM2tB,EAAMszC,KAAOtvC,OAC P,IAAZmvC,IAEA9gE,EAAMA,EAAI6tB,QAAQ,oBAAqB,OAEvC7tB,EAAIqM,QACJqvD,EAAM5uD,KAAK9 M,GAEf,IAAIkhE,EAASH,GAA6BpzC,EAAMszC,MAC5CvF,EAAMrvD,OAASsV,EAAOtV,QACtBsV,EAAO7 U,KAAKo0D,GAIpB,MAAO,CAAEx/D,KAAMo/D,EAAST,YAAaA,EAAa3E,MAAOA,EAAO/5C,OAAQA,GA Y5E,SAASo/C,GAA6BF,GAClC,IAAKA,EACD,MAAO,GAEX,IAMItvC,EANA4vC,EAAU,EACVC,EAAa,GAC bC,EAAU,GACVC,EAAS,QAIb,IAFAA,EAAOC,UAAY,EAEZhwC,EAAQ+vC,EAAOtB,KAAKa,IAAU,CACjC, IAAII,EAAM1vC,EAAMxhB,MAChB,GAAgB,KAAZwhB,EAAM,IAEN,GADA6vC,EAAW58C,MACc,GAArB

48C,EAAW/0D,OAAa,CAExB,IAAIm1D,EAAQX,EAAQ3/D,UAAUigE,EAASF,GACnC/C,GAAiB33C,KAAKi7 C,GACtBH,EAAQv0D,KAAK8zD,GAAcY,IAG3BH,EAAQv0D,KAAK00D,GAEjBL,EAAUF,EAAM,OAGnB,C ACD,GAAyB,GAArBG,EAAW/0D,OAAa,CACxB,IAAIo1D,EAAcZ,EAAQ3/D,UAAUigE,EAASF,GAC7CI,EA AQv0D,KAAK20D,GACbN,EAAUF,EAAM,EAEpBG,EAAWt0D,KAAK,MAGxB,IAAI5L,EAAY2/D,EAAQ3/D ,UAAUigE,GAElC,OADAE,EAAQv0D,KAAK5L,GACNmgE,EAMX,SAASX,GAAat4D,EAAO+xD,EAAMnqD, EAAO2qD,EAAe6B,EAAWkF,EAAUC,EAAgBnB,GAC1F,IAAI50D,EAAS,GACTyoD,EAAS,GACTgH,EAAS, GAMblB,EAAKuB,MAAM5uD,KAAK40D,GAChBvH,EAAKvuD,OAAOkB,KAAKlB,GACjBuuD,EAAK9F,OA AOvnD,KAAKunD,GACjB8F,EAAKkB,OAAOvuD,KAAKuuD,GACjB,IACIhrC,EADkBhB,GAAmBhgB,MACF ugB,oBAAoB+xC,GAEvDC,EAAgBrsC,GAAmBlF,IAAqBA,EAC5D,OAAIuxC,EAOR,SAASC,EAAYz5D,EAA O+xD,EAAMnqD,EAAO8xD,EAAqBl2D,EAAQyoD,EAAQgH,EAAQlnC,EAAYqoC,EAAWgE,EAAYuB,GAGr H,IAFA,IAAI5B,EAAc,EACd6B,EAAc7tC,EAAW1f,WACtButD,GAAa,CAChB,IAAIjQ,EAAW9nB,GAAa7hC,E AAO4H,EAAO,EAAG,MAC7C,OAAQgyD,EAAYhxC,UAChB,KAAKC,KAAKC,aACN,IAAIkD,EAAU4tC,EA CV3tC,EAAUD,EAAQC,QAAQE,cAC9B,GAAItB,GAAe5yB,eAAeg0B,GAAU,CACxC4tC,GAAuBr2D,EAAQqt D,GAAgB5kC,EAASmoC,EAAWzK,GACnE3pD,EAAMR,KAAKmqD,GAAY19B,EAEvB,IADA,IAAIzD,EAA UwD,EAAQvD,WACb1kB,EAAI,EAAGA,EAAIykB,EAAQvkB,OAAQF,IAAK,CACrC,IAAIi2B,EAAOxR,EAA QpX,KAAKrN,GACpB+1D,EAAgB9/B,EAAKvhC,KAAK0zB,cACT6N,EAAK7/B,MAAMgvB,MAAMwsC,IAG 9BzqC,GAAYjzB,eAAe6hE,KACvBhvC,GAAUgvC,GACV9C,GAA6B/D,EAAQj5B,EAAK7/B,MAAOwvD,EA AU3vB,EAAKvhC,KAAMywB,IAEjE6B,GAAa+uC,GAClB9C,GAA6B/D,EAAQj5B,EAAK7/B,MAAOwvD,EA AU3vB,EAAKvhC,KAAM2wB,IAGtE4tC,GAA6B/D,EAAQj5B,EAAK7/B,MAAOwvD,EAAU3vB,EAAKvhC,O AWxEshE,GAAmBv2D,EAAQmmD,EAAU3vB,GAI7C+9B,EAAc0B,EAAYz5D,EAAO+xD,EAAMnqD,EAAO8 xD,EAAqBl2D,EAAQyoD,EAAQgH,EAAQ2G,EAAajQ,EAAUyO,EAAYuB,EAAQ,GAClI5B,EACJiC,GAAc/N, EAAQtC,EAAUgQ,GAEpC,MACJ,KAAK9wC,KAAK6C,UACN,IAAIvxB,EAAQy/D,EAAY/lC,aAAe,GACnCkj C,EAAa58D,EAAMgvB,MAAMwsC,IAC7BkE,GAAuBr2D,EAAQ,KAAMuzD,EAAa,GAAK58D,EAAOi6D,EA AWzK,GACzEqQ,GAAc/N,EAAQtC,EAAUgQ,GAC5B5C,IACAgB,EAAcf,GAA6B/D,EAAQ94D,EAAOwvD,G AAYoO,GAE1E,MACJ,KAAKlvC,KAAKoU,aAEN,IAAIg9B,EAAcpE,GAAW+B,KAAKgC,EAAY/lC,aAAe,IA C7D,GAAIomC,EAAa,CACb,IACI7G,EAAgBgF,EADC3E,SAASwG,EAAY,GAAI,KAG9CJ,GAAuBr2D,EAAQ stD,GAAyD,GAAIsD,EAAWzK,GACvGmO,GAAS93D,EAAO4H,EAAO8xD,EAAqBtF,EAAWhB,EAAezJ,GAC tEuQ,GAAmBjO,EAAQtC,EAAUgQ,IAIjDC,EAAcA,EAAY7wC,YAE9B,OAAOgvC,EA7EI0B,CAAYz5D,EAA O+xD,EAAMnqD,EAAO2qD,EAAe/uD,EAAQyoD,EAAQgH,EAAQuG,EAAepF,EAAWgE,EAAY,GAG7G,EA4 Ef,SAAS4B,GAAc/N,EAAQtkD,EAAOgyD,GACpB,IAAVA,GACA1N,EAAOvnD,KAAKiD,GAGpB,SAASuyD, GAAmBjO,EAAQtkD,EAAOgyD,GACzB,IAAVA,IACA1N,EAAOvnD,MAAMiD,GACbskD,EAAOvnD,KAAKi D,IASpB,SAASkyD,GAAuBr2D,EAAQqN,EAAQb,EAAMmqD,EAAmBC,GACtD,OAAXvpD,GACArN,EAAOk B,KAAKmM,GAEhBrN,EAAOkB,KAAKsL,EAAMoqD,EAzvCtB,SAASC,EAAgBp3B,EAAQmxB,EAAWE,GA GxC,OAAOrxB,EAASmxB,GAAa,GAAwBE,GAAU,EAsvChC+F,CAAgB,EAAqBF,EAAmBC,IAE3F,SAASL,G AAmBv2D,EAAQmmD,EAAU3vB,GAC1Cx2B,EAAOkB,KAAKilD,GAAY,EAAoB,EAAc3vB,EAAKvhC,KAA MuhC,EAAK7/B;;;;;;;OAW9E,IACImgE,GAAqC,eACrCC,GAAyB,iCACzBC,GAAqB,4CACrBC,GAA6B,kBAC 7BC,GAAiB,2BACjBC,GAA2B,OAC3BC,GAAwB,aAqB5B,SAASC,GAAgB31D,EAAS41D,QACT,IAAjBA,IA A2BA,EAAe,IAW9C,IAAIh9C,EAAS5Y,EACb,GAAIo1D,GAAmCn8C,KAAKjZ,GAAU,CAClD,IAAI61D,EAA Y,GACZC,EAAqB,CA3CV,GA4Cfl9C,EAASA,EAAO2H,QAAQ80C,IAAwB,SAAUz2D,EAAGm3D,EAAKC,G AC9D,IAAI7tC,EAAU4tC,GAAOC,EACjBC,EAAeJ,EAAU1tC,IAAY,GAUzC,GATK8tC,EAAal3D,SACdopB,E AAQ/D,MAAM,KAAK/oB,SAAQ,SAAU66D,GACjC,IAAIjyC,EAAQiyC,EAAYjyC,MAAMyxC,IAC1BS,EAAa lyC,EAAQsqC,SAAStqC,EAAM,GAAI,IAlDzC,EAmDCmyC,EAAqBX,GAAyBx8C,KAAKi9C,GACvDD,EAAa z2D,KAAK,CAAC22D,EAAYC,EAAoBF,OAEvDL,EAAU1tC,GAAW8tC,IAEpBA,EAAal3D,OACd,MAAM,IA AIpM,MAAM,6CAA+Cw1B,GAKnE,IAHA,IAAIkuC,EAAoBP,EAAmBA,EAAmB/2D,OAAS,GACnEo6B,EAA M,EAEDt6B,EAAI,EAAGA,EAAIo3D,EAAal3D,OAAQF,IACrC,GAAIo3D,EAAap3D,GAAG,KAAOw3D,EAA mB,CAC1Cl9B,EAAMt6B,EACN,MAIR,IAAI8S,EAAKxS,GAAO82D,EAAa98B,GAAM,GAAIg9B,EAAaxkD,E AAG,GAAgCukD,EAAcvkD,EAAG,GASxG,OATgFA,EAAG,GAE/EmkD,EAAmB5+C,MAEdm/C,IAAsBF,GA C3BL,EAAmBt2D,KAAK22D,GAG5BF,EAAazpD,OAAO2sB,EAAK,GAClB+8B,KAIf,OAAKn4D,OAAOqc,K

AAKw7C,GAAc72D,OAmB/B6Z,GAPAA,GANAA,EAASA,EAAO2H,QAAQ+0C,IAAoB,SAAUrxC,EAAOlM, EAAOrlB,EAAK4jE,EAAOC,EAAM3tD,GAClF,OAAOgtD,EAAa7iE,eAAeL,GAAO,GAAKqlB,EAAQ69C,EAA aljE,GAAOkW,EAAMqb,MAKrE1D,QAAQg1C,IAA4B,SAAUtxC,EAAOvxB,GACjE,OAAOkjE,EAAa7iE,eAAe L,GAAOkjE,EAAaljE,GAAOuxB,MAMlD1D,QAAQi1C,IAAgB,SAAUvxC,EAAOvxB,GACrD,GAAIkjE,EAAa7 iE,eAAeL,GAAM,CAClC,IAAImkB,EAAO++C,EAAaljE,GACxB,IAAKmkB,EAAK9X,OACN,MAAM,IAAIpM, MAAM,qCAAuCsxB,EAAQ,cAAgBvxB,GAEnF,OAAOmkB,EAAKiB,QAEhB,OAAOmM,KA1BArL;;;;;;;OA+D f,SAAS49C,GAAY/zD,EAAOg0D,EAAcC,QACb,IAArBA,IAA+BA,GAAoB,GACvD,IAAI57D,EAAQyJ,KACR 7B,EAAQ4B,KACR6vC,EA39mBY,GA29mBoB1xC,EAEhCzC,EAAUuD,GAAYzI,EAAMzB,OAAQo9D,GACp C7vD,EAAc9B,KACdhK,EAAM4S,iBArsBd,SAASipD,EAAyB77D,EAAO87D,EAAkBl0D,EAAOD,EAAOzC,E AAS02D,GAW9E,IAVA,IAAIhpB,EAAY5oC,KACZosD,EAAgB,GAChB7D,EAAgB,GAChBwJ,EAAqB,CAAC, IAMtBC,EA3BR,SAASC,EAAY9hE,GACjB,OAAOA,EAAMsrB,QAAQwwC,GAAqB,KA0B3BgG,CADf/2D,EA wQJ,SAASg3D,EAA0Bh3D,EAAS02D,GACxC,GA9CJ,SAASO,EAAsBP,GAC3B,OAA6B,IAAtBA,EA6CHO,C AAsBP,GAEtB,OAAOnE,GAA+BvyD,GAItC,IAAI+X,EAAQ/X,EAAQrM,QAAQ,IAAM+iE,EApT7B,KAoT0D, EAAIA,EAAiBjjE,WAAWsL,OAC3F6J,EAAM5I,EAAQk3D,OAAO,IAAIC,OAAOxE,eAAyB+D,EArTxD,MAs TL,OAAOnE,GAA+BvyD,EAAQpM,UAAUmkB,EAAOnP,IAjRzDouD,CAA0Bh3D,EAAS02D,IACTtyC,MAA M0sC,IACjCjyD,EAAI,EAAGA,EAAIi4D,EAAS/3D,OAAQF,IAAK,CACtC,IAAI5J,EAAQ6hE,EAASj4D,GACr B,GAAgB,IAAP,EAAJA,GAGD,IADA,IAAIwhB,EAAQozC,GAA6Bx+D,GAChCunB,EAAI,EAAGA,EAAI6D,E AAMthB,OAAQyd,IAAK,CACnC,IAAI46C,EAAO/2C,EAAM7D,GACjB,GAAgB,IAAP,EAAJA,GAIY,KAFF46 C,GAGPxF,GAAwC92D,EAAO4yC,EAAWmpB,EAAmB,GAAI3F,EAAe7D,EAAe3qD,EAHxG00D,OAMV,CA ED,IAAIlJ,EAAgBkJ,EAOpB,GAA6B,iBAAlBlJ,EACP,MAAM,IAAIv7D,MAAM,sCAAyCqN,EAAU,cAMvE4y D,GAAS93D,EAAO4H,EAAO2qD,EAAeuJ,EAAkB1I,EAJhC8C,GAAwBl2D,EAAO4yC,EAAWmpB,EAAmB,G AAIn0D,EAAOwuD,EAA8E,IAAI,GAC7IzuD,YAO5C,CAGD,IAAI40D,EAAoC,KAAxBpiE,EAAM2W,WAAW, GAG7B0rD,GAFOriE,EAAM2W,WAAWyrD,EAAY,EAAI,GA50lBpC,GA80lBsBE,OAAOhJ,SAASt5D,EAAMr B,UAAWyjE,EAAY,EAAI,KAC/E,GAAIA,EACAR,EAAmB/+C,QACnB9S,GAAgBF,MAAyB,OAExC,CACD,I AAIvH,EAAQovD,GAAuB7xD,EAAO+7D,EAAmB,GAAIS,GACjET,EAAmB3hD,QAAQ,IAC3BlQ,GAAgBzH, GAAO,KAInCzC,EAAMR,KAAKmI,GAAS,CAChBnE,OAAQ4yD,EACRnD,OAAQV,GAooBRsJ,CAAyB77D,E AAuB,OAAhB8L,EAAuB,EAAIA,EAAYnE,MAAOC,EAAOyxC,EAAen0C,EAAS02D,GAEjH,IAAIc,EAAQ18D ,EAAMR,KAAK65C,GAEnBjiB,EAAcf,GAAmBr2B,EADX8L,IAAgBlE,EAz/mBjC,GAy/mBiD,KAAOkE,EAC AlE,IAh2CrE,SAAS+0D,EAAmB/0D,EAAOwuD,EAAeh/B,EAAai9B,GAE3D,IADA,IAAIjtD,EAAWQ,EAtpkBJ, IAupkBF7D,EAAI,EAAGA,EAAIqyD,EAAcnyD,OAAQF,IAAK,CAC3C,IAAIk/B,EAASmzB,EAAcryD,KACvBi M,EAAOomD,EAAcryD,GAErB64D,GAAa35B,EAAS0tB,GAAiB6F,kBAAoB7F,GAAiB6F,eAC5E7uD,EAAQs 7B,IAAW0tB,GAAiB4F,MACpCvjC,EAAQprB,EAAMD,GACJ,OAAVqrB,IAGAA,EAAQprB,EAAMD,IAPDs7 B,EAAS0tB,GAAiB8F,WAAa9F,GAAiB8F,QAQrDrvD,EAAS2sB,cAAc/jB,GAAQyjB,GAAersB,EAAU4I,IAEx E4sD,GAA6B,OAAhBxlC,GACblE,GAAmB9rB,EAAUgwB,EAAapE,EAAOqhC,GAAiB,IAs1C1EsI,CAAmB/0D ,EAAO80D,EAAMl5D,OAAQ4zB,EAHlBtrB,GAAmC,EAAnBA,EAAYxS,KAC9CsO,EAAMkE,EAAYnE,OACl B,MAEJqD,IAAe,GAQnB,SAAS6xD,KACL7xD,IAAe,GA4BnB,SAAS8xD,GAAOn1D,EAAOg0D,EAAcC,GACj CF,GAAY/zD,EAAOg0D,EAAcC,GACjCiB,KAUJ,SAASE,GAAiBp1D,EAAOwxC,GAC7B,IAAIn5C,EAAQyJ, MAlnBhB,SAASuzD,EAAwBh9D,EAAO2H,EAAO4R,GAC3C,IACI0jD,EADkBpzD,KACqBlC,MACvC4qD,EA AgB,GAIpB,GAAIvyD,EAAM4S,iBAAyC,OAAtB5S,EAAMR,KAAKmI,GAAiB,CACrD,IAAK,IAAI5D,EAAI,E AAGA,EAAIwV,EAAOtV,OAAQF,GAAK,EAAG,CACvC,IAAIuM,EAAWiJ,EAAOxV,GAClBmB,EAAUqU,E AAOxV,EAAI,GACzB,GAAgB,KAAZmB,EAAgB,CAMhB,GAAI0wD,GAAWz3C,KAAKjZ,GAChB,MAAM,IA AIrN,MAAM,8DAAiEqN,EAAU,MAI/F8xD,GAA6BzE,EAAertD,EAAS+3D,EAAsB3sD,IAGnFtQ,EAAMR,KA AKmI,GAAS4qD,GA4lBxByK,CAAwBh9D,EAAO2H,EAhinBf,GA+hnBJc,GAAYzI,EAAMzB,OAAQ46C,IAa1 C,SAAS+jB,GAAU/iE,GAGf,OAz8CJ,SAASgjE,EAAWC,GACZA,IACAhL,IAA2B,GAAKxC,KAAK4H,IAAInF ,GAAmB,KAEhEA,KAo8CA8K,CAAWjnB,GADC1sC,KACqBqB,KAAoB1Q,IAC9C+iE,GAUX,SAASG,GAAY 11D,IA78CrB,SAAS21D,EAAUt9D,EAAO4H,EAAOD,GAC7B,GAAI0qD,GAAoB,EAAG,CAEvB,IAAIqK,EAA Q18D,EAAMR,KAAKmI,GAIvB2qD,GAAmBtyD,EAAO4H,EAFNxP,MAAMC,QAAQqkE,GAASA,EAAQA,E AAMzJ,OAChCvoD,KAAoB2nD,GAAoB,EACGD,IAGxEA,GAAa,EACbC,GAAoB,EAm8CpBiL,CAAU7zD,KA AYD,KAAY7B,EA1jnBlB,IAglnBpB,SAAS41D,GAAkBr4D,EAAS41D,GAEhC,YADqB,IAAjBA,IAA2BA,EAA e,IACvCD,GAAgB31D,EAAS41D;;;;;;;;;;;;;;OAiDpC,SAAS0C,GAAkB5xB,EAAU91B,EAAc2nD,EAAuB1qC,E AAatjB,GAEnF,GADAm8B,EAAWvyC,EAAkBuyC,GACzBxzC,MAAMC,QAAQuzC,GAId,IAAK,IAAI7nC,EA AI,EAAGA,EAAI6nC,EAAS3nC,OAAQF,IACjCy5D,GAAkB5xB,EAAS7nC,GAAI+R,EAAc2nD,EAAuB1qC,E AAatjB,OAGpF,CACD,IAAIzP,EAAQyJ,KACR7B,EAAQ4B,KACRrR,EAAQm1C,GAAe1B,GAAYA,EAAWvy C,EAAkBuyC,EAAS1nB,SACzEw5C,EAAkBjwB,GAAkB7B,GACpCnpC,EAAQoH,KACR8zD,EAAqC,QAAxB l7D,EAAMoT,gBACnBK,EAAWzT,EAAMoL,eACjBoI,EAAwBxT,EAAMoT,iBAAmB,GACrD,GAAIy3B,GAA e1B,KAAcA,EAAS8B,MAAO,CAE7C,IAAI52C,EAAU,IAAI0Y,GAAoBkuD,EAAiBjuD,EAAgB4xC,IACnEuc,E AAuB/kE,GAAQV,EAAO2d,EAAcrG,EAAiBkuD,EAAaA,EAAa1nD,EAAuBC,IAC5F,IAA1B0nD,GACApqD,G AAmBf,GAA+BhQ,EAAOmF,GAAQ5H,EAAO7H,GACxE0lE,GAAgC79D,EAAO4rC,EAAU91B,EAAa7R,QAC 9D6R,EAAapR,KAAKvM,GAClBsK,EAAMoL,iBACNpL,EAAMsL,eACF0B,IACAhN,EAAMoT,iBAAmB,SAE 7B4nD,EAAsB/4D,KAAK5N,GAC3B8Q,EAAMlD,KAAK5N,KAGX2mE,EAAsBG,GAAwB9mE,EAC9C8Q,EA AMg2D,GAAwB9mE,OAGjC,CAqBD,IAAIgnE,EAAgCjlE,GAAQV,EAAO2d,EAAc6nD,EAAa1nD,EAAuBC,G ACjG6nD,EAAoCllE,GAAQV,EAAO2d,EAAc6nD,EAAYA,EAAa1nD,GAG1F+nD,EAAgCD,GAAqC,GACrEN, EAAsBM,GACtBtuD,IAAmBuuD,IAClBvuD,KAL2BquD,GAAiC,GAC7DL,EAAsBK,KAMtBtqD,GAAmBf,GA A+BhQ,EAAOmF,GAAQ5H,EAAO7H,GACpErB,EA6HpB,SAASmnE,EAAatgB,EAAWh2C,EAAO8H,EAAgBsj B,EAAamrC,GACjE,IAAIpnE,EAAU,IAAI0Y,GAAoBmuC,EAAWluC,EAAgB4xC,IAKjE,OAJAvqD,EAAQ42C, MAAQ,GAChB52C,EAAQ6Q,MAAQA,EAChB7Q,EAAQqnE,mBAAqB,EAC7BC,GAAgBtnE,EAASonE,EAAG nrC,IAAgBtjB,GACrC3Y,EAnImBmnE,CAAaxuD,EAAiB4uD,GAAoCC,GAA+Bb,EAAsBx5D,OAAQwL,EAAg BsjB,EAAa2qC,IACrKjuD,GAAkBuuD,IACnBP,EAAsBM,GAAmCL,gBAAkB5mE,GAE/E+mE,GAAgC79D,EA AO4rC,EAAU91B,EAAa7R,OAAQ,GACtE6R,EAAapR,KAAKvM,GAClBsK,EAAMoL,iBACNpL,EAAMsL,eA CF0B,IACAhN,EAAMoT,iBAAmB,SAE7B4nD,EAAsB/4D,KAAK5N,GAC3B8Q,EAAMlD,KAAK5N,IAMX+m E,GAAgC79D,EAAO4rC,EAAUkyB,GAAiC,EAAIA,EAClFC,EAHiBK,GAAgBX,EAAsBhuD,EAAiBsuD,EACx ED,GAAgCJ,GAAkBjuD,GAAkBsjB,KAIvEtjB,GAAkBsjB,GAAeirC,GAClCP,EAAsBM,GAAmCI,uBAazE,SA ASN,GAAgC79D,EAAO4rC,EAAU2yB,EAAcC,GACpE,IAAIC,EAAyBnxB,GAAe1B,GAC5C,GAAI6yB,GA/xS R,SAASC,EAAgBvkE,GACrB,QAASA,EAAMu0C,SA8xSegwB,CAAgB9yB,GAAW,CACrD,IACIzpC,GADayp C,EAAS8C,UAAY9C,GAAU1pC,UACpBC,YAC5B,GAAIA,EAAa,CACb,IAAIwM,EAAQ3O,EAAMyO,eAAiBz O,EAAMyO,aAAe,IACxD,IAAKgwD,GAA0B7yB,EAAS8B,MAAO,CAG3C,IAAIixB,EAAyBhwD,EAAM9V,Q AAQ0lE,IACX,IAA5BI,EACAhwD,EAAMjK,KAAK65D,EAAc,CAACC,EAAgBr8D,IAG1CwM,EAAMgwD,EA AyB,GAAGj6D,KAAK85D,EAAgBr8D,QAI3DwM,EAAMjK,KAAK65D,EAAcp8D,KASzC,SAASi8D,GAAgBH ,EAAcnnE,EAAS8nE,GAI5C,OAHIA,GACAX,EAAaE,qBAEVF,EAAavwB,MAAMhpC,KAAK5N,GAAW,EAK 9C,SAAS+B,GAAQuY,EAAMpC,EAAK00B,EAAO51B,GAC/B,IAAK,IAAI/J,EAAI2/B,EAAO3/B,EAAI+J,EA AK/J,IACzB,GAAIiL,EAAIjL,KAAOqN,EACX,OAAOrN,EAEf,OAAQ,EAKZ,SAASu6D,GAA8Bz+D,EAAGyL, EAAOuzD,EAAOp8D,GACpD,OAAOq8D,GAAarnE,KAAKi2C,MAAO,IAOpC,SAAS2wB,GAAkCx+D,EAAGy L,EAAO1D,EAAOnF,GACxD,IACIqb,EADA4f,EAAYjmC,KAAKi2C,MAErB,GAAIj2C,KAAKimE,gBAAiB,C ACtB,IAAIqB,EAAiBtnE,KAAKimE,gBAAgBS,mBACtCa,EAAiBvpD,GAAkB7N,EAAOA,EAp0nB1C,GAo0nB wDnQ,KAAKimE,gBAAgB/1D,MAAOlF,GAIxFq8D,GAAaphC,EAFb5f,EAASkhD,EAAe9tD,MAAM,EAAG6tD ,IAIjC,IAAK,IAAIh7D,EAAIg7D,EAAgBh7D,EAAIi7D,EAAe/6D,OAAQF,IACpD+Z,EAAOpZ,KAAKs6D,EAA ej7D,SAM/B+6D,GAAaphC,EAFb5f,EAAS,IAIb,OAAOA,EAKX,SAASghD,GAAaphC,EAAW5f,GAC7B,IAAK, IAAI/Z,EAAI,EAAGA,EAAI25B,EAAUz5B,OAAQF,IAElC+Z,EAAOpZ,MAAK5N,EADE4mC,EAAU35B,OAG 5B,OAAO+Z,EA8CX,SAASmhD,GAAmBzkE,EAAWqjC,GAEnC,YADsB,IAAlBA,IAA4BA,EAAgB,IACzC,SA AU33B,GACbA,EAAW/H,kBACP,SAAUD,EAAKghE,GACX,OA/PhB,SAAS/gE,EAAkBD,EAAK1D,EAAWqjC ,GACvC,IAAI79B,EAAQyJ,KACZ,GAAIzJ,EAAM4S,gBAAiB,CACvB,IAAImgB,EAAcnwB,GAAe1E,GAEjCs/ D,GAAkB3/B,EAAe79B,EAAMR,KAAMQ,EAAM+S,UAAWggB,GAAa,GAE3EyqC,GAAkBhjE,EAAWwF,EA AMR,KAAMQ,EAAM+S,UAAWggB,GAAa,IAwPxD50B,CAAkBD,EACzBghE,EAAqBA,EAAmB1kE,GAAaA, EACrDqjC;;;;;;;OAmBhB,IAAIshC,GACA,SAASA,OAaTC,GACA,SAASA,OAKb,SAASC,GAAwBx8C,GAC7B, IAAIle,EAAQ9M,MAAM,kCAAoCK,EAAU2qB,GAAa,kDAE7E,OADAle,EAAM26D,IAAmBz8C,EAClBle,EA EX,IAqBI46D,GArBAD,GAAkB,cAIlBE,GAA+C,WAC/C,SAASA,KAKT,OAHAA,EAA8Bt9D,UAAUu9D,wBA

A0B,SAAU58C,GACxE,MAAMw8C,GAAwBx8C,IAE3B28C,EANuC,IAiB9CD,GACA,SAASA,QAIYvwB,KA AO,IAAIwwB,GACpC,IAAIE,GAAiD,WACjD,SAASA,EAAgChiC,EAAW4hB,EAASqgB,GACzDloE,KAAK6n D,QAAUA,EACf7nD,KAAKkoE,UAAYA,EACjBloE,KAAKmoE,WAAa,IAAIx9C,IACtB,IAAK,IAAIre,EAAI,E AAGA,EAAI25B,EAAUz5B,OAAQF,IAAK,CACvC,IAAIjN,EAAU4mC,EAAU35B,GACxBtM,KAAKmoE,WA AWn9C,IAAI3rB,EAAQ+oE,cAAe/oE,IAanD,OAVA4oE,EAAgCx9D,UAAUu9D,wBAA0B,SAAU58C,GAC1E,I AAI/rB,EAAUW,KAAKmoE,WAAWprD,IAAIqO,GAIlC,IAHK/rB,GAAWW,KAAK6nD,UACjBxoD,EAAUW, KAAK6nD,QAAQmgB,wBAAwB58C,KAE9C/rB,EACD,MAAMuoE,GAAwBx8C,GAElC,OAAO,IAAIi9C,GAA 8BhpE,EAASW,KAAKkoE,YAEpDD,EApByC,GAsBhDI,GAA+C,SAAU96D,GAEzD,SAAS86D,EAA8BhpE,E AAS81C,GAC5C,IAAIznC,EAAQH,EAAOhB,KAAKvM,OAASA,KAQjC,OAPA0N,EAAMrO,QAAUA,EAChB qO,EAAMynC,SAAWA,EACjBznC,EAAM6V,SAAWlkB,EAAQkkB,SACzB7V,EAAM06D,cAAgB/oE,EAAQ+o E,cAC9B16D,EAAM3G,mBAAqB1H,EAAQ0H,mBACnC2G,EAAMtG,OAAS/H,EAAQ+H,OACvBsG,EAAMrG ,QAAUhI,EAAQgI,QACjBqG,EAKX,OAfA9B,GAAUy8D,EAA+B96D,GAYzC86D,EAA8B59D,UAAUsB,OAA S,SAAU8gB,EAAUy7C,EAAkBC,EAAoBpzB,GACvG,OAAOn1C,KAAKX,QAAQ0M,OAAO8gB,EAAUy7C,E AAkBC,EAAoBpzB,GAAYn1C,KAAKm1C,WAEzFkzB,EAhBuC,CAiBhDV;;;;;;;;AASF,SAASa,KAEL,IADA,I AAIrnD,EAAO,GACFC,EAAK,EAAGA,EAAKhU,UAAUZ,OAAQ4U,IACpCD,EAAKC,GAAMhU,UAAUgU;;;; ;;;OAiB7B,SAASqnD,KACL,OAAOC,GAAiBt2D,KAAmBL,MAS/C,SAAS22D,GAAiB19D,EAAOmF,GAC7B, OAAO,IAAIw4D,GAAWv4D,GAAiBpF,EAAOmF,IAElD,IAkBIw4D,GAlBAC,GAAwCH,IAkBxCE,GACA,SA ASA,GAAWE,GAChB7oE,KAAK6oE,cAAgBA,IAQlBziE,kBA3BgCoiE,GAoChB,IAAIrlD,GAAe;;;;;;;;AAA9C,I A0BI2lD,GApBAC,GACA,SAASA,QAmBTD,GACA,SAASA,QAQH1iE,kBAAoB,WAAc,OAAO4iE,MACnD,I AiCIC,GAjCAC,GAAsCC,GAEtCH,GADqCR,GAWzC,SAASW,KAGL,IAAIh5D,EAAQ4B,KAERq3D,EAAc54 D,GADN4B,KACqClC,MAAOC,GACxD,OAdJ,SAASk5D,EAAqBl5D,GAK1B,OAJeA,EA9moBJ,IA2noBJk5D, CAAqBx+D,GAAQu+D,GAAeA,EAAcj5D;;;;;;;QAejE84D,GACA,SAASA,QAKHplE,MAAQtB,EAAmB,CACjC 7B,MAAOuoE,GACPxmE,WAAY,OACZpD,QAAS,WAAc,OAAO;;;;;;;;AAelC,IAAIiqE,GAYAC,GAAU,IAZVD ,GACA,SAASA,GAAQE,GACbxpE,KAAKwpE,KAAOA,EACZxpE,KAAKypE,MAAQD,EAAK33C,MAAM,KA AK,GAC7B7xB,KAAK0pE,MAAQF,EAAK33C,MAAM,KAAK,GAC7B7xB,KAAK2pE,MAAQH,EAAK33C,M AAM,KAAKpY,MAAM,GAAG3Y,KAAK,OAOzB,qBAStB8oE,GAA8C,WAC9C,SAASA,KAQT,OANAA,EAA 6Bn/D,UAAUo/D,SAAW,SAAU//D,GACxD,OAAO0zC,GAAmB1zC,IAE9B8/D,EAA6Bn/D,UAAUsB,OAAS,S AAU+9D,GACtD,OAAO,IAAIC,GAAsBD,IAE9BF,EATsC,GAW7CI,GAAkB,SAAU95D,EAAOyJ,GAAQ,OAA OA,GAMlDowD,GAAuC,WACvC,SAASA,EAAsBD,GAC3B9pE,KAAKwM,OAAS,EAEdxM,KAAKiqE,eAAiB, KAEtBjqE,KAAKkqE,iBAAmB,KACxBlqE,KAAKmqE,gBAAkB,KACvBnqE,KAAKoqE,QAAU,KACfpqE,KA AKqqE,QAAU,KACfrqE,KAAKsqE,eAAiB,KACtBtqE,KAAKuqE,eAAiB,KACtBvqE,KAAKwqE,WAAa,KACl BxqE,KAAKyqE,WAAa,KAClBzqE,KAAK0qE,cAAgB,KACrB1qE,KAAK2qE,cAAgB,KAErB3qE,KAAK4qE,q BAAuB,KAC5B5qE,KAAK6qE,qBAAuB,KAC5B7qE,KAAK8qE,WAAahB,GAAaE,GAsdnC,OApdAD,EAAsBt/ D,UAAUsgE,YAAc,SAAUhpE,GACpD,IAAIwyC,EACJ,IAAKA,EAASv0C,KAAKoqE,QAAoB,OAAX71B,EAA iBA,EAASA,EAAOy2B,MACzDjpE,EAAGwyC,IAGXw1B,EAAsBt/D,UAAUwgE,iBAAmB,SAAUlpE,GAKzD, IAJA,IAAImpE,EAASlrE,KAAKoqE,QACde,EAAanrE,KAAK0qE,cAClBU,EAAkB,EAClBC,EAAc,KACXH,G AAUC,GAAY,CAGzB,IAAI52B,GAAU42B,GACVD,GACIA,EAAOI,aACHC,GAAiBJ,EAAYC,EAAiBC,GACt DH,EACAC,EACAK,EAAmBD,GAAiBh3B,EAAQ62B,EAAiBC,GAC7DC,EAAe/2B,EAAO+2B,aAE1B,GAAI/ 2B,IAAW42B,EACXC,IACAD,EAAaA,EAAWM,kBAIxB,GADAP,EAASA,EAAOF,MACY,MAAxBz2B,EAAO m3B,cACPN,QAEC,CAEIC,IACDA,EAAc,IAClB,IAAIM,EAAyBH,EAAmBJ,EAC5CQ,EAAoBN,EAAeF,EACv C,GAAIO,GAA0BC,EAAmB,CAC7C,IAAK,IAAIt/D,EAAI,EAAGA,EAAIq/D,EAAwBr/D,IAAK,CAC7C,IAAIu /D,EAASv/D,EAAI++D,EAAY7+D,OAAS6+D,EAAY/+D,GAAM++D,EAAY/+D,GAAK,EACrE4D,EAAQ27D, EAASv/D,EACjBs/D,GAAqB17D,GAASA,EAAQy7D,IACtCN,EAAY/+D,GAAKu/D,EAAS,GAIlCR,EADoB92 B,EAAOm3B,eACEE,EAAoBD,GAIzDH,IAAqBF,GACrBvpE,EAAGwyC,EAAQi3B,EAAkBF,KAIzCvB,EAAs Bt/D,UAAUqhE,oBAAsB,SAAU/pE,GAC5D,IAAIwyC,EACJ,IAAKA,EAASv0C,KAAKmqE,gBAA4B,OAAX51 B,EAAiBA,EAASA,EAAOw3B,cACjEhqE,EAAGwyC,IAGXw1B,EAAsBt/D,UAAUuhE,iBAAmB,SAAUjqE,G ACzD,IAAIwyC,EACJ,IAAKA,EAASv0C,KAAKsqE,eAA2B,OAAX/1B,EAAiBA,EAASA,EAAO03B,WAChElq E,EAAGwyC,IAGXw1B,EAAsBt/D,UAAUyhE,iBAAmB,SAAUnqE,GACzD,IAAIwyC,EACJ,IAAKA,EAASv0C

,KAAKwqE,WAAuB,OAAXj2B,EAAiBA,EAASA,EAAO43B,WAC5DpqE,EAAGwyC,IAGXw1B,EAAsBt/D,U AAU2hE,mBAAqB,SAAUrqE,GAC3D,IAAIwyC,EACJ,IAAKA,EAASv0C,KAAK0qE,cAA0B,OAAXn2B,EAAi BA,EAASA,EAAOk3B,aAC/D1pE,EAAGwyC,IAGXw1B,EAAsBt/D,UAAU4hE,sBAAwB,SAAUtqE,GAC9D,IA AIwyC,EACJ,IAAKA,EAASv0C,KAAK4qE,qBAAiC,OAAXr2B,EAAiBA,EAASA,EAAO+3B,oBACtEvqE,EAA GwyC,IAGXw1B,EAAsBt/D,UAAU8hE,KAAO,SAAUC,GAG7C,GAFkB,MAAdA,IACAA,EAAa,KACZhvB,GA AmBgvB,GACpB,MAAM,IAAIpsE,MAAM,yBAA2BK,EAAU+rE,GAAc,4CAEvE,OAAIxsE,KAAKysE,MAAM D,GACJxsE,KAGA,MAGf+pE,EAAsBt/D,UAAUD,UAAY,aAC5Cu/D,EAAsBt/D,UAAUgiE,MAAQ,SAAUD,G AC9C,IAAI9+D,EAAQ1N,KACZA,KAAK0sE,SACL,IAEIx8D,EACAyJ,EACAgzD,EAJAp4B,EAASv0C,KAAK oqE,QACdwC,GAAa,EAIjB,GAAIjsE,MAAMC,QAAQ4rE,GAAa,CAC3BxsE,KAAKwM,OAASggE,EAAWhgE, OACzB,IAAK,IAAIu4D,EAAU,EAAGA,EAAU/kE,KAAKwM,OAAQu4D,IAEzC4H,EAAc3sE,KAAK8qE,WAA W/F,EAD9BprD,EAAO6yD,EAAWzH,IAEH,OAAXxwB,GAAoB/oC,OAAOwyC,GAAGzJ,EAAOs4B,UAAWF,I AK5CC,IAEAr4B,EAASv0C,KAAK8sE,mBAAmBv4B,EAAQ56B,EAAMgzD,EAAa5H,IAE3Dv5D,OAAOwyC, GAAGzJ,EAAO56B,KAAMA,IACxB3Z,KAAK+sE,mBAAmBx4B,EAAQ56B,KATpC46B,EAASv0C,KAAKgtE, UAAUz4B,EAAQ56B,EAAMgzD,EAAa5H,GACnD6H,GAAa,GAUjBr4B,EAASA,EAAOy2B,WAIpB96D,EAA Q,EAvlRpB,SAAS+8D,EAAgBnjE,EAAK/H,GAC1B,GAAIpB,MAAMC,QAAQkJ,GACd,IAAK,IAAIwC,EAAI, EAAGA,EAAIxC,EAAI0C,OAAQF,IAC5BvK,EAAG+H,EAAIwC,SAMX,IAFA,IAAIF,EAAWtC,EAAIszC,QA CfzjC,OAAO,IACDA,EAAOvN,EAASK,QAAY,MAClC1K,EAAG4X,EAAKjX,OA8kRRuqE,CAAgBT,GAAY,S AAU7yD,GAClCgzD,EAAcj/D,EAAMo9D,WAAW56D,EAAOyJ,GACvB,OAAX46B,GAAoB/oC,OAAOwyC,G AAGzJ,EAAOs4B,UAAWF,IAK5CC,IAEAr4B,EAAS7mC,EAAMo/D,mBAAmBv4B,EAAQ56B,EAAMgzD,EA Aaz8D,IAE5D1E,OAAOwyC,GAAGzJ,EAAO56B,KAAMA,IACxBjM,EAAMq/D,mBAAmBx4B,EAAQ56B,KA TrC46B,EAAS7mC,EAAMs/D,UAAUz4B,EAAQ56B,EAAMgzD,EAAaz8D,GACpD08D,GAAa,GAUjBr4B,EAA SA,EAAOy2B,MAChB96D,OAEJlQ,KAAKwM,OAAS0D,EAIlB,OAFAlQ,KAAKktE,UAAU34B,GACfv0C,KA AKwsE,WAAaA,EACXxsE,KAAKmtE,SAEhB3hE,OAAOkW,eAAeqoD,EAAsBt/D,UAAW,UAAW,CAI9DsS,I AAK,WACD,OAA+B,OAAxB/c,KAAKsqE,gBAA+C,OAApBtqE,KAAKwqE,YACjB,OAAvBxqE,KAAK0qE,eA AwD,OAA9B1qE,KAAK4qE,sBAE5CnjC,YAAY,EACZC,cAAc,IAUlBqiC,EAAsBt/D,UAAUiiE,OAAS,WACrC, GAAI1sE,KAAKmtE,QAAS,CACd,IAAI54B,OAAS,EACb,IAAKA,EAASv0C,KAAKmqE,gBAAkBnqE,KAAKo qE,QAAoB,OAAX71B,EAAiBA,EAASA,EAAOy2B,MAChFz2B,EAAOw3B,cAAgBx3B,EAAOy2B,MAElC,IA AKz2B,EAASv0C,KAAKsqE,eAA2B,OAAX/1B,EAAiBA,EAASA,EAAO03B,WAChE13B,EAAOm3B,cAAgBn 3B,EAAO+2B,aAGlC,IADAtrE,KAAKsqE,eAAiBtqE,KAAKuqE,eAAiB,KACvCh2B,EAASv0C,KAAKwqE,WA AuB,OAAXj2B,EAAiBA,EAASA,EAAO43B,WAC5D53B,EAAOm3B,cAAgBn3B,EAAO+2B,aAElCtrE,KAAK wqE,WAAaxqE,KAAKyqE,WAAa,KACpCzqE,KAAK0qE,cAAgB1qE,KAAK2qE,cAAgB,KAC1C3qE,KAAK4q E,qBAAuB5qE,KAAK6qE,qBAAuB,OAehEd,EAAsBt/D,UAAUuiE,UAAY,SAAUz4B,EAAQ56B,EAAMgzD,EA Aaz8D,GAE7E,IAAIk9D,EAkCJ,OAjCe,OAAX74B,EACA64B,EAAiBptE,KAAKqqE,SAGtB+C,EAAiB74B,EA AO84B,MAExBrtE,KAAKstE,QAAQ/4B,IAIF,QADfA,EAAiC,OAAxBv0C,KAAKiqE,eAA0B,KAAOjqE,KAAK iqE,eAAeltD,IAAI4vD,EAAaz8D,KAI3E1E,OAAOwyC,GAAGzJ,EAAO56B,KAAMA,IACxB3Z,KAAK+sE,mB AAmBx4B,EAAQ56B,GACpC3Z,KAAKutE,WAAWh5B,EAAQ64B,EAAgBl9D,IAKzB,QADfqkC,EAAmC,OA A1Bv0C,KAAKkqE,iBAA4B,KAAOlqE,KAAKkqE,iBAAiBntD,IAAI4vD,EAAa,QAI/EnhE,OAAOwyC,GAAGz J,EAAO56B,KAAMA,IACxB3Z,KAAK+sE,mBAAmBx4B,EAAQ56B,GACpC3Z,KAAKwtE,eAAej5B,EAAQ64 B,EAAgBl9D,IAI5CqkC,EACIv0C,KAAKytE,UAAU,IAAIC,GAAsB/zD,EAAMgzD,GAAcS,EAAgBl9D,GAGlF qkC,GA6BXw1B,EAAsBt/D,UAAUqiE,mBAAqB,SAAUv4B,EAAQ56B,EAAMgzD,EAAaz8D,GACtF,IAAIy9D, EAA2C,OAA1B3tE,KAAKkqE,iBAA4B,KAAOlqE,KAAKkqE,iBAAiBntD,IAAI4vD,EAAa,MAQpG,OAPuB,O AAnBgB,EACAp5B,EAASv0C,KAAKwtE,eAAeG,EAAgBp5B,EAAO84B,MAAOn9D,GAEtDqkC,EAAO+2B,c AAgBp7D,IAC5BqkC,EAAO+2B,aAAep7D,EACtBlQ,KAAK4tE,YAAYr5B,EAAQrkC,IAEtBqkC,GASXw1B,E AAsBt/D,UAAUyiE,UAAY,SAAU34B,GAElD,KAAkB,OAAXA,GAAiB,CACpB,IAAIs5B,EAAat5B,EAAOy2B, MACxBhrE,KAAK8tE,eAAe9tE,KAAK+tE,QAAQx5B,IACjCA,EAASs5B,EAEiB,OAA1B7tE,KAAKkqE,kBAC LlqE,KAAKkqE,iBAAiBx1B,QAEE,OAAxB10C,KAAKuqE,iBACLvqE,KAAKuqE,eAAe0B,WAAa,MAEb,OAA pBjsE,KAAKyqE,aACLzqE,KAAKyqE,WAAW0B,WAAa,MAEZ,OAAjBnsE,KAAKqqE,UACLrqE,KAAKqqE, QAAQW,MAAQ,MAEE,OAAvBhrE,KAAK2qE,gBACL3qE,KAAK2qE,cAAcc,aAAe,MAEJ,OAA9BzrE,KAAK

6qE,uBACL7qE,KAAK6qE,qBAAqByB,oBAAsB,OAIxDvC,EAAsBt/D,UAAU+iE,eAAiB,SAAUj5B,EAAQy5B, EAAY99D,GAC7C,OAA1BlQ,KAAKkqE,kBACLlqE,KAAKkqE,iBAAiB1V,OAAOjgB,GAEjC,IAAI9Q,EAAO8 Q,EAAO05B,aACdxhE,EAAO8nC,EAAOk3B,aAelB,OAda,OAAThoC,EACAzjC,KAAK0qE,cAAgBj+D,EAGrB g3B,EAAKgoC,aAAeh/D,EAEX,OAATA,EACAzM,KAAK2qE,cAAgBlnC,EAGrBh3B,EAAKwhE,aAAexqC,EA ExBzjC,KAAKkuE,aAAa35B,EAAQy5B,EAAY99D,GACtClQ,KAAK4tE,YAAYr5B,EAAQrkC,GAClBqkC,GA GXw1B,EAAsBt/D,UAAU8iE,WAAa,SAAUh5B,EAAQy5B,EAAY99D,GAIvE,OAHAlQ,KAAK+tE,QAAQx5B, GACbv0C,KAAKkuE,aAAa35B,EAAQy5B,EAAY99D,GACtClQ,KAAK4tE,YAAYr5B,EAAQrkC,GAClBqkC,G AGXw1B,EAAsBt/D,UAAUgjE,UAAY,SAAUl5B,EAAQy5B,EAAY99D,GAatE,OAZAlQ,KAAKkuE,aAAa35B, EAAQy5B,EAAY99D,GAIlClQ,KAAKuqE,eAHmB,OAAxBvqE,KAAKuqE,eAGiBvqE,KAAKsqE,eAAiB/1B,E AMtBv0C,KAAKuqE,eAAe0B,WAAa13B,EAEpDA,GAGXw1B,EAAsBt/D,UAAUyjE,aAAe,SAAU35B,EAAQy 5B,EAAY99D,GAKzE,IAAIzD,EAAsB,OAAfuhE,EAAsBhuE,KAAKoqE,QAAU4D,EAAWhD,MAuB3D,OAnB Az2B,EAAOy2B,MAAQv+D,EACf8nC,EAAO84B,MAAQW,EACF,OAATvhE,EACAzM,KAAKqqE,QAAU91B ,EAGf9nC,EAAK4gE,MAAQ94B,EAEE,OAAfy5B,EACAhuE,KAAKoqE,QAAU71B,EAGfy5B,EAAWhD,MAA Qz2B,EAEK,OAAxBv0C,KAAKiqE,iBACLjqE,KAAKiqE,eAAiB,IAAIkE,IAE9BnuE,KAAKiqE,eAAemE,IAAI7 5B,GACxBA,EAAO+2B,aAAep7D,EACfqkC,GAGXw1B,EAAsBt/D,UAAU6iE,QAAU,SAAU/4B,GAChD,OAA Ov0C,KAAK8tE,eAAe9tE,KAAK+tE,QAAQx5B,KAG5Cw1B,EAAsBt/D,UAAUsjE,QAAU,SAAUx5B,GACpB, OAAxBv0C,KAAKiqE,gBACLjqE,KAAKiqE,eAAezV,OAAOjgB,GAE/B,IAAI9Q,EAAO8Q,EAAO84B,MACd5 gE,EAAO8nC,EAAOy2B,MAgBlB,OAZa,OAATvnC,EACAzjC,KAAKoqE,QAAU39D,EAGfg3B,EAAKunC,MA AQv+D,EAEJ,OAATA,EACAzM,KAAKqqE,QAAU5mC,EAGfh3B,EAAK4gE,MAAQ5pC,EAEV8Q,GAGXw1B ,EAAsBt/D,UAAUmjE,YAAc,SAAUr5B,EAAQ85B,GAG5D,OAAI95B,EAAOm3B,gBAAkB2C,IAMzBruE,KA AKyqE,WAHe,OAApBzqE,KAAKyqE,WAGazqE,KAAKwqE,WAAaj2B,EAKlBv0C,KAAKyqE,WAAW0B,WA Aa53B,GAVxCA,GAcfw1B,EAAsBt/D,UAAUqjE,eAAiB,SAAUv5B,GAoBvD,OAnB8B,OAA1Bv0C,KAAKkqE, mBACLlqE,KAAKkqE,iBAAmB,IAAIiE,IAEhCnuE,KAAKkqE,iBAAiBkE,IAAI75B,GAC1BA,EAAO+2B,aAAe ,KACtB/2B,EAAOk3B,aAAe,KACK,OAAvBzrE,KAAK2qE,eAGL3qE,KAAK2qE,cAAgB3qE,KAAK0qE,cAAg Bn2B,EAC1CA,EAAO05B,aAAe,OAMtB15B,EAAO05B,aAAejuE,KAAK2qE,cAC3B3qE,KAAK2qE,cAAgB3q E,KAAK2qE,cAAcc,aAAel3B,GAEpDA,GAGXw1B,EAAsBt/D,UAAUsiE,mBAAqB,SAAUx4B,EAAQ56B,GAQ nE,OAPA46B,EAAO56B,KAAOA,EAEV3Z,KAAK6qE,qBADyB,OAA9B7qE,KAAK6qE,qBACuB7qE,KAAK4q E,qBAAuBr2B,EAG5Bv0C,KAAK6qE,qBAAqByB,oBAAsB/3B,EAEzEA,GAEJw1B,EAze+B,GA2etC2D,GACA ,SAASA,GAAsB/zD,EAAMkzD,GACjC7sE,KAAK2Z,KAAOA,EACZ3Z,KAAK6sE,UAAYA,EACjB7sE,KAAK srE,aAAe,KACpBtrE,KAAK0rE,cAAgB,KAErB1rE,KAAK+rE,cAAgB,KAErB/rE,KAAKqtE,MAAQ,KAEbrtE,K AAKgrE,MAAQ,KAEbhrE,KAAKsuE,SAAW,KAEhBtuE,KAAKuuE,SAAW,KAEhBvuE,KAAKiuE,aAAe,KAEp BjuE,KAAKyrE,aAAe,KAEpBzrE,KAAKisE,WAAa,KAElBjsE,KAAKmsE,WAAa,KAElBnsE,KAAKssE,oBAAs B,MAK/BkC,GAA0C,WAC1C,SAASA,IAELxuE,KAAKyuE,MAAQ,KAEbzuE,KAAK0uE,MAAQ,KAiEjB,OA1 DAF,EAAyB/jE,UAAUgrC,IAAM,SAAUlB,GAC5B,OAAfv0C,KAAKyuE,OACLzuE,KAAKyuE,MAAQzuE,KA AK0uE,MAAQn6B,EAC1BA,EAAOg6B,SAAW,KAClBh6B,EAAO+5B,SAAW,OAMlBtuE,KAAK0uE,MAAM H,SAAWh6B,EACtBA,EAAO+5B,SAAWtuE,KAAK0uE,MACvBn6B,EAAOg6B,SAAW,KAClBvuE,KAAK0uE, MAAQn6B,IAKrBi6B,EAAyB/jE,UAAUsS,IAAM,SAAU8vD,EAAW8B,GAC1D,IAAIp6B,EACJ,IAAKA,EAAS v0C,KAAKyuE,MAAkB,OAAXl6B,EAAiBA,EAASA,EAAOg6B,SACvD,IAAwB,OAAnBI,GAA2BA,GAAkBp6 B,EAAO+2B,eACrD9/D,OAAOwyC,GAAGzJ,EAAOs4B,UAAWA,GAC5B,OAAOt4B,EAGf,OAAO,MAOXi6B, EAAyB/jE,UAAU+pD,OAAS,SAAUjgB,GASlD,IAAI9Q,EAAO8Q,EAAO+5B,SACd7hE,EAAO8nC,EAAOg6B, SAalB,OAZa,OAAT9qC,EACAzjC,KAAKyuE,MAAQhiE,EAGbg3B,EAAK8qC,SAAW9hE,EAEP,OAATA,EAC AzM,KAAK0uE,MAAQjrC,EAGbh3B,EAAK6hE,SAAW7qC,EAEE,OAAfzjC,KAAKyuE,OAETD,EAtEkC,GAw EzCL,GAA+B,WAC/B,SAASA,IACLnuE,KAAKa,IAAM,IAAI8pB,IA+CnB,OA7CAwjD,EAAc1jE,UAAU2jE,IA AM,SAAU75B,GACpC,IAAIp0C,EAAMo0C,EAAOs4B,UACb+B,EAAa5uE,KAAKa,IAAIkc,IAAI5c,GACzByu E,IACDA,EAAa,IAAIJ,GACjBxuE,KAAKa,IAAImqB,IAAI7qB,EAAKyuE,IAEtBA,EAAWn5B,IAAIlB,IASnB4 5B,EAAc1jE,UAAUsS,IAAM,SAAU8vD,EAAW8B,GAC/C,IACIE,EAAa7uE,KAAKa,IAAIkc,IADhB8vD,GAE V,OAAOgC,EAAaA,EAAW9xD,IAAI8vD,EAAW8B,GAAkB,MAOpER,EAAc1jE,UAAU+pD,OAAS,SAAUjgB, GACvC,IAAIp0C,EAAMo0C,EAAOs4B,UAMjB,OALiB7sE,KAAKa,IAAIkc,IAAI5c,GAEfq0D,OAAOjgB,IACl

Bv0C,KAAKa,IAAImrB,OAAO7rB,GAEbo0C,GAEX/oC,OAAOkW,eAAeysD,EAAc1jE,UAAW,UAAW,CACtD sS,IAAK,WACD,OAAyB,IAAlB/c,KAAKa,IAAIgkB,MAEpB4iB,YAAY,EACZC,cAAc,IAElBymC,EAAc1jE,U AAUiqC,MAAQ,WAC5B10C,KAAKa,IAAI6zC,SAENy5B,EAjDuB,GAmDlC,SAAS5C,GAAiB5xD,EAAMyxD, EAAiBC,GAC7C,IAAIK,EAAgB/xD,EAAK+xD,cACzB,GAAsB,OAAlBA,EACA,OAAOA,EACX,IAAIoD,EAA a,EAIjB,OAHIzD,GAAeK,EAAgBL,EAAY7+D,SAC3CsiE,EAAazD,EAAYK,IAEtBA,EAAgBN,EAAkB0D;;;;;;; OAU7C,IAAIC,GAA8C,WAC9C,SAASA,KAQT,OANAA,EAA6BtkE,UAAUo/D,SAAW,SAAU//D,GACxD,OA AOA,aAAe6gB,KAAO2zB,GAAWx0C,IAE5CilE,EAA6BtkE,UAAUsB,OAAS,WAC5C,OAAO,IAAIijE,IAERD, EATsC,GAW7CC,GAAuC,WACvC,SAASA,IACLhvE,KAAK43C,SAAW,IAAIjtB,IACpB3qB,KAAKivE,SAAW ,KAEhBjvE,KAAKkvE,aAAe,KACpBlvE,KAAKmvE,iBAAmB,KACxBnvE,KAAKovE,aAAe,KACpBpvE,KAA KqvE,aAAe,KACpBrvE,KAAKsqE,eAAiB,KACtBtqE,KAAKuqE,eAAiB,KACtBvqE,KAAK0qE,cAAgB,KACrB 1qE,KAAK2qE,cAAgB,KA+MzB,OA7MAn/D,OAAOkW,eAAestD,EAAsBvkE,UAAW,UAAW,CAC9DsS,IAAK ,WACD,OAA+B,OAAxB/c,KAAKsqE,gBAAiD,OAAtBtqE,KAAKovE,cACjB,OAAvBpvE,KAAK0qE,eAEbjjC, YAAY,EACZC,cAAc,IAElBsnC,EAAsBvkE,UAAUsgE,YAAc,SAAUhpE,GACpD,IAAIwyC,EACJ,IAAKA,EAA Sv0C,KAAKivE,SAAqB,OAAX16B,EAAiBA,EAASA,EAAOy2B,MAC1DjpE,EAAGwyC,IAGXy6B,EAAsBvkE ,UAAUqhE,oBAAsB,SAAU/pE,GAC5D,IAAIwyC,EACJ,IAAKA,EAASv0C,KAAKmvE,iBAA6B,OAAX56B,EA AiBA,EAASA,EAAOw3B,cAClEhqE,EAAGwyC,IAGXy6B,EAAsBvkE,UAAU6kE,mBAAqB,SAAUvtE,GAC3D ,IAAIwyC,EACJ,IAAKA,EAASv0C,KAAKovE,aAAyB,OAAX76B,EAAiBA,EAASA,EAAOg7B,aAC9DxtE,EA AGwyC,IAGXy6B,EAAsBvkE,UAAUuhE,iBAAmB,SAAUjqE,GACzD,IAAIwyC,EACJ,IAAKA,EAASv0C,KAA KsqE,eAA2B,OAAX/1B,EAAiBA,EAASA,EAAO03B,WAChElqE,EAAGwyC,IAGXy6B,EAAsBvkE,UAAU2hE, mBAAqB,SAAUrqE,GAC3D,IAAIwyC,EACJ,IAAKA,EAASv0C,KAAK0qE,cAA0B,OAAXn2B,EAAiBA,EAAS A,EAAOk3B,aAC/D1pE,EAAGwyC,IAGXy6B,EAAsBvkE,UAAU8hE,KAAO,SAAU1rE,GAC7C,GAAKA,GAG A,KAAMA,aAAe8pB,KAAO2zB,GAAWz9C,IACxC,MAAM,IAAIT,MAAM,yBAA2BK,EAAUI,GAAO,6CAH5 DA,EAAM,IAAI8pB,IAKd,OAAO3qB,KAAKysE,MAAM5rE,GAAOb,KAAO,MAEpCgvE,EAAsBvkE,UAAUD, UAAY,aAK5CwkE,EAAsBvkE,UAAUgiE,MAAQ,SAAU5rE,GAC9C,IAAI6M,EAAQ1N,KACZA,KAAK0sE,SA CL,IAAI3tC,EAAe/+B,KAAKivE,SAcxB,GAbAjvE,KAAKkvE,aAAe,KACpBlvE,KAAKwvE,SAAS3uE,GAAK, SAAU6B,EAAOvC,GAChC,GAAI4+B,GAAgBA,EAAa5+B,MAAQA,EACrCuN,EAAM+hE,mBAAmB1wC,EA Acr8B,GACvCgL,EAAMwhE,aAAenwC,EACrBA,EAAeA,EAAaisC,UAE3B,CACD,IAAIz2B,EAAS7mC,EAA MgiE,yBAAyBvvE,EAAKuC,GACjDq8B,EAAerxB,EAAMiiE,sBAAsB5wC,EAAcwV,OAI7DxV,EAAc,CACVA ,EAAasuC,QACbtuC,EAAasuC,MAAMrC,MAAQ,MAE/BhrE,KAAK0qE,cAAgB3rC,EACrB,IAAK,IAAIwV,EA ASxV,EAAyB,OAAXwV,EAAiBA,EAASA,EAAOk3B,aACzDl3B,IAAWv0C,KAAKivE,WAChBjvE,KAAKivE, SAAW,MAEpBjvE,KAAK43C,SAAS5rB,OAAOuoB,EAAOp0C,KAC5Bo0C,EAAOk3B,aAAel3B,EAAOy2B,M AC7Bz2B,EAAOpmC,cAAgBomC,EAAOnmC,aAC9BmmC,EAAOnmC,aAAe,KACtBmmC,EAAO84B,MAAQ, KACf94B,EAAOy2B,MAAQ,KAQvB,OAJIhrE,KAAKqvE,eACLrvE,KAAKqvE,aAAaE,aAAe,MACjCvvE,KAA KuqE,iBACLvqE,KAAKuqE,eAAe0B,WAAa,MAC9BjsE,KAAKmtE,SAUhB6B,EAAsBvkE,UAAUklE,sBAAwB ,SAAUpuE,EAAQgzC,GACtE,GAAIhzC,EAAQ,CACR,IAAIkiC,EAAOliC,EAAO8rE,MAWlB,OAVA94B,EAA Oy2B,MAAQzpE,EACfgzC,EAAO84B,MAAQ5pC,EACfliC,EAAO8rE,MAAQ94B,EACX9Q,IACAA,EAAKunC ,MAAQz2B,GAEbhzC,IAAWvB,KAAKivE,WAChBjvE,KAAKivE,SAAW16B,GAEpBv0C,KAAKkvE,aAAe3tE, EACbA,EAUX,OARIvB,KAAKkvE,cACLlvE,KAAKkvE,aAAalE,MAAQz2B,EAC1BA,EAAO84B,MAAQrtE,K AAKkvE,cAGpBlvE,KAAKivE,SAAW16B,EAEpBv0C,KAAKkvE,aAAe36B,EACb,MAEXy6B,EAAsBvkE,UA AUilE,yBAA2B,SAAUvvE,EAAKuC,GACtE,GAAI1C,KAAK43C,SAASxB,IAAIj2C,GAAM,CACxB,IAAIyvE,E AAW5vE,KAAK43C,SAAS76B,IAAI5c,GACjCH,KAAKyvE,mBAAmBG,EAAUltE,GAClC,IAAI+gC,EAAOms C,EAASvC,MAChB5gE,EAAOmjE,EAAS5E,MASpB,OARIvnC,IACAA,EAAKunC,MAAQv+D,GAEbA,IACAA ,EAAK4gE,MAAQ5pC,GAEjBmsC,EAAS5E,MAAQ,KACjB4E,EAASvC,MAAQ,KACVuC,EAEX,IAAIr7B,EA AS,IAAIs7B,GAAsB1vE,GAIvC,OAHAH,KAAK43C,SAAS5sB,IAAI7qB,EAAKo0C,GACvBA,EAAOnmC,aAA e1L,EACtB1C,KAAK8vE,gBAAgBv7B,GACdA,GAGXy6B,EAAsBvkE,UAAUiiE,OAAS,WACrC,GAAI1sE,KA AKmtE,QAAS,CACd,IAAI54B,OAAS,EAGb,IADAv0C,KAAKmvE,iBAAmBnvE,KAAKivE,SACxB16B,EAASv 0C,KAAKmvE,iBAA6B,OAAX56B,EAAiBA,EAASA,EAAOy2B,MAClEz2B,EAAOw3B,cAAgBx3B,EAAOy2B ,MAIlC,IAAKz2B,EAASv0C,KAAKovE,aAAyB,OAAX76B,EAAiBA,EAASA,EAAOg7B,aAC9Dh7B,EAAOpm

C,cAAgBomC,EAAOnmC,aAElC,IAAKmmC,EAASv0C,KAAKsqE,eAA0B,MAAV/1B,EAAgBA,EAASA,EAA O03B,WAC/D13B,EAAOpmC,cAAgBomC,EAAOnmC,aAElCpO,KAAKovE,aAAepvE,KAAKqvE,aAAe,KACx CrvE,KAAKsqE,eAAiBtqE,KAAKuqE,eAAiB,KAC5CvqE,KAAK0qE,cAAgB,OAI7BsE,EAAsBvkE,UAAUglE, mBAAqB,SAAUl7B,EAAQ5T,GAC9Dn1B,OAAOwyC,GAAGrd,EAAU4T,EAAOnmC,gBAC5BmmC,EAAOpm C,cAAgBomC,EAAOnmC,aAC9BmmC,EAAOnmC,aAAeuyB,EACtB3gC,KAAK+vE,cAAcx7B,KAG3By6B,EA AsBvkE,UAAUqlE,gBAAkB,SAAUv7B,GAC5B,OAAxBv0C,KAAKsqE,eACLtqE,KAAKsqE,eAAiBtqE,KAAK uqE,eAAiBh2B,GAG5Cv0C,KAAKuqE,eAAe0B,WAAa13B,EACjCv0C,KAAKuqE,eAAiBh2B,IAG9By6B,EAAs BvkE,UAAUslE,cAAgB,SAAUx7B,GAC5B,OAAtBv0C,KAAKovE,aACLpvE,KAAKovE,aAAepvE,KAAKqvE,a AAe96B,GAGxCv0C,KAAKqvE,aAAaE,aAAeh7B,EACjCv0C,KAAKqvE,aAAe96B,IAI5By6B,EAAsBvkE,UAA U+kE,SAAW,SAAU1lE,EAAK/H,GAClD+H,aAAe6gB,IACf7gB,EAAIhB,QAAQ/G,GAGZyJ,OAAOqc,KAAK/d ,GAAKhB,SAAQ,SAAUk7C,GAAK,OAAOjiD,EAAG+H,EAAIk6C,GAAIA,OAG3DgrB,EA3N+B,GA6NtCa,GA CA,SAASA,GAAsB1vE,GAC3BH,KAAKG,IAAMA,EACXH,KAAKmO,cAAgB,KACrBnO,KAAKoO,aAAe,KA EpBpO,KAAK+rE,cAAgB,KAErB/rE,KAAKgrE,MAAQ,KAEbhrE,KAAKqtE,MAAQ,KAEbrtE,KAAKisE,WAA a,KAElBjsE,KAAKyrE,aAAe,KAEpBzrE,KAAKuvE,aAAe,MAiBxBS,GAAiC,WACjC,SAASA,EAAgB/pC,GAC rBjmC,KAAKimC,UAAYA,EAsDrB,OApDA+pC,EAAgBjkE,OAAS,SAAUk6B,EAAW30B,GAC1C,GAAc,MA AVA,EAAgB,CAChB,IAAI2+D,EAAS3+D,EAAO20B,UAAUxsB,QAC9BwsB,EAAYA,EAAU54B,OAAO4iE,G AEjC,OAAO,IAAID,EAAgB/pC,IAsB/B+pC,EAAgBE,OAAS,SAAUjqC,GAC/B,MAAO,CACHxZ,QAASujD,EA CTn5B,WAAY,SAAUvlC,GAClB,IAAKA,EAID,MAAM,IAAIlR,MAAM,2DAEpB,OAAO4vE,EAAgBjkE,OAA Ok6B,EAAW30B,IAG7CiY,KAAM,CAAC,CAACymD,EAAiB,IAAI57D,GAAY,IAAI3P,OAGrDurE,EAAgBvlE, UAAU0lE,KAAO,SAAUC,GACvC,IAAI/wE,EAAUW,KAAKimC,UAAUkqC,MAAK,SAAU1J,GAAK,OAAOA, EAAEoD,SAASuG,MACnE,GAAe,MAAX/wE,EACA,OAAOA,EAGP,MAAM,IAAIe,MAAM,2CAA6CgwE,EA AW,cAWpF,SAASC,EAAwBxuE,GAC7B,OAAOA,EAAW,aAAYA;;;;;;;OAZkEwuE,CAAwBD,GAAY,MAG7H J,EAxDyB,GA2DpCA,GAAgBnsE,MAAQtB,EAAmB,CACvC7B,MAAOsvE,GACPvtE,WAAY,OACZpD,QAAS, WAAc,OAAO,IAAI2wE,GAAgB,CAAC,IAAIpG,QAkB3D,IAAI0G,GAAiC,WACjC,SAASA,EAAgBrqC,GACrB jmC,KAAKimC,UAAYA,EAmDrB,OAjDAqqC,EAAgBvkE,OAAS,SAAUk6B,EAAW30B,GAC1C,GAAIA,EAA Q,CACR,IAAI2+D,EAAS3+D,EAAO20B,UAAUxsB,QAC9BwsB,EAAYA,EAAU54B,OAAO4iE,GAEjC,OAAO, IAAIK,EAAgBrqC,IAsB/BqqC,EAAgBJ,OAAS,SAAUjqC,GAC/B,MAAO,CACHxZ,QAAS6jD,EACTz5B,WAA Y,SAAUvlC,GAClB,IAAKA,EAGD,MAAM,IAAIlR,MAAM,2DAEpB,OAAOkwE,EAAgBvkE,OAAOk6B,EAA W30B,IAG7CiY,KAAM,CAAC,CAAC+mD,EAAiB,IAAIl8D,GAAY,IAAI3P,OAGrD6rE,EAAgB7lE,UAAU0lE, KAAO,SAAUI,GACvC,IAAIlxE,EAAUW,KAAKimC,UAAUkqC,MAAK,SAAU1J,GAAK,OAAOA,EAAEoD,S AAS0G,MACnE,GAAIlxE,EACA,OAAOA,EAEX,MAAM,IAAIe,MAAM,2CAA6CmwE,EAAK,MAE/DD,EArD yB,GAwDpCA,GAAgBzsE,MAAQtB,EAAmB,CACvC7B,MAAO4vE,GACP7tE,WAAY,OACZpD,QAAS,WAAc ,OAAO,IAAIixE,GAAgB,CAAC,IAAIvB,QAyD3D,IA2VI1kD,GA3VAmmD,GAAyB,WACzB,SAASA,EAYT3w D,EAOA4wD,GACIzwE,KAAK6f,OAASA,EACd7f,KAAKywE,oBAAsBA,EAC3BzwE,KAAK0wE,QAAU,KAC f1wE,KAAK2wE,kBAAoB,KAkP7B,OAhPAnlE,OAAOkW,eAAe8uD,EAAQ/lE,UAAW,YAAa,CAClDsS,IAAK, WACD,IAAI5M,EAAQnQ,KAAK6f,OACbtX,EAAQ4H,EAl1qBZ,GAm1qBA,OApFZ,SAASygE,EAAmBroE,EA AO4H,EAAOnF,EAAOqb,EAAQ4Z,GAErD,SADqB,IAAjBA,IAA2BA,GAAe,GAC7B,OAAVj1B,GAAgB,CAGn B,IAAI6lE,EAAQ1gE,EAAMnF,EAAMkF,OAOxB,GANc,OAAV2gE,GACAxqD,EAAOpZ,KAAK+C,GAAY6g E,IAKxB/lE,GAAa+lE,GACb,IAAK,IAAIvkE,EA5xqBS,GA4xqBoBA,EAAIukE,EAAMrkE,OAAQF,IAAK,CAC zD,IAAIwkE,EAAoBD,EAAMvkE,GAC1BykE,EAAuBD,EA9wqB/B,GA8wqBwDl8D,WACvB,OAAzBm8D,GA CAH,EAAmBE,EAhxqB3B,GAgxqBqDA,EAAmBC,EAAsB1qD,GAIlG,IAAI/N,EAAYtN,EAAMnJ,KACtB,GA AgB,EAAZyW,EACAs4D,EAAmBroE,EAAO4H,EAAOnF,EAAM+J,MAAOsR,QAE7C,GAAgB,GAAZ/N,EAG L,IAFA,IAAI6nB,EAAY5F,GAAoBvvB,EAAOmF,GACvCorB,OAAQ,EACLA,EAAQ4E,KACX9Z,EAAOpZ,K AAKsuB,QAGf,GAAgB,GAAZjjB,EAAiC,CACtC,IAAIu4B,EAAgB1gC,EAhxqBC,IAqxqBjB6gE,EAJgBngC,E A5xqBnB,GAgyqB+BpQ,WAHlBz1B,EAAMy1B,YAIpB,GAAI9/B,MAAMC,QAAQowE,GACd3qD,EAAOpZ,K AAKoU,MAAMgF,EAAQlZ,GAAS6jE,QAElC,CACD,IAAIt2D,EAAa+f,GAAeoW,GAGhC+/B,EAAmBl2D,EA7 yqBvB,GA6yqB0CA,EAAYs2D,EAAa3qD,GAAQ,IAG/Erb,EAAQi1B,EAAej1B,EAAMq1B,eAAiBr1B,EAAMy B,KAExD,OAAO4Z,EAiCQuqD,CAAmBroE,EAAO4H,EAAO5H,EAAMqM,WAAY,KAE9D6yB,YAAY,EACZ

C,cAAc,IAElBl8B,OAAOkW,eAAe8uD,EAAQ/lE,UAAW,UAAW,CAChDsS,IAAK,WACD,OAAO/c,KAAK6f,O An1qBV,IAq1qBN4nB,YAAY,EACZC,cAAc,IAElBl8B,OAAOkW,eAAe8uD,EAAQ/lE,UAAW,YAAa,CAClDsS ,IAAK,WACD,OAAsD,MAAzB,IAArB/c,KAAK6f,OAh2qBb,KAk2qBJ4nB,YAAY,EACZC,cAAc,IAElB8oC,EA AQ/lE,UAAUi0B,QAAU,WACxB,GAAI1+B,KAAK0wE,QACL1wE,KAAK0wE,QAAQ3zC,WAAW/8B,WAEvB ,GAAIA,KAAK2wE,kBAAmB,CAC7B,IAAIzgE,EAAQlQ,KAAK2wE,kBAAkBvvE,QAAQpB,MACvCkQ,GAA S,GACTlQ,KAAK2wE,kBAAkBM,OAAO/gE,GAElClQ,KAAK2wE,kBAAoB,KAE7BpzC,GAAav9B,KAAK6f,O Aj3qBd,GAi3qB6B7f,KAAK6f,SAE1C2wD,EAAQ/lE,UAAUD,UAAY,SAAUwvC,GACpCnM,GAAwB7tC,KAA K6f,OAp3qBzB,GAo3qBwC7f,KAAK6f,OAAQ,KAAMm6B,IAoCnEw2B,EAAQ/lE,UAAUymE,aAAe,WAC7Bx/ B,GAAc1xC,KAAKywE,qBAAuBzwE,KAAK6f,SAuDnD2wD,EAAQ/lE,UAAUwmE,OAAS,WACvBjxE,KAAK 6f,OAh9qBD,KAg9qBkB,KA0D1B2wD,EAAQ/lE,UAAU0mE,SAAW,WACzBnxE,KAAK6f,OA3grBD,IA2grBk B,KAuB1B2wD,EAAQ/lE,UAAUgoC,cAAgB,WAC9BX,GAAsB9xC,KAAK6f,OApirBvB,GAoirBsC7f,KAAK6f, OAAQ7f,KAAK6tB,UAQhE2iD,EAAQ/lE,UAAU2mE,eAAiB,YA7yXvC,SAASC,EAAuB9oE,EAAOgI,EAAMsd ,GACzCjb,IAA0B,GAC1B,IACIk/B,GAAsBvpC,EAAOgI,EAAMsd,GAEvC,QACIjb,IAA0B,IAwyX1By+D,CAA uBrxE,KAAK6f,OA7irBxB,GA6irBuC7f,KAAK6f,OAAQ7f,KAAK6tB,UAEjE2iD,EAAQ/lE,UAAU6mE,yBAA2 B,SAAUC,GACnD,GAAIvxE,KAAK0wE,QACL,MAAM,IAAItwE,MAAM,iEAEpBJ,KAAK2wE,kBAAoBY,GA E7Bf,EAAQ/lE,UAAU+mE,iBAAmB,WACjCxxE,KAAK0wE,QAAU,KA7kfvB,SAASe,EAAiBlpE,EAAO4H,GA C7B4rB,GAAUxzB,EAAO4H,EAAOA,EAh+Lb,IAg+L8B,EAAgB,KAAM,MA6kf3DshE,CAAiBzxE,KAAK6f,O AvjrBlB,GAujrBiC7f,KAAK6f,SAE9C2wD,EAAQ/lE,UAAUinE,eAAiB,SAAUC,GACzC,GAAI3xE,KAAK2wE, kBACL,MAAM,IAAIvwE,MAAM,qDAEpBJ,KAAK0wE,QAAUiB,GAEZnB,EA1QiB,GA6QxBoB,GAA6B,SAA UrkE,GAEvC,SAASqkE,EAAYC,GACjB,IAAInkE,EAAQH,EAAOhB,KAAKvM,KAAM6xE,IAAU7xE,KAExC, OADA0N,EAAMmkE,MAAQA,EACPnkE,EAeX,OAnBA9B,GAAUgmE,EAAarkE,GAMvBqkE,EAAYnnE,UAA UgoC,cAAgB,WAClCV,GAAwB/xC,KAAK6xE,QAEjCD,EAAYnnE,UAAU2mE,eAAiB,YA3zX3C,SAASU,EA AyB3hE,GAC9ByC,IAA0B,GAC1B,IACIm/B,GAAwB5hC,GAE5B,QACIyC,IAA0B,IAszX1Bk/D,CAAyB9xE,K AAK6xE,QAElCrmE,OAAOkW,eAAekwD,EAAYnnE,UAAW,UAAW,CACpDsS,IAAK,WACD,OAAO,MAEX0 qB,YAAY,EACZC,cAAc,IAEXkqC,EApBqB,CAqB9BpB,IASEuB,GAAgDC,GAkEpD,SAASA,GAAwBC,GAE7 B,YADe,IAAXA,IAAqBA,GAAS,GAWtC,SAASC,EAAclnE,EAAOmF,EAAO8hE,GAIjC,IADuBA,GAAUhnE,G AAgBD,GAC5B,CAGjB,IAAI6lC,EAAgBrgC,GAAyBxF,EAAMkF,MAAOC,GAC1D,OAAO,IAAIqgE,GAAQ3/ B,EAAeA,GAEjC,OAAiB,GAAb7lC,EAAMnJ,KAIJ,IAAI2uE,GADargE,EA3qrBC,IA4qrBaA,GAEnC;;;;;;;OA1B A+hE,CAAc9/D,KAAmBL,KAAYkgE,IApBpD5nD,GACA,SAASA,QAQKjkB,kBAxDiCoiE,GA+DnDn+C,GAA kBD,uBAAwB,EA2C1C,IA6BI+nD,GA7BAC,GAAa,CAAC,IAAIrD,IAIlBsD,GAAe,CAAC,IAAIzI,IACpB0I,GA AyB,IAAItC,GAAgBqC,IAC7CE,GAAyB,IAAIjC,GAAgB8B,IAE7CI,GAAyCC,IAqBzCN,GACA,SAASA,QAQ D/rE,kBA7BgCoiE,GA8B5C,IACIkK,GAA+B,SAAUnlE,GAEzC,SAAS4kE,EAAYQ,EAAmBC,EAAwBC,GAC5 D,IAAInlE,EAAQH,EAAOhB,KAAKvM,OAASA,KAIjC,OAHA0N,EAAMilE,kBAAoBA,EAC1BjlE,EAAMklE, uBAAyBA,EAC/BllE,EAAMmlE,WAAaA,EACZnlE,EAeX,OArBA9B,GAAUumE,EAAa5kE,GAQvB4kE,EAAY 1nE,UAAUqoE,mBAAqB,SAAUjlD,GACjD,IAAIyd,EAAgBtrC,KAAK4yE,uBAAuB1qC,OAC5CmD,EAAgBxB, GAAY7pC,KAAK2yE,kBAAmBrnC,EAAezd,EAAS,GAAsB,KAAMyd,EAAcp3B,UAAW,KAAM,KAAM,KAA M,MAGvJm3B,EAhvrBqB,IA8urBOrrC,KAAK2yE,kBAAkB3yE,KAAK4yE,uBAAuB1iE,OAG/E,IAAI6iE,EAA 0B/yE,KAAK2yE,kBA/urB7B,IAovrBN,OAJgC,OAA5BI,IACA1nC,EAjvrBE,IAivrBuB0nC,EAAwBD,mBAAm BxnC,IAExEd,GAAWc,EAAeD,EAAexd,GAClC,IAAI2iD,GAAQnlC,IAEhB8mC,EAtBuB,CADNA,IA8B5B,SA ASM,KACL,OAAOO,GAAkB5gE,KAAmBL,MAShD,SAASihE,GAAkBviC,EAAW5F,GAClC,OAAqB,EAAjB4 F,EAAU5uC,KAEH,IAAI6wE,GAAc7nC,EAAW4F,EAAWi4B,GAAiBj4B,EAAW5F,IAExE;;;;;;;OAgBX,IAgCIo oC,GAhCAC,GACA,SAASA,OAOTC,GACA,SAASA,OAKTC,GAA+CC,GAkCnD,SAASA,KAEL,OAAOC,GA DalhE,KACqBL,OAlBzCkhE,GACA,SAASA,QAQI7sE,kBA1BiCoiE,GAqClD,IACI+K,GAAoC,SAAUhmE,GAE 9C,SAAS0lE,EAAiBO,EAAaC,EAAYC,GAC/C,IAAIhmE,EAAQH,EAAOhB,KAAKvM,OAASA,KAIjC,OAHA0 N,EAAM8lE,YAAcA,EACpB9lE,EAAM+lE,WAAaA,EACnB/lE,EAAMgmE,WAAaA,EACZhmE,EAyJX,OA/JA 9B,GAAUqnE,EAAkB1lE,GAQ5B/B,OAAOkW,eAAeuxD,EAAiBxoE,UAAW,UAAW,CACzDsS,IAAK,WACD, OAAO2rD,GAAiB1oE,KAAKyzE,WAAYzzE,KAAK0zE,aAElDjsC,YAAY,EACZC,cAAc,IAElBl8B,OAAOkW, eAAeuxD,EAAiBxoE,UAAW,WAAY,CAC1DsS,IAAK,WACD,OAAO,IAAIa,GAAa5d,KAAKyzE,WAAYzzE,K

AAK0zE,aAElDjsC,YAAY,EACZC,cAAc,IAElBl8B,OAAOkW,eAAeuxD,EAAiBxoE,UAAW,iBAAkB,CAEhEs S,IAAK,WACD,IAAI5C,EAAiBqB,GAA0Bxb,KAAKyzE,WAAYzzE,KAAK0zE,YACrE,GAAIx5D,GAAkBC,G AAiB,CACnC,IAAIO,EAAaL,GAAsBF,EAAgBna,KAAK0zE,YACxDt4D,EAAgBhB,GAAuBD,GAG3C,OAAO,I AAIyD,GADOlD,EAn4rBtB,GAm4rBwC3S,KAAKqT,EAAgB,GACpBV,GAGrC,OAAO,IAAIkD,GAAa,KAAM 5d,KAAK0zE,aAG3CjsC,YAAY,EACZC,cAAc,IAElBurC,EAAiBxoE,UAAUiqC,MAAQ,WAC/B,KAAO10C,KA AKwM,OAAS,GACjBxM,KAAKw0D,OAAOx0D,KAAKwM,OAAS,IAGlCymE,EAAiBxoE,UAAUsS,IAAM,SA AU7M,GACvC,IAAIyjE,EAAWC,GAAY5zE,KAAKwzE,aAChC,OAAoB,OAAbG,GAAqBA,EAASzjE,IAAU,M AEnD1E,OAAOkW,eAAeuxD,EAAiBxoE,UAAW,SAAU,CACxDsS,IAAK,WACD,OAAO/c,KAAKwzE,YAAYh nE,OAx6rBN,IA06rBtBi7B,YAAY,EACZC,cAAc,IAElBurC,EAAiBxoE,UAAUqoE,mBAAqB,SAAUe,EAAahm D,EAAS3d,GAC5E,IAAI4jE,EAAUD,EAAYf,mBAAmBjlD,GAAW,IAExD,OADA7tB,KAAK+zE,OAAOD,EAA S5jE,GACd4jE,GAEXb,EAAiBxoE,UAAUupE,gBAAkB,SAAUC,EAAkB/jE,EAAO2c,EAAUy7C,EAAkB4L,GA CxG,IAAIC,EAAkBtnD,GAAY7sB,KAAKo0E,eACvC,IAAKF,GAA4C,MAA7BD,EAAiB9+B,UAAoBg/B,EAAi B,CAItE,IAAI9tD,EAAS8tD,EAAgBp3D,IAAIm2D,GAAa,MAC1C7sD,IACA6tD,EAAc7tD,GAGtB,IAAIguD,E AAeJ,EAAiBloE,OAAOooE,EAAiB7L,OAAkB3lE,EAAWuxE,GAEzF,OADAl0E,KAAK+zE,OAAOM,EAAa3jE ,SAAUR,GAC5BmkE,GAEXpB,EAAiBxoE,UAAUspE,OAAS,SAAUD,EAAS5jE,GACnD,IAAIC,EAAQ2jE,EA AQj0D,OAChBtX,EAAQ4H,EAn7rBR,GAu7rBJ,GA9+pBR,SAASmkE,EAAwB/jE,GAC7B,OAAOzF,GAAayF,E Ax8BX,IAq7rBD+jE,CAAwBnkE,GAAQ,CAEhC,IAAIokE,EAAUv0E,KAAKoB,QAAQ0yE,GAK3B,IAAiB,IAA bS,EACAv0E,KAAKixE,OAAOsD,OAEX,CACD,IAAIC,EAAiBrkE,EAh8rBxB,GAq8rBOskE,EAAY,IAAIlB,G AAmBiB,EAAgBA,EAl8rB1D,GAk8rBkFA,EAr8rBlF,IAs8rBGC,EAAUxD,OAAOwD,EAAUrzE,QAAQ0yE,KA I3C,IAAIY,EAAc10E,KAAK20E,aAAazkE,GAChCiB,EAAanR,KAAKwzE,aAj6f9B,SAASoB,EAAWrsE,EAAO 4H,EAAOgB,EAAYjB,GAG1C,IAAI+sB,EA/jMsB,GA+jMuB/sB,EAC7C2kE,EAAkB1jE,EAAW3E,OAC7B0D, EAAQ,IAERiB,EAAW8rB,EAAmB,GAhjM3B,GAgjMsC9sB,GAEzCD,EAAQ2kE,EArkMc,IAskMtB1kE,EAnjM G,GAmjMWgB,EAAW8rB,GACzBxY,GAAWtT,EAvkMW,GAukM2BjB,EAAOC,KAGxDgB,EAAWlE,KAAKk D,GAChBA,EAxjMG,GAwjMW,MAElBA,EA3jMS,GA2jMOgB,EAEhB,IAAIgsB,EAAwBhtB,EA9iMH,IA+iM K,OAA1BgtB,GAAkChsB,IAAegsB,GAezD,SAAS23C,EAAen4C,EAAsBxsB,GAG1C,IAAIysB,EAAaD,EAzmM H,GA8mMexsB,EAvkMA,MAmkMJA,EAjlMhB,GAAA,GAcoB,MA6kMzBwsB,EA3nMqB,IA2nM0B,GAEhC,O AAfC,EACAD,EAvnMU,GAunM0B,CAACxsB,GAGrCysB,EAAW3vB,KAAKkD,GAlChB2kE,CAAe33C,EAAu BhtB,GAG1C,IAAImtB,EAAWntB,EAjjML,IAkjMO,OAAbmtB,GACAA,EAASs3C,WAAWrsE,GAGxB4H,EAx kMQ,IAwkMQ,IAq4fZykE,CAAWrsE,EAAO4H,EAAOgB,EAAYujE,GAErC,IAAIr5C,EA97eZ,SAAS05C,EAAq BC,EAAsB7jE,GAChD,IAAI8jE,EAniNsB,GAmiNoBD,EAAuB,EACrE,GAAIC,EAAgB9jE,EAAW3E,OAAQ,C ACnC,IAAI2D,EAAQgB,EAAW8jE,GACnBC,EAAmB/kE,EAthNnB,GAshNgCyE,WACpC,GAAyB,OAArBsgE, EACA,OArDZ,SAASC,EAAmBhlE,EAAOnF,GAC/B,GAAc,OAAVA,EAAgB,CAGhB,IAAIsN,EAAYtN,EAAM nJ,KACtB,GAAgB,EAAZyW,EACA,OAAOlI,GAAiBpF,EAAOmF,GAE9B,GAAgB,EAAZmI,EACL,OAAOy8D, GAAsB,EAAG5kE,EAAMnF,EAAMkF,QAE3C,GAAgB,EAAZoI,EAAsC,CAC3C,IAAI88D,EAAsBpqE,EAAM +J,MAChC,GAA4B,OAAxBqgE,EACA,OAAOD,EAAmBhlE,EAAOilE,GAGjC,IAAIC,EAAoBllE,EAAMnF,EA AMkF,OACpC,OAAIpF,GAAauqE,GACNN,GAAsB,EAAGM,GAGzBrlE,GAAYqlE,GAI1B,GAAgB,GAAZ/8D, EAIL,OAHgBiiB,GAAoBvvB,EAAOmF,EAC/BgwB,IAEInwB,GAAYG,EAAMnF,EAAMkF,QAGxC,IAAI2gC,E AAgB1gC,EAp/MC,IAq/MjBmlE,EAAgBzkC,EAhgNnB,GAigNGn2B,EAAa+f,GAAeoW,GAC5B0kC,EAAsBD, EAAc70C,WAAWz1B,EAAMy1B,YACzD,OAA2B,MAAvB80C,EACOJ,EAAmBz6D,EAAY66D,GAG/BJ,EAA mBhlE,EAAOnF,EAAMyB,MAInD,OAAO,KAQQ0oE,CAAmBhlE,EAAO+kE,GAGzC,OAAO/jE,EApjNE,GAy+ rBY4jE,CAAqBL,EAAavjE,GAC/CxB,EAAWQ,EAv8rBR,IAw8rBHwvB,EAAcV,GAAiBtvB,EAAUwB,EA3+rB xC,IAi/rBL,OALoB,OAAhBwuB,GAr/fZ,SAAS61C,EAAmBjtE,EAAO8L,EAAa1E,EAAUQ,EAAOslE,EAAkBp6 C,GAC/ElrB,EAh+LO,GAg+LOslE,EACdtlE,EA39LS,GA29LOkE,EAChB0nB,GAAUxzB,EAAO4H,EAAOR,EA AU,EAAgB8lE,EAAkBp6C,GAm/f5Dm6C,CAAmBjtE,EAAO4I,EA/8rBzB,GA+8rB6CxB,EAAUQ,EAAOwvB,E AAatE,GAEhFy4C,EAAQxC,yBAAyBtxE,MACjCykB,GAAWixD,GAAoBvkE,GAAaujE,EAAaZ,GAClDA,GAE Xb,EAAiBxoE,UAAUkrE,KAAO,SAAU7B,EAAS5hB,GAIjD,OAAOlyD,KAAK+zE,OAAOD,EAAS5hB,IAEhC +gB,EAAiBxoE,UAAUrJ,QAAU,SAAU0yE,GAC3C,IAAI8B,EAAchC,GAAY5zE,KAAKwzE,aACnC,OAAuB,O AAhBoC,EAAuBA,EAAYx0E,QAAQ0yE,IAAY,GAElEb,EAAiBxoE,UAAU+pD,OAAS,SAAUtkD,GAC1C,IAA

IwkE,EAAc10E,KAAK20E,aAAazkE,GAAQ,GACxC2lE,EAAe94C,GAAW/8B,KAAKwzE,YAAakB,GAC5CmB ,IAOAnxD,GAAgBgxD,GAAoB11E,KAAKwzE,aAAckB,GACvDn3C,GAAas4C,EA/+rBb,GA++rBkCA,KAG1C 5C,EAAiBxoE,UAAUwmE,OAAS,SAAU/gE,GAC1C,IAAIwkE,EAAc10E,KAAK20E,aAAazkE,GAAQ,GACxC K,EAAOwsB,GAAW/8B,KAAKwzE,YAAakB,GAExC,OADkBnkE,GAA+E,MAAvEmU,GAAgBgxD,GAAoB11 E,KAAKwzE,aAAckB,GAC5D,IAAIlE,GAAQjgE,GAAQ,MAE7C0iE,EAAiBxoE,UAAUkqE,aAAe,SAAUzkE,E AAOqV,GAEvD,YADc,IAAVA,IAAoBA,EAAQ,GACnB,MAATrV,EACOlQ,KAAKwM,OAAS+Y,EAOlBrV,G AEJ+iE,EAhK4B,CADbA,IAmK1B,SAASW,GAAYziE,GACjB,OAAOA,EA/hsBK,GAiisBhB,SAASukE,GAAoB vkE,GACzB,OAAQA,EAlisBI,KAkisBsBA,EAlisBtB,GAkisB8C,IAW9D,SAASmiE,GAAmB7iC,EAAW5F,GAE nC,IAAI15B,EACAR,EAAYk6B,EAAU4F,EAAUvgC,OACpC,GAAIpF,GAAa6F,GAEbQ,EAAaR,MAEZ,CACD ,IAAImlE,OAAc,EAKlB,GAAqB,EAAjBrlC,EAAU5uC,KACVi0E,EAAc9lE,GAAYW,OAEzB,CAID,IAAIhB,E AAWk7B,EAhisBZ,IAkisBHirC,EAAcnmE,EAAS2sB,cAAwC,IAC/D,IAAI+U,EAAajhC,GAAiBqgC,EAAW5F, GAE7CpP,GAAmB9rB,EADMsvB,GAAiBtvB,EAAU0hC,GACHykC,EA5pf7D,SAASC,EAAkBpmE,EAAUmlB, GACjC,OAAOplB,GAAqBC,GAAYA,EAAS2hB,YAAYwD,GAAQA,EAAKxD,YA2pfJykD,CAAkBpmE,EAAU 0hC,IAAa,GAE3GxG,EAAU4F,EAAUvgC,OAASiB,EACzBigC,GAAiBzgC,EAAWk6B,EAAWirC,EAAarlC,GA CxDK,GAAcjG,EAAW15B,GAE7B,OAAO,IAAIoiE,GAAmBpiE,EAAYs/B,EAAW5F;;;;;;;OAUzD,SAASmrC,G AA4CnoD,EAAS/S,EAAUm7D,EAAWC,GAC/E,IAAIh0E,EAAM,8GAAgH4Y,EAAW,sBAAwBm7D,EAAY,K AMzK,OALIC,IACAh0E,GACI,wJAcZ,SAASi0E,EAAej0E,EAAK2rB,GACzB,IAAIuoD,EAAM,IAAIh2E,MAA M8B,GAEpB,OADAm0E,GAAiBD,EAAKvoD,GACfuoD,EAdAD,CAAej0E,EAAK2rB,GAgB/B,SAASwoD,GA AiBD,EAAKvoD,GAC3BuoD,EAAuB,eAAIvoD,EAC3BuoD,EAAgB,cAAIvoD,EAAQyoD,SAAS/0D,KAAKsM, GAK9C,SAAS0oD,GAAmBp7C,GACxB,OAAO,IAAI/6B,MAAM,wDAA0D+6B;;;;;;;OAc/E,SAASq7C,GAAejm E,EAAMkmE,EAAgBC,GAU1C,IAAIC,EAAQpmE,EAAKomE,MACbC,EAAoB,KAARD,EAChB,OAAIC,IAAc H,GACdlmE,EAAKomE,OAAiB,KAARA,EAAsCD,EACpDnmE,EAAKsmE,WAAa,GACX,GAEJD,IAAcF,EAIz B,SAASI,GAA4BvmE,EAAMqmE,EAAW1mE,GAClD,OAAkB,KAAbK,EAAKomE,SAAuCC,GAAarmE,EAAK smE,WAAa3mE,IAC5EK,EAAKsmE,UAAY3mE,EAAQ,GAClB,GAuBf,SAAS6mE,GAAWxmE,EAAML,GACt B,OAAOK,EAAK64B,MAAMl5B,GAKtB,SAAS8mE,GAAczmE,EAAML,GACzB,OAAOK,EAAK64B,MAAMl 5B,GAKtB,SAAS+mE,GAAe1mE,EAAML,GAC1B,OAAOK,EAAK64B,MAAMl5B,GAKtB,SAASgnE,GAAqB3 mE,EAAML,GAChC,OAAOK,EAAK64B,MAAMl5B,GAKtB,SAASinE,GAAY5mE,EAAML,GACvB,OAAOK, EAAK64B,MAAMl5B,GAEtB,IAAIknE,GACA,SAASA,OAQTC,GAAW,CACXC,oBAAgB30E,EAChB40E,oBA AgB50E,EAChBmwE,wBAAoBnwE,EACpB60E,yBAAqB70E,EACrB80E,uBAAmB90E,EACnB+0E,sBAAkB/0 E,EAClBg1E,2BAAuBh1E,EACvBi1E,oBAAgBj1E,EAChBk1E,wBAAoBl1E,EACpBm1E,wBAAoBn1E,EACpB o1E,iBAAap1E,EACbq1E,gBAAYr1E,EACZs1E,wBAAoBt1E,EACpBu1E,iBAAav1E,EACbw1E,sBAAkBx1E,E AClBy1E,oBAAgBz1E,EAChB01E,wBAAoB11E,GAGpB21E,GAAO,aACPC,GAAiB,IAAI5tD,IACzB,SAAS6tD ,GAAS93E,GACd,IAAIP,EAAMo4E,GAAex7D,IAAIrc,GAK7B,OAJKP,IACDA,EAAMM,EAAUC,GAAS,IAA M63E,GAAe1zD,KAC9C0zD,GAAevtD,IAAItqB,EAAOP,IAEvBA,EAuBX,IAAIs4E,GAAqB,EAkBzB,SAASC, GAAanoE,EAAM9J,EAAKkyE,EAAYj2E,GAEzC,UAAkB,EAAb6N,EAAKomE,QACLnrE,OAAOwyC,GAFIztC ,EAAKqoE,UAEInyE,EAAIyM,aAAeylE,GAAaj2E,IAK7D,SAASm2E,GAAsBtoE,EAAM9J,EAAKkyE,EAAYj2 E,GAClD,QAAIg2E,GAAanoE,EAAM9J,EAAKkyE,EAAYj2E,KACpC6N,EAAKqoE,UAAUnyE,EAAIyM,aAAe ylE,GAAcj2E,GACzC,GAIf,SAASo2E,GAAsBvoE,EAAM9J,EAAKkyE,EAAYj2E,GAClD,IAAIoY,EAAWvK,E AAKqoE,UAAUnyE,EAAIyM,aAAeylE,GACjD,GAAkB,EAAbpoE,EAAKomE,QAAsCr5B,GAAaxiC,EAAUpY, GAAQ,CAC3E,IAAIq2E,EAActyE,EAAI49B,SAASs0C,GAAY33E,KAC3C,MAAMg1E,GAA4CqB,GAASY,mB AAmB1nE,EAAM9J,EAAIgK,WAAYsoE,EAAc,KAAOj+D,EAAUi+D,EAAc,KAAOr2E,EAAmD,IAA9B,EAAb 6N,EAAKomE,SAG7K,SAASqC,GAAwBzoE,GAE7B,IADA,IAAI0oE,EAAW1oE,EACR0oE,GACsB,EAArBA, EAASxyE,IAAIlC,QACb00E,EAAStC,OAAS,GAEtBsC,EAAWA,EAASC,qBAAuBD,EAAS3nE,OAG5D,SAAS6 nE,GAAsC5oE,EAAM6oE,GAEjD,IADA,IAAIH,EAAW1oE,EACR0oE,GAAYA,IAAaG,GAC5BH,EAAStC,OA AS,GAClBsC,EAAWA,EAASC,qBAAuBD,EAAS3nE,OAG5D,SAAS+nE,GAAc9oE,EAAME,EAAW66C,EAA WguB,GAC/C,IAMI,OADAN,GAHgC,SADlBzoE,EAAK9J,IAAI2iC,MAAM34B,GACLlM,MACpByyE,GAAcz mE,EAAME,GAAWogC,cAC/BtgC,GAEG8mE,GAASa,YAAY3nE,EAAME,EAAW66C,EAAWguB,GAE5D,MA AOvsE,GAEHwD,EAAKgpE,KAAKlnC,aAAa3a,YAAY3qB,IAG3C,SAASysE,GAAsBjpE,GAC3B,OAAIA,EAA

Ke,OAEE0lE,GADUzmE,EAAKe,OACWf,EAAKkpE,cAAchpE,WAEjD,KAOX,SAASipE,GAAanpE,GAElB,OA DiBA,EAAKe,OAEXf,EAAKkpE,cAAcnoE,OAGnB,KAGf,SAASqoE,GAAWppE,EAAM9J,GACtB,OAAoB,UA AZA,EAAIlC,OACR,KAAK,EACD,OAAOyyE,GAAczmE,EAAM9J,EAAIgK,WAAWmpE,cAC9C,KAAK,EAC D,OAAO7C,GAAWxmE,EAAM9J,EAAIgK,WAAWopE,YAMnD,SAASC,GAAgBvpE,GACrB,QAASA,EAAKe, WAAwC,MAA3Bf,EAAKkpE,cAAcl1E,OAElD,SAASw1E,GAAexpE,GACpB,SAASA,EAAKe,QAAuC,MAA3B f,EAAKkpE,cAAcl1E,OAEjD,SAASy1E,GAAcC,GACnB,OAAO,GAAMA,EAAU,GAE3B,SAASC,GAAuBC,G AC5B,IAAIC,EAAiB,GACjBC,EAAkB,EAClBC,EAAa,GAajB,OAZIH,GACAA,EAAkBrxE,SAAQ,SAAUsW,G AChC,IAAI8S,EAAKtlB,GAAOwS,EAAI,GAAI66D,EAAU/nD,EAAG,GAAIqoD,EAAYroD,EAAG,GACjC,iBA AZ+nD,GACPG,EAAeH,GAAWM,EAC1BF,GAAmBL,GAAcC,IAGjCK,EAAWL,GAAWM,KAI3B,CAAEH,eA AgBA,EAAgBE,WAAYA,EAAYD,gBAAiBA,GAEtF,SAASG,GAAajxD,EAAMkxD,GACxB,OAAOlxD,EAAK1 oB,KAAI,SAAU6B,GACtB,IAAI0c,EACA1e,EACA6D,EAWJ,OAVI5D,MAAMC,QAAQ8B,IACS6B,GAAvB6a, EAAKxS,GAAOlK,EAAO,IAAe,GAAIhC,EAAQ0e,EAAG,KAGjD7a,EAAQ,EACR7D,EAAQgC,GAERhC,IAA2 B,mBAAVA,GAAyC,iBAAVA,IAAuB+5E,GACvEjvE,OAAOkW,eAAehhB,EA/1kBrB,WA+1kBoC,CAAEgC,M AAO+3E,EAAY/yC,cAAc,IAErE,CAAEnjC,MAAOA,EAAO7D,MAAOA,EAAO83E,SAAUA,GAAS93E,OAGh E,SAASg6E,GAAuBnqE,EAAMoqE,EAAYl0E,GAC9C,IAAIm0E,EAAen0E,EAAIm0E,aACvB,OAAIA,EACmD ,IAAzB,EAArBA,EAAar2E,QAC0C,IAAlC,SAArBq2E,EAAar2E,QACbq2E,EAAarmD,QAAQsmD,wBACjBD,E AAarmD,QAAQsmD,sBAAsB7yE,gBACxC1I,EAAQsF,kBAAkB+oC,WAEmC,IAA7DitC,EAAarmD,QAAQsmD ,sBAAsB7yE,eAG5CgvE,GAAczmE,EAAM9J,EAAIm0E,aAAanqE,WAAWmpE,mBAT3D,EAaOe,EAGf,IAAIG, GAAmB,IAAIC,QAC3B,SAASC,GAAkB37E,GACvB,IAAIqD,EAAQo4E,GAAiB/9D,IAAI1d,GAMjC,OALKqD ,KACDA,EAAQrD,GAAQ,WAAc,OAAOi5E,OAC/Bj5E,QAAUA,EAChBy7E,GAAiB9vD,IAAI3rB,EAASqD,IA E3BA,EAOX,SAASu4E,GAAqB1qE,EAAM4qB,EAAQ7G,EAAYhD,EAAahxB,GAElD,IAAX66B,IACA7G,EA Aa/jB,EAAKZ,SAAS2kB,WAAWqlD,GAAWppE,EAAMA,EAAK9J,IAAIy0E,sBAEpEC,GAAwB5qE,EAAM4q B,EAAQ,EAAG5qB,EAAK9J,IAAI2iC,MAAM58B,OAAS,EAAG8nB,EAAYhD,EAAahxB,GAEjG,SAAS66E,G AAwB5qE,EAAM4qB,EAAQ00B,EAAYpxC,EAAU6V,EAAYhD,EAAahxB,GAC1F,IAAK,IAAIgM,EAAIujD,E AAYvjD,GAAKmS,EAAUnS,IAAK,CACzC,IAAI8uE,EAAU7qE,EAAK9J,IAAI2iC,MAAM98B,GACT,GAAhB 8uE,EAAQ72E,OACR82E,GAAgB9qE,EAAM6qE,EAASjgD,EAAQ7G,EAAYhD,EAAahxB,GAGpEgM,GAAK8 uE,EAAQE,YAGrB,SAASC,GAA0BhrE,EAAMirE,EAAgBrgD,EAAQ7G,EAAYhD,EAAahxB,GAEtF,IADA,IA AIm7E,EAAWlrE,EACRkrE,IAAa3B,GAAgB2B,IAChCA,EAAWA,EAASnqE,OAMxB,IAJA,IAAIZ,EAAW+qE, EAASnqE,OACpBoqE,EAAYhC,GAAa+B,GAEzBh9D,EAAWi9D,EAAUjrE,UAAYirE,EAAUJ,WACtChvE,EA FQovE,EAAUjrE,UAAY,EAEdnE,GAAKmS,EAAUnS,IAAK,CACzC,IAAI8uE,EAAU1qE,EAASjK,IAAI2iC,M AAM98B,GAC7B8uE,EAAQI,iBAAmBA,GAC3BH,GAAgB3qE,EAAU0qE,EAASjgD,EAAQ7G,EAAYhD,EAA ahxB,GAGxEgM,GAAK8uE,EAAQE,WAEjB,IAAK5qE,EAASY,OAAQ,CAElB,IAAIqqE,EAAiBprE,EAAKgpE, KAAKjR,iBAAiBkT,GAChD,GAAIG,EACA,IAASrvE,EAAI,EAAGA,EAAIqvE,EAAenvE,OAAQF,IACvCsvE, GAAqBrrE,EAAMorE,EAAervE,GAAI6uB,EAAQ7G,EAAYhD,EAAahxB,IAK/F,SAAS+6E,GAAgB9qE,EAAM 6qE,EAASjgD,EAAQ7G,EAAYhD,EAAahxB,GACrE,GAAoB,EAAhB86E,EAAQ72E,MACRg3E,GAA0BhrE,E AAM6qE,EAAQS,UAAU3rE,MAAOirB,EAAQ7G,EAAYhD,EAAahxB,OAEzF,CACD,IAAIw7E,EAAKnC,GAA WppE,EAAM6qE,GAe1B,GAde,IAAXjgD,GAAmD,SAAhBigD,EAAQ72E,OACnB,GAAvB62E,EAAQW,cAEk B,GAAvBX,EAAQW,cACRH,GAAqBrrE,EAAMurE,EAAI3gD,EAAQ7G,EAAYhD,EAAahxB,GAEzC,GAAvB8 6E,EAAQW,cAERH,GADe5E,GAAczmE,EAAM6qE,EAAQ3qE,WAAWogC,cACvBirC,EAAI3gD,EAAQ7G,EA AYhD,EAAahxB,IAIxEs7E,GAAqBrrE,EAAMurE,EAAI3gD,EAAQ7G,EAAYhD,EAAahxB,GAEhD,SAAhB86E ,EAAQ72E,MAER,IADA,IAAIy3E,EAAgBhF,GAAczmE,EAAM6qE,EAAQ3qE,WAAWwrE,cAAcC,eAChEl4B, EAAI,EAAGA,EAAIg4B,EAAcxvE,OAAQw3C,IACtCi3B,GAAqBe,EAAch4B,GAAI7oB,EAAQ7G,EAAYhD,E AAahxB,GAG5D,EAAhB86E,EAAQ72E,QAAgC62E,EAAQ7mD,QAAQvzB,MACxDm6E,GAAwB5qE,EAAM4 qB,EAAQigD,EAAQ3qE,UAAY,EAAG2qE,EAAQ3qE,UAAY2qE,EAAQE,WAAYhnD,EAAYhD,EAAahxB,IAI 1I,SAASs7E,GAAqBrrE,EAAMopE,EAAYx+C,EAAQ7G,EAAYhD,EAAahxB,GAC7E,IAAIqP,EAAWY,EAAK Z,SACpB,OAAQwrB,GACJ,KAAK,EACDxrB,EAAS4gB,YAAY+D,EAAYqlD,GACjC,MACJ,KAAK,EACDhqE ,EAASovB,aAAazK,EAAYqlD,EAAYroD,GAC9C,MACJ,KAAK,EACD3hB,EAASsgB,YAAYqE,EAAYqlD,GA CjC,MACJ,KAAK,EACDr5E,EAAO2M,KAAK0sE,IAIxB,IAAIwC,GAAe,kBACnB,SAASC,GAAep7E,GACpB,

GAAgB,MAAZA,EAAK,GAAY,CACjB,IAAI0wB,EAAQ1wB,EAAK0wB,MAAMyqD,IACvB,MAAO,CAACzq D,EAAM,GAAIA,EAAM,IAE5B,MAAO,CAAC,GAAI1wB,GAEhB,SAASq7E,GAAiBh4C,GAEtB,IADA,IAAI9/ B,EAAQ,EACH+H,EAAI,EAAGA,EAAI+3B,EAAS73B,OAAQF,IACjC/H,GAAS8/B,EAAS/3B,GAAG/H,MAEz B,OAAOA,EA2CX,SAAS+3E,GAAkBzhE,GACvB,OAAY,MAALA,EAAYA,EAAE3Z,WAAa,GAEtC,IAGIq7E, GAAkB,GAClBC,GAAsBhE,GAASlhC,IAC/BmlC,GAAsBjE,GAASvlC,IAC/BypC,GAAsBlE,GAAStF,IAqDnC, SAASyJ,GAAmB50E,EAAM60E,EAAQt4E,QAChB,IAAlBA,IAA4BA,EAAgBgzC,GAAShrB,oBACzD,IAAIQ,E AASF,GAAmB7kB,GAChC,IACI,GAAmB,EAAf60E,EAAOr4E,MACP,OAAOq4E,EAAOl8E,MAKlB,GAHmB, EAAfk8E,EAAOr4E,QACPD,EAAgB,MAED,EAAfs4E,EAAOr4E,MACP,OAAOwD,EAAK8/C,QAAQ9qC,IAAI 6/D,EAAOl8E,MAAO4D,GAE1C,IAAIu4E,EAAaD,EAAOpE,SACxB,OAAQqE,GACJ,KAAKL,GACL,KAAKC, GACL,KAAKC,GACD,OAAO30E,EAEf,IACIvD,EADAs4E,EAAc/0E,EAAKg1E,KAAKC,eAAeH,GAE3C,GAA IC,EAAa,CACb,IAAIG,EAAmBl1E,EAAK6/C,WAAWk1B,EAAY5sE,OAKnD,YAJyBvN,IAArBs6E,IACAA,EA AmBl1E,EAAK6/C,WAAWk1B,EAAY5sE,OAC3CgtE,GAAwBn1E,EAAM+0E,IAE/BG,IAAqBV,QAAkB55E,E AAYs6E,EAEzD,IAAKz4E,EAAgBvB,EAAiB25E,EAAOl8E,SAyB1D,SAASy8E,EAAchoC,EAAU1uC,GAC7B, IAAIhE,EAAagE,EAAIhE,WACrB,OAAqB,MAAdA,IACa,QAAfA,GAAwBA,IAAe0yC,EAAS4nC,KAAKpzE,O AN9D,SAASyzE,EAA0BjoC,EAAUxrC,GACzC,OAAOwrC,EAAS4nC,KAAKM,QAAQj8E,QAAQuI,IAAU,EA MvCyzE,CAA0BjoC,EAAU1yC,IA7BqB06E,CAAcp1E,EAAMvD,GAAgB,CAC7F,IAAI0L,EAAQnI,EAAK6/C, WAAWp7C,OAS5B,OARAzE,EAAKg1E,KAAKh6E,UAAUmN,GAASnI,EAAKg1E,KAAKC,eAAeJ,EAAOpE, UAAY,CACrEj0E,MAAO,KACP7B,MAAO8B,EAAcnF,QACrBkqB,KAAM,GACNrZ,MAAOA,EACPxP,MAAO k8E,EAAOl8E,OAElBqH,EAAK6/C,WAAW13C,GAASqsE,GACjBx0E,EAAK6/C,WAAW13C,GACpBgtE,GAA wBn1E,EAAMA,EAAKg1E,KAAKC,eAAeJ,EAAOpE,WAEjE,OAAmB,EAAfoE,EAAOr4E,MACLD,EAEJyD,E AAK8/C,QAAQ9qC,IAAI6/D,EAAOl8E,MAAO4D,GAE1C,QACIsoB,GAAmBE,IAY3B,SAASowD,GAAwB/nC ,EAAU2nC,GACvC,IAAIQ,EACJ,OAA4B,UAApBR,EAAYv4E,OAChB,KAAK,IACD+4E,EAsBZ,SAASC,EAA apoC,EAAUtzB,EAAM0H,GAClC,IAAIw+B,EAAMx+B,EAAK/c,OACf,OAAQu7C,GACJ,KAAK,EACD,OAAO ,IAAIlmC,EACf,KAAK,EACD,OAAO,IAAIA,EAAK86D,GAAmBxnC,EAAU5rB,EAAK,KACtD,KAAK,EACD, OAAO,IAAI1H,EAAK86D,GAAmBxnC,EAAU5rB,EAAK,IAAKozD,GAAmBxnC,EAAU5rB,EAAK,KAC7F,K AAK,EACD,OAAO,IAAI1H,EAAK86D,GAAmBxnC,EAAU5rB,EAAK,IAAKozD,GAAmBxnC,EAAU5rB,EAA K,IAAKozD,GAAmBxnC,EAAU5rB,EAAK,KACpI,QAEI,IADA,IAAIi0D,EAAY,GACPlxE,EAAI,EAAGA,EAA Iy7C,EAAKz7C,IACrBkxE,EAAUlxE,GAAKqwE,GAAmBxnC,EAAU5rB,EAAKjd,IAErD,OAAO,IAAKuV,EA AKN,KAAKF,MAAMQ,EAAM1U,GAAS,MAAC,GAASqwE,MAtCxCD,CAAapoC,EAAU2nC,EAAYp6E,MAA Oo6E,EAAYvzD,MACnE,MACJ,KAAK,KACD+zD,EAsCZ,SAASG,EAAatoC,EAAU91C,EAASkqB,GACrC,IA AIw+B,EAAMx+B,EAAK/c,OACf,OAAQu7C,GACJ,KAAK,EACD,OAAO1oD,IACX,KAAK,EACD,OAAOA,E AAQs9E,GAAmBxnC,EAAU5rB,EAAK,KACrD,KAAK,EACD,OAAOlqB,EAAQs9E,GAAmBxnC,EAAU5rB,E AAK,IAAKozD,GAAmBxnC,EAAU5rB,EAAK,KAC5F,KAAK,EACD,OAAOlqB,EAAQs9E,GAAmBxnC,EAA U5rB,EAAK,IAAKozD,GAAmBxnC,EAAU5rB,EAAK,IAAKozD,GAAmBxnC,EAAU5rB,EAAK,KACnI,QAEI,I ADA,IAAIi0D,EAAY,GACPlxE,EAAI,EAAGA,EAAIy7C,EAAKz7C,IACrBkxE,EAAUlxE,GAAKqwE,GAAmB xnC,EAAU5rB,EAAKjd,IAErD,OAAOjN,EAAQgiB,WAAM,EAAQlU,GAASqwE,KAtDzBC,CAAatoC,EAAU2n C,EAAYp6E,MAAOo6E,EAAYvzD,MACnE,MACJ,KAAK,KACD+zD,EAAaX,GAAmBxnC,EAAU2nC,EAAYv zD,KAAK,IAC3D,MACJ,KAAK,IACD+zD,EAAaR,EAAYp6E,MAWjC,OAJI46E,IAAef,IAAkC,OAAfe,GAA6C ,iBAAfA,GAC1C,OAApBR,EAAYv4E,OAAqE,mBAA3B+4E,EAAW5yE,cACnEoyE,EAAYv4E,OAAS,aAEH5 B,IAAf26E,EAA2Bf,GAAkBe,EAgHxD,SAASI,GAAmBC,EAAahvC,GACrC,IAAIqtC,EAAgB2B,EAAY1B,cAA cC,eAI9C,IAHiB,MAAbvtC,GAAqBA,GAAaqtC,EAAcxvE,UAChDmiC,EAAYqtC,EAAcxvE,OAAS,GAEnCmi C,EAAY,EACZ,OAAO,KAEX,IAAIp+B,EAAOyrE,EAAcrtC,GAMzB,OALAp+B,EAAK2oE,oBAAsB,KAC3Bx 0D,GAAgBs3D,EAAertC,GAE/B0oC,GAASgB,mBAAmB9nE,GAC5BqtE,GAAmBrtE,GACZA,EA+BX,SAASst E,GAAyBF,EAAaG,EAAUvtE,GACrD,IAAIwtE,EAAiBD,EAAWnE,GAAWmE,EAAUA,EAASr3E,IAAIy0E,oB AAsByC,EAAY/D,cAChGtlD,EAAa/jB,EAAKZ,SAAS2kB,WAAWypD,GACtCzsD,EAAc/gB,EAAKZ,SAAS2h B,YAAYysD,GAG5C9C,GAAqB1qE,EAAM,EAAsB+jB,EAAYhD,OAAa3uB,GAE9E,SAASi7E,GAAmBrtE,GA CxB0qE,GAAqB1qE,EAAM,EAAqB,KAAM,UAAM5N,GAGhE,IAAIq7E,GAAgB,GAMpB,SAASC,GAAkChK, GACvC,OAAOA,EAAiBiK,eAE5B,IAAIC,GAAmC,SAAU5wE,GAE7C,SAAS4wE,EAAkB56D,EAAU6kD,EAA

e8V,EAAgBE,EAASC,EAAUt3E,GACnF,IAAI2G,EAGJH,EAAOhB,KAAKvM,OAASA,KAOrB,OANA0N,EAA M6V,SAAWA,EACjB7V,EAAM06D,cAAgBA,EACtB16D,EAAM0wE,QAAUA,EAChB1wE,EAAM2wE,SAAW A,EACjB3wE,EAAM3G,mBAAqBA,EAC3B2G,EAAMwwE,eAAiBA,EAChBxwE,EA2CX,OAvDA9B,GAAUuy E,EAAmB5wE,GAc7B/B,OAAOkW,eAAey8D,EAAkB1zE,UAAW,SAAU,CACzDsS,IAAK,WACD,IAAIuhE,EA AY,GACZl3E,EAASpH,KAAKo+E,QAClB,IAAK,IAAIr8D,KAAY3a,EAEjBk3E,EAAUrxE,KAAK,CAAE8U,S AAUA,EAAUw8D,aADlBn3E,EAAO2a,KAG9B,OAAOu8D,GAEX72C,YAAY,EACZC,cAAc,IAElBl8B,OAAO kW,eAAey8D,EAAkB1zE,UAAW,UAAW,CAC1DsS,IAAK,WACD,IAAIyhE,EAAa,GACjB,IAAK,IAAIz8D,KA AY/hB,KAAKq+E,SAEtBG,EAAWvxE,KAAK,CAAE8U,SAAUA,EAAUw8D,aADnBv+E,KAAKq+E,SAASt8D, KAGrC,OAAOy8D,GAEX/2C,YAAY,EACZC,cAAc,IAKlBy2C,EAAkB1zE,UAAUsB,OAAS,SAAU8gB,EAAUy 7C,EAAkBC,EAAoBpzB,GAC3F,IAAKA,EACD,MAAM,IAAI/0C,MAAM,+BAEpB,IAAIq+E,EAAUzD,GAAkB h7E,KAAKk+E,gBACjCQ,EAAqBD,EAAQr1C,MAAM,GAAG7U,QAAQoqD,kBAAkBluE,UAChEF,EAAO8mE ,GAASE,eAAe1qD,EAAUy7C,GAAoB,GAAIC,EAAoBkW,EAAStpC,EAAU6oC,IACxG5yD,EAAY6rD,GAAe1 mE,EAAMmuE,GAAoB1vE,SAIzD,OAHIu5D,GACAh4D,EAAKZ,SAASoJ,aAAai+D,GAAczmE,EAAM,GAAG qpE,cAAe,aAAcrQ,GAAQC,MAEpF,IAAIoV,GAAcruE,EAAM,IAAIsuE,GAAStuE,GAAO6a,IAEhD+yD,EAxD2 B,CAyDpCxW,IACEiX,GAA+B,SAAUrxE,GAEzC,SAASqxE,EAAc/M,EAAOiN,EAAUC,GACpC,IAAIrxE,EA AQH,EAAOhB,KAAKvM,OAASA,KAQjC,OAPA0N,EAAMmkE,MAAQA,EACdnkE,EAAMoxE,SAAWA,EAC jBpxE,EAAMqxE,WAAaA,EACnBrxE,EAAMsxE,OAAStxE,EAAMmkE,MAAMprE,IAAI2iC,MAAM,GACrC17 B,EAAMgD,SAAWouE,EACjBpxE,EAAMuxE,kBAAoBH,EAC1BpxE,EAAMsB,SAAW+vE,EACVrxE,EA6BX, OAvCA9B,GAAUgzE,EAAerxE,GAYzB/B,OAAOkW,eAAek9D,EAAcn0E,UAAW,WAAY,CACvDsS,IAAK,W ACD,OAAO,IAAI4rD,GAAWqO,GAAch3E,KAAK6xE,MAAO7xE,KAAKg/E,OAAOvuE,WAAWmpE,gBAE3E nyC,YAAY,EACZC,cAAc,IAElBl8B,OAAOkW,eAAek9D,EAAcn0E,UAAW,WAAY,CACvDsS,IAAK,WACD,O AAO,IAAImiE,GAAUl/E,KAAK6xE,MAAO7xE,KAAKg/E,SAE1Cv3C,YAAY,EACZC,cAAc,IAElBl8B,OAAO kW,eAAek9D,EAAcn0E,UAAW,gBAAiB,CAC5DsS,IAAK,WACD,OAAO/c,KAAK++E,WAAWjzE,aAE3B27B, YAAY,EACZC,cAAc,IAElBk3C,EAAcn0E,UAAUi0B,QAAU,WAC9B1+B,KAAK8+E,SAASpgD,WAElBkgD,E AAcn0E,UAAUD,UAAY,SAAUwvC,GAC1Ch6C,KAAK8+E,SAASt0E,UAAUwvC,IAErB4kC,EAxCuB,CAyCh ClX,IACF,SAASyX,GAAwB5uE,EAAM6uE,EAAOC,GAC1C,OAAO,IAAIC,GAAkB/uE,EAAM6uE,EAAOC,G AE9C,IAAIC,GAAmC,WACnC,SAASA,EAAkBzN,EAAOmN,EAAQO,GACtCv/E,KAAK6xE,MAAQA,EACb7 xE,KAAKg/E,OAASA,EACdh/E,KAAKu/E,MAAQA,EAIbv/E,KAAKk8E,eAAiB,GAkG1B,OAhGA1wE,OAAO kW,eAAe49D,EAAkB70E,UAAW,UAAW,CAC1DsS,IAAK,WACD,OAAO,IAAI4rD,GAAW3oE,KAAKu/E,MA AM3F,gBAErCnyC,YAAY,EACZC,cAAc,IAElBl8B,OAAOkW,eAAe49D,EAAkB70E,UAAW,WAAY,CAC3Ds S,IAAK,WACD,OAAO,IAAImiE,GAAUl/E,KAAK6xE,MAAO7xE,KAAKg/E,SAE1Cv3C,YAAY,EACZC,cAAc, IAElBl8B,OAAOkW,eAAe49D,EAAkB70E,UAAW,iBAAkB,CAEjEsS,IAAK,WAGD,IAFA,IAAIxM,EAAOvQ, KAAK6xE,MACZuN,EAAQp/E,KAAKg/E,OAAO1tE,QAChB8tE,GAAS7uE,GACb6uE,EAAQ1F,GAAanpE,GA CrBA,EAAOA,EAAKe,OAEhB,OAAOf,EAAO,IAAI2uE,GAAU3uE,EAAM6uE,GAAS,IAAIF,GAAUl/E,KAAK 6xE,MAAO,OAEzEpqC,YAAY,EACZC,cAAc,IAElB43C,EAAkB70E,UAAUiqC,MAAQ,WAEhC,IADA,IACSpo C,EADCtM,KAAKk8E,eAAe1vE,OACX,EAAGF,GAAK,EAAGA,IAAK,CAC/B,IAAIiE,EAAOmtE,GAAmB19E ,KAAKu/E,MAAOjzE,GAC1C+qE,GAASU,YAAYxnE,KAG7B+uE,EAAkB70E,UAAUsS,IAAM,SAAU7M,GA CxC,IAAIK,EAAOvQ,KAAKk8E,eAAehsE,GAC/B,GAAIK,EAAM,CACN,IAAIivE,EAAM,IAAIX,GAAStuE,G AEvB,OADAivE,EAAIlO,yBAAyBtxE,MACtBw/E,EAEX,OAAO,MAEXh0E,OAAOkW,eAAe49D,EAAkB70E, UAAW,SAAU,CACzDsS,IAAK,WACD,OAAO/c,KAAKk8E,eAAe1vE,QAE/Bi7B,YAAY,EACZC,cAAc,IAElB4 3C,EAAkB70E,UAAUqoE,mBAAqB,SAAUe,EAAahmD,EAAS3d,GAC7E,IAAI4jE,EAAUD,EAAYf,mBAAmBj lD,GAAW,IAExD,OADA7tB,KAAK+zE,OAAOD,EAAS5jE,GACd4jE,GAEXwL,EAAkB70E,UAAUupE,gBAAk B,SAAUC,EAAkB/jE,EAAO2c,EAAUy7C,EAAkB4L,GACzG,IAAIC,EAAkBtnD,GAAY7sB,KAAKo0E,eAClCF ,GAAiBD,aAA4B5L,KAC9C6L,EAAcC,EAAgBp3D,IAAIm2D,KAEtC,IAAImB,EAAeJ,EAAiBloE,OAAOooE,E AAiB7L,OAAkB3lE,EAAWuxE,GAEzF,OADAl0E,KAAK+zE,OAAOM,EAAa3jE,SAAUR,GAC5BmkE,GAEXi L,EAAkB70E,UAAUspE,OAAS,SAAUD,EAAS5jE,GACpD,GAAI4jE,EAAQ7qC,UACR,MAAM,IAAI7oC,MAA M,sDAEpB,IAAIq/E,EAAW3L;;;;;;;;AAIf,OA3SR,SAAS4L,EAAmBhlE,EAAYijE,EAAahvC,EAAWp+B,GAC5 D,IAAIyrE,EAAgB2B,EAAY1B,cAAcC,eAC1CvtC,MAAAA,IACAA,EAAYqtC,EAAcxvE,QAE9B+D,EAAK2o

E,oBAAsBx+D,EAC3B+J,GAAWu3D,EAAertC,EAAWp+B,GAMzC,SAASovE,EAAoBC,EAAervE,GACxC,IAA IsvE,EAAiBrG,GAAsBjpE,GAC3C,GAAKsvE,GAAkBA,IAAmBD,KACzB,GAAbrvE,EAAKomE,OADT,CAWA pmE,EAAKomE,OAAS,GACd,IAAImJ,EAAiBD,EAAeh5E,SAASk5E,gBACxCD,IACDA,EAAiBD,EAAeh5E,S AASk5E,gBAAkB,IAE/DD,EAAe7yE,KAAKsD,GAKxB,SAASyvE,EAA4BvB,EAASrD,GAC1C,KAAoB,EAAh BA,EAAQ72E,OAAZ,CAGAk6E,EAAQwB,WAAa,EACrB7E,EAAQ72E,OAAS,EAEjB,IADA,IAAIk1E,EAAgB 2B,EAAQ9pE,OACrBmoE,GACHA,EAAcyG,YAAc,EAC5BzG,EAAgBA,EAAcnoE,QAXlC0uE,CAA4BzvE,EA AKe,OAAO7K,IAAK8J,EAAKkpE,gBA1BlDkG,CAAoBhC,EAAaptE,GACjC8mE,GAASgB,mBAAmB9nE,GAE 5BstE,GAAyBF,EADVhvC,EAAY,EAAIqtC,EAAcrtC,EAAY,GAAK,KACdp+B,GA+R5CmvE,CAAmB1/E,KAA K6xE,MAAO7xE,KAAKu/E,MAAOrvE,EAD5BuvE,EAAS5N,OAExB4N,EAASnO,yBAAyBtxE,MAC3B8zE,G AEXwL,EAAkB70E,UAAUkrE,KAAO,SAAU7B,EAASxI,GAClD,GAAIwI,EAAQ7qC,UACR,MAAM,IAAI7oC, MAAM,oDAEpB,IAAIsrE,EAAgB1rE,KAAKk8E,eAAe96E,QAAQ0yE,EAAQjC,OAExD,OAvOR,SAASsO,EAA iBxC,EAAayC,EAAcC,GACjD,IAAIrE,EAAgB2B,EAAY1B,cAAcC,eAC1C3rE,EAAOyrE,EAAcoE,GACzB17D, GAAgBs3D,EAAeoE,GACX,MAAhBC,IACAA,EAAerE,EAAcxvE,QAEjCiY,GAAWu3D,EAAeqE,EAAc9vE,G AGxC8mE,GAASgB,mBAAmB9nE,GAC5BqtE,GAAmBrtE,GAEnBstE,GAAyBF,EADV0C,EAAe,EAAIrE,EAA cqE,EAAe,GAAK,KACpB9vE,GAyN5C4vE,CAAiBngF,KAAKu/E,MAAO7T,EAAeJ,GACrCwI,GAEXwL,EAAk B70E,UAAUrJ,QAAU,SAAU0yE,GAC5C,OAAO9zE,KAAKk8E,eAAe96E,QAAQ0yE,EAAQjC,QAE/CyN,EAA kB70E,UAAU+pD,OAAS,SAAUtkD,GAC3C,IAAI68B,EAAW2wC,GAAmB19E,KAAKu/E,MAAOrvE,GAC1C6 8B,GACAsqC,GAASU,YAAYhrC,IAG7BuyC,EAAkB70E,UAAUwmE,OAAS,SAAU/gE,GAC3C,IAAIK,EAAO mtE,GAAmB19E,KAAKu/E,MAAOrvE,GAC1C,OAAOK,EAAO,IAAIsuE,GAAStuE,GAAQ,MAEhC+uE,EA1G 2B,GA4GtC,SAASgB,GAAwB/vE,GAC7B,OAAO,IAAIsuE,GAAStuE,GAExB,IAAIsuE,GAA0B,WAC1B,SAAS A,EAAShN,GACd7xE,KAAK6xE,MAAQA,EACb7xE,KAAK2wE,kBAAoB,KACzB3wE,KAAK0wE,QAAU,KAi FnB,OA/EAllE,OAAOkW,eAAem9D,EAASp0E,UAAW,YAAa,CACnDsS,IAAK,WACD,OA5rBZ,SAASwjE,EA AgBhwE,GACrB,IAAIiwE,EAAc,GAElB,OADAvF,GAAqB1qE,EAAM,OAAiB5N,OAAWA,EAAW69E,GAC3D A,EAyrBQD,CAAgBvgF,KAAK6xE,QAEhCpqC,YAAY,EACZC,cAAc,IAElBl8B,OAAOkW,eAAem9D,EAASp 0E,UAAW,UAAW,CACjDsS,IAAK,WACD,OAAO/c,KAAK6xE,MAAMhkD,SAEtB4Z,YAAY,EACZC,cAAc,IA ElBl8B,OAAOkW,eAAem9D,EAASp0E,UAAW,YAAa,CACnDsS,IAAK,WACD,OAAoD,IAAzB,IAAnB/c,KAA K6xE,MAAM8E,QAEvBlvC,YAAY,EACZC,cAAc,IAElBm3C,EAASp0E,UAAUymE,aAAe,WAC9B8H,GAAwB h5E,KAAK6xE,QAEjCgN,EAASp0E,UAAUwmE,OAAS,WACxBjxE,KAAK6xE,MAAM8E,QAAS,GAExBkI,E AASp0E,UAAUgoC,cAAgB,WAC/B,IAAIguC,EAAKzgF,KAAK6xE,MAAM0H,KAAKxvC,gBACrB02C,EAAG x0C,OACHw0C,EAAGx0C,QAEP,IACIorC,GAASQ,mBAAmB73E,KAAK6xE,OAErC,QACQ4O,EAAGpqE,KA CHoqE,EAAGpqE,QAIfwoE,EAASp0E,UAAU2mE,eAAiB,WAChCiG,GAASS,mBAAmB93E,KAAK6xE,QAEr CgN,EAASp0E,UAAU0mE,SAAW,WAC1BnxE,KAAK6xE,MAAM8E,OAAS,GAExBkI,EAASp0E,UAAUD,UA AY,SAAUwvC,GAChCh6C,KAAK6xE,MAAM6O,cACZ1gF,KAAK6xE,MAAM6O,YAAc,IAE7B1gF,KAAK6x E,MAAM6O,YAAYzzE,KAAK+sC,IAEhC6kC,EAASp0E,UAAUi0B,QAAU,WACrB1+B,KAAK0wE,QACL1wE ,KAAK0wE,QAAQ3zC,WAAW/8B,MAEnBA,KAAK2wE,mBACV3wE,KAAK2wE,kBAAkBM,OAAOjxE,KAA K2wE,kBAAkBvvE,QAAQpB,OAEjEq3E,GAASU,YAAY/3E,KAAK6xE,QAE9BgN,EAASp0E,UAAU+mE,iBA AmB,WAClCxxE,KAAK0wE,QAAU,KACfkN,GAAmB59E,KAAK6xE,OACxBwF,GAASgB,mBAAmBr4E,KA AK6xE,QAErCgN,EAASp0E,UAAUinE,eAAiB,SAAUC,GAC1C,GAAI3xE,KAAK2wE,kBACL,MAAM,IAAIvw E,MAAM,qDAEpBJ,KAAK0wE,QAAUiB,GAEnBkN,EAASp0E,UAAU6mE,yBAA2B,SAAUC,GACpD,GAAIvx E,KAAK0wE,QACL,MAAM,IAAItwE,MAAM,iEAEpBJ,KAAK2wE,kBAAoBY,GAEtBsN,EArFkB,GAuF7B,SA AS8B,GAAmBpwE,EAAM9J,GAC9B,OAAO,IAAIm6E,GAAarwE,EAAM9J,GAElC,IAAIm6E,GAA8B,SAAUrz E,GAExC,SAASqzE,EAAaC,EAAa9D,GAC/B,IAAIrvE,EAAQH,EAAOhB,KAAKvM,OAASA,KAGjC,OAFA0N ,EAAMmzE,YAAcA,EACpBnzE,EAAMqvE,KAAOA,EACNrvE,EAYX,OAjBA9B,GAAUg1E,EAAcrzE,GAOxB qzE,EAAan2E,UAAUqoE,mBAAqB,SAAUjlD,GAClD,OAAO,IAAIgxD,GAASxH,GAASvE,mBAAmB9yE,KAA K6gF,YAAa7gF,KAAK+8E,KAAM/8E,KAAK+8E,KAAKxoD,QAAQ1tB,SAAUgnB,KAE7GriB,OAAOkW,eAA ek/D,EAAan2E,UAAW,aAAc,CACxDsS,IAAK,WACD,OAAO,IAAI4rD,GAAWqO,GAAch3E,KAAK6gF,YAAa 7gF,KAAK+8E,KAAKtsE,WAAWmpE,gBAE/EnyC,YAAY,EACZC,cAAc,IAEXk5C,EAlBsB,CAmB/BzO,IACF, SAAS2O,GAAiBvwE,EAAM6uE,GAC5B,OAAO,IAAIF,GAAU3uE,EAAM6uE,GAE/B,IAAIF,GAA2B,WAC3B,

SAASA,EAAU3uE,EAAM6uE,GACrBp/E,KAAKuQ,KAAOA,EACZvQ,KAAKo/E,MAAQA,EAOjB,OALAF,EA AUz0E,UAAUsS,IAAM,SAAUrc,EAAO4D,GAGvC,YAFsB,IAAlBA,IAA4BA,EAAgBgzC,GAAShrB,oBAElD+ qD,GAASW,WAAWh4E,KAAKuQ,KAAMvQ,KAAKo/E,QADhBp/E,KAAKo/E,OAA8D,IAAlC,SAAnBp/E,KA AKo/E,MAAM76E,OACoB,CAAEA,MAAO,EAAc7D,MAAOA,EAAO83E,SAAUA,GAAS93E,IAAU4D,IAEvI4 6E,EAVmB,GA0B9B,SAASzH,GAAkBsJ,EAAYzvE,EAAQ0vE,EAAqBv6E,GAChE,OAAO,IAAIw6E,GAAaF,E AAYzvE,EAAQ0vE,EAAqBv6E,GAErE,IAAIw6E,GAA8B,WAC9B,SAASA,EAAaC,EAAar5B,EAASs5B,EAAs BpE,GAC9D/8E,KAAKkhF,YAAcA,EACnBlhF,KAAK6nD,QAAUA,EACf7nD,KAAKmhF,qBAAuBA,EAC5Bn hF,KAAK+8E,KAAOA,EACZ/8E,KAAKohF,kBAAoB,GACzBphF,KAAKi0C,YAAa,EAClBj0C,KAAK6sB,SAA W7sB,KAhoBxB,SAASqhF,EAAat5E,GAGlB,IAFA,IAAItB,EAAMsB,EAAKg1E,KACXh6E,EAAYgF,EAAK6/ C,WAAahjC,GAASne,EAAI1D,UAAUyJ,QAChDF,EAAI,EAAGA,EAAI7F,EAAI1D,UAAUyJ,OAAQF,IAAK,C AC3C,IAAIg1E,EAAU76E,EAAI1D,UAAUuJ,GACN,KAAhBg1E,EAAQ/8E,YAEW5B,IAAjBI,EAAUuJ,KACV vJ,EAAUuJ,GAAK4wE,GAAwBn1E,EAAMu5E,KAynBrDD,CAAarhF,MAuCjB,OArCAihF,EAAax2E,UAAUsS, IAAM,SAAUrc,EAAO4D,EAAei9E,QACnC,IAAlBj9E,IAA4BA,EAAgBgzC,GAAShrB,yBACrC,IAAhBi1D,IAA 0BA,EAAcjiF,EAAQmE,YAAYwZ,SAChE,IAAI1Y,EAAQ,EAOZ,OANIg9E,EAAcjiF,EAAQmE,YAAY2Q,SAC lC7P,GAAS,EAEJg9E,EAAcjiF,EAAQmE,YAAYmZ,OACvCrY,GAAS,GAENo4E,GAAmB38E,KAAM,CAAEU ,MAAOA,EAAO83E,SAAUA,GAAS93E,GAAQ6D,MAAOA,GAASD,IAE/FkH,OAAOkW,eAAeu/D,EAAax2E, UAAW,WAAY,CACtDsS,IAAK,WACD,OAAO/c,KAAK+c,IAAI/c,KAAKkhF,cAEzBz5C,YAAY,EACZC,cAAc ,IAElBl8B,OAAOkW,eAAeu/D,EAAax2E,UAAW,2BAA4B,CACtEsS,IAAK,WACD,OAAO/c,KAAK+c,IAAI+q D,KAEpBrgC,YAAY,EACZC,cAAc,IAElBu5C,EAAax2E,UAAUi0B,QAAU,WAC7B,GAAI1+B,KAAKi0C,WA CL,MAAM,IAAI7zC,MAAM,iBAAmBK,EAAUT,KAAKgP,SAASlD,aAAe,gCAE9E9L,KAAKi0C,YAAa,EAvh B1B,SAASutC,EAAsBrsC,EAAUssC,GAGrC,IAFA,IAAIh7E,EAAM0uC,EAAS4nC,KACf9zC,EAAY,IAAI/c,IA CX5f,EAAI,EAAGA,EAAI7F,EAAI1D,UAAUyJ,OAAQF,IAEtC,GAAoB,OADN7F,EAAI1D,UAAUuJ,GAChB/ H,MAAgC,CACxC,IAAIyK,EAAWmmC,EAASyS,WAAWt7C,GACnC,GAAI0C,GAAYA,IAAautE,GAAiB,CAC 1C,IAAI/xE,EAAYwE,EAAStE,YACA,mBAAdF,GAA6By+B,EAAUmN,IAAIpnC,KAClDxE,EAAU6W,MAAM rS,GAChBi6B,EAAUwM,IAAIzmC,MA6gB1BwyE,CAAsBxhF,MACtBA,KAAKohF,kBAAkBt4E,SAAQ,SAAU u1B,GAAY,OAAOA,QAEhE4iD,EAAax2E,UAAUD,UAAY,SAAUwvC,GACzCh6C,KAAKohF,kBAAkBn0E,K AAK+sC,IAEzBinC,EAhDsB,GAmD7BS,GAAoBlJ,GAAS1P,IAC7B6Y,GAAqBnJ,GAAS7P,IAC9BiZ,GAA2BpJ ,GAASvF,IACpC4O,GAAsBrJ,GAASrG,IAC/B2P,GAA4BtJ,GAASnuD,IACrC03D,GAAwBvJ,GAASlhC,IACjC0 qC,GAAwBxJ,GAASvlC,IAgCrC,SAAS8pC,GAAKkF,EAAY19E,EAAO41E,EAAmBmB,EAAY56E,EAAOgC,E AAO6mB,EAAM8a,EAAUh9B,GAC1F,IAAI+X,EAAK86D,GAAuBC,GAAoBC,EAAiBh7D,EAAGg7D,eAAgB E,EAAal7D,EAAGk7D,WAAYD,EAAkBj7D,EAAGi7D,gBACpIhzE,IACDA,EAAU,IAETg9B,IACDA,EAAW,I AKf3hC,EAAQd,EAAkBc,GAC1B,IAAIw/E,EAAU1H,GAAajxD,EAAM9oB,EAAUC,IAC3C,MAAO,CAEH+P, WAAY,EACZa,OAAQ,KACRspE,aAAc,KACd1nE,cAAe,EACfivE,aAAc,EAEdF,WAAYA,EACZ19E,MAAOA, EACP27E,WAAY,EACZkC,iBAAkB,EAClBC,oBAAqB,EACrBjI,eAAgBA,EAChBC,gBAAiBA,EACjBC,WAA YA,EACZkB,gBAAiB,EACjBF,WAAYA,EACZj3C,SAAUA,EACV03C,aAAcM,GAAiBh4C,GAC/Bh9B,QAAS A,EACTktB,QAAS,KACT4f,SAAU,CAAEzzC,MAAOA,EAAOgC,MAAOA,EAAO6mB,KAAM24D,GAC9C3pE ,KAAM,KACN+pE,MAAO,KACPzG,UAAW,MAGnB,SAAS0G,GAAuBhyE,EAAM9J,GAClC,OAAO+7E,GAA 0BjyE,EAAM9J,GAE3C,SAASg8E,GAAmBlyE,EAAM9J,GAG9B,IADA,IAAIg1E,EAAWlrE,EACRkrE,EAASn qE,SAAWwoE,GAAgB2B,IACvCA,EAAWA,EAASnqE,OAKxB,OAAOoxE,GAAYjH,EAASnqE,OAAQooE,GA Aa+B,IAFtB,EAEuDh1E,EAAI0tC,SAASzxC,MAAO+D,EAAI0tC,SAAS5qB,MAEvH,SAASo5D,GAAwBpyE,E AAM9J,GAEnC,IAEIuI,EAAW0zE,GAAYnyE,EAAM9J,EAAI6K,QAFG,MAAZ7K,EAAIlC,OAAiC,EAEEkC,E AAI0tC,SAASzxC,MAAO+D,EAAI0tC,SAAS5qB,MACpG,GAAI9iB,EAAIY,QAAQmF,OACZ,IAAK,IAAIF,EA AI,EAAGA,EAAI7F,EAAIY,QAAQmF,OAAQF,IAAK,CACzC,IAAIs2E,EAASn8E,EAAIY,QAAQiF,GACrBu2 E,EAAmB7zE,EAAS4zE,EAAO7gE,UACvC,IAAIopC,GAAa03B,GAKb,MAAM,IAAIziF,MAAM,WAAawiF,EA AO7gE,SAAW,wBAA0B/S,EAASlD,YAAY9K,KAAO,MAJrG,IAAIyrD,EAAeo2B,EAAiBz3B,UAAU03B,GAA oBvyE,EAAM9J,EAAI6K,OAAOb,UAAWmyE,EAAOt3B,YACrG/6C,EAAKmwE,YAAYj6E,EAAI07E,YAAc71 E,GAAKmgD,EAAajuB,YAAYjd,KAAKkrC,GAOlF,OAAOz9C,EAEX,SAAS8zE,GAAoBvyE,EAAML,EAAOo7 C,GACtC,OAAO,SAAUguB,GAAS,OAAOD,GAAc9oE,EAAML,EAAOo7C,EAAWguB,IAmF3E,SAASkJ,GAA

0BjyE,EAAM9J,GAErC,IAAIs8E,GAAoC,KAAZt8E,EAAIlC,OAAsC,EAClEu4E,EAAcr2E,EAAI0tC,SACtB,OA AoB,UAAZ1tC,EAAIlC,OACR,KAAK,IACD,OAAOm+E,GAAYnyE,EAAM9J,EAAI6K,OAAQyxE,EAAsBjG,E AAYp6E,MAAOo6E,EAAYvzD,MAC9F,KAAK,KACD,OA0BZ,SAASy5D,EAAYzyE,EAAM6uE,EAAO2D,EA AsB1jF,EAASkqB,GAC7D,IAAIw+B,EAAMx+B,EAAK/c,OACf,OAAQu7C,GACJ,KAAK,EACD,OAAO1oD,IA CX,KAAK,EACD,OAAOA,EAAQ24E,GAAWznE,EAAM6uE,EAAO2D,EAAsBx5D,EAAK,KACtE,KAAK,EAC D,OAAOlqB,EAAQ24E,GAAWznE,EAAM6uE,EAAO2D,EAAsBx5D,EAAK,IAAKyuD,GAAWznE,EAAM6uE, EAAO2D,EAAsBx5D,EAAK,KAC9H,KAAK,EACD,OAAOlqB,EAAQ24E,GAAWznE,EAAM6uE,EAAO2D,EA AsBx5D,EAAK,IAAKyuD,GAAWznE,EAAM6uE,EAAO2D,EAAsBx5D,EAAK,IAAKyuD,GAAWznE,EAAM6u E,EAAO2D,EAAsBx5D,EAAK,KACtL,QAEI,IADA,IAAIi0D,EAAY,GACPlxE,EAAI,EAAGA,EAAIy7C,EAAK z7C,IACrBkxE,EAAUvwE,KAAK+qE,GAAWznE,EAAM6uE,EAAO2D,EAAsBx5D,EAAKjd,KAEtE,OAAOjN, EAAQgiB,WAAM,EAAQlU,GAASqwE,KA1C/BwF,CAAYzyE,EAAM9J,EAAI6K,OAAQyxE,EAAsBjG,EAAY p6E,MAAOo6E,EAAYvzD,MAC9F,KAAK,KACD,OAAOyuD,GAAWznE,EAAM9J,EAAI6K,OAAQyxE,EAAs BjG,EAAYvzD,KAAK,IAC/E,KAAK,IACD,OAAOuzD,EAAYp6E,OAG/B,SAASggF,GAAYnyE,EAAM6uE,EA AO2D,EAAsBlhE,EAAM0H,GAC1D,IAAIw+B,EAAMx+B,EAAK/c,OACf,OAAQu7C,GACJ,KAAK,EACD,OA AO,IAAIlmC,EACf,KAAK,EACD,OAAO,IAAIA,EAAKm2D,GAAWznE,EAAM6uE,EAAO2D,EAAsBx5D,EA AK,KACvE,KAAK,EACD,OAAO,IAAI1H,EAAKm2D,GAAWznE,EAAM6uE,EAAO2D,EAAsBx5D,EAAK,IA AKyuD,GAAWznE,EAAM6uE,EAAO2D,EAAsBx5D,EAAK,KAC/H,KAAK,EACD,OAAO,IAAI1H,EAAKm2D, GAAWznE,EAAM6uE,EAAO2D,EAAsBx5D,EAAK,IAAKyuD,GAAWznE,EAAM6uE,EAAO2D,EAAsBx5D,E AAK,IAAKyuD,GAAWznE,EAAM6uE,EAAO2D,EAAsBx5D,EAAK,KACvL,QAEI,IADA,IAAIi0D,EAAY,GA CPlxE,EAAI,EAAGA,EAAIy7C,EAAKz7C,IACrBkxE,EAAUvwE,KAAK+qE,GAAWznE,EAAM6uE,EAAO2D, EAAsBx5D,EAAKjd,KAEtE,OAAO,IAAKuV,EAAKN,KAAKF,MAAMQ,EAAM1U,GAAS,MAAC,GAASqwE, MAuCjE,IAAIyF,GAAwC,GAC5C,SAASjL,GAAWznE,EAAM6uE,EAAO2D,EAAsBnG,EAAQt4E,GAE3D,QA DsB,IAAlBA,IAA4BA,EAAgBgzC,GAAShrB,oBACtC,EAAfswD,EAAOr4E,MACP,OAAOq4E,EAAOl8E,MAEl B,IAAI6Z,EAAYhK,EACG,EAAfqsE,EAAOr4E,QACPD,EAAgB,MAEpB,IAAIk0E,EAAWoE,EAAOpE,SAClB A,IAAasJ,KAGbiB,KAA0B3D,IAASA,EAAM7qD,QAAQsc,gBAEjDuuC,GAAyB,EAAfxC,EAAOr4E,QACjBw+ E,GAAuB,EACvB3D,EAAQA,EAAM9tE,QAGlB,IADA,IAAI4xE,EAAa3yE,EACV2yE,GAAY,CACf,GAAI9D,E ACA,OAAQ5G,GACJ,KAAKkJ,GAED,OADeyB,GAAaD,EAAY9D,EAAO2D,GAC/BpzE,SAEpB,KAAKgyE,G ACD,OAAO,IAAIhZ,GAAWqO,GAAckM,EAAY9D,EAAM3uE,WAAWmpE,eACrE,KAAKgI,GACD,OAAO5K, GAAckM,EAAY9D,EAAM3uE,WAAWwrE,cACtD,KAAK4F,GACD,GAAIzC,EAAM7qD,QAAQ1tB,SACd,OA AOmwE,GAAckM,EAAY9D,EAAM3uE,WAAW5J,SAEtD,MAEJ,KAAKi7E,GAED,OAAOxB,GADM6C,GAAa D,EAAY9D,EAAO2D,IAGjD,KAAKhB,GACL,KAAKC,GACD,OAAOlB,GAAiBoC,EAAY9D,GACxC,QACI,IA AIgE,GAAiBL,EAAuB3D,EAAM7qD,QAAQ8uD,aACtDjE,EAAM7qD,QAAQ+uD,iBAAiB9K,GACnC,GAAI4K ,EAAe,CACf,IAAIG,EAAetM,GAAeiM,EAAYE,EAAc3yE,WAK5D,OAJK8yE,IACDA,EAAe,CAAEv0E,SAAU wzE,GAA0BU,EAAYE,IACjEF,EAAW95C,MAAMg6C,EAAc3yE,WAAa8yE,GAEzCA,EAAav0E,UAIpC+zE,E AAuBjJ,GAAgBoJ,GACvC9D,EAAQ1F,GAAawJ,GACrBA,EAAaA,EAAW5xE,OACL,EAAfsrE,EAAOr4E,QAC P2+E,EAAa,MAGrB,IAAIxgF,EAAQ6X,EAAUg/D,KAAK1sD,SAAS9P,IAAI6/D,EAAOl8E,MAAOuiF,IACtD,O AAIvgF,IAAUugF,IACV3+E,IAAkB2+E,GAMXvgF,EAEJ6X,EAAUg/D,KAAKpkC,SAAStoB,SAAS9P,IAAI6/ D,EAAOl8E,MAAO4D,GAE9D,SAAS6+E,GAAa5yE,EAAM6uE,EAAO2D,GAC/B,IAAItH,EACJ,GAAIsH,EAC AtH,EAAWzE,GAAczmE,EAAM6uE,EAAM3uE,WAAWogC,mBAIhD,IADA4qC,EAAWlrE,EACJkrE,EAASnq E,SAAWwoE,GAAgB2B,IACvCA,EAAWA,EAASnqE,OAG5B,OAAOmqE,EAEX,SAAS+H,GAAWjzE,EAAMg zE,EAAc98E,EAAKkyE,EAAYj2E,EAAO+gF,GAC5D,GAAgB,MAAZh9E,EAAIlC,MAA+B,CACnC,IAAIk3E,E AAWzE,GAAczmE,EAAM9J,EAAI6K,OAAOb,WAAWogC,cAChC,EAArB4qC,EAASh1E,IAAIlC,QACbk3E,E AAS9E,OAAS,GAS1B,GADA4M,EAAav0E,SALCvI,EAAI49B,SAASs0C,GACJ33E,MAIW0B,EAClB,OAAZ+ D,EAAIlC,MAAgC,CACpCk/E,EAAUA,GAAW,GACrB,IAAI3oE,EAAWmjC,GAAaG,OAAO7tC,EAAKqoE,U AAUnyE,EAAIyM,aAAeylE,IAErE8K,EADgBh9E,EAAI49B,SAASs0C,GACX+K,iBACd,IAAIx1E,GAAa4M,E AAUpY,EAA6C,IAAxB,EAAb6N,EAAKomE,QAGhD,OADApmE,EAAKqoE,UAAUnyE,EAAIyM,aAAeylE,GA Acj2E,EACzC+gF,EA6CX,SAASE,GAAgCpzE,EAAMkxE,GAC3C,GAAMlxE,EAAK9J,IAAIw5E,UAAYwB,E AK3B,IAFA,IAAIr4C,EAAQ74B,EAAK9J,IAAI2iC,MACjBytC,EAAY,EACPvqE,EAAI,EAAGA,EAAI88B,EA

AM58B,OAAQF,IAAK,CACnC,IAAI8uE,EAAUhyC,EAAM98B,GAChBgF,EAAS8pE,EAAQ9pE,OASrB,KARK A,GAAU8pE,EAAQ72E,MAAQk9E,GAE3BmC,GAAuBrzE,EAAMjE,EAAG8uE,EAAQ72E,MAAQk9E,EAAY5 K,KAEtB,IAArCuE,EAAQ8E,WAAauB,KAEtBn1E,GAAK8uE,EAAQE,YAEVhqE,GAA0B,EAAfA,EAAO/M,O ACrB+H,IAAMgF,EAAOb,UAAYa,EAAOgqE,YAE5BhqE,EAAO8wE,iBAAmBX,IAC1B5K,EAAYgN,GAA+Bt zE,EAAMe,EAAQmwE,EAAY5K,IAEzEvlE,EAASA,EAAOA,QAI5B,SAASuyE,GAA+BtzE,EAAM6uE,EAAOq C,EAAY5K,GAC7D,IAAK,IAAIvqE,EAAI8yE,EAAM3uE,UAAY,EAAGnE,GAAK8yE,EAAM3uE,UAAY2uE,E AAM9D,WAAYhvE,IAAK,CAC5E,IAAI8uE,EAAU7qE,EAAK9J,IAAI2iC,MAAM98B,GACzB8uE,EAAQ72E, MAAQk9E,GAChBmC,GAAuBrzE,EAAMjE,EAAG8uE,EAAQ72E,MAAQk9E,EAAY5K,KAGhEvqE,GAAK8u E,EAAQE,WAEjB,OAAOzE,EAEX,SAAS+M,GAAuBrzE,EAAML,EAAOuxE,EAAY5K,GACrD,IAAI0M,EAAe tM,GAAe1mE,EAAML,GACxC,GAAKqzE,EAAL,CAGA,IAAIpvC,EAAWovC,EAAav0E,SACvBmlC,IAGLkjC, GAASC,eAAe/mE,EAAML,GACb,QAAbuxE,GACA3K,GAA4BvmE,EAAM,IAA6CsmE,IAC/E1iC,EAAS39B,q BAEI,QAAbirE,GACAttC,EAAS19B,wBAEI,QAAbgrE,GACA3K,GAA4BvmE,EAAM,IAA0CsmE,IAC5E1iC,E AASz9B,kBAEI,QAAb+qE,GACAttC,EAASx9B,qBAEI,OAAb8qE,GACAttC,EAASzpC,gBAIjB,IAAIo5E,GAA 4C,SAAUv2E,GAKtD,SAASu6D,EAAyB3yB,GAC9B,IAAIznC,EAAQH,EAAOhB,KAAKvM,OAASA,KAEjC,O ADA0N,EAAMynC,SAAWA,EACVznC,EAOX,OAdA9B,GAAUk8D,EAA0Bv6D,GASpCu6D,EAAyBr9D,UAA Uu9D,wBAA0B,SAAU58C,GAEnE,IAAI2vB,EAAe7xC,GAAgBkiB,GACnC,OAAO,IAAI24D,GAAmBhpC,EA Ac/6C,KAAKm1C,WAE9C2yB,EAfoC,CAgB7CA,IACF,SAASkc,GAAWnjF,GAChB,IAAIqkB,EAAQ,GACZ,IA AK,IAAI++D,KAAepjF,EAChBA,EAAIL,eAAeyjF,IAEnB/+D,EAAMjY,KAAK,CAAE8U,SADElhB,EAAIojF,G ACc1F,aAAc0F,IAGvD,OAAO/+D,EAUX,IAAIg/D,GAAY,IAAI/gE,GAAe,kBAAmB,CAClD1gB,WAAY,OACZ pD,QAAS,WAAc,OAAOy6B,MAsB9BiqD,GAAoC,SAAUx2E,GAM9C,SAASo6D,EAAiB5sB,EAAc5F,GACpC, IAAIznC,EAAQH,EAAOhB,KAAKvM,OAASA,KAQjC,OAPA0N,EAAMqtC,aAAeA,EACrBrtC,EAAMynC,SA AWA,EACjBznC,EAAM06D,cAAgBrtB,EAAal5C,KACnC6L,EAAM6V,SA9ohBd,SAAS4gE,EAAyBC,GAC9B, OAAOA,EAAavjF,IAAIkiC,IAAsBjiC,KAAK,KA6ohB9BqjF,CAAyBppC,EAAanzC,WACvD8F,EAAM3G,mBA CFg0C,EAAah0C,mBAAqBg0C,EAAah0C,mBAAqB,GACxE2G,EAAM22E,kBAAoBlvC,EACnBznC,EAqFX,O AnGA9B,GAAU+7D,EAAkBp6D,GAgB5B/B,OAAOkW,eAAeimD,EAAiBl9D,UAAW,SAAU,CACxDsS,IAAK, WACD,OAAOinE,GAAWhkF,KAAK+6C,aAAa3zC,SAExCqgC,YAAY,EACZC,cAAc,IAElBl8B,OAAOkW,eA AeimD,EAAiBl9D,UAAW,UAAW,CACzDsS,IAAK,WACD,OAAOinE,GAAWhkF,KAAK+6C,aAAa1zC,UAEx CogC,YAAY,EACZC,cAAc,IAElBigC,EAAiBl9D,UAAUsB,OAAS,SAAU8gB,EAAUy7C,EAAkBC,EAAoBpzB, GAE1F,IAsBI/pB,EACAk5D,EAvBAC,GADJpvC,EAAWA,GAAYn1C,KAAKm1C,UApDpC,SAASqvC,EAAsB D,EAAkB1nE,GAC7C,MAAO,CACHE,IAAK,SAAUrc,EAAO4D,EAAeC,GACjC,IAAI7B,EAAQ6hF,EAAiBxnE ,IAAIrc,EAAOuiF,GAAuC1+E,GAC/E,OAAI7B,IAAUugF,IACV3+E,IAAkB2+E,GAMXvgF,EAEJma,EAAeE,IA AIrc,EAAO4D,EAAeC,KAwClBigF,CAAsB33D,EAAUsoB,EAAStoB,UAAYA,EACnFkd,EAAkBw6C,EAAiBxn E,IAAIgsD,GAAkBn5D,IACzDkmB,EAAYyuD,EAAiBxnE,IAAIksD,GAAW,MAC5CruB,EAAe7Q,EAAgBl6B,e AAe,KAAM7P,KAAK+6C,cAGzD0pC,EAAczkF,KAAK+6C,aAAanzC,UAAU,GAAG,IAAM,MACnD88E,EAA Ync,EACZ/6B,GAAkBoN,EAAc2tB,EAAoBvoE,KAAK+6C,aAAa/yC,eACtEu0B,GAAkBwN,EAAgBl6B,eAAe, KAAM7P,KAAK+6C,cAAe0pC,EA1EvF,SAASE,EAAeF,GACpB,IAAIzjF,EAAOyjF,EAAY/vD,cACvB,MAAgB ,QAAT1zB,EA9kuBS,6BA8kuBkC,SAATA,EA7kuBrB,iCA6kuB2D,KAwEiB2jF,CAAeF,IACvGG,EAAY5kF,K AAK+6C,aAAaxzC,OAAS,IACvC,IACAqqC,EAAcwJ,KAEdypC,EAAY13C,GAAY,EAAc,KAAM,KAAM,EAA G,EAAG,KAAM,KAAM,KAAM,KAAM,MAChF6N,EAAYnR,GAAY,KAAMg7C,EAAWjzC,EAAagzC,EAAW, KAAM,KAAM76C,EAAiB6Q,EAAc9kB,EAAWyuD,GAM3H9vE,GAAUumC,GAGV,IACI,IAAInK,EAAgB8J,G AAwB+pC,EAAW1kF,KAAK+6C,aAAcC,EAAWjR,EAAiB6Q,GACtG,GAAI8pC,EACA,GAAInc,EACA/vD,GA AgBoiC,EAAc8pC,EAAW,CAAC,aAAcnb,GAAQC,WAE/D,CAID,IAAIpqD,EAzrhBxB,SAAS0lE,EAAmCvhE, GAKxC,IAJA,IAAI7K,EAAQ,GACR8D,EAAU,GACVlQ,EAAI,EACJuG,EAAO,EACJvG,EAAIiX,EAAS/W,QA AQ,CACxB,IAAIy2B,EAAgB1f,EAASjX,GAC7B,GAA6B,iBAAlB22B,EACM,IAATpwB,EACsB,KAAlBowB,G ACAvqB,EAAMzL,KAAKg2B,EAAe1f,IAAWjX,IAG3B,IAATuG,GACL2J,EAAQvP,KAAKg2B,OAGhB,CAID, IAAKnB,GAAWjvB,GACZ,MACJA,EAAOowB,EAEX32B,IAEJ,MAAO,CAAEoM,MAAOA,EAAO8D,QAASA, GA8phBPsoE,CAAmC9kF,KAAK+6C,aAAanzC,UAAU,IAAK8Q,EAAQ0G,EAAG1G,MAAO8D,EAAU4C,EAA G5C,QACxG9D,GACAF,GAAgBoiC,EAAc8pC,EAAWhsE,GAEzC8D,GAAWA,EAAQhQ,OAAS,GAC5Bq0B,G

AAiB+Z,EAAc8pC,EAAWloE,EAAQ1b,KAAK,MAKnE,GADAwjF,EAAej0E,GAASw0E,EA72vBhB,SA82vBiB liF,IAArB2lE,EAEA,IADA,IAAI7nC,EAAa6jD,EAAa7jD,WAAa,GAClCn0B,EAAI,EAAGA,EAAItM,KAAK+G, mBAAmByF,OAAQF,IAAK,CACrD,IAAIy4E,EAAezc,EAAiBh8D,GAMpCm0B,EAAWxzB,KAAqB,MAAhB83 E,EAAuBpkF,MAAMsmD,KAAK89B,GAAgB,MAM1E35D,EAAY0vB,GAAoBjK,EAAe7wC,KAAK+6C,aAAc C,EAAWpJ,EAAa,CAACyJ,KAC3F7Q,GAAWq6C,EAAW7pC,EAAW,MAErC,QACI1lC,KAEJ,OAAO,IAAI0vE ,GAAehlF,KAAKooE,cAAeh9C,EAAWs9C,GAAiB4b,EAActpC,GAAYA,EAAWspC,IAE5G3c,EApG4B,CAqGr CA,IAC6B,IAAImc,GAmBnC,IAAIkB,GAAgC,SAAUz3E,GAE1C,SAASm6D,EAAaU,EAAep5D,EAAUsL,EAA U2qE,EAAYrlE,GACjE,IAAIlS,EAAQH,EAAOhB,KAAKvM,OAASA,KAOjC,OANA0N,EAAM4M,SAAWA,E ACjB5M,EAAMu3E,WAAaA,EACnBv3E,EAAMkS,OAASA,EACflS,EAAMsB,SAAWA,EACjBtB,EAAMgD,S AAWhD,EAAMuxE,kBAAoB,IAAIrN,GAAYqT,GAC3Dv3E,EAAM06D,cAAgBA,EACf16D,EAeX,OAxBA9B, GAAU87D,EAAcn6D,GAWxB/B,OAAOkW,eAAegmD,EAAaj9D,UAAW,WAAY,CACtDsS,IAAK,WACD,OAA O,IAAIa,GAAa5d,KAAK4f,OAAQ5f,KAAKilF,aAE9Cx9C,YAAY,EACZC,cAAc,IAElBggC,EAAaj9D,UAAUi0 B,QAAU,WAC7B1+B,KAAK0Q,SAASguB,WAElBgpC,EAAaj9D,UAAUD,UAAY,SAAUwvC,GACzCh6C,KA AK0Q,SAASlG,UAAUwvC,IAErB0tB,EAzBwB,CA0BjCA,IAiDE2V,GAAU,IAAI1yD,IAUlB,SAASu6D,GAAw Bh9E,EAAIrG,EAAMsjF,GACvC,GAAItjF,GAAQA,IAASsjF,EACjB,MAAM,IAAI/kF,MAAM,mCAAqC8H,EA AK,MAAQzH,EAAUoB,GAAQ,OAASpB,EAAUoB,EAAKb,OAGpH,SAASokF,GAAqBxvC,GAC1B,IAAIyvC,E AAU,IAAIn5D,KAElB,SAASo5D,EAAQ1vC,GACb,IAAI3jB,EAAK7S,EAGL3Y,EAAMoD,GAAe+rC,GAAkC, GACvD1tC,EAAKzB,EAAIyB,GACF,OAAPA,IAEAg9E,GAAwBh9E,EADTm1E,GAAQtgE,IAAI7U,GACW0tC ,GACtCynC,GAAQryD,IAAI9iB,EAAI0tC,IAEpB,IAAI5yC,EAAUs3B,GAAc7zB,EAAIzD,SAChC,IACI,IAAK,I AAIuiF,EAAYv5E,GAAShJ,GAAUwiF,EAAcD,EAAU94E,QAAS+4E,EAAY94E,KAAM84E,EAAcD,EAAU94E ,OAAQ,CACvH,IAAIH,EAAIk5E,EAAY9iF,MACf2iF,EAAQjvC,IAAI9pC,KACb+4E,EAAQ5vC,IAAInpC,GAC Zg5E,EAAQh5E,KAIpB,MAAO8lB,GAASH,EAAM,CAAE/kB,MAAOklB,GAC/B,QACI,IACQozD,IAAgBA,EA AY94E,OAAS0S,EAAKmmE,EAAUlzD,SAASjT,EAAG7S,KAAKg5E,GAE7E,QAAU,GAAItzD,EAAK,MAAM A,EAAI/kB,QA3BrCo4E,CAAQ1vC,GAkCZ,SAAS6vC,GAA0Bv9E,GAC/B,OAAOm1E,GAAQtgE,IAAI7U,IAA OmB,EAAuBnB,GAGrD,IAAIw9E,GAA+B,SAAUn4E,GAEzC,SAASm4E,EAAc9vC,EAAciS,GACjC,IAAIn6C, EAAQH,EAAOhB,KAAKvM,OAASA,KACjC0N,EAAMm6C,QAAUA,EAEhBn6C,EAAMyzE,qBAAuB,GAC7B zzE,EAAMmf,SAAWnf,EACjBA,EAAMi4E,WAAa,GAOnBj4E,EAAMk4E,yBAA2B,IAAI9B,GAA2Bp2E,GAC hE,IAAI9D,EAAcC,GAAe+rC,GAG7BiwC,EA/nwBZ,SAASC,EAAiBjkF,GACtB,OAAOA,EAAKkE,IAAkB,KA 8nwBN+/E,CAAiBlwC,GAcrC,OAbAiwC,GAAiBtsB,GAAYssB,GAC7Bn4E,EAAMyzE,qBAAuB7mD,GAAc1w B,EAAYL,WACvDmE,EAAMq4E,YAAcnyC,GAAuCgC,EAAciS,EAAS,CAC9E,CAAEp7B,QAASymD,GAAax mD,SAAUhf,GAAS,CACvC+e,QAASq7C,GACTp7C,SAAUhf,EAAMk4E,2BAErBnlF,EAAUm1C,IAIbloC,EAA Mq4E,YAAYlyC,2BAClBnmC,EAAMsB,SAAWtB,EAAMqP,IAAI64B,GACpBloC,EAqBX,OArDA9B,GAAU85 E,EAAen4E,GAkCzBm4E,EAAcj7E,UAAUsS,IAAM,SAAUrc,EAAO4D,EAAei9E,GAG1D,YAFsB,IAAlBj9E,IA A4BA,EAAgBgzC,GAAShrB,yBACrC,IAAhBi1D,IAA0BA,EAAcjiF,EAAQmE,YAAYwZ,SAC5Dvc,IAAU42C,I AAY52C,IAAUwyE,IAAexyE,IAAUuyC,GAClDjzC,KAEJA,KAAK+lF,YAAYhpE,IAAIrc,EAAO4D,EAAei9E,I AEtDmE,EAAcj7E,UAAUi0B,QAAU,WAE9B,IAAI7R,EAAW7sB,KAAK+lF,aACnBl5D,EAASoc,WAAapc,EA AS6R,UAChC1+B,KAAK2lF,WAAW78E,SAAQ,SAAU/G,GAAM,OAAOA,OAC/C/B,KAAK2lF,WAAa,MAEtB D,EAAcj7E,UAAUD,UAAY,SAAUwvC,GAE1Ch6C,KAAK2lF,WAAW14E,KAAK+sC,IAElB0rC,EAtDuB,CAu DhCxS,IACE8S,GAAmC,SAAUz4E,GAE7C,SAAS4lE,EAAgB4N,GACrB,IAAIrzE,EAAQH,EAAOhB,KAAKv M,OAASA,KA6BjC,OA5BA0N,EAAMqzE,WAAaA,EAEC,OADFl3E,GAAek3E,IAyB7BqE,GAAqBrE,GAElBrz E,EAKX,OApCA9B,GAAUunE,EAAiB5lE,GAiC3B4lE,EAAgB1oE,UAAUsB,OAAS,SAAUqoE,GACzC,OAAO, IAAIsR,GAAc1lF,KAAK+gF,WAAY3M,IAEvCjB,EArC2B,CAsCpCA;;;;;;;;AAqCF,SAAS8S,GAAgBC,EAAYC, EAAQC,GACzC,IAAIlzE,EAAeJ,KAAmBozE,EAClC/1E,EAAQ4B,KACZ,OAAO5B,EAAM+C,KAAkBiwB,GA C3Bob,GAAcpuC,EAAO+C,EAAckzE,EAAUD,EAAO55E,KAAK65E,GAAWD,KACpE3nC,GAAWruC,EAAO+ C,GAc1B,SAASmzE,GAAgBH,EAAYC,EAAQG,EAAKF,GAC9C,OAAOG,GAAsBx0E,KAAYe,KAAkBozE,EA AYC,EAAQG,EAAKF,GAexF,SAASI,GAAgBN,EAAYC,EAAQxnC,EAAMC,EAAMwnC,GACrD,OAAOK,GA AsB10E,KAAYe,KAAkBozE,EAAYC,EAAQxnC,EAAMC,EAAMwnC,GAgB/F,SAASM,GAAgBR,EAAYC,EA AQxnC,EAAMC,EAAMG,EAAMqnC,GAC3D,OAAOO,GAAsB50E,KAAYe,KAAkBozE,EAAYC,EAAQxnC,E

AAMC,EAAMG,EAAMqnC,GAiBrG,SAASQ,GAAgBV,EAAYC,EAAQxnC,EAAMC,EAAMG,EAAME,EAAM mnC,GACjE,OAAOS,GAAsB90E,KAAYe,KAAkBozE,EAAYC,EAAQxnC,EAAMC,EAAMG,EAAME,EAAMm nC,GAkB3G,SAASU,GAAgBZ,EAAYC,EAAQxnC,EAAMC,EAAMG,EAAME,EAAM8nC,EAAMX,GACvE,IA AIlzE,EAAeJ,KAAmBozE,EAClC/1E,EAAQ4B,KACR8sC,EAAYG,GAAgB7uC,EAAO+C,EAAcyrC,EAAMC,E AAMG,EAAME,GACvE,OAAOR,GAAetuC,EAAO+C,EAAe,EAAG6zE,IAASloC,EACpDN,GAAcpuC,EAAO+ C,EAAe,EAAGkzE,EAAUD,EAAO55E,KAAK65E,EAASznC,EAAMC,EAAMG,EAAME,EAAM8nC,GAC1FZ, EAAOxnC,EAAMC,EAAMG,EAAME,EAAM8nC,IACnCvoC,GAAWruC,EAAO+C,EAAe,GAmBzC,SAAS8zE, GAAgBd,EAAYC,EAAQxnC,EAAMC,EAAMG,EAAME,EAAM8nC,EAAME,EAAMb,GAC7E,IAAIlzE,EAAeJ, KAAmBozE,EAClC/1E,EAAQ4B,KACR8sC,EAAYG,GAAgB7uC,EAAO+C,EAAcyrC,EAAMC,EAAMG,EAA ME,GACvE,OAAOP,GAAgBvuC,EAAO+C,EAAe,EAAG6zE,EAAME,IAASpoC,EAC3DN,GAAcpuC,EAAO+C, EAAe,EAAGkzE,EAAUD,EAAO55E,KAAK65E,EAASznC,EAAMC,EAAMG,EAAME,EAAM8nC,EAAME,GA ChGd,EAAOxnC,EAAMC,EAAMG,EAAME,EAAM8nC,EAAME,IACzCzoC,GAAWruC,EAAO+C,EAAe,GAoB zC,SAASg0E,GAAgBhB,EAAYC,EAAQxnC,EAAMC,EAAMG,EAAME,EAAM8nC,EAAME,EAAME,EAAMf, GACnF,IAAIlzE,EAAeJ,KAAmBozE,EAClC/1E,EAAQ4B,KACR8sC,EAAYG,GAAgB7uC,EAAO+C,EAAcyrC, EAAMC,EAAMG,EAAME,GACvE,OAAOH,GAAgB3uC,EAAO+C,EAAe,EAAG6zE,EAAME,EAAME,IAASto C,EACjEN,GAAcpuC,EAAO+C,EAAe,EAAGkzE,EAAUD,EAAO55E,KAAK65E,EAASznC,EAAMC,EAAMG, EAAME,EAAM8nC,EAAME,EAAME,GACtGhB,EAAOxnC,EAAMC,EAAMG,EAAME,EAAM8nC,EAAME,E AAME,IAC/C3oC,GAAWruC,EAAO+C,EAAe,GAqBzC,SAASk0E,GAAgBlB,EAAYC,EAAQxnC,EAAMC,EA AMG,EAAME,EAAM8nC,EAAME,EAAME,EAAME,EAAMjB,GACzF,IAAIlzE,EAAeJ,KAAmBozE,EAClC/1E ,EAAQ4B,KACR8sC,EAAYG,GAAgB7uC,EAAO+C,EAAcyrC,EAAMC,EAAMG,EAAME,GACvE,OAAOD,G AAgB7uC,EAAO+C,EAAe,EAAG6zE,EAAME,EAAME,EAAME,IAASxoC,EACvEN,GAAcpuC,EAAO+C,EAA e,EAAGkzE,EAAUD,EAAO55E,KAAK65E,EAASznC,EAAMC,EAAMG,EAAME,EAAM8nC,EAAME,EAAME ,EAAME,GAC5GlB,EAAOxnC,EAAMC,EAAMG,EAAME,EAAM8nC,EAAME,EAAME,EAAME,IACrD7oC,G AAWruC,EAAO+C,EAAe,GAiBzC,SAASo0E,GAAgBpB,EAAYC,EAAQoB,EAAMnB,GAC/C,OAAOoB,GAAs Bz1E,KAAYe,KAAkBozE,EAAYC,EAAQoB,EAAMnB,GASzF,SAASqB,GAA2Bt3E,EAAOu3E,GAEvC,IAAIC, EAAkBx3E,EAAMu3E,GAC5B,OAAOC,IAAoBxkD,QAAYxgC,EAAYglF,EAcvD,SAASpB,GAAsBp2E,EAAO y3E,EAAa1B,EAAYC,EAAQG,EAAKF,GACxE,IAAIlzE,EAAe00E,EAAc1B,EACjC,OAAOznC,GAAetuC,EAA O+C,EAAcozE,GACvC/nC,GAAcpuC,EAAO+C,EAAe,EAAGkzE,EAAUD,EAAO55E,KAAK65E,EAASE,GAA OH,EAAOG,IACpFmB,GAA2Bt3E,EAAO+C,EAAe,GAezD,SAASuzE,GAAsBt2E,EAAOy3E,EAAa1B,EAAYC, EAAQxnC,EAAMC,EAAMwnC,GAC/E,IAAIlzE,EAAe00E,EAAc1B,EACjC,OAAOxnC,GAAgBvuC,EAAO+C, EAAcyrC,EAAMC,GAC9CL,GAAcpuC,EAAO+C,EAAe,EAAGkzE,EAAUD,EAAO55E,KAAK65E,EAASznC,E AAMC,GAAQunC,EAAOxnC,EAAMC,IACjG6oC,GAA2Bt3E,EAAO+C,EAAe,GAgBzD,SAASyzE,GAAsBx2E, EAAOy3E,EAAa1B,EAAYC,EAAQxnC,EAAMC,EAAMG,EAAMqnC,GACrF,IAAIlzE,EAAe00E,EAAc1B,EAC jC,OAAOpnC,GAAgB3uC,EAAO+C,EAAcyrC,EAAMC,EAAMG,GACpDR,GAAcpuC,EAAO+C,EAAe,EAAGk zE,EAAUD,EAAO55E,KAAK65E,EAASznC,EAAMC,EAAMG,GAAQonC,EAAOxnC,EAAMC,EAAMG,IAC7 G0oC,GAA2Bt3E,EAAO+C,EAAe,GAkBzD,SAAS2zE,GAAsB12E,EAAOy3E,EAAa1B,EAAYC,EAAQxnC,EA AMC,EAAMG,EAAME,EAAMmnC,GAC3F,IAAIlzE,EAAe00E,EAAc1B,EACjC,OAAOlnC,GAAgB7uC,EAAO +C,EAAcyrC,EAAMC,EAAMG,EAAME,GAC1DV,GAAcpuC,EAAO+C,EAAe,EAAGkzE,EAAUD,EAAO55E, KAAK65E,EAASznC,EAAMC,EAAMG,EAAME,GAAQknC,EAAOxnC,EAAMC,EAAMG,EAAME,IACzHwoC ,GAA2Bt3E,EAAO+C,EAAe,GAiBzD,SAASs0E,GAAsBr3E,EAAOy3E,EAAa1B,EAAYC,EAAQoB,EAAMnB,G AGzE,IAFA,IAAIlzE,EAAe00E,EAAc1B,EAC7BrnC,GAAY,EACPvyC,EAAI,EAAGA,EAAIi7E,EAAK/6E,OA AQF,IAC7BmyC,GAAetuC,EAAO+C,IAAgBq0E,EAAKj7E,MAAQuyC,GAAY,GAEnE,OAAOA,EAAYN,GAA cpuC,EAAO+C,EAAcizE,EAAO9kE,MAAM+kE,EAASmB,IACxEE,GAA2Bt3E,EAAO+C;;;;;;;OAmB1C,SAAS2 0E,GAAO33E,EAAO43E,GACnB,IACIx9E,EADA/B,EAAQyJ,KAER4vC,EAAgB1xC,EA3+wBJ,GA4+wBZ3H, EAAM4S,iBACN7Q,EAkCR,SAASy9E,EAAa/mF,EAAMiuC,GACxB,GAAIA,EACA,IAAK,IAAI3iC,EAAI2iC, EAASziC,OAAS,EAAGF,GAAK,EAAGA,IAAK,CAC3C,IAAIhC,EAAU2kC,EAAS3iC,GACvB,GAAItL,IAASsJ ,EAAQtJ,KACjB,OAAOsJ,EAInB,MAAM,IAAIgD,GAAa,MAA4B,aAAetM,EAAO,yBA3C3D+mF,CAAaD,EAA Uv/E,EAAM8+B,cACvC9+B,EAAMR,KAAK65C,GAAiBt3C,EACxBA,EAAQE,YACPjC,EAAMyO,eAAiBzO,E

AAMyO,aAAe,KAAK/J,KAAK20C,EAAet3C,EAAQE,YAIlFF,EAAU/B,EAAMR,KAAK65C,GAEzB,IAAIomC, EAAc19E,EAAQjL,UAAYiL,EAAQjL,QAAU+L,GAAcd,EAAQzI,OAC1Eib,EAA+B5Y,EAAwB0lD,IAC3D,IA GI,IAAI5qC,EAA+BpE,IAAwB,GACvDqtE,EAAeD,IAGnB,OAFAptE,GAAwBoE,GACxB7P,GAAM5G,EAAO wJ,KAAY6vC,EAAeqmC,GACjCA,EAEX,QAGI/jF,EAAwB4Y,IAkChC,SAASorE,GAAYh4E,EAAOg2E,EAAY vmC,GACpC,IAAIiC,EAAgB1xC,EAvixBJ,GAwixBZC,EAAQ4B,KACRk2E,EAAe33E,GAAKH,EAAOyxC,GA C/B,OAAOumC,GAAch4E,EAAOi4E,GAAOj4E,EAAOyxC,GACtC2kC,GAAsBp2E,EAAO2C,KAAkBozE,EAA Y+B,EAAaI,UAAW1oC,EAAIsoC,GACvFA,EAAaI,UAAU1oC,IAe/B,SAAS2oC,GAAYp4E,EAAOg2E,EAAYv mC,EAAIG,GACxC,IAAI8B,EAAgB1xC,EA5jxBJ,GA6jxBZC,EAAQ4B,KACRk2E,EAAe33E,GAAKH,EAAOy xC,GAC/B,OAAOumC,GAAch4E,EAAOi4E,GAAOj4E,EAAOyxC,GACtC6kC,GAAsBt2E,EAAO2C,KAAkBoz E,EAAY+B,EAAaI,UAAW1oC,EAAIG,EAAImoC,GAC3FA,EAAaI,UAAU1oC,EAAIG,IAgBnC,SAASyoC,GA AYr4E,EAAOg2E,EAAYvmC,EAAIG,EAAIG,GAC5C,IAAI2B,EAAgB1xC,EAllxBJ,GAmlxBZC,EAAQ4B,KA CRk2E,EAAe33E,GAAKH,EAAOyxC,GAC/B,OAAOumC,GAAch4E,EAAOi4E,GAAOj4E,EAAOyxC,GAAiB+k C,GAAsBx2E,EAAO2C,KAAkBozE,EAAY+B,EAAaI,UAAW1oC,EAAIG,EAAIG,EAAIgoC,GACtJA,EAAaI,U AAU1oC,EAAIG,EAAIG,IAiBvC,SAASuoC,GAAYt4E,EAAOg2E,EAAYvmC,EAAIG,EAAIG,EAAIG,GAChD, IAAIwB,EAAgB1xC,EAxmxBJ,GAymxBZC,EAAQ4B,KACRk2E,EAAe33E,GAAKH,EAAOyxC,GAC/B,OAAO umC,GAAch4E,EAAOi4E,GAAOj4E,EAAOyxC,GAAiBilC,GAAsB12E,EAAO2C,KAAkBozE,EAAY+B,EAAaI, UAAW1oC,EAAIG,EAAIG,EAAIG,EAAI6nC,GAC1JA,EAAaI,UAAU1oC,EAAIG,EAAIG,EAAIG,IAc3C,SAA SqoC,GAAYv4E,EAAOg2E,EAAYpkE,GACpC,IAAI8/B,EAAgB1xC,EA3nxBJ,GA4nxBZC,EAAQ4B,KACRk2 E,EAAe33E,GAAKH,EAAOyxC,GAC/B,OAAOumC,GAAch4E,EAAOi4E,GAAOj4E,EAAOyxC,GACtC4lC,GA AsBr3E,EAAO2C,KAAkBozE,EAAY+B,EAAaI,UAAWvmE,EAAQmmE,GAC3FA,EAAaI,UAAUhnE,MAAM4 mE,EAAcnmE,IAEnD,SAASsmE,GAAOj4E,EAAOD,GACnB,OAAOC,EA9pxBC,GA8pxBYpI,KAAKmI,GAAO 3F,KASpC,SAAS49E,GAAch4E,EAAOwwB,GAQ1B,OAPIsd,GAAaI,UAAU1d,KACvBA,EAAWsd,GAAaG,OA AOzd,GAI/BxwB,EAD6B8C,MACGkwB,IAE7BxC,EAGX,IAoEI+nD,GApE+B,SAAUn7E,GAEzC,SAASo7E,E AAcC,QACH,IAAZA,IAAsBA,GAAU,GACpC,IAAIl7E,EAAQH,EAAOhB,KAAKvM,OAASA,KAEjC,OADA0 N,EAAMm7E,UAAYD,EACXl7E,EAyDX,OA9DA9B,GAAU+8E,EAAep7E,GAOzBo7E,EAAcl+E,UAAUq+E,K AAO,SAAUpmF,GACrC6K,EAAO9C,UAAUgC,KAAKF,KAAKvM,KAAM0C,IAErCimF,EAAcl+E,UAAU2gD, UAAY,SAAU29B,EAAiB77E,EAAO87E,GAClE,IAAIC,EACAC,EAAU,SAAU9S,GAAO,OAAO,MAClC+S,EA Aa,WAAc,OAAO,MAClCJ,GAA8C,iBAApBA,GAC1BE,EAAcjpF,KAAK6oF,UAAY,SAAUnmF,GACrCs3B,Y AAW,WAAc,OAAO+uD,EAAgBt8E,KAAK/J,OACrD,SAAUA,GACVqmF,EAAgBt8E,KAAK/J,IAErBqmF,EA AgB77E,QAChBg8E,EAAUlpF,KAAK6oF,UAAY,SAAUzS,GACjCp8C,YAAW,WAAc,OAAO+uD,EAAgB77E, MAAMkpE,OACtD,SAAUA,GACV2S,EAAgB77E,MAAMkpE,KAG1B2S,EAAgBC,WAChBG,EAAanpF,KAA K6oF,UAAY,WAC1B7uD,YAAW,WAAc,OAAO+uD,EAAgBC,eAChD,WACAD,EAAgBC,eAKxBC,EAAcjpF, KAAK6oF,UAAY,SAAUnmF,GACrCs3B,YAAW,WAAc,OAAO+uD,EAAgBrmF,OAChD,SAAUA,GACVqmF, EAAgBrmF,IAEhBwK,IACAg8E,EAAUlpF,KAAK6oF,UAAY,SAAUzS,GACjCp8C,YAAW,WAAc,OAAO9sB, EAAMkpE,OACtC,SAAUA,GACVlpE,EAAMkpE,KAGV4S,IACAG,EAAanpF,KAAK6oF,UAAY,WAC1B7uD, YAAW,WAAc,OAAOgvD,QAChC,WACAA,OAIZ,IAAII,EAAO77E,EAAO9C,UAAU2gD,UAAU7+C,KAAKv M,KAAMipF,EAAaC,EAASC,GAIvE,OAHIJ,aAA2BjpF,EAAKupF,cAChCN,EAAgBtzC,IAAI2zC,GAEjBA,GA EJT,EA/DuB,CAgEhC7oF,EAAKwpF;;;;;;;;AAaP,SAASC,KACL,OAAOvpF,KAAKwpF,SAASpsC,QA4BzB,IAA IqsC,GAA2B,WAC3B,SAASA,IACLzpF,KAAK+oC,OAAQ,EACb/oC,KAAKwpF,SAAW,GAChBxpF,KAAKyjF ,QAAU,IAAIiF,GACnB1oF,KAAKwM,OAAS,EAKd,IAAIk9E,EAAStsC,KACTjzB,EAAQs/D,EAAUh/E,UACjB 0f,EAAMu/D,KACPv/D,EAAMu/D,GAAUH,IAkFxB,OA5EAE,EAAUh/E,UAAU5J,IAAM,SAAUkB,GAChC,O AAO/B,KAAKwpF,SAAS3oF,IAAIkB,IAM7B0nF,EAAUh/E,UAAUk/E,OAAS,SAAU5nF,GACnC,OAAO/B,KA AKwpF,SAASG,OAAO5nF,IAMhC0nF,EAAUh/E,UAAU0lE,KAAO,SAAUpuE,GACjC,OAAO/B,KAAKwpF,S AASrZ,KAAKpuE,IAM9B0nF,EAAUh/E,UAAUm/E,OAAS,SAAU7nF,EAAI8nF,GACvC,OAAO7pF,KAAKwpF ,SAASI,OAAO7nF,EAAI8nF,IAMpCJ,EAAUh/E,UAAU3B,QAAU,SAAU/G,GACpC/B,KAAKwpF,SAAS1gF,Q AAQ/G,IAM1B0nF,EAAUh/E,UAAUy8C,KAAO,SAAUnlD,GACjC,OAAO/B,KAAKwpF,SAAStiC,KAAKnlD,I AK9B0nF,EAAUh/E,UAAUq/E,QAAU,WAC1B,OAAO9pF,KAAKwpF,SAAS/vE,SAEzBgwE,EAAUh/E,UAAU vJ,SAAW,WAC3B,OAAOlB,KAAKwpF,SAAStoF,YASzBuoF,EAAUh/E,UAAUs/E,MAAQ,SAAUC,GAClChqF,

KAAKwpF,SAAWnlE,GAAQ2lE,GACxBhqF,KAAK+oC,OAAQ,EACb/oC,KAAKwM,OAASxM,KAAKwpF,SA ASh9E,OAC5BxM,KAAKiqF,KAAOjqF,KAAKwpF,SAASxpF,KAAKwM,OAAS,GACxCxM,KAAKyjB,MAAQ zjB,KAAKwpF,SAAS,IAK/BC,EAAUh/E,UAAUy/E,gBAAkB,WAClClqF,KAAKyjF,QAAQqF,KAAK9oF,OAGt BypF,EAAUh/E,UAAU0/E,SAAW,WAC3BnqF,KAAK+oC,OAAQ,GAGjB0gD,EAAUh/E,UAAUi0B,QAAU,W AC1B1+B,KAAKyjF,QAAQuF,WACbhpF,KAAKyjF,QAAQjlD,eAEVirD,EA/FmB,GAgI1BW,GAAyB,WACzB, SAASA,EAAQC,GACbrqF,KAAKqqF,UAAYA,EACjBrqF,KAAKkvC,QAAU,KAQnB,OANAk7C,EAAQ3/E,U AAU6/E,MAAQ,WACtB,OAAO,IAAIF,EAAQpqF,KAAKqqF,YAE5BD,EAAQ3/E,UAAU0/E,SAAW,WACzBnq F,KAAKqqF,UAAUF,YAEZC,EAXiB,GAaxBG,GAA2B,WAC3B,SAASA,EAAUzjD,QACC,IAAZA,IAAsBA,E AAU,IACpC9mC,KAAK8mC,QAAUA,EAiCnB,OA/BAyjD,EAAU9/E,UAAUqoE,mBAAqB,SAAUvqE,GAC/C,I AAIiiF,EAAWjiF,EAAMu+B,QACrB,GAAiB,OAAb0jD,EAAmB,CAOnB,IANA,IAAIC,EAAgD,OAAzBliF,EA AMpB,eAA0BoB,EAAMpB,eAAe,GAAKqjF,EAASh+E,OAC1Fk+E,EAAe,GAKVp+E,EAAI,EAAGA,EAAIm+ E,EAAsBn+E,IAAK,CAC3C,IAAIq+E,EAASH,EAASI,WAAWt+E,GAEjCo+E,EAAaz9E,KADMjN,KAAK8mC, QAAQ6jD,EAAOE,wBACRP,SAEnC,OAAO,IAAIC,EAAUG,GAEzB,OAAO,MAEXH,EAAU9/E,UAAUmqE,W AAa,SAAUrsE,GACvCvI,KAAK8qF,wBAAwBviF,IAEjCgiF,EAAU9/E,UAAUsyB,WAAa,SAAUx0B,GACvCvI, KAAK8qF,wBAAwBviF,IAEjCgiF,EAAU9/E,UAAUqgF,wBAA0B,SAAUviF,GACpD,IAAK,IAAI+D,EAAI,EA AGA,EAAItM,KAAK8mC,QAAQt6B,OAAQF,IACD,OAAhCy+E,GAAUxiF,EAAO+D,GAAG4iC,SACpBlvC,K AAK8mC,QAAQx6B,GAAG69E,YAIrBI,EApCmB,GAsC1BS,GACA,SAASA,GAAgBC,EAAWtnE,EAAaunE,E AAUC,QAC1C,IAATA,IAAmBA,EAAO,MAC9BnrF,KAAKirF,UAAYA,EACjBjrF,KAAK2jB,YAAcA,EACnB3 jB,KAAKkrF,SAAWA,EAChBlrF,KAAKmrF,KAAOA,GAIhBC,GAA2B,WAC3B,SAASA,EAAUtkD,QACC,IA AZA,IAAsBA,EAAU,IACpC9mC,KAAK8mC,QAAUA,EAoDnB,OAlDAskD,EAAU3gF,UAAU2/C,aAAe,SAAU 7hD,EAAOyC,GAGhD,IAAK,IAAIsB,EAAI,EAAGA,EAAItM,KAAK8mC,QAAQt6B,OAAQF,IACrCtM,KAAK 8mC,QAAQx6B,GAAG89C,aAAa7hD,EAAOyC,IAG5CogF,EAAU3gF,UAAUggD,WAAa,SAAUz/C,GACvC,IA AK,IAAIsB,EAAI,EAAGA,EAAItM,KAAK8mC,QAAQt6B,OAAQF,IACrCtM,KAAK8mC,QAAQx6B,GAAGm +C,WAAWz/C,IAGnCogF,EAAU3gF,UAAU6gC,cAAgB,SAAUtgC,GAE1C,IADA,IAAIqgF,EAAwB,KACnB/+ E,EAAI,EAAGA,EAAItM,KAAKwM,OAAQF,IAAK,CAClC,IAAIg/E,EAA4C,OAA1BD,EAAiCA,EAAsB7+E,O AAS,EAClF++E,EAAcvrF,KAAK4qF,WAAWt+E,GAAGg/B,cAActgC,EAAOsgF,GACtDC,IACAA,EAAYV,uB AAyBv+E,EACP,OAA1B++E,EACAA,EAAsBp+E,KAAKs+E,GAG3BF,EAAwB,CAACE,IAIrC,OAAiC,OAA1 BF,EAAiC,IAAID,EAAUC,GAAyB,MAEnFD,EAAU3gF,UAAU5D,SAAW,SAAU0B,EAAOyC,GAG5C,IAAK,I AAIsB,EAAI,EAAGA,EAAItM,KAAK8mC,QAAQt6B,OAAQF,IACrCtM,KAAK8mC,QAAQx6B,GAAGzF,SA AS0B,EAAOyC,IAGxCogF,EAAU3gF,UAAUmgF,WAAa,SAAU16E,GAEvC,OAAOlQ,KAAK8mC,QAAQ52B,I AExB1E,OAAOkW,eAAe0pE,EAAU3gF,UAAW,SAAU,CACjDsS,IAAK,WACD,OAAO/c,KAAK8mC,QAAQt6 B,QAExBi7B,YAAY,EACZC,cAAc,IAElB0jD,EAAU3gF,UAAU+gF,MAAQ,SAAUC,GAClCzrF,KAAK8mC,Q AAQ75B,KAAKw+E,IAEfL,EAvDmB,GAyD1BM,GAAyB,WACzB,SAASA,EAAQvkC,EAAU12C,QACL,IAAd A,IAAwBA,GAAa,GACzCzQ,KAAKmnD,SAAWA,EAChBnnD,KAAKkvC,QAAU,KACflvC,KAAK6qF,wBAA 0B,EAC/B7qF,KAAK2rF,mBAAoB,EAMzB3rF,KAAK4rF,oBAAqB,EAC1B5rF,KAAK6rF,sBAAwBp7E,EAgGj C,OA9FAi7E,EAAQjhF,UAAU2/C,aAAe,SAAU7hD,EAAOyC,GAC1ChL,KAAK8rF,iBAAiB9gF,IACtBhL,KAA K+rF,WAAWxjF,EAAOyC,IAG/B0gF,EAAQjhF,UAAUggD,WAAa,SAAUz/C,GACjChL,KAAK6rF,wBAA0B7g F,EAAMkF,QACrClQ,KAAK4rF,oBAAqB,IAGlCF,EAAQjhF,UAAU5D,SAAW,SAAU0B,EAAOyC,GAC1ChL, KAAKoqD,aAAa7hD,EAAOyC,IAE7B0gF,EAAQjhF,UAAU6gC,cAAgB,SAAUtgC,EAAOsgF,GAC/C,OAAItrF, KAAK8rF,iBAAiB9gF,IACtBhL,KAAK2rF,mBAAoB,EAGzB3rF,KAAKgsF,UAAUhhF,EAAMkF,MAAOo7E,G ACrB,IAAII,EAAQ1rF,KAAKmnD,WAErB,MAEXukC,EAAQjhF,UAAUqhF,iBAAmB,SAAU9gF,GAC3C,GAA IhL,KAAK4rF,qBAAoD,IAA9B5rF,KAAKmnD,SAASxjC,YAAuB,CAahE,IAZA,IAAIsoE,EAAqBjsF,KAAK6rF, sBAC1Bv6E,EAAStG,EAAMsG,OAWD,OAAXA,GAAkC,EAAdA,EAAOzP,MAC9ByP,EAAOpB,QAAU+7E,G ACjB36E,EAASA,EAAOA,OAEpB,OAAO26E,KAAmC,OAAX36E,EAAkBA,EAAOpB,OAAS,GAErE,OAAOl Q,KAAK4rF,oBAEhBF,EAAQjhF,UAAUshF,WAAa,SAAUxjF,EAAOyC,GAC5C,IAAIigF,EAAYjrF,KAAKmn D,SAAS8jC,UAC9B,GAAItqF,MAAMC,QAAQqqF,GACd,IAAK,IAAI3+E,EAAI,EAAGA,EAAI2+E,EAAUz+E, OAAQF,IAAK,CACvC,IAAItL,EAAOiqF,EAAU3+E,GACrBtM,KAAKksF,yBAAyB3jF,EAAOyC,EAAOmhF,G AAyBnhF,EAAOhK,IAE5EhB,KAAKksF,yBAAyB3jF,EAAOyC,EAAO+S,GAA0B/S,EAAOzC,EAAOvH,GAA

M,GAAO,SAIjGiqF,IAAc9Y,GACG,EAAbnnE,EAAMnJ,MACN7B,KAAKksF,yBAAyB3jF,EAAOyC,GAAQ,G AIjDhL,KAAKksF,yBAAyB3jF,EAAOyC,EAAO+S,GAA0B/S,EAAOzC,EAAO0iF,GAAW,GAAO,KAIlHS,EAA QjhF,UAAUyhF,yBAA2B,SAAU3jF,EAAOyC,EAAOohF,GACjE,GAAqB,OAAjBA,EAAuB,CACvB,IAAIjB,EA AOnrF,KAAKmnD,SAASgkC,KACzB,GAAa,OAATA,EACA,GAAIA,IAASxiB,IAAcwiB,IAASlY,IAChCkY,IA AShZ,IAA6B,EAAbnnE,EAAMnJ,KAC/B7B,KAAKgsF,SAAShhF,EAAMkF,OAAQ,OAE3B,CACD,IAAIm8E,E AAyBtuE,GAA0B/S,EAAOzC,EAAO4iF,GAAM,GAAO,GACnD,OAA3BkB,GACArsF,KAAKgsF,SAAShhF,EA AMkF,MAAOm8E,QAKnCrsF,KAAKgsF,SAAShhF,EAAMkF,MAAOk8E,KAIvCV,EAAQjhF,UAAUuhF,SAA W,SAAUhgC,EAAUsgC,GACxB,OAAjBtsF,KAAKkvC,QACLlvC,KAAKkvC,QAAU,CAAC8c,EAAUsgC,GAG 1BtsF,KAAKkvC,QAAQjiC,KAAK++C,EAAUsgC,IAG7BZ,EA7GiB;;;;;;;OAuH5B,SAASS,GAAyBnhF,EAAOu Y,GACrC,IAAIykB,EAAah9B,EAAMg9B,WACvB,GAAmB,OAAfA,EACA,IAAK,IAAI17B,EAAI,EAAGA,EA AI07B,EAAWx7B,OAAQF,GAAK,EACxC,GAAI07B,EAAW17B,KAAOiX,EAClB,OAAOykB,EAAW17B,EAA I,GAIlC,OAAO,KAWX,SAASigF,GAAoBp8E,EAAOnF,EAAOwhF,EAAarB,GACpD,OAAqB,IAAjBqB,EAVR, SAASC,EAAwBzhF,EAAO2K,GACpC,OAAiB,GAAb3K,EAAMnJ,KACC6mE,GAAiB19D,EAAO2K,GAEb,EA Ab3K,EAAMnJ,KACJmxE,GAAkBhoE,EAAO2K,GAE7B,KAKI82E,CAAwBzhF,EAAOmF,IAEhB,IAAjBq8E,E ASb,SAASE,EAAmBv8E,EAAOnF,EAAOmgF,GACtC,OAAIA,IAASxiB,GACFD,GAAiB19D,EAAOmF,GAE1 Bg7E,IAAShZ,GACPa,GAAkBhoE,EAAOmF,GAE3Bg7E,IAASlY,GAEPK,GAAmBtoE,EAAOmF,QAFhC,EAd Mu8E,CAAmBv8E,EAAOnF,EAAOmgF,GAIjCntE,GAAkB7N,EAAOA,EAxqyB5B,GAwqyB0Cq8E,EAAaxhF, GAwBnE,SAAS2hF,GAAuBpkF,EAAO4H,EAAOw6E,EAAQiC,GAClD,IAAIC,EAAS18E,EA9qyBH,IA8qyBkB 22B,QAAQ8lD,GACpC,GAAuB,OAAnBC,EAAO39C,QAAkB,CAIzB,IAHA,IAAIW,EAAYtnC,EAAMR,KAClB +kF,EAAgBnC,EAAOz7C,QACvB7oB,EAAS,GACJ/Z,EAAI,EAAGA,EAAIwgF,EAActgF,OAAQF,GAAK,EAA G,CAC9C,IAAIygF,EAAiBD,EAAcxgF,GAK/B+Z,EAAOpZ,KAJP8/E,EAAiB,EAIL,KAKAR,GAAoBp8E,EADp B0/B,EAAUk9C,GACwBD,EAAcxgF,EAAI,GAAIq+E,EAAOxjC,SAASgkC,OAG5F0B,EAAO39C,QAAU7oB,E AErB,OAAOwmE,EAAO39C,QAkDlB,SAAS89C,GAAe3C,GACpB,IAAIl6E,EAAQ4B,KACRxJ,EAAQyJ,KAC R46E,EAAa94E,KACjBE,GAAqB44E,EAAa,GAClC,IAAIjC,EAASI,GAAUxiF,EAAOqkF,GAC9B,GAAIvC,EA AUthD,OAAUj4B,GAAeX,KAAWw6E,EAAOxjC,SAAS+jC,SAAW,CACzE,GAAuB,OAAnBP,EAAOz7C,QAC Pm7C,EAAUN,MAAM,QAEf,CACD,IAAI1jE,EAASskE,EAAOgB,kBAvDhC,SAASsB,EAAoB1kF,EAAO4H,E AAOy8E,EAAYvmE,GACnD,IAAIskE,EAASpiF,EAAMu+B,QAAQ8jD,WAAWgC,GAClCE,EAAgBnC,EAAOz 7C,QAC3B,GAAsB,OAAlB49C,EAEA,IADA,IAAII,EAAeP,GAAuBpkF,EAAO4H,EAAOw6E,EAAQiC,GACvD tgF,EAAI,EAAGA,EAAIwgF,EAActgF,OAAQF,GAAK,EAAG,CAC9C,IAAI0/C,EAAW8gC,EAAcxgF,GAC7B, GAAI0/C,EAAW,EACX3lC,EAAOpZ,KAAKigF,EAAa5gF,EAAI,QAE5B,CAKD,IAJA,IAAIg/E,EAAkBwB,EA AcxgF,EAAI,GACpC6wB,EAAwBhtB,GAAO67C,GAG1BmhC,EA3vyBK,GA2vyB0BA,EAAMhwD,EAAsB3w B,OAAQ2gF,KACpE9hD,EAAgBlO,EAAsBgwD,IA3tyBjC,MA4tyBqC9hD,EA3uyBrD,IA4uyBW4hD,EAAoB5h D,EA9uyBhC,GA8uyBsDA,EAAeigD,EAAiBjlE,GAKlF,GAA2C,OAAvC8W,EA1wyBF,GA4wyBE,IADA,IAAIi wD,EAAiBjwD,EA3wyBvB,GA4wyBWkwD,EAAM,EAAGA,EAAMD,EAAe5gF,OAAQ6gF,IAAO,CAClD,IAAI hiD,EACJ4hD,GADI5hD,EAAgB+hD,EAAeC,IAtvyB/C,GAuvyBsDhiD,EAAeigD,EAAiBjlE,KAM9F,OAAOA,E AuBK4mE,CAAoB1kF,EAAO4H,EAAOy8E,EAAY,IAC9CD,GAAuBpkF,EAAO4H,EAAOw6E,EAAQiC,GACj DvC,EAAUN,MAAM1jE,GAChBgkE,EAAUH,kBAEd,OAAO,EAEX,OAAO,EAWX,SAASoD,GAAkBrC,EAA WsC,EAASpC,GAC3CqC,GAAkBx7E,KAAYD,KAAYk5E,EAAWsC,EAASpC,GAAM,GAWxE,SAASsC,GAA YxC,EAAWsC,EAASpC,GACrCqC,GAAkBx7E,KAAYD,KAAYk5E,EAAWsC,EAASpC,GAAM,GAExE,SAAS qC,GAAkBjlF,EAAO4H,EAAO86E,EAAWsC,EAASpC,EAAMD,GAC3D3iF,EAAM4S,kBACNuyE,GAAanlF,E AAO,IAAIyiF,GAAgBC,EAAWsC,EAASrC,EAAUC,IAAQ,GAC1ED,IACA3iF,EAAM2+B,mBAAoB,IAGlCym D,GAAaplF,EAAO4H,GAcxB,SAASy9E,GAAe1uE,EAAgB+rE,EAAWsC,EAASpC,GACxD0C,GAAqB77E,KA AYD,KAAYk5E,EAAWsC,EAASpC,GAAM,EAAO/4E,KAAmB8M,GAcrG,SAAS4uE,GAAqB5uE,EAAgB+rE, EAAWsC,EAASpC,GAC9D0C,GAAqB77E,KAAYD,KAAYk5E,EAAWsC,EAASpC,GAAM,EAAM/4E,KAAmB 8M,GAEpG,SAAS2uE,GAAqBtlF,EAAO4H,EAAO86E,EAAWsC,EAASpC,EAAMD,EAAUlgF,EAAOkU,GAC/ E3W,EAAM4S,kBACNuyE,GAAanlF,EAAO,IAAIyiF,GAAgBC,EAAWsC,EAASrC,EAAUC,GAAOngF,EAAM kF,OAkC3F,SAAS69E,EAAkCxlF,EAAO2W,GAC9C,IAAI8uE,EAAsBzlF,EAAMpB,iBAAmBoB,EAAMpB,eA AiB,IAEtE+X,KAD0B8uE,EAAoBxhF,OAASwhF,EAAoBA,EAAoBxhF,OAAS,IAAM,IAE9GwhF,EAAoB/gF,K

AAK1E,EAAMu+B,QAAQt6B,OAAS,EAAG0S,GArCnD6uE,CAAkCxlF,EAAO2W,GACrCgsE,IACA3iF,EAAM 4+B,sBAAuB,IAGrCwmD,GAAaplF,EAAO4H,GAOxB,SAAS89E,KACL,OAEJ,SAASC,EAAkB/9E,EAAOy8E, GAI9B,OAAOz8E,EA/1yBG,IA+1yBY22B,QAAQ8lD,GAAYvC,UANnC6D,CAAkBn8E,KAAY+B,MAQzC,SA AS65E,GAAaplF,EAAO4H,GACzB,IAAIk6E,EAAY,IAAIZ,GACpB57C,GAAwBtlC,EAAO4H,EAAOk6E,EAA WA,EAAU3rD,SACpC,OAAnBvuB,EAp2yBM,MAq2yBNA,EAr2yBM,IAq2yBW,IAAIo6E,IACzBp6E,EAt2yBU ,IAs2yBK22B,QAAQ75B,KAAK,IAAIm9E,GAAQC,IAE5C,SAASqD,GAAanlF,EAAO4+C,EAAU12C,GACb,O AAlBlI,EAAMu+B,UACNv+B,EAAMu+B,QAAU,IAAIskD,IACxB7iF,EAAMu+B,QAAQ0kD,MAAM,IAAIE,G AAQvkC,EAAU12C,IAS9C,SAASs6E,GAAUxiF,EAAO2H,GAEtB,OAAO3H,EAAMu+B,QAAQ8jD,WAAW16 E;;;;;;;OAgBpC,SAASi+E,GAAuBnjF,EAAOmF,GACnC,OAAO6iE,GAAkBhoE,EAAOmF,GAOpC,SAASi+E,G AA8B7pF,QACrB,IAAVA,IAAoBA,EAAQjF,EAAQmE,YAAYwZ,SACpD,IAAIva,EAAQsvE,IAAwB,GACpC, GAAa,MAATtvE,GAAmB6B,EAAQjF,EAAQmE,YAAYgB,SAI/C,OAAO/B,EAHPqL,GAA2B;;;;;;;;;;;;;;OAsBn C,IA2JIsgF,GA3J4B,CAC5BnvC,cAAeA,GACf4B,0BAA2BA,GAC3BE,0BAA2BA,GAC3BC,0BAA2BA,GAC3 BC,0BAA2BA,GAC3BC,0BAA2BA,GAC3BC,0BAA2BA,GAC3BC,0BAA2BA,GAC3BC,0BAA2BA,GAC3BC, 0BAA2BA,GAC3Bj7C,oBAAqBA,EACrB8D,oBAAqBA,GACrB7H,qBAAsBA,EACtBM,mBAAoBA,EACpByG, mBAAoBA,EACpBe,eAAgBA,GAChBu/C,oBAAqBA,GACrB9pC,iBAAkBA,GAClBG,wBAAyBA,GACzB+M, WAAYA,GACZzM,oBAAqBA,GACrBspC,mBAAoBA,GACpB58B,sBAAuBA,GACvBmhE,gCAAiCA,GACjCD ,yBAA0BA,GAC1B5/E,uBAAwBA,GACxBi5D,qBAAsBA,GACtB3qB,0BAA2BA,GAC3BtB,6BAA8BA,GAC9B yR,gBAAiBA,GACjB/2C,kBAAmBA,GACnBD,oBAAqBA,GACrBD,iBAAkBA,GAClBlE,mBAAoBA,GACpBC, oBAAqBA,GACrBm4C,iBAAkBA,GAClBM,eAAgBA,GAChBK,YAAaA,GACbC,0BAA2BA,GAC3BE,wBAAy BA,GACzBC,qBAAsBA,GACtBi7B,kBAAmBA,GACnBI,kBAAmBA,GACnBG,kBAAmBA,GACnBE,kBAAmB A,GACnBE,kBAAmBA,GACnBE,kBAAmBA,GACnBE,kBAAmBA,GACnBE,kBAAmBA,GACnBE,kBAAmBA ,GACnBE,kBAAmBA,GACnBr8B,mBAAoBA,GACpBh5C,gBAAiBA,GACjBo5C,aAAcA,GACdwC,eAAgBA,G AChBiK,0BAA2BA,GAC3BpM,0BAA2BA,GAC3Bw8B,cAAeA,GACfI,cAAeA,GACfC,cAAeA,GACfC,cAAeA, GACfC,cAAeA,GACfl7B,kBAAmBA,GACnBsK,iBAAkBA,GAClB/N,aAAcA,GACdkE,wBAAyBA,GACzBC,y BAA0BA,GAC1BC,yBAA0BA,GAC1BC,yBAA0BA,GAC1BC,yBAA0BA,GAC1BC,yBAA0BA,GAC1BC,yBA A0BA,GAC1BC,yBAA0BA,GAC1BC,yBAA0BA,GAC1BC,yBAA0BA,GAC1Bo5B,SAAUA,GACVmF,iBAAkB A,GAClBS,cAAeA,GACfH,oBAAqBA,GACrBQ,uBAAwBA,GACxBG,cAAeA,GACfL,iBAAkBA,GAClB5rC,cA AeA,GACfoP,aAAcA,GACd6E,yBAA0BA,GAC1BC,yBAA0BA,GAC1BC,yBAA0BA,GAC1BC,yBAA0BA,GA C1BC,yBAA0BA,GAC1BC,yBAA0BA,GAC1BC,yBAA0BA,GAC1BC,yBAA0BA,GAC1BC,yBAA0BA,GAC1B 1F,aAAcA,GACd2F,yBAA0BA,GAC1BC,yBAA0BA,GAC1BC,yBAA0BA,GAC1BC,yBAA0BA,GAC1BC,yBA A0BA,GAC1BC,yBAA0BA,GAC1BC,yBAA0BA,GAC1BC,yBAA0BA,GAC1BC,yBAA0BA,GAC1BtG,cAAeA, GACfuG,0BAA2BA,GAC3BE,0BAA2BA,GAC3BC,0BAA2BA,GAC3BC,0BAA2BA,GAC3BC,0BAA2BA,GAC 3BC,0BAA2BA,GAC3BC,0BAA2BA,GAC3BC,0BAA2BA,GAC3BC,0BAA2BA,GAC3B9G,cAAeA,GACf1tB,Y AAaA,GACbqe,aAAcA,GACd4T,SAAUA,GACVE,oBAAqBA,GACrBC,qBAAsBA,GACtBC,qBAAsBA,GACtB C,qBAAsBA,GACtBC,qBAAsBA,GACtBC,qBAAsBA,GACtBC,qBAAsBA,GACtBC,qBAAsBA,GACtBC,qBAA sBA,GACtBC,qBAAsBA,GACtBqP,SAAUA,GACVC,mBAAoBA,GACpBG,YAAaA,GACbxB,cAAeA,GACfmB, YAAaA,GACbQ,cAAeA,GACfE,oBAAqBA,GACrB7rC,kBAAmBA,GACnBG,oBAAqBA,GACrBC,gBAAiBA,G ACjBpxB,sBAAuBA,EACvBS,qBAAsBA,EACtBmsB,iBAAkBA,GAClBK,kBAAmBA,GACnBM,wBAAyBA,G ACzBG,mBAAoBA,GACpBN,gBAAiBA,GACjBc,6BAA8BA,GAC9BL,sBAAuBA,GACvBC,wBAAyBA,GACz BC,6BAA8BA,IAS9Bs3D,GAAa,KAuBbC,GAAgB,GAChBC,GAAc,GAQdC,IAAsB,EAM1B,SAASC,KACL,IA AKD,GAAqB,CACtBA,IAAsB,EACtB,IACI,IAAK,IAAIniF,EAAIkiF,GAAYhiF,OAAS,EAAGF,GAAK,EAAGA ,IAAK,CAC9C,IAAI8S,EAAKovE,GAAYliF,GAAIy0E,EAAa3hE,EAAG2hE,WAAY5rC,EAAW/1B,EAAG+1B, SAC/DA,EAAS3rC,cAAgB2rC,EAAS3rC,aAAamlF,MAAMC,MAErDJ,GAAYv0E,OAAO3N,EAAG,GACtBuiF, GAA6B9N,EAAY5rC,KAIrD,QACIs5C,IAAsB,IASlC,SAASG,GAAsBE,GAC3B,OAAInuF,MAAMC,QAAQkuF ,GACPA,EAAYH,MAAMC,MAEpBhtF,EAAkBktF,GAO/B,SAASC,GAAgBhO,EAAY5rC,QAChB,IAAbA,IAAu BA,EAAW,IACtC65C,GAAoBjO,EAAY5rC,GA7CpC,SAAS85C,EAA+BlO,EAAY5rC,GAChDq5C,GAAYvhF, KAAK,CAAE8zE,WAAYA,EAAY5rC,SAAUA,IAiDrD85C,CAA+BlO,EAAY5rC,GAQ/C,SAAS65C,GAAoBjO, EAAY5rC,EAAU+5C,QACN,IAArCA,IAA+CA,GAAmC,GAGtF,IAAI1lF,EAAe6a,GAAQ8wB,EAAS3rC,cAAg

B+kF,IAChD3kF,EAAc,KAClB4B,OAAOkW,eAAeq/D,EAAYl7E,EAAY,CAC1C6hC,cAAc,EACd3qB,IAAK,W A4BD,OA3BoB,OAAhBnT,KAMAA,EAAcma,KAAoBgrE,gBAAgBV,GAAgB,SAAWtN,EAAW//E,KAAO,WA AiB,CAC5Ga,KAAMk/E,EACNx3E,UAAW8a,GAAQ8wB,EAAS5rC,WAAaglF,IAAe1tF,IAAIe,GAC5D4H,aAA cA,EAAa3I,IAAIe,GAC/BoB,QAASqhB,GAAQ8wB,EAASnyC,SAAWurF,IAChC1tF,IAAIe,GACJf,IAAIsuF,IA CT7vF,QAAS+kB,GAAQ8wB,EAAS71C,SAAWivF,IAChC1tF,IAAIe,GACJf,IAAIsuF,IACT7mF,QAAS6sC,EA AS7sC,QAAU+b,GAAQ8wB,EAAS7sC,SAAW,KACxDJ,GAAIitC,EAASjtC,IAAM,QAMNI,UACbsB,EAAYtB, QAAU,KAGvBsB,KAGf,IAAI5F,EAAgB,KACpBwH,OAAOkW,eAAeq/D,EAAYx9E,EAAY,CAC1CwZ,IAAK, WACD,GAAsB,OAAlB/Y,EAAwB,CAGxB,IAAI0e,EAAO,CACP1hB,KAAM+/E,EAAW//E,KACjBa,KAAMk/E ,EACNx3D,KAAMF,GAAoB03D,GAC1Bh+E,UAAWoyC,EAASpyC,WAAawrF,GACjCvrF,QAAS,EACJmyC,E AASnyC,SAAWurF,IAAe1tF,IAAIe,IACvCuzC,EAAS71C,SAAWivF,IAAe1tF,IAAIe,KAGhDoC,EAAgB+f,KA AoBqrE,gBAAgBf,GAAgB,SAAWtN,EAAW//E,KAAO,WAAiB0hB,GAEtH,OAAO1e,GAGX0jC,cAAc,IA+LtB, SAASmnD,GAA6B9N,EAAY5rC,GAC9C,IAAI3rC,EAAe6a,GAAQ8wB,EAAS3rC,cAAgB+kF,IAChDc,EAAmB C,GAAoBvO,GAC3Cv3E,EAAaV,SAAQ,SAAUgmF,GACvBA,EAAYtuF,eAAe+E,GAI3BgqF,GADmBrmF,GA DH4lF,GAEyBO,GAEnCP,EAAYtuF,eAAeiF,IAAgBqpF,EAAYtuF,eAAemF,KAE5EmpF,EAAYU,gBAAkBzO, MAQ1C,SAASwO,GAA2Bx0C,EAAcs0C,GAC9Ct0C,EAAarzC,cAAgB,WAAc,OAAO/G,MAAMsmD,KAAKoo C,EAAiBI,YAAYhnF,YACrF5H,KAAI,SAAU6uF,GAAO,OAAOA,EAAIlvF,eAAe+E,GAAe2D,GAAgBwmF,G AAOvmF,GAAgBumF,MACrG/F,QAAO,SAAUljF,GAAO,QAASA,MACtCs0C,EAAapzC,SAAW,WAAc,OAAO hH,MAAMsmD,KAAKooC,EAAiBI,YAAY7mF,OAAO/H,KAAI,SAAU8uF,GAAQ,OAAOvmF,GAAWumF,OA CpI50C,EAAazyC,QAAU+mF,EAAiB/mF,QAKxCyyC,EAAaxyC,MAAQ,KAWzB,SAAS+mF,GAAoBvO,GACz B,IAAK6O,GAAW7O,GACZ,MAAM,IAAI3gF,MAAM2gF,EAAW//E,KAAO,+CAEtC,IAAIyF,EAAMoD,GAAe k3E,GACzB,GAAoC,OAAhCt6E,EAAIgD,wBACJ,OAAOhD,EAAIgD,wBAEf,IAAIomF,EAAS,CACTvnF,QAA S7B,EAAI6B,SAAW,KACxBmnF,YAAa,CACThnF,WAAY,IAAIyjB,IAChBtjB,MAAO,IAAIsjB,KAEf4jE,SAA U,CACNrnF,WAAY,IAAIyjB,IAChBtjB,MAAO,IAAIsjB,MAmDnB,OAhDAoO,GAAc7zB,EAAIzD,SAAS8F,SA AQ,SAAUwsC,GACzC,IAAIy6C,EAAez6C,EACnB,IAAKs6C,GAAWG,GACZ,MAAM,IAAI3vF,MAAM,aAAe2 vF,EAAa/uF,KAAO,wCAIvD,IAAIgvF,EAAgBV,GAAoBS,GACxCC,EAAcF,SAASrnF,WAAWK,SAAQ,SAAU mnF,GAAS,OAAOJ,EAAOJ,YAAYhnF,WAAWgtC,IAAIw6C,MACtGD,EAAcF,SAASlnF,MAAME,SAAQ,SAA UmnF,GAAS,OAAOJ,EAAOJ,YAAY7mF,MAAM6sC,IAAIw6C,SAEhG31D,GAAc7zB,EAAI+C,cAAcV,SAAQ, SAAUonF,GAE1C9mF,GADmB8mF,GAEnBL,EAAOJ,YAAY7mF,MAAM6sC,IAAIy6C,GAM7BL,EAAOJ,YA AYhnF,WAAWgtC,IAAIy6C,MAG1C51D,GAAc7zB,EAAInH,SAASwJ,SAAQ,SAAUgnF,GACzC,IAAIK,EAAe L,EAGnB,GAAIF,GAAWO,GAAe,CAG1B,IAAIC,EAAgBd,GAAoBa,GACxCC,EAAcN,SAASrnF,WAAWK,SA AQ,SAAUmnF,GAChDJ,EAAOJ,YAAYhnF,WAAWgtC,IAAIw6C,GAClCJ,EAAOC,SAASrnF,WAAWgtC,IAAI w6C,MAEnCG,EAAcN,SAASlnF,MAAME,SAAQ,SAAUmnF,GAC3CJ,EAAOJ,YAAY7mF,MAAM6sC,IAAIw6 C,GAC7BJ,EAAOC,SAASlnF,MAAM6sC,IAAIw6C,WAGzB7mF,GAAW+mF,GAChBN,EAAOC,SAASlnF,MA AM6sC,IAAI06C,GAG1BN,EAAOC,SAASrnF,WAAWgtC,IAAI06C,MAGvC1pF,EAAIgD,wBAA0BomF,EACv BA,EAEX,SAASV,GAA0BzsF,GAC/B,OAKJ,SAAS2tF,EAAsB3tF,GAC3B,YAA0BC,IAAnBD,EAAMyyC,SAN Tk7C,CAAsB3tF,GACfA,EAAMyyC,SAEVzyC,EAKX,SAASktF,GAAWltF,GAChB,QAASmH,GAAenH;;;;;;;O AvJR,IAAIioB,IACD,IAAIA,IA6K3B,IAAI2lE,GAAmB,EAUvB,SAASC,GAAiB1uF,EAAMslD,GAI5B,IAAIqp C,EAAiB,MAplsBzB,SAASC,EAAyC5uF,EAAMslD,GAChDh7B,GAAyBg7B,KACzBh8B,GAAiCH,IAAInpB,E AAMslD,GAC3Cp7B,GAA8B0pB,IAAI5zC,IAmlsBtC4uF,CAAyC5uF,EAAMslD,GAI/CupC,GAAuB7uF,EAAM slD,GAC7B37C,OAAOkW,eAAe7f,EAAM0D,EAAa,CACrCwX,IAAK,WACD,GAAuB,OAAnByzE,EAAyB,CA CzB,IAAIhnE,EAAWzF,KACf,GAAIoI,GAAyBg7B,GAAW,CACpC,IAAIj6C,EAAQ,CAAC,cAAgBrL,EAAKb, KAAO,sBAQzC,MAPImmD,EAAS77B,aACTpe,EAAMD,KAAK,mBAAqBk6C,EAAS77B,aAEzC67B,EAAS57 B,WAAa47B,EAAS57B,UAAU/e,QACzCU,EAAMD,KAAK,iBAAmB8gB,KAAKttB,UAAU0mD,EAAS57B,YA E1Dre,EAAMD,KAAK,2DACL,IAAI7M,MAAM8M,EAAMpM,KAAK,OAM/B,IAAIgC,EAzfpB,SAAS6tF,IACL ,OAAOrC,GAwfmBqC,GACVC,EAAsBzpC,EAASypC,yBACPjuF,IAAxBiuF,IAEIA,EADY,OAAZ9tF,QAAoDH ,IAAhCG,EAAQ8tF,qBACN9tF,EAAQ8tF,qBAMtC,IAAI5oF,EAAgBm/C,EAASn/C,mBACPrF,IAAlBqF,IAEIA, EADY,OAAZlF,QAAqDH,IAAjCG,EAAQ+tF,qBACZ/tF,EAAQ+tF,qBAGRvxF,EAAQsF,kBAAkBqD,UAGlD,I AAIqjB,EAAc67B,EAAS77B,aAAe,SAAWzpB,EAAKb,KAAO,iBAC7D0hB,EAAOlX,OAAOgY,OAAOhY,OA

AOgY,OAAO,GAAIstE,GAAkBjvF,EAAMslD,IAAY,CAAE4pC,eAAgBvnE,EAASwnE,sBAAsB,YAAanvF,EA AKb,KAAMsqB,GAAczkB,SAAUsgD,EAAStgD,UAAY,GAAI+pF,oBAAqBA,EAAqBzoF,OAAQg/C,EAASh/C, QAAU7C,EAAa2rF,WAAY9pC,EAAS8pC,WAAYxoF,WAAY,GAAIjB,gBAAiB2/C,EAAS3/C,gBAAiBoB,MA AO,IAAI+hB,IAAO3iB,cAAeA,EAAekpF,cAAe/pC,EAAS+pC,cAAe9qD,cAAe+gB,EAAS/gB,eAAiB,OACvfkq D,KACA,IACQ5tE,EAAKyuE,iBACLC,GAAoCvvF,GAExC2uF,EAAiBhnE,EAAS+mE,iBAAiBlC,GAAgB/iE,E AAa5I,GAE5E,QAEI4tE,KAcJ,GAZyB,IAArBA,IAMA5B,KAiBpB,SAAS2C,EAAiBjmE,GACtB,YAAqCzoB,IA A9ByoB,EAAUokE,gBAZD6B,CAAiBxvF,GAAO,CACxB,IAAIguF,EAASP,GAAoBztF,EAAK2tF,iBACtCD,G AA2BiB,EAAgBX,IAGnD,OAAOW,GAGX9oD,cAAc,IAatB,SAAS4pD,GAAiBzvF,EAAMiW,GAC5B,IAAIy5E, EAAiB,KACrBb,GAAuB7uF,EAAMiW,GAAa,IAC1CtM,OAAOkW,eAAe7f,EAAM4D,EAAY,CACpCsX,IAAK, WACD,GAAuB,OAAnBw0E,EAAyB,CAIzB,IAAI7uE,EAAO8uE,GAAqB3vF,EAAMiW,GAAa,IACnDy5E,EAC IxtE,KAAoButE,iBAAiBjD,GAAgB3rE,EAAK+uE,aAAc/uE,EAAKykC,UAErF,OAAOoqC,GAGX7pD,cAAc,IA GtB,SAAS8pD,GAAqB3vF,EAAMslD,GAChC,IAAInmD,EAAOa,GAAQA,EAAKb,KACpBywF,EAAe,SAAWz wF,EAAO,WACjCwoB,EAAWzF,KACX2tE,EAASZ,GAAkBjvF,EAAMslD,GAKrC,OAJAuqC,EAAOX,eAAiBv nE,EAASwnE,sBAAsB,YAAahwF,EAAMywF,GACtEC,EAAOP,iBACPC,GAAoCvvF,GAEjC,CAAEslD,SAAUu qC,EAAQD,aAAcA,GAE7C,SAASf,GAAuB7uF,EAAMslD,GAClC,IAAIwqC,EAAe,KACnBnmF,OAAOkW,eA Ae7f,EAAMoE,EAAgB,CACxC8W,IAAK,WACD,GAAqB,OAAjB40E,EAAuB,CACvB,IAAIjvE,EAAO8uE,GA AqB3vF,EAAMslD,GAClC39B,EAAWzF,KACf4tE,EAAenoE,EAASooE,eAAevD,GAAgB,SAAWxsF,EAAKb,K AAO,WAAiBwK,OAAOgY,OAAOhY,OAAOgY,OAAO,GAAId,EAAKykC,UAAW,CAAE0qC,SAAU,kBAAmB vxF,OAAQkpB,EAAS3G,gBAAgBivE,aAEnN,OAAOH,GAGXjqD,cAAc,IAGtB,SAASqqD,GAA0BlwF,GAC/B, OAAO2J,OAAO6U,eAAexe,EAAK4I,aAAee,OAAOf,UAM5D,SAASqmF,GAAkBjvF,EAAMslD,GAE7B,IA2Eq B7/C,EA3EjBye,EAAUqD,KACV3B,EAAe1B,EAAQiC,gBAAgBnmB,GAC3C,MAAO,CACHb,KAAMa,EAAKb ,KACXa,KAAMA,EACN6gD,kBAAmB,EACnBn/B,cAAgC5gB,IAAtBwkD,EAAS5jC,SAAyB4jC,EAAS5jC,SA AW,KAChEgG,KAAMF,GAAoBxnB,GAC1B8nB,KAAMw9B,EAASx9B,MAAQtkB,EACvBoiB,aAAcA,EACdr gB,OAAQ+/C,EAAS//C,QAAU9B,EAC3B+B,QAAS8/C,EAAS9/C,SAAW/B,EAC7BwhC,QAASkrD,GAAuBnw F,EAAM4lB,EAAcwqE,IACpDC,UAAW,CAAEC,cAAepsE,EAAQkC,iBAAiBpmB,EAAM,gBAC3DkvF,eAAgB, KAChBI,iBAAkBY,GAA0BlwF,GAC5CyF,UA2DiBA,EA3DS6/C,EAAS7/C,cA4DnB3E,IAAb2E,EAAyB,KAAO 8qF,GAAa9qF,IA3DhDvE,UAAWokD,EAASpkD,WAAa,KACjCsvF,YAAaL,GAAuBnwF,EAAM4lB,EAAc/D,K AMhE,SAAS0tE,GAAoCvvF,GAIzC,IAHA,IAAIywF,EAAe9mF,OAAOf,UACtB6G,EAAS9F,OAAO6U,eAAexe, EAAK4I,WAAWqB,YAE5CwF,GAAUA,IAAWghF,GAGnBnpF,GAAgBmI,IAAYpI,GAAgBoI,KAC7CihF,GAA 2BjhF,IAC3BggF,GAAiBhgF,EAAQ,MAE7BA,EAAS9F,OAAO6U,eAAe/O,GAgBvC,SAAS0gF,GAAuBnwF,EA AM4lB,EAAc+qE,GAChD,IAAIC,EAAc,GACdl9C,EAAU,SAAUlyC,GACpB,GAAIokB,EAAajnB,eAAe6C,GA AQ,CACpC,IAAIqvF,EAAgBjrE,EAAapkB,GACjCqvF,EAAc5pF,SAAQ,SAAU6pF,GAC5B,GAAIH,EAAWG,G AAM,CACjB,IAAKA,EAAIpvE,SACL,MAAM,IAAInjB,MAAM,8CAAgDiD,EAAQ,SAC5DyK,GAAkBjM,GAA Q,+CAE1C,GAAI6wF,EAAcxrC,KAAK0rC,IACnB,MAAM,IAAIxyF,MAAM,0DAEpBqyF,EAAYxlF,KAxBhC, SAAS4lF,EAAyBC,EAAcH,GAC5C,MAAO,CACHG,aAAcA,EACd7H,WAN2B1nE,EAMUovE,EAAIpvE,SALl B,iBAAbA,EAAwB6uE,GAAa7uE,GAAY3hB,EAAkB2hB,IAM7EI,YAAagvE,EAAIhvE,YACjBF,MAAOkvE,E AAIlvE,MACX0nE,KAAMwH,EAAIxH,KAAOwH,EAAIxH,KAAO,KAC5B4H,SAAUJ,EAAII,QAVtB,IAAmCx vE,EA2BEsvE,CAAyBxvF,EAAOsvF,UAKjE,IAAK,IAAItvF,KAASokB,EACd8tB,EAAQlyC,GAEZ,OAAOovF, EAKX,SAASR,GAAevvF,GACpB,IAAI1B,EAAO0B,EAAMif,eACjB,MAAgB,iBAAT3gB,GAAoC,oBAATA,EA EtC,SAAS0iB,GAAYhhB,GACjB,IAAI1B,EAAO0B,EAAMif,eACjB,MAAgB,cAAT3gB,GAAiC,iBAATA,EAEn C,SAAS4xF,GAAkBlwF,GACvB,MAAgC,UAAzBA,EAAMif,eAEjB,SAASywE,GAAa1vF,GAClB,OAAOA,EA AMmvB,MAAM,KAAKhxB,KAAI,SAAUmyF,GAAS,OAAOA,EAAMlhE,UAEhE,IAAImhE,GAAkB,CAClB,cA Ae,WAAY,cAAe,YAAa,kBAAmB,qBAC1E,qBAAsB,yBAE1B,SAASV,GAA2B1wF,GAChC,IAAIkkB,EAAUqD ,KACd,GAAI6pE,GAAgB/rC,MAAK,SAAUgsC,GAAY,OAAOntE,EAAQkC,iBAAiBpmB,EAAMqxF,MACjF,O AAO,EAEX,IAAIzrE,EAAe1B,EAAQ0B,aAAa5lB,GACxC,IAAK,IAAIwB,KAASokB,EAEd,IADA,IAAIH,EAA cG,EAAapkB,GACtBiJ,EAAI,EAAGA,EAAIgb,EAAY9a,OAAQF,IAAK,CACzC,IAAIyC,EAAUuY,EAAYhb,G ACtB6mF,EAAepkF,EAAQ4S,eAC3B,GAAIixE,GAAkB7jF,IAAYkjF,GAAeljF,IAAY2U,GAAY3U,IACpD,WA AjBokF,GAA8C,gBAAjBA,GACZ,iBAAjBA,EACA,OAAO,EAInB,OAAO;;;;;;;OAUX,SAASC,GAAYvxF,EAA

M6gB,GACvB,IAAI2wE,EAAY,KACZ1B,EAAe,KACnBnmF,OAAOkW,eAAe7f,EAAMoE,EAAgB,CACxC8W, IAAK,WACD,GAAqB,OAAjB40E,EAAuB,CACvB,IAAIxqC,EAAWmsC,GAAgBzxF,EAAM6gB,GACjC8G,EA AWzF,KACf4tE,EAAenoE,EAASooE,eAAevD,GAAgB,SAAWlnC,EAASnmD,KAAO,WAAiBwK,OAAOgY,OA AOhY,OAAOgY,OAAO,GAAI2jC,GAAW,CAAE0qC,SAAU,kBAAmBvxF,OAAQkpB,EAAS3G,gBAAgB0wE, QAElN,OAAO5B,GAGXjqD,cAAc,IAElBl8B,OAAOkW,eAAe7f,EAAM8D,EAAa,CACrCoX,IAAK,WACD,GA AkB,OAAds2E,EAAoB,CACpB,IAAIlsC,EAAWmsC,GAAgBzxF,EAAM6gB,GACrC2wE,EAAYtvE,KAAoBqvE ,YAAY/E,GAAgB,SAAWlnC,EAASnmD,KAAO,YAAkBmmD,GAE7G,OAAOksC,GAGX3rD,cAAc,IAGtB,SA AS4rD,GAAgBzxF,EAAM6gB,GAC3B,MAAO,CACH7gB,KAAMA,EACN6gD,kBAAmB,EACnB1hD,KAAMa, EAAKb,KACXuoB,KAAMF,GAAoBxnB,GAC1BimF,SAAUplE,EAAK1hB,KACfuJ,UAAoB5H,IAAd+f,EAAKn Y,MAAqBmY,EAAKnY;;;;;;;OAW7C,IASIunF,GAAYnxE,GAAc,aATnB,SAAU+uE,GAEjB,YADY,IAARA,IAA kBA,EAAM,IACrBA,SAOsC/sF,OAAWA,GANlD,SAAUd,EAAM6gB,GAAQ,OAAO8wE,GAAyB3xF,EAAM6g B,MAiBpE+wE,GAAY9yE,GAAc,aAVnB,SAAU+yE,GAEjB,YADU,IAANA,IAAgBA,EAAI,IAChBloF,OAAOg Y,OAAO,CAAEhc,gBAAiBlI,EAAQqE,wBAAwBsZ,SAAWy2E,KAQvC5B,QAAWnvF,GAPlD,SAAUd,EAAM6 gB,GAAQ,OAAOixE,GAAyB9xF,EAAM6gB,MAapE6wE,GAAO5yE,GAAc,QALhB,SAAUhV,GAAK,OAAQH, OAAOgY,OAAO,CAAEjZ,MAAM,GAAQoB,UAKzBhJ,OAAWA,GAL2B,SAAUd,EAAM6gB,GAAQ,OAAOkx E,GAAoB/xF,EAAM6gB,MAWhImxE,GAAQvxE,GAAkB,SALrB,SAAUwxE,GAAuB,MAAO,CAAGA,oBAAq BA,MAWrEC,GAASzxE,GAAkB,UALtB,SAAUwxE,GAAuB,MAAO,CAAGA,oBAAqBA,MAWrEE,GAAc1xE, GAAkB,eAL3B,SAAU2xE,GAAoB,MAAO,CAAGA,iBAAkBA,MA+D/DC,GAAe5xE,GAAkB,gBAzD5B,SAAU gpC,EAAWnqC,GAAQ,MAAO,CAAGmqC,UAAWA,EAAWnqC,KAAMA,MA0DxEgzE,GAAsC5D,GACtC6D, GAAsC9C,GACtC+C,GAAiCjB,GAIjCO,GAHqCnrB,GAIrCgrB,GAHqChrB,GAIrCorB,GAHgCprB,GAsBhC8rB ,GAAW3zE,GAAc,YAjBlB,SAAUw0B,GAAY,OAAOA,SAiBOxyC,OAAWA,GAL1D,SAAUd,EAAM6gB,GAA Q,OAAO6xE,GAAwB1yF,EAAM6gB,MAiBzD8xE,GAAqCzF,GAErCwF,GAbJ,SAASE,GAAqB1T,EAAY55B, GACtC,IAAInkD,EAAWmkD,GAAYA,EAASnkD,SAAY,GAC5CmkD,GAAYA,EAAS7nD,UACrB0D,EAAUm K,GAASnK,EAAS,CAACmkD,EAAS7nD,WAE1CyhF,EAAWj9E,KAAOjB,EAAiB,CAC/BxD,QAAS2jD,GAAm C+9B,EAAY,CAAE9pC,SAAU8pC,IACpEh+E,UAAWokD,GAAYA,EAASpkD,UAChCC,QAASA,KAuCb0xF,G AAkB,IAAIvxE,GAAe,2BAMrCwxE,GAAuC,WACvC,SAASA,EAAsBC,GAC3B,IAAIlnF,EAAQ1N,KACZA,K AAK40F,SAAWA,EAChB50F,KAAK0pC,QAAU8+B,GACfxoE,KAAK60F,OAASrsB,GACdxoE,KAAK80F,aA Ac,EACnB90F,KAAK0M,MAAO,EACZ1M,KAAK+0F,YAAc,IAAInpE,SAAQ,SAAU3qB,EAAK+zF,GAC1Ctn F,EAAMg8B,QAAUzoC,EAChByM,EAAMmnF,OAASG,KAkCvB,OA9BAL,EAAsBlqF,UAAUwqF,gBAAkB,W AC9C,IAAIvnF,EAAQ1N,KACZ,IAAIA,KAAK80F,YAAT,CAGA,IAAII,EAAoB,GACpBlM,EAAW,WACXt7E, EAAMhB,MAAO,EACbgB,EAAMg8B,WAEV,GAAI1pC,KAAK40F,SACL,IAAK,IAAItoF,EAAI,EAAGA,EAA ItM,KAAK40F,SAASpoF,OAAQF,IAAK,CAC3C,IAAI6oF,EAAan1F,KAAK40F,SAAStoF,KAC3B4+C,GAAUiq C,IACVD,EAAkBjoF,KAAKkoF,GAInCvpE,QAAQC,IAAIqpE,GACPjqE,MAAK,WACN+9D,OAECoM,OAAM, SAAUroF,GACjBW,EAAMmnF,OAAO9nF,MAEgB,IAA7BmoF,EAAkB1oF,QAClBw8E,IAEJhpF,KAAK80F,a AAc,IAEhBH,EA5C+B,GA8C1CA,GAAsB1tE,WAAa,CAC/B,CAAEplB,KAAM4hD,KAEZkxC,GAAsB/tE,eAAi B,WAAc,MAAO,CACxD,CAAE/kB,KAAMlB,MAAOsmB,WAAY,CAAC,CAAEplB,KAAMsnB,GAAQhI,KAA M,CAACuzE,KAAqB,CAAE7yF,KAAM4C;;;;;;;;AAqBpF,IAAI4wF,GAAS,IAAIlyE,GAAe,SAChC,SAASmyE,K ACL,MAAO,GAAKC,KAAgBA,KAAgBA,KAMhD,IAAIC,GAAyB,CACzB/oE,QAAS4oE,GACTx+C,WAAYy+ C,GACZ/rE,KAAM,IAEV,SAASgsE,KACL,OAAO1nF,OAAO4nF,aAAa,GAAKt9B,KAAKC,MAAsB,GAAhBD, KAAKu9B,WAMpD,IAAIC,GAAuB,IAAIxyE,GAAe,wBAK1CyyE,GAAc,IAAIzyE,GAAe,eAWjC0yE,GAAyB,I AAI1yE,GAAe,wBAM5C2yE,GAAmB,IAAI3yE,GAAe,iCAStC4yE,GAAyB,WACzB,SAASA,KAWT,OATAA,E AAQtrF,UAAUurF,IAAM,SAAUvoF,GAE9B8pB,QAAQy+D,IAAIvoF,IAGhBsoF,EAAQtrF,UAAUisC,KAAO,S AAUjpC,GAE/B8pB,QAAQmf,KAAKjpC,IAEVsoF,EAZiB,GAc5BA,GAAQ9uE,WAAa,CACjB,CAAEplB,KAA M4hD;;;;;;;;AAgCZ,IAuFWwyC,GAvFPC,GAAc,IAAI/yE,GAAe,YAuCjCgzE,GAAwB,IAAIhzE,GAAe,uBAyB3 CizE,GAAe,IAAIjzE,GAAe,gBAsBlCkzE,GAAsB,IAAIlzE,GAAe,uBAClC8yE,GAIR32F,EAAQ22F,6BAA+B32 F,EAAQ22F,2BAA6B,KAHhDA,GAAkC,MAAI,GAAK,QACtEA,GAA2BA,GAAoC,QAAI,GAAK,UACxEA,GA A2BA,GAAmC,OAAI,GAAK;;;;;;;;AAU3E,IAgBIK,GACA,SAASA,GAA6BC,EAAiBC,GACnDx2F,KAAKu2F,g BAAkBA,EACvBv2F,KAAKw2F,mBAAqBA,GAIlC,SAASC,KACL,MAAM,IAAIr2F,MAAM,kCAEpB,IACIs2F

,GAAwC,SAAU3V,GAClD,OAAO,IAAIiF,GAAkBjF,IAE7B4V,GAJuCF,GASvCG,GAJwCH,GAMxCI,GAAwD, SAAU9V,GAClE,IAAIwV,EAAkBG,GAAsC3V,GAExDyV,EAAqBl8D,GADTzwB,GAAek3E,GACkBv3E,cAC5 CogF,QAAO,SAAU3jD,EAAW6oD,GAC7B,IAAI/zC,EAAe7xC,GAAgB4lF,GAEnC,OADA/zC,GAAgB9U,EAA Uh5B,KAAK,IAAI82E,GAAmBhpC,IAC/C9U,IACR,IACH,OAAO,IAAIqwD,GAA6BC,EAAiBC,IAEzDM,GAZ uDL,GAiBvDM,GAJwDN,GAgBxDO,GAA0B,WAC1B,SAASA,IAKLh3F,KAAKi3F,kBAAoBN,GAIzB32F,KA AKk3F,mBAAqBN,GAI1B52F,KAAKm3F,kCAAoCL,GAIzC92F,KAAKo3F,mCAAqCL,GAgB9C,OAXAC,EA ASvsF,UAAU4sF,WAAa,aAIhCL,EAASvsF,UAAU6sF,cAAgB,SAAUz1F,KAI7Cm1F,EAASvsF,UAAU8sF,YA Ac,SAAUxW,KAGpCiW,EAlCkB,GAoC7BA,GAAS/vE,WAAa,CAClB,CAAEplB,KAAM4hD,KAOZ,IAAI+zC, GAAmB,IAAIr0E,GAAe,mBAMtCs0E,GACA,SAASA,OAYT3sE,GAAgCc,QAAQ8d,QAAQ,GACpD,SAASguD ,GAAkB31F,GACH,oBAAT41F,KAEP7sE,GAAQG,MAAK,WACTlpB,GAAMA,EAAGsf,MAAM,KAAM,SAIz Bs2E,KAAK5oF,QAAQ2oF,kBAAkB,oBAAqB31F;;;;;;;;;;;;;;;AA8G5D,IAAI61F,GAAwB,WACxB,SAASA,EAA Ox4E,GACZ,IAAI8S,EAAK9S,EAAGy4E,qBAAsBA,OAA8B,IAAP3lE,GAAwBA,EAAIC,EAAK/S,EAAG04E, mCAAoCA,OAA4C,IAAP3lE,GAAwBA,EA2B9L,GA1BAnyB,KAAK+3F,sBAAuB,EAC5B/3F,KAAKg4F,sBA AuB,EAI5Bh4F,KAAKi4F,UAAW,EAIhBj4F,KAAKk4F,WAAa,IAAIxP,IAAa,GAMnC1oF,KAAKm4F,iBAAm B,IAAIzP,IAAa,GAMzC1oF,KAAKo4F,SAAW,IAAI1P,IAAa,GAIjC1oF,KAAKq4F,QAAU,IAAI3P,IAAa,GACb ,oBAARiP,KACP,MAAM,IAAIv3F,MAAM,kDAEpBu3F,KAAKW,oBACMt4F,KACNu4F,SAAW,EADLv4F,KA ENw4F,OAFMx4F,KAEQy4F,OAASd,KAAK5oF,QAC7B4oF,KAA2B,uBAHpB33F,KAIFy4F,OAJEz4F,KAIYy 4F,OAAOC,KAAK,IAAIf,KAA2B,uBAE9DE,GAAwBF,KAA6B,yBAN9C33F,KAOFy4F,OAPEz4F,KAOYy4F, OAAOC,KAAKf,KAA6B,yBAPrD33F,KASN83F,mCAAqCA,EAT/B93F,KAUN24F,6BAA+B,EAVzB34F,KAW N44F,4BA/Ib,SAASC,IACL,IAAID,EAA8BxzF,EAA+B,sBAC7D0zF,EAA6B1zF,EAA8B,qBAC/D,GAAoB,oBA ATuyF,MAAwBiB,GAA+BE,EAA4B,CAG1F,IAAIC,EAAiCH,EAA4BjB,KAAKqB,WAAW,qBAC7ED,IACAH, EAA8BG,GAElC,IAAIE,EAAgCH,EAA2BnB,KAAKqB,WAAW,qBAC3EC,IACAH,EAA6BG,GAGrC,MAAO,C AAEL,4BAA6BA,EAA6BE,2BAA4BA,GAgIxDD,GAAiCD,4BA2H5E,SAASM,EAAiCC,GACtC,IAGIC,IAA8B D,EAAKrB,oCACnCqB,EAAKP,6BAJmC,YA1BhD,SAASS,EAA8BF,IACO,IAAtCA,EAAKR,8BAGTQ,EAAK R,4BAA8BQ,EAAKP,4BAA4BrsF,KAAKnH,GAAS,WAUzE+zF,EAAKG,mBACNH,EAAKG,iBAAmB3B,KAA Kpe,KAAKggB,kBAAkB,oBAAoB,WACpEJ,EAAKR,6BAA+B,EACpCa,GAAsBL,GACtBM,GAAYN,UACbx2 F,GAAW,eAAiB,gBAEnCw2F,EAAKG,iBAAiBI,YAE1BF,GAAsBL,IAIlBE,CAA8BF,IAIlCA,EAAKV,OAASU, EAAKV,OAAOC,KAAK,CAC3B13F,KAAM,UACN24F,WAAY,CAAEC,eAAiB,EAAMR,0BAA6BA,GAClES,a AAc,SAAUC,EAAU/qF,EAASzO,EAAQy5F,EAAMC,EAAWC,GAChE,IAEI,OADAC,GAAQf,GACDW,EAAS K,WAAW75F,EAAQy5F,EAAMC,EAAWC,GAExD,QACQb,GAA2C,cAAdW,EAAKl4F,MAClCu3F,IAEJgB,G AAQjB,KAGhBkB,SAAU,SAAUP,EAAU/qF,EAASzO,EAAQ05C,EAAUggD,EAAWC,EAAW15F,GAC3E,IAEI ,OADA25F,GAAQf,GACDW,EAASJ,OAAOp5F,EAAQ05C,EAAUggD,EAAWC,EAAW15F,GAEnE,QACI65F, GAAQjB,KAGhBmB,UAAW,SAAUR,EAAU/qF,EAASzO,EAAQi6F,GAC5CT,EAASU,QAAQl6F,EAAQi6F,G ACrBxrF,IAAYzO,IAGe,aAAvBi6F,EAAaE,QACbtB,EAAKuB,sBAAwBH,EAAaI,UAC1CnB,GAAsBL,GACtB M,GAAYN,IAEgB,aAAvBoB,EAAaE,SAClBtB,EAAKpB,qBAAuBwC,EAAaK,aAIrDC,cAAe,SAAUf,EAAU/qF, EAASzO,EAAQ4M,GAGhD,OAFA4sF,EAASpiE,YAAYp3B,EAAQ4M,GAC7BisF,EAAK2B,mBAAkB,WAAc, OAAO3B,EAAKd,QAAQvP,KAAK57E,OACvD,KA1KXgsF,CAZWl5F,MAuFf,OAzEA43F,EAAOmD,gBAAkB ,WACrB,OAA6C,IAAtCpD,KAAK5oF,QAAQgO,IAAI,kBAE5B66E,EAAOoD,oBAAsB,WACzB,IAAKpD,EAA OmD,kBACR,MAAM,IAAI36F,MAAM,mDAGxBw3F,EAAOqD,uBAAyB,WAC5B,GAAIrD,EAAOmD,kBACP, MAAM,IAAI36F,MAAM,mDAexBw3F,EAAOntF,UAAUywF,IAAM,SAAUn5F,EAAIi4F,EAAWC,GAC5C,OA AOj6F,KAAKy4F,OAAOyC,IAAIn5F,EAAIi4F,EAAWC,IAc1CrC,EAAOntF,UAAU0wF,QAAU,SAAUp5F,EAA Ii4F,EAAWC,EAAWj5F,GAC3D,IAAIm4F,EAAOn5F,KAAKy4F,OACZsB,EAAOZ,EAAKI,kBAAkB,gBAAkB v4F,EAAMe,EAAIq5F,GAAe5yB,GAAMA,IACnF,IACI,OAAO2wB,EAAKgC,QAAQpB,EAAMC,EAAWC,GA EzC,QACId,EAAKkC,WAAWtB,KAOxBnC,EAAOntF,UAAU6wF,WAAa,SAAUv5F,EAAIi4F,EAAWC,GACnD ,OAAOj6F,KAAKy4F,OAAO6C,WAAWv5F,EAAIi4F,EAAWC,IAejDrC,EAAOntF,UAAUqwF,kBAAoB,SAAU /4F,GAC3C,OAAO/B,KAAKw4F,OAAO0C,IAAIn5F,IAEpB61F,EAxHgB,GA0HvBwD,GAAgB,GACpB,SAAS3 B,GAAYN,GACjB,GAAqB,GAAjBA,EAAKZ,WAAkBY,EAAKnB,uBAAyBmB,EAAKlB,SAC1D,IACIkB,EAA KZ,WACLY,EAAKhB,iBAAiBrP,KAAK,MAE/B,QAEI,GADAqQ,EAAKZ,YACAY,EAAKnB,qBACN,IACImB,

EAAK2B,mBAAkB,WAAc,OAAO3B,EAAKf,SAAStP,KAAK,SAEnE,QACIqQ,EAAKlB,UAAW,IAmFpC,SAA SuB,GAAsBL,GAGvBA,EAAKnB,wBAFLmB,EAAKuB,uBACJvB,EAAKrB,qCAA4E,IAAtCqB,EAAKR,6BAO zD,SAASuB,GAAQf,GACbA,EAAKZ,WACDY,EAAKlB,WACLkB,EAAKlB,UAAW,EAChBkB,EAAKjB,WAA WpP,KAAK,OAG7B,SAASsR,GAAQjB,GACbA,EAAKZ,WACLkB,GAAYN,GAMhB,IAAIoC,GAA4B,WAC5B ,SAASA,IACLv7F,KAAKg4F,sBAAuB,EAC5Bh4F,KAAK+3F,sBAAuB,EAC5B/3F,KAAKi4F,UAAW,EAChBj4 F,KAAKk4F,WAAa,IAAIxP,GACtB1oF,KAAKm4F,iBAAmB,IAAIzP,GAC5B1oF,KAAKo4F,SAAW,IAAI1P,G ACpB1oF,KAAKq4F,QAAU,IAAI3P,GAcvB,OAZA6S,EAAW9wF,UAAUywF,IAAM,SAAUn5F,EAAIi4F,EAA WC,GAChD,OAAOl4F,EAAGsf,MAAM24E,EAAWC,IAE/BsB,EAAW9wF,UAAU6wF,WAAa,SAAUv5F,EAAIi 4F,EAAWC,GACvD,OAAOl4F,EAAGsf,MAAM24E,EAAWC,IAE/BsB,EAAW9wF,UAAUqwF,kBAAoB,SAAU /4F,GAC/C,OAAOA,KAEXw5F,EAAW9wF,UAAU0wF,QAAU,SAAUp5F,EAAIi4F,EAAWC,EAAWj5F,GAC/D ,OAAOe,EAAGsf,MAAM24E,EAAWC,IAExBsB,EAtBoB,GAsC3BC,GAA6B,WAC7B,SAASA,EAAYC,GACjB ,IAAI/tF,EAAQ1N,KACZA,KAAKy7F,QAAUA,EACfz7F,KAAK07F,cAAgB,EACrB17F,KAAK27F,eAAgB,EA OrB37F,KAAK47F,UAAW,EAChB57F,KAAK67F,WAAa,GAClB77F,KAAK87F,iBAAmB,KACxB97F,KAAK+ 7F,sBACLN,EAAQP,KAAI,WACRxtF,EAAMouF,iBACa,oBAARnE,KAAsB,KAAOA,KAAK5oF,QAAQgO,IA AI,uBA4IjE,OAzIAy+E,EAAY/wF,UAAUsxF,oBAAsB,WACxC,IAAIruF,EAAQ1N,KACZA,KAAKy7F,QAAQv D,WAAW9sC,UAAU,CAC9B3+C,KAAM,WACFiB,EAAMkuF,UAAW,EACjBluF,EAAMiuF,eAAgB,KAG9B37 F,KAAKy7F,QAAQX,mBAAkB,WAC3BptF,EAAM+tF,QAAQrD,SAAShtC,UAAU,CAC7B3+C,KAAM,WACF mrF,GAAOqD,yBACPvD,IAAkB,WACdhqF,EAAMiuF,eAAgB,EACtBjuF,EAAMsuF,iCAU1BR,EAAY/wF,UA AUwxF,4BAA8B,WAGhD,OAFAj8F,KAAK07F,eAAiB,EACtB17F,KAAK47F,UAAW,EACT57F,KAAK07F,eA MhBF,EAAY/wF,UAAUyxF,4BAA8B,WAEhD,GADAl8F,KAAK07F,eAAiB,EAClB17F,KAAK07F,cAAgB,EA CrB,MAAM,IAAIt7F,MAAM,qCAGpB,OADAJ,KAAKg8F,uBACEh8F,KAAK07F,eAKhBF,EAAY/wF,UAAUw tF,SAAW,WAC7B,OAAOj4F,KAAK27F,eAAwC,IAAvB37F,KAAK07F,gBAAwB17F,KAAKy7F,QAAQ1D,sB AE3EyD,EAAY/wF,UAAUuxF,qBAAuB,WACzC,IAAItuF,EAAQ1N,KACZ,GAAIA,KAAKi4F,WAELP,IAAkB, WACd,KAAmC,IAA5BhqF,EAAMmuF,WAAWrvF,QAAc,CAClC,IAAI2vF,EAAKzuF,EAAMmuF,WAAWl3E, MAC1By3E,aAAaD,EAAGE,WAChBF,EAAGG,OAAO5uF,EAAMkuF,UAEpBluF,EAAMkuF,UAAW,SAGpB,C AED,IAAIW,EAAYv8F,KAAKw8F,kBACrBx8F,KAAK67F,WAAa77F,KAAK67F,WAAWlS,QAAO,SAAUwS, GAC/C,OAAIA,EAAGM,WAAYN,EAAGM,SAASF,KAC3BH,aAAaD,EAAGE,YACT,MAIfr8F,KAAK47F,UA AW,IAGxBJ,EAAY/wF,UAAU+xF,gBAAkB,WACpC,OAAKx8F,KAAK87F,iBAIH97F,KAAK87F,iBAAiBY,W AAW77F,KAAI,SAAUyf,GAClD,MAAO,CACH/f,OAAQ+f,EAAE/f,OAGVo8F,iBAAkBr8E,EAAEq8E,iBACpB 50F,KAAMuY,EAAEvY,SATL,IAafyzF,EAAY/wF,UAAUmyF,YAAc,SAAUT,EAAIU,EAASJ,GACvD,IAAI/uF, EAAQ1N,KACRq8F,GAAa,EACbQ,GAAWA,EAAU,IACrBR,EAAYriE,YAAW,WACnBtsB,EAAMmuF,WAAa nuF,EAAMmuF,WAAWlS,QAAO,SAAUwS,GAAM,OAAOA,EAAGE,YAAcA,KACnFF,EAAGzuF,EAAMkuF, SAAUluF,EAAM8uF,qBAC1BK,IAEP78F,KAAK67F,WAAW5uF,KAAK,CAAEqvF,OAAQH,EAAIE,UAAWA, EAAWI,SAAUA,KAcvEjB,EAAY/wF,UAAUqyF,WAAa,SAAUR,EAAQO,EAASJ,GAC1D,GAAIA,IAAaz8F,K AAK87F,iBAClB,MAAM,IAAI17F,MAAM,8HAIpBJ,KAAK48F,YAAYN,EAAQO,EAASJ,GAClCz8F,KAAKg8 F,wBAMTR,EAAY/wF,UAAUsyF,uBAAyB,WAC3C,OAAO/8F,KAAK07F,eAQhBF,EAAY/wF,UAAUuyF,cAA gB,SAAUC,EAAO9oD,EAAU+oD,GAE7D,MAAO,IAEJ1B,EA9JqB;;;;;;;OAgKhCA,GAAYv0E,WAAa,CACrB, CAAEplB,KAAM4hD,KAEZ+3C,GAAY50E,eAAiB,WAAc,MAAO,CAC9C,CAAE/kB,KAAM+1F,MAMZ,IAAI uF,GAAqC,WACrC,SAASA,IAELn9F,KAAKo9F,cAAgB,IAAIzyE,IACzB0yE,GAAmBC,YAAYt9F,MAoDnC,O A7CAm9F,EAAoB1yF,UAAU8yF,oBAAsB,SAAU78F,EAAO88F,GACjEx9F,KAAKo9F,cAAcpyE,IAAItqB,EA AO88F,IAMlCL,EAAoB1yF,UAAUgzF,sBAAwB,SAAU/8F,GAC5DV,KAAKo9F,cAAcpxE,OAAOtrB,IAK9By8 F,EAAoB1yF,UAAUizF,0BAA4B,WACtD19F,KAAKo9F,cAAc1oD,SAMvByoD,EAAoB1yF,UAAUkzF,eAAiB, SAAUC,GACrD,OAAO59F,KAAKo9F,cAAcrgF,IAAI6gF,IAAS,MAK3CT,EAAoB1yF,UAAUozF,oBAAsB,WA ChD,OAAOl9F,MAAMsmD,KAAKjnD,KAAKo9F,cAAct7E,WAKzCq7E,EAAoB1yF,UAAUqzF,mBAAqB,WA C/C,OAAOn9F,MAAMsmD,KAAKjnD,KAAKo9F,cAAcv1E,SAQzCs1E,EAAoB1yF,UAAUszF,sBAAwB,SAAU H,EAAMI,GAElE,YADwB,IAApBA,IAA8BA,GAAkB,GAC7CX,GAAmBU,sBAAsB/9F,KAAM49F,EAAMI,IA EzDb,EAxD6B,GA0DxCA,GAAoBl2E,WAAa,CAC7B,CAAEplB,KAAM4hD,KAEZ05C,GAAoBv2E,eAAiB,W AAc,MAAO,IAiB1D,IAmDIq3E,GAnDAZ,GAAqB,IAhBgB,WACrC,SAASa,KAMT,OAJAA,EAAoBzzF,UAAU

6yF,YAAc,SAAUruD,KACtDivD,EAAoBzzF,UAAUszF,sBAAwB,SAAU9uD,EAAU2uD,EAAMI,GAC5E,OAA O,MAEJE,EAP6B,IA+BpCC,IAAW,EACXC,IAAiB;;;;;;;OASrB,SAASC,KAEL,OADAD,IAAiB,EACVD,GAyB X,IAuDIG,GAA2B,IAAIn7E,GAAe,sBAM9Co7E,GACA,SAASA,GAAav9F,EAAMN,GACxBV,KAAKgB,KAA OA,EACZhB,KAAKU,MAAQA,GAUrB,SAAS89F,GAAe3xE,GACpB,GAAIoxE,KAAcA,GAAUh1D,YACvBg1 D,GAAUpxE,SAAS9P,IAAIuhF,IAA0B,GAClD,MAAM,IAAIl+F,MAAM,iFAGpB69F,GAAYpxE,EAAS9P,IAAI 0hF,IACzB,IAAIC,EAAQ7xE,EAAS9P,IAAI44E,GAAsB,MAG/C,OAFI+I,GACAA,EAAM51F,SAAQ,SAAU+gF ,GAAQ,OAAOA,OACpCoU,GAaX,SAASU,GAAsBC,EAAuB59F,EAAM+B,QACtC,IAAdA,IAAwBA,EAAY,IA CxC,IAAI87F,EAAO,aAAe79F,EACtBoY,EAAS,IAAI+J,GAAe07E,GAChC,OAAO,SAAUC,QACU,IAAnBA,IA A6BA,EAAiB,IAClD,IAAIC,EAAWC,KACf,IAAKD,GAAYA,EAASlyE,SAAS9P,IAAIuhF,IAA0B,GAC7D,GA AIM,EACAA,EAAsB77F,EAAUsK,OAAOyxF,GAAgBzxF,OAAO,CAAEof,QAASrT,EAAQsT,UAAU,SAE1F,C ACD,IAAIuyE,EAAoBl8F,EAAUsK,OAAOyxF,GAAgBzxF,OAAO,CAAEof,QAASrT,EAAQsT,UAAU,GAAQ, CACjGD,QAAS0mB,GACTzmB,SAAU,aAEd8xE,GAAelnD,GAASvrC,OAAO,CAAEhJ,UAAWk8F,EAAmBj+F ,KAAM69F,KAG7E,OAAOK,GAAe9lF,IAQ9B,SAAS8lF,GAAeC,GACpB,IAAIJ,EAAWC,KACf,IAAKD,EACD ,MAAM,IAAI3+F,MAAM,uBAEpB,IAAK2+F,EAASlyE,SAAS9P,IAAIoiF,EAAe,MACtC,MAAM,IAAI/+F,MA AM,wFAEpB,OAAO2+F,EAkBX,SAASC,KACL,OAAOf,KAAcA,GAAUh1D,UAAYg1D,GAAY,KAW3D,IAAI Q,GAA6B,WAE7B,SAASA,EAAYW,GACjBp/F,KAAKo/F,UAAYA,EACjBp/F,KAAKq/F,SAAW,GAChBr/F,K AAKohF,kBAAoB,GACzBphF,KAAKi0C,YAAa,EA+ItB,OAvHAwqD,EAAYh0F,UAAU60F,uBAAyB,SAAUC, EAAez8F,GACpE,IAAI4K,EAAQ1N,KAORw/F,EAuHZ,SAASC,EAAUC,EAAcC,GAW7B,MATqB,SAAjBD,E ACS,IAAInE,IAGc,YAAjBmE,OAA6B/8F,EAAY+8F,IAAiB,IAAI9H,GAAO,CAC3EC,qBAAsBwG,KACtBvG, mCAAoC6H,IA/H3BF,CAFM38F,EAAUA,EAAQ08F,YAAS78F,EACjBG,GAAWA,EAAQ68F,wBAA0B,GAEt E58F,EAAY,CAAC,CAAE0pB,QAASmrE,GAAQlrE,SAAU8yE,IAG9C,OAAOA,EAAOtE,KAAI,WACd,IAAI0E ,EAAiBtoD,GAASvrC,OAAO,CAAEhJ,UAAWA,EAAWuO,OAAQ5D,EAAMmf,SAAU7rB,KAAMu+F,EAAcxe, WAAW//E,OAChH6+F,EAAYN,EAAcxzF,OAAO6zF,GACjCE,EAAmBD,EAAUhzE,SAAS9P,IAAIya,GAAc,M AC5D,IAAKsoE,EACD,MAAM,IAAI1/F,MAAM,iEAapB,OAXAo/F,EAAO1E,mBAAkB,WACrB,IAAIruC,EAA e+yC,EAAOnH,QAAQjtC,UAAU,CACxC3+C,KAAM,SAAUS,GACZ4yF,EAAiBpoE,YAAYxqB,MAGrC2yF,E AAUr1F,WAAU,WAChBgqD,GAAO9mD,EAAM2xF,SAAUQ,GACvBpzC,EAAajuB,oBAiHjC,SAASuhE,EAA6 B1tD,EAAcmtD,EAAQxlD,GACxD,IACI,IAAI3zB,EAAS2zB,IACb,OAAIkR,GAAU7kC,GACHA,EAAO+uE,O AAM,SAAUroF,GAG1B,MAFAyyF,EAAO1E,mBAAkB,WAAc,OAAOzoD,EAAa3a,YAAY3qB,MAEjEA,KAG PsZ,EAEX,MAAOtZ,GAGH,MAFAyyF,EAAO1E,mBAAkB,WAAc,OAAOzoD,EAAa3a,YAAY3qB,MAEjEA,G A7HKgzF,CAA6BD,EAAkBN,GAAQ,WAC1D,IAAIQ,EAAaH,EAAUhzE,SAAS9P,IAAI43E,IAExC,OADAqL,E AAW/K,kBACJ+K,EAAWjL,YAAY9pE,MAAK,WAO/B,OADAvd,EAAMuyF,mBAAmBJ,GAClBA,YAqBvBpB ,EAAYh0F,UAAUy1F,gBAAkB,SAAUnf,EAAYof,GAC1D,IAAIzyF,EAAQ1N,UACY,IAApBmgG,IAA8BA,EA AkB,IACpD,IAAIr9F,EAAUs9F,GAAe,GAAID,GACjC,OAhQR,SAASE,EAAiCxzE,EAAU/pB,EAASi+E,GAGz D,OAFsBl0D,EAAS9P,IAAI06E,IACJ6I,eAAe,CAACx9F,IAC/Bo0F,mBAAmBnW,GA6PxBwf,CAAuBvgG,KA AK6sB,SAAU/pB,EAASi+E,GACjD91D,MAAK,SAAUs0E,GAAiB,OAAO7xF,EAAM4xF,uBAAuBC,EAAez8F, OAE5F27F,EAAYh0F,UAAUw1F,mBAAqB,SAAUJ,GACjD,IAAIluB,EAASkuB,EAAUhzE,SAAS9P,IAAIyjF,I ACpC,GAAIX,EAAU1e,qBAAqB30E,OAAS,EACxCqzF,EAAU1e,qBAAqBr4E,SAAQ,SAAU29D,GAAK,OAA OkL,EAAOpoE,UAAUk9D,UAE7E,CAAA,IAAIo5B,EAAU7wF,SAASyxF,cAIxB,MAAM,IAAIrgG,MAAM,cA AgBK,EAAUo/F,EAAU7wF,SAC/ClD,aAAe,yIAJpB+zF,EAAU7wF,SAASyxF,cAAc9uB,GAOrC3xE,KAAKq/F, SAASpyF,KAAK4yF,IAKvBpB,EAAYh0F,UAAUD,UAAY,SAAUwvC,GACxCh6C,KAAKohF,kBAAkBn0E,K AAK+sC,IAEhCxuC,OAAOkW,eAAe+8E,EAAYh0F,UAAW,WAAY,CAKrDsS,IAAK,WACD,OAAO/c,KAAKo /F,WAEhB33D,YAAY,EACZC,cAAc,IAMlB+2D,EAAYh0F,UAAUi0B,QAAU,WAC5B,GAAI1+B,KAAKi0C,W ACL,MAAM,IAAI7zC,MAAM,4CAEpBJ,KAAKq/F,SAAS5lF,QAAQ3Q,SAAQ,SAAUvJ,GAAU,OAAOA,EAA Om/B,aAChE1+B,KAAKohF,kBAAkBt4E,SAAQ,SAAUu1B,GAAY,OAAOA,OAC5Dr+B,KAAKi0C,YAAa,GA EtBzoC,OAAOkW,eAAe+8E,EAAYh0F,UAAW,YAAa,CACtDsS,IAAK,WACD,OAAO/c,KAAKi0C,YAEhBxM, YAAY,EACZC,cAAc,IAEX+2D,EArJqB,GA4LhC,SAAS2B,GAAe7mF,EAAK0uC,GAOzB,OANItnD,MAAMC, QAAQqnD,GACRA,EAAK2hC,OAAOwW,GAAgB7mF,GAG5B/N,OAAOgY,OAAOhY,OAAOgY,OAAO,GAA IjK,GAAM0uC,GA1CpDw2C,GAAYx3E,WAAa,CACrB,CAAEplB,KAAM4hD,KAEZg7C,GAAY73E,eAAiB,W

AAc,MAAO,CAC9C,CAAE/kB,KAAMy1C,MAuIZ,IAAIkpD,GAAgC,WAEhC,SAASA,EAAeE,EAAOjpE,EAA U2nE,EAAWuB,EAAmBC,EAA2BC,GAC9F,IAAInzF,EAAQ1N,KACZA,KAAK0gG,MAAQA,EACb1gG,KAA Ky3B,SAAWA,EAChBz3B,KAAKo/F,UAAYA,EACjBp/F,KAAK2gG,kBAAoBA,EACzB3gG,KAAK4gG,0BAA 4BA,EACjC5gG,KAAK6gG,YAAcA,EAEnB7gG,KAAK8gG,oBAAsB,GAC3B9gG,KAAK+gG,OAAS,GACd/gG ,KAAKghG,cAAe,EACpBhhG,KAAKihG,SAAU,EAKfjhG,KAAKkhG,eAAiB,GAItBlhG,KAAKw5B,WAAa,GA ClBx5B,KAAKmhG,8BAAgCnhG,KAAK0gG,MAAMvI,iBAAiB/sC,UAAU,CACvE3+C,KAAM,WACFiB,EAA MgzF,MAAMxF,KAAI,WACZxtF,EAAM0zF,aAIlB,IAAIC,EAAoB,IAAIvhG,EAAKwhG,YAAW,SAAUC,GACl D7zF,EAAMuzF,QAAUvzF,EAAMgzF,MAAMzI,WAAavqF,EAAMgzF,MAAM3I,uBAChDrqF,EAAMgzF,MA AM1I,qBACjBtqF,EAAMgzF,MAAM5F,mBAAkB,WAC1ByG,EAAS90F,KAAKiB,EAAMuzF,SACpBM,EAAS vY,iBAGbiP,EAAW,IAAIn4F,EAAKwhG,YAAW,SAAUC,GAGzC,IAAIC,EACJ9zF,EAAMgzF,MAAM5F,mBA AkB,WAC1B0G,EAAY9zF,EAAMgzF,MAAMtI,SAAShtC,WAAU,WACvCwsC,GAAOqD,yBAGPvD,IAAkB,W ACThqF,EAAMuzF,SAAYvzF,EAAMgzF,MAAM3I,sBAC9BrqF,EAAMgzF,MAAM1I,uBACbtqF,EAAMuzF,S AAU,EAChBM,EAAS90F,MAAK,aAK9B,IAAIg1F,EAAc/zF,EAAMgzF,MAAMxI,WAAW9sC,WAAU,WAC/C wsC,GAAOoD,sBACHttF,EAAMuzF,UACNvzF,EAAMuzF,SAAU,EAChBvzF,EAAMgzF,MAAM5F,mBAAkB, WAC1ByG,EAAS90F,MAAK,UAI1B,OAAO,WACH+0F,EAAUhjE,cACVijE,EAAYjjE,kBAGpBx+B,KAAKi4F, SACDn4F,EAAKwyB,MAAM+uE,EAAmBpJ,EAAStI,KAAK5vF,EAAU2hG,UAyJ9D,OAvIAlB,EAAe/1F,UAA UlB,UAAY,SAAUo4F,EAAoBp5B,GAC/D,IAII0L,EAJAvmE,EAAQ1N,KACZ,IAAKA,KAAK6gG,YAAYn0F,K AClB,MAAM,IAAItM,MAAM,iJAIhB6zE,EADA0tB,aAA8Bh6B,GACXg6B,EAIf3hG,KAAK4gG,0BAA0B54B, wBAAwB25B,GAE/D3hG,KAAKkhG,eAAej0F,KAAKgnE,EAAiB7L,eAE1C,IAAIjzB,EA5fZ,SAASysD,EAA0B C,GAC/B,OAAOA,aAAcx5B,GA2fFgc,CAAgBpQ,QAAoBtxE,EAAY3C,KAAKo/F,UAAUriF,IAAIm2D,IAE9E4 uB,EAAU7tB,EAAiBloE,OAAOurC,GAASC,KAAM,GADhCgxB,GAAsB0L,EAAiB1wD,SACa4xB,GACrE0zB, EAAgBi5B,EAAQxnF,SAASuuD,cACjC20B,EAAcsE,EAAQj1E,SAAS9P,IAAIy+E,GAAa,MAChDuG,EAAsBv E,GAAesE,EAAQj1E,SAAS9P,IAAIogF,IAe9D,OAdIK,GAAeuE,GACfA,EAAoBxE,oBAAoB10B,EAAe20B,GA E3DsE,EAAQt3F,WAAU,WACdkD,EAAMqvB,WAAW+kE,EAAQpxF,UACzB8jD,GAAO9mD,EAAM8rB,WA AYsoE,GACrBC,GACAA,EAAoBtE,sBAAsB50B,MAGlD7oE,KAAKgiG,eAAeF,GAChBzD,MACAr+F,KAAKy 3B,SAASu+D,IAAI,4FAEf8L,GAYXtB,EAAe/1F,UAAU22F,KAAO,WAC5B,IAAInvE,EAAK7S,EACL1R,EAA Q1N,KACZ,GAAIA,KAAKghG,aACL,MAAM,IAAI5gG,MAAM,6CAEpB,IACIJ,KAAKghG,cAAe,EACpB,IACI ,IAAK,IAAI7uE,EAAKnmB,GAAShM,KAAK+gG,QAASkB,EAAK9vE,EAAG1lB,QAASw1F,EAAGv1F,KAA Mu1F,EAAK9vE,EAAG1lB,OACxDw1F,EAAGv/F,MACT+vC,gBAGb,MAAOrgB,GAASH,EAAM,CAAE/kB,M AAOklB,GAC/B,QACI,IACQ6vE,IAAOA,EAAGv1F,OAAS0S,EAAK+S,EAAGE,SAASjT,EAAG7S,KAAK4lB, GAEpD,QAAU,GAAIF,EAAK,MAAMA,EAAI/kB,QAoBrC,MAAOH,GAEH/M,KAAK0gG,MAAM5F,mBAAk B,WAAc,OAAOptF,EAAMizF,kBAAkBjpE,YAAY3qB,MAE1F,QACI/M,KAAKghG,cAAe,IAQ5BR,EAAe/1F,U AAUy3F,WAAa,SAAUpuB,GAC5C,IAAIvjE,EAAOujE,EACX9zE,KAAK+gG,OAAO9zF,KAAKsD,GACjBA,E AAKmhE,eAAe1xE,OAKxBwgG,EAAe/1F,UAAUsyB,WAAa,SAAU+2C,GAC5C,IAAIvjE,EAAOujE,EACXtf,G AAOx0D,KAAK+gG,OAAQxwF,GACpBA,EAAKihE,oBAETgvB,EAAe/1F,UAAUu3F,eAAiB,SAAU3tB,GACh Dr0E,KAAKkiG,WAAW7tB,EAAa3jE,UAC7B1Q,KAAKohG,OACLphG,KAAKw5B,WAAWvsB,KAAKonE,G AELr0E,KAAKo/F,UAAUriF,IAAI84E,GAAwB,IAAIxoF,OAAOrN,KAAK8gG,qBACjEh4F,SAAQ,SAAUu1B,G AAY,OAAOA,EAASg2C,OAG5DmsB,EAAe/1F,UAAUC,YAAc,WACnC1K,KAAK+gG,OAAOtnF,QAAQ3Q,S AAQ,SAAUyH,GAAQ,OAAOA,EAAKmuB,aAC1D1+B,KAAKmhG,8BAA8B3iE,eAEvChzB,OAAOkW,eAAe8 +E,EAAe/1F,UAAW,YAAa,CAIzDsS,IAAK,WACD,OAAO/c,KAAK+gG,OAAOv0F,QAEvBi7B,YAAY,EACZC ,cAAc,IAEX84D,EAjOwB,GA8OnC,SAAShsC,GAAOlwC,EAAMwM,GAClB,IAAI5gB,EAAQoU,EAAKljB,QA AQ0vB,GACrB5gB,GAAS,GACToU,EAAKrK,OAAO/J,EAAO,GAG3B,SAASiyF,GAAahhF,GAClB,IAAK,IAAI 7U,EAAI6U,EAAK3U,OAAS,EAAGF,GAAK,EAAGA,IAClC,QAAgB3J,IAAZwe,EAAK7U,GACL,OAAO6U,E AAK7U,GApBxBk0F,GAAev5E,WAAa,CACxB,CAAEplB,KAAM4hD,KAEZ+8C,GAAe55E,eAAiB,WAAc,MA AO,CACjD,CAAE/kB,KAAM+1F,IACR,CAAE/1F,KAAMk0F,IACR,CAAEl0F,KAAMy1C,IACR,CAAEz1C,KA AM21B,IACR,CAAE31B,KAAMimE,IACR,CAAEjmE,KAAM8yF;;;;;;;;;;;;;;;;;;;;;;AAoDZ,IAAIyN,GACA,SAAS A,OAIb,SAASC,GAA2Bn6F,GAChC,IAAI7I,EAAUomF,GAA0Bv9E,GACxC,IAAK7I,EACD,MAAMijG,GAAc p6F,GACxB,OAAO7I,EAcX,IAAIkjG,GAAmBF,GACvB,SAASC,GAAcp6F,GACnB,OAAO,IAAI9H,MAAM,qB

AAuB8H,EAAK,WAGjD,IAUIs6F,GACA,SAASA,OAITC,GAAiB,CACjBC,kBAAmB,GACnBC,kBAAmB,cAQ nBC,GAAwC,WACxC,SAASA,EAAuBC,EAAWC,GACvC9iG,KAAK6iG,UAAYA,EACjB7iG,KAAK+iG,QAA UD,GAAUL,GA4B7B,OA1BAG,EAAuBn4F,UAAU6F,KAAO,SAAUwO,GAE9C,OADuC9e,KAAK6iG,qBAAq B7L,GACtCh3F,KAAKgjG,YAAYlkF,GAAQ9e,KAAKijG,eAAenkF,IAE5E8jF,EAAuBn4F,UAAUw4F,eAAiB,S AAUnkF,GACxD,IAAIpR,EAAQ1N,KACRof,EAAKxS,GAAOkS,EAAK+S,MApCZ,KAoC+B,GAAItyB,EAAS6 f,EAAG,GAAI8jF,EAAa9jF,EAAG,GAI5E,YAHmBzc,IAAfugG,IACAA,EAAa,WAEVC,OAAOC,OAAO7jG,GA ChB0rB,MAAK,SAAU1rB,GAAU,OAAOA,EAAO2jG,MACvCj4E,MAAK,SAAUppB,GAAQ,OAAOwhG,GAAc xhG,EAAMtC,EAAQ2jG,MAC1Dj4E,MAAK,SAAUppB,GAAQ,OAAO6L,EAAMm1F,UAAU3L,mBAAmBr1F, OAE1E+gG,EAAuBn4F,UAAUu4F,YAAc,SAAUlkF,GACrD,IAAIM,EAAKxS,GAAOkS,EAAK+S,MA9CZ,KA8 C+B,GAAItyB,EAAS6f,EAAG,GAAI8jF,EAAa9jF,EAAG,GACxEkkF,EA9Ce,YAmDnB,YAJmB3gG,IAAfugG,I ACAA,EAAa,UACbI,EAAqB,IAElBH,OAAOC,OAAOpjG,KAAK+iG,QAAQL,kBAAoBnjG,EAASS,KAAK+iG, QAAQJ,mBACvE13E,MAAK,SAAU1rB,GAAU,OAAOA,EAAO2jG,EAAaI,MACpDr4E,MAAK,SAAU5rB,GA AW,OAAOgkG,GAAchkG,EAASE,EAAQ2jG,OAElEN,EA/BgC,GAwC3C,SAASS,GAAc3gG,EAAO6gG,EAAY L,GACtC,IAAKxgG,EACD,MAAM,IAAItC,MAAM,gBAAkB8iG,EAAa,SAAWK,EAAa,KAE3E,OAAO7gG,EA XXkgG,GAAuB37E,WAAa,CAChC,CAAEplB,KAAM4hD,KAEZm/C,GAAuBh8E,eAAiB,WAAc,MAAO,CACz D,CAAE/kB,KAAMm1F,IACR,CAAEn1F,KAAM2gG,GAA8Bv7E,WAAY,CAAC,CAAEplB,KAAM4C,QAgB/ D,IAAI++F,GAA2B,SAAUj2F,GAErC,SAASijE,IACL,OAAkB,OAAXjjE,GAAmBA,EAAO8T,MAAMrhB,KAA MoN,YAAcpN,KAE/D,OAJA4L,GAAU4kE,EAASjjE,GAIZijE,EALmB,CAM5BnmD,IAsDEo5E,GAAiC,SAAUl 2F,GAE3C,SAASk2F,IACL,OAAkB,OAAXl2F,GAAmBA,EAAO8T,MAAMrhB,KAAMoN,YAAcpN,KAE/D,O AJA4L,GAAU63F,EAAiBl2F,GAIpBk2F,EALyB,CAMlCD,IAaEE,GACA,SAASA,GAAmB1iG,EAAMg5C,GAC 9Bh6C,KAAKgB,KAAOA,EACZhB,KAAKg6C,SAAWA,GAIpB2pD,GAAqC,WACrC,SAASA,EAAoBC,EAAY tyF,EAAQuyF,GAC7C7jG,KAAK45C,UAAY,GACjB55C,KAAKsR,OAAS,KACdtR,KAAK6jG,cAAgBA,EACrB 7jG,KAAK4jG,WAAaA,EACdtyF,GAAUA,aAAkBwyF,IAC5BxyF,EAAOyyF,SAAS/jG,MAsCxB,OAnCAwL,O AAOkW,eAAeiiF,EAAoBl5F,UAAW,WAAY,CAC7DsS,IAAK,WACD,OAAO/c,KAAK6jG,cAAch3E,UAE9B4a, YAAY,EACZC,cAAc,IAElBl8B,OAAOkW,eAAeiiF,EAAoBl5F,UAAW,oBAAqB,CACtEsS,IAAK,WACD,OAA O/c,KAAK6jG,cAAcz4E,WAE9Bqc,YAAY,EACZC,cAAc,IAElBl8B,OAAOkW,eAAeiiF,EAAoBl5F,UAAW,UA AW,CAC5DsS,IAAK,WACD,OAAO/c,KAAK6jG,cAAch2E,SAE9B4Z,YAAY,EACZC,cAAc,IAElBl8B,OAAOk W,eAAeiiF,EAAoBl5F,UAAW,aAAc,CAC/DsS,IAAK,WACD,OAAO/c,KAAK6jG,cAAcvpB,YAE9B7yC,YAAY ,EACZC,cAAc,IAElBl8B,OAAOkW,eAAeiiF,EAAoBl5F,UAAW,iBAAkB,CACnEsS,IAAK,WACD,OAAO/c,KA AK6jG,cAAcG,gBAE9Bv8D,YAAY,EACZC,cAAc,IAEXi8D,EA7C6B,GA+CpCG,GAAwC,SAAUv2F,GAElD,S AASu2F,EAAuBF,EAAYtyF,EAAQuyF,GAChD,IAAIn2F,EAAQH,EAAOhB,KAAKvM,KAAM4jG,EAAYtyF,E AAQuyF,IAAkB7jG,KAOpE,OANA0N,EAAMisF,WAAa,GACnBjsF,EAAMsjB,WAAa,GACnBtjB,EAAM8O,Q AAU,GAChB9O,EAAMvF,OAAS,GACfuF,EAAMu2F,WAAa,GACnBv2F,EAAMm7D,cAAgB+6B,EACfl2F,EA uEX,OAhFA9B,GAAUk4F,EAAwBv2F,GAWlCu2F,EAAuBr5F,UAAUs5F,SAAW,SAAUhvF,GAC9CA,IACA/U ,KAAKikG,WAAWh3F,KAAK8H,GACrBA,EAAMzD,OAAStR,OAGvB8jG,EAAuBr5F,UAAUwlB,YAAc,SAA Ulb,GACrD,IAAImvF,EAAalkG,KAAKikG,WAAW7iG,QAAQ2T,IACrB,IAAhBmvF,IACAnvF,EAAMzD,OAA S,KACftR,KAAKikG,WAAWhqF,OAAOiqF,EAAY,KAG3CJ,EAAuBr5F,UAAU05F,oBAAsB,SAAUpvF,EAAO qvF,GACpE,IAAIhlF,EACA1R,EAAQ1N,KACRqkG,EAAerkG,KAAKikG,WAAW7iG,QAAQ2T,IACrB,IAAlBs vF,KACCjlF,EAAKpf,KAAKikG,YAAYhqF,OAAOoH,MAAMjC,EAAIjS,GAAS,CAACk3F,EAAe,EAAG,GAAI D,IACxEA,EAAYt7F,SAAQ,SAAU4qF,GACtBA,EAAEpiF,QACFoiF,EAAEpiF,OAAO2e,YAAYyjE,GAEzB3+ E,EAAMzD,OAAS5D,OAI3Bo2F,EAAuBr5F,UAAUs0B,aAAe,SAAUulE,EAAUC,GAChE,IAAIC,EAAWxkG,K AAKikG,WAAW7iG,QAAQkjG,IACrB,IAAdE,EACAxkG,KAAK+jG,SAASQ,IAGVA,EAASjzF,QACTizF,EAA SjzF,OAAO2e,YAAYs0E,GAEhCA,EAASjzF,OAAStR,KAClBA,KAAKikG,WAAWhqF,OAAOuqF,EAAU,EAA GD,KAG5CT,EAAuBr5F,UAAU63E,MAAQ,SAAU2I,GAE/C,OADcjrF,KAAKykG,SAASxZ,GACb,IAAM,MAE zB6Y,EAAuBr5F,UAAUg6F,SAAW,SAAUxZ,GAClD,IAAI/7C,EAAU,GAEd,OADAw1D,GAAsB1kG,KAAMir F,EAAW/7C,GAChCA,GAEX40D,EAAuBr5F,UAAUk6F,cAAgB,SAAU1Z,GACvD,IAAI/7C,EAAU,GAEd,OA DA01D,GAAmB5kG,KAAMirF,EAAW/7C,GAC7BA,GAEX1jC,OAAOkW,eAAeoiF,EAAuBr5F,UAAW,WAAY ,CAChEsS,IAAK,WACD,OAAO/c,KAAKikG,WACPta,QAAO,SAAU70D,GAAQ,OAAOA,aAAgBgvE,MAEzDr

8D,YAAY,EACZC,cAAc,IAElBo8D,EAAuBr5F,UAAUo6F,oBAAsB,SAAUv5C,EAAWw5C,GACxE9kG,KAAK 45C,UAAU9wC,SAAQ,SAAUu1B,GACzBA,EAASr9B,MAAQsqD,GACjBjtB,EAAS2b,SAAS8qD,OAIvBhB,EA jFgC,CAkFzCH,IAOF,SAASe,GAAsBnwE,EAAS02D,EAAW/7C,GAC/C3a,EAAQ0vE,WAAWn7F,SAAQ,SAA UgsB,GAC7BA,aAAgBgvE,KACZ7Y,EAAUn2D,IACVoa,EAAQjiC,KAAK6nB,GAEjB4vE,GAAsB5vE,EAAM m2D,EAAW/7C,OAInD,SAAS01D,GAAmBtwE,EAAY22D,EAAW/7C,GAC3C5a,aAAsBwvE,IACtBxvE,EAAW 2vE,WAAWn7F,SAAQ,SAAUgsB,GAChCm2D,EAAUn2D,IACVoa,EAAQjiC,KAAK6nB,GAEbA,aAAgBgvE,I AChBc,GAAmB9vE,EAAMm2D,EAAW/7C,MAKpD,IAAI61D,GAAsC,WACtC,SAASA,EAAqBnB,GAC1B5jG, KAAK4jG,WAAaA,EAsDtB,OApDAp4F,OAAOkW,eAAeqjF,EAAqBt6F,UAAW,SAAU,CAC5DsS,IAAK,WAC D,IAAIzL,EAAStR,KAAK4jG,WAAWtvE,WAC7B,OAAOhjB,EAAS,IAAI0zF,GAAwB1zF,GAAU,MAE1Dm2B ,YAAY,EACZC,cAAc,IAElBl8B,OAAOkW,eAAeqjF,EAAqBt6F,UAAW,WAAY,CAC9DsS,IAAK,WACD,OAA Os8B,GAAYr5C,KAAK4jG,aAE5Bn8D,YAAY,EACZC,cAAc,IAElBl8B,OAAOkW,eAAeqjF,EAAqBt6F,UAAW ,oBAAqB,CACvEsS,IAAK,WACD,IAAI8rD,EAAgB7oE,KAAK4jG,WACzB,OAAO/6B,IACFhwB,GAAagwB,I AAkB3vB,GAAmB2vB,KAE3DphC,YAAY,EACZC,cAAc,IAElBl8B,OAAOkW,eAAeqjF,EAAqBt6F,UAAW,U AAW,CAC7DsS,IAAK,WACD,OAAO87B,GAAa74C,KAAK4jG,aAAe3qD,GAAWj5C,KAAK4jG,aAE5Dn8D,Y AAY,EACZC,cAAc,IAElBl8B,OAAOkW,eAAeqjF,EAAqBt6F,UAAW,YAAa,CAC/DsS,IAAK,WACD,OAAO28 B,GAAa15C,KAAK4jG,YAAYja,QAAO,SAAUtrD,GAAY,MAAyB,QAAlBA,EAASx8B,SAEtF4lC,YAAY,EAC ZC,cAAc,IAElBl8B,OAAOkW,eAAeqjF,EAAqBt6F,UAAW,aAAc,CAChEsS,IAAK,WACD,OAjwjBZ,SAASkoF, EAAa3kG,GAClB,IAAIutB,EAAUkrB,GAAaz4C,GAAQ,GACnC,OAAgB,OAAZutB,EACO,SACelrB,IAAtBkrB, EAAQuL,YACRvL,EAAQuL,UAz5KhB,SAAS8rE,EAAkB/0F,EAAOM,GAC9B,IAAIzF,EAAQmF,EA7lLJ,GA6l LiBpI,KAAK0I,GAC9B,GAAIzF,GAASA,EAAMg9B,WAAY,CAG3B,IAFA,IAAI3hB,EAAS,GACT4mB,EAAaji C,EAAMkF,MAAQ,EACtB5D,EAAI,EAAGA,EAAItB,EAAMg9B,WAAWx7B,OAAQF,GAAK,EAC9C+Z,EAA Orb,EAAMg9B,WAAW17B,IAAM6D,EAAM88B,GACpCA,IAEJ,OAAO5mB,EAEX,OAAO,KA84KiB6+E,CAA kBr3E,EAAQ1d,MAAO0d,EAAQpd,YAE1Dod,EAAQuL,WAAa,IA0vjBb6rE,CAAajlG,KAAK4jG,aAE7Bn8D,Y AAY,EACZC,cAAc,IAElBl8B,OAAOkW,eAAeqjF,EAAqBt6F,UAAW,iBAAkB,CACpEsS,IAAK,WACD,OAh1j BZ,SAASooF,EAAmB5wE,GACxB,IAAI1G,EAAUkrB,GAAaxkB,GAAS,GACpC,GAAgB,OAAZ1G,EACA,MA AO,GAOX,IANA,IAsLwB/jB,EArLpBvB,EADQslB,EAAQ1d,MA56VZ,GA86VJnF,EAAQzC,EAAMR,KAAK8l B,EAAQpd,WAC3BuzF,EAAiB,GAEjBvlF,EAAWzT,EAAMsL,aACZhK,EAFgC,QAAxBtB,EAAMoT,gBAEE9 R,EAAImS,EAAUnS,IAAK,CACxC,IAAI5J,EAAQ6F,EAAMR,KAAKuE,QAgLP3J,KADImH,EA9KGpH,GA+K hBb,WAAuCc,IAAjBmH,EAAIjD,eAAiDlE,IAAvBmH,EAAItD,iBA1K3D9D,EAAQA,EAAMb,MAElBmiG,EA Ae/2F,KAAKvK,GAExB,OAAOshG,EA2zjBQmB,CAAmBnlG,KAAK4jG,aAEnCn8D,YAAY,EACZC,cAAc,IAE Xq9D,EAxD8B,GA0DrCC,GAAyC,SAAUz3F,GAEnD,SAASy3F,EAAwBpB,GAI7B,OADQr2F,EAAOhB,KAA KvM,KAAM4jG,IAAe5jG,KAgN7C,OApNA4L,GAAUo5F,EAAyBz3F,GAOnC/B,OAAOkW,eAAesjF,EAAwBv 6F,UAAW,gBAAiB,CACtEsS,IAAK,WACD,OAAO/c,KAAK4jG,WAAWzyE,UAAYC,KAAKC,aAAerxB,KAA K4jG,WAAa,MAE7En8D,YAAY,EACZC,cAAc,IAElBl8B,OAAOkW,eAAesjF,EAAwBv6F,UAAW,OAAQ,CAC 7DsS,IAAK,WACD,IACI,IAAI8Q,EAAUkrB,GAAa/4C,KAAK4jG,YAIhC,OAHY/1E,EAAQ1d,MAlx5BxB,GAm x5B6BpI,KACP8lB,EAAQpd,WACb/N,MAEjB,MAAOqK,GACH,OAAO/M,KAAK4jG,WAAWnvE,WAG/BgT, YAAY,EACZC,cAAc,IAElBl8B,OAAOkW,eAAesjF,EAAwBv6F,UAAW,aAAc,CAanEsS,IAAK,WACD,IAAI8Q ,EAAUkrB,GAAa/4C,KAAK4jG,YAAY,GAC5C,GAAe,MAAX/1E,EACA,MAAO,GAEX,IAAI1d,EAAQ0d,EAA Q1d,MAChB0D,EAAQ1D,EAjz5BZ,GAiz5ByBpI,KACrBiD,EAAQ6I,EAAMga,EAAQpd,WACtBkpF,EAAa,GA MjB,OA6JZ,SAASyL,EAAkB7wE,EAASolE,GAChC,GAAIplE,EAIA,IAFA,IAAIzqB,EAAM0B,OAAO6U,eAAe kU,GAC5B8wE,EAAgBj0E,KAAK3mB,UACV,OAARX,GAAgBA,IAAQu7F,GAAe,CAC1C,IAAIC,EAAc95F,O AAO+5F,0BAA0Bz7F,GACnD,IAAK,IAAI3J,KAAOmlG,EACZ,IAAKnlG,EAAIqlG,WAAW,QAAUrlG,EAAIql G,WAAW,MAAO,CAIhD,IAAI9iG,EAAQ6xB,EAAQp0B,GAChBslG,GAAiB/iG,KACjBi3F,EAAWx5F,GAAOu C,GAI9BoH,EAAM0B,OAAO6U,eAAevW,IAnL5Bs7F,CAAkBplG,KAAK6oE,cAAe8wB,GAuXlD,SAAS+L,EA AwB/L,EAAY3uF,EAAOmF,EAAO0D,GACvD,IAAI8xF,EAAiB36F,EAAM88B,iBAC3B,GAAuB,OAAnB69D, EACA,IAAK,IAAIr5F,EAAI,EAAGA,EAAIq5F,EAAen5F,OAAQF,IAAK,CAC5C,IAAI4G,EAAeyyF,EAAer5F, GAE9Bs5F,EADe/xF,EAAMX,GACQ2e,MAxhvBf,KAyhvBdihE,EAAe8S,EAAc,GACjC,GAAIA,EAAcp5F,OA AS,EAAG,CAE1B,IADA,IAAI9J,EAAQkjG,EAAc,GACjB37E,EAAI,EAAGA,EAAI27E,EAAcp5F,OAAS,EAA
Gyd,IAC1CvnB,GAASkL,GAAgBuC,EAAM+C,EAAe+W,EAAI,IAAM27E,EAAc37E,EAAI,GAE9E0vE,EAAW 7G,GAAgBpwF,OAG3Bi3F,EAAW7G,GAAgB3iF,EAAM+C,IApYrCwyF,CAAwB/L,EAAY3uF,EAAOmF,EAA O0D,GAC3C8lF,GAEXlyD,YAAY,EACZC,cAAc,IAElBl8B,OAAOkW,eAAesjF,EAAwBv6F,UAAW,aAAc,CAC nEsS,IAAK,WACD,IAAIiU,EAAa,GACbuD,EAAUv0B,KAAK6oE,cACnB,IAAKt0C,EACD,OAAOvD,EAEX,IA AInD,EAAUkrB,GAAaxkB,GAAS,GACpC,GAAe,MAAX1G,EACA,MAAO,GAEX,IACIiiB,EADQjiB,EAAQ1d, MAz05BpB,GA005B8BpI,KAAK8lB,EAAQpd,WAAWiI,MAClDmtF,EAAsB,GAQ1B,GAAI/1D,EAEA,IADA,I AAIxjC,EAAI,EACDA,EAAIwjC,EAAWtjC,QAAQ,CAC1B,IAAIqM,EAAWi3B,EAAWxjC,GAG1B,GAAwB,iB AAbuM,EACP,MAEJmY,EAAWnY,GADKi3B,EAAWxjC,EAAI,GAE/Bu5F,EAAoB54F,KAAK4L,EAAS6b,eA ClCpoB,GAAK,EAGb,IAAIw5F,EAASvxE,EAAQvD,WACrB,IAAS1kB,EAAI,EAAGA,EAAIw5F,EAAOt5F,OA AQF,IAAK,CACpC,IAAIi2B,EAAOujE,EAAOx5F,GACdy5F,EAAgBxjE,EAAKvhC,KAAK0zB,eAGsB,IAAhD mxE,EAAoBzkG,QAAQ2kG,KAG5B/0E,EAAW+0E,GAAiBxjE,EAAK7/B,OAGzC,OAAOsuB,GAEXyW,YAA Y,EACZC,cAAc,IAElBl8B,OAAOkW,eAAesjF,EAAwBv6F,UAAW,SAAU,CAC/DsS,IAAK,WACD,OAAI/c,KA AK6oE,eAAiB7oE,KAAK6oE,cAAcn9C,MAClC1rB,KAAK6oE,cAAcn9C,MAEvB,IAEX+b,YAAY,EACZC,cA Ac,IAElBl8B,OAAOkW,eAAesjF,EAAwBv6F,UAAW,UAAW,CAChEsS,IAAK,WACD,IAAIsJ,EAAS,GAGTya, EAFU9gC,KAAK6oE,cAEK/nC,UAIxB,OAHcA,GAAkC,iBAAdA,EAAyBA,EAAUklE,QAAQn0E,MAAM,KAC /EiP,EAAUjP,MAAM,MACZ/oB,SAAQ,SAAUpG,GAAS,OAAO2jB,EAAO3jB,IAAS,KACnD2jB,GAEXohB,Y AAY,EACZC,cAAc,IAElBl8B,OAAOkW,eAAesjF,EAAwBv6F,UAAW,aAAc,CACnEsS,IAAK,WAGD,IAFA,IA AIknF,EAAajkG,KAAK4jG,WAAWK,WAC7Bv+D,EAAW,GACNp5B,EAAI,EAAGA,EAAI23F,EAAWz3F,OA AQF,IAEnCo5B,EAASz4B,KAAKg5F,GADAhC,EAAW33F,KAG7B,OAAOo5B,GAEX+B,YAAY,EACZC,cAA c,IAElBl8B,OAAOkW,eAAesjF,EAAwBv6F,UAAW,WAAY,CACjEsS,IAAK,WACD,IAAI8rD,EAAgB7oE,KAA K6oE,cACzB,IAAKA,EACD,MAAO,GAGX,IAFA,IAAIo7B,EAAap7B,EAAcnjC,SAC3BA,EAAW,GACNp5B,E AAI,EAAGA,EAAI23F,EAAWz3F,OAAQF,IAEnCo5B,EAASz4B,KAAKg5F,GADAhC,EAAW33F,KAG7B,OA AOo5B,GAEX+B,YAAY,EACZC,cAAc,IAElBs9D,EAAwBv6F,UAAU63E,MAAQ,SAAU2I,GAEhD,OADcjrF,K AAKykG,SAASxZ,GACb,IAAM,MAEzB+Z,EAAwBv6F,UAAUg6F,SAAW,SAAUxZ,GACnD,IAAI/7C,EAAU, GAEd,OADAg3D,GAAYlmG,KAAMirF,EAAW/7C,GAAS,GAC/BA,GAEX81D,EAAwBv6F,UAAUk6F,cAAgB, SAAU1Z,GACxD,IAAI/7C,EAAU,GAEd,OADAg3D,GAAYlmG,KAAMirF,EAAW/7C,GAAS,GAC/BA,GAEX8 1D,EAAwBv6F,UAAUo6F,oBAAsB,SAAUv5C,EAAWw5C,GACzE,IAAIhwE,EAAO90B,KAAK4jG,WACZuC, EAAmB,GACvBnmG,KAAK45C,UAAU9wC,SAAQ,SAAUu1B,GAC7B,GAAIA,EAASr9B,OAASsqD,EAAW,C AC7B,IAAItR,EAAW3b,EAAS2b,SACxBA,EAASztC,KAAKuoB,EAAMgwE,GACpBqB,EAAiBl5F,KAAK+sC, OAKK,mBAAxBllB,EAAKsxE,gBAIZtxE,EAAKsxE,eAAe96C,GAAWxiD,SAAQ,SAAUu1B,GAO7C,IAAqD,I AAjDA,EAASn9B,WAAWE,QAAQ,gBAAwB,CACpD,IAAIilG,EAAoBhoE,EAAS,gBACjC,OAAwD,IAAjD8nE ,EAAiB/kG,QAAQilG,IAC5BA,EAAkB95F,KAAKuoB,EAAMgwE,QAK1CE,EArNiC,CAsN1CD,IAuBF,SAAS U,GAAiB/iG,GACtB,MAAwB,iBAAVA,GAAuC,kBAAVA,GAAwC,iBAAVA,GAC3D,OAAVA,EAER,SAASwj G,GAAYI,EAAerb,EAAW/7C,EAASq3D,GACpD,IAAI14E,EAAUkrB,GAAautD,EAAc1C,YAAY,GACrC,OAA Z/1E,EAEA24E,GADkB34E,EAAQ1d,MAn/5BtB,GAm/5BmCpI,KAAK8lB,EAAQpd,WAClBod,EAAQ1d,MAA O86E,EAAW/7C,EAASq3D,EAAcD,EAAc1C,YAKjG6C,GAA4BH,EAAc1C,WAAY3Y,EAAW/7C,EAASq3D,G AalF,SAASC,GAAqBx7F,EAAOmF,EAAO86E,EAAW/7C,EAASq3D,EAAcG,GAC1E,IAAIz0E,EAAK7S,EAEL wkF,EA3n4BR,SAAS+C,EAAuB37F,EAAOmF,GACnC,IAAID,EAAkB,OAAVlF,GAAkB,EAAIA,EAAMkF,MA CxC,OAAe,IAAXA,EAEWF,GAAYG,EAAMD,IAI1B,KAmn4BUy2F,CAAuB37F,EAAOmF,GAE/C,GAAiB,GA AbnF,EAAMnJ,KAAsD,CAG5D+kG,GAAiBhD,EAAY3Y,EAAW/7C,EAASq3D,EAAcG,GAC3Dz7F,GAAgBD, IAGZ6lC,EAAgBrgC,GAAyBxF,EAAMkF,MAAOC,KACrC0gC,EAnh6BrB,GAmh6B0Cj8B,YACtC4xF,GAAqB 31D,EAph6BzB,GAoh6B8Cj8B,WAAYi8B,EAAeo6C,EAAW/7C,EAASq3D,EAAcG,IAIvG17F,EAAM+J,OAEN yxF,GAAqBx7F,EAAM+J,MAAO5E,EAAO86E,EAAW/7C,EAASq3D,EAAcG,GAU/E9C,GAAc6C,GAA4B7C,E AAY3Y,EAAW/7C,EAASq3D,IAI9E,IAAIM,EAAkB12F,EAAMnF,EAAMkF,OAC9BpF,GAAa+7F,IACbC,GA AgCD,EAAiB5b,EAAW/7C,EAASq3D,EAAcG,QAGtF,GAAiB,EAAb17F,EAAMnJ,KAA0B,CAGrC,IAAIsP,EA AahB,EAAMnF,EAAMkF,OAC7B02F,GAAiBz1F,EA1k6BZ,GA0k6BgC85E,EAAW/7C,EAASq3D,EAAcG,GA EvEI,GAAgC31F,EAAY85E,EAAW/7C,EAASq3D,EAAcG,QAE7E,GAAiB,GAAb17F,EAAMnJ,KAA4B,CAGv C,IAAIgvC,EAEAk2D,GAFAl2D,EAAgB1gC,EAxi6BK,KAXpB,GAqj6BoBswB,WAAWz1B,EAAMy1B,YAC1

C,GAAI9/B,MAAMC,QAAQmmG,GACd,IACI,IAAK,IAAIC,EAASh7F,GAAS+6F,GAAOE,EAAWD,EAAOv6F ,QAASw6F,EAASv6F,KAAMu6F,EAAWD,EAAOv6F,OAE1Fm6F,GADmBK,EAASvkG,MACGuoF,EAAW/7C, EAASq3D,EAAcG,GAGzE,MAAOt0E,GAASH,EAAM,CAAE/kB,MAAOklB,GAC/B,QACI,IACQ60E,IAAaA,E AASv6F,OAAS0S,EAAK4nF,EAAO30E,SAASjT,EAAG7S,KAAKy6F,GAEpE,QAAU,GAAI/0E,EAAK,MAAM A,EAAI/kB,YAGhC,GAAI65F,EAAM,CACX,IACIG,EADAC,EAAYt2D,EAzk6Bf,GA2k6BD21D,GADIU,EAA YC,EA5k6BhB,GA4k6BiCp/F,KAAKg/F,EAAK72F,OACXi3F,EAAWlc,EAAW/7C,EAASq3D,EAAcG,SAG5E1 7F,EAAM+J,OAEXyxF,GAAqBx7F,EAAM+J,MAAO5E,EAAO86E,EAAW/7C,EAASq3D,EAAcG,GAG3EA,IA AmB9C,IAGfsD,EAA2B,EAAdl8F,EAAMzG,MAA+ByG,EAAMq1B,eAAiBr1B,EAAMyB,OAE/E+5F,GAAqBU ,EAAW/2F,EAAO86E,EAAW/7C,EAASq3D,EAAcG,GAarF,SAASI,GAAgC31F,EAAY85E,EAAW/7C,EAASq3 D,EAAcG,GACnF,IAAK,IAAIp6F,EAxn6BiB,GAwn6BYA,EAAI6E,EAAW3E,OAAQF,IAAK,CAC9D,IAAI86F, EAAYj2F,EAAW7E,GACvBsI,EAAawyF,EA1m6Bb,GA0m6B8BxyF,WAC9BA,GACA4xF,GAAqB5xF,EAAYw yF,EAAWnc,EAAW/7C,EAASq3D,EAAcG,IAa1F,SAASE,GAAiBhD,EAAY3Y,EAAW/7C,EAASq3D,EAAcG,G ACpE,GAAIA,IAAmB9C,EAAY,CAC/B,IAAIyD,EAAYC,GAAe1D,GAC/B,IAAKyD,EACD,QAKAd,GAAgBc, aAAqBrC,IAA2B/Z,EAAUoc,KAC1C,IAAhCn4D,EAAQ9tC,QAAQimG,KAGVd,GAAgBtb,EAAUoc,KACA,IA AhCn4D,EAAQ9tC,QAAQimG,KAHhBn4D,EAAQjiC,KAAKo6F,IAgBzB,SAASZ,GAA4BnyE,EAAY22D,EAA W/7C,EAASq3D,GAGjE,IAFA,IAAIn9D,EAAQ9U,EAAW2vE,WACnBz3F,EAAS48B,EAAM58B,OACVF,EAA I,EAAGA,EAAIE,EAAQF,IAAK,CAC7B,IAAIwoB,EAAOsU,EAAM98B,GACb+6F,EAAYC,GAAexyE,GAC3B uyE,KACId,GAAgBc,aAAqBrC,IAA2B/Z,EAAUoc,KAC1C,IAAhCn4D,EAAQ9tC,QAAQimG,KAGVd,GAAgBt b,EAAUoc,KACA,IAAhCn4D,EAAQ9tC,QAAQimG,KAHhBn4D,EAAQjiC,KAAKo6F,GAMjBZ,GAA4B3xE,E AAMm2D,EAAW/7C,EAASq3D,KA+BlE,IAAIgB,GAAyB,IAAI58E,IACjC,SAAS68E,GAAuB5D,GAC5B,OAA O2D,GAAuBxqF,IAAI6mF,IAAe,KAGrD,SAASqC,GAAwBrC,GAC7B,OAAIA,aAAsBxyE,MAChBwyE,EAAW pjG,eAHD,kBAIZojG,EAA4B,aAAIA,EAAWzyE,UAAYC,KAAKC,aACxD,IAAI2zE,GAAwBpB,GAC5B,IAAI mB,GAAqBnB,IAE1BA,EAA4B,cAEhC,KAKX,IAAI0D,GAAiBE,GACrB,SAASC,GAAyB7D,GAC9B,OAAO4 D,GAAuB5D,GAKlC,IAAI8D,GAAiBD,GAIrB,SAASE,GAAe7yE,GACpByyE,GAAuBv8E,IAAI8J,EAAK8uE, WAAY9uE,GAQhD,IAAI8yE,GAAYjE,GAIZkE,GAAe/D,GA6BfgE,GAAenJ,GAAsB,KAAM,OAZhB,CAE3B,C AAElyE,QAASmpE,GAAalpE,SAAU,WAClC,CAAED,QAASgyE,GAAal1E,KAAM,CAAC+tB,KAC/B,CAAE7q B,QAAS0wE,GAAqB5zE,KAAM,IACtC,CAAEkD,QAASspE,GAASxsE,KAAM;;;;;;;;AAgB9B,SAASw+E,KAC L,OAAOz1B,GAEX,SAAS01B,KACL,OAAOz1B,GAEX,SAAS01B,GAAezvC,GAKpB,OAJSA,GAphXW,QAsj XxB,IAi4CI0vC,GAv0CAC,GArDAC,GAA+B,CAC/B,CACI37E,QAAS+zE,GACTvpD,SAAUupD,GACVj3E,K AAM,CAACquE,GAAQ7B,GAASz+C,GAAU9f,GAAcswC,GAA0B6sB,KAE9E,CAAEloE,QAASy3D,GAAW36 D,KAAM,CAACquE,IAAS/gD,WAAYwxD,IAClD,CACI57E,QAASkoE,GACT19C,SAAU09C,GACVprE,KAA M,CAAC,CAAC,IAAI9kB,GAAYiwF,MAE5B,CAAEjoE,QAASuqE,GAAU//C,SAAU+/C,GAAUztE,KAAM,IA C/CisE,GACA,CAAE/oE,QAASujD,GAAiBn5B,WAAYkxD,GAAyBx+E,KAAM,IACvE,CAAEkD,QAAS6jD,G AAiBz5B,WAAYmxD,GAAyBz+E,KAAM,IACvE,CACIkD,QAASypE,GACTr/C,WAAYoxD,GACZ1+E,KAAM ,CAAC,CAAC,IAAIJ,GAAO+sE,IAAc,IAAIzxF,GAAY,IAAI2P,MAEzD,CAAEqY,QAAS0pE,GAAuBzpE,SA3k Xd,QAslXxB,SAAS27E,GAAqB7I,GAC1B,IAAI8I,EAAQ,GAMZ,OALA9I,EAAOpH,SAAShtC,WAAU,WACtB, KAAOk9C,EAAM97F,QACT87F,EAAM3jF,KAAN2jF,MAGD,SAAUvmG,GACbumG,EAAMr7F,KAAKlL,IA8J nB,SAASuuB,GAAc/f,EAAMoqE,EAAYl0E,GACrC,IAGIqqB,EAHAsuD,EAAQ34E,EAAI8tB,QACZg0C,EAAq Bh4D,EAAKgpE,KAAKgvB,eAC/B54F,EAAWY,EAAKZ,SAEpB,GAAIY,EAAKe,SAAWi3D,EAAoB,CAEhCz 3C,EADAsuD,EAAMp+E,KACD2O,EAAS2gB,cAAc8uD,EAAMp+E,KAAMo+E,EAAMopB,IAGzC74F,EAAS2 sB,cAAc,IAEhC,IAAImsE,EAAW/tB,GAAuBnqE,EAAMoqE,EAAYl0E,GACpDgiG,GACA94F,EAAS4gB,YAA Yk4E,EAAU33E,QAOnCA,EAAKnhB,EAAS+9B,kBAAkB66B,IAFP6W,EAAMvE,uBAC3BuE,EAAMvE,sBAA sB7yE,gBAAkB1I,EAAQsF,kBAAkB+oC,WAGhF,GAAIyxC,EAAM1mE,MACN,IAAK,IAAIpM,EAAI,EAAGA ,EAAI8yE,EAAM1mE,MAAMlM,OAAQF,IAAK,CACzC,IAAI8S,EAAKxS,GAAOwyE,EAAM1mE,MAAMpM, GAAI,GAChCqD,EAASoJ,aAAa+X,EADiC1R,EAAG,GAAYA,EAAG,GAAhCA,EAAG,IAIpD,OAAO0R,EAEX ,SAAS43E,GAAuBn4F,EAAMkrE,EAAUh1E,EAAKqqB,GACjD,IAAK,IAAIxkB,EAAI,EAAGA,EAAI7F,EAAI Y,QAAQmF,OAAQF,IAAK,CACzC,IAAIs2E,EAASn8E,EAAIY,QAAQiF,GACrBq8F,EAAqBC,GAA0Br4F,EA AM9J,EAAIgK,WAptO/BzP,EAotO8E4hF,EAAOt3B,WAptO7FhrD,EAotOuEsiF,EAAOtiF,QAntOxFA,EAAS,IA

AMU,EAAOA,IAotO9B6nG,EAAejmB,EAAOtiF,OACtBwoG,EAAev4F,EACG,cAAlBqyE,EAAOtiF,SACPuoG, EAAe,KACfC,EAAertB,GAEnB,IAAIstB,EAAaD,EAAan5F,SAAS28C,OAAOu8C,GAAgB/3E,EAAI8xD,EAAOt 3B,UAAWq9C,GACpFp4F,EAAKmwE,YAAYj6E,EAAI07E,YAAc71E,GAAKy8F,EA5tOhD,IAA8BzoG,EAAQ U,EA+tOtC,SAAS4nG,GAA0Br4F,EAAML,EAAOo7C,GAC5C,OAAO,SAAUguB,GAAS,OAAOD,GAAc9oE,E AAML,EAAOo7C,EAAWguB,IAmC3E,SAAS0vB,GAA2Bz4F,EAAM9J,EAAKkyE,EAAYj2E,GACvD,IAAKm2 E,GAAsBtoE,EAAM9J,EAAKkyE,EAAYj2E,GAC9C,OAAO,EAEX,IAAIy+D,EAAU16D,EAAI49B,SAASs0C,G ACvB0G,EAASrI,GAAczmE,EAAM9J,EAAIgK,WACjCkpE,EAAa0F,EAAOzF,cACpB54E,EAAOmgE,EAAQng E,KACnB,OAAwB,GAAhBmgE,EAAQ58D,OACZ,KAAK,GAmBb,SAAS0kG,EAAsB14F,EAAM4wD,EAASw Y,EAAY6uB,EAAIxnG,EAAM0B,GAChE,IAAIwmG,EAAkB/nC,EAAQ+nC,gBAC1BC,EAAcD,EAAkB34F,EA AKgpE,KAAKzjD,UAAUE,SAASkzE,EAAiBxmG,GAASA,EAC3FymG,EAA6B,MAAfA,EAAsBA,EAAYjoG, WAAa,KAC7D,IAAIyO,EAAWY,EAAKZ,SACP,MAATjN,EACAiN,EAASoJ,aAAa4gE,EAAY34E,EAAMmoG, EAAaX,GAGrD74F,EAASshB,gBAAgB0oD,EAAY34E,EAAMwnG,GA3BvCS,CAAsB14F,EAAM4wD,EAASw Y,EAAYxY,EAAQqnC,GAAIxnG,EAAM0B,GACnE,MACJ,KAAK,GA4Bb,SAAS0mG,EAAgB74F,EAAMopE, EAAY34E,EAAM0B,GAC7C,IAAIiN,EAAWY,EAAKZ,SAChBjN,EACAiN,EAAS0kD,SAASslB,EAAY34E,GA G9B2O,EAAS4kD,YAAYolB,EAAY34E,GAjC7BooG,CAAgB74F,EAAMopE,EAAY34E,EAAM0B,GACxC,MA CJ,KAAK,GAkCb,SAAS2mG,EAAgB94F,EAAM4wD,EAASwY,EAAY34E,EAAM0B,GACtD,IAAIymG,EAAc 54F,EAAKgpE,KAAKzjD,UAAUE,SAAS12B,EAAQuzB,gBAAgBuD,MAAO1zB,GAC9E,GAAmB,MAAfymG, EAAqB,CACrBA,EAAcA,EAAYjoG,WAC1B,IAAIooG,EAAOnoC,EAAQ3hB,OACP,MAAR8pD,IACAH,GAA4 BG,QAIhCH,EAAc,KAElB,IAAIx5F,EAAWY,EAAKZ,SACD,MAAfw5F,EACAx5F,EAASolD,SAAS4kB,EAA Y34E,EAAMmoG,GAGpCx5F,EAAS+kD,YAAYilB,EAAY34E,GAlD7BqoG,CAAgB94F,EAAM4wD,EAASwY, EAAY34E,EAAM0B,GACjD,MACJ,KAAK,GAmDb,SAAS6mG,EAAmBh5F,EAAM4wD,EAASwY,EAAY34E, EAAM0B,GACzD,IAAIwmG,EAAkB/nC,EAAQ+nC,gBAC1BC,EAAcD,EAAkB34F,EAAKgpE,KAAKzjD,UAA UE,SAASkzE,EAAiBxmG,GAASA,EAC3F6N,EAAKZ,SAASuJ,YAAYygE,EAAY34E,EAAMmoG;;;;;;;OAjDpC I,CAJ4B,SAAZ9iG,EAAIlC,OACA,GAAhB48D,EAAQ58D,MACR86E,EAAOxuC,cACPtgC,EACyB4wD,EAAS wY,EAAY34E,EAAM0B,GAGhE,OAAO,EA8FX,SAAS21E,GAAmB9nE,GAExB,IADA,IAAIi5F,EAAWj5F,EA AK9J,IAAIgjG,mBACjBl5F,EAAKe,QAAUyoE,GAAexpE,IAAO,CACxC,IAAIm5F,EAASn5F,EAAKkpE,cAClB lpE,EAAOA,EAAKe,OAGZ,IADA,IAAI+E,EAAMqzF,EAAOj5F,UAAYi5F,EAAOpuB,WAC3BhvE,EAAI,EAA GA,GAAK+J,EAAK/J,IAED,UADjB8uE,EAAU7qE,EAAK9J,IAAI2iC,MAAM98B,IAChB/H,OACQ,UAAhB62E ,EAAQ72E,QACR62E,EAAQkH,MAAMqnB,SAAWH,KAAcpuB,EAAQkH,MAAMqnB,UACtDxyB,GAAY5mE ,EAAMjE,GAAG69E,aAEJ,EAAhB/O,EAAQ72E,OAA+B+H,EAAI8uE,EAAQE,WAAaouB,EAAOj5F,YACjD,S AArB2qE,EAAQ8E,YACa,UAArB9E,EAAQ8E,aAEV5zE,GAAK8uE,EAAQE,YAKzB,GAAyB,UAArB/qE,EAA K9J,IAAIw5E,UACT,IAAS3zE,EAAI,EAAGA,EAAIiE,EAAK9J,IAAI2iC,MAAM58B,OAAQF,IAAK,CAC5C,I AAI8uE,EACiB,WADjBA,EAAU7qE,EAAK9J,IAAI2iC,MAAM98B,IAChB/H,OAA2D,UAAhB62E,EAAQ72E, OAC5D4yE,GAAY5mE,EAAMjE,GAAG69E,WAGzB79E,GAAK8uE,EAAQE,YAIzB,SAASsuB,GAAoBr5F,EA AM6qE,GAC/B,IAAIiP,EAAYlT,GAAY5mE,EAAM6qE,EAAQ3qE,WAC1C,GAAK45E,EAAUthD,MAAf,CAG A,IAAIrQ,EACAmxE,OAAYlnG,EAChB,GAAoB,SAAhBy4E,EAAQ72E,MAAyC,CACjD,IAAIulG,EAAa1uB,E AAQ9pE,OAAOA,OAChCu4F,EAAYE,GAAgBx5F,EAAMu5F,EAAWr5F,UAAWq5F,EAAWr5F,UAAYq5F,EA AWxuB,WAAYF,EAAQkH,MAAO,IACrH5pD,EAAoBu+C,GAAe1mE,EAAM6qE,EAAQ9pE,OAAOb,WAAWz B,cAE9C,UAAhBosE,EAAQ72E,QACbslG,EAAYE,GAAgBx5F,EAAM,EAAGA,EAAK9J,IAAI2iC,MAAM58B, OAAS,EAAG4uE,EAAQkH,MAAO,IAC/E5pD,EAAoBnoB,EAAK6a,WAE7Bi/D,EAAUN,MAAM8f,GAGhB,IA FA,IAAIxlE,EAAW+2C,EAAQkH,MAAMj+C,SACzB2lE,GAAS,EACJ19F,EAAI,EAAGA,EAAI+3B,EAAS73B, OAAQF,IAAK,CACtC,IAAI60D,EAAU98B,EAAS/3B,GACnB29F,OAAa,EACjB,OAAQ9oC,EAAQ+oC,aACZ, KAAK,EACDD,EAAa5f,EAAU5mE,MACvB,MACJ,KAAK,EACDwmF,EAAa5f,EACb2f,GAAS,EAGjBtxE,EA AkByoC,EAAQp/C,UAAYkoF,EAEtCD,GACA3f,EAAUH,mBAGlB,SAAS6f,GAAgBx5F,EAAMs/C,EAAYpxC, EAAU0rF,EAAUroF,GAC3D,IAAK,IAAIxV,EAAIujD,EAAYvjD,GAAKmS,EAAUnS,IAAK,CACzC,IAAI8uE,E AAU7qE,EAAK9J,IAAI2iC,MAAM98B,GACzBiuE,EAAYa,EAAQhB,eAAe+vB,EAASjiG,IAIhD,GAHiB,MAA bqyE,GACAz4D,EAAO7U,KAAKm9F,GAAc75F,EAAM6qE,EAASb,IAEzB,EAAhBa,EAAQ72E,OAA+B62E,E AAQ7mD,QAAQ1tB,WACtDu0E,EAAQ7mD,QAAQ1tB,SAAS4iG,mBAAqBU,EAASR,YACpDQ,EAASR,SAA

U,CACvB,IAAIhsB,EAAc3G,GAAczmE,EAAMjE,GAOtC,IAJK8uE,EAAQiH,oBAAsB8nB,EAASR,YAAcQ,EA ASR,WAC/DI,GAAgBx5F,EAAMjE,EAAI,EAAGA,EAAI8uE,EAAQE,WAAY6uB,EAAUroF,GAC/DxV,GAAK 8uE,EAAQE,YAEG,SAAhBF,EAAQ72E,MAER,IADA,IAAIy3E,EAAgB2B,EAAY1B,cAAcC,eACrCl4B,EAAI, EAAGA,EAAIg4B,EAAcxvE,OAAQw3C,IAAK,CAC3C,IAAIqmD,EAAeruB,EAAch4B,GAC7BsmD,EAAM9w B,GAAsB6wB,GAC5BC,GAAOA,IAAQ3sB,GACfosB,GAAgBM,EAAc,EAAGA,EAAa5jG,IAAI2iC,MAAM58 B,OAAS,EAAG29F,EAAUroF,GAI1F,IAAIg+D,EAAiBnC,EAAY92E,SAASk5E,gBAC1C,GAAID,EACA,IAAS 97B,EAAI,EAAGA,EAAI87B,EAAetzE,OAAQw3C,IAAK,CAC5C,IAAIumD,EAAgBzqB,EAAe97B,GACnC+lD ,GAAgBQ,EAAe,EAAGA,EAAc9jG,IAAI2iC,MAAM58B,OAAS,EAAG29F,EAAUroF,KAIvFs5D,EAAQiH,oB AAsB8nB,EAASR,YAAcQ,EAASR,WAE/Dr9F,GAAK8uE,EAAQE,YAGrB,OAAOx5D,EAEX,SAASsoF,GAAc 75F,EAAM6qE,EAASovB,GAClC,GAAsB,MAAlBA,EAEA,OAAQA,GACJ,KAAK,EACD,OAAOxzB,GAAczm E,EAAM6qE,EAAQ3qE,WAAWmpE,cAClD,KAAK,EACD,OAAO,IAAIjR,GAAWqO,GAAczmE,EAAM6qE,E AAQ3qE,WAAWmpE,eACjE,KAAK,EACD,OAAO5C,GAAczmE,EAAM6qE,EAAQ3qE,WAAW5J,SAClD,KA AK,EACD,OAAOmwE,GAAczmE,EAAM6qE,EAAQ3qE,WAAWwrE,cAClD,KAAK,EACD,OAAOhF,GAAe1m E,EAAM6qE,EAAQ3qE,WAAWzB;;;;;;;OAyC/D,SAASy7F,GAAgBl6F,EAAMoqE,EAAYl0E,GACvC,IAAIgiG, EAAW/tB,GAAuBnqE,EAAMoqE,EAAYl0E,GACnDgiG,GAKLltB,GAA0BhrE,EADL9J,EAAIo1E,UAAU3rE,M ACa,EAAqBu4F,EAAU,UAAM9lG,GAqBzF,SAAS+nG,GAAmBnmG,EAAO09E,EAAY0oB,GAE3C,IADA,IAA ItmE,EAAW,GACN/3B,EAAI,EAAGA,EAAIq+F,EAAcn+F,OAAQF,IAAK,CAC3C,IAAIwb,EAAO6iF,EAAcr+ F,GACzB+3B,EAASp3B,KAAK,CACV1I,MAAO,EACPvD,KAAM8mB,EACN0gF,GAAI,KACJ9kB,gBAAiB57 D,EACjBohF,gBAAiB,KACjB1pD,OAAQ,OAGhB,MAAO,CAEH/uC,WAAY,EACZa,OAAQ,KACRspE,aAAc,K ACd1nE,cAAe,EACfivE,aAAc,EAEdF,WAAYA,EACZ19E,MAAOA,EACP27E,WAAY,EACZkC,iBAAkB,EACl BC,oBAAqB,EACrBjI,eAAgB,GAChBC,gBAAiB,EACjBC,WAAY,GACZkB,gBAAiB,EACjBF,WAAY,EACZj3 C,SAAUA,EACV03C,aAAcM,GAAiBh4C,GAC/Bh9B,QAAS,GACTktB,QAAS,KACT4f,SAAU,KACV57B,KAA M,KACN+pE,MAAO,KACPzG,UAAW,MAyMnB,SAAS5/C,GAAW1rB,EAAMoqE,EAAYl0E,GAClC,IAAIkzE, EACAhqE,EAAWY,EAAKZ,SACpBgqE,EAAahqE,EAASssB,WAAWx1B,EAAI8R,KAAK+mC,QAC1C,IAAIm pD,EAAW/tB,GAAuBnqE,EAAMoqE,EAAYl0E,GAIxD,OAHIgiG,GACA94F,EAAS4gB,YAAYk4E,EAAU9uB, GAE5B,CAAEE,WAAYF,GA0EzB,SAASixB,GAAsBloG,EAAOy+D,GAElC,OADwB,MAATz+D,EAAgBA,EA AMxB,WAAa,IAChCigE,EAAQ3hB;;;;;;;OAoI9B,SAASqrD,GAAc/1E,GACnB,OAA8C,IAAzB,EAAbA,EAAKv wB,QAA4D,OAAtBuwB,EAAKP,QAAQvzB,KAEpE,SAAS8pG,GAAax5F,EAAQwjB,EAAMi2E,GAChC,IAAIl kG,EAAWiuB,EAAKP,SAAWO,EAAKP,QAAQ1tB,SAC5C,GAAIA,EAAU,CACV,IAAKA,EAASq0E,mBACV, MAAM,IAAI96E,MAAM,oEAEpB,GAAIyG,EAASq0E,oBAC2B,SAApCr0E,EAASq0E,mBAAmB32E,MAC5B, MAAM,IAAInE,MAAM,mFAAqF00B,EAAKrkB,UAAY,KAG9H,GAAiB,MAAbqkB,EAAKvwB,OAEuC,IAAz B,GADD+M,EAASA,EAAO/M,MAAQ,IAEtC,MAAM,IAAInE,MAAM,sGAAwG00B,EAAKrkB,UAAY,KAGjJ, GAAIqkB,EAAKwtD,MAAO,CACZ,GAAiB,SAAbxtD,EAAKvwB,SACH+M,GAAyD,IAA/B,MAAfA,EAAO/M, QACpB,MAAM,IAAInE,MAAM,kFAAoF00B,EAAKrkB,UAAY,KAEzH,GAAiB,UAAbqkB,EAAKvwB,OAAyC +M,EAC9C,MAAM,IAAIlR,MAAM,wEAA0E00B,EAAKrkB,UAAY,KAGnH,GAAIqkB,EAAKwmD,WAAY,C ACjB,IAAI0vB,EAAY15F,EAASA,EAAOb,UAAYa,EAAOgqE,WAAayvB,EAAY,EAC5E,GAAIj2E,EAAKrkB, WAAau6F,GAAal2E,EAAKrkB,UAAYqkB,EAAKwmD,WAAa0vB,EAClE,MAAM,IAAI5qG,MAAM,uEAAyE0 0B,EAAKrkB,UAAY,MAItH,SAASqiE,GAAmBxhE,EAAQ25F,EAAWxsB,EAAS5wD,GAGpD,IAAItd,EAAO26 F,GAAW55F,EAAOioE,KAAMjoE,EAAO3B,SAAU2B,EAAQ25F,EAAWxsB,GAGvE,OAFA0sB,GAAS56F,EA AMe,EAAO8Z,UAAWyC,GACjCu9E,GAAgB76F,GACTA,EAEX,SAASgnE,GAAegC,EAAM9yE,EAAKonB,G AC/B,IAAItd,EAAO26F,GAAW3xB,EAAMA,EAAK5pE,SAAU,KAAM,KAAMlJ,GAGvD,OAFA0kG,GAAS56F ,EAAMsd,EAASA,GACxBu9E,GAAgB76F,GACTA,EAEX,SAASinE,GAAoB98D,EAAY0gE,EAASqD,EAAS3u E,GACvD,IACIu7F,EADAt7F,EAAeqrE,EAAQ7mD,QAAQsmD,sBAQnC,OAFIwwB,EAJCt7F,EAIc2K,EAAW6 +D,KAAKxvC,gBAAgBl6B,eAAeC,EAAaC,GAH5D2K,EAAW6+D,KAAK5pE,SAK5Bu7F,GAAWxwF,EAAW6 +D,KAAM8xB,EAAc3wF,EAAY0gE,EAAQ7mD,QAAQoqD,kBAAmBF,GAEpG,SAASysB,GAAW3xB,EAAM5 pE,EAAU2B,EAAQmoE,EAAehzE,GACvD,IAAI2iC,EAAQ,IAAIzoC,MAAM8F,EAAI2iC,MAAM58B,QAC5Bk 0E,EAAcj6E,EAAI6kG,YAAc,IAAI3qG,MAAM8F,EAAI6kG,aAAe,KAgBjE,MAfW,CACP7kG,IAAKA,EACL6 K,OAAQA,EACR4nE,oBAAqB,KACrBO,cAAeA,EACf5rD,QAAS,KACTzC,UAAW,KACXge,MAAOA,EACPut C,MAAO,GACP4C,KAAMA,EACN5pE,SAAUA,EACVipE,UAAW,IAAIj4E,MAAM8F,EAAI8kG,cACzB7qB,Y AAaA,EACb7J,WAAY,GAIpB,SAASs0B,GAAS56F,EAAM6a,EAAWyC,GAC/Btd,EAAK6a,UAAYA,EACjB7a, EAAKsd,QAAUA,EAEnB,SAASu9E,GAAgB76F,GACrB,IAAIoqE,EACAb,GAAgBvpE,KAEhBoqE,EAAa3D,G AAczmE,EAAKe,OADlBf,EAAKkpE,cAC6BnoE,OAAOb,WAAWmpE,eAItE,IAFA,IAAInzE,EAAM8J,EAAK9J ,IACX2iC,EAAQ74B,EAAK64B,MACR98B,EAAI,EAAGA,EAAI7F,EAAI2iC,MAAM58B,OAAQF,IAAK,CAC vC,IAAI8uE,EAAU30E,EAAI2iC,MAAM98B,GACxB+qE,GAASC,eAAe/mE,EAAMjE,GAC9B,IAAIk/F,OAAW ,EACf,OAAwB,UAAhBpwB,EAAQ72E,OACZ,KAAK,EACD,IAAIusB,EAAKR,GAAc/f,EAAMoqE,EAAYS,GA CrCvqC,OAAgBluC,EACpB,GAAoB,SAAhBy4E,EAAQ72E,MAAsC,CAC9C,IAAIknG,EAAczwB,GAAkBI,EA AQ7mD,QAAQsc,eACpDA,EAAgBwmC,GAASG,oBAAoBjnE,EAAM6qE,EAASqwB,EAAa36E,GAE7E43E,G AAuBn4F,EAAMsgC,EAAeuqC,EAAStqD,GACrD06E,EAAW,CACP5xB,cAAe9oD,EACf+f,cAAeA,EACforC,c AAe,KACfp1E,SAAUu0E,EAAQ7mD,QAAQ1tB,SAAW85E,GAAmBpwE,EAAM6qE,QAAWz4E,GAEzD,SAA hBy4E,EAAQ72E,QACRinG,EAASvvB,cAAgBkD,GAAwB5uE,EAAM6qE,EAASowB,IAEpE,MACJ,KAAK,EA CDA,EAAWvvE,GAAW1rB,EAAMoqE,EAAYS,GACxC,MACJ,KAAK,IACL,KAAK,KACL,KAAK,KACL,KA AK,KACDowB,EAAWpiE,EAAM98B,KACkB,KAAhB8uE,EAAQ72E,QAEvBinG,EAAW,CAAEx8F,SADEuzE, GAAuBhyE,EAAM6qE,KAGhD,MAEJ,KAAK,GAEDowB,EAAW,CAAEx8F,SADEyzE,GAAmBlyE,EAAM6qE, IAExC,MAEJ,KAAK,OACDowB,EAAWpiE,EAAM98B,MAGbk/F,EAAW,CAAEx8F,SADE2zE,GAAwBpyE,E AAM6qE,KAG7B,MAAhBA,EAAQ72E,OAER4mG,GADen0B,GAAczmE,EAAM6qE,EAAQ9pE,OAAOb,WAA WogC,cAC1C26D,EAASx8F,SAAUw8F,EAASx8F,UAEnD,MAEJ,KAAK,GACL,KAAK,GACL,KAAK,IACDw 8F,EAnjBL,CAAE9oG,WAAOC,GAojBJ,MACJ,KAAK,SACL,KAAK,UACD6oG,EAtyBL,IAAI/hB,GAuyBC,M ACJ,KAAK,EACDghB,GAAgBl6F,EAAMoqE,EAAYS,GAElCowB,OAAW7oG,EAGnBymC,EAAM98B,GAAK k/F,EAIfE,GAAyBn7F,EAAM23F,GAAWyD,iBAE1CC,GAAkBr7F,EAAM,UAAiE,UAA6B,GAE1H,SAASunE, GAAmBvnE,GACxBs7F,GAA2Bt7F,GAC3B8mE,GAASc,iBAAiB5nE,EAAM,GAChCu7F,GAAwBv7F,EAAM2 3F,GAAW6D,gBACzC10B,GAASe,eAAe7nE,EAAM,GAC9Bm7F,GAAyBn7F,EAAM23F,GAAW6D,gBAG1Cx 7F,EAAKomE,QAAS,GAElB,SAASkB,GAAmBtnE,GACP,EAAbA,EAAKomE,OACLpmE,EAAKomE,QAAS,E ACdpmE,EAAKomE,OAAS,GAGdpmE,EAAKomE,QAAS,EAElBH,GAAejmE,EAAM,EAA8B,KACnDs7F,GA A2Bt7F,GAC3B8mE,GAASc,iBAAiB5nE,EAAM,GAChCu7F,GAAwBv7F,EAAM23F,GAAW8D,gBACzCJ,GA AkBr7F,EAAM,SAAiC,UAA8B,GACvF,IAAI07F,EAAWz1B,GAAejmE,EAAM,IAAmC,KACvEozE,GAAgCpz E,EAAM,SAAqC07F,EAAW,QAAiC,IACvH50B,GAASe,eAAe7nE,EAAM,GAC9Bm7F,GAAyBn7F,EAAM23F, GAAW8D,gBAC1CJ,GAAkBr7F,EAAM,UAA+B,UAA8B,GAErFozE,GAAgCpzE,EAAM,UADtC07F,EAAWz1 B,GAAejmE,EAAM,IAA6C,MACM,QAA8B,IAC5F,EAAjBA,EAAK9J,IAAIlC,QACTgM,EAAKomE,QAAS,GA ElBpmE,EAAKomE,QAAS,GACdH,GAAejmE,EAAM,IAA0C,MAEnE,SAAS27F,GAAmB37F,EAAM6qE,EAA S+wB,EAAU5sD,EAAII,EAAIG,EAAIG,EAAIG,EAAIG,EAAIG,EAAIG,EAAIurD,EAAIC,GACrF,OAAiB,IAA bF,EAgCR,SAASG,EAAyB/7F,EAAM6qE,EAAS77B,EAAII,EAAIG,EAAIG,EAAIG,EAAIG,EAAIG,EAAIG,E AAIurD,EAAIC,GACjF,OAAwB,UAAhBjxB,EAAQ72E,OACZ,KAAK,EACD,OArhCZ,SAASgoG,EAA4Bh8F,E AAM9J,EAAK84C,EAAII,EAAIG,EAAIG,EAAIG,EAAIG,EAAIG,EAAIG,EAAIurD,EAAIC,GAChF,IAAIG,EA AU/lG,EAAI49B,SAAS73B,OACvBigG,GAAU,EAqBd,OApBID,EAAU,GAAKxD,GAA2Bz4F,EAAM9J,EAAK, EAAG84C,KACxDktD,GAAU,GACVD,EAAU,GAAKxD,GAA2Bz4F,EAAM9J,EAAK,EAAGk5C,KACxD8sD, GAAU,GACVD,EAAU,GAAKxD,GAA2Bz4F,EAAM9J,EAAK,EAAGq5C,KACxD2sD,GAAU,GACVD,EAAU, GAAKxD,GAA2Bz4F,EAAM9J,EAAK,EAAGw5C,KACxDwsD,GAAU,GACVD,EAAU,GAAKxD,GAA2Bz4F, EAAM9J,EAAK,EAAG25C,KACxDqsD,GAAU,GACVD,EAAU,GAAKxD,GAA2Bz4F,EAAM9J,EAAK,EAAG8 5C,KACxDksD,GAAU,GACVD,EAAU,GAAKxD,GAA2Bz4F,EAAM9J,EAAK,EAAGi6C,KACxD+rD,GAAU,G ACVD,EAAU,GAAKxD,GAA2Bz4F,EAAM9J,EAAK,EAAGo6C,KACxD4rD,GAAU,GACVD,EAAU,GAAKxD ,GAA2Bz4F,EAAM9J,EAAK,EAAG2lG,KACxDK,GAAU,GACVD,EAAU,GAAKxD,GAA2Bz4F,EAAM9J,EA AK,EAAG4lG,KACxDI,GAAU,GACPA,EA8/BQF,CAA4Bh8F,EAAM6qE,EAAS77B,EAAII,EAAIG,EAAIG,EA AIG,EAAIG,EAAIG,EAAIG,EAAIurD,EAAIC,GAC1F,KAAK,EACD,OAlcZ,SAASK,EAAyBn8F,EAAM9J,EA AK84C,EAAII,EAAIG,EAAIG,EAAIG,EAAIG,EAAIG,EAAIG,EAAIurD,EAAIC,GAC7E,IAAII,GAAU,EACVp oE,EAAW59B,EAAI49B,SACfmoE,EAAUnoE,EAAS73B,OAqBvB,GApBIggG,EAAU,GAAK3zB,GAAsBtoE,E AAM9J,EAAK,EAAG84C,KACnDktD,GAAU,GACVD,EAAU,GAAK3zB,GAAsBtoE,EAAM9J,EAAK,EAAGk5

C,KACnD8sD,GAAU,GACVD,EAAU,GAAK3zB,GAAsBtoE,EAAM9J,EAAK,EAAGq5C,KACnD2sD,GAAU,G ACVD,EAAU,GAAK3zB,GAAsBtoE,EAAM9J,EAAK,EAAGw5C,KACnDwsD,GAAU,GACVD,EAAU,GAAK3 zB,GAAsBtoE,EAAM9J,EAAK,EAAG25C,KACnDqsD,GAAU,GACVD,EAAU,GAAK3zB,GAAsBtoE,EAAM9J ,EAAK,EAAG85C,KACnDksD,GAAU,GACVD,EAAU,GAAK3zB,GAAsBtoE,EAAM9J,EAAK,EAAGi6C,KAC nD+rD,GAAU,GACVD,EAAU,GAAK3zB,GAAsBtoE,EAAM9J,EAAK,EAAGo6C,KACnD4rD,GAAU,GACVD, EAAU,GAAK3zB,GAAsBtoE,EAAM9J,EAAK,EAAG2lG,KACnDK,GAAU,GACVD,EAAU,GAAK3zB,GAAsBt oE,EAAM9J,EAAK,EAAG4lG,KACnDI,GAAU,GACVA,EAAS,CACT,IAAI/pG,EAAQ+D,EAAI8R,KAAK+mC, OACjBktD,EAAU,IACV9pG,GAASkoG,GAAsBrrD,EAAIlb,EAAS,KAC5CmoE,EAAU,IACV9pG,GAASkoG,G AAsBjrD,EAAItb,EAAS,KAC5CmoE,EAAU,IACV9pG,GAASkoG,GAAsB9qD,EAAIzb,EAAS,KAC5CmoE,EA AU,IACV9pG,GAASkoG,GAAsB3qD,EAAI5b,EAAS,KAC5CmoE,EAAU,IACV9pG,GAASkoG,GAAsBxqD,EA AI/b,EAAS,KAC5CmoE,EAAU,IACV9pG,GAASkoG,GAAsBrqD,EAAIlc,EAAS,KAC5CmoE,EAAU,IACV9pG, GAASkoG,GAAsBlqD,EAAIrc,EAAS,KAC5CmoE,EAAU,IACV9pG,GAASkoG,GAAsB/pD,EAAIxc,EAAS,KA C5CmoE,EAAU,IACV9pG,GAASkoG,GAAsBwB,EAAI/nE,EAAS,KAC5CmoE,EAAU,IACV9pG,GAASkoG,G AAsByB,EAAIhoE,EAAS,KAChD,IAAIs1C,EAAa5C,GAAWxmE,EAAM9J,EAAIgK,WAAWopE,WACjDtpE,E AAKZ,SAASwsB,SAASw9C,EAAYj3E,GAEvC,OAAO+pG,EAiZQC,CAAyBn8F,EAAM6qE,EAAS77B,EAAII, EAAIG,EAAIG,EAAIG,EAAIG,EAAIG,EAAIG,EAAIurD,EAAIC,GACvF,KAAK,MACD,OArsOZ,SAASM,EA A8Bp8F,EAAM9J,EAAK84C,EAAII,EAAIG,EAAIG,EAAIG,EAAIG,EAAIG,EAAIG,EAAIurD,EAAIC,GAClF,I AAI9oB,EAAetM,GAAe1mE,EAAM9J,EAAIgK,WACxCqH,EAAYyrE,EAAav0E,SACzBy9F,GAAU,EACVhpB, OAAU9gF,EACV6pG,EAAU/lG,EAAI49B,SAAS73B,OAmD3B,OAlDIggG,EAAU,GAAK9zB,GAAanoE,EAAM 9J,EAAK,EAAG84C,KAC1CktD,GAAU,EACVhpB,EAAUD,GAAWjzE,EAAMgzE,EAAc98E,EAAK,EAAG84C ,EAAIkkC,IAErD+oB,EAAU,GAAK9zB,GAAanoE,EAAM9J,EAAK,EAAGk5C,KAC1C8sD,GAAU,EACVhpB, EAAUD,GAAWjzE,EAAMgzE,EAAc98E,EAAK,EAAGk5C,EAAI8jC,IAErD+oB,EAAU,GAAK9zB,GAAanoE, EAAM9J,EAAK,EAAGq5C,KAC1C2sD,GAAU,EACVhpB,EAAUD,GAAWjzE,EAAMgzE,EAAc98E,EAAK,EA AGq5C,EAAI2jC,IAErD+oB,EAAU,GAAK9zB,GAAanoE,EAAM9J,EAAK,EAAGw5C,KAC1CwsD,GAAU,EA CVhpB,EAAUD,GAAWjzE,EAAMgzE,EAAc98E,EAAK,EAAGw5C,EAAIwjC,IAErD+oB,EAAU,GAAK9zB,G AAanoE,EAAM9J,EAAK,EAAG25C,KAC1CqsD,GAAU,EACVhpB,EAAUD,GAAWjzE,EAAMgzE,EAAc98E,E AAK,EAAG25C,EAAIqjC,IAErD+oB,EAAU,GAAK9zB,GAAanoE,EAAM9J,EAAK,EAAG85C,KAC1CksD,GA AU,EACVhpB,EAAUD,GAAWjzE,EAAMgzE,EAAc98E,EAAK,EAAG85C,EAAIkjC,IAErD+oB,EAAU,GAAK 9zB,GAAanoE,EAAM9J,EAAK,EAAGi6C,KAC1C+rD,GAAU,EACVhpB,EAAUD,GAAWjzE,EAAMgzE,EAAc 98E,EAAK,EAAGi6C,EAAI+iC,IAErD+oB,EAAU,GAAK9zB,GAAanoE,EAAM9J,EAAK,EAAGo6C,KAC1C4r D,GAAU,EACVhpB,EAAUD,GAAWjzE,EAAMgzE,EAAc98E,EAAK,EAAGo6C,EAAI4iC,IAErD+oB,EAAU,G AAK9zB,GAAanoE,EAAM9J,EAAK,EAAG2lG,KAC1CK,GAAU,EACVhpB,EAAUD,GAAWjzE,EAAMgzE,EA Ac98E,EAAK,EAAG2lG,EAAI3oB,IAErD+oB,EAAU,GAAK9zB,GAAanoE,EAAM9J,EAAK,EAAG4lG,KAC1C I,GAAU,EACVhpB,EAAUD,GAAWjzE,EAAMgzE,EAAc98E,EAAK,EAAG4lG,EAAI5oB,IAErDA,GACA3rE,E AAUpJ,YAAY+0E,GAET,MAAZh9E,EAAIlC,OACLuyE,GAA4BvmE,EAAM,IAAmC9J,EAAIgK,YACzEqH,E AAUuH,WAEE,OAAZ5Y,EAAIlC,OACJuT,EAAUwH,YAEPmtF,EA6oOQE,CAA8Bp8F,EAAM6qE,EAAS77B, EAAII,EAAIG,EAAIG,EAAIG,EAAIG,EAAIG,EAAIG,EAAIurD,EAAIC,GAC5F,KAAK,GACL,KAAK,GACL, KAAK,IACD,OArpBZ,SAASO,EAAmCr8F,EAAM9J,EAAK84C,EAAII,EAAIG,EAAIG,EAAIG,EAAIG,EAAIG ,EAAIG,EAAIurD,EAAIC,GACvF,IAAIhoE,EAAW59B,EAAI49B,SACfooE,GAAU,EACVD,EAAUnoE,EAAS7 3B,OAqBvB,GApBIggG,EAAU,GAAK3zB,GAAsBtoE,EAAM9J,EAAK,EAAG84C,KACnDktD,GAAU,GACVD ,EAAU,GAAK3zB,GAAsBtoE,EAAM9J,EAAK,EAAGk5C,KACnD8sD,GAAU,GACVD,EAAU,GAAK3zB,GAA sBtoE,EAAM9J,EAAK,EAAGq5C,KACnD2sD,GAAU,GACVD,EAAU,GAAK3zB,GAAsBtoE,EAAM9J,EAAK, EAAGw5C,KACnDwsD,GAAU,GACVD,EAAU,GAAK3zB,GAAsBtoE,EAAM9J,EAAK,EAAG25C,KACnDqsD ,GAAU,GACVD,EAAU,GAAK3zB,GAAsBtoE,EAAM9J,EAAK,EAAG85C,KACnDksD,GAAU,GACVD,EAAU, GAAK3zB,GAAsBtoE,EAAM9J,EAAK,EAAGi6C,KACnD+rD,GAAU,GACVD,EAAU,GAAK3zB,GAAsBtoE,E AAM9J,EAAK,EAAGo6C,KACnD4rD,GAAU,GACVD,EAAU,GAAK3zB,GAAsBtoE,EAAM9J,EAAK,EAAG2l G,KACnDK,GAAU,GACVD,EAAU,GAAK3zB,GAAsBtoE,EAAM9J,EAAK,EAAG4lG,KACnDI,GAAU,GACV A,EAAS,CACT,IAAI1kG,EAAOmvE,GAAqB3mE,EAAM9J,EAAIgK,WACtC/N,OAAQ,EACZ,OAAoB,UAAZ+

D,EAAIlC,OACR,KAAK,GACD7B,EAAQ,GACJ8pG,EAAU,GACV9pG,EAAMuK,KAAKsyC,GACXitD,EAAU ,GACV9pG,EAAMuK,KAAK0yC,GACX6sD,EAAU,GACV9pG,EAAMuK,KAAK6yC,GACX0sD,EAAU,GACV 9pG,EAAMuK,KAAKgzC,GACXusD,EAAU,GACV9pG,EAAMuK,KAAKmzC,GACXosD,EAAU,GACV9pG,E AAMuK,KAAKszC,GACXisD,EAAU,GACV9pG,EAAMuK,KAAKyzC,GACX8rD,EAAU,GACV9pG,EAAMuK, KAAK4zC,GACX2rD,EAAU,GACV9pG,EAAMuK,KAAKm/F,GACXI,EAAU,GACV9pG,EAAMuK,KAAKo/F, GACf,MACJ,KAAK,GACD3pG,EAAQ,GACJ8pG,EAAU,IACV9pG,EAAM2hC,EAAS,GAAGrjC,MAAQu+C,G AC1BitD,EAAU,IACV9pG,EAAM2hC,EAAS,GAAGrjC,MAAQ2+C,GAC1B6sD,EAAU,IACV9pG,EAAM2hC,E AAS,GAAGrjC,MAAQ8+C,GAC1B0sD,EAAU,IACV9pG,EAAM2hC,EAAS,GAAGrjC,MAAQi/C,GAC1BusD,E AAU,IACV9pG,EAAM2hC,EAAS,GAAGrjC,MAAQo/C,GAC1BosD,EAAU,IACV9pG,EAAM2hC,EAAS,GAA GrjC,MAAQu/C,GAC1BisD,EAAU,IACV9pG,EAAM2hC,EAAS,GAAGrjC,MAAQ0/C,GAC1B8rD,EAAU,IAC V9pG,EAAM2hC,EAAS,GAAGrjC,MAAQ6/C,GAC1B2rD,EAAU,IACV9pG,EAAM2hC,EAAS,GAAGrjC,MAA QorG,GAC1BI,EAAU,IACV9pG,EAAM2hC,EAAS,GAAGrjC,MAAQqrG,GAC9B,MACJ,KAAK,IACD,IAAI1c, EAAOpwC,EACX,OAAQitD,GACJ,KAAK,EACD9pG,EAAQitF,EAAKtH,UAAU9oC,GACvB,MACJ,KAAK,EA CD78C,EAAQitF,EAAKtH,UAAU1oC,GACvB,MACJ,KAAK,EACDj9C,EAAQitF,EAAKtH,UAAU1oC,EAAIG, GAC3B,MACJ,KAAK,EACDp9C,EAAQitF,EAAKtH,UAAU1oC,EAAIG,EAAIG,GAC/B,MACJ,KAAK,EACDv 9C,EAAQitF,EAAKtH,UAAU1oC,EAAIG,EAAIG,EAAIG,GACnC,MACJ,KAAK,EACD19C,EAAQitF,EAAKtH ,UAAU1oC,EAAIG,EAAIG,EAAIG,EAAIG,GACvC,MACJ,KAAK,EACD79C,EAAQitF,EAAKtH,UAAU1oC,E AAIG,EAAIG,EAAIG,EAAIG,EAAIG,GAC3C,MACJ,KAAK,EACDh+C,EAAQitF,EAAKtH,UAAU1oC,EAAIG ,EAAIG,EAAIG,EAAIG,EAAIG,EAAIG,GAC/C,MACJ,KAAK,EACDn+C,EAAQitF,EAAKtH,UAAU1oC,EAAI G,EAAIG,EAAIG,EAAIG,EAAIG,EAAIG,EAAIurD,GACnD,MACJ,KAAK,GACD1pG,EAAQitF,EAAKtH,UAA U1oC,EAAIG,EAAIG,EAAIG,EAAIG,EAAIG,EAAIG,EAAIurD,EAAIC,IAKvEtkG,EAAKrF,MAAQA,EAEjB,O AAO+pG,EAqiBQG,CAAmCr8F,EAAM6qE,EAAS77B,EAAII,EAAIG,EAAIG,EAAIG,EAAIG,EAAIG,EAAIG, EAAIurD,EAAIC,GACjG,QACI,KAAM,eA5CHC,CAAyB/7F,EAAM6qE,EAAS77B,EAAII,EAAIG,EAAIG,EAA IG,EAAIG,EAAIG,EAAIG,EAAIurD,EAAIC,GA+C3F,SAASQ,EAA0Bt8F,EAAM6qE,EAASt5D,GAC9C,OAAw B,UAAhBs5D,EAAQ72E,OACZ,KAAK,EACD,OA5gCZ,SAASuoG,EAA6Bv8F,EAAM9J,EAAKqb,GAE7C,IAD A,IAAI2qF,GAAU,EACLngG,EAAI,EAAGA,EAAIwV,EAAOtV,OAAQF,IAC3B08F,GAA2Bz4F,EAAM9J,EAA K6F,EAAGwV,EAAOxV,MAChDmgG,GAAU,GAElB,OAAOA,EAsgCQK,CAA6Bv8F,EAAM6qE,EAASt5D,G ACvD,KAAK,EACD,OA/ZZ,SAASirF,EAA0Bx8F,EAAM9J,EAAKqb,GAG1C,IAFA,IAAIuiB,EAAW59B,EAAI 49B,SACfooE,GAAU,EACLngG,EAAI,EAAGA,EAAIwV,EAAOtV,OAAQF,IAG3BusE,GAAsBtoE,EAAM9J,E AAK6F,EAAGwV,EAAOxV,MAC3CmgG,GAAU,GAGlB,GAAIA,EAAS,CACT,IAAI/pG,EAAQ,GACZ,IAAS4J ,EAAI,EAAGA,EAAIwV,EAAOtV,OAAQF,IAC/B5J,GAAgBkoG,GAAsB9oF,EAAOxV,GAAI+3B,EAAS/3B,IA E9D5J,EAAQ+D,EAAI8R,KAAK+mC,OAAS58C,EAC1B,IAAIi3E,EAAa5C,GAAWxmE,EAAM9J,EAAIgK,W AAWopE,WACjDtpE,EAAKZ,SAASwsB,SAASw9C,EAAYj3E,GAEvC,OAAO+pG,EA4YQM,CAA0Bx8F,EAA M6qE,EAASt5D,GACpD,KAAK,MACD,OA3pOZ,SAASkrF,EAA+Bz8F,EAAM9J,EAAKqb,GAK/C,IAJA,IAAI yhE,EAAetM,GAAe1mE,EAAM9J,EAAIgK,WACxCqH,EAAYyrE,EAAav0E,SACzBy9F,GAAU,EACVhpB,OA AU9gF,EACL2J,EAAI,EAAGA,EAAIwV,EAAOtV,OAAQF,IAC3BosE,GAAanoE,EAAM9J,EAAK6F,EAAGwV ,EAAOxV,MAClCmgG,GAAU,EACVhpB,EAAUD,GAAWjzE,EAAMgzE,EAAc98E,EAAK6F,EAAGwV,EAAO xV,GAAIm3E,IAapE,OAVIA,GACA3rE,EAAUpJ,YAAY+0E,GAET,MAAZh9E,EAAIlC,OACLuyE,GAA4Bvm E,EAAM,IAAmC9J,EAAIgK,YACzEqH,EAAUuH,WAEE,OAAZ5Y,EAAIlC,OACJuT,EAAUwH,YAEPmtF,EAs oOQO,CAA+Bz8F,EAAM6qE,EAASt5D,GACzD,KAAK,GACL,KAAK,GACL,KAAK,IACD,OAnjBZ,SAASmrF ,EAAoC18F,EAAM9J,EAAKqb,GAGpD,IAFA,IAAIuiB,EAAW59B,EAAI49B,SACfooE,GAAU,EACLngG,EAA I,EAAGA,EAAIwV,EAAOtV,OAAQF,IAG3BusE,GAAsBtoE,EAAM9J,EAAK6F,EAAGwV,EAAOxV,MAC3Cm gG,GAAU,GAGlB,GAAIA,EAAS,CACT,IAAI1kG,EAAOmvE,GAAqB3mE,EAAM9J,EAAIgK,WACtC/N,OAA Q,EACZ,OAAoB,UAAZ+D,EAAIlC,OACR,KAAK,GACD7B,EAAQof,EACR,MACJ,KAAK,GAED,IADApf,EA AQ,GACC4J,EAAI,EAAGA,EAAIwV,EAAOtV,OAAQF,IAC/B5J,EAAM2hC,EAAS/3B,GAAGtL,MAAQ8gB,E AAOxV,GAErC,MACJ,KAAK,IACD,IAAIqjF,EAAO7tE,EAAO,GACd0iC,EAAS1iC,EAAOrI,MAAM,GAC1B/ W,EAAQitF,EAAKtH,UAAUhnE,MAAMsuE,EAAMxiF,GAASq3C,IAGpDz8C,EAAKrF,MAAQA,EAEjB,OAA O+pG;;;;;;;OAohBQQ,CAAoC18F,EAAM6qE,EAASt5D,GAC9D,QACI,KAAM,eAzDH+qF,CAA0Bt8F,EAAM6

qE,EAAS77B,GAGxD,SAASssD,GAA2Bt7F,GAChC,IAAI9J,EAAM8J,EAAK9J,IACf,GAAsB,EAAhBA,EAAIw 5E,UAGV,IAAK,IAAI3zE,EAAI,EAAGA,EAAI7F,EAAI2iC,MAAM58B,OAAQF,IAAK,CACvC,IAAI8uE,EAA U30E,EAAI2iC,MAAM98B,GACxB,GAAoB,EAAhB8uE,EAAQ72E,MAAmC,CAC3C,IAAIu7E,EAAiB9I,GAA czmE,EAAMjE,GAAGzF,SAASk5E,gBACrD,GAAID,EACA,IAAK,IAAIqN,EAAM,EAAGA,EAAMrN,EAAetz E,OAAQ2gF,IAAO,CAClD,IAAIod,EAAgBzqB,EAAeqN,GACnCod,EAAc5zB,OAAS,GACvBwC,GAAsCoxB,E AAeh6F,SAIH,IAA/B,EAArB6qE,EAAQ8E,cAId5zE,GAAK8uE,EAAQE,aAoCzB,SAAS4xB,GAAmB38F,EAA M6qE,EAAS+wB,EAAU5sD,EAAII,EAAIG,EAAIG,EAAIG,EAAIG,EAAIG,EAAIG,EAAIurD,EAAIC,GAQrF, OAPiB,IAAbF,EASR,SAASgB,EAAyB58F,EAAM6qE,EAAS77B,EAAII,EAAIG,EAAIG,EAAIG,EAAIG,EAAI G,EAAIG,EAAIurD,EAAIC,GACjF,IAAIG,EAAUpxB,EAAQ/2C,SAAS73B,OAC3BggG,EAAU,GACV1zB,GA AsBvoE,EAAM6qE,EAAS,EAAG77B,GACxCitD,EAAU,GACV1zB,GAAsBvoE,EAAM6qE,EAAS,EAAGz7B,G ACxC6sD,EAAU,GACV1zB,GAAsBvoE,EAAM6qE,EAAS,EAAGt7B,GACxC0sD,EAAU,GACV1zB,GAAsBvo E,EAAM6qE,EAAS,EAAGn7B,GACxCusD,EAAU,GACV1zB,GAAsBvoE,EAAM6qE,EAAS,EAAGh7B,GACx CosD,EAAU,GACV1zB,GAAsBvoE,EAAM6qE,EAAS,EAAG76B,GACxCisD,EAAU,GACV1zB,GAAsBvoE,EA AM6qE,EAAS,EAAG16B,GACxC8rD,EAAU,GACV1zB,GAAsBvoE,EAAM6qE,EAAS,EAAGv6B,GACxC2rD, EAAU,GACV1zB,GAAsBvoE,EAAM6qE,EAAS,EAAGgxB,GACxCI,EAAU,GACV1zB,GAAsBvoE,EAAM6qE, EAAS,EAAGixB,GA7BxCc,CAAyB58F,EAAM6qE,EAAS77B,EAAII,EAAIG,EAAIG,EAAIG,EAAIG,EAAIG,E AAIG,EAAIurD,EAAIC,GA+BpF,SAASe,EAA0B78F,EAAM6qE,EAASt5D,GAC9C,IAAK,IAAIxV,EAAI,EAA GA,EAAIwV,EAAOtV,OAAQF,IAC/BwsE,GAAsBvoE,EAAM6qE,EAAS9uE,EAAGwV,EAAOxV,IA9B/C8gG, CAA0B78F,EAAM6qE,EAAS77B,IAGtC,EAkCX,SAAS8tD,GAAoB98F,EAAM6qE,GAE/B,GADgBjE,GAAY5 mE,EAAM6qE,EAAQ3qE,WAC5Bs4B,MACV,MAAMitC,GAA4CqB,GAASY,mBAAmB1nE,EAAM6qE,EAAQ 3qE,WAAY,SAAW2qE,EAAQkH,MAAMp6E,GAAK,aAAc,SAAWkzE,EAAQkH,MAAMp6E,GAAK,SAAsD,IA A9B,EAAbqI,EAAKomE,QAG1M,SAASoB,GAAYxnE,GACjB,KAAiB,IAAbA,EAAKomE,OAAT,CAMA,GAH Am1B,GAAwBv7F,EAAM23F,GAAWoF,SACzC5B,GAAyBn7F,EAAM23F,GAAWoF,SAC1C3pB,GAAgCpzE, EAAM,QAClCA,EAAKmwE,YACL,IAAK,IAAIp0E,EAAI,EAAGA,EAAIiE,EAAKmwE,YAAYl0E,OAAQF,IA CzCiE,EAAKmwE,YAAYp0E,MAp1P7B,SAASihG,EAAoBh9F,GACzB,GAAmB,GAAbA,EAAKomE,MAAX,C AGA,IAAIkJ,EAAiBrG,GAAsBjpE,GAC3C,GAAIsvE,EAAgB,CAChB,IAAIC,EAAiBD,EAAeh5E,SAASk5E,gB ACzCD,IACAp7D,GAAgBo7D,EAAgBA,EAAe1+E,QAAQmP,IACvD8mE,GAASgB,mBAAmB9nE,MA80PpCg 9F,CAAoBh9F,GAChBA,EAAKZ,SAASgsB,aAQtB,SAAS6xE,EAAiBj9F,GAEtB,IADA,IAAIw3C,EAAMx3C,E AAK9J,IAAI2iC,MAAM58B,OAChBF,EAAI,EAAGA,EAAIy7C,EAAKz7C,IAAK,CAC1B,IAAI7F,EAAM8J,EA AK9J,IAAI2iC,MAAM98B,GACT,EAAZ7F,EAAIlC,MACJgM,EAAKZ,SAASgsB,YAAYq7C,GAAczmE,EAA MjE,GAAGstE,eAEhC,EAAZnzE,EAAIlC,MACTgM,EAAKZ,SAASgsB,YAAYo7C,GAAWxmE,EAAMjE,GAA GutE,aAE7B,SAAZpzE,EAAIlC,OAAuD,UAAZkC,EAAIlC,QACxD4yE,GAAY5mE,EAAMjE,GAAGoyB,WAlB zB8uE,CAAiBj9F,GAEjBupE,GAAgBvpE,IAChBA,EAAKZ,SAAS+uB,UAElBnuB,EAAKomE,OAAS,KA0BlB, SAAS+0B,GAAyBn7F,EAAM4qB,GACpC,IAAI10B,EAAM8J,EAAK9J,IACf,GAAsB,SAAhBA,EAAIw5E,UAG V,IAAK,IAAI3zE,EAAI,EAAGA,EAAI7F,EAAI2iC,MAAM58B,OAAQF,IAAK,CACvC,IAAI8uE,EAAU30E,EA AI2iC,MAAM98B,GACJ,SAAhB8uE,EAAQ72E,MAERkpG,GAAez2B,GAAczmE,EAAMjE,GAAGukC,cAAe1V ,GAEQ,IAAlC,SAArBigD,EAAQ8E,cAId5zE,GAAK8uE,EAAQE,aAIzB,SAASwwB,GAAwBv7F,EAAM4qB,GA CnC,IAAI10B,EAAM8J,EAAK9J,IACf,GAAsB,SAAhBA,EAAIw5E,UAGV,IAAK,IAAI3zE,EAAI,EAAGA,EAA I7F,EAAI2iC,MAAM58B,OAAQF,IAAK,CACvC,IAAI8uE,EAAU30E,EAAI2iC,MAAM98B,GACxB,GAAoB,S AAhB8uE,EAAQ72E,MAGR,IADA,IAAIy3E,EAAgBhF,GAAczmE,EAAMjE,GAAG2vE,cAAcC,eAChDl4B,EA AI,EAAGA,EAAIg4B,EAAcxvE,OAAQw3C,IACtCypD,GAAezxB,EAAch4B,GAAI7oB,QAGwB,IAAlC,SAArBi gD,EAAQ8E,cAId5zE,GAAK8uE,EAAQE,aAIzB,SAASmyB,GAAel9F,EAAM4qB,GAC1B,IAAIuyE,EAAYn9F, EAAKomE,MACrB,OAAQx7C,GACJ,KAAK+sE,GAAW6D,eAC8B,IAAzB,IAAZ2B,KAC+C,KAA/B,GAAZA, GACD51B,GAAmBvnE,GAEF,GAAZm9F,GACLC,GAAyBp9F,EAAM23F,GAAW0F,+BAGlD,MACJ,KAAK1F ,GAAW0F,6BAC8B,IAAzB,IAAZF,KACe,GAAZA,EACA51B,GAAmBvnE,GAEF,GAAZm9F,GACLC,GAAyB p9F,EAAM4qB,IAGvC,MACJ,KAAK+sE,GAAW8D,eAC8B,IAAzB,IAAZ0B,KAC+C,KAA/B,GAAZA,GACD71 B,GAAmBtnE,GAEF,GAAZm9F,GACLC,GAAyBp9F,EAAM23F,GAAW2F,+BAGlD,MACJ,KAAK3F,GAAW2 F,6BAC8B,IAAzB,IAAZH,KACe,GAAZA,EACA71B,GAAmBtnE,GAEF,GAAZm9F,GACLC,GAAyBp9F,EAA

M4qB,IAGvC,MACJ,KAAK+sE,GAAWoF,QAGZv1B,GAAYxnE,GACZ,MACJ,KAAK23F,GAAWyD,gBACZP, GAAgB76F,IAI5B,SAASo9F,GAAyBp9F,EAAM4qB,GACpC2wE,GAAwBv7F,EAAM4qB,GAC9BuwE,GAAyB n7F,EAAM4qB,GAEnC,SAASywE,GAAkBr7F,EAAMu9F,EAAYC,EAAwBC,GACjE,GAAMz9F,EAAK9J,IAAI w5E,UAAY6tB,GAAiBv9F,EAAK9J,IAAIw5E,UAAY8tB,EAIjE,IADA,IAAIhD,EAAYx6F,EAAK9J,IAAI2iC,M AAM58B,OACtBF,EAAI,EAAGA,EAAIy+F,EAAWz+F,IAAK,CAChC,IAAI8uE,EAAU7qE,EAAK9J,IAAI2iC, MAAM98B,GAC7B,GAAK8uE,EAAQ72E,MAAQupG,GAAgB1yB,EAAQ72E,MAAQwpG,EAEjD,OADA12B, GAASC,eAAe/mE,EAAM6qE,EAAQ3qE,WAC9Bu9F,GACJ,KAAK,EACDpE,GAAoBr5F,EAAM6qE,GAC1B, MACJ,KAAK,EACDiyB,GAAoB98F,EAAM6qE,GAIhCA,EAAQ8E,WAAa4tB,GAAiB1yB,EAAQ8E,WAAa6tB, IAG7DzhG,GAAK8uE,EAAQE,cAv8CrB6sB,GAEA,SAASA,GAAkBx2B,MAIb1qD,WAAa,CAC3B,CAAEplB, KAAMyyF,GAAUnzE,KAAM,CAAC,CAAEpe,UAAWqlG,OAE1CD,GAAkBvhF,eAAiB,WAAc,MAAO,CACpD ,CAAE/kB,KAAM2+F,MA8zCZ,SAAW0H,GACPA,EAAWA,EAA4B,gBAAI,GAAK,kBAChDA,EAAWA,EAA2 B,eAAI,GAAK,iBAC/CA,EAAWA,EAAyC,6BAAI,GAAK,+BAC7DA,EAAWA,EAA2B,eAAI,GAAK,iBAC/CA, EAAWA,EAAyC,6BAAI,GAAK,+BAC7DA,EAAWA,EAAoB,QAAI,GAAK,UAN5C,CAOGA,KAAeA,GAAa,K A6H/B,IAAIpT,IAAc,EAClB,SAASmZ,KACL,IAAInZ,GAAJ,CAGAA,IAAc,EACd,IAAIoZ,EAAW7P,KAsCnB, SAAS8P,IACL,MAAO,CACH72B,eAAgB82B,GAChB72B,eAAgB82B,GAChBv7B,mBAAoBw7B,GACpB92B,o BAAqB+2B,GACrB92B,kBAAmB+2B,GACnB92B,iBAAkB+2B,GAClB92B,sBAAuB+2B,GACvB92B,eAAgB+ 2B,GAChB92B,mBAAoB+2B,GACpB92B,mBAAoB+2B,GACpB92B,YAAa+2B,GACb72B,mBAAoB,SAAU1n E,EAAME,GAAa,OAAO,IAAIs+F,GAAcx+F,EAAME,IAChFynE,YAAa82B,GACb72B,iBAAkB82B,GAClB72B ,eAAgB82B,IAtDSf,GAmBjC,SAASgB,IACL,MAAO,CACH73B,eAAgB,aAChBC,eAAgB63B,GAChBt8B,mBA AoBA,GACpB0E,oBAAqBA,GACrBC,kBAAmBA,GACnBC,iBAAkBY,GAClBX,sBAAuBW,GACvBV,eAAgB U,GAChBT,mBAAoBA,GACpBC,mBAAoBA,GACpBC,YAAaA,GACbE,mBAAoB,SAAU1nE,EAAME,GAAa, OAAO,IAAIs+F,GAAcx+F,EAAME,IAChFynE,YAAa,SAAU3nE,EAAME,EAAW66C,EAAWguB,GAAS,OAA O/oE,EAAK9J,IAAIyxE,YAAY3nE,EAAME,EAAW66C,EAAWguB,IACpHnB,iBAAkB,SAAU5nE,EAAMy9F, GAAa,OAAOz9F,EAAK9J,IAAI0xE,iBAA+B,IAAd61B,EAAuCqB,GAAyBC,GAAwB/+F,IACxK6nE,eAAgB,S AAU7nE,EAAMy9F,GAAa,OAAOz9F,EAAK9J,IAAI2xE,eAA6B,IAAd41B,EAAuCqB,GAAyBC,GAAwB/+F,K AnCnH4+F,GACrD93B,GAASC,eAAiB42B,EAAS52B,eACnCD,GAASE,eAAiB22B,EAAS32B,eACnCF,GAAS vE,mBAAqBo7B,EAASp7B,mBACvCuE,GAASG,oBAAsB02B,EAAS12B,oBACxCH,GAASI,kBAAoBy2B,EAA Sz2B,kBACtCJ,GAASK,iBAAmBw2B,EAASx2B,iBACrCL,GAASM,sBAAwBu2B,EAASv2B,sBAC1CN,GAAS O,eAAiBs2B,EAASt2B,eACnCP,GAASQ,mBAAqBq2B,EAASr2B,mBACvCR,GAASS,mBAAqBo2B,EAASp2B, mBACvCT,GAASU,YAAcm2B,EAASn2B,YAChCV,GAASW,WAAaA,GACtBX,GAASY,mBAAqBi2B,EAASj2 B,mBACvCZ,GAASa,YAAcg2B,EAASh2B,YAChCb,GAASc,iBAAmB+1B,EAAS/1B,iBACrCd,GAASe,eAAiB8 1B,EAAS91B,eACnCf,GAASgB,mBAAqBA,IAwClC,SAAS+2B,GAAmBG,EAAYjnC,EAAkBC,EAAoB9hE,EA AK0uC,EAAUtnB,GACzF,IAAIkc,EAAkBoL,EAAStoB,SAAS9P,IAAIgsD,IAC5C,OAAOwO,GAAei4B,GAAeD ,EAAYp6D,EAAUpL,EAAiBu+B,EAAkBC,GAAqB9hE,EAAKonB,GAE5H,SAASwgF,GAAoBkB,EAAYjnC,E AAkBC,EAAoB9hE,EAAK0uC,EAAUtnB,GAC1F,IAAIkc,EAAkBoL,EAAStoB,SAAS9P,IAAIgsD,IACxCwQ,E AAOi2B,GAAeD,EAAYp6D,EAAU,IAAIs6D,GAAsB1lE,GAAkBu+B,EAAkBC,GAC1GmnC,EAAkBC,GAA6Bl pG,GACnD,OAAOmpG,GAAqBC,GAAY9jG,OAAQwrE,GAAgB,KAAM,CAACgC,EAAMm2B,EAAiB7hF,IAE lG,SAAS2hF,GAAeD,EAAYp6D,EAAUpL,EAAiBu+B,EAAkBC,GAC7E,IAAIzyC,EAAYqf,EAAStoB,SAAS9P, IAAIksD,IAClC52B,EAAe8C,EAAStoB,SAAS9P,IAAIya,IACrC7nB,EAAWo6B,EAAgBl6B,eAAe,KAAM,MAC pD,MAAO,CACHslC,SAAUA,EACVtoB,SAAU0iF,EACVjnC,iBAAkBA,EAClBigC,eAAgBhgC,EAChBzyC,UA AWA,EACXiU,gBAAiBA,EACjBp6B,SAAUA,EACV0iC,aAAcA,GAGtB,SAASi8D,GAAwB5zF,EAAYuwF,EA AWxsB,EAAS5wD,GAC7D,IAAI6hF,EAAkBC,GAA6BlxB,GACnD,OAAOmxB,GAAqBC,GAAY9jG,OAAQ+m E,GAAoB,KAAM,CAACp4D,EAAYuwF,EAAWyE,EAAiB7hF,IAEvH,SAAS0gF,GAAyB7zF,EAAY0gE,EAAS qD,EAAS3uE,GAQ5D,OALI2uE,EAFwBqxB,GAAiB/yF,IAAIq+D,EAAQ7mD,QAAQoqD,kBAAkBxqC,SAASz zC,QAK9EivG,GAA6BlxB,GAEpCmxB,GAAqBC,GAAY9jG,OAAQyrE,GAAqB,KAAM,CAAC98D,EAAY0gE, EAASqD,EAAS3uE,IAE9G,SAAS0+F,GAAuBztB,EAAY3M,EAAgB4M,EAAqBv6E,GAE7E,OAAOgxE,GAAk BsJ,EAAY3M,EAAgB4M,EAkFzD,SAAS+uB,EAAiCtpG,GACtC,IAAI2Y,EASJ,SAAS4wF,EAAiBvpG,GACtB,I AAIwpG,GAAe,EACfC,GAAyB,EAC7B,OAA+B,IAA3BC,GAAkBtrF,OAGtBpe,EAAI1D,UAAU+F,SAAQ,SAA UgsB,GAC5B,IAAIs7E,EAAWD,GAAkBpzF,IAAI+X,EAAKp0B,OACxB,KAAbo0B,EAAKvwB,OAA8C6rG,IA CpDH,GAAe,EACfC,EAAyBA,GAA0BE,EAASC,uBAGpE5pG,EAAI42E,QAAQv0E,SAAQ,SAAUvJ,GAC1B+ wG,GAA2BxnG,SAAQ,SAAUsnG,EAAU1vG,GAC/CuC,EAAiBvC,GAAO+B,aAAelD,IACvC0wG,GAAe,EACf C,EAAyBA,GAA0BE,EAASC,2BAb7D,CAAEJ,aAAcA,EAAcC,uBAAwBA,GAb5DF,CAAiBvpG,GAAsCypG,E AAyB9wF,EAAG8wF,uBAC5F,OAD+C9wF,EAAG6wF,cAgClD,SAASM,EAAuB9pG,GAC5B,IAAK,IAAI6F,E AAI,EAAGA,EAAI7F,EAAI1D,UAAUyJ,OAAQF,IAAK,CAC3C,IAAI6nC,EAAW1tC,EAAI1D,UAAUuJ,GACz B4jG,IAIA/7D,EAAS5vC,OAAS,MAEtB,IAAI6rG,EAAWD,GAAkBpzF,IAAIo3B,EAASzzC,OAC1C0vG,IACAj 8D,EAAS5vC,OAA0B,KAAjB4vC,EAAS5vC,MAA8C6rG,EAAS7rG,MAClF4vC,EAAS5qB,KAAOixD,GAAa41 B,EAAS7mF,MACtC4qB,EAASzxC,MAAQ0tG,EAAS1tG,OAGlC,GAAI4tG,GAA2BzrF,KAAO,EAAG,CACrC,I AAI2rF,EAAc,IAAItkF,IAAIzlB,EAAI42E,SAC9BizB,GAA2BxnG,SAAQ,SAAUsnG,EAAU1vG,GACnD,GAAI8 vG,EAAYp6D,IAAInzC,EAAiBvC,GAAO+B,YAAa,CACrD,IAAI0xC,EAAW,CACXzzC,MAAOA,EACP6D,MA AO6rG,EAAS7rG,OAAS2rG,EAAyB,KAA0B,GAC5E3mF,KAAMixD,GAAa41B,EAAS7mF,MAC5B7mB,MAA O0tG,EAAS1tG,MAChBwN,MAAOzJ,EAAI1D,UAAUyJ,QAEzB/F,EAAI1D,UAAUkK,KAAKknC,GACnB1tC, EAAIu2E,eAAexE,GAAS93E,IAAUyzC,OArDtDo8D,CADA9pG,EAAMA,EAAIpH,SAAQ,WAAc,OAAOi5E,O AEhC7xE,GANIA,EAtFWspG,CAAiCtpG,IAG3D,IA0KIopG,GAQAY,GACAC,GACAC,GApLAR,GAAoB,IAAI xlF,IACxB2lF,GAA6B,IAAI3lF,IACjCmlF,GAAmB,IAAInlF,IAC3B,SAAS8jF,GAAsB2B,GAE3B,IAAI5rG,EAD J2rG,GAAkBnlF,IAAIolF,EAAS1vG,MAAO0vG,GAER,mBAAnBA,EAAS1vG,QAAyB8D,EAAgBvB,EAAiBmt G,EAAS1vG,SAC/C,mBAA7B8D,EAAc/B,YACrB6tG,GAA2BtlF,IAAIolF,EAAS1vG,MAAO0vG,GAGvD,SAA S1B,GAA2BkC,EAAMC,GACtC,IAAIC,EAAc91B,GAAkBiD,GAAkC4yB,IAClEpF,EAAczwB,GAAkB81B,EA AY1nE,MAAM,GAAG7U,QAAQsc,eACjEi/D,GAAiB9kF,IAAI4lF,EAAMnF,GAE/B,SAASkD,KACLwB,GAAk Bz7D,QAClB47D,GAA2B57D,QAC3Bo7D,GAAiBp7D,QAQrB,SAASi7D,GAA6BlpG,GAClC,GAA+B,IAA3B0 pG,GAAkBtrF,KAClB,OAAOpe,EAEX,IAAIsqG,EAWJ,SAASC,EAA2CvqG,GAGhD,IAFA,IAAIwqG,EAAoC,G ACpCC,EAAiB,KACZ5kG,EAAI,EAAGA,EAAI7F,EAAI2iC,MAAM58B,OAAQF,IAAK,CACvC,IAAI8uE,EAA U30E,EAAI2iC,MAAM98B,GACJ,EAAhB8uE,EAAQ72E,QACR2sG,EAAiB91B,GAEjB81B,GAAkC,KAAhB91 B,EAAQ72E,OAC1B4rG,GAAkB/5D,IAAIglC,EAAQjnC,SAASzzC,SACvCuwG,EAAkChkG,KAAKikG,EAAez gG,WACtDygG,EAAiB,MAGzB,OAAOD,EAzBkCD,CAA2CvqG,GACxF,GAAsD,IAAlDsqG,EAAuCvkG,OAC vC,OAAO/F,EAIXA,EAAMA,EAAIpH,SAAQ,WAAc,OAAOi5E,MACvC,IAAK,IAAIhsE,EAAI,EAAGA,EAAIy kG,EAAuCvkG,OAAQF,IAC/D6kG,EAAgC1qG,EAAKsqG,EAAuCzkG,IAEhF,OAAO7F,EAiBP,SAAS0qG,EA AgC1yB,EAAS2yB,GAC9C,IAAK,IAAI9kG,EAAI8kG,EAAU,EAAG9kG,EAAImyE,EAAQr1C,MAAM58B,OA AQF,IAAK,CACrD,IAAI8uE,EAAUqD,EAAQr1C,MAAM98B,GAC5B,GAAoB,EAAhB8uE,EAAQ72E,MAER, OAEJ,GAAoB,KAAhB62E,EAAQ72E,MAA2C,CACnD,IAAI4vC,EAAWinC,EAAQjnC,SACnBi8D,EAAWD,G AAkBpzF,IAAIo3B,EAASzzC,OAC1C0vG,IACAh1B,EAAQ72E,OAAyB,KAAhB62E,EAAQ72E,MAA8C6rG,E AAS7rG,MAChF4vC,EAAS5qB,KAAOixD,GAAa41B,EAAS7mF,MACtC4qB,EAASzxC,MAAQ0tG,EAAS1tG, UA4E9C,SAAS2sG,GAAuB9+F,EAAM0xE,EAAYkqB,EAAU5sD,EAAII,EAAIG,EAAIG,EAAIG,EAAIG,EAAI G,EAAIG,EAAIurD,EAAIC,GAC5F,IAAIjxB,EAAU7qE,EAAK9J,IAAI2iC,MAAM64C,GAE7B,OADAiqB,GAA mB37F,EAAM6qE,EAAS+wB,EAAU5sD,EAAII,EAAIG,EAAIG,EAAIG,EAAIG,EAAIG,EAAIG,EAAIurD,EA AIC,GACxD,IAAhBjxB,EAAQ72E,MACZ2yE,GAAqB3mE,EAAM0xE,GAAYv/E,WACvCC,EAER,SAAS2sG, GAAuB/+F,EAAM0xE,EAAYkqB,EAAU5sD,EAAII,EAAIG,EAAIG,EAAIG,EAAIG,EAAIG,EAAIG,EAAIurD, EAAIC,GAC5F,IAAIjxB,EAAU7qE,EAAK9J,IAAI2iC,MAAM64C,GAE7B,OADAirB,GAAmB38F,EAAM6qE,E AAS+wB,EAAU5sD,EAAII,EAAIG,EAAIG,EAAIG,EAAIG,EAAIG,EAAIG,EAAIurD,EAAIC,GACxD,IAAhBjx B,EAAQ72E,MACZ2yE,GAAqB3mE,EAAM0xE,GAAYv/E,WACvCC,EAER,SAASisG,GAAwBr+F,GAC7B,O AAOq/F,GAAqBC,GAAYp9D,cAAeolC,GAAoB,KAAM,CAACtnE,IAEtF,SAASs+F,GAAwBt+F,GAC7B,OAA Oq/F,GAAqBC,GAAYz+B,eAAgB0G,GAAoB,KAAM,CAACvnE,IAEvF,SAASu+F,GAAiBv+F,GACtB,OAAOq/ F,GAAqBC,GAAYnxE,QAASq5C,GAAa,KAAM,CAACxnE,IAazE,SAAS69F,GAAoB79F,EAAME,GAC/BigG, GAAengG,EACfogG,GAAoBlgG,EAExB,SAASu+F,GAAiBz+F,EAAME,EAAW66C,EAAWguB,GAElD,OADA 80B,GAAoB79F,EAAME,GACnBm/F,GAAqBC,GAAY33B,YAAa3nE,EAAK9J,IAAIyxE,YAAa,KAAM,CAAC 3nE,EAAME,EAAW66C,EAAWguB,IAElH,SAAS21B,GAAsB1+F,EAAMy9F,GACjC,GAAiB,IAAbz9F,EAAKo mE,MACL,MAAMJ,GAAmBs5B,GAAYY,KAGzC,OADArC,GAAoB79F,EAAM8gG,GAAyB9gG,EAAM,IACl

DA,EAAK9J,IAAI0xE,kBAChB,SAASm5B,EAAuB/gG,EAAME,EAAW07F,GAE7C,IADA,IAAIrqF,EAAS,GA CJV,EAAK,EAAGA,EAAKhU,UAAUZ,OAAQ4U,IACpCU,EAAOV,EAAK,GAAKhU,UAAUgU,GAE/B,IAAIg 6D,EAAU7qE,EAAK9J,IAAI2iC,MAAM34B,GAU7B,OATkB,IAAdu9F,EACAuD,GAAwBhhG,EAAM6qE,EAA S+wB,EAAUrqF,GAGjD0vF,GAAwBjhG,EAAM6qE,EAAS+wB,EAAUrqF,GAEjC,MAAhBs5D,EAAQ72E,OA CR6pG,GAAoB79F,EAAM8gG,GAAyB9gG,EAAME,IAErC,IAAhB2qE,EAAQ72E,MACZ2yE,GAAqB3mE,EA AM6qE,EAAQ3qE,WAAW/N,WAC9CC,IAlBiD4N,GAqB7D,SAAS2+F,GAAoB3+F,EAAMy9F,GAC/B,GAAiB, IAAbz9F,EAAKomE,MACL,MAAMJ,GAAmBs5B,GAAYY,KAGzC,OADArC,GAAoB79F,EAAMkhG,GAA0Bl hG,EAAM,IACnDA,EAAK9J,IAAI2xE,gBAChB,SAASs5B,EAAuBnhG,EAAME,EAAW07F,GAE7C,IADA,IAA IrqF,EAAS,GACJV,EAAK,EAAGA,EAAKhU,UAAUZ,OAAQ4U,IACpCU,EAAOV,EAAK,GAAKhU,UAAUgU, GAE/B,IAAIg6D,EAAU7qE,EAAK9J,IAAI2iC,MAAM34B,GAU7B,OATkB,IAAdu9F,EACAuD,GAAwBhhG,E AAM6qE,EAAS+wB,EAAUrqF,GAGjD0vF,GAAwBjhG,EAAM6qE,EAAS+wB,EAAUrqF,GAEjC,EAAhBs5D,E AAQ72E,OACR6pG,GAAoB79F,EAAMkhG,GAA0BlhG,EAAME,IAEtC,IAAhB2qE,EAAQ72E,MACZ2yE,GA AqB3mE,EAAM6qE,EAAQ3qE,WAAW/N,WAC9CC,IAlB+C4N,GAqB3D,SAASghG,GAAwBhhG,EAAM6qE,E AAS+wB,EAAUwF,GAEtD,GADczF,GAAmB7qF,WAAM,EAAQlU,GAAS,CAACoD,EAAM6qE,EAAS+wB,G AAWwF,IACtE,CACT,IAAI7vF,EAAsB,IAAbqqF,EAA+BwF,EAAY,GAAKA,EAC7D,GAAoB,MAAhBv2B,EA AQ72E,MAAmC,CAE3C,IADA,IAAIqtG,EAAgB,GACXtlG,EAAI,EAAGA,EAAI8uE,EAAQ/2C,SAAS73B,OA AQF,IAAK,CAC9C,IAAI60D,EAAUia,EAAQ/2C,SAAS/3B,GAC3B5J,EAAQof,EAAOxV,GACC,EAAhB60D,E AAQ58D,QACRqtG,GAn3zBe5wG,EAm3zByBmgE,EAAQuiB,gBAh3zBzD,cAGX,SAASmuB,EAAoBrtF,GACz B,OAAOA,EAAMwJ,QAAQkK,IAAmB,WAEpC,IADA,IAAI7rB,EAAI,GACC+U,EAAK,EAAGA,EAAKhU,UA AUZ,OAAQ4U,IACpC/U,EAAE+U,GAAMhU,UAAUgU,GAEtB,MAAO,IAAM/U,EAAE,GAAGqoB,iBAVfm9E ,CAAoB7wG,EAAKgtB,QAAQ,QAAS,QAk3zB7BmK,GAA2Bz1B,IAGvC,IAAI08E,EAAQhE,EAAQ9pE,OACh Bwf,EAAKkmD,GAAczmE,EAAM6uE,EAAM3uE,WAAWmpE,cAC9C,GAAKwF,EAAM7qD,QAAQvzB,KAMf ,IAAK,IAAIuhC,KAAQqvE,EAEA,OADTlvG,EAAQkvG,EAAcrvE,IAEtBhyB,EAAKZ,SAASoJ,aAAa+X,EAAIy R,EAAM7/B,GAGrC6N,EAAKZ,SAASshB,gBAAgBH,EAAIyR,QAV1ChyB,EAAKZ,SAASwsB,SAASrL,EAAI mH,GAAkB,YAAclK,KAAKttB,UAAUmxG,EAAe,KAAM;;;;;;;;AA33zB/G,IAAmC5wG,EA44zBnC,SAASwwG, GAAwBjhG,EAAM6qE,EAAS+wB,EAAUrqF,GACtDorF,GAAmB7rF,WAAM,EAAQlU,GAAS,CAACoD,EAA M6qE,EAAS+wB,GAAWrqF,IAEzE,SAASuvF,GAAyB9gG,EAAME,GACpC,IAAK,IAAInE,EAAImE,EAAWnE ,EAAIiE,EAAK9J,IAAI2iC,MAAM58B,OAAQF,IAAK,CACpD,IAAI8uE,EAAU7qE,EAAK9J,IAAI2iC,MAAM9 8B,GAC7B,GAAoB,MAAhB8uE,EAAQ72E,OAAqC62E,EAAQ/2C,UAAY+2C,EAAQ/2C,SAAS73B,OAClF,OA AOF,EAGf,OAAO,KAEX,SAASmlG,GAA0BlhG,EAAME,GACrC,IAAK,IAAInE,EAAImE,EAAWnE,EAAIiE,E AAK9J,IAAI2iC,MAAM58B,OAAQF,IAAK,CACpD,IAAI8uE,EAAU7qE,EAAK9J,IAAI2iC,MAAM98B,GAC7 B,GAAqB,EAAhB8uE,EAAQ72E,OAAkC62E,EAAQ/2C,UAAY+2C,EAAQ/2C,SAAS73B,OAChF,OAAOF,EA Gf,OAAO,MA5HX,SAAWujG,GACPA,EAAYA,EAAoB,OAAI,GAAK,SACzCA,EAAYA,EAA2B,cAAI,GAAK, gBAChDA,EAAYA,EAA4B,eAAI,GAAK,iBACjDA,EAAYA,EAAqB,QAAI,GAAK,UAC1CA,EAAYA,EAAyB, YAAI,GAAK,cALlD,CAMGA,KAAgBA,GAAc,KAwHjC,IAAId,GAA+B,WAC/B,SAASA,EAAcx+F,EAAME,G ACzBzQ,KAAKuQ,KAAOA,EACZvQ,KAAKyQ,UAAYA,EACA,MAAbA,IACAzQ,KAAKyQ,UAAYA,EAAY, GAEjCzQ,KAAKo7E,QAAU7qE,EAAK9J,IAAI2iC,MAAM34B,GAG9B,IAFA,IAAI2uE,EAAQp/E,KAAKo7E,Q ACb02B,EAASvhG,EACN6uE,GAAiD,IAAzB,EAAdA,EAAM76E,QACnB66E,EAAQA,EAAM9tE,OAElB,IAA K8tE,EACD,MAAQA,GAAS0yB,GACb1yB,EAAQ1F,GAAao4B,GACrBA,EAASA,EAAOxgG,OAGxBtR,KAA Ko/E,MAAQA,EACbp/E,KAAK8xG,OAASA,EAqHlB,OAnHAtmG,OAAOkW,eAAeqtF,EAActkG,UAAW,eAAg B,CAC3DsS,IAAK,WAED,OAAOi6D,GAAch3E,KAAK8xG,OAAQ9xG,KAAKo/E,MAAM3uE,WAAWogC,eA AiB7wC,KAAKuQ,MAElFk3B,YAAY,EACZC,cAAc,IAElBl8B,OAAOkW,eAAeqtF,EAActkG,UAAW,WAAY, CACvDsS,IAAK,WACD,OAAO+jE,GAAiB9gF,KAAK8xG,OAAQ9xG,KAAKo/E,QAE9C33C,YAAY,EACZC,c AAc,IAElBl8B,OAAOkW,eAAeqtF,EAActkG,UAAW,YAAa,CACxDsS,IAAK,WACD,OAAO/c,KAAK+xG,aAA a3mF,WAE7Bqc,YAAY,EACZC,cAAc,IAElBl8B,OAAOkW,eAAeqtF,EAActkG,UAAW,UAAW,CACtDsS,IAA K,WACD,OAAO/c,KAAK+xG,aAAalkF,SAE7B4Z,YAAY,EACZC,cAAc,IAElBl8B,OAAOkW,eAAeqtF,EAActk G,UAAW,iBAAkB,CAC7DsS,IAAK,WACD,IAAIi4B,EAAS,GACb,GAAIh1C,KAAKo/E,MACL,IAAK,IAAI9yE ,EAAItM,KAAKo/E,MAAM3uE,UAAY,EAAGnE,GAAKtM,KAAKo/E,MAAM3uE,UAAYzQ,KAAKo/E,MAA

M9D,WAAYhvE,IAAK,CAC3F,IAAI0lG,EAAWhyG,KAAK8xG,OAAOrrG,IAAI2iC,MAAM98B,GAChB,MAAj B0lG,EAASztG,OACTywC,EAAO/nC,KAAK+kG,EAAS79D,SAASzzC,OAElC4L,GAAK0lG,EAAS12B,WAGtB ,OAAOtmC,GAEXvN,YAAY,EACZC,cAAc,IAElBl8B,OAAOkW,eAAeqtF,EAActkG,UAAW,aAAc,CACzDsS,I AAK,WACD,IAAIu9D,EAAa,GACjB,GAAIt6E,KAAKo/E,MAAO,CACZ6yB,GAAkBjyG,KAAK8xG,OAAQ9x G,KAAKo/E,MAAO9E,GAC3C,IAAK,IAAIhuE,EAAItM,KAAKo/E,MAAM3uE,UAAY,EAAGnE,GAAKtM,KA AKo/E,MAAM3uE,UAAYzQ,KAAKo/E,MAAM9D,WAAYhvE,IAAK,CAC3F,IAAI0lG,EAAWhyG,KAAK8xG, OAAOrrG,IAAI2iC,MAAM98B,GAChB,MAAjB0lG,EAASztG,OACT0tG,GAAkBjyG,KAAK8xG,OAAQE,EAA U13B,GAE7ChuE,GAAK0lG,EAAS12B,YAGtB,OAAOhB,GAEX7yC,YAAY,EACZC,cAAc,IAElBl8B,OAAOk W,eAAeqtF,EAActkG,UAAW,yBAA0B,CACrEsS,IAAK,WACD,IAAIsiE,EA6DhB,SAAS6yB,EAAgB3hG,GACr B,KAAOA,IAASupE,GAAgBvpE,IAC5BA,EAAOA,EAAKe,OAEhB,OAAIf,EAAKe,OACE0lE,GAAczmE,EAA Ke,OAAQooE,GAAanpE,GAAME,WAElD,KApEcyhG,CAAgBlyG,KAAK+xG,cAClC,OAAO1yB,EAASA,EAA OzF,mBAAgBj3E,GAE3C8kC,YAAY,EACZC,cAAc,IAElBl8B,OAAOkW,eAAeqtF,EAActkG,UAAW,aAAc,CA CzDsS,IAAK,WACD,OAA4B,EAArB/c,KAAKo7E,QAAQ72E,MAA2Bo1E,GAAW35E,KAAKuQ,KAAMvQ,K AAKo7E,SACtEzB,GAAW35E,KAAK8xG,OAAQ9xG,KAAKo/E,QAErC33C,YAAY,EACZC,cAAc,IAElBqnE,E AActkG,UAAU6rE,SAAW,SAAU/+C,GAEzC,IADA,IAII46E,EACAC,EALAtwF,EAAS,GACJV,EAAK,EAAGA ,EAAKhU,UAAUZ,OAAQ4U,IACpCU,EAAOV,EAAK,GAAKhU,UAAUgU,GAIN,EAArBphB,KAAKo7E,QAA Q72E,OACb4tG,EAAanyG,KAAKuQ,KAAK9J,IACvB2rG,EAAepyG,KAAKo7E,QAAQ3qE,YAG5B0hG,EAAan yG,KAAK8xG,OAAOrrG,IACzB2rG,EAAepyG,KAAKo/E,MAAM3uE,WAI9B,IAAI4hG,EAAkBC,GAAmBH,E AAYC,GACjDG,GAAuB,EACvBC,EAAa,WACb,IAAIpzF,EAEJ,QADAmzF,IAC4BF,GAChBjzF,EAAKmY,EA AQrqB,OAAOqU,KAAKF,MAAMjC,EAAIjS,GAAS,CAACoqB,GAAUzV,IAGxDw2D,IAGf65B,EAAW9yG,QA AQmzG,GACfD,EAAsBF,IACtB96E,EAAQrqB,MAAM,qEACdqqB,EAAQrqB,MAAMmU,MAAMkW,EAASpq B,GAAS2U,MAGvCitF,EAzIuB,GA2IlC,SAASuD,GAAmB7zB,EAAShuE,GAEjC,IADA,IAAI4hG,GAAmB,EA Cd/lG,EAAI,EAAGA,GAAKmE,EAAWnE,IAER,EADNmyE,EAAQr1C,MAAM98B,GAChB/H,OACR8tG,IAGR ,OAAOA,EAWX,SAASJ,GAAkB1hG,EAAM6qE,EAASd,GACtC,IAAK,IAAIm4B,KAAWr3B,EAAQd,WACxB A,EAAWm4B,GAAWrI,GAAc75F,EAAM6qE,EAASA,EAAQd,WAAWm4B,IAG9E,SAAS7C,GAAqBz0E,EAA Qp5B,EAAIpC,EAAMwhB,GAC5C,IAAIuxF,EAAYjC,GACZkC,EAAUjC,GACVkC,EAAejC,GACnB,IACIF,G AAiBt1E,EACjB,IAAI9U,EAAStkB,EAAGsf,MAAM1hB,EAAMwhB,GAI5B,OAHAuvF,GAAeiC,EACfhC,GAA oBiC,EACpBnC,GAAiBiC,EACVrsF,EAEX,MAAOtZ,GACH,GA3ySR,SAAS8lG,EAAiBz8B,GACtB,QAASh/C, GAAgBg/C,GA0ySjBy8B,CAAiB9lG,KAAO2jG,GACxB,MAAM3jG,EAEV,MAh0SR,SAAS+lG,EAAsB18B,EA AKvoD,GAOhC,OANMuoD,aAAeh2E,QAGjBg2E,EAAM,IAAIh2E,MAAMg2E,EAAIl1E,aAExBm1E,GAAiBD, EAAKvoD,GACfuoD,EAyzSG08B,CAAsB/lG,EAAGgmG,OAGvC,SAASA,KACL,OAAOrC,GAAe,IAAI3B,GA Ac2B,GAAcC,IAAqB,KAE/E,IAAIlB,GAAuC,WACvC,SAASA,EAAsB3V,GAC3B95F,KAAK85F,SAAWA,EAq BpB,OAnBA2V,EAAsBhlG,UAAUoF,eAAiB,SAAU0kB,EAASy+E,GAChE,OAAO,IAAIC,GAAejzG,KAAK85F ,SAASjqF,eAAe0kB,EAASy+E,KAEpEvD,EAAsBhlG,UAAUwhC,MAAQ,WAChCjsC,KAAK85F,SAAS7tD,OA CdjsC,KAAK85F,SAAS7tD,SAGtBwjE,EAAsBhlG,UAAU4L,IAAM,WAC9BrW,KAAK85F,SAASzjF,KACdrW, KAAK85F,SAASzjF,OAGtBo5F,EAAsBhlG,UAAUyoG,kBAAoB,WAChD,OAAIlzG,KAAK85F,SAASoZ,kBAC PlzG,KAAK85F,SAASoZ,oBAElBtnF,QAAQ8d,QAAQ,OAEpB+lE,EAvB+B,GAyBtCwD,GAAgC,WAChC,SAA SA,EAAenZ,GACpB95F,KAAK85F,SAAWA,EAShB95F,KAAKmzG,oBAAsBJ,GAC3B/yG,KAAK+H,KAAO/H ,KAAK85F,SAAS/xF,KAkJ9B,OAhJAkrG,EAAexoG,UAAUwtE,mBAAqB,SAAUpP,GACpD,OAAO7oE,KAAK mzG,oBAAoBtqC,IAEpCoqC,EAAexoG,UAAUkxB,YAAc,SAAU7G,GAC7C,IAAIuyE,EAAYC,GAAexyE,IAttE vC,SAASs+E,EAAyBt+E,GAC9ByyE,GAAuBv7E,OAAO8I,EAAK8uE,YAstE/BwP,CAAyB/L,GACrBA,aAAqB 1D,KACrB0D,EAAUztD,UAAUptC,OAAS,GAE7BxM,KAAK85F,SAASn+D,aACd37B,KAAK85F,SAASn+D,Y AAY7G,IAGlCm+E,EAAexoG,UAAUi0B,QAAU,WAC/B1+B,KAAK85F,SAASp7D,WAElBu0E,EAAexoG,UA AU6lB,cAAgB,SAAUtvB,EAAMw7B,GACrD,IAAI1L,EAAK9wB,KAAK85F,SAASxpE,cAActvB,EAAMw7B,G ACvC62E,EAAWrzG,KAAKi4E,mBAAmBnnD,GACvC,GAAIuiF,EAAU,CACV,IAAIC,EAAU,IAAIxP,GAAuB hzE,EAAI,KAAMuiF,GACnDC,EAAQtyG,KAAOA,EACf2mG,GAAe2L,GAEnB,OAAOxiF,GAEXmiF,EAAexo G,UAAU6xB,cAAgB,SAAU55B,GAC/C,IAAIq/C,EAAU/hD,KAAK85F,SAASx9D,cAAcrE,GAAkBv1B,IACxD 2wG,EAAWrzG,KAAKi4E,mBAAmBl2B,GAIvC,OAHIsxD,GACA1L,GAAe,IAAIhE,GAAoB5hD,EAAS,KAAM

sxD,IAEnDtxD,GAEXkxD,EAAexoG,UAAUwxB,WAAa,SAAUv5B,GAC5C,IAAI6V,EAAOvY,KAAK85F,SAA S79D,WAAWv5B,GAChC2wG,EAAWrzG,KAAKi4E,mBAAmB1/D,GAIvC,OAHI86F,GACA1L,GAAe,IAAIhE, GAAoBprF,EAAM,KAAM86F,IAEhD96F,GAEX06F,EAAexoG,UAAU8lB,YAAc,SAAUjf,EAAQizF,GACrD,IA AI+O,EAAUhM,GAAeh2F,GACzBiiG,EAAejM,GAAe/C,GAC9B+O,GAAWC,GAAgBD,aAAmBxP,IAC9CwP,E AAQvP,SAASwP,GAErBvzG,KAAK85F,SAASvpE,YAAYjf,EAAQizF,IAEtC0O,EAAexoG,UAAUs0B,aAAe,S AAUztB,EAAQizF,EAAUD,EAAUxlE,GAC1E,IAAIw0E,EAAUhM,GAAeh2F,GACzBiiG,EAAejM,GAAe/C,GA C9BiP,EAAalM,GAAehD,GAC5BgP,GAAWC,GAAgBD,aAAmBxP,IAC9CwP,EAAQv0E,aAAay0E,EAAYD,G AErCvzG,KAAK85F,SAAS/6D,aAAaztB,EAAQizF,EAAUD,EAAUxlE,IAE3Dm0E,EAAexoG,UAAUwlB,YAAc ,SAAU3e,EAAQmiG,GACrD,IAAIH,EAAUhM,GAAeh2F,GACzBiiG,EAAejM,GAAemM,GAC9BH,GAAWC,G AAgBD,aAAmBxP,IAC9CwP,EAAQrjF,YAAYsjF,GAExBvzG,KAAK85F,SAAS7pE,YAAY3e,EAAQmiG,IAEt CR,EAAexoG,UAAUijC,kBAAoB,SAAU66D,EAAgBmL,GACnE,IAAI5iF,EAAK9wB,KAAK85F,SAASpsD,kB AAkB66D,EAAgBmL,GACrDL,EAAWN,KAIf,OAHIM,GACA1L,GAAe,IAAI7D,GAAuBhzE,EAAI,KAAMuiF, IAEjDviF,GAEXmiF,EAAexoG,UAAUsO,aAAe,SAAU+X,EAAI9vB,EAAM0B,EAAO85B,GAC/D,IAAI82E,EA AUhM,GAAex2E,GACzBwiF,GAAWA,aAAmBxP,KAE9BwP,EAAQtiF,WADOwL,EAAYA,EAAY,IAAMx7B, EAAOA,GACrB0B,GAEnC1C,KAAK85F,SAAS/gF,aAAa+X,EAAI9vB,EAAM0B,EAAO85B,IAEhDy2E,EAAex oG,UAAUwmB,gBAAkB,SAAUH,EAAI9vB,EAAMw7B,GAC3D,IAAI82E,EAAUhM,GAAex2E,GACzBwiF,GA AWA,aAAmBxP,KAE9BwP,EAAQtiF,WADOwL,EAAYA,EAAY,IAAMx7B,EAAOA,GACrB,MAEnChB,KAA K85F,SAAS7oE,gBAAgBH,EAAI9vB,EAAMw7B,IAE5Cy2E,EAAexoG,UAAU4pD,SAAW,SAAUvjC,EAAI9vB ,GAC9C,IAAIsyG,EAAUhM,GAAex2E,GACzBwiF,GAAWA,aAAmBxP,KAC9BwP,EAAQ92F,QAAQxb,IAAQ, GAE5BhB,KAAK85F,SAASzlC,SAASvjC,EAAI9vB,IAE/BiyG,EAAexoG,UAAU8pD,YAAc,SAAUzjC,EAAI9v B,GACjD,IAAIsyG,EAAUhM,GAAex2E,GACzBwiF,GAAWA,aAAmBxP,KAC9BwP,EAAQ92F,QAAQxb,IAA Q,GAE5BhB,KAAK85F,SAASvlC,YAAYzjC,EAAI9vB,IAElCiyG,EAAexoG,UAAUsqD,SAAW,SAAUjkC,EAA IpF,EAAOhpB,EAAO6B,GAC5D,IAAI+uG,EAAUhM,GAAex2E,GACzBwiF,GAAWA,aAAmBxP,KAC9BwP,E AAQnrG,OAAOujB,GAAShpB,GAE5B1C,KAAK85F,SAAS/kC,SAASjkC,EAAIpF,EAAOhpB,EAAO6B,IAE7C 0uG,EAAexoG,UAAUiqD,YAAc,SAAU5jC,EAAIpF,EAAOnnB,GACxD,IAAI+uG,EAAUhM,GAAex2E,GACzB wiF,GAAWA,aAAmBxP,KAC9BwP,EAAQnrG,OAAOujB,GAAS,MAE5B1rB,KAAK85F,SAASplC,YAAY5jC,E AAIpF,EAAOnnB,IAEzC0uG,EAAexoG,UAAUyO,YAAc,SAAU4X,EAAI9vB,EAAM0B,GACvD,IAAI4wG,EA AUhM,GAAex2E,GACzBwiF,GAAWA,aAAmBxP,KAC9BwP,EAAQ3Z,WAAW34F,GAAQ0B,GAE/B1C,KAA K85F,SAAS5gF,YAAY4X,EAAI9vB,EAAM0B,IAExCuwG,EAAexoG,UAAU6hD,OAAS,SAAUhsD,EAAQgrD, EAAWtR,GAC3D,GAAsB,iBAAX15C,EAAqB,CAC5B,IAAIgzG,EAAUhM,GAAehnG,GACzBgzG,GACAA,EA AQ15D,UAAU3sC,KAAK,IAAIy2F,GAAmBp4C,EAAWtR,IAGjE,OAAOh6C,KAAK85F,SAASxtC,OAAOhsD, EAAQgrD,EAAWtR,IAEnDi5D,EAAexoG,UAAU6pB,WAAa,SAAUQ,GAC5C,OAAO90B,KAAK85F,SAASxlE, WAAWQ,IAEpCm+E,EAAexoG,UAAU6mB,YAAc,SAAUwD,GAC7C,OAAO90B,KAAK85F,SAASxoE,YAAY wD,IAErCm+E,EAAexoG,UAAU0xB,SAAW,SAAUrH,EAAMpyB,GAChD,OAAO1C,KAAK85F,SAAS39D,SA ASrH,EAAMpyB,IAEjCuwG,EA9JwB,GAiM/BU,GAAkC,SAAUpmG,GAE5C,SAASomG,EAAiB5yB,EAAYI,E AAsByyB,GACxD,IAAIlmG,EAGJH,EAAOhB,KAAKvM,OAASA,KAIrB,OAHA0N,EAAMqzE,WAAaA,EACn BrzE,EAAMyzE,qBAAuBA,EAC7BzzE,EAAMkmG,oBAAsBA,EACrBlmG,EAUX,OAnBA9B,GAAU+nG,EAA kBpmG,GAW5BomG,EAAiBlpG,UAAUsB,OAAS,SAAUqoE,GAC1C65B,KAIA,IAAIxnG,EAhCZ,SAASotG,EA AwBptG,GAC7B,IAAI1D,EAAYpC,MAAMsmD,KAAKxgD,EAAI1D,WAC3Bs6E,EAAU18E,MAAMsmD,KAA KxgD,EAAI42E,SACzBL,EAAiB,GACrB,IAAK,IAAI78E,KAAOsG,EAAIu2E,eAChBA,EAAe78E,GAAOsG,EA AIu2E,eAAe78E,GAE7C,MAAO,CACHd,QAASoH,EAAIpH,QACbsK,MAAOlD,EAAIkD,MACX5G,UAAWA,E ACXs6E,QAASA,EACTL,eAAgBA,GAoBN62B,CAAwB74B,GAAkBh7E,KAAK4zG,sBACzD,OAAOv8B,GAA SI,kBAAkBz3E,KAAK+gF,WAAY3M,GAAkB98B,GAASC,KAAMv3C,KAAKmhF,qBAAsB16E,IAE5GktG,EA pB0B,CAqBnCxgC;;;;;;;;;;;;;;;AA4EF7zE,EAAQ+jB,6BAA+BA,GACvC/jB,EAAQu2F,uBAAyBA,GACjCv2F,EA AQ+1F,OAASA,GACjB/1F,EAAQo1F,gBAAkBA,GAC1Bp1F,EAAQq1F,sBAAwBA,GAChCr1F,EAAQ6oG,kB AAoBA,GAC5B7oG,EAAQkhG,eAAiBA,GACzBlhG,EAAQyjB,UAAYA,GACpBzjB,EAAQk4F,iBAAmBA,GA C3Bl4F,EAAQw0G,uBA3/0BqB,CACzB9yG,KAAM,mBA2/0BV1B,EAAQ+qB,kBAAoBA,GAC5B/qB,EAAQ03 F,SAAWA,GACnB13F,EAAQm4F,gBAAkBA,GAC1Bn4F,EAAQm0F,UAAYA,GACpBn0F,EAAQqoE,iBAAmB

A,GAC3BroE,EAAQwoE,yBAA2BA,GACnCxoE,EAAQooE,aAAeA,GACvBpoE,EAAQskB,aAAeA,GACvBtkB, EAAQgkB,gBAAkBA,GAC1BhkB,EAAQ62F,sBAAwBA,GAChC72F,EAAQuoG,aAAeA,GACvBvoG,EAAQok G,mBAAqBA,GAC7BpkG,EAAQsoG,UAAYA,GACpBtoG,EAAQyqE,sBAAwBA,GAChCzqE,EAAQwyF,UAA YA,GACpBxyF,EAAQqpE,WAAaA,GACrBrpE,EAAQmkG,gBAAkBA,GAC1BnkG,EAAQk4B,aAAeA,GACvBl 4B,EAAQopF,aAAeA,GACvBppF,EAAQiV,KAAOA,GACfjV,EAAQ00F,YAAcA,GACtB10F,EAAQ40F,aAAeA ,GACvB50F,EAAQy0G,SAAW9gE,GACnB3zC,EAAQ6pB,OAASA,GACjB7pB,EAAQmkD,WAAaA,GACrBnk D,EAAQ6jB,eAAiBA,GACzB7jB,EAAQg4C,SAAWA,GACnBh4C,EAAQu0F,MAAQA,GAChBv0F,EAAQ0wE, gBAAkBA,GAC1B1wE,EAAQgxE,gBAAkBA,GAC1BhxE,EAAQg6D,UAAY48B,GACpB52F,EAAQg3F,6BAA +BA,GACvCh3F,EAAQ00G,iBAph1Be,CACnBhzG,KAAM,oBAoh1BV1B,EAAQg1F,SAAWA,GACnBh1F,EA AQ6zE,gBAAkBA,GAC1B7zE,EAAQ8iG,sBAAwBA,GAChC9iG,EAAQ4zE,YAAcA,GACtB5zE,EAAQi/F,aAA eA,GACvBj/F,EAAQs4F,OAASA,GACjBt4F,EAAQmF,SAAWA,GACnBnF,EAAQy0F,OAASA,GACjBz0F,EA AQw2F,iBAAmBA,GAC3Bx2F,EAAQs2F,YAAcA,GACtBt2F,EAAQq2F,qBAAuBA,GAC/Br2F,EAAQi0F,KAA OA,GACfj0F,EAAQm/F,YAAcA,GACtBn/F,EAAQwjB,MAAQA,GAChBxjB,EAAQmqF,UAAYA,GACpBnqF,E AAQioD,mBAAqBA,GAC7BjoD,EAAQslD,cAAgBA,GACxBtlD,EAAQwpE,UAAYA,GACpBxpE,EAAQypE,iB AAmBA,GAC3BzpE,EAAQymD,0BAA4BA,GACpCzmD,EAAQ2pE,UAAYA,GACpB3pE,EAAQsd,KAAOA,G ACftd,EAAQ4O,aAAeA,GACvB5O,EAAQ8U,SAAWA,GACnB9U,EAAQsjG,uBAAyBA,GACjCtjG,EAAQkjG,6 BAA+BA,GACvCljG,EAAQ82F,aAAeA,GACvB92F,EAAQ+2F,oBAAsBA,GAC9B/2F,EAAQ6yE,YAAcA,GAC tB7yE,EAAQk8F,YAAcA,GACtBl8F,EAAQ69F,oBAAsBA,GAC9B79F,EAAQ4kB,KAAOA,GACf5kB,EAAQiq E,QAAUA,GAClBjqE,EAAQgqE,QAAUA,GAClBhqE,EAAQwkB,UAAYA,GACpBxkB,EAAQukB,aAAeA,GA CvBvkB,EAAQ2zE,iBAAmBA,GAC3B3zE,EAAQkxE,QAAUgzB,GAClBlkG,EAAQ2+C,aAAeA,GACvB3+C,E AAQ20G,iBA/mGR,SAASA,GAAiBC,GACtB,OAAOA,EAASrzG,KAAI,SAAUiwB,GAAM,OAAOA,EAAG+3C ,kBA+mGlDvpE,EAAQ4/F,eAAiBA,GACzB5/F,EAAQk/F,eAAiBA,GACzBl/F,EAAQq/F,sBAAwBA,GAChCr/F, EAAQsD,iBAAmBA,EAC3BtD,EAAQ60G,gBAlhIR,SAASA,KACDlW,KAAcA,GAAUh1D,WACxBg1D,GAAU v/D,WAihIlBp/B,EAAQ80G,eA5qIR,SAASA,KACL,GAAIhW,GACA,MAAM,IAAIh+F,MAAM,iDAOpB+9F,IA AW,GAoqIf7+F,EAAQoC,WAAaA,EACrBpC,EAAQ+0G,aAAe/M,GACvBhoG,EAAQijG,iBAAmBA,GAC3BjjG ,EAAQ0/F,YAAcA,GACtB1/F,EAAQ6tB,OAASA,GACjB7tB,EAAQ++F,UAAYA,GACpB/+F,EAAQwoG,aAAe A,GACvBxoG,EAAQsC,kBAAoBA,EAC5BtC,EAAQg1G,qBA/tIR,SAASA,GAAqBlsF,GAC1Bi1E,GAAqBj1E, GA+tIzB9oB,EAAQi1G,GAAKrrF,GACb5pB,EAAQk1G,0BAA4BlW,GACpCh/F,EAAQm1G,wBAA0Bjf,GACl Cl2F,EAAQo1G,uCA915BR,SAASC,KACL,OAAO3yF,GAAmB,aAAa,SAAUiB,GAAiB,MAAO,CAAGA,cAAe A,EAAe7c,kBAAmB,WAAc,OAAOma,GAAkB0C,SA815BxK3jB,EAAQs1G,iCAAmC3sC,GAC3C3oE,EAAQu1 G,wDAx7JqD,SAAU9zB,GACnE,OAAOn1D,QAAQ8d,QAAQmtD,GAAsD9V,KAw7JjFzhF,EAAQw1G,uDAAy Dje,GACjEv3F,EAAQy1G,wCA58JqC,SAAUh0B,GACnD,OAAOn1D,QAAQ8d,QAAQgtD,GAAsC3V,KA48JjE zhF,EAAQ01G,uCAAyCte,GACjDp3F,EAAQ21G,kBAAoBttC,GAC5BroE,EAAQ41G,SAAWnf,GACnBz2F,EA AQ61G,mBAhjcgB,QAijcxB71G,EAAQ81G,aAzvSY,GA0vSpB91G,EAAQ+1G,WAzvSQ,GA0vShB/1G,EAAQg 2G,0BA5zqBR,SAASC,GAAyBxyG,EAAWuO,EAAQtQ,GACjD,OAAOyyC,GAAe,CAAEzyC,KAAMA,GAAQs Q,EAAQvO,EAAW/B,IA4zqB7D1B,EAAQk2G,gBAAkBriE,GAC1B7zC,EAAQm2G,uBAAyBp6D,GACjC/7C,E AAQo2G,aAAenwG,EACvBjG,EAAQq2G,YAAclwG,EACtBnG,EAAQs2G,eAAiBzvG,EACzB7G,EAAQu2G,Y AActyG,EACtBjE,EAAQw2G,YAAcjwG,EACtBvG,EAAQy2G,aAAepwG,EACvBrG,EAAQ02G,aAAe7yG,EAC vB7D,EAAQ22G,uCAAyChzB,GACjD3jF,EAAQ42G,WAAa/yE,GACrB7jC,EAAQ62G,iBAAmBnwB,GAC3B1 mF,EAAQ82G,YAAc7a,GACtBj8F,EAAQ+2G,wBAA0BvwF,GAClCxmB,EAAQg3G,yBAA2BvyB,GACnCzkF, EAAQi3G,qBAAuBvxB,GAC/B1lF,EAAQk3G,oBAAsB9wB,GAC9BpmF,EAAQm3G,+CAAiD1kC,GACzDzyE, EAAQo3G,qCAAuCviB,GAC/C70F,EAAQq3G,qCAAuCviB,GAC/C90F,EAAQs3G,sCAjzmBR,SAASC,GAAkB h1G,EAAM2gD,GAC7B,IAAIz+C,EAAkB,KAClB4tF,EAAe,KAEd9vF,EAAKrB,eAAe2C,IACrBqI,OAAOkW,e AAe7f,EAAMsB,EAAa,CACrC4Z,IAAK,WAID,OAHwB,OAApBhZ,IACAA,EAAkBggB,KAAoB8yF,kBAAkB3 0D,GAAkB,SAAWrgD,EAAKb,KAAO,YAAkBuhD,GAAsB1gD,EAAM2gD,KAE5Iz+C,KAKdlC,EAAKrB,eAA eyF,IACrBuF,OAAOkW,eAAe7f,EAAMoE,EAAgB,CACxC8W,IAAK,WACD,GAAqB,OAAjB40E,EAAuB,CAC vB,IAAIxqC,EAAW5E,GAAsB1gD,EAAM2gD,GACvCh5B,EAAWzF,KACf4tE,EAAenoE,EAASooE,eAAe1vC, GAAkB,SAAWrgD,EAAKb,KAAO,WAAiB,CAC7FA,KAAMmmD,EAASnmD,KACfa,KAAMslD,EAAStlD,KA

Cf6gD,kBAAmByE,EAASzE,kBAC5Bn5B,KAAMF,GAAoBxnB,GAC1BgwF,SAAU,SACVvxF,OAAQkpB,EAA S3G,gBAAgB4gC,aAGzC,OAAOkuC,GAGXjqD,cAAc,KAixmB1BpoC,EAAQw3G,oCAAsCtiB,GAC9Cl1F,EAA Qy3G,gCAAkC1iB,GAC1C/0F,EAAQ03G,uCAAyCpuC,GACjDtpE,EAAQ23G,gCA5gK4B,EA6gKpC33G,EAA Q43G,qCAAuChuC,GAC/C5pE,EAAQ63G,wCAA0C3kC,GAClDlzE,EAAQ83G,8CAAgDhkC,GACxD9zE,EAA Q+3G,eAAiBhiF,GACzB/1B,EAAQg4G,cAAgB7lF,GACxBnyB,EAAQi4G,iCAAmCloF,GAC3C/vB,EAAQk4G, KAt9ER,SAASvM,GAAU1mG,EAAO41E,EAAmBqB,EAAgBF,EAAYpD,EAAau/B,GAClFlzG,GAAS,EACT,IA AI6a,EAAK86D,GAAuBC,GAEhC,MAAO,CAEH1pE,WAAY,EACZa,OAAQ,KACRspE,aAAc,KACd1nE,cAAe, EACfivE,aAAc,EAEd59E,MAAOA,EACP09E,YAAa,EACb/B,WAAY,EACZkC,iBAAkB,EAClBC,oBAAqB,EA CrBjI,eAfiEh7D,EAAGg7D,eAgBpEC,gBAhBkIj7D,EAAGi7D,gBAiBrIC,WAjBiGl7D,EAAGk7D,WAkBpGkB,e AAgBA,EAChBF,WAAYA,EACZj3C,SAAU,GACV03C,aAAc,EACd10E,QAAS,GACTktB,QAAS,CACLi0E,GA AI,KACJxnG,KAAM,KACN0X,MAAO,KACP7R,SA1BO4wG,EAAkBz8B,GAAkBy8B,GAAmB,KA2B9D94B,k BAAmB,KACnB9tC,cAAe,KACfgqC,sBAAuB,KACvByI,gBAAiB,KACjBD,aAAc,KACdnL,YAAaA,GAAeI,IA EhCnkC,SAAU,KACV57B,KAAM,KACN+pE,MAAO,KACPzG,UAAW,OA+6EnBv8E,EAAQo4G,8BAAgC51G ,EACxCxC,EAAQq4G,8BAAgC5qF,GACxCztB,EAAQs4G,+BAAiCxgC,GACzC93E,EAAQu4G,+BAAiCrpG,G ACzClP,EAAQw4G,+BAAiC5zB,GACzC5kF,EAAQy4G,+BAAiCz7F,GACzChd,EAAQ04G,+BAAiCjmG,GACz CzS,EAAQ24G,+BAAiCnlG,GACzCxT,EAAQ44G,+BAAiC3iG,GACzCjW,EAAQ64G,+BAAiC5xB,GACzCjnF, EAAQ84G,+BAAiC3xB,GACzCnnF,EAAQ+4G,+BAAiC1xB,GACzCrnF,EAAQg5G,+BAAiCzxB,GACzCvnF,E AAQi5G,+BAAiC/wB,GACzCloF,EAAQk5G,+BAAiCvhF,GACzC33B,EAAQm5G,+BAAiCn2F,GACzChjB,EA AQo5G,+BAAiC12F,GACzC1iB,EAAQq5G,+BAAiC14G,EACzCX,EAAQs5G,+BAAiC1lE,GACzC5zC,EAAQu 5G,+BAAiC50G,EACzC3E,EAAQw5G,+BAAiC1oG,GACzC9Q,EAAQy5G,+BAAiCr+E,GACzCp7B,EAAQ05G ,+BAAiC51C,GACzC9jE,EAAQ25G,+BAAiC1qF,GACzCjvB,EAAQ45G,+BAAiCvqF,GACzCrvB,EAAQ65G,8 BAAgCxxD,GACxCroD,EAAQ85G,+BAAiC3qF,GACzCnvB,EAAQ+5G,8BAAgC7zD,GACxClmD,EAAQg6G,8 BAAgC5yD,GACxCpnD,EAAQi6G,8BAAgCjkB,GACxCh2F,EAAQk6G,8BAAgCrwC,GACxC7pE,EAAQm6G,8 BAAgChxC,GACxCnpE,EAAQo6G,8BAAgChxC,GACxCppE,EAAQq6G,8BAAgCtX,GACxC/iG,EAAQs6G,8B AAgCnnC,GACxCnzE,EAAQu6G,8BAAgC7mC,GACxC1zE,EAAQw6G,8BAAgCzmC,GACxC/zE,EAAQy6G,8 BAAgCpW,GACxCrkG,EAAQ06G,8BAAgClW,GACxCxkG,EAAQ26G,8BAAgCxS,GACxCnoG,EAAQ46G,8B AAgCloC,GACxC1yE,EAAQ66G,8BAAgCvwC,GACxCtqE,EAAQ86G,8BAAgCrrC,GACxCzvE,EAAQ+6G,8B AAgCtS,GACxCzoG,EAAQg7G,8BAAgCtS,GACxC1oG,EAAQi7G,8BAAgCtS,GACxC3oG,EAAQk7G,8BAAg CpS,GACxC9oG,EAAQm7G,8BAAgCpS,GACxC/oG,EAAQo7G,8BA/ncgB,MAgocxBp7G,EAAQq7G,8BAAgC 59B,GACxCz9E,EAAQs7G,6BAnh3BR,SAASC,GAA4BC,GACjC,OAAO,IAAIhsF,GAAagsF,IAmh3B5Bx7G,E AAQy7G,oCAp+2BR,SAASC,GAAmCC,GACxC,OAAO,IAAI9rF,GAAoB8rF,IAo+2BnC37G,EAAQ47G,+BA7/ 2BR,SAASC,GAA8BC,GACnC,OAAO,IAAInsF,GAAemsF,IA6/2B9B97G,EAAQ+7G,8BA1g3BR,SAASC,GAA 6BC,GAClC,OAAO,IAAIvsF,GAAcusF,IA0g3B7Bj8G,EAAQk8G,4BAn/2BR,SAASC,GAA2BC,GAChC,OAAO, IAAIxsF,GAAYwsF,IAm/2B3Bp8G,EAAQq8G,KAvhSR,SAASC,GAAuBr4F,EAAU6kD,EAAe8V,EAAgB92E,E AAQC,EAASN,GACtF,OAAO,IAAIo3E,GAAkB56D,EAAU6kD,EAAe8V,EAAgB92E,EAAQC,EAASN,IAuhS3 FzH,EAAQu8G,gBAlUR,SAASjkC,KAEL,OADAq2B,KACO52B,GAASO,kBAiUpBt4E,EAAQw8G,0CAA4C7v F,GACpD3sB,EAAQy8G,KA9TR,SAASC,GAAsBpmE,EAAcorC,EAAqBi7B,GAC9D,OAAO,IAAItI,GAAiB/9D, EAAcorC,EAAqBi7B,IA8TnE38G,EAAQ48G,kBAAoB3rB,GAC5BjxF,EAAQ68G,kBAAoB7qB,GAC5BhyF,EA AQ88G,iBAAmBrtB,GAC3BzvF,EAAQ+8G,qBAAuBrtB,GAC/B1vF,EAAQg9G,mCAjxIR,SAASC,GAAkC1vF, EAAU/pB,EAASi+E,GAE1D,IAAIwe,EAAgB,IAAIvZ,GAAkBjF,GAE1C,GAAyB,oBAAdy7B,YAA8BA,UACrC ,OAAO5wF,QAAQ8d,QAAQ61D,GAE3B,IAAIY,EAAkBtzE,EAAS9P,IAAIy6E,GAAkB,IAAInqF,OAAOvK,GA QhE,GA9jEJ,SAAS25G,EAAc35G,GACnB,GAAmB,OAAfwrF,GAAqB,CACrB,GAAIxrF,EAAQ+tF,uBAAyBvC ,GAAWuC,qBAG5C,OAEJ,GAAI/tF,EAAQ8tF,sBAAwBtC,GAAWsC,oBAG3C,OAGRtC,GAAaxrF,EA6iEb25G, CAAc,CACV5rB,qBAAsBsR,GAAahC,EAAgBt/F,KAAI,SAAU2B,GAAQ,OAAOA,EAAKquF,yBACrFD,oBAA qBuR,GAAahC,EAAgBt/F,KAAI,SAAU2B,GAAQ,OAAOA,EAAKouF,0BA3ovB5F,SAAS8rB,IACL,OAAiD,IA A1CvxF,GAAiCtG,KA4ovBpC63F,GACA,OAAO9wF,QAAQ8d,QAAQ61D,GAE3B,IAAIod,EAwqBR,SAASC,E AAa9uF,GAClB,IAAIzH,EAAS,GAEb,OADAyH,EAAMhlB,SAAQ,SAAU+7D,GAAQ,OAAOA,GAAQx+C,EA AOpZ,KAAKoU,MAAMgF,EAAQlZ,GAAS03D,OAC3Ex+C,EA3qBiBu2F,CAAazc,EAAgBt/F,KAAI,SAAUoL,

GAAK,OAAOA,EAAElJ,cAKjF,GAAiC,IAA7B45G,EAAkBnwG,OAClB,OAAOof,QAAQ8d,QAAQ61D,GAE3B ,IAAI/1E,EAAWzF,KAEX84F,EADmBvlE,GAASvrC,OAAO,CAAEhJ,UAAW45G,IACd5/F,IAAIyM,EAASszF, gBAGnD,OAAOvyF,IAA0B,SAAUM,GAAO,OAAOe,QAAQ8d,QAAQmzE,EAAe9/F,IAAI8N,OACvFI,MAAK, WAAc,OAAOs0E,MAkvInCjgG,EAAQy9G,aAAe3pB,GACvB9zF,EAAQ09G,gBAAkBvpE,GAC1Bn0C,EAAQ2 9G,KAlrTR,SAASC,GAAoBp7F,GACzB,MAAO,CACH5Z,GANyB,cAOzBC,OAAQ2Z,EAAO3Z,OACfH,cAAe8 Z,EAAO9Z,cACtBD,KAAM+Z,EAAO/Z,OA8qTrBzI,EAAQ69G,wBAA0B7qC,GAClChzE,EAAQ89G,wBAA0B 7qC,GAClCjzE,EAAQ+9G,eAAiB5qE,GACzBnzC,EAAQg+G,cAAgBhgE,GACxBh+C,EAAQi+G,KAnoRR,SAA Sp+F,GAAa8iE,EAAY19E,EAAO61E,EAAgBkB,EAAYz5D,EAAM0H,EAAM3I,EAAOvZ,GACpF,IAAIg9B,EA AW,GACf,GAAIzjB,EACA,IAAK,IAAIkH,KAAQlH,EAAO,CACpB,IAAIxB,EAAKxS,GAAOgU,EAAMkH,GA AO,GAC7Buc,EADgDjlB,EAAG,IAC1B,CACrB7a,MAAO,EACPvD,KAAM8mB,EACN47D,gBAJqEtkE,EAAG, GAKxEopF,GAAI,KACJU,gBAAiB,KACjB1pD,OAAQ,MAIpB,IAAIg+D,EAAa,GACjB,GAAIn2G,EACA,IAAK ,IAAI0a,KAAY1a,EACjBm2G,EAAWvwG,KAAK,CAAEpL,KAAM,EAAyBkgB,SAAUA,EAAUzhB,OAAQ,KA AMgrD,UAAWjkD,EAAQ0a,KAI9G,OAAOg7D,GAAKkF,EADZ19E,GAAS,MACsB61E,EAAgBkB,EAAYz5D, EAAMA,EAAM0H,EAAM8a,EAAUm5E,IA8mR3Fl+G,EAAQm+G,KAp/ER,SAAS3T,GAAW7nB,EAAY19E,E AAO41E,EAAmBqB,EAAgBF,EAAYoiC,EAAkBC,EAAYt5E,EAAUh9B,EAAS6wE,EAAarnC,EAAegqC,GAC/ J,IAAIz7D,OACe,IAAfu+F,IAAyBA,EAAa,IACrCzlC,IACDA,EAAcI,IAElB,IAAIpmD,EAAKgoD,GAAuBC,GA AoBC,EAAiBloD,EAAGkoD,eAAgBE,EAAapoD,EAAGooD,WAAYD,EAAkBnoD,EAAGmoD,gBACrImuB,EA AK,KACLxnG,EAAO,KACP08G,IACkDlV,GAAlDppF,EAAKxS,GAAOwvE,GAAeshC,GAAmB,IAAY,GAAI18 G,EAAOoe,EAAG,IAE5EilB,EAAWA,GAAY,GAEvB,IADA,IAAIu5E,EAAc,GACTtxG,EAAI,EAAGA,EAAI+3 B,EAAS73B,OAAQF,IAAK,CACtC,IAAI6lB,EAAKvlB,GAAOy3B,EAAS/3B,GAAI,GAAIyvE,EAAe5pD,EAA G,GAAgC0rF,EAA0B1rF,EAAG,GAC5G8vE,EAAKr1F,GAAOwvE,GAD4DjqD,EAAG,IAC3B,GAAI2rF,EAAO 7b,EAAG,GAAI8b,EAAS9b,EAAG,GAC9EiH,OAAkBvmG,EAClB68C,OAAS78C,EACb,OAAuB,GAAfo5E,GA CJ,KAAK,EACDv8B,EAASq+D,EACT,MACJ,KAAK,EACL,KAAK,EACD3U,EAAkB2U,EAG1BD,EAAYtxG, GACR,CAAE/H,MAAOw3E,EAAcysB,GAAIsV,EAAM98G,KAAM+8G,EAAQr6B,gBAAiBq6B,EAAQ7U,gBA AiBA,EAAiB1pD,OAAQA,GAE1Hn4C,EAAUA,GAAW,GACrB,IAAIm2G,EAAa,GACjB,IAASlxG,EAAI,EAA GA,EAAIjF,EAAQmF,OAAQF,IAAK,CACrC,IAAI0xG,EAAKpxG,GAAOvF,EAAQiF,GAAI,GAC5BkxG,EAA WlxG,GACP,CAAEzK,KAAM,EAAuBvB,OAFM09G,EAAG,GAEO1yD,UAFS0yD,EAAG,GAEUj8F,SAAU,M AGvF,IAAIrJ,GADJilG,EAAaA,GAAc,IACJ98G,KAAI,SAAUue,GACjC,IAAI8S,EAAKtlB,GAAOwS,EAAI,GA A8B1c,EAAQwvB,EAAG,GACzDC,EAAKvlB,GAAOwvE,GAD2BlqD,EAAG,IACI,GAClD,MAAO,CADoDC,E AAG,GAAWA,EAAG,GAC1DzvB,MAOtB,OALAm4E,EAvuOJ,SAASojC,EAAqBp8G,GAC1B,GAAIA,GAdyB, gBAcjBA,EAAKqG,GAAmC,CAEhD,IAAIg2G,EAAmC,MAAtBr8G,EAAKmG,eAAyBnG,EAAKmG,gBAAkB1 I,EAAQsF,kBAAkBi6B,MAC5Fh9B,EAAKsG,OAAOqE,QAAUhB,OAAOqc,KAAKhmB,EAAKkG,MAAMyE,O AE7C3K,EAAKqG,GADLg2G,EACU,IAAMzlC,KAlBC,UA2BzB,OAHI52E,GAxBqB,YAwBbA,EAAKqG,KAC brG,EAAO,MAEJA,GAAQ,KAwtOSo8G,CAAqBpjC,GACzChqC,IACAtsC,GAAS,UAGN,CAEHkM,WAAY,EA CZa,OAAQ,KACRspE,aAAc,KACd1nE,cAAe,EACfivE,aAAc,EAEdF,WAAYA,EACZ19E,MAVJA,GAAS,EAW L27E,WAAY,EACZkC,iBAAkB,EAClBC,oBAAqB,EACrBjI,eAAgBA,EAChBC,gBAAiBA,EACjBC,WAAYA,E ACZkB,eAAgBA,EAChBF,WAAYA,EACZj3C,SAAUu5E,EACV7hC,aAAcM,GAAiBuhC,GAC/Bv2G,QAASm2 G,EACTjpF,QAAS,CACLi0E,GAAIA,EACJxnG,KAAMA,EACN0X,MAAOA,EACP7R,SAAU,KAEV83E,kBAA mB,KACnB9tC,cAAeA,GAAiB,KAChCgqC,sBAAuBA,EACvByI,gBAAiB,KACjBD,aAAc,KACdnL,YAAaA,G AAeI,IAEhCnkC,SAAU,KACV57B,KAAM,KACN+pE,MAAO,KACPzG,UAAW,OA+5EnBv8E,EAAQ6+G,gBA AkB5lD,GAC1Bj5D,EAAQ8+G,yCAA2C1vB,GACnDpvF,EAAQ++G,mCAAqCpgC,GAC7C3+E,EAAQg/G,gBA AkB5W,GAC1BpoG,EAAQi/G,yBAA2BtY,GACnC3mG,EAAQk/G,eAAiBllE,GACzBh6C,EAAQm/G,gBAAkBjl E,GAC1Bl6C,EAAQo/G,kBAAoBz7G,EAC5B3D,EAAQq/G,aAAevmF,GACvB94B,EAAQs/G,uBAzvcR,SAASC ,GAAsBrmD,GAE3B,OADWD,GAAeC,GACdl5D,EAAQw5D,iBAAiBgmD,eAAiB,MAwvc1Dx/G,EAAQy/G,qB AAuBlmD,GAC/Bv5D,EAAQ0/G,6BA7jHR,SAASC,GAA4B/2G,GACjC,IAAIrG,EAAO4jF,GAA0Bv9E,GACrC, IAAKrG,EACD,MAAMygG,GAAcp6F,GACxB,OAAO,IAAI89E,GAAkBnkF,IA0jHjCvC,EAAQ4/G,2BAA6B3v F,GACrCjwB,EAAQ6/G,QAAU/5G,EAClB9F,EAAQ8/G,sBAAwBnR,GAChC3uG,EAAQ+/G,mBAz5SR,SAASC ,GAAkBC,EAAYC,EAAIC,EAAIC,EAAIC,EAAIC,EAAIC,EAAIC,EAAIC,EAAIC,EAAIC,EAAIC,EAAIC,EAA

IC,EAAIC,EAAIC,EAAIC,EAAIC,EAAIC,EAAIC,GAC3G,OAAQnB,GACJ,KAAK,EACD,OAAOC,EAAKljC,G AAkBmjC,GAAMC,EACxC,KAAK,EACD,OAAOF,EAAKljC,GAAkBmjC,GAAMC,EAAKpjC,GAAkBqjC,GA AMC,EACrE,KAAK,EACD,OAAOJ,EAAKljC,GAAkBmjC,GAAMC,EAAKpjC,GAAkBqjC,GAAMC,EAAKtjC, GAAkBujC,GACpFC,EACR,KAAK,EACD,OAAON,EAAKljC,GAAkBmjC,GAAMC,EAAKpjC,GAAkBqjC,GA AMC,EAAKtjC,GAAkBujC,GACpFC,EAAKxjC,GAAkByjC,GAAMC,EACrC,KAAK,EACD,OAAOR,EAAKljC, GAAkBmjC,GAAMC,EAAKpjC,GAAkBqjC,GAAMC,EAAKtjC,GAAkBujC,GACpFC,EAAKxjC,GAAkByjC,G AAMC,EAAK1jC,GAAkB2jC,GAAMC,EAClE,KAAK,EACD,OAAOV,EAAKljC,GAAkBmjC,GAAMC,EAAKp jC,GAAkBqjC,GAAMC,EAAKtjC,GAAkBujC,GACpFC,EAAKxjC,GAAkByjC,GAAMC,EAAK1jC,GAAkB2jC, GAAMC,EAAK5jC,GAAkB6jC,GAAMC,EAC/F,KAAK,EACD,OAAOZ,EAAKljC,GAAkBmjC,GAAMC,EAAK pjC,GAAkBqjC,GAAMC,EAAKtjC,GAAkBujC,GACpFC,EAAKxjC,GAAkByjC,GAAMC,EAAK1jC,GAAkB2jC ,GAAMC,EAAK5jC,GAAkB6jC,GACjFC,EAAK9jC,GAAkB+jC,GAAMC,EACrC,KAAK,EACD,OAAOd,EAA KljC,GAAkBmjC,GAAMC,EAAKpjC,GAAkBqjC,GAAMC,EAAKtjC,GAAkBujC,GACpFC,EAAKxjC,GAAkBy jC,GAAMC,EAAK1jC,GAAkB2jC,GAAMC,EAAK5jC,GAAkB6jC,GACjFC,EAAK9jC,GAAkB+jC,GAAMC,E AAKhkC,GAAkBikC,GAAMC,EAClE,KAAK,EACD,OAAOhB,EAAKljC,GAAkBmjC,GAAMC,EAAKpjC,GA AkBqjC,GAAMC,EAAKtjC,GAAkBujC,GACpFC,EAAKxjC,GAAkByjC,GAAMC,EAAK1jC,GAAkB2jC,GAA MC,EAAK5jC,GAAkB6jC,GACjFC,EAAK9jC,GAAkB+jC,GAAMC,EAAKhkC,GAAkBikC,GAAMC,EAAKlkC ,GAAkBmkC,GAAMC,EAC/F,QACI,MAAM,IAAItgH,MAAM,8CA23S5Bd,EAAQqhH,aAj6SR,SAASC,GAAYr B,EAAYsB,GAE7B,IADA,IAAIx6F,EAAS,GACJ/Z,EAAI,EAAGA,EAAiB,EAAbizG,EAAgBjzG,GAAQ,EACxC +Z,EAASA,EAASw6F,EAAev0G,GAAKgwE,GAAkBukC,EAAev0G,EAAI,IAE/E,OAAO+Z,EAASw6F,EAA4B, EAAbtB,IA65SnCjgH,EAAQwhH,4BA9vIR,SAASC,GAA2Blf,GAChC,OAAOA,EAAGxd,iBA8vId/kF,EAAQ0h H,kCAz7gCR,SAASC,GAAiCC,GACtC,OAAkC,MAA3BA,GACHA,IAA4B5hH,EAAQqE,wBAAwBsZ,SAw7gC pE3d,EAAQ6hH,oBAAsB3jE,GAC9Bl+C,EAAQ8hH,cAAgBj2D,GACxB7rD,EAAQ+hH,WAAan2D,GACrB5rD, EAAQgiH,aAlnK2B,EAmnKnChiH,EAAQiiH,eAAiB5gG,GACzBrhB,EAAQkiH,WAAa9uE,GACrBpzC,EAAQw G,KAx2SR,SAAS27G,GAAU1+G,GAIf,IAHA,IAAIi6E,EAAiB,GACjBK,EAAU,GACV1zE,EAAQ,KACH2C,EA AI,EAAGA,EAAIvJ,EAAUyJ,OAAQF,IAAK,CACvC,IAAI6nC,EAAWpxC,EAAUuJ,GACrB6nC,EAASzzC,QA AUyyC,KACnBxpC,EAAQwqC,EAASzxC,OAEA,WAAjByxC,EAAS5vC,OACT84E,EAAQpwE,KAAKknC,EA ASzzC,OAE1ByzC,EAASjkC,MAAQ5D,EACjB0wE,EAAexE,GAASrkC,EAASzzC,QAAUyzC,EAE/C,MAAO,C AEH90C,QAAS,KACT29E,eAAgBA,EAChBj6E,UAAWA,EACXs6E,QAASA,EACT1zE,MAAOA,IAo1SfrK,EA AQoiH,KAx3SR,SAASC,GAAiBp9G,EAAO7D,EAAOgC,EAAO6mB,GAM3C,OAFA7mB,EAAQd,EAAkBc,GA EnB,CAEHwN,OAAQ,EACRqZ,KAJUixD,GAAajxD,EAAM9oB,EAAUC,IAKvC6D,MAAOA,EACP7D,MAAO A,EACPgC,MAAOA,IA62SfpD,EAAQsiH,KApmER,SAASC,GAAarmC,EAAgBtrE,GAClC,MAAO,CAEHO,W AAY,EACZa,OAAQ,KACRspE,aAAc,KACd1nE,cAAe,EACfivE,aAAc,EAEdF,YAAa,EACb19E,MAAO,EACP2 7E,WAAY,EACZkC,iBAAkB,EAClBC,oBAAqB,EACrBjI,eAAgB,GAChBC,gBAAiB,EACjBC,WAAY,GACZkB ,eAAgBA,EAChBF,WAAY,EACZj3C,SAAU,GACV03C,aAAc,EACd10E,QAAS,GACTktB,QAAS,KACT4f,SAA U,KACV57B,KAAM,KACN+pE,MAAO,KACPzG,UAAW,CAAE3rE,MAAOA,KA2kE5B5Q,EAAQwiH,eAAiBp 9G,EACzBpF,EAAQyiH,KA7uRR,SAAS5tF,GAAU5jB,EAAML,GACrB,IAAIzJ,EAAM8J,EAAK9J,IAAI2iC,M AAMl5B,GACzB,GAAgB,EAAZzJ,EAAIlC,MAA6B,CACjC,IAAI86E,EAASrI,GAAczmE,EAAM9J,EAAIgK,W ACrC,OAAOhK,EAAI8tB,QAAQ1tB,SAAWw4E,EAAOx4E,SAAWw4E,EAAOzF,cAEtD,GAAgB,EAAZnzE,EA AIlC,MACT,OAAOwyE,GAAWxmE,EAAM9J,EAAIgK,WAAWopE,WAEtC,GAAgB,MAAZpzE,EAAIlC,MAC T,OAAO0yE,GAAe1mE,EAAM9J,EAAIgK,WAAWzB,SAE/C,MAAM,IAAI5O,MAAM,gDAAkD8P,IAkuRtE5Q ,EAAQ0iH,uBArXR,SAASrqC,GAAsBi5B,EAAM38B,GAEjC,OADAg6B,KACO52B,GAASM,sBAAsBi5B,EAA M38B,IAoXhD30E,EAAQ2iH,kBA1XR,SAASvqC,GAAiB04B,GAEtB,OADAnC,KACO52B,GAASK,iBAAiB04 B,IAyXrC9wG,EAAQ4iH,KA9jER,SAASC,GAAalgC,EAAYmgC,GAC9B,OAAO1X,GAAmB,GAAwBzoB,EAA Yr9D,GAASw9F,KA8jE3E9iH,EAAQ+iH,4BAA8B9yB,GACtCjwF,EAAQgjH,KA/oRR,SAASh4G,GAAQ/F,EA AOsd,EAAM0H,GAE1B,OAAOwzD,IAAM,EADbx4E,GAAS,GACc,KAAM,EAAGsd,EAAMA,EAAM0H,IA8o RhDjqB,EAAQijH,KA9jER,SAASC,GAAcvgC,EAAYwgC,GAI/B,IAHA,IAAI56F,EAAOrc,OAAOqc,KAAK46F, GACnBC,EAAS76F,EAAKrb,OACdm+F,EAAgB,GACXr+F,EAAI,EAAGA,EAAIo2G,EAAQp2G,IAGxBq+F,E AAc19F,KAFJ4a,EAAKvb,IAInB,OAAOo+F,GAAmB,GAAyBzoB,EAAY0oB,IAsjEnErrG,EAAQqjH,KAtkER,S

AASC,GAAY3gC,EAAYmgC,GAE7B,OAAO1X,GAAmB,IAAwBzoB,EAAYr9D,GAASw9F,EAAW,KAqkEtF9i H,EAAQujH,KA9oRR,SAAS/lC,GAAYv4E,EAAO61E,EAAgB15E,EAAOgC,EAAO6mB,GACtD,OAAOwzD,IA AM,EAAGx4E,EAAO61E,EAAgB,EAAG15E,EAAOgC,EAAO6mB,IA8oR5DjqB,EAAQwjH,2BArwpBR,SAAS C,KACAvoE,KACDA,IAAa,EACbC,GAAkB,eAAgB5B,IAClC4B,GAAkB,aAAcxB,IAChCwB,GAAkB,eAAgBf, IAClCe,GAAkB,qBAAsBvB,IACxCuB,GAAkB,iBAAkBjB,IACpCiB,GAAkB,cAAepB,IACjCoB,GAAkB,oBAA qBrB,IACvCqB,GAAkB,gBAAiBnB,IACnCmB,GAAkB,eAAgBF,MA2vpB1Cj7C,EAAQ0jH,mBAAqBvoE,GAC 7Bn7C,EAAQ2jH,KAjyER,SAAS9Y,GAAS5lG,EAAO2D,EAAIm8B,GACzB,IAAIu5E,EAAc,GAClB,IAAK,IAA I77F,KAAYsiB,EAEjBu5E,EAAY3wG,KAAK,CAAE8U,SAAUA,EAAUmoF,YADrB7lE,EAAStiB,KAG/B,MA AO,CAEHtR,WAAY,EACZa,OAAQ,KACRspE,aAAc,KACd1nE,cAAe,EACfivE,aAAc,EAGdF,YAAa,EACb19E, MAAOA,EACP27E,WAAY,EACZkC,iBAAkB,EAClBC,oBAAqB,EACrB7G,gBAAiB,EACjBpB,eAAgB,GAChB C,gBAAiB,EACjBC,WAAY,GACZgB,WAAY,EACZj3C,SAAU,GACV03C,aAAc,EACd10E,QAAS,GACTktB,Q AAS,KACT4f,SAAU,KACV57B,KAAM,KACN+pE,MAAO,CAAEp6E,GAAIA,EAAIyhG,SAAU3vB,GAAc9xE, GAAKm8B,SAAUu5E,GACxD/hC,UAAW,OAkwEnBv8E,EAAQ4jH,oBAr0cR,SAASC,GAAmBp7G,EAAMyxD ,EAAU4pD,GAChB,iBAAb5pD,IACP4pD,EAAY5pD,EACZA,EAAWzxD,EAAKzI,EAAQw5D,iBAAiBuqD,WA E7C7pD,EAAWA,EAAS9kC,cAAc1G,QAAQ,KAAM,KAChDsqC,GAAYkB,GAAYzxD,EACpBq7G,IACA9qD, GAAYkB,GAAUl6D,EAAQw5D,iBAAiBwqD,WAAaF,IA8zcpE9jH,EAAQikH,uBAx8PR,SAASC,GAAsBt7G,E AAI7I,GAC/B,IAAIynD,EAAWu2B,GAAQtgE,IAAI7U,GAC3Bg9E,GAAwBh9E,EAAI4+C,GAAYA,EAASi6B, WAAY1hF,EAAQ0hF,YACrE1D,GAAQryD,IAAI9iB,EAAI7I,IAs8PpBC,EAAQmkH,sBAAwBr+B,GAChC9lF,E AAQokH,iBA5spBR,SAASC,GAAkBv7C,EAA8E5lE,QACxF,IAATA,IAAmBA,EAAO,IAG9B,IAAIunC,EAAkB vnC,EAAKunC,iBAAmBn6B,GAC1CkmB,EAAYtzB,EAAKszB,WAAa,KAC9BilB,EAAe7xC,GAAgBk/D,GAC/ BrtB,EAAal5C,MAAQumE,IACrBrtB,EAAal5C,KAAOumE,GAExB,IAUIh9C,EAVAw4F,EAAe7oE,EAAanzC,U AAU,GAAG,GAEzC88E,EAAYl3C,GADGzD,EAAgBl6B,eAAe,KAAM,MACRrN,EAAKmnB,MAAQi6F,EAAc 7oE,EAAa/yC,eACpF48E,EAAY7pC,EAAaxzC,OAAS,IAClC,IACAqqC,EAAcwJ,GAAkB54C,EAAKswC,UAA WtwC,EAAKuwC,eACrDpjC,EAAWo6B,EAAgBl6B,eAAe60E,EAAW3pC,GACrD8pC,EAAY13C,GAAY,EAAc ,KAAM,KAAM,EAAG,EAAG,KAAM,KAAM,KAAM,KAAM,MAChF1P,EAAWoM,GAAY,KAAMg7C,EAAWj zC,EAAagzC,EAAW,KAAM,KAAM76C,EAAiBp6B,EAAU,KAAMnN,EAAKqqB,UAAY,MAClIpY,GAAUgpB, GAEV,IACQsM,EAAgBkC,OAChBlC,EAAgBkC,QAEpB7gB,EAAY0vB,GADQH,GAAwB+pC,EAAW3pC,EA Actd,EAAUsM,EAAiBp6B,EAAUmmB,GAC3DilB,EAActd,EAAUmU,EAAapvC,EAAKy4C,cAAgB,MAEzGzQ, GAAWq6C,EAAWpnD,EAAU,MAEhCsN,GAAY85C,EAAWpnD,EAAU,KAAM,MAE3C,QACInoB,KACIy0B, EAAgB1zB,KAChB0zB,EAAgB1zB,MAExB,OAAO+U,GAyqpBX9rB,EAAQukH,yBAnkMR,SAASC,KACW,IA AIn5F,IACD,IAAIA,IACvB6jE,GAAYhiF,OAAS,GAikMzBlN,EAAQykH,iBAt2MR,SAASC,KACL11B,GAAa, MAs2MjBhvF,EAAQ2kH,2BAA6B15F,GACrCjrB,EAAQ4kH,kBAz/PR,SAASC,GAAiBtiH,EAAMolB,EAAYL, EAAgBc,GACxD,OAAOhjB,GAAc,WACjB,IAAI0a,EACAglG,EAAQviH,EACO,OAAfolB,IACIm9F,EAAM5jH, eAAe,oBAAsCmC,IAArByhH,EAAMn9F,YAC3C7H,EAAKglG,EAAMn9F,YAAYha,KAAKoU,MAAMjC,EAAI jS,GAAS8Z,IAGhDm9F,EAAMn9F,WAAaA,GAGJ,OAAnBL,IAIAw9F,EAAMx9F,eAAiBA,GAEJ,OAAnBc,IA MI08F,EAAM18F,eADN08F,EAAM5jH,eAAe,wBAA8CmC,IAAzByhH,EAAM18F,eACzBlc,OAAOgY,OAAOh Y,OAAOgY,OAAO,GAAI4gG,EAAM18F,gBAAiBA,GAGvDA,OA+9PvCpoB,EAAQ+kH,oBAAsBz3F,GAC9Btt B,EAAQglH,aAvt+BR,SAASC,GAAY90G,GACjBF,GAAWE,GAut+BfnQ,EAAQklH,aAAejrD,GACvBj6D,EAA QmlH,OAASt1G,GACjB7P,EAAQolH,WAAajkH,EACrBnB,EAAQqlH,KA/3DR,SAASC,GAAQ3iC,EAAYzG,E AAgBqpC,GAEzC,IADA,IAAIxgF,EAAW,GACN/3B,EAAI,EAAGA,EAAIu4G,EAAWr4G,OAAQF,IACnC+3B, EAAS/3B,EAAI,GAAK,CACd/H,MAAO,EACPvD,KAAM,KACNwnG,GAAI,KACJ9kB,gBAAiB,KACjBwlB,gB AAiB,KACjB1pD,OAAQqlE,EAAWv4G,IAG3B,MAAO,CAEHmE,WAAY,EACZa,OAAQ,KACRspE,aAAc,KA Cd1nE,cAAe,EACfivE,aAAc,EAEdF,WAAYA,EACZ19E,MAAO,EACP27E,WAAY,EACZkC,iBAAkB,EAClBC, oBAAqB,EACrBjI,eAAgB,GAChBC,gBAAiB,EACjBC,WAAY,GACZkB,eAAgBA,EAChBF,WAAY,EACZj3C,S AAUA,EACV03C,aAAc,EACd10E,QAAS,GACTktB,QAAS,KACT4f,SAAU,KACV57B,KAAM,CAAE+mC,OA AQulE,EAAW,IAC3BviC,MAAO,KACPzG,UAAW,OA21DnBv8E,EAAQwlH,qBAAuBx1B,GAC/BhwF,EAAQy lH,sBA1wcR,SAASC,KACL1sD,GAAc,IA0wclBh5D,EAAQ2lH,KA/vTR,SAASC,GAAY30G,EAAM40G,EAAS xsC,EAAYj2E,GAC5C,GAAIu7C,GAAaI,UAAU37C,GAAQ,CAC/BA,EAAQu7C,GAAaG,OAAO17C,GAC5B,I

AAI0iH,EAAmB70G,EAAK9J,IAAI2iC,MAAM+7E,GAASjyG,aAAeylE,EAC1D79D,EAAWmjC,GAAaG,OAA O7tC,EAAKqoE,UAAUwsC,IAClD70G,EAAKqoE,UAAUwsC,GAAoB,IAAInnE,GAAanjC,GAExD,OAAOpY,G AyvTXpD,EAAQ+lH,iBAAmBj2F,GAC3B9vB,EAAQgmH,KA9vDR,SAAS7mC,GAAQl6E,EAAO6kC,EAAO+u C,EAAkBC,GAY7C,IAVA,IAAImtC,EAAmB,EACnBC,EAAsB,EACtBC,EAAgB,EAChBC,EAAoB,EACpBC,E AAqB,EACrBC,EAAgB,KAChBC,EAAsB,KACtBC,GAAmC,EACnCC,GAAoC,EACpC7qC,EAAqB,KAChB5uE ,EAAI,EAAGA,EAAI88B,EAAM58B,OAAQF,IAAK,CACnC,IAAIwoB,EAAOsU,EAAM98B,GAQjB,GAPAwo B,EAAKrkB,UAAYnE,EACjBwoB,EAAKxjB,OAASs0G,EACd9wF,EAAK5hB,aAAeqyG,EACpBzwF,EAAKqtD ,YAAcqjC,EACnB1wF,EAAK8lD,aAAeirC,EACpBJ,GAAiB3wF,EAAKvwB,MACtBohH,GAAsB7wF,EAAKulD ,gBACvBvlD,EAAKP,QAAS,CACd,IAAI6qD,EAAQtqD,EAAKP,QACjB6qD,EAAMkE,gBACFsiC,EAAgBA,E AAcrxF,QAAQ+uD,gBAAkB93E,OAAOO,OAAO,MAC1EqzE,EAAMiE,aAAejE,EAAMkE,gBAE3BwiC,GAAm C,EACnCC,GAAoC,EAChCjxF,EAAKP,QAAQ1tB,WACb8+G,GAAsB7wF,EAAKP,QAAQ1tB,SAAS4iG,oBAS pD,GANAqB,GAAa8a,EAAe9wF,EAAMsU,EAAM58B,QACxC+4G,GAAoBzwF,EAAKuP,SAAS73B,OAClCg5 G,GAAuB1wF,EAAKztB,QAAQmF,QAC/Bq5G,GAAqC,EAAb/wF,EAAKvwB,QAC9B22E,EAAqBpmD,GAER, MAAbA,EAAKvwB,MAAiC,CACjCuhH,IACDA,GAAmC,EAEnCF,EAAcrxF,QAAQ+uD,gBAClB93E,OAAOO, OAAO65G,EAAcrxF,QAAQ+uD,iBACxCsiC,EAAcrxF,QAAQ8uD,aAAeuiC,EAAcrxF,QAAQ+uD,iBAE/D,IACI hoD,EAAuD,IAA3B,MAAbxG,EAAKvwB,OAD6C,IAAhC,KAAbuwB,EAAKvwB,QAEJ+2B,EACrBsqF,EAAcr xF,QAAQ+uD,gBAAgB9K,GAAS1jD,EAAKqf,SAASzzC,QAAUo0B,GAGlEixF,IACDA,GAAoC,EAEpCH,EAA crxF,QAAQ8uD,aAClB73E,OAAOO,OAAO65G,EAAcrxF,QAAQ+uD,kBAE5CsiC,EAAcrxF,QAAQ8uD,aAAa7 K,GAAS1jD,EAAKqf,SAASzzC,QAAUo0B,GAEpEwG,IACAsqF,EAAcrxF,QAAQoqD,kBAAoB7pD,GAclD,GA XI8wF,GACAA,EAAc1lC,YAAcprD,EAAKvwB,MACjCqhH,EAAcxjC,kBAAoBttD,EAAKvwB,MACvCqhH,EA AcvjC,qBAAuBvtD,EAAKulD,gBACtCvlD,EAAKP,SAAWO,EAAKP,QAAQ1tB,WAC7B++G,EAAcvjC,qBAAu BvtD,EAAKP,QAAQ1tB,SAAS4iG,qBAI/Dic,GAAqB5wF,EAAKvwB,MAE1BuwB,EAAKwmD,WAAa,EAClBs qC,EAAgB9wF,EACX+1E,GAAc/1E,KACf+wF,EAAsB/wF,QAS1B,KAAO8wF,GAAiBt5G,IAAMs5G,EAAcn1 G,UAAYm1G,EAActqC,YAAY,CAC9E,IAAI0qC,EAAYJ,EAAct0G,OAC1B00G,IACAA,EAAU9lC,YAAc0lC,E AAc1lC,WACtC8lC,EAAU3jC,qBAAuBujC,EAAcvjC,qBAK/CwjC,GAHJD,EAAgBI,IAEKnb,GAAc+a,GACTA, EAAchrC,aAGdgrC,GAMtC,MAAO,CAEHvmH,QAAS,KACT4gF,UAAWwlC,EACXQ,cAAeP,EACfjc,mBAAo Bkc,EACpBphH,MAAOA,EACP6kC,MAAOA,EACP+uC,iBAAkBA,GAAoBG,GACtCF,eAAgBA,GAAkBE,GA ClCJ,YAXc,SAAU3nE,EAAME,EAAW66C,EAAWguB,GAAS,OAAOlwC,EAAM34B,GAAW8jB,QAAQ2jD,Y AAY3nE,EAAM+6C,EAAWguB,IAY1HiyB,aAAcga,EACdja,YAAaka,EACbtqC,mBAAoBA,IAwoD5B57E,EAA Q4mH,cA9jpBR,SAASC,GAAa/6F,GAClB,OAAOsP,GAAetP,GAAWynB,OA8jpBrCvzC,EAAQu9C,wBAA0BA, GAClCv9C,EAAQi8C,2BAA6BA,GACrCj8C,EAAQiP,qBAAuBA,GAC/BjP,EAAQkoE,mBAAqBA,GAC7BloE, EAAQ8jC,UAAYA,GACpB9jC,EAAQ4/C,YAAcA,GACtB5/C,EAAQwhD,wBAA0BA,GAClCxhD,EAAQ0hD,w BAA0BA,GAClC1hD,EAAQ2hD,wBAA0BA,GAClC3hD,EAAQ4hD,wBAA0BA,GAClC5hD,EAAQ6hD,wBAA 0BA,GAClC7hD,EAAQ8hD,wBAA0BA,GAClC9hD,EAAQ+hD,wBAA0BA,GAClC/hD,EAAQgiD,wBAA0BA,G AClChiD,EAAQiiD,wBAA0BA,GAClCjiD,EAAQ8xD,WAAaA,GACrB9xD,EAAQ22D,uBAAyBA,GACjC32D,E AAQ42D,uBAAyBA,GACjC52D,EAAQ62D,uBAAyBA,GACjC72D,EAAQ82D,uBAAyBA,GACjC92D,EAAQ+ 2D,uBAAyBA,GACjC/2D,EAAQg3D,uBAAyBA,GACjCh3D,EAAQi3D,uBAAyBA,GACjCj3D,EAAQk3D,uBA AyBA,GACjCl3D,EAAQm3D,uBAAyBA,GACjCn3D,EAAQwxD,YAAcA,GACtBxxD,EAAQsuF,eAAiBA,GAC zBtuF,EAAQgH,kBAAoBA,EAC5BhH,EAAQ8K,kBAAoBA,GAC5B9K,EAAQiD,mBAAqBA,EAC7BjD,EAAQ uD,iBAAmBA,EAC3BvD,EAAQgK,iBAAmBA,EAC3BhK,EAAQ+K,aAAeA,GACvB/K,EAAQsqD,kBAAoBA, GAC5BtqD,EAAQwS,kBAAoBA,GAC5BxS,EAAQsrD,UAAYA,GACpBtrD,EAAQ0rD,mBAAqBA,GAC7B1rD, EAAQyrD,sBAAwBA,GAChCzrD,EAAQurD,wBAA0BA,GAClCvrD,EAAQirD,aAAeA,GACvBjrD,EAAQ2qD,e AAiBA,GACzB3qD,EAAQuS,iBAAmBA,GAC3BvS,EAAQ2rD,iBAAmBA,GAC3B3rD,EAAQwgB,eAAiBA,GA CzBxgB,EAAQ2gB,sBAAwBA,GAChC3gB,EAAQu4D,eAAiBA,GACzBv4D,EAAQ+lE,OAASA,GACjB/lE,EA AQsmE,YAAcA,GACtBtmE,EAAQgmE,iBAAmBA,GAC3BhmE,EAAQ8lE,UAAYA,GACpB9lE,EAAQmmE,U AAYA,GACpBnmE,EAAQwmE,kBAAoBA,GAC5BxmE,EAAQ2kE,YAAcA,GACtB3kE,EAAQ0tB,SAAWA,G ACnB1tB,EAAQihB,kBAAoBA,GAC5BjhB,EAAQ8uF,8BAAgCA,GACxC9uF,EAAQuqD,iBAAmBA,GAC3Bvq D,EAAQ2tB,oBAAsBA,GAC9B3tB,EAAQ+rD,WAAaA,GACrB/rD,EAAQ2uF,YAAcA,GACtB3uF,EAAQ2W,g

BAAkBA,GAC1B3W,EAAQ0W,kBAAoBA,GAC5B1W,EAAQyW,eAAiBA,GACzBzW,EAAQ0tD,cAAgBA,GA CxB1tD,EAAQuoF,OAASA,GACjBvoF,EAAQ4oF,YAAcA,GACtB5oF,EAAQgpF,YAAcA,GACtBhpF,EAAQip F,YAAcA,GACtBjpF,EAAQkpF,YAAcA,GACtBlpF,EAAQmpF,YAAcA,GACtBnpF,EAAQuuD,aAAeA,GACvB vuD,EAAQiuD,gBAAkBA,GAC1BjuD,EAAQwqD,WAAaA,GACrBxqD,EAAQ0uD,sBAAwBA,GAChC1uD,EA AQ2uD,uBAAyBA,GACjC3uD,EAAQ4uD,uBAAyBA,GACjC5uD,EAAQ6uD,uBAAyBA,GACjC7uD,EAAQ8uD ,uBAAyBA,GACjC9uD,EAAQ+uD,uBAAyBA,GACjC/uD,EAAQgvD,uBAAyBA,GACjChvD,EAAQivD,uBAAy BA,GACjCjvD,EAAQkvD,uBAAyBA,GACjClvD,EAAQmvD,uBAAyBA,GACjCnvD,EAAQ2mF,gBAAkBA,GA C1B3mF,EAAQ+mF,gBAAkBA,GAC1B/mF,EAAQknF,gBAAkBA,GAC1BlnF,EAAQonF,gBAAkBA,GAC1Bpn F,EAAQsnF,gBAAkBA,GAC1BtnF,EAAQwnF,gBAAkBA,GAC1BxnF,EAAQ0nF,gBAAkBA,GAC1B1nF,EAAQ 4nF,gBAAkBA,GAC1B5nF,EAAQ8nF,gBAAkBA,GAC1B9nF,EAAQgoF,gBAAkBA,GAC1BhoF,EAAQ0tF,eAA iBA,GACzB1tF,EAAQ0iD,YAAcA,GACtB1iD,EAAQ+6B,cAAgBA,GACxB/6B,EAAQ86B,kBAAoBA,GAC5B9 6B,EAAQ26B,gBAAkBA,GAC1B36B,EAAQ2S,cAAgBA,GACxB3S,EAAQu2B,eAAiBA,GACzBv2B,EAAQk3 B,sBAAwBA,GAChCl3B,EAAQq3B,iBAAmBA,GAC3Br3B,EAAQ42B,gBAAkBA,GAC1B52B,EAAQ+2B,cAA gBA,GACxB/2B,EAAQ63B,2BAA6BA,GACrC73B,EAAQ2J,oBAAsBA,EAC9B3J,EAAQoK,mBAAqBA,EAC7 BpK,EAAQwuF,qBAAuBA,GAC/BxuF,EAAQguF,kBAAoBA,GAC5BhuF,EAAQyxD,WAAaA,GACrBzxD,EAA Qo3D,uBAAyBA,GACjCp3D,EAAQq3D,uBAAyBA,GACjCr3D,EAAQs3D,uBAAyBA,GACjCt3D,EAAQu3D,u BAAyBA,GACjCv3D,EAAQw3D,uBAAyBA,GACjCx3D,EAAQy3D,uBAAyBA,GACjCz3D,EAAQ03D,uBAAy BA,GACjC13D,EAAQ23D,uBAAyBA,GACjC33D,EAAQ43D,uBAAyBA,GACjC53D,EAAQsxD,YAAcA,GACt BtxD,EAAQ63D,wBAA0BA,GAClC73D,EAAQ+3D,wBAA0BA,GAClC/3D,EAAQg4D,wBAA0BA,GAClCh4D, EAAQi4D,wBAA0BA,GAClCj4D,EAAQk4D,wBAA0BA,GAClCl4D,EAAQm4D,wBAA0BA,GAClCn4D,EAAQ o4D,wBAA0BA,GAClCp4D,EAAQq4D,wBAA0BA,GAClCr4D,EAAQs4D,wBAA0BA,GAClCt4D,EAAQosD,w BAA0BA,GAClCpsD,EAAQw4D,wBAA0BA,GAClCx4D,EAAQmiD,WAAaA,GACrBniD,EAAQ6uF,uBAAyBA ,GACjC7uF,EAAQ+1D,OAASA,GACjB/1D,EAAQi2D,kBAAoBA,GAC5Bj2D,EAAQk2D,mBAAqBA,GAC7Bl2 D,EAAQm2D,mBAAqBA,GAC7Bn2D,EAAQo2D,mBAAqBA,GAC7Bp2D,EAAQq2D,mBAAqBA,GAC7Br2D,E AAQs2D,mBAAqBA,GAC7Bt2D,EAAQu2D,mBAAqBA,GAC7Bv2D,EAAQw2D,mBAAqBA,GAC7Bx2D,EAA Qy2D,mBAAqBA,GAC7Bz2D,EAAQ02D,mBAAqBA,GAC7B12D,EAAQw3B,oBAAsBA,GAC9Bx3B,EAAQ03 B,2BAA6BA,GACrC13B,EAAQy3B,sBAAwBA,GAChCz3B,EAAQmuF,YAAcA,GAEtBjiF,OAAOkW,eAAepiB ,EAAS,aAAc,CAAEoD,OAAO","sourcesContent":["/\*\*\n \* @license Angular v11.0.5\n \* (c) 2010-2020 Google LLC. https://angular.io/\n \* License: MIT\n \*/\n\n(function (global, factory) {\n typeof exports == 'object' && typeof module !== 'undefined' ? factory(exports, require('rxjs'), require('rxjs/operators')) :\n typeof define === 'function' && define.amd ? define('@angular/core', ['exports', 'rxjs', 'rxjs/operators'], factory) :\n (global = global || self, factory((global.ng = global.ng || { }, global.ng.core = { }), global.rxjs, global.rxjs.operators));\n}(this, (function (exports, rxjs, operators) { 'use strict';\n\n /\*\*\n \* @license\n \* Copyright Google LLC All Rights Reserved. $\ln$  \* Use of this source code is governed by an MIT-style license that can be $\ln$  \* found in the LICENSE file at https://angular.io/license\n \*/\n function getClosureSafeProperty(objWithPropertyToExtract)  ${\n \mu \ for (var key in objWithPropertyToExtract) {\n \dot \n} if (objWithPropertyToExtract[key] ==\n \dot \n}$ getClosureSafeProperty)  $\nvert \nvert$  return key;\n  $\ln$   $\ln$  throw Error('Could not find renamed property on target object.');\n  $\mathbb{R}^*$  /n \* Sets properties on a target object from a source object, but only if\n \* the property doesn't already exist on the target object.\n  $* \mathcal{Q}$  param target The target to set properties on\n  $\circledcirc$  param source The source of the property keys and values to set\n  $*$  $\wedge$ n function fillProperties(target, source)  ${\nvert \nvert n$  for (var key in source)  ${\nvert \nvert n}$  if (source.hasOwnProperty(key) && !target.hasOwnProperty(key))  ${\nvert \nvert n}$ target[key] = source[key];\n  $\ln$  }\n }\n\n /\*\*\n \* @license\n \* Copyright Google LLC All Rights Reserved. $\ln$  \*\n \* Use of this source code is governed by an MIT-style license that can be\n \* found in the LICENSE file at https://angular.io/license\n  $*\wedge$ n function stringify(token)  $\wedge$ n if (typeof token === 'string')  ${\n \mu$  return token;\n  $}{\n \nu}$  if (Array.isArray(token))  ${\n \nu}$  return '[' + token.map(stringify).join(', ') + ']';\n }\n if (token == null)  $\n$  return " + token;\n }\n if (token.overriddenName)  ${\n \mu \$  return \"\" + token.overriddenName;\n  ${\n \ \ \ }$ \n if (token.name)  ${\n \ \ \ }$ return  $\lvert \lvert \lvert' \rvert'$  + token.name;\n  $\lvert \lvert \lvert \lvert$  var res = token.toString();\n if (res == null) {\n return '' + res;\n

 $\ln$  var newLineIndex = res.indexOf('\|n');\n return newLineIndex === -1 ? res : res.substring(0, newLineIndex);\n  $\mathbb{R}^n$  /\*\*\n \* Concatenates two strings with separator, allocating new strings only when necessary. $\ln$  \*  $\infty$   $\infty$  aram before before string. $\ln$  \* @param separator separator string. $\ln$  \* @param after after string. $\ln$  \* @returns concatenated string. $\ln$  \*/ $\ln$  function concatStringsWithSpace(before, after) { $\ln$ return (before == null || before === '') ?\n (after === null ? '' : after) :\n ((after == null || after === '') ? before : before + '' + after);\n  $\ln \ x * \cong 0$ license\n \* Copyright Google LLC All Rights Reserved.\n  $*\n$   $*$  Use of this source code is governed by an MIT-style license that can be $\tan \theta$   $*$  found in the LICENSE file at https://angular.io/license\n \*/\n var forward\_ref = getClosureSafeProperty({ \_\_forward\_ref\_\_: getClosureSafeProperty  $\vert \cdot \rangle$ ;\n /\*\*\n \* Allows to refer to references which are not yet defined.\n \*\n \* For instance, `forwardRef` is used when the `token` which we need to refer to for the purposes of $\ln * DI$  is declared, but not yet defined. It is also used when the `token` which we use when creating\n  $*$  a query is not yet defined. $\ln$ \*\n \* @usageNotes\n \* ### Example\n \* {@example core/di/ts/forward\_ref/forward\_ref\_spec.ts region='forward ref'}\n \* @publicApi\n \*/\n function forwardRef(forwardRefFn) {\n forwardRefFn. forward\_ref\_ = forwardRef;\n forwardRefFn.toString = function ()  $\ln$  return stringify(this());\n };\n return forwardRefFn;\n }\n /\*\*\n \* Lazily retrieves the reference value from a forwardRef.\n  $*\n$  \* Acts as the identity function when given a non-forward-ref value.\n  $*\n$ @usageNotes\n \* ### Example\n \*\n \* {@example core/di/ts/forward\_ref/forward\_ref\_spec.ts region='resolve forward ref'}\n \*\n \* @see `forwardRef`\n \* @publicApi\n \*/\n function resolveForwardRef(type)  $\{\n\}$  return isForwardRef(type) ? type() : type;\n  $\{\n\}$  /\*\* Checks whether a function is wrapped by a `forwardRef`. \*/\n function isForwardRef(fn)  $\{\n\$  return typeof fn == 'function' && fn.hasOwnProperty(forward\_ref\_) &&\n fn.\_forward\_ref\_ === forwardRef;\n  $\ln \frac{\pi}{2}$  /\n\n /\*\*\n @license\n \* Copyright Google LLC All Rights Reserved.\n  $*\n$  Use of this source code is governed by an MIT-style license that can be\n  $*$  found in the LICENSE file at https://angular.io/license\n  $*$ /\n function assertNumber(actual, msg)  ${\n \in \iint (!(\text{typeof actual} == 'number')) {\n \in \iint (!(\text{typeof actual}) \cdot \mathcal{E} = \n} \cdot \mathcal{E} = \n \text{typeOf actual}$ 'number', '===');\n }\n function assertNumberInRange(actual, minInclusive, maxInclusive) {\n assertNumber(actual, 'Expected a number');\n assertLessThanOrEqual(actual, maxInclusive, 'Expected number to be less than or equal to');\n assertGreaterThanOrEqual(actual, minInclusive, 'Expected number to be greater than or equal to');\n }\n function assertString(actual, msg)  $\{\n\$  if (!(typeof actual === 'string'))  $\{\n\}$ throwError(msg, actual === null ? 'null' : typeof actual, 'string', '===');\n }\n {\n function assertFunction(actual, msg)  $\{\n\$  if (!(typeof actual === 'function'))  $\{\n\}$  throwError(msg, actual === null ? 'null' : typeof actual, 'function', '===');\n }\n }\n function assertEqual(actual, expected, msg) {\n if  $(\text{3})$   $\{\n m = 1; \quad \text{4} \}$   $\{\n m = 2; \quad \text{5} \}$   $\{\n m = 1; \quad \text{6} \}$  function assertNotEqual(actual, expected, msg)  $\{\n\$  if (!(actual != expected))  $\{\n\}$  throwError(msg, actual, expected, '!=');\n }\n }\n function assertSame(actual, expected, msg) {\n if (!(actual === expected)) {\n throwError(msg, actual, expected, '===');\n }\n function assertNotSame(actual, expected, msg) {\n if (!(actual !== expected)) {\n throwError(msg, actual, expected, '!==');\n }\n }\n function assertLessThan(actual, expected, msg) {\n if (!(actual < expected)) {\n throwError(msg, actual, expected,  $'\langle\cdot\rangle$ ;\n  $\|$ \n function assertLessThanOrEqual(actual, expected, msg) {\n if (!(actual  $\langle\cdot\rangle$  = expected)) {\n throwError(msg, actual, expected, ' $\ln$ }\n }\n function assertGreaterThan(actual, expected, msg)  ${\n if (!(actual > expected)) {\n then is not not not not not not not not. } \n if (!(actual > expected) {\n then is not not not not. } \n then is not not. }$ assertGreaterThanOrEqual(actual, expected, msg)  $\{\n\mathbf{m}$  if (!(actual >= expected))  $\{\n\mathbf{m}$  throwError(msg,

actual, expected, '>=');\n }\n }\n function assertNotDefined(actual, msg) {\n if (actual != null) {\n throwError(msg, actual, null, '==');\n }\n }\n function assertDefined(actual, msg) {\n if (actual == null)  ${\n throwError(msg, actual, null, '!=');\nn \n h function throwError(msg, actual, expected,$ comparison)  $\{\n\$  throw new Error( $\text{YASSERTION}$  ERROR:  $\text{Y}$  + msg +\n (comparison == null ? " : \"  $[Expected \rightarrow \ " + expected + \ " \ ' + comparison + \ " \ ' + actual + \ " <=Actual\\"));\n} \quad {\text{function}}$ assertDomNode(node)  $\{\n\$  // If we're in a worker, `Node` will not be defined. $\n\$  if (!(typeof Node !== 'undefined' && node instance of Node) &&\n  $\cdot$  !(typeof node === 'object' && node != null &&\n

node.constructor.name === 'WebWorkerRenderNode')) {\n throwError(\"The provided value must be an instance of a DOM Node but got  $\lnot$  + stringify(node)); $\n$  }\n function assertIndexInRange(arr, index) {\n assertDefined(arr, 'Array must be defined.');\n var maxLen = arr.length;\n if (index < 0 || index >= maxLen)  ${\n \mu \n}$  throwError(\"Index expected to be less than  $\n + maxLen + \n \text{ but got } \n + index);$  $\ln$  function assertOneOf(value) {\n var validValues = [];\n for (var \_i = 1; \_i < arguments.length; \_i++)  ${\n \nu \alpha} = - 1$  validValues $[-i - 1] = \text{arguments}[i]$ ;\n  ${\n \nu \beta} = -1$ \n return true;\n throwError(\"Expected value to be one of \" + JSON.stringify(validValues) + \" but was \" + JSON.stringify(value) + \".\");\n }\n\n /\*\*\n \* @license\n \* Copyright Google LLC All Rights Reserved.\n  $*\n$   $*$  Use of this source code is governed by an MIT-style license that can be $\n$ n  $*$  found in the LICENSE file at https://angular.io/license\n  $*\wedge$ n /\*\*\n \* Construct an `InjectableDef` which defines how a token will be constructed by the DI system, and\n  $*$  in which injectors (if any) it will be available.\n  $*$ \n  $*$  This should be assigned to a static `prov` field on a type, which will then be an $n *$  `InjectableType`. $\n \cdot \mathbb{R}^n$  \* Options: $\ln$ \* `providedIn` determines which injectors will include the injectable, by either associating it\n \* with an `@NgModule` or other `InjectorType`, or by specifying that this injectable should be\n \* provided in the `'root'` injector, which will be the application-level injector in most apps. $\ln$  \* \* `factory` gives the zero argument function which will create an instance of the injectable. $\ln$  \* The factory can call `inject` to access the `Injector` and request injection of dependencies. $\ln$  \* \n \* @codeGenApi\n \* @publicApi This instruction has been emitted by ViewEngine for some time and is deployed to npm.\n  $*$   $\wedge$  function defineInjectable(opts)  $\{\n\}$  return  $\{\n\}$ token: opts.token,\n providedIn: opts.providedIn || null,\n factory: opts.factory,\n value: undefined,\n  $\|\cdot\|$ \n /\*\*\n \* @deprecated in v8, delete after v10. This API should be used only by generated code, and that  $\infty$  \* code should now use define Injectable instead.  $\infty$  \* @publicApi $\infty$  \*/\n var defineInjectable = defineInjectable;\n /\*\*\n \* Construct an `InjectorDef` which configures an injector.\n \*\n \* This should be assigned to a static injector def (`inj`) field on a type, which will then be an\n \* `InjectorType`.\n \* Options: $\ln$  \* \* `factory`: an `InjectorType` is an instantiable type, so a zero argument `factory` function to  $\infty$  \* create the type must be provided. If that factory function needs to inject arguments, it can  $\infty$  \* use the `inject` function.\n  $*$  \* `providers`: an optional array of providers to add to the injector. Each provider must $\ln$  \* either have a factory or point to a type which has a `prov` static property (the $\ln$  \* type must be an `InjectableType`).\n \* \* `imports`: an optional array of imports of other `InjectorType`s or `InjectorTypeWithModule`s\n \* whose providers will also be added to the injector. Locally provided types will override\n \* providers from imports.\n \*\n \* @codeGenApi\n \*/\n function defineInjector(options) {\n return  $\{\n\mid \mathbf{r} \in \mathbb{R} \mid \mathbf{r} \in \mathbb{R} \}$  providers: options.providers  $\|\mathbf{r}\|$ , imports: options.imports  $\|\cdot\|$ ,\n  $\cdot\$  \n /\*\*\n \* Read the injectable def (`prov`) for `type` in a way which is immune to accidentally reading\n  $*$  inherited value.\n  $*\$  @param type A type which may have its own  $(non-inherited)$  `prov`.\n \*/\n function getInjectableDef(type)  $\{\n\}$  return getOwnDefinition(type, NG\_PROV\_DEF) || getOwnDefinition(type, NG\_INJECTABLE\_DEF);\n }\n /\*\*\n \* Return definition only if it is defined directly on 'type' and is not inherited from a base\n  $*$  class of 'type'.\n  $*\wedge$ n function getOwnDefinition(type, field)  ${\n \cdot \mathbf{r}}$  return type.hasOwnProperty(field) ? type[field] : null;\n  $\mathbb{R}^n$  /\*\*\n \* Read the injectable def (`prov`) for `type` or read the `prov` from one of its ancestors.\n  $*\n$   $\cong \mathbb{Q}$  param type A type which may have `prov`, via inheritance.\n  $*\n\alpha * \mathcal{O}$  deprecated Will be removed in a future version of Angular, where an error will occur in the  $n^*$  scenario if we find the `prov` on an ancestor only. $\ln * \ln$ function getInheritedInjectableDef(type)  ${\n \over \ln \arctan \theta}$  var def = type && (type[NG\_PROV\_DEF] || type[NG\_INJECTABLE\_DEF]);\n if (def)  ${\n \mu}$  var typeName = getTypeName(type);\n // TODO(FW-1307): Re-add ngDevMode when closure can handle it\n  $//$  ngDevMode  $&\&\n\ln$ console.warn(\"DEPRECATED: DI is instantiating a token  $\|\|\|$ " + typeName + \"\\\" that inherits its @Injectable decorator but does not provide one itself. $\ln$ " + $\ln$  ("This will become an error in a future version of Angular. Please add @Injectable() to the \\\"\" + typeName + \"\\\" class.\"));\n return def;\n }\n else  ${\n $m$  return null; $n$  }\n $m$  /** Gets the name of a type, accounting for some cross-browser differences.$  $*\ln$  function getTypeName(type)  $\ln$  // `Function.prototype.name` behaves differently between IE and other

browsers. In most browsers\n // it'll always return the name of the function itself, no matter how many other functions it\n  $\frac{1}{\pi}$  // inherits from. On IE the function doesn't have its own `name` property, but it takes it from\n // the lowest level in the prototype chain. E.g. if we have `class Foo extends Parent` most\n // browsers will evaluate `Foo.name` to `Foo` while IE will return `Parent`. We work around\n // the issue by converting the function to a string and parsing its name out that way via a regex. $\in$  if (type.hasOwnProperty('name'))  $\{\infty\}$ return type.name;\n  $\{\n\alpha\}$  var match = ('' + type).match( $\alpha\$ s([ $\gamma\$ s(]+)/;\n return match === null ? ": match[1];\n }\n /\*\*\n \* Read the injector def type in a way which is immune to accidentally reading inherited value. $\ln$  \* \n \* @param type type which may have an injector def (`inj`)\n \*/\n function getInjectorDef(type) {\n return type && (type.hasOwnProperty(NG\_INJ\_DEF) || type.hasOwnProperty(NG\_INJECTOR\_DEF)) ?\n type[NG\_INJ\_DEF] :\n null;\n }\n var NG\_PROV\_DEF = getClosureSafeProperty({ prov: getClosureSafeProperty });\n var NG\_INJ\_DEF = getClosureSafeProperty({ inj: getClosureSafeProperty });\n // We need to keep these around so we can read off old defs if new defs are unavailable\n var NG\_INJECTABLE\_DEF = getClosureSafeProperty({ ngInjectableDef: getClosureSafeProperty });\n var NG\_INJECTOR\_DEF = getClosureSafeProperty({ ngInjectorDef: getClosureSafeProperty  $\vert \cdot \rangle$ ;\n\n /\*\*\n \* @license\n \* Copyright Google LLC All Rights Reserved.\n \*\n \* Use of this source code is governed by an MIT-style license that can be\n \* found in the LICENSE file at https://angular.io/license\n \*/\n (function (InjectFlags) {\n // TODO(alxhub): make this 'const' when ngc no longer writes exports of it into ngfactory files.\n  $\cdot$  /\*\* Check self and check parent injector if needed \*/\n InjectFlags[InjectFlags[\"Default\"] = 0] = \"Default\";\n /\*\*\n \* Specifies that an injector should retrieve a dependency from any injector until reaching the $\ln$  \* host element of the current component. (Only used with Element Injector)\n  $*/\text{n}$  InjectFlags[InjectFlags[\"Host\"] = 1] = \"Host\";\n /\*\* Don't ascend to ancestors of the node requesting injection. \*/\n InjectFlags[InjectFlags[\"Self\"] = 2] = \"Self\";\n /\*\* Skip the node that is requesting injection.  $*\$ n InjectFlags[InjectFlags[\"SkipSelf\"] = 4] = \"SkipSelf\";\n /\*\* Inject `defaultValue` instead if token not found. \*/\n InjectFlags[InjectFlags[\"Optional\"] = 8] = \"Optional\";\n

 $\{\}$ )(exports.InjectFlags  $\|$  (exports.InjectFlags =  $\{\}\$ );\n\n /\*\*\n \* @license\n \* Copyright Google LLC All Rights Reserved. $\ln$  \* \n \* Use of this source code is governed by an MIT-style license that can be\n \* found in the LICENSE file at https://angular.io/license\n  $*\$ \n /\*\n \* Current implementation of inject.\n  $*\$ \n By default, it is `injectInjectorOnly`, which makes it `Injector`-only aware. It can be changed $\ln$  \* to `directiveInject`, which brings in the `NodeInjector` system of ivy. It is designed this\n \* way for two reasons:\n \* 1. `Injector` should not depend on ivy logic.\n \* 2. To maintain tree shake-ability we don't want to bring in unnecessary code. $\ln$  \*/ $\ln$  var \_injectImplementation; $\ln$  function getInjectImplementation() { $\ln$  return injectImplementation;\n }\n /\*\*\n \* Sets the current inject implementation.\n \*/\n function setInjectImplementation(impl)  $\ln$  var previous = \_injectImplementation;\n \_injectImplementation = impl;\n return previous;\n }\n /\*\*\n \* Injects `root` tokens in limp mode.\n \*\n \* If no injector exists, we can still inject tree-shakable providers which have `providedIn` set to $\ln$  \* `\"root\"`. This is known as the limp mode injection. In such case the value is stored in the \n \* `InjectableDef`. \n \*/\n function injectRootLimpMode(token, notFoundValue, flags)  ${\n}$  var injectableDef = getInjectableDef(token); ${\n}$  if (injectableDef && injectableDef.providedIn == 'root')  $\{\n\}$  return injectableDef.value === undefined ? injectableDef.value = injectableDef.factory() :\n injectableDef.value;\n }\n if (flags & exports.InjectFlags.Optional)\n return null;\n if (notFoundValue !== undefined)\n return notFoundValue;\n throw new Error(\"Injector: NOT\_FOUND  $\lceil \cdot \rceil$  + stringify(token) + \"]\");\n }\n /\*\*\n Assert that `\_injectImplementation` is not `fn`.\n \*\n \* This is useful, to prevent infinite recursion.\n \*\n @param fn Function which it should not equal to\n  $*\wedge$  function assertInjectImplementationNotEqual(fn)  $\wedge$  ngDevMode &&\n assertNotEqual(\_injectImplementation, fn, 'Calling inject would cause infinite recursion');\n  $\ln \frac{\ast \pi}{\sin \pi}$  \* @license\n \* Copyright Google LLC All Rights Reserved.\n \*\n \* Use of this source code is governed by an MIT-style license that can be $\ln$  \* found in the LICENSE file at https://angular.io/license\n  $*\uparrow$  /\*\*\n  $*\text{Convince closure compiler that the wrapped function has no side$ effects. $\ln$  \* Closure compiler always assumes that `toString` has no side-effects. We use this quirk to\n

allow us to execute a function but have closure compiler mark the call as no-side-effects. $\pi$  \* It is important that the return value for the `noSideEffects` function be assigned\n \* to something which is retained otherwise the call to `noSideEffects` will be removed by closure\n  $*$  compiler.\n  $*\wedge$ n function noSideEffects(fn) {\n return { toString: fn }.toString();\n }\n\n /\*\*\n \* @license\n \* Copyright Google LLC All Rights Reserved.\n  $*\n$   $*$  Use of this source code is governed by an MIT-style license that can be $\n$ n  $*$  found in the LICENSE file at https://angular.io/license\n \*/\n (function (ChangeDetectionStrategy) {\n /\*\*\n \* Use the `CheckOnce` strategy, meaning that automatic change detection is deactivated $\ln$  \* until reactivated by setting the strategy to `Default` (`CheckAlways`).\n  $*$  Change detection can still be explicitly invoked.\n  $*$  This strategy applies to all child directives and cannot be overridden. $n \times \Lambda$ n ChangeDetectionStrategy[ChangeDetectionStrategy[\"OnPush\"] = 0] = \"OnPush\";\n /\*\*\n \* Use the default `CheckAlways` strategy, in which change detection is automatic until\n  $*$  explicitly deactivated.\n \*/\n ChangeDetectionStrategy[ChangeDetectionStrategy[\"Default\"] = 1] = \"Default\";\n })(exports.ChangeDetectionStrategy || (exports.ChangeDetectionStrategy = {}));\n (function (ChangeDetectorStatus)  ${\n \times^* \n \}$  \* A state in which, after calling `detectChanges()`, the change detector\n

\* state becomes `Checked`, and must be explicitly invoked or reactivated. $\n\vert n \vert \n\rightarrow \n\vert n$ ChangeDetectorStatus[ChangeDetectorStatus[\"CheckOnce\"] = 0] = \"CheckOnce\";\n /\*\*\n \* A state in which change detection is skipped until the change detector mode  $\ln$  \* becomes `CheckOnce`. $\ln$  \*/\n ChangeDetectorStatus[ChangeDetectorStatus[\"Checked\"] = 1] = \"Checked\";\n /\*\*\n \* A state in which change detection continues automatically until explicitly  $\mathbf{w}^*$  deactivated. ChangeDetectorStatus[ChangeDetectorStatus[\"CheckAlways\"] = 2] = \"CheckAlways\";\n /\*\*\n \* A state in which a change detector sub tree is not a part of the main tree and  $\ln$  \* should be skipped.  $\ln$  \*/\n ChangeDetectorStatus[ChangeDetectorStatus[\"Detached\"] = 3] = \"Detached\";\n /\*\*\n \* Indicates that the change detector encountered an error checking a binding\n  $*$  or calling a directive lifecycle method and is now in an inconsistent state. Change $\ln$  \* detectors in this state do not detect changes. $\ln$  \*/\n ChangeDetectorStatus[ChangeDetectorStatus[\"Errored\"] = 4] = \"Errored\";\n /\*\*\n \* Indicates that the change detector has been destroyed. $\ln$  \*/\n ChangeDetectorStatus[ChangeDetectorStatus[\"Destroyed\"] =  $5$ ] = \"Destroyed\";\n })(exports.ChangeDetectorStatus || (exports.ChangeDetectorStatus = {}));\n /\*\*\n Reports whether a given strategy is currently the default for change detection. $\ln$  \* @param changeDetectionStrategy The strategy to check.\n \* @returns True if the given strategy is the current default, false otherwise.\n \* @see `ChangeDetectorStatus`\n \* @see `ChangeDetectorRef`\n \*/\n function isDefaultChangeDetectionStrategy(changeDetectionStrategy) {\n return changeDetectionStrategy == null ||\n

changeDetectionStrategy === exports.ChangeDetectionStrategy.Default;\n }\n\n /\*\*\n \* @license\n Copyright Google LLC All Rights Reserved. $\ln$  \*  $\ln$  \* Use of this source code is governed by an MIT-style license that can be\n  $*$  found in the LICENSE file at https://angular.io/license\n  $*$ /\n (function (ViewEncapsulation)  ${\n \mathsf{a} \mathsf{b}^* \mathsf{c}^* \mathsf{b} \mathsf{c}^* \mathsf{c}^* \mathsf{c}^* \mathsf{c}^* \mathsf{c}^* \mathsf{c}^* \mathsf{c}^* \mathsf{c}^* \mathsf{c}^* \mathsf{c}^* \mathsf{c}^* \mathsf{c}^* \mathsf{c}^* \mathsf{c}^* \mathsf{c}^* \mathsf{c}^* \mathsf{c}^* \mathsf{c}^* \mathsf{c}^* \mathsf{c}^* \mathsf{c}^* \math$ surrogate id to the Host\n  $*$  Element and pre-processing the style rules provided via {@link Component#styles styles } or\n \* {@link Component#styleUrls styleUrls }, and adding the new Host Element attribute to all\n \* selectors.\n  $*\n$  \* This is the default option.\n \*/\n ViewEncapsulation[ViewEncapsulation[\"Emulated\"] = 0] = \"Emulated\";\n // Historically the 1 value was for `Native` encapsulation which has been removed as of v11.\n  $\frac{\ast \cdot \cdot}{n}$   $\frac{\cdot \cdot \cdot}{n}$  Don't provide any template or style encapsulation.\n \*/\n ViewEncapsulation[ViewEncapsulation[\"None\"] = 2] = \"None\";\n /\*\*\n \* Use Shadow DOM to encapsulate styles. $\ln$  \*  $\ln$  \* For the DOM this means using modern [Shadow\n \* DOM](https://w3c.github.io/webcomponents/spec/shadow/) and\n \* creating a ShadowRoot for Component's Host Element. $\ln$  \*/ $\ln$  ViewEncapsulation[ViewEncapsulation[\"ShadowDom\"] = 3] = \"ShadowDom\";\n  $\{\}$ )(exports.ViewEncapsulation || (exports.ViewEncapsulation =  $\{\}\$ );\n\n /\*\*\n \* @license\n \* Copyright Google LLC All Rights Reserved. $\ln$  \*  $\ln$  \* Use of this source code is governed by an MIT-style license that can be\n \* found in the LICENSE file at https://angular.io/license\n \*/\n var globalThis = typeof globalThis  $!=$  'undefined' && globalThis;\n var window = typeof window !== 'undefined' && window;\n var self =

typeof self !== 'undefined' & & typeof WorkerGlobalScope !== 'undefined'  $\&\&\n\eta$  self instance of WorkerGlobalScope && self;\n var \_\_global = typeof global !== 'undefined' && global;\n // Always use globalThis if available, which is the spec-defined global variable across all $\ln$  // environments, then fallback to global first, because in Node tests both global and\n // \_window may be defined and global should be global in that case.\n var \_global = \_globalThis  $||$  \_global  $||$  \_window  $||$  \_self;\n\n /\*\*\n \* @license\n \* Copyright Google LLC All Rights Reserved.\n \*\n \* Use of this source code is governed by an MIT-style license that can be $\ln$  \* found in the LICENSE file at https://angular.io/license $\ln$  \*/ $\ln$  function ngDevModeResetPerfCounters() {\n var locationString = typeof location !== 'undefined' ? location.toString() : ";\n var newCounters =  ${\n \mu$  namedConstructors: locationString.indexOf('ngDevMode=namedConstructors') != -1,\n firstCreatePass: 0,\n tNode: 0,\n

 tView: 0,\n rendererCreateTextNode: 0,\n rendererSetText: 0,\n rendererCreateElement: 0,\n rendererAddEventListener: 0,\n rendererSetAttribute: 0,\n rendererRemoveAttribute: 0,\n rendererSetProperty: 0,\n rendererSetClassName: 0,\n rendererAddClass: 0,\n rendererRemoveClass: 0,\n rendererSetStyle: 0,\n rendererRemoveStyle: 0,\n rendererDestroy: 0,\n rendererDestroyNode: 0,\n rendererMoveNode: 0,\n rendererRemoveNode: 0,\n rendererAppendChild:  $0,\n \mu$  rendererInsertBefore:  $0,\n \mu$  rendererCreateComment:  $0,\n \mu$  };\n // Make sure to refer to ngDevMode as ['ngDevMode'] for closure. $\ln$  var allowNgDevModeTrue = locationString.indexOf('ngDevMode=false') === -1;\n \_global['ngDevMode'] = allowNgDevModeTrue && newCounters;\n return newCounters;\n  $\ln$  /\*\*\n \* This function checks to see if the `ngDevMode` has been set. If yes,\n \* then we honor it, otherwise we default to dev mode with additional checks.\n \*\n \* The idea is that unless we are doing production build where we explicitly $\ln$  \* set `ngDevMode == false` we should be helping the developer by providing  $\infty$  \* as much early warning and errors as possible. $\infty$  \*  $\infty$ `defineComponent` is guaranteed to have been called before any component template functions\n \* (and thus Ivy instructions), so a single initialization there is sufficient to ensure ngDevMode $\infty$  \* is defined for the entire instruction set.\n  $*\nabla$  \* When checking `ngDevMode` on toplevel, always init it before referencing it\n  $*$  (e.g.  $\zeta((\text{typeof ngDevMode} == \text{'undefined'} || ngDevMode) & & \text{initNegDevMode})).$ , otherwise you can\n \* get a `ReferenceError` like in https://github.com/angular/angular/issues/31595.\n \*\n \* Details on possible values for `ngDevMode` can be found on its docstring.\n \*\n \* NOTE:\n \* - changes to the `ngDevMode` name must be synced with `compiler-cli/src/tooling.ts`.\n  $*\wedge$  function initNgDevMode()  $\wedge$  // The below checks are to ensure that calling `initNgDevMode` multiple times does not\n  $\frac{1}{\sqrt{2}}$  reset the counters.\n  $\frac{1}{\sqrt{2}}$  If the `ngDevMode` is not an object, then it means we have not created the perf counters\n // yet.\n if (typeof ngDevMode === 'undefined' || ngDevMode)  $\ln$  if (typeof ngDevMode !== 'object')  $\ln$ ngDevModeResetPerfCounters();\n }\n return typeof ngDevMode !== 'undefined' &&  $\ln \left( \frac{\ln \max_{\text{class}}}{\ln \max_{\text{class}} \right)$  \* @license\n \* Copyright Google LLC All Rights Reserved. $\ln$  \* Use of this source code is governed by an MIT-style license that can be $\ln$  \* found in the LICENSE file at https://angular.io/license\n  $*\uparrow n$  /\*\*\n \* This file contains reuseable \"empty\" symbols that can be used as default return values $\ln$  \* in different parts of the rendering code. Because the same symbols are returned, this  $\infty$  \* allows for identity checks against these values to be consistently used by the framework $\infty$  \* code. $\ln$  \*/\n var EMPTY\_OBJ = {};\n var EMPTY\_ARRAY = [];\n // freezing the values prevents any code from accidentally inserting new values in $\ln$  if ((typeof ngDevMode == 'undefined' || ngDevMode) & & initNgDevMode())  $\{\n\$  // These property accesses can be ignored because ngDevMode will be set to false $\langle n \rangle$ // when optimizing code and the whole if statement will be dropped. $\ln$  // tslint:disable-next-line:no-toplevelproperty-access\n Object.freeze(EMPTY\_OBJ);\n // tslint:disable-next-line:no-toplevel-property-access\n Object.freeze(EMPTY\_ARRAY);\n }\n\n /\*\*\n \* @license\n \* Copyright Google LLC All Rights Reserved. $\ln$  \* Use of this source code is governed by an MIT-style license that can be $\ln$  \* found in the LICENSE file at https://angular.io/license\n  $*$ /\n var NG\_COMP\_DEF = getClosureSafeProperty({ cmp: getClosureSafeProperty });\n var NG\_DIR\_DEF = getClosureSafeProperty({ dir: getClosureSafeProperty });\n var NG PIPE\_DEF = getClosureSafeProperty({ pipe: getClosureSafeProperty });\n var NG\_MOD\_DEF =

getClosureSafeProperty({ mod: getClosureSafeProperty });\n var NG\_LOC\_ID\_DEF = getClosureSafeProperty({ loc: getClosureSafeProperty });\n var NG\_FACTORY\_DEF = getClosureSafeProperty({ fac: getClosureSafeProperty });\n /\*\*\n \* If a directive is diPublic, bloomAdd sets a property on the type with this constant as $n *$  the key and the directive's unique ID as the value. This allows us to map directives to their $\ln$ bloom filter bit for DI. $\ln$  \*/ $\ln$  // TODO(misko): This is wrong. The NG\_ELEMENT\_ID should never be minified.\n var NG\_ELEMENT\_ID = getClosureSafeProperty({ \_\_NG\_ELEMENT\_ID\_\_: getClosureSafeProperty  $\cdot$ ;\n\n /\*\*\n \* @license\n \* Copyright Google LLC All Rights Reserved.\n \*\n \* Use of this source code is governed by an MIT-style license that can be\n \* found in the LICENSE file at https://angular.io/license\n \*/\n var \_renderCompCount = 0;\n /\*\*\n \* Create a component definition object.\n \*\n \*\n \* # Example\n \* ```\n \* class MyDirective {\n \* // Generated by Angular Template Compiler\n \* // [Symbol] syntax will not be supported by TypeScript until v2.7\n \* static cmp = defineComponent({\n \* ...\n \* });\n \* }\n \* ```\n \* @codeGenApi\n \*/\n function defineComponent(componentDefinition)  ${\n$  return noSideEffects(function ()  ${\n$  // Initialize ngDevMode. This must be the first statement in defineComponent.\n // See the `initNgDevMode` docstring for more information.\n (typeof ngDevMode === 'undefined' || ngDevMode) && initNgDevMode();\n var type = componentDefinition.type;\n var typePrototype = type.prototype;\n var declaredInputs =  $\{\}\$ ;\n var def = {\n type: type,\n providersResolver: null,\n decls: componentDefinition.decls,\n vars: componentDefinition.vars,\n factory: null,\n template: componentDefinition.template || null,\n consts: componentDefinition.consts || null,\n ngContentSelectors: componentDefinition.ngContentSelectors,\n hostBindings: componentDefinition.hostBindings  $|| \text{null} \cdot \text{hostVars}$ : componentDefinition.hostVars  $|| 0 \cdot \text{in}$ hostAttrs: componentDefinition.hostAttrs || null,\n contentQueries: componentDefinition.contentQueries || null,\n declaredInputs: declaredInputs,\n inputs: null,\n outputs: null,\n  $\epsilon$ xportAs: componentDefinition.exportAs || null,\n onPush: componentDefinition.changeDetection === exports.ChangeDetectionStrategy.OnPush,\n directiveDefs: null,\n pipeDefs: null,\n selectors: componentDefinition.selectors || EMPTY\_ARRAY,\n viewQuery: componentDefinition.viewQuery || null,\n features: componentDefinition.features || null,\n data: componentDefinition.data || {},\n // TODO(misko): convert ViewEncapsulation into const enum so that it can be used $\ln$  // directly in the next line. Also `None` should be 0 not 2. $\ln$  encapsulation: componentDefinition.encapsulation || exports.ViewEncapsulation.Emulated,\n id: 'c',\n styles: componentDefinition.styles || EMPTY\_ARRAY,\n \_\_: null,\n setInput: null,\n schemas: componentDefinition.schemas  $\| \text{null},\$  tView: null, $\| \$ ;\n var directiveTypes = componentDefinition.directives; $\langle n \rangle$  var feature = componentDefinition.features; $\langle n \rangle$  var pipeTypes = componentDefinition.pipes;\n def.id += renderCompCount++:\n def.inputs = invertObject(componentDefinition.inputs, declaredInputs),\n def.outputs = invertObject(componentDefinition.outputs),\n feature && feature.forEach(function (fn) { return fn(def);  $\{\rangle\}$ ;\n def.directiveDefs = directiveTypes ?\n function () { return (typeof directiveTypes === 'function' ? directiveTypes() : directiveTypes)\n .map(extractDirectiveDef); } :\n null;\n def.pipeDefs = pipeTypes ?\n function () { return (typeof pipeTypes === 'function' ? pipeTypes() : pipeTypes).map(extractPipeDef);  $\cdot$ ;\n null;\n return def;\n  $\cdot$ ;\n  $\cdot$   $\cdot$ ;\n \* Generated next to NgModules to monkey-patch directive and pipe references onto a component's\n  $*$  definition, when generating a direct reference in the component file would otherwise create an $n^*$  import cycle. $n^*$  \* See [this explanation](https://hackmd.io/Odw80D0pR6yfsOjg\_7XCJg?view) for more details. $\ln$  \*\n  $@codeGenApi\nightharpoonup^*$  function setComponentScope(type, directives, pipes)  ${\nightharpoonup^*}$  var def = type.cmp;\n def.directiveDefs = function () { return directives.map(extractDirectiveDef);  $\ln$  def.pipeDefs = function () { return pipes.map(extractPipeDef);  $\ln$   $\ln$  function extractDirectiveDef(type)  $\ln$  var def = getComponentDef(type) || getDirectiveDef(type);\n if (ngDevMode && !def) {\n throw new Error(\"'\" + type.name +  $\{\$ ' is neither 'ComponentType' or 'DirectiveType'. $\{\$ ';\n  $\}$ \n return def;\n }\n function

extractPipeDef(type)  ${\n \nu \text{ a}}$  var def = getPipeDef(type); ${\n \nu \text{ a}}$  if (ngDevMode && !def)  ${\n \nu \text{ a}}$  throw new Error(\"\" + type.name + \"' is not a 'PipeType'.\"');\n }\n return def;\n }\n var autoRegisterModuleById  $= {\}$ ;\n /\*\*\n \* @codeGenApi\n \*/\n function defineNgModule(def) {\n var res = {\n type: def.type,\n bootstrap: def.bootstrap || EMPTY\_ARRAY,\n declarations: def.declarations || EMPTY\_ARRAY,\n imports: def.imports  $\|$  EMPTY\_ARRAY,\n exports: def.exports  $\|$ EMPTY\_ARRAY,\n transitiveCompileScopes: null,\n schemas: def.schemas || null,\n id: def.id  $\|$  null,\n };\n if (def.id != null) {\n noSideEffects(function () {\n autoRegisterModuleById[def.id] = def.type;\n });\n }\n return res;\n }\n /\*\*\n \* Adds the module metadata that is necessary to compute the module's transitive scope to an $\ln$  \* existing module definition. $\ln$  $*\n$   $*$  Scope metadata of modules is not used in production builds, so calls to this function can be $\ln$  \* marked pure to tree-shake it from the bundle, allowing for all referenced declarations\n \* to become eligible for treeshaking as well. $\ln$  \* \n \* @codeGenApi\n \* \n function setNgModuleScope(type, scope) {\n return noSideEffects(function ()  $\ln$  var ngModuleDef = getNgModuleDef(type, true);\n ngModuleDef.declarations = scope.declarations  $\parallel$  EMPTY\_ARRAY; $\nparallel$  ngModuleDef.imports = scope.imports  $\|$  EMPTY\_ARRAY;\n ngModuleDef.exports = scope.exports  $\|$  EMPTY\_ARRAY;\n });\n  $\ln$  /\*\*\n \* Inverts an inputs or outputs lookup such that the keys, which were the\n \* minified keys, are part of the values, and the values are parsed so that $\ln$  \* the publicName of the property is the new key $\ln$  \* e.g. for\n \*\n \* ```\n \* class Comp {\n \* @Input()\n \* propName1: string;\n \*\n  $\mathcal{Q}$ Input('publicName2')\n \* declaredPropName2: number;\n \* }\n \* ``\n \*\n \* will be serialized as\n \*\n \* ```\n \* {\n \* propName1: 'propName1',\n \* declaredPropName2: ['publicName2', 'declaredPropName2'],\n \* }\n \* ```\n \*\n \* which is than translated by the minifier as:\n \*\n \* ```\n \* {\n \* minifiedPropName1: 'propName1',\n \* minifiedPropName2: ['publicName2', 'declaredPropName2'],\n \* }\n \* ```\n \*\n \* becomes: (public name => minifiedName)\n \*\n \* ```\n \*  ${\nightharpoonup$  \* 'propName1': 'minifiedPropName1',\n \* 'publicName2': 'minifiedPropName2',\n \*  $\nightharpoonup$  $*\n\$   $*$  Optionally the function can take `secondary` which will result in: (public name => declared name)\n  $*\n\$ \* ```\n \* {\n \* 'propName1': 'propName1',\n \* 'publicName2': 'declaredPropName2',\n \* }\n \* ```\n  $*\n\in \mathbb{N}$  function invertObject(obj, secondary)  $\{\n\in \text{if}$  (obj == null)\n return EMPTY\_OBJ;\n var newLookup =  $\{\}\$ n for (var minifiedKey in obj)  $\|$ n if (obj.hasOwnProperty(minifiedKey))  $\|\$ n var publicName = obj[minifiedKey];\n var declaredName = publicName;\n if  $(Array.isArray(publicName)) {\n \{ \} \}$  declaredName = publicName[1];\n publicName = publicName[0];\n  $\rangle$ \n newLookup[publicName] = minifiedKey;\n if (secondary) {\n (secondary[publicName] = declaredName);\n  $\ln$  }\n }\n return newLookup;\n }\n  $\frac{\ast}{\mathbb{R}}$  \* Create a directive definition object.\n \*\n \* # Example\n \* ``ts\n \* class MyDirective {\n // Generated by Angular Template Compiler\n \* // [Symbol] syntax will not be supported by TypeScript until v2.7\n \* static dir = defineDirective({\n \* ...\n \* });\n \* }\n \* ``\n \*\n \* @codeGenApi\n \*/\n var defineDirective = defineComponent;\n /\*\*\n \* Create a pipe definition object.\n \*\n Example $\in$  \* ```\n \* class MyPipe implements PipeTransform  $\{\n\$  \* // Generated by Angular Template Compiler\n \* static pipe = definePipe({\n \* ...\n \* });\n \* }\n \* ``\n \* @param pipeDef Pipe definition generated by the compiler $\ln$  \*\n \* @codeGenApi\n \*\n function definePipe(pipeDef) {\n return  $\{\n\$  type: pipeDef.type, $\n\$  name: pipeDef.name, $\|$  factory: null, $\|$  pure: pipeDef.pure !== false,\n onDestroy: pipeDef.type.prototype.ngOnDestroy || null\n };\n }\n /\*\*\n \* The following getter methods retrieve the definition from the type. Currently the retrieval $\ln$  \* honors inheritance, but in the future we may change the rule to require that definitions are\n \* explicit. This would require some sort of migration strategy. $\in$  \*/\n function getComponentDef(type)  $\{\n\$  return type[NG\_COMP\_DEF]  $\|$  null;\n  $\ln$  function getDirectiveDef(type)  $\ln$  return type[NG\_DIR\_DEF] || null;\n  $\ln$  function getPipeDef(type)  ${\nvert \nvert n \vert}$  return type[NG\_PIPE\_DEF] || null;\n  ${\nvert \nvert n \vert}$  function getNgModuleDef(type, throwNotFound)  ${\nvert \nvert n \vert}$ ngModuleDef = type[NG\_MOD\_DEF] || null;\n if (!ngModuleDef && throwNotFound === true) {\n throw new Error(\"Type \" + stringify(type) + \" does not have '\\u0275mod' property.\");\n }\n return

ngModuleDef;\n }\n function getNgLocaleIdDef(type) {\n return type[NG\_LOC\_ID\_DEF] || null;\n }\n\n  $/*\$ \n \* Special location which allows easy identification of type. If we have an array which was\n \* retrieved from the `LView` and that array has `true` at `TYPE` location, we know it is\n  $*$  `LContainer`.\n  $*\wedge$ n var TYPE = 1;\n /\*\*\n \* Below are constants for LContainer indices to help us look up LContainer members\n \* without having to remember the specific indices.\n \* Uglify will inline these when minifying so there shouldn't be a cost. $\ln \sqrt{\pi} / \sqrt{\pi}$  \* Flag to signify that this `LContainer` may have transplanted views which need to be change\n \* detected. (see: `LView[DECLARATION\_COMPONENT\_VIEW])`.\n \*\n \* This flag, once set, is never unset for the `LContainer`. This means that when unset we can skip\n  $*$  a lot of work in `refreshEmbeddedViews`. But when set we still need to verify\n \* that the `MOVED\_VIEWS` are transplanted and on-push. $\ln$  \*/ $\ln$  var HAS\_TRANSPLANTED\_VIEWS = 2; $\ln$  // PARENT, NEXT, TRANSPLANTED\_VIEWS\_TO\_REFRESH are indices 3, 4, and 5\n // As we already have these constants in LView, we don't need to re-create them. $\ln / / T_HOST$  is index  $6\ln / /$  We already have this constants in LView, we don't need to re-create it.\n var NATIVE = 7;\n var VIEW REFS = 8;\n var MOVED VIEWS = 9;\n  $/*\n$ \*\n \* Size of LContainer's header. Represents the index after which all views in the \n \* container will be inserted. We need to keep a record of current views so we know $n$  \* which views are already in the DOM (and don't need to be re-added) and so we can\n \* remove views from the DOM when they are no longer required.\n  $*\ln$  var CONTAINER\_HEADER\_OFFSET = 10;\n // Note: This hack is necessary so we don't erroneously get a circular dependency\n // failure based on types.\n var unusedValueExportToPlacateAjd = 1;\n\n /\*\*\n @license\n \* Copyright Google LLC All Rights Reserved.\n  $*\ln$  \* Use of this source code is governed by an MIT-style license that can be\n  $*$  found in the LICENSE file at https://angular.io/license\n  $*$ \n // Below are constants for LView indices to help us look up LView members\n // without having to remember the specific indices. $\ln$  // Uglify will inline these when minifying so there shouldn't be a cost. $\ln$  var HOST = 0; $\ln$  var TVIEW = 1;\n var FLAGS = 2;\n var PARENT = 3;\n var NEXT = 4;\n var TRANSPLANTED\_VIEWS\_TO\_REFRESH = 5;\n var T\_HOST = 6;\n var CLEANUP = 7;\n var CONTEXT  $= 8$ ;\n var INJECTOR = 9;\n var RENDERER\_FACTORY = 10;\n var RENDERER = 11;\n var SANITIZER = 12;\n var CHILD HEAD = 13;\n var CHILD TAIL = 14;\n // FIXME(misko): Investigate if the three declarations aren't all same thing. $\in$  var DECLARATION VIEW = 15; $\in$  var DECLARATION\_COMPONENT\_VIEW = 16;\n var DECLARATION\_LCONTAINER = 17;\n var PREORDER\_HOOK\_FLAGS = 18;\n var QUERIES = 19;\n /\*\*\n \* Size of LView's header. Necessary to adjust for it when setting slots. $\ln$  \* IMPORTANT: `HEADER\_OFFSET` should only be referred to the in the `\*` instructions to translate\n \* instruction index into `LView` index. All other indexes should be in the `LView` index space and\n  $*$  there should be no need to refer to `HEADER\_OFFSET` anywhere else.\n  $*$  \n var HEADER\_OFFSET =  $20$ ;\n /\*\*\n \* Converts `TViewType` into human readable text.\n \* Make sure this matches with `TViewType`\n  $*\wedge$ n var TViewTypeAsString =  $\wedge$  'Root',\n 'Component',\n 'Embedded',\n ];\n // Note: This hack is necessary so we don't erroneously get a circular dependency\n // failure based on types.\n var unusedValueExportToPlacateAjd\$1 = 1;\n\n /\*\*\n \* @license\n \* Copyright Google LLC All Rights Reserved.\n  $*\n\mathbf{U}$  \* Use of this source code is governed by an MIT-style license that can be\n \* found in the LICENSE file at https://angular.io/license\n  $*\uparrow n$  /\*\*\n \* True if `value` is `LView`.\n @param value wrapped value of `RNode`, `LView`, `LContainer`\n \*/\n function isLView(value) {\n return Array.isArray(value) && typeof value[TYPE] === 'object';\n }\n /\*\*\n \* True if `value` is `LContainer`.\n \* @param value wrapped value of `RNode`, `LView`, `LContainer`\n \*/\n function isLContainer(value) {\n return Array.isArray(value) && value[TYPE] === true;\n }\n function isContentQueryHost(tNode) {\n return (tNode.flags & 8 /\* hasContentQuery \*/) !== 0;\n }\n function isComponentHost(tNode) {\n return (tNode.flags & 2 /\* isComponentHost \*/) === 2 /\* isComponentHost \*/;\n }\n function isDirectiveHost(tNode)  ${\ln \$  return (tNode.flags & 1 /\* isDirectiveHost \*/) === 1 /\* isDirectiveHost \*/;\n  $\ln$  function isComponentDef(def)  $\n\alpha = \text{t} = \text{t}$ <br>isRootView(target)  $\n\alpha = \text{t}$  $(\text{target}[FLAGS] & 512 \cdot \text{IsRoot*}) \coloneqq 0; \n\text{all } \nh$  /\*\*\n \* @license\n \* Copyright Google LLC All Rights Reserved. $\ln$  \* Use of this source code is governed by an MIT-style license that can be $\ln$  \* found in the

LICENSE file at https://angular.io/license\n  $*\wedge$ n // [Assert functions do not constraint type when they are guarded by a truthy\n // expression.](https://github.com/microsoft/TypeScript/issues/37295)\n function assertTNodeForLView(tNode, lView) {\n assertTNodeForTView(tNode, lView[TVIEW]);\n }\n function assertTNodeForTView(tNode, tView) {\n assertTNode(tNode);\n tNode.hasOwnProperty('tView\_') &&\n

assertEqual(tNode.tView\_, tView, 'This TNode does not belong to this TView.');\n }\n function assertTNode(tNode) {\n assertDefined(tNode, 'TNode must be defined');\n if (!(tNode && typeof tNode === 'object' && tNode.hasOwnProperty('directiveStylingLast'))) {\n throwError('Not of type TNode, got: ' + tNode);\n  $\ln$  {\n function assertTIcu(tIcu) {\n assertDefined(tIcu, 'Expected TIcu to be defined');\n if (!(typeof tIcu.currentCaseLViewIndex === 'number'))  $\{\n\$  throwError('Object is not of TIcu type.'); $\{\n\}$  $\ln$  }\n function assertComponentType(actual, msg) {\n if (msg = = void 0) { msg = 'Type passed in is not ComponentType, it does not have  $\|\text{cusp}\|$  property.';  $\|$  if (!getComponentDef(actual))  $\|$ throwError(msg);\n }\n }\n function assertNgModuleType(actual, msg) {\n if (msg === void 0) { msg = 'Type passed in is not NgModuleType, it does not have \\'mod\\' property.'; }\n if (!getNgModuleDef(actual)) {\n throwError(msg);\n }\n }\n function assertCurrentTNodeIsParent(isParent) {\n assertEqual(isParent, true, 'currentTNode should be a parent');\n  $\ln$  function assertHasParent(tNode) {\n assertDefined(tNode, 'currentTNode should exist!');\n assertDefined(tNode.parent, 'currentTNode should have a parent');\n }\n function assertDataNext(lView, index, arr) {\n if (arr == null)\n arr = lView;\n assertEqual(arr.length, index, \"index \" + index + \" expected to be at the end of arr (length  $\forall$  + arr.length + \")\");\n }\n function assertLContainer(value) {\n assertDefined(value, 'LContainer must be defined');\n assertEqual(isLContainer(value), true, 'Expecting LContainer');\n }\n function assertLViewOrUndefined(value)  ${\n\mu \delta \& \text{assertEqual}(isLView(value), true, 'Expected LView or undefined or null')$ ;\n  ${\n\mu \delta \& \text{assertEqual}(isLView(value), true, 'Expected LView or undefined or null')$ ;\n assertLView(value)  ${\n \mu \}$  assertDefined(value, 'LView must be defined'); ${\n \mu \}$  assertEqual(isLView(value), true, 'Expecting LView');\n }\n function assertFirstCreatePass(tView, errMessage) {\n assertEqual(tView.firstCreatePass, true, errMessage || 'Should only be called in first create pass.');\n }\n function assertFirstUpdatePass(tView, errMessage) {\n assertEqual(tView.firstUpdatePass, true, errMessage || 'Should only be called in first update pass.');\n  $\ln /^{**}\n$  \* This is a basic sanity check that an object is probably a directive def. DirectiveDef is\n  $*$  an interface, so we can't do a direct instance of check.\n  $*$  $\wedge$ n function assertDirectiveDef(obj)  $\{\n\mathbf{m} \quad \text{if (obj.type} == \text{undefined} \mid \text{obj.selectors} == \text{undefined} \mid \text{obj.inputs} == \text{undefined})\n\}$ {\n throwError(\"Expected a DirectiveDef/ComponentDef and this object does not seem to have the expected shape.\");\n }\n {\n function assertIndexInDeclRange(IView, index) {\n var tView = lView[1];\n assertBetween(HEADER\_OFFSET, tView.bindingStartIndex, index);\n }\n function assertIndexInVarsRange(lView, index)  ${\n \times \n \cdot \text{View = lView[1];\n \times \n \cdot \text{View = lView[1];\n \times \n \cdot \text{A}}\n \cdot \text{A}}$ assertBetween(tView.bindingStartIndex, tView.expandoStartIndex, index);\n }\n function assertIndexInExpandoRange(lView, index)  $\{\n\}$  var tView = lView[1]; $\n\$ n assertBetween(tView.expandoStartIndex, lView.length, index);\n }\n function assertBetween(lower, upper, index)  ${\n \mu \in \mathbb{C} \setminus \mathbb{C} \setminus$ lower +  $\" \leq \" + index + \" \leq \" + upper + \"$ ),  $\|n\| \$ n  $\$ `injectorIndex` seems to point to what looks like  $a\vert n$  \* NodeInjector data structure. $\vert n$  \* \n \* @param lView `LView` which should be checked.\n \* @param injectorIndex index into the `LView` where the `NodeInjector` is expected.\n  $*\langle n + \rangle$  function assertNodeInjector(IView, injectorIndex)  $\{\n \$  assertIndexInExpandoRange(IView, injectorIndex);\n assertIndexInExpandoRange(lView, injectorIndex + 8 /\* PARENT \*/);\n assertNumber(IView[injectorIndex + 0], 'injectorIndex should point to a bloom filter');\n assertNumber(IView[injectorIndex + 1], 'injectorIndex should point to a bloom filter');\n assertNumber(lView[injectorIndex + 2], 'injectorIndex should point to a bloom filter');\n assertNumber(IView[injectorIndex + 3], 'injectorIndex should point to a bloom filter');\n assertNumber(lView[injectorIndex + 4], 'injectorIndex should point to a bloom filter');\n assertNumber(lView[injectorIndex + 5], 'injectorIndex should point to a bloom filter');\n assertNumber(IView[injectorIndex + 6], 'injectorIndex should point to a bloom filter');\n

assertNumber(lView[injectorIndex + 7], 'injectorIndex should point to a bloom filter');\n assertNumber(IView[injectorIndex + 8 /\* PARENT \*/|, 'injectorIndex should point to parent injector');\n  $\ln$  $/*\$ \n \* @license\n \* Copyright Google LLC All Rights Reserved.\n \*\n \* Use of this source code is governed by an MIT-style license that can be\n  $*$  found in the LICENSE file at https://angular.io/license\n  $*$ ^n function getFactoryDef(type, throwNotFound)  ${\n}$  var hasFactoryDef = type.hasOwnProperty(NG\_FACTORY\_DEF);\n if (!hasFactoryDef && throwNotFound === true && ngDevMode)  $\{\n\$  throw new Error(\"Type \" + stringify(type) + \" does not have '\\u0275fac' property.\");\n  $\ln$  return hasFactoryDef ? type[NG\_FACTORY\_DEF] : null;\n  $\ln \frac{\pi}{2}$ ! \*\*\*\*\*\*\*\*\*\*\*\*\*\*\*\*\*\*\*\*\*\*\*\*\*\*\*\*\*\*\*\*\*\*\*\*\*\*\*\*\*\*\*\*\*\*\*\*\*\*\*\*\*\*\*\*\*\*\*\*\*\*\*\*\*\*\*\*\*\*\*\*\*\*\*\*\*\n Copyright (c)

Microsoft Corporation.\n\n Permission to use, copy, modify, and/or distribute this software for any\n purpose with or without fee is hereby granted. $\ln \pi$  THE SOFTWARE IS PROVIDED  $\Gamma$  AS IS $\Gamma$  AND THE AUTHOR DISCLAIMS ALL WARRANTIES WITH\n REGARD TO THIS SOFTWARE INCLUDING ALL IMPLIED WARRANTIES OF MERCHANTABILITY\n AND FITNESS. IN NO EVENT SHALL THE AUTHOR BE LIABLE FOR ANY SPECIAL, DIRECT,\n INDIRECT, OR CONSEQUENTIAL DAMAGES OR ANY DAMAGES WHATSOEVER RESULTING FROM\n LOSS OF USE, DATA OR PROFITS, WHETHER IN AN ACTION OF CONTRACT, NEGLIGENCE OR\n OTHER TORTIOUS ACTION, ARISING OUT OF OR IN CONNECTION WITH THE USE OR\n PERFORMANCE OF THIS SOFTWARE.\n

\*\*\*\*\*\*\*\*\*\*\*\*\*\*\*\*\*\*\*\*\*\*\*\*\*\*\*\*\*\*\*\*\*\*\*\*\*\*\*\*\*\*\*\*\*\*\*\*\*\*\*\*\*\*\*\*\*\*\*\*\*\*\*\*\*\*\*\*\*\*\*\*\*\*\*\*\* \*/\n /\* global

Reflect, Promise \*/\n var extendStatics = function (d, b)  $\{\n\}$  extendStatics = Object.setPrototypeOf  $\|\n\|$  $({$  \_proto\_:  $[\ ]$  } instance of Array && function (d, b)  ${ d_.proto_ = b; } \$  ||\n function (d, b)  ${ f or (var p in ) }$ b)\n if (b.hasOwnProperty(p))\n d[p] = b[p]; };\n return extendStatics(d, b);\n };\n function \_\_extends(d, b) {\n extendStatics(d, b);\n function \_\_() { this.constructor = d; }\n d.prototype  $= b == null$  ? Object.create(b) : (\_\_.prototype = b.prototype, new \_\_());\n }\n var \_\_assign = function () {\n  $\text{Lassign} = \text{Object.assign} \parallel \text{function} \text{Lossign}(t) \, \{\n \text{for (var s, i = 1, n = arguments.length; i < n; i++) } \}$  $s = \text{arguments}[i];\$  for  $(\text{var } p \text{ in } s)\$  if  $(\text{Object}.\text{prototype}.\text{hasOwnProperty}.\text{call}(s, p))\$  $t[p] = s[p];\n$   $\{n \in \{\infty, \infty\};\n \text{ return } t;\n \text{ return } t;\n \text{ return } s \text{ satisfying } \{n \in \mathbb{N}\}$ function rest(s, e)  $\{\n\alpha v = \{\}\n\alpha v = \alpha v \quad \text{for (var p in s)}\n\quad \text{if (Object.prototype.hasOwnProperty. call(s, p))}\n\}$  $&\&$  e.indexOf(p) < 0)\n t[p] = s[p];\n if (s != null && typeof Object.getOwnPropertySymbols ===  $\{\text{function}\"\$ for  $\{\text{var } i = 0, p = 0\}$  is  $\text{setQwhPropertySymbols}(s)$ ;  $i < p.length$ ;  $i++) \{\}$  if  $(e.\text{indexOf}(p[i]) < 0 \& \& Object\n propertyIsEnumerable, call(s, p[i]))\n if [p[i]] = s[p[i]]\n \& \& Object\n propertyIsEnumerable, call(s, p[i]))\n$  $\ln$  return t;\n  $\ln$  function decorate(decorators, target, key, desc) {\n var c = arguments.length, r = c  $<$  3 ? target : desc === null ? desc = Object.getOwnPropertyDescriptor(target, key) : desc, d; $\ln$  if (typeof Reflect  $== \lvert \text{ "object"} \&& \text{ type of } \text{Reflect.decorate} == \lvert \text{ "function"} \rvert = \text{Reflect.decorate(decorators, target, key,}$ desc);\n else\n for (var i = decorators.length - 1; i > = 0; i--)\n if (d = decorators[i])\n  $r = (c < 3$  ? d(r) : c > 3 ? d(target, key, r) : d(target, key)) || r;\n return c > 3 && r && Object.defineProperty(target, key, r), r;\n  $\{\n$  function \_param(paramIndex, decorator)  $\{\n$  return function (target, key) { decorator(target, key, paramIndex); };\n }\n function \_\_metadata(metadataKey, metadataValue)  ${\n\mu$  if (typeof Reflect === \"object\" && typeof Reflect.metadata === \"function\")\n return Reflect.metadata(metadataKey, metadataValue);\n }\n function \_\_awaiter(thisArg, \_arguments, P, generator) {\n

function adopt(value) { return value instance of P ? value : new P(function (resolve) { resolve(value); }); }\n return new (P || (P = Promise))(function (resolve, reject)  $\ln$  function fulfilled(value) { try  $\ln$ step(generator.next(value));\n  $\{\n\}$  atch (e)  $\{\n\}$  reject(e);\n  $\{\n\}$   $\{\n\}$  function rejected(value) { try {\n step(generator[\"throw\"](value));\n }\n catch (e) {\n reject(e);\n } }\n function step(result) { result.done ? resolve(result.value) : adopt(result.value).then(fulfilled, rejected);  $\ln$  step((generator = generator.apply(thisArg, arguments || [])).next());\n });\n }\n function generator(thisArg, body) {\n var = { label: 0, sent: function () { if  $(t[0] \& 1)$ \n throw t[1]; return t[1]; }, trys: [], ops: [] }, f, y, t, g;\n return g = { next: verb(0), \"throw\": verb(1),  $\text{vert}(1)$ ,  $\text{vert}(2)$  }, typeof Symbol ===  $\text{vert}(1)$  && (g[Symbol.iterator] = function () { return this; }),

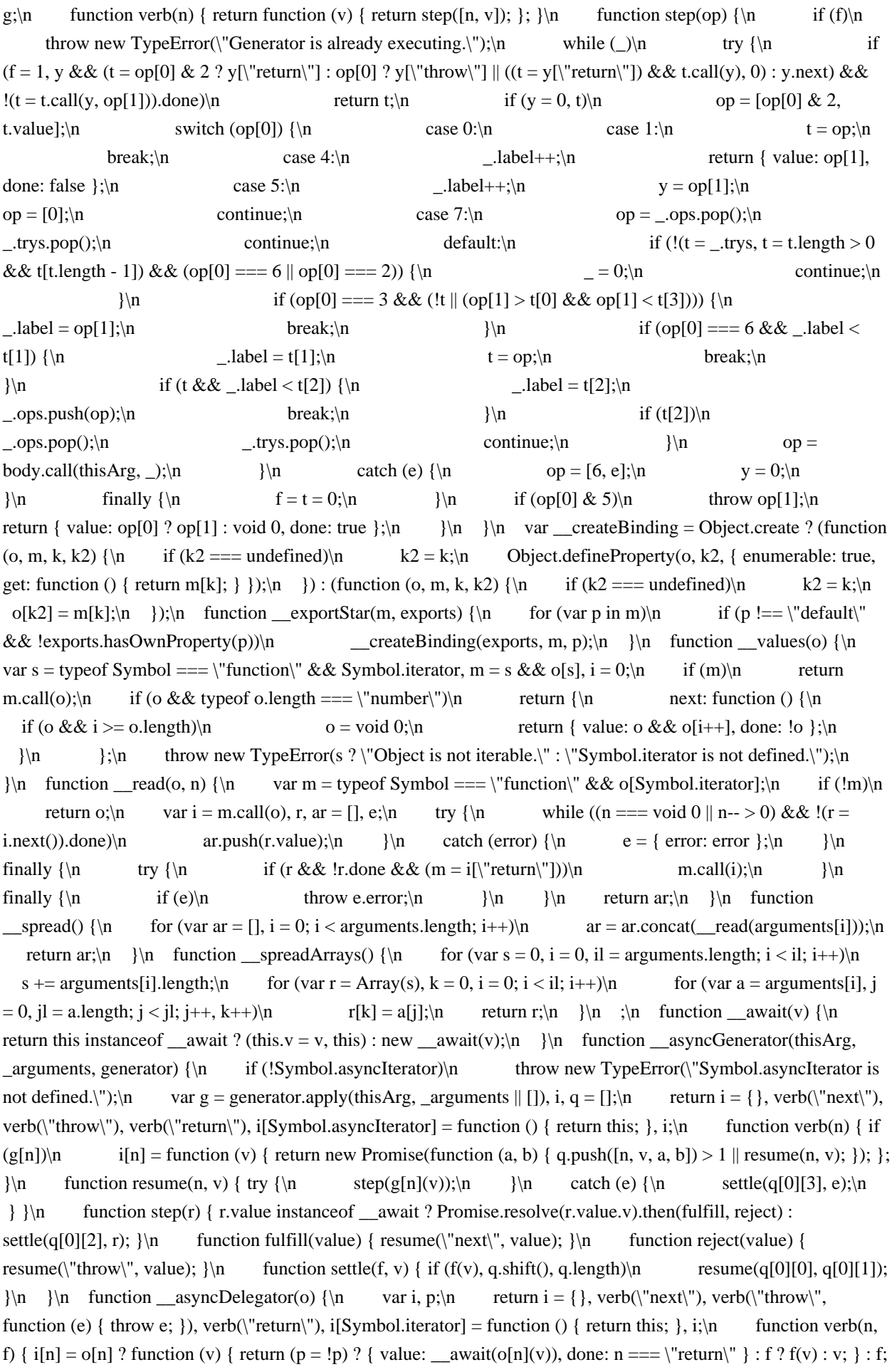

 $\ln$  }\n function \_\_asyncValues(o) {\n if (!Symbol.asyncIterator)\n throw new TypeError(\"Symbol.asyncIterator is not defined.\");\n var m = o[Symbol.asyncIterator], i;\n return m ? m.call(o) : (o = typeof \_\_values === \"function\" ? \_\_values(o) : o[Symbol.iterator](),  $i = \{\}$ , verb(\"next\"), verb(\"throw\"), verb(\"return\"), i[Symbol.asyncIterator] = function () { return this; }, i);\n function verb(n) { i[n] = o[n] && function (v) { return new Promise(function (resolve, reject) {  $v = o(n)(v)$ , settle(resolve, reject, v.done, v.value);  $\}$ ;  $\|\$  function settle(resolve, reject, d, v) { Promise.resolve(v).then(function (v) { resolve({ value: v, done: d });  $\$ , reject);  $\n\cdot \mathbf{n}$  function makeTemplateObject(cooked, raw)  $\n\cdot \mathbf{n}$  if (Object.defineProperty)  ${\n \longrightarrow \infty, {\raw\}'$ , { value: raw });\n  ${\n \longrightarrow \infty}$ cooked.raw = raw;\n  $\ln$  return cooked;\n  $\ln$  ;\n var \_\_setModuleDefault = Object.create ? (function  $(o, v) \$ | Object.defineProperty $(o, \text{'default''}, \}$  enumerable: true, value: v }); $\ln$  }) : function  $(o, v)$  ${\n \alpha_0[\text{default}'] = v;\n \};\n$  function \_\_importStar(mod)  ${\n \alpha \& \beta \& \beta \}$ return mod;\n var result = {};\n if (mod != null)\n for (var k in mod)\n if  $(Object has OwnProperty, call(mod, k))\n$   $create Binding(result, mod, k)\n$ \_\_setModuleDefault(result, mod);\n return result;\n }\n function \_\_importDefault(mod) {\n return (mod && mod.\_\_esModule) ? mod : { default: mod };\n }\n function \_\_classPrivateFieldGet(receiver, privateMap)  ${\nvert \nvert n$  if (!privateMap.has(receiver))  ${\nvert \nvert n}$  throw new TypeError(\"attempted to get private field on noninstance\");\n }\n return privateMap.get(receiver);\n }\n function \_\_classPrivateFieldSet(receiver, privateMap, value)  ${\n \mu \}$  if (!privateMap.has(receiver))  ${\n \mu \}$  throw new TypeError(\"attempted to set private field on non-instance\");\n  $\ln$  privateMap.set(receiver, value);\n return value;\n  $\ln$  /\*\*\n @license\n \* Copyright Google LLC All Rights Reserved.\n  $*\n$  Use of this source code is governed by an MIT-style license that can be $\ln$  \* found in the LICENSE file at https://angular.io/license $\ln$  \*/ $\ln$  var RuntimeError = /\*\* @class \*/ (function (\_super)  $\n\{n$  extends(RuntimeError, \_super);\n function RuntimeError(code, message)  $\ln$  var \_this = \_super.call(this, formatRuntimeError(code, message)) || this;\n this.code = code;\n return this;\n }\n return RuntimeError;\n }(Error));\n /\*\* Called to format a runtime error \*/\n function formatRuntimeError(code, message)  $\{\n\$  var fullCode = code ?  $\text{'''NG0''}$  +  $code + \" : \" : \n return \"\" + fullCode + message;\n \n \n * @license\n * Copyright Google$ LLC All Rights Reserved.\n  $*\n\mathbb{U}$  \* Use of this source code is governed by an MIT-style license that can be\n \* found in the LICENSE file at https://angular.io/license\n \*/\n /\*\*\n \* Used for stringify render output in Ivy.\n  $*$  Important! This function is very performance-sensitive and we should\n  $*$  be extra careful not to introduce megamorphic reads in it.\n \* Check `core/test/render3/perf/render\_stringify` for benchmarks and alternate implementations. $\ln$  \*/ $\ln$  function renderStringify(value)  $\{\ln$  if (typeof value === 'string') $\ln$ return value;\n if (value == null)\n return ";\n // Use `String` so that it invokes the `toString` method of the value. Note that this $\ln$  // appears to be faster than calling `value.toString` (see `render\_stringify` benchmark).\n return String(value);\n }\n /\*\*\n \* Used to stringify a value so that it can be displayed in an error message.\n \* Important! This function contains a megamorphic read and should only be\n \* used for error messages. $\in$  \*/n function stringifyForError(value)  $\{\n\in$  if (typeof value == 'function')\n return value.name || value.toString();\n if (typeof value === 'object' && value != null && typeof value.type === 'function')  ${\n$  return value.type.name || value.type.toString();\n  ${\n}$  return renderStringify(value);\n  $\ln\ln \frac{\ast \ast$  Called when directives inject each other (creating a circular dependency)  $\ln \ln \frac{\ast \ast}{\pi}$  function throwCyclicDependencyError(token, path)  $\{\n\}$  var depPath = path ? \". Dependency path: \" + path.join(' > ') +  $\langle \nabla \times \nabla \times \n$ dependency in DI detected for  $\lvert \lvert$  + token + depPath); $\ln$  }  $\ln$  function throwMixedMultiProviderError()  $\lvert \ln$ throw new Error(\"Cannot mix multi providers and regular providers\");\n  $\{\n\}$  function throwInvalidProviderError(ngModuleType, providers, provider)  $\{\n \$  var ngModuleDetail = ";\n if  $(ng_{\text{model}})$  (ngModuleType && providers)  $\{\n\alpha \text{ is a product of } \alpha \text{ is a product of } \alpha \text{ is a product of } \alpha \text{ is a product of } \alpha \text{ is a vector of } \alpha \text{ is a vector of } \alpha \text{ is a vector of } \alpha \text{ is a vector of } \alpha \text{ is a vector of } \alpha \text{ is a vector of } \alpha \text{ is a vector of } \alpha \text{ is a vector of } \alpha \text{ is a vector of } \alpha \text{ is a vector of } \alpha \text{ is a vector of } \alpha \text{ is a vector of } \alpha \text{ is a vector of } \alpha \text{ is a$ '?' + provider + '?' : '...'; });\n ngModuleDetail =\n \" - only instances of Provider and Type are allowed, got:  $\lceil \mathcal{F} \rceil$  + providerDetail.join(', ') + \"]\";\n  $\lceil \mathcal{F} \rceil$  throw new Error(\"Invalid provider for the NgModule '\" + stringify(ngModuleType) + \"'\" + ngModuleDetail);\n }\n /\*\* Throws an error when a token is

not found in DI. \*/\n function throwProviderNotFoundError(token, injectorName)  $\{\n\$  var injectorDetails = injectorName ?  $\lceil \cdot \rceil$  in  $\lceil \cdot \rceil$  + injectorName : ":\n throw new RuntimeError(\"201\" /\* PROVIDER\_NOT\_FOUND \*/, \"No provider for \" + stringifyForError(token) + \" found\" + injectorDetails);\n }\n\n /\*\*\n \* @license\n \* Copyright Google LLC All Rights Reserved.\n \*\n \* Use of this source code is governed by an MIT-style license that can be\n \* found in the LICENSE file at https://angular.io/license\n \*/\n /\*\*\n \* Represents a basic change from a previous to a new value for a single\n \* property on a directive instance. Passed as a value in a\n  $*$  { @ link SimpleChanges } object to the `ngOnChanges` hook.\n  $*$ \n  $*$  @see `OnChanges`\n  $*$ \n  $\textcircled{a}$ publicApi\n \*/\n var SimpleChange = /\*\*  $\textcircled{a}$  class \*/ (function () {\n function SimpleChange(previousValue, currentValue, firstChange) {\n this.previousValue = previousValue;\n this.currentValue = currentValue;\n this.firstChange = firstChange;\n  $\mathbb{R}^*$ \n \* Check whether the new value is the first value assigned. $\ln$  \*/\n SimpleChange.prototype.isFirstChange = function () {\n return this.firstChange;\n  $\}$ ;\n return SimpleChange;\n  $\}()$ ;\n\n /\*\*\n \* @license\n \* Copyright Google LLC All Rights Reserved. $\ln$  \*  $\ln$  \* Use of this source code is governed by an MIT-style license that can be\n \* found in the LICENSE file at https://angular.io/license\n \*/\n /\*\*\n \* The NgOnChangesFeature decorates a component with support for the ngOnChanges\n \* lifecycle hook, so it should be included in any component that implements $\ln$  \* that hook. $\ln$  \* If the component or directive uses inheritance, the NgOnChangesFeature MUST\n \* be included as a feature AFTER {@link InheritDefinitionFeature}, otherwise\n \* inherited properties will not be propagated to the ngOnChanges lifecycle $\mathbf{h}^*$  thook. $\mathbf{h}^*$  \* Example usage: $\langle n \ * \ \rangle$ <sup>\*</sup> \* ``\n \* static cmp = defineComponent({\n \* ...\n \* inputs: {name: 'publicName'},\n features:  $[NgOnChangeSearcher]\n n * }$ ;\n \* ``\n \*\n \* @codeGenApi\n \*/\n function NgOnChangesFeature() {\n return NgOnChangesFeatureImpl;\n }\n function  $NgOnChangeFeatureImpl(definition) {\n if (definition.type.prototype.ngOnChanges) {\n}$ definition.setInput = ngOnChangesSetInput;\n  $\ln$  return rememberChangeHistoryAndInvokeOnChangesHook;\n }\n // This option ensures that the ngOnChanges lifecycle hook will be inherited\n // from superclasses (in InheritDefinitionFeature).\n /\*\* @nocollapse \*/\n // tslint:disable-next-line:no-toplevel-property-access\n NgOnChangesFeature.ngInherit = true;\n  $/*\n * \ln * \text{ This is}$ a synthetic lifecycle hook which gets inserted into `TView.preOrderHooks` to simulate\n \* `ngOnChanges`.\n  $*\n$   $*$  The hook reads the `NgSimpleChangesStore` data from the component instance and if changes are $\n$  \* found it invokes `ngOnChanges` on the component instance. $\ln$  \*\n \* @param this Component instance. Because this function gets inserted into `TView.preOrderHooks`, $\ln$  \* it is guaranteed to be called with component instance.\n \*/\n function rememberChangeHistoryAndInvokeOnChangesHook() {\n var  $simpleChangeStore = getSimpleChangeStore(this);\n$  var current = simpleChangesStore === null || simpleChangesStore === void 0 ? void 0 : simpleChangesStore.current;\n if (current)  $\{\n\$  var previous = simpleChangesStore.previous;\n if (previous === EMPTY\_OBJ) {\n simpleChangesStore.previous  $=$  current;\n  $\{\n\}$  else  ${\n\}$  else  ${\n\}$  // New changes are copied to the previous store, so that we don't lose history for inputs $\ln$  // which were not changed this time $\ln$  for (var key in current)  $\ln$ previous[key] = current[key];\n  $\ln$  }\n simpleChangesStore.current = null;\n this.ngOnChanges(current);\n }\n }\n function ngOnChangesSetInput(instance, value, publicName, privateName)  ${\n \mu$  var simpleChangesStore = getSimpleChangesStore(instance)  $\|\$ n setSimpleChangesStore(instance, { previous: EMPTY\_OBJ, current: null });\n var current = simpleChangesStore.current  $\|$  (simpleChangesStore.current  $= \{\}\;\;$ ); $\;\;$  var previous  $=$  $simpleChangeStore.previous;\n<sub>n</sub> \quad var declaredName = this.declarging outputs[publicName]:\n<sub>n</sub> \quad var$ previousChange = previous[declaredName];\n current[declaredName] = new SimpleChange(previousChange && previousChange.currentValue, value, previous ===  $EMPTY_OBJ$ ;\n instance[privateName] = value;\n }\n var SIMPLE\_CHANGES\_STORE = '\_\_ngSimpleChanges\_\_';\n function getSimpleChangesStore(instance) {\n return instance[SIMPLE\_CHANGES\_STORE] || null;\n }\n function setSimpleChangesStore(instance, store)  $\ln$  return instance [SIMPLE\_CHANGES\_STORE] = store;\n  $\ln / *$ n \* @license\n Copyright Google LLC All Rights Reserved.\n  $*\n$  \* Use of this source code is governed by an MIT-style

license that can be $\ln$  \* found in the LICENSE file at https://angular.io/license $\ln$  \*/ $\ln$  var SVG\_NAMESPACE  $=$ 'http://www.w3.org/2000/svg';\n var MATH\_ML\_NAMESPACE = 'http://www.w3.org/1998/MathML/';\n\n  $/*\$ \n \* @license\n \* Copyright Google LLC All Rights Reserved.\n \*\n \* Use of this source code is governed by an MIT-style license that can be\n  $*$  found in the LICENSE file at https://angular.io/license\n  $*$ ^n  $\frac{1}{10}$  \* This property will be monkey-patched on elements, components and directives\n \*/\n var MONKEY\_PATCH\_KEY\_NAME = '\_\_ngContext\_\_';\n\n /\*\*\n \* @license\n \* Copyright Google LLC All Rights Reserved.\n  $*\nabla$  \* Use of this source code is governed by an MIT-style license that can be\n  $*$  found in the LICENSE file at https://angular.io/license\n  $*\uparrow\mathbb{R}$  \*\n \* Most of the use of `document` in Angular is from within the DI system so it is possible to simply\n \* inject the `DOCUMENT` token and are done.\n \*\n \* Ivy is special because it does not rely upon the DI and must get hold of the document some other\n \* way.\n \*\n \* The solution is to define `getDocument()` and `setDocument()` top-level functions for ivy.\n \* Wherever ivy needs the global document, it calls `getDocument()` instead.\n  $*\n$  \* When running ivy outside of a browser environment, it is necessary to call `setDocument()` to\n \* tell ivy what the global `document` is.\n \*\n \* Angular does this for us in each of the standard platforms (`Browser`, `Server`, and `WebWorker`)\n \* by calling `setDocument()` when providing the `DOCUMENT` token.\n  $*$  $\wedge$ n var DOCUMENT = undefined;\n /\*\*\n Tell ivy what the `document` is for this platform. $\ln$  \* It is only necessary to call this if the current platform is not a browser. $\ln$  \*  $\infty$   $\infty$  aram document The object representing the global `document` in this environment. $\in$  \*/\n function setDocument(document)  $\{\n\}$  DOCUMENT = document;\n  $\| \$ \n /\*\*\n Access the object that represents the `document` for this platform. $\ln$  \* Ivy calls this whenever it needs to access the `document` object.\n  $*$  For example to create the renderer or to do sanitization.\n  $*$   $\wedge$ n function getDocument()  ${\n \{ \in \infty\} \}$  if (DOCUMENT !== undefined)  ${\n \}$  return DOCUMENT; ${\n \}$  } else if (typeof document !== 'undefined')  $\{\n\}$  return document;\n  $\{\n\}$  // No \"document\" can be found. This should only happen if we are running ivy outside Angular and $\ln$  // the current platform is not a browser. Since this is not a supported scenario at the moment\n  $//$  this should not happen in Angular apps. $\ln$  // Once we support running ivy outside of Angular we will need to publish `setDocument()` as  $a\ln //$  public API. Meanwhile we just return `undefined` and let the application fail. $\ln$  return undefined; $\ln$   $\frac{\tan \theta}{\tan \theta}$  \*\*\n \* @license\n \* Copyright Google LLC All Rights Reserved.\n  $*\n$  Use of this source code is governed by an MIT-style license that can be\n  $*$  found in the LICENSE file at https://angular.io/license\n  $*$ \n // TODO: cleanup once the code is merged in angular/angular $\ln$  var RendererStyleFlags3; $\ln$  (function  $(RendererStyleFlags3) \$   $\{n$  RendererStyleFlags3[RendererStyleFlags3[\"Important\"] = 1] = \"Important\";\n RendererStyleFlags3[RendererStyleFlags3[\"DashCase\"] = 2] = \"DashCase\";\n })(RendererStyleFlags3 || (RendererStyleFlags3 = {}));\n /\*\* Returns whether the `renderer` is a `ProceduralRenderer3` \*/\n function isProceduralRenderer(renderer)  ${\n \mu$  return !!(renderer.listen); ${\n \nu}$  var 0 = function (hostElement, rendererType)  $\{n \$  return getDocument();\n  $\;$  \;\n var domRendererFactory3 =  $\|n \$  createRenderer: 0\n  $\{\cdot\}$ ;\n // Note: This hack is necessary so we don't erroneously get a circular dependency\n // failure based on types.\n var unusedValueExportToPlacateAjd\$2 = 1;\n\n /\*\*\n \* @license\n \* Copyright Google LLC All Rights Reserved.\n  $*\nabla$  \* Use of this source code is governed by an MIT-style license that can be\n  $*$  found in the LICENSE file at https://angular.io/license\n  $*\uparrow n$  /\*\*\n  $*$  For efficiency reasons we often put several different data types (`RNode`, `LView`, `LContainer`)\n \* in same location in `LView`. This is because we don't want to pre-allocate space for it\n  $*$  because the storage is sparse. This file contains utilities for dealing with such data types. $\ln$  \* \n \* How do we know what is stored at a given location in `LView`. $\ln$  \* -`Array.isArray(value) === false` => `RNode` (The normal storage value)\n  $*$  - `Array.isArray(value) === true`  $\Rightarrow$  then the `value[0]` represents the wrapped value.\n  $*$  - `typeof value[TYPE] == 'object' => `LView`\n  $*$ - This happens when we have a component at a given location  $\text{A}$   $*$  - `typeof value[TYPE] === true` => `LContainer`\n \* - This happens when we have `LContainer` binding at a given location.\n \*\n \*\n \* NOTE: it is assumed that `Array.isArray` and `typeof` operations are very efficient. $\ln$  \*\n /\*\*\n \* Returns `RNode`.\n  $* \mathcal{Q}$  param value wrapped value of `RNode`, `LView`, `LContainer`\n  $* \wedge$  function unwrapRNode(value)  ${\n \mu$  while (Array.isArray(value))  ${\n \mu}$  value = value [HOST];\n  ${\n \ \mu}$  return

value;\n  $\mathbb{R}$  /\*\*\n \* Returns `LView` or `null` if not found.\n \* @param value wrapped value of `RNode`, `LView`, `LContainer`\n \*/\n function unwrapLView(value)  $\{\n\{ \infty\} \$  while (Array.isArray(value))  $\{\n\}$ This check is same as `isLView()` but we don't call at as we don't want to call\n // `Array.isArray()` twice and give JITer more work for inlining.\n if (typeof value[TYPE] === 'object')\n return value;\n value = value[HOST];\n }\n return null;\n }\n /\*\*\n \* Returns `LContainer` or `null` if not found.\n \* @param value wrapped value of `RNode`, `LView`, `LContainer`\n \*/\n function unwrapLContainer(value)  ${\n\mu \nu}$  while (Array.isArray(value))  ${\n\mu \nu}$  // This check is same as `isLContainer()` but we don't call at as we don't want to call\n  $// \Array.isArray()`$  twice and give JITer more work for inlining.\n if (value[TYPE]  $==$  true)\n return value;\n value = value[HOST];\n }\n return null;\n }\n /\*\*\n Retrieves an element value from the provided `viewData`, by unwrapping\n \* from any containers, component views, or style contexts.\n  $*\$ \n function getNativeByIndex(index, lView) {\n ngDevMode && assertIndexInRange(lView, index);\n ngDevMode && assertGreaterThanOrEqual(index, HEADER\_OFFSET, 'Expected to be past HEADER\_OFFSET');\n return unwrapRNode(lView[index]);\n }\n /\*\*\n \* Retrieve an `RNode` for a given `TNode` and `LView`.\n  $*\n$  \* This function guarantees in dev mode to retrieve a nonnull `RNode`.\n \*\n \* @param tNode\n \* @param lView\n \*/\n function getNativeByTNode(tNode, lView) {\n ngDevMode && assertTNodeForLView(tNode, lView);\n ngDevMode && assertIndexInRange(lView, tNode.index);\n var node = unwrapRNode(lView[tNode.index]);\n ngDevMode && !isProceduralRenderer(IView[RENDERER]) && assertDomNode(node);\n return node;\n  $\frac{**\n}{\n}$ Retrieve an `RNode` or `null` for a given `TNode` and `LView`. $\ln$  \* Some `TNode`s don't have associated `RNode`s. For example `Projection`\n \*\n \* @param tNode\n \* @param IView\n \*\n function getNativeByTNodeOrNull(tNode, IView)  ${\n \mu \sigma}$  var index = tNode === null ? -1 : tNode.index;\n if (index  $!= -1$ )  $\{\n\}$  ngDevMode && assertTNodeForLView(tNode, IView); $\{\n\}$  var node = unwrapRNode(lView[index]);\n ngDevMode && node !== null && !isProceduralRenderer(lView[RENDERER]) & & assertDomNode(node);\n return node;\n }\n return null;\n  $\ln |\mathcal{S}|\$  // fixme(misko): The return Type should be `TNode|null`\n function getTNode(tView, index) {\n ngDevMode && assertGreaterThan(index, -1, 'wrong index for TNode');\n ngDevMode && assertLessThan(index, tView.data.length, 'wrong index for TNode');\n var tNode = tView.data[index];\n ngDevMode && tNode !== null && assertTNode(tNode);\n return tNode;\n }\n /\*\* Retrieves a value from any `LView` or `TData`. \*/\n function load(view, index)  $\{\n\}$  ngDevMode && assertIndexInRange(view, index);\n return view[index];\n }\n function getComponentLViewByIndex(nodeIndex, hostView) {\n // Could be an LView or an LContainer. If LContainer, unwrap to find LView.\n ngDevMode && assertIndexInRange(hostView, nodeIndex);\n var slotValue = hostView[nodeIndex];\n var lView = isLView(slotValue) ? slotValue : slotValue[HOST];\n return lView;\n }\n /\*\*\n \* Returns the monkeypatch value data present on the target (which could be\n  $*$  a component, directive or a DOM node).\n  $*$ /\n function readPatchedData(target) {\n ngDevMode && assertDefined(target, 'Target expected');\n return target[MONKEY\_PATCH\_KEY\_NAME] || null;\n }\n function readPatchedLView(target)  $\n$  var value = readPatchedData(target);\n if (value) {\n return Array.isArray(value) ? value : value.lView;\n }\n return null;\n  $\|\cdot\|$  /\*\* Checks whether a given view is in creation mode \*/\n function isCreationMode(view) {\n return (view[FLAGS] & 4 /\* CreationMode \*/) === 4 /\* CreationMode \*/;\n }\n /\*\*\n \* Returns a boolean for whether the view is attached to the change detection tree. $\ln$  \*\n \* Note: This determines whether a view should be checked, not whether it's inserted\n \* into a container. For that, you'll want `viewAttachedToContainer` below.\n \*/\n function viewAttachedToChangeDetector(view) {\n return (view[FLAGS] & 128 /\* Attached \*/) == 128 /\* Attached \*/;\n }\n /\*\* Returns a boolean for whether the view is attached to a container.  $*\wedge$ n function viewAttachedToContainer(view)  $\wedge$ n return isLContainer(view[PARENT]);\n }\n function getConstant(consts, index)  $\{\n\$  if (index === null || index === undefined)\n return null;\n ngDevMode && assertIndexInRange(consts, index);\n return consts[index];\n }\n /\*\*\n \* Resets the pre-order hook flags of the view.\n \* @param IView the LView on which the flags are reset\n  $*\$ \n function resetPreOrderHookFlags(lView) {\n

## $lView[PREORDER_HOOK_FLAGS] = 0;\n| \n| \n^**\n * Updates the$

`TRANSPLANTED\_VIEWS\_TO\_REFRESH` counter on the `LContainer` as well as the parents\n \* whose\n \* 1. counter goes from 0 to 1, indicating that there is a new child that has a view to refresh $\ln \frac{* \text{ or } \ln \frac{2}{n}}{2}$ . counter goes from 1 to 0, indicating there are no more descendant views to refresh $n \rightarrow \pi$  function updateTransplantedViewCount(lContainer, amount) {\n

lContainer[TRANSPLANTED\_VIEWS\_TO\_REFRESH] += amount;\n var viewOrContainer = lContainer;\n var parent = lContainer[PARENT];\n while (parent !== null &&\n ((amount === 1 && viewOrContainer[TRANSPLANTED\_VIEWS\_TO\_REFRESH]  $== 1$   $||\n$  (amount  $== -1$  & & viewOrContainer[TRANSPLANTED\_VIEWS\_TO\_REFRESH] === 0))) {\n parent[TRANSPLANTED\_VIEWS\_TO\_REFRESH] += amount;\n viewOrContainer = parent;\n parent = parent [PARENT];\n  $\ln \frac{\ln \pi}{*}\ln$  \* @license\n \* Copyright Google LLC All Rights Reserved. $\ln$  \*  $\ln$  \* Use of this source code is governed by an MIT-style license that can be $\ln$  \* found in the LICENSE file at https://angular.io/license\n \*/\n var instructionState = {\n lFrame: createLFrame(null),\n bindingsEnabled: true,\n isInCheckNoChangesMode: false,\n  $\cdot$  \;\n /\*\*\n \* Returns true if the instruction state stack is empty. $\ln$  \*\n \* Intended to be called from tests only (tree shaken otherwise). $\ln$  \*/ $\ln$  function specOnlyIsInstructionStateEmpty()  ${\n \mu \tau}$  return instructionState.lFrame.parent === null;\n  ${\n \mu \tau}$  function getElementDepthCount() {\n return instructionState.lFrame.elementDepthCount;\n }\n function increaseElementDepthCount() {\n instructionState.lFrame.elementDepthCount++;\n }\n function decreaseElementDepthCount() {\n instructionState.lFrame.elementDepthCount--;\n }\n function getBindingsEnabled()  ${\n \cdot \in \mathbb{R}}$  return instructionState.bindingsEnabled;\n  $\mathbb{R}$  /\*\*\n \* Enables directive matching on elements. $\ln \quad * \ln \quad * *$  Example: $\ln \quad * \sim \ln \quad *$   $\leq$  my-comp my-directive> $\ln \quad *$  Should match component / directive.\n  $* <$ /my-comp>\n  $* <$ div ngNonBindable>\n  $* <$ !-- disableBindings() -->\n  $*$  $\langle \text{my-comp my-directive}\rangle$  \* Should not match component / directive because we are in ngNonBindable. \*  $\langle m_y\text{-}comp\rangle$ |n \*  $\langle l$ -- enableBindings() -->|n \*  $\langle\langle div\rangle$ |n \* ```\n \*||n \* @codeGenApi\n \*| function enableBindings()  $\{\n\text{ in } \tan\theta = \frac{\ln \sqrt{\pi}}{\ln \sqrt{\pi}} \}$  \* Disables directive matching on element.\n \*\n \* \* Example:\n \* ```\n \* <my-comp my-directive>\n \* Should match component / directive.\n \* </my-comp>\n \* <div ngNonBindable>\n \* <!-- disableBindings() -->\n  $\langle \text{my-comp my-directive}\rangle$  \* Should not match component / directive because we are in ngNonBindable. \*  $\langle m\mathbf{v}-\mathbf{conv}\rangle$ n \*  $\langle$ !-- enableBindings() -->\n \*  $\langle$ div>\n \* ```\n \*\n \* @codeGenApi\n \*\n function disableBindings()  ${\n \cdot \in \mathbb{S}}$  instructionState.bindingsEnabled = false;\n  ${\n \cdot \in \mathbb{S}}$  \* Return the current `LView`.\n \*/\n function getLView() {\n return instructionState.lFrame.lView;\n }\n /\*\*\n \* Return the current `TView`. $\ln$  \*/\n function getTView() {\n return instructionState.lFrame.tView;\n }\n /\*\*\n \* Restores `contextViewData` to the given OpaqueViewState instance. $\ln$  \*\n \* Used in conjunction with the getCurrentView() instruction to save a snapshot\n \* of the current view and restore it when listeners are invoked. This allows\n \* walking the declaration view tree in listeners to get vars from parent views.\n \*\n \* @param viewToRestore The OpaqueViewState instance to restore.\n  $*\$ \n  $*\&$  @codeGenApi\n  $*\$ \n function restoreView(viewToRestore) {\n instructionState.lFrame.contextLView = viewToRestore;\n }\n function getCurrentTNode()  ${\n \nu}$  var currentTNode = getCurrentTNodePlaceholderOk(); ${\n \nu}$  while (currentTNode !== null && currentTNode.type === 64 /\* Placeholder \*/)  $\ln$  currentTNode = currentTNode.parent;\n }\n return currentTNode; $\n\lambda$  }\n function getCurrentTNodePlaceholderOk() {\n return instructionState.lFrame.currentTNode;\n  $\ln$  function getCurrentParentTNode() {\n var lFrame = instructionState.lFrame;\n var currentTNode = lFrame.currentTNode;\n return lFrame.isParent ? currentTNode : currentTNode.parent;\n }\n function setCurrentTNode(tNode, isParent) {\n ngDevMode & & tNode && assertTNodeForTView(tNode, instructionState.lFrame.tView); $\ln$  var lFrame = instructionState.lFrame;\n lFrame.currentTNode = tNode;\n lFrame.isParent = isParent;\n }\n function isCurrentTNodeParent()  $\{\n\}$  return instructionState.lFrame.isParent; $\n\}$   $\{\n\}$  function setCurrentTNodeAsNotParent() {\n instructionState.lFrame.isParent = false;\n }\n function setCurrentTNodeAsParent()  $\n{\n instructionState.IF \n a linear combination of the function setContext*U' is an element of the function setContext*U' is an element of the$
${\nvert \nvert n}$  return instructionState.lFrame.contextLView;\n  ${\nvert \nvert n}$  function isInCheckNoChangesMode() {\n // TODO(misko): remove this from the LView since it is ngDevMode=true mode only.\n return instructionState.isInCheckNoChangesMode;\n }\n function setIsInCheckNoChangesMode(mode) {\n instructionState.isInCheckNoChangesMode = mode;\n  $\|\cdot\|$  // top level variables should not be exported for performance reasons (PERF\_NOTES.md)\n function getBindingRoot() {\n var lFrame = instructionState.lFrame;\n var index = lFrame.bindingRootIndex;\n if (index === -1) {\n index = lFrame.bindingRootIndex = lFrame.tView.bindingStartIndex;\n  $\ln$  return index;\n  $\ln$  function getBindingIndex() {\n return instructionState.lFrame.bindingIndex;\n }\n function setBindingIndex(value)  ${\n n$ return instructionState.lFrame.bindingIndex = value;\n  $\n$  function nextBindingIndex()  ${\n$  return instructionState.lFrame.bindingIndex++;\n }\n function incrementBindingIndex(count) {\n var lFrame = instructionState.lFrame;\n var index = lFrame.bindingIndex;\n lFrame.bindingIndex = lFrame.bindingIndex + count;\n return index;\n }\n function isInI18nBlock() {\n return instructionState.lFrame.inI18n;\n  $\ln$  function setInI18nBlock(isInI18nBlock) {\n instructionState.lFrame.inI18n = isInI18nBlock;\n  $\ln$  $/**\n \times \text{Set}$  a new binding root index so that host template functions can execute. $\n \wedge$  \*  $\n \wedge$  \* Bindings inside the host template are 0 index. But because we don't know ahead of time\n  $*$  how many host bindings we have we can't pre-compute them. For this reason they are all\n  $* 0$  index and we just shift the root so that they match next available location in the LView. $\ln$  \*  $\mathbb{Q}$  aram bindingRootIndex Root index for `hostBindings`\n  $\circled{e}$  param currentDirectiveIndex `TData[currentDirectiveIndex]` will point to the current directive\n  $*$  whose `hostBindings` are being processed.\n \*/\n function setBindingRootForHostBindings(bindingRootIndex, currentDirectiveIndex)  ${\n \mu \ }$  var lFrame = instructionState.lFrame; ${\n \mu \ }$  lFrame.bindingIndex = lFrame.bindingRootIndex = bindingRootIndex;\n setCurrentDirectiveIndex(currentDirectiveIndex);\n }\n  $/*\$ \n\mathbf{n} \* When host binding is executing this points to the directive index.\n `TView.data[getCurrentDirectiveIndex()]` is `DirectiveDef`\n \* `LView[getCurrentDirectiveIndex()]` is directive instance. $\ln$  \*/ $\ln$  function getCurrentDirectiveIndex()  $\ln$  return instructionState.lFrame.currentDirectiveIndex;\n  $\ln$  /\*\*\n \* Sets an index of a directive whose `hostBindings` are being processed.\n  $*$ \n  $* \mathcal{Q}$  param currentDirectiveIndex `TData` index where current directive instance can be found. $\ln$  \*/ $\ln$  function setCurrentDirectiveIndex(currentDirectiveIndex) { $\ln$ instructionState.lFrame.currentDirectiveIndex = currentDirectiveIndex;\n  $\mathbb{R}^n$  /\*\*\n \* Retrieve the current `DirectiveDef` which is active when `hostBindings` instruction is being\n \* executed.\n \*\n \* @param tData Current `TData` where the `DirectiveDef` will be looked up at.\n \*/\n function getCurrentDirectiveDef(tData)  ${\n\mu$  var currentDirectiveIndex = instructionState.lFrame.currentDirectiveIndex;\n return currentDirectiveIndex === -1 ? null : tData[currentDirectiveIndex];\n }\n function getCurrentQueryIndex() {\n return instructionState.lFrame.currentQueryIndex;\n }\n function setCurrentQueryIndex(value) {\n instructionState.lFrame.currentQueryIndex = value;\n  $\{\n \$  /\*\*\n \* Returns a `TNode` of the location where the current `LView` is declared at.\n  $*\n$  \* @param lView an `LView` that we want to find parent `TNode` for.\n \*/\n function getDeclarationTNode(lView)  $\{\n\$  var tView = lView[TVIEW];\n // Return the declaration parent for embedded views\n if (tView.type === 2 /\* Embedded \*/) {\n ngDevMode && assertDefined(tView.declTNode, 'Embedded TNodes should have declaration parents.');\n return tView.declTNode;\n }\n // Components don't have `TView.declTNode` because each instance of component could be $\ln$  // inserted in different location, hence `TView.declTNode` is meaningless. $\ln$  // Falling back to `T\_HOST` in case we cross component boundary. $\ln$  if (tView.type == 1 /\* Component \*/)  $\ln$ return IView[T\_HOST];\n  $\parallel$  // Remaining TNode type is `TViewType.Root` which doesn't have a parent TNode.\n return null;\n  $\ln / * \$ \n \* This is a light weight version of the `enterView` which is needed by the DI system. $\ln$  \*  $\mathbb{R}$  \* @param lView `LView' location of the DI context. $\ln$  \* @param tNode `TNode` for DI context\n  $*$  @param flags DI context flags. if `SkipSelf` flag is set than we walk up the declaration\n \* tree from `tNode` until we find parent declared `TElementNode`.\n \* @returns `true` if we have successfully entered DI associated with `tNode` (or with declared\n \* `TNode` if `flags` has `SkipSelf`).

Failing to enter DI implies that no associated\n  $*$  `NodeInjector` can be found and we should instead use

`ModuleInjector`.\n  $*$  - If `true` than this call must be fallowed by `leaveDI`\n  $*$  - If `false` than this call failed and we should NOT call `leaveDI`\n \*/\n function enterDI(lView, tNode, flags)  $\{\n\$ n ngDevMode && assertLViewOrUndefined(lView);\n if (flags & exports.InjectFlags.SkipSelf) {\n ngDevMode && assertTNodeForTView(tNode, lView[TVIEW]);\n var parentTNode = tNode;\n var parentLView = lView;\n while (true) {\n ngDevMode && assertDefined(parentTNode, 'Parent TNode should be defined');\n parentTNode = parentTNode.parent;\n if (parentTNode === null  $\&&$  !(flags  $&$ exports.InjectFlags.Host))  ${\n \chi_n \}$  parentTNode = getDeclarationTNode(parentLView); ${\n \chi_n \}$  if (parentTNode  $==$  null)\n break;\n // In this case, a parent exists and is definitely an element. So it will definitely\n  $//$  have an existing IView as the declaration view, which is why we can assume it's defined.\n ngDevMode && assertDefined(parentLView, 'Parent LView should be defined');\n parentLView = parentLView[DECLARATION\_VIEW];\n // In Ivy there are Comment nodes that correspond to ngIf and NgFor embedded directives\n // We want to skip those and look only at Elements and ElementContainers to ensure\n // we're looking at true parent nodes, and not content or other types.\n if (parentTNode.type &  $(2 \times$  Element \*/ | 8 /\* ElementContainer \*/)  $\{\n\}$ break;\n  $\rangle$ \n }\n }\n else {\n break;\n }\n }\n if (parentTNode === null)  ${\n \times \n }$  // If we failed to find a parent TNode this means that we should use module injector.\n return false;\n  $\{\n\}$  else  $\{\n\}$  tNode = parentTNode;\n lView = parentLView;\n  $\ln$  }\n ngDevMode && assertTNodeForLView(tNode, lView);\n var lFrame = instructionState.lFrame = allocLFrame();\n lFrame.currentTNode = tNode;\n lFrame.lView = lView;\n return true;\n  $\mathbb{R}$  /\*\*\n \* Swap the current lView with a new lView.\n \*\n \* For performance reasons we store the IView in the top level of the module.\n  $*$  This way we minimize the number of properties to read. Whenever a new view $\ln$  \* is entered we have to store the IView for later, and when the view is $\ln$  \* exited the state has to be restored $\ln$  \*  $\mathbb{R}$  \* @param new View New IView to become active $\ln$  \* @returns the previously active IView;\n  $*$ /\n function enterView(newView)  $\{\n\$  ngDevMode && assertNotEqual(newView[0], newView[1], '????');\n ngDevMode && assertLViewOrUndefined(newView);\n var newLFrame = allocLFrame();\n if (ngDevMode)  ${\n \mu}$  assertEqual(newLFrame.isParent, true, 'Expected clean LFrame');\n assertEqual(newLFrame.lView, null, 'Expected clean LFrame');\n assertEqual(newLFrame.tView, null, 'Expected clean LFrame');\n assertEqual(newLFrame.selectedIndex, -1, 'Expected clean LFrame');\n assertEqual(newLFrame.elementDepthCount, 0, 'Expected clean LFrame');\n assertEqual(newLFrame.currentDirectiveIndex, -1, 'Expected clean LFrame');\n assertEqual(newLFrame.currentNamespace, null, 'Expected clean LFrame');\n assertEqual(newLFrame.bindingRootIndex, -1, 'Expected clean LFrame');\n assertEqual(newLFrame.currentQueryIndex, 0, 'Expected clean LFrame');\n  $\ln$  var tView = newView[TVIEW];\n instructionState.lFrame = newLFrame;\n ngDevMode && tView.firstChild && assertTNodeForTView(tView.firstChild, tView);\n newLFrame.currentTNode = tView.firstChild;\n  $newLFrame.IView = newView\$ n newLFrame.tView = tView;\n newLFrame.contextLView = newView;\n newLFrame.bindingIndex = tView.bindingStartIndex;\n newLFrame.inI18n = false;\n }\n /\*\*\n \* Allocates next free LFrame. This function tries to reuse the `LFrame`s to lower memory pressure. $\ln$  \*/\n function allocLFrame()  ${\n}$  var currentLFrame = instructionState.lFrame; ${\n}$  var childLFrame = currentLFrame  $==$  null ? null : currentLFrame.child;\n var newLFrame = childLFrame  $==$  null ? createLFrame(currentLFrame) : childLFrame;\n return newLFrame;\n }\n function createLFrame(parent)  ${\n\mu$  var lFrame =  ${\n\mu}$  currentTNode: null, ${\n\mu}$  isParent: true, ${\n\mu}$  lView: null, ${\n\mu}$  tView: null,\n selectedIndex: -1,\n contextLView: null,\n elementDepthCount: 0,\n currentNamespace: null,\n currentDirectiveIndex: -1,\n bindingRootIndex: -1,\n bindingIndex: -1,\n currentQueryIndex:  $0$ ,\n parent: parent,\n child: null,\n inI18n: false,\n };\n parent !== null && (parent.child = lFrame); // link the new LFrame for reuse.\n return lFrame;\n }\n /\*\*\n \* A lightweight version of leave which is used with DI.\n  $*$ \n  $*$  This function only resets `currentTNode` and `LView` as those are the only properties\n  $*$  used with DI (`enterDI()`).\n  $*\n$  NOTE: This function is

reexported as `leaveDI`. However `leaveDI` has return type of `void` where\n \* as `leaveViewLight` has `LFrame`. This is so that `leaveViewLight` can be used in `leaveView`.\n  $*\wedge$ n function leaveViewLight() {\n var oldLFrame = instructionState.lFrame;\n instructionState.lFrame = oldLFrame.parent;\n oldLFrame.currentTNode = null;\n oldLFrame.lView = null;\n return oldLFrame;\n }\n /\*\*\n \* This is a lightweight version of the `leaveView` which is needed by the DI system.\n  $*$ \n  $*$  NOTE: this function is an alias so that we can change the type of the function to have `void`\n \* return type.\n \*/\n var leaveDI = leaveViewLight;\n /\*\*\n \* Leave the current `LView`\n \*\n \* This pops the `LFrame` with the associated `LView` from the stack.\n  $*\n\mathbf{n}$  \* IMPORTANT: We must zero out the `LFrame` values here otherwise they will be retained. This is\n \* because for performance reasons we don't release `LFrame` but rather keep it for next use. $\ln$  \*/\n function leaveView()  $\{\ln$  var oldLFrame = leaveViewLight();\n oldLFrame.isParent = true;\n oldLFrame.tView = null;\n oldLFrame.selectedIndex = -1;\n oldLFrame.contextLView = null;\n oldLFrame.elementDepthCount = 0;\n oldLFrame.currentDirectiveIndex = -1;\n oldLFrame.currentNamespace = null;\n oldLFrame.bindingRootIndex = -1;\n oldLFrame.bindingIndex = -1;\n oldLFrame.currentQueryIndex = 0;\n }\n function nextContextImpl(level) {\n var contextLView =

instructionState.lFrame.contextLView =\n walkUpViews(level, instructionState.lFrame.contextLView);\n return contextLView[CONTEXT]; $\n| \$  function walkUpViews(nestingLevel, currentView)  $\| \$  while (nestingLevel > 0) {\n ngDevMode &&\n assertDefined(currentView[DECLARATION\_VIEW], 'Declaration view should be defined if nesting level is greater than  $0$ .');\n currentView = currentView[DECLARATION\_VIEW];\n nestingLevel--;\n }\n return currentView;\n }\n /\*\*\n \* Gets the currently selected element index.\n \*\n \* Used with  $\{@link property\}$  instruction (and more in the future) to identify the index in the  $\in$  \* current `LView` to act on. $\in$  \*/\n function getSelectedIndex() {\n return instructionState.lFrame.selectedIndex;\n }\n /\*\*\n \* Sets the most recent index passed to {@link select $\ln$  \*\n \* Used with {@link property} instruction (and more in the future) to identify the index in the\n \* current `LView` to act on.\n \*\n \* (Note that if an \"exit function\" was set earlier (via `setElementExitFn()`) then that will be $\ln$  \* run if and when the provided `index` value is different from the current selected index value.)\n  $*\$ n function setSelectedIndex(index) {\n ngDevMode && index !== -1 &&\n assertGreaterThanOrEqual(index, HEADER\_OFFSET, 'Index must be past HEADER\_OFFSET (or -1).');\n ngDevMode &&\n assertLessThan(index, instructionState.lFrame.lView.length, 'Can\\'t set index passed end of LView');\n instructionState.lFrame.selectedIndex = index;\n  $\ln$  /\*\*\n \* Gets the `tNode` that represents currently selected element. $\in$  \*/\n function getSelectedTNode() {\n var lFrame = instructionState.lFrame;\n return getTNode(lFrame.tView, lFrame.selectedIndex);\n }\n /\*\*\n \* Sets the namespace used to create elements to `'http://www.w3.org/2000/svg'` in global state.\n  $*\n$   $@codeGenApi\n$ \*/\n function namespaceSVG()  $\{n$  instructionState.lFrame.currentNamespace = SVG\_NAMESPACE;\n  $\{n\}$  /\*\*\n \* Sets the namespace used to create elements to `'http://www.w3.org/1998/MathML/'` in global state.\n  $*\n$   $* \otimes \text{codeGenApi}\n$   $*\n$  function namespaceMathML()  $\{\n}$  instructionState.lFrame.currentNamespace  $=$  MATH\_ML\_NAMESPACE;\n }\n /\*\*\n \* Sets the namespace used to create elements to `null`, which forces element creation to use\n  $*$  `createElement` rather than `createElementNS`.\n  $*$ \n  $* \textcirc @codeGenApi\$ \*/\n function namespaceHTML()  $\ln$  namespaceHTMLInternal();\n  $\rangle$ \n /\*\*\n \* Sets the namespace used to create elements to `null`, which forces element creation to use\n \* `createElement` rather than `createElementNS`.\n \*/\n function namespaceHTMLInternal() {\n

instructionState.lFrame.currentNamespace = null;\n }\n function getNamespace() {\n return instructionState.lFrame.currentNamespace;\n }\n\n /\*\*\n \* @license\n \* Copyright Google LLC All Rights Reserved.\n  $*$ \n  $*$  Use of this source code is governed by an MIT-style license that can be\n  $*$  found in the LICENSE file at https://angular.io/license\n  $*\uparrow$ n /\*\*\n  $*$  Adds all directive lifecycle hooks from the given `DirectiveDef` to the given `TView`.\n  $*\nabla$  \* Must be run \*only\* on the first template pass.\n  $*\nabla$  \* Sets up the pre-order hooks on the provided `tView`,\n  $*$  see {@link HookData} for details about the data structure.\n  $*\n$   $* \textcircled{a}$  aram directiveIndex The index of the directive in LView\n  $* \textcircled{a}$  param directiveDef The definition containing the hooks to setup in tView $\ln * \textcircled{e}$  param tView The current TView $\ln * \textcircled{e}$  function

registerPreOrderHooks(directiveIndex, directiveDef, tView) {\n ngDevMode && assertFirstCreatePass(tView);\n var \_a = directiveDef.type.prototype, ngOnChanges = \_a.ngOnChanges, ngOnInit = \_a.ngOnInit, ngDoCheck = \_a.ngDoCheck;\n if (ngOnChanges) {\n var wrappedOnChanges  $=$  NgOnChangesFeatureImpl(directiveDef);\n  $(tView.preOrderHooks \parallel (tView.preOrderHooks =$ [])).push(directiveIndex, wrappedOnChanges);\n (tView.preOrderCheckHooks ||  $(tView.preOrderCheckHooks = []))\n$  .push(directiveIndex, wrappedOnChanges);\n  $\n| \n|$  if  $(ngOnInit) \$   $(tView.preOrderHooks \parallel (tView.preOrderHooks = []).push(0 - directiveIndex, ngOnInit);\nn$  $\ln$  if (ngDoCheck)  ${\n \mu$  (tView.preOrderHooks || (tView.preOrderHooks = [])).push(directiveIndex, ngDoCheck);\n (tView.preOrderCheckHooks || (tView.preOrderCheckHooks = [])).push(directiveIndex, ngDoCheck);\n  $\ln \sqrt{*}\n^* \cdot \text{Loops through the directives on the provided `tNode` and queues$ hooks to be\n  $*$  run that are not initialization hooks.\n  $*\n$  \* Should be executed during `elementEnd()` and similar to $n$  \* preserve hook execution order. Content, view, and destroy hooks for projected $n$  \* components and directives must be called \*before\* their hosts. $\ln$  \*\n \* Sets up the content, view, and destroy hooks on the provided `tView`,\n \* see { @link HookData } for details about the data structure.\n \*\n \* NOTE: This does not set up `onChanges`, `onInit` or `doCheck`, those are set up\n  $*$  separately at `elementStart`.\n  $*\n$ n @param tView The current TView\n \* @param tNode The TNode whose directives are to be searched for hooks to queue\n  $*\$ n function registerPostOrderHooks(tView, tNode) {\n ngDevMode && assertFirstCreatePass(tView);\n // It's necessary to loop through the directives at elementEnd() (rather than processing in $\ln$  // directiveCreate) so we can preserve the current hook order. Content, view, and destroy\n // hooks for projected components and directives must be called \*before\* their hosts. $\ln$  for (var i = tNode.directiveStart, end = tNode.directiveEnd;  $i <$  end;  $i+1$   $\n$  var directiveDef = tView.data[i]; $\n$ ngDevMode && assertDefined(directiveDef, 'Expecting DirectiveDef');\n var lifecycleHooks = directiveDef.type.prototype;\n var ngAfterContentInit = lifecycleHooks.ngAfterContentInit, ngAfterContentChecked = lifecycleHooks.ngAfterContentChecked, ngAfterViewInit = lifecycleHooks.ngAfterViewInit, ngAfterViewChecked = lifecycleHooks.ngAfterViewChecked, ngOnDestroy = lifecycleHooks.ngOnDestroy;\n if (ngAfterContentInit)  $\{\n\$  (tView.contentHooks || (tView.contentHooks = [])).push(-i, ngAfterContentInit);\n }\n if (ngAfterContentChecked) {\n  $(tView.contextHooks \parallel (tView.contextHooks = [])).push(i, ngAfterContentChecked); \n|$  $(tView contentCheckHooks \parallel (tView contentCheckHooks = [])).push(i, ngAfterContentChecked);\n$ if (ngAfterViewInit)  $\{\n\$  (tView.viewHooks || (tView.viewHooks = [])).push(-i, ngAfterViewInit);\n  $\ln$  if (ngAfterViewChecked) {\n (tView.viewHooks || (tView.viewHooks = [])).push(i, ngAfterViewChecked);\n (tView.viewCheckHooks || (tView.viewCheckHooks = [])).push(i,  $ngAfterViewChecked)$ ;\n  $\{n \in \{ngOnDestroy! = null\} \}$  (tView.destroyHooks || (tView.destroyHooks = [])).push(i, ngOnDestroy);\n  $\{\n\| \$ \n  $\|\$ \n  $*$  Executing hooks requires complex logic as we need to deal with 2 constraints. $\ln$  \* 1. Init hooks (ngOnInit, ngAfterContentInit, ngAfterViewInit) must all be executed once and only\n \* once, across many change detection cycles. This must be true even if some hooks throw, or if $\ln$  \* some recursively trigger a change detection cycle. $\ln$  \* To solve that, it is required to track the state of the execution of these init hooks. $\ln$  \* This is done by storing and maintaining flags in the view: the {@link InitPhaseState},\n \* and the index within that phase. They can be seen as a cursor in the following structure:\n \* [[onInit1, onInit2], [afterContentInit1], [afterViewInit1, afterViewInit2, afterViewInit3]]\n  $*$  They are are stored as flags in LView[FLAGS].\n  $*\n$   $* 2$ . Pre-order hooks can be executed in batches, because of the select instruction. $\ln$  \* To be able to pause and resume their execution, we also need some state about the hook's array\n  $*$  that is being processed:\n  $*$  - the index of the next hook to be executed $\ln$  \* - the number of init hooks already found in the processed part of the array $\ln$  \* They are are stored as flags in LView[PREORDER HOOK FLAGS]. $\ln$  \*/ $\ln$  /\*\*\n \* Executes pre-order check hooks ( OnChanges, DoChanges) given a view where all the init hooks were\n \* executed once. This is a light version of executeInitAndCheckPreOrderHooks where we can skip read\n  $*$  / write of the init-hooks related flags.\n @param IView The LView where hooks are defined\n  $*$  @param hooks Hooks to be run\n  $*$  @param

nodeIndex 3 cases depending on the value:\n  $*$ -undefined: all hooks from the array should be executed (postorder case)\n \*- null: execute hooks only from the saved index until the end of the array (pre-order case, when\n \* flushing the remaining hooks)\n \* - number: execute hooks only from the saved index until that node index exclusive (pre-order\n \* case, when executing select(number))\n \*/\n function executeCheckHooks(lView, hooks, nodeIndex)  ${\n$ callHooks(IView, hooks, 3 /\* InitPhaseCompleted \*/, nodeIndex);\n  ${\n$  /\*\*\n \* Executes post-order init and check hooks (one of AfterContentInit, AfterContentChecked,\n \* AfterViewInit, AfterViewChecked) given a view where there are pending init hooks to be executed. $\ln * \mathcal{Q}$  param IView The LView where hooks are defined $\ln$  \* @param hooks Hooks to be run $\ln$  \* @param initPhase A phase for which hooks should be run\n  $* \mathcal{Q}$  param nodeIndex 3 cases depending on the value:\n  $*$  - undefined: all hooks from the array should be executed (post-order case) $\lambda$   $*$ -null: execute hooks only from the saved index until the end of the array (pre-order case, when $\ln$  \* flushing the remaining hooks) $\ln$  \* - number: execute hooks only from the saved index until that node index exclusive (pre-order\n  $*$  case, when executing select(number))\n function executeInitAndCheckHooks(IView, hooks, initPhase, nodeIndex) {\n ngDevMode  $&\&\n$ assertNotEqual(initPhase, 3 /\* InitPhaseCompleted \*/, 'Init pre-order hooks should not be called more than once');\n

if ((IView[FLAGS] & 3 /\* InitPhaseStateMask \*/) === initPhase) {\n callHooks(IView, hooks, initPhase, nodeIndex);\n }\n function incrementInitPhaseFlags(IView, initPhase) {\n ngDevMode &&\n assertNotEqual(initPhase, 3 /\* InitPhaseCompleted \*/, 'Init hooks phase should not be incremented after all init hooks have been run.');\n var flags = lView[FLAGS];\n if ((flags & 3 /\* InitPhaseStateMask \*/) === initPhase)  ${\n }$  flags  $&= 2047$  /\* IndexWithinInitPhaseReset \*/;\n flags  $+= 1$  /\* InitPhaseStateIncrementer \*/;\n lView[FLAGS] = flags;\n \\n \\n \\*\*\n \* Calls lifecycle hooks with their contexts, skipping init hooks if it's not\n  $*$  the first LView pass\n  $*\n$   $\infty$   $\mathbb{R}$   $*$  @param currentView The current view $\ln$  \* @param arr The array in which the hooks are found $\ln$  \* @param initPhaseState the current state of the init phase $\infty$  \* @param currentNodeIndex 3 cases depending on the value: $\infty$  \* - undefined: all hooks from the array should be executed (post-order case)\n \* - null: execute hooks only from the saved index until the end of the array (pre-order case, when $\ln$  \* flushing the remaining hooks) $\ln$  \* - number: execute hooks only from the saved index until that node index exclusive (pre-order\n  $*$  case, when executing select(number)\\n  $*$ \n function callHooks(currentView, arr, initPhase, currentNodeIndex)  ${\n \mu$  ngDevMode &&\n assertEqual(isInCheckNoChangesMode(), false, 'Hooks should never be run when in check no changes mode.');\n var startIndex = currentNodeIndex !== undefined ?\n (currentView[PREORDER\_HOOK\_FLAGS] & 65535 /\* IndexOfTheNextPreOrderHookMaskMask \*/) :\n 0;\n var nodeIndexLimit = currentNodeIndex != null ? currentNodeIndex : -1;\n var lastNodeIndexFound = 0;\n for (var i = startIndex; i < arr.length; i++) {\n var hook = arr[i + 1];\n if (typeof hook === 'number') {\n lastNodeIndexFound = arr[i];\n if (currentNodeIndex != null && lastNodeIndexFound >= currentNodeIndex)  $\{\n\}$  break;\n break;\n  $\ln$  else  $\{\n\$  var isInitHook = arr[i] < 0;\n if (isInitHook)\n currentView[PREORDER\_HOOK\_FLAGS]  $+= 65536$  /\* NumberOfInitHooksCalledIncrementer \*/;\n if

 $(lastNodeIndexFound < nodeIndexLimit \parallel nodeIndexLimit == -1) \$ n callHook(currentView, initPhase, arr, i);\n currentView[PREORDER\_HOOK\_FLAGS] =\n

(currentView[PREORDER\_HOOK\_FLAGS] & 4294901760 /\* NumberOfInitHooksCalledMask \*/) + i + $\ln$ 2;\n  $\|\n\|$  }\n  $i++$ ;\n  $\|\n\|$ \n }\n  $\|\n\|$  \* Execute one hook against the current `LView`.\n  $*\n$   $\infty$   $\infty$  aram currentView The current view\n  $*\n$  @param initPhaseState the current state of the init phase $\ln$  \* @param arr The array in which the hooks are found $\ln$  \* @param i The current index within the hook data array\n \*/\n function callHook(currentView, initPhase, arr, i) {\n var isInitHook = arr[i] < 0;\n var hook =  $\arfi + 1$ ;\n var directiveIndex = isInitHook ? - $\arfi$ ] :  $\arfi$ ;\n var directive =  $currentView[directiveIndex];\n \quad \text{if (isInitHook)} {\n \quad \quad \text{var indexWithin} this in the input image is correctly represented by the output image.$ 11 /\* IndexWithinInitPhaseShift \*/;\n // The init phase state must be always checked here as it may have been recursively\n // updated\n if (indexWithintInitPhase  $\langle$ \n (currentView[PREORDER\_HOOK\_FLAGS] >> 16 /\* NumberOfInitHooksCalledShift \*/) &&\n (currentView[FLAGS]  $\& 3$  /\* InitPhaseStateMask \*/) === initPhase) {\n currentView[FLAGS] += 2048 /\*

IndexWithinInitPhaseIncrementer \*/;\n hook.call(directive);\n }\n else {\n hook.call(directive);\n  $\ln \frac{\ast \infty}{n}$  \* @license\n \* Copyright Google LLC All Rights Reserved.\n  $*\n$   $*$  Use of this source code is governed by an MIT-style license that can be $\n$ n  $*$  found in the LICENSE file at https://angular.io/license\n \*/\n var NO\_PARENT\_INJECTOR = -1;\n /\*\*\n \* Each injector is saved in 9 contiguous slots in `LView` and 9 contiguous slots in\n \* `TView.data`. This allows us to store information about the current node's tokens (which $\infty$  \* can be shared in `TView`) as well as the tokens of its ancestor nodes (which cannot be $\ln$  \* shared, so they live in `LView`). $\ln$  \*  $\ln$  \* Each of these slots (aside from the last slot) contains a bloom filter. This bloom filter\n \* determines whether a directive is available on the associated node or not. This prevents us\n  $*$  from searching the directives array at this level unless it's probable the directive is in it.\n  $*\n$ \* See: https://en.wikipedia.org/wiki/Bloom\_filter for more about bloom filters.\n \*\n \* Because all injectors have been flattened into `LView` and `TViewData`, they cannot typed\n \* using interfaces as they were previously. The start index of each `LInjector` and `TInjector`\n \* will differ based on where it is flattened into the main array, so it's not possible to know $\infty$  \* the indices ahead of time and save their types here. The interfaces are still included here $\ln$  \* for documentation purposes. $\ln$  \*  $\ln$  \* export interface LInjector extends Array<any>  ${\nightharpoonup$   $\mathbb{R}$  \* // Cumulative bloom for directive IDs 0-31 (IDs are % BLOOM\_SIZE)\n \* [0]: number;\n \*\n \* // Cumulative bloom for directive IDs 32-63\n \* [1]: number;\n \*\n \* // Cumulative bloom for directive IDs 64-95\n  $*$  [2]: number;\n  $*\n|$   $\ldots$  // Cumulative bloom for directive IDs 96-127\n \* [3]: number;\n \*\n \* // Cumulative bloom for directive IDs 128-159\n \* [4]: number;\n \*\n \* // Cumulative bloom for directive IDs 160 - 191\n \* [5]: number;\n \*\n \* // Cumulative bloom for directive IDs  $192 - 223\$  \* [6]: number;\n \*\n \* // Cumulative bloom for directive IDs  $224 - 255\$ \n \* [7]: number;\n \*\n \* // We need to store a reference to the injector's parent so DI can keep looking up\n \* // the injector tree until it finds the dependency it's looking for.\n \* [PARENT\_INJECTOR]: number;\n \*  $\ln$  \*\n \* export interface TInjector extends Array<any>  $\{\n\$  \*\n \* // Shared node bloom for directive IDs 0-31 (IDs are % BLOOM\_SIZE)\n \* [0]: number;\n \* \n \* // Shared node bloom for directive IDs 32-63\n \* [1]: number;\n \*\n \* // Shared node bloom for directive IDs 64-95\n \* [2]: number;\n \*\n \* // Shared node bloom for directive IDs  $96-127\text{ m}$  \* [3]: number; $\text{ m}$  \* \times // Shared node bloom for directive IDs 128-159\n \* [4]: number;\n \*\n \* // Shared node bloom for directive IDs 160 - 191\n [5]: number;\n \*\n \* // Shared node bloom for directive IDs 192 - 223\n \* [6]: number;\n \*\n \* // Shared node bloom for directive IDs 224 - 255\n  $*$  [7]: number;\n  $*\n\pi$   $*$  // Necessary to find directive indices for a particular node.\n \* [TNODE]: TElementNode|TElementContainerNode|TContainerNode;\n  $\ln$  \*/\n /\*\*\n \* Factory for creating instances of injectors in the NodeInjector.\n \*\n \* This factory is complicated by the fact that it can resolve `multi` factories as well. $\ln$  \*\n \* NOTE: Some of the fields are optional which means that this class has two hidden classes. $\ln$  \* - One without `multi` support (most common) $\ln$ \* - One with `multi` values, (rare). $\ln$  \*\n \* Since VMs can cache up to 4 inline hidden classes this is OK.\n  $*\n\$  \* - Single factory: Only `resolving` and `factory` is defined. $\n\pi$  \* - `providers` factory: `componentProviders` is a number and `index =  $-1$ '.\n  $*$  - `viewProviders` factory: `componentProviders` is a number and `index` points to `providers`.\n \*/\n var NodeInjectorFactory = /\*\* @class \*/ (function () {\n function NodeInjectorFactory(\n /\*\*\n \* Factory to invoke in order to create a new instance.\n \*/\n factory,  $\ln$  /\*\*\n \* Set to `true` if the token is declared in `viewProviders` (or if it is component).\n \*/\n isViewProvider, injectImplementation)  $\ln$  this.factory = factory;\n /\*\*\n \* Marker set to true during factory invocation to see if we get into recursive loop.\n \* Recursive loop causes an error to be displayed. $\ln$  \*/\n this.resolving = false;\n ngDevMode && assertDefined(factory, 'Factory not specified');\n ngDevMode && assertEqual(typeof factory, 'function', 'Expected factory function.');\n this.canSeeViewProviders = isViewProvider;\n this.injectImpl = injectImplementation;\n }\n return NodeInjectorFactory;\n }());\n function isFactory(obj) {\n return obj instanceof NodeInjectorFactory;\n  $\ln$  // Note: This hack is necessary so we don't erroneously get a circular dependency $\ln$  // failure based on types.\n var unusedValueExportToPlacateAjd\$3 = 1;\n\n /\*\*\n \* Converts `TNodeType` into human readable text.\n \* Make sure this matches with `TNodeType`\n \*/\n function toTNodeTypeAsString(tNodeType) {\n

var text = ";\n (tNodeType & 1 /\* Text \*/) && (text += '|Text');\n (tNodeType & 2 /\* Element \*/) && (text += '|Element');\n (tNodeType & 4 /\* Container \*/) && (text += '|Container');\n (tNodeType & 8 /\* ElementContainer \*/)  $\&&$  (text += '|ElementContainer');\n (tNodeType  $&$  16 /\* Projection \*/)  $&&$  (text += '|Projection');\n (tNodeType & 32 /\* Icu \*/) && (text += '|IcuContainer');\n (tNodeType & 64 /\* Placeholder \*/) && (text += '|Placeholder');\n return text.length > 0 ? text.substring(1) : text;\n }\n // Note: This hack is necessary so we don't erroneously get a circular dependency  $\vert n \vert$  // failure based on types.  $\vert n \vert$  var unusedValueExportToPlacateAjd\$4 = 1;\n /\*\*\n \* Returns `true` if the `TNode` has a directive which has `@Input()` for `class` binding.\n \*\n \* ```\n \* <div my-dir [class]=\"exp\"></div>\n \* ```\n \* and\n \* ```\n \* @Directive({\n \* })\n \* class MyDirective {\n \* @Input()\n \* class: string;\n \* }\n \* ```\n  $*\n$   $*$  In the above case it is necessary to write the reconciled styling information into the  $*\n$  \* directive's input.\n \*\n \* @param tNode\n \*/\n function hasClassInput(tNode) {\n return (tNode.flags & 16 /\* hasClassInput \*/) !== 0;\n }\n /\*\*\n \* Returns `true` if the `TNode` has a directive which has `@Input()` for `style` binding.\n \*\n \* ```\n \* <div my-dir [style]=\"exp\"></div>\n \* ```\n \* and\n \* ```\n \*  $\textcircled{\n}$  \* })\n \* class MyDirective  ${\n}$  \*  $\textcircled{\n}$  \* class: string;\n \* \\n \* ``\n \*\n \* In the above case it is necessary to write the reconciled styling information into the $\ln$  \* directive's input. $\ln$  \*\n \* @param tNode\n \*/\n function hasStyleInput(tNode) {\n return (tNode.flags & 32 /\* hasStyleInput \*/)  $!= 0$ ;\n }\n\n /\*\*\n \* @license\n \* Copyright Google LLC All Rights Reserved.\n \*\n \* Use of this source code is governed by an MIT-style license that can be $\ln$  \* found in the LICENSE file at https://angular.io/license\n \*/\n function assertTNodeType(tNode, expectedTypes, message) {\n assertDefined(tNode, 'should be called with a TNode');\n if ((tNode.type & expectedTypes) === 0) {\n throwError(message  $\|\$ n  $\qquad \qquad \$  Expected  $\[\ \]\$  + toTNodeTypeAsString(expectedTypes) + \"] but got \" + toTNodeTypeAsString(tNode.type) + \".\"');\n }\n }\n function assertPureTNodeType(type) {\n if  $(\text{!(type === 2)}$  \* Element \*/  $\|/\|$  type === 1 /\* Text \*/  $\|/\|$  type === 4 /\* Container \*/  $\|/\|$ type ===  $8$  /\* ElementContainer \*/  $\|/\|$  type ===  $32$  /\* Icu \*/  $\|/\|$  type ===  $16$  /\* Projection \*/  $\|/\|$ type  $== 64$  /\* Placeholder \*/))  $\{\n\$  throwError(\"Expected TNodeType to have only a single type

selected, but got \" + toTNodeTypeAsString(type) + \".\");\n }\n  $\ln |\n\ln / * \n$  \* Assigns all attribute values to the provided element via the inferred renderer. $\ln$  \* This function accepts two forms of attribute entries: $\ln$ \*\n \* default: (key, value):\n \* attrs = [key1, value1, key2, value2]\n \*\n \* namespaced: (NAMESPACE\_MARKER, uri, name, value)\n \* attrs = [NAMESPACE\_MARKER, uri, name, value, NAMESPACE\_MARKER, uri, name, value] $\n\mathbf{n} * \mathbf{n}$  \* The `attrs` array can contain a mix of both the default and namespaced entries.\n  $*$  The \"default\" values are set without a marker, but if the function comes across\n  $*$  a marker value then it will attempt to set a namespaced value. If the marker is $\cdot$  \* not of a namespaced value then the function will quit and return the index value $\ln$  \* where it stopped during the iteration of the attrs array. $\ln$  \*\n

\* See [AttributeMarker] to understand what the namespace marker value is. $\ln$  \*\n \* Note that this instruction does not support assigning style and class values to $\ln$  \* an element. See `elementStart` and `elementHostAttrs` to learn how styling values\n  $*$  are applied to an element.\n  $*$  @param renderer The renderer to be used\n @param native The element that the attributes will be assigned to  $\uparrow$   $*$  @param attrs The attribute array of values that will be assigned to the element $\ln$  \* @returns the index value that was last accessed in the attributes array $\ln$ \*/\n function setUpAttributes(renderer, native, attrs)  $\{\n\$  var isProc = isProceduralRenderer(renderer);\n var  $i = 0$ ;\n while (i < attrs.length) {\n var value = attrs[i];\n if (typeof value === 'number') {\n

 // only namespaces are supported. Other value types (such as style/class\n // entries) are not supported in this function.\n if (value  $!= 0$  /\* NamespaceURI \*/) {\n break;\n }\n // we just landed on the marker value ... therefore\n  $//$  we should skip to the next entry\n  $i++;\n$ 

var namespaceURI = attrs $[i++]$ ;\n var attrName = attrs $[i++]$ ;\n var attrVal = attrs $[i++]$ ;\n ngDevMode & & ngDevMode.rendererSetAttribute++:\n isProc ?\n

renderer.setAttribute(native, attrName, attrVal, namespaceURI) :\n

native.setAttributeNS(namespaceURI, attrName, attrVal);\n  $\ln$  else {\n // attrName is string;\n var attrName = value;\n var attrVal = attrs[++i];\n // Standard attributes\n

ngDevMode && ngDevMode.rendererSetAttribute++;\n if (isAnimationProp(attrName)) {\n if (isProc)  ${\n}$  renderer.setProperty(native, attrName, attrVal); ${\n}$   ${\n}$   ${\n}$ else {\n isProc ?\n renderer.setAttribute(native, attrName, attrVal) :\n native.setAttribute(attrName, attrVal);\n  $\{\n\}$ \n  $i++$ ;\n  $\{\n\}$ \n // another piece of code may iterate over the same attributes array. Therefore $\ln$  // it may be helpful to return the exact spot where the attributes array exited\n // whether by running into an unsupported marker or if all the static values were\n // iterated over.\n return i;\n  $\ln$  /\*\*\n \* Test whether the given value is a marker that indicates that the following\n  $*$  attribute values in a `TAttributes` array are only the names of attributes,\n  $*$  and not name-value pairs. $\ln$  \* @param marker The attribute marker to test. $\ln$  \* @returns true if the marker is a  $\lceil$ name-only $\rceil$ " marker (e.g. `Bindings`, `Template` or `I18n`).\n  $*\langle n$  function isNameOnlyAttributeMarker(marker) {\n return marker === 3 /\* Bindings \*/ || marker === 4 /\* Template \*/ ||\n marker === 6 /\* I18n \*/;\n }\n function isAnimationProp(name) {\n // Perf note: accessing charCodeAt to check for the first character of a string is faster as  $n / \sqrt{2}$  // compared to accessing a character at index 0 (ex. name[0]). The main reason for this is that $\ln$  // charCodeAt doesn't allocate memory to return a substring. $\ln$  return name.charCodeAt(0) == 64 /\* AT\_SIGN \*/;\n  $\mathbb{R}^*$ \n \*\\n \* Merges `src` `TAttributes` into `dst` `TAttributes` removing any duplicates in the process. $\nu$  \*\n \* This merge function keeps the order of attrs same. $\nu$  \*\n \* @param dst Location of where the merged `TAttributes` should end up.\n  $* \mathcal{Q}$  param src `TAttributes` which should be appended to `dst`\n \*/\n function mergeHostAttrs(dst, src)  $\{\n\alpha \text{ if } (src == null || src.length == 0) \} \n\alpha \text{ do nothing}$  $\ln$  else if (dst === null || dst.length === 0) {\n / We have source, but dst is empty, just make a copy.\n  $dst = src.size();\n$  }\n else {\n var srcMarker = -1 /\* ImplicitAttributes \*/;\n for (var i = 0;  $i <$  src.length;  $i++$ )  $\{\n\}$  var item =  $\text{src}[i]$ ; $\{\n\}$  if (typeof item === 'number')  $\{\n\}$ srcMarker = item;\n  $\ln$  else {\n if (srcMarker == 0 /\* NamespaceURI \*/) {\n // Case where we need to consume `key1`, `key2`, `value` items.\n  $\ln$  else if (srcMarker === -1 /\* ImplicitAttributes \*/ ||\n srcMarker === 2 /\* Styles \*/) {\n // Case where we have to consume `key1` and `value` only.\n mergeHostAttribute(dst, srcMarker, item, null,  $\text{src[++i]};\n \qquad \qquad \text{else } \n \qquad \qquad \text{/Case where we have to consume 'key1' only.}\n$ mergeHostAttribute(dst, srcMarker, item, null, null);\n  $\ln$  }\n }\n }\n }\n return dst;\n  $\ln$  /\*\*\n \* Append `key`/`value` to existing `TAttributes` taking region marker and duplicates into account.\n  $*\n\mathbf{n} * @param \text{ of 'H attributes' to append to.'n } * @param \text{ marker Region where the }$ `key`/`value` should be added.\n  $*$  @param key1 Key to add to `TAttributes`\n  $*$  @param key2 Key to add to `TAttributes` (in case of `AttributeMarker.NamespaceURI`)\n \* @param value Value to add or to overwrite to `TAttributes` Only used if `marker` is not Class.\n \*/\n function mergeHostAttribute(dst, marker, key1, key2, value)  $\{\n\mid \alpha \in \Omega; \n\mid \beta \leq \alpha \}$  // Assume that new markers will be inserted at the end. $\ln \alpha$  var markerInsertPosition = dst.length;\n // scan until correct type.\n if (marker === -1 /\* ImplicitAttributes \*/)  ${\n \mu \mu = -1;\n \}$  else  ${\n \mu \ell \ i < \delta$ .length)  ${\n \nu \alpha \delta}$  var dstValue = dst[i++];\n if (typeof dstValue === 'number') {\n if (dstValue === marker) {\n markerInsertPosition = -1;\n break;\n  $\{ \n}$  break;\n  $\}$ \n else if (dstValue > marker) {\n // We need to save this as we want the markers to be inserted in specific order.\n markerInsertPosition = i - 1;\n break;\n  $\ln$  }\n }\n }\n // search until you find place of insertion $n$  while (i < dst.length)  $\{n$  var item = dst[i]; $\{n\}$  if (typeof item === 'number')  ${\n\mu$  // since `i` started as the index after the marker, we did not find it if we are at the next ${\n\mu}$ // marker\n break;\n  $\rangle\ln$  else if (item === key1) {\n // We already have same token\n if (key2 == null)  $\{\n\alpha \}$  if (value !== null)  $\{\n\alpha \}$  dst[i + 1] = value;\n  $\ln$  return;\n  $\ln$  else if (key2 === dst[i + 1]) {\n dst[i + 2] = value;\n return;\n  $\ln$  /\n // Increment counter.\n i++;\n if (key2 !== null)\n  $i++;\n$  if (value  $!=\text{null}\n$ )  $i++;\n$   $\ln$  // insert at location. $\ln$  if  ${\text{masterInsertPosition}} := -1$   ${\n}$  dst.splice(markerInsertPosition, 0, marker); ${\n}$  i = markerInsertPosition + 1;\n  $\lambda$  dst.splice(i++, 0, key1);\n if (key2 !== null)  $\{\n\}$  dst.splice(i++,

0, key2);\n }\n if (value !== null) {\n dst.splice(i++, 0, value);\n }\n }\n /\*\*\n @license\n \* Copyright Google LLC All Rights Reserved.\n \*\n \* Use of this source code is governed by an MIT-style license that can be\n  $*$  found in the LICENSE file at https://angular.io/license\n  $*$ \n /// Parent Injector Utils ///////////////////////////////////////////////////////////////\n function hasParentInjector(parentLocation) {\n return parentLocation !== NO\_PARENT\_INJECTOR;\n }\n function getParentInjectorIndex(parentLocation) {\n ngDevMode && assertNumber(parentLocation, 'Number expected');\n ngDevMode && assertNotEqual(parentLocation, -1, 'Not a valid state.');\n var parentInjectorIndex = parentLocation & 32767 /\* InjectorIndexMask \*/;\n ngDevMode &&\n assertGreaterThan(parentInjectorIndex, HEADER\_OFFSET, 'Parent injector must be pointing past HEADER\_OFFSET.');\n return parentLocation & 32767 /\* InjectorIndexMask \*/;\n  $\ln$  function getParentInjectorViewOffset(parentLocation) {\n return parentLocation >> 16 /\* ViewOffsetShift \*/;\n }\n /\*\*\n \* Unwraps a parent injector location number to find the view offset from the current injector, $\ln$  \* then walks up the declaration view tree until the view is found that contains the parent  $\hbar$  \* injector.  $\hbar$  \*  $\mathbb{R}$  \* @param location The location of the parent injector, which contains the view offset $\ln$  \* @param startView The LView instance from which to start walking up the view tree $\ln$ @returns The LView instance that contains the parent injector $\n\mid$  \*/\n function getParentInjectorView(location, startView) {\n var viewOffset = getParentInjectorViewOffset(location);\n var parentView = startView;\n // For most cases, the parent injector can be found on the host node (e.g. for component $\ln$  // or container), but we must keep the loop here to support the rarer case of deeply nested $\ln$  //  $\lt$ ng-template> tags or inline views, where the parent injector might live many views $\ln$  // above the child injector. $\ln$  while (viewOffset > 0) { $\ln$ 

 $parentView = parentView[DECLARATION_VIEW];\nn$  viewOffset--;\n }\n return parentView;\n  $\ln \frac{**\ln * \mathbb{Q}}{k^*}$  \*  $\mathbb{Q}$ license\n \* Copyright Google LLC All Rights Reserved.\n \*\n \* Use of this source code is governed by an MIT-style license that can be $\ln *$  found in the LICENSE file at https://angular.io/license\n  $*\wedge$ n /\*\*\n \* Defines if the call to `inject` should include `viewProviders` in its resolution. $\ln$  \* This is set to true when we try to instantiate a component. This value is reset in $\ln$ `getNodeInjectable` to a value which matches the declaration location of the token about to be\n \* instantiated. This is done so that if we are injecting a token which was declared outside of $\ln$  \* `viewProviders` we don't accidentally pull `viewProviders` in.\n \*\n \* Example:\n \*\n \* ``\n \* @Injectable()\n \* class MyService  ${\n \ * \ constructor(public value: String) {\n \ * }\n * {\n \ * @Component({\n * \ provides t.\n' \})}$  \* MyService,\n \* {provide: String, value: 'providers' }\n \* ]\n \* viewProviders: [\n \* {provide: String, value: 'viewProviders'}\n \* ]\n \* })\n \* class MyComponent {\n \* constructor(myService: MyService, value: String)  ${\n \times \n \mathbb{V}}$  We expect that Component can see into `viewProviders`. expect(value).toEqual('viewProviders');\n \* // `MyService` was not declared in `viewProviders` hence it can't see it.\n \* expect(myService.value).toEqual('providers');\n \*  $\ln$  \* \\n \* ``\n \* ``\n var includeViewProviders = true;\n function setIncludeViewProviders(v) {\n var oldValue = includeViewProviders;\n includeViewProviders = v;\n return oldValue;\n  $\mathbb{R}^n$  /\*\*\n \* The number of slots in each bloom filter (used by DI). The larger this number, the fewer $\ln$  \* directives that will share slots, and thus, the fewer false positives when checking for\n  $*$  the existence of a directive.\n  $*$ \n var BLOOM\_SIZE = 256;\n var BLOOM\_MASK = BLOOM\_SIZE - 1;\n /\*\* Counter used to generate unique IDs for directives. \*/\n var nextNgElementId = 0;\n /\*\*\n \* Registers this directive as present in its node's injector by flipping the directive's\n \* corresponding bit in the injector's bloom filter.\n  $*\pi$   $\cong \mathbb{Q}$  param injectorIndex The index of the node injector where this token should be registered\n \* @param tView The TView for the injector's bloom filters\n  $* \textcircled{e}$  param type The directive token to register\n  $*\langle n \rangle$  function bloomAdd(injectorIndex, tView, type) {\n ngDevMode && assertEqual(tView.firstCreatePass, true, 'expected firstCreatePass to be true');\n var id;\n if (typeof type == 'string')  $\{\n\$  id = type.charCodeAt(0)  $| 0; \n\}$  }\n else if (type.hasOwnProperty(NG\_ELEMENT\_ID))  ${\n}$  id = type[NG\_ELEMENT\_ID];\n  $\|$  // Set a unique ID on the directive type, so if something tries to inject the directive, $\ln$  // we can easily retrieve the ID and hash it into the bloom bit that should be checked. $\in$  if (id == null)  $\in$  id = type[NG ELEMENT ID]  $=$  nextNgElementId++;\n  $\vert \$ \n // We only have BLOOM\_SIZE (256) slots in our bloom filter (8 buckets \* 32

bits each),\n // so all unique IDs must be modulo-ed into a number from 0 - 255 to fit into the filter.\n var bloomBit = id & BLOOM\_MASK;\n  $\frac{1}{2}$  // Create a mask that targets the specific bit associated with the directive. $\ln$  // JS bit operations are 32 bits, so this will be a number between 2^0 and 2^31, corresponding $\ln$ // to bit positions 0 - 31 in a 32 bit integer.\n var mask = 1 << br/>bloomBit;\n // Use the raw bloomBit number to determine which bloom filter bucket we should check\n  $// e.g. bf0 = [0 - 31], bf1 = [32 - 63], bf2 = [64 - 95],$ bf3 = [96 - 127], etc\n var b7 = bloomBit & 0x80;\n var b6 = bloomBit & 0x40;\n var b5 = bloomBit &  $0x20;\n$  var tData = tView.data;\n if (b7) {\n b6 ? (b5 ? (tData[injectorIndex + 7]  $=$  mask) :  $(tData[injectorIndex + 6] = mask))$ :\n  $(b5 ? (tData[injectorIndex + 5] = mask)$ : $(tData[injectorIndex + 4]$  $|=$  mask));\n  $\}$ \n else {\n b6 ? (b5 ? (tData[injectorIndex + 3]  $|=$  mask) : (tData[injectorIndex + 2]  $|=$ mask)) :\n (b5 ? (tData[injectorIndex + 1]  $|=$  mask) : (tData[injectorIndex]  $|=$  mask));\n }\n }\n /\*\*\n \* Creates (or gets an existing) injector for a given element or container.\n \*\n \* @param tNode for which an injector should be retrieved / created. $\ln$  \* @param IView View where the node is stored $\ln$  \* @returns Node injector $n$  \*/ $\cap$  function getOrCreateNodeInjectorForNode(tNode, IView)  $\{\cap$  var existingInjectorIndex = getInjectorIndex(tNode, IView);\n if (existingInjectorIndex !== -1) {\n return existingInjectorIndex;\n  $\{\n\}$ \n var tView = lView[TVIEW];\n if (tView.firstCreatePass) {\n tNode.injectorIndex = lView.length;\n insertBloom(tView.data, tNode); // foundation for node bloom\n insertBloom(lView, null); // foundation for cumulative bloom\n insertBloom(tView.blueprint, null);\n }\n

var parentLoc = getParentInjectorLocation(tNode, lView);\n var injectorIndex = tNode.injectorIndex;\n // If a parent injector can't be found, its location is set to  $-1$ .  $\ln$  // In that case, we don't need to set up a cumulative bloom\n if (hasParentInjector(parentLoc))  $\{\n\}$  var parentIndex = getParentInjectorIndex(parentLoc);\n var parentLView = getParentInjectorView(parentLoc, lView);\n var parentData = parentLView[TVIEW].data; $\ln$  // Creates a cumulative bloom filter that merges the parent's bloom filter $\ln$  // and its own cumulative bloom (which contains tokens for all ancestors) $\ln$  for (var i =  $0; i < 8$  /\* BLOOM\_SIZE \*/; i++)  ${\n \mu}$  lView[injectorIndex + i] = parentLView[parentIndex + i] | parentData[parentIndex + i];\n  $\ln$  lView[injectorIndex + 8 /\* PARENT \*/] = parentLoc;\n return injectorIndex;\n  $\ln$  function insertBloom(arr, footer) {\n arr.push(0, 0, 0, 0, 0, 0, 0, 0, footer);\n  $\ln$ function getInjectorIndex(tNode, lView)  $\{\n\$  if (tNode.injectorIndex === -1  $\|\n\|$  // If the injector index is the same as its parent's injector index, then the index has been\n // copied down from the parent node. No injector has been created yet on this node.\n  $(tNode.parent \& tNode.parent.injectorIndex ==$ 

tNode.injectorIndex)  $\|\n\|$  // After the first template pass, the injector index might exist but the parent values $\|\n\|$ // might not have been calculated yet for this instance\n lView[tNode.injectorIndex + 8 /\* PARENT \*/]  $==$  null)  ${\n \mu \ }_{n}$  return -1;\n  ${\n \mu \ }_{n}$  else  ${\n \mu \ }_{n}$  ngDevMode && assertIndexInRange(IView, tNode.injectorIndex);\n return tNode.injectorIndex;\n  $\ln$  /\n /\*\*\n \* Finds the index of the parent injector, with a view offset if applicable. Used to set the  $\mathbf{h}$   $*$  parent injector initially. $\mathbf{h}$   $*$   $\mathbf{e}$  returns Returns a number that is the combination of the number of LViews that we have to go up\n  $*$  to find the LView containing the parent inject AND the index of the injector within that  $LView\cdot\n\mathbf{n}$  function getParentInjectorLocation(tNode, lView)  $\ln$  if (tNode.parent && tNode.parent.injectorIndex !== -1)  $\ln$ // If we have a parent `TNode` and there is an injector associated with it we are done, because $\ln$  // the parent injector is within the current `LView`.\n return tNode.parent.injectorIndex; // ViewOffset is  $0\ln |\ln \t/|$ When parent injector location is computed it may be outside of the current view. (ie it could\n // be pointing to a declared parent location). This variable stores number of declaration parents\n // we need to walk up in order to find the parent injector location.\n var declarationViewOffset = 0;\n var parentTNode = null;\n var  $lViewCursor = lView;\n *l* The parent injection is not in the current 'LView'. We will have to walk the declared$ parent\n // `LView` hierarchy and look for it. If we walk of the top, that means that there is no parent\n // `NodeInjector`.\n while (lViewCursor !== null) {\n // First determine the `parentTNode` location. The parent pointer differs based on `TView.type`.\n var tView = lViewCursor[TVIEW];\n var tViewType  $=$  tView.type;\n if (tViewType == 2 /\* Embedded \*/) {\n ngDevMode &&\n assertDefined(tView.declTNode, 'Embedded TNodes should have declaration parents.');\n parentTNode =

tView.declTNode;\n  $\ln$  else if (tViewType === 1 /\* Component \*/)  $\ln$  // Components don't have 'TView.declTNode' because each instance of component could be\n // inserted in different location, hence `TView.declTNode` is meaningless.\n parentTNode = lViewCursor[T\_HOST];\n }\n else  ${\n \times}$  ngDevMode && assertEqual(tView.type, 0 /\* Root \*/, 'Root type expected');\n parentTNode = null;\n  $\{\n\$  if (parentTNode === null)  $\{\n\}$  // If we have no parent, than we are done.\n return NO\_PARENT\_INJECTOR;\n }\n ngDevMode && parentTNode && assertTNodeForLView(parentTNode, lViewCursor[DECLARATION\_VIEW]);\n // Every iteration of the loop requires that we go to the declared parent. $\ln$  declaration ViewOffset++; $\ln$  lViewCursor =  $lViewCursor[DECLARATION_VIEW];\n if (parentTNode.injectorIndex !==-1) {\n // We found a\n }$ NodeInjector which points to something. $\nu$  return (parentTNode.injectorIndex  $|\n$  $(decimalorViewOffset \ll 16 \frac{\text{WiewOffSet} \cdot \text{WowOffSet} \cdot \text{WowOffSet$ NO\_PARENT\_INJECTOR;\n  $\mathbb{R}$  /\*\*\n \* Makes a type or an injection token public to the DI system by adding it to an $n^*$  injector's bloom filter. $n^*$  \* @param di The node injector in which a directive will be added $\nu$  \* @ param token The type or the injection token to be made public $\nu$  \*/n function diPublicInInjector(injectorIndex, tView, token)  ${\n \longrightarrow}$  bloomAdd(injectorIndex, tView, token); ${\n \longrightarrow}$ Inject static attribute value into directive constructor. $\ln$  \* This method is used with `factory` functions which are generated as part of\n \* `defineDirective` or `defineComponent`. The method retrieves the static value $\ln$  \* of an attribute. (Dynamic attributes are not supported since they are not resolved $\ln$  \* at the time of injection and can change over time.)\n  $*\mathfrak{m} * \#$  Example\n  $*\text{Given:\n $\mathfrak{m} * \mathfrak{S}$   $\mathfrak{m} * \mathfrak{S}$   $\mathfrak{m} * \mathfrak{S}$   $\mathfrak{S}$   $\mathfrak{m} * \mathfrak{S}$   $\mathfrak{S}$   $\mathfrak{S}$   $\mathfrak{S}$   $\mathfrak{S}$   $\mathfrak{S}$   $\mathfrak{S}$   $\mathfrak{S}$$ class MyComponent  ${\n \times \n \cdot \cdot \cdot}$  constructor(@Attribute('title') title: string)  ${\n \dots} \n \cdot * \n \cdot * \cdot \cdot$  \* ``\n \* When instantiated with $\ln *$ <sup>\*</sup>''\n \* <my-component title=\"Hello\"></my-component> $\ln *$ ''\n \* Then factory method generated is:\n  $* \gamma$  \* MyComponent.cmp = defineComponent({\n  $*$  factory: () => new MyComponent(injectAttribute('title'))\n \* ...\n \* })\n \* ```\n \*\n \* @publicApi\n \*/\n function injectAttributeImpl(tNode, attrNameToInject) {\n ngDevMode && assertTNodeType(tNode, 12 /\* AnyContainer \*/ |  $3$  /\* AnyRNode \*/);\n ngDevMode && assertDefined(tNode, 'expecting tNode');\n if  $\text{attrNameToInject} == 'class' \ \{n \}$  return tNode.classes;\n  $\{n \}$  if (attrNameToInject === 'style')  $\{\n \}$ return tNode.styles;\n  $\ln$  var attrs = tNode.attrs;\n if (attrs) {\n var attrsLength = attrs.length;\n var i = 0;\n while (i < attrsLength) {\n var value = attrs[i];\n // If we hit a `Bindings` or `Template` marker then we are done.\n if (isNameOnlyAttributeMarker(value)\n break;\n // Skip namespaced attributes\n if (value === 0 /\* NamespaceURI \*/) {\n // we skip the next two values\n  $\frac{1}{2}$  as namespaced attributes looks like\n  $\frac{1}{2}$  [..., AttributeMarker.NamespaceURI, 'http://someuri.com/test', 'test:exist',\n // 'existValue', ...]\n i  $= i + 2$ ;\n  $\ln$  else if (typeof value == 'number') {\n // Skip to the first value of the marked attribute.\n  $i++;\n$  while ( $i <$  attrsLength && typeof attrs[ $i$ ] == 'string') {\n i++;\n  $\{\n\}$ \n  $\{\n\}$ \n else if (value === attrNameToInject) {\n return attrs[i + 1];\n  $\ln$  else {\n i = i + 2;\n }\n }\n }\n return null;\n }\n function notFoundValueOrThrow(notFoundValue, token, flags) {\n if (flags & exports.InjectFlags.Optional)  ${\n \mu$  return notFoundValue;\n  ${\n \mu}$  else  ${\n \mu}$  throwProviderNotFoundError(token, 'NodeInjector');\n }\n }\n /\*\*\n \* Returns the value associated to the given token from the ModuleInjector or throws exception\n  $*\nabla$  \* @param IView The `LView` that contains the `tNode`\n  $*$  @param token The token to look for  $n * \mathcal{Q}$  param flags Injection flags  $n * \mathcal{Q}$  param not Found Value The value to return when the injection flags is `InjectFlags.Optional`\n  $*$  @returns the value from the injector or throws an exception\n  $*$  $\wedge$ n function lookupTokenUsingModuleInjector(IView, token, flags, notFoundValue)  ${\n \cdot \text{flags } \& \n}$ exports.InjectFlags.Optional && notFoundValue  $==$  undefined)  $\{\n\}$  // This must be set or the NullInjector will throw for optional deps\n notFoundValue = null;\n  $\ln$  if ((flags & (exports.InjectFlags.Self) exports.InjectFlags.Host)) === 0)  $\{\n\mathbf{v}$  var moduleInjector = IView[INJECTOR]; $\mathbf{v}$  // switch to `injectInjectorOnly` implementation for module injector, since module injector\n // should not have access to Component/Directive DI scope (that may happen through  $\ln$  //  $\delta$  directive Injective implementation) \n var

previousInjectImplementation = setInjectImplementation(undefined);\n try {\n if (moduleInjector) {\n return moduleInjector.get(token, notFoundValue, flags & exports.InjectFlags.Optional);\n }\n else {\n return injectRootLimpMode(token, notFoundValue, flags & exports.InjectFlags.Optional);\n  $\{\n\}$ \n finally {\n setInjectImplementation(previousInjectImplementation);\n  $\{\n\$ notFoundValueOrThrow(notFoundValue, token, flags);\n  $\mathbb{R}^* \in \mathbb{R}^*$  \* Returns the value associated to the given token from the NodeInjectors  $\Rightarrow$  ModuleInjector.\n  $*$ \n  $*$  Look for the injector providing the token by walking up the node injector tree and then $\ln$  \* the module injector tree. $\ln$  \* This function patches `token` with  $\text{NG}$  ELEMENT\_ID\_ `which contains the id for the bloom $\text{M}$  \* filter. `-1` is reserved for injecting `Injector` (implemented by `NodeInjector`)\n  $*\n\mathbb{R}$  \* @param tNode The Node where the search for the injector should start\n  $* \mathcal{Q}$  param IView The `LView` that contains the `tNode`\n  $* \mathcal{Q}$  param token The token to look for\n  $*$ @param flags Injection flags\n \* @param notFoundValue The value to return when the injection flags is `InjectFlags.Optional`\n \* @returns the value from the injector, `null` when not found, or `notFoundValue` if provided $\nightharpoonup^*$  function getOrCreateInjectable(tNode, IView, token, flags, notFoundValue)  $\{\nightharpoonup^*$  if (flags  $==$  void 0) { flags = exports.InjectFlags.Default;  $\nvert$  if (tNode !== null) {\n var bloomHash = bloomHashBitOrFactory(token);\n // If the ID stored here is a function, this is a special object like ElementRef or TemplateRef $\ln$  // so just call the factory function to create it. $\ln$  if (typeof bloomHash  $==$  'function')  ${\n \mu \n}$  if (!enterDI(lView, tNode, flags))  ${\n \mu \n}$  // Failed to enter DI, try module injector instead. If a token is injected with the @Host $\n\vert$ n // flag, the module injector is not searched for that token in Ivy. $\ln$  return (flags & exports.InjectFlags.Host) ? $\ln$ notFoundValueOrThrow(notFoundValue, token, flags) :\n lookupTokenUsingModuleInjector(lView, token, flags, notFoundValue);\n }\n try {\n var value = bloomHash();\n if (value == null && !(flags & exports.InjectFlags.Optional)) {\n throwProviderNotFoundError(token);\n  $\ln$  else {\n return value;\n  $\ln$  }\n finally {\n leaveDI();\n }\n }\n else if (typeof bloomHash  $==$  'number')  ${\n \mu / A \n }$  reference to the previous injector TView that was found while climbing the element $\ln$  // injector tree. This is used to know if viewProviders can be accessed on the current $\ln$ // injector.\n var previousTView = null;\n var injectorIndex = getInjectorIndex(tNode, lView);\n var parentLocation = NO\_PARENT\_INJECTOR;\n var hostTElementNode = flags & exports.InjectFlags.Host ? IView[DECLARATION\_COMPONENT\_VIEW][T\_HOST] : null; $\ln$  // If we should skip this injector, or if there is no injector on this node, start by\n // searching the parent injector.\n if (injectorIndex === -1 || flags & exports.InjectFlags.SkipSelf)  $\ln$  parentLocation = injectorIndex === -1 ? getParentInjectorLocation(tNode, lView) :\n lView[injectorIndex + 8 /\* PARENT \*/];\n if (parentLocation === NO\_PARENT\_INJECTOR || !shouldSearchParent(flags, false))  ${\n \mu = \infty}$  injectorIndex = -1;\n  ${\n \mu = \mu}$  else  ${\n \mu = \mu}$  $lView[TVIEW];\n\qquad \qquad injectorIndex = getParentInjectorIndex(parentLocation);\n\qquad \qquad lView =$ getParentInjectorView(parentLocation, IView);\n  $\rangle$ \n  $\rangle$ \n // Traverse up the injector tree until we find a potential match or until we know there $\ln$  // \*isn't\* a match. $\ln$  while (injectorIndex !== -1)  ${\n \{n \}$  ngDevMode && assertNodeInjector(lView, injectorIndex); ${\n \}$  // Check the current injector. If it matches, see if it contains token. $\ln$  var tView = lView[TVIEW]; $\ln$ ngDevMode &&\n <br>assertTNodeForLView(tView.data[injectorIndex + 8 /\* TNODE \*/|, lView);\n if (bloomHasToken(bloomHash, injectorIndex, tView.data)) {\n // At this point, we have an injector which \*may\* contain the token, so we step through $\ln$  // the providers and directives associated with the injector's corresponding node to get $\ln$  // the instance. $\ln$ var instance = searchTokensOnInjector(injectorIndex, lView, token, previousTView, flags, hostTElementNode);\n if (instance !== NOT\_FOUND) {\n return instance;\n }\n }\n } parentLocation = lView[injectorIndex + 8 /\* PARENT  $\frac{*}{\ln}$  if (parentLocation !== NO\_PARENT\_INJECTOR &&\n shouldSearchParent(flags, lView[TVIEW].data[injectorIndex + 8

/\* TNODE \*/| === hostTElementNode)  $\&&\&\n$  bloomHasToken(bloomHash, injectorIndex, lView))  ${\n $\{\n<sup>n</sup>\n>$  // The def wasn't found anywhere on this node, so it was a false positive.$ Traverse up the tree and continue searching. $\ln$  previousTView = tView; $\ln$  injectorIndex = getParentInjectorIndex(parentLocation);\n lView = getParentInjectorView(parentLocation,  $lView\r$ ;\n  ${}$   $\|$  else {\n  $\|$  If we should not search parent OR If the ancestor bloom filter value does not have the\n // bit corresponding to the directive we can give up on traversing up to find the specific $\ln$  // injector. $\ln$  injectorIndex = -1; $\ln$  } $\ln$  }\n }\n }\n return lookupTokenUsingModuleInjector(lView, token, flags, notFoundValue);\n  $\ln$  var NOT\_FOUND = { $\;\; \$ n function createNodeInjector() {\n return new NodeInjector(getCurrentTNode(), getLView());\n }\n function searchTokensOnInjector(injectorIndex, lView, token, previousTView, flags, hostTElementNode)  $\{\n\$  var currentTView = lView[TVIEW]; $\n\alpha$  var tNode = currentTView.data[injectorIndex + 8 /\* TNODE \*/];\n // First, we need to determine if view providers can be accessed by the starting element. $\ln$  // There are two possibilities $\ln$  var canAccessViewProviders = previous TView  $=$  null ?\n // 1) This is the first invocation `previousTView  $=$  null` which means that we are at the $\ln$  // `TNode` of where injector is starting to look. In such a case the only time we are allowed $\ln$  // to look into the ViewProviders is if: $\ln$  // - we are on a component $\ln$  // - AND the injector set `includeViewProviders` to true (implying that the token can see $\ln$  // ViewProviders because it is the Component or a Service which itself was declared in\n  $// ViewProviders)\n$  (isComponentHost(tNode) && includeViewProviders) :\n  $/$  // 2) `previousTView != null` which means that we are now walking across the parent nodes. $\ln$  // In such a case we are only allowed to look into the ViewProviders if: $\ln$  // - We just crossed from child View to Parent View `previousTView != currentTView`\n // - AND the parent TNode is an Element.\n // This means that we just came from the Component's View and therefore are allowed to see\n // into the ViewProviders.\n (previousTView != currentTView & & ((tNode.type & 3 /\* AnyRNode \*/) !== 0));\n // This special case happens when there is a @host on the inject and when we are searching\n // on the host element node.\n var isHostSpecialCase = (flags & exports.InjectFlags.Host) && hostTElementNode === tNode;\n var injectableIdx = locateDirectiveOrProvider(tNode, currentTView, token, canAccessViewProviders, isHostSpecialCase);\n if (injectableIdx !== null) {\n return getNodeInjectable(IView, currentTView, injectableIdx, tNode);\n  $\ln$  else  ${\n}$  return NOT FOUND;\n  $\ln$   $\mathbb{R}^*$ \n \* Searches for the given token among the node's directives and providers. $\ln$  \* @ param tNode TNode on which directives are present. $\ln$  \* @ param tView The tView we are currently processing\n  $* \mathcal{Q}$  param token Provider token or type of a directive to look for.\n  $* \mathcal{Q}$  param canAccessViewProviders Whether view providers should be considered.\n \* @param isHostSpecialCase Whether the host special case applies. $\ln$  \* @returns Index of a found directive or provider, or null when none found. $\ln$ \*/\n function locateDirectiveOrProvider(tNode, tView, token, canAccessViewProviders, isHostSpecialCase) {\n var nodeProviderIndexes = tNode.providerIndexes;\n var tInjectables = tView.data;\n var injectablesStart  $=$  nodeProviderIndexes & 1048575 /\* ProvidersStartIndexMask \*/; \n var directivesStart = tNode.directiveStart;\n var directiveEnd = tNode.directiveEnd;\n var cptViewProvidersCount = nodeProviderIndexes >> 20 /\* CptViewProvidersCountShift \*/;\n var startingIndex = canAccessViewProviders ? injectablesStart : injectablesStart + cptViewProvidersCount;\n // When the host special case applies, only the viewProviders and the component are visible\n var endIndex = isHostSpecialCase ? injectablesStart + cptViewProvidersCount : directiveEnd;\n for (var i = startingIndex; i < endIndex; i++) {\n var providerTokenOrDef = tInjectables[i];\n if (i < directivesStart && token === providerTokenOrDef  $||\ln$ i >= directivesStart && providerTokenOrDef.type === token) {\n return i;\n }\n }\n if  $(isHostSpecialCase)$  {\n var dirDef = tInjectables[directivesStart];\n if (dirDef && isComponentDef(dirDef) && dirDef.type === token) {\n return directivesStart;\n }\n }\n return null;\n  $\mathbb{R}^*$ \n \* Retrieve or instantiate the injectable from the `LView` at particular `index`.\n \*\n \* This function checks to see if the value has already been instantiated and if so returns the\n \* cached `injectable`. Otherwise if it detects that the value is still a factory it\n \* instantiates the `injectable` and caches the

value.\n  $*\wedge$  function getNodeInjectable(lView, tView, index, tNode) {\n var value = lView[index];\n var tData = tView.data;\n if (isFactory(value)) {\n var factory = value;\n if (factory.resolving) {\n throwCyclicDependencyError(stringifyForError(tData[index]));\n }\n var previousIncludeViewProviders = setIncludeViewProviders(factory.canSeeViewProviders);\n  $factors, resolving = true; \n\langle n \rangle$  var previousInjectImplementation = factory.injectImpl ?  $setInjectImplementation(factory.injectImpl): null;\n$  var success = enterDI(IView, tNode, exports.InjectFlags.Default);\n ngDevMode  $&&\n\rangle$ n assertEqual(success, true, 'Because flags do not contain  $\|\$ SkipSelf $\|$ ' we expect this to always succeed.'); $\|$  try  $\{\|$  value = lView[index] = factory.factory(undefined, tData, IView, tNode);\n // This code path is hit for both directives and providers.\n // For perf reasons, we want to avoid searching for hooks on providers.\n // It does no harm to try (the hooks just won't exist), but the extra $\ln$  // checks are unnecessary and this is a hot path. So we check to see\n  $\frac{1}{1}$  if the index of the dependency is in the directive range for this\n  $\frac{1}{10}$  // tNode. If it's not, we know it's a provider and skip hook registration.\n if (tView.firstCreatePass && index  $>=$ tNode.directiveStart)  ${\n \mu \n}$  ngDevMode && assertDirectiveDef(tData[index]);\n registerPreOrderHooks(index, tData[index], tView);\n  $\ln$  }\n finally {\n previousInjectImplementation !== null  $\&&\n\$ n setInjectImplementation(previousInjectImplementation);\n setIncludeViewProviders(previousIncludeViewProviders);\n factory.resolving = false;\n leaveDI();\n  $\ln$  }\n return value;\n }\n /\*\*\n \* Returns the bit in an injector's bloom filter that should be used to determine whether or not\n  $*$  the directive might be provided by the injector.\n  $*\n\mathbf{n} * \mathbf{W}$ hen a directive is public, it is added to the bloom filter and given a unique ID that can be $\ln$  \* retrieved on the Type. When the directive isn't public or the token is not a directive `null`\n  $*$  is returned as the node injector can not possibly provide that token.\n  $*\infty$  aram token the injection token  $*\infty$  araums the matching bit to check in the bloom filter or `null` if the token is not known.\n \* When the returned value is negative then it represents special values such as `Injector`.\n  $*\langle n \rangle$  function bloomHashBitOrFactory(token)  $\langle n \rangle$ ngDevMode && assertDefined(token, 'token must be defined'); $\in$  if (typeof token === 'string')  $\{\infty\}$  return token.charCodeAt(0) || 0;\n }\n var tokenId = \n // First check with `hasOwnProperty` so we don't get an inherited ID.\n token.hasOwnProperty(NG\_ELEMENT\_ID) ? token[NG\_ELEMENT\_ID] : undefined;\n // Negative token IDs are used for special objects such as `Injector`\n if (typeof tokenId === 'number') {\n if (tokenId  $>= 0$ )  $\ln$  return tokenId & BLOOM MASK; $\ln$  }\n else  $\ln$  ngDevMode &&\n assertEqual(tokenId, -1 /\* Injector \*/, 'Expecting to get Special Injector Id');\n return createNodeInjector;\n  $\|\n\|$   $\|\n\|$  else {\n return tokenId;\n }\n }\n function bloomHasToken(bloomHash, injectorIndex, injectorView)  $\{\n\$  // Create a mask that targets the specific bit associated with the directive we're looking for. $\ln$  // JS bit operations are 32 bits, so this will be a number between 2^0 and 2^31, corresponding\n // to bit positions 0 - 31 in a 32 bit integer.\n var mask = 1 << bloomHash;\n var b7 = bloomHash & 0x80;\n var b6 = bloomHash & 0x40;\n var b5 = bloomHash &  $0x20$ ;\n // Our bloom filter size is 256 bits, which is eight 32-bit bloom filter buckets:\n // bf0 = [0 - 31], bf1  $= [32 - 63]$ , bf2 = [64 - 95], bf3 = [96 - 127], etc.\n // Get the bloom filter value from the appropriate bucket based on the directive's bloomBit.\n var value;\n if (b7)  $\{\n\$  value = b6 ? (b5 ?) injectorView[injectorIndex + 7] : injectorView[injectorIndex + 6]) :\n (b5 ? injectorView[injectorIndex + 5] : injectorView[injectorIndex + 4]);\n  $\{\n\}$  else  $\{\n\}$  value = b6 ? (b5 ? injectorView[injectorIndex + 3] : injectorView[injectorIndex + 2]) :\n (b5 ? injectorView[injectorIndex + 1] : injectorView[injectorIndex]);\n  $\| \$  / If the bloom filter value has the bit corresponding to the directive's bloomBit flipped on,\n // this injector is a potential match.\n return !!(value & mask);\n  $\mathbb{R}^*$  Returns true if flags prevent parent injector from being searched for tokens \*/\n function shouldSearchParent(flags, isFirstHostTNode) {\n return !(flags & exports.InjectFlags.Self) && !(flags & exports.InjectFlags.Host && isFirstHostTNode);\n }\n var NodeInjector = /\*\* @class \*/ (function () {\n function NodeInjector( tNode,  $lView$ )  $\{\n \$  this. tNode = tNode;\n this.  $lView = lView$ ;\n  $\$  NodeInjector.prototype.get  $=$  function (token, notFoundValue)  $\{\n\}$  return getOrCreateInjectable(this. tNode, this. IView, token,

undefined, notFoundValue);\n  $\cdot$ ;\n return NodeInjector;\n  $\}$ ());\n /\*\*\n \* @codeGenApi\n \*/\n function getFactoryOf(type)  ${\n \mu \}$  var typeAny = type; ${\n \mu \}$  if (isForwardRef(type))  ${\n \mu \}$  return (function () {\n var factory = getFactoryOf(resolveForwardRef(typeAny));\n return factory ? factory() : null;\n });\n }\n var factory = getFactoryDef(typeAny);\n if (factory === null) {\n var injectorDef = getInjectorDef(typeAny);\n factory = injectorDef && injectorDef.factory;\n  $\{\n\}$  return factory  $\|\text{null};\n \ \n \$   $*$ n \* @codeGenApi $\n$  \*/\n function getInheritedFactory(type)  $\|\text{null};\n \$ noSideEffects(function ()  $\ln$  var ownConstructor = type.prototype.constructor;\n var ownFactory = ownConstructor[NG\_FACTORY\_DEF] || getFactoryOf(ownConstructor);\n var objectPrototype = Object.prototype; $\ln$  var parent = Object.getPrototypeOf(type.prototype).constructor; $\ln$  // Go up the prototype until we hit `Object`.\n while (parent && parent !== objectPrototype) {\n var factory = parent [NG\_FACTORY\_DEF]  $||$  getFactoryOf(parent);\n  $||$  If we hit something that has a factory and the factory isn't the same as the type,\n // we've found the inherited factory. Note the check that the factory isn't the type's $\ln$  // own factory is redundant in most cases, but if the user has custom decorators on the $\ln$ // class, this lookup will start one level down in the prototype chain, causing us to  $\ln$  // find the own factory first and potentially triggering an infinite loop downstream. $\ln$  if (factory && factory !== ownFactory  ${\n \mu}$  return factory;\n  ${\n \mu}$  parent = Object.getPrototypeOf(parent);\n  $\ln$  // There is no factory defined. Either this was improper usage of inheritance $\ln$  // (no Angular decorator on the superclass) or there is no constructor at  $all\n\vert n \r\vert /$  in the inheritance chain. Since the two cases cannot be distinguished, the \n  $\parallel$  / latter has to be assumed.\n return function (t) { return new t(); };\n  $\|\cdot\|$ );\n  $\|\cdot\|$  /\*\*\n \* @license\n \* Copyright Google LLC All Rights Reserved.\n \*\n \* Use of this source code is governed by an MIT-style license that can be\n  $*$  found in the LICENSE file at https://angular.io/license\n \*/\n /\*\*\n \* Facade for the attribute injection from DI.\n \*\n \*  $@codeGenApi\n$  \*/n function injectAttribute(attrNameToInject) {\n return injectAttributeImpl(getCurrentTNode(), attrNameToInject);\n }\n\n var ANNOTATIONS = '\_\_annotations\_\_';\n var PARAMETERS = '\_\_parameters\_\_';\n var PROP\_METADATA = '\_\_prop\_\_metadata\_\_';\n /\*\*\n \* @suppress {globalThis}\n \*/\n function makeDecorator(name, props, parentClass, additionalProcessing, typeFn)  ${\nvert \nvert n}$  return noSideEffects(function ()  ${\nvert \nvert n}$  var metaCtor = makeMetadataCtor(props);\n function DecoratorFactory()  $\{\n\}$  var args =  $[\cdot,\n\]$  for (var  $i = 0$ ;  $i <$  arguments.length;  $i++)$   $\{\n\}$ args[ i] = arguments[ i];\n  $\ln$  if (this instance of DecoratorFactory) {\n metaCtor.call.apply(metaCtor, \_\_spread([this], args));\n return this;\n  $\lambda$ annotationInstance = new (DecoratorFactory.bind.apply(DecoratorFactory, \_\_spread([void 0], args)))();\n return function TypeDecorator(cls)  $\{\n\$ n if (typeFn)\n typeFn.apply(void 0, \_\_spread([cls],  $\gamma$  // Use of Object.defineProperty is important since it creates non-enumerable property which $\ln$ // prevents the property is copied during subclassing. $\ln$  var annotations = cls.hasOwnProperty(ANNOTATIONS) ?\n cls[ANNOTATIONS] :\n Object.defineProperty(cls, ANNOTATIONS, { value: [] })[ANNOTATIONS];\n annotations.push(annotationInstance);\n if (additionalProcessing)\n additionalProcessing(cls);\n return cls;\n  $\ln$  };\n if (parentClass) {\n DecoratorFactory.prototype = Object.create(parentClass.prototype);\n }\n DecoratorFactory.prototype.ngMetadataName = name;\n DecoratorFactory.annotationCls = DecoratorFactory;\n return DecoratorFactory;\n  $\|\cdot\|$  function makeMetadataCtor(props) {\n return function ctor()  ${\n\alpha \arccos = [l:\n\alpha \arccos = [l:\n\alpha \arccos] \arccos = [l:\n\alpha \arccos = [l:\n\alpha \arccos] \arccos = [l:\n\alpha \arccos = [l:\n\alpha \arccos] \arccos = [l:\n\alpha \arccos = [l:\n\alpha \arccos] \arccos = [l:\n\alpha \arccos = [l:\n\alpha \arccos] \arccos = [l:\n\alpha \arccos = [l:\n\alpha \arccos] \arccos = [l:\n\alpha \arccos = [l:\n\alpha \arccos] \arccos$ args[ i] = arguments[ i];\n  $\ln$  if (props) {\n var values = props.apply(void 0, \_\_spread(args));\n for (var propName in values) {\n this[propName] = values[propName];\n  $\ln$  };\n }\n function makeParamDecorator(name, props, parentClass) {\n return noSideEffects(function ()  ${\n \nu \}$  var metaCtor = makeMetadataCtor(props);\n function ParamDecoratorFactory()  ${\n\mu$  var args = [];\n for (var  $i = 0$ ;  $i <$  arguments.length;  $i++) {\n\mu}$  $args[i] = arguments[i];\n$   $\in$   $\{\n\}$  if (this instance of ParamDecoratorFactory)  $\{\n\}$ 

metaCtor.apply(this, args);\n return this;\n  $\ln$  var annotationInstance = new (ParamDecoratorFactory.bind.apply(ParamDecoratorFactory, \_\_spread([void 0], args)))();\n ParamDecorator.annotation = annotationInstance;\n return ParamDecorator;\n function ParamDecorator(cls, unusedKey, index) {\n // Use of Object.defineProperty is important since it creates non-enumerable property which $\ln$  // prevents the property is copied during subclassing. $\ln$  var parameters = cls.hasOwnProperty(PARAMETERS) ?\n cls[PARAMETERS] :\n Object.defineProperty(cls, PARAMETERS, { value: [] })[PARAMETERS];\n // there might be gaps if some in between parameters do not have annotations. $\ln$  // we pad with nulls. $\ln$  while  ${\text{parameters.length} \leq \text{index}} {\n \quad \text{parameters.push}(\text{null});\n \quad \}$  ${\text{(parameters}}$ [index] = parameters[index] || []).push(annotationInstance);\n return cls;\n }\n }\n if (parentClass) {\n ParamDecoratorFactory.prototype = Object.create(parentClass.prototype);\n }\n ParamDecoratorFactory.prototype.ngMetadataName = name;\n ParamDecoratorFactory.annotationCls = ParamDecoratorFactory;\n return ParamDecoratorFactory;\n  $\{\n\}$ ;\n  $\{\n\}$  function makePropDecorator(name, props, parentClass, additionalProcessing)  $\{\n\}$  return noSideEffects(function ()  ${\n \mu \}$  var metaCtor = makeMetadataCtor(props);\n function PropDecoratorFactory()  ${\n \nu \ar{args = [\n} \n }$  for (var  $i = 0$ ;  $i < arg$  arguments.length;  $i++) {\n}$  $args[\_i] = arguments[\_i];\n$   $\{\n}$  if (this instance PropDecoratorFactory)  $\{\n}$ metaCtor.apply(this, args);\n return this;\n  $}{\lambda}$  return this;\n  $\lambda$ (PropDecoratorFactory.bind.apply(PropDecoratorFactory, \_\_spread([void 0], args)))();\n function PropDecorator(target, name)  ${\n \times \n }$  var constructor = target.constructor; ${\n \times \n }$  // Use of Object.defineProperty is important because it creates a non-enumerable property\n // which prevents the property from being copied during subclassing. $\ln$  var meta = constructor.hasOwnProperty(PROP\_METADATA) ?\n constructor[PROP\_METADATA] :\n Object.defineProperty(constructor, PROP\_METADATA, { value: {} })[PROP\_METADATA];\n meta[name] = meta.hasOwnProperty(name) && meta[name]  $||$  [];\n meta[name].unshift(decoratorInstance);\n if (additionalProcessing)\n additionalProcessing.apply(void 0, \_\_spread([target, name], args));\n }\n return PropDecorator;\n  $\ln$  if (parentClass)  $\ln$  PropDecoratorFactory.prototype = Object.create(parentClass.prototype);\n }\n PropDecoratorFactory.prototype.ngMetadataName = name;\n PropDecoratorFactory.annotationCls = PropDecoratorFactory;\n return PropDecoratorFactory;\n });\n }\n\n /\*\*\n \* @license\n \* Copyright Google LLC All Rights Reserved. $\ln$  \* Use of this source code is governed by an MIT-style license that can be $\ln$  \* found in the LICENSE file at https://angular.io/license $n \times \Lambda$  function CREATE\_ATTRIBUTE\_DECORATOR\_\_PRE\_R3\_\_()  ${\n}$  return makeParamDecorator('Attribute', function (attributeName) { return ({ attributeName: attributeName }); });\n }\n function CREATE\_ATTRIBUTE\_DECORATOR\_\_POST\_R3\_\_() {\n return makeParamDecorator('Attribute', function (attributeName) { return ({ attributeName: attributeName, \_\_NG\_ELEMENT\_ID\_\_: function () { return injectAttribute(attributeName);  $\{\}\$ ;  $\|\$ );  $\|\$ n var CREATE\_ATTRIBUTE\_DECORATOR\_IMPL = CREATE\_ATTRIBUTE\_DECORATOR\_PRE\_R3\_\_;\n /\*\*\n \* Attribute decorator and metadata.\n \*\n  $\mathcal{P}$ Annotation\n \*  $\mathcal{P}$  publicApi\n \*/\n var Attribute = CREATE\_ATTRIBUTE\_DECORATOR\_IMPL();\n\n  $/*\$ \n \* @license\n \* Copyright Google LLC All Rights Reserved.\n \*\n \* Use of this source code is governed by an MIT-style license that can be\n  $*$  found in the LICENSE file at https://angular.io/license\n  $*$ /\n /\*\*\n \* Creates a token that can be used in a DI Provider.\n \*\n \* Use an `InjectionToken` whenever the type you are injecting is not reified (does not have  $a\$ <sup>\*</sup> runtime representation) such as when injecting an interface, callable type, array or $\nu$  \* parameterized type. $\nu$  \*  $\nu$  \* `InjectionToken` is parameterized on `T` which is the type of object which will be returned by\n  $*$  the `Injector`. This provides additional level of type safety. $\ln * \ln$ \* ```\n \* interface MyInterface  $\{\ldots\}$ \n \* var myInterface = injector.get(new InjectionToken<MyInterface>('SomeToken'));\n  $*//$  myInterface is inferred to be MyInterface.\n  $* \$ \

 \* When creating an `InjectionToken`, you can optionally specify a factory function which returns\n \* (possibly by creating) a default value of the parameterized type  $T$ . This sets up the $\ln$  \* `InjectionToken` using this factory as a provider as if it was defined explicitly in the  $\infty$  \* application's root injector. If the factory function, which takes zero arguments, needs to inject\n \* dependencies, it can do so using the `inject` function. See below for an example. $\ln$  \*\n \* Additionally, if a `factory` is specified you can also specify the `providedIn` option, which\n \* overrides the above behavior and marks the token as belonging to a particular `@NgModule`. As\n \* mentioned above, 'root' is the default value for 'providedIn'.\n  $*\n$   $\omega$  as  $\omega$  = Networks\n  $*\n$   $\omega$  =  $\omega$  =  $*\n$ ### Plain InjectionToken\n  $*\n$   $*$  {@example core/di/ts/injector\_spec.ts region='InjectionToken'}\n  $*\n$ ### Tree-shakable InjectionToken\n  $*\n$  \* {@example core/di/ts/injector\_spec.ts

region='ShakableInjectionToken'}\n \*\n \*\n \* @publicApi\n \*\n var InjectionToken = /\*\* @class \*/ (function ()  ${\n\mu$  function InjectionToken(\_desc, options)  ${\n\mu}$  this.\_desc = \_desc;\n /\*\* @internal \*/\n this.ngMetadataName = 'InjectionToken';\n this.prov = undefined;\n if (typeof options == 'number')  ${\nvert n}$  (typeof ngDevMode === 'undefined' || ngDevMode) &  $\&\nvert n$ 

assertLessThan(options, 0, 'Only negative numbers are supported here');\n // This is a special hack to assign \_\_NG\_ELEMENT\_ID\_\_ to this instance.\n // See `InjectorMarkers`\n

this. NG\_ELEMENT\_ID\_ = options;\n  $\rangle$ \n else if (options !== undefined) {\n this.prov = defineInjectable( $\{\n\$ n token: this,\n providedIn: options.providedIn || 'root',\n

factory: options.factory,\n  $\{\n\}$  });\n  $\{\n\}$  InjectionToken.prototype.toString = function ()  $\{\n\}$ return  $\Pi$ injectionToken  $\Lambda$  + this. desc; \n  $\{\lambda\}$  return InjectionToken;\n  $\{\lambda\}$ @license\n \* Copyright Google LLC All Rights Reserved.\n  $*\n$  Use of this source code is governed by an MIT-style license that can be\n  $*$  found in the LICENSE file at https://angular.io/license\n  $*$ \n /\*\*\n  $* A$ DI token that you can use to create a virtual [provider](guide/glossary#provider) $\ln$  \* that will populate the `entryComponents` field of components and NgModules\n \* based on its `useValue` property value.\n \* All components that are referenced in the `useValue` value (either directly\n \* or in a nested array or map) are added to the `entryComponents` property. $\ln \sqrt{\pi}$  \*  $\omega$  usageNotes $\ln \sqrt{\pi}$  \* The following example shows how the router can populate the `entryComponents`\n \* field of an NgModule based on a router configuration that refers\n \* to components.\n \*\n \* ```typescript\n \* // helper function inside the router\n \* function

provideRoutes(routes)  ${\n \ \ * \ \ return \ \ n \ \ * \ }$  {provide: ROUTES, useValue: routes},\n  $*$  {provide: ANALYZE FOR ENTRY COMPONENTS, useValue: routes, multi: true}\n \* ];\n \* }\n \*\n \* // user code\n \* let routes =  $[\n\cdot \cdot \cdot]$  {path: '/root', component: RootComp},\n \* {path: '/teams', component: TeamsComp}\n \* ];\n \*\n \* @NgModule({\n \* providers: [provideRoutes(routes)]\n \* })\n \* class ModuleWithRoutes  $\{\n\}$ n \* ``\n \*\n \* @publicApi\n \* @deprecated Since 9.0.0. With Ivy, this property is

no longer necessary. $\ln$  \*/ $\ln$  var ANALYZE\_FOR\_ENTRY\_COMPONENTS = new InjectionToken('AnalyzeForEntryComponents');\n /\*\*\n \* Base class for query metadata.\n \*\n \* @see `ContentChildren`.\n \* @see `ContentChild`.\n \* @see `ViewChildren`.\n \* @see `ViewChild`.\n \*\n \* @publicApi\n \*/\n var Query = /\*\* @class \*/ (function () {\n function Query() {\n }\n return Query;\n  $\{() \; \text{var } 0\$ ! = function (selector, data)  $\{\n\}$  if (data == void 0) { data = {};  $\{\n\}$  return (Object.assign({ selector: selector, first: false, isViewQuery: false, descendants: false }, data));\n };\n /\*\*\n \* ContentChildren decorator and metadata.\n \*\n \*\n \* @Annotation\n \* @publicApi\n \*/\n var ContentChildren = makePropDecorator('ContentChildren', 0\$1, Query);\n var 1 = function (selector, data) {\n if (data === void 0) { data = {}; }\n return (Object.assign({ selector: selector, first: true, isViewQuery: false, descendants: true }, data));\n };\n /\*\*\n \* ContentChild decorator and metadata.\n \*\n \*\n  $\textcircled{R}$ Annotation\n \*\n \*  $\textcircled{P}$ publicApi\n \*/\n var ContentChild = makePropDecorator('ContentChild', 1, Query);\n var 2 = function (selector, data)  $\{\n\$  if (data === void 0)  $\{ data = \{\}\}\n$  return (Object.assign( $\{\n\}$ selector: selector, first: false, isViewQuery: true, descendants: true }, data));\n };\n /\*\*\n \* ViewChildren decorator and metadata. $\ln$  \*  $\in$  Annotation $\ln$  \* @publicApi $\ln$  \*/ $\ln$  var ViewChildren = makePropDecorator('ViewChildren', 2, Query);\n var  $3 =$  function (selector, data) { return (Object.assign({ selector: selector, first: true, isViewQuery: true, descendants: true }, data)); };\n /\*\*\n \* ViewChild decorator

and metadata. $\ln$  \*\n \* @Annotation\n \* @publicApi\n \*/\n var ViewChild = makePropDecorator('ViewChild', 3, Query);\n\n /\*\*\n \* @license\n \* Copyright Google LLC All Rights Reserved. $\ln$  \* \n \* Use of this source code is governed by an MIT-style license that can be\n \* found in the LICENSE file at https://angular.io/license\n \*/\n var R3ResolvedDependencyType;\n (function  $(R3ResolvedDependercyType)$  {\n R3ResolvedDependencyType[R3ResolvedDependencyType[\"Token\"] =  $0$ ] = \"Token\";\n R3ResolvedDependencyType[R3ResolvedDependencyType[\"Attribute\"] = 1] = \"Attribute\";\n R3ResolvedDependencyType[R3ResolvedDependencyType[\"ChangeDetectorRef\"] = 2] =  $\Upsilon$  R3ResolvedDependencyType[R3ResolvedDependencyType[\"Invalid\"] = 3] = \"Invalid\";\n })(R3ResolvedDependencyType || (R3ResolvedDependencyType = {}));\n var R3FactoryTarget;\n (function (R3FactoryTarget)  ${\nightharpoonup}$  R3FactoryTarget[R3FactoryTarget[\"Directive\"] = 0] = \"Directive\";\n R3FactoryTarget[R3FactoryTarget[\"Component\"] = 1] = \"Component\";\n R3FactoryTarget[R3FactoryTarget[\"Injectable\"] =  $2$ ] = \"Injectable\";\n R3FactoryTarget[R3FactoryTarget[\"Pipe\"] = 3] = \"Pipe\";\n R3FactoryTarget[R3FactoryTarget[\"NgModule\"] = 4] = \"NgModule\";\n })(R3FactoryTarget ||  $(R3FactoryTarget = \{))\$ ; var ViewEncapsulation;\n (function (ViewEncapsulation) {\n ViewEncapsulation[ViewEncapsulation[\"Emulated\"] = 0] = \"Emulated\";\n // Historically the 1 value was for `Native` encapsulation which has been removed as of v11.\n ViewEncapsulation[ViewEncapsulation[\"None\"]  $= 2$ ] = \"None\";\n ViewEncapsulation[ViewEncapsulation[\"ShadowDom\"] = 3] = \"ShadowDom\";\n  $\{\text{ViewEncapsulation} \mid (\text{ViewEncapsulation} = \{\})\;\;\forall n \in \mathbb{N} \quad * \text{ @ license} \land * \text{Copyright Google LLC All}\}\$ Rights Reserved. $\ln$  \* Use of this source code is governed by an MIT-style license that can be $\ln$  \* found in the LICENSE file at https://angular.io/license\n  $*\wedge$ n function getCompilerFacade()  $\wedge$ n var globalNg = \_global['ng'];\n if (!globalNg || !globalNg.compilerFacade) {\n throw new Error(\"Angular JIT compilation failed: '@angular/compiler' not loaded!\\n\" +\n \" - JIT compilation is discouraged for production use-cases! Consider AOT mode instead.\\n\" +\n  $\vee$ " - Did you bootstrap using '@angular/platform-browser-dynamic' or '@angular/platform-server'?\\n\" +\n \" - Alternatively provide the compiler with 'import \\\"@angular/compiler\\\";' before bootstrapping.\");\n }\n return globalNg.compilerFacade;\n  $\ln \pi$  /\*\*\n \* @license\n \* Copyright Google LLC All Rights Reserved.\n  $*\n$   $*$  Use of this source code is governed by an MIT-style license that can be $\n$ n  $*$  found in the LICENSE file at https://angular.io/license\n  $*\wedge$  /\*\*\n \* @description\n \*\n \* Represents a type that a Component or other object is instances of. $\ln$  \*\n \* An example of a `Type` is `MyCustomComponent` class, which in JavaScript is represented by\n \* the `MyCustomComponent` constructor function.\n \*\n \* @publicApi\n \*/\n var Type = Function;\n function isType(v)  $\{\n\}$  return typeof v === 'function';\n  $\{\n\$ @license\n \* Copyright Google LLC All Rights Reserved.\n  $*\n$  Use of this source code is governed by an MIT-style license that can be\n  $*$  found in the LICENSE file at https://angular.io/license\n  $*$ \n /\*\*\n  $*$ Equivalent to ES6 spread, add each item to an array. $\ln$  \* @param items The items to add $\ln$  \* @param arr The array to which you want to add the items\n  $*\wedge$  function addAllToArray(items, arr) {\n for (var i = 0; i  $\langle$  items.length; i++)  $\n$  arr.push(items[i]);\n  $\ln$   $\ln$   $*$ n \* Flattens an array. $\n$  \*/\n function flatten(list, dst)  ${\n \mu \text{ if (dst === undefined)}\n \ dst = list;\n \ \text{ for (var i = 0; i < list.length; i++) {\n \ \n \ \n \ \n \ \n}$ var item = list[i];\n if (Array.isArray(item)) {\n // we need to inline it.\n if (dst === list) {\n // Our assumption that the list was already flat was wrong and  $\ln$  // we need to clone flat since we need to write to it.\n dst = list.slice(0, i);\n }\n flatten(item, dst);\n }\n else if (dst !== list) {\n dst.push(item);\n }\n return dst;\n }\n function deepForEach(input, fn) {\n input.forEach(function (value) { return Array.isArray(value) ? deepForEach(value, fn) : fn(value); });\n }\n function addToArray(arr, index, value) {\n // perf: array.push is faster than array.splice!\n if (index  $>=$  arr.length) {\n arr.push(value);\n }\n else {\n arr.splice(index, 0, value);\n  $\ln$  }\n function removeFromArray(arr, index) {\n // perf: array.pop is faster than array.splice!\n if (index >= arr.length - 1) {\n return arr.pop();\n }\n else {\n return arr.splice(index, 1)[0];\n }\n }\n function newArray(size, value)  $\{\nabla$  var list = [];\n for (var i = 0; i <

size; i++)  $\n \in \mathbb{Z}$  list.push(value);\n  $\in \mathbb{Z}$  return list;\n  $\in \mathbb{Z}$  \* Remove item from array (Same as `Array.splice()` but faster.)\n  $*\nightharpoonup$  \* `Array.splice()` is not as fast because it has to allocate an array for the elements which were\n \* removed. This causes memory pressure and slows down code when most of the time we don't\n \* care about the deleted items array.\n \*\n \* https://jsperf.com/fast-array-splice (About 20x faster)\n \*\n \* @param array Array to splice\n \* @param index Index of element in array to remove.\n \* @param count Number of items to remove.\n  $*\wedge$  function arraySplice(array, index, count) {\n var length =  $array.length - count\$  while (index < length)  ${\n }$  array[index] = array[index + count];\n index++;\n }\n while (count--) {\n array.pop(); // shrink the array\n }\n }\n /\*\*\n \* Same as `Array.splice(index, 0, value)` but faster.\n  $*\nT^*$  `Array.splice()` is not fast because it has to allocate an array for the elements which were\n \* removed. This causes memory pressure and slows down code when most of the time we don't\n \* care about the deleted items array.\n  $*\$ \n \* @param array Array to splice.\n @param index Index in array where the `value` should be added. $\ln$  \* @param value Value to add to array. $\ln$ \*/\n function arrayInsert(array, index, value)  ${\n \mu}$  ngDevMode && assertLessThanOrEqual(index, array.length, 'Can\\'t insert past array end.');\n var end = array.length;\n while (end > index) {\n var previousEnd = end - 1;\n array[end] = array[previousEnd];\n end = previousEnd;\n }\n  $array[index] = value;\n$   $\{n \leq \frac{*}{n} \cdot \frac{*}{n} \cdot \frac{*}{n}$   $\{n \leq x, 0, value1, value2\} \cdot \frac{*}{n} \cdot \frac{*}{n}$ `Array.splice()` is not fast because it has to allocate an array for the elements which were\n \* removed. This causes memory pressure and slows down code when most of the time we don't\n  $*$  care about the deleted items array. $\ln$  \*  $\infty$   $\infty$   $\infty$   $\infty$  Array Array to splice. $\ln$  \* @param index Index in array where the `value` should be added. $\ln$  \* @param value1 Value to add to array. $\ln$  \* @param value2 Value to add to array. $\ln$  \*/ $\ln$  function arrayInsert2(array, index, value1, value2) {\n ngDevMode && assertLessThanOrEqual(index, array.length, 'Can\\'t insert past array end.');\n var end = array.length;\n if (end == index)  $\{\n\}$  // inserting at the end.\n array.push(value1, value2);\n  $\{\n\}$  else if (end === 1)  $\{\n\}$  // corner case when we have less items in array than we have items to insert.\n array.push(value2, array[0]);\n array[0] = value1;\n  $\ln$  else  ${\n \ \text{end} -;\n \ \ \text{array}.\n}$  array.push(array[end - 1], array[end]);\n while (end > index)  ${\n \ \ \text{end}.\n}$ var previousEnd = end - 2;\n array[end] = array[previousEnd];\n end--;\n }\n  $array[index] = value1;\n$  array[index + 1] = value2;\n  $\mathbb{R}$  |\n /\*\*\n \* Insert a `value` into an `array` so that the array remains sorted. $\ln$  \*\n \* NOTE: $\ln$  \* - Duplicates are not allowed, and are ignored. $\ln$  \* -This uses binary search algorithm for fast inserts. $\ln$  \* @param array A sorted array to insert into. $\ln$  \* @param value The value to insert.\n  $*$  @returns index of the inserted value.\n  $*$ \n function

arrayInsertSorted(array, value)  ${\n \mu \}$  var index = arrayIndexOfSorted(array, value); ${\n \mu \}$  if (index < 0)  ${\n \mu$ // if we did not find it insert it.\n index = ~index;\n arrayInsert(array, index, value);\n  $\ln$ return index;\n  $\ln$  /\*\*\n \* Remove `value` from a sorted `array`.\n \*\n \* NOTE:\n \* - This uses binary search algorithm for fast removals. $\ln$  \*  $\mathbb{Q}$   $\mathbb{Q}$  aram array A sorted array to remove from. $\ln$  \*  $\mathbb{Q}$  param value The value to remove.\n  $* \mathcal{Q}$  returns index of the removed value.\n  $*$  - positive index if value found and removed. $\ln$  \* - negative index if value not found. ( $\sim$ index` to get the value where it should have been $\ln$ inserted)\n  $*\$ n function arrayRemoveSorted(array, value) {\n var index = arrayIndexOfSorted(array, value);\n if (index  $> = 0$  {\n arraySplice(array, index, 1);\n }\n return index;\n }\n /\*\*\n \* Get an index of an `value` in a sorted `array`.\n  $*\nDTE:\n\mathbb{R}^*$  - This uses binary search algorithm for fast removals. $\ln$  \* \n \* @param array A sorted array to binary search. $\ln$  \* @param value The value to look for. $\ln$  \* @returns index of the value.\n \* - positive index if value found.\n \* - negative index if value not found.  $(\sim \text{index} \cdot$  to get the value where it should have been $\ln$  \* located) $\ln$  \*/\n function arrayIndexOfSorted(array, value)  ${\n \mu \in \Gamma \setminus \mathbb{S}^n \setminus \mathbb{S}^n \setminus \mathbb{$ @param keyValueArray to modify. \n \* @param key The key to locate or create.  $\ln$  \* @param value The value to set for a `key`.\n  $* \mathcal{Q}$  returns index (always even) of where the value vas set.\n  $* \wedge$ n function keyValueArraySet(keyValueArray, key, value) {\n var index = keyValueArrayIndexOf(keyValueArray, key);\n if (index  $>= 0$ )  $\ln$  // if we found it set it.\n keyValueArray[index | 1] = value;\n }\n else  ${\n\mu \quad index = \sim index;\n\quad \quad arrayInsert2(keyValueArray, index, key, value); \n} \$ n return index;\n

 **Open Source Used In NBAR SD-AVC 4.5.0 1963**

 $\ln$  /\*\*\n \* Retrieve a `value` for a `key` (on `undefined` if not found.)\n \*\n \* @param keyValueArray to search.\n  $* \mathcal{Q}_{\text{param key}}$  The key to locate.\n  $* \mathcal{Q}_{\text{return}}$  The `value` stored at the `key` location or `undefined if not found. $\in$  \*/\n function keyValueArrayGet(keyValueArray, key) {\n var index = keyValueArrayIndexOf(keyValueArray, key);\n if (index  $>= 0$ ) {\n // if we found it retrieve it.\n return keyValueArray[index | 1];\n }\n return undefined;\n }\n /\*\*\n \* Retrieve a `key` index value in the array or `-1` if not found.\n  $*\$ <sup>-</sup>  $\mathcal{P}$   $* \mathcal{Q}$  param keyValueArray to search.\n  $*\mathcal{Q}$  param key The key to locate. $\ln$  \* @returns index of where the key is (or should have been.) $\ln$  \* - positive (even) index if key found. $\ln$  \* - negative index if key not found. ( $\sim$ index $\degree$  (even) to get the index where it should have $\ln$  \* been inserted.) $\in$  \*/\n function keyValueArrayIndexOf(keyValueArray, key) {\n return  $arrayIndexOfSorted(keyValueArray, key, 1);$   $\n \frac{\ast}{n} \frac{*}{n}$  \* Delete a `key` (and `value`) from the `KeyValueArray`.\n  $*\n$   $\mathbb{R}$   $* \mathcal{Q}$  aram keyValueArray to modify.\n  $* \mathcal{Q}$  param key The key to locate or delete (if exist). $\ln$  \* @returns index of where the key was (or should have been.) $\ln$  \* - positive (even) index if key found and deleted.\n  $*$  - negative index if key not found. (`~index` (even) to get the index where it should have\n \* been.)\n \*/\n function keyValueArrayDelete(keyValueArray, key)  $\{\n\$  var index = keyValueArrayIndexOf(keyValueArray, key);\n if (index  $>= 0$ ) {\n // if we found it remove it.\n  $arraySplice(keyValueArray, index, 2);$ \n }\n return index;\n }\n /\*\*\n \* INTERNAL: Get an index of an `value` in a sorted `array` by grouping search by `shift`.\n  $*\n$  \n  $*$  NOTE:\n  $*$  - This uses binary search algorithm for fast removals. $\ln$  \*\n \* @param array A sorted array to binary search. $\ln$  \* @param value The value to look for. $\ln$  \* @param shift grouping shift. $\ln$  \* -  $\theta$ <sup>o</sup> means look at every location $\ln$  \* -  $\theta$ <sup>1</sup> means only look at every other (even) location (the odd locations are to be ignored as\n  $*$  they are values.)\n  $*$ @returns index of the value. $\ln$  \* - positive index if value found. $\ln$  \* - negative index if value not found.  $(\sim \text{index}^{\text{index}})$  to get the value where it should have been $\ln$  \* inserted) $\ln$  \*/ $\ln$  function \_arrayIndexOfSorted(array, value, shift)  $\{\n\$  ngDevMode && assertEqual(Array.isArray(array), true, 'Expecting an array'); $\infty$  var start = 0;\n var end = array.length >> shift;\n while (end !== start) {\n var middle = start + ((end - start) >> 1); // find the middle.\n var current = array[middle << shift];\n if (value === current) {\n return (middle  $<<$ shift);\n }\n else if (current > value) {\n end = middle;\n }\n else  ${\nvert \nvert}$  start = middle + 1; // We already searched middle so make it non-inclusive by adding 1\n  $\ln$   $\ln$  return ~(end << shift);\n  $\ln$  \*  $\#$  \* ########################## \* Attention: These Regular expressions have to hold even if the code is minified!\n  $*$  ##########################  $* \wedge n$ /\*\*\n \* Regular expression that detects pass-through constructors for ES5 output. This Regex\n \* intends to capture the common delegation pattern emitted by TypeScript and Babel. Also $\ln$  \* it intends to capture the pattern where existing constructors have been downleveled from  $*$  ES2015 to ES5 using TypeScript w/downlevel iteration. e.g.\n \*\n \* ```\n \* function MyClass() {\n \* var \_this = \_super.apply(this, arguments) || this;\n \* ```\n \* ```\n \* function MyClass() {\n \* var this = super.apply(this, \_\_spread(arguments))  $||$  this;\n \*``\n \*\n \* More details can be found in: https://github.com/angular/angular/issues/38453.\n  $*\$ \n var ES5\_DELEGATE\_CTOR =  $\Delta\$ /^function\\s+\\S+\\(\\)\\s\*{[\\s\\S]+\\.apply\\(this,\\s\*(arguments|[^()]+\\(arguments\\))\\)\;\n /\*\* Regular expression that detects ES2015 classes which extend from other classes. \*/ $\ln$  var ES2015\_INHERITED\_CLASS =  $\Lambda$ class\\s+[A-Za-z\\d\$\_]\*\\s\*extends\\s+[^{]+{/;\n /\*\*\n \* Regular expression that detects ES2015 classes which extend from other classes and\n  $*$  have an explicit constructor defined.\n  $*$  $\wedge$  var ES2015\_INHERITED\_CLASS\_WITH\_CTOR =  $\triangle$ class $\s\$  +[A-Zaz\\d\$\_]\*\\s\*extends\\s+[^{]+{[\\s\\S]\*constructor\\s\*\\(/;\n /\*\*\n \* Regular expression that detects ES2015 classes which extend from other classes\n  $*$  and inherit a constructor.\n  $*\wedge$  var ES2015\_INHERITED\_CLASS\_WITH\_DELEGATE\_CTOR = /^class\\s+[A-Zaz\\d\$\_]\*\\s\*extends\\s+[^{]+{[\\s\\S]\*constructor\\s\*\\(\\)\\s\*{\\s\*super\\(\\.\\.\\.arguments\\)/;\n /\*\*\n \* Determine whether a stringified type is a class which delegates its constructor $\ln$  \* to its parent. $\ln$  \* This is not trivial since compiled code can actually contain a constructor function $\ln$  \* even if the original source code did not. For instance, when the child class contains\n  $*$  an initialized instance property.\n  $*$  $\wedge$ n function

isDelegateCtor(typeStr) {\n return ES5\_DELEGATE\_CTOR.test(typeStr) ||\n ES2015\_INHERITED\_CLASS\_WITH\_DELEGATE\_CTOR.test(typeStr) ||\n (ES2015\_INHERITED\_CLASS.test(typeStr) && !ES2015\_INHERITED\_CLASS\_WITH\_CTOR.test(typeStr));\n  $\ln$  var ReflectionCapabilities = /\*\* @class \*/ (function () {\n function ReflectionCapabilities(reflect) {\n this.\_reflect = reflect  $\parallel$  \_global['Reflect'];\n ReflectionCapabilities.prototype.isReflectionEnabled = function ()  $\{\n\}$  return true;\n  $\}$ ;\n ReflectionCapabilities.prototype.factory = function (t)  $\{\n\}$ return function ()  $\ln$  var args =  $[\cdot \ln$  for (var  $i = 0$ ;  $i <$  arguments.length;  $i++$ )  $\ln$  $args[j] = arguments[j],\n$  }\n return new (t.bind.apply(t, \_\_spread([void 0], args))();\n  $\{\xi\}$ ;\n  $\{\xi\}$  /\*\* @internal \*/\n ReflectionCapabilities.prototype.\_zipTypesAndAnnotations = function (paramTypes, paramAnnotations)  $\{\n\$  var result; $\n\$  if (typeof paramTypes === 'undefined')  $\{\n\}$ result = newArray(paramAnnotations.length);\n  $\|\cdot\|$  else {\n result = newArray(paramTypes.length);\n  $\{\n\}$  for (var i = 0; i < result.length; i++)  $\{\n\$  // TS outputs Object for parameters without types, while Traceur omits\n // the annotations. For now we preserve the Traceur behavior to aid $\ln$  // migration, but this can be revisited. $\ln$  if (typeof paramTypes === 'undefined') {\n result[i] = [];\n }\n else if (paramTypes[i] && paramTypes[i] != Object)  ${\n \nu \in \mathbb{I} = \frac{paramType\{i\}}{\n \nu} \}$  else  ${\n \nu \in \mathbb{I} = \lceil \}$ ;\n  $\ln$  if (paramAnnotations && paramAnnotations[i] != null)  $\ln$  result[i] = result[i].concat(paramAnnotations[i]);\n }\n }\n return result;\n };\n ReflectionCapabilities.prototype.\_ownParameters = function (type, parentCtor)  $\{\n\$  var typeStr = type.toString();\n  $\mathcal{U}$  If we have no decorators, we only have function.length as metadata.\n  $\mathcal{U}$  In that case, to detect whether a child class declared an own constructor or not,\n  $//$  we need to look inside of that constructor to check whether it is\n  $//$  just calling the parent.\n  $//$  This also helps to work around for https://github.com/Microsoft/TypeScript/issues/12439\n // that sets 'design:paramtypes' to []\n // if a class inherits from another class but has no ctor declared itself. $\ln$  if (isDelegateCtor(typeStr))  $\ln$ return null;\n  $\|\cdot\|$   $\|\cdot\|$  Prefer the direct API.\n if (type.parameters && type.parameters !== parentCtor.parameters)  ${\n \mu \nu}$  return type.parameters; ${\n \mu \nu}$  // API of tsickle for lowering decorators to properties on the class. $\ln$  var tsickleCtorParams = type.ctorParameters; $\ln$  if (tsickleCtorParams && tsickleCtorParams !== parentCtor.ctorParameters)  $\{\n\}$  // Newer tsickle uses a function closure $\ln$  // Retain the non-function case for compatibility with older tsickle $\ln$  var ctorParameters = typeof tsickleCtorParams === 'function' ? tsickleCtorParams() : tsickleCtorParams;\n var paramTypes\_1 = ctorParameters.map(function (ctorParam) { return ctorParam && ctorParam.type; });\n var paramAnnotations\_1 = ctorParameters.map(function (ctorParam) { return ctorParam && convertTsickleDecoratorIntoMetadata(ctorParam.decorators); });\n return this.\_zipTypesAndAnnotations(paramTypes\_1, paramAnnotations\_1);\n }\n // API for metadata created by invoking the decorators. $\ln$  var paramAnnotations = type.hasOwnProperty(PARAMETERS) && type[PARAMETERS];\n var paramTypes = this.\_reflect && this.\_reflect.getOwnMetadata &&\n this. reflect.getOwnMetadata('design:paramtypes', type);\n if (paramTypes || paramAnnotations) {\n return this.\_zipTypesAndAnnotations(paramTypes, paramAnnotations);\n  $\{\n\$  /[ If a class has no decorators, at least create metadata\n // based on function.length.\n // Note: We know that this is a real constructor as we checked\n  $\frac{1}{\pi}$  // the content of the constructor above.\n return newArray(type.length);\n  $\cdot$ ;\n ReflectionCapabilities.prototype.parameters = function (type)  $\{\n\}$  // Note: only report metadata if we have at least one class decorator\n // to stay in sync with the static reflector.\n if (!isType(type)) {\n return  $[\cdot]$ ;\n  $\in$  xar parentCtor = getParentCtor(type);\n var parameters = this.\_ownParameters(type, parentCtor);\n if (!parameters && parentCtor !== Object) {\n parameters  $=$  this.parameters(parentCtor);\n  $\{\n\}$ \n return parameters  $\| \[\cdot\]$ ;\n  $\}$ ;\n ReflectionCapabilities.prototype. ownAnnotations = function (typeOrFunc, parentCtor)  $\{\n\}$  // Prefer the direct API.\n if (typeOrFunc.annotations  $&&$  typeOrFunc.annotations !== parentCtor.annotations) {\n var annotations = typeOrFunc.annotations;\n if (typeof annotations === 'function' &&

annotations.annotations)  ${\n \mu \}$  annotations = annotations.annotations; ${\n \ \ }\n \$ annotations; $\ln$   $\{\n\|$  // API of tsickle for lowering decorators to properties on the class. $\ln$  if (typeOrFunc.decorators && typeOrFunc.decorators !== parentCtor.decorators) {\n return convertTsickleDecoratorIntoMetadata(typeOrFunc.decorators);\n }\n // API for metadata created by invoking the decorators.\n if (typeOrFunc.hasOwnProperty(ANNOTATIONS)) {\n return typeOrFunc[ANNOTATIONS];\n  $\{\n\}$ \n return null;\n };\n ReflectionCapabilities.prototype.annotations = function (typeOrFunc)  ${\n \iint (isType(typeOrFunc)) {\n}$ return  $|\cdot\rangle$ ;\n var parentCtor = getParentCtor(typeOrFunc);\n var ownAnnotations = this.\_ownAnnotations(typeOrFunc, parentCtor) || [];\n var parentAnnotations = parentCtor !== Object ? this.annotations(parentCtor) :  $\lceil \cdot \rceil$ ;\n return parentAnnotations.concat(ownAnnotations);\n };\n ReflectionCapabilities.prototype.\_ownPropMetadata = function (typeOrFunc, parentCtor)  $\{\n\}$  // Prefer the direct API.\n if (typeOrFunc.propMetadata &&\n typeOrFunc.propMetadata !== parentCtor.propMetadata) {\n var propMetadata = typeOrFunc.propMetadata;\n if (typeof propMetadata === 'function' && propMetadata.propMetadata)  $\{\n\}$  propMetadata = propMetadata.propMetadata;\n  $\rangle$ \n return propMetadata;\n  $\rangle$ \n // API of tsickle for lowering decorators to properties on the class. $\ln$  if (typeOrFunc.propDecorators &&\n typeOrFunc.propDecorators !== parentCtor.propDecorators  ${\n$  var propDecorators\_1 = typeOrFunc.propDecorators;\n var propMetadata  $1 = \{\};\$ Object.keys(propDecorators\_1).forEach(function (prop)  $\{\n\}$  propMetadata\_1[prop] = convertTsickleDecoratorIntoMetadata(propDecorators\_1[prop]);\n });\n return propMetadata 1;\n  $\rangle\$  \n // API for metadata created by invoking the decorators.\n if (typeOrFunc.hasOwnProperty(PROP\_METADATA)) {\n return typeOrFunc[PROP\_METADATA];\n  $\ln$  return null;\n  $\sin$  ReflectionCapabilities.prototype.propMetadata = function (typeOrFunc) {\n if (!isType(typeOrFunc))  $\n\alpha$  return  $\{\}\n\alpha$   $\n\alpha$  var parentCtor = getParentCtor(typeOrFunc);\n var propMetadata = { $\cdot$ };\n if (parentCtor !== Object) {\n var parentPropMetadata  $1 = this$ .propMetadata(parentCtor);\n Object.keys(parentPropMetadata 1).forEach(function (propName)  $\{\n\}$  propMetadata[propName] = parentPropMetadata\_1[propName];\n });\n }\n var ownPropMetadata = this.\_ownPropMetadata(typeOrFunc, parentCtor);\n if (ownPropMetadata) {\n Object.keys(ownPropMetadata).forEach(function (propName)  $\{\n\}$  var decorators =  $[\cdot]$ ;\n if (propMetadata.hasOwnProperty(propName)) {\n decorators.push.apply(decorators, \_\_spread(propMetadata[propName]));\n }\n decorators.push.apply(decorators,  $_s$ pread(ownPropMetadata[propName]);\n propMetadata[propName] = decorators;\n });\n }\n return propMetadata;\n };\n ReflectionCapabilities.prototype.ownPropMetadata = function (typeOrFunc)  ${\n \in \{! \in \Gamma \} \n \in \Gamma \}$  if  $\{\infty \} \mathbb{P}$  return  ${\n \in \Gamma \} \n \in \Gamma$ this.\_ownPropMetadata(typeOrFunc, getParentCtor(typeOrFunc)) || { };\n };\n ReflectionCapabilities.prototype.hasLifecycleHook = function (type, lcProperty)  $\{\n\}$  return type instance of Type && lcProperty in type.prototype;\n  $\cdot$ ;\n ReflectionCapabilities.prototype.guards = function (type) {\n return {};\n };\n ReflectionCapabilities.prototype.getter = function (name) {\n return new Function('o', 'return o.' + name + ';');\n };\n ReflectionCapabilities.prototype.setter = function (name) {\n return new Function('o', 'v', 'return o.' + name + ' = v;');\n } };\n ReflectionCapabilities.prototype.method = function (name)  $\{\n\$  var functionBody = \"if  $(\cdot \wedge \mathbf{v} + \mathbf{n})$  throw new Error('\\\"\" + name + \"\\\" is undefined');\\n return o.\" + name + \".apply(o, args);\";\n return new Function('o', 'args', functionBody); $\in$   $\{\n\}$ ;  $\in$  // There is not a concept of import uri in Js, but this is useful in developing Dart applications. $\ln$  ReflectionCapabilities.prototype.importUri = function (type)  $\{\n\$  // StaticSymbol $\n\$ n if (typeof type === 'object' && type['filePath'])  $\nvert$  return type['filePath'];\n  $\rangle$ \n // Runtime type\n return \"./\" + stringify(type);\n };\n ReflectionCapabilities.prototype.resourceUri = function (type)  ${\n \mu \in \Gamma \setminus \Lambda \}$  + stringify(type);\n  $\{\lambda \}$ ;\n ReflectionCapabilities.prototype.resolveIdentifier =

function (name, moduleUrl, members, runtime)  $\{\n\}$  return runtime; $\n\}$ ; ReflectionCapabilities.prototype.resolveEnum = function (enumIdentifier, name)  $\{\n\$  return enumIdentifier[name];\n };\n return ReflectionCapabilities;\n  $\}$ ());\n function convertTsickleDecoratorIntoMetadata(decoratorInvocations) {\n if (!decoratorInvocations) {\n return  $[\cdot]$ ;\n  $\mathbb{R}$  return decoratorInvocations.map(function (decoratorInvocation) {\n var decoratorType =  $decoratorInvocation.type;\n$  var annotationCls = decoratorType.annotationCls;\n var annotationArgs = decoratorInvocation.args ? decoratorInvocation.args : [];\n return new  $(annotationCls. bind.apply(annotationCls, *septo(* [void 0], annotationArgs))))$ ;\n }\n function getParentCtor(ctor) {\n var parentProto = ctor.prototype ? Object.getPrototypeOf(ctor.prototype) : null;\n var parentCtor = parentProto ? parentProto.constructor : null;\n  $\#$  Note: We always use `Object` as the null value\n // to simplify checking later on.\n return parentCtor  $||$  Object;\n  $\ln /$ \*\n \* @license\n Copyright Google LLC All Rights Reserved. $\ln$  \*\n \* Use of this source code is governed by an MIT-style license that can be\n  $*$  found in the LICENSE file at https://angular.io/license\n  $*$ /\n var 0\$2 = function (token) { return ({ token: token }); };\n /\*\*\n \* Inject decorator and metadata.\n \*\n \* @Annotation\n @publicApi\n \*/\n var Inject = makeParamDecorator('Inject', 0\$2);\n /\*\*\n \* Optional decorator and metadata. $\ln$  \*\n \* @Annotation\n \* @publicApi\n \*/\n var Optional = makeParamDecorator('Optional');\n /\*\*\n \* Self decorator and metadata.\n \*\n \* @Annotation\n \*  $\mathcal{Q}_{\text{publicApi}}$  \*/\n var Self = makeParamDecorator('Self');\n /\*\*\n \* `SkipSelf` decorator and metadata.\n \*\n \* @Annotation\n \* @publicApi\n \*/\n var SkipSelf = makeParamDecorator('SkipSelf');\n /\*\*\n Host decorator and metadata. $\n\cdot \infty$  \* @Annotation $\cdot \cdot$  \* @publicApi $\cdot \cdot$  \*/\n var Host = makeParamDecorator('Host');\n\n /\*\*\n \* @license\n \* Copyright Google LLC All Rights Reserved.\n \*\n \* Use of this source code is governed by an MIT-style license that can be\n \* found in the LICENSE file at https://angular.io/license\n \*/\n var \_reflect = null;\n function getReflect() {\n return (\_reflect = \_reflect || new ReflectionCapabilities());\n }\n function reflectDependencies(type) {\n return convertDependencies(getReflect().parameters(type));\n }\n function convertDependencies(deps) {\n var compiler = getCompilerFacade();\n return deps.map(function (dep) { return reflectDependency(compiler, dep);  $\{\n\}$ ;\n function reflectDependency(compiler, dep)  $\{\n\$  var meta =  $\{\n\$  token: null,\n host: false,\n optional: false,\n resolved: compiler.R3ResolvedDependencyType.Token,\n self: false,\n skipSelf: false,\n };\n function setTokenAndResolvedType(token) {\n meta.resolved = compiler.R3ResolvedDependencyType.Token;\n meta.token = token;\n  $\ln$  if (Array.isArray(dep) && dep.length > 0) {\n for  $(var j = 0; j < depth; j++)$  {\n var param = dep[j];\n if (param  $==$  undefined)  ${\n \chi \n}$  // param may be undefined if type of dep is not set by ngtsc $\infty$ continue;\n  $\{\n\}$ \n var proto = Object.getPrototypeOf(param);\n if (param instance of Optional  $\|$  proto.ngMetadataName === 'Optional')  $\{\n\}$  meta.optional = true;\n  $\{\n\}$  else if (param instance of SkipSelf || proto.ng MetadataName === 'SkipSelf')  $\{\n\}$  meta.skipSelf = true;\n  $\ln$  else if (param instance of Self || proto.ng MetadataName == 'Self') {\n meta.self = true;\n  $\ln$  else if (param instance Host || proto.ngMetadataName == 'Host') {\n meta.host  $= true;\n$  }\n else if (param instance Inject) {\n meta.token = param.token;\n  $\ln$  else if (param instance of Attribute)  $\{\n\$  if (param.attributeName === undefined)  $\{\n\$ throw new Error(\"Attribute name must be defined.\");\n  $\{\n\}$  meta.token = param.attributeName;\n meta.resolved = compiler.R3ResolvedDependencyType.Attribute;\n  $\ln$  else if (param. ChangeDetectorRef === true) {\n meta.token = param;\n meta.resolved = compiler.R3ResolvedDependencyType.ChangeDetectorRef;\n  $\ln$  else {\n setTokenAndResolvedType(param);\n  $\ln$  }\n }\n else if (dep == undefined ||  $(Array.isArray(dep) \& dep.length == 0))$  {\n meta.token = undefined;\n meta.resolved = R3ResolvedDependencyType.Invalid;\n  $\ln$  else  ${\n \times \mathbb{C}}$  setTokenAndResolvedType(dep);\n  ${\n \times \mathbb{C}}$ return meta;\n  $\ln \frac{\ast \ln x}{x}$  \* @license\n \* Copyright Google LLC All Rights Reserved.\n \*\n \* Use of this source code is governed by an MIT-style license that can be $\ln *$  found in the LICENSE file at

https://angular.io/license\n \*/\n /\*\*\n \* Used to resolve resource URLs on `@Component` when used with JIT compilation.\n \*\n \* Example:\n \* ``\n \* @Component({\n \* selector: 'my-comp',\n templateUrl: 'my-comp.html', // This requires asynchronous resolution $\nightharpoonup$  \*  $\rightharpoonup$ ) $\cdot$  \* class MyComponent{\n  $\ln$  \*// Calling `renderComponent` will fail because `renderComponent` is a synchronous process\n \*// and `MyComponent`'s `@Component.templateUrl` needs to be resolved asynchronously.\n  $*\n$   $\mathbb{R}$   $\rightarrow$  // Calling `resolveComponentResources()` will resolve `@Component.templateUrl` into\n \* // `@Component.template`, which allows `renderComponent` to proceed in a synchronous manner.\n  $*$ \n  $* / U$ Se browser's `fetch()` function as the default resource resolution strategy. $\ln$  \* resolveComponentResources(fetch).then(() => {\n \* // After resolution all URLs have been converted into `template` strings.\n \* renderComponent(MyComponent);\n \*  $\sum_{k=1}^{\infty}$  \* ``\n \*\n \* NOTE: In AOT the resolution happens during compilation, and so there should be no need\n \* to call this method outside JIT mode.\n \*\n \* @param resourceResolver a function which is responsible for returning a `Promise` to the\n \* contents of the resolved URL. Browser's `fetch()` method is a good default implementation. $\ln \frac{*}{\n}$  function resolveComponentResources(resourceResolver) { $\ln / /$  Store all promises which are fetching the resources.\n var componentResolved =  $[j\cdot\cdot\cdot]$  // Cache so that we don't fetch the same resource more than once.\n var urlMap = new Map();\n function cachedResourceResolve(url)  $\{\n\$  var promise = urlMap.get(url); $\in$  if (!promise)  $\{\n\}$  var resp = resourceResolver(url);\n urlMap.set(url, promise = resp.then(unwrapResponse));\n }\n return promise;\n }\n componentResourceResolutionQueue.forEach(function (component, type) {\n var promises  $= \prod_{i=1}^n$  if (component.templateUrl)  $\{\n\$ promises.push(cachedResourceResolve(component.templateUrl).then(function (template) {\n component.template = template;\n  $\rangle$ );\n  $\rangle$ \n var styleUrls = component.styleUrls;\n var styles = component.styles  $|$  (component.styles = []); $\infty$  var styleOffset = component.styles.length; $\infty$ styleUrls && styleUrls.forEach(function (styleUrl, index) {\n styles.push(''); // pre-allocate array.\n promises.push(cachedResourceResolve(styleUrl).then(function (style)  $\{\n\}$  styles[styleOffset + index] = style;\n styleUrls.splice(styleUrls.indexOf(styleUrl), 1);\n if (styleUrls.length == 0) {\n component.styleUrls = undefined;\n  $\rangle \nvert$  });\n });\n var fullyResolved = Promise.all(promises).then(function () { return componentDefResolved(type); });\n componentResolved.push(fullyResolved);\n });\n clearResolutionOfComponentResourcesQueue();\n return Promise.all(componentResolved).then(function () { return undefined; }); $\ln$  } $\ln$  var componentResourceResolutionQueue = new Map();\n // Track when existing cmp for a Type is waiting on resources. $\ln$  var componentDefPendingResolution = new Set(); $\ln$  function maybeQueueResolutionOfComponentResources(type, metadata) {\n if (componentNeedsResolution(metadata)) {\n componentResourceResolutionQueue.set(type, metadata);\n componentDefPendingResolution.add(type);\n }\n }\n function isComponentDefPendingResolution(type)  ${\n\mu \intercal\in \mathbb{P}}$ endingResolution.has(type);\n }\n function componentNeedsResolution(component) {\n return !!((component.templateUrl && !component.hasOwnProperty('template'))  $||\n\ln$  component.styleUrls && component.styleUrls.length);\n }\n function clearResolutionOfComponentResourcesQueue() {\n var old = componentResourceResolutionQueue;\n componentResourceResolutionQueue = new Map();\n return old;\n }\n function restoreComponentResolutionQueue(queue) {\n componentDefPendingResolution.clear();\n queue.forEach(function (, type) { return componentDefPendingResolution.add(type); });\n  $componentResourceResolutionQueue = queue;\n$  }\n function isComponentResourceResolutionQueueEmpty()  ${\n\mu \in \mathbb{R}^n$  return componentResourceResolutionQueue.size == 0;\n  ${\n\mu \in \mathbb{R}^n$  function unwrapResponse(response)  ${\n\mu \in \mathbb{R}^n}$ return typeof response == 'string' ? response : response.text();\n }\n function componentDefResolved(type) {\n componentDefPendingResolution.delete(type);\n  $\lvert \cdot \rvert$ \n\n /\*\*\n \* @license\n \* Copyright Google LLC All Rights Reserved. $\ln$  \*\n \* Use of this source code is governed by an MIT-style license that can be\n \* found in the LICENSE file at https://angular.io/license\n  $*\wedge$  var THROW\_IF\_NOT\_FOUND = {};\n var THROW\_IF\_NOT\_FOUND = \_THROW\_IF\_NOT\_FOUND;\n var NG\_TEMP\_TOKEN\_PATH =

 $'\n$ gTempTokenPath';\n var NG\_TOKEN\_PATH = 'ngTokenPath';\n var NEW\_LINE =  $\ln \gamma \$ n var NO\_NEW\_LINE = '';\n var SOURCE = '\_\_source';\n var 0\$3 = getClosureSafeProperty;\n var USE\_VALUE  $=$  getClosureSafeProperty({ provide: String, useValue: 0\$3 });\n /\*\*\n \* Current injector value used by `inject`. $\ln$  \* - `undefined`: it is an error to call `inject` $\ln$  \* - `null`: `inject` can be called but there is no injector (limp-mode).\n  $*$ - Injector instance: Use the injector for resolution.\n  $*\wedge$  var currentInjector = undefined;\n function setCurrentInjector(injector)  $\{\n\alpha$  var former = \_currentInjector;\n \_\_\_currentInjector = injector;\n return former;\n }\n function injectInjectorOnly(token, flags) {\n if (flags === void 0) { flags = exports.InjectFlags.Default;  $\ln$  if (\_currentInjector === undefined)  $\ln$  throw new Error(\"inject() must be called from an injection context $\n\rangle$ ;  $\n\rangle$  and  $\n\rangle$  else if (\_currentInjector == null)  $\n\rangle$  return injectRootLimpMode(token, undefined, flags);\n  $\ln$  else  ${\n$  return currentInjector.get(token, flags & exports.InjectFlags.Optional ? null : undefined, flags); $\n \{\n \}$  {\n function inject(token, flags) {\n if  $(flags == void 0)$  { flags = exports.InjectFlags.Default; }\n return (getInjectImplementation() || injectInjectorOnly)(resolveForwardRef(token), flags);\n  $\mathbb{R}$  /\*\*\n \* Throws an error indicating that a factory function could not be generated by the compiler for  $a\$ <sup>\*</sup> particular class. $\ln$  \* This instruction allows the actual error message to be optimized away when ngDevMode is turned\n \* off, saving bytes of generated code while still providing a good experience in dev mode.\n  $*$ \n  $*$  The name of the class is not mentioned here, but will be in the generated factory function name\n \* and thus in the stack trace.\n \*\n \* @codeGenApi\n \*/\n function invalidFactoryDep(index)  ${\n \nu \ar msg = ngDevMode \n \nu \iint h}$  \"This constructor is not compatible with Angular Dependency Injection because its dependency at index  $\Upsilon$  + index  $\Upsilon$  of the parameter list is invalid.\\nThis can happen if the dependency type is a primitive like a string or if an ancestor of this class is missing an Angular decorator.\\n\\nPlease check that 1) the type for the parameter at index \" + index + \" is correct and 2) the correct Angular decorators are defined for this class and its ancestors. $\lq$  : $\lq$  'invalid'; $\lq$  throw new Error(msg);\n }\n /\*\*\n \* Injects a token from the currently active injector.\n \*\n \* Must be used in the context of a factory function such as one defined for an $\ln$  \* `InjectionToken`. Throws an error if not called from such a context. $\ln$  \* Within such a factory function, using this function to request injection of a dependency $n$  \* is faster and more type-safe than providing an additional array of dependencies $n$  \* (as has been common with `useFactory` providers). $\ln$  \*\n \* @param token The injection token for the dependency to be injected.\n \* @param flags Optional flags that control how injection is executed.\n \* The flags correspond to injection strategies that can be specified with\n \* parameter decorators `@Host`, `@Self`, `@SkipSef`, and `@Optional`.\n \* @returns True if injection is successful, null otherwise.\n \*\n \* @usageNotes\n \*\n ### Example\n \*\n \* {@example core/di/ts/injector\_spec.ts region='ShakableInjectionToken'}\n \*\n \*  $\textcircled{p}$ ublicApi\n \*/\n var inject = inject;\n function injectArgs(types) {\n var args = [];\n for (var i = 0; i  $\langle$  types.length; i++)  $\n\alpha$  var arg = resolveForwardRef(types[i]); $\n\alpha$  if (Array.isArray(arg))  $\n\alpha$ if (arg.length === 0) {\n throw new Error('Arguments array must have arguments.');\n }\n var type = undefined; $\ln$  var flags = exports.InjectFlags.Default; $\ln$  for (var j = 0; j < arg.length;  $j++)$  {\n var meta = arg[j];\n if (meta instance of Optional || meta.ngMetadataName === 'Optional'  $\|$  meta === Optional)  $\{\n\$  flags  $=$  exports.InjectFlags.Optional;\n  $\|\n\|$ else if (meta instanceof SkipSelf || meta.ngMetadataName === 'SkipSelf' || meta === SkipSelf) {\n flags  $=$  exports.InjectFlags.SkipSelf;\n  $\{\n\}$ \n else if (meta instanceof Self || meta.ngMetadataName === 'Self' || meta === Self)  $\{\n\}$  flags |= exports.InjectFlags.Self;  $\ln$  else if (meta instance Inject || meta === Inject) {\n type = meta.token;\n  $\ln$  else  ${\nvert \cdot \vert}$  type = meta;\n  $\ln$   $\ln$  args.push(inject(type, flags));\n  $\ln$  else {\n args.push(inject(arg));\n }\n }\n return args;\n }\n function catchInjectorError(e, token, injectorErrorName, source)  $\ln$  var tokenPath = e[NG\_TEMP\_TOKEN\_PATH];\n if (token[SOURCE]) {\n tokenPath.unshift(token[SOURCE]);\n  $\ln$  e.message = formatError('\\n' + e.message, tokenPath, injectorErrorName, source);\n e[NG\_TOKEN\_PATH] = tokenPath;\n e[NG\_TEMP\_TOKEN\_PATH] = null;\n throw e;\n }\n function formatError(text, obj. injectorErrorName, source)  ${\n \in \mathbb{R}}$  if (source === void 0) { source = null;  ${\n \in \mathbb{R}}$  text = text

 $&\&$  text.charAt(0) === '\\n'  $&\&$  text.charAt(1) == NO\_NEW\_LINE ? text.substr(2) : text;\n var context = stringify(obj);\n if (Array.isArray(obj)) {\n context = obj.map(stringify).join(' -> ');\n }\n else if (typeof obj === 'object')  $\{\n\alpha$  var parts = [];\n for (var key in obj)  $\{\n\alpha$  if (obj.hasOwnProperty(key))  ${\n \mu \}$  var value = obj[key];\n parts.push(key + ':' + (typeof value  $==$  'string' ? JSON.stringify(value) : stringify(value));\n }\n }\n context =  $\{'\'}$ parts.join(', ') + \"}\";\n }\n return \"\" + injectorErrorName + (source ? '(' + source + ')' : ") + \"[\" + context  $+ \$ :  $\$  + text.replace(NEW\_LINE,  $\ln \$ ); $\ln \$   $*$ n  $\pi$  The Trusted Types policy, or null if Trusted Types are not\n \* enabled/supported, or undefined if the policy has not been created yet.\n \*/\n var policy;\n /\*\*\n \* Returns the Trusted Types policy, or null if Trusted Types are not\n \* enabled/supported. The first call to this function will create the policy. $\ln$  \*/\n function getPolicy() {\n if (policy === undefined) {\n policy = null;\n if (\_global.trustedTypes) {\n try {\n policy = \_global.trustedTypes.createPolicy('angular', {\n createHTML: function (s) { return s; },\n createScript: function (s) { return s; },\n createScriptURL: function (s) { return s; },\n  $\|\cdot\|$ ;\n  $\{\n\alpha \in \{\n\alpha\} \in \mathcal{I} \text{ and } \alpha \in \mathcal{I} \text{ and } \alpha \in \mathcal{I} \text{ and } \alpha \in \mathcal{I} \text{ and } \alpha \in \mathcal{I} \text{ and } \alpha \in \mathcal{I} \text{ and } \alpha \in \mathcal{I} \text{ and } \alpha \in \mathcal{I} \text{ and } \alpha \in \mathcal{I} \text{ and } \alpha \in \mathcal{I} \text{ and } \alpha \in \mathcal{I} \text{ and } \alpha \in \mathcal{I} \text{ and } \alpha \in \mathcal{I} \text{ and } \alpha$ is\n  $\frac{1}{2}$  // already registered, even in report-only mode. Until the API changes,\n  $\frac{1}{2}$  catch the error not to break the applications functionally. In such  $\ln$  // cases, the code will fall back to using strings.\n  $\|\cdot\|$  }\n }\n return policy;\n }\n /\*\*\n \* Unsafely promote a string to a TrustedHTML, falling back to strings when $n \times$ Trusted Types are not available. $n \times \omega$  security This is a security-sensitive function; any use of this function $n^*$  must go through security review. In particular, it must be assured that the $\ln$  \* provided string will never cause an XSS vulnerability if used in a context $\ln$  \* that will be interpreted as HTML by a browser, e.g. when assigning to  $n * element.innerHTML\cdot\infty$   $*\wedge$  function trustedHTMLFromString(html)  ${\n \arctan}$  var  $a;\n$  return  $((a = getPolicy()) == null || a == void 0 ? void 0 :$  $a \cdot$ createHTML(html)) || html;\n }\n /\*\*\n \* Unsafely promote a string to a TrustedScript, falling back to strings when $n \times$  Trusted Types are not available. $n \times \mathcal{O}$  security In particular, it must be assured that the provided string will $\infty$  \* never cause an XSS vulnerability if used in a context that will be $\infty$  \* interpreted and executed as a script by a browser, e.g. when calling eval. $\ln$  \*/\n function trustedScriptFromString(script) {\n var a;\n return  $((a = getPolicy()) == null || a == void 0 ? void 0 : a.createScript (script)) || script;\n$  $/*\$  n \* Unsafely promote a string to a TrustedScriptURL, falling back to strings\n \* when Trusted Types are not available.\n \* @security This is a security-sensitive function; any use of this function\n \* must go through security review. In particular, it must be assured that the  $\infty$  \* provided string will never cause an XSS vulnerability if used in a context $\ln$  \* that will cause a browser to load and execute a resource, e.g. when $\ln$  \* assigning to script.src.\n \*/\n function trustedScriptURLFromString(url)  $\{\n\$  var \_a;\n return ((\_a = getPolicy()) === null  $\|$  = = void 0 ? void 0 : \_a.createScriptURL(url))  $\|$  url;\n  $\|\$  \*\n \* Unsafely call the Function constructor with the given string arguments. It\n \* is only available in development mode, and should be stripped out of  $\infty$  \* production code.  $\infty$  \* @security This is a security-sensitive function; any use of this function n must go through security review. In particular, it must be assured that  $i\uparrow$   $*$  is only called from development code, as use in production code can lead to\n  $*$  XSS vulnerabilities.\n  $*\wedge$ n function newTrustedFunctionForDev()  ${\n\mu \quad \text{var args = []}}; \n\quad \text{for (var_i = 0; i < arguments.length; i++) {\n\quad \text{args[i] = arguments[i]}};\n}$  $\ln$  if (typeof ngDevMode === 'undefined')  $\ln$  throw new Error('newTrustedFunctionForDev should never be called in production');\n  $\ln$  if (!\_global.trustedTypes) {\n // In environments that don't support Trusted Types, fall back to the most $\ln$  // straightforward implementation: $\ln$  return new (Function.bind.apply(Function, spread([void 0], args)))();\n  $\vert$ \n // Chrome currently does not support passing TrustedScript to the Function\n // constructor. The following implements the workaround proposed on the page\n // below, where the Chromium bug is also referenced:\n // https://github.com/w3c/webappsectrusted-types/wiki/Trusted-Types-for-function-constructor $\ln$  var fnArgs = args.slice(0, -1).join(','); $\ln$  var fnBody = args.pop().toString();\n var body = \"(function anonymous(\" + fnArgs + \"\\n) { \" + fnBody +  $\langle \langle \rangle \langle \rangle$  / $\langle \rangle$  // \n})\";\n // Using eval directly confuses the compiler and prevents this module from\n // being stripped out of JS binaries even if not used. The global ['eval'] $\ln$  // indirection fixes that. $\ln$  var fn =

 $g$ lobal['eval'](trustedScriptFromString(body)); $\ln$  // To completely mimic the behavior of calling  $\lceil$ "new Function\", two more\n // things need to happen:\n // 1. Stringifying the resulting function should return its source code\n fn.toString = function () { return body; };\n // 2. When calling the resulting function, `this` should refer to `global`\n return fn.bind(\_global);\n // When Trusted Types support in Function constructors is widely available,\n // the implementation of this function can be simplified to:\n // return new Function(...args.map(a => trustedScriptFromString(a)));\n  $\ln \frac{\ast \infty}{n}$  \* @license\n \* Copyright Google LLC All Rights Reserved.\n  $*$ \n  $*$  Use of this source code is governed by an MIT-style license that can be\n \* found in the LICENSE file at https://angular.io/license\n  $*\wedge$ n var SafeValueImpl = /\*\* @class \*/ (function () {\n function SafeValueImpl(changingThisBreaksApplicationSecurity) {\n this.changingThisBreaksApplicationSecurity = changingThisBreaksApplicationSecurity;\n  $\ln$ SafeValueImpl.prototype.toString = function  $() \{\n \$  return \"SafeValue must use [property]=binding: \" + this.changingThisBreaksApplicationSecurity +\n \" (see https://g.co/ng/security#xss)\";\n };\n return SafeValueImpl;\n }());\n var SafeHtmlImpl = /\*\* @class \*/ (function (\_super) {\n  $_extends(SafeHtmllmpl, \_super)\$ ;\n function SafeHtmlImpl() {\n return \_super !== null &&  $\sup$  = super.apply(this, arguments) || this;\n }\n SafeHtmlImpl.prototype.getTypeName = function () {\n return  $\H$ TML $\''$  /\* Html \*/;\n };\n return SafeHtmlImpl;\n }(SafeValueImpl);\n var SafeStyleImpl = /\*\* @class \*/ (function (\_super) {\n \_\_extends(SafeStyleImpl, \_super);\n function SafeStyleImpl() {\n return super !== null && super.apply(this, arguments) || this;\n }\n SafeStyleImpl.prototype.getTypeName = function ()  $\{\n\$  return  $\"Style\"$  /\* Style \*/;\n };\n return SafeStyleImpl;\n }(SafeValueImpl));\n var SafeScriptImpl = /\*\* @class \*/ (function (\_super) {\n extends(SafeScriptImpl, super);\n function SafeScriptImpl()  ${\n}$  return super !== null && \_super.apply(this, arguments)  $||$  this;\n  $\lambda$  SafeScriptImpl.prototype.getTypeName = function () {\n return  $\S$ cript $\%$  /\* Script \*/;\n };\n return SafeScriptImpl;\n }(SafeValueImpl));\n var SafeUrlImpl = /\*\* @class \*/ (function (\_super) {\n \_\_extends(SafeUrlImpl, \_super);\n function SafeUrlImpl() {\n return \_super !== null && \_super.apply(this, arguments)  $|| \text{ this} \rangle \$   $\}$  SafeUrlImpl.prototype.getTypeName  $=$  function ()  $\{\n\$  return  $\URL\'' / * Ur1 * / \ln$  };\n return SafeUrlImpl;\n  $\SGaf$ eValueImpl));\n var SafeResourceUrlImpl = /\*\* @class \*/ (function (\_super) {\n \_\_\_\_\_\_extends(SafeResourceUrlImpl, \_super);\n function SafeResourceUrlImpl()  ${\n \mu \sup_{\text{super}}}$  == null && \_super.apply(this, arguments) || this:\n  $\ln$  SafeResourceUrlImpl.prototype.getTypeName = function ()  $\ln$  return \"ResourceURL\" /\* ResourceUrl \*/;\n };\n return SafeResourceUrlImpl;\n }(SafeValueImpl));\n function unwrapSafeValue(value) {\n return value instance of SafeValueImpl ? value.changingThisBreaksApplicationSecurity :\n value;\n }\n function allowSanitizationBypassAndThrow(value, type)  ${\n \cdot \ \ \varphi = \text{getSanitizationBypassType}(\text{value});\n \cdot \ \varphi = \text{getSanitizationBypassType}(\text{value});\n \cdot \ \varphi = \text{getSanitizationBypassType}(\text{value});\n \cdot \ \varphi = \text{getSanitizationBypassType}(\text{value});\n \cdot \ \varphi = \text{getSanitizationBypassType}(\text{value});\n \cdot \ \varphi = \text{getSanitizationBypassType}(\text{value});\n \cdot \ \varphi = \text{getSanitizationBy$ if (actualType != null && actualType !== type)  $\{\n \mid \mathcal{A} \mid \mathcal{A}\n \mid \mathcal{A}\n$ strictly more trusted.\n if (actualType === \"ResourceURL\" /\* ResourceUrl \*/ && type === \"URL\" /\* Url \*/)\n return true;\n throw new Error(\"Required a safe \" + type + \", got a \" + actualType + \" (see https://g.co/ng/security#xss)\");\n }\n return actualType === type;\n }\n function getSanitizationBypassType(value) {\n return value instanceof SafeValueImpl && value.getTypeName() || null;\n }\n /\*\*\n \* Mark `html` string as trusted.\n \*\n \* This function wraps the trusted string in `String` and brands it in a way which makes it\n \* recognizable to {@link htmlSanitizer} to be trusted implicitly.\n \*\n \* @param trustedHtml `html` string which needs to be implicitly trusted.\n \* @returns a `html` which has been branded to be implicitly trusted. $\ln$  \*/ $\ln$  function bypassSanitizationTrustHtml(trustedHtml) { $\ln$  return new SafeHtmlImpl(trustedHtml);\n  $\mathbb{R}^*$ \n \* Mark `style` string as trusted.\n \*\n \* This function wraps the trusted string in `String` and brands it in a way which makes it\n  $*$  recognizable to {@link styleSanitizer} to be trusted implicitly. $\ln$  \* m \* @param trustedStyle `style` string which needs to be implicitly trusted. @returns a `style` hich has been branded to be implicitly trusted. $\n\vert n \vert \rightarrow \n\vert n$  function bypassSanitizationTrustStyle(trustedStyle)  $\{\n\$ eturn new SafeStyleImpl(trustedStyle);\n  $\|\n\|$  /\*\*\n \* Mark `script` string as trusted.\n  $*\n$  \* This function wraps the trusted string in `String` and brands it in a way

which makes it\n \* recognizable to {@link scriptSanitizer} to be trusted implicitly.\n \*\n \* @param trustedScript `script` string which needs to be implicitly trusted.\n \* @returns a `script` which has been branded to be implicitly trusted. $\ln$  \*/ $\ln$  function bypassSanitizationTrustScript(trustedScript) { $\ln$  return new SafeScriptImpl(trustedScript);\n }\n /\*\*\n \* Mark `url` string as trusted.\n \*\n \* This function wraps the trusted string in `String` and brands it in a way which makes it $\ln$  \* recognizable to {@link urlSanitizer} to be trusted implicitly. $\ln$  \*  $\infty$   $\infty$  aram trustedUrl `url` string which needs to be implicitly trusted. $\ln$  \* @returns a `url` which has been branded to be implicitly trusted.\n \*/\n function bypassSanitizationTrustUrl(trustedUrl)  ${\n n: \n r \in \mathbb{Z} \in \mathbb{Z} \setminus \mathbb{Z} \setminus \mathbb$ function wraps the trusted string in `String` and brands it in a way which makes it\n  $*$  recognizable to {@link resourceUrlSanitizer { to be trusted implicitly. $\ln$  \*  $\pi$  \* @param trustedResourceUrl `url` string which needs to be implicitly trusted. $\ln$  \* @returns a `url` which has been branded to be implicitly trusted. $\ln$  \*/ $\ln$  function bypassSanitizationTrustResourceUrl(trustedResourceUrl) {\n return new  $SafeResourceUrllmpl(trustedResourceUrl);$ \n  $\n\rightarrow \$ \n /\*\*\n \* @license\n \* Copyright Google LLC All Rights Reserved. $\n \mathsf{m}$  \* Use of this source code is governed by an MIT-style license that can be $\n \mathsf{m}$  \* found in the LICENSE file at https://angular.io/license\n  $*\$ \n /\*\*\n  $*$  This helper is used to get hold of an inert tree of DOM elements containing dirty  $HTML\cdot \mathbb{R}$  \* that needs sanitizing. $\cdot \mathbb{R}$  \* Depending upon browser support we use one of two strategies for doing this.\n \* Default: DOMParser strategy\n \* Fallback: InertDocument strategy\n \*/\n function getInertBodyHelper(defaultDoc) {\n return isDOMParserAvailable() ? new DOMParserHelper() : new InertDocumentHelper(defaultDoc);\n \\n /\*\*\n \* Uses DOMParser to create and fill an inert body element.\n \* This is the default strategy used in browsers that support it.\n \*/\n var DOMParserHelper = /\*\*  $@class$  \*/ (function ()  $\n\alpha$  function DOMParserHelper()  $\n\alpha$   $\n\alpha$ DOMParserHelper.prototype.getInertBodyElement = function (html)  $\{\n\$  // We add these extra elements to ensure that the rest of the content is parsed as expected $\ln$  // e.g. leading whitespace is maintained and tags like `<meta>` do not get hoisted to the $\ln$  // `<head>` tag. Note that the `<br/>body>` tag is closed implicitly to prevent unclosed tags\n  $//$  in `html` from consuming the otherwise explicit `</body>` tag.\n html =  $\text{Vbody}$  < temove >  $\text{Vremove}$  + html;\n try {\n var body = new window.DOMParser()\n .parseFromString(trustedHTMLFromString(html), 'text/html')\n .body;\n body.removeChild(body.firstChild);\n return body;\n }\n catch (\_a) {\n return null;\n  $\{\n\}$ ;\n return DOMParserHelper;\n  $\{\n\}$ ;\n /\*\*\n \* Use an HTML5 `template` element, if supported, or an inert body element created via\n \* `createHtmlDocument` to create and fill an inert DOM element. $\ln$  \* This is the fallback strategy if the browser does not support DOMParser. $\ln$  \*/ $\ln$  var InertDocumentHelper =  $/*$  @class \*/ (function ()  ${\n \cdot \n \cdot}$  function InertDocumentHelper(defaultDoc)  ${\n \cdot}$ this.defaultDoc = defaultDoc; $\ln$  this.inertDocument = this.defaultDoc.implementation.createHTMLDocument('sanitization-inert');\n if (this.inertDocument.body == null)  ${\n \mu \n }$  // usually there should be only one body element in the document, but IE doesn't have any, so ${\n \mu \n }$ // we need to create one.\n var inertHtml = this.inertDocument.createElement('html');\n this.inertDocument.appendChild(inertHtml);\n var inertBodyElement = this.inertDocument.createElement('body');\n inertHtml.appendChild(inertBodyElement);\n }\n  $\ln$  InertDocumentHelper.prototype.getInertBodyElement = function (html)  $\ln$  // Prefer using  $\epsilon$ template> element if supported.\n var templateEl = this.inertDocument.createElement('template');\n if

 $('content' in templateE) {\n templateE. innerHTML = trustedHTMLFromString(html);\n return$ template El: $\ln$  }  $\ln$  // Note that previously we used to do something like `this.inertDocument.body.innerHTML = html`\n  $\ell$  and we returned the inert `body` node. This was changed, because IE seems to treat setting\n // `innerHTML` on an inserted element differently, compared to one that hasn't been inserted\n // yet. In particular, IE appears to split some of the text into multiple text nodes rather\n

// than keeping them in a single one which ends up messing with Ivy's i18n parsing further $\ln$  // down the line. This has been worked around by creating a new inert `body` and using it as\n  $\frac{1}{\pi}$  // the root node in which we insert the HTML. $\infty$  var inertBody = this.inertDocument.createElement('body'); $\infty$ 

inertBody.innerHTML = trustedHTMLFromString(html);\n // Support: IE 11 only\n // strip customnamespaced attributes on  $E \leq 1 \nvert n$  if (this.defaultDoc.documentMode)  $\{\nvert n\rangle$ this.stripCustomNsAttrs(inertBody);\n  $\{\n\}$  return inertBody;\n  $\}$ ;\n /\*\*\n \* When IE11 comes across an unknown namespaced attribute e.g. 'xlink:foo' it adds 'xmlns:ns1'\n \* attribute to declare ns1 namespace and prefixes the attribute with 'ns1' (e.g.\n  $*$  'ns1:xlink:foo').\n  $*\n$  This is undesirable since we don't want to allow any of these custom attributes. This method $\ln$  \* strips them all. $\ln$  \*/\n  $InertDocumentHelper, prototype, stripCustomNsAttrs = function (el) {\n var elAttrs = el. attributes; \n //\n}$ loop backwards so that we can support removals. $\ln$  for (var i = elAttrs.length - 1; 0 < i; i--)  $\ln$  var  $\text{attribute} = \text{elAttrs.item}(i);$   $\text{var} \text{attrName} = \text{attrb.name};$   $\text{if} \text{(attrName)} = \text{隐strim} \text{sinh} \text{sinh} \text$ attrName.indexOf('ns1:') === 0) {\n el.removeAttribute(attrName);\n }\n }\n var childNode = el.firstChild;\n while (childNode) {\n if (childNode.nodeType ===  $Node.ELEMENT_NODE)\n|$  this.stripCustomNsAttrs(childNode);\n childNode = childNode.nextSibling;\n  $\ln$  };\n return InertDocumentHelper;\n }());\n /\*\*\n \* We need to determine whether the DOMParser exists in the global context and\n \* supports parsing HTML; HTML parsing support is not as wide as other formats, see\n \* https://developer.mozilla.org/en-US/docs/Web/API/DOMParser#Browser\_compatibility.\n  $*\n$   $\cong$  @suppress {uselessCode}\n  $*\n$  function isDOMParserAvailable()  ${\n \mu \}$  try  ${\n \mu \}$  return !!new window.DOMParser().parseFromString(trustedHTMLFromString(''), 'text/html');\n  $\{\n\}$  catch (\_a)  $\{\n\}$ return false;\n  $\ln \|\n\|^* \$ n \* @license\n \* Copyright Google LLC All Rights Reserved.\n \*\n Use of this source code is governed by an MIT-style license that can be $\ln$  \* found in the LICENSE file at https://angular.io/license\n  $*\wedge$  /\*\*\n  $*\wedge$  pattern that recognizes a commonly useful subset of URLs that are safe. $\nu$  \* This regular expression matches a subset of URLs that will not cause script $\nu$  \* execution if used in URL context within a HTML document. Specifically, this  $n *$  regular expression matches if (comment from here on and regex copied from\n  $*$  Soy's EscapingConventions):\n  $*$  (1) Either an allowed protocol (http, https, mailto or ftp). $\ln$  \* (2) or no protocol. A protocol must be followed by a colon. The below $\ln$  \* allows that by allowing colons only after one of the characters  $\frac{2\pi}{\ln x}$  A colon after a hash (#) must be in the fragment. $\ln$  \* Otherwise, a colon after a (?) must be in a query. $\ln$  \* Otherwise, a colon after a single solidus (/) must be in a path. $\infty$  \* Otherwise, a colon after a double solidus (//) must be in the authority $\infty$  \* (before port). $\ln$  \*/n \* The pattern disallows &, used in HTML entity declarations before $\ln$  \* one of the characters in [/?#]. This disallows HTML entities used in the  $\infty$  \* protocol name, which should never happen, e.g.  $\langle \text{Hk4116;tp} \rangle$ " for  $\langle \text{Http} \rangle$ ". $\langle \text{h} \rangle$  \* It also disallows HTML entities in the first path part of a relative path, $\langle \text{h} \rangle$  \* e.g.  $\text{C}$  foo<bar/baz $\text{C}$ . Our existing escaping functions should not produce $\text{C}$  \* that. More importantly, it disallows masking of a colon,  $n * e.g. \lq$  avascript $\:,...\lq$ ... $\ln * \ln *$  This regular expression was taken from the Closure sanitization library. $\n\vert n \vert \n\gamma$  var SAFE\_URL\_PATTERN = /^(?:(?:https?|mailto|ftp|tel|file|sms):|[^&:/?#]\*(?:[/?#]|\$))/gi;\n /\* A pattern that matches safe srcset values \*/\n var SAFE\_SRCSET\_PATTERN = /^(?:(?:https?|file):|[^&:/?#]\*(?:[/?#]|\$))/gi;\n /\*\* A pattern that matches safe data URLs. Only matches image, video and audio types.  $*\wedge$ n var DATA\_URL\_PATTERN = /^data:(?:image\\/(?:bmp|gif|jpeg|jpg|png|tiff|webp)|video\\/(?:mpeg|mp4|ogg|webm)|audio\\/(?:mp3|oga|ogg|opus));b ase64,[a-z0-9+\\/]+=\*\$/i;\n function sanitizeUrl(url) {\n url = String(url);\n if  $(url.math(SAFE~URL~PATHERN) || url.math(DATA~URL~PATHRN))\n$  return url;\n if (typeof ngDevMode === 'undefined' || ngDevMode) {\n console.warn(\"WARNING: sanitizing unsafe URL value \"  $+$  url  $+ \vee$  (see https://g.co/ng/security#xss)\");\n }\n return 'unsafe:' + url;\n }\n function sanitizeSrcset(srcset)  $\{\n\alpha$  srcset = String(srcset);\n return srcset.split(',').map(function (srcset) { return  $_s$ sanitizeUrl(srcset.trim()); }).join(', ');\n }\n\n function tagSet(tags) {\n var e\_1, \_a;\n var res = {};\n try  ${\n\{\n\}$  for (var  $b = \n\text{values}(tags.split(\n\}, c = b.next))$ ; ! c.done;  $c = b.next()$   ${\n\{\n\}$  var t = c.value;\n res[t] = true;\n  $\ln$  }\n catch (e\_1\_1) { e\_1 = { error: e\_1\_1 }; }\n finally  ${\n\mu \text{ try } {\n\mu \text{ if } (c &&\& ! c.done && (a = b.return)) a.call(b)}\n\}$  finally { if (e\_1) throw e\_1.error;  $\ln$  }\n return res;\n }\n function merge() {\n var e\_2, a;\n var sets = [];\n

for (var  $_i = 0$ ;  $_i <$  arguments.length;  $_i++$ ) {\n sets[\_i] = arguments[\_i];\n }\n var res = { };\n try  ${\nvert \nvert n}$  for (var sets\_1 = \_values(sets), sets\_1\_1 = sets\_1.next(); !sets\_1\_1.done; sets\_1\_1 = sets\_1.next())  ${\n\mu \sigma s = sets_1_1.value;\n}$  for (var v in s)  ${\n\mu \sigma s = sets_1_1.value;\n}$ res[v] = true;\n }\n }\n }\n catch (e\_2\_1) { e\_2 = { error: e\_2\_1 }; }\n finally {\n

try  ${\n i f (sets_1_1 &&!s_1_1.done & (a = sets_1.return))}_a.call(sets_1); \n }\n$ finally { if (e\_2) throw e\_2.error; }\n }\n return res;\n }\n // Good source of info about elements and attributes\n // https://html.spec.whatwg.org/#semantics\n // https://simon.html5.org/html-elements\n // Safe Void Elements - HTML5 $\ln$  // https://html.spec.whatwg.org/#void-elements $\ln$  var VOID\_ELEMENTS = tagSet('area,br,col,hr,img,wbr');\n // Elements that you can, intentionally, leave open (and which close themselves)\n // https://html.spec.whatwg.org/#optional-tags\n var

OPTIONAL\_END\_TAG\_BLOCK\_ELEMENTS = tagSet('colgroup,dd,dt,li,p,tbody,td,tfoot,th,thead,tr');\n var OPTIONAL\_END\_TAG\_INLINE\_ELEMENTS = tagSet('rp,rt');\n var OPTIONAL\_END\_TAG\_ELEMENTS = merge(OPTIONAL\_END\_TAG\_INLINE\_ELEMENTS, OPTIONAL\_END\_TAG\_BLOCK\_ELEMENTS);\n // Safe Block Elements - HTML5 $\n\alpha$  var BLOCK\_ELEMENTS =

merge(OPTIONAL\_END\_TAG\_BLOCK\_ELEMENTS, tagSet('address,article,' +\n

'aside,blockquote,caption,center,del,details,dialog,dir,div,dl,figure,figcaption,footer,h1,h2,h3,h4,h5,' +\n

'h6,header,hgroup,hr,ins,main,map,menu,nav,ol,pre,section,summary,table,ul'));\n // Inline Elements - HTML5\n var INLINE\_ELEMENTS = merge(OPTIONAL\_END\_TAG\_INLINE\_ELEMENTS,

tagSet('a,abbr,acronym,audio,b,' +\n

'bdi,bdo,big,br,cite,code,del,dfn,em,font,i,img,ins,kbd,label,map,mark,picture,q,ruby,rp,rt,s,' +\n  $\sum_{s}$  'samp,small,source,span,strike,strong,sub,sup,time,track,tt,u,var,video')); $\ln$  var VALID ELEMENTS = merge(VOID\_ELEMENTS, BLOCK\_ELEMENTS, INLINE\_ELEMENTS,

OPTIONAL\_END\_TAG\_ELEMENTS);\n // Attributes that have href and hence need to be sanitized\n var URI\_ATTRS = tagSet('background,cite,href,itemtype,longdesc,poster,src,xlink:href');\n // Attributes that have special href set hence need to be sanitized $\ln$  var SRCSET\_ATTRS = tagSet('srcset'); $\ln$  var HTML\_ATTRS = tagSet('abbr,accesskey,align,alt,autoplay,axis,bgcolor,border,cellpadding,cellspacing,class,clear,color,cols,colspan,' +\n 'compact,controls,coords,datetime,default,dir,download,face,headers,height,hidden,hreflang,hspace,' +\n 'ismap,itemscope,itemprop,kind,label,lang,language,loop,media,muted,nohref,nowrap,open,preload,rel,rev,role,rows ,rowspan,rules,' +\n

'scope,scrolling,shape,size,sizes,span,srclang,start,summary,tabindex,target,title,translate,type,usemap,' +\n 'valign,value,vspace,width');\n // Accessibility attributes as per WAI-ARIA 1.1 (W3C Working Draft 14 December 2018)\n var ARIA\_ATTRS = tagSet('aria-activedescendant,aria-atomic,aria-autocomplete,aria-busy,ariachecked,aria-colcount,aria-colindex,' +\n 'aria-colspan,aria-controls,aria-current,aria-describedby,ariadetails,aria-disabled,aria-dropeffect,' +\n 'aria-errormessage,aria-expanded,aria-flowto,aria-grabbed,ariahaspopup,aria-hidden,aria-invalid,' + $\ln$  'aria-keyshortcuts,aria-label,aria-labelledby,aria-level,aria-live,ariamodal,aria-multiline,' +\n 'aria-multiselectable,aria-orientation,aria-owns,aria-placeholder,aria-posinset,aria-

pressed,aria-readonly,' +\n 'aria-relevant,aria-required,aria-roledescription,aria-rowcount,aria-rowindex,ariarowspan,aria-selected,' +\n 'aria-setsize,aria-sort,aria-valuemax,aria-valuemin,aria-valuenow,aria-valuetext');\n

// NB: This currently consciously doesn't support SVG. SVG sanitization has had several security\n // issues in the past, so it seems safer to leave it out if possible. If support for binding SVG via\n // innerHTML is required, SVG attributes should be added here.\n // NB: Sanitization does not allow <form> elements or other active elements  $\ll$ button> etc). Those\n // can be sanitized, but they increase security surface area without a legitimate use case, so they\n // are left out here.\n var VALID\_ATTRS = merge(URI\_ATTRS, SRCSET\_ATTRS, HTML\_ATTRS, ARIA\_ATTRS);\n // Elements whose content should not be traversed/preserved, if the elements themselves are invalid. $\ln /(\ln /(\ln / \text{iv}_i)$  Typically, `<invalid>Some content</invalid>` would traverse (and in this case preserve) $\ln /(\ln / \text{v}_i)$ `Some content`, but strip `invalid-element` opening/closing tags. For some elements, though, we\n // don't want to preserve the content, if the elements themselves are going to be removed.\n var

SKIP\_TRAVERSING\_CONTENT\_IF\_INVALID\_ELEMENTS = tagSet('script,style,template');\n /\*\*\n \*

SanitizingHtmlSerializer serializes a DOM fragment, stripping out any unsafe elements and unsafe\n attributes. $\ln$  \*/n var SanitizingHtmlSerializer = /\*\* @class \*/ (function () {\n function SanitizingHtmlSerializer()  ${\n \sim \n \mathbb{E}}$  // Explicitly track if something was stripped, to avoid accidentally warning of sanitization just\n // because characters were re-encoded.\n this.sanitizedSomething = false;\n this.buf =  $\vert \cdot \rangle$  \n SanitizingHtmlSerializer.prototype.sanitizeChildren = function (el)  $\vert \cdot \rangle$  // This cannot use a TreeWalker, as it has to run on Angular's various DOM adapters.\n // However this code never accesses properties off of `document` before deleting its contents\n // again, so it shouldn't be vulnerable to DOM clobbering. $\ln$  var current = el.firstChild; $\ln$  var traverseContent = true; $\ln$  while (current) {\n if (current.nodeType === Node.ELEMENT\_NODE) {\n traverseContent = this.startElement(current);\n  ${}_{\text{h}}$  else if (current.nodeType === Node.TEXT\_NODE) {\n this.chars(current.nodeValue);\n  $\{\n \}$  else  $\{\n \}$  // Strip non-element, non-text nodes.\n this.sanitizedSomething = true;\n  $\{\n\$  if (traverseContent && current.firstChild)  $\{\n\}$ current = current.firstChild;\n continue;\n  $\{\n\}$  while (current) {\n // Leaving the element. Walk up and to the right, closing tags as we go. $\ln$  if (current.nodeType === Node.ELEMENT\_NODE)  ${\n \times \n}$  this.endElement(current);\n  ${\n}$  var next = this.checkClobberedElement(current, current.nextSibling); $\ln$  if (next)  $\{\ln$  current = next; $\ln$ break;\n }\\n current = this.checkClobberedElement(current, current.parentNode);\n  $\ln$   $\ln$  return this.buf.join(");\n  $\sin$  /\*\*\n \* Sanitizes an opening element tag (if valid) and returns whether the element's contents should $\not\parallel$   $*$  be traversed. Element content must always be traversed (even if the element itself is not $\nu$  \* valid/safe), unless the element is one of `SKIP\_TRAVERSING\_CONTENT\_IF\_INVALID\_ELEMENTS`.\n  $*\n$   $\cong \n$   $* \n$  @param element The element to sanitize.\n  $* \mathcal{Q}$  return True if the element's contents should be traversed.\n  $* \wedge$ n SanitizingHtmlSerializer.prototype.startElement = function (element)  $\{\n\$  var tagName = element.nodeName.toLowerCase();\n if (!VALID\_ELEMENTS.hasOwnProperty(tagName)) {\n this.sanitizedSomething = true; $\ln$  return !SKIP\_TRAVERSING\_CONTENT\_IF\_INVALID\_ELEMENTS.hasOwnProperty(tagName);\n  $\ln$ this.buf.push('<');\n this.buf.push(tagName);\n var elAttrs = element.attributes;\n for (var i = 0; i  $\langle$  elAttrs.length; i++)  $\{\n\}$  var elAttr = elAttrs.item(i); $\{\n\}$  var attrName = elAttr.name; $\{\n\}$ var lower = attrName.toLowerCase();\n if (!VALID\_ATTRS.hasOwnProperty(lower)) {\n this.sanitizedSomething = true;\n continue;\n  $\lambda$  \n var value = elAttr.value;\n // TODO(martinprobst): Special case image URIs for data:image/...\n if (URI\_ATTRS[lower])\n value = sanitizeUrl(value);\n if (SRCSET\_ATTRS[lower])\n value = sanitizeSrcset(value);\n this.buf.push('', attrName, '=\''', encodeEntities(value), '\''');\n  $\ln$  this.buf.push('>');\n return true; $\ln$  }; $\ln$  SanitizingHtmlSerializer.prototype.endElement = function (current)  $\ln$  var tagName = current.nodeName.toLowerCase();\n if (VALID\_ELEMENTS.hasOwnProperty(tagName) && !VOID\_ELEMENTS.hasOwnProperty(tagName))  ${\n}$  this.buf.push('</');\n this.buf.push(tagName);\n this.buf.push('>');\n }\n };\n SanitizingHtmlSerializer.prototype.chars = function (chars)  $\{\n\$  this.buf.push(encodeEntities(chars)); $\n\$ };\n SanitizingHtmlSerializer.prototype.checkClobberedElement = function (node, nextNode) {\n if  $(\text{nextNode} \&\&\$   $(\text{node}.\text{compareDocumentPosition}(\text{nextNode}) \&\)$ Node.DOCUMENT\_POSITION\_CONTAINED\_BY) === Node.DOCUMENT\_POSITION\_CONTAINED\_BY)  ${\n\mu \atop \text{th}}$  throw new Error(\"Failed to sanitize html because the element is clobbered: \" + node.outerHTML);\n }\n return nextNode;\n };\n return SanitizingHtmlSerializer;\n }());\n // Regular Expressions for parsing tags and attributes\n var SURROGATE\_PAIR\_REGEXP = /[\\uD800-\\uDBFF][\\uDC00- \\uDFFF]/g;\n // ! to ~ is the ASCII range.\n var NON\_ALPHANUMERIC\_REGEXP = /([^\\#-~ |!])/g;\n /\*\*\n \* Escapes all potentially dangerous characters, so that the\n \* resulting string can be safely inserted into attribute or $\ln$  \* element text. $\ln$  \* @param value $\ln$  \*/ $\ln$  function encodeEntities(value)  $\{\ln$  return value.replace(/ $\&$ /g, ' $\&$ amp;')\n .replace(SURROGATE\_PAIR\_REGEXP, function (match) {\n var hi =

match.charCodeAt(0);\n var low = match.charCodeAt(1);\n return '&#' + (((hi - 0xD800) \* 0x400) +  $(low - 0xDC00) + 0x10000) +$ ';':\n })\n .replace(NON\_ALPHANUMERIC\_REGEXP, function (match)  ${\n\mu \atop \nu \in \mathbb{R}^n}$  return '&#' + match.charCodeAt(0) + ';';\n })\n .replace(/</g, '&lt;')\n .replace(/>/g, ' $\>$ ');\n }\n var inertBodyHelper;\n /\*\*\n \* Sanitizes the given unsafe, untrusted HTML fragment, and returns HTML text that is safe to add to  $n$  \* the DOM in a browser environment.  $n$  \*/ $\Lambda$  function \_sanitizeHtml(defaultDoc, unsafeHtmlInput)  $\{\n\$  var inertBodyElement = null;\n try  $\{\n\}$ inertBodyHelper = inertBodyHelper || getInertBodyHelper(defaultDoc);\n // Make sure unsafeHtml is actually a string (TypeScript types are not enforced at runtime). $\ln$  var unsafeHtml = unsafeHtmlInput ? String(unsafeHtmlInput) : ";\n inertBodyElement = inertBodyHelper.getInertBodyElement(unsafeHtml);\n  $\frac{1}{x}$  mXSS protection. Repeatedly parse the document to make sure it stabilizes, so that a browser\n  $\frac{1}{x}$  trying to auto-correct incorrect HTML cannot cause formerly inert HTML to become dangerous.\n var  $mXSSAttemps = 5;\n$  var parsedHtml = unsafeHtml;\n do {\n if (mXSSAttempts === 0) {\n throw new Error('Failed to sanitize html because the input is unstable'); $\ln$  } $\ln$ mXSSAttempts--;\n unsafeHtml = parsedHtml;\n parsedHtml = inertBodyElement.innerHTML;\n inertBodyElement = inertBodyHelper.getInertBodyElement(unsafeHtml);\n } while (unsafeHtml !== parsedHtml);\n var sanitizer = new SanitizingHtmlSerializer();\n var safeHtml = sanitizer.sanitizeChildren(getTemplateContent(inertBodyElement) || inertBodyElement);\n if ((typeof ngDevMode === 'undefined' || ngDevMode) && sanitizer.sanitizedSomething)  $\{\n\$ console.warn('WARNING: sanitizing HTML stripped some content, see https://g.co/ng/security#xss');\n  $\ln$ return safeHtml;\n  $\ln$  finally {\n // In case anything goes wrong, clear out inertElement to reset the entire DOM structure. $\ln$  if (inertBodyElement)  $\ln$  var parent = getTemplateContent(inertBodyElement) || inertBodyElement;\n while (parent.firstChild) {\n parent.removeChild(parent.firstChild);\n }\n }\n }\n function getTemplateContent(el) {\n return 'content' in el /\*\* Microsoft/TypeScript#21517 \*/ && isTemplateElement(el) ?\n el.content :\n null;\n  $\ln \lim_{\alpha \to \infty}$  function isTemplateElement(el)  $\ln \$  return el.nodeType === Node.ELEMENT\_NODE && el.nodeName === 'TEMPLATE';\n }\n\n /\*\*\n \* @license\n \* Copyright Google LLC All Rights Reserved.\n  $*$ \n  $*$  Use of this source code is governed by an MIT-style license that can be\n  $*$  found in the LICENSE file at https://angular.io/license\n  $*\$ \n (function (SecurityContext) {\n  $SecurityContext[SecurityContext[\text{Vector}(X'] = 0] = \text{["NONE\text{[}":} \text{In} \quad SecurityContext[SecurityContext[\text{Section}(X'] = 0] = \text{["NONE\text{[}":} \text{In} \quad \text{Section}(X') = \text{Section}(X') \cdot \text{[} \quad \text{Section}(X') = \text{Section}(X') \cdot \text{[} \quad \text{Section}(X') = \text{Section}(X') \cdot \text{[} \quad \text{Section}(X') = \text{Section}(X') \cdot \text{[} \quad \text{Section}(X') = \text{Section}(X') \cdot \text{[} \quad \text{Section}(X') = \text{Section}(X') \cdot \text{[} \quad$  $= 1$ ] = \"HTML\";\n SecurityContext[SecurityContext[\"STYLE\"] = 2] = \"STYLE\";\n SecurityContext[SecurityContext[\"SCRIPT\"] = 3] = \"SCRIPT\";\n SecurityContext[SecurityContext[\"URL\"] =  $4$ ] = \"URL\";\n SecurityContext[SecurityContext[\"RESOURCE\_URL\"] = 5] = \"RESOURCE\_URL\";\n })(exports.SecurityContext  $\|$  (exports.SecurityContext = {}));\n\n /\*\*\n \* @license\n \* Copyright Google LLC All Rights Reserved.\n  $*\nabla$  \* Use of this source code is governed by an MIT-style license that can be\n \* found in the LICENSE file at https://angular.io/license\n \*/\n /\*\*\n \* An `html` sanitizer which converts untrusted `html` \*\*string\*\* into trusted string by removing\n \* dangerous content.\n \*\n \* This method parses the `html` and locates potentially dangerous content (such as urls and\n \* javascript) and removes it.\n \*\n \* It is possible to mark a string as trusted by calling { @link bypassSanitizationTrustHtml}.\n \*\n  $\circledR$  param unsafeHtml untrusted `html`, typically from the user.\n  $*$   $\circledR$  returns `html` string which is safe to display to user, because all of the dangerous javascript\n  $*$  and urls have been removed.\n  $*\n$   $* \mathcal{Q} \text{codeGen(Api)}$ \*/\n function sanitizeHtml(unsafeHtml)  $\{\n\}$  var sanitizer = getSanitizer();\n if (sanitizer)  $\{\n\}$  return sanitizer.sanitize(exports.SecurityContext.HTML, unsafeHtml)  $||$  ";\n  $||$  \n if (allowSanitizationBypassAndThrow(unsafeHtml,  $\H$ TML $\H$  /\* Html \*/)) {\n return unwrapSafeValue(unsafeHtml);\n }\n return sanitizeHtml(getDocument(), renderStringify(unsafeHtml));\n  $\ln$  /\*\*\n \* A `style` sanitizer which converts untrusted `style` \*\*string\*\* into trusted string by removing\n \* dangerous content.\n  $*$ \n  $*$  It is possible to mark a string as trusted by calling {@link} bypassSanitizationTrustStyle}.\n  $*\$ <sup>2</sup>  $\phi$  param unsafeStyle untrusted `style`, typically from the user.\n  $*$ 

@returns `style` string which is safe to bind to the `style` properties.\n  $*\mathfrak{m} * \mathfrak{g}$  codeGenApi\n  $*\wedge$  function sanitizeStyle(unsafeStyle)  $\{\n\$  var sanitizer = getSanitizer(); $\in$  if (sanitizer)  $\{\n\}$  return sanitizer.sanitize(exports.SecurityContext.STYLE, unsafeStyle) || ";\n }\n if (allowSanitizationBypassAndThrow(unsafeStyle, \"Style\" /\* Style \*/)) {\n return unwrapSafeValue(unsafeStyle);\n  $\ln$  return renderStringify(unsafeStyle);\n  $\ln$  /\*\*\n \* A `url` sanitizer which converts untrusted `url` \*\*string\*\* into trusted string by removing\n \* dangerous\n \* content.\n  $*\n$   $*$  This method parses the `url` and locates potentially dangerous content (such as javascript) and\n removes it.\n  $*\n$  \* It is possible to mark a string as trusted by calling {@link bypassSanitizationTrustUrl}.\n  $*\n$   $* \textcircled{r}$  aram unsafeUrl untrusted `url`, typically from the user. $\ln * \textcircled{r}$  architring which is safe to bind to the `src` properties such as `<img src>`, because\n  $*$  all of the dangerous javascript has been removed.\n  $*\n$ \* @codeGenApi\n \*/\n function sanitizeUrl(unsafeUrl) {\n var sanitizer = getSanitizer();\n if (sanitizer)  ${\n \mu \n }$  return sanitizer.sanitize(exports.SecurityContext.URL, unsafeUrl) || ";\n }\n if (allowSanitizationBypassAndThrow(unsafeUrl, \"URL\" /\* Url \*/)) {\n return unwrapSafeValue(unsafeUrl);\n }\n return sanitizeUrl(renderStringify(unsafeUrl));\n }\n /\*\*\n \* A `url` sanitizer which only lets trusted `url`s through.\n \*\n \* This passes only `url`s marked trusted by calling  $\{\emptyset\}$  ink bypassSanitizationTrustResourceUrl $\}\$  \* \n \* @param unsafeResourceUrl untrusted `url`, typically from the user. $\ln$  \* @returns `url` string which is safe to bind to the `src` properties such as `<img src>`, because $\ln$ \* only trusted `url`s have been allowed to pass.\n  $*\n\pi * @codeGenApi\n\pi *^*\n$  function sanitizeResourceUrl(unsafeResourceUrl)  $\n\alpha$  var sanitizer = getSanitizer();\n if (sanitizer)  $\alpha$  return sanitizer.sanitize(exports.SecurityContext.RESOURCE\_URL, unsafeResourceUrl) || '';\n }\n if (allowSanitizationBypassAndThrow(unsafeResourceUrl, \"ResourceURL\" /\* ResourceUrl \*/)) {\n return unwrapSafeValue(unsafeResourceUrl);\n \\n throw new Error('unsafe value used in a resource URL context (see https://g.co/ng/security#xss)');\n }\n /\*\*\n \* A `script` sanitizer which only lets trusted javascript through. $\ln$  \*\n \* This passes only `script`s marked trusted by calling  $\{\emptyset\}$  ink\n bypassSanitizationTrustScript}.\n  $*\$ <sup>2</sup>  $\phi$  param unsafeScript untrusted `script`, typically from the user.\n @returns `url` string which is safe to bind to the `<script>` element such as `<img src>`,\n \* because only trusted `scripts` have been allowed to pass.\n  $*\n$  \* @codeGenApi\n  $*\wedge$ n function sanitizeScript(unsafeScript) {\n var sanitizer = getSanitizer();\n if (sanitizer) {\n return sanitizer.sanitize(exports.SecurityContext.SCRIPT, unsafeScript)  $||$ ";\n }\n if (allowSanitizationBypassAndThrow(unsafeScript, \"Script\" /\* Script \*/)) {\n return unwrapSafeValue(unsafeScript);\n }\n throw new Error('unsafe value used in a script context');\n }\n  $\frac{1}{10}$  \* Promotes the given constant string to a TrustedHTML.\n \* @param html constant string containing trusted HTML. $\in$  \* @returns TrustedHTML wrapping `html`. $\in$  \*  $\in$  \* @security This is a security-sensitive function and should only be used to  $\infty$  \* convert constant values of attributes and properties found in  $\infty$  \* application-provided Angular templates to TrustedHTML. $\ln$  \*\n \* @codeGenApi\n \*\n function trustConstantHtml(html)  ${\n \mu \}$  return trustedHTMLFromString(html); $\n \ }n \$ \n \*^\*\n \* Promotes the given constant string to a TrustedScript. $\infty$  \* @param script constant string containing a trusted script. $\infty$  \* @returns TrustedScript wrapping `script`.\n  $*\mathbb{R}$  \* @security This is a security-sensitive function and should only be used to\n \* convert constant values of attributes and properties found in\n \* application-provided Angular templates to TrustedScript.\n \*\n \* @codeGenApi\n \*/\n function trustConstantScript(script) {\n return trustedScriptFromString(script);\n  $\mathbb{R}$  /\*\*\n \* Promotes the given constant string to a TrustedScriptURL.\n \* @param url constant string containing a trusted script URL.\n \* @returns TrustedScriptURL wrapping `url`.\n  $*\n$   $* \circ \text{security This is a security-sensitive function and should only be used to}\n$   $* \text{convert constant values of}$ attributes and properties found in\n  $*$  application-provided Angular templates to TrustedScriptURL.\n  $*\n$ n  $@codeGenApi\wedge *\wedge n$  function trustConstantResourceUrl(url)  $\wedge$  return trustedScriptURLFromString(url);\n  $\mathbb{R}$  /\*\*\n \* Detects which sanitizer to use for URL property, based on tag name and prop name. $\ln$  \*\n \* The rules are based on the RESOURCE URL context config from $\ln$ `packages/compiler/src/schema/dom\_security\_schema.ts`.\n \* If tag and prop names don't match Resource URL

schema, use URL sanitizer. $\nightharpoonup^*$ n function getUrlSanitizer(tag, prop)  $\{\nightharpoonup$  if ((prop == 'src' &&\n  $(\text{tag} == 'embed' || tag == 'frame' || tag == 'iframe' || tag == 'imedia' ||\n (ag == 'sembed' || tag == 'frame' || tag == 'ifname' || tag == 'medium' || \n$  $(\text{prop} == \text{#} \& (\text{tag} == \text{#} \& \text{tag} == \text{#} \& \text{#} \& \text{#} \& \text{#} \& \text{#} \& \text{#} \& \text{#} \& \text{#} \& \text{#} \& \text{#} \& \text{#} \& \text{#} \& \text{#} \& \text{#} \& \text{#} \& \text{#} \& \text{#} \& \text{#} \& \text{#} \& \text{#} \& \text{#$ sanitizeUrl;\n  $\mathbb{R}$  /\*\*\n \* Sanitizes URL, selecting sanitizer function based on tag and property names.\n  $*\n$   $*$  This function is used in case we can't define security context at compile time, when only prop $\n$ n \* name is available. This happens when we generate host bindings for Directives/Components. The $\mathsf{h}^*$  \* host element is unknown at compile time, so we defer calculation of specific sanitizer to  $n *$  runtime.  $n * \infty$  aram unsafeUrl untrusted `url`, typically from the user.\n  $* \mathcal{Q}$  param tag target element tag name.\n  $* \mathcal{Q}$  param prop name of the property that contains the value.\n  $*$  @returns `url` string which is safe to bind.\n  $*\n$  $@codeGenApi\$ <sup>\*</sup>/n function sanitizeUrlOrResourceUrl(unsafeUrl, tag, prop) {\n return getUrlSanitizer(tag, prop)(unsafeUrl);\n }\n function validateAgainstEventProperties(name) {\n if (name.toLowerCase().startsWith('on'))  $\{\n\$  var msg =  $\text{"Binding to event property }\n'' + name + \n'' is$ disallowed for security reasons,  $\lceil \n\cdots \rceil$  (\"please use  $(\lceil + \text{name.slice}(2) + \lceil - \cdots \rceil) + \lceil \n\cdots \rceil$  +\n (\"\\nIf '\" + name + \"' is a directive input, make sure the directive is imported by the\") +\n \" current module.\";\n throw new Error(msg);\n  $\ln$  \\n function validateAgainstEventAttributes(name) {\n if (name.toLowerCase().startsWith('on'))  $\{\n\$  var msg =  $\$ T Binding to event attribute  $\'' +$  name +  $\$ ' is disallowed for security reasons, \" +\n (\"please use (\" + name.slice(2) + \")=...\");\n throw new Error(msg);\n  $\ln$  \\n function getSanitizer() {\n var lView = getLView();\n return lView & &  $lView[SANITIZER];\n \quad \rightarrow \$ n\n /\*\*\n \* @license\n \* Copyright Google LLC All Rights Reserved.\n \*\n \* Use of this source code is governed by an MIT-style license that can be\n \* found in the LICENSE file at https://angular.io/license\n \*/\n var ERROR\_TYPE = 'ngType';\n var ERROR\_DEBUG\_CONTEXT = 'ngDebugContext';\n var ERROR\_ORIGINAL\_ERROR = 'ngOriginalError';\n var ERROR\_LOGGER = 'ngErrorLogger';\n function wrappedError(message, originalError) {\n var msg = message + \" caused by: \" + (originalError instance of Error ? originalError.message : originalError);\n var error = Error(msg);\n error[ERROR\_ORIGINAL\_ERROR] = originalError;\n return error;\n  $\ln\$  function getType(error) {\n return error[ERROR\_TYPE];\n }\n function getDebugContext(error)  $\{\n\$  return error[ERROR\_DEBUG\_CONTEXT];\n }\n function getOriginalError(error) {\n return error[ERROR\_ORIGINAL\_ERROR];\n }\n function getErrorLogger(error) {\n return error[ERROR\_LOGGER] || defaultErrorLogger;\n }\n function defaultErrorLogger(console) {\n var values  $= \frac{|\cdot \infty \cdot i}{\infty}$  for (var  $i = 1$ ;  $i <$  arguments.length;  $i + \infty$  values $[i - 1] =$  arguments $[i]$ ; $\in \mathbb{N}$ console.error.apply(console, \_\_spread(values));\n }\n\n /\*\*\n \* @license\n \* Copyright Google LLC All Rights Reserved. $\ln$  \* \n \* Use of this source code is governed by an MIT-style license that can be\n \* found in the LICENSE file at https://angular.io/license\n  $*\uparrow\mathbb{R}$  \*\n \* Provides a hook for centralized exception handling. $\ln$  \*\n \* The default implementation of `ErrorHandler` prints error messages to the `console`. To\n \* intercept error handling, write a custom exception handler that replaces this default as\n \* appropriate for your app.\n \*\n \* @usageNotes\n \*### Example\n \*\n \* ``\n \* class MyErrorHandler implements ErrorHandler  ${\nightharpoonup^* \mathbf{h} = \mathbf{h} \cdot \mathbf{h} = \mathbf{h} \cdot \mathbf{h} = \mathbf{h} \cdot \mathbf{h} = \mathbf{h} \cdot \mathbf{h} = \mathbf{h} \cdot \mathbf{h} = \mathbf{h} \cdot \mathbf{h} = \mathbf{h} \cdot \mathbf{h} = \mathbf{h} \cdot \mathbf{h} = \mathbf{h} \cdot \mathbf{h} = \mathbf{h} \cdot \mathbf{h} = \mathbf{h} \cdot \mathbf{h} = \mathbf{h} \cdot \mathbf{h} = \mathbf{h} \cdot \mathbf{$ \* @NgModule({\n \* providers: [{provide: ErrorHandler, useClass: MyErrorHandler}]\n \* })\n \* class MyModule  $\{\n\mid n \leq \infty\}$  \* ``\n \*\n \* @publicApi\n \*/\n var ErrorHandler = /\*\* @class \*/ (function ()  $\{\n\mid n \leq \infty\}$ function ErrorHandler()  ${\n \times \infty \in \mathbb{R}^*}$  \* @internal\n \*/\n this.\_console = console;\n }\n ErrorHandler.prototype.handleError = function (error)  $\ln$  var originalError = this. findOriginalError(error);\n var context = this. findContext(error);\n // Note: Browser consoles show the place from where console.error was called. $\ln$  // We can use this to give users additional information about the error. $\infty$  var errorLogger = getErrorLogger(error); $\infty$  errorLogger(this.\_console,  $\text{``ERROR''},$ error);\n if (originalError)  $\{\n\}$  errorLogger(this. console,  $\vee$ ORIGINAL ERROR $\vee$ , originalError);\n  $\ln$  if (context) {\n errorLogger(this. console, 'ERROR CONTEXT', context);\n  $\ln$ 

 $\cdot$ ;\n /\*\* @internal \*/\n ErrorHandler.prototype. findContext = function (error) {\n if (error) {\n return getDebugContext(error) ? getDebugContext(error) :\n

this.\_findContext(getOriginalError(error));\n }\n return null;\n };\n /\*\* @internal \*/\n ErrorHandler.prototype.\_findOriginalError = function (error)  $\ln$  var e = getOriginalError(error);\n while (e && getOriginalError(e))  $\{\n\$  e = getOriginalError(e);\n  $\{\n\}$  return e;\n  $\}$ ;\n return ErrorHandler;\n }());\n\n /\*\*\n \* @license\n \* Copyright Google LLC All Rights Reserved.\n \*\n \* Use of this source code is governed by an MIT-style license that can be\n \* found in the LICENSE file at https://angular.io/license\n  $*\$ \n /\*\*\n  $*$  Defines a schema that allows an NgModule to contain the following: $\ln$  \* - Non-Angular elements named with dash case  $(\cdot)$ .  $n \neq$  - Element properties named with dash case (`-`).\n \* Dash case is the naming convention for custom elements.\n \*\n \* @publicApi\n \*\n var CUSTOM\_ELEMENTS\_SCHEMA =  $\{\n\}$  name: 'custom-elements'\n  $\|\cdot\|$  /\*\*\n \* Defines a schema that allows any property on any element.\n  $*\mathbb{n} * \mathbb{Q}$  publicApi\n  $*\mathbb{Q}$  var NO\_ERRORS\_SCHEMA = {\n name: 'no-errors-schema'\n  $\;\;$ \;\n\n /\*\*\n \* @license\n \* Copyright Google LLC All Rights Reserved.\n \*\n  $*$  Use of this source code is governed by an MIT-style license that can be\n  $*$  found in the LICENSE file at https://angular.io/license\n \*/\n var END\_COMMENT = /-->/g;\n var END\_COMMENT\_ESCAPED = '-\\u200B-\\u200B>';\n /\*\*\n \* Escape the content of the strings so that it can be safely inserted into a comment node. $\ln$  \*\n \* The issue is that HTML does not specify any way to escape comment end text inside the comment.\n  $* < I$ -- The way you close a comment is with  $\Upsilon \rightarrow \Upsilon$ . -->`. Above the  $\Upsilon \rightarrow \Upsilon$  is meant to be text not\n  $*$  an end to the comment. This can be created programmatically through DOM APIs.\n  $*\n\mathbf{a} \cdot \mathbf{b}$  \* ``\n \* div.innerHTML = div.innerHTML\n  $* \infty$  and  $*$  One would expect that the above code would be safe to do, but it turns out that because comment\n \* text is not escaped, the comment may contain text which will prematurely close the comment $\ln$  \* opening up the application for XSS attack. (In SSR we programmatically create comment nodes which  $\infty$  \* may contain such text and expect them to be safe.) $\ln$  \* This function escapes the comment text by looking for the closing char sequence `-->` and replace\n  $*$  it with `-\_-\_>` where the `\_` is a zero width space `\\u200B`. The result is that if a comment\n  $*$  contains `-->` text it will render normally but it will not cause the HTML parser to close the \n  $*$  comment.\n  $*\mathbb{R}$  \* @param value text to make safe for comment node by escaping the comment close character sequence\n  $*$ \n function escapeCommentText(value)  ${\nightharpoonup$  return value.replace(END\_COMMENT, END\_COMMENT\_ESCAPED); $\nightharpoonup$   $\|n\|$  /\*\*\n \* @license\n \* Copyright Google LLC All Rights Reserved.\n \*\n \* Use of this source code is governed by an MIT-style license that can be\n \* found in the LICENSE file at https://angular.io/license\n \*/\n /\*\*\n \* THIS FILE CONTAINS CODE WHICH SHOULD BE TREE SHAKEN AND NEVER CALLED FROM PRODUCTION CODE!!!\n  $*\wedge$  /\*\*\n \* Creates an `Array` construction with a given name. This is useful when\n \* looking for memory consumption to see what time of array it is.\n  $*\n$   $*\n$   $* \n$   $\emptyset$  param name Name to give to the constructor $n * @$ returns A subclass of `Array` if possible. This can only be done in $n *$  environments which support `class` construct.\n  $*\wedge$  function createNamedArrayType(name) {\n // This should never be called in prod mode, so let's verify that is the case.\n if (ngDevMode)  ${\n \mu \n}$  try  ${\n \mu \n}$  // If this function were compromised the following could lead to arbitrary\n // script execution. We bless it with Trusted Types anyway since this $\ln$  // function is stripped out of production binaries. $\ln$  return  $(newTrustedFunctionForDev('Array', 'return class ' + name + ' " extends Array{''}') (Array); \n$ catch (e)  ${\n \mu \n \iint \mathbf{r} \, d\rho}$  // If it does not work just give up and fall back to regular Array. $\ln$  return Array; $\ln$  $\ln$   $\ln$  else  $\{\n\$  throw new Error('Looks like we are in \'prod mode\', but we are creating a named Array type, which is wrong! Check your code');\n  $\ln |\n\ln /^* \n$  \* @license\n \* Copyright Google LLC All Rights Reserved.\n  $*$ \n  $*$  Use of this source code is governed by an MIT-style license that can be\n \* found in the LICENSE file at https://angular.io/license\n \*/\n function normalizeDebugBindingName(name)  ${\ln \t//$  Attribute names with `\$` (eg `x-y\$`) are valid per spec, but unsupported by some browsers\n name = camelCaseToDashCase(name.replace(/[ $\mathcal{C}(\mathcal{S}(\mathcal{Q})|_{\mathcal{S}}, \underline{\ }')$ );\n return \"ng-reflect-\" + name;\n }\n var CAMEL\_CASE\_REGEXP =  $/([A-Z])/g\$ ;\n function camelCaseToDashCase(input)  $\{\n\}$  return input.replace(CAMEL\_CASE\_REGEXP, function ()  ${\n \nu \ar m = \lceil}$ ;  ${\nu \ar m = \lceil}$ ; for (var  $i = 0$ ;  $i <$ arguments.length;  $i++$ )  $\n\begin{cases} i\\i\end{cases}$  = arguments[ $i$ ];\n  $\n\begin{cases} i\\i\end{cases}$  return '-' + m[1].toLowerCase();\n  $\|\cdot\|$ );\n  $\{\n\$  function normalizeDebugBindingValue(value)  $\{\n\$  try  $\{\n\$  // Limit the size of the value as

otherwise the DOM just gets polluted.\n return value != null ? value.toString().slice(0, 30) : value;\n  $\ln$ catch (e)  ${\n \mu \ }$  return '[ERROR] Exception while trying to serialize the value';\n  $}{\n \ \ }$ \n  $}^*$ \n /\*\*\n @license\n \* Copyright Google LLC All Rights Reserved.\n \*\n \* Use of this source code is governed by an MIT-style license that can be $\nu$  \* found in the LICENSE file at https://angular.io/license $\nu$  \*/\n /\*\*\n Returns the matching `LContext` data for a given DOM node, directive or component instance. $\ln$  \* This function will examine the provided DOM element, component, or directive instance\\'s\n \* monkey-patched property to derive the `LContext` data. Once called then the monkey-patched $\ln$  \* value will be that of the newly created `LContext`.\n  $*\n$  If the monkey-patched value is the `LView` instance then the context value for that $\ln$  \* target will be created and the monkey-patch reference will be updated. Therefore when this $\ln$ function is called it may mutate the provided element $\|\cdot\|$ 's, component $\|\cdot\|$ 's or any of the associated $\|\cdot\|$  \* directive $\|\cdot\|$ 's monkey-patch values. $\n\mathbf{a}^* \mathbf{b}^*$  if the monkey-patch value is not detected then the code will walk up the DOM until an element\n  $*$  is found which contains a monkey-patch reference. When that occurs then the provided element $\ln$  \* will be updated with a new context (which is then returned). If the monkey-patch value is not $\ln$ detected for a component/directive instance then it will throw an error (all components and\n \* directives should be automatically monkey-patched by ivy). $\ln$  \*\n \* @param target Component, Directive or DOM Node. $\ln$ \*/\n function getLContext(target) {\n var mpValue = readPatchedData(target);\n if (mpValue) {\n // only when it's an array is it considered an LView instance\n // ... otherwise it's an already constructed LContext instance\n if (Array.isArray(mpValue))  $\{\n\}$  var lView = mpValue;\n var nodeIndex = void 0;\n var component = undefined;\n var directives = undefined;\n if  $(is{ComponentInstance(target)}) {\n \n }$  nodeIndex = findViaComponent(IView, target);\n if (nodeIndex  $== -1$ )  $\{n \}$  throw new Error('The provided component was not found in the application'); $\ln$  $\ln$  component = target;\n  $\ln$  else if (isDirectiveInstance(target)) {\n nodeIndex = findViaDirective(lView, target);\n if (nodeIndex = -1) {\n throw new Error('The provided directive was not found in the application');\n  $\ln$  directives = getDirectivesAtNodeIndex(nodeIndex, lView, false);\n  $\ln$  else {\n nodeIndex = findViaNativeElement(lView, target);\n if (nodeIndex  $==-1$ )  $\{\n\}$  return null;\n  $\ln$  //  $\ln$  // the goal is not to fill the entire context full of data because the lookups\n // are expensive. Instead, only the target data (the element, component, container, ICU\n // expression or directive details) are filled into the context. If called multiple times\n // with different target values then the missing target data will be filled in.\n var native = unwrapRNode(IView[nodeIndex]);\n var existingCtx = readPatchedData(native);\n var context = (existingCtx && !Array.isArray(existingCtx)) ?\n existingCtx :\n createLContext(lView, nodeIndex, native);\n // only when the component has been discovered then update the monkey-patch $\ln$  if (component && context.component  $==$  undefined)  ${\nvert \nvert}$  context.component = component;\n attachPatchData(context.component, context); $\ln$  } /n // only when the directives have been discovered then update the monkey-patch $\ln$ if (directives  $&&$  context.directives = undefined)  $\{\n\}$  context.directives = directives; for (var i = 0; i < directives.length; i++)  $\n{\n}{n}$  attachPatchData(directives[i], context);\n  $\ln$   $\ln$  attachPatchData(context.native, context);\n mpValue = context;\n  $\ln$  $\ln$  else  $\{\n\$  var rElement = target; $\ln$  ngDevMode && assertDomNode(rElement); $\ln$  // if the context is not found then we need to traverse upwards up the DOM\n // to find the nearest element that has already been monkey patched with data\n var parent = rElement;\n while (parent = parent.parentNode)  ${\n\mu \nu}$  var parentContext = readPatchedData(parent);\n if (parentContext)  ${\n\mu \nu}$  var lView  $=$  void 0;\n if (Array.isArray(parentContext)) {\n lView = parentContext;\n  $\ln$  else  ${\n \ln \quad \text{View} = \text{parentContext}.$   $\ln \quad \text{We edge of the}$ app was also reached here through another means\n // (maybe because the DOM was changed manually). $\ln$  if (!IView)  $\{\ln$  return null; $\ln$   $\{\ln$  var index = findViaNativeElement(IView, rElement);\n if (index  $>= 0$ ) {\n var native = unwrapRNode(lView[index]);\n var context = createLContext(lView, index, native);\n
${\text{attachPatchData}(\text{native}, \text{context})}\$ n mpValue = context;\n break;\n  $\{|\text{true}\rangle\}$  $\ln$  }\n  $\ln$  return mpValue || null;\n }\n /\*\*\n \* Creates an empty instance of a `LContext` context $\ln$  \*/\n function createLContext(lView, nodeIndex, native)  $\{\n\$  return  $\{\n\$  lView: lView,\n nodeIndex: nodeIndex,\n native: native,\n component: undefined,\n directives: undefined,\n localRefs: undefined, $\n\lambda$  };\n  $\lambda$  /\n /\*\*\n \* Takes a component instance and returns the view for that component. $\ln$  \*  $\infty$  \* @param componentInstance $\ln$  \* @returns The component's view $\ln$  \*/\n function getComponentViewByInstance(componentInstance) {\n var lView = readPatchedData(componentInstance);\n var view; $\in$  if (Array.isArray(IView))  $\{\n\}$  var nodeIndex = findViaComponent(IView, componentInstance);\n view = getComponentLViewByIndex(nodeIndex, lView);\n var context = createLContext(lView, nodeIndex, view[HOST]);\n context.component = componentInstance;\n attachPatchData(componentInstance, context);\n attachPatchData(context.native, context);\n }\n else  ${\nvert \nvert n}$  var context = lView;\n view = getComponentLViewByIndex(context.nodeIndex, context.lView);\n }\n return view;\n }\n /\*\*\n \* Assigns the given data to the given target (which could be a component,  $n^*$  directive or DOM node instance) using monkey-patching.  $n^*/\text{n}$  function attachPatchData(target, data) {\n target[MONKEY\_PATCH\_KEY\_NAME] = data;\n }\n function isComponentInstance(instance)  ${\n \mu}$  return instance && instance.constructor && instance.constructor.cmp;\n }\n function isDirectiveInstance(instance) {\n return instance && instance.constructor && instance.constructor.dir;\n  $\mathbb{R}^*$ \n \* Locates the element within the given LView and returns the matching index $\ln$  \*/\n function findViaNativeElement(lView, target) {\n var tView = lView[TVIEW];\n for (var  $i = HEADER \nOFFSET; i < tView \nbindingStartIndex; i++) {\n$  if (unwrapRNode(lView[i]) == target) {\n return i;\n  $\ln$  }\n return -1;\n }\n /\*\*\n \* Locates the next tNode (child, sibling or parent). $\n \hat{*}/n$  function traverseNextElement(tNode)  $\{\n \hat{t} \in \hat{t}\},\n \hat{t} \in \hat{t}\}$  return tNode.child;\n  $\ln$  else if (tNode.next)  ${\n \mu}$  return tNode.next; ${\n \mu}$  else  ${\n \mu}$  // Let's take the following template: <div><span>text</span></div><component/>\n // After checking the text node, we need to find the next parent that has a  $\text{"next"}$  TNode, $\text{ln}$  // in this case the parent `div`, so that we can find the component. $\text{ln}$ while (tNode.parent && !tNode.parent.next)  $\{\n \$  tNode = tNode.parent;\n  $\{\n \}$  return tNode.parent && tNode.parent.next;\n  $\ln$   $\ln$  /\*\*\n \* Locates the component within the given LView and returns the matching index $\ln$  \*/ $\ln$  function findViaComponent(IView, componentInstance)  $\ln$  var componentIndices =  $\text{View}(\text{TVIEW})$ .components;\n if (componentIndices) {\n for (var i = 0; i < componentIndices.length;  $i++) \{\nvert$  var elementComponentIndex = componentIndices[i]; $\in$  var componentView = getComponentLViewByIndex(elementComponentIndex, lView);\n if  $(\text{componentView}[\text{CONTEXT}] == \text{componentInstance})$  {\n return elementComponentIndex;\n  $\ln$   $\ln$  else  $\ln$  var rootComponentView =  $getComponentLViewByIndex(HEADER OFFSET, IView);$ n var rootComponent = rootComponentView[CONTEXT]; $\langle n \rangle$  if (rootComponent === componentInstance)  $\langle n \rangle$  // we are dealing with the root element here therefore we know that the\n // element is the very first element after the HEADER data in the lView\n return HEADER\_OFFSET;\n  $\ln$  }\n return -1;\n }\n  $/*\$ <sub>\n</sub> \* Locates the directive within the given LView and returns the matching index\n  $*/\n$  function findViaDirective(lView, directiveInstance)  $\{\n\$  // if a directive is monkey patched then it will (by default) $\n\$ n // have a reference to the LView of the current view. The  $\ln$  // element bound to the directive being search lives somewhere $\ln$  // in the view data. We loop through the nodes and check their $\ln$  // list of directives for the instance.\n var tNode = lView[TVIEW].firstChild;\n while (tNode) {\n var directiveIndexStart = tNode.directiveStart:\n var directiveIndexEnd = tNode.directiveEnd;\n for (var i = directiveIndexStart; i < directiveIndexEnd; i++)  $\n{N$  if  $(IView[i] == directiveInstance) {\n{n$  return tNode.index;\n  $\ln$   $\ln$  tNode = traverseNextElement(tNode);\n  $\ln$  return -1;\n }\n /\*\*\n \* Returns a list of directives extracted from the given view based on the  $\infty$  \* provided list of directive index values. $\ln$  \*  $\infty$  \* @param nodeIndex The node index $\ln$  \* @param IView The target view data $\ln$  \* @param includeComponents Whether or not to include components in returned directives $\nu$  \*/ $\nu$  function

getDirectivesAtNodeIndex(nodeIndex, lView, includeComponents)  ${\n \times$  var tNode = lView[TVIEW].data[nodeIndex];\n var directiveStartIndex = tNode.directiveStart;\n if (directiveStartIndex  $=$  = 0)\n return EMPTY\_ARRAY;\n var directiveEndIndex = tNode.directiveEnd;\n if (!includeComponents && tNode.flags & 2 /\* isComponentHost \*/)\n directiveStartIndex++;\n return lView.slice(directiveStartIndex, directiveEndIndex);\n }\n function getComponentAtNodeIndex(nodeIndex,  $lView$  {\n var tNode = lView[TVIEW].data[nodeIndex];\n var directiveStartIndex = tNode.directiveStart;\n return tNode.flags  $& 2 \frac{*}{\text{isComponentHost}} \cdot \frac{1}{\text{N}}$  lView[directiveStartIndex] : null;\n  $\ln$  /\*\*\n \* Returns a map of local references (local reference name => element or directive instance) that\n exist on a given element. $\infty$  \*/\n function discoverLocalRefs(IView, nodeIndex) {\n var tNode =  $lView[TVIEW].data[nodeIndex];\n \text{if (tNode & tNode.localNames) } \n \text{ result} = \{\};\n \text{var}$ localIndex = tNode.index + 1;\n for (var i = 0; i < tNode.localNames.length; i += 2) {\n result[tNode.localNames[i]] = lView[localIndex];\n localIndex++;\n }\n return result;\n  $\ln$  return null;\n  $\ln \frac{*}{\ln}$  \* @license\n \* Copyright Google LLC All Rights Reserved.\n \*\n Use of this source code is governed by an MIT-style license that can be $\ln$  \* found in the LICENSE file at https://angular.io/license\n \*/\n var 0\$4 = function () { return (typeof requestAnimationFrame !== 'undefined'  $&\&\$ n requestAnimationFrame || // browser only\n setTimeout // everything else\n )\n .bind( global);  $\};\n\ln$  var defaultScheduler = (0\$4)();\n /\*\*\n \*\n \* @codeGenApi\n \*/\n function resolveWindow(element)  $\{n \$  return { name: 'window', target: element.ownerDocument.defaultView  $\{\n} \$  $\frac{\ast}{n}$  \*  $\mathbb{Q}$  \* @codeGenApi\n \* \n function resolveDocument(element) {\n return { name: 'document', target: element.ownerDocument  $\|\cdot\|$   $\|\cdot\|^* \$ n \* @codeGenApi\n \*/\n function resolveBody(element)  ${\nightharpoonup}$  return { name: 'body', target: element.ownerDocument.body  $\cdot$ ;\n  $\mathbb{R}$  /\*\*\n The special delimiter we use to separate property names, prefixes, and suffixes $\mathbf{n}$   $*$  in property binding metadata. See storeBindingMetadata().\n  $*\n\mathbf{w}$  \* We intentionally use the Unicode \"REPLACEMENT CHARACTER\"  $(U+FFFD)$  as a delimiter $\n\mid n \rightharpoonup$  because it is a very uncommon character that is unlikely to be part of a user's $\n\mid$ n property names or interpolation strings. If it is in fact used in a property\n \* binding, DebugElement.properties will not return the correct value for that $\ln$  \* binding. However, there should be no runtime effect for real applications. $\ln$  \* This character is typically rendered as a question mark inside of a diamond. $\ln$  \* See https://en.wikipedia.org/wiki/Specials\_(Unicode\_block)\n \*\n \*/\n var INTERPOLATION\_DELIMITER = \"\\uFFFD\";\n /\*\*\n \* Unwrap a value which might be behind a closure (for forward declaration reasons).\n \*/\n function maybeUnwrapFn(value) {\n if (value instance of Function) {\n return value();\n }\n else  ${\n \mu$  return value; $\n \lambda$   $\{\n \lambda \}$   $\{\n \lambda \neq \lambda\}$  Called when there are multiple component selectors that match a given node  $*\langle n \rangle$  function throwMultipleComponentError(tNode)  $\{\n\}$  throw new RuntimeError(\"300\" /\* MULTIPLE\_COMPONENTS\_MATCH \*/, \"Multiple components match node with tagname  $\Upsilon$  + tNode.value);\n }\n /\*\* Throws an ExpressionChangedAfterChecked error if checkNoChanges mode is on. \*/\n function throwErrorIfNoChangesMode(creationMode, oldValue, currValue, propName) {\n var field = propName ? \" for  $\gamma''$  + propName +  $\gamma''\gamma''$  : ";\n var msg =  $\gamma''$ ExpressionChangedAfterItHasBeenCheckedError: Expression has changed after it was checked. Previous value $\Upsilon$  + field +  $\Upsilon$ :  $\Upsilon$  + oldValue +  $\Upsilon$ . Current value:  $\Upsilon$  + currValue + \"'.\";\n if (creationMode) {\n msg +=\n \" It seems like the view has been created after its parent and its children have been dirty checked. $\mathcal{N}$  +\n  $\mathcal{N}$  Has it been created in a change detection hook?\";\n  $\ln$  // TODO: include debug context, see `viewDebugError` function in\n // `packages/core/src/view/errors.ts` for reference.\n throw new RuntimeError(\"100\" /\* EXPRESSION CHANGED AFTER CHECKED  $*/$ , msg); $\ln$   $\ln$  function constructDetailsForInterpolation(IView, rootIndex, expressionIndex, meta, changedValue)  ${\n \alpha =$  $\text{read}(\text{meta.split}(\text{INTERPOLATION}\_\text{DELIMITER}))$ , propName =  $\text{a[0]}$ , prefix =  $\text{a[1]}$ , chunks =  $\text{a.slice}(2)\$ ;\n var oldValue = prefix, newValue = prefix;\n for (var i = 0; i < chunks.length; i++) {\n var slotIdx = rootIndex + i;\n oldValue += \"\" + lView[slotIdx] + chunks[i];\n newValue += \"\" + (slotIdx === expressionIndex ? changedValue :  $lView[slotIdx]) + chunks[i];\n \qquad \text{let } \{ \text{propName: propName, } \}$ oldValue: oldValue, newValue: newValue  $\ln$  /\*\*\n \* Constructs an object that contains details for the

ExpressionChangedAfterItHasBeenCheckedError:\n \*-property name (for property bindings or interpolations)\n \* - old and new values, enriched using information from metadata $\ln$  \* More information on the metadata storage format can be found in `storePropertyBindingMetadata`\n  $*$  function description.\n  $*$ \n function getExpressionChangedErrorDetails(IView, bindingIndex, oldValue, newValue)  $\{\n\}$  var tData =  $lView[TVIEW].data;\n$  var metadata = tData[bindingIndex];\n if (typeof metadata === 'string')  $\{\n\$ metadata for property interpolation\n if (metadata.indexOf(INTERPOLATION\_DELIMITER) > -1) {\n

return constructDetailsForInterpolation(IView, bindingIndex, bindingIndex, metadata, newValue);\n }\n // metadata for property binding\n return { propName: metadata, oldValue: oldValue, newValue: newValue  $\cdot$ ;\n  $\parallel$  /| metadata is not available for this expression, check if this expression is a part of the\n // property interpolation by going from the current binding index left and look for a string that $\ln$  // contains INTERPOLATION\_DELIMITER, the layout in tView.data for this case will look like this: $\ln / /$  [..., 'idPrefix and suffix', null, null, null, ...]\n if (metadata === null) {\n var idx = bindingIndex - 1;\n while (typeof tData[idx] !== 'string' && tData[idx + 1] === null)  $\n\alpha - \alpha$  idx--;\n }\n var meta = tData[idx];\n if (typeof meta === 'string') {\n var matches = meta.match(new  $RegExp(INTERPOLATION \_DELIMITER, 'g'))$ ;\n // first interpolation delimiter separates property name from interpolation parts (in case of\n // property interpolations), so we subtract one from total number of found delimiters\n if (matches  $\&&$  (matches.length - 1) > bindingIndex - idx) {\n return constructDetailsForInterpolation(IView, idx, bindingIndex, meta, newValue);\n }\n }\n }\n }\n return { propName: undefined, oldValue: oldValue, newValue: newValue  $\|\cdot\|$  \n \n /\*\*\n \* @license\n Copyright Google LLC All Rights Reserved. $\ln$  \* Use of this source code is governed by an MIT-style license that can be $\ln \phi$  \* found in the LICENSE file at https://angular.io/license $\ln \phi$  \*/\n (function (RendererStyleFlags2)  ${\nightharpoonup$  // TODO(misko): This needs to be refactored into a separate file so that it can be imported from \n // `node\_manipulation.ts` Currently doing the import cause resolution order to change and fails\n // the tests. The work around is to have hard coded value in `node\_manipulation.ts` for now.\n /\*\*\n

\* Marks a style as important. $\nu$  \*/\n RendererStyleFlags2[RendererStyleFlags2[\"Important\"] = 1] =  $\Upsilon$  Important $\Upsilon$ ;\n /\*\*\n \* Marks a style as using dash case naming (this-is-dash-case).\n \*/\n RendererStyleFlags2[RendererStyleFlags2[\"DashCase\"] = 2] = \"DashCase\";\n })(exports.RendererStyleFlags2  $\|$  (exports.RendererStyleFlags2 = {}));\n\n /\*\*\n \* @license\n \* Copyright Google LLC All Rights Reserved. $\ln$  \* Use of this source code is governed by an MIT-style license that can be $\ln$  \* found in the LICENSE file at https://angular.io/license\n \*/\n var \_icuContainerIterate;\n /\*\*\n \* Iterator which provides ability to visit all of the `TIcuContainerNode` root `RNode`s. $\ln$  \*/ $\ln$  function icuContainerIterate(tIcuContainerNode, lView) {\n return icuContainerIterate(tIcuContainerNode, lView);\n  $\ln$  /\*\*\n \* Ensures that `IcuContainerVisitor`'s implementation is present.\n \*\n \* This function is invoked when i18n instruction comes across an ICU. The purpose is to allow the  $\sim$  \* bundler to tree shake ICU logic and only load it if ICU instruction is executed.\n  $*\wedge$  function ensureIcuContainerVisitorLoaded(loader) {\n if  $\text{(icuContainerIterate} == \text{undefined})$  {\n  $\text{/}/\text{/}$  Do not inline this function. We want to keep `ensureIcuContainerVisitorLoaded` light, so it\n // can be inlined into call-site.\n \_icuContainerIterate  $=$  loader();\n  $\{\n\mid \|\n\| \to \infty$  \* @license\n \* Copyright Google LLC All Rights Reserved.\n \*\n Use of this source code is governed by an MIT-style license that can be $\ln$  \* found in the LICENSE file at https://angular.io/license\n  $*\uparrow n$  // Note: This hack is necessary so we don't erroneously get a circular dependency\n // failure based on types.\n var unusedValueExportToPlacateAjd\$5 = 1;\n\n /\*\*\n \* @license\n \* Copyright Google LLC All Rights Reserved.\n  $*\nabla$  \* Use of this source code is governed by an MIT-style license that can be\n  $*$  found in the LICENSE file at https://angular.io/license\n  $*$ \n /\*\*\n  $*$  Gets the parent LView of the passed LView, if the PARENT is an LContainer, will get the parent of  $\ln$  \* that LContainer, which is an LView $\ln$  \* @param IView the IView whose parent to get $\ln$  \*/ $\ln$  function getLViewParent(lView)  ${\n \mu \ gDevMode \&& assertLView(lView);n \n \var parent = IView[PARENT];\n \n}$ return isLContainer(parent) ? parent[PARENT] : parent;\n  $\ln$  /\*\*\n \* Retrieve the root view from any component or `LView` by walking the parent `LView` until\n \* reaching the root `LView`.\n \*\n \* @param

componentOrLView any component or `LView`\n  $*\wedge$ n function getRootView(componentOrLView) {\n ngDevMode && assertDefined(componentOrLView, 'component');\n var lView = isLView(componentOrLView) ? componentOrLView : readPatchedLView(componentOrLView);\n while (IView && !(IView[FLAGS] & 512 /\* IsRoot \*/)) {\n lView = getLViewParent(lView);\n }\n ngDevMode && assertLView(lView);\n return lView;\n }\n /\*\*\n \* Returns the `RootContext` instance that is associated with $\ln$  \* the application where the target is situated. It does this by walking the parent views until it\n  $*$  gets to the root view, then getting the context off of that.\n  $*\n\alpha$   $* \n\alpha$  param viewOrComponent the `LView` or component to get the root context for.\n  $*\wedge$  function getRootContext(viewOrComponent) {\n var rootView = getRootView(viewOrComponent);\n ngDevMode &&\n assertDefined(rootView[CONTEXT], 'RootView has no context. Perhaps it is disconnected?');\n return rootView[CONTEXT];\n  $\mathbb{R}$  /\*\*\n \* Gets the first `LContainer` in the LView or `null` if none exists.\n \*/\n function getFirstLContainer(lView) {\n return getNearestLContainer(lView[CHILD\_HEAD]);\n }\n /\*\*\n \* Gets the next `LContainer` that is a sibling of the given container. $\ln$  \*/\n function getNextLContainer(container) {\n return getNearestLContainer(container[NEXT]);\n }\n function getNearestLContainer(viewOrContainer) {\n while (viewOrContainer !== null && !isLContainer(viewOrContainer)) {\n viewOrContainer = viewOrContainer[NEXT];\n }\n return viewOrContainer;\n }\n\n /\*\*\n \* @license\n \* Copyright Google LLC All Rights Reserved.\n \*\n \* Use of this source code is governed by an MIT-style license that can be $\ln *$  found in the LICENSE file at https://angular.io/license\n \*/\n var unusedValueToPlacateAjd = unusedValueExportToPlacateAjd + unusedValueExportToPlacateAjd\$4 + unusedValueExportToPlacateAjd\$5 + unusedValueExportToPlacateAjd\$2 + unusedValueExportToPlacateAjd\$1;\n /\*\*\n \* NOTE: for performance reasons, the possible actions are inlined within the function instead of  $n$  \* being passed as an argument.  $n$  \*/ $\land$ n function applyToElementOrContainer(action, renderer, parent, lNodeToHandle, beforeNode)  ${\n \mu \ }/$  If this slot was allocated for a text node dynamically created by i18n, the text node itself $\ln$  // won't be created until i18nApply() in the update block, so this node should be skipped. $\ln$  // For more info, see  $\Gamma$ CU expressions should work inside an ngTemplateOutlet inside an ngFor $\lceil \cdot \ln \rceil$  // in `i18n spec.ts`.\n if (lNodeToHandle != null) {\n var lContainer = void 0;\n var isComponent = false;\n // We are expecting an RNode, but in the case of a component or LContainer the `RNode` is\n  $\frac{1}{\sqrt{2}}$  // wrapped in an array which needs to be unwrapped. We need to know if it is a component and if  $\ln$  // it has LContainer so that we can process all of those cases appropriately.\n if (isLContainer(lNodeToHandle))  $\{\n\}$  lContainer = lNodeToHandle;\n  $\{\n\}$ else if (isLView(lNodeToHandle))  $\{\n\$  isComponent = true; $\n\}$  ngDevMode && assertDefined(lNodeToHandle[HOST], 'HOST must be defined for a component LView');\n lNodeToHandle = lNodeToHandle[HOST];\n }\n var rNode = unwrapRNode(lNodeToHandle);\n ngDevMode && !isProceduralRenderer(renderer) && assertDomNode(rNode);\n if (action === 0 /\* Create \*/  $\&$  parent !== null)  $\{\n\}$  if (before Node == null)  $\{\n\}$  native AppendChild(renderer, parent, rNode);\n  $\ln$  else {\n nativeInsertBefore(renderer, parent, rNode, beforeNode || null, true);\n  $\ln$   $\ln$  else if (action === 1 /\* Insert \*/ && parent !== null) {\n nativeInsertBefore(renderer, parent, rNode, beforeNode || null, true);\n  $\ln$  else if (action == 2 /\* Detach \*/)  ${\n \mu \n}$  nativeRemoveNode(renderer, rNode, isComponent);\n  $\|\$ \n else if (action === 3 /\* Destroy \*/) {\n ngDevMode && ngDevMode.rendererDestroyNode++;\n renderer.destroyNode(rNode);\n }\n if (lContainer != null) {\n applyContainer(renderer, action, lContainer, parent, beforeNode);\n  $\ln$  }\n function createTextNode(renderer, value) {\n ngDevMode && ngDevMode.rendererCreateTextNode++;\n ngDevMode && ngDevMode.rendererSetText++;\n return isProceduralRenderer(renderer) ? renderer.createText(value) :\n renderer.createTextNode(value);\n }\n function updateTextNode(renderer, rNode, value) {\n ngDevMode && ngDevMode.rendererSetText++;\n isProceduralRenderer(renderer) ? renderer.setValue(rNode, value) : rNode.textContent = value;\n }\n function createCommentNode(renderer, value) {\n ngDevMode & & ngDevMode.rendererCreateComment++:\n // isProceduralRenderer check is not needed because both

`Renderer2` and `Renderer3` have the same\n  $\frac{1}{\sqrt{2}}$  method name.\n return renderer.createComment(escapeCommentText(value));\n  $\mathbb{R}^*$ \n \* Creates a native element from a tag name, using a renderer. $\ln$  \* @param renderer A renderer to use $\ln$  \* @param name the tag name $\ln$  \* @param namespace Optional namespace for element. $\ln$  \* @returns the element created $\ln$  \*/ $\ln$  function createElementNode(renderer, name, namespace) {\n ngDevMode && ngDevMode.rendererCreateElement++;\n if (isProceduralRenderer(renderer))  $\n\{n$  return renderer.createElement(name, namespace);\n  $\n\|$ else  ${\nvert \nvert n}$  return namespace === null ? renderer.createElement(name) :\n renderer.createElementNS(namespace, name);\n  $\|\n\|$  /\n /\*\*\n \* Removes all DOM elements associated with a view. $\ln$  \*\n \* Because some root nodes of the view may be containers, we sometimes need $\ln$  \* to propagate deeply into the nested containers to remove all elements in the $\ln$  \* views beneath it. $\ln$  \*  $\ln$ @param tView The `TView' of the `LView` from which elements should be added or removed $\ln * \omega$  aram lView The view from which elements should be added or removed $\ln$  \*/ $\ln$  function removeViewFromContainer(tView, IView)  $\{\n\$  var renderer = lView[RENDERER]; $\in$  applyView(tView, lView, renderer, 2 /\* Detach \*/, null, null);\n lView[HOST] = null;\n lView[T\_HOST] = null;\n }\n  $\frac{\text{#} \cdot \text{A}}{\text{#} \cdot \text{A}}$  \* Adds all DOM elements associated with a view. $\ln \frac{\text{#} \cdot \text{A}}{\text{A}}$  \* Because some root nodes of the view may be containers, we sometimes need $\ln$  \* to propagate deeply into the nested containers to add all elements in the $\ln$ views beneath it. $\ln \quad * \oplus$  param tView The `TView' of the `LView` from which elements should be added or removed\n  $*$  @param parentTNode The `TNode` where the `LView` should be attached to.\n  $*$  @param renderer Current renderer to use for DOM manipulations. $\ln$  \* @param IView The view from which elements should be added or removed $\ln$  \* @param parentNativeNode The parent `RElement` where it should be inserted into.\n  $* \mathcal{Q}$  param beforeNode The node before which elements should be added, if insert mode\n  $* \wedge n$ function addViewToContainer(tView, parentTNode, renderer, lView, parentNativeNode, beforeNode) {\n  $lView[HOST] = parentNativeNode;\n= lView[T_HOST] = parentTwode;\n= lView[T_HOST] = parentTwode;\n= lView(F_HOf\_HOST) = 1$ renderer,  $1$  /\* Insert \*/, parentNativeNode, beforeNode);\n }\n /\*\*\n \* Detach a `LView` from the DOM by detaching its nodes. $\ln$  \*\n \* @param tView The `TView' of the `LView` to be detached\n \* @param lView the `LView` to be detached.\n  $*\$ \n function renderDetachView(tView, lView) {\n applyView(tView, lView, lView[RENDERER],  $2$  /\* Detach \*/, null, null);\n }\n /\*\*\n \* Traverses down and up the tree of views and containers to remove listeners and\n  $*$  call onDestroy callbacks.\n  $*\n$  \* Notes:\n  $*$  - Because it's used for onDestroy calls, it needs to be bottom-up.\n \* - Must process containers instead of their views to avoid splicing $\infty$  \* when views are destroyed and re-added. $\infty$  \* - Using a while loop because it's faster than recursion\n  $*$  - Destroy only called on movement to sibling or movement to parent (laterally or up)\n  $*\n$ @param rootView The view to destroy\n  $*\$ \n function destroyViewTree(rootView) {\n // If the view has no children, we can clean it up and return early. $\nu$  var lViewOrLContainer = rootView[CHILD HEAD]; $\nu$  if  $($ !lViewOrLContainer)  ${\n \mu \}$  return cleanUpView(rootView[TVIEW], rootView); ${\n \ \ \ }$   $\$ (IViewOrLContainer)  ${\n \nu$  var next = null;\n if (isLView(lViewOrLContainer))  ${\n \nu /}$  If LView, traverse down to child. $\in$  next = lViewOrLContainer[CHILD\_HEAD]; $\in$  } $\in$  else {\n ngDevMode && assertLContainer(IViewOrLContainer);\n // If container, traverse down to its first  $LView.\$   $\text{View}$   $\text{var firstView} = \text{IViewOrLContainer}$  [CONTAINER\_HEADER\_OFFSET]; $\text{ln}$  if  $(firstView)\n$  next = firstView;\n  $\{\n \$ if (!next) {\n // Only clean up view when moving to the side or up, as destroy hooks\n  $\frac{1}{\sin \theta}$  // should be called in order from the bottom up.\n while (IViewOrLContainer && !IViewOrLContainer [NEXT] && IViewOrLContainer !== rootView) {\n if (isLView(lViewOrLContainer)) {\n cleanUpView(lViewOrLContainer[TVIEW],  $lViewOrLContainer)$ ;\n  $lViewOrLContainer = lViewOrLContainer [PARENT]$ ;\n  $\ln$  if (IViewOrLContainer === null)\n lViewOrLContainer = rootView;\n if (isLView(lViewOrLContainer)) {\n cleanUpView(lViewOrLContainer[TVIEW],  $lViewOrLContainer$ ;\n  $}{\nvert$  next = lViewOrLContainer && lViewOrLContainer [NEXT];\n  $\ln$  lViewOrLContainer = next;\n  $\ln$  /\n /\*\*\n \* Inserts a view into a container.\n \*\n \* This adds the view to the container's array of active views in the correct\n \* position. It also adds the view's elements to

the DOM if the container isn't a $\ln$  \* root node of another view (in that case, the view's elements will be added when $\nu$  \* the container's parent view is added later). $\nu$  \* \n \* @param tView The `TView' of the `LView' to insert $\ln$  \* @param IView The view to insert $\ln$  \* @param IContainer The container into which the view should be inserted $\ln$  \* @ param index Which index in the container to insert the child view into $\ln$  \*/\n function insertView(tView, IView, lContainer, index)  ${\n \mu}$  ngDevMode && assertLView(lView);\n ngDevMode && assertLContainer(lContainer);\n var indexInContainer = CONTAINER\_HEADER\_OFFSET + index;\n var containerLength = lContainer.length;\n if (index > 0) {\n // This is a new view, we need to add it to the children.\n lContainer[indexInContainer - 1][NEXT] = lView;\n  $\{\ln \text{ if (index} < \text{ containerLength} - \text{ number of index})\}$ CONTAINER\_HEADER\_OFFSET)  $\n\in \n\lvert \cdot \rvert = l \cdot \lvert \cdot \rvert = l \cdot \lvert \cdot \rvert = n \cdot \lvert \cdot \rvert = n \cdot \lvert \cdot \rvert = n \cdot \lvert \cdot \rvert = n \cdot \lvert \cdot \rvert = n \cdot \lvert \cdot \rvert = n \cdot \lvert \cdot \rvert = n \cdot \lvert \cdot \rvert = n \cdot \lvert \cdot \rvert = n \cdot \lvert \cdot \rvert = n \cdot \lvert \cdot \rvert = n \cdot \lvert \cdot \rvert = n \cdot \lvert \cdot \rvert = n \cdot \lvert \cdot \rvert =$ addToArray(lContainer, CONTAINER\_HEADER\_OFFSET + index, lView);\n  $\ln$  else {\n lContainer.push(lView);\n lView[NEXT] = null;\n }\n lView[PARENT] = lContainer;\n // track views where declaration and insertion points are different $\ln$  var declarationLContainer =  $lView[DECLARATION LCONTAINER];\n\quad if (declarationLContainer !== null & lContainer !== 1)$ declarationLContainer)  ${\n \mu \}$  trackMovedView(declarationLContainer, IView); ${\n \ \}\n \ \n \ \n \ \n \$ notify query that a new view has been added $\in$  var lQueries = lView[QUERIES]; $\in$  if (lQueries !== null)  $\in$ lQueries.insertView(tView);\n  $\|\cdot\|$  // Sets the attached flag\n lView[FLAGS]  $= 128$  /\* Attached \*/;\n  $\ln$  /\*\*\n \* Track views created from the declaration container (TemplateRef) and inserted into a\n \* different LContainer.\n \*/\n function trackMovedView(declarationContainer, lView) {\n ngDevMode & & assertDefined(lView, 'LView required');\n ngDevMode && assertLContainer(declarationContainer);\n var movedViews = declarationContainer[MOVED\_VIEWS];\n var insertedLContainer = lView[PARENT];\n ngDevMode && assertLContainer(insertedLContainer);\n var insertedComponentLView = insertedLContainer[PARENT][DECLARATION\_COMPONENT\_VIEW];\n ngDevMode && assertDefined(insertedComponentLView, 'Missing insertedComponentLView');\n var declaredComponentLView = lView[DECLARATION\_COMPONENT\_VIEW];\n ngDevMode && assertDefined(declaredComponentLView, 'Missing declaredComponentLView');\n if  $(declaredComponentLView !== insertedComponentLView) {\n // At this point the declaration-component is$ not same as insertion-component; this means that $\ln$  // this is a transplanted view. Mark the declared IView as having transplanted views so that \n  $\frac{1}{\pi}$  // those views can participate in CD.\n declarationContainer[HAS\_TRANSPLANTED\_VIEWS] = true;\n  $\ln$  if (movedViews === null) {\n declarationContainer[MOVED\_VIEWS] = [IView];\n  $\ln$  else {\n movedViews.push(lView);\n }\n }\n function detachMovedView(declarationContainer, lView) {\n ngDevMode && assertLContainer(declarationContainer);\n ngDevMode &&\n assertDefined(declarationContainer[MOVED\_VIEWS], 'A projected view should belong to a non-empty projected views collection');\n var movedViews = declarationContainer[MOVED\_VIEWS];\n var  $\text{declarationViewIndex} = \text{moveViewS}\cdot \text{indexOf(IView)}$ ;\n var insertionLContainer = lView[PARENT];\n ngDevMode && assertLContainer(insertionLContainer);\n // If the view was marked for refresh but then detached before it was checked (where the flag\n  $\frac{1}{\sqrt{}}$  would be cleared and the counter decremented), we need to decrement the view counter here $\ln$  // instead. $\ln$  if (IView[FLAGS] & 1024 /\* RefreshTransplantedView \*/)  ${\n\mu$  lView[FLAGS] &= ~1024 /\* RefreshTransplantedView \*/;\n updateTransplantedViewCount(insertionLContainer, -1);\n }\n movedViews.splice(declarationViewIndex, 1);\n  $\{\n\|^* \$ n \* Detaches a view from a container.\n \*\n \* This method removes the view from the container's array of active views. It also  $n *$  removes the view's elements from the DOM. $\ln * \mathbb{R}$  \* @param lContainer The container from which to detach a view $n * \mathcal{Q}$  param removeIndex The index of the view to detach $\in$  \* @returns Detached LView instance. $\in$  \*/n function detachView(lContainer, removeIndex) { $\in$ if (lContainer.length  $\leq$  CONTAINER HEADER OFFSET) $\ln$  return; $\ln$  var indexInContainer = CONTAINER\_HEADER\_OFFSET + removeIndex; $n$  var viewToDetach = lContainer[indexInContainer]; $n$ if (viewToDetach)  ${\n \nu}$  var declarationLContainer = viewToDetach[DECLARATION\_LCONTAINER]; $\in$ if (declarationLContainer !== null && declarationLContainer !== lContainer) {\n

detachMovedView(declarationLContainer, viewToDetach);\n  $\{\n\$  if (removeIndex > 0)  $\{\n\}$  $lContainer[indexInContainer - 1][NEXT] = viewToDetach[NEXT];\n$   $\in$  var removedLView = removeFromArray(lContainer, CONTAINER\_HEADER\_OFFSET + removeIndex);\n removeViewFromContainer(viewToDetach[TVIEW], viewToDetach);\n // notify query that a view has been removed\n var lQueries = removedLView[QUERIES];\n if (lQueries !== null) {\n lQueries.detachView(removedLView[TVIEW]);\n }\n viewToDetach[PARENT] = null;\n viewToDetach[NEXT] = null;\n // Unsets the attached flag\n viewToDetach[FLAGS] &= ~128 /\* Attached \*/;\n  $\ln$  return viewToDetach;\n  $\ln$  /\*\*\n \* A standalone function which destroys an LView, $\ln$  \* conducting clean up (e.g. removing listeners, calling onDestroys). $\ln$  \* @param tView The `TView' of the `LView` to be destroyed\n  $* \mathcal{Q}$  aram IView The view to be destroyed.\n  $* \wedge$ n function destroyLView(tView, IView)  ${\n \in \}$  if (!(IView[FLAGS] & 256 /\* Destroyed \*/))  ${\n \in \}$  var renderer = lView[RENDERER];\n if (isProceduralRenderer(renderer) && renderer.destroyNode) {\n applyView(tView, IView, renderer,  $3$  /\* Destroy \*/, null, null);\n  $\ln$  destroyViewTree(lView);\n  $\ln$  /\*\*\n \* Calls onDestroys hooks for all directives and pipes in a given view and then removes all\n \* listeners. Listeners are removed as the last step so events delivered in the onDestroys hooks\n \* can be propagated to @Output listeners.\n  $*\nabla$  \* @param tView `TView ` for the `LView' to clean up.\n  $*\nabla$  @param lView The LView to clean up\n  $*\wedge$  function cleanUpView(tView, IView) {\n if (!(IView[FLAGS] & 256 /\* Destroyed  $\gamma$ )  $\{\n\}$  // Usually the Attached flag is removed when the view is detached from its parent, however $\ln$  // if it's a root view, the flag won't be unset hence why we're also removing on destroy. $\ln$ lView[FLAGS] &  $z \sim 128$  /\* Attached \*/;\n // Mark the LView as destroyed \*before \* executing the onDestroy hooks. An onDestroy hook\n *//* runs arbitrary user code, which could include its own `viewRef.destroy()` (or similar). If  $\ln$  // We don't flag the view as destroyed before the hooks, this could lead to an infinite loop. $\ln$ // This also aligns with the ViewEngine behavior. It also means that the onDestroy hook is\n  $\frac{1}{2}$  // really more of an \"afterDestroy\" hook if you think about it.\n lView[FLAGS]  $|= 256$  /\* Destroyed \*/:\n executeOnDestroys(tView, lView);\n processCleanups(tView, lView);\n // For component views only, the local renderer is destroyed at clean up time.\n if (IView[TVIEW].type ===  $1$  /\* Component \*/ && isProceduralRenderer(IView[RENDERER]))  $\nvert$  ngDevMode && ngDevMode.rendererDestroy++;\n  $lView[RENDERER].destroy();\n$  }\n var declarationContainer =  $lView[DECLARATION LCONTAINER];\n$  // we are dealing with an embedded view that is still inserted into a container $\ln$  if (declarationContainer !== null && isLContainer(IView[PARENT]))  $\ln$  // and this is a projected view $\ln$  if (declarationContainer !== lView[PARENT]) { $\ln$ detachMovedView(declarationContainer, IView);\n  $\|\cdot\|$  For embedded views still attached to a container: remove query result from this view. $\ln$  var lQueries = lView[QUERIES]; $\ln$  if (lQueries  $!=\text{null} \$  lQueries.detachView(tView);\n  $\n \$ n }\n }\n /\*\* Removes listeners and unsubscribes from output subscriptions  $*\$ n function processCleanups(tView, IView) {\n var tCleanup = tView.cleanup; $\langle n \rangle$  var lCleanup = lView[CLEANUP]; $\langle n \rangle$  // `LCleanup` contains both share information with `TCleanup` as well as instance specific $\ln$  // information appended at the end. We need to know where the end of the `TCleanup` information\n // is, and we track this with `lastLCleanupIndex`.\n var lastLCleanupIndex = -1;\n if (tCleanup !== null)  $\{\n\}$  for (var i = 0; i < tCleanup.length - 1; i += 2)  $\{\n\}$ if (typeof tCleanup[i] === 'string')  $\{\n\$  // This is a native DOM listener $\|$  var  $idxOrTargetGetter = tCleanup[i + 1]\cdot\$  var target = typeof idxOrTargetGetter === 'function' ?\n idxOrTargetGetter(lView) :\n unwrapRNode(lView[idxOrTargetGetter]);\n var listener = lCleanup[lastLCleanupIndex = tCleanup[i + 2]];\n var useCaptureOrSubIdx = tCleanup[i +  $3$ ;\n if (typeof useCaptureOrSubIdx === 'boolean') {\n  $\parallel$  // native DOM listener registered with Renderer3\n target.removeEventListener(tCleanup[i], listener, useCaptureOrSubIdx);\n }\n else {\n if (useCaptureOrSubIdx >= 0) {\n // unregister\n  $lCleanup[lastLCleanupIndex = useCaptureOrSubIdx]()$ ;\n  $\{n$  else {\n // Subscription\n  $lC$ lcanupIlastLCleanupIndex = -useCaptureOrSubIdx l.unsubscribe();\n

 $\ln$  }\n i += 2;\n }\n else {\n // This is a cleanup function that is grouped with the index of its context\n var context = lCleanup[lastLCleanupIndex = tCleanup[i + 1]];\n tCleanup[i].call(context);\n }\n }\n if (lCleanup !== null) {\n for  $\text{(var i = lastLtextmapIndex + 1; i < ltextmap.length; i++) } \{\n \text{var instance} \text{C} \text{leanupFn} = ltextmap[i];\n \}$  ngDevMode && assertFunction(instanceCleanupFn, 'Expecting instance cleanup function.');\n instanceCleanupFn();\n  $\ln$   $\ln$  lView[CLEANUP] = null;\n  $\ln$  /\*\* Calls onDestroy hooks for this view \*/\n function executeOnDestroys(tView, IView) {\n var destroyHooks;\n if (tView != null && (destroyHooks = tView.destroyHooks) != null)  $\{\n\$  for (var i = 0; i < destroyHooks.length;  $i \neq 2$  {\n var context = lView[destroyHooks[i]];\n // Only call the destroy hook if the context has been requested.\n if (!(context instance of NodeInjectorFactory)) {\n var toCall = destroyHooks $[i + 1]$ ;\n if (Array.isArray(toCall))  $\{\n\}$  for (var  $j = 0$ ;  $j <$  toCall.length;  $j +=$ 2)  ${\n}$  toCall[j + 1].call(context[toCall[j]]);\n }\n }\n else {\n toCall.call(context);\n  $\{\n \$   $\|\n \$ \n  $\|\n \$ \n  $\|\n \$ \n  $\|\$ \n  $\|\$ \n \* Returns a native element if a node can be inserted into the given parent. $\ln$  \* There are two reasons why we may not be able to insert a element immediately. $\ln$  \* - Projection: When creating a child content element of a component, we have to skip the $\ln$  \* insertion because the content of a component will be projected. $\ln$  \* `<component><content>delayed due to projection</content></component>`\n \* - Parent container is disconnected: This can happen when we are inserting a view into $\ln$  \* parent container, which itself is disconnected. For example the parent container is part $\ln$  \* of a View which has not be inserted or is made for projection but has not been inserted $\ln$  \* into destination. $\ln$  \* @param tView: Current `TView`. $\ln$  \* @param tNode: `TNode` for which we wish to retrieve render parent.\n \* @param lView: Current `LView`.\n \*/\n function getParentRElement(tView, tNode, lView) {\n return getClosestRElement(tView, tNode.parent,  $lView\rangle$ ;\n  $\|N^**\|$  \* Get closest `RElement` or `null` if it can't be found.\n \*\n \* If `TNode` is `TNodeType.Element` => return `RElement` at `LView[tNode.index]` location.\n \* If `TNode` is `TNodeType.ElementContainer|IcuContain` => return the parent (recursively). $\ln$  \* If `TNode` is `null` then return host `RElement`:\n \* - return `null` if projection\n \* - return `null` if parent container is disconnected (we have no parent.) $\ln$  \*  $\infty$  \* @param tView: Current `TView`. $\ln$  \* @param tNode: `TNode` for which we wish to retrieve `RElement` (or `null` if host element is\n  $*$  needed).\n  $*$  @param lView: Current `LView`.\n  $*$ @returns `null` if the `RElement` can't be determined at this time (no parent / projection)\n  $*\wedge$  function getClosestRElement(tView, tNode, IView)  $\{\n\$  var parentTNode = tNode;\n // Skip over element and ICU containers as those are represented by a comment node and $\ln$  // can't be used as a render parent. $\ln$  while (parentTNode !== null  $\&\&\$ n (parentTNode.type  $\&$  (8 /\* ElementContainer \*/ | 32 /\* Icu \*/))) {\n tNode = parentTNode; $\ln$  parentTNode = tNode.parent; $\ln$   $\ln$  // If the parent tNode is null, then we are inserting across views: either into an embedded view $\ln$  // or a component view. $\ln$  if (parentTNode === null)  ${\n \mu \n }$  // We are inserting a root element of the component view into the component host element and ${\n \mu \n }$ // it should always be eager.\n return IView[HOST];\n }\n else {\n ngDevMode & & assertTNodeType(parentTNode,  $3$  /\* AnyRNode \*/ | 4 /\* Container \*/);\n if (parentTNode.flags & 2 /\* isComponentHost \*/)  ${\n \mu}$  ngDevMode && assertTNodeForLView(parentTNode, lView);\n var encapsulation = tView.data[parentTNode.directiveStart].encapsulation; $\ln$  // We've got a parent which is an element in the current view. We just need to verify if the \n  $\ell$  parent element is not a component. Component's content nodes are not inserted immediately\n // because they will be projected, and so doing insert at this point would be wasteful.\n // Since the projection would then move it to its final destination. Note that we can't $\ln$  // make this assumption when using the Shadow DOM, because the native projection placeholders $\ln$  // (<content> or <slot>) have to be in place as elements are being inserted. $\ln$  if  $(encapsulation == exports.ViewEn causulation.None ||\n)$  encapsulation  $==$ exports.ViewEncapsulation.Emulated)  ${\n \mu }$  return null;\n  ${\n \mu }$  return  ${\n \nu }$ getNativeByTNode(parentTNode, IView);\n  $\| \$ \n  $\$ \*\n \* Inserts a native node before another native node for a given parent using {@link Renderer3}.\n \* This is a utility function that can be used when native nodes

were determined - it abstracts an\n \* actual renderer being used.\n \*/\n function nativeInsertBefore(renderer, parent, child, beforeNode, isMove)  $\{\n\mathbf{in} \quad \n\mathbf{D}$  ngDevMode && ngDevMode.rendererInsertBefore++; $\mathbf{in}$  if (isProceduralRenderer(renderer))  $\n\$  renderer.insertBefore(parent, child, beforeNode, isMove);\n  $\|\$ else  ${\n \mu \n}$  parent.insertBefore(child, beforeNode, isMove); $\n \ {\n}$   $\{\n$  function nativeAppendChild(renderer, parent, child) {\n ngDevMode && ngDevMode.rendererAppendChild++;\n ngDevMode && assertDefined(parent, 'parent node must be defined');\n if (isProceduralRenderer(renderer)) {\n

renderer.appendChild(parent, child);\n  $\ln$  else {\n parent.appendChild(child);\n }\n }\n function nativeAppendOrInsertBefore(renderer, parent, child, beforeNode, isMove) {\n if (beforeNode !== null)  ${\n m}$  nativeInsertBefore(renderer, parent, child, beforeNode, isMove);\n  ${\n n}$  else  ${\n n}$ nativeAppendChild(renderer, parent, child);\n  $\ln /^*$  Removes a node from the DOM given its native parent.  $*\wedge$ n function nativeRemoveChild(renderer, parent, child, isHostElement)  $\{\n\$  if  $(isProceduralRenderer(renderer)) \{\n n \cdot \n renderer.removeChild(parent, child, isHostElement);\n n \cdot \n rellerer.removeChild(parent, child, isHostElement);$  ${\n parent.removeChild(child);  
\n }\n }\n /**\n * Returns a native parent of a given native node.\n"$ \*/\n function nativeParentNode(renderer, node) {\n return (isProceduralRenderer(renderer) ? renderer.parentNode(node) : node.parentNode);\n }\n /\*\*\n \* Returns a native sibling of a given native node.\n \*/\n function nativeNextSibling(renderer, node) {\n return isProceduralRenderer(renderer) ? renderer.nextSibling(node) : node.nextSibling;\n }\n /\*\*\n \* Find a node in front of which `currentTNode` should be inserted. $\ln$  \* This method determines the `RNode` in front of which we should insert the `currentRNode`. This\n  $*$  takes `TNode.insertBeforeIndex` into account if i18n code has been invoked.\n  $*$ \n \* @param parentTNode parent `TNode`\n \* @param currentTNode current `TNode` (The node which we would like to insert into the DOM)\n  $* \textcircled{a}$  param IView current `LView`\n  $* \textcircled{a}$  function getInsertInFrontOfRNode(parentTNode, currentTNode, lView) {\n return \_getInsertInFrontOfRNodeWithI18n(parentTNode, currentTNode, lView);\n }\n /\*\*\n \* Find a node in front of which `currentTNode` should be inserted. (Does not take i18n into\n  $*$  account)\n  $*\n$  This method determines the `RNode` in front of which we should insert the `currentRNode`. This\n \* does not take `TNode.insertBeforeIndex` into account.\n  $*\$ \n  $*$  @param parentTNode parent `TNode`\n  $*$  @param currentTNode current `TNode` (The node which we would like to insert into the DOM)\n  $*$  @param lView current `LView`\n \*/\n function getInsertInFrontOfRNodeWithNoI18n(parentTNode, currentTNode, lView) {\n

if (parentTNode.type &  $(8 \nmid \text{ElementContainer} \cdot \text{1})$  {\n \times return getNativeByTNode(parentTNode, IView);\n  $\ln$  return null;\n  $\ln$  /\*\*\n \* Tree shakable boundary for `getInsertInFrontOfRNodeWithI18n` function.\n  $*\n$  \* This function will only be set if i18n code runs.\n  $*\n$ var \_getInsertInFrontOfRNodeWithI18n = getInsertInFrontOfRNodeWithNoI18n;\n /\*\*\n \* Tree shakable boundary for `processI18nInsertBefore` function.\n  $*\n$  \* This function will only be set if i18n code runs.\n \*/\n var \_processI18nInsertBefore;\n function setI18nHandling(getInsertInFrontOfRNodeWithI18n, processI18nInsertBefore) {\n \_getInsertInFrontOfRNodeWithI18n = getInsertInFrontOfRNodeWithI18n;\n  $processI18nInsertBefore = processI18nInsertBefore;\n\quad {\n\quad *^*\!n \quad * Appendix}$  Appends the `child` native node (or a collection of nodes) to the `parent`.\n  $*\mathbb{Q}$   $* \mathbb{Q}$  param tView The `TView' to be appended\n  $*\mathbb{Q}$  param lView The current LView $\mid n \rightharpoonup \emptyset$  param childRNode The native child (or children) that should be appended $\mid n \rightharpoonup \emptyset$ @param childTNode The TNode of the child element\n \*/\n function appendChild(tView, lView, childRNode, childTNode)  ${\nvert \nvert n}$  var parentRNode = getParentRElement(tView, childTNode, IView); ${\nvert n}$  var renderer =  $lView[RENDERER];\n$  var parentTNode = childTNode.parent  $\parallel$  IView[T\_HOST]; $\ln$  var anchorNode = getInsertInFrontOfRNode(parentTNode, childTNode, IView);\n if (parentRNode != null) {\n if  $(Array.isArray(childRNode)) {\n for (var i = 0; i < childRNode.length; i++) {\n}$ nativeAppendOrInsertBefore(renderer, parentRNode, childRNode[i], anchorNode, false);\n }\n }\n

 else {\n nativeAppendOrInsertBefore(renderer, parentRNode, childRNode, anchorNode, false);\n  $\ln$  }\n processI18nInsertBefore !== undefined &&\n processI18nInsertBefore(renderer, childTNode, lView, childRNode, parentRNode);\n  $\{\n\| \ x^*\n\|$  \* Returns the first native node for a given LView, starting from the provided TNode. $\ln$  \*\n \* Native nodes are returned in the order in which those appear in the

native tree (DOM). $\in$  \*/\n function getFirstNativeNode(IView, tNode)  $\{\n\}$  if (tNode !== null)  $\{\n\}$ ngDevMode &&\n assertTNodeType(tNode, 3 /\* AnyRNode \*/ | 12 /\* AnyContainer \*/ | 32 /\* Icu \*/ | 16 /\* Projection \*/);\n var tNodeType = tNode.type;\n if (tNodeType & 3 /\* AnyRNode \*/) {\n return getNativeByTNode(tNode, IView);\n  $\{\n\}$  else if (tNodeType & 4 /\* Container \*/)  $\{\n\}$ return getBeforeNodeForView(-1, 1View[tNode.index]);\n  $\ln$  else if (tNodeType & 8 /\* ElementContainer \*/) {\n var elIcuContainerChild = tNode.child;\n if (elIcuContainerChild !== null)  ${\n}$  return getFirstNativeNode(lView, ellcuContainerChild);\n  ${\n}$  else  ${\n}$ var rNodeOrLContainer = lView[tNode.index];\n if (isLContainer(rNodeOrLContainer)) {\n return getBeforeNodeForView(-1, rNodeOrLContainer);\n }\n else {\n return unwrapRNode(rNodeOrLContainer);\n  $\ln$  }\n }\n else if (tNodeType &  $32$  /\* Icu \*/)  $\{\n\}$  var nextRNode = icuContainerIterate(tNode, IView); $\{n$  var rNode = nextRNode();\n  $//$  If the ICU container has no nodes, than we use the ICU anchor as the node.\n return rNode  $\|$  unwrapRNode(lView[tNode.index]);\n  $\|$ \n else {\n var componentView = lView[DECLARATION\_COMPONENT\_VIEW];\n var componentHost = componentView[T\_HOST];\n var parentView = getLViewParent(componentView);\n var firstProjectedTNode = componentHost.projection[tNode.projection];\n if (firstProjectedTNode != null)  $\n$  return getFirstNativeNode(parentView, firstProjectedTNode);\n }\n else {\n return getFirstNativeNode(lView, tNode.next);\n  $\n$  }\n }\n return null;\n }\n function getBeforeNodeForView(viewIndexInContainer, lContainer)  $\{\n\$  var nextViewIndex = CONTAINER\_HEADER\_OFFSET + viewIndexInContainer + 1;\n if (nextViewIndex < lContainer.length) {\n var lView = lContainer[nextViewIndex];\n var firstTNodeOfView = lView[TVIEW].firstChild;\n if (firstTNodeOfView !== null)  $\nvert$  return getFirstNativeNode(lView, firstTNodeOfView);\n }\n  $\ln$  return lContainer[NATIVE];\n  $\mathbb{R}$  /\*\*\n \* Removes a native node itself using a given renderer. To remove the node we are looking up its $\ln$  \* parent from the native tree as not all platforms / browsers support the equivalent of \n \* node.remove(). \n \* \n \* @param renderer A renderer to be used \n \* @param rNode The native node that should be removed $\ln$  \* @param isHostElement A flag indicating if a node to be removed is a host of a component. $\infty$  \*/\n function nativeRemoveNode(renderer, rNode, isHostElement) {\n ngDevMode && ngDevMode.rendererRemoveNode++;\n var nativeParent = nativeParentNode(renderer, rNode);\n if (nativeParent) {\n nativeRemoveChild(renderer, nativeParent, rNode, isHostElement);\n }\n }\n /\*\*\n \* Performs the operation of `action` on the node. Typically this involves inserting or removing\n \* nodes on the LView or projection boundary.\n \*/\n function applyNodes(renderer, action, tNode, lView, parentRElement, beforeNode, isProjection) {\n while (tNode != null) {\n ngDevMode && assertTNodeForLView(tNode, lView);\n ngDevMode  $&\&\rangle$ n assertTNodeType(tNode, 3 /\* AnyRNode \*/ | 12 /\* AnyContainer \*/ |  $16$  /\* Projection \*/ | 32 /\* Icu \*/);\n var rawSlotValue = lView[tNode.index];\n var tNodeType = tNode.type;\n if (isProjection) {\n if (action === 0 /\* Create \*/) {\n rawSlotValue && attachPatchData(unwrapRNode(rawSlotValue), lView);\n tNode.flags  $= 4$  /\* isProjected \*/;\n  $\ln$  if ((tNode.flags & 64 /\* isDetached \*/) !== 64 /\* isDetached \*/) {\n if (tNodeType & 8 /\* ElementContainer \*/) {\n applyNodes(renderer, action, tNode.child, lView, parentRElement, beforeNode, false);\n applyToElementOrContainer(action, renderer, parentRElement, rawSlotValue, beforeNode);\n  $\ln$  else if (tNodeType & 32 /\* Icu \*/) {\n var nextRNode =  $icuContainerIterate(tNode, IView);$   $var rNode = void 0;$   $while (rNode = nextRNode())$ {\n applyToElementOrContainer(action, renderer, parentRElement, rNode, beforeNode);\n }\n applyToElementOrContainer(action, renderer, parentRElement, rawSlotValue, beforeNode);\n  $\ln$  else if (tNodeType & 16 /\* Projection \*/)  $\ln$  applyProjectionRecursive(renderer, action, lView, tNode, parentRElement, beforeNode);\n }\n else {\n ngDevMode &&

assertTNodeType(tNode,  $3$  /\* AnyRNode \*/ | 4 /\* Container \*/);\n applyToElementOrContainer(action, renderer, parentRElement, rawSlotValue, beforeNode);\n  $\ln$   $\ln$  tNode = isProjection ? tNode.projectionNext : tNode.next;\n  $\{\n\}$ \n function applyView(tView, lView, renderer, action,

parentRElement, beforeNode) {\n applyNodes(renderer, action, tView.firstChild, lView, parentRElement, beforeNode, false);\n  $\{\n\$  /\*\*\n \* `applyProjection` performs operation on the projection.\n \*\n \* Inserting a projection requires us to locate the projected nodes from the parent component. The  $\cdot$  \* complication is that those nodes themselves could be re-projected from their parent component. $\ln$  \*\n \* @param tView The `TView` of `LView` which needs to be inserted, detached, destroyed\n \* @param lView The `LView` which needs to be inserted, detached, destroyed. $\ln$  \* @param tProjectionNode node to project $\ln$  \*/\n function applyProjection(tView, IView, tProjectionNode)  $\{\n\$  var renderer = lView[RENDERER]; $\in$  var  $parentRNode = getParentRElement(tView, tProjectionNode, IView); \n \qquad var parentTNode =$ tProjectionNode.parent || lView[T\_HOST];\n var beforeNode = getInsertInFrontOfRNode(parentTNode, tProjectionNode, lView);\n applyProjectionRecursive(renderer, 0 /\* Create \*/, lView, tProjectionNode, parentRNode, beforeNode);\n  $\mathbb{R}$  /\*\*\n \* `applyProjectionRecursive` performs operation on the projection specified by `action` (insert,\n  $*$  detach, destroy)\n  $*\n$  \* Inserting a projection requires us to locate the projected nodes from the parent component. The\n \* complication is that those nodes themselves could be reprojected from their parent component. $\ln$  \*  $\mathbb{R}$  \* @param renderer Render to use $\ln$  \* @param action action to perform (insert, detach, destroy)\n \* @param lView The LView which needs to be inserted, detached, destroyed.\n \* @param tProjectionNode node to project\n \* @param parentRElement parent DOM element for insertion/removal. $\ln$  \* @param beforeNode Before which node the insertions should happen. $\ln$  \*/ $\ln$  function applyProjectionRecursive(renderer, action, lView, tProjectionNode, parentRElement, beforeNode) {\n var  $componentUview = IView[DECLARATION\_COMPONENT_VIEW];\n$  var componentNode = componentLView[T\_HOST];\n ngDevMode &&\n assertEqual(typeof tProjectionNode.projection, 'number', 'expecting projection index'); $\ln$  var nodeToProjectOrRNodes = componentNode.projection[tProjectionNode.projection];\n if (Array.isArray(nodeToProjectOrRNodes)) {\n

// This should not exist, it is a bit of a hack. When we bootstrap a top level node and we $\ln$  // need to support passing projectable nodes, so we cheat and put them in the TNode $\ln$  // of the Host TView. (Yes we put instance info at the T Level). We can get away with it $\ln$  // because we know that that TView is not shared and therefore it will not be a problem.\n  $//$  This should be refactored and cleaned up.\n for (var i = 0; i <  $nodeToProjectOrRNodes.length; i++) {\n$  var rNode = nodeToProjectOrRNodes[i];\n applyToElementOrContainer(action, renderer, parentRElement, rNode, beforeNode); $\langle n \rangle$ |\n {\n else  ${\nvert \nvert \in \mathbb{T}^n$  var nodeToProject = nodeToProjectOrRNodes;\n var projectedComponentLView = componentLView[PARENT];\n applyNodes(renderer, action, nodeToProject, projectedComponentLView, parentRElement, beforeNode, true);\n  $\|\n\|$ \n  $\|\n\|$ <sup>\*\*</sup>\n \* `applyContainer` performs an operation on the container and its views as specified by\n \* `action` (insert, detach, destroy)\n \*\n \* Inserting a Container is complicated by the fact that the container may have Views which\n \* themselves have containers or projections.\n  $*\n$   $* \otimes$  param renderer Renderer to use $\n$   $* \otimes$  param action action to perform (insert, detach, destroy) $\n$ n  $*$ @param lContainer The LContainer which needs to be inserted, detached, destroyed. $\ln$  \* @param parentRElement parent DOM element for insertion/removal.\n \* @param beforeNode Before which node the insertions should happen.\n \*/\n function applyContainer(renderer, action, lContainer, parentRElement, beforeNode) {\n ngDevMode && assertLContainer(lContainer);\n var anchor = lContainer[NATIVE]; // LContainer has its own before node. $\ln$  var native = unwrapRNode(lContainer); $\ln$  // An LContainer can be created dynamically on any node by injecting ViewContainerRef.\n // Asking for a ViewContainerRef on an element will result in a creation of a separate anchor $\ln$  // node (comment in the DOM) that will be different from the LContainer's host node. In this\n  $\frac{1}{2}$  // particular case we need to execute action on 2 nodes:\n  $\frac{1}{2}$  // container's host node (this is done in the executeActionOnElementOrContainer)\n // - container's host node (this is done here)\n if (anchor !== native) {\n // This is very strange to me (Misko). I would expect that the native is same as anchor. I\n  $\frac{1}{\alpha}$  // don't see a reason why they should be different, but they are. $\ln$  //\n // If they are we need to process the second anchor as well.\n applyToElementOrContainer(action, renderer, parentRElement, anchor, beforeNode);\n  $\ln$  for (var i = CONTAINER HEADER OFFSET; i < lContainer.length;  $i++$ )  $\{\n\}$  var lView = lContainer[i]; $\{\n\}$  applyView(lView[TVIEW], lView, renderer,

action, parentRElement, anchor);\n  $\ln$  /\n /\*\*\n \* Writes class/style to element.\n \*\n \* @param renderer Renderer to use.\n \* @param isClassBased `true` if it should be written to `class` (`false` to write to `style`)\n  $* \mathcal{Q}$  param rNode The Node to write to.\n  $* \mathcal{Q}$  param prop Property to write to. This would be the class/style name.\n \* @param value Value to write. If `null`/`undefined`/`false` this is considered a remove (set/add\n \* otherwise).\n \*/\n function applyStyling(renderer, isClassBased, rNode, prop, value) {\n var isProcedural = isProceduralRenderer(renderer);\n if (isClassBased)  $\{\n\}$  // We actually want JS true/false here because any truthy value should add the class\n if (!value)  $\{\n\}$  ngDevMode && ngDevMode.rendererRemoveClass++;\n if (isProcedural) {\n renderer.removeClass(rNode, prop);\n  $\ln$  else {\n rNode.classList.remove(prop);\n }\n }\n }\n else  ${\n}$  ngDevMode && ngDevMode.rendererAddClass++;\n if (isProcedural)  ${\n}$ renderer.addClass(rNode, prop);\n  $\ln$  else {\n ngDevMode && assertDefined(rNode.classList, 'HTMLElement expected');\n rNode.classList.add(prop);\n }\n  $\ln$   $\ln$  else  $\ln$  var flags = prop.indexOf('-') === -1 ? undefined :

exports.RendererStyleFlags2.DashCase;\n if (value == null /\*\* || value === undefined \*/) {\n ngDevMode && ngDevMode.rendererRemoveStyle++;\n if (isProcedural) {\n renderer.removeStyle(rNode, prop, flags);\n  $\|\n\|$  else  $\{\n\$ rNode.style.removeProperty(prop);\n  $\{\n\}$ \n  $\{\n\}$ \n else {\n // A value is important if it ends with `!important`. The style\n  $\frac{1}{2}$  // parser strips any semicolons at the end of the value.\n var isImportant = typeof value === 'string' ? value.endsWith('!important') : false;\n if (isImportant) {\n

// !important has to be stripped from the value for it to be valid. $\nu$  value = value.slice(0, -10); $\nu$ flags  $=$  exports. Renderer Style Flags 2. Important; \n  $\ln$  ngDevMode && ngDevMode.rendererSetStyle++;\n if (isProcedural) {\n renderer.setStyle(rNode, prop, value, flags);\n  $\ln$  else {\n ngDevMode && assertDefined(rNode.style, 'HTMLElement expected');\n rNode.style.setProperty(prop, value, isImportant ? 'important' : '');\n }\n }\n  $\ln$  /\*\*\n \* Write `cssText` to `RElement`.\n \*\n \* This function does direct write without any

reconciliation. Used for writing initial values, so $\ln$  \* that static styling values do not pull in the style parser. $\ln$  $*\n$   $* \textcircled{a}$  aram renderer Renderer to use $\ln * \textcircled{a}$  ran element The element which needs to be updated. $\ln$ @param newValue The new class list to write. $\ln$  \*/ $\ln$  function writeDirectStyle(renderer, element, newValue)  ${\n\mu$  ngDevMode && assertString(newValue, '\'newValue\' should be a string');\n if (isProceduralRenderer(renderer))  $\n\alpha$  renderer.setAttribute(element, 'style', newValue);\n  $\|\alpha\|$ 

element.style.cssText = newValue;\n }\n ngDevMode && ngDevMode.rendererSetStyle++;\n }\n /\*\*\n \* Write `className` to `RElement`.\n \*\n \* This function does direct write without any reconciliation. Used for writing initial values, so\n  $*$  that static styling values do not pull in the style parser.\n  $*\$  @param renderer Renderer to use $\lambda$ <sup>\*</sup> @param element The element which needs to be updated. $\lambda$ n \* @param newValue The new class list to write. $\n\cdot \hat{\mathbb{R}}$  function writeDirectClass(renderer, element, newValue) {\n ngDevMode && assertString(newValue, '\\'newValue\\' should be a string');\n if (isProceduralRenderer(renderer)) {\n if (newValue  $==$  ") {\n  $\parallel$  // There are tests in `google3` which expect `element.getAttribute('class')` to be `null`.\n renderer.removeAttribute(element, 'class');\n  $\ln$  else {\n renderer.setAttribute(element, 'class', newValue);\n  $\|\n\|$  else {\n element.className = newValue;\n }\n ngDevMode && ngDevMode.rendererSetClassName++;\n }\n\n /\*\*\n \* @license\n \* Copyright Google LLC All Rights Reserved.\n \*\n \* Use of this source code is governed by an MIT-style license that can be\n  $*$  found in the LICENSE file at https://angular.io/license\n  $*$ \n /\*\*\n  $*$  Returns an index of `classToSearch` in `className` taking token boundaries into account.\n \*\n \* `classIndexOf('AB A', 'A', 0)' will be 3 (not 0 since  $AB! == A$ ')\n \*\n \* @param className A string containing classes (whitespace separated) $\infty$  \* @param classToSearch A class name to locate $\infty$  \* @param startingIndex Starting location of search\n  $* \mathcal{Q}$  returns an index of the located class (or -1 if not found)\n  $* \wedge$ n function classIndexOf(className, classToSearch, startingIndex)  ${\n \mu$  ngDevMode && assertNotEqual(classToSearch, ", 'can not look for \"\" string.');\n var end = className.length;\n while (true)  ${\n \mu$  var foundIndex =

className.indexOf(classToSearch, startingIndex);\n if (foundIndex === -1)\n return foundIndex;\n if (foundIndex  $== 0$ ) || className.charCodeAt(foundIndex - 1)  $\leq 32$  /\* SPACE \*/) {\n // Ensure that it has leading whitespace\n var length = classToSearch.length;\n if (foundIndex + length === end  $\|\n\|$ n className.charCodeAt(foundIndex + length) <= 32 /\* SPACE \*/)  $\|\n\|$  // Ensure that it has trailing whitespace\n return foundIndex;\n  $\rangle\$ \n  $\rangle\$ \n // False positive, keep searching from where we left off.\n startingIndex = foundIndex + 1;\n  $\ln |\n\ln \n*$ n \* @license\n \* Copyright Google LLC All Rights Reserved. $\ln$  \* Use of this source code is governed by an MIT-style license that can be\n  $*$  found in the LICENSE file at https://angular.io/license\n  $*$ /\n var unusedValueToPlacateAjd\$1 = unusedValueExportToPlacateAjd\$4 + unusedValueExportToPlacateAjd\$5;\n var NG\_TEMPLATE\_SELECTOR = 'ng-template';\n /\*\*\n \* Search the `TAttributes` to see if it contains `cssClassToMatch` (case insensitive)\n  $*\$ \n  $*$  @param attrs `TAttributes` to search through.\n  $*$  @param cssClassToMatch class to match (lowercase)\n \* @param isProjectionMode Whether or not class matching should look into the attribute `class` in\n  $*$  addition to the `AttributeMarker.Classes`.\n  $*$  $\wedge$ n function isCssClassMatching(attrs, cssClassToMatch, isProjectionMode)  $\{\n\$  // TODO(misko): The fact that this function needs to know about `isProjectionMode` seems suspect.\n // It is strange to me that sometimes the class information comes in form of `class` attribute\n // and sometimes in form of `AttributeMarker.Classes`. Some investigation is needed to determine $\ln$  // if that is the right behavior. $\ln$  ngDevMode &&\n assertEqual(cssClassToMatch, cssClassToMatch.toLowerCase(), 'Class name expected to be lowercase.');\n var i = 0;\n while (i < attrs.length) {\n var item = attrs[i++];\n if (isProjectionMode && item === 'class')  ${\n\mu$  item = attrs[i];\n if (classIndexOf(item.toLowerCase(), cssClassToMatch, 0) !== -1) {\n return true;\n }\n }\n else if (item === 1 /\* Classes \*/) {\n // We found the classes section. Start searching for the class. $\ln$  while (i < attrs.length && typeof (item = attrs[i++]) == 'string') {\n // while we have strings\n if (item.toLowerCase() ===  $\cscClassToMatch)$ n return true;\n  $\ln$  return false;\n }\n }\n return false;\n  $\ln$  /\*\*\n \* Checks whether the `tNode` represents an inline template (e.g. `\*ngFor`).\n \*\n \* @param tNode current TNode\n  $*\$ \n function isInlineTemplate(tNode) {\n return tNode.type === 4 /\* Container \*/ && tNode.value !== NG\_TEMPLATE\_SELECTOR;\n }\n /\*\*\n \* Function that checks whether a given tNode matches tag-based selector and has a valid type.\n  $*$  Matching can be performed in 2 modes: projection mode (when we project nodes) and regular $\ln$  \* directive matching mode: $\ln$  \* - in the  $\text{V}$  directive matching\" mode we do \_not\_ take TContainer's tagName into account if it is\n  $*$  different from NG\_TEMPLATE\_SELECTOR (value different from NG\_TEMPLATE\_SELECTOR indicates that a\n \* tag name was extracted from  $*$  syntax so we would match the same directive twice); $\ln$   $*$  - in the  $\lceil$  projection $\rceil$ " mode, we use a tag name potentially extracted from the \* syntax processing  $\frac{1}{2}$  (applicable to TNodeType.Container only). $\ln$  \*/ $\ln$  function hasTagAndTypeMatch(tNode, currentSelector, isProjectionMode) { $\ln$  var tagNameToCompare = tNode.type === 4 /\* Container \*/ && !isProjectionMode ? NG\_TEMPLATE\_SELECTOR : tNode.value;\n return currentSelector === tagNameToCompare;\n }\n /\*\*\n \* A utility function to match an Ivy node static data against a simple CSS selector $\ln$  \*  $\infty$   $\infty$   $\infty$  aram node static data of the node to match $\ln$ \* @param selector The selector to try matching against the node.\n \* @param isProjectionMode if `true` we are matching for content projection, otherwise we are doing $\ln$  \* directive matching. $\ln$  \* @returns true if node matches the selector.\n \*/\n function isNodeMatchingSelector(tNode, selector, isProjectionMode) {\n ngDevMode && assertDefined(selector[0], 'Selector should have a tag name');\n var mode =  $4$  /\* ELEMENT \*/:\n var nodeAttrs = tNode.attrs  $|| \cdot|| \cdot||$  // Find the index of first attribute that has no value, only a name.\n var nameOnlyMarkerIdx = getNameOnlyMarkerIndex(nodeAttrs);\n // When processing \":not\" selectors, we skip to the next  $\text{``root''}$  if the $\text{`n}$  // current one doesn't match $\text{`n}$  var skipToNextSelector = false; $\text{`n}$  for  $\varphi$  (var i = 0; i < selector.length; i++)  $\{\rho$  var current = selector[i];\n if (typeof current = == 'number')  $\{\rho$  // If we finish processing a :not selector and it hasn't failed, return false\n if (!skipToNextSelector && !isPositive(mode) && !isPositive(current))  $\{\n\}$  return false;\n  $\{\n\}$  /| If we are skipping to the next :not() and this mode flag is positive,  $\ln$  // it's a part of the current :not() selector, and we

should keep skipping\n if (skipToNextSelector && isPositive(current)\n continue;\n skipToNextSelector = false;\n mode = current | (mode & 1 /\* NOT \*/);\n continue;\n }\n if (skipToNextSelector)\n continue;\n if (mode  $\& 4 \frac{4}{\mathcal{R}}$  ELEMENT \*/) {\n mode = 2 /\* ATTRIBUTE \*/| mode & 1 /\* NOT \*/;\n if (current !== " && !hasTagAndTypeMatch(tNode, current, isProjectionMode)  $\|\$ n current === " && selector.length === 1)  $\{\$ n if (isPositive(mode) $\|\$ n return false;\n skipToNextSelector = true;\n  $\ln$  }\n else {\n var selectorAttrValue = mode & 8 /\* CLASS \*/ ? current : selector[++i];\n // special case for matching against classes when a tNode has been instantiated with $\ln$  // class and style values as separate attribute values (e.g. ['title', CLASS, 'foo'])\n if ((mode & 8 /\* CLASS \*/) && tNode.attrs !== null) {\n if  $(\text{liSCssClassMatching(tNode.attr, selectorAttrValue, isProjectionMode))$  {\n if  $(isPositive(mode))\n$  return false;\n skipToNextSelector = true;\n }\n continue; $\ln$   $\{\ln \right\}$  var attrName = (mode & 8 /\* CLASS \*/) ? 'class' : current; $\ln$  var attrIndexInNode = findAttrIndexInNode(attrName, nodeAttrs, isInlineTemplate(tNode), isProjectionMode);\n if (attrIndexInNode === -1)  $\{\n\eta$  if (isPositive(mode))\n return false;\n  $skipToNextSelectSetor = true; \n \quad \text{continue}; \n \quad \text{if (selectorAttrValue } == \text{'}) \n \quad \text{if (selectorAttrValue } == \text{)}$ var nodeAttrValue = void 0;\n if (attrIndexInNode > nameOnlyMarkerIdx) {\n nodeAttrValue = ";\n  $\rangle \ln$  else {\n ngDevMode &&\n assertNotEqual(nodeAttrs[attrIndexInNode], 0 /\* NamespaceURI \*/, 'We do not match directives on namespaced attributes');\n // we lowercase the attribute value to be able to match\n // selectors without case-sensitivity\n  $//$  (selectors are already in lowercase when generated)\n nodeAttrValue = nodeAttrs[attrIndexInNode + 1].toLowerCase();\n }\n var compareAgainstClassName = mode &  $8$  /\* CLASS \*/ ? nodeAttrValue : null;\n if (compareAgainstClassName &&\n classIndexOf(compareAgainstClassName, selectorAttrValue, 0)  $\lvert = -1 \rvert \lvert \ln \rvert$  mode & 2 /\* ATTRIBUTE \*/ && selectorAttrValue  $\lvert = \rvert$  nodeAttrValue  $\lvert \rvert$ if (isPositive(mode))\n return false;\n skipToNextSelector = true;\n  $\rangle\$  $\ln$   $\ln$  return isPositive(mode) || skipToNextSelector;\n  $\ln$  function isPositive(mode)  ${\n\mu \atop n\neq n\neq n} = 0; \n\mu \rightarrow *\n$  \* Examines the attribute's definition array for a node to find the index of the $\ln$  \* attribute that matches the given `name`. $\ln$  \* NOTE: This will not match namespaced attributes.\n \*\n \* Attribute matching depends upon `isInlineTemplate` and `isProjectionMode`.\n \* The following table summarizes which types of attributes we attempt to match: $\ln$  \*\n

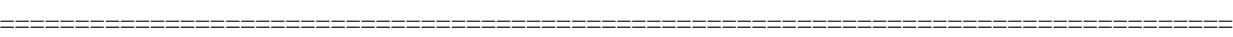

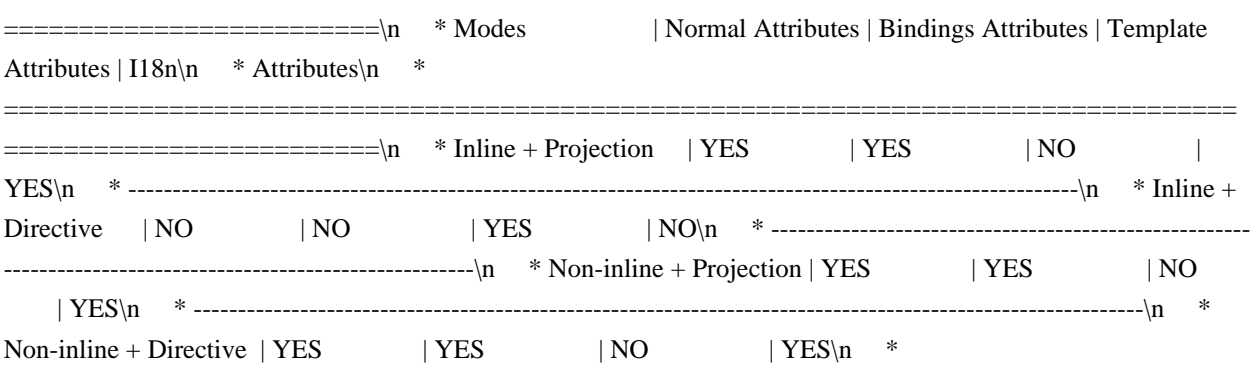

 $=$   $\ln$  \* \n \* @param name the name of the attribute to find\n \* @param attrs the attribute array to examine\n \* @param isInlineTemplate true if the node being matched is an inline template (e.g.  $\text{*ngFor}\$ )\n  $\text{* rather than a manually expanded template node (e.g. \text{*ng-template}>).\n" @param$ isProjectionMode true if we are matching against content projection otherwise we are\n \* matching against directives.\n \*/\n function findAttrIndexInNode(name, attrs, isInlineTemplate, isProjectionMode) {\n if  $(\text{attrs} == = \text{null})\n$  return -1;\n var i = 0;\n if (isProjectionMode || !isInlineTemplate) {\n var bindingsMode = false;\n while (i < attrs.length) {\n var maybeAttrName = attrs[i];\n if

==================================================================================

 $(\text{may beAttrName} == \text{name})$  {\n return i;\n }\n else if  $(\text{may beAttrName} == 3$  /\* Bindings \*/  $\|$  maybeAttrName === 6 /\* I18n \*/) {\n bindingsMode = true;\n }\n else if (maybeAttrName ===  $1$  /\* Classes \*/ || maybeAttrName ===  $2$  /\* Styles \*/) {\n var value =  $atts[++i];\n\downarrow \mathbb{N}$  // We should skip classes here because we have a separate mechanism for  $\mathbb{N}$ matching classes in projection mode.\n while (typeof value  $==$  'string')  $\{\n\}$  value = attrs[++i];\n  $\rangle$ \n continue;\n }\n else if (maybeAttrName === 4 /\* Template  $\gamma$  {\n  $\gamma$  // We do not care about Template attributes in this scenario.\n break;\n  $\ln$  else if (maybeAttrName === 0 /\* NamespaceURI \*/) {\n // Skip the whole namespaced attribute and value. This is by design. $\ln$  i += 4; $\ln$  continue; $\ln$   $\ln$  // In // In binding mode there are only names, rather than name-value pairs.\n i += bindingsMode ? 1 : 2;\n }\n // We did not match the attribute $\ln$  return -1; $\ln$  } $\ln$  else  $\{\ln$  return matchTemplateAttribute(attrs, name);\n }\n }\n function isNodeMatchingSelectorList(tNode, selector, isProjectionMode)  $\{\n\$  if (isProjectionMode === void 0)  $\{\n\$ isProjectionMode = false;  $\n\}$ n for (var i = 0; i < selector.length;  $i++) \{\n \mathbf{ii} \in \{isNodeMatchingSelector(tNode, selector[i], isProjectionMode)\}\n \}$ return true;\n  $\{\n\}$   $\|\$ n return false;\n  $\|\$ n function getProjectAsAttrValue(tNode)  $\|\$ n var nodeAttrs = tNode.attrs;\n if (nodeAttrs != null) {\n var ngProjectAsAttrIdx = nodeAttrs.indexOf(5 /\* ProjectAs \*/);\n // only check for ngProjectAs in attribute names, don't accidentally match attribute's value\n // (attribute names are stored at even indexes)\n if  $((n\rho\text{ProjectAsAttrId} x \& 1) == 0)$  {\n return nodeAttrs[ngProjectAsAttrIdx + 1];\n  $\ln$  }\n return null;\n }\n function getNameOnlyMarkerIndex(nodeAttrs) {\n for (var i = 0; i < nodeAttrs.length; i++) {\n var nodeAttr = nodeAttrs[i];\n if (isNameOnlyAttributeMarker(nodeAttr)) {\n return i;\n }\n }\n return nodeAttrs.length;\n }\n function matchTemplateAttribute(attrs, name) {\n var i = attrs.indexOf(4 /\* Template \*/);\n if (i > -1)  $\{\n\alpha +i\}$ ;\n while (i < attrs.length)  $\{\n\alpha +i\}$  var attr = attrs[i];\n // Return in case we checked all template attrs and are switching to the next section in the\n // attrs array (that starts with a number that represents an attribute marker). $\ln$  if (typeof attr === 'number') $\ln$ return -1;\n if (attr == name)\n return i;\n i++;\n }\n }\n return -1;\n  $\ln$  /\*\*\n \* Checks whether a selector is inside a CssSelectorList\n \* @param selector Selector to be checked. $\ln$  \* @param list List in which to look for the selector. $\ln$  \*/\n function isSelectorInSelectorList(selector, list)  $\{\n\}$  selectorListLoop: for (var i = 0; i < list.length; i++)  $\{\n\}$  var currentSelectorInList = list[i];\n if (selector.length !== currentSelectorInList.length) {\n continue;\n  $\ln$  for (var j = 0; j < selector.length; j++)  $\ln$  if (selector[j] !== currentSelectorInList[j])  $\ln$ continue selectorListLoop;\n  $\n \n \quad \text{true;}\n \quad \text{true;}\n \quad \text{false;}\n \}$ function maybeWrapInNotSelector(isNegativeMode, chunk) {\n return isNegativeMode ? ':not(' + chunk.trim() + ')' : chunk;\n }\n function stringifyCSSSelector(selector) {\n var result = selector[0];\n var i = 1;\n var mode = 2 /\* ATTRIBUTE \*/;\n var currentChunk = ";\n var isNegativeMode = false;\n while (i < selector.length)  ${\n \mu \}$  var valueOrMarker = selector[i];\n if (typeof valueOrMarker === 'string')  ${\n \ \mu \}$ if (mode  $\& 2 \frac{*}{+}$  ATTRIBUTE  $*\frac{}{}\{ \mathbf{n} \times \mathbf{r} \times \mathbf{r} \$  '[' + valueOrMarker + (attrValue.length > 0 ? '=\"' + attrValue + '\"' : '') + ']';\n }\n else if (mode  $\& 8$  /\* CLASS \*/) {\n currentChunk += '.' + valueOrMarker;\n }\n else if (mode  $\& 4$  /\* ELEMENT \*/) {\n currentChunk += '' + valueOrMarker;\n }\n }\n } else  ${\n\mu \n/}\$  //\n // Append current chunk to the final result in case we come across SelectorFlag, which\n  $//$  indicates that the previous section of a selector is over. We need to accumulate content\n // between flags to make sure we wrap the chunk later in :not() selector if needed, e.g.\n // ```\n // ['', Flags.CLASS, '.classA', Flags.CLASS | Flags.NOT, '.classB', '.classC']\n // ```\n // should be transformed to  $\text{classA}$  :not(.classB .classC) $\ln$  //  $\ln$  // Note: for negative selector part, we accumulate content between flags until we find the $\ln$  // next negative flag. This is needed to support a case where `:not()` rule contains more than\n  $\frac{1}{\pi}$  one chunk, e.g. the following selector:\n  $\frac{1}{\pi}$  / ```\n  $/$  [", Flags.ELEMENT | Flags.NOT, 'p', Flags.CLASS, 'foo', Flags.CLASS | Flags.NOT, 'bar']\n  $/$  ```\n

// should be stringified to `:not(p.foo) :not(.bar)`\n //\n if (currentChunk !== " && !isPositive(valueOrMarker)) {\n result += maybeWrapInNotSelector(isNegativeMode, currentChunk);\n currentChunk = ";\n  $\ln$  }\n mode = valueOrMarker;\n // According to CssSelector spec, once we come across `SelectorFlags.NOT` flag, the negative\n // mode is maintained for remaining chunks of a selector.\n isNegativeMode = isNegativeMode || !isPositive(mode);\n  $\ln$ i++;\n  $\ln$  if (currentChunk !== '') {\n result += maybeWrapInNotSelector(isNegativeMode, currentChunk);\n  $\ln$  return result;\n  $\ln$  /\*\*\n \* Generates string representation of CSS selector in parsed form.\n \*\n \* ComponentDef and DirectiveDef are generated with the selector in parsed form to avoid doing $\ln$  \* additional parsing at runtime (for example, for directive matching). However in some cases (for $\ln$ example, while bootstrapping a component), a string version of the selector is required to query $\ln$  \* for the host element on the page. This function takes the parsed form of a selector and returns\n \* its string representation.\n \*\n \* @param selectorList selector in parsed form\n \* @returns string representation of a given selector\n  $*\wedge$ n function stringifyCSSSelectorList(selectorList)  $\wedge$ n return selectorList.map(stringifyCSSSelector).join(',');\n }\n /\*\*\n \* Extracts attributes and classes information from a given CSS selector. $\ln$  \*\n \* This function is used while creating a component dynamically. In this case, the host element n<sup>\*</sup> (that is created dynamically) should contain attributes and classes specified in component's CSS\n \* selector.\n \*\n \* @param selector CSS selector in parsed form (in a form of array)\n \* @returns object with `attrs` and `classes` fields that contain extracted information\n  $*\wedge$ n function extractAttrsAndClassesFromSelector(selector)  $\ln$  var attrs = [];\n var classes = [];\n var i = 1;\n var mode =  $2$  /\* ATTRIBUTE \*/;\n while (i < selector.length) {\n var valueOrMarker = selector[i];\n if (typeof valueOrMarker === 'string')  $\ln$  if (mode === 2 /\* ATTRIBUTE \*/)  $\ln$  if (valueOrMarker !== '')  $\n{\nu \in \mathbb{C} \in \mathbb{C} \setminus \mathbb{C} \setminus \mathbb$ else if (mode ==  $8$  /\* CLASS \*/) {\n classes.push(valueOrMarker);\n }\n }\n } else  ${\nvert \nvert n}$  // According to CssSelector spec, once we come across `SelectorFlags.NOT` flag, the negative $\ln$ // mode is maintained for remaining chunks of a selector. Since attributes and classes are $\ln$  // extracted only for  $\text{``positive''}$  part of the selector, we can stop here. $\text{`n}$  if (!isPositive(mode))\n break;\n mode = valueOrMarker;\n  $\ln$  i++;\n  $\ln$  return { attrs: attrs, classes: classes  $\cdot$ ;\n  $\ln \frac{\pi^*}\{n^* \otimes \text{l~~cense\n * Copyright Google LLC All Rights Reserved.~~\n *\n * Use of this source$ code is governed by an MIT-style license that can be\n \* found in the LICENSE file at https://angular.io/license\n \*/\n /\*\* A special value which designates that a value has not changed. \*/\n var NO\_CHANGE = (typeof ngDevMode === 'undefined' || ngDevMode) ? { \_\_brand\_\_: 'NO\_CHANGE' } : { };\n\n /\*\*\n \* @license\n \* Copyright Google LLC All Rights Reserved. $\ln$  \*  $\ln$  \* Use of this source code is governed by an MIT-style license that can be\n \* found in the LICENSE file at https://angular.io/license\n \*/\n /\*\*\n \* Advances to an element for later binding instructions. $\ln$  \*\n \* Used in conjunction with instructions like {@link property} to act on elements with specified $\ln$  \* indices, for example those created with {@link element} or {@link elementStart}.\n \*\n \* ```ts\n \* (rf: RenderFlags, ctx: any) => {\n \* if (rf & 1) {\n \* text(0, 'Hello');\n \* text(1, 'Goodbye')\n \* element(2, 'div');\n \* }\n \* if (rf & 2) {\n \* advance(2); // Advance twice to the <div>.\n \* property('title', 'test');\n \* }\n \*  $\ln$  \* ``\n \* @param delta Number of elements to advance forwards by. $\ln$  \*  $\alpha$  \* @codeGenApi $\ln$  \*/\n function advance(delta) {\n ngDevMode && assertGreaterThan(delta, 0, 'Can only advance forward');\n selectIndexInternal(getTView(),  $getLView()$ ,  $getSelectedIndex() + delta$ ,  $isInCheckNoChangeSMode())$ ;\n }\n function selectIndexInternal(tView, lView, index, checkNoChangesMode)  ${\hbar}$  ngDevMode && assertIndexInDeclRange(IView, index); $\ln$  // Flush the initial hooks for elements in the view that have been added up to this point.\n // PERF WARNING: do NOT extract this to a separate function without running benchmarks\n if (!checkNoChangesMode) {\n var hooksInitPhaseCompleted = (lView[FLAGS]  $\& 3$  /\* InitPhaseStateMask \*/) ===  $3$  /\* InitPhaseCompleted \*/;\n if (hooksInitPhaseCompleted) {\n var preOrderCheckHooks = tView.preOrderCheckHooks;\n if (preOrderCheckHooks !== null) {\n executeCheckHooks(IView, preOrderCheckHooks, index);\n  $\ln$   $\ln$  else {\n var

preOrderHooks = tView.preOrderHooks;\n if (preOrderHooks !== null) {\n executeInitAndCheckHooks(lView, preOrderHooks, 0 /\* OnInitHooksToBeRun \*/, index);\n }\n  $\ln$  /| We must set the selected index \*after\* running the hooks, because hooks may have side-effects\n // that cause other template functions to run, thus updating the selected index, which is global $\ln$  // state. If we run `setSelectedIndex` \*before\* we run the hooks, in some cases the selected index\n // will be altered by the time we leave the `advance` instruction.\n setSelectedIndex(index);\n }\n\n /\*\*\n \* @license\n Copyright Google LLC All Rights Reserved. $\ln$  \* \n \* Use of this source code is governed by an MIT-style license that can be $\ln$  \* found in the LICENSE file at https://angular.io/license $\ln$  \*/ $\ln$  function toTStylingRange(prev, next) {\n ngDevMode && assertNumberInRange(prev, 0, 32767 /\* UNSIGNED\_MASK \*/);\n ngDevMode && assertNumberInRange(next, 0, 32767 /\* UNSIGNED\_MASK \*/);\n return (prev << 17 /\* PREV\_SHIFT \*/ | next << 2 /\* NEXT\_SHIFT \*/);\n }\n function getTStylingRangePrev(tStylingRange) {\n ngDevMode && assertNumber(tStylingRange, 'expected number');\n return (tStylingRange >> 17 /\* PREV\_SHIFT \*/) & 32767 /\* UNSIGNED\_MASK \*/;\n }\n function getTStylingRangePrevDuplicate(tStylingRange) {\n ngDevMode && assertNumber(tStylingRange, 'expected number');\n return (tStylingRange & 2 /\* PREV\_DUPLICATE \*/) ==\n 2 /\* PREV\_DUPLICATE \*/;\n }\n function setTStylingRangePrev(tStylingRange, previous) {\n ngDevMode && assertNumber(tStylingRange, 'expected number');\n ngDevMode && assertNumberInRange(previous, 0, 32767 /\* UNSIGNED MASK \*/);\n return ((tStylingRange  $\& \sim 4294836224$  /\* PREV MASK \*/) |\n (previous  $<< 17$  /\* PREV\_SHIFT \*/));\n }\n function setTStylingRangePrevDuplicate(tStylingRange) {\n ngDevMode && assertNumber(tStylingRange, 'expected number');\n return (tStylingRange | 2 /\* PREV\_DUPLICATE \*/);\n }\n function getTStylingRangeNext(tStylingRange) {\n ngDevMode && assertNumber(tStylingRange, 'expected number');\n return (tStylingRange & 131068 /\* NEXT\_MASK \*/) >> 2 /\* NEXT\_SHIFT \*/;\n }\n function setTStylingRangeNext(tStylingRange, next) {\n ngDevMode && assertNumber(tStylingRange, 'expected number');\n ngDevMode && assertNumberInRange(next, 0, 32767 /\* UNSIGNED\_MASK \*/);\n return ((tStylingRange  $& \sim 131068$  /\* NEXT\_MASK \*/) |/\n next << 2 /\* NEXT SHIFT \*/);\n }\n function getTStylingRangeNextDuplicate(tStylingRange) {\n ngDevMode && assertNumber(tStylingRange, 'expected number');\n return (tStylingRange  $\& 1$  /\* NEXT DUPLICATE \*/)  $==\n$  1 /\* NEXT\_DUPLICATE \*/;\n }\n function setTStylingRangeNextDuplicate(tStylingRange) {\n ngDevMode && assertNumber(tStylingRange, 'expected number');\n return (tStylingRange | 1 /\* NEXT\_DUPLICATE \*/);\n }\n function getTStylingRangeTail(tStylingRange) {\n ngDevMode && assertNumber(tStylingRange, 'expected number');\n var next = getTStylingRangeNext(tStylingRange);\n return next === 0 ? getTStylingRangePrev(tStylingRange) : next;\n }\n\n /\*\*\n \* @license\n \* Copyright Google LLC All Rights Reserved. $\ln$  \* We set this source code is governed by an MIT-style license that can be $\nu$  \* found in the LICENSE file at https://angular.io/license $\nu$  \*/\n /\*\*\n \* Patch a `debug` property on top of the existing object. $\ln$  \*\n \* NOTE: always call this method with `ngDevMode && attachDebugObject(...)`\n \*\n \* @param obj Object to patch\n \* @param debug Value to patch\n \*\n function attachDebugObject(obj, debug)  $\{\n\$  if (ngDevMode)  $\{\n\}$  Object.defineProperty(obj, 'debug', { value: debug, enumerable: false  $\|\cdot\|$   $\|\cdot\|$  else  $\{\n\$  throw new Error('This method should be guarded with `ngDevMode` so that it can be tree shaken in production!');\n  $\|\n\|$  /\*\*\n \* Patch a `debug` property getter on top of the existing object.\n  $*$ \n  $*$  NOTE: always call this method with `ngDevMode && attachDebugObject(...)`\n \*\n \* @param obj Object to patch\n \* @param debugGetter Getter returning a value to patch $\in$  \*/\n function attachDebugGetter(obj, debugGetter)  $\{\n\in$  if (ngDevMode)  $\{\n\}$ Object.defineProperty(obj, 'debug', { get: debugGetter, enumerable: false });\n }\n else {\n throw new Error('This method should be guarded with `ngDevMode` so that it can be tree shaken in production!');\n  $\ln \ln \frac{\pi^*}{n}$  \* @license\n \* Copyright Google LLC All Rights Reserved.\n \*\n \* Use of this source code is governed by an MIT-style license that can be $\ln$  \* found in the LICENSE file at https://angular.io/license $\ln$ \*/\n var NG\_DEV\_MODE = ((typeof ngDevMode === 'undefined' || !!ngDevMode) && initNgDevMode());\n  $\frac{\partial^k}{\partial t}$  \* This file contains conditionally attached classes which provide human readable (debug) level\n  $*$ 

information for `LView`, `LContainer` and other internal data structures. These data structures\n \* are stored internally as array which makes it very difficult during debugging to reason about the $\ln$  \* current state of the system. $\ln$  \* Patching the array with extra property does change the array's hidden class' but it does not\n \* change the cost of access, therefore this patching should not have significant if any impact in\n \* `ngDevMode` mode. (see: https://jsperf.com/array-vs-monkey-patch-array)\n  $*\n$  So instead of seeing:\n  $*\n$   $*\n$ Array(30) [Object, 659, null, ...]\n  $* \gamma$ n  $*\gamma$ ou get to see:\n  $* \gamma$ \n  $*$  LViewDebug {\n  $*$ views:  $\lceil ... \rceil$ , \* flags: {attached: true, ...}\n \* nodes:  $\lceil n \rceil$  \* {html: '<div id=\"123\">', ..., nodes:  $\lceil n \rceil$  \*  ${\text{html: } \leq$ span>', ..., nodes: null $\n \begin{cases} n & * \mathbb{N} \end{cases}$  \*  $\|\n \begin{cases} n & * \mathbb{N} \end{cases}$  \*  $\|\n \begin{cases} n & * \mathbb{N} \end{cases}$  \*  $\|\n \begin{cases} n & * \mathbb{N} \end{cases}$  \*  $\|\n \begin{cases} n & * \mathbb{N} \end{cases}$ LVIEW\_COMPONENT\_CACHE;\n var LVIEW\_EMBEDDED\_CACHE;\n var LVIEW\_ROOT;\n /\*\*\n \* This function clones a blueprint and creates LView. $\ln$  \*\n \* Simple slice will keep the same type, and we need it to be LView $\nvert \hat{\mathbf{w}} \vert \hat{\mathbf{w}}$  function cloneToLViewFromTViewBlueprint(tView)  $\{\nvert \hat{\mathbf{w}} \vert \}$  var debugTView = tView; var lView = getLViewToClone(debugTView.type, tView.template && tView.template.name);\n return  $lView.concat(tView.blueprint);$   $\n$  function getLViewToClone(type, name)  $\n$  switch (type)  $\n$ case  $0$  /\* Root \*/:\n if (LVIEW\_ROOT === undefined)\n LVIEW\_ROOT = new  $(\text{createNamedArrayType('LRootView'))(\cdot) \land \text{return LVIEW\_ROOT} \land \text{case 1} \land \text{Component} \cdot \land \cdot \land \text{new} \land \cdot \cdot \cdot \text{new}$  if (LVIEW\_COMPONENT\_CACHE === undefined)\n LVIEW\_COMPONENT\_CACHE = new  $Map(\mathcal{X})$  var componentArray = LVIEW\_COMPONENT\_CACHE.get(name); $\mathcal{Y}$  if (componentArray === undefined)  ${\n \mu$  componentArray = new  $(createNamedArrayType('LComponentView' + nameSuffix(name)))(\cdot\$ LVIEW\_COMPONENT\_CACHE.set(name, componentArray);\n }\n return componentArray;\n case  $2$  /\* Embedded \*/:\n if (LVIEW\_EMBEDDED\_CACHE === undefined)\n LVIEW\_EMBEDDED\_CACHE = new Map();\n var embeddedArray = LVIEW\_EMBEDDED\_CACHE.get(name);\n if (embeddedArray === undefined)  $\ln$ embeddedArray = new (createNamedArrayType('LEmbeddedView' + nameSuffix(name)))();\n LVIEW\_EMBEDDED\_CACHE.set(name, embeddedArray);\n }\n return embeddedArray;\n  $\ln$  throw new Error('unreachable code');\n  $\ln$  function nameSuffix(text) {\n if (text == null)\n return ";\n var index = text.lastIndexOf('\_Template');\n return '\_' + (index === -1 ? text : text.substr(0, index));\n  $\mathbb{R}^n$  /\*\*\n \* This class is a debug version of Object literal so that we can have constructor name show up\n  $*$  in\n  $*$  debug tools in ngDevMode.\n  $*$ \n var TViewConstructor =  $/*$  @class  $*$  (function () {\n function TView(type, blueprint, template, queries, viewQuery, declTNode, data, bindingStartIndex, expandoStartIndex, hostBindingOpCodes, firstCreatePass, firstUpdatePass, staticViewQueries, staticContentQueries, preOrderHooks, preOrderCheckHooks, contentHooks, contentCheckHooks, viewHooks, viewCheckHooks, destroyHooks, cleanup, contentQueries, components, directiveRegistry, pipeRegistry, firstChild, schemas, consts, incompleteFirstPass, \_decls, \_vars)  $\{\n \{n \}$  this.type = type; $\{n \}$  this.blueprint = blueprint;\n this.template = template;\n this.queries = queries;\n this.viewQuery = viewQuery;\n this.declTNode = declTNode;\n this.data = data;\n this.bindingStartIndex = bindingStartIndex;\n this.expandoStartIndex = expandoStartIndex;\n this.hostBindingOpCodes = hostBindingOpCodes;\n this.firstCreatePass = firstCreatePass;\n this.firstUpdatePass = firstUpdatePass;\n this.staticViewQueries = staticViewQueries;\n this.staticContentQueries = staticContentQueries;\n this.preOrderHooks = preOrderHooks;\n this.preOrderCheckHooks = preOrderCheckHooks;\n this.contentHooks = contentHooks;\n this.contentCheckHooks = contentCheckHooks;\n this.viewHooks = viewHooks;\n this.viewCheckHooks = viewCheckHooks;\n this.destroyHooks =  $destroyHooks;\n$  this.cleanup = cleanup;\n this.contentQueries = contentQueries;\n this.components = components; $n$  this.directiveRegistry = directiveRegistry; $n$  this.pipeRegistry = pipeRegistry;\n this.firstChild = firstChild;\n this.schemas = schemas;\n this.consts = consts;\n this.incompleteFirstPass = incompleteFirstPass;\n this. decls =  $\text{decls}$ ;\n this. vars = vars;\n  $\ln$  Object.defineProperty(TView.prototype, \"template \", {\n get: function () {\n var buf =  $[]$ ;\n processTNodeChildren(this.firstChild, buf);\n return buf.join('');\n },\n

enumerable: false,\n configurable: true\n });\n Object.defineProperty(TView.prototype, \"type\_\", {\n get: function () {\n return TViewTypeAsString[this.type] || \"TViewType.?\" + this.type + \"?\";\n },\n enumerable: false,\n configurable: true\n });\n return TView;\n }());\n var TNode =  $\frac{1}{*}$  @class \*/ (function () {\n function TNode(tView\_, /\n type, /\n index, /\n insertBeforeIndex,  $\ln$  injectorIndex,  $\ln$  directiveStart,  $\ln$  directiveEnd,  $\ln$  directiveStylingLast,  $\ln$ propertyBindings,  $/(\ln \frac{f}{\ln \frac{f}{\ln \frac{f}{f}})}$  providerIndexes,  $/(\ln \frac{f}{\ln \frac{f}{f}})$  attrs,  $/(\ln \frac{f}{\ln \frac{f}{f}})$  mergedAttrs,  $/(\ln \frac{f}{f})$  $localNames, //n$  initialInputs,  $//n$  inputs,  $//n$  outputs,  $//n$  tViews,  $//n$  next,  $//n$ projectionNext,  $/\ln$  child,  $/\ln$  parent,  $/\ln$  projection,  $/\ln$  styles,  $/\ln$  stylesWithoutHost,  $/\ln$ residualStyles,  $/(\ln \text{ classes})$  classes Classes WithoutHost,  $/(\ln \text{ residues})$  residualClasses,  $/(\ln \text{ classlimits})$  classBindings,  $/(\ln \text{ classlimits})$ styleBindings)  $\{\n\$  this.tView = tView ;\n this.type = type;\n this.index = index;\n this.insertBeforeIndex = insertBeforeIndex;\n this.injectorIndex = injectorIndex;\n this.directiveStart = directiveStart;\n this.directiveEnd = directiveEnd;\n this.directiveStylingLast = directiveStylingLast;\n this.propertyBindings = propertyBindings; $\langle n \rangle$  this.flags = flags; $\langle n \rangle$  this.providerIndexes = providerIndexes;\n this.value = value;\n this.attrs = attrs;\n this.mergedAttrs = mergedAttrs;\n this.localNames = localNames;\n this.initialInputs = initialInputs;\n this.inputs = inputs;\n this.outputs = outputs; $\infty$  this.tViews = tViews; $\infty$  this.next = next; $\infty$  this.projectionNext = projectionNext;\n this.child = child;\n this.parent = parent;\n this.projection = projection;\n this.styles = styles;\n this.stylesWithoutHost = stylesWithoutHost;\n this.residualStyles = residualStyles;\n this.classes = classes;\n this.classesWithoutHost = classesWithoutHost;\n this.residualClasses = residualClasses;\n this.classBindings = classBindings;\n this.styleBindings = styleBindings; $\ln$   $\{x^*\}\$ n \* Return a human debug version of the set of `NodeInjector`s which will be consulted when $\ln$  \* resolving tokens from this `TNode`. $\ln$  \* When debugging applications, it is often difficult to determine which `NodeInjector`s will be\n \* consulted. This method shows a list of `DebugNode`s representing the `TNode`s which will be\n \* consulted in order when resolving a token starting at this `TNode`.\n  $*\n$  \* The original data is stored in `LView` and `TView` with a lot of offset indexes, and so it is\n  $*$  difficult to reason about.\n  $*\langle n \rangle$  \* @param lView The `LView` instance for this `TNode`.\n \*/\n TNode.prototype.debugNodeInjectorPath = function (IView)  $\{\n\$  var path = [];\n var injectorIndex = getInjectorIndex(this,  $N$ iew);\n ngDevMode && assertNodeInjector(lView, injectorIndex);\n while (injectorIndex  $! == -1$ ) {\n var tNode = lView[TVIEW].data[injectorIndex +  $8$  /\* TNODE \*/|;\n path.push(buildDebugNode(tNode, IView));\n var parentLocation =  $lView[injectorIndex + 8/* PARENT */];\n| i(fparentLocation == NO_PARENT_NIECTOR) {\n| n}$ injectorIndex = -1;\n  $\rangle \ln$  else {\n injectorIndex = getParentInjectorIndex(parentLocation);\n lView = getParentInjectorView(parentLocation, lView);\n  $\ln$  }\n return path;\n };\n Object.defineProperty(TNode.prototype, \"type\_\", {\n get: function ()  ${\n \mu \n }$  return toTNodeTypeAsString(this.type) || \"TNodeType.?\" + this.type + \"?\";\n },\n enumerable: false,\n configurable: true\n });\n Object.defineProperty(TNode.prototype,  $\{\$ {Lags\_\parallel\}, \{\n\} get: function ()  $\{\n\}$  var flags = [];\n if (this.flags & 16 /\* hasClassInput \*/)\n flags.push('TNodeFlags.hasClassInput');\n if (this.flags & 8 /\* hasContentQuery \*/)\n flags.push('TNodeFlags.hasContentQuery');\n if (this.flags & 32 /\* hasStyleInput \*/)\n flags.push('TNodeFlags.hasStyleInput');\n if (this.flags & 128 /\* hasHostBindings \*/)\n flags.push('TNodeFlags.hasHostBindings');\n if (this.flags & 2 /\* isComponentHost \*/)\n flags.push('TNodeFlags.isComponentHost');\n if (this.flags  $\& 1 \frac{\ast}{\sin}$  isDirectiveHost  $\frac{\ast}{\cos}$ )\n flags.push('TNodeFlags.isDirectiveHost');\n if (this.flags &  $64$  /\* isDetached \*/)\n flags.push('TNodeFlags.isDetached');\n if (this.flags  $& 4$  /\* isProjected \*/)\n flags.push('TNodeFlags.isProjected');\n return flags.join('|');\n },\n enumerable: false,\n configurable: true\n  $\}$ ;\n Object.defineProperty(TNode.prototype, \"template \", {\n get: function ()  ${\n\mu \in \mathbb{R}^n$  if (this.type & 1 /\* Text \*/)\n return this.value;\n var buf = [];\n var tagName = typeof this.value === 'string' && this.value || this.type ;\n buf.push('<', tagName);\n if

(this.flags)  ${\n \atop{\text{this}}\n \atop{\text{this}}\n \atop{\text$ 0; i < this.attrs.length;)  ${\n \chi_n$  var attrName = this.attrs[i++];\n if (typeof attrName == 'number')  $\ln$  break;\n  $\ln$  \n var attrValue = this.attrs[i++];\n buf.push('', attrName, '=\''', attrValue, '\''');\n }\n }\n buf.push('>');\n processTNodeChildren(this.child, buf);\n buf.push('</', tagName, '>');\n return buf.join('');\n },\n enumerable: false,\n configurable: true\n });\n Object.defineProperty(TNode.prototype,  $\lvert \Psi \rvert$ :  $\lvert \Psi \rvert$  areturn toDebugStyleBinding(this, false);\n },\n },\n enumerable: false,\n configurable: true\n });\n Object.defineProperty(TNode.prototype,  $\lvert$ classBindings\_\", {\n get: function () {\n return toDebugStyleBinding(this, true);\n },\n enumerable: false,\n configurable: true\n });\n Object.defineProperty(TNode.prototype, \"providerIndexStart\_\", {\n get: function () {\n return this.providerIndexes & 1048575 /\* ProvidersStartIndexMask \*/;\n },\n enumerable: false,\n configurable: true\n });\n Object.defineProperty(TNode.prototype, \"providerIndexEnd\_\", {\n get: function  $()$  {\n return this.providerIndexStart\_ +\n (this.providerIndexes >>> 20 /\* CptViewProvidersCountShift \*/);\n  $\{\n\}$ ,\n enumerable: false,\n configurable: true\n  $\{\n\}$ ;\n return TNode;\n  $\{(x, y)$ TNodeDebug = TNode;\n function toDebugStyleBinding(tNode, isClassBased) {\n var tData = tNode.tView\_.data;\n var bindings =  $[j\cdot]$ ;\n var range = isClassBased ? tNode.classBindings : tNode.styleBindings;\n var prev = getTStylingRangePrev(range);\n var next = getTStylingRangeNext(range);\n var isTemplate = next !== 0;\n var cursor = isTemplate ? next : prev;\n while (cursor !== 0)  $\{\n\}$  var itemKey = tData[cursor]; $\infty$  var itemRange = tData[cursor + 1]; $\infty$ bindings.unshift( $\{\n\$  key: itemKey, $\n\$  index: cursor, $\n\$  is Template: is Template, $\n\$ n prevDuplicate: getTStylingRangePrevDuplicate(itemRange),\n nextDuplicate: getTStylingRangeNextDuplicate(itemRange),\n nextIndex: getTStylingRangeNext(itemRange),\n prevIndex: getTStylingRangePrev(itemRange),\n  $\cdot$ });\n if (cursor === prev)\n isTemplate = false;\n cursor = getTStylingRangePrev(itemRange);\n }\n bindings.push((isClassBased ? tNode.residualClasses: tNode.residualStyles)  $\| \text{null}$ ;\n return bindings;\n }\n function processTNodeChildren(tNode, buf)  ${\n \mu \}$  while (tNode)  ${\n \mu \}$  buf.push(tNode.template);\n tNode = tNode.next;\n  $\{\n\$ \n var TViewData = NG\_DEV\_MODE && createNamedArrayType('TViewData') || null;\n var TVIEWDATA\_EMPTY; // can't initialize here or it will not be tree shaken, because\n // `LView` constructor could have side-effects.\n /\*\*\n \* This function clones a blueprint and creates TData.\n \*\n \* Simple slice will keep the same type, and we need it to be TData $\ln$  \*/\n function cloneToTViewData(list) {\n if (TVIEWDATA\_EMPTY === undefined)\n TVIEWDATA\_EMPTY = new TViewData();\n return TVIEWDATA\_EMPTY.concat(list);\n }\n var LViewBlueprint = NG\_DEV\_MODE & & createNamedArrayType('LViewBlueprint') || null;\n var MatchesArray = NG\_DEV\_MODE && createNamedArrayType('MatchesArray') || null;\n var TViewComponents = NG\_DEV\_MODE & & createNamedArrayType('TViewComponents') || null;\n var TNodeLocalNames = NG\_DEV\_MODE &  $\&$ createNamedArrayType('TNodeLocalNames') || null;\n var TNodeInitialInputs = NG\_DEV\_MODE & & createNamedArrayType('TNodeInitialInputs') || null;\n var TNodeInitialData = NG\_DEV\_MODE && createNamedArrayType('TNodeInitialData') || null;\n var LCleanup = NG\_DEV\_MODE && createNamedArrayType('LCleanup') || null;\n var TCleanup = NG\_DEV\_MODE && createNamedArrayType('TCleanup') || null;\n function attachLViewDebug(lView) {\n attachDebugObject(lView, new LViewDebug(lView));\n }\n function attachLContainerDebug(lContainer) {\n attachDebugObject(lContainer, new LContainerDebug(lContainer));\n }\n function toDebug(obj) {\n if (obj)  ${\n \mu$  var debug = obj.debug; ${\n \mu}$  assertDefined(debug, 'Object does not have a debug representation.');\n return debug;\n }\n else {\n return obj;\n }\n }\n /\*\*\n \* Use this method to unwrap a native element in `LView` and convert it into HTML for easier\n \* reading.\n \*\n \*  $\circledcirc$  param value possibly wrapped native DOM node.\n  $*$   $\circledcirc$  param includeChildren If `true` then the serialized HTML form will include child elements\n  $*$  (same\n  $*$  as `outerHTML`). If `false` then the serialized HTML

form will only contain the element $\ln$  \* itself $\ln$  \* (will not serialize child elements). $\ln$  \*/ $\ln$  function toHtml(value, includeChildren)  ${\n \in \iint_{\mathbb{R}} \in \iint_{\mathbb{R}}$  if (includeChildren === void 0) { includeChildren = false;  ${\n \in \iint_{\mathbb{R}} \iint_{\mathbb{R}}$  var node  $=$  unwrapRNode(value);\n if (node) {\n switch (node.nodeType) {\n case Node.TEXT\_NODE:\n return node.textContent;\n case Node.COMMENT\_NODE:\n return  $\text{``<-~}'$  + node.textContent +  $\text{``--}>~'\$ ;\n case Node.ELEMENT\_NODE:\n var outerHTML = node.outerHTML;\n if (includeChildren) {\n return outerHTML;\n  $\ln$  else  ${\nvert n}$  var innerHTML = '>' + node.innerHTML + '<';\n return (outerHTML.split(innerHTML)[0]) + '>';\n  $\ln$  }\n }\n return null;\n }\n var LViewDebug = /\*\* @class \*/ (function () {\n function LViewDebug(\_raw\_lView) {\n this.\_raw\_lView  $=$  raw lView;\n  $\ln$  Object.defineProperty(LViewDebug.prototype, \"flags\", {\n /\*\*\n Flags associated with the `LView` unpacked into a more readable state.\n  $*\wedge$  get: function ()  $\wedge$  var flags = this.\_raw\_lView[FLAGS];\n return {\n \_\_raw\_\_flags\_\_: flags,\n initPhaseState: flags & 3 /\* InitPhaseStateMask \*/,\n creationMode: !!(flags & 4 /\* CreationMode \*/),\n firstViewPass: !!(flags & 8 /\* FirstLViewPass \*/),\n checkAlways: !!(flags & 16 /\* CheckAlways \*/),\n dirty: !!(flags & 64 /\* Dirty \*/),\n attached: !!(flags & 128 /\* Attached \*/),\n destroyed: !!(flags & 256 /\* Destroyed \*/),\n isRoot: !!(flags & 512 /\* IsRoot \*/),\n indexWithinInitPhase: flags >> 11 /\* IndexWithinInitPhaseShift \*/,\n },\n },\n enumerable: false,\n configurable: true\n });\n Object.defineProperty(LViewDebug.prototype,  $\langle \Psi \rangle$  get: function ()  $\langle \Psi \rangle$  return to Debug(this.\_raw\_lView[PARENT]);\n },\n enumerable: false,\n configurable: true\n });\n Object.defineProperty(LViewDebug.prototype,  $\langle \text{FhostHTML}\rangle$ ,  $\{n \}$  get: function ()  $\{n \}$  return toHtml(this. raw IView[HOST], true);\n },\n enumerable: false,\n configurable: true\n });\n Object.defineProperty(LViewDebug.prototype,  $\|\lim_{n}$ ,  $\{\n\$  get: function ()  $\{\n\}$  return (this.nodes  $\|\n\|$ ).map(mapToHTML).join('');\n  $\{\n\}$ enumerable: false,\n configurable: true\n });\n Object.defineProperty(LViewDebug.prototype,  $\Upsilon$ ;  ${\n \mu$  get: function ()  ${\n \mu}$  return this.\_raw\_lView[CONTEXT];\n },\n enumerable: false,\n configurable: true\n });\n Object.defineProperty(LViewDebug.prototype,  $\langle \nabla \cdot \mathbf{A} \rangle = \frac{1}{\mathbb{R}^n}$  \* The tree of nodes associated with the current `LView`. The nodes have been normalized into\n  $*$  a tree structure with relevant details pulled out for readability.\n  $*$  $\wedge$ n get: function ()  ${\n\mu$  var lView = this. raw lView;\n var tNode = lView[TVIEW].firstChild;\n return toDebugNodes(tNode, IView);\n  $\lambda$ ,\n enumerable: false,\n configurable: true\n });\n Object.defineProperty(LViewDebug.prototype, \"template\", {\n get: function () {\n return this.tView.template\_;\n },\n enumerable: false,\n configurable: true\n });\n Object.defineProperty(LViewDebug.prototype,  $\lvert \text{View} \rvert$ , {\n get: function () {\n return this.\_raw\_lView[TVIEW];\n },\n enumerable: false,\n configurable: true\n });\n Object.defineProperty(LViewDebug.prototype,  $\check{\Gamma}$ ,  $\hat{\Gamma}$  get: function ()  $\{\hat{\Gamma}\}$  return this.\_raw\_lView[CLEANUP];\n },\n enumerable: false,\n configurable: true\n });\n Object.defineProperty(LViewDebug.prototype,  $\langle \hat{\theta} \rangle$  get: function ()  $\langle \hat{\theta} \rangle$  return this.\_raw\_lView[INJECTOR];\n },\n enumerable: false,\n configurable: true\n });\n Object.defineProperty(LViewDebug.prototype, \"rendererFactory\", {\n get: function () {\n return this. raw IView[RENDERER FACTORY]; $\langle n \rangle$ , },\n enumerable: false,\n configurable: true\n  $\{\n\}$ ;\n Object.defineProperty(LViewDebug.prototype, \"renderer\",  $\{\n\}$  get: function ()  $\{\n\}$  return this. raw IView[RENDERER];\n },\n enumerable: false,\n configurable: true\n });\n Object.defineProperty(LViewDebug.prototype,  $\$ "sanitizer $\$ ,  $\{n \}$  get: function ()  $\{\n\}$  return this.\_raw\_IView[SANITIZER];\n },\n enumerable: false,\n configurable: true\n });\n Object.defineProperty(LViewDebug.prototype, \"childHead\",  $\{\n\}$  get: function ()  $\{\n\}$  return toDebug(this. raw IView[CHILD\_HEAD]);\n },\n enumerable: false,\n configurable: true\n  $\cdot$ ;\n Object.defineProperty(LViewDebug.prototype, \"next\", {\n get: function () {\n return toDebug(this. raw IView[NEXT]);\n },\n enumerable: false,\n configurable: true\n });\n

Object.defineProperty(LViewDebug.prototype, \"childTail\",  $\{\n\}$  get: function ()  $\{\n\}$  return toDebug(this. raw lView[CHILD\_TAIL]);\n  $\lambda$ ,\n enumerable: false,\n configurable: true\n  $\|\cdot\|$ ;\n Object.defineProperty(LViewDebug.prototype, \"declarationView\", {\n get: function () {\n return toDebug(this.\_raw\_lView[DECLARATION\_VIEW]);\n },\n enumerable: false,\n configurable: true\n  $\}$ ;\n Object.defineProperty(LViewDebug.prototype, \"queries\", {\n get: function ()  ${\n \mu \atop \lambda_{r} x \mu}$  return this.\_raw\_lView[QUERIES];\n },\n enumerable: false,\n configurable: true\n  $\}$ ;\n Object.defineProperty(LViewDebug.prototype, \"tHost\", {\n get: function ()  ${\n \mu \n}$  return this.\_raw\_lView[T\_HOST];\n },\n enumerable: false,\n configurable: true $\in$  });\n Object.defineProperty(LViewDebug.prototype,  $\check{\cdot}$  decls $\check{\cdot}$ ,  $\hat{\cdot}$  get: function ()  $\hat{\cdot}$ return toLViewRange(this.tView, this.\_raw\_lView, HEADER\_OFFSET, this.tView.bindingStartIndex);\n  $\lambda$ ,\n enumerable: false,\n configurable: true\n });\n Object.defineProperty(LViewDebug.prototype,  $\varphi$ ,  $\{n \}$  get: function ()  $\{\n\}$  return toLViewRange(this.tView, this.\_raw\_lView, this.tView.bindingStartIndex, this.tView.expandoStartIndex);\n  $\lambda$ ,\n enumerable: false,\n configurable: true\n });\n Object.defineProperty(LViewDebug.prototype,  $\"$ expando $\"$ ,  $\$ n get: function ()  $\n$  return  $t_0LViewRange(this.tView, this. \r{raw_lView, this.tView. expand of the startIndex, this. \r{raw_lView.length}}\$ enumerable: false,\n configurable: true\n });\n Object.defineProperty(LViewDebug.prototype,  $\Upsilon$ childViews $\Upsilon$ ,  $\{\ln \frac{\partial \mathbf{F}}{\partial \mathbf{r}}\}$  \* Normalized view of child views (and containers) attached at this location.\n \*/\n get: function () {\n var child Views = [];\n var child = this.childHead;\n while (child) {\n childViews.push(child);\n child = child.next;\n  $\ln$  return childViews;\n },\n enumerable: false,\n configurable: true\n });\n return LViewDebug;\n  $\{(n\},\n\})$ ;\n function mapToHTML(node)  $\{\n\$  if (node.type === 'ElementContainer') {\n return (node.children || []).map(mapToHTML).join('');\n }\n else if (node.type === 'IcuContainer')  ${\n throw new Error('Not implemented'):\n }n else {\n return }$ toHtml(node.native, true)  $\|\cdot\$ h }\n function toLViewRange(tView, IView, start, end) {\n var content =  $[\cdot]$ ;\n for (var index = start; index < end; index++)  $\ln$  content.push({ index; index, t: tView.data[index], l: lView[index]  $\|\cdot\|$ \n return { start: start, end: end, length: end - start, content: content  $\|\cdot\|$  /\n /\*\*\n \* Turns a flat list of nodes into a tree by walking the associated `TNode` tree.\n \*\n \* @param tNode\n \* @param IView\n \*/\n function toDebugNodes(tNode, IView) {\n if (tNode) {\n var debugNodes =  $[\cdot]$ ;\n var tNodeCursor = tNode;\n while (tNodeCursor) {\n debugNodes.push(buildDebugNode(tNodeCursor, lView));\n tNodeCursor = tNodeCursor.next;\n  $\ln$  return debugNodes;\n  $\ln$  else  $\{\n \$  return  $[]\,\n \}$ \n function buildDebugNode(tNode, IView)  $\{\n \$  var rawValue = lView[tNode.index];\n var native = unwrapRNode(rawValue);\n var factories = [];\n var instances = [];\n var tView = lView[TVIEW];\n for (var i = tNode.directiveStart; i < tNode.directiveEnd; i++)  $\n$  var def = tView.data[i];\n factories.push(def.type);\n instances.push(lView[i]);\n }\n return {\n html: toHtml(native),\n type: toTNodeTypeAsString(tNode.type),\n native: native,\n children: toDebugNodes(tNode.child, lView),\n factories: factories,\n instances: instances,\n injector: buildNodeInjectorDebug(tNode, tView, lView)\n };\n }\n function buildNodeInjectorDebug(tNode, tView, lView)  $\{\n\mid$  var viewProviders =  $[\cdot]$ ; for (var i = tNode.providerIndexStart ; i < tNode.providerIndexEnd ; i++)  $\{\n \$  viewProviders.push(tView.data[i]); $\in$   $\{\n \}$  var providers = []; $\in$  for (var i = tNode.providerIndexEnd : i < tNode.directiveEnd: i++)  $\{\n\}$  providers.push(tView.data[i]);\n  $\{\n\}$  var nodeInjectorDebug =  ${\n \longrightarrow_{\text{Bloom}}}$  toBloom: toBloom(lView, tNode.injectorIndex),\n cumulativeBloom: toBloom(tView.data, tNode.injectorIndex),\n providers: providers,\n viewProviders: viewProviders,\n parentInjectorIndex: lView[tNode.providerIndexStart - 1],\n  $\{$ ;\n return nodeInjectorDebug;\n  $\}\$ \n  $\frac{1}{2}$  \* Convert a number at `idx` location in `array` into binary representation.\n \*\n \* @param array\n \*

@param idx\n \*/\n function binary(array, idx) {\n var value = array[idx];\n // If not a number we print 8 `?` to retain alignment but let user know that it was called on\n // wrong type.\n if (typeof value !==

'number')\n return '?????????';\n // We prefix 0s so that we have constant length number\n var text = '00000000' + value.toString(2);\n return text.substring(text.length - 8);\n }\n /\*\*\n \* Convert a bloom filter at location `idx` in `array` into binary representation.\n \*\n \* @param array\n \* @param idx\n \*/\n function toBloom(array, idx)  $\{\n\mathbf{n} = \n\mathbf{n} \times \mathbf{n} \times \mathbf{n} \times \mathbf{n} + \mathbf{n} \times \mathbf{n} \times \mathbf{n} + \mathbf{n} \times \mathbf{n} \times$ binary(array, idx + 5) +  $\{\dots\}$  + binary(array, idx + 4) +  $\{\dots\}$  + binary(array, idx + 3) +  $\{\dots\}$  + binary(array, idx + 2)  $+\ \$ "\" + binary(array, idx + 1) + \"\" + binary(array, idx + 0);\n }\n var LContainerDebug = /\*\* @class \*/ (function ()  ${\n\mu$  function LContainerDebug( raw lContainer)  ${\n\mu}$  this. raw lContainer = \_raw\_lContainer;\n }\n Object.defineProperty(LContainerDebug.prototype, \"hasTransplantedViews\", {\n

 get: function () {\n return this.\_raw\_lContainer[HAS\_TRANSPLANTED\_VIEWS];\n },\n enumerable: false,\n configurable: true\n });\n Object.defineProperty(LContainerDebug.prototype,  $\lvert \text{views}\rvert$ ,  $\lvert \text{no} \rvert$  get: function ()  $\lvert \text{no} \rvert$  return

this.\_raw\_lContainer.slice(CONTAINER\_HEADER\_OFFSET)\n .map(toDebug);\n },\n enumerable: false,\n configurable: true\n });\n Object.defineProperty(LContainerDebug.prototype,  $\gamma$  arent $\eta$ ,  $\n\$  get: function ()  $\n\$  return toDebug(this.\_raw\_lContainer[PARENT]);\n },\n enumerable: false,\n configurable: true\n });\n

Object.defineProperty(LContainerDebug.prototype, \"movedViews\", {\n get: function () {\n return this.\_raw\_lContainer[MOVED\_VIEWS];\n },\n enumerable: false,\n configurable: true\n  $\{\cdot\}$ ;\n Object.defineProperty(LContainerDebug.prototype, \"host\", {\n get: function () {\n return this.\_raw\_lContainer[HOST];\n },\n enumerable: false,\n configurable: true\n });\n Object.defineProperty(LContainerDebug.prototype,  $\langle \hat{\mathbf{r}} \rangle$ ,  $\langle \hat{\mathbf{r}} \rangle$  get: function ()  $\langle \hat{\mathbf{r}} \rangle$  return this. raw lContainer[NATIVE];\n  $\lambda$ ,\n enumerable: false,\n configurable: true\n });\n Object.defineProperty(LContainerDebug.prototype,  $\gamma$ ,  $\in$  get: function ()  $\n$  return toDebug(this.\_raw\_lContainer[NEXT]);\n  $\}$ ,\n enumerable: false,\n configurable: true\n  $\|\cdot\|$ ;\n return LContainerDebug;\n  $\|\cdot\|$ ;\n\n var 0\$5 = function () { return Promise.resolve(null); };\n /\*\*\n \* A permanent marker promise which signifies that the current CD tree is $n * clean.\n */n$  var  $\text{CLEAN\_PROMISE} = (0\text{\$5})(\cdot)\text{in}$  /\*\*\n \* Invoke `HostBindingsFunction`s for view.\n \*\n \* This methods executes `TView.hostBindingOpCodes`. It is used to execute the\n \* `HostBindingsFunction`s associated with the current `LView`.\n \*\n \* @param tView Current `TView`.\n \* @param lView Current `LView`.\n \*\n function processHostBindingOpCodes(tView, lView)  ${\n \mu$  var hostBindingOpCodes = tView.hostBindingOpCodes;\n if (hostBindingOpCodes === null)\n return;\n try {\n for (var i  $= 0$ ; i < hostBindingOpCodes.length; i++) {\n var opCode = hostBindingOpCodes[i];\n if  $(opCode < 0)$  {\n  $\qquad$  // Negative numbers are element indexes.\n setSelectedIndex(~opCode);\n  $\ln$  else  ${\n \times \n}$  // Positive numbers are NumberTuple which store bindingRootIndex and directiveIndex.\n var directiveIdx = opCode;\n var bindingRootIndx = hostBindingOpCodes[++i];\n var hostBindingFn = hostBindingOpCodes[++i];\n

setBindingRootForHostBindings(bindingRootIndx, directiveIdx);\n var context = lView[directiveIdx];\n hostBindingFn(2 /\* Update \*/, context);\n  $\ln$  }\n }\n finally {\n

setSelectedIndex(-1);\n }\n /\*\* Refreshes all content queries declared by directives in a given view \*/\n function refreshContentQueries(tView, IView)  ${\n \mu \}$  var contentQueries = tView.contentQueries; ${\n \mu \}$  if (contentQueries !== null)  $\{\n\$  for  $\varphi i \leq 0$ ;  $i \leq 0$  contentQueries.length;  $i \neq 2$ )  $\{\n\}$  var queryStartIdx  $=$  contentQueries[i];\n var directiveDefIdx = contentQueries[i + 1];\n if (directiveDefIdx !== -1)  ${\n\eta$  var directiveDef = tView.data[directiveDefIdx];\n ngDevMode && assertDefined(directiveDef, 'DirectiveDef not found.');\n ngDevMode &&\n assertDefined(directiveDef.contentQueries, 'contentQueries function should be defined');\n setCurrentOueryIndex(queryStartIdx);\n directiveDef.contentOueries(2 /\* Update \*/, lView[directiveDefIdx], directiveDefIdx);\n  $\n\ln \{\n\}$ \n }\n }\n /\*\* Refreshes child components in the current view (update mode).  $*\$ n function refreshChildComponents(hostLView, components) {\n for  $\varphi = 0; i <$  components.length;  $i++) \{\n\}$  refreshComponent(hostLView, components[i]);\n  $\{\n\}$ 

 $/*$  Renders child components in the current view (creation mode).  $*/\text{n}$  function renderChildComponents(hostLView, components)  $\{\n\$  for (var i = 0; i < components.length; i++)  $\{\n\}$ renderComponent(hostLView, components[i]);\n }\n function createLView(parentLView, tView, context, flags, host, tHostNode, rendererFactory, renderer, sanitizer, injector) {\n var lView = ngDevMode ? cloneToLViewFromTViewBlueprint(tView) : tView.blueprint.slice();\n lView[HOST] = host;\n lView[FLAGS] = flags | 4 /\* CreationMode \*/ | 128 /\* Attached \*/ | 8 /\* FirstLViewPass \*/;\n resetPreOrderHookFlags(lView);\n ngDevMode && tView.declTNode && parentLView &&  $assertTNodeForLView(tView.decITNode, parentLView);$ n lView[PARENT] =  $lView[DECLARATION_VIEW] = parentLView;\n|lView[CONTEXT] = contentView;\n|lView[CONTEXT] = context;\n|l|l|$  $lView[REDDERER$  FACTORY] = (rendererFactory  $\parallel$  parentLView && parentLView[RENDERER\_FACTORY]);\n ngDevMode && assertDefined(lView[RENDERER\_FACTORY], 'RendererFactory is required');\n lView[RENDERER] = (renderer  $\parallel$  parentLView && parentLView[RENDERER]);\n ngDevMode && assertDefined(lView[RENDERER], 'Renderer is required');\n

 lView[SANITIZER] = sanitizer || parentLView && parentLView[SANITIZER] || null;\n lView[INJECTOR]  $=$  injector  $\parallel$  parentLView && parentLView[INJECTOR]  $\parallel$  null; $\setminus$ n lView[T\_HOST] = tHostNode; $\setminus$ n ngDevMode &&\n assertEqual(tView.type ==  $2$  /\* Embedded \*/ ? parentLView !== null : true, true, 'Embedded views must have parentLView');\n lView[DECLARATION\_COMPONENT\_VIEW]  $=$ \n tView.type  $== 2$  /\* Embedded \*/ ? parentLView[DECLARATION\_COMPONENT\_VIEW] : lView;\n ngDevMode && attachLViewDebug(lView);\n return lView;\n }\n function getOrCreateTNode(tView, index, type, name, attrs)  ${\n \mu$  ngDevMode && index !== 0 && // 0 are bogus nodes and they are OK. See `createContainerRef` in\n // `view\_engine\_compatibility` for additional context.\n assertGreaterThanOrEqual(index, HEADER\_OFFSET, 'TNodes can\\'t be in the LView header.');\n // Keep this function short, so that the VM will inline it.\n ngDevMode && assertPureTNodeType(type);\n var tNode = tView.data[index];\n if (tNode = == null) {\n tNode = createTNodeAtIndex(tView, index, type, name, attrs);\n if (isInI18nBlock()) {\n  $\mathcal{V}$  If we are in i18n block then all elements should be pre declared through `Placeholder`\n // See `TNodeType.Placeholder` and `LFrame.inI18n` for more context.\n // If the `TNode` was not pre-declared than it means it was not mentioned which means it was\n // removed, so we mark it as detached.\n tNode.flags  $|= 64$  /\* isDetached \*/;\n }\n }\n else if (tNode.type & 64 /\* Placeholder \*/)  $\{n \in \text{Node-type} = \text{type}; n \in \text{Node.value} = \text{name}; n \in \text{Nodetext{active} = \text{node} \}$ </mark>  $=$  attrs;\n var parent = getCurrentParentTNode();\n tNode.injectorIndex = parent === null ? -1 : parent.injectorIndex;\n ngDevMode && assertTNodeForTView(tNode, tView);\n ngDevMode && assertEqual(index, tNode.index, 'Expecting same index');\n }\n setCurrentTNode(tNode, true);\n return tNode;\n  $\{\n\}$ \n function createTNodeAtIndex(tView, index, type, name, attrs)  $\{\n\$  var currentTNode = getCurrentTNodePlaceholderOk();\n var isParent = isCurrentTNodeParent();\n var parent = isParent ? currentTNode : currentTNode && currentTNode.parent;\n // Parents cannot cross component boundaries because components will be used in multiple places. $\infty$  var tNode = tView.data[index] = $\infty$ createTNode(tView, parent, type, index, name, attrs); $\ln$  // Assign a pointer to the first child node of a given view. The first node is not always the one\n  $\frac{1}{4}$  at index 0, in case of i18n, index 0 can be the instruction `i18nStart` and the first node has\n // the index 1 or more, so we can't just check node index.\n if  $(tView.firstChild == null) \$ n tView.firstChild = tNode;\n  $\| \$ if (currentTNode !== null) {\n if (isParent)  ${\n \mu \n \in \mathbb{F} }$  FIXME(misko): This logic looks unnecessarily complicated. Could we simplify?\n if (currentTNode.child == null && tNode.parent !== null)  $\{\n\}$  // We are in the same view, which means we are adding content node to the parent view. $\ln$  currentTNode.child = tNode; $\ln$  } $\ln$  $\ln$  else  ${\n \mu \text{ if (currentTNode.next == null)} {\n \mu \text{ } } \ln}$  // In the case of i18n the `currentTNode` may already be linked, in which case we don't want\n // to break the links which i18n created.\n currentTNode.next = tNode;\n  $\ln$  }\n }\n return tNode;\n }\n  $\frac{\partial^*}{\partial n}$  \* When elements are created dynamically after a view blueprint is created (e.g. through\n \* i18nApply()), we need to adjust the blueprint for future $\ln$  \* template passes. $\ln$  \* @param tView `TView ` associated

with `LView`\n  $* \mathcal{Q}_{\text{param}}$  IView The `LView` containing the blueprint to adjust\n  $* \mathcal{Q}_{\text{param}}$ numSlotsToAlloc The number of slots to alloc in the LView, should be  $>0\ln$  \* @param initialValue Initial value to store in blueprint $n \times \Lambda$ n function allocExpando(tView, IView, numSlotsToAlloc, initialValue)  $\{\n\$ if  $(numSlotsToAlloc === 0)\n$  return -1;\n if (ngDevMode) {\n assertFirstCreatePass(tView);\n assertSame(tView, lView[TVIEW], "LView` must be associated with `TView`!');\n assertEqual(tView.data.length, lView.length, 'Expecting LView to be same size as TView');\n assertEqual(tView.data.length, tView.blueprint.length, 'Expecting Blueprint to be same size as TView');\n assertFirstUpdatePass(tView);\n  $\{\n\}$ \n var allocIdx = lView.length;\n for (var i = 0; i < numSlotsToAlloc; i++)  ${\n \mu$  lView.push(initialValue);\n tView.blueprint.push(initialValue);\n tView.data.push(null);\n }\n return allocIdx;\n }\n //////////////////////////\n //// Render\n //////////////////////////\n /\*\*\n \* Processes a view in the creation mode. This includes a number of steps in a specific order: $\ln$  \* - creating view query functions (if any); $\ln$  \* - executing a template function in the creation mode; $\ln$ \* - updating static queries (if any);\n \* - creating child components defined in a given view.\n  $*\wedge$ n function renderView(tView, lView, context) {\n ngDevMode && assertEqual(isCreationMode(lView), true, 'Should be run in creation mode');\n enterView(lView);\n try {\n var viewQuery = tView.viewQuery;\n if (viewQuery !== null)  ${\n \times \text{QueueViewQueryFn}(1 \times \text{Create } \times \text{QueueViewQuery, context});n \n \}$ Execute a template associated with this view, if it exists. A template function might not be\n  $\frac{1}{2}$  // defined for the root component views.\n var templateFn = tView.template;\n if (templateFn !== null) {\n executeTemplate(tView, lView, templateFn,  $1$  /\* Create \*/, context);\n  $\ln$  // This needs to be set before children are processed to support recursive components.\n // This must be set to false immediately after the first creation run because in an $\ln$  // ngFor loop, all the views will be created together before update mode runs and turns $\ln$  // off firstCreatePass. If we don't set it here, instances will perform directive $\ln$  // matching, etc again and again.\n if (tView.firstCreatePass) {\n tView.firstCreatePass = false;\n  $\ln$  // We resolve content queries specifically marked as `static` in creation mode. Dynamic $\ln$  // content queries are resolved during change detection (i.e. update mode), after embedded $\ln$  // views are refreshed (see block above).\n if (tView.staticContentQueries) {\n refreshContentQueries(tView,  $lView\rangle\$   $\|\nu\|$  /n // We must materialize query results before child components are processed\n // in case a child component has projected a container. The LContainer needs\n // to exist so the embedded views are properly attached by the container. $\ln$  if (tView.staticViewQueries)  $\{\ln$  executeViewQueryFn(2) /\* Update \*/, tView.viewQuery, context);\n }\n // Render child component views.\n var components = tView.components;\n if (components !== null) {\n renderChildComponents(lView, components);\n  $\ln$  }\n catch (error) {\n // If we didn't manage to get past the first template pass due to\n  $//$  an error, mark the view as corrupted so we can try to recover.\n if (tView.firstCreatePass)  $\ln$  tView.incompleteFirstPass = true;\n  $\ln$  throw error;\n  $\ln$ finally  ${\n lView[FLAGS] \&= ~4 / * CreationMode */}}\n \qquad \text{ } \n lwaveView();\n \n }\n \qquad \text{ } \n **\n \qquad \text{ } \n **\n$ Processes a view in update mode. This includes a number of steps in a specific order:\n \* - executing a template function in update mode;\n  $*$  - executing hooks;\n  $*$  - refreshing queries;\n  $*$  - setting host bindings;\n refreshing child (embedded and component) views.\n  $*\wedge$ n function refreshView(tView, IView, templateFn, context)  ${\n \mu \n}$  ngDevMode && assertEqual(isCreationMode(IView), false, 'Should be run in update mode');\n var flags = IView[FLAGS];\n if ((flags & 256 /\* Destroyed \*/) === 256 /\* Destroyed \*/)\n return;\n enterView(IView); $\ln$  // Check no changes mode is a dev only mode used to verify that bindings have not changed $\ln$  // since they were assigned. We do not want to execute lifecycle hooks in that mode. $\ln$  var  $isInCheckNoChangeSPass = isInCheckNoChangeSMode();\n$  try  ${\n}$  resetPreOrderHookFlags(lView);\n setBindingIndex(tView.bindingStartIndex);\n if (templateFn !== null) {\n executeTemplate(tView, lView, templateFn, 2 /\* Update \*/, context);\n  $\mathbb{R}$  var hooksInitPhaseCompleted = (flags & 3 /\* InitPhaseStateMask \*/) === 3 /\* InitPhaseCompleted \*/;\n // execute pre-order hooks (OnInit, OnChanges, DoCheck)\n // PERF WARNING: do NOT extract this to a

(hooksInitPhaseCompleted) {\n var preOrderCheckHooks = tView.preOrderCheckHooks;\n if (preOrderCheckHooks !== null)  $\nvert$  executeCheckHooks(lView, preOrderCheckHooks, null);\n  $\ln$   $\ln$  else {\n var preOrderHooks = tView.preOrderHooks;\n if (preOrderHooks !== null)  $\ln$  executeInitAndCheckHooks(IView, preOrderHooks, 0 /\* OnInitHooksToBeRun \*/, null);\n }\n incrementInitPhaseFlags(lView, 0 /\* OnInitHooksToBeRun \*/ $\ln$  }\n }\n // First mark transplanted views that are declared in this lView as needing a refresh at their\n // insertion points. This is needed to avoid the situation where the template is defined in this $\ln$  // `LView` but its declaration appears after the insertion component. $\ln$ markTransplantedViewsForRefresh(lView);\n refreshEmbeddedViews(lView);\n // Content query results must be refreshed before content hooks are called.\n if (tView.contentQueries !== null) {\n refreshContentQueries(tView, lView);\n  $\{\n\$ AfterContentChecked)\n // PERF WARNING: do NOT extract this to a separate function without running benchmarks\n if (!isInCheckNoChangesPass) {\n if (hooksInitPhaseCompleted) {\n var contentCheckHooks = tView.contentCheckHooks;\n if (contentCheckHooks !== null) {\n executeCheckHooks(IView, contentCheckHooks);\n  $\{\n\}$ \n else {\n var contentHooks = tView.contentHooks;\n if (contentHooks !== null) {\n executeInitAndCheckHooks(lView, contentHooks, 1 /\* AfterContentInitHooksToBeRun \*/);\n }\n incrementInitPhaseFlags(lView,  $1$  /\* AfterContentInitHooksToBeRun \*/);\n }\n }\n } processHostBindingOpCodes(tView, IView); $\langle n \rangle$  // Refresh child component views. $\langle n \rangle$  var components = tView.components;\n if (components !== null) {\n refreshChildComponents(lView, components);\n  $\ln$  // View queries must execute after refreshing child components because a template in this view $\ln$ // could be inserted in a child component. If the view query executes before child component $\ln$  // refresh, the template might not yet be inserted. $\ln$  var viewQuery = tView.viewQuery; $\ln$  if (viewQuery !== null)  ${\n \mu$  executeViewQueryFn(2 /\* Update \*/, viewQuery, context); ${\n \mu$   $\{\n \mu$  // execute view hooks (AfterViewInit, AfterViewChecked)\n // PERF WARNING: do NOT extract this to a separate function without running benchmarks\n if (!isInCheckNoChangesPass) {\n if (hooksInitPhaseCompleted) {\n var viewCheckHooks = tView.viewCheckHooks;\n if (viewCheckHooks !== null) {\n executeCheckHooks(lView, viewCheckHooks);\n  $\ln$  }\n else {\n var viewHooks = tView.viewHooks;\n if (viewHooks !== null) {\n executeInitAndCheckHooks(IView, viewHooks, 2 /\* AfterViewInitHooksToBeRun \*/);\n }\\n incrementInitPhaseFlags(lView, 2 /\* AfterViewInitHooksToBeRun \*/);\n }\n }\n if (tView.firstUpdatePass === true)  $\{\n\mid n \leq 2 \}$  // We need to make sure that we only flip the flag on successful `refreshView` only\n  $//$  Don't do this in `finally` block.\n  $//$  If we did this in `finally` block then an exception could block the execution of styling\n  $\frac{1}{2}$  instructions which in turn would be unable to insert themselves into the styling linked $\ln$  // list. The result of this would be that if the exception would not be throw on subsequent  $CD\backslash n$  // the styling would be unable to process it data and reflect to the DOM. $\backslash n$ tView.firstUpdatePass = false;\n  $\vert \$ \n // Do not reset the dirty state when running in check no changes mode. We don't want components\n // to behave differently depending on whether check no changes is enabled or not. For example:\n // Marking an OnPush component as dirty from within the `ngAfterViewInit` hook in order to\n  $\frac{1}{\pi}$  // refresh a `NgClass` binding should work. If we would reset the dirty state in the check\n // no changes cycle, the component would be not be dirty for the next update pass. This would $\ln$  // be different in production mode where the component dirty state is not reset.\n if (!isInCheckNoChangesPass)  ${\n \nu \in \lvert V \rvert\leq \frac{2}{\pi} \cdot \frac{64}{\pi} \cdot \lvert V \rvert\leq \frac{8}{\pi} \cdot \frac{1}{\pi} \cdot \frac{1}{\pi} \cdot \frac{$ 1024 /\* RefreshTransplantedView \*/)  $\{\n\$  lView[FLAGS] &= ~1024 /\* RefreshTransplantedView \*/;\n updateTransplantedViewCount(lView[PARENT], -1);\n }\n }\n finally {\n leaveView();\n  $\ln$  \\n function renderComponentOrTemplate(tView, IView, templateFn, context) {\n var rendererFactory =  $V_i$ iew[RENDERER\_FACTORY];\n var normalExecutionPath =  $!\in\text{InCheckNoChangeSMode}$ );\n var creationModeIsActive = isCreationMode(lView);\n try {\n if

(normalExecutionPath && !creationModeIsActive && rendererFactory.begin) {\n rendererFactory.begin();\n  $\in$  {\n if (creationModeIsActive) {\n renderView(tView, lView, context); $\n\alpha$  } refreshView(tView, IView, templateFn, context); $\n\alpha$  }  $\n\alpha$  finally  $\{\n\alpha$  if (normalExecutionPath && !creationModeIsActive && rendererFactory.end) {\n rendererFactory.end();\n

 $\ln$  }\n function executeTemplate(tView, IView, templateFn, rf, context) {\n var prevSelectedIndex = getSelectedIndex();\n try  $\{\n\}$  setSelectedIndex(-1);\n if (rf & 2 /\* Update \*/ && IView.length > HEADER\_OFFSET)  ${\n \mu \quad //}$  When we're updating, inherently select 0 so we don't\n

 // have to generate that instruction for most update blocks.\n selectIndexInternal(tView, lView, HEADER\_OFFSET, isInCheckNoChangesMode());\n  $\ln$  templateFn(rf, context);\n  $\ln$ finally {\n setSelectedIndex(prevSelectedIndex);\n }\n }\n //////////////////////////\n //// Element\n  $/$ /////////////////////////////////\n function executeContentQueries(tView, tNode, IView)  $\n\$ (isContentQueryHost(tNode)) {\n var start = tNode.directiveStart;\n var end = tNode.directiveEnd;\n

for (var directiveIndex = start; directiveIndex < end; directiveIndex ++)  $\{\n\}$  var def = tView.data[directiveIndex];\n if (def.contentQueries)  ${\n \times d}$  def.contentQueries(1 /\* Create \*/,  $lView[directiveIndex], directiveIndex\};\n \qquad \n\{n \qquad \{n \qquad \}n \qquad \forall n \qquad \forall n$ instances.\n \*/\n function createDirectivesInstances(tView, lView, tNode) {\n if (!getBindingsEnabled())\n return;\n instantiateAllDirectives(tView, lView, tNode, getNativeByTNode(tNode, lView));\n if

((tNode.flags & 128 /\* hasHostBindings \*/) === 128 /\* hasHostBindings \*/) {\n invokeDirectivesHostBindings(tView, IView, tNode);\n  $\ln$  /\n /\*\*\n \* Takes a list of local names and indices and pushes the resolved local variable values $\ln$  \* to LView in the same order as they are loaded in the template with  $load() \in \Lambda$  function saveResolvedLocalsInData(viewData, tNode, localRefExtractor) {\n if  $(localRefExtractor == = void 0) { localRefExtractor = getNativeByTNode; }\n var localNames =$ tNode.localNames;\n if (localNames !== null) {\n var localIndex = tNode.index + 1;\n for (var i =  $0; i <$ localNames.length;  $i += 2$ ) {\n var index = localNames[i + 1];\n var value = index === -1 ?\n localRefExtractor(tNode, viewData) :\n viewData[index];\n viewData[localIndex++] = value;\n  $\ln \|\n\|$  \\n  $\$ <sup>\*</sup>\n \* Gets TView from a template function or creates a new TView $\ln$  \* if it doesn't already exist. $\ln$  \* @param def ComponentDef $\ln$  \* @returns TView $\ln$  \*/ $\ln$  function getOrCreateTComponentView(def) { $\ln$  var tView = def.tView; $\ln$  // Create a TView if there isn't one, or recreate it if the first create pass didn't\n  $\frac{1}{\sqrt{2}}$  complete successfully since we can't know for sure whether it's in a usable shape.\n if (tView  $==$  null || tView.incompleteFirstPass) {\n // Declaration node here is null since this function is called when we dynamically create  $a \mid n$  // component and hence there is no declaration.\n var declTNode = null;\n return def.tView = createTView(1 /\* Component \*/, declTNode, def.template, def.decls, def.vars, def.directiveDefs, def.pipeDefs, def.viewQuery, def.schemas, def.consts);\n }\n return tView;\n }\n  $\#$ \n \* Creates a TView instance\n \*\n \* @param type Type of `TView`.\n \* @param declTNode Declaration location of this `TView`.\n \* @param templateFn Template function $\ln$  \* @param decls The number of nodes, local refs, and pipes in this template $\ln$ \* @param directives Registry of directives for this view\n \* @param pipes Registry of pipes for this view\n \* @param viewQuery View queries for this view $\ln * \omega$  =  $* \omega$  aram schemas Schemas for this view $\ln * \omega$  =  $* \omega$ consts Constants for this view $\ln$  \*/ $\ln$  function createTView(type, declTNode, templateFn, decls, vars, directives, pipes, viewQuery, schemas, constsOrFactory) {\n ngDevMode && ngDevMode.tView++;\n var bindingStartIndex = HEADER\_OFFSET + decls;\n  $\frac{1}{2}$  // This length does not yet contain host bindings from child directives because at this point, $\ln$  // we don't know which directives are active on this template. As soon as a directive is matched $\ln$  // that has a host binding, we will update the blueprint with that def's hostVars count. $\ln$ var initialViewLength = bindingStartIndex + vars;\n var blueprint = createViewBlueprint(bindingStartIndex, initialViewLength); $\ln$  var consts = typeof constsOrFactory === 'function' ? constsOrFactory() : constsOrFactory;\n var tView = blueprint[TVIEW] = ngDevMode ?\n new TViewConstructor(type, //

type: TViewType,\n blueprint, // blueprint: LView,\n templateFn, // template:

 $ComponentTemplate < \{\}\rangle$ |null,\n null, // queries: TOueries|null\n viewOuery, // viewOuery:

ViewQueriesFunction<{}>|null,\n declTNode, // declTNode: TNode|null,\n cloneToTViewData(blueprint).fill(null, bindingStartIndex), // data: TData,\n bindingStartIndex, // bindingStartIndex: number,\n initialViewLength, // expandoStartIndex: number,\n null, // hostBindingOpCodes: HostBindingOpCodes,\n true, // firstCreatePass: boolean,\n true, // firstUpdatePass: boolean,\n false, // staticViewQueries: boolean,\n false, // staticContentQueries: boolean,\n null, // preOrderHooks: HookData|null,\n null, // preOrderCheckHooks: HookData|null,\n null, // contentHooks: HookData|null,\n null, // contentCheckHooks: HookData|null,\n null, // viewHooks: HookData|null,\n null, // viewCheckHooks: HookData|null,\n null, // destroyHooks: DestroyHookData|null,\n null, // cleanup: any[]|null,\n null, // contentQueries: number[]|null,\n null, // components: number[]|null,\n typeof directives === 'function' ? //\n directives() : //\n directives, // directiveRegistry: DirectiveDefList|null,\n typeof pipes === 'function' ? pipes() : pipes, // pipeRegistry: PipeDefList|null,\n null, // firstChild: TNode|null,\n schemas, // schemas: SchemaMetadata[]|null,\n consts, // consts: TConstants|null\n false, // incompleteFirstPass: boolean\n decls, // ngDevMode only: decls\n vars) :\n {\n type: type,\n blueprint: blueprint,\n template: templateFn,\n queries: null,\n viewQuery: viewQuery,\n declTNode: declTNode,\n data: blueprint.slice().fill(null, bindingStartIndex),\n bindingStartIndex: bindingStartIndex,\n expandoStartIndex: initialViewLength,\n hostBindingOpCodes: null,\n firstCreatePass: true,\n firstUpdatePass: true,\n staticViewQueries: false,\n staticContentQueries: false,\n preOrderHooks: null,\n preOrderCheckHooks: null,\n contentHooks: null,\n contentCheckHooks: null,\n viewHooks: null,\n viewCheckHooks: null,\n destroyHooks: null,\n cleanup: null,\n contentQueries: null,\n components: null,\n directiveRegistry: typeof directives === 'function' ? directives() : directives,\n pipeRegistry: typeof pipes === 'function' ? pipes() : pipes,\n firstChild: null,\n schemas: schemas,\n consts: consts,\n incompleteFirstPass: false\n  $\{\n\}$ ;\n if (ngDevMode)  $\{\n\}$  // For performance reasons it is important that the tView retains the same shape during runtime. $\ln$  // (To make sure that all of the code is monomorphic.) For this reason we seal the object to\n // prevent class transitions.\n Object.seal(tView);\n }\n return tView;\n }\n function createViewBlueprint(bindingStartIndex, initialViewLength) {\n var blueprint = ngDevMode ? new LViewBlueprint() :  $[\cdot]$ ;\n for (var i = 0; i < initialViewLength; i++)  $\{\n\}$  blueprint.push(i < bindingStartIndex ? null : NO\_CHANGE);\n }\n return blueprint;\n }\n function createError(text, token)  ${\n\mu \neq \mu \in \mathbb{C} \setminus \mathbb{C} \setminus \math$ assertHostNodeExists(rElement, elementOrSelector) {\n if (!rElement) {\n if (typeof elementOrSelector  $==$ 'string')  $\{n$  throw createError('Host node with selector not found:', elementOrSelector);\n  $\{n$ else  ${\n}$  throw createError('Host node is required:', elementOrSelector);\n  $\| \$ |\n  $\| \$ |\n  $\frac{1}{*}\n$  \* Locates the host native element, used for bootstrapping existing nodes into rendering pipeline.\n \*\n \* @param rendererFactory Factory function to create renderer instance.\n \* @param elementOrSelector Render element or CSS selector to locate the element.\n \* @param encapsulation View Encapsulation defined for component that requests host element.\n \*/\n function locateHostElement(renderer, elementOrSelector, encapsulation)  ${\n \mu \n}$  if (isProceduralRenderer(renderer))  ${\n \mu \n}$  // When using native Shadow DOM, do not clear host element to allow native slot projection $\ln$  var preserveContent = encapsulation === exports. ViewEncapsulation.ShadowDom;\n return renderer.selectRootElement(elementOrSelector, preserveContent);\n  $\lambda$  \n var rElement = typeof elementOrSelector === 'string' ?\n renderer.querySelector(elementOrSelector) :\n elementOrSelector;\n ngDevMode && assertHostNodeExists(rElement, elementOrSelector);\n // Always clear host element's content when Renderer3 is in use. For procedural renderer case we\n  $\#$  make it depend on whether ShadowDom encapsulation is used (in which case the content should be $\ln$  // preserved to allow native slot projection). ShadowDom encapsulation requires procedural $\ln$  // renderer, and procedural renderer case is handled above. $\ln$  rElement.textContent = '';\n return rElement;\n }\n /\*\*\n \* Saves context for this cleanup function in LView.cleanupInstances.\n

\* On the first template pass, saves in TView: $\ln$  \* - Cleanup function $\ln$  \* - Index of context we just saved in LView.cleanupInstances $\n\mathbf{n}$  \* This function can also be used to store instance specific cleanup fns. In that case the `context`\n \* is `null` and the function is store in `LView` (rather than it `TView`).\n \*/\n function storeCleanupWithContext(tView, IView, context, cleanupFn)  $\{\n\}$  var lCleanup = getLCleanup(lView); $\n\}$  if (context === null)  $\{\n\$  // If context is null that this is instance specific callback. These callbacks can only be $\ln$ 

 $\frac{1}{2}$  inserted after template shared instances. For this reason in ngDevMode we freeze the TView. $\ln$  if  $(ngDevMode) {\n  
\n $\{\n  
\n**Object.freeze(getTViewClear(View)):\n  
\n $\{\n  
\n$**$$  $lCleanup.push(cleanupFn); \n \}$  } else {\n lCleanup.push(context);\n if (tView.firstCreatePass)  ${\n g\n effViewCleanup(tView).push(cleanupFn, IClearup.length - 1);n }\n \n \n function$ createTNode(tView, tParent, type, index, value, attrs)  $\{\n\$  ngDevMode && index  $\lvert == 0 \& \& // 0$  are bogus nodes and they are OK. See `createContainerRef` in\n // `view\_engine\_compatibility` for additional context.\n assertGreaterThanOrEqual(index, HEADER\_OFFSET, 'TNodes can\\'t be in the LView header.');\n ngDevMode && assertNotSame(attrs, undefined, '\\'undefined\\' is not valid value for \\'attrs\\'');\n ngDevMode && ngDevMode.tNode++;\n ngDevMode && tParent && assertTNodeForTView(tParent, tView);\n var injectorIndex = tParent ? tParent.injectorIndex : -1;\n var tNode = ngDevMode ?\n new TNodeDebug(tView, // tView: TView\n type, // type: TNodeType\n index, // index: number\n null, // insertBeforeIndex: null|-1|number|number[]\n injectorIndex, // injectorIndex: number\n -1, // directiveStart: number\n -1, // directiveEnd: number\n -1, // directiveStylingLast: number\n null, // propertyBindings: number[]|null\n  $0, \frac{\pi}{9}$  flags: TNodeFlags\n  $0, \frac{\pi}{9}$  providerIndexes: TNodeProviderIndexes\n value, // value: string|null\n attrs, // attrs: (string|AttributeMarker|(string|SelectorFlags)[])[]|null\n null, // mergedAttrs\n null, // localNames:  $(\text{string} | \text{number})[| \text{null} \rangle$  undefined, // initialInputs:  $(\text{string} | \text{null} \setminus | \text{null} \setminus \text{null})$  null, // inputs: PropertyAliases|null\n null, // outputs: PropertyAliases|null\n null, // tViews: ITView|ITView[]|null\n null, // next: ITNode|null\n null, // projectionNext: ITNode|null\n null, // child: ITNode|null\n

tParent, // parent: TElementNode|TContainerNode|null\n null, // projection: number|(ITNode|RNode[])[]|null\n null, // styles: string|null\n null, // stylesWithoutHost: string|null\n

undefined,  $/$  residualStyles: string|null\n null,  $/$  classes: string|null\n null,  $/$  classesWithoutHost: string|null\n undefined, // residualClasses: string|null\n 0, // classBindings: TStylingRange;\n 0) :\n  ${\n \{ \infty, \infty, \infty \} }$  index; index; index,\n insertBeforeIndex: null,\n injectorIndex: injectorIndex,\n directiveStart: -1,\n directiveEnd: -1,\n directiveStylingLast: -1,\n propertyBindings: null,\n flags: 0,\n providerIndexes: 0,\n value: value,\n attrs: attrs,\n mergedAttrs: null,\n localNames: null,\n initialInputs: undefined, $\ln$  inputs: null, $\ln$  outputs: null, $\ln$  tViews: null, $\ln$  next: null,\n projectionNext: null,\n child: null,\n parent: tParent,\n projection: null,\n styles: null,\n stylesWithoutHost: null,\n residualStyles: undefined,\n classes: null,\n classesWithoutHost: null,\n residualClasses: undefined,\n classBindings: 0,\n styleBindings: 0,\n };\n if (ngDevMode) {\n // For performance reasons it is important that the tNode retains the same shape during runtime. $\ln$  // (To make sure that all of the code is monomorphic.) For this reason we seal the object to $\ln$  // prevent class transitions. $\ln$ Object.seal(tNode);\n }\n return tNode;\n }\n function generatePropertyAliases(inputAliasMap, directiveDefIdx, propStore)  ${\n \mu$  for (var publicName in inputAliasMap)  ${\n \mu$  if  $(\text{inputAliasMan} \cdot \text{hasOwnProperty}(\text{publicName}))$  {\n propstore = propStore == null ? { } : propStore;\n var internalName = inputAliasMap[publicName];\n if (propStore.hasOwnProperty(publicName)) {\n propStore[publicName].push(directiveDefIdx, internalName);\n }\n else {\n  $(propStore[publicName] = [directiveDefIdx, internalName]):\n$  }\n }\n  $\{n\}$ propStore;\n  $\mathbb{R}$  /\*\*\n \* Initializes data structures required to work with directive inputs and outputs.\n \*

Initialization is done for all directives matched on a given TNode. $\n\mu$  \*/\n function

initializeInputAndOutputAliases(tView, tNode)  $\{\n\$  ngDevMode && assertFirstCreatePass(tView);\n var

start = tNode.directiveStart;\n var end = tNode.directiveEnd;\n var tViewData = tView.data;\n var tNodeAttrs = tNode.attrs;\n var inputsFromAttrs = ngDevMode ? new TNodeInitialInputs() :  $[]$ ;\n var inputsStore = null;\n var outputsStore = null;\n for (var i = start; i < end; i++) {\n var directiveDef = tViewData[i];\n var directiveInputs = directiveDef.inputs;\n // Do not use unbound attributes as inputs to structural directives, since structural $\ln$  // directive inputs can only be set using microsyntax (e.g. `<div  $*\text{dir}=\text{exp}(\text{exp}(\text{exp}(\text{exp}(W-1))\text{).})$  // TODO(FW-1930): microsyntax expressions may also contain unbound/static attributes, which\n // should be set for inline templates.\n var initialInputs = (tNodeAttrs !== null && !isInlineTemplate(tNode)) ?\n generateInitialInputs(directiveInputs, tNodeAttrs) :\n null;\n inputsFromAttrs.push(initialInputs);\n inputsStore = generatePropertyAliases(directiveInputs, i, inputsStore);\n outputsStore = generatePropertyAliases(directiveDef.outputs, i, outputsStore);\n  $\ln$ if (inputsStore !== null)  $\{\n\iint$  if (inputsStore.hasOwnProperty('class'))  $\{\n\iint$  tNode.flags  $= 16$  /\* hasClassInput \*/;\n  $\ln$  if (inputsStore.hasOwnProperty('style')) {\n tNode.flags  $= 32$  /\* hasStyleInput \*/;\n  $\ln$   $\ln$  tNode.initialInputs = inputsFromAttrs;\n tNode.inputs = inputsStore;\n tNode.outputs = outputsStore;\n  $\mathbb{R}^*$ \n \* Mapping between attributes names that don't correspond to their element property names. $\ln$  \* Performance note: this function is written as a series of if checks (instead of, say, a property\n  $*$  object lookup) for performance reasons - the series of `if` checks seems to be the fastest way of  $n$  \* mapping property names. Do NOT change without benchmarking. $\n\cdot \mathbb{R}^n$  \* Note: this mapping has to be kept in sync with the equally named mapping in the template\n \* type-checking machinery of ngtsc. $\in$  \*/n function mapPropName(name)  $\{\n\in$  if (name == 'class')\n return 'className';\n if (name  $==$  'for')\n return 'htmlFor';\n if (name  $==$  'formaction')\n return 'formAction';\n if  $(name =='innerHtml')\n$  return 'innerHTML';\n if  $(name =='readonly')\n$  return 'readOnly';\n if (name  $==$  'tabindex')\n return 'tabIndex';\n return name;\n }\n function elementPropertyInternal(tView, tNode, IView, propName, value, renderer, sanitizer, nativeOnly) {\n ngDevMode && assertNotSame(value, NO CHANGE, 'Incoming value should never be NO CHANGE.');\n var element = getNativeByTNode(tNode, lView);\n var inputData = tNode.inputs;\n var dataValue;\n if (!nativeOnly && inputData != null && (dataValue = inputData[propName])) {\n setInputsForProperty(tView, IView, dataValue, propName, value);\n if (isComponentHost(tNode))\n markDirtyIfOnPush(lView, tNode.index);\n if (ngDevMode) {\n setNgReflectProperties(lView, element, tNode.type, dataValue, value);\n  $\{\n\}$ \n else if (tNode.type & 3 /\* AnyRNode \*/)  $\{\n\}$ propName = mapPropName(propName);\n if (ngDevMode)  $\{\n\$ validateAgainstEventProperties(propName);\n if (!validateProperty(tView, element, propName, tNode))  ${\n\mu \n/}$  Return here since we only log warnings for unknown properties. logUnknownPropertyError(propName, tNode);\n return;\n }\n ngDevMode.rendererSetProperty++;\n  $\| \$ n // It is assumed that the sanitizer is only added when the compiler determines that the $\ln$  // property is risky, so sanitization can be done without further checks. $\ln$ value = sanitizer != null ? sanitizer(value, tNode.value  $||$ ", propName) : value; $\ln$  if (isProceduralRenderer(renderer))  ${\n$  renderer.setProperty(element, propName, value);\n  ${\n}$ else if (!isAnimationProp(propName)) {\n element.setProperty ? element.setProperty(propName, value) :\n element[propName] = value;\n  $\{\n}$  }\n else if (tNode.type & 12 /\* AnyContainer \*/) {\n // If the node is a container and the property didn't\n  $\prime$  // match any of the inputs or schemas we should throw.\n if (ngDevMode && !matchingSchemas(tView, tNode.value))  $\{\n\$  $logUnknownProperty Error(propName, tNode):\n\$ marks its LView dirty. \*/\n function markDirtyIfOnPush(IView, viewIndex) {\n ngDevMode && assertLView(IView);\n var childComponentLView = getComponentLViewByIndex(viewIndex, lView);\n if (!(childComponentLView[FLAGS] & 16 /\* CheckAlways \*/))  $\{\n\}$  childComponentLView[FLAGS]  $= 64$ /\* Dirty \*/;\n }\n function setNgReflectProperty(IView, element, type, attrName, value) {\n var  $a;\n\alpha \in \mathbb{R}$  var renderer = lView[RENDERER];\n attrName = normalizeDebugBindingName(attrName);\n var debugValue = normalizeDebugBindingValue(value);\n if (type & 3 /\* AnyRNode \*/) {\n if (value == null)  ${\n \mu}$  isProceduralRenderer(renderer) ? renderer.removeAttribute(element, attrName) :\n element.removeAttribute(attrName);\n }\n else {\n isProceduralRenderer(renderer) ?\n renderer.setAttribute(element, attrName, debugValue) :\n element.setAttribute(attrName, debugValue);\n  $\ln$   $\ln$  else {\n var textContent = escapeCommentText(\"bindings=\" + JSON.stringify(( $a = \{\}$ ,  $a[attrName] = debugValue, a)$ , null, 2));\n if (isProceduralRenderer(renderer))  $\{\n\}$ renderer.setValue(element, textContent);\n }\n else {\n element.textContent = textContent;\n  $\ln$  }\n function setNgReflectProperties(lView, element, type, dataValue, value)  ${\n \mu \text{ if (type & (3 /* AnyRNode */ | 4 /* Container */}) {\n \mu \text{ * dataValue is an array containing}}$ runtime input or output names for the directives:\n  $* i+0$ : directive instance index\n  $* i+1$ : privateName $\infty$   $*$   $\infty$   $*$  e.g. [0, 'change', 'change-minified'] $\infty$   $*$  we want to set the reflected property with the privateName: dataValue[i+1]\n  $*\wedge$ n for (var i = 0; i < dataValue.length; i += 2) {\n setNgReflectProperty(lView, element, type, dataValue[i + 1], value);\n }\n }\n }\n function validateProperty(tView, element, propName, tNode)  ${\n \langle \n \rangle}$  // If `schemas` is set to `null`, that's an indication that this Component was compiled in  $AOT\setminus n$  // mode where this check happens at compile time. In JIT mode, `schemas` is always present and\n // defined as an array (as an empty array in case `schemas` field is not defined) and we should\n // execute the check below.\n if (tView.schemas === null)\n return true;\n // The property is considered valid if the element matches the schema, it exists on the element $\ln$  // or it is synthetic, and we are in a browser context (web worker nodes should be skipped). $\ln$ (matchingSchemas(tView, tNode.value) || propName in element || isAnimationProp(propName)) {\n return true;\n  $\{\n\}$  // Note: `typeof Node` returns 'function' in most browsers, but on IE it is 'object' so we\n // need to account for both here, while being careful for `typeof null` also returning 'object'.\n return typeof Node  $==$  'undefined' || Node  $==$  null || !(element instance of Node);\n }\n function matchingSchemas(tView, tagName)  ${\n \mu$  var schemas = tView.schemas;\n if (schemas !== null)  ${\n \mu}$  for (var i = 0; i < schemas.length;  $i++$ )  $\n\alpha$  var schema = schemas[i]; $\alpha$  if (schema == NO ERRORS SCHEMA  $\|\n\|$  schema === CUSTOM\_ELEMENTS\_SCHEMA && tagName && tagName.indexOf('-') > -1)  $\|\n\|$ return true;\n  $\ln \{\ln \}$ \n }\n return false;\n }\n /\*\*\n \* Logs an error that a property is not supported on an element. $\ln$  \* @param propName Name of the invalid property. $\ln$  \* @param tNode Node on which we encountered the property. $\ln$  \*/ $\ln$  function logUnknownPropertyError(propName, tNode)  $\{\n\$  var message =  $\C{can't bind to \T'' + propName + }\C{'' since it isn't a known property of \T'' +$ tNode.value +  $\langle$ "'. $\langle$ ";\n console.error(formatRuntimeError( $\langle$ "303\" /\* UNKNOWN\_BINDING \*/, message));\n  $\ln$  /\*\*\n \* Instantiate a root component.\n \*/\n function instantiateRootComponent(tView, IView, def) {\n var rootTNode = getCurrentTNode();\n if (tView.firstCreatePass)  $\{\n\$  if (def.providersResolver)\n def.providersResolver(def);\n var directiveIndex = allocExpando(tView, IView, 1, null);\n ngDevMode &&\n assertEqual(directiveIndex, rootTNode.directiveStart, 'Because this is a root component the allocated expando should match the TNode component.');\n configureViewWithDirective(tView, rootTNode, lView, directiveIndex, def); $\ln$   $\{n$  var directive = getNodeInjectable(lView, tView, rootTNode.directiveStart, rootTNode);\n attachPatchData(directive, lView);\n var native = getNativeByTNode(rootTNode, lView);\n if (native) {\n attachPatchData(native, lView);\n }\n return directive;\n }\n /\*\*\n \* Resolve the matched directives on a node.\n \*/\n function resolveDirectives(tView, IView, tNode, localRefs)  $\{\n\mathbf{m} \quad \mathbf{l}$  Please make sure to have explicit type for `exportsMap`. Inferred type triggers bug in\n // tsickle.\n ngDevMode && assertFirstCreatePass(tView);\n var hasDirectives = false;\n if (getBindingsEnabled()) {\n var directiveDefs = findDirectiveDefMatches(tView, IView, tNode);\n var exportsMap = localRefs === null ? null : { ": -1 };\n if (directiveDefs !== null)  $\n{\infty}$  hasDirectives = true;\n initTNodeFlags(tNode, tView.data.length, directiveDefs.length);\n // When the same token is provided by several directives on the same node, some rules apply in $\ln$  // the viewEngine: $\ln$  // - viewProviders have priority over providers $\ln$  // - the last directive in NgModule.declarations has priority over the previous one $\ln$  // So to match these rules, the order in which providers are added in the arrays is very $\ln$  // important. $\ln$ 

for  $(\text{var } i = 0; i < \text{directiveDefs.length}; i++) \$  \n var def = directiveDefs[i];\n if (def.providersResolver)\n def.providersResolver(def);\n }\n var preOrderHooksFound = false;\n var preOrderCheckHooksFound = false;\n var directiveIdx = allocExpando(tView, lView, directiveDefs.length, null);\n ngDevMode &&\n assertSame(directiveIdx, tNode.directiveStart, 'TNode.directiveStart should point to just allocated space');\n for (var i = 0; i < directiveDefs.length; i++)  $\{\n\}$  var def = directiveDefs[i]; $\n\}$  // Merge the attrs in the order of matches. This assumes that the first directive is the\n // component itself, so that the component has the least priority.\n tNode.mergedAttrs = mergeHostAttrs(tNode.mergedAttrs, def.hostAttrs);\n configureViewWithDirective(tView, tNode, IView, directiveIdx, def);\n saveNameToExportMap(directiveIdx, def, exportsMap);\n if (def.contentOueries !== null)\n tNode.flags  $|= 8$  /\* hasContentQuery \*/;\n if (def.hostBindings !== null || def.hostAttrs !== null || def.hostVars !== 0)\n tNode.flags  $= 128$  /\* hasHostBindings \*/;\n var lifeCycleHooks = def.type.prototype;\n  $\parallel$  Only push a node index into the preOrderHooks array if this is the first\n // pre-order hook found on this node.\n if (!preOrderHooksFound  $&\&\n\$ (lifeCycleHooks.ngOnChanges || lifeCycleHooks.ngOnInit || lifeCycleHooks.ngDoCheck)) {\n // We will push the actual hook function into this array later during dir instantiation.\n // We cannot do it now because we must ensure hooks are registered in the same\n // order that directives are created (i.e. injection order).\n (tView.preOrderHooks  $||$  (tView.preOrderHooks = [])).push(tNode.index);\n preOrderHooksFound = true;\n }\n if (!preOrderCheckHooksFound && (lifeCycleHooks.ngOnChanges || lifeCycleHooks.ngDoCheck)) {\n (tView.preOrderCheckHooks ||  $(tView.preOrderCheckHooks = [])). push(tNode.index);$ \n preOrderCheckHooksFound = true;\n  $\ln$  directiveIdx++;\n  $\ln$  initializeInputAndOutputAliases(tView, tNode);\n  $\ln$  if (exportsMap)\n cacheMatchingLocalNames(tNode, localRefs, exportsMap);\n  $\ln$  // Merge the template attrs last so that they have the highest priority. $\ln$  tNode.mergedAttrs = mergeHostAttrs(tNode.mergedAttrs, tNode.attrs);\n return hasDirectives;\n  $\|n \rightarrow * \text{hd}$ `hostBindings` to the `TView.hostBindingOpCodes`.\n  $*\$ \n  $*\$  @param tView `TView' to which the `hostBindings` should be added.\n  $* \mathcal{Q}$  param tNode `TNode` the element which contains the directive\n @param IView `LView` current `LView`\n \* @param directiveIdx Directive index in view.\n \* @param directiveVarsIdx Where will the directive's vars be stored\n  $*$  @param def `ComponentDef`/DirectiveDef`, which contains the `hostVars`/`hostBindings` to add. $\ln$  \*/\n function registerHostBindingOpCodes(tView, tNode, lView, directiveIdx, directiveVarsIdx, def) {\n ngDevMode && assertFirstCreatePass(tView);\n var hostBindings = def.hostBindings;\n if (hostBindings)  $\ln$  var hostBindingOpCodes = tView.hostBindingOpCodes;\n if (hostBindingOpCodes === null)  $\{\n\}$  hostBindingOpCodes = tView.hostBindingOpCodes =  $[\cdot]$ ;\n  $\in$  var elementIndx = ~tNode.index;\n if (lastSelectedElementIdx(hostBindingOpCodes) != elementIndx) {\n // Conditionally add select element so that we are more efficient in execution.\n // NOTE: this is strictly not necessary and it trades code size for runtime perf. $\ln$  // (We could just always add it.) $\ln$  hostBindingOpCodes.push(elementIndx); $\ln$  $\ln$  hostBindingOpCodes.push(directiveUax, directiveVarsIdx, hostBindings);\n  $\ln$  /\*\*\n \* Returns the last selected element index in the `HostBindingOpCodes`\n \*\n \* For perf reasons we don't need to update the selected element index in `HostBindingOpCodes` only\n  $*$  if it changes. This method returns the last index (or '0' if not found.)\n  $*\n$  \* Selected element index are only the ones which are negative.\n  $*\n$ function lastSelectedElementIdx(hostBindingOpCodes) {\n var i = hostBindingOpCodes.length;\n while (i  $> 0$ }  ${\n \alpha$  var value = hostBindingOpCodes[--i];\n if (typeof value === 'number' && value < 0)  ${\n \alpha}$ return value;\n  $\ln$  }\n return 0;\n }\n /\*\*\n \* Instantiate all the directives that were previously resolved on the current node. $\ln$  \*/ $\ln$  function instantiateAllDirectives(tView, IView, tNode, native)  ${\n\mu \nu}$  var start = tNode.directiveStart;\n var end = tNode.directiveEnd;\n if (!tView.firstCreatePass)  ${\n\mu}$  getOrCreateNodeInjectorForNode(tNode, lView);\n }\n attachPatchData(native, lView);\n var initialInputs = tNode.initialInputs;\n for (var i = start; i < end; i++) {\n var def = tView.data[i];\n

var isComponent = isComponentDef(def); $\in$  if (isComponent) { $\in$  ngDevMode &&  $assertTNodeType(tNode, 3 \n\# AnyRNode *}\n)$ ;\n addComponentLogic(lView, tNode, def);\n }\n var directive = getNodeInjectable(IView, tView, i, tNode);\n attachPatchData(directive, lView);\n if  $(\text{initialInputStream}) \$ |\n setInputsFromAttrs(lView, i - start, directive, def, tNode, initialInputs);\n  $\ln$  if (isComponent) {\n var componentView = getComponentLViewByIndex(tNode.index,  $lView\r$ ;\n componentView[CONTEXT] = directive;\n }\n }\n {\n function invokeDirectivesHostBindings(tView, lView, tNode)  $\ln$  var start = tNode.directiveStart; $\ln$  var end = tNode.directiveEnd;\n var firstCreatePass = tView.firstCreatePass;\n var elementIndex = tNode.index;\n var currentDirectiveIndex = getCurrentDirectiveIndex();\n try  $\{\n\}$  setSelectedIndex(elementIndex);\n for (var dirIndex = start; dirIndex < end; dirIndex++)  $\{\n\$  var def = tView.data[dirIndex];\n var  $\text{directive} = \text{View}[\text{dirIndex}]\$ ;\n setCurrentDirectiveIndex(dirIndex);\n if (def.hostBindings !== null || def.hostVars !== 0 || def.hostAttrs !== null) {\n invokeHostBindingsInCreationMode(def, directive);\n  $\ln$  }\n }\n finally {\n setSelectedIndex(-1);\n setCurrentDirectiveIndex(currentDirectiveIndex);\n  $\n \n \begin{cases}\n n \quad *^* \quad * \text{ Invoke the host bindings in creation\n\end{cases}$ mode. $\ln$  \*  $\infty$   $\mathbb{R}$  aram def `DirectiveDef` which may contain the `hostBindings` function. $\ln$  \* @param directive Instance of directive.\n  $*\langle n \rangle$  function invokeHostBindingsInCreationMode(def, directive)  $\{\n\$ (def.hostBindings !== null)  $\ln$  def.hostBindings(1 /\* Create \*/, directive);\n  $\ln$  /\n /\*\*\n Matches the current node against all available selectors.\n \* If a component is matched (at most one), it is returned in first position in the array. $\ln$  \*/ $\ln$  function findDirectiveDefMatches(tView, viewData, tNode) { $\ln$ ngDevMode && assertFirstCreatePass(tView);\n ngDevMode && assertTNodeType(tNode, 3 /\* AnyRNode \*/  $|12 \rangle^*$  AnyContainer \*/);\n var registry = tView.directiveRegistry;\n var matches = null;\n if (registry)  ${\n\mu \quad for (var i = 0; i < \text{register}.\n}$  for  ${\n\mu \quad if (var i = 0; i < \text{register}.\n)}$  $(isNodeMatchingSelectorList(tNode, def.selectors, /* isProjectionMode */ false))$  {\n matches ||  $(matches = ngDevMode ? new MatchesArray(): []); \n| n$ diPublicInInjector(getOrCreateNodeInjectorForNode(tNode, viewData), tView, def.type);\n if (isComponentDef(def))  ${\n \atop \text{if (ngDevMode) } \n}$  assertTNodeType(tNode, 2 /\* Element \*/, \"\\\\"\" + tNode.value + \"\\\" tags cannot be used as component hosts.  $\|\cdot\|$ +\n  $(\text{``Please use a different tag to activate the }\text{`` + stringify}(def_type) + \text{`` component.}\text{''}));\n\text{''} \quad \text{if}$ (tNode.flags  $\& 2 \frac{*}{\text{isComponentHost*}}\n$  throwMultipleComponentError(tNode);\n  $\ln$  markAsComponentHost(tView, tNode);\n // The component is always stored first with directives after.\n matches.unshift(def);\n  $\vert \$ \n else {\n matches.push(def);\n  $\ln$  }\n }\n return matches;\n }\n /\*\*\n \* Marks a given TNode as a component's host. This consists of:\n  $*$  - setting appropriate TNode flags;\n  $*$  - storing index of component's host element so it will be queued for view refresh during CD. $\ln$  \*/ $\ln$  function markAsComponentHost(tView, hostTNode) {\n ngDevMode && assertFirstCreatePass(tView);\n hostTNode.flags  $= 2 \frac{*}{*}$  isComponentHost  $*\prime$ ;  $\infty$  (tView.components  $\parallel$  (tView.components = ngDevMode ? new TViewComponents() :  $\|\$  .push(hostTNode.index);\n }\n /\*\* Caches local names and their matching directive indices for query and template lookups. \*/\n function cacheMatchingLocalNames(tNode, localRefs, exportsMap)  ${\n \mu \text{ if (localRefs) } {\n \mu \text{ } var localNames = tNode.loadNames = ngDevMode ? new\n \n}$  $TNodeLocalNames()$ :  $[1:\n n \quad // Local names must be stored in tNode in the same order that local Refs are$ defined $\ln$  // in the template to ensure the data is loaded in the same slots as their refs $\ln$  // in the template (for template queries). $\ln$  for (var i = 0; i < localRefs.length; i += 2) { $\ln$  var index = exportsMap[localRefs[i + 1]];\n if (index == null)\n throw new RuntimeError(\"301\" /\* EXPORT\_NOT\_FOUND \*/, \"Export of name  $\Upsilon$  + localRefs[i + 1] + \"' not found!\");\n localNames.push(localRefs[i], index);\n  $\ln$   $\ln$   $\ln$  \*\*\n \* Builds up an export map as directives are created, so local refs can be quickly mapped $\ln$  \* to their directive instances. $\ln$  \*/ $\ln$  function saveNameToExportMap(directiveIdx, def, exportsMap)  $\{\n\$  if (exportsMap)  $\{\n\$  if (def.exportAs)  $\{\n\}$ for (var  $i = 0$ ;  $i <$  def.exportAs.length;  $i++)$  {\n exportsMap[def.exportAs[i]] = directiveIdx;\n

 $\ln$   $\ln$  if (isComponentDef(def))\n exportsMap[''] = directiveIdx;\n  $\ln$  /\*\*\n  $*$  Initializes the flags on the current node, setting all indices to the initial index, $\ln *$  the directive count to 0, and adding the isComponent flag. $\ln$  \* @param index the initial index $\ln$  \*/ $\ln$  function initTNodeFlags(tNode, index, numberOfDirectives) {\n ngDevMode &&\n assertNotEqual(numberOfDirectives, tNode.directiveEnd - tNode.directiveStart, 'Reached the max number of directives');\n tNode.flags  $|= 1$  /\* isDirectiveHost  $\frac{*}{\ln}$  // When the first directive is created on a node, save the index\n tNode.directiveStart = index;\n tNode.directiveEnd = index + numberOfDirectives;\n tNode.providerIndexes = index;\n  $\ln$ /\*\*\n \* Setup directive for instantiation.\n \*\n \* We need to create a `NodeInjectorFactory` which is then inserted in both the `Blueprint` as well\n \* as `LView`. `TView` gets the `DirectiveDef`.\n \*\n \* @param tView `TView \n \* @param tNode `TNode \n \* @param lView `LView \n \* @param directiveIndex Index where the directive will be stored in the Expando. $\ln$  \* @param def `DirectiveDef`\n \*/\n function configureViewWithDirective(tView, tNode, lView, directiveIndex, def) {\n ngDevMode &&\n assertGreaterThanOrEqual(directiveIndex, HEADER\_OFFSET, 'Must be in Expando section');\n tView.data[directiveIndex] = def;\n var directiveFactory = def.factory  $\|$  (def.factory = getFactoryDef(def.type, true));\n var nodeInjectorFactory = new NodeInjectorFactory(directiveFactory, isComponentDef(def), null);\n

 $tView. blueprint[directiveIndex] = nodeInjectorFactory;\n \qquad IView[directiveIndex] = nodeInjectorFactory;\n$ registerHostBindingOpCodes(tView, tNode, lView, directiveIndex, allocExpando(tView, lView, def.hostVars, NO CHANGE), def); $\n\in \{\n\}$  function addComponentLogic(lView, hostTNode, def)  $\{\n\in \n\}$  var native = getNativeByTNode(hostTNode, lView);\n var tView = getOrCreateTComponentView(def);\n // Only component views should be added to the view tree directly. Embedded views are $\vert$ n // accessed through their containers because they may be removed / re-added later. $\ln$  var rendererFactory = lView[RENDERER\_FACTORY];\n var componentView = addToViewTree(lView, createLView(lView, tView, null, def.onPush ? 64 /\* Dirty \*/ : 16 /\* CheckAlways \*/, native, hostTNode, rendererFactory, rendererFactory.createRenderer(native, def), null, null));\n // Component view will always be created before any injected LContainers, $\ln$  // so this is a regular element, wrap it with the component view $\ln$  $lView[hostTNode.index] = componentView\\n$   $\n \$  function elementAttributeInternal(tNode, lView, name, value, sanitizer, namespace)  ${\n \mu \in \Pi}$  if (ngDevMode)  ${\n \mu \in \mathbb{S}}$  assertNotSame(value, NO CHANGE, 'Incoming value should never be NO\_CHANGE.');\n validateAgainstEventAttributes(name);\n assertTNodeType(tNode, 2 /\* Element \*/, \"Attempted to set attribute `\" + name + \"` on a container node. \" +\n

 $\Host bindings$  are not valid on ng-container or ng-template. $\lnot$ ;\n  $\lnot$ n var element = getNativeByTNode(tNode, lView);\n setElementAttribute(lView[RENDERER], element, namespace, tNode.value, name, value, sanitizer);\n }\n function setElementAttribute(renderer, element, namespace, tagName, name, value, sanitizer)  ${\n \mu \}$  if (value == null)  ${\n \mu \}$  ngDevMode && ngDevMode.rendererRemoveAttribute++;\n isProceduralRenderer(renderer) ? renderer.removeAttribute(element, name, namespace) :\n element.removeAttribute(name);\n }\n else  ${\n\mu$  ngDevMode && ngDevMode.rendererSetAttribute++;\n var strValue = sanitizer == null ? renderStringify(value) : sanitizer(value, tagName  $||$  ", name);\n if (isProceduralRenderer(renderer))  $\{\n\$ renderer.setAttribute(element, name, strValue, namespace);\n  $\ln$  else  ${\n$  namespace ? element.setAttributeNS(namespace, name, strValue) :\n element.setAttribute(name, strValue);\n  $\ln$  }\n }\n /\*\*\n \* Sets initial input properties on directive instances from attribute data\n \*\n \* @param IView Current LView that is being processed. $\n\mu$  \* @param directiveIndex Index of the directive in directives array\n  $* \omega$  param instance Instance of the directive on which to set the initial inputs\n  $* \omega$  param def The directive def that contains the list of inputs\n  $* \textcircled{a}$  aram tNode The static data for this node\n  $* \textcircled{a}$ function setInputsFromAttrs(IView, directiveIndex, instance, def, tNode, initialInputData) {\n var initialInputs = initialInputData[directiveIndex];\n if (initialInputs !== null) {\n var setInput = def.setInput;\n for  $\varphi = 0; i < \text{initialInputStream}(k)$  {\n var publicName = initialInputs[i++];\n var privateName = initialInputs[i++];\n var value = initialInputs[i++];\n if (setInput !== null) {\n def.setInput(instance, value, publicName, privateName);\n  $\{\n\}$  else  $\{\n\}$ 

instance[privateName] = value;\n  $\ln$  if (ngDevMode) {\n var nativeElement = getNativeByTNode(tNode, lView);\n setNgReflectProperty(lView, nativeElement, tNode.type, privateName, value);\n  $\ln \{\n\}$ \n }\n }\n \*\n \* Generates initialInputData for a node and stores it in the template's static storage\n  $*$  so subsequent template invocations don't have to recalculate it.\n  $*\n$  \* initialInputData is an array containing values that need to be set as input properties\n \* for directives on this node, but only once on creation. We need this array to support $\ln$  \* the case where you set an @Input property of a directive using attribute-like syntax.\n  $*$  e.g. if you have a `name` @Input, you can set it once like this:\n  $*\n$ \*  $\ll$ my-component name=\"Bess\"> $\ll$ my-component>\n \*\n \* @param inputs The list of inputs from the directive def $\ln$  \* @param attrs The static attrs on this node $\ln$  \*/ $\ln$  function generateInitialInputs(inputs, attrs)  ${\n\mu \nu}$  var inputsToStore = null;\n var i = 0;\n while (i < attrs.length)  ${\n\mu \nu}$  var attrName = attrs[i];\n if (attrName === 0 /\* NamespaceURI \*/)  $\ln$  // We do not allow inputs on namespaced attributes.\n  $i = 4$ ;\n continue;\n }\n else if (attrName === 5 /\* ProjectAs \*/) {\n // Skip over the `ngProjectAs` value.\n i += 2;\n continue;\n  $\{\n\}$  /\n // If we hit any other attribute markers, we're done anyway. None of those are valid inputs. $\in$  if (typeof attrName === 'number')\n break;\n if (inputs.hasOwnProperty(attrName))  $\{\n\$  if (inputsToStore === null)\n inputsToStore =  $[\cdot]$ ;\n inputsToStore.push(attrName, inputs[attrName], attrs[i + 1]);\n }\n i += 2;\n  $\{\n\}$  return inputsToStore;\n  $\{\n\$  /////////////////////////////////\n //// ViewContainer & View\n  $/$ ////////////////////////////////\n // Not sure why I need to do `any` here but TS complains later.\n var LContainerArray = ((typeof ngDevMode === 'undefined' || ngDevMode) && initNgDevMode()) &&\n createNamedArrayType('LContainer');\n /\*\*\n \* Creates a LContainer, either from a container instruction, or for a ViewContainerRef.\n  $*\$ \n  $*\$  @param hostNative The host element for the LContainer\n  $*\$  @param hostTNode The host TNode for the LContainer\n \* @param currentView The parent view of the LContainer\n \* @param native The native comment element\n \* @param isForViewContainerRef Optional a flag indicating the ViewContainerRef case\n \* @returns LContainer\n \*/\n function createLContainer(hostNative, currentView, native, tNode)  ${\n \mu \n}$  ngDevMode && assertLView(currentView);\n ngDevMode && !isProceduralRenderer(currentView[RENDERER]) && assertDomNode(native);\n // https://jsperf.com/arrayliteral-vs-new-array-really\n var lContainer = new (ngDevMode ? LContainerArray : Array)(hostNative, // host native $\ln$  true, // Boolean `true` in this position signifies that this is an `LContainer` $\ln$  false, // has transplanted views\n currentView, // parent\n null, // next\n 0, // transplanted views to refresh count\n tNode, // t\_ host\n native, // native,\n null, // view refs\n null);\n ngDevMode &&\n assertEqual(lContainer.length, CONTAINER\_HEADER\_OFFSET, 'Should allocate correct number of slots for LContainer header.');\n ngDevMode && attachLContainerDebug(lContainer);\n return lContainer;\n }\n  $/*\$ <sub>n</sub> \* Goes over embedded views (ones created through ViewContainerRef APIs) and refreshes\n \* them by executing an associated template function. $\ln$  \*/\n function refreshEmbeddedViews(IView) {\n for (var lContainer = getFirstLContainer(lView); lContainer !== null; lContainer = getNextLContainer(lContainer)) {\n for (var i = CONTAINER\_HEADER\_OFFSET; i < lContainer.length; i++)  $\{\n\}$  var embeddedLView =  $l$ Container[i];\n var embeddedTView = embeddedLView[TVIEW];\n ngDevMode & & assertDefined(embeddedTView, 'TView must be allocated');\n if (viewAttachedToChangeDetector(embeddedLView)) {\n refreshView(embeddedTView, embeddedLView, embeddedTView.template, embeddedLView[CONTEXT]);\n }\n }\n }\n }  $\ln$  /\*\*\n \* Mark transplanted views as needing to be refreshed at their insertion points.\n \*\n \* @param lView The `LView` that may have transplanted views. $\ln$  \*/ $\wedge$ n function markTransplantedViewsForRefresh(lView)  $\ln$  for (var lContainer = getFirstLContainer(lView); lContainer !== null; lContainer = getNextLContainer(lContainer)) {\n if (!lContainer[HAS\_TRANSPLANTED\_VIEWS])\n continue;\n var movedViews = lContainer[MOVED\_VIEWS];\n ngDevMode && assertDefined(movedViews, 'Transplanted View flags set but missing MOVED VIEWS');\n for (var i = 0; i < movedViews.length;  $i++)$   $\{n \}$  var movedLView = movedViews[i]; $\{n \}$  var insertionLContainer = movedLView[PARENT];\n ngDevMode && assertLContainer(insertionLContainer);\n // We

don't want to increment the counter if the moved LView was already marked for $\ln$  // refresh. $\ln$  if ((movedLView[FLAGS] & 1024 /\* RefreshTransplantedView \*/) === 0) {\n updateTransplantedViewCount(insertionLContainer, 1);\n  $\rangle \$  /\n // Note, it is possible that the `movedViews` is tracking views that are transplanted \*and\*\n // those that aren't (declaration component  $==$  insertion component). In the latter case, $\ln$  // it's fine to add the flag, as we will clear it immediately in\n // `refreshEmbeddedViews` for the view currently being refreshed.\n movedLView[FLAGS]  $|= 1024$  /\* RefreshTransplantedView \*/;\n  $\ln$  }\n  $\ln$  ////////////\n /\*\*\n \* Refreshes components by entering the component view and processing its bindings, queries, etc. $\ln$  \* @param componentHostIdx Element index in LView[] (adjusted for HEADER\_OFFSET)\n  $*\wedge$ n function refreshComponent(hostLView, componentHostIdx) {\n ngDevMode && assertEqual(isCreationMode(hostLView), false, 'Should be run in update mode');\n var componentView = getComponentLViewByIndex(componentHostIdx, hostLView);\n // Only attached components that are CheckAlways or OnPush and dirty should be refreshed\n (viewAttachedToChangeDetector(componentView)) {\n var tView = componentView[TVIEW];\n if (componentView[FLAGS]  $\&$  (16 /\* CheckAlways \*/ | 64 /\* Dirty \*/)) {\n refreshView(tView, componentView, tView.template, componentView[CONTEXT]); $\ln$  } $\ln$  else if  $(componentView [TRANSPLANTED_VIENS_TO_REFF.]) > 0$  {\n  $\quad$  // Only attached components that are CheckAlways or OnPush and dirty should be refreshed\n refreshContainsDirtyView(componentView);\n  $\ln \ln \sqrt{*}$ \n  $\$  \\n  $\$  \\n  $\$  Refreshes all transplanted views marked with `LViewFlags.RefreshTransplantedView` that are\n \* children or descendants of the given lView.\n  $*\n\alpha$  \* @param IView The IView which contains descendant transplanted views that need to be refreshed. $\n\mu$  \*/\n function refreshContainsDirtyView(IView)  $\{\n\$  for (var lContainer = getFirstLContainer(IView); lContainer  $!=$  null; lContainer = getNextLContainer(lContainer))  $\{\n\}$  for (var i = CONTAINER\_HEADER\_OFFSET; i  $\langle$  lContainer.length; i++)  $\{\n\}$  var embeddedLView = lContainer[i]; $\n\}$  if (embeddedLView[FLAGS] & 1024 /\* RefreshTransplantedView \*/)  $\{\n\}$  var embeddedTView = embeddedLView[TVIEW];\n ngDevMode && assertDefined(embeddedTView, 'TView must be allocated');\n refreshView(embeddedTView, embeddedLView, embeddedTView.template, embeddedLView[CONTEXT]); $\n\ln$  } |n else if (embeddedLView[TRANSPLANTED\_VIEWS\_TO\_REFRESH] > 0) {\n refreshContainsDirtyView(embeddedLView);\n  $\rangle \$ \n }\n var tView = lView[TVIEW];\n // Refresh child component views.\n var components = tView.components;\n if (components !== null)  ${\n \chi n \n \quad \text{for (var } i = 0; i < \text{components.length}; i++) {\n \quad \text{var componentView} = \n}$ getComponentLViewByIndex(components[i], lView);\n // Only attached components that are CheckAlways or OnPush and dirty should be refreshed\n if (viewAttachedToChangeDetector(componentView) &&\n componentView[TRANSPLANTED\_VIEWS\_TO\_REFRESH] > 0) {\n refreshContainsDirtyView(componentView);\n }\n }\n }\n }\n function renderComponent(hostLView, componentHostIdx) {\n ngDevMode && assertEqual(isCreationMode(hostLView), true, 'Should be run in creation mode'); $\infty$  var componentView = getComponentLViewByIndex(componentHostIdx, hostLView);\n var componentTView = componentView[TVIEW];\n syncViewWithBlueprint(componentTView, componentView);\n renderView(componentTView, componentView, componentView[CONTEXT]);\n }\n /\*\*\n \* Syncs an LView instance with its blueprint if they have gotten out of sync. $\ln$  \* Typically, blueprints and their view instances should always be in sync, so the loop here\n \* will be skipped. However, consider this case of two components side-by-side:\n  $*\n$  App template:\n  $*\n$   $\cong \text{comp} \times \text{comp} \times \text{comp} \times \text{comp} \times \text{comp} \times \text{comp}$ \* ```\n \*\m \* The following will happen:\n \* 1. App template begins processing.\n \* 2. First <comp> is matched as a component and its LView is created.\n  $* 3$ . Second <comp> is matched as a component and its LView is created. $\ln$  \* 4. App template completes processing, so it's time to check child templates. $\ln$  \* 5. First  $\langle$ comp $\rangle$  template is checked. It has a directive, so its def is pushed to blueprint. $\ln$  \* 6. Second  $\langle$ comp $\rangle$  template
is checked. Its blueprint has been updated by the first $\ln$  \* <comp> template, but its LView was created before this update, so it is out of sync. $\ln$  \*  $\ln$  \* Note that embedded views inside ngFor loops will never be out of sync because these views $n *$  are processed as soon as they are created. $\ln * \ln * \omega$  param tView The `TView` that contains the blueprint for syncing\n  $*$  @param IView The view to sync\n  $*$ \n function syncViewWithBlueprint(tView, lView)  $\{\n\$  for (var i = lView.length; i < tView.blueprint.length; i++)  $\{\n\}$ lView.push(tView.blueprint[i]);\n  $\{\n\$   $\|\$ view tree.\n  $*$ \n  $*$  This structure will be used to traverse through nested views to remove listeners\n  $*$  and call onDestroy callbacks.\n  $*\mathfrak{g}$  \* @param lView The view where LView or LContainer should be added\n  $*$ @param adjustedHostIndex Index of the view's host node in LView[], adjusted for header $\ln$  \* @param lViewOrLContainer The LView or LContainer to add to the view tree\n  $*$  @returns The state passed in\n  $*\wedge$ n function addToViewTree(IView, IViewOrLContainer)  ${\n \over N}$  // TODO(benlesh/misko): This implementation is incorrect, because it always adds the LContainer $\ln$  // to the end of the queue, which means if the developer retrieves the LContainers from RNodes out\n // of order, the change detection will run out of order, as the act of retrieving the the $\ln$  // LContainer from the RNode is what adds it to the queue. $\ln$  if (lView[CHILD\_HEAD]) {\n lView[CHILD\_TAIL][NEXT] = lViewOrLContainer;\n }\n else {\n

 lView[CHILD\_HEAD] = lViewOrLContainer;\n }\n lView[CHILD\_TAIL] = lViewOrLContainer;\n return lViewOrLContainer;\n }\n ///////////////////////////////\n ///// Change detection\n /////////////////////////\n  $\frac{1}{1}$  \* Marks current view and all ancestors dirty.\n \*\n \* Returns the root view because it is found as a byproduct of marking the view tree\n \* dirty, and can be used by methods that consume markViewDirty() to easily schedule\n \* change detection. Otherwise, such methods would need to traverse up the view tree\n \* an additional time to get the root view and schedule a tick on it.\n  $*\n\pi * \mathcal{O}$  param lView The starting LView to mark dirty\n \* @returns the root LView\n \*/\n function markViewDirty(IView) {\n while (IView) {\n  $lView[FLAGS] = 64$  /\* Dirty \*/;\n var parent = getLViewParent(lView);\n // Stop traversing up as soon as you find a root view that wasn't attached to any container $\ln$  if (isRootView(lView) && !parent) { $\ln$ return lView;\n  $\ln$  // continue otherwise\n lView = parent;\n }\n return null;\n  $\ln$  /\*\*\n \* Used to schedule change detection on the whole application.\n \*\n \* Unlike `tick`, `scheduleTick` coalesces multiple calls into one change detection run.\n \* It is usually called indirectly by calling

`markDirty` when the view needs to be\n  $*$  re-rendered.\n  $*\n$   $*$  Typically `scheduleTick` uses `requestAnimationFrame` to coalesce multiple\n \* `scheduleTick` requests. The scheduling function can be overridden in\n \* `renderComponent`'s `scheduler` option.\n \*/\n function scheduleTick(rootContext, flags)  ${\n\mu$  var nothingScheduled = rootContext.flags === 0 /\* Empty \*/;\n if (nothingScheduled && rootContext.clean == \_CLEAN\_PROMISE)  $\{\n\$  // https://github.com/angular/angular/issues/39296\n // should only attach the flags when really scheduling a tick\n rootContext.flags  $=$  flags;\n var res\_1;\n rootContext.clean = new Promise(function (r) { return res  $1 = r$ ; });\n rootContext.scheduler(function ()

 ${\n\mu$  if (rootContext.flags & 1 /\* DetectChanges \*/)  ${\n\mu}$  rootContext.flags & = ~1 /\* DetectChanges \*/;\n tickRootContext(rootContext);\n  $\{\n\}$  if (rootContext.flags & 2 /\* FlushPlayers \*/) {\n rootContext.flags &= ~2 /\* FlushPlayers \*/;\n var playerHandler = rootContext.playerHandler;\n if (playerHandler) {\n playerHandler.flushPlayers();\n  $\ln$  rootContext.clean = \_CLEAN\_PROMISE;\n res\_1(null);\n });\n

 $\ln$  }\n function tickRootContext(rootContext) {\n for (var i = 0; i < rootContext.components.length; i++)  ${\n\mu$  var rootComponent = rootContext.components[i];\n var lView = readPatchedLView(rootComponent);\n var tView = lView[TVIEW];\n renderComponentOrTemplate(tView, IView, tView.template, rootComponent);\n }\n {\n function detectChangesInternal(tView, lView, context)  $\n\alpha$  var rendererFactory = lView[RENDERER\_FACTORY];\n if (rendererFactory.begin)\n rendererFactory.begin();\n try {\n refreshView(tView, lView,

tView.template, context);\n  $\ln$  catch (error) {\n handleError(lView, error);\n throw error;\n  $\ln$  finally  $\ln$  if (rendererFactory.end)\n rendererFactory.end();\n  $\ln$  /\*\*\n \* Synchronously perform change detection on a root view and its components. $\ln$  \* @ param lView The view

which the change detection should be performed on.\n  $*\wedge$  function detectChangesInRootView(IView)  $\wedge$ tickRootContext(lView[CONTEXT]);\n }\n function checkNoChangesInternal(tView, view, context)  ${\n$ setIsInCheckNoChangesMode(true);\n try  $\{\n\}$  detectChangesInternal(tView, view, context);\n  $\{\n\}$ finally  ${\n setsInCheckNoChangeSMode(false);\n \n }\n +\n *Checks the change detector on a$ root view and its components, and throws if any changes are $\ln$  \* detected. $\ln$  \*\n \* This is used in development mode to verify that running change detection doesn't $\ln$  \* introduce other changes. $\ln$  \*\n **@param IView The view which the change detection should be checked on.**\n  $*$   $\wedge$  function checkNoChangesInRootView(IView)  $\{\n\}$  setIsInCheckNoChangesMode(true);\n try  $\{\n\}$ detectChangesInRootView(lView);\n }\n finally {\n setIsInCheckNoChangesMode(false);\n }\n }\n function executeViewQueryFn(flags, viewQueryFn, component) {\n ngDevMode && assertDefined(viewQueryFn, 'View queries function to execute must be defined.');\n setCurrentQueryIndex(0);\n viewQueryFn(flags, component);\n }\n ///////////////////////////////\n //// Bindings & interpolations\n ///////////////////////////////\n /\*\*\n \* Stores meta-data for a property binding to be used by TestBed's `DebugElement.properties`. $\ln$  \* In order to support TestBed's `DebugElement.properties` we need to save, for each binding:\n  $* - a$  bound property name;\n  $* - a$  static parts of interpolated strings;\n  $*\n$  \* A given property metadata is saved at the binding's index in the `TView.data` (in other words, a\n \* property binding metadata will be stored in `TView.data` at the same index as a bound value in $\ln$  \* `LView`). Metadata are represented as `INTERPOLATION\_DELIMITER`-delimited string with the $\ln$   $*$  following format: $\ln$ `propertyName` for bound properties;\n \* -

`propertyNameprefixinterpolation\_static\_part1..interpolation\_static\_partNsuffix` for\n \* interpolated properties.\n  $*\n$   $* \textcircled{a}$  aram tData `TData` where meta-data will be saved; \*  $\textcircled{a}$  \* @param tNode `TNode` that is a target of the binding;  $\infty$  \* @param propertyName bound property name;  $\infty$  \* @param bindingIndex binding index in `LView`\n  $* \mathcal{Q}$  param interpolationParts static interpolation parts (for property interpolations)\n  $*$ /\n function storePropertyBindingMetadata(tData, tNode, propertyName, bindingIndex)  ${\n \over \infty}$  var interpolationParts = [];\n for (var  $i = 4$ ;  $i <$  arguments.length;  $i + +$ ) {\n interpolationParts[ $i - 4$ ] = arguments[ $-i$ ];\n }\n // Binding meta-data are stored only the first time a given property instruction is processed.\n // Since we don't have a concept of the \"first update pass\" we need to check for presence of the\n // binding meta-data to decide if one should be stored (or if was stored already). $\in$  if (tData[bindingIndex] === null)  $\{\infty\}$  if (tNode.inputs  $=$  null  $\|$ !tNode.inputs[propertyName])  $\{\n\$  var propBindingIdxs = tNode.propertyBindings  $\|$  $(tNode.propertyBinding = []);$  propBindingIdxs.push(bindingIndex);\n var bindingMetadata = propertyName;\n if (interpolationParts.length > 0) {\n bindingMetadata +=\n INTERPOLATION\_DELIMITER + interpolationParts.join(INTERPOLATION\_DELIMITER);\n }\n

tData[bindingIndex] = bindingMetadata;\n  $\ln$  }\n }\n var CLEAN\_PROMISE = \_CLEAN\_PROMISE;\n function getLCleanup(view) {\n // top level variables should not be exported for performance reasons (PERF\_NOTES.md)\n return view[CLEANUP] || (view[CLEANUP] = ngDevMode ? new LCleanup() :  $[\cdot,\n \cdot]$  {\n function getTViewCleanup(tView) {\n return tView.cleanup || (tView.cleanup = ngDevMode ? new TCleanup() :  $[\cdot]$ ;\n  $\mathbb{R}^n$  /\*\*\n \* There are cases where the sub component's renderer needs to be included $\ln$  \* instead of the current renderer (see the componentSyntheticHost\* instructions). $\ln$  \*/\n function loadComponentRenderer(currentDef, tNode, lView) {\n // TODO(FW-2043): the `currentDef` is null when host bindings are invoked while creating root $\ln$  // component (see packages/core/src/render3/component.ts). This is not consistent with the process\n // of creating inner components, when current directive index is available in the state. In order\n // to avoid relying on current def being `null` (thus special-casing root component creation), the $\ln$  // process of creating root component should be unified with the process of creating inner $\ln$  // components. $\ln$  if (currentDef === null || isComponentDef(currentDef))  $\ln$  lView = unwrapLView(lView[tNode.index]);\n }\n return lView[RENDERER];\n }\n /\*\* Handles an error thrown in an LView. \*/\n function handleError(lView, error)  ${\n\mu$  var injector = lView[INJECTOR]; ${\n\mu}$  var errorHandler = injector ? injector.get(ErrorHandler, null) : null;\n errorHandler && errorHandler.handleError(error);\n  $\mathbb{R}^*$ \n \* Set the inputs of directives at the

current node to corresponding value. $\ln$  \* \n \* @param tView The current TView $\ln$  \* @param lView the `LView` which contains the directives. $\ln$  \* @param inputs mapping between the public  $\lceil$ "input $\rceil$ " name and privately-known,\n \* possibly minified, property names to write to.\n \* @param value Value to set.\n \*/\n function setInputsForProperty(tView, IView, inputs, publicName, value)  $\{\n\$  for (var i = 0; i < inputs.length;)  $\{\n\$  var index = inputs[i++]; $\infty$  var privateName = inputs[i++]; $\infty$  var instance = lView[index];\n ngDevMode && assertIndexInRange(lView, index);\n var def = tView.data[index];\n

if (def.setInput !== null) {\n def.setInput(instance, value, publicName, privateName);\n }\n else  ${\n n \in \mathbb{P}:\n n \in \mathbb{P}:\n n \in \mathbb{P$ a given index in a given LView. $\ln \sqrt{\pi}$  function textBindingInternal(IView, index, value) { $\ln$  ngDevMode && assertString(value, 'Value should be a string');\n ngDevMode && assertNotSame(value, NO\_CHANGE, 'value should not be NO\_CHANGE');\n ngDevMode && assertIndexInRange(lView, index);\n var element  $=$  getNativeByIndex(index, lView);\n ngDevMode && assertDefined(element, 'native element should exist');\n updateTextNode(lView[RENDERER], element, value);\n  $\ln \frac{**}\n$  \* @license\n \* Copyright Google LLC All Rights Reserved.\n  $*\n\mathbf{U} = \mathbf{U} \cdot \mathbf{U}$  is source code is governed by an MIT-style license that can be\n \* found in the LICENSE file at https://angular.io/license\n  $*\uparrow \mathbb{R}$  /\*\*\n \* Compute the static styling (class/style) from `TAttributes`.\n \*\n \* This function should be called during `firstCreatePass` only.\n \*\n \* @param tNode The `TNode` into which the styling information should be loaded. $\ln * \mathcal{Q}$  param attrs `TAttributes` containing the styling information.\n \* @param writeToHost Where should the resulting static styles be written?\n \* - `false` Write to `TNode.stylesWithoutHost` / `TNode.classesWithoutHost`\n \* - `true` Write to `TNode.styles` / `TNode.classes`\n \*/\n function computeStaticStyling(tNode, attrs, writeToHost) {\n ngDevMode &&\n assertFirstCreatePass(getTView(), 'Expecting to be called in first template pass only');\n

var styles = writeToHost ? tNode.styles : null;\n var classes = writeToHost ? tNode.classes : null;\n var mode = 0;\n if (attrs !== null) {\n for (var i = 0; i < attrs.length; i++) {\n var value = attrs[i];\n if (typeof value === 'number')  $\{\n\}$  mode = value; $\n\}$   $\{\n\}$  else if (mode = 1 /\* Classes \*/)  ${\n}$  classes = concatStringsWithSpace(classes, value);\n  $}{\n}$  else if (mode  $= 2$  /\* Styles \*/)  $\{\n\alpha$  var style = value; $\alpha$  var styleValue = attrs[++i]; $\alpha$  styles = concatStringsWithSpace(styles, style + ': ' + styleValue + ';');\n }\n }\n }\n writeToHost ?  $tNode-styles = styles : tNode-stylesWithoutHost = styles;\n writeToHost ? tNode.class = classes :$ tNode.classesWithoutHost = classes;\n  $\ln \frac{**\ln^* @ \text{license}\ln^* Co \text{Ooyright} Google LLC All Rights}$ Reserved. $\ln$  \* Use of this source code is governed by an MIT-style license that can be $\ln$  \* found in the LICENSE file at https://angular.io/license\n  $*\$ \n /\*\*\n \* Synchronously perform change detection on a component (and possibly its sub-components). $\ln$  \* This function triggers change detection in a synchronous way on a component. $\ln$  \*  $\mathbb{R}$  \* @param component The component which the change detection should be performed on. $\ln$  \*/ $\wedge$  function detectChanges(component)  $\{\n\$  var view =

getComponentViewByInstance(component);\n detectChangesInternal(view[TVIEW], view, component);\n  $\ln$  /\*\*\n \* Marks the component as dirty (needing change detection). Marking a component dirty will\n schedule a change detection on it at some point in the future. $\ln$  \*\n \* Marking an already dirty component as dirty won't do anything. Only one outstanding change $\ln$  \* detection can be scheduled per component tree. $\ln$  \*\n

\* @param component Component to mark as dirty. $\ln$  \*/ $\ln$  function markDirty(component) { $\ln$ ngDevMode && assertDefined(component, 'component'); $\ln$  var rootView = markViewDirty(getComponentViewByInstance(component));\n ngDevMode && assertDefined(rootView[CONTEXT], 'rootContext should be defined');\n scheduleTick(rootView[CONTEXT],  $1$  /\* DetectChanges \*/);\n }\n /\*\*\n \* Used to perform change detection on the whole application.\n \*\n \* This is equivalent to `detectChanges`, but invoked on root component. Additionally, `tick`\n \* executes lifecycle hooks and conditionally checks components based on their $\nu$  \* `ChangeDetectionStrategy` and dirtiness. $\nu$  \*\n \* The preferred way to trigger change detection is to call `markDirty`. `markDirty` internally\n \* schedules `tick` using a scheduler in order to coalesce multiple `markDirty` calls into  $a\$  \* single change detection run. By

providing the `scheduler` option.\n  $*\$ \n function tick(component) {\n var rootView = getRootView(component);\n var rootContext = rootView[CONTEXT];\n tickRootContext(rootContext);\n  $\ln \frac{**}{n}$  \* @license\n \* Copyright Google LLC All Rights Reserved.\n \*\n \* Use of this source code is governed by an MIT-style license that can be\n \* found in the LICENSE file at https://angular.io/license\n \*/\n /\*\*\n \* An InjectionToken that gets the current `Injector` for `createInjector()`-style injectors.\n \*\n \* Requesting this token instead of `Injector` allows `StaticInjector` to be tree-shaken from a\n \* project.\n \*\n \* @publicApi $\ln$  \*/ $\ln$  var INJECTOR\$1 = new InjectionToken('INJECTOR',  $\ln$  // Dissable tslint because this is const enum which gets inlined not top level prop access.\n // tslint:disable-next-line: no-toplevel-property $access \n -1$  /\* Injector \*/);\n\n /\*\*\n \* @license\n \* Copyright Google LLC All Rights Reserved.\n \*\n \* Use of this source code is governed by an MIT-style license that can be\n \* found in the LICENSE file at https://angular.io/license\n \*/\n var NullInjector = /\*\* @class \*/ (function () {\n function NullInjector() {\n

 $\ln$  NullInjector.prototype.get = function (token, notFoundValue)  $\ln$  if (notFoundValue === void 0)  $\{$  notFoundValue = THROW\_IF\_NOT\_FOUND;  $\|$ n if (notFoundValue === THROW\_IF\_NOT\_FOUND)  ${\n\mu \nu}$  var error = new Error(\"NullInjectorError: No provider for \" + stringify(token) + \"!\");\n error.name = 'NullInjectorError';\n throw error;\n  $\rangle$ \n return notFoundValue;\n };\n return NullInjector;\n  $\{() \; \langle n \rangle \}$  /\*\*\n \* @license\n \* Copyright Google LLC All Rights Reserved.\n \*\n \* Use of this source code is governed by an MIT-style license that can be\n \* found in the LICENSE file at https://angular.io/license\n  $*\uparrow$  /n /\*\*\n  $*\uparrow$  An internal token whose presence in an injector indicates that the injector should treat itself  $\lambda$  \* as a root scoped injector when processing requests for unknown tokens which may indicate $\infty$  \* they are provided in the root scope. $\ln \frac{\ast}{n}$  var INJECTOR\_SCOPE = new InjectionToken('Set Injector scope.'); $\ln \frac{\ast \pi}{\pi}$  \* Marker which indicates that a value has not yet been created from the factory function. $\ln \sqrt{\pi}$  var NOT\_YET = {}; $\ln / * \ln \sqrt{\pi}$  Marker which indicates that the factory function for a token is in the process of being called.\n  $*\n$  \* If the injector is asked to inject a token with its value set to CIRCULAR, that indicates\n \* injection of a dependency has recursively attempted to inject the original token, and there is\n  $*$  a circular dependency among the providers.\n  $*\wedge$ n var CIRCULAR = {};\n var EMPTY\_ARRAY\$1 =  $[]\cdot\$  /\*\*\n \* A lazily initialized NullInjector.\n \*/\n var NULL\_INJECTOR = undefined;\n function getNullInjector() {\n if (NULL\_INJECTOR === undefined) {\n NULL\_INJECTOR = new NullInjector();\n  $\ln$  return NULL\_INJECTOR;\n  $\ln$  \*\*\n \* Create a new `Injector` which is configured using a `defType` of `InjectorType<any>`s.\n \*\n \* @publicApi\n \*/\n function createInjector(defType, parent, additionalProviders, name)  $\{\n\$  if (parent === void 0)  $\{\n\}$  parent = null;  $\ln$  if (additionalProviders === void 0) { additionalProviders = null;  $\ln$  var injector = createInjectorWithoutInjectorInstances(defType, parent, additionalProviders, name);\n injector.\_resolveInjectorDefTypes();\n return injector;\n }\n /\*\*\n \* Creates a new injector without eagerly resolving its injector types. Can be used in places\n \* where resolving the injector types immediately can lead to an infinite loop. The injector types\n \* should be resolved at a later point by calling `\_resolveInjectorDefTypes`.\n \*/\n function createInjectorWithoutInjectorInstances(defType, parent, additionalProviders, name)  $\n{\text{parent} == \text{void } 0}$  { parent = null;  $\n{\text{additionalProviders} == \text{void } 0}$ 0) { additionalProviders = null;  $\nvert$  return new R3Injector(defType, additionalProviders, parent || getNullInjector(), name);\n }\n var R3Injector = /\*\* @class \*/ (function () {\n function R3Injector(def, additionalProviders, parent, source)  $\{\n \alpha \}$  var this = this;\n if (source == void 0)  $\{\n \alpha \}$  source = null;  $\|\n$ this.parent = parent;\n  $\frac{\partial f}{\partial x}$  /\*\*\n \* Map of tokens to records which contain the instances of those tokens.\n \* - `null` value implies that we don't have the record. Used by tree-shakable injectors\n \* to prevent further searches. $\ln$  \*/\n this.records = new Map(); $\ln$  /\*\*\n \* The transitive set of `InjectorType`s which define this injector.\n  $*/\n$  this.injectorDefTypes = new Set();\n /\*\*\n \* Set of values instantiated by this injector which contain `ngOnDestroy` lifecycle hooks.\n  $*\wedge$ n

this.onDestroy = new Set();\n this. destroyed = false;\n var dedupStack =  $[]$ ;\n // Start off by creating Records for every provider declared in every InjectorType\n // included transitively in additional providers then do the same for `def`. This order is\n  $\frac{1}{\text{Number of } }$  // important because `def` may include providers that

override ones in additionalProviders.\n additionalProviders  $\&&\&\n\$ n deepForEach(additionalProviders, function (provider) { return \_this.processProvider(provider, def, additionalProviders); });\n deepForEach([def], function (injectorDef) { return \_this.processInjectorType(injectorDef, [], dedupStack); });\n // Make sure the INJECTOR token provides this injector.\n this.records.set(INJECTOR\$1, makeRecord(undefined, this));\n // Detect whether this injector has the APP\_ROOT\_SCOPE token and thus should provide\n  $\ell$  any injectable scoped to APP\_ROOT\_SCOPE.\n var record = this.records.get(INJECTOR\_SCOPE); $\ln$  this.scope = record != null ? record.value : null; $\ln$  // Source name, used for debugging\n this.source = source  $\|$  (typeof def == 'object' ? null : stringify(def));\n  $\|\$ Object.defineProperty(R3Injector.prototype, \"destroyed\", {\n  $\frac{\ast \pi}{\pi}$  \* Flag indicating that this injector was previously destroyed.\n  $*/\text{n}$  get: function () {\n return this. destroyed:\n  $\{\cdot\}$ ,\n enumerable: false,\n configurable: true\n  $\}$ ;\n /\*\*\n \* Destroy the injector and release references to every instance or provider associated with it.\n  $*\n$  Also calls the `OnDestroy` lifecycle hooks of every instance that was created for which  $a\$  n \* hook was found. $\ln$  \*/\n R3Injector.prototype.destroy = function ()  ${\n \mu \}$  this.assertNotDestroyed();\n // Set destroyed = true first, in case lifecycle hooks re-enter destroy().\n this.\_destroyed = true;\n try {\n // Call all the lifecycle hooks.\n this.onDestroy.forEach(function (service) { return service.ngOnDestroy(); });\n  $\ln$  finally  ${\n \mu \n}$  // Release all references. $\ln$  this.records.clear(); $\ln$ this.onDestroy.clear();\n this.injectorDefTypes.clear();\n }\n }{\n R3Injector.prototype.get  $=$  function (token, notFoundValue, flags)  $\{\n\$  if (notFoundValue === void 0)  $\{\n\$ notFoundValue = THROW\_IF\_NOT\_FOUND;  $\ln$  if (flags === void 0) { flags = exports.InjectFlags.Default;  $\ln$ this.assertNotDestroyed();\n  $\frac{1}{2}$  Set the injection context.\n var previousInjector = setCurrentInjector(this);\n try  $\{\n\}$  // Check for the SkipSelf flag.\n if (!(flags & exports.InjectFlags.SkipSelf)) {\n // SkipSelf isn't set, check if the record belongs to this injector.\n var record = this.records.get(token);\n if (record === undefined) {\n  $\prime$  No record, but maybe the token is scoped to this injector. Look for an injectable  $\ln$  // def with a scope matching this injector.\n var def = couldBeInjectableType(token) && getInjectableDef(token);\n if (def && this.injectableDefInScope(def))  $\{\n\$ injector. Pretend as if it was here $\ln$  // all along. $\ln$  record = makeRecord(injectableDefOrInjectorDefFactory(token), NOT\_YET);\n }\n else {\n  $record = null;\n$   $\n$   $\n$  this.records.set(token, record);\n  $\|\cdot\|$ // If a record was found, get the instance for it and return it.\n if (record != null /\* NOT null || undefined  $\mathcal{N}$   $\in$  return this.hydrate(token, record);\n  $\ln$  /|  $\ln$  // Select the next injector based on the Self flag - if self is set, the next injector is $\ln$  // the NullInjector, otherwise it's the parent. $\ln$  var nextInjector = !(flags & exports.InjectFlags.Self) ? this.parent : getNullInjector(); $\ln$ // Set the notFoundValue based on the Optional flag - if optional is set and notFoundValue $\ln$  // is undefined, the value is null, otherwise it's the notFoundValue. $\ln$  notFoundValue = (flags & exports.InjectFlags.Optional)  $\&&$  notFoundValue === THROW\_IF\_NOT\_FOUND ?\n null :\n notFoundValue;\n return nextInjector.get(token, notFoundValue);\n  $\ln$  catch (e)  ${\n \ln$ if (e.name === 'NullInjectorError')  $\{\n\$  var path = e[NG\_TEMP\_TOKEN\_PATH] = e[NG\_TEMP\_TOKEN\_PATH]  $|| |\cdot \rangle$ n path.unshift(stringify(token));\n if (previousInjector)  ${\n\mu$  // We still have a parent injector, keep throwing\n throw e;\n  ${\n\mu}$ else  ${\ln \frac{N}{\text{format}}}$  // Format & throw the final error message when we don't have any previous injector $\ln$ return catchInjectorError(e, token, 'R3InjectorError', this.source);\n }\n }\n else  ${\n \mu \in \mathbb{R}^n \}$  finally  ${\n \mu \in \mathbb{R}^n \}$  finally  ${\n \mu \in \mathbb{R}^n \}$ restoring the previous injector.\n setCurrentInjector(previousInjector);\n  $\{\n\}$ ;\n /\*\* @internal \*/\n R3Injector.prototype. resolveInjectorDefTypes = function ()  $\ln$  var this = this:\n this.injectorDefTypes.forEach(function (defType) { return this.get(defType); });\n };\n R3Injector.prototype.toString = function ()  $\ln$  var tokens = [], records = this.records;\n

records.forEach(function (v, token) { return tokens.push(stringify(token)); });\n return \"R3Injector[\" + tokens.join(', ') + \"]\";\n };\n R3Injector.prototype.assertNotDestroyed = function () {\n if (this.\_destroyed)  ${\n \mu \n}$  throw new Error('Injector has already been destroyed.');\n  $}{\n$  };\n /\*\*\n \* Add an `InjectorType` or `InjectorTypeWithProviders` and all of its transitive providers\n \* to this injector. $\ln$  \* If an `InjectorTypeWithProviders` that declares providers besides the type is specified, $\ln$ 

\* the function will return  $\langle$ "true $\langle$ " to indicate that the providers of the type definition need $\langle n \rangle$  \* to be processed. This allows us to process providers of injector types after all imports of\n \* an injector definition are processed. (following View Engine semantics: see FW-1349) $\ln$  \*/\n

 $R3Injector. prototype. processInjectorType = function (defOrWrappedDef, parents, dedupStack) {\n \qquad \qquad var _this}$  $=$  this;\n defOrWrappedDef = resolveForwardRef(defOrWrappedDef);\n if (!defOrWrappedDef)\n

return false;\n  $//$  Either the defOrWrappedDef is an InjectorType (with injector def) or an\n  $//$ InjectorDefTypeWithProviders (aka ModuleWithProviders). Detecting either is a megamorphic $\ln$  // read, so care is taken to only do the read once.\n // First attempt to read the injector def (`inj`).\n var def = getInjectorDef(defOrWrappedDef);\n // If that's not present, then attempt to read ngModule from the InjectorDefTypeWithProviders.\n var ngModule = (def == null) && defOrWrappedDef.ngModule || undefined;\n // Determine the InjectorType. In the case where `defOrWrappedDef` is an `InjectorType`,\n // then this is easy. In the case of an InjectorDefTypeWithProviders, then the definition type $\ln$  // is the

 $\gamma$ ngModule $\lambda$ n var defType = (ngModule === undefined) ? defOrWrappedDef : ngModule;\n // Check for circular dependencies.\n if (ngDevMode && parents.indexOf(defType) !== -1) {\n var defName  $=$  stringify(defType);\n var path = parents.map(stringify);\n throwCyclicDependencyError(defName, path);\n  $\{\n\}$  // Check for multiple imports of the same

module\n var isDuplicate = dedupStack.indexOf(defType) !==  $-1$ ;\n // Finally, if defOrWrappedType was an `InjectorDefTypeWithProviders`, then the actual\n // `InjectorDef` is on its `ngModule`.\n if (ngModule !== undefined)  ${\n \alpha \delta}$  def = getInjectorDef(ngModule);\n  ${\n \ \ \ }$  /n // If no definition was found, it might be from exports. Remove it.\n if (def == null)  $\{\n\}$  return false;\n  $\|\$ Add providers in the same way that @NgModule resolution did: $\ln$  // First, include providers from any imports.\n if (def.imports != null  $\&&$  !isDuplicate) {\n // Before processing defType's imports, add it to the set of parents. This way, if it ends\n  $//$  up deeply importing itself, this can be detected. $\ln$ ngDevMode && parents.push(defType);\n // Add it to the set of dedups. This way we can detect multiple imports of the same module\n dedupStack.push(defType);\n var importTypesWithProviders\_1;\n

try  ${\n \mu \}$  deepForEach(def.imports, function (imported)  ${\n \mu \}$  if (\_this.processInjectorType(imported, parents, dedupStack)) {\n if (importTypesWithProviders\_1  $==$  undefined)\n importTypesWithProviders\_1 = [];\n // If the processed import is an injector type with providers, we store it in the $\ln$  // list of import types with providers, so that we can process those afterwards.\n importTypesWithProviders\_1.push(imported);\n  $\ln$  });\n  $\ln$  finally {\n // Remove it from the parents set when finished.\n ngDevMode && parents.pop();\n  $\|\cdot\|$  /n // Imports which are declared with providers (TypeWithProviders) need to be processed $\ln$  // after all imported modules are processed. This is similar to how View Engine\n // processes/merges module imports in the metadata resolver. See: FW-

1349.\n if (importTypesWithProviders 1 !== undefined)  ${\n}$  var loop 1 = function (i)  ${\n}$ var  $a =$  importTypesWithProviders 1[i], ngModule 1 =  $a$ .ngModule, providers =  $a$ .providers;\n deepForEach(providers, function (provider) { return \_this.processProvider(provider, ngModule\_1, providers || EMPTY\_ARRAY\$1); });\n  ${};\n$  };\n for (var i = 0; i < importTypesWithProviders 1.length; i++) {\n \_loop\_1(i);\n }\n }\n }\n // Track the InjectorType and add a provider for it. It's important that this is done after the  $\ln$  // def's imports. this.injectorDefTypes.add(defType);\n this.records.set(defType, makeRecord(def.factory, NOT\_YET));\n // Next, include providers listed on the definition itself. $\ln$  var defProviders = def.providers; $\ln$  if

(defProviders != null  $\&&$  !isDuplicate) {\n var injectorType  $1 = \text{defOrW}$ rappedDef;\n

deepForEach(defProviders, function (provider) { return \_this.processProvider(provider, injectorType\_1, defProviders);  $\ln$   $\ln$  return (ngModule !== undefined &&\n defOrWrappedDef.providers  $!=$  undefined);\n };\n /\*\*\n \* Process a `SingleProvider` and add it.\n \*/\n R3Injector.prototype.processProvider = function (provider, ngModuleType, providers)  $\{\n\$  // Determine the token from the provider. Either it's its own token, or has a {provide: ...}\n // property.\n provider = resolveForwardRef(provider);\n var token = isTypeProvider(provider) ? provider : resolveForwardRef(provider && provider.provide);\n  $\sqrt{C}$  Construct a `Record` for the provider.\n var record = providerToRecord(provider, ngModuleType, providers);\n if (!isTypeProvider(provider) && provider.multi === true)  ${\n \mu \in \mathbb{F}^n$  // If the provider indicates that it's a multi-provider, process it specially. // First check whether it's been defined already.\n var multiRecord  $1 = this$ .records.get(token);\n if (multiRecord\_1)  ${\n \mu \n}$  // It has. Throw a nice error if  ${\n \mu \n}$  if (ngDevMode && multiRecord\_1.multi === undefined)  $\{\n\}$  throwMixedMultiProviderError();\n  $\{\n\}$  $\ln$  else  ${\n \mu \n}$  multiRecord\_1 = makeRecord(undefined, NOT\_YET, true);\n multiRecord\_1.factory = function () { return injectArgs(multiRecord\_1.multi); };\n this.records.set(token, multiRecord\_1);\n  $\{\n\}$ \n token = provider;\n multiRecord\_1.multi.push(provider);\n }\n else {\n var existing = this.records.get(token);\n if (ngDevMode && existing && existing.multi !== undefined) {\n

throwMixedMultiProviderError();\n  $\ln$   $\ln$  this.records.set(token, record);\n };\n R3Injector.prototype.hydrate = function (token, record)  $\{\n\$  if (ngDevMode && record.value === CIRCULAR)  ${\n throwCyclicDependercyError(stringify(token));\n }n$  else if (record.value  $==$  NOT YET)  ${\n}$  record.value = CIRCULAR;\n record.value = record.factory();\n  ${\n}$ if (typeof record.value === 'object' && record.value && hasOnDestroy(record.value)) {\n this.onDestroy.add(record.value);\n  $\{\n\}$  return record.value;\n  $\}$ ;\n R3Injector.prototype.injectableDefInScope = function (def)  $\{\n\$  if (!def.providedIn)  $\{\n\}$  return false;\n  $\rangle$ \n else if (typeof def.providedIn === 'string') {\n return def.providedIn === 'any' ||  $(\text{def.providedIn} == this \, \text{def.} \, \text{def.} \,$ this.injectorDefTypes.has(def.providedIn);\n  $\{\n\}$ ;\n return R3Injector;\n  $\}$ ());\n function injectableDefOrInjectorDefFactory(token)  ${\n \over N}$  // Most tokens will have an injectable def directly on them, which specifies a factory directly.\n var injectableDef = getInjectableDef(token);\n var factory = injectableDef !== null ? injectableDef.factory : getFactoryDef(token);\n if (factory !== null) {\n return factory;\n }\n // If the token is an NgModule, it's also injectable but the factory is on its injector def $\ln$  // (`inj`) $\ln$  var injectorDef = getInjectorDef(token);\n if (injectorDef !== null) {\n return injectorDef.factory;\n }\n

// InjectionTokens should have an injectable def (prov) and thus should be handled above. $\ln$  // If it's missing that, it's an error. $\ln$  if (token instance of InjectionToken)  $\{\ln$  throw new Error( $\text{``Token''} + \text{``Token''}$ stringify(token) + \" is missing a \\u0275prov definition.\");\n  $\|$ \n // Undecorated types can sometimes be created if they have no constructor arguments. $\in$  if (token instance f Function)  $\{\n\}$  return getUndecoratedInjectableFactory(token);\n }\n // There was no way to resolve a factory for this token.\n throw new Error('unreachable');\n }\n function getUndecoratedInjectableFactory(token) {\n // If the token has parameters then it has dependencies that we cannot resolve implicitly.\n var paramLength = token.length;\n if (paramLength > 0) {\n var args = newArray(paramLength, '?');\n throw new Error(\"Can't resolve all parameters for  $\{\n\$  + stringify(token) +  $\[\n\]$ : (\" + args.join(', ') + \"). $\[\n\]$ ;\n  $\{\n\}$  /\" The constructor function appears to have no parameters. $\ln /$  // This might be because it inherits from a super-class. In which case, use an injectable $\ln$  // def from an ancestor if there is one. $\ln$  // Otherwise this really is a simple class with no dependencies, so return a factory that  $\ln$  // just instantiates the zero-arg constructor.  $\ln$  var inheritedInjectableDef = getInheritedInjectableDef(token);\n if (inheritedInjectableDef !== null) {\n return function () { return inheritedInjectableDef.factory(token);  $\ln$  else {\n return function () { return new token();  $\{\n\} \$   $\{\n\}$  function providerToRecord(provider, ngModuleType, providers)  $\{\n\}$  if (isValueProvider(provider))  $\ln$  return makeRecord(undefined, provider.useValue);\n  $\ln$  else  ${\n$ 

var factory = providerToFactory(provider, ngModuleType, providers);\n return makeRecord(factory, NOT YET);\n  $\ln$  /\n /\*\*\n \* Converts a `SingleProvider` into a factory function.\n \*\n \* @param provider provider to convert to factory\n  $*\$ <sup>n</sup> function providerToFactory(provider, ngModuleType, providers)  ${\n\mu$  var factory = undefined;\n if (isTypeProvider(provider)) {\n var unwrappedProvider = resolveForwardRef(provider);\n return getFactoryDef(unwrappedProvider) || injectableDefOrInjectorDefFactory(unwrappedProvider);\n  $\ln$  else {\n if (isValueProvider(provider))  $\{\n\$  factory = function () { return resolveForwardRef(provider.useValue);  $\{\n\}$  $\ln$  else if (isFactoryProvider(provider))  $\ln$  factory = function () { return provider.useFactory.apply(provider, \_\_spread(injectArgs(provider.deps  $||$  []))); };\n }\n else if (isExistingProvider(provider))  $\ln$  factory = function () { return inject(resolveForwardRef(provider.useExisting));  $\|\cdot\|$   $\|\cdot\|$  else  $\|\cdot\|$  var classRef\_1 = resolveForwardRef(provider &&\n (provider.useClass || provider.provide));\n if (ngDevMode && !classRef\_1) {\n throwInvalidProviderError(ngModuleType, providers, provider);\n }\n if (hasDeps(provider))  $\{\n\}$  factory = function () { return new  $((classRef_1).bind.apply((classRef_1),  
\n<sub>spread</sub>([void 0], injectArgs(provided.deg 0))))(); };\n$ else {\n return getFactoryDef(classRef\_1) || injectableDefOrInjectorDefFactory(classRef\_1);\n  $\n$  }\n }\n return factory;\n }\n function makeRecord(factory, value, multi) {\n if (multi === void 0) { multi = false;  $\ln$  return {\n factory: factory,\n value: value,\n multi: multi ? [] : undefined,\n  $\|\cdot\|$  \\n function isValueProvider(value) {\n return value !== null && typeof value == 'object' && USE\_VALUE in value;\n }\n function isExistingProvider(value) {\n return !!(value && value.useExisting);\n }\n function isFactoryProvider(value) {\n return !!(value && value.useFactory);\n  $\ln$  function isTypeProvider(value)  $\ln$  return typeof value === 'function';\n }\n function isClassProvider(value)  ${\n \mu \}$  return !!value.useClass;\n  ${\n \mu \}$  function hasDeps(value)  ${\n \mu \}$  return !!value.deps;\n }\n function hasOnDestroy(value)  $\ln$  return value !== null && typeof value === 'object'  $&\&\n$  typeof value.ngOnDestroy == 'function';\n }\n function couldBeInjectableType(value) {\n return (typeof value === 'function')  $\|\n\|$  (typeof value === 'object' && value instanceof InjectionToken); $\|\n\|$  $\ln\$  function INJECTOR\_IMPL\_PRE\_R3\_(providers, parent, name)  $\ln$  return new StaticInjector(providers, parent, name);\n }\n function INJECTOR\_IMPL\_POST\_R3\_(providers, parent, name)  ${\n n$  return createInjector({ name: name }, parent, providers, name); $\n n$  var INJECTOR\_IMPL = INJECTOR\_IMPL\_\_PRE\_R3\_\_;\n /\*\*\n \* Concrete injectors implement this interface. Injectors are configured\n \* with [providers](guide/glossary#provider) that associate\n \* dependencies of various types with [injection tokens](guide/glossary#di-token). $\ln$  \* \mathbb{n} \text{ \text{ \text{ \text{ \text{ \text{ \text{ \text{ \text{ \text{ \text{ \text{ \text{ \text{ \text{ \text{ \text{ \text{ \text{ \text{ \text{ \text{ \text providers). $\ln$  \* @see `StaticProvider`\n \*\n \* @usageNotes\n \*\n \* The following example creates a service injector instance.\n  $*\$  {@example core/di/ts/provider spec.ts region='ConstructorProvider'}\n  $*\$ \n \* ### Usage example\n \*\n \* {@example core/di/ts/injector\_spec.ts region='Injector'}\n \*\n \* `Injector` returns itself when given `Injector` as a token:\n  $*\$  {@example core/di/ts/injector\_spec.ts region='injectInjector'}\n \*\n \* @publicApi\n \*/\n var Injector = /\*\* @class \*/ (function () {\n function Injector()  ${\n \mu \}$  Injector.create = function (options, parent)  ${\n \mu \}$  if (Array.isArray(options))  ${\n}$  return INJECTOR\_IMPL(options, parent, ");\n  ${\n}$  else  ${\n}$  return INJECTOR\_IMPL(options.providers, options.parent, options.name  $||$ ");\n }\n };\n return Injector;\n  $\{()\};\$ \n Injector.THROW\_IF\_NOT\_FOUND = THROW\_IF\_NOT\_FOUND;\n Injector.NULL = new NullInjector();\n /\*\* @nocollapse \*/\n Injector.prov = defineInjectable({\n token: Injector.\n providedIn: 'any',\n factory: function () { return inject(INJECTOR\$1); },\n });\n /\*\*\n \* @internal\n @nocollapse\n \*/\n Injector. NG\_ELEMENT\_ID\_ = -1 /\* Injector \*/;\n var IDENT = function (value) {\n return value;\n  $\infty$ ;\n var 0\$6 = IDENT;\n var EMPTY = [];\n var CIRCULAR\$1 = IDENT;\n var MULTI\_PROVIDER\_FN = function () {\n return Array.prototype.slice.call(arguments);\n };\n var 1\$1 = MULTI\_PROVIDER\_FN;\n var NO\_NEW\_LINE\$1 = ";\n var StaticInjector = /\*\* @class \*/ (function () {\n function StaticInjector(providers, parent, source)  $\{\n\eta$  if (parent === void 0) { parent = Injector.NULL;  $\{\n\eta$ 

if (source  $==$  void 0) { source = null; }\n this.parent = parent;\n this.source = source;\n var  $records = this \cdot records = new Map()$ ;\n records.set(Injector, { token: Injector, fn: IDENT, deps: EMPTY, value: this, useNew: false });\n records.set(INJECTOR\$1, { token: INJECTOR\$1, fn: IDENT, deps: EMPTY, value: this, useNew: false });\n this.scope = recursivelyProcessProviders(records, providers);\n  $\ln$  StaticInjector.prototype.get = function (token, notFoundValue, flags)  $\ln$  if (flags == void 0) { flags  $=$  exports.InjectFlags.Default;  $\ln$  var records = this.\_records; $\ln$  var record = records.get(token); $\ln$ if (record === undefined)  ${\n \over \ln \n}$  // This means we have never seen this record, see if it is tree shakable provider. $\ln$  var injectableDef = getInjectableDef(token); $\ln$  if (injectableDef)  $\ln$  var providedIn = injectableDef && injectableDef.providedIn;\n if (providedIn === 'any' || providedIn != null && providedIn === this.scope)  ${\n \times}$  records.set(token, record = resolveProvider({ provide: token, useFactory: injectableDef.factory, deps: EMPTY  $\rangle$ );\n  $\rangle$ \n if (record === undefined)  ${\n \times}\$  // Set record to null to make sure that we don't go through expensive lookup above again. $\n{\text{a}}$  records.set(token, null); $\n{\text{b}}$  } $\n{\text{b}}$  var lastInjector = setCurrentInjector(this);\n try {\n return tryResolveToken(token, record, records, this.parent, notFoundValue, flags);\n  $\ln$  catch (e) {\n return catchInjectorError(e, token, 'StaticInjectorError', this.source);\n  $\ln$  finally  ${\n \$ } setCurrentInjector(lastInjector);\n  $\ln$  };\n StaticInjector.prototype.toString = function () {\n var tokens = [], records = this.\_records;\n records.forEach(function (v, token) { return tokens.push(stringify(token)); });\n return \"StaticInjector[\" + tokens.join(', ') + \"]\";\n };\n return StaticInjector;\n }());\n function resolveProvider(provider) {\n var deps = computeDeps(provider);\n var fn = IDENT;\n var value = EMPTY;\n var useNew = false;\n var provide = resolveForwardRef(provider.provide);\n if (USE\_VALUE in provider) {\n // We need to use USE\_VALUE in provider since provider.useValue could be defined as undefined. $\n\ln$  value = provider.useValue;\n  $\ln$  else if (provider.useFactory) {\n fn = provider.useFactory;\n }\n else if (provider.useExisting)  ${\n \mu \}$  Just use IDENT\n  ${\n \mu \}$  else if (provider.useClass)  ${\n \mu \}$ useNew = true;\n fn = resolveForwardRef(provider.useClass);\n  $\ln$  else if (typeof provide == 'function')  ${\n \times \sup_{n} \in f_n = \text{provides}}$   ${\n \times \sup_{n} \in f_n$ staticError('StaticProvider does not have [useValue|useFactory|useExisting|useClass] or [provide] is not newable', provider);\n  $\ln$  return { deps: deps, fn: fn, useNew: useNew, value: value };\n }\n function multiProviderMixError(token) {\n return staticError('Cannot mix multi providers and regular providers', token);\n  $\ln$  function recursivelyProcessProviders(records, provider) {\n var scope = null;\n if (provider)  ${\nvert \nvert n}$  provider = resolveForwardRef(provider); ${\nvert n}$  if (Array.isArray(provider))  ${\nvert n}$  // if we have an array recurse into the array\n for  $\varphi$  for  $\varphi$  i < provider. length; i++)  $\{\eta$  scope = recursivelyProcessProviders(records, provider[i])  $\vert$  scope;\n  $\vert$ \n  $\vert$ \n else if (typeof provider === 'function') {\n // Functions were supported in ReflectiveInjector, but are not here. For safety give useful\n // error messages\n throw staticError('Function/Class not supported', provider);\n  $\ln$  else if (provider && typeof provider === 'object' && provider.provide) {\n // At this point we have what looks like a provider: {provide: ?, ....}\n var token = resolveForwardRef(provider.provide);\n var resolvedProvider = resolveProvider(provider);\n if (provider.multi === true)  $\{\n\}$  // This is a multi provider.\n var multiProvider = records.get(token);\n if (multiProvider) {\n if (multiProvider.fn !== MULTI\_PROVIDER\_FN)  ${\n}$  throw multiProviderMixError(token);\n  $\rangle \nvert$  }\n else {\n // Create a placeholder factory which will look up the constituents of the multi provider.\n records.set(token, multiProvider =  ${\n \mu}$  token: provider.provide,\n deps: [],\n useNew: false,\n fn: MULTI\_PROVIDER\_FN,\n value: EMPTY\n  $\ln$  /n // Treat the provider as the token.\n token = provider;\n multiProvider.deps.push({ token: token, options:  $6$  /\* Default \*/ });\n  $\{\ln \}$  var record = records.get(token);\n if (record && record.fn == MULTI\_PROVIDER\_FN) {\n throw multiProviderMixError(token);\n  ${}_{\text{in}}$  if (token === INJECTOR\_SCOPE) {\n scope =

resolvedProvider.value;\n  $\rangle$ \n records.set(token, resolvedProvider);\n  $\rangle$ \n else {\n throw staticError('Unexpected provider', provider);\n  $\{\n}$  }\n return scope;\n }\n function tryResolveToken(token, record, records, parent, notFoundValue, flags) {\n try {\n return resolveToken(token, record, records, parent, notFoundValue, flags); $\n \$   $\|$  catch (e)  $\|$  // ensure that 'e' is of type Error.\n if (!(e instance f Error))  $\{\n\}$  e = new Error(e);\n  $\{\n\}$  var path =  $e[NG_TEMP_TOKEN_PATH] = e[NG_TEMP_TOKEN_PATH] || [];\nn$  path.unshift(token);\n if (record && record.value == CIRCULAR\$1)  $\ln$  // Reset the Circular flag.\n record.value =  $EMPTY;\n$  }\n throw e;\n }\n }\n function resolveToken(token, record, records, parent, notFoundValue, flags)  ${\n$  var value; ${\n$ if (record && !(flags & exports.InjectFlags.SkipSelf))  ${\n}$  // If we don't have a record, this implies that we don't own the provider hence don't know how $\nu$  // to resolve it.\n value = record.value;\n if (value == CIRCULAR\$1) {\n throw Error(NO\_NEW\_LINE\$1)} + 'Circular dependency');\n  $\{\n\}$ \n else if (value === EMPTY)  $\{\n\}$  record.value =  $CIRCULAR$1;\n| n$  var obj = undefined;\n var useNew = record.useNew;\n var fn = record.fn;\n var depRecords = record.deps;\n var deps = EMPTY;\n if (depRecords.length)  ${\n \mu \n}$  deps =  $[\cdot,\n \mu \n}$  for (var i = 0; i < depRecords.length; i++)  ${\n \mu \n}$ var depRecord = depRecords $[i]$ ;\n var options = depRecord.options;\n var childRecord = options & 2 /\* CheckSelf \*/ ? records.get(depRecord.token) : undefined;\n deps.push(tryResolveToken(\n // Current Token to resolve\n depRecord.token, \n // A record which describes how to resolve the token.\n // If undefined, this means we don't have such a record\n childRecord, \n // Other records we know about.\n records,  $\ln$  // If we don't know how to resolve dependency and we should not check parent for it. $\ln$  // than pass in Null injector.\n !childRecord && !(options & 4 /\* CheckParent \*/) ? Injector.NULL : parent, options & 1 /\* Optional \*/ ? null : Injector.THROW\_IF\_NOT\_FOUND, exports.InjectFlags.Default):\n  $\ln$  }\n record.value = value = useNew ? new  $(\text{fn} \cdot \text{fn} \cdot \text{$ exports.InjectFlags.Self)) {\n value = parent.get(token, notFoundValue, exports.InjectFlags.Default);\n  $\ln$  else if (!(flags & exports.InjectFlags.Optional))  $\n\alpha$  value = Injector.NULL.get(token, notFoundValue);\n  $\{\n\}$  else  $\{\n\}$  value = Injector.NULL.get(token, typeof notFoundValue !== 'undefined' ? notFoundValue : null);\n  $\ln$  return value;\n  $\ln$  function computeDeps(provider) {\n var deps = EMPTY;\n var providerDeps = provider.deps;\n if (providerDeps && providerDeps.length) {\n deps =  $[]$ ;\n for (var i = 0; i < providerDeps.length; i++) {\n var options = 6 /\* Default \*/;\n var token = resolveForwardRef(providerDeps[i]);\n if (Array.isArray(token)) {\n for (var j  $= 0$ , annotations  $=$  token;  $\mathbf{j}$  < annotations.length;  $\mathbf{j}$ ++)  $\mathbf{k}$  var annotation = annotations[j];\n if (annotation instance of Optional  $\|\$  annotation = Optional)  $\{\n\$ \*/;\n  $\ln$  else if (annotation instance of SkipSelf || annotation == SkipSelf) {\n options = options &  $\sim 2$  /\* CheckSelf \*/;\n  $\ln$  else if (annotation instance of Self || annotation == Self)  $\{\n\}$  options = options & ~4 /\* CheckParent \*/;\n  $\{\n\}$ else if (annotation instance of Inject)  $\{\n\}$  token = annotation.token;\n  $\{\n\}$ else  ${\n}$  token = resolveForwardRef(annotation);\n  $}{\n}$ deps.push({ token: token, options: options });\n  $\ln$  }\n else if (provider.useExisting) {\n var token = resolveForwardRef(provider.useExisting);\n deps =  $\{\{\text{token: token, options: } 6 \text{ } \} \:\} \$  $\ln$  else if (!providerDeps && !(USE\_VALUE in provider)) {\n // useValue & useExisting are the only ones which are exempt from deps all others need it. $\in$  throw staticError('\'deps\\' required', provider); $\in$  $\ln$  return deps;\n  $\ln$  function staticError(text, obj) {\n return new Error(formatError(text, obj, 'StaticInjectorError'));\n  $\ln n$  /\*\*\n \* Retrieves the component instance associated with a given DOM element. $\ln$  \*  $\omega$  \* @usageNotes\n \* Given the following DOM structure:\n \* ```html\n \* <my-app>\n  $\langle \text{div} \rangle$ n \*  $\langle \text{child-comp}\rangle$ child-comp $\rangle$ n \*  $\langle \text{div} \rangle$ n \*  $\langle \text{inv-app}\rangle$ n \* ```\n \* Calling `getComponent` on `<child-comp>` will return the instance of `ChildComponent`\n \* associated with this DOM

element.\n \*\n \* Calling the function on  $\langle \text{my-app} \rangle$  will return the `MyApp` instance.\n \*\n \*\n @param element DOM element from which the component should be retrieved.\n \* @returns Component instance associated with the element or `null` if there\n  $*$  is no component associated with it.\n  $*\n$ @publicApi\n \* @globalApi ng\n \*/\n function getComponent(element) {\n assertDomElement(element);\n var context = loadLContext(element, false);\n if (context === null)\n return null;\n if (context.component === undefined)  $\{\n\}$  context.component = getComponentAtNodeIndex(context.nodeIndex, context.lView);\n }\n return context.component;\n }\n  $/*\$  n \* If inside an embedded view (e.g. ``ngIf' or ``ngFor'), retrieves the context of the embedded\n" \* view that the element is part of. Otherwise retrieves the instance of the component whose view $\ln *$  owns the element (in this case, the result is the same as calling `getOwningComponent`). $\ln$  \*\n \* @param element Element for which to get the surrounding component instance. $\ln$  \* @ returns Instance of the component that is around the element or null if the element isn't\n  $*$  inside any component.\n  $*\n\alpha$   $\alpha$  = @publicApi\n  $*$  @globalApi ng\n \*/\n function getContext(element)  $\{\n\}$  assertDomElement(element);\n var context =  $loadLContext(element, false);$  return context  $==$  null ? null : context.lView[CONTEXT];\n }\n /\*\*\n \* Retrieves the component instance whose view contains the DOM element. $\ln$  \* For example, if `<childcomp>` is used in the template of `<app-comp>`\n \* (i.e. a `ViewChild` of `<app-comp>`), calling `getOwningComponent` on `<child-comp>`\n \* would return `<app-comp>`.\n \*\n \* @param elementOrDir DOM element, component or directive instance\n  $*$  for which to retrieve the root components.\n  $*$  @returns Component instance whose view owns the DOM element or null if the element is not  $\uparrow$   $*$  part of a component view.\n \*\n \* @publicApi\n \* @globalApi ng\n \*/\n function getOwningComponent(elementOrDir) {\n var context = loadLContext(elementOrDir, false); $\ln$  if (context === null) $\ln$  return null; $\ln$  $lView = context.IView\$ ; var parent;\n ngDevMode && assertLView(lView);\n while  $(IView|TVIEW]$ .type === 2 /\* Embedded \*/ && (parent = getLViewParent(lView)))  $\ln$  lView = parent;\n  $\ln$  return IView[FLAGS] & 512 /\* IsRoot \*/ ? null : IView[CONTEXT];\n  $\ln$  /\*\*\n \* Retrieves all root components associated with a DOM element, directive or component instance.\n \* Root components are those which have been bootstrapped by Angular. $\ln$  \*  $\infty$  \* @param elementOrDir DOM element, component or directive instance\n \* for which to retrieve the root components.\n \* @returns Root components associated with the target object. $\ln$  \* \n \* @publicApi\n \* @globalApi ng\n \*/\n function getRootComponents(elementOrDir) {\n return spread(getRootContext(elementOrDir).components);\n }\n  $/**\n\mu$  \* Retrieves an `Injector` associated with an element, component or directive instance. $\n\mu$  \*  $\n\mu$  \* @param elementOrDir DOM element, component or directive instance for which to $n *$  retrieve the injector. $n *$ @returns Injector associated with the element, component or directive instance.\n  $*\n$   $\cong$  @publicApi\n  $*$  $\textcircled{a}$  and  $\textcircled{b}$   $\uparrow$   $\uparrow$   $\uparrow$   $\uparrow$   $\uparrow$   $\uparrow$   $\downarrow$   $\uparrow$   $\downarrow$   $\downarrow$ false);\n if (context === null)\n return Injector.NULL;\n var tNode = context.lView[TVIEW].data[context.nodeIndex];\n return new NodeInjector(tNode, context.lView);\n }\n  $/**\n * \n * Retrieve a set of injection tokens at a given DOM node.\n * \n * @param element Element for which$ the injection tokens should be retrieved. $\ln \pi$  function getInjectionTokens(element)  $\ln \pi$  var context = loadLContext(element, false);\n if (context === null)\n return [];\n var lView = context.lView;\n var tView = lView[TVIEW];\n var tNode = tView.data[context.nodeIndex];\n var providerTokens = [];\n var startIndex = tNode.providerIndexes & 1048575 /\* ProvidersStartIndexMask \*/;\n var endIndex = tNode.directiveEnd;\n for (var i = startIndex; i < endIndex; i++) {\n var value = tView.data[i];\n if  $(isDirectiveDefHack(value))$  {\n  $\parallel$  // The fact that we sometimes store Type and sometimes DirectiveDef in this location is  $a\ln$  // design flaw. We should always store same type so that we can be monomorphic. The issue\n // is that for Components/Directives we store the def instead the type. The correct behavior\n // is that we should always be storing injectable type in this location.\n value = value.type;\n  $\ln$ providerTokens.push(value);\n  $\ln$  return providerTokens;\n  $\ln$  /\*\*\n \* Retrieves directive instances associated with a given DOM element. Does not include  $\mathbf{h}^*$  component instances.  $\mathbf{h}^*$ n  $@$ usageNotes\n \* Given the following DOM structure:\n \* ``\n \* <my-app>\n \* <br/> <br/>button my-

button></button> $\n\lambda$  \* <my-comp></my-comp> $\lambda$ n \* </my-app> $\lambda$ n \* ``` $\lambda$  \* Calling `getDirectives` on `<button>` will return an array with an instance of the `MyButton`\n \* directive that is associated with the DOM element.\n \*\n \* Calling `getDirectives` on `<my-comp>` will return an empty array.\n \*\n \* @param element DOM element for which to get the directives.\n \* @returns Array of directives associated with the element. $\ln$  \* @publicApi $\ln$  \* @globalApi ng $\ln$  \*/\n function getDirectives(element) { $\ln$  var context = loadLContext(element);\n if (context.directives === undefined)  $\{\n\}$  context.directives = getDirectivesAtNodeIndex(context.nodeIndex, context.lView, false);\n }\n // The `directives` in this case are a named array called `LComponentView`. Clone the\n // result so we don't expose an internal data structure in the user's console.\n return context.directives === null ?  $\[\]$  : \_\_spread(context.directives);\n }\n function loadLContext(target, throwOnNotFound)  ${\n \mu \}$  if (throwOnNotFound === void 0) { throwOnNotFound = true;  $\ln$  var context = getLContext(target); $\ln$  if (!context && throwOnNotFound) { $\ln$  throw new Error(ngDevMode ? \"Unable to find context associated with  $\Upsilon$  + stringifyForError(target) :\n 'Invalid ng target');\n  $\ln$  return context;\n  $\ln$  /\*\*\n \* Retrieve map of local references.\n \*\n \* The references are retrieved as a map of local reference name to element or directive instance. $\ln$  \*  $\alpha$   $\phi$  param target DOM element, component or directive instance for which to retrieve $\ln$  \* the local references. $\ln$  \*/\n function getLocalRefs(target)  ${\n \nu}$  var context = loadLContext(target, false); ${\n \nu}$  if (context === null)\n return  $\{\}\$ ; if (context.localRefs === undefined)  $\{\n\}$  context.localRefs = discoverLocalRefs(context.lView, context.nodeIndex);\n  $\ln$  return context.localRefs  $\|\{\}\|$ ,\n  $\| \$ \* Retrieves the host element of a component or directive instance.\n \* The host element is the DOM element that matched the selector of the directive. $\ln \quad * \textcircled{p}$  aram componentOrDirective Component or directive instance for which the host  $\infty$  \* element should be retrieved.  $\infty$  \* @returns Host element of the target.  $\infty$  \* \n @publicApi\n \* @globalApi ng\n \*/\n function getHostElement(componentOrDirective) {\n return getLContext(componentOrDirective).native;\n  $\{\n\$ <sup>\*\*</sup>\n \* Retrieves the rendered text for a given component. $\ln$  \* This function retrieves the host element of a component and  $\ln$  \* and then returns the `textContent` for that element. This implies\n  $*$  that the text returned will include re-projected content of\n  $*$ the component as well. $\ln$  \*  $\mathbb{R}$  \* @param component The component to return the content text for. $\ln$  \*/ $\ln$ function getRenderedText(component) {\n var hostElement = getHostElement(component);\n return hostElement.textContent || ";\n }\n function loadLContextFromNode(node) {\n if (!(node instance of Node))\n throw new Error('Expecting instance of DOM Element');\n return loadLContext(node);\n  $\ln$  $/*\$ \n \* Retrieves a list of event listeners associated with a DOM element. The list does include host\n listeners, but it does not include event listeners defined outside of the Angular context $\ln$  \* (e.g. through `addEventListener`).\n \*\n \* @usageNotes\n \* Given the following DOM structure:\n \* ``\n \* <myapp> $\n\frac{*}{\text{div}(click)}=\text{dosomething}$  $\|v\|&&&&&&~\text{div}(n^*&&&~\text{div}(n^*&&~\text{Lulting 'getListeners' })$ on `<div>` will return an object that looks as follows:\n  $*$  ``\n  $*$  {\n  $*$  name: 'click',\n  $*$  element:  $\langle \text{div}\rangle$ , \* callback: () => doSomething(), \n \* useCapture: false\n \* }\n \* ``\n \*\n \* @param element Element for which the DOM listeners should be retrieved.\n \* @returns Array of event listeners on the DOM element.\n \*\n \* @publicApi\n \* @globalApi ng\n \*/\n function getListeners(element) {\n assertDomElement(element);\n var lContext = loadLContext(element, false);\n if (lContext === null)\n return  $[]$ ;\n var lView = lContext.lView;\n var tView = lView[TVIEW];\n var lCleanup =  $lView[CLEANUP];\n$  var tCleanup = tView.cleanup;\n var listeners = [];\n if (tCleanup && lCleanup) {\n for (var i = 0; i < tCleanup.length;) {\n var firstParam = tCleanup[i++];\n var  $secondParam = tClearup[i++];\n$  if (typeof firstParam == 'string')  $\{\n$  var name = firstParam;\n var listenerElement = unwrapRNode(lView[secondParam]);\n var callback = lCleanup[tCleanup[i++]];\n var useCaptureOrIndx = tCleanup[i++];\n // if useCaptureOrIndx is boolean then report it as  $\sin \theta$  // if useCaptureOrIndx is positive number then it in unsubscribe method $\ln$  // if useCaptureOrIndx is negative number then it is a Subscription $\ln$  var type =  $(typeof useCaptureOrIndx == 'boolean' || useCaptureOrIndx >= 0) ? 'dom' : 'output';n$  var useCapture = typeof useCaptureOrIndx === 'boolean' ? useCaptureOrIndx : false;\n if (element == listenerElement)

{\n listeners.push({ element: element, name: name, callback: callback, useCapture: useCapture, type: type  $\rangle$ ;\n  $\rangle$ \n  $\rangle$ \n  $\rangle$ \n listeners.sort(sortListeners);\n return listeners;\n  $\ln$  function sortListeners(a, b)  $\ln$  if (a.name == b.name)\n return 0;\n return a.name < b.name ? -1 : 1;\n }\n /\*\*\n \* This function should not exist because it is megamorphic and only mostly correct.\n \*\n \* See call site for more info.\n  $*\$ \n function isDirectiveDefHack(obj) {\n return obj.type !== undefined && obj.template !== undefined && obj.declaredInputs !== undefined;\n \\m /\*\*\n \* Returns the attached `DebugNode` instance for an element in the DOM.\n  $*\n\mathsf{m} * \mathsf{Q}$  param element DOM element which is owned by an existing component's view. $\in$  \*/\n function getDebugNode(element) { $\infty$  var debugNode = null; $\infty$  var  $lContext = loadLContextFromNode(element);\n$  var lView = lContext.lView;\n var nodeIndex =  $lContext(nodeIndex;\n \text{if (nodeIndex !== -1) } \n \text{var valueInLView = IView[nodeIndex];\n \text{This}$ means that value in the lView is a component with its own $\ln$  // data. In this situation the TNode is not  $accessed$  at the same spot.\n var tNode = isLView(valueInLView) ? valueInLView[T\_HOST] : getTNode(lView[TVIEW], nodeIndex);\n ngDevMode &&\n assertEqual(tNode.index, nodeIndex, 'Expecting that TNode at index is same as index');\n debugNode = buildDebugNode(tNode, lView);\n  $\ln$ 

return debugNode;\n  $\mathbb{R}$  /\*\*\n \* Retrieve the component `LView` from component/element.\n \*\n NOTE: `LView` is a private and should not be leaked outside.\n  $*$  Don't export this method to `ng.\*` on window. $\ln$  \* @param target DOM element or component instance for which to retrieve the LView. $\ln$ \*/\n function getComponentLView(target)  $\{\n\$  var lContext = loadLContext(target);\n var nodeIndx =  $lContext(nodeIndex;\n \quad var \n \nView = lContext.IView;\n \quad var \n \quad var = lContext.IView;\n \quad var \n \quad var \n \quad var = lView[nodeIndx];\n \quad var = lView[nodeIndx]$ ngDevMode && assertLView(componentLView);\n return componentLView;\n }\n /\*\* Asserts that a value is a DOM Element. \*/\n function assertDomElement(value)  $\{\n\}$  if (typeof Element !== 'undefined' && !(value instance of Element))  $\n \in \mathbb{Z}$  throw new Error('Expecting instance of DOM Element');\n  $\ln \ln \sqrt{**\n}$ \* @license\n \* Copyright Google LLC All Rights Reserved. $\ln$  \*\n \* Use of this source code is governed by an MIT-style license that can be\n  $*$  found in the LICENSE file at https://angular.io/license\n  $*$ \n /\*\*\n Marks a component for check (in case of OnPush components) and synchronously $\ln$  \* performs change detection on the application this component belongs to.\n  $*\mathfrak{g}$   $* \mathfrak{g}$  param component Component to {@link ChangeDetectorRef#markForCheck mark for check}.\n  $*\mathbb{Q}$  which  $*\mathbb{Q}$  globalApi ng\n  $*\mathbb{Q}$ function applyChanges(component)  $\ln$  markDirty(component); $\ln$ 

getRootComponents(component).forEach(function (rootComponent) { return detectChanges(rootComponent); });\n  $\ln n$  /\*\*\n \* @license\n \* Copyright Google LLC All Rights Reserved.\n \*\n \* Use of this source code is governed by an MIT-style license that can be\n \* found in the LICENSE file at https://angular.io/license\n  $*\$ /n /\*\*\n \* This file introduces series of globally accessible debug tools\n \* to allow for the Angular debugging story to function. $\ln$  \*  $\ln$  \* To see this in action run the following command: $\ln$  \*  $\ln$  \* bazel run -config=ivy\n  $*$  //packages/core/test/bundling/todo:devserver\n  $*\n$  Then load `localhost:5432` and start using the console tools. $\ln$  \*/ $\ln$  /\*\* $\ln$  \* This value reflects the property on the window where the dev $\ln$ tools are patched (window.ng). $\langle n * * \rangle$  var GLOBAL\_PUBLISH\_EXPANDO\_KEY = 'ng'; $\langle n$  var \_published  $=$  false;\n /\*\*\n \* Publishes a collection of default debug tools onto`window.ng`.\n \*\n \* These functions are available globally when Angular is in development\n \* mode and are automatically stripped away from prod mode is on.\n  $*\$ \n function publishDefaultGlobalUtils() {\n if (!\_published) {\n \_\_published = true;\n

publishGlobalUtil('getComponent', getComponent);\n publishGlobalUtil('getContext', getContext);\n publishGlobalUtil('getListeners', getListeners);\n publishGlobalUtil('getOwningComponent', getOwningComponent);\n publishGlobalUtil('getHostElement', getHostElement);\n publishGlobalUtil('getInjector', getInjector);\n publishGlobalUtil('getRootComponents', getRootComponents);\n publishGlobalUtil('getDirectives', getDirectives);\n publishGlobalUtil('applyChanges', applyChanges);\n  $\ln |\n \times \mathbb{R}|$  \*\*\n \* Publishes the given function to `window.ng` so that it can be\n \* used from the browser console when an application is not in production.\n  $*\langle n \rangle$  function publishGlobalUtil(name, fn)  $\{\n\$  if (typeof COMPILED == 'undefined' || !COMPILED)  $\{\n\}$ // Note: we can't export `ng` when using closure enhanced optimization as:\n // - closure declares globals

itself for minified names, which sometimes clobber our `ng` global\n // - we can't declare a closure extern as the namespace `ng` is already used within Google $\ln$  // for typings for AngularJS (via `goog.provide('ng....')`).\n var w = \_global;\n ngDevMode && assertDefined(fn, 'function not defined');\n if (w)  ${\nvert \nvert n}$  var container = w[GLOBAL\_PUBLISH\_EXPANDO\_KEY];\n if (!container)  ${\n}$  container = w[GLOBAL\_PUBLISH\_EXPANDO\_KEY] = { $\n}$ container[name] = fn;\n  $\|\n\|$ \n  $\|\n\|$ \n /\*\*\n \* @license\n \* Copyright Google LLC All Rights Reserved. $\ln$  \* Use of this source code is governed by an MIT-style license that can be $\ln$  \* found in the LICENSE file at https://angular.io/license\n  $*\$ n var 0\$7 = function (token, notFoundValue) {\n throwProviderNotFoundError(token, 'NullInjector');\n };\n // TODO: A hack to not pull in the NullInjector from @angular/core.\n var NULL\_INJECTOR\$1 = {\n get: 0\$7\n };\n /\*\*\n \* Bootstraps a Component into an existing host element and returns an instance $\ln$  \* of the component. $\ln$  \* We this function to bootstrap a component into the DOM tree. Each invocation\n \* of this function will create a separate tree of components, injectors and  $\infty$  \* change detection cycles and lifetimes. To dynamically insert a new component $\infty$  \* into an existing tree such that it shares the same injection, change detection $\ln$  \* and object lifetime, use {@link ViewContainer#createComponent}.\n  $*\n$   $\cong \n$  @param componentType Component to bootstrap\n  $*\n$  @param options Optional parameters which control bootstrapping $\ln$  \*/ $\ln$  function renderComponent\$1(componentType /\* Type as workaround for: Microsoft/TypeScript/issues/4881 \*/, opts)  $\{\n \$  if (opts == void 0)  $\{\n \}$  opts =  $\{\n \}$ ngDevMode && publishDefaultGlobalUtils();\n ngDevMode && assertComponentType(componentType);\n var rendererFactory = opts.rendererFactory || domRendererFactory3;\n var sanitizer = opts.sanitizer || null;\n var componentDef = getComponentDef(componentType);\n if (componentDef.type != componentType)\n componentDef.type = componentType;\n // The first index of the first selector is the tag name.\n var componentTag = componentDef.selectors[0][0];\n var hostRenderer = rendererFactory.createRenderer(null, null);\n var hostRNode = locateHostElement(hostRenderer, opts.host || componentTag, componentDef.encapsulation);\n var rootFlags = componentDef.onPush ? 64 /\* Dirty \*/ | 512 /\* IsRoot \*/ :\n  $16$  /\* CheckAlways \*/ | 512 /\* IsRoot \*/;\n var rootContext = createRootContext(opts.scheduler, opts.playerHandler);\n var renderer = rendererFactory.createRenderer(hostRNode, componentDef);\n var rootTView = createTView( $0$  /\* Root \*/, null, null, 1, 0, null, null, null, null, null);\n var rootView = createLView(null, rootTView, rootContext, rootFlags, null, null, rendererFactory, renderer, null, opts.injector || null);\n enterView(rootView);\n var component;\n try {\n if (rendererFactory.begin)\n rendererFactory.begin();\n var componentView = createRootComponentView(hostRNode, componentDef, rootView, rendererFactory, renderer, sanitizer);\n component = createRootComponent(componentView, componentDef, rootView, rootContext, opts.hostFeatures || null);\n // create mode pass\n renderView(rootTView, rootView, null);\n // update mode pass\n refreshView(rootTView, rootView, null, null);\n  $\ln$  finally {\n leaveView();\n if (rendererFactory.end)\n rendererFactory.end();\n  $\ln$  return component;\n  $\ln$  /\*\*\n \* Creates the root component view and the root component node. $\ln$  \*  $\mathbb{R}$  \* @param rNode Render host element. $\ln$  \* @param def ComponentDef $\ln$ \* @param rootView The parent view where the host node is stored\n \* @param rendererFactory Factory to be used for creating child renderers. $\ln$  \* @param hostRenderer The current renderer $\ln$  \* @param sanitizer The sanitizer, if provided $\ln$  \*/n \* @returns Component view created $\ln$  \*/n function createRootComponentView(rNode, def, rootView, rendererFactory, hostRenderer, sanitizer) {\n var tView = rootView[TVIEW];\n var index = HEADER\_OFFSET;\n ngDevMode && assertIndexInRange(rootView, index);\n rootView[index] = rNode;\n // '#host' is added here as we don't know the real host DOM name (we don't want to read it) and at\n  $\frac{1}{\pi}$  // the same time we want to communicate the the debug `TNode` that this is a special `TNode`\n // representing a host element.\n var tNode = getOrCreateTNode(tView, index, 2 /\* Element \*/, '#host', null);\n var mergedAttrs = tNode.mergedAttrs = def.hostAttrs;\n if (mergedAttrs !== null)  $\{\n\$  computeStaticStyling(tNode, mergedAttrs, true); $\{\n\$  if (rNode !== null)  $\{\n\}$ setUpAttributes(hostRenderer, rNode, mergedAttrs);\n if (tNode.classes !== null) {\n writeDirectClass(hostRenderer, rNode, tNode.classes);\n  ${}$   $\in$  if (tNode.styles !== null) {\n

writeDirectStyle(hostRenderer, rNode, tNode.styles);\n  $\n$  }\n }\n var viewRenderer = rendererFactory.createRenderer(rNode, def);\n var componentView = createLView(rootView, getOrCreateTComponentView(def), null, def.onPush ? 64 /\* Dirty \*/ : 16 /\* CheckAlways \*/, rootView[index], tNode, rendererFactory, viewRenderer, sanitizer || null, null);\n if (tView.firstCreatePass) {\n diPublicInInjector(getOrCreateNodeInjectorForNode(tNode, rootView), tView, def.type);\n markAsComponentHost(tView, tNode);\n initTNodeFlags(tNode, rootView.length, 1);\n }\n addToViewTree(rootView, componentView);\n // Store component view at node index, with node as the HOST\n return rootView[index] = componentView;\n  $\ln / * \$  Creates a root component and sets it up with features and host bindings. Shared by\n \* renderComponent() and ViewContainerRef.createComponent().\n \*/\n function createRootComponent(componentView, componentDef, rootLView, rootContext, hostFeatures) {\n var tView = rootLView[TVIEW];\n // Create directive instance with factory() and store at next index in viewData\n var component = instantiateRootComponent(tView, rootLView, componentDef);\n rootContext.components.push(component);\n componentView[CONTEXT] = component;\n hostFeatures && hostFeatures.forEach(function (feature) { return feature(component, componentDef); });\n // We want to generate an empty QueryList for root content queries for backwards\n // compatibility with ViewEngine.\n if (componentDef.contentQueries)  $\ln$  var tNode = getCurrentTNode(); $\ln$  ngDevMode && assertDefined(tNode, 'TNode expected');\n componentDef.contentQueries(1 /\* Create \*/, component, tNode.directiveStart);\n  $\ln$  var rootTNode = getCurrentTNode();\n ngDevMode && assertDefined(rootTNode, 'tNode should have been already created');\n if (tView.firstCreatePass &&\n (componentDef.hostBindings !== null  $\parallel$  componentDef.hostAttrs !== null))  $\{\n\$  $setSelectedIndex(rootNode.index);\n$  var rootTView = rootLView[TVIEW];\n registerHostBindingOpCodes(rootTView, rootTNode, rootLView, rootTNode.directiveStart, rootTNode.directiveEnd, componentDef);\n invokeHostBindingsInCreationMode(componentDef, component);\n  $\ln$  return component;\n }\n function createRootContext(scheduler, playerHandler) {\n return  ${\n \mu \n}$  components: [], \n scheduler: scheduler || defaultScheduler, \n clean: CLEAN\_PROMISE,\n playerHandler: playerHandler || null,\n flags:  $0$  /\* Empty \*/\n };\n }\n  $/*\$ n \* Used to enable lifecycle hooks on the root component.\n \*\n \* Include this feature when calling `renderComponent` if the root component\n \* you are rendering has lifecycle hooks defined. Otherwise, the hooks won't\n \* be called properly.\n \*\n \* Example:\n \*\n \* ``\n \* renderComponent(AppComponent, {hostFeatures: [LifecycleHooksFeature]});\n \* ```\n \*/\n function LifecycleHooksFeature(component, def) {\n var lView = readPatchedLView(component);\n ngDevMode && assertDefined(lView, 'LView is required');\n var tView = lView[TVIEW];\n var tNode = getCurrentTNode();\n ngDevMode && assertDefined(tNode, 'TNode is required');\n registerPostOrderHooks(tView, tNode);\n  $\ln$  /\*\*\n \* Wait on component until it is rendered. $\ln$  \*\n \* This function returns a `Promise` which is resolved when the component's $n$  \* change detection is executed. This is determined by finding the scheduler $n$  \* associated with the `component`'s render tree and waiting until the scheduler $\ln$  \* flushes. If nothing is scheduled, the function returns a resolved promise.\n  $*\nabla$  \* Example:\n \* ``\n \* await whenRendered(myComponent);\n \* ``\n  $*\n$   $* \mathcal{Q}$  param component Component to wait upon $\ln$  \* @ returns Promise which resolves when the component is rendered. $\ln$  \*/ $\ln$  function whenRendered(component)  $\ln$  return getRootContext(component).clean;\n  $\ln\$  /\*\*\n \* @license\n \* Copyright Google LLC All Rights Reserved.\n  $*$ \n  $*$  Use of this source code is governed by an MIT-style license that can be\n  $*$  found in the LICENSE file at https://angular.io/license\n  $*\wedge$ n function getSuperType(type) {\n return Object.getPrototypeOf(type.prototype).constructor;\n  $\|\cdot\|^*$  \*\n \* Merges the definition from a super class to a sub class.\n  $* \textcircled{a}$  aram definition The definition that is a SubClass of another directive of component\n  $*\n$  $@codeGenApi\$ <sup>\*</sup>/n function InheritDefinitionFeature(definition) {\n var superType = getSuperType(definition.type);\n var shouldInheritFields = true;\n var inheritanceChain = [definition];\n while (superType)  $\{\n\$  var superDef = undefined; $\n\$  if (isComponentDef(definition))  $\{\n\}$ Don't use getComponentDef/getDirectiveDef. This logic relies on inheritance. $\ln$  superDef =

superType.cmp  $\sum_{\n=1}^n$  }\n else {\n if (superType.cmp) {\n throw new Error('Directives cannot inherit Components'); $\ln$   $\ln$  // Don't use getComponentDef/getDirectiveDef. This logic relies on inheritance.\n superDef = superType.dir;\n  $\ln$  if (superDef) {\n if (shouldInheritFields) {\n inheritanceChain.push(superDef);\n // Some fields in the definition may be empty, if there were no values to put in them that $\ln$  // would've justified object creation. Unwrap them if necessary.\n var writeableDef = definition;\n writeableDef.inputs = maybeUnwrapEmpty(definition.inputs);\n writeableDef.declaredInputs = maybeUnwrapEmpty(definition.declaredInputs); $\ln$  writeableDef.outputs = maybeUnwrapEmpty(definition.outputs);\n // Merge hostBindings\n var superHostBindings  $=$  superDef.hostBindings;\n superHostBindings && inheritHostBindings(definition,  $superHostBinding$ );\n // Merge queries\n var superViewQuery = superDef.viewQuery;\n var superContentQueries = superDef.contentQueries;\n superViewQuery && inheritViewQuery(definition, superViewQuery);\n superContentQueries && inheritContentQueries(definition, superContentQueries);\n // Merge inputs and outputs\n fillProperties(definition.inputs, superDef.inputs);\n fillProperties(definition.declaredInputs, superDef.declaredInputs);\n fillProperties(definition.outputs, superDef.outputs);\n // Merge animations metadata. $\ln$  // If `superDef` is a Component, the `data` field is present (defaults to an empty object).\n if (isComponentDef(superDef) & & superDef.data.animation)  ${\n \ \ }$  // If super def is a Component, the `definition` is also a Component, since Directives can\n // not inherit Components (we throw an error above and cannot reach this code). $\ln$  var defData = definition.data; $\ln$ defData.animation = (defData.animation || []).concat(superDef.data.animation);\n }\n }\n // Run parent features\n var features = superDef.features;\n if (features)  $\{\n\$  for (var i = 0; i < features.length; i++)  $\n\alpha$  var feature = features[i];\n if (feature && feature.ngInherit) {\n feature(definition);\n }\n // If `InheritDefinitionFeature` is a part of the current `superDef`, it means that this\n  $\frac{1}{\det A}$  // def already has all the necessary information inherited from its super class(es), so we $\ln$  // can stop merging fields from super classes. However we need to iterate through the $\ln$  // prototype chain to look for classes that might contain other \"features\" (like\n // NgOnChanges), which we should invoke for the original `definition`. We set the\n // `shouldInheritFields` flag to indicate that, essentially skipping fields inheritance\n  $\ell$  // logic and only invoking functions from the \"features\" list.\n if (feature  $==$  InheritDefinitionFeature) {\n shouldInheritFields = false;\n }\n }\n  $\ln$   $\ln$  superType = Object.getPrototypeOf(superType);\n  $\ln$ mergeHostAttrsAcrossInheritance(inheritanceChain);\n  $\{\n\| \ x^*\n\| \ x^*\n\|$  \* Merge the `hostAttrs` and `hostVars` from the inherited parent to the base class. $\ln$  \*  $\mathbb{R}$  \* @param inheritanceChain A list of `WritableDefs` starting at the top most type and listing\n \* sub-types in order. For each type take the `hostAttrs` and `hostVars` and merge it with the child\n \* type.\n \*/\n function mergeHostAttrsAcrossInheritance(inheritanceChain) {\n var hostVars = 0;\n var hostAttrs = null;\n // We process the inheritance order from the base to the leaves here. $\ln$  for (var i = inheritanceChain.length - 1; i >= 0; i--) { $\ln$  var def = inheritanceChain[i]; $\ln$  // For each `hostVars`, we need to add the superclass amount.\n def.hostVars = (hostVars += def.hostVars);\n // for each `hostAttrs` we need to merge it with superclass. $\ln$  def.hostAttrs = $\ln$ mergeHostAttrs(def.hostAttrs, hostAttrs = mergeHostAttrs(hostAttrs, def.hostAttrs));\n }\n {\n function maybeUnwrapEmpty(value)  $\{\n\$  if (value === EMPTY\_OBJ)  $\{\n\}$  return  $\{\n\}$ ;\n  $\{\n\}$  else if (value  $==$  EMPTY\_ARRAY)  ${\n \atop \cdot}$  return  $[\cdot,\n \atop \cdot \cdot]$  else  ${\n \atop \cdot \cdot \cdot}$  return value; $\n \atop \cdot \cdot \cdot \cdot$ inheritViewQuery(definition, superViewQuery)  $\{\n\$  var prevViewQuery = definition.viewQuery; $\n\$  if  $(\text{prevViewQuery})$  {\n definition.viewQuery = function (rf, ctx) {\n superViewQuery(rf, ctx);\n prevViewQuery(rf, ctx);\n  $\cdot$  };\n  $\ln$  else {\n definition.viewQuery = superViewQuery;\n  $\ln$  }\n function inheritContentQueries(definition, superContentQueries) {\n var prevContentQueries = definition.contentQueries;\n if (prevContentQueries)  ${\n \cdot \n \cdot}$  definition.contentQueries = function (rf, ctx,

directiveIndex) {\n superContentQueries(rf, ctx, directiveIndex);\n prevContentQueries(rf, ctx, directiveIndex);\n  $\|\cdot\|$   $\|\cdot\|$  else  $\{\|n\|$  definition.contentQueries = superContentQueries;\n  $\ln$  }\n function inheritHostBindings(definition, superHostBindings) {\n var prevHostBindings = definition.hostBindings;\n if (prevHostBindings) {\n definition.hostBindings = function (rf, ctx) {\n superHostBindings(rf, ctx);\n prevHostBindings(rf, ctx);\n };\n }\n else {\n definition.hostBindings = superHostBindings;\n  $\ln \ \frac{\ast \pi}{\ln}$  \* Fields which exist on either directive or component definitions, and need to be copied from  $\infty$  \* parent to child classes by the `CopyDefinitionFeature`. \*/\n var COPY\_DIRECTIVE\_FIELDS =  $\ln$  // The child class should use the providers of its parent.\n 'providersResolver',\n ];\n /\*\*\n \* Fields which exist only on component definitions, and need to be copied from parent to child\n  $*$  classes by the `CopyDefinitionFeature`.\n  $*$  The type here allows any field of `ComponentDef` which is not also a property of `DirectiveDef`,\n  $*$  since those should go in `COPY\_DIRECTIVE\_FIELDS` above.\n  $*\wedge$ n var COPY\_COMPONENT\_FIELDS = [\n // The child class should use the template function of its parent, including all template $\ln$  // semantics. $\ln$  'template', $\ln$ 'decls',\n 'consts',\n 'vars',\n 'onPush',\n 'ngContentSelectors',\n // The child class should use the CSS styles of its parent, including all styling semantics. $\n\lambda$  'styles', $\n\lambda$  'encapsulation', $\n\lambda$  // The child class should be checked by the runtime in the same way as its parent.\n 'schemas',\n ];\n /\*\*\n \* Copies the fields not handled by the `InheritDefinitionFeature` from the supertype of  $a\in \mathbb{R}$  \* definition.\n \*\n \* This exists primarily to support ngcc migration of an existing View Engine pattern, where an\n \* entire decorator is inherited from a parent to a child class. When ngcc detects this case, it $\ln$  \* generates a skeleton definition on the child class, and applies this feature. $\ln$  \* The `CopyDefinitionFeature` then copies any needed fields from the parent class' definition,\n \* including things like the component template function.\n \*\n \* @param definition The definition of a child class which inherits from a parent class with its\n  $*$  own definition.\n  $*\n$  $@codeGenApi\n$ <sup>\*</sup>/\n function CopyDefinitionFeature(definition) {\n var e\_1, \_a, e\_2, \_b;\n var  $superType = getSuperType (definition.type); \n \text{var superDef} = undefined; \n \text{if} \n \text{isComponentDef} (definition)$  ${\n\mu$  // Don't use getComponentDef/getDirectiveDef. This logic relies on inheritance.\n superDef = superType.cmp;\n }\n else {\n // Don't use getComponentDef/getDirectiveDef. This logic relies on inheritance.\n superDef = superType.dir;\n  $\ln$  // Needed because `definition` fields are readonly.\n var defAny = definition;\n try {\n // Copy over any fields that apply to either directives or components. $\ln$  for (var COPY\_DIRECTIVE\_FIELDS\_1 = \_\_values(COPY\_DIRECTIVE\_FIELDS), COPY\_DIRECTIVE\_FIELDS\_1\_1 = COPY\_DIRECTIVE\_FIELDS\_1.next(); !COPY\_DIRECTIVE\_FIELDS\_1\_1.done; COPY\_DIRECTIVE\_FIELDS\_1\_1 = COPY\_DIRECTIVE\_FIELDS\_1.next())  ${\n \nu \ar{field = COPY} \n \ar{D}}$  DIRECTIVE\_FIELDS\_1\_1.value;\n defAny[field] = superDef[field];\n  $\|\cdot\|$  \n catch (e\_1\_1) { e\_1 = { error: e\_1\_1 }; }\n finally  ${\ln \$  try  ${\ln \}$  if (COPY\_DIRECTIVE\_FIELDS\_1\_1 && !COPY\_DIRECTIVE\_FIELDS\_1\_1.done  $&&$  (\_a = COPY\_DIRECTIVE\_FIELDS\_1.return)) \_a.call(COPY\_DIRECTIVE\_FIELDS\_1);\n }\n finally  $\{$  if (e\_1) throw e\_1.error;  $\n\$  }\n if (isComponentDef(superDef))  $\{\n\$  try  $\{\n\$ Copy over any component-specific fields. $\n \text{for (var COPY}\text{ COMPONENT}\text{ FIELDS}1 =$ \_\_values(COPY\_COMPONENT\_FIELDS), COPY\_COMPONENT\_FIELDS\_1\_1 = COPY\_COMPONENT\_FIELDS\_1.next(); !COPY\_COMPONENT\_FIELDS\_1\_1.done; COPY\_COMPONENT\_FIELDS\_1\_1 = COPY\_COMPONENT\_FIELDS\_1.next()) {\n var field = COPY\_COMPONENT\_FIELDS\_1\_1.value;\n defAny[field] = superDef[field];\n }\n  $\ln$  catch (e\_2\_1) { e\_2 = { error: e\_2\_1 }; }\n finally {\n try {\n if (COPY\_COMPONENT\_FIELDS\_1\_1 && !COPY\_COMPONENT\_FIELDS\_1\_1.done && (\_b = COPY\_COMPONENT\_FIELDS\_1.return)) \_b.call(COPY\_COMPONENT\_FIELDS\_1);\n }\n finally { if (e\_2) throw e\_2.error; }\n }\n }\n }\n }\n /\*\*\n \* @license\n \* Copyright Google LLC All Rights Reserved.\n  $*\nabla$  \* Use of this source code is governed by an MIT-style license that can be\n found in the LICENSE file at https://angular.io/license\n  $*$ /\n var symbolIterator = null;\n function getSymbolIterator()  ${\n \in \text{if } (!\text{ symbol} {\in \text{if } } \mathbb{C} \text{ with } \mathbb{C} \text{ with } \$ 

&& Symbol.iterator) {\n \_symbolIterator = Symbol.iterator;\n }\n else {\n // es6 shim specific logic $\ln$  var keys = Object.getOwnPropertyNames(Map.prototype); $\ln$  for (var i = 0; i  $\langle k \rangle = \text{length};$   $\text{length}$ ;  $\text{length}$ ;  $\text{length}$   $\text{length}$ ;  $\text{key}$  = keys[i];\n if (key !== 'entries'  $\&&$  key !== 'size'  $\&&$  \n Map.prototype[key] === Map.prototype['entries'])  $\{\n\$  $\n\in \{\n\in \{\n\in \mathbb{N} \mid \mathbb{N}\}\n\in \mathbb{N} \}$  return \_symbolIterator;\n  $\|\n\| \leq \kappa$  \* @license\n \* Copyright Google LLC All Rights Reserved. $\ln$  \* \n \* Use of this source code is governed by an MIT-style license that can be $\ln$  \* found in the LICENSE file at https://angular.io/license $\ln$  \*/ $\ln$  function devModeEqual(a, b) {\n var isListLikeIterableA = isListLikeIterable(a);\n var isListLikeIterableB = isListLikeIterable(b);\n if (isListLikeIterableA && isListLikeIterableB)  $\n \mu$  return areIterablesEqual(a, b, devModeEqual);\n  $\n$ else  ${\nvert \nvert n}$  var isAObject = a && (typeof a === 'object' || typeof a === 'function'); ${\nvert n}$  var isBObject = b && (typeof b === 'object' || typeof b === 'function');\n if (!isListLikeIterableA && isAObject &&  $!isListLikeIterableB & isBObject) {\n n \n return true;\n }\n else {\n return true}$ Object.is(a, b);\n  $\|\cdot\|$   $\|\cdot\|$  /\*\*\n \* Indicates that the result of a {@link Pipe} transformation has changed even though the \n \* reference has not changed.  $\nparallel$  \* \n \* Wrapped values are unwrapped automatically during the change detection, and the unwrapped value $\ln$  \* is stored. $\ln$  \* $\ln$  \* Example: $\ln$  \* $\ln$ \* ```\n \* if (this.\_latestValue === this.\_latestReturnedValue) {\n \* return this.\_latestReturnedValue;\n \* } else  ${\n \frac{*}{\n}$  this.\_latestReturnedValue = this.\_latestValue;\n \* return WrappedValue.wrap(this.\_latestValue); // this will force update\n \*  $\ln$  \* ```\n \*\n \* @publicApi\n \* @deprecated from v10 stop using. (No replacement, deemed unnecessary.)\n  $*\langle n \rangle$  var WrappedValue = /\*\* @class \*/ (function ()  $\{\vert n \vert \}$  function WrappedValue(value)  ${\n \mu \}$  this.wrapped = value;\n  ${\n \mu \}$  /\*\* Creates a wrapped value. \*/\n WrappedValue.wrap = function (value)  $\{\n\}$  return new WrappedValue(value); $\n\begin{cases}\n\text{if } \\
\text{if } \\
\text{if } \\
\text{if } \\
\text{if } \\
\text{if } \\
\text{if } \\
\text{if } \\
\text{if } \\
\text{if } \\
\text{if } \\
\text{if } \\
\text{if } \\
\text{if } \\
\text{if } \\
\text{if } \\
\text{if } \\
\text{if } \\
\text{if } \\
\text{if } \\
\text{if } \\
\text{if } \\
\text{if$ Returns the underlying value of a wrapped value. $\parallel$  \* Returns the given `value` when it is not wrapped. $\ln$ \*\*/\n WrappedValue.unwrap = function (value)  ${\n \mu \in \mathbb{R}^n$  return WrappedValue.isWrapped(value) ? value.wrapped : value;\n  $\downarrow$ :\n /\*\* Returns true if `value` is a wrapped value. \*/\n WrappedValue.isWrapped = function (value) {\n return value instanceof WrappedValue;\n };\n return WrappedValue;\n }());\n function isListLikeIterable(obj) {\n if (!isJsObject(obj))\n return false;\n return Array.isArray(obj)  $\|\cdot\|$  (!(obj instance of Map) && // JS Map are iterables but return entries as  $[k, v]\n\quad \text{getSymbolIterator}(i) \in obj; // JS \text{Iterable have a Symbol iterator} \in \text{prop}\n \} \n\begin{cases} \n\text{function} \quad \text{if} \quad \text{if}$ areIterablesEqual(a, b, comparator) {\n var iterator1 = a[getSymbolIterator()]();\n var iterator2 = b[getSymbolIterator()]();\n while (true) {\n var item1 = iterator1.next();\n var item2 = iterator2.next();\n if (item1.done && item2.done)\n return true;\n if (item1.done || item2.done)\n return false;\n if (!comparator(item1.value, item2.value))\n return false;\n  $\{\n\} \$ |\n function iterateListLike(obj, fn)  $\{\n\}$  if (Array.isArray(obj))  $\{\n\}$  for (var i = 0; i < obj.length; i++)  ${\n m \ f_n(obj[i]);\n }n \}$  }\n else  ${\n m \ var iterator = obj[getSymbolIterator(j]);\n }$ var item = void 0;\n while (!((item = iterator.next()).done)) {\n fn(item.value);\n }\n }\n  $\ln$  function isJsObject(o)  $\ln$  return o !== null && (typeof o === 'function' || typeof o === 'object');\n  $\ln \max_{\mathbf{n} \to \infty}$  \* @license\n \* Copyright Google LLC All Rights Reserved.\n \*\n \* Use of this source code is governed by an MIT-style license that can be $\ln$  \* found in the LICENSE file at https://angular.io/license $\ln$ \*/\n // TODO(misko): consider inlining\n /\*\* Updates binding and returns the value. \*/\n function updateBinding(IView, bindingIndex, value)  $\{\n\$  return lView[bindingIndex] = value; $\n\$ current binding value. \*/\n function getBinding(lView, bindingIndex)  $\{\n\$  ngDevMode && assertIndexInRange(lView, bindingIndex);\n ngDevMode &&\n assertNotSame(lView[bindingIndex], NO\_CHANGE, 'Stored value should never be NO\_CHANGE.');\n return lView[bindingIndex];\n  $\mathbb{R}$  /\*\*\n \* Updates binding if changed, then returns whether it was updated. $\ln$  \* This function also checks the `CheckNoChangesMode` and throws if changes are made.\n \* Some changes (Objects/iterables) during `CheckNoChangesMode` are exempt to comply with VE\n  $*$  behavior.\n  $*\n$   $\cong \mathbb{Q}$  param lView current `LView`\n  $* \mathcal{Q}$  param bindingIndex The binding in the `LView` to check\n  $* \mathcal{Q}$  param value New value to check against `lView[bindingIndex]`\n  $*$  @returns `true` if the bindings has changed. (Throws if binding has

changed during\n \* `CheckNoChangesMode`)\n \*/\n function bindingUpdated(lView, bindingIndex, value)  ${\n \mu}$  ngDevMode && assertNotSame(value, NO\_CHANGE, 'Incoming value should never be NO\_CHANGE.');\n ngDevMode &&\n assertLessThan(bindingIndex, lView.length, \"Slot should have been initialized to NO\_CHANGE\");\n var oldValue = lView[bindingIndex];\n if (Object.is(oldValue, value))  $\{\n\$  return false; $\n\}$   $\|\$  else  $\{\n\$  if (ngDevMode && isInCheckNoChangesMode())  $\{\n\}$ // View engine didn't report undefined values as changed on the first checkNoChanges pass $\ln$ (before the change detection was run). $\ln$  var oldValueToCompare = oldValue !== NO CHANGE ? oldValue : undefined;\n if (!devModeEqual(oldValueToCompare, value)) {\n var details = getExpressionChangedErrorDetails(lView, bindingIndex, oldValueToCompare, value);\n throwErrorIfNoChangesMode(oldValue === NO\_CHANGE, details.oldValue, details.newValue, details.propName);\n  $\parallel$  \\n // There was a change, but the `devModeEqual` decided that the change is exempt from an error.\n // For this reason we exit as if no change. The early exit is needed to prevent the changed $\n\perp$  // value to be written into `LView` (If we would write the new value that we would not see it $\n\perp$ // as change on next CD.)\n return false;\n  $\ln$  lView[bindingIndex] = value;\n return true;\n  $\{\n\$  \n  $\$ \*\* Updates 2 bindings if changed, then returns whether either was updated. \*/\n function bindingUpdated2(lView, bindingIndex, exp1, exp2)  $\{\n$  var different = bindingUpdated(lView, bindingIndex, exp1);\n return bindingUpdated(lView, bindingIndex + 1, exp2) || different;\n }\n /\*\* Updates 3 bindings if changed, then returns whether any was updated. \*/\n function bindingUpdated3(lView, bindingIndex,  $\exp 1, \exp 2, \exp 3$  {\n var different = bindingUpdated2(IView, bindingIndex, exp1, exp2);\n return bindingUpdated(lView, bindingIndex + 2, exp3) || different;\n }\n /\*\* Updates 4 bindings if changed, then returns whether any was updated. \*/\n function bindingUpdated4(lView, bindingIndex, exp1, exp2, exp3, exp4)  ${\n\mu$  var different = bindingUpdated2(lView, bindingIndex, exp1, exp2); ${\n\mu}$  return bindingUpdated2(lView, bindingIndex + 2, exp3, exp4) || different;\n  $\ln \frac{x*\ln x}{\ln x}$  \* @license\n \* Copyright Google LLC All Rights Reserved.\n  $*\n\mathbb{U}$  \* Use of this source code is governed by an MIT-style license that can be\n  $*$  found in the LICENSE file at https://angular.io/license\n  $*$ /\n /\*\*\n  $*$  Updates the value of or removes a bound attribute on an Element. $\ln$  \*\n \* Used in the case of `[attr.title]=\"value\"`\n \*\n \* @param name name The name of the attribute. $\ln$  \* @param value value The attribute is removed when value is `null` or `undefined`. $\ln$ Otherwise the attribute value is set to the stringified value. $\ln$  \* @param sanitizer An optional function used to sanitize the value. $\ln$  \* @param namespace Optional namespace to use when setting the attribute. $\ln$  \*\n \*  $@codeGenApi\n$ <sup>\*</sup>/n function attribute(name, value, sanitizer, namespace) {\n var lView = getLView();\n var bindingIndex = nextBindingIndex();\n if (bindingUpdated(lView, bindingIndex, value)) {\n var  $tView = getTView();\n$  var tNode = getSelectedTNode();\n elementAttributeInternal(tNode, lView, name, value, sanitizer, namespace);\n ngDevMode && storePropertyBindingMetadata(tView.data, tNode, 'attr.' + name, bindingIndex);\n }\n return attribute;\n }\n\n /\*\*\n \* @license\n \* Copyright Google LLC All Rights Reserved.\n  $*\n\mathbb{U}$  \* Use of this source code is governed by an MIT-style license that can be\n \* found in the LICENSE file at https://angular.io/license\n  $*\wedge$ n /\*\*\n \* Create interpolation bindings with a variable number of expressions. $\ln$  \* If there are 1 to 8 expressions `interpolation1()` to `interpolation8()` should be used instead.\n \* Those are faster because there is no need to create an array of expressions and iterate over it. $\ln$  \* \n \* `values`: $\ln$  \* - has static text at even indexes, $\ln$  \* - has evaluated expressions at odd indexes. $\ln$  \* \n \* Returns the concatenated string when any of the arguments changes, `NO\_CHANGE` otherwise. $\in$  \*/n function interpolation V(IView, values) {\n ngDevMode && assertLessThan(2, values.length, 'should have at least 3 values'); $\ln$  ngDevMode && assertEqual(values.length % 2, 1, 'should have an odd number of values');\n var isBindingUpdated = false;\n var bindingIndex = getBindingIndex();\n for (var i = 1; i < values.length; i += 2) {\n  $\ln$  // Check if bindings (odd indexes) have changed\n isBindingUpdated = bindingUpdated(lView, bindingIndex++, values[i]) || isBindingUpdated;\n }\\n setBindingIndex(bindingIndex);\n if (!isBindingUpdated) {\n return NO CHANGE;\n }\n // Build the updated content $\cap$  var content = values[0]; $\in$  for (var i = 1; i < values.length; i += 2) {\n content += renderStringify(values[i]) + values[i + 1];\n }\n return content;\n }\n /\*\*\n \* Creates an

interpolation binding with 1 expression. $\ln$  \*  $\mathbb{Q}$  aram prefix static value used for concatenation only. $\ln$ @param v0 value checked for change.\n \* @param suffix static value used for concatenation only.\n \*/\n function interpolation1(IView, prefix, v0, suffix)  ${\n \mu$  var different = bindingUpdated(IView, nextBindingIndex(), v0);\n return different ? prefix + renderStringify(v0) + suffix : NO\_CHANGE;\n }\n  $\frac{1}{x^*}\n$  \* Creates an interpolation binding with 2 expressions. $\ln \frac{*}{\ln}$  function interpolation2(IView, prefix, v0, i0, v1, suffix)  ${\n \nu}$  var bindingIndex = getBindingIndex(); ${\n \nu}$  var different = bindingUpdated2(lView, bindingIndex, v0, v1);\n incrementBindingIndex(2);\n return different ? prefix + renderStringify(v0) + i0 + renderStringify(v1) + suffix : NO\_CHANGE;\n  $\|\cdot\|^*$  \*\n \* Creates an interpolation binding with 3 expressions.\n \*/\n function interpolation3(IView, prefix, v0, i0, v1, i1, v2, suffix) {\n var bindingIndex = getBindingIndex();\n var different = bindingUpdated3(lView, bindingIndex, v0, v1, v2);\n  $increment BindingIndex(3)\$  return different ?\n prefix + renderStringify(v0) + i0 + renderStringify(v1)  $+ i1 + renderStringify(v2) + suffix : \n\in NO_CHANGE;\n\| \$  \* Create an interpolation binding with 4 expressions. $\ln$  \*/ $\ln$  function interpolation4(IView, prefix, v0, i0, v1, i1, v2, i2, v3, suffix) { $\ln$  var bindingIndex = getBindingIndex();\n var different = bindingUpdated4(lView, bindingIndex, v0, v1, v2, v3);\n incrementBindingIndex(4);\n return different ? prefix + renderStringify(v0) + i0 + renderStringify(v1) + i1  $+\ln$  renderStringify(v2) + i2 + renderStringify(v3) + suffix :\n NO CHANGE;\n }\n /\*\*\n \* Creates an interpolation binding with 5 expressions. $\ln$  \*/ $\ln$  function interpolation5(IView, prefix, v0, i0, v1, i1, v2, i2, v3, i3, v4, suffix)  ${\n \mu \nu}$  var bindingIndex = getBindingIndex();\n var different = bindingUpdated4(lView, bindingIndex, v0, v1, v2, v3); $\ln$  different = bindingUpdated(lView, bindingIndex + 4, v4) || different;\n incrementBindingIndex(5);\n return different ? prefix + renderStringify(v0) + i0 + renderStringify(v1) + i1 + $\ln$  renderStringify(v2) + i2 + renderStringify(v3) + i3 + renderStringify(v4) + suffix :\n NO\_CHANGE;\n }\n /\*\*\n \* Creates an interpolation binding with 6 expressions.\n \*/\n function interpolation6(IView, prefix, v0, i0, v1, i1, v2, i2, v3, i3, v4, i4, v5, suffix) {\n var bindingIndex = getBindingIndex();\n var different = bindingUpdated4(lView, bindingIndex, v0, v1, v2, v3);\n different = bindingUpdated2(lView, bindingIndex + 4, v4, v5) || different;\n incrementBindingIndex(6);\n return different ?\n prefix + renderStringify(v0) + i0 + renderStringify(v1) + i1 + renderStringify(v2) + i2 +\n renderStringify(v3) + i3 + renderStringify(v4) + i4 + renderStringify(v5) + suffix :\n NO CHANGE;\n  $\ln$  /\*\*\n \* Creates an interpolation binding with 7 expressions.\n \*\n function interpolation7(lView, prefix, v0, i0, v1, i1, v2, i2, v3, i3, v4, i4, v5, i5, v6, suffix)  $\{\n\}$  var bindingIndex = getBindingIndex(); $\{\n\}$ var different = bindingUpdated4(lView, bindingIndex, v0, v1, v2, v3);\n different = bindingUpdated3(lView, bindingIndex + 4, v4, v5, v6) || different;\n incrementBindingIndex(7);\n return different ? prefix + renderStringify(v0) + i0 + renderStringify(v1) + i1 + $\ln$  renderStringify(v2) + i2 + renderStringify(v3) + i3 + renderStringify(v4) + i4 +\n renderStringify(v5) + i5 + renderStringify(v6) + suffix :\n NO\_CHANGE;\n }\n /\*\*\n \* Creates an interpolation binding with 8 expressions.\n \*/\n function interpolation8(IView, prefix, v0, i0, v1, i1, v2, i2, v3, i3, v4, i4, v5, i5, v6, i6, v7, suffix) {\n var bindingIndex = getBindingIndex();\n var different = bindingUpdated4(lView, bindingIndex, v0, v1, v2, v3);\n different = bindingUpdated4(lView, bindingIndex + 4, v4, v5, v6, v7) || different;\n incrementBindingIndex(8);\n return different ? prefix + renderStringify(v0) + i0 + renderStringify(v1) + i1 +\n renderStringify(v2) + i2 + renderStringify(v3) + i3 + renderStringify(v4) + i4 +\n renderStringify(v5) + i5 + renderStringify(v6) + i6 + renderStringify(v7) + suffix :\n NO\_CHANGE;\n  $\ln \frac{*}{\ln}$  \*\n \* Update an interpolated attribute on an element with single bound value surrounded by text. $\ln$  \* Used when the value passed to a property has 1 interpolated value in it:\n \*\n \* ```html\n \* <div attr.title=\"prefix{{v0}}suffix\"></div>\n \* ```\n \*\n \* Its compiled representation is::\n \*\n \* ```ts\n \* attributeInterpolate1('title', 'prefix', v0, 'suffix');\n \* ```\n \*\m \* @param attrName The name of the attribute to update\n \* @param prefix Static value used for concatenation only. $\ln$  \* @param v0 Value checked for change. $\ln$  \* @param suffix Static value used for concatenation only. $\ln$  \* @param sanitizer An optional sanitizer function $\ln$  \* @returns itself, so that it may be chained. $\ln$  \* @codeGenApi $\ln$  \*/ $\ln$  function attributeInterpolate1(attrName, prefix, v0, suffix, sanitizer, namespace)  ${\nvert \nvert v \rvert}$  var lView = getLView();\n var interpolatedValue = interpolation1(lView, prefix, v0,

suffix);\n if (interpolatedValue !== NO\_CHANGE) {\n var tNode = getSelectedTNode();\n elementAttributeInternal(tNode, lView, attrName, interpolatedValue, sanitizer, namespace);\n ngDevMode &&\n storePropertyBindingMetadata(getTView().data, tNode, 'attr.' + attrName, getBindingIndex() - 1, prefix, suffix); $\langle n \rangle$  }  $\langle n \rangle$  return attributeInterpolate1; $\langle n \rangle$  }  $\langle n \rangle$  \*\n \* Update an interpolated attribute on an element with 2 bound values surrounded by text.\n  $*$ \n  $*$  Used when the value passed to a property has 2 interpolated values in it:\n \*\n \* ```html\n \* <div attr.title=\"prefix{{v0}}-{{v1}}suffix\"></div>\n \* ```\n \*\n \* Its compiled representation is::\n \*\n \* ```ts\n \* attributeInterpolate2('title', 'prefix', v0, '-', v1, 'suffix');\n \* ``\n \*\n \* @param attrName The name of the attribute to update\n \* @param prefix Static value used for concatenation only. $\ln$  \* @param v0 Value checked for change. $\ln$  \* @param i0 Static value used for concatenation only. $\ln$  \* @param v1 Value checked for change. $\ln$  \* @param suffix Static value used for concatenation only. $\ln$  \* @param sanitizer An optional sanitizer function $\ln$  \* @returns itself, so that it may be chained.\n \* @codeGenApi\n \*/\n function attributeInterpolate2(attrName, prefix, v0, i0, v1, suffix, sanitizer, namespace)  ${\nvert \nu \vert}$  var lView = getLView(); ${\nvert \nu \vert}$  var interpolatedValue = interpolation2(lView, prefix, v0, i0, v1, suffix);\n if (interpolatedValue !== NO\_CHANGE) {\n var tNode = getSelectedTNode();\n elementAttributeInternal(tNode, lView, attrName, interpolatedValue, sanitizer, namespace);\n ngDevMode &&\n storePropertyBindingMetadata(getTView().data, tNode, 'attr.' + attrName, getBindingIndex() - 2, prefix, i0, suffix);\n  $\ln$  return attributeInterpolate2;\n  $\ln$  /\*\*\n \*\n \* Update an interpolated attribute on an element with 3 bound values surrounded by text. $\ln$  \* Used when the value passed to a property has 3 interpolated values in it:\n  $*\nabla$  \* ```html\n  $*\langle$  div attr.title=\"prefix{{v0}}-{{v1}}- $\{v^2\}\sqrt{|v^2|}\sqrt{|v^2-v^2|}$  \* ``\n \*\n \* Its compiled representation is::\n \*\n \* ``ts\n \* attributeInterpolate3(\n \* 'title', 'prefix', v0, '-', v1, '-', v2, 'suffix');\n \* ```\n \*\n \* @param attrName The name of the attribute to update\n  $* \mathcal{Q}$  param prefix Static value used for concatenation only.\n  $* \mathcal{Q}$  param v0 Value checked for change. $\ln$  \* @param i0 Static value used for concatenation only. $\ln$  \* @param v1 Value checked for change. $\ln$  \* @param i1 Static value used for concatenation only. $\ln$  \* @param v2 Value checked for change. $\ln$  \* @param suffix Static value used for concatenation only. $\ln$  \* @param sanitizer An optional sanitizer function  $\mathbf{a}$  \* @returns itself, so that it may be chained.  $\mathbf{b}$  \* @codeGenApi $\mathbf{a}$  \*/ $\mathbf{b}$  function attributeInterpolate3(attrName, prefix, v0, i0, v1, i1, v2, suffix, sanitizer, namespace) {\n var lView =  $getLView();\$  var interpolated Value = interpolation3(IView, prefix, v0, i0, v1, i1, v2, suffix); $\in$  if  $(intexploatedValue != = NOCHANGE) {\n var tNode = getSelectedTNode();\n}$ elementAttributeInternal(tNode, lView, attrName, interpolatedValue, sanitizer, namespace);\n ngDevMode &&\n storePropertyBindingMetadata(getTView().data, tNode, 'attr.' + attrName, getBindingIndex() - 3, prefix, i0, i1, suffix);\n }\n return attributeInterpolate3;\n }\n /\*\*\n \*\n \* Update an interpolated attribute on an element with 4 bound values surrounded by text. $\ln$  \* W  $\cdot$  W  $\cdot$  W  $\cdot$  W  $\cdot$  W  $\cdot$  W  $\cdot$  W  $\cdot$  W  $\cdot$  W  $\cdot$  W  $\cdot$  W  $\cdot$  W  $\cdot$  W  $\cdot$  W  $\cdot$  W  $\cdot$  W  $\cdot$  W  $\cdot$  W  $\cdot$  W  $\cdot$  W  $\cdot$  W  $\cdot$  W  $\$ property has 4 interpolated values in it:\n  $*\n$  \* ```html\n \* <div attr.title=\"prefix{{v0}}-{{v1}}-{{v2}}- $\{v3\}\sqrt{\max}\sqrt{2}$  \* ``\n \*\n \* Its compiled representation is::\n \* \n \* ``ts\n \* attributeInterpolate4(\n \* 'title', 'prefix', v0, '-', v1, '-', v2, '-', v3, 'suffix');\n \* ``\n \*\n \* @param attrName The name of the attribute to update $\lambda$  \* @param prefix Static value used for concatenation only. $\lambda$  \* @param v0 Value checked for change.\n  $* \mathcal{Q}$  param i0 Static value used for concatenation only.\n  $* \mathcal{Q}$  param v1 Value checked for change.\n \* @param i1 Static value used for concatenation only.\n \* @param v2 Value checked for change. $\ln$  \* @param i2 Static value used for concatenation only. $\ln$  \* @param v3 Value checked for change. $\ln$  \* @param suffix Static value used for concatenation only. $\ln$  \* @param sanitizer An optional sanitizer function\n  $* \mathcal{Q}$  returns itself, so that it may be chained.\n  $* \mathcal{Q}$  codeGenApi\n  $* \wedge$ n function attributeInterpolate4(attrName, prefix, v0, i0, v1, i1, v2, i2, v3, suffix, sanitizer, namespace) {\n var lView =  $getLView();\n$  var interpolatedValue = interpolation4(lView, prefix, v0, i0, v1, i1, v2, i2, v3, suffix); $\in$  if  $(interpolatedValue != = NOCHANGE) {\n 20.25 \cdot 100 \cdot 100 \cdot 100 \cdot 1000 \cdot 1000 \cdot 1000 \cdot 1000 \cdot 1000 \cdot 1000 \cdot 1000 \cdot 1000 \cdot 1000 \cdot 1000 \cdot 1000 \cdot 1000 \cdot 1000 \cdot 1000 \cdot 1000 \cdot 1000 \cdot 1000 \cdot 1000 \cdot 1000 \cdot 1000 \cdot 1000 \cdot 1000 \cdot 1000 \cdot 1000 \cdot 1000 \cdot 1000 \$ elementAttributeInternal(tNode, lView, attrName, interpolatedValue, sanitizer, namespace);\n ngDevMode &&\n storePropertyBindingMetadata(getTView().data, tNode, 'attr.' + attrName, getBindingIndex() - 4, prefix, i0, i1, i2, suffix);\n  $\{\n\}$  return attributeInterpolate4;\n  $\{\n\}$  /\*\*\n \*\n \* Update an interpolated

attribute on an element with 5 bound values surrounded by text. $\ln$  \* W  $\cdot$  W  $\cdot$  W  $\cdot$  W  $\cdot$  W  $\cdot$  W  $\cdot$  W  $\cdot$  W  $\cdot$  W  $\cdot$  W  $\cdot$  W  $\cdot$  W  $\cdot$  W  $\cdot$  W  $\cdot$  W  $\cdot$  W  $\cdot$  W  $\cdot$  W  $\cdot$  W  $\cdot$  W  $\cdot$  W  $\cdot$  W  $\$ property has 5 interpolated values in it:\n \*\n \* ``html\n \* <div attr.title=\"prefix{{v0}}-{{v1}}-{{v2}}- ${\{v3\}\} - {\{v4\}}$ suffix\"></div>\n \* ```\n \*\n \* Its compiled representation is::\n \*\n \* ```ts\n \* attributeInterpolate5(\n \* 'title', 'prefix', v0, '-', v1, '-', v2, '-', v3, '-', v4, 'suffix');\n \* ``\n \*\n \* @param attrName The name of the attribute to update\n  $* \omega$  param prefix Static value used for concatenation only.\n  $*$ @param v0 Value checked for change.\n \* @param i0 Static value used for concatenation only.\n \* @param v1 Value checked for change. $\ln$  \* @param i1 Static value used for concatenation only. $\ln$  \* @param v2 Value checked for change.\n \* @param i2 Static value used for concatenation only.\n \* @param v3 Value checked for change. $\ln$  \* @param i3 Static value used for concatenation only. $\ln$  \* @param v4 Value checked for change. $\ln$  \* @param suffix Static value used for concatenation only. $\ln$  \* @param sanitizer An optional sanitizer function\n  $* \mathcal{Q}$  returns itself, so that it may be chained.\n  $* \mathcal{Q}$  codeGenApi\n  $*\wedge$ n function attributeInterpolate5(attrName, prefix, v0, i0, v1, i1, v2, i2, v3, i3, v4, suffix, sanitizer, namespace) { $\ln$  var  $lView = getLView();\$  var interpolatedValue = interpolation5(lView, prefix, v0, i0, v1, i1, v2, i2, v3, i3, v4, suffix);\n if (interpolatedValue !== NO\_CHANGE) {\n var tNode = getSelectedTNode();\n elementAttributeInternal(tNode, lView, attrName, interpolatedValue, sanitizer, namespace);\n ngDevMode &&\n storePropertyBindingMetadata(getTView().data, tNode, 'attr.' + attrName, getBindingIndex() - 5, prefix, i0, i1, i2, i3, suffix); $\n\lambda$  } \n return attributeInterpolate5; $\n\lambda$  }  $\n\lambda$  \*\n \* Update an interpolated attribute on an element with 6 bound values surrounded by text. $\ln$  \*\n \* Used when the value passed to a property has 6 interpolated values in it:\n  $*\n$  \* ```html\n \* <div attr.title=\"prefix{{v0}}-{{v1}}- $\{v^2\}\{-\{v^3\}\}-\{\{v^4\}\}-\{\{v^5\}\}\text{suffix}\''>>\frac{\div \mathbf{n}^*}{\mathbf{n}}^*$  Its compiled representation is::\n \*\n \*  $\sum$ ts\n \* attributeInterpolate6(\n \* 'title', 'prefix', v0, '-', v1, '-', v2, '-', v3, '-', v4, '-', v5, 'suffix');\n \*  $\sum$ n \*\n \* @param attrName The name of the attribute to update\n \* @param prefix Static value used for concatenation only. $\ln$  \* @param v0 Value checked for change. $\ln$  \* @param i0 Static value used for concatenation only. $\ln$  \* @param v1 Value checked for change. $\ln$  \* @param i1 Static value used for concatenation only. $\ln$  \* @param v2 Value checked for change. $\ln$  \* @param i2 Static value used for concatenation only. $\ln$  \* @param v3 Value checked for change. $\ln$  \* @param i3 Static value used for concatenation only. $\ln$  \* @param v4 Value checked for change. $\ln$  \* @param i4 Static value used for concatenation only. $\ln$  \* @param v5 Value checked for change. $\ln$  \* @param suffix Static value used for concatenation only. $\ln$  \* @param sanitizer An optional sanitizer function $\ln$  \* @returns itself, so that it may be chained. $\ln$  \* @codeGenApi $\ln$  \*/ $\ln$  function attributeInterpolate6(attrName, prefix, v0, i0, v1, i1, v2, i2, v3, i3, v4, i4, v5, suffix, sanitizer, namespace)  $\{\n\mathbf{v}\}$  var lView = getLView(); $\mathbf{v}$  var interpolatedValue = interpolation6(IView, prefix, v0, i0, v1, i1, v2, i2, v3, i3, v4, i4, v5, suffix);\n if (interpolatedValue !== NO CHANGE)  ${\n\mu$  var tNode = getSelectedTNode(); ${\n\mu}$  elementAttributeInternal(tNode, IView, attrName, interpolatedValue, sanitizer, namespace); $\ln$  ngDevMode && $\ln$ storePropertyBindingMetadata(getTView().data, tNode, 'attr.' + attrName, getBindingIndex() - 6, prefix, i0, i1, i2, i3, i4, suffix);\n }\n return attributeInterpolate6;\n }\n /\*\*\n \*\n \* Update an interpolated attribute on an element with 7 bound values surrounded by text. $\ln$  \* Used when the value passed to a property has 7 interpolated values in it:\n \*\n \* ```html\n \* <div attr.title=\"prefix{{v0}}-{{v1}}-{{v2}}-{{v3}}-{{v4}}- ${\{v5\}\}\{-{\{v6\}\}\text{suffix}\}>>\langle \text{div}\rangle$  \* ```\n \*\n \* Its compiled representation is::\n \*\n \* ```ts\n \* attributeInterpolate7(\n \* 'title', 'prefix', v0, '-', v1, '-', v2, '-', v3, '-', v4, '-', v5, '-', v6, 'suffix');\n \*```\n \*\n \* @param attrName The name of the attribute to update\n \* @param prefix Static value used for concatenation only. $\ln$  \* @param v0 Value checked for change. $\ln$  \* @param i0 Static value used for concatenation only. $\ln$ @param v1 Value checked for change.\n \* @param i1 Static value used for concatenation only.\n \* @param v2 Value checked for change. $\ln$  \* @param i2 Static value used for concatenation only. $\ln$  \* @param v3 Value checked for change. $\ln$  \* @param i3 Static value used for concatenation only. $\ln$  \* @param v4 Value checked for change. $\ln$  \* @param i4 Static value used for concatenation only. $\ln$  \* @param v5 Value checked for change. $\ln$  \* @param i5 Static value used for concatenation only. $\ln$  \* @param v6 Value checked for change. $\ln$ \* @param suffix Static value used for concatenation only.\n \* @param sanitizer An optional sanitizer function\n

\* @returns itself, so that it may be chained.\n  $*$  @codeGenApi\n  $*\wedge$ n function

attributeInterpolate7(attrName, prefix, v0, i0, v1, i1, v2, i2, v3, i3, v4, i4, v5, i5, v6, suffix, sanitizer, namespace) {\n var lView = getLView();\n var interpolatedValue = interpolation7(lView, prefix, v0, i0, v1, i1, v2, i2, v3, i3, v4, i4, v5, i5, v6, suffix);\n if (interpolatedValue !==  $NO\_CHANGE$ ) {\n var tNode = getSelectedTNode();\n elementAttributeInternal(tNode, lView, attrName, interpolatedValue, sanitizer, namespace);\n ngDevMode &&\n storePropertyBindingMetadata(getTView().data, tNode, 'attr.' + attrName, getBindingIndex() - 7, prefix, i0, i1, i2, i3, i4, i5, suffix);\n  $\{\n\}$  return attributeInterpolate7;\n  $\ln$  /\*\*\n \*\n \* Update an interpolated attribute on an element with 8 bound values surrounded by text.\n \*\n \* Used when the value passed to a property has 8 interpolated values in it:\n \*\n \* ```html\n \* <div attr.title=\"prefix{{v0}}-{{v1}}-{{v2}}-{{v3}}-{{v4}}-{{v5}}-{{v6}}-{{v7}}suffix\"></div>\n \* ```\n \*\n \* Its compiled representation is::\n \* \n \* ```ts\n \* attributeInterpolate8(\n \* 'title', 'prefix', v0, '-', v1, '-', v2, '-', v3, '-', v4, '-', v5, '-', v6, '-', v7, 'suffix');\n  $*$  ``\n \*\n \* @param attrName The name of the attribute to update\n \* @param prefix Static value used for concatenation only.\n \* @param v0 Value checked for change. $\ln$  \* @param i0 Static value used for concatenation only. $\ln$  \* @param v1 Value checked for change. $\ln$ \* @param i1 Static value used for concatenation only.\n \* @param v2 Value checked for change.\n \* @param i2 Static value used for concatenation only. $\ln$  \* @param v3 Value checked for change. $\ln$  \* @param i3 Static value used for concatenation only.\n \* @param v4 Value checked for change.\n \* @param i4 Static value used for concatenation only. $\ln$  \* @param v5 Value checked for change. $\ln$  \* @param i5 Static value used for concatenation only. $\ln$  \* @param v6 Value checked for change. $\ln$  \* @param i6 Static value used for concatenation only. $\infty$  \* @param v7 Value checked for change. $\infty$  \* @param suffix Static value used for concatenation only. $\ln$  \* @param sanitizer An optional sanitizer function $\ln$  \* @returns itself, so that it may be chained. $\ln$  \* @codeGenApi $\ln$  \*/ $\ln$  function attributeInterpolate8(attrName, prefix, v0, i0, v1, i1, v2, i2, v3, i3, v4, i4, v5, i5, v6, i6, v7, suffix, sanitizer, namespace)  $\{\n\$  var lView = getLView(); $\infty$  var interpolatedValue  $=$  interpolation8(lView, prefix, v0, i0, v1, i1, v2, i2, v3, i3, v4, i4, v5, i5, v6, i6, v7, suffix);\n if  $(interpolatedValue != = NO_CHANGE) \$ | var tNode = getSelectedTNode();\n elementAttributeInternal(tNode, lView, attrName, interpolatedValue, sanitizer, namespace);\n ngDevMode &&\n storePropertyBindingMetadata(getTView().data, tNode, 'attr.' + attrName, getBindingIndex() - 8, prefix, i0, i1, i2, i3, i4, i5, i6, suffix);\n  $\ln$  return attributeInterpolate8;\n  $\ln$  /\*\*\n \* Update an interpolated attribute on an element with 9 or more bound values surrounded by text.\n  $*\n$  \* Used when the number of interpolated values exceeds 8.\n  $*\n$  \* ```html\n \* <div\n \* title=\"prefix{{v0}}-{{v1}}- $({v2}},{v3})-({v4})-({v5} -({v6} - {v7}) -({v8} - {v8}) - ({v9} - {v7}) - \{v8\} - \{v9\}$  suffix\"></div>\n \* ``\n \*\n \* Its compiled representation is::\n  $*\infty$  \* ```ts\n  $*\$  attributeInterpolateV(\n  $*\$  'title', ['prefix', v0, '-', v1, '-', v2, '-', v3, '-', v4, '-', v5, '-', v6, '-', v7, '-', v9,\n  $*$  'suffix']);\n  $*$  ``\n  $*$ \n  $* \circ$  @param attrName The name of the attribute to update. $\ln$  \* @param values The collection of values and the strings in-between those values, beginning with $\ln$ \* a string prefix and ending with a string suffix. $\n\cdot$  \* (e.g. `['prefix', value0, '-', value1, '-', value2, ..., value99, 'suffix']`)\n \* @param sanitizer An optional sanitizer function\n \* @returns itself, so that it may be chained.\n \* @codeGenApi\n \*/\n function attributeInterpolateV(attrName, values, sanitizer, namespace) {\n var  $lView = getLView();\n$  var interpolated = interpolation V(lView, values); $\n$ n if (interpolated !== NO\_CHANGE) {\n var tNode = getSelectedTNode();\n elementAttributeInternal(tNode, lView, attrName, interpolated, sanitizer, namespace);\n if (ngDevMode) {\n var interpolationInBetween = [values[0]]; // prefix\n for (var i = 2; i < values.length; i += 2) {\n interpolationInBetween.push(values[i]);\n }\n storePropertyBindingMetadata.apply(void 0,  $\text{spread}(\text{getTView}().\text{data}, \text{tNode}, \text{'attr.'} + \text{attrName}, \text{get BindingIndex}() - \text{interpolationInBetween.length} + 1],$ interpolationInBetween));\n  $\ln$   $\ln$  return attributeInterpolateV;\n  $\ln$  /\*\*\n \* @license\n \* Copyright Google LLC All Rights Reserved.\n \*\n \* Use of this source code is governed by an MIT-style license that can be $\ln$  \* found in the LICENSE file at https://angular.io/license $\ln$  \*/ $\ln$  function templateFirstCreatePass(index, tView, IView, templateFn, decls, vars, tagName, attrsIndex, localRefsIndex) {\n ngDevMode && assertFirstCreatePass(tView);\n ngDevMode && ngDevMode.firstCreatePass++;\n var

tViewConsts = tView.consts;\n  $// TODO(pk)$ : refactor getOrCreateTNode to have the \"create\" only version\n var tNode = getOrCreateTNode(tView, index, 4 /\* Container \*/, tagName || null, getConstant(tViewConsts, attrsIndex));\n resolveDirectives(tView, lView, tNode, getConstant(tViewConsts, localRefsIndex));\n registerPostOrderHooks(tView, tNode);\n var embeddedTView = tNode.tViews = createTView(2/\* Embedded \*/, tNode, templateFn, decls, vars, tView.directiveRegistry, tView.pipeRegistry, null, tView.schemas, tViewConsts);\n if (tView.queries !== null) {\n tView.queries.template(tView, tNode);\n embeddedTView.queries = tView.queries.embeddedTView(tNode);\n  $\ln$  return tNode;\n  $\ln$  /\*\*\n Creates an LContainer for an ng-template (dynamically-inserted view), e.g.\n  $*\n$   $\mathbb{R}$   $\mathbb{R}$   $\mathbb{R}$   $\mathbb{R}$   $\mathbb{R}$   $\mathbb{R}$   $\mathbb{R}$   $\mathbb{R}$   $\mathbb{R}$   $\mathbb{R}$   $\mathbb{R}$   $\mathbb{R}$   $\mathbb{R}$   $\mathbb{R}$   $\mathbb{R}$   $\mathbb$  $\langle \text{div}\rangle\langle \text{div}\rangle$ \n \*  $\langle \text{div}\rangle$ \n \* \n \* \n \* \endex The index of the container in the data array\n  $\circledcirc$  param templateFn Inline template\n  $*$   $\circledcirc$  param decls The number of nodes, local refs, and pipes for this template $\ln$  \* @param vars The number of bindings for this template $\ln$  \* @param tagName The name of the container element, if applicable\n \* @param attrsIndex Index of template attributes in the `consts` array.\n @param localRefs Index of the local references in the `consts` array. $n * @param local RefExtraction A function$ which extracts local-refs values from the template.\n \* Defaults to the current element associated with the local-ref. $\ln$  \*  $\in$   $\cong$   $\codeGenApi\$ <sup>\*</sup>/n function template(index, templateFn, decls, vars, tagName, attrsIndex, localRefsIndex, localRefExtractor)  $\{\n\$  var lView = getLView(); $\infty$  var tView = getTView(); $\infty$ var adjustedIndex = index + HEADER\_OFFSET;\n var tNode = tView.firstCreatePass ? templateFirstCreatePass(adjustedIndex, tView, lView, templateFn, decls, vars, tagName, attrsIndex, localRefsIndex) :\n tView.data[adjustedIndex];\n setCurrentTNode(tNode, false);\n var comment = lView[RENDERER].createComment(ngDevMode ? 'container' : '');\n appendChild(tView, lView, comment, tNode);\n attachPatchData(comment,  $lView$ );\n addToViewTree(lView, lView[adjustedIndex] = createLContainer(comment, lView, comment, tNode)); $\in$  if (isDirectiveHost(tNode))  $\in$ createDirectivesInstances(tView, IView, tNode);\n  $\{\n\$  if (localRefsIndex != null)  $\{\n\}$ saveResolvedLocalsInData(lView, tNode, localRefExtractor);\n  $\ln |\n\$ <sup>\*\*</sup>\n \* @license\n Copyright Google LLC All Rights Reserved. $\ln$  \*  $\ln$  \* Use of this source code is governed by an MIT-style license that can be\n  $*$  found in the LICENSE file at https://angular.io/license\n  $*$ \n /\*\* Store a value in the `data` at a given `index`. \*/\n function store(tView, IView, index, value) {\n // We don't store any static data for local variables, so the first time\n  $\frac{1}{\omega}$  we see the template, we should store as null to avoid a sparse array\n if (index  $>=$  tView.data.length) { $\ln$  tView.data[index] = null; $\ln$  tView.blueprint[index] = null; $\ln$  $\{\n\$  lView[index] = value;\n  $\{\n\$  \*\*\n \* Retrieves a local reference from the current contextViewData.\n \*\n  $*$  If the reference to retrieve is in a parent view, this instruction is used in conjunction\n  $*$  with a nextContext() call, which walks up the tree and updates the contextViewData instance. $\ln$  \*  $\mathfrak{m}$  \* @param index The index of the local ref in contextViewData. $\ln$  \*\n \* @codeGenApi $\ln$  \*\n function reference(index)  $\{\ln$ var contextLView = getContextLView();\n return load(contextLView, HEADER\_OFFSET + index);\n  $\ln \frac{x}{\ln \max}$  \* @license\n \* Copyright Google LLC All Rights Reserved.\n \*\n \* Use of this source code is governed by an MIT-style license that can be $\ln$  \* found in the LICENSE file at https://angular.io/license $\ln$ \*/\n /\*\*\n \* A mapping of the @angular/core API surface used in generated expressions to the actual symbols.\n \*\n \* This should be kept up to date with the public exports of @angular/core.\n \*/\n var angularCoreDiEnv = {\n 'defineInjectable': defineInjectable,\n 'defineInjector': defineInjector,\n 'inject': inject,\n 'getFactoryOf': getFactoryOf,\n 'invalidFactoryDep': invalidFactoryDep,\n };\n function getFactoryOf(type) {\n var typeAny = type;\n if (isForwardRef(type)) {\n return (function () {\n var factory = getFactoryOf(resolveForwardRef(typeAny));\n return factory ? factory() : null;\n });\n }\n var def = getInjectableDef(typeAny) || getInjectorDef(typeAny);\n if (!def || def.factory === undefined) {\n return null;\n }\n return def.factory;\n }\n\n /\*\*\n \* @license\n \* Copyright Google LLC All Rights Reserved.\n  $*\ln$  \* Use of this source code is governed by an MIT-style license that can be\n  $*\text{found}$ in the LICENSE file at https://angular.io/license\n  $*\uparrow$  /n /\*\*\n  $*\text{Complete}$  an Angular injectable according to its `Injectable` metadata, and patch the resulting\n  $*$  injectable def (`prov`) onto the injectable type.\n  $*\wedge$ n function compileInjectable(type, srcMeta)  ${\n \mu \nu}$  var ngInjectableDef = null;\n var ngFactoryDef = null;\n

// if NG PROV DEF is already defined on this class then don't overwrite it\n if (!type.hasOwnProperty(NG\_PROV\_DEF)) {\n Object.defineProperty(type, NG\_PROV\_DEF, {\n get: function ()  ${\n \mu \text{ in the image}}$  if (ngInjectableDef === null)  ${\n \mu \text{ in the image}}$ getCompilerFacade().compileInjectable(angularCoreDiEnv, \"ng:///\" + type.name + \"/\\u0275prov.js\", getInjectableMetadata(type, srcMeta));\n }\n return ngInjectableDef;\n },\n  $\|\cdot\|$ ;\n  $\|\cdot\|$  / if NG\_FACTORY\_DEF is already defined on this class then don't overwrite it\n if (!type.hasOwnProperty(NG\_FACTORY\_DEF)) {\n Object.defineProperty(type, NG\_FACTORY\_DEF, {\n get: function ()  ${\n \infty \ if (ngFactoryDef == null) {\n} \ \text{var metadata =}$ getInjectableMetadata(type, srcMeta);\n var compiler = getCompilerFacade();\n  $ngFactoryDef = compiler.compileFactory(angularCoreDiEnv, \lq\ng:///\r + type.name + \lq/\lq0275fac.is\rq', {\n$ name: metadata.name,\n type: metadata.type,\n typeArgumentCount: metadata.typeArgumentCount,\n deps: reflectDependencies(type),\n injectFn:  $\langle \cdot \rangle$ 'inject',\n target: compiler.R3FactoryTarget.Injectable\n });\n }\n return ngFactoryDef;\n  $\vert$ ,\n // Leave this configurable so that the factories from directives or pipes can take precedence.\n configurable: true\n });\n }\n xar 0\$8 = getClosureSafeProperty;\n var USE\_VALUE\$1 = getClosureSafeProperty({ provide: String, useValue: 0\$8 });\n function isUseClassProvider(meta)  ${\n \mu \$  return meta.useClass !== undefined;\n  $}{\n \ \mu \$  function isUseValueProvider(meta)  ${\n \mu \}$  return USE\_VALUE\$1 in meta; $n \}$  function isUseFactoryProvider(meta)  ${\n\mu$  return meta.useFactory !== undefined;\n  $\{\n\$  function isUseExistingProvider(meta)  ${\n\mu$  return meta.useExisting !== undefined;\n }\n function getInjectableMetadata(type, srcMeta) {\n // Allow the compilation of a class with a `@Injectable()` decorator without parameters\n var meta = srcMeta || { providedIn: null  $\vert \cdot \vert$ ;\n var compilerMeta = {\n name: type.name,\n type: type,\n typeArgumentCount: 0,\n providedIn: meta.providedIn,\n userDeps: undefined,\n };\n if  $((isUse Class Product(meta) || isUseFactoryProduct(meta)) & meta.deps != undefined) {\n$ compilerMeta.userDeps = convertDependencies(meta.deps);\n }\n if (isUseClassProvider(meta)) {\n // The user explicitly specified useClass, and may or may not have provided deps. $\ln$  compilerMeta.useClass = resolveForwardRef(meta.useClass);\n  $\ln$  else if (isUseValueProvider(meta)) {\n // The user explicitly specified useValue.\n compilerMeta.useValue = resolveForwardRef(meta.useValue);\n  $\ln$ else if (isUseFactoryProvider(meta))  $\{\n\$  // The user explicitly specified useFactory. $\n\$ compilerMeta.useFactory = meta.useFactory;\n  $\{\n\}$  else if (isUseExistingProvider(meta))  $\{\n\}$  // The user explicitly specified useExisting.\n compilerMeta.useExisting = resolveForwardRef(meta.useExisting);\n  $\ln$  return compilerMeta;\n  $\ln$  var 0\$9 = getClosureSafeProperty;\n var USE\_VALUE\$2 = getClosureSafeProperty({ provide: String, useValue: 0\$9 });\n var EMPTY\_ARRAY\$2 = [];\n function convertInjectableProviderToFactory(type, provider)  ${\n \prod_{i=1}^{\infty}$  if (!provider)  ${\n \prod_{i=1}^{\infty}$  var reflectionCapabilities = new ReflectionCapabilities();\n var deps  $1 =$  reflectionCapabilities.parameters(type);\n // TODO convert to flags. $\langle n \rangle$  return function () { return new (type.bind.apply(type, \_\_spread([void 0], injectArgs(deps\_1))))();  $\ln$   $\in$  if (USE\_VALUE\$2 in provider)  $\ln$  var valueProvider\_1 = provider; $n$  return function () { return valueProvider\_1.useValue;  $\|\cdot\|$  } $\|$  else if (provider.useExisting)  ${\n \mu$  var existingProvider\_1 = provider;\n return function () { return inject(resolveForwardRef(existingProvider 1.useExisting));  $\ln$  else if (provider.useFactory) {\n var factoryProvider  $1 = \text{provider};\$ n return function () { return factoryProvider\_1.useFactory.apply(factoryProvider\_1, \_\_spread(injectArgs(factoryProvider\_1.deps || EMPTY\_ARRAY\$2)));  $\ln$  }\n else if (provider.useClass) {\n var classProvider 1 = provider;\n var deps\_2 = provider.deps;\n if (!deps\_2) {\n var reflectionCapabilities = new ReflectionCapabilities();\n deps 2 = reflectionCapabilities.parameters(type);\n }\n return function ()  ${\n \alpha : \alpha : \n \alpha : \n \alpha \neq \n \alpha \neq \n \alpha \ne$  $(resolveForwardRef(classProvider 1.useClass))$ ).bind.apply( $a$ , spread([void 0], injectArgs(deps 2))))();\n  $\ln$  else  ${\n \alpha_3 = \text{provider.dens}}$  if (!deps 3)  ${\n \alpha_3 = \text{provider.dens}}$ 

reflectionCapabilities = new ReflectionCapabilities(); $\ln$  deps 3 = reflectionCapabilities.parameters(type);\n }\n return function () { return new (type.bind.apply(type,  $_{spread}([void 0], injectArgs(deps_3))))()$ ; };\n }\n }\n\n /\*\*\n \* @license\n \* Copyright Google LLC All Rights Reserved. $\ln$  \* \n \* Use of this source code is governed by an MIT-style license that can be $\ln$ found in the LICENSE file at https://angular.io/license\n  $*$ /\n var 0\$a = function (type, meta) { return SWITCH\_COMPILE\_INJECTABLE(type, meta);  $\|\cdot\|^*$  \* Injectable decorator and metadata.\n \*\n \*  $@$ Annotation\n \*  $@$ publicApi\n \*/\n var Injectable = makeDecorator('Injectable', undefined, undefined, undefined,  $0\$ a);\n /\*\*\n \* Supports @Injectable() in JIT mode for Render2.\n \*/\n function render2CompileInjectable(injectableType, options) {\n if (options && options.providedIn !== undefined &&  $!getInjectableDef (injectableType)) \ \{ \n \in \text{injectableType}, \text{prov} = \text{defineInjectable} \ \}$  token: injectableType,\n providedIn: options.providedIn,\n factory: convertInjectableProviderToFactory(injectableType, options),\n });\n }\n }\n var SWITCH\_COMPILE\_INJECTABLE\_POST\_R3\_ = compileInjectable;\n var SWITCH\_COMPILE\_INJECTABLE\_\_PRE\_R3\_\_ = render2CompileInjectable;\n var SWITCH\_COMPILE\_INJECTABLE = SWITCH\_COMPILE\_INJECTABLE\_\_PRE\_R3\_\_;\n\n /\*\*\n \* @license\n \* Copyright Google LLC All Rights Reserved.\n  $*\n$  \* Use of this source code is governed by an MIT-style license that can be $\ln$  \* found in the LICENSE file at https://angular.io/license $\ln$  \*/\n function findFirstClosedCycle(keys)  $\{\n\$  var res =  $[\cdot;\n\]$  for (var i = 0; i < keys.length; ++i)  $\{\n\$  if  $(res.indexOf(key[i]) > -1)$  {\n res.push(keys[i]);\n return res;\n }\n res.push(keys[i]);\n }\n return res;\n }\n function constructResolvingPath(keys) {\n if (keys.length  $> 1$ )  ${\n \gamma \in \mathbb{R}^n$  var reversed = findFirstClosedCycle(keys.slice().reverse());\n var tokenStrs = reversed.map(function (k) { return stringify(k.token); });\n return ' (' + tokenStrs.join(' -> ') + ')';\n }\n return ";\n }\n function injectionError(injector, key, constructResolvingMessage, originalError) {\n var keys  $=$  [key];\n var errMsg = constructResolvingMessage(keys);\n var error = (originalError ? wrappedError(errMsg, originalError) : Error(errMsg));\n error.addKey = addKey;\n error.keys = keys;\n  $error.injectors = [injector]$ ;\n error.constructResolvingMessage = constructResolvingMessage;\n error[ERROR\_ORIGINAL\_ERROR] = originalError;\n return error;\n  $\ln$  function addKey(injector, key) {\n this.injectors.push(injector);\n this.keys.push(key);\n // Note: This updated message won't be reflected in the `.stack` property\n this.message = this.constructResolvingMessage(this.keys);\n  $\ln$  /\*\*\n \* Thrown when trying to retrieve a dependency by key from {@link Injector}, but the\n \* {@link Injector} does not have a {@link Provider} for the given key.\n  $*\n$  \* @usageNotes\n \*### Example\n \*\n \* ```typescript\n \* class A {\n \* constructor(b:B) {}\n \* }\n \*\n \* expect(() => Injector.resolveAndCreate([A])).toThrowError();\n \* ```\n \*/\n function noProviderError(injector, key) {\n return injectionError(injector, key, function (keys)  $\{\n\$  var first = stringify(keys[0].token); $\{\n\$  return  $\N$ o provider for  $\N + \text{first} + \N$ ! $\N + \text{constant}$ (keys);\n });\n }\n /\*\*\n \* Thrown when dependencies form a cycle. $\ln$  \*\n \* @usageNotes\n \*### Example\n \*\n \* ```typescript\n \* var injector = Injector.resolveAndCreate( $\lceil \n\rceil$  \* {provide: \"one\", useFactory: (two) => \"two\", deps: [[new Inject(\"two\")]]},\n \* {provide: \"two\", useFactory: (one) => \"one\", deps: [[new Inject(\"one\")]]}\n \* ]);\n \*\n \* expect(() => injector.get(\"one\")).toThrowError();\n \* ```\n \*\n \* Retrieving `A` or `B` throws a `CyclicDependencyError` as the graph above cannot be constructed. $\ln$  \*/ $\ln$  function cyclicDependencyError(injector, key)  $\{\n\}$  return injectionError(injector, key, function (keys)  $\{\n\}$  return \"Cannot instantiate cyclic dependency!\" + constructResolvingPath(keys);\n });\n }\n /\*\*\n \* Thrown when a constructing type returns with an Error.\n  $*$ \n  $*$  The `InstantiationError` class contains the original error plus the dependency graph which caused $\ln$  \* this object to be instantiated. $\ln$  \*  $\mathfrak{m}$  \* @usageNotes $\ln$  \* ### Example\n \*\n \* ```typescript\n \* class A {\n \* constructor() {\n \* throw new Error('message');\n \*  $\ln$  \* \n \* \n \* var injector = Injector.resolveAndCreate([A]);\n\n \* try {\n \* injector.get(A);\n \*  $\}$  catch (e)  $\{\n\mathbf{m} * \text{expect}(e \text{ instance of InstantiationError})\text{ toBe(true)}\n\}$ expect(e.originalException.message).toEqual(\"message\");\n \* expect(e.originalStack).toBeDefined();\n \* }\n

\* ```\n \*/\n function instantiationError(injector, originalException, originalStack, key) {\n return injectionError(injector, key, function (keys)  $\{\n\$  var first = stringify(keys[0].token); $\{\n\$  return originalException.message +  $\Upsilon$ : Error during instantiation of  $\Upsilon$  + first +  $\Upsilon$ ! $\Upsilon$  + constructResolvingPath(keys) + \".\";\n }, originalException);\n }\n /\*\*\n \* Thrown when an object other then {@link Provider} (or `Type`) is passed to  $\{\emptyset\}$  Injector}\n \* creation.\n \*\n \* @usageNotes\n \*### Example\n \*\n \* ```typescript\n \* expect(() => Injector.resolveAndCreate([\"not a type\"])).toThrowError();\n \* ```\n \*/\n function invalidProviderError(provider) {\n return Error(\"Invalid provider - only instances of Provider and Type are allowed, got:  $\n \gamma + \text{provider}$ ;  $\n \gamma \$  \*\*\n \* Thrown when the class has no annotation information.\n  $*\n$  \* Lack of annotation information prevents the {@link Injector} from determining which dependencies\n need to be injected into the constructor.\n  $*\n$   $\cong \mathbb{Q}$ usageNotes\n  $*\n$   $\cong \mathbb{H}$  Example\n  $*\n$   $*\n$   $*\n$ \* class A {\n \* constructor(b) {}\n \* }\n \*\n \* expect(() => Injector.resolveAndCreate([A])).toThrowError();\n  $*$  ``\n  $*$ This error is also thrown when the class not marked with  $\{\emptyset\}$  link Injectable has parameter types.\n \*\n \* ```typescript\n \* class B  $\{\}\$ n \* class A  ${\n \ * \ constructor(b:B) {\n \ } \ \ \n no information about the parameter types of A is available at runtime.\n * {\n}$  $*\n\alpha$  \* expect(() => Injector.resolveAndCreate([A,B])).toThrowError();\n \* ``\n \*\n function noAnnotationError(typeOrFunc, params)  $\{\n \alpha = [l;\n \alpha = 0, \alpha = 0, \alpha =$ i++)  ${\nvert \nu \vert}$  var parameter = params[i];\n if (!parameter || parameter.length == 0) {\n signature.push('?');\n  $\ln$  else {\n signature.push(parameter.map(stringify).join(''));\n  $\ln$  }\n return Error('Cannot resolve all parameters for \\'' + stringify(typeOrFunc) + '\\'(' +\n signature.join(', ') + ').  $' + \n\ln$  'Make sure that all the parameters are decorated with Inject or have valid type annotations and that  $\|\cdot\|$  +\n stringify(typeOrFunc) + \\' is decorated with Injectable.');\n  $\|\cdot\|$  /\*\*\n Thrown when getting an object by index.\n  $*\n$   $\cong$  @usageNotes\n  $* \# \#$  Example\n  $*\n$   $*\n$   $*\n$ \* class A { $\n}^* \cap * \cap *$  var injector = Injector.resolveAndCreate([A]);\n \*\n \* expect(() => injector.getAt(100)).toThrowError();\n  $*$  \alm  $*\$ \n  $*\$ \n function outOfBoundsError(index) {\n return Error(\"Index \" + index + \" is out-of-bounds.\");\n }\n // TODO: add a working example after alpha38 is released $\ln$  /\*\*\n \* Thrown when a multi provider and a regular provider are bound to the same token. $\ln$  \*\n \* @usageNotes\n \*### Example\n \*\n \* ```typescript\n \* expect(() => Injector.resolveAndCreate([\n { provide: \"Strings\", useValue: \"string1\", multi: true},\n \* { provide: \"Strings\", useValue: \"string2\", multi: false}\n  $*$  ])).toThrowError();\n  $*$  ```\n  $*$  function mixingMultiProvidersWithRegularProvidersError(provider1, provider2) {\n return Error(\"Cannot mix multi providers and regular providers, got:  $\lceil + \vceil + \vceil = \rceil + \vceil = \lceil + \vceil = \l$ Copyright Google LLC All Rights Reserved. $\ln$  \*\n \* Use of this source code is governed by an MIT-style license that can be $\ln$  \* found in the LICENSE file at https://angular.io/license $\ln$  \*/ $\ln$  \* A unique object used for retrieving items from the {@link ReflectiveInjector}.\n  $*\n$  Keys have:\n  $*$  - a system-wide unique `id`.\n  $*$  - a `token`.\n  $*\nKey$ ` is used internally by {@link ReflectiveInjector} because its system-wide unique `id` allows\n  $*$  the\n  $*$  injector to store created objects in a more efficient way.\n  $*\n$ `Key` should not be created directly. {@link ReflectiveInjector} creates keys automatically when $\ln$  \* resolving $\ln$ \* providers.\n \*\n \* @deprecated No replacement\n \* @publicApi\n \*\n var ReflectiveKey = /\*\*  $\text{Qclass}$  \*/ (function ()  $\{\n\mid \mathbb{R}^* \mid n \leq \mathbb{R}^* \}$  \*/\n function Reflective Key(token, id)  $\{\n\mid n \leq \mathbb{R}^* \}$ this.token = token;\n this.id = id;\n if (!token) {\n throw new Error('Token must be defined!');\n  $\ln$  this.displayName = stringify(this.token);\n  $\ln$  /\*\*\n \* Retrieves a `Key` for a token. $\ln$  \*/\n ReflectiveKey.get = function (token)  $\{\ln$  return \_globalKeyRegistry.get(resolveForwardRef(token));\n };\n Object.defineProperty(ReflectiveKey, \"numberOfKeys\", {\n /\*\*\n \* @returns the number of keys registered in the system.\n \*/\n get: function ()  ${\n \mu \}$  return globalKeyRegistry.numberOfKeys;\n  $}{\n \mu \}$ ,\n enumerable: false,\n configurable: true\n });\n return ReflectiveKey;\n }());\n var KeyRegistry = /\*\* @class \*/ (function ()  ${\n\mu$  function KeyRegistry()  ${\n\mu}$  this. allKeys = new Map(); ${\n\mu}$ KeyRegistry.prototype.get = function (token)  ${\n \cdot \text{if (token instance of ReflectionKey)}\n \cdot \text{return}}$ 

token;\n if (this.\_allKeys.has(token)) {\n return this.\_allKeys.get(token);\n }\n var newKey = new ReflectiveKey(token, ReflectiveKey.numberOfKeys);\n this. allKeys.set(token, newKey);\n return newKey;\n  $\|\cdot\|$ :\n Object.defineProperty(KeyRegistry.prototype, \"numberOfKeys\", {\n get: function ()  ${\n \mu}$  return this. allKeys.size; ${\n \mu}$  }, ${\n \mu}$  enumerable: false, ${\n \mu}$  configurable: true $\langle n \rangle$  }); n return KeyRegistry; $\langle n \rangle$  }());  $\langle n \rangle$  var \_globalKeyRegistry = new KeyRegistry(); $\langle n \rangle$ n /\*\* $\langle n \rangle$  \* @license\n \* Copyright Google LLC All Rights Reserved.\n  $*\n$  \* Use of this source code is governed by an MIT-style license that can be\n  $*$  found in the LICENSE file at https://angular.io/license\n  $*$ \n /\*\*\n Provides access to reflection data about symbols. Used internally by Angular $\vert n \vert^*$  to power dependency injection and compilation. $\ln$  \*/ $\ln$  var Reflector = /\*\* @class \*/ (function () { $\ln$  function  $ReflectionCapabilities$   $\{n \times 1 \}$  this.reflectionCapabilities = reflectionCapabilities;\n  $\}$ Reflector.prototype.updateCapabilities = function (caps)  $\{\n\$  this.reflectionCapabilities = caps;\n  $\}$ ;\n Reflector.prototype.factory = function (type)  $\{\n\$  return this.reflectionCapabilities.factory(type); $\n\}$ ;\n Reflector.prototype.parameters = function (typeOrFunc)  $\{\n\}$  return this.reflectionCapabilities.parameters(typeOrFunc);\n  $\cdot$ };\n Reflector.prototype.annotations = function (typeOrFunc)  $\{\n\$  return this.reflectionCapabilities.annotations(typeOrFunc);\n  $\{\n\}$ ;\n Reflector.prototype.propMetadata = function (typeOrFunc)  $\{\n\}$  return this.reflectionCapabilities.propMetadata(typeOrFunc);\n };\n Reflector.prototype.hasLifecycleHook = function (type, lcProperty)  $\{\n\$  return this.reflectionCapabilities.hasLifecycleHook(type, lcProperty); $\{\n\}$  $\{\n\}$ ;\n Reflector.prototype.getter = function (name)  $\{\n\}$  return this.reflectionCapabilities.getter(name);\n  $\{\n\}$ ;\n Reflector.prototype.setter = function (name)  $\{\n\}$  return this.reflectionCapabilities.setter(name);\n  $\{\cdot\}$ ;\n Reflector.prototype.method = function (name)  $\{\n\}$  return this.reflectionCapabilities.method(name);\n  $\cdot$ ;\n Reflector.prototype.importUri = function (type) {\n return this.reflectionCapabilities.importUri(type);\n  $\cdot$  };\n Reflector.prototype.resourceUri = function (type) {\n return this.reflectionCapabilities.resourceUri(type);\n  $\cdot$ };\n Reflector.prototype.resolveIdentifier = function (name, moduleUrl, members, runtime) {\n return this.reflectionCapabilities.resolveIdentifier(name, moduleUrl, members, runtime);\n  $\cdot$  };\n Reflector.prototype.resolveEnum = function (identifier, name) {\n return this.reflectionCapabilities.resolveEnum(identifier, name);\n  $\{$ ;\n return Reflector;\n  $\}$ ());\n\n  $/**\n m * @license\n m * Copyright Google LLC All Rights Research\n m * Use of this source code is$ governed by an MIT-style license that can be\n  $*$  found in the LICENSE file at https://angular.io/license\n  $*$ ^n  $\frac{1}{2}$  \* The {@link Reflector} used internally in Angular to access metadata\n \* about symbols.\n \*/\n var reflector = new Reflector(new ReflectionCapabilities()); $\ln \ln \frac{m}{m}$  \* @license $\ln$  \* Copyright Google LLC All Rights Reserved. $\ln$  \* \n \* Use of this source code is governed by an MIT-style license that can be\n \* found in the LICENSE file at https://angular.io/license\n  $*$ \n /\*\*\n  $*$  `Dependency` is used by the framework to extend DI.\n  $*$  This is internal to Angular and should not be used directly.\n  $*\wedge$ n var ReflectiveDependency = /\*\* @class \*/ (function ()  ${\n \mu \n}$  function ReflectiveDependency(key, optional, visibility)  ${\n \mu \n}$  this.key = key;\n this.optional = optional;\n this.visibility = visibility;\n }\n ReflectiveDependency.fromKey = function (key)  $\{\n\$  return new ReflectiveDependency(key, false, null); $\{\n\$  $\{\cdot\}$ ;\n return ReflectiveDependency;\n  $\{() \}$ ;\n var \_EMPTY\_LIST = [];\n var ResolvedReflectiveProvider\_  $=$  /\*\* @class \*/ (function () {\n function ResolvedReflectiveProvider\_(key, resolvedFactories, multiProvider)  ${\n\mu \atop \tau}$  this.key = key;\n this.resolvedFactories = resolvedFactories;\n this.multiProvider = multiProvider;\n this.resolvedFactory = this.resolvedFactories[0];\n }\n return ResolvedReflectiveProvider :\n  $\{() \}$ ;\n /\*\*\n \* An internal resolved representation of a factory function created by resolving `Provider`.\n  $*$  @publicApi\n  $*\langle n \rangle$  var ResolvedReflectiveFactory = /\*\* @class \*/ (function ()  ${\n \ \ \ }$  function ResolvedReflectiveFactory(\n /\*\*\n \* Factory function which can return an instance of an object represented by a key. $\ln$  \*/\n factory,  $\ln$  /\*\*\n \* Arguments (dependencies) to the `factory` function.\n \*/\n dependencies) {\n this.factory = factory;\n this.dependencies = dependencies; $\n\lambda$  } return ResolvedReflectiveFactory; $\n\lambda$  }()); $\lambda$  /\*\*\n \* Resolve a single provider. \*/\n function resolveReflectiveFactory(provider)  ${\n \mu$  var factoryFn;\n var resolvedDeps;\n if

 $(prouider.useClass)$  {\n var useClass = resolveForwardRef(provider.useClass);\n factoryFn = reflector.factory(useClass);\n resolvedDeps = \_dependenciesFor(useClass);\n }\n else if  $(prouider.useExisting) {\nvert n = function (aliasInstance) {\nvert liasfinstance; \nvert n}$ resolvedDeps = [ReflectiveDependency.fromKey(ReflectiveKey.get(provider.useExisting))];\n }\n else if  $(prouider.useFactory)$  { $\ln$  factoryFn = provider.useFactory; $\ln$  resolvedDeps = constructDependencies(provider.useFactory, provider.deps); $\nvert$  }  $\ln$  else { $\ln$  factoryFn = function () { return provider.useValue; };\n resolvedDeps = \_EMPTY\_LIST;\n }\n return new ResolvedReflectiveFactory(factoryFn, resolvedDeps);\n  $\mathbb{R}^n$  /\*\*\n \* Converts the `Provider` into `ResolvedProvider`.\n \*\n \* `Injector` internally only uses `ResolvedProvider`, `Provider` contains convenience provider $\ln$  \* syntax. $\ln$  \*/ $\ln$  function resolveReflectiveProvider(provider) { $\ln$  return new ResolvedReflectiveProvider\_(ReflectiveKey.get(provider.provide), [resolveReflectiveFactory(provider)], provider.multi  $\|\text{false}$ ;\n  $\|\cdot\|^*$ n \* Resolve a list of Providers.\n \*/\n function resolveReflectiveProviders(providers)  $\{\n\$  var normalized = \_normalizeProviders(providers, []); $\in$  var resolved = normalized.map(resolveReflectiveProvider);\n var resolvedProviderMap = mergeResolvedReflectiveProviders(resolved, new Map());\n return Array.from(resolvedProviderMap.values());\n  $\ln$  /\*\*\n \* Merges a list of ResolvedProviders into a list where each key is contained exactly once and  $\infty$  \* multi providers have been merged. $\infty$  \*/\n function mergeResolvedReflectiveProviders(providers, normalizedProvidersMap)  ${\n \cdot \n }$  for (var  $i = 0; i <$  providers.length;  $i++$ )  $\{\n\alpha$  var provider = providers[i]; $\{\n\alpha$  var existing = normalizedProvidersMap.get(provider.key.id); $\{\n\alpha$ if (existing)  ${\n \mu \}$  if (provider.multiProvider !== existing.multiProvider)  ${\n \mu \}$  throw mixingMultiProvidersWithRegularProvidersError(existing, provider);\n }\n if (provider.multiProvider)  ${\n \mu \ for (var j = 0; j < ]$  rovider.resolvedFactories.length;  $j++) {\n}$ existing.resolvedFactories.push(provider.resolvedFactories[j]);\n }\n }\n else {\n normalizedProvidersMap.set(provider.key.id, provider);\n  $\ln$   $\ln$  else {\n var resolvedProvider = void 0;\n if (provider.multiProvider) {\n resolvedProvider = new ResolvedReflectiveProvider\_(provider.key, provider.resolvedFactories.slice(), provider.multiProvider);\n  $\ln$  else  $\{\n\$  resolvedProvider = provider; $\n\$ normalizedProvidersMap.set(provider.key.id, resolvedProvider);\n }\n }\n return normalizedProvidersMap;\n  $\ln$  function normalizeProviders(providers, res) {\n providers.forEach(function (b)  $\{\n\}$  if (b instance Type)  $\{\n\}$  res.push( $\{\n\}$  provide: b, useClass: b  $\}\$ ;  $\ln$  else if (b && typeof b == 'object' && b.provide !== undefined)  $\ln$  res.push(b);\n }\n else if (Array.isArray(b)) {\n \_normalizeProviders(b, res);\n }\n else {\n throw invalidProviderError(b);\n  $\ln$  });\n return res;\n }\n function constructDependencies(typeOrFunc, dependencies)  ${\n \mu$  if (!dependencies)  ${\n \mu}$  return  $\text{dependencies}$ For(typeOrFunc);\n }\n else {\n var params\_1 = dependencies.map(function (t) { return  $[t]$ ;  $\rangle$ ;\n return dependencies.map(function (t) { return \_extractToken(typeOrFunc, t, params\_1); });\n }\n }\n function \_dependenciesFor(typeOrFunc) {\n var params = reflector.parameters(typeOrFunc);\n if (!params)\n return  $[\cdot]$ ;\n if (params.some(function (p) { return p == null; })) {\n throw noAnnotationError(typeOrFunc, params);\n }\n return params.map(function (p) { return extractToken(typeOrFunc, p, params);  $\|\cdot\|$  function extractToken(typeOrFunc, metadata, params)  $\|\cdot\|$ var token = null;\n var optional = false;\n if (!Array.isArray(metadata)) {\n if (metadata instance of Inject)  ${\n\mu$  return createDependency(metadata.token, optional, null); ${\n\n\}$   ${\n\n\}$  else  ${\n\n\}$ return createDependency(metadata, optional, null);\n  $\ln$  \\n var visibility = null;\n for (var i =  $0; i <$  metadata.length;  $++i$ ) {\n var paramMetadata = metadata $[i];\n$  if (paramMetadata instance of Type)  ${\n \nu }$  token = paramMetadata;\n  ${\nu }$  else if (paramMetadata instance of Inject)  ${\nu}$ token = paramMetadata.token;\n  $\{\n\}$  else if (paramMetadata instanceof Optional)  $\{\n\}$ optional = true;\n }\n else if (paramMetadata instanceof Self || paramMetadata instanceof SkipSelf) {\n visibility = paramMetadata;\n  ${}_{\rm h}$  else if (paramMetadata instance of InjectionToken) {\n

token = paramMetadata;\n  $\{\n\}$ \n token = resolveForwardRef(token);\n if (token != null) {\n return \_createDependency(token, optional, visibility);\n  $\ln$  else {\n throw noAnnotationError(typeOrFunc, params);\n }\n {\n function \_createDependency(token, optional, visibility)  ${\n\mu$  return new ReflectiveDependency(ReflectiveKey.get(token), optional, visibility); $\n\lambda$   $\|\n\lambda$  // Threshold for the dynamic version\n var UNDEFINED =  $\{\}\$  /\*\*\n \* A ReflectiveDependency injection container used for instantiating objects and resolving $\vert n \vert ^*$  dependencies. $\vert n \vert ^*$  An `Injector` is a replacement for a `new` operator, which can automatically resolve the  $\infty$  \* constructor dependencies.  $\infty$  \* In typical use, application code asks for the dependencies in the constructor and they are $\ln$  \* resolved by the `Injector`. $\ln$  \*\n \* @usageNotes\n \*### Example\n \*\n \* The following example creates an `Injector` configured to create `Engine` and `Car`.\n \*\n \* ```typescript\n \* @Injectable()\n \* class Engine {\n \* \\n \*\n \*  $\text{[QInjectable]}$  \* class Car {\n \* constructor(public engine:Engine) {\n \* \\n \* \n \* var injector = ReflectiveInjector.resolveAndCreate([Car, Engine]);\n \* var car = injector.get(Car);\n \* expect(car instanceof Car).toBe(true);\n \* expect(car.engine instance of Engine).toBe(true);\n \*``\n \*\n \* Notice, we don't use the `new` operator because we explicitly want to have the `Injector`\n  $*$  resolve all of the object's dependencies automatically. $\infty$  \*\n \* @deprecated from v5 - slow and brings in a lot of code, Use `Injector.create` instead. $\ln$ \* @publicApi $\in$  \*/\n var ReflectiveInjector = /\*\* @class \*/ (function ()  $\in$  function ReflectiveInjector()  ${\n $\infty$  }\n $\infty$  * Turns an array of provider definitions into an array of resolved providers.\n $\infty$  *\n*$  \* A resolution is a process of flattening multiple nested arrays and converting individual\n \* providers into an array of `ResolvedReflectiveProvider`s.\n \*\n \* @usageNotes\n \* ### Example\n \*\n \* ```typescript\n \* @Injectable()\n \* class Engine {\n \* \\n \* \m \* @Injectable()\n \* class Car  ${\nightharpoonup \infty}$  constructor(public engine: Engine)  ${\nightharpoonup \infty}$  \* \n \* \n \* var providers = ReflectiveInjector.resolve([Car, [[Engine]]]);\n \*\n \* expect(providers.length).toEqual(2);\n \*\n \* expect(providers[0] instanceof ResolvedReflectiveProvider).toBe(true);\n \* expect(providers[0].key.displayName).toBe(\"Car\");\n \*

expect(providers[0].dependencies.length).toEqual(1);\n \* expect(providers[0].factory).toBeDefined();\n \*\n \* expect(providers[1].key.displayName).toBe(\"Engine\");\n \* });\n \* ``\n \*\n \*\n ReflectiveInjector.resolve = function (providers)  $\{\n\$  return resolveReflectiveProviders(providers);\n  $\}$ ;\n  $/*\$ n \* Resolves an array of providers and creates an injector from those providers.\n \*\n \* The passed-in providers can be an array of `Type`, `Provider`,\n  $*$  or a recursive array of more providers.\n  $*\n$ \* @usageNotes\n \* ### Example\n \*\n \* ```typescript\n \* @Injectable()\n \* class Engine  ${\n \times \}$  \*  $\mathbb{R}$  \* @Injectable()\n \* class Car {\n \* constructor(public engine:Engine)  ${\n\mu * \n\in \mathbb{R} \in \mathbb{R} \times \mathbb{R} \text{ is a semicotor} \in \mathbb{R} \times \mathbb{R} \text{ is a semicotor.}$ expect(injector.get(Car) instanceof Car).toBe(true);\n \* ```\n \*/\n ReflectiveInjector.resolveAndCreate = function (providers, parent) {\n var ResolvedReflectiveProviders = ReflectiveInjector.resolve(providers);\n return ReflectiveInjector.fromResolvedProviders(ResolvedReflectiveProviders, parent);\n  $\rightarrow$  \;\n /\*\*\n \* Creates an injector from previously resolved providers.\n  $*$  This API is the recommended way to construct injectors in performance-sensitive parts.\n  $*\$ \n  $* \ @$ usageNotes\n  $* \# \#$  Example\n  $*\$ \n \* ```typescript\n \* @Injectable()\n \* class Engine {\n \* \\n \*\n \* @Injectable()\n \* class Car  ${\n \times \n }$  constructor(public engine: Engine)  ${\n \times \n }$  \*  ${\n \times \n }$  \* var providers = ReflectiveInjector.resolve( $[Car, Engine]$ );\n \* var injector = ReflectiveInjector.fromResolvedProviders(providers);\n \* expect(injector.get(Car) instanceof  $Car) . to Be(true):\n\begin{cases}\n\text{**}\n\text{``}\n\text{''} & \text{``}\n\text{''} \quad \text{ReflectiveIniector.fromResolvedProviders = function (provides).}\n\end{cases}$ parent)  ${\n \mu$  return new ReflectiveInjector (providers, parent); ${\n \mu}$  }; ${\n \mu}$  return ReflectiveInjector;  $\langle \rangle$ ));\n var ReflectiveInjector\_ = /\*\* @class \*/ (function () {\n /\*\*\n \* Private\n \*/\n function ReflectiveInjector (\_providers, \_parent) {\n  $\rightarrow$   $* \circ$  @internal \*/\n this. constructionCounter = 0;\n

this. providers =  $prouders\$  this.parent = parent  $\| \text{ null:}\$  var len = providers.length;\n this.keyIds =  $[\cdot]$ ;\n this.objs =  $[\cdot]$ ;\n for (var i = 0; i < len; i++)  $\{\n\}$  this.keyIds[i] = providers[i].key.id;\n this.objs[i] = UNDEFINED;\n }\n }\n

ReflectiveInjector\_.prototype.get = function (token, notFoundValue)  $\{\n \$  if (notFoundValue === void 0) { notFoundValue = THROW\_IF\_NOT\_FOUND;  $\ln$  return this.\_getByKey(ReflectiveKey.get(token), null, notFoundValue);\n };\n ReflectiveInjector\_.prototype.resolveAndCreateChild = function (providers) {\n var ResolvedReflectiveProviders = ReflectiveInjector.resolve(providers); $\ln$  return this.createChildFromResolved(ResolvedReflectiveProviders);\n };\n ReflectiveInjector\_.prototype.createChildFromResolved = function (providers)  $\{\n\$  var inj = new ReflectiveInjector (providers);\n inj.parent = this;\n return inj;\n };\n  $ReflectiveInjector_{prototype, resolveAndInstantiate = function (provided) {\n$ this.instantiateResolved(ReflectiveInjector.resolve([provider])[0]);\n };\n ReflectiveInjector .prototype.instantiateResolved = function (provider)  ${\n}$  return this.\_instantiateProvider(provider);\n };\n ReflectiveInjector\_.prototype.getProviderAtIndex = function (index)  ${\nvert \nvert n}$  if (index < 0 || index >= this.\_providers.length)  ${\nvert \nvert n}$  throw outOfBoundsError(index);\n  $\ln$  return this. providers [index];\n  $\rightarrow$  \*\* @internal \*/\n ReflectiveInjector\_.prototype.\_new = function (provider)  ${\n \cdot \n \cdot}$  if (this.\_constructionCounter++> this.\_getMaxNumberOfObjects())  ${\n \times cyclicDependencyError(this, provider(key);\n \} \$ return this.\_instantiateProvider(provider);\n };\n ReflectiveInjector\_.prototype.\_getMaxNumberOfObjects  $=$  function ()  $\{\n\}$  return this.objs.length;\n  $\}$ ;\n ReflectiveInjector\_.prototype.\_instantiateProvider = function (provider)  ${\n \mu}$  if (provider.multiProvider)  ${\n \mu}$  var res = [];\n for (var i = 0; i < provider.resolvedFactories.length;  $++i$ )  $\nvert$  res[i] = this.\_instantiate(provider, provider.resolvedFactories[i]);\n  $\{\n\}$  return res;\n  $\{\n\}$  else  $\{\n\}$  return this. instantiate(provider, provider.resolvedFactories[0]); $\n\begin{cases}\n\ln \quad \text{};\n\ln \quad \text{;}\n\end{cases}$ ReflectiveInjector\_.prototype.\_instantiate = function (provider, ResolvedReflectiveFactory)  $\nvert$  var \_this = this;\n var factory = ResolvedReflectiveFactory.factory;\n var deps;\n try {\n deps =\n ResolvedReflectiveFactory.dependencies.map(function (dep) { return \_this.\_getByReflectiveDependency(dep); });\n  $\ln$  catch (e) {\n if (e.addKey) {\n e.addKey(this, provider.key);\n  $\ln$  throw e;\n  $\ln$  var obj;\n try {\n obj = factory.apply(void 0, \_\_spread(deps));\n  $\ln$  catch (e) {\n throw instantiationError(this, e, e.stack, provider.key); $\nvert$  }  $\ln$  return obj; $\ln$  }; $\ln$ ReflectiveInjector\_.prototype.\_getByReflectiveDependency = function (dep)  $\{\n\$  return this.\_getByKey(dep.key, dep.visibility, dep.optional ? null : THROW\_IF\_NOT\_FOUND);\n  $\cdot$ };\n ReflectiveInjector\_.prototype.\_getByKey = function (key, visibility, notFoundValue)  $\{\n\$  if (key === ReflectiveInjector\_.INJECTOR\_KEY)  ${\n \mu \}$  return this; ${\n \mu \}$  if (visibility instance Self)  ${\n \mu \}$ return this.\_getByKeySelf(key, notFoundValue);\n  $\ln$  else {\n return this.\_getByKeyDefault(key, notFoundValue, visibility);\n }\\n }} ReflectiveInjector\_.prototype.\_getObjByKeyId = function (keyId)  $\{\n\$  for (var i = 0; i < this.keyIds.length; i++)  ${\n in i (this.keyIds[i] == keyId) {\n in i (this.objs[i] == UNDERINED) {\n in i (this.objs[i] ==} \n}$ this.objs[i] = this.\_new(this.\_providers[i]);\n }\n return this.objs[i];\n }\n }\n return UNDEFINED;\n  $\cdot$  };\n /\*\* @internal \*/\n ReflectiveInjector\_.prototype.\_throwOrNull = function (key, notFoundValue)  ${\n \mu \}$  if (notFoundValue !== THROW\_IF\_NOT\_FOUND)  ${\n \mu \}$  return notFoundValue;\n  $\{\n\}$  else  $\{\n\$  throw noProviderError(this, key);\n  $\{\n\}$ ;\n  $\|\n\|$ /\*\* @internal \*/\n ReflectiveInjector .prototype. getByKeySelf = function (key, notFoundValue) {\n var  $obj = this$ . getObiByKeyId(key.id);\n return (obj !== UNDEFINED) ? obj : this. throwOrNull(key, notFoundValue);\n  $\cdot$  };\n /\*\* @internal \*/\n ReflectiveInjector .prototype. getByKeyDefault = function (key, notFoundValue, visibility)  ${\n \alpha \in \mathbb{N} \in \mathbb{N} \in \mathbb{N} \}$  if (visibility instance of SkipSelf)  ${\n \ \alpha \in \mathbb{N} \}$ this.parent;\n  $\{\n\}$  else  $\{\n\}$  inj = this;\n  $\{\n\}$  while (inj instance of ReflectiveInjector  ${\nvert \$  \n var inj = inj;\n var obj = inj\_. getObjByKeyId(key.id);\n if (obj !== UNDEFINED)\n return obj;\n inj = inj\_parent;\n }\n if (inj !== null) {\n return inj.get(key.token, notFoundValue);\n  $\ln$  else {\n return

this.\_throwOrNull(key, notFoundValue);\n }\n };\n Object.defineProperty(ReflectiveInjector\_.prototype, \"displayName\",  ${\n$ eet: function ()  ${\n$  var providers = \_mapProviders(this, function (b) { return '\"' + b.key.displayName + '\" '; })\n .join(', ');\n return \"ReflectiveInjector(providers:  $[\n\cdot +$  providers + \"])\";\n },\n enumerable: false,\n configurable: true\n  $\}$ ;\n ReflectiveInjector\_.prototype.toString = function () {\n return this.displayName;\n  $\chi$ :\n return ReflectiveInjector\_;\n  $\chi$ ));\n ReflectiveInjector\_.INJECTOR\_KEY = ReflectiveKey.get(Injector);\n function mapProviders(injector, fn)  $\{\n\$  var res = [];\n for (var i = 0; i < injector.\_providers.length; ++i)  $\nvert$  res[i] = fn(injector.getProviderAtIndex(i));\n }\n return res;\n  $\ln \frac{x}{\ln \max}$  \* @license\n \* Copyright Google LLC All Rights Reserved.\n \*\n \* Use of this source code is governed by an MIT-style license that can be $\ln *$  found in the LICENSE file at https://angular.io/license $\ln$ \*/\n /\*\*\n \* @license\n \* Copyright Google LLC All Rights Reserved.\n \*\n \* Use of this source code is governed by an MIT-style license that can be\n \* found in the LICENSE file at https://angular.io/license\n \*/\n\n /\*\*\n \* @license\n \* Copyright Google LLC All Rights Reserved.\n \*\n \* Use of this source code is governed by an MIT-style license that can be $\ln$  \* found in the LICENSE file at https://angular.io/license $\ln$ \*/\n function directiveInject(token, flags)  $\{\n\$  if (flags === void 0)  $\{\n\$ flags = exports.InjectFlags.Default;  $\n\$ var lView = getLView();\n // Fall back to inject() if view hasn't been created. This situation can happen in tests\n // if inject utilities are used before bootstrapping.\n if (IView === null) {\n // Verify that we will not get into infinite loop.\n ngDevMode && assertInjectImplementationNotEqual(directiveInject);\n return inject(token, flags);\n  $\ln$  var tNode = getCurrentTNode();\n return getOrCreateInjectable(tNode, lView, resolveForwardRef(token), flags);\n }\n /\*\*\n \* Throws an error indicating that a factory function could not be generated by the compiler for  $\alpha \nvert$  \* particular class. $\ln$  \*\n This instruction allows the actual error message to be optimized away when ngDevMode is turned $\ln$  \* off, saving bytes of generated code while still providing a good experience in dev mode. $\ln$  \* The name of the class is not mentioned here, but will be in the generated factory function name $\ln$  \* and thus in the stack trace. $\ln$  \* n  $@codeGenApi\nightharpoonup^*$  function invalidFactory()  $\nightharpoonup$  var msg = ngDevMode ? \'This constructor was not compatible with Dependency Injection.\" : 'invalid';\n throw new Error(msg);\n }\n\n /\*\*\n \* @license\n \* Copyright Google LLC All Rights Reserved.\n \*\n \* Use of this source code is governed by an MIT-style license that can be\n \* found in the LICENSE file at https://angular.io/license\n \*/\n /\*\*\n \* Update a property on a selected element. $\ln$  \* Operates on the element selected by index via the {@link select} instruction. $\ln$  \* If the property name also exists as an input property on one of the element's directives, $\ln$ \* the component property will be set instead of the element property. This check must\n \* be conducted at runtime so child components that add new `@Inputs` don't have to be re-compiled\n  $*\n$   $* \n$  @param propName Name of property. Because it is going to DOM, this is not subject to  $\uparrow$  \* renaming as part of minification. $\uparrow$ n \* @param value New value to write. $\ln$  \* @param sanitizer An optional function used to sanitize the value. $\ln$  \* @returns This function returns itself so that it may be chained $\ln$  \* (e.g. `property('name', ctx.name)('title', ctx.title)`)\n \*\n \* @codeGenApi\n \*/\n function property(propName, value, sanitizer) {\n var lView =  $getLView()$ ;\n var bindingIndex = nextBindingIndex();\n if (bindingUpdated(lView, bindingIndex, value))  ${\n\mu \quad \text{var tView} = \text{getTView}(\); \quad \text{var tNode} = \text{getSelectedTNode}(\); \quad \text{var tNode} = \text{getSelectNode}(\text{else} \cdot \text{true})$ elementPropertyInternal(tView, tNode, lView, propName, value, lView[RENDERER], sanitizer, false);\n ngDevMode && storePropertyBindingMetadata(tView.data, tNode, propName, bindingIndex);\n }\n return property; $\n\ln \frac{\ast \pi}{n}$  \* Given `<div style= $\lceil \ldots \rceil$ ' my-dir>` and `MyDir` with `@Input('style')` we need to write to\n \* directive input.\n \*/\n function setDirectiveInputsWhichShadowsStyling(tView, tNode, lView, value, isClassBased)  ${\n \nu}$  var inputs = tNode.inputs; ${\n \nu}$  var property = isClassBased ? 'class' : 'style'; ${\n \nu}$  // We support both 'class' and `className` hence the fallback.\n setInputsForProperty(tView, IView, inputs[property], property, value);\n  $\ln \frac{\ast \infty}{n}$  \* @license\n \* Copyright Google LLC All Rights Reserved.\n \*\n Use of this source code is governed by an MIT-style license that can be\n  $*$  found in the LICENSE file at https://angular.io/license\n \*/\n function elementStartFirstCreatePass(index, tView, lView, native, name, attrsIndex, localRefsIndex) {\n ngDevMode && assertFirstCreatePass(tView);\n ngDevMode &&

ngDevMode.firstCreatePass++;\n var tViewConsts = tView.consts;\n var attrs = getConstant(tViewConsts, attrsIndex);\n var tNode = getOrCreateTNode(tView, index,  $2$  /\* Element \*/, name, attrs);\n var hasDirectives = resolveDirectives(tView, lView, tNode, getConstant(tViewConsts, localRefsIndex));\n ngDevMode && logUnknownElementError(tView, native, tNode, hasDirectives);\n if (tNode.attrs !== null) {\n

computeStaticStyling(tNode, tNode.attrs, false);\n  $\iint$  if (tNode.mergedAttrs !== null) {\n computeStaticStyling(tNode, tNode.mergedAttrs, true);\n  $\{\n\$  if (tView.queries !== null)  $\{\n\}$ tView.queries.elementStart(tView, tNode);\n  $\{\n\$ n return tNode;\n  $\{\n\}$ n \* Create DOM element. The instruction must later be followed by `elementEnd()` call.\n  $*\$  @param index Index of the element in the LView array\n  $* \mathcal{Q}$  param name Name of the DOM Node\n  $* \mathcal{Q}$  param attrsIndex Index of the element's attributes in the `consts` array.\n \* @param localRefsIndex Index of the element's local references in the `consts` array. $\ln$  \* Attributes and localRefs are passed as an array of strings where elements with an even index $\ln$ \* hold an attribute name and elements with an odd index hold an attribute value,  $ex.:\n \text{ and } *$  ['id', 'warning5', 'class', 'alert']\n  $*\n\alpha$  \* @codeGenApi\n  $*\n\alpha$  function elementStart(index, name, attrsIndex, localRefsIndex) {\n var lView = getLView();\n var tView = getTView();\n var adjustedIndex = HEADER\_OFFSET + index;\n

 ngDevMode &&\n assertEqual(getBindingIndex(), tView.bindingStartIndex, 'elements should be created before any bindings'); $\ln$  ngDevMode && assertIndexInRange(IView, adjustedIndex); $\ln$  var renderer = lView[RENDERER];\n var native = lView[adjustedIndex] = createElementNode(renderer, name, getNamespace());\n var tNode = tView.firstCreatePass ?\n elementStartFirstCreatePass(adjustedIndex, tView, lView, native, name, attrsIndex, localRefsIndex) :\n tView.data[adjustedIndex];\n setCurrentTNode(tNode, true);\n var mergedAttrs = tNode.mergedAttrs;\n if (mergedAttrs !== null) {\n

setUpAttributes(renderer, native, mergedAttrs);\n  $\ln$  var classes = tNode.classes;\n if (classes !== null)  ${\n m$  writeDirectClass(renderer, native, classes); $\n$   ${\n$  var styles = tNode.styles; $\n$  if (styles  $\vert \cdot \vert$  writeDirectStyle(renderer, native, styles);\n  $\vert \cdot \vert$  if ((tNode.flags & 64 /\* isDetached \*/)  $!= 64$  /\* isDetached \*/)  $\ln$  // In the i18n case, the translation may have removed this element, so only add it if it is not\n // detached. See `TNodeType.Placeholder` and `LFrame.inI18n` for more context.\n appendChild(tView, IView, native, tNode);\n  $\|\cdot\|$  // any immediate children of a component or template container must be pre-emptively n // monkey-patched with the component view data so that the element can be inspected $\ln$  // later on using any element discovery utility methods (see `element\_discovery.ts`) $\ln$  if  $(\text{getElementDepthCount}) == 0) \ \{\n \mathbf{h} \}$  attachPatchData(native, lView);\n  $\n \mathbf{h}$ increaseElementDepthCount();\n if (isDirectiveHost(tNode)) {\n createDirectivesInstances(tView, lView, tNode);\n executeContentQueries(tView, tNode, lView);\n  $\| \$ n if (localRefsIndex !== null)  ${\n \mu \quad \text{such that} \$ \*\n \* @codeGenApi\n \*/\n function elementEnd() {\n var currentTNode = getCurrentTNode();\n ngDevMode && assertDefined(currentTNode, 'No parent node to close.');\n if (isCurrentTNodeParent()) {\n setCurrentTNodeAsNotParent();\n }\n else {\n ngDevMode &&

 $assertHasParent(getCurrentNode());\n$  currentTNode = currentTNode.parent;\n setCurrentTNode(currentTNode, false);\n }\n var tNode = currentTNode;\n ngDevMode && assertTNodeType(tNode,  $3$  /\* AnyRNode \*/);\n decreaseElementDepthCount();\n var tView = getTView();\n if (tView.firstCreatePass) {\n registerPostOrderHooks(tView, currentTNode);\n if (isContentQueryHost(currentTNode))  $\n \$  tView.queries.elementEnd(currentTNode);\n }\n }\n

if (tNode.classesWithoutHost != null && hasClassInput(tNode)) {\n setDirectiveInputsWhichShadowsStyling(tView, tNode, getLView(), tNode,classesWithoutHost, true);\n }\n if (tNode.stylesWithoutHost != null && hasStyleInput(tNode)) {\n setDirectiveInputsWhichShadowsStyling(tView, tNode, getLView(), tNode.stylesWithoutHost, false);\n }\n  $\ln$  /\*\*\n \* Creates an empty element using { @link elementStart } and { @link elementEnd }\n \*\n @param index Index of the element in the data array\n  $*$  @param name Name of the DOM Node\n  $*$  @param attrsIndex Index of the element's attributes in the `consts` array. $\ln * \omega$  param localRefsIndex Index of the element's local references in the `consts` array.\n  $*\$ \n  $* \otimes \text{codeGenApi}\$ \n  $*\$ \n function element(index,

name, attrsIndex, localRefsIndex) {\n elementStart(index, name, attrsIndex, localRefsIndex);\n elementEnd();\n }\n function logUnknownElementError(tView, element, tNode, hasDirectives)  $\{\n\}$  var schemas = tView.schemas; $\ln$  // If `schemas` is set to `null`, that's an indication that this Component was compiled in AOT\n // mode where this check happens at compile time. In JIT mode, `schemas` is always present and\n // defined as an array (as an empty array in case `schemas` field is not defined) and we should\n // execute the check below. $\ln$  if (schemas === null) $\ln$  return; $\ln$  var tagName = tNode.value; $\ln$  // If the element matches any directive, it's considered as valid.\n if (!hasDirectives && tagName !== null) {\n // The element is unknown if it's an instance of HTMLUnknownElement or it isn't registered\n  $\frac{1}{a}$  as a custom element. Note that unknown elements with a dash in their name won't be instances $\ln$  // of HTMLUnknownElement in browsers that support web components.\n var isUnknown = \n // Note that we can't check for `typeof HTMLUnknownElement  $==$  'function'`,\n // because while most browsers return 'function', IE returns 'object'.\n (typeof HTMLUnknownElement !== 'undefined' && HTMLUnknownElement &&\n element instance in HTMLUnknownElement) ||\n (typeof customElements !== 'undefined' && tagName.indexOf('-') > -1 &&\n !customElements.get(tagName));\n if (isUnknown && !matchingSchemas(tView, tagName)) {\n var message =  $\Upsilon$ ''\" + tagName +  $\Upsilon$ ' is not a known element: $\ln\Upsilon$ ; $\ln$  message +=  $\Upsilon$ 1. If  $\Upsilon$  + tagName +  $\Upsilon$  is an Angular component, then verify that it is part of this module. $\ln$ "; $\ln$  if (tagName && tagName.indexOf('-') > -1) {\n message +=  $\$ 2. If  $\$  + tagName +  $\$ " is a Web Component then add 'CUSTOM\_ELEMENTS\_SCHEMA' to the '@NgModule.schemas' of this component to suppress this message.\";\n  $\ln$  else  ${\n \times \}$  message  $+\ln$  \"2. To allow any element add 'NO\_ERRORS\_SCHEMA' to the '@NgModule.schemas' of this component.\";\n  $\lvert \$ \n console.error(formatRuntimeError(\"304\" /\* UNKNOWN\_ELEMENT \*/, message));\n }\n }\n }\n }\n  $\frac{1}{2}$  \* @license\n \* Copyright Google LLC All Rights Reserved.\n \*\n \* Use of this source code is governed by an MIT-style license that can be $\ln$  \* found in the LICENSE file at https://angular.io/license $\ln$  \*/ $\ln$ function elementContainerStartFirstCreatePass(index, tView, IView, attrsIndex, localRefsIndex) {\n

ngDevMode && ngDevMode.firstCreatePass++;\n var tViewConsts = tView.consts;\n var attrs = getConstant(tViewConsts, attrsIndex);\n var tNode = getOrCreateTNode(tView, index, 8 /\* ElementContainer \*/, 'ng-container', attrs);\n // While ng-container doesn't necessarily support styling, we use the style context to identify\n // and execute directives on the ng-container.\n if (attrs !== null) {\n computeStaticStyling(tNode, attrs, true);\n  $\ln$  var localRefs = getConstant(tViewConsts,  $localRefsIndex);\n\quad$  resolveDirectives(tView, lView, tNode, localRefs); $\n\mu$  if (tView.queries !== null) {\n

tView.queries.elementStart(tView, tNode);\n  $\{\n\}$ \n return tNode;\n  $\{\n\}$ \n /\*\*\n \* Creates a logical container for other nodes ( $\langle$ ng-container $\rangle$ ) backed by a comment node in the DOM. $\n\mid$ n \* The instruction must later be followed by `elementContainerEnd()` call.\n  $*\n$  \* @param index Index of the element in the LView array\n

 \* @param attrsIndex Index of the container attributes in the `consts` array.\n \* @param localRefsIndex Index of the container's local references in the `consts` array. $\ln$  \* Even if this instruction accepts a set of attributes no actual attribute values are propagated to  $n *$  the DOM (as a comment node can't have attributes). Attributes are here only for directive\n \* matching purposes and setting initial inputs of directives.\n \*\n \* @codeGenApi\n \*/\n function elementContainerStart(index, attrsIndex, localRefsIndex) {\n var lView = getLView();\n var tView = getTView();\n var adjustedIndex = index + HEADER OFFSET;\n ngDevMode && assertIndexInRange(IView, adjustedIndex);\n ngDevMode  $&\&\wedge$  assertEqual(getBindingIndex(), tView.bindingStartIndex, 'element containers should be created before any bindings');\n var tNode = tView.firstCreatePass ?\n elementContainerStartFirstCreatePass(adjustedIndex, tView, lView, attrsIndex, localRefsIndex) :\n tView.data[adjustedIndex];\n setCurrentTNode(tNode, true);\n ngDevMode &&  $n$ gDevMode.rendererCreateComment++:\n var native = lView[adjustedIndex] =\n lView[RENDERER].createComment(ngDevMode ? 'ng-container' : '');\n appendChild(tView, lView, native, tNode);\n attachPatchData(native, lView);\n if (isDirectiveHost(tNode)) {\n createDirectivesInstances(tView, lView, tNode);\n executeContentOueries(tView, tNode, lView);\n }\n

if (localRefsIndex != null)  $\ln$  saveResolvedLocalsInData(IView, tNode);\n  $\ln$  /\n /\*\*\n \* Mark the end of the  $\text{exp-container>}\$  \*\n \* @codeGenApi\n \*/\n function elementContainerEnd() {\n var currentTNode = getCurrentTNode();\n var tView = getTView();\n if (isCurrentTNodeParent()) {\n setCurrentTNodeAsNotParent();\n }\n else {\n ngDevMode && assertHasParent(currentTNode);\n currentTNode = currentTNode.parent;\n setCurrentTNode(currentTNode, false);\n }\n ngDevMode && assertTNodeType(currentTNode, 8 /\* ElementContainer \*/);\n if (tView.firstCreatePass) {\n registerPostOrderHooks(tView, currentTNode);\n if (isContentQueryHost(currentTNode)) {\n tView.queries.elementEnd(currentTNode);\n  $\{\n\$   $\|\n\|$  /\n  $\|\n\|$  /\*\*\n \* Creates an empty logical container using {@link elementContainerStart}\n \* and {@link elementContainerEnd}\n \*\n \* @param index Index of the element in the LView array\n  $*$  @param attrsIndex Index of the container attributes in the `consts` array. $\ln$ \* @param localRefsIndex Index of the container's local references in the `consts` array. $\ln$  \*\n \* @codeGenApi\n \*/\n function elementContainer(index, attrsIndex, localRefsIndex) {\n elementContainerStart(index, attrsIndex, localRefsIndex);\n elementContainerEnd();\n  $\ln n$  /\*\*\n \* Returns the current OpaqueViewState instance. $\ln$  \* \n \* Used in conjunction with the restoreView() instruction to save a snapshot $\infty$  \* of the current view and restore it when listeners are invoked. This allows $\infty$  \* walking the declaration view tree in listeners to get vars from parent views. $\ln * \mathbb{Q}$   $\cong \text{CodeGenApi}\n$  \*/\n function getCurrentView()  $\ln$  return getLView(); $\ln$  } $\ln\pi$  /\*\*\n \* @license\n \* Copyright Google LLC All Rights Reserved. $\ln$  \* \n \* Use of this source code is governed by an MIT-style license that can be\n \* found in the LICENSE file at https://angular.io/license\n  $*\$ \n /\*\*\n \* Determine if the argument is shaped like a Promise $n \times \Lambda$  function isPromise(obj)  $\{\n\mid \Lambda \mid \Lambda \leq \Lambda \}$  Promise/A+ compliant thenable. $\Lambda$  / It's up to the caller to ensure that obj.then conforms to the spec\n return !!obj && typeof obj.then === 'function';\n }\n /\*\*\n \* Determine if the argument is an Observable\n \*\n \* Strictly this tests that the `obj` is `Subscribable`, since `Observable`\n \* types need additional methods, such as `lift()`. But it is adequate for our\n \* needs since within the Angular framework code we only ever need to use the $\ln$  \* `subscribe()` method, and RxJS has mechanisms to wrap `Subscribable` objects\n  $*$  into `Observable` as needed.\n  $*\wedge$  function isObservable(obj)  ${\n \mu : !obj &\text{ type of obj.subscribed} == 'function';\n \n}|\n \n \n$  /\*\*\n \* @license\n \* Copyright Google LLC All Rights Reserved. $\ln$  \* \n \* Use of this source code is governed by an MIT-style license that can be\n \* found in the LICENSE file at https://angular.io/license\n \*/\n /\*\*\n \* Adds an event listener to the current node. $\ln$  \* If an output exists on one of the node's directives, it also subscribes to the output\n  $*$  and saves the subscription for later cleanup.\n  $*\n\alpha * \n\alpha$  param eventName Name of the event\n @param listenerFn The function to be called when event emits\n  $*$  @param useCapture Whether or not to use capture in event listener\n \* @param eventTargetResolver Function that returns global target information in case this listener $\ln$  \* should be attached to a global object like window, document or body $\ln$  \*\n @codeGenApi\n \*/\n function listener(eventName, listenerFn, useCapture, eventTargetResolver) {\n if (useCapture === void 0) { useCapture = false; }\n var lView = getLView();\n var tView = getTView();\n var tNode = getCurrentTNode();\n listenerInternal(tView, IView, IView[RENDERER], tNode, eventName, listenerFn, useCapture, eventTargetResolver);\n return listener;\n  $\ln$  /\*\*\n \* Registers a synthetic host listener (e.g.  $\degree$ (@foo.start) $\degree$ ) on a component or directive.\n \*\n \* This instruction is for compatibility purposes and is designed to ensure that  $a \nightharpoonup$  \* synthetic host listener (e.g. `@HostListener('@foo.start')') properly gets rendered $\ln$  \* in the component's renderer. Normally all host listeners are evaluated with the $\ln$  \* parent component's renderer, but, in the case of animation @triggers, they need\n  $*$  to be evaluated with the sub component's renderer (because that's where the $\ln$  \* animation triggers are defined). $\ln$  \* Do not use this instruction as a replacement for `listener`. This instruction $\ln$  \* only exists to ensure compatibility with the ViewEngine's host binding behavior.\n  $*\n\alpha$  \* @param eventName Name of the event\n  $*\n\alpha$  param listenerFn The function to be called when event emits $\ln$  \* @param useCapture Whether or not to use capture in event listener\n \* @param eventTargetResolver Function that returns global target information in case this listener\n \* should be attached to a global object like window, document or body\n  $*\n\alpha$   $\alpha$   $\alpha$   $\alpha$   $\alpha$   $\alpha$ function syntheticHostListener(eventName, listenerFn, useCapture, eventTargetResolver) {\n if (useCapture

 $==$  void 0) { useCapture = false; }\n var tNode = getCurrentTNode();\n var lView = getLView();\n var tView = getTView();\n var currentDef = getCurrentDirectiveDef(tView.data);\n var renderer = loadComponentRenderer(currentDef, tNode, lView);\n listenerInternal(tView, lView, renderer, tNode, eventName, listenerFn, useCapture, eventTargetResolver);\n return syntheticHostListener;\n }\n /\*\*\n \* A utility function that checks if a given element has already an event handler registered for an $\ln$  \* event with a specified name. The TView.cleanup data structure is used to find out which events\n \* are registered for a given element. $\ln$  \*/ $\ln$  function findExistingListener(tView, IView, eventName, tNodeIdx)  $\ln$  var tCleanup = tView.cleanup;\n if (tCleanup != null)  $\{\n\}$  for (var i = 0; i < tCleanup.length - 1; i += 2)  $\{\n\}$  var cleanupEventName = tCleanup[i];\n if (cleanupEventName === eventName && tCleanup[i + 1] === tNodeIdx)  ${\n \mu \n}$  // We have found a matching event name on the same node but it might not have been\n // registered yet, so we must explicitly verify entries in the LView cleanup data $\ln$  // structures. $\ln$ 

var lCleanup = lView[CLEANUP];\n var listenerIdxInLCleanup = tCleanup[i + 2];\n return lCleanup.length > listenerIdxInLCleanup ? lCleanup[listenerIdxInLCleanup] : null;\n }\\n // TView.cleanup can have a mix of 4-elements entries (for event handler cleanups) or $\ln$  // 2-element entries (for directive and queries destroy hooks). As such we can encounter $\ln$  // blocks of 4 or 2 items in the tView.cleanup and this is why we iterate over 2 elements $\ln$  // first and jump another 2 elements if we detect listeners cleanup (4 elements). Also check\n // documentation of TView.cleanup for more details of this data structure layout.\n if (typeof cleanupEventName === 'string')  $\{\ln \ i +2:\ln \$  $\ln$  }\n return null;\n }\n function listenerInternal(tView, IView, renderer, tNode, eventName, listenerFn, useCapture, eventTargetResolver)  $\{\n\$  if (useCapture === void 0)  $\{\n\$ useCapture = false;  $\{\n\}$  var isTNodeDirectiveHost = isDirectiveHost(tNode);\n var firstCreatePass = tView.firstCreatePass;\n var tCleanup = firstCreatePass & & getTViewCleanup(tView);\n // When the listener instruction was generated and is executed we know that there is either  $a\$ {n} // native listener or a directive output on this element. As such we we know that we will have to\n  $\frac{1}{\sqrt{}}$  register a listener and store its cleanup function on LView.\n var lCleanup  $=$  getLCleanup(lView);\n ngDevMode && assertTNodeType(tNode, 3 /\* AnyRNode \*/ | 12 /\* AnyContainer \*/);\n var processOutputs = true;\n // add native event listener - applicable to elements only\n if (tNode.type &  $3$  /\* AnyRNode \*/)  $\{\n\$  var native = getNativeByTNode(tNode, IView);\n var resolved  $=$  eventTargetResolver ? eventTargetResolver(native) : EMPTY\_OBJ;\n var target = resolved.target || native;\n var lCleanupIndex = lCleanup.length;\n var idxOrTargetGetter = eventTargetResolver ?\n

function (\_IView) { return eventTargetResolver(unwrapRNode(\_IView[tNode.index])).target; } :\n tNode.index;\n // In order to match current behavior, native DOM event listeners must be added for all\n // events (including outputs). $\ln$  if (isProceduralRenderer(renderer)) { $\ln$  // There might be cases where multiple directives on the same element try to register an event $\ln$  // handler function for the same event. In this situation we want to avoid registration of  $\ln$  // several native listeners as each registration would be intercepted by NgZone and\n // trigger change detection. This would mean that a single user action would result in several\n // change detections being invoked. To avoid this situation we want to have only one call to\n  $\frac{1}{\pi}$  // native handler registration (for the same element and same type of event).\n  $\frac{1}{\ln}$  // In order to have just one native event handler in presence of multiple handler functions,  $\ln$  // we just register a first handler function as a native event listener and then chain\n // (coalesce) other handler functions on top of the first native handler function. $\ln$  var existing Listener = null; $\ln$  // Please note that the coalescing described here doesn't happen for events specifying an $\ln$  // alternative target (ex. (document:click)) - this is to keep backward compatibility with the  $\ln$  // view engine. $\ln$  // Also, we don't have to search for existing listeners is there are no directives\n // matching on a given node as we can't register multiple event handlers for the same event  $\ln \ln$  // a template (this would mean having duplicate attributes). $\ln$  if (!eventTargetResolver && isTNodeDirectiveHost)  $\ln$ existingListener = findExistingListener(tView, IView, eventName, tNode.index); $\ln$  } $\ln$ (existing Listener !== null)  ${\n}$  // Attach a new listener to coalesced listeners list, maintaining the order in which\n  $//$  listeners are registered. For performance reasons, we keep a reference to the last\n
// listener in that list (in `\_\_ngLastListenerFn\_\_` field), so we can avoid going through\n // the entire set each time we need to add a new listener.\n var lastListenerFn = existingListener. \_\_ngLastListenerFn  $||$ existingListener;\n lastListenerFn.\_\_ngNextListenerFn\_\_ = listenerFn;\n existingListener.\_\_ngLastListenerFn\_\_ = listenerFn;\n processOutputs = false;\n  $\rangle\$ else  ${\n \mu \n }/ {\n \mu \n }$  // The first argument of `listen` function in Procedural Renderer is:\n // - either a target name (as a string) in case of global target (window, document, body)\n // - or element reference (in all other cases)\n listenerFn = wrapListener(tNode, lView, listenerFn, false /\*\* preventDefault \*/);\n var cleanupFn = renderer.listen(resolved.name || target, eventName, listenerFn);\n ngDevMode && ngDevMode.rendererAddEventListener++;\n lCleanup.push(listenerFn, cleanupFn);\n tCleanup && tCleanup.push(eventName, idxOrTargetGetter, lCleanupIndex, lCleanupIndex + 1);\n  $\ln$  $\ln$  else  $\{\n\$  listenerFn = wrapListener(tNode, IView, listenerFn, true /\*\* preventDefault \*/);\n target.addEventListener(eventName, listenerFn, useCapture);\n ngDevMode && ngDevMode.rendererAddEventListener++;\n lCleanup.push(listenerFn);\n tCleanup && tCleanup.push(eventName, idxOrTargetGetter, lCleanupIndex, useCapture);\n  $\ln$   $\ln$  else {\n // Even if there is no native listener to add, we still need to wrap the listener so that OnPush $\ln$  // ancestors are marked dirty when an event occurs.\n listenerFn = wrapListener(tNode, IView, listenerFn, false /\*\* preventDefault \*/);\n  $\|\cdot\|$  // subscribe to directive outputs\n var outputs = tNode.outputs;\n var props;\n if (processOutputs && outputs !== null  $\&&$  (props = outputs[eventName])) {\n var propsLength  $=$  props.length;\n if (propsLength) {\n for (var i = 0; i < propsLength; i += 2) {\n var index = props[i];\n ngDevMode && assertIndexInRange(IView, index);\n var minifiedName  $=$  props[i + 1];\n var directiveInstance = lView[index];\n var output = directiveInstance[minifiedName];\n if (ngDevMode && !isObservable(output)) {\n throw new Error(\"@Output \" + minifiedName + \" not initialized in '\" + directiveInstance.constructor.name + \"'.\");\n  $\ln$  var subscription = output.subscribe(listenerFn);\n var idx = lCleanup.length;\n lCleanup.push(listenerFn, subscription);\n tCleanup && tCleanup.push(eventName, tNode.index, idx,  $-(i(x + 1))$ ;\n  $\{\n \ \ \}$ \n }\n function executeListenerWithErrorHandling(IView, listenerFn, e)  $\ln$  try  $\ln$  // Only explicitly returning false from a listener should preventDefault\n return listenerFn(e) !== false;\n }\n catch (error) {\n handleError(IView, error);\n return false;\n }\n }\n /\*\*\n \* Wraps an event listener with a function that marks ancestors dirty and prevents default behavior,  $n *$  if applicable. $\ln *$   $\cong \mathbb{Q}$  param tNode The TNode associated with this listener $\ln$  \* @param IView The LView that contains this listener $\ln$  \* @param listenerFn The listener function to call\n \* @param wrapWithPreventDefault Whether or not to prevent default behavior $\nu$  \* (the procedural renderer does this already, so in those cases, we should skip) $\nu$  \*/n function wrapListener(tNode, IView, listenerFn, wrapWithPreventDefault)  $\{\n \ \ \ \ \ \ \ \ \ \ \ \ \$ work in the listener function itself $\ln$  // to optimize listener registration. $\ln$  return function wrapListenerIn\_markDirtyAndPreventDefault(e)  $\{\n \$  // Ivy uses `Function` as a special token that allows us to unwrap the function $\ln$  // so that it can be invoked programmatically by `DebugNode.triggerEventHandler`.\n if (e === Function)  $\{\n\}$  return listenerFn;\n  $\{\n\}$ In order to be backwards compatible with View Engine, events on component host nodes\n // must also mark the component view itself dirty (i.e. the view that it owns). $\ln$  var startView = tNode.flags & 2 /\* isComponentHost \*/ ?\n getComponentLViewByIndex(tNode.index, lView) :\n lView;\n // See interfaces/view.ts for more on LViewFlags.ManualOnPush\n if ((IView[FLAGS] & 32 /\* ManualOnPush \*/) === 0) {\n markViewDirty(startView);\n }\n var result = executeListenerWithErrorHandling(IView, listenerFn, e); $\ln$  // A just-invoked listener function might have coalesced listeners so we need to check for  $\ln$  // their presence and invoke as needed. $\ln$  var nextListenerFn = wrapListenerIn\_markDirtyAndPreventDefault.\_ngNextListenerFn\_\_;\n while (nextListenerFn)  $\{\n\}$  // We should prevent default if any of the listeners explicitly return false $\ln$ result = executeListenerWithErrorHandling(IView, nextListenerFn, e) && result;\n nextListenerFn =

nextListenerFn.\_\_ngNextListenerFn\_\_;\n  $\ln$  if (wrapWithPreventDefault && result === false) {\n e.preventDefault();\n // Necessary for legacy browsers that don't support preventDefault (e.g. IE)\n e.returnValue = false;\n  $\{\n\}$ \n return result;\n  $\|\cdot\|$ \n /\*\*\n \* @license\n Copyright Google LLC All Rights Reserved. $\ln$  \*\n \* Use of this source code is governed by an MIT-style license that can be\n \* found in the LICENSE file at https://angular.io/license\n \*/\n\n /\*\*\n \* @license\n \* Copyright Google LLC All Rights Reserved.\n \*\n \* Use of this source code is governed by an MIT-style license that can be\n \* found in the LICENSE file at https://angular.io/license\n \*/\n /\*\*\n \* Retrieves a context at the level specified and saves it as the global, contextViewData. $\ln$  \* Will get the next level up if level is not specified. $\ln$  \*\n \* This is used to save contexts of parent views so they can be bound in embedded views, or $\nu$  \* in conjunction with reference() to bind a ref from a parent view. $\nu$  \*  $\nu$  \* @param level The relative level of the view from which to grab context compared to contextVewData $\ln * \mathcal{Q}$  returns context $\ln * \mathcal{Q}$  $@codeGenApi\$  \*/\n function nextContext(level) {\n if (level === void 0) { level = 1; }\n return nextContextImpl(level);\n  $\mathbb{R}^* \oplus \mathbb{R}^*$  \* @license\n \* Copyright Google LLC All Rights Reserved.\n \*\n \* Use of this source code is governed by an MIT-style license that can be\n \* found in the LICENSE file at https://angular.io/license\n \*/\n /\*\*\n \* Checks a given node against matching projection slots and returns the $\ln$  \* determined slot index. Returns  $\lceil \text{null} \rceil$  if no slot matched the given node. $\ln$  \* This function takes into account the parsed ngProjectAs selector from the\n \* node's attributes. If present, it will check whether the ngProjectAs selector\n  $*$  matches any of the projection slot selectors.\n  $*\wedge$ n function matchingProjectionSlotIndex(tNode, projectionSlots)  $\{\n\$  var wildcardNgContentIndex = null;\n var ngProjectAsAttrVal = getProjectAsAttrValue(tNode);\n for (var i = 0; i < projectionSlots.length; i++) {\n var slotValue = projectionSlots[i];\n  $\blacksquare$  // The last wildcard projection slot should match all nodes which aren't matching $\ln$  // any selector. This is necessary to be backwards compatible with view engine. $\ln$  if (slotValue === '\*')  ${\n \infty$  wildcardNgContentIndex = i;\n continue;\n  $}{\n \infty$  // If we ran into an `ngProjectAs` attribute, we should match its parsed selector\n // to the list of selectors, otherwise we fall back to matching against the node.\n if (ngProjectAsAttrVal === null ?\n isNodeMatchingSelectorList(tNode, slotValue, /\* isProjectionMode \*/ true) :\n

isSelectorInSelectorList(ngProjectAsAttrVal, slotValue)) {\n return i; // first matching selector \"captures\" a given node\n  $\ln$  }\n return wildcardNgContentIndex;\n }\n /\*\*\n \* Instruction to distribute projectable nodes among  $\langle$ ng-content $\rangle$  occurrences in a given template. $\nu$  \* It takes all the selectors from the entire component's template and decides where\n \* each projected node belongs (it re-distributes nodes among  $\Upsilon$ "buckets\" where each \"bucket\" is\n \* backed by a selector).\n \*\n \* This function requires CSS selectors to be provided in 2 forms: parsed (by a compiler) and text, $\ln$  \* un-parsed form. $\ln$  \* The parsed form is needed for efficient matching of a node against a given CSS selector.\n \* The un-parsed, textual form is needed for support of the ngProjectAs attribute. $\ln$  \*  $\ln$  \* Having a CSS selector in 2 different formats is not ideal, but alternatives have even more $\ln$  \* drawbacks: $\ln$  \* - having only a textual form would require runtime parsing of CSS selectors; $\infty$  \* - we can't have only a parsed as we can't re-construct textual form from it (as entered by a\n \* template author).\n \*\n \* @param projectionSlots? A collection of projection slots. A projection slot can be based $\ln$  \* on a parsed CSS selectors or set to the wildcard selector  $(\n\overset{w}{\ast}\n\overset{w}{\cdot})$  in order to match $\overline{\phantom{a}}\n$  all nodes which do not match any selector. If not specified, a single wildcard\n \* selector projection slot will be defined.\n \*\n \* @codeGenApi\n \*\n function projectionDef(projectionSlots) {\n var componentNode  $=$  getLView()[DECLARATION\_COMPONENT\_VIEW][T\_HOST];\n if (!componentNode.projection) {\n // If no explicit projection slots are defined, fall back to a single $\ln$  // projection slot with the wildcard

selector. $\ln$  var numProjectionSlots = projectionSlots ? projectionSlots.length : 1; $\ln$  var projectionHeads = componentNode.projection  $=\n\ln$  newArray(numProjectionSlots, null); $\n\ln$  var tails = projectionHeads.slice();\n var componentChild = componentNode.child;\n while (componentChild !== null) {\n var slotIndex = projectionSlots ? matchingProjectionSlotIndex(componentChild, projectionSlots) : 0;\n if (slotIndex !== null)  $\{\n\$  if (tails[slotIndex])  $\{\n\}$ tails[slotIndex].projectionNext = componentChild;\n  $\ln$  else {\n

projectionHeads[slotIndex] = componentChild;\n  $\rangle$ \n tails[slotIndex] = componentChild;\n  $\ln$  componentChild = componentChild.next;\n  $\ln$  }\n  $\ln$  /\*\*\n \* Inserts previously re-distributed projected nodes. This instruction must be preceded by a call\n \* to the projectionDef instruction. $\ln$  \* \n \* @param nodeIndex\n \* @param selectorIndex:\n \* - 0 when the selector is `\*` (or unspecified as this is the default value), $\ln$  \* - 1 based index of the selector from the  $\{\textcircled a\text{link projectionDef}\}\$ \*\n \* @codeGenApi\n \*/\n function projection(nodeIndex, selectorIndex, attrs) {\n if (selectorIndex === void 0) { selectorIndex = 0; }\n var lView = getLView();\n var tView = getTView();\n var tProjectionNode = getOrCreateTNode(tView, HEADER\_OFFSET + nodeIndex,  $16$  /\* Projection \*/, null, attrs  $\|$ null);\n // We can't use viewData[HOST\_NODE] because projection nodes can be nested in embedded views.\n

if (tProjectionNode.projection === null)\n tProjectionNode.projection = selectorIndex;\n // `<ngcontent>` has no content\n setCurrentTNodeAsNotParent();\n if ((tProjectionNode.flags & 64 /\* isDetached \*/) !== 64 /\* isDetached \*/)  $\ln$  // re-distribution of projectable nodes is stored on a component's view level\n

applyProjection(tView, IView, tProjectionNode);\n  $\|\n\|$ \n  $\|\n\|$ \n  $*$ \n \* Update an interpolated property on an element with a lone bound value $\mathsf{h}$   $* \mathsf{u}$   $* \mathsf{S}$  used when the value passed to a property has 1 interpolated value in it, an no additional text\n  $*$  surrounds that interpolated value:\n  $*\$ ```html\n  $*$  <div title=\"{{v0}}\"></div>\n \* ```\n \*\n \* Its compiled representation is::\n \*\n \* ```ts\n \* propertyInterpolate('title', v0);\n  $* \cdots \n\mathbb{R}$  \* If the property name also exists as an input property on one of the element's directives,\n \* the component property will be set instead of the element property. This check must\n \* be conducted at runtime so child components that add new `@Inputs` don't have to be re-compiled.\n  $*\n$   $* \circled{a}$  aram propName The name of the property to update $\n$   $* \circled{a}$  aram prefix Static value used for concatenation only.\n \* @param v0 Value checked for change.\n \* @param suffix Static value used for concatenation only. $\ln$  \* @param sanitizer An optional sanitizer function $\ln$  \* @returns itself, so that it may be chained.\n \* @codeGenApi\n \*/\n function propertyInterpolate(propName, v0, sanitizer) {\n propertyInterpolate1(propName, ", v0, ", sanitizer);\n return propertyInterpolate;\n }\n /\*\*\n \*\n \* Update an interpolated property on an element with single bound value surrounded by text. $\ln$  \* Used when the value passed to a property has 1 interpolated value in it:\n  $*\n$ n  $*\n$ title=\"prefix{{v0}}suffix\"></div>\n \* ```\n \*\n \* Its compiled representation is::\n \*\n \* ```ts\n \* propertyInterpolate1('title', 'prefix', v0, 'suffix');\n  $*$ '\n  $*$ If the property name also exists as an input property on one of the element's directives,\n \* the component property will be set instead of the element property. This check must\n \* be conducted at runtime so child components that add new `@Inputs` don't have to be re-compiled. $\ln$  \* \n \* @param propName The name of the property to update\n \* @param prefix Static value used for concatenation only. $\ln$  \* @param v0 Value checked for change. $\ln$  \* @param suffix Static value used for concatenation only. $\ln$  \* @param sanitizer An optional sanitizer function $\ln$  \* @returns itself, so that it may be chained.\n \* @codeGenApi\n \*/\n function propertyInterpolate1(propName, prefix, v0, suffix, sanitizer)  ${\n\mu$  var lView = getLView(); ${\n\mu}$  var interpolatedValue = interpolation1(lView, prefix, v0, suffix); ${\n\mu}$ if (interpolatedValue !== NO\_CHANGE)  $\{\n\$  var tView = getTView(); $\n\alpha$  var tNode =

getSelectedTNode();\n elementPropertyInternal(tView, tNode, lView, propName, interpolatedValue, lView[RENDERER], sanitizer, false);\n ngDevMode &&\n

storePropertyBindingMetadata(tView.data, tNode, propName, getBindingIndex() - 1, prefix, suffix);\n }\n return propertyInterpolate1;\n  $\mathbb{R}^*$ \n \*\n \* Update an interpolated property on an element with 2 bound values surrounded by text.\n  $*\nabla$  \* Used when the value passed to a property has 2 interpolated values in it:\n \*\n \* ```html\n \* <div title=\"prefix{{v0}}-{{v1}}suffix\"></div>\n \* ```\n \*\n \* Its compiled representation is::\n  $*\infty$  \* ```ts\n \* propertyInterpolate2('title', 'prefix', v0, '-', v1, 'suffix');\n  $*\infty$  \* ``\n \* If the property name also exists as an input property on one of the element's directives,\n \* the component property will be set instead of the element property. This check must  $\uparrow$  \* be conducted at runtime so child components that add new `@Inputs` don't have to be re-compiled. $\ln$  \*\n \* @param propName The name of the property to update $\infty$  \* @param prefix Static value used for concatenation only. $\infty$  \* @param v0 Value checked for change.\n  $* \mathcal{Q}$  param i0 Static value used for concatenation only.\n  $* \mathcal{Q}$  param v1 Value checked for

change. $\ln$  \* @param suffix Static value used for concatenation only. $\ln$  \* @param sanitizer An optional sanitizer function  $\mathbf{a}$  \* @returns itself, so that it may be chained.  $\mathbf{b}$  \* @codeGenApi $\mathbf{a}$  \*/ $\mathbf{b}$  function propertyInterpolate2(propName, prefix, v0, i0, v1, suffix, sanitizer)  $\{\n\$  var lView = getLView(); $\{\n\$  var interpolatedValue = interpolation2(IView, prefix, v0, i0, v1, suffix);\n if (interpolatedValue !== NO\_CHANGE)  ${\n\mu \quad \text{var tView} = \text{getTView}(\cdot,\n\quad \text{var tNode} = \text{getSelectedTNode}(\cdot,\n)$ elementPropertyInternal(tView, tNode, lView, propName, interpolatedValue, lView[RENDERER], sanitizer, false);\n ngDevMode &&\n storePropertyBindingMetadata(tView.data, tNode, propName, getBindingIndex() - 2, prefix, i0, suffix);\n  $\{\n\}$  return propertyInterpolate2;\n  $\{\n\}$  /\*\*\n \*\n \* Update an interpolated property on an element with 3 bound values surrounded by text. $\ln$  \* \n \* Used when the value passed to a property has 3 interpolated values in it:\n  $*\n$  \* ```html\n \* <div title=\"prefix{{v0}}- $\{\{v1\}\}-{\{v2\}\suffix\}>>\div\infty$  \* ```\n \*\n \* Its compiled representation is::\n \*\n \* ```ts\n \* propertyInterpolate3(\n  $*$  'title', 'prefix', v0, '-', v1, '-', v2, 'suffix');\n  $*$  ``\n  $*$  If the property name also exists as an input property on one of the element's directives,  $n *$  the component property will be set instead of the element property. This check must\n \* be conducted at runtime so child components that add new `@Inputs` don't have to be re-compiled. $\ln$  \*  $\mathbb{R}$  \* @param propName The name of the property to update $\ln$  \* @param prefix Static value used for concatenation only. $\ln$  \* @param v0 Value checked for change. $\ln$  \* @param i0 Static value used for concatenation only.\n \* @param v1 Value checked for change.\n \* @param i1 Static value used for concatenation only. $\ln$  \* @param v2 Value checked for change. $\ln$  \* @param suffix Static value used for concatenation only. $\ln$  \* @param sanitizer An optional sanitizer function $\ln$  \* @returns itself, so that it may be chained. $\ln$  \* @codeGenApi $\ln$  \*/ $\ln$  function propertyInterpolate3(propName, prefix, v0, i0, v1, i1, v2, suffix, sanitizer)  $\{\n\$  var lView = getLView(); $\infty$  var interpolatedValue = interpolation3(lView, prefix, v0, i0, v1, i1, v2, suffix);\n if (interpolatedValue !== NO\_CHANGE) {\n var tView = getTView();\n var tNode = getSelectedTNode();\n elementPropertyInternal(tView, tNode, lView, propName, interpolatedValue,  $lView[RENDERER]$ , sanitizer, false);\n ngDevMode &&\n

storePropertyBindingMetadata(tView.data, tNode, propName, getBindingIndex() - 3, prefix, i0, i1, suffix);\n }\n return propertyInterpolate3;\n }\n /\*\*\n \*\n \* Update an interpolated property on an element with 4 bound values surrounded by text. $\ln$  \* \n \* Used when the value passed to a property has 4 interpolated values in it:\n \*\n \* ```html\n \* <div title=\"prefix{{v0}}-{{v1}}-{{v2}}-{{v3}}suffix\"></div>\n \* ```\n \*\n \* Its compiled representation is::\n \*\n \* ```ts\n \* propertyInterpolate4(\n \* 'title', 'prefix', v0, '-', v1, '-', v2, '-', v3, 'suffix');\n  $* \cdots \n\begin{cases} n \neq 0 \\ n \end{cases}$  \* If the property name also exists as an input property on one of the element's directives, $\ln$  \* the component property will be set instead of the element property. This check must $\ln$  \* be conducted at runtime so child components that add new  $\degree$  @Inputs' don't have to be re-compiled.\n  $*$ \n  $\textcircled{a}$  param propName The name of the property to update $\textcircled{n}$   $*$   $\textcircled{n}$  param prefix Static value used for concatenation only.\n  $* \otimes$  param v0 Value checked for change.\n  $* \otimes$  param i0 Static value used for concatenation only.\n  $*$ @param v1 Value checked for change.\n  $*$  @param i1 Static value used for concatenation only.\n  $*$  @param v2 Value checked for change. $\ln$  \* @param i2 Static value used for concatenation only. $\ln$  \* @param v3 Value checked for change. $\ln$  \* @param suffix Static value used for concatenation only. $\ln$  \* @param sanitizer An optional sanitizer function $n^* \cong$  returns itself, so that it may be chained. $\ln^* \otimes$  codeGenApi $\ln^* \wedge$ n function propertyInterpolate4(propName, prefix, v0, i0, v1, i1, v2, i2, v3, suffix, sanitizer)  $\{\n\$  var lView =  $getLView()$ ;\n var interpolatedValue = interpolation4(lView, prefix, v0, i0, v1, i1, v2, i2, v3, suffix);\n if  $(interpolatedValue != NOCHANGE) {\n war tView = getTView();\nn var tNode =$ getSelectedTNode();\n elementPropertyInternal(tView, tNode, lView, propName, interpolatedValue,  $lView[RENDERER],$  sanitizer, false);\n ngDevMode &&\n storePropertyBindingMetadata(tView.data, tNode, propName, getBindingIndex() - 4, prefix, i0, i1, i2, suffix);\n  $\ln$  return propertyInterpolate4;\n  $\ln$  /\*\*\n \*\n \* Update an interpolated property on an element with 5

bound values surrounded by text.\n  $*\nabla$  \* Used when the value passed to a property has 5 interpolated values in it:\n \*\n \* ```html\n \* <div title=\"prefix{{v0}}-{{v1}}-{{v2}}-{{v3}}-{{v4}}suffix\"></div>\n \* ```\n \*\n \* Its compiled representation is::\n \*\n \* ```ts\n \* propertyInterpolate5(\n \* 'title', 'prefix', v0, '-', v1,

'-', v2, '-', v3, '-', v4, 'suffix');\n  $*\infty$   $*\infty$  if the property name also exists as an input property on one of the element's directives, $\ln$  \* the component property will be set instead of the element property. This check must $\ln$ \* be conducted at runtime so child components that add new `@Inputs` don't have to be re-compiled. $\ln$  \*\n @param propName The name of the property to update $\uparrow$  \* @param prefix Static value used for concatenation only. $\ln$  \* @param v0 Value checked for change. $\ln$  \* @param i0 Static value used for concatenation only. $\ln$  \* @param v1 Value checked for change.\n  $*$  @param i1 Static value used for concatenation only.\n  $*$  @param v2 Value checked for change. $\ln$  \* @param i2 Static value used for concatenation only. $\ln$  \* @param v3 Value checked for change.\n \* @param i3 Static value used for concatenation only.\n \* @param v4 Value checked for change. $\ln$  \* @param suffix Static value used for concatenation only. $\ln$  \* @param sanitizer An optional sanitizer function  $\mathbf{a}$  \* @returns itself, so that it may be chained.  $\mathbf{b}$  \* @codeGenApi $\mathbf{a}$  \*/ $\mathbf{b}$  function propertyInterpolate5(propName, prefix, v0, i0, v1, i1, v2, i2, v3, i3, v4, suffix, sanitizer) {\n var lView = getLView();\n var interpolatedValue = interpolation5(lView, prefix, v0, i0, v1, i1, v2, i2, v3, i3, v4, suffix);\n if (interpolatedValue !== NO\_CHANGE) {\n var tView = getTView();\n var tNode = getSelectedTNode();\n elementPropertyInternal(tView, tNode, lView, propName, interpolatedValue,  $lView[RENDERER]$ , sanitizer, false);\n ngDevMode &&\n storePropertyBindingMetadata(tView.data, tNode, propName, getBindingIndex() - 5, prefix, i0, i1, i2, i3, suffix); $\ln$ 

 $\ln$  return propertyInterpolate5;\n  $\ln$  /\*\*\n \*\n \* Update an interpolated property on an element with 6 bound values surrounded by text.\n  $*\infty$  \* Used when the value passed to a property has 6 interpolated values in it:\n \*\n \* ```html\n \* <div title=\"prefix{{v0}}-{{v1}}-{{v2}}-{{v3}}-{{v4}}-{{v5}}suffix\"></div>\n \* ```\n \*\|\n \title', \n \title', \n \title', \n \title', \n \title', \n \title', \n \title', \n \title', \n \title', \n \title', \n \title', \n \title', \n \title', \n \title', \n \title', \n \title', \n \title', \title 'prefix', v0, '-', v1, '-', v2, '-', v3, '-', v4, '-', v5, 'suffix');\n  $*\gamma$ n \* If the property name also exists as an input property on one of the element's directives, $\ln$  \* the component property will be set instead of the element property. This check must\n \* be conducted at runtime so child components that add new `@Inputs` don't have to be re-compiled. $\ln$  \* \n \* @param propName The name of the property to update\n \* @param prefix Static value used for concatenation only. $\ln$  \* @param v0 Value checked for change. $\ln$  \* @param i0 Static value used for concatenation only. $\ln$  \* @param v1 Value checked for change. $\ln$  \* @param i1 Static value used for concatenation only. $\ln$  \* @param v2 Value checked for change. $\ln$  \* @param i2 Static value used for concatenation only. $\infty$  \* @param v3 Value checked for change. $\infty$  \* @param i3 Static value used for concatenation only. $\ln$  \* @param v4 Value checked for change. $\ln$  \* @param i4 Static value used for concatenation only. $\ln$  \* @param v5 Value checked for change. $\ln$  \* @param suffix Static value used for concatenation only.\n \* @param sanitizer An optional sanitizer function\n \* @returns itself, so that it may be chained. $\ln$  \* @codeGenApi $\ln$  \*/ $\ln$  function propertyInterpolate6(propName, prefix, v0, i0, v1, i1, v2, i2, v3, i3, v4, i4, v5, suffix, sanitizer)  $\{\n\alpha \text{ }View = getLView(\n\alpha \text{ }v\alpha \text{ }v\alpha$  var interpolatedValue = interpolation6(IView, prefix, v0, i0, v1, i1, v2, i2, v3, i3, v4, i4, v5, suffix); $n$  if (interpolatedValue !== NO\_CHANGE) { $\n$  var  $tView = getTView();\n$  var tNode = getSelectedTNode();\n elementPropertyInternal(tView, tNode, lView, propName, interpolatedValue, lView[RENDERER], sanitizer, false);\n ngDevMode &&\n storePropertyBindingMetadata(tView.data, tNode, propName, getBindingIndex() - 6, prefix, i0, i1, i2, i3, i4, suffix);\n  $\ln$  return propertyInterpolate6;\n  $\ln$  /\*\*\n \*\n \* Update an interpolated property on an element with 7 bound values surrounded by text.\n  $*$ \n  $*$  Used when the value passed to a property has 7 interpolated values in it:\n \*\n \* ```html\n \* <div title=\"prefix{{v0}}-{{v1}}-{{v2}}-{{v3}}-{{v4}}- $\{v5\}\}-{\{v6\}\suffix\}>>\d{div}\n$  \* ```\n \*\n \* Its compiled representation is::\n \*\n \* ```ts\n \* propertyInterpolate7(\n  $*$  'title', 'prefix', v0, '-', v1, '-', v2, '-', v3, '-', v4, '-', v5, '-', v6, 'suffix');\n  $*$ ``\n  $*\eta$ \* If the property name also exists as an input property on one of the element's directives,\n \* the component property will be set instead of the element property. This check must\n \* be conducted at runtime so child components that add new `@Inputs` don't have to be re-compiled. $\ln$  \*\n \* @param propName The name of the property to update $\infty$  \* @param prefix Static value used for concatenation only. $\infty$  \* @param v0 Value checked for change. $\ln$  \* @param i0 Static value used for concatenation only. $\ln$  \* @param v1 Value checked for change.\n \* @param i1 Static value used for concatenation only.\n \* @param v2 Value checked for change.\n

\* @param i2 Static value used for concatenation only.\n \* @param v3 Value checked for change.\n \* @param i3 Static value used for concatenation only. $\ln$  \* @param v4 Value checked for change. $\ln$  \* @param i4 Static value used for concatenation only. $\ln$  \* @param v5 Value checked for change. $\ln$  \* @param i5 Static value used for concatenation only. $\ln$  \* @param v6 Value checked for change. $\ln$  \* @param suffix Static value used for concatenation only.\n \* @param sanitizer An optional sanitizer function\n \* @returns itself, so that it may be chained. $\nu$  \* @codeGenApi $\nu$  \*/n function propertyInterpolate7(propName, prefix, v0, i0, v1, i1, v2, i2, v3, i3, v4, i4, v5, i5, v6, suffix, sanitizer)  ${\n \mu \nu = getLView(\;\nu \nu)}$  var interpolatedValue = interpolation7(IView, prefix, v0, i0, v1, i1, v2, i2, v3, i3, v4, i4, v5, i5, v6, suffix); $\ln$  if (interpolatedValue !== NO\_CHANGE)  ${\n \nu \ v \ a \ t\View = getTView();n$  var tNode = getSelectedTNode();\n elementPropertyInternal(tView, tNode, lView, propName, interpolatedValue, lView[RENDERER], sanitizer, false);\n ngDevMode &&\n storePropertyBindingMetadata(tView.data, tNode, propName, getBindingIndex() - 7, prefix, i0, i1, i2, i3, i4, i5, suffix);\n  $\ln$  return propertyInterpolate7;\n  $\ln$  /\*\*\n  $*\n$   $*$  Update an interpolated property on an element with 8 bound values surrounded by text. $\n$ n  $*\n$  Used when the value passed to a property has 8 interpolated values in it:\n  $*\n$  \* ```html\n \* <div title=\"prefix{{v0}}-{{v1}}-{{v2}}-{{v3}}-{{v4}}-{{v5}}-{{v6}}-{{v7}}suffix\"></div>\n \* ``\n \*\n Its compiled representation is::\n  $*\infty$ ,  $*\infty$ ,  $*\infty$ ', v3, '-', v4, '-', v5, '-', v6, '-', v7, 'suffix');\n  $*$  ```\n  $*$  If the property name also exists as an input property on one of the element's directives,\n \* the component property will be set instead of the element property. This check must\n \* be conducted at runtime so child components that add new `@Inputs` don't have to be recompiled. $\nu$  \*  $\nu$  \* @param propName The name of the property to update $\nu$  \* @param prefix Static value used for concatenation only. $\ln$  \* @param v0 Value checked for change. $\ln$  \* @param i0 Static value used for concatenation only. $\ln$  \* @param v1 Value checked for change. $\ln$  \* @param i1 Static value used for concatenation only. $\ln$  \* @param v2 Value checked for change. $\ln$  \* @param i2 Static value used for concatenation only. $\ln$  \* @param v3 Value checked for change. $\ln$  \* @param i3 Static value used for concatenation only. $\ln$  \* @param v4 Value checked for change. $\ln$  \* @param i4 Static value used for concatenation only. $\ln$  \* @param v5 Value checked for change. $\ln$  \* @param i5 Static value used for concatenation only. $\ln$  \* @param v6 Value checked for change. $\ln$  \* @param i6 Static value used for concatenation only. $\ln$  \* @param v7 Value checked for change. $\ln$  \* @param suffix Static value used for concatenation only. $\ln$  \* @param sanitizer An optional sanitizer function $\ln$  \* @returns itself, so that it may be chained. $\nu$  \* @codeGenApi $\nu$  \*/n function propertyInterpolate8(propName, prefix, v0, i0, v1, i1, v2, i2, v3, i3, v4, i4, v5, i5, v6, i6, v7, suffix, sanitizer)  $\{\n\mathbf{v} = \text{getLView}(\n\mathbf{v})\}$  var interpolated Value = interpolation8(IView, prefix, v0, i0, v1, i1, v2, i2, v3, i3, v4, i4, v5, i5, v6, i6, v7, suffix); $\ln$  if  $(interpolatedValue != NO_CHANGE) {\n war tView = getTView();\n var tNode =$ getSelectedTNode();\n elementPropertyInternal(tView, tNode, lView, propName, interpolatedValue, lView[RENDERER], sanitizer, false);\n ngDevMode &&\n storePropertyBindingMetadata(tView.data, tNode, propName, getBindingIndex() - 8, prefix, i0, i1, i2, i3, i4, i5, i6, suffix);\n }\n return propertyInterpolate8;\n }\n /\*\*\n \* Update an interpolated property on an element with 9 or more bound values surrounded by text.\n  $*\nabla$  \* Used when the number of interpolated values exceeds 8.\n \*\n \* ```html\n \* <div\n \* title=\"prefix{{v0}}-{{v1}}-{{v2}}-{{v3}}-{{v4}}-{{v5}}- $\{v6\}$  {  $\{v7\}$  {  $\{v8\}$  {  $\{v9\}$  {suffix\"></div>\n \* ``\n \* Its compiled representation is::\n \*\n \* ```ts\n \* propertyInterpolateV(\n \* 'title', ['prefix', v0, '-', v1, '-', v2, '-', v3, '-', v4, '-', v5, '-', v6, '-', v7, '-', v9,\n \* 'suffix']);\n \*``\n \*\n \* If the property name also exists as an input property on one of the element's directives, $\ln$  \* the component property will be set instead of the element property. This check must $\ln$  \* be conducted at runtime so child components that add new `@Inputs` don't have to be re-compiled.\n  $*\n$  $\circledcirc$  param propName The name of the property to update. $\cdot$  \*  $\circledcirc$  param values The collection of values and the strings inbetween those values, beginning with a $\nu$  \* string prefix and ending with a string suffix. $\nu$  \* (e.g. `['prefix', value0, '-', value1, '-', value2, ..., value99, 'suffix']`)\n \* @param sanitizer An optional sanitizer function\n \* @returns itself, so that it may be chained.\n \* @codeGenApi\n \*/\n function

propertyInterpolateV(propName, values, sanitizer)  ${\n \nu a r lView = getLView(\;\n \nu a r interpolatedValue =$ interpolation V(lView, values); $\ln$  if (interpolated Value !== NO\_CHANGE) { $\ln$  var tView = getTView();\n var tNode = getSelectedTNode();\n elementPropertyInternal(tView, tNode, lView, propName, interpolatedValue, lView[RENDERER], sanitizer, false);\n if (ngDevMode) {\n var interpolationInBetween = [values[0]]; // prefix\n for (var i = 2; i < values.length; i += 2) {\n interpolationInBetween.push(values[i]);\n }\n storePropertyBindingMetadata.apply(void 0,  $\text{spread}([tView.data, tNode, propName, get BindingIndex() - interpolationInBetween.length + 1],$ interpolationInBetween));\n }\n }\n return propertyInterpolateV;\n }\n\n  $\#$ \n \* @license\n \* Copyright Google LLC All Rights Reserved.\n \*\n \* Use of this source code is governed by an MIT-style license that can be\n  $*$  found in the LICENSE file at https://angular.io/license\n  $*$ \n /\*\*\n  $*$  This file contains reuseable  $\Upsilon$  symbols that can be used as default return values $\Lambda$ <sup>\*</sup> in different parts of the rendering code. Because the same symbols are returned, this $n *$  allows for identity checks against these values to be consistently used by the framework $n * code.\n^* \land n \text{ var} \text{EMPTY_OBI$1 = {}};\n^n \text{ var}$ EMPTY\_ARRAY\$3 =  $[\cdot]$ ;\n // freezing the values prevents any code from accidentally inserting new values in\n if ((typeof ngDevMode === 'undefined' || ngDevMode) && initNgDevMode())  $\{\n\}$  // These property accesses can be ignored because ngDevMode will be set to false $\ln$  // when optimizing code and the whole if statement will be dropped.\n // tslint:disable-next-line:no-toplevel-property-access\n Object.freeze(EMPTY\_OBJ\$1);\n // tslint:disable-next-line:no-toplevel-property-access\n Object.freeze(EMPTY\_ARRAY\$3);\n  $\ln \pi$  \*\*\n \* @license\n \* Copyright Google LLC All Rights Reserved. $\ln$  \*  $\ln$  \* Use of this source code is governed by an MIT-style license that can be $\ln$  \* found in the LICENSE file at https://angular.io/license\n  $*$ /\n /\*\*\n  $*$  NOTE: The word `styling` is used interchangeably as style or class styling. $\infty$  \* This file contains code to link styling instructions together so that they can be replayed in $n$  \* priority order. The file exists because Ivy styling instruction execution order does not match $\ln$  \* that of the priority order. The purpose of this code is to create a linked list so that the $\nu$  \* instructions can be traversed in priority order when computing the styles. $\ln$  \*\n \* Assume we are dealing with the following code:\n \* ```\n \* @Component({\n \* template: `\n \* <my-cmp [style]=\" {color: '#001'} \"\n \*  $[style.color] = \n\frac{w}{1002} \cdot \frac{*}{n}$  dir-style-color-1\n \* dir-style-color-2> \n \* })\n \* class ExampleComponent  ${\nightharpoonup$  \* static ngComp = ...  ${\nightharpoonup$  \* ...\n \* // Compiler ensures that `styleProp` is after `styleMap`\n \* styleMap({color: '#001'});\n \* styleProp('color', '#002');\n \* ...\n \* }\n \* }\n  $*\n$  \* @Directive({\n \* selector: `[dir-style-color-1]',\n \* })\n \* class Style1Directive {\n @HostBinding('style') style = {color: '#005'};\n \* @HostBinding('style.color') color = '#006';\n \*\n \* static ngDir = ... {\n \* ...\n \* // Compiler ensures that `styleProp` is after `styleMap`\n \* styleMap({color: '#005'});\n \* styleProp('color', '#006');\n \* ...\n \* }\n \* }\n \*\n \* @Directive({\n \* selector:  $\langle$ [dir-style-color-2]',\n \* })\n \* class Style2Directive {\n \* @HostBinding('style') style = {color: '#007'};\n \* @HostBinding('style.color') color = '#008';\n \*\n \* static ngDir = ... {\n \* ...\n \* // Compiler ensures that `styleProp` is after `styleMap`\n \* styleMap({color: '#007'});\n \* styleProp('color', '#008');\n \* ...\n \*  $\ln$  \* \\n \* \\n \* @Directive({\n \* selector: `my-cmp',\n \* })\n \* class MyComponent  ${\nightharpoonup$  \* @HostBinding('style') style = {color: '#003'};\n \* @HostBinding('style.color') color = '#004';\n \*\n \* static ngComp = ...  $\ln *$  ...\n \* // Compiler ensures that `styleProp` is after `styleMap`\n \* styleMap({color: '#003'});\n \* styleProp('color', '#004');\n \* ...\n \* }\n \* }\n \* ```\n \*\n \* The Order of instruction execution is: $\ln$  \* NOTE: the comment binding location is for illustrative purposes only.\n \*\n \* ```\n \* // Template: (ExampleComponent)\n \* styleMap({color: '#001'}); // Binding index:  $10\text{ in } *$  styleProp('color', '#002'); // Binding index:  $12\text{ in } *$ // MyComponent\n \* styleMap({color: '#003'}); // Binding index: 20\n \* styleProp('color', '#004'); // Binding index: 22\n \* // Style1Directive\n styleMap({color: '#005'}); // Binding index:  $24\pi$  \* styleProp('color', '#006'); // Binding index:  $26\pi$  \*// Style2Directive\n \* styleMap({color: '#007'}); // Binding index:  $28\ln$  \* styleProp('color', '#008'); // Binding index:  $30\ln \cdot \cdot \cdot \ln \cdot \cdot \cdot \ln \cdot$  The correct priority order of concatenation is:\n \*\n \* ``\n \* // MyComponent\n \* styleMap({color: '#003'}); // Binding index:  $20\text{ln}$  \* styleProp('color', '#004'); //

Binding index:  $22\pi$  \* // Style1Directive\n \* styleMap({color: '#005'}); // Binding index: 24\n styleProp('color', '#006'); // Binding index:  $26\pi$  \*// Style2Directive\n \* styleMap({color: '#007'}); // Binding index:  $28\pi$  \* styleProp('color', '#008'); // Binding index:  $30\pi$  \*// Template: (ExampleComponent)\n \* styleMap({color: '#001'}); // Binding index: 10\n \* styleProp('color', '#002'); // Binding index:  $12\text{h}$  \* ``\n \*\n \* What color should be rendered?\n \*\n \* Once the items are correctly sorted in the list, the answer is simply the last item in the  $\ln$  \* concatenation list which is  $\#002^\prime \cdot \ln$  \* To do so we keep a linked list of all of the bindings which pertain to this element. $\ln$  \* Notice that the bindings are inserted in the order of execution, but the `TView.data` allows\n  $*$  us to traverse them in the order of priority.\n  $*\n\mid n \quad * |Idx|^T \text{View.data'}|^L \text{View'} \qquad | \text{Notes'} \quad * |--- \text{________}$  $\ln$  \* |10 |`null` |`{color: '#001'}`| `styleMap('color', {color: '#001'})` $\ln$  \* |11 |`30 | 12` | ... |\n \*  $|12 \degree$ color` |`'#002'` | `styleProp('color', '#002')`\n \*  $|13 \degree 10 \degree 0$  | ... |\n \* |...| | |\n \* |20 |`null` |`{color: '#003'}`| `styleMap('color', {color: '#003'})`\n \* |21 |`0 | 22` | ... |\n \* |22 |`color` |`'#004'` | `styleProp('color', '#004')`\n \* |23 |`20 | 24` | ... |\n \* |24 |`null` |`{color: '#005'}`| `styleMap('color', {color: '#005'})`\n \* |25 |`22 | 26` | ... |\n \* |26 |`color` |`'#006'` | `styleProp('color', '#006')`\n \* |27 |`24 | 28` | ... |\n \* |28 |`null` |`{color: '#007'}`| `styleMap('color',  ${\color: \#007'}\$ | \* |29 | 26 | 30 | ... ||n \* |30 | color` | `#008' | `styleProp('color', '#008')
|n  $* 31 \ 28 \ 10$  | ...  $\mathbb{R}^*$  |  $*$  The above data structure allows us to re-concatenate the styling no matter which data binding\n \* changes.\n \*\n \* NOTE: in addition to keeping track of next/previous index the `TView.data` also stores prev/next\n \* duplicate bit. The duplicate bit if true says there either is a binding with the same name or $\infty$  \* there is a map (which may contain the name). This information is useful in knowing if other $\ln$ \* styles with higher priority need to be searched for overwrites. $\ln$  \*  $n \in \text{NOTE}$ : See `should support example in 'tnode\_linked\_list.ts' documentation` in\n \* `tnode\_linked\_list\_spec.ts` for working example.\n \*/\n var \_\_unused\_const\_as\_closure\_does\_not\_like\_standalone\_comment\_blocks\_\_;\n /\*\*\n \* Insert new `tStyleValue` at `TData` and link existing style bindings such that we maintain linked\n \* list of styles and compute the duplicate flag. $\ln$  \*\n \* Note: this function is executed during `firstUpdatePass` only to populate the `TView.data`.\n  $*\nabla$  \* The function works by keeping track of `tStylingRange` which contains two pointers pointing to\n \* the head/tail of the template portion of the styles.\n \* - if `isHost === false` (we are template) then insertion is at tail of `TStylingRange`\n  $* -$  if `isHost === true` (we are host binding) then insertion is at head of `TStylingRange`\n  $*\nabla$  \* @param tData The `TData` to insert into.\n  $*\nabla$  @param tNode `TNode` associated with the styling element.\n \* @param tStylingKey See `TStylingKey`.\n \* @param index location of where `tStyleValue` should be stored (and linked into list.)\n \* @param isHostBinding `true` if the insertion is for a `hostBinding`. (insertion is in front of  $n$  \* template.)  $n$  \* @param isClassBinding True if the associated `tStylingKey` as a `class` styling.\n  $*$  `tNode.classBindings` should be used (or `tNode.styleBindings` otherwise.)\n \*/\n function insertTStylingBinding(tData, tNode, tStylingKeyWithStatic, index, isHostBinding, isClassBinding) {\n ngDevMode && assertFirstUpdatePass(getTView());\n var  $t \text{Binding} = \text{i} \text{Class} \text{Binding}$  ?  $t \text{Node.classBinding}$ :  $t \text{Node-styleBinding}$ ;  $n \text{var triplead} =$  $getTStvlingRangePrev(tBindings);$ \n var tmplTail = getTStylingRangeNext(tBindings);\n tData[index] = tStylingKeyWithStatic;\n var isKeyDuplicateOfStatic = false;\n var tStylingKey;\n if (Array.isArray(tStylingKeyWithStatic))  $\ln$  // We are case when the `TStylingKey` contains static fields as well.\n var staticKeyValueArray = tStylingKeyWithStatic;\n tStylingKey = staticKeyValueArray[1]; // unwrap. $\ln$  // We need to check if our key is present in the static so that we can mark it as duplicate. $\ln$  if  $(tStvlingKev == null \|\|n$  keyValueArrayIndexOf(staticKeyValueArray, tStylingKey) > 0) {\n // tStylingKey is present in the statics, need to mark it as duplicate. $\ln$  isKeyDuplicateOfStatic = true; $\ln$  $\ln$   $\ln$  else  ${\n \ln \txStylingKey = tStylingKeyWithStatic;\n \ \}n$  if (isHostBinding)  ${\n \ln \txy}$ We are inserting host bindings $\ln$  // If we don't have template bindings then `tail` is 0. $\ln$  var hasTemplateBindings = tmplTail !== 0;\n  $\frac{1}{\pi}$  // This is important to know because that means that the `head` can't point to the first\n // template bindings (there are none.) Instead the head points to the tail of the template.\n if (hasTemplateBindings)  $\{\n\$  // template head's \"prev\" will point to last host binding or

to 0 if no host bindings yet\n var previousNode = getTStylingRangePrev(tData[tmplHead + 1]);\n tData[index + 1] = toTStylingRange(previousNode, tmplHead); $\ln$  // if a host binding has already been registered, we need to update the next of that host $\ln$  // binding to point to this one $\ln$  if (previous Node !== 0)  $\ln$  // We need to update the template-tail value to point to us.\n tData[previousNode + 1] =\n setTStylingRangeNext(tData[previousNode + 1], index);\n }\n // The  $\lvert$ "previous $\lvert$ " of the template binding head should point to this host binding $\ln$  tData[tmplHead]  $+ 1$ ] = setTStylingRangePrev(tData[tmplHead + 1], index);\n  $\ln$  else {\n tData[index + 1] = toTStylingRange(tmplHead, 0);\n // if a host binding has already been registered, we need to update the next of that host\n // binding to point to this one\n if (tmplHead !== 0) {\n // We need to update the template-tail value to point to us.\n tData[tmplHead + 1] = setTStylingRangeNext(tData[tmplHead + 1], index);\n  $\{\n\$   $\{\n\}$  // if we don't have template, the head points to template-tail, and needs to be advanced.\n tmplHead = index;\n }\n }\n else {\n // We are inserting in template section. $\ln$  // We need to set this binding's  $\lceil$  previous $\rceil$  to the current template tail\n tData[index + 1] = toTStylingRange(tmplTail, 0);\n ngDevMode &&\n assertEqual(tmplHead !==  $0 \& \&$  tmplTail === 0, false, 'Adding template bindings after hostBindings is not allowed.');\n if (tmplHead === 0) {\n tmplHead = index;\n }\n else {\n // We need to update the previous value  $\langle \text{``next''''} \rangle$  to point to this binding \n tData[tmplTail + 1] = setTStylingRangeNext(tData[tmplTail + 1], index);\n  $\ln$  tmplTail = index;\n  $\ln$  // Now we need to update / compute the duplicates.\n // Starting with our location search towards head (least priority)\n if (isKeyDuplicateOfStatic)  ${\n}$  tData[index + 1] = setTStylingRangePrevDuplicate(tData[index + 1]); $\in$ }\n markDuplicates(tData, tStylingKey, index, true, isClassBinding);\n markDuplicates(tData, tStylingKey, index, false, isClassBinding);\n markDuplicateOfResidualStyling(tNode, tStylingKey, tData, index, isClassBinding); $\in$  tBindings = toTStylingRange(tmplHead, tmplTail); $\in$  if (isClassBinding)  $\{\in$ tNode.classBindings = tBindings;\n  $\ln$  else {\n tNode.styleBindings = tBindings;\n }\n }\n /\*\*\n \* Look into the residual styling to see if the current `tStylingKey` is duplicate of residual.\n \*\n \* @param tNode `TNode` where the residual is stored.\n  $*$  @param tStylingKey `TStylingKey` to store.\n  $*$  $\omega$  aram tData `TData` associated with the current `LView`.\n  $*$   $\omega$  param index location of where `tStyleValue` should be stored (and linked into list.) $\ln$  \* @param isClassBinding True if the associated `tStylingKey` as a `class` styling.\n \* `tNode.classBindings` should be used (or `tNode.styleBindings` otherwise.)\n \*/\n function markDuplicateOfResidualStyling(tNode, tStylingKey, tData, index, isClassBinding) {\n var residual = isClassBinding ? tNode.residualClasses : tNode.residualStyles;\n if (residual != null /\* or undefined \*/ && typeof tStylingKey == 'string' &&\n keyValueArrayIndexOf(residual, tStylingKey) >= 0) {\n // We have duplicate in the residual so mark ourselves as duplicate. $\ln$  tData[index + 1] = setTStylingRangeNextDuplicate(tData[index + 1]);\n }\n  $\{\n\$ if another style binding in the list has the same\n  $*$  `TStyleValue`.\n  $*\n$ n  $*$  NOTE: this function is intended to be called twice once with `isPrevDir` set to `true` and once\n \* with it set to `false` to search both the previous as well as next items in the list. $\ln$  \* \n \* No duplicate case\n \* ``\n \* [style.color]\n \* [style.width.px]  $<<$ - index\n \* [style.height.px]\n \* ``\n \*\n \* In the above case adding `[style.width.px]` to the existing `[style.color]` produces no\n  $*$  duplicates because `width` is not found in any other part of the linked list.\n  $*\n$ \* Duplicate case\n \* ```\n \* [style.color]\n \* [style.width.em]\n \* [style.width.px] <<- index\n \* ```\n  $*$  In the above case adding `[style.width.px]` will produce a duplicate with `[style.width.em]`\n  $*$  because `width` is found in the chain.\n \*\n \* Map case 1\n \* ``\n \* [style.width.px]\n \* [style.color]\n [style]  $\ll$ - index\n \* ``\n \* In the above case adding `[style]` will produce a duplicate with any other bindings because $\ln$  \* `[style]` is a Map and as such is fully dynamic and could produce `color` or `width`. $\ln$  \*\n \* Map case  $2\ln \frac{\text{exp}(n + \text{exp}(n))}{\text{exp}(n + \text{exp}(n))}$  \* [style.width.px]\n \* [style.color] <<- index\n \* ``\n \* In the above case adding `[style.color]` will produce a duplicate because there is already  $a\$  \* `[style]` binding which is a Map and as such is fully dynamic and could produce `color` or $\ln$  \* `width`. $\ln$  \*\n \* NOTE: Once `[style]` (Map) is added into the system all things are mapped as duplicates.\n \* NOTE: We use `style` as example, but same logic

is applied to `class`es as well.\n  $*\n$  \* @param tData `TData` where the linked list is stored.\n  $* \n$  @param tStylingKey `TStylingKeyPrimitive` which contains the value to compare to other keys in $\ln$  \* the linked list.\n \* @param index Starting location in the linked list to search from\n \* @param isPrevDir Direction.\n - `true` for previous (lower priority);\n  $*$  - `false` for next (higher priority).\n  $*\wedge$  function markDuplicates(tData, tStylingKey, index, isPrevDir, isClassBinding) {\n var tStylingAtIndex = tData[index + 1];\n var isMap = tStylingKey === null;\n var cursor = isPrevDir ? getTStylingRangePrev(tStylingAtIndex) : getTStylingRangeNext(tStylingAtIndex);\n var foundDuplicate = false;\n // We keep iterating as long as we have a cursor $\ln$  // AND either: $\ln$  // - we found what we are looking for, OR $\ln$  // - we are a map in which case we have to continue searching even after we find what we were $\ln /$  // looking for since we are a wild card and everything needs to be flipped to duplicate. $\ln$  while (cursor !== 0 && (foundDuplicate === false || isMap))  $\{\n\$  ngDevMode && assertIndexInRange(tData, cursor);\n var tStylingValueAtCursor = tData[cursor];\n var tStyleRangeAtCursor = tData[cursor + 1];\n if  $(i s S t y lingMatch(t S t y lingValue At Cursor, t S t y lingKey))$  {\n foundDuplicate = true;\n tData[cursor + 1] = isPrevDir ? setTStylingRangeNextDuplicate(tStyleRangeAtCursor) :\n setTStylingRangePrevDuplicate(tStyleRangeAtCursor);\n }\n cursor = isPrevDir ? getTStylingRangePrev(tStyleRangeAtCursor) :\n getTStylingRangeNext(tStyleRangeAtCursor);\n }\n if (foundDuplicate)  ${\n \mu \n \ i$  if we found a duplicate, than mark ourselves. $\n \mu$  tData[index + 1] = isPrevDir ? setTStylingRangePrevDuplicate(tStylingAtIndex) :\n setTStylingRangeNextDuplicate(tStylingAtIndex);\n  $\{\n\$ \n  $\{\n\}$ <sup>\*\*</sup>\n \* Determines if two `TStylingKey`s

are a match. $\ln$  \*\n \* When computing whether a binding contains a duplicate, we need to compare if the instruction $\infty$  \* `TStylingKey` has a match. $\infty$  \* Here are examples of `TStylingKey`s which match given `tStylingKeyCursor` is:\n \* - `color`\n \* - `color` // Match another color\n \* - `null` // That means that `tStylingKey` is a `classMap`/`styleMap` instruction\n  $* -$ `['', 'color', 'other', true]` // wrapped `color` so match $\n\mathbf{m}$  \* - `[", null, 'other', true]` // wrapped `null` so match $\mathbf{m}$  \* - `[", 'width', 'color', 'value']` // wrapped static value contains a match on ''color''\n  $*$  - `null` // `tStylingKeyCursor` always match as it is  $\text{ClassMap} \uparrow \text{styleMap}$  instruction\n \*\n \* @param tStylingKeyCursor\n \* @param tStylingKey\n \* $\wedge$ n function isStylingMatch(tStylingKeyCursor, tStylingKey)  $\ln$  ngDevMode &&\n assertNotEqual(Array.isArray(tStylingKey), true, 'Expected that \\'tStylingKey\\' has been unwrapped');\n if (tStylingKeyCursor === null  $\|/\|$  If the cursor is `null` it means that we have map at that\n  $\|/\|$  location so we must assume that we have a match. $\ln$  tStylingKey == null  $|| /$  If `tStylingKey` is `null` then it is a map therefor assume that it $\ln$  // contains a match. $\ln$  (Array.isArray(tStylingKeyCursor) ? tStylingKeyCursor[1] : tStylingKeyCursor) == $\ln$  tStylingKey // If the keys match explicitly than we are a match. $\ln$  )  $\ln$  return true; $\ln$  } $\ln$  else if (Array.isArray(tStylingKeyCursor) && typeof tStylingKey === 'string')  $\ln$  // if we did not find a match, but `tStylingKeyCursor` is `KeyValueArray` that means cursor has  $\ln$  // statics and we need to check those as well.  $\ln$  return keyValueArrayIndexOf(tStylingKeyCursor, tStylingKey)  $>=\n\ln$  0; // see if we are matching the key\n  $\ln$  return false;\n  $\ln$  /\*\*\n \* @license\n \* Copyright Google LLC All Rights Reserved.\n \*\n \* Use of this source code is governed by an MIT-style license that can be $\ln$  \* found in the LICENSE file at https://angular.io/license\n  $*\$ \n // Global state of the parser. (This makes parser non-reentrant, but that is not an issue)\n var parserState = {\n textEnd: 0,\n key: 0,\n keyEnd: 0,\n value: 0,\n valueEnd: 0,\n  $\cdot$ ;\n /\*\*\n \* Retrieves the last parsed `key` of style.\n \* @param text the text to substring the key from.\n \*/\n function getLastParsedKey(text) {\n return text.substring(parserState.key, parserState.keyEnd);\n }\n  $\ell^*$ \n \* Retrieves the last parsed `value` of style.\n \* @param text the text to substring the key from.\n \*/\n function getLastParsedValue(text) {\n return text.substring(parserState.value, parserState.valueEnd);\n }\n /\*\*\n \* Initializes `className` string for parsing and parses the first token.\n \*\n \* This function is intended to be used in this format:\n  $* \cdots \mid n \neq 0$  for (let i = parseClassName(text); i >= 0; i = parseClassNameNext(text, i))  ${\n \times \infty \in \mathbb{R}^n \times \mathbb{R}^n \times \$ \* @returns index where the next invocation of `parseClassNameNext` should resume.\n \*/\n function

parseClassName(text) {\n resetParserState(text);\n return parseClassNameNext(text, consumeWhitespace(text, 0, parserState.textEnd));\n  $\mathbb{R}^n$  \* Parses next `className` token.\n \*\n \* This function is intended to be used in this format:\n  $*$  ``\n  $*$  for (let i = parseClassName(text); i >= 0; i = parseClassNameNext(text, i))  $\{\n\ \ \ * \ \ const \ key = getLastParsedKey();\n \ \ \ * \ ...\n \ \ \ * \ \ \ \ \ \ \ * \ \ \ \ \ \ \ \ * \ \ \ \ \ \ \ \ * \$ @param text `className` to parse\n  $*$  @param index where the parsing should resume.\n  $*$  @returns index where the next invocation of `parseClassNameNext` should resume. $\ln * \wedge$ n function parseClassNameNext(text, index)  ${\n \mu \sigma = \frac{\frac{\tan \theta}{\mu}}{\sin \theta}$  if  ${\text{end} = \frac{\tan \theta}{\mu}$  return -1;\n }\n index =  $parseFStatekeyEnd = consumeClassToken(text, parserStatekey = index, end);$ n return consumeWhitespace(text, index, end);\n  $\rangle \$  /\*\*\n \* Initializes `cssText` string for parsing and parses the first key/values.\n  $*$ \n  $*$  This function is intended to be used in this format:\n  $*$  ``\n  $*$  for (let i = parseStyle(text);  $i >= 0$ ;  $i = \text{parseStyleNext(text, i))}$  {\n  $*$  const key = getLastParsedKey();\n  $*$  const value = getLastParsedValue();\n \* ...\n \* }\n \* ```\n \* @param text `cssText` to parse\n \* @returns index where the next invocation of `parseStyleNext` should resume.\n  $*\wedge$ n function parseStyle(text) {\n resetParserState(text);\n return parseStyleNext(text, consumeWhitespace(text, 0, parserState.textEnd));\n }\n /\*\*\n \* Parses the next `cssText` key/values.\n \*\n \* This function is intended to be used in this format:\n \* ```\n \* for (let i = parseStyle(text); i >= 0; i = parseStyleNext(text, i))) {\n \* const key = getLastParsedKey();\n \* const value = getLastParsedValue();\n \* ...\n \* }\n \*\n \* @param text `cssText` to parse\n \* @param index where the parsing should resume.\n \* @returns index where the next invocation of `parseStyleNext` should resume.\n  $*$   $\land$ n function parseStyleNext(text, startIndex) {\n var end  $=$  parserState.textEnd; $\ln$  var index  $=$  parserState.key  $=$  consumeWhitespace(text, startIndex, end); $\ln$  if (end  $=$  index  ${\n \over \infty}$  // we reached an end so just quit $\in$  return -1;\n  $\ln$  index = parserState.keyEnd  $=$  consumeStyleKey(text, index, end); $\ln$  index = consumeSeparator(text, index, end, 58 /\* COLON \*/); $\ln$ index = parserState.value = consumeWhitespace(text, index, end); $\ln \frac{index}$  = parserState.valueEnd = consumeStyleValue(text, index, end);\n return consumeSeparator(text, index, end, 59 /\* SEMI\_COLON \*/);\n  $\ln$  /\*\*\n \* Reset the global state of the styling parser.\n \* @param text The styling text to parse.\n \*/\n function resetParserState(text)  $\ln$  parserState.key = 0;\n parserState.keyEnd = 0;\n parserState.value = 0;\n parserState.valueEnd = 0;\n parserState.textEnd = text.length;\n  $\ln$  /\*\*\n \* Returns index of next non-whitespace character. $\ln$  \*  $\mathbb{Q}$  <sup>\*</sup> @param text Text to scan\n \* @param startIndex Starting index of character where the scan should start.\n \* @param endIndex Ending index of character where the scan should end. $\nu$  \* @returns Index of next non-whitespace character (May be the same as `start` if no whitespace at $\nu$ that location.) $\in$  \*/\n function consumeWhitespace(text, startIndex, endIndex) {\n while (startIndex < endIndex && text.charCodeAt(startIndex)  $\langle x \rangle$  SPACE \*/) {\n startIndex++;\n }\n return startIndex;\n  $\mathbb{R}$  /\*\*\n \* Returns index of last char in class token.\n \*\n \* @param text Text to scan\n @param startIndex Starting index of character where the scan should start.\n \* @param endIndex Ending index of character where the scan should end. $\ln$  \* @returns Index after last char in class token. $\ln$  \*/ $\ln$  function consumeClassToken(text, startIndex, endIndex)  $\{\n\}$  while (startIndex < endIndex && text.charCodeAt(startIndex) > 32 /\* SPACE \*/) {\n startIndex++;\n }\n return startIndex;\n }\n  $\frac{1}{x^*}\n \text{Consider the equations: } \n \begin{cases} \n \text{where } x \in \mathbb{R}^n, \\
 x \in \mathbb{R}^n, \\
 x \in \mathbb{R}^n, \\
 x \in \mathbb{R}^n, \\
 x \in \mathbb{R}^n, \\
 x \in \mathbb{R}^n, \\
 x \in \mathbb{R}^n, \\
 x \in \mathbb{R}^n, \\
 x \in \mathbb{R}^n, \\
 x \in \mathbb{R}^n, \\
 x \in \mathbb{R}^n, \\
 x \in \mathbb{R}^n, \\
 x \in \mathbb{R}^n, \\
 x \in \mathbb{R}^n, \\
 x \in \mathbb$  \* @param startIndex Starting index of character where the scan should start.\n \* @param endIndex Ending index of character where the scan should end. $\not$  \* @returns Index after last style key character. $\not$ n \*/\n function

consumeStyleKey(text, startIndex, endIndex)  ${\n \nu \alpha}$  war ch;\n while (startIndex < endIndex &&\n ((ch = text.charCodeAt(startIndex)) ===  $45$  /\* DASH \*/ || ch ===  $95$  /\* UNDERSCORE \*/ ||\n ((ch & -33 /\* UPPER CASE \*/) >= 65 /\* A \*/ && (ch & -33 /\* UPPER CASE \*/) <= 90 /\* Z \*/) ||\n (ch >= 48 /\* ZERO \*/  $\&c \text{ h} <= 57 \times \text{NINE} \$  startIndex++;\n }\n return startIndex;\n }\n /\*\*\n Consumes all whitespace and the separator `: ` after the style key.\n  $*$  \n  $* \circ$  @param text Text to scan\n @param startIndex Starting index of character where the scan should start.\n \* @param endIndex Ending index of character where the scan should end. $\not$ n \* @returns Index after separator and surrounding whitespace. $\not$ n \* $\wedge$ n function consumeSeparator(text, startIndex, endIndex, separator)  $\{\n\}$  startIndex = consumeWhitespace(text,

startIndex, endIndex);\n if (startIndex < endIndex) {\n if (ngDevMode && text.charCodeAt(startIndex) !== separator) {\n malformedStyleError(text, String.fromCharCode(separator), startIndex);\n }\n startIndex++;\n }\n return startIndex;\n }\n /\*\*\n \* Consumes style value honoring `url()` and `\''\''' text. $\ln$  \* @ param text Text to scan $\ln$  \* @ param startIndex Starting index of character where the scan should start.\n  $* \mathcal{Q}$  param endIndex Ending index of character where the scan should end.\n  $* \mathcal{Q}$  returns Index after last style value character.\n  $*\langle n$  function consumeStyleValue(text, startIndex, endIndex)  $\{\n\$  var ch1 =  $-1$ ; // 1st previous character $\ln$  var ch2 =  $-1$ ; // 2nd previous character $\ln$  var ch3 =  $-1$ ; // 3rd previous character\n var i = startIndex;\n var lastChIndex = i;\n while (i < endIndex) {\n var ch = text.charCodeAt(i++);\n if (ch === 59 /\* SEMI\_COLON \*/) {\n return lastChIndex;\n }\n else if (ch ===  $34$  /\* DOUBLE\_QUOTE \*/ || ch ===  $39$  /\* SINGLE\_QUOTE \*/) {\n lastChIndex = i = consumeQuotedText(text, ch, i, endIndex);\n  $\|\cdot\|$  else if (startIndex ===\n i - 4 && // We have seen only 4 characters so far \"URL(\" (Ignore \"foo\_URL()\")\n ch3 ===  $85$  /\* U \*/ &&\n ch2 ===  $82$  /\* R \*/ && ch ===  $76$  /\* L \*/ && ch ===  $40$  /\* OPEN\_PAREN \*/) {\n lastChIndex = i = consumeQuotedText(text, 41 /\* CLOSE\_PAREN \*/, i, endIndex);\n  $\{\n\}$  else if (ch > 32 /\* SPACE \*/)  ${\n\mu \quad // if we have a non-white space character then capture its location\n$  lastChIndex = i;\n  $\ln$  ch3 = ch2;\n ch2 = ch1;\n ch1 = ch & -33 /\* UPPER CASE \*/;\n  $\ln$  return lastChIndex;\n  $\ln$  /\*\*\n \* Consumes all of the quoted characters.\n \*\n \* @param text Text to scan\n \* @param quoteCharCode CharCode of either `\"` or `'` quote or `)` for `url(...)`.\n \* @param startIndex Starting index of character where the scan should start.\n \* @param endIndex Ending index of character where the scan should end. $\ln$  \* @ returns Index after quoted characters. $\ln$  \*/ $\ln$  function consumeQuotedText(text, quoteCharCode, startIndex, endIndex)  $\{\n\$  var ch1 = -1; // 1st previous character $\n\alpha$  var index = startIndex; $\n\alpha$ while (index < endIndex)  ${\n \nu$  var ch = text.charCodeAt(index++);\n if (ch == quoteCharCode && ch1 !==  $92$  /\* BACK\_SLASH \*/) {\n return index;\n }\n if (ch ==  $92$  /\* BACK\_SLASH \*/  $&\&$  ch1 === 92 /\* BACK\_SLASH \*/) {\n  $\qquad$  // two back slashes cancel each other out. For example `\"\\\\\\"` should properly end the $\ln$  // quotation. (It should not assume that the last `\"` is escaped.)\n ch1 = 0;\n  $\ln$  else {\n ch1 = ch;\n }\n }\n throw ngDevMode ? malformedStyleError(text, String.fromCharCode(quoteCharCode), endIndex) :\n new Error();\n }\n function malformedStyleError(text, expecting, index)  $\{\n \$  ngDevMode && assertEqual(typeof text === 'string', true, 'String expected here');\n throw throwError(\"Malformed style at location  $\Upsilon$  + index +  $\Upsilon$  in string  $\Upsilon$  + text.substring(0, index) + '[>>' +\n text.substring(index, index + 1) + '<<]' + text.substr(index + 1) +\n  $(\mathcal{C}\mathbb{C})$ . Expecting  $\mathcal{C}$  + expecting +  $\mathcal{C}\mathbb{C}\mathbb{C}$  +  $\mathbb{C}\mathbb{C}$  +  $\mathbb{C}\mathbb{C}$  +  $\mathbb{C}\mathbb{C}$  +  $\mathbb{C}\mathbb{C}$  +  $\mathbb{C}\mathbb{C}$  +  $\mathbb{C}\mathbb{C}$  +  $\mathbb{C}\mathbb{C}$  +  $\mathbb{C}\mathbb{C}$  +  $\mathbb{C}\mathbb{C}$  +  $\mathbb{C}\math$ Reserved. $\nu$  \* \n \* Use of this source code is governed by an MIT-style license that can be $\nu$  \* found in the LICENSE file at https://angular.io/license\n  $*$ /\n /\*\*\n  $*$  Update a style binding on an element with the provided value. $\ln$  \*\n \* If the style value is falsy then it will be removed from the element\n \* (or assigned a different value depending if there are any styles placed\n \* on the element with `styleMap` or any static styles that are $\in$  \* present from when the element was created with `styling`). $\in$  \* Note that the styling element is updated as part of `stylingApply`.\n  $*\mathbb{R}$  \* @param prop A valid CSS property.\n  $*\mathbb{Q}$  param value New value to write (`null` or an empty string to remove).\n \* @param suffix Optional suffix. Used with scalar values to add unit such as `px`.\n \*\n \* Note that this will apply the provided style value to the host element if this function is called\n \* within a host binding function.\n \*\n \* @codeGenApi\n \*\n function styleProp(prop, value, suffix)  $\{\n\$  checkStylingProperty(prop, value, suffix, false); $\n\$  return styleProp; $\n\$   $\{\n\$  /\*\*\n \* Update a class binding on an element with the provided value. $\ln$  \*\n \* This instruction is meant to handle the  $[\text{class.foo}] = \text{``exp}\text{'''}$  case and, \n \* therefore, the class binding itself must already be allocated using\n \* `styling` within the creation block.\n  $*\mathbb{Q}$  param prop A valid CSS class (only one).\n  $*\mathbb{Q}$  param value A true/false value which will turn the class on or off. $\nightharpoonup$  \* Note that this will apply the provided class value to the host element if this function\n \* is called within a host binding function.\n \*\n \* @codeGenApi\n \*\n function classProp(className, value)  ${\n \mu}$  checkStylingProperty(className, value, null, true);\n return classProp;\n  $\mathbb{R}^n$  /\*\*\n \* Update style bindings using an object literal on an element.\n \*\n \* This

instruction is meant to apply styling via the `[style]= $\langle xp\rangle''$  template bindings. $\langle n \rangle^*$  When styles are applied to the element they will then be updated with respect to $\cdot$  \* any styles/classes set via `styleProp`. If any styles are set to falsy $n$  \* then they will be removed from the element. $\ln$  \* Note that the styling instruction will not be applied until `stylingApply` is called.\n  $*\n$  \* @param styles A key/value style map of the styles that will be applied to the given element. $\ln$  \* Any missing styles (that have already been applied to the element beforehand) will be $\ln$  \* removed (unset) from the element's styling. $\ln$  \*\n \* Note that this will apply the provided styleMap value to the host element if this function\n  $*$  is called within a host binding.\n  $*$ \n @codeGenApi\n \*/\n function styleMap(styles) {\n checkStylingMap(styleKeyValueArraySet, styleStringParser, styles, false);\n  $\mathbb{R}^*$ \n \* Parse text as style and add values to KeyValueArray.\n \*\n \* This code is pulled out to a separate function so that it can be tree shaken away if it is not\n \* needed. It is only referenced from `styleMap`.\n \*\n \* @param keyValueArray KeyValueArray to add parsed values to.\n \* @param text text to parse.\n  $*\$ \n function styleStringParser(keyValueArray, text) {\n for (var i = parseStyle(text);  $i >= 0$ ;  $i = parseStyleNext(text, i))$  {\n styleKeyValueArraySet(keyValueArray, getLastParsedKey(text), getLastParsedValue(text));\n  $\|\cdot\|$  /\*\*\n \* Update class bindings using an object literal or class-string on an element. $\ln$  \* This instruction is meant to apply styling via the  $[\text{class}] = \text{``exp'''}$  template bindings. $\text{``When classes are applied to the element they will then be updated with}\$  \* respect to any styles/classes set via `classProp`. If any\n \* classes are set to falsy then they will be removed from the element. $\ln$  \*  $\ln$  \* Note that the styling instruction will not be applied until `stylingApply` is called. \* Note that this will the provided classMap value to the host element if this function is called\n \* within a host binding.\n  $*$ \n  $*$  @param classes A key/value map or string of CSS classes that will be added to the\n given element. Any missing classes (that have already been applied to the element\n \* beforehand) will be removed (unset) from the element's list of CSS classes.\n  $*\n\pi$   $* \oslash$  codeGenApi\n  $*\n\pi$  function classMap(classes)  ${\n  $\{\n *checkStylingMap(keyValueArraySet, classStringParser, classes, true);*\n }\n \mathbb{R}^* \mathbb{R}^n$$ Parse text as class and add values to KeyValueArray. $\ln$  \* This code is pulled out to a separate function so that it can be tree shaken away if it is not\n  $*$  needed. It is only referenced from `classMap`.\n  $*\n\alpha$   $* \n\alpha$  param keyValueArray KeyValueArray to add parsed values to. $\ln * \mathcal{Q}$  param text text to parse. $\ln * \Lambda$  function classStringParser(keyValueArray, text)  ${\n \cdot \n \cdot}$  for (var i = parseClassName(text); i >= 0; i = parseClassNameNext(text, i)) {\n keyValueArraySet(keyValueArray, getLastParsedKey(text), true);\n  $\ln \ \tan \ x^*\$ \n \* Common code between `classProp` and `styleProp`.\n \*\n \* @param prop property name. $\ln$  \* @param value binding value. $\ln$  \* @param suffix suffix for the property (e.g. `em` or `px`) $\ln$ @param isClassBased `true` if `class` change (`false` if `style`)\n \*/\n function checkStylingProperty(prop, value, suffix, isClassBased)  $\{\n\$  var lView = getLView $(\cdot)$ ; var tView = getTView $(\cdot)$ ;  $\|$  // Styling instructions use 2 slots per binding. $\ln /1$ . one for the value / TStylingKey $\ln /1$  2. one for the intermittentvalue / TStylingRange\n var bindingIndex = incrementBindingIndex(2);\n if (tView.firstUpdatePass) {\n stylingFirstUpdatePass(tView, prop, bindingIndex, isClassBased);\n }\n if (value !== NO\_CHANGE

&& bindingUpdated(IView, bindingIndex, value))  $\{\n\$  var tNode = tView.data[getSelectedIndex()]; $\n\$ updateStyling(tView, tNode, IView, IView[RENDERER], prop, IView[bindingIndex  $+1$ ] = normalizeSuffix(value, suffix), isClassBased, bindingIndex); $\n| \n| \n$  }  $\| \n$  /\*\*\n \* Common code between `classMap` and `styleMap`.\n \*\n \* @param keyValueArraySet (See `keyValueArraySet` in \"util/array\_utils\") Gets passed in as  $a \ln *$  function so that `style` can be processed. This is done for tree shaking purposes. $\ln * \mathcal{Q}$  param stringParser Parser used to parse `value` if `string`. (Passed in as `style` and `class`\n \* have different parsers.)\n  $* \mathcal{Q}$  param value bound value from application\n  $* \mathcal{Q}$  param isClassBased `true` if `class` change (`false` if `style`)\n \*/\n function checkStylingMap(keyValueArraySet, stringParser, value, isClassBased) {\n var tView = getTView();\n var bindingIndex = incrementBindingIndex(2);\n if (tView.firstUpdatePass) {\n stylingFirstUpdatePass(tView, null, bindingIndex, isClassBased);\n  $\{v\}$  var lView = getLView();\n if (value  $!=\text{NO}$  CHANGE && bindingUpdated(lView, bindingIndex, value))  $\{\n\$  // `getSelectedIndex()` should be here (rather than in instruction) so that it is guarded by the \n  $\frac{1}{1}$  if so as not to read unnecessarily. var tNode = tView.data[getSelectedIndex()];\n if (hasStylingInputShadow(tNode, isClassBased) & &

!isInHostBindings(tView, bindingIndex))  $\{\n\$  if (ngDevMode)  $\{\n\$  // verify that if we are shadowing then `TData` is appropriately marked so that we skip $\ln$  // processing this binding in styling resolution.\n var tStylingKey = tView.data[bindingIndex];\n assertEqual(Array.isArray(tStylingKey) ? tStylingKey[1] : tStylingKey, false, 'Styling linked list shadow input should be marked as  $\frac{\rm in}{\n}$  }\n // VE does not concatenate the static portion like we are doing here. $\ln$  // Instead VE just ignores the static completely if dynamic binding is present. $\ln$  // Because of locality we have already set the static portion because we don't know if there\n // is a dynamic portion until later. If we would ignore the static portion it would look like\n // the binding has removed it. This would confuse `[ngStyle]`/`[ngClass]` to do the wrong\n // thing as it would think that the static portion was removed. For this reason we\n  $\ell$  // concatenate it so that `[ngStyle]`/`[ngClass]` can continue to work on changed. $\ln$  var staticPrefix = isClassBased ? tNode.classesWithoutHost : tNode.stylesWithoutHost;\n ngDevMode && isClassBased === false && staticPrefix !== null &&\n assertEqual(staticPrefix.endsWith(';'), true, 'Expecting static portion to end with  $\langle \langle \cdot; \rangle \rangle$ ';\\'');\n if (staticPrefix !== null)  $\{\n\$  // We want to make sure that falsy values of `value` become empty strings. $\ln$ value = concatStringsWithSpace(staticPrefix, value ? value : ");\n  $\{\n\$  /| Given `<div [style] my-dir>` such that `my-dir` has `@Input('style')`.\n // This takes over the `[style]` binding. (Same for `[class]`)\n setDirectiveInputsWhichShadowsStyling(tView, tNode, lView, value, isClassBased);\n  $\ln$  else  ${\nvert \nvert}$  updateStylingMap(tView, tNode, IView, IView[RENDERER], IView[bindingIndex + 1], lView[bindingIndex + 1] = toStylingKeyValueArray(keyValueArraySet, stringParser, value), isClassBased, bindingIndex);\n  $\ln$  }\n  $\ln$  /\*\*\n \* Determines when the binding is in `hostBindings` section\n  $*\n$   $* \otimes$  param tView Current `TView`\n  $* \otimes$  param bindingIndex index of binding which we would like if it is in `hostBindings`\n \*/\n function isInHostBindings(tView, bindingIndex)  $\{\n\$  // All host bindings are placed after the expando section.\n return bindingIndex >= tView.expandoStartIndex;\n  $\n\$ <sup>\*\*</sup>\n \* Collects the necessary information to insert the binding into a linked list of style bindings\n \*using `insertTStylingBinding`.\n  $*\n$  \* @param tView `TView `where the binding linked list will be stored. $\n\mu$  \* @param tStylingKey Property/key of the binding. $\ln$  \* @param bindingIndex Index of binding associated with the `prop` $\ln$  \* @param isClassBased `true` if `class` change (`false` if `style`)\n \*/\n function stylingFirstUpdatePass(tView, tStylingKey, bindingIndex, isClassBased) {\n ngDevMode  $&&$  assertFirstUpdatePass(tView);\n var tData = tView.data;\n if (tData[bindingIndex + 1] === null) {\n // The above check is necessary because we don't

clear first update pass until first successful\n  $// (no exception)$  template execution. This prevents the styling instruction from double adding\n // itself to the list.\n // `getSelectedIndex()` should be here (rather than in instruction) so that it is guarded by the  $\ln$  // if so as not to read unnecessarily.  $\ln$  var tNode = tData[getSelectedIndex()];\n ngDevMode && assertDefined(tNode, 'TNode expected');\n var isHostBindings = isInHostBindings(tView, bindingIndex);\n if (hasStylingInputShadow(tNode, isClassBased) && tStylingKey === null && !isHostBindings)  ${\n \sim \mathcal{N} \rightarrow \mathcal{N} \rightarrow \mathcal{N}$ we are either `[style]` or `[class]` binding.\n  $//$  If there is a directive which uses `@Input('style')` or `@Input('class')` than\n // we need to neutralize this binding since that directive is shadowing it.\n // We turn this into a noop by setting the key to `false`\n tStylingKey = false;\n \\n tStylingKey = wrapInStaticStylingKey(tData, tNode, tStylingKey, isClassBased);\n

insertTStylingBinding(tData, tNode, tStylingKey, bindingIndex, isHostBindings, isClassBased);\n  $\ln$ /\*\*\n \* Adds static styling information to the binding if applicable.\n \*\n \* The linked list of styles not only stores the list and keys, but also stores static styling\n  $*$  information on some of the keys. This function determines if the key should contain the styling\n  $*$  information and computes it.\n  $*\n$   $*$  See `TStylingStatic` for more details. $\ln$  \*  $\mathbb{Q}$   $\mathbb{Q}$  aram tData `TData` where the linked list is stored. $\ln$  \*  $\mathbb{Q}$  param tNode `TNode` for which the styling is being computed.\n \* @param stylingKey `TStylingKeyPrimitive` which may need to be wrapped into `TStylingKey`\n  $* \textcircled{}$  \* aparam isClassBased `true` if `class` (`false` if `style`)\n  $*$ /\n function wrapInStaticStylingKey(tData, tNode, stylingKey, isClassBased)  ${\n$  var hostDirectiveDef = getCurrentDirectiveDef(tData);\n var residual = isClassBased ? tNode.residualClasses : tNode.residualStyles;\n

if (hostDirectiveDef === null)  $\{\n\mathbf{w} \in \mathbb{Z} \text{ is a number of } \mathbb{Z}_n \}$  // If template node already had styling instruction then it has already collected the static $\ln$  // styling and there is no need to collect them again. We know that we are the first styling $\ln$  // instruction because the `TNode.\*Bindings` points to 0 (nothing has been inserted yet).\n var isFirstStylingInstructionInTemplate = (isClassBased ? tNode.classBindings : tNode.styleBindings) === 0;\n if (isFirstStylingInstructionInTemplate) {\n  $\frac{1}{2}$ It would be nice to be able to get the statics from `mergeAttrs`, however, at this point\n // they are already merged and it would not be possible to figure which property belongs where $\ln$  // in the priority. $\ln$ stylingKey = collectStylingFromDirectives(null, tData, tNode, stylingKey, isClassBased);\n stylingKey = collectStylingFromTAttrs(stylingKey, tNode.attrs, isClassBased);\n // We know that if we have styling binding in template we can't have residual.\n residual = null;\n }\n }\n else {\n // We are in host binding node and there was no binding instruction in template node.\n // This means that we need to compute the residual. $\ln$  var directiveStylingLast = tNode.directiveStylingLast; $\ln$  var isFirstStylingInstructionInHostBinding = directiveStylingLast === -1 || tData[directiveStylingLast] !== hostDirectiveDef;\n if (isFirstStylingInstructionInHostBinding)  $\{\n\$  stylingKey =\n collectStylingFromDirectives(hostDirectiveDef, tData, tNode, stylingKey, isClassBased);\n if (residual  $==$  null)  ${\n \mu \ }/ {\n \ \mu \ }$  - If `null` than either:\n // - Template styling instruction already ran and it has consumed the static $\ln$  // styling into its `TStylingKey` and so there is no need to update residual. Instead $\ln$  // we need to update the `TStylingKey` associated with the first template node $\ln$ // instruction. OR\n  $//$  - Some other styling instruction ran and determined that there are no residuals\n var templateStylingKey = getTemplateHeadTStylingKey(tData, tNode, isClassBased);\n if (templateStylingKey !== undefined && Array.isArray(templateStylingKey)) {\n  $//$  Only recompute if `templateStylingKey` had static values. (If no static value found\n // then there is nothing to do since this operation can only produce less static keys, not $\ln$  // more.) $\ln$ templateStylingKey = collectStylingFromDirectives(null, tData, tNode, templateStylingKey[1] /\* unwrap previous statics \*/, isClassBased);\n templateStylingKey =\n collectStylingFromTAttrs(templateStylingKey, tNode.attrs, isClassBased);\n setTemplateHeadTStylingKey(tData, tNode, isClassBased, templateStylingKey);\n }\n }\n } else  ${\n \times \n \quad \text{where} \quad \text{if it is not 'null'.\n} \quad \text{if existing residual}$ (implies there was no template styling). This means that some of  $\ln$  // the statics may have moved from the residual to the `stylingKey` and so we have to\n  $\frac{1}{\sqrt{2}}$  recompute.\n  $\frac{1}{\sqrt{2}}$  if `undefined` this is the first time we are running.\n residual = collectResidual(tData, tNode, isClassBased);\n  $\{\n\}$  $\ln$   $\ln$  if (residual !== undefined) {\n isClassBased ? (tNode.residualClasses = residual) :  $(tNode.residualStyles = residual); \n \quad \text{return stylingKey}; \n \quad \text{Retrices}$  \* Retrieve the `TStylingKey` for the template styling instruction. $\ln$  \* This is needed since `hostBinding` styling instructions are inserted after the template $\ln$  \* instruction. While the template instruction needs to update the residual in `TNode` the $\ln$ `hostBinding` instructions need to update the `TStylingKey` of the template instruction because\n \* the template instruction is downstream from the `hostBindings` instructions. $\ln$  \* @param tData `TData` where the linked list is stored.\n  $* \mathcal{Q}$  param tNode `TNode` for which the styling is being computed.\n  $* \mathcal{Q}$  param isClassBased `true` if `class` (`false` if `style`)\n \* @return `TStylingKey` if found or `undefined` if not found.\n \*/\n function getTemplateHeadTStylingKey(tData, tNode, isClassBased) {\n var bindings = isClassBased ? tNode.classBindings : tNode.styleBindings;\n if (getTStylingRangeNext(bindings) === 0) {\n // There does not seem to be a styling instruction in the 'template'.\n return undefined;\n  $\{n\}$  return tData[getTStylingRangePrev(bindings)];\n  $\ln$  /\*\*\n \* Update the `TStylingKey` of the first template instruction in `TNode`. $\ln$  \* Logically `hostBindings` styling instructions are of lower priority than that of the template. $\ln$  \* However, they execute after the template styling instructions. This means that they get inserted $\ln$ \* in front of the template styling instructions. $\ln$  \*  $\ln$  \* If we have a template styling instruction and a new `hostBindings` styling instruction is\n \* executed it means that it may need to steal static fields from the template

instruction. This $n$  \* method allows us to update the first template instruction `TStylingKey` with a new value. $\ln$ 

\*\n \* Assume:\n \* ```\n \* <div my-dir style=\"color: red\" [style.color]=\"tmplExp\"></div>\n @Directive( $\{\n\quad * host: {\n \quad * 'style': 'width: 100px',\n \quad * '[style.color]': 'diffExp',\n \quad * \n \quad * \n}$ class MyDir  $\{\n\| n * \infty \neq n \$  \* when `[style.color]=\"tmplExp\"` executes it creates this data structure.\n ```\n \* [", 'color', 'color', 'red', 'width', '100px'],\n \* ```\n \*\n \* The reason for this is that the template instruction does not know if there are styling $\ln$  \* instructions and must assume that there are none and must collect all of the static styling. $\infty$  \* (both $\infty$  \* `color' and 'width`) $\infty$  \* When `'[style.color]': 'dirExp',` executes we need to insert a new data into the linked list. $\ln \frac{* \cdots n}{\cdot}$  ", 'color', 'width', '100px'], // newly inserted\n  $*$  [", 'color', 'color', 'red', 'width', '100px'], // this is wrong\n  $*$  ``\n  $*$ \n  $*$  Notice that the template statics is now wrong as it incorrectly contains `width` so we need to\n  $*$  update it like so:\n  $*$  ``\n  $*$  $[$ ", 'color', 'width', '100px'],\n  $*$  [", 'color', 'color', 'red'], // UPDATE\n  $*$  ```\n  $*$ \n  $*$  @param tData `TData` where the linked list is stored.\n \* @param tNode `TNode` for which the styling is being computed.\n \* @param isClassBased `true` if `class` (`false` if `style`)\n \* @param tStylingKey New `TStylingKey` which is replacing the old one. $\langle n \rangle$  \*/ $\langle n \rangle$  function setTemplateHeadTStylingKey(tData, tNode, isClassBased, tStylingKey)  ${\n\mu \nu}$  var bindings = isClassBased ? tNode.classBindings : tNode.styleBindings; ${\n\mu \nu}$  ngDevMode &&\n assertNotEqual(getTStylingRangeNext(bindings), 0, 'Expecting to have at least one template styling binding.');\n tData[getTStylingRangePrev(bindings)] = tStylingKey;\n }\n /\*\*\n \* Collect all static values after the current `TNode.directiveStylingLast` index.\n  $*\n$  \* Collect the remaining styling information which has not yet been collected by an existing\n  $*$  styling instruction.\n  $*\n$   $* \n$  @param tData `TData ` where the `DirectiveDefs ` are stored. $\ln$  \* @param tNode `TNode` which contains the directive range. $\ln$  \* @param isClassBased `true` if `class` (`false` if `style`)\n \*/\n function collectResidual(tData, tNode, isClassBased) {\n var residual = undefined;\n var directiveEnd = tNode.directiveEnd;\n ngDevMode & &\n assertNotEqual(tNode.directiveStylingLast, -1, 'By the time this function gets called at least one hostBindings-node styling instruction must have executed.');\n  $//$  We add `1 + tNode.directiveStart` because we need to skip the current directive (as we are $\ln$  // collecting things after the last `hostBindings` directive which had a styling instruction.)\n for  $\varphi = 1 + tNode$ .directiveStylingLast;  $i <$  directiveEnd;  $i++) \{\n\}$  var attrs =  $tData[i].hostAttrs;\n\quad result = collectStvlingFromTAttrs(residual, attrs, isClassBased);\n\quad \{\n\quad \text{return}$ collectStylingFromTAttrs(residual, tNode.attrs, isClassBased); $\n \quad \n \quad \ast \n \quad \ast \n$  Collect the static styling information with lower priority than `hostDirectiveDef`.\n  $*\n$  (This is opposite of residual styling.)\n  $*\n$ \* @param hostDirectiveDef `DirectiveDef` for which we want to collect lower priority static\n \* styling. (Or `null` if template styling)\n  $* \mathcal{Q}$  param tData `TData` where the linked list is stored.\n  $* \mathcal{Q}$  param tNode `TNode` for which the styling is being computed.\n \* @param stylingKey Existing `TStylingKey` to update or wrap. $\ln$  \* @param isClassBased `true` if `class` (`false` if `style`) $\ln$  \*/\n function collectStylingFromDirectives(hostDirectiveDef, tData, tNode, stylingKey, isClassBased) {\n  $\prime$  // We need to loop because there can be directives which have `hostAttrs` but don't have\n // `hostBindings` so this loop catches up to the current directive..\n var currentDirective = null;\n var directiveEnd = tNode.directiveEnd;\n var directiveStylingLast = tNode.directiveStylingLast; $\in$  if (directiveStylingLast === -1)  $\{\infty\}$ directiveStylingLast = tNode.directiveStart;\n  $\ln$  else {\n directiveStylingLast++;\n }\n while (directiveStylingLast < directiveEnd)  $\{\n\mathbf{m}$  currentDirective = tData[directiveStylingLast]; $\mathbf{m}$ ngDevMode && assertDefined(currentDirective, 'expected to be defined'); $\ln$  stylingKey = collectStylingFromTAttrs(stylingKey, currentDirective.hostAttrs, isClassBased);\n if (currentDirective  $==$ hostDirectiveDef)\n break;\n directiveStylingLast++;\n }\n if (hostDirectiveDef !== null)  ${\n\mu \nu / \nu}$  // we only advance the styling cursor if we are collecting data from host bindings. $\ln$  // Template executes before host bindings and so if we would update the index, $\ln$  // host bindings would not get their statics.\n tNode.directiveStylingLast = directiveStylingLast;\n  $\ln$  return stylingKey;\n  $\ln$  /\*\*\n \* Convert `TAttrs` into `TStylingStatic`.\n \*\n \* @param stylingKey existing `TStylingKey` to update or wrap.\n  $* \mathcal{Q}$  param attrs `TAttributes` to process.\n  $* \mathcal{Q}$  param isClassBased `true` if `class` (`false` if `style`)\n  $*\ln$  function collectStylingFromTAttrs(stylingKey, attrs, isClassBased) {\n var desiredMarker = isClassBased ? 1 /\* Classes \*/: 2 /\* Styles \*/;\n var currentMarker = -1 /\* ImplicitAttributes \*/;\n if (attrs

 $\vert \cdot \vert = \text{null} \setminus \{\text{in} \quad \text{for (var } i = 0; i < \text{attrs.length}; i++) \setminus \{\text{in} \quad \text{var item} = \text{attrs}[i];\} \}$  if (typeof item  $==$ 'number') {\n currentMarker = item;\n }\n else {\n if (currentMarker  $==$  desiredMarker)  ${\n \mu \n}$  if (!Array.isArray(stylingKey))  ${\n}$  stylingKey = stylingKey === undefined ? [] : ['', stylingKey];\n }\n keyValueArraySet(stylingKey, item, isClassBased ? true : attrs[++i]);\n }\n }\n }\n }\n return stylingKey === undefined ? null : stylingKey;\n  $\mathbb{R}^*$ \n \* Convert user input to `KeyValueArray`.\n \*\n \* This function takes user input which could be `string`, Object literal, or iterable and converts\n \* it into a consistent representation. The output of this is `KeyValueArray` (which is an array\n  $*$  where\n  $*$  even indexes contain keys and odd indexes contain values for those keys). $\ln$  \* The advantage of converting to `KeyValueArray` is that we can perform diff in an input $\ln$  \* independent $\ln$  \* way. $\ln$  \* (ie we can compare `foo bar` to `['bar', 'baz'] and determine a set of changes which need to be\n  $*$  applied)\n  $*\n$  The fact that `KeyValueArray` is sorted is very important because it allows us to compute the  $\lambda$  \* difference in linear fashion without the need to allocate any additional data. $\ln$  \*\n \* For example if we kept this as a `Map` we would have to iterate over previous `Map` to determine\n \* which values need to be deleted, over the new `Map` to determine additions, and we would have to  $\infty$  \* keep additional `Map` to keep track of duplicates or items which have not yet been visited.\n  $*$ \n  $* \textcircled{a}$  aram keyValueArraySet (See `keyValueArraySet` in \"util/array\_utils\") Gets passed in as  $a\$ <sup>\*</sup> function so that `style` can be processed. This is done\n \* for tree shaking purposes.\n \* @param stringParser The parser is passed in so that it will be tree shakable. See\n  $*$  styleStringParser` and `classStringParser`\n \* @param value The value to parse/convert to `KeyValueArray`\n \*/\n function toStylingKeyValueArray(keyValueArraySet, stringParser, value)  ${\n \tilde{ }$  if (value == null /\*|| value === undefined \*/ || value === '')\n return EMPTY\_ARRAY\$3;\n var styleKeyValueArray =  $[]$ ;\n var unwrappedValue = unwrapSafeValue(value);\n if (Array.isArray(unwrappedValue)) {\n for (var i = 0; i < unwrappedValue.length; i++)  ${\n \mu \ }$  keyValueArraySet(styleKeyValueArray, unwrappedValue[i], true);\n  $\ln$  }\n else if (typeof unwrappedValue === 'object') {\n for (var key in unwrappedValue) {\n if (unwrappedValue.hasOwnProperty(key)) {\n keyValueArraySet(styleKeyValueArray, key, unwrappedValue[key]);\n  $\ln$  }\n else if (typeof unwrappedValue === 'string') {\n stringParser(styleKeyValueArray, unwrappedValue);\n  $\ln$  else {\n ngDevMode &&\n throwError('Unsupported styling type ' + typeof unwrappedValue + ': ' + unwrappedValue); $\ln$  [km return] styleKeyValueArray;\n  $\ln /^{**}\n$  \* Set a `value` for a `key`.\n \*\n \* See: `keyValueArraySet` for details\n  $*\$ \n \* @param keyValueArray KeyValueArray to add to.\n  $*\$  @param key Style key to add.\n @param value The value to set.\n  $*\$ \n function styleKeyValueArraySet(keyValueArray, key, value) {\n keyValueArraySet(keyValueArray, key, unwrapSafeValue(value));\n }\n /\*\*\n \* Update map based styling.\n  $*\n$   $*$  Map based styling could be anything which contains more than one binding. For example `string`,\n  $*$  or object literal. Dealing with all of these types would complicate the logic so\n \* instead this function expects that the complex input is first converted into normalized $\ln$  \* `KeyValueArray`. The advantage of normalization is that we get the values sorted, which makes it $\ln$  \* very cheap to compute deltas between the previous and current value.\n  $*$ \n  $* \otimes$  param tView Associated `TView.data` contains the linked list of binding priorities.\n  $*$ 

KeyValueArray. $n$  oldKeyValueArray = EMPTY\_ARRAY\$3; $n$   $\ln$  var oldIndex = 0; $n$  var newIndex = 0;\n var oldKey = 0 < oldKeyValueArray.length ? oldKeyValueArray[0] : null;\n var newKey  $= 0 \le$  newKeyValueArray.length ? newKeyValueArray[0] : null;\n while (oldKey !== null || newKey !== null) {\n ngDevMode && assertLessThan(oldIndex, 999, 'Are we stuck in infinite loop?');\n ngDevMode

oldKeyValueArray, newKeyValueArray, isClassBased, bindingIndex) {\n if (oldKeyValueArray === NO\_CHANGE)  ${\n \sim \n }$  (On first execution the oldKeyValueArray is NO\_CHANGE => treat it as empty

@param tNode `TNode` where the binding is located. $\ln * \omega$  aram IView `LView ` contains the values associated with other styling binding at this `TNode`.\n \* @param renderer Renderer to use if any updates.\n \* @param oldKeyValueArray Previous value represented as `KeyValueArray`\n \* @param newKeyValueArray Current value represented as `KeyValueArray`\n \* @param isClassBased `true` if `class` (`false` if `style`)\n \* @param bindingIndex Binding index of the binding. $\ln$  \*/ $\ln$  function updateStylingMap(tView, tNode, IView, renderer,

&& assertLessThan(newIndex, 999, 'Are we stuck in infinite loop?');\n var oldValue = oldIndex < oldKeyValueArray.length ? oldKeyValueArray[oldIndex  $+ 1$ ] : undefined;\n var newValue = newIndex < newKeyValueArray.length ? newKeyValueArray[newIndex + 1] : undefined;\n var setKey = null;\n var setValue = undefined;\n if (oldKey === newKey) {\n // UPDATE: Keys are equal => new value is overwriting old value.\n oldIndex += 2;\n newIndex += 2;\n if (oldValue !== newValue)  ${\n \mu \}$  setKey = newKey;\n setValue = newValue;\n  ${\n \mu \}$ else if (newKey === null  $\parallel$  oldKey !== null && oldKey < newKey)  $\{\parallel$  // DELETE: oldKey key is missing or we did not find the oldKey in the newValue $\ln$  // (because the keyValueArray is sorted and `newKey` is found later alphabetically). $\ln$  // `\"background\" < \"color\"` so we need to delete `\"background\"' because it is not found in the \n  $\angle$  // new array.\n oldIndex += 2;\n setKey = oldKey;\n }\n else  ${\nvert \nvert n}$  // CREATE: newKey's is earlier alphabetically than oldKey's (or no oldKey) => we have new key.\n /'\"color\" > \"background\"` so we need to add `color` because it is in new array but not in\n // old array.\n ngDevMode && assertDefined(newKey, 'Expecting to have a valid key');\n newIndex  $+= 2$ ;\n setKey = newKey;\n setValue = newValue;\n  $\ln$  if (setKey !== null)  ${\n}$  updateStyling(tView, tNode, IView, renderer, setKey, setValue, isClassBased, bindingIndex); $\n$ 

 $\ln$  oldKey = oldIndex < oldKeyValueArray.length ? oldKeyValueArray[oldIndex] : null;\n newKey = newIndex < newKeyValueArray.length ? newKeyValueArray[newIndex] : null;\n }\n /\*\*\n \* Update a simple (property name) styling. $\ln$  \* This function takes `prop` and updates the DOM to that value. The function takes the binding $\mathbf{n}$   $*$  value as well as binding priority into consideration to determine which value should be written\n \* to DOM. (For example it may be determined that there is a higher priority overwrite which blocks $\ln$  \* the DOM write, or if the value goes to `undefined` a lower priority overwrite may be consulted.) $\ln$  \*  $\cap$  \* @param tView Associated `TView.data` contains the linked list of binding priorities. $\ln$  $\mathcal{Q}_{\text{param}}$  tNode `TNode` where the binding is located. $\ln$  \*  $\mathcal{Q}_{\text{param}}$  IView `LView` contains the values associated with other styling binding at this `TNode`.\n  $* \mathcal{Q}$  param renderer Renderer to use if any updates.\n  $* \mathcal{Q}$  param prop Either style property name or a class name.\n \* @param value Either style value for `prop` or `true`/`false` if `prop` is class.\n \* @param isClassBased `true` if `class` (`false` if `style`)\n \* @param bindingIndex Binding index of the binding.\n  $*\$ <sup>n</sup> function updateStyling(tView, tNode, lView, renderer, prop, value, isClassBased, bindingIndex)  ${\n in if (!(tNode-type & 3/* AnyRNode */)) {\n // It is possible to have stying on non$ elements (such as ng-container). $\ln$  // This is rare, but it does happen. In such a case, just ignore the binding. $\ln$ 

return;\n  $\{\n\}$  var tData = tView.data;\n var tRange = tData[bindingIndex + 1];\n var higherPriorityValue = getTStylingRangeNextDuplicate(tRange) ?\n findStylingValue(tData, tNode, lView, prop, getTStylingRangeNext(tRange), isClassBased) :\n undefined;\n if (!isStylingValuePresent(higherPriorityValue))  $\{\n \mathbf{w} \in \mathcal{w} \}$  we don't have a next duplicate, or we did not find a duplicate value.\n if (!isStylingValuePresent(value)) {\n // We should delete current value or restore to lower priority value.\n if (getTStylingRangePrevDuplicate(tRange))  $\{\n\$ possible prev duplicate, let's retrieve it.\n value = findStylingValue(tData, null, lView, prop, bindingIndex, isClassBased);\n  $\rangle$ \n  $\rangle$ \n var rNode = getNativeByIndex(getSelectedIndex(),  $lView\r$ ;\n applyStyling(renderer, isClassBased, rNode, prop, value);\n  $\ln /^*$ \n \* Search for styling value with higher priority which is overwriting current value, or  $a\$  n \* value of lower priority to which we should fall back if the value is `undefined`.\n  $*\n$  \* When value is being applied at a location, related values need to be consulted. $\ln$  \* - If there is a higher priority binding, we should be using that one instead. $\ln$  \* For example  $\check{\chi}$  [style]= $\check{\chi}$  [color:exp1} $\check{\chi}$  [style.color]= $\check{\chi}$  =  $\check{\chi}$  change to  $\check{\chi}$  exp1 $\check{\chi}$  \* requires that we check `exp2` to see if it is set to value other than `undefined`. $\infty$  \* - If there is a lower priority binding and we are changing to `undefined`\n  $*$  For example `<div [style]=\"{color:exp1}\" [style.color]=\"exp2\">` change to `exp2` to\n  $*$  `undefined` requires that we check `exp1` (and static values) and use that as new value.\n  $*\n$ \* NOTE: The styling stores two values.\n \* 1. The raw value which came from the application is stored at `index  $+ 0$ ` location. (This value\n  $*$  is used for dirty checking).\n  $* 2$ . The normalized value is stored at `index + 1`.\n \*\n \* @param tData `TData` used for traversing the priority.\n \* @param tNode `TNode` to use for

resolving static styling. Also controls search direction.\n \* - `TNode` search next and quit as soon as `isStylingValuePresent(value)` is true.\n \* If no value found consult

`tNode.residualStyle`/`tNode.residualClass` for default value.\n \* - `null` search prev and go all the way to end. Return last value where\n \* `isStylingValuePresent(value)` is true.\n \* @param lView `LView` used for retrieving the actual values. $\ln$  \* @param prop Property which we are interested in. $\ln$  \* @param index Starting index in the linked list of styling bindings where the search should start. $\ln$  \* @param isClassBased `true` if `class`  $(\text{false} \text{ if } \text{style}\)$ \n \*/\n function findStylingValue(tData, tNode, lView, prop, index, isClassBased) {\n // `TNode` to use for resolving static styling. Also controls search direction.\n // - `TNode` search next and quit as soon as `isStylingValuePresent(value)` is true. $\ln$  // If no value found consult `tNode.residualStyle`/`tNode.residualClass` for default value.\n // - `null` search prev and go all the way to end. Return last value where $\ln$  // `isStylingValuePresent(value)` is true. $\ln$  var isPrevDirection = tNode  $==$  null;\n var value = undefined;\n while (index > 0) {\n var rawKey = tData[index];\n var containsStatics = Array.isArray(rawKey);\n // Unwrap the key if we contain static values.\n var key = containsStatics ? rawKey[1] : rawKey;\n var isStylingMap = key === null;\n var valueAtLViewIndex  $=$  lView[index + 1];\n if (valueAtLViewIndex === NO\_CHANGE) {\n // In firstUpdatePass the styling instructions create a linked list of styling.\n // On subsequent passes it is possible for a styling instruction to try to read a binding\n  $//$  which\n  $//$  has not yet executed. In that case we will find `NO CHANGE` and we should assume that $\ln$  // we have `undefined` (or empty array in case of stylingmap instruction) instead. This $\ln$  // allows the resolution to apply the value (which may later be overwritten when the $\ln$  // binding actually executes.) $\ln$  valueAtLViewIndex = isStylingMap ? EMPTY\_ARRAY\$3 : undefined;\n  $\ln$  var currentValue = isStylingMap ? keyValueArrayGet(valueAtLViewIndex, prop) :\n key === prop ? valueAtLViewIndex : undefined;\n if (containsStatics && !isStylingValuePresent(currentValue))  $\{\n\}$  currentValue = keyValueArrayGet(rawKey, prop);\n  $\{\n\$  if (isStylingValuePresent(currentValue))  $\{\n\}$  value  $=$  currentValue;\n if (isPrevDirection) {\n return value;\n }\n }\n var  $tRange = tData[index + 1];\n \qquad index = isPrevDirection ? getTStvlingRangePrev(tRange) :$ getTStylingRangeNext(tRange);\n  $\ln$  if (tNode !== null) {\n // in case where we are going in next direction AND we did not find anything, we need to  $\ln$  // consult residual styling \n var residual = isClassBased ? tNode.residualClasses : tNode.residualStyles; $\ln$  if (residual != null /\*\* OR residual !=== undefined \*/) {\n value = keyValueArrayGet(residual, prop);\n }\n }\n return value;\n }\n  $/*\$ \n \* Determines if the binding value should be used (or if the value is 'undefined' and hence priority\n \* resolution should be used.)\n  $*\n$   $*\n$  @param value Binding style value.\n  $*\n$  function isStylingValuePresent(value)  ${\n \over N}$  // Currently only `undefined` value is considered non-binding. That is `undefined` says I don't\n  $//$  have an opinion as to what this binding should be and you should consult other bindings by $\ln$  // priority to determine the valid value. $\ln$  // This is extracted into a single function so that we have a single place to control this.\n return value !== undefined;\n }\n /\*\*\n \* Normalizes and/or adds a suffix to the value. $\ln$  \*  $\ln$  \* If value is `null`/`undefined` no suffix is added $\ln$  \* @param value $\ln$  \* @param suffix $\in$  \*/\n function normalizeSuffix(value, suffix)  $\{\n\$  if (value == null /\*\*  $\|\n\$ value === undefined \*/)  $\{\n\}$ // do nothing\n }\n else if (typeof suffix === 'string') {\n value = value + suffix;\n }\n else if (typeof value === 'object')  $\{\n\$  value = stringify(unwrapSafeValue(value)); $\n\$   $\{\n\}$  return value;\n  $\mathbb{R}$  /\*\*\n \* Tests if the `TNode` has input shadow.\n \*\n \* An input shadow is when a directive steals (shadows) the input by using `@Input('style')` or\n  $*$  `@Input('class')` as input.\n  $*$ \n  $*$  @param tNode `TNode` which we would like to see if it has shadow.\n \* @param isClassBased `true` if `class` (`false` if `style`)\n  $*\langle n \rangle$  function hasStylingInputShadow(tNode, isClassBased)  $\{\n\}$  return (tNode.flags &  $(isClassBased ? 16$  /\* hasClassInput \*/: 32 /\* hasStyleInput \*/)  $l == 0$ ;\n  $\lvert \text{N} \rvert \rvert^* \ll \mathcal{O}$ license\n Copyright Google LLC All Rights Reserved. $\ln$  \*  $\ln$  \* Use of this source code is governed by an MIT-style license that can be\n \* found in the LICENSE file at https://angular.io/license\n \*/\n /\*\*\n \* Create static text node $\ln$  \* $\ln$  \* @param index Index of the node in the data array $\ln$  \* @param value Static string value to

write. $\ln \quad * \cap \quad * \text{@codeGenApi\in } \land \text{ function text}$  (value == void 0) { value = '';  $\ln$  var lView = getLView();\n var tView = getTView();\n var adjustedIndex = index + HEADER\_OFFSET;\n ngDevMode &&\n assertEqual(getBindingIndex(), tView.bindingStartIndex, 'text nodes should be created before any bindings');\n ngDevMode && assertIndexInRange(IView, adjustedIndex);\n

var tNode = tView.firstCreatePass ?\n getOrCreateTNode(tView, adjustedIndex, 1 /\* Text \*/, value, null)

:\n tView.data[adjustedIndex];\n var textNative = lView[adjustedIndex] = createTextNode(lView[RENDERER], value);\n appendChild(tView, lView, textNative, tNode);\n // Text nodes are self closing. $\in$  setCurrentTNode(tNode, false); $\in$   $\mathbb{N}$  /\*\* $\in$  \* @license $\in$  \* Copyright Google LLC All Rights Reserved. $\ln$  \* We of this source code is governed by an MIT-style license that can be\n \* found in the LICENSE file at https://angular.io/license\n \*/\n /\*\*\n \*\n \* Update text content with a lone bound value\n  $*\nabla$  \* Used when a text node has 1 interpolated value in it, an no additional text\n  $*$ surrounds that interpolated value:\n \*\n \* ```html\n \* <div>{{v0}}</div>\n \* ```\n \*\n \* Its compiled representation is:\n \*\n \* ```ts\n \* textInterpolate(v0);\n \* ``\n \* @returns itself, so that it may be chained.\n \* @see textInterpolateV\n \* @codeGenApi\n \*/\n function textInterpolate(v0) {\n textInterpolate1(", v0, ");\n return textInterpolate;\n  $\{\n\$ <sup>\*\*</sup>\n \*\n \* Update text content with single bound value surrounded by other text. $\in$  \*\n \*\n \*\un stext node has 1 interpolated value in it:\n \*\n ```html\n \*<div>prefix{{v0}}suffix</div>\n \*```\n \*\n \* Its compiled representation is:\n \*\n \* ```ts\n \* textInterpolate1('prefix', v0, 'suffix');\n \* ```\n \* @returns itself, so that it may be chained.\n \* @see textInterpolateV\n  $*$  @codeGenApi\n  $*\wedge$ n function textInterpolate1(prefix, v0, suffix) {\n var  $lView = getLView();\n$  var interpolated = interpolation1(lView, prefix, v0, suffix);\n if (interpolated !== NO CHANGE)  ${\n\mu \atop \nu,\text{getSelectedIndex}}$ , interpolated); ${\n\mu \atop \nu,\text{getSelectedIndex}}$ textInterpolate1;\n  $\mathbb{R}$  /\*\*\n \*\n \* Update text content with 2 bound values surrounded by other text.\n \*\n \* Used when a text node has 2 interpolated values in it:\n \*\n \* ```html\n \* <div>prefix{{v0}}- $\{v1\}\suffix\langle div\rangle\$  \* ```\n \* \n \* Its compiled representation is:\n \* \n \* ```ts\n textInterpolate2('prefix', v0, '-', v1, 'suffix');\n \* ```\n \* @returns itself, so that it may be chained.\n \* @see textInterpolateV\n  $* \otimes \text{codeGenApi}\$ n function textInterpolate2(prefix, v0, i0, v1, suffix) {\n var  $lView = getLView();\n$  var interpolated = interpolation2(IView, prefix, v0, i0, v1, suffix); $n$  if (interpolated  $!=\text{NO\_CHANGE}$  {\n textBindingInternal(IView, getSelectedIndex(), interpolated);\n }\n return textInterpolate2;\n  $\mathbb{R}$  /\*\*\n \*\n \* Update text content with 3 bound values surrounded by other text.\n \*\n \* Used when a text node has 3 interpolated values in it:\n \*\n \* ``html\n \* <div>prefix{{v0}}- ${\{v1\}}-{\{v2\}}suffix\÷\n x^ *`n *'h * Its compiled representation is:\n x^ *n *`is\n$ textInterpolate3(\n \* 'prefix', v0, '-', v1, '-', v2, 'suffix');\n \* ``\n \* @returns itself, so that it may be chained.\n \* @see textInterpolateV\n \* @codeGenApi\n \*/\n function textInterpolate3(prefix, v0, i0, v1, i1, v2, suffix)  ${\n \nu a \cdot \nu b \cdot \nu} = getLView();\n \nu a \cdot \nu b \cdot \nu c \cdot \nu d \nu = 0$  interpolation3(lView, prefix, v0, i0, v1, i1, v2, suffix);\n if (interpolated !==  $NO\_CHANGE$ ) {\n textBindingInternal(IView, getSelectedIndex(), interpolated);\n  $\ln$  return textInterpolate3;\n  $\ln$  /\*\*\n \*\n \* Update text content with 4 bound values surrounded by other text.\n  $*\nabla$  \* Used when a text node has 4 interpolated values in it:\n  $*\nabla$  \*  $\sum_{n=1}^{\infty}$  \* <div>prefix{{v0}}-{{v1}}-{{v2}}-{{v3}}suffix</div>\n \* ``\n \*\n \* Its compiled representation is: $\n\begin{cases}\n m & * \text{``tsh } * \text{``textInterpolate4}(\n\pi & * \text{''prefix}, v0, -', v1, -', v2, -', v3, 'suffix');\n\pi & * \text{'''}(\n\pi & * \text{``textInterpolate4}(\n\pi & * \text{''prefix}, v0, -', v1, -', v2, -', v3, 'suffix');\n\pi\n\end{cases}$ \* @returns itself, so that it may be chained.\n \* @see textInterpolateV\n \* @codeGenApi\n \*/\n function textInterpolate4(prefix, v0, i0, v1, i1, v2, i2, v3, suffix)  ${\n \mu \ var \n \iota}$  var  $lView = getLView();\n \ var \n \iota$ interpolation4(IView, prefix, v0, i0, v1, i1, v2, i2, v3, suffix); $\ln$  if (interpolated !== NO\_CHANGE) {\n textBindingInternal(IView, getSelectedIndex(), interpolated);\n  $\ln$  return textInterpolate4;\n  $\ln$  /\*\*\n  $*\n m * Update text content with 5 bound values surrounded by other text.\n m * Useed when a text node has 5$ interpolated values in it:\n  $*\nabla$  \* ```html\n  $*\langle \text{div}\rangle$  prefix{{v0}}-{{v1}}-{{v2}}-{{v3}}- $\{v4\}$ suffix $\langle \text{div}\rangle$ \n \* ``\n \*\n \* Its compiled representation is:\n \*\n \* ```ts\n \* textInterpolate5(\n \* 'prefix', v0, '-', v1, '-', v2, '-', v3, '-', v4, 'suffix');\n \* ``\n \* @returns itself, so that it may be chained.\n \* @see textInterpolateV\n  $*$  @codeGenApi\n  $*$ \n function textInterpolate5(prefix, v0, i0, v1, i1, v2, i2, v3, i3,

v4, suffix)  ${\n \mu$  var lView = getLView(); ${\rm \mu}$  var interpolated = interpolation5(lView, prefix, v0, i0, v1, i1, v2, i2, v3, i3, v4, suffix); $\in$  if (interpolated !== NO CHANGE) { $\in$  textBindingInternal(IView, getSelectedIndex(), interpolated);\n  $\ln$  return textInterpolate5;\n  $\ln$  /\*\*\n \*\n \* Update text content with 6 bound values surrounded by other text. $\ln$  \* Used when a text node has 6 interpolated values in it:\n \*\n \* ```html\n \* <div>prefix{{v0}}-{{v1}}-{{v2}}-{{v3}}-{{v4}}-{{v5}}suffix</div>\n \* ```\n \*\n \* Its compiled representation is:\n \* \`m \* ```ts\n \* textInterpolate6(\n \* 'prefix', v0, '-', v1, '-', v2, '-', v3, '-', v4, '-', v5, 'suffix');\n  $*$  ```\n  $*$  @param i4 Static value used for concatenation only.\n  $*$ @param v5 Value checked for change. @returns itself, so that it may be chained. $\ln$  \* @see textInterpolateV $\ln$ \* @codeGenApi $\in$  \*/\n function textInterpolate6(prefix, v0, i0, v1, i1, v2, i2, v3, i3, v4, i4, v5, suffix)  $\{\infty\}$ var lView = getLView();\n var interpolated = interpolation6(lView, prefix, v0, i0, v1, i1, v2, i2, v3, i3, v4, i4, v5, suffix);\n if (interpolated !==  $NO\_CHANGE$ ) {\n textBindingInternal(IView, getSelectedIndex(), interpolated);\n }\n return textInterpolate6;\n }\n /\*\*\n \*\n \* Update text content with 7 bound values surrounded by other text. $\ln$  \* \n \* Used when a text node has 7 interpolated values in it:\n \*\n \* ```html\n \* <div>prefix{{v0}}-{{v1}}-{{v2}}-{{v3}}-{{v4}}-{{v5}}-{{v6}}suffix</div>\n \*``\n \*\n \* Its compiled representation is:\n  $*\infty$  \* ```ts\n \* textInterpolate7(\n \* 'prefix', v0, '-', v1, '-', v2, '-', v3, '-', v4, '-', v5, '-', v6, 'suffix');\n \* ```\n \* @returns itself, so that it may be chained.\n \* @see textInterpolateV\n \* @codeGenApi $\in$  \*/\n function textInterpolate7(prefix, v0, i0, v1, i1, v2, i2, v3, i3, v4, i4, v5, i5, v6, suffix)  $\{\infty\}$ 

var lView = getLView();\n var interpolated = interpolation7(lView, prefix, v0, i0, v1, i1, v2, i2, v3, i3, v4, i4, v5, i5, v6, suffix);\n if (interpolated !==  $NO\_CHANGE$ ) {\n textBindingInternal(IView, getSelectedIndex(), interpolated);\n  $\ln$  return textInterpolate7;\n  $\ln$  /\*\*\n \*\n \* Update text content with 8 bound values surrounded by other text. $\ln$  \* Used when a text node has 8 interpolated values in it:\n \*\n \*```html\n \* <div>prefix{{v0}}-{{v1}}-{{v2}}-{{v3}}-{{v4}}-{{v5}}-{{v6}}-{{v7}}suffix</div>\n \* ```\n \*\n \* Its compiled representation is:\n \*\n \* ```ts\n \* textInterpolate8(\n \* 'prefix', v0, '-', v1, '-', v2, '-', v3, '-', v4, '-', v5, '-', v6, '-', v7, 'suffix');\n \* ```\n \* @returns itself, so that it may be chained. $\ln$  \* @see textInterpolateV $\ln$  \* @codeGenApi $\ln$  \*/ $\ln$  function textInterpolate8(prefix, v0, i0, v1, i1, v2, i2, v3, i3, v4, i4, v5, i5, v6, i6, v7, suffix)  $\{\n\alpha = \text{vel} \times \alpha\}$  var lView = getLView();\n var interpolated = interpolation8(IView, prefix, v0, i0, v1, i1, v2, i2, v3, i3, v4, i4, v5, i5, v6, i6, v7, suffix); $n$  if (interpolated  $==$ NO\_CHANGE)  ${\n \mu \}$  textBindingInternal(IView, getSelectedIndex(), interpolated); ${\n \ \ }\n \$ textInterpolate8;\n  $\mathbb{R}$  /\*\*\n \* Update text content with 9 or more bound values other surrounded by text.\n  $*\n$  \* Used when the number of interpolated values exceeds 8.\n \*\n \* ```html\n \* <div>prefix{{v0}}- ${\{v1\}}-{\{v2\}}-{\{v3\}}-{\{v4\}}-{\{v5\}}-{\{v6\}}-{\{v7\}}-{\{v8\}}-{\{v9\}}\}$ suffix $\langle \text{div}\rangle$ n \* ```\n \* Its compiled representation is:\n  $*\infty$  \* ``ts\n \* textInterpolateV(\n \* ['prefix', v0, '-', v1, '-', v2, '-', v3, '-', v4, '-', v5, '-', v6, '-', v7, '-', v9,\n \* 'suffix']);\n \* ``\n \*.\n \* @param values The collection of values and the strings in between those values, beginning with $\ln$  \* a string prefix and ending with a string suffix. $\ln$  \* (e.g. `['prefix', value0, '-', value1, '-', value2, ..., value99, 'suffix']`)\n  $*\n$   $\cong \mathbb{C}$  returns itself, so that it may be chained.\n \* @codeGenApi\n \*/\n function textInterpolateV(values) {\n var lView = getLView();\n var interpolated = interpolation V(IView, values); $\ln$  if (interpolated !== NO CHANGE) {\n textBindingInternal(IView, getSelectedIndex(), interpolated);\n  $\ln$  return textInterpolateV;\n  $\ln$  $\frac{\text{#} \cdot \text{``} \cdot \text{``}}{\text{``}}$  \* @license\n \* Copyright Google LLC All Rights Reserved.\n \*\n \* Use of this source code is governed by an MIT-style license that can be\n  $*$  found in the LICENSE file at https://angular.io/license\n  $*$  $\wedge$ n  $\alpha$  \*\n \*\n \* Update an interpolated class on an element with single bound value surrounded by text.\n \*\n \* Used when the value passed to a property has 1 interpolated value in it: $\ln \frac{\text{m}}{\text{m}}$  \* ```html\n \* <div class=\"prefix{{v0}}suffix\"></div>\n \*``\n \*\n \* Its compiled representation is:\n \*\n \*```ts\n \* classMapInterpolate1('prefix', v0, 'suffix');\n  $*$  ``\n  $*$  @param prefix Static value used for concatenation only. $\ln$  \* @param v0 Value checked for change. $\ln$  \* @param suffix Static value used for concatenation only. $\ln$ \* @codeGenApi $\infty$  \*/\n function classMapInterpolate1(prefix, v0, suffix)  $\{\n\}$  var lView = getLView();\n var interpolatedValue = interpolation1(lView, prefix, v0, suffix);\n checkStylingMap(keyValueArraySet, classStringParser, interpolatedValue, true);\n  $\lambda$  /n /\*\*\n \* Update an interpolated class on an element

with 2 bound values surrounded by text. $\infty$  \* Used when the value passed to a property has 2 interpolated values in it:\n \*\n \* ```html\n \* <div class=\"prefix{{v0}}-{{v1}}suffix\"></div>\n \* ```\n \*\n \* Its compiled representation is:\n \*\n \* ```ts\n \* classMapInterpolate2('prefix', v0, '-', v1, 'suffix');\n \* ```\n \*\n \* @param prefix Static value used for concatenation only.\n \* @param v0 Value checked for change.\n \* @param i0 Static value used for concatenation only.\n  $*$  @param v1 Value checked for change.\n  $*$  @param suffix Static value used for concatenation only. $\ln$  \* @codeGenApi $\ln$  \*/ $\ln$  function classMapInterpolate2(prefix, v0, i0, v1, suffix) {\n var IView = getLView();\n var interpolatedValue = interpolation2(IView, prefix, v0, i0, v1, suffix);\n checkStylingMap(keyValueArraySet, classStringParser, interpolatedValue, true);\n  $\{\n\| \ x^*\| \ x^*\|$  \*\n \* Update an interpolated class on an element with 3 bound values surrounded by text.\n  $*\nabla$  \* Used when the value passed to a property has 3 interpolated values in it:\n  $*\nabla$ \* ```html\n \* <div class=\"prefix{{v0}}-{{v1}}-{{v2}}suffix\"></div>\n \* ```\n \*\n \* Its compiled representation is:\n \*\n \* ```ts\n \* classMapInterpolate3(\n \* 'prefix', v0, '-', v1, '-', v2, 'suffix');\n \* ```\n  $*\n$   $* \otimes$  param prefix Static value used for concatenation only. $*\n$   $* \otimes$  param v0 Value checked for change. \* @param i0 Static value used for concatenation only.\n \* @param v1 Value checked for change.\n \* @param i1 Static value used for concatenation only. $\ln$  \* @param v2 Value checked for change. $\ln$  \* @param suffix Static value used for concatenation only. $\ln * \textcircled{e}$  codeGenApi $\ln * \textcircled{n}$  function classMapInterpolate3(prefix, v0, i0, v1, i1, v2, suffix)  $\{\n\mathbf{v} = \text{getLView}(\n\mathbf{v} = \n\text{order}(x)\)$  var interpolated Value = interpolation3(IView, prefix, v0, i0, v1, i1, v2, suffix);\n checkStylingMap(keyValueArraySet, classStringParser, interpolatedValue, true);\n  $\ln$  /\*\*\n \*\n \* Update an interpolated class on an element with 4 bound values surrounded by text.\n \*\n \* Used when the value passed to a property has 4 interpolated values in it: $\n\begin{cases}\n\text{ m}^ * \in \text{min}\n\end{cases}$  \*  $\text{min}\n\begin{cases}\n\text{ m}^ * \text{ min}\n\end{cases}$ class=\"prefix{{v0}}-{{v1}}-{{v2}}-{{v3}}suffix\"></div>\n \* ```\n \*\n \* Its compiled representation is:\n \*\n \* ```ts\n \* classMapInterpolate4(\n \* 'prefix', v0, '-', v1, '-', v2, '-', v3, 'suffix');\n \* ```\n \*\n @param prefix Static value used for concatenation only.\n  $*$  @param v0 Value checked for change.\n  $*$ @param i0 Static value used for concatenation only.\n  $*$  @param v1 Value checked for change.\n  $*$  @param i1 Static value used for concatenation only. $\ln$  \* @param v2 Value checked for change. $\ln$  \* @param i2 Static value used for concatenation only. $\ln$  \* @param v3 Value checked for change. $\ln$  \* @param suffix Static value used for concatenation only. $\ln$  \* @codeGenApi $\ln$  \*/ $\ln$  function classMapInterpolate4(prefix, v0, i0, v1, i1, v2, i2, v3, suffix)  ${\n \nu$  var lView = getLView(); ${\n \nu}$  var interpolatedValue = interpolation4(lView, prefix, v0, i0, v1, i1, v2, i2, v3, suffix);\n checkStylingMap(keyValueArraySet, classStringParser, interpolatedValue, true);\n  $\{\n\| \ x^*\|$  \*\n \*\n \* Update an interpolated class on an element with 5 bound values surrounded by text.\n  $*\nabla$  \* Used when the value passed to a property has 5 interpolated values in it:\n  $*\nabla$  \* ``html\n  $\langle$ div class=\"prefix{{v0}}-{{v1}}-{{v2}}-{{v3}}-{{v4}}suffix\"> $\langle$ div>\n \* ``\n \*\n \* Its compiled representation is: $\n\begin{bmatrix}\n x \\ y \end{bmatrix}^*$  \* ```ts $\n\begin{bmatrix}\n x \\ y \end{bmatrix}^*$  classMapInterpolate5( $\n\begin{bmatrix}\n x \\ y \end{bmatrix}^*$ , v0, '-', v1, '-', v2, '-', v3, '-', v4, 'suffix');\n \* ``\n \*\n \* @param prefix Static value used for concatenation only.\n \* @param v0 Value checked for change. $\n\mu$  \* @param i0 Static value used for concatenation only. $\n\mu$  \* @param v1 Value checked for change. $\ln$  \* @param i1 Static value used for concatenation only. $\ln$  \* @param v2 Value checked for change. $\ln$  \* @param i2 Static value used for concatenation only. $\ln$  \* @param v3 Value checked for change. $\ln$ \* @param i3 Static value used for concatenation only.\n \* @param v4 Value checked for change.\n \* @param suffix Static value used for concatenation only. $\ln$  \* @codeGenApi $\ln$  \*/ $\ln$  function classMapInterpolate5(prefix, v0, i0, v1, i1, v2, i2, v3, i3, v4, suffix) {\n var lView = getLView();\n var interpolatedValue = interpolation5(IView, prefix, v0, i0, v1, i1, v2, i2, v3, i3, v4, suffix); $\ln$ checkStylingMap(keyValueArraySet, classStringParser, interpolatedValue, true);\n }\n /\*\*\n \*\n \* Update an interpolated class on an element with 6 bound values surrounded by text. $\ln$  \* Used when the value passed to a property has 6 interpolated values in it:\n  $*\n$  \* ```html\n \* <div class=\"prefix{{v0}}-{{v1}}- $\{v^2\}\{-\{v^3\}\}-\{\{v^4\}\}-\{\{v^5\}\}\text{suffix}\''>>\frac{\text{div}}{n} * \text{ln} *\text{ln} *\text{Im} *\text{Im} *\text{Im} *\text{Im} *\text{Im} *\text{Im} *\text{Im} *\text{Im} *\text{Im} *\text{Im} *\text{Im} *\text{Im} *\text{Im} *\text{Im} *\text{Im} *\text{Im} *\text{Im} *\text{Im} *\text{Im} *\text{Im} *\text{Im} *\text{Im} *\text{Im} *\text{Im} *\text{Im} *\text{Im} *\$ ```ts\n \* classMapInterpolate6(\n \* 'prefix', v0, '-', v1, '-', v2, '-', v3, '-', v4, '-', v5, 'suffix');\n \*```\n \*\n \* @param prefix Static value used for concatenation only.\n \* @param v0 Value checked for change.\n \* @param i0 Static value used for concatenation only.\n  $*$  @param v1 Value checked for change.\n  $*$  @param i1

Static value used for concatenation only. $\ln$  \* @param v2 Value checked for change. $\ln$  \* @param i2 Static value used for concatenation only. $\ln$  \* @param v3 Value checked for change. $\ln$  \* @param i3 Static value used for concatenation only. $\ln$  \* @param v4 Value checked for change. $\ln$  \* @param i4 Static value used for concatenation only. $\ln$  \* @param v5 Value checked for change. $\ln$  \* @param suffix Static value used for concatenation only. $\ln$  \* @codeGenApi $\ln$  \*/\n function classMapInterpolate6(prefix, v0, i0, v1, i1, v2, i2, v3, i3, v4, i4, v5, suffix)  $\{\n\mathbf{v} = \text{getLView}(\n\mathbf{v} = \n\text{order}(x)\)$  var interpolatedValue = interpolation6(lView, prefix, v0, i0, v1, i1, v2, i2, v3, i3, v4, i4, v5, suffix);\n checkStylingMap(keyValueArraySet, classStringParser, interpolatedValue, true);\n  $\{\n\| \ x^*\| \ x^*\$ n \* Update an interpolated class on an element with 7 bound values surrounded by text. $\infty$  \* Used when the value passed to a property has 7 interpolated values in it: $\infty$ \* ```html\n \* <div class=\"prefix{{v0}}-{{v1}}-{{v2}}-{{v3}}-{{v4}}-{{v5}}-{{v6}}suffix\"></div>\n \* ```\n \* Its compiled representation is:\n \*\n \*```ts\n \* classMapInterpolate7(\n \* 'prefix', v0, '-', v1, '-', v2, '-', v3, '-', v4, '-', v5, '-', v6, 'suffix');\n \*``\n \*\n \* @param prefix Static value used for concatenation only. $\ln$  \* @param v0 Value checked for change. $\ln$  \* @param i0 Static value used for concatenation only. $\ln$  \* @param v1 Value checked for change. $\ln$  \* @param i1 Static value used for concatenation only. $\ln$  \* @param v2 Value checked for change. $\ln$  \* @param i2 Static value used for concatenation only. $\ln$  \* @param v3 Value checked for change. $\ln$  \* @param i3 Static value used for concatenation only. $\infty$  \* @param v4 Value checked for change. $\infty$  \* @param i4 Static value used for concatenation only. $\ln$  \* @param v5 Value checked for change. $\ln$  \* @param i5 Static value used for concatenation only. $\ln$  \* @param v6 Value checked for change. $\ln$  \* @param suffix Static value used for concatenation only. $\ln$  \* @codeGenApi $\ln$  \*/\n function classMapInterpolate7(prefix, v0, i0, v1, i1, v2, i2, v3, i3, v4, i4, v5, i5, v6, suffix)  $\{\n\alpha \text{ }View = getLView(\cdot)\$  var interpolatedValue = interpolation7(lView, prefix, v0, i0, v1, i1, v2, i2, v3, i3, v4, i4, v5, i5, v6, suffix);\n checkStylingMap(keyValueArraySet, classStringParser, interpolatedValue, true);\n  $\|\cdot\|^* \$ n \* Update an interpolated class on an element with 8 bound values surrounded by text.\n  $*\nabla * U$ sed when the value passed to a property has 8 interpolated values in it:\n \*\n \* ```html\n \* <div class=\"prefix{{v0}}-{{v1}}-{{v2}}-{{v3}}-{{v4}}-{{v5}}-{{v6}}- $\{y7\}\sqrt{x}\sqrt{x}\sqrt{x}$  \* ``\n \*\n \*\n \* Its compiled representation is:\n \* \n \* ``\*\ts\n \* classMapInterpolate8(\n \* 'prefix', v0, '-', v1, '-', v2, '-', v3, '-', v4, '-', v5, '-', v6, '-', v7, 'suffix');\n \*``\n \*\n \* @param prefix Static value used for concatenation only.\n \* @param v0 Value checked for change.\n \* @param i0 Static value used for concatenation only.\n  $*$  @param v1 Value checked for change.\n  $*$  @param i1 Static value used for concatenation only. $\ln$  \* @param v2 Value checked for change. $\ln$  \* @param i2 Static value used for concatenation only.\n \* @param v3 Value checked for change.\n \* @param i3 Static value used for concatenation only. $\ln$  \* @param v4 Value checked for change. $\ln$  \* @param i4 Static value used for concatenation only. $\ln$  \* @param v5 Value checked for change. $\ln$  \* @param i5 Static value used for concatenation only. $\ln$  \* @param v6 Value checked for change. $\ln$  \* @param i6 Static value used for concatenation only. $\infty$  \* @param v7 Value checked for change. $\infty$  \* @param suffix Static value used for concatenation only. $\ln$  \* @codeGenApi $\ln$  \*/\n function classMapInterpolate8(prefix, v0, i0, v1, i1, v2, i2, v3, i3, v4, i4, v5, i5, v6, i6, v7, suffix)  ${\n \mu \nu = getLView(\};\n \nu \nu \nu \nu = getLView(\;)}$ interpolation8(IView, prefix, v0, i0, v1, i1, v2, i2, v3, i3, v4, i4, v5, i5, v6, i6, v7, suffix); $\n\frac{\ln \frac{1}{2}}{2}$ checkStylingMap(keyValueArraySet, classStringParser, interpolatedValue, true);\n }\n /\*\*\n \* Update an interpolated class on an element with 9 or more bound values surrounded by text. $\ln$  \* Used when the number of interpolated values exceeds 8.\n \*\n \* ```html\n \* <div\n \* class=\"prefix{{v0}}-{{v1}}-  $\{v^2\}\{-\{v^3\}\}-\{\{v^4\}\}-\{\{v^5\}\}-\{\{v^6\}\}-\{\{v^8\}\}-\{\{v^9\}\}\$ uffix\"></div>\n \* ``\n \*\n \* Its compiled representation is:\n \* \`\n \* \``ts\n \* classMapInterpolateV(\n \* ['prefix', v0, '-', v1, '-', v2, '-', v3, '-', v4, '-', v5, '-', v6, '-', v7, '-', v9,\n  $*$  'suffix']);\n  $*$  ``\n  $*$ .\n  $*$  @param values The collection of values and the strings in-between those values, beginning with $\ln$  \* a string prefix and ending with a string suffix. $\ln$  \* (e.g. `['prefix', value0, '-', value1, '-', value2, ..., value99, 'suffix']`)\n  $* \mathcal{Q} \text{codeGenApi} \setminus \text{A}$  function classMapInterpolateV(values)  $\{\n\$  var lView = getLView(); $\in$  var interpolatedValue = interpolationV(lView, values);\n checkStylingMap(keyValueArraySet, classStringParser, interpolatedValue,

true);\n  $\ln \frac{x^*}{n}$  \* @license\n \* Copyright Google LLC All Rights Reserved.\n \*\n \* Use of this source code is governed by an MIT-style license that can be $\ln$  \* found in the LICENSE file at https://angular.io/license\n  $*\$ \n /\*\*\n  $*\$ \n  $*$  Update an interpolated style on an element with single bound value surrounded by text. $\ln$  \* \n \* Used when the value passed to a property has 1 interpolated value in it: $\ln$ \*\n \* ```html\n \* <div style=\"key: {{v0}}suffix\"></div>\n \* ```\n \* Its compiled representation is:\n  $*\nabla$  \* ```ts\n \* styleMapInterpolate1('key: ', v0, 'suffix');\n \* ```\n \*\n \* @param prefix Static value used for concatenation only. $\ln$  \* @param v0 Value checked for change. $\ln$  \* @param suffix Static value used for concatenation only. $\ln$  \* @codeGenApi $\ln$  \*/\n function styleMapInterpolate1(prefix, v0, suffix) {\n var lView = getLView();\n var interpolatedValue = interpolation1(lView, prefix, v0, suffix);\n styleMap(interpolatedValue);\n }\n /\*\*\n \*\n \* Update an interpolated style on an element with 2 bound values surrounded by text.\n  $*\nabla$  \* Used when the value passed to a property has 2 interpolated values in it:\n \*\n \* ```html\n \* <div style=\"key: {{v0}}; key1: {{v1}}suffix\"></div>\n \* ```\n \*\n \* Its compiled representation is:\n \* \``\ts\n \* styleMapInterpolate2('key: ', v0, '; key1: ', v1, 'suffix');\n \* ``\n \*\n \* @param prefix Static value used for concatenation only.\n \* @param v0 Value checked for change.\n \* @param i0 Static value used for concatenation only.\n  $*$  @param v1 Value checked for change.\n  $*$  @param suffix Static value used for concatenation only. $\ln$  \* @codeGenApi $\ln$  \*/ $\ln$  function styleMapInterpolate2(prefix, v0, i0, v1, suffix)  ${\n \mu \nu} = getLView();\n \nu \alpha$  var interpolatedValue = interpolation2(IView, prefix, v0, i0, v1, suffix);\n styleMap(interpolatedValue);\n }\n /\*\*\n \*\n \* Update an interpolated style on an element with 3 bound values surrounded by text. $\ln$  \* Used when the value passed to a property has 3 interpolated values in it:\n  $*\n$  \* ```html\n \* <div style=\"key: {{v0}}; key2:  $\{\{v1\}\};$  key2:  $\{\{v2\}\}\text{suffix}''>>\text{div}\$  \* ```\n \*\n \* Its compiled representation is:\n \*\n \* ```ts\n styleMapInterpolate3(\n \* 'key: ', v0, '; key1: ', v1, '; key2: ', v2, 'suffix');\n \*``\n \*\n \* @param prefix Static value used for concatenation only. $\ln$  \* @param v0 Value checked for change. $\ln$  \* @param i0 Static value used for concatenation only. $\ln$  \* @param v1 Value checked for change. $\ln$  \* @param i1 Static value used for concatenation only. $\ln$  \* @param v2 Value checked for change. $\ln$  \* @param suffix Static value used for concatenation only. $\ln$  \* @codeGenApi $\ln$  \*/ $\ln$  function styleMapInterpolate3(prefix, v0, i0, v1, i1, v2, suffix)  ${\n\mu$  var lView = getLView();\n var interpolatedValue = interpolation3(lView, prefix, v0, i0, v1, i1, v2, suffix);\n styleMap(interpolatedValue);\n }\n /\*\*\n \*\n \* Update an interpolated style on an element with 4 bound values surrounded by text.\n  $*\n$  Used when the value passed to a property has 4 interpolated values in it:\n \*\n \* ```html\n \* <div style=\"key: {{v0}}; key1: {{v1}}; key2: {{v2}}; key3:  ${\{v3\}}\text{suffix}\''>>\/div\$ n \* ```\n \*\n \* Its compiled representation is:\n \*\n \* ```ts\n \*  $style$ MapInterpolate4(\n \* 'key: ', v0, '; key1: ', v1, '; key2: ', v2, '; key3: ', v3, 'suffix');\n \*``\n \*\n \* @param prefix Static value used for concatenation only. $\ln$  \* @param v0 Value checked for change. $\ln$ @param i0 Static value used for concatenation only. $\ln$  \* @param v1 Value checked for change. $\ln$  \* @param i1 Static value used for concatenation only. $\ln$  \* @param v2 Value checked for change. $\ln$  \* @param i2 Static value used for concatenation only. $\ln$  \* @param v3 Value checked for change. $\ln$  \* @param suffix Static value used for concatenation only. $\ln$  \* @codeGenApi $\ln$  \*/ $\ln$  function styleMapInterpolate4(prefix, v0, i0, v1, i1, v2, i2, v3, suffix)  $\{\n\$  var lView = getLView(); $\|$  var interpolatedValue = interpolation4(lView, prefix, v0, i0, v1, i1, v2, i2, v3, suffix);\n styleMap(interpolatedValue);\n }\n /\*\*\n \*\n \* Update an interpolated style on an element with 5 bound values surrounded by text. $\ln$  \*\n \* Used when the value passed to a property has 5 interpolated values in it:\n \*\n \* ```html\n \* <div style=\"key: {{v0}}; key1: {{v1}}; key2: {{v2}}; key3:  $\{ \{v3\} \}$ ; key4:  $\{ \{v4\} \}$ suffix\"></div>\n \* ``\n \*\n \* Its compiled representation is:\n \*\n \* ```ts\n \* styleMapInterpolate5(\n \* 'key: ', v0, '; key1: ', v1, '; key2: ', v2, '; key3: ', v3, '; key4: ', v4, 'suffix');\n \* ```\n \*\|\n \* @param prefix Static value used for concatenation only.\n \* @param v0 Value checked for change.\n  $* \mathcal{Q}$  param in Static value used for concatenation only.\n  $* \mathcal{Q}$  param v1 Value checked for change.\n \* @param i1 Static value used for concatenation only.\n \* @param v2 Value checked for change.\n \* @param i2 Static value used for concatenation only. $\ln$  \* @param v3 Value checked for change. $\ln$  \* @param i3 Static value used for concatenation only. $\ln$  \* @param v4 Value checked for change. $\ln$  \* @param suffix Static value

used for concatenation only. $\ln$  \* @codeGenApi $\ln$  \*/ $\ln$  function styleMapInterpolate5(prefix, v0, i0, v1, i1, v2, i2, v3, i3, v4, suffix)  ${\n \nu \alpha \}$  var lView = getLView(); ${\n \nu \alpha \}$  var interpolatedValue = interpolation5(lView, prefix, v0, i0, v1, i1, v2, i2, v3, i3, v4, suffix);\n styleMap(interpolatedValue);\n }\n /\*\*\n \*\n \* Update an interpolated style on an element with 6 bound values surrounded by text. $\ln$  \*\n \* Used when the value passed to a property has 6 interpolated values in it:\n  $*\n$  \* ```html\n \* <div style=\"key: {{v0}}; key1:  $\{\{v1\}\}; \text{key2}: \{\{v2\}\}; \text{key3}: \{\{v3\}\}; \text{key4}: \{\{v4\}\};\$  \* key5:  $\{\{v5\}\}\text{suffix} \sim\text{div} \text{an} * \text{an} *\text{an} *$ \* Its compiled representation is: $\ln \frac{\pi}{\ln}$  \* ```ts\n \* styleMapInterpolate6(\n \* 'key: ', v0, '; key1: ', v1, '; key2: ', v2, '; key3: ', v3, '; key4: ', v4, '; key5: ', v5,\n \* 'suffix');\n \* ```\n \*\n \* @param prefix Static value used for concatenation only. $\ln$  \* @param v0 Value checked for change. $\ln$  \* @param i0 Static value used for concatenation only. $\ln$  \* @param v1 Value checked for change. $\ln$  \* @param i1 Static value used for concatenation only. $\ln$  \* @param v2 Value checked for change. $\ln$  \* @param i2 Static value used for concatenation only.\n \* @param v3 Value checked for change.\n \* @param i3 Static value used for concatenation only. $\ln$  \* @param v4 Value checked for change. $\ln$  \* @param i4 Static value used for concatenation only. $\infty$  \* @param v5 Value checked for change. $\infty$  \* @param suffix Static value used for concatenation only. $\ln$  \* @codeGenApi $\ln$  \*/\n function styleMapInterpolate6(prefix, v0, i0, v1, i1, v2, i2, v3, i3, v4, i4, v5, suffix)  $\{\n\mathbf{v} = \text{getLView}(\n\mathbf{v} = \n\text{verlView} \mid \n\mathbf{v} = \n\text{terpolation}(\n\mathbf{v} = \n\text{terpolation}(\n\mathbf{v} = \n\mathbf{v} \mid \n\mathbf{v})\n\}$ v0, i0, v1, i1, v2, i2, v3, i3, v4, i4, v5, suffix); $\langle n \rangle$  styleMap(interpolatedValue); $\langle n \rangle$  } $\langle n \rangle$  \*\n \* Update an interpolated style on an element with 7 bound values surrounded by text. $\ln$  \* Used when the value passed to a property has 7 interpolated values in it:\n  $*\infty$   $* \sim \frac{1}{\lambda}$  \*  $\ltimes$  div style=\"key: {{v0}}; key1:  $\{\{v1\}\};$  key2:  $\{\{v2\}\};$  key3:  $\{\{v3\}\};$  key4:  $\{\{v4\}\};$  key5:  $\{\{v5\}\};$ \n \* key6:  $\{\{v6\}\}$ suffix\"></div>\n \* ```\n \*\n \* Its compiled representation is:\n \*\n \* ```ts\n \* styleMapInterpolate7(\n \* 'key: ', v0, '; key1: ', v1, '; key2: ', v2, '; key3: ', v3, '; key4: ', v4, '; key5: ', v5,\n \* '; key6: ', v6, 'suffix');\n \*``\n \*\n \* @param prefix Static value used for concatenation only.\n \* @param v0 Value checked for change.\n \* @param i0 Static value used for concatenation only. $\ln$  \* @param v1 Value checked for change. $\ln$  \* @param i1 Static value used for concatenation only. $\ln$  \* @param v2 Value checked for change. $\ln$  \* @param i2 Static value used for concatenation only. $\ln$  \* @param v3 Value checked for change. $\ln$  \* @param i3 Static value used for concatenation only. $\ln$  \* @param v4 Value checked for change. $\ln$  \* @param i4 Static value used for concatenation only. $\ln$  \* @param v5 Value checked for change. $\ln$  \* @param i5 Static value used for concatenation only. $\ln$  \* @param v6 Value checked for change. $\ln$  \* @param suffix Static value used for concatenation only. $\ln$  \* @codeGenApi $\ln$  \*/\n function styleMapInterpolate7(prefix, v0, i0, v1, i1, v2, i2, v3, i3, v4, i4, v5, i5, v6, suffix)  ${\n \mu \quad \text{var } \text{IView} = \text{getLView}(\cdot)$ ; var interpolatedValue = interpolation7(lView, prefix, v0, i0, v1, i1, v2, i2, v3, i3, v4, i4, v5, i5, v6, suffix);\n styleMap(interpolatedValue);\n }\n /\*\*\n  $*\n$   $*$  Update an interpolated style on an element with 8 bound values surrounded by text. $\n\downarrow$ n  $*$  Used when the value passed to a property has 8 interpolated values in it:\n  $*\n$  \* ```html\n \* <div style=\"key: {{v0}}; key1: {{v1}}; key2: {{v2}}; key3: {{v3}}; key4: {{v4}}; key5: {{v5}};\n \* key6: {{v6}}; key7:  $\{v7\}\sqrt{\sin x}\$   $\sqrt{x}$  is  $\ln x$  is  $\ln x$  is  $\ln x$  is  $\ln x$  is  $\ln x$  is  $\ln x$  is  $\ln x$  is  $\ln x$  is  $\ln x$  is  $\ln x$  is  $\ln x$  is  $\ln x$  is  $\ln x$  is  $\ln x$  is  $\ln x$  is  $\ln x$  is  $\ln x$  is  $\ln x$  is  $\ln x$  is  $\ln x$  is  $\ln x$  is  $\ln x$  is  $style$ MapInterpolate8(\n  $*$  'key: ', v0, '; key1: ', v1, '; key2: ', v2, '; key3: ', v3, '; key4: ', v4, '; key5: ', v5,\n  $*$ '; key6: ', v6, '; key7: ', v7, 'suffix');\n  $*$  ```\n  $*$  @param prefix Static value used for concatenation only.\n \* @param v0 Value checked for change.\n \* @param i0 Static value used for concatenation only.\n \* @param v1 Value checked for change.\n  $* \mathcal{Q}$  param i1 Static value used for concatenation only.\n  $* \mathcal{Q}$  value checked for change. $\ln$  \* @param i2 Static value used for concatenation only. $\ln$  \* @param v3 Value checked for change. $\ln$  \* @param i3 Static value used for concatenation only. $\ln$  \* @param v4 Value checked for change. $\ln$  \* @param i4 Static value used for concatenation only. $\ln$  \* @param v5 Value checked for change. $\ln$ \* @param i5 Static value used for concatenation only.\n \* @param v6 Value checked for change.\n \* @param i6 Static value used for concatenation only. $\ln$  \* @param v7 Value checked for change. $\ln$  \* @param suffix Static value used for concatenation only. $\ln$  \* @codeGenApi $\ln$  \*/ $\ln$  function styleMapInterpolate8(prefix, v0, i0, v1, i1, v2, i2, v3, i3, v4, i4, v5, i5, v6, i6, v7, suffix)  $\{\n\}$  var lView = getLView(); $\{\n\}$  var interpolatedValue = interpolation8(lView, prefix, v0, i0, v1, i1, v2, i2, v3, i3, v4, i4, v5, i5, v6, i6, v7, suffix); $\n\lambda$ 

styleMap(interpolatedValue);\n  $\mathbb{R}^*$  /\*\*\n \* Update an interpolated style on an element with 9 or more bound values surrounded by text. $\ln$  \* Used when the number of interpolated values exceeds 8. $\ln$  \* $\ln$ ```html\n \* <div\n \* class=\"key: {{v0}}; key1: {{v1}}; key2: {{v2}}; key3: {{v3}}; key4: {{v4}}; key5:  $\{\{v5\}\};\$ n \* key6:  $\{\{v6\}\};$  key7:  $\{\{v7\}\};$  key8:  $\{\{v8\}\};$  key9:  $\{\{v9\}\}$ suffix $\|\n|>>$ div $\|$ n \* ```\n \*\n \* Its compiled representation is:\n  $*\infty$  \*  $\infty$  styleMapInterpolateV(\n  $*$  ['key: ', v0, '; key1: ', v1, '; key2: ', v2, '; key3: ', v3, '; key4: ', v4, '; key5: ', v5,\n \* '; key6: ', v6, '; key7: ', v7, '; key8: ', v8, '; key9: ', v9, 'suffix']);\n  $*$  ```\n  $*$ .\n  $*$  @param values The collection of values and the strings in-between those values, beginning with $\infty$  \* a string prefix and ending with a string suffix. $\infty$  \* (e.g. `['prefix', value0, '; key2: ', value1, '; key2: ', value2, ..., value99, 'suffix']`)\n \* @codeGenApi\n \*/\n function styleMapInterpolateV(values) {\n var lView = getLView();\n var interpolatedValue = interpolationV(lView, values);\n  $styleMap(interpolatedValue)\$ ;\n  $\| \$ \n\n /\*\*\n \* @license\n \* Copyright Google LLC All Rights Reserved.\n  $*\n$   $*$  Use of this source code is governed by an MIT-style license that can be $\n$   $*$  found in the LICENSE file at https://angular.io/license\n  $*\$ \n /\*\*\n  $*\$ \n  $*$  Update an interpolated style property on an element with single bound value surrounded by text.\n  $*\nabla$  \* Used when the value passed to a property has 1 interpolated value in it:\n \*\n \* ```html\n \* <div style.color=\"prefix{{v0}}suffix\"></div>\n \* ```\n \*\n \* Its compiled representation is:\n \*\n \* ```ts\n \* stylePropInterpolate1(0, 'prefix', v0, 'suffix');\n \* ``\n \*\n \* @param styleIndex Index of style to update. This index value refers to the $\ln$  \* index of the style in the style bindings array that was passed into\n  $*$  `styling`.\n  $* \mathcal{Q}$  param prefix Static value used for concatenation only. $\ln$  \* @param v0 Value checked for change. $\ln$  \* @param suffix Static value used for concatenation only. $\ln$  \* @param valueSuffix Optional suffix. Used with scalar values to add unit such as `px`.\n \* @returns itself, so that it may be chained. $\ln$  \* @codeGenApi $\ln$  \*/ $\ln$  function stylePropInterpolate1(prop, prefix, v0, suffix, valueSuffix)  ${\n \nu a \ IView = getLView();\n \nu a \ interpolatedValue = interpolation1(View, prefix, v0,$ suffix);\n checkStylingProperty(prop, interpolatedValue, valueSuffix, false);\n return stylePropInterpolate1;\n }\n /\*\*\n \*\n \* Update an interpolated style property on an element with 2 bound values surrounded by text. $\ln$  \* \n \* Used when the value passed to a property has 2 interpolated values in it: $\ln$ \*\n \* ```html\n \* <div style.color=\"prefix{{v0}}-{{v1}}suffix\"></div>\n \* ```\n \*\n \* Its compiled representation is:\n  $*\nabla$  \* ```ts\n \* stylePropInterpolate2(0, 'prefix', v0, '-', v1, 'suffix');\n \* ```\n \*\n @param styleIndex Index of style to update. This index value refers to the $\ln$  \* index of the style in the style bindings array that was passed into\n  $*$   $\text{styling}\.\n$  \* @param prefix Static value used for concatenation only. $\ln$  \* @param v0 Value checked for change. $\ln$  \* @param i0 Static value used for concatenation only. $\ln$  \* @param v1 Value checked for change.\n  $*$  @param suffix Static value used for concatenation only.\n  $*$ @param valueSuffix Optional suffix. Used with scalar values to add unit such as `px`.\n  $*$  @returns itself, so that it may be chained. $\ln$  \* @codeGenApi $\ln$  \*/ $\ln$  function stylePropInterpolate2(prop, prefix, v0, i0, v1, suffix, valueSuffix)  $\{\n\$  var lView = getLView(); $\ln$  var interpolatedValue = interpolation2(lView, prefix, v0, i0, v1, suffix);\n checkStylingProperty(prop, interpolatedValue, valueSuffix, false);\n return stylePropInterpolate2;\n }\n /\*\*\n \*\n \* Update an interpolated style property on an element with 3 bound values surrounded by text.\n  $*\nabla$  \* Used when the value passed to a property has 3 interpolated values in it:\n \*\n \* ```html\n \* <div style.color=\"prefix{{v0}}-{{v1}}-{{v2}}suffix\"></div>\n \* ```\n \*\n \* Its compiled representation is:\n  $*\infty$  \* ```ts\n \* stylePropInterpolate3(0, 'prefix', v0, '-', v1, '-', v2, 'suffix');\n \*  $\sum_{n = \pm \infty}^{\infty}$  \* @param styleIndex Index of style to update. This index value refers to the  $\ln$  \* index of the style in the style bindings array that was passed into\n  $*$  `styling`.\n  $*$  @param prefix Static value used for concatenation only. $\ln$  \* @param v0 Value checked for change. $\ln$  \* @param i0 Static value used for concatenation only. $\ln$  \* @param v1 Value checked for change. $\ln$  \* @param i1 Static value used for concatenation only. $\infty$  \* @param v2 Value checked for change. $\infty$  \* @param suffix Static value used for concatenation only. $\ln$  \* @param valueSuffix Optional suffix. Used with scalar values to add unit such as  $\exp(\lambda)$ \* @returns itself, so that it may be chained.\n \* @codeGenApi\n \*/\n function stylePropInterpolate3(prop, prefix, v0, i0, v1, i1, v2, suffix, valueSuffix)  ${\n \mu \nu = getLView();\n \nu \nu \nu} = getLView;$ interpolation3(IView, prefix, v0, i0, v1, i1, v2, suffix);\n checkStylingProperty(prop, interpolatedValue,

valueSuffix, false);\n return stylePropInterpolate3;\n  $\ln$  /\*\*\n \*\n \* Update an interpolated style property on an element with 4 bound values surrounded by text. $\ln$  \* Used when the value passed to a property has 4 interpolated values in it:\n  $*\n$  \* ```html\n \* <div style.color=\"prefix{{v0}}-{{v1}}-{{v2}}- ${\{v3\}}\sqrt{\text{div}(x)} < \frac{\text{div}(x)}{n}$  \* ``\n \*\n \* Its compiled representation is:\n \*\n \* ```ts\n stylePropInterpolate4(0, 'prefix', v0, '-', v1, '-', v2, '-', v3, 'suffix');\n  $*$ ``\n \*\n \* @param styleIndex Index of style to update. This index value refers to the $\ln$  \* index of the style in the style bindings array that was passed into\n \* `styling`.\n \* @param prefix Static value used for concatenation only.\n \* @param v0 Value checked for change. $\ln$  \* @param i0 Static value used for concatenation only. $\ln$  \* @param v1 Value checked for change. $\ln$  \* @param i1 Static value used for concatenation only. $\ln$  \* @param v2 Value checked for change. $\ln$  \* @param i2 Static value used for concatenation only. $\ln$  \* @param v3 Value checked for change. $\ln$ \* @param suffix Static value used for concatenation only.\n \* @param valueSuffix Optional suffix. Used with scalar values to add unit such as `px`.\n \* @returns itself, so that it may be chained.\n \* @codeGenApi\n \*/\n function stylePropInterpolate4(prop, prefix, v0, i0, v1, i1, v2, i2, v3, suffix, valueSuffix)  $\{\n\$  var lView =  $getLView()$ ;\n var interpolatedValue = interpolation4(lView, prefix, v0, i0, v1, i1, v2, i2, v3, suffix);\n checkStylingProperty(prop, interpolatedValue, valueSuffix, false);\n return stylePropInterpolate4;\n }\n  $\frac{1}{10}$  \*\n \* Update an interpolated style property on an element with 5 bound values surrounded by text.\n  $*\n$  \* Used when the value passed to a property has 5 interpolated values in it: $\n$ n \* ```html $\n$ n \* <div  $style.color$  =\"prefix{{v0}}-{{v1}}-{{v2}}-{{v3}}-{{v4}}suffix\"></div>\n \* ``\n \*\n \* Its compiled representation is:\n  $*\nabla$   $*\nabla$  stylePropInterpolate5(0, 'prefix', v0, '-', v1, '-', v2, '-', v3, '-', v4, 'suffix');\n \* ```\n \*\n \* @param styleIndex Index of style to update. This index value refers to the\n \* index of the style in the style bindings array that was passed into\n  $*$   $\text{syling}\$ .\n  $*$  @param prefix Static value used for concatenation only. $\ln$  \* @param v0 Value checked for change. $\ln$  \* @param i0 Static value used for concatenation only. $\ln$  \* @param v1 Value checked for change. $\ln$  \* @param i1 Static value used for concatenation only. $\ln$  \* @param v2 Value checked for change. $\ln$  \* @param i2 Static value used for concatenation only. $\ln$  \* @param v3 Value checked for change. $\ln$  \* @param i3 Static value used for concatenation only. $\ln$  \* @param v4 Value checked for change. $\ln$  \* @param suffix Static value used for concatenation only. $\infty$  \* @param valueSuffix Optional suffix. Used with scalar values to add unit such as `px`. $\infty$ \* @returns itself, so that it may be chained.\n \* @codeGenApi\n \*/\n function stylePropInterpolate5(prop, prefix, v0, i0, v1, i1, v2, i2, v3, i3, v4, suffix, valueSuffix)  $\{\n\$  var lView = getLView(); $\{\n\$  var interpolatedValue = interpolation5(IView, prefix, v0, i0, v1, i1, v2, i2, v3, i3, v4, suffix);\n checkStylingProperty(prop, interpolatedValue, valueSuffix, false);\n return stylePropInterpolate5;\n }\n  $\frac{1}{10}$  \*\n \* Update an interpolated style property on an element with 6 bound values surrounded by text.\n  $*\n$  \* Used when the value passed to a property has 6 interpolated values in it:\n \*\n \* ```html\n \* <div style.color=\"prefix{{v0}}-{{v1}}-{{v2}}-{{v3}}-{{v4}}-{{v5}}suffix\"></div>\n \* ```\n \*\n \* Its compiled representation is:\n  $*\infty$  \* ``ts\n  $*\infty$  stylePropInterpolate6(0, 'prefix', v0, '-', v1, '-', v2, '-', v3, '-', v4, '-', v5, 'suffix');\n \*``\n \*\n \* @param styleIndex Index of style to update. This index value refers to the\n index of the style in the style bindings array that was passed into\n  $*$  `styling`.\n  $*$  @param prefix Static value used for concatenation only. $\ln$  \* @param v0 Value checked for change. $\ln$  \* @param i0 Static value used for concatenation only.\n \* @param v1 Value checked for change.\n \* @param i1 Static value used for concatenation only. $\ln$  \* @param v2 Value checked for change. $\ln$  \* @param i2 Static value used for concatenation only. $\ln$  \* @param v3 Value checked for change. $\ln$  \* @param i3 Static value used for concatenation only. $\ln$  \* @param v4 Value checked for change. $\ln$  \* @param i4 Static value used for concatenation only. $\ln$  \* @param v5 Value checked for change. $\ln$  \* @param suffix Static value used for concatenation only. $\infty$  \* @param valueSuffix Optional suffix. Used with scalar values to add unit such as `px`. $\infty$ \* @returns itself, so that it may be chained.\n \* @codeGenApi\n \*\n function stylePropInterpolate6(prop, prefix, v0, i0, v1, i1, v2, i2, v3, i3, v4, i4, v5, suffix, valueSuffix)  $\{\n\$  var  $N$ iew = getLView $(\cdot)\$ ;\n var interpolatedValue = interpolation6(IView, prefix, v0, i0, v1, i1, v2, i2, v3, i3, v4, i4, v5, suffix);\n checkStylingProperty(prop, interpolatedValue, valueSuffix, false);\n return stylePropInterpolate6;\n }\n

 $\frac{1}{1}$  \*\n \* Update an interpolated style property on an element with 7 bound values surrounded by text.\n  $*\n$  \* Used when the value passed to a property has 7 interpolated values in it: $\n$ n \* ```html $\n$ n \* <div style.color=\"prefix{{v0}}-{{v1}}-{{v2}}-{{v3}}-{{v4}}-{{v5}}-{{v6}}suffix\"></div>\n \* ```\n \*\n \* Its compiled representation is: $\n\downarrow \quad *\infty$  \*  $\cdot$  stylePropInterpolate7(\n  $*$  0, 'prefix', v0, '-', v1, '-', v2, '-', v3, '-', v4, '-', v5, '-', v6, 'suffix');\n  $*$  ``\n  $*$  \n  $*$  @param styleIndex Index of style to update. This index value refers to the $\ln$  \* index of the style in the style bindings array that was passed into $\ln$  \* `styling`. $\ln$ @param prefix Static value used for concatenation only.  $\wedge$  \* @param v0 Value checked for change. \n @param i0 Static value used for concatenation only.\n  $*$  @param v1 Value checked for change.\n  $*$  @param i1 Static value used for concatenation only. $\ln$  \* @param v2 Value checked for change. $\ln$  \* @param i2 Static value used for concatenation only. $\ln$  \* @param v3 Value checked for change. $\ln$  \* @param i3 Static value used for concatenation only. $\ln$  \* @param v4 Value checked for change. $\ln$  \* @param i4 Static value used for concatenation only.\n \* @param v5 Value checked for change.\n \* @param i5 Static value used for concatenation only. $\ln$  \* @param v6 Value checked for change. $\ln$  \* @param suffix Static value used for concatenation only. $\ln$  \* @param valueSuffix Optional suffix. Used with scalar values to add unit such as  $\px$ . \* @returns itself, so that it may be chained.\n \* @codeGenApi\n \*\n function stylePropInterpolate7(prop, prefix, v0, i0, v1, i1, v2, i2, v3, i3, v4, i4, v5, i5, v6, suffix, valueSuffix)  $\{\n\$  var lView = getLView $(\cdot)\$ ; var interpolatedValue = interpolation7(IView, prefix, v0, i0, v1, i1, v2, i2, v3, i3, v4, i4, v5, i5, v6, suffix);\n checkStylingProperty(prop, interpolatedValue, valueSuffix, false);\n return stylePropInterpolate7;\n }\n  $\frac{1}{x^*}\n$  \* Update an interpolated style property on an element with 8 bound values surrounded by text.  $*\n$  \* Used when the value passed to a property has 8 interpolated values in it: $\n$ n \* ```html $\n$ n \* <div  $style.color = \left[ \frac{v^2}{v^2} - \frac{v}{v^2} - \frac{v^2}{v^2} - \frac{v^2}{v^2} - \frac{v^2}{v^2} - \frac{v^2}{v^2} - \frac{v^2}{v^2} - \frac{v^2}{v^2} - \frac{v^2}{v^2} - \frac{v^2}{v^2} - \frac{v^2}{v^2} - \frac{v^2}{v^2} - \frac{v^2}{v^2} - \frac{v^2}{v^2} - \frac{v^2}{v^2} - \frac{v^2}{v^2} - \frac{v^2}{v^2} - \frac{v^2}{v^2}$  $*\n$  \* Its compiled representation is:\n \*\n \* ```ts\n \* stylePropInterpolate8(0, 'prefix', v0, '-', v1, '-', v2, '-', v3, '-', v4, '-', v5, '-', v6,\n  $* '$ -', v7, 'suffix');\n  $* ' \in \mathbb{R}$   $* @param style Index of style to update.$ This index value refers to the $\ln$  \* index of the style in the style bindings array that was passed into  $\ln$ `styling`.\n \* @param prefix Static value used for concatenation only.\n \* @param v0 Value checked for change. $\ln$  \* @param i0 Static value used for concatenation only. $\ln$  \* @param v1 Value checked for change. $\ln$ \* @param i1 Static value used for concatenation only.\n \* @param v2 Value checked for change.\n \* @param i2 Static value used for concatenation only. $\ln$  \* @param v3 Value checked for change. $\ln$  \* @param i3 Static value used for concatenation only. $\ln$  \* @param v4 Value checked for change. $\ln$  \* @param i4 Static value used for concatenation only. $\ln$  \* @param v5 Value checked for change. $\ln$  \* @param i5 Static value used for concatenation only. $\ln$  \* @param v6 Value checked for change. $\ln$  \* @param i6 Static value used for concatenation only. $\ln$  \* @param v7 Value checked for change. $\ln$  \* @param suffix Static value used for concatenation only. $\ln$  \* @param valueSuffix Optional suffix. Used with scalar values to add unit such as  $\px$ . \* @returns itself, so that it may be chained.\n \* @codeGenApi\n \*/\n function stylePropInterpolate8(prop, prefix, v0, i0, v1, i1, v2, i2, v3, i3, v4, i4, v5, i5, v6, i6, v7, suffix, valueSuffix)  $\{\n\$  var lView = getLView $(\cdot)\$ var interpolatedValue = interpolation8(IView, prefix, v0, i0, v1, i1, v2, i2, v3, i3, v4, i4, v5, i5, v6, i6, v7, suffix);\n checkStylingProperty(prop, interpolatedValue, valueSuffix, false);\n return stylePropInterpolate8;\n  $\mathbb{R}^*$ \n \* Update an interpolated style property on an element with 9 or more bound values surrounded by\n \* text.\n \*\n \* Used when the number of interpolated values exceeds 8.\n \*\n ```html\n \* <div\n \* style.color=\"prefix{{v0}}-{{v1}}-{{v2}}-{{v3}}-{{v4}}-{{v5}}-{{v6}}-{{v7}}- ${\{v8\}\}-{\{v9\}\}$ suffix\">\n \* </div>\n \* ```\n \*\n \* Its compiled representation is:\n \*\n \* ```ts\n \*  $styleProperty$   $\text{StylePropInterpolate}$   $V(\text{n} * 0, [\text{prefix}', v0, -\, v1, -\, v2, -\, v3, -\, v4, -\, v5, -\, v5, -\, v6, -\, v7, -\, v9, \text{in} *$ 'suffix']);\n  $*$  ```\n  $*$  @param styleIndex Index of style to update. This index value refers to the\n  $*$ index of the style in the style bindings array that was passed into\n  $*$  `styling`..\n  $*$  @param values The collection of values and the strings in-between those values, beginning with $\ln$  \* a string prefix and ending with a string suffix.\n  $*(e.g. \text{`[prefix', value0,'', value1,'', value2, ..., value99,'suffix']\n^ * @param valueSuffix$ Optional suffix. Used with scalar values to add unit such as `px`.\n  $*$  @returns itself, so that it may be chained.\n \* @codeGenApi $\infty$  \*/\n function stylePropInterpolateV(prop, values, valueSuffix)  $\{\n\}$  var lView =

 $getLView();\n$  var interpolatedValue = interpolationV(lView, values); $\ln$  checkStylingProperty(prop, interpolatedValue, valueSuffix, false);\n return stylePropInterpolateV;\n }\n\n /\*\*\n \* @license\n \* Copyright Google LLC All Rights Reserved. $\ln$  \*  $\ln$  \* Use of this source code is governed by an MIT-style license that can be $\nu$  \* found in the LICENSE file at https://angular.io/license $\nu$  \*/\n /\*\*\n \* Update a property on a host element. Only applies to native node properties, not inputs. $\ln$  \* Operates on the element selected by index via the  $\{\omega\}$  link select instruction.\n \*\n \*  $\omega$  param propName Name of property. Because it is going to DOM, this is not subject to  $\infty$  renaming as part of minification.  $\infty$  \* @param value New value to write. $\ln$  \* @param sanitizer An optional function used to sanitize the value. $\ln$  \* @returns This function returns itself so that it may be chained $\ln$  \* (e.g. `property('name', ctx.name)('title', ctx.title)`) $\ln$  \*\n  $@codeGenApi\nightharpoonup^*$  function hostProperty(propName, value, sanitizer)  $\{\nightharpoonup^*$  var lView = getLView();\n var bindingIndex = nextBindingIndex();\n if (bindingUpdated(lView, bindingIndex, value)) {\n var  $tView = getTView();\n$  var tNode = getSelectedTNode();\n elementPropertyInternal(tView, tNode, lView, propName, value, lView[RENDERER], sanitizer, true);\n ngDevMode && storePropertyBindingMetadata(tView.data, tNode, propName, bindingIndex);\n }\n return hostProperty;\n  $\ln$  /\*\*\n \* Updates a synthetic host binding (e.g. `[@foo]`) on a component or directive.\n \*\n \* This instruction is for compatibility purposes and is designed to ensure that  $a\$ <sup>\*</sup> synthetic host binding (e.g. `@HostBinding('@foo')`) properly gets rendered in\n \* the component's renderer. Normally all host bindings are evaluated with the parent\n  $*$  component's renderer, but, in the case of animation @triggers, they need to be\n evaluated with the sub component's renderer (because that's where the animation\n  $*$  triggers are defined).\n  $*\n$  \* Do not use this instruction as a replacement for `elementProperty`. This instruction\n \* only exists to ensure compatibility with the ViewEngine's host binding behavior.\n  $*\n$   $\cong \mathbb{Q}$  param index The index of the element to update in the data array\n \* @param propName Name of property. Because it is going to DOM, this is not subject to\n \* renaming as part of minification.\n \* @param value New value to write.\n \* @param sanitizer An optional function used to sanitize the value. $\ln$  \*\n \* @codeGenApi\n \*\n function syntheticHostProperty(propName, value, sanitizer)  $\{\n\$  var lView = getLView(); $\in$  var bindingIndex = nextBindingIndex();\n if (bindingUpdated(lView, bindingIndex, value))  $\{\n\}$  var tView = getTView();\n var tNode = getSelectedTNode();\n var currentDef = getCurrentDirectiveDef(tView.data);\n var renderer = loadComponentRenderer(currentDef, tNode, lView);\n elementPropertyInternal(tView, tNode, lView, propName, value, renderer, sanitizer, true);\n ngDevMode && storePropertyBindingMetadata(tView.data, tNode, propName, bindingIndex);\n }\n return syntheticHostProperty;\n }\n\n /\*\*\n \* @license\n \* Copyright Google LLC All Rights Reserved.\n \*\n \* Use of this source code is governed by an MIT-style license that can be\n \* found in the LICENSE file at https://angular.io/license\n  $*\uparrow n$  /\*\*\n \* NOTE: changes to the `ngI18nClosureMode` name must be synced with `compiler-cli/src/tooling.ts`.\n  $*\$ /\n if (typeof ngI18nClosureMode === 'undefined') {\n // These property accesses can be ignored because ngI18nClosureMode will be set to false\n // when optimizing code and the whole if statement will be dropped.\n // Make sure to refer to ngI18nClosureMode as ['ngI18nClosureMode'] for closure. $\ln$  // NOTE: we need to have it in IIFE so that the tree-shaker is happy. $\ln$  (function ()  $\ln$ // tslint:disable-next-line:no-toplevel-property-access\n \_\_global['ngI18nClosureMode'] =\n // TODO(FW-1250): validate that this actually, you know, works.\n // tslint:disable-next-line:no-toplevelproperty-access\n typeof goog !== 'undefined' && typeof goog.getMsg === 'function';\n })();\n  $\ln \frac{**}{n}$  \* @license\n \* Copyright Google LLC All Rights Reserved.\n \*\n \* Use of this source code is governed by an MIT-style license that can be $\ln *$  found in the LICENSE file at https://angular.io/license $\ln$ \*/\n // THIS CODE IS GENERATED - DO NOT MODIFY\n // See angular/tools/gulp-tasks/cldr/extract.js\n var u = undefined;\n function plural(n) {\n var i = Math.floor(Math.abs(n)), v =

n.toString().replace(/^[^.]\*\\.?/, '').length;\n if (i === 1 && v === 0)\n return 1;\n return 5;\n }\n var localeEn =  $\ln$  'en',\n [['a', 'p'], ['AM', 'PM'], u],\n [['AM', 'PM'], u, u],\n [\n ['S', 'M', 'T', 'W', 'T', 'F', 'S'], ['Sun', 'Mon', 'Tue', 'Wed', 'Thu', 'Fri', 'Sat'],\n ['Sunday', 'Monday', 'Tuesday', 'Wednesday', 'Thursday', 'Friday', 'Saturday'],\n ['Su', 'Mo', 'Tu', 'We', 'Th', 'Fr', 'Sa']\n ],\n u,\n [\n ['J',

'F', 'M', 'A', 'M', 'J', 'J', 'A', 'S', 'O', 'N', 'D'],\n ['Jan', 'Feb', 'Mar', 'Apr', 'May', 'Jun', 'Jul', 'Aug', 'Sep', 'Oct', 'Nov', 'Dec'],\n [\n 'January', 'February', 'March', 'April', 'May', 'June', 'July', 'August', 'September',\n 'October', 'November', 'December'\n ]\n ],\n u,\n [['B', 'A'], ['BC', 'AD'], ['Before Christ', 'Anno Domini']],\n  $(0, 0]$ ,\n  $[M/d/yy'$ , 'MMM d, y', 'MMMM d, y', 'EEEE, MMMM d, y'],\n ['h:mm a', 'h:mm:ss a', 'h:mm:ss a z', 'h:mm:ss a zzzz'],\n ['{1}, {0}', u, '{1} \\'at\\' {0}', u],\n ['.', ',', ';', '%', '+', '-', 'E', '×', '%o', '', 'NaN', ':'],\n ['#,##0.###', '#,##0%', '¤#,##0.00', '#E0'],\n 'USD',\n '\$',\n 'US Dollar',\n  $\{\}\$ ,\n 'ltr',\n plural\n  $\|\cdot\|$  /\*\*\n \* @license\n \* Copyright Google LLC All Rights Reserved. $\ln$  \* Use of this source code is governed by an MIT-style license that can be $\ln$  \* found in the LICENSE file at https://angular.io/license\n  $*\$ \n /\*\alpha that is used to store the locale data registered with `registerLocaleData`\n \*/\n var LOCALE DATA = {};\n /\*\*\n \* Register locale data to be used internally by Angular. See the $\vert n \vert * \vert \vert$  [\"I18n guide\"](guide/i18n#i18n-pipes) to know how to import additional locale data. $\vert n \vert$  \* The signature `registerLocaleData(data: any, extraData?: any)` is deprecated since v5.1 $\vert n \vert$ \*/\n function registerLocaleData(data, localeId, extraData) {\n if (typeof localeId !== 'string') {\n  $\text{extraData} = \text{localed};\n \quad \text{localeld} = \text{data}[\text{exports}]\text{totaled} = \text{data}[\text{index}]\text{min} \quad \text{localeld} = \text{data}[\text{exports}]\text{totaled} = \text{data}[\text{exports}]\text{totaled} = \text{data}[\text{exports}]\text{totaled} = \text{data}[\text{exports}]\text{totaled} = \text{data}[\text{exports}]\text{totaled} = \text{data}[\text{exports}]\text{totaled} = \text{data}[\text{exports}]\text{totaled} = \text{data}[\text{exports}]\text{totaled} = \text{data}[\text{exports$  $localed.toLowerCase().replace(\_g, -');\n$   $LOCALE_DATA[localed] = data;\n$  if (extraData)  ${\n}$ LOCALE\_DATA[localeId][exports.LocaleDataIndex.ExtraData] = extraData;\n  $\ln /**\n$  \* Finds the locale data for a given locale. $\ln$  \*  $\mathbb{Q}$  = \* @param locale The locale code. $\ln$  \* @returns The locale data. $\ln$  \* @see [Internationalization (i18n) Guide](https://angular.io/guide/i18n)\n \*/\n function findLocaleData(locale)  ${\n\mu \nu}$  var normalizedLocale = normalizeLocale(locale);\n var match = getLocaleData(normalizedLocale);\n if (match)  ${\n \mu \quad return match; \n \ }$  /n // let's try to find a parent locale\n var parentLocale = normalizedLocale.split('-')[0];\n match = getLocaleData(parentLocale);\n if (match) {\n return match;\n  $\ln$  if (parentLocale == 'en') {\n return localeEn;\n }\n throw new Error(\"Missing locale data for the locale \\\"\" + locale + \"\\\".\");\n }\n /\*\*\n \* Retrieves the default currency code for the given locale. $\ln$  \*\n \* The default is defined as the first currency which is still in use. $\ln$  \*\n @param locale The code of the locale whose currency code we want. $\ln * \circ$  returns The code of the default currency for the given locale.\n  $*\n$   $*\n$  function getLocaleCurrencyCode(locale) {\n var data = findLocaleData(locale);\n return data[exports.LocaleDataIndex.CurrencyCode]  $\| \text{null};\$ \n /\*\*\n \* Retrieves the plural function used by ICU expressions to determine the plural case to use $\ln *$  for a given locale. $\ln$  \* @param locale A locale code for the locale format rules to use.\n \* @returns The plural function for the locale. $\ln$  \* @see `NgPlural`\n \* @see [Internationalization (i18n) Guide](https://angular.io/guide/i18n)\n \*/\n function getLocalePluralCase(locale) {\n var data = findLocaleData(locale);\n return data[exports.LocaleDataIndex.PluralCase];\n }\n /\*\*\n \* Helper function to get the given `normalizedLocale` from `LOCALE\_DATA`\n \* or from the global `ng.common.locale`.\n \*/\n function getLocaleData(normalizedLocale) {\n if (!(normalizedLocale in LOCALE\_DATA)) {\n LOCALE\_DATA[normalizedLocale] = \_global.ng && \_global.ng.common && \_global.ng.common.locales &&\n \_global.ng.common.locales[normalizedLocale];\n }\n return LOCALE\_DATA[normalizedLocale];\n  $\mathbb{R}^*$ \n \* Helper function to remove all the locale data from `LOCALE\_DATA`.\n \*/\n function unregisterAllLocaleData() {\n LOCALE\_DATA = {};\n }\n (function (LocaleDataIndex)  ${\n \mu$  LocaleDataIndex[LocaleDataIndex[\"LocaleId\"] = 0] = \"LocaleId\";\n LocaleDataIndex[LocaleDataIndex[\"DayPeriodsFormat\"] = 1] = \"DayPeriodsFormat\";\n LocaleDataIndex[LocaleDataIndex[\"DayPeriodsStandalone\"] =  $2$ ] = \"DayPeriodsStandalone\";\n LocaleDataIndex[LocaleDataIndex[\"DaysFormat\"] =  $3$ ] = \"DaysFormat\";\n LocaleDataIndex[LocaleDataIndex[\"DaysStandalone\"] = 4] = \"DaysStandalone\";\n LocaleDataIndex[LocaleDataIndex[\"MonthsFormat\"] =  $5$ ] = \"MonthsFormat\";\n LocaleDataIndex[LocaleDataIndex[\"MonthsStandalone\"] = 6] = \"MonthsStandalone\";\n LocaleDataIndex[LocaleDataIndex[\"Eras\"] = 7] = \"Eras\";\n

LocaleDataIndex[LocaleDataIndex[\"FirstDayOfWeek\"] = 8] = \"FirstDayOfWeek\";\n

LocaleDataIndex[LocaleDataIndex[\"WeekendRange\"] = 9] = \"WeekendRange\";\n

LocaleDataIndex[LocaleDataIndex[\"DateFormat\"] =  $10$ ] = \"DateFormat\";\n LocaleDataIndex[LocaleDataIndex[\"TimeFormat\"] =  $11$ ] = \"TimeFormat\";\n LocaleDataIndex[LocaleDataIndex[\"DateTimeFormat\"] = 12] = \"DateTimeFormat\";\n LocaleDataIndex[LocaleDataIndex[\"NumberSymbols\"] = 13] = \"NumberSymbols\";\n LocaleDataIndex[LocaleDataIndex[\"NumberFormats\"] = 14] = \"NumberFormats\";\n LocaleDataIndex[LocaleDataIndex]\"CurrencyCode\"] = 15] = \"CurrencyCode\";\n LocaleDataIndex[LocaleDataIndex[\"CurrencySymbol\"] = 16] = \"CurrencySymbol\";\n LocaleDataIndex[LocaleDataIndex[\"CurrencyName\"] = 17] = \"CurrencyName\";\n LocaleDataIndex[LocaleDataIndex[\"Currencies\"] = 18] = \"Currencies\";\n LocaleDataIndex[LocaleDataIndex[\"Directionality\"] = 19] = \"Directionality\";\n LocaleDataIndex[LocaleDataIndex[\"PluralCase\"] =  $20$ ] = \"PluralCase\";\n LocaleDataIndex[LocaleDataIndex[\"ExtraData\"] = 21] = \"ExtraData\";\n })(exports.LocaleDataIndex || (exports.LocaleDataIndex = {}));\n /\*\*\n \* Returns the canonical form of a locale name - lowercase with  $\therefore$ replaced with `-`.\n \*/\n function normalizeLocale(locale)  $\{\n\}$  return locale.toLowerCase().replace(/\_/g, '-');\n }\n\n /\*\*\n \* @license\n \* Copyright Google LLC All Rights Reserved.\n \*\n \* Use of this source code is governed by an MIT-style license that can be $\ln$  \* found in the LICENSE file at https://angular.io/license $\ln$ \*/\n var pluralMapping = ['zero', 'one', 'two', 'few', 'many'];\n /\*\*\n \* Returns the plural case based on the  $\text{local}$  \*/\n function getPluralCase(value, locale) {\n var plural = getLocalePluralCase(locale)(parseInt(value, 10));\n var result = pluralMapping[plural];\n return (result !== undefined) ? result : 'other';\n }\n /\*\*\n \* The locale id that the application is using by default (for translations and ICU expressions). $\ln$  \*/ $\ln$  var DEFAULT\_LOCALE\_ID = 'en-US'; $\ln$  /\*\* $\ln$  \* USD currency code that the application uses by default for CurrencyPipe when  $n\circ\$ <sup>\*</sup> DEFAULT\_CURRENCY\_CODE is provided. $\ln \sqrt{\pi}$ var USD\_CURRENCY\_CODE = 'USD';\n\n /\*\*\n \* @license\n \* Copyright Google LLC All Rights Reserved. $\ln$  \* Use of this source code is governed by an MIT-style license that can be $\ln$  \* found in the LICENSE file at https://angular.io/license\n  $*$ /\n /\*\*\n  $*$  Marks that the next string is an element name.\n \*\n \* See `I18nMutateOpCodes` documentation.\n \*/\n var ELEMENT\_MARKER = {\n marker: 'element'\n  $\cdot$  \;\n /\*\*\n \* Marks that the next string is comment text need for ICU.\n \*\n \* See `I18nMutateOpCodes` documentation.\n \*/\n var ICU\_MARKER = {\n marker: 'ICU'\n };\n /\*\*\n \* See `I18nCreateOpCodes`\n \*/\n var I18nCreateOpCode;\n (function (I18nCreateOpCode) {\n /\*\*\n \* Number of bits to shift index so that it can be combined with the `APPEND\_EAGERLY` and\n \* `COMMENT`.\n \*/\n I18nCreateOpCode[I18nCreateOpCode[\"SHIFT\"] = 2] = \"SHIFT\";\n /\*\*\n \* Should the node be appended to parent imedditatly after creation. $\ln$  \*/ $\ln$  $I18nCreateOpCode[I18nCreateOpCode[\text{VAPPEND}\_EAGERLY]\] = 1$  = \"APPEND\_EAGERLY\";\n /\*\*\n \* If set the node should be comment (rather than a text) node. $\n\vert n \vert \rightarrow \n\vert \sqrt{n}$  $I18nCreateOpCode[I18nCreateOpCode[\text{``COMMENT'''}] = 2] = \text{``COMMENT''};\n$  })(I18nCreateOpCode ||  $(118nCreateOpCode = \{\})\;\; \text{in} \quad \text{Note: This back is necessary so we don't erroneously get a circular dependency}\; \text{in} \quad \text{in} \quad \text$ // failure based on types.\n var unusedValueExportToPlacateAjd\$6 = 1;\n\n /\*\*\n \* @license\n \* Copyright Google LLC All Rights Reserved. $\ln$  \*  $\ln$  \* Use of this source code is governed by an MIT-style license that can be $\nu$  \* found in the LICENSE file at https://angular.io/license $\nu$  \*/\n /\*\*\n \* The locale id that the application is currently using (for translations and ICU expressions). $\ln$  \* This is the ivy version of `LOCALE\_ID`

that was defined as an injection token for the view engine\n  $*$  but is now defined as a global value.\n  $*\wedge$ n var LOCALE ID = DEFAULT LOCALE ID;\n /\*\*\n \* Sets the locale id that will be used for translations and ICU expressions.\n \* This is the ivy version of `LOCALE\_ID` that was defined as an injection token for the view engine $\ln$  \* but is now defined as a global value. $\ln$  \* $\ln$  \* @param localeId $\ln$  \*/ $\ln$  function setLocaleId(localeId) {\n assertDefined(localeId, \"Expected localeId to be defined\");\n if (typeof localeId  $==$ 'string')  $\{\n\}$  LOCALE ID = localeId.toLowerCase().replace(/ /g, '-');\n  $\{\n\}$ \n  $\{\n\}$ \*\n \* Gets the locale id that will be used for translations and ICU expressions. $\nu$  \* This is the ivy version of `LOCALE\_ID` that was defined as an injection token for the view engine $\ln$  \* but is now defined as a global value. $\ln$  \*/\n

function getLocaleId()  $\n\$ n return LOCALE\_ID;\n  $\ln \ x^* \neq 0$ license\n \* Copyright Google LLC All Rights Reserved. $\ln$  \* \n \* Use of this source code is governed by an MIT-style license that can be $\ln$  \* found in the LICENSE file at https://angular.io/license\n  $*\wedge$ n /\*\*\n  $*$  Find a node in front of which `currentTNode` should be inserted (takes i18n into account).\n \*\n \* This method determines the `RNode` in front of which we should insert the `currentRNode`. This\n \* takes `TNode.insertBeforeIndex` into account.\n  $*\n$   $* \textcircled{a}$  arent TNode parent `TNode`\n  $* \textcircled{a}$  aram current TNode current `TNode` (The node which we would like to insert into the DOM)\n  $*$  @param lView current `LView`\n  $*$ /\n function getInsertInFrontOfRNodeWithI18n(parentTNode, currentTNode, lView) {\n var tNodeInsertBeforeIndex = currentTNode.insertBeforeIndex;\n var insertBeforeIndex = Array.isArray(tNodeInsertBeforeIndex) ? tNodeInsertBeforeIndex[0] : tNodeInsertBeforeIndex;\n if (insertBeforeIndex === null) {\n return getInsertInFrontOfRNodeWithNoI18n(parentTNode, currentTNode, IView);\n }\n else {\n ngDevMode && assertIndexInRange(lView, insertBeforeIndex);\n return unwrapRNode(lView[insertBeforeIndex]);\n  $\{\n\$   $\|\$ n  $\$ \*\n \* Process `TNode.insertBeforeIndex ` by adding i18n text nodes.\n \*\n \* See `TNode.insertBeforeIndex`\n \*\n function processI18nInsertBefore(renderer, childTNode, lView, childRNode, parentRElement) {\n var  $tNodeInsertBeforeIndex = childTNode.insertBeforeIndex\$  if  $(Array.isArray(tNodeInsertBeforeIndex)) \$ n

// An array indicates that there are i18n nodes that need to be added as children of this $\ln$  // `childRNode`. These i18n nodes were created before this `childRNode` was available and so\n  $\frac{1}{\theta}$  only now can be added. The first element of the array is the normal index where we should $\ln$  // insert the `childRNode`. Additional elements are the extra nodes to be added as children of\n  $\#$  `childRNode`.\n ngDevMode &&  $assertDomNode(childRNode);$ <sup>n</sup> var i $18nParent = childRNode;$ <sup>n</sup> var anchorRNode = null;\n if  $(l(\text{childTNode.type } \& 3 \cdot \# AnyRNode \cdot \text{\textbackslash}) \$  anchorRNode = i18nParent;\n i18nParent = parentRElement;\n  ${}_{\text{in}}$  if (i18nParent !== null && (childTNode.flags & 2 /\* isComponentHost \*/) === 0)  ${\nabla}$  for (var i = 1; i < tNodeInsertBeforeIndex.length; i++)  ${\nabla}$  // No need to `unwrapRNode` because all of the indexes point to i18n text nodes.\n // see `assertDomNode` below.\n var i18nChild = lView[tNodeInsertBeforeIndex[i]];\n nativeInsertBefore(renderer, i18nParent, i18nChild, anchorRNode, false);\n  $\ln \{\n\} \$ \n }\n }\n \*\*\n \* @license\n \* Copyright Google LLC All Rights Reserved. $\ln$  \* \n \* Use of this source code is governed by an MIT-style license that can be\n \* found in the LICENSE file at https://angular.io/license\n  $*\$ \n /\*\*\n \* Add `tNode` to `previousTNodes` list and update relevant `TNode`s in `previousTNodes` list\n  $*$ `tNode.insertBeforeIndex`.\n  $*\n$  Things to keep in mind: $\ln$  \* 1. All i18n text nodes are encoded as `TNodeType.Element` and are created eagerly by the $\ln$  \* `i18nStart` instruction.\n \* 2. All `TNodeType.Placeholder` `TNodes` are elements which will be created later by $\ln$  \* `elementStart` instruction. $\ln$  \* 3. `elementStart` instruction will create `TNode`s in the ascending `TNode.index` order. (So a\n  $*$  smaller index `TNode` is guaranteed to be created before a larger one)\n  $*\n$ \* We use the above three invariants to determine `TNode.insertBeforeIndex`.\n  $*$ \n  $*$  In an ideal world `TNode.insertBeforeIndex` would always be `TNode.next.index`. However,\n \* this will not work because `TNode.next.index` may be larger than `TNode.index` which means that\n \* the next node is not yet created and therefore we can't insert in front of it.\n  $*\nabla \cdot * \text{Rule1: } 'TNode.insertBeforeIndex = null' if 'TNode.next ==$ null` (Initial condition, as we don't\n  $*$  know if there will be further `TNode`s inserted after.)\n  $*$  Rule2: If `previousTNode` is created after the `tNode` being inserted, then\n \* `previousTNode.insertBeforeNode = tNode.index` (So when a new `tNode` is added we check\n  $*$  previous to see if we can update its `insertBeforeTNode`)\n \*\n \* See `TNode.insertBeforeIndex` for more context.\n \*\n \* @param previousTNodes A list of previous TNodes so that we can easily traverse `TNode`s in\n \* reverse order. (If `TNode` would have `previous` this would not be necessary.) $\ln$  \* @param newTNode A TNode to add to the `previousTNodes` list.\n \*/\n function addTNodeAndUpdateInsertBeforeIndex(previousTNodes, newTNode) {\n // Start with Rule1\n ngDevMode &&\n assertEqual(newTNode.insertBeforeIndex, null, 'We expect that insertBeforeIndex is not set');\n previousTNodes.push(newTNode);\n if (previousTNodes.length  $> 1$ )  ${\n \times \ }$  for (var i = previousTNodes.length - 2; i >= 0; i--)  ${\n \times \ }$  var existingTNode =

previousTNodes[i];\n // Text nodes are created eagerly and so they don't need their `indexBeforeIndex` updated.\n // It is safe to ignore them.\n if (!isI18nText(existingTNode)) {\n if (isNewTNodeCreatedBefore(existingTNode, newTNode) &&\n getInsertBeforeIndex(existingTNode)  $==$  null)  ${\n}$  // If it was created before us in time, (and it does not yet have `insertBeforeIndex`)\n // then add the `insertBeforeIndex`.\n setInsertBeforeIndex(existingTNode, newTNode.index);\n  $\ln$   $\ln$  }\n }\n }\n function isI18nText(tNode) {\n return !(tNode.type & 64 /\* Placeholder \*/);\n }\n function isNewTNodeCreatedBefore(existingTNode, newTNode)  $\{\n\$  return is<sup>I18nText(newTNode) || existingTNode.index > newTNode.index;\n  $\{\n\}$  function</sup> getInsertBeforeIndex(tNode) {\n var index = tNode.insertBeforeIndex;\n return Array.isArray(index) ? index[0] : index;\n }\n function setInsertBeforeIndex(tNode, value) {\n var index = tNode.insertBeforeIndex;\n if (Array.isArray(index))  $\{\n\$  // Array is stored if we have to insert child nodes. See `TNode.insertBeforeIndex`\n index[0] = value;\n }\n else {\n setI18nHandling(getInsertInFrontOfRNodeWithI18n, processI18nInsertBefore);\n tNode.insertBeforeIndex = value;\n  $\|\n\|$ \n\n /\*\*\n \* @license\n \* Copyright Google LLC All Rights Reserved.\n \*\n \* Use of this source code is governed by an MIT-style license that can be $\nu$  \* found in the LICENSE file at https://angular.io/license\n  $*\n\pi$  /\*\*\n \* Retrieve `TIcu` at a given `index`.\n \*\n \* The `TIcu` can be stored either directly (if it is nested ICU)  $OR\n \uparrow\ \uparrow$  it is stored inside tho `TIcuContainer` if it is top level ICU.\n  $*\n$   $*$  The reason for this is that the top level ICU need a `TNode` so that they are part of the render $\n$ n  $*$  tree, but nested ICU's have no TNode, because we don't know ahead of time if the nested ICU is\n \* expressed (parent ICU may have selected a case which does not contain it.)\n  $*\n\mathbb{R}$  \* @param tView Current `TView`.\n \* @param index Index where the value should be read from.\n  $*\wedge$  function getTlcu(tView, index) {\n var value = tView.data[index];\n if (value === null || typeof value === 'string')\n return null;\n if (ngDevMode &&\n !(value.hasOwnProperty('tViews') || value.hasOwnProperty('currentCaseLViewIndex'))) {\n throwError('We expect to get \\'null\\'|\\'TIcu\\'|\\'TIcuContainer\\', but got: ' + value);\n }\n // Here the `value.hasOwnProperty('currentCaseLViewIndex')` is a polymorphic read as it can be\n // either TIcu or TIcuContainerNode. This is not ideal, but we still think it is OK because it $\ln /$  will be just two cases which fits into the browser inline cache (inline cache can take up to  $\ln //4$ ) var tIcu = value.hasOwnProperty('currentCaseLViewIndex') ? value :\n value.value;\n ngDevMode && assertTIcu(tIcu);\n return tIcu;\n }\n /\*\*\n \* Store `TIcu` at a give `index`.\n \*\n \* The `TIcu` can be stored either directly (if it is nested ICU)  $OR\backslash n$  \* it is stored inside tho `TIcuContainer` if it is top level ICU. $\backslash n$ \*\n  $*$  The reason for this is that the top level ICU need a `TNode` so that they are part of the render\n  $*$  tree, but nested ICU's have no TNode, because we don't know ahead of time if the nested ICU is\n \* expressed (parent ICU may have selected a case which does not contain it.)\n  $*\n\mathbb{R}$  \* @param tView Current `TView`.\n \* @param index Index where the value should be stored at in 'Tview.data'\n  $* \mathcal{Q}$  param tIcu The TIcu to store.\n  $* \wedge$ n function setTlcu(tView, index, tIcu)  $\{\n\$  var tNode = tView.data[index]; $\n\}$  ngDevMode &&\n assertEqual(tNode === null || tNode.hasOwnProperty('tViews'), true, 'We expect to get  $\|\|\| \|\|$  TIcuContainer $\|\|$ ;\n if (tNode === null)  $\{\|$  tView.data[index] = tIcu;\n  $\{\|$  else  $\{\|$ ngDevMode && assertTNodeType(tNode, 32 /\* Icu \*/);\n tNode.value = tIcu;\n }\n }\n /\*\*\n Set `TNode.insertBeforeIndex` taking the `Array` into account.\n \*\n \* See `TNode.insertBeforeIndex`\n \*/\n function setTNodeInsertBeforeIndex(tNode, index)  ${\n \mu}$  ngDevMode && assertTNode(tNode);\n var insertBeforeIndex = tNode.insertBeforeIndex;\n if (insertBeforeIndex === null)  $\{\n\$ setI18nHandling(getInsertInFrontOfRNodeWithI18n, processI18nInsertBefore);\n insertBeforeIndex = tNode.insertBeforeIndex  $=\n \text{null}$  /\* may be updated to number later \*/, index];\n }\n else  $\ln$  assertEqual(Array.isArray(insertBeforeIndex), true, 'Expecting array here');\n insertBeforeIndex.push(index);\n  $\ln$  /\n /\*\*\n \* Create `TNode.type=TNodeType.Placeholder` node.\n \*\n \* See `TNodeType.Placeholder` for more information.\n \*/\n function createTNodePlaceholder(tView, previousTNodes, index)  ${\n \mu$  var tNode = createTNodeAtIndex(tView, index, 64 /\* Placeholder \*/, null, null);

addTNodeAndUpdateInsertBeforeIndex(previousTNodes, tNode);\n return tNode;\n }\n /\*\*\n

Returns current ICU case. $\ln$  \*\n \* ICU cases are stored as index into the `TIcu.cases`. $\ln$  \* At times it is necessary to communicate that the ICU case just switched and that next ICU update $\ln$  \* should update all bindings regardless of the mask. In such a case the we store negative numbers\n \* for cases which have just been switched. This function removes the negative flag. $\ln$  \*/ $\ln$  function getCurrentICUCaseIndex(tIcu, IView) {\n var currentCase = lView[tIcu.currentCaseLViewIndex];\n return currentCase === null ? currentCase : (currentCase < 0 ? ~currentCase : currentCase);\n }\n function getParentFromIcuCreateOpCode(mergedCode)  ${\n\mu \quad \text{return mergedCode} >> 17 \times \text{SHIFT} \quad PARENT \times/\;n \quad {\n\eta \quad \text{function}}$ getRefFromIcuCreateOpCode(mergedCode)  ${\n \mu \ cm}$  return (mergedCode & 131070 /\* MASK\_REF \*/) >>> 1 /\* SHIFT\_REF \*/;\n }\n function getInstructionFromIcuCreateOpCode(mergedCode) {\n return mergedCode  $& 1$  /\* MASK\_INSTRUCTION \*/:\n }\n function icuCreateOpCode(opCode, parentIdx, refIdx) {\n ngDevMode && assertGreaterThanOrEqual(parentIdx, 0, 'Missing parent index');\n ngDevMode && assertGreaterThan(refIdx, 0, 'Missing ref index');\n return opCode | parentIdx <<  $17$  /\* SHIFT\_PARENT \*/ | refIdx << 1 /\* SHIFT\_REF \*/;\n }\n\n /\*\*\n \* @license\n \* Copyright Google LLC All Rights Reserved.\n  $*\n$   $*$  Use of this source code is governed by an MIT-style license that can be $\n$ n  $*$  found in the LICENSE file at https://angular.io/license\n  $*\$ \n /\*\n \* Keep track of which input bindings in `i18nExp` have changed.\n  $*\n$   $*$  This is used to efficiently update expressions in i18n only when the corresponding input has $\n$ n changed. $\ln$  \* 1) Each bit represents which of the `i18nExp` has changed. $\ln$  \* 2) There are 32 bits allowed in JS.\n  $*$  3) Bit 32 is special as it is shared for all changes past 32. (In other words if you have more\n  $*$  than 32 `i18nExp` then all changes past 32nd `i18nExp` will be mapped to same bit. This means\n \* that we may end up changing more than we need to. But i18n expressions with 32 bindings is rare $\vert n \vert^*$  so in practice it should not be an issue.)\n  $*\ln$  var changeMask = 0;\n /\*\*\n \* Keeps track of which bit needs to be updated in `changeMask`\n  $*\n$  \* This value gets incremented on every call to `i18nExp`\n  $*\n$  var changeMaskCounter = 0;\n /\*\*\n \* Keep track of which input bindings in `i18nExp` have changed.\n \*\n `setMaskBit` gets invoked by each call to `i18nExp`.\n \*\n \* @param hasChange did `i18nExp` detect a change. $\ln$  \*/n function setMaskBit(hasChange) { $\ln$  if (hasChange) { $\ln$  changeMask = changeMask |  $(1 \ll Math.min(changeMaskCounter, 31))$ ;\n  $\ln$  changeMaskCounter++;\n }\n function applyI18n(tView, IView, index)  ${\n \in \Gamma > 0}$  if (changeMaskCounter > 0)  ${\n \in \Gamma}$  ngDevMode && assertDefined(tView, \"tView should be defined\");\n var tI18n = tView.data[index];\n // When `index` points to an `i18nAttributes` then we have an array otherwise `TI18n`\n var updateOpCodes = Array.isArray(tI18n) ? tI18n : tI18n.update;\n var bindingsStartIndex = getBindingIndex() changeMaskCounter - 1;\n applyUpdateOpCodes(tView, lView, updateOpCodes, bindingsStartIndex, changeMask);\n }\n // Reset changeMask & maskBit to default for the next update cycle\n changeMask  $= 0$ ;\n changeMaskCounter = 0;\n  $\rightarrow$  \*\*\n \* Apply `I18nCreateOpCodes` op-codes as stored in `TI18n.create`.\n \*\n \* Creates text (and comment) nodes which are internationalized.\n \*\n \* @param lView Current lView\n \* @param createOpCodes Set of op-codes to apply\n \* @param parentRNode Parent node (so that direct children can be added eagerly) or `null` if it is\n  $*$  a root node.\n  $*$  @param insertInFrontOf DOM node that should be used as an anchor.\n  $*\wedge$ n function applyCreateOpCodes(lView, createOpCodes, parentRNode, insertInFrontOf)  $\{\n\$  var renderer = lView[RENDERER]; $\n\$  for (var i = 0; i < createOpCodes.length; i++)  $\{\n\$  var opCode = createOpCodes[i++]; $\n\}$  var text = createOpCodes[i]; $\n\}$  var isComment = (opCode & I18nCreateOpCode.COMMENT) === I18nCreateOpCode.COMMENT;\n var append $Now = (opCode & I18nCreateOpCode.APPEND EAGERLY) ==$ I18nCreateOpCode.APPEND\_EAGERLY;\n var index = opCode >>> I18nCreateOpCode.SHIFT;\n var rNode =  $View/index$ };\n if (rNode === null) {\n // We only create new DOM nodes if they don't already exist: If ICU switches case back to a $\nu$  // case which was already instantiated, no need to create new DOM nodes. $\n \ln \frac{rNode}{r} = \frac{1}{\text{View}} \cdot \frac{1}{\text{index}} \cdot \frac{1}{\text{index}} \cdot$ createTextNode(renderer, text);\n  $\{\n\$  if (appendNow && parentRNode !== null)  $\{\n\}$ nativeInsertBefore(renderer, parentRNode, rNode, insertInFrontOf, false);\n  $\ln |\n \cdot \frac{*}{n} \cdot \cdot \cdot$ Apply `I18nMutateOpCodes` OpCodes.\n  $*\$ \n  $*\$  @param tView Current `TView`\n  $*\$  @param

mutableOpCodes Mutable OpCodes to process\n \* @param IView Current `LView`\n \* @param anchorRNode place where the i18n node should be inserted. $\ln$  \*/ $\ln$  function applyMutableOpCodes(tView, mutableOpCodes, lView, anchorRNode)  $\{\n\$  ngDevMode && assertDomNode(anchorRNode); $\|$  var renderer = lView[RENDERER];\n // `rootIdx` represents the node into which all inserts happen.\n var rootIdx = null;\n

// `rootRNode` represents the real node into which we insert. This can be different from $\ln$  // `lView[rootIdx]` if we have projection.\n  $\frac{1}{2}$  - null we don't have a parent (as can be the case in when we are inserting into a root of\n  $//$  LView which has no parent.)\n  $//$  - `RElement` The element representing the root after taking projection into account.\n var rootRNode;\n for (var i = 0; i < mutableOpCodes.length; i++)  $\ln$  var opCode = mutableOpCodes[i];\n if (typeof opCode == 'string')  $\ln$  var textNodeIndex = mutableOpCodes[++i];\n if (lView[textNodeIndex] === null) {\n ngDevMode && ngDevMode.rendererCreateTextNode++;\n ngDevMode && assertIndexInRange(lView, textNodeIndex);\n lView[textNodeIndex] = createTextNode(renderer, opCode);\n  $\ln$  }\n else if (typeof opCode == 'number') {\n switch (opCode & 1 /\* MASK\_INSTRUCTION \*/)  ${\n \mu \}$  case 0 /\* AppendChild \*/:\n var parentIdx = getParentFromIcuCreateOpCode(opCode);\n if (rootIdx === null) {\n // The first operation should save the `rootIdx` because the first operation\n // must insert into the root. (Only subsequent operations can insert into a dynamic $\ln$  // parent) $\ln$  rootIdx = parentIdx;\n rootRNode = nativeParentNode(renderer, anchorRNode);\n  $\ln$ var insertInFrontOf = void 0;\n var parentRNode = void 0;\n if (parentIdx === rootIdx)  ${\n \infty$  insertInFrontOf = anchorRNode;\n parentRNode = rootRNode;\n  $\ln$  else  ${\n \ln \ \theta} = \frac{\ln \ln \ln \theta}{n}$  parentRNode = unwrapRNode(lView[parentIdx]);\n  $\{\n\$ `processI18nText`\n if (parentRNode !== null)  $\{\n\$  // This can happen if the `LView` we are adding to is not attached to a parent `LView`. $\ln$  // In such a case there is no  $\Gamma$  ve can attach to. This is fine, as we still need to  $\ln$  // create the elements. When the `LView` gets later added to a parent these  $\Gamma$  nodes\n // get picked up and added.\n ngDevMode && assertDomNode(parentRNode);\n var refIdx = getRefFromIcuCreateOpCode(opCode);\n ngDevMode && assertGreaterThan(refIdx, HEADER\_OFFSET, 'Missing ref');\n // `unwrapRNode` is not needed here as all of these point to RNodes as part of the i18n\n  $\frac{1}{8}$  // which can't have components.\n var child = lView[refIdx];\n ngDevMode && assertDomNode(child);\n nativeInsertBefore(renderer, parentRNode, child, insertInFrontOf, false);\n var tIcu = getTIcu(tView, refIdx);\n if (tIcu !== null && typeof tIcu === 'object')  ${\n \mu \n}$  // If we just added a comment node which has ICU then that ICU may have already been\n // rendered and therefore we need to re-add it here.\n ngDevMode &&  $assertTIcu(tIcu);\n$  var caseIndex = getCurrentICUCaseIndex(tIcu, lView);\n if (caseIndex !== null) {\n applyMutableOpCodes(tView, tIcu.create[caseIndex], lView, lView[tIcu.anchorIdx]);\n }\n }\n }\n break;\n case  $1$  /\* Attr \*/:\n var elementNodeIndex = opCode >>>  $1$  /\* SHIFT\_REF \*/:\n var attrName = mutableOpCodes[++i];\n var attrValue = mutableOpCodes[++i];\n // This code is used for ICU expressions only, since we don't support\n // directives/components in ICUs, we don't need to worry about inputs here\n setElementAttribute(renderer, getNativeByIndex(elementNodeIndex, lView), null, null, attrName, attrValue, null);\n break;\n default:\n throw new Error(\"Unable to determine the type of mutate operation for \\\"\" + opCode  $+\$  \"\\\\"\");\n }\n }\n else {\n switch (opCode) {\n case ICU\_MARKER:\n var commentValue = mutableOpCodes $[++i]$ ;\n var commentNodeIndex = mutableOpCodes[++i];\n if (lView[commentNodeIndex] === null) {\n ngDevMode &&\n assertEqual(typeof commentValue, 'string', \"Expected \\\"\"' + commentValue +  $\|\|\|$  to be a comment node value $\|\|$ ; n ngDevMode &&

ngDevMode.rendererCreateComment++;\n ngDevMode && assertIndexInExpandoRange(IView, commentNodeIndex);\n var commentRNode = lView[commentNodeIndex] =\n createCommentNode(renderer, commentValue);\n // FIXME(misko): Attaching patch data is only needed for the root (Also add tests)\n attachPatchData(commentRNode, lView);\n  $\ln$  break;\n case ELEMENT MARKER:\n var tagName = mutableOpCodes $[++i]$ ;\n var elementNodeIndex = mutableOpCodes $[++i]$ ;\n if (IView[elementNodeIndex] === null) {\n ngDevMode &&\n assertEqual(typeof tagName, 'string',  $\langle$ "Expected  $\langle \langle \langle \cdot \rangle \rangle$ " + tagName +  $\langle \langle \cdot \rangle \rangle$ " to be an element node tag name $\langle \cdot \rangle$ "); ngDevMode && ngDevMode.rendererCreateElement++;\n ngDevMode &&  $assertIndexInExpandoRange(IView, elementNodeIndex);$ \n var elementRNode = lView[elementNodeIndex] =\n createElementNode(renderer, tagName, null);\n // FIXME(misko): Attaching patch data is only needed for the root (Also add tests)\n attachPatchData(elementRNode, lView);\n }\n break;\n default:\n ngDevMode &&\n throwError(\"Unable to determine the type of mutate operation for \\\"\"' + opCode +  $\|\|\|$ ");\n }\n }\n }\n }\n /\*\*\n \* Apply `I18nUpdateOpCodes` OpCodes\n \*\n \* @param tView Current `TView`\n \* @param lView Current `LView`\n \* @param updateOpCodes OpCodes to process\n  $* \textcircled{a}$  param bindingsStartIndex Location of the first `i18nApply`\n  $* \textcircled{a}$  param changeMask Each bit corresponds to a `i18nExp` (Counting backwards from\n  $*$  `bindingsStartIndex`)\n  $*\wedge$ n function applyUpdateOpCodes(tView, IView, updateOpCodes, bindingsStartIndex, changeMask) {\n for (var i  $= 0$ ; i < updateOpCodes.length; i++)  $\ln$  // bit code to check if we should apply the next update $\ln$  var checkBit = updateOpCodes[i];\n  $\frac{1}{2}$  Number of opCodes to skip until next set of update codes\n var skipCodes = updateOpCodes $[++i]$ ;\n if (checkBit & changeMask) {\n // The value has been updated since last checked\n var value = ";\n for  $(var j = i + 1; j \le (i + skip Codes); j++) \{\n n$ var opCode = updateOpCodes[j];\n if (typeof opCode = 'string') {\n value += opCode;\n  $\ln$  else if (typeof opCode == 'number')  $\ln$  if (opCode < 0)  $\ln$ // Negative opCode represent `i18nExp` values offset.\n value  $+=$ renderStringify(lView[bindingsStartIndex - opCode]);\n }\n else {\n var nodeIndex = (opCode >>>  $2$  /\* SHIFT\_REF \*/);\n switch (opCode &  $3$  /\* MASK\_OPCODE \*/)  ${\n\mu$  case 1 /\* Attr \*/:\n var propName = updateOpCodes[++j];\n var sanitizeFn = updateOpCodes $[++]$ ;\n var tNodeOrTagName = tView.data[nodeIndex];\n ngDevMode && assertDefined(tNodeOrTagName, 'Experting TNode or string');\n if (typeof tNodeOrTagName === 'string') {\n // IF we don't have a 'TNode', then we are an element in ICU (as ICU content does\n  $\frac{1}{\sqrt{2}}$  not have TNode), in which case we know that there are no directives, and hence $\ln$  // we use attribute setting.\n setElementAttribute(lView[RENDERER], lView[nodeIndex], null, tNodeOrTagName, propName, value, sanitizeFn);\n  $\{\n\}$  elementPropertyInternal(tView, tNodeOrTagName, lView, propName, value, lView[RENDERER], sanitizeFn, false);\n  $\rangle \nvert$   $\rangle \nvert$  case 0 /\* Text \*/:\n var rText = lView[nodeIndex];\n rText !== null  $&&$ updateTextNode(lView[RENDERER], rText, value);\n break;\n break;\n case 2 /\* IcuSwitch \*/:\n applyIcuSwitchCase(tView, getTIcu(tView, nodeIndex), lView, value);\n break;\n case 3 /\* IcuUpdate \*/:\n applyIcuUpdateCase(tView, getTIcu(tView, nodeIndex), bindingsStartIndex, lView);\n break;\n }\n }\n }\n }\n }\n }\n }\n else {\n var opCode = updateOpCodes $[i + 1]$ ;\n if (opCode > 0 && (opCode & 3 /\* MASK\_OPCODE \*/) == 3 /\* IcuUpdate \*/)  ${\n\mu \n}{\Theta}$  // Special case for the `icuUpdateCase`. It could be that the mask did not match, but\n // we still need to execute `icuUpdateCase` because the case has changed recently due to\n  $\frac{1}{2}$ previous `icuSwitchCase` instruction. (`icuSwitchCase` and `icuUpdateCase` always come in\n //
pairs.)\n var nodeIndex = (opCode >>> 2 /\* SHIFT\_REF \*/);\n var tIcu = getTIcu(tView, nodeIndex);\n var currentIndex = lView[tIcu.currentCaseLViewIndex];\n if (currentIndex < 0) {\n applyIcuUpdateCase(tView, tIcu, bindingsStartIndex, lView);\n }\n }\n }  $\ln$  i += skipCodes;\n  $\ln$  /\n /\*\*\n \* Apply OpCodes associated with updating an existing ICU.\n \*\n \* @param tView Current `TView \n \* @param tIcu Current `TIcu \n \* @param bindingsStartIndex Location of the first `i18nApply`\n  $*$  @param IView Current `LView`\n  $*\w$ n function applyIcuUpdateCase(tView, tIcu, bindingsStartIndex, lView) {\n ngDevMode && assertIndexInRange(lView, tIcu.currentCaseLViewIndex);\n var activeCaseIndex = lView[tIcu.currentCaseLViewIndex];\n if (activeCaseIndex !== null)  $\ln$  var mask = changeMask;\n if (activeCaseIndex < 0)  $\ln$  // Clear the flag. $\ln$  // Negative number means that the ICU was freshly created and we need to force the update.\n  $activeCaseIndex = 1View[tlcu.currentCaseLViewIndex] = ~activeCaseIndex$ ;\n // -1 is same as all bits on, which simulates creation since it marks all bits dirty\n mask = -1;\n }\n  $applyUpdateOpCodes(tView, IView, tIcu.update[activeCaseIndex], bindingsStartIndex, mask); \n\$  $/**\n m * Apply Op Codes associated with switching a case on ICU.\n m *\n * This involves tearing down$ existing case and than building up a new case.\n  $*\n$  \* @param tView Current `TView \n \* @param tIcu Current `TIcu`\n \* @param lView Current `LView`\n \* @param value Value of the case to update to.\n \*/\n function applyIcuSwitchCase(tView, tIcu, IView, value)  $\{\n\$  // Rebuild a new case for this ICU\n var  $caseIndex = getCaseIndex(tIcu, value);$  var activeCaseIndex = getCurrentICUCaseIndex(tIcu, lView); if (activeCaseIndex !== caseIndex)  ${\n \mu}$  applyIcuSwitchCaseRemove(tView, tIcu, IView);\n  $lView[tcu.currentCaseLViewIndex] = caseIndex == null ? null : ~caseIndex;\n if (caseIndex != null) {\n}$ // Add the nodes for the new case\n var anchorRNode =  $N$ iew[tIcu.anchorIdx];\n if (anchorRNode) {\n ngDevMode && assertDomNode(anchorRNode);\n  $applyMutableOpCodes(tView, tIcu. create[caseIndex], IView, anchorRNode);\\n \quad \{\n \quad \{\n \} \$  $\ln$  /\*\*\n \* Apply OpCodes associated with tearing ICU case.\n \*\n \* This involves tearing down existing case and than building up a new case.\n  $*\n$  \*\n  $*\n$  @param tView Current `TView \n  $*\n$  @param tIcu Current `TIcu`\n \* @param lView Current `LView`\n \*/\n function applyIcuSwitchCaseRemove(tView, tIcu, lView)  ${\n\mu \nu}$  var activeCaseIndex = getCurrentICUCaseIndex(tIcu, lView);\n if (activeCaseIndex !== null)  ${\n\mu}$ var removeCodes = tIcu.remove[activeCaseIndex];\n for (var i = 0; i < removeCodes.length; i++) {\n var nodeOrIcuIndex = removeCodes $[i]$ ;\n if (nodeOrIcuIndex > 0) {\n // Positive numbers are  $\R Node \simeq getNativeByIndex(nodeOrIculndex, IView);$ 'n rNode !== null && nativeRemoveNode(lView[RENDERER], rNode);\n <br>}\n else {\n // Negative numbers are ICUs\n applyIcuSwitchCaseRemove(tView, getTIcu(tView, ~nodeOrIcuIndex), lView);\n  $\ln$  }\n }\n }\n /\*\*\n \* Returns the index of the current case of an ICU expression depending on the main binding value\n  $*\n\alpha$  \* @param icuExpression\n  $*\n\alpha$  aram bindingValue The value of the main binding used by this ICU expression $\infty$  \*/n function getCaseIndex(icuExpression, bindingValue) { $\ln$  var index = icuExpression.cases.indexOf(bindingValue);\n if (index === -1)  $\{\n\}$  switch (icuExpression.type)  $\{\n\}$ case  $1$  /\* plural \*/:  ${\n}$  var resolvedCase = getPluralCase(bindingValue, getLocaleId());\n index = icuExpression.cases.indexOf(resolvedCase);\n if (index == -1 && resolvedCase !== 'other')  ${\n \mu \quad index = icuExpression.cases.indexOf('other');\n \n}$   ${\n \mu \quad break;\n}$ case  $0$  /\* select \*/:  ${\n \cdot \n }$  index = icuExpression.cases.indexOf('other');\n break;\n  $\ln$  }\n  $\ln$  return index == -1 ? null : index;\n }\n\n /\*\*\n \* @license\n \* Copyright Google LLC All Rights Reserved. $\ln$  \* Use of this source code is governed by an MIT-style license that can be\n \* found in the LICENSE file at https://angular.io/license\n \*/\n function loadIcuContainerVisitor() {\n var \_stack =  $[\cdot]$ ;\n var \_index = -1;\n var \_IView;\n var \_removes;\n /\*\*\n \* Retrieves a set of root nodes from `TIcu.remove`. Used by `TNodeType.ICUContainer`\n \* to determine which root belong to the ICU.\n  $*\nabla$  \* Example of usage.\n  $*\nabla$ \n \* const nextRNode = icuContainerIteratorStart(tIcuContainerNode, lView);\n \* let rNode: RNode|null;\n \* while(rNode = nextRNode())  $\ln$  \* console.log(rNode);\n \* \\n \* ``\n \*\n \* @param tIcuContainerNode

Current `TIcuContainerNode`\n \* @param lView `LView` where the `RNode`s should be looked up.\n \*/\n function icuContainerIteratorStart(tIcuContainerNode, IView)  $\{\n\$  lView = IView;\n while (\_stack.length)\n \_stack.pop();\n ngDevMode && assertTNodeForLView(tIcuContainerNode, lView);\n enterIcu(tIcuContainerNode.value, lView);\n return icuContainerIteratorNext;\n }\n function enterIcu(tIcu, IView)  ${\n \mu = \text{index} = 0; \n \mu \}$  var currentCase = getCurrentICUCaseIndex(tIcu,  $lView\rangle$ ;\n if (currentCase !== null) {\n ngDevMode && assertNumberInRange(currentCase, 0, tIcu.cases.length - 1);\n removes = tIcu.remove[currentCase];\n  $\ln$  else {\n \_removes = EMPTY\_ARRAY;\n  $\ln$   $\ln$  function icuContainerIteratorNext() {\n if (\_index < \_removes.length)  ${\n \nu \nu}$  var removeOpCode = \_removes[\_index++];\n ngDevMode && assertNumber(removeOpCode, 'Expecting OpCode number');\n if (removeOpCode > 0) {\n var  $rNode = \frac{1}{\text{View}[\text{removeOpCode}]};\text{in}$  ngDevMode && assertDomNode(rNode);\n return  $rNode;\n\| \$ |\n else {\n \_stack.push(\_index, \_removes);\n // ICUs are represented by negative indices\n var tIcuIndex = ~removeOpCode;\n var tIcu = \_lView[TVIEW].data[tIcuIndex];\n ngDevMode && assertTIcu(tIcu);\n enterIcu(tIcu,  $lView\rangle$ ;\n return icuContainerIteratorNext();\n }\n }\n else {\n if  $(\text{stack.length} == 0) {\n \quad return null;\n \quad } \n \quad else {\n \quad ... }$ \_stack.pop();\n \_index = \_stack.pop();\n return icuContainerIteratorNext();\n }\n  $\ln$  }\n return icuContainerIteratorStart;\n }\n\n /\*\*\n \* @license\n \* Copyright Google LLC All Rights Reserved. $\ln$  \* Use of this source code is governed by an MIT-style license that can be $\ln$  \* found in the LICENSE file at https://angular.io/license\n \*/\n /\*\*\n \* Converts `I18nCreateOpCodes` array into a human readable format. $\ln$  \*\n \* This function is attached to the `I18nCreateOpCodes.debug` property if `ngDevMode` is enabled.\n \* This function provides a human readable view of the opcodes. This is useful when debugging the  $\infty$  \* application as well as writing more readable tests.  $\infty$  \*  $\infty$  \* @param this `I18nCreateOpCodes` if attached as a method.\n \* @param opcodes `I18nCreateOpCodes` if invoked as a function. $\ln \pi$  \*/\n function i18nCreateOpCodesToString(opcodes)  $\{\ln \pi$  var createOpCodes = opcodes ||  $(Array.isArray(this) ? this : []\;\,\n \quad \text{lines} = []\;\n \quad \text{for (var i = 0; i < createOpCodes.length; i++) {\n}$ var opCode = createOpCodes $[i+1]$ ;\n var text = createOpCodes $[i]$ ;\n var isComment = (opCode &  $I18nCreateOpCode.COMMENT) == I18nCreateOpCode.COMMENT;\n $\text{var} \text{ append} \text{Now} = (\text{opCode} \& \text{byCode} \& \text{byImage} \& \text{byImage} \& \text$$  $I18nCreateOpCode.APPEND_EAGERLY) == I18nCreateOpCode.APPEND_EAGERLY;\n" var index =$ opCode  $\gg$  I18nCreateOpCode.SHIFT;\n lines.push(\"IView[\" + index + \"] = document.\" + (isComment ? 'createComment' : 'createText') + \"(\" + JSON.stringify(text) + \");\");\n if (appendNow) {\n lines.push(\"parent.appendChild(lView[\" + index + \"]);\");\n }\n }\n return lines;\n }\n /\*\*\n \* Converts `I18nUpdateOpCodes` array into a human readable format. $\ln$  \* This function is attached to the `I18nUpdateOpCodes.debug` property if `ngDevMode` is enabled.\n \* This function provides a human readable view of the opcodes. This is useful when debugging the\n \* application as well as writing more readable tests.\n \*\n \* @param this `I18nUpdateOpCodes` if attached as a method.\n \* @param opcodes `I18nUpdateOpCodes` if invoked as a function. $\n\mathbf{n}$  \*/ $\mathbf{n}$  function i18nUpdateOpCodesToString(opcodes)  $\{\n\mathbf{n}$  var parser = new OpCodeParser(opcodes  $\|$  (Array.isArray(this) ? this : []));\n var lines = [];\n function consumeOpCode(value) {\n var ref = value >>> 2 /\* SHIFT\_REF \*/;\n var opCode = value & 3 /\* MASK\_OPCODE \*/;\n switch (opCode)  ${\n \atop \text{one}}$  case 0 /\* Text \*/:\n return \"(lView[\" + ref  $+ \binom{n}{k}$  as Text).textContent = \$\$\$\";\n case 1 /\* Attr \*/:\n var attrName = parser.consumeString();\n var sanitizationFn = parser.consumeFunction();\n var value  $1 =$ sanitizationFn ?  $\|(V - \bar{V})\|$  + sanitizationFn +  $\|S\|$  \sample : '\$\$\$';\n return  $\|(V_i - \bar{V})\|$  as Element).setAttribute('\" + attrName + \"', \" + value\_1 + \")\";\n case 2 /\* IcuSwitch \*/:\n return \"icuSwitchCase(\" + ref + \", \$\$\$)\";\n case  $3$  /\* IcuUpdate \*/:\n return  $\lvert \lvert$  \"icuUpdateCase(\" + ref + \")\";\n }\n throw new Error('unexpected OpCode');\n }\n while  ${\text{(parse} \setminus {\mathcal{N}} \setminus {\text{vars} = \text{parse} \setminus {\text{vars} \setminus {\text{vars}$ var end = parser.i + size;\n var statements =  $[\cdot]$ ;\n var statement = ";\n while (parser.i <

end)  ${\n \mu \nu}$  var value = parser.consumeNumberOrString();\n if (typeof value === 'string')  ${\n \mu \nu}$ statement += value;\n  $\{\n\}$  \n else if (value < 0) {\n // Negative numbers are ref indexes $\ln$  // Here `i` refers to current binding index. It is to signify that the value is relative, $\ln$ // rather than absolute.\n statement += '\${lView[i' + value + ']}';\n }\n else {\n // Positive numbers are operations.\n var opCodeText = consumeOpCode(value);\n statements.push(opCodeText.replace('\$\$\$', '` + statement + '`') + ';');\n statement = '';\n }\n  $\ln$  lines.push(\"if (mask & 0b\" + mask.toString(2) + \") { \" + statements.join(' ') + \" }\");\n }\n return lines;\n  $\ln$  /\*\*\n \* Converts `I18nCreateOpCodes` array into a human readable format.\n \*\n \* This function is attached to the `I18nCreateOpCodes.debug` if `ngDevMode` is enabled. This\n \* function provides a human readable view of the opcodes. This is useful when debugging the  $\sim$  \* application as well as writing more readable tests.\n  $*\n\mathbf{a} \cdot \mathbf{a}$  aram this `I18nCreateOpCodes` if attached as a method.\n  $*\n\mathbf{a}$  aram opcodes `I18nCreateOpCodes` if invoked as a function.\n \*/\n function icuCreateOpCodesToString(opcodes)  ${\n\mu$  var parser = new OpCodeParser(opcodes  $\|$  (Array.isArray(this) ? this : []));\n var lines = [];\n function consumeOpCode(opCode) {\n var parent = getParentFromIcuCreateOpCode(opCode);\n var ref = getRefFromIcuCreateOpCode(opCode);\n switch (getInstructionFromIcuCreateOpCode(opCode)) {\n case  $0$  /\* AppendChild \*/:\n return \"(IView[\" + parent + \"] as Element).appendChild(lView[\" + lastRef + \"])\";\n case 1 /\* Attr \*/:\n return \"(lView[\" + ref + \"] as Element).setAttribute(\\\"\" + parser.consumeString() + \"\\\", \\\"\" + parser.consumeString() + \"\\\")\";\n }\n throw new Error('Unexpected OpCode: ' + getInstructionFromIcuCreateOpCode(opCode));\n  $\mathbb{R}$  var lastRef = -1;\n while (parser.hasMore()) {\n var value = parser.consumeNumberStringOrMarker();\n if (value === ICU\_MARKER)  ${\n \mu$  var text = parser.consumeString();\n lastRef = parser.consumeNumber();\n lines.push(\"IView[\" + lastRef + \"] = document.createComment(\\\"\" + text  $+\ \{\|\|\| \$ \};\n  $\{\|$  else if (value === ELEMENT\_MARKER)  $\{\|$  var text =  $parseString(\cdot)$ ;\n lastRef = parser.consumeNumber();\n lines.push(\"lView[\" + lastRef +  $\{\|T\| = document.createElement(\|\|T\| + text + \|\|T\|)^{n}\}$  else if (typeof value === 'string')  $\{\|T\| = 0\}$  $lastRef = parser.consumelNumber();\n$  lines.push(\"lView[\" + lastRef + \"] = document.createTextNode(\\\"\" + value + \"\\\")\");\n }\n else if (typeof value === 'number') {\n var line = consumeOpCode(value);\n line && lines.push(line);\n  $\ln$  else {\n throw new Error('Unexpected value');\n  $\ln$   $\ln$  return lines;\n  $\ln$  /\*\*\n \* Converts `I18nRemoveOpCodes` array into a human readable format.\n  $*$ \n  $*$  This function is attached to the `I18nRemoveOpCodes.debug` if `ngDevMode` is enabled. This\n \* function provides a human readable view of the opcodes. This is useful when debugging the $\nu$  \* application as well as writing more readable tests. $\nu$  \*\n @param this `I18nRemoveOpCodes` if attached as a method.\n \* @param opcodes `I18nRemoveOpCodes` if invoked as a function.\n  $*\$ <sup>n</sup> function i18nRemoveOpCodesToString(opcodes) {\n var removeCodes = opcodes  $\|$  (Array.isArray(this) ? this : []);\n var lines = [];\n for (var i = 0; i < removeCodes.length; i++) {\n var nodeOrIcuIndex = removeCodes[i];\n if (nodeOrIcuIndex > 0) {\n // Positive numbers are  $\RNode's.\n\in \text{lines.push}(\text{View}[\text{ " + nodeOrIculndex + '"]})\n$ // Negative numbers are ICUs\n lines.push(\"removeNestedICU(\" + ~nodeOrIcuIndex + \")\");\n  $\ln$  }\n return lines;\n }\n var OpCodeParser = /\*\* @class \*/ (function () {\n function OpCodeParser(codes)  $\{\n\$  this.i = 0; $\n\$  this.codes = codes; $\n\$   $\|\$ n OpCodeParser.prototype.hasMore = function ()  ${\n \cdot \cdot \cdot}$  return this.i < this.codes.length;\n };\n OpCodeParser.prototype.consumeNumber = function  $() \{\n\}$  var value = this.codes[this.i++];\n  $assertNumber(value, 'expecting number in OpCode');\n$  return value;\n };\n OpCodeParser.prototype.consumeString = function ()  $\{\n\$  var value = this.codes[this.i++];\n assertString(value, 'expecting string in OpCode'); $\ln$  return value; $\ln$  }; $\ln$ OpCodeParser.prototype.consumeFunction = function ()  $\{\n\$  var value = this.codes[this.i++]; $\n\$  if (value === null || typeof value === 'function')  $\n \alpha$  return value;\n  $\n \alpha$  throw new Error('expecting function in OpCode');\n  $\cdot$  };\n OpCodeParser.prototype.consumeNumberOrString = function

()  ${\n\mu$  var value = this.codes[this.i++];\n if (typeof value === 'string')  ${\n\mu}$  return value;\n  $\ln$  assertNumber(value, 'expecting number or string in OpCode');\n return value;\n };\n OpCodeParser.prototype.consumeNumberStringOrMarker = function ()  $\ln$  var value = this.codes[this.i++];\n if (typeof value === 'string' || typeof value === 'number' || value == ICU\_MARKER  $\|\n\|$ n value == ELEMENT\_MARKER) {\n return value;\n }\n assertNumber(value, 'expecting number, string, ICU\_MARKER or ELEMENT\_MARKER in OpCode');\n return value;\n  $\cdot$  };\n return OpCodeParser;\n  $\}()$ ;\n\n /\*\*\n \* @license\n \* Copyright Google LLC All Rights Reserved.\n  $*\n$   $*$  Use of this source code is governed by an MIT-style license that can be $\n$ n  $*$  found in the LICENSE file at https://angular.io/license\n \*/\n var BINDING\_REGEXP = /(\\d+):?\\d\*/gi;\n var ICU\_REGEXP =  $\langle (\{\|\s^*\|\d^*\|\s^*\|S\|\S\|\S\|\S\|\S\}\|\s^*\|)\langle g_i\rangle\rangle$ gi;\n var NESTED\_ICU = /(\\d+)/;\n var ICU\_BLOCK\_REGEXP  $=$  /^\\s\*(\\d+:?\\d\*)\\s\*,\\s\*(select|plural)\\s\*,/;\n var MARKER = \"\\uFFFD\";\n var  $SUBTEMPLATE\_REGEXP = \langle \langle \rangle \langle \langle d+\rangle \langle d+\rangle / g$ i;\n var PH\_REGEXP = /(\\/?[#\*]\\d+):?\\d\*/gi;\n /\*\*\n \* Angular Dart introduced &ngsp; as a placeholder for non-removable space, see:\n \* https://github.com/dartlang/angular/blob/0bb611387d29d65b5af7f9d2515ab571fd3fbee4/\_tests/test/compiler/preserve\_whitespace\_test.dart  $\#L25-L32\text{h}$  \* In Angular Dart &ngsp; is converted to the 0xE500 PUA (Private Use Areas) unicode character $\ln$ \* and later on replaced by a space. We are re-implementing the same idea here, since translations\n \* might contain this special character.\n \*/\n var NGSP\_UNICODE\_REGEXP = /\\uE500/g;\n function replaceNgsp(value)  $\{\n\$  return value.replace(NGSP\_UNICODE\_REGEXP, ' ');\n  $\{\n\$ <sup>\*\*</sup>\n \* Create dynamic nodes from i18n translation block.\n  $*\n$  + Text nodes are created synchronously\n  $*$  - TNodes are linked into tree lazily\n  $*\mathbb{Q}$  param tView Current `TView`\n  $*\mathbb{Q}$  parentTNodeIndex index to the parent TNode of this i18n block\n  $*$  @param IView Current `LView`\n  $*$  @param index Index of `i18nStart` instruction. $\ln$  \* @param message Message to translate. $\ln$  \* @param subTemplateIndex Index into the sub template of message translation. (ie in case of  $\ln$  \* `ngIf`) (-1 otherwise) $\ln$  \*/\n function i18nStartFirstCreatePass(tView, parentTNodeIndex, IView, index, message, subTemplateIndex) {\n var rootTNode = getCurrentParentTNode();\n var createOpCodes =  $[j\cdot]$ ;\n var updateOpCodes =  $[j\cdot]$ ;\n existingTNodeStack =  $\left[\right]$ ;\n if (ngDevMode) {\n attachDebugGetter(createOpCodes, i18nCreateOpCodesToString);\n attachDebugGetter(updateOpCodes, i18nUpdateOpCodesToString);\n  $\ln$  message = getTranslationForTemplate(message, subTemplateIndex); $\ln$  var msgParts = replaceNgsp(message).split(PH\_REGEXP);\n for (var i = 0; i < msgParts.length; i++) {\n var value = msgParts[i];\n if  $((i \& 1) == 0)$  {\n // Even indexes are text (including bindings & ICU expressions)\n var parts = i18nParseTextIntoPartsAndICU(value);\n for (var j = 0; j < parts.length; j++)  $\n{\n\alpha \arct = parts[i];\n\alpha \n\text{if } ((j & 1) == 0) {\n\alpha \n\text{if } (j \in \mathbb{Z}) = 0}$ therefore `part` is string\n var text = part;\n ngDevMode  $\&&$  assertString(text, 'Parsed ICU part should be string');\n if (text !== '') {\n i18nStartFirstCreatePassProcessTextNode(tView, rootTNode, existingTNodeStack[0], createOpCodes, updateOpCodes, IView, text);\n  $\rangle \nvert$  }\n else {\n // `j` is Even therefor `part` is an `ICUExpression`\n var icuExpression = part;\n // Verify that ICU expression has the right shape. Translations might contain invalid $\ln$  // constructions (while original messages were correct), so ICU parsing at runtime may\n // not succeed (thus `icuExpression` remains a string). $\ln$  // Note: we intentionally retain the error here by not using `ngDevMode`, because $\ln$ // the value can change based on the locale and users aren't guaranteed to hit $\ln$  // an invalid string while they're developing.\n if (typeof icuExpression !== 'object') {\n throw new Error(\"Unable to parse ICU expression in \\\"\"' + message + \"\\\" message.\");\n  $\lambda$ var icuContainerTNode = createTNodeAndAddOpCode(tView, rootTNode, existingTNodeStack[0], lView, createOpCodes, ngDevMode ?  $\Gamma$  \"ICU \" + index + \": $\Gamma$  + icuExpression.mainBinding : ", true);\n var icuNodeIndex = icuContainerTNode.index;\n ngDevMode  $&\&\n$ assertGreaterThanOrEqual(icuNodeIndex, HEADER\_OFFSET, 'Index must be in absolute LView offset');\n  $icuStart(tView, IView, updateOpCodes, parentTNodeIndex, icuExpression, icuNodeIndex);$ 

 $\ln$  }\n else {\n // Odd indexes are placeholders (elements and sub-templates)\n // At this point value is something like: '/#1:2' (originally coming from '/#1:2')\n var isClosing = value.charCodeAt(0) === 47 /\* SLASH \*/;\n var type = value.charCodeAt(isClosing ? 1 : 0);\n ngDevMode && assertOneOf(type, 42 /\* STAR \*/, 35 /\* HASH \*/);\n var index\_1 = HEADER\_OFFSET  $+$  Number.parseInt(value.substring((isClosing ? 2 : 1)));\n if (isClosing) {\n existingTNodeStack.shift();\n setCurrentTNode(getCurrentParentTNode(), false);\n }\n else  ${\nvert \nu \vert}$  var tNode = createTNodePlaceholder(tView, existingTNodeStack[0], index 1);\n existingTNodeStack.unshift([]);\n setCurrentTNode(tNode, true);\n }\n }\n }\n }\n tView.data[index] = {\n create: createOpCodes,\n update: updateOpCodes,\n };\n }\n /\*\*\n \* Allocate space in i18n Range add create OpCode instruction to crete a text or comment node. $\ln$  \*\n @param tView Current `TView` needed to allocate space in i18n range.\n \* @param rootTNode Root `TNode` of the i18n block. This node determines if the new TNode will be $\vert n \vert^*$  added as part of the `i18nStart` instruction or as part of the `TNode.insertBeforeIndex`.\n  $* \mathcal{Q}$  param existingTNodes internal state for `addTNodeAndUpdateInsertBeforeIndex`.\n \* @param lView Current `LView` needed to allocate space in i18n range.\n \* @param createOpCodes Array storing `I18nCreateOpCodes` where new opCodes will be added.\n @param text Text to be added when the `Text` or `Comment` node will be created. $\ln$  \* @param isICU true if a `Comment` node for ICU (instead of `Text`) node should be created.\n  $*\$ \n function createTNodeAndAddOpCode(tView, rootTNode, existingTNodes, lView, createOpCodes, text, isICU) {\n var i18nNodeIdx = allocExpando(tView, 1View, 1, null);\n var opCode = i18nNodeIdx << I18nCreateOpCode.SHIFT;\n var parentTNode = getCurrentParentTNode();\n if (rootTNode === parentTNode)  ${\nightharpoonup$  // FIXME(misko): A null `parentTNode` should represent when we fall of the `LView` boundary. $\ln$  // (there is no parent), but in some circumstances (because we are inconsistent about how we set\n // `previousOrParentTNode`) it could point to `rootTNode` So this is a work around.\n parentTNode = null;\n  $\{\n\}$  if (parentTNode === null)  $\{\n\}$  // If we don't have a parent that means that we can eagerly add nodes.\n // If we have a parent than these nodes can't be added now (as the parent has not been created\n // yet) and instead the `parentTNode` is responsible for adding it. See\n // `TNode.insertBeforeIndex`\n opCode  $= I18nCreateOpCode.APPEND$  EAGERLY;\n  $\in$  if (isICU)  ${\n}$  opCode  $=$  I18nCreateOpCode.COMMENT;\n ensureIcuContainerVisitorLoaded(loadIcuContainerVisitor);\n }\n createOpCodes.push(opCode, text === null ? ": text); $\ln$  // We store `{{?}}` so that when looking at debug `TNodeType.template` we can see where the $\ln$  // bindings are. $\ln$  var tNode = createTNodeAtIndex(tView, i18nNodeIdx, isICU ? 32 /\* Icu \*/ : 1 /\* Text \*/, text === null ? (ngDevMode ? ' $\{\$ ?' $\}$ ' : '') : text, null);\n addTNodeAndUpdateInsertBeforeIndex(existingTNodes, tNode);\n var tNodeIdx = tNode.index;\n setCurrentTNode(tNode, false /\* Text nodes are self closing \*/);\n if (parentTNode !== null && rootTNode !== parentTNode)  ${\n \mu \ }$  // We are a child of deeper node (rather than a direct child of `i18nStart` instruction.)\n // We have to make sure to add ourselves to the parent.\n setTNodeInsertBeforeIndex(parentTNode, tNodeIdx);\n }\n return tNode;\n }\n /\*\*\n \* Processes text node in i18n block.\n \*\n \* Text nodes can have:\n \* - Create instruction in `createOpCodes` for creating the text node.\n \* - Allocate spec for text node in i18n range of `LView`\n  $*$  - If contains binding:\n  $*$  - bindings => allocate space in i18n range of `LView` to store the binding value.\n  $*$  - populate `updateOpCodes` with update instructions.\n  $*\n$ @param tView Current `TView`\n \* @param rootTNode Root `TNode` of the i18n block. This node determines if the new TNode will\n  $*$  be added as part of the `i18nStart` instruction or as part of the\n  $*$ `TNode.insertBeforeIndex`. $\ln$  \* @param existingTNodes internal state for `addTNodeAndUpdateInsertBeforeIndex`.\n \* @param createOpCodes Location where the creation OpCodes will be stored.\n  $* \mathcal{Q}_{\text{param}}$  IView Current `LView`\n  $* \mathcal{Q}_{\text{param}}$  text The translated text (which may contain binding)\n \*/\n function i18nStartFirstCreatePassProcessTextNode(tView, rootTNode, existingTNodes, createOpCodes, updateOpCodes, IView, text)  $\{\n\$  var hasBinding = text.match(BINDING REGEXP); $\{\n\}$  var tNode = createTNodeAndAddOpCode(tView, rootTNode, existingTNodes, lView, createOpCodes, hasBinding ?

null : text, false);\n if (hasBinding) {\n generateBindingUpdateOpCodes(updateOpCodes, text, tNode.index);\n  $\{\n\{n\}^*\|$  \* See `i18nAttributes` above.\n \*/\n function i18nAttributesFirstPass(tView, index, values) {\n var previousElement = getCurrentTNode();\n var previousElementIndex = previousElement.index;\n var updateOpCodes =  $[]$ ;\n if (ngDevMode) {\n attachDebugGetter(updateOpCodes, i18nUpdateOpCodesToString);\n }\n if (tView.firstCreatePass && tView.data[index] === null) {\n for (var i = 0; i < values.length; i += 2) {\n var attrName = values[i];\n var message = values[i + 1];\n if (message !== '') {\n // Check if attribute value contains an ICU and throw an error if that's the case. $\ln$  // ICUs in element attributes are not supported. $\ln$  // Note: we intentionally retain the error here by not using `ngDevMode`, because $\ln$ // the `value` can change based on the locale and users aren't guaranteed to hit $\ln$  // an invalid string while they're developing.\n if (ICU\_REGEXP.test(message)) {\n throw new Error(\"ICU expressions are not supported in attributes. Message:  $\|\|\cdot\|$  + message + \"\\\".\");\n }\n // i18n attributes that hit this code path are guaranteed to have bindings, because $\ln$  // the compiler treats static i18n attributes as regular attribute bindings.\n generateBindingUpdateOpCodes(updateOpCodes, message, previousElementIndex, attrName);\n  $\n \n \$ n tView.data[index] = updateOpCodes;\n  $\ln \frac{\ast \ln x}{\ln x}$  = \* Generate the OpCodes to update the bindings of a string.\n \*\n @param updateOpCodes Place where the update opcodes will be stored.\n \* @param str The string containing the bindings. $\ln$  \* @param destinationNode Index of the destination node which will receive the binding. $\ln$ @param attrName Name of the attribute, if the string belongs to an attribute. $\cdot$  \* @param sanitizeFn Sanitization function used to sanitize the string after update, if necessary. $\ln$  \*/ $\ln$  function generateBindingUpdateOpCodes(updateOpCodes, str, destinationNode, attrName, sanitizeFn) {\n if (sanitizeFn  $==$  void 0) { sanitizeFn = null;  $\n\begin{cases} \n\neq \mathbb{R} \n\end{cases}$  ngDevMode &&\n assertGreaterThanOrEqual(destinationNode, HEADER\_OFFSET, 'Index must be in absolute LView offset'); $\ln$  var maskIndex = updateOpCodes.length; // Location of mask $\ln$  var sizeIndex = maskIndex + 1; // location of size for skipping $\ln$ updateOpCodes.push(null, null); // Alloc space for mask and size\n var startIndex = maskIndex + 2; // location of first allocation.\n if (ngDevMode) {\n attachDebugGetter(updateOpCodes, i18nUpdateOpCodesToString);\n  $\ln$  var textParts = str.split(BINDING REGEXP);\n var mask = 0;\n for (var j = 0; j < textParts.length; j++) {\n var textValue = textParts[j];\n if (j & 1) {\n // Odd indexes are bindings\n var bindingIndex = parseInt(textValue, 10);\n updateOpCodes.push(-1 - bindingIndex);\n mask = mask | toMaskBit(bindingIndex);\n }\n else if (textValue !== '')  ${\n \mu \n \quad // Even indexes are text\n }$  updateOpCodes.push(textValue);\n  $}{\n$ updateOpCodes.push(destinationNode  $<< 2$  /\* SHIFT\_REF \*/ |\n (attrName ? 1 /\* Attr \*/ : 0 /\* Text \*/));\n if (attrName)  $\ln$  updateOpCodes.push(attrName, sanitizeFn); $\ln$   $\ln$  updateOpCodes[maskIndex] = mask;\n updateOpCodes[sizeIndex] = updateOpCodes.length - startIndex;\n return mask;\n }\n /\*\*\n \* Convert binding index to mask bit. $\infty$  \*  $\mathbb{R}$  \* Each index represents a single bit on the bit-mask. Because bitmask only has 32 bits, we make $\ln$  \* the 32nd bit share all masks for all bindings higher than 32. Since it is extremely rare to\n  $*$  have more than 32 bindings this will be hit very rarely. The downside of hitting this corner\n \* case is that we will execute binding code more often than necessary. (penalty of performance) $\ln$  \*/\n function toMaskBit(bindingIndex)  $\{\n \$  return  $1 \ll Math.min(bindingIndex, 31)\$  \n function isRootTemplateMessage(subTemplateIndex)  ${\n \mu \in \mathbb{R} \setminus \mathbb{R} \setminus \mathbb$ everything inside the sub-templates of a message.\n  $*$   $\wedge$ n function removeInnerTemplateTranslation(message)  ${\n\mu \nu}$  var match;\n var res = ";\n var index = 0;\n var inTemplate = false;\n var tagMatched;\n while ((match = SUBTEMPLATE\_REGEXP.exec(message)) !== null)  ${\n}$  if (!inTemplate)  ${\n}$  res  $+=$  message.substring(index, match.index + match[0].length);\n tagMatched = match[1];\n inTemplate = true;\n  $\ln$  else  ${\n \dim \left( \frac{\text{dist}(0)}{\text{dist}(0)} \right)}$  == MARKER + \"/\*\" + tagMatched + MARKER)  ${\n\mu \in \mathbb{R} \setminus \mathbb{R} \setminus \mathbb{R} \set$ ngDevMode &&\n assertEqual(inTemplate, false, \"Tag mismatch: unable to find the end of the subtemplate in the translation  $\|\|$ " + message +  $\|\|$ " $\|$ "); $\|$  res += message.substr(index); $\|$  return res; $\|$   $\|$ 

 $/**\n$  \* Extracts a part of a message and removes the rest.\n \*\n \* This method is used for extracting a part of the message associated with a template. A $\infty$  \* translated message can span multiple templates. $\infty$  \*\n Example:\n \* ``\n \* <div i18n>Translate <span \*ngIf>me</span>!</div>\n \* ``\n \*\n \* @param message The message to crop\n  $*$  @param subTemplateIndex Index of the sub-template to extract. If undefined it returns the  $n$  \* external template and removes all sub-templates.  $n$  \*/ $\wedge$  function getTranslationForTemplate(message, subTemplateIndex) {\n if (isRootTemplateMessage(subTemplateIndex))  ${\n\mu \nu}/\nW$  want the root template message, ignore all sub-templates ${\n\mu \nu}$  return removeInnerTemplateTranslation(message);\n  $\ln$  else {\n // We want a specific sub-template\n var start = message.indexOf(\":\" + subTemplateIndex + MARKER) + 2 + subTemplateIndex.toString().length;\n var end = message.search(new RegExp(MARKER + \"\\\\/\\\\\*\\\\d+:\" + subTemplateIndex + MARKER));\n return removeInnerTemplateTranslation(message.substring(start, end));\n  $\|\$ n /\*\*\n \* Generate the OpCodes for ICU expressions. $\ln$  \*  $\infty$   $*$  @param icuExpression $\ln$  \* @param index Index where the anchor is stored and an optional `TIcuContainerNode`\n  $*$  -`lView[anchorIdx]` points to a `Comment` node representing the anchor for the ICU.\n \* - `tView.data[anchorIdx]` points to the `TIcuContainerNode` if ICU is root (`null` otherwise)\n  $*\$ <sup>n</sup> function icuStart(tView, IView, updateOpCodes, parentIdx, icuExpression, anchorIdx) {\n ngDevMode && assertDefined(icuExpression, 'ICU expression must be defined');\n var bindingMask = 0;\n var tIcu =  $\ln$  type: icuExpression.type,\n currentCaseLViewIndex: allocExpando(tView, lView, 1, null),\n anchorIdx: anchorIdx,\n cases:  $\lceil \cdot \ln \rceil$  remove:  $\lceil \cdot \ln \rceil$  update:  $\lceil \cdot \ln \rceil$  };\n addUpdateIcuSwitch(updateOpCodes, icuExpression, anchorIdx);\n setTIcu(tView, anchorIdx, tIcu);\n var values = icuExpression.values;\n for (var i = 0; i < values.length; i++) {\n // Each value is an array of strings & other ICU expressions\n var valueArr = values $[i]$ ;\n var nestedIcus =  $[i]$ ;\n for (var  $j = 0$ ;  $j <$  valueArr.length;  $j++)$  {\n var value = valueArr[j];\n if (typeof value !== 'string')  ${\n\mu$  // It is an nested ICU expression\n var icuIndex = nestedIcus.push(value) - 1;\n // Replace nested ICU expression by a comment node\n valueArr[j] = \"<!--\\uFFFD\" + icuIndex +  $\|\U\|$ uFFFD-->\";\n }\n }\n bindingMask = parseIcuCase(tView, tIcu, IView, updateOpCodes, parentIdx, icuExpression.cases[i], valueArr.join(''), nestedIcus)  $\n\in \text{bindingMask}$ ;  $\n\in \text{if}$ (bindingMask)  ${\n}$  addUpdateIcuUpdate(updateOpCodes, bindingMask, anchorIdx); ${\n}$   $\|$ \* Parses text containing an ICU expression and produces a JSON object for it.\n \* Original code from closure library, modified for Angular. $\ln$  \*  $\infty$   $\mathbb{R}$  aram pattern Text containing an ICU expression that needs to be parsed.\n \*\n \*\n function parseICUBlock(pattern)  $\{\n\$  var cases =  $[\cdot]\$ ;\n var values =  $[\cdot]\$ ;\n var icuType =  $1$  /\* plural \*/;\n var mainBinding = 0;\n pattern = pattern.replace(ICU\_BLOCK\_REGEXP, function (str, binding, type)  ${\n \atop }$  if (type === 'select')  ${\n \atop }$  icuType = 0 /\* select \*/;\n  ${\n \atop }$ else  ${\n \infty \in \mathbb{N} \neq 1 / * \text{ plural } */\text{ }\n \in \mathbb{N} \neq 0}$  mainBinding = parseInt(binding.substr(1), 10);\n return ";\n });\n var parts = i18nParseTextIntoPartsAndICU(pattern);\n // Looking for (key block)+ sequence. One of the keys has to be  $\text{``other''}.$  for  $\text{((var pos = 0; pos < parts.length;) }$  \n var key = parts[pos++].trim();\n if (icuType === 1 /\* plural \*/) {\n // Key can be \"=x\", we just want \"x\"\n

 key = key.replace(/\\s\*(?:=)?(\\w+)\\s\*/, '\$1');\n }\n if (key.length) {\n cases.push(key);\n  $\{\n\}$  \n var blocks = i18nParseTextIntoPartsAndICU(parts[pos++]);\n if  $(cases.length > values.length) {\n \quad values.push(blocks); \n \quad } \n \quad \text{'\ } \text{'} \quad \text{'} \text{'} \quad \text{'} \text{'} \quad \text{'} \text{'} \quad \text{'} \text{'} \quad \text{'} \quad$ support ICU expressions in attributes, see  $\#21615\text{/n}$  return { type: icuType, mainBinding: mainBinding, cases: cases, values: values  $\|\cdot\|$  /\*\*\n \* Breaks pattern into strings and top level  $\{\ldots\}$  blocks.\n \* Can be used to break a message into text and ICU expressions, or to break an ICU expression\n \* into keys and cases. Original code from closure library, modified for Angular. $\nu$  \*  $\nu$  \* @param pattern (sub)Pattern to be broken. $\nu$  \*  $\textcircled{r}$  Creturns An `Array<string|IcuExpression>` where:\n  $*$  - odd positions: `string` => text between ICU expressions $\infty$  \* - even positions: `ICUExpression` => ICU expression parsed into `ICUExpression` record. $\infty$ \*/\n function i18nParseTextIntoPartsAndICU(pattern)  ${\n \$ if (!pattern)  ${\n \}$  return  ${\n \}$ prevPos = 0;\n var braceStack =  $[\cdot]$ ;\n var results =  $[\cdot]$ ;\n var braces = /[{}]/g;\n // lastIndex doesn't get set to 0 so we have to.\n braces.lastIndex =  $0$ ;\n var match;\n while (match = braces.exec(pattern))

 ${\nvert \nvert n}$  var pos = match.index;\n if (match[0] == '}')  ${\nvert n}$  braceStack.pop();\n if  $(\text{braceStack.length} == 0) \} \n \qquad \qquad \text{/N End of the block} \n \qquad \text{vac block} = \text{pattern.substring} \n \qquad \text{/N End of the block}$ pos);\n if (ICU\_BLOCK\_REGEXP.test(block)) {\n results.push(parseICUBlock(block));\n }\n else {\n results.push(block);\n  $\ln$  prevPos = pos + 1;\n  $\ln$   $\ln$  else {\n if (braceStack.length == 0)  ${\n\rangle \{\n\rangle \quad \text{var substring}_1 = \text{pattern.substring}(prevPos, pos);}\n\rangle \quad \text{results.push(substring}_1);}$ prevPos = pos + 1;\n  $\ln$  braceStack.push('{');\n }\n }\n var substring = pattern.substring(prevPos);\n results.push(substring);\n return results;\n }\n /\*\*\n \* Parses a node, its children and its siblings, and generates the mutate & update OpCodes. $\ln \frac{\ast}{n}$  function parseIcuCase(tView, tIcu, lView, updateOpCodes, parentIdx, caseName, unsafeCaseHtml, nestedIcus) {\n var create =  $[\cdot]$ ;\n var remove =  $[\cdot]$ ;\n var update =  $[\cdot]$ ;\n if (ngDevMode) {\n attachDebugGetter(create, icuCreateOpCodesToString);\n attachDebugGetter(remove, i18nRemoveOpCodesToString);\n attachDebugGetter(update, i18nUpdateOpCodesToString);\n }\n tIcu.cases.push(caseName);\n tIcu.create.push(create);\n tIcu.remove.push(remove);\n tIcu.update.push(update);\n var inertBodyHelper = getInertBodyHelper(getDocument());\n var inertBodyElement = inertBodyHelper.getInertBodyElement(unsafeCaseHtml);\n ngDevMode && assertDefined(inertBodyElement, 'Unable to generate inert body element');\n var inertRootNode = getTemplateContent(inertBodyElement) || inertBodyElement;\n if (inertRootNode) {\n return walkIcuTree(tView, tIcu, lView, updateOpCodes, create, remove, update, inertRootNode, parentIdx, nestedIcus, 0);\n  $\ln$  else  ${\n \cdot \ln \}n$  return 0;\n  ${\n \cdot \ln \}n$  function walkIcuTree(tView, tIcu, lView, sharedUpdateOpCodes, create, remove, update, parentNode, parentIdx, nestedIcus, depth) {\n var bindingMask  $= 0$ ;\n var currentNode = parentNode.firstChild;\n while (currentNode) {\n var newIndex = allocExpando(tView, IView, 1, null); $\in$  switch (currentNode.nodeType)  $\{\n\$ Node.ELEMENT\_NODE:\n var element = currentNode;\n var tagName = element.tagName.toLowerCase();\n if (VALID\_ELEMENTS.hasOwnProperty(tagName)) {\n addCreateNodeAndAppend(create, ELEMENT\_MARKER, tagName, parentIdx, newIndex);\n tView.data[newIndex] = tagName;\n var elAttrs = element.attributes;\n for (var i = 0; i  $\langle$  elAttrs.length; i++)  $\n\alpha =$  var attr = elAttrs.item(i);\n var lowerAttrName = attr.name.toLowerCase();\n var hasBinding\_1 = !!attr.value.match(BINDING\_REGEXP);\n // we assume the input string is safe, unless it's using a binding\n if (hasBinding\_1)  $\{\n\}$  if (VALID\_ATTRS.hasOwnProperty(lowerAttrName)) {\n if (URI\_ATTRS[lowerAttrName]) {\n generateBindingUpdateOpCodes(update, attr.value, newIndex, attr.name, \_sanitizeUrl);\n }\n else if (SRCSET\_ATTRS[lowerAttrName]) {\n generateBindingUpdateOpCodes(update, attr.value, newIndex, attr.name, sanitizeSrcset); $\n$  }  $\n$  else {\n generateBindingUpdateOpCodes(update, attr.value, newIndex, attr.name);\n }\n  $\ln$  else  ${\n \ln \n}$  ngDevMode &&\n console.warn(\"WARNING: ignoring unsafe attribute value  $\langle \cdot \cdot \cdot \rangle$  +\n (lowerAttrName + \" on element  $\Upsilon$  + tagName +  $\Upsilon$   $\Upsilon$ ) + \n  $\Upsilon$   $\Upsilon$  (see https://g.co/ng/security#xss)\");\n  $\ln$  }  $\ln$  else {\n addCreateAttribute(create, newIndex, attr);\n  $\ln$  /n  $\ln$  // Parse the children of this node (if any)\n bindingMask = walkIcuTree(tView, tIcu, lView, sharedUpdateOpCodes, create, remove, update, currentNode, newIndex, nestedIcus, depth + 1) |\n bindingMask;\n addRemoveNode(remove, newIndex, depth);\n }\n break;\n case Node.TEXT\_NODE:\n var value  $=$  currentNode.textContent  $||$  ":\n var hasBinding  $=$  value.match(BINDING REGEXP);\n addCreateNodeAndAppend(create, null, hasBinding ? '' : value, parentIdx, newIndex);\n  $addRemoveNode(remove, newIndex, depth);$ <sup>n</sup> if (hasBinding) {\n bindingMask = generateBindingUpdateOpCodes(update, value, newIndex) | bindingMask;\n }\n break;\n

case Node.COMMENT\_NODE:\n // Check if the comment node is a placeholder for a nested  $ICU\$ n var isNestedIcu = NESTED\_ICU.exec(currentNode.textContent || '');\n if (isNestedIcu)  ${\n \mu \}$  var nestedIcuIndex = parseInt(isNestedIcu[1], 10);\n var icuExpression = nestedIcus[nestedIcuIndex];\n // Create the comment node that will anchor the ICU expression\n addCreateNodeAndAppend(create, ICU\_MARKER, ngDevMode ? \"nested ICU \" + nestedIcuIndex : ", parentIdx, newIndex);\n icuStart(tView, IView, sharedUpdateOpCodes, parentIdx,  $icuExpression$ , newIndex);\n addRemoveNestedIcu(remove, newIndex, depth);\n  $\ln$ break;\n  $\{\n\}$  currentNode = currentNode.nextSibling;\n  $\{\n\}$  return bindingMask;\n  $\{\n\}$ function addRemoveNode(remove, index, depth)  ${\n \mu \text{ if (depth == 0) } {\n \ m \text{ } \tau \text{ } }$  remove.push(index);\n  ${\n \ \ }$  $\ln$  function addRemoveNestedIcu(remove, index, depth)  $\ln$  if (depth === 0)  $\ln$ remove.push(~index); // remove ICU at `index`\n remove.push(index); // remove ICU comment at `index`\n }\n }\n function addUpdateIcuSwitch(update, icuExpression, index) {\n update.push(toMaskBit(icuExpression.mainBinding), 2, -1 - icuExpression.mainBinding, index << 2 /\* SHIFT\_REF \*/ | 2 /\* IcuSwitch \*/);\n  $\ln$  function addUpdateIcuUpdate(update, bindingMask, index) {\n update.push(bindingMask, 1, index << 2 /\* SHIFT\_REF \*/ | 3 /\* IcuUpdate \*/);\n }\n function addCreateNodeAndAppend(create, marker, text, appendToParentIdx, createAtIdx) {\n if (marker !== null) {\n create.push(marker);\n }\n create.push(text, createAtIdx, icuCreateOpCode(0 /\* AppendChild \*/, appendToParentIdx, createAtIdx));\n }\n function addCreateAttribute(create, newIndex, attr) {\n create.push(newIndex << 1 /\* SHIFT\_REF \*/ | 1 /\* Attr \*/, attr.name, attr.value);\n }\n\n /\*\*\n \* @license\n \* Copyright Google LLC All Rights Reserved.\n \*\n \* Use of this source code is governed by an MIT-style license that can be\n  $*$  found in the LICENSE file at https://angular.io/license\n  $*$ /\n // i18nPostprocess consts\n var ROOT\_TEMPLATE\_ID = 0;\n var PP\_MULTI\_VALUE\_PLACEHOLDERS\_REGEXP =  $\langle \langle (1+??)\rangle | I \rangle$ ;\n var PP\_PLACEHOLDERS\_REGEXP =  $\langle \langle (1+??)\rangle | I \rangle \langle \langle \rangle^* \langle \langle d+1 \rangle /g; \rangle$ n var  $PP\_ICU_VARS\_REGEXP = /({\s*}) (VAR_{PLURAL|SELECT)(\d+)?)(\s*$ ,)/g;\n var PP\_ICU\_PLACEHOLDERS\_REGEXP =  $/{($ [A-Z0-9\_]+ $)$  $/g$ ;\n var PP\_ICUS\_REGEXP = /I18N\_EXP\_(ICU(\_\\d+)?)/g;\n var PP\_CLOSE\_TEMPLATE\_REGEXP = /\\/\\\*/;\n var PP\_TEMPLATE\_ID\_REGEXP =  $\{\dagger\:\|\dagger\:\|\dagger\:\|\right)$ ;\n /\*\*\n \* Handles message string post-processing for internationalization. $\ln$  \*  $\ln$  \* Handles message string post-processing by transforming it from intermediate $\ln$ format (that might contain some markers that we need to replace) to the final $\ln$  \* form, consumable by i18nStart instruction. Post processing steps include:\n  $*\n|$  \* 1. Resolve all multi-value cases (like [\*1:1#2:1|#4:1|5])\n \* 2. Replace all ICU vars (like \"VAR\_PLURAL\")\n \* 3. Replace all placeholders used inside ICUs in a form of  ${PLACEHOLDER}\n$  \* 4. Replace all ICU references with corresponding values (like ICU\_EXP\_ICU\_1)\n \* in case multiple ICUs have the same placeholder name $\ln$  \*\n \* @param message Raw translation string for post processing\n  $* \textcircled{}$  aram replacements Set of replacements that should be applied\n  $*\nmid$   $* \textcircled{}$  returns Transformed string that can be consumed by i18nStart instruction\n  $*\n\$   $* @codeGenApi\n$  \*/\n function i18nPostprocess(message, replacements)  $\{\n\$  if (replacements == void 0)  $\{\n\$  replacements =  $\{\n\}$ ;  $\{\n\}$  /\*\*\n \* Step 1: resolve all multi-value placeholders like  $[\frac{\#5}{*}1:\frac{1\#2:1}{\#4:1}]$ \n \*\n \* Note: due to the way we process nested templates (BFS), multi-value placeholders are typically\n \* grouped by templates, for example: [#5|#6|#1:1|#3:2] where #5 and #6 belong to root\n \* template, #1:1 belong to nested template with index 1 and #1:2 - nested template with index\n  $* 3$ . However in real templates the order might be different: i.e. #1:1 and/or #3:2 may go in $\infty$  \* front of #6. The post processing step restores the right order by keeping track of the $\infty$ template id stack and looks for placeholders that belong to the currently active template. $\nu$  \*/\n var result = message;\n if (PP\_MULTI\_VALUE\_PLACEHOLDERS\_REGEXP.test(message))  $\{\n\}$  var matches  $1 =$  $\{\};\$ \mu\timessim\timessim{\templateIdsStack\_1 = [ROOT\_TEMPLATE\_ID];\n result = result.replace(PP\_PLACEHOLDERS\_REGEXP, function (m, phs, tmpl)  ${\n}$  var content = phs  $||$  tmpl; $\ln$ var placeholders = matches  $1$ [content]  $|| \cap \mathcal{S}||$  if (!placeholders.length)  ${\n \in \mathbb{R}^n}$ content.split('|').forEach(function (placeholder)  $\{\n\}$  var match = placeholder.match(PP\_TEMPLATE\_ID\_REGEXP);\n var templateId = match ? parseInt(match[1],

 $10$ ) : ROOT\_TEMPLATE\_ID;\n var isCloseTemplateTag = PP\_CLOSE\_TEMPLATE\_REGEXP.test(placeholder);\n placeholders.push([templateId, isCloseTemplateTag, placeholder]);\n  $\}$ );\n matches\_1[content] = placeholders;\n }\n if (!placeholders.length) {\n throw new Error(\"i18n postprocess: unmatched placeholder -  $\lvert \$  + content);\n  $\rvert$ \n var currentTemplateId = templateIdsStack\_1[templateIdsStack\_1.length -1];\n var idx = 0;\n // find placeholder index that matches current template id\n for (var i  $= 0$ ; i < placeholders.length; i++)  ${\n}$  if (placeholders[i][0] == currentTemplateId)  ${\n}$ idx = i;\n break;\n  $\ln \left( \ln \frac{1}{\ln} \right)$ current tag extracted\n var  $_a =$  \_read(placeholders[idx], 3), templateId = \_a[0], isCloseTemplateTag =  $a[1]$ , placeholder =  $a[2]$ ;\n if (isCloseTemplateTag) {\n templateIdsStack 1.pop();\n  $\ln$  else if (currentTemplateId !== templateId)  $\ln$  templateIdsStack\_1.push(templateId);\n  $\ln$  // remove processed tag from the list $\ln$  placeholders.splice(idx, 1); $\ln$  return placeholder;\n  $\|\cdot\|$  \\n // return current result if no replacements specified\n if (!Object.keys(replacements).length)  $\nvert$  return result;\n  $\rvert$ \n /\*\*\n \* Step 2: replace all ICU vars  $(\text{like }\n\text{VAR\_PLURAL}\n\text{')}\n = *\n\text{ } \text{result} = \text{result}\n \text{replace}(PP\_ICU\_VARS\_REGEXP, function (match, start, ...))$ key, \_type, \_idx, end)  ${\n \mu \}$  return replacements.hasOwnProperty(key) ? \"\" + start + replacements[key] + end : match;\n });\n /\*\*\n \* Step 3: replace all placeholders used inside ICUs in a form of {PLACEHOLDER}\n \*/\n result = result.replace(PP\_ICU\_PLACEHOLDERS\_REGEXP, function  $(\text{match}, \text{key})$  {\n return replacements.hasOwnProperty(key) ? replacements[key] : match;\n });\n  $/*\$ n \* Step 4: replace all ICU references with corresponding values (like ICU\_EXP\_ICU\_1) in case\n multiple ICUs have the same placeholder name $\ln$  \*/\n result = result.replace(PP\_ICUS\_REGEXP, function  $(\text{match}, \text{key})$   $\{\n \{ \text{ref} \} \in \text{ref} \}$  if  $(\text{rep} \text{ack} \text{new} \text{new})$   $\{\n \{ \text{ref} \} \in \text{ref} \}$ if (!list.length)  ${\nightharpoonup}$  throw new Error(\"i18n postprocess: unmatched ICU - \" + match + \" with key: \" + key);\n  $\ln$  return list.shift();\n  $\ln$  return match;\n  $\ln$  return result;\n  $\ln \max_{\mathbf{n} \to \infty}$  \* @license\n \* Copyright Google LLC All Rights Reserved.\n \*\n \* Use of this source code is governed by an MIT-style license that can be\n \* found in the LICENSE file at https://angular.io/license\n \*/\n /\*\*\n \* Marks a block of text as translatable.\n \*\n \* The instructions `i18nStart` and `i18nEnd` mark the translation block in the template. $\ln$  \* The translation `message` is the value which is locale specific. The translation string may\n \* contain placeholders which associate inner elements and sub-templates within the translation. $\infty$  \* The translation `message` placeholders are: $\infty$  \* - `{index}(:{block})`: \*Binding Placeholder\*: Marks a location where an expression will be\n \* interpolated into. The placeholder `index` points to the expression binding index. An optional  $\infty$  \* `block` that matches the sub-template in which it was declared.\n  $* - *$   $\{index\}(\cdot{\text{block}})^{\wedge}/\#$  {index}(:{block})`: \*Element Placeholder\*: Marks the beginning\n and end of DOM element that were embedded in the original translation block. The placeholder $\ln$  \* `index` points to the element index in the template instructions set. An optional `block` that\n \* matches the subtemplate in which it was declared.\n \* - `\*{index}:{block}`/\/\*{index}:{block}`: \*Sub-template Placeholder\*: Sub-templates must be $\ln$  \* split up and translated separately in each angular template function. The `index` points to the\n \* `template` instruction index. A `block` that matches the sub-template in which it was declared. $\ln$  \*\n \* @param index A unique index of the translation in the static block. $\ln$  \* @param messageIndex An index of the translation message from the `def.consts` array.\n \* @param subTemplateIndex Optional sub-template index in the `message`. $\ln$  \*\n \* @codeGenApi\n \*/\n function i18nStart(index, messageIndex, subTemplateIndex)  ${\n \cdot \text{in} \quad \text{if (subTemplateIndex} == \text{void 0)} \{ subTemplateIndex} == 1; \}}$ tView = getTView();\n var lView = getLView();\n var adjustedIndex = HEADER\_OFFSET + index;\n ngDevMode && assertDefined(tView, \"tView should be defined\");\n var message = getConstant(tView.consts, messageIndex);\n var parentTNode = getCurrentParentTNode();\n if (tView.firstCreatePass) {\n i18nStartFirstCreatePass(tView, parentTNode === null ? 0 : parentTNode.index, lView, adjustedIndex, message, subTemplateIndex);\n  $\{\n\}$  var tI18n = tView.data[adjustedIndex];\n var sameViewParentTNode = parentTNode =  $=$  1View[T\_HOST] ? null : parentTNode; $\ln$  var parentRNode =

getClosestRElement(tView, sameViewParentTNode, lView);\n // If `parentTNode` is an `ElementContainer` than it has  $\leq$ !--ng-container--- $\geq$ .\n // When we do inserts we have to make sure to insert in front of  $\leq$ !--ngcontainer--->`.\n var insertInFrontOf = parentTNode && (parentTNode.type & 8 /\* ElementContainer \*/) ?\n

lView[parentTNode.index]:\n null;\n applyCreateOpCodes(lView, tI18n.create, parentRNode, insertInFrontOf);\n setInI18nBlock(true);\n }\n /\*\*\n \* Translates a translation block marked by `i18nStart` and `i18nEnd`. It inserts the text/ICU nodes\n \* into the render tree, moves the placeholder nodes and removes the deleted nodes. $\ln$  \*\n \* @codeGenApi\n \*\n function i18nEnd() {\n setInI18nBlock(false);\n }\n /\*\*\n \*\n \* Use this instruction to create a translation block that doesn't contain any placeholder. $n * It$  calls both  $\{@link i18nStart\}$  and  $\{@link i18nEnd\}$  in one instruction. $n *n * The$ translation `message` is the value which is locale specific. The translation string may $\ln$  \* contain placeholders which associate inner elements and sub-templates within the translation. $\mathbf{h}^*$  \* The translation `message` placeholders are:\n \* - `{index}(:{block})`: \*Binding Placeholder\*: Marks a location where an expression will be $\ln$  \* interpolated into. The placeholder `index` points to the expression binding index. An optional $\ln$  \* `block` that matches the sub-template in which it was declared.\n  $* - *$  { $i$ {index}(:{block})`//#{index}(:{block})`: \*Element Placeholder\*: Marks the beginning\n \* and end of DOM element that were embedded in the original translation block. The placeholder $\ln$  \* `index` points to the element index in the template instructions set. An optional `block` that $\ln$  \* matches the sub-template in which it was declared. $\ln$  \* -`\*{index}:{block}`/`/\*{index}:{block}`: \*Sub-template Placeholder\*: Sub-templates must be\n \* split up and translated separately in each angular template function. The `index` points to the $\ln$  \* `template` instruction index. A `block` that matches the sub-template in which it was declared.\n  $*\mathfrak{m} * \mathfrak{Q}$  param index A unique index of the translation in the static block. $\ln$  \* @param messageIndex An index of the translation message from the  $\text{def}.\text{consts} \text{ array.} \text{where } \mathbf{F} \text{ is the } \mathbf{F} \text{ exists.}$ @codeGenApi\n \*/\n function i18n(index, messageIndex, subTemplateIndex) {\n i18nStart(index, messageIndex, subTemplateIndex);\n i18nEnd();\n }\n /\*\*\n \* Marks a list of attributes as translatable.\n \*\n \* @param index A unique index in the static block\n \* @param values\n \*\n \* @codeGenApi\n \*/\n function i18nAttributes(index, attrsIndex)  $\{\n\$  var tView = getTView();\n ngDevMode && assertDefined(tView,  $\text{view}$  should be defined $\text{row}$ ; $\text{row}$  var attrs = getConstant(tView.consts, attrsIndex); $\text{row}$ i18nAttributesFirstPass(tView, index + HEADER\_OFFSET, attrs);\n  $\ln$  /\*\*\n \* Stores the values of the bindings during each update cycle in order to determine if we need to  $\cdot$  \* update the translated nodes.  $\cdot$  \* @param value The binding's value\n  $*$  @returns This function returns itself so that it may be chained\n  $*$  (e.g. `i18nExp(ctx.name)(ctx.title)`)\n \*\n \* @codeGenApi\n \*\n function i18nExp(value) {\n var lView =  $getLView();\n$  setMaskBit(bindingUpdated(IView, nextBindingIndex(), value));\n return i18nExp;\n }\n  $\frac{\text{#} \times \text{#}}{\text{4}}$  \* Updates a translation block or an i18n attribute when the bindings have changed.\n \*\n \* @param index Index of either {@link i18nStart} (translation block) or {@link i18nAttributes}\n \* (i18n attribute) on which it should update the content. $\in$  \*\n \* @codeGenApi $\in$  \* $\wedge$  function i18nApply(index)  $\{\infty\}$ applyI18n(getTView(), getLView(), index + HEADER\_OFFSET); $\ln$   $\rightarrow$  \*\*\n \* Handles message string postprocessing for internationalization. $\ln$  \*\n \* Handles message string post-processing by transforming it from intermediate $\ln$  \* format (that might contain some markers that we need to replace) to the final $\ln$  \* form, consumable by i18nStart instruction. Post processing steps include: $\ln$  \*\n \* 1. Resolve all multi-value cases  $(like [*1:1#2:1#4:1|5])\n \times 2$ . Replace all ICU vars (like \"VAR\_PLURAL\")\n  $* 3$ . Replace all placeholders used inside ICUs in a form of  ${PLACEHOLDER} \n$  \* 4. Replace all ICU references with corresponding values (like ICU\_EXP\_ICU\_1)\n \* in case multiple ICUs have the same placeholder name\n \*\n \* @param message Raw translation string for post processing\n  $*$  @param replacements Set of replacements that should be applied\n  $*\n\mathbf{n} \times \mathbf{\mathcal{L}}$  returns Transformed string that can be consumed by i18nStart instruction\n  $*\n\mathbf{n}$  $\textcircled{e}$ codeGenApi\n \*/\n function i18nPostprocess(message, replacements) {\n if (replacements == void 0) { replacements =  $\{\}\$  return i18nPostprocess(message, replacements);\n  $\|\$ n\n /\*\*\n \* @license\n \* Copyright Google LLC All Rights Reserved. $\ln$  \*  $\ln$  \* Use of this source code is governed by an MIT-style license that can be $\ln$  \* found in the LICENSE file at https://angular.io/license $\ln$  \*/\n\n /\*\*\n \* @license\n

\* Copyright Google LLC All Rights Reserved.\n \*\n \* Use of this source code is governed by an MIT-style license that can be\n \* found in the LICENSE file at https://angular.io/license\n \*/\n /\*\*\n \* Resolves the providers which are defined in the DirectiveDef. $\ln$  \*\n \* When inserting the tokens and the factories in their respective arrays, we can assume that $\ln$  \* this method is called first for the component (if any), and then for other directives on the same $\ln$  \* node. $\ln$  \* As a consequence, the providers are always processed in that order: $\ln$ 1) The view providers of the component $\ln$  \* 2) The providers of the component $\ln$  \* 3) The providers of the other directives $\ln$  \* This matches the structure of the injectables arrays of a view (for each node). $\ln$  \* So the tokens and the factories can be pushed at the end of the arrays, except\n  $*$  in one case for multi providers.\n  $*\n$ \* @param def the directive definition\n \* @param providers: Array of `providers`.\n \* @param viewProviders: Array of `viewProviders`.\n  $*\wedge$ n function providersResolver(def, providers, viewProviders) {\n var tView = getTView();\n if (tView.firstCreatePass) {\n var isComponent = isComponentDef(def);\n

 // The list of view providers is processed first, and the flags are updated\n resolveProvider\$1(viewProviders, tView.data, tView.blueprint, isComponent, true);\n // Then, the list of providers is processed, and the flags are updated $\ln$  resolveProvider\$1(providers, tView.data, tView.blueprint, isComponent, false);\n  $\ln$  /\n \*\*\n \* Resolves a provider and publishes it to the DI system.\n function resolveProvider\$1(provider, tInjectables, lInjectablesBlueprint, isComponent, isViewProvider) {\n provider = resolveForwardRef(provider); $\in$  if (Array.isArray(provider))  $\in$  // Recursively call `resolveProvider`\n // Recursion is OK in this case because this code will not be in hot-path once we implement\n // cloning of the initial state.\n for (var i = 0; i < provider.length; i++) {\n resolveProvider\$1(provider[i], tInjectables, lInjectablesBlueprint, isComponent, isViewProvider);\n }\n  $\ln$  else  ${\n \alpha = \gamma$  var tView = getTView(); var lView = getLView(); var token = isTypeProvider(provider) ? provider : resolveForwardRef(provider.provide);\n var providerFactory = providerToFactory(provider);\n var tNode = getCurrentTNode();\n var beginIndex = tNode.providerIndexes & 1048575 /\* ProvidersStartIndexMask \*/:\n var endIndex = tNode.directiveStart;\n

var cptViewProvidersCount = tNode.providerIndexes  $>$  20 /\* CptViewProvidersCountShift \*/;\n if (isTypeProvider(provider) || !provider.multi) {\n // Single provider case: the factory is created and pushed immediately\n var factory = new NodeInjectorFactory(providerFactory, isViewProvider, directiveInject);\n var existingFactoryIndex = indexOf(token, tInjectables, isViewProvider ? beginIndex : beginIndex + cptViewProvidersCount, endIndex);\n if (existingFactoryIndex === -1) {\n

```
diPublicInInjector(getOrCreateNodeInjectorForNode(tNode, lView), tView, token);\n
```
registerDestroyHooksIfSupported(tView, provider, tInjectables.length);\n tInjectables.push(token);\n tNode.directiveStart++;\n tNode.directiveEnd++;\n if (isViewProvider)  ${\n \ \ }$ tNode.providerIndexes  $+= 1048576$  /\* CptViewProvidersCountShifter \*/;\n  $\ln$ lInjectablesBlueprint.push(factory);\n lView.push(factory);\n  $\ln$  else {\n  $\text{linjectable}$ Sueprint $\text{lexistingFactoryIndex} = \text{factor}$ ;\n  $\text{lView}$ [existingFactoryIndex] = factory;\n  $\ln$  }\n else {\n // Multi provider case:\n // We create a multi factory which is going to aggregate all the values.\n // Since the output of such a factory depends on content or view injection,\n // we create two of them, which are linked together.\n //\n // The first one (for view providers) is always in the first block of the injectables array, $\ln$  // and the second one (for providers) is always in the second block.\n // This is important because view providers have higher priority. When a multi token $\ln$  // is being looked up, the view providers should be found first. $\ln$  // Note that it is not possible to have a multi factory in the third block (directive block). $\ln$  //\n // The algorithm to process multi providers is as follows:\n  $// 1)$  If the multi provider comes from the `viewProviders` of the component:\n  $//\ a)$  If the special view providers factory doesn't exist, it is created and pushed. $\ln$  // b) Else, the multi provider is added to the existing multi factory. $\ln$  // 2) If the multi provider comes from the `providers` of the component or of another $\ln$  // directive: $\ln$  // a) If the multi factory doesn't exist, it is created and provider pushed into it. $\ln$  // It is also linked to the multi factory for view providers, if it exists.\n // b) Else, the multi provider is added to the existing multi

factory.\n var existingProvidersFactoryIndex = indexOf(token, tInjectables, beginIndex + cptViewProvidersCount, endIndex);\n var existingViewProvidersFactoryIndex = indexOf(token, tInjectables, beginIndex, beginIndex + cptViewProvidersCount); $\ln$  var doesProvidersFactoryExist = existingProvidersFactoryIndex >=  $0 \&\&\$ \n lInjectablesBlueprint[existingProvidersFactoryIndex];\n var does ViewProvidersFactoryExist = existingViewProvidersFactoryIndex >=  $0 \&\&\$ n lInjectablesBlueprint[existingViewProvidersFactoryIndex];\n if (isViewProvider && !doesViewProvidersFactoryExist ||\n !isViewProvider && !doesProvidersFactoryExist) {\n // Cases 1.a and 2.a\n diPublicInInjector(getOrCreateNodeInjectorForNode(tNode, lView), tView, token);\n var factory = multiFactory(isViewProvider ? multiViewProvidersFactoryResolver : multiProvidersFactoryResolver, lInjectablesBlueprint.length, isViewProvider, isComponent, providerFactory);\n if (!isViewProvider && doesViewProvidersFactoryExist) {\n lInjectablesBlueprint[existingViewProvidersFactoryIndex].providerFactory = factory;\n }\n registerDestroyHooksIfSupported(tView, provider, tInjectables.length, 0);\n tInjectables.push(token);\n tNode.directiveStart++;\n tNode.directiveEnd++;\n if (isViewProvider) {\n tNode.providerIndexes  $+= 1048576$  /\* CptViewProvidersCountShifter \*/;\n  $\lvert \$ lInjectablesBlueprint.push(factory);\n lView.push(factory);\n  $\ln$  else {\n // Cases 1.b and 2.b\n var indexInFactory = multiFactoryAdd(lInjectablesBlueprint[isViewProvider ? existingViewProvidersFactoryIndex :\n existingProvidersFactoryIndex], providerFactory, !isViewProvider && isComponent);\n registerDestroyHooksIfSupported(tView, provider, existingProvidersFactoryIndex > -1 ? existingProvidersFactoryIndex :\n existingViewProvidersFactoryIndex, indexInFactory);\n }\n if (!isViewProvider & & isComponent && doesViewProvidersFactoryExist) {\n lInjectablesBlueprint[existingViewProvidersFactoryIndex].componentProviders++;\n }\n }\n  $\ln \frac{\pi * \ln \pi}{\sin \pi}$  \* Registers the `ngOnDestroy` hook of a provider, if the provider supports destroy hooks.\n \* @param tView `TView` in which to register the hook. $\ln$  \* @param provider Provider whose hook should be registered.\n \* @param contextIndex Index under which to find the context for the hook when it's being invoked. $\ln$  \* @param indexInFactory Only required for `multi` providers. Index of the provider in the multi $\ln$ provider factory.\n \*/\n function registerDestroyHooksIfSupported(tView, provider, contextIndex,  $indexInFactory$   $\{\n\$  var providerIsTypeProvider = isTypeProvider(provider); $\in$  if (providerIsTypeProvider || isClassProvider(provider)) {\n var prototype = (provider.useClass || provider).prototype;\n var  $ngOnDestroy = prototype.ngOnDestroy\$ ; if (ngOnDestroy) {\n var hooks = tView.destroyHooks ||  $(tView.destrovHooks = []);$ <sup>n</sup> if (!providerIsTypeProvider && provider.multi)  $\ln$  ngDevMode &&\n assertDefined(indexInFactory, 'indexInFactory when registering multi factory destroy hook');\n var existingCallbacksIndex = hooks.indexOf(contextIndex);\n if (existingCallbacksIndex ===  $-\infty$  hooks.push(contextIndex, [indexInFactory, ngOnDestroy]);\n  $\{\n\}$  else {\n hooks[existingCallbacksIndex + 1].push(indexInFactory, ngOnDestroy);\n }\n  $\ln$  else {\n hooks.push(contextIndex, ngOnDestroy);\n }\n }\n }\n }\n }\n  $/**\n m * Add a factory in a multi factory.\n m * @returns Index at which the factory was inserted.\n m * $\n m$$ function multiFactoryAdd(multiFactory, factory, isComponentProvider) {\n if (isComponentProvider) {\n multiFactory.componentProviders++;\n }\n return multiFactory.multi.push(factory) - 1;\n }\n /\*\*\n Returns the index of item in the array, but only in the begin to end range. $\ln$  \*/\n function indexOf(item, arr, begin, end)  ${\n\alpha \beta \in \alpha : i \leq \alpha i + 1}$   ${\n\alpha \beta \in \alpha : i \leq \alpha i}$  if  $(\alpha \beta \beta \equiv -i \epsilon \min)$  return i;\n  ${\n\alpha \beta \in \alpha}$ return -1;\n  $\{\n\mid \mathbf{x} \leq \mathbf{y} \leq \mathbf{y}\n\}$  \* Use this with `multi` `providers`.\n \*/\n function multiProvidersFactoryResolver(\_, tData, lData, tNode) {\n return multiResolve(this.multi, []);\n }\n /\*\*\n \* Use this with `multi` `viewProviders`.\n  $*\nabla$  \* This factory knows how to concatenate itself with the existing `multi` `providers`.\n \*/\n function multiViewProvidersFactoryResolver(\_, tData, lView, tNode) {\n var factories = this.multi;\n var result;\n if (this.providerFactory)  $\{\n\$  var componentCount = this.providerFactory.componentProviders;\n var multiProviders = getNodeInjectable(lView, lView[TVIEW],

this.providerFactory.index, tNode);\n // Copy the section of the array which contains `multi` `providers` from the component $\ln$  result = multiProviders.slice(0, componentCount); $\ln$  // Insert the `viewProvider` instances. $\n\downarrow$ n multiResolve(factories, result); $\n\downarrow$ n // Copy the section of the array which contains `multi` `providers` from other directives\n for (var i = componentCount; i < multiProviders.length; i++) {\n result.push(multiProviders[i]);\n  $\|\cdot\|$  |\n else {\n result = [];\n // Insert the `viewProvider` instances.\n multiResolve(factories, result);\n  $\ln$  return result;\n  $\ln$  /\*\*\n \* Maps an array of factories into an array of values. $\ln * \ln$  function multiResolve(factories, result)  $\ln$  for  $\langle \varphi \rangle = 0; i <$ factories.length; i++)  $\{\eta$  var factory = factories[i]; $\{\eta$  result.push(factory()); $\{\eta\}$ return result;\n  $\ln$  /\*\*\n \* Creates a multi factory.\n \*/\n function multiFactory(factoryFn, index, isViewProvider, isComponent, f)  $\ln$  var factory = new NodeInjectorFactory(factoryFn, isViewProvider, directiveInject);\n factory.multi =  $[\cdot]$ ;\n factory.index = index;\n factory.componentProviders = 0;\n multiFactoryAdd(factory, f, isComponent && !isViewProvider);\n return factory;\n }\n\n /\*\*\n \* This feature resolves the providers of a directive (or component),  $n *$  and publish them into the DI system, making it visible to others for injection.\n \*\n \* For example:\n \* ```ts\n \* class ComponentWithProviders  $\{\n\$  \* constructor(private greeter: GreeterDE)  $\{\n\}$  \* \n \* static cmp = defineComponent( $\{\n\$  \* type: ComponentWithProviders,\n  $*$  selectors: [['component-with-providers']],\n  $*$  factory: () => new ComponentWithProviders(directiveInject(GreeterDE as any)),\n \* decls: 1,\n \* vars: 1,\n \* template: function(fs: RenderFlags, ctx: ComponentWithProviders)  ${\n \times \ }$  if (fs & RenderFlags.Create)  ${\n}$ text(0);\n \*  $\ln$  \* if (fs & RenderFlags.Update) {\n \* textInterpolate(ctx.greeter.greet());\n \*  $\ln$  \* },\n \* features: [ProvidersFeature([GreeterDE])]\n \* });\n \* }\n \* ``\n \*\n \* @param definition\n  $*\n$   $* \otimes \text{codeGenApi}\n$   $*\wedge$ n function ProvidersFeature(providers, viewProviders) {\n if (viewProviders === void 0) { viewProviders =  $\iint$ ;  $\ln$  return function (definition) {\n definition.providersResolver  $=\n \begin{bmatrix}\n \text{function (def, processProvidersFn)}\n \end{bmatrix}$  return providersResolver(def, //\n processProvidersFn ? processProvidersFn(providers) : providers, //\n

 viewProviders);\n };\n };\n }\n\n /\*\*\n \* @license\n \* Copyright Google LLC All Rights Reserved. $\ln$  \* Use of this source code is governed by an MIT-style license that can be $\ln$  \* found in the LICENSE file at https://angular.io/license\n  $*$   $\wedge$   $*$   $\wedge$   $*$  Represents a component created by a `ComponentFactory`.\n  $*$  Provides access to the component instance and related objects,\n  $*$  and provides the means of destroying the instance.\n  $*\n\mathbb{R}$  \* @publicApi\n  $*\n\mathbb{R}$  var ComponentRef = /\*\* @class \*/ (function ()  ${\n\mu$  function ComponentRef()  ${\n\mu}$  return ComponentRef; ${\n\}\n\}$  /()); ${\n\mu}$  \* Base class for a factory that can create a component dynamically. $\ln$  \* Instantiate a factory for a given type of component with `resolveComponentFactory()`.\n \* Use the resulting `ComponentFactory.create()` method to create a component of that type. $\ln$  \* \m \* @see [Dynamic Components](guide/dynamic-component-loader)\n \*\n @publicApi\n \*/\n var ComponentFactory = /\*\* @class \*/ (function () {\n function ComponentFactory()  ${\n \mu \in \mathbb{R}^n \in \mathbb{R}^n \atop n \in \mathbb{R}^n}$  return Component Factory;\n  $(\n)$ ;\n function noComponent Factory Error(component)  ${\n}$ var error = Error(\"No component factory found for  $\Upsilon$  + stringify(component) + \". Did you add it to  $@NgModule.$ entryComponents?\");\n error[ERROR\_COMPONENT] = component;\n return error;\n }\n var ERROR\_COMPONENT = 'ngComponent';\n function getComponent\$1(error) {\n return error[ERROR\_COMPONENT];\n }\n var \_NullComponentFactoryResolver =  $/*$  @class \*/ (function () {\n function NullComponentFactoryResolver()  $\ln$  }\n NullComponentFactoryResolver.prototype.resolveComponentFactory = function (component)  ${\n}$  throw

noComponentFactoryError(component);\n  $\cdot$ ;\n return NullComponentFactoryResolver;\n  $\cdot$  }());\n /\*\*\n \* A simple registry that maps `Components` to generated `ComponentFactory` classes\n \* that can be used to create instances of components. $\ln$  \* Use to obtain the factory for a given component type, $\ln$  \* then use the factory's `create()` method to create a component of that type. $\ln$  \*\n \* @see [Dynamic Components](guide/dynamic-component-loader)\n  $*$  @publicApi\n  $*\wedge$  var ComponentFactoryResolver = /\*\* @class \*/ (function ()  ${\n \mu \in \mathbb{R}^n}$  function ComponentFactoryResolver()  ${\n \ \ \ }$ n return ComponentFactoryResolver;\n  $\}$ ());\n ComponentFactoryResolver.NULL = new

 $N$ ullComponentFactoryResolver();\n var CodegenComponentFactoryResolver = /\*\* @class \*/ (function () {\n function CodegenComponentFactoryResolver(factories, \_parent, \_ngModule) {\n this.\_parent = \_parent;\n this.\_ngModule = \_ngModule;\n this.\_factories = new Map();\n for (var i = 0; i < factories.length; i++)  ${\nvert \nvert n}$  var factory = factories[i]; ${\nvert n}$  this.\_factories.set(factory.componentType, factory); ${\nvert n}$ }\n }\n CodegenComponentFactoryResolver.prototype.resolveComponentFactory = function (component)  ${\n\mu$  var factory = this.\_factories.get(component);\n if (!factory && this.\_parent)  ${\n\mu}$  factory = this. parent.resolveComponentFactory(component);\n  $\ln$  if (!factory) {\n throw noComponentFactoryError(component);\n }\n return new ComponentFactoryBoundToModule(factory, this.\_ngModule);\n };\n return CodegenComponentFactoryResolver;\n  $\}()$ ;\n var ComponentFactoryBoundToModule = /\*\* @class \*/ (function (\_super) {\n \_\_extends(ComponentFactoryBoundToModule, \_super);\n function ComponentFactoryBoundToModule(factory, ngModule)  $\{\n\$  var \_this = \_super.call(this) || this;\n this.factory = factory;\n this.ngModule = ngModule;\n this.selector = factory.selector;\n \_this.componentType = factory.componentType;\n \_this.ngContentSelectors = factory.ngContentSelectors;\n  $_\th$ this.inputs = factory.inputs;\n  $_\th$ this.outputs = factory.outputs;\n return \_this;\n }\n

ComponentFactoryBoundToModule.prototype.create = function (injector, projectableNodes, rootSelectorOrNode, ngModule) {\n return this.factory.create(injector, projectableNodes, rootSelectorOrNode, ngModule || this.ngModule);\n };\n return ComponentFactoryBoundToModule;\n }(ComponentFactory));\n\n /\*\*\n \* @license\n \* Copyright Google LLC All Rights Reserved.\n  $*\nabla$  \* Use of this source code is governed by an MIT-style license that can be\n  $*$  found in the LICENSE file at https://angular.io/license\n  $*$ /\n function noop()  $\{\n\$  var args =  $[\cdot]\$  for (var  $i = 0$ ;  $i <$  arguments.length;  $i++) \$ n args[ $i$ ] =  $arguments[\_i];\n$   $\| \$ n // Do nothing.\n  $\|\n\|$ \n\n /\*\*\n \* @license\n \* Copyright Google LLC All Rights Reserved. $\ln$  \* Use of this source code is governed by an MIT-style license that can be $\ln$  \* found in the LICENSE file at https://angular.io/license\n  $*\$ \n /\*\n  $*\$  Creates an ElementRef from the most recent node.\n  $*\n$  \* @returns The ElementRef instance to use $\n\ln$  \*/n function injectElementRef()  $\{\n\}$  return createElementRef(getCurrentTNode(), getLView());\n  $\mathbb{R}^*$ \n \* Creates an ElementRef given a node.\n  $*\n$   $* \circ$   $\in$   $\mathbb{R}$   $\in$   $\mathbb{R}$  aram tNode The node for which you'd like an ElementRef $\n$ n  $* \circ$   $\circ$   $\circ$   $\circ$  aram IView The view to which the node belongs\n  $*$  @ returns The ElementRef instance to use\n  $*\langle n \rangle$  function createElementRef(tNode, lView)  ${\n\mu$  return new ElementRef(getNativeByTNode(tNode, IView)); $\n\$ 

SWITCH\_ELEMENT\_REF\_FACTORY\_POST\_R3\_ = injectElementRef; $n$  var

SWITCH\_ELEMENT\_REF\_FACTORY\_\_PRE\_R3\_\_ = noop;\n var SWITCH\_ELEMENT\_REF\_FACTORY = SWITCH\_ELEMENT\_REF\_FACTORY\_PRE\_R3\_\_;\n  $^{**}\n\infty$  \* A wrapper around a native element inside of a View. $\ln$  \* An `ElementRef` is backed by a render-specific element. In the browser, this is usually a DOM $\ln$ \* element. $\ln$  \* \n \* @security Permitting direct access to the DOM can make your application more

vulnerable to\n \* XSS attacks. Carefully review any use of `ElementRef` in your code. For more detail, see the\n \* [Security Guide](https://g.co/ng/security).\n \*\n \* @publicApi\n \*\n // Note: We don't expose things like `Injector`, `ViewContainer`, ... here, $\ln //$  i.e. users have to ask for what they need. With that, we can build better analysis tools\n // and could do better codegen in the future.\n var ElementRef = /\*\* @class \*/ (function ()  ${\n \mu \n \ function ElementRef(nativeElement) {\n \phi \ this.nativeElement = nativeElement;\n \}n \ return$ ElementRef;\n  $\})\|$ ,\n /\*\*\n \* @internal\n \* @nocollapse\n \*/\n ElementRef. NG ELEMENT\_ID  $=$  SWITCH\_ELEMENT\_REF\_FACTORY;\n\n /\*\*\n \* @license\n \* Copyright Google LLC All Rights Reserved. $\ln$  \* Use of this source code is governed by an MIT-style license that can be $\ln$  \* found in the LICENSE file at https://angular.io/license\n  $*\wedge$ n var Renderer2Interceptor = new InjectionToken('Renderer2Interceptor');\n /\*\*\n \* Creates and initializes a custom renderer that implements the

`Renderer2` base class.\n \*\n \* @publicApi\n \*/\n var RendererFactory2 = /\*\* @class \*/ (function () {\n function RendererFactory2()  ${\n \ \ }$  return RendererFactory2; $\n \ \}()$ ; $\n \ \ \ast$ n \* Extend this base class to implement custom rendering. By default, Angular\n \* renders a template into DOM. You can use custom rendering to intercept $\ln$  \* rendering calls, or to render to something other than DOM. $\ln$  \* Create your

custom renderer using `RendererFactory2`.\n  $*\n$  \* Use a custom renderer to bypass Angular's templating and\n

 \* make custom UI changes that can't be expressed declaratively.\n \* For example if you need to set a property or an attribute whose name is $\infty$  \* not statically known, use the `setProperty()` or $\infty$  \* `setAttribute()` method. $\infty$ \*\n \* @publicApi\n \*/\n var Renderer2 = /\*\* @class \*/ (function () {\n function Renderer2() {\n }\n return Renderer2;\n }());\n /\*\*\n \* @internal\n \* @nocollapse\n \*/\n

Renderer2. NG\_ELEMENT\_ID\_ = function () { return SWITCH\_RENDERER2\_FACTORY();  $\cdot$ ;\n var SWITCH\_RENDERER2\_FACTORY\_POST\_R3\_ = injectRenderer2;\n var

SWITCH\_RENDERER2\_FACTORY\_\_PRE\_R3\_\_ = noop;\n var SWITCH\_RENDERER2\_FACTORY = SWITCH\_RENDERER2\_FACTORY\_\_PRE\_R3\_\_;\n /\*\* Returns a Renderer2 (or throws when application was bootstrapped with Renderer3)  $*\langle n \rangle$  function getOrCreateRenderer2(lView)  $\{\langle n \rangle$  var renderer =  $lView[RENDERER];\n if (ngDevMode & lisProceduralRenderer(renderer)) {\n throw new new\n}$ Error('Cannot inject Renderer2 when the application uses Renderer3!');\n }\n return renderer;\n }\n /\*\* Injects a Renderer2 for the current component.  $*\wedge n$  function injectRenderer2()  $\wedge n$  // We need the Renderer to be based on the component that it's being injected into, however since\n // DI happens before we've entered its view, `getLView` will return the parent view instead.\n var lView = getLView();\n var tNode = getCurrentTNode();\n var nodeAtIndex = getComponentLViewByIndex(tNode.index, lView);\n return getOrCreateRenderer2(isLView(nodeAtIndex) ? nodeAtIndex : lView);\n  $\ln$  /\*\*\n \* @license\n \* Copyright Google LLC All Rights Reserved. $\ln$  \* \n \* Use of this source code is governed by an MIT-style license that can be\n \* found in the LICENSE file at https://angular.io/license\n  $*\$ \n /\*\*\n \* Sanitizer is used by the views to sanitize potentially dangerous values. $\ln * \in \mathbb{Q}$ publicApi $\ln * \wedge$  var Sanitizer = /\*\* @class \*/ (function () {\n function Sanitizer() {\n }\n return Sanitizer;\n }());\n /\*\* @nocollapse \*/\n Sanitizer.prov = defineInjectable( $\{\n\$ n token: Sanitizer,\n providedIn: 'root',\n factory: function ()  ${\text{return null; },\n\in \};\n\in \mathbb{R}$  \* @license\n \* Copyright Google LLC All Rights Reserved.\n \*\n Use of this source code is governed by an MIT-style license that can be\n  $*$  found in the LICENSE file at https://angular.io/license\n \*/\n /\*\*\n \* @description Represents the version of Angular\n \*\n @publicApi\n \*/\n var Version = /\*\* @class \*/ (function () {\n function Version(full) {\n this.full = full;\n this.major = full.split('.')[0];\n this.minor = full.split('.')[1];\n this.patch = full.split('.').slice(2).join('.');\n }\n return Version;\n }());\n /\*\*\n \* @publicApi\n \*/\n var VERSION = new Version('11.0.5');\n\n /\*\*\n \* @license\n \* Copyright Google LLC All Rights Reserved.\n  $*\n$   $*$  Use of this source code is governed by an MIT-style license that can be $\n$ n  $*$  found in the LICENSE file at https://angular.io/license\n \*/\n var DefaultIterableDifferFactory = /\*\* @class \*/ (function () {\n function DefaultIterableDifferFactory()  $\n \$  DefaultIterableDifferFactory.prototype.supports = function (obj)  $\n \$ 

return isListLikeIterable(obj);\n };\n DefaultIterableDifferFactory.prototype.create = function  $(\text{trackByFn}) \$ |\n return new DefaultIterableDiffer(trackByFn);\n };\n return DefaultIterableDifferFactory;\n  $\{()$ ;\n var trackByIdentity = function (index, item) { return item; };\n var 0\$b  $=$  trackByIdentity;\n /\*\*\n \* @deprecated v4.0.0 - Should not be part of public API.\n \* @publicApi\n \*/\n var DefaultIterableDiffer = /\*\* @class \*/ (function () {\n function DefaultIterableDiffer(trackByFn) {\n this.length = 0;\n // Keeps track of the used records at any point in time (during & across `\_check()` calls)\n this. LinkedRecords = null;\n  $//$  Keeps track of the removed records at any point in time during `\_check()` calls.\n this. unlinkedRecords = null;\n this. previousItHead = null;\n this. itHead = null;\n this.\_itTail = null;\n this.\_additionsHead = null;\n this.\_additionsTail = null;\n this. movesHead = null;\n this. movesTail = null;\n this. removalsHead = null;\n this. removalsTail = null; $\ln$  // Keeps track of records where custom track by is the same, but item identity has changed $\nu$  this.\_identityChangesHead = null; $\nu$  this.\_identityChangesTail = null; $\nu$ this. trackByFn = trackByFn || trackByIdentity;\n  ${}$ }\n DefaultIterableDiffer.prototype.forEachItem = function (fn)  ${\n\mu$  var record; ${\n\mu}$  for (record = this. itHead; record !== null; record = record. next)  ${\n\mu}$  $f(n(\text{record});\n)$  };\n DefaultIterableDiffer.prototype.forEachOperation = function (fn) {\n var nextIt = this. itHead;\n var nextRemove = this. removalsHead;\n var addRemoveOffset = 0;\n

var moveOffsets = null;\n while (nextIt || nextRemove) {\n // Figure out which is the next record to process\n  $\ell$  Order: remove, add, move\n var record = !nextRemove  $\|\n\|$  nextIt  $\&&\|\n\|$ nextIt.currentIndex <\n getPreviousIndex(nextRemove, addRemoveOffset, moveOffsets) ?\n nextIt :\n nextRemove;\n var adjPreviousIndex = getPreviousIndex(record, addRemoveOffset, moveOffsets);\n var currentIndex = record.currentIndex;\n // consume the item, and adjust the addRemoveOffset and update moveDistance if necessary $\ln$  if  $(\text{record} == \text{newRemove}) \ \in \text{addRemoveOffset--};\$ n nextRemove = nextRemove.\_nextRemoved;\n  $\ln$  else {\n nextIt = nextIt.\_next;\n if  $(\text{record}, \text{previously} \in \mathbb{R})$  addRemoveOffset++;\n  $\in \mathbb{R}$  else {\n // INVARIANT: currentIndex < previousIndex\n if  $(!moveOffsets)\n$ moveOffsets =  $[ ]; \rangle$ n var localMovePreviousIndex = adjPreviousIndex - addRemoveOffset;\n var localCurrentIndex = currentIndex - addRemoveOffset;\n if (localMovePreviousIndex !=  $localCurrentIndex)$  {\n  $\$  for (var i = 0; i < localMovePreviousIndex; i++) {\n var offset = i < moveOffsets.length ? moveOffsets[i] : (moveOffsets[i] = 0);\n var index = offset + i;\n if (localCurrentIndex  $\ll$  index  $\&&\times$  index  $\ll$  localMovePreviousIndex) {\n moveOffsets $[i] = \text{offset} + 1; \ln$  }\n  $\text{Var}$  var previousIndex = record.previousIndex;\n moveOffsets[previousIndex] = localCurrentIndex - $\lceil \text{localMovePreviousIndex} \rangle$  }\n  $\lceil \text{halfPreviousIndex} \rceil$ currentIndex)  ${\n \mu \in f(n(\text{record}, \text{adjPreviousIndex}, \text{curlIndex});\n \ } \n \ {\n \ } \n }$ ;\n } DefaultIterableDiffer.prototype.forEachPreviousItem = function (fn)  $\ln$  var record;\n for (record = this. previousItHead; record !== null; record = record. nextPrevious)  $\{\n\$ n fn(record); $\n\$   $\{\n\}$ ;\n  $\{\n\}$ ; DefaultIterableDiffer.prototype.forEachAddedItem = function (fn)  $\{\n\}$  var record; $\n\alpha$  for (record = this.\_additionsHead; record !== null; record = record.\_nextAdded)  $\{\n\$  fn(record);\n  $\{\n\}$ ;\n  $\{\n\}$ DefaultIterableDiffer.prototype.forEachMovedItem = function (fn)  $\ln$  var record; $\ln$  for (record = this.\_movesHead; record !== null; record = record.\_nextMoved)  $\{\n\$  fn(record); $\n\$   $\{\n\}$ ;\n  $\{\n\}$ DefaultIterableDiffer.prototype.forEachRemovedItem = function (fn)  $\ln$  var record;\n for (record = this. removalsHead; record !== null; record = record. nextRemoved)  $\{\n\$  fn(record); $\n\$   $\{\n\}$ ;\n  $\{\n\}$ DefaultIterableDiffer.prototype.forEachIdentityChange = function (fn)  $\{\n\}$  var record;\n for (record  $=$  this. identityChangesHead; record !== null; record = record. nextIdentityChange) {\n fn(record);\n  $\ln$  };\n DefaultIterableDiffer.prototype.diff = function (collection) {\n if (collection == null)\n collection =  $[]$ ;\n if (!isListLikeIterable(collection)) {\n throw new Error(\"Error trying to diff '\" + stringify(collection) + \"'. Only arrays and iterables are allowed\");\n  $\ln$  if (this.check(collection))  ${\n \quad \text{ this}}\n \quad {\n \quad \text{ else } {\n \quad \text{ null}}\n \quad {\n \quad \text{ else } }$ DefaultIterableDiffer.prototype.onDestroy = function () {  $\}$ ;\n DefaultIterableDiffer.prototype.check = function (collection)  $\{\n\$  var \_this = this; $\n\$ n this.\_reset(); $\n\$ n var record = this.\_itHead; $\n\$ n var mayBeDirty = false;\n var index;\n var item;\n var item;\n var itemTrackBy;\n if  $(Array.isArray(collection))$  {\n this.length = collection.length;\n for (var index\_1 = 0; index\_1 < this.length; index\_1++)  ${\n \times 1; \quad \text{item} = collection[\text{index}_1];\n \}$  itemTrackBy = this.\_trackByFn(index\_1, item);\n if (record === null  $\parallel$  !Object.is(record.trackById, itemTrackBy)) {\n record = this. mismatch(record, item, itemTrackBy, index 1);\n mayBeDirty = true;\n  $\ln$  else  ${\n \{n \} \in \{m \} \}$  if (mayBeDirty)  ${\n \{n \} \}$  // TODO(misko): can we limit this to duplicates only? $\ln$  record = this. verifyReinsertion(record, item, itemTrackBy, index 1); $\ln$  }\n if (!Object.is(record.item, item))\n this.\_addIdentityChange(record, item);\n  $\ln$  record = record.\_next;\n  $\ln$  }\n else {\n index = 0;\n iterateListLike(collection, function (item)  ${\n \cdot \n \cdot}$  itemTrackBy = this. trackByFn(index, item);\n if (record === null || !Object.is(record.trackById, itemTrackBy)) {\n record = this. mismatch(record, item, itemTrackBy, index);\n mayBeDirty = true;\n  $\rangle \n$ else  ${\nvert \nvert n}$  if (mayBeDirty)  ${\nvert \nvert n}$  // TODO(misko): can we limit this to duplicates only?\n

record = \_this.\_verifyReinsertion(record, item, itemTrackBy, index);\n  $\|\cdot\|$  if (!Object.is(record.item, item))\n \_this.\_addIdentityChange(record, item);\n }\n record = record.\_next;\n index++;\n });\n this.length = index;\n }\n this.\_truncate(record);\n this.collection = collection;\n return this.isDirty;\n };\n Object.defineProperty(DefaultIterableDiffer.prototype, \"isDirty\", {\n /\* CollectionChanges is considered dirty if it has any additions, moves, removals, or identity\n  $*$  changes.\n  $*$  \n get: function ()  ${\n\mu \atop \cdots}\n$  return this. additions Head !== null || this. moves Head !== null ||\n this. removals Head  $!=$  null || this.\_identityChangesHead !== null;\n },\n enumerable: false,\n configurable: true\n  $|\cdot\rangle$ ;\n /\*\*\n \* Reset the state of the change objects to show no changes. This means set previousKey to\n \* currentKey, and clear all of the queues (additions, moves, removals).\n \* Set the previousIndexes of moved and added items to their currentIndexes\n  $*$  Reset the list of additions, moves and removals\n  $*\n$ \* @internal\n  $*\wedge$ n DefaultIterableDiffer.prototype.\_reset = function () {\n if (this.isDirty) {\n var record = void 0;\n for (record = this. previousItHead = this. itHead; record !== null; record = record.\_next)  ${\n \times \n }$  record.\_nextPrevious = record.\_next;\n  $}{\n \times \n }$  for (record = this.\_additionsHead; record !== null; record = record.\_nextAdded)  $\ln$  record.previousIndex = record.currentIndex;\n  $\ln$  this. additionsHead = this. additionsTail = null;\n for (record  $=$  this.\_movesHead; record !== null; record = record.\_nextMoved) {\n record.previousIndex = record.currentIndex;\n  $\rangle$ \n this. movesHead = this. movesTail = null;\n this.\_removalsHead = this.\_removalsTail = null;\n this.\_identityChangesHead = this.\_identityChangesTail  $=$  null;\n // TODO(vicb): when assert gets supported\n // assert(!this.isDirty);\n }\n  $\frac{\cdot \cdot \cdot \cdot}{n}$  \* This is the core function which handles differences between collections. $\cdot \cdot \cdot$  \* -`record` is the record which we saw at this position last time. If null then it is a new $\ln$  \* item. $\ln$  \* - `item` is the current item in the collection\n  $*$ - `index` is the position of the item in the collection\n  $*\n$  $\mathcal{Q}$ internal\n \*/\n DefaultIterableDiffer.prototype. mismatch = function (record, item, itemTrackBy, index)  ${\n\mu / \nT$ he previous record after which we will append the current one.\n var previousRecord;\n if (record === null)  $\nvert$  previousRecord = this. itTail;\n  $\ln$  else  ${\nvert}$ previousRecord = record. prev;\n  $//$  Remove the record from the collection since we know it does not match the item.\n this.\_remove(record);\n  $\rangle \$  /| Attempt to see if we have seen the item before.\n record = this. linkedRecords === null ? null : this. linkedRecords.get(itemTrackBy, index);\n if (record !== null)  $\{\n\}$  // We have seen this before, we need to move it forward in the collection. $\|$ // But first we need to check if identity changed, so we can update in view if necessary $\ln$  if  $(!Object.is(record.item, item))\n$  this. addIdentityChange(record, item);\n this. moveAfter(record, previousRecord, index);\n  $\{\n\}$  else  $\{\n\}$  // Never seen it, check evicted list.\n record = this.\_unlinkedRecords === null ? null : this.\_unlinkedRecords.get(itemTrackBy, null);\n if (record !== null)  ${\n \mu \}$  // It is an item which we have evicted earlier: reinsert it back into the list.\n // But first we need to check if identity changed, so we can update in view if necessary $\ln$  if (!Object.is(record.item, item))\n this.\_addIdentityChange(record, item);\n this. reinsertAfter(record, previousRecord, index); $\ln$  } |\n else {\n // It is a new item: add it. $\ln$  record = $\ln$  this.\_addAfter(new IterableChangeRecord\_(item, itemTrackBy), previousRecord, index);\n  $\ln$  }\n return record;\n };\n /\*\*\n \* This check is only needed if an array contains duplicates. (Short circuit of nothing dirty) $\ln$  \* Use case: `[a, a]` =>  $\[\text{b, a, a}]\$ n \*\n  $\text{b, b}$  if we did not have this check then the insertion of  $\text{b}$  would:\n  $\text{c, b}$  and  $\text{d, b}$ \* 2) insert `b` at `0` index.\n \* 3) leave `a` at index `1` as is. <-- this is wrong!\n \* 3) reinsert `a` at index 2. <-- this is wrong!\n  $*\$  The correct behavior is:\n  $*$  1) evict first `a`\n  $*$  2) insert  $\Delta$  at  $\Omega$  index.\n \* 3) reinsert  $\Delta$  at index 1.\n \* 3) move  $\Delta$  at from  $\Gamma$  to  $\Omega$ .\n \*\n \*\n \* Double check that we have not evicted a duplicate item. We need to check if the item type may\n \* have already been removed: $\ln$  \* The insertion of b will evict the first 'a'. If we don't reinsert it now it will be reinserted\n  $*$  at the end. Which will show up as the two 'a's switching position. This is incorrect, since a\n

\* better way to think of it is as insert of 'b' rather then switch 'a' with 'b' and then add 'a'\n \* at the end.\n  $*\n$  \* @internal\n \*/\n DefaultIterableDiffer.prototype.\_verifyReinsertion = function (record, item, itemTrackBy, index)  $\{\n\{n \quad var \text{reinsertRecord} = this\_unlinked Records == null ? null : \}$ this.\_unlinkedRecords.get(itemTrackBy, null);\n if (reinsertRecord !== null) {\n record = this.\_reinsertAfter(reinsertRecord, record.\_prev, index);\n }\n else if (record.currentIndex != index) {\n record.currentIndex = index;\n this.\_addToMoves(record, index);\n }\n return record;\n  $};\n \mathbf{m}$  /\*\*\n \* Get rid of any excess {@link IterableChangeRecord } from the previous collection\n  $*\n$   $* \infty$  - `record` The first excess { @link IterableChangeRecord }.\n  $*\n$  $\textcircled{a}$   $\text{h}$   $\textcircled{b}$   $\textcircled{b}$   $\textcircled{b}$   $\textcircled{c}$   $\textcircled{b}$   $\textcircled{c}$   $\textcircled{c}$   $\text$ that needs to be removed;\n while (record !== null)  $\{\n\}$  var nextRecord = record. next;\n this.\_addToRemovals(this.\_unlink(record));\n record = nextRecord;\n  $\ln$  if (this.\_unlinkedRecords !== null)  $\{\n \$  this.\_unlinkedRecords.clear();\n  $\{\n \}$  if (this.\_additionsTail !== null)  $\{\n\$  this.\_additionsTail.\_nextAdded = null;\n  $\{\n\}$  if (this.\_movesTail !== null)  $\n{\infty}$  this.\_movesTail.\_nextMoved = null;\n  $\n{\infty}$  if (this.\_itTail !== null)  $\{\n \$  this.\_itTail.\_next = null;\n  $\{\n \}$  if (this.\_removalsTail !== null)  $\{\n \}$ this.\_removalsTail.\_nextRemoved = null;\n  $\iint$  if (this.\_identityChangesTail !== null)  $\{\n\}$ this.\_identityChangesTail.\_nextIdentityChange = null;\n  $\{\n\}$ ;\n /\*\* @internal \*/\n DefaultIterableDiffer.prototype. reinsertAfter = function (record, prevRecord, index)  ${\n}$  if (this.\_unlinkedRecords !== null)  $\n{\infty}$  this.\_unlinkedRecords.remove(record);\n  $\n{\infty}$  var prev = record.\_prevRemoved;\n var next = record.\_nextRemoved;\n if (prev == null) {\n this. removalsHead = next;\n  $\ln$  else {\n prev. nextRemoved = next;\n }\n if  $(next = = null)$  {\n this.\_removalsTail = prev;\n }\n else {\n next.\_prevRemoved = prev;\n  $\rangle$ \n this.\_insertAfter(record, prevRecord, index);\n this.\_addToMoves(record, index);\n return record;\n  $\cdot$  \;\n /\*\* @internal \*/\n DefaultIterableDiffer.prototype. moveAfter = function (record, prevRecord, index) {\n this.\_unlink(record);\n this.\_insertAfter(record, prevRecord, index);\n this. addToMoves(record, index);\n return record;\n  $\cdot$  };\n /\*\* @internal \*/\n DefaultIterableDiffer.prototype.\_addAfter = function (record, prevRecord, index)  $\{\n\}$ this.\_insertAfter(record, prevRecord, index);\n if (this.\_additionsTail === null)  $\{\n\$ TODO(vicb):\n  $\ell$  assert(this. additionsHead === null);\n this. additionsTail = this. additionsHead = record;\n  $\ln$  else {\n // TODO(vicb):\n //  $assert(\_additionsTail.\_nextAdded == null)\;\n\land\n\quad // assert(record.\_nextAdded == null)\;\n\land$ this. additionsTail = this. additionsTail. nextAdded = record;\n }\n return record;\n };\n /\*\*  $\circ$  internal \*/\n DefaultIterableDiffer.prototype.\_insertAfter = function (record, prevRecord, index) {\n  $\prime$  // TODO(vicb):\n // assert(record != prevRecord);\n // assert(record.\_next === null);\n // assert(record.\_prev === null);\n var next = prevRecord === null ? this.\_itHead : prevRecord.\_next;\n // TODO(vicb):\n // assert(next != record);\n // assert(prevRecord != record);\n record.\_next = next;\n record.\_prev = prevRecord;\n if (next === null) {\n this.\_itTail = record;\n }\n else  ${\n \mu \quad \text{next\_prev} = record;\n \ }$  if (prevRecord == null)  ${\n \mu \quad \text{this\_itHead}}$ record;\n  $\|\cdot\|$  else {\n prevRecord.\_next = record;\n  $\|\cdot\|$  if (this.\_linkedRecords  $==$  null)  $\{\n\$  this. linkedRecords = new DuplicateMap();\n  $\{\n\}$ this. linkedRecords.put(record);\n record.currentIndex = index;\n return record;\n };\n /\*\*  $@$ internal  $*\wedge$ n DefaultIterableDiffer.prototype. remove = function (record) {\n return this. addToRemovals(this. unlink(record));\n };\n /\*\* @internal \*/\n DefaultIterableDiffer.prototype.\_unlink = function (record)  $\n{\n$ if (this.\_linkedRecords !== null)  ${\n}$ this. linkedRecords.remove(record);\n  $\{\n\}$  var prev = record. prev;\n var next = record. next;\n // TODO(vicb):\n // assert((record.\_prev = null) === null);\n // assert((record.\_next = null) === null);\n if (prev === null) {\n this. itHead = next;\n  $\ln$  else {\n prev. next = next;\n  $\ln$  if (next === null) {\n this. itTail = prev;\n  $\ln$  else {\n

next.\_prev = prev;\n  $\ln$  return record;\n  $\cdot$  ;\n /\*\* @internal \*/\n DefaultIterableDiffer.prototype.\_addToMoves = function (record, toIndex)  ${\n \mu \ N}$  // TODO(vicb):\n //  $assert(record\_nextMove = = null);$   $if (record\_previousIndex == toIndex) {\n \$  return record;  $\ln$  $\ln$  if (this.\_movesTail === null)  $\ln$  // TODO(vicb):\n // assert(\_movesHead === null);\n this.\_movesTail = this.\_movesHead = record;\n  $\ln$  else {\n // TODO(vicb):\n // assert(\_movesTail.\_nextMoved === null);\n this.\_movesTail = this. movesTail. nextMoved = record;\n  $\{\n\}$  return record;\n  $\{\n\}$ ;\n DefaultIterableDiffer.prototype.\_addToRemovals = function (record)  $\{\n\$  if (this.\_unlinkedRecords === null)  ${\n $\{\n $\infty$  this. unlinked Records = new_DuplicateMap();\n $\{\n}$$$ this. unlinkedRecords.put(record);\n record.currentIndex = null;\n record. nextRemoved = null;\n if (this.\_removalsTail === null)  $\nvert \$  // TODO(vicb):\n // assert(\_removalsHead === null);\n this.\_removalsTail = this.\_removalsHead = record;\n record.\_prevRemoved = null;\n }\n else  ${\nvert \nvert n \rvert}$  // TODO(vicb):\n // assert(\_removalsTail.\_nextRemoved === null);\n // assert(record.\_nextRemoved === null);\n record.\_prevRemoved = this.\_removalsTail;\n this.\_removalsTail = this.\_removalsTail.\_nextRemoved = record;\n  $\ln$  return record;\n };\n /\*\* @internal \*/\n DefaultIterableDiffer.prototype.\_addIdentityChange = function (record, item) {\n record.item = item;\n if (this.\_identityChangesTail === null)  $\{\n\}$  this.\_identityChangesTail = this. identityChangesHead = record;\n  $\ln$  else {\n this. identityChangesTail = this.\_identityChangesTail.\_nextIdentityChange = record;\n  $\ln$  return record;\n };\n return DefaultIterableDiffer;\n  $\}(x)$ ;\n var IterableChangeRecord\_ = /\*\* @class \*/ (function () {\n function IterableChangeRecord (item, trackById)  $\{\n\}$  this.item = item; $\n\$  this.trackById = trackById; $\n\$ n this.currentIndex = null;\n this.previousIndex = null;\n /\*\* @internal \*/\n this. nextPrevious = null;\n  $\angle$  /\*\* @internal \*/\n this.\_prev = null;\n  $\angle$  /\*\* @internal \*/\n this.\_next = null;\n /\*\* @internal \*/n this. prevDup = null;\n /\*\* @internal \*/\n this. nextDup = null;\n /\*\* @internal \*/\n this.\_prevRemoved = null;\n /\*\* @internal \*/\n this.\_nextRemoved = null;\n /\*\* @internal \*/\n this. nextAdded = null;\n /\*\* @internal \*/\n this. nextMoved = null;\n /\*\* @internal \*/n this. nextIdentityChange = null;\n  $\mathbb{R}$  return IterableChangeRecord ;\n }());\n // A linked list of IterableChangeRecords with the same IterableChangeRecord\_.item\n var DuplicateItemRecordList =  $/*$  @class \*/ (function ()  $\{\n\}$  function DuplicateItemRecordList()  $\{\n\}$  /\*\* @internal \*/\n this. head = null;\n /\*\* @internal \*/\n this. tail = null;\n  $\rangle$ \n /\*\*\n \* Append the record to the list of duplicates. $\n\downarrow$ n \* Note: by design all records in the list of duplicates hold the same value in record.item. $\in$  \*/\n \_\_DuplicateItemRecordList.prototype.add = function (record) {\n if (this. head === null)  ${\n \mu \}$  this. head = this. tail = record;\n record. nextDup = null;\n record. prevDup = null;\n  $\{\n\}$ \n else  $\{\n\}$  // TODO(vicb):\n // assert(record.item  $=$  \_head.item  $\|\n\|$  // record.item is num && record.item.isNaN && \_head.item is num &&  $_head.item.isNaN\$ ;\n this.\_tail.\_nextDup = record;\n record.\_prevDup = this.\_tail;\n record.\_nextDup = null;\n this.\_tail = record;\n  $\|\cdot\|$ ;\n // Returns a IterableChangeRecord\_ having IterableChangeRecord\_.trackById == trackById and\n // IterableChangeRecord\_.currentIndex >= atOrAfterIndex\n \_DuplicateItemRecordList.prototype.get = function (trackById, atOrAfterIndex) {\n var record;\n for (record = this. head; record !== null; record = record. nextDup)  $\{\n\}$  if  $((atOrAfterIndex == null \parallel atOrAfterIndex <= record.currentIndex) \&\&\n)$  Object.is(record.trackById, trackById)) {\n return record;\n }\n }\n return null;\n };\n /\*\*\n Remove one {@link IterableChangeRecord } from the list of duplicates. $\n\ln$  \* Returns whether the list of duplicates is empty. $\ln$  \*/ $\ln$  DuplicateItemRecordList.prototype.remove = function (record) { $\ln$  // TODO(vicb):\n // assert( $()$  {\n // // verify that the record being removed is in the list.\n // for (IterableChangeRecord cursor = head; cursor != null; cursor = cursor. nextDup)  ${\n \mu$  if (identical(cursor, record)) return true;\n // }\n // return false;\n //});\n var prev = record. prevDup;\n var next = record. nextDup;\n if (prev === null)  $\{\n\}$  this. head = next;\n

 $\ln$  else  $\{\n\$  prev.\_nextDup = next;\n  $\n\ln$  if (next === null)  $\{\n\$  this.\_tail  $=$  prev;\n  $\ln$  else {\n next.\_prevDup = prev;\n }\n return this.\_head == null;\n  $\{\n\}$ ;\n return \_DuplicateItemRecordList;\n  $\}$ ());\n var \_DuplicateMap = /\*\* @class \*/ (function () {\n function \_DuplicateMap() {\n this.map = new Map();\n  $\ln$  \_DuplicateMap.prototype.put = function  $(\text{record}) \{\n\}$  var key = record.trackById;\n var duplicates = this.map.get(key);\n if (!duplicates) {\n duplicates = new \_DuplicateItemRecordList();\n this.map.set(key, duplicates);\n }\n duplicates.add(record);\n  $\cdot$  \;\n /\*\*\n \* Retrieve the `value` using key. Because the IterableChangeRecord\_ value may be one which we\n \* have already iterated over, we use the `atOrAfterIndex` to pretend it is not there.\n  $*\nabla$  \* Use case: `[a, b, c, a, a]` if we are at index `3` which is the second `a` then asking if we\n  $*$  have any more `a`s needs to return the second `a`.\n  $*/\text{n}$  $\Delta$ DuplicateMap.prototype.get = function (trackById, atOrAfterIndex) {\n var key = trackById;\n var recordList = this.map.get(key);\n return recordList ? recordList.get(trackById, atOrAfterIndex) : null;\n };\n /\*\*\n \* Removes a {@link IterableChangeRecord\_} from the list of duplicates.\n \*\n \* The list of duplicates also is removed from the map if it gets empty.\n \*/\n \_DuplicateMap.prototype.remove = function (record)  ${\n \mu$  var key = record.trackById; ${\n \nu}$  var recordList = this.map.get(key); ${\n \nu}$  // Remove the list of duplicates when it gets empty $\vert n \vert$  if (recordList.remove(record))  $\vert \$ this.map.delete(key);\n  $\{\n}$  }\n return record;\n };\n Object.defineProperty(\_DuplicateMap.prototype, \"isEmpty\", {\n get: function () {\n return this.map.size ===  $0$ ;\n  $\lambda$ ,\n enumerable: false,\n configurable: true\n });\n  $D$ uplicateMap.prototype.clear = function () {\n this.map.clear();\n };\n return  $D$ uplicateMap;\n  $\langle$ ));\n function getPreviousIndex(item, addRemoveOffset, moveOffsets)  $\{\n\$  var previousIndex = item.previousIndex;\n if (previousIndex === null)\n return previousIndex;\n var moveOffset = 0;\n if (moveOffsets && previousIndex < moveOffsets.length)  $\ln$  moveOffset = moveOffsets[previousIndex];\n  $\ln$  return previousIndex + addRemoveOffset + moveOffset;\n  $\ln$  $/*\$ \n \* @license\n \* Copyright Google LLC All Rights Reserved.\n \*\n \* Use of this source code is governed by an MIT-style license that can be\n  $*$  found in the LICENSE file at https://angular.io/license\n  $*$ ^n var DefaultKeyValueDifferFactory = /\*\* @class \*/ (function ()  $\ln$  function DefaultKeyValueDifferFactory()  ${\n \mu \}$  DefaultKeyValueDifferFactory.prototype.supports = function (obj)  ${\n \mu \}$  return obj instance of Map  $\|\text{isJsObject(obj)}\n\|$   $\|\text{DefaultKeyValueDifferentatory.prototype.create = function () \{\n\}$ return new DefaultKeyValueDiffer();\n };\n return DefaultKeyValueDifferFactory;\n }());\n var DefaultKeyValueDiffer =  $/*$  @ class \*/ (function ()  $\ln$  function DefaultKeyValueDiffer()  $\ln$ this.\_records = new Map();\n this.\_mapHead = null;\n // \_appendAfter is used in the check loop\n this.\_appendAfter = null;\n this.\_previousMapHead = null;\n this.\_changesHead = null;\n this.\_changesTail = null;\n this.\_additionsHead = null;\n this.\_additionsTail = null;\n this.\_removalsHead = null;\n this.\_removalsTail = null;\n }\n Object.defineProperty(DefaultKeyValueDiffer.prototype, \"isDirty\", {\n get: function () {\n return this.\_additionsHead !== null || this.\_changesHead !== null ||\n this.\_removalsHead !== null;\n  $\},\$ n enumerable: false, $\ln$  configurable: true $\ln$  }); $\ln$ DefaultKeyValueDiffer.prototype.forEachItem = function (fn)  $\ln$  var record;\n for (record = this.\_mapHead; record !== null; record = record.\_next)  $\{\n\$  fn(record);\n  $\{\n\}$ ;\n DefaultKeyValueDiffer.prototype.forEachPreviousItem = function (fn)  $\{\n\}$  var record; $\in$  for (record = this. previousMapHead; record !== null; record = record. nextPrevious)  $\{\n\$  fn(record);\n  $\{\n\}$  $\{\n\}$ ;\n DefaultKeyValueDiffer.prototype.forEachChangedItem = function (fn)  $\{\n\}$  var record;\n for  $(\text{record} = \text{this}\_\text{change} + \text{read})$ ; record !== null; record = record.\_nextChanged) {\n fn(record);\n }\n  $\lambda$ :\n DefaultKeyValueDiffer.prototype.forEachAddedItem = function (fn) {\n var record;\n for  $(\text{record} = \text{this.}\text{ additional} = \text{null}; \text{record} = \text{record.}\text{new1} \$   $\{\n \ \ \text{fn} \ \ \ \text{fn} \}$  $\cdot$ ;\n DefaultKeyValueDiffer.prototype.forEachRemovedItem = function (fn) {\n var record;\n for  $(\text{record} = \text{this. removalsHead; record! == \text{newal}; \text{record} = \text{newal}; \text{record} = \text{newal}; \text{record} = \text{newal}; \text{record} = \text{newal}; \text{record} = \text{newal}; \text{pred} = \text{newal}; \text{pred} = \text{newal}; \text{pred} = \text{newal}; \text{pred} = \text{newal}; \text{pred} = \text{newal}; \text{pred} = \text{newal}; \text{pred} = \text{newal}; \text{pred} = \text{newal}; \text{pred} = \text{newal}; \text{pred} = \text{newal}; \text{pred} = \text{newal}; \text{pred$ 

 $\cdot$ ;\n DefaultKeyValueDiffer.prototype.diff = function (map) {\n if (!map) {\n map = new Map();\n  $\{\n\}$  \n else if (!(map instance of Map || is JsObject(map)))  $\{\n\}$  throw new Error(\"Error trying to diff  $\lceil \mathcal{N} + \text{stringify}(map) + \lceil \mathcal{N} \rceil$ . Only maps and objects are allowed $\lceil \mathcal{N} \rceil$ ;  $\lceil \mathcal{N} \rceil$  return this.check(map) ? this : null;\n };\n DefaultKeyValueDiffer.prototype.onDestroy = function () { };\n  $/*\$ \n<math>\uparrow</math> Check the current state of the map vs the previous.\n<math>\uparrow</math> The algorithm is optimised for when the keys do no change. $\in$  \*/\n DefaultKeyValueDiffer.prototype.check = function (map)  $\{\n\}$  var \_this = this;\n this. reset();\n var insertBefore = this. mapHead;\n this. appendAfter = null;\n this. forEach(map, function (value, key)  $\{\n\}$  if (insertBefore && insertBefore.key === key)  $\{\n\}$ \_this.\_maybeAddToChanges(insertBefore, value);\n \_this.\_appendAfter = insertBefore;\n insertBefore = insertBefore. next;\n  $\ln$  else {\n var record = \_this.\_getOrCreateRecordForKey(key, value);\n insertBefore = \_this.\_insertBeforeOrAppend(insertBefore, record);\n }\n });\n // Items remaining at the end of the list have been deleted $\in$  if (insertBefore)  $\{\n\}$  if (insertBefore. prev)  $\{\n\}$ insertBefore.\_prev.\_next = null;\n  $\rangle\$ \n this.\_removalsHead = insertBefore;\n for (var record = insertBefore; record !== null; record = record.\_nextRemoved) {\n if (record === this.\_mapHead)  ${\n \mu \n}$  this.\_mapHead = null;\n  ${\n}$ this.\_records.delete(record.key);\n record.\_nextRemoved = record.\_next;\n record.previousValue = record.currentValue;\n record.currentValue = null;\n record. prev = null;\n record.\_next = null;\n  $\rangle$  \n  $\rangle$ \n // Make sure tails have no next records from previous runs $n$  if (this.\_changesTail) $n$  this.\_changesTail.\_nextChanged = null; $n$  if (this. additionsTail)\n this. additionsTail. nextAdded = null;\n return this.isDirty;\n };\n  $/**\n\text{in}$  \* Inserts a record before `before` or append at the end of the list when `before` is null. $\n\text{in}$  \*\n Notes: $\infty$  \* - This method appends at `this.\_appendAfter`, $\infty$  \* - This method updates `this.\_appendAfter`, $\infty$ \* - The return value is the new value for the insertion pointer. $\ln$  \*/\n DefaultKeyValueDiffer.prototype.\_insertBeforeOrAppend = function (before, record) {\n if (before) {\n var prev = before. prev;\n record. next = before;\n record. prev = prev;\n before.\_prev = record;\n if (prev) {\n prev.\_next = record;\n }\n if (before  $==$  this.\_mapHead)  $\{\n\}$  this.\_mapHead = record;\n  $\{\n\}$  this.\_appendAfter = before;\n return before;\n  $\ln$  if (this.\_appendAfter) {\n this.\_appendAfter.\_next = record;\n record.\_prev = this.\_appendAfter;\n  $\ln$  else {\n this.\_mapHead = record;\n }\n this.\_appendAfter = record;\n return null;\n };\n DefaultKeyValueDiffer.prototype.\_getOrCreateRecordForKey = function (key, value)  $\{\n\$ (this.\_records.has(key))  ${\n \mu$  var record\_1 = this.\_records.get(key);\n this.\_maybeAddToChanges(record\_1, value);\n var prev = record\_1.\_prev;\n var next = record\_1.\_next;\n if (prev)  ${\n \mu \nu}$  if (prev)  ${\n \mu \nu}$  prev.\_next = next;\n  ${\n \mu \nu}$  if (next)  ${\n \mu \nu}$ next.\_prev = prev;\n  $\ln$  record\_1.\_next = null;\n record\_1.\_prev = null;\n return record\_1;\n  $\ln$  var record = new KeyValueChangeRecord\_(key);\n this.\_records.set(key,  $r\text{e}$  record);\n record.currentValue = value;\n this.\_addToAdditions(record);\n return record;\n  $\};\n\in \mathbb{R}^* \otimes \text{internal } *\wedge \text{n}$  DefaultKeyValueDiffer.prototype.\_reset = function ()  $\{\n\in \text{it (this.isDirty)}\}\$ var record = void 0;\n  $\mathcal{U}$  let `previousMapHead` contain the state of the map before the changes\n this. previousMapHead = this. mapHead; $n \in \text{for } (record = this)$ . previousMapHead; record !== null; record = record.\_next) {\n record.\_nextPrevious = record.\_next;\n }\n // Update `record.previousValue` with the value of the item before the changes\n // We need to update all changed items (that's those which have been added and changed) $\ln$  for (record = this. \_changesHead; record !== null; record = record. nextChanged)  ${\n \mu}$  record.previousValue = record.currentValue;\n for (record = this. additionsHead; record != null; record = record. nextAdded) { $\n\$ record.previousValue = record.currentValue;\n  $\ln$  this. changesHead = this. changesTail = null;\n this. additionsHead = this. additionsTail = null;\n this. removalsHead = null;\n  $\lambda$ 

 $\cdot$ ;\n // Add the record or a given key to the list of changes only when the value has actually changed\n DefaultKeyValueDiffer.prototype.\_maybeAddToChanges = function (record, newValue)  $\{\n\$  $(!Object.is(newValue, record.currentValue))$  {\n record.previousValue = record.currentValue;\n record.currentValue = newValue;\n this.\_addToChanges(record);\n }\n };\n DefaultKeyValueDiffer.prototype.\_addToAdditions = function (record)  $\{\n\$  if (this.\_additionsHead === null)  ${\n \{ \n \} \in \mathbb{R} \}$  this.\_additionsHead = this.\_additionsTail = record;\n  ${\n \} \in \mathbb{R}$ this. additionsTail. nextAdded = record;\n this. additionsTail = record;\n };\n };\n DefaultKeyValueDiffer.prototype.\_addToChanges = function (record)  ${\n \cdot \n \cdot}$  if (this.\_changesHead === null)  ${\n \{ \n \} \in \mathbb{Z} \}$  this.\_changesHead = this.\_changesTail = record;\n  ${\n \} \in \mathbb{Z}$ this. changesTail. nextChanged = record;\n this. changesTail = record;\n }\n };\n /\*\*  $\circ$ internal \*/\n DefaultKeyValueDiffer.prototype.\_forEach = function (obj, fn) {\n if (obj instance of Map)  ${\nvert \nvert n}$  obj.forEach(fn);\n  ${\nvert \nvert n}$  else  ${\nvert \nvert n}$  Object.keys(obj).forEach(function (k) { return fn(obj[k], k); });\n  $\ln$  };\n return DefaultKeyValueDiffer;\n }());\n var KeyValueChangeRecord\_ =  $/*$  @class \*/ (function ()  ${\n \mu \n \theta}$  function KeyValueChangeRecord\_(key)  ${\n \ \mu \theta}$ this.key = key;\n this.previousValue = null;\n this.currentValue = null;\n /\*\* @internal \*/\n this.\_nextPrevious = null;\n /\*\* @internal \*/\n this.\_next = null;\n /\*\* @internal \*/\n this.\_prev = null;\n  $\qquad^*$  @internal \*/\n this.\_nextAdded = null;\n  $\qquad^*$  # @internal \*/\n this. nextRemoved = null;\n /\*\* @internal \*/\n this. nextChanged = null;\n }\n return KeyValueChangeRecord\_;\n  $\{() \; \forall n \ * \mathbb{R} \to \mathbb{R} \$  \* Copyright Google LLC All Rights Reserved.\n  $*\n$   $*$  Use of this source code is governed by an MIT-style license that can be $\n$ n  $*$  found in the LICENSE file at https://angular.io/license\n  $*\wedge$  /\*\*\n  $*\wedge$  repository of different iterable diffing strategies used by NgFor, NgClass, and others.\n \*\n \* @publicApi\n \*/\n var IterableDiffers = /\*\* @class \*/ (function () {\n function IterableDiffers(factories)  $\{\n\mathbf{m} = \n\text{factories} \in \mathbb{R} \mid \mathbf{m} = \lceil \mathbf{m} \rceil\}$  IterableDiffers.create = function (factories, parent)  ${\n \mu \}$  if (parent != null)  ${\n \mu \}$  var copied = parent.factories.slice();\n factories = factories.concat(copied);\n  $\|\cdot\|$  return new IterableDiffers(factories);\n  $\|\cdot\|$  \* Takes an array of {@link IterableDifferFactory} and returns a provider used to extend the\n \* inherited {@link IterableDiffers} instance with the provided factories and return a new\n \* {@link IterableDiffers} instance. $\ln$  \* \m \* @usageNotes\n \* ### Example\n \* \m \* The following example shows how to extend an existing list of factories,\n  $*$  which will only be applied to the injector for this component and its children. $\ln$  \* This step is all that's required to make a new {@link IterableDiffer} available. $\ln$ \* ```\n \* @Component({\n \* viewProviders: [\n \* IterableDiffers.extend([new ImmutableListDiffer()])\n  $*$   $\ln$   $*$  })\n  $*\sim \ln$   $\sim$   $\wedge$ n IterableDiffers.extend = function (factories)  ${\n \mu \}$  return  ${\n \mu \}$  provide: IterableDiffers, ${\n \mu \}$  useFactory: function (parent)  ${\n \mu \}$ if (!parent)  ${\n \mu \}$  // Typically would occur when calling IterableDiffers.extend inside of dependencies passed $\ln$  // to $\ln$  // bootstrap(), which would override default pipes instead of extending them.\n throw new Error('Cannot extend IterableDiffers without a parent injector');\n  $\ln$  return IterableDiffers.create(factories, parent);\n  $\ln$  // Dependency technically isn't optional, but we can provide a better error message this way.\n deps: [[IterableDiffers, new SkipSelf(), new Optional()]]\n  $\cdot$ ;\n  $\cdot$ ;\n IterableDiffers.prototype.find = function (iterable) {\n var factory = this.factories.find(function (f) { return f.supports(iterable); });\n if (factory != null) {\n return factory;\n  $\{\n\}$  else  $\{\n\}$  throw new Error(\"Cannot find a differ supporting object  $\{\n\}$  + iterable + \"' of type  $\lceil \mathbf{v} \rceil + \mathbf{g}$  et Type NameForDebugging(iterable) + \"\");\n }\n }\n };\n return IterableDiffers: $\ln |\psi\rangle$ ;\n /\*\* @nocollapse \*/\n IterableDiffers.prov = defineInjectable({\n token: IterableDiffers,\n providedIn: 'root',\n factory: function () { return new IterableDiffers([new DefaultIterableDifferFactory()]);  $\n \in \mathbb{N}$  function getTypeNameForDebugging(type)  $\n \in \mathbb{N}$  return type['name'] || typeof type;\n  $\ln \pi$  /\*\*\n \* @license\n \* Copyright Google LLC All Rights Reserved.\n  $*\n$   $*$  Use of this source code is governed by an MIT-style license that can be $*\n$   $*$  found in the LICENSE file at https://angular.io/license\n  $*\uparrow$  /\*\*\n  $*\,$  A repository of different Map diffing strategies used by NgClass,

NgStyle, and others.\n \*\n \* @publicApi\n \*/\n var KeyValueDiffers = /\*\* @class \*/ (function () {\n function KeyValueDiffers(factories)  $\ln$  this.factories = factories;\n  $\ln$  KeyValueDiffers.create = function (factories, parent)  ${\n \atop }$  if (parent)  ${\n \atop }$  var copied = parent.factories.slice();\n factories = factories.concat(copied);\n }\n return new KeyValueDiffers(factories);\n };\n /\*\*\n

 \* Takes an array of {@link KeyValueDifferFactory} and returns a provider used to extend the\n \* inherited { @link KeyValueDiffers } instance with the provided factories and return a new $\ln$  \* { @link KeyValueDiffers instance.\n  $*\$ \n \* @usageNotes\n \* ### Example\n  $*\$ \n \* The following example shows how to extend an existing list of factories,  $n \cdot \hat{ }$  which will only be applied to the injector for this component and its children. $\ln$  \* This step is all that's required to make a new {@link KeyValueDiffer} available.\n \*\n \* ```\n \* @Component({\n \* viewProviders: [\n \* KeyValueDiffers.extend([new ImmutableMapDiffer()])\n \* ]\n \* })\n \* ``\n \*/\n KeyValueDiffers.extend = function (factories)  ${\n \mu$  return  ${\n \mu}$  provide: KeyValueDiffers,\n useFactory: function (parent)  ${\n \atop \text{!parent}} {\n \atop \text{!parent}}$   ${\n \atop \text{!parent}}$  // Typically would occur when calling KeyValueDiffers.extend inside of dependencies passed $\ln$  // to bootstrap(), which would override default pipes instead of extending them.\n throw new Error('Cannot extend KeyValueDiffers without a parent injector');\n  $\rangle \nvert$  return KeyValueDiffers.create(factories, parent);\n },\n

 // Dependency technically isn't optional, but we can provide a better error message this way.\n deps:  $[$ [[KeyValueDiffers, new SkipSelf(), new Optional()] $\n\$   $\}$ ;\n KeyValueDiffers.prototype.find = function (kv)  $\{\n\alpha$  var factory = this.factories.find(function (f) { return f.supports(kv); }); $\alpha$  if (factory)  ${\n\mu$  return factory;\n  $\{\n\}$  throw new Error(\"Cannot find a differ supporting object '\" + kv +  $\{\$ \"'\");\n  $\}$ ;\n return KeyValueDiffers;\n  $\}$ ());\n /\*\* @nocollapse \*/\n KeyValueDiffers.prov = defineInjectable( $\{\n\}$  token: KeyValueDiffers,\n providedIn: 'root',\n factory: function () { return new KeyValueDiffers([new DefaultKeyValueDifferFactory()]);  $\n \n \n}$ ;\n\n function collectNativeNodes(tView, lView, tNode, result, isProjection)  $\n\in$  if (isProjection === void 0) { isProjection = false;  $\n\in$  while (tNode  $\vert \cdot \vert = \text{null} \setminus \{\text{in} \quad \text{ngDevMode} \&\&\text{in} \quad \text{assertTwo} \\ \text{myRNode} \&\; \text{anyRNode} \neq / \vert 12 \text{ AnyContainer} \vert \text{anyRNode} \&\; \text{anyRNode} \&\; \text{anyRNode} \&\; \text{anyRNode} \&\; \text{anyRNode} \&\; \text{anyRNode} \&\; \text{anyRNode} \&\; \text{anyRNode} \&\; \text{anyRNode} \&\; \text{anyRNode} \&\; \text{anyRNode} \&\; \text{anyRNode} \&\; \text{any$  $*/$  | 16 /\* Projection  $*/$  | 32 /\* Icu  $*/\$ ;\n var lNode = lView[tNode.index];\n if (lNode !== null) {\n

result.push(unwrapRNode(lNode));\n  $\{\vert A \vert\}$  // A given lNode can represent either a native node or a LContainer (when it is a host of  $a\$  // ViewContainerRef). When we find a LContainer we need to descend into it to collect root nodes\n  $\frac{1}{\pi}$  from the views in this container.\n if (isLContainer(lNode)) {\n for (var i = CONTAINER\_HEADER\_OFFSET; i < lNode.length; i++)  ${\n}$  var lViewInAContainer = lNode[i];\n var lViewFirstChildTNode = lViewInAContainer[TVIEW].firstChild;\n if (lViewFirstChildTNode !== null) {\n collectNativeNodes(lViewInAContainer[TVIEW], lViewInAContainer, lViewFirstChildTNode, result);\n  $\ln$  }\n }\n var tNodeType  $=$  tNode.type;\n if (tNodeType & 8 /\* ElementContainer \*/) {\n collectNativeNodes(tView, lView, tNode.child, result);\n  $\ln$  else if (tNodeType & 32 /\* Icu \*/) {\n var nextRNode = icuContainerIterate(tNode, IView);\n var rNode = void 0;\n while (rNode = nextRNode()) {\n result.push(rNode);\n  $\ln$  }\n else if (tNodeType & 16 /\* Projection \*/) {\n var componentView =  $View[DECLARATION\_COMPONENT_VIEW];\n$  var componentHost = componentView[T\_HOST];\n var slotIdx = tNode.projection;\n ngDevMode &&\n assertDefined(componentHost.projection, 'Components with projection nodes (<ng-content>) must have projection slots defined.');\n var nodesInSlot = componentHost.projection[slotIdx];\n if  $(Array.isArray(nodesInSlot))$  {\n result.push.apply(result, \_\_spread(nodesInSlot));\n }\n else  ${\n \times \n }$  var parentView = getLViewParent(componentView);\n ngDevMode &&\n assertDefined(parentView, 'Component views should always have a parent view (component\\'s host view)');\n collectNativeNodes(parentView[TVIEW], parentView, nodesInSlot, result, true);\n }\n  $\ln$  tNode = isProjection ? tNode.projectionNext : tNode.next;\n  $\ln$  return result;\n  $\ln$  var ViewRef =  $/*$  @class \*/ (function () {\n function ViewRef(\n /\*\*\n \* This represents `LView`

associated with the component when ViewRef is a ChangeDetectorRef. $\nu$  \*\n \* When ViewRef is created

for a dynamic component, this also represents the `LView` for the $\ln$  \* component. $\ln$  \*\n \* For a  $\Upsilon$  regular $\Upsilon$  ViewRef created for an embedded view, this is the `LView` for the embedded $\ln$  \* view. $\ln$  \*\n \* @internal\n  $*\langle n \rangle$  \_IView, \n /\*\*\n \* This represents the `LView` associated with the point where `ChangeDetectorRef` was\n  $*$  requested.\n  $*\n$  This may be different from `\_lView` if the ` cdRefInjectingView` is an embedded view. $\ln$  \*/\n cdRefInjectingView) {\n this. IView =  $\Delta$  = UView;\n this. cdRefInjectingView = \_cdRefInjectingView;\n this. appRef = null;\n this.\_viewContainerRef = null;\n }\n Object.defineProperty(ViewRef.prototype, \"rootNodes\", {\n get: function ()  ${\n \nu \nu = \text{times} - \text{times}}$ . [View = this. [View;\n var tView = lView[TVIEW];\n return collectNativeNodes(tView, lView, tView.firstChild, []);\n },\n enumerable: false,\n configurable: true\n  $\}$ ;\n Object.defineProperty(ViewRef.prototype, \"context\", {\n get: function ()  ${\nvert \nvert n}$  return this.\_IView[CONTEXT];\n },\n enumerable: false,\n configurable: true\n });\n Object.defineProperty(ViewRef.prototype, \"destroyed\", {\n get: function () {\n return (this. IView[FLAGS] & 256 /\* Destroyed \*/) === 256 /\* Destroyed \*/;\n },\n enumerable: false,\n configurable: true\n });\n ViewRef.prototype.destroy = function () {\n if (this.\_appRef) {\n this.\_appRef.detachView(this);\n  $\rangle$ \n else if (this.\_viewContainerRef) {\n var index = this. viewContainerRef.indexOf(this);\n if (index > -1) {\n

this.\_viewContainerRef.detach(index);\n  $\rangle \nvert$  this.\_viewContainerRef = null;\n  $\rangle \nvert$  $\text{destrovLV}$ iew(this.  $\text{View}$ [ $\text{VIEW}$ ], this.  $\text{View}$ ;\n  $\text{View}$ };\n ViewRef.prototype.onDestroy = function (callback)  ${\n \times}$  storeCleanupWithContext(this.\_IView[TVIEW], this.\_IView, null, callback); ${\n \times}$  };  $\frac{\text{#} \cdot \text{m}}{\text{m}}$  \* Marks a view and all of its ancestors dirty.\n \*\n \* It also triggers change detection by calling `scheduleTick` internally, which coalesces\n \* multiple `markForCheck` calls to into one change detection run.\n \*\n \* This can be used to ensure an {@link ChangeDetectionStrategy#OnPush OnPush} component is\n  $*$  checked when it needs to be re-rendered but the two normal triggers haven't marked it\n  $*$  dirty (i.e. inputs haven't changed and events haven't fired in the view). $\ln$  \*\n \* <!-- TODO: Add a link to a chapter on OnPush components -->\n \*\n \* @usageNotes\n \* ### Example\n \*\n \* ```typescript\n \* @Component({\n \* selector: 'my-app',\n \* template: `Number of ticks: {{numberOfTicks}}`\n \* changeDetection: ChangeDetectionStrategy.OnPush,\n \* })\n \* class AppComponent {\n \* numberOfTicks = 0;\n  $*\n$   $\text{non-structure}$  (private ref: ChangeDetectorRef) {\n  $*\n$  setInterval(() =>  ${\n \mathsf{m}}^*$  this.numberOfTicks++;\n \* // the following is required, otherwise the view will not be updated\n \* this.ref.markForCheck();\n \* }, 1000);\n \* }\n \* }\n \* ``\n \* \n \* ViewRef.prototype.markForCheck = function ()  $\{\n\$  markViewDirty(this.\_cdRefInjectingView || this.  $lView\rangle$ ;\n  $\rightarrow$  \*\n \* Detaches the view from the change detection tree.\n \*\n Detached views will not be checked during change detection runs until they are $\ln$  \* re-attached, even if they are dirty. `detach` can be used in combination with\n  $* \{ \text{@link ChangeDetectorRefHdetect Changes}\}$ to implement local change\n  $*$  detection checks.\n  $*\$ \n  $*$  <!-- TODO: Add a link to a chapter on detach/reattach/local digest -->\n \* <!-- TODO: Add a live demo once ref.detectChanges is merged into master  $\Rightarrow$ \n \*\n \* @usageNotes\n \* ### Example\n \*\n \* The following example defines a component with a large list of readonly data.\n \* Imagine the data changes constantly, many times per second. For performance reasons,  $\infty$  \* we want to check and update the list every five seconds. We can do that by detaching\n  $*$  the component's change detector and doing a local check every five seconds.\n  $*\n$ ```typescript\n  $*$  class DataProvider {\n  $*$  // in a real application the returned data will be different every time\n \* get data() {\n \* return  $[1,2,3,4,5]$ ;\n \* }\n \*\n \*\n \* @Component({\n \* selector: 'giant-list',\n \* template: `\n \* <li \*ngFor=\"let d of dataProvider.data\">Data  $({d})\langle\|i\rangle\$  \* \,n \* })\n \* class GiantList {\n \* constructor(private ref: ChangeDetectorRef, private dataProvider: DataProvider)  ${\n \times$  ref.detach();\n  $*$  setInterval(() => {\n this.ref.detectChanges();\n \* }, 5000);\n \* }\n \* }\n \* \n \* @Component({\n selector: 'app',\n \* providers: [DataProvider],\n \* template: `\n \* <giant-list><giant-list>\n \*  $\ln$  \*  $\ln$  \* class App  ${\nightharpoonup}$  \*  $\ln$  \* ``\n \*\n ViewRef.prototype.detach = function ()

 ${\n\mu \atop k=1}$  this.\_IView[FLAGS] &= ~128 /\* Attached \*/;\n  $\mu$  /\*\*\n \* Re-attaches a view to the change detection tree. $\ln$  \*\n \* This can be used to re-attach views that were previously detached from the tree\n \* using { @link ChangeDetectorRef#detach detach }. Views are attached to the tree by default.\n \*\n \* <!-- TODO: Add a link to a chapter on detach/reattach/local digest -->\n \*\n \* @usageNotes\n ### Example\n  $*\n$  \* The following example creates a component displaying `live` data. The component will detach\n \* its change detector from the main change detector tree when the component's live property\n \* is set to false.\n \*\n \* ```typescript\n \* class DataProvider {\n \* data = 1;\n \*\n constructor()  $\n\ln \quad * \quad \text{setInterval}$  = \\n \* this.data = this.data \* 2;\n \* }, 500);\n \* }\n \*  $\ln$  \* @Component({\n \* selector: 'live-data',\n \* inputs: ['live'],\n \* template: 'Data:  $\{\{\text{dataProvider.data}\}\$ 'n \* })\n \* class LiveData  $\{\n\}$  \* constructor(private ref: ChangeDetectorRef, private dataProvider: DataProvider)  ${\n \times \n }$  \* set live(value)  ${\n \times \n }$  if (value)  ${\n \times \ }$  this.ref.reattach();\n \* } else {\n \* this.ref.detach();\n \* }\n \* }\n  $\ln$  \* @Component({\n \* selector: 'my-app',\n \* providers: [DataProvider],\n template:  $\infty$  \* Live Update: <input type=\"checkbox\" [(ngModel)]=\"live\">\n \* <live-data  $[live] = \lvert "live'\rvert' > \lvert ive \rvert data \rvert \text{ and } * \lvert \text{ and } * \text{ class AppComponent } \lvert \text{ in } * \text{ live} = true; \lvert \text{ in } * \rvert \text{ and } * \text{ else}$  $\ln$  \* ``\n \*/\n ViewRef.prototype.reattach = function () {\n this. lView[FLAGS]  $= 128$  /\* Attached \*/;\n };\n /\*\*\n \* Checks the view and its children.\n \*\n \* This can also be used in combination with {@link ChangeDetectorRef#detach detach} to implement\n \* local change detection checks.\n  $*\n\pi$  \* <!-- TODO: Add a link to a chapter on detach/reattach/local digest -->\n  $*$  <!--TODO: Add a live demo once ref.detectChanges is merged into master  $\rightarrow \n \times \mathbb{R}$  \* @usageNotes\n \* ### Example\n  $*\n$   $*$  The following example defines a component with a large list of readonly data.\n \* Imagine, the data changes constantly, many times per second. For performance reasons,\n \* we want to check and update the list every five seconds. $\ln$  \*\n \* We can do that by detaching the component's change detector and doing a local change detection  $\ln$  \* check every five seconds.  $\ln$  \* See {@link ChangeDetectorRef#detach detach for more information. $\ln$  \*/ $\ln$  ViewRef.prototype.detectChanges = function ()  $\{\n\$  detectChangesInternal(this. IView[TVIEW], this. IView, this.context);\n  $\{\n\}$ ;\n /\*\*\n \* Checks the change detector and its children, and throws if any changes are detected. $\n\mu$  \* This is used in development mode to verify that running change detection doesn't\n  $*$  introduce other changes.\n  $*\ln$  ViewRef.prototype.checkNoChanges = function () {\n checkNoChangesInternal(this.\_lView[TVIEW], this.\_lView, this.context);\n };\n ViewRef.prototype.attachToViewContainerRef = function (vcRef)  $\{\n\$  if (this.\_appRef)  $\{\n\}$  throw new Error('This view is already attached directly to the ApplicationRef!'); $\n\ln$  } $\n\ln$ this.\_viewContainerRef = vcRef;\n  $\cdot$ ;\n ViewRef.prototype.detachFromAppRef = function () {\n this.\_appRef = null;\n renderDetachView(this.\_IView[TVIEW], this.\_IView);\n };\n ViewRef.prototype.attachToAppRef = function (appRef)  $\{\n\$  if (this.\_viewContainerRef)  $\{\n\}$  throw new Error('This view is already attached to a ViewContainer!'); $\nvert$  } \\n this.\_appRef = appRef;\n };\n return ViewRef;\n }());\n /\*\* @internal \*/\n var RootViewRef = /\*\* @class \*/ (function (\_super) {\n  $_exends(RootViewRef, _super)\$ ;\n function RootViewRef(\_view) {\n var \_this = \_super.call(this,  $\text{view} \parallel \text{this};\$   $\text{this:} \parallel \text{this:} \parallel \text{this:} \parallel \text{this}$ RootViewRef.prototype.detectChanges = function ()  $\{\n\$  detectChangesInRootView(this. view);\n  $\{\n\}$ RootViewRef.prototype.checkNoChanges = function ()  $\{\n\}$  checkNoChangesInRootView(this.\_view); $\n\}$  $\{\cdot\}$ ;\n Object.defineProperty(RootViewRef.prototype, \"context\", {\n get: function () {\n return null;\n  ${}_{\rm h}$  enumerable: false,\n configurable: true\n });\n return RootViewRef;\n  ${\rm (ViewRef)}$ ;\n\n /\*\*\n \* @license\n \* Copyright Google LLC All Rights Reserved.\n \*\n \* Use of this source code is governed by an MIT-style license that can be $\ln$  \* found in the LICENSE file at https://angular.io/license\n \*/\n var SWITCH\_CHANGE\_DETECTOR\_REF\_FACTORY\_POST\_R3 = injectChangeDetectorRef;\n var SWITCH\_CHANGE\_DETECTOR\_REF\_FACTORY\_PRE\_R3\_ = noop;\n var SWITCH\_CHANGE\_DETECTOR\_REF\_FACTORY =

SWITCH\_CHANGE\_DETECTOR\_REF\_FACTORY\_\_PRE\_R3\_\_;\n /\*\*\n \* Base class that provides change detection functionality. $\ln$  \* A change-detection tree collects all views that are to be checked for changes. $\ln$ Use the methods to add and remove views from the tree, initiate change-detection, $\ln$  \* and explicitly mark views as \_dirty\_, meaning that they have changed and need to be re-rendered.\n  $*\n$   $* \circ$  see [Using change detection hooks](guide/lifecycle-hooks#using-change-detection-hooks)\n \* @see [Defining custom change detection](guide/lifecycle-hooks#defining-custom-change-detection)\n  $*\n$   $\omega$   $\omega$   $\omega$   $\omega$   $\omega$ following examples demonstrate how to modify default change-detection behavior\n  $*$  to perform explicit detection when needed. $\ln$  \*\n \* ### Use `markForCheck()` with `CheckOnce` strategy\n \*\n \* The following example sets the `OnPush` change-detection strategy for a component $\infty$  \* (`CheckOnce`, rather than the default `CheckAlways`), then forces a second check\n  $*$  after an interval. See [live] demo](https://plnkr.co/edit/GC512b?p=preview).\n \*\n \*<code-example path=\"core/ts/change\_detect/changedetection.ts\"\n \* region=\"mark-for-check\"></code-example>\n \*\n \* ### Detach change detector to limit how often check occurs\n  $*$ \n  $*$  The following example defines a component with a large list of read-only  $data\$  \* that is expected to change constantly, many times per second. $\ln$  \* To improve performance, we want to check and update the list $\ln$  \* less often than the changes actually occur. To do that, we detach $\ln$  \* the component's change detector and perform an explicit local check every five seconds.\n  $*\n$   $*\cong$ code-example path=\"core/ts/change\_detect/change-detection.ts\" region=\"detach\"></code-example>\n \*\n \*\n \* ### Reattaching a detached component $\n\lambda^n$  \* The following example creates a component displaying live data. $\ln$  \* The component detaches its change detector from the main change detector tree\n \* when the `live` property is set to false, and reattaches it when the property $\ln$  \* becomes true. $\ln$  \*  $\cong$   $\cong$   $\cong$   $\cong$   $\cong$ path=\"core/ts/change\_detect/change-detection.ts\" region=\"reattach\"></code-example>\n \*\n \*  $\textcircled{p}$ ublicApi\n \*/\n var ChangeDetectorRef = /\*\*  $\textcircled{e}$  class \*/ (function () {\n function ChangeDetectorRef()  ${\n\mu$   $\| \$ n return ChangeDetectorRef;\n  $\}$ ());\n /\*\*\n \* @internal\n \* @nocollapse\n \*/\n ChangeDetectorRef. NG ELEMENT\_ID = SWITCH\_CHANGE\_DETECTOR\_REF\_FACTORY;\n /\*\*\n \* This marker is need so that the JIT compiler can correctly identify this class as special. $\ln$  \* @internal $\ln$ \* @nocollapse\n \*/\n ChangeDetectorRef. ChangeDetectorRef = true;\n /\*\* Returns a ChangeDetectorRef (a.k.a. a ViewRef) \*/\n function injectChangeDetectorRef(isPipe) {\n if (isPipe === void 0) { isPipe = false; }\n return createViewRef(getCurrentTNode(), getLView(), isPipe);\n }\n /\*\*\n \* Creates a ViewRef and stores it on the injector as ChangeDetectorRef (public alias). $\ln$  \*\n \* @param tNode The node that is requesting a ChangeDetectorRef $\ln$  \* @param IView The view to which the node belongs $\ln$ @param isPipe Whether the view is being injected into a pipe.\n \* @returns The ChangeDetectorRef to use\n \*/\n function createViewRef(tNode, IView, isPipe)  $\{\n\$  // `isComponentView` will be true for Component and Directives (but not for Pipes).\n // See https://github.com/angular/angular/pull/33072 for proper fix\n var isComponentView = !isPipe && isComponentHost(tNode);\n if (isComponentView) {\n // The LView represents the location where the component is declared.\n // Instead we want the LView for the component View and so we need to look it up.\n var componentView = getComponentLViewByIndex(tNode.index,  $lView$ ; // look down\n return new ViewRef(componentView, componentView);\n  $\{\n\}$  else if (tNode.type &  $(3^*$  AnyRNode \*/ | 12 /\* AnyContainer \*/ | 32 /\* Icu \*/))  $\ln$  // The LView represents the location where the injection is requested from. $\ln$  // We need to locate the containing LView (in case where the `lView` is an embedded view)\n var hostComponentView = lView[DECLARATION\_COMPONENT\_VIEW]; // look up\n return new ViewRef(hostComponentView,  $lView$ :\n  $\|N\| \$ \n return null;\n  $\|\n\|^* \mathbb{R} \$  \* @license\n \* Copyright Google LLC All Rights Reserved. $\ln$  \*  $\ln$  \* Use of this source code is governed by an MIT-style license that can be $\ln$  \* found in the LICENSE file at https://angular.io/license\n  $*\$ \n /\*\*\n \* Structural diffing for `Object`s and `Map`s.\n  $*\$ \n var keyValDiff = [new DefaultKeyValueDifferFactory()];\n /\*\*\n \* Structural diffing for `Iterable` types such as `Array`s.\n \*/\n var iterableDiff = [new DefaultIterableDifferFactory()];\n var defaultIterableDiffers = new IterableDiffers(iterableDiff);\n var defaultKeyValueDiffers = new KeyValueDiffers(keyValDiff);\n\n var SWITCH\_TEMPLATE\_REF\_FACTORY\_POST\_R3\_ = injectTemplateRef;\n var

SWITCH\_TEMPLATE\_REF\_FACTORY\_\_PRE\_R3\_\_ = noop;\n var SWITCH\_TEMPLATE\_REF\_FACTORY  $=$  SWITCH\_TEMPLATE\_REF\_FACTORY\_\_PRE\_R3\_\_;\n /\*\*\n \* Represents an embedded template that can be used to instantiate embedded views.\n \* To instantiate embedded views based on a template, use the `ViewContainerRef`\n \* method `createEmbeddedView()`.\n \*\n \* Access a `TemplateRef` instance by placing a directive on an `<ng-template>`\n \* element (or directive prefixed with `\*`). The `TemplateRef` for the embedded view $\ln$  \* is injected into the constructor of the directive, $\ln$  \* using the `TemplateRef` token. $\ln$ \* You can also use a `Query` to find a `TemplateRef` associated with $\ln$  \* a component or a directive. $\ln$  \*\n \* @see `ViewContainerRef`\n \* @see [Navigate the Component Tree with DI](guide/dependency-injectionnavtree)\n \*\n \* @publicApi\n \*/\n var TemplateRef = /\*\* @class \*/ (function () {\n function TemplateRef()  $\ln$   $\ln$  return TemplateRef;\n  $\lvert$ ());\n /\*\*\n \* @internal\n \* @nocollapse\n \*/\n TemplateRef.\_\_NG\_ELEMENT\_ID\_\_ = SWITCH\_TEMPLATE\_REF\_FACTORY;\n var ViewEngineTemplateRef = TemplateRef;\n var R3TemplateRef = /\*\* @class \*/ (function (\_super) {\n extends(TemplateRef, super);\n function TemplateRef( declarationLView, declarationTContainer, elementRef)  ${\n \nu \alpha_t}$  this = \_super.call(this) || this;\n \_this.\_declarationLView = \_declarationLView;\n \_this.\_declarationTContainer = \_declarationTContainer;\n \_\_\_\_\_\_\_\_\_\_\_\_this.elementRef = elementRef;\n return this;\n  $\ln$  TemplateRef.prototype.createEmbeddedView = function (context) {\n var  $embeddedTView = this \_ declarationTContainer.tView; \n\rightharpoonup var embeddedLView =$ createLView(this. declarationLView, embeddedTView, context, 16 /\* CheckAlways \*/, null, embeddedTView.declTNode, null, null, null, null; null;  $n = \frac{1}{2}$  var declarationLContainer = this.\_declarationLView[this.\_declarationTContainer.index];\n ngDevMode && assertLContainer(declarationLContainer);\n embeddedLView[DECLARATION\_LCONTAINER] = declarationLContainer;\n var declarationViewLQueries = this.\_declarationLView[QUERIES];\n if  $(declarationViewLQueries !== null) {\nvert}$  embeddedLView[QUERIES] = declarationViewLQueries.createEmbeddedView(embeddedTView);\n }\n renderView(embeddedTView, embeddedLView, context);\n return new ViewRef(embeddedLView);\n  $\{\cdot\}$ ;\n return TemplateRef;\n  $\{ViewEngineeringTemplateRef\}$ ;\n /\*\*\n \* Creates a TemplateRef given a node.\n \*\n \* @returns The TemplateRef instance to use\n \*\n function injectTemplateRef() {\n return createTemplateRef(getCurrentTNode(), getLView());\n  $\{\n\| \$  /\*\*\n \* Creates a TemplateRef and stores it on the injector. $\ln$  \* m \* @param hostTNode The node on which a TemplateRef is requested $\ln$  \* @param hostLView The `LView` to which the node belongs\n  $*$  @ returns The TemplateRef instance or null if we can't create a TemplateRef on a given node type\n  $*\wedge$ n function createTemplateRef(hostTNode, hostLView) {\n if (hostTNode.type & 4 /\* Container \*/)  $\{\n\}$  ngDevMode && assertDefined(hostTNode.tViews, 'TView must be allocated');\n return new R3TemplateRef(hostLView, hostTNode, createElementRef(hostTNode, hostLView));\n }\n return null;\n }\n\n /\*\*\n \* @license\n \* Copyright Google LLC All Rights Reserved. $\ln$  \* Use of this source code is governed by an MIT-style license that can be $\ln$  \* found in the LICENSE file at https://angular.io/license\n  $*\ln$  /\*\*\n \* Represents an instance of an `NgModule` created by an `NgModuleFactory`.\n \* Provides access to the `NgModule` instance and related objects.\n \*\n @publicApi\n \*/\n var NgModuleRef = /\*\* @class \*/ (function () {\n function NgModuleRef() {\n }\n return NgModuleRef;\n }());\n /\*\*\n \* @publicApi\n \*/\n var NgModuleFactory = /\*\* @class \*/ (function ()  ${\n\mu \atop \mu}$  function NgModuleFactory()  ${\n\mu \atop \nu}$  return NgModuleFactory;\n  ${\n\mu \atop \nu}$ SWITCH\_VIEW\_CONTAINER\_REF\_FACTORY\_POST\_R3\_ = injectViewContainerRef;\n var SWITCH\_VIEW\_CONTAINER\_REF\_FACTORY\_PRE\_R3\_ = noop;\n var SWITCH\_VIEW\_CONTAINER\_REF\_FACTORY =

SWITCH\_VIEW\_CONTAINER\_REF\_FACTORY\_\_PRE\_R3\_\_;\n /\*\*\n \* Represents a container where one or more views can be attached to a component. $\ln$  \* Can contain \*host views\* (created by instantiating a\n \* component with the `createComponent()` method), and \*embedded views\*\n \* (created by instantiating a `TemplateRef` with the `createEmbeddedView()` method).\n  $*$ \n  $*$  A view container instance can contain other view containers, $n *$  creating a [view hierarchy](guide/glossary#view-tree). $n * \mathbb{Q}$  see `ComponentRef` $\ln$ 

\* @see `EmbeddedViewRef`\n \*\n \* @publicApi\n \*/\n var ViewContainerRef = /\*\* @class \*/ (function ()  ${\n\mu$  function ViewContainerRef()  ${\n\mu}$  return ViewContainerRef;\n  $\|$ ());\n /\*\*\n \*  $@internal\$  \*  $@nocollapse\$  \*/\n ViewContainerRef. NG\_ELEMENT\_ID\_ = SWITCH\_VIEW\_CONTAINER\_REF\_FACTORY;\n /\*\*\n \* Creates a ViewContainerRef and stores it on the injector. Or, if the ViewContainerRef $\n$  \* already exists, retrieves the existing ViewContainerRef. $\n$  \*\n @returns The ViewContainerRef instance to use $\ln \sqrt{\pi}$  function injectViewContainerRef()  $\{\ln \$  var previousTNode = getCurrentTNode();\n return createContainerRef(previousTNode, getLView());\n }\n var VE\_ViewContainerRef = ViewContainerRef;\n var R3ViewContainerRef = /\*\* @class \*/ (function (\_super) {\n \_\_extends(ViewContainerRef, \_super);\n function ViewContainerRef(\_lContainer, \_hostTNode, \_hostLView)  ${\n\mu$  var this = super.call(this) || this;\n this. lContainer = LContainer;\n this. hostTNode =  $hostTNode;\n$   $_{this\_} \rightarrow _{this\_} \rightarrow \mathbb{L}$   $right)$   $_{this\_} \rightarrow \mathbb{L}$ Object.defineProperty(ViewContainerRef.prototype, \"element\", {\n get: function () {\n return createElementRef(this. hostTNode, this. hostLView);\n  $\lambda$ ,\n enumerable: false,\n configurable: true $\in$  });\n Object.defineProperty(ViewContainerRef.prototype,  $\lceil \cdot \rceil$  {\n get: function () {\n return new NodeInjector(this.\_hostTNode, this.\_hostLView);\n },\n enumerable: false,\n configurable: true\n  $\}$ ;\n Object.defineProperty(ViewContainerRef.prototype, \"parentInjector\", {\n /\*\* @deprecated No replacement \*/\n get: function () {\n var parentLocation = getParentInjectorLocation(this.\_hostTNode, this.\_hostLView);\n if (hasParentInjector(parentLocation)) {\n var parentView = getParentInjectorView(parentLocation, this. hostLView);\n var injectorIndex = getParentInjectorIndex(parentLocation);\n ngDevMode &&  $assertNodeInjector(parentView, injectorIndex);\n\qquad \qquad var parentTwode =$ parentView[TVIEW].data[injectorIndex + 8 /\* TNODE  $\frac{*}{\cdot}$ ];\n return new NodeInjector(parentTNode, parentView);\n  $\ln$  else  ${\n \dots \n}$  return new NodeInjector(null, this.\_hostLView);\n  $\ln$  },\n enumerable: false,\n configurable: true\n });\n ViewContainerRef.prototype.clear = function ()  $\ln$  while (this.length > 0)  $\ln$ this.remove(this.length - 1);\n  $\rangle$ \n };\n ViewContainerRef.prototype.get = function (index) {\n var viewRefs = getViewRefs(this. lContainer);\n return viewRefs !== null && viewRefs[index] || null;\n  $\{\n\}$ ;\n Object.defineProperty(ViewContainerRef.prototype, \"length\", {\n get: function () {\n return this. IContainer.length - CONTAINER\_HEADER\_OFFSET;\n  $\lambda$ ,\n enumerable: false,\n configurable: true\n });\n ViewContainerRef.prototype.createEmbeddedView = function (templateRef, context, index)  ${\n \nu \ar{viewRef = templateRef.createEmbeddedView(context || } \})$ ;\n this.insert(viewRef, index);\n return viewRef;\n };\n ViewContainerRef.prototype.createComponent  $=$  function (component Factory, index, injector, projectable Nodes, ngModuleRef)  $\{\n\$  var contextInjector = injector  $\|$  this.parentInjector;\n if (!ngModuleRef && componentFactory.ngModule == null && contextInjector)  ${\n \sim \n /DO NOT REFACTOR.}$  The code here used to have a `value || undefined` expression $\ln$  // which seems to cause internal google apps to fail. This is documented in the $\ln$  // following internal bug issue: go/b/142967802\n var result = contextInjector.get(NgModuleRef, null);\n if (result)  ${\n \mu \ ngModuleRef = result;\n \ \ }$  }\n var componentRef = componentFactory.create(contextInjector, projectableNodes, undefined, ngModuleRef);\n this.insert(componentRef.hostView, index);\n return componentRef;\n  $\cdot$  };\n ViewContainerRef.prototype.insert = function (viewRef, index)  ${\n \over \ln}$  var lView = viewRef. IView;\n var tView = lView[TVIEW];\n if (ngDevMode && viewRef.destroyed) {\n throw new Error('Cannot insert a destroyed View in a ViewContainer!'); $\n\ln$  if (viewAttachedToContainer(IView))  $\{\n\}$  // If view is already attached, detach it first so we clean up references appropriately. $\ln$  var prevIdx = this.indexOf(viewRef): $\ln$  // A view might be attached either to this or a different container. The `prevIdx` for\n  $\ell$  those cases will be:\n  $\ell$  equal to -1 for views attached to this ViewContainerRef $\ln$  // >= 0 for views attached to a different ViewContainerRef $\ln$ if (prevIdx  $! == -1$ ) {\n this.detach(prevIdx);\n }\n else {\n var

prevLContainer =  $lView[PARENT];\n\rangle$  ngDevMode &&\n assertEqual(isLContainer(prevLContainer), true, 'An attached view should have its PARENT point to a container.');\n // We need to re-create a R3ViewContainerRef instance since those are not stored on\n // LView (nor anywhere else).\n var prevVCRef = new R3ViewContainerRef(prevLContainer, prevLContainer[T\_HOST], prevLContainer[PARENT]);\n prevVCRef.detach(prevVCRef.indexOf(viewRef));\n }\n }\n // Logical operation of adding `LView` to `LContainer`\n var adjustedIdx = this. adjustIndex(index);\n var lContainer = this. Container;\n insertView(tView, IView, Container, adjustedIdx);\n // Physical operation of adding the DOM nodes.\n var beforeNode = getBeforeNodeForView(adjustedIdx, lContainer);\n var renderer = lView[RENDERER];\n var parentRNode = nativeParentNode(renderer, lContainer[NATIVE]);\n if (parentRNode !== null)  ${\n \mathcal{A}}$  addViewToContainer(tView, lContainer) [T\_HOST], renderer, lView, parentRNode, beforeNode);\n }\n viewRef.attachToViewContainerRef(this);\n addToArray(getOrCreateViewRefs(lContainer), adjustedIdx, viewRef);\n return viewRef;\n };\n ViewContainerRef.prototype.move = function (viewRef, newIndex)  $\{\n\$  if (ngDevMode && viewRef.destroyed) {\n throw new Error('Cannot move a destroyed View in a ViewContainer!');\n  $\ln$  return this.insert(viewRef, newIndex);\n  $\ln$  ViewContainerRef.prototype.indexOf = function (viewRef)  ${\n \mu \}$  var viewRefsArr = getViewRefs(this. \_IContainer); ${\n \mu \}$  return viewRefsArr !== null ? viewRefsArr.indexOf(viewRef): -1;\n };\n ViewContainerRef.prototype.remove = function (index) {\n var adjustedIdx = this.\_adjustIndex(index, -1); $\in$  var detachedView = detachView(this.\_IContainer, adjustedIdx);\n if (detachedView)  $\{\n\}$  // Before destroying the view, remove it from the container's array of `ViewRef`s. $\ln$  // This ensures the view container length is updated before calling $\ln$ `destroyLView`, which could recursively call view container methods that\n // rely on an accurate container length.\n // (e.g. a method on this view container being called by a child directive's OnDestroy\n // lifecycle hook)\n removeFromArray(getOrCreateViewRefs(this. lContainer), adjustedIdx);\n destroyLView(detachedView[TVIEW], detachedView);\n }\n };\n ViewContainerRef.prototype.detach = function (index)  $\{\n\$  var adjustedIdx = this. adjustIndex(index, -1); $\in$ var view = detachView(this. IContainer, adjustedIdx);\n var wasDetached = view && removeFromArray(getOrCreateViewRefs(this.\_lContainer), adjustedIdx) != null;\n return wasDetached ? new ViewRef(view) : null;\n };\n ViewContainerRef.prototype.\_adjustIndex = function (index, shift) {\n if (shift === void 0) { shift = 0;  $\nvert$  if (index == null) {\n return this.length + shift;\n }\n if (ngDevMode)  ${\n \dots \n }$  assertGreaterThan(index, -1, \"ViewRef index must be positive, got \" + index);\n  $/$  +1 because it's legal to insert at the end.\n assertLessThan(index, this.length + 1 + shift,  $\langle x \rangle$ ;\n  $\{\n \}$  return index;\n  $\{ \}$ ;\n return ViewContainerRef;\n }(VE\_ViewContainerRef));\n function getViewRefs(lContainer) {\n return lContainer[VIEW\_REFS];\n }\n function getOrCreateViewRefs(lContainer) {\n return (lContainer[VIEW\_REFS] || (lContainer[VIEW\_REFS]  $=$   $|\cdot\rangle$ ;\n  $\rightarrow$   $*$ \n \* Creates a ViewContainerRef and stores it on the injector.\n \*\n \* @param ViewContainerRefToken The ViewContainerRef type\n \* @param ElementRefToken The ElementRef type\n \* @param hostTNode The node that is requesting a ViewContainerRef\n \* @param hostLView The view to which the node belongs\n  $*$  @returns The ViewContainerRef instance to use\n  $*$ \n function createContainerRef(hostTNode, hostLView) {\n ngDevMode && assertTNodeType(hostTNode, 12 /\* AnyContainer \*/  $3$  /\* AnyRNode \*/);\n var lContainer;\n var slotValue = hostLView[hostTNode.index];\n if (isLContainer(slotValue))  $\{\n\}$  // If the host is a container, we don't need to create a new LContainer $\ln$ lContainer = slotValue;\n  $\ln$  else  ${\n \alpha$  var commentNode = void 0;\n // If the host is an element container, the native host element is guaranteed to be  $a \nvert n$  // comment and we can reuse that comment as anchor element for the new LContainer.\n // The comment node in question is already part of the DOM structure so we don't need to append\n  $//$  it again.\n if (hostTNode.type & 8 /\* ElementContainer \*/)

 ${\n \mu \subset \mathbb{N} \subset \mathbb{N}$ regular element, we have to insert a comment node manually which will\n  $//$  be used as an anchor when

inserting elements. In this specific case we use low-level  $DOM\$ n // manipulation to insert it. $\infty$  var renderer = hostLView[RENDERER];\n ngDevMode && ngDevMode.rendererCreateComment++;\n commentNode = renderer.createComment(ngDevMode ? 'container' : '');\n var hostNative = getNativeByTNode(hostTNode, hostLView);\n var parentOfHostNative = nativeParentNode(renderer, hostNative);\n nativeInsertBefore(renderer, parentOfHostNative, commentNode, nativeNextSibling(renderer, hostNative), false);\n }\n hostLView[hostTNode.index] = lContainer =\n createLContainer(slotValue, hostLView, commentNode, hostTNode);\n addToViewTree(hostLView, lContainer);\n }\n return new R3ViewContainerRef(lContainer, hostTNode, hostLView);\n }\n\n /\*\*\n \* @license\n \* Copyright Google LLC All Rights Reserved.\n  $*\nabla$  \* Use of this source code is governed by an MIT-style license that can be\n  $*$  found in the LICENSE file at https://angular.io/license\n  $*$ /\n function expressionChangedAfterItHasBeenCheckedError(context, oldValue, currValue, isFirstCheck) {\n var msg = \"ExpressionChangedAfterItHasBeenCheckedError: Expression has changed after it was checked. Previous value: '\" + oldValue + \"'. Current value:  $\lceil \n \rceil$  + currValue + \"'.\";\n if (isFirstCheck) {\n msg +=\n \" It seems like the view has been created after its parent and its children have been dirty checked. $\mathbf{u}^*$  +\n Has it been created in a change detection hook ?\";\n }\n return viewDebugError(msg, context);\n }\n function viewWrappedDebugError(err, context)  $\{\n \{! (error instance of Error)\}\n \$  // errors that are not Error instances don't have a stack,\n  $\frac{1}{\cos \theta}$  is ok to wrap them into a new Error object...\n err = new Error(err.toString());\n  $\ln$  addDebugContext(err, context);\n return err;\n  $\ln$  function viewDebugError(msg, context) {\n var err = new Error(msg);\n \_addDebugContext(err, context);\n return err;\n  $\ln$  function \_addDebugContext(err, context) {\n err[ERROR\_DEBUG\_CONTEXT] = context;\n err[ERROR\_LOGGER] = context.logError.bind(context);\n }\n function isViewDebugError(err)  ${\n \mu : !getDebugContext(err);\n } \n function viewDestroyedError(action) {\n \ return !getDebugContext(err);\n}$ Error(\"ViewDestroyedError: Attempt to use a destroyed view:  $\forall$  + action);\n }\n\n /\*\*\n \* @license\n \* Copyright Google LLC All Rights Reserved. $\ln$  \* \n \* Use of this source code is governed by an MIT-style license that can be\n  $*$  found in the LICENSE file at https://angular.io/license\n  $*\wedge$ n // Called before each cycle of a view's check to detect whether this is in the $\ln //$  initState for which we need to call ngOnInit, ngAfterContentInit or ngAfterViewInit\n // lifecycle methods. Returns true if this check cycle should call lifecycle\n // methods.\n function shiftInitState(view, priorInitState, newInitState) {\n // Only update the InitState if we are currently in the prior state. $\ln$  // For example, only move into CallingInit if we are in BeforeInit. Only\n // move into CallingContentInit if we are in CallingInit. Normally this will\n // always be true because of how checkCycle is called in checkAndUpdateView.\n // However, if checkAndUpdateView is called recursively or if an exception is $\ln$  // thrown while checkAndUpdateView is running, checkAndUpdateView starts over\n // from the beginning. This ensures the state is monotonically increasing,\n // terminating in the AfterInit state, which ensures the Init methods are called $\ln$  // at least once and only once.\n var state = view.state;\n var initState = state & 1792 /\* InitState\_Mask \*/;\n if (initState === priorInitState)  ${\n \mu \}$  view.state = (state & ~1792 /\* InitState\_Mask \*/) | newInitState; ${\n \mu \}$  view.initIndex =  $-1$ ;\n return true;\n }\n return initState === newInitState;\n }\n // Returns true if the lifecycle init method should be called for the node with $\ln /$  // the given init index. $\ln$  function shouldCallLifecycleInitHook(view, initState, index)  ${\n \prod_{i=1}^n (view.state & 1792 \cdot *InitState\_Mask *')} =$ initState && view.initIndex <= index  $\{\n\}$  view.initIndex = index + 1;\n return true;\n  $\{\n\}$ return false;\n  $\ln$  /\*\*\n \* Node instance data.\n \*\n \* We have a separate type per NodeType to save memory\n \* (TextData | ElementData | ProviderData | PureExpressionData | QueryList<any>)\n \*\n \* To keep our code monomorphic, n \* we prohibit using `NodeData` directly but enforce the use of accessors (`asElementData`, ...).\n \* This way, no usage site can get a `NodeData` from view.nodes and then use it for different\n \* purposes.\n \*/\n var NodeData = /\*\* @class \*/ (function () {\n function NodeData() {\n  $\ln$  return NodeData;\n  $\|$ );\n /\*\*\n \* Accessor for view.nodes, enforcing that every usage site stays monomorphic.\n \*/\n function asTextData(view, index) {\n return view.nodes[index];\n }\n /\*\*\n \* Accessor for view.nodes, enforcing that every usage site stays monomorphic. $\ln$  \*/ $\ln$  function

asElementData(view, index)  ${\n \mu \nu}$  return view.nodes[index];\n  $\mathbb{R}$  /\*\*\n \* Accessor for view.nodes, enforcing that every usage site stays monomorphic. $\ln$  \*/\n function asProviderData(view, index) {\n return view.nodes[index];\n }\n /\*\*\n \* Accessor for view.nodes, enforcing that every usage site stays monomorphic. $\n \ * \$ n function asPureExpressionData(view, index)  $\{\n \$  return view.nodes[index]; $\n \$  $/**\n m * Accessor for view.nodes, enforcing that every usage site stays monomorphic.\n m *\n function$ asQueryList(view, index)  ${\n \mu \nu}$  return view.nodes[index];\n  ${\n \nu \nu}$  var DebugContext = /\*\* @class \*/ (function ()  ${\n  $\{\n  $\{\n  $\{\n  $\{\n  $\{\n  $\{\n  $\{\n  $\{\n  $\{\n  $\{\n  $\{\n  $\{\n  $\{\n  $\{\n  $\{\n  $\{\n  $\{\n  $\{\n  $\{\n  $\{\n  $\{\n  $\{\n  $\{\n  $\{\n  $\{\n  $\{\n  $\{\n  $\{\n  $\{\n  $\{\n  $\{\n  $\{\n  $\{\n  $\{\n  $\{\n  $\{\n <$$$$$$$$$$$$$$$$$$$$$$$$$$$$$$$$$$$$$ prevent cycles in the source files and to have a place where\n \* debug mode can hook it. It is lazily filled when `isDevMode` is known.\n  $*\n\alpha$  var Services = {\n setCurrentNode: undefined,\n createRootView: undefined,\n createEmbeddedView: undefined,\n createComponentView: undefined,\n createNgModuleRef: undefined,\n overrideProvider: undefined,\n overrideComponentView: undefined,\n clearOverrides: undefined,\n checkAndUpdateView: undefined,\n checkNoChangesView: undefined,\n destroyView: undefined,\n resolveDep: undefined,\n createDebugContext: undefined,\n handleEvent: undefined,\n updateDirectives: undefined,\n updateRenderer: undefined,\n dirtyParentQueries: undefined,\n };\n\n var NOOP = function () { };\n var \_tokenKeyCache = new Map();\n function tokenKey(token)  ${\n \nu \ar {key = tokenKeyCache.get(token)};\n \}$  if (!key)  ${\n \ar {key = stringent}}$ '\_' + \_tokenKeyCache.size;\n \_\_\_\_\_\_tokenKeyCache.set(token, key);\n }\n return key;\n }\n function unwrapValue(view, nodeIdx, bindingIdx, value)  $\{\n\$  if (WrappedValue.isWrapped(value))  $\{\n\$  value = WrappedValue.unwrap(value); $\ln$  var globalBindingIdx = view.def.nodes[nodeIdx].bindingIndex + bindingIdx;\n var oldValue = WrappedValue.unwrap(view.oldValues[globalBindingIdx]);\n view.oldValues[globalBindingIdx] = new WrappedValue(oldValue);\n  $\ln$  return value;\n }\n var UNDEFINED\_RENDERER\_TYPE\_ID = '\$\$undefined';\n var EMPTY\_RENDERER\_TYPE\_ID = '\$\$empty';\n // Attention: this function is called as top level function. $\ln$  // Putting any logic in here will destroy closure tree shaking!\n function createRendererType2(values)  $\{\n\$  return  $\{\n\$  id: UNDEFINED\_RENDERER\_TYPE\_ID,\n styles: values.styles,\n encapsulation: values.encapsulation,\n data: values.data\n  $\cdot$  \\n \\n var renderCompCount\$1 = 0;\n function resolveRendererType2(type)  $\{\n\$  if (type && type.id === UNDEFINED\_RENDERER\_TYPE\_ID)  $\{\n\$ first time we see this RendererType2. Initialize it...\n var isFilled = ((type.encapsulation != null & & type.encapsulation !== exports. ViewEncapsulation. None)  $\|\n\|$  type.styles. length  $\|\|$ Object.keys(type.data).length);\n if (isFilled) {\n type.id =  $\C{c}\$  + \_renderCompCount\$1++;\n  $\ln$  else  $\{\nvert n \vert$  type.id = EMPTY\_RENDERER\_TYPE\_ID; $\{\nvert n \vert \}\n$   $\|\nvert$  if (type && type.id === EMPTY\_RENDERER\_TYPE\_ID)  ${\n \nu}$  type = null;\n  ${\n \nu}$  return type  $\|\n \nu\|$ ;\n function checkBinding(view, def, bindingIdx, value)  $\{\n\$  var oldValues = view.oldValues; $\n\$ n if ((view.state  $\& 2$  /\* FirstCheck \*/) ||\n !Object.is(oldValues[def.bindingIndex + bindingIdx], value)) {\n return true;\n  $\ln$  return false;\n  $\ln$  function checkAndUpdateBinding(view, def, bindingIdx, value) {\n if  $(\text{check Binding}(view, def, bindingIdx, value))$  {\n view.oldValues[def.bindingIndex + bindingIdx] = value;\n return true;\n }\n return false;\n }\n function checkBindingNoChanges(view, def, bindingIdx, value)  ${\n \nu \}$  var oldValue = view.oldValues[def.bindingIndex + bindingIdx]; $\in$  if ((view.state & 1 /\* BeforeFirstCheck \*/) || !devModeEqual(oldValue, value))  $\{\n\$  var bindingName = def.bindings[bindingIdx].name;\n throw expressionChangedAfterItHasBeenCheckedError(Services.createDebugContext(view, def.nodeIndex), bindingName  $+\$ ":  $\lbrack$ " + oldValue, bindingName + \":  $\lbrack$ " + value, (view.state & 1 /\* BeforeFirstCheck \*/) !== 0);\n }\n }\n function markParentViewsForCheck(view)  $\{\n\$  var currView = view; $\n\}$  while (currView)  $\{\n\$  if (currView.def.flags & 2 /\* OnPush \*/)  $\n\alpha = \text{View.} \cdot \text{Check} \cdot \text{Check} \cdot \text{Map} \cdot \text{Map}$ currView = currView.viewContainerParent  $\|$  currView.parent;\n  $\|$ \n function markParentViewsForCheckProjectedViews(view, endView)  ${\n \mu$  var currView = view;\n while (currView && currView !== endView)  ${\n \lambda \& C \neq \lambda}$  currView.state  $= 64$  /\* CheckProjectedViews \*/;\n currView = currView.viewContainerParent || currView.parent;\n }\n }\n function dispatchEvent(view, nodeIndex,

eventName, event)  ${\n \nu \}$  try  ${\n \nu \}$  var nodeDef = view.def.nodes[nodeIndex];\n var startView = nodeDef.flags & 33554432 /\* ComponentView \*/ ?\n asElementData(view, nodeIndex).componentView :\n view;\n markParentViewsForCheck(startView);\n return Services.handleEvent(view, nodeIndex, eventName, event);\n  $\ln$  catch (e)  $\ln$  // Attention: Don't rethrow, as it would cancel Observable subscriptions!\n view.root.errorHandler.handleError(e);\n }\n }\n function declaredViewContainer(view)  $\ln$  if (view.parent)  $\ln$  var parentView = view.parent;\n return asElementData(parentView, view.parentNodeDef.nodeIndex);\n  $\ln$  return null;\n  $\ln$  /\*\*\n \* for component views, this is the host element. $\ln$  \* for embedded views, this is the index of the parent node $\ln$  \* that contains the view container.\n  $*\langle n \rangle$  function viewParentEl(view)  $\langle n \rangle$  var parentView = view.parent;\n if (parentView)  $\ln$  return view.parentNodeDef.parent;\n  $\ln$  else  ${\n \arctan null;\n \ }n \$ function renderNode(view, def)  ${\n \mu \delta}$  switch (def.flags & 201347067 /\* Types \*/)  ${\n \mu \delta}$  case 1 /\* TypeElement \*/:\n return asElementData(view, def.nodeIndex).renderElement;\n case 2 /\* TypeText \*/:\n return asTextData(view, def.nodeIndex).renderText;\n }\n }\n function elementEventFullName(target, name)  $\{n \$  return target ? target +  $\$ :\" + name : name;\n }\n function isComponentView(view) {\n return !!view.parent && !!(view.parentNodeDef.flags & 32768 /\* Component \*/);\n }\n function isEmbeddedView(view) {\n return !!view.parent && !(view.parentNodeDef.flags &  $32768$  /\* Component \*/);\n }\n function filterQueryId(queryId) {\n return 1 << (queryId % 32);\n }\n function splitMatchedQueriesDsl(matchedQueriesDsl)  $\{\n\}$  var matchedQueries =  $\{\n\}$ ;\n var matchedQueryIds = 0;\n var references = { };\n if (matchedQueriesDsl) {\n matchedQueriesDsl.forEach(function  $\alpha$ ) {\n var \_b = \_read(\_a, 2), queryId = \_b[0], valueType =  $b[1]$ ;\n if (typeof queryId === 'number') {\n matchedQueries[queryId] = valueType;\n matchedQueryIds  $=$  filterQueryId(queryId);\n  $\ln$  else {\n references[queryId] = valueType;\n  $\ln$  });\n }\n return { matchedQueries: matchedQueries, references: references, matchedQueryIds: matchedQueryIds  $\|\cdot\|$  function splitDepsDsl(deps, sourceName) {\n return deps.map(function (value)  ${\n \mu \}$  var  $(a;\n)$  var token;\n var flags;\n if  $(Array.isArray(value)) \$   $\mathbb{a} = \text{read(value, 2), flags} = \text{0}, token = \text{1};\n$   $\mathbb{a} = \text{0}.$ flags =  $0$  /\* None \*/;\n token = value;\n  $\ln$  if (token && (typeof token === 'function' || typeof token === 'object') && sourceName)  $\n{\n n\n Object.defineProperty(token, SOLRCE, { value:$ sourceName, configurable: true  $\|\cdot\|$   $\|$  return { flags: flags, token: token, tokenKey: tokenKey(token) };\n });\n }\n function getParentRenderElement(view, renderHost, def) {\n var renderParent = def.renderParent;\n if (renderParent) {\n if ((renderParent.flags & 1 /\* TypeElement \*/)  $=$  === 0 ||\n (renderParent.flags & 33554432 /\* ComponentView \*/) === 0 ||\n (renderParent.element.componentRendererType &&\n  $(renderParent.element.component.RememberType. encapsulation == \n)$ exports.ViewEncapsulation.ShadowDom  $\|\$ n // TODO(FW-2290): remove the `encapsulation === 1` fallback logic in v12.\n renderParent.element.componentRendererType.encapsulation === 1))) {\n // only children of non components, or children of components with native encapsulation should $\ln$  // be attached.\n return asElementData(view, def.renderParent.nodeIndex).renderElement;\n }\n  $\ln$  else  ${\n \mu$  return renderHost;\n  $\|\$ n  $\$ ur DEFINITION\_CACHE = new WeakMap();\n function resolveDefinition(factory)  $\{\n\$  var value = DEFINITION CACHE.get(factory);\n if (!value)  $\{\n\}$ value = factory(function () { return NOOP; });\n value.factory = factory;\n DEFINITION CACHE.set(factory, value);\n  $\{\n\}$  return value;\n  $\{\n\}$ n function rootRenderNodes(view)  ${\n\mu$  var renderNodes = [];\n visitRootRenderNodes(view, 0 /\* Collect \*/, undefined, undefined, renderNodes);\n return renderNodes;\n }\n function visitRootRenderNodes(view, action, parentNode, next Sibling, target)  ${\mathcal{N}}$  // We need to re-compute the parent node in case the nodes have been moved around manually\n if (action ===  $3$  /\* RemoveChild \*/) {\n parentNode = view.renderer.parentNode(renderNode(view, view.def.lastRenderRootNode));\n }\n visitSiblingRenderNodes(view, action, 0, view.def.nodes.length - 1, parentNode, nextSibling, target);\n }\n

function visitSiblingRenderNodes(view, action, startIndex, endIndex, parentNode, nextSibling, target) {\n for (var i = startIndex; i <= endIndex; i++) {\n var nodeDef = view.def.nodes[i];\n if (nodeDef.flags & (1) /\* TypeElement \*/ | 2 /\* TypeText \*/ | 8 /\* TypeNgContent \*/)) {\n visitRenderNode(view, nodeDef, action, parentNode, nextSibling, target);\n  $\lvert \cdot \rvert$  // jump to next sibling\n i += nodeDef.childCount;\n }\n {\n function visitProjectedRenderNodes(view, ngContentIndex, action, parentNode, nextSibling, target)  $\{\n\$  var compView = view; $\n\$  while (compView && !isComponentView(compView))  $\ln$  compView = compView.parent;\n  $\ln$  var hostView = compView.parent;\n var hostElDef = viewParentEl(compView);\n var startIndex = hostElDef.nodeIndex + 1;\n var endIndex = hostElDef.nodeIndex + hostElDef.childCount;\n for (var i = startIndex; i <= endIndex;  $i++$ )  $\{\n\}$  var nodeDef = hostView.def.nodes[i]; $\n\}$  if (nodeDef.ngContentIndex == ngContentIndex)  ${\n $\mathbf{R}$  visitRenderNode(hostView, nodeDef, action, parentNode, nextSibling, target); $\mathbf{n}$  //$ jump to next sibling\n i += nodeDef.childCount;\n  $\ln$  if (!hostView.parent) {\n // a root view $\in$  var projectedNodes = view.root.projectableNodes[ngContentIndex]; $\in$  if (projectedNodes) { $\in$ for  $(\text{var } i = 0; i < \text{projectedNodes.length; } i++) \$ n execRenderNodeAction(view, projectedNodes[i], action, parentNode, nextSibling, target);\n  $\n$  }\n }\n }\n function visitRenderNode(view, nodeDef, action, parentNode, nextSibling, target)  $\{\n\$  if (nodeDef.flags & 8/\* TypeNgContent \*/) {\n visitProjectedRenderNodes(view, nodeDef.ngContent.index, action, parentNode, nextSibling, target);\n  $\ln$  else  ${\n \ln \}$  var rn = renderNode(view, nodeDef);\n if (action == 3 /\* RemoveChild \*/ && (nodeDef.flags & 33554432 /\* ComponentView \*/) &&\n (nodeDef.bindingFlags & 48 /\* CatSyntheticProperty \*/)  $\ln$  // Note: we might need to do both actions.\n if (nodeDef.bindingFlags & (16 /\* SyntheticProperty \*/)) {\n execRenderNodeAction(view, rn, action, parentNode, nextSibling, target);\n  $\{\n\}$  if (nodeDef.bindingFlags & (32 /\* SyntheticHostProperty \*/)) {\n var compView = asElementData(view, nodeDef.nodeIndex).componentView;\n  $execReaderNodeAction(compView, rn, action, parentNode, nextSibling, target);$ \n }\n }\n else  ${\n}$  execRenderNodeAction(view, rn, action, parentNode, nextSibling, target); $\n$  } $\n$  if  $(nodeDef, flags & 16777216$  /\* EmbeddedViews \*/)  $\{\n n \}$  var embeddedViews = asElementData(view, nodeDef.nodeIndex).viewContainer. embeddedViews; $\ln$  for (var k = 0; k < embeddedViews.length; k++) {\n visitRootRenderNodes(embeddedViews[k], action, parentNode, nextSibling, target);\n }\n  $\ln$  if (nodeDef.flags & 1 /\* TypeElement \*/ && !nodeDef.element.name)  $\ln$ visitSiblingRenderNodes(view, action, nodeDef.nodeIndex + 1, nodeDef.nodeIndex + nodeDef.childCount, parentNode, nextSibling, target);\n }\n }\n }\n function execRenderNodeAction(view, renderNode, action, parentNode, nextSibling, target)  ${\n \nu}$  var renderer = view.renderer; ${\n \nu}$  switch (action)  ${\n \nu}$  case 1 /\* AppendChild \*/:\n renderer.appendChild(parentNode, renderNode);\n break;\n case 2 /\* InsertBefore \*/:\n renderer.insertBefore(parentNode, renderNode, nextSibling);\n break;\n case  $3$  /\* RemoveChild \*/:\n renderer.removeChild(parentNode, renderNode);\n break;\n case  $0$  /\* Collect \*/:\n target.push(renderNode);\n break;\n }\n }\n var NS\_PREFIX\_RE =  $\wedge$ :([ $\wedge$ :]+):(.+)\$/;\n function splitNamespace(name) {\n if (name[0] === ':') {\n var match = name.match(NS\_PREFIX\_RE);\n return [match[1], match[2]];\n }\n return ['', name];\n }\n function calcBindingFlags(bindings)  $\{\n\$  var flags = 0;\n for (var i = 0; i < bindings.length; i++)  $\{\n\$ flags  $= \{ \text{flags} \in \} \in \text{flags}\$ ,  $\} \in \text{flags}\$ ,  $\in \{ \text{flags} \in \}$ var result = '';\n for (var i = 0; i < valueCount \* 2; i = i + 2) {\n result = result + constAndInterp[i] +  $\text{toStringWithNull}(\text{constAndInterpl }i + 1)$ ;\n  $\{\n\}$ \n return result + constAndInterp[valueCount \* 2];\n  $\{\n\}$ function inlineInterpolate(valueCount, c0, a1, c1, a2, c2, a3, c3, a4, c4, a5, c5, a6, c6, a7, c7, a8, c8, a9, c9) {\n switch (valueCount)  ${\n \alpha$  case 1:\n return c0 + \_toStringWithNull(a1) + c1;\n case 2:\n return c0 +  $toStringWithNull(a1) + c1 + toStringWithNull(a2) + c2;\n$  case 3:\n return c0 +  $toStringWithNull(a1) + c1 + toStringWithNull(a2) + c2 + toStringWithNull(a3) +\n \qquad c3;\n \qquad case$ 4:\n return c0 + \_toStringWithNull(a1) + c1 + \_toStringWithNull(a2) + c2 + \_toStringWithNull(a3) +\n c3 +  $\text{toStringWithNull}(a4) + c4$ ;\n case 5:\n return c0 +  $\text{toStringWithNull}(a1) + c1$  +

 $_t$ toStringWithNull(a2) + c2 +  $_t$ toStringWithNull(a3) + $\infty$  +  $_0$  +  $_0$  +  $_0$  +  $_0$  +  $_0$  +  $_0$  +  $_0$  +  $_0$  +  $_0$  +  $_0$  +  $_0$  +  $_0$  +  $_0$  +  $_0$  +  $_0$  +  $_0$  +  $_0$  +  $_0$  +  $_0$  +  $_0$  +  $_0$  +  $_0$  +  $_0$  $\text{toStringWithNull}(a5) + c5;\n$  case 6:\n return c0 +  $\text{toStringWithNull}(a1) + c1 + c5$  $-toStringWithNull(a2) + c2 + *toStringWithNull(a3) +\n \times c3 + *toStringWithNull(a4) + c4 +**$  $-toStringWithNull(a5) + c5 + *toStringWithNull(a6) + c6*; \n
$$
case 7:\n\therefore \quad return c0 +
$$$  $-toStringWithNull(a1) + c1 + *toStringWithNull(a2) + c2 + *toStringWithNull(a3) +\n \ldots**$  c3 +  $_ttoStringWithNull(a4) + c4 + _toStringWithNull(a5) + c5 + _toStringWithNull(a6) +\no 6 +$  $\text{toStringWithNull}(a7) + c7;\n$  case 8:\n return c0 +  $\text{toStringWithNull}(a1) + c1 + c7;\n$  $_ttoStringWithNull(a2) + c2 + _toStringWithNull(a3) +\n c3 + _toStringWithNull(a4) + c4 +$  $_ttoStringWithNull(a5) + c5 + _toStringWithNull(a6) +\n \qquad \qquad c6 + _toStringWithNull(a7) + c7 +$  $\text{toStringWithNull}(a8) + c8;\n \qquad \text{case 9:}\n \qquad \text{return } c0 + \text{toStringWithNull}(a1) + c1 + \text{toStringWithNull}(a2) + c3$  $_ttoStringWithNull(a2) + c2 + _toStringWithNull(a3) +\n c3 + _toStringWithNull(a4) + c4 +$  $-toStringWithNull(a5) + c5 + _toStringWithNull(a6) +\n \qquad \qquad c6 + _toStringWithNull(a7) + c7 +$  $-toStringWithNull(a8) + c8 + *LoStringWithNull(a9) + c9*; \n *default:* in *throw new Error*(\n*"Does not*$ support more than 9 expressions\");\n  $\ln$  function \_toStringWithNull(v) {\n return v != null ? v.toString() : ";\n }\n var EMPTY\_ARRAY\$4 = [];\n var EMPTY\_MAP = {};\n\n var UNDEFINED\_VALUE =  $\{\}\$ \n var InjectorRefTokenKey = tokenKey(Injector);\n var INJECTORRefTokenKey = tokenKey(INJECTOR\$1);\n var NgModuleRefTokenKey = tokenKey(NgModuleRef);\n function moduleProvideDef(flags, token, value, deps)  ${\n \mu \neq \beta}$  // Need to resolve forwardRefs as e.g. for `useValue` we\n // lowered the expression and then stopped evaluating it, $\ln$  // i.e. also didn't unwrap it. $\ln$  value = resolveForwardRef(value);\n var depDefs = splitDepsDsl(deps, stringify(token));\n return {\n // will bet set by the module definition\n index: -1,\n deps: depDefs,\n flags: flags,\n token: token,\n value: value\n };\n }\n function moduleDef(providers) {\n var providersByKey = { };\n var modules =  $[\cdot]$ ;\n var scope = null;\n for (var i = 0; i < providers.length; i++)  $\{\n\}$  var provider = providers[i];\n if (provider.token === INJECTOR\_SCOPE) {\n scope = provider.value;\n }\n if (provider.flags & 1073741824 /\* TypeNgModule \*/)  $\ln$  modules.push(provider.token);\n  $\ln$  provider.index = i;\n providersByKey[tokenKey(provider.token)] = provider;\n  $\ln$  return  ${\n\mu \quad // Will be filled later...}\n$  factory: null,\n providersByKey: providersByKey.\n providers: providers,\n modules: modules,\n scope: scope,\n  $\cdot$  };\n }\n function initNgModule(data)  $\in$  var def = data. def;\n var providers = data. providers = newArray(def.providers.length);\n for (var i = 0; i < def.providers.length; i++) {\n var provDef = def.providers[i];\n if (!(provDef.flags & 4096 /\* LazyProvider \*/)) {\n // Make sure the provider has not been already initialized outside this loop.\n if (providers[i] === undefined) {\n providers[i] = \_createProviderInstance(data, provDef);\n }\n }\n }\n }\n function resolveNgModuleDep(data, depDef, notFoundValue)  $\{\n \$ if (notFoundValue === void 0) { notFoundValue = Injector.THROW\_IF\_NOT\_FOUND;  $\nvert$  var former = setCurrentInjector(data);\n try {\n if (depDef.flags & 8 /\* Value \*/)  $\n{\n n\n return depDef. tokens;\n in\n if (depDef.flags & 2 /*$ Optional \*/)  $\ln$  notFoundValue = null;\n  $\ln$  if (depDef.flags & 1 /\* SkipSelf \*/)  $\ln$ return data.\_parent.get(depDef.token, notFoundValue);\n  $\ln$  var tokenKey\_1 = depDef.tokenKey;\n switch (tokenKey\_1) {\n case InjectorRefTokenKey:\n case INJECTORRefTokenKey:\n case NgModuleRefTokenKey:\n return data;\n  $\ln$  var providerDef = data. def.providersByKey[tokenKey 1];\n var injectableDef = void 0;\n if (providerDef) {\n var providerInstance = data.\_providers[providerDef.index];\n if (providerInstance === undefined) {\n providerInstance = data.\_providers[providerDef.index] =\n \_createProviderInstance(data, providerDef); $\ln$  }  $\ln$  return providerInstance === UNDEFINED\_VALUE ? undefined : providerInstance;\n  $\rangle$ \n else if ((injectableDef = getInjectableDef(depDef.token)) & & targetsModule(data, injectableDef)) {\n var index = data. providers.length;\n data. def.providers[index] = data. def.providersByKey[depDef.tokenKey] = {\n flags:  $1024$  /\* TypeFactoryProvider \*/ | 4096 /\* LazyProvider \*/,\n value: injectableDef.factory,\n deps:

 $[]$ ,\n index: index,\n token: depDef.token,\n  $]$ ;\n data.\_providers[index] = UNDEFINED\_VALUE;\n return (data.\_providers[index] =\n \_createProviderInstance(data, data.\_def.providersByKey[depDef.tokenKey]));\n <br> }\n else if (depDef.flags & 4 /\* Self \*/) {\n return notFoundValue;\n }\n return data.\_parent.get(depDef.token, notFoundValue);\n }\n finally  ${\n s$  setCurrentInjector(former); $n \} \n$  } {\n function moduleTransitivelyPresent(ngModule, scope)  ${\n n$  return ngModule.\_def.modules.indexOf(scope) > -1;\n  ${\n n}$  function targetsModule(ngModule, def)  ${\nabla}$  var providedIn = def.providedIn;\n return providedIn != null  $\&&\n\$  (providedIn == 'any' || providedIn === ngModule.\_def.scope  $\|\n$  moduleTransitivelyPresent(ngModule, providedIn));\n  $\|\n$ function \_createProviderInstance(ngModule, providerDef)  $\{\n\$  var injectable; $\in$  switch (providerDef.flags & 201347067 /\* Types \*/)  $\{\n\alpha \quad \text{case } 512 \, \text{/*} \, \text{TypeClass} \, \text{Provider} \, \text{*/(n)} \}$  injectable = \_createClass(ngModule, providerDef.value, providerDef.deps);\n break;\n case 1024 /\* TypeFactoryProvider \*/:\n injectable = \_callFactory(ngModule, providerDef.value, providerDef.deps);\n break;\n case 2048 /\* TypeUseExistingProvider \*/:\n injectable = resolveNgModuleDep(ngModule, providerDef.deps[0]);\n break;\n case 256 /\* TypeValueProvider \*/:\n injectable = providerDef.value;\n break;\n  $\rangle$ \n // The read of `ngOnDestroy` here is slightly expensive as it's megamorphic, so it should be $\ln$  // avoided if possible. The sequence of checks here determines whether ngOnDestroy needs to be\n // checked. It might not if the `injectable` isn't an object or if NodeFlags.OnDestroy is already\n // set (ngOnDestroy was detected statically).\n if (injectable !== UNDEFINED\_VALUE && injectable !== null && typeof injectable === 'object' &&\n  $\cdot$  !(providerDef.flags & 131072 /\* OnDestroy \*/) && typeof injectable.ngOnDestroy === 'function')  $\ln$  providerDef.flags  $=$  $131072$  /\* OnDestroy \*/;\n }\n return injectable === undefined ? UNDEFINED VALUE : injectable;\n  $\ln$  function \_createClass(ngModule, ctor, deps) {\n var len = deps.length;\n switch (len) {\n case 0:\n return new ctor();\n case 1:\n return new ctor(resolveNgModuleDep(ngModule,  $\text{deps}[0])$ ;\n case 2:\n return new ctor(resolveNgModuleDep(ngModule, deps[0]), resolveNgModuleDep(ngModule, deps[1]));\n case 3:\n return new ctor(resolveNgModuleDep(ngModule, deps[0]), resolveNgModuleDep(ngModule, deps[1]), resolveNgModuleDep(ngModule, deps[2]));\n default:\n var depValues = [];\n for (var i = 0; i < len; i++)  $\{\n\max_{\text{pvalues}[i] = \text{resolveNgModuleDep(ngModule, deps[i])};\n}\n\}$ return new (ctor.bind.apply(ctor, \_\_spread([void 0], depValues)))();\n }\n function  $\text{callFactory}(ngModule, factory, deps) \$ n var len = deps.length;\n switch (len) {\n case 0:\n return factory();\n case 1:\n return factory(resolveNgModuleDep(ngModule, deps[0]));\n case 2:\n return factory(resolveNgModuleDep(ngModule, deps[0]), resolveNgModuleDep(ngModule,  $\text{deps}[1])$ ;\n case 3:\n return factory(resolveNgModuleDep(ngModule, deps[0]), resolveNgModuleDep(ngModule, deps[1]), resolveNgModuleDep(ngModule, deps[2]));\n default:\n var depValues =  $[\cdot]$ ;\n for (var i = 0; i < len; i++)  $\{\n\}$  depValues[i] = resolveNgModuleDep(ngModule, deps[i]);\n  $\ln$  return factory.apply(void 0,  $\text{gepValues}$ ;\n  $\{\n \}$ \n function callNgModuleLifecycle(ngModule, lifecycles) {\n var def = ngModule.\_def;\n var destroyed = new Set();\n for (var i = 0; i < def.providers.length; i++) {\n var provDef = def.providers[i];\n if (provDef.flags & 131072 /\* OnDestroy \*/) {\n var instance = ngModule. providers[i];\n if (instance && instance !== UNDEFINED VALUE) {\n var onDestroy = instance.ngOnDestroy;\n if (typeof onDestroy === 'function' && !destroyed.has(instance))  ${\n\eta$  onDestroy.apply(instance);\n destroyed.add(instance);\n }\n  $\ln$  }\n }\n }\n }\n \*\*\n \* @license\n \* Copyright Google LLC All Rights Reserved.\n \*\n \* Use of this source code is governed by an MIT-style license that can be $\ln$  \* found in the LICENSE file at https://angular.io/license\n \*/\n function attachEmbeddedView(parentView, elementData, viewIndex, view) {\n var embeddedViews = elementData.viewContainer. embeddedViews;\n if (viewIndex === null || viewIndex  $==$  undefined)  $\{\n \$  viewIndex = embeddedViews.length;\n  $\{\n \}$  view.viewContainerParent = parentView;\n addToArray(embeddedViews, viewIndex, view);\n attachProjectedView(elementData,
view);\n Services.dirtyParentQueries(view);\n var prevView = viewIndex > 0 ? embeddedViews[viewIndex - 1] : null;\n renderAttachEmbeddedView(elementData, prevView, view);\n }\n function attachProjectedView(vcElementData, view) {\n var dvcElementData = declaredViewContainer(view);\n if (!dvcElementData || dvcElementData === vcElementData ||\n view.state & 16 /\* IsProjectedView \*/) {\n return;\n  $\{\n\}$  // Note: For performance reasons, we\n // - add a view to template.\_projectedViews only 1x throughout its lifetime, $\ln$  // and remove it not until the view is destroyed. $\ln$  // (hard, as when a parent view is attached/detached we would need to attach/detach all\n // nested projected views as well, even across component boundaries). $\ln$  // - don't track the insertion order of views in the projected views array $\ln$  // (hard, as when the views of the same template are inserted different view containers) $\in$  view.state  $= 16$  /\* IsProjectedView \*/;\n var projectedViews = dvcElementData.template. projectedViews;\n if  $(\text{projectedViews}) \$  projected Views = dvcElementData.template.\_projected Views =  $[\cdot]$ ;\n  $\in$ projected Views.push(view);\n // Note: we are changing the NodeDef here as we cannot calculate\n // the fact whether a template is used for projection during compilation.\n markNodeAsProjectedTemplate(view.parent.def, view.parentNodeDef);\n }\n function markNodeAsProjectedTemplate(viewDef, nodeDef) {\n if (nodeDef.flags & 4 /\* ProjectedTemplate \*/) {\n return;\n  $\ln$  viewDef.nodeFlags  $|= 4$  /\* ProjectedTemplate \*/;\n nodeDef.flags  $= 4$  /\* ProjectedTemplate \*/;\n var parentNodeDef = nodeDef.parent;\n while (parentNodeDef) {\n parentNodeDef.childFlags  $= 4$  /\* ProjectedTemplate \*/;\n parentNodeDef = parentNodeDef.parent;\n }\n  $\ln$  function detachEmbeddedView(elementData, viewIndex)  $\ln$  var embeddedViews = elementData.viewContainer.\_embeddedViews;\n if (viewIndex == null || viewIndex >= embeddedViews.length)  ${\n\mu \nu}$  viewIndex = embeddedViews.length - 1;\n  ${\n\mu}$  if (viewIndex < 0)  ${\n\mu}$  return null;\n  $\ln$  var view = embeddedViews[viewIndex];\n view.viewContainerParent = null;\n removeFromArray(embeddedViews, viewIndex);\n // See attachProjectedView for why we don't update projectedViews here.\n Services.dirtyParentQueries(view);\n renderDetachView\$1(view);\n return view;\n }\n function detachProjectedView(view) {\n if (!(view.state & 16 /\* IsProjectedView \*/)) {\n return;\n  $\{\n\}$  var dvcElementData = declaredViewContainer(view);\n if (dvcElementData)  $\{\n\}$ var projectedViews = dvcElementData.template.\_projectedViews;\n if (projectedViews) {\n removeFromArray(projectedViews, projectedViews.indexOf(view));\n Services.dirtyParentQueries(view);\n }\n }\n }\n function moveEmbeddedView(elementData, oldViewIndex, newViewIndex)  ${\n \mu$  var embeddedViews = elementData.viewContainer. embeddedViews;\n var view = embeddedViews[oldViewIndex];\n removeFromArray(embeddedViews, oldViewIndex);\n if  $(newViewIndex == null) \$ n newViewIndex = embeddedViews.length;\n }\n addToArray(embeddedViews, newViewIndex, view);\n // Note: Don't need to change projectedViews as the order in there $\ln$  // as always invalid... $\ln$  Services.dirtyParentOueries(view); $\ln$ renderDetachView\$1(view);\n var prevView = newViewIndex > 0 ? embeddedViews[newViewIndex - 1] : null;\n renderAttachEmbeddedView(elementData, prevView, view);\n return view;\n }\n function renderAttachEmbeddedView(elementData, prevView, view) {\n var prevRenderNode = prevView ? renderNode(prevView, prevView.def.lastRenderRootNode) : elementData.renderElement;\n var parentNode = view.renderer.parentNode(prevRenderNode);\n var nextSibling = view.renderer.nextSibling(prevRenderNode);\n // Note: We can't check if `nextSibling` is present, as on WebWorkers it will always be!\n  $//$  However, browsers automatically do `appendChild` when there is no `nextSibling`.\n visitRootRenderNodes(view, 2 /\* InsertBefore \*/, parentNode, nextSibling, undefined);\n }\n function renderDetachView\$1(view) {\n visitRootRenderNodes(view, 3 /\* RemoveChild \*/, null, null, undefined);\n  $\ln \max EMPTYِ CONTEXT = {};\n // Attention: this function is called as top level function.\n$  // Putting any logic in here will destroy closure tree shaking!\n function createComponentFactory(selector, componentType, viewDefFactory, inputs, outputs, ngContentSelectors) {\n return new ComponentFactory (selector, componentType, viewDefFactory, inputs, outputs, ngContentSelectors);\n }\n function getComponentViewDefinitionFactory(componentFactory) {\n return

componentFactory.viewDefFactory;\n }\n var ComponentFactory\_ = /\*\* @class \*/ (function (\_super) {\n \_\_extends(ComponentFactory\_, \_super);\n function ComponentFactory\_(selector, componentType, viewDefFactory, \_inputs, \_outputs, ngContentSelectors)  $\{\n\$  var \_this = \n // Attention: this ctor is called as top level function. $\ln$  // Putting any logic in here will destroy closure tree shaking! $\ln$ \_super.call(this) || this;\n \_this.selector = selector;\n \_this.componentType = componentType;\n  $_\text{this}\_\text{inputs} = \_\text{inputs};\n \quad \text{this}\_\text{outputs} = \_\text{outputs};\n \quad \text{this}\_\text{points} = \_\text{this}\_\text{models} = \_\text{this}\_\text{models} = \_\text{this}\_\text{models} = \_\text{this}\_\text{models} = \_\text{this}\_\text{models} = \_\text{this}\_\text{models} = \_\text{this}\_\text{models} = \_\text{this}\_\text{models} = \_\text{this}\_\text{models} = \_\text{this}\_\text{models} = \_\text{this}\_\text{models} = \_\text{this}\_\text{models} = \_\text{this}\_\text{models} = \_\text{this}\_\text{models}$ ngContentSelectors;\n this.viewDefFactory = viewDefFactory;\n return this;\n  $\rangle$ \n Object.defineProperty(ComponentFactory\_.prototype,  $\lq$ inputs $\lq$ ,  $\lq$  get: function ()  $\lq$  var inputsArr =  $[\cdot]$ ;\n var inputs = this.\_inputs;\n for (var propName in inputs)  $\{\n\}$  var templateName = inputs[propName];\n inputsArr.push({ propName: propName, templateName: templateName  $\|\cdot\|$   $\|\cdot\|$  return inputsArr;\n  $\|\cdot\|$ ,\n enumerable: false,\n configurable: true\n });\n Object.defineProperty(ComponentFactory\_.prototype, \"outputs\", {\n get: function ()  ${\n \alpha$  var outputsArr =  ${\|\cdot\|}$  for (var propName in this. outputs)  ${\n \alpha}$ templateName = this.\_outputs[propName];\n outputsArr.push({ propName: propName, templateName: templateName  $\|\cdot\|$ ;\n  $\|\cdot\|$  return outputsArr;\n  $\|\cdot\|$ ,\n enumerable: false,\n configurable: true\n });\n /\*\*\n \* Creates a new component.\n \*/\n ComponentFactory\_.prototype.create = function (injector, projectableNodes, rootSelectorOrNode, ngModule) {\n if (!ngModule) {\n throw new Error('ngModule should be provided');\n }\n var viewDef = resolveDefinition(this.viewDefFactory);\n var componentNodeIndex = viewDef.nodes[0].element.componentProvider.nodeIndex;\n var view = Services.createRootView(injector, projectableNodes  $|| \cdot ||$ , rootSelectorOrNode, viewDef, ngModule, EMPTY CONTEXT); $\ln$  var component = asProviderData(view, componentNodeIndex).instance;\n if (rootSelectorOrNode) {\n view.renderer.setAttribute(asElementData(view, 0).renderElement, 'ng-version', VERSION.full);\n }\n return new ComponentRef (view, new ViewRef (view), component); $\ln$  }; $\ln$  return ComponentFactory ; $\ln$  ${\rm ComponentFactory)}$ ;\n var ComponentRef\_ = /\*\* @class \*/ (function (\_super) {\n extends(ComponentRef), super);\n function ComponentRef (view, viewRef, component) {\n var this = super.call(this) || this;\n this. view = view;\n this. viewRef = viewRef;\n \_this.\_component = \_component;\n \_\_\_\_\_\_\_\_\_this.\_elDef = \_\_this.\_view.def.nodes[0];\n \_\_\_\_\_\_\_\_\_\_\_\_\_this.hostView =  $viewRef;\n$  this.changeDetectorRef = viewRef;\n this.instance = component;\n return \_this;\n  $\rho$   $\in$  Object.defineProperty(ComponentRef\_.prototype, \"location\", {\n get: function () {\n return new ElementRef(asElementData(this.\_view, this.\_elDef.nodeIndex).renderElement);\n },\n enumerable: false,\n configurable: true\n });\n Object.defineProperty(ComponentRef\_.prototype, \"injector\", {\n get: function () {\n return new Injector\_(this.\_view, this.\_elDef);\n },\n enumerable: false,\n configurable: true\n });\n Object.defineProperty(ComponentRef\_.prototype, \"componentType\", {\n get: function () {\n return this.\_component.constructor;\n },\n enumerable: false,\n configurable: true\n });\n ComponentRef\_.prototype.destroy = function () {\n this. viewRef.destroy();\n  $\cdot$  };\n ComponentRef .prototype.onDestroy = function (callback) {\n this.\_viewRef.onDestroy(callback);\n };\n return ComponentRef\_;\n }(ComponentRef));\n function createViewContainerData(view, elDef, elData) {\n return new ViewContainerRef\_(view, elDef, elData);\n }\n var ViewContainerRef = /\*\* @class \*/ (function ()  $\ln$  function ViewContainerRef\_(\_view, \_elDef, \_data)  ${\n\mu$  this. view = view;\n this. elDef = elDef;\n this. data = data;\n /\*\*\n  $\textcircled{linear}$   $\uparrow\textcircled{linear}$   $\uparrow\textcircled{linear}$   $\up$ Object.defineProperty(ViewContainerRef..prototype,  $\text{element}\$ , {\n get: function () {\n return new ElementRef(this.\_data.renderElement);\n },\n enumerable: false,\n configurable: true\n  $\{\n\}$ :\n Object.defineProperty(ViewContainerRef\_.prototype, \"injector\", {\n get: function () {\n return new Injector (this. view, this. elDef); $\ln$  }, $\ln$  enumerable: false, $\ln$  configurable: true $\ln$  });\n Object.defineProperty(ViewContainerRef\_.prototype, \"parentInjector\", {\n /\*\* @deprecated No replacement  $*\wedge$ n get: function () {\n var view = this. view;\n var elDef =

this.\_elDef.parent;\n while (!elDef && view) {\n elDef = viewParentEl(view);\n view = view.parent;\n  $\rangle\$  return view ? new Injector\_(view, elDef) : new Injector\_(this.\_view, null);\n },\n enumerable: false,\n configurable: true\n });\n ViewContainerRef\_.prototype.clear = function ()  $\ln$  var len = this.\_embeddedViews.length;\n for (var  $i = len - 1; i \ge 0; i - j$  {\n var view = detachEmbeddedView(this.\_data, i);\n Services.destroyView(view);\n  $\{\n\}$ ;\n ViewContainerRef\_.prototype.get = function (index)  $\{\n\}$ var view = this. embeddedViews[index];\n if (view)  $\ln$  var ref = new ViewRef (view);\n ref.attachToViewContainerRef(this);\n return ref;\n }\n return null;\n };\n Object.defineProperty(ViewContainerRef\_.prototype, \"length\", {\n get: function () {\n return this. embeddedViews.length;\n },\n enumerable: false,\n configurable: true\n });\n ViewContainerRef\_.prototype.createEmbeddedView = function (templateRef, context, index)  ${\n \alpha \}$ viewRef = templateRef.createEmbeddedView(context || { } );\n this.insert(viewRef, index);\n return viewRef;\n };\n ViewContainerRef\_.prototype.createComponent = function (componentFactory, index, injector, projectableNodes, ngModuleRef)  $\{\n\$  var contextInjector = injector  $\|$  this.parentInjector; $\n\alpha$  if (!ngModuleRef && !(componentFactory instanceof ComponentFactoryBoundToModule)) {\n  $ngModuleRef = contextInjector.get(NgModuleRef);$ n  $\n$  var componentRef = componentFactory.create(contextInjector, projectableNodes, undefined, ngModuleRef);\n this.insert(componentRef.hostView, index);\n return componentRef;\n  $\cdot$  };\n ViewContainerRef\_.prototype.insert = function (viewRef, index) {\n if (viewRef.destroyed) {\n throw new Error('Cannot insert a destroyed View in a ViewContainer!');\n  $\ln$  var viewRef\_ = viewRef;\n var viewData = viewRef. view;\n attachEmbeddedView(this. view, this. data, index, viewData);\n viewRef\_.attachToViewContainerRef(this);\n return viewRef;\n };\n ViewContainerRef\_.prototype.move = function (viewRef, currentIndex) {\n if (viewRef.destroyed) {\n throw new Error('Cannot move a destroyed View in a ViewContainer!');\n  $\mathbb{R}$  \\n var previousIndex = this.\_embeddedViews.indexOf(viewRef.\_view);\n moveEmbeddedView(this.\_data, previousIndex, currentIndex);\n return viewRef;\n };\n ViewContainerRef\_.prototype.indexOf = function (viewRef)  ${\n\mu$  return this. embedded Views.index Of (view Ref. view); ${\n\mu}$  }; ${\n\mu}$ ViewContainerRef\_.prototype.remove = function (index)  $\ln$  var viewData = detachEmbeddedView(this. data, index);\n if (viewData) {\n Services.destroyView(viewData);\n  $\ln$  };\n ViewContainerRef\_.prototype.detach = function (index) {\n var view = detachEmbeddedView(this.\_data, index);\n return view ? new ViewRef\_(view) : null;\n };\n return ViewContainerRef\_;\n  $\langle$ );\n function createChangeDetectorRef(view)  $\{\n\$  return new ViewRef\_(view);\n  $\ln$  var ViewRef\_ = /\*\* @class \*/ (function () {\n function ViewRef\_(\_view) {\n this.\_view = \_view;\n this. viewContainerRef = null;\n this. appRef = null;\n }\n Object.defineProperty(ViewRef\_.prototype, \"rootNodes\", {\n get: function  $() \{\n\}$  return rootRenderNodes(this.\_view);\n },\n enumerable: false,\n configurable: true\n });\n Object.defineProperty(ViewRef\_.prototype,  $\verb|{}'context\\|$ ,  $\verb|{}n$  get: function ()  $\verb|{}n$  return this.\_view.context;\n },\n enumerable: false,\n configurable: true\n });\n Object.defineProperty(ViewRef\_.prototype, \"destroyed\", {\n get: function () {\n return (this. view.state & 128 /\* Destroyed \*/) !== 0;\n },\n enumerable: false,\n configurable: true\n  $\{\n\}$ ;\n ViewRef .prototype.markForCheck = function () {\n markParentViewsForCheck(this. view);\n  $\{\cdot\}$ ;\n ViewRef\_.prototype.detach = function ()  $\{\cdot\}$  this. view.state &= ~4 /\* Attached \*/;\n  $\{\cdot\}$ ;\n ViewRef. prototype.detectChanges = function ()  $\n\ln$  var fs = this. view.root.rendererFactory;\n if  $(f\sinh\theta)$   $\ln$  fs.begin();\n  $\ln$  try  $\ln$  Services.checkAndUpdateView(this.\_view);\n  $\ln$  finally  ${\n \{f(s.end) \}}_n$  fs.end();\n  $\ln$  };\n };\n ViewRef. prototype.checkNoChanges = function ()  $\ln$  Services.checkNoChangesView(this. view);\n  $\{\n\}$ ;\n ViewRef .prototype.reattach = function () {\n this. view.state  $= 4 / *$  Attached \*/;\n };\n ViewRef. prototype.onDestroy = function (callback)  $\{\n\}$  if (!this. view.disposables)  $\{\n\}$ 

this.\_view.disposables =  $[\cdot]$ ;\n  $\{\n\}$  this.\_view.disposables.push(callback);\n  $\}$ ;\n ViewRef\_.prototype.destroy = function ()  $\n{\infty}$  if (this.\_appRef)  $\{\n{\infty}$  this.\_appRef.detachView(this);\n  $\ln$  else if (this.\_viewContainerRef)  $\ln$ this.\_viewContainerRef.detach(this.\_viewContainerRef.indexOf(this));\n }\n

Services.destroyView(this.\_view);\n  $\}$ ;\n ViewRef\_.prototype.detachFromAppRef = function () {\n this.\_appRef = null;\n renderDetachView\$1(this.\_view);\n Services.dirtyParentQueries(this.\_view);\n  $\cdot$ :\n ViewRef\_prototype.attachToAppRef = function (appRef)  $\{\n\}$  if (this. viewContainerRef)  $\{\n\}$ throw new Error('This view is already attached to a ViewContainer!');\n  $\ln$  this.\_appRef =  $appRef;\n\quad \};\n\quad \nViewRef\_prototype. attackToViewContainerRef = function (vcRef) {\n \quad \text{if}$ (this. appRef)  ${\nvert \nvert}$  throw new Error('This view is already attached directly to the ApplicationRef!'); ${\nvert \nvert}$  $\ln$  this.\_viewContainerRef = vcRef;\n  $\sin$  return ViewRef\_;\n  $\{(x, y, z, \ldots, z)\}$ createTemplateData(view, def) {\n return new TemplateRef\_(view, def);\n }\n var TemplateRef\_ = /\*\* @class \*/ (function (\_super) {\n \_\_extends(TemplateRef\_, \_super);\n function TemplateRef\_(\_parentView,  $\text{def}$  {\n var \_this = \_super.call(this) || this;\n \_this.\_parentView = \_parentView;\n \_this.\_def =  $\text{def}\$  return this;\n  $\{\n\}$  TemplateRef\_.prototype.createEmbeddedView = function (context)  $\{\n\}$  return new ViewRef\_(Services.createEmbeddedView(this.\_parentView, this.\_def, this.\_def.element.template, context));\n  $\cdot$  };\n Object.defineProperty(TemplateRef\_.prototype, \"elementRef\", {\n get: function () {\n return new ElementRef(asElementData(this.\_parentView, this.\_def.nodeIndex).renderElement);\n  $\{\n\}$ ,\n enumerable: false,\n configurable: true\n  $\}$ ;\n return TemplateRef\_;\n  ${\rm TemplateRef}$ );\n function createInjector\$1(view, elDef) {\n return new Injector\_(view, elDef);\n }\n var Injector = /\*\* @class \*/ (function () {\n function Injector (view, elDef) {\n this.view = view;\n this.elDef = elDef;\n  $\ln$  Injector\_.prototype.get = function (token, notFoundValue) {\n if  $(notFoundValue == = void 0) \{ notFoundValue = Injector.THROW_IIF_NOT_FOUND; \n \varphi$ allowPrivateServices = this.elDef ? (this.elDef.flags & 33554432 /\* ComponentView \*/) !== 0 : false;\n return Services.resolveDep(this.view, this.elDef, allowPrivateServices, { flags: 0 /\* None \*/, token: token, tokenKey: tokenKey(token) }, notFoundValue); $\ln$  }; $\ln$  return Injector ; $\ln$  }()); $\ln$  function nodeValue(view, index)  ${\n \alpha \in \Gamma : \alpha \in \Gamma \setminus \alpha}$  var def = view.def.nodes[index];\n if (def.flags & 1 /\* TypeElement \*/)  ${\n \alpha \in \Gamma \setminus \alpha}$ var elData = asElementData(view, def.nodeIndex);\n return def.element.template ? elData.template : elData.renderElement;\n  $\|\cdot\|$  else if (def.flags & 2 /\* TypeText \*/) {\n return asTextData(view, def.nodeIndex).renderText;\n  $\{\n\}$  else if (def.flags & (20224 /\* CatProvider \*/ | 16 /\* TypePipe \*/))  $\{\n\}$ return asProviderData(view, def.nodeIndex).instance;\n }\n throw new Error(\"Illegal state: read nodeValue for node index \" + index \; \n {\n function createNgModuleRef(moduleType, parent, bootstrapComponents, def) {\n return new NgModuleRef\_(moduleType, parent, bootstrapComponents, def);\n }\n var NgModuleRef\_ = /\*\* @class \*/ (function () {\n function NgModuleRef\_(\_moduleType, \_parent,  $\text{bootstrapComponents}, \text{def} \$   $\text{this} \text{ moduleType} = \text{moduleType};\$ this.\_parent = \_parent;\n this. bootstrapComponents = \_bootstrapComponents;\n this.  $\text{def} = \text{def};\$  this. destroyListeners =  $[$ ;\n this.\_destroyed = false;\n this.injector = this;\n initNgModule(this);\n }\n  $NgModuleRef\_prototype.get = function (token, notFoundValue, injectFlags) {\n if (notFoundValue ==)\n$ void 0) { notFoundValue = Injector.THROW\_IF\_NOT\_FOUND; }\n if (injectFlags === void 0) { injectFlags = exports.InjectFlags.Default;  $\ln$  var flags = 0 /\* None \*/;\n if (injectFlags & exports.InjectFlags.SkipSelf) {\n flags  $= 1$  /\* SkipSelf \*/;\n }\n else if (injectFlags & exports.InjectFlags.Self) {\n flags  $= 4$  /\* Self \*/;\n  $\ln$  return resolveNgModuleDep(this, { token: token, tokenKey: tokenKey(token), flags: flags  $\}$ , notFoundValue);\n  $\}$ ;\n Object.defineProperty(NgModuleRef\_.prototype, \"instance\", {\n get: function () {\n return this.get(this. moduleType);\n  $\{\lambda\}$ ,\n enumerable: false,\n configurable: true\n });\n Object.defineProperty(NgModuleRef..prototype, \"componentFactoryResolver\", {\n get: function () {\n return this.get(ComponentFactoryResolver);\n },\n enumerable: false,\n configurable: true\n  $|\cdot\rangle$ ;\n NgModuleRef\_.prototype.destroy = function () {\n if (this.\_destroyed) {\n throw new

Error(\"The ng module \" + stringify(this.instance.constructor) + \" has already been destroyed.\");\n }\n this. destroyed = true;\n callNgModuleLifecycle(this, 131072 /\* OnDestroy \*/);\n this.\_destroyListeners.forEach(function (listener) { return listener(); });\n };\n NgModuleRef\_.prototype.onDestroy = function (callback) {\n this.\_destroyListeners.push(callback);\n  $\};\$ ;\n return NgModuleRef\_;\n  $\}(\n)$ ;\n\n var Renderer2TokenKey = tokenKey(Renderer2);\n var ElementRefTokenKey = tokenKey(ElementRef); $\in$  var ViewContainerRefTokenKey = tokenKey(ViewContainerRef);\n var TemplateRefTokenKey = tokenKey(TemplateRef);\n var ChangeDetectorRefTokenKey = tokenKey(ChangeDetectorRef); $n$  var InjectorRefTokenKey\$1 = tokenKey(Injector);\n var INJECTORRefTokenKey\$1 = tokenKey(INJECTOR\$1);\n function directiveDef(checkIndex, flags, matchedQueries, childCount, ctor, deps, props, outputs) {\n var bindings =  $[1;\cdot]$ if (props)  $\{\n\alpha = \text{red}(props[prop], 2), \text{bindingIndex} = _a[0],\n\}$ nonMinifiedName = \_a[1];\n bindings[bindingIndex] = {\n flags: 8 /\* TypeProperty \*/\n name: prop,\n nonMinifiedName: nonMinifiedName,\n ns: null,\n securityContext: null,\n suffix: null\n };\n }\n }\n var outputDefs = [];\n if (outputs)  ${\n \mu \}$  for (var propName in outputs)  ${\n \mu \}$  outputDefs.push( ${\n \mu \}$  type: 1 /\* DirectiveOutput \*/, propName: propName, target: null, eventName: outputs[propName]  $\|\cdot\|$  } $\|$  }\n flags  $|= 16384$  /\* TypeDirective \*/;\n return \_def(checkIndex, flags, matchedQueries, childCount, ctor, ctor, deps, bindings, outputDefs);\n  $\ln$  function pipeDef(flags, ctor, deps)  $\ln$  flags  $= 16$  /\* TypePipe \*/;\n return def(-1, flags, null, 0, ctor, ctor, deps);\n  $\{\n\}$  function providerDef(flags, matchedQueries, token, value, deps)  $\{\n\}$ return \_def(-1, flags, matchedQueries, 0, token, value, deps);\n }\n function \_def(checkIndex, flags, matchedQueriesDsl, childCount, token, value, deps, bindings, outputs)  $\{\n\$  var  $a =$ splitMatchedQueriesDsl(matchedQueriesDsl), matchedQueries = \_a.matchedQueries, references = \_a.references, matchedQueryIds = \_a.matchedQueryIds;\n if (!outputs)  $\n \alpha = [\cdot]_n \n \alpha = \alpha \alpha$  if (!bindings)  $\n \alpha$ bindings =  $[i\cdot n]$  /n // Need to resolve forwardRefs as e.g. for `useValue` we\n // lowered the expression and then stopped evaluating it,\n  $\frac{1}{\text{etc.}}$  also didn't unwrap it.\n value = resolveForwardRef(value);\n var depDefs = splitDepsDsl(deps, stringify(token));\n return {\n // will bet set by the view definition\n nodeIndex: -1,\n parent: null,\n renderParent: null,\n bindingIndex:  $-1$ ,\n outputIndex:  $-1$ ,\n // regular values\n checkIndex: checkIndex,\n flags: flags,\n childFlags: 0,\n directChildFlags: 0,\n childMatchedQueries: 0,\n matchedQueries: matchedQueries,\n matchedQueryIds: matchedQueryIds,\n references: references,\n ngContentIndex: -1,\n childCount: childCount,\n bindings: bindings,\n bindingFlags: calcBindingFlags(bindings),\n outputs: outputs,\n element: null,\n provider: { token: token, value: value, deps: depDefs  $\lambda$ , h text: null,\n query: null,\n ngContent: null\n  $\lambda$ ;\n }\n function createProviderInstance(view, def) {\n return \_createProviderInstance\$1(view, def);\n }\n function createPipeInstance(view, def)  ${\n \over \ln \n}$  // deps are looked up from component.\n var compView = view;\n while (compView.parent && !isComponentView(compView))  $\{\n\$  compView = compView.parent;\n  $\{\n\}$ // pipes can see the private services of the component\n var allowPrivateServices = true;\n // pipes are always eager and classes!\n return createClass(compView.parent, viewParentEl(compView), allowPrivateServices, def.provider.value, def.provider.deps);\n }\n function createDirectiveInstance(view, def)  ${\n\mu$  // components can see other private services, other directives can't. ${\n\mu}$  var allowPrivateServices =  $(\text{def}.flags \& 32768 \cdot \text{\textdegree{}} \text{Component} \cdot \text{\textdegree{}}) > 0$ ;\n // directives are always eager and classes!\n var instance = createClass(view, def.parent, allowPrivateServices, def.provider.value, def.provider.deps);\n if (def.outputs.length)  ${\n \mu \}$  for (var i = 0; i < def.outputs.length; i++)  ${\n \nu \}$  var output = def.outputs[i];\n

var outputObservable = instance[output.propName];\n if (isObservable(outputObservable)) {\n var subscription = outputObservable.subscribe(eventHandlerClosure(view, def.parent.nodeIndex, output.eventName));\n view.disposables[def.outputIndex + i] = subscription.unsubscribe.bind(subscription);\n  $\{\n\}$  else  $\{\n\}$  throw new Error(\"@Output \" + output.propName + \" not initialized in  $\lceil \cdot \rceil$  + instance.constructor.name + \"'.\");\n }\n

 $\ln$  }\n return instance;\n }\n function eventHandlerClosure(view, index, eventName) {\n return function (event) { return dispatchEvent(view, index, eventName, event); };\n }\n function checkAndUpdateDirectiveInline(view, def, v0, v1, v2, v3, v4, v5, v6, v7, v8, v9) {\n var providerData = asProviderData(view, def.nodeIndex);\n var directive = providerData.instance;\n var changed = false;\n var changes = undefined; $\nu$  var bindLen = def.bindings.length; $\nu$  if (bindLen > 0 && checkBinding(view, def, 0, v0))  ${\n \alpha = \alpha = \tau w; \n \alpha = \alpha}$  changed = true;\n changes = updateProp(view, providerData, def, 0, v0, changes);\n  $\ln$  if (bindLen > 1 && checkBinding(view, def, 1, v1)) {\n changed = true;\n changes = updateProp(view, providerData, def, 1, v1, changes); $\ln$  if (bindLen > 2 && checkBinding(view, def, 2, v2))  $\{\n\$  changed = true;\n changes = updateProp(view, providerData, def, 2, v2, changes);\n  $\{\n\}$ if (bindLen > 3 && checkBinding(view, def, 3, v3))  $\ln$  changed = true;\n changes = updateProp(view, providerData, def, 3, v3, changes); $\ln$  if (bindLen > 4 && checkBinding(view, def, 4, v4))  $\{\n\$  changed = true; $\n\}$  changes = updateProp(view, providerData, def, 4, v4, changes); $\n\$   $\{\n\}$ if (bindLen > 5 && checkBinding(view, def, 5, v5)) {\n changed = true;\n changes = updateProp(view, providerData, def, 5, v5, changes); $\ln$  if (bindLen > 6 && checkBinding(view, def, 6, v6))  $\ln$  changed = true;\n changes = updateProp(view, providerData, def, 6, v6, changes);\n  $\ln$ if (bindLen > 7 && checkBinding(view, def, 7, v7))  $\{\n\$  changed = true; $\n\$  changes = updateProp(view, providerData, def, 7, v7, changes); $\ln$  if (bindLen > 8 && checkBinding(view, def, 8, v8))  $\{\n\$  changed = true; $\n\alpha = \alpha + \alpha$  changes = updateProp(view, providerData, def, 8, v8, changes); $\n\alpha = \alpha + \alpha$ if (bindLen > 9 & & checkBinding(view, def, 9, v9))  $\ln$  changed = true;\n changes = updateProp(view, providerData, def, 9, v9, changes); $\n \$  }\n if (changes) {\n directive.ngOnChanges(changes);\n  $\ln$  if ((def.flags & 65536 /\* OnInit \*/) &&\n shouldCallLifecycleInitHook(view, 256 /\* InitState\_CallingOnInit \*/, def.nodeIndex)) {\n directive.ngOnInit();\n  $\ln$  if (def.flags & 262144 /\* DoCheck \*/) {\n directive.ngDoCheck();\n  $\ln$  return changed;\n  $\ln$  function checkAndUpdateDirectiveDynamic(view, def, values) {\n var providerData = asProviderData(view, def.nodeIndex);\n var directive = providerData.instance;\n var changed = false;\n var changes = undefined;\n for (var i = 0; i < values.length; i++) {\n if  $(check Binding(view, def, i, values[i])) {\nvert}$  changed = true;\n changes = updateProp(view, providerData, def, i, values[i], changes); $\n \quad \{ \n \quad \text{if (changes)} \}$ directive.ngOnChanges(changes);\n  $\ln$  if ((def.flags & 65536 /\* OnInit \*/) &&\n shouldCallLifecycleInitHook(view, 256 /\* InitState\_CallingOnInit \*/, def.nodeIndex)) {\n directive.ngOnInit();\n  $\{\n\$  if (def.flags & 262144 /\* DoCheck \*/)  $\{\n\}$  directive.ngDoCheck();\n  $\ln$  return changed;\n  $\ln$  function \_createProviderInstance\$1(view, def) {\n // private services can see other private services\n var allowPrivateServices = (def.flags & 8192 /\* PrivateProvider \*/) > 0;\n var providerDef = def.provider;\n switch (def.flags & 201347067 /\* Types \*/) {\n case 512 /\* TypeClassProvider \*/:\n return createClass(view, def.parent, allowPrivateServices, providerDef.value, providerDef.deps);\n case 1024 /\* TypeFactoryProvider \*/:\n return callFactory(view, def.parent, allowPrivateServices, providerDef.value, providerDef.deps);\n case 2048 /\* TypeUseExistingProvider \*/:\n return resolveDep(view, def.parent, allowPrivateServices, providerDef.deps[0]);\n case 256 /\* TypeValueProvider \*/:\n return providerDef.value;\n }\n }\n function createClass(view, elDef, allowPrivateServices, ctor, deps)  ${\n \mu = \text{dens.length}}; n \text{ switch (len) } {\n \alpha = 0:\n \ \alpha}$ return new ctor();\n case 1:\n return new ctor(resolveDep(view, elDef, allowPrivateServices, deps[0]));\n case 2:\n return new ctor(resolveDep(view, elDef, allowPrivateServices, deps[0]), resolveDep(view, elDef, allowPrivateServices, deps[1]));\n case  $3:\n$  return new ctor(resolveDep(view, elDef, allowPrivateServices, deps[0]), resolveDep(view, elDef, allowPrivateServices, deps[1]), resolveDep(view, elDef, allowPrivateServices, deps[2]));\n default:\n var depValues =  $[$ ;\n for (var i = 0; i < len; i++) {\n depValues.push(resolveDep(view, elDef, allowPrivateServices, deps[i]));\n  $\{\n\}$  return new (ctor.bind.apply(ctor, \_\_spread([void 0], depValues)))();\n  $\ln$  }\n function callFactory(view, elDef, allowPrivateServices, factory, deps) {\n var len = deps.length;\n switch (len) {\n case 0:\n return factory();\n case 1:\n return factory(resolveDep(view, elDef, allowPrivateServices, deps[0]));\n case 2:\n return factory(resolveDep(view, elDef, allowPrivateServices, deps[0]), resolveDep(view, elDef, allowPrivateServices, deps[1]));\n case 3:\n return factory(resolveDep(view, elDef, allowPrivateServices, deps[0]), resolveDep(view, elDef, allowPrivateServices, deps[1]), resolveDep(view, elDef, allowPrivateServices, deps[2]));\n default:\n var depValues =  $[\cdot]$ ;\n for (var i = 0; i < len; i++) {\n depValues.push(resolveDep(view, elDef, allowPrivateServices, deps[i]));\n }\n return factory.apply(void 0, \_\_spread(depValues));\n }\n // This default value is when checking the hierarchy for a token. $\ln //\ln / /$  It means both: $\ln //\ln /$  - the token is not provided by the current injector, $\ln //\ln /$  - only the element injectors should be checked (ie do not check module injectors\n  $/(\ln / \ln / \ln //\ln / \ln /$  //  $\ln //\ln /$ el1 mod2\n //  $\wedge$  //  $\wedge$  //  $e$ l2\n //\n // When requesting el2.injector.get(token), we should check in the following order and return the $\ln$  // first found value: $\ln$  // - el2.injector.get(token, default) $\ln$  // el1.injector.get(token, NOT\_FOUND\_CHECK\_ONLY\_ELEMENT\_INJECTOR) -> do not check the module\n //  $-$  mod2.injector.get(token, default)\n var NOT\_FOUND\_CHECK\_ONLY\_ELEMENT\_INJECTOR =  $\{\}\$ function resolveDep(view, elDef, allowPrivateServices, depDef, notFoundValue)  $\{\n\$  if (notFoundValue === void 0) { notFoundValue = Injector.THROW\_IF\_NOT\_FOUND; }\n if (depDef.flags & 8 /\* Value \*/) {\n return depDef.token;\n  $\|\cdot\|$  var startView = view;\n if (depDef.flags & 2 /\* Optional \*/) {\n notFoundValue = null;\n  $\ln$  var tokenKey = depDef.tokenKey;\n if (tokenKey === ChangeDetectorRefTokenKey)  $\{\n\}$  // directives on the same element as a component should be able to control the change detector $\ln$  // of that component as well. $\ln$  allowPrivateServices = !!(elDef && elDef.element.componentView);\n  $\{\n\}$ \n if (elDef && (depDef.flags & 1 /\* SkipSelf \*/)) {\n allowPrivateServices = false;\n elDef = elDef.parent;\n  $\ln$  var searchView = view;\n while (searchView)  ${\n \in \text{[eIDef] {\in} } \in \text{switch (tokenKey) {\in} } \in \text{center}$ ?TokenKey:  ${\n \in \text{[eIDef] {\in} } \in \text{select}}$  var compView = findCompView(searchView, elDef, allowPrivateServices);\n return compView.renderer;\n }\n case ElementRefTokenKey:\n return new ElementRef(asElementData(searchView, elDef.nodeIndex).renderElement);\n case ViewContainerRefTokenKey:\n return asElementData(searchView, elDef.nodeIndex).viewContainer;\n case TemplateRefTokenKey: {\n if (elDef.element.template) {\n return asElementData(searchView, elDef.nodeIndex).template;\n  $\ln$  break;\n  $\ln$  case ChangeDetectorRefTokenKey: {\n var cdView = findCompView(searchView, elDef, allowPrivateServices);\n return createChangeDetectorRef(cdView);\n }\n case InjectorRefTokenKey\$1:\n case INJECTORRefTokenKey\$1:\n return createInjector\$1(searchView, elDef);\n default:\n var providerDef\_1 = (allowPrivateServices ? elDef.element.allProviders :\n elDef.element.publicProviders)[tokenKey];\n if (providerDef\_1) {\n var providerData = asProviderData(searchView, providerDef\_1.nodeIndex);\n if (!providerData) {\n providerData = { instance: \_createProviderInstance\$1(searchView, providerDef\_1) };\n  $searchView.nodes[providederDef_1.nodeIndex] = providerData;\n$   $\n$   $\n$  return providerData.instance;\n  $\rangle \nvert$  }\n }\n allowPrivateServices = isComponentView(searchView);\n elDef = viewParentEl(searchView);\n searchView = searchView.parent;\n if (depDef.flags  $\& 4 \frac{\pi}{\n}$  \frac{\left{\n}}\$\left{\n} searchView = null;\n }\n }\n var value = startView.root.injector.get(depDef.token, NOT\_FOUND\_CHECK\_ONLY\_ELEMENT\_INJECTOR);\n if (value  $!=$  NOT\_FOUND\_CHECK\_ONLY\_ELEMENT\_INJECTOR  $||\n$  notFoundValue === NOT\_FOUND\_CHECK\_ONLY\_ELEMENT\_INJECTOR) {\n // Return the value from the root element injector when $\ln$  // - it provides it $\ln$  // (value !== NOT\_FOUND\_CHECK\_ONLY\_ELEMENT\_INJECTOR $\rangle\ln$  // - the module injector should not be checked $\rangle\ln$ // (notFoundValue === NOT\_FOUND\_CHECK\_ONLY\_ELEMENT\_INJECTOR)\n return value;\n }\n return startView.root.ngModule.injector.get(depDef.token, notFoundValue);\n }\n function

findCompView(view, elDef, allowPrivateServices)  $\{\n \$  var compView;\n if (allowPrivateServices)  $\{\n \}$ compView = asElementData(view, elDef.nodeIndex).componentView;\n  $\ln$  else {\n compView = view;\n while (compView.parent && !isComponentView(compView)) {\n compView = compView.parent;\n }\n }\n return compView;\n }\n function updateProp(view, providerData, def, bindingIdx, value, changes)  $\{\n\alpha \in \text{if (defflags & 32768/* Component */} \n\}$  var compView = asElementData(view, def.parent.nodeIndex).componentView;\n if (compView.def.flags  $& 2 \frac{\pi}{6}$  OnPush  $*\frac{\pi}{6}$ )  ${\n\mu \quad com\n\vec{v} = 8 \, (* \, ChecksEnabled \, */\,\n\} \n\$  \\n \\n var binding = def.bindings[bindingIdx];\n var propName = binding.name;\n // Note: This is still safe with Closure Compiler as  $n$  // the user passed in the property name as an object has to `providerDef`, $\ln$  // so Closure Compiler will have renamed the property correctly already. $\ln$  providerData.instance[propName] = value; $\ln$ if (def.flags & 524288 /\* OnChanges \*/)  $\ln$  changes = changes  $\|\{\}\|$  var oldValue = WrappedValue.unwrap(view.oldValues[def.bindingIndex + bindingIdx]);\n var binding\_1 = def.bindings[bindingIdx];\n changes[binding\_1.nonMinifiedName] =\n new SimpleChange(oldValue, value, (view.state & 2 /\* FirstCheck \*/) !== 0);\n }\n view.oldValues[def.bindingIndex + bindingIdx] = value;\n return changes;\n }\n // This function calls the ngAfterContentCheck, ngAfterContentInit,\n // ngAfterViewCheck, and ngAfterViewInit lifecycle hooks (depending on the node\n // flags in lifecycle). Unlike ngDoCheck, ngOnChanges and ngOnInit, which are\n // called during a pre-order traversal of the view tree (that is calling the $\ln$  // parent hooks before the child hooks) these events are sent in using a $\ln$  // post-order traversal of the tree (children before parents). This changes the $\ln$  // meaning of initIndex in the view state. For ngOnInit, initIndex tracks the $\ln$  // expected nodeIndex which a ngOnInit should be called. When sending\n // ngAfterContentInit and ngAfterViewInit it is the expected count of\n // ngAfterContentInit or ngAfterViewInit methods that have been called. This\n // ensure that despite being called recursively or after picking up after an\n // exception, the ngAfterContentInit or ngAfterViewInit will be called on the $\ln$  // correct nodes. Consider for example, the following (where E is an element $\ln$  // and D is a directive) $\ln$  // Tree: pre-order index post-order index  $\ln$  // E1 0 6 \n // E2 1 1\n // D3 2 0\n // E4 3 5\n // E5 4 4\n // E6 5 2\n // E7 6  $3\ln$  // As can be seen, the post-order index has an unclear relationship to the $\ln$  // pre-order index (postOrderIndex === preOrderIndex - parentCount + $\ln$  // childCount). Since number of calls to ngAfterContentInit and ngAfterViewInit $\ln / \pi$  are stable (will be the same for the same view regardless of exceptions or $\ln / \pi$ recursion) we just need to count them which will roughly correspond to the $\vert n \vert$  // post-order index (it skips elements and directives that do not have $\ln$  // lifecycle hooks). $\ln$  // $\ln$  // For example, if an exception is raised in the E6.onAfterViewInit() the\n // initIndex is left at 3 (by shouldCallLifecycleInitHook() which set it to\n // initIndex + 1). When checkAndUpdateView() is called again D3, E2 and E6 will\n  $\frac{1}{\pi}$  // not have their ngAfterViewInit() called but, starting with E7, the rest of  $\ln /$  the view will begin getting ngAfterViewInit() called until a check and $\ln$  // pass is complete. $\ln$  // $\ln$  // This algorthim also handles recursion. Consider if E4's ngAfterViewInit()\n // indirectly calls E1's ChangeDetectorRef.detectChanges(). The expected\n // initIndex is set to 6, the recusive checkAndUpdateView() starts walk again. $\ln$  // D3, E2, E6, E7, E5 and E4 are skipped, ngAfterViewInit() is called on E1.\n // When the recursion returns the initIndex will be 7 so E1 is skipped as it\n // has already been called in the recursively called checkAnUpdateView().\n function callLifecycleHooksChildrenFirst(view, lifecycles) {\n if (!(view.def.nodeFlags & lifecycles)) {\n return;\n  $\{\n\}$  var nodes = view.def.nodes;\n var initIndex = 0;\n for (var i = 0; i < nodes.length;  $i++$ )  $\ln$  var nodeDef = nodes $[i]:\n$  var parent = nodeDef.parent; $\ln$  if (!parent && nodeDef.flags & lifecycles)  ${\n \mu \n \mathcal{L}}$  // matching root node (e.g. a pipe)\n callProviderLifecycles(view, i, nodeDef.flags & lifecycles, initIndex++);\n  $\ln$  if ((nodeDef.childFlags & lifecycles) === 0) {\n // no child matches one of the lifecycles\n  $i += nodeDef.cchildCount\backslash n$  while (parent && (parent.flags & 1 /\* TypeElement \*/) &&\n i === parent.nodeIndex + parent.childCount) {\n // last child of an element\n if (parent.directChildFlags & lifecycles)  ${\n \cdot \n \cdot}$  initIndex = callElementProvidersLifecycles(view, parent, lifecycles, initIndex);\n  $\ln$  parent =

parent.parent;\n }\n }\n }\n function callElementProvidersLifecycles(view, elDef, lifecycles, initIndex)  $\{\n\$  for (var i = elDef.nodeIndex + 1; i <= elDef.nodeIndex + elDef.childCount; i++)  $\{\n\}$  var nodeDef = view.def.nodes[i];\n if (nodeDef.flags & lifecycles) {\n callProviderLifecycles(view, i, nodeDef.flags & lifecycles, initIndex++);\n  $\|\cdot\|$  // only visit direct children\n i += nodeDef.childCount;\n }\n return initIndex;\n }\n function callProviderLifecycles(view, index, lifecycles, initIndex)  ${\n \mu \sigma = asProviderData = asProviderData(view, index)}\n \$  if (!providerData)  ${\n \mu \sigma = asٰ$ return;\n  $\ln$  var provider = providerData.instance;\n if (!provider) {\n return;\n }\n Services.setCurrentNode(view, index);\n if (lifecycles & 1048576 /\* AfterContentInit \*/ &&\n shouldCallLifecycleInitHook(view, 512 /\* InitState\_CallingAfterContentInit \*/, initIndex)) {\n provider.ngAfterContentInit();\n  $\ln$  if (lifecycles & 2097152 /\* AfterContentChecked \*/) {\n provider.ngAfterContentChecked();\n  $\ln$  if (lifecycles & 4194304 /\* AfterViewInit \*/ &&\n shouldCallLifecycleInitHook(view, 768 /\* InitState\_CallingAfterViewInit \*/, initIndex)) {\n provider.ngAfterViewInit();\n  $\{\n\}$ \n if (lifecycles & 8388608 /\* AfterViewChecked \*/) {\n provider.ngAfterViewChecked();\n  $\ln$  if (lifecycles & 131072 /\* OnDestroy \*/) {\n provider.ngOnDestroy();\n  $\{\n\} \in \{\n\} \in \operatorname{ComponentFactoryResolver\$1 = \n\}^* @ class */ (function ([super\)](#)$ {\n \_\_extends(ComponentFactoryResolver, \_super);\n /\*\*\n \* @param ngModule The NgModuleRef to which all resolved factories are bound. $\ln \frac{\ln \frac{\text{Cov}}{\ln \frac{\text{Cov}}{\ln \frac$ var this = super.call(this) || this;\n this.ngModule = ngModule;\n return this;\n }\n ComponentFactoryResolver.prototype.resolveComponentFactory = function (component) {\n ngDevMode  $&\&$  assertComponentType(component);\n var componentDef = getComponentDef(component);\n return new ComponentFactory\$1(componentDef, this.ngModule);\n };\n return ComponentFactoryResolver;\n  $\{ComponentFactoryResolver)\;\n\}$  function toRefArray(map)  $\{\n\$  var array =  $[$ ;\n for (var nonMinified in map)  ${\n}$  if (map.hasOwnProperty(nonMinified))  ${\n}$  var minified  $=$  map[nonMinified];\n array.push({ propName: minified, templateName: nonMinified });\n  $\ln$  $\ln$  return array;\n  $\ln$  function getNamespace\$1(elementName)  $\ln$  var name = elementName.toLowerCase();\n return name === 'svg' ? SVG\_NAMESPACE : (name === 'math' ? MATH\_ML\_NAMESPACE : null);\n  $\ln$  /\*\*\n \* A change detection scheduler token for {@link RootContext}. This token is the default value used $\ln *$  for the default `RootContext` found in the {@link ROOT CONTEXT} token.\n \*/\n var SCHEDULER = new InjectionToken('SCHEDULER\_TOKEN', {\n providedIn: 'root',\n factory: function () { return defaultScheduler; },\n });\n function createChainedInjector(rootViewInjector, moduleInjector) {\n return {\n get: function (token, notFoundValue, flags)  ${\n \mu$  var value = rootViewInjector.get(token, NOT FOUND CHECK ONLY ELEMENT INJECTOR, flags); $\in$  if (value !== NOT\_FOUND\_CHECK\_ONLY\_ELEMENT\_INJECTOR  $\|\$ n notFoundValue === NOT\_FOUND\_CHECK\_ONLY\_ELEMENT\_INJECTOR) {\n // Return the value from the root element injector when $\ln$  // - it provides it $\ln$  // (value !== NOT\_FOUND\_CHECK\_ONLY\_ELEMENT\_INJECTOR $\rangle\ln$  // - the module injector should not be checked\n // (notFoundValue === NOT\_FOUND\_CHECK\_ONLY\_ELEMENT\_INJECTOR)\n return value;\n <br>}\n return moduleInjector.get(token, notFoundValue, flags);\n }\n  $\{\cdot\}$ ;\n  $\|\cdot\|$  \*\n \* Render3 implementation of {@link viewEngine\_ComponentFactory}.\n \*/\n var ComponentFactory\$1 = /\*\* @class \*/ (function (\_super) {\n \_\_\_\_\_\_\_extends(ComponentFactory, \_super);\n  $\frac{1}{4}$  \*  $\alpha$  aram component Def The component definition.  $\alpha$  \* @param ngModule The NgModule Ref to which the factory is bound. $\ln$  \*/\n function ComponentFactory(componentDef, ngModule)  $\{\n\$ \_this = \_super.call(this) || this;\n \_\_\_\_\_\_this.componentDef = componentDef;\n \_\_\_\_\_\_\_\_\_\_\_\_this.ngModule =  $ngModule;\n\langle n \rangle$  this.componentType = componentDef.type;\n this.selector = stringifyCSSSelectorList(componentDef.selectors);\n \_\_\_this.ngContentSelectors =\n componentDef.ngContentSelectors ? componentDef.ngContentSelectors : [];\n this.isBoundToModule = !!ngModule;\n return this;\n }\n Object.defineProperty(ComponentFactory.prototype, \"inputs\",

 ${\n\mu}$  get: function ()  ${\n\mu}$  return to RefArray(this.component Def.inputs);\n  $\n\lambda$ enumerable: false,\n configurable: true\n });\n Object.defineProperty(ComponentFactory.prototype,  $\Upsilon$  \"outputs\", {\n get: function () {\n return toRefArray(this.componentDef.outputs);\n },\n enumerable: false,\n configurable: true\n });\n ComponentFactory.prototype.create = function (injector, projectableNodes, rootSelectorOrNode, ngModule)  ${\n \mu}$  ngModule = ngModule || this.ngModule;\n var rootViewInjector = ngModule ? createChainedInjector(injector, ngModule.injector) : injector;\n var rendererFactory = rootViewInjector.get(RendererFactory2, domRendererFactory3);\n var sanitizer = rootViewInjector.get(Sanitizer, null);\n var hostRenderer = rendererFactory.createRenderer(null, this.componentDef); $\in$  // Determine a tag name used for creating host elements when this component is created\n // dynamically. Default to 'div' if this component did not specify any tag name in its selector.\n var elementName = this.componentDef.selectors[0][0] || 'div';\n var hostRNode = rootSelectorOrNode ?\n locateHostElement(hostRenderer, rootSelectorOrNode, this.componentDef.encapsulation) :\n createElementNode(rendererFactory.createRenderer(null, this.componentDef), elementName, getNamespace\$1(elementName));\n var rootFlags = this.componentDef.onPush ? 64 /\* Dirty \*/ | 512 /\* IsRoot \*/:\n 16 /\* CheckAlways \*/ | 512 /\* IsRoot \*/;\n var rootContext = createRootContext();\n // Create the root view. Uses empty TView and ContentTemplate. $\ln$  var rootTView = createTView(0 /\* Root  $\hat{\mathcal{F}}$ , null, null, 1, 0, null, null, null, null, null); $\hat{\mathcal{F}}$  var rootLView = createLView(null, rootTView, rootContext, rootFlags, null, null, rendererFactory, hostRenderer, sanitizer, rootViewInjector);\n // rootView is the parent when bootstrapping $\ln$  // TODO(misko): it looks like we are entering view here but we don't really need to as\n  $\frac{1}{2}$  // `renderView` does that. However as the code is written it is needed because\n // `createRootComponentView` and `createRootComponent` both read global state. Fixing those\n // issues would allow us to drop this.\n enterView(rootLView);\n var component;\n var tElementNode;\n try {\n var componentView = createRootComponentView(hostRNode, this.componentDef, rootLView, rendererFactory, hostRenderer);\n if (hostRNode) {\n if (rootSelectorOrNode) {\n setUpAttributes(hostRenderer, hostRNode, ['ng-version', VERSION.full]);\n }\n else  ${\n \times \n }$  // If host element is created as a part of this function call (i.e. `rootSelectorOrNode`\n // is not defined), also apply attributes and classes extracted from component selector.\n // Extract attributes and classes from the first selector only to match VE behavior. $\ln$  var  $a =$ extractAttrsAndClassesFromSelector(this.componentDef.selectors[0]), attrs = \_a.attrs, classes = \_a.classes;\n if (attrs)  ${\n \times \}$  setUpAttributes(hostRenderer, hostRNode, attrs);\n  ${\n \times \}$  if (classes && classes.length > 0) {\n writeDirectClass(hostRenderer, hostRNode, classes.join(' '));\n }\n }\n }\n HelementNode = getTNode(rootTView, HEADER OFFSET); $\ln$  if (projectableNodes !== undefined) { $\ln$  var projection = tElementNode.projection =  $[\cdot]$ ;\n for (var i = 0; i < this.ngContentSelectors.length; i++)  ${\n}$ var nodesforSlot = projectableNodes $[i]$ ;\n // Projectable nodes can be passed as array of arrays or an array of iterables (ngUpgrade\n // case). Here we do normalize passed data structure to be an array of arrays to avoid\n  $\parallel$  // complex checks down the line.\n // We also normalize the length of the passed in projectable nodes (to match the number of  $\ln$  //  $\langle$  -ng-container> slots defined by a component).\n projection.push(nodesforSlot != null ? Array.from(nodesforSlot) : null);\n }\n }\n // TODO: should LifecycleHooksFeature and other host features be generated by the compiler and\n // executed here?\n // Angular 5 reference: https://stackblitz.com/edit/lifecyclehooks-vcref\n component = createRootComponent(componentView, this.componentDef, rootLView, rootContext, [LifecycleHooksFeature]);\n renderView(rootTView, rootLView, null);\n }\n finally  ${\nvert \nvert}$  leaveView();\n  ${\nvert \nvert}$  return new ComponentRef\$1(this.componentType, component, createElementRef(tElementNode, rootLView), rootLView, tElementNode);\n };\n return ComponentFactory;\n  $\{ComponentFactory\}$ ;\n var componentFactoryResolver = new ComponentFactoryResolver\$1();\n /\*\*\n \* Creates a ComponentFactoryResolver and stores it on the injector.

Or, if the $\ln$  \* ComponentFactoryResolver $\ln$  \* already exists, retrieves the existing

ComponentFactoryResolver.\n  $*\n$   $*$  @returns The ComponentFactoryResolver instance to use\n  $*\n$ function injectComponentFactoryResolver()  ${\n \cdot \cdot \cdot}$  return componentFactoryResolver;\n  ${\n \cdot \cdot \cdot \cdot}$  \*\*\n \* Represents an instance of a Component created via a {@link ComponentFactory}. $\ln$  \* `ComponentRef` provides access to the Component Instance as well other objects related to this\n \* Component Instance and allows you to destroy the Component Instance via the  $\{\omega\}$  =  $\frac{\omega}{\omega}$  \* method.\n \*\n \*/\n var ComponentRef\$1 =  $/*$  @ class \*/ (function (\_super) {\n \_\_extends(ComponentRef, \_super);\n function ComponentRef(componentType, instance, location, \_rootLView, \_tNode) {\n \ var \_this = \_super.call(this) || this;\n  $_{this}$ : his.location = location;\n  $_{this}$ : nootLView =  $_{rootLV}$ : n  $_{this}$ :  $_{this}$ :  $_{tNode}$ :  $_{tn}$  \_this.instance = instance;\n \_this.hostView = \_this.changeDetectorRef = new RootViewRef(\_rootLView);\n \_\_\_\_\_\_\_\_\_\_this.componentType = componentType;\n return \_\_\_this;\n }\n Object.defineProperty(ComponentRef.prototype,  $\lvert \text{injector} \rvert$ ,  $\lvert \text{in} \rvert$  get: function ()  $\lvert \text{in} \rvert$  return new NodeInjector(this.\_tNode, this.\_rootLView);\n },\n enumerable: false,\n configurable: true\n  $\{\cdot\;\}$ ;\n ComponentRef.prototype.destroy = function () {\n this.hostView.destroy();\n };\n ComponentRef.prototype.onDestroy = function (callback)  $\{\n$  this.hostView.onDestroy(callback); $\n$   $\};\n$ 

return ComponentRef;\n  $\langle CemponentRef\rangle\$ ,\n\n /\*\*\n \* Adds decorator, constructor, and property metadata to a given type via static metadata fields\n  $*$  on the type.\n  $*\n$  These metadata fields can later be read with Angular's `ReflectionCapabilities` API.\n \*\n \* Calls to `setClassMetadata` can be marked as pure, resulting in the metadata assignments being\n  $*$  tree-shaken away during production builds.\n  $*$  $\wedge$ n function setClassMetadata(type, decorators, ctorParameters, propDecorators)  ${\n \cdot \n \cdot \ln \n \cdot \ln \n}$  return noSideEffects(function ()  ${\n \cdot \n \cdot \n}$ var  $\alpha$ ;\n var clazz = type;\n if (decorators !== null) {\n if (clazz.hasOwnProperty('decorators')  $\&&$  clazz.decorators !== undefined) {\n  $(a =$ clazz.decorators).push.apply(\_a, \_\_spread(decorators));\n  $\{\n\}$  else  $\{\n\}$ clazz.decorators = decorators;\n  $\rangle \nvert$   $\rangle \nvert$  if (ctorParameters !== null)  $\rangle \nvert$  // Rather than merging, clobber the existing parameters. If other projects exist which $\ln$  // use tsickle-style annotations and reflect over them in the same way, this could $\ln$  // cause issues, but that is vanishingly unlikely.\n clazz.ctorParameters = ctorParameters:\n  $\ln$  if (propDecorators !== null) {\n

// The property decorator objects are merged as it is possible different fields have $\ln$  // different decorator types. Decorators on individual fields are not merged, as it's\n // also incredibly unlikely that a field will be decorated both with an Angular\n // decorator and a non-Angular decorator that's also been downleveled.\n if (clazz.hasOwnProperty('propDecorators') && clazz.propDecorators !== undefined) {\n clazz.propDecorators = Object.assign(Object.assign({}, clazz.propDecorators), propDecorators);\n  $\ln$  else  ${\n \ldots \ldots \ldots = propDecorators; \n \ldots \ldots \ldots \ldots$  $/**\n \text{Map of module-id to the corresponding NgModule.\n} * - \n \text{In pre Ivy we track NgModuleFactory.\n}$ - In post Ivy we track the NgModuleType\n  $*\ln$  var modules = new Map();\n /\*\*\n \* Registers a loaded module. Should only be called from generated NgModuleFactory code.\n  $* \mathcal{Q}$  publicApi\n  $* \wedge$ n function registerModuleFactory(id, factory)  $\{\n\$  var existing = modules.get(id); $\n\$  assertSameOrNotExisting(id, existing && existing.moduleType, factory.moduleType);\n modules.set(id, factory);\n }\n function assertSameOrNotExisting(id, type, incoming)  $\{\n\$  if (type && type !== incoming)  $\{\n\$  throw new Error(\"Duplicate module registered for \" + id + \" - \" + stringify(type) + \" vs \" + stringify(type.name));\n }\n  $\ln$  function registerNgModuleType(ngModuleType)  $\ln$  var visited = new Set();\n recurse(ngModuleType);\n function recurse(ngModuleType) {\n var e\_1, a;\n // The imports array of an NgModule must refer to other NgModules, $\ln$  // so an error is thrown if no module definition is available.\n var def = getNgModuleDef(ngModuleType, /\* throwNotFound \*/ true);\n var id = def.id; $\ln$  if (id !== null)  $\ln$  var existing = modules.get(id); $\ln$  assertSameOrNotExisting(id, existing, ngModuleType);\n modules.set(id, ngModuleType);\n  $\ln$  var imports = maybeUnwrapFn(def.imports);\n try {\n for (var imports  $1 =$  values(imports), imports  $1 =$ imports 1.next(); !imports 1 1.done; imports 1 = imports 1.next()) {\n var i = imports 1 1.value;\n if (!visited.has(i))  ${\n \infty \}$  visited.add(i);\n recurse(i);\n }\n

 $\ln$   $\ln$  catch (e\_1\_1) { e\_1 = { error: e\_1\_1 }; }\n finally {\n try {\n if  $(\text{imports_1_1 \& ! imports_1_\ldots \& (\text{a} = \text{inports_1}.\text{return}) \_\text{a.call}(\text{imports_1});\n$ finally { if (e\_1) throw e\_1.error; }\n }\n }\n }\n function clearModulesForTest() {\n modules.clear();\n }\n function getRegisteredNgModuleType(id) {\n return modules.get(id) || autoRegisterModuleById[id];\n }\n\n var NgModuleRef\$1 = /\*\* @class \*/ (function (\_super) {\n  $\text{RMS}(\text{NgModuleRef$1, \text{gvery}})$ ;\n function NgModuleRef\$1(ngModuleType, \_parent) {\n var \_this  $=$  super.call(this)  $||$  this; $\infty$  this. parent  $=$  parent; $\infty$  // tslint:disable-next-line:require-internal-withunderscore\n \_\_this.\_bootstrapComponents =  $[\cdot]\$ ;\n \_\_this.injector = \_this;\n \_\_this.destroyCbs =  $[$ ;\n // When bootstrapping a module we have a dependency graph that looks like this:\n // ApplicationRef -> ComponentFactoryResolver -> NgModuleRef. The problem is that if the $\ln$  // module being resolved tries to inject the ComponentFactoryResolver, it'll create a\n // circular dependency which will result in a runtime error, because the injector doesn't $\ln$  // exist yet. We work around the issue by creating the ComponentFactoryResolver ourselves\n // and providing it, rather than letting the injector resolve it.\n  $_{this}$ .componentFactoryResolver = new ComponentFactoryResolver\$1( $_{this}$ );\n var ngModuleDef = getNgModuleDef(ngModuleType);\n ngDevMode &&\n assertDefined(ngModuleDef, \"NgModule  $\gamma$ " + stringify(ngModuleType) +  $\gamma$ " is not a subtype of 'NgModuleType'. $\gamma$ "); $\gamma$  var ngLocaleIdDef = getNgLocaleIdDef(ngModuleType);\n ngLocaleIdDef && setLocaleId(ngLocaleIdDef);\n this. bootstrapComponents = maybeUnwrapFn(ngModuleDef.bootstrap);\n this. r3Injector = createInjectorWithoutInjectorInstances(ngModuleType, \_parent, [\n { provide: NgModuleRef, useValue: \_this }, {\n provide: ComponentFactoryResolver,\n useValue: this.componentFactoryResolver\n  $\rangle\$  }  $\$  [, stringify(ngModuleType));\n // We need to resolve the injector types separately from the injector creation, because $\ln$  // the module might be trying to use this ref in its contructor for DI which will cause a $\ln$  // circular error that will eventually error out, because the injector isn't created yet. $\ln$  this. r3Injector. resolveInjectorDefTypes(); $\ln$  this.instance = \_this.get(ngModuleType);\n return this;\n }\n NgModuleRef\$1.prototype.get = function (token, notFoundValue, injectFlags)  $\{\n\alpha = \text{indValue} = \text{void } 0\}$  { notFoundValue = Injector.THROW\_IF\_NOT\_FOUND;  $\n\in$  if (injectFlags === void 0) { injectFlags = exports.InjectFlags.Default;  $\n\alpha$  if (token === Injector || token === NgModuleRef || token === INJECTOR\$1) {\n return this;\n }\n return this.\_r3Injector.get(token, notFoundValue, injectFlags);\n  $\in$  NgModuleRef\$1.prototype.destroy = function () {\n ngDevMode && assertDefined(this.destroyCbs, 'NgModule already destroyed');\n var injector = this.\_r3Injector;\n  $\text{linector}.\text{destroyed } \& \text{injector}.\text{destroy}()$ ;\n this.destroyCbs.forEach(function (fn) { return fn(); });\n this.destroyCbs = null;\n };\n NgModuleRef\$1.prototype.onDestroy = function (callback) {\n ngDevMode && assertDefined(this.destroyCbs, 'NgModule already destroyed');\n this.destroyCbs.push(callback);\n };\n return NgModuleRef\$1;\n }(NgModuleRef));\n var NgModuleFactory $$1 = /** @class* / (function (super) {\n$  \_\_extends(NgModuleFactory, \_super);\n function NgModuleFactory(moduleType)  $\{\n \$  var \_this = \_super.call(this)  $\|$  this; $\n \$  \_this.moduleType = moduleType;\n var ngModuleDef = getNgModuleDef(moduleType);\n if (ngModuleDef !== null) {\n // Register the NgModule with Angular's module registry. The location (and hence timing) of $\ln$  // this call is critical to ensure this works correctly (modules get registered when expected) $\ln$  // without bloating bundles (modules are registered when otherwise not referenced). $\ln$  // $\ln$  // In View Engine, registration occurs in the .ngfactory is file as a side effect. This has\n  $\frac{1}{s}$  several practical consequences: $\ln$  //\n // - If an .ngfactory file is not imported from, the module won't be registered (and can be\n  $\frac{1}{2}$  // tree shaken).\n  $\frac{1}{2}$  - If an .ngfactory file is imported from, the module will be registered even if an instance  $\ln$  // is not actually created (via `create` below). $\ln$  // - Since an .ngfactory file in View Engine references the .ngfactory files of the NgModule's\n  $\frac{1}{\text{imports}}$  imports.  $\ln$  // In Ivy, things are a bit different. .ngfactory files still exist for compatibility, but are\n // not a required API to use - there are other ways to obtain an NgModuleFactory for a given $\ln$  // NgModule.

Thus, relying on a side effect in the .ngfactory file is not sufficient. Instead, $\ln$  // the side effect of registration is added here, in the constructor of NgModuleFactory,\n // ensuring no matter how a factory is created, the module is registered correctly. $\ln$  // $\ln$  // An alternative would be to include the registration side effect inline following the actual\n // NgModule definition. This also has the correct timing, but breaks tree-shaking - modules\n // will be registered and retained even if they're otherwise never referenced.\n registerNgModuleType(moduleType);\n  $\ln$  return \_this;\n }\n  $Ng$ ModuleFactory.prototype.create = function (parentInjector)  $\{\n\}$  return new NgModuleRef\$1(this.moduleType, parentInjector);\n };\n return NgModuleFactory;\n  ${\log_{\rm{Modul}}\colon N\$  /\*\*\n \* @license\n \* Copyright Google LLC All Rights Reserved.\n \*\n Use of this source code is governed by an MIT-style license that can be $\ln$  \* found in the LICENSE file at https://angular.io/license\n \*/\n /\*\*\n \* Bindings for pure functions are stored after regular bindings.\n \*\n \* |-------decls------|---------vars---------| |----- hostVars (dir1) ------|\n \* ---------------------------------------- --------------------------------------------------\n \* | nodes/refs/pipes | bindings | fn slots | injector | dir1 | host bindings  $|\text{host slots} \|\text{n} \quad * \quad \text{-----}$ 

 $\gamma$ n \* TView.bindingStartIndex TView.expandoStartIndex\n \*\n \* Pure function instructions are given an offset from the binding root. Adding the offset to the $\ln$  \* binding root gives the first index where the bindings are stored. In component views, the binding $\mathbf{a}$  \* root is the bindingStartIndex. In host bindings, the binding root is the expandoStartIndex  $+\nightharpoonup$  \* any directive instances + any hostVars in directives evaluated before it.\n  $*\nabla$  \* See VIEW\_DATA.md for more information about host binding resolution.\n  $*\nabla$  /\*\*\n \* If the value hasn't been saved, calls the pure function to store and return the $\infty$  \* value. If it has been saved, returns the saved value. $\ln$  \* \n \* @param slotOffset the offset from binding root to the reserved slot $\ln$  \* @param pureFn Function that returns a value $\ln$  \* @param thisArg Optional calling context of pureFn $\ln$  \* @returns value $\infty$  \*\n \* @codeGenApi\n \*\n function pureFunction0(slotOffset, pureFn, thisArg) {\n var bindingIndex = getBindingRoot() + slotOffset;\n var lView = getLView();\n return lView[bindingIndex]  $==$  NO\_CHANGE ?\n updateBinding(lView, bindingIndex, thisArg ? pureFn.call(thisArg) : pureFn()) :\n

getBinding(IView, bindingIndex);\n }\n /\*\*\n \* If the value of the provided exp has changed, calls the pure function to return\n  $*$  an updated value. Or if the value has not changed, returns cached value. $\ln *$ @param slotOffset the offset from binding root to the reserved slot\n  $*$  @param pureFn Function that returns an updated value $n * \mathcal{Q}$  param exp Updated expression value $\mathcal{Q}$   $* \mathcal{Q}$  param thisArg Optional calling context of pureFn\n \* @returns Updated or cached value\n \*\n \* @codeGenApi\n \*\n function pureFunction1(slotOffset, pureFn, exp, thisArg) {\n return pureFunction1Internal(getLView(), getBindingRoot(), slotOffset, pureFn, exp, thisArg);\n  $\{\n \$  /\*\*\n \* If the value of any provided exp has changed, calls the pure function to return\n \* an updated value. Or if no values have changed, returns cached value.\n  $*$ \n  $* \mathcal{Q}$  param slotOffset the offset from binding root to the reserved slot\n  $* \mathcal{Q}$  param pureFn\n @param exp1\n \* @param exp2\n \* @param thisArg Optional calling context of pureFn\n \* @returns Updated or cached value\n  $*\infty$   $*$  @codeGenApi\n  $*\wedge$  function pureFunction2(slotOffset, pureFn, exp1, exp2, thisArg) {\n return pureFunction2Internal(getLView(), getBindingRoot(), slotOffset, pureFn, exp1, exp2, thisArg); $\ln$  }\n /\*\*\n \* If the value of any provided exp has changed, calls the pure function to return\n \* an updated value. Or if no values have changed, returns cached value. $\ln$  \*\n \* @param slotOffset the offset from binding root to the reserved slot\n  $* \mathcal{Q}$  param pureFn\n  $* \mathcal{Q}$  param exp1\n  $* \mathcal{Q}$  param exp2\n  $* \mathcal{Q}$  param  $\exp 3\ln$  \* @param thisArg Optional calling context of pureFn $\ln$  \* @returns Updated or cached value $\ln$  \* $\ln$ \* @codeGenApi\n \*/\n function pureFunction3(slotOffset, pureFn, exp1, exp2, exp3, thisArg) {\n return pureFunction3Internal(getLView(), getBindingRoot(), slotOffset, pureFn, exp1, exp2, exp3, thisArg);\n }\n  $/*\$ n \* If the value of any provided exp has changed, calls the pure function to return\n \* an updated value. Or if no values have changed, returns cached value. $\ln$  \*  $\mathbb{R}$  \* @param slotOffset the offset from binding root to the reserved slot\n \* @param pureFn\n \* @param exp1\n \* @param exp2\n \* @param exp3\n \* @param  $exp4\ln$  \* @param thisArg Optional calling context of pureFn $\ln$  \* @returns Updated or cached value $\ln$  \* $\ln$ \* @codeGenApi\n  $*\wedge$ n function pureFunction4(slotOffset, pureFn, exp1, exp2, exp3, exp4, thisArg) {\n

return pureFunction4Internal(getLView(), getBindingRoot(), slotOffset, pureFn, exp1, exp2, exp3, exp4, thisArg);\n  $\ln$  /\*\*\n \* If the value of any provided exp has changed, calls the pure function to return\n \* an updated value. Or if no values have changed, returns cached value.\n  $*\n\alpha$   $* \n\alpha$  param slotOffset the offset from binding root to the reserved slot\n  $* \circledast$  param pureFn\n  $* \circledast$  param exp1\n  $* \circledast$  param exp2\n  $* \circledast$  param exp3\n @param exp4\n \* @param exp5\n \* @param thisArg Optional calling context of pureFn\n \* @returns Updated or cached value\n  $*\infty$   $*$  @codeGenApi\n  $*\wedge$  function pureFunction5(slotOffset, pureFn, exp1, exp2, exp3, exp4, exp5, thisArg)  $\{\n\alpha = \text{getBindingRoot}(\n) + \text{slotOffset}(\n)$  var lView = getLView();\n var different = bindingUpdated4(lView, bindingIndex, exp1, exp2, exp3, exp4);\n return bindingUpdated(lView, bindingIndex + 4, exp5) || different ?\n updateBinding(lView, bindingIndex + 5, thisArg ? pureFn.call(thisArg, exp1, exp2, exp3, exp4, exp5) :\n pureFn(exp1, exp2, exp3, exp4, exp5)) :\n

getBinding(IView, bindingIndex + 5);\n \\n /\*\*\n \* If the value of any provided exp has changed, calls the pure function to return\n  $*$  an updated value. Or if no values have changed, returns cached value.\n  $*\n$ @param slotOffset the offset from binding root to the reserved slot\n  $*$  @param pureFn\n  $*$  @param exp1\n \* @param exp2\n \* @param exp3\n \* @param exp4\n \* @param exp5\n \* @param exp6\n \* @param thisArg Optional calling context of pureFn\n  $*$  @returns Updated or cached value\n  $*\n$   $* \otimes \text{codeGenApi}\n$  $*\langle n \rangle$  function pureFunction6(slotOffset, pureFn, exp1, exp2, exp3, exp4, exp5, exp6, thisArg)  $\{\vert n \vert \}$ bindingIndex = getBindingRoot() + slotOffset;\n var lView = getLView();\n var different = bindingUpdated4(lView, bindingIndex, exp1, exp2, exp3, exp4);\n return bindingUpdated2(lView, bindingIndex + 4, exp5, exp6) || different  $\gamma$ n updateBinding(lView, bindingIndex + 6, thisArg ? pureFn.call(thisArg, exp1, exp2, exp3, exp4, exp5, exp6) :\n pureFn(exp1, exp2, exp3, exp4, exp5, exp6)) :\n getBinding(lView, bindingIndex + 6);\n }\n /\*\*\n \* If the value of any provided exp has changed, calls the pure function to return\n \* an updated value. Or if no values have changed, returns cached value.\n  $*\n$ \* @param slotOffset the offset from binding root to the reserved slot\n \* @param pureFn\n \* @param exp1\n \* @param exp2\n \* @param exp3\n \* @param exp4\n \* @param exp5\n \* @param exp6\n @param exp7\n  $*$  @param thisArg Optional calling context of pureFn\n  $*$  @returns Updated or cached value\n  $*\n$   $* \otimes \text{codeGenApi}\n$   $*\n$  function pureFunction (slotOffset, pureFn, exp1, exp2, exp3, exp4, exp5, exp6, exp7, thisArg)  $\{\n\$  var bindingIndex = getBindingRoot() + slotOffset; $\n\alpha$  var lView = getLView(); $\n\alpha$  var different = bindingUpdated4(lView, bindingIndex, exp1, exp2, exp3, exp4);\n return bindingUpdated3(lView, bindingIndex + 4, exp5, exp6, exp7) || different  $\gamma$ n updateBinding(IView, bindingIndex + 7, thisArg ? pureFn.call(thisArg, exp1, exp2, exp3, exp4, exp5, exp6, exp7) :\n pureFn(exp1, exp2, exp3, exp4, exp5,  $\exp(6, \exp(7))$ :\n getBinding(lView, bindingIndex + 7);\n }\n /\*\*\n \* If the value of any provided exp has changed, calls the pure function to return\n  $*$  an updated value. Or if no values have changed, returns cached value. $\ln$  \* \n \* @param slotOffset the offset from binding root to the reserved slot $\ln$  \* @param pureFn $\ln$ @param exp1\n \* @param exp2\n \* @param exp3\n \* @param exp4\n \* @param exp5\n \* @param  $\exp 6\ln \ * \ @param\ exp 7\ln \ * \ @param\ exp 8\ln \ * \ @param\ this Arg\ Optional calling context of pureFin\n"$ @returns Updated or cached value\n  $*\$ \n  $*\$  @codeGenApi\n  $*\$ \n function pureFunction8(slotOffset, pureFn, exp1, exp2, exp3, exp4, exp5, exp6, exp7, exp8, thisArg)  ${\n \mu$  var bindingIndex = getBindingRoot() + slotOffset;\n var lView = getLView();\n var different = bindingUpdated4(lView, bindingIndex, exp1, exp2, exp3, exp4);\n return bindingUpdated4(lView, bindingIndex + 4, exp5, exp6, exp7, exp8) || different ?\n updateBinding(IView, bindingIndex  $+ 8$ , thisArg ? pureFn.call(thisArg, exp1, exp2, exp3, exp4, exp5, exp6, exp7,  $\exp8$  :\n pureFn(exp1, exp2, exp3, exp4, exp5, exp5, exp7, exp8)) :\n getBinding(lView, bindingIndex + 8);\n  $\mathbb{R}^*$ \n \*\*\n \* pureFunction instruction that can support any number of bindings.\n \*\n \* If the value of any provided exp has changed, calls the pure function to return\n \* an updated value. Or if no values have changed, returns cached value. $\ln$  \*  $\mathbb{R}$  \* @param slotOffset the offset from binding root to the reserved slot\n  $* \mathcal{Q}$  param pureFn A pure function that takes binding values and builds an object or array\n containing those values. $\ln$  \* @param exps An array of binding values $\ln$  \* @param thisArg Optional calling context of pureFn\n \* @returns Updated or cached value\n \*\n \* @codeGenApi\n \*\n function pureFunctionV(slotOffset, pureFn, exps, thisArg)  $\{\n\}$  return pureFunctionVInternal(getLView(),

getBindingRoot(), slotOffset, pureFn, exps, thisArg); $\n \quad \n \ast \n$  \* Results of a pure function invocation are stored in LView in a dedicated slot that is initialized $\ln$  \* to NO\_CHANGE. In rare situations a pure pipe might throw an exception on the very first\n \* invocation and not produce any valid results. In this case LView would keep holding the NO\_CHANGE\n \* value. The NO\_CHANGE is not something that we can use in expressions / bindings thus we convert\n  $*$  it to `undefined`.\n  $*\wedge$ n function getPureFunctionReturnValue(IView, returnValueIndex)  $\ln$  ngDevMode && assertIndexInRange(IView, returnValueIndex); $\ln$  $lastReturnValue = |View[returnValueIndex];\n$  return lastReturnValue === NO\_CHANGE ? undefined : lastReturnValue;\n }\n /\*\*\n \* If the value of the provided exp has changed, calls the pure function to return\n \* an updated value. Or if the value has not changed, returns cached value. $\ln$  \*  $\cap$  \* @param lView LView in which the function is being executed. $\ln$  \* @param bindingRoot Binding root index. $\ln$  \* @param slotOffset the offset from binding root to the reserved slot\n  $* \mathcal{Q}$  param pureFn Function that returns an updated value\n  $*$ @param exp Updated expression value\n  $*$  @param thisArg Optional calling context of pureFn\n  $*$  @returns Updated or cached value $\langle n \rangle$  \*/ $\langle n \rangle$  function pureFunction1Internal(IView, bindingRoot, slotOffset, pureFn, exp, thisArg)  ${\n \mu \in \mathbb{R}}$  var bindingIndex = bindingRoot + slotOffset;\n return bindingUpdated(lView, bindingIndex, exp) ?\n updateBinding(lView, bindingIndex + 1, thisArg ? pureFn.call(thisArg, exp) : pureFn(exp)) :\n getPureFunctionReturnValue(IView, bindingIndex + 1);\n  $\|\cdot\|^*$ n \* If the value of any provided exp has changed, calls the pure function to return\n  $*$  an updated value. Or if no values have changed, returns cached value. $\ln \quad * \mathbb{Q}$  param IView LView in which the function is being executed. $\ln \quad * \mathbb{Q}$  param bindingRoot Binding root index.\n  $* \textcircled{e}$  param slotOffset the offset from binding root to the reserved slot\n  $* \textcircled{e}$  param pureFn\n  $* \omega$  param exp1\n  $* \omega$  =  $\omega$  =  $\omega$  $@$ returns Updated or cached value $\mid n \rightleftharpoons \land n$  function pureFunction2Internal(IView, bindingRoot, slotOffset, pureFn, exp1, exp2, thisArg)  ${\n \nu}$  var bindingIndex = bindingRoot + slotOffset;\n return bindingUpdated2(lView, bindingIndex, exp1, exp2) ?\n updateBinding(lView, bindingIndex + 2, thisArg ? pureFn.call(thisArg, exp1, exp2) : pureFn(exp1, exp2)) :\n getPureFunctionReturnValue(lView, bindingIndex  $+ 2$ );\n }\n /\*\*\n \* If the value of any provided exp has changed, calls the pure function to return\n \* an updated value. Or if no values have changed, returns cached value. $n \times \mathbb{R}$   $*$  @param lView LView in which the function is being executed.\n  $* \mathcal{Q}$  param bindingRoot Binding root index.\n  $* \mathcal{Q}$  param slotOffset the offset from binding root to the reserved slot\n  $* \mathcal{Q}$  aram pureFn\n  $* \mathcal{Q}$  param exp1\n  $* \mathcal{Q}$  param exp2\n  $*$  $\circledcirc$  param exp3\n  $*$   $\circledcirc$  param thisArg Optional calling context of pureFn\n  $*$   $\circledcirc$  returns Updated or cached value\n  $*\langle n \rangle$  function pureFunction3Internal(IView, bindingRoot, slotOffset, pureFn, exp1, exp2, exp3, thisArg) {\n var bindingIndex = bindingRoot + slotOffset;\n return bindingUpdated3(lView, bindingIndex, exp1, exp2, exp3)  $?\n\ln$  updateBinding(IView, bindingIndex + 3, thisArg ? pureFn.call(thisArg, exp1, exp2, exp3) : pureFn(exp1, exp2, exp3)) :\n getPureFunctionReturnValue(lView, bindingIndex + 3);\n  $\mathbb{R}$  /\*\*\n \* If the value of any provided exp has changed, calls the pure function to return $\ln$  \* an updated value. Or if no values have changed, returns cached value. $\ln$  \*\n \* @param lView LView in which the function is being executed.\n \* @param bindingRoot Binding root index.\n \* @param slotOffset the offset from binding root to the reserved slot\n \* @param pureFn\n \* @param exp1\n \* @param exp2\n \* @param exp3\n \* @param exp4\n \* @param thisArg Optional calling context of pureFn\n \* @returns Updated or cached value\n \*\n \*\n function pureFunction4Internal(IView, bindingRoot, slotOffset, pureFn, exp1, exp2, exp3, exp4, thisArg) {\n var bindingIndex = bindingRoot + slotOffset;\n return bindingUpdated4(lView, bindingIndex, exp1, exp2, exp3,  $\exp(4)$  ?\n updateBinding(IView, bindingIndex + 4, thisArg ? pureFn.call(thisArg, exp1, exp2, exp3, exp4) : pureFn(exp1, exp2, exp3, exp4)) :\n getPureFunctionReturnValue(lView, bindingIndex + 4);\n  $\rightarrow$  /\*\*\n \* pureFunction instruction that can support any number of bindings.\n  $*$ \n  $*$  If the value of any provided exp has changed, calls the pure function to return\n  $*$  an updated value. Or if no values have changed, returns cached value. $\ln$  \*  $\infty$   $\in$   $\mathbb{R}$  =  $\infty$   $\infty$  aram lView LView in which the function is being executed. $\ln$  \* @param bindingRoot Binding root index.\n  $* \mathcal{Q}$  param slotOffset the offset from binding root to the reserved slot\n  $* \mathcal{Q}$  param pureFn A pure function that takes binding values and builds an object or array\n  $*$  containing those values.\n  $*$  @param exps An array of binding values $n * \mathcal{Q}$  param thisArg Optional calling context of pureFn $\ln * \mathcal{Q}$  returns Updated

or cached value\n \*/\n function pureFunctionVInternal(lView, bindingRoot, slotOffset, pureFn, exps, thisArg)  ${\n\mu \nu}$  var bindingIndex = bindingRoot + slotOffset;\n var different = false;\n for (var i = 0; i < exps.length; i++)  $\{\n\mathbf{b}$  bindingUpdated(lView, bindingIndex++, exps[i]) && (different = true);\n  $\{\n\mathbf{b}$ return different ? updateBinding(lView, bindingIndex, pureFn.apply(thisArg, exps)) :\n getPureFunctionReturnValue(lView, bindingIndex);\n  $\ln \frac{\ast \infty}{\infty}$  \* @license\n \* Copyright Google LLC All Rights Reserved. $\ln$  \*\n \* Use of this source code is governed by an MIT-style license that can be\n found in the LICENSE file at https://angular.io/license\n  $*\langle n \rangle$  /\*\n \* Create a pipe.\n  $*\langle n \rangle$   $*\langle \varphi$  param index Pipe index where the pipe will be stored.\n  $* \omega$  param pipeName The name of the pipe\n  $* \omega$  returns T the instance of the pipe. $\ln$  \*\n \* @codeGenApi\n \*\n function pipe(index, pipeName) {\n var tView =  $getTView();\n$  var pipeDef;\n var adjustedIndex = index + HEADER OFFSET;\n if (tView.firstCreatePass) {\n pipeDef = getPipeDef\$1(pipeName, tView.pipeRegistry);\n tView.data[adjustedIndex] = pipeDef;\n if (pipeDef.onDestroy) {\n  $(tView.destroyHooks \parallel$ (tView.destroyHooks = [])).push(adjustedIndex, pipeDef.onDestroy);\n  $\|\$ \n else {\n pipeDef = tView.data[adjustedIndex];\n  $\{\n\}$ \n var pipeFactory = pipeDef.factory || (pipeDef.factory = getFactoryDef(pipeDef.type, true)); $\ln$  var previousInjectImplementation = setInjectImplementation(directiveInject);\n try  $\{\n\$  // DI for pipes is supposed to behave like directives when placed on a component $\ln$  // host node, which means that we have to disable access to `viewProviders`.\n var previousIncludeViewProviders = setIncludeViewProviders(false);\n var pipeInstance = pipeFactory();\n setIncludeViewProviders(previousIncludeViewProviders);\n store(tView, getLView(), adjustedIndex, pipeInstance;\n return pipeInstance;\n  $\ln$  finally {\n // we have to restore the injector implementation in finally, just in case the creation of the  $\ln$  // pipe throws an error.\n setInjectImplementation(previousInjectImplementation);\n }\n  $\mathbb{R}^*$ \n \* Searches the pipe registry for a pipe with the given name. If one is found,\n \* returns the pipe. Otherwise, an error is thrown because the pipe cannot be resolved.\n  $*\n\alpha$  \* @param name Name of pipe to resolve\n  $*\n\alpha$  param registry Full list of available pipes\n \* @returns Matching PipeDef\n \*/\n function getPipeDef\$1(name, registry) {\n if (registry)  ${\n \alpha i = \text{register} \cdot 1; i \ge 0; i - \alpha \} \n \ \text{var pipeDef} = \text{register} \cdot i.$ if (name  $==$  pipeDef.name)  ${\n \nu \nu}$  return pipeDef; ${\n \nu \nu}$  } ${\n \nu \nu}$  throw new RuntimeError(\"302\" /\* PIPE\_NOT\_FOUND \*/, \"The pipe  $\lceil \mathbf{v} \rceil + \mathbf{n}$  ame + \"' could not be found!\");\n }\n /\*\*\n \* Invokes a pipe with 1 arguments. $\ln$  \* This instruction acts as a guard to {@link PipeTransform#transform} invoking\n \* the pipe only when an input to the pipe changes.\n \*\n \* @param index Pipe index where the pipe was stored on creation.\n \* @param slotOffset the offset in the reserved slot space\n \* @param v1 1st argument to { @link PipeTransform#transform }.\n \*\n \* @codeGenApi\n \*/\n function pipeBind1(index, slotOffset, v1)  $\n\alpha$  var adjustedIndex = index + HEADER\_OFFSET; $\n\alpha$  var lView  $=$  getLView();\n var pipeInstance = load(lView, adjustedIndex);\n return unwrapValue\$1(lView, isPure(IView, adjustedIndex) ?\n pureFunction1Internal(lView, getBindingRoot(), slotOffset, pipeInstance.transform, v1, pipeInstance) :\n pipeInstance.transform(v1));\n  $\mathbb{R}^n$  /\*\*\n \* Invokes a pipe with 2 arguments. $\n\mathbf{n} * \mathbf{n}$  \* This instruction acts as a guard to {@link PipeTransform#transform} invoking\n the pipe only when an input to the pipe changes. $\ln$  \*  $\infty$   $\infty$  maram index Pipe index where the pipe was stored on creation. $\ln$  \* @param slotOffset the offset in the reserved slot space $\ln$  \* @param v1 1st argument to {@link PipeTransform#transform}.\n  $* \textcircled{a}$  param v2 2nd argument to { $\textcircled{a}$  link PipeTransform#transform}.\n  $* \textcircled{b}$  $\textcircled{e}$ codeGenApi\n \*/\n function pipeBind2(index, slotOffset, v1, v2) {\n var adjustedIndex = index + HEADER OFFSET;\n var lView = getLView();\n var pipeInstance = load(lView, adjustedIndex);\n return unwrapValue\$1(lView, isPure(lView, adjustedIndex) ?\n pureFunction2Internal(lView, getBindingRoot(), slotOffset, pipeInstance.transform, v1, v2, pipeInstance) :\n pipeInstance.transform(v1, v2));\n  $\ln$  /\*\*\n \* Invokes a pipe with 3 arguments.\n \*\n \* This instruction acts as a guard to {@link PipeTransform#transform invoking\n \* the pipe only when an input to the pipe changes.\n \*\n \* @param index Pipe index where the pipe was stored on creation.\n \* @param slotOffset the offset in the reserved slot space\n  $* \textcircled{a}$  argument to { $\textcircled{a}$  link PipeTransform#transform {\,\n  $* \textcircled{a}$  argument to

{@link PipeTransform#transform}.\n \* @param v3 4rd argument to {@link PipeTransform#transform}.\n \*\n \* @codeGenApi $\in$  \*/\n function pipeBind3(index, slotOffset, v1, v2, v3)  $\{\n\$  var adjustedIndex = index + HEADER\_OFFSET;\n var lView = getLView();\n var pipeInstance = load(lView, adjustedIndex);\n return unwrapValue\$1(lView, isPure(lView, adjustedIndex) ? pureFunction3Internal(lView, getBindingRoot(), slotOffset, pipeInstance.transform, v1, v2, v3, pipeInstance) :\n pipeInstance.transform(v1, v2, v3));\n }\n  $/*\$  \n m \* Invokes a pipe with 4 arguments.\n m \*\n \* This instruction acts as a guard to <math>{@link} PipeTransform#transform invoking\n \* the pipe only when an input to the pipe changes.\n  $*\mathfrak{m}$  \* @param index Pipe index where the pipe was stored on creation.\n \* @param slotOffset the offset in the reserved slot space\n  $* \textcircled{a}$  argument to { $\textcircled{a}$  link PipeTransform#transform}.\n  $* \textcircled{a}$  argument to {@link PipeTransform#transform}.\n \* @param v3 3rd argument to {@link PipeTransform#transform}.\n \* @param v4 4th argument to  $\{\emptyset\}$  with PipeTransform#transform  $\|\cdot\|$  \* \n \* @codeGenApi\n \*/\n function pipeBind4(index, slotOffset, v1, v2, v3, v4)  $\{\n\$  var adjustedIndex = index + HEADER\_OFFSET; $\{\n\$  var  $lView = getLView();\n$  var pipeInstance = load(lView, adjustedIndex);\n return unwrapValue\$1(lView, isPure(lView, adjustedIndex) ? pureFunction4Internal(lView, getBindingRoot(), slotOffset, pipeInstance.transform, v1, v2, v3, v4, pipeInstance) :\n pipeInstance.transform(v1, v2, v3, v4));\n }\n /\*\*\n \* Invokes a pipe with variable number of arguments. $\n \times \mathbb{R}^*$  \* This instruction acts as a guard to {@link PipeTransform#transform} invoking\n \* the pipe only when an input to the pipe changes.\n \*\n \* @param index Pipe index where the pipe was stored on creation. $\ln$  \* @param slotOffset the offset in the reserved slot space\n  $* \mathcal{Q}$  param values Array of arguments to pass to { $\mathcal{Q}$  link PipeTransform#transform} method.\n  $*\n$  $@codeGenApi\n$ <sup>\*</sup>/\n function pipeBindV(index, slotOffset, values) {\n var adjustedIndex = index + HEADER OFFSET;\n var lView = getLView();\n var pipeInstance = load(lView, adjustedIndex);\n return unwrapValue\$1(lView, isPure(lView, adjustedIndex) ?\n pureFunctionVInternal(lView, getBindingRoot(), slotOffset, pipeInstance.transform, values, pipeInstance) :\n pipeInstance.transform.apply(pipeInstance, values));\n  $\{\n\$  function isPure(lView, index)  $\{\n\$  return lView[TVIEW].data[index].pure;\n }\n /\*\*\n \* Unwrap the output of a pipe transformation.\n \* In order to trick change detection into considering that the new value is always different from\n \* the old one, the old value is overwritten by NO\_CHANGE.\n  $*\$ \n  $* \otimes$  param newValue the pipe transformation output.\n  $*\$ \n function unwrapValue\$1(lView, newValue)  ${\n \mu$  if (WrappedValue.isWrapped(newValue))  ${\n \ \ \ \ \ \ \ \ }$  newValue = WrappedValue.unwrap(newValue); $\ln$  // The NO CHANGE value needs to be written at the index where the impacted binding value is\n  $\frac{1}{\alpha}$  // stored\n var bindingToInvalidateIdx = getBindingIndex();\n  $lView[bindingToInvalidateIdx] = NO_CHANGE;\n$  }\n return newValue;\n }\n var EventEmitter\_ = /\*\* @class \*/ (function (\_super) {\n \_\_extends(EventEmitter\_, \_super);\n function EventEmitter\_(isAsync)  ${\n\mu$  if (isAsync === void 0) { isAsync = false; }\n var \_this = \_super.call(this) || this;\n  $_\text{this}\_\text{isAsync} = \text{isAsync};\n \quad \text{return }_\text{this}\_\text{iv}$  EventEmitter\_.prototype.emit = function (value) {\n \_super.prototype.next.call(this, value);\n  $\cdot$ ;\n EventEmitter\_.prototype.subscribe = function (generatorOrNext, error, complete)  $\{\n\}$  var schedulerFn; $\|$  var errorFn = function (err)  $\{$  return null;  $\{\cdot\}$ ;\n var completeFn = function () { return null;  $\}\cdot\$ n if (generatorOrNext && typeof generatorOrNext  $==$  'object')  ${\n \mu \n}$  schedulerFn = this. \_isAsync ? function (value)  ${\n \mu \n}$  setTimeout(function () { return generatorOrNext.next(value); });\n } : function (value) {\n generatorOrNext.next(value);\n  $\cdot$ ;\n if (generatorOrNext.error) {\n errorFn = this. isAsync ? function (err)  ${\n \atop \text{the}}$  setTimeout(function () { return generatorOrNext.error(err); });  $\{\text{er}(\text{er})\}\$  = function (err) {\n generatorOrNext.error(err);\n }\n }\n if (generatorOrNext.complete)  ${\n \mu \}$  completeFn = this. isAsync ? function ()  ${\n \mu$ setTimeout(function () { return generatorOrNext.complete(); });\n  $\cdot$  } : function () {\n generatorOrNext.complete();\n  $\{\cdot\}$ ;\n  $\{\cdot\}$ \n  $\{\cdot\}$ \n else {\n schedulerFn = this. isAsync ? function (value)  ${\n \atop \text{sub}}$  setTimeout(function () { return generatorOrNext(value); });\n  $\{\text{value}\}\$  : function (value)  $\{\n\}$  generatorOrNext(value);\n  $\{\n\}$ ;\n if (error)  $\{\n\}$ errorFn = this. isAsync ? function (err)  ${\n \atop \text{in}}$  setTimeout(function () { return error(err); });\n

 $\{\text{en}\{\mathbf{e}\}\}$  : function (err)  $\{\mathbf{e}\}\$  error(err); $\mathbf{e}\$  = 1;\n  $\{\mathbf{e}\}\$  if (complete)  $\{\mathbf{e}\}$ completeFn = this. \_isAsync ? function () {\n setTimeout(function () { return complete(); });\n  $\{\text{in} \in \mathbb{N}: |n \geq \mathbb{N}\}$ ;  $\{\text{in} \in \mathbb{N}: |n \geq \mathbb{N}\}$  var sink = \_super.prototype.subscribe.call(this, schedulerFn, errorFn, completeFn);\n if (generatorOrNext instanceof rxjs.Subscription)  ${\n \mu \}$  generatorOrNext.add(sink); ${\n \mu \}$  return sink; ${\n \mu \}$ ; ${\n \mu \}$ EventEmitter\_;\n  $\frac{\rangle(x;\lambda)}{\lambda}$  /(rxjs.Subject));\n /\*\*\n \* @publicApi\n \*/\n var EventEmitter = EventEmitter ;\n\n  $/*\$ \n \* @license\n \* Copyright Google LLC All Rights Reserved.\n \*\n \* Use of this source code is governed by an MIT-style license that can be\n  $*$  found in the LICENSE file at https://angular.io/license\n  $*$  $\wedge$ n function symbolIterator()  ${\n \mu \}$  return this.\_results[getSymbolIterator()]();\n  $\{\n \ \ \ \ \ \ \ \ \ \ \ \ \$ An unmodifiable list of items that Angular keeps up to date when the state $\ln$  \* of the application changes. $\ln$  \* The type of object that  $\{\mathcal{Q}$  link ViewChildren},  $\{\mathcal{Q}$  link ContentChildren}, and  $\{\mathcal{Q}$  link QueryList}\n \* provide.\n \*\n \* Implements an iterable interface, therefore it can be used in both ES6\n \* javascript `for (var i of items)` loops as well as in Angular templates with $\infty$  \* `\*ngFor=\"let i of myList\"`.\n \*\n \* Changes can be observed by subscribing to the changes `Observable`.\n  $*\nNOTE$ : In the future this class will implement an `Observable` interface.\n \*\n \* @usageNotes\n \* ### Example\n \* ```typescript\n \* @Component({...})\n \* class Container  $\{\n\quad * \mathbb{Q}$  ViewChildren(Item) items:QueryList<Item>;\n \*  $\|\n\|$  \* ``\n \* @publicApi\n \*/\n var QueryList = /\*\* @class \*/ (function () {\n function QueryList() {\n this.dirty = true;\n this. results =  $[i\cdot\ln \theta]$  this.changes = new EventEmitter();\n this.length = 0;\n // This function should be declared on the prototype, but doing so there will cause the class $\ln$  // declaration to have sideeffects and become not tree-shakable. For this reason we do it in $\ln$  // the constructor. $\ln$  //  $[getSymbolIterator()](): Iterator  $\{ \} \}$  war symbol = getSymbolIterator();\n var proto =$ QueryList.prototype;\n if (!proto[symbol])\n proto[symbol] = symbolIterator;\n  $\mathbb{R}^n$  /\*\*\n \* See\n \* [Array.map](https://developer.mozilla.org/en-US/docs/Web/JavaScript/Reference/Global Objects/Array/map)\n  $*$ /\n QueryList.prototype.map = function (fn)  ${\n \mu \n}$  return this.\_results.map(fn);\n  $\}$ ;\n /\*\*\n \* See\n [Array.filter](https://developer.mozilla.org/en-US/docs/Web/JavaScript/Reference/Global\_Objects/Array/filter)\n \*/\n QueryList.prototype.filter = function (fn)  $\{\n\}$  return this. results.filter(fn);\n  $\{\n\}$ ;\n /\*\*\n \* See\n \* [Array.find](https://developer.mozilla.org/en-US/docs/Web/JavaScript/Reference/Global\_Objects/Array/find)\n  $*$ /\n QueryList.prototype.find = function (fn)  ${\nvert \nvert n}$  return this. results.find(fn);\n  $\nvert \nvert \nvert n$  /\*\*\n \* See\n [Array.reduce](https://developer.mozilla.org/en-US/docs/Web/JavaScript/Reference/Global\_Objects/Array/reduce)\n \*/\n QueryList.prototype.reduce = function (fn, init)  $\ln$  return this. results.reduce(fn, init);\n  $\rightarrow \$ \*\n \* See\n [Array.forEach](https://developer.mozilla.org/en-US/docs/Web/JavaScript/Reference/Global\_Objects/Array/forEach)\n  $*$ /\n QueryList.prototype.forEach = function (fn)  ${\n \mu \n}$  this.\_results.forEach(fn);\n  $\n \cdot$   $\cdot$   $\uparrow$   $\uparrow$  [Array.some](https://developer.mozilla.org/en-US/docs/Web/JavaScript/Reference/Global\_Objects/Array/some)\n \*/\n QueryList.prototype.some = function (fn)  $\{\n\}$  return this.\_results.some(fn);\n  $\|\cdot\|$ \* Returns a copy of the internal results list as an Array. $\n\downarrow$ n QueryList.prototype.toArray = function ()  ${\nvert \nvert n}$  return this. results.slice(); $\nvert n$   $\ln$  QueryList.prototype.toString = function ()  ${\nvert n}$  return this. results.toString();\n  $\cdot$   $\cdot$   $\cdot$  /\*\*\n \* Updates the stored data of the query list, and resets the `dirty` flag to `false`, so that\n  $*$  on change detection, it will not notify of changes to the queries, unless a new change\n \* occurs.\n \*\n \* @param resultsTree The query results to store\n \*/\n

QueryList.prototype.reset = function (resultsTree)  $\{\n\$  this.\_results = flatten(resultsTree);\n this.dirty = false;\n this.length = this. results.length;\n this.last = this. results[this.length - 1];\n this.first = this. results[0];\n  $\rightarrow$   $\mathbb{R}$  /\*\*\n \* Triggers a change event by emitting on the `changes` {@link EventEmitter}.\n  $*$   $\wedge$  QueryList.prototype.notifyOnChanges = function ()  $\wedge$ this.changes.emit(this);\n  $\rightarrow$   $\infty$  /\*\* internal \*/\n QueryList.prototype.setDirty = function () {\n

this.dirty = true;\n };\n /\*\* internal \*/\n QueryList.prototype.destroy = function () {\n this.changes.complete();\n this.changes.unsubscribe();\n };\n return QueryList;\n  $\{()$ ;\n\n /\*\*\n \* @license\n \* Copyright Google LLC All Rights Reserved. $\ln$  \* Use of this source code is governed by an MIT-style license that can be\n  $*$  found in the LICENSE file at https://angular.io/license\n  $*$ \n // Note: This hack is necessary so we don't erroneously get a circular dependency $\vert n \vert$  // failure based on types. $\vert n \vert$  var unusedValueExportToPlacateAjd\$7 = 1;\n\n /\*\*\n \* @license\n \* Copyright Google LLC All Rights Reserved. $\ln$  \* Use of this source code is governed by an MIT-style license that can be $\ln$  \* found in the LICENSE file at https://angular.io/license\n  $*\wedge$ n // Note: This hack is necessary so we don't erroneously get a circular dependency\n // failure based on types.\n var unusedValueExportToPlacateAjd\$8 = 1;\n\n /\*\*\n @license\n \* Copyright Google LLC All Rights Reserved.\n  $*\n$  \* Use of this source code is governed by an MIT-style license that can be\n  $*$  found in the LICENSE file at https://angular.io/license\n  $*$ /\n var unusedValueToPlacateAjd\$2 = unusedValueExportToPlacateAjd\$7 + unusedValueExportToPlacateAjd\$3 + unusedValueExportToPlacateAjd\$4 + unusedValueExportToPlacateAjd\$8;\n var LQuery = /\*\* @class \*/ (function ()  ${\n\mu$  function LQuery\_(queryList)  ${\n\mu}$  this.queryList = queryList; ${\n\mu}$  this.matches = null;\n  $\{\n\}$  LQuery\_.prototype.clone = function ()  $\{\n\}$  return new LQuery\_(this.queryList);\n  $\}\$ LQuery\_.prototype.setDirty = function ()  $\n\alpha$  this.queryList.setDirty();\n };\n return LQuery\_;\n }());\n var LQueries\_ = /\*\* @class \*/ (function () {\n function LQueries\_(queries) {\n if (queries === void 0) { queries =  $\lceil$ :  $\rceil$  this.queries = queries;\n  $\lceil$  LQueries .prototype.createEmbeddedView = function (tView)  $\{\n\$  var tQueries = tView.queries; $\n\$  if (tQueries !== null)  $\{\n\$  var noOfInheritedQueries = tView.contentQueries !== null ? tView.contentQueries[0] : tQueries.length;\n var viewLQueries  $= \frac{|\cdot|}{n}$  // An embedded view has queries propagated from a declaration view at the beginning of the \n // TQueries collection and up until a first content query declared in the embedded view. Only\n // propagated LQueries are created at this point (LQuery corresponding to declared content\n // queries will be instantiated from the content query instructions for each directive).\n for (var i = 0; i < noOfInheritedQueries; i++)  $\n\alpha$  var tQuery = tQueries.getByIndex(i); $\alpha$  var parentLQuery = this.queries[tQuery.indexInDeclarationView];\n viewLQueries.push(parentLQuery.clone());\n  $\ln$  return new LQueries\_(viewLQueries);\n  $\ln$  return null;\n };\n LQueries\_.prototype.insertView = function (tView)  $\{\n\$  this.dirtyQueriesWithMatches(tView);\n  $\}$ ;\n LQueries .prototype.detachView = function (tView)  $\{\n\$  this.dirtyQueriesWithMatches(tView);\n  $\{\n\}$ LQueries .prototype.dirtyQueriesWithMatches = function (tView)  $\{\n\$  for (var i = 0; i < this.queries.length; i++)  ${\nvert \nvert i+1}$  if (getTQuery(tView, i).matches !== null)  ${\nvert \nvert n}$  this.queries[i].setDirty();\n  ${\nvert \nvert n}$  $\ln$  };\n return LQueries\_;\n }());\n var TQueryMetadata\_ = /\*\* @class \*/ (function () {\n function TQueryMetadata\_(predicate, descendants, isStatic, read)  $\{\n\$  if (read == void 0)  $\{\n$ read = null;  $\|\n\|$ this.predicate = predicate;\n this.descendants = descendants;\n this.isStatic = isStatic;\n this.read = read;\n }\n return TQueryMetadata\_;\n }());\n var TQueries\_ = /\*\* @class \*/ (function () {\n function TQueries\_(queries)  $\{\n\alpha = \text{iv} \in \mathbb{N} \mid \alpha \in \mathbb{N} \}$  this.queries = queries;\n  $\ln$  TQueries\_.prototype.elementStart = function (tView, tNode)  $\ln$  ngDevMode &&\n assertFirstCreatePass(tView, 'Queries should collect results on the first template pass only');\n for (var  $i = 0$ ; i  $\langle$  this.queries.length; i++)  $\{\n\$  this.queries[i].elementStart(tView, tNode);\n  $\{\n\}$ ;\n TQueries\_.prototype.elementEnd = function (tNode)  $\{\n\$  for (var i = 0; i < this.queries.length; i++)  $\{\n\$ this.queries[i].elementEnd(tNode);\n  $\{\n\$ (tNode)  ${\nvert \nu \rvert}$  var queriesForTemplateRef = null;\n for (var i = 0; i < this.length; i++)  ${\nvert \nu \rvert}$ childOueryIndex = queriesForTemplateRef !== null ? queriesForTemplateRef.length : 0;\n var tqueryClone = this.getByIndex(i).embeddedTView(tNode, childQueryIndex);\n if (tqueryClone) {\n tqueryClone.indexInDeclarationView = i;\n if (queriesForTemplateRef !== null) {\n queriesForTemplateRef.push(tqueryClone);\n  $\{\n\}$ queriesForTemplateRef = [tqueryClone];\n  $\ln$  }\n }\n return queriesForTemplateRef !== null ? new TQueries (queriesForTemplateRef) : null;\n  $\}$ ;\n

TQueries\_.prototype.template = function (tView, tNode)  $\{\n\$  ngDevMode &&\n assertFirstCreatePass(tView, 'Queries should collect results on the first template pass only');\n for (var  $i = 0$ ; i  $\langle$  this.queries.length; i++)  $\{\n\$  this.queries[i].template(tView, tNode); $\n\$   $\{\n\}$ ;\n  $\{\n\}$ TQueries\_.prototype.getByIndex = function (index)  $\{\n\$  ngDevMode && assertIndexInRange(this.queries, index);\n return this.queries[index];\n };\n Object.defineProperty(TQueries\_.prototype, \"length\",  ${\n \alpha \in \mathbb{N} \setminus \mathbb{N} \setminus \mathbb{N} \setminus \mathbb{N}}$ , enumerable: false,\n configurable: true\n });\n TQueries\_prototype.track = function (tquery) {\n this.queries.push(tquery);\n  $\}$ ;\n return TQueries\_;\n  $\}$ ());\n var TQuery\_ = /\*\* @class \*/ (function () {\n function TQuery\_(metadata, nodeIndex) {\n if (nodeIndex === void 0) { nodeIndex = -1; }\n this.metadata = metadata;\n this.matches = null;\n this.indexInDeclarationView = -1;\n this.crossesNgTemplate = false;\n  $\frac{\ast \cdot \cdot}{\cdot}$  A flag indicating if a given query still applies to nodes it is crossing. We use this flag\n  $*$  (alongside with \_declarationNodeIndex) to know when to stop applying content queries to  $\infty$  \* elements in a template.  $\infty$  \*  $\wedge$  \*  $\wedge$  this. appliesToNextNode = true; \n this.\_declarationNodeIndex = nodeIndex;\n  $\{\n\}$  TQuery\_.prototype.elementStart = function (tView, tNode)  ${\n \{ \infty \in \mathbb{N} \} \in \mathbb{N} \}$   ${\n \{ \in \mathbb{N} \} \in \mathbb{N} \}$ TQuery .prototype.elementEnd = function (tNode)  ${\n}$  if (this. declarationNodeIndex == tNode.index)  ${\n}$ this.\_appliesToNextNode = false;\n  $\ln$  };\n TQuery\_prototype.template = function (tView, tNode)  $\{\n\$  this.elementStart(tView, tNode); $\{\n\}$   $\}$ ; $\{n\}$  TQuery .prototype.embeddedTView = function  $(tNode, childQueryIndex) {\n in if (this.isApplyingToNode(tNode)) {\n in this crossesNgTemplate =\n$ true;\n  $// A$  marker indicating a  $\leq$ ng-template $\geq$  element (a placeholder for query results from\n // embedded views created based on this  $\leq$ ng-template $\geq$ ). $\ln$  this.addMatch(-tNode.index, childQueryIndex);\n return new TQuery\_(this.metadata);\n  $\{\n\}$  return null;\n  $\{\n\}$ TQuery\_.prototype.isApplyingToNode = function (tNode) {\n if (this.\_appliesToNextNode && this.metadata.descendants === false)  $\{\n\alpha$  var declarationNodeIdx = this. declarationNodeIndex;\n var parent = tNode.parent;\n  $\parallel$  Determine if a given TNode is a \"direct\" child of a node on which a content query was\n // declared (only direct children of query's host node can match with the descendants: false\n // option). There are 3 main use-case / conditions to consider here:\n // -  $\lt$ needs-target $\lt$ i #target></i></needs-target>: here <i #target> parent node is a query\n // host node;\n // - <needstarget><ng-template [ngIf]=\"true\"><i #target></i></ng-template></needs-target>:\n // here <i #target> parent node is null;\n  $\frac{1}{2}$  - <needs-target><ng-container><i #target></needs-target></needs-target></needs-target></needs-target> here we need\n // to go past `<ng-container>` to determine <i #target> parent node (but we shouldn't traverse $\ln$  // up past the query's host node!). $\ln$  while (parent !== null && (parent.type & 8 /\* ElementContainer \*/)  $\&\&\n\parallel$  parent.index !== declarationNodeIdx) {\n parent = parent.parent;\n  $\ln$  return declarationNodeIdx === (parent !== null ? parent.index : -1);\n  $\ln$  return this.\_appliesToNextNode;\n  $\sin$  TQuery\_.prototype.matchTNode = function (tView, tNode)  $\{\n\$  var predicate = this.metadata.predicate; $\in$  if (Array.isArray(predicate))  $\{\n\}$  for (var  $i = 0$ ;  $i <$  predicate.length;  $i++)$  {\n var name = predicate[i];\n this.matchTNodeWithReadOption(tView, tNode, getIdxOfMatchingSelector(tNode, name));\n // Also try matching the name to a provider since strings can be used as DI tokens too.\n this.matchTNodeWithReadOption(tView, tNode, locateDirectiveOrProvider(tNode, tView, name, false, false));\n  $\ln$   $\ln$  else  ${\n \{n \}$  if (predicate == TemplateRef)  ${\n \}$  if (tNode.type & 4 /\* Container \*/)  ${\ln \atop \ln}$  this.matchTNodeWithReadOption(tView, tNode, -1);\n }\n }\n else {\n this.matchTNodeWithReadOption(tView, tNode, locateDirectiveOrProvider(tNode, tView, predicate, false, false));\n  $\{\n \$ TOuery\_prototype.matchTNodeWithReadOption = function (tView, tNode, nodeMatchIdx)  ${\n}$  if (nodeMatchIdx !== null)  $\ln$  var read = this.metadata.read; $\ln$  if (read !== null)  $\ln$  if  $(\text{read} == \text{ElementRef} \parallel \text{read} == \text{ViewContainerRef} \parallel \text{ln} \text{read} == \text{TemplateRef} \& \& (\text{tNode-type} \& 4 \text{if} \& \text{if} \& \text{if} \& \text{if} \& \text{if} \& \text{if} \& \text{if} \& \text{if} \& \text{if} \& \text{if} \& \text{if} \& \text{if} \& \text{if} \& \text{if} \& \text{if} \& \text{if} \& \text{if} \&$ /\* Container \*/))  ${\n\mu}$  this.addMatch(tNode.index, -2);\n  ${\n\mu}$  else  ${\n\mu}$ 

var directiveOrProviderIdx = locateDirectiveOrProvider(tNode, tView, read, false, false);\n if  $(directive OrProviderIdx != = null) \$ n this.addMatch(tNode.index, directiveOrProviderIdx);\n  $\ln$  }\n  $\ln$  }\n else {\n this.addMatch(tNode.index, nodeMatchIdx);\n  $\ln$  };\n TQuery\_.prototype.addMatch = function (tNodeIdx, matchIdx) {\n if (this.matches === null)  ${\n}$  this.matches = [tNodeIdx, matchIdx];\n  ${\n}$  else  ${\n}$ this.matches.push(tNodeIdx, matchIdx);\n  $\rangle$ \n };\n return TQuery\_;\n }());\n /\*\*\n \* Iterates over local names for a given node and returns directive index $n * (or -1)$  if a local name points to an element). \*\n \* @param tNode static data of a node to check\n \* @param selector selector to match\n \* @returns directive index, -1 or null if a selector didn't match any of the local names $\n\vert n \rangle$  \*/ $\n\vert n$  function getIdxOfMatchingSelector(tNode, selector) {\n var localNames = tNode.localNames;\n if (localNames !== null)  ${\n \mu \in \Gamma : |\n \mu| \leq 0; i < \text{locallyames.}$   $\{\n \mu \in \Gamma : |\n \mu| \leq 2\} \}$  if (localNames[i] == selector)  ${\n \mu \in \Gamma : |\n \mu| \leq 2\}$  return localNames[i + 1];\n }\n }\n }\n return null;\n }\n function createResultByTNodeType(tNode, currentView) {\n if (tNode.type & (3 /\* AnyRNode \*/ | 8 /\* ElementContainer \*/)  $\ln$  return createElementRef(tNode, currentView);\n  $\ln$  else if (tNode.type &  $4$  /\* Container \*/)  $\n\cdot$  return createTemplateRef(tNode, currentView);\n }\n return null;\n }\n function createResultForNode(IView, tNode, matchingIdx, read)  ${\n \dot{m}}$  if (matchingIdx === -1)  ${\n \dot{m}}$  // if read token and / or strategy is not specified, detect it using appropriate tNode type\n return createResultByTNodeType(tNode, lView);\n  $\{\n\}$ \n else if (matchingIdx == -2)  $\{\n\}$  // read a special token from a node injector $\ln$  return createSpecialToken(lView, tNode, read); $\ln$  } $\ln$  else { $\ln$  // read a token\n return getNodeInjectable(lView, lView[TVIEW], matchingIdx, tNode);\n  $\ln$ function createSpecialToken(IView, tNode, read)  ${\n \cdot \n \cdot}$  if (read === ElementRef)  ${\n \cdot \n \cdot}$  return createElementRef(tNode, lView);\n  $\ln$  else if (read === TemplateRef) {\n return createTemplateRef(tNode, lView);\n  $\{\n\}$  else if (read === ViewContainerRef)  $\{\n\}$  ngDevMode && assertTNodeType(tNode,  $3$  /\* AnyRNode \*/ | 12 /\* AnyContainer \*/);\n return createContainerRef(tNode,  $lView\rangle$  }\n else {\n ngDevMode &&\n throwError(\"Special token to read should be one of ElementRef, TemplateRef or ViewContainerRef but got  $\lbrack$ " + stringify(read) +  $\lbrack$ ". $\lbrack$ ");\n  $\rbrack$ \n  $\rbrack$ "  $\lbrack$ " +  $\lbrack$ ". helper function that creates query results for a given view. This function is meant to do the $\ln$  \* processing once and only once for a given view instance (a set of results for a given view $n *$  doesn't change). $\infty$  \*/n function materializeViewResults(tView, lView, tQuery, queryIndex)  $\{\n\$  var lQuery =  $lView[QUERIES]. queries[queryIndex];\n \quad \text{if } (lQuery.matches == null) \$ n var tViewData = tView.data;\n var tQueryMatches = tQuery.matches;\n var result = [];\n for (var i = 0; i < tQueryMatches.length;  $i \neq 2$  {\n var matchedNodeIdx = tQueryMatches[i];\n if (matchedNodeIdx < 0)  $\{\n\}$  // we at the <ng-template> marker which might have results in views created based on this\n // <ng-template> - those results will be in separate views though, so here we just leave\n // null as a placeholder\n result.push(null);\n }\n else {\n ngDevMode && assertIndexInRange(tViewData, matchedNodeIdx);\n var tNode = tViewData[matchedNodeIdx];\n result.push(createResultForNode(lView, tNode, tQueryMatches[i + 1], tQuery.metadata.read));\n  $\ln$   $\ln$  lQuery.matches = result;\n  $\ln$  return lQuery.matches;\n  $\|\cdot\|^*$ \n \* A helper function that collects (already materialized) query results from a tree of views, $n *$  starting with a provided LView. $n *$ / $n$  function collectQueryResults(tView, lView, queryIndex, result)  ${\n\mu$  var tQuery = tView.queries.getByIndex(queryIndex); ${\n\mu}$  var tQueryMatches = tQuery.matches; ${\n\mu}$ if (tOueryMatches !== null)  $\{\n\eta$  var lViewResults = materializeViewResults(tView, lView, tOuery, queryIndex);\n for (var i = 0; i < tQueryMatches.length; i += 2) {\n var tNodeIdx = tQueryMatches[i];\n if (tNodeIdx > 0) {\n result.push(lViewResults[i / 2]);\n }\n else  ${\nvert \nu \vert}$  var childQueryIndex = tQueryMatches[i + 1];\n var declarationLContainer = lView[-tNodeIdx];\n ngDevMode && assertLContainer(declarationLContainer);\n // collect matches for views inserted in this container $\n\ln$  for (var i\_1 = CONTAINER\_HEADER\_OFFSET; i\_1 < declarationLContainer.length;  $i_1++$ )  $\{\n\}$  var embeddedLView = declarationLContainer $[i_1]$ ;

 if (embeddedLView[DECLARATION\_LCONTAINER] === embeddedLView[PARENT]) {\n collectQueryResults(embeddedLView[TVIEW], embeddedLView, childQueryIndex, result);\n }\\n  $\ln$  // collect matches for views created from this declaration container and inserted into\n // different containers\n if (declarationLContainer[MOVED\_VIEWS] !== null) {\n var embeddedLViews = declarationLContainer[MOVED\_VIEWS]; $\ln$  for (var i\_2 = 0; i\_2 < embeddedLViews.length;  $i_2$ ++)  $\{\n\}$  var embeddedLView = embeddedLViews[i\_2]; $\n\}$ collectQueryResults(embeddedLView[TVIEW], embeddedLView, childQueryIndex, result);\n }\\n

 $\ln$  }\n }\n return result;\n }\n  $*$ Refreshes a query by combining matches from all active views and removing matches from deleted $\ln$  \* views. $\ln$  \* @returns `true` if a query got dirty during change detection or if this is a static query\n  $*$  resolving in creation mode, `false` otherwise. $\ln$  \*  $\cong$   $\cong$   $getLView();\n$  var tView = getTView();\n var queryIndex = getCurrentQueryIndex();\n setCurrentQueryIndex(queryIndex + 1);\n var tQuery = getTQuery(tView, queryIndex);\n if (queryList.dirty && (isCreationMode(IView) === tQuery.metadata.isStatic)) {\n if (tQuery.matches === null)  ${\n \mu$  queryList.reset([]);\n  ${\n \mu}$  else  ${\n \nu}$  var result = tQuery.crossesNgTemplate  $?$ \n collectQueryResults(tView, IView, queryIndex, []) :\n materializeViewResults(tView, lView, tQuery, queryIndex);\n queryList.reset(result);\n queryList.notifyOnChanges();\n  $\ln$  return true;\n  $\ln$  return false;\n  $\ln$  /\*\*\n \* Creates new QueryList for a static view query. $\ln$  \*  $\infty$   $\infty$   $\infty$  param predicate The type for which the query will search $\ln$  \* @param descend Whether or not to descend into children $n * @param$  read What to save in the query $n * \infty$  codeGenApi $n * \wedge n$ function staticViewQuery(predicate, descend, read) {\n viewQueryInternal(getTView(), getLView(), predicate, descend, read, true);\n  $\|\cdot\|^*$ n \* Creates new QueryList, stores the reference in LView and returns QueryList.\n  $*$ \n  $* \mathcal{Q}$  param predicate The type for which the query will search\n  $* \mathcal{Q}$  param descend Whether or not to descend into children\n  $* \textcircled{a}$  param read What to save in the query\n  $* \textcircled{a}$   $* \textcircled{a}$   $* \textcircled{a}$   $* \textcircled{b}$ \*/\n function viewQuery(predicate, descend, read) {\n viewQueryInternal(getTView(), getLView(),

predicate, descend, read, false);\n }\n function viewQueryInternal(tView, lView, predicate, descend, read, isStatic)  ${\n \in \n \iint (tView, firstCreatePass) {\n \in \n \iint (cView, first CreatePass)} {\n \iint (rView, first CreatePass)} {\n \iint (rView, next 0) {\n \iint (rView, next 1) {\n \iint (tView, next 1) {\n \iint (tView, next 2) {\n \iint (tView, next 2) {\n \iint (tView, next 1) {\n \iint (tView, next 1) {\n \iint (tView, next 2) {\n \iint (tView, next 1) {\n \iint (tView, next 1) {\n \iint (tInv, next 1) {\n \iint (tInv, next 1) {\n \iint (t$ descend, isStatic, read), -1);\n if (isStatic)  ${\n \nu \ v \ i \ v \ iv \ iv \ iv \ Queries = true; \n \ {\n \ \ {\n \ n \ \ } \ n \ }$ createLQuery(tView, lView);\n  $\mathbb{R}^*$ \n \* Registers a QueryList, associated with a content query, for later refresh (part of a view $\mid n \mid * \text{c}$  refresh). $\mid n \mid * \text{c}$  param directiveIndex Current directive index $\mid n \mid * \text{c}$  param

predicate The type for which the query will search\n \* @param descend Whether or not to descend into children\n \* @param read What to save in the query\n \* @returns QueryList  $\langle T \rangle$ \n \*\n \* @codeGenApi\n \*\n function contentQuery(directiveIndex, predicate, descend, read) {\n contentQueryInternal(getTView(), getLView(), predicate, descend, read, false, getCurrentTNode(), directiveIndex);\n  $\ln$  /\*\*\n \* Registers a QueryList, associated with a static content query, for later refresh $\nu$  \* (part of a view refresh). $\nu$  \*\n @param directiveIndex Current directive index\n \* @param predicate The type for which the query will search\n \* @param descend Whether or not to descend into children $n *$  @param read What to save in the query $n *$ @returns QueryList  $\langle T \rangle$  n \* \n \* @codeGenApi\n \*\n function staticContentQuery(directiveIndex, predicate, descend, read) {\n contentQueryInternal(getTView(), getLView(), predicate, descend, read, true, getCurrentTNode(), directiveIndex);\n }\n function contentQueryInternal(tView, lView, predicate, descend, read, isStatic, tNode, directiveIndex)  ${\n \prod_{i=1}^n \binom{n}{i}}$  (tView.firstCreatePass)  ${\n \prod_{i=1}^n \binom{n}{i}}$ TQueryMetadata\_(predicate, descend, isStatic, read), tNode.index);\n

saveContentQueryAndDirectiveIndex(tView, directiveIndex); $\in$  if (isStatic)  $\{\n\in$ 

tView.staticContentQueries = true;\n  $\{\n\$   $\n\$  createLQuery(tView, lView);\n  $\|\$ a QueryList corresponding to the current view or content query. $\ln * \mathcal{Q}$  codeGenApi $\ln * \Lambda$  function loadQuery() {\n return loadQueryInternal(getLView(), getCurrentQueryIndex());\n }\n function loadQueryInternal(lView, queryIndex) {\n ngDevMode &&\n assertDefined(lView[QUERIES], 'LQueries should be defined when trying to load a query');\n ngDevMode &&

assertIndexInRange(lView[QUERIES].queries, queryIndex);\n return lView[QUERIES].queries[queryIndex].queryList;\n }\n function createLQuery(tView, lView) {\n var  $queryList = new QueryList();\n$  storeCleanupWithContext(tView, IView, queryList, queryList.destroy);\n if  $(lView[QUERIES] == null)\n$  lView[QUERIES] = new LQueries\_();\n lView[QUERIES].queries.push(new LQuery\_(queryList));\n }\n function createTQuery(tView, metadata, nodeIndex)  $\{\n\$  if (tView.queries = = null)\n tView.queries = new TQueries\_();\n tView.queries.track(new TQuery (metadata, nodeIndex)); $\n\lambda$  } $\n\lambda$  function  $saveContentQueryAndDirectiveIndex(tView, directiveIndex)$  {\n var tViewContentQueries = tView.contentQueries  $||$  (tView.contentQueries = []);\n var lastSavedDirectiveIndex = tViewContentQueries.length ? tViewContentQueries[tViewContentQueries.length - 1] : -1;\n if (directiveIndex  $!=$  lastSavedDirectiveIndex)  $\{\n \$  tViewContentQueries.push(tView.queries.length - 1, directiveIndex); $\n$ }\n }\n function getTQuery(tView, index) {\n ngDevMode && assertDefined(tView.queries, 'TQueries must be defined to retrieve a TQuery');\n return tView.queries.getByIndex(index);\n  $\ln\$  /\*\*\n @license\n \* Copyright Google LLC All Rights Reserved.\n  $*\n$  Use of this source code is governed by an MIT-style license that can be\n \* found in the LICENSE file at https://angular.io/license\n \*/\n /\*\*\n Retrieves `TemplateRef` instance from `Injector` when a local reference is placed on the $\ln$  \* `<ng-template>` element. $\ln$  \*  $\infty$   $\text{codeGenApi}\n$  \*/\n function templateRefExtractor(tNode, IView) {\n return createTemplateRef(tNode, lView);\n  $\mathbb{R}^*$ \n \* Returns the appropriate `ChangeDetectorRef` for a pipe.\n \*\n \* @codeGenApi\n \*/\n function injectPipeChangeDetectorRef(flags)  $\{\n\$  if (flags === void 0) { flags  $=$  exports.InjectFlags.Default;  $\n\alpha = \alpha$  var value = injectChangeDetectorRef(true);\n if (value == null &&  $!(flags & exports.InjectFlags.Optional)) {\n throwProviderNotFoundError('ChangeDetectorRef');\n } \n$ else  ${\n \mu \$  return value;\n  $}{\n \mu \}^*\$ \n \* @license\n \* Copyright Google LLC All Rights Reserved. $\ln$  \* Use of this source code is governed by an MIT-style license that can be $\ln$  \* found in the LICENSE file at https://angular.io/license\n  $*$ / $\ln$  /\*\*\n  $*$  @license\n  $*$  Copyright Google LLC All Rights Reserved. $\ln$  \* Use of this source code is governed by an MIT-style license that can be $\ln$  \* found in the LICENSE file at https://angular.io/license\n  $*\wedge$ n var 0\$c = function () { return ({\n 'attribute': attribute,\n 'attributeInterpolate1': attributeInterpolate1,\n 'attributeInterpolate2': attributeInterpolate2,\n 'attributeInterpolate3': attributeInterpolate3,\n 'attributeInterpolate4': attributeInterpolate4,\n 'attributeInterpolate5': attributeInterpolate5,\n 'attributeInterpolate6': attributeInterpolate6,\n 'attributeInterpolate7': attributeInterpolate7,\n 'attributeInterpolate8': attributeInterpolate8,\n 'attributeInterpolateV': attributeInterpolateV,\n 'defineComponent': defineComponent,\n 'defineDirective': defineDirective,\n 'defineInjectable': defineInjectable,\n 'defineInjector': defineInjector,\n 'defineNgModule': defineNgModule,\n 'definePipe': definePipe,\n 'directiveInject': directiveInject,\n 'getFactoryOf': getFactoryOf,\n 'getInheritedFactory': getInheritedFactory,\n 'inject': inject,\n 'injectAttribute': injectAttribute,\n 'invalidFactory': invalidFactory,\n 'invalidFactoryDep': invalidFactoryDep,\n 'injectPipeChangeDetectorRef': injectPipeChangeDetectorRef,\n 'templateRefExtractor': templateRefExtractor,\n 'NgOnChangesFeature': NgOnChangesFeature,\n 'ProvidersFeature': ProvidersFeature,\n 'CopyDefinitionFeature': CopyDefinitionFeature,\n 'InheritDefinitionFeature': InheritDefinitionFeature,\n 'nextContext': nextContext,\n 'namespaceHTML': namespaceHTML,\n 'namespaceMathML': namespaceMathML,\n 'namespaceSVG': namespaceSVG,\n 'enableBindings': enableBindings,\n 'disableBindings': disableBindings,\n 'elementStart': elementStart,\n 'elementEnd': elementEnd.\n 'element': element.\n 'elementContainerStart': elementContainerStart.\n 'elementContainerEnd': elementContainerEnd,\n 'elementContainer': elementContainer,\n 'pureFunction0': pureFunction0,\n 'pureFunction1': pureFunction1,\n 'pureFunction2': pureFunction2,\n 'pureFunction3': pureFunction3.\n 'pureFunction4': pureFunction4.\n 'pureFunction5': pureFunction5.\n 'pureFunction6': pureFunction6,\n 'pureFunction7': pureFunction7,\n 'pureFunction8': pureFunction8,\n 'pureFunctionV': pureFunctionV,\n 'getCurrentView': getCurrentView,\n 'restoreView': restoreView,\n 'listener': listener,\n 'projection': projection,\n 'syntheticHostProperty': syntheticHostProperty,\n

'syntheticHostListener': syntheticHostListener,\n 'pipeBind1': pipeBind1,\n 'pipeBind2': pipeBind2,\n 'pipeBind3': pipeBind3,\n 'pipeBind4': pipeBind4,\n 'pipeBindV': pipeBindV,\n 'projectionDef': projectionDef,\n 'hostProperty': hostProperty,\n 'property': property,\n 'propertyInterpolate': propertyInterpolate,\n 'propertyInterpolate1': propertyInterpolate1,\n 'propertyInterpolate2': propertyInterpolate2,\n 'propertyInterpolate3': propertyInterpolate3,\n 'propertyInterpolate4': propertyInterpolate4,\n 'propertyInterpolate5': propertyInterpolate5,\n 'propertyInterpolate6': propertyInterpolate6,\n 'propertyInterpolate7': propertyInterpolate7,\n 'propertyInterpolate8': propertyInterpolate8,\n 'propertyInterpolateV': propertyInterpolateV,\n 'pipe': pipe,\n 'queryRefresh': queryRefresh,\n 'viewQuery': viewQuery,\n 'staticViewQuery': staticViewQuery,\n 'staticContentQuery': staticContentQuery,\n 'loadQuery': loadQuery,\n 'contentQuery': contentQuery,\n 'reference': reference,\n 'classMap': classMap,\n 'classMapInterpolate1': classMapInterpolate1,\n 'classMapInterpolate2': classMapInterpolate2,\n 'classMapInterpolate3': classMapInterpolate3,\n 'classMapInterpolate4': classMapInterpolate4,\n 'classMapInterpolate5': classMapInterpolate5,\n 'classMapInterpolate6': classMapInterpolate6,\n 'classMapInterpolate7': classMapInterpolate7,\n 'classMapInterpolate8': classMapInterpolate8,\n 'classMapInterpolateV': classMapInterpolateV,\n 'styleMap': styleMap,\n 'styleMapInterpolate1': styleMapInterpolate1,\n 'styleMapInterpolate2': styleMapInterpolate2,\n 'styleMapInterpolate3': styleMapInterpolate3,\n 'styleMapInterpolate4': styleMapInterpolate4,\n 'styleMapInterpolate5': styleMapInterpolate5,\n 'styleMapInterpolate6': styleMapInterpolate6,\n 'styleMapInterpolate7': styleMapInterpolate7,\n 'styleMapInterpolate8': styleMapInterpolate8,\n 'styleMapInterpolateV': styleMapInterpolateV,\n 'styleProp': styleProp,\n 'stylePropInterpolate1': stylePropInterpolate1,\n 'stylePropInterpolate2': stylePropInterpolate2,\n 'stylePropInterpolate3': stylePropInterpolate3,\n 'stylePropInterpolate4': stylePropInterpolate4,\n 'stylePropInterpolate5': stylePropInterpolate5,\n 'stylePropInterpolate6': stylePropInterpolate6,\n 'stylePropInterpolate7': stylePropInterpolate7,\n 'stylePropInterpolate8': stylePropInterpolate8,\n 'stylePropInterpolateV': stylePropInterpolateV,\n 'classProp': classProp,\n 'advance': advance,\n 'template': template,\n 'text': text,\n 'textInterpolate': textInterpolate,\n 'textInterpolate1': textInterpolate1,\n 'textInterpolate2': textInterpolate2,\n 'textInterpolate3': textInterpolate3,\n 'textInterpolate4': textInterpolate4,\n 'textInterpolate5': textInterpolate5,\n 'textInterpolate6': textInterpolate6,\n 'textInterpolate7': textInterpolate7,\n 'textInterpolate8': textInterpolate8,\n 'textInterpolateV': textInterpolateV,\n 'i18n': i18n,\n 'i18nAttributes': i18nAttributes,\n 'i18nExp': i18nExp,\n 'i18nStart': i18nStart,\n 'i18nEnd': i18nEnd,\n 'i18nApply': i18nApply,\n 'i18nPostprocess': i18nPostprocess,\n 'resolveWindow': resolveWindow,\n 'resolveDocument': resolveDocument,\n 'resolveBody': resolveBody,\n 'setComponentScope': setComponentScope,\n 'setNgModuleScope': setNgModuleScope,\n 'sanitizeHtml': sanitizeHtml,\n 'sanitizeStyle': sanitizeStyle,\n 'sanitizeResourceUrl': sanitizeResourceUrl,\n 'sanitizeScript': sanitizeScript,\n 'sanitizeUrl': sanitizeUrl,\n 'sanitizeUrlOrResourceUrl': sanitizeUrlOrResourceUrl,\n 'trustConstantHtml': trustConstantHtml,\n 'trustConstantScript': trustConstantScript,\n 'trustConstantResourceUrl': trustConstantResourceUrl,\n }); };\n  $\frac{**}{n}$  \* A mapping of the @angular/core API surface used in generated expressions to the actual symbols.\n  $*\n$ \* This should be kept up to date with the public exports of @angular/core.\n  $*\wedge$ n var angularCoreEnv =  $(0$ \$c)();\n\n var jitOptions = null;\n function setJitOptions(options) {\n if (jitOptions !== null) {\n if (options.defaultEncapsulation !== jitOptions.defaultEncapsulation)  $\{\n\$  ngDevMode &&\n console.error('Provided value for `defaultEncapsulation` can not be changed once it has been set.'):\n return;\n  $\{\n\$  if (options.preserveWhitespaces !== jitOptions.preserveWhitespaces)  $\{\n\}$ ngDevMode &&\n console.error('Provided value for `preserveWhitespaces` can not be changed once it has been set.');\n return;\n  $\ln$  }\n jitOptions = options;\n }\n function getJitOptions()  ${\n \mu \it{i} \phi \$   $\in \rm{r} \phi \; \mu \bar \phi \$ EMPTY\_ARRAY\$5 =  $[]$ ;\n var moduleQueue =  $[]$ ;\n /\*\*\n \* Enqueues moduleDef to be checked later to see if scope can be set on its\n  $*$  component declarations.\n  $*\wedge$ n function

enqueueModuleForDelayedScoping(moduleType, ngModule) {\n moduleQueue.push({ moduleType: moduleType, ngModule: ngModule  $\iint$  \n var flushingModuleQueue = false;\n /\*\*\n \* Loops over queued module definitions, if a given module definition has all of its $\mathbf{h}^*$  declarations resolved, it dequeues that module definition and sets the scope on\n  $*$  its declarations.\n  $*$ \n function flushModuleScopingQueueAsMuchAsPossible()  ${\n \mu$  if (!flushingModuleQueue)  ${\n \mu}$ flushingModuleQueue = true;\n try {\n for (var i = moduleQueue.length - 1; i > = 0; i--) {\n var  $a =$  moduleQueue[i], moduleType =  $a$ .moduleType, ngModule =  $a$ .ngModule;\n if (ngModule.declarations && ngModule.declarations.every(isResolvedDeclaration)) {\n // dequeue\n moduleQueue.splice(i, 1);\n setScopeOnDeclaredComponents(moduleType, ngModule);\n  $\ln$  }\n }\n finally {\n flushingModuleQueue = false;\n }\n }\n  $\ln$  /\*\*\n \* Returns truthy if a declaration has resolved. If the declaration happens to be\n \* an array of declarations, it will recurse to check each declaration in that array\n  $*$  (which may also be arrays).\n  $*\wedge$ n function isResolvedDeclaration(declaration) {\n if (Array.isArray(declaration)) {\n return declaration.every(isResolvedDeclaration);\n }\n return !!resolveForwardRef(declaration);\n }\n /\*\*\n \* Compiles a module in JIT mode. $\ln$  \* This function automatically gets called when a class has a  $\degree$ @NgModule` decorator.\n \*/\n function compileNgModule(moduleType, ngModule) {\n if (ngModule  $==$  void 0) { ngModule = { $\}$ ;  $\in$  compileNgModuleDefs(moduleType, ngModule); $\in$  // Because we don't know if all declarations have resolved yet at the moment the $\ln$  // NgModule decorator is executing, we're enqueueing the setting of module scope $\ln$  // on its declarations to be run at a later time when all declarations for the module,\n // including forward refs, have resolved.\n enqueueModuleForDelayedScoping(moduleType, ngModule);\n  $\mathbb{R}^n$  /\*\*\n \* Compiles and adds the `mod` and `inj` properties to the module class.\n \*\n It's possible to compile a module via this API which will allow duplicate declarations in its\n  $*$  root.\n  $*\wedge$ function compileNgModuleDefs(moduleType, ngModule, allowDuplicateDeclarationsInRoot) {\n if (allowDuplicateDeclarationsInRoot === void 0) { allowDuplicateDeclarationsInRoot = false;  $\ln$  ngDevMode && assertDefined(moduleType, 'Required value moduleType');\n ngDevMode && assertDefined(ngModule, 'Required value ngModule');\n var declarations = flatten(ngModule.declarations || EMPTY\_ARRAY\$5);\n var ngModuleDef = null;\n Object.defineProperty(moduleType, NG\_MOD\_DEF,  ${\n}$  configurable: true,\n get: function () {\n if (ngModuleDef === null) {\n if (ngDevMode & & ngModule.imports && ngModule.imports.indexOf(moduleType) > -1)  $\ln$  // We need to assert this immediately, because allowing it to continue will cause it to  $\ln$  // go into an infinite loop before we've reached the point where we throw all the errors.\n throw new Error(\"\" + stringifyForError(moduleType) + \"' module can't import itself\");\n  $\lambda$  }\n ngModuleDef = getCompilerFacade().compileNgModule(angularCoreEnv, \"ng:///\" + moduleType.name + \"/\\u0275mod.js\", {\n type: moduleType,\n bootstrap: flatten(ngModule.bootstrap || EMPTY\_ARRAY\$5).map(resolveForwardRef),\n declarations: declarations.map(resolveForwardRef),\n imports: flatten(ngModule.imports || EMPTY\_ARRAY\$5)\n .map(resolveForwardRef)\n .map(expandModuleWithProviders),\n exports: flatten(ngModule.exports || EMPTY\_ARRAY\$5)\n .map(resolveForwardRef)\n .map(expandModuleWithProviders),\n schemas: ngModule.schemas ? flatten(ngModule.schemas) : null,\n id: ngModule.id || null,\n });\n // Set `schemas` on ngModuleDef to an empty array in JIT mode to indicate that runtime\n // should verify that there are no unknown elements in a template. In AOT mode, that check\n // happens at compile time and `schemas` information is not present on Component and Module\n // defs after compilation (so the check doesn't happen the second time at runtime). $\ln$  if (!ngModuleDef.schemas)  $\ln$ ngModuleDef.schemas =  $\ln$  }\n }\n return ngModuleDef;\n }\n });\n var ngInjectorDef = null;\n Object.defineProperty(moduleType, NG\_INJ\_DEF,  ${\n \}$  get: function ()  ${\n \}$ if (ngInjectorDef === null)  $\ln$  ngDevMode &&\n verifySemanticsOfNgModuleDef(moduleType, allowDuplicateDeclarationsInRoot);\n var meta = {\n

name: moduleType.name,\n type: moduleType,\n deps: reflectDependencies(moduleType),\n providers: ngModule.providers || EMPTY\_ARRAY\$5,\n imports: [\n (ngModule.imports || EMPTY\_ARRAY\$5).map(resolveForwardRef),\n (ngModule.exports || EMPTY\_ARRAY\$5).map(resolveForwardRef),\n ],\n };\n ngInjectorDef = getCompilerFacade().compileInjector(angularCoreEnv, \"ng:///\" + moduleType.name +  $\|\u_0\|_i\|_j\|_m$   $\|n$  return ngInjectorDef;\n  $\|$ ,\n // Make the property configurable in dev mode to allow overriding in tests\n configurable: !!ngDevMode,\n });\n }\n function verifySemanticsOfNgModuleDef(moduleType, allowDuplicateDeclarationsInRoot, importingModule) {\n if (verifiedNgModule.get(moduleType))\n return;\n verifiedNgModule.set(moduleType, true);\n moduleType = resolveForwardRef(moduleType);\n var ngModuleDef;\n if (importingModule) {\n  $ngModuleDef = getNgModuleDef(modelEType);$  if (!ngModuleDef) {\n throw new Error(\"Unexpected value  $\Upsilon$ " + moduleType.name + \"' imported by the module  $\Upsilon$ " + importingModule.name + \"'. Please add an @NgModule annotation.\");\n  $\ln$  }\n else {\n ngModuleDef =  $getNgModuleDef(modelType, true);$ \n  $\{\n\}$ \n var errors = [];\n var declarations = maybeUnwrapFn(ngModuleDef.declarations);\n var imports = maybeUnwrapFn(ngModuleDef.imports);\n flatten(imports).map(unwrapModuleWithProvidersImports).forEach(function (mod) {\n verifySemanticsOfNgModuleImport(mod, moduleType);\n verifySemanticsOfNgModuleDef(mod, false,  $\text{moduleType}$ ;\n  $\}$ ;\n var exports = maybeUnwrapFn(ngModuleDef.exports);\n declarations.forEach(verifyDeclarationsHaveDefinitions);\n declarations.forEach(verifyDirectivesHaveSelector);\n var combinedDeclarations = spread(declarations.map(resolveForwardRef), flatten(imports.map(computeCombinedExports)).map(resolveForwardRef));\n exports.forEach(verifyExportsAreDeclaredOrReExported);\n declarations.forEach(function (decl) { return verifyDeclarationIsUnique(decl, allowDuplicateDeclarationsInRoot); });\n declarations.forEach(verifyComponentEntryComponentsIsPartOfNgModule);\n var ngModule = getAnnotation(moduleType, 'NgModule');\n if (ngModule) {\n ngModule.imports  $&\&\n$ flatten(ngModule.imports).map(unwrapModuleWithProvidersImports).forEach(function (mod) {\n verifySemanticsOfNgModuleImport(mod, moduleType);\n verifySemanticsOfNgModuleDef(mod, false, moduleType);\n <br>});\n ngModule.bootstrap && deepForEach(ngModule.bootstrap, verifyCorrectBootstrapType);\n ngModule.bootstrap && deepForEach(ngModule.bootstrap, verifyComponentIsPartOfNgModule);\n ngModule.entryComponents &&\n deepForEach(ngModule.entryComponents, verifyComponentIsPartOfNgModule);\n }\n // Throw Error if any errors were detected. $\ln$  if (errors.length)  $\{\n\}$  throw new Error(errors.join('\\n'));\n  $\{\n\}$ ////////////////////////////////////////////////////////////////////////////////////////////////\n function verifyDeclarationsHaveDefinitions(type)  ${\n \mu \nu}$  type = resolveForwardRef(type); ${\n \mu \nu}$  var def =  $getComponentDef(type) \parallel getDirectiveDef(type) \parallel getPipeDef(type);$ if (!def) {\n errors.push( $\Upsilon$ Unexpected value  $\Upsilon$  + stringifyForError(type) +  $\Upsilon$  declared by the module  $\Upsilon$  + stringifyForError(moduleType) + \"'. Please add a @Pipe/@Directive/@Component annotation.\");\n  $\ln$  $\ln$  function verifyDirectivesHaveSelector(type)  $\ln$  type = resolveForwardRef(type); $\ln$  var def = getDirectiveDef(type);\n if (!getComponentDef(type) && def && def.selectors.length == 0) {\n errors.push(\"Directive \" + stringifyForError(type) + \" has no selector, please add it!\");\n }\n }\n function verifyExportsAreDeclaredOrReExported(type) {\n type = resolveForwardRef(type);\n var kind = getComponentDef(type) && 'component' || getDirectiveDef(type) && 'directive' ||\n getPipeDef(type) && 'pipe';\n if (kind)  $\{\n \$  // only checked if we are declared as Component, Directive, or Pipe $\ln$  // Modules don't need to be declared or imported. $\ln$  if (combinedDeclarations.lastIndexOf(type) === -1) {\n  $\mathcal{W}$  We are exporting something which we don't explicitly declare or import.\n errors.push(\"Can't export \" + kind + \" \" + stringifyForError(type) + \" from \" + stringifyForError(moduleType) + \" as it was neither declared nor imported!\");\n }\n }\n

 $\ln$  function verifyDeclarationIsUnique(type, suppressErrors)  $\ln$  type = resolveForwardRef(type);\n var existingModule = ownerNgModule.get(type);\n if (existingModule && existingModule !== moduleType)  ${\n \in \}$  if (!suppressErrors)  ${\n \in \}$  var modules = [existingModule, moduleType].map(stringifyForError).sort();\n errors.push(\"Type \" + stringifyForError(type) + \" is part of the declarations of 2 modules:  $\Upsilon$  + modules[0] +  $\Upsilon$  and  $\Upsilon$  + modules[1] +  $\Upsilon$ !  $\Upsilon$  +\n ( $\Upsilon$ Please consider moving  $\Upsilon$  + stringifyForError(type) +  $\Upsilon$  to a higher module that imports  $\Upsilon$  + modules[0] +  $\Upsilon$  and  $\Upsilon$  + modules[1] + \". \") +\n  $(\forall Y\text{ou can also create a new NgModule that exports and includes \n\mid \neg Y + \neg Y)$ stringifyForError(type) + \" then import that NgModule in \" + modules[0] + \" and \" + modules[1] + \".\"));\n  $\ln$  }\n else {\n // Mark type as having owner.\n ownerNgModule.set(type, moduleType);\n  $\ln$  }\n function verifyComponentIsPartOfNgModule(type) {\n type = resolveForwardRef(type);\n var existingModule = ownerNgModule.get(type);\n if (!existingModule)  ${\n\mu$  errors.push(\"Component \" + stringifyForError(type) + \" is not part of any NgModule or the module has not been imported into your module.\");\n  $\|\cdot\|$  }\n function verifyCorrectBootstrapType(type) {\n type = resolveForwardRef(type);\n if (!getComponentDef(type)) {\n

errors.push(stringifyForError(type) + \" cannot be used as an entry component.\");\n  $\{\n\}$   $\{\n\}$  function verifyComponentEntryComponentsIsPartOfNgModule(type) {\n type = resolveForwardRef(type);\n if (getComponentDef(type))  $\{\n\mid w \mid \forall w \in \mathbb{R} \}$  we know we are component $\mathbb{R}$  var component = getAnnotation(type, 'Component');\n if (component && component.entryComponents)  $\{\n\$ deepForEach(component.entryComponents, verifyComponentIsPartOfNgModule);\n }\n }\n  $\ln$  function verifySemanticsOfNgModuleImport(type, importingModule)  $\ln$  type = resolveForwardRef(type);\n if (getComponentDef(type) || getDirectiveDef(type))  $\{\n\$  throw new Error(\"Unexpected directive '\" + type.name + \"' imported by the module '\" + importingModule.name + \"'. Please add an @NgModule annotation.\");\n  $\{\n\$  if (getPipeDef(type))  $\{\n\}$  throw new Error(\"Unexpected pipe '\" + type.name + \"' imported by the module '\" + importingModule.name + \"'. Please add an @NgModule annotation.\");\n  $\{\n \$   $\|\$ n  $\|\$ n function unwrapModuleWithProvidersImports(typeOrWithProviders)  $\{\n\$  typeOrWithProviders = resolveForwardRef(typeOrWithProviders);\n return typeOrWithProviders.ngModule || typeOrWithProviders;\n  $\ln$  function getAnnotation(type, name)  $\{\n\alpha = null; \n\alpha = null; \n\alpha = \alpha$ collect(type.decorators);\n return annotation;\n function collect(annotations)  $\{\n\}$  if (annotations)  $\{\n\}$ annotations.forEach(readAnnotation);\n  $\{\n\}$ \n function readAnnotation(decorator) {\n if (!annotation) {\n var proto = Object.getPrototypeOf(decorator);\n if (proto.ngMetadataName  $=$  name)  $\{\n\}$  annotation = decorator; $\n\$   $\{\n\}$  else if (decorator.type)  $\{\n\}$  var proto\_1 = Object.getPrototypeOf(decorator.type);\n if (proto\_1.ngMetadataName == name) {\n annotation = decorator.args[0];\n }\n }\n }\n }\n }\n }\n \* Keep track of compiled components. This is needed because in tests we often want to compile the\n \* same component with more than one NgModule. This would cause an error unless we reset which $\infty$  \* NgModule the component

belongs to. We keep the list of compiled components here so that the  $\ln$  \* TestBed can reset it later. $\ln$  \*/ $\ln$  var ownerNgModule = new Map();\n var verifiedNgModule = new Map();\n function resetCompiledComponents()  ${\n\mu$  ownerNgModule = new Map();\n verifiedNgModule = new Map();\n moduleQueue.length = 0;\n  $\ln$  /\*\*\n \* Computes the combined declarations of explicit declarations, as well as declarations inherited by\n \* traversing the exports of imported modules. $\ln$  \* @param type $\ln$  \*/\n function computeCombinedExports(type)  ${\n \cdot \n \times}$  type = resolveForwardRef(type);\n var ngModuleDef = getNgModuleDef(type, true);\n return \_\_spread(flatten(maybeUnwrapFn(ngModuleDef.exports).map(function (type)  ${\nvert \nu \vert}$  var ngModuleDef = getNgModuleDef(type); ${\nvert \nu \vert}$  if (ngModuleDef)  ${\nvert \nu \vert}$ verifySemanticsOfNgModuleDef(type, false);\n return computeCombinedExports(type);\n }\n else  $\{\n\$  return type;\n  $\{\n\}$ \n  $\|\n\|$ \n  $*^*\n$  \* Some declared components may be compiled asynchronously, and thus may not have their $\infty$  \* cmp set yet. If this is the case, then a reference to the module is written into\n  $*$  the `ngSelectorScope` property of the declared type.\n  $*\wedge$ n function

setScopeOnDeclaredComponents(moduleType, ngModule) {\n var declarations = flatten(ngModule.declarations  $\|$  EMPTY\_ARRAY\$5);\n var transitiveScopes = transitiveScopesFor(moduleType);\n declarations.forEach(function (declaration) {\n if (declaration.hasOwnProperty(NG\_COMP\_DEF)) {\n // A `cmp` field exists - go ahead and patch the component directly.\n var component = declaration;\n var componentDef = getComponentDef(component);\n patchComponentDefWithScope(componentDef, transitiveScopes);\n }\n else if (!declaration.hasOwnProperty(NG\_DIR\_DEF) && !declaration.hasOwnProperty(NG\_PIPE\_DEF)) {\n // Set `ngSelectorScope` for future reference when the component compilation finishes.\n declaration.ngSelectorScope = moduleType;\n  $\ln$   $\ln$   $\ln$   $\frac{*}{\ln}$  \* Patch the definition of a component with directives and pipes from the compilation scope of  $n * a$  given module. $\ln * \wedge n$  function patchComponentDefWithScope(componentDef, transitiveScopes) {\n componentDef.directiveDefs = function () { return Array.from(transitiveScopes.compilation.directives)\n .map(function (dir) { return dir.hasOwnProperty(NG\_COMP\_DEF) ? getComponentDef(dir) : getDirectiveDef(dir); })\n .filter(function (def) { return !!def; }); };\n componentDef.pipeDefs = function () { return Array.from(transitiveScopes.compilation.pipes).map(function (pipe) { return getPipeDef(pipe); }); };\n componentDef.schemas = transitiveScopes.schemas;\n // Since we avoid Components/Directives/Pipes recompiling in case there are no overrides, we $\ln$  // may face a problem where previously compiled defs available to a given Component/Directive $\ln$  // are cached in TView and may become stale (in case any of these defs gets recompiled). In $\ln$  // order to avoid this problem, we force fresh TView to be created. $\ln$ componentDef.tView = null;\n  $\mathbb{R}^*$ \n \* Compute the pair of transitive scopes (compilation scope and exported scope) for a given module. $\ln$  \*\n \* This operation is memoized and the result is cached on the module's definition. This function  $can\backslash n$   $*$  be called on modules with components that have not fully compiled yet, but the result should not\n \* be used until they have.\n \*\n \* @param moduleType module that transitive scope should be calculated for. $\ln$  \*/ $\ln$  function transitiveScopesFor(moduleType) {\n if  $(\text{lisNgModule}(\text{moduleType}))$  {\n throw new Error(moduleType.name + \" does not have a module def  $(\langle \u0275 \text{mod property}\rangle\text{)}$ ;\n  $\{\n\}$  var def = getNgModuleDef(moduleType);\n if  $(\text{def.transitiveCompleteScopes } == null) \$ n return def.transitiveCompileScopes;\n  $\ln$  var scopes =  ${\n \mu \quad \text{sehemas: def.schemas } ||null, \n \mu \quad \text{compidation: } {\n \mu \quad \text{direction: } new Set(), \n \mu \quad \text{prime: } \n}$ new Set(),\n  $\lambda$ ,\n exported: {\n directives: new Set(),\n pipes: new Set(),\n  $\{\n\}$ ,\n  $\{\n\}$  maybeUnwrapFn(def.imports).forEach(function (imported)  $\{\n\$  var importedType = imported;\n if (!isNgModule(importedType))  $\{\n\$  throw new Error(\"Importing \" + importedType.name + \" which does not have a \\u0275mod property\");\n  $\{\n\}$  /\" When this module imports another, the imported module's exported directives and pipes are $\ln$  // added to the compilation scope of this module. $\ln$  var importedScope = transitiveScopesFor(importedType); $\ln$ importedScope.exported.directives.forEach(function (entry) { return scopes.compilation.directives.add(entry); });\n importedScope.exported.pipes.forEach(function (entry) { return scopes.compilation.pipes.add(entry); });\n  $\{\cdot\}$ ;\n maybeUnwrapFn(def.declarations).forEach(function (declared)  $\{\n\}$  var declaredWithDefs = declared;\n if (getPipeDef(declaredWithDefs)) {\n scopes.compilation.pipes.add(declared);\n  $\ln$  else  ${\n \mu$  // Either declared has a cmp or dir, or it's a component which hasn't\n // had its template compiled yet. In either case, it gets added to the compilation's $\ln$  // directives. $\ln$ scopes.compilation.directives.add(declared);\n }\n });\n maybeUnwrapFn(def.exports).forEach(function (exported)  $\{\n\$  var exportedType = exported; $\n\|$  // Either the type is a module, a pipe, or a component/directive (which may not have a $\ln$  // cmp as it might be compiled asynchronously). $\in$  if (isNgModule(exportedType))  $\{\n\in$  // When this module exports another, the exported module's exported directives and pipes are\n // added to both the compilation and exported scopes of this module.\n var exportedScope = transitiveScopesFor(exportedType);\n exportedScope.exported.directives.forEach(function (entry) {\n scopes.compilation.directives.add(entry);\n scopes.exported.directives.add(entry);\n });\n

exportedScope.exported.pipes.forEach(function (entry) {\n scopes.compilation.pipes.add(entry);\n scopes.exported.pipes.add(entry);\n });\n }\n else if (getPipeDef(exportedType)) {\n scopes.exported.pipes.add(exportedType);\n  $\| \$ \n else {\n scopes.exported.directives.add(exportedType);\n  $\rangle$ \n });\n def.transitiveCompileScopes = scopes;\n return scopes;\n }\n function expandModuleWithProviders(value) {\n if (isModuleWithProviders(value))  ${\n \mu \nu}$  return value.ngModule;\n  $}{\n \nu$  return value;\n  $}{\n \nu}$  function isModuleWithProviders(value) {\n return value.ngModule !== undefined;\n }\n function isNgModule(value) {\n return

!!getNgModuleDef(value);\n  $\|\cdot\|^* \le \mathbb{C}$  \* Copyright Google LLC All Rights Reserved.\n  $*\n$   $*$  Use of this source code is governed by an MIT-style license that can be $\n$ n  $*$  found in the LICENSE file at https://angular.io/license\n  $*\uparrow$  /\*\*\n \* Keep track of the compilation depth to avoid reentrancy issues during JIT compilation. This  $\infty$  \* matters in the following scenario: $\infty$  \*  $\infty$  \* Consider a component 'A' that extends component 'B', both declared in module 'M'. During\n  $*$  the compilation of 'A' the definition of 'B' is requested to capture the inheritance chain,\n \* potentially triggering compilation of 'B'. If this nested compilation were to trigger\n \* `flushModuleScopingQueueAsMuchAsPossible` it may happen that module 'M' is still pending in the $\ln$  \* queue, resulting in 'A' and 'B' to be patched with the NgModule scope. As the compilation of  $\ln$  \* 'A' is still in progress, this would introduce a circular dependency on its compilation. To avoid $\ln$  \* this issue, the module scope queue is only flushed for compilations at the depth 0, to ensure $\mathsf{h}$  \* all compilations have finished. $\mathsf{h}$ 

\*/\n var compilationDepth = 0;\n /\*\*\n \* Compile an Angular component according to its decorator metadata, and patch the resulting\n  $*$  component def (cmp) onto the component type.\n  $*$ \n  $*$  Compilation may be asynchronous (due to the need to resolve URLs for the component template or\n  $*$  other resources, for example). In the event that compilation is not immediate, `compileComponent`\n  $*$  will enqueue resource resolution into a global queue and will fail to return the `cmp`\n \* until the global queue has been resolved with a call to `resolveComponentResources`.\n  $*\wedge$ n function compileComponent(type, metadata)  $\wedge$  // Initialize ngDevMode. This must be the first statement in compileComponent.\n // See the `initNgDevMode` docstring for more information.\n (typeof ngDevMode == 'undefined' || ngDevMode) && initNgDevMode();\n var ngComponentDef = null;\n  $\frac{1}{\pi}$  // Metadata may have resources which need to be resolved.\n maybeQueueResolutionOfComponentResources(type, metadata);\n  $\frac{1}{\pi}$  Note that we're using the same function as `Directive`, because that's only subset of metadata\n // that we need to create the ngFactoryDef. We're avoiding using the component metadata $\ln$  // because we'd have to resolve the asynchronous templates. $\ln$ addDirectiveFactoryDef(type, metadata);\n Object.defineProperty(type, NG\_COMP\_DEF, {\n get: function ()  ${\n \mu \text{ if (ngComponentDef == null) } {\n \mu \text{ } \nu \text{ or compiler = getCompilerFacade();\n} }$ if (componentNeedsResolution(metadata))  $\{\n\}$  var error =  $[\n\}$  Component  $\" + \text{type.name} + \"\n$  is

not resolved:\"];\n if (metadata.templateUrl)  $\{\n\}$  error.push(\" - templateUrl: \" + metadata.templateUrl);\n <br>  $\ln$  if (metadata.styleUrls && metadata.styleUrls.length) {\n error.push( $\lq$  - styleUrls:  $\lq$  + JSON.stringify(metadata.styleUrls)); $\lq$   $\lq$ 

error.push(\"Did you run and wait for 'resolveComponentResources()'?\");\n throw new Error(error.join('\\n'));\n  $\{\n\|$  /\n // This const was called `jitOptions` previously but had to be renamed to `options` because\n // of a bug with Terser that caused optimized JIT builds to throw a `ReferenceError`.\n // This bug was investigated in https://github.com/angular/angularcli/issues/17264.\n // We should not rename it back until https://github.com/terser/terser/issues/615 is fixed. $\ln$  var options = getJitOptions(); $\ln$  var preserveWhitespaces = metadata.preserveWhitespaces:\n if (preserveWhitespaces == undefined) {\n if (options  $!=$  null && options.preserveWhitespaces !== undefined)  $\{\n\}$  preserveWhitespaces = options.preserveWhitespaces;\n <br>}\n else {\n preserveWhitespaces = false;\n  $\rangle$ \n  $\rangle$ \n var encapsulation = metadata.encapsulation;\n if (encapsulation === undefined)  $\{\n\}$  if (options !== null && options.defaultEncapsulation !== undefined)  ${\n \times \n}$  encapsulation = options.defaultEncapsulation;\n  ${\n}$ else  ${\n \mu \neq \mu \neq \mu \neq \nu}$  encapsulation = exports. ViewEncapsulation. Emulated:\n  ${\n \ \ \ }$ 

var templateUrl = metadata.templateUrl  $|| \ \nu \ngx$ :// $\wedge \nu$  + type.name +  $\nu \ngamma$  + type.name + \template.html $\nu \ngamma$  var meta = Object.assign(Object.assign({}, directiveMetadata(type, metadata)), { typeSourceSpan: compiler.createParseSourceSpan('Component', type.name, templateUrl), template: metadata.template || '', preserveWhitespaces: preserveWhitespaces, styles: metadata.styles || EMPTY\_ARRAY, animations: metadata.animations, directives: [], changeDetection: metadata.changeDetection, pipes: new Map(), encapsulation: encapsulation, interpolation: metadata.interpolation, viewProviders: metadata.viewProviders  $\|$  null  $\}$ ;\n compilationDepth++;\n try  ${\n \mu \}$  try  ${\n \mu \}$  if (meta.usesInheritance)  ${\n \mu \}$ addDirectiveDefToUndecoratedParents(type);\n }\n ngComponentDef = compiler.compileComponent(angularCoreEnv, templateUrl, meta);\n  $\ln$  finally  ${\n \Delta \$  // Ensure that the compilation depth is decremented even when the compilation failed.\n compilationDepth--;\n  $\rangle$ \n if (compilationDepth === 0) {\n // When NgModule decorator executed, we enqueued the module definition such that $\ln$  // it would only dequeue and add itself as module scope to all of its declarations,\n // but only if if all of its declarations had resolved. This call runs the check\n // to see if any modules that are in the queue can be dequeued and add scope to\n  $\frac{1}{\pi}$  // their declarations.\n flushModuleScopingQueueAsMuchAsPossible();\n }\n // If component compilation is async, then the  $@Ng$ Module annotation which declares the $\ln$  // component may execute and set an ngSelectorScope property on the component type. This\n  $\frac{1}{2}$  // allows the component to patch itself with directiveDefs from the module after it\n  $//$  finishes compiling.\n if (hasSelectorScope(type))  ${\n $\{n\}}$  var scopes = transitiveScopesFor(type.ngSelectorScope); ${\n $n\}$$$ patchComponentDefWithScope(ngComponentDef, scopes);\n }\n }\n return ngComponentDef;\n  $\vert$ ,\n // Make the property configurable in dev mode to allow overriding in tests\n configurable: !!ngDevMode,\n });\n }\n function hasSelectorScope(component) {\n return component.ngSelectorScope !== undefined;\n }\n /\*\*\n \* Compile an Angular directive according to its decorator metadata, and patch the resulting  $\cdot$  \* directive def onto the component type. $\cdot$  \*  $\cdot$  \* In the event that compilation is not immediate, `compileDirective` will return a `Promise` which\n \* will resolve when compilation completes and the directive becomes usable. $\ln$  \*/ $\ln$  function compileDirective(type, directive) {\n var ngDirectiveDef = null;\n addDirectiveFactoryDef(type, directive  $\{\}\};\$ n Object.defineProperty(type, NG DIR DEF,  ${\n \alpha}$  get: function ()  ${\n \alpha}$  if (ngDirectiveDef == null)  ${\n \alpha}$  // `directive` can be null in the case of abstract directives as a base class\n  $\frac{1}{2}$  // that use  $\degree$  @Directive()` with no selector. In that case, pass empty object to the $\ln$  // `directiveMetadata` function instead of null. $\ln$  var meta = getDirectiveMetadata(type, directive  $|| \{ \} \rangle$ ;\n ngDirectiveDef =\n getCompilerFacade().compileDirective(angularCoreEnv, meta.sourceMapUrl, meta.metadata);\n }\n return ngDirectiveDef;\n  $\lambda$ ,\n // Make the property configurable in dev mode to allow overriding in tests\n configurable: !!ngDevMode,\n });\n }\\n function getDirectiveMetadata(type, metadata) {\n var name = type && type.name;\n var sourceMapUrl = \"ng:// $\wedge$ " + name + \" $\wedge$ \u0275dir.js\";\n var compiler  $=$  getCompilerFacade();\n var facade = directiveMetadata(type, metadata);\n facade.typeSourceSpan = compiler.createParseSourceSpan('Directive', name, sourceMapUrl);\n if (facade.usesInheritance) {\n addDirectiveDefToUndecoratedParents(type);\n }\n return { metadata: facade, sourceMapUrl: sourceMapUrl  $\{\n\}$  {\n function addDirectiveFactoryDef(type, metadata) {\n var ngFactoryDef = null;\n Object.defineProperty(type, NG\_FACTORY\_DEF, {\n qet: function () {\n if (ngFactoryDef === null)  ${\n \gamma \}$  var meta = getDirectiveMetadata(type, metadata); ${\n \gamma \}$  var compiler = getCompilerFacade();\n ngFactoryDef = compiler.compileFactory(angularCoreEnv, \"ng:///\" + type.name + \"/\\u0275fac.js\", Object.assign(Object.assign({}, meta.metadata), { injectFn: 'directiveInject', target: compiler.R3FactoryTarget.Directive }));\n }\n return ngFactoryDef;\n },\n // Make the property configurable in dev mode to allow overriding in tests\n configurable: !!ngDevMode,\n });\n  $\ln$  function extendsDirectlyFromObject(type)  $\ln$  return Object.getPrototypeOf(type.prototype) === Object.prototype;\n  $\{\n\mathbf{n} \neq *\n\mathbf{n} \neq E$ xtract the `R3DirectiveMetadata` for a particular directive (either a

`Directive` or a\n  $*$  `Component`).\n  $*\wedge$  function directiveMetadata(type, metadata)  $\wedge$  // Reflect inputs and outputs.\n var reflect = getReflect();\n var propMetadata = reflect.ownPropMetadata(type);\n return {\n name: type.name,\n type: type,\n typeArgumentCount: 0,\n selector: metadata.selector !== undefined ? metadata.selector : null,\n deps: reflectDependencies(type),\n host: metadata.host || EMPTY\_OBJ,\n propMetadata: propMetadata,\n inputs: metadata.inputs || EMPTY\_ARRAY,\n outputs: metadata.outputs || EMPTY\_ARRAY,\n queries: extractQueriesMetadata(type, propMetadata, isContentQuery),\n lifecycle: { usesOnChanges: reflect.hasLifecycleHook(type, 'ngOnChanges') },\n typeSourceSpan: null,\n usesInheritance: !extendsDirectlyFromObject(type),\n exportAs: extractExportAs(metadata.exportAs),\n providers: metadata.providers || null,\n viewQueries: extractQueriesMetadata(type, propMetadata, isViewQuery)\n };\n }\n /\*\*\n \* Adds a directive definition to all parent classes of a type that don't have an Angular decorator.\n \*/\n function addDirectiveDefToUndecoratedParents(type) {\n var objPrototype = Object.prototype; $\ln$  var parent = Object.getPrototypeOf(type.prototype).constructor; $\ln$  // Go up the prototype until we hit `Object`.\n while (parent && parent !== objPrototype) {\n // Since inheritance works if the class was annotated already, we only need to add $\ln$  // the def if there are no annotations and the def hasn't been created already.\n if (!getDirectiveDef(parent) && !getComponentDef(parent) &&\n shouldAddAbstractDirective(parent))  ${\n \mu}$  compileDirective(parent, null);\n  $}{\n \alpha}$  parent = Object.getPrototypeOf(parent);\n }\n }\n function convertToR3QueryPredicate(selector) {\n return typeof selector === 'string' ? splitByComma(selector) : resolveForwardRef(selector);\n }\n function convertToR3QueryMetadata(propertyName, ann) {\n return {\n propertyName: propertyName,\n predicate: convertToR3QueryPredicate(ann.selector),\n descendants: ann.descendants,\n first: ann.first,\n read: ann.read ? ann.read : null,\n static: !!ann.static\n  $\{$  \;\n }\n function extractQueriesMetadata(type, propMetadata, isQueryAnn)  $\{\n\$  var queriesMeta =  $[\cdot]\$ ;\n var \_loop\_1 = function (field)  ${\n \prod_{i=1}^n$  if (propMetadata.hasOwnProperty(field))  ${\n \prod_{i=1}^n}$  var annotations  $1 =$ propMetadata[field];\n annotations\_1.forEach(function (ann) {\n if (isQueryAnn(ann)) {\n if (!ann.selector)  $\{\n\$ field +  $\|\|\|$  of  $\|\|$  +\n  $\|\|$  of  $\|\|$  +\n  $\|\|$  +\n stringifyForError(type) +  $\|\|$  since the query selector wasn't defined.\"));\n  $\{\n\$  if (annotations\_1.some(isInputAnnotation))  $\{\n\}$ throw new Error(\"Cannot combine @Input decorators with query decorators\");\n  $\{\ln$ queriesMeta.push(convertToR3QueryMetadata(field, ann));\n }\n });\n }\n }} for (var field in propMetadata)  ${\n \mu$  \_loop\_1(field);\n }\n return queriesMeta;\n }\n function extractExportAs(exportAs)  $\n \cdot$  return exportAs === undefined ? null : splitByComma(exportAs);\n  $\n$ function isContentQuery(value) {\n var name = value.ngMetadataName;\n return name === 'ContentChild'  $\|$  name === 'ContentChildren';\n }\n function isViewQuery(value) {\n var name = value.ngMetadataName;\n return name === 'ViewChild' || name === 'ViewChildren';\n }\n function isInputAnnotation(value)  $\{\n\$  return value.ngMetadataName === 'Input';\n }\n function splitByComma(value)  $\{\n\$  return value.split(',').map(function (piece)  $\$ return piece.trim();  $\}$ ;\n  $\$ LIFECYCLE\_HOOKS =  $\ln$  'ngOnChanges', 'ngOnInit', 'ngOnDestroy', 'ngDoCheck', 'ngAfterViewInit', 'ngAfterViewChecked',\n 'ngAfterContentInit', 'ngAfterContentChecked'\n ];\n function shouldAddAbstractDirective(type)  ${\n \mu$  var reflect = getReflect(); ${\n \mu}$  if (LIFECYCLE\_HOOKS.some(function (hookName) { return reflect.hasLifecycleHook(type, hookName); })) {\n return true;\n  $\ln$  var propMetadata = reflect.propMetadata(type);\n for (var field in propMetadata)  ${\n\mu \nu}$  var annotations = propMetadata [field];\n for (var i = 0; i < annotations.length; i++) {\n var current = annotations[i];\n var metadataName = current.ngMetadataName;\n if  $(i$ sInputAnnotation(current) || isContentOuery(current) || isViewQuery(current) ||\n metadataName === 'Output' || metadataName === 'HostBinding' ||\n metadataName === 'HostListener') {\n return true;\n  $\ln$  }\n }\n return false;\n }\n\n /\*\*\n \* @license\n \* Copyright Google LLC All Rights Reserved.\n  $*$ \n  $*$  Use of this source code is governed by an MIT-style license that can

be\n \* found in the LICENSE file at https://angular.io/license\n \*/\n function compilePipe(type, meta) {\n var ngPipeDef = null;\n var ngFactoryDef = null;\n Object.defineProperty(type, NG FACTORY DEF, {\n get: function ()  ${\n \{ \infty\}}$  if (ngFactoryDef === null)  ${\n \nu \}$  var metadata = getPipeMetadata(type, meta);\n var compiler = getCompilerFacade();\n ngFactoryDef = compiler.compileFactory(angularCoreEnv,  $\langle \langle m g: \rangle / \rangle$ " + metadata.name +  $\langle \langle \langle \langle \rangle \rangle \langle 0275$ fac.js $\rangle$ ", Object.assign(Object.assign({}, metadata), { injectFn: 'directiveInject', target: compiler.R3FactoryTarget.Pipe }));\n  $\ln$  return ngFactoryDef;\n  $\ln$  // Make the property configurable in dev mode to allow overriding in tests\n configurable: !!ngDevMode,\n });\n Object.defineProperty(type, NG\_PIPE\_DEF,  ${\n \alpha = \alpha}$  get: function ()  ${\n \alpha = \alpha}$  if (ngPipeDef === null)  ${\n \alpha$  var metadata = getPipeMetadata(type, meta);\n ngPipeDef = getCompilerFacade().compilePipe(angularCoreEnv,  $\ng://\gamma" + metadata.name + \'\/\u0275pipe_is\", metadata\;\n$  }\n return ngPipeDef;\n },\n

 // Make the property configurable in dev mode to allow overriding in tests\n configurable: !!ngDevMode,\n });\n }\n function getPipeMetadata(type, meta) {\n return {\n type: type,\n typeArgumentCount: 0,\n name: type.name,\n deps: reflectDependencies(type),\n pipeName: meta.name,\n pure: meta.pure !== undefined ? meta.pure : true\n  $\|\cdot\|$ \n\n /\*\*\n \* @license\n Copyright Google LLC All Rights Reserved. $\ln$  \*  $\ln$  \* Use of this source code is governed by an MIT-style license that can be\n  $*$  found in the LICENSE file at https://angular.io/license\n  $*\wedge$ n var 0\$d = function (dir)  ${\n i f (dir == = void 0) { dir = }};\n return dir;\n 1, 1$2 = function (type, meta) { return$ SWITCH\_COMPILE\_DIRECTIVE(type, meta);  $\exists$ ;\n /\*\*\n \* Type of the Directive metadata.\n \*\n @publicApi\n \*/\n var Directive = makeDecorator('Directive', 0\$d, undefined, undefined, 1\$2);\n var  $2$1 =$ function (c)  ${\n \{c == = void 0\} \ c = {\}\n \}$  return (Object.assign({ changeDetection: exports.ChangeDetectionStrategy.Default  $\}$ , c)); $\langle n \rangle$ , 3\$1 = function (type, meta) { return SWITCH\_COMPILE\_COMPONENT(type, meta);  $\cdot$ ;\n /\*\*\n \* Component decorator and metadata.\n \*\n \* @Annotation\n \* @publicApi\n \*/\n var Component = makeDecorator('Component', 2\$1, Directive, undefined,  $3\frac{1}{\mathfrak{p}}$  var  $4 =$  function (p) { return (Object.assign({ pure: true }, p)); },  $5 =$  function (type, meta) { return SWITCH\_COMPILE\_PIPE(type, meta);  $|\cdot\rangle$  /\*\*\n \* @Annotation\n \* @publicApi\n \*/\n var Pipe = makeDecorator('Pipe', 4, undefined, undefined, 5);\n var  $6 =$  function (bindingPropertyName) { return ({ bindingPropertyName: bindingPropertyName });  $|\cdot\rangle$  /\*\*\n \* @Annotation\n \* @publicApi\n \*/\n var Input = makePropDecorator('Input', 6);\n var 7 = function (bindingPropertyName) { return ({ bindingPropertyName: bindingPropertyName });  $|\cdot\rangle$  /\*\*\n \* @Annotation\n \* @publicApi\n \*/\n var Output = makePropDecorator('Output', 7);\n var  $8 =$  function (hostPropertyName) { return ({ hostPropertyName: hostPropertyName }); };\n /\*\*\n \* @Annotation\n \* @publicApi\n \*/\n var HostBinding = makePropDecorator('HostBinding', 8);\n var 9 = function (eventName, args) { return ({ eventName: eventName, args: args  $\cdot$ ;  $\cdot$ ;\n /\*\*\n \* Decorator that binds a DOM event to a host listener and supplies configuration metadata.\n \* Angular invokes the supplied handler method when the host element emits the specified event,\n \* and updates the bound element with the result. $\ln$  \*  $\ln$  \* If the handler method returns false, applies `preventDefault` on the bound element.\n  $*\n$  \* @usageNotes\n  $*\n$  The following example declares a directive $\ln$  \* that attaches a click listener to a button and counts clicks. $\ln$  \* ``\*  $\ln$ @Directive({selector: 'button[counting]'})\n \* class CountClicks {\n \* numberOfClicks = 0;\n \*\n @HostListener('click', ['\$event.target'])\n \* onClick(btn) {\n \* console.log('button', btn, 'number of clicks:', this.numberOfClicks++);\n \* }\n \* }\n \* @Component({\n \* selector: 'app',\n \* template:  $\text{Vert}(\text{counting}\text{-}I)$  \* \le \text{\button \text{\button \text{\button \text{\button \text{\button \text{\button \text{\button \text{\button \text{\button \text{\button \text{\butta}}\n \text{\butta}}\n \text{\butta}\n \text{ example registers another DOM event handler that listens for key-press events. $\ln$  \* ``` ts $\ln$  \* import { HostListener, Component } from \"@angular/core\";\n \*\n \* @Component({\n \* selector: 'app',\n \* template: `<h1>Hello, you have pressed keys {{counter}} number of times!</h1> Press any key to\n \* increment the counter.\n  $*$  <br/> $\leq$   $\leq$   $\leq$   $\leq$   $\leq$   $\leq$   $\leq$   $\leq$   $\leq$   $\leq$   $\leq$   $\leq$   $\leq$   $\leq$   $\leq$   $\leq$   $\leq$   $\leq$   $\leq$   $\leq$   $\leq$   $\leq$   $\leq$   $\leq$   $\leq$   $\leq$   $\leq$   $\leq$   $\leq$   $\leq$   $\leq$   $\leq$   $\leq$ AppComponent  ${\nightharpoonup$  \* counter = 0;\n \* @HostListener('window:keydown', ['\$event'])\n handleKeyDown(event: KeyboardEvent)  ${\n \times \n}$  this.counter++;\n \*  ${\n \times \n}$  resetCounter()  ${\n \times \n}$ 

this.counter = 0;\n \* \\n \* \\n \* ``\n \*\n \* @Annotation\n \* @publicApi\n \*/\n var HostListener = makePropDecorator('HostListener', 9);\n var SWITCH\_COMPILE\_COMPONENT\_POST\_R3 = compileComponent;\n var SWITCH\_COMPILE\_DIRECTIVE\_\_POST\_R3\_\_ = compileDirective;\n var SWITCH\_COMPILE\_PIPE\_POST\_R3\_ = compilePipe; $\ln$  var SWITCH\_COMPILE\_COMPONENT\_PRE\_R3\_ = noop;\n var  $SWITCH\_COMPILE\_DIRECTIVE\_PRE\_R3$  = noop;\n var  $SWITCH\_COMPILE\_PIPE\_PRE\_R3$  = noop;\n var SWITCH\_COMPILE\_COMPONENT = SWITCH\_COMPILE\_COMPONENT\_\_PRE\_R3\_\_;\n var SWITCH\_COMPILE\_DIRECTIVE = SWITCH\_COMPILE\_DIRECTIVE\_PRE\_R3\_\_;\n var SWITCH\_COMPILE\_PIPE = SWITCH\_COMPILE\_PIPE\_\_PRE\_R3\_\_;\n\n var 0\$e = function (ngModule) { return ngModule;  $\}$ , 1\$3 =  $\n\frac{\ast}{n}$  \* Decorator that marks the following class as an NgModule, and supplies $\ln$ \* configuration metadata for it.\n  $*\nK$  \* \* The `declarations` and `entryComponents` options configure the compiler\n \* with information about what belongs to the NgModule.\n \* \* The `providers` options configures the NgModule's injector to provide\n  $*$  dependencies the NgModule members.\n  $*$  \* The `imports` and `exports` options bring in members from other modules, and make\n \* this module's members available to others.\n \*/\n function (type, meta) { return SWITCH\_COMPILE\_NGMODULE(type, meta); };\n /\*\*\n \*  $\mathcal{P}$ Annotation\n \*  $\mathcal{P}$  publicApi\n \*/\n var NgModule = makeDecorator('NgModule', 0\$e, undefined, undefined,  $1\$ 3);\n function preR3NgModuleCompile(moduleType, metadata) {\n var imports = (metadata && metadata.imports)  $\| \cdot \|$ ;\n if (metadata && metadata.exports)  $\{\n\}$  imports = spread(imports,  $[metadata.exports]$ ;\n  $\{\n \}$  moduleType.inj = defineInjector({\n factory: convertInjectableProviderToFactory(moduleType, { useClass: moduleType }),\n providers: metadata && metadata.providers, $\langle n \rangle$  imports: imports, $\langle n \rangle$ ); $\langle n \rangle$   $\langle n \rangle$ SWITCH\_COMPILE\_NGMODULE\_\_POST\_R3\_\_ = compileNgModule;\n var SWITCH\_COMPILE\_NGMODULE\_\_PRE\_R3\_\_ = preR3NgModuleCompile;\n var SWITCH\_COMPILE\_NGMODULE = SWITCH\_COMPILE\_NGMODULE\_PRE\_R3\_\_;\n\n /\*\*\n \* @license\n \* Copyright Google LLC All Rights Reserved.\n  $*\n$  Use of this source code is governed by an MIT-style license that can be\n  $*$  found in the LICENSE file at https://angular.io/license\n  $*$ \n\n /\*\*\n @license\n \* Copyright Google LLC All Rights Reserved.\n  $*\n$  Use of this source code is governed by an MIT-style license that can be\n \* found in the LICENSE file at https://angular.io/license\n \*/\n /\*\*\n \* A [DI token](guide/glossary#di-token \"DI token definition\") that you can use to provide\n  $*$  one or more initialization functions. $\ln$  \* The provided functions are injected at application startup and executed during $\ln$  \* app initialization. If any of these functions returns a Promise, initialization\n \* does not complete until the Promise is resolved.\n  $*\nabla$  \* You can, for example, create a factory function that loads language data\n  $*\nabla$  or an external configuration, and provide that function to the `APP\_INITIALIZER` token. $\n\mid n \r$  \* The function is executed during the application bootstrap process,\n  $*$  and the needed data is available on startup.\n  $*\n$ @see `ApplicationInitStatus`\n \*\n \* @publicApi\n \*/\n var APP\_INITIALIZER = new InjectionToken('Application Initializer');\n /\*\*\n \* A class that reflects the state of running {@link APP\_INITIALIZER { functions.\n  $*\$ \n  $*\$  @publicApi\n  $*\$ \n var ApplicationInitStatus = /\*\* @class \*/ (function ()  ${\n \mu \ function$  ApplicationInitStatus(appInits)  ${\n \nu \ ar _this} = this;\n \nu \ this.appInits =$ appInits;\n this.resolve = noop;\n this.reject = noop;\n this.initialized = false;\n this.done  $=$  false;\n this.donePromise = new Promise(function (res, rej) {\n \_this.resolve = res;\n this.reject = rej;\n });\n }\n /\*\* @internal \*/\n ApplicationInitStatus.prototype.runInitializers = function () { $\ln$  var this = this; $\ln$  if (this.initialized) { $\ln$  return; $\ln$  } $\ln$  var asyncInitPromises =  $[\cdot]$ ;\n var complete = function ()  $\{\n\}$  this.done = true;\n \_this.resolve();\n  $\mathbf{i}$ ;\n if (this.appInits) {\n for (var i = 0; i < this.appInits.length; i++) {\n var initResult = this.appInits[i]();\n if (isPromise(initResult)) {\n asyncInitPromises.push(initResult);\n  $\ln$  }\n }\n }\n Promise.all(asyncInitPromises)\n .then(function () {\n complete();\n })\n .catch(function (e)  ${\n \lambda }$  this.reject(e);\n  $\n \lambda$ );\n if (asyncInitPromises.length === 0) {\n

complete();\n  $\ln$  this.initialized = true;\n };\n return ApplicationInitStatus;\n }());\n ApplicationInitStatus.decorators =  $[\n\ln \{ \text{type: Injectable } \n\}\n\]$ ;\n ApplicationInitStatus.ctorParameters = function () { return [\n { type: Array, decorators: [{ type: Inject, args: [APP\_INITIALIZER,] }, { type: Optional  $\{\}\$  \n ];  $\|\cdot\|$  /\*\*\n \* @license\n \* Copyright Google LLC All Rights Reserved.\n \*\n \* Use of this source code is governed by an MIT-style license that can be\n \* found in the LICENSE file at https://angular.io/license\n \*/\n /\*\*\n \* A [DI token](guide/glossary#di-token \"DI token definition\") representing a unique string ID, used $\ln$  \* primarily for prefixing application attributes and CSS styles when $\ln$  \*  $\{\omega\}$  ink ViewEncapsulation#Emulated ViewEncapsulation.Emulated is being used. $\n\cdot \mathbb{R}$  \* BY default, the value is randomly generated and assigned to the application by Angular.\n \* To provide a custom ID value, use a DI provider <!-- TODO: provider --> to configure\n  $*$  the root {@link Injector} that uses this token.\n  $*$ \n  $*$  $@pubicApi\n<sub>n</sub> *<sub>n</sub> var APPID = new InjectionToken('AppId');\n<sub>n</sub> function\_appidRandomProviderFactory()$  ${\n\mu \nu \nu + \text{randomChar}( + \text{randomChar}( + \text{randomChar}());\n\} \nu \n\}^* \nu * \text{Providers that generate}$ a random `APP\_ID\_TOKEN`.\n \* @publicApi\n \*/\n var APP\_ID\_RANDOM\_PROVIDER = {\n provide: APP\_ID,\n useFactory: \_appIdRandomProviderFactory,\n deps: [],\n };\n function \_randomChar()  ${\n n \in \mathbb{Z} \in \mathbb{Z} \in \mathbb{Z} \in \mathbb{Z} \in \mathbb{Z} \in \mathbb{Z} \}$  =  $\mathbb{Z} \in \mathbb{Z} \times \mathbb{Z} \in \mathbb{Z} \times \mathbb{Z} \times \mathbb{Z} \times \mathbb{Z} \times \mathbb{Z} \times \mathbb{Z} \times \mathbb{Z} \times \mathbb{Z} \times \mathbb{Z} \times \mathbb{Z} \times \mathbb{Z} \times \mathbb{Z} \times \mathbb{Z} \times \mathbb{Z} \times \mathbb{Z} \times \mathbb$ function that is executed when a platform is initialized. $\ln$  \* @publicApi $\ln$  \*/\n var PLATFORM\_INITIALIZER = new InjectionToken('Platform Initializer');\n /\*\*\n \* A token that indicates an opaque platform ID.\n \* @publicApi\n \*/\n var PLATFORM\_ID = new InjectionToken('Platform ID');\n  $/*\$ \n \* A [DI token](guide/glossary#di-token \"DI token definition\") that provides a set of callbacks to\n \* be called for every component that is bootstrapped. $\infty$  \*\n \* Each callback must take a `ComponentRef` instance and return nothing.\n \*\n \* `(componentRef: ComponentRef) => void`\n \*\n \* @publicApi\n \*\n var APP\_BOOTSTRAP\_LISTENER = new InjectionToken('appBootstrapListener');\n /\*\*\n \* A [DI token](guide/glossary#di-token \"DI token definition\") that indicates the root directory of\n  $*$  the application\n \* @publicApi $\ln$  \*/ $\ln$  var PACKAGE\_ROOT\_URL = new InjectionToken('Application Packages Root URL'); $\ln \frac{\# \n}{n}$  \* @license $\ln$  \* Copyright Google LLC All Rights Reserved. $\ln$  \* Use of this source code is governed by an MIT-style license that can be\n  $*$  found in the LICENSE file at https://angular.io/license\n \*/\n var Console = /\*\* @class \*/ (function () {\n function Console() {\n }\n Console.prototype.log = function (message)  ${\n \mu \n \ }$  // tslint:disable-next-line:no-console\n console.log(message);\n };\n // Note: for reporting errors use `DOM.logError()` as it is platform specific $\ln$  Console.prototype.warn = function  $(message) {\nvert n \nvert }$  // tslint:disable-next-line:no-console\n console.warn $(message)\;$ \n };\n return Console;\n  $\}$ ());\n Console.decorators = [\n { type: Injectable  $\ln$  ];\n\n /\*\*\n \* @license\n \* Copyright Google LLC All Rights Reserved. $\ln$  \*  $\ln$  \* Use of this source code is governed by an MIT-style license that can be\n  $*$  found in the LICENSE file at https://angular.io/license\n  $*$ \n /\*\*\n  $*$  Provide this token to set the locale of your application.\n \* It is used for i18n extraction, by i18n pipes (DatePipe, I18nPluralPipe, CurrencyPipe,\n  $*$  DecimalPipe and PercentPipe) and by ICU expressions.\n  $*$ \n  $*$  See the [i18n guide](guide/i18n#setting-up-locale) for more information. $\ln$  \*  $\mathfrak{m}$  \* @usageNotes\n \* ### Example\n  $*\n\mathbf{n}$  \* ```typescript\n \* import { LOCALE\_ID } from '@angular/core';\n \* import { platformBrowserDynamic  $\{ from '@angular/platform-browser-dynamic';\n \ * import \ { AppModule } from '.app/app.module';\n \ *\n \$ platformBrowserDynamic().bootstrapModule(AppModule, {\n \* providers: [{provide: LOCALE\_ID, useValue: 'en-US' } $\ln$  \* });\n \* ```\n \*\n \* @publicApi\n \*\n var LOCALE ID\$1 = new InjectionToken('LocaleId');\n /\*\*\n \* Provide this token to set the default currency code your application uses for  $\infty$  \* CurrencyPipe when there is no currency code passed into it. This is only used by  $\infty$  \* CurrencyPipe and has no relation to locale currency. Defaults to USD if not configured. $\ln$  \*\n \* See the [i18n guide](guide/i18n#setting-up-locale) for more information.\n \*\n \* <div class=\"alert is-helpful\">\n \*\n \* \*\*Deprecation notice:\*\*\n  $*\pi$  The default currency code is currently always `USD` but this is deprecated from v9.\n  $*\$ n  $* * *In$  v10 the default currency code will be taken from the current locale.\*\*\n  $*\n| n * If$  you need the previous behavior then set it by creating a `DEFAULT\_CURRENCY\_CODE` provider in $\ln$  \* your application `NgModule`:\n \*\n \* ```ts\n \* {provide: DEFAULT\_CURRENCY\_CODE, useValue: 'USD'}\n

\* ```\n \*\n \* </div>\n \*\n \* @usageNotes\n \* ### Example\n \*\n \* ```typescript\n \* import { platformBrowserDynamic } from '@angular/platform-browser-dynamic';\n \* import { AppModule } from './app/app.module';\n \*\n \* platformBrowserDynamic().bootstrapModule(AppModule, {\n \* providers:  $[$ {provide: DEFAULT\_CURRENCY\_CODE, useValue: 'EUR' }]\n \* });\n \* ``\n \*\n \* @publicApi\n \*/\n var DEFAULT\_CURRENCY\_CODE = new InjectionToken('DefaultCurrencyCode');\n /\*\*\n \* Use this token at bootstrap to provide the content of your translation file (`xtb`,\n  $*$ `xlf` or `xlf2`) when you want to translate your application in another language. $\ln$   $\ast \text{Re}$  the [i18n guide](guide/i18n#merge) for more information.\n \*\n \* @usageNotes\n \* ### Example\n \*\n \* ```typescript\n \* import { TRANSLATIONS } from '@angular/core';\n \* import { platformBrowserDynamic } from '@angular/platformbrowser-dynamic';\n  $*$  import { AppModule } from './app/app.module';\n  $*\pi$  \* // content of your translation file\n \* const translations = '....';\n \*\n \* platformBrowserDynamic().bootstrapModule(AppModule, {\n providers: [{provide: TRANSLATIONS, useValue: translations }]\n  $*$  });\n  $*$  ``\n  $*$ \n  $*$  @publicApi\n \*/\n var TRANSLATIONS = new InjectionToken('Translations');\n /\*\*\n \* Provide this token at bootstrap to set the format of your {@link TRANSLATIONS}: `xtb`,\n \*`xlf` or `xlf2`.\n \*\n \* See the [i18n guide](guide/i18n#merge) for more information.\n  $*\n\mathbb{R}$  \* @usageNotes\n  $* \# \# \to \text{Example}\n$  \*\n ```typescript\n \* import { TRANSLATIONS\_FORMAT } from '@angular/core';\n \* import { platformBrowserDynamic } from '@angular/platform-browser-dynamic';\n \* import { AppModule } from  $\therefore$ /app/app.module';\n \*\n \* platformBrowserDynamic().bootstrapModule(AppModule, {\n \* providers: [{provide: TRANSLATIONS\_FORMAT, useValue: 'xlf' }]\n \* });\n \* ```\n \*\n \* @publicApi\n \*\n var TRANSLATIONS\_FORMAT = new InjectionToken('TranslationsFormat'); $\ln$  (function  $(Missing TranslationStrategy) \$  MissingTranslationStrategy MissingTranslationStrategy [\"Error\"] = 0] = \"Error\";\n MissingTranslationStrategy[MissingTranslationStrategy[\"Warning\"] = 1] = \"Warning\";\n MissingTranslationStrategy[MissingTranslationStrategy[\"Ignore\"] =  $2$ ] = \"Ignore\";\n  $\{|\cdot\rangle\}$  (exports. Missing Translation Strategy  $\|$  (exports. Missing Translation Strategy =  $\{\}\}\$ ); \n\n /\*\*\n \* @license\n \* Copyright Google LLC All Rights Reserved. $\ln$  \*  $\ln$  \* Use of this source code is governed by an MIT-style license that can be $\ln$  \* found in the LICENSE file at https://angular.io/license $\ln$  \*/ $\ln$  var SWITCH IVY\_ENABLED\_POST\_R3\_\_ = true;\n var SWITCH\_IVY\_ENABLED\_PRE\_R3\_ = false;\n var ivyEnabled = SWITCH\_IVY\_ENABLED\_PRE\_R3\_\_;\n\n /\*\*\n \* @license\n \* Copyright Google LLC All Rights Reserved. $\ln$  \*\n \* Use of this source code is governed by an MIT-style license that can be\n \* found in the LICENSE file at https://angular.io/license\n  $*\uparrow\mathbb{R}$  /\*\*\n \* Combination of NgModuleFactory and ComponentFactorys.\n \*\n \* @publicApi\n \*\n var ModuleWithComponentFactories = /\*\* @class \*/ (function ()  ${\n\mu$  function ModuleWithComponentFactories(ngModuleFactory, componentFactories)  ${\n\mu}$ this.ngModuleFactory = ngModuleFactory;\n this.componentFactories = componentFactories;\n  $\vert$ \n return ModuleWithComponentFactories;\n }());\n function \_throwError() {\n throw new Error(\"Runtime compiler is not loaded\");\n }\n var Compiler\_compileModuleSync\_PRE\_R3\_ = \_throwError;\n var Compiler\_compileModuleSync\_POST\_R3\_ = function (moduleType)  $\{\n\$  return new  $NgModuleFactory$1(moduleType); \n \quad \};\n \quad \text{Complier\_compileModuleSync =\n$ Compiler\_compileModuleSync\_\_PRE\_R3\_\_;\n var Compiler\_compileModuleAsync\_\_PRE\_R3\_\_ =  $_\text{throwError}$ ;\n var Compiler\_compileModuleAsync\_POST\_R3\_ = function (moduleType) {\n return Promise.resolve(Compiler\_compileModuleSync \_POST\_R3\_(moduleType));\n };\n var Compiler compileModuleAsync = Compiler compileModuleAsync PRE\_R3  $\cdot$ ;\n var Compiler\_compileModuleAndAllComponentsSync PRE\_R3 = throwError;\n var Compiler compileModuleAndAllComponentsSync POST R3 = function (moduleType)  ${\n}$  var ngModuleFactory = Compiler\_compileModuleSync\_POST\_R3\_(moduleType);\n var moduleDef = getNgModuleDef(moduleType);\n var componentFactories = maybeUnwrapFn(moduleDef.declarations)\n .reduce(function (factories, declaration) {\n var componentDef = getComponentDef(declaration);\n componentDef && factories.push(new ComponentFactory\$1(componentDef));\n return factories;\n }, []);\n return new ModuleWithComponentFactories(ngModuleFactory, componentFactories);\n };\n var

Compiler\_compileModuleAndAllComponentsSync =

Compiler\_compileModuleAndAllComponentsSync\_PRE\_R3\_\_;\n var

Compiler\_compileModuleAndAllComponentsAsync\_PRE\_R3\_ = \_throwError;\n var

Compiler\_compileModuleAndAllComponentsAsync\_POST\_R3\_ = function (moduleType) {\n return Promise.resolve(Compiler\_compileModuleAndAllComponentsSync\_POST\_R3\_(moduleType));\n };\n var Compiler\_compileModuleAndAllComponentsAsync =

Compiler compileModuleAndAllComponentsAsync PRE R3 :\n /\*\*\n \* Low-level service for running the angular compiler during runtime $\lambda$ <sup>\*</sup> to create {@link ComponentFactory}s, which $\lambda$ <sup>\*</sup> can later be used to create and render a Component instance.\n  $*\nabla$  \* Each `@NgModule` provides an own `Compiler` to its injector,\n \* that will use the directives/pipes of the ng module for compilation\n \* of components.\n \*\n @publicApi\n \*/\n var Compiler = /\*\* @class \*/ (function () {\n function Compiler() {\n /\*\*\n \* Compiles the given NgModule and all of its components. All templates of the components listed\n \* in `entryComponents` have to be inlined.\n  $*\wedge$ n this.compileModuleSync = Compiler\_compileModuleSync;\n  $/$ \*\*\n \* Compiles the given NgModule and all of its components\n

\*/\n this.compileModuleAsync = CompilemoduleAsync;\n /\*\*\n \* Same as {@link #compileModuleSync} but also creates ComponentFactories for all components.\n \*/\n this.compileModuleAndAllComponentsSync = Compiler\_compileModuleAndAllComponentsSync;\n /\*\*\n

 \* Same as {@link #compileModuleAsync} but also creates ComponentFactories for all components.\n \*/\n this.compileModuleAndAllComponentsAsync = Compiler\_compileModuleAndAllComponentsAsync;\n  $\ln$  /\*\*\n \* Clears all caches.\n \*/\n Compiler.prototype.clearCache = function () { };\n  $\frac{1}{2}$  \* Clears the cache for the given component/ngModule.\n  $\frac{1}{2}$  \*/\n Compiler.prototype.clearCacheFor = function (type)  $\{\}\$ ;\n \*\*\n \* Returns the id for a given NgModule, if one is defined and known to the compiler. $\n\ln$  \*/ $\n\pi$  Compiler.prototype.getModuleId = function  $(\text{moduleType}) \ \{\n \mathbf{r} \} \in \text{[in 1]}; \mathbf{r} \in \text{Compute}(n) \}$  $\{ type: Injectable \}\n \in \mathbb{N}$   $\ast\$  Token to provide CompilerOptions in the platform injector.\n  $\ast\$  $\textcircled{p}$ ublicApi\n \*/\n var COMPILER\_OPTIONS = new InjectionToken('compilerOptions');\n /\*\*\n \* A factory for creating a Compiler $\ln$  \*\n \* @publicApi\n \*\n var CompilerFactory = /\*\* @class \*/ (function ()  ${\n \ \ {\text{function ComplierFactory() }\n \ } \n \ \ return ComplierFactory;\n \ }(\n)$ ;\n\n /\*\*\n \* @license\n \* Copyright Google LLC All Rights Reserved. $\ln$  \*  $\ln$  \* Use of this source code is governed by an MIT-style license that can be\n  $*$  found in the LICENSE file at https://angular.io/license\n  $*\wedge$ n var promise = (function () { return Promise.resolve(0); })();\n function scheduleMicroTask(fn) {\n if (typeof Zone === 'undefined')  ${\n\mu \n\prime}$  // use promise to schedule microTask instead of use Zone\n promise.then(function ()  ${\n\mu \n\delta}$ fn && fn.apply(null, null);\n });\n }\n else {\n Zone.current.scheduleMicroTask('scheduleMicrotask', fn);\n  $\ln |\n\pi \times \omega|$  \* @license\n \* Copyright Google LLC All Rights Reserved. $\ln$  \*  $\ln$  \* Use of this source code is governed by an MIT-style license that can be $\ln$  \* found in the LICENSE file at https://angular.io/license $\ln$  \*/ $\ln$  function getNativeRequestAnimationFrame()  ${\n \mu$  var nativeRequestAnimationFrame = \_global['requestAnimationFrame'];\n var nativeCancelAnimationFrame = \_global['cancelAnimationFrame'];\n if (typeof Zone !== 'undefined' && nativeRequestAnimationFrame && nativeCancelAnimationFrame) {\n // use unpatched version of requestAnimationFrame(native delegate) if possible $\ln$  // to avoid another Change detection\n var unpatchedRequestAnimationFrame = nativeRequestAnimationFrame[Zone. symbol ('OriginalDelegate')];\n if  $(unpatchRedRequestAnimationFrame)$   $\n\in$  nativeRequestAnimationFrame = unpatchedRequestAnimationFrame;\n  $\ln$  var unpatchedCancelAnimationFrame = nativeCancelAnimationFrame[Zone. symbol ('OriginalDelegate')];\n if  $(unpatchedCancelAnimal in Frame)$   $\n\$  nativeCancelAnimationFrame = unpatchedCancelAnimationFrame;\n  $\{\n$  \\n return { nativeRequestAnimationFrame: nativeRequestAnimationFrame, nativeCancelAnimationFrame: nativeCancelAnimationFrame };\n }\n\n /\*\*\n
\* @license\n \* Copyright Google LLC All Rights Reserved. $\ln$  \* Use of this source code is governed by an MIT-style license that can be $\ln$  \* found in the LICENSE file at https://angular.io/license $\ln$  \*/ $\ln$  /\*\* $\ln$  \* An injectable service for executing work inside or outside of the Angular zone. $\n\downarrow$ n \* The most common use of this service is to optimize performance when starting a work consisting of\n \* one or more asynchronous tasks that don't require UI updates or error handling to be handled by $\ln$  \* Angular. Such tasks can be kicked off via  $\{\emptyset\}$  =  $\{\emptyset\}$  and if needed, these tasks\n  $*$  can reenter the Angular zone via  $\{\emptyset\}$   $\{\mathfrak{m}\}\$ .  $*\n\alpha$   $* <!--</math> TODO: add/fix links to:\n  $*$  - docs explaining zones and the use of zones in Angular and change$ detection\n  $*$  - link to runOutsideAngular/run (throughout this file!)\n  $*$  -->\n  $*\mathbb{R}$  \* @usageNotes\n  $*$ ### Example\n \*\n \* ```\n \* import {Component, NgZone} from '@angular/core';\n \* import {NgIf} from '@angular/common';\n  $*\n$   $\cong \mathbb{C}$  omponent({\n \* selector: 'ng-zone-demo',\n \* template: `\n \*  $\langle h2\rangle$ Demo: NgZone $\langle h2\rangle$ |n \*  $\langle p$  =  $\langle p \rangle$ Progress: {{progress}}% $\langle p \rangle$ |n \*  $\langle p \rangle$  \*  $\langle p \rangle$  \*  $\langle p \rangle$  =  $\langle p \rangle$ 100\">Done processing {{label}} of Angular zone! $\langle \rangle$ p>\n \*\n \* <br/> <br/> <br/> <br/> <br/> <br/> 100\">Done processing {{label}} of Angular zone!</p> (click)=\"processWithinAngularZone()\">Process within Angular zone</button>\n \* <button (click)=\"processOutsideOfAngularZone()\">Process outside of Angular zone</button>\n \* \\n \* })\n \* export class NgZoneDemo  ${\n \atop^{*}}$  progress: number = 0;\n \* label: string;\n \*\n \* constructor(private \_ngZone: NgZone)  $\{\n\$  \* \n \* // Loop inside the Angular zone\n \* // so the UI DOES refresh after each setTimeout cycle\n  $*$  processWithinAngularZone() {\n  $*$  this.label = 'inside';\n  $*$  this.progress = 0;\n this.\_increaseProgress(() => console.log('Inside Done!'));\n \* \\n \*\n \* // Loop outside of the Angular zone\n \* // so the UI DOES NOT refresh after each setTimeout cycle\n \* processOutsideOfAngularZone()  ${\n\mu * \ this.}$ label = 'outside';\n \* this.progress = 0;\n \* this.\_ngZone.runOutsideAngular(() => {\n \* this.\_increaseProgress(() => {\n  $*$  // reenter the Angular zone and display done\n this.\_ngZone.run(() => { console.log('Outside Done!'); });\n \* });\n \* });\n \* }\n \*\n \*  $_$ increaseProgress(doneCallback: () => void) {\n \* this.progress += 1;\n \* console.log(`Current progress:  ${\fhis.progress}$  \caush \times\);\n \*\n \* if (this.progress < 100) {\n \* window.setTimeout(() => this.\_increaseProgress(doneCallback), 10);\n \* } else {\n \* doneCallback();\n \* }\n \* }\n \* }\n \* ```\n \*\n \* @publicApi\n \*/\n var NgZone = /\*\* @class \*/ (function () {\n function NgZone(\_a)  ${\n\mu$  var  $b =$  a.enableLongStackTrace, enableLongStackTrace =  $b ==$  void 0 ? false : b, c =  $a$ .shouldCoalesceEventChangeDetection, shouldCoalesceEventChangeDetection =  $c$  === void 0 ? false :  $c$ ;\n this.hasPendingMacrotasks = false;\n this.hasPendingMicrotasks = false;\n /\*\*\n \* Whether there are no outstanding microtasks or macrotasks. $\ln$  \*/\n this.isStable = true; $\ln$  /\*\*\n Notifies when code enters Angular Zone. This gets fired first on VM Turn. $\ln$  \*/\n this.onUnstable = new EventEmitter(false);\n /\*\*\n \* Notifies when there is no more microtasks enqueued in the current VM Turn. $\ln$  \* This is a hint for Angular to do change detection, which may enqueue more microtasks. $\ln$ \* For this reason this event can fire multiple times per VM Turn.\n  $*/\text{n}$  this.onMicrotaskEmpty = new EventEmitter(false);\n  $\frac{\partial^* x}{\partial n}$  \* Notifies when the last `onMicrotaskEmpty` has run and there are no more microtasks, which\n  $*$  implies we are about to relinquish VM turn.\n  $*$  This event gets called just once.\n  $*$   $\wedge$ n this.onStable = new EventEmitter(false);\n /\*\*\n \* Notifies that an error has been delivered. $\ln$  \*/\n this.onError = new EventEmitter(false); $\ln$  if (typeof Zone == 'undefined') {\n throw new Error(\"In this configuration Angular requires Zone.js\");\n }\n Zone.assertZonePatched();\n var self = this;\n self. nesting = 0;\n self. outer = self. inner = Zone.current;\n if  $(Zone[TaskTrackingZoneSpec']) \ \$ \n self. inner = self. inner.fork(new Zone['TaskTrackingZoneSpec']);\n }\n if (enableLongStackTrace && Zone['longStackTraceZoneSpec']) {\n self. inner = self. inner.fork(Zone['longStackTraceZoneSpec']);\n }\n self.shouldCoalesceEventChangeDetection = shouldCoalesceEventChangeDetection;\n  $self. last RequestAnimal informationFrameId = -1;\n is elliptic RequestAnimal.$ getNativeRequestAnimationFrame().nativeRequestAnimationFrame;\n

forkInnerZoneWithAngularBehavior(self);\n }\n NgZone.isInAngularZone = function () {\n return Zone.current.get('isAngularZone') === true;\n  $\iota$ ;\n NgZone.assertInAngularZone = function () {\n if

(!NgZone.isInAngularZone()) {\n throw new Error('Expected to be in Angular Zone, but it is not!');\n  $\ln$  };\n NgZone.assertNotInAngularZone = function () {\n if (NgZone.isInAngularZone()) {\n throw new Error('Expected to not be in Angular Zone, but it is!');\n }\n };\n /\*\*\n \* Executes the `fn` function synchronously within the Angular zone and returns value returned by\n \* the function.\n  $*\n$   $*$  Running functions via `run` allows you to reenter Angular zone from a task that was executed\n outside of the Angular zone (typically started via  $\{\omega\}$   $\{\omega\}$  #runOutsideAngular $\}$ ). $\mathbf{n}$  \* Any future tasks or microtasks scheduled from within this function will continue executing from  $\uparrow$  \* within the Angular zone. \*\n \* If a synchronous error happens it will be rethrown and not reported via `onError`.\n \*/\n

 $NgZone.prototype.run = function (fn, applyThis, applyArgs) {\n return this. inner.run (fn, applyThis,$ applyArgs);\n  $\rightarrow$   $\rightarrow$   $\rightarrow$   $\rightarrow$   $\rightarrow$  Executes the `fn` function synchronously within the Angular zone as a task and returns value  $\in$  \* returned by the function.  $\in$  \*  $\in$  \* Running functions via `run` allows you to reenter Angular zone from a task that was executed\n \* outside of the Angular zone (typically started via  $\{\omega\}$  =  $\{\omega\}$  and  $\sum_{n=1}^{\infty}$  and  $\sum_{n=1}^{\infty}$  and  $\sum_{n=1}^{\infty}$  and  $\sum_{n=1}^{\infty}$  and  $\sum_{n=1}^{\infty}$  and  $\sum_{n=1}^{\infty}$  and  $\sum_{n=1}^{\infty}$  and  $\sum_{n=1}^{\infty}$  and  $\sum_{n=1}^{\infty}$  and  $\sum_{n=1}^{\infty}$  and  $\sum_{n=1}^$ will continue executing from  $\infty$  \* within the Angular zone.  $\infty$  \* If a synchronous error happens it will be rethrown and not reported via `onError`.\n  $*$  \n NgZone.prototype.runTask = function (fn, applyThis, applyArgs, name)  $\{\n \alpha$  var zone = this.\_inner; $\{\n \alpha$  var task = zone.scheduleEventTask('NgZoneEvent: ' + name, fn, EMPTY\_PAYLOAD, noop, noop);\n try {\n

return zone.runTask(task, applyThis, applyArgs);\n  $\ln$  finally {\n zone.cancelTask(task);\n  $\ln$   $\frac{\cdot \pi}{\cdot \pi}$  \* Same as `run`, except that synchronous errors are caught and forwarded via `onError` and not\n  $*$  rethrown.\n  $*\wedge$  NgZone.prototype.runGuarded = function (fn, applyThis, applyArgs)  ${\n\mu \in \mathbb{R}^n$  return this. inner.runGuarded(fn, applyThis, applyArgs); $\n\lambda \frac{\sin \psi}{\lambda} = \frac{1}{\lambda}$ Executes the `fn` function synchronously in Angular's parent zone and returns value returned by $\ln$  \* the function. $\ln$  \*  $\mathbb{R}$  \* Running functions via {@link #runOutsideAngular} allows you to escape Angular's zone and  $d\circ\$  \* work that  $\circ$  \* doesn't trigger Angular change-detection or is subject to Angular's error handling. $\ln$  \*\n \* Any future tasks or microtasks scheduled from within this function will continue executing from  $\infty$  \* outside of the Angular zone.  $\infty$  \*  $\infty$  \* Use {@link #run} to reenter the Angular zone and do work that updates the application model. $\ln$  \*/ $\ln$  NgZone.prototype.runOutsideAngular = function (fn)  ${\n \mu \in \mathbb{R} \setminus \mathbb{R} \setminus \math$ EMPTY\_PAYLOAD =  $\{\}\$  function checkStable(zone)  $\{\n\$  if (zone.\_nesting == 0 && !zone.hasPendingMicrotasks && !zone.isStable)  ${\n \tau \ {\n \tau \ {\n \tau \}}_{\n \tau} +;\n \tau \ {\n \tau \ {\n \tau \}}_{\n \tau}$ zone.onMicrotaskEmpty.emit(null);\n  $\{\n\}$  finally  $\{\n\}$  zone.\_nesting--;\n if (!zone.hasPendingMicrotasks) {\n try {\n zone.runOutsideAngular(function () { return zone.onStable.emit(null);  $\|\eta\|$   $\|\eta\|$  finally  $\{\eta$  zone.isStable = true;\n  $\ln$  }\n }\n }\n }\n function delayChangeDetectionForEvents(zone) {\n if (zone.lastRequestAnimationFrameId !== -1)  $\n{\n n \cdot \ln \ n}$  zone.lastRequestAnimationFrameId = zone.nativeRequestAnimationFrame.call(\_global, function ()  $\{\n\$  // This is a work around for https://github.com/angular/angular/issues/36839.\n // The core issue is that when event coalescing is enabled it is possible for microtasks $\ln$  // to get flushed too early (As is the case with `Promise.then`) between the $\ln$ // coalescing eventTasks.\n //\n // To workaround this we schedule a \"fake\" eventTask before we process the $\ln$  // coalescing eventTasks. The benefit of this is that the  $\lvert$  'fake $\lvert$ " container eventTask $\lvert$ n // will prevent the microtasks queue from getting drained in between the coalescing\n // eventTask execution.\n if (!zone.fakeTopEventTask)  $\ln$  zone.fakeTopEventTask =

Zone.root.scheduleEventTask('fakeTopEventTask', function ()  $\{\n\}$  zone.lastRequestAnimationFrameId = -1;\n updateMicroTaskStatus(zone);\n checkStable(zone);\n }, undefined, function ()  $\{\}$ , function ()  $\{\}$ ;\n  $\{\$ }  $\{\$ n zone.fakeTopEventTask.invoke();\n  $\}$ ;\n updateMicroTaskStatus(zone);\n }\n function forkInnerZoneWithAngularBehavior(zone) {\n var delayChangeDetectionForEventsDelegate = function () {\n delayChangeDetectionForEvents(zone);\n };\n var maybeDelayChangeDetection = !!zone.shouldCoalesceEventChangeDetection &&\n

zone.nativeRequestAnimationFrame && delayChangeDetectionForEventsDelegate; $\ln$  zone.\_inner = zone. inner.fork( ${\n \mu}$  name: 'angular',\n properties: { 'isAngularZone': true, 'maybeDelayChangeDetection': maybeDelayChangeDetection },\n onInvokeTask: function (delegate, current, target, task, applyThis, applyArgs)  ${\n \mu \}$  try  ${\n \mu \}$  onEnter(zone);\n return delegate.invokeTask(target, task, applyThis, applyArgs);\n  $\{\n\}$  finally  $\{\n\}$  finally  $\{\n\}$  $(\text{maybeDelayChange Detection} \& \text{ task.type} == 'eventTask') \} \in \text{maybeDelayChange Detection}$  $\ln$  onLeave(zone);\n  $\ln$  },\n onInvoke: function (delegate, current, target, callback, applyThis, applyArgs, source)  ${\n \mu \}$  try  ${\n \mu \}$  onEnter(zone);\n return delegate.invoke(target, callback, applyThis, applyArgs, source);\n  $\ln$  finally {\n onLeave(zone);\n  $\ln$  },\n onHasTask: function (delegate, current, target, hasTaskState) {\n delegate.hasTask(target, hasTaskState);\n if (current === target) {\n  $\mathcal{N}$  We are only interested in hasTask events which originate from our zone\n // (A child hasTask event is not interesting to us)\n if (hasTaskState.change == 'microTask') {\n zone. hasPendingMicrotasks = hasTaskState.microTask;\n updateMicroTaskStatus(zone);\n checkStable(zone);\n  $\ln$  else if (hasTaskState.change == 'macroTask') {\n zone.hasPendingMacrotasks = hasTaskState.macroTask;\n  $\rangle \nvert$  }\n },\n onHandleError: function (delegate, current, target, error)  ${\n \mu \}$  delegate.handleError(target, error); ${\n \ \nu \}$  zone.runOutsideAngular(function () { return zone.onError.emit(error); });\n return false;\n  $\ln$  });\n }\n function updateMicroTaskStatus(zone) {\n if (zone.\_hasPendingMicrotasks ||\n (zone.shouldCoalesceEventChangeDetection && zone.lastRequestAnimationFrameId !== -1)) {\n zone.hasPendingMicrotasks = true;\n  $\{\n \$  else  $\{\n \$  zone.hasPendingMicrotasks = false;\n  $\{\n \}$  $\ln$  function onEnter(zone)  $\ln$  zone.\_nesting++;\n if (zone.isStable)  $\ln$  zone.isStable = false;\n zone.onUnstable.emit(null);\n  $\|\n\|$  function onLeave(zone) {\n zone.\_nesting--;\n checkStable(zone);\n }\n /\*\*\n \* Provides a noop implementation of `NgZone` which does nothing. This zone requires explicit calls\n \* to framework to perform rendering.\n  $*\ln$  var NoopNgZone = /\*\* @class \*/ (function ()  ${\n\mu$  function NoopNgZone()  ${\n\mu}$  this.hasPendingMicrotasks = false;\n this.hasPendingMacrotasks = false;\n this.isStable = true;\n this.onUnstable = new EventEmitter();\n this.onMicrotaskEmpty = new EventEmitter();\n this.onStable = new EventEmitter();\n this.onError = new EventEmitter();\n  $\{\n\}$  NoopNgZone.prototype.run = function (fn, applyThis, applyArgs)  ${\nvert \nvert n.$ apply(applyThis, applyArgs);\n  $\in$  NoopNgZone.prototype.runGuarded = function (fn, applyThis, applyArgs)  ${\n \times \n }$  return fn.apply(applyThis, applyArgs);\n  $};\$ NoopNgZone.prototype.runOutsideAngular = function (fn)  $\{\n\$  return fn();\n };\n NoopNgZone.prototype.runTask = function (fn, applyThis, applyArgs, name)  ${\n \cdot \mathcal{F}$  return fn.apply(applyThis, applyArgs);\n };\n return NoopNgZone;\n }());\n\n /\*\*\n \* @license\n \* Copyright Google LLC All Rights Reserved. $\ln$  \* Use of this source code is governed by an MIT-style license that can be $\ln$  \* found in the LICENSE file at https://angular.io/license\n  $*\$ \n /\*\*\n \* The Testability service provides testing hooks that can be accessed from\n \* the browser and by services such as Protractor. Each bootstrapped Angular\n \* application on the page will have an instance of Testability. $\ln$  \* @publicApi $\ln$  \*/ $\ln$  var Testability = /\*\* @class \*/ (function () {\n function Testability(\_ngZone) {\n var \_this = this;\n this.\_ngZone =  $ngZone;\n\downarrow n$  this. pendingCount = 0;\n this. isZoneStable = true;\n /\*\*\n \* Whether any work was done since the last 'whenStable' callback. This is\n  $*$  useful to detect if this could have potentially destabilized another\n  $*$  component while it is stabilizing.\n  $*$  @internal\n  $*$   $\wedge$ n this. didWork = false;\n this. callbacks =  $[\cdot;\n$  this.taskTrackingZone = null;\n this.\_watchAngularEvents();\n \_ngZone.run(function () {\n \_this.taskTrackingZone =\n typeof Zone == 'undefined' ? null : Zone.current.get('TaskTrackingZone');\n });\n }\n Testability.prototype. watchAngularEvents = function ()  $\ln$  var this = this; $\ln$ this.\_ngZone.onUnstable.subscribe({\n next: function () {\n \_this.\_didWork = true;\n this. isZoneStable = false;\n  ${}_{\rm h}$  });\n this. ngZone.runOutsideAngular(function () {\n

 \_this.\_ngZone.onStable.subscribe({\n next: function () {\n NgZone.assertNotInAngularZone();\n scheduleMicroTask(function () {\n \_this.\_isZoneStable = true;\n \_this.\_runCallbacksIfReady();\n });\n }\n  $\vert$ );\n  $\vert$ );\n  $\vert$  /\*\*\n \* Increases the number of pending request\n \* @deprecated pending requests are now tracked with zones. $\nu$  \*/\n Testability.prototype.increasePendingRequestCount = function ()  $\{\n\}$  this.\_pendingCount += 1;\n this.\_didWork = true;\n return this.\_pendingCount;\n  $\{\cdot\}$ ;\n /\*\*\n \* Decreases the number of pending request\n \* @deprecated pending requests are now tracked with zones\n  $*/\n\pi$  Testability.prototype.decreasePendingRequestCount = function () {\n this.\_pendingCount  $= 1$ ;\n if (this.\_pendingCount < 0) {\n throw new Error('pending async requests below zero');\n  $\ln$  this. runCallbacksIfReady();\n return this. pendingCount;\n };\n  $\frac{1}{2}$  \* Whether an associated application is stable $\ln$  \*/\n Testability.prototype.isStable = function () {\n return this.\_isZoneStable && this.\_pendingCount === 0 && !this.\_ngZone.hasPendingMacrotasks;\n  $\};\$  Testability.prototype.\_runCallbacksIfReady = function ()  $\{\n\$  var \_this = this;\n if  $(this.isStable()) \$ |n // Schedules the call backs in a new frame so that it is always async.\n scheduleMicroTask(function ()  ${\n \mu \n}$  while (\_this.\_callbacks.length !== 0)  ${\n \mu \n}$  var cb = \_this.\_callbacks.pop();\n clearTimeout(cb.timeoutId);\n cb.doneCb(\_this.\_didWork);\n  $\ln$  \_this.\_didWork = false;\n  $\ln$  }\n else {\n // Still not stable, send updates.\n var pending  $1 = \text{this.getPendingTasks}(\cdot)\$  this. callbacks = this.\_callbacks.filter(function (cb)  $\{\n\$  if (cb.updateCb && cb.updateCb(pending\_1))  $\{\n\}$ clearTimeout(cb.timeoutId);\n return false;\n  $\{\n \}$  return true;\n });\n this. didWork = true;\n  $\ln$  };\n Testability.prototype.getPendingTasks = function () {\n if (!this.taskTrackingZone)  $\ln$  return  $[\cdot,\n \ \n \ \n \ \n \ \n \ Copy the tasks data so that we don't leak$ tasks.\n return this.taskTrackingZone.macroTasks.map(function (t)  ${\n \mu \}$  return  ${\n \mu \}$ source: t.source,\n // From TaskTrackingZone:\n // https://github.com/angular/zone.js/blob/master/lib/zone-spec/task-tracking.ts#L40\n creationLocation: t.creationLocation,\n data: t.data\n  $\{$ ;\n  $\}$ ;\n  $\{$ ;\n Testability.prototype.addCallback = function (cb, timeout, updateCb)  $\{\n\$  var this = this; $\n\alpha$  var timeoutId = -1;\n if (timeout && timeout > 0) {\n timeoutId = setTimeout(function () {\n \_this.\_callbacks = \_this.\_callbacks.filter(function (cb) { return cb.timeoutId !== timeoutId; });\n cb(\_this.\_didWork, \_this.getPendingTasks());\n }, timeout);\n }\n this.\_callbacks.push({ doneCb: cb, timeoutId: timeoutId, updateCb: updateCb  $\}$ ;\n  $\frac{\cdot \cdot \cdot}{\cdot \cdot \cdot}$  \* Wait for the application to be stable with a timeout. If the timeout is reached before that  $\mu$  \* happens, the callback receives a list of the macro tasks that were pending, otherwise null. $\ln$  \*  $\mathbb{R}$  \* @param doneCb The callback to invoke when Angular is stable or the timeout expires $\ln$  \* whichever comes first. $\ln$  \* @param timeout Optional. The maximum time to wait for Angular to become stable. If not \n  $*$  specified, when Stable() will wait forever. \n @param updateCb Optional. If specified, this callback will be invoked whenever the set of $\ln$  \* pending macrotasks changes. If this callback returns true doneCb will not be invoked\n  $*$  and no further updates will be issued. $\nu$  \*/\n Testability.prototype.whenStable = function (doneCb, timeout, updateCb) {\n if (updateCb && !this.taskTrackingZone) {\n throw new Error('Task tracking zone is required when passing an update callback to ' +\n  $\text{whenStable}($ ). Is \"zone.js/dist/task-tracking.js\" loaded?');\n  $\ln$ // These arguments are 'Function' above to keep the public API simple.\n this.addCallback(doneCb, timeout, updateCb);\n this. runCallbacksIfReady();\n  $\downarrow$ :\n /\*\*\n \* Get the number of pending requests\n \* @deprecated pending requests are now tracked with zones\n  $*$   $\wedge$ n Testability.prototype.getPendingRequestCount = function ()  $\{\n\}$  return this.\_pendingCount;\n };\n  $/***\text{ln}$  \* Find providers by name\n \* @param using The root element to search from\n \* @param provider The name of binding variable\n  $* \textcircled{a}$  aram exactMatch Whether using exactMatch\n  $* \textcircled{a}$ Testability.prototype.findProviders = function (using, provider, exactMatch) {\n // TODO(juliemr): implement.\n return  $[\cdot,\n \cdot]$ ;\n return Testability;\n  $\cdot$ )());\n Testability.decorators =  $\n \cdot \cdot \cdot$ 

Injectable  $\n\cdot \frac{\nu}{n}$  Testability.ctorParameters = function () { return  $\n\cdot \frac{\nv}{n}$  { type: NgZone  $\n\cdot \frac{\nv}{n}$  |;  $\cdot \cdot \cdot \cdot$ \* A global registry of {@link Testability} instances for specific elements.\n  $*$  @publicApi\n  $*\wedge$ n var TestabilityRegistry = /\*\* @class \*/ (function () {\n function TestabilityRegistry() {\n /\*\* @internal \*/\n

 this.\_applications = new Map();\n \_testabilityGetter.addToWindow(this);\n }\n /\*\*\n \* Registers an application with a testability hook so that it can be tracked $\ln$  \* @param token token of application, root element\n  $* \mathcal{Q}$  param testability Testability hook\n  $* \wedge$ n TestabilityRegistry.prototype.registerApplication = function (token, testability)  $\{\n\$ this.\_applications.set(token, testability);\n };\n /\*\*\n \* Unregisters an application.\n \* @param token token of application, root element $\ln$  \*/ $\ln$  TestabilityRegistry.prototype.unregisterApplication = function (token)  ${\n \lambda}$  this. applications.delete(token); ${\n \lambda}$  /\*\*\n \* Unregisters all applications\n  $*$   $\wedge$  TestabilityRegistry.prototype.unregisterAllApplications = function () {\n this.\_applications.clear();\n };\n /\*\*\n \* Get a testability hook associated with the application\n \* @param elem root element\n  $*\wedge$ n TestabilityRegistry.prototype.getTestability = function (elem) {\n return this.\_applications.get(elem) || null;\n };\n /\*\*\n \* Get all registered testabilities\n \*/\n TestabilityRegistry.prototype.getAllTestabilities = function  $() \{\n\}$  return Array.from(this.\_applications.values());\n  $\cdot$   $\cdot$   $\cdot$  /\*\*\n \* Get all registered applications(root elements)\n

\*/\n TestabilityRegistry.prototype.getAllRootElements = function ()  $\{\n\}$  return Array.from(this. applications.keys());\n  $\cdot$  };\n /\*\*\n \* Find testability of a node in the Tree\n @param elem node\n \* @param findInAncestors whether finding testability in ancestors if testability was not found in\n  $*$  current node\n  $*\wedge$ n TestabilityRegistry.prototype.findTestabilityInTree = function (elem, findInAncestors)  $\{\n\$  if (findInAncestors === void 0) { findInAncestors = true;  $\{\n\}$  return \_testabilityGetter.findTestabilityInTree(this, elem, findInAncestors);\n };\n return TestabilityRegistry;\n  $\langle \rangle$ );\n TestabilityRegistry.decorators =  $\n\alpha$  { type: Injectable  $\n\alpha$  ];\n TestabilityRegistry.ctorParameters = function () { return  $[\cdot]$ ;  $\cdot$  var NoopGetTestability = /\*\* @class \*/ (function () {\n function  $\N$ oopGetTestability()  ${\n \ \ \ }$   $\N$ oopGetTestability.prototype.addToWindow = function (registry)  $\}$ ;\n  $N$ oopGetTestability.prototype.findTestabilityInTree = function (registry, elem, findInAncestors) {\n return null;\n  $\{\n\}$ ;\n return NoopGetTestability;\n  $\}$ ());\n /\*\*\n \* Set the {@link GetTestability} implementation used by the Angular testing framework. $\ln * \mathcal{Q}$  publicApi $\ln * \Lambda$  function setTestabilityGetter(getter)  $\nvert$  \_testabilityGetter = getter;\n }\n var \_testabilityGetter = new NoopGetTestability();\n\n /\*\*\n \* @license\n \* Copyright Google LLC All Rights Reserved.\n \*\n Use of this source code is governed by an MIT-style license that can be $\ln$  \* found in the LICENSE file at https://angular.io/license\n  $*\ln$  /\*\*\n \* This file is used to control if the default rendering pipeline should be `ViewEngine` or `Ivy`.\n  $*\n\pi$  \* For more information on how to run and debug tests with either Ivy or View Engine (legacy), $\ln$  \* please see [BAZEL.md](./docs/BAZEL.md). $\ln$  \*/ $\ln$  var \_devMode = true; $\ln$  var runModeLocked = false;\n /\*\*\n \* Returns whether Angular is in development mode. After called once,\n \* the value is locked and won't change any more.\n  $*\n$  \* By default, this is true, unless a user calls `enableProdMode` before calling this.\n  $*\$  @publicApi\n  $*\$ \n function isDevMode() {\n  $runModelLocked = true;\n$  return  $devMode;\n$   $\n\$ n  $**\n$  \* Disable Angular's development mode, which turns off assertions and other $\ln$  \* checks within the framework. $\ln$  \* One important assertion this disables verifies that a change detection pass\n \* does not result in additional changes to any bindings (also known as\n \* unidirectional data flow). $\in$  \* $\in$  \* @publicApi $\in$  \*/\n function enableProdMode()  $\in$  if (\_runModeLocked)  ${\nvert \nvert}$  throw new Error('Cannot enable prod mode after platform setup.');\n  $\lvert \nvert$  // The below check is there so when ngDevMode is set via terser $\ln / \gamma$   $\geq$  global['ngDevMode'] = false; is also dropped.\n if (typeof ngDevMode === undefined  $||$  !!ngDevMode) {\n \_global['ngDevMode'] = false;\n  $\ln$  devMode = false;\n  $\ln$  var platform;\n var compileNgModuleFactory = compileNgModuleFactory PRE\_R3 :\n function compileNgModuleFactory PRE\_R3 (injector, options, moduleType)  ${\n \nu \}$  var compilerFactory = injector.get(CompilerFactory); ${\n$  var compiler =

compilerFactory.createCompiler([options]);\n return compiler.compileModuleAsync(moduleType);\n }\n

function compileNgModuleFactory\_POST\_R3\_(injector, options, moduleType) {\n ngDevMode &&  $assertNgModuleType(model)$ :\n var moduleFactory = new NgModuleFactory\$1(moduleType);\n // All of the logic below is irrelevant for AOT-compiled code.\n if (typeof ngJitMode !== 'undefined' && !ngJitMode)  ${\n \mu \n}$  return Promise.resolve(moduleFactory); ${\n \mu \n}$  var compilerOptions = injector.get(COMPILER\_OPTIONS, []).concat(options);\n // Configure the compiler to use the provided options. This call may fail when multiple modules $\ln$  // are bootstrapped with incompatible options, as a component can only be compiled according to  $\ln$  // a single set of options. $\ln$  setJitOptions( $\{\ln$ defaultEncapsulation: \_lastDefined(compilerOptions.map(function (opts) { return opts.defaultEncapsulation; })),\n

 preserveWhitespaces: \_lastDefined(compilerOptions.map(function (opts) { return opts.preserveWhitespaces;  $\{\n\}$ ),\n  $\}$ );\n if (isComponentResourceResolutionQueueEmpty()) {\n return Promise.resolve(moduleFactory); $\nvert$  } \n var compilerProviders = \_mergeArrays(compilerOptions.map(function (o) { return o.providers; }));\n // In case there are no compiler providers, we just return the module factory as\n  $\frac{1}{\pi}$  // there won't be any resource loader. This can happen with Ivy, because AOT compiled\n // modules can be still passed through \"bootstrapModule\". In that case we shouldn't\n // unnecessarily require the JIT compiler.\n if (compilerProviders.length === 0) {\n return Promise.resolve(moduleFactory);\n  $\{\n\}$ \n var compiler = getCompilerFacade();\n var compilerInjector = Injector.create({ providers: compilerProviders });\n var resourceLoader = compilerInjector.get(compiler.ResourceLoader);\n // The resource loader can also return a string while the \"resolveComponentResources\"\n // always expects a promise. Therefore we need to wrap the returned value in a promise.\n return resolveComponentResources(function (url) { return Promise.resolve(resourceLoader.get(url)); })\n .then(function () { return moduleFactory; });\n }\n // the `window.ng` global utilities are only available in non-VE versions of\n // Angular. The function switch below will make sure that the code is not $\ln$  // included into Angular when PRE mode is active. $\ln$  function publishDefaultGlobalUtils\_PRE\_R3\_() { }\n function publishDefaultGlobalUtils\_POST\_R3\_() {\n ngDevMode && publishDefaultGlobalUtils();\n  $\alpha$  var publishDefaultGlobalUtils\$1 = publishDefaultGlobalUtils PRE R3 ;\n var isBoundToModule = isBoundToModule PRE R3 ;\n function isBoundToModule PRE\_R3 (cf)  ${\n}$  return cf instance Component Factory BoundToModule;\n  ${\n}$ function isBoundToModule\_POST\_R3\_(cf) {\n return cf.isBoundToModule;\n }\n var ALLOW\_MULTIPLE\_PLATFORMS = new InjectionToken('AllowMultipleToken');\n /\*\*\n \* A token for third-party components that can register themselves with NgProbe. $\ln$  \*\n \* @publicApi\n \*\n var NgProbeToken =  $/*$  @ class \*/ (function ()  $\ln$  function NgProbeToken(name, token)  $\ln$  this.name = name;\n this.token = token;\n }\n return NgProbeToken;\n }());\n /\*\*\n \* Creates a platform.\n \* Platforms must be created on launch using this function. $\ln$  \*\n \* @publicApi\n \*\n function createPlatform(injector) {\n if (\_platform && !\_platform.destroyed &&\n ! platform.injector.get(ALLOW\_MULTIPLE\_PLATFORMS, false))  $\ln$  throw new Error('There can be only one platform. Destroy the previous one to create a new one.');\n  $\{\n\}$  publishDefaultGlobalUtils\$1();\n  $p$ latform = injector.get(PlatformRef);\n var inits = injector.get(PLATFORM\_INITIALIZER, null);\n if (inits)\n inits.forEach(function (init) { return init(); });\n return platform;\n }\n /\*\*\n \* Creates a factory for a platform. Can be used to provide or override `Providers` specific to\n \* your applciation's runtime needs, such as `PLATFORM\_INITIALIZER` and `PLATFORM\_ID`.\n \* @param parentPlatformFactory Another platform factory to modify. Allows you to compose factories $\mathbf{h}^*$  to build up configurations that might be required by different libraries or parts of the \n  $*$  application.\n  $*$  @param name Identifies the new platform factory. $\ln$  \* @param providers A set of dependency providers for platforms created with the new factory. $\ln$  \*\n \* @publicApi $\in$  \*/\n function createPlatformFactory(parentPlatformFactory, name, providers)  $\{\n\$  if  $(\text{provides} == \text{void } 0)$  { providers =  $[]$ ;  $\n\alpha$  var desc =  $\P$ latform:  $\n\alpha$  + name; $\n\alpha$  var marker = new InjectionToken(desc);\n return function (extraProviders) {\n if (extraProviders === void 0) { extraProviders =  $[\cdot;\cdot]$ \n var platform = getPlatform();\n if (!platform || platform.injector.get(ALLOW\_MULTIPLE\_PLATFORMS, false)) {\n if (parentPlatformFactory) {\n

parentPlatformFactory(providers.concat(extraProviders).concat({ provide: marker, useValue: true }));\n  $\ln$  else  ${\nvert n}$  var injectedProviders = providers.concat(extraProviders).concat({ provide: marker, useValue: true }, {\n provide: INJECTOR\_SCOPE,\n useValue: 'platform'\n });\n createPlatform(Injector.create({ providers: injectedProviders, name: desc }));\n  $\ln$  }\n return assertPlatform(marker);\n };\n }\n /\*\*\n \* Checks that there is currently a platform that contains the given token as a provider. $\ln$  \*\n \* @publicApi\n \*\n function assertPlatform(requiredToken)  $\{\n\}$  var platform = getPlatform(); $\in$  if (!platform)  $\{\n\}$  throw new Error('No platform exists!');\n  $\{\n\$  if (!platform.injector.get(requiredToken, null))  $\{\n\}$  throw new Error('A platform with a different configuration has been created. Please destroy it first.');\n  $\{\n\}$ platform;\n  $\mathbb{R}^n$  /\*\*\n \* Destroys the current Angular platform and all Angular applications on the page.\n Destroys all modules and listeners registered with the platform. $\ln$  \*\n \* @publicApi\n \*\n function destroyPlatform() {\n if (\_platform && !\_platform.destroyed) {\n \_platform.destroy();\n }\n }\n  $\frac{\text{#}}{\text{m}}$  \* Returns the current platform.\n \*\n \* @publicApi\n \*\n function getPlatform() {\n return  $_\text{platform}$ & ! $_\text{pattern}$ .destroyed ? $_\text{pattern}$  : null;\n }\n /\*\*\n \* The Angular platform is the entry point for Angular on a web page. $\ln$  \* Each page has exactly one platform. Services (such as reflection) which are common $n$  \* to every Angular application running on the page are bound in its scope. $n$  \* A page's platform is initialized implicitly when a platform is created using a platform\n \* factory such as `PlatformBrowser`, or explicitly by calling the `createPlatform()` function.\n \*\n \* @publicApi\n \*\n var PlatformRef = /\*\*  $\textcircled{}$   $\textcircled{}$  /(function ()  $\{\n\mathbb{R}^* \oplus \mathbb{R}^* \cap \mathbb{R}^* \}$  function PlatformRef( injector)  $\{\n\mathbb{R}^* \oplus \mathbb{R}^* \}$  function  $\mathbb{R}^* \oplus \mathbb{R}^*$  $\text{injector};\n\text{this}\_\text{modules} = [\cdot]\text{in}$  this. $\text{destroyListeners} = [\cdot]\text{in}$  this. $\text{destroyed} = \text{false};\n\text{in}$  $\ln$  /\*\*\n \* Creates an instance of an `@NgModule` for the given platform for offline compilation.\n  $*\n$   $* \omega$  usageNotes\n  $*\n$   $*$  The following example creates the NgModule for a browser platform.\n \*\n \* ```typescript\n \* my\_module.ts:\n \*\n \* @NgModule({\n \* imports:  $[BrowserModule]\n$  \*  $)\n$  \* class MyModule  $\{\n}$  \* main.ts:\n \* import {MyModuleNgFactory} from './my\_module.ngfactory';\n \* import {platformBrowser} from '@angular/platform-browser';\n  $*$ \n  $*$  let moduleRef = platformBrowser().bootstrapModuleFactory(MyModuleNgFactory);\n  $*$ <sup>'</sup>`\n  $*$ PlatformRef.prototype.bootstrapModuleFactory = function (moduleFactory, options)  $\ln$  var \_this = this;\n

// Note: We need to create the NgZone before we instantiate the module, $\ln$  // as instantiating the module creates some providers eagerly. $\ln$  // So we create a mini parent injector that just contains the new NgZone and\n // pass that as parent to the NgModuleFactory.\n var ngZoneOption = options ? options.ngZone : undefined;\n var ngZoneEventCoalescing = (options && options.ngZoneEventCoalescing) || false;\n var ngZone = getNgZone(ngZoneOption, ngZoneEventCoalescing);\n var providers = [{ provide: NgZone, useValue: ngZone  $\vert \cdot \vert$ ;\n // Attention: Don't use ApplicationRef.run here,\n // as we want to be sure that all possible constructor calls are inside `ngZone.run`!\n return ngZone.run(function () {\n var ngZoneInjector = Injector.create({ providers: providers, parent: \_this.injector, name: moduleFactory.moduleType.name });\n var moduleRef = moduleFactory.create(ngZoneInjector);\n var exceptionHandler = moduleRef.injector.get(ErrorHandler, null);\n if (!exceptionHandler) {\n throw new Error('No ErrorHandler. Is platform module (BrowserModule) included?');\n }\n ngZone.runOutsideAngular(function () {\n var subscription = ngZone.onError.subscribe({\n next: function (error)  ${\n \times}$  exceptionHandler.handleError(error);\n  ${\n \times}$  $\{\n\}$ :\n moduleRef.onDestroy(function () {\n remove( this. modules, moduleRef);\n subscription.unsubscribe();\n  $\}$ ;\n  $\}$ ;\n return  $\text{LAMR}$ eportToErrorHandler(exceptionHandler, ngZone, function () {\n var initStatus = moduleRef.injector.get(ApplicationInitStatus);\n initStatus.runInitializers();\n return initStatus.donePromise.then(function ()  $\n\in$  if (ivyEnabled)  $\n\in$  // If the `LOCALE ID` provider is defined at bootstrap then we set the value for ivy\n var localeId = moduleRef.injector.get(LOCALE\_ID\$1, DEFAULT\_LOCALE\_ID);\n setLocaleId(localeId ||

DEFAULT\_LOCALE\_ID);\n }\n \_this.\_moduleDoBootstrap(moduleRef);\n return moduleRef;\n  $\}$ ;\n  $\}$ ;\n  $\}$ ;\n  $\}$ ;\n  $*$ \n \* Creates an instance of an `@NgModule` for a given platform using the given runtime compiler.\n  $*\n$  \* @usageNotes\n ### Simple Example\n \*\n \* ```typescript\n \* @NgModule({\n \* imports: [BrowserModule]\n \* })\n \* class MyModule { }\n \*\n \* let moduleRef = platformBrowser().bootstrapModule(MyModule);\n \* ``\n \*\n \*\n PlatformRef.prototype.bootstrapModule = function (moduleType, compilerOptions)  $\ln$  var this = this;\n if (compilerOptions === void 0) { compilerOptions =  $[$ ; }\n var options = optionsReducer({}, compilerOptions);\n return compileNgModuleFactory(this.injector, options, moduleType)\n .then(function (moduleFactory) { return \_this.bootstrapModuleFactory(moduleFactory, options); });\n };\n PlatformRef.prototype.\_moduleDoBootstrap = function (moduleRef)  $\{\n\}$  var appRef = moduleRef.injector.get(ApplicationRef);\n if (moduleRef.\_bootstrapComponents.length > 0) {\n moduleRef. bootstrapComponents.forEach(function (f) { return appRef.bootstrap(f); });\n  $\ln$  else if (moduleRef.instance.ngDoBootstrap) {\n moduleRef.instance.ngDoBootstrap(appRef);\n }\n else  ${\n\mu \atop \text{the } t\to \infty}$  throw new Error(\"The module \" + stringify(moduleRef.instance\n .constructor) + \" was bootstrapped, but it does not declare \\\"@NgModule.bootstrap\\\" components nor a \\\"ngDoBootstrap\\\" method.  $\lbrack$ " +\n  $\lbrack$ "Please define one of these. $\lbrack$ ");\n  $\rbrack$ \n this.\_modules.push(moduleRef);\n  $\cdot$ :\n /\*\*\n \* Registers a listener to be called when the platform is destroyed.\n \*/\n PlatformRef.prototype.onDestroy = function (callback)  $\n{\n$  this.\_destroyListeners.push(callback);\n };\n Object.defineProperty(PlatformRef.prototype,  $\lvert\text{injector}\rvert$ ,  $\lvert\text{in} \rvert^*$  /\*\*\n \* Retrieves the platform {@link Injector}, which is the parent injector for\n \* every Angular application on the page and provides singleton providers.\n \*/\n get: function () {\n return this.\_injector;\n },\n enumerable: false,\n configurable: true\n });\n /\*\*\n \* Destroys the current Angular platform and all Angular applications on the page. $\ln$  \* Destroys all modules and listeners registered with the platform. $\ln$ \*/\n PlatformRef.prototype.destroy = function () {\n if (this.\_destroyed) {\n throw new Error('The platform has already been destroyed!');\n  $\ln$  this. modules.slice().forEach(function  $(\text{module}) \{ return module.destrov(); \}$ ;  $\in \text{this}$  destroyListeners.forEach(function (listener) { return listener();  $\{\cdot\}$ ;\n this.\_destroyed = true;\n  $\{\cdot\}$ ;\n Object.defineProperty(PlatformRef.prototype, \"destroyed\", {\n get: function ()  ${\n \cdot \infty}$  return this. destroyed; ${\n \cdot \infty}$ , enumerable: false, ${\n \cdot \infty}$ configurable: true\n  $\};\n\text{ return }$  PlatformRef;\n  $\};\n\text{ }$  PlatformRef.decorators =  $\n\$  { type: Injectable  $\ln$  ];\n PlatformRef.ctorParameters = function () { return [\n { type: Injector }\n ]; };\n function getNgZone(ngZoneOption, ngZoneEventCoalescing)  $\{\n\$  var ngZone;\n if (ngZoneOption === 'noop')  $\{\n\$  ngZone = new NoopNgZone();\n  $\{\n\}$  else  $\{\n\$  ngZone = (ngZoneOption === 'zone.js' ? undefined : ngZoneOption) || new NgZone({\n enableLongStackTrace: isDevMode(),\n shouldCoalesceEventChangeDetection: ngZoneEventCoalescing\n });\n }\n return ngZone;\n }\n function \_callAndReportToErrorHandler(errorHandler, ngZone, callback)  $\{\n\$  try  $\{\n\}$  var result = callback();\n if (isPromise(result))  $\{\n\}$  return result.catch(function (e)  $\{\n\}$ ngZone.runOutsideAngular(function () { return errorHandler.handleError(e); });\n // rethrow as the exception handler might not do it\n throw e;\n });\n }\n return result;\n }\n catch (e)  ${\nvert \nvert n}$  ngZone.runOutsideAngular(function () { return errorHandler.handleError(e); });\n // rethrow as the exception handler might not do it\n throw e;\n  $\{\n\}$ \n function optionsReducer(dst, objs)  ${\n \in \Gamma(\text{Array}.isArray(obis)) } \n \in \text{S}$  dst = objs.reduce(optionsReducer, dst);\n  ${\n \in \text{S} \n}$  else  ${\n \in \text{S} \n}$  $dst = Object.assign(Object.assign({}, dst, objs);\n$   $\n$  return dst;\n  $\n$  /\*\*\n \* A reference to an Angular application running on a page.\n  $*\n\alpha$  \* @usageNotes\n  $*\n\alpha$  \* {@a is-stable-examples}\n  $*\n\#$ ### isStable examples and caveats $\infty$  \*\n \* Note two important points about `isStable`, demonstrated in the examples below: $\infty$  \* - the application will never be stable if you start any kind $\infty$  \* of recurrent asynchronous task when the application starts $n * ($ for example for a polling process, started with a `setInterval`, a `setTimeout`\n \* or using RxJS operators like `interval`);\n \* - the `isStable` Observable runs outside of the

Angular zone. $\ln$  \* let's imagine that you start a recurrent task $\ln$  \* (here incrementing a counter, using RxJS `interval`),\n  $*$  and at the same time subscribe to `isStable`.\n  $*\n$ '\n  $*$  constructor(appRef: ApplicationRef)  ${\nightharpoonup$  \* appRef.isStable.pipe ${\nightharpoonup}$  \* filter(stable => stable)\n \* ).subscribe(() => console.log('App is stable now');\n  $*$  interval(1000).subscribe(counter => console.log(counter));\n  $*$ }\n  $*$ ```\n \* In this example, `isStable` will never emit `true`,\n \* and the trace \"App is stable now\" will never get logged. $\ln$  \* If you want to execute something when the app is stable, $\ln$  \* you have to wait for the application to be stable\n  $*$  before starting your polling process.\n  $*\n$  \*  $*\n$  \* constructor(appRef: ApplicationRef)  ${\nightharpoonup$  \* appRef.isStable.pipe(\n \* first(stable => stable),\n \* tap(stable => console.log('App is stable now')),\n \* switchMap(() => interval(1000))\n \* ).subscribe(counter => console.log(counter));\n  $* \$  \\n  $* \$ `\n  $*$  In this example, the trace \"App is stable now\" will be logged\n  $*$ and then the counter starts incrementing every second. $\ln$  \* Note also that this Observable runs outside of the Angular zone, $\ln$  \* which means that the code in the subscription $\ln$  \* to this Observable will not trigger the change detection. $\ln$  \*\n \* Let's imagine that instead of logging the counter value, $\ln$  \* you update a field of your component\n  $*$  and display it in its template.\n  $*\$ \n  $*$  constructor(appRef: ApplicationRef) {\n \* appRef.isStable.pipe(\n \* first(stable => stable),\n \* switchMap(() => interval(1000))\n ).subscribe(counter => this.value = counter);\n  $*$  }\n  $*$   $\lambda$ s the `isStable` Observable runs outside the zone,\n \* the `value` field will be updated properly,\n \* but the template will not be refreshed!\n \*\n \* You'll have to manually trigger the change detection to update the template.\n \*\n \* ```\n \* constructor(appRef: ApplicationRef, cd: ChangeDetectorRef)  $\n\$ <sup>\*</sup> appRef.isStable.pipe(\n \* first(stable => stable),\n \* switchMap(() => interval(1000))\n \* ).subscribe(counter => {\n \* this.value = counter;\n cd.detectChanges();\n \* });\n \* }\n \* ``\n \*\n \* Or make the subscription callback run inside the zone.\n \*\n \* ```\n \* constructor(appRef: ApplicationRef, zone: NgZone) {\n \* appRef.isStable.pipe(\n \* first(stable => stable),\n \* switchMap(() => interval(1000))\n \* ).subscribe(counter => zone.run(() => this.value = counter));\n \* }\n \* ```\n \*\n \* @publicApi\n \*/\n var ApplicationRef = /\*\* @class \*/ (function () {\n /\*\* @internal \*/\n function ApplicationRef(\_zone, \_console, \_injector, \_exceptionHandler, componentFactoryResolver,  $initStatus$   $\n\alpha$  this = this;\n this. zone = zone;\n this.\_console = \_console;\n this.\_injector = \_injector;\n this.\_exceptionHandler = \_exceptionHandler;\n this.\_componentFactoryResolver = \_componentFactoryResolver;\n this. initStatus =  $\text{initStatus};\$  /\*\* @internal \*/\n this. bootstrapListeners = [];\n this. views =  $[]$ ;\n this.\_runningTick = false;\n this.\_stable = true;\n /\*\*\n \* Get a list of component types registered to this application.\n  $*$  This list is populated even before the component is created.\n \*/\n this.componentTypes =  $[\cdot]$ ;\n /\*\*\n \* Get a list of components registered to this application. $\ln$  \*/\n this.components = [];\n this.\_onMicrotaskEmptySubscription = this.\_zone.onMicrotaskEmpty.subscribe({\n next: function () {\n \_this.\_zone.run(function ()  ${\nvert \nvert }$   ${\ln \nvert}$   ${\ln \nvert }$ ;\n  ${\ln \nvert }$   ${\ln \nvert }$   ${\ln \nvert }$  var isCurrentlyStable = new rxjs.Observable(function (observer)  $\{\n\$  \_this.\_stable = \_this.\_zone.isStable && !\_this.\_zone.hasPendingMacrotasks &&\n !\_this.\_zone.hasPendingMicrotasks;\n \_this.\_zone.runOutsideAngular(function () {\n observer.next(\_this.\_stable);\n observer.complete();\n });\n });\n var isStable = new rxjs.Observable(function (observer) {\n // Create the subscription to onStable outside the Angular Zone so that $\ln$  // the callback is run outside the Angular Zone. $\ln$  var stableSub; $\ln$  this. zone.runOutsideAngular(function ()  $\ln$ stableSub = \_this.\_zone.onStable.subscribe(function ()  ${\n \{ \}$ NgZone.assertNotInAngularZone();\n // Check whether there are no pending macro/micro tasks in the next tick\n // to allow for NgZone to update the state.\n scheduleMicroTask(function ()  ${\n\{ \n\in \text{if } (l_t) \in \mathcal{R}(l_t) \text{ is } t \text{ is } L \text{ is } \text{for all } t \text{ is } t \text{ is } t$ ! this. zone.hasPendingMicrotasks)  ${\n \mu$  this. stable = true;\n observer.next(true);\n  $\ln$  });\n });\n yar unstableSub = \_this.\_zone.onUnstable.subscribe(function () {\n  $NgZone. assertIn AngularZone();\n$ 

if (\_this.\_stable)  $\{\n\$ this. zone.runOutsideAngular(function () {\n  $\cos x(t)$  observer.next(false);\n });\n  $\ln$   $\|\n\|$ ;\n return function () {\n stableSub.unsubscribe();\n unstableSub.unsubscribe();\n  $\}$ ;\n  $\}$ ;\n this.isStable =\n rxjs.merge(isCurrentlyStable, isStable.pipe(operators.share()));\n  $\{\n\}$  /\*\*\n \* Bootstrap a new component at the root level of the application.\n  $*\$ \n  $*$  @usageNotes\n  $*$  ### Bootstrap process\n  $*\n$   $*$  When bootstrapping a new root component into an application, Angular mounts the  $*\n$   $*$  specified application component onto DOM elements identified by the componentType's\n  $*$  selector and kicks off automatic change detection to finish initializing the component. $\ln$  \*\n \* Optionally, a component can be mounted onto a DOM element that does not match the \n  $*$  componentType's selector. \n  $*\n$  \* ### Example\n  $*$  { @example core/ts/platform/platform.ts region='longform' \\n  $*\wedge$ ApplicationRef.prototype.bootstrap = function (componentOrFactory, rootSelectorOrNode)  $\{\n\$  var \_this = this; $\in$  if (!this. initStatus.done)  $\{\n\}$  throw new Error('Cannot bootstrap as there are still asynchronous initializers running. Bootstrap components in the `ngDoBootstrap` method of the root module.');\n }\n var componentFactory;\n if (componentOrFactory instanceof ComponentFactory) {\n componentFactory = componentOrFactory;\n  $\ln$  else {\n componentFactory =\n this.\_componentFactoryResolver.resolveComponentFactory(componentOrFactory);\n }\n this.componentTypes.push(componentFactory.componentType);\n // Create a factory associated with the current module if it's not bound to some other\n var ngModule = isBoundToModule(componentFactory) ? undefined : this.\_injector.get(NgModuleRef);\n var selectorOrNode = rootSelectorOrNode  $||$ componentFactory.selector;\n var compRef = componentFactory.create(Injector.NULL, [], selectorOrNode, ngModule); $\ln$  var nativeElement = compRef.location.nativeElement; $\ln$  var testability = compRef.injector.get(Testability, null); $\ln$  var testability Registry = testability && compRef.injector.get(TestabilityRegistry);\n if (testability  $\&&$  testabilityRegistry) {\n testabilityRegistry.registerApplication(nativeElement, testability);\n }\n compRef.onDestroy(function ()  ${\n \mu$  this.detachView(compRef.hostView);\n remove( this.components, compRef);\n if (testabilityRegistry)  ${\n}$  testabilityRegistry.unregisterApplication(nativeElement);\n  ${\n}$  $\{\n\}$ ;\n this.\_loadComponent(compRef);\n if (isDevMode()) {\n this.\_console.log(\"Angular is running in development mode. Call enableProdMode() to enable production mode. $\lceil \cdot \rceil \cdot \rceil$ compRef;\n  $\};\n\infty$  /\*\*\n \* Invoke this method to explicitly process change detection and its sideeffects. $n * \nmid$  \* In development mode, `tick()` also performs a second change detection cycle to ensure that  $n \geq \frac{1}{n}$  \* further changes are detected. If additional changes are picked up during this second cycle,\n bindings in the app have side-effects that cannot be resolved in a single change detection $\ln$  \* pass. $\ln$  \* In this case, Angular throws an error, since an Angular application can only have one change\n \* detection pass during which all change detection must complete.\n  $*/\text{n}$  ApplicationRef.prototype.tick = function ()  ${\n}$ var e\_1, \_a, e\_2, \_b;\n var \_this = this;\n if (this.\_runningTick) {\n throw new Error('ApplicationRef.tick is called recursively');\n  $\ln$  try {\n this.\_runningTick = true;\n try  ${\n\mu \ for (var_c = \_values(this, \_views), \_d = \_c.next(); \_d.d.$ var view = \_d.value;\n view.detectChanges();\n }\n  $\rangle$ \n catch (e\_1\_1) { e\_1 = { error: e\_1 1 }; }\n finally {\n try {\n if ( d && ! d.done && (\_a = c.return)) a.call(c);\n  $\ln$  {\n finally { if (e\_1) throw e\_1.error; }\n  $\ln$  // Note that we have still left the `isDevMode()` condition in order to avoid\n  $\ell$  creating a breaking change for projects that still use the View Engine.\n if ((typeof ngDevMode === 'undefined' || ngDevMode) & & isDevMode())  ${\n \mu \quad \text{try } {\n \mu \quad \text{for (var_e = _values(this., views), _f = _e.next(); !_f.done; _f\n}}$  $=$  e.next())  $\{\n\ln$  var view = f.value; $\ln$  view.checkNoChanges(); $\ln$  $\ln$   $\ln$  catch (e\_2\_1) { e\_2 = { error: e\_2\_1 }; }\n finally {\n try  ${\n \{ \n \in \{ f \&& \in f \colon \alpha \in \beta \} \}$  finally { if (e\_2) throw e\_2.error;  $\n \ln \n \ln \n \ln$  }\n catch (e) {\n // Attention: Don't

rethrow as it could cancel subscriptions to Observables!\n this.\_zone.runOutsideAngular(function () { return \_this.\_exceptionHandler.handleError(e);  $\|\cdot\|$  } $\|$  finally  $\{\|$  this.\_runningTick = false;\n  $\rangle$ \n };\n /\*\*\n \* Attaches a view so that it will be dirty checked.\n \* The view will be automatically detached when it is destroyed.\n \* This will throw if the view is already attached to a ViewContainer.\n \*/\n ApplicationRef.prototype.attachView = function (viewRef) {\n var view = viewRef;\n this.\_views.push(view);\n view.attachToAppRef(this);\n };\n /\*\*\n \* Detaches a view from dirty checking again. $\ln$  \*/\n ApplicationRef.prototype.detachView = function (viewRef)  ${\n \nu$  var view = viewRef;\n remove(this.\_views, view);\n view.detachFromAppRef();\n };\n ApplicationRef.prototype.\_loadComponent = function (componentRef)  ${\n\mu \atop \text{this.} \text{attachView}(componentRef.hostView);}\n\quad \text{this.} \text{tick}();\n}$ this.components.push(componentRef); $\ln$  // Get the listeners lazily to prevent DI cycles. $\ln$  var listeners = this.\_injector.get(APP\_BOOTSTRAP\_LISTENER, []).concat(this.\_bootstrapListeners);\n listeners.forEach(function (listener) { return listener(componentRef); });\n };\n /\*\* @internal \*/\n ApplicationRef.prototype.ngOnDestroy = function ()  $\n{\n\}$  this.\_views.slice().forEach(function (view)  $\{\n$  return view.destroy();  $\}$ ;\n this.\_onMicrotaskEmptySubscription.unsubscribe();\n  $\}$ ;\n Object.defineProperty(ApplicationRef.prototype, \"viewCount\", {\n /\*\*\n \* Returns the number of attached views. $\in$  \*/\n get: function () {\n return this.\_views.length;\n },\n enumerable: false,\n configurable: true\n });\n return ApplicationRef;\n }());\n ApplicationRef.decorators =  $\ln$  { type: Injectable  $\ln$  ];\n ApplicationRef.ctorParameters = function () { return  $\ln$  { type: NgZone },\n { type: Console },\n { type: Injector },\n { type: ErrorHandler },\n  $\{ type: ComponentFactoryResolver \.\n{} \{ type: ApplicationInitStatus \}\n{} \};\n{} \ function remove(list, el)$ {\n var index = list.indexOf(el);\n if (index > -1) {\n list.splice(index, 1);\n }\n }\n function  $\text{LastDefined(args)} \n\in \text{for (var i = args.length - 1; i >= 0; i--) } \nif (args[i] != undefined) {\n}$ return args[i];\n  $\ln$  }\n return undefined;\n }\n function mergeArrays(parts) {\n var result = [];\n parts.forEach(function (part) { return part && result.push.apply(result, \_\_spread(part)); });\n return result;\n  $\ln n$  /\*\*\n \* @license\n \* Copyright Google LLC All Rights Reserved.\n \*\n \* Use of this source code is governed by an MIT-style license that can be $\ln$  \* found in the LICENSE file at https://angular.io/license\n \*/\n\n /\*\*\n \* @license\n \* Copyright Google LLC All Rights Reserved.\n  $*\n$   $*$  Use of this source code is governed by an MIT-style license that can be $\n$ n  $*$  found in the LICENSE file at https://angular.io/license\n  $*\ln$  /\*\*\n \* @license\n \* Copyright Google LLC All Rights Reserved.\n \*\n  $*$  Use of this source code is governed by an MIT-style license that can be\n  $*$  found in the LICENSE file at https://angular.io/license\n \*/\n /\*\*\n \* Used to load ng module factories.\n \*\n \* @publicApi\n \* @deprecated the `string` form of `loadChildren` is deprecated, and `NgModuleFactoryLoader` is\n \* part of its implementation. See `LoadChildren` for more details.\n  $*\langle n \rangle$  var NgModuleFactoryLoader = /\*\* @class \*/ (function ()  ${\n f\n f\n i}$  function NgModuleFactoryLoader()  ${\n h\n r\n t\n t\n m\n NgModuleFactoryLoader;\n }(i)\;\n$ function getModuleFactory\_PRE\_R3\_(id)  $\{\n\}$  var factory = getRegisteredNgModuleType(id); $\{\n\}$  if  $(!factory)\n$  throw noModuleError(id);\n return factory;\n }\n function getModuleFactory\_POST\_R3\_(id)  $\in$  var type = getRegisteredNgModuleType(id);\n if (!type)\n throw noModuleError(id);\n return new NgModuleFactory\$1(type);\n }\n /\*\*\n \* Returns the NgModuleFactory with the given id, if it exists and has been loaded.\n  $*$  Factories for modules that do not specify an `id` cannot be retrieved. Throws if the module\n  $*$  cannot be found.\n  $*$  @publicApi\n  $*\wedge$ n var getModuleFactory = getModuleFactory PRE\_R3 :\n function noModuleError(id)  ${\n}$  return new Error(\"No module with ID \" + id + \" loaded\");\n }\n\n var SEPARATOR = '#';\n var FACTORY\_CLASS\_SUFFIX = 'NgFactory';\n /\*\*\n \* Configuration for SystemJsNgModuleLoader.\n token. $n * \in \mathbb{R}$  \* @publicApi $\mid n \mid * \in \mathbb{R}$  deprecated the `string` form of `loadChildren` is deprecated, and `SystemJsNgModuleLoaderConfig`\n \* is part of its implementation. See `LoadChildren` for more details.\n \*/\n var SystemJsNgModuleLoaderConfig = /\*\* @class \*/ (function ()  $\{\n\}$  function SystemJsNgModuleLoaderConfig() {\n }\n return SystemJsNgModuleLoaderConfig;\n }());\n var

DEFAULT CONFIG =  ${\n\mu \atop \text{factor}}\n\$ : ",\n factoryPathSuffix: '.ngfactory',\n  $\}\$ :\n /\*\*\n NgModuleFactoryLoader that uses SystemJS to load NgModuleFactory\n \* @publicApi\n \* @deprecated the `string` form of `loadChildren` is deprecated, and `SystemJsNgModuleLoader` is\n \* part of its implementation. See `LoadChildren` for more details.\n  $*\$ \n var SystemJsNgModuleLoader = /\*\* @class \*/ (function () {\n function SystemJsNgModuleLoader(\_compiler, config)  $\{\n \$  this.\_compiler = \_compiler;\n this.\_config  $=$  config || DEFAULT\_CONFIG;\n  $\{\n\}$  SystemJsNgModuleLoader.prototype.load = function (path)  $\{\n\}$ var legacyOfflineMode = !ivyEnabled && this. compiler instance of Compiler;\n return legacyOfflineMode ? this.loadFactory(path) : this.loadAndCompile(path);\n };\n  $SystemJsNgModuleLoader:prototype.loadAndCompile = function (path) {\n var _this = this;\n var _a}$  $=$  read(path.split( SEPARATOR), 2), module  $=$  a[0], exportName  $=$  a[1];\n if (exportName  $=$ undefined)  ${\n \alpha = \gamma : n \}$  return System.import(module)\n .then(function (module) { return module[exportName]; })\n .then(function (type) { return checkNotEmpty(type, module, exportName);  $\rangle \$ n .then(function (type) { return  $_{this}$  compiler.compileModuleAsync(type);  $\rangle$ ;\n  $\rangle$ ;\n SystemJsNgModuleLoader.prototype.loadFactory = function (path)  ${\nightharpoonup}$  var \_a = \_\_read(path.split(\_SEPARATOR), 2), module = \_a[0], exportName = \_a[1]; ${\nightharpoonup}$ var factoryClassSuffix = FACTORY\_CLASS\_SUFFIX;\n if (exportName === undefined) {\n  $\text{exportName} = \text{'default'}; \quad \text{factoryClassSuffix} = \text{''}; \quad \text{'}\text{ } \quad \text{return}$  $System.import(this.~config.factoryPathPrefix + module + this.~config.factoryPathSur/PathSur/PathSur/PathOur.$  $(\text{module}) \{ return module \}$   $[\text{exportName} + \text{factoryClassSuffix}]$ ;  $\})$  .then(function (factory)  $\{ return$ checkNotEmpty(factory, module, exportName); });\n };\n return SystemJsNgModuleLoader;\n }());\n SystemJsNgModuleLoader.decorators =  $\ln$  { type: Injectable  $\ln$  ];\n SystemJsNgModuleLoader.ctorParameters = function () { return  $\ln$  { type: Compiler }, \n { type: SystemJsNgModuleLoaderConfig, decorators: [{ type: Optional }] }\n ]; };\n function checkNotEmpty(value, modulePath, exportName)  ${\n \mu \in \{\nu\}}$  if (!value)  ${\n \mu \in \mathbb{R}^n$  throw new Error(\"Cannot find '\" + exportName + \"' in '\" + modulePath +  $\|\cdot\|$ ;\n }\n return value;\n }\n\n /\*\*\n \* Represents an Angular [view](guide/glossary#view \"Definition\").\n \*\n \* @see { @link ChangeDetectorRef#usage-notes Change detection usage}\n  $*\nabla$  \* @publicApi\n  $*\wedge$  var ViewRef\$1 = /\*\* @class \*/ (function (\_super) {\n  $_$ extends(ViewRef, \_super);\n function ViewRef() {\n return \_super !== null && \_super.apply(this, arguments) || this;\n }\n return ViewRef;\n }(ChangeDetectorRef));\n /\*\*\n \* Represents an Angular [view](guide/glossary#view) in a view container.\n \* An [embedded view](guide/glossary#view-tree) can be referenced from a component $\ln$  \* other than the hosting component whose template defines it, or it can be defined $\ln$  \* independently by a `TemplateRef`. $\ln$  \*  $\ln$  \* Properties of elements in a view can change, but the structure (number and order) of elements in $\ln$  \* a view cannot. Change the structure of elements by inserting, moving, or $n$  \* removing nested views in a view container. $n$  \*\n \* @see `ViewContainerRef`\n \*\n  $\omega$ usageNotes\n \*\n \* The following template breaks down into two separate `TemplateRef` instances\n \* an outer one and an inner one.\n \*\n \* ``\n \* Count: {{items.length}}\n \* <ul>\n \* <li \*ngFor=\"let item of items\">{{item}\'\li>\n \* \le \ull \n \* ``\n \*\n \* This is the outer `TemplateRef`:\n \*\n \* ``\n Count:  $\{\{items.length\}\}\n * <\ul>\n $\text{sup}\n \text{sup}\n \text{sup$$ \*  $\langle u| > |n \rangle$  \* ```\n \*\n \* This is the inner `TemplateRef`:\n \*\n \* ```\n \* \left[item}} \elt \left[item} \* ```\n \*\n \* The outer and inner `TemplateRef` instances are assembled into views as follows:\n \*\n \* ``\n \*  $\langle$ !-- ViewRef: outer-0 -->\n \* Count: 2\n \*  $\langle$ ul>\n \*  $\langle$ ng-template view-container-ref> $\langle$ ng-template>\n \* <!-- ViewRef: inner-1 --><li>first</li><!-- /ViewRef: inner-1 --> $n \times$  <!-- ViewRef: inner-2 -- $>\langle$ li>second</li><!-- /ViewRef: inner-2 -- >\n \* </ul >\n \* <!-- /ViewRef: outer-0 -- >\n \* ```\n \*  $@pubicApi\$  \*/\n var EmbeddedViewRef = /\*\*  $@class$  \*/ (function (\_super) {\n extends(EmbeddedViewRef, super);\n function EmbeddedViewRef() {\n return super !== null &&  $\sup_{r\in\mathbb{R}}$   $\lim_{r\to\infty}$   $\lim_{r\to\infty}$   $\lim_{r\to\infty}$  /\*\*\n \* @license\n \* Copyright Google LLC All Rights Reserved.\n  $*\n$  \* Use of this source code is governed by an MIT-style license that can be $\nu$  \* found in the LICENSE file at https://angular.io/license $\nu$  \*/ $\nu$ \n /\*\* $\nu$  \*

@publicApi\n \*/\n var DebugEventListener = /\*\* @class \*/ (function () {\n function DebugEventListener(name, callback)  ${\n \cdot \in \mathbb{R} \setminus n \quad \text{this.name} = name;\n \cdot \in \mathbb{R} \setminus n \quad \text{this.value} = callback;\n \cdot \in \mathbb{R} \setminus n \quad \text{this.name} = name;\n \cdot \in \mathbb{R} \setminus n \quad \text{this.value} = callback;\n \cdot \in \mathbb{R} \setminus n \quad \text{this.name} = name;\n \cdot \in \mathbb{R} \setminus n \quad \text{this example} = callback;\n \cdot \in \mathbb{R} \setminus n \quad \text{this example} = call$ return DebugEventListener;\n }());\n var DebugNode\_PRE\_R3\_ = /\*\* @class \*/ (function () {\n function DebugNode\_PRE\_R3\_(nativeNode, parent, \_debugContext)  $\{\n\$  this.listeners =  $[]$ ;\n this.parent = null;\n this.\_debugContext = \_debugContext;\n this.nativeNode = nativeNode;\n if (parent && parent instance of DebugElement\_PRE\_R3\_\_)  ${\n \omega \ parameter}$  parent.addChild(this);\n }\n }\n Object.defineProperty(DebugNode PRE R3 .prototype,  $\lvert \text{injector}\rvert$ ,  $\lvert \text{in}$  get: function ()  $\lvert \text{in}$ return this.\_debugContext.injector;\n  $\rangle$ ,\n enumerable: false,\n configurable: true\n });\n Object.defineProperty(DebugNode\_\_PRE\_R3\_\_.prototype, \"componentInstance\", {\n get: function () {\n return this. debugContext.component;\n  $\lambda$ ,\n enumerable: false,\n configurable: true\n  $\cdot$ ;\n Object.defineProperty(DebugNode\_PRE\_R3\_\_.prototype, \"context\", {\n get: function () {\n return this.\_debugContext.context;\n  $\rangle$ ,\n enumerable: false,\n configurable: true\n });\n Object.defineProperty(DebugNode\_PRE\_R3\_\_.prototype, \"references\", {\n get: function () {\n return this.\_debugContext.references;\n  $\rangle$ ,\n enumerable: false,\n configurable: true\n });\n Object.defineProperty(DebugNode\_PRE\_R3\_\_.prototype, \"providerTokens\",  ${\n \}$  get: function ()  ${\n \}$ return this.\_debugContext.providerTokens;\n },\n enumerable: false,\n configurable: true $\vert n \vert$  });  $\vert n \vert$  return DebugNode\_PRE\_R3\_; $\vert n \vert$ }());  $\vert n \vert$  var DebugElement\_PRE\_R3\_ = /\*\* @class \*/ (function ( $\sum_{\text{superscript{}}$ ) {\n  $\sum_{\text{relenserscript{}}$  \n function DebugElement\_PRE\_R3\_(nativeNode, parent, \_debugContext)  $\{\n\$  var \_this = \_super.call(this, nativeNode, parent, \_debugContext) || this;\n \_\_this.properties = {};\n \_\_this.attributes = {};\n this.classes =  $\{\}\$  this.styles =  $\{\}\$  this.childNodes =  $\[\]$ ;\n this.nativeElement = nativeNode;\n return \_this;\n }\n DebugElement PRE\_R3\_\_.prototype.addChild = function (child) {\n if (child) {\n this.childNodes.push(child);\n child.parent = this;\n }\n };\n DebugElement PRE R3 .prototype.removeChild = function (child)  ${\n}$  var childIndex = this.childNodes.indexOf(child);\n if (childIndex !== -1) {\n child.parent = null;\n this.childNodes.splice(childIndex, 1);\n }\\n }} DebugElement PRE R3 .prototype.insertChildrenAfter = function (child, newChildren)  ${\n}$  var a;\n var \_this = this;\n var siblingIndex = this.childNodes.indexOf(child);\n if (siblingIndex !== -1) {\n  $(a = this. childNodes). splice. apply(a, *sepace([siblingIndex + 1, 0], newChildren*));\n)$ newChildren.forEach(function (c)  ${\n \mu \text{ if } (c.parent) {\n \mu \text{ } c.parent. removeChild(c)}\n \}$  $\ln$  child.parent = \_this;\n });\n }\n };\n DebugElement\_PRE\_R3\_\_.prototype.insertBefore = function (refChild, newChild)  $\{\n\$  var refIndex = this.childNodes.indexOf(refChild);\n if (refIndex === -1) {\n this.addChild(newChild);\n }\n else {\n if (newChild.parent) {\n newChild.parent.removeChild(newChild);\n  $\ln$  newChild.parent = this;\n this.childNodes.splice(refIndex, 0, newChild);\n  $\ln$  };\n DebugElement\_PRE\_R3\_\_.prototype.query = function (predicate)  ${\n \times$  var results = this.queryAll(predicate);\n return results[0]  $|| \text{ null};\$ \n };\n DebugElement\_PRE\_R3\_\_.prototype.queryAll = function (predicate)  $\{\n\}$  var matches =  $[\cdot]\$ ;  $\text{L}$ queryElementChildren(this, predicate, matches);\n return matches;\n };\n DebugElement PRE\_R3\_\_.prototype.queryAllNodes = function (predicate)  ${\n}$  var matches = [];\n queryNodeChildren(this, predicate, matches); $\langle n \rangle$  return matches; $\langle n \rangle$ ; $\langle n \rangle$ Object.defineProperty(DebugElement\_\_PRE\_R3\_\_.prototype, \"children\", {\n get: function () {\n return this.childNodes  $/$ n .filter(function (node) { return node instance of DebugElement PRE\_R3\_\_;  $\vert \cdot \rangle$ ;\n  $\vert \cdot \rangle$ ,\n enumerable: false,\n configurable: true\n });\n DebugElement PRE R3 .prototype.triggerEventHandler = function (eventName, eventObj)  ${\n \cdot \n \cdot}$ this.listeners.forEach(function (listener)  ${\n \atop }$  if (listener.name == eventName)  ${\n \atop }$ listener.callback(eventObj);\n });\n });\n };\n return DebugElement PRE\_R3 :\n  ${}_{\text{DebugNode}}$  PRE\_R3\_\_));\n /\*\*\n \* @publicApi\n \*/\n function asNativeElements(debugEls) {\n

return debugEls.map(function (el) { return el.nativeElement; });\n }\n function \_queryElementChildren(element, predicate, matches)  ${\n \mu$  element.childNodes.forEach(function (node)  ${\n \mu$  if (node instance of DebugElement\_PRE\_R3\_) {\n if (predicate(node)) {\n matches.push(node);\n }\n \_queryElementChildren(node, predicate, matches);\n }\n });\n }\n function \_queryNodeChildren(parentNode, predicate, matches) {\n if (parentNode instanceof DebugElement\_PRE\_R3\_)  ${\n}$  parentNode.childNodes.forEach(function (node)  ${\n}$  if  $(\text{prod}_0)$  {\n matches.push(node);\n }\n if (node instance of DebugElement\_PRE\_R3\_) {\n queryNodeChildren(node, predicate, matches);\n }\n  $\|\cdot\|$  \n \\n var DebugNode POST\_R3\_ = /\*\* @class \*/ (function () {\n function DebugNode POST R3 (nativeNode)  $\ln$  this.nativeNode = nativeNode;\n }\n Object.defineProperty(DebugNode\_POST\_R3\_\_.prototype,  $\gamma \$  far get: function ()  $\{\n\$ parent = this.nativeNode.parentNode;\n return parent ? new DebugElement\_POST\_R3\_(parent) : null;\n  $\lambda$ ,\n enumerable: false,\n configurable: true\n });\n Object.defineProperty(DebugNode\_POST\_R3\_\_.prototype,  $\lceil \nu \rceil$ ,  $\lceil \nu \rceil$  get: function ()  $\lceil \nu \rceil$ return getInjector(this.nativeNode);\n  $\{\lambda\}$ ,\n enumerable: false,\n configurable: true\n });\n Object.defineProperty(DebugNode\_POST\_R3\_\_.prototype, \"componentInstance\", {\n get: function () {\n var nativeElement = this.nativeNode;\n return nativeElement  $&&\$ (getComponent(nativeElement) || getOwningComponent(nativeElement));\n },\n enumerable: false,\n configurable: true\n });\n Object.defineProperty(DebugNode\_POST\_R3\_\_.prototype, \"context\", {\n get: function ()  ${\n \mu \}$  return getComponent(this.nativeNode) || getContext(this.nativeNode);\n  $\lambda \nvert$ , enumerable: false, \n configurable: true\n });\n Object.defineProperty(DebugNode\_POST\_R3\_\_.prototype, \"listeners\",  $\{n \}$  get: function ()  $\{n \}$ return getListeners(this.nativeNode).filter(function (listener) { return listener.type === 'dom'; });\n },\n enumerable: false,\n configurable: true\n });\n Object.defineProperty(DebugNode\_POST\_R3\_\_.prototype, \"references\", {\n get: function () {\n return getLocalRefs(this.nativeNode);\n  $\{\n\}$ ,\n enumerable: false,\n configurable: true\n });\n Object.defineProperty(DebugNode\_POST\_R3\_\_.prototype, \"providerTokens\", {\n get: function () {\n return getInjectionTokens(this.nativeNode);\n },\n enumerable: false,\n configurable: true $\in$  });\n return DebugNode\_POST\_R3\_;\n }());\n var DebugElement\_POST\_R3\_ = /\*\* @class \*/ (function  $(\text{super}) \$ \n  $\text{external} \$ DebugElement\_POST\_R3\_\_, \_super);\n function DebugElement\_POST\_R3\_(nativeNode)  ${\n \mu$  var \_this = this;\n ngDevMode && assertDomNode(nativeNode);\n this = super.call(this, nativeNode) || this;\n return this;\n }\n Object.defineProperty(DebugElement\_POST\_R3\_\_.prototype, \"nativeElement\", {\n get: function () {\n return this.nativeNode.nodeType == Node.ELEMENT\_NODE ? this.nativeNode : null;\n },\n enumerable: false,\n configurable: true\n });\n Object.defineProperty(DebugElement\_POST\_R3\_\_.prototype,  $\langle \rangle$ "name $\langle \rangle$ ", {\n get: function () {\n try  ${\n\mu \atop \text{var context = loadLContext(this.nativeNode)};\n}$  var lView = context.lView;\n var tData = lView[TVIEW].data;\n var tNode = tData[context.nodeIndex];\n return tNode.value;\n  $\{\n \$  catch (e)  $\{\n \}$  return this.nativeNode.nodeName;\n  $\{\n \}$  $\lambda \in \mathbb{R}$ , enumerable: false,  $\lambda \in \mathbb{R}$  configurable: true $\lambda$  }); $\lambda$ n Object.defineProperty(DebugElement POST R3 .prototype, \"properties\",  $\{\ln \quad$ /\*\*\n \* Gets a map of property names to property values for an element. $\n\downarrow$   $\uparrow$   $\uparrow$   $\$ Regular property bindings (e.g.  $\id = \dagger \id \m$ )\n \* - Host property bindings (e.g. `host: { '[id]': \"id\" }`)\n \* - Interpolated property bindings (e.g. `id=\"{{ value }}\")\n \* \n \* It does not include:\n - input property bindings (e.g. `[myCustomInput]=\"value\"`)\n  $*$  - attribute bindings (e.g.  $\frac{\arccos(1-\frac{m}{\ n})}{n}$  \*/\n get: function () {\n var context = loadLContext(this.nativeNode, false);\n if (context == null)  $\{\n\$  return  $\{\}\n\$ var lView = context.lView;\n var tData = lView[TVIEW].data;\n var tNode =

tData[context.nodeIndex];\n var properties =  $\{\}\;$ ;\n // Collect properties from the DOM.\n copyDomProperties(this.nativeElement, properties);\n // Collect properties from the bindings. This is needed for animation renderer which has\n // synthetic properties which don't get reflected into the DOM.\n collectPropertyBindings(properties, tNode, lView, tData);\n return properties;\n  $\},\ln$  enumerable: false, \n configurable: true\n });\n Object.defineProperty(DebugElement\_POST\_R3\_\_.prototype,  $\lvert \$ attributes\",  ${\n \cdot \}$  get: function ()  ${\n \cdot \}$ var attributes =  $\{\}\infty$  var element = this.nativeElement;\n if (!element)  $\{\infty\}$  return attributes;\n  $\ln$  var context = loadLContext(element, false);\n if (context == null) {\n return  $\{\}\$ ;\n  $\{\mathbf{v} \in \mathbb{V} \text{ is } \mathbb{V} \text{ is } \mathbb{V} \text$  $lView[TVIEW].data[context.nodelndex].attrs;\n$  var lowercaseTNodeAttrs =  $\frac{1}{\ln}$  // For debug nodes we take the element's attribute directly from the DOM since it allows us\n // to account for ones that weren't set via bindings (e.g. ViewEngine keeps track of the ones\n // that are set through `Renderer2`). The problem is that the browser will lowercase all names,\n // however since we have the attributes already on the TNode, we can preserve the case by going $\ln$  // through them once, adding them to the `attributes` map and putting their lower-cased name $\ln$  // into an array. Afterwards when we're going through the native DOM attributes, we can check\n // whether we haven't run into an attribute already through the TNode.\n if (tNodeAttrs)  ${\n \nu a \cdot i = 0}$ ; while (i < tNodeAttrs.length)  ${\n \nu a \cdot i = 0}$  $attrName = tNodeAttrs[i];\n\qquad // Stop as soon as we hit a marker. We only care about the regular$ attributes. Everything $\ln$  // else will be handled below when we read the final attributes off the DOM. $\ln$ if (typeof attrName !== 'string')\n break;\n var attrValue = tNodeAttrs[i  $+ 1$ ;\n attributes[attrName] = attrValue;\n lowercaseTNodeAttrs.push(attrName.toLowerCase());\n  $i += 2$ ;\n }\n }\n }\n var eAttrs = element.attributes;\n for  $\text{ (var } i = 0; i < \text{Attrs.length}; i++) \{ \text{ } n \}$  var attr = eAttrs[i];\n var lowercaseName = attr.name.toLowerCase();\n // Make sure that we don't assign the same attribute both in its\n  $\frac{1}{\cos \theta}$  // case-sensitive form and the lower-cased one from the browser.\n if (lowercaseTNodeAttrs.indexOf(lowercaseName) === -1) {\n  $\frac{\pi}{2}$  // Save the lowercase name to align the behavior between browsers.\n // IE preserves the case, while all other browser convert it to lower case.\n attributes[lowercaseName] = attr.value;\n }\n }\n return attributes;\n  $\lambda$ ,\n enumerable: false,\n configurable: true\n });\n Object.defineProperty(DebugElement\_POST\_R3\_\_.prototype,  $\lvert$ 'styles $\lvert$ ', {\n get: function () {\n if (this.nativeElement && this.nativeElement.style)  ${\n \mu \n}$  return this.nativeElement.style;\n  $}{\n \ \ }$ return  $\{\}\n$ ,\n enumerable: false,\n configurable: true\n });\n Object.defineProperty(DebugElement\_POST\_R3\_\_.prototype,  $\lvert$ "classes $\rvert$ ", {\n get: function () {\n var result =  $\{\}\$ n var element = this.nativeElement;\n // SVG elements return an `SVGAnimatedString` instead of a plain string for the `className`.\n var className = element.className;\n var classes = className && typeof className !== 'string' ? className.baseVal.split(''):\n className.split('');\n classes.forEach(function (value) { return result[value] = true; });\n return result;\n },\n enumerable: false,\n configurable: true\n });\n Object.defineProperty(DebugElement\_\_POST\_R3\_\_.prototype, \"childNodes\", {\n get: function ()  ${\n\eta$  var childNodes = this.nativeNode.childNodes;\n var children = [];\n for (var i = 0;  $i <$  childNodes.length;  $i$ ++)  $\{\n \$  var element = childNodes $[i];\n \$ children.push(getDebugNode POST\_R3\_(element));\n }\n return children;\n },\n enumerable: false,\n configurable: true\n  $\}$ );\n Object.defineProperty(DebugElement\_POST\_R3\_\_.prototype,  $\lvert$ "children $\rvert$ ",  $\lvert$ \n get: function ()  $\lvert$ \n var nativeElement = this.nativeElement;\n if (!nativeElement)\n return  $[1:\n$  var childNodes = nativeElement.children;\n var children =  $[\cdot;\n$  for (var i = 0; i < childNodes.length;  $i++$ )  $\{\n\$  var element = childNodes[i];\n children.push(getDebugNode POST\_R3\_(element));\n }\n return children;\n },\n

enumerable: false,\n configurable: true\n });\n DebugElement\_POST\_R3\_\_.prototype.query = function (predicate)  ${\n \mu \}$  var results = this.queryAll(predicate); ${\n \mu \}$  return results[0] || null; ${\n \mu \}$ ; DebugElement\_POST\_R3\_\_.prototype.queryAll = function (predicate)  ${\n}$  var matches = [];\n  $_q \equiv \text{queryAllR3}$ (this, predicate, matches, true);\n return matches;\n };\n DebugElement\_POST\_R3\_\_.prototype.queryAllNodes = function (predicate)  ${\n \nu \armathbf{ } = [];\n \nu \armathbf{ } = 0;-\n \nu \armathbf{ } = 0;-\n \nu \armathbf{ } = 0;-\n \nu \armathbf{ } = 0;-\n \nu \armathbf{ } = 0$ queryAllR3(this, predicate, matches, false);\n return matches;\n };\n DebugElement POST R3 .prototype.triggerEventHandler = function (eventName, eventObj)  ${\n}$  var node  $=$  this.nativeNode;\n var invokedListeners  $=$  [];\n this.listeners.forEach(function (listener) {\n if (listener.name === eventName)  ${\n \mu \}$  var callback = listener.callback;\n callback.call(node, eventObj);\n invokedListeners.push(callback);\n  $\rangle\$ );\n // We need to check whether `eventListeners` exists, because it's something\n // that Zone.js only adds to `EventTarget` in browser environments. $\ln$  if (typeof node.eventListeners === 'function')  $\ln$  // Note that in Ivy we wrap event listeners with a call to `event.preventDefault` in some\n // cases. We use '\_ngUnwrap\_' as a special token that gives us access to the actual event $\ln$  // listener. $\ln$ node.eventListeners(eventName).forEach(function (listener) {\n // In order to ensure that we can detect the special gun gUnwrap token described above, we $\ln$  // use `toString` on the listener and see if it contains the token. We use this approach to  $\ln$  // ensure that it still worked with compiled code since it cannot remove or rename string\n  $\frac{1}{2}$  literals. We also considered using a special function name (i.e. if(listener.name  $==\ln$  // special)) but that was more cumbersome and we were also concerned the compiled code could\n  $\ell$  strip the name, turning the condition in to (\"\" === \"\") and always returning true.\n if (listener.toString().indexOf('\_\_ngUnwrap\_') !== -1) {\n var unwrappedListener  $=$  listener('\_\_ngUnwrap\_');\n return invokedListeners.indexOf(unwrappedListener) === -1 &&\n unwrappedListener.call(node, eventObj);\n  $\{\n\}$ ;\n  $\{\n\}$ ;\n  $\{\n\}$ ;\n return DebugElement\_POST\_R3\_\_;\n }(DebugNode\_POST\_R3\_\_));\n function copyDomProperties(element, properties)  ${\n \in \mathbb{R}^n \cup \mathbb{S}}$  if (element)  ${\n \in \mathbb{R}^n \cup \mathbb{S}}$  (as those are patched) ${\n \in \mathbb{R}^n \cup \mathbb{S}}$ Object.getPrototypeOf(element);\n var NodePrototype = Node.prototype;\n while (obj !== null && obj  $! == NodePrototype$   $\{\n\alpha \}$  var descriptors = Object.getOwnPropertyDescriptors(obj);\n for (var key in descriptors) {\n if (!key.startsWith('\_\_') && !key.startsWith('on')) {\n // don't include properties starting with `\_` and `on`.\n  $\frac{1}{2}$  are patched values which should not be included.\n // `on` are listeners which also should not be included.\n var value = element[key];\n if (isPrimitiveValue(value)) {\n properties[key] = value;\n  $\ln$  }\n  $\ln$  }\n obj = Object.getPrototypeOf(obj);\n }\n }\n }\n function isPrimitiveValue(value)  $\{\n\$  return typeof value === 'string' || typeof value === 'boolean' || typeof value === 'number'  $\|\$ n value === null;\n }\n function queryAllR3(parentElement, predicate, matches, elementsOnly)  $\{\n\$  var context = loadLContext(parentElement.nativeNode, false);\n if (context !== null)  $\{\n\}$ var parentTNode = context.lView[TVIEW].data[context.nodeIndex];\n

\_queryNodeChildrenR3(parentTNode, context.lView, predicate, matches, elementsOnly, parentElement.nativeNode);\n  $\ln$  else  ${\n \mu / \pi}$  the context is null, then `parentElement` was either created with Renderer2 or native DOM\n // APIs.\n queryNativeNodeDescendants(parentElement.nativeNode, predicate, matches, elementsOnly);\n  $\ln$ /\*\*\n \* Recursively match the current TNode against the predicate, and goes on with the next ones.\n \*\n \* **@param tNode the current TNode**\n  $*$  @param IView the LView of this TNode\n  $*$  @param predicate the predicate to match $\infty$  \* @param matches the list of positive matches $\infty$  \* @param elementsOnly whether only elements should be searched\n \* @param rootNativeNode the root native node on which predicate should not be matched\n  $*$ ∧n function queryNodeChildrenR3(tNode, lView, predicate, matches, elementsOnly, rootNativeNode)  $\{\n\$  var e\_1,  $a;\n\]$  ngDevMode && assertTNodeForLView(tNode, lView);\n var nativeNode = getNativeByTNodeOrNull(tNode, IView);\n // For each type of TNode, specific logic is executed.\n if (tNode.type &  $(3 \times \text{AnyRNode}^* | 8 \times \text{ElementContainer}^*)$ ) {\n // Case 1: the TNode is

an element\n // The native node has to be checked.\n \_addQueryMatchR3(nativeNode, predicate, matches, elementsOnly, rootNativeNode);\n if (isComponentHost(tNode))  $\{\ln \frac{f}{f}\}$  /If the element is the host of a component, then all nodes in its view have to be processed. $\ln$  // Note: the component's content (tNode.child) will be processed from the insertion points. $\ln$  var componentView = getComponentLViewByIndex(tNode.index, lView);\n if (componentView && componentView[TVIEW].firstChild) {\n \_queryNodeChildrenR3(componentView[TVIEW].firstChild, componentView, predicate, matches, elementsOnly, rootNativeNode);\n  $\ln$   $\ln$  else  ${\n$ if (tNode.child)  $\{\n\$  // Otherwise, its children have to be processed. $\n\}$ \_queryNodeChildrenR3(tNode.child, lView, predicate, matches, elementsOnly, rootNativeNode);\n }\n // We also have to query the DOM directly in order to catch elements inserted through\n  $\frac{1}{R}$  Renderer2. Note that this is  $\text{not}$  optimal, because we're walking similar trees multiple $\ln$  // times. ViewEngine could do it more efficiently, because all the insertions go through\n // Renderer2, however that's not the case in Ivy. This approach is being used because:\n  $\frac{1}{1}$ . Matching the ViewEngine behavior would mean potentially introducing a depedency\n  $//$  from `Renderer2` to Ivy which could bring Ivy code into ViewEngine.\n // 2. We would have to make `Renderer3` \"know\" about debug nodes.\n // 3. It allows us to capture nodes that were inserted directly via the DOM. $\ln$  nativeNode && \_queryNativeNodeDescendants(nativeNode, predicate, matches, elementsOnly);\n }\n // In all cases, if a dynamic container exists for this node, each view inside it has to be $\ln$  // processed. $\ln$  var nodeOrContainer = lView[tNode.index];\n if (isLContainer(nodeOrContainer)) {\n \_queryNodeChildrenInContainerR3(nodeOrContainer, predicate, matches, elementsOnly, rootNativeNode);\n  $\ln$  }\n else if (tNode.type & 4 /\* Container \*/) {\n // Case 2: the TNode is a container\n // The native node has to be checked. $\ln$  var lContainer = lView[tNode.index]; $\ln$ \_addQueryMatchR3(lContainer[NATIVE], predicate, matches, elementsOnly, rootNativeNode);\n // Each view inside the container has to be processed.\n \_queryNodeChildrenInContainerR3(lContainer, predicate, matches, elementsOnly, rootNativeNode);\n  $\ln$  else if (tNode.type & 16 /\* Projection \*/) {\n // Case 3: the TNode is a projection insertion point (i.e. a  $\langle$ ng-content $\rangle$ ). $\langle$ n // The nodes projected at this location all need to be processed. $\ln$  var componentView = lView[DECLARATION\_COMPONENT\_VIEW]; $\ln$ var componentHost = componentView[T\_HOST]; $\ln$  var head = componentHost.projection[tNode.projection];\n if (Array.isArray(head))  $\{\n\$  try  $\{\n\}$  for (var head\_1 = \_\_values(head), head\_1\_1 = head\_1.next(); !head\_1\_1.done; head\_1\_1 = head\_1.next()) {\n var nativeNode\_1 = head\_1\_1.value;\n \_addQueryMatchR3(nativeNode\_1, predicate, matches, elementsOnly, rootNativeNode);\n  $\{\n\$ finally  ${\n \mu \quad \text{try } {\n \mu \quad \text{if (head_1_1 && the ad_1_1.done && (a = head_1.return))}$  $\text{a.call}(\text{head}_1);$ \n }\n finally { if (e\_1) throw e\_1.error; }\n }\n }\n else if (head)  ${\n \mu \}$  var nextLView = componentView[PARENT]; $\ln$  var nextTNode = nextLView[TVIEW].data[head.index];\n \_queryNodeChildrenR3(nextTNode, nextLView, predicate, matches, elementsOnly, rootNativeNode);\n  $\{\n\}$ \n else if (tNode.child)  $\{\n\}$  // Case 4: the TNode is a view.\n \_queryNodeChildrenR3(tNode.child, lView, predicate, matches, elementsOnly, rootNativeNode);\n  $\{\n\}$  // We don't want to go to the next sibling of the root node.\n if (rootNativeNode  $!=$  nativeNode)  $\{\n\mid \text{To determine the next node to be processed, we need to use the next or the$ projectionNext\n // link, depending on whether the current node has been projected.\n var nextTNode  $=$  (tNode.flags & 4 /\* isProjected \*/) ? tNode.projectionNext : tNode.next;\n if (nextTNode) {\n queryNodeChildrenR3(nextTNode, lView, predicate, matches, elementsOnly, rootNativeNode);\n }\n  $\ln$   $\mathbb{R}$   $^*$ \n \* Process all TNodes in a given container.\n \*\n \* @param lContainer the container to be processed $\ln$  \* @param predicate the predicate to match $\ln$  \* @param matches the list of positive matches $\ln$ @param elementsOnly whether only elements should be searched $\ln$  \* @param rootNativeNode the root native node on which predicate should not be matched $\ln$  \*/ $\ln$  function queryNodeChildrenInContainerR3(lContainer, predicate, matches, elementsOnly, rootNativeNode)  $\ln$  for (var i = CONTAINER, HEADER, OFFSET; i <

lContainer.length; i++)  $\n\alpha$  var childView = lContainer[i];\n var firstChild = childView[TVIEW].firstChild;\n if (firstChild) {\n \_queryNodeChildrenR3(firstChild, childView, predicate, matches, elementsOnly, rootNativeNode);\n  $\n\| \$ \n  $\| \$ \n \*\*\n \* Match the current native node against the predicate. $\ln$  \*\n \* @param nativeNode the current native node\n \* @param predicate the predicate to match $\infty$  \* @param matches the list of positive matches $\infty$  \* @param elementsOnly whether only elements should be searched\n \* @param rootNativeNode the root native node on which predicate should not be matched\n  $*$ /\n function addQueryMatchR3(nativeNode, predicate, matches, elementsOnly, rootNativeNode)  ${\n\mu$  if (rootNativeNode !== nativeNode)  ${\n\mu}$  var debugNode = getDebugNode\$1(nativeNode); ${\n\mu}$  if (!debugNode) {\n return;\n }\n // Type of the \"predicate and \"matches\" array are set based on the value of \,  $\theta$  // the \"elementsOnly\" parameter. TypeScript is not able to properly infer these\n // types with generics, so we manually cast the parameters accordingly. $\ln$  if (elementsOnly && debugNode instanceof DebugElement\_POST\_R3\_&& predicate(debugNode) &&\n matches.indexOf(debugNode)  $==-1$   $\{\n matches.push(debugNode);n \}n$  else if (!elementsOnly && predicate(debugNode)  $\&&\$ n matches.indexOf(debugNode) === -1) {\n matches.push(debugNode);\n  $\ln$  }\n }\n /\*\*\n \* Match all the descendants of a DOM node against a predicate. $\ln$  \*  $\infty$  \* @param nativeNode the current native node $\ln$  \* @param predicate the predicate to match $\ln$  \* @param matches the list where matches are stored $\ln$  \* @param elementsOnly whether only elements should be searched\n \*/\n function queryNativeNodeDescendants(parentNode, predicate, matches, elementsOnly)  $\{\n\$  var nodes = parentNode.childNodes; $\{\n\$  var length = nodes.length; $\{\n\$  for (var i = 0; i  $\langle$  length; i++)  $\{\n\$  var node = nodes[i]; $\langle n \rangle$  var debugNode = getDebugNode\$1(node); $\langle n \rangle$  if (debugNode)  ${\ln \text{inf}}$  if (elementsOnly && debugNode instance of DebugElement POST R3 && predicate(debugNode)  $\&&\$ n matches.indexOf(debugNode) === -1) {\n matches.push(debugNode);\n }\n else if (!elementsOnly && predicate(debugNode) &&\n matches.indexOf(debugNode) === -1) {\n matches.push(debugNode);\n }\n queryNativeNodeDescendants(node, predicate, matches, elementsOnly);\n  $\{\n\$ Iterates through the property bindings for a given node and generates\n \* a map of property names to values. This map only contains property bindings\n  $*$  defined in templates, not in host bindings.\n  $*$  $\wedge$ n function collectPropertyBindings(properties, tNode, IView, tData) {\n var bindingIndexes = tNode.propertyBindings;\n if (bindingIndexes !== null)  $\{\n\alpha : i \leq 0; i \leq 0\}$  for (var i = 0; i \cdots bindingIndexes.length; i++)  $\{\n\alpha$ bindingIndex = bindingIndexes[i];\n var propMetadata = tData[bindingIndex];\n var metadataParts = propMetadata.split(INTERPOLATION\_DELIMITER);\n var propertyName = metadataParts[0];\n if (metadataParts.length > 1) {\n var value = metadataParts[1];\n for (var  $j = 1$ ;  $j <$  metadataParts.length - 1;  $j++)$  {\n value += renderStringify(lView[bindingIndex + j  $- 1$ ]) + metadataParts[j + 1];\n  $\ln$  properties[propertyName] = value;\n  $\ln$ else  ${\n \mu \} \in {\n \mu \} \in {\n \mu \} \$ Need to keep the nodes in a global Map so that multiple angular apps are supported. $\n \ \text{Var}$ \_nativeNodeToDebugNode = new Map();\n function getDebugNode \_PRE\_R3\_(nativeNode) {\n return  $n_i$ ativeNodeToDebugNode.get(nativeNode) || null;\n }\n var NG\_DEBUG\_PROPERTY = '\_\_ng\_debug\_\_';\n function getDebugNode\_POST\_R3\_(nativeNode) {\n if (nativeNode instance of Node) {\n if (!(nativeNode.hasOwnProperty(NG\_DEBUG\_PROPERTY))) {\n nativeNode[NG\_DEBUG\_PROPERTY]  $=$  nativeNode.nodeType  $=$  Node.ELEMENT\_NODE ?\n new DebugElement POST\_R3\_(nativeNode) :\n new DebugNode POST\_R3\_(nativeNode) :\n  $\ln$  return nativeNode[NG\_DEBUG\_PROPERTY];\n }\n return null;\n }\n /\*\*\n \*  $@pubicApi\$ n var getDebugNode\$1 = getDebugNode\_PRE\_R3\_\_;\n function getDebugNodeR2 PRE\_R3\_(nativeNode) {\n return getDebugNode PRE\_R3\_(nativeNode);\n }\n function getDebugNodeR2 POST\_R3\_(\_nativeNode) {\n return null;\n }\n var getDebugNodeR2 = getDebugNodeR2 PRE R3 ;\n function getAllDebugNodes()  $\{\n\}$  return Array.from(\_nativeNodeToDebugNode.values());\n }\n function indexDebugNode(node) {\n

\_nativeNodeToDebugNode.set(node.nativeNode, node);\n }\n function removeDebugNodeFromIndex(node) {\n

 \_nativeNodeToDebugNode.delete(node.nativeNode);\n }\n /\*\*\n \* @publicApi\n \*/\n var DebugNode = DebugNode\_PRE\_R3\_;\n /\*\*\n \* @publicApi\n \*/\n var DebugElement = DebugElement\_PRE\_R3\_;\n\n /\*\*\n \* @license\n \* Copyright Google LLC All Rights Reserved.\n \*\n \* Use of this source code is governed by an MIT-style license that can be\n \* found in the LICENSE file at https://angular.io/license\n  $*\ln x$  /\*\*\n \* @license\n \* Copyright Google LLC All Rights Reserved.\n  $*\n$   $*$  Use of this source code is governed by an MIT-style license that can be $\tan \theta$   $*$  found in the LICENSE file at https://angular.io/license\n \*/\n var CORE\_PLATFORM\_PROVIDERS =  $\ln$  // Set a default platform name for platforms that don't set it explicitly. $\parallel$  { provide: PLATFORM\_ID, useValue: 'unknown' }, $\ln$ provide: PlatformRef, deps: [Injector] },\n { provide: TestabilityRegistry, deps: [] },\n { provide: Console, deps:  $[\ ]\rangle\langle n | \ \rangle^*$  /\*\*\n \* This platform has to be included in any other platform\n \*\n \* @publicApi\n \*/\n var platformCore = createPlatformFactory(null, 'core', \_CORE\_PLATFORM\_PROVIDERS);\n\n /\*\*\n @license\n \* Copyright Google LLC All Rights Reserved.\n  $*\n$  \* Use of this source code is governed by an MIT-style license that can be $\nu$  \* found in the LICENSE file at https://angular.io/license $\nu$  \*/\n function \_iterableDiffersFactory() {\n return defaultIterableDiffers;\n }\n function \_keyValueDiffersFactory() {\n return defaultKeyValueDiffers;\n  $\ln$  function localeFactory(locale) {\n locale = locale || getGlobalLocale();\n if (ivyEnabled) {\n setLocaleId(locale);\n }\n return locale;\n }\n /\*\*\n \* Work out the locale from the potential global properties. $\ln$  \*  $\mathbb{R}$  \*  $\mathbb{R}$  Closure Compiler: use `goog.LOCALE`.\n \* \* Ivy enabled: use `\$localize.locale`\n \*/\n function getGlobalLocale()  $\{\n\$  if (typeof ngI18nClosureMode !== 'undefined' && ngI18nClosureMode &&\n typeof goog !== 'undefined' &&  $\text{goog.LOCALE}$  !== 'en')  $\{\n\mid \mathcal{V}^*\n\mid \text{the default } \text{goog.LOCALE'}\n\text{ value is 'en', while Angular used 'en-US'.\n\}$  $// * In order to preserve backwards compatibility, we use Angular default value over\n\lvert / \rvert \sim // Closure$ Compiler's one.\n return goog.LOCALE;\n  $\ln$  else  $\{\n\$  // KEEP `typeof \$localize !== 'undefined' && \$localize.locale` IN SYNC WITH THE LOCALIZE\n // COMPILE-TIME INLINER.\n  $/\ln$  //\* During compile time inlining of translations the expression will be replaced\n // with a string literal that is the current locale. Other forms of this expression are not $\ln$  // guaranteed to be replaced. $\ln$  $/$ / $\land$ n //  $*$  During runtime translation evaluation, the developer is required to set `\$localize.locale`\n // if required, or just to provide their own `LOCALE\_ID` provider.\n return (ivyEnabled && typeof \$localize !== 'undefined' && \$localize.locale)  $\|\n\|$  DEFAULT LOCALE ID;\n }\n }\n var 0\$f = USD\_CURRENCY\_CODE;\n /\*\*\n \* A built-in [dependency injection token](guide/glossary#di-token)\n that is used to configure the root injector for bootstrapping. $\ln$  \*/\n var APPLICATION\_MODULE\_PROVIDERS =  $\ln$  {\n provide: ApplicationRef,\n useClass: ApplicationRef,\n deps: [NgZone, Console, Injector, ErrorHandler, ComponentFactoryResolver, ApplicationInitStatus]\n },\n { provide: SCHEDULER, deps: [NgZone], useFactory: zoneSchedulerFactory },\n {\n provide: ApplicationInitStatus,\n useClass: ApplicationInitStatus,\n deps: [[new Optional(), APP\_INITIALIZER]]\n },\n { provide: Compiler, useClass: Compiler, deps: [] },\n APP\_ID\_RANDOM\_PROVIDER,\n { provide: IterableDiffers, useFactory: \_iterableDiffersFactory, deps: []  $\{\$   $\{\$   $\}$   $\{\$   $\}$   $\{\$   $\{\$   $\}$   $\{\$   $\{\$   $\}$   $\{\$   $\{\$   $\}$   $\{\$   $\{\$   $\}$   $\{\$   $\{\$   $\}$   $\{\$   $\{\$   $\}$   $\{\$   $\{\$   $\}$   $\{\$   $\{\$   $\}$   $\{\$   $\{\}$   $\{\$   $\}$   $\{\$   $\{\}$   $\{\$   $\{\}$   $\{\}$   $\{\}$   $\{\$   $\{\}$   $\{\}$   $\{\}$ LOCALE\_ID\$1,\n useFactory: \_localeFactory,\n deps: [[new Inject(LOCALE\_ID\$1), new Optional(), new SkipSelf()]]\n  $\lambda$ \n { provide: DEFAULT\_CURRENCY\_CODE, useValue: 0\$f  $\lambda$ \n  $\lambda$ \*\n \* Schedule work at next available slot.\n  $*\n\mathbf{n} * \mathbf{I}$  In Ivy this is just `requestAnimationFrame`. For compatibility reasons when bootstrapped\n \* using `platformRef.bootstrap` we need to use `NgZone.onStable` as the scheduling mechanism. $\ln$  \* This overrides the scheduling mechanism in Ivy to `NgZone.onStable`. $\ln$  \*  $\ln$  \* @param ngZone NgZone to use for scheduling.\n  $*\$ \n function zoneSchedulerFactory(ngZone) {\n var queue = [];\n ngZone.onStable.subscribe(function () {\n while (queue.length) {\n queue.pop()();\n }\n  $\|\cdot\|$ ;\n return function (fn)  $\|\cdot\|$  queue.push(fn);\n  $\|\cdot\|$ ;\n  $\|\cdot\|$  /\*\*\n \* Configures the root injector for an app with $\ln$  \* providers of `@angular/core` dependencies that `ApplicationRef` needs $\ln$  \* to bootstrap components. $\ln$  \*\n \* Re-exported by `BrowserModule`, which is included automatically in the root\n \*

`AppModule` when you create a new app with the CLI `new` command.\n  $*\n\alpha$  \* @publicApi\n \*/\n var ApplicationModule =  $/*$  @class \*/ (function ()  $\ln$  // Inject ApplicationRef to make it eager...\n function ApplicationModule(appRef) {\n }\n return ApplicationModule;\n }());\n ApplicationModule.decorators  $= [\n\mid \text{type: NgModule, args: [\n\{ provides a PPLLCATION_MODULE_PROVIDERS \n\},]\n\mid \text{type: NgModule, args: [\n\mid \text{provides: APPLICATION_MODULE_PROVIDERS \n\},]\n\mid \text{type: NegModule, args: [R] Provides: APPLICATION_MODULE_PROVIDERS \n\mid \text{type: NegModule, args: [R] Provides: APPLICATION_MODULE_PROVIDERS \n\mid \text{type: NegModule, args: [R] Provides: APPLICATION_MODULE_PROVIDERS \n\mid \text{type: NegModule, args: [R] Prothis: ARPLICATION_MODULE_PROVIDERS \n\mid \text{type: NegMethod, F. P. P. P. P.$ ApplicationModule.ctorParameters = function () { return  $\ln$  { type: ApplicationRef }\n ]; };\n\n function anchorDef(flags, matchedQueriesDsl, ngContentIndex, childCount, handleEvent, templateFactory)  $\{\n\$  flags  $=$  $1$  /\* TypeElement \*/;\n var  $a =$  splitMatchedQueriesDsl(matchedQueriesDsl), matchedQueries =  $a$ .matchedQueries, references =  $a$ .references, matchedQueryIds =  $a$ .matchedQueryIds; $\n\chi$  var template = templateFactory ? resolveDefinition(templateFactory) : null;\n return  $\{\n\$  // will bet set by the view definition\n nodeIndex: -1,\n parent: null,\n renderParent: null,\n bindingIndex: -1,\n outputIndex:  $-1, n$  // regular values $n$  flags: flags, $\lambda$ n checkIndex:  $-1, n$  childFlags: 0, $\lambda$ n directChildFlags: 0,\n childMatchedQueries: 0,\n matchedQueries: matchedQueries,\n matchedQueryIds: matchedQueryIds,\n references: references,\n ngContentIndex: ngContentIndex,\n childCount: childCount,\n bindings: [],\n bindingFlags: 0,\n outputs: [],\n element:  ${\n\mu$  ns: null,\n name: null,\n attrs: null,\n template: template,\n componentProvider: null,\n componentView: null,\n componentRendererType: null,\n publicProviders: null,\n allProviders: null,\n handleEvent: handleEvent || NOOP\n },\n provider: null,\n text: null,\n query: null,\n ngContent: null,\n };\n }\n function elementDef(checkIndex, flags, matchedQueriesDsl, ngContentIndex, childCount, namespaceAndName, fixedAttrs, bindings, outputs, handleEvent, componentView, componentRendererType)  $\{\n \$  var \_a;\n if (fixedAttrs === void 0) { fixedAttrs =  $\lceil$ ; }\n if (!handleEvent) {\n handleEvent = NOOP;\n }\n var b = splitMatchedQueriesDsl(matchedQueriesDsl), matchedQueries = \_b.matchedQueries, references = \_b.references, matchedQueryIds = \_b.matchedQueryIds;\n var ns = null;\n var name = null;\n if (namespaceAndName)  ${\n \mu = \_ \_ \neq \_ \_ \}$  (splitNamespace(namespaceAndName), 2), ns =  $_a[0]$ , name = $_{a}[1];\n$  }\n bindings = bindings ||  $|\cdot|$ ;\n var bindingDefs =  $|\cdot|$ ;\n for (var i = 0; i < bindings.length; i++)  ${\nvert \nu \vert}$  var  $_c = \text{read}(bindings[i], 3)$ , bindingFlags =  $_c[0]$ , namespaceAndName\_1 =  $_c[1]$ , suffixOrSecurityContext =  $c[2]$ ;\n var  $d = \text{read}(splitNamespace(namespaceAndName 1), 2), \text{ns } 1 =$  $_d[0]$ , name\_1 =  $_d[1]$ ;\n var securityContext = undefined;\n var suffix = undefined;\n switch (bindingFlags & 15 /\* Types \*/) {\n case 4 /\* TypeElementStyle \*/:\n suffix =  $\text{suffixOrSecurityContext}$ ;\n break;\n case 1 /\* TypeElementAttribute \*/:\n case 8 /\* TypeProperty \*/:\n securityContext = suffixOrSecurityContext;\n break;\n }\n bindingDefs[i] =\n { flags: bindingFlags, ns: ns\_1, name: name\_1, nonMinifiedName: name\_1, securityContext: securityContext, suffix: suffix  $\ln$   $\ln$  outputs = outputs  $|| |\cdot|$ ;\n var outputDefs =  $[|\cdot|]$ for (var  $i = 0$ ;  $i <$  outputs.length;  $i++)$  {\n var \_e = \_\_read(outputs[i], 2), target = \_e[0], eventName =  $_e[1];\n\text{ outputDefs[i]} =\n\qquad \{ \text{type: } 0 \text{ /* ElementOutput *}\n\},\n\text{ target: target, eventName: eventName, }$ propName: null  $\|\cdot\|$   $\in$  fixedAttrs = fixedAttrs  $\| \cdot \|$ ;\n var attrs = fixedAttrs.map(function (\_a)  $\|\cdot\|$ var  $_b =$   $_\text{read}(a, 2)$ , namespaceAndName =  $_b[0]$ , value =  $_b[1]$ ;\n var  $_c =$  $\text{read}(splitNamespace(namespaceAndName), 2), \text{ns} = \text{c}[0], \text{name} = \text{c}[1];\text{ns}$  return [ns, name, value];\n });\n componentRendererType = resolveRendererType2(componentRendererType);\n if (componentView)  ${\n $m$  flags  $|= 33554432 \cdot \text{ComponentView}^;\n$  flags  $|= 1 \cdot \text{TypeElement}^*/\text{in}$  return  $\{\n$$ // will bet set by the view definition\n nodeIndex: -1,\n parent: null,\n renderParent: null,\n bindingIndex:  $-1$ ,\n outputIndex:  $-1$ ,\n // regular values\n checkIndex: checkIndex,\n flags: flags,\n childFlags: 0,\n directChildFlags: 0,\n childMatchedQueries: 0,\n matchedQueries: matchedQueries,\n matchedQueryIds: matchedQueryIds,\n references: references,\n ngContentIndex: ngContentIndex,\n childCount: childCount,\n bindings: bindingDefs,\n bindingFlags: calcBindingFlags(bindingDefs),\n outputs: outputDefs,\n element:  ${\n$ n ns: ns,\n name: name,\n attrs: attrs,\n template: null,\n // will bet set by the view definition\n componentProvider: null,\n componentView: componentView || null,\n

componentRendererType: componentRendererType,\n publicProviders: null,\n allProviders: null,\n handleEvent: handleEvent || NOOP,\n },\n provider: null,\n text: null,\n query: null,\n ngContent: null\n  $\vert \cdot \vert \cdot \vert$ \n function createElement(view, renderHost, def) {\n var  $eIDef = def.element;\n\quad var rootSelectorOrNode = view(root.sleepctorOrNode;\n\quad var renderer =$ view.renderer;\n var el;\n if (view.parent || !rootSelectorOrNode)  $\{\n\}$  if (elDef.name)  $\{\n\}$  el  $=$  renderer.createElement(elDef.name, elDef.ns);\n  $\|\cdot\|$  else {\n el = renderer.createComment(");\n  $\{\n\}$ \n var parentEl = getParentRenderElement(view, renderHost, def);\n

if (parentEl)  ${\n \mu \}$  renderer.appendChild(parentEl, el); ${\n \ \}\n \}$ n else  ${\n \ \mu \}$  // when using native Shadow DOM, do not clear the root element contents to allow slot projection\n var preserveContent = (!!elDef.componentRendererType &&\n elDef.componentRendererType.encapsulation === exports.ViewEncapsulation.ShadowDom);\n el = renderer.selectRootElement(rootSelectorOrNode, preserveContent);\n  $\{\n\$  if (elDef.attrs)  $\{\n\}$  for (var i = 0; i < elDef.attrs.length; i++)  $\{\n\}$  var  $a =$  \_read(elDef.attrs[i], 3), ns = \_a[0], name = \_a[1], value = \_a[2];\n renderer.setAttribute(el, name, value, ns);\n  $\ln$   $\ln$  return el;\n  $\ln$  function listenToElementOutputs(view, compView, def, el)  ${\n for (var i = 0; i < def. outputs.length; i++) {\n }var output = def. outputs[i];\n }var input = def. outputs[i];\n }var input = def. outputs[i];\n }var input = def. outputs[i];\n }var input = def. outputs[i];\n }var input = def. vmap \end{math}$ handleEventClosure = renderEventHandlerClosure(view, def.nodeIndex, elementEventFullName(output.target, output.eventName));\n var listenTarget = output.target;\n var listenerView = view;\n if (output.target === 'component') {\n listenTarget = null;\n listenerView = compView;\n }\n

var disposable = listenerView.renderer.listen(listenTarget || el, output.eventName, handleEventClosure);\n view.disposables[def.outputIndex + i] = disposable;\n  $\n \in \mathbb{N}$  function renderEventHandlerClosure(view, index, eventName)  ${\n \mu \in \mathbb{R}^n \colon \mathbb{R}^n \colon \mathbb{R}$  $\ln$  function checkAndUpdateElementInline(view, def, v0, v1, v2, v3, v4, v5, v6, v7, v8, v9) {\n var bindLen  $=$  def.bindings.length; $\infty$  var changed  $=$  false; $\infty$  if (bindLen > 0 && checkAndUpdateElementValue(view, def, 0, v0))\n changed = true;\n if (bindLen > 1 && checkAndUpdateElementValue(view, def, 1, v1))\n changed = true;\n if (bindLen > 2 && checkAndUpdateElementValue(view, def, 2, v2))\n changed = true;\n if (bindLen > 3 & & checkAndUpdateElementValue(view, def, 3, v3))\n changed = true;\n if  $(\text{bindLen}\geq 4 \&\&\text{checkAndUpdateElementValue}(view, def., 4, v4))\n\quad \text{changed} = true;\n\quad \text{if } (\text{bindLen}\geq 5$ && checkAndUpdateElementValue(view, def, 5, v5))\n changed = true;\n if (bindLen > 6 && checkAndUpdateElementValue(view, def, 6, v6))\n changed = true;\n if (bindLen > 7 & & checkAndUpdateElementValue(view, def, 7, v7))\n changed = true;\n if (bindLen > 8 & & checkAndUpdateElementValue(view, def, 8, v8)) $\ln$  changed = true; $\ln$  if (bindLen > 9 && checkAndUpdateElementValue(view, def, 9, v9))\n changed = true;\n return changed;\n }\n function checkAndUpdateElementDynamic(view, def, values)  $\{\n\}$  var changed = false; $\n\}$  for (var i = 0; i < values.length;  $i++$ )  $\n\in$  if (checkAndUpdateElementValue(view, def, i, values[i]))\n changed = true;\n }\n return changed;\n }\n function checkAndUpdateElementValue(view, def, bindingIdx, value)  ${\n\mu$  if (!checkAndUpdateBinding(view, def, bindingIdx, value))  ${\n\mu}$  return false;\n  ${\n\mu}$  var binding = def.bindings[bindingIdx];\n var elData = asElementData(view, def.nodeIndex);\n var renderNode  $=$  elData.renderElement;\n var name = binding.name;\n switch (binding.flags & 15 /\* Types \*/) {\n case 1 /\* TypeElementAttribute \*/:\n setElementAttribute\$1(view, binding, renderNode, binding.ns, name, value);\n break;\n case 2 /\* TypeElementClass \*/:\n setElementClass(view, renderNode, name, value);\n break;\n case 4 /\* TypeElementStyle \*/:\n setElementStyle(view, binding, renderNode, name, value);\n break;\n case  $8$  /\* TypeProperty \*/:\n var bindView = (def.flags & 33554432 /\* ComponentView \*/ &&\n binding.flags & 32 /\* SyntheticHostProperty \*/) ?\n elData.componentView :\n view;\n setElementProperty(bindView, binding, renderNode, name, value);\n break;\n  $\ln$  return true;\n }\n function setElementAttribute\$1(view, binding, renderNode, ns, name, value)  ${\n \mu$  var securityContext = binding.securityContext;\n var renderValue = securityContext ? view.root.sanitizer.sanitize(securityContext,

value) : value;\n renderValue = renderValue != null ? renderValue.toString() : null;\n var renderer =

view.renderer;\n if (value != null) {\n renderer.setAttribute(renderNode, name, renderValue, ns);\n  $\ln$  else  ${\n \cdot \ln}$  renderer.removeAttribute(renderNode, name, ns); $\n \cdot \ln$   $\ln$  function setElementClass(view, renderNode, name, value)  ${\n \mu \nu}$  var renderer = view.renderer;\n if (value)  ${\n \mu \nu}$ renderer.addClass(renderNode, name);\n }\n else {\n renderer.removeClass(renderNode, name);\n  $\ln$   $\ln$  function setElementStyle(view, binding, renderNode, name, value) {\n var renderValue = view.root.sanitizer.sanitize(exports.SecurityContext.STYLE, value);\n if (renderValue != null) {\n renderValue = renderValue.toString();\n var unit = binding.suffix;\n if (unit != null) {\n renderValue = renderValue + unit;\n  $\ln$  }\n else {\n renderValue = null;\n }\n var renderer = view.renderer;\n if (renderValue != null) {\n renderer.setStyle(renderNode, name, renderValue);\n  $\ln$  else {\n renderer.removeStyle(renderNode, name);\n }\n }\n function setElementProperty(view, binding, renderNode, name, value)  $\{\n\$  var securityContext = binding.securityContext;\n var renderValue = securityContext ? view.root.sanitizer.sanitize(securityContext, value) : value;\n view.renderer.setProperty(renderNode, name, renderValue);\n  $\ln / *$ \n \* @license\n \* Copyright Google LLC All Rights Reserved.\n \*\n \* Use of this source code is governed by an MIT-style license that can be\n  $*$  found in the LICENSE file at https://angular.io/license\n  $*$ \n function queryDef(flags, id, bindings)  ${\n \nu \ar bindingDefs = \frac{\nu}{n} \ for (var propName in bindings) {\n \nu \ar bindingType =\n}$ bindings[propName];\n bindingDefs.push({ propName: propName, bindingType: bindingType });\n }\n return  ${\n \mu \ }$  // will bet set by the view definition\n nodeIndex: -1,\n parent: null,\n renderParent: null,\n bindingIndex: -1,\n outputIndex: -1,\n // regular values\n // TODO(vicb): check\n checkIndex: -1,\n flags: flags,\n childFlags: 0,\n directChildFlags:  $0,\ln$  childMatchedQueries:  $0,\ln$  ngContentIndex:  $-1,\ln$  matchedQueries:  $\{\}\$ matchedQueryIds:  $0,\n \infty$  references:  $\{\n \}$ n childCount:  $0,\n \infty$  bindings:  $[1,\n \infty]$  bindingFlags:  $(0, \n\rangle$ n outputs: [], \n element: null,\n provider: null,\n text: null,\n query: { id: id, filterId: filterOueryId(id), bindings: bindingDefs  $\lambda$ , n ngContent: null\n  $\lambda$ ;\n  $\lambda$ \n function createQuery()  ${\n \nu}$  return new QueryList(); $\n \lambda$   $\n \nu$  function dirtyParentQueries(view)  ${\n \nu}$  var queryIds = view.def.nodeMatchedQueries;\n while (view.parent && isEmbeddedView(view)) {\n var tplDef = view.parentNodeDef;\n view = view.parent;\n // content queries\n var end = tplDef.nodeIndex + tplDef.childCount;\n for (var i = 0; i <= end; i ++) {\n var nodeDef = view.def.nodes[i];\n if ((nodeDef.flags & 67108864 /\* TypeContentQuery \*/) &&\n (nodeDef.flags & 536870912 /\* DynamicQuery \*/)  $\&\&\n{\infty}$  (nodeDef.query.filterId & queryIds) === nodeDef.query.filterId) {\n asQueryList(view, i).setDirty();\n  $\{\n\}$  \n if ((nodeDef.flags & 1 /\* TypeElement \*/ && i + nodeDef.childCount < tplDef.nodeIndex)  $\|\$ n !(nodeDef.childFlags & 67108864 /\* TypeContentQuery \*/)  $\|\n\|$  !(nodeDef.childFlags & 536870912 /\* DynamicQuery \*/))  $\|\n\|$  // skip elements that don't contain the template element or no query.\n  $i$  += nodeDef.childCount;\n }\n }\n }\n  $\ln$  // view queries\n if (view.def.nodeFlags & 134217728 /\* TypeViewQuery \*/) {\n for (var i = 0; i  $\langle$  view.def.nodes.length; i++)  $\n\alpha$  var nodeDef = view.def.nodes[i];\n if ((nodeDef.flags & 134217728 /\* TypeViewQuery \*/) && (nodeDef.flags & 536870912 /\* DynamicQuery \*/)) {\n asQueryList(view, i).setDirty();\n  $\|\cdot\|$  /| only visit the root nodes\n i += nodeDef.childCount;\n }\n }\n }\n function checkAndUpdateQuery(view, nodeDef) {\n var queryList = asQueryList(view, nodeDef.nodeIndex);\n if (!queryList.dirty) {\n return;\n }\n var directiveInstance;\n var newValues = undefined;\n if (nodeDef.flags & 67108864 /\* TypeContentQuery \*/)  ${\n\mu$  var elementDef = nodeDef.parent.parent: ${\n\mu}$  newValues = calcQueryValues(view, elementDef.nodeIndex, elementDef.nodeIndex + elementDef.childCount, nodeDef.query, []);\n directiveInstance = asProviderData(view, nodeDef.parent.nodeIndex).instance;\n }\n else if (nodeDef.flags & 134217728 /\* TypeViewQuery \*/)  $\{\n\}$  newValues = calcQueryValues(view, 0, view.def.nodes.length - 1, nodeDef.query,  $[\cdot]$ ;\n directiveInstance = view.component;\n }\n queryList.reset(newValues);\n var bindings = nodeDef.query.bindings;\n var notify = false;\n for (var i = 0; i < bindings.length; i++) {\n var binding = bindings[i];\n var boundValue = void 0;\n switch (binding.bindingType) {\n

case  $0$  /\* First \*/:\n boundValue = queryList.first;\n break;\n case  $1$  /\* All \*/:\n boundValue = queryList;\n notify = true;\n break;\n  $\{n\}$ directiveInstance[binding.propName] = boundValue;\n  $\{\n\$  if (notify)  $\{\n\}$ queryList.notifyOnChanges();\n }\n }\n function calcQueryValues(view, startIndex, endIndex, queryDef, values)  ${\n \alpha i = startIndex; i \leq endIndex; i++) {\n \alpha \quad wordeDef = view.def.nodes[i];\n \quad var}$ valueType = nodeDef.matchedQueries[queryDef.id];\n if (valueType != null) {\n values.push(getQueryValue(view, nodeDef, valueType));\n <br>li if (nodeDef.flags & 1 /\* TypeElement \*/ && nodeDef.element.template &&\n (nodeDef.element.template.nodeMatchedQueries & queryDef.filterId) ===\n queryDef.filterId) {\n var elementData = asElementData(view, i);\n // check embedded views that were attached at the place of their template, $\ln$  // but process child nodes first if some match the query (see issue #16568)\n if ((nodeDef.childMatchedQueries & queryDef.filterId) === queryDef.filterId) {\n calcQueryValues(view,  $i + 1$ ,  $i +$  nodeDef.childCount, queryDef, values);\n i += nodeDef.childCount;\n  $\{\ln \text{ if (nodeDef}.\text{flags} \& 16777216 \}^*$ EmbeddedViews \*/)  $\{n \}$  var embeddedViews = elementData.viewContainer.\_embeddedViews;\n for (var  $k = 0$ ; k < embeddedViews.length; k++) {\n var embeddedView = embeddedViews[k];\n var dvc = declaredViewContainer(embeddedView);\n if (dvc && dvc === elementData) {\n calcQueryValues(embeddedView, 0, embeddedView.def.nodes.length - 1, queryDef, values);\n  $\ln$  }\n  $\ln$  var projected Views = elementData.template.\_projectedViews;\n if (projectedViews) {\n for (var k = 0; k < projectedViews.length; k++)  $\n{\n}{\n}$  var projectedView = projectedViews[k];\n calcQueryValues(projectedView, 0, projectedView.def.nodes.length - 1, queryDef, values);\n  $\ln$  $\ln$  if ((nodeDef.childMatchedQueries & queryDef.filterId) !== queryDef.filterId)  $\ln$  // if no child matches the query, skip the children.\n  $i += nodeDefichildCount;\n$   $\n$ return values;\n  $\ln$  function getQueryValue(view, nodeDef, queryValueType) {\n if (queryValueType != null)  ${\n \mu \in \mathbb{R} \text{ such (queryValueType)} }$  (n case  $1 \frac{*}{\cdot}$  RenderElement \*/:\n return asElementData(view, nodeDef.nodeIndex).renderElement;\n case 0 /\* ElementRef \*/:\n return new ElementRef(asElementData(view, nodeDef.nodeIndex).renderElement);\n case 2 /\* TemplateRef \*/:\n return asElementData(view, nodeDef.nodeIndex).template;\n case 3 /\* ViewContainerRef \*/:\n return asElementData(view, nodeDef.nodeIndex).viewContainer;\n case  $4$  /\* Provider \*/:\n return asProviderData(view, nodeDef.nodeIndex).instance;\n }\n }\n  $\ln\left|n\right|$  \* @license\n \* Copyright Google LLC All Rights Reserved.\n \*\n \* Use of this source code is governed by an MIT-style license that can be $\ln$  \* found in the LICENSE file at https://angular.io/license $\ln$ \*/\n function ngContentDef(ngContentIndex, index)  $\{\n\$  return  $\{\n\$  // will bet set by the view definition\n nodeIndex: -1,\n parent: null,\n renderParent: null,\n bindingIndex: -1,\n outputIndex:  $-1, n$  // regular values $\ln$  checkIndex:  $-1, \ln$  flags: 8 /\* TypeNgContent \*/,\n childFlags: 0,\n directChildFlags: 0,\n childMatchedQueries: 0,\n matchedQueries: {},\n matchedQueryIds: 0,\n references: {},\n ngContentIndex: ngContentIndex,\n childCount: 0,\n bindings:  $[ \cdot ]$ ,\n bindingFlags:  $[0]$ ,\n outputs:  $[ ]$ ,\n element: null,\n provider: null,\n text: null,\n query: null,\n ngContent: { index: index }\n };\n }\n function appendNgContent(view, renderHost, def)  $\{\n\$  var parentEl = getParentRenderElement(view, renderHost, def); $\n\$ if (!parentEl)  $\{\n\$  // Nothing to do if there is no parent element. $\n\$  return; $\n\$   $\{\n\$  var ngContentIndex = def.ngContent.index;\n visitProjectedRenderNodes(view, ngContentIndex, 1 /\* AppendChild \*/, parentEl, null, undefined);\n  $\ln$  function purePipeDef(checkIndex, argCount) {\n // argCount + 1 to include the pipe as first arg $\ln$  return \_pureExpressionDef(128 /\* TypePurePipe \*/, checkIndex,  $newArray(argCount + 1))$ ;\n }\n function pureArrayDef(checkIndex, argCount) {\n return pureExpressionDef(32 /\* TypePureArray \*/, checkIndex, newArray(argCount));\n }\n function pureObjectDef(checkIndex, propToIndex)  $\{\n\$  var keys = Object.keys(propToIndex); $\n\$  var nbKeys = keys.length;\n var propertyNames =  $[]$ ;\n for (var i = 0; i < nbKeys; i++) {\n var key = keys[i];\n

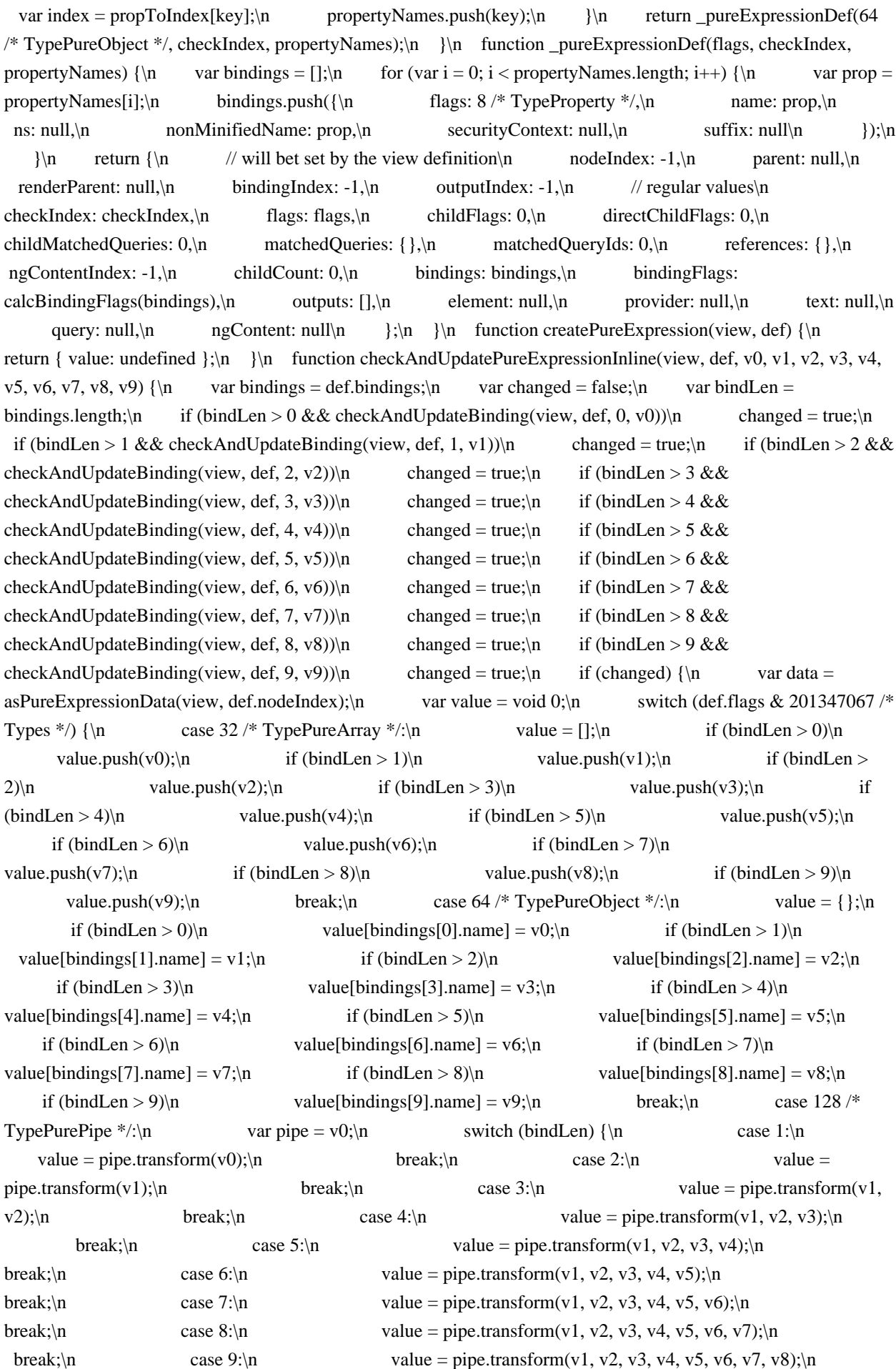

break;\n case 10:\n value = pipe.transform(v1, v2, v3, v4, v5, v6, v7, v8, v9);\n break;\n  $\{\n \}$  break;\n  $\{\n \}$  data.value = value;\n  $\{\n \}$ return changed;\n }\n function checkAndUpdatePureExpressionDynamic(view, def, values) {\n var bindings  $=$  def.bindings; $\n\cdot \mathbf{n}$  var changed = false; $\mathbf{n}$  for (var  $i = 0$ ;  $i <$  values.length;  $i++)$   $\mathbf{n}$  // Note: We need to loop over all values, so that  $\ln$  // the old values are updates as well! in if (checkAndUpdateBinding(view, def, i, values[i]))  $\{\n$  changed = true;\n }\n }\n if (changed)  ${\n \mu$  var data = asPureExpressionData(view, def.nodeIndex);\n var value = void 0;\n switch (def.flags & 201347067 /\* Types \*/)  $\ln$  case 32 /\* TypePureArray \*/:\n value = values;\n break;\n case 64 /\* TypePureObject \*/:\n value = {};\n for  $\varphi = 0; i < \varphi$ lues.length; i++)  $\n\alpha$  value[bindings[i].name] = values[i];\n break;\n case  $128$  /\* TypePurePipe \*/:\n var pipe = values[0];\n var params = values.slice(1);\n value = pipe.transform.apply(pipe, \_\_spread(params));\n break;\n  $\ln$  data.value = value;\n  $\ln$  return changed;\n  $\ln$  /\*\*\n \* @license\n \* Copyright Google LLC All Rights Reserved.\n  $*\n\mathbf{U}$  \* Use of this source code is governed by an MIT-style license that can be\n \* found in the LICENSE file at https://angular.io/license\n \*/\n function textDef(checkIndex, ngContentIndex, staticText)  ${\n \alpha s} = [\cdot,n \text{ for } (var i = 1; i < staticText.length; i++) {\n \ \ bindings[i - 1] = {\n \ \alpha s}$ flags: 8 /\* TypeProperty \*/,\n name: null,\n ns: null,\n ns: null,\n nonMinifiedName: null,\n securityContext: null,\n suffix: staticText[i],\n  $\ln$  }\n return {\n // will bet set by the view definition $\ln$  nodeIndex: -1, $\ln$  parent: null, $\ln$  renderParent: null, $\ln$ bindingIndex:  $-1$ ,\n outputIndex:  $-1$ ,\n // regular values\n checkIndex: checkIndex,\n flags: 2 /\* TypeText \*/,\n childFlags: 0,\n directChildFlags: 0,\n childMatchedQueries: 0,\n matchedQueries: {},\n matchedQueryIds: 0,\n references: {},\n ngContentIndex: ngContentIndex,\n childCount: 0,\n bindings: bindings,\n bindingFlags: 8 /\* TypeProperty \*/,\n outputs:  $[\cdot] \in \mathbb{R}$  element: null,\n provider: null,\n text: { prefix: staticText[0] },\n query: null,\n ngContent: null,\n };\n }\n function createText(view, renderHost, def) {\n var renderNode;\n var renderer = view.renderer;\n renderNode = renderer.createText(def.text.prefix);\n var parentEl = getParentRenderElement(view, renderHost, def);\n if (parentEl)  $\{\n\$ renderer.appendChild(parentEl, renderNode);\n }\n return { renderText: renderNode };\n }\n function checkAndUpdateTextInline(view, def, v0, v1, v2, v3, v4, v5, v6, v7, v8, v9) {\n var changed = false;\n var bindings = def.bindings;\n var bindLen = bindings.length;\n if (bindLen > 0 & & checkAndUpdateBinding(view, def, 0, v0))\n changed = true;\n if (bindLen > 1 && checkAndUpdateBinding(view, def, 1, v1))\n changed = true;\n if (bindLen > 2 && checkAndUpdateBinding(view, def, 2, v2))\n changed = true;\n if (bindLen > 3 && checkAndUpdateBinding(view, def, 3, v3))\n changed = true;\n if (bindLen >  $4 \&$ checkAndUpdateBinding(view, def, 4, v4))\n changed = true;\n if (bindLen > 5 & & checkAndUpdateBinding(view, def, 5, v5))\n changed = true;\n if (bindLen > 6 && checkAndUpdateBinding(view, def, 6, v6))\n changed = true;\n if (bindLen > 7 & & checkAndUpdateBinding(view, def, 7, v7))\n changed = true;\n if (bindLen > 8 && checkAndUpdateBinding(view, def, 8, v8))\n changed = true;\n if (bindLen > 9 && checkAndUpdateBinding(view, def, 9, v9))\n changed = true;\n if (changed) {\n var value = def.text.prefix;\n if  $\text{(bindLen} > 0)$ \n value += addInterpolationPart(v0, bindings[0]);\n if  $\lambda$  (bindLen > 1)\n value += addInterpolationPart(v1, bindings[1]);\n if (bindLen > 2)\n value  $+=$  addInterpolationPart(v2, bindings[2]);\n if (bindLen > 3)\n value += \_addInterpolationPart(v3, bindings[3]);\n if (bindLen > 4)\n value += \_addInterpolationPart(v4, bindings[4]);\n if (bindLen > 5)\n value  $+=$  addInterpolationPart(v5, bindings[5]);\n if  $(\text{bindLen} > 6)$ \n value +=  $\text{addInterpolationPart}(v6, \text{bindings}[6])$ ;\n if  $(\text{bindLen} > 7)$ \n value  $+=$  addInterpolationPart(v7, bindings[7]);\n if (bindLen > 8)\n value  $+=$  $addInterpolationPart(v8, bindings[8]):\n \quad \text{if } (bindLen > 9)\n \quad \text{value } += \text{ } addInterpolationPart(v9,$ 

bindings[9]);\n var renderNode = asTextData(view, def.nodeIndex).renderText;\n view.renderer.setValue(renderNode, value);\n  $\ln$  return changed;\n }\n function checkAndUpdateTextDynamic(view, def, values)  ${\n \times \}$  var bindings = def.bindings; ${\n \times \}$  var changed = false; ${\n \times \}$ for (var i = 0; i < values.length; i++) {\n  $\parallel$  // Note: We need to loop over all values, so that\n // the old values are updates as well!\n if (checkAndUpdateBinding(view, def, i, values[i])) {\n changed = true;\n  $\{\n\}$   $\|\$  if (changed)  $\{\n\$  var value = ";\n for (var i = 0; i < values.length; i++)  $\{\n\}$ value = value + addInterpolationPart(values[i], bindings[i]);\n }\n value = def.text.prefix + value; $\ln$  var renderNode = asTextData(view, def.nodeIndex).renderText; $\ln$ view.renderer.setValue(renderNode, value);\n }\n return changed;\n }\n function addInterpolationPart(value, binding)  $\{\n\$  var valueStr = value != null ? value.toString() : ": $\nn$  return valueStr + binding.suffix;\n  $\ln \ x * \oplus \text{lices}$  \* Copyright Google LLC All Rights Reserved.\n \*\n  $*$  Use of this source code is governed by an MIT-style license that can be\n  $*$  found in the LICENSE file at https://angular.io/license\n \*/\n function viewDef(flags, nodes, updateDirectives, updateRenderer) {\n // clone nodes and set auto calculated values\n var viewBindingCount = 0;\n var viewDisposableCount = 0;\n var viewNodeFlags = 0;\n var viewRootNodeFlags = 0;\n var viewMatchedQueries = 0;\n var currentParent = null;\n var currentRenderParent = null;\n var currentElementHasPublicProviders = false;\n var currentElementHasPrivateProviders = false;\n var lastRenderRootNode = null;\n for (var i = 0; i < nodes.length;  $i++$ )  $\nvert$  var node = nodes[i]; $\ln$  node.nodeIndex = i; $\ln$  node.parent = currentParent;\n node.bindingIndex = viewBindingCount;\n node.outputIndex = viewDisposableCount;\n node.renderParent = currentRenderParent;\n viewNodeFlags |= node.flags;\n viewMatchedQueries  $|=$  node.matchedQueryIds;\n if (node.element) {\n var elDef = node.element;\n elDef.publicProviders =\n currentParent ? currentParent.element.publicProviders : Object.create(null);\n elDef.allProviders = elDef.publicProviders;\n // Note: We assume that all providers of an element are before any child element!\n currentElementHasPublicProviders = false;\n currentElementHasPrivateProviders = false; $\ln$  if (node.element.template)  $\ln$  viewMatchedQueries  $|=$ node.element.template.nodeMatchedQueries;\n }\n }\n validateNode(currentParent, node, nodes.length);\n viewBindingCount += node.bindings.length;\n viewDisposableCount += node.outputs.length;\n if (!currentRenderParent && (node.flags & 3 /\* CatRenderNode \*/)) {\n lastRenderRootNode = node;\n  $\ln$  if (node.flags & 20224 /\* CatProvider \*/) {\n if (!currentElementHasPublicProviders) {\n currentElementHasPublicProviders = true;\n // Use prototypical inheritance to not get  $O(n^2)$  complexity...\n currentParent.element.publicProviders =\n Object.create(currentParent.element.publicProviders);\n currentParent.element.allProviders = currentParent.element.publicProviders;\n  $\rangle \nvert$  var isPrivateService = (node.flags & 8192 /\* PrivateProvider \*/) !== 0;\n var isComponent = (node.flags & 32768 /\* Component \*/) !== 0;\n if (!isPrivateService || isComponent) {\n currentParent.element.publicProviders[tokenKey(node.provider.token)] = node;\n  $\ln$  else {\n if (!currentElementHasPrivateProviders) {\n currentElementHasPrivateProviders = true;\n // Use prototypical inheritance to not get  $O(n^2)$  complexity... $\ln$ currentParent.element.allProviders =\n Object.create(currentParent.element.publicProviders);\n  $\ln$  currentParent.element.allProviders[tokenKey(node.provider.token)] = node;\n  $\ln$ if (isComponent)  ${\n \mu$  currentParent.element.componentProvider = node;\n  ${\n \ \ \ }$ \n } if (currentParent)  ${\n \mu$  currentParent.childFlags  $=$  node.flags; ${\n \mu}$ currentParent.directChildFlags |= node.flags;\n currentParent.childMatchedQueries |= node.matchedQueryIds;\n if (node.element && node.element.template)  $\{\n\$ currentParent.childMatchedQueries  $|=$  node.element.template.nodeMatchedQueries;\n }\n }\n else  ${\n \nu \vee \nu \vee \nu} = \n \cdot \ln$  if (node.childCount > 0)  ${\n \nu \vee \nu}$  $currentParent = node;\n\quad if (!isNeContainer(node)) {\n$ 

 $\ln$  }\n else {\n // When the current node has no children, check if it is the last children of its parent.\n // When it is, propagate the flags up.\n // The loop is required because an element could be the last transitive children of several\n // elements. We loop to either the root or the highest opened element (= with remaining\n // children)\n while (currentParent && i === currentParent.nodeIndex + currentParent.childCount) {\n var newParent = currentParent.parent;\n if (newParent)  ${\n \mu \}$  newParent.childFlags  $=$  currentParent.childFlags; $\n$ newParent.childMatchedQueries  $|=$  currentParent.childMatchedQueries;\n  $\{\n\}$ = newParent;\n // We also need to update the render parent & account for ng-container\n if (currentParent && isNgContainer(currentParent))  ${\n \mu$  currentRenderParent = currentParent.renderParent;\n  $\{\n\}$ \n else  $\{\n\}$  currentRenderParent = currentParent;\n  $\ln$  }\n }\n }\n var handleEvent = function (view, nodeIndex, eventName, event) { return nodes[nodeIndex].element.handleEvent(view, eventName, event); };\n return {\n // Will be filled later...\n factory: null,\n nodeFlags: viewNodeFlags,\n rootNodeFlags: viewRootNodeFlags,\n nodeMatchedQueries: viewMatchedQueries,\n flags: flags,\n nodes: nodes,\n updateDirectives: updateDirectives || NOOP,\n updateRenderer: updateRenderer || NOOP,\n handleEvent: handleEvent,\n bindingCount: viewBindingCount,\n outputCount: viewDisposableCount,\n lastRenderRootNode: lastRenderRootNode\n };\n }\n function isNgContainer(node)  ${\n \mu$  return (node.flags & 1 /\* TypeElement \*/) !== 0 && node.element.name === null;\n  $\ln$  function validateNode(parent, node, nodeCount)  $\ln$  var template = node.element && node.element.template;\n if (template)  ${\n}$  if (!template.lastRenderRootNode)  ${\n}$  throw new Error(\"Illegal State: Embedded templates without nodes are not allowed!\");\n  $\ln$  if (template.lastRenderRootNode &&\n template.lastRenderRootNode.flags & 16777216 /\* EmbeddedViews \*/) {\n throw new Error(\"Illegal State: Last root node of a template can't have embedded views, at index \" + node.nodeIndex + \"!\");\n  $\ln$  }\n if (node.flags & 20224 /\* CatProvider \*/) {\n var parent Flags = parent ? parent.flags : 0;\n if ((parent Flags & 1 /\* Type Element \*/) === 0) {\n throw new Error(\"Illegal State: StaticProvider/Directive nodes need to be children of elements or anchors, at index \" + node.nodeIndex +  $\langle$ "!\");\n }\n }\n if (node.query) {\n if (node.flags & 67108864 /\* TypeContentQuery \*/  $\&\&\n\ln$  (!parent || (parent.flags  $\&$  16384 /\* TypeDirective \*/) === 0)) {\n throw new Error(\"Illegal State: Content Query nodes need to be children of directives, at index \" + node.nodeIndex  $+\$ "!\");\n }\n if (node.flags & 134217728 /\* TypeViewQuery \*/ && parent) {\n throw new Error(\"Illegal State: View Query nodes have to be top level nodes, at index  $\Upsilon$  + node.nodeIndex + \"!\");\n  $\ln$  if (node.childCount) {\n var parentEnd = parent ? parent.nodeIndex + parent.childCount : nodeCount - 1;\n if (node.nodeIndex <= parentEnd && node.nodeIndex + node.childCount > parentEnd) {\n throw new Error(\"Illegal State: childCount of node leads outside of parent, at index  $\Upsilon$  + node.nodeIndex + \"!\");\n }\n }\n }\n function createEmbeddedView(parent, anchorDef, viewDef, context) {\n // embedded views are seen as siblings to the anchor, so we need $\ln$  // to get the parent of the anchor and use it as parentIndex. $\infty$  var view = createView(parent.root, parent.renderer, parent, anchorDef, viewDef); $\infty$ initView(view, parent.component, context);\n createViewNodes(view);\n return view;\n }\n function createRootView(root, def, context)  $\{\n\mathbf{v} = \n\mathbf{v} = \n\mathbf{v} = \n\mathbf{v} + \n\mathbf{v} + \n\mathbf{v} + \n\mathbf{v} + \n\mathbf{v} + \n\mathbf{v} + \n\mathbf{v} + \n\mathbf{v} + \n\mathbf{v} + \n\mathbf{v} + \n\mathbf{v} + \n\mathbf{v} + \n\mathbf{v} + \n\mathbf{v} + \n\mathbf{v} + \n\mathbf{v} + \n\mathbf{v} + \n\math$ initView(view, context, context);\n createViewNodes(view);\n return view;\n }\n function createComponentView(parentView, nodeDef, viewDef, hostElement)  $\ln$  var rendererType = nodeDef.element.componentRendererType;\n var compRenderer;\n if (!rendererType) {\n compRenderer = parentView.root.renderer;\n  $\ln$  else {\n compRenderer = parentView.root.rendererFactory.createRenderer(hostElement, rendererType);\n }\n return createView(parentView.root, compRenderer, parentView, nodeDef.element.componentProvider, viewDef);\n }\n function createView(root, renderer, parent, parentNodeDef, def)  $\{\n\$  var nodes = new Array(def.nodes.length); $\n\$ var disposables = def.outputCount ? new Array(def.outputCount) : null;\n var view = {\n def: def.\n parent: parent,\n viewContainerParent: null,\n parentNodeDef: parentNodeDef,\n context:

null,\n component: null,\n nodes: nodes,\n state:  $13$  /\* CatInit \*/\n root: root,\n renderer: renderer,\n oldValues: new Array(def.bindingCount),\n disposables: disposables,\n initIndex:  $-1\n$  };\n return view;\n }\n function initView(view, component, context) {\n view.component = component;\n view.context = context;\n }\n function createViewNodes(view) {\n var renderHost;\n if (isComponentView(view))  $\{\n\$  var hostDef = view.parentNodeDef;\n renderHost  $=$  asElementData(view.parent, hostDef.parent.nodeIndex).renderElement;\n  $\vert$ \n var def = view.def;\n var nodes = view.nodes;\n for (var i = 0; i < def.nodes.length; i++) {\n var nodeDef = def.nodes[i];\n Services.setCurrentNode(view, i);\n var nodeData = void 0;\n switch (nodeDef.flags & 201347067 /\* Types \*/)  ${\n \times 1 \}$  case  $1 / *$  TypeElement \*/:\n var el = createElement(view, renderHost, nodeDef);\n var componentView = undefined;\n if (nodeDef.flags & 33554432 /\* ComponentView \*/) {\n var compViewDef = resolveDefinition(nodeDef.element.componentView);\n componentView = Services.createComponentView(view, nodeDef, compViewDef, el);\n  $\ln$  listenToElementOutputs(view, componentView, nodeDef, el);\n nodeData = {\n renderElement: el,\n componentView: componentView,\n viewContainer: null,\n template: nodeDef.element.template ? createTemplateData(view, nodeDef) : undefined\n  $\{\cdot\}$ ;\n if (nodeDef.flags & 16777216 /\* EmbeddedViews \*/)  $\{\cdot\}$  nodeData.viewContainer = createViewContainerData(view, nodeDef, nodeData);\n  $\{\n\}$  break;\n case 2 /\* TypeText  $*\prime$ :\n nodeData = createText(view, renderHost, nodeDef);\n break;\n case 512 /\* TypeClassProvider \*/:\n case 1024 /\* TypeFactoryProvider \*/:\n case 2048 /\* TypeUseExistingProvider \*/:\n case 256 /\* TypeValueProvider \*/: {\n nodeData = nodes[i];\n if (!nodeData && !(nodeDef.flags & 4096 /\* LazyProvider \*/)) {\n var instance = createProviderInstance(view, nodeDef);\n nodeData = { instance: instance };\n  $\rangle$ break;\n  $\ln$  case 16 /\* TypePipe \*/: {\n var instance = createPipeInstance(view, nodeDef);\n nodeData = { instance: instance };\n break;\n }\n case 16384 /\* TypeDirective \*/:  ${\n \mu \n}$  nodeData = nodes[i];\n if (!nodeData) {\n var  $instance = createDirectiveInstance(view, nodeDef);$   $nodeData = { instance: instance};\n$  $\ln$  if (nodeDef.flags & 32768 /\* Component \*/)  $\ln$  var compView = asElementData(view, nodeDef.parent.nodeIndex).componentView;\n initView(compView, nodeData.instance, nodeData.instance);\n  $\rangle \nvert$  break;\n  $\rangle \nvert$  ase 32 /\* TypePureArray \*/:\n case 64 /\* TypePureObject \*/:\n case 128 /\* TypePurePipe \*/:\n  $nodeData = createPureExpression(view, nodeDef);$   $break;\$   $break;\$   $}$   $break;\$   $}$   $case 67108864$ /\* TypeContentQuery \*/:\n case  $134217728$  /\* TypeViewQuery \*/:\n nodeData = createQuery();\n break;\n case 8 /\* TypeNgContent \*/:\n appendNgContent(view, renderHost, nodeDef);\n  $\frac{1}{2}$  // no runtime data needed for NgContent...\n nodeData = undefined;\n break;\n  $\ln$  nodes[i] = nodeData;\n  $\ln$  // Create the ViewData.nodes of component views after we created everything else, $\ln$  // so that e.g. ng-content works $\ln$ execComponentViewsAction(view, ViewAction.CreateViewNodes);\n // fill static content and view queries\n execQueriesAction(view, 67108864 /\* TypeContentQuery \*/ | 134217728 /\* TypeViewQuery \*/, 268435456 /\* StaticQuery \*/, 0 /\* CheckAndUpdate \*/);\n }\n function checkNoChangesView(view) {\n markProjectedViewsForCheck(view);\n Services.updateDirectives(view, 1 /\* CheckNoChanges \*/);\n execEmbeddedViewsAction(view, ViewAction.CheckNoChanges);\n Services.updateRenderer(view, 1 /\* CheckNoChanges \*/);\n execComponentViewsAction(view, ViewAction.CheckNoChanges);\n // Note: We don't check queries for changes as we didn't do this in v2.x.\n // TODO(tbosch): investigate if we can enable the check again in v5.x with a nicer error message. $\ln$  view.state &= ~(64 /\* CheckProjectedViews \*/ | 32 /\* CheckProjectedView \*/);\n }\n function checkAndUpdateView(view) {\n if (view.state & 1 /\* BeforeFirstCheck \*/)  $\{\n\}$  view.state &= ~1 /\* BeforeFirstCheck \*/;\n view.state  $= 2$  /\* FirstCheck \*/;\n  $\ln$  else  $\ln$  view.state  $\&= \sim 2$  /\* FirstCheck \*/;\n  $\ln$  shiftInitState(view, 0 /\* InitState\_BeforeInit \*/, 256 /\* InitState\_CallingOnInit \*/);\n markProjectedViewsForCheck(view);\n

Services.updateDirectives(view,  $0$  /\* CheckAndUpdate \*/);\n execEmbeddedViewsAction(view, ViewAction.CheckAndUpdate);\n execQueriesAction(view, 67108864 /\* TypeContentQuery \*/, 536870912 /\* DynamicQuery \*/, 0 /\* CheckAndUpdate \*/);\n var callInit = shiftInitState(view, 256 /\* InitState\_CallingOnInit \*/, 512 /\* InitState\_CallingAfterContentInit \*/);\n callLifecycleHooksChildrenFirst(view, 2097152 /\* AfterContentChecked \*/ | (callInit ? 1048576 /\* AfterContentInit \*/: 0));\n Services.updateRenderer(view, 0 /\* CheckAndUpdate \*/);\n execComponentViewsAction(view, ViewAction.CheckAndUpdate);\n execQueriesAction(view, 134217728 /\* TypeViewQuery \*/, 536870912 /\* DynamicQuery \*/, 0 /\* CheckAndUpdate \*/);\n callInit = shiftInitState(view, 512 /\* InitState\_CallingAfterContentInit \*/, 768 /\* InitState\_CallingAfterViewInit \*/);\n callLifecycleHooksChildrenFirst(view, 8388608 /\* AfterViewChecked \*/  $|$  (callInit ? 4194304 /\* AfterViewInit \*/: 0));\n if (view.def.flags & 2 /\* OnPush \*/) {\n view.state &=  $~8/$ \* ChecksEnabled \*/;\n }\n view.state &= ~(64 /\* CheckProjectedViews \*/ | 32 /\* CheckProjectedView \*/);\n shiftInitState(view, 768 /\* InitState\_CallingAfterViewInit \*/, 1024 /\* InitState\_AfterInit \*/);\n }\n function checkAndUpdateNode(view, nodeDef, argStyle, v0, v1, v2, v3, v4, v5, v6, v7, v8, v9) {\n if (argStyle  $=$  == 0 /\* Inline \*/)  $\mathcal{S}$  return checkAndUpdateNodeInline(view, nodeDef, v0, v1, v2, v3, v4, v5, v6, v7, v8, v9);\n  $\ln$  else {\n return checkAndUpdateNodeDynamic(view, nodeDef, v0);\n }\n }\n function markProjectedViewsForCheck(view)  $\ln$  var def = view.def; $\ln$  if (!(def.nodeFlags & 4 /\* ProjectedTemplate \*/)  $\n \begin{cases}\n \text{ return; } n\n \quad \text{ for (var i = 0; i < def.nodes.length; i++) }\n \quad \text{var i = 0; i < def.nodes.length; i++) }\n \end{cases}$ nodeDef = def.nodes[i];\n if (nodeDef.flags & 4 /\* ProjectedTemplate \*/) {\n var projectedViews = asElementData(view, i).template.\_projectedViews;\n if (projectedViews) {\n for (var i\_1 = 0; i\_1 < projectedViews.length; i\_1++)  ${\n \nu \nu}$  var projectedView = projectedViews[i\_1];\n projectedView.state  $=$  32 /\* CheckProjectedView \*/;\n markParentViewsForCheckProjectedViews(projectedView, view);\n }\n }\n }\n } else if ((nodeDef.childFlags & 4 /\* ProjectedTemplate \*/) === 0) {\n  $\lor$  a parent with leafs\n  $\lor$  no child is a component,\n // then skip the children\n i += nodeDef.childCount;\n }\n }\n  $\ln$  function checkAndUpdateNodeInline(view, nodeDef, v0, v1, v2, v3, v4, v5, v6, v7, v8, v9) {\n switch  $(nodeDef, flags & 201347067  $\frac{*}{D}$$ checkAndUpdateElementInline(view, nodeDef, v0, v1, v2, v3, v4, v5, v6, v7, v8, v9);\n case 2 /\* TypeText \*/:\n return checkAndUpdateTextInline(view, nodeDef, v0, v1, v2, v3, v4, v5, v6, v7, v8, v9);\n case 16384 /\* TypeDirective \*/:\n return checkAndUpdateDirectiveInline(view, nodeDef, v0, v1, v2, v3, v4, v5, v6, v7, v8, v9);\n case  $32$  /\* TypePureArray \*/:\n case  $64$  /\* TypePureObject \*/:\n case 128 /\* TypePurePipe \*/:\n return checkAndUpdatePureExpressionInline(view, nodeDef, v0, v1, v2, v3, v4, v5, v6, v7, v8, v9);\n default:\n throw 'unreachable';\n  $\ln$  }\n function checkAndUpdateNodeDynamic(view, nodeDef, values)  $\{\n m$  switch (nodeDef.flags & 201347067 /\* Types \*/) {\n case 1 /\* TypeElement \*/:\n return checkAndUpdateElementDynamic(view, nodeDef, values);\n case 2 /\* TypeText \*/:\n return checkAndUpdateTextDynamic(view, nodeDef, values);\n case 16384 /\* TypeDirective \*/:\n return checkAndUpdateDirectiveDynamic(view, nodeDef, values);\n case 32 /\* TypePureArray \*/:\n case 64 /\* TypePureObject \*/:\n case 128 /\* TypePurePipe \*/:\n return checkAndUpdatePureExpressionDynamic(view, nodeDef, values);\n default:\n throw 'unreachable';\n }\n }\n function checkNoChangesNode(view, nodeDef, argStyle, v0, v1, v2, v3, v4, v5, v6, v7, v8, v9)  ${\n \infty \in \mathbb{R}^n \}$  if  $(\arg Style == 0 \n \in \mathbb{N} \}$  checkNoChangesNodeInline(view, nodeDef, v0, v1, v2, v3, v4, v5, v6, v7, v8, v9);\n  $\{\n\}$  else  ${\n\}$  checkNoChangesNodeDynamic(view, nodeDef, v0);\n  $\ln$  // Returning false is ok here as we would have thrown in case of a change. $\ln$  return false; $\ln$   $\ln$ function checkNoChangesNodeInline(view, nodeDef, v0, v1, v2, v3, v4, v5, v6, v7, v8, v9) {\n var bindLen = nodeDef.bindings.length;\n if  $(bindLen > 0)$ \n checkBindingNoChanges(view, nodeDef, 0, v0);\n if  $(bindLen > 1)\n$  checkBindingNoChanges(view, nodeDef, 1, v1);\n if (bindLen > 2)\n checkBindingNoChanges(view, nodeDef, 2, v2);\n if (bindLen > 3)\n checkBindingNoChanges(view, nodeDef, 3, v3);\n if (bindLen > 4)\n checkBindingNoChanges(view, nodeDef, 4, v4);\n if (bindLen  $> 5$ )\n checkBindingNoChanges(view, nodeDef, 5, v5);\n if (bindLen  $> 6$ )\n

checkBindingNoChanges(view, nodeDef, 6, v6);\n if (bindLen > 7)\n checkBindingNoChanges(view, nodeDef, 7, v7);\n if (bindLen > 8)\n checkBindingNoChanges(view, nodeDef, 8, v8);\n if (bindLen  $> 9$ )\n checkBindingNoChanges(view, nodeDef, 9, v9);\n }\n function checkNoChangesNodeDynamic(view, nodeDef, values)  ${\n \dot{r} = 0; i < values.length; i++) {\n}$ checkBindingNoChanges(view, nodeDef, i, values[i]);\n  $\n\| \n^**\|$  \* Workaround https://github.com/angular/tsickle/issues/497\n \* @suppress {misplacedTypeAnnotation}\n \*/\n function checkNoChangesQuery(view, nodeDef)  ${\n \nu}$  var queryList = asQueryList(view, nodeDef.nodeIndex); ${\n \nu}$  if  $(\text{queryList.dirty}) \{ \}$  throw expressionChangedAfterItHasBeenCheckedError(Services.createDebugContext(view, nodeDef.nodeIndex), \"Query  $\Upsilon$  + nodeDef.query.id + \" not dirty\", \"Query \" + nodeDef.query.id + \" dirty\", (view.state & 1 /\* BeforeFirstCheck \*/) !== 0);\n }\n {\n function destroyView(view) {\n if (view.state & 128 /\* Destroyed \*/) {\n return;\n }\n execEmbeddedViewsAction(view, ViewAction.Destroy);\n execComponentViewsAction(view, ViewAction.Destroy);\n callLifecycleHooksChildrenFirst(view, 131072 /\* OnDestroy \*/);\n if (view.disposables)  $\ln$  for (var i = 0; i < view.disposables.length; i++)  $\ln$ view.disposables[i]();\n }\n detachProjectedView(view);\n if (view.renderer.destroyNode)  ${\n \atop{\n \atop}}$  destroyViewNodes(view);\n  ${\n \atop{\n \atop}}$  if (isComponentView(view))  ${\n \atop}$ view.renderer.destroy();\n  $\|\cdot\|$  view.state  $= 128$  /\* Destroyed \*/;\n  $\|\cdot\|$  function destroyViewNodes(view)  $\{\n\alpha = \alpha s$ . var len = view.def.nodes.length; $\n\alpha = 0$ ; i < len; i++)  $\{\n\alpha = 0$ ; i < len; i++)  $\{\n\alpha = 0$ ; i < len; i++)  $\{\n\alpha = 0$ ; i < len; i++)  $\{\n\alpha = 0$ ; i < len; i++)  $\{\n\alpha = 0$ ; i < len; i++ def = view.def.nodes[i];\n if (def.flags & 1 /\* TypeElement \*/) {\n view.renderer.destroyNode(asElementData(view, i).renderElement);\n }\n else if (def.flags & 2 /\* TypeText \*/)  $\{\n\}$  view.renderer.destroyNode(asTextData(view, i).renderText); $\{\n\}$  }\n else if (def.flags & 67108864 /\* TypeContentQuery \*/ || def.flags & 134217728 /\* TypeViewQuery \*/) {\n asQueryList(view, i).destroy();\n  $\|\$ n {\n }\n var ViewAction;\n (function (ViewAction) {\n ViewAction[ViewAction[\"CreateViewNodes\"] =  $0$ ] = \"CreateViewNodes\";\n ViewAction[ViewAction[\"CheckNoChanges\"] = 1] = \"CheckNoChanges\";\n  $ViewAction[ViewAction['CheckNoChangesProjectedViews''] = 2] = \{''CheckNoChangeSProjectedViews'\$ ;\n ViewAction[ViewAction[\"CheckAndUpdate\"] =  $3$ ] = \"CheckAndUpdate\";\n ViewAction[ViewAction[\"CheckAndUpdateProjectedViews\"] = 4] = \"CheckAndUpdateProjectedViews\";\n ViewAction[ViewAction]\"Destroy\"] = 5] = \"Destroy\";\n })(ViewAction || (ViewAction = {}));\n function execComponentViewsAction(view, action)  $\{\n\}$  var def = view.def; $\n\$ n if (!(def.nodeFlags & 33554432 /\* ComponentView \*/))  $\{\n\$  return;\n  $\{\n\}$  for (var i = 0; i < def.nodes.length; i++)  $\{\n\$  var nodeDef = def.nodes[i];\n if (nodeDef.flags & 33554432 /\* ComponentView \*/) {\n // a leaf\n callViewAction(asElementData(view, i).componentView, action);\n }\n else if ((nodeDef.childFlags & 33554432 /\* Component View \*/ === 0)  $\ln$  // a parent with leafs\n // no child is a component,\n // then skip the children\n i += nodeDef.childCount;\n }\n }\n }\n function execEmbeddedViewsAction(view, action)  $\{\n\}$  var def = view.def; $\infty$  if (!(def.nodeFlags &  $16777216$  /\* EmbeddedViews \*/)  $\{\n\}$  return;\n  $\{\n\}$  for (var i = 0; i < def.nodes.length; i++)  $\{\n\}$ var nodeDef = def.nodes[i];\n if (nodeDef.flags & 16777216 /\* EmbeddedViews \*/) {\n // a leaf\n var embeddedViews = asElementData(view, i).viewContainer.\_embeddedViews; $\ln$  for (var k = 0; k  $\leq$  embeddedViews.length; k++)  $\n\alpha$  callViewAction(embeddedViews[k], action);\n  $\n\alpha$  $\ln$  else if ((nodeDef.childFlags & 16777216 /\* EmbeddedViews \*/) === 0) {\n // a parent with leafs\n // no child is a component,\n // then skip the children\n i += nodeDef.childCount;\n  $\{\n\}$ \n  $\{\n\}$ \n function callViewAction(view, action)  $\{\n\}$  var viewState = view.state;\n switch (action) {\n case ViewAction.CheckNoChanges:\n if ((viewState & 128 /\* Destroyed \*/) === 0) {\n if ((viewState & 12 /\* CatDetectChanges \*/) === 12 /\* CatDetectChanges \*/)  ${\n \quad \text{checkNoChangeView}(view); \n}$  }\n else if (viewState & 64 /\*  $CheckProjectedViews */$  {\n execProjectedViewsAction(view, ViewAction.CheckNoChangesProjectedViews);\n }\n }\n break;\n case

ViewAction.CheckNoChangesProjectedViews:\n if ((viewState & 128 /\* Destroyed \*/) === 0) {\n if (viewState & 32 /\* CheckProjectedView \*/)  $\n$  checkNoChangesView(view);\n }\n else if (viewState & 64 /\* CheckProjectedViews \*/)  $\n\{ \n\$  execProjectedViewsAction(view,  $\lvert \$ n }\n break;\n case ViewAction.CheckAndUpdate:\n if ((viewState & 128 /\* Destroyed \*/) === 0) {\n if ((viewState & 12 /\* CatDetectChanges \*/) === 12 /\* CatDetectChanges \*/)  ${\n \times \n }$  checkAndUpdateView(view);\n  $}{\n \times \n }$  else if (viewState  $\& 64$  /\* CheckProjectedViews \*/)  $\{\n\}$  execProjectedViewsAction(view, ViewAction.CheckAndUpdateProjectedViews);\n  $\n\$ n break;\n case ViewAction.CheckAndUpdateProjectedViews:\n if ((viewState & 128 /\* Destroyed \*/) === 0) {\n if (viewState & 32 /\* CheckProjectedView \*/) {\n checkAndUpdateView(view);\n }\n else if (viewState & 64 /\* CheckProjectedViews \*/)  $\ln$  execProjectedViewsAction(view,  $\arctan$ ;\n  $\|\n\|$  }\n break;\n case ViewAction.Destroy:\n // Note: destroyView recurses over all views,\n // so we don't need to special case projected views here.\n destroyView(view);\n break;\n case ViewAction.CreateViewNodes:\n createViewNodes(view);\n break;\n  $\|\cdot\|$ \n function execProjectedViewsAction(view, action) {\n execEmbeddedViewsAction(view, action);\n execComponentViewsAction(view, action);\n }\n function execQueriesAction(view, queryFlags, staticDynamicQueryFlag, checkType) {\n if (!(view.def.nodeFlags & queryFlags) || !(view.def.nodeFlags & staticDynamicQueryFlag))  $\{\n$  return;\n  $\{\n$  var nodeCount = view.def.nodes.length;\n for (var i = 0; i < nodeCount; i++)  $\{\n\}$  var nodeDef = view.def.nodes[i];\n if ((nodeDef.flags & queryFlags) && (nodeDef.flags & staticDynamicQueryFlag)) {\n Services.setCurrentNode(view, nodeDef.nodeIndex);\n switch (checkType)  $\{\ln$  case 0 /\* CheckAndUpdate \*/:\n checkAndUpdateQuery(view, nodeDef);\n break;\n case 1 /\* CheckNoChanges \*/:\n checkNoChangesQuery(view, nodeDef);\n break;\n  $\ln$  if (!(nodeDef.childFlags & queryFlags) || !(nodeDef.childFlags & staticDynamicQueryFlag))  $\{\n\mid \alpha \mid \alpha \in \mathbb{Z}\n\}$  // no child has a matching query $\|\n\|$  // then skip the children $\|\n\|$  $i \leftarrow \text{holdCount} \in \{\n \} \in \{\n \} \in \mathcal{I} = \text{false};\n \text{ function}$ initServicesIfNeeded()  $\n \in$  if (initialized)  $\n \in$  return;\n  $\n \in$  initialized = true;\n var services = isDevMode() ? createDebugServices() : createProdServices(); $\ln$  Services.setCurrentNode = services.setCurrentNode;\n Services.createRootView = services.createRootView;\n Services.createEmbeddedView = services.createEmbeddedView;\n Services.createComponentView = services.createComponentView;\n Services.createNgModuleRef = services.createNgModuleRef;\n Services.overrideProvider = services.overrideProvider;\n Services.overrideComponentView = services.overrideComponentView;\n Services.clearOverrides = services.clearOverrides;\n Services.checkAndUpdateView = services.checkAndUpdateView;\n Services.checkNoChangesView = services.checkNoChangesView; $n$  Services.destroyView = services.destroyView; $n$  Services.resolveDep = resolveDep; $n$  Services.createDebugContext = services.createDebugContext; $n$  Services.handleEvent = services.handleEvent;\n Services.updateDirectives = services.updateDirectives;\n Services.updateRenderer  $=$  services.updateRenderer; $\in$  Services.dirtyParentQueries  $=$  dirtyParentQueries; $\in$  } $\in$  function createProdServices()  ${\n \mu \$  return  ${\n \mu \}$  setCurrentNode: function ()  ${\n}$ ,\n createRootView: createProdRootView,\n createEmbeddedView: createEmbeddedView,\n createComponentView: createComponentView,\n createNgModuleRef: createNgModuleRef,\n overrideProvider: NOOP,\n overrideComponentView: NOOP,\n clearOverrides: NOOP,\n checkAndUpdateView: checkAndUpdateView,\n checkNoChangesView: checkNoChangesView,\n destroyView: destroyView,\n createDebugContext: function (view, nodeIndex) { return new DebugContext\_(view, nodeIndex);  $\ln$  handleEvent: function (view, nodeIndex, eventName, event) { return view.def.handleEvent(view, nodeIndex, eventName, event); },\n updateDirectives: function (view, checkType) { return view.def.updateDirectives(checkType ===  $0$  /\* CheckAndUpdate \*/? prodCheckAndUpdateNode : prodCheckNoChangesNode, view); },\n updateRenderer: function (view,

checkType) { return view.def.updateRenderer(checkType === 0 /\* CheckAndUpdate \*/ ? prodCheckAndUpdateNode : prodCheckNoChangesNode, view);  $\ln \ \ln \$ in function createDebugServices() {\n return {\n setCurrentNode: debugSetCurrentNode,\n createRootView: debugCreateRootView,\n createEmbeddedView: debugCreateEmbeddedView,\n createComponentView: debugCreateComponentView,\n createNgModuleRef: debugCreateNgModuleRef,\n overrideProvider: debugOverrideProvider,\n overrideComponentView: debugOverrideComponentView,\n clearOverrides: debugClearOverrides,\n checkAndUpdateView: debugCheckAndUpdateView,\n checkNoChangesView: debugCheckNoChangesView,\n destroyView: debugDestroyView,\n createDebugContext: function (view, nodeIndex) { return new DebugContext\_(view, nodeIndex); },\n handleEvent: debugHandleEvent,\n updateDirectives: debugUpdateDirectives,\n updateRenderer: debugUpdateRenderer,\n };\n }\n function createProdRootView(elInjector, projectableNodes, rootSelectorOrNode, def, ngModule, context)  ${\n$  var rendererFactory = ngModule.injector.get(RendererFactory2);\n return createRootView(createRootData(elInjector, ngModule, rendererFactory, projectableNodes, rootSelectorOrNode), def, context);\n }\n function debugCreateRootView(elInjector, projectableNodes, rootSelectorOrNode, def, ngModule, context) {\n var rendererFactory = ngModule.injector.get(RendererFactory2);\n var root = createRootData(elInjector, ngModule, new DebugRendererFactory2(rendererFactory), projectableNodes, rootSelectorOrNode);\n var defWithOverride = applyProviderOverridesToView(def);\n return callWithDebugContext(DebugAction.create, createRootView, null, [root, defWithOverride, context]);\n }\n function createRootData(elInjector, ngModule, rendererFactory, projectableNodes, rootSelectorOrNode)  $\{\n\$  var sanitizer = ngModule.injector.get(Sanitizer); $\n\$  var errorHandler = ngModule.injector.get(ErrorHandler);\n var renderer = rendererFactory.createRenderer(null, null);\n return {\n ngModule: ngModule,\n injector: elInjector,\n projectableNodes: projectableNodes,\n selectorOrNode: rootSelectorOrNode,\n sanitizer: sanitizer,\n rendererFactory: rendererFactory,\n renderer: renderer,\n errorHandler: errorHandler\n };\n }\n function debugCreateEmbeddedView(parentView, anchorDef, viewDef, context)  $\{\n\}$  var defWithOverride = applyProviderOverridesToView(viewDef);\n return callWithDebugContext(DebugAction.create, createEmbeddedView, null, [parentView, anchorDef, defWithOverride, context]);\n }\n function debugCreateComponentView(parentView, nodeDef, viewDef, hostElement)  ${\n$  var overrideComponentView = viewDefOverrides.get(nodeDef.element.componentProvider.provider.token);\n if (overrideComponentView) {\n viewDef = overrideComponentView;\n }\n else {\n viewDef = applyProviderOverridesToView(viewDef);\n }\n return callWithDebugContext(DebugAction.create, createComponentView, null, [parentView, nodeDef, viewDef, hostElement]);\n }\n function debugCreateNgModuleRef(moduleType, parentInjector, bootstrapComponents, def)  $\{\n\$  var defWithOverride = applyProviderOverridesToNgModule(def);\n return createNgModuleRef(moduleType, parentInjector, bootstrapComponents, defWithOverride); $\nvert \$   $\rvert$  var providerOverrides = new Map(); $\ln$  var providerOverridesWithScope = new Map();\n var viewDefOverrides = new Map();\n function debugOverrideProvider(override) {\n providerOverrides.set(override.token, override);\n var injectableDef; $\infty$  if (typeof override.token === 'function' && (injectableDef = getInjectableDef(override.token))  $&\&\n\$ n typeof injectableDef.providedIn === 'function') {\n providerOverridesWithScope.set(override.token, override); $\n \quad \} \n \quad \text{function}$ debugOverrideComponentView(comp, compFactory)  ${\n}$  var hostViewDef = resolveDefinition(getComponentViewDefinitionFactory(compFactory)); $\ln$  var compViewDef = resolveDefinition(hostViewDef.nodes[0].element.componentView);\n viewDefOverrides.set(comp, compViewDef);\n }\n function debugClearOverrides() {\n providerOverrides.clear();\n providerOverridesWithScope.clear();\n viewDefOverrides.clear();\n }\n // Notes about the algorithm:\n // 1) Locate the providers of an element and check if one of them was overwritten $\ln$  // 2) Change the providers of that element\n  $/\sqrt{n}$  // We only create new datastructures if we need to, to keep perf impact\n // reasonable.\n function applyProviderOverridesToView(def) {\n if (providerOverrides.size == 0) {\n return def:\n

 $\ln$  var elementIndicesWithOverwrittenProviders = findElementIndicesWithOverwrittenProviders(def); $\ln$  if (elementIndicesWithOverwrittenProviders.length === 0)  $\ln$  return def;\n }\n // clone the whole view definition,\n  $\mathcal{M}$  as it maintains references between the nodes that are hard to update.\n def = def.factory(function () { return NOOP; });\n for (var i = 0; i < elementIndicesWithOverwrittenProviders.length; i++)  ${\n *applyProvidenceOverridesToElement(def, elementIndicesWithOverwrittenProviders[i]);* \n }\n$ return def;\n function findElementIndicesWithOverwrittenProviders(def) {\n var elIndicesWithOverwrittenProviders =  $[]$ ;\n var lastElementDef = null;\n for (var i = 0; i < def.nodes.length; i++)  $\ln$  var nodeDef = def.nodes[i]; $\ln$  if (nodeDef.flags & 1 /\* TypeElement \*/)  ${\n\mu}$  lastElementDef = nodeDef;\n  ${\n\mu}$  if (lastElementDef && nodeDef.flags & 3840 /\* CatProviderNoDirective \*/ & &\n providerOverrides.has(nodeDef.provider.token)) {\n elIndicesWithOverwrittenProviders.push(lastElementDef.nodeIndex);\n lastElementDef = null;\n  $\ln$  }\n return elIndicesWithOverwrittenProviders;\n }\n function applyProviderOverridesToElement(viewDef, elIndex)  ${\n \chi}$  for (var i = elIndex + 1; i < viewDef.nodes.length; i++)  ${\nvert \nvert \nvert}$  var nodeDef = viewDef.nodes[i];\n if (nodeDef.flags & 1 /\* TypeElement \*/)  ${\nvert \nvert}$ // stop at the next element\n return;\n  $\ln$  if (nodeDef.flags & 3840 /\* CatProviderNoDirective \*/)  $\ln$  var provider = nodeDef.provider;\n var override = providerOverrides.get(provider.token);\n if (override) {\n nodeDef.flags = (nodeDef.flags  $& \sim 3840$  /\* CatProviderNoDirective \*/) | override.flags;\n provider.deps =  $\text{splitDepsDs}$ (override.deps);\n provider.value = override.value;\n }\n }\n }  $\ln$  }\n // Notes about the algorithm:\n // We only create new datastructures if we need to, to keep perf impact\n // reasonable.\n function applyProviderOverridesToNgModule(def) {\n var  $a =$ calcHasOverrides(def), hasOverrides = \_a.hasOverrides, hasDeprecatedOverrides = \_a.hasDeprecatedOverrides;\n if (!hasOverrides)  $\{\n\}$  return def; $\n\}$  /|  $\|$  // clone the whole view definition, $\|$  // as it maintains references between the nodes that are hard to update. $\ln$  def = def.factory(function () { return NOOP; }); $\ln$ applyProviderOverrides(def);\n return def;\n function calcHasOverrides(def) {\n var hasOverrides = false;\n var hasDeprecatedOverrides = false;\n if (providerOverrides.size === 0) {\n return { hasOverrides: hasOverrides, hasDeprecatedOverrides: hasDeprecatedOverrides };\n }\n def.providers.forEach(function (node) {\n var override = providerOverrides.get(node.token);\n if  $((node, flags & 3840) * Catherine the  $\sqrt[k]{\&\&\&\&\&\}&\{\n}$  hasOverrides = true;\n$ hasDeprecatedOverrides = hasDeprecatedOverrides  $\parallel$  override.deprecatedBehavior;\n  $\ln$  });\n def.modules.forEach(function (module) {\n providerOverridesWithScope.forEach(function (override, token)  ${\n \mu \text{ if (getInjectableDef(token).providedIn} == module) {\n} \n hasOverrides = true;\n \n}$ hasDeprecatedOverrides = hasDeprecatedOverrides  $\parallel$  override.deprecatedBehavior;\n  $\parallel$  });\n });\n return { hasOverrides: hasOverrides, hasDeprecatedOverrides: hasDeprecatedOverrides  $\{\n\}$  \n function applyProviderOverrides(def)  $\{\n\$  for (var i = 0; i < def.providers.length; i++)  $\n\alpha$  var provider = def.providers[i]; $\alpha$  if (hasDeprecatedOverrides)  $\{\n\alpha$ // We had a bug where me made\n  $\frac{1}{2}$  // all providers lazy. Keep this logic behind a flag\n // for migrating existing users.\n provider.flags  $|= 4096$  /\* LazyProvider \*/;\n  $\ln$  var override = providerOverrides.get(provider.token);\n if (override) {\n provider.flags =  $(prouider, flags & -3840$  /\* CatProviderNoDirective \*/ | override.flags; n provider.deps =  $splitDepsDsl(overide.deps);$  provider.value = override.value;\n  $\n$  }\n if  $(\text{providerOveridesWithScope.size} > 0) \$ n var moduleSet  $1 = new Set(\text{def.modules});\text{in } \mathbb{Z}$ providerOverridesWithScope.forEach(function (override, token) {\n if  $(\text{moduleset}\_1.\text{has}(\text{getInjectableDef}(\text{token}).\text{providedIn}))\ \{\n \text{var provider} = {\n \}$ token,\n flags: override.flags | (hasDeprecatedOverrides ? 4096 /\* LazyProvider \*/ : 0 /\* None \*/),\n deps: splitDepsDsl(override.deps),\n value: override.value,\n index: def.providers.length,\n  $\{;\n\}$ ;\n def.providers.push(provider);\n def.providersByKey[tokenKey(token)] = provider;\n }\n }\n }\n }\n }\n }\n }\n

function prodCheckAndUpdateNode(view, checkIndex, argStyle, v0, v1, v2, v3, v4, v5, v6, v7, v8, v9) { $\pi$  var nodeDef = view.def.nodes[checkIndex];\n checkAndUpdateNode(view, nodeDef, argStyle, v0, v1, v2, v3, v4, v5, v6, v7, v8, v9);\n return (nodeDef.flags & 224 /\* CatPureExpression \*/) ?\n asPureExpressionData(view, checkIndex).value : $\in$  undefined; $\in$  } $\in$  function prodCheckNoChangesNode(view, checkIndex, argStyle, v0, v1, v2, v3, v4, v5, v6, v7, v8, v9) {\n var nodeDef  $=$  view.def.nodes[checkIndex];\n checkNoChangesNode(view, nodeDef, argStyle, v0, v1, v2, v3, v4, v5, v6, v7, v8, v9);\n return (nodeDef.flags & 224 /\* CatPureExpression \*/) ?\n asPureExpressionData(view, checkIndex).value :\n undefined;\n }\n function debugCheckAndUpdateView(view) {\n return callWithDebugContext(DebugAction.detectChanges, checkAndUpdateView, null, [view]);\n }\n function debugCheckNoChangesView(view) {\n return callWithDebugContext(DebugAction.checkNoChanges, checkNoChangesView, null, [view]);\n }\n function debugDestroyView(view) {\n return callWithDebugContext(DebugAction.destroy, destroyView, null, [view]);\n }\n var DebugAction;\n (function (DebugAction)  $\{\n\$  DebugAction[DebugAction[\"create\"] = 0] = \"create\";\n DebugAction[DebugAction[\"detectChanges\"] = 1] = \"detectChanges\";\n DebugAction[DebugAction[\"checkNoChanges\"] =  $2$ ] = \"checkNoChanges\";\n DebugAction[DebugAction[\"destroy\"] = 3] = \"destroy\";\n DebugAction[DebugAction[\"handleEvent\"] = 4]  $= \langle \text{``handleEvent''};\text{''} \rangle$  })(DebugAction  $|$  (DebugAction = {}));\n var \_currentAction;\n var \_currentView;\n var currentNodeIndex;\n function debugSetCurrentNode(view, nodeIndex)  ${\n \mu$  currentView = view;\n  $currentNodeIndex = nodeIndex;\n$   $\n$  function debugHandleEvent(view, nodeIndex, eventName, event) {\n debugSetCurrentNode(view, nodeIndex);\n return callWithDebugContext(DebugAction.handleEvent, view.def.handleEvent, null, [view, nodeIndex, eventName, event]);\n }\n function debugUpdateDirectives(view, checkType)  ${\n \in \n if (view.state & 128 /* Destroyed */ } {\n \in \n then\n }$ viewDestroyedError(DebugAction[\_currentAction]);\n }\n debugSetCurrentNode(view, nextDirectiveWithBinding(view, 0));\n return view.def.updateDirectives(debugCheckDirectivesFn, view);\n function debugCheckDirectivesFn(view, nodeIndex, argStyle) {\n var values =  $[]$ ;\n for (var \_i = 3; \_i  $\langle$  arguments.length;  $i$ ++)  $\n$  values[ $i - 3$ ] = arguments[ $i$ ];\n  $\n$  var nodeDef = view.def.nodes[nodeIndex];\n if (checkType === 0 /\* CheckAndUpdate \*/) {\n debugCheckAndUpdateNode(view, nodeDef, argStyle, values);\n  $\ln$  else {\n debugCheckNoChangesNode(view, nodeDef, argStyle, values);\n  $\iint$  if (nodeDef.flags & 16384 /\* TypeDirective \*/) {\n debugSetCurrentNode(view, nextDirectiveWithBinding(view, nodeIndex));\n }\n return (nodeDef.flags & 224 /\* CatPureExpression \*/) ?\n asPureExpressionData(view, nodeDef.nodeIndex).value :\n undefined;\n }\n {\n function debugUpdateRenderer(view, checkType)  ${\nvert \in \text{if} \text{view-state} \& 128} \& \text{Destroved } \nvert \}$  throw viewDestroyedError(DebugAction[\_currentAction]);\n }\n debugSetCurrentNode(view, nextRenderNodeWithBinding(view, 0));\n return view.def.updateRenderer(debugCheckRenderNodeFn, view);\n function debugCheckRenderNodeFn(view, nodeIndex, argStyle) {\n var values =  $[\cdot]$ ;\n for  $\text{(var}_i = 3; \ i < \text{arguments.length}; \ i++) \{\n$  values $[i - 3] = \text{arguments}[i];\n$  var nodeDef = view.def.nodes[nodeIndex];\n if (checkType === 0 /\* CheckAndUpdate \*/) {\n debugCheckAndUpdateNode(view, nodeDef, argStyle, values);\n }\n else {\n debugCheckNoChangesNode(view, nodeDef, argStyle, values);\n  ${}$ }\n if (nodeDef.flags & 3 /\* CatRenderNode \*/) {\n debugSetCurrentNode(view, nextRenderNodeWithBinding(view, nodeIndex));\n  $\ln$  return (nodeDef.flags & 224 /\* CatPureExpression \*/) ?\n asPureExpressionData(view, nodeDef.nodeIndex).value :\n undefined;\n }\n }\n function debugCheckAndUpdateNode(view, nodeDef, argStyle, givenValues) {\n var changed = checkAndUpdateNode.apply(void 0, \_\_spread([view, nodeDef, argStyle], givenValues));\n if (changed)  $\{\n\$  var values = argStyle ===  $1$  /\* Dynamic \*/ ? givenValues[0] : givenValues;\n if (nodeDef.flags & 16384 /\* TypeDirective \*/) {\n var bindingValues =  $\{\}\$  for (var i = 0; i < nodeDef.bindings.length; i++)  $\\$ nodeDef.bindings[i];\n var value = values[i];\n if (binding.flags & 8 /\* TypeProperty \*/) {\n

 bindingValues[normalizeDebugBindingName(binding.nonMinifiedName)] =\n normalizeDebugBindingValue(value);\n }\n }\n var elDef = nodeDef.parent;\n var el = asElementData(view, elDef.nodeIndex).renderElement;\n if (!elDef.element.name) {\n // a comment.\n view.renderer.setValue(el, escapeCommentText(\"bindings=\" + JSON.stringify(bindingValues, null, 2)));\n  $\|\cdot\|$  else  $\{\n\$  else  $\{\n\$  // a regular element. for (var attr in bindingValues)  $\{\n\alpha$  var value = bindingValues[attr];\n if (value != null)  ${\n w: even \n derter.setAttribute(el, attr, value); \n }n \le l \le {\n}$ view.renderer.removeAttribute(el, attr);\n }\n }\n }\n }\n }\n }\n }\n }\n function debugCheckNoChangesNode(view, nodeDef, argStyle, values) {\n checkNoChangesNode.apply(void 0, spread([view, nodeDef, argStyle], values));\n  $\ln$  function nextDirectiveWithBinding(view, nodeIndex)  ${\n \mu \ for (var i = nodeIndex; i < view.def.nodes.length; i++) {\n}$ var nodeDef = view.def.nodes[i];\n if (nodeDef.flags & 16384 /\* TypeDirective \*/ && nodeDef.bindings  $&\& \nodeDef. bindings.length \{\n$  return i;\n  $\|\n\|$  return null;\n  $\|\n\|$  function nextRenderNodeWithBinding(view, nodeIndex)  $\{\n\}$  for (var i = nodeIndex; i < view.def.nodes.length; i++)  $\{\n\}$ var nodeDef = view.def.nodes[i];\n if ((nodeDef.flags & 3 /\* CatRenderNode \*/) && nodeDef.bindings  $&\&\;nodeDef.\,binding.\,length\,$   $\n$  return i;\n  $\| \$ n return null;\n  $\|$  var DebugContext\_ = /\*\* @class \*/ (function ()  $\{\n\}$  function DebugContext\_(view, nodeIndex)  $\{\n\}$  this.view  $=$  view;\n this.nodeIndex = nodeIndex;\n if (nodeIndex == null) {\n this.nodeIndex = nodeIndex =  $0$ ;\n  $\ln$  this.nodeDef = view.def.nodes[nodeIndex];\n var elDef = this.nodeDef;\n var elView = view;\n while (elDef && (elDef.flags & 1 /\* TypeElement \*/) === 0) {\n elDef  $=$  elDef.parent;\n  $\ln$  if (!elDef) {\n while (!elDef && elView) {\n elDef = viewParentEl(elView);\n elView = elView.parent;\n  $\rangle$ \n this.elDef = elDef;\n this.elView = elView;\n  $\{\n\}$  Object.defineProperty(DebugContext\_.prototype,  $\text{CompView}\$ ,  $\{\n\}$ get: function ()  ${\n \mu \ }$  // Has to be done lazily as we use the DebugContext also during creation of elements...\n return asElementData(this.elView, this.elDef.nodeIndex).componentView || this.view;\n  $\lambda \ln$  enumerable: false, \n configurable: true\n });\n Object.defineProperty(DebugContext\_.prototype,  $\lceil \text{im} \rceil \$  f\n get: function ()  $\lceil \text{im} \rceil$  return createInjector\$1(this.elView, this.elDef);\n  $\}$ ,\n enumerable: false,\n configurable: true\n  $\cdot$ :\;\n Object.defineProperty(DebugContext\_.prototype, \"component\", {\n get: function () {\n return this.elOrCompView.component;\n },\n enumerable: false,\n configurable: true\n });\n Object.defineProperty(DebugContext\_.prototype, \"context\", {\n get: function () {\n return this.elOrCompView.context;\n  $\rangle$ ,\n enumerable: false,\n configurable: true\n });\n Object.defineProperty(DebugContext\_.prototype, \"providerTokens\",  ${\n \}$  get: function ()  ${\n \}$  var tokens =  $[\cdot]$ ;\n if (this.elDef) {\n for (var i = this.elDef.nodeIndex + 1; i <= this.elDef.nodeIndex + this.elDef.childCount; i++) {\n var childDef = this.elView.def.nodes[i];\n if (childDef.flags & 20224 /\* CatProvider \*/)  $\ln$  tokens.push(childDef.provider.token);\n  $\ln$  i += childDef.childCount;\n }\n }\n return tokens;\n },\n enumerable: false,\n configurable: true\n });\n Object.defineProperty(DebugContext\_.prototype,  $\lvert \text{references}\rvert', \lvert \text{in} \rvert$  get: function ()  $\lvert \text{in} \rvert$  var references = {};\n if (this.elDef)  $\lvert \text{in} \rvert$ collectReferences(this.elView, this.elDef, references);\n for (var i = this.elDef.nodeIndex + 1; i <= this.elDef.nodeIndex + this.elDef.childCount; i++)  $\n$  var childDef = this.elView.def.nodes[i];\n if (childDef.flags & 20224 /\* CatProvider \*/)  $\ln$  collectReferences(this.elView, childDef, references);\n  $\{\n\}$  }\n i += childDef.childCount;\n }\n }\n return references;\n  $\rangle$ ,\n enumerable: false,\n configurable: true\n });\n Object.defineProperty(DebugContext\_.prototype, \"componentRenderElement\",  ${\n$ et: function ()  ${\n}$ var elData = findHostElement(this.elOrCompView);\n return elData ? elData.renderElement : undefined; $\ln$  }, $\ln$  enumerable: false, $\ln$  configurable: true $\ln$  }); $\ln$ Object.defineProperty(DebugContext .prototype,  $\lvert \mathbf{C} \rvert$ ,  $\lvert \mathbf{D} \rvert$  get: function ()  $\lvert \mathbf{D} \rvert$  return

this.nodeDef.flags  $& 2 \rightarrow$  TypeText \*/? renderNode(this.view, this.nodeDef) :\n renderNode(this.elView, this.elDef);\n  $\lambda$ ,\n enumerable: false,\n configurable: true\n });\n DebugContext\_.prototype.logError = function (console)  $\{\n\$  var values = [];\n for (var \_i = 1; \_i <  $arguments.length; _i++) {\n valies[i - 1] = arguments[i];\n } \n var logViewDef;\n$ var logNodeIndex;\n if (this.nodeDef.flags & 2 /\* TypeText \*/) {\n logViewDef = this.view.def;\n  $logNodeIndex = this-nodeDef nodeIndex;\n$   $\n$  else  ${\n$   $logViewDef =$ this.elView.def;\n logNodeIndex = this.elDef.nodeIndex;\n  $\vert \$ \n // Note: we only generate a log function for text and element nodes\n  $//$  to make the generated code as small as possible. $\ln$  var renderNodeIndex = getRenderNodeIndex(logViewDef, logNodeIndex);\n var currRenderNodeIndex = -1;\n var nodeLogger = function ()  $\ln$  var  $a;\ln$  currRenderNodeIndex++; $\ln$  if (currRenderNodeIndex === renderNodeIndex)  ${\n \mu \ }$  return (\_a = console.error).bind.apply(\_a,  $_s$  \_\_spread([console], values));\n }\n else {\n return NOOP;\n }\n };\n logViewDef.factory(nodeLogger);\n if (currRenderNodeIndex < renderNodeIndex) {\n console.error('Illegal state: the ViewDefinitionFactory did not call the logger!');\n console.error.apply(console, \_\_spread(values));\n  $\{\n\}$ ;\n return DebugContext\_;\n  $\}$ ());\n function getRenderNodeIndex(viewDef, nodeIndex)  ${\n \mu$  var renderNodeIndex = -1;\n for (var i = 0; i <= nodeIndex; i++)  $\ln$  var nodeDef = viewDef.nodes[i];\n if (nodeDef.flags & 3 /\* CatRenderNode \*/)  ${\n \mu \ n}$  renderNodeIndex++;\n  ${\n \mu \ n}$  return renderNodeIndex;\n  ${\n \mu \ n}$  function findHostElement(view)  $\{\n\}$  while (view && !isComponentView(view))  $\{\n\}$  view = view.parent;\n  $\ln$  if (view.parent)  $\ln$  return asElementData(view.parent, viewParentEl(view).nodeIndex);\n  $\ln$ return null;\n }\n function collectReferences(view, nodeDef, references) {\n for (var refName in  $nodeDef. references$  {\n references[refName] = getQueryValue(view, nodeDef, nodeDef.references[refName]);\n }\n function callWithDebugContext(action, fn, self, args) {\n var oldAction = \_currentAction;\n var oldView = \_currentView;\n var oldNodeIndex = \_currentNodeIndex;\n try {\n \_currentAction = action;\n var result = fn.apply(self, args);\n \_currentView = oldView;\n currentNodeIndex = oldNodeIndex;\n currentAction = oldAction;\n return result;\n  $\ln$  catch (e)  $\ln$  if (isViewDebugError(e) || !\_currentView)  $\ln$  throw e;\n }\n throw viewWrappedDebugError(e, getCurrentDebugContext());\n }\n }\n function getCurrentDebugContext() {\n return \_currentView ? new DebugContext\_(\_currentView, \_currentNodeIndex) : null;\n  $\{\n\$  var DebugRendererFactory2 = /\*\* @class \*/ (function ()  $\{\n\}$  function DebugRendererFactory2(delegate)  ${\n \mu \}$  this.delegate = delegate;\n  ${\n \mu \}$ DebugRendererFactory2.prototype.createRenderer = function (element, renderData)  $\{\n\}$  return new DebugRenderer2(this.delegate.createRenderer(element, renderData));\n };\n DebugRendererFactory2.prototype.begin = function ()  $\ln$  if (this.delegate.begin)  $\ln$ this.delegate.begin();\n  $\{\n\}$ ;\n DebugRendererFactory2.prototype.end = function ()  $\{\n\}$  if (this.delegate.end) {\n this.delegate.end();\n }\n };\n DebugRendererFactory2.prototype.whenRenderingDone = function ()  $\ln$  if (this.delegate.whenRenderingDone)  $\{\n\}$  return this.delegate.whenRenderingDone();\n  $\{\n\}$ return Promise.resolve(null);\n };\n return DebugRendererFactory2;\n }());\n var DebugRenderer2 = /\*\* @class \*/ (function ()  ${\n \mu \n}$  function DebugRenderer2(delegate)  ${\n \mu \n}$  this.delegate = delegate;\n /\*\*\n \* Factory function used to create a `DebugContext` when a node is created.\n  $*\n$  \*\n \* The `DebugContext` allows to retrieve information about the nodes that are useful in tests.\n  $*$  The factory is configurable so that the `DebugRenderer2` could instantiate either a View Engine\n  $*$  or a Render context.\n  $*$ /\n this.debugContextFactory = getCurrentDebugContext;\n this.data = this.delegate.data;\n  $\{\n\}$  DebugRenderer2.prototype.createDebugContext = function (nativeElement)  $\{\n\}$ return this.debugContextFactory(nativeElement);\n }:\n DebugRenderer2.prototype.destroyNode = function (node)  ${\n \mu$  var debugNode = getDebugNode\$1(node);\n removeDebugNodeFromIndex(debugNode);\n if (debugNode instanceof DebugNode PRE\_R3\_\_) {\n
debugNode.listeners.length = 0;\n  $\{ \infty \}$ \n if (this.delegate.destroyNode) {\n this.delegate.destroyNode(node);\n  $\{\n}$  };\n DebugRenderer2.prototype.destroy = function () {\n this.delegate.destroy();\n  $\cdot$  };\n DebugRenderer2.prototype.createElement = function (name, namespace) {\n var el = this.delegate.createElement(name, namespace); $\ln$  var debugCtx = this.createDebugContext(el);\n if (debugCtx) {\n var debugEl = new DebugElement\_PRE\_R3\_(el, null, debugCtx);\n debugEl.name = name;\n indexDebugNode(debugEl);\n  $\{\n\}$  return el;\n  $\}$ ;\n DebugRenderer2.prototype.createComment = function (value)  $\{\n\}$  var comment = this.delegate.createComment(escapeCommentText(value));\n var debugCtx = this.createDebugContext(comment);\n if (debugCtx) {\n indexDebugNode(new DebugNode\_PRE\_R3\_(comment, null, debugCtx));\n  $\ln$  return comment;\n };\n DebugRenderer2.prototype.createText = function (value)  $\{\n\$  var text = this.delegate.createText(value); $\n\$ var debugCtx = this.createDebugContext(text);\n if (debugCtx) {\n indexDebugNode(new DebugNode\_PRE\_R3\_(text, null, debugCtx));\n  $\ln$  return text;\n };\n DebugRenderer2.prototype.appendChild = function (parent, newChild)  $\{\n\$  var debugEl = getDebugNode\$1(parent);\n var debugChildEl = getDebugNode\$1(newChild);\n if (debugEl && debugChildEl && debugEl instanceof DebugElement\_\_PRE\_R3\_\_) {\n debugEl.addChild(debugChildEl);\n  $\ln$  this.delegate.appendChild(parent, newChild);\n };\n DebugRenderer2.prototype.insertBefore = function (parent, newChild, refChild, isMove)  ${\n}$  var debugEl = getDebugNode\$1(parent);\n var debugChildEl = getDebugNode\$1(newChild);\n var debugRefEl = getDebugNode\$1(refChild);\n if (debugEl && debugChildEl && debugEl instanceof DebugElement\_PRE\_R3\_) {\n debugEl.insertBefore(debugRefEl, debugChildEl);\n }\n this.delegate.insertBefore(parent, newChild, refChild, isMove);\n };\n DebugRenderer2.prototype.removeChild = function (parent, oldChild)  ${\n$  var debugEl = getDebugNode\$1(parent);\n var debugChildEl = getDebugNode\$1(oldChild);\n if (debugEl && debugChildEl && debugEl instance of DebugElement PRE\_R3 ) {\n debugEl.removeChild(debugChildEl);\n }\n this.delegate.removeChild(parent, oldChild);\n };\n DebugRenderer2.prototype.selectRootElement = function (selectorOrNode, preserveContent) {\n var el = this.delegate.selectRootElement(selectorOrNode, preserveContent);\n var debugCtx = getCurrentDebugContext();\n if (debugCtx) {\n indexDebugNode(new DebugElement\_PRE\_R3\_(el, null, debugCtx));\n  $\{\n\}$  return el;\n };\n DebugRenderer2.prototype.setAttribute = function (el, name, value, namespace) { $\ln$  var debugEl = getDebugNode\$1(el);\n if (debugEl && debugEl instance of DebugElement\_PRE\_R3\_) {\n var fullName = namespace ? namespace + ':' + name : name;\n debugEl.attributes[fullName] = value;\n  $\ln$  this.delegate.setAttribute(el, name, value, namespace); $\ln$  }; $\ln$ DebugRenderer2.prototype.removeAttribute = function (el, name, namespace)  $\{\n\}$  var debugEl = getDebugNode\$1(el);\n if (debugEl && debugEl instance of DebugElement\_PRE\_R3\_) {\n var fullName = namespace ? namespace + ':' + name : name;\n debugEl.attributes[fullName] = null;\n }\n this.delegate.removeAttribute(el, name, namespace);\n };\n DebugRenderer2.prototype.addClass  $=$  function (el, name) {\n var debugEl = getDebugNode\$1(el);\n if (debugEl && debugEl instance of DebugElement PRE\_R3 )  ${\n}$  debugEl.classes[name] = true;\n  ${\n}$ this.delegate.addClass(el, name);\n  $\cdot$  };\n DebugRenderer2.prototype.removeClass = function (el, name) {\n var debugEl = getDebugNode\$1(el);\n if (debugEl && debugEl instance of DebugElement PRE\_R3\_\_)  ${\n \mu \ debugEl.classes[name] = false;\n \n}$  this.delegate.removeClass(el, name);\n };\n DebugRenderer2.prototype.setStyle = function (el, style, value, flags)  $\{\n\$  var debugEl = getDebugNode\$1(el);\n if (debugEl && debugEl instance of DebugElement PRE R3 ) {\n debugEl.styles[style] = value;\n }\n this.delegate.setStyle(el, style, value, flags);\n };\n DebugRenderer2.prototype.removeStyle = function (el. style, flags)  $\{\n\$  var debugEl =

getDebugNode\$1(el);\n if (debugEl && debugEl instanceof DebugElement\_PRE\_R3\_) {\n debugEl.styles[style] = null;\n }\n this.delegate.removeStyle(el, style, flags);\n };\n DebugRenderer2.prototype.setProperty = function (el, name, value)  $\{\n\$  var debugEl = getDebugNode\$1(el);\n if (debugEl && debugEl instanceof DebugElement\_PRE\_R3\_) {\n debugEl.properties[name] = value;\n  $\{\n}$  this.delegate.setProperty(el, name, value);\n  $\;\}$ ;\n DebugRenderer2.prototype.listen = function (target, eventName, callback)  $\{\n\$  if (typeof target !== 'string')  ${\n\mu$  var debugEl = getDebugNode\$1(target);\n if (debugEl)  ${\n\mu}$ debugEl.listeners.push(new DebugEventListener(eventName, callback));\n }\n }\n return this.delegate.listen(target, eventName, callback);\n  $\cdot$  };\n DebugRenderer2.prototype.parentNode = function (node)  ${\nvert \nvert n}$  return this.delegate.parentNode(node);\n  ${\nvert \nvert n}$  DebugRenderer2.prototype.nextSibling = function (node)  $\{\n\}$  return this.delegate.nextSibling(node); $\n\}$ ;\n }; DebugRenderer2.prototype.setValue = function (node, value)  ${\n}$  return this.delegate.setValue(node, value);\n };\n return DebugRenderer2;\n }());\n\n function overrideProvider(override) {\n initServicesIfNeeded();\n return Services.overrideProvider(override);\n }\n function overrideComponentView(comp, componentFactory) {\n initServicesIfNeeded();\n return Services.overrideComponentView(comp, componentFactory);\n }\n function clearOverrides() {\n initServicesIfNeeded();\n return Services.clearOverrides();\n }\n // Attention: this function is called as top level function. $\ln /$  // Putting any logic in here will destroy closure tree shaking! $\ln$  function createNgModuleFactory(ngModuleType, bootstrapComponents, defFactory) {\n return new NgModuleFactory\_(ngModuleType, bootstrapComponents, defFactory);\n }\n function cloneNgModuleDefinition(def)  ${\n \nu}$  var providers = Array.from(def.providers); ${\n \nu}$  var modules = Array.from(def.modules);\n var providersByKey = { $\;\;\;\;\;$  for (var key in def.providersByKey) {\n providersByKey[key] = def.providersByKey[key];\n  $\ln$  return {\n factory: def.factory,\n scope: def.scope,\n providers: providers,\n modules: modules,\n providersByKey: providersByKey,\n  $\{\n\}$  \\n var NgModuleFactory\_ = /\*\* @class \*/ (function (\_super) {\n \_\_extends(NgModuleFactory\_, \_super);\n function NgModuleFactory\_(moduleType, \_bootstrapComponents,  $\text{mgModuleDefFactory} \{\n \mathbf{v} = \mathbf{v} \times \mathbf{v} \}$  // Attention: this ctor is called as top level function.\n // Putting any logic in here will destroy closure tree shaking!\n \_super.call(this) || this;\n this.moduleType = moduleType;\n  $this.$  bootstrapComponents =  $-$ bootstrapComponents;\n this. ngModuleDefFactory =  $ngModuleDefFactory;\n$  return this;\n }\n NgModuleFactory\_.prototype.create = function (parentInjector)  $\{\n\$  initServicesIfNeeded(); $\n\$  // Clone the NgModuleDefinition so that any tree shakeable provider definition\n // added to this instance of the NgModuleRef doesn't affect the cached copy.\n // See https://github.com/angular/angular/issues/25018.\n var def = cloneNgModuleDefinition(resolveDefinition(this.\_ngModuleDefFactory)); $\ln$  return Services.createNgModuleRef(this.moduleType, parentInjector || Injector.NULL, this.\_bootstrapComponents, def);\n  $\{\cdot\}$ ;\n return NgModuleFactory\_;\n  $\{NgModuleFactory)\}$ ;\n\n /\*\*\n \* @license\n \* Copyright Google LLC All Rights Reserved. $\ln$  \* We set this source code is governed by an MIT-style license that can be $\ln$  \* found in the LICENSE file at https://angular.io/license $\ln$  \*/\n\n /\*\*\n \* @license\n \* Copyright Google LLC All Rights Reserved. $\ln$  \* | \* Use of this source code is governed by an MIT-style license that can be\n \* found in the LICENSE file at https://angular.io/license\n \*/\n\n /\*\*\n \* @license\n \* Copyright Google LLC All Rights Reserved. $\ln$  \* \n \* Use of this source code is governed by an MIT-style license that can be\n \* found in the LICENSE file at https://angular.io/license\n \*/\n // clang-format on\n\n /\*\*\n @license\n \* Copyright Google LLC All Rights Reserved.\n  $*\n$  Use of this source code is governed by an MIT-style license that can be\n \* found in the LICENSE file at https://angular.io/license\n \*\n\n /\*\*\n @license\n \* Copyright Google LLC All Rights Reserved.\n  $*\n$  Use of this source code is governed by an MIT-style license that can be\n  $*$  found in the LICENSE file at https://angular.io/license\n  $*$ /\n if (typeof ngDevMode !== 'undefined' &  $\&$  ngDevMode) {\n  $\quad$  // This helper is to give a reasonable error message to people upgrading to v9 that have not yet\n // installed `@angular/localize` in their app.\n // tslint:disable-next-line:

no-toplevel-property-access\n \_\_global.\$localize = \_global.\$localize || function ()  $\ln$  throw new Error('It looks like your application or one of its dependencies is using  $i18n.\langle n' +\rangle$  'Angular 9 introduced a global' `\$localize()` function that needs to be loaded.\\n' +\n 'Please run `ng add @angular/localize` from the Angular CLI. $\ln' + \ln$  '(For non-CLI projects, add `import  $\|$ '@angular/localize/init $\|$ '; to your `polyfills.ts` file. $\ln +\ln$  'For server-side rendering applications add the import to your `main.server.ts` file.)'); $\ln$  }; $\ln$  $\ln n$  /\*\*\n \* @license\n \* Copyright Google LLC All Rights Reserved.\n \*\n \* Use of this source code is governed by an MIT-style license that can be\n \* found in the LICENSE file at https://angular.io/license\n \*/\n // This file only reexports content of the `src` folder. Keep it that way. $\ln \frac{\ast \cdot \ln x}{x}$  \* @license\n Copyright Google LLC All Rights Reserved. $\ln$  \*  $\ln$  \* Use of this source code is governed by an MIT-style license that can be\n \* found in the LICENSE file at https://angular.io/license\n \*/\n\n /\*\*\n \* Generated bundle index. Do not edit. $\ln$  \*/\n\n exports.ANALYZE\_FOR\_ENTRY\_COMPONENTS = ANALYZE\_FOR\_ENTRY\_COMPONENTS;\n exports.APP\_BOOTSTRAP\_LISTENER = APP\_BOOTSTRAP\_LISTENER;\n exports.APP\_ID = APP\_ID;\n exports.APP\_INITIALIZER =  $APP \_INITIALIZER;\n$  exports.ApplicationInitStatus = ApplicationInitStatus;\n exports.ApplicationModule =  $ApplicationModule$ ;\n exports.ApplicationRef = ApplicationRef;\n exports.Attribute = Attribute;\n exports.COMPILER\_OPTIONS = COMPILER\_OPTIONS;\n exports.CUSTOM\_ELEMENTS\_SCHEMA = CUSTOM\_ELEMENTS\_SCHEMA;\n exports.ChangeDetectorRef = ChangeDetectorRef;\n exports.Compiler = Compiler;\n exports.CompilerFactory = CompilerFactory;\n exports.Component = Component;\n exports.ComponentFactory = ComponentFactory; $\ln$  exports.ComponentFactoryResolver =  $ComponentFactoryResolver;\n$  exports.ComponentRef = ComponentRef;\n exports.ContentChild = ContentChild; $n$  exports.ContentChildren = ContentChildren; $n$  exports.DEFAULT\_CURRENCY\_CODE = DEFAULT\_CURRENCY\_CODE;\n exports.DebugElement = DebugElement;\n exports.DebugEventListener = DebugEventListener;\n exports.DebugNode = DebugNode;\n exports.DefaultIterableDiffer = DefaultIterableDiffer;\n exports.Directive = Directive;\n exports.ElementRef = ElementRef;\n exports.EmbeddedViewRef = EmbeddedViewRef;\n exports.ErrorHandler = ErrorHandler;\n exports.EventEmitter = EventEmitter;\n exports.Host = Host;\n exports.HostBinding = HostBinding;\n  $\epsilon$  exports.HostListener = HostListener;\n exports.INJECTOR = INJECTOR\$1;\n exports.Inject = Inject;\n  $\text{exports}$ .Injectable = Injectable;\n exports.InjectionToken = InjectionToken;\n exports.Injector = Injector;\n  $\epsilon$  exports.Input = Input;\n exports.IterableDiffers = IterableDiffers;\n exports.KeyValueDiffers = KeyValueDiffers;\n exports.LOCALE\_ID = LOCALE\_ID\$1;\n exports.ModuleWithComponentFactories = ModuleWithComponentFactories;\n exports.NO\_ERRORS\_SCHEMA = NO\_ERRORS\_SCHEMA;\n exports.NgModule = NgModule;\n exports.NgModuleFactory = NgModuleFactory;\n exports.NgModuleFactoryLoader = NgModuleFactoryLoader;\n exports.NgModuleRef = NgModuleRef;\n exports.NgProbeToken = NgProbeToken;\n exports.NgZone = NgZone;\n exports.Optional = Optional;\n exports.Output = Output;\n exports.PACKAGE\_ROOT\_URL = PACKAGE\_ROOT\_URL;\n exports.PLATFORM\_ID = PLATFORM\_ID; $\ln$  exports.PLATFORM\_INITIALIZER = PLATFORM\_INITIALIZER;\n exports.Pipe = Pipe;\n exports.PlatformRef = PlatformRef;\n exports.Query =  $Query;\n|$  exports.QueryList = QueryList;\n exports.ReflectiveInjector = ReflectiveInjector;\n exports.ReflectiveKey = ReflectiveKey; $\langle n \rangle$  exports.Renderer2 = Renderer2; $\langle n \rangle$  exports.RendererFactory2 =  $R$ endererFactory2;\n exports.ResolvedReflectiveFactory = ResolvedReflectiveFactory;\n exports.Sanitizer =  $Sanitizer$ ;\n exports.Self = Self;\n exports.SimpleChange = SimpleChange;\n exports.SkipSelf = SkipSelf;\n exports.SystemJsNgModuleLoader = SystemJsNgModuleLoader;\n exports.SystemJsNgModuleLoaderConfig =  $SystemJsNgModuleLoaderConfig;\n| n \text{ exports.} TRANSLATIONS = TRANSLATIONS;\n| n \text{$ exports.TRANSLATIONS\_FORMAT = TRANSLATIONS\_FORMAT; $\ln$  exports.TemplateRef = TemplateRef; $\ln$ exports.Testability = Testability; $\ln$  exports.TestabilityRegistry = TestabilityRegistry; $\ln$  exports.Type = Type; $\ln$ exports.VERSION = VERSION;\n exports.Version = Version;\n exports.ViewChild = ViewChild;\n exports.ViewChildren = ViewChildren;\n exports.ViewContainerRef = ViewContainerRef;\n exports.ViewRef = ViewRef\$1;\n exports.WrappedValue = WrappedValue;\n exports.asNativeElements = asNativeElements;\n

```
exports.assertPlatform = assertPlatform;\n exports.createPlatform = createPlatform;\n
exports.createPlatformFactory = createPlatformFactory;\n exports.defineInjectable = defineInjectable;\n
exports.destroyPlatform = destroyPlatform;\n exports.enableProdMode = enableProdMode;\n
exports.forwardRef = forwardRef;\n exports.getDebugNode = getDebugNode$1;\n exports.getModuleFactory =
getModuleFactory;\n exports.getPlatform = getPlatform;\n exports.inject = inject;\nn exports.isDevMode =
isDevMode;\n exports.platformCore = platformCore;\n exports.resolveForwardRef = resolveForwardRef;\n
exports.setTestabilityGetter = setTestabilityGetter;\n exports.0 = 0$2;\n
exports.ALLOW_MULTIPLE_PLATFORMS = ALLOW_MULTIPLE_PLATFORMS;\n
exports.APP_ID_RANDOM_PROVIDER = APP_ID_RANDOM_PROVIDER;\n
exports.CREATE_ATTRIBUTE_DECORATOR_POST_R3_ =
CREATE_ATTRIBUTE_DECORATOR__POST_R3__;\n exports.CodegenComponentFactoryResolver =
CodegenComponentFactoryResolver;\n
exports.Compiler_compileModuleAndAllComponentsAsync_POST_R3_ =
Compiler_compileModuleAndAllComponentsAsync__POST_R3__;\n
exports.Compiler_compileModuleAndAllComponentsSync__POST_R3__ =
Compiler_compileModuleAndAllComponentsSync_POST_R3__;\n
exports.Compiler_compileModuleAsync_POST_R3_=Compiler_compileModuleAsync_POST_R3_;\n
exports.Compiler compileModuleSync POST_R3 = Compiler_compileModuleSync POST_R3 :\n
exports.ComponentFactory = ComponentFactory;\langle n \rangle exports.Console = Console;\langle n \rangleexports.DEFAULT_LOCALE_ID = DEFAULT_LOCALE_ID;\n exports.EMPTY_ARRAY =
EMPTY_ARRAY$4;\n exports.EMPTY_MAP = EMPTY_MAP;\n exports.INJECTOR_IMPL__POST_R3_ =
INIECTOR \nIMPL \nPOST \nRA;\n exports.INJECTOR_SCOPE = INJECTOR_SCOPE;\n
exports.LifecycleHooksFeature = LifecycleHooksFeature;\n exports.NG_COMP_DEF = NG_COMP_DEF;\n
exports.NG_DIR_DEF = NG_DIR_DEF;\n exports.NG_ELEMENT_ID = NG_ELEMENT_ID;\n
exports.NG_INJ_DEF = NG_INJ_DEF;\n exports.NG_MOD_DEF = NG_MOD_DEF;\n
exports.NG_PIPE_DEF = NG_PIPE_DEF;\n exports.NG_PROV_DEF = NG_PROV_DEF;\n
exports.NOT_FOUND_CHECK_ONLY_ELEMENT_INJECTOR =
NOT_FOUND_CHECK_ONLY_ELEMENT_INJECTOR;\n exports.NO_CHANGE = NO_CHANGE;\n
exports.NgModuleFactory = NgModuleFactory$1;\n exports.NoopNgZone = NoopNgZone;\n
exports.ReflectionCapabilities = ReflectionCapabilities;\n exports.Render3ComponentFactory =
ComponentFactory$1;\n exports.Render3ComponentRef = ComponentRef$1;\n exports.Render3NgModuleRef
= NgModuleRef$1;\n exports.SWITCH_CHANGE_DETECTOR_REF_FACTORY_POST_R3_ =
SWITCH_CHANGE_DETECTOR_REF_FACTORY_POST_R3__;\n
exports.SWITCH_COMPILE_COMPONENT__POST_R3__ =
SWITCH_COMPILE_COMPONENT_POST_R3__;\n
exports.SWITCH_COMPILE_DIRECTIVE_POST_R3_ = SWITCH_COMPILE_DIRECTIVE_POST_R3__;\n
exports.SWITCH_COMPILE_INJECTABLE_POST_R3_ =
SWITCH_COMPILE_INJECTABLE__POST_R3__;\n
exports.SWITCH_COMPILE_NGMODULE__POST_R3__ =
SWITCH_COMPILE_NGMODULE_POST_R3_;\n exports.SWITCH_COMPILE_PIPE_POST_R3 =
SWITCH_COMPILE_PIPE_POST_R3__;\n exports.SWITCH_ELEMENT_REF_FACTORY_POST_R3_=
SWITCH_ELEMENT_REF_FACTORY_POST_R3_;\n exports.SWITCH_IVY_ENABLED_POST_R3_=
SWITCH_IVY_ENABLED__POST_R3__;\n exports.SWITCH_RENDERER2_FACTORY_POST_R3_=
SWITCH_RENDERER2_FACTORY__POST_R3__;\n
exports.SWITCH_TEMPLATE_REF_FACTORY_POST_R3_ =
SWITCH_TEMPLATE_REF_FACTORY_POST_R3__;\n
exports.SWITCH_VIEW_CONTAINER_REF_FACTORY_POST_R3_ =
SWITCH_VIEW_CONTAINER_REF_FACTORY__POST_R3__;\n exports._sanitizeHtml = _sanitizeHtml;\n
```
exports. sanitizeUrl =  $\sin\left(\frac{1}{2}\right)$  exports.allowSanitizationBypassAndThrow = allowSanitizationBypassAndThrow;\n exports.and = anchorDef;\n exports.angular packages core core  $a =$ isForwardRef;\n exports.angular\_packages\_core\_core\_b = injectInjectorOnly;\n exports.angular\_packages\_core\_core\_ba = DebugContext;\n exports.angular\_packages\_core\_core\_bb = NgOnChangesFeatureImpl;\n exports.angular\_packages\_core\_core\_bc = SCHEDULER;\n exports.angular\_packages\_core\_core\_bd = injectAttributeImpl; $\langle n \rangle$  exports.angular\_packages\_core\_core\_be = getLView;\n exports.angular packages core core bf = getBindingRoot;\n exports.angular\_packages\_core\_core\_bg = nextContextImpl;\n exports.angular\_packages\_core\_core\_bi = pureFunction1Internal;\n exports.angular\_packages\_core\_core\_bj = pureFunction2Internal;\n exports.angular packages core core bk = pureFunction3Internal;\n exports.angular packages core core bl = pureFunction4Internal;\n exports.angular\_packages\_core\_core\_bm = pureFunctionVInternal;\n exports.angular\_packages\_core\_core\_bn = getUrlSanitizer;\n exports.angular\_packages\_core\_core\_bo = makePropDecorator;\n exports.angular packages core core bp = makeParamDecorator;\n exports.angular\_packages\_core\_core\_bq = getClosureSafeProperty; $\ln$  exports.angular\_packages\_core\_core\_br = NullInjector;\n exports.angular\_packages\_core\_core\_bs = getInjectImplementation;\n exports.angular packages core core bu = getNativeByTNode;\n exports.angular packages core core bw = getRootContext;\n exports.angular\_packages\_core\_core\_bx = i18nPostprocess;\n exports.angular packages core core by = trustedHTMLFromString;\n exports.angular packages core core bz = trustedScriptURLFromString;\n exports.angular\_packages\_core\_core\_c = ReflectiveInjector\_;\n exports.angular\_packages\_core\_core\_ca = trustedScriptFromString;\n exports.angular\_packages\_core\_core\_d = ReflectiveDependency;\n exports.angular packages core core  $e =$  resolveReflectiveProviders;\n exports.angular\_packages\_core\_core\_f = \_appIdRandomProviderFactory; $\ln$ exports.angular\_packages\_core\_core\_g = injectRenderer2;\n exports.angular\_packages\_core\_core\_h = injectElementRef;\n exports.angular packages core core i = createElementRef;\n exports.angular\_packages\_core\_core\_j = getModuleFactory\_PRE\_R3\_\_;\n exports.angular\_packages\_core\_core\_k = injectTemplateRef;\n exports.angular\_packages\_core\_core\_l = createTemplateRef;\n exports.angular\_packages\_core\_core\_m = injectViewContainerRef;\n exports.angular\_packages\_core\_core\_n = DebugNode\_PRE\_R3\_\_;\n exports.angular\_packages\_core\_core\_o = DebugElement\_PRE\_R3\_\_;\n exports.angular\_packages\_core\_core\_p = getDebugNodeR2\_\_PRE\_R3\_\_;\n exports.angular\_packages\_core\_core\_q = injectChangeDetectorRef; $\langle n \rangle$  exports.angular\_packages\_core\_core\_r = DefaultIterableDifferFactory;\n exports.angular\_packages\_core\_core\_s = DefaultKeyValueDifferFactory;\n exports.angular\_packages\_core\_core\_t = \_iterableDiffersFactory;\n exports.angular\_packages\_core\_core\_u = \_keyValueDiffersFactory;\n exports.angular\_packages\_core\_core\_v = \_localeFactory;\n exports.angular\_packages\_core\_core\_w = APPLICATION\_MODULE\_PROVIDERS; $\ln$ exports.angular\_packages\_core\_core\_x = zoneSchedulerFactory;\n exports.angular\_packages\_core\_core\_y = USD\_CURRENCY\_CODE;\n exports.angular\_packages\_core\_core\_z = \_def;\n  $exports.bypassSanitizationTrustHtml = bypassSanitizationTrustHtml;\n$ exports.bypassSanitizationTrustResourceUrl = bypassSanitizationTrustResourceUrl;\n exports.bypassSanitizationTrustScript = bypassSanitizationTrustScript;\n exports.bypassSanitizationTrustStyle = bypassSanitizationTrustStyle;\n exports.bypassSanitizationTrustUrl = bypassSanitizationTrustUrl;\n exports.ccf  $=$  createComponentFactory; $\ln$  exports.clearOverrides = clearOverrides; $\ln$ exports.clearResolutionOfComponentResourcesQueue = clearResolutionOfComponentResourcesQueue;\n  $exports.cmf = createNgModuleFactory;\n|$  exports.compileComponent = compileComponent;\n exports.compileDirective = compileDirective;\n exports.compileNgModule = compileNgModule;\n exports.compileNgModuleDefs = compileNgModuleDefs;\n exports.compileNgModuleFactory POST\_R3 = compileNgModuleFactory POST\_R3\_;\n exports.compilePipe = compilePipe;\n exports.createInjector = createInjector;\n exports.crt = createRendererType2;\n exports.defaultIterableDiffers = defaultIterableDiffers;\n exports.defaultKeyValueDiffers = defaultKeyValueDiffers;\n exports.detectChanges = detectChanges;\n

exports.devModeEqual = devModeEqual;\n exports.did = directiveDef;\n exports.eld = elementDef;\n  $exports.findLocaleData = findLocaleData; \nvert n = exports, flushModuleScopingQueueAsMuchAs Possible =$ flushModuleScopingQueueAsMuchAsPossible;\n exports.getComponentViewDefinitionFactory = getComponentViewDefinitionFactory;\n exports.getDebugNodeR2 = getDebugNodeR2;\n exports.getDebugNode\_POST\_R3\_\_ = getDebugNode\_POST\_R3\_\_;\n exports.getDirectives = getDirectives;\n exports.getHostElement = getHostElement;\n exports.getInjectableDef = getInjectableDef;\n exports.getLContext = getLContext;\n exports.getLocaleCurrencyCode = getLocaleCurrencyCode;\n exports.getLocalePluralCase = getLocalePluralCase;\n exports.getModuleFactory\_POST\_R3\_ = getModuleFactory\_POST\_R3\_;\n exports.getSanitizationBypassType = getSanitizationBypassType;\n  $\epsilon$ exports.global = global;\n exports.initServicesIfNeeded = initServicesIfNeeded;\n exports.inlineInterpolate = inlineInterpolate; $n$  exports.interpolate = interpolate; $n$  exports.isBoundToModule\_POST\_R3\_ = isBoundToModule\_\_POST\_R3\_\_;\n exports.isDefaultChangeDetectionStrategy = isDefaultChangeDetectionStrategy;\n exports.isListLikeIterable = isListLikeIterable;\n exports.isObservable = isObservable;\n exports.isPromise = isPromise;\n exports.ivyEnabled = ivyEnabled;\n exports.makeDecorator  $=$  makeDecorator;\n exports.markDirty = markDirty;\n exports.mod = moduleDef;\n exports.mpd = moduleProvideDef;\n exports.ncd = ngContentDef;\n exports.noSideEffects = noSideEffects;\n exports.nov = nodeValue;\n exports.overrideComponentView = overrideComponentView;\n exports.overrideProvider = overrideProvider;\n exports.pad = pureArrayDef;\n exports.patchComponentDefWithScope = patchComponentDefWithScope;\n exports.pid = pipeDef;\n exports.pod = pureObjectDef;\n exports.ppd = purePipeDef;\n exports.prd = providerDef;\n exports.publishDefaultGlobalUtils = publishDefaultGlobalUtils;\n exports.publishGlobalUtil = publishGlobalUtil;\n exports.qud = queryDef;\n exports.registerLocaleData = registerLocaleData;\n exports.registerModuleFactory = registerModuleFactory;\n exports.registerNgModuleType = registerNgModuleType;\n exports.renderComponent = renderComponent\$1;\n  $\epsilon$  exports.resetCompiledComponents = resetCompiledComponents; $\ln$  exports.resetJitOptions = resetJitOptions; $\ln$ exports.resolveComponentResources = resolveComponentResources;\n exports.setClassMetadata = setClassMetadata;\n exports.setCurrentInjector = setCurrentInjector;\n exports.setDocument = setDocument;\n exports.setLocaleId = setLocaleId;\n exports.store = store;\n exports.stringify = stringify;\n exports.ted =  $textDef$ ;\n exports.transitiveScopesFor = transitiveScopesFor;\n exports.unregisterLocaleData = unregisterAllLocaleData;\n exports.unv = unwrapValue;\n exports.unwrapSafeValue = unwrapSafeValue;\n exports.vid = viewDef; $\ln$  exports.whenRendered = whenRendered; $\ln$  exports.CopyDefinitionFeature = CopyDefinitionFeature;\n exports.InheritDefinitionFeature = InheritDefinitionFeature;\n exports.NgOnChangesFeature = NgOnChangesFeature;\n exports.ProvidersFeature = ProvidersFeature;\n exports.advance = advance;\n exports.attribute = attribute;\n exports.attributeInterpolate1 = attributeInterpolate1;\n exports.attributeInterpolate2 = attributeInterpolate2;\n exports.attributeInterpolate3 =  $attributeInterpolate3;\n$  exports.attributeInterpolate4 = attributeInterpolate4;\n exports.attributeInterpolate5 = attributeInterpolate5;\n exports.attributeInterpolate6 = attributeInterpolate6;\n exports.attributeInterpolate7 = attributeInterpolate7;\n exports.attributeInterpolate8 = attributeInterpolate8;\n exports.attributeInterpolateV = attributeInterpolateV;\n exports.classMap = classMap;\n exports.classMapInterpolate1 = classMapInterpolate1;\n exports.classMapInterpolate2 = classMapInterpolate2;\n exports.classMapInterpolate3  $=$  classMapInterpolate3;\n exports.classMapInterpolate4 = classMapInterpolate4;\n exports.classMapInterpolate5 = classMapInterpolate5;\n exports.classMapInterpolate6 = classMapInterpolate6;\n exports.classMapInterpolate7 = classMapInterpolate7;\n exports.classMapInterpolate8 = classMapInterpolate8;\n  $\epsilon$ xports.classMapInterpolateV = classMapInterpolateV;\n exports.classProp = classProp;\n exports.contentQuery  $=$  contentQuery; $\in$  exports.defineComponent = defineComponent; $\in$  exports.defineDirective = defineDirective; $\in$ exports.defineInjectable = defineInjectable;\n exports.defineInjector = defineInjector;\n  $\epsilon$  exports.defineNgModule = defineNgModule;\n exports.definePipe = definePipe;\n exports.directiveInject =  $\text{directiveInject}\n\alpha$  exports.disableBindings = disableBindings;\n exports.element = element;\n

 $exports. elementContainerStart = elementContainerStart;\n = exponentConstant;\n$ exports.elementStart = elementStart;\n exports.enableBindings = enableBindings;\n exports.getCurrentView = getCurrentView;\n exports.getFactoryOf = getFactoryOf;\n exports.getInheritedFactory = getInheritedFactory;\n exports.hostProperty = hostProperty; $\langle n \rangle$  exports.i18n = i18n; $\langle n \rangle$  exports.i18nApply = i18nApply; $\langle n \rangle$ exports.i18nAttributes = i18nAttributes;\n exports.i18nEnd = i18nEnd;\n exports.i18nExp = i18nExp;\n  $\epsilon$ exports.i18nPostprocess = i18nPostprocess;\n exports.i18nStart = i18nStart;\n exports.inject = inject;\n  $exports.injectAttribute = injectAttribute;\n n-exports.injectPlaneChangeDetectorRef =$ injectPipeChangeDetectorRef;\n exports.invalidFactory = invalidFactory;\n exports.invalidFactoryDep = invalidFactoryDep;\n exports.listener = listener;\n exports.loadQuery = loadQuery;\n exports.namespaceHTML = namespaceHTML; $\ln$  exports.namespaceMathML = namespaceMathML; $\ln$  $exports.name spaceSVG = name spaceSVG$ ;\n exports.nextContext = nextContext;\n exports.pipe = pipe;\n exports.pipeBind1 = pipeBind1;\n exports.pipeBind2 = pipeBind2;\n exports.pipeBind3 = pipeBind3;\n exports.pipeBind4 = pipeBind4;\n exports.pipeBindV = pipeBindV;\n exports.projection = projection;\n exports.projectionDef = projectionDef;\n exports.property = property;\n exports.propertyInterpolate = propertyInterpolate;\n exports.propertyInterpolate1 = propertyInterpolate1;\n exports.propertyInterpolate2 = propertyInterpolate2;\n exports.propertyInterpolate3 = propertyInterpolate3;\n exports.propertyInterpolate4 = propertyInterpolate4;\n exports.propertyInterpolate5 = propertyInterpolate5;\n exports.propertyInterpolate6 = propertyInterpolate6;\n exports.propertyInterpolate7 = propertyInterpolate7;\n exports.propertyInterpolate8 = propertyInterpolate8;\n exports.propertyInterpolateV = propertyInterpolateV;\n exports.pureFunction0 = pureFunction0;\n exports.pureFunction1 = pureFunction1;\n exports.pureFunction2 = pureFunction2;\n exports.pureFunction3 = pureFunction3;\n exports.pureFunction4 = pureFunction4;\n exports.pureFunction5 = pureFunction5;\n exports.pureFunction6 = pureFunction6;\n exports.pureFunction7 = pureFunction7;\n exports.pureFunction8 = pureFunction8;\n exports.pureFunctionV = pureFunctionV;\n exports.queryRefresh = queryRefresh;\n exports.reference = reference;\n exports.resolveBody = resolveBody;\n exports.resolveDocument = resolveDocument;\n exports.resolveWindow = resolveWindow;\n exports.restoreView = restoreView;\n exports.sanitizeHtml = sanitizeHtml;\n exports.sanitizeResourceUrl =  $s$ anitizeResourceUrl;\n exports.sanitizeScript = sanitizeScript;\n exports.sanitizeStyle = sanitizeStyle;\n exports.sanitizeUrl = sanitizeUrl;\n exports.sanitizeUrlOrResourceUrl = sanitizeUrlOrResourceUrl;\n exports.setComponentScope = setComponentScope;\n exports.setNgModuleScope = setNgModuleScope;\n exports.staticContentQuery = staticContentQuery;\n exports.staticViewQuery = staticViewQuery;\n  $exports.styleMap = styleMap\mathcal{M}ap\mathcal{M}} = exports.styleMapInterpolate1 = styleMapInterpolate1\mathcal{M}}$ exports.styleMapInterpolate2 = styleMapInterpolate2;\n exports.styleMapInterpolate3 = styleMapInterpolate3;\n exports.styleMapInterpolate4 = styleMapInterpolate4;\n exports.styleMapInterpolate5 = styleMapInterpolate5;\n exports.styleMapInterpolate6 = styleMapInterpolate6;\n exports.styleMapInterpolate7 = styleMapInterpolate7;\n exports.styleMapInterpolate8 = styleMapInterpolate8;\n exports.styleMapInterpolateV = styleMapInterpolateV;\n exports.styleProp = styleProp;\n exports.stylePropInterpolate1 = stylePropInterpolate1;\n exports.stylePropInterpolate2 = stylePropInterpolate2;\n exports.stylePropInterpolate3 = stylePropInterpolate3;\n exports.stylePropInterpolate4 = stylePropInterpolate4;\n exports.stylePropInterpolate5 = stylePropInterpolate5;\n exports.stylePropInterpolate6 = stylePropInterpolate6;\n exports.stylePropInterpolate7 = stylePropInterpolate7;\n exports.stylePropInterpolate8 = stylePropInterpolate8;\n exports.stylePropInterpolateV = stylePropInterpolateV;\n exports.syntheticHostListener = syntheticHostListener; $\ln$  exports.syntheticHostProperty =  $synthetic HostProperty$ ;\n exports.template = template;\n exports.templateRefExtractor = templateRefExtractor;\n exports.text = text;\n exports.textInterpolate = textInterpolate;\n exports.textInterpolate1 = textInterpolate1;\n exports.textInterpolate2 = textInterpolate2;\n exports.textInterpolate3 = textInterpolate3;\n exports.textInterpolate4 = textInterpolate4;\n exports.textInterpolate5 = textInterpolate5;\n exports.textInterpolate6 = textInterpolate6;\n exports.textInterpolate7 = textInterpolate7;\n exports.textInterpolate8 = textInterpolate8;\n exports.textInterpolateV = textInterpolateV;\n  $exports.trustConstantHtml = trustConstantHtml;\n n$  exports.trustConstantResourceUrl =

trustConstantResourceUrl;\n exports.trustConstantScript = trustConstantScript;\n exports.viewQuery = viewQuery;\n\n Object.defineProperty(exports, '\_\_esModule', { value: true });\n\n})));\n//# sourceMappingURL=core.umd.js.map\n"]}

## Found in path(s):

\* /opt/cola/permits/1641594839\_1682230362.625368/0/core-11-0-5-tgz/package/bundles/core.umd.min.js.map No license file was found, but licenses were detected in source scan.

/\*\*

- \* @license
- \* Copyright Google LLC All Rights Reserved.

\*

- \* Use of this source code is governed by an MIT-style license that can be
- \* found in the LICENSE file at https://angular.io/license

\*/

Found in path(s):

\* /opt/cola/permits/1641594839\_1682230362.625368/0/core-11-0-5-tgz/package/schematics/migrations/initialnavigation/transform.js

\* /opt/cola/permits/1641594839\_1682230362.625368/0/core-11-0-5-tgz/package/schematics/migrations/movedocument/move-import.js

\* /opt/cola/permits/1641594839\_1682230362.625368/0/core-11-0-5-tgz/package/schematics/migrations/initialnavigation/collector.js

\* /opt/cola/permits/1641594839\_1682230362.625368/0/core-11-0-5-tgz/package/schematics/migrations/relativelink-resolution/collector.js

\* /opt/cola/permits/1641594839\_1682230362.625368/0/core-11-0-5-tgz/package/schematics/migrations/relativelink-resolution/transform.js

No license file was found, but licenses were detected in source scan.

{"version":3,"sources":["packages/core/core-

testing.umd.js"],"names":["global","factory","exports","module","require","define","amd","self","ng","core","testin g","compiler","this","waitForAsync","fn","\_Zone","Zone","Promise","reject","asyncTest","\_\_symbol\_\_","Compone ntFixture","componentRef","ngZone","\_autoDetect","\_this","\_isStable","\_isDestroyed","\_resolve","\_promise","\_on UnstableSubscription","\_onStableSubscription","\_onMicrotaskEmptySubscription","\_onErrorSubscription","change DetectorRef","elementRef","location","debugElement","getDebugNode","nativeElement","componentInstance","ins tance","runOutsideAngular","onUnstable","subscribe","next","onMicrotaskEmpty","detectChanges","onStable","sch eduleMicroTask","current","hasPendingMacrotasks","onError","error","prototype","\_tick","checkNoChanges","run" ,"autoDetectChanges","autoDetect","Error","isStable","whenStable","resolve","res","\_getRenderer","undefined","\_r enderer","injector","get","RendererFactory2","whenRenderingDone","renderer","destroy","unsubscribe","fakeAsyn cTestModule","fakeAsyncTestModuleNotLoadedErrorMessage","resetFakeAsyncZone","extendStatics","d","b","O bject","setPrototypeOf","\_proto\_\_","Array","p","hasOwnProperty","\_\_extends","\_\_","constructor","create","\_aw aiter","thisArg","\_arguments","P","generator","fulfilled","value","step","e","rejected","result","done","adopt","then" ,"apply","\_\_generator","body","f","y","t","g","\_","label","sent","trys","ops","verb","throw","return","Symbol","itera tor","n","v","op","TypeError","call","pop","length","push","\_\_values","o","s","m","i","\_\_read","r","ar","\_\_spread"," arguments","concat","AsyncTestCompleter","rej","\_reject","fail","stackTrace","defineProperty","enumerable","conf igurable","resolveComponentResources","resourceResolver","componentResolved","urlMap","Map","cachedResou rceResolve","url","promise","resp","set","unwrapResponse","componentResourceResolutionQueue","forEach","co mponent","type","promises","templateUrl","template","styleUrls","styles","styleOffset","styleUrl","index","style","s

plice","indexOf","fullyResolved","all","componentDefResolved","componentDefPendingResolution","delete","clea rResolutionOfComponentResourcesQueue","Set","isComponentDefPendingResolution","has","old","response","tex t","\_nextReferenceId","MetadataOverrider","\_references","overrideMetadata","metadataClass","oldMetadata","over ride","props","\_valueProps","obj","keys","prop","startsWith","proto","getPrototypeOf","protoProp","desc","getOwn PropertyDescriptor","remove","add","stringify","setMetadata","metadata","removeMetadata","references","remove Objects","\_loop\_1","removeValue","isArray","\_propHashKey","\_loop\_2","propValue","filter","addMetadata","add Value","propName","JSON","stringify","key","\_serializeReference","ref","id","TestingModuleOverride","reflection ","ReflectionCapabilities","OverrideResolver","overrides","resolved","addOverride","setOverrides","clear","\_a","\_b ","getAnnotation","annotations","annotation","Directive","Component","Pipe","NgModule","overrider\_1","Directiv eResolver","\_super","ComponentResolver","PipeResolver","NgModuleResolver","R3TestBedCompiler","platform" ,"additionalModuleTypes","originalComponentResolutionQueue","declarations","imports","providers","schemas"," pendingComponents","pendingDirectives","pendingPipes","seenComponents","seenDirectives","overriddenModule s","existingComponentStyles","resolvers","initResolvers","directive","pipe","componentToModuleScope","initialN gDefs","defCleanupOps","\_injector","compilerProviders","providerOverrides","rootProviderOverrides","providerO verridesByModule","providerOverridesByToken","moduleProvidersOverridden","testModuleRef","testModuleType ","DynamicTestModule","setCompilerProviders","configureTestingModule","moduleDef","\_c","\_d","queueTypeAr ray","DECLARATION","queueTypesFromModulesArray","overrideModule","ngModule","invalidTypeError","na me","recompileNgModule","overrideComponent","overrideDirective","overridePipe","overrideProvider","token","p rovider","providerDef","useFactory","provide","deps","multi","useValue","injectableDef","getInjectableDef","provi dedIn","existingOverrides","overrideTemplateUsingTestingModule","def","NG\_COMP\_DEF","overrideStyleUrls", "OVERRIDE\_TEMPLATE","compileComponents","resourceLoader\_1","clearComponentResolutionQueue","comp ileTypesSync","ResourceLoader","finalize","compileTestModule","applyTransitiveScopes","applyProviderOverride s","patchComponentsWithExistingStyles","Render3NgModuleRef","ApplicationInitStatus","runInitializers","localeI d","LOCALE\_ID","DEFAULT\_LOCALE\_ID","setLocaleId","\_compileNgModuleSync","moduleType","applyPro viderOverridesToModule","\_compileNgModuleAsync","\_getModuleResolver","\_getComponentFactories","maybe UnwrapFn","mod","reduce","factories","declaration","componentDef","cmp","Render3ComponentFactory","needs AsyncResources","maybeStoreNgDef","compileComponent","NG\_DIR\_DEF","compileDirective","NG\_PIPE\_DEF ","compilePipe","size","affectedModules","collectModulesAffectedByOverrides","NG\_MOD\_DEF","storeFieldOf DefOnType","transitiveCompileScopes","moduleToScope","componentType","moduleScope","isTestingModule","i sTestingModuleOverride","transitiveScopesFor","getScopeOfModule","patchComponentDefWithScope","maybeAp plyOverrides","field","hasProviderOverrides","patchDefWithProviderOverrides","e\_1","e\_2","injectorDef","NG\_IN J\_DEF","getOverriddenProviders","imports\_1","imports\_1\_1","importedModule","e\_1\_1","flatten","object","fieldN ame","originalValue","e\_2\_1","arr","e\_3","arr\_1","arr\_1\_1","queueType","e\_3\_1","compileNgModuleDefs","proce ssedNgModuleDefs","queueTypesFromModulesArrayRecur","e\_4","arr\_2","arr\_2\_1","hasNgModuleDef","e\_4\_1", "seenModules","calcAffectedModulesRecur","path","e\_5","arr\_3","arr\_3\_1","item","e\_5\_1","currentDef","defField ","restoreComponentResolutionQueue","queue","restoreOriginalState","forEachRight","descriptor","RootScopeMo dule","NgZone","enableLongStackTrace","Compiler","R3TestCompiler","CompilerModule","COMPILER\_OPTIO NS","opts","CompilerModuleFactory","NgModuleFactory","getSingleProviderOverrides","getProviderToken","get ProviderOverrides","flattenedProviders","overriddenProviders","final","seenOverriddenProviders","unshift","assign ","providersResolver","resolver\_1","processProvidersFn\_1","ngDef","maybeFn","Function","values","mapFn","out", ","getProviderField","idx","expectedType","testBed","compileModuleSync","compileModuleAsync","compileMod uleAndAllComponentsSync","ngModuleFactory","componentFactories","ModuleWithComponentFactories","compi leModuleAndAllComponentsAsync","clearCache","clearCacheFor","getModuleId","meta","TestComponentRender er","insertRootElement","rootElementId","ComponentFixtureAutoDetect","InjectionToken","ComponentFixtureNo NgZone","\_nextRootElementId","TestBedRender3","\_compiler","\_testModuleRef","\_activeFixtures","\_globalCom pilationChecked","initTestEnvironment","aotSummaries","\_getTestBedRender3","resetTestEnvironment","configur eCompiler","config","overrideTemplate","inject","notFoundValue","flags","Injector","THROW\_IF\_NOT\_FOUND ","InjectFlags","Default","createComponent","resetTestingModule","checkGlobalCompilationFinished","resetComp iledComponents","destroyActiveFixtures","useJit","assertNotInstantiated","UNDEFINED","execute","tokens","cont ext","params","map","testComponentRenderer","rootElId","noNgZone","componentFactory","initComponent","NU LL","fixture","methodName","methodDescription","flushModuleScopingQueueAsMuchAsPossible","console","sta cktrace","unimplemented","TestingCompiler","loadAotSummaries","summaries","getComponentFactory","getCom ponentFromError","decorators","Injectable","testBed\$1","TestingCompilerFactory","\_nextRootElementId\$1","Test BedViewEngine","\_instantiated","\_moduleRef","\_moduleFactory","\_compilerOptions","\_moduleOverrides","\_com ponentOverrides","\_directiveOverrides","\_pipeOverrides","\_providers","\_declarations","\_imports","\_schemas","\_te stEnvAotSummaries","\_aotSummaries","\_templateOverrides","\_isRoot","\_rootProviderOverrides","\_getTestBedVi ewEngine","getTestBed","clearOverrides","\_assertNotInstantiated","\_createCompilerAndModule","moduleAndCo mponentFactories","\_initIfNeeded","errorCompType","compFactory","templateOf","overrideComponentView","sh ouldCoalesceEventChangeDetection","ngZoneInjector","parent","TestBed","entry","rootScopeImports","args","jit", "INJECTOR\_SCOPE","compilerFactory","createTestingCompiler","overrideProviderImpl","deprecated","dep","dep Token","depFlags","Optional","SkipSelf","overrideProvider","deprecatedBehavior","OverrideComponent","selector ","ivyEnabled","completer","InjectSetupWrapper","\_moduleDef","\_addModule","\_global","window","beforeEach", "\_\_core\_private\_testing\_placeholder\_\_","async","discardPeriodicTasks","fakeAsync","flush","maxTurns","flushMi crotasks","tick","millis","tickOptions","processNewMacroTasksSynchronously","withModule","MetadataOverrider ","TestingCompiler","TestingCompilerFactory","angular\_packages\_core\_testing\_testing\_a","angular\_packages\_cor e\_testing\_testing\_b","angular\_packages\_core\_testing\_testing\_c"],"mappings":";;;;;CAMC,SAAUA,EAAOC,GACI, iBAAZC,SAA0C,oBAAXC,OAAyBF,EAAQC,QAASE,QAAQ,iBAAkBA,QAAQ,sBAChG,mBAAXC,QAAyBA, OAAOC,IAAMD,OAAO,wBAAyB,CAAC,UAAW,gBAAiB,qBAAsBJ,GACtGA,IAAzBD,EAASA,GAAUO,MA AsBC,GAAKR,EAAOQ,IAAM,GAAIR,EAAOQ,GAAGC,KAAOT,EAAOQ,GAAGC,MAAQ,GAAIT,EAAOQ,G AAGC,KAAKC,QAAU,IAAKV,EAAOQ,GAAGC,KAAMT,EAAOQ,GAAGG,UAHnK,CAIEC,MAAM,SAAWV ,EAASO,EAAME,GAAY;;;;;;;OA0B1C,SAASE,EAAaC,GAClB,IAAIC,EAAwB,oBAATC,KAAuBA,KAAO,KA CjD,IAAKD,EACD,OAAO,WACH,OAAOE,QAAQC,OAAO,mJAI9B,IAAIC,EAAYJ,GAASA,EAAMA,EAAM K,WAAW,cAChD,MAAyB,mBAAdD,EACAA,EAAUL,GAEd,WACH,OAAOG,QAAQC,OAAO;;;;;;;;AAyB9B,I AAIG,EAAkC,WAClC,SAASA,EAAiBC,EAAcC,EAAQC,GAC5C,IAAIC,EAAQb,KACZA,KAAKU,aAAeA,EA CpBV,KAAKW,OAASA,EACdX,KAAKY,YAAcA,EACnBZ,KAAKc,WAAY,EACjBd,KAAKe,cAAe,EACpBf,K AAKgB,SAAW,KAChBhB,KAAKiB,SAAW,KAChBjB,KAAKkB,wBAA0B,KAC/BlB,KAAKmB,sBAAwB,KA C7BnB,KAAKoB,8BAAgC,KACrCpB,KAAKqB,qBAAuB,KAC5BrB,KAAKsB,kBAAoBZ,EAAaY,kBACtCtB,K AAKuB,WAAab,EAAac,SAC/BxB,KAAKyB,aAAe5B,EAAK6B,aAAa1B,KAAKuB,WAAWI,eACtD3B,KAAK4 B,kBAAoBlB,EAAamB,SACtC7B,KAAK2B,cAAgB3B,KAAKuB,WAAWI,cACrC3B,KAAKU,aAAeA,EACpBV ,KAAKW,OAASA,EACVA,GAGAA,EAAOmB,mBAAkB,WACrBjB,EAAMK,wBAA0BP,EAAOoB,WAAWC,U AAU,CACxDC,KAAM,WACFpB,EAAMC,WAAY,KAG1BD,EAAMO,8BAAgCT,EAAOuB,iBAAiBF,UAAU,C ACpEC,KAAM,WACEpB,EAAMD,aAGNC,EAAMsB,eAAc,MAIhCtB,EAAMM,sBAAwBR,EAAOyB,SAASJ,U AAU,CACpDC,KAAM,WACFpB,EAAMC,WAAY,EAEK,OAAnBD,EAAMI,UA0IlC,SAASoB,EAAkBnC,GAC vBE,KAAKkC,QAAQD,kBAAkB,oBAAqBnC;;;;;;;OAvI5BmC,EAAkB,WACT1B,EAAO4B,sBACe,OAAnB1B,E AAMI,WACNJ,EAAMG,UAAS,GACfH,EAAMG,SAAW,KACjBH,EAAMI,SAAW,YAOzCJ,EAAMQ,qBAAuB V,EAAO6B,QAAQR,UAAU,CAClDC,KAAM,SAAUQ,GACZ,MAAMA,QAsH1B,OAhHAhC,EAAiBiC,UAAUC ,MAAQ,SAAUC,GACzC5C,KAAKsB,kBAAkBa,gBACnBS,GACA5C,KAAK4C,kBAMbnC,EAAiBiC,UAAUP,c AAgB,SAAUS,GACjD,IAAI/B,EAAQb,UACW,IAAnB4C,IAA6BA,GAAiB,GAC/B,MAAf5C,KAAKW,OAGLX, KAAKW,OAAOkC,KAAI,WACZhC,EAAM8B,MAAMC,MAKhB5C,KAAK2C,MAAMC,IAMnBnC,EAAiBiC, UAAUE,eAAiB,WACxC5C,KAAKsB,kBAAkBsB,kBAO3BnC,EAAiBiC,UAAUI,kBAAoB,SAAUC,GAErD,QA DmB,IAAfA,IAAyBA,GAAa,GACvB,MAAf/C,KAAKW,OACL,MAAM,IAAIqC,MAAM,sEAEpBhD,KAAKY,Y AAcmC,EACnB/C,KAAKmC,iBAMT1B,EAAiBiC,UAAUO,SAAW,WAClC,OAAOjD,KAAKc,YAAcd,KAAK W,OAAO4B,sBAQ1C9B,EAAiBiC,UAAUQ,WAAa,WACpC,IAAIrC,EAAQb,KACZ,OAAIA,KAAKiD,WACE5 C,QAAQ8C,SAAQ,IAEA,OAAlBnD,KAAKiB,WAIVjB,KAAKiB,SAAW,IAAIZ,SAAQ,SAAU+C,GAClCvC,EA AMG,SAAWoC,MAJdpD,KAAKiB,WASpBR,EAAiBiC,UAAUW,aAAe,WAItC,YAHuBC,IAAnBtD,KAAKuD, YACLvD,KAAKuD,UAAYvD,KAAKU,aAAa8C,SAASC,IAAI5D,EAAK6D,iBAAkB,OAEpE1D,KAAKuD,WA

KhB9C,EAAiBiC,UAAUiB,kBAAoB,WAC3C,IAAIC,EAAW5D,KAAKqD,eACpB,OAAIO,GAAYA,EAASD,kB ACdC,EAASD,oBAEb3D,KAAKkD,cAKhBzC,EAAiBiC,UAAUmB,QAAU,WAC5B7D,KAAKe,eACNf,KAAK U,aAAamD,UACkB,MAAhC7D,KAAKkB,0BACLlB,KAAKkB,wBAAwB4C,cAC7B9D,KAAKkB,wBAA0B,M AED,MAA9BlB,KAAKmB,wBACLnB,KAAKmB,sBAAsB2C,cAC3B9D,KAAKmB,sBAAwB,MAES,MAAtCnB ,KAAKoB,gCACLpB,KAAKoB,8BAA8B0C,cACnC9D,KAAKoB,8BAAgC,MAER,MAA7BpB,KAAKqB,uBAC LrB,KAAKqB,qBAAqByC,cAC1B9D,KAAKqB,qBAAuB,MAEhCrB,KAAKe,cAAe,IAGrBN,EAnL0B,GAgMjC N,EAAwB,oBAATC,KAAuBA,KAAO,KAC7C2D,EAAsB5D,GAASA,EAAMA,EAAMK,WAAW,kBACtDwD,E AA2C,sKAO/C,SAASC,IACL,GAAIF,EACA,OAAOA,EAAoBE,qBAE/B,MAAM,IAAIjB,MAAMgB;;;;;;;;;;;;;;;A A8IpB,IAAIE,EAAgB,SAAUC,EAAGC,GAM7B,OALAF,EAAgBG,OAAOC,gBAClB,CAAEC,UAAW,cAAgBC ,OAAS,SAAUL,EAAGC,GAAKD,EAAEI,UAAYH,IACvE,SAAUD,EAAGC,GAAK,IAAK,IAAIK,KAAKL,EAC xBA,EAAEM,eAAeD,KACjBN,EAAEM,GAAKL,EAAEK,MACAN,EAAGC,IAE5B,SAASO,EAAUR,EAAGC, GAElB,SAASQ,IAAO5E,KAAK6E,YAAcV,EADnCD,EAAcC,EAAGC,GAEjBD,EAAEzB,UAAkB,OAAN0B,E AAaC,OAAOS,OAAOV,IAAMQ,EAAGlC,UAAY0B,EAAE1B,UAAW,IAAIkC,GA2CnF,SAASG,EAAUC,EAA SC,EAAYC,EAAGC,GAEvC,OAAO,IAAKD,IAAMA,EAAI7E,WAAU,SAAU8C,EAAS7C,GAC/C,SAAS8E,EA AUC,GAAS,IACxBC,EAAKH,EAAUlD,KAAKoD,IAExB,MAAOE,GACHjF,EAAOiF,IAEX,SAASC,EAASH,G AAS,IACvBC,EAAKH,EAAiB,MAAEE,IAE5B,MAAOE,GACHjF,EAAOiF,IAEX,SAASD,EAAKG,GAAUA,EA AOC,KAAOvC,EAAQsC,EAAOJ,OAdzD,SAASM,EAAMN,GAAS,OAAOA,aAAiBH,EAAIG,EAAQ,IAAIH,GA AE,SAAU/B,GAAWA,EAAQkC,MAc7BM,CAAMF,EAAOJ,OAAOO,KAAKR,EAAWI,GAClGF,GAAMH,EAA YA,EAAUU,MAAMb,EAASC,GAAc,KAAKhD,WAGtE,SAAS6D,EAAYd,EAASe,GAC1B,IACyDC,EAAGC,E AAGC,EAAGC,EAD9DC,EAAI,CAAEC,MAAO,EAAGC,KAAM,WAAc,GAAW,EAAPJ,EAAE,GACtC,MAAM A,EAAE,GAAI,OAAOA,EAAE,IAAOK,KAAM,GAAIC,IAAK,IACnD,OAAOL,EAAI,CAAElE,KAAMwE,EAA K,GAAIC,MAASD,EAAK,GAAIE,OAAUF,EAAK,IAAwB,mBAAXG,SAA0BT,EAAES,OAAOC,UAAY,WAAc ,OAAO7G,OAAUmG,EACxJ,SAASM,EAAKK,GAAK,OAAO,SAAUC,GAAK,OACzC,SAASzB,EAAK0B,GAC V,GAAIhB,EACA,MAAM,IAAIiB,UAAU,mCACxB,KAAOb,GACH,IACI,GAAIJ,EAAI,EAAGC,IAAMC,EAA Y,EAARc,EAAG,GAASf,EAAU,OAAIe,EAAG,GAAKf,EAAS,SAAOC,EAAID,EAAU,SAAMC,EAAEgB,KAA KjB,GAAI,GAAKA,EAAEhE,SAAWiE,EAAIA,EAAEgB,KAAKjB,EAAGe,EAAG,KAAKtB,KAC1I,OAAOQ,E AGX,OAFID,EAAI,EAAGC,IACPc,EAAK,CAAS,EAARA,EAAG,GAAQd,EAAEb,QACf2B,EAAG,IACP,KAA K,EACL,KAAK,EACDd,EAAIc,EACJ,MACJ,KAAK,EAED,OADAZ,EAAEC,QACK,CAAEhB,MAAO2B,EAA G,GAAItB,MAAM,GACjC,KAAK,EACDU,EAAEC,QACFJ,EAAIe,EAAG,GACPA,EAAK,CAAC,GACN,SACJ, KAAK,EACDA,EAAKZ,EAAEI,IAAIW,MACXf,EAAEG,KAAKY,MACP,SACJ,QACI,MAAkBjB,GAAZA,EA AIE,EAAEG,MAAYa,OAAS,GAAKlB,EAAEA,EAAEkB,OAAS,KAAkB,IAAVJ,EAAG,IAAsB,IAAVA,EAAG,I AAW,CACpFZ,EAAI,EACJ,SAEJ,GAAc,IAAVY,EAAG,MAAcd,GAAMc,EAAG,GAAKd,EAAE,IAAMc,EAAG ,GAAKd,EAAE,IAAM,CACvDE,EAAEC,MAAQW,EAAG,GACb,MAEJ,GAAc,IAAVA,EAAG,IAAYZ,EAAEC, MAAQH,EAAE,GAAI,CAC/BE,EAAEC,MAAQH,EAAE,GACZA,EAAIc,EACJ,MAEJ,GAAId,GAAKE,EAAEC ,MAAQH,EAAE,GAAI,CACrBE,EAAEC,MAAQH,EAAE,GACZE,EAAEI,IAAIa,KAAKL,GACX,MAEAd,EAA E,IACFE,EAAEI,IAAIW,MACVf,EAAEG,KAAKY,MACP,SAERH,EAAKjB,EAAKmB,KAAKlC,EAASoB,GA E5B,MAAOb,GACHyB,EAAK,CAAC,EAAGzB,GACTU,EAAI,EAER,QACID,EAAIE,EAAI,EAEhB,GAAY,EA ARc,EAAG,GACH,MAAMA,EAAG,GACb,MAAO,CAAE3B,MAAO2B,EAAG,GAAKA,EAAG,QAAK,EAAQt B,MAAM,GA9DFJ,CAAK,CAACwB,EAAGC,MA+E7D,SAASO,EAASC,GACd,IAAIC,EAAsB,mBAAXZ,QAA yBA,OAAOC,SAAUY,EAAID,GAAKD,EAAEC,GAAIE,EAAI,EAC5E,GAAID,EACA,OAAOA,EAAEP,KAAK K,GAClB,GAAIA,GAAyB,iBAAbA,EAAEH,OACd,MAAO,CACHnF,KAAM,WAGF,OAFIsF,GAAKG,GAAKH ,EAAEH,SACZG,OAAI,GACD,CAAElC,MAAOkC,GAAKA,EAAEG,KAAMhC,MAAO6B,KAGhD,MAAM,IA AIN,UAAUO,EAAI,0BAA4B,mCAExD,SAASG,EAAOJ,EAAGT,GACf,IAAIW,EAAsB,mBAAXb,QAAyBW,E AAEX,OAAOC,UACjD,IAAKY,EACD,OAAOF,EACX,IAAmBK,EAAYrC,EAA3BmC,EAAID,EAAEP,KAAK K,GAAOM,EAAK,GAC3B,IACI,WAAc,IAANf,GAAgBA,KAAM,MAAQc,EAAIF,EAAEzF,QAAQyD,MAChD mC,EAAGR,KAAKO,EAAEvC,OAElB,MAAO5C,GACH8C,EAAI,CAAE9C,MAAOA,GAEjB,QACI,IACQmF,I AAMA,EAAElC,OAAS+B,EAAIC,EAAU,SAC/BD,EAAEP,KAAKQ,GAEf,QACI,GAAInC,EACA,MAAMA,EA AE9C,OAGpB,OAAOoF,EAEX,SAASC,IACL,IAAK,IAAID,EAAK,GAAIH,EAAI,EAAGA,EAAIK,UAAUX,O

AAQM,IAC3CG,EAAKA,EAAGG,OAAOL,EAAOI,UAAUL,KACpC,OAAOG;;;;;;;;AAmGX,IAAII,EAAoC,WA CpC,SAASA,IACL,IAAIpH,EAAQb,KACZA,KAAKiB,SAAW,IAAIZ,SAAQ,SAAU+C,EAAK8E,GACvCrH,EA AMG,SAAWoC,EACjBvC,EAAMsH,QAAUD,KAgBxB,OAbAD,EAAmBvF,UAAUgD,KAAO,SAAUL,GAC1Cr F,KAAKgB,SAASqE,IAElB4C,EAAmBvF,UAAU0F,KAAO,SAAU3F,EAAO4F,GACjDrI,KAAKmI,QAAQ1F,I AEjB4B,OAAOiE,eAAeL,EAAmBvF,UAAW,UAAW,CAC3De,IAAK,WACD,OAAOzD,KAAKiB,UAEhBsH,Y AAY,EACZC,cAAc,IAEXP,EArB4B;;;;;;;OA+DvC,SAASQ,EAA0BC,GAE/B,IAAIC,EAAoB,GAEpBC,EAAS,IA AIC,IACjB,SAASC,EAAsBC,GAC3B,IAAIC,EAAUJ,EAAOnF,IAAIsF,GACzB,IAAKC,EAAS,CACV,IAAIC,E AAOP,EAAiBK,GAC5BH,EAAOM,IAAIH,EAAKC,EAAUC,EAAKrD,KAAKuD,IAExC,OAAOH,EA0BX,OAx BAI,EAAiCC,SAAQ,SAAUC,EAAWC,GAC1D,IAAIC,EAAW,GACXF,EAAUG,aACVD,EAASnC,KAAKyB,E AAsBQ,EAAUG,aAAa7D,MAAK,SAAU8D,GACtEJ,EAAUI,SAAWA,MAG7B,IAAIC,EAAYL,EAAUK,UACtB C,EAASN,EAAUM,SAAWN,EAAUM,OAAS,IACjDC,EAAcP,EAAUM,OAAOxC,OACnCuC,GAAaA,EAAUN, SAAQ,SAAUS,EAAUC,GAC/CH,EAAOvC,KAAK,IACZmC,EAASnC,KAAKyB,EAAsBgB,GAAUlE,MAAK,S AAUoE,GACzDJ,EAAOC,EAAcE,GAASC,EAC9BL,EAAUM,OAAON,EAAUO,QAAQJ,GAAW,GACtB,GAAp BH,EAAUvC,SACVkC,EAAUK,eAAYrG,UAIlC,IAAI6G,EAAgB9J,QAAQ+J,IAAIZ,GAAU5D,MAAK,WAAc, OAsCrE,SAASyE,EAAqBd,GAC1Be,EAA8BC,OAAOhB;;;;;;;OAvCmCc,CAAqBd,MACzFZ,EAAkBtB,KAAK8 C,MAE3BK,IACOnK,QAAQ+J,IAAIzB,GAAmB/C,MAAK,eAE/C,IAAIwD,EAAmC,IAAIP,IAEvCyB,EAAgC,I AAIG,IAOxC,SAASC,EAAgCnB,GACrC,OAAOe,EAA8BK,IAAIpB,GAM7C,SAASiB,IACL,IAAII,EAAMxB,E AEV,OADAA,EAAmC,IAAIP,IAChC+B,EAUX,SAASzB,EAAe0B,GACpB,MAA0B,iBAAZA,EAAuBA,EAAW A,EAASC,OAa7D,IAAIC,EAAmB,EACnBC,EAAmC,WACnC,SAASA,IACLhL,KAAKiL,YAAc,IAAIpC,IAyB3 B,OAnBAmC,EAAkBtI,UAAUwI,iBAAmB,SAAUC,EAAeC,EAAaC,GACjF,IAAIC,EAAQ,GAIZ,GAHIF,GAoF Z,SAASG,EAAYC,GACjB,IAAIF,EAAQ,GAEZjH,OAAOoH,KAAKD,GAAKnC,SAAQ,SAAUqC,GAC1BA,EA AKC,WAAW,MACjBL,EAAMjE,KAAKqE,MAKnB,IADA,IAAIE,EAAQJ,EACLI,EAAQvH,OAAOwH,eAAeD, IACjCvH,OAAOoH,KAAKG,GAAOvC,SAAQ,SAAUyC,GACjC,IAAIC,EAAO1H,OAAO2H,yBAAyBJ,EAAOE, IAC7CA,EAAUH,WAAW,MAAQI,GAAQ,QAASA,GAC/CT,EAAMjE,KAAKyE,MAIvB,OAAOR,EArGCC,CA AYH,GAAa/B,SAAQ,SAAUqC,GAAQ,OAAOJ,EAAMI,GAAQN,EAAYM,MAEpFL,EAASnC,IAAK,CACd,GA AImC,EAASY,QAAUZ,EAASa,IAC5B,MAAM,IAAIlJ,MAAM,6BAA+BnD,EAAKsM,WAAWhB,GAAiB,uBAy DhG,SAASiB,EAAYC,EAAUnD,GAC3B,IAAK,IAAIwC,KAAQxC,EACbmD,EAASX,GAAQxC,EAAIwC,GAz DjBU,CAAYd,EAAOD,EAASnC,KAQhC,OANImC,EAASY,QAUrB,SAASK,EAAeD,EAAUJ,EAAQM,GACtC,I AAIC,EAAgB,IAAI/B,IACpBgC,EAAU,SAAUf,GACpB,IAAIgB,EAAcT,EAAOP,GACrBlH,MAAMmI,QAAQD ,GACdA,EAAYrD,SAAQ,SAAUhE,GAC1BmH,EAAcN,IAAIU,EAAalB,EAAMrG,EAAOkH,OAIhDC,EAAcN,I AAIU,EAAalB,EAAMgB,EAAaH,KAG1D,IAAK,IAAIb,KAAQO,EACbQ,EAAQf,GAEZ,IAAImB,EAAU,SAAU nB,GACpB,IAAIoB,EAAYT,EAASX,GACrBlH,MAAMmI,QAAQG,GACdT,EAASX,GAAQoB,EAAUC,QAAO, SAAU1H,GAAS,OAAQmH,EAAc7B,IAAIiC,EAAalB,EAAMrG,EAAOkH,OAGrGC,EAAc7B,IAAIiC,EAAalB, EAAMoB,EAAWP,MAChDF,EAASX,QAAQpI,IAI7B,IAAK,IAAIoI,KAAQW,EACbQ,EAAQnB,GArCJY,CAA ehB,EAAOD,EAASY,OAAQjM,KAAKiL,aAE5CI,EAASa,KAsCrB,SAASc,EAAYX,EAAUH,GAC3B,IAAK,IA AIR,KAAQQ,EAAK,CAClB,IAAIe,EAAWf,EAAIR,GACfoB,EAAYT,EAASX,GAErBW,EAASX,GADI,MAAbo B,GAAqBtI,MAAMmI,QAAQG,GAClBA,EAAU9E,OAAOiF,GAGjBA,GA7CjBD,CAAY1B,EAAOD,EAASa,K AEzB,IAAIf,EAAcG,IAEtBN,EA3B2B,GA6EtC,SAAS4B,EAAaM,EAAUJ,EAAWP,GAOvC,OAAOW,EAAW,I AAMC,KAAKC,UAAUN,GANxB,SAAUO,EAAKhI,GAI1B,MAHqB,mBAAVA,IACPA,EAMZ,SAASiI,EAAoB C,EAAKhB,GAC9B,IAAIiB,EAAKjB,EAAW9I,IAAI8J,GAKxB,OAJKC,IACDA,EAAK,GAAK3N,EAAKsM,W AAWoB,GAAOxC,IACjCwB,EAAWrD,IAAIqE,EAAKC,IAEjBA,EAZSF,CAAoBjI,EAAOkH,IAEhClH,KAiCf,I AqHIoI,EArHAC,EAAa,IAAI7N,EAAK8N,wBAItBC,EAAkC,WAClC,SAASA,IACL5N,KAAK6N,UAAY,IAAIh F,IACrB7I,KAAK8N,SAAW,IAAIjF,IAmDxB,OAjDA+E,EAAiBlL,UAAUqL,YAAc,SAAUxE,EAAM8B,GACrD ,IAAIwC,EAAY7N,KAAK6N,UAAUpK,IAAI8F,IAAS,GAC5CsE,EAAUxG,KAAKgE,GACfrL,KAAK6N,UAA U3E,IAAIK,EAAMsE,GACzB7N,KAAK8N,SAASvD,OAAOhB,IAEzBqE,EAAiBlL,UAAUsL,aAAe,SAAUH,G AChD,IAAIhN,EAAQb,KACZA,KAAK6N,UAAUI,QACfJ,EAAUxE,SAAQ,SAAU6E,GACxB,IAAIC,EAAKxG, EAAOuG,EAAI,GACpBrN,EAAMkN,YADyBI,EAAG,GAAeA,EAAG,QAI5DP,EAAiBlL,UAAU0L,cAAgB,SA AU7E,GAOjD,IANA,IAAI8E,EAAcX,EAAWW,YAAY9E,GAMhC7B,EAAI2G,EAAYjH,OAAS,EAAGM,GAA

K,EAAGA,IAAK,CAC9C,IAAI4G,EAAaD,EAAY3G,GAG7B,GAFkB4G,aAAsBzO,EAAK0O,WAAaD,aAAsBz O,EAAK2O,WACjFF,aAAsBzO,EAAK4O,MAAQH,aAAsBzO,EAAK6O,SAE9D,OAAOJ,aAAsBtO,KAAKuJ,K AAO+E,EAAa,KAG9D,OAAO,MAEXV,EAAiBlL,UAAUS,QAAU,SAAUoG,GAC3C,IAAI1I,EAAQb,KACR8N, EAAW9N,KAAK8N,SAASrK,IAAI8F,IAAS,KAC1C,IAAKuE,EAAU,CAEX,GADAA,EAAW9N,KAAKoO,cAA c7E,GAChB,CACV,IAAIsE,EAAY7N,KAAK6N,UAAUpK,IAAI8F,GACnC,GAAIsE,EAAW,CACX,IAAIc,EAA c,IAAI3D,EACtB6C,EAAUxE,SAAQ,SAAUgC,GACxByC,EAAWa,EAAYzD,iBAAiBrK,EAAM0I,KAAMuE,E AAUzC,OAI1ErL,KAAK8N,SAAS5E,IAAIK,EAAMuE,GAE5B,OAAOA,GAEJF,EAtD0B,GAwDjCgB,EAAmC, SAAUC,GAE7C,SAASD,IACL,OAAkB,OAAXC,GAAmBA,EAAOhJ,MAAM7F,KAAM+H,YAAc/H,KAS/D,OA XA2E,EAAUiK,EAAmBC,GAI7BxK,OAAOiE,eAAesG,EAAkBlM,UAAW,OAAQ,CACvDe,IAAK,WACD,OAA O5D,EAAK0O,WAEhBhG,YAAY,EACZC,cAAc,IAEXoG,EAZ2B,CAapChB,GACEkB,EAAmC,SAAUD,GAE7 C,SAASC,IACL,OAAkB,OAAXD,GAAmBA,EAAOhJ,MAAM7F,KAAM+H,YAAc/H,KAS/D,OAXA2E,EAAU mK,EAAmBD,GAI7BxK,OAAOiE,eAAewG,EAAkBpM,UAAW,OAAQ,CACvDe,IAAK,WACD,OAAO5D,EAA K2O,WAEhBjG,YAAY,EACZC,cAAc,IAEXsG,EAZ2B,CAapClB,GACEmB,EAA8B,SAAUF,GAExC,SAASE,I ACL,OAAkB,OAAXF,GAAmBA,EAAOhJ,MAAM7F,KAAM+H,YAAc/H,KAS/D,OAXA2E,EAAUoK,EAAcF,G AIxBxK,OAAOiE,eAAeyG,EAAarM,UAAW,OAAQ,CAClDe,IAAK,WACD,OAAO5D,EAAK4O,MAEhBlG,YA AY,EACZC,cAAc,IAEXuG,EAZsB,CAa/BnB,GACEoB,EAAkC,SAAUH,GAE5C,SAASG,IACL,OAAkB,OAAX H,GAAmBA,EAAOhJ,MAAM7F,KAAM+H,YAAc/H,KAS/D,OAXA2E,EAAUqK,EAAkBH,GAI5BxK,OAAOiE ,eAAe0G,EAAiBtM,UAAW,OAAQ,CACtDe,IAAK,WACD,OAAO5D,EAAK6O,UAEhBnG,YAAY,EACZC,cAA c,IAEXwG,EAZ0B,CAanCpB,IAGF,SAAWH,GACPA,EAAsBA,EAAmC,YAAI,GAAK,cAClEA,EAAsBA,EAAy C,kBAAI,GAAK,oBAF5E,CAGGA,IAA0BA,EAAwB,KAKrD,IAAIwB,EAAmC,WACnC,SAASA,EAAkBC,EA AUC,GACjCnP,KAAKkP,SAAWA,EAChBlP,KAAKmP,sBAAwBA,EAC7BnP,KAAKoP,iCAAmC,KAExCpP,K AAKqP,aAAe,GACpBrP,KAAKsP,QAAU,GACftP,KAAKuP,UAAY,GACjBvP,KAAKwP,QAAU,GAEfxP,KAA KyP,kBAAoB,IAAIhF,IAC7BzK,KAAK0P,kBAAoB,IAAIjF,IAC7BzK,KAAK2P,aAAe,IAAIlF,IAExBzK,KAAK 4P,eAAiB,IAAInF,IAC1BzK,KAAK6P,eAAiB,IAAIpF,IAE1BzK,KAAK8P,kBAAoB,IAAIrF,IAG7BzK,KAAK+ P,wBAA0B,IAAIlH,IACnC7I,KAAKgQ,UAysBb,SAASC,IACL,MAAO,CACH1Q,OAAQ,IAAIyP,EACZ1F,UAA W,IAAIwF,EACfoB,UAAW,IAAItB,EACfuB,KAAM,IAAIpB,GA9sBOkB,GACjBjQ,KAAKoQ,uBAAyB,IAAIv H,IAKlC7I,KAAKqQ,cAAgB,IAAIxH,IAGzB7I,KAAKsQ,cAAgB,GACrBtQ,KAAKuQ,UAAY,KACjBvQ,KAA KwQ,kBAAoB,KACzBxQ,KAAKyQ,kBAAoB,GACzBzQ,KAAK0Q,sBAAwB,GAG7B1Q,KAAK2Q,0BAA4B,I AAI9H,IACrC7I,KAAK4Q,yBAA2B,IAAI/H,IACpC7I,KAAK6Q,0BAA4B,IAAIpG,IACrCzK,KAAK8Q,cAAgB, KAMrB9Q,KAAK+Q,eAJD,SAASC,MAkrBjB,OA5qBA/B,EAAkBvM,UAAUuO,qBAAuB,SAAU1B,GACzDvP, KAAKwQ,kBAAoBjB,EACzBvP,KAAKuQ,UAAY,MAErBtB,EAAkBvM,UAAUwO,uBAAyB,SAAUC,GAC3D, IAAIjD,EAAIC,EAAIiD,EAAIC,OAEe/N,IAA3B6N,EAAU9B,eACVrP,KAAKsR,eAAeH,EAAU9B,aAAc5B,EA AsB8D,cACjErD,EAAKlO,KAAKqP,cAAchI,KAAKxB,MAAMqI,EAAIpG,EAASqJ,EAAU9B,qBAGrC/L,IAAtB 6N,EAAU7B,UACVtP,KAAKwR,2BAA2BL,EAAU7B,UACzCnB,EAAKnO,KAAKsP,SAASjI,KAAKxB,MAA MsI,EAAIrG,EAASqJ,EAAU7B,gBAE9BhM,IAAxB6N,EAAU5B,YACT6B,EAAKpR,KAAKuP,WAAWlI,KAA KxB,MAAMuL,EAAItJ,EAASqJ,EAAU5B,iBAElCjM,IAAtB6N,EAAU3B,UACT6B,EAAKrR,KAAKwP,SAASn I,KAAKxB,MAAMwL,EAAIvJ,EAASqJ,EAAU3B,WAG9DP,EAAkBvM,UAAU+O,eAAiB,SAAUC,EAAUrG,G AC7DrL,KAAK8P,kBAAkB5D,IAAIwF,GAE3B1R,KAAKgQ,UAAUzQ,OAAOwO,YAAY2D,EAAUrG,GAC5C, IAAIgB,EAAWrM,KAAKgQ,UAAUzQ,OAAO4D,QAAQuO,GAC7C,GAAiB,OAAbrF,EACA,MAAMsF,EAAiB D,EAASE,KAAM,YAE1C5R,KAAK6R,kBAAkBH,EAAUrF,GAIjCrM,KAAKwR,2BAA2B,CAACE,KAErCzC,E AAkBvM,UAAUoP,kBAAoB,SAAUxI,EAAW+B,GACjErL,KAAKgQ,UAAU1G,UAAUyE,YAAYzE,EAAW+B, GAChDrL,KAAKyP,kBAAkBvD,IAAI5C,IAE/B2F,EAAkBvM,UAAUqP,kBAAoB,SAAU7B,EAAW7E,GACjEr L,KAAKgQ,UAAUE,UAAUnC,YAAYmC,EAAW7E,GAChDrL,KAAK0P,kBAAkBxD,IAAIgE,IAE/BjB,EAAkB vM,UAAUsP,aAAe,SAAU7B,EAAM9E,GACvDrL,KAAKgQ,UAAUG,KAAKpC,YAAYoC,EAAM9E,GACtCrL, KAAK2P,aAAazD,IAAIiE,IAE1BlB,EAAkBvM,UAAUuP,iBAAmB,SAAUC,EAAOC,GAC5D,IAAIC,EAEAA,O ADwB9O,IAAxB6O,EAASE,WACK,CACVC,QAASJ,EACTG,WAAYF,EAASE,WACrBE,KAAMJ,EAASI,MA AQ,GACvBC,MAAOL,EAASK,YAGOlP,IAAtB6O,EAASM,SACA,CAAEH,QAASJ,EAAOO,SAAUN,EAASM, SAAUD,MAAOL,EAASK,OAG/D,CAAEF,QAASJ,GAE7B,IAAIQ,EAAiC,iBAAVR,EAAqBrS,EAAK8S,kBAA

kBT,GAAS,KAMhF,IAL+B,OAAlBQ,GAAuD,SAA7BA,EAAcE,WACtB5S,KAAK0Q,sBAAwB1Q,KAAKyQ,m BACjDpJ,KAAK+K,GAErBpS,KAAK4Q,yBAAyB1H,IAAIgJ,EAAOE,GACnB,OAAlBM,GAAuD,OAA7BA,EA AcE,YACJ,iBAA7BF,EAAcE,WAAyB,CAC9C,IAAIC,EAAoB7S,KAAK2Q,0BAA0BlN,IAAIiP,EAAcE,iBAC/C tP,IAAtBuP,EACAA,EAAkBxL,KAAK+K,GAGvBpS,KAAK2Q,0BAA0BzH,IAAIwJ,EAAcE,WAAY,CAACR,M AI1EnD,EAAkBvM,UAAUoQ,mCAAqC,SAAUvJ,EAAMG,GAC7E,IAGQ2C,EAFJ0G,EAAMxJ,EAAK1J,EAA KmT,cAKhBC,IAAsBF,IAAQrI,EAAgCnB,OAH1D8C,EAHIrM,KAGagQ,UAAU1G,UAAUnG,QAAQoG,IAC/B I,WAAa0C,EAAS1C,UAAUvC,OAAS,EAW/DpH,KAAK8R,kBAAkBvI,EAAM,CAAEL,IADhB+J,EAAoB,CAA EvJ,SAAUA,EAAUE,OAAQ,GAAID,UAAW,IAAO,CAAED,SAAUA,KAE/FuJ,GAAqBF,EAAInJ,QAAUmJ,EA AInJ,OAAOxC,OAAS,GACvDpH,KAAK+P,wBAAwB7G,IAAIK,EAAMwJ,EAAInJ,QAG/C5J,KAAKoQ,uBAA uBlH,IAAIK,EAAMkE,EAAsByF,oBAEhEjE,EAAkBvM,UAAUyQ,kBAAoB,WAC5C,OAAOpO,EAAU/E,UAA M,OAAQ,GAAQ,WACnC,IAAyBoT,EACrBvS,EAAQb,KACZ,OAAO8F,EAAY9F,MAAM,SAAUkO,GAC/B,O AAQA,EAAG7H,OACP,KAAK,EAGD,OAFArG,KAAKqT,gCACiBrT,KAAKsT,mBAQpB,CAAC,EAAa7K,GA NV,SAAUM,GAIjB,OAHKqK,IACDA,EAAmBvS,EAAM2C,SAASC,IAAI1D,EAASwT,iBAE5ClT,QAAQ8C,Q AAQiQ,EAAiB3P,IAAIsF,QALf,CAAC,EAAa,GAQnD,KAAK,EACDmF,EAAG5H,OACH4H,EAAG7H,MAAQ, EACf,KAAK,EAAG,MAAO,CAAC,WAKhC4I,EAAkBvM,UAAU8Q,SAAW,WAEnCxT,KAAKsT,mBAELtT,K AAKyT,oBACLzT,KAAK0T,wBACL1T,KAAK2T,yBAGL3T,KAAK4T,oCAGL5T,KAAKoQ,uBAAuBnC,QAE5 BjO,KAAK8Q,cAAgB,IAAIjR,EAAKgU,oBAAoB7T,KAAK+Q,eADlC/Q,KAAKkP,SAAS1L,UAInCxD,KAAK8 Q,cAActN,SAASC,IAAI5D,EAAKiU,uBAAuBC,kBAI5D,IAAIC,EAAWhU,KAAK8Q,cAActN,SAASC,IAAI5D, EAAKoU,UAAWpU,EAAKqU,oBAEpE,OADArU,EAAKsU,aAAaH,GACXhU,KAAK8Q,eAKhB7B,EAAkBvM, UAAU0R,qBAAuB,SAAUC,GACzDrU,KAAKwR,2BAA2B,CAAC6C,IACjCrU,KAAKsT,mBACLtT,KAAK2T,y BACL3T,KAAKsU,+BAA+BD,GACpCrU,KAAK0T,yBAKTzE,EAAkBvM,UAAU6R,sBAAwB,SAAUF,GAC1D ,OAAOtP,EAAU/E,UAAM,OAAQ,GAAQ,WACnC,OAAO8F,EAAY9F,MAAM,SAAUkO,GAC/B,OAAQA,EAA G7H,OACP,KAAK,EAED,OADArG,KAAKwR,2BAA2B,CAAC6C,IAC1B,CAAC,EAAarU,KAAKmT,qBAC9B, KAAK,EAKD,OAJAjF,EAAG5H,OACHtG,KAAK2T,yBACL3T,KAAKsU,+BAA+BD,GACpCrU,KAAK0T,wB ACE,CAAC,WAQ5BzE,EAAkBvM,UAAU8R,mBAAqB,WAC7C,OAAOxU,KAAKgQ,UAAUzQ,QAK1B0P,EA AkBvM,UAAU+R,uBAAyB,SAAUJ,GAC3D,IAAIxT,EAAQb,KACZ,OAAO0U,EAAcL,EAAWM,KAAKtF,cAA cuF,QAAO,SAAUC,EAAWC,GAC3E,IAAIC,EAAeD,EAAYE,KAE/B,OADAD,GAAgBF,EAAUxN,KAAK,IAAI xH,EAAKoV,yBAAyBF,EAAclU,EAAMiQ,gBAC9E+D,IACR,KAEP5F,EAAkBvM,UAAU4Q,iBAAmB,WAC3 C,IAAIzS,EAAQb,KAERkV,GAAsB,EA6B1B,OA5BAlV,KAAKyP,kBAAkBpG,SAAQ,SAAUyL,GACrCI,EAAs BA,GAAuBxK,EAAgCoK,GAC7E,IAAIzI,EAAWxL,EAAMmP,UAAU1G,UAAUnG,QAAQ2R,GACjD,GAAiB, OAAbzI,EACA,MAAMsF,EAAiBmD,EAAYlD,KAAM,aAE7C/Q,EAAMsU,gBAAgBtV,EAAKmT,aAAc8B,GA CzCjV,EAAKuV,kBAAkBN,EAAazI,MAExCrM,KAAKyP,kBAAkBxB,QACvBjO,KAAK0P,kBAAkBrG,SAAQ, SAAUyL,GACrC,IAAIzI,EAAWxL,EAAMmP,UAAUE,UAAU/M,QAAQ2R,GACjD,GAAiB,OAAbzI,EACA,M AAMsF,EAAiBmD,EAAYlD,KAAM,aAE7C/Q,EAAMsU,gBAAgBtV,EAAKwV,YAAaP,GACxCjV,EAAKyV,k BAAkBR,EAAazI,MAExCrM,KAAK0P,kBAAkBzB,QACvBjO,KAAK2P,aAAatG,SAAQ,SAAUyL,GAChC,IAA IzI,EAAWxL,EAAMmP,UAAUG,KAAKhN,QAAQ2R,GAC5C,GAAiB,OAAbzI,EACA,MAAMsF,EAAiBmD,E AAYlD,KAAM,QAE7C/Q,EAAMsU,gBAAgBtV,EAAK0V,aAAcT,GACzCjV,EAAK2V,aAAaV,EAAazI,MAEn CrM,KAAK2P,aAAa1B,QACXiH,GAEXjG,EAAkBvM,UAAUgR,sBAAwB,WAChD,IAAI7S,EAAQb,KACZ,GA AIA,KAAK8P,kBAAkB2F,KAAO,EAAG,CAIjC,IACIC,EAAkB1V,KAAK2V,kCADJ3V,KAAK+Q,eAAelR,EA AK+V,aAC8BtG,SAC1EoG,EAAgBD,KAAO,GACvBC,EAAgBrM,SAAQ,SAAUgL,GAC9BxT,EAAMgV,sBAA sBxB,EAAYxU,EAAK+V,YAAa,2BAC1DvB,EAAWxU,EAAK+V,aAAaE,wBAA0B,QAInE,IAAIC,EAAgB,IAA IlN,IASxB7I,KAAKoQ,uBAAuB/G,SAAQ,SAAUgL,EAAY2B,GACtD,IAAIC,EATe,SAAU5B,GAC7B,IAAK0B, EAAcpL,IAAI0J,GAAa,CAChC,IAAI6B,EAnTpB,SAASC,EAAwB9Q,GAC7B,OAAOA,IAAUoI,EAAsB8D,aAC nClM,IAAUoI,EAAsByF,kBAiTFiD,CAAwB9B,GAE9C0B,EAAc7M,IAAImL,EAAYxU,EAAKuW,qBADpBF,E AAkBrV,EAAMkQ,eAAiBsD,IAG5D,OAAO0B,EAActS,IAAI4Q,GAGPgC,CAAiBhC,GACnCxT,EAAMgV,sBA AsBG,EAAenW,EAAKmT,aAAc,iBAC9DnS,EAAMgV,sBAAsBG,EAAenW,EAAKmT,aAAc,YAK9DnS,EAAM gV,sBAAsBG,EAAenW,EAAKmT,aAAc,SAC9DnT,EAAKyW,4BAA4BN,EAAchB,KAAMiB,MAEzDjW,KAA KoQ,uBAAuBnC,SAEhCgB,EAAkBvM,UAAUiR,uBAAyB,WACjD,IAAI9S,EAAQb,KACRuW,EAAsB,SAAUC

,GAAS,OAAO,SAAUjN,GAC1D,IACI8C,GADWmK,IAAU3W,EAAKmT,aAAenS,EAAMmP,UAAU1G,UAAYz I,EAAMmP,UAAUE,WACjE/M,QAAQoG,GAC5B1I,EAAM4V,qBAAqBpK,EAASkD,YACpC1O,EAAM6V,8B AA8BnN,EAAMiN,KAGlDxW,KAAK4P,eAAevG,QAAQkN,EAAoB1W,EAAKmT,eACrDhT,KAAK6P,eAAex G,QAAQkN,EAAoB1W,EAAKwV,cACrDrV,KAAK4P,eAAe3B,QACpBjO,KAAK6P,eAAe5B,SAExBgB,EAAk BvM,UAAU4R,+BAAiC,SAAUD,GACnE,IAAIsC,EAAKzI,EAAI0I,EAAKzI,EAClB,IAAInO,KAAK6Q,0BAA0 BlG,IAAI0J,GAAvC,CAGArU,KAAK6Q,0BAA0B3E,IAAImI,GACnC,IAAIwC,EAAcxC,EAAWxU,EAAKiX,aA ClC,GAAI9W,KAAK4Q,yBAAyB6E,KAAO,EAAG,CACxC,IAAIlG,EAAYzH,EAAS+O,EAAYtH,UAAYvP,KA AK2Q,0BAA0BlN,IAAI4Q,IAAe,IAC/FrU,KAAKyW,qBAAqBlH,KAC1BvP,KAAKmV,gBAAgBtV,EAAKiX,Y AAazC,GACvCrU,KAAK6V,sBAAsBxB,EAAYxU,EAAKiX,YAAa,aACzDD,EAAYtH,UAAYvP,KAAK+W,uB AAuBxH,IAGxD,IACID,EAAUoF,EADEL,EAAWxU,EAAK+V,aACMtG,SACtC,IACI,IAAK,IAAI0H,EAAY1P, EAASgI,GAAU2H,EAAcD,EAAU/U,QAASgV,EAAYvR,KAAMuR,EAAcD,EAAU/U,OAE/GjC,KAAKsU,+BA DD4C,EAAiBD,EAAY5R,OAIzC,MAAO8R,GAASR,EAAM,CAAElU,MAAO0U,GAC/B,QACI,IACQF,IAAgB A,EAAYvR,OAASwI,EAAK8I,EAAUrQ,SAASuH,EAAGhH,KAAK8P,GAE7E,QAAU,GAAIL,EAAK,MAAMA, EAAIlU,OAEjC,IAGI,IAAK,IAAI2O,EAAK9J,EAAS8P,EAAQP,EAAYvH,UAAW+B,EAAKD,EAAGnP,QAAS oP,EAAG3L,KAAM2L,EAAKD,EAAGnP,OAAQ,CAC5F,IAAIiV,GAAAA,EAAiB7F,EAAGhM,OA8Y3BX,eA Ae,cA5YR1E,KAAKsQ,cAAcjJ,KAAK,CACpBgQ,OAAQH,EACRI,UAAW,YACXC,cAAeL,EAAe3H,YAElC2H ,EAAe3H,UAAYvP,KAAK+W,uBAAuBG,EAAe3H,aAIlF,MAAOiI,GAASZ,EAAM,CAAEnU,MAAO+U,GAC/ B,QACI,IACQnG,IAAOA,EAAG3L,OAASyI,EAAKiD,EAAGzK,SAASwH,EAAGjH,KAAKkK,GAEpD,QAAU, GAAIwF,EAAK,MAAMA,EAAInU,WAIzCwM,EAAkBvM,UAAUkR,kCAAoC,WAC5D5T,KAAK+P,wBAAwB 1G,SAAQ,SAAUO,EAAQL,GAAQ,OAAOA,EAAK1J,EAAKmT,cAAcpJ,OAASA,KACvG5J,KAAK+P,wBAAw B9B,SAEjCgB,EAAkBvM,UAAU4O,eAAiB,SAAUmG,EAAKpD,GACxD,IAAIqD,EAAKxJ,EACT,IACI,IAAK,I AAIyJ,EAAQrQ,EAASmQ,GAAMG,EAAUD,EAAM1V,QAAS2V,EAAQlS,KAAMkS,EAAUD,EAAM1V,OAA Q,CAC3F,IAAIoD,EAAQuS,EAAQvS,MAChBb,MAAMmI,QAAQtH,GACdrF,KAAKsR,eAAejM,EAAOgP,GA G3BrU,KAAK6X,UAAUxS,EAAOgP,IAIlC,MAAOyD,GAASJ,EAAM,CAAEjV,MAAOqV,GAC/B,QACI,IACQ F,IAAYA,EAAQlS,OAASwI,EAAKyJ,EAAMhR,SAASuH,EAAGhH,KAAKyQ,GAEjE,QAAU,GAAID,EAAK,M AAMA,EAAIjV,SAGrCwM,EAAkBvM,UAAUmP,kBAAoB,SAAUH,EAAUrF,GAEhErM,KAAKmV,gBAAgBt V,EAAK+V,YAAalE,GACvC1R,KAAKmV,gBAAgBtV,EAAKiX,YAAapF,GACvC7R,EAAKkY,qBAAqBrG,EA AUrF,IAExC4C,EAAkBvM,UAAUmV,UAAY,SAAUtO,EAAM8K,GAEpD,OADgBrU,KAAKgQ,UAAU1G,UA AUnG,QAAQoG,KAKzCmB,EAAgCnB,IAAUA,EAAK7E,eAAe7E,EAAKmT,eACnEhT,KAAKyP,kBAAkBvD,I AAI3C,GAE/BvJ,KAAK4P,eAAe1D,IAAI3C,QAgBnBvJ,KAAKoQ,uBAAuBzF,IAAIpB,IACjCvJ,KAAKoQ,uBA AuB3M,IAAI8F,KAAUkE,EAAsB8D,aAChEvR,KAAKoQ,uBAAuBlH,IAAIK,EAAM8K,KAI9BrU,KAAKgQ,U AAUE,UAAU/M,QAAQoG,IAExCA,EAAK7E,eAAe7E,EAAKwV,cAC1BrV,KAAK0P,kBAAkBxD,IAAI3C,QA E/BvJ,KAAK6P,eAAe3D,IAAI3C,UAGjBvJ,KAAKgQ,UAAUG,KAAKhN,QAAQoG,IAC1BA,EAAK7E,eAAe7 E,EAAK0V,eAClCvV,KAAK2P,aAAazD,IAAI3C,KAI9B0F,EAAkBvM,UAAU8O,2BAA6B,SAAUiG,GAC/D,IA AI5W,EAAQb,KAIRgY,EAAwB,IAAIvN,IAC5BwN,EAAkC,SAAUR,GAC5C,IAAIS,EAAKhK,EACT,IACI,IAA K,IAAIiK,EAAQ7Q,EAASmQ,GAAMW,EAAUD,EAAMlW,QAASmW,EAAQ1S,KAAM0S,EAAUD,EAAMlW, OAAQ,CAC3F,IAAIoD,EAAQ+S,EAAQ/S,MACpB,GAAIb,MAAMmI,QAAQtH,GACd4S,EAAgC5S,QAE/B,G AAIgT,EAAehT,GAAQ,CAC5B,IAAI0N,EAAM1N,EAAMsP,KAChB,GAAIqD,EAAsBrN,IAAIoI,GAC1B,SAEJ iF,EAAsB9L,IAAI6G,GAG1BlS,EAAMyQ,eAAeoD,EAAc3B,EAAI1D,cAAehK,GACtD4S,EAAgCvD,EAAc3B, EAAIzD,UAClD2I,EAAgCvD,EAAc3B,EAAIzT,YAI9D,MAAOgZ,GAASJ,EAAM,CAAEzV,MAAO6V,GAC/B, QACI,IACQF,IAAYA,EAAQ1S,OAASwI,EAAKiK,EAAMxR,SAASuH,EAAGhH,KAAKiR,GAEjE,QAAU,GAA ID,EAAK,MAAMA,EAAIzV,SAGrCwV,EAAgCR,IASpCxI,EAAkBvM,UAAUiT,kCAAoC,SAAU8B,GACtE,IA AI5W,EAAQb,KACRuY,EAAc,IAAI9N,IAClBiL,EAAkB,IAAIjL,IACtB+N,EAA2B,SAAUf,EAAKgB,GAC1C,I AAIC,EAAKxK,EACT,IACI,IAAK,IAAIyK,EAAQrR,EAASmQ,GAAMmB,EAAUD,EAAM1W,QAAS2W,EAA QlT,KAAMkT,EAAUD,EAAM1W,OAAQ,CAC3F,IAAIoD,EAAQuT,EAAQvT,MACpB,GAAIb,MAAMmI,QAA QtH,GAGdmT,EAAyBnT,EAAOoT,QAE/B,GAAIJ,EAAehT,GAAQ,CAC5B,GAAIkT,EAAY5N,IAAItF,GAAQ, CAIpBqQ,EAAgB/K,IAAItF,IACpBoT,EAAKpP,SAAQ,SAAUwP,GAAQ,OAAOnD,EAAgBxJ,IAAI2M,MAE9D ,SAEJN,EAAYrM,IAAI7G,GACZxE,EAAMiP,kBAAkBnF,IAAItF,IAC5BoT,EAAKpP,SAAQ,SAAUwP,GAAQ,

OAAOnD,EAAgBxJ,IAAI2M,MAI9DL,EAAyB9D,EADTrP,EAAMxF,EAAK+V,aACsBtG,SAAUmJ,EAAKzQ,O AAO3C,MAInF,MAAOyT,GAASJ,EAAM,CAAEjW,MAAOqW,GAC/B,QACI,IACQF,IAAYA,EAAQlT,OAAS wI,EAAKyK,EAAMhS,SAASuH,EAAGhH,KAAKyR,GAEjE,QAAU,GAAID,EAAK,MAAMA,EAAIjW,SAIrC, OADA+V,EAAyBf,EAAK,IACvB/B,GAEXzG,EAAkBvM,UAAUyS,gBAAkB,SAAUzJ,EAAMnC,GAC1D,IAA KvJ,KAAKqQ,cAAc1F,IAAIpB,GAAO,CAC/B,IAAIwP,EAAa1U,OAAO2H,yBAAyBzC,EAAMmC,GACvD1L, KAAKqQ,cAAcnH,IAAIK,EAAM,CAACmC,EAAMqN,MAG5C9J,EAAkBvM,UAAUmT,sBAAwB,SAAUtM,E AAMyP,EAAU1B,GAC1E,IAAIvE,EAAMxJ,EAAKyP,GAEfhZ,KAAKsQ,cAAcjJ,KAAK,CAAEgQ,OAAQtE,E AAKuE,UAAWA,EAAWC,cADzCxE,EAAIuE,MAQ5BrI,EAAkBvM,UAAU2Q,8BAAgC,WACxD,IAAIxS,EAA Qb,KACkC,OAA1CA,KAAKoP,mCACLpP,KAAKoP,iCAAmC,IAAIvG,KAEhD2B,IAA2CnB,SAAQ,SAAUhE, EAAOgI,GAAO,OAAOxM,EAAMuO,iCAAiClG,IAAImE,EAAKhI,OAOtI4J,EAAkBvM,UAAUuW,gCAAkC,W ACZ,OAA1CjZ,KAAKoP,mCAj1BjB,SAAS6J,EAAgCC,GACrC5O,EAA8B2D,QAC9BiL,EAAM7P,SAAQ,SAA UjD,EAAGmD,GAAQ,OAAOe,EAA8B4B,IAAI3C,MAC5EH,EAAmC8P,EA+0B3BD,CAAgCjZ,KAAKoP,kCA CrCpP,KAAKoP,iCAAmC,OAGhDH,EAAkBvM,UAAUyW,qBAAuB,WAG/CC,EAAapZ,KAAKsQ,eAAe,SAAU tJ,GACvCA,EAAGqQ,OAAOrQ,EAAGsQ,WAAatQ,EAAGuQ,iBAGjCvX,KAAKqQ,cAAchH,SAAQ,SAAUhE,E AAOkE,GACxC,IAAI2E,EAAKvG,EAAOtC,EAAO,GAAIqG,EAAOwC,EAAG,GAAImL,EAAanL,EAAG,GAC pDmL,EAUDhV,OAAOiE,eAAeiB,EAAMmC,EAAM2N,UAH3B9P,EAAKmC,MAMpB1L,KAAKqQ,cAAcpC,Q ACnBjO,KAAK6Q,0BAA0B5C,QAC/BjO,KAAKiZ,kCAELpZ,EAAKsU,aAAatU,EAAKqU,qBAE3BjF,EAAkBv M,UAAU+Q,kBAAoB,WAC5C,IACI6F,EADAzY,EAAQb,KAMZH,EAAKkY,qBALDuB,EACA,SAASA,MAI8 B,CACvC/J,UAAWzH,EAAS9H,KAAK0Q,yBAE7B,IAAI/P,EAAS,IAAId,EAAK0Z,OAAO,CAAEC,sBAAsB,IA CjDjK,EAAYzH,EAAS,CACrB,CAAEwK,QAASzS,EAAK0Z,OAAQ9G,SAAU9R,GAClC,CAAE2R,QAASzS,E AAK4Z,SAAUpH,WAAY,WAAc,OAAO,IAAIqH,EAAe7Y,MAC/Eb,KAAKuP,UAAWvP,KAAKyQ,mBAGxB5 Q,EAAKkY,qBAAqB/X,KAAK+Q,eAAgB,CAC3C1B,aAAcrP,KAAKqP,aACnBC,QAJU,CAACgK,EAAiBtZ,K AAKmP,sBAAuBnP,KAAKsP,SAAW,IAKxEE,QAASxP,KAAKwP,QACdD,UAAWA,IAC2B,GAE1CvP,KAAK sU,+BAA+BtU,KAAK+Q,iBAE7C1M,OAAOiE,eAAe2G,EAAkBvM,UAAW,WAAY,CAC3De,IAAK,WACD,G AAuB,OAAnBzD,KAAKuQ,UACL,OAAOvQ,KAAKuQ,UAEhB,IAWIoJ,EAXApK,EAAY,GACMvP,KAAKkP, SAAS1L,SAASC,IAAI5D,EAAK+Z,kBACtCvQ,SAAQ,SAAUwQ,GAC1BA,EAAKtK,WACLA,EAAUlI,KAAK wS,EAAKtK,cAGG,OAA3BvP,KAAKwQ,mBACLjB,EAAUlI,KAAKxB,MAAM0J,EAAWzH,EAAS9H,KAAKw Q,oBAQlD3Q,EAAKkY,qBALD4B,EACA,SAASA,MAI6B,CAAEpK,UAAWA,IACvD,IAAIuK,EAAwB,IAAIja, EAAKka,iBAAiBJ,GAEtD,OADA3Z,KAAKuQ,UAAYuJ,EAAsBhV,OAAO9E,KAAKkP,SAAS1L,UAAUA,SAC /DxD,KAAKuQ,WAEhBhI,YAAY,EACZC,cAAc,IAGlByG,EAAkBvM,UAAUsX,2BAA6B,SAAU7H,GAC/D,IA AID,EAAQ+H,EAAiB9H,GAC7B,OAAOnS,KAAK4Q,yBAAyBnN,IAAIyO,IAAU,MAEvDjD,EAAkBvM,UAA UwX,qBAAuB,SAAU3K,GACzD,IAAI1O,EAAQb,KACZ,OAAKuP,GAAcA,EAAUnI,QAAiD,IAAvCpH,KAAK 4Q,yBAAyB6E,KAO9D2B,EAAQA,EAAQ7H,GAAW,SAAU4C,GAAY,OAAOtR,EAAMmZ,2BAA2B7H,IAAa, OANlG,IAQflD,EAAkBvM,UAAUqU,uBAAyB,SAAUxH,GAC3D,IAAI1O,EAAQb,KACZ,IAAKuP,IAAcA,EA AUnI,QAAiD,IAAvCpH,KAAK4Q,yBAAyB6E,KACjE,MAAO,GACX,IAAI0E,EAAqB/C,EAAQ7H,GAE7B6K, EAAsBtS,EAASqS,EADnBna,KAAKka,qBAAqBC,IAEtCE,EAAQ,GACRC,EAA0B,IAAI7P,IAoBlC,OAfA2O,E AAagB,GAAqB,SAAUjI,GACxC,IAAID,EAAQ+H,EAAiB9H,GACzBtR,EAAM+P,yBAAyBjG,IAAIuH,GAC9B oI,EAAwB3P,IAAIuH,KAC7BoI,EAAwBpO,IAAIgG,GAI5BmI,EAAME,QAAQlW,OAAOmW,OAAOnW,OAA OmW,OAAO,GAAIrI,GAAW,CAAEK,OAAO,MAItE6H,EAAME,QAAQpI,MAGfkI,GAEXpL,EAAkBvM,UAA U+T,qBAAuB,SAAUlH,GACzD,OAAOvP,KAAKka,qBAAqB3K,GAAWnI,OAAS,GAEzD6H,EAAkBvM,UAA UgU,8BAAgC,SAAU5B,EAAa0B,GAC/E,IAAI3V,EAAQb,KACR+S,EAAM+B,EAAY0B,GACtB,GAAIzD,GAA OA,EAAI0H,kBAAmB,CAC9Bza,KAAKmV,gBAAgBqB,EAAO1B,GAC5B,IAAI4F,EAAa3H,EAAI0H,kBACjB E,EAAuB,SAAUpL,GAAa,OAAO1O,EAAMkW,uBAAuBxH,IACtFvP,KAAK6V,sBAAsBf,EAAa0B,EAAO,qBA C/CzD,EAAI0H,kBAAoB,SAAUG,GAAS,OAAOF,EAAWE,EAAOD,MAGrE1L,EA7tB2B,GAuuBtC,SAASoJ,E AAehT,GACpB,OAAOA,EAAMX,eAAe,QAEhC,SAASgQ,EAAcmG,GACnB,OAAOA,aAAmBC,SAAWD,IAA YA,EAErD,SAASzD,EAAQ2D,EAAQC,GACrB,IAAIC,EAAM,GASV,OARAF,EAAO1R,SAAQ,SAAUhE,GACj Bb,MAAMmI,QAAQtH,GACd4V,EAAI5T,KAAKxB,MAAMoV,EAAKnT,EAASsP,EAAQ/R,EAAO2V,KAG5C C,EAAI5T,KAAK2T,EAAQA,EAAM3V,GAASA,MAGjC4V,EAKX,SAAShB,EAAiB9H,GACtB,OAJJ,SAAS+I,

EAAiB/I,EAAUqE,GAChC,OAAOrE,GAAgC,iBAAbA,GAAyBA,EAASqE,GAGrD0E,CAAiB/I,EAAU,YAAcA, EAKpD,SAASiH,EAAa2B,EAAQ7a,GAC1B,IAAK,IAAIib,EAAMJ,EAAO3T,OAAS,EAAG+T,GAAO,EAAGA,I ACxCjb,EAAG6a,EAAOI,GAAMA,GAGxB,SAASxJ,EAAiBC,EAAMwJ,GAC5B,OAAO,IAAIpY,MAAM4O,EA AO,wBAA0BwJ,EAAe,sCAErE,IA4YIC,EA5YA3B,EAAgC,WAChC,SAASA,EAAe2B,GACpBrb,KAAKqb,QA AUA,EA2CnB,OAzCA3B,EAAehX,UAAU4Y,kBAAoB,SAAUjH,GAEnD,OADArU,KAAKqb,QAAQjH,qBAAq BC,GAC3B,IAAIxU,EAAKka,iBAAiB1F,IAErCqF,EAAehX,UAAU6Y,mBAAqB,SAAUlH,GACpD,OAAOtP,EA AU/E,UAAM,OAAQ,GAAQ,WACnC,OAAO8F,EAAY9F,MAAM,SAAUkO,GAC/B,OAAQA,EAAG7H,OACP, KAAK,EAAG,MAAO,CAAC,EAAarG,KAAKqb,QAAQ9G,sBAAsBF,IAChE,KAAK,EAED,OADAnG,EAAG5H ,OACI,CAAC,EAAc,IAAIzG,EAAKka,iBAAiB1F,YAKpEqF,EAAehX,UAAU8Y,kCAAoC,SAAUnH,GACnE,IA AIoH,EAAkBzb,KAAKsb,kBAAkBjH,GACzCqH,EAAqB1b,KAAKqb,QAAQ5G,uBAAuBJ,GAC7D,OAAO,IAA IxU,EAAK8b,6BAA6BF,EAAiBC,IAElEhC,EAAehX,UAAUkZ,mCAAqC,SAAUvH,GACpE,OAAOtP,EAAU/E, UAAM,OAAQ,GAAQ,WACnC,IAAIyb,EAAiBC,EACrB,OAAO5V,EAAY9F,MAAM,SAAUkO,GAC/B,OAAQ A,EAAG7H,OACP,KAAK,EAAG,MAAO,CAAC,EAAarG,KAAKub,mBAAmBlH,IACrD,KAAK,EAGD,OAFAo H,EAAkBvN,EAAG5H,OACrBoV,EAAqB1b,KAAKqb,QAAQ5G,uBAAuBJ,GAClD,CAAC,EAAc,IAAIxU,EAA K8b,6BAA6BF,EAAiBC,YAKjGhC,EAAehX,UAAUmZ,WAAa,aACtCnC,EAAehX,UAAUoZ,cAAgB,SAAUvS, KACnDmQ,EAAehX,UAAUqZ,YAAc,SAAU1H,GAC7C,IAAI2H,EAAOhc,KAAKqb,QAAQ7G,qBAAqBrR,QA AQkR,GACrD,OAAO2H,GAAQA,EAAKxO,SAAMlK,GAEvBoW,EA7CwB,GA4D/BuC,EAAuC,WACvC,SAAS A,KAGT,OADAA,EAAsBvZ,UAAUwZ,kBAAoB,SAAUC,KACvDF,EAJ+B,GAStCG,EAA6B,IAAIvc,EAAKwc, eAAe,8BAIrDC,EAA2B,IAAIzc,EAAKwc,eAAe,4BASnDE,EAAqB,EAWrBC,EAAgC,WAChC,SAASA,IAELxc, KAAKkP,SAAW,KAChBlP,KAAK0R,SAAW,KAChB1R,KAAKyc,UAAY,KACjBzc,KAAK0c,eAAiB,KACtB1c, KAAK2c,gBAAkB,GACvB3c,KAAK4c,2BAA4B,EAqSrC,OAtRAJ,EAAeK,oBAAsB,SAAUnL,EAAUxC,EAAU 4N,GAC/D,IAAIzB,EAAU0B,IAEd,OADA1B,EAAQwB,oBAAoBnL,EAAUxC,EAAU4N,GACzCzB,GAOXmB, EAAeQ,qBAAuB,WAClCD,IAAqBC,wBAEzBR,EAAeS,kBAAoB,SAAUC,GAEzC,OADAH,IAAqBE,kBAAkB C,GAChCV,GAMXA,EAAetL,uBAAyB,SAAUC,GAE9C,OADA4L,IAAqB7L,uBAAuBC,GACrCqL,GAOXA,E AAerJ,kBAAoB,WAC/B,OAAO4J,IAAqB5J,qBAEhCqJ,EAAe/K,eAAiB,SAAUC,EAAUrG,GAEhD,OADA0R,IA AqBtL,eAAeC,EAAUrG,GACvCmR,GAEXA,EAAe1K,kBAAoB,SAAUxI,EAAW+B,GAEpD,OADA0R,IAAqBj L,kBAAkBxI,EAAW+B,GAC3CmR,GAEXA,EAAezK,kBAAoB,SAAU7B,EAAW7E,GAEpD,OADA0R,IAAqBh L,kBAAkB7B,EAAW7E,GAC3CmR,GAEXA,EAAexK,aAAe,SAAU7B,EAAM9E,GAE1C,OADA0R,IAAqB/K,a AAa7B,EAAM9E,GACjCmR,GAEXA,EAAeW,iBAAmB,SAAU7T,EAAWI,GAEnD,OADAqT,IAAqBjL,kBAAk BxI,EAAW,CAAEJ,IAAK,CAAEQ,SAAUA,EAAUD,YAAa,QACrF+S,GAQXA,EAAe1J,mCAAqC,SAAUxJ,EA AWI,GAErE,OADAqT,IAAqBjK,mCAAmCxJ,EAAWI,GAC5D8S,GAEXA,EAAevK,iBAAmB,SAAUC,EAAOC, GAE/C,OADA4K,IAAqB9K,iBAAiBC,EAAOC,GACtCqK,GAEXA,EAAeY,OAAS,SAAUlL,EAAOmL,EAAeC, GACpD,OAAOP,IAAqBK,OAAOlL,EAAOmL,EAAeC,IAG7Dd,EAAe/Y,IAAM,SAAUyO,EAAOmL,EAAeC,G AGjD,YAFsB,IAAlBD,IAA4BA,EAAgBxd,EAAK0d,SAASC,yBAChD,IAAVF,IAAoBA,EAAQzd,EAAK4d,YA AYC,SAC1CX,IAAqBK,OAAOlL,EAAOmL,EAAeC,IAE7Dd,EAAemB,gBAAkB,SAAUrU,GACvC,OAAOyT,I AAqBY,gBAAgBrU,IAEhDkT,EAAeoB,mBAAqB,WAEhC,OADAb,IAAqBa,qBACdpB,GAeXA,EAAe9Z,UAA Uma,oBAAsB,SAAUnL,EAAUxC,EAAU4N,GACzE,GAAI9c,KAAKkP,UAAYlP,KAAK0R,SACtB,MAAM,IAA I1O,MAAM,gEAEpBhD,KAAKkP,SAAWA,EAChBlP,KAAK0R,SAAWA,EAChB1R,KAAKyc,UAAY,IAAIxN, EAAkBjP,KAAKkP,SAAUlP,KAAK0R,WAO/D8K,EAAe9Z,UAAUsa,qBAAuB,WAC5Chd,KAAK4d,qBACL5d, KAAKyc,UAAY,KACjBzc,KAAKkP,SAAW,KAChBlP,KAAK0R,SAAW,MAEpB8K,EAAe9Z,UAAUkb,mBAA qB,WAC1C5d,KAAK6d,iCACLhe,EAAKie,2BACkB,OAAnB9d,KAAKyc,WACLzc,KAAKD,SAASoZ,uBAElBn Z,KAAKyc,UAAY,IAAIxN,EAAkBjP,KAAKkP,SAAUlP,KAAK0R,UAC3D1R,KAAK0c,eAAiB,KACtB1c,KAA K+d,yBAETvB,EAAe9Z,UAAUua,kBAAoB,SAAUC,GACnD,GAAqB,MAAjBA,EAAOc,OACP,MAAM,IAAIhb ,MAAM,4DAEKM,IAArB4Z,EAAO3N,WACPvP,KAAKD,SAASkR,qBAAqBiM,EAAO3N,YAGlDiN,EAAe9Z, UAAUwO,uBAAyB,SAAUC,GACxDnR,KAAKie,sBAAsB,mCAAoC,6BAC/Dje,KAAKD,SAASmR,uBAAuBC,I AEzCqL,EAAe9Z,UAAUyQ,kBAAoB,WACzC,OAAOnT,KAAKD,SAASoT,qBAEzBqJ,EAAe9Z,UAAU0a,OAA S,SAAUlL,EAAOmL,EAAeC,GAC9D,GAAIpL,IAAUsK,EACV,OAAOxc,KAEX,IAAIke,EAAY,GACZzY,EAA SzF,KAAK8Q,cAActN,SAASC,IAAIyO,EAAOgM,EAAWZ,GAC/D,OAAO7X,IAAWyY,EAAYle,KAAKD,SAA

SyD,SAASC,IAAIyO,EAAOmL,EAAeC,GAC3E7X,GAGR+W,EAAe9Z,UAAUe,IAAM,SAAUyO,EAAOmL,EA AeC,GAG3D,YAFsB,IAAlBD,IAA4BA,EAAgBxd,EAAK0d,SAASC,yBAChD,IAAVF,IAAoBA,EAAQzd,EAAK 4d,YAAYC,SAC1C1d,KAAKod,OAAOlL,EAAOmL,EAAeC,IAE7Cd,EAAe9Z,UAAUyb,QAAU,SAAUC,EAAQ le,EAAIme,GACrD,IAAIxd,EAAQb,KACRse,EAASF,EAAOG,KAAI,SAAUrY,GAAK,OAAOrF,EAAMuc,OAA OlX,MAC3D,OAAOhG,EAAG2F,MAAMwY,EAASC,IAE7B9B,EAAe9Z,UAAU+O,eAAiB,SAAUC,EAAUrG,G AC1DrL,KAAKie,sBAAsB,iBAAkB,4BAC7Cje,KAAKD,SAAS0R,eAAeC,EAAUrG,IAE3CmR,EAAe9Z,UAAU oP,kBAAoB,SAAUxI,EAAW+B,GAC9DrL,KAAKie,sBAAsB,oBAAqB,+BAChDje,KAAKD,SAAS+R,kBAAkB xI,EAAW+B,IAE/CmR,EAAe9Z,UAAUoQ,mCAAqC,SAAUxJ,EAAWI,GAC/E1J,KAAKie,sBAAsB,+CAAgD,+ EAC3Eje,KAAKD,SAAS+S,mCAAmCxJ,EAAWI,IAEhE8S,EAAe9Z,UAAUqP,kBAAoB,SAAU7B,EAAW7E,G AC9DrL,KAAKie,sBAAsB,oBAAqB,+BAChDje,KAAKD,SAASgS,kBAAkB7B,EAAW7E,IAE/CmR,EAAe9Z,U AAUsP,aAAe,SAAU7B,EAAM9E,GACpDrL,KAAKie,sBAAsB,eAAgB,0BAC3Cje,KAAKD,SAASiS,aAAa7B,E AAM9E,IAKrCmR,EAAe9Z,UAAUuP,iBAAmB,SAAUC,EAAOC,GACzDnS,KAAKie,sBAAsB,mBAAoB,qBAC /Cje,KAAKD,SAASkS,iBAAiBC,EAAOC,IAE1CqK,EAAe9Z,UAAUib,gBAAkB,SAAUpU,GACjD,IAAI1I,EAA Qb,KACRwe,EAAwBxe,KAAKod,OAAOnB,GACpCwC,EAAW,OAASlC,IACxBiC,EAAsBtC,kBAAkBuC,GAC xC,IAAI1J,EAAexL,EAAKyL,KACxB,IAAKD,EACD,MAAM,IAAI/R,MAAM,kBAAoBnD,EAAKsM,WAAW5 C,GAAQ,wDAGhE,IAAImV,EAAW1e,KAAKod,OAAOd,GAA0B,GAEjDvZ,EAAa/C,KAAKod,OAAOhB,GAA 4B,GACrDzb,EAAS+d,EAAW,KAAO1e,KAAKod,OAAOvd,EAAK0Z,OAAQ,MACpDoF,EAAmB,IAAI9e,EAA KoV,yBAAyBF,GACrD6J,EAAgB,WAChB,IAAIle,EAAeie,EAAiB7Z,OAAOjF,EAAK0d,SAASsB,KAAM,GAA I,IAAMJ,EAAU5d,EAAMiQ,eACzF,OAAO,IAAIrQ,EAAiBC,EAAcC,EAAQoC,IAElD+b,EAAUne,EAASA,EA AOkC,IAAI+b,GAAiBA,IAEnD,OADA5e,KAAK2c,gBAAgBtV,KAAKyX,GACnBA,GAEXza,OAAOiE,eAAek U,EAAe9Z,UAAW,WAAY,CAKxDe,IAAK,WACD,GAAuB,OAAnBzD,KAAKyc,UACL,MAAM,IAAIzZ,MAA M,oDAEpB,OAAOhD,KAAKyc,WAEhBlU,YAAY,EACZC,cAAc,IAElBnE,OAAOiE,eAAekU,EAAe9Z,UAAW, gBAAiB,CAK7De,IAAK,WAID,OAH4B,OAAxBzD,KAAK0c,iBACL1c,KAAK0c,eAAiB1c,KAAKD,SAASyT,Y AEjCxT,KAAK0c,gBAEhBnU,YAAY,EACZC,cAAc,IAElBgU,EAAe9Z,UAAUub,sBAAwB,SAAUc,EAAYC,G ACnE,GAA4B,OAAxBhf,KAAK0c,eACL,MAAM,IAAI1Z,MAAM,UAAYgc,EAAoB,qGACOD,EAAa,OAe5EvC ,EAAe9Z,UAAUmb,+BAAiC,WAGjD7d,KAAK4c,2BAAqD,OAAxB5c,KAAK0c,gBACxC7c,EAAKof,2CAETjf, KAAK4c,2BAA4B,GAErCJ,EAAe9Z,UAAUqb,sBAAwB,WAC7C/d,KAAK2c,gBAAgBtT,SAAQ,SAAUyV,GAC nC,IACIA,EAAQjb,UAEZ,MAAO0B,GACH2Z,QAAQzc,MAAM,oCAAqC,CAC/C6G,UAAWwV,EAAQld,kBA CnBud,WAAY5Z,QAIxBvF,KAAK2c,gBAAkB,IAEpBH,EA7SwB;;;;;;;OAgTnC,SAASO,IACL,OAAO1B,EAAU A,GAAW,IAAImB,EAGpC,SAAS4C,IACL,MAAMpc,MAAM,iBAOhB,IAAIqc,EAAiC,SAAUxQ,GAE3C,SAAS wQ,IACL,OAAkB,OAAXxQ,GAAmBA,EAAOhJ,MAAM7F,KAAM+H,YAAc/H,KA2C/D,OA7CA2E,EAAU0a, EAAiBxQ,GAI3BxK,OAAOiE,eAAe+W,EAAgB3c,UAAW,WAAY,CACzDe,IAAK,WACD,MAAM2b,KAEV7 W,YAAY,EACZC,cAAc,IAElB6W,EAAgB3c,UAAU+O,eAAiB,SAAUlS,EAAQsO,GACzD,MAAMuR,KAEVC, EAAgB3c,UAAUqP,kBAAoB,SAAU7B,EAAWrC,GAC/D,MAAMuR,KAEVC,EAAgB3c,UAAUoP,kBAAoB,SA AUxI,EAAWuE,GAC/D,MAAMuR,KAEVC,EAAgB3c,UAAUsP,aAAe,SAAU9B,EAAWrC,GAC1D,MAAMuR, KAMVC,EAAgB3c,UAAU4c,iBAAmB,SAAUC,GACnD,MAAMH,KAOVC,EAAgB3c,UAAU8c,oBAAsB,SAA UlW,GACtD,MAAM8V,KAMVC,EAAgB3c,UAAU+c,sBAAwB,SAAUhd,GACxD,MAAM2c,KAEHC,EA9CyB, CA+ClCxf,EAAK4Z,UACP4F,EAAgBK,WAAa,CACzB,CAAEnW,KAAM1J,EAAK8f,aAOjB,IAueIC,EAveAC,E ACA,SAASA,MAKTC,EAAuB,EAWvBC,EAAmC,WACnC,SAASA,IACL/f,KAAKggB,eAAgB,EACrBhgB,KA AKyc,UAAY,KACjBzc,KAAKigB,WAAa,KAClBjgB,KAAKkgB,eAAiB,KACtBlgB,KAAKmgB,iBAAmB,GAC xBngB,KAAKogB,iBAAmB,GACxBpgB,KAAKqgB,oBAAsB,GAC3BrgB,KAAKsgB,oBAAsB,GAC3BtgB,KAA KugB,eAAiB,GACtBvgB,KAAKwgB,WAAa,GAClBxgB,KAAKygB,cAAgB,GACrBzgB,KAAK0gB,SAAW,GA ChB1gB,KAAK2gB,SAAW,GAChB3gB,KAAK2c,gBAAkB,GACvB3c,KAAK4gB,qBAAuB,WAAc,MAAO,IACj D5gB,KAAK6gB,cAAgB,GACrB7gB,KAAK8gB,mBAAqB,GAC1B9gB,KAAK+gB,SAAU,EACf/gB,KAAKghB, uBAAyB,GAC9BhhB,KAAKkP,SAAW,KAChBlP,KAAK0R,SAAW,KAyapB,OA5ZAqO,EAAkBlD,oBAAsB,SA AUnL,EAAUxC,EAAU4N,GAClE,IAAIzB,EAAU4F,KAEd,OADA5F,EAAQwB,oBAAoBnL,EAAUxC,EAAU4N ,GACzCzB,GAKX0E,EAAkB/C,qBAAuB,WACrCiE,KAAwBjE,wBAE5B+C,EAAkBnC,mBAAqB,WAEnC,OA DAqD,KAAwBrD,qBACjBmC,GAMXA,EAAkB9C,kBAAoB,SAAUC,GAE5C,OADA+D,KAAwBhE,kBAAkBC

,GACnC6C,GAMXA,EAAkB7O,uBAAyB,SAAUC,GAEjD,OADA8P,KAAwB/P,uBAAuBC,GACxC4O,GAOXA, EAAkB5M,kBAAoB,WAClC,OAAO+N,KAAa/N,qBAExB4M,EAAkBtO,eAAiB,SAAUC,EAAUrG,GAEnD,OA DA4V,KAAwBxP,eAAeC,EAAUrG,GAC1C0U,GAEXA,EAAkBjO,kBAAoB,SAAUxI,EAAW+B,GAEvD,OAD A4V,KAAwBnP,kBAAkBxI,EAAW+B,GAC9C0U,GAEXA,EAAkBhO,kBAAoB,SAAU7B,EAAW7E,GAEvD,O ADA4V,KAAwBlP,kBAAkB7B,EAAW7E,GAC9C0U,GAEXA,EAAkB/N,aAAe,SAAU7B,EAAM9E,GAE7C,OA DA4V,KAAwBjP,aAAa7B,EAAM9E,GACpC0U,GAEXA,EAAkB5C,iBAAmB,SAAU7T,EAAWI,GAEtD,OADA uX,KAAwBnP,kBAAkBxI,EAAW,CAAEJ,IAAK,CAAEQ,SAAUA,EAAUD,YAAa,QACxFsW,GAQXA,EAAkBj N,mCAAqC,SAAUxJ,EAAWI,GAExE,OADAuX,KAAwBnO,mCAAmCxJ,EAAWI,GAC/DqW,GAEXA,EAAkB 9N,iBAAmB,SAAUC,EAAOC,GAElD,OADA8O,KAAwBhP,iBAAiBC,EAAOC,GACzC4N,GAEXA,EAAkB3C, OAAS,SAAUlL,EAAOmL,EAAeC,GACvD,OAAO2D,KAAwB7D,OAAOlL,EAAOmL,EAAeC,IAGhEyC,EAAk Btc,IAAM,SAAUyO,EAAOmL,EAAeC,GAGpD,YAFsB,IAAlBD,IAA4BA,EAAgBxd,EAAK0d,SAASC,yBACh D,IAAVF,IAAoBA,EAAQzd,EAAK4d,YAAYC,SAC1CuD,KAAwB7D,OAAOlL,EAAOmL,EAAeC,IAEhEyC,E AAkBpC,gBAAkB,SAAUrU,GAC1C,OAAO2X,KAAwBtD,gBAAgBrU,IAanDyW,EAAkBrd,UAAUma,oBAAsB ,SAAUnL,EAAUxC,EAAU4N,GAC5E,GAAI9c,KAAKkP,UAAYlP,KAAK0R,SACtB,MAAM,IAAI1O,MAAM,g EAEpBhD,KAAKkP,SAAWA,EAChBlP,KAAK0R,SAAWA,EACZoL,IACA9c,KAAK4gB,qBAAuB9D,IAMpCi D,EAAkBrd,UAAUsa,qBAAuB,WAC/Chd,KAAK4d,qBACL5d,KAAKkP,SAAW,KAChBlP,KAAK0R,SAAW,K AChB1R,KAAK4gB,qBAAuB,WAAc,MAAO,KAErDb,EAAkBrd,UAAUkb,mBAAqB,WAC7C/d,EAAKshB,kB ACLnhB,KAAK6gB,cAAgB,GACrB7gB,KAAK8gB,mBAAqB,GAC1B9gB,KAAKyc,UAAY,KACjBzc,KAAKog B,iBAAmB,GACxBpgB,KAAKqgB,oBAAsB,GAC3BrgB,KAAKsgB,oBAAsB,GAC3BtgB,KAAKugB,eAAiB,G ACtBvgB,KAAK+gB,SAAU,EACf/gB,KAAKghB,uBAAyB,GAC9BhhB,KAAKigB,WAAa,KAClBjgB,KAAKkg B,eAAiB,KACtBlgB,KAAKmgB,iBAAmB,GACxBngB,KAAKwgB,WAAa,GAClBxgB,KAAKygB,cAAgB,GACr BzgB,KAAK0gB,SAAW,GAChB1gB,KAAK2gB,SAAW,GAChB3gB,KAAKggB,eAAgB,EACrBhgB,KAAK2c,g BAAgBtT,SAAQ,SAAUyV,GACnC,IACIA,EAAQjb,UAEZ,MAAO0B,GACH2Z,QAAQzc,MAAM,oCAAqC,CA C/C6G,UAAWwV,EAAQld,kBACnBud,WAAY5Z,QAIxBvF,KAAK2c,gBAAkB,IAE3BoD,EAAkBrd,UAAUua,k BAAoB,SAAUC,GACtDld,KAAKohB,uBAAuB,4BAA6B,0BACzDphB,KAAKmgB,iBAAiB9Y,KAAK6V,IAE/B 6C,EAAkBrd,UAAUwO,uBAAyB,SAAUC,GAC3D,IAAIjD,EAAIC,EAAIiD,EAAIC,EAChBrR,KAAKohB,uBA AuB,iCAAkC,6BAC1DjQ,EAAU5B,YACTrB,EAAKlO,KAAKwgB,YAAYnZ,KAAKxB,MAAMqI,EAAIpG,EA ASqJ,EAAU5B,YAEzD4B,EAAU9B,eACTlB,EAAKnO,KAAKygB,eAAepZ,KAAKxB,MAAMsI,EAAIrG,EAAS qJ,EAAU9B,eAE5D8B,EAAU7B,UACT8B,EAAKpR,KAAK0gB,UAAUrZ,KAAKxB,MAAMuL,EAAItJ,EAASq J,EAAU7B,UAEvD6B,EAAU3B,UACT6B,EAAKrR,KAAK2gB,UAAUtZ,KAAKxB,MAAMwL,EAAIvJ,EAASq J,EAAU3B,UAEvD2B,EAAU2L,cACV9c,KAAK6gB,cAAcxZ,KAAK8J,EAAU2L,eAG1CiD,EAAkBrd,UAAUyQ ,kBAAoB,WAC5C,IAAItS,EAAQb,KACZ,GAAIA,KAAKkgB,gBAAkBlgB,KAAKggB,cAC5B,OAAO3f,QAAQ 8C,QAAQ,MAE3B,IAAIkR,EAAarU,KAAKqhB,2BACtB,OAAOrhB,KAAKyc,UAAUb,mCAAmCvH,GACpDzO ,MAAK,SAAU0b,GAChBzgB,EAAMqf,eAAiBoB,EAA4B7F,oBAG3DsE,EAAkBrd,UAAU6e,cAAgB,WACxC,I AAI5K,EAAKzI,EACT,IAAIlO,KAAKggB,cAAT,CAGA,IAAKhgB,KAAKkgB,eACN,IACI,IAAI7L,EAAarU,K AAKqhB,2BACtBrhB,KAAKkgB,eACDlgB,KAAKyc,UAAUjB,kCAAkCnH,GAAYoH,gBAErE,MAAOlW,GAC H,IAAIic,EAAgBxhB,KAAKyc,UAAUgD,sBAAsBla,GACzD,MAAIic,EACM,IAAIxe,MAAM,uCAAyCnD,EAA KsM,WAAWqV,GAAiB,2IAIpFjc,EAIlB,IACI,IAAK,IAAI4I,EAAK7G,EAAStH,KAAK8gB,oBAAqB1P,EAAKj D,EAAGlM,QAASmP,EAAG1L,KAAM0L,EAAKjD,EAAGlM,OAAQ,CACvF,IAAIoP,EAAKD,EAAG/L,MAA OiE,EAAY+H,EAAG/H,UAC9BmY,EAAczhB,KAAKyc,UAAU+C,oBADyBnO,EAAGqQ,YAE7D7hB,EAAK8h B,uBAAuBrY,EAAWmY,IAG/C,MAAOtK,GAASR,EAAM,CAAElU,MAAO0U,GAC/B,QACI,IACQ/F,IAAOA, EAAG1L,OAASwI,EAAKC,EAAGxH,SAASuH,EAAGhH,KAAKiH,GAEpD,QAAU,GAAIwI,EAAK,MAAMA, EAAIlU,OAEjC,IAAI9B,EAAS,IAAId,EAAK0Z,OAAO,CAAEC,sBAAsB,EAAMoI,oCAAoC,IAE3FC,EAAiBhi B,EAAK0d,SAASzY,OAAO,CACtCyK,UAFY,CAAC,CAAE+C,QAASzS,EAAK0Z,OAAQ9G,SAAU9R,IAG/C mhB,OAAQ9hB,KAAKkP,SAAS1L,SACtBoO,KAAM5R,KAAKkgB,eAAe7L,WAAWzC,OAEzC5R,KAAKigB, WAAajgB,KAAKkgB,eAAepb,OAAO+c,GAG7C7hB,KAAKigB,WAAWzc,SAASC,IAAI5D,EAAKiU,uBAAuB C,kBACzD/T,KAAKggB,eAAgB,IAEzBD,EAAkBrd,UAAU2e,yBAA2B,WACnD,IAAIzK,EAAK1I,EAODoL,EA gBJtI,EAtBAnQ,EAAQb,KACRuP,EAAYvP,KAAKwgB,WAAWxY,OAAO,CAAC,CAAEsK,QAASyP,GAAStP,

SAAUzS,QAClEqP,EAAevH,EAAS9H,KAAKygB,cAAezgB,KAAK8gB,mBAAmBvC,KAAI,SAAUyD,GAAS,O AAOA,EAAMN,eACxGO,EAAmB,GAEnBjiB,KAAK+gB,WACDzH,EACA,SAASA,OAIGoG,WAAa,CACzB,C AAEnW,KAAM1J,EAAK6O,SAAUwT,KAAM,CAAC,CAClB3S,UAAWzH,EATH9H,KAAKghB,wBAUbmB,K AAK,MAGrBF,EAAiB5a,KAAKiS,IAE1B/J,EAAUlI,KAAK,CAAEiL,QAASzS,EAAKuiB,gBAAiB3P,SAAUzS, KAAK+gB,QAAU,OAAS,QAG9E/P,EACA,SAASA,OAIK0O,WAAa,CAC3B,CAAEnW,KAAM1J,EAAK6O,SA AUwT,KAAM,CAAC,CAAE3S,UAAWA,EAAWF,aAAcA,EAAcC,QARxE,CAAC2S,EAAkBjiB,KAAK0R,SAA U1R,KAAK0gB,UAQmDlR,QAP1FxP,KAAK2gB,SAOuGwB,KAAK,MAE/H,IAAIE,EAAkBriB,KAAKkP,SAA S1L,SAASC,IAAIoc,GACjD7f,KAAKyc,UAAY4F,EAAgBC,sBAAsBtiB,KAAKmgB,kBAC5D,IACI,IAAK,IAAI hS,EAAK7G,EAASQ,EAAS,CAAC9H,KAAK4gB,sBAAuB5gB,KAAK6gB,gBAAiBzP,EAAKjD,EAAGlM,QAA SmP,EAAG1L,KAAM0L,EAAKjD,EAAGlM,OAEjHjC,KAAKyc,UAAU6C,iBADDlO,EAAG/L,OAIzB,MAAO mS,GAASZ,EAAM,CAAEnU,MAAO+U,GAC/B,QACI,IACQpG,IAAOA,EAAG1L,OAASwI,EAAKC,EAAGxH, SAASuH,EAAGhH,KAAKiH,GAEpD,QAAU,GAAIyI,EAAK,MAAMA,EAAInU,OAMjC,OAJAzC,KAAKogB,i BAAiB/W,SAAQ,SAAU2Y,GAAS,OAAOnhB,EAAM4b,UAAUhL,eAAeuQ,EAAM,GAAIA,EAAM,OACvGhiB, KAAKqgB,oBAAoBhX,SAAQ,SAAU2Y,GAAS,OAAOnhB,EAAM4b,UAAU3K,kBAAkBkQ,EAAM,GAAIA,E AAM,OAC7GhiB,KAAKsgB,oBAAoBjX,SAAQ,SAAU2Y,GAAS,OAAOnhB,EAAM4b,UAAU1K,kBAAkBiQ,E AAM,GAAIA,EAAM,OAC7GhiB,KAAKugB,eAAelX,SAAQ,SAAU2Y,GAAS,OAAOnhB,EAAM4b,UAAUzK,a AAagQ,EAAM,GAAIA,EAAM,OAC5FhR,GAEX+O,EAAkBrd,UAAU0e,uBAAyB,SAAUrC,EAAYC,GACvE,G AAIhf,KAAKggB,cACL,MAAM,IAAIhd,MAAM,UAAYgc,EAAoB,qGACOD,EAAa,OAG5EgB,EAAkBrd,UAA U0a,OAAS,SAAUlL,EAAOmL,EAAeC,GAEjE,GADAtd,KAAKuhB,gBACDrP,IAAU6P,GACV,OAAO/hB,KAI X,IAAIke,EAAY,GACZzY,EAASzF,KAAKigB,WAAWzc,SAASC,IAAIyO,EAAOgM,EAAWZ,GAC5D,OAAO7 X,IAAWyY,EAAYle,KAAKyc,UAAUjZ,SAASC,IAAIyO,EAAOmL,EAAeC,GAC5E7X,GAGRsa,EAAkBrd,UA AUe,IAAM,SAAUyO,EAAOmL,EAAeC,GAG9D,YAFsB,IAAlBD,IAA4BA,EAAgBxd,EAAK0d,SAASC,yBACh D,IAAVF,IAAoBA,EAAQzd,EAAK4d,YAAYC,SAC1C1d,KAAKod,OAAOlL,EAAOmL,EAAeC,IAE7CyC,EAA kBrd,UAAUyb,QAAU,SAAUC,EAAQle,EAAIme,GACxD,IAAIxd,EAAQb,KACZA,KAAKuhB,gBACL,IAAIjD, EAASF,EAAOG,KAAI,SAAUrY,GAAK,OAAOrF,EAAMuc,OAAOlX,MAC3D,OAAOhG,EAAG2F,MAAMwY, EAASC,IAE7ByB,EAAkBrd,UAAU+O,eAAiB,SAAUC,EAAUrG,GAC7DrL,KAAKohB,uBAAuB,iBAAkB,4BA C9CphB,KAAKogB,iBAAiB/Y,KAAK,CAACqK,EAAUrG,KAE1C0U,EAAkBrd,UAAUoP,kBAAoB,SAAUxI,E AAW+B,GACjErL,KAAKohB,uBAAuB,oBAAqB,+BACjDphB,KAAKqgB,oBAAoBhZ,KAAK,CAACiC,EAAW +B,KAE9C0U,EAAkBrd,UAAUqP,kBAAoB,SAAU7B,EAAW7E,GACjErL,KAAKohB,uBAAuB,oBAAqB,+BA CjDphB,KAAKsgB,oBAAoBjZ,KAAK,CAAC6I,EAAW7E,KAE9C0U,EAAkBrd,UAAUsP,aAAe,SAAU7B,EAA M9E,GACvDrL,KAAKohB,uBAAuB,eAAgB,0BAC5CphB,KAAKugB,eAAelZ,KAAK,CAAC8I,EAAM9E,KAEp C0U,EAAkBrd,UAAUuP,iBAAmB,SAAUC,EAAOC,GAC5DnS,KAAKohB,uBAAuB,mBAAoB,qBAChDphB,K AAKuiB,qBAAqBrQ,EAAOC,IAErC4N,EAAkBrd,UAAU6f,qBAAuB,SAAUrQ,EAAOC,EAAUqQ,QACvD,IAAf A,IAAyBA,GAAa,GAC1C,IAAIzP,EAAM,KACW,iBAAVb,IAAuBa,EAAMlT,EAAK8S,kBAAkBT,KAA8B,SA AnBa,EAAIH,YAEtE5S,KAAKghB,uBAAuB3Z,KAD5B8K,EAASE,WACwB,CAAEC,QAASJ,EAAOG,WAAY F,EAASE,WAAYE,KAAMJ,EAASI,MAAQ,IAG1E,CAAED,QAASJ,EAAOO,SAAUN,EAASM,WAG9E,IACIp N,EADAiY,EAAQ,EAERnL,EAASE,YACTiL,GAAS,KACTjY,EAAQ8M,EAASE,aAGjBiL,GAAS,IACTjY,EAA Q8M,EAASM,UAErB,IAAIF,GAAQJ,EAASI,MAAQ,IAAIgM,KAAI,SAAUkE,GAC3C,IACIC,EADAC,EAAW, EAkBf,OAhBIne,MAAMmI,QAAQ8V,GACdA,EAAIpZ,SAAQ,SAAU2Y,GACdA,aAAiBniB,EAAK+iB,SACtB D,GAAY,EAEPX,aAAiBniB,EAAKgjB,SAC3BF,GAAY,EAGZD,EAAWV,KAKnBU,EAAWD,EAER,CAACE,E AAUD,MAEtB7iB,EAAKijB,kBAAkB,CAAE5Q,MAAOA,EAAOoL,MAAOA,EAAO/K,KAAMA,EAAMlN,MA AOA,EAAO0d,mBAAoBP,KAEvGzC,EAAkBrd,UAAUoQ,mCAAqC,SAAUxJ,EAAWI,GAElF,IAAIsZ,EADJhjB ,KAAKohB,uBAAuB,qCAAsC,sBAC9D4B,EACA,SAASA,OAIKtD,WAAa,CAC3B,CAAEnW,KAAM1J,EAAK2 O,UAAW0T,KAAM,CAAC,CAAEe,SAAU,QAASvZ,SAAUA,EAAUyY,KAAK,MAEjFniB,KAAK8gB,mBAAm BzZ,KAAK,CAAEiC,UAAWA,EAAWoY,WAAYsB,KAErEjD,EAAkBrd,UAAUib,gBAAkB,SAAUrU,GACpD,I AAIzI,EAAQb,KACZA,KAAKuhB,gBACL,IAAI5C,EAAmB3e,KAAKyc,UAAU+C,oBAAoBlW,GAC1D,IAAKq V,EACD,MAAM,IAAI3b,MAAM,+BAAiCnD,EAAKsM,WAAW7C,GAAa,oDAGlF,IAAIoV,EAAW1e,KAAKod ,OAAOd,GAA0B,GAEjDvZ,EAAa/C,KAAKod,OAAOhB,GAA4B,GACrDzb,EAAS+d,EAAW,KAAO1e,KAAKo

d,OAAOvd,EAAK0Z,OAAQ,MACpDiF,EAAwBxe,KAAKod,OAAOnB,GACpCwC,EAAW,OAASqB,IACxBtB, EAAsBtC,kBAAkBuC,GACxC,IAAIG,EAAgB,WAChB,IAAIle,EAAeie,EAAiB7Z,OAAOjF,EAAK0d,SAASsB, KAAM,GAAI,IAAMJ,EAAU5d,EAAMof,YACzF,OAAO,IAAIxf,EAAiBC,EAAcC,EAAQoC,IAElD+b,EAAWne ,EAA2BA,EAAOkC,IAAI+b,GAA7BA,IAExB,OADA5e,KAAK2c,gBAAgBtV,KAAKyX,GACnBA,GAEJiB,EA/ b2B,GA6clCgC,GAAUliB,EAAKqjB,YAAc1G,EAAiBuD,EAQ9CmB,GAAarhB,EAAKqjB,YAAcnG,EAAqBkE, GAEzD,SAASA,KACL,OAAOrB,EAAYA,GAAa,IAAIG,EA0BxC,SAAS3C,GAAOgB,EAAQle,GACpB,IAAImb ,EAAU6F,KACd,OAAI9C,EAAOlU,QAAQjC,IAAuB,EAE/B,WACH,IAAIpH,EAAQb,KAGZ,OAAOqb,EAAQlI, oBAAoBvN,MAAK,WACpC,IAAIud,EAAY9H,EAAQ+B,OAAOnV,GAE/B,OADAoT,EAAQ8C,QAAQC,EAA Qle,EAAIW,GACrBsiB,EAAUna,YAMlB,WACH,OAAOqS,EAAQ8C,QAAQC,EAAQle,EAAIF,OAO/C,IAAIoj B,GAAoC,WACpC,SAASA,EAAmBC,GACxBrjB,KAAKqjB,WAAaA,EAgBtB,OAdAD,EAAmB1gB,UAAU4gB ,WAAa,WACtC,IAAInS,EAAYnR,KAAKqjB,aACjBlS,GACA+P,KAAahQ,uBAAuBC,IAG5CiS,EAAmB1gB,UA AU0a,OAAS,SAAUgB,EAAQle,GACpD,IAAIP,EAAOK,KAEX,OAAO,WAEH,OADAL,EAAK2jB,aACElG,GA AOgB,EAAQle,GAAIgH,KAAKlH,QAGhCojB,EAlB4B,GAyCnCG,GAA6B,oBAAXC,OAAyBpkB,OAASokB,O AEpDD,GAAQE,YACRF,GAAQE,YAAW,WACf1B,GAAQnE,qBACR3Z;;;;;;;;;;;;;;;;;;;;;;;;;;;;;AAmDR3E,EAAQ mB,iBAAmBA,EAC3BnB,EAAQ8c,2BAA6BA,EACrC9c,EAAQgd,yBAA2BA,EACnChd,EAAQ8jB,mBAAqBA, GAC7B9jB,EAAQyiB,QAAUA,GAClBziB,EAAQ2c,sBAAwBA,EAChC3c,EAAQokB,qCA7CmC,GA8C3CpkB, EAAQqkB,MAr3FR,SAASA,GAAMzjB,GACX,OAAOD,EAAaC,IAq3FxBZ,EAAQskB,qBA5iFR,SAASA,KAC L,GAAI7f,EACA,OAAOA,EAAoB6f,uBAE/B,MAAM,IAAI5gB,MAAMgB,IAyiFpB1E,EAAQukB,UAroFR,SAA SA,GAAU3jB,GACf,GAAI6D,EACA,OAAOA,EAAoB8f,UAAU3jB,GAEzC,MAAM,IAAI8C,MAAMgB,IAkoFp B1E,EAAQwkB,MAzjFR,SAASA,GAAMC,GACX,GAAIhgB,EACA,OAAOA,EAAoB+f,MAAMC,GAErC,MAA M,IAAI/gB,MAAMgB,IAsjFpB1E,EAAQ0kB,gBApiFR,SAASA,KACL,GAAIjgB,EACA,OAAOA,EAAoBigB,k BAE/B,MAAM,IAAIhhB,MAAMgB,IAiiFpB1E,EAAQ4hB,WAAaA,GACrB5hB,EAAQ8d,OAASA,GACjB9d,E AAQ2E,mBAAqBA,EAC7B3E,EAAQ2kB,KAllFR,SAASA,GAAKC,EAAQC,GAKlB,QAJe,IAAXD,IAAqBA,E AAS,QACd,IAAhBC,IAA0BA,EAAc,CACxCC,mCAAmC,IAEnCrgB,EACA,OAAOA,EAAoBkgB,KAAKC,EAA QC,GAE5C,MAAM,IAAInhB,MAAMgB,IA2kFpB1E,EAAQW,aAAeA,EACvBX,EAAQ+kB,WA9FR,SAASA,G AAWlT,EAAWjR,GAC3B,OAAIA,EAEO,WACH,IAAImb,EAAU6F,KAId,OAHI/P,GACAkK,EAAQnK,uBAAu BC,GAE5BjR,EAAG2F,MAAM7F,OAGjB,IAAIojB,IAAmB,WAAc,OAAOjS;;;;;;;QAoFvD7R,EAAQglB,mBAA qBtZ,EAC7B1L,EAAQilB,iBAAmBlF,EAC3B/f,EAAQklB,wBAA0B3E,EAClCvgB,EAAQmlB,yCAA2C1E,EAC nDzgB,EAAQolB,yCAA2ClI,EACnDld,EAAQqlB,yCAA2C5H,EAEnD1Y,OAAOiE,eAAehJ,EAAS,aAAc,CAAE  $+F, OAAO''$ ,"sourcesContent": $['/**\n$  \* @license Angular v11.0.5\n \* (c) 2010-2020 Google LLC. https://angular.io/\n \* License: MIT\n \*/\n\n(function (global, factory) {\n typeof exports == 'object' && typeof module !== 'undefined' ? factory(exports, require('@angular/core'), require('@angular/compiler')) :\n typeof define === 'function' && define.amd ? define('@angular/core/testing', ['exports', '@angular/core', '@angular/compiler'], factory) :\n (global = global || self, factory((global.ng = global.ng || { }, global.ng.core = global.ng.core || { }, global.ng.core.testing = {}), global.ng.core, global.ng.compiler)); $\ln$ {(this, (function (exports, core, compiler) { 'use strict';\n\n /\*\*\n \* @license\n \* Copyright Google LLC All Rights Reserved.\n \*\n \* Use of this source code is governed by an MIT-style license that can be $\ln$  \* found in the LICENSE file at https://angular.io/license $\ln$ 

\*/\n /\*\*\n \* Wraps a test function in an asynchronous test zone. The test will automatically\n \* complete when all asynchronous calls within this zone are done. Can be used $\ln$  \* to wrap an {@link inject} call. $\ln$  \*\n \* Example:\n \*\n \* ```\n \* it('...', waitForAsync(inject([AClass], (object) => {\n \*

object.doSomething.then(() => {\n \* expect(...);\n \* });\n \* });\n \* ```\n \*\n \* @publicApi\n \*\n function waitForAsync(fn)  ${\n\mu$  var Zone = typeof Zone !== 'undefined' ? Zone : null;\n if (! Zone)  ${\n\mu}$  return function () {\n return Promise.reject('Zone is needed for the waitForAsync() test helper but could not be found. ' +\n 'Please make sure that your environment includes zone.js/dist/zone.js');\n };\n  $\ln$  var asyncTest = Zone && Zone Zone. symbol ('asyncTest')];\n if (typeof asyncTest === 'function')  $\n\$  return asyncTest(fn);\n  $\ln$  return function ()  $\ln$  return Promise.reject('zone-

testing.js is needed for the async() test helper but could not be found. ' +\n 'Please make sure that your environment includes zone.js/dist/zone-testing.js');\n };\n }\n /\*\*\n \* @deprecated use `waitForAsync()`,

(expected removal in v12)\n \* @see { @link waitForAsync }\n \* @publicApi\n \* \* \n function async(fn)  ${\n $\{\n $\{\n $\{\n $\{\n $\{\n $\}$ \}\n< \n $\{\n $\{\n $\{\n $\}$ \}$ \n$  \n $\{\n $\{\n $\{\n $\{\n $\}$ \}$ \n$  \n $\{\n $\{\n $\{\n $\{\n $\}$ \}$ \}$ \n$  \n $\{\n $\{\n $\{\n $\{\n $\}$ \}$ \}$ \n$  \n $\{\n $\{\n $\{\n $\{\n $\}$ \}$ \}$ \n$$$$$$$$$$$$$ Reserved. $\ln$  \* \n \* Use of this source code is governed by an MIT-style license that can be\n \* found in the LICENSE file at https://angular.io/license\n  $*\$ \n /\*\*\n  $*$  Fixture for debugging and testing a component.\n \*\n \* @publicApi\n \*/\n var ComponentFixture = /\*\* @class \*/ (function () {\n function ComponentFixture(componentRef, ngZone, \_autoDetect)  $\{\n\}$  var \_this = this; $\{\n\}$  this.componentRef = componentRef;\n this.ngZone = ngZone;\n this.\_autoDetect = \_autoDetect;\n this.\_isStable = true;\n this.\_isDestroyed = false;\n this.\_resolve = null;\n this.\_promise = null;\n this.\_onUnstableSubscription = null;\n this.\_onStableSubscription = null;\n this. onMicrotaskEmptySubscription = null;\n this. onErrorSubscription = null;\n this.changeDetectorRef = componentRef.changeDetectorRef;\n this.elementRef = componentRef.location;\n this.debugElement = core.getDebugNode(this.elementRef.nativeElement);\n this.componentInstance = componentRef.instance; $n$  this.nativeElement = this.elementRef.nativeElement; $n$  this.componentRef = componentRef;\n this.ngZone = ngZone;\n if (ngZone) {\n // Create subscriptions outside the NgZone so that the callbacks run oustide\n  $//$  of NgZone.\n ngZone.runOutsideAngular(function () {\n \_this.\_onUnstableSubscription = ngZone.onUnstable.subscribe({\n next: function ()  ${\n \mu$  \_this.\_isStable = false;\n }\n });\n this. onMicrotaskEmptySubscription = ngZone.onMicrotaskEmpty.subscribe( ${\n \}$ n next: function ()  ${\n\mu \quad \text{if } (\_this \_ autoDetect) {\n\quad \quad // Do a change detection run with}$ checkNoChanges set to true to check\n // there are no changes on the second run.\n this.detectChanges(true);\n  $\ln$  }\n });\n \_this.\_onStableSubscription = ngZone.onStable.subscribe( $\{\n\}$ n next: function ()  $\{\n\}$ \_this.\_isStable = true;\n  $\angle$  // Check whether there is a pending whenStable() completer to resolve.\n if ( this. promise  $!=$  null)  ${\n \mu \n}$  // If so check whether there are no pending macrotasks before resolving.\n // Do this check in the next tick so that ngZone gets a chance to update the state of \n  $\ell$  // pending macrotasks.\n scheduleMicroTask(function ()  ${\nvert \nvert i \in \mathbb{Z}}$  if (!ngZone.hasPendingMacrotasks)  ${\nvert \nvert i \in \mathbb{Z}}$  if (\_this.\_promise !== null) {\n \_this.\_resolve(true);\n \_this.\_resolve = null;\n \_this.\_promise = null;\n  $\rangle$ \n }\n }\n  $\|\cdot\|$ ;\n  $\|\cdot\|$  }\n  $\|\cdot\|$  });\n this.\_onErrorSubscription = ngZone.onError.subscribe( ${\n \mu$  next: function (error)  ${\n \mu}$  throw error;\n  $\ln$  });\n });\n }\n }\n ComponentFixture.prototype.\_tick = function (checkNoChanges) {\n this.changeDetectorRef.detectChanges();\n if (checkNoChanges) {\n this.checkNoChanges();\n  $\ln$  };\n /\*\*\n \* Trigger a change detection cycle for the component.\n  $*$   $\wedge$  ComponentFixture.prototype.detectChanges = function (checkNoChanges) {\n var \_this = this;\n if (checkNoChanges === void 0) { checkNoChanges = true; }\n if (this.ngZone != null)  ${\n \mu \n }/$  Run the change detection inside the NgZone so that any async tasks as part of the change ${\n \mu$ // detection are captured by the zone and can be waited for in isStable. $\ln$  this.ngZone.run(function ()  $\ln$  \_this.\_tick(checkNoChanges);\n });\n }\n else {\n // Running without zone. Just do the change detection.\n this. tick(checkNoChanges);\n  $\{\n\}$ ;\n  $\{\n\}$ ;\n /\*\*\n Do a change detection run to make sure there were no changes.\n \*/\n ComponentFixture.prototype.checkNoChanges = function  $() \{ \n}$ this.changeDetectorRef.checkNoChanges();\n  $\cdot$  };\n /\*\*\n \* Set whether the fixture should autodetect changes.\n  $*$ \n  $*$  Also runs detectChanges once so that any existing change is detected.\n  $*$ \n ComponentFixture.prototype.autoDetectChanges = function (autoDetect) {\n if (autoDetect === void 0) { autoDetect = true;  $\ln$  if (this.ngZone == null)  $\ln$  throw new Error('Cannot call autoDetectChanges when ComponentFixtureNoNgZone is set');\n  $\ln$  this. autoDetect = autoDetect;\n this.detectChanges();\n  $\}$ ;\n /\*\*\n \* Return whether the fixture is currently stable or has async tasks

that have not been completed\n  $*$  yet.\n  $*\wedge$  ComponentFixture.prototype.isStable = function () {\n return this.\_isStable && !this.ngZone.hasPendingMacrotasks;\n };\n /\*\*\n \* Get a promise that resolves when the fixture is stable. $\ln$  \*\n \* This can be used to resume testing after events have triggered asynchronous activity or\n  $*$  asynchronous change detection.\n  $*$  \n ComponentFixture.prototype.whenStable = function ()  $\{\n\$  var \_this = this;\n if (this.isStable())  $\{\n\$ return Promise.resolve(false);\n  $\ln$  else if (this.\_promise !== null) {\n return this. promise;\n  $\ln$  else  ${\n \times}$  else  ${\n \times}$  else  $_\text{this.}$  resolve = res;\n });\n return this.\_promise;\n }\n };\n ComponentFixture.prototype.\_getRenderer = function ()  ${\n}$  if (this.\_renderer === undefined)  ${\n}$ this. renderer = this.componentRef.injector.get(core.RendererFactory2, null);\n  $\{\n\$ this.\_renderer;\n  $|\cdot\rangle$ ;\n /\*\*\n \* Get a promise that resolves when the ui state is stable following animations. $\ln$  \*/ $\ln$  ComponentFixture.prototype.whenRenderingDone = function () { $\ln$  var renderer  $=$  this. getRenderer();\n if (renderer && renderer.whenRenderingDone) {\n return renderer.whenRenderingDone();\n  $\{\n\}$ \n return this.whenStable();\n  $\}$ :\n /\*\*\n \* Trigger component destruction. $\ln$  \*/\n ComponentFixture.prototype.destroy = function () {\n if  $(\text{this}\_\text{isDestroyed})$  {\n this.componentRef.destroy();\n if (this.\_onUnstableSubscription != null) {\n this.\_onUnstableSubscription.unsubscribe();\n this.\_onUnstableSubscription = null;\n  $\ln$  if (this. onStableSubscription != null)  $\ln$  this. onStableSubscription.unsubscribe();\n this.\_onStableSubscription = null;\n  $\ln$  if (this.\_onMicrotaskEmptySubscription != null)  ${\n}$  this.\_onMicrotaskEmptySubscription.unsubscribe();\n this. onMicrotaskEmptySubscription = null;\n  $\ln$  if (this. onErrorSubscription != null) {\n this.\_onErrorSubscription.unsubscribe();\n this.\_onErrorSubscription = null;\n  $\ln$ this.\_isDestroyed = true;\n  $\{\n\}$  };\n return ComponentFixture;\n  $\}()$ ;\n function scheduleMicroTask(fn)  $\ln$  Zone.current.scheduleMicroTask('scheduleMicrotask', fn);\n  $\ln /$ \*\*\n @license\n \* Copyright Google LLC All Rights Reserved.\n  $*\n$  Use of this source code is governed by an MIT-style license that can be $\ln$  \* found in the LICENSE file at https://angular.io/license $\ln$  \*/ $\ln$  var Zone = typeof Zone !== 'undefined' ? Zone : null;\n var fakeAsyncTestModule =  $\angle$  Zone & & \_Zone[\_Zone.\_\_symbol\_\_('fakeAsyncTest')];\n var fakeAsyncTestModuleNotLoadedErrorMessage = \"zonetesting.js is needed for the async() test helper but could not be found.\\n Please make sure that your environment includes zone.js/dist/zone-testing.js\";\n /\*\*\n \* Clears out the shared fake async zone for a test.\n \* To be called in a global `beforeEach`.\n \*\n \* @publicApi\n \*/\n function resetFakeAsyncZone() {\n if (fakeAsyncTestModule) {\n return fakeAsyncTestModule.resetFakeAsyncZone();\n }\n throw new Error(fakeAsyncTestModuleNotLoadedErrorMessage);\n  $\mathbb{R}^* \mathbb{R}^n$  \* Wraps a function to be executed in the fakeAsync zone: $\ln$  \* - microtasks are manually executed by calling `flushMicrotasks()`, $\ln$  \* - timers are synchronous, `tick()` simulates the asynchronous passage of time. $\ln$  \*\n \* If there are any pending timers at the end of the function, an exception will be thrown. $\ln$  \* Can be used to wrap inject() calls. $\ln$  \*  $\ln$  $\textcircled{a}$  \*### Example\n \*\n \* {\alpha \text{\alpha}\$ \text{\alpha}\$ \text{\alpha}\$ \text{\alpha}\$ \text{\alpha}\$ \text{\alpha}\$ \text{\alpha}\$ \text{\alpha}\$ \text{\alpha}\$ \text{\alpha}\$ \text{\alpha}\$ \text{\alpha}\$ \t @param fn\n \* @returns The function wrapped to be executed in the fakeAsync zone\n \*\n \* @publicApi\n \*/\n function fakeAsync(fn)  ${\n \in \n if (fakeAsyncTestModule) {\n \in \n return\n}$ fakeAsyncTestModule.fakeAsync(fn);\n  $\lambda$ \n throw new Error(fakeAsyncTestModuleNotLoadedErrorMessage);\n  $\{\n\}$  /\*\*\n \* Simulates the asynchronous passage of time for the timers in the fakeAsync zone.\n  $*$ \n  $*$  The microtasks queue is drained at the very start of this function and after any timer callback\n  $*$  has been executed.\n  $*\n$   $* @usageNotes\n$   $*$  ### Example\n  $*\n$  \* {@example core/testing/ts/fake\_async.ts region='basic'}\n \*\n \* @param millis, the number of millisecond to advance the virtual timer $n * \mathcal{O}$  param tickOptions, the options of tick with a flag called $\ln$ processNewMacroTasksSynchronously, whether to invoke the new macroTasks, by default is $\pi$  \* false, means the new macroTasks will be invoked\n  $*\nabla$  \* For example,\n  $*\nabla$  \* it ('test with nested setTimeout',

fakeAsync(() =>  $\{\n\mid \mathbf{r} \mid \mathbf{r} \neq 0\}$  = false;\n \* function funcWithNestedTimeout()  $\{\n\mid \mathbf{r} \mid \mathbf{r} \neq 0\}$ 

setTimeout(() =>  $\ln$  \* nestedTimeoutInvoked = true;\n \* });\n \* };\n setTimeout(funcWithNestedTimeout);\n \* tick();\n \* expect(nestedTimeoutInvoked).toBe(true);\n \* }));\n  $*\n$   $*$  in this case, we have a nested timeout (new macroTask), when we tick, both the $\n$ n funcWithNestedTimeout and the nested timeout both will be invoked. $\nu^* \in \text{#}$  \* it ('test with nested setTimeout', fakeAsync(() => {\n \* let nestedTimeoutInvoked = false;\n \* function funcWithNestedTimeout() {\n \* setTimeout(() =>  $\{n *$  nestedTimeoutInvoked = true;\n \* });\n \* };\n setTimeout(funcWithNestedTimeout);\n \* tick(0, {processNewMacroTasksSynchronously: false});\n expect(nestedTimeoutInvoked).toBe(false);\n  $*$ });\n  $*\pi$  if we pass the tickOptions with processNewMacroTasksSynchronously to be false, the nested timeout\n \* will not be invoked.\n \*\n \* @publicApi\n \*/\n function tick(millis, tickOptions) {\n if (millis === void 0) { millis = 0; }\n if  $(\text{tickOptions} == \text{void } 0) \{ \text{tickOptions} = {\n \quad \text{processNewMacroTaskSynchronously: true} \} \} \$ (fakeAsyncTestModule) {\n return fakeAsyncTestModule.tick(millis, tickOptions);\n }\n throw new Error(fakeAsyncTestModuleNotLoadedErrorMessage);\n  $\{\n\$ time for the timers in the fakeAsync zone by $\ln$  \* draining the macrotask queue until it is empty. The returned value is the milliseconds\n  $*$  of time that would have been elapsed.\n  $*\n \cong \mathbb{Q}$  param maxTurns\n @returns The simulated time elapsed, in millis.\n  $*\n$   $\cong$  @publicApi\n  $*\n$  function flush(maxTurns) {\n if (fakeAsyncTestModule) {\n return fakeAsyncTestModule.flush(maxTurns);\n }\n throw new Error(fakeAsyncTestModuleNotLoadedErrorMessage);\n  $\mathbb{R}^*$ \n \*Discard all remaining periodic tasks.\n  $*\n$  \* @publicApi\n \*/\n function discardPeriodicTasks() {\n if (fakeAsyncTestModule) {\n return fakeAsyncTestModule.discardPeriodicTasks();\n }\n throw new Error(fakeAsyncTestModuleNotLoadedErrorMessage);\n  $\mathbb{R}^*$ \n \* Flush any pending microtasks.\n \*\n \* @publicApi $\in$  \*/\n function flushMicrotasks()  $\{\n\$  if (fakeAsyncTestModule)  $\{\n\}$  return fakeAsyncTestModule.flushMicrotasks();\n  $\ln$  throw new Error(fakeAsyncTestModuleNotLoadedErrorMessage);\n }\n\n /\*! \*\*\*\*\*\*\*\*\*\*\*\*\*\*\*\*\*\*\*\*\*\*\*\*\*\*\*\*\*\*\*\*\*\*\*\*\*\*\*\*\*\*\*\*\*\*\*\*\*\*\*\*\*\*\*\*\*\*\*\*\*\*\*\*\*\*\*\*\*\*\*\*\*\*\*\*\*\n Copyright (c) Microsoft Corporation.\n\n Permission to use, copy, modify, and/or distribute this software for any\n purpose with or without fee is hereby granted. $\ln \pi$  THE SOFTWARE IS PROVIDED  $\Gamma$  AS IS $\Gamma$  AND THE AUTHOR DISCLAIMS ALL WARRANTIES WITH\n REGARD TO THIS SOFTWARE INCLUDING ALL IMPLIED WARRANTIES OF MERCHANTABILITY\n AND FITNESS. IN NO EVENT SHALL THE AUTHOR BE LIABLE FOR ANY SPECIAL, DIRECT,\n INDIRECT, OR CONSEQUENTIAL DAMAGES OR ANY DAMAGES WHATSOEVER RESULTING FROM\n LOSS OF USE, DATA OR PROFITS, WHETHER IN AN ACTION OF CONTRACT, NEGLIGENCE OR\n OTHER TORTIOUS ACTION, ARISING OUT OF OR IN

CONNECTION WITH THE USE OR\n PERFORMANCE OF THIS SOFTWARE.\n

\*\*\*\*\*\*\*\*\*\*\*\*\*\*\*\*\*\*\*\*\*\*\*\*\*\*\*\*\*\*\*\*\*\*\*\*\*\*\*\*\*\*\*\*\*\*\*\*\*\*\*\*\*\*\*\*\*\*\*\*\*\*\*\*\*\*\*\*\*\*\*\*\*\*\*\*\* \*/\n /\* global Reflect, Promise \*/\n var extendStatics = function (d, b)  $\{\n\}$  extendStatics = Object.setPrototypeOf  $\|\n\|$  $({$  \_proto\_:  $[\ ]$  } instance of Array && function (d, b)  ${d$ . proto\_ = b;  $}) \|\n\|$  function (d, b)  ${\}$  for (var p in b)\n if (b.hasOwnProperty(p))\n d[p] = b[p]; };\n return extendStatics(d, b);\n };\n function extends(d, b)  $\n\alpha$  extendStatics(d, b); $\n\alpha$  function () { this.constructor = d; } $\n\alpha$  d.prototype  $= b == null$  ? Object.create(b) : ( ... prototype = b.prototype, new ());\n }\n var \_\_assign = function () {\n  $\text{assign} = \text{Object}.\text{assign} \parallel \text{function} \quad \text{assign}(t) \, {\} \text{for} \, (\text{var } s, i = 1, n = \text{arguments}.\text{length}; i < n; i++) \, {\} \text{in} \quad \text{if} \, (\text{var } s, i = 1, n = \text{arguments}.\text{length}; i < n; i++) \, {\} \text{in} \quad \text{if} \, (\text{var } s, i = 1, n = \text{arguments}.\text{length}; i < n; i++) \, {\} \text{in} \quad \text{if} \, (\text{var } s, i = 1, n = \text{arguments}.\text{length}; i <$  $s = \text{arguments}[i]$ ;\n for (var p in s)\n if (Object.prototype.hasOwnProperty.call(s, p))\n  $t[n] = s[n]\cdot n$   $\ln$  return  $t:\n n \rightarrow \infty$ ; return assign.apply(this, arguments);\n  $\cdot$ ;\n function \_\_rest(s, e) {\n var t = {};\n for (var p in s)\n if (Object.prototype.hasOwnProperty.call(s, p)  $&\&$  e.indexOf(p) < 0)\n t[p] = s[p];\n if (s != null  $&\&$  typeof Object.getOwnPropertySymbols ===  $\langle$ "function\")\n for (var i = 0, p = Object.getOwnPropertySymbols(s); i < p.length; i++) {\n if  $(e.\text{indexOf}(p[i]) < 0 \& \& Object\n prototype\n .propertyIs Enumerable.\n call(s, p[i])\n )\n t[p[i]] = s[p[i]]\n .\n$  $\ln$  return t;\n  $\ln$  function decorate(decorators, target, key, desc) {\n var c = arguments.length, r = c  $\langle 3 \rangle$  target : desc === null ? desc = Object.getOwnPropertyDescriptor(target, key) : desc, d;\n if (typeof Reflect  $== \lvert \text{"object}\rvert \lvert \& \& \text{ type of } \text{Reflect.decorate } == \lvert \text{"function}\rvert \lvert \rangle$  r = Reflect.decorate(decorators, target, key, desc);\n else\n for (var i = decorators.length - 1; i > = 0; i--)\n if (d = decorators[i])\n  $r = (c < 3$  ? d(r) : c > 3 ? d(target, key, r) : d(target, key)) || r;\n return c > 3 && r && Object.defineProperty(target, key, r), r;\n }\n function \_\_param(paramIndex, decorator) {\n return function (target, key) { decorator(target, key, paramIndex); };\n }\n function \_\_metadata(metadataKey, metadataValue)  ${\n\mu$  if (typeof Reflect === \"object\" && typeof Reflect.metadata === \"function\")\n return Reflect.metadata(metadataKey, metadataValue);\n }\n function awaiter(thisArg, arguments, P, generator) {\n function adopt(value) { return value instance of P ? value : new P(function (resolve) { resolve(value); }); }\n return new (P || (P = Promise))(function (resolve, reject)  $\n \in \mathbb{R}$  function fulfilled(value)  $\{ \text{ try } \}$ step(generator.next(value));\n  $\{\n\}$  catch (e)  $\{\n\}$  reject(e);\n  $\{\n\}$   $\{\n\}$  function rejected(value) { try {\n step(generator[\"throw\"](value));\n }\n catch (e) {\n reject(e);\n } }\n function step(result) { result.done ? resolve(result.value) :  $a$ dopt(result.value).then(fulfilled, rejected);  $\ln$  step((generator = generator.apply(thisArg, \_arguments || [])).next());\n });\n }\n function exercit (this Arg, body)  $\{\n\$  var  $=$  { label: 0, sent: function () { if (t[0] & 1)\n throw t[1]; return t[1]; }, trys: [], ops: [] }, f, y, t, g;\n return g = { next: verb(0), \"throw\": verb(1),  $\text{vert}(1)$ ,  $\text{vert}(2)$ , typeof Symbol ===  $\text{vert}(1)$  && (g[Symbol.iterator] = function () { return this; }), g;\n function verb(n) { return function (v) { return step([n, v]); }; }\n function step(op) {\n if (f)\n throw new TypeError(\"Generator is already executing.\");\n while (\_)\n try {\n if  $(f = 1, y \& \& (t = op[0] \& 2 \& y[\text{``return}\text{''}] : op[0] \& y[\text{``throw}\text{''}] \parallel ((t = y[\text{``return}\text{''}]) \& \& t. call(y), 0) : y.next) \& \& t. call(y)$  $!(t = t, call(y, op[1]))\ldots\$  return t;\n if  $(y = 0, t)\ln$  op = [op[0] & 2, t.value];\n switch (op[0])  $\{\ln \}$  case 0:\n case 1:\n t = op;\n break;\n case 4:\n  $\text{ }$  case 4:\n  $\text{ }$  \_label++;\n return { value: op[1], done: false };\n case 5:\n \_.label++;\n y = op[1];\n op =  $[0]$ ;\n continue;\n case 7:\n op = \_.ops.pop();\n  $_{\text{c}}$ -trys.pop();\n continue;\n default:\n if (!(t = \_.trys, t = t.length > 0  $&\&$  t[t.length - 1])  $&\&$  (op[0] === 6 || op[0] === 2))  $\{\n\}$   $\{\n\}$  = 0;\n continue;\n  $\ln$  if (op[0] == 3 && (!t  $\|$  (op[1] > t[0] && op[1] < t[3])))  $\{\ln$  $\text{Label} = \text{op}[1];\$   $\text{break};\$   $\text{break};\$   $\}$   $\text{if (op[0] == 6 &&\& \_.label <$ t[1])  ${\n \mu$   $\lceil \frac{1}{\n \mu} \rceil$   $t = op; \n \sigma$  break;\n  $\ln$  if (t && \_.label < t[2])  $\ln$  \_.label = t[2];\n  $\log_{10}$  if (t[2])\n break;\n }\n if (t[2])\n  $\log\,p$ ops.pop();\n  $\log\,p$  op =  $\log\,p$ body.call(thisArg, \_);\n  $\rangle$ \n catch (e) {\n op = [6, e];\n y = 0;\n  $\ln$  finally  ${\n \alpha \ f = t = 0; \n \alpha \ f = 0 \in \mathbb{Q} \$  if  $(op[0] & 5) \n \dots$  throw op[1];\n return { value: op[0] ? op[1] : void 0, done: true  $\ln$  }\n \\n var \_createBinding = Object.create ? (function  $(0, m, k, k2)$  {\n if  $(k2 == undefined)\n$  k2 = k;\n Object.defineProperty(o, k2, { enumerable: true, get: function () { return m[k]; } });\n }) : (function (o, m, k, k2) {\n if (k2 === undefined)\n k2 = k;\n o[k2] = m[k];\n });\n function \_\_exportStar(m, exports) {\n for (var p in m)\n if (p !== \"default\"  $&&$  !exports.hasOwnProperty(p))\n \_\_createBinding(exports, m, p);\n }\n function \_values(o) {\n var s = typeof Symbol == \"function\" & & Symbol.iterator, m = s & & o[s], i = 0;\n if (m)\n return m.call(o);\n if (o && typeof o.length === \"number\")\n return {\n next: function () {\n if (o && i >= o.length)\n  $o = \text{void } 0$ ;\n return { value: o && o[i++], done: !o };\n  $\ln$  };\n throw new TypeError(s ? \"Object is not iterable.\" : \"Symbol.iterator is not defined.\");\n  $\ln$  function \_\_read(o, n) {\n var m = typeof Symbol == \"function\" && o[Symbol.iterator];\n if (!m)\n return o;\n var i = m.call(o), r, ar = [], e;\n try {\n while  $((n == void 0 || n-- 0) && (r == ...)$ i.next()).done)\n ar.push(r.value);\n }\n catch (error) {\n e = { error: error };\n }\n finally {\n try {\n if (r && !r.done && (m = i[\"return\"]))\n m.call(i);\n }\n finally  $\{\n\$  if (e)\n throw e.error;\n  $\{\n\}$ \n return ar;\n  $\{\n\}$  function

\_\_spread() {\n for (var ar = [], i = 0; i < arguments.length; i++\\n ar = ar.concat(\_\_read(arguments[i]));\n return ar;\n  $\{\n\}$  function \_\_spreadArrays() {\n for (var s = 0, i = 0, il = arguments.length; i < il; i++)\n s += arguments[i].length;\n for (var r = Array(s), k = 0, i = 0; i < il; i++)\n for (var a = arguments[i], j  $= 0$ , jl = a.length; j < jl; j++, k++)\n r[k] = a[j];\n return r;\n }\n ;\n function \_\_await(v) {\n return this instance of \_\_await ? (this.v = v, this) : new \_\_await(v);\n }\n function \_\_asyncGenerator(thisArg, \_arguments, generator) {\n if (!Symbol.asyncIterator)\n throw new TypeError(\"Symbol.asyncIterator is not defined.\");\n var g = generator.apply(thisArg, \_arguments  $|| \cap$ , i, q =  $\cap$ ;\n return i = {}, verb(\"next\"), verb(\"throw\"), verb(\"return\"), i[Symbol.asyncIterator] = function () { return this; }, i;\n function verb(n) { if  $(g[n])\$ n i[n] = function (v) { return new Promise(function (a, b) { q.push([n, v, a, b]) > 1 || resume(n, v); }); };  $\ln$  function resume(n, v) { try {\n step(g[n](v));\n }\n catch (e) {\n settle(q[0][3], e);\n } }\n function step(r) { r.value instanceof \_\_await ? Promise.resolve(r.value.v).then(fulfill, reject) : settle(q[0][2], r);  $\n|$  function fulfill(value) { resume(\"next\", value);  $\n|$  function reject(value) { resume(\"throw\", value); }\n function settle(f, v) { if (f(v), q.shift(), q.length)\n resume(q[0][0], q[0][1]);  $\ln$  }\n function \_\_asyncDelegator(o) {\n var i, p;\n return i = {}, verb(\"next\"), verb(\"throw\", function (e) { throw e; }), verb(\"return\"), i[Symbol.iterator] = function () { return this; }, i;\n function verb(n, f)  $\{ \text{ if } n \in \mathbb{N} \}$  if  $\{ \text{ if } n \in \mathbb{N} \}$  ?  $\{ \text{ return } (p = !p)$  ?  $\{ \text{ value: } \text{ _} \text{ _} \text{ _} \text{ _} \text{ _} \}$   $\{ \text{ return } (v) \}$  : fr  $\{ \text{ if } v \}$  : f;  $\ln$  }\n function \_\_asyncValues(o) {\n if (!Symbol.asyncIterator)\n throw new TypeError(\"Symbol.asyncIterator is not defined.\");\n var m = o[Symbol.asyncIterator], i;\n return m ? m.call(o) : (o = typeof \_\_values === \"function\" ? \_\_values(o) : o[Symbol.iterator](), i = {}, verb(\"next\"), verb(\"throw\"), verb(\"return\"), i[Symbol.asyncIterator] = function () { return this; }, i);\n function verb(n) { i[n] = o[n] && function (v) { return new Promise(function (resolve, reject) {  $v = o(n)(v)$ , settle(resolve, reject, v.done, v.value);  $\}$ ;  $\| \$  function settle(resolve, reject, d, v) { Promise.resolve(v).then(function (v) { resolve({ value: v, done: d });  $\$ , reject);  $\n \$  function \_makeTemplateObject(cooked, raw) {\n if (Object.defineProperty) {\n Object.defineProperty(cooked, \"raw\", { value: raw });\n }\n else {\n cooked.raw = raw;\n  $\ln$  return cooked;\n  $\ln$  ;\n var \_\_setModuleDefault = Object.create ? (function  $(o, v) \{\n \quad \text{Object.defineProperty}(o, \text{element}\n', \text{enumerate: true, value: v } \};\n \quad \}$ ) : function  $(o, v)$  ${\n \alpha\in\mathbb{C} \in \mathbb{C} \setminus \mathbb{C} \setminus \mathbb{C} \set$ return mod;\n var result = {};\n if (mod != null)\n for (var k in mod)\n if  $(Object has OwnProperty. call(mod, k))\n\qquad \qquad \text{} create Binding(result, mod, k)\n\}$ \_\_setModuleDefault(result, mod);\n return result;\n }\n function \_\_importDefault(mod) {\n return (mod && mod.\_\_esModule) ? mod : { default: mod };\n }\n function \_\_classPrivateFieldGet(receiver, privateMap) {\n if (!privateMap.has(receiver)) {\n throw new TypeError(\"attempted to get private field on noninstance\");\n }\n return privateMap.get(receiver);\n }\n function classPrivateFieldSet(receiver, privateMap, value)  ${\n \prod_{i=1}^n$  if (!privateMap.has(receiver))  ${\n \prod_{i=1}^n$  throw new TypeError(\"attempted to set private field on non-instance\");\n }\n privateMap.set(receiver, value);\n return value;\n }\n\n /\*\*\n @license\n \* Copyright Google LLC All Rights Reserved.\n  $*\n$  \* Use of this source code is governed by an MIT-style license that can be\n \* found in the LICENSE file at https://angular.io/license\n \*/\n /\*\*\n \* Injectable completer that allows signaling completion of an asynchronous test. Used internally. $\ln$  \*/ $\ln$  var AsyncTestCompleter =  $/*$  @ class \*/ (function ()  $\ln$  function AsyncTestCompleter()  $\ln$  var \_this = this;\n this. promise = new Promise(function (res, rej)  ${\n \lambda}$  this. resolve = res;\n this. reject = rej;\n });\n }\n AsyncTestCompleter.prototype.done = function (value) {\n this. resolve(value); $\ln$   $\frac{1}{\ln}$  AsyncTestCompleter.prototype.fail = function (error, stackTrace) {\n this. reject(error);\n  $\{\n\}$  Object.defineProperty(AsyncTestCompleter.prototype,  $\{\n\}$  promise $\{\n\}$ ,  $\{\n\}$  get: function ()  ${\n \mu \}$  return this.\_promise;\n },\n enumerable: false,\n configurable: true\n });\n return AsyncTestCompleter;\n }());\n\n /\*\*\n \* @license\n \* Copyright Google LLC All Rights Reserved. $\ln$  \* Use of this source code is governed by an MIT-style license that can be $\ln$  \* found in the LICENSE file at https://angular.io/license\n  $*$ /\n /\*\*\n  $*$  Used to resolve resource URLs on `@Component` when used with JIT compilation.\n \*\n \* Example:\n \* ``\n \* @Component({\n \* selector: 'mycomp',\n \* templateUrl: 'my-comp.html', // This requires asynchronous resolution\n \* })\n \* class MyComponent ${\n \ * \n \ * \n \ * \n \ * // Calling `renderComponent` will fail because `renderComponent` is a$ synchronous process\n \*// and `MyComponent`'s `@Component.templateUrl` needs to be resolved asynchronously.\n \*\n \* // Calling `resolveComponentResources()` will resolve `@Component.templateUrl` into\n \* // `@Component.template`, which allows `renderComponent` to proceed in a synchronous manner.\n  $*\n| n \quad * // Use browser's 'fetch()' function as the default resource resolution strategy.\n$ resolveComponentResources(fetch).then( $() \Rightarrow \{\n \mathbf{*} \text{ // After resolution all URLs have been converted into}$ `template` strings.\n \* renderComponent(MyComponent);\n \* });\n \*\n \* ```\n \*\n \* NOTE: In AOT the resolution happens during compilation, and so there should be no need $\ln$  \* to call this method outside JIT mode.\n  $*$ \n  $* \circledcirc$  param resourceResolver a function which is responsible for returning a `Promise` to the\n contents of the resolved URL. Browser's `fetch()` method is a good default implementation. $\ln$  \*/ $\ln$  function resolveComponentResources(resourceResolver) {\n // Store all promises which are fetching the resources.\n var componentResolved =  $[\cdot]$ ;\n // Cache so that we don't fetch the same resource more than once.\n var urlMap = new Map();\n function cachedResourceResolve(url) {\n var promise = urlMap.get(url);\n if (!promise)  ${\n \mu \}$  var resp = resourceResolver(url);\n urlMap.set(url, promise = resp.then(unwrapResponse));\n  $\ln$  return promise;\n  $\ln$ componentResourceResolutionQueue.forEach(function (component, type)  $\{\n\$  var promises =  $[j]\n$  if (component.templateUrl) {\n promises.push(cachedResourceResolve(component.templateUrl).then(function (template) {\n component.template = template;\n }));\n }\n var styleUrls = component.styleUrls;\n var styles = component.styles  $\|$  (component.styles =  $\|$ );\n var styleOffset = component.styles.length;\n styleUrls && styleUrls.forEach(function (styleUrl, index)  ${\n \times \}$  styles.push(''); // pre-allocate array.\n promises.push(cachedResourceResolve(styleUrl).then(function (style)  ${\n$ styles[styleOffset + index] =  $styleU$ rls.splice(styleUrls.indexOf(styleUrl), 1);\n if (styleUrls.length == 0) {\n component.styleUrls = undefined;\n  $\rangle \nvert$  }\n });\n });\n var fullyResolved = Promise.all(promises).then(function () { return componentDefResolved(type); }); $\ln$ componentResolved.push(fullyResolved);\n });\n clearResolutionOfComponentResourcesQueue();\n return Promise.all(componentResolved).then(function () { return undefined; }); $\n\ln \$  var componentResourceResolutionQueue = new Map();\n // Track when existing cmp for a Type is waiting on resources. $\ln$  var componentDefPendingResolution = new Set $(\cdot)$ ; $\ln$  function maybeQueueResolutionOfComponentResources(type, metadata) {\n if (componentNeedsResolution(metadata)) {\n componentResourceResolutionQueue.set(type, metadata);\n componentDefPendingResolution.add(type);\n }\n }\n function isComponentDefPendingResolution(type) {\n return componentDefPendingResolution.has(type);\n }\n function componentNeedsResolution(component) {\n return !!((component.templateUrl && !component.hasOwnProperty('template')) ||\n component.styleUrls && component.styleUrls.length);\n }\n function clearResolutionOfComponentResourcesQueue() {\n var old = componentResourceResolutionQueue;\n componentResourceResolutionQueue = new Map();\n return old;\n }\n function restoreComponentResolutionQueue(queue) {\n componentDefPendingResolution.clear();\n queue.forEach(function (, type) { return componentDefPendingResolution.add(type); });\n  $componentResourceResolutionQueue = queue;\n$  }\n function isComponentResourceResolutionQueueEmpty()  ${\n\mu \in \mathbb{R}^n$  return componentResourceResolutionQueue.size === 0;\n  ${\n\mu \in \mathbb{R}^n$  function unwrapResponse(response)  ${\n\mu \in \mathbb{R}^n}$ return typeof response == 'string' ? response : response.text();\n }\n function componentDefResolved(type) {\n componentDefPendingResolution.delete(type);\n  $\mathbb{R}^* \in \mathbb{R}^n$  \* @license\n \* Copyright Google LLC All Rights Reserved. $\ln$  \* \n \* Use of this source code is governed by an MIT-style license that can be\n \* found in the LICENSE file at https://angular.io/license\n  $*\wedge$ n var nextReferenceId = 0;\n var MetadataOverrider = /\*\* @class \*/ (function ()  ${\n\mu$  function MetadataOverrider()  ${\n\mu}$  this. references = new Map();\n  ${\n\mu}$ 

 $/*\$ n \* Creates a new instance for the given metadata class\n \* based on an old instance and

overrides.\n \*/\n MetadataOverrider.prototype.overrideMetadata = function (metadataClass, oldMetadata, override)  ${\n \nu \ar \n \propto} = {\};\n \nu \ar \n \arccos \n \arccos \n \$ \_valueProps(oldMetadata).forEach(function (prop) { return props[prop] = oldMetadata[prop]; });\n }\n if (override.set)  ${\n \mu \}$  if (override.remove || override.add)  ${\n \mu \}$  throw new Error(\"Cannot set and add/remove  $\mathcal{C} = \{ \text{interactions} \mid \mathcal{A} \}$  at the same time! $\mathcal{C}$ ;  $\mathcal{C}$ override.set);\n  $\ln$  if (override.remove) {\n removeMetadata(props, override.remove, this. references);\n  $\ln$  if (override.add) {\n addMetadata(props, override.add);\n }\n return new metadataClass(props);\n };\n return MetadataOverrider;\n }());\n function removeMetadata(metadata, remove, references)  $\{\n\$  var removeObjects = new Set(); $\n\alpha$  var \_loop\_1 = function (prop)  $\{\n\}$  var removeValue = remove[prop]; $\in$  if (Array.isArray(removeValue))  $\{\n\}$ removeValue.forEach(function (value) {\n removeObjects.add(\_propHashKey(prop, value, references));\n  $\|\cdot\|$ ;\n  $\|\cdot\|$  else {\n removeObjects.add(\_propHashKey(prop, removeValue, references)); $\nvert \$  }; $\nvert \$  for (var prop in remove)  $\{\nvert \$   $\|$ var  $\text{loop}_2 = \text{function (prop)} \$ n var propValue = metadata[prop];\n if (Array.isArray(propValue)) {\n metadata[prop] = propValue.filter(function (value) { return !removeObjects.has(\_propHashKey(prop, value, references));  $\|\cdot\|$ ;\n  $\|\cdot\|$  else  $\{\n\}$  eif (removeObjects.has(\_propHashKey(prop, propValue, references)))  $\{\n\}$  metadata[prop] = undefined; $\n\}$  } $\n\}$ ;\n for (var prop in metadata)  $\n \alpha = loop_2(prop); \n \}n \$ |\n function addMetadata(metadata, add)  $\n \alpha$  for (var prop in add)  ${\nvert \nvert}$  var addValue = add[prop]; ${\nvert \nvert}$  var propValue = metadata[prop]; ${\nvert \nvert}$  if (propValue != null  $&\&$  Array.isArray(propValue)) {\n metadata[prop] = propValue.concat(addValue);\n }\n else  ${\n \mu \in \mathbb{R} \setminus \mathbb{R} \setminus \mathbb{R} \$ for (var prop in set)  $\ln$  metadata[prop] = set[prop];\n  $\ln$  function \_propHashKey(propName, propValue, references)  $\{\n\}$  var replacer = function (key, value)  $\{\n\}$  if (typeof value == 'function')  $\{\n\}$ value = serializeReference(value, references);\n  $\ln$  return value;\n };\n return propName +  $\allowbreak$  +  $\allowbreak$  + JSON.stringify(propValue, replacer); $\n \quad$  function \_serializeReference(ref, references) {\n var id = references.get(ref);\n if (!id)  $\{\n\$  id =  $\"$  + core.stringify(ref) + nextReferenceId++;\n references.set(ref, id);\n  $\ln$  return id;\n  $\ln$  function \_valueProps(obj) {\n var props = [];\n // regular public props\n Object.keys(obj).forEach(function (prop)  $\{\n\$  if (!prop.startsWith('\_'))  $\{\n\}$ props.push(prop);\n  $\ln$  });\n // getters\n var proto = obj;\n while (proto =

Object.getPrototypeOf(proto))  $\ln$  Object.keys(proto).forEach(function (protoProp)  $\ln$  var desc = Object.getOwnPropertyDescriptor(proto, protoProp);\n if (!protoProp.startsWith('\_') && desc && 'get' in desc)  ${\n \times} \cdot {\props.push(protoProp)};\n \} \$ ,\n });\n }\n return props;\n }\n\n var reflection = new core.ReflectionCapabilities();\n /\*\*\n \* Allows to override ivy metadata for tests (via the `TestBed`).\n \*/\n var OverrideResolver = /\*\* @class \*/ (function () {\n function OverrideResolver() {\n this.overrides = new Map();\n this.resolved = new Map();\n \\n

OverrideResolver.prototype.addOverride = function (type, override)  ${\n$  var overrides = this.overrides.get(type)  $\|\cdot\|$ ;\n overrides.push(override);\n this.overrides.set(type, overrides);\n this.resolved.delete(type);\n  $\cdot$  };\n OverrideResolver.prototype.setOverrides = function (overrides) {\n var \_this = this;\n this.overrides.clear();\n overrides.forEach(function (\_a) {\n var \_b = read( $a, 2$ ), type =  $b[0]$ , override =  $b[1]$ ; $n$  this.addOverride(type, override); $n$  }; $\in$  }; $\in$ OverrideResolver.prototype.getAnnotation = function (type)  $\{\n\$  var annotations = reflection.annotations(type);\n  $// Try$  to find the nearest known Type annotation and make sure that this annotation is an $\ln$  // instance of the type we are looking for, so we can use it for resolution. Note: there might $\ln$  // be multiple known annotations found due to the fact that Components can extend Directives (so $\ln$ ) // both Directive and Component annotations would be present), so we always check if the known $\ln$ 

annotation has the right type.\n for (var i = annotations.length - 1; i > = 0; i--) {\n var annotation =  $annotations[i];\n\langle n \rangle$  var isKnownType = annotation instance core. Directive  $\parallel$  annotation instance of core.Component ||\n annotation instanceof core.Pipe || annotation instanceof core.NgModule;\n

if (isKnownType)  ${\n$  return annotation instance fthis.type ? annotation : null;\n  ${\n}$ return null;\n  $\cdot$ ;\n OverrideResolver.prototype.resolve = function (type) {\n var \_this = this;\n var resolved = this.resolved.get(type) || null;\n if (!resolved) {\n resolved = this.getAnnotation(type);\n if (resolved) {\n var overrides = this.overrides.get(type);\n if (overrides)  ${\n \mu \}$  var overrider\_1 = new MetadataOverrider();\n overrides.forEach(function (override) {\n resolved = overrider\_1.overrideMetadata(\_this.type, resolved, override);\n  $\ln$  }\n  $\ln$  this.resolved.set(type, resolved);\n  $\ln$  return resolved;\n  $\sin$  return OverrideResolver;\n  $\ln$  var DirectiveResolver = /\*\*  $\textcircled{}$   $\textcircled{}$   $\textcircled$ return \_super !== null && \_super.apply(this, arguments) || this;\n }\n Object.defineProperty(DirectiveResolver.prototype,  $\lvert \$ rection () {\n return core.Directive;\n  $\}$ ,\n enumerable: false,\n configurable: true\n });\n return DirectiveResolver;\n }(OverrideResolver));\n var ComponentResolver = /\*\* @class \*/ (function (\_super) {\n  $_$ extends(ComponentResolver, \_super);\n function ComponentResolver() {\n return \_super !== null && \_super.apply(this, arguments) || this;\n }\n Object.defineProperty(ComponentResolver.prototype, \"type\",  ${\n \alpha \in \mathbb{N} \setminus \mathbb{N} \setminus \mathbb{N} \setminus \mathbb{N}}$  enumerable: false,\n configurable: true\n });\n return ComponentResolver;\n }(OverrideResolver));\n var PipeResolver = /\*\*  $\textcircled{}(k)$   $\textcircled{}(k)$  return \_super !== null && \_super.apply(this, arguments) || this;\n }\n Object.defineProperty(PipeResolver.prototype, \"type\", {\n get: function () {\n return core.Pipe;\n },\n enumerable: false,\n configurable: true\n });\n return PipeResolver;\n  ${OverrideResolver)}$ ;\n var NgModuleResolver = /\*\* @class \*/ (function (\_super) {\n \_extends(NgModuleResolver, \_super);\n function NgModuleResolver() {\n return \_super !== null && super.apply(this, arguments)  $|| \text{ this};\$   $|| \text{ this};\$  Object.defineProperty(NgModuleResolver.prototype,  $\lceil$ "type $\rceil$ ",  ${\n \alpha \in \mathbb{N} \subset \mathbb{N} \subset \mathbb{N}$ configurable: true\n  $\{c\}$ ;\n return NgModuleResolver;\n  $\{OverrideResolver\}$ ;\n var TestingModuleOverride;\n (function (TestingModuleOverride) {\n TestingModuleOverride[TestingModuleOverride[\"DECLARATION\"] =  $0$ ] = \"DECLARATION\";\n TestingModuleOverride[TestingModuleOverride[\"OVERRIDE\_TEMPLATE\"] = 1] = \"OVERRIDE\_TEMPLATE\";\n })(TestingModuleOverride || (TestingModuleOverride = {}));\n function isTestingModuleOverride(value) {\n return value === TestingModuleOverride.DECLARATION ||\n value === TestingModuleOverride.OVERRIDE\_TEMPLATE;\n }\n var R3TestBedCompiler = /\*\* @class \*/ (function ()  ${\n \mu \}$  function R3TestBedCompiler(platform, additionalModuleTypes)  ${\n \mu \}$  this.platform = platform;\n this.additionalModuleTypes = additionalModuleTypes;\n this.originalComponentResolutionQueue = null;\n  $\frac{1}{2}$  // Testing module configuration\n this.declarations  $= \frac{|\cdot\rangle n}{\text{This imports}} = \frac{|\cdot\rangle n}{\text{This imports}} = \frac{|\cdot\rangle n}{\text{This }$  this.schemas =  $|\cdot\rangle n$  // Queues of components/directives/pipes that should be recompiled. $\ln$  this.pendingComponents = new Set(); $\ln$ this.pendingDirectives = new Set();\n this.pendingPipes = new Set();\n // Keep track of all components and directives, so we can patch Providers onto defs later. $\ln$  this.seenComponents = new Set(); $\ln$ this.seenDirectives = new Set();\n  $\frac{1}{K}$  Keep track of overridden modules, so that we can collect all affected ones in the module tree.\n this.overriddenModules = new Set();\n // Store resolved styles for Components that have template overrides present and `styleUrls`\n  $//$  defined at the same time.\n this.existingComponentStyles = new Map();\n this.resolvers = initResolvers();\n this.componentToModuleScope = new Map(); $\ln$  // Map that keeps initial version of component/directive/pipe defs in case $\ln$  // we compile a Type again, thus overriding respective static fields. This is $\ln$  // required to make sure we restore defs to their initial states between test runs $n / / \text{TODO}$ : we should support the case with multiple defs on a type\n this.initialNgDefs = new Map();\n // Array that keeps cleanup operations for initial versions of component/directive/pipe/module\n // defs in case TestBed makes changes to

the originals. $\infty$  this.defCleanupOps = []; $\infty$  this. injector = null; $\infty$  this.compilerProviders = null;\n this.providerOverrides =  $[](n + 1)(n + 1)$  this.providerOverrides =  $[](n + 1)(n + 1)$  // Overrides for injectables with `{providedIn: SomeModule}` need to be tracked and added to that\n // module's provider list. $\ln$  this.providerOverridesByModule = new Map(); $\ln$  this.providerOverridesByToken = new  $Map()$ ;\n this.moduleProvidersOverridden = new Set();\n this.testModuleRef = null;\n var DynamicTestModule =  $/*$  @class \*/ (function () {\n function DynamicTestModule() {\n }\n return DynamicTestModule;\n  $\{() \}$ ;\n this.testModuleType = DynamicTestModule;\n  $\}$ \n R3TestBedCompiler.prototype.setCompilerProviders = function (providers)  $\{\n\$  this.compilerProviders = providers; $\in$  this.\_injector = null; $\in$  }; $\in$  R3TestBedCompiler.prototype.configureTestingModule = function (moduleDef)  ${\nvert \alpha \rangle}$  var  $a, b, c, d;\nvert \gamma$  // Enqueue any compilation tasks for the directly declared component.\n if (moduleDef.declarations !== undefined)  ${\n \mu$ this.queueTypeArray(moduleDef.declarations, TestingModuleOverride.DECLARATION);\n (\_a = this.declarations).push.apply(a, \_\_spread(moduleDef.declarations));\n }\n // Enqueue any compilation tasks for imported modules. $\ln$  if (moduleDef.imports !== undefined) { $\ln$ this.queueTypesFromModulesArray(moduleDef.imports);\n  $(\underline{b} = \text{this}.$ imports).push.apply( $\underline{b}$ , \_spread(moduleDef.imports));\n  $\{\n$  if (moduleDef.providers !== undefined)  $\{\n$  (\_c = this.providers).push.apply(\_c, \_\_spread(moduleDef.providers));\n <br>if (moduleDef.schemas !== undefined)  ${\n \mu \ d = this.schemas}$ .push.apply(d, spread(moduleDef.schemas));\n } $\n$  };\n R3TestBedCompiler.prototype.overrideModule = function (ngModule, override)  ${\n \alpha}$ this.overriddenModules.add(ngModule);\n // Compile the module right away.\n this.resolvers.module.addOverride(ngModule, override);\n var metadata = this.resolvers.module.resolve(ngModule);\n if (metadata === null)  $\{\n\$  throw invalidTypeError(ngModule.name, 'NgModule');\n }\n this.recompileNgModule(ngModule, metadata);\n  $\frac{1}{10}$  // At this point, the module has a valid module def (mod), but the override may have introduced $\ln$  // new declarations or imported modules. Ingest any possible new types and add them to the $\ln$ // current queue.\n this.queueTypesFromModulesArray( $[ngModule]$ );\n  $\cdot\cdot\cdot$  $R3TestBedComplete, prototype, overrideComponent = function (component, override) {\n$ this.resolvers.component.addOverride(component, override);\n this.pendingComponents.add(component);\n };\n R3TestBedCompiler.prototype.overrideDirective = function (directive, override) {\n this.resolvers.directive.addOverride(directive, override);\n this.pendingDirectives.add(directive);\n };\n R3TestBedCompiler.prototype.overridePipe = function (pipe, override)  $\{\n\$ this.resolvers.pipe.addOverride(pipe, override);\n this.pendingPipes.add(pipe);\n };\n R3TestBedCompiler.prototype.overrideProvider = function (token, provider)  $\{\n\$  var providerDef; $\n\$  if (provider.useFactory !== undefined)  ${\n \mu}$  providerDef =  ${\n \mu}$  provide: token,\n useFactory: provider.useFactory,\n deps: provider.deps || [],\n multi: provider.multi\n };\n }\n else if (provider.useValue !== undefined) {\n providerDef = { provide: token, useValue: provider.useValue, multi: provider.multi };\n  $\{\n}$  else  $\{\n}$  else  $\{\n$ n providerDef = { provide: token };\n }\n var injectableDef = typeof token !== 'string' ? core.getInjectableDef(token) : null;\n var isRoot = injectableDef !== null && injectableDef.providedIn === 'root';\n var overridesBucket = isRoot ? this.rootProviderOverrides : this.providerOverrides;\n overridesBucket.push(providerDef);\n // Keep overrides grouped by token as well for fast lookups using token\n this.providerOverridesByToken.set(token, providerDef);\n if (injectableDef !== null && injectableDef.providedIn !== null &&\n typeof injectableDef.providedIn !== 'string')  $\ln$  var existingOverrides = this.providerOverridesByModule.get(injectableDef.providedIn);\n if (existingOverrides !== undefined) {\n existingOverrides.push(providerDef);\n  $\rangle$ \n else {\n this.providerOverridesByModule.set(injectableDef.providedIn, [providerDef]);\n }\n }\n } R3TestBedCompiler.prototype.overrideTemplateUsingTestingModule = function (type, template)  ${\n}$  var this = this;\n var def = type[core.NG\_COMP\_DEF];\n var hasStyleUrls = function () {\n var

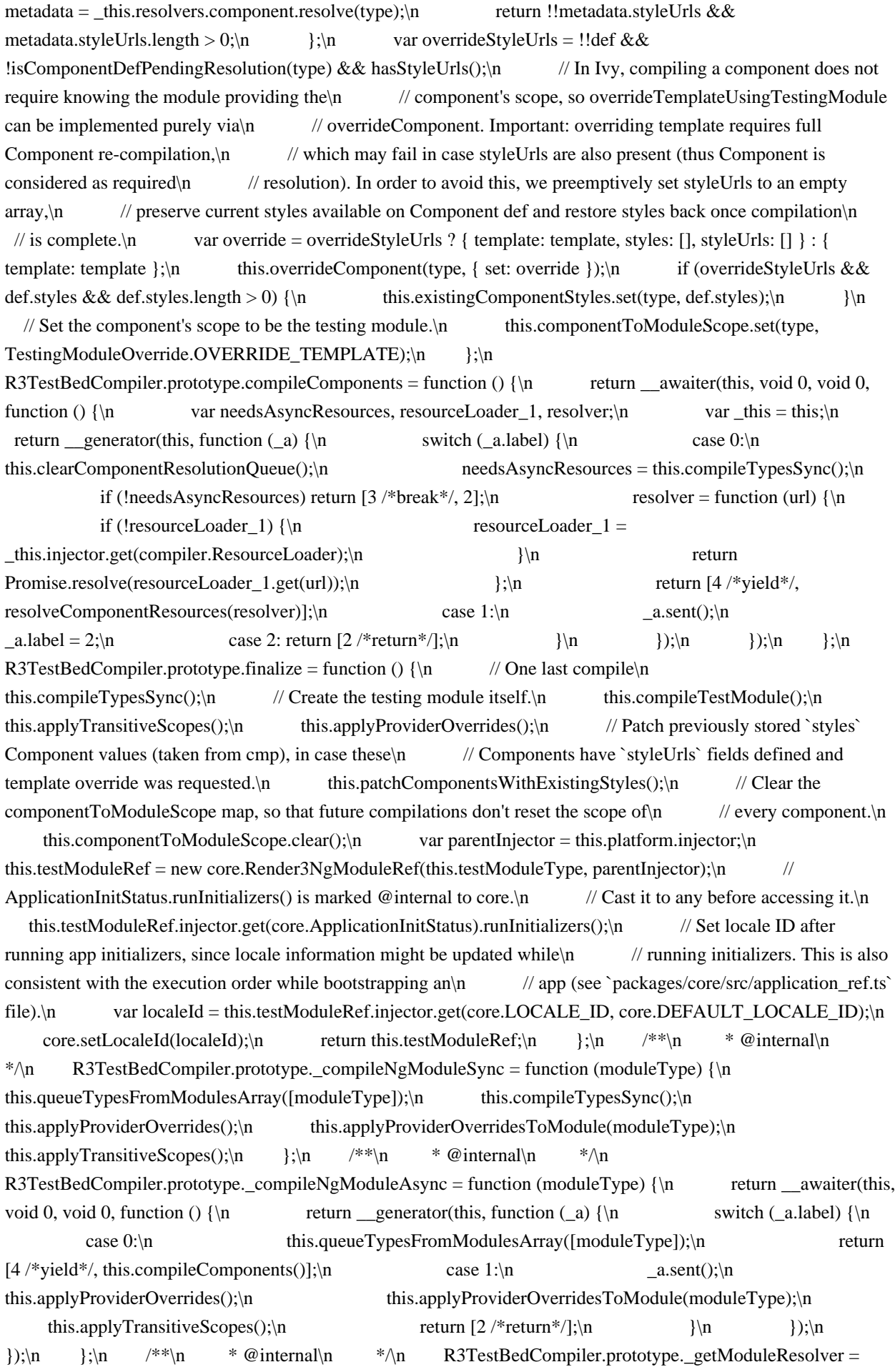

function ()  ${\n\mu$  return this.resolvers.module;\n  $\{\n\mu \neq \kappa\}$  + @internal\n \*/\n R3TestBedCompiler.prototype.\_getComponentFactories = function (moduleType)  $\{\n\$  var \_this = this;\n return maybeUnwrapFn(moduleType.mod.declarations).reduce(function (factories, declaration) {\n var componentDef = declaration.cmp;\n componentDef && factories.push(new core.Render3ComponentFactory(componentDef, \_this.testModuleRef));\n return factories;\n },  $[$ );\n };\n R3TestBedCompiler.prototype.compileTypesSync = function () {\n var \_this = this;\n // Compile all queued components, directives, pipes. $\ln$  var needsAsyncResources = false; $\ln$ this.pendingComponents.forEach(function (declaration)  $\{\n\}$  needsAsyncResources = needsAsyncResources || isComponentDefPendingResolution(declaration); \n var metadata = this.resolvers.component.resolve(declaration);\n if (metadata === null) {\n throw invalidTypeError(declaration.name, 'Component');\n }\n \_this.maybeStoreNgDef(core.NG\_COMP\_DEF, declaration);\n core.compileComponent(declaration, metadata);\n  $\{y\}$ ;\n this.pendingComponents.clear();\n this.pendingDirectives.forEach(function  $\text{declaration}$  {\n var metadata = \_this.resolvers.directive.resolve(declaration);\n if (metadata === null)  ${\n throw invalidTypeError( declaration.name, 'Directive');\n }n$ \_this.maybeStoreNgDef(core.NG\_DIR\_DEF, declaration);\n core.compileDirective(declaration, metadata);\n });\n this.pendingDirectives.clear();\n this.pendingPipes.forEach(function  $\text{declaration} \{\n \text{in} \quad \text{var metadata} = \text{this}\text{.response}.\n \text{recolive} \text{declaration}\n \}$  ${\n $\{n\}$  throw invalidTypeError(declaration.name, 'Pipe');\n $\{n\}$$ \_this.maybeStoreNgDef(core.NG\_PIPE\_DEF, declaration);\n core.compilePipe(declaration, metadata);\n  $\{\cdot\},\$ ;\n this.pendingPipes.clear();\n return needsAsyncResources;\n  $\cdot\$ ;\n R3TestBedCompiler.prototype.applyTransitiveScopes = function  $() \{\n\}$  var \_this = this;\n if (this.overriddenModules.size > 0)  $\{\n\mid \mathbb{R}^2 \mid \mathbb{R}^2 \leq \mathbb{R}^2 \leq \mathbb{R}^2 \leq \mathbb{R}^2 \leq \mathbb{R}^2 \leq \mathbb{R}^2 \leq \mathbb{R}^2 \leq \mathbb{R}^2 \leq \mathbb{R}^2 \leq \mathbb{R}^2 \leq \mathbb{R}^2 \leq \mathbb{R}^2 \leq \mathbb{R}^2 \leq \mathbb{R}^2 \leq \mathbb{R}^2 \leq \mathbb{R}$ scopes that were previously\n // calculated and stored in `transitiveCompileScopes`. If module overrides are present, $\ln$  // collect all affected modules and reset scopes to force their re-calculatation. $\ln$  var testingModuleDef = this.testModuleType[core.NG\_MOD\_DEF]; $\ln$  var affectedModules = this.collectModulesAffectedByOverrides(testingModuleDef.imports);\n if (affectedModules.size > 0) {\n affectedModules.forEach(function (moduleType) {\n \_this.storeFieldOfDefOnType(moduleType, core.NG\_MOD\_DEF, 'transitiveCompileScopes');\n moduleType[core.NG\_MOD\_DEF].transitiveCompileScopes = null;\n }\;\n }\;\n }\n }\n var moduleToScope = new Map();\n var getScopeOfModule = function (moduleType) {\n if  $\langle !moduleToScope has(moduleType)) \ \{\n}$  var isTestingModule = isTestingModuleOverride(moduleType);\n var realType = isTestingModule ? \_this.testModuleType : moduleType;\n moduleToScope.set(moduleType, core.transitiveScopesFor(realType));\n }\n return moduleToScope.get(moduleType);\n };\n this.componentToModuleScope.forEach(function (moduleType, componentType) {\n var moduleScope = getScopeOfModule(moduleType);\n \_\_\_\_\_\_\_this.storeFieldOfDefOnType(componentType, core.NG\_COMP\_DEF, 'directiveDefs');\n \_this.storeFieldOfDefOnType(componentType, core.NG\_COMP\_DEF, 'pipeDefs');\n // `tView` that is stored on component def contains information about directives and pipes $\ln$  // that are in the scope of this component. Patching component scope will cause `tView` to be\n // changed. Store original `tView` before patching scope, so the `tView` (including scope\n // information) is restored back to its previous/original state before running next test.\n this.storeFieldOfDefOnType(componentType, core.NG\_COMP\_DEF, 'tView');\n core.patchComponentDefWithScope(componentType.cmp, moduleScope);\n });\n this.componentToModuleScope.clear();\n };\n R3TestBedCompiler.prototype.applyProviderOverrides = function ()  ${\n \mu \}$  var this = this;\n var maybeApplyOverrides = function (field) { return function (type)  ${\n\mu$  var resolver = field === core.NG COMP DEF ? this.resolvers.component : this.resolvers.directive;\n var metadata = resolver.resolve(type);\n if

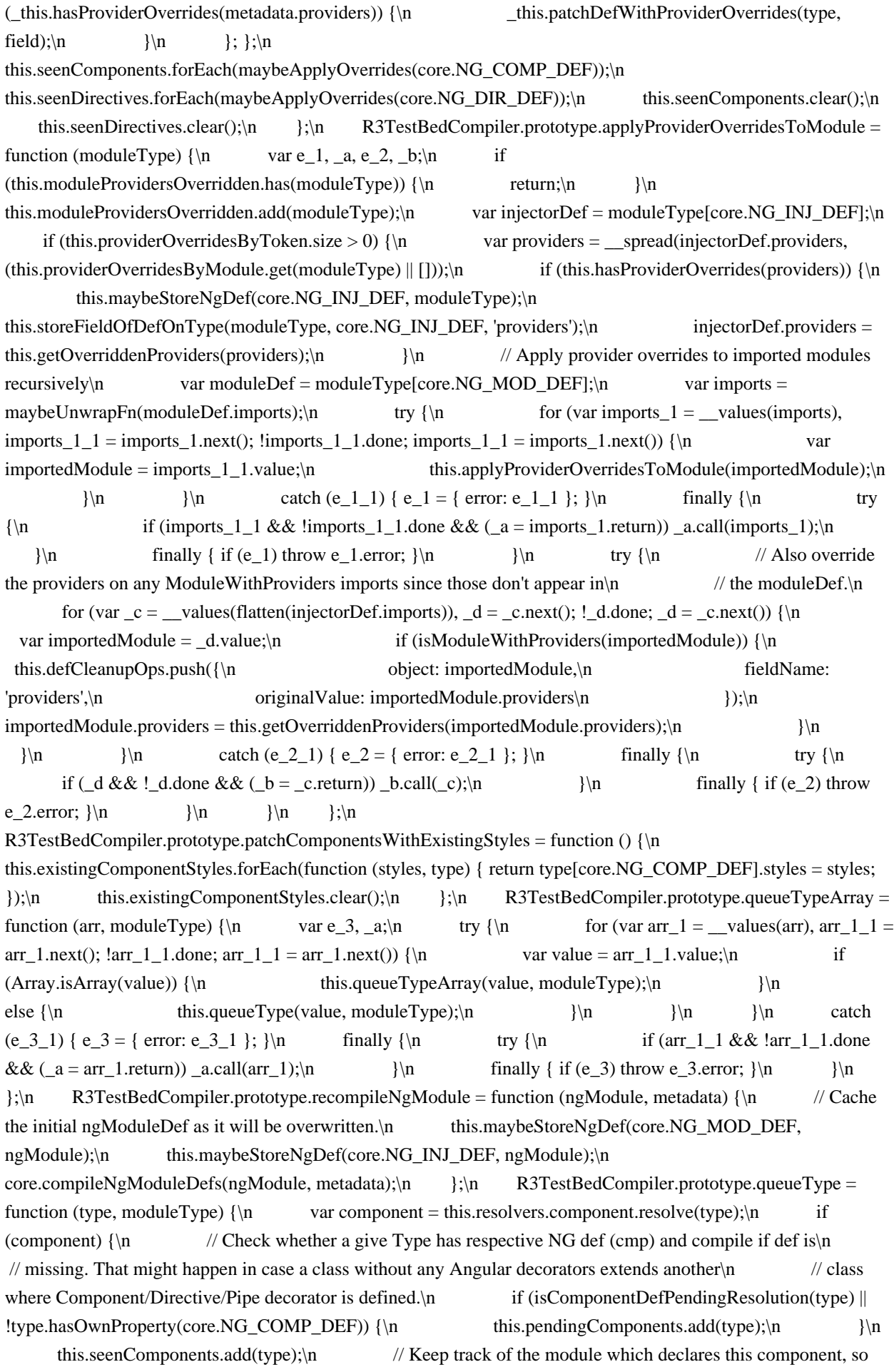

later the component's scope\n // can be set correctly. If the component has already been recorded here, then one of several $\ln$  // cases is true: $\ln$  // \* the module containing the component was imported multiple times (common).\n  $\frac{1}{*}$  the component is declared in multiple modules (which is an error).\n  $\mathcal{U}^*$  the component was in 'declarations' of the testing module, and also in an imported module\n  $\mathcal{U}$  in which case the module scope will be TestingModuleOverride.DECLARATION. $\ln$  //\* overrideTemplateUsingTestingModule was called for the component in which case the module\n // scope will be TestingModuleOverride.OVERRIDE\_TEMPLATE.\n  $\wedge$  //\n // If the component was previously in the testing module's 'declarations' (meaning the\n // current value is TestingModuleOverride.DECLARATION), then `moduleType` is the component's\n // real module, which was imported. This pattern is understood to mean that the component\n // should use its original scope, but that the testing module should also contain the $\ln$  // component in its scope. $\ln$  if  $(lthis componentToModuleScope has (type) \|\|n$  this.componentToModuleScope.get(type) === TestingModuleOverride.DECLARATION) {\n this.componentToModuleScope.set(type, moduleType);\n  $\{\n \}$ \n return;\n  $\{\n \}$ \n var directive = this.resolvers.directive.resolve(type);\n if (directive)  $\{\n\$  if (!type.hasOwnProperty(core.NG\_DIR\_DEF)) {\n this.pendingDirectives.add(type);\n }\n this.seenDirectives.add(type);\n return;\n  $\ln$  var pipe = this.resolvers.pipe.resolve(type); $\in$  if (pipe && !type.hasOwnProperty(core.NG PIPE DEF))  $\{\infty\}$ this.pendingPipes.add(type);\n return;\n }\n };\n R3TestBedCompiler.prototype.queueTypesFromModulesArray = function (arr)  $\ln$  var \_this = this;\n // Because we may encounter the same NgModule while processing the imports and exports of an $\ln$ NgModule tree, we cache them in this set so we can skip ones that have already been seen\n  $\frac{1}{\sqrt{2}}$  encountered. In some test setups, this caching resulted in  $10X$  runtime improvement. $\ln$  var processedNgModuleDefs = new Set();\n var queueTypesFromModulesArrayRecur = function (arr) {\n var e\_4, \_a;\n try {\n for (var arr  $2 =$  \_values(arr), arr  $2 \cdot 1 = \arctan 2$ .next();  $\arctan 2 \cdot 1 = \arctan 2 \cdot 1 = \arctan 2 \cdot 1 = \arctan 2 \cdot 1 = \arctan 2 \cdot 1 = \arctan 2 \cdot 1 = \arctan 2 \cdot 1 = \arctan 2 \cdot 1 = \arctan 2 \cdot 1 = \arctan 2 \cdot 1 = \arctan 2 \cdot 1 = \arctan 2 \cdot 1 = \arctan 2 \cdot 1 = \arctan 2 \cdot 1 = \arctan 2 \$ var value = arr 2\_1.value; $\ln$  if (Array.isArray(value)) { $\ln$ queueTypesFromModulesArrayRecur(value);\n <br>}\n else if (hasNgModuleDef(value))  ${\n \mu \nu \alpha \def = value.mod;\n}$  if (processedNgModuleDefs.has(def))  ${\n \mu \alpha \delta}$  continue;\n }\n processedNgModuleDefs.add(def);\n // Look through declarations, imports, and exports, and queue $\ln$  // everything found there. $\ln$ \_this.queueTypeArray(maybeUnwrapFn(def.declarations), value);\n queueTypesFromModulesArrayRecur(maybeUnwrapFn(def.imports));\n queueTypesFromModulesArrayRecur(maybeUnwrapFn(def.exports));\n }\n }\n }  $\ln$  catch (e\_4\_1) { e\_4 = { error: e\_4\_1 }; }\n finally {\n try {\n if  $(\arr 2_1 \&\& \arr 2_1.$ done  $\&\& \text{(a = arr_2.return)}$  a.call $(\arr 2)\$ ;\n finally { if (e\_4)) throw e\_4.error;  $\ln$  };\n queueTypesFromModulesArrayRecur(arr);\n };\n // When module overrides (via `TestBed.overrideModule`) are present, it might affect all modules\n // that import (even transitively) an overridden one. For all affected modules we need to  $n$  // recalculate their scopes for a given test run and restore original scopes at the end. The goal $\ln$  // of this function is to collect all affected modules in a set for further processing. Example: $\ln$  // if we have the following module hierarchy: A -> B -> C (where `->` means `imports`) and module\n  $// 'C'$  is overridden, we consider `A` and `B` as affected, since their scopes might become\n  $//$  invalidated with the override.\n R3TestBedCompiler.prototype.collectModulesAffectedByOverrides = function (arr)  $\ln$  var this = this: $\ln$ var seenModules = new Set();\n var affectedModules = new Set();\n var calcAffectedModulesRecur  $=$  function (arr, path) {\n var e\_5, \_a;\n try {\n for (var arr 3 = \_\_values(arr), arr\_3 1 = arr\_3.next(); !arr\_3\_1.done; arr\_3\_1 = arr\_3.next()) {\n var value = arr\_3\_1.value;\n if (Array.isArray(value))  $\{\n\}$  // If the value is an array, just flatten it (by invoking this function recursively), $\ln$  // keeping \"path\" the same. $\ln$  calcAffectedModulesRecur(value,

path);\n  $\rangle \ln$  else if (hasNgModuleDef(value)) {\n if (seenModules.has(value)) {\n // If we've seen this module before and it's included into \"affected modules\" list, mark\n // the whole path that leads to that module as affected, but do not descend into its\n // imports, since we already examined them before.\n if (affectedModules.has(value)) {\n path.forEach(function (item) { return affectedModules.add(item); });\n }\n continue;\n }\n seenModules.add(value);\n if (\_this.overriddenModules.has(value)) {\n path.forEach(function (item) { return affectedModules.add(item); });\n  $\vert \$  \n // Examine module imports recursively to look for overridden modules. $\ln$  var moduleDef = value[core.NG\_MOD\_DEF];\n calcAffectedModulesRecur(maybeUnwrapFn(moduleDef.imports), path.concat(value));\n  $\ln$  }\n  $\ln$  catch (e\_5\_1) { e\_5 = { error: e\_5\_1  $\}; \$ |\n finally {\n try {\n if (arr\_3\_1 && !arr\_3\_1.done && (\_a = arr\_3.return))  $\text{a-call}(\text{arr }3);$ \n }\n finally { if (e\_5) throw e\_5.error; }\n }\n }\n } calcAffectedModulesRecur(arr, []);\n return affectedModules;\n };\n R3TestBedCompiler.prototype.maybeStoreNgDef = function (prop, type)  $\{\n\$  $(lthis.initialNgDefs.has(type))$  {\n var currentDef = Object.getOwnPropertyDescriptor(type, prop);\n this.initialNgDefs.set(type, [prop, currentDef]);\n }\n };\n R3TestBedCompiler.prototype.storeFieldOfDefOnType = function (type, defField, fieldName)  $\{\n\}$  var def = type[defField];\n var originalValue = def[fieldName];\n this.defCleanupOps.push({ object: def, fieldName: fieldName, originalValue: originalValue  $\vert \cdot \rangle$ ;\n /\*\*\n \* Clears current components resolution queue, but stores the state of the queue, so we can\n \* restore it later. Clearing the queue is required before we try to compile components (via\n  $*$  `TestBed.compileComponents`), so that component defs are in sync with the resolution queue. $\ln$  \*/ $\ln$  R3TestBedCompiler.prototype.clearComponentResolutionQueue = function ()  ${\n \alpha \}$  var this = this; ${\n \alpha \}$  if (this.originalComponentResolutionQueue === null)  ${\n \alpha \}$ this.originalComponentResolutionQueue = new Map();\n  $\{\n\$ clearResolutionOfComponentResourcesQueue().forEach(function (value, key) { return \_this.originalComponentResolutionQueue.set(key, value); });\n };\n /\*\n \* Restores component resolution queue to the previously saved state. This operation is performed $\ln$  \* as a part of restoring the state after completion of the current set of tests (that might\n  $*$  potentially mutate the state).\n  $*$  $\wedge$ n R3TestBedCompiler.prototype.restoreComponentResolutionQueue = function ()  $\{n\}$  if (this.originalComponentResolutionQueue !== null)  $\{\n\$ restoreComponentResolutionQueue(this.originalComponentResolutionQueue);\n this.originalComponentResolutionQueue = null;\n }\\n }} R3TestBedCompiler.prototype.restoreOriginalState = function  $() \{\n\}$  // Process cleanup ops in reverse order so the field's original value is restored correctly  $(in \land n)$  // case there were multiple overrides for the same field).\n forEachRight(this.defCleanupOps, function (op)  $\{\n\}$  op.object[op.fieldName] = op.originalValue;\n });\n // Restore initial component/directive/pipe defs\n this.initialNgDefs.forEach(function (value, type)  $\{\n\$  var  $_a = \text{read(value, 2), prop = a[0], descriptor =$  $[a[1];\n\rangle$  if (!descriptor)  $\{\n\rangle$  // Delete operations are generally undesirable since they have performance implications\n // on objects they were applied to. In this particular case, situations where this code\n  $\ell$  is invoked should be quite rare to cause any noticeable impact, since it's applied\n // only to some test cases (for example when class with no annotations extends some $\ln$ @Component) when we need to clear 'cmp' field on a given class to restore\n // its original state (before applying overrides and running tests).\n delete type[prop];\n  $\ln$  else {\n Object.defineProperty(type, prop, descriptor);\n  $\{\n\}$ );\n this.initialNgDefs.clear();\n this.moduleProvidersOverridden.clear();\n this.restoreComponentResolutionQueue();\n // Restore the locale ID to the default value, this shouldn't be necessary but we never know $\ln$ core.setLocaleId(core.DEFAULT\_LOCALE\_ID);\n };\n

R3TestBedCompiler.prototype.compileTestModule = function ()  $\ln$  var \_this = this;\n var RootScopeModule =  $/*$  @class \*/ (function () {\n function RootScopeModule() {\n }\n return RootScopeModule;\n }());\n core.compileNgModuleDefs(RootScopeModule, {\n providers: \_\_spread(this.rootProviderOverrides),\n });\n var ngZone = new core.NgZone({ enableLongStackTrace: true  $\rangle$ ;\n var providers = \_\_spread( $\lceil \n\rceil$  { provide: core.NgZone, useValue: ngZone  $\{\n\}$  { provide: core.Compiler, useFactory: function () { return new R3TestCompiler(\_this); }  $\n\}$ ], this.providers, this.providerOverrides); $\ln$  var imports = [RootScopeModule, this.additionalModuleTypes, this.imports  $|| \cdot ||$ ;\n // clang-format off\n core.compileNgModuleDefs(this.testModuleType, {\n declarations: this.declarations,\n imports: imports, $\ln$  schemas: this.schemas, $\ln$  providers: providers, $\ln$  }, /\* allowDuplicateDeclarationsInRoot \*/ true);\n  $\frac{1}{2}$  // clang-format on\n this.applyProviderOverridesToModule(this.testModuleType);\n };\n Object.defineProperty(R3TestBedCompiler.prototype,  $\line{c}$ )  $\n| n$  get: function ()  $\n| n$  if (this.\_injector !== null)  $\ln$  return this.\_injector;\n  $\ln$  var providers = [];\n var compilerOptions = this.platform.injector.get(core.COMPILER\_OPTIONS);\n compilerOptions.forEach(function (opts)  ${\n \in \n \iint (opts.provides) {\n \in \n \iint (opts.provides) {\n}$ providers.push(opts.providers);\n  $\rangle \nvert$  });\n if (this.compilerProviders !== null) {\n providers.push.apply(providers, spread(this.compilerProviders));\n  $\|\cdot\|$ TODO(ocombe): make this work with an Injector directly instead of creating a module for it\n var CompilerModule = /\*\* @class \*/ (function () {\n function CompilerModule() {\n }\n return CompilerModule;\n  $\{() \}$ ;\n core.compileNgModuleDefs(CompilerModule, { providers: providers  $\cdot$ ;\n var CompilerModuleFactory = new core.NgModuleFactory(CompilerModule);\n this.\_injector = CompilerModuleFactory.create(this.platform.injector).injector;\n return this.\_injector;\n  $\lambda$ ,\n enumerable: false,\n configurable: true\n  $\lambda$ );\n // get overrides for a specific provider (if any)\n R3TestBedCompiler.prototype.getSingleProviderOverrides = function (provider) {\n var token  $=$  getProviderToken(provider);\n return this.providerOverridesByToken.get(token) || null;\n };\n R3TestBedCompiler.prototype.getProviderOverrides = function (providers)  $\{\n\$  var this = this; $\n\$  if (!providers || !providers.length || this.providerOverridesByToken.size === 0)\n return  $[\cdot]$ ;\n // There are two flattening operations here. The inner flatten() operates on the metadata's $\ln$  // providers and applies a mapping function which retrieves overrides for each incoming $\ln$  // provider. The outer flatten() then flattens the produced overrides array. If this is not $\ln$  // done, the array can contain other empty arrays (e.g. `[[], []]`) which leak into the $\ln$  // providers array and contaminate any error messages that might be generated. $\ln$ return flatten(flatten(providers, function (provider) { return \_this.getSingleProviderOverrides(provider) || []; }));\n  $\lambda$ :\n R3TestBedCompiler.prototype.getOverriddenProviders = function (providers) {\n var this = this;\n if (!providers || !providers.length || this.providerOverridesByToken.size === 0)\n return [];\n var flattenedProviders = flatten(providers); $\ln$  var overrides = this.getProviderOverrides(flattenedProviders);\n var overriddenProviders = \_\_spread(flattenedProviders, overrides);\n var final =  $[\cdot]$ ;\n var seenOverriddenProviders = new Set();\n // We iterate through the list of providers in reverse order to make sure provider overrides\n // take precedence over the values defined in provider list. We also filter out all providers\n // that have overrides, keeping overridden values only. This is needed, since presence of  $a\$  // provider with `ngOnDestroy` hook will cause this hook to be registered and invoked later.\n forEachRight(overriddenProviders, function (provider) {\n var token  $=$  getProviderToken(provider); $\ln$  if (\_this.providerOverridesByToken.has(token)) { $\ln$  if (!seenOverriddenProviders.has(token)) {\n seenOverriddenProviders.add(token);\n // Treat all overridden providers as `{multi: false}` (even if it's a multi-provider) to\n // make sure that provided override takes highest precedence and is not combined with\n // other instances of the same multi provider.\n final.unshift(Object.assign(Object.assign({}, provider), { multi: false }));\n  $\ln$  }\n else {\n final.unshift(provider);\n }\n });\n return
final;\n };\n R3TestBedCompiler.prototype.hasProviderOverrides = function (providers) {\n return this.getProviderOverrides(providers).length  $> 0$ ;\n };\n R3TestBedCompiler.prototype.patchDefWithProviderOverrides = function (declaration, field)  ${\n}$  var \_this = this;\n var def = declaration[field];\n if (def && def.providersResolver) {\n this.maybeStoreNgDef(field, declaration);\n var resolver\_1 = def.providersResolver;\n var processProvidersFn\_1 = function (providers) { return \_this.getOverriddenProviders(providers); };\n this.storeFieldOfDefOnType(declaration, field, 'providersResolver');\n def.providersResolver = function  $(ngDef)$  { return resolver\_1(ngDef, processProvidersFn\_1);  $\|\cdot\|$  };\n };\n return R3TestBedCompiler;\n  $\}()$ ;\n function initResolvers()  $\{\n\$  return  $\{\n\}$  module: new NgModuleResolver(),\n component: new ComponentResolver(),\n directive: new DirectiveResolver(),\n pipe: new PipeResolver()\n  $\cdot$  };\n {\n function hasNgModuleDef(value) {\n return value.hasOwnProperty('mod');\n }\n function maybeUnwrapFn(maybeFn) {\n return maybeFn instance of Function ? maybeFn() : maybeFn;\n }\n function flatten(values, mapFn) {\n var out = [];\n values.forEach(function (value)  ${\n \mu \}$  if (Array.isArray(value))  ${\n \mu \}$  out.push.apply(out,  $_s$ pread(flatten(value, mapFn)));\n }\n else {\n out.push(mapFn ? mapFn(value) : value);\n  $\ln$  });\n return out;\n }\n function getProviderField(provider, field) {\n return provider & & typeof provider === 'object' && provider[field];\n }\n function getProviderToken(provider) {\n return getProviderField(provider, 'provide') || provider;\n }\n function isModuleWithProviders(value) {\n return value.hasOwnProperty('ngModule');\n }\n function forEachRight(values, fn) {\n for (var idx = values.length - 1; idx >= 0; idx--) {\n fn(values[idx], idx);\n }\n }\n function invalidTypeError(name, expectedType)  $\{\n\}$  return new Error(name + \" class doesn't have  $\mathcal{Q}\n''$  + expectedType + \" decorator or is missing metadata.\");\n }\n var R3TestCompiler = /\*\* @class \*/ (function () {\n function R3TestCompiler(testBed)  ${\n \mu \}$  this.testBed = testBed;\n  $}{\n \nu$ R3TestCompiler.prototype.compileModuleSync = function (moduleType)  $\{\n\$ this.testBed.\_compileNgModuleSync(moduleType);\n return new core.NgModuleFactory(moduleType);\n  $\};\$ |:\n R3TestCompiler.prototype.compileModuleAsync = function (moduleType) {\n return awaiter(this, void 0, void 0, function  $() {\nvert}$  return \_generator(this, function  $(a) {\nvert}$  switch (\_a.label) {\n case 0: return [4 /\*yield\*/, this.testBed.\_compileNgModuleAsync(moduleType)];\n case 1:\n  $a.sent()$ ;\n return [2 /\*return\*/, new core.NgModuleFactory(moduleType)];\n  $\ln$  });\n });\n };\n };\n R3TestCompiler.prototype.compileModuleAndAllComponentsSync = function (moduleType)  $\{\n\}$  var ngModuleFactory = this.compileModuleSync(moduleType); $\ln$  var componentFactories = this.testBed.\_getComponentFactories(moduleType);\n return new core.ModuleWithComponentFactories(ngModuleFactory, componentFactories);\n };\n R3TestCompiler.prototype.compileModuleAndAllComponentsAsync = function (moduleType) {\n return  $\text{a}$ waiter(this, void 0, void 0, function ()  $\{\n\$  var ngModuleFactory, componentFactories; $\in$  return generator(this, function  $\alpha$ )  $\n\alpha$  switch  $\alpha$ .label)  $\n\alpha$  case 0: return [4 /\*yield\*/, this.compileModuleAsync(moduleType)];\n case 1:\n ngModuleFactory = \_a.sent();\n componentFactories = this.testBed.\_getComponentFactories(moduleType);\n return [2 /\*return\*/, new core.ModuleWithComponentFactories(ngModuleFactory, componentFactories)];\n }\n });\n });\n };\n R3TestCompiler.prototype.clearCache = function () { };\n R3TestCompiler.prototype.clearCacheFor = function (type)  $\{\}\$ :\n R3TestCompiler.prototype.getModuleId = function (moduleType)  ${\n}$  var meta = this.testBed. getModuleResolver().resolve(moduleType); ${\n}$ return meta && meta.id || undefined;\n };\n return R3TestCompiler;\n }());\n\n /\*\*\n \* @license\n \* Copyright Google LLC All Rights Reserved.\n \*\n \* Use of this source code is governed by an MIT-style license that can be\n  $*$  found in the LICENSE file at https://angular.io/license\n  $*\n\eta$  /\*\*\n  $*$  An abstract class for inserting the root test component element in a platform independent way. $\ln$  \*\n \* @publicApi\n \*\n var TestComponentRenderer =  $/*$  @class \*/ (function ()  $\n\n$  function TestComponentRenderer()  $\n\n$ 

TestComponentRenderer.prototype.insertRootElement = function (rootElementId) {  $\cdot$ TestComponentRenderer;\n  $\vert$ ());\n /\*\*\n \* @publicApi\n \*/\n var ComponentFixtureAutoDetect = new core.InjectionToken('ComponentFixtureAutoDetect');\n /\*\*\n \* @publicApi\n \*/\n var ComponentFixtureNoNgZone = new core.InjectionToken('ComponentFixtureNoNgZone');\n\n /\*\*\n @license\n \* Copyright Google LLC All Rights Reserved.\n  $*\n$  \* Use of this source code is governed by an MIT-style license that can be $\ln$  \* found in the LICENSE file at https://angular.io/license $\ln$  \*/\n var nextRootElementId = 0;\n /\*\*\n \* @description\n \* Configures and initializes environment for unit testing and provides methods for  $\infty$  \* creating components and services in unit tests.  $\infty$  \* TestBed is the primary api for writing unit tests for Angular applications and libraries. $\ln$  \* Note: Use `TestBed` in tests. It will be set to either `TestBedViewEngine` or `TestBedRender3`\n \* according to the compiler used.\n \*/\n var TestBedRender3 = /\*\* @class \*/ (function ()  $\ln$  function TestBedRender3()  $\ln$  // Properties\n this.platform = null;\n this.ngModule = null;\n this.\_compiler = null;\n this.\_testModuleRef = null;\n this. activeFixtures =  $[\cdot]$ ;\n this. globalCompilationChecked = false;\n  $\rangle$ \n /\*\*\n Initialize the environment for testing with a compiler factory, a PlatformRef, and an $\ln$  \* angular module. These are common to every test in the suite. $\ln$  \*\n \* This may only be called once, to set up the common providers for the current test $\ln$  \* suite on the current platform. If you absolutely need to change the providers, $\ln$ \* first use `resetTestEnvironment`.\n  $*\nabla$  \* Test modules and platforms for individual platforms are

available from\n \* '@angular/<platform\_name>/testing'.\n \*\n \* @publicApi\n \*/\n TestBedRender3.initTestEnvironment = function (ngModule, platform, aotSummaries)  $\{\n\}$  var testBed = \_getTestBedRender3();\n testBed.initTestEnvironment(ngModule, platform, aotSummaries);\n return testBed;\n  $\rightarrow \infty$  /\*\*\n \* Reset the providers for the test injector.\n \*\n \* @publicApi\n  $*\ln$  TestBedRender3.resetTestEnvironment = function () {\n

\_getTestBedRender3().resetTestEnvironment();\n };\n TestBedRender3.configureCompiler = function  $(\text{config}) \$ {\n  $getTestBedRender3()$ .configureCompiler(config);\n return TestBedRender3;\n };\n  $/*\$ n \* Allows overriding default providers, directives, pipes, modules of the test injector,\n \* which are defined in test injector.js\n  $*/\n$  TestBedRender3.configureTestingModule = function (moduleDef)  ${\n}$  $getTestBedRender3().configureTestingModule(moduleDef);$   $neturn TestBedRender3;\n$  };\n  $/*\$ \n<math>\uparrow</math> "Compile components with a 'templateUr1' for the test's NgModule.\n<math>\uparrow</math> "It is necessary to call this function\n  $*$  as fetching urls is asynchronous.\n  $*$   $\wedge$ n TestBedRender3.compileComponents = function () {\n return \_getTestBedRender3().compileComponents();\n };\n TestBedRender3.overrideModule = function (ngModule, override) {\n \_\_getTestBedRender3().overrideModule(ngModule, override);\n return TestBedRender3;\n };\n TestBedRender3.overrideComponent = function (component, override) {\n \_getTestBedRender3().overrideComponent(component, override);\n return TestBedRender3;\n };\n

TestBedRender3.overrideDirective = function (directive, override)  $\{\n\$ \_getTestBedRender3().overrideDirective(directive, override);\n return TestBedRender3;\n };\n TestBedRender3.overridePipe = function (pipe, override)  ${\n \cdot \underline{\hspace{0.5cm}}\}$   $getTestBedRender3()$ .overridePipe(pipe, override);\n return TestBedRender3;\n };\n TestBedRender3.overrideTemplate = function (component, template) {\n \_getTestBedRender3().overrideComponent(component, { set: { template: template, templateUrl: null  $\}$ ;\n return TestBedRender3;\n  $\}$ ;\n /\*\*\n \* Overrides the template of the given component, compiling the template $\ln$  \* in the context of the TestingModule. $\ln$  \* $\ln$  \* Note: This works for JIT and AOTed components as well. $\ln$  \*/ $\ln$ TestBedRender3.overrideTemplateUsingTestingModule = function (component, template) {\n \_getTestBedRender3().overrideTemplateUsingTestingModule(component, template);\n return TestBedRender3;\n  $\{\n\}$ ;\n TestBedRender3.overrideProvider = function (token, provider)  $\{\n\}$ getTestBedRender3().overrideProvider(token, provider);\n return TestBedRender3;\n };\n TestBedRender3.inject = function (token, notFoundValue, flags)  $\ln$  return getTestBedRender3().inject(token, notFoundValue, flags); $\ln$   $\frac{*}{\ln}$  /\*\* @deprecated from v9.0.0 use TestBed.inject \*/\n TestBedRender3.get = function (token, notFoundValue, flags)  $\{\n\$  if (notFoundValue)

 $==$  void 0) { notFoundValue = core.Injector.THROW\_IF\_NOT\_FOUND; }\n if (flags === void 0) { flags = core.InjectFlags.Default; }\n return getTestBedRender3().inject(token, notFoundValue, flags);\n };\n TestBedRender3.createComponent = function (component)  $\{\n\}$  return \_getTestBedRender3().createComponent(component);\n };\n TestBedRender3.resetTestingModule = function () {\n \_getTestBedRender3().resetTestingModule();\n return TestBedRender3;\n };\n  $/*\$ n \* Initialize the environment for testing with a compiler factory, a PlatformRef, and an $\n\vert$ n \* angular module. These are common to every test in the suite. $\ln$  \* This may only be called once, to set up the common providers for the current test $\ln$  \* suite on the current platform. If you absolutely need to change the providers, $\ln$  \* first use `resetTestEnvironment`. $\ln$  \* Test modules and platforms for individual platforms are available from\n  $*$  '@angular/<platform\_name>/testing'.\n  $*$ \n  $*$  @publicApi\n \*/\n TestBedRender3.prototype.initTestEnvironment = function (ngModule, platform, aotSummaries) {\n if (this.platform || this.ngModule)  ${\n}$  throw new Error('Cannot set base providers because it has already been called');\n  $\ln$  this.platform = platform;\n this.ngModule = ngModule;\n this.\_compiler = new R3TestBedCompiler(this.platform, this.ngModule);\n  $\downarrow$ ;\n /\*\*\n \* Reset the providers for the test injector.\n \*\n \* @publicApi\n \*/\n TestBedRender3.prototype.resetTestEnvironment = function () {\n this.resetTestingModule();\n this.\_compiler = null;\n this.platform = null;\n this.ngModule = null;\n };\n TestBedRender3.prototype.resetTestingModule = function () {\n this.checkGlobalCompilationFinished();\n core.resetCompiledComponents();\n if (this.\_compiler !== null)  $\{\n\$ this.compiler.restoreOriginalState();\n  $\{\n\}$  this.compiler = new R3TestBedCompiler(this.platform, this.ngModule);\n this. testModuleRef = null;\n this.destroyActiveFixtures();\n };\n TestBedRender3.prototype.configureCompiler = function (config)  $\ln$  if (config.useJit != null)  $\ln$ throw new Error('the Render3 compiler JiT mode is not configurable !');\n  $\iint$  if (config.providers !== undefined) {\n this.compiler.setCompilerProviders(config.providers);\n }\n };\n TestBedRender3.prototype.configureTestingModule = function (moduleDef) {\n this.assertNotInstantiated('R3TestBed.configureTestingModule', 'configure the test module');\n this.compiler.configureTestingModule(moduleDef);\n };\n TestBedRender3.prototype.compileComponents  $=$  function ()  $\n\$  return this.compiler.compileComponents();\n  $\}$ ;\n TestBedRender3.prototype.inject  $=$  function (token, notFoundValue, flags)  $\{\n\}$  if (token == TestBedRender3)  $\{\n\}$  return this; $\{\n\}$  $\ln$  var UNDEFINED = { $\ln$  var result = this.testModuleRef.injector.get(token, UNDEFINED, flags);\n return result === UNDEFINED ? this.compiler.injector.get(token, notFoundValue, flags) :\n result;\n  $\}$ ;\n /\*\* @deprecated from v9.0.0 use TestBed.inject \*/\n TestBedRender3.prototype.get = function (token, notFoundValue, flags)  $\{\n\}$  if (notFoundValue === void 0) { notFoundValue = core.Injector.THROW\_IF\_NOT\_FOUND;  $\ln$  if (flags === void 0) { flags = core.InjectFlags.Default;  $\ln$ return this.inject(token, notFoundValue, flags);\n  $\cdot$ ;\n TestBedRender3.prototype.execute = function (tokens, fn, context)  $\{\n\alpha \text{ this} = this;\n\alpha \text{ params} = tokensmap(function (t) \text{ return } this.inject(t));\n\}$ });\n return fn.apply(context, params);\n };\n TestBedRender3.prototype.overrideModule = function (ngModule, override) {\n this.assertNotInstantiated('overrideModule', 'override module metadata');\n this.compiler.overrideModule(ngModule, override);\n };\n TestBedRender3.prototype.overrideComponent = function (component, override) {\n this.assertNotInstantiated('overrideComponent', 'override component metadata');\n this.compiler.overrideComponent(component, override);\n };\n TestBedRender3.prototype.overrideTemplateUsingTestingModule = function (component, template) {\n this.assertNotInstantiated('R3TestBed.overrideTemplateUsingTestingModule', 'Cannot override template when the test module has already been instantiated');\n this.compiler.overrideTemplateUsingTestingModule(component, template);\n };\n TestBedRender3.prototype.overrideDirective = function (directive, override)  $\{\n\$ this.assertNotInstantiated('overrideDirective', 'override directive metadata');\n this.compiler.overrideDirective(directive, override);\n };\n TestBedRender3.prototype.overridePipe =

function (pipe, override)  $\{\n\}$  this.assertNotInstantiated('overridePipe', 'override pipe metadata'); this.compiler.overridePipe(pipe, override);\n  $\cdot$  };\n /\*\*\n \* Overwrites all providers for the given token with the given provider definition. $\ln$  \*/ $\ln$  TestBedRender3.prototype.overrideProvider = function (token, provider) {\n this.assertNotInstantiated('overrideProvider', 'override provider');\n this.compiler.overrideProvider(token, provider);\n };\n TestBedRender3.prototype.createComponent = function (type)  ${\n \mu \}$  var \_this = this;\n var testComponentRenderer = this.inject(TestComponentRenderer);\n var rootEIId =  $\lvert \lvert \lvert$  voot\" + \_nextRootElementId++;\n testComponentRenderer.insertRootElement(rootElId);\n var componentDef = type.cmp;\n if (!componentDef)  ${\nightharpoonup$  throw new Error(\"It looks like '\" + core.stringify(type) + \"' has not been IVY compiled - it has no '\\u0275cmp' field\");\n  $\{\n\$  // TODO: Don't cast as `InjectionToken<br/>sboolean>`, proper type is boolean $[\cdot]$ n var noNgZone = this.inject(ComponentFixtureNoNgZone, false);\n // TODO: Don't cast as `InjectionToken<br/>solean>`, proper type is boolean[]\n var autoDetect = this.inject(ComponentFixtureAutoDetect, false);\n var ngZone = noNgZone ? null : this.inject(core.NgZone, null);\n var componentFactory = new core.Render3ComponentFactory(componentDef);\n var  $initComponent = function() {\nvert w \nvert}$  var componentRef = componentFactory.create(core.Injector.NULL, [],  $\langle \mathbf{F}^* \rangle = \mathbf{F} \cdot \mathbf{F} + \mathbf{F} \cdot \mathbf{F} \cdot \mathbf{F}$  return new ComponentFixture(componentRef, ngZone, autoDetect);\n  $\}$ ;\n var fixture = ngZone ? ngZone.run(initComponent) : initComponent();\n this. activeFixtures.push(fixture);\n return fixture;\n };\n Object.defineProperty(TestBedRender3.prototype, \"compiler\",  $\{\n\$  /\*\*\n \* @internal strip this from published d.ts files due to\n  $*$  https://github.com/microsoft/TypeScript/issues/36216\n  $*$ /\n get: function ()  ${\n\mu$  if (this. compiler === null)  ${\n\n\mu}$  throw new Error(\"Need to call TestBed.initTestEnvironment() first\");\n  $\{\n\}$ \n return this.\_compiler;\n  $\{\n\}$ enumerable: false,\n configurable: true\n });\n Object.defineProperty(TestBedRender3.prototype,  $\text{V}$ testModuleRef $\text{N}$ ,  $\{\n\text{m} \neq \emptyset\}$  \* @internal strip this from published d.ts files due to \n https://github.com/microsoft/TypeScript/issues/36216\n  $*$ /\n get: function () {\n if (this. testModuleRef === null)  ${\n}$  this. testModuleRef = this.compiler.finalize();\n  ${\n}$ return this.\_testModuleRef;\n },\n enumerable: false,\n configurable: true\n });\n TestBedRender3.prototype.assertNotInstantiated = function (methodName, methodDescription)  $\{\n\}$  if (this. testModuleRef !== null)  ${\n \mu \n}$  throw new Error(\"Cannot \" + methodDescription + \" when the test module has already been instantiated.  $\mathcal{N} + \mathcal{N}$  ( $\mathcal{N}$  Make sure you are not using `inject` before  $\mathcal{N} +$ methodName + \"`.\"));\n }\n };\n /\*\*\n \* Check whether the module scoping queue should be flushed, and flush it if needed. $\ln$  \*\n \* When the TestBed is reset, it clears the JIT module compilation queue, cancelling any\n  $*$  in-progress module compilation. This creates a potential hazard - the very first time the $\ln$  \* TestBed is initialized (or if it's reset without being initialized), there may be pending $\ln$ compilations of modules declared in global scope. These compilations should be finished. $\nu$  \*\n \* To ensure that globally declared modules have their components scoped properly, this function $\ln$  \* is called whenever TestBed is initialized or reset. The \_first\_ time that this happens, prior\n  $*$  to any other operations, the scoping queue is flushed. $\ln$  \*/ $\ln$  TestBedRender3.prototype.checkGlobalCompilationFinished = function ()  ${\n \mu \n}$  // Checking \_testNgModuleRef is null should not be necessary, but is left in as an additional\n // guard that compilations queued in tests (after instantiation) are never flushed accidentally.\n if (!this. globalCompilationChecked && this. testModuleRef === null)  $\{\n\$ core.flushModuleScopingQueueAsMuchAsPossible();\n  $\lambda$  this. globalCompilationChecked = true;\n  $\cdot$ ;\n TestBedRender3.prototype.destroyActiveFixtures = function () {\n this.\_activeFixtures.forEach(function (fixture)  ${\n \nu {\mu}}$  fixture.destroy();\n  ${\n \nu}$ catch (e)  ${\n \mu}$  console.error('Error during cleanup of component',  ${\n \mu}$  component: fixture.componentInstance,\n stacktrace: e,\n });\n }\n });\n });\n this. activeFixtures =  $[\cdot]$ ;\n return TestBedRender3;\n  $\cdot$ );\n var testBed;\n function  $getTestBedRender3() \$  return testBed = testBed || new TestBedRender3();\n }\n\n function

unimplemented()  ${\nvert \nvert n}$  throw Error('unimplemented'); ${\nvert \nvert \nvert n}$  /\*\* ${\nvert \nvert n}$  \* Special interface to the compiler only used by testing\n \*\n \* @publicApi\n \*/\n var TestingCompiler = /\*\* @class \*/ (function (\_super) {\n \_\_extends(TestingCompiler, \_super);\n function TestingCompiler() {\n return \_super !== null && \_super.apply(this, arguments) || this;\n }\n Object.defineProperty(TestingCompiler.prototype, \"injector\",  ${\n \alpha}$  get: function ()  ${\n \alpha}$  throw unimplemented(); ${\n \alpha}$  }, ${\n \alpha}$  enumerable: false, ${\n \alpha}$ configurable: true $\in$  }); $\in$  TestingCompiler.prototype.overrideModule = function (module, overrides)  $\{\infty\}$ throw unimplemented();\n  $\cdot$  };\n TestingCompiler.prototype.overrideDirective = function (directive, overrides)  ${\n \mu \}$ ;\n throw unimplemented();\n  $\n$ ;\n TestingCompiler.prototype.overrideComponent = function (component, overrides)  $\{\n\$  throw unimplemented(); $\n\}$ ; TestingCompiler.prototype.overridePipe = function (directive, overrides)  ${\n \cdot \n }$  throw unimplemented();\n  $\{\cdot\}$ ;\n /\*\*\n \* Allows to pass the compile summary from AOT compilation to the JIT compiler,\n \* so that it can use the code generated by  $AOT.\n\sim *\n\wedge n$  TestingCompiler.prototype.loadAotSummaries = function (summaries)  ${\n \mu \n}$  throw unimplemented(); $\n \lambda \n}$ ;  $\n$  /\*\*\n \* Gets the component factory for the given component.\n  $*$  This assumes that the component has been compiled before calling this call using\n \* `compileModuleAndAllComponents\*`.\n \*/\n TestingCompiler.prototype.getComponentFactory = function (component)  ${\n \mu \in \mathbb{R} \setminus \mathbb{R} \setminus \mathbb{$ that is stored in the given error.\n  $*$  This can be used for errors created by compileModule...\n  $*\wedge$ n TestingCompiler.prototype.getComponentFromError = function (error)  $\{\n\$  throw unimplemented(); $\{\n\}$  $\{\cdot\}$ ;\n return TestingCompiler;\n  $\{core.Complier\}$ ;\n TestingCompiler.decorators =  $\lceil \cdot \rceil$  { type: core.Injectable  $\ln |\cdot|$ ;\n /\*\*\n \* A factory for creating a Compiler\n \*\n \* @publicApi\n \*\n var TestingCompilerFactory = /\*\* @class \*/ (function ()  $\n{\n n$  function TestingCompilerFactory()  ${\n n \n }\n$ return TestingCompilerFactory;\n }());\n\n var \_nextRootElementId\$1 = 0;\n /\*\*\n \* @description\n Configures and initializes environment for unit testing and provides methods for\n \* creating components and services in unit tests. $\ln$  \* \n \* `TestBed` is the primary api for writing unit tests for Angular applications and libraries.\n \*\n \* Note: Use `TestBed` in tests. It will be set to either `TestBedViewEngine` or `TestBedRender3`\n \* according to the compiler used.\n \*/\n var TestBedViewEngine = /\*\* @class \*/ (function ()  ${\n\mu$  function TestBedViewEngine()  ${\n\mu}$  this. instantiated = false; ${\n\mu}$  this. compiler = null;\n this.\_moduleRef = null;\n this.\_moduleFactory = null;\n this.\_compilerOptions =  $[\cdot]$ ;\n this. moduleOverrides =  $[](n + 1)$ ; this. componentOverrides =  $[](n + 1)$ ; this. directiveOverrides =  $[](n + 1)$ this.\_pipeOverrides =  $[\cdot]$ ;\n this.\_providers =  $[\cdot]$ ;\n this.\_declarations =  $[\cdot]$ ;\n this.\_imports =  $[$ ;\n this.\_schemas =  $[$ ;\n this.\_activeFixtures =  $[$ ;\n this.\_testEnvAotSummaries = function () { return  $[\;;\;\};\rangle$ n this.\_aotSummaries =  $[\;;\rangle$ n this.\_templateOverrides =  $[\;;\rangle$ n this.\_isRoot = true;\n this. rootProviderOverrides =  $[\cdot,\n \mathbf{h}]$ ; this.platform = null;\n this.ngModule = null;\n  $\mathbf{h}$ /\*\*\n \* Initialize the environment for testing with a compiler factory, a PlatformRef, and an\n \* angular module. These are common to every test in the suite. $\ln$  \*\n \* This may only be called once, to set up the common providers for the current test\n  $*$  suite on the current platform. If you absolutely need to change the providers, $\ln$  \* first use `resetTestEnvironment`. $\ln$  \* Test modules and platforms for individual platforms are available from\n  $* \text{ '@angular/~}$ platform\_name>/testing'.\n  $* \text{\'on}$ TestBedViewEngine.initTestEnvironment = function (ngModule, platform, aotSummaries) { $\n\alpha$  var testBed = \_getTestBedViewEngine();\n testBed.initTestEnvironment(ngModule, platform, aotSummaries);\n return testBed;\n  $\vert$ ;\n /\*\*\n \* Reset the providers for the test injector.\n \*/\n TestBedViewEngine.resetTestEnvironment = function  $() \{ \n}$  $getTestBedViewEngineering().resetTestEnvironment();\n$   $\{ \n}$  TestBedViewEngine.resetTestingModule = function () {\n \_getTestBedViewEngine().resetTestingModule();\n return TestBedViewEngine;\n  $\lambda$ ;\n /\*\*\n \* Allows overriding default compiler providers and settings\n \* which are defined in test injector.js\n  $*/\text{n}$  TestBedViewEngine.configureCompiler = function (config)  ${\n}$  $getTestBedViewEngineering().configureCompiler(config);\n$  return TestBedViewEngine;\n  $\}$ ;\n /\*\*\n \* Allows overriding default providers, directives, pipes, modules of the test injector,\n \* which are defined in

test\_injector.js\n \*/\n TestBedViewEngine.configureTestingModule = function (moduleDef) {\n getTestBedViewEngine().configureTestingModule(moduleDef);\n return TestBedViewEngine;\n };\n  $/*\$  n \* Compile components with a `templateUrl` for the test's NgModule.\n \* It is necessary to call this function $n$  \* as fetching urls is asynchronous. $n$  \*/ $n$  TestBedViewEngine.compileComponents = function ()  ${\n \mu \n}$  return getTestBed().compileComponents();\n  $\n}$ ;\n TestBedViewEngine.overrideModule = function (ngModule, override)  $\{\n\}$ getTestBedViewEngine().overrideModule(ngModule, override);\n return TestBedViewEngine;\n };\n TestBedViewEngine.overrideComponent = function (component, override)  $\{\n\$ \_getTestBedViewEngine().overrideComponent(component, override);\n return TestBedViewEngine;\n  $\cdot$ ;\n TestBedViewEngine.overrideDirective = function (directive, override) {\n \_getTestBedViewEngine().overrideDirective(directive, override);\n return TestBedViewEngine;\n };\n TestBedViewEngine.overridePipe = function (pipe, override)  $\{\n\$ \_getTestBedViewEngine().overridePipe(pipe, override);\n return TestBedViewEngine;\n };\n TestBedViewEngine.overrideTemplate = function (component, template)  $\{\n\$ \_getTestBedViewEngine().overrideComponent(component, { set: { template: template, templateUrl: null } });\n return TestBedViewEngine;\n  $\cdot$  \;\n /\*\*\n \* Overrides the template of the given component, compiling the template $\ln$  \* in the context of the TestingModule. $\ln$  \* Note: This works for JIT and AOTed components as well. $\ln$  \*/ $\ln$  TestBedViewEngine.overrideTemplateUsingTestingModule = function (component, template) {\n \_getTestBedViewEngine().overrideTemplateUsingTestingModule(component, template);\n return TestBedViewEngine;\n };\n TestBedViewEngine.overrideProvider = function (token, provider) {\n \_getTestBedViewEngine().overrideProvider(token, provider);\n return TestBedViewEngine;\n  $\cdot$  \;\n TestBedViewEngine.inject = function (token, notFoundValue, flags) {\n return \_getTestBedViewEngine().inject(token, notFoundValue, flags);\n };\n /\*\* @deprecated from v9.0.0 use TestBed.inject  $*\wedge$ n TestBedViewEngine.get = function (token, notFoundValue, flags)  $\{\n\}$  if  $(notFoundValue == void 0)$  {  $notFoundValue = coreunjector. THROW_IF_NOT_FOUND; }\n if (flags ===$ void 0) { flags = core.InjectFlags.Default; }\n return getTestBedViewEngine().inject(token, notFoundValue, flags); $\ln$  }; $\ln$  TestBedViewEngine.createComponent = function (component)  $\{\ln$  return  $getTestBedViewEngineering().createComponent(component);$   $\exists$   $\exists$   $\exists$   $\exists$  \* Initialize the environment for testing with a compiler factory, a PlatformRef, and an\n \* angular module. These are common to every test in the suite. $\ln$  \* This may only be called once, to set up the common providers for the current test $\ln$ \* suite on the current platform. If you absolutely need to change the providers,\n \* first use `resetTestEnvironment`.\n  $*\nabla$  \* Test modules and platforms for individual platforms are available from\n \* '@angular/<platform\_name>/testing'.\n \*/\n TestBedViewEngine.prototype.initTestEnvironment = function (ngModule, platform, aotSummaries)  $\{\n \$  if (this.platform  $\|$  this.ngModule)  $\{\n \$  throw new Error('Cannot set base providers because it has already been called');\n  $\{\n\}$  this.platform = platform;\n this.ngModule = ngModule;\n if (aotSummaries)  $\{\n\}$  this.\_testEnvAotSummaries = aotSummaries;\n  $\ln$  };\n /\*\*\n \* Reset the providers for the test injector.\n \*/\n TestBedViewEngine.prototype.resetTestEnvironment = function ()  $\{\n\}$  this.resetTestingModule(); $\n\}$ this.platform = null;\n this.ngModule = null;\n this.\_testEnvAotSummaries = function () { return [];  $\};\$   $\langle \cdot \rangle$   $\langle \cdot \rangle$ core.clearOverrides();\n this. aotSummaries =  $[\cdot;\n$  this. templateOverrides =  $[\cdot;\n$ this. compiler = null;\n this. moduleOverrides =  $[1;\ln \t{thm}$  this. componentOverrides =  $[1;\ln \t{thm}$ this. directiveOverrides =  $[\cdot;\n$  this. pipeOverrides =  $[\cdot;\n$  this. isRoot = true;\n this.\_rootProviderOverrides =  $[\cdot]$ ;\n this.\_moduleRef = null;\n this.\_moduleFactory = null;\n

this. compilerOptions =  $[1;\n]$  this. providers =  $[1;\n]$  this. declarations =  $[1;\n]$  this. imports =  $[$ ;\n this. schemas =  $[$ ;\n this. instantiated = false;\n this. activeFixtures.forEach(function (fixture)  ${\n \nu {\n \nu} \in \mathbb{R} \setminus \mathbb{R}\n \nu}$  fixture.destroy();\n  ${\n \nu \in \mathbb{R} \setminus \mathbb{R} \setminus \mathbb{R}$ console.error('Error during cleanup of component', {\n component: fixture.componentInstance.\n

stacktrace: e,\n  $\{\n \}$ ;\n  $\{\n \}$ ;\n this. activeFixtures =  $[1;\n \$ TestBedViewEngine.prototype.configureCompiler = function (config)  $\{\n\$ this.\_assertNotInstantiated('TestBed.configureCompiler', 'configure the compiler');\n this.\_compilerOptions.push(config);\n };\n TestBedViewEngine.prototype.configureTestingModule = function (moduleDef)  $\{\n\alpha \quad \text{var}_a, b, c, d\}$ this.\_assertNotInstantiated('TestBed.configureTestingModule', 'configure the test module');\n if  $(\text{moduleDef},\text{provides}) \$ |\n  $(\text{a} = \text{this},\text{provides})\text{.push}$ .apply $(\text{a},\text{spread}(\text{moduleDef},\text{provides}))$  $\ln$  if (moduleDef.declarations)  $\ln$  (\_b = this.\_declarations).push.apply(\_b,  $_s$ pread(moduleDef.declarations));\n  $\ln$  if (moduleDef.imports) {\n (\_c = this.\_imports).push.apply(\_c, \_\_spread(moduleDef.imports));\n }\n if (moduleDef.schemas) {\n  $(d = this. \schemes).push. apply(d, \spressed(mod the Def.schemes));\n if$  $(\text{moduleDef}.\text{aotSummaries}) \{\n \mathbf{h} \quad \text{this.}\n \mathbf{aotSummaries}.\n \text{push}(moduleDef}.\text{aotSummaries});\n \mathbf{h} \quad \};\n$ TestBedViewEngine.prototype.compileComponents = function  $() \nvert\n$  var \_this = this;\n if (this.\_moduleFactory || this.\_instantiated)  ${\n \mu \}$  return Promise.resolve(null);\n  $\}$ \n var moduleType = this.\_createCompilerAndModule();\n return this.\_compiler.compileModuleAndAllComponentsAsync(moduleType)\n .then(function (moduleAndComponentFactories) {\n \_this.\_moduleFactory = moduleAndComponentFactories.ngModuleFactory;\n });\n };\n TestBedViewEngine.prototype.\_initIfNeeded = function ()  $\n\alpha$  var e\_1, \_a;\n if (this.\_instantiated)  $\n\alpha$ return;\n  $\{\n\}$  if (!this.\_moduleFactory)  $\{\n\}$  try  $\{\n\}$  var moduleType = this. createCompilerAndModule();\n this. moduleFactory =\n this.\_compiler.compileModuleAndAllComponentsSync(moduleType).ngModuleFactory;\n }\n catch (e)  ${\nvert \nvert n}$  var errorCompType = this.\_compiler.getComponentFromError(e); ${\nvert n}$  if (errorCompType)  ${\n \{ \infty, \infty \} }$  throw new Error(\"This test module uses the component \" + core.stringify(errorCompType) +  $\|$  which is using a  $\|\$  templateUrl $\|\$  or  $\|\$ styleUrls $\|\$ , but they were never compiled.  $\|\cdot\|$  +\n  $\|$  \"Please call \\\"TestBed.compileComponents\\\" before your test.\");\n  $\ln$  else {\n throw e;\n }\n }\n }\n try {\n for (var  $_b =$  \_values(this.\_templateOverrides), \_c = \_b.next(); !\_c.done; \_c = \_b.next()) {\n var \_d =  $\text{\_}c.\text{value, component} = \text{\_}d.\text{component, templateOf} = \text{\_}d.\text{templateOf}$ ;\n var compFactory = this.\_compiler.getComponentFactory(templateOf);\n core.overrideComponentView(component, compFactory);\n  $\{\n\}$ \n  $\{\n\}$ \n catch (e\_1\_1) { e\_1 = { error: e\_1\_1 }; }\n finally {\n try  ${\nabla \in \mathbb{R} \setminus \mathbb{R} \setminus \mathbb$ throw e\_1.error;  $\n \begin{cases}\n \mathbf{a} & \mathbf{b} \in \mathbb{Z}.\n \mathbf{b} & \mathbf{c} = \mathbf{a} \in \mathbb{Z}.\n \mathbf{b} & \mathbf{c} \in \mathbb{Z}.\n \mathbf{c} & \mathbf{d} \in \mathbb{Z}.\n \mathbf{d} & \mathbf{d} \in \mathbb{Z}.\n \mathbf{d} & \mathbf{d} \in \mathbb{Z}.\n \mathbf{d} & \mathbf{d} \in \mathbb{Z}.\n \mathbf{e} & \mathbf{d} \in \mathbb{Z}.\n \mathbf{$ shouldCoalesceEventChangeDetection: false });\n var providers = [{ provide: core.NgZone, useValue: ngZone }];\n var ngZoneInjector = core.Injector.create({\n providers: providers,\n parent: this.platform.injector,\n name: this.\_moduleFactory.moduleType.name\n });\n this.\_moduleRef = this.\_moduleFactory.create(ngZoneInjector);\n // ApplicationInitStatus.runInitializers() is marked @internal to core. So casting to any\n  $\frac{1}{\text{6}}$  // before accessing it.\n this.\_moduleRef.injector.get(core.ApplicationInitStatus).runInitializers();\n this.\_instantiated = true;\n  $\{\cdot\}$ ;\n TestBedViewEngine.prototype. createCompilerAndModule = function ()  $\{\n\}$  var e\_2, a;\n var this = this;\n var providers = this. providers.concat( $[\{\text{provide: TestBed, useValue: this }]\}\$ ;\n var declarations = \_\_spread(this.\_declarations, this.\_templateOverrides.map(function (entry) { return entry.templateOf;  $|\cdot\rangle$ );\n var rootScopeImports = [];\n var rootProviderOverrides = this. rootProviderOverrides;\n if (this.\_isRoot)  ${\n \nu \ar RootScopeModule = \n \cdot \n \ar RootScopeModule = \n \cdot \n \ar RootSconeModule = \n \cdot \n \ar RootSconeModule = \n \cdot \n \ar RootSconeModule = \n \cdot \n \ar RootSconeModule = \n \cdot \n \ar RootSconeMale = \n \ar RootSconeMale = \n \ar RootSconeMale = \n \ar RootSconeMale = \n \ar RootSconeMale = \n \ar RootSconeValue = \n \ar RootSconeMale = \n \ar RootSconeValue = \n \ar RootSconeValue = \n \ar RootSconeValue = \n \ar RootSconeValue = \n \ar Root$  $RootScopeModule() {\n }\n }\n$   $\{n \$  return RootScopeModule;\n  $\}()$ ;\n  $RootScopeModule.decorators = \lceil \cdot \rceil$  { type: core.NgModule, args:  $\lceil \cdot \rceil$  providers: spread(rootProviderOverrides),\n <br>it: true,\n  $\{\cdot\}$ ,  $\{\cdot\}$ rootScopeImports.push(RootScopeModule);\n }\n providers.push({ provide:

core.INJECTOR\_SCOPE, useValue: this.\_isRoot ? 'root' : null });\n var imports = [rootScopeImports, this.ngModule, this.\_imports];\n var schemas = this.\_schemas;\n var DynamicTestModule = /\*\*  $\textcircled{a}$  / (function () {\n function DynamicTestModule() {\n }\n return DynamicTestModule;\n  $\}()$ ;\n DynamicTestModule.decorators = [\n { type: core.NgModule, args: [{ providers: providers, declarations: declarations, imports: imports, schemas: schemas, jit: true  $\}$ ,]  $\n$  $|\cdot\rangle$ ;\n var compilerFactory = this.platform.injector.get(TestingCompilerFactory);\n this. compiler = compilerFactory.createTestingCompiler(this. compilerOptions);\n try {\n for (var  $b =$ \_\_values(\_\_spread([this.\_testEnvAotSummaries], this.\_aotSummaries)), \_c = \_b.next(); !\_c.done; \_c = \_b.next())  ${\n\mu \nu} = c.vallow;$  this.\_compiler.loadAotSummaries(summary);\n  ${\n\mu}$  $\ln$  catch (e\_2\_1) { e\_2 = { error: e\_2\_1 };  $\ln$  finally {\n try {\n if (\_c &&  $!\underline{\&\&\underline{a} = b.return}$   $\underline{a} \in \{\n \}$   $\in \{\n \}$  finally { if (e\_2) throw e\_2.error;  $\|\n \$  this.\_moduleOverrides.forEach(function (entry) { return \_this.\_compiler.overrideModule(entry[0], entry[1]);  $\{\hat{\mathbf{x}}_i\}_{i=1}^n$  this. componentOverrides.forEach(function (entry) { return \_this.\_compiler.overrideComponent(entry[0], entry[1]); });\n this.\_directiveOverrides.forEach(function (entry) { return \_this.\_compiler.overrideDirective(entry[0], entry[1]); });\n this.\_pipeOverrides.forEach(function (entry) { return \_this.\_compiler.overridePipe(entry[0], entry[1]); });\n return DynamicTestModule;\n };\n TestBedViewEngine.prototype.\_assertNotInstantiated = function (methodName, methodDescription)  ${\n}$  if (this. instantiated)  ${\n}$  throw new Error(\"Cannot \" + methodDescription +  $\degree$  when the test module has already been instantiated.  $\degree$  +\n  $\degree$  ( $\degree$ Make sure you are not using `inject` before `\" + methodName + \"`.\"));\n  $\ln$  };\n TestBedViewEngine.prototype.inject  $=$  function (token, notFoundValue, flags)  $\n{\bf h}$  this. initIfNeeded(); $\n{\bf h}$  if (token == TestBed)  ${\bf h}$ return this;\n  $\|\cdot\|$  Tests can inject things from the ng module and from the compiler,\n // but the ng module can't inject things from the compiler and vice versa.\n var UNDEFINED =  $\{\}\$  var result = this. moduleRef.injector.get(token, UNDEFINED, flags); $\ln$  return result === UNDEFINED ? this.\_compiler.injector.get(token, notFoundValue, flags) :\n result;\n  $\cdot$  :\n /\*\* @deprecated from v9.0.0 use TestBed.inject  $*\wedge$  TestBedViewEngine.prototype.get = function (token, notFoundValue, flags)  $\{\n\}$ if (notFoundValue === void 0) { notFoundValue = core.Injector.THROW\_IF\_NOT\_FOUND; } $\ln$  if  $(flags == = void 0)$  { flags = core.InjectFlags.Default; }\n return this.inject(token, notFoundValue, flags);\n  $\{\n\}$ ;\n TestBedViewEngine.prototype.execute = function (tokens, fn, context)  $\{\n\$  var this = this;\n this. initIfNeeded();\n var params = tokens.map(function (t) { return \_this.inject(t); });\n return fn.apply(context, params);\n };\n TestBedViewEngine.prototype.overrideModule = function (ngModule, override)  ${\n \mu \}$  this.\_assertNotInstantiated('overrideModule', 'override module metadata');\n this. moduleOverrides.push( $[ngModule, override]$ ); $\n\begin{cases} \n\frac{1}{n} & \text{if } n \leq n \n\end{cases}$ TestBedViewEngine.prototype.overrideComponent = function (component, override) {\n this.\_assertNotInstantiated('overrideComponent', 'override component metadata');\n this.\_componentOverrides.push([component, override]);\n };\n TestBedViewEngine.prototype.overrideDirective = function (directive, override) {\n this.\_assertNotInstantiated('overrideDirective', 'override directive metadata');\n this.\_directiveOverrides.push([directive, override]);\n };\n TestBedViewEngine.prototype.overridePipe = function (pipe, override)  ${\n}$  this. assertNotInstantiated('overridePipe', 'override pipe metadata');\n this. pipeOverrides.push([pipe, override]); $\ln$  }; $\ln$  TestBedViewEngine.prototype.overrideProvider = function (token, provider)  ${\nvert \nvert}$  this. assertNotInstantiated('overrideProvider', 'override provider');\n this.overrideProviderImpl(token, provider);\n  $\cdot$  };\n TestBedViewEngine.prototype.overrideProviderImpl = function (token, provider, deprecated)  $\n\alpha$  if (deprecated === void 0) { deprecated = false; }\n var def  $=$  null;\n if (typeof token  $!=$  'string' && (def = core.getInjectableDef(token)) && def.providedIn === 'root')  ${\nvert \nvert}$  if (provider.useFactory)  ${\nvert \nvert}$  this. rootProviderOverrides.push({ provide: token, useFactory: provider.useFactory, deps: provider.deps  $|| \cap \}$ ;\n  $|| \cap \$  else  $\{\n\}$ this. rootProviderOverrides.push({ provide: token, useValue: provider.useValue });\n }\n }\n }\n

var flags = 0;\n var value;\n if (provider.useFactory) {\n flags  $= 1024$  /\* TypeFactoryProvider \*/;\n value = provider.useFactory;\n  $\{\n\}$  else  $\{\n\$  flags = 256 /\* TypeValueProvider \*/;\n value = provider.useValue;\n  $\ln$  var deps = (provider.deps || []).map(function (dep)  ${\n \mu \n}$  var depFlags = 0 /\* None \*/;\n var depToken;\n if  $(Array.isArray(dep)) \$ n dep.forEach(function (entry)  $\ln$  if (entry instance of core.Optional)  $\ln$  depFlags  $= 2$  /\* Optional \*/;\n  $\ln$  else if (entry instance of core. SkipSelf)  ${\nightharpoonup}$  depFlags  $= 1$  /\* SkipSelf \*/;\n  ${\nightharpoonup}$  ${\n \alpha = entry;\n \alpha = 0 \quad \beta \in \mathbb{N}$ depToken = dep;\n  $\rangle$ \n return [depFlags, depToken];\n });\n core.overrideProvider({ token: token, flags: flags, deps: deps, value: value, deprecatedBehavior: deprecated });\n };\n TestBedViewEngine.prototype.overrideTemplateUsingTestingModule = function (component, template) {\n this.\_assertNotInstantiated('overrideTemplateUsingTestingModule', 'override template');\n var OverrideComponent =  $/*$  @ class \*/ (function () {\n function OverrideComponent() {\n }\n return OverrideComponent;\n  $\{()\};\$ \n OverrideComponent.decorators =  $[\n\quad \{ type:\}$ core.Component, args:  $[\{ \text{ selector: 'empty', template: template,jit: true } \}, ]\n$  ];\n this. templateOverrides.push({ component: component, templateOf: OverrideComponent });\n  $\cdot$ };\n TestBedViewEngine.prototype.createComponent = function (component)  $\{\n\$  var \_this = this;\n this. initIfNeeded();\n var componentFactory = this. compiler.getComponentFactory(component);\n if (!componentFactory)  ${\n \lambda \}$  throw new Error(\"Cannot create the component \" + core.stringify(component) +  $\{\$ {a} as it was not imported into the testing module! $\{\$ },\n // TODO: Don't cast as  $\text{YinjectionToken}\leq\text{boolean}\geq\text{, declared type is boolean}$ this.inject(ComponentFixtureNoNgZone, false);\n // TODO: Don't cast as `InjectionToken<br/>boolean>`, declared type is boolean[]\n var autoDetect = this.inject(ComponentFixtureAutoDetect, false);\n var ngZone = noNgZone ? null : this.inject(core.NgZone, null);\n var testComponentRenderer = this.inject(TestComponentRenderer);\n var rootElId = \"root\" + \_nextRootElementId\$1++;\n testComponentRenderer.insertRootElement(rootElId);\n var initComponent = function () {\n var componentRef = componentFactory.create(core.Injector.NULL, [],  $\forall$  #\" + rootElId, \_this.\_moduleRef);\n return new ComponentFixture(componentRef, ngZone, autoDetect); $\ln$  }; $\ln$  var fixture = !ngZone ? initComponent() : ngZone.run(initComponent);\n this.\_activeFixtures.push(fixture);\n return fixture;\n  $\{\cdot\}$ ;\n return TestBedViewEngine;\n  $\}$ ());\n /\*\*\n \* @description\n \* Configures and initializes environment for unit testing and provides methods for \n \* creating components and services in unit tests. \n \*\n \* `TestBed` is the primary api for writing unit tests for Angular applications and libraries.\n  $*\n$  \* Note: Use `TestBed` in tests. It will be set to either `TestBedViewEngine` or `TestBedRender3`\n \* according to the compiler used.\n  $*$ \n  $*$  @publicApi\n  $*$ \n var TestBed = core.ivyEnabled ? TestBedRender3 : TestBedViewEngine;\n /\*\*\n \* Returns a singleton of the applicable `TestBed`.\n \*\n \* It will be either an instance of `TestBedViewEngine` or `TestBedRender3`.\n  $*\n\mathbb{Q}$  = @publicApi\n  $*\n\mathbb{Q}$  var getTestBed = core.ivyEnabled ? \_getTestBedRender3 : \_getTestBedViewEngine;\n var testBed\$1;\n function  $getTestBedViewEngineering()$  {\n return testBed\$1 = testBed\$1 || new TestBedViewEngine();\n }\n /\*\*\n Allows injecting dependencies in `beforeEach()` and `it()`.\n \*\n \* Example:\n \*\n \* ```\n beforeEach(inject([Dependency, AClass], (dep, object)  $\Rightarrow$  {\n  $*$  // some code that uses `dep` and `object`\n  $*$ // ...\n \* }));\n \*\n \* it('...', inject([AClass], (object) => {\n \* object.doSomething();\n \* expect(...);\n \* })\n \* ```\n \*\n \* Notes:\n \* - inject is currently a function because of some Traceur limitation the syntax should\n \* eventually\n \* becomes `it('...', @Inject (object: AClass, async: AsyncTestCompleter) => { ...  $\{\n\}$ ;\n \*\n \* @publicApi\n \*\n function inject(tokens, fn)  $\{\n\}$  var testBed = getTestBed();\n if (tokens.indexOf(AsyncTestCompleter)  $>= 0$ )  $\{\n\}$  // Not using an arrow function to preserve context passed from call site\n return function ()  ${\n \mu \}$  var this = this;\n // Return an async test method that returns a Promise if AsyncTestCompleter is one of\n // the injected tokens.\n return testBed.compileComponents().then(function ()  $\{\ln \}$  var completer =

testBed.inject(AsyncTestCompleter);\n testBed.execute(tokens, fn, \_this);\n return completer.promise;\n  $\|\cdot\|$ ;\n };\n }\n else {\n // Not using an arrow function to preserve context passed from call site $\in$  return function ()  $\{\n\}$  return testBed.execute(tokens, fn, this);\n  $\|\cdot\|$ ;\n  $\|\cdot\|$ \n /\*\*\n \* @publicApi\n \*/\n var InjectSetupWrapper = /\*\* @class \*/ (function ()  ${\n \mu \ functing Wrapper(\text{moduleDef}) {\n \ n} \ this.\n moduleDef = \text{cl}$  $\ln$  InjectSetupWrapper.prototype.\_addModule = function ()  $\ln$  var moduleDef = this.\_moduleDef();\n if (moduleDef)  ${\n}$  getTestBed().configureTestingModule(moduleDef); ${\n}$   $\}$ ; InjectSetupWrapper.prototype.inject = function (tokens, fn)  $\{\n\$  var self = this; $\n\$  // Not using an arrow function to preserve context passed from call site\n return function ()  ${\n \times$  self.\_addModule();\n return inject(tokens, fn).call(this);\n  $\{x\}$ ;\n return InjectSetupWrapper;\n  $\}$ ());\n function withModule(moduleDef, fn)  ${\n \mu \quad \text{if (fn) } \n}$  // Not using an arrow function to preserve context passed from call site\n return function () {\n var testBed = getTestBed();\n if (moduleDef) {\n testBed.configureTestingModule(moduleDef);\n  $\rangle \nvert$  return fn.apply(this);\n };\n  $\ln$  return new InjectSetupWrapper(function () { return moduleDef; });\n  $\ln \frac{x*\pi * @license\pi *$ Copyright Google LLC All Rights Reserved. $\ln$  \* Use of this source code is governed by an MIT-style license that can be $\nu$  \* found in the LICENSE file at https://angular.io/license $\nu$  \*/ $\nu$  var \_global = (typeof window  $==$  'undefined' ? global : window);\n // Reset the test providers and the fake async zone before each test.\n if ( global.beforeEach) {\n global.beforeEach(function () {\n TestBed.resetTestingModule();\n resetFakeAsyncZone();\n });\n }\n /\*\*\n \* This API should be removed. But doing so seems to break `google3` and so it requires a bit of\n \* investigation.\n \*\n \* A work around is to mark it as `@codeGenApi` for now and investigate later.\n  $*\n\mathbb{R}$  \* @codeGenApi\n  $*\n\mathbb{R}$  // TODO(iminar): Remove this code in a safe way. $\ln$  var \_\_core\_private\_testing\_placeholder\_ = "; $\ln \ln$  /\*\* $\ln$  \* @license $\ln$  \* Copyright Google LLC All Rights Reserved. $\ln$  \*  $\ln$  \* Use of this source code is governed by an MIT-style license that can be\n \* found in the LICENSE file at https://angular.io/license\n \*/\n\n /\*\*\n \* @license\n \* Copyright Google LLC All Rights Reserved.\n \*\n \* Use of this source code is governed by an MIT-style license that can be\n \* found in the LICENSE file at https://angular.io/license\n \*/\n\n /\*\*\n \* @license\n \* Copyright Google LLC All Rights Reserved.\n \*\n \* Use of this source code is governed by an MIT-style license that can be\n \* found in the LICENSE file at https://angular.io/license\n \*/\n // This file only reexports content of the `src` folder. Keep it that way.\n\n /\*\*\n \* @license\n \* Copyright Google LLC All Rights Reserved. $\ln$  \* Use of this source code is governed by an MIT-style license that can be $\ln$  \* found in the LICENSE file at https://angular.io/license\n  $*\ln \sqrt{*}\$ \n\n  $*$  Generated bundle index. Do not edit.\n  $*\ln$  $exports.ComponentFixture = ComponentFixture;\n in expression, the expected value is 1.$ ComponentFixtureAutoDetect;\n exports.ComponentFixtureNoNgZone = ComponentFixtureNoNgZone;\n  $exports. InjectSetupWrapper = InjectSetupWrapper; \n $exports. TestBed = TestBed; \n $InjectStep(Wrapper) = InjectSetupWrapper; \n $InertStep(Wraber) = InjectStep(Wrapper) = InjectStep(Wrapper) = InjectStep(Wrapper) = InjectStep(Wrapper) = InjectStep(Wraber) = InjectStep(Wraber) = InjectStep(Wraber) = InjectStep(Wraber) = InjectStep(Wrcher) = InjectStep(Wrcher) = InjectStep(Wrcher) = InjectStep(Wrcher) = InjectStep(Wrcher) = InjectStep(Wrcher) = InjectStep(Wrcher) = InjectStep(Wrcher) = InjectStep(Wrcher) = InjectStep(Wrcher) = InjectStep$$$$ exports.TestComponentRenderer = TestComponentRenderer;\n exports.\_core\_private\_testing\_placeholder\_ =  $\text{core\_private\_testing\_placement\_;\n$  exports.async = async;\n exports.discardPeriodicTasks = discardPeriodicTasks;\n exports.fakeAsync = fakeAsync;\n exports.flush = flush;\n exports.flushMicrotasks = flushMicrotasks;\n exports.getTestBed = getTestBed;\n exports.inject = inject;\n exports.resetFakeAsyncZone  $=$  resetFakeAsyncZone; $\ln$  exports.tick = tick; $\ln$  exports.waitForAsync = waitForAsync; $\ln$  exports.withModule  $=$  withModule; $\ln$  exports.MetadataOverrider = MetadataOverrider; $\ln$  exports.TestingCompiler = TestingCompiler;\n exports.TestingCompilerFactory = TestingCompilerFactory;\n exports.angular\_packages\_core\_testing\_testing\_a = TestBedViewEngine;\n exports.angular packages core testing testing  $b = TestBedRender3;\n\infty$ exports.angular\_packages\_core\_testing\_testing\_c = \_getTestBedRender3;\n\n Object.defineProperty(exports,  $esModule'$ , { value: true }); $\ln\{n\}$ ))); $\ln/\#$  sourceMappingURL=core-testing.umd.js.map $\ln$ "]}

Found in path(s):

\* /opt/cola/permits/1641594839\_1682230362.625368/0/core-11-0-5-tgz/package/bundles/core-

testing.umd.min.js.map No license file was found, but licenses were detected in source scan.

```
/**
* @license Angular v11.0.5
* (c) 2010-2020 Google LLC. https://angular.io/
* License: MIT
*/
/**
* @license
* Copyright Google LLC All Rights Reserved.
*
* Use of this source code is governed by an MIT-style license that can be
* found in the LICENSE file at https://angular.io/license
*/
```
Found in path(s):

\* /opt/cola/permits/1641594839\_1682230362.625368/0/core-11-0-5-tgz/package/fesm2015/core.js \* /opt/cola/permits/1641594839\_1682230362.625368/0/core-11-0-5-tgz/package/fesm2015/testing.js No license file was found, but licenses were detected in source scan.

```
/**
* @license Angular v11.0.5
* (c) 2010-2020 Google LLC. https://angular.io/
* License: MIT
*/
/**
   * @license
   * Copyright Google LLC All Rights Reserved.
 *
   * Use of this source code is governed by an MIT-style license that can be
   * found in the LICENSE file at https://angular.io/license
   */
/*! *****************************************************************************
```
Copyright (c) Microsoft Corporation.

 Permission to use, copy, modify, and/or distribute this software for any purpose with or without fee is hereby granted.

 THE SOFTWARE IS PROVIDED "AS IS" AND THE AUTHOR DISCLAIMS ALL WARRANTIES WITH REGARD TO THIS SOFTWARE INCLUDING ALL IMPLIED WARRANTIES OF MERCHANTABILITY AND FITNESS. IN NO EVENT SHALL THE AUTHOR BE LIABLE FOR ANY SPECIAL, DIRECT, INDIRECT, OR CONSEQUENTIAL DAMAGES OR ANY DAMAGES WHATSOEVER RESULTING FROM LOSS OF USE, DATA OR PROFITS, WHETHER IN AN ACTION OF CONTRACT, NEGLIGENCE OR OTHER TORTIOUS ACTION, ARISING OUT OF OR IN CONNECTION WITH THE USE OR PERFORMANCE OF THIS SOFTWARE.

\*\*\*\*\*\*\*\*\*\*\*\*\*\*\*\*\*\*\*\*\*\*\*\*\*\*\*\*\*\*\*\*\*\*\*\*\*\*\*\*\*\*\*\*\*\*\*\*\*\*\*\*\*\*\*\*\*\*\*\*\*\*\*\*\*\*\*\*\*\*\*\*\*\*\*\*\* \*/

Found in path(s):

- $*$ /opt/cola/permits/1641594839\_1682230362.625368/0/core-11-0-5-tgz/package/bundles/core-testing.umd.js
- \* /opt/cola/permits/1641594839\_1682230362.625368/0/core-11-0-5-tgz/package/bundles/core.umd.min.js

\* /opt/cola/permits/1641594839\_1682230362.625368/0/core-11-0-5-tgz/package/bundles/core-testing.umd.min.js

\* /opt/cola/permits/1641594839\_1682230362.625368/0/core-11-0-5-tgz/package/bundles/core.umd.js No license file was found, but licenses were detected in source scan.

/\*\*

\* @license Angular v11.0.5

\* (c) 2010-2020 Google LLC. https://angular.io/

\* License: MIT

\*/

Found in path(s):

\* /opt/cola/permits/1641594839\_1682230362.625368/0/core-11-0-5-tgz/package/src/r3\_symbols.d.ts

\* /opt/cola/permits/1641594839\_1682230362.625368/0/core-11-0-5-tgz/package/core.d.ts

\* /opt/cola/permits/1641594839\_1682230362.625368/0/core-11-0-5-tgz/package/testing.d.ts

 $*$ /opt/cola/permits/1641594839\_1682230362.625368/0/core-11-0-5-tgz/package/testing/testing.d.ts

No license file was found, but licenses were detected in source scan.

{"version":3,"file":"core.umd.js","sources":["../../../../../packages/core/src/util/property.ts","../../../../../packages/core/s rc/util/stringify.ts","../../../../../packages/core/src/di/forward\_ref.ts","../../../../../packages/core/src/util/assert.ts","../../../ ../../packages/core/src/di/interface/defs.ts","../../../../../packages/core/src/di/interface/injector.ts","../../../../../packages/ core/src/di/inject\_switch.ts","../../../../packages/core/src/util/closure.ts","../../../../.packages/core/src/change\_detect ion/constants.ts","../../../../packages/core/src/metadata/view.ts","../../../../.packages/core/src/util/global.ts","../../../.. /../packages/core/src/util/ng\_dev\_mode.ts","../../../../../packages/core/src/render3/empty.ts","../../../../../packages/core/ src/render3/fields.ts","../../../../../packages/core/src/render3/definition.ts","../../../../../packages/core/src/render3/interfa ces/container.ts","../../../../../packages/core/src/render3/interfaces/view.ts","../../../../../packages/core/src/render3/interf aces/type\_checks.ts","../../../../../packages/core/src/render3/assert.ts","../../../../../packages/core/src/render3/definition factory.ts","../../../../../external/npm/node\_modules/tslib/tslib.es6.js","../../../../../packages/core/src/render3/error\_code .ts","../../../../../packages/core/src/render3/util/stringify\_utils.ts","../../../../../packages/core/src/render3/errors\_di.ts","../ ../../../../packages/core/src/interface/simple\_change.ts","../../../../../packages/core/src/render3/features/ng\_onchanges\_ feature.ts","../../../../../packages/core/src/render3/namespaces.ts","../../../../../packages/core/src/render3/interfaces/cont ext.ts","../../../../../packages/core/src/render3/interfaces/document.ts","../../../../../packages/core/src/render3/interfaces/ renderer.ts","../../../../../packages/core/src/render3/util/view\_utils.ts","../../../../../packages/core/src/render3/state.ts",".. /../../../../packages/core/src/render3/hooks.ts","../../../../../packages/core/src/render3/interfaces/injector.ts","../../../../../p ackages/core/src/render3/interfaces/node.ts","../../../../../packages/core/src/render3/node\_assert.ts","../../../../../package s/core/src/render3/util/attrs\_utils.ts","../../../../../packages/core/src/render3/util/injector\_utils.ts","../../../../../packages/c ore/src/render3/di.ts","../../../../../packages/core/src/render3/instructions/di\_attr.ts","../../../../../packages/core/src/util/d ecorators.ts","../../../../.packages/core/src/di/metadata\_attr.ts","../../../../.packages/core/src/di/injection\_token.ts","../ ../../../../packages/core/src/metadata/di.ts","../../../../../packages/core/src/compiler/compiler\_facade\_interface.ts","../../. ./../../packages/core/src/compiler/compiler\_facade.ts","../../../../../packages/core/src/interface/type.ts","../../../../../pack ages/core/src/util/array\_utils.ts","../../../../../packages/core/src/reflection/reflection\_capabilities.ts","../../../../package s/core/src/di/metadata.ts","../../../../../packages/core/src/di/jit/util.ts","../../../../../packages/core/src/metadata/resource\_ loading.ts","../../../../../packages/core/src/di/injector\_compatibility.ts","../../../../../packages/core/src/util/security/truste d\_types.ts","../../../../packages/core/src/sanitization/bypass.ts","../../../../../packages/core/src/sanitization/inert\_body. ts","../../../../../packages/core/src/sanitization/url\_sanitizer.ts","../../../../../packages/core/src/sanitization/html\_sanitizer .ts","../../../../../packages/core/src/sanitization/security.ts","../../../../../packages/core/src/sanitization/sanitization.ts","..

/../../../../packages/core/src/util/errors.ts","../../../../../packages/core/src/errors.ts","../../../../../packages/core/src/error\_h andler.ts","../../../../../packages/core/src/metadata/schema.ts","../../../../../packages/core/src/util/dom.ts","../../../../../pac kages/core/src/util/named\_array\_type.ts","../../../../../packages/core/src/util/ng\_reflect.ts","../../../../../packages/core/sr c/render3/context\_discovery.ts","../../../../../packages/core/src/render3/util/misc\_utils.ts","../../../../../packages/core/src /render3/errors.ts","../../../../../packages/core/src/render/api\_flags.ts","../../../../../packages/core/src/render3/i18n/i18n\_ tree\_shaking.ts","../../../../../packages/core/src/render3/interfaces/projection.ts","../../../../../packages/core/src/render3/ util/view\_traversal\_utils.ts","../../../../packages/core/src/render3/node\_manipulation.ts","../../../../../packages/core/sr c/render3/styling/class\_differ.ts","../../../../../packages/core/src/render3/node\_selector\_matcher.ts","../../../../../package s/core/src/render3/tokens.ts","../../../../../packages/core/src/render3/instructions/advance.ts","../../../../../packages/core/ src/render3/interfaces/styling.ts","../../../../../packages/core/src/render3/util/debug\_utils.ts","../../../../../packages/core/s rc/render3/instructions/lview\_debug.ts","../../../../../packages/core/src/render3/instructions/shared.ts","../../../../../pack ages/core/src/render3/styling/static\_styling.ts","../../../../../packages/core/src/render3/instructions/change\_detection.ts ","../../../../packages/core/src/di/injector\_token.ts","../../../../packages/core/src/di/null\_injector.ts","../../../../pack ages/core/src/di/scope.ts","../../../../../packages/core/src/di/r3\_injector.ts","../../../../../packages/core/src/di/injector.ts", "../../../../../packages/core/src/render3/util/discovery\_utils.ts","../../../../../packages/core/src/render3/util/change\_detect ion\_utils.ts","../../../../../packages/core/src/render3/util/global\_utils.ts","../../../../packages/core/src/render3/compone nt.ts","../../../../../packages/core/src/render3/features/inherit\_definition\_feature.ts","../../../../../packages/core/src/rende r3/features/copy\_definition\_feature.ts","../../../../../packages/core/src/util/symbol.ts","../../../../../packages/core/src/cha nge\_detection/change\_detection\_util.ts","../../../../packages/core/src/render3/bindings.ts","../../../../packages/core/ src/render3/instructions/attribute.ts","../../../../../packages/core/src/render3/instructions/interpolation.ts","../../../../../pa ckages/core/src/render3/instructions/attribute\_interpolation.ts","../../../../../packages/core/src/render3/instructions/tem plate.ts","../../../../../packages/core/src/render3/instructions/storage.ts","../../../../../packages/core/src/di/jit/environmen t.ts","../../../../../packages/core/src/di/jit/injectable.ts","../../../../../packages/core/src/di/util.ts","../../../../../packages/core /src/di/injectable.ts","../../../../../packages/core/src/di/reflective\_errors.ts","../../../../../packages/core/src/di/reflective\_k ey.ts","../../../../../packages/core/src/reflection/reflector.ts","../../../../../packages/core/src/reflection/reflection.ts","../../. ./../../packages/core/src/di/reflective\_provider.ts","../../../../../packages/core/src/di/reflective\_injector.ts","../../../../../pa ckages/core/src/di/index.ts","../../../../../packages/core/src/di.ts","../../../../../packages/core/src/render3/instructions/di.t s","../../../../../packages/core/src/render3/instructions/property.ts","../../../../../packages/core/src/render3/instructions/el ement.ts","../../../../../packages/core/src/render3/instructions/element\_container.ts","../../../../../packages/core/src/rend er3/instructions/get\_current\_view.ts","../../../../../packages/core/src/util/lang.ts","../../../../../packages/core/src/render3/ instructions/listener.ts","../../../../../packages/core/src/render3/instructions/namespace.ts","../../../../../packages/core/src /render3/instructions/next\_context.ts","../../../../../packages/core/src/render3/instructions/projection.ts","../../../../../pac kages/core/src/render3/instructions/property\_interpolation.ts","../../../../.packages/core/src/util/empty.ts","../../../../../ packages/core/src/render3/styling/style\_binding\_list.ts","../../../../../packages/core/src/render3/styling/styling\_parser.t s","../../../../../packages/core/src/render3/instructions/styling.ts","../../../../../packages/core/src/render3/instructions/text .ts","../../../../../packages/core/src/render3/instructions/text\_interpolation.ts","../../../../../packages/core/src/render3/inst ructions/class\_map\_interpolation.ts","../../../../../packages/core/src/render3/instructions/style\_map\_interpolation.ts",". ./../../../../packages/core/src/render3/instructions/style\_prop\_interpolation.ts","../../../../../packages/core/src/render3/in structions/host\_property.ts","../../../../../packages/core/src/util/ng\_i18n\_closure\_mode.ts","../../../../../packages/core/sr c/i18n/locale\_en.ts","../../../../../packages/core/src/i18n/locale\_data\_api.ts","../../../../../packages/core/src/i18n/localiza tion.ts","../../../../../packages/core/src/render3/interfaces/i18n.ts","../../../../../packages/core/src/render3/i18n/i18n\_loca le\_id.ts","........./.../.../packages/core/src/render3/node\_manipulation\_i18n.ts","......./.../.../.../packages/core/src/render3/i18 n/i18n\_insert\_before\_index.ts","../../../../packages/core/src/render3/i18n/i18n\_util.ts","../../../../packages/core/src/ render3/i18n/i18n\_apply.ts","../../../../../packages/core/src/render3/instructions/i18n\_icu\_container\_visitor.ts","../../../. ./../packages/core/src/render3/i18n/i18n\_debug.ts","../../../../../packages/core/src/render3/i18n/i18n\_parse.ts","../../../... /../packages/core/src/render3/i18n/i18n\_postprocess.ts","../../../../../packages/core/src/render3/instructions/i18n.ts",".. /../../../../packages/core/src/render3/instructions/all.ts","../../../../../packages/core/src/render3/di\_setup.ts","../../../../../p ackages/core/src/render3/features/providers\_feature.ts","../../../../../packages/core/src/linker/component\_factory.ts",".

./../../../../packages/core/src/linker/component\_factory\_resolver.ts","../../../../../packages/core/src/util/noop.ts","../../../. ./../packages/core/src/linker/element\_ref.ts","../../../../../packages/core/src/render/api.ts","../../../../../packages/core/src/ sanitization/sanitizer.ts","../../../../../packages/core/src/version.ts","../../../../../packages/core/src/change\_detection/diff ers/default\_iterable\_differ.ts","../../../../../packages/core/src/change\_detection/differs/default\_keyvalue\_differ.ts","../.. /../../../packages/core/src/change\_detection/differs/iterable\_differs.ts","../../../../../packages/core/src/change\_detection /differs/keyvalue\_differs.ts","../../../../../packages/core/src/render3/collect\_native\_nodes.ts","../../../../../packages/core/ src/render3/view\_ref.ts","../../../../packages/core/src/change\_detection/change\_detector\_ref.ts","../../../../../packages /core/src/change\_detection/change\_detection.ts","../../../../../packages/core/src/linker/template\_ref.ts","../../../../../pack ages/core/src/linker/ng\_module\_factory.ts","../../../../../packages/core/src/linker/view\_container\_ref.ts","../../../../../pa ckages/core/src/view/errors.ts","../../../../../packages/core/src/view/types.ts","../../../../../packages/core/src/view/util.ts" ,"../../../../../packages/core/src/view/ng\_module.ts","../../../../../packages/core/src/view/view\_attach.ts","../../../../../pack ages/core/src/view/refs.ts","../../../../../packages/core/src/view/provider.ts","../../../../../packages/core/src/render3/com ponent\_ref.ts","../../../../packages/core/src/render3/metadata.ts","../../../../../packages/core/src/linker/ng\_module\_fac tory\_registration.ts","../../../../../packages/core/src/render3/ng\_module\_ref.ts","../../../../../packages/core/src/render3/p ure\_function.ts","../../../../packages/core/src/render3/pipe.ts","../../../../packages/core/src/event\_emitter.ts","../../../. ./../packages/core/src/linker/query\_list.ts","../../../../../packages/core/src/render3/interfaces/definition.ts","../../../../../pa ckages/core/src/render3/interfaces/query.ts","../../../../../packages/core/src/render3/query.ts","../../../../../packages/core /src/render3/view\_engine\_compatibility\_prebound.ts","../../../../../packages/core/src/render3/index.ts","../../../../../pac kages/core/src/render3/jit/environment.ts","../../../../../packages/core/src/render3/jit/jit\_options.ts","../../../../../package s/core/src/render3/jit/module.ts","../../../../../packages/core/src/render3/jit/directive.ts","../../../../../packages/core/src/re nder3/jit/pipe.ts","../../../../../packages/core/src/metadata/directives.ts","../../../../../packages/core/src/metadata/ng\_mo dule.ts","../../../../../packages/core/src/metadata.ts","../../../../../packages/core/src/application\_init.ts","../../../../../packa ges/core/src/application\_tokens.ts","../../../../../packages/core/src/console.ts","../../../../../packages/core/src/i18n/token s.ts","../../../../../packages/core/src/ivy\_switch.ts","../../../../../packages/core/src/linker/compiler.ts","../../../../../package s/core/src/util/microtask.ts","../../../../../packages/core/src/util/raf.ts","../../../../../packages/core/src/zone/ng\_zone.ts",". ./../../../../packages/core/src/testability/testability.ts","../../../../../packages/core/src/util/is\_dev\_mode.ts","../../../../../pac kages/core/src/application\_ref.ts","../../../../../packages/core/src/zone.ts","../../.../../packages/core/src/render.ts","../../ ../../../packages/core/src/linker/ng\_module\_factory\_loader.ts","../../../../../packages/core/src/linker/system\_js\_ng\_mod ule\_factory\_loader.ts","../../../../../packages/core/src/linker/view\_ref.ts","../../../../../packages/core/src/linker.ts","../../.. /../../packages/core/src/debug/debug\_node.ts","../../../../../packages/core/src/change\_detection.ts","../../../../../packages /core/src/platform\_core\_providers.ts","../../../../../packages/core/src/application\_module.ts","../../../../../packages/core/ src/view/element.ts","../../../../../packages/core/src/view/query.ts","../../../../../packages/core/src/view/ng\_content.ts",". ./../../../../packages/core/src/view/pure\_expression.ts","../../../../../packages/core/src/view/text.ts","../../../../../packages/ core/src/view/view.ts","../../../../../packages/core/src/view/services.ts","../../../../../packages/core/src/view/entrypoint.t s","../../../../../packages/core/src/view/index.ts","../../../../../packages/core/src/core\_private\_export.ts","../../../../../packa ges/core/src/core\_render3\_private\_export.ts","../../../../../packages/core/src/codegen\_private\_exports.ts","../../../../../pa ckages/core/src/core.ts","../../../../../packages/core/public\_api.ts","../../../../../packages/core/index.ts","../../../../../packa ges/core/core.ts"],"sourcesContent":["/\*\*\n \* @license\n \* Copyright Google LLC All Rights Reserved.\n \*\n \* Use of this source code is governed by an MIT-style license that can be\n \* found in the LICENSE file at https://angular.io/license\n \*/\n\nexport function getClosureSafeProperty<T>(objWithPropertyToExtract: T): string  ${\nvert \nvert n$  for (let key in objWithPropertyToExtract)  ${\nvert n}$  if (objWithPropertyToExtract[key] === getClosureSafeProperty as any)  $\{\n\$ return key;\n  $\{\n\}$ \n throw Error('Could not find renamed property on target object.');\n}\n\n/\*\*\n \* Sets properties on a target object from a source object, but only if\n \* the property doesn't already exist on the target object.\n \* @param target The target to set properties on\n \* @param source The source of the property keys and values to set\n \*/\nexport function fillProperties(target: {[key: string]: string}, source: {[key: string]: string}) {\n for (const key in source) {\n if (source.hasOwnProperty(key) && !target.hasOwnProperty(key)) {\n target[key] = source[key];\n }\n }\n',"/\*\*\n \* @license\n \* Copyright Google LLC All Rights Reserved. $\ln * \ln *$  Use of this source code is governed by an MIT-style license that can be $\ln$ 

\* found in the LICENSE file at https://angular.io/license\n \*/\n\nexport function stringify(token: any): string {\n if (typeof token === 'string')  $\n{\n n = 1$  return token;\n  $\ln$  if (Array.isArray(token))  ${\n n = 1$  return '[' + token.map(stringify).join(', ') + ']';\n }\n\n if (token == null) {\n return " + token;\n }\n\n if (token.overriddenName) {\n return `\${token.overriddenName}`;\n }\n\n if (token.name) {\n return  $\frac{\tau}{\n\alpha}$ ;\n }\n\n const res = token.toString();\n\n if (res == null) {\n return '' + res;\n }\n\n const newLineIndex = res.indexOf('\\n');\n return newLineIndex === -1 ? res : res.substring(0, newLineIndex);\n\n\n\n\n\n\n \*\tax\n \tax\n \tax\n \tax\n \tax\n \tax\n \tax\n \tax\n \tax\n \tax\n \tax\n \tax\n \tax\n \tax\n \tax\n \tax\n \tax\n \tax\n \tax\n \tax\n \tax\n \tax\n \tax\n \tax\n \tax\n \tax\n \tax\n \t necessary. $\ln * \ln * \omega$  param before before string. $\ln * \omega$  param separator separator string. $\ln * \omega$  param after after string.\n \* @returns concatenated string.\n \*/\nexport function concatStringsWithSpace(before: string|null, after: string|null): string {\n return (before == null || before === ") ?\n (after === null ? " : after) :\n ((after == null || after  $==$ ") ? before : before + '' + after);\n}\n","/\*\*\n \* @license\n \* Copyright Google LLC All Rights Reserved. $\ln * \ln *$  Use of this source code is governed by an MIT-style license that can be $\ln *$  found in the LICENSE file at https://angular.io/license\n \*/\n\nimport {Type} from '../interface/type';\nimport  $\{\text{getClosureSafeProperty}\ from'../util/property'\;\nimport\ {stringify}\ from'../util/stringify';\n\n\lambda\lambda^*\n$  \* An interface that a function passed into {@link forwardRef} has to implement.\n \*\n \* @usageNotes\n \* ### Example $\ln * \n\frac{\omega_{\text{in}}}{\omega}$  \* {@example core/di/ts/forward\_ref/forward\_ref\_spec.ts region='forward\_ref\_fn'}\n \* @publicApi\n \*/\nexport interface ForwardRefFn  $\ln$  (): any;\n}\n\nconst \_\_forward\_ref\_ = getClosureSafeProperty({ forward\_ref : getClosureSafeProperty});\n\n/\*\*\n \* Allows to refer to references which are not yet defined. $\ln * \ln *$  For instance, `forwardRef` is used when the `token` which we need to refer to for the purposes of  $n * DI$  is declared, but not yet defined. It is also used when the `token` which we use when creating\n \* a query is not yet defined.\n \*\n \* @usageNotes\n \* ### Example\n \* {@example core/di/ts/forward\_ref/forward\_ref\_spec.ts region='forward\_ref'}\n \* @publicApi\n \*/\nexport function forwardRef(forwardRefFn: ForwardRefFn): Type<any> {\n (<any>forwardRefFn).\_\_forward\_ref\_\_ = forwardRef;\n (<any>forwardRefFn).toString = function() {\n return stringify(this());\n };\n return  $(\langle Type \langle any \rangle > \langle any \rangle forwardRefIn)$ ;\n\n/\*\*\n \* Lazily retrieves the reference value from a forwardRef.\n \*\n \* Acts as the identity function when given a non-forward-ref value.\n  $*\n$  @usageNotes\n  $*\n$ ### Example\n  $*\n$  $\{$ @example core/di/ts/forward\_ref/forward\_ref\_spec.ts region='resolve\_forward\_ref'}\n \*\n \* @see `forwardRef`\n \* @publicApi\n \*/\nexport function resolveForwardRef<T>(type: T): T {\n return isForwardRef(type) ? type() : type;\n}\n\n/\*\* Checks whether a function is wrapped by a `forwardRef`. \*/\nexport function isForwardRef(fn: any): fn is() => any {\n return typeof fn === 'function' && fn.hasOwnProperty( forward ref ) &&\n fn.\_\_forward\_ref\_\_ === forwardRef;\n}\n","/\*\*\n \* @license\n \* Copyright Google LLC All Rights Reserved.\n  $*\n$   $\mathbf{v}$  is the source code is governed by an MIT-style license that can be $\mathbf{v}$  in  $*$  found in the LICENSE file at https://angular.io/license\n \*/\n\n// The functions in this file verify that the assumptions we are making\n// about state in an instruction are correct before implementing any logic.\n// They are meant only to be called in dev mode as sanity checks.\n\nimport {stringify} from './stringify';\n\nexport function assertNumber(actual: any, msg: string): asserts actual is number  ${\nvert \in f$  (!(typeof actual === 'number'))  ${\nvert \cdot \hat f}$  throwError(msg, typeof actual, 'number', '===');\n }\n\nexport function assertNumberInRange(\n actual: any, minInclusive: number, maxInclusive: number): asserts actual is number {\n assertNumber(actual, 'Expected a number');\n assertLessThanOrEqual(actual, maxInclusive, 'Expected number to be less than or equal to');\n assertGreaterThanOrEqual(actual, minInclusive, 'Expected number to be greater than or equal to');\n\nexport function assertString(actual: any, msg: string): asserts actual is string  $\ln$  if (!(typeof actual === 'string'))  $\n{\n in the univerator}(msg, actual == null ? 'null' : type of$  $actual$ , 'string', '===');\n  $\n\neq \ln$  assert function assert Function(actual: any, msg: string): asserts actual is Function  ${\n{ \n if (! (type of actual ==' function')) {\n then where } \n if (the set of elements in the image) is a set of elements.$ '===');\n }\n\nexport function assertEqual<T>(actual: T, expected: T, msg: string) {\n if (!(actual == expected)) {\n throwError(msg, actual, expected, '==');\n }\n}\n\nexport function assertNotEqual<T>(actual: T, expected: T, msg: string): asserts actual is  $T \{\nvert$  if (!(actual != expected))  $\{\nvert$  throwError(msg, actual, expected, '!='); $\nvert$  $\ln\ln\max$  function assert Same  $\Gamma$ : (actual: T, expected: T, msg: string): asserts actual is T {\n if (!(actual === expected)) {\n throwError(msg, actual, expected, '===');\n }\n}\n\nexport function assertNotSame<T>(actual: T,

expected: T, msg: string)  $\ln$  if (!(actual !== expected))  $\ln$  throwError(msg, actual, expected, '!==');\n  $\ln\max$ port function assertLessThan<T>(actual: T, expected: T, msg: string): asserts actual is T {\n if (!(actual < expected))  $\n\in$  throwError(msg, actual, expected, '<');\n  $\n\in$  \n\nexport function assertLessThanOrEqual<T>(actual: T, expected: T, msg: string): asserts actual is T {\n if (!(actual <= expected))  ${\n throwError(msg, actual, expected, '<=');\n }\n\neq 0$  sected: T, msg: string): asserts actual is T {\n if (!(actual > expected)) {\n throwError(msg, actual, expected, '>');\n }\n}\n\nexport function assertGreaterThanOrEqual<T>(\n actual: T, expected: T, msg: string): asserts actual is T  ${\n \in \Gamma >=\n \in \Gamma \setminus \mathbb{C}\n}$  throwError(msg, actual, expected, '>=');\n  ${\n \in \Gamma \setminus \mathbb{C}\n}$ assertNotDefined<T>(actual: T, msg: string)  $\{\n\$ if (actual != null)  $\{\n\$  throwError(msg, actual, null, '==');\n  $\ln\ln\max$  function assertDefined<T>(actual: T|null|undefined, msg: string): asserts actual is T {\n if (actual == null)  $\n$  throwError(msg, actual, null, '!=');\n  $\n\neq\n\neq\n$ \nexport function throwError(msg: string): never;\nexport function throwError(msg: string, actual: any, expected: any, comparison: string): never;\nexport function throwError(msg: string, actual?: any, expected?: any, comparison?: string): never {\n throw new Error(\n `ASSERTION ERROR:  $\{\text{msg}\}' +\n\$  (comparison == null ? ": ` [Expected=>  $\{\text{expected}\}\$  {comparison} \${actual} <=Actual]`));\n}\n\nexport function assertDomNode(node: any): asserts node is Node {\n // If we're in a worker, `Node` will not be defined.\n if (!(typeof Node !== 'undefined' && node instanceof Node) &&\n !(typeof node === 'object' && node != null  $\&\&\n$  node.constructor.name === 'WebWorkerRenderNode')) {\n throwError(`The provided value must be an instance of a DOM Node but got  $\frac{\sin(\pi x)}{\sin(\pi y)}$ );\n  $\ln\ln\max$  function assertIndexInRange(arr: any[], index: number) {\n assertDefined(arr, 'Array must be defined.');\n const maxLen = arr.length;\n if (index < 0 || index >= maxLen) {\n throwError(`Index expected to be less than  $\{maxLen\ but got \find\n\}\n\n\n\n\n\nonumber \{in \mathcal{S}\}$  ${\nvert \nvert n$  if (validValues.indexOf(value) !== -1) return true; ${\nvert n}$  throwError(`Expected value to be one of  $${}JSON.stringify(validValues)$  but was  ${}_{\n}$  JSON.stringify(value)}.`);\n}","/\*\*\n \* @license\n \* Copyright Google LLC All Rights Reserved.\n \*\n \* Use of this source code is governed by an MIT-style license that can be\n \* found in the LICENSE file at https://angular.io/license\n \*/\n\nimport {Type} from '../../interface/type';\nimport {getClosureSafeProperty} from '../../util/property';\nimport {ClassProvider, ConstructorProvider, ExistingProvider, FactoryProvider, StaticClassProvider, ValueProvider  $\{\text{from } \cdot\text{/provider}\:\|\n\|_n\|_n\$ \*\n \* Information about how a type or `InjectionToken` interfaces with the DI system.\n  $*\nA$ t a minimum, this includes a `factory` which defines how to create the given type  $T$ , possibly n \* requesting injection of other types if necessary.  $\ln$  \* Optionally, a `providedIn` parameter specifies that the given type belongs to a particular\n \* `InjectorDef`, `NgModule`, or a special scope (e.g. `'root'`). A value of `null` indicates\n \* that the injectable does not belong to any scope.\n \*\n \*  $@codeGenApi\n $\uparrow$  @publicApi The ViewEngineering compiler emits code with this type for injectables. This code is\n $\uparrow$  *$ deployed to npm, and should be treated as public api.\n\n \*/\nexport interface InjectableDef<T>  $\{\n\$  /\*\*\n \* Specifies that the given type belongs to a particular injector: $\ln$  \* - `InjectorType` such as `NgModule`, $\ln$  \* -`'root'` the root injector\n  $*$  - `'any'` all injectors.\n  $*$  - `null`, does not belong to any injector. Must be explicitly listed in the injector\n \* `providers`.\n \*/\n providedIn: InjectorType<any>|'root'|'platform'|'any'|null;\n\n /\*\*\n \* The token to which this definition belongs. $\in$  \*\n \* Note that this may not be the same as the type that the `factory` will create.\n  $*\n$  token: unknown;\n\n /\*\*\n \* Factory method to execute to create an instance of the injectable. $\ln * \ln$  factory: (t?: Type<any>) => T; $\ln \ln / * \ln * \ln a$  case of no explicit injector, a location where the instance of the injectable is stored.\n  $*\n$  value: T|undefined;\n}\n\n/\*\*\n \* Information about the providers to be included in an `Injector` as well as how the given type\n \* which carries the information should be created by the DI system. $\ln * \ln *$  An `InjectorDef` can import other types which have `InjectorDefs`, forming a deep nested $\ln *$ structure of providers with a defined priority (identically to how `NgModule`s also have\n \* an import/dependency structure). $\ln * \nvert n$  \* NOTE: This is a private type and should not be exported $\ln * \nvert n$  \* @codeGenApi $\ln * \nvert n$  \*/\nexport interface InjectorDef<T>  $\ln$  factory: () => T;\n\n // TODO(alxhub): Narrow down the type here once decorators properly change the return type of the $\vert n \vert/$  class they are decorating (to add the prov property for example). $\vert n \vert$ providers: (Type<any>|ValueProvider|ExistingProvider|FactoryProvider|ConstructorProvider|\n StaticClassProvider|ClassProvider|any[])[];\n\n imports:

 $(InjectorType\&\D$  InjectorTypeWithProviders<any> $\[\cdot\]$ ;\n\n/\*\*\n \* A `Type` which has an `InjectableDef` static field.\n \*\n \* `InjectableDefType`s contain their own Dependency Injection metadata and are usable in an\n \* `InjectorDef`-based `StaticInjector.\n \*\n \* @publicApi\n \*/\nexport interface InjectableType<T> extends Type<T>  ${\n\langle \n\rangle^{**}}\n\rangle$  \* Opaque type whose structure is highly version dependent. Do not rely on any properties. $\n\rangle$ n \*/\n prov: never;\n}\n\n/\*\*\n \* A type which has an `InjectorDef` static field.\n \*\n \* `InjectorDefTypes` can be used to configure a `StaticInjector`.\n \*\n \* @publicApi\n \*/\nexport interface InjectorType<T> extends Type<T> {\n /\*\*\n \* Opaque type whose structure is highly version dependent. Do not rely on any properties.\n \*/\n inj: never;\n}\n\n/\*\*\n \* Describes the `InjectorDef` equivalent of a `ModuleWithProviders`, an `InjectorDefType` with an $\ln$  \* associated array of providers. $\ln$  \* Objects of this type can be listed in the imports section of an `InjectorDef`.\n \*\n \* NOTE: This is a private type and should not be exported\n \*/\nexport interface InjectorTypeWithProviders<T> {\n ngModule: InjectorType<T>;\n providers?: (Type<any>|ValueProvider|ExistingProvider|FactoryProvider|ConstructorProvider|\n StaticClassProvider|ClassProvider|any[])[];\n}\n\n/\*\*\n \* Construct an `InjectableDef` which defines how a token will be constructed by the DI system, and\n \* in which injectors (if any) it will be available. $\ln \sqrt{\pi}$  This should be assigned to a static `prov` field on a type, which will then be an $\ln$  \* `InjectableType`. $\ln$  \* Options: $\ln$  \* \* `providedIn` determines which injectors will include the injectable, by either associating it\n \* with an `@NgModule` or other `InjectorType`, or by specifying that this injectable should be\n \* provided in the `'root'` injector, which will be the application-level injector in most apps. $\ln * *$  `factory` gives the zero argument function which will create an instance of the injectable. $\ln *$  The factory can call `inject` to access the `Injector` and request injection of dependencies. $\ln * \pi * \omega$ codeGenApi $\ln * \omega$  publicApi This instruction has been emitted by ViewEngine for some time and is deployed to npm.\n \*/\nexport function defineInjectable<T>(opts: {\n token: unknown.\n providedIn?: Type<any>|'root'|'platform'|'any'|null, factory: () => T,\n}): never  $\{\n$  return ( $\{\n$  token: opts.token,\n providedIn: opts.providedIn as any || null,\n factory: opts.factory,\n value: undefined,\n } as InjectableDef<T> as never;\n }\n\n/\*\*\n \* @deprecated in v8, delete after v10. This API should be used only by generated code, and that $\ln *$  code should now use defineInjectable instead. $\ln *$  $\mathcal{Q}_{\text{publicApi}}$ <sup>\*</sup>/\nexport const defineInjectable = defineInjectable;\n\n/\*\*\n \* Construct an `InjectorDef` which configures an injector.\n \*\n \* This should be assigned to a static injector def (`inj`) field on a type, which will then be an\n \* `InjectorType`.\n \*\n \* Options:\n \*\n \* \* `factory`: an `InjectorType` is an instantiable type, so a zero argument `factory` function to\n  $*$  create the type must be provided. If that factory function needs to inject arguments, it can\n  $*$  use the `inject` function.\n  $* *$ `providers`: an optional array of providers to add to the injector. Each provider must\n  $*$  either have a factory or point to a type which has a `prov` static property (the\n  $*$ type must be an `InjectableType`).\n \* \* `imports`: an optional array of imports of other `InjectorType`s or `InjectorTypeWithModule`s\n \* whose providers will also be added to the injector. Locally provided types will override\n \* providers from imports.\n \*\n \* @codeGenApi\n \*/\nexport function defineInjector(options: {factory:  $() \Rightarrow$  any, providers?: any[], imports?: any[]}):\n never  $\{\n\$ n return  $(\n\$ n factory: options.factory,\n providers: options.providers  $\| \cdot \|$ , imports: options.imports  $\| \cdot \|$ ,  $\|$  as InjectorDef<any>) as never;\n\\n\n/\*\*\n \* Read the injectable def (`prov`) for `type` in a way which is immune to accidentally reading\n \* inherited value. $\ln * \ln * \mathbb{Q}$  param type A type which may have its own (non-inherited) `prov`. $\ln * \ln * \mathbb{Q}$  function getInjectableDef<T>(type: any): InjectableDef<T>|null {\n return getOwnDefinition(type, NG\_PROV\_DEF) || getOwnDefinition(type, NG\_INJECTABLE\_DEF);\n}\n\n/\*\*\n \* Return definition only if it is defined directly on `type` and is not inherited from a base\n \* class of `type`.\n \*/\nfunction getOwnDefinition<T>(type: any, field: string): InjectableDef<T>|null {\n return type.hasOwnProperty(field) ? type[field] : null;\n}\n\n/\*\*\n \* Read the injectable def (`prov`) for `type` or read the `prov` from one of its ancestors.\n  $*\n$   $\infty$   $\mathbb{R}$  aram type A type which may have `prov`, via inheritance.\n \*\n \* @deprecated Will be removed in a future version of Angular, where an error will occur in the  $\mathbf{h}^*$  scenario if we find the `prov` on an ancestor only. $\mathbf{h}^*$ \nexport function getInheritedInjectableDef<T>(type: any): InjectableDef<T>|null {\n const def = type && (type[NG\_PROV\_DEF] || type[NG\_INJECTABLE\_DEF]);\n\n if (def)  ${\n$  const typeName = getTypeName(type);\n // TODO(FW-1307): Re-add ngDevMode when closure can handle it\n  $\pi$  // ngDevMode &&\n console.warn(\n `DEPRECATED:

DI is instantiating a token  $\lceil \frac{s}{\cdot} \rceil$  typeName} $\lceil \cdot \rceil$  that inherits its @Injectable decorator but does not provide one itself. $\ln \ln \frac{\text{This will become an error in a future version of Angular. Please add @Injectable() to the \text{``$}\n`$ 

typeName}\" class.`);\n return def;\n } else {\n return null;\n }\n\n/\*\* Gets the name of a type, accounting for some cross-browser differences. \*/\nfunction getTypeName(type: any): string {\n // `Function.prototype.name` behaves differently between IE and other browsers. In most browsers\n // it'll always return the name of the function itself, no matter how many other functions it\n  $\#$  inherits from. On IE the function doesn't have its own `name` property, but it takes it from\n  $\#$  the lowest level in the prototype chain. E.g. if we have `class Foo extends Parent` most\n // browsers will evaluate `Foo.name` to `Foo` while IE will return `Parent`. We work around\n // the issue by converting the function to a string and parsing its name out that way via a regex.\n if (type.hasOwnProperty('name'))  $\{\n\$  return type.name; $\n\}\n\$ n const match = (" + type).match(/^function\\s\*([^\\s(]+)/);\n return match === null ? " : match[1];\n}\n\n/\*\*\n \* Read the injector def type in a way which is immune to accidentally reading inherited value.  $n * \alpha * \omega$  param type type which may have an injector def (`inj`)\n \*/\nexport function getInjectorDef<T>(type: any): InjectorDef<T>|null {\n return type && (type.hasOwnProperty(NG\_INJ\_DEF) || type.hasOwnProperty(NG\_INJECTOR\_DEF)) ?\n (type as any)[NG\_INJ\_DEF] :\n null;\n}\n\nexport const NG\_PROV\_DEF = getClosureSafeProperty({prov: getClosureSafeProperty});\nexport const NG\_INJ\_DEF = getClosureSafeProperty({inj: getClosureSafeProperty});\n\n// We need to keep these around so we can read off old defs if new defs are unavailable\nexport const NG\_INJECTABLE\_DEF = getClosureSafeProperty( ${[ngInjectableDef]}$ : getClosureSafeProperty});\nexport const NG\_INJECTOR\_DEF = getClosureSafeProperty({ngInjectorDef: getClosureSafeProperty});\n","/\*\*\n \* @license\n \* Copyright Google LLC All Rights Reserved.\n \*\n \* Use of this source code is governed by an MIT-style license that can be\n \* found in the LICENSE file at https://angular.io/license\n \*/\n\n\n/\*\*\n \* Injection flags for DI.\n \*\n \* @publicApi\n \*/\nexport enum InjectFlags  ${\n\mu / TODO(alxhub):}$  make this 'const' when ngc no longer writes exports of it into ngfactory files. $\ln \frac{**}{}$  Check self and check parent injector if needed  $*\n\alpha$  Default = 0b0000,\n /\* $*\n\alpha$  \* Specifies that an injector should retrieve a dependency from any injector until reaching the\n \* host element of the current component. (Only used with Element Injector)\n  $*\ln$  Host = 0b0001,\n /\*\* Don't ascend to ancestors of the node requesting injection.  $*\ln$ Self = 0b0010,\n /\*\* Skip the node that is requesting injection. \*/\n SkipSelf = 0b0100,\n /\*\* Inject `defaultValue` instead if token not found. \*/\n Optional = 0b1000,\n}\n","/\*\*\n \* @license\n \* Copyright Google LLC All Rights Reserved. $\ln * \ln *$  Use of this source code is governed by an MIT-style license that can be $\ln *$  found in the LICENSE file at https://angular.io/license\n \*/\n\nimport {Type} from '../interface/type';\nimport {assertNotEqual} from '../util/assert';\nimport {stringify} from '../util/stringify';\nimport {InjectionToken} from './injection\_token';\nimport {getInjectableDef, InjectableDef} from './interface/defs';\nimport {InjectFlags} from './interface/injector';\n\n\n/\*\*\n \* Current implementation of inject.\n \*\n \* By default, it is `injectInjectorOnly`, which makes it `Injector`-only aware. It can be changed\n \* to `directiveInject`, which brings in the `NodeInjector` system of ivy. It is designed this\n \* way for two reasons:\n \* 1. `Injector` should not depend on ivy logic.\n \* 2. To maintain tree shake-ability we don't want to bring in unnecessary code.\n \*/\nlet \_injectImplementation: (<T>(token: Type<T>|InjectionToken<T>, flags?: InjectFlags) => T | null)|\n undefined;\nexport function getInjectImplementation()  $\ln \text{im}_\text{min}$  return \_injectImplementation;\n}\n\n/\*\*\n \* Sets the current inject implementation.\n \*/\nexport function setInjectImplementation(\n impl: (<T>(token: Type<T>|InjectionToken<T>, flags?: InjectFlags $) \Rightarrow T | null|$ ||n undefined): (<T>(token: Type<T>|InjectionToken<T>, flags?: InjectFlags $) \equiv$ T | null)|undefined {\n const previous = injectImplementation;\n \_injectImplementation = impl;\n return previous;\n}\n\n\n/\*\*\n \* Injects `root` tokens in limp mode.\n \*\n \* If no injector exists, we can still inject tree-shakable providers which have `providedIn` set to\n \* `\"root\"`. This is known as the limp mode injection. In such case the value is stored in the\n \* `InjectableDef`.\n \*/\nexport function injectRootLimpMode<T>(\n token: Type<T>|InjectionToken<T>, notFoundValue:  $T|$ undefined, flags: InjectFlags):  $T|$ null  $\{\n\}$  const injectableDef: InjectableDef< $T>$ |null = getInjectableDef(token); $\n\}$ if (injectableDef && injectableDef.providedIn == 'root')  $\n{\n$  return injectableDef.value === undefined ?

injectableDef.value = injectableDef.factory() :\n injectableDef.value;\n }\n if (flags &

InjectFlags.Optional) return null;\n if (notFoundValue !== undefined) return notFoundValue;\n throw new Error(`Injector: NOT\_FOUND [\${stringify(token)}]`);\n\n\n\n\n\n\\*\*\n \* Assert that `\_injectImplementation` is not `fn`.\n \*\n \* This is useful, to prevent infinite recursion.\n \*\n \* @param fn Function which it should not equal to\n \*/\nexport function assertInjectImplementationNotEqual(\n fn: (<T>(token: Type<T>|InjectionToken<T>, flags?: InjectFlags) => T | null)) {\n ngDevMode &&\n assertNotEqual(\_injectImplementation, fn, 'Calling inject would cause infinite recursion');\n}\n","/\*\*\n \* @license\n \* Copyright Google LLC All Rights Reserved.\n \*\n \* Use of this source code is governed by an MIT-style license that can be\n \* found in the LICENSE file at https://angular.io/license\n \*/\n\n/\*\*\n \* Convince closure compiler that the wrapped function has no side-effects.\n  $*\n$   $\infty$  Closure compiler always assumes that `toString` has no side-effects. We use this quirk to \n  $*$  allow us to execute a function but have closure compiler mark the call as no-side-effects. $\ln * It$  is important that the return value for the `noSideEffects` function be assigned\n \* to something which is retained otherwise the call to `noSideEffects` will be removed by closure\n \* compiler.\n \*/\nexport function noSideEffects<T>(fn: () => T): T {\n return  ${\text{toString}}$ : fn ${\text{log}(n)$  as unknown as T;\n ${\text{max}}$ ","/\*\*\n \* @license\n \* Copyright Google LLC All Rights Reserved. $\ln * \ln *$  Use of this source code is governed by an MIT-style license that can be $\ln *$  found in the LICENSE file at https://angular.io/license\n \*/\n\n\n/\*\*\n \* The strategy that the default change detector uses to detect changes. $\ln *$  When set, takes effect the next time change detection is triggered. $\ln * \ln * \omega$ see { $\omega$ link ChangeDetectorRef#usage-notes Change detection usage}\n \*\n \* @publicApi\n \*/\nexport enum ChangeDetectionStrategy  $\{\n\mid n \neq \mathbb{N}\right)$  \* Use the `CheckOnce` strategy, meaning that automatic change detection is deactivated $\ln$  \* until reactivated by setting the strategy to `Default` (`CheckAlways`). $\ln$  \* Change detection can still be explicitly invoked. $\ln *$  This strategy applies to all child directives and cannot be overridden. $\ln *$ / $\ln$ OnPush = 0,\n\n /\*\*\n \* Use the default `CheckAlways` strategy, in which change detection is automatic until\n \* explicitly deactivated. $\n \hat{*}\n$  Default = 1,\n}\n\n/\*\*\n \* Defines the possible states of the default change detector.\n \* @see `ChangeDetectorRef`\n \*/\nexport enum ChangeDetectorStatus {\n /\*\*\n \* A state in which, after calling `detectChanges()`, the change detector\n \* state becomes `Checked`, and must be explicitly invoked or reactivated. $\ln$  \*/ $\ln$  CheckOnce, $\ln \ln$  /\*\* $\ln$  \* A state in which change detection is skipped until the change detector mode\n \* becomes `CheckOnce`.\n \*/\n Checked,\n\n /\*\*\n \* A state in which change detection continues automatically until explicitly\n \* deactivated.\n \*/\n CheckAlways,\n\n /\*\*\n \* A state in which a change detector sub tree is not a part of the main tree and\n \* should be skipped.\n  $*\n$  Detached,\n\n /\*\*\n \* Indicates that the change detector encountered an error checking a binding $\ln$  \* or calling a directive lifecycle method and is now in an inconsistent state. Change\n \* detectors in this state do not detect changes.\n \*/\n Errored,\n\n /\*\*\n \* Indicates that the change detector has been destroyed. $\n \hat{*}\n$  Destroyed, $\n \hat{n}\n$   $\hat{n}^*\n$  Reports whether a given strategy is currently the default for change detection.\n \* @param changeDetectionStrategy The strategy to check.\n \* @returns True if the given strategy is the current default, false otherwise.\n \* @see `ChangeDetectorStatus`\n \* @see `ChangeDetectorRef`\n \*/\nexport function isDefaultChangeDetectionStrategy(changeDetectionStrategy: ChangeDetectionStrategy): $\in$  boolean  $\{\n\$ return changeDetectionStrategy == null  $\|\n\|$  changeDetectionStrategy === ChangeDetectionStrategy.Default;\n}\n","/\*\*\n \* @license\n \* Copyright Google LLC All Rights Reserved.\n \*\n \* Use of this source code is governed by an MIT-style license that can be\n \* found in the LICENSE file at https://angular.io/license\n \*/\n\n/\*\*\n \* Defines template and style encapsulation options available for Component's {@link Component}.\n \*\n \* See {@link Component#encapsulation encapsulation}.\n \*\n \* @usageNotes\n \* ### Example\n \*\n \* {@example core/ts/metadata/encapsulation.ts region='longform'}\n \*\n \* @publicApi\n \*\nexport enum ViewEncapsulation  ${\nightharpoonup}$   $\mathbb{R}^*$  \* Emulate `Native` scoping of styles by adding an attribute containing surrogate id to the Host\n \* Element and pre-processing the style rules provided via {@link Component#styles styles} or\n  $*$  {@link Component#styleUrls styleUrls}, and adding the new Host Element attribute to all\n  $*$ selectors.\n \*\n \* This is the default option.\n \*\/n Emulated = 0,\n\n // Historically the 1 value was for `Native` encapsulation which has been removed as of v11.\n\n /\*\*\n \* Don't provide any template or style encapsulation.\n \*/\n None = 2,\n\n /\*\*\n \* Use Shadow DOM to encapsulate styles.\n \*\n \* For the DOM this means using modern [Shadow\n \* DOM](https://w3c.github.io/webcomponents/spec/shadow/) and\n \* creating a ShadowRoot for Component's Host Element. $\ln * \ln$  ShadowDom = 3\n }\n","/\*\*\n \* @license\n \* Copyright Google LLC All

Rights Reserved. $\ln * \ln *$  Use of this source code is governed by an MIT-style license that can be $\ln *$  found in the LICENSE file at https://angular.io/license\n \*/\n\n// TODO(jteplitz602): Load WorkerGlobalScope from lib.webworker.d.ts file #3492\ndeclare var WorkerGlobalScope: any /\*\* TODO #9100 \*/;\n// CommonJS / Node have global context exposed as \"global\" variable.\n// We don't want to include the whole node.d.ts this this compilation unit so we'll just fake\n// the global  $\lvert \lvert$  var for now.\ndeclare var global: any /\*\* TODO #9100 \*/;\n// Not yet available in TypeScript: https://github.com/Microsoft/TypeScript/pull/29332\ndeclare var globalThis: any /\*\* TODO #9100 \*/;\n\nconst globalThis = typeof globalThis !== 'undefined' && globalThis;\nconst \_window = typeof window !== 'undefined' && window;\nconst \_self = typeof self !== 'undefined' && typeof WorkerGlobalScope !== 'undefined'  $&\&\n\$  self instance WorkerGlobalScope  $&\&$  self;\nconst global = typeof global !== 'undefined' & & global;\n\n// Always use globalThis if available, which is the spec-defined global variable across all $\ln$ // environments, then fallback to global first, because in Node tests both global and $\ln$ //  $\text{window may be defined and \nglobal should be \nglobal in that case.}$   $\text{Lopodal} = \text{globalThis} \parallel \text{global} \parallel$ window  $\|\$  self; $\ln\frac{x*\ln x}{n^*}$  Attention: whenever providing a new value, be sure to add an $\ln x$  entry into the corresponding `....externs.js` file,\n \* so that closure won't use that global for its purposes.\n \*/\nexport  $\{$  global as global};\n","/\*\*\n \* @license\n \* Copyright Google LLC All Rights Reserved.\n \*\n \* Use of this source code is governed by an MIT-style license that can be\n \* found in the LICENSE file at https://angular.io/license\n \*/\n\nimport {global} from './global';\n\ndeclare global {\n /\*\*\n \* Values of ngDevMode\n \* Depending on the current state of the application, ngDevMode may have one of several values. $\ln * \ln *$  For convenience, the "truthy" value which enables dev mode is also an object which contains\n \* Angular's performance counters. This is not necessary, but cuts down on boilerplate for the $\ln$  \* perf counters. $\ln$  \*  $\ln$  \* ngDevMode may also be set to false. This can happen in one of a few ways: $\ln$  \* - The user explicitly sets `window.ngDevMode = false` somewhere in their app.\n  $*$  - The user calls `enableProdMode()`.\n  $*$  - The URL contains a `ngDevMode=false` text.\n \* Finally, ngDevMode may not have been defined at all.\n  $*\$ \n const ngDevMode: null|NgDevModePerfCounters;\n interface NgDevModePerfCounters {\n namedConstructors: boolean;\n firstCreatePass: number;\n tNode: number;\n tView: number;\n rendererCreateTextNode: number;\n rendererSetText: number;\n rendererCreateElement: number;\n rendererAddEventListener: number;\n rendererSetAttribute: number;\n rendererRemoveAttribute: number;\n rendererSetProperty: number;\n rendererSetClassName: number;\n rendererAddClass: number;\n rendererRemoveClass: number;\n rendererSetStyle: number;\n rendererRemoveStyle: number;\n rendererDestroy: number;\n rendererDestroyNode: number;\n rendererMoveNode: number;\n rendererRemoveNode: number;\n rendererAppendChild: number;\n rendererInsertBefore: number;\n rendererCreateComment: number;\n }\n}\n\nexport function ngDevModeResetPerfCounters(): NgDevModePerfCounters {\n const locationString = typeof location !== 'undefined' ? location.toString() : '';\n const newCounters: NgDevModePerfCounters = {\n namedConstructors: locationString.indexOf('ngDevMode=namedConstructors') != -1,\n firstCreatePass: 0,\n tNode: 0,\n tView: 0,\n rendererCreateTextNode: 0,\n rendererSetText: 0,\n rendererCreateElement: 0,\n rendererAddEventListener: 0,\n rendererSetAttribute: 0,\n rendererRemoveAttribute: 0,\n rendererSetProperty: 0,\n rendererSetClassName: 0,\n rendererAddClass: 0,\n rendererRemoveClass: 0,\n rendererSetStyle: 0,\n rendererRemoveStyle: 0,\n rendererDestroy: 0,\n rendererDestroyNode: 0,\n rendererMoveNode: 0,\n rendererRemoveNode: 0,\n rendererAppendChild: 0,\n rendererInsertBefore: 0,\n rendererCreateComment: 0,\n  $\cdot$ ;\n\n // Make sure to refer to ngDevMode as ['ngDevMode'] for closure.\n const allowNgDevModeTrue = locationString.indexOf('ngDevMode=false') === -1;\n global['ngDevMode'] = allowNgDevModeTrue && newCounters;\n return newCounters;\n}\n\n/\*\*\n \* This function checks to see if the `ngDevMode` has been set. If yes,\n \* then we honor it, otherwise we default to dev mode with additional checks.\n \*\n \* The idea is that unless we are doing production build where we explicitly $\ln$  \* set `ngDevMode == false` we should be helping the developer by providing\n \* as much early warning and errors as possible.\n  $*\n$   $*\n$   $*$   $\delta$  are component is guaranteed to have been called before any component template functions $\ln *$  (and thus Ivy instructions), so a single initialization there is sufficient to ensure ngDevMode $\ln *$  is defined for the entire instruction set. $\ln * \ln *$  When checking `ngDevMode` on toplevel, always init it before referencing it $\ln *$  (e.g. `((typeof ngDevMode ===

'undefined' || ngDevMode)  $\&&$  initNgDevMode())', otherwise you can\n \* get a `ReferenceError` like in https://github.com/angular/angular/issues/31595.\n \*\n \* Details on possible values for `ngDevMode` can be found on its docstring. $\ln * \ln * NOTE$ : $\ln *$  - changes to the `ngDevMode` name must be synced with `compilercli/src/tooling.ts`.\n \*/\nexport function initNgDevMode(): boolean {\n // The below checks are to ensure that calling `initNgDevMode` multiple times does not\n // reset the counters.\n // If the `ngDevMode` is not an object, then it means we have not created the perf counters $\ln / \sqrt{\text{yet}}$ . if (typeof ngDevMode === 'undefined' || ngDevMode) {\n if (typeof ngDevMode !== 'object') {\n ngDevModeResetPerfCounters();\n }\n return typeof ngDevMode !== 'undefined' && !!ngDevMode;\n  $\ln \text{false};\ln \ln$ ","/\*\*\n \* @license\n \* Copyright Google LLC All Rights Reserved. $\ln * \ln *$  Use of this source code is governed by an MIT-style license that can be $\ln$ \* found in the LICENSE file at https://angular.io/license\n \*/\nimport {initNgDevMode} from '../util/ng\_dev\_mode';\n\n/\*\*\n \* This file contains reuseable \"empty\" symbols that can be used as default return values\n \* in different parts of the rendering code. Because the same symbols are returned, this\n \* allows for identity checks against these values to be consistently used by the framework $\ln * \cosh \frac{\pi}{\ln x}$  code. $\ln * \ln \frac{\pi}{\ln x}$ EMPTY\_OBJ:  $\} = \{\;\varepsilon\text{ EMPTY_ARRAY: any }[-\frac{\ln}{\pi}]$  freezing the values prevents any code from accidentally inserting new values in\nif ((typeof ngDevMode === 'undefined' || ngDevMode) && initNgDevMode())  ${\nightharpoonup}$  // These property accesses can be ignored because ngDevMode will be set to false ${\nightharpoonup}$  // when optimizing code and the whole if statement will be dropped.\n // tslint:disable-next-line:no-toplevel-propertyaccess\n Object.freeze(EMPTY\_OBJ);\n // tslint:disable-next-line:no-toplevel-property-access\n Object.freeze(EMPTY\_ARRAY);\n}\n","/\*\*\n \* @license\n \* Copyright Google LLC All Rights Reserved.\n \*\n \* Use of this source code is governed by an MIT-style license that can be\n  $*$  found in the LICENSE file at https://angular.io/license\n \*/\n\nimport {getClosureSafeProperty} from '../util/property';\n\nexport const NG\_COMP\_DEF = getClosureSafeProperty({cmp: getClosureSafeProperty});\nexport const NG\_DIR\_DEF = getClosureSafeProperty({dir: getClosureSafeProperty});\nexport const NG\_PIPE\_DEF = getClosureSafeProperty({pipe: getClosureSafeProperty});\nexport const NG\_MOD\_DEF = getClosureSafeProperty({mod: getClosureSafeProperty});\nexport const NG\_LOC\_ID\_DEF = getClosureSafeProperty({loc: getClosureSafeProperty});\nexport const NG\_FACTORY\_DEF = getClosureSafeProperty({fac: getClosureSafeProperty});\n\n/\*\*\n \* If a directive is diPublic, bloomAdd sets a property on the type with this constant as\n \* the key and the directive's unique ID as the value. This allows us to map directives to their $\ln^*$  bloom filter bit for DI. $\ln^*$ / $\ln$ // TODO(misko): This is wrong. The NG ELEMENT ID should never be minified.\nexport const NG\_ELEMENT\_ID = getClosureSafeProperty( $\{$  NG\_ELEMENT\_ID : getClosureSafeProperty});\n","/\*\*\n \* @license\n \* Copyright Google LLC All Rights Reserved.\n \*\n \* Use of this source code is governed by an MIT-style license that can be\n \* found in the LICENSE file at https://angular.io/license\n \*/\n\nimport {ChangeDetectionStrategy} from '../change\_detection/constants';\nimport {Mutable, Type} from '../interface/type';\nimport {NgModuleDef, NgModuleType} from '../metadata/ng\_module\_def';\nimport {SchemaMetadata} from '../metadata/schema';\nimport {ViewEncapsulation} from '../metadata/view';\nimport {noSideEffects} from '../util/closure';\nimport {initNgDevMode} from '../util/ng\_dev\_mode';\nimport {stringify} from '../util/stringify';\nimport {EMPTY\_ARRAY, EMPTY\_OBJ} from './empty';\nimport {NG\_COMP\_DEF, NG\_DIR\_DEF, NG\_LOC\_ID\_DEF, NG\_MOD\_DEF, NG\_PIPE\_DEF} from './fields';\nimport {ComponentDef, ComponentDefFeature, ComponentTemplate, ComponentType, ContentQueriesFunction, DirectiveDef, DirectiveDefFeature, DirectiveTypesOrFactory, HostBindingsFunction, PipeDef, PipeTypesOrFactory, ViewQueriesFunction} from './interfaces/definition';\nimport {AttributeMarker, TAttributes, TConstantsOrFactory} from './interfaces/node';\nimport {CssSelectorList, SelectorFlags} from './interfaces/projection';\n\n\nlet renderCompCount = 0;\n\n// While these types are unused here, they are required so that types don't\n// get resolved lazily. see: https://github.com/Microsoft/web-build-tools/issues/1050\ntype web build tools issue  $1050$  SelectorFlags = SelectorFlags;\ntype

\_web\_build\_tools\_issue\_1050\_AttributeMarker = AttributeMarker;\n\n/\*\*\n \* Create a component definition object.\n \*\n \* # Example\n \* ```\n \* class MyDirective {\n \* // Generated by Angular Template Compiler\n \* // [Symbol] syntax will not be supported by TypeScript until v2.7\n \* static cmp = defineComponent({\n \* ...\n \*

});\n \* }\n \* ```\n \* @codeGenApi\n \*/\nexport function defineComponent<T>(componentDefinition: {\n /\*\*\n \* Directive type, needed to configure the injector.\n  $*\n\neq \n\pi$  type: Type<T>;\n\n /\*\* The selectors that will be used to match nodes to this component. \*/\n selectors?: CssSelectorList;\n\n /\*\*\n \* The number of nodes, local refs, and pipes in this component template. $\ln$  \* \n \* Used to calculate the length of this component's LView array, so we\n \* can pre-fill the array and set the binding start index.\n  $\pi/\pi$  // TODO(kara): remove queries from this count\n decls: number; $\ln \frac{* \cdot \ln x}{n}$  The number of bindings in this component template (including pure fn bindings).  $*\n$   $*$  Used to calculate the length of this component's LView array, so we $\n$   $*$  can pre-fill the array and set the host binding start index.\n \*/\n vars: number;\n\n /\*\*\n \* A map of input names.\n \*\n \* The format is in:  $\frac{[artualPropertyName: string]:(\text{string}[string, string])\}\. \n * \$  \* Given:\n \* ```\n \* class MyComponent {\n \*  $\mathcal{Q}$ Input()\n \* publicInput1: string;\n \*\n \*  $\mathcal{Q}$ Input('publicInput2')\n \* declaredInput2: string;\n \* }\n \* ```\n \* is described as:\n \* ```\n \* {\n \* publicInput1: 'publicInput1',\n \* declaredInput2: ['publicInput2', 'declaredInput2'],\n \* }\n \* ```\n \*\n \* Which the minifier may translate to:\n \* ```\n \* {\n \* minifiedPublicInput1: 'publicInput1',\n \* minifiedDeclaredInput2: ['publicInput2', 'declaredInput2'],\n \* }\n \* ```\n \*\n \* This allows the render to re-construct the minified, public, and declared names\n \* of properties.\n  $*\n\mid n \times \text{NOTE:} \n\mid n \times \text{Because declared and public name are usually same we only generate the array}\n\mid n \times \text{NOTE:}$ `['public', 'declared']` format when they differ. $\ln *$  - The reason why this API and `outputs` API is not the same is that `NgOnChanges` has\n \* inconsistent behavior in that it uses declared names rather than minified or public. For $\ln$  \* this reason `NgOnChanges` will be deprecated and removed in future version and this $\ln$  \* API will be simplified to be consistent with `output`.\n \*/\n inputs?: { $[P \text{ in } \text{keyof } T$ ]?: string | [string, string]};\n\n /\*\*\n \* A map of output names.\n  $*\n\pi$  \* The format is in: `{[actualPropertyName: string]:string}`.\n  $*\n\pi$  \* Which the minifier may translate to: `{[minifiedPropertyName: string]:string}`.\n  $*\n$   $*$  This allows the render to re-construct the minified and non-minified names\n \* of properties.\n \*/\n outputs?: { $[P \text{ in } \text{keyof } T]$ ?: string};\n\n /\*\*\n \* Function executed by the parent template to allow child directive to apply host bindings. $\ln *$ <sup>\n</sup> hostBindings?: HostBindingsFunction $\langle T \rangle$ ;\n\n /\*\*\n \* The number of bindings in this directive `hostBindings` (including pure fn bindings). $\ln$  \* \n \* Used to calculate the length of the component's LView array, so we\n \* can pre-fill the array and set the host binding start index.\n \*/\n hostVars?: number;\n\n /\*\*\n \* Assign static attribute values to a host element.\n  $*\n$  This property will assign static attribute values as well as class and style\n  $*\n$  values to a host element. Since attribute values can consist of different types of values, the\n \* `hostAttrs` array must include the values in the following format: $\ln \pi$  attrs =  $\ln \pi$  // static attributes (like `title`, `name`, `id`...)\n  $\pi$  attr1, value1, attr2, value, $\ln * \ln * //$  a single namespace value (like `x:id`) $\ln *$  NAMESPACE\_MARKER, namespaceUri1, name1, value1,\n  $*\n|$  \* // another single namespace value (like `x:name`)\n  $*$ NAMESPACE\_MARKER, namespaceUri2, name2, value2,\n  $*\n$  // a series of CSS classes that will be applied to the element (no spaces)\n \* CLASSES\_MARKER, class1, class2, class3,\n \*\n \* // a series of CSS styles (property + value) that will be applied to the element $\ln * STYLES\_MARKER$ , prop1, value1, prop2, value2\n  $*$  \n  $*\$ \n  $*$  All non-class and non-style attributes must be defined at the start of the list\n  $*$  first before all class and style values are set. When there is a change in value $\ln$  \* type (like when classes and styles are introduced) a marker must be used to separate $\ln$  \* the entries. The marker values themselves are set via entries found in the  $\infty$  \* [AttributeMarker] enum. $\infty$  \*/\n hostAttrs?: TAttributes; $\infty$  /\*\*\n \* Function to create instances of content queries associated with a given directive. $\ln * \wedge$ n contentQueries?: ContentQueriesFunction<T>;\n\n /\*\*\n \* Defines the name that can be used in the template to assign this directive to a variable. $\ln \pi$  \* See: {@link Directive.exportAs}\n \*/\n exportAs?: string[];\n\n /\*\*\n \* Template function use for rendering DOM.\n \*\n \* This function has following structure.\n \*\n \* ``\n \* function Template<T>(ctx:T, creationMode: boolean)  $\{\n\$  \* if (creationMode)  $\{\n\$  \* // Contains creation mode instructions. $\ln * \ln * /$  Contains binding update instructions $\ln * \ln * \ln *$  Common instructions are: $\ln$  \* Creation mode instructions: $\ln$  \* - `elementStart`, `elementEnd` $\ln$  \* - `text` $\ln$  \* - `container` $\ln$  \* -`listener`\n \*\n \* Binding update instructions:\n \* - `bind`\n \* - `elementAttribute`\n \* - `elementProperty`\n \* - `elementClass`\n \* - `elementStyle`\n \*\n template: ComponentTemplate<T>;\n\n /\*\*\n \* Constants for the nodes in the component's view. $\ln$  \* Includes attribute arrays, local definition arrays etc. $\ln$  \*/ $\ln$  consts?:

TConstantsOrFactory; $\ln \frac{* \cdot \ln x}{n}$  An array of `ngContent[selector]` values that were found in the template. $\ln$ \*/\n ngContentSelectors?: string[];\n\n /\*\*\n \* Additional set of instructions specific to view query processing. This could be seen as a $\ln *$  set of instruction to be inserted into the template function. $\ln * \ln *$  Query-related instructions need to be pulled out to a specific function as a timing of  $\ln$  \* execution is different as compared to all other instructions (after change detection hooks but $\ln *$  before view hooks). $\ln *$  $\ln$  viewQuery?: ViewQueriesFunction<T> $|\text{null};\ln \text{m} \times \text{N} \times \text{A}|\$  ist of optional features to apply. $\ln \text{N} \times \text{S}$  See: {@link NgOnChangesFeature}, {@link ProvidersFeature}\n \*/\n features?: ComponentDefFeature[];\n\n /\*\*\n \* Defines template and style encapsulation options available for Component's {@link Component}.\n \*/\n encapsulation?: ViewEncapsulation;\n\n /\*\*\n \* Defines arbitrary developer-defined data to be stored on a renderer instance. $\ln *$  This is useful for renderers that delegate to other renderers. $\ln * \ln *$  see: animation $\ln * \ln$ data?: {[kind: string]: any};\n\n /\*\*\n \* A set of styles that the component needs to be present for component to render correctly.\n  $*\n\alpha$  styles?: string[];\n\n /\*\*\n \* The strategy that the default change detector uses to detect changes. $\ln$  \* When set, takes effect the next time change detection is triggered. $\ln$  \*/ $\ln$  changeDetection?: ChangeDetectionStrategy;\n\n /\*\*\n \* Registry of directives and components that may be found in this component's view. $\ln$  \*\n \* The property is either an array of `DirectiveDef`s or a function which returns the array of\n \* `DirectiveDef`s. The function is necessary to be able to support forward declarations.\n \*/\n directives?: DirectiveTypesOrFactory | null;\n\n /\*\*\n \* Registry of pipes that may be found in this component's view.\n \*\n \* The property is either an array of `PipeDefs`s or a function which returns the array of\n \* `PipeDefs`s. The function is necessary to be able to support forward declarations. $\ln * \ln \frac{\text{p}}{\text{p}}$  pipes?: PipeTypesOrFactory | null;\n\n /\*\*\n \* The set of schemas that declare elements to be allowed in the component's template.\n \*/\n schemas?: SchemaMetadata[] | null;\n}): never {\n return noSideEffects(() => {\n  $\mathcal{N}$  Initialize ngDevMode. This must be the first statement in defineComponent.\n // See the `initNgDevMode` docstring for more information.\n  $(typeof ngDevMode == 'undefined' || ngDevMode) & initNgDevMode();\nh$  const type = componentDefinition.type;\n const typePrototype = type.prototype;\n const declaredInputs: {[key: string]: string  $= \{\}$  as any; $\infty$  const def: Mutable<ComponentDef<any>, keyof ComponentDef<any> =  $\{\infty\}$ type: type,\n providersResolver: null,\n decls: componentDefinition.decls,\n vars: componentDefinition.vars,\n factory: null,\n template: componentDefinition.template || null!,\n consts: componentDefinition.consts || null,\n ngContentSelectors:

componentDefinition.ngContentSelectors,\n hostBindings: componentDefinition.hostBindings || null,\n hostVars: componentDefinition.hostVars  $|| 0 \rangle$ n hostAttrs: componentDefinition.hostAttrs  $|| 1 \text{ null.}\rangle$ n contentQueries: componentDefinition.contentQueries || null,\n declaredInputs: declaredInputs,\n inputs: null!, // assigned in noSideEffects\n outputs: null!, // assigned in noSideEffects\n exportAs:  $componentDefinition. exportAs || null, \nightharpoonup onPush: componentDefinition. change Detection ==$ ChangeDetectionStrategy.OnPush,\n directiveDefs: null!, // assigned in noSideEffects\n pipeDefs: null!, // assigned in noSideEffects\n selectors: componentDefinition.selectors || EMPTY\_ARRAY,\n viewQuery: componentDefinition.viewQuery || null,\n features: componentDefinition.features as DirectiveDefFeature[] || null,\n data: componentDefinition.data || { },\n // TODO(misko): convert ViewEncapsulation into const enum so that it can be used\n // directly in the next line. Also `None` should be 0 not 2.\n encapsulation: componentDefinition.encapsulation || ViewEncapsulation.Emulated,\n id: 'c',\n styles: componentDefinition.styles  $||$  EMPTY\_ARRAY,\n \_\_: null as never,\n setInput: null,\n schemas: componentDefinition.schemas || null,\n tView: null,\n };\n const directiveTypes = componentDefinition.directives!:\n const feature = componentDefinition.features:\n const pipeTypes = componentDefinition.pipes!;\n def.id += renderCompCount++;\n def.inputs =  $invertObject(componentDefinition. inputs, declaredInputStream),\n$  def.outputs = invertObject(componentDefinition.outputs),\n feature  $\&&$  feature.forEach((fn) => fn(def));\n def.directiveDefs = directiveTypes  $?\n\text{in}$  () => (typeof directiveTypes == 'function' ? directiveTypes() : directiveTypes)\n .map(extractDirectiveDef) :\n null;\n def.pipeDefs = pipeTypes ?\n

()  $\Rightarrow$ \n (typeof pipeTypes == 'function' ? pipeTypes() : pipeTypes).map(extractPipeDef) :\n

null;\n\n return def as never;\n }) as never;\n  $\ln\ln*$ \n \* Generated next to NgModules to monkeypatch directive and pipe references onto a component's\n \* definition, when generating a direct reference in the component file would otherwise create an $n *$  import cycle. $n * n *$  See [this explanation](https://hackmd.io/Odw80D0pR6yfsOjg\_7XCJg?view) for more details.\n \*\n \* @codeGenApi\n \*/\nexport function setComponentScope(\n type: ComponentType<any>, directives: Type<any>[], pipes: Type<any>[]): void  $\{\n\rangle$  const def = (type.cmp as ComponentDef $\langle$ any>); $\rangle$ n def.directiveDefs = () => directives.map(extractDirectiveDef);\n def.pipeDefs = () => pipes.map(extractPipeDef);\n\\nexport function extractDirectiveDef(type: Type<any>): DirectiveDef<any>|ComponentDef<any> {\n const def = getComponentDef(type) || getDirectiveDef(type);\n if (ngDevMode && !def) {\n throw new Error(`'\${type.name}' is neither 'ComponentType' or 'DirectiveType'.`);\n }\n return def!;\n}\n\nexport function extractPipeDef(type: Type<any>): PipeDef<any> {\n const def = getPipeDef(type);\n if (ngDevMode && !def) {\n throw new Error(`'\${type.name}' is not a 'PipeType'.`);\n }\n return def!;\n}\n\nexport const autoRegisterModuleById: {[id: string]: NgModuleType} = {};\n\n/\*\*\n \* @codeGenApi\n \*/\nexport function defineNgModule<T>(def: {\n /\*\* Token representing the module. Used by DI. \*/\n type: T;\n\n /\*\* List of components to bootstrap. \*/\n bootstrap?: Type<any> $\lceil | (() \Rightarrow \text{Type-}\text{any-}[] \rceil \rceil \cdot |\text{up} \rceil \rceil$  /\*\* List of components, directives, and pipes declared by this module. \*/\n declarations?: Type<any>[]  $| ( ) \Rightarrow$  Type<any>[]);\n\n /\*\* List of modules or `ModuleWithProviders` imported by this module. \*/\n imports?: Type<any>[]  $| ( ) =$ Type<any>[]); $\ln \frac{x}{x}$  \* List of modules, `ModuleWithProviders`, components, directives, or pipes exported by this\n \* module.\n \*/\n exports?: Type<any>[]  $| ( )$  => Type<any>[]);\n\n /\*\* The set of schemas that declare elements to be allowed in the NgModule. \*/\n schemas?: SchemaMetadata[] | null;\n\n /\*\* Unique ID for the module that is used with `getModuleFactory`. \*/\n id?: string | null;\n}): never {\n const res: NgModuleDef<T> =  ${\nvert \nvert n \nvert}$  type: def.type, ${\nvert n \nvert}$  bootstrap: def.bootstrap || EMPTY\_ARRAY, ${\nvert n \nvert}$  declarations: def.declarations || EMPTY\_ARRAY,\n imports: def.imports || EMPTY\_ARRAY,\n exports: def.exports || EMPTY\_ARRAY,\n transitiveCompileScopes: null,\n schemas: def.schemas || null,\n id: def.id || null,\n };\n if (def.id != null) {\n noSideEffects(() => {\n autoRegisterModuleById[def.id!] = def.type as unknown as NgModuleType;\n });\n  $\ln$  return res as never; $\ln\ln(x^{**})$ n \* Adds the module metadata that is necessary to compute the module's transitive scope to an $\ln *$  existing module definition. $\ln * \ln *$  Scope metadata of modules is not used in production builds, so calls to this function can be $\ln *$  marked pure to tree-shake it from the bundle, allowing for all referenced declarations\n \* to become eligible for tree-shaking as well.\n \*\n \* @codeGenApi\n \*/\nexport function setNgModuleScope(type: any, scope: {\n /\*\* List of components, directives, and pipes declared by this module. \*/\n declarations?: Type<any>[]|(() => Type<any>[]);\n\n /\*\* List of modules or `ModuleWithProviders` imported by this module. \*/\n imports?: Type<any>[]  $| ( )$  => Type<any>[]);\n\n /\*\*\n \* List of modules, `ModuleWithProviders`, components, directives, or pipes exported by this\n \* module.\n \*/\n exports?: Type<any>[]  $(() \Rightarrow Type \cap \cup \{ \nvert n \in No \}$ : void  $\{\nvert n \in No \}$  const ngModuleDef = getNgModuleDef(type, true);\n ngModuleDef.declarations = scope.declarations || EMPTY\_ARRAY;\n  $ngModuleDef.$ imports = scope.imports  $\parallel$  EMPTY\_ARRAY;\n ngModuleDef.exports = scope.exports  $\parallel$ EMPTY\_ARRAY;\n }) as never;\n}\n\n/\*\*\n \* Inverts an inputs or outputs lookup such that the keys, which were the $\ln *$  minified keys, are part of the values, and the values are parsed so that $\ln *$  the publicName of the property is the new key\n \*\n \* e.g. for\n \*\n \* ``\n \* class Comp {\n \* @Input()\n \* propName1: string;\n \*\n \*  $\mathcal{Q}$ Input('publicName2')\n \* declaredPropName2: number;\n \* }\n \* ```\n \*\n \* will be serialized as\n \*\n \* ```\n \*  ${\n \pm \infty, \pm \infty, \pm \infty}$  ropName1: 'propName1',\n \* declaredPropName2: ['publicName2', 'declaredPropName2'],\n \*  $\ln \pm \infty$ \*\n \* which is than translated by the minifier as:\n \*\n \* ```\n \* {\n \* minifiedPropName1: 'propName1',\n \* minifiedPropName2: ['publicName2', 'declaredPropName2'],\n \* }\n \* ```\n \*\n \* becomes: (public name => minifiedName)\n \*\n \* ```\n \* {\n \* 'propName1': 'minifiedPropName1',\n \* 'publicName2': 'minifiedPropName2',\n \* }\n \* ```\n \*\n \* Optionally the function can take `secondary` which will result in: (public name  $\Rightarrow$  declared name)\n \*\n \* ``\n \* {\n \* 'propName1': 'propName1',\n \* 'publicName2': 'declaredPropName2',\n \* }\n \* ```\n \*\n\n \*/\nfunction invertObject<T>(\n obj?: {[P in keyof T]?: string|[string, string]},\n secondary?: {[key: string]: string}): {[P in keyof T]: string} {\n if (obj == null) return EMPTY\_OBJ as

any;\n const newLookup: any = { $\cdot$ \n for (const minifiedKey in obj)  $\n\in$  if (obj.hasOwnProperty(minifiedKey))  ${\n\mu$  let publicName: string|[string, string] = obj[minifiedKey]!;\n let declaredName = publicName;\n if  $(Array.isArray(publicName)) \$   $\{ \n \$  declared Name = public Name [1];  $\in$  public Name = public Name [0]; \n  $\ln$  newLookup[publicName] = minifiedKey; $\ln$  if (secondary)  $\ln$  (secondary[publicName] = declaredName as string);\n }\n }\n }\n return newLookup;\n}\n\n/\*\*\n \* Create a directive definition object.\n  $*\n$   $*$  # Example $\n$  \* ```ts\n \* class MyDirective {\n \* // Generated by Angular Template Compiler\n \* // [Symbol] syntax will not be supported by TypeScript until v2.7\n \* static dir = defineDirective({\n \* ...\n \* });\n \* }\n \*  $\sum_{n * \in \mathbb{R}}$  \*\n \* @codeGenApi\n \*\nexport const defineDirective =\n defineComponent as any as<T>(directiveDefinition:  ${\n \over \ln \n}$  /\*\*\n \* Directive type, needed to configure the injector.\n \*/\n type: Type $\langle T \rangle$ :\n\n /\*\* The selectors that will be used to match nodes to this directive. \*/\n selectors?: CssSelectorList;\n\n /\*\*\n \* A map of input names.\n \*\n \* The format is in: `{[actualPropertyName: string]:(string[[string, string])}`.\n \*\n \* Given:\n \* ```\n \* class MyComponent {\n \* @Input()\n \* publicInput1: string;\n \*\n \* @Input('publicInput2')\n \* declaredInput2: string;\n \* }\n ```\n \*\n \* is described as:\n \* ```\n \* {\n \* publicInput1: 'publicInput1',\n \* declaredInput2: ['declaredInput2', 'publicInput2'],\n  $* \n\cdot \cdot \cdot \cdot \cdot \cdot \cdot$  \*\n \*\n \* Which the minifier may translate to:\n ```\n \* {\n \* minifiedPublicInput1: 'publicInput1',\n \* minifiedDeclaredInput2: [ 'publicInput2', 'declaredInput2'],\n  $* \$  \n  $* \$ \n \* `\n \* This allows the render to re-construct the minified, public, and declared names $\infty$  \* of properties. $\infty$  \*\n \* NOTE: $\infty$  \* - Because declared and public name are usually same we only generate the array\n  $*$  `['declared', 'public']` format when they differ.\n  $*$  - The reason why this API and `outputs` API is not the same is that `NgOnChanges` has\n \* inconsistent behavior in that it uses declared names rather than minified or public. For \n  $*$  this reason `NgOnChanges` will be deprecated and removed in future version and this\n  $*$  API will be simplified to be consistent with `output`.\n  $*\wedge$ inputs?: { $[P \in \text{key of T}$ ?: string  $|\{\text{string, string}\}\|\|\mathbf{n} = \|\mathbf{n} + \mathbf{A} \text{ map of output names.}\| \|\mathbf{n} = \|\mathbf{n}\|$ format is in: `{[actualPropertyName: string]:string}`.\n  $*\n$  \* Which the minifier may translate to: `{[minifiedPropertyName: string]:string}`.\n  $*\n$  This allows the render to re-construct the minified and non-minified names\n  $*$  of properties.\n  $*\wedge$ n outputs?: {[P in keyof T]?: string};\n\n /\*\*\n  $*$  A list of optional features to apply. $\in$  \*\n \* See: {@link NgOnChangesFeature}, {@link ProvidersFeature},  $\{\emptyset\}$  InheritDefinitionFeature}\n \*/\n features?: DirectiveDefFeature[];\n\n /\*\*\n \* Function executed by the parent template to allow child directive to apply host bindings. $\n\mu$  \*/ $\n\mu$  hostBindings?: HostBindingsFunction $\langle T \rangle$ ;\n\n /\*\*\n \* The number of bindings in this directive `hostBindings` (including pure fn bindings). $\ln$  \* \n \* Used to calculate the length of the component's LView array, so we $\ln$  \* can pre-fill the array and set the host binding start index.\n  $*\langle n \rangle$  hostVars?: number;\n\n /\*\*\n \* Assign static attribute values to a host element.\n  $*\n\mathbb{R}$  \* This property will assign static attribute values as well as class and style\n  $*$  values to a host element. Since attribute values can consist of different types of values,\n the `hostAttrs` array must include the values in the following format:\n  $*\n\$  \* attrs =  $[\n\]$  \* // static attributes (like `title`, `name`, `id`...)\n \* attr1, value1, attr2, value,\n \* // a single namespace value (like `x:id`)\n \* NAMESPACE\_MARKER, namespaceUri1, name1, value1,\n \*\n \* // another single namespace value (like `x:name`)\n \* NAMESPACE\_MARKER, namespaceUri2, name2, value2,\n \*\n \* // a series of CSS classes that will be applied to the element (no spaces)\n \* CLASSES\_MARKER, class1, class2, class3,\n  $*\n|$  \* // a series of CSS styles (property + value) that will be applied to the element\n STYLES\_MARKER, prop1, value1, prop2, value2\n  $*$  \\n  $*$ \n  $*$  All non-class and non-style attributes must be defined at the start of the list\n  $*$  first before all class and style values are set. When there is a change in value $\infty$  \* type (like when classes and styles are introduced) a marker must be used to separate $\infty$  \* the entries. The marker values themselves are set via entries found in the  $n *$  [AttributeMarker] enum.  $n * \nightharpoonup$ hostAttrs?: TAttributes;\n\n /\*\*\n \* Function to create instances of content queries associated with a given directive.\n \*/\n contentQueries?: ContentQueriesFunction<T>;\n\n /\*\*\n \* Additional set of instructions specific to view query processing. This could be seen as  $a\$   $*$  set of instructions to be inserted into the template function. $\ln$  \*/ $\ln$  viewQuery?: ViewQueriesFunction $\lt T > |\text{null}:\ln\ln$  /\*\*\n \* Defines the

name that can be used in the template to assign this directive to a variable. $\n\mu$  \*\n \* See: {@link Directive.exportAs $\n\lambda$  \*/\n exportAs?: string[];\n }) => never;\n\n/\*\*\n \* Create a pipe definition object.\n  $*\n$  \* # Example $\n$  \* ```\n \* class MyPipe implements PipeTransform  $\{\n$  \* // Generated by Angular Template Compiler $n^*$  static pipe = definePipe({ $n^*$  ... $n^*$ }); $n^*$ } $n^*$  @param pipeDef Pipe definition generated by the compiler $\ln * \ln * \mathcal{O}$  codeGenApi $\ln * \Lambda$  \*/\nexport function definePipe $\lt$ T $>$ (pipeDef: {\n /\*\* Name of the pipe. Used for matching pipes in template to pipe defs.  $*\n$  name: string, $\n$ n $\n$  /\*\* Pipe class reference. Needed to extract pipe lifecycle hooks. \*/\n type: Type $\langle T \rangle \$  /\*\* Whether the pipe is pure. \*/\n pure?: boolean\n}): never  ${\nvert \alpha \rangle}$  return (<PipeDef<T>> ${\nvert \alpha \rangle}$  type: pipeDef.type,\n name: pipeDef.name,\n factory: null,\n

pure: pipeDef.pure !== false,\n onDestroy: pipeDef.type.prototype.ngOnDestroy || null\n }) as never;\n}\n\n/\*\*\n \* The following getter methods retrieve the definition from the type. Currently the retrieval\n \* honors inheritance, but in the future we may change the rule to require that definitions are $\ln *$  explicit. This would require some sort of migration strategy.\n \*/\n\nexport function getComponentDef<T>(type: any): ComponentDef<T>|null {\n return type[NG\_COMP\_DEF] || null;\n}\n\nexport function getDirectiveDef<T>(type: any): DirectiveDef<T>|null {\n return type[NG\_DIR\_DEF] || null;\n}\n\nexport function getPipeDef<T>(type: any): PipeDef<T>|null {\n return type[NG\_PIPE\_DEF] || null;\n}\n\nexport function getNgModuleDef<T>(type: any, throwNotFound: true): NgModuleDef<T>;\nexport function getNgModuleDef<T>(type: any): NgModuleDef<T>|null;\nexport function getNgModuleDef<T>(type: any, throwNotFound?: boolean): NgModuleDef<T>|null {\n const ngModuleDef = type[NG\_MOD\_DEF] || null;\n if (!ngModuleDef && throwNotFound === true)  $\{\n\$  throw new Error(`Type  $\{\text{stringify}(type)\}\$  does not have 'mod' property.`);\n  $\{\n\$ return ngModuleDef;\n}\n\nexport function getNgLocaleIdDef(type: any): string|null {\n return (type as any)[NG\_LOC\_ID\_DEF]  $\| \text{null};\n\| \cdot \|^* \$  @license\n \* Copyright Google LLC All Rights Reserved.\n \*\n \* Use of this source code is governed by an MIT-style license that can be\n  $*$  found in the LICENSE file at https://angular.io/license\n \*/\n\nimport {TNode} from './node';\nimport {RComment, RElement} from './renderer\_dom';\nimport {HOST, LView, NEXT, PARENT, T\_HOST,

TRANSPLANTED\_VIEWS\_TO\_REFRESH { from './view';\n\n\n\n/\*\*\n \* Special location which allows easy identification of type. If we have an array which was\n \* retrieved from the `LView` and that array has `true` at `TYPE` location, we know it is\n \* `LContainer`.\n \*\nexport const TYPE = 1;\n\n/\*\*\n \* Below are constants for LContainer indices to help us look up LContainer members $\ln *$  without having to remember the specific indices. $\ln *$ Uglify will inline these when minifying so there shouldn't be a cost.\n \*/\n\n/\*\*\n \* Flag to signify that this `LContainer` may have transplanted views which need to be change\n \* detected. (see:

`LView[DECLARATION\_COMPONENT\_VIEW])`.\n \*\n \* This flag, once set, is never unset for the `LContainer`. This means that when unset we can skip\n \* a lot of work in `refreshEmbeddedViews`. But when set we still need to verify\n  $*$  that the `MOVED\_VIEWS` are transplanted and on-push.\n  $*\$ \nexport const HAS TRANSPLANTED VIEWS =  $2;\ln\ln/$  PARENT, NEXT, TRANSPLANTED VIEWS TO REFRESH are indices 3, 4, and  $5\n/4$ / As we already have these constants in LView, we don't need to re-create them. $\ln\frac{1}{\sqrt{T_{\text{HOST}}}}$ is index  $6\frac{n}{\text{We already have this constants in LView, we don't need to re-create it.}\n*n* is a *n*th term.$ 7;\nexport const VIEW\_REFS = 8;\nexport const MOVED\_VIEWS =  $9$ ;\n\n\n/\*\*\n \* Size of LContainer's header. Represents the index after which all views in the $\ln *$  container will be inserted. We need to keep a record of current views so we know $n *$  which views are already in the DOM (and don't need to be re-added) and so we can $n *$ remove views from the DOM when they are no longer required. $\ln$  \*/ $\cap$  nexport const

CONTAINER\_HEADER\_OFFSET = 10;\n\n/\*\*\n \* The state associated with a container.\n \*\n \* This is an array so that its structure is closer to LView. This helps\n \* when traversing the view tree (which is a mix of containers and component $\ln$  \* views), so we can jump to viewOrContainer[NEXT] in the same way regardless $\ln$  \* of type. $\ln$ \*/\nexport interface LContainer extends Array<any>  $\{\n\$  /\*\*\n \* The host element of this LContainer.\n \*\n \* The host could be an LView if this container is on a component node. $\ln *$  In that case, the component LView is its HOST.\n \*/\n readonly[HOST]: RElement|RComment|LView;\n\n /\*\*\n \* This is a type field which allows us to differentiate `LContainer` from `StylingContext` in an\n \* efficient way. The value is always set to `true`\n \*/\n [TYPE]: true;\n\n /\*\*\n \* Flag to signify that this `LContainer` may have transplanted views which need to be

change\n \* detected. (see: `LView[DECLARATION\_COMPONENT\_VIEW])`.\n \*\n \* This flag, once set, is never unset for the `LContainer`.\n \*/\n [HAS\_TRANSPLANTED\_VIEWS]: boolean;\n\n /\*\*\n \* Access to the parent view is necessary so we can propagate back\n  $*$  up from inside a container to parent[NEXT].\n  $*\wedge$ n [PARENT]: LView; $\ln \frac{**}{n}$  \* This allows us to jump from a container to a sibling container or component $\ln$  \* view with the same parent, so we can remove listeners efficiently.\n  $*\wedge$  [NEXT]: LView|LContainer|null;\n\n  $/***\text{ln}$  \* The number of direct transplanted views which need a refresh or have descendants themselves\n \* that need a refresh but have not marked their ancestors as Dirty. This tells us that during\n \* change detection we should still descend to find those children to refresh, even if the parents\n \* are not `Dirty`/`CheckAlways`.\n \*/\n  $[TRANSPLANTED_VIEWS_TO_REFRESH]$ : number;\n\n /\*\*\n \* A collection of views created based on the underlying ` $\langle$ ng-template>` element but inserted into\n \* a different `LContainer`. We need to track views created from a given declaration point since\n \* queries collect matches from the embedded view declaration point and \_not\_ the insertion point.\n \*/\n [MOVED\_VIEWS]: LView[]|null;\n\n /\*\*\n \* Pointer to the `TNode` which represents the host of the container.\n \*/\n [T\_HOST]: TNode;\n\n /\*\* The comment element that serves as an anchor for this LContainer. \*/\n readonly[NATIVE]:\n RComment; // TODO(misko): remove as this value can be gotten by unwrapping `[HOST]`\n\n /\*\*\n \* Array of `ViewRef`s used by any `ViewContainerRef`s that point to this container. $\n\ln \sqrt{\ln x}$  This is lazily initialized by `ViewContainerRef` when the first view is inserted. $\ln \sqrt{\ln x}$ NOTE: This is stored as `any[]` because render3 should really not be aware of `ViewRef` and\n \* doing so creates circular dependency. $\ln \pi/\ln \text{VIEW}$  REFS]: unknown[]|null;\n}\n\n// Note: This hack is necessary so we don't erroneously get a circular dependency\n// failure based on types.\nexport const unusedValueExportToPlacateAjd = 1;\n","/\*\*\n \* @license\n \* Copyright Google LLC All Rights Reserved.\n \*\n \* Use of this source code is governed by an MIT-style license that can be\n \* found in the LICENSE file at https://angular.io/license\n \*/\n\nimport {InjectionToken} from '../../di/injection\_token';\nimport {Injector} from '../../di/injector';\nimport {Type} from '../../interface/type';\nimport {SchemaMetadata} from '../../metadata/schema';\nimport {Sanitizer} from '../../sanitization/sanitizer';\nimport {LContainer} from './container';\nimport {ComponentDef, ComponentTemplate, DirectiveDef, DirectiveDefList, HostBindingsFunction, PipeDef, PipeDefList, ViewQueriesFunction} from './definition';\nimport {I18nUpdateOpCodes, TI18n, TIcu} from './i18n';\nimport {TConstants, TNode} from './node';\nimport {PlayerHandler} from './player';\nimport {LQueries, TQueries} from './query';\nimport {Renderer3, RendererFactory3} from './renderer';\nimport {RComment, RElement} from './renderer\_dom';\nimport {TStylingKey, TStylingRange} from './styling';\n\n\n\n// Below are constants for LView indices to help us look up LView members\n// without having to remember the specific indices.\n// Uglify will inline these when minifying so there shouldn't be a cost.\nexport const  $HOST = 0$ ;\nexport const TVIEW = 1;\nexport const FLAGS = 2;\nexport const PARENT = 3;\nexport const NEXT = 4;\nexport const TRANSPLANTED\_VIEWS\_TO\_REFRESH = 5;\nexport const T\_HOST = 6;\nexport const CLEANUP = 7;\nexport const CONTEXT = 8;\nexport const INJECTOR = 9;\nexport const RENDERER\_FACTORY = 10;\nexport const RENDERER = 11;\nexport const SANITIZER = 12;\nexport const CHILD\_HEAD = 13;\nexport const CHILD\_TAIL = 14;\n// FIXME(misko): Investigate if the three declarations aren't all same thing.\nexport const DECLARATION\_VIEW = 15;\nexport const DECLARATION\_COMPONENT\_VIEW = 16;\nexport const DECLARATION\_LCONTAINER = 17;\nexport const PREORDER\_HOOK\_FLAGS = 18;\nexport const QUERIES = 19;\n/\*\*\n \* Size of LView's header. Necessary to adjust for it when setting slots.\n \*\n \* IMPORTANT: `HEADER\_OFFSET` should only be referred to the in the `\*` instructions to translate\n \* instruction index into `LView` index. All other indexes should be in the `LView` index space and\n \* there should be no need to refer to `HEADER\_OFFSET` anywhere else.\n \*/\nexport const HEADER\_OFFSET =  $20:\ln\ln\frac{1}{\pi}$  This interface replaces the real LView interface if it is an arg or a $\ln$ // return value of a public instruction. This ensures we don't need to expose\n// the actual interface, which should be kept private.\nexport interface OpaqueViewState {\n '\_\_brand\_\_': 'Brand for OpaqueViewState that nothing will match';\n}\n\n\n/\*\*\n \* `LView` stores all of the information needed to process the instructions as\n \* they are invoked from the template. Each embedded view and component view has its\n \* own `LView`. When processing a particular view, we set the `viewData` to that\n \* `LView`. When that view is done processing, the `viewData` is set back to\n \* whatever the original `viewData` was before (the parent `LView`).\n \*\n \* Keeping separate state for

each view facilities view insertion / deletion, so we $\ln *$  don't have to edit the data array based on which views are present.\n \*/\nexport interface LView extends Array<any>  $\{\n \pi \ * \ Human \ readable \ representation \ of \ the \}$ `LView`.\n \*\n \* NOTE: This property only exists if `ngDevMode` is set to `true` and it is not present in\n \* production. Its presence is purely to help debug issue in development, and should not be relied\n \* on in production application.\n \*/\n debug?: LViewDebug;\n\n /\*\*\n \* The node into which this `LView` is inserted.\n \*/\n [HOST]: RElement|null;\n\n /\*\*\n \* The static data for this view. We need a reference to this so we can easily walk up the $\ln$  \* node tree in DI and get the TView.data array associated with a node (where the $\ln$  \* directive defs are stored). $\n\ln * \ln$  readonly[TVIEW]: TView; $\ln \ln / * *$  Flags for this view. See LViewFlags for more info.  $*\ln$  $[FLAGS]: LViewFlags;\n\in \mathbb{R}^* \$  \* This may store an  $\{\emptyset\}$  and  $\{\emptyset\}$  or  $\{\emptyset\}$  and  $L\text{Container}\}$ . \* `LView` - The parent view. This is needed when we exit the view and must restore the previous\n  $*$  LView. Without this, the render method would have to keep a stack of  $\ln$  \* views as it is recursively rendering templates.  $\ln$  \* `LContainer` - The current view is part of a container, and is an embedded view.\n  $*\wedge$ n [PARENT]: LView|LContainer|null;\n\n /\*\*\n \*\n \* The next sibling LView or LContainer.\n \*\n \* Allows us to propagate between sibling view states that aren't in the same\n \* container. Embedded views already have a node.next, but it is only set for $n *$  views in the same container. We need a way to link component views and views $n *$  across containers as well.\n \*/\n [NEXT]: LView|LContainer|null;\n\n /\*\* Queries active for this view - nodes from a view are reported to those queries. \*/\n [QUERIES]: LQueries|null;\n\n /\*\*\n \* Store the `TNode` of the location where the current `LView` is inserted into.\n \*\n \* Given:\n \* ``\n \* <div>\n \* <ngtemplate><span></span></ng-template>\n \* </div>\n \* ``\n \*\n \* We end up with two `TView`s.\n \* -`parent` `TView` which contains `<div><!-- anchor --></div>`\n \* - `child` `TView` which contains  $\text{Span}\times\text{Span}\$  \*\n \* Typically the `child` is inserted into the declaration location of the `parent`, but it can be $\ln$  \* inserted anywhere. Because it can be inserted anywhere it is not possible to store the $\ln$  \* insertion information in the `TView` and instead we must store it in the `LView[T\_HOST]`.\n \*\n \* So to determine where is our insertion parent we would execute: $\ln * \cdots \ln *$  const parentLView = IView[PARENT]; $\ln *$  const parentTNode = lView[T\_HOST];\n \* const insertionParent = parentLView[parentTNode.index];\n \*``\n \*\n \*\n \* If `null`, this is the root view of an application (root component is in this view) and it has\n \* no parents.\n \*/\n [T\_HOST]: TNode|null;\n\n /\*\*\n \* When a view is destroyed, listeners need to be released and outputs need to be $\ln$  \* unsubscribed. This context array stores both listener functions wrapped with $\ln$  \* their context and output subscription instances for a particular view. $\ln * \ln *$  These change per LView instance, so they cannot be stored on TView. Instead, $\ln$  \* TView.cleanup saves an index to the necessary context in this array. $\ln$  \*\n \* After `LView` is created it is possible to attach additional instance specific functions at the \n \* end of the `lView[CLENUP]` because we know that no more `T` level cleanup functions will be\n  $*$  addeded here.\n  $*\wedge$  [CLEANUP]: any[]|null;\n\n /\*\*\n \* - For dynamic views, this is the context with which to render the template (e.g.\n \* `NgForContext`), or `{}` if not defined explicitly.\n \* - For root view of the root component the context contains change detection data. $\ln *$  - For non-root components, the context is the component instance, $\ln *$  - For inline views, the context is null. $\in$  \*/\n [CONTEXT]: {}|RootContext|null;\n\n /\*\* An optional Module Injector to be used as fall back after Element Injectors are consulted. \*/\n readonly[INJECTOR]: Injector|null;\n\n /\*\* Factory to be used for creating Renderer. \*/\n [RENDERER\_FACTORY]: RendererFactory3;\n\n /\*\* Renderer to be used for this view. \*/\n [RENDERER]: Renderer3;\n\n /\*\* An optional custom sanitizer. \*/\n [SANITIZER]: Sanitizer|null;\n\n /\*\*\n \* Reference to the first LView or LContainer beneath this LView in\n \* the hierarchy.\n  $*\n$   $*$  Necessary to store this so views can traverse through their nested views $\n$ n  $*$  to remove listeners and call onDestroy callbacks. $\ln * \ln$  [CHILD\_HEAD]: LView|LContainer|null: $\ln \ln * \ln *$  The last LView or LContainer beneath this LView in the hierarchy. $\ln * \ln *$  The tail allows us to quickly add a new state to the end of the view list\n \* without having to propagate starting from the first child.\n \*/\n [CHILD\_TAIL]: LView|LContainer|null;\n\n /\*\*\n \* View where this view's template was declared.\n \*\n \* The template for a dynamically created view may be declared in a different view than $\ln$  \* it is inserted. We already track the \"insertion view\" (view where the template was\n \* inserted) in LView[PARENT], but we also need access to the  $\Upsilon$  declaration view $\Upsilon$ n \* (view where the template was declared). Otherwise, we wouldn't be able to call the $\Lambda$  \*

view's template function with the proper contexts. Context should be inherited from\n \* the declaration view tree, not the insertion view tree.\n  $*\mathbb{R}$  \* Example (AppComponent template):\n  $*\mathbb{R}$  \* <ng-template #foo></ngtemplate>  $\langle -\rangle$  declared here  $\langle -\rangle$  \*  $\langle$ some-comp [tpl]=\"foo\"> $\langle$ some-comp>  $\langle -\rangle$  inserted inside this component  $\rightarrow \n\parallel$  \*\n \* The <ng-template> above is declared in the AppComponent template, but it will be passed into\n \* SomeComp and inserted there. In this case, the declaration view would be the AppComponent,\n \* but the insertion view would be SomeComp. When we are removing views, we would want to $\ln$  \* traverse through the insertion view to clean up listeners. When we are calling the $\ln$  \* template function during change detection, we need the declaration view to get inherited $\ln *$  context. $\ln * \ln$  [DECLARATION\_VIEW]: LView|null; $\ln \ln \frac{**\ln}{}$ \* Points to the declaration component view, used to track transplanted `LView`s.\n \*\n \* See:

`DECLARATION\_VIEW` which points to the actual `LView` where it was declared, whereas\n \*

`DECLARATION\_COMPONENT\_VIEW` points to the component which may not be same as\n  $*$ 

`DECLARATION\_VIEW`.\n \*\n \* Example:\n \* ```\n \* <#VIEW #myComp>\n \* <div \*ngIf=\"true\">\n \*  $\langle \text{ng-template \#myTmpl}\rangle...\langle \text{ng-template}\rangle|n * \langle \text{div}\rangle|n * \langle \text{HVIEW}\rangle|n * \cdots|n * \ln$  the above case `DECLARATION\_VIEW` for `myTmpl` points to the `LView` of `ngIf` whereas\n \*

`DECLARATION\_COMPONENT\_VIEW` points to `LView` of the `myComp` which owns the template. $\ln *\$ The reason for this is that all embedded views are always check-always whereas the component $\ln$  \* view can be check-always or on-push. When we have a transplanted view it is important to  $\ln *$  determine if we have transplanted a view from check-always declaration to on-push insertion\n \* point. In such a case the transplanted view needs to be added to the `LContainer` in the\n \* declared `LView` and CD during the declared view CD (in addition to the CD at the insertion\n \* point.) (Any transplanted views which are intra Component are of no interest because the CD $\infty$  \* strategy of declaration and insertion will always be the same, because it is the same $\infty$  \* component.) $\ln$  \*\n \* Queries already track moved views in `LView[DECLARATION\_LCONTAINER]` and\n \* `LContainer[MOVED\_VIEWS]`. However the queries also track `LView`s which moved within the same\n  $*$ component `LView`. Transplanted views are a subset of moved views, and we use $\ln *$ 

`DECLARATION\_COMPONENT\_VIEW` to differentiate them. As in this example. $\ln * \ln *$  Example showing intra component `LView` movement.\n \* ```\n \* <#VIEW #myComp>\n \* <div \*ngIf=\"condition; then thenBlock else elseBlock\"></div>\n  $*$  <ng-template #thenBlock>Content to render when condition is true.</ngtemplate> $\ln$  \* <ng-template #elseBlock>Content to render when condition is false.</ng-template> $\ln$  \*  $\langle\#VIEW\rangle$ n \* ```\n \* The `thenBlock` and `elseBlock` is moved but not transplanted.\n \*\n \* Example showing inter component `LView` movement (transplanted view). $\ln * \sim \frac{\hbar}{\hbar}$  \*  $\ll \frac{1}{\hbar}$  +  $\ll \frac{1}{\hbar}$  +  $\ll \frac{1}{\hbar}$ template #myTmpl>...</ng-template>\n \* <insertion-component [template]=\"myTmpl\"></insertioncomponent>\n \* </#VIEW>\n \* ```\n \* In the above example `myTmpl` is passed into a different component. If `insertion-component`\n \* instantiates `myTmpl` and `insertion-component` is on-push then the `LContainer` needs to be $\ln$  \* marked as containing transplanted views and those views need to be CD as part of the  $\ln$  \* declaration  $CD\$ | \*\n \*\n \* When change detection runs, it iterates over `[MOVED\_VIEWS]` and CDs any child `LView`s where\n \* the `DECLARATION\_COMPONENT\_VIEW` of the current component and the child `LView` does not match $\ln$  \* (it has been transplanted across components.) $\ln$  \* $\ln$  \* Note:

`[DECLARATION\_COMPONENT\_VIEW]` points to itself if the LView is a component view (the $\ln *$ simplest / most common case). $\ln * \nvert n \cdot \text{see also:}\n \vert n \vert - \nvert n \cdot \text{https://hackmd.io/@mhevery/rJUJsvv9H write up of the}$ problem\n \* - `LContainer[HAS\_TRANSPLANTED\_VIEWS]` which marks which `LContainer` has transplanted views. $\ln *$  - `LContainer[TRANSPLANT\_HEAD]` and `LContainer[TRANSPLANT\_TAIL]` storage for transplanted $\ln * -L$ View[DECLARATION\_LCONTAINER]` similar problem for queries $\ln *$ `LContainer[MOVED\_VIEWS]` similar problem for queries\n \*/\n [DECLARATION\_COMPONENT\_VIEW]: LView;\n\n /\*\*\n \* A declaration point of embedded views (ones instantiated based on the content of a\n \* <ngtemplate>), null for other types of views. $\ln * \text{W}$  and to track all embedded views created from a given declaration point so we can prepare\n \* query matches in a proper order (query matches are ordered based on their declaration point and  $\infty$  \* not the insertion point).  $\infty$  \*/\n [DECLARATION LCONTAINER]: LContainer|null;\n\n /\*\*\n \* More flags for this view. See PreOrderHookFlags for more info.\n \*/\n

[PREORDER\_HOOK\_FLAGS]: PreOrderHookFlags;\n\n /\*\*\n \* The number of direct transplanted views which need a refresh or have descendants themselves\n \* that need a refresh but have not marked their ancestors as Dirty. This tells us that during\n \* change detection we should still descend to find those children to refresh, even if the parents\n \* are not `Dirty`/`CheckAlways`.\n \*/\n [TRANSPLANTED\_VIEWS\_TO\_REFRESH]: number;\n}\n\n/\*\* Flags associated with an LView (saved in LView[FLAGS]) \*/\nexport const enum LViewFlags  ${\n\mu \ast \mathbf{r}}$  The state of the init phase on the first 2 bits  $\|\cdot\|$  InitPhaseStateIncrementer = 0b000000000001,\n InitPhaseStateMask = 0b00000000011,\n\n /\*\*\n \* Whether or not the view is in creationMode.\n \*\n \* This must be stored in the view rather than using `data` as a marker so that\n \* we can properly support embedded views. Otherwise, when exiting a child view $\ln$  \* back into the parent view, `data` will be defined and `creationMode` will be\n \* improperly reported as false.\n  $*\wedge$  CreationMode = 0b00000000100,\n\n /\*\*\n \* Whether or not this LView instance is on its first processing pass. $\ln * \ln$  An LView instance is considered to be on its \"first pass\" until it\n  $*$  has completed one creation mode run and one update mode run. At this\n  $*$  time, the flag is turned off.\n  $*\$ \n FirstLViewPass = 0b00000001000,\n\n /\*\* Whether this view has default change detection strategy (checks always) or onPush \*/\n CheckAlways =  $0b00000010000$ ,\n\n /\*\*\n \* Whether or not manual change detection is turned on for onPush components. $\ln * \ln *$  This is a special mode that only marks components dirty in two cases:\n  $* 1$ ) There has been a change to an @Input property\n  $* 2$ ) `markDirty()` has been called manually by the user $\ln * \ln *$  Note that in this mode, the firing of events does NOT mark components\n \* dirty automatically.\n \*\n \* Manual mode is turned off by default for backwards compatibility, as events\n  $*$  automatically mark OnPush components dirty in View Engine.\n  $*\n$  \* TODO: Add a public API to ChangeDetectionStrategy to turn this mode on\n  $*\n\alpha$  ManualOnPush = 0b00000100000,\n\n /\*\* Whether or not this view is currently dirty (needing check) \*/\n Dirty = 0b000001000000,\n\n /\*\* Whether or not this view is currently attached to change detection tree. \*/\n Attached = 0b00001000000,\n\n /\*\* Whether or not this view is destroyed. \*/\n Destroyed = 0b000100000000\\n\n /\*\* Whether or not this view is the root view \*/\n IsRoot = 0b0010000000000,\n\n /\*\*\n \* Whether this moved LView was needs to be refreshed at the insertion location because the $\ln$  \* declaration was dirty. $\ln$  \*/\n RefreshTransplantedView = 0b0010000000000,\n\n /\*\*\n \* Index of the current init phase on last 21 bits\n  $*\wedge$  IndexWithinInitPhaseIncrementer = 0b0100000000000.\n IndexWithinInitPhaseShift = 11,\n IndexWithinInitPhaseReset = 0b0011111111111,\n}\n\n/\*\*\n \* Possible states of the init phase: $\ln *$  - 00: OnInit hooks to be run. $\ln *$  - 01: AfterContentInit hooks to be run $\ln *$  - 10: AfterViewInit hooks to be run $\ln *$  - 11: All init hooks have been run $\ln * \Lambda$  export const enum InitPhaseState {\n OnInitHooksToBeRun =  $0b00$ ,  $h$  AfterContentInitHooksToBeRun =  $0b01$ ,  $h$  AfterViewInitHooksToBeRun = 0b10,\n InitPhaseCompleted = 0b11,\n}\n\n/\*\* More flags associated with an LView (saved in LView[PREORDER\_HOOK\_FLAGS]) \*/\nexport const enum PreOrderHookFlags  ${\n \times \n }$  The index of the next pre-order hook to be called in the hooks array, on the first  $16\overline{\smash{\wedge}}\,$  bits $\overline{\smash{\wedge}}\,$  \*/\n IndexOfTheNextPreOrderHookMaskMask = 0b011111111111111111,\n\n /\*\*\n \* The number of init hooks that have already been called, on the last 16 bits $\ln */\ln$  NumberOfInitHooksCalledIncrementer = 0b0100000000000000000000,\n NumberOfInitHooksCalledShift = 16,\n NumberOfInitHooksCalledMask = 0b11111111111111110000000000000000,\n}\n\n/\*\*\n \* Stores a set of OpCodes to process `HostBindingsFunction` associated with a current view.\n  $*\n$  In order to invoke `HostBindingsFunction` we need:\n \* 1. 'elementIdx`: Index to the element associated with the `HostBindingsFunction`.\n \* 2. 'directiveIdx`: Index to the directive associated with the `HostBindingsFunction`. (This will\n  $*$  become the context for the `HostBindingsFunction` invocation.)\n  $* 3$ . `bindingRootIdx`: Location where the bindings for the `HostBindingsFunction` start. Internally\n \* `HostBindingsFunction` binding indexes start from `0` so we need to add `bindingRootIdx` to\n \* it.\n \* 4. `HostBindingsFunction`: A host binding function to execute.\n \*\n \* The above information needs to be encoded into the `HostBindingOpCodes` in an efficient manner.\n  $*\n$  1. `elementIdx` is encoded into the `HostBindingOpCodes` as `~elementIdx` (so a negative number);\n \* 2. `directiveIdx`\n \* 3. `bindingRootIdx`\n \* 4. `HostBindingsFunction` is passed in as is.\n \*\n \* The `HostBindingOpCodes` array contains:\n  $*$  - negative number to select the element index.\n  $*$  - followed by 1 or more of: $\ln^*$  - a number to select the directive index $\ln^*$  - a number to select the bindingRoot index $\ln^*$  - and a

function to invoke. $\ln \pi + H$  Example $\ln \pi$   $\gamma$   $\pi$   $\gamma$  const hostBindingOpCodes =  $[\ln \pi -30, 1/2]$ Select element 30\n \* 40, 45, MyDir.dir.hostBindings // Invoke host bindings on MyDir on element 30;\n \* // directiveIdx = 40; bindingRootIdx = 45;\n \* 50, 55, OtherDir.dir.hostBindings // Invoke host bindings on OtherDire on element  $30\ln *$  // directiveIdx = 50; bindingRootIdx = 55;\n \* ]\n \*  $\sum_{n \in \mathbb{N}}$  \* ## Pseudocode\n \*  $\sum_{n \in \mathbb{N}}$  \* const hostBindingOpCodes = tView.hostBindingOpCodes;\n \* if (hostBindingOpCodes === null) return;\n \* for (let i = 0; i < hostBindingOpCodes.length; i++) {\n \* const opCode  $=$  hostBindingOpCodes[i] as number;\n \* if (opCode < 0) {\n \* // Negative numbers are element indexes.\n \* setSelectedIndex(~opCode);\n \* } else {\n \* // Positive numbers are NumberTuple which store bindingRootIndex and directiveIndex.\n \* const directiveIdx = opCode;\n \* const bindingRootIndx = hostBindingOpCodes[++i] as number;\n \* const hostBindingFn = hostBindingOpCodes[++i] as HostBindingsFunction<any>;\n \* setBindingRootForHostBindings(bindingRootIndx, directiveIdx);\n \* const context = lView[directiveIdx];\n \* hostBindingFn(RenderFlags.Update, context);\n \*  $\ln$  \* \\n \* \\n \*\n \*/\nexport interface HostBindingOpCodes extends Array<number|HostBindingsFunction<any>> {\n \_\_brand\_\_: 'HostBindingOpCodes';\n debug?: string[];\n}\n\n/\*\*\n \* Explicitly marks `TView` as a specific type in `ngDevMode`\n \*\n \* It is useful to know conceptually what time of `TView` we are dealing with when\n \* debugging an application (even if the runtime does not need it.) For this reason\n  $*$  we store this information in the `ngDevMode` `TView` and than use it for\n \* better debugging experience.\n \*/\nexport const enum TViewType {\n  $/***\text{ln}$  \* Root `TView` is the used to bootstrap components into. It is used in conjunction with $\text{ln}$  \* `LView` which takes an existing DOM node not owned by Angular and wraps it in 'TView'/LView'\n \* so that other components can be loaded into it.\n \*/\n Root = 0,\n\n /\*\*\n \* `TView` associated with a Component. This would be the `TView` directly associated with the\n \* component view (as opposed an `Embedded` `TView` which would be a child of `Component` `TView`)\n \*/\n Component = 1,\n\n /\*\*\n \* `TView` associated with a template. Such as `\*ngIf`, `<ng-template>` etc... A `Component`\n \* can have zero or more `Embedede` `TView`s.\n \*/\n Embedded =  $2\ln{\ln\frac{\ast\pi}{\Gamma}}$  Converts `TViewType` into human readable text. $\ln$  \* Make sure this matches with `TViewType`\n \*/\nexport const TViewTypeAsString =  $\ln$  'Root', // 0\n 'Component', // 1\n 'Embedded', //  $2\ln$  as const; $\ln\ln/k^*\ln$  \* The static data for an LView (shared between all templates of a $\ln$  \* given type). $\ln$  \*\n \* Stored on the `ComponentDef.tView`.\n \*/\nexport interface TView  ${\n \times \n }$  \* Type of `TView`  $(\text{Root})\text{ } \text{Embedded}$ .\n \*/\n type: TViewType;\n\n /\*\*\n \* This is a blueprint used to generate LView instances for this TView. Copying this $\ln *$  blueprint is faster than creating a new LView from scratch. $\ln$ \*/\n blueprint: LView;\n\n /\*\*\n \* The template function used to refresh the view of dynamically created views\n \* and components. Will be null for inline views.\n  $*\n\lambda$  template: ComponentTemplate<{}>|null;\n\n /\*\*\n \* A function containing query-related instructions.\n \*\n viewQuery: ViewQueriesFunction <{}>|null;\n\n /\*\*\n \* A `TNode` representing the declaration location of this `TView` (not part of this TView). $\ln */\ln$  declTNode: TNode|null;\n\n // FIXME(misko): Why does `TView` not have `declarationTView` property?\n\n /\*\* Whether or not this template has been processed in creation mode. \*/\n firstCreatePass: boolean;\n\n /\*\*\n \* Whether or not this template has been processed in update mode (e.g. change detected)\n  $*\n$  \* `firstUpdatePass` is used by styling to set up `TData` to contain metadata about the styling\n  $*$  instructions. (Mainly to build up a linked list of styling priority order.) $\ln$  \*  $\ln$  \* Typically this function gets cleared after first execution. If exception is thrown then this $\ln$  \* flag can remain turned un until there is first successful (no exception) pass. This means that $\ln$  \* individual styling instructions keep track of if they have already been added to the linked $\ln$  \* list to prevent double adding. $\ln$ \*/\n firstUpdatePass: boolean;\n\n /\*\* Static data equivalent of LView.data[]. Contains TNodes, PipeDefInternal or TI18n. \*/\n data: TData;\n\n /\*\*\n \* The binding start index is the index at which the data array\n \* starts to store bindings only. Saving this value ensures that we $\ln *$  will begin reading bindings at the correct point in the array when $\ln$  \* we are in update mode. $\ln$  \*  $\ln$  \* -1 means that it has not been initialized. $\ln$  \*/ $\ln$  bindingStartIndex: number;\n\n /\*\*\n \* The index where the \"expando\" section of `LView` begins. The expando\n \* section contains injectors, directive instances, and host binding values. $\n \times$  Unlike the  $\text{V}$  decls $\text{V}$  and  $\text{V}$  vars $\text{V}$  sections of `LView`, the length of this\n  $*$  section cannot be calculated at compile-time because directives are matched\n  $*$  at runtime to preserve locality. $\langle n \cdot \mu \rangle^*$  We store this start index so we know where to start checking host bindings $\langle n \rangle$ 

\* in `setHostBindings`.\n \*/\n expandoStartIndex: number;\n\n /\*\*\n \* Whether or not there are any static view queries tracked on this view. $\ln * \mathbf{W}$  \* We store this so we know whether or not we should do a view query $\ln *$ refresh after creation mode to collect static query results.\n  $*/\n$  staticViewQueries: boolean;\n\n /\*\*\n \* Whether or not there are any static content queries tracked on this view. $\ln * \ln *$  We store this so we know whether or not we should do a content query\n \* refresh after creation mode to collect static query results.\n  $*\wedge$ n staticContentQueries: boolean;\n\n /\*\*\n \* A reference to the first child node located in the view.\n \*/\n firstChild: TNode|null;\n\n /\*\*\n \* Stores the OpCodes to be replayed during change-detection to process the `HostBindings`\n \*\n \* See `HostBindingOpCodes` for encoding details.\n \*/\n hostBindingOpCodes: HostBindingOpCodes|null;\n\n /\*\*\n \* Full registry of directives and components that may be found in this view. $\ln$  \*\n \* It's necessary to keep a copy of the full def list on the TView so it's possible\n \* to render template functions without a host component.\n \*/\n directiveRegistry: DirectiveDefList|null;\n\n /\*\*\n \* Full registry of pipes that may be found in this view. $\ln * \ln *$  The property is either an array of `PipeDefs`s or a function which returns the array of  $n^*$  `PipeDefs`s. The function is necessary to be able to support forward declarations. $\ln *\$ It's necessary to keep a copy of the full def list on the TView so it's possible $\ln *$  to render template functions without a host component.\n \*/\n pipeRegistry: PipeDefList|null;\n\n /\*\*\n \* Array of ngOnInit, ngOnChanges and ngDoCheck hooks that should be executed for this view in $\ln$  \* creation mode. $\ln$  \* This array has a flat structure and contains TNode indices, directive indices (where  $an\vert n \vert^*$  instance can be found in `LView`) and hook functions. TNode index is followed by the directive\n \* index and a hook function. If there are multiple hooks for a given TNode, the TNode index is\n \* not repeated and the next lifecycle hook information is stored right after the previous hook\n  $*$  function. This is done so that at runtime the system can efficiently iterate over all of the\n  $*$ functions to invoke without having to make any decisions/lookups. $\ln *$ / $\ln$  preOrderHooks: HookData|null; $\ln \ln$  $\frac{\ast \cdot \cdot}{n}$  \* Array of ngOnChanges and ngDoCheck hooks that should be executed for this view in update mode.\n  $\cdot \cdot \cdot$  \* This array has the same structure as the `preOrderHooks` one.\n \*/\n preOrderCheckHooks: HookData|null;\n\n  $/*\$ n \* Array of ngAfterContentInit and ngAfterContentChecked hooks that should be executed\n \* for this view in creation mode. $\ln$  \*  $\mathbb{N}$  \* Even indices: Directive index $\mathbb{N}$  \* Odd indices: Hook function $\mathbb{N}$  \*  $\mathbb{N}$  contentHooks: HookData|null;\n\n /\*\*\n \* Array of ngAfterContentChecked hooks that should be executed for this view in update\n \* mode.\n \*\n \* Even indices: Directive index\n \* Odd indices: Hook function\n \*/\n contentCheckHooks: HookData|null;\n\n /\*\*\n \* Array of ngAfterViewInit and ngAfterViewChecked hooks that should be executed for  $n$  \* this view in creation mode.  $n$  \*  $\mathbb{R}$  \* Even indices: Directive index  $n$  \* Odd indices: Hook function\n \*/\n viewHooks: HookData|null;\n\n /\*\*\n \* Array of ngAfterViewChecked hooks that should be executed for this view in $\ln *$  update mode. $\ln * \ln *$  Even indices: Directive index $\ln *$  Odd indices: Hook function\n \*/\n viewCheckHooks: HookData|null;\n\n /\*\*\n \* Array of ngOnDestroy hooks that should be executed when this view is destroyed. $\ln \pi$  \* Even indices: Directive index $\ln \pi$  \* Odd indices: Hook function $\ln$ \*/\n destroyHooks: DestroyHookData|null;\n\n /\*\*\n \* When a view is destroyed, listeners need to be released and outputs need to be $\ln$  \* unsubscribed. This cleanup array stores both listener data (in chunks of 4) $\ln$  \* and output data (in chunks of 2) for a particular view. Combining the arrays\n \* saves on memory (70 bytes per array) and on a few bytes of code size (for two $n *$  separate for loops). $n *n *$  If it's a native DOM listener or output subscription being stored:\n \* 1st index is: event name `name = tView.cleanup[i+0]`\n \* 2nd index is: index of native element or a function that retrieves global target (window,\n \* document or body) reference based on the native element:\n  $*$  `typeof idxOrTargetGetter === 'function'`: global target getter function\n  $*$  `typeof idxOrTargetGetter === 'number'': index of native element\n  $*\n$   $*$  3rd index is: index of listener function `listener  $=$  lView[CLEANUP][tView.cleanup[i+2]]`\n \* 4th index is: `useCaptureOrIndx = tView.cleanup[i+3]`\n \* `typeof useCaptureOrIndx == 'boolean' : useCapture boolean\n  $*$  `typeof useCaptureOrIndx == 'number':\n  $*$  $\iota$ useCaptureOrIndx >= 0` `removeListener = LView[CLEANUP][useCaptureOrIndx]`\n \* `useCaptureOrIndx  $< 0$  subscription = LView[CLEANUP][-useCaptureOrIndx] \n  $*$ \n  $*$  If it's an output subscription or query list destroy hook:\n  $*$  1st index is: output unsubscribe function / query list destroy function\n  $*$  2nd index is: index of function context in LView.cleanupInstances[]\n \*

`tView.cleanup[i+0].call(lView[CLEANUP][tView.cleanup[i+1]])`\n \*/\n cleanup: any[]|null;\n\n /\*\*\n \* A list

of element indices for child components that will need to be $\ln$  \* refreshed when the current view has finished its check. These indices have $\ln *$  already been adjusted for the HEADER OFFSET. $\ln *$  $\ln$   $\land$  components: number[]|null;\n\n /\*\*\n \* A collection of queries tracked in a given view.\n \*/\n queries: TQueries|null;\n\n  $/*\$ \n \* An array of indices pointing to directives with content queries alongside with the\n \* corresponding query index. Each entry in this array is a tuple of: $\ln$  \* - index of the first content query index declared by a given directive;\n  $*$  - index of a directive.\n  $*\n$   $*$  We are storing those indexes so we can refresh content queries as part of a view refresh\n \* process.\n \*/\n contentQueries: number[]|null;\n\n /\*\*\n \* Set of schemas that declare elements to be allowed inside the view. $\ln * \ln$  schemas: SchemaMetadata[]|null;\n\n /\*\*\n \* Array of constants for the view. Includes attribute arrays, local definition arrays etc. $\ln *$  Used for directive matching, attribute bindings, local definitions and more.\n  $*\wedge$  consts: TConstants|null;\n\n /\*\*\n  $*$  Indicates that there was an error before we managed to complete the first create pass of the $\ln$  \* view. This means that the view is likely corrupted and we should try to recover it.\n \*/\n incompleteFirstPass: boolean;\n}\n\nexport const enum RootContextFlags  ${\n\mu \in \mathbb{D}}$  Empty = 0b00,\n DetectChanges = 0b01,\n FlushPlayers = 0b10\n ${\n\mu^* \in \mathbb{R}}$  RootContext contains information which is shared for all components which $\infty$  \* were bootstrapped with {@link renderComponent}. $\infty$ \*/\nexport interface RootContext  ${\n \times_{\mathfrak{h}} * A$  function used for scheduling change detection in the future. Usually\n \* this is `requestAnimationFrame`.\n \*/\n scheduler: (workFn: () => void) => void;\n\n /\*\*\n \* A promise which is resolved when all components are considered clean (not dirty). $\ln * \ln *$  This promise is overwritten every time a first call to {@link markDirty} is invoked.\n  $*\n$  clean: Promise<null>;\n\n /\*\*\n \* RootComponents - The components that were instantiated by the call to  $n * \{$  @link renderComponent}. $\ln * \ln$ components:  $\{\vert\cdot\vert\cdot\vert\rangle$  /\*\*\n \* The player flushing handler to kick off all animations\n \*/\n playerHandler: PlayerHandler|null;\n\n /\*\*\n \* What render-related operations to run once a scheduler has been set\n  $*\ln$  flags: RootContextFlags;\n\n\n/\*\* Single hook callback function. \*/\nexport type HookFn = () => void;\n\n/\*\*\n \* Information necessary to call a hook. E.g. the callback that  $\ln$  \* needs to invoked and the index at which to find its context.\n \*/\nexport type HookEntry = number|HookFn;\n\n/\*\*\n \* Array of hooks that should be executed for a view and their directive indices. $\ln * \ln *$  For each node of the view, the following data is stored: $\ln * 1$ ) Node index (optional)\n  $*$  2) A series of number/function pairs where:\n  $*$  - even indices are directive indices\n  $*$  - odd indices are hook functions\n \*\n \* Special cases:\n \* - a negative directive index flags an init hook (ngOnInit, ngAfterContentInit, ngAfterViewInit)\n \*/\nexport type HookData = HookEntry[];\n\n/\*\*\n \* Array of destroy hooks that should be executed for a view and their directive indices. $\ln * \ln *$  The array is set up as a series of number/function or number/(number|function)[]:\n \* - Even indices represent the context with which hooks should be called. $\ln *$  - Odd indices are the hook functions themselves. If a value at an odd index is an array, $\ln *$  it represents the destroy hooks of a `multi` provider where:\n \* - Even indices represent the index of the provider for which we've registered a destroy hook,\n \* inside of the `multi` provider array.\n \* - Odd indices are the destroy hook functions. $\ln *$  For example: $\ln *$  LView:  $[0, 1, 2, A$ Service, 4, [BService, CService, DService]] $\ln *$ destroyHooks: `[3, AService.ngOnDestroy, 5, [0, BService.ngOnDestroy, 2, DService.ngOnDestroy]]`\n \*\n \* In the example above `AService` is a type provider with an `ngOnDestroy`, whereas `BService`,\n \* `CService` and `DService` are part of a `multi` provider where only `BService` and `DService`\n \* have an `ngOnDestroy` hook.\n \*/\nexport type DestroyHookData =  $(HookEntry|HookData)|$ ;\n\n/\*\*\n \* Static data that corresponds to the instance-specific data array on an LView.\n \*\n \* Each node's static data is stored in tData at the same index that it's stored $\ln$  \* in the data array. Any nodes that do not have static data store a null value in $\ln$  \* tData to avoid a sparse array.\n \*\n \* Each pipe's definition is stored here at the same index as its pipe instance in\n \* the data array.\n \*\n \* Each host property's name is stored here at the same index as its value in the $\ln$  \* data array. $\ln$  \* Each property binding name is stored here at the same index as its value in $\ln$  \* the data array. If the binding is an interpolation, the static string values $\ln *$  are stored parallel to the dynamic values. Example: $\ln * \ln *$  id= $\text{``prefix}$  { v0 } a {{ v1 }} b  $\{ \{ v2 \} \}$  suffix\"\n \*\LView | TView.data\n \*-------------------------\n \* v0 value | 'a'\n \* v1 value | 'b'\n \* v2 value | id prefix suffix\n \*\n \* Injector bloom filters are also stored here.\n \*/\nexport type TData =\n (TNode|PipeDef<any>|DirectiveDef<any>|ComponentDef<any>|number|TStylingRange|TStylingKey|\n Type<any>|InjectionToken<any>|TI18n|I18nUpdateOpCodes|TIcu|null|string)[];\n\n// Note: This hack is necessary

so we don't erroneously get a circular dependency\n// failure based on types.\nexport const unusedValueExportToPlacateAjd = 1;\n\n/\*\*\n \* Human readable version of the `LView`.\n \*\n \* `LView` is a data structure used internally to keep track of views. The `LView` is designed for\n \* efficiency and so at times it is difficult to read or write tests which assert on its values. For\n \* this reason when `ngDevMode` is true we patch a `LView.debug` property which points to\n \* `LViewDebug` for easier debugging and test writing. It is the intent of `LViewDebug` to be used\n \* in tests.\n \*/\nexport interface LViewDebug  $\ln$  /\*\*\n \* Flags associated with the `LView` unpacked into a more readable state.\n  $*\n$  \* See `LViewFlags` for the flag meanings.\n  $*\n$  readonly flags: {\n initPhaseState: number,\n creationMode: boolean,\n firstViewPass: boolean,\n checkAlways: boolean,\n dirty: boolean,\n attached: boolean,\n destroyed: boolean,\n isRoot: boolean,\n indexWithinInitPhase: number,\n  $\cdot\infty$  /\n /\*\*\n \* Associated TView\n \*/\n readonly tView: TView;\n\n /\*\*\n \* Parent view (or container)\n \*/\n readonly parent: LViewDebug|LContainerDebug|null;\n\n /\*\*\n \* Next sibling to the `LView`.\n \*/\n readonly next: LViewDebug|LContainerDebug|null;\n\n /\*\*\n \* The context used for evaluation of the `LView`\n \*\n \* (Usually the component)\n \*\n readonly context: {}|null;\n\n /\*\*\n \* Hierarchical tree of nodes.\n \*/\n readonly nodes: DebugNode[];\n\n /\*\*\n \* Template structure (no instance data).\n \* (Shows how TNodes are connected)\n \*/\n readonly template: string;\n\n /\*\*\n \* HTML representation of the `LView`.\n  $*\n$ <sup>\*</sup> This is only approximate to actual HTML as child `LView`s are removed.\n  $*\wedge$ n readonly html: string;\n\n /\*\*\n \* The host element to which this `LView` is attached.\n  $*\wedge$ n readonly hostHTML: string|null;\n\n /\*\*\n \* Child `LView`s\n \*/\n readonly childViews: Array<LViewDebug|LContainerDebug>;\n\n /\*\*\n \* Sub range of `LView` containing decls (DOM elements).\n \*/\n readonly decls: LViewDebugRange;\n\n /\*\*\n \* Sub range of `LView` containing vars (bindings).\n \*/\n readonly vars: LViewDebugRange;\n\n /\*\*\n \* Sub range of `LView` containing expando (used by DI).\n \*/\n readonly expando: LViewDebugRange;\n}\n\n/\*\*\n \* Human readable version of the `LContainer`\n \*\n \* `LContainer` is a data structure used internally to keep track of child views. The `LContainer`\n \* is designed for efficiency and so at times it is difficult to read or write tests which assert on $\ln *$  its values. For this reason when `ngDevMode` is true we patch a `LContainer.debug` property which\n \* points to `LContainerDebug` for easier debugging and test writing. It is the intent of  $n * L$ ContainerDebug to be used in tests. $\ln * \Lambda$ nexport interface LContainerDebug {\n readonly native: RComment;\n /\*\*\n \* Child `LView`s.\n \*/\n readonly views: LViewDebug[];\n readonly parent: LViewDebug|null;\n readonly movedViews: LView[]|null;\n readonly host: RElement|RComment|LView;\n readonly next: LViewDebug|LContainerDebug|null;\n readonly hasTransplantedViews: boolean;\n}\n\n\n\n\n<sup>\*\*</sup>\n \* `LView` is subdivided to ranges where the actual data is stored. Some of these ranges such as\n \* `decls` and `vars` are known at compile time. Other such as `i18n` and `expando` are runtime only\n \* concepts.\n \*/\nexport interface LViewDebugRange {\n /\*\*\n \* The starting index in `LView` where the range begins. (Inclusive)\n  $*\wedge$  start: number;\n\n /\*\*\n \* The ending index in `LView` where the range ends. (Exclusive)\n  $*\ln$  end: number;\n\n /\*\*\n \* The length of the range\n \*/\n length: number;\n\n /\*\*\n \* The merged content of the range. `t` contains data from `TView.data` and `l` contains `LView`\n \* data at an index.\n \*/\n content: LViewDebugRangeContent[];\n\n\n/\*\*\n \* For convenience the static and instance portions of `TView` and `LView` are merged into a single\n \* object in `LViewRange`.\n \*/\nexport interface LViewDebugRangeContent {\n /\*\*\n \* Index into original `LView` or `TView.data`.\n \*/\n index: number;\n\n /\*\*\n \* Value from the `TView.data[index]` location.\n \*/\n t: any;\n\n /\*\*\n \* Value from the `LView[index]` location.\n  $*\ln 1$ : any;\n}\n\n\n/\*\*\n \* A logical node which comprise into `LView`s.\n  $*\ln$ \*/\nexport interface DebugNode  $\{\n \$ ^\*\\n \* HTML representation of the node.\n \*/\n html: string|null;\n\n /\*\*\n \* Human readable node type.\n \*/\n type: string;\n\n /\*\*\n \* DOM native node.\n \*/\n native: Node;\n\n /\*\*\n \* Child nodes\n \*/\n children: DebugNode[];\n\n /\*\*\n \* A list of Component/Directive types which need to be instantiated an this location.\n \*/\n factories: Type<unknown>[];\n\n /\*\*\n \* A list of Component/Directive instances which were instantiated an this location. $\ln * \ln$  instances: unknown[]; $\ln \ln / * \ln *$  NodeInjector information.\n \*/\n injector: NodeInjectorDebug;\n}\n\nexport interface NodeInjectorDebug {\n /\*\*\n \* Instance bloom. Does the current injector have a provider with a given bloom mask. $\ln \pi$  the bloom: string; $\ln \ln \pi$  \*\* $\ln$  \* Cumulative bloom. Do any of the above injectors have a provider with a given bloom mask. $\ln * \ln$ 

cumulativeBloom: string;\n\n /\*\*\n \* A list of providers associated with this injector.\n \*/\n providers: (Type<unknown>|DirectiveDef<unknown>|ComponentDef<unknown>)[];\n\n /\*\*\n \* A list of providers associated with this injector visible to the view of the component only. $\ln * \ln$  viewProviders: Type<unknown>[];\n\n\n /\*\*\n \* Location of the parent `TNode`.\n \*/\n parentInjectorIndex: number;\n}","/\*\*\n \* @license\n \* Copyright Google LLC All Rights Reserved.\n \*\n \* Use of this source code is governed by an MITstyle license that can be $\ln *$  found in the LICENSE file at https://angular.io/license $\ln *$ / $\ln$ \nimport {LContainer, TYPE} from './container';\nimport {ComponentDef, DirectiveDef} from './definition';\nimport {TNode, TNodeFlags} from './node';\nimport {RNode} from './renderer\_dom';\nimport {FLAGS, LView, LViewFlags} from './view';\n\n\n/\*\*\n \* True if `value` is `LView`.\n \* @param value wrapped value of `RNode`, `LView`, `LContainer`\n \*/\nexport function isLView(value: RNode|LView|LContainer|{}|null): value is LView {\n return Array.isArray(value) && typeof value[TYPE] === 'object';\n}\n\n/\*\*\n \* True if `value` is `LContainer`.\n \* @param value wrapped value of `RNode`, `LView`, `LContainer`\n \*/\nexport function isLContainer(value:  $RNode|LView|LContainer|$ ||null): value is LContainer {\n return Array.isArray(value) && value[TYPE] === true;\n}\n\nexport function isContentQueryHost(tNode: TNode): boolean {\n return (tNode.flags & TNodeFlags.hasContentQuery) !== 0;\n}\n\nexport function isComponentHost(tNode: TNode): boolean {\n return (tNode.flags & TNodeFlags.isComponentHost) === TNodeFlags.isComponentHost;\n}\n\nexport function isDirectiveHost(tNode: TNode): boolean {\n return (tNode.flags & TNodeFlags.isDirectiveHost) === TNodeFlags.isDirectiveHost;\n}\n\nexport function isComponentDef<T>(def: DirectiveDef<T>): def is ComponentDef<T> ${\nabla f}$  return (def as ComponentDef<T>).template !== null;\n}\n\nexport function isRootView(target: LView): boolean {\n return (target[FLAGS] & LViewFlags.IsRoot) !== 0;\n}\n","/\*\*\n \* @license\n \* Copyright Google LLC All Rights Reserved. $\ln \pi$  \* Use of this source code is governed by an MITstyle license that can be $\ln *$  found in the LICENSE file at https://angular.io/license $\ln *$ \n $\ln$ import {assertDefined, assertEqual, assertNumber, throwError} from '../util/assert';\nimport {getComponentDef, getNgModuleDef} from './definition';\nimport {LContainer} from './interfaces/container';\nimport {DirectiveDef} from './interfaces/definition';\nimport {TIcu} from './interfaces/i18n';\nimport {NodeInjectorOffset} from './interfaces/injector';\nimport {TNode} from './interfaces/node';\nimport {isLContainer, isLView} from  $'$ ./interfaces/type\_checks';\nimport {HEADER\_OFFSET, LView, TVIEW, TView} from './interfaces/view';\n\n\n// [Assert functions do not constraint type when they are guarded by a truthy $\frac{n}{\sqrt{2}}$ expression.](https://github.com/microsoft/TypeScript/issues/37295)\n\n\nexport function assertTNodeForLView(tNode: TNode, lView: LView) {\n assertTNodeForTView(tNode, lView[TVIEW]);\n}\n\nexport function assertTNodeForTView(tNode: TNode, tView: TView) {\n assertTNode(tNode);\n tNode.hasOwnProperty('tView ') &&\n assertEqual(\n (tNode as any as {tView: TView}).tView\_, tView,\n This TNode does not belong to this TView.');\n}\n\nexport function assertTNode(tNode: TNode) {\n assertDefined(tNode, 'TNode must be defined');\n if (!(tNode && typeof tNode === 'object' && tNode.hasOwnProperty('directiveStylingLast'))) {\n throwError('Not of type TNode, got: ' + tNode);\n  $\ln\ln\max$  function assertTIcu(tIcu: TIcu) {\n assertDefined(tIcu, 'Expected TIcu to be defined');\n if (!(typeof tIcu.currentCaseLViewIndex === 'number'))  $\{\n$  throwError('Object is not of TIcu type.'); $\n$  $\ln\ln\max$  function assertComponentType(\n actual: any,\n msg: string = 'Type passed in is not ComponentType, it does not have  $\\emptyset$  property.')  $\{\n n if (!getComponentDef(actual)) \{\n n then is uncor(msg);n$  $\ln{\n\ln{\max}$  function assertNgModuleType(\n actual: any,\n msg: string = 'Type passed in is not NgModuleType, it does not have  $\|\omega\|$  property.')  $\{\n\$ if (!getNgModuleDef(actual))  $\{\n\$  throwError(msg);\n }\n}\n\nexport function assertCurrentTNodeIsParent(isParent: boolean) {\n assertEqual(isParent, true, 'currentTNode should be a parent');\n\nexport function assertHasParent(tNode: TNode|null) {\n assertDefined(tNode, 'currentTNode should exist!');\n assertDefined(tNode!.parent, 'currentTNode should have a parent');\n}\n\nexport function assertDataNext(lView: LView, index: number, arr?: any[]) {\n if (arr == null) arr =  $lView\$ ; assert Equal(\n arr.length, index, `index  $\{\text{index}\}$  expected to be at the end of arr (length  $\{array\}\$ ;\n}\n\nexport function assertLContainer(value: any): asserts value is LContainer {\n assertDefined(value, 'LContainer must be defined');\n assertEqual(isLContainer(value), true, 'Expecting

LContainer');\n}\n\nexport function assertLViewOrUndefined(value: any): asserts value is LView|null|undefined {\n value && assertEqual(isLView(value), true, 'Expecting LView or undefined or null');\n}\n\nexport function assertLView(value: any): asserts value is LView {\n assertDefined(value, 'LView must be defined');\n assertEqual(isLView(value), true, 'Expecting LView');\n}\n\nexport function assertFirstCreatePass(tView: TView, errMessage?: string) {\n assertEqual(\n tView.firstCreatePass, true, errMessage || 'Should only be called in first create pass.');\n}\n\nexport function assertFirstUpdatePass(tView: TView, errMessage?: string) {\n assertEqual(\n tView.firstUpdatePass, true, errMessage || 'Should only be called in first update pass.');\n}\n\n\times\n\n\n\times\$\text{\math}\$\text{\mid{m}\$\text{\mid{m}\$\text{\mid{m}\$\text{\mid{m}\$\text{\mid{m}\$\text{\mid{m}\$\text{\m sanity check that an object is probably a directive def. DirectiveDef is $\ln *$  an interface, so we can't do a direct instance of check.\n \*/\nexport function assertDirectiveDef <T>(obj: any): asserts obj is DirectiveDef <T> {\n if (obj.type === undefined || obj.selectors == undefined || obj.inputs === undefined)  $\{\n\$  throwError(\n `Expected a DirectiveDef/ComponentDef and this object does not seem to have the expected shape.`);\n  $\ln\max$ port function assertIndexInDeclRange(lView: LView, index: number) {\n const tView = lView[1];\n assertBetween(HEADER\_OFFSET, tView.bindingStartIndex, index);\n}\n\nexport function assertIndexInVarsRange(IView: LView, index: number)  $\ln$  const tView = lView[1]; $\ln$ assertBetween(tView.bindingStartIndex, tView.expandoStartIndex, index);\n}\n\nexport function assertIndexInExpandoRange(IView: LView, index: number) {\n const tView =  $N$ iew[1];\n assertBetween(tView.expandoStartIndex, lView.length, index);\n}\n\nexport function assertBetween(lower: number, upper: number, index: number) {\n if (!(lower <= index && index < upper)) {\n throwError(`Index out of range (expecting  $\{lower\} \leq \{index\} \leq \{upper\}\$ );\n  $\ln\ln\pi$ \*\n \* This is a basic sanity check that the `injectorIndex` seems to point to what looks like a\n \* NodeInjector data structure.\n \*\n \* @param lView `LView` which should be checked.\n \* @param injectorIndex index into the `LView` where the `NodeInjector` is expected.\n \*/\nexport function assertNodeInjector(lView: LView, injectorIndex: number) {\n assertIndexInExpandoRange(lView, injectorIndex);\n assertIndexInExpandoRange(lView, injectorIndex + NodeInjectorOffset.PARENT);\n assertNumber(IView[injectorIndex + 0], 'injectorIndex should point to a bloom filter');\n assertNumber(lView[injectorIndex + 1], 'injectorIndex should point to a bloom filter');\n assertNumber(IView[injectorIndex + 2], 'injectorIndex should point to a bloom filter');\n assertNumber(IView[injectorIndex + 3], 'injectorIndex should point to a bloom filter');\n assertNumber(IView[injectorIndex + 4], 'injectorIndex should point to a bloom filter');\n assertNumber(lView[injectorIndex + 5], 'injectorIndex should point to a bloom filter');\n assertNumber(lView[injectorIndex + 6], 'injectorIndex should point to a bloom filter');\n assertNumber(lView[injectorIndex + 7], 'injectorIndex should point to a bloom filter');\n assertNumber(\n lView[injectorIndex + NodeInjectorOffset.PARENT],\n 'injectorIndex should point to parent injector');\n}\n","/\*\*\n \* @license\n \* Copyright Google LLC All Rights Reserved.\n \*\n \* Use of this source code is governed by an MIT-style license that can be $\ln *$  found in the LICENSE file at https://angular.io/license $\ln$ \*/\n\nimport {Type} from '../interface/type';\nimport {stringify} from '../util/stringify';\nimport {NG\_FACTORY\_DEF} from './fields';\n\n\n/\*\*\n \* Definition of what a factory function should look like.\n \*/\nexport type FactoryFn<T> = {\n /\*\*\n \* Subclasses without an explicit constructor call through to the factory of their base\n \* definition, providing it with their own constructor to instantiate.\n \*/\n <U extends T>(t: Type<U>): U;\n\n /\*\*\n \* If no constructor to instantiate is provided, an instance of type T itself is created.\n \*/\n (t?: undefined): T;\n};\n\n\nexport function getFactoryDef<T>(type: any, throwNotFound: true): FactoryFn<T>;\nexport function getFactoryDef<T>(type: any): FactoryFn<T>|null;\nexport function getFactoryDef<T>(type: any, throwNotFound?: boolean): Factory $Fn \leq T$ >|null {\n const hasFactoryDef = type.hasOwnProperty(NG\_FACTORY\_DEF);\n if (!hasFactoryDef && throwNotFound === true && ngDevMode) {\n throw new Error(`Type \${stringify(type)} does not have 'fac' property.`);\n }\n return hasFactoryDef ? type[NG\_FACTORY\_DEF] : null;\n}\n","/\*! \*\*\*\*\*\*\*\*\*\*\*\*\*\*\*\*\*\*\*\*\*\*\*\*\*\*\*\*\*\*\*\*\*\*\*\*\*\*\*\*\*\*\*\*\*\*\*\*\*\*\*\*\*\*\*\*\*\*\*\*\*\*\*\*\*\*\*\*\*\*\*\*\*\*\*\*\*\r\nCopyright (c)

Microsoft Corporation. $\rm\ln\rm\ln\rm\sin$  to use, copy, modify, and/or distribute this software for any $\rm\ln\rm\ln\rm\ln\tan$ with or without fee is hereby granted.\r\n\r\nTHE SOFTWARE IS PROVIDED \"AS IS\" AND THE AUTHOR
DISCLAIMS ALL WARRANTIES WITH\r\nREGARD TO THIS SOFTWARE INCLUDING ALL IMPLIED WARRANTIES OF MERCHANTABILITY\r\nAND FITNESS. IN NO EVENT SHALL THE AUTHOR BE LIABLE FOR ANY SPECIAL, DIRECT,\r\nINDIRECT, OR CONSEQUENTIAL DAMAGES OR ANY DAMAGES WHATSOEVER RESULTING FROM\r\nLOSS OF USE, DATA OR PROFITS, WHETHER IN AN ACTION OF CONTRACT, NEGLIGENCE OR\r\nOTHER TORTIOUS ACTION, ARISING OUT OF OR IN CONNECTION WITH THE USE OR\r\nPERFORMANCE OF THIS

SOFTWARE.\r\n\*\*\*\*\*\*\*\*\*\*\*\*\*\*\*\*\*\*\*\*\*\*\*\*\*\*\*\*\*\*\*\*\*\*\*\*\*\*\*\*\*\*\*\*\*\*\*\*\*\*\*\*\*\*\*\*\*\*\*\*\*\*\*\*\*\*\*\*\*\*\*\*\*\*\*\*\* \*/\r\n/\* global Reflect, Promise \*/\r\n\r\nvar extendStatics = function(d, b)  $\{\r\$ n extendStatics = Object.setPrototypeOf  $||\mathbf{x}|| \in \{$  \_\_proto\_: [] } instance Array && function (d, b) { d. \_proto\_ = b; })  $||\mathbf{x}||$ function (d, b) { for (var p in b) if (b.hasOwnProperty(p)) d[p] = b[p]; };\r\n return extendStatics(d, b);\r\n\r\nexport function \_\_extends(d, b) {\r\n extendStatics(d, b);\r\n function \_\_() { this.constructor = d;  $\{\rightharpoonup d.$ prototype = b === null ? Object.create(b) : (\_\_.prototype = b.prototype, new \_\_());\r\n\r\nexport var  $\text{Lossign} = \text{function}() \{\r \in \text{assign} = \text{Object}.\text{assign} \|\text{function} \text{argn}(t) \{\r \in \text{for} (\text{var } s, i = 1, n = 1)\}\$ arguments.length;  $i < n$ ;  $i+1$   $\{\r \n \in s = \text{arguments}[i];\r \n \in \text{for (var p in s)} \n \in \text{if}$ (Object.prototype.hasOwnProperty.call(s, p)) t[p] = s[p];\r\n }\r\n return t;\r\n }\r\n return \_assign.apply(this, arguments);\r\n}\r\n\r\nexport function \_rest(s, e) {\r\n var t = {};\r\n for (var p in s) if (Object.prototype.hasOwnProperty.call(s, p) && e.indexOf(p) < 0)\r\n t[p] = s[p];\r\n if (s != null && typeof Object.getOwnPropertySymbols === \"function\")\r\n for (var i = 0, p = Object.getOwnPropertySymbols(s); i < p.length; i++)  ${\rm \{r\}}$  if (e.indexOf(p[i]) < 0 && Object.prototype.propertyIsEnumerable.call(s, p[i])) ${\rm \{r\}}$ t[p[i]] = s[p[i]];\r\n }\r\n return t;\r\n}\r\nexport function \_\_decorate(decorators, target, key, desc) {\r\n var c = arguments.length,  $r = c < 3$  ? target : desc === null ? desc = Object.getOwnPropertyDescriptor(target, key) : desc, d;\r\n if (typeof Reflect === \"object\" && typeof Reflect.decorate === \"function\") r = Reflect.decorate(decorators, target, key, desc); $\vert \mathbf{r} \vert$ n else for (var i = decorators.length - 1; i >= 0; i--) if (d = decorators[i])  $r = (c < 3 \tcdot 3 \tcdot d(r))$  :  $c > 3 \tcdot d$  (target, key, r) : d(target, key)) || r;\r\n return  $c > 3 \&&r \&&r$ Object.defineProperty(target, key, r), r;\r\n}\r\n\r\nexport function \_\_param(paramIndex, decorator) {\r\n return function (target, key) { decorator(target, key, paramIndex); }\r\n\r\n\r\nexport function \_\_metadata(metadataKey, metadataValue)  $\{\rightharpoonup\$  if (typeof Reflect === \"object\" && typeof Reflect.metadata === \"function\") return Reflect.metadata(metadataKey, metadataValue);\r\n}\r\n\r\nexport function \_\_awaiter(thisArg, \_arguments, P, generator)  ${\rm r\cdot r\cdot}$  function adopt(value) { return value instance of P ? value : new P(function (resolve) { resolve(value);  $\|\cdot\|$  return new (P || (P = Promise))(function (resolve, reject)  $\{\r\}\$  function fulfilled(value)  $\{ try \ \ \xi \ \ \text{(generator.next(value)); } } \ \ \text{(e) } \ \ \text{(e); } } \ \ \text{(t)} \ \ \text{(under (value)) } \ \ \text{(t)} \ \ \text{(t)}$ step(generator[\"throw\"](value)); } catch (e) { reject(e); } }\r\n function step(result) { result.done ? resolve(result.value) : adopt(result.value).then(fulfilled, rejected);  $\lvert \rvert$  step((generator = generator.apply(thisArg, \_arguments  $|| []$ )).next());\r\n });\r\n}\r\n\r\nexport function \_generator(thisArg, body) {\r\n var \_ = { label: 0, sent: function() { if (t[0] & 1) throw t[1]; return t[1]; }, trys: [], ops: [] }, f, y, t, g;\r\n return g = { next: verb(0), \"throw\": verb(1), \"return\": verb(2) }, typeof Symbol === \"function\" &&  $(g[Symbo].iterator] = function() \{ return this; \}, g;\r\n$  function verb(n) { return function (v) { return step([n, v]);  $\cdot$ ;  $\cdot$  function step(op)  $\{\r\$ n if (f) throw new TypeError(\"Generator is already executing.\");\r\n while (\_) try  $\{\r\tau \in \text{if } (f = 1, y \&& (t = op[0] \& 2 \text{? } y[\text{``return''}]: op[0] \&& 2 \text{''} \&& (t = op[0] \&& 2 \text{''} \&& (t = op[0] \&& 2 \text{''} \&& (t = op[0] \&& 2 \text{''} \&& (t = op[0] \&& 2 \text{''} \&& (t = op[0] \&& 2 \text{''} \&& (t = op[0] \&& 2 \text{''} \&& (t = op[0] \&& 2 \text{''} \&& (t = op[0] \$ t.call(y), 0) : y.next) && !(t = t.call(y, op[1])).done) return t;\r\n if (y = 0, t) op = [op[0] & 2, t.value];\r\n switch (op[0])  $\{\r\}\$  case 0: case 1: t = op; break; $\r\}\r$ n case 4: \_.label++; return { value: op[1], done: false  $\{\cdot\}\$  case 5: .label++; y = op[1]; op = [0]; continue;\r\n case 7: op = \_.ops.pop();  $Lrys, pop()$ ; continue;\r\n default:\r\n if  $(l(t = -trys, t = t.length > 0 & &t[ t.length - 1]) & &t[$  $\text{(op[0] == 6 || op[0] == 2)}$  {  $= 0$ ; continue;  $\r\ln$  if  $\text{(op[0] == 3 && (! || op[1] & & 0) & 0}$ t[3]))) {  $\text{.label} = \text{of } 1$ ; break;  $\ln$  if (op[0] == 6 &&  $\text{.label} = \text{of } 1$ ; t = op; break;  $\lvert \rvert \rvert$  if (t && \_.label < t[2]) { \_.label = t[2]; \_.ops.push(op); break; }\r\n if (t[2]) .ops.pop();\r\n trys.pop(); continue;\r\n  $\{r\}\$  op = body.call(thisArg, );\r\n } catch (e) { op =  $[6, e]$ ; y = 0; } finally { f = t = 0; }\r\n if (op[0] & 5) throw op[1]; return { value: op[0] ? op[1] : void

0, done: true };\r\n }\r\n}\r\n\r\nexport var \_\_createBinding = Object.create ? (function(o, m, k, k2) {\r\n if (k2  $==$  undefined) k2 = k;\r\n Object.defineProperty(o, k2, { enumerable: true, get: function() { return m[k]; } });\r\n}) : (function(o, m, k, k2) {\r\n if (k2 === undefined) k2 = k;\r\n o[k2] = m[k];\r\n});\r\n\r\nexport function \_\_exportStar(m, exports) {\r\n for (var p in m) if (p !== \"default\" && !exports.hasOwnProperty(p))  $\text{Binding}$ (exports, m, p);\r\n}\r\n\r\nexport function \_values(o) {\r\n var s = typeof Symbol ===  $\Upsilon$  function\" && Symbol.iterator, m = s && o[s], i = 0;\r\n if (m) return m.call(o);\r\n if (o && typeof o.length  $==$  \"number\") return {\r\n next: function () {\r\n if (o && i >= o.length) o = void 0;\r\n return { value:  $\delta \& \delta$  o[i++], done: !o };\r\n  $\vert \vert$ r\n };\r\n throw new TypeError(s ? \"Object is not iterable.\" :  $\Upsilon \$ );\"Symbol.iterator is not defined.\");\r\n\r\nexport function  $_read(o, n)$  {\r\n var m = typeof Symbol ===  $\{\mathbf{d}_\mathbf{x} \in \mathbb{R}^n : \|\mathbf{x} \in \mathbb{R}^n : \|\mathbf{x} \in \mathbb{R}^n : \|\mathbf{x} \in \mathbb{R}^n : \|\mathbf{x} \in \mathbb{R}^n : \|\mathbf{x} \in \mathbb{R}^n : \|\mathbf{x} \in \mathbb{R}^n : \|\mathbf{x} \in \mathbb{R}^n : \|\mathbf{x} \in \mathbb{R}^n : \|\mathbf{x} \in \mathbb{R}^n : \|\mathbf{x} \in \mathbb{R}^n : \|\mathbf{x} \in \mathbb{R}^n : \|\mathbf{x} \in \math$ while  $((n == = void 0 || n-- 0) && [(r = inext())$ .done) ar.push(r.value);\r\n }\r\n catch (error) { e = { error: error  $\;\;\{\r\in \; \frac{r}{r\cdot n} \cdot \frac{r}{r\cdot n} \cdot \frac{r}{r\cdot n} \cdot \frac{r}{r\cdot n} \cdot \frac{r}{r\cdot n}$ finally { if (e) throw e.error;  $\r\ln \frac{r\ln}{r\neq x}\r\ln \frac{r\ln}{r\neq x}$  for  $\frac{r\ln \frac{r\ln}{r\neq x}$  for  $\frac{a^2}{r\ln \frac{r\ln}{r\neq x}}$ 0; i < arguments.length; i++)\r\n ar = ar.concat(\_read(arguments[i]));\r\n return ar;\r\n\}\r\n\r\nexport function \_\_spreadArrays()  $\{\r\in \text{for (var s = 0, i = 0, i] = arguments.length; i < i]; i++) s += arguments[i].length;\r\nonumber \$  $\text{var } r = \text{Array}(s), k = 0, i = 0; i < i$ ;  $i + \frac{1}{n}$  for  $\text{var } a = \text{arguments}[i], j = 0, j = a.\text{length}; j < j$ ;  $i + +$ ,  $k + \frac{1}{n}$ 

 $r[k] = a[j];\r\n$  return r;\r\n};\r\n\r\nexport function \_\_await(v) {\r\n return this instance of \_\_await ? (this.v = v, this): new await(v);\r\n\r\nexport function asyncGenerator(thisArg, arguments, generator) {\r\n if (!Symbol.asyncIterator) throw new TypeError(\"Symbol.asyncIterator is not defined.\");\r\n var g = generator.apply(thisArg, \_arguments  $|| \cdot ||$ ), i, q =  $[ \cdot ] \cdot \cdot \cdot ]$  return i = { }, verb(\"next\"), verb(\"throw\"), verb(\"return\"), i[Symbol.asyncIterator] = function () { return this; }, i;\r\n function verb(n) { if (g[n]) i[n] = function (v) { return new Promise(function (a, b) { q.push([n, v, a, b]) > 1 || resume(n, v); }); } }\r\n function resume(n, v) { try { step(g[n](v)); } catch (e) { settle(q[0][3], e); } }\r\n function step(r) { r.value instance of \_\_await ? Promise.resolve(r.value.v).then(fulfill, reject) : settle(q[0][2], r); }\r\n function fulfill(value) { resume(\"next\", value);  $\r\$ n function reject(value) { resume(\"throw\", value);  $\r\$ n function settle(f, v) { if (f(v), q.shift(), q.length) resume(q[0][0], q[0][1]); }\r\n}\r\n\r\nexport function \_\_asyncDelegator(o) {\r\n var i, p;\r\n return i = { }, verb(\"next\"), verb(\"throw\", function (e) { throw e; }), verb(\"return\"), i[Symbol.iterator] = function () { return this; }, i;\r\n function verb(n, f) { i[n] = o[n] ? function (v) { return (p = !p) ? { value:  $await(ofn](v)$ , done:  $n == \text{var} \cdot \} : f ? f(v) : v; } : f; \|\r|_x\text{port function } \underline{\text{var}(\varepsilon)} \cdot \frac{1}{r} \cdot h \cdot \frac{1}{r}$ (!Symbol.asyncIterator) throw new TypeError(\"Symbol.asyncIterator is not defined.\");\r\n var m = o[Symbol.asyncIterator], i;\r\n return m ? m.call(o) : (o = typeof \_\_values === \"function\" ? \_\_values(o) : o[Symbol.iterator](),  $i = \{\}$ , verb(\"next\"), verb(\"throw\"), verb(\"return\"), i[Symbol.asyncIterator] = function () { return this;  $\,$ , i);\r\n function verb(n)  $\{$  i[n] = o[n] && function (v)  $\{$  return new Promise(function (resolve, reject)  $\{ v = o[n](v)$ , settle(resolve, reject, v.done, v.value); }); };  $\}$ r\n function settle(resolve, reject, d, v) { Promise.resolve(v).then(function(v) { resolve({ value: v, done: d }); }, reject); }\r\n\r\nexport function  $\mathbf{D}$  makeTemplateObject(cooked, raw)  $\{\mathbf{D} \in \mathbf{D} \in \mathbf{D} \}$  Object.defineProperty(cooked, \"raw\", { value: raw  $\;$ ;  $\;$  else { cooked.raw = raw;  $\r\n$  return cooked; $\r\n$ n $\;$ ; $\r\n$ n $\;$ ; $\r\n$ n $\;$  $\;$ nvar \_\_setModuleDefault = Object.create ? (function(o, v)  $\{\r\$ n Object.defineProperty(o,  $\default\", \{ enumerable: true, value: v \};\r\n\})$  : function(o, v)  ${\r\nu$  o[\"default\"] = v;\r\n};\r\n\r\nexport function \_\_importStar(mod) {\r\n if (mod && mod.\_\_esModule) return mod; $\vert \mathbf{r} \vert$  var result = { $\vert \cdot \vert \cdot \vert \cdot \vert$  if (mod  $\vert \cdot \vert$  null) for (var k in mod) if (Object.hasOwnProperty.call(mod, k)) createBinding(result, mod, k);\r\n \_\_\_setModuleDefault(result, mod);\r\n return result;\r\n\r\nexport function importDefault(mod)  ${\rm \{ \nu \}}$  return (mod && mod. esModule) ? mod : { default: mod };\r\n}\r\n\r\nexport function \_\_classPrivateFieldGet(receiver, privateMap) {\r\n if (!privateMap.has(receiver))  ${\rm tr}\$  throw new TypeError(\"attempted to get private field on non-instance\");\r\n }\r\n return privateMap.get(receiver);\r\n}\r\n\r\nexport function classPrivateFieldSet(receiver, privateMap, value) {\r\n if (!privateMap.has(receiver))  $\{\r\$  throw new TypeError(\"attempted to set private field on non-instance\");\r\n }\r\n privateMap.set(receiver, value);\r\n return value;\r\n}\r\n","/\*\*\n \* @license\n \* Copyright Google LLC All Rights Reserved. $\ln * \ln *$  Use of this source code is governed by an MIT-style license that can be $\ln *$  found in

the LICENSE file at https://angular.io/license\n \*/\n\nexport const enum RuntimeErrorCode {\n // Internal Errors\n\n // Change Detection Errors\n EXPRESSION\_CHANGED\_AFTER\_CHECKED = '100',\n\n // Dependency Injection Errors\n CYCLIC\_DI\_DEPENDENCY = '200',\n PROVIDER\_NOT\_FOUND = '201',\n\n // Template Errors\n MULTIPLE\_COMPONENTS\_MATCH = '300',\n EXPORT\_NOT\_FOUND = '301',\n PIPE\_NOT\_FOUND = '302',\n UNKNOWN\_BINDING = '303',\n UNKNOWN\_ELEMENT = '304',\n\n // Styling Errors $n\ln \pi$  // Declarations Errors $n\ln \pi$  // i18n Errors $n\ln \pi$  // Compilation Errors $n\ln \max$ RuntimeError extends Error {\n constructor(public code: RuntimeErrorCode, message: string) {\n super(formatRuntimeError(code, message));\n }\n}\n\n/\*\* Called to format a runtime error \*/\nexport function formatRuntimeError(code: RuntimeErrorCode, message: string): string {\n const fullCode = code ? `NG0\${code}: ` : ";\n return `\${fullCode}\${message}`;\n}\n","/\*\*\n \* @license\n \* Copyright Google LLC All Rights Reserved.\n \*\n \* Use of this source code is governed by an MIT-style license that can be\n \* found in the LICENSE file at https://angular.io/license\n \*/\n\n/\*\*\n \* Used for stringify render output in Ivy.\n \* Important! This function is very performance-sensitive and we should\n  $*$  be extra careful not to introduce megamorphic reads in it.\n  $*$  Check `core/test/render3/perf/render\_stringify` for benchmarks and alternate implementations.\n \*/\nexport function renderStringify(value: any): string {\n if (typeof value === 'string') return value;\n if (value == null) return ";\n // Use `String` so that it invokes the `toString` method of the value. Note that this\n  $\#$  appears to be faster than calling `value.toString` (see `render\_stringify` benchmark).\n return String(value);\n}\n\n\n/\*\*\n \* Used to stringify a value so that it can be displayed in an error message.\n \* Important! This function contains a megamorphic read and should only be\n \* used for error messages.\n \*/\nexport function stringifyForError(value: any): string {\n if (typeof value === 'function') return value.name || value.toString();\n if (typeof value === 'object' && value != null && typeof value.type == 'function')  $\n{\mathbf n}$  return value.type.name  $\|\n{\mathbf v}$  value.type.toString(); $\n{\mathbf n}$   $\|\n{\mathbf v}\|$ renderStringify(value);\n}\n","/\*\*\n \* @license\n \* Copyright Google LLC All Rights Reserved.\n \*\n \* Use of this source code is governed by an MIT-style license that can be\n \* found in the LICENSE file at https://angular.io/license\n \*/\nimport {InjectorType} from '../di/interface/defs';\nimport {stringify} from '../util/stringify';\nimport {RuntimeError, RuntimeErrorCode} from './error\_code';\nimport {stringifyForError} from './util/stringify\_utils';\n\n\n/\*\* Called when directives inject each other (creating a circular dependency) \*/\nexport function throwCyclicDependencyError(token: string, path?: string[]): never  $\nvert$  const depPath = path ? Dependency path:  ${\partial \{path.join('>)} > \{\delta\} \cdot {\theta'}$ ; '';\n throw new RuntimeError(\n RuntimeErrorCode.CYCLIC\_DI\_DEPENDENCY,\n \Circular dependency in DI detected for \${token}\${depPath}`);\n}\n\nexport function throwMixedMultiProviderError() {\n throw new Error(`Cannot mix multi providers and regular providers`);\n}\n\nexport function throwInvalidProviderError(\n ngModuleType?: InjectorType<any>, providers?: any[], provider?: any) {\n let ngModuleDetail = '';\n if (ngModuleType && providers)  $\{\n\in \text{const}$  providerDetail = providers.map( $v => v ==$  provider ? '?' + provider + '?' : '...'); ngModuleDetail =\n ` - only instances of Provider and Type are allowed, got: [\${providerDetail.join(', ')}]`;\n }\n\n throw new Error(\n `Invalid provider for the NgModule '\${stringify(ngModuleType)}'` + ngModuleDetail); $\n\ln\ln^*$  Throws an error when a token is not found in DI. \*/\nexport function throwProviderNotFoundError(token: any, injectorName?: string): never {\n const injectorDetails = injectorName ? ` in \${injectorName}`: ";\n throw new RuntimeError(\n RuntimeErrorCode.PROVIDER\_NOT\_FOUND,\n `No provider for \${stringifyForError(token)} found\${injectorDetails}`);\n}\n","/\*\*\n \* @license\n \* Copyright Google LLC All Rights Reserved.\n \*\n \* Use of this source code is governed by an MIT-style license that can be\n \* found in the LICENSE file at https://angular.io/license\n \*/\n\n/\*\*\n \* Represents a basic change from a previous to a new value for a single\n \* property on a directive instance. Passed as a value in  $a\$ n \* {@link SimpleChanges} object to the `ngOnChanges` hook.\n \*\n \* @see `OnChanges`\n \*\n \* @publicApi\n \*\nexport class SimpleChange {\n constructor(public previousValue: any, public currentValue: any, public firstChange: boolean)  ${\{\}\n}$ <sup>\*\*</sup>\n \* Check whether the new value is the first value assigned.\n \*/\n isFirstChange(): boolean  ${\n}$  return this.firstChange;\n  $\ln\ln\arrows\n$  \* A hashtable of changes represented by {@link SimpleChange} objects stored\n \* at the declared property name they belong to on a Directive or Component. This is\n \* the type passed to the `ngOnChanges` hook.\n \*\n \* @see `OnChanges`\n \*\n \* @publicApi\n \*/\nexport interface SimpleChanges {\n

[propName: string]: SimpleChange;\n}\n","/\*\*\n \* @license\n \* Copyright Google LLC All Rights Reserved.\n \*\n \* Use of this source code is governed by an MIT-style license that can be\n \* found in the LICENSE file at https://angular.io/license\n \*/\n\nimport {OnChanges} from '../../interface/lifecycle\_hooks';\nimport {SimpleChange, SimpleChanges} from '../../interface/simple\_change';\nimport {EMPTY\_OBJ} from '../empty';\nimport {DirectiveDef, DirectiveDefFeature} from '../interfaces/definition';\n\n/\*\*\n \* The NgOnChangesFeature decorates a component with support for the ngOnChanges\n \* lifecycle hook, so it should be included in any component that implements\n \* that hook.\n \*\n \* If the component or directive uses inheritance, the NgOnChangesFeature MUST\n \* be included as a feature AFTER { @link InheritDefinitionFeature}, otherwise\n \* inherited properties will not be propagated to the ngOnChanges lifecycle\n \* hook.\n \*\n \* Example usage:\n \*\n \* ```\n \* static cmp = defineComponent({\n \* ...\n \* inputs: {name: 'publicName'},\n \* features:  $[NgOnChangeFeature]\n n * };\n n * \infty$  #  $\mathbb{R}^*$  = @codeGenApi\n \*/\nexport function NgOnChangesFeature<T>(): DirectiveDefFeature {\n return NgOnChangesFeatureImpl;\n}\n\nexport function NgOnChangesFeatureImpl<T>(definition: DirectiveDef<T>) {\n if (definition.type.prototype.ngOnChanges) {\n definition.setInput = ngOnChangesSetInput;\n }\n return rememberChangeHistoryAndInvokeOnChangesHook;\n}\n\n// This option ensures that the ngOnChanges lifecycle hook will be inherited\n// from superclasses (in InheritDefinitionFeature).\n/\*\* @nocollapse \*/\n// tslint:disablenext-line:no-toplevel-property-access\n(NgOnChangesFeature as DirectiveDefFeature).ngInherit = true;\n\n/\*\*\n \* This is a synthetic lifecycle hook which gets inserted into `TView.preOrderHooks` to simulate\n \* `ngOnChanges`.\n \*\n \* The hook reads the `NgSimpleChangesStore` data from the component instance and if changes are $\ln$  \* found it invokes `ngOnChanges` on the component instance. $\ln$  \* $\ln$  \* @param this Component instance. Because this function gets inserted into `TView.preOrderHooks`,\n  $*$  it is guaranteed to be called with component instance.\n \*/\nfunction rememberChangeHistoryAndInvokeOnChangesHook(this: OnChanges) {\n const simpleChangesStore = getSimpleChangesStore(this);\n const current = simpleChangesStore?.current;\n\n if (current)  ${\nightharpoonup$  const previous = simpleChangesStore!.previous; ${\nightharpoonup$  if (previous === EMPTY\_OBJ)  ${\nightharpoonup}$ simpleChangesStore!.previous = current;\n } else  $\{\n\mathbf{m} \mid \mathbf{m} \in \mathbb{R}^n\}$  New changes are copied to the previous store, so that we don't lose history for inputs\n // which were not changed this time\n for (let key in current) {\n previous[key] = current[key]; $\n \lambda$  }\n simpleChangesStore!.current = null;\n this.ngOnChanges(current);\n }\n}\n\n\nfunction ngOnChangesSetInput<T>(\n this: DirectiveDef<T>, instance: T, value: any, publicName: string, privateName: string): void {\n const simpleChangesStore = getSimpleChangesStore(instance)  $\|\n\|$  setSimpleChangesStore(instance, {previous: EMPTY\_OBJ, current: null});\n const current = simpleChangesStore.current || (simpleChangesStore.current = {});\n const previous = simpleChangesStore.previous;\n\n const declaredName = (this.declaredInputs as {[key: string]: string})[publicName];\n const previousChange = previous[declaredName];\n current[declaredName] = new SimpleChange(\n previousChange && previousChange.currentValue, value, previous === EMPTY\_OBJ);\n\n  $(instance as any)$ [privateName] = value;\n}\n\nconst SIMPLE\_CHANGES\_STORE = '\_\_ngSimpleChanges\_\_';\n\nfunction getSimpleChangesStore(instance: any): null|NgSimpleChangesStore {\n return instance[SIMPLE\_CHANGES\_STORE] || null;\n\nfunction setSimpleChangesStore(instance: any, store: NgSimpleChangesStore): NgSimpleChangesStore {\n return instance[SIMPLE\_CHANGES\_STORE] = store;\n}\n\n/\*\*\n \* Data structure which is monkey-patched on the component instance and used by `ngOnChanges`\n \* life-cycle hook to track previous input values.\n \*/\ninterface NgSimpleChangesStore {\n previous: SimpleChanges;\n current: SimpleChanges|null;\n}\n","/\*\*\n \* @license\n \* Copyright Google LLC All Rights Reserved.\n \*\n \* Use of this source code is governed by an MIT-style license that can be\n \* found in the LICENSE file at https://angular.io/license\n \*/\n\nexport const SVG\_NAMESPACE = 'http://www.w3.org/2000/svg';\nexport const MATH\_ML\_NAMESPACE = 'http://www.w3.org/1998/MathML/':\n","/\*\*\n \* @license\n \* Copyright Google LLC All Rights Reserved.\n \*\n \* Use of this source code is governed by an MIT-style license that can be $\ln *$  found in the LICENSE file at https://angular.io/license\n \*/\n\n\nimport {RNode} from './renderer\_dom';\nimport {LView} from './view';\n\n/\*\*\n

\* This property will be monkey-patched on elements, components and directives\n \*/\nexport const

MONKEY\_PATCH\_KEY\_NAME = '\_\_ngContext\_';\n\n/\*\*\n \* The internal view context which is specific to a given DOM element, directive or\n \* component instance. Each value in here (besides the LView and element node details) $\ln *$  can be present, null or undefined. If undefined then it implies the value has not been $\ln *$  looked up yet, otherwise, if null, then a lookup was executed and nothing was found.\n \*\n \* Each value will get filled when the respective value is examined within the getContext\n \* function. The component, element and each directive instance will share the same instance\n \* of the context.\n \*/\nexport interface LContext  $\ln$  /\*\*\n \* The component's parent view data.\n \*/\n lView: LView;\n\n /\*\*\n \* The index instance of the node.\n \*/\n nodeIndex: number;\n\n /\*\*\n \* The instance of the DOM node that is attached to the lNode.\n \*/\n native: RNode;\n\n /\*\*\n \* The instance of the Component node.\n \*/\n component: {}|null|undefined;\n\n /\*\*\n \* The list of active directives that exist on this element. $\ln$  \*/\n directives: any[]|null|undefined;\n\n /\*\*\n \* The map of local references (local reference name => element or directive instance) that exist\n  $*$  on this element.\n  $*\wedge$ localRefs: {[key: string]: any}|null|undefined;\n}\n","/\*\*\n \* @license\n \* Copyright Google LLC All Rights Reserved. $\ln * \ln *$  Use of this source code is governed by an MIT-style license that can be $\ln *$  found in the LICENSE file at https://angular.io/license\n \*/\n\n/\*\*\n \* Most of the use of `document` in Angular is from within the DI system so it is possible to simply\n \* inject the `DOCUMENT` token and are done.\n \*\n \* Ivy is special because it does not rely upon the DI and must get hold of the document some other $\ln *$  way. $\ln * \ln *$  The solution is to define `getDocument()` and `setDocument()` top-level functions for ivy.\n \* Wherever ivy needs the global document, it calls 'getDocument()' instead.\n  $*\n$  When running ivy outside of a browser environment, it is necessary to call `setDocument()` to\n \* tell ivy what the global `document` is.\n \*\n \* Angular does this for us in each of the standard platforms (`Browser`, `Server`, and `WebWorker`)\n \* by calling `setDocument()` when providing the `DOCUMENT` token.\n \*/\nlet DOCUMENT: Document|undefined = undefined;\n\n/\*\*\n \* Tell ivy what the `document` is for this platform.\n \*\n \* It is only necessary to call this if the current platform is not a browser. $\ln * \ln * \mathbb{Q}$  param document The object representing the global `document` in this environment. $\ln * \ln \mathbb{Q}$ function setDocument(document: Document|undefined): void  $\{\nabla P$  DOCUMENT = document; $\nabla^*\|n\|n\$ \*\n \* Access the object that represents the `document` for this platform. $\ln \pi$  Tvy calls this whenever it needs to access the `document` object.\n \* For example to create the renderer or to do sanitization.\n \*/\nexport function getDocument(): Document  ${\n *if (DOCUMENT !== undefined)* {\n *return DOCUMENT*; *h* } else if (type of$ document !== 'undefined')  $\ln$  return document;\n  $\ln /N_0$  'document\" can be found. This should only happen if we are running ivy outside Angular and  $\ln$  // the current platform is not a browser. Since this is not a supported scenario at the moment $\ln$  // this should not happen in Angular apps. $\ln$  // Once we support running ivy outside of Angular we will need to publish `setDocument()` as  $a \ln / \theta$  public API. Meanwhile we just return `undefined` and let the application fail.\n return undefined!:\n}\n","/\*\*\n \* @license\n \* Copyright Google LLC All Rights Reserved.\n  $*\n$   $\mathbb{R}$  is source code is governed by an MIT-style license that can be $\mathbb{R}$  is found in the LICENSE file at https://angular.io/license\n \*/\n\n/\*\*\n \* The goal here is to make sure that the browser DOM API is the Renderer.\n \* We do this by defining a subset of DOM API to be the renderer and then $\ln$  \* use that at runtime for rendering. $\ln$  $*\n$  at runtime we can then use the DOM api directly, in server or web-worker $\n$ n  $*$  it will be easy to implement such API.\n \*/\n\nimport {RendererStyleFlags2, RendererType2} from '../../render/api\_flags';\nimport {getDocument} from './document';\nimport {RComment, RElement, RNode, RText} from './renderer\_dom';\n\n// TODO: cleanup once the code is merged in angular/angular\nexport enum RendererStyleFlags3 {\n Important = 1  $<< 0, \ln$  DashCase =  $1 << 1 \ln{\ln{\n$ rexport type Renderer3 = ObjectOrientedRenderer3|ProceduralRenderer3;\n\nexport type GlobalTargetName =

'document'|'window'|'body';\n\nexport type GlobalTargetResolver = (element: any) => {\n name: GlobalTargetName, target: EventTarget\n};\n\n/\*\*\n \* Object Oriented style of API needed to create elements and text nodes. $\ln * \ln *$  This is the native browser API style, e.g. operations are methods on individual objects $\ln *$  like HTMLE lement. With this style, no additional code is needed as a facade\n \* (reducing payload size). $\ln$  \* \*/\nexport interface ObjectOrientedRenderer3 {\n createComment(data: string): RComment;\n createElement(tagName: string): RElement;\n createElementNS(namespace: string, tagName: string): RElement;\n createTextNode(data: string): RText;\n\n querySelector(selectors: string): RElement|null;\n}\n\n/\*\* Returns whether the `renderer` is a

`ProceduralRenderer3` \*/\nexport function isProceduralRenderer(renderer: ProceduralRenderer3|\n

ObjectOrientedRenderer3): renderer is ProceduralRenderer3 {\n return !!((renderer as any).listen);\n\n/\*\*\n \* Procedural style of API needed to create elements and text nodes.\n \*\n \* In non-native browser environments (e.g. platforms such as web-workers), this is the\n \* facade that enables element manipulation. This also facilitates backwards compatibility\n \* with Renderer2.\n \*/\nexport interface ProceduralRenderer3 {\n destroy(): void;\n createComment(value: string): RComment;\n createElement(name: string, namespace?: string|null): RElement;\n createText(value: string): RText;\n /\*\*\n \* This property is allowed to be null / undefined,\n \* in which case the view engine won't call it.\n \* This is used as a performance optimization for production mode.\n \*/\n destroyNode?: ((node: RNode) => void)|null;\n appendChild(parent: RElement, newChild: RNode): void;\n insertBefore(parent: RNode, newChild: RNode, refChild: RNode|null, isMove?: boolean): void;\n removeChild(parent: RElement, oldChild: RNode, isHostElement?: boolean): void;\n selectRootElement(selectorOrNode: string|any, preserveContent?: boolean): RElement;\n\n parentNode(node: RNode): RElement|null;\n nextSibling(node: RNode): RNode|null;\n\n setAttribute(el: RElement, name: string, value: string, namespace?: string|null): void;\n removeAttribute(el: RElement, name: string, namespace?: string|null): void;\n addClass(el: RElement, name: string): void;\n removeClass(el: RElement, name: string): void; $\ln$  setStyle $(\ln$  el: RElement, style: string, value: any, $\ln$  flags?: RendererStyleFlags2|RendererStyleFlags3): void;\n removeStyle(el: RElement, style: string, flags?: RendererStyleFlags2|RendererStyleFlags3): void;\n setProperty(el: RElement, name: string, value: any): void;\n setValue(node: RText|RComment, value: string): void;\n\n // TODO(misko): Deprecate in favor of addEventListener/removeEventListener\n listen(\n target: GlobalTargetName|RNode, eventName: string,\n callback: (event: any) => boolean | void): () => void;\n}\n\nexport interface RendererFactory3 {\n createRenderer(hostElement: RElement|null, rendererType: RendererType2|null): Renderer3;\n begin?(): void;\n end?(): void;\n}\n\nexport const domRendererFactory3: RendererFactory3 = {\n createRenderer: (hostElement: RElement|null, rendererType: RendererType2|null): Renderer3 => {\n return getDocument();\n }\n};\n\n// Note: This hack is necessary so we don't erroneously get a circular dependency\n// failure based on types.\nexport const unusedValueExportToPlacateAjd = 1;\n","/\*\*\n \* @license\n \* Copyright Google LLC All Rights Reserved.\n \*\n \* Use of this source code is governed by an MIT-style license that can be\n \* found in the LICENSE file at https://angular.io/license\n \*/\n\nimport {assertDefined, assertDomNode, assertGreaterThan, assertGreaterThanOrEqual, assertIndexInRange, assertLessThan} from '../../util/assert';\nimport {assertTNode, assertTNodeForLView} from '../assert';\nimport {LContainer, TYPE} from '../interfaces/container';\nimport {LContext, MONKEY\_PATCH\_KEY\_NAME} from '../interfaces/context';\nimport {TConstants, TNode} from '../interfaces/node';\nimport {isProceduralRenderer} from '../interfaces/renderer';\nimport {RNode} from '../interfaces/renderer\_dom';\nimport {isLContainer, isLView} from '../interfaces/type\_checks';\nimport {FLAGS, HEADER\_OFFSET, HOST, LView, LViewFlags, PARENT, PREORDER\_HOOK\_FLAGS, RENDERER, TData, TRANSPLANTED\_VIEWS\_TO\_REFRESH, TView { from '../interfaces/view'; $\ln \ln \ln x$ <sup>\*</sup>. For efficiency reasons we often put several different data types (`RNode`, `LView`, `LContainer`)\n \* in same location in `LView`. This is because we don't want to pre-allocate space for it $\ln *$  because the storage is sparse. This file contains utilities for dealing with such data types.\n \*\n \* How do we know what is stored at a given location in `LView`.\n \* -`Array.isArray(value) === false` => `RNode` (The normal storage value)\n  $*$  - `Array.isArray(value) === true` => then the `value[0]` represents the wrapped value.\n \* - `typeof value[TYPE] === 'object'` => `LView`\n \* - This happens when we have a component at a given location\n \* - `typeof value[TYPE] === true` => `LContainer`\n \* - This happens when we have `LContainer` binding at a given location.\n  $*\nabla * \text{NOTE}$ : it is assumed that `Array.isArray` and `typeof` operations are very efficient.\n \*/\n\n/\*\*\n \* Returns `RNode`.\n \* @param value wrapped value of `RNode`, `LView`, `LContainer`\n \*/\nexport function unwrapRNode(value: RNode|LView|LContainer): RNode  $\{\nabla \cdot \mathbf{r}_0\}$  (value))  $\{\nabla \cdot \mathbf{r}_0\}$  value = value [HOST] as any;\n  $\{\nabla \cdot \mathbf{r}_0\}$ return value as RNode;\n}\n\n/\*\*\n \* Returns `LView` or `null` if not found.\n \* @param value wrapped value of `RNode`, `LView`, `LContainer`\n \*/\nexport function unwrapLView(value: RNode|LView|LContainer): LView|null  ${\n$  while (Array.isArray(value))  ${\n$  // This check is same as `isLView()` but we don't call at as we

don't want to call $\ln / /$  `Array.isArray()` twice and give JITer more work for inlining. $\ln$  if (typeof value[TYPE]  $==$  'object') return value as LView;\n value = value[HOST] as any;\n }\n return null;\n}\n\n/\*\*\n \* Returns `LContainer` or `null` if not found.\n \* @param value wrapped value of `RNode`, `LView`, `LContainer`\n \*/\nexport function unwrapLContainer(value: RNode|LView|LContainer): LContainer|null {\n while (Array.isArray(value)) {\n // This check is same as `isLContainer()` but we don't call at as we don't want to call\n // `Array.isArray()` twice and give JITer more work for inlining.\n if (value[TYPE] === true) return value as LContainer;\n value = value[HOST] as any;\n }\n return null;\n}\n\n/\*\*\n \* Retrieves an element value from the provided `viewData`, by unwrapping\n \* from any containers, component views, or style contexts.\n \*/\nexport function getNativeByIndex(index: number, lView: LView): RNode {\n ngDevMode && assertIndexInRange(lView, index);\n ngDevMode && assertGreaterThanOrEqual(index, HEADER\_OFFSET, 'Expected to be past HEADER\_OFFSET');\n return unwrapRNode(lView[index]);\n}\n\n/\*\*\n \* Retrieve an `RNode` for a given `TNode` and `LView`.\n \*\n \* This function guarantees in dev mode to retrieve a non-null `RNode`.\n \*\n \* @param tNode\n \* @param lView\n \*/\nexport function getNativeByTNode(tNode: TNode, lView: LView): RNode {\n ngDevMode && assertTNodeForLView(tNode, lView);\n ngDevMode && assertIndexInRange(IView, tNode.index);\n const node: RNode = unwrapRNode(IView[tNode.index]);\n ngDevMode && !isProceduralRenderer(lView[RENDERER]) && assertDomNode(node);\n return node;\n}\n\n/\*\*\n \* Retrieve an `RNode` or `null` for a given `TNode` and `LView`.\n \*\n \* Some `TNode`s don't have associated `RNode`s. For example `Projection`\n \*\n \* @param tNode\n \* @param lView\n \*\nexport function getNativeByTNodeOrNull(tNode: TNode|null, lView: LView): RNode|null  ${\n}$  const index = tNode === null ? -1 : tNode.index;\n if (index !== -1) {\n ngDevMode && assertTNodeForLView(tNode!, lView);\n const node: RNode|null = unwrapRNode(lView[index]);\n ngDevMode && node !== null && !isProceduralRenderer(lView[RENDERER]) && assertDomNode(node);\n return node;\n }\n return null;\n}\n\n\n/ fixme(misko): The return Type should be `TNode|null`\nexport function getTNode(tView: TView, index: number): TNode {\n ngDevMode && assertGreaterThan(index, -1, 'wrong index for TNode');\n ngDevMode && assertLessThan(index, tView.data.length, 'wrong index for TNode');\n const tNode = tView.data[index] as TNode;\n ngDevMode && tNode !== null && assertTNode(tNode);\n return tNode;\n}\n\n/\*\* Retrieves a value from any `LView` or `TData`. \*/\nexport function load<T>(view: LView|TData, index: number): T {\n ngDevMode && assertIndexInRange(view, index);\n return view[index];\n}\n\nexport function getComponentLViewByIndex(nodeIndex: number, hostView: LView): LView {\n // Could be an LView or an LContainer. If LContainer, unwrap to find LView.\n ngDevMode && assertIndexInRange(hostView, nodeIndex);\n const slotValue = hostView[nodeIndex];\n const lView = isLView(slotValue) ? slotValue : slotValue[HOST];\n return lView;\n}\n\n/\*\*\n \* Returns the monkey-patch value data present on the target (which could be\n \* a component, directive or a DOM node).\n \*/\nexport function readPatchedData(target: any): LView|LContext|null {\n ngDevMode && assertDefined(target, 'Target expected');\n return target[MONKEY\_PATCH\_KEY\_NAME] || null;\n}\n\nexport function readPatchedLView(target: any): LView|null {\n const value = readPatchedData(target);\n if (value) {\n return Array.isArray(value) ? value : (value as LContext).lView;\n }\n return null;\n}\n\n/\*\* Checks whether a given view is in creation mode \*/\nexport function isCreationMode(view: LView): boolean {\n return (view[FLAGS] & LViewFlags.CreationMode) === LViewFlags.CreationMode;\n}\n\n/\*\*\n \* Returns a boolean for whether the view is attached to the change detection tree.\n \*\n \* Note: This determines whether a view should be checked, not whether it's inserted\n \* into a container. For that, you'll want `viewAttachedToContainer` below.\n \*/\nexport function viewAttachedToChangeDetector(view: LView): boolean {\n return (view[FLAGS] & LViewFlags.Attached) === LViewFlags.Attached;\n}\n\n/\*\* Returns a boolean for whether the view is attached to a container. \*/\nexport function viewAttachedToContainer(view: LView): boolean {\n return isLContainer(view[PARENT]);\n}\n\n/\*\* Returns a constant from `TConstants` instance. \*/\nexport function getConstant<T>(consts: TConstants|null, index: null|undefined): null;\nexport function getConstant<T>(consts: TConstants, index: number): T|null;\nexport function getConstant<T>(consts: TConstants|null, index: number|null|undefined): T|null;\nexport function  $getConstant < T > (constants: TConstants|null, index: number|null|undefined);$   $T|null$  {\n if (index === null || index ===

undefined) return null;\n ngDevMode && assertIndexInRange(consts!, index);\n return consts![index] as unknown as T;\n}\n\n/\*\*\n \* Resets the pre-order hook flags of the view.\n \* @param lView the LView on which the flags are reset\n \*/\nexport function resetPreOrderHookFlags(lView: LView) {\n lView[PREORDER\_HOOK\_FLAGS]  $= 0$ ;\n}\n\n/\*\*\n \* Updates the `TRANSPLANTED\_VIEWS\_TO\_REFRESH` counter on the `LContainer` as well as the parents\n \* whose\n \* 1. counter goes from 0 to 1, indicating that there is a new child that has a view to refresh $\ln *$  or $\ln * 2$ . counter goes from 1 to 0, indicating there are no more descendant views to refresh $\ln *$  $\cap$ export function updateTransplantedViewCount(lContainer: LContainer, amount: 1|-1) {\n lContainer[TRANSPLANTED\_VIEWS\_TO\_REFRESH] += amount;\n let viewOrContainer: LView|LContainer = lContainer;\n let parent: LView|LContainer|null = lContainer[PARENT];\n while (parent !== null  $&\&\n\$ ((amount === 1 && viewOrContainer[TRANSPLANTED\_VIEWS\_TO\_REFRESH] === 1) ||\n (amount === -1 && viewOrContainer[TRANSPLANTED\_VIEWS\_TO\_REFRESH] === 0))) {\n  $parent[TRANSPLANTED_VIEWS_TO_REFFESH] += amount;\n\dot{m} viewOrContainer = parent;\n\dot{m} parent =$ parent $[PARENT]$ ;\n  $\|n\|$ ,","/\*\*\n \* @license\n \* Copyright Google LLC All Rights Reserved.\n \*\n \* Use of this source code is governed by an MIT-style license that can be $\ln *$  found in the LICENSE file at https://angular.io/license\n \*/\n\nimport {InjectFlags} from '../di/interface/injector';\nimport {assertDefined, assertEqual, assertGreaterThanOrEqual, assertLessThan, assertNotEqual} from '../util/assert';\nimport {assertLViewOrUndefined, assertTNodeForLView, assertTNodeForTView} from './assert';\nimport {DirectiveDef} from './interfaces/definition';\nimport {TNode, TNodeType} from './interfaces/node';\nimport {CONTEXT, DECLARATION\_VIEW, HEADER\_OFFSET, LView, OpaqueViewState, T\_HOST, TData, TVIEW, TView, TViewType} from './interfaces/view';\nimport {MATH\_ML\_NAMESPACE, SVG\_NAMESPACE} from './namespaces';\nimport {getTNode} from './util/view\_utils';\n\n\n/\*\*\n \*\n \*/\ninterface LFrame {\n /\*\*\n \* Parent LFrame. $\ln$  \* This is needed when `leaveView` is called to restore the previous state. $\ln$  \*/ $\ln$  parent: LFrame; $\ln \pi$  /\*\*\n \* Child LFrame.\n \*\n \* This is used to cache existing LFrames to relieve the memory pressure.\n  $*\$ \n child: LFrame|null;\n\n /\*\*\n  $*\$  State of the current view being processed.\n  $*\$ An array of nodes (text, element, container, etc), pipes, their bindings, and\n \* any local variables that need to be stored between invocations. $\ln * \ln$  View: LView; $\ln \ln * \ln *$  Current `TView` associated with the `LFrame. IView`. $\ln$  $*\n$   $*$  One can get `TView` from `lFrame[TVIEW]` however because it is so common it makes sense to $\n$ n \* store it in `LFrame` for perf reasons.\n \*/\n tView: TView;\n\n /\*\*\n \* Used to set the parent property when nodes are created and track query results. $\in$  \*\n \* This is used in conjunction with `isParent`.\n \*\n currentTNode: TNode|null;\n\n /\*\*\n \* If `isParent` is:\n \* - `true`: then `currentTNode` points to a parent node.\n \* - `false`: then `currentTNode` points to previous node (sibling). $\ln * \ln$  isParent: boolean; $\ln \ln / * \ln *$  Index of currently selected element in LView. $\ln * \ln * U$ sed by binding instructions. Updated as part of advance instruction. $\ln * \ln$ selectedIndex: number;\n\n /\*\*\n \* Current pointer to the binding index.\n \*/\n bindingIndex: number;\n\n /\*\*\n \* The last viewData retrieved by nextContext().\n \* Allows building nextContext() and reference() calls.\n \*\n \* e.g. const inner = x(). \$implicit; const outer = x(). \$implicit;\n \*/\n contextLView: LView;\n\n /\*\*\n \* Store the element depth count. This is used to identify the root elements of the template $\ln *$  so that we can then attach patch data `LView` to only those elements. We know that those\n \* are the only places where the patch data could change, this way we will save on number $\ln *$  of places where tha patching occurs. $\ln *$  $\land$ n elementDepthCount: number; $\ln \frac{**}{n}$  \* Current namespace to be used when creating elements $\ln$  \*/\n currentNamespace: string|null;\n\n\n /\*\*\n \* The root index from which pure function instructions should calculate their binding\n \* indices. In component views, this is TView.bindingStartIndex. In a host binding\n \* context, this is the TView.expandoStartIndex + any dirs/hostVars before the given dir.\n  $*\langle n \rangle$  bindingRootIndex: number;\n\n /\*\*\n \* Current index of a View or Content Query which needs to be processed next.\n \* We iterate over the list of Queries and increment current query index at every step.\n  $*\n\alpha$  currentQueryIndex: number;\n\n /\*\*\n \* When host binding is executing this points to the directive index.\n  $*$  `TView.data[currentDirectiveIndex]` is `DirectiveDef`\n \* `LView[currentDirectiveIndex]` is directive instance.\n \*/\n currentDirectiveIndex: number;\n\n /\*\*\n \* Are we currently in i18n block as denoted by `elementStart` and `elementEnd`.\n \*\n \* This information is needed because while we are in i18n block all elements must be pre-declared $\ln *$  in the translation.

(i.e. `Hello #2World/#2!` pre-declares element at `#2` location.)\n \* This allocates `TNodeType.Placeholder` element at location '2'. If translator removes  $\angle \#2 \$ n \* from translation than the runtime must also ensure tha element at  $2^{\circ}$  does not get inserted $\ln$  \* into the DOM. The translation does not carry information about deleted elements. Therefor the\n \* only way to know that an element is deleted is that it was not pre-declared in the translation. $\ln$  \* This flag works by ensuring that elements which are created without pre-declaration $\ln$  \* (`TNodeType.Placeholder`) are not inserted into the DOM render tree. (It does mean that the\n \* element still gets instantiated along with all of its behavior  $\diricities)$ \n \*/\n inI18n: boolean;\n\n\n/\*\*\n \* All implicit instruction state is stored here.\n \*\n \* It is useful to have a single object where all of the state is stored as a mental model\n \* (rather it being spread across many different variables.) $\ln \pi$  PERF NOTE: Turns out that writing to a true global variable is slower than\n \* having an intermediate object with properties.\n \*/\ninterface InstructionState {\n /\*\*\n \* Current `LFrame`\n \*\n \* `null` if we have not called `enterView`\n \*/\n lFrame: LFrame;\n\n /\*\*\n \* Stores whether directives should be matched to elements. $\ln * \ln *$  When template contains `ngNonBindable` then we need to prevent the runtime from matching\n \* directives on children of that element.\n \*\n \* Example:\n \* ``\n \*  $\langle m \rangle$  <my-comp my-directive $\langle n \rangle$  \* Should match component / directive.  $\langle n \rangle$  \*  $\langle m \rangle$  +  $\langle m \rangle$  +  $\langle m \rangle$ ngNonBindable>\n \* <my-comp my-directive>\n \* Should not match component / directive because we are in ngNonBindable.\n \* </my-comp>\n \* </div>\n \* ``\n \*/\n bindingsEnabled: boolean;\n\n /\*\*\n \* In this mode, any changes in bindings will throw an ExpressionChangedAfterChecked error.\n \*\n \* Necessary to support ChangeDetectorRef.checkNoChanges(). $\ln$  \* $\ln$  \* checkNoChanges Runs only in devmode=true and verifies that no unintended changes exist in $\vert n \vert^*$  the change detector or its children. $\vert n \vert^* \wedge n$ isInCheckNoChangesMode: boolean;\n}\n\nconst instructionState: InstructionState = {\n lFrame: createLFrame(null),\n bindingsEnabled: true,\n isInCheckNoChangesMode: false,\n};\n\n/\*\*\n \* Returns true if the instruction state stack is empty. $\ln * \ln *$  Intended to be called from tests only (tree shaken otherwise). $\ln * \ln x$ function specOnlyIsInstructionStateEmpty(): boolean {\n return instructionState.lFrame.parent === null;\n}\n\nexport function getElementDepthCount()  $\ln$  return instructionState.lFrame.elementDepthCount;\n}\n\nexport function increaseElementDepthCount() {\n instructionState.lFrame.elementDepthCount++:\n}\n\nexport function decreaseElementDepthCount() {\n instructionState.lFrame.elementDepthCount--;\n}\n\nexport function getBindingsEnabled(): boolean {\n return instructionState.bindingsEnabled;\n}\n\n\n/\*\*\n \* Enables directive matching on elements.\n \*\n \* \* Example:\n \*  $\sum_{n = \infty}^{\infty}$  \*  $\langle n \times \text{conv-comp} \rangle$  \* Should match component / directive.\n \*  $\langle m \times \text{conv-comp} \rangle$  \*  $\langle n \times \text{conv-comp} \rangle$ ngNonBindable>\n \* <!-- disableBindings() -->\n \* <my-comp my-directive>\n \* Should not match component / directive because we are in ngNonBindable.\n \* </my-comp>\n \* <!-- enableBindings() -->\n \* </div>\n \* ```\n  $*\n$   $\in$   $\mathbb{C}$   $\cong$   $\mathbb{C}$   $\in$   $\mathbb{C}$   $\subset$   $\mathbb{C}$   $\subset$   $\mathbb{C}$   $\subset$   $\mathbb{C}$   $\subset$   $\mathbb{C}$   $\subset$   $\mathbb{C}$   $\subset$   $\mathbb{C}$   $\subset$   $\mathbb{C}$   $\subset$   $\mathbb{C}$   $\subset$   $\mathbb{C}$   $\subset$   $\mathbb{C}$   $\subset$   $\mathbb{C}$   $\subset$   $\mathbb{C}$   $\subset$  true;\n}\n\n/\*\*\n \* Disables directive matching on element.\n \*\n \* \* Example:\n \* ```\n \* <my-comp mydirective>\n \* Should match component / directive.\n \* </my-comp>\n \* <div ngNonBindable>\n \* <!-disableBindings() -->\n \*  $\langle m \rangle$  <my-comp my-directive>\n \* Should not match component / directive because we are in ngNonBindable.\n \*  $\langle m \rangle$  +  $\langle m \rangle$  = - enableBindings() -->\n \*  $\langle m \rangle$  \* ```\n \*\n \* @codeGenApi\n \*/\nexport function disableBindings(): void {\n instructionState.bindingsEnabled = false;\n\n\n/\*\*\n \* Return the current `LView`.\n \*/\nexport function getLView(): LView {\n return instructionState.lFrame.lView;\n }\n\n/\*\*\n \* Return the current `TView`.\n \*/\nexport function getTView(): TView  $\{\n\$  return instructionState.lFrame.tView;\n}\n\n/\*\*\n \* Restores `contextViewData` to the given OpaqueViewState instance.\n  $*\n$  Tsed in conjunction with the getCurrentView() instruction to save a snapshot $\n$ n \* of the current view and restore it when listeners are invoked. This allows\n \* walking the declaration view tree in listeners to get vars from parent views. $\ln * \ln * \omega$  param viewToRestore The OpaqueViewState instance to restore. $\ln * \omega$   $\omega$  codeGenApi $\ln$ \*/\nexport function restoreView(viewToRestore: OpaqueViewState) {\n instructionState.lFrame.contextLView = viewToRestore as any as LView;\n}\n\nexport function getCurrentTNode(): TNode|null {\n let currentTNode = getCurrentTNodePlaceholderOk();\n while (currentTNode !== null && currentTNode.type ===  $\text{TwoFigure:}$  TNodeType.Placeholder)  $\n \cdot \mathbf{T} \cdot \mathbf{T} \cdot \mathbf{n} \cdot \mathbf{n} \cdot \mathbf{n}$ function getCurrentTNodePlaceholderOk(): TNode|null {\n return

instructionState.lFrame.currentTNode;\n}\n\nexport function getCurrentParentTNode(): TNode|null {\n const lFrame = instructionState.lFrame;\n const currentTNode = lFrame.currentTNode;\n return lFrame.isParent ? currentTNode : currentTNode!.parent;\n}\n\nexport function setCurrentTNode(tNode: TNode|null, isParent: boolean) {\n ngDevMode && tNode && assertTNodeForTView(tNode, instructionState.lFrame.tView);\n const lFrame = instructionState.lFrame;\n lFrame.currentTNode = tNode;\n lFrame.isParent = isParent;\n}\n\nexport function isCurrentTNodeParent(): boolean {\n return instructionState.lFrame.isParent;\n}\n\nexport function setCurrentTNodeAsNotParent(): void {\n instructionState.lFrame.isParent = false;\n}\nexport function setCurrentTNodeAsParent(): void {\n instructionState.lFrame.isParent = true;\n}\n\nexport function getContextLView(): LView {\n return instructionState.lFrame.contextLView;\n}\n\nexport function isInCheckNoChangesMode(): boolean  $\{\n \mid \text{TODO(misko)}\n \mid$  remove this from the LView since it is ngDevMode=true mode only.\n return instructionState.isInCheckNoChangesMode;\n}\n\nexport function setIsInCheckNoChangesMode(mode: boolean): void {\n instructionState.isInCheckNoChangesMode =  $\text{mode}\:\n\ln\|\n\|$  top level variables should not be exported for performance reasons (PERF\_NOTES.md)\nexport function getBindingRoot() {\n const lFrame = instructionState.lFrame;\n let index = lFrame.bindingRootIndex;\n if (index === -1)  $\n{\infty}$  index = lFrame.bindingRootIndex = lFrame.tView.bindingStartIndex;\n }\n return  $index;\n\hbar\neq\varepsilon$ ; index;\n}\n\nexport function getBindingIndex(): number {\n return

instructionState.lFrame.bindingIndex;\n}\n\nexport function setBindingIndex(value: number): number {\n return instructionState.lFrame.bindingIndex = value;\n}\n\nexport function nextBindingIndex(): number {\n return instructionState.lFrame.bindingIndex++;\n}\n\nexport function incrementBindingIndex(count: number): number {\n const lFrame = instructionState.lFrame; $\ln$  const index = lFrame.bindingIndex; $\ln$  lFrame.bindingIndex = lFrame.bindingIndex + count;\n return index;\n \\n \nexport function isInI18nBlock() {\n return instructionState.lFrame.inI18n;\n}\n\nexport function setInI18nBlock(isInI18nBlock: boolean): void {\n instructionState.lFrame.inI18n = isInI18nBlock;\n}\n\n/\*\*\n \* Set a new binding root index so that host template functions can execute.\n  $*\nabla$  \* Bindings inside the host template are 0 index. But because we don't know ahead of time\n  $*$  how many host bindings we have we can't pre-compute them. For this reason they are all\n  $*$  0 index and we just shift the root so that they match next available location in the LView. $\ln * \ln * \mathcal{O}$  param bindingRootIndex Root index for `hostBindings`\n \* @param currentDirectiveIndex `TData[currentDirectiveIndex]` will point to the current directive $\ln^*$  whose `hostBindings` are being processed. $\ln^*$ Anexport function setBindingRootForHostBindings(\n bindingRootIndex: number, currentDirectiveIndex: number) {\n const lFrame  $=$  instructionState.lFrame;\n lFrame.bindingIndex = lFrame.bindingRootIndex = bindingRootIndex;\n setCurrentDirectiveIndex(currentDirectiveIndex);\n}\n\n/\*\*\n \* When host binding is executing this points to the

directive index. $\ln *$  `TView.data[getCurrentDirectiveIndex()]` is `DirectiveDef` $\ln *$ 

`LView[getCurrentDirectiveIndex()]` is directive instance.\n \*/\nexport function getCurrentDirectiveIndex(): number {\n return instructionState.lFrame.currentDirectiveIndex;\n}\n\n/\*\*\n \* Sets an index of a directive whose `hostBindings` are being processed.\n \*\n \* @param currentDirectiveIndex `TData` index where current directive instance can be found.\n \*/\nexport function setCurrentDirectiveIndex(currentDirectiveIndex: number): void {\n instructionState.lFrame.currentDirectiveIndex = currentDirectiveIndex;\n}\n\n/\*\*\n \* Retrieve the current `DirectiveDef` which is active when `hostBindings` instruction is being\n \* executed.\n \*\n \* @param tData Current `TData` where the `DirectiveDef` will be looked up at.\n \*/\nexport function getCurrentDirectiveDef(tData: TData): DirectiveDef<any>|null {\n const currentDirectiveIndex = instructionState.lFrame.currentDirectiveIndex;\n return currentDirectiveIndex === -1 ? null : tData[currentDirectiveIndex] as DirectiveDef<any>;\n}\n\nexport function getCurrentQueryIndex(): number {\n return instructionState.lFrame.currentQueryIndex;\n}\n\nexport function setCurrentQueryIndex(value: number): void  $\{\n\$ n instructionState.lFrame.currentQueryIndex = value;\n $\n\$ Returns a 'TNode' of the location where the current 'LView' is declared at.\n \*\n \* @param lView an 'LView' that we want to find parent `TNode` for.\n \*/\nfunction getDeclarationTNode(lView: LView): TNode|null {\n const tView = lView[TVIEW];\n\n // Return the declaration parent for embedded views\n if (tView.type === TViewType.Embedded) {\n ngDevMode && assertDefined(tView.declTNode, 'Embedded TNodes should have declaration parents.');\n return tView.declTNode;\n }\n\n // Components don't have `TView.declTNode` because

each instance of component could be\n // inserted in different location, hence `TView.declTNode` is meaningless.\n // Falling back to `T\_HOST` in case we cross component boundary.\n if (tView.type === TViewType.Component) {\n return lView[T\_HOST];\n }\n\n // Remaining TNode type is `TViewType.Root` which doesn't have a parent TNode. $\n\ln \text{null};\n\ln\ln^**\n\ln *$  This is a light weight version of the `enterView` which is needed by the DI system. $\ln \pi$  @ param IView `LView` location of the DI context. $\ln \pi$  @ param tNode `TNode` for DI context $\ln \pi$ @param flags DI context flags. if `SkipSelf` flag is set than we walk up the declaration $\ln *$  tree from `tNode` until we find parent declared `TElementNode`.\n \* @returns `true` if we have successfully entered DI associated with `tNode` (or with declared\n \* `TNode` if `flags` has `SkipSelf`). Failing to enter DI implies that no associated $\ln^*$  `NodeInjector` can be found and we should instead use `ModuleInjector`. $\ln^*$  - If `true` than this call must be fallowed by `leaveDI`\n  $* - If$ `false` than this call failed and we should NOT call `leaveDI`\n \*/\nexport function enterDI(lView: LView, tNode: TNode, flags: InjectFlags) {\n ngDevMode && assertLViewOrUndefined(lView);\n\n if (flags & InjectFlags.SkipSelf) {\n ngDevMode && assertTNodeForTView(tNode, lView[TVIEW]); $\ln \ln$  let parentTNode = tNode as TNode | null; $\ln$  let parentLView =  $N$ iew;\n\n while (true) {\n ngDevMode && assertDefined(parentTNode, 'Parent TNode should be defined');\n parentTNode = parentTNode!.parent as TNode | null;\n if (parentTNode === null  $\&&$  !(flags  $&$  $InjectFlags.Host)$  {\n parentTNode = getDeclarationTNode(parentLView);\n if (parentTNode === null) break; $\ln \frac{\ln \ln \ln x}{\ln \ln x}$  // In this case, a parent exists and is definitely an element. So it will definitely $\ln$  // have an existing IView as the declaration view, which is why we can assume it's defined. $\ln$  ngDevMode && assertDefined(parentLView, 'Parent LView should be defined');\n parentLView = parentLView[DECLARATION\_VIEW]!; $\ln \ln$  // In Ivy there are Comment nodes that correspond to ngIf and NgFor embedded directives $\ln$  // We want to skip those and look only at Elements and ElementContainers to ensure $\ln$  // we're looking at true parent nodes, and not content or other types. $\ln$  if (parentTNode.type & (TNodeType.Element | TNodeType.ElementContainer)) {\n break;\n }\n } else {\n break;\n }\n  $\ln$  if (parentTNode === null)  $\ln$  // If we failed to find a parent TNode this means that we should use module injector.\n return false;\n } else {\n tNode = parentTNode;\n lView = parentLView;\n }\n }\n\n ngDevMode && assertTNodeForLView(tNode, lView);\n const lFrame = instructionState.lFrame = allocLFrame();\n lFrame.currentTNode = tNode;\n lFrame.lView = lView;\n\n return true;\n}\n\n/\*\*\n \* Swap the current IView with a new IView. $\ln * \ln *$  For performance reasons we store the IView in the top level of the module. $\ln$  \* This way we minimize the number of properties to read. Whenever a new view $\ln$  \* is entered we have to store the IView for later, and when the view is\n \* exited the state has to be restored\n \*\n \* @param newView New IView to become active\n \* @returns the previously active IView;\n \*/\nexport function enterView(newView: LView): void {\n ngDevMode && assertNotEqual(newView[0], newView[1] as any, '????');\n ngDevMode && assertLViewOrUndefined(newView);\n const newLFrame = allocLFrame();\n if (ngDevMode) {\n assertEqual(newLFrame.isParent, true, 'Expected clean LFrame');\n assertEqual(newLFrame.lView, null, 'Expected clean LFrame');\n assertEqual(newLFrame.tView, null, 'Expected clean LFrame');\n assertEqual(newLFrame.selectedIndex, -1, 'Expected clean LFrame');\n assertEqual(newLFrame.elementDepthCount, 0, 'Expected clean LFrame');\n assertEqual(newLFrame.currentDirectiveIndex, -1, 'Expected clean LFrame');\n assertEqual(newLFrame.currentNamespace, null, 'Expected clean LFrame');\n assertEqual(newLFrame.bindingRootIndex, -1, 'Expected clean LFrame');\n assertEqual(newLFrame.currentQueryIndex, 0, 'Expected clean LFrame');\n  $\in$  const tView = newView[TVIEW];\n instructionState.lFrame = newLFrame;\n ngDevMode && tView.firstChild && assertTNodeForTView(tView.firstChild, tView);\n newLFrame.currentTNode = tView.firstChild!;\n newLFrame.lView = newView;\n newLFrame.tView = tView;\n newLFrame.contextLView = newView!;\n newLFrame.bindingIndex = tView.bindingStartIndex;\n newLFrame.inI18n = false;\n}\n\n/\*\*\n \* Allocates next free LFrame. This function tries to reuse the `LFrame`s to lower memory pressure.\n \*/\nfunction allocLFrame() {\n const currentLFrame = instructionState.lFrame;\n const childLFrame = currentLFrame === null ? null : currentLFrame.child;\n const newLFrame = childLFrame === null ? createLFrame(currentLFrame) :

childLFrame;\n return newLFrame;\n}\n\nfunction createLFrame(parent: LFrame|null): LFrame {\n const lFrame: LFrame =  $\{\n\$  currentTNode: null, $\n\$  isParent: true, $\n\$  lView: null!, $\n\$  tView: null!, $\n\$  selectedIndex: -1, $\n\$ contextLView: null!,\n elementDepthCount: 0,\n currentNamespace: null,\n currentDirectiveIndex: -1,\n bindingRootIndex: -1,\n bindingIndex: -1,\n currentQueryIndex: 0,\n parent: parent!,\n child: null,\n inI18n: false,\n };\n parent !== null && (parent.child = lFrame); // link the new LFrame for reuse.\n return lFrame;\n}\n\n/\*\*\n \* A lightweight version of leave which is used with DI.\n \*\n \* This function only resets `currentTNode` and `LView` as those are the only properties\n \* used with DI (`enterDI()`).\n \*\n \* NOTE: This function is reexported as `leaveDI`. However `leaveDI` has return type of `void` where\n \* as `leaveViewLight` has `LFrame`. This is so that `leaveViewLight` can be used in `leaveView`.\n \*/\nfunction leaveViewLight(): LFrame  ${\n}$  const oldLFrame = instructionState.lFrame;\n instructionState.lFrame = oldLFrame.parent;\n oldLFrame.currentTNode = null!;\n oldLFrame.lView = null!;\n return oldLFrame;\n}\n\n/\*\*\n \* This is a lightweight version of the `leaveView` which is needed by the DI system. $\ln * \ln *$  NOTE: this function is an alias so that we can change the type of the function to have `void`\n \* return type.\n \*/\nexport const leaveDI: () => void = leaveViewLight; $\ln\ln x^* \ln x$  Leave the current `LView`\n \*\n \* This pops the `LFrame` with the associated `LView` from the stack.\n \*\n \* IMPORTANT: We must zero out the `LFrame` values here otherwise they will be retained. This is\n \* because for performance reasons we don't release `LFrame` but rather keep it for next use.\n \*/\nexport function leaveView() {\n const oldLFrame = leaveViewLight();\n oldLFrame.isParent = true;\n oldLFrame.tView  $=$  null!;\n oldLFrame.selectedIndex  $= -1$ ;\n oldLFrame.contextLView  $=$  null!;\n oldLFrame.elementDepthCount  $=$ 0;\n oldLFrame.currentDirectiveIndex = -1;\n oldLFrame.currentNamespace = null;\n oldLFrame.bindingRootIndex = -1;\n oldLFrame.bindingIndex = -1;\n oldLFrame.currentQueryIndex =  $0$ ;\n}\n\nexport function nextContextImpl<T = any>(level: number): T {\n const contextLView = instructionState.lFrame.contextLView =\n walkUpViews(level, instructionState.lFrame.contextLView!);\n return contextLView[CONTEXT] as T;\n}\n\nfunction walkUpViews(nestingLevel: number, currentView: LView): LView  $\ln$  while (nestingLevel > 0)  $\ln$  ngDevMode &&\n assertDefined(\n currentView[DECLARATION\_VIEW],\n 'Declaration view should be defined if nesting level is greater than 0.');\n currentView = currentView[DECLARATION\_VIEW]!;\n nestingLevel--;\n }\n return currentView;\n\\n\n/\*\*\n \* Gets the currently selected element index.\n \*\n \* Used with {@link property} instruction (and more in the future) to identify the index in the $\ln *$  current `LView` to act on. $\ln *$  $\cap$  function getSelectedIndex() {\n return instructionState.lFrame.selectedIndex;\n}\n\n/\*\*\n \* Sets the most recent index passed to {@link select}\n \*\n \* Used with {@link property} instruction (and more in the future) to identify the index in the \n \* current `LView` to act on.\n \*\n \* (Note that if an \"exit function\" was set earlier (via `setElementExitFn()`) then that will be\n \* run if and when the provided `index` value is different from the current selected index value.)\n \*/\nexport function setSelectedIndex(index: number) {\n ngDevMode && index !== -1 &&\n assertGreaterThanOrEqual(index, HEADER\_OFFSET, 'Index must be past HEADER\_OFFSET (or - 1).');\n ngDevMode &&\n assertLessThan(\n index, instructionState.lFrame.lView.length, 'Can\\'t set index passed end of LView');\n instructionState.lFrame.selectedIndex = index;\n}\n\n/\*\*\n \* Gets the `tNode` that represents currently selected element.\n \*/\nexport function getSelectedTNode() {\n const lFrame = instructionState.lFrame;\n return getTNode(lFrame.tView, lFrame.selectedIndex);\n}\n\n/\*\*\n \* Sets the namespace used to create elements to `'http://www.w3.org/2000/svg'` in global state.\n \*\n \* @codeGenApi\n \*/\nexport function namespaceSVG() {\n instructionState.lFrame.currentNamespace = SVG\_NAMESPACE;\n}\n\n/\*\*\n \* Sets the namespace used to create elements to `'http://www.w3.org/1998/MathML/'` in global state.\n \*\n \*  $@codeGenApi\$ <sup>\*</sup> $\Lambda$ nexport function namespaceMathML()  $\{\n\}$  instructionState.lFrame.currentNamespace = MATH\_ML\_NAMESPACE; $\ln\ln\frac{**}{n}$  \* Sets the namespace used to create elements to `null`, which forces element creation to use\n \* `createElement` rather than `createElementNS`.\n \*\n \* @codeGenApi\n \*/\nexport function namespaceHTML()  $\{\n\}$  namespaceHTMLInternal(); $\n\| \n\| \n^* \$  Sets the namespace used to create elements to `null`, which forces element creation to use\n \* `createElement` rather than `createElementNS`.\n \*/\nexport function namespaceHTMLInternal() {\n instructionState.lFrame.currentNamespace = null;\n}\n\nexport function getNamespace(): string|null {\n return instructionState.lFrame.currentNamespace;\n}\n","/\*\*\n \*

@license\n \* Copyright Google LLC All Rights Reserved. $\ln \pi$  \* Use of this source code is governed by an MITstyle license that can be\n \* found in the LICENSE file at https://angular.io/license\n \*/\n\nimport {AfterContentChecked, AfterContentInit, AfterViewChecked, AfterViewInit, DoCheck, OnChanges, OnDestroy, OnInit} from '../interface/lifecycle\_hooks';\nimport {assertDefined, assertEqual, assertNotEqual} from '../util/assert';\nimport {assertFirstCreatePass} from './assert';\nimport {NgOnChangesFeatureImpl} from './features/ng\_onchanges\_feature';\nimport {DirectiveDef} from './interfaces/definition';\nimport {TNode} from './interfaces/node';\nimport {FLAGS, HookData, InitPhaseState, LView, LViewFlags, PREORDER\_HOOK\_FLAGS, PreOrderHookFlags, TView} from './interfaces/view';\nimport  ${\isInCheckNoChangeMode}$  from './state';\n\n\n/\*\*\n \* Adds all directive lifecycle hooks from the given `DirectiveDef` to the given `TView`.\n \*\n \* Must be run \*only\* on the first template pass.\n \*\n \* Sets up the preorder hooks on the provided `tView`,\n \* see {@link HookData} for details about the data structure.\n \*\n \* @param directiveIndex The index of the directive in LView\n \* @param directiveDef The definition containing the hooks to setup in tView $n * @param$  tView The current TView $n * \nparallel x$  and tunction registerPreOrderHooks(\n directiveIndex: number, directiveDef: DirectiveDef<any>, tView: TView): void {\n ngDevMode & & assertFirstCreatePass(tView);\n const {ngOnChanges, ngOnInit, ngDoCheck} =\n directiveDef.type.prototype as OnChanges & OnInit & DoCheck;\n\n if (ngOnChanges as Function | undefined) {\n const wrappedOnChanges = NgOnChangesFeatureImpl(directiveDef);\n (tView.preOrderHooks || (tView.preOrderHooks = [])).push(directiveIndex, wrappedOnChanges);\n (tView.preOrderCheckHooks || (tView.preOrderCheckHooks = []))\n .push(directiveIndex, wrappedOnChanges);\n  $\ln$  if (ngOnInit)  $\ln$  (tView.preOrderHooks ||  $(tView.preOrderHooks = []$ ).push(0 - directiveIndex, ngOnInit);\n  $\ln$  if (ngDoCheck) {\n  $(tView. preOrderHooks || (tView. preOrderHooks = []). push(directiveIndex, ngDoCheck): \n\therefore$ (tView.preOrderCheckHooks || (tView.preOrderCheckHooks = [])).push(directiveIndex, ngDoCheck);\n  $\ln\ln\arrows\ln$  \*\n \* Loops through the directives on the provided `tNode` and queues hooks to be\n \* run that are not initialization hooks.\n \*\n \* Should be executed during `elementEnd()` and similar to\n \* preserve hook execution order. Content, view, and destroy hooks for projected\n \* components and directives must be called \*before\* their hosts.\n \*\n \* Sets up the content, view, and destroy hooks on the provided `tView`,\n \* see {@link HookData} for details about the data structure. $\ln * \ln * \text{NOTE}$ : This does not set up `onChanges`, `onInit` or `doCheck`, those are set up\n \* separately at `elementStart`.\n \*\n \* @param tView The current TView\n \* @param tNode The TNode whose directives are to be searched for hooks to queue\n \*/\nexport function registerPostOrderHooks(tView: TView, tNode: TNode): void {\n ngDevMode && assertFirstCreatePass(tView);\n // It's necessary to loop through the directives at elementEnd() (rather than processing in\n // directiveCreate) so we can preserve the current hook order. Content, view, and destroy\n // hooks for projected components and directives must be called \*before\* their hosts.\n for (let i = tNode.directiveStart, end = tNode.directiveEnd; i < end; i++) {\n const directiveDef = tView.data[i] as DirectiveDef<any>;\n ngDevMode && assertDefined(directiveDef, 'Expecting DirectiveDef');\n const lifecycleHooks: AfterContentInit&AfterContentChecked&AfterViewInit&AfterViewChecked&\n OnDestroy = directiveDef.type.prototype;\n const {\n ngAfterContentInit,\n ngAfterContentChecked,\n ngAfterViewInit,\n ngAfterViewChecked,\n ngOnDestroy\n } = lifecycleHooks;\n\n if (ngAfterContentInit) {\n (tView.contentHooks || (tView.contentHooks = [])).push(-i, ngAfterContentInit);\n  $\ln\left| \frac{\text{logAfterContentChecked})}{\text{w} \cdot \text{tr}(t) \cdot \text{tr}(t)} \right|$  (tview.contentHooks  $||$  (tview.contentHooks = [])).push(i, ngAfterContentChecked);\n (tView.contentCheckHooks || (tView.contentCheckHooks = [])).push(i, ngAfterContentChecked);\n  $\ln$  if (ngAfterViewInit) {\n (tView.viewHooks || (tView.viewHooks = [])).push(-i, ngAfterViewInit);\n }\n\n if (ngAfterViewChecked) {\n (tView.viewHooks || (tView.viewHooks  $=$  [])).push(i, ngAfterViewChecked);\n (tView.viewCheckHooks || (tView.viewCheckHooks = [])).push(i,  $ngAfterViewChecked)$ ;\n  $\in$  if (ngOnDestroy != null) {\n (tView.destroyHooks || (tView.destroyHooks = [])).push(i, ngOnDestroy);\n }\n }\n }\n\n/\*\*\n \* Executing hooks requires complex logic as we need to deal with 2 constraints. $\ln \pi$   $\ln \pi$  1. Init hooks (ngOnInit, ngAfterContentInit, ngAfterViewInit) must all be executed once and only\n  $*$  once, across many change detection cycles. This must be true even if some hooks throw, or if\n  $*$  some recursively trigger a change detection cycle.\n \* To solve that, it is required to track the state of the execution of

these init hooks. $\ln *$  This is done by storing and maintaining flags in the view: the {@link InitPhaseState}, $\ln *$  and the index within that phase. They can be seen as a cursor in the following structure:\n \* [[onInit1, onInit2], [afterContentInit1], [afterViewInit1, afterViewInit2, afterViewInit3]]\n \* They are are stored as flags in LView[FLAGS]. $\ln * \ln * 2$ . Pre-order hooks can be executed in batches, because of the select instruction. $\ln *$  To be able to pause and resume their execution, we also need some state about the hook's array\n  $*$  that is being processed: $\ln *$  - the index of the next hook to be executed $\ln *$  - the number of init hooks already found in the processed part of the array\n \* They are are stored as flags in LView[PREORDER\_HOOK\_FLAGS].\n  $*\langle n|\mathbf{n}\rangle^*$  \* Executes pre-order check hooks ( OnChanges, DoChanges) given a view where all the init hooks were $\ln *$  executed once. This is a light version of executeInitAndCheckPreOrderHooks where we can skip read $\ln * /$ write of the init-hooks related flags. $\ln * \omega$  aram IView The LView where hooks are defined $\ln * \omega$  param hooks Hooks to be run\n \* @param nodeIndex 3 cases depending on the value:\n \* - undefined: all hooks from the array should be executed (post-order case)\n  $*$  - null: execute hooks only from the saved index until the end of the array (pre-order case, when $\ln *$  flushing the remaining hooks) $\ln *$  - number: execute hooks only from the saved index until that node index exclusive (pre-order $\ln *$  case, when executing select(number)) $\ln *$  nexport function executeCheckHooks(IView: LView, hooks: HookData, nodeIndex?: number|null) {\n callHooks(IView, hooks, InitPhaseState.InitPhaseCompleted, nodeIndex);\n}\n\n/\*\*\n \* Executes post-order init and check hooks (one of AfterContentInit, AfterContentChecked,\n \* AfterViewInit, AfterViewChecked) given a view where there are pending init hooks to be executed. $\ln * \omega$  param IView The LView where hooks are defined $\ln * \omega$  param hooks Hooks to be run $\ln * \mathcal{Q}$  param initPhase A phase for which hooks should be run $\ln * \mathcal{Q}$  param nodeIndex 3 cases depending on the value: $\ln *$  - undefined: all hooks from the array should be executed (post-order case) $\ln *$  - null: execute hooks only from the saved index until the end of the array (pre-order case, when $\ln *$  flushing the remaining hooks)\n  $*$  - number: execute hooks only from the saved index until that node index exclusive (pre-order\n  $*$  case, when executing select(number))\n \*/\nexport function executeInitAndCheckHooks(\n lView: LView, hooks: HookData, initPhase: InitPhaseState, nodeIndex?: number|null) {\n ngDevMode &&\n assertNotEqual(\n initPhase, InitPhaseState.InitPhaseCompleted,\n 'Init pre-order hooks should not be called more than once');\n if ((IView[FLAGS] & LViewFlags.InitPhaseStateMask) === initPhase)  $\n\alpha$  callHooks(IView, hooks, initPhase, nodeIndex);\n }\n\nexport function incrementInitPhaseFlags(lView: LView, initPhase: InitPhaseState): void {\n ngDevMode &&\n assertNotEqual(\n initPhase, InitPhaseState.InitPhaseCompleted,\n 'Init hooks phase should not be incremented after all init hooks have been run.');\n let flags = lView[FLAGS];\n if ((flags  $\&$ LViewFlags.InitPhaseStateMask) === initPhase)  $\{\n\$  flags &= LViewFlags.IndexWithinInitPhaseReset;\n flags += LViewFlags.InitPhaseStateIncrementer;\n lView[FLAGS] = flags;\n }\n}\n\n/\*\*\n \* Calls lifecycle hooks with their contexts, skipping init hooks if it's not\n \* the first LView pass\n \*\n \* @param currentView The current view $\ln * \mathcal{Q}$  param arr The array in which the hooks are found $\ln * \mathcal{Q}$  param initPhaseState the current state of the init phase\n \* @param currentNodeIndex 3 cases depending on the value:\n \* - undefined: all hooks from the array should be executed (post-order case)\n \* - null: execute hooks only from the saved index until the end of the array (pre-order case, when $\ln *$  flushing the remaining hooks) $\ln *$  - number: execute hooks only from the saved index until that node index exclusive (pre-order\n \* case, when executing select(number))\n \*/\nfunction callHooks(\n currentView: LView, arr: HookData, initPhase: InitPhaseState,\n currentNodeIndex: number|null|undefined): void {\n ngDevMode &&\n assertEqual(\n isInCheckNoChangesMode(), false,\n 'Hooks should never be run when in check no changes mode.');\n const startIndex = currentNodeIndex !== undefined ?\n (currentView[PREORDER\_HOOK\_FLAGS] & PreOrderHookFlags.IndexOfTheNextPreOrderHookMaskMask) :\n

0;\n const nodeIndexLimit = currentNodeIndex != null ? currentNodeIndex : -1;\n let lastNodeIndexFound = 0;\n for (let i = startIndex; i < arr.length; i++)  $\n\alpha = \alpha + 1$  as () => void;\n if (typeof hook === 'number')  $\{\n\$  lastNodeIndexFound = arr[i] as number;\n if (currentNodeIndex != null && lastNodeIndexFound >= currentNodeIndex)  $\{\n\}$  break; $\n\}$  } else  $\{\n\}$  const isInitHook = arr[i] < 0;\n if (isInitHook)\n currentView[PREORDER\_HOOK\_FLAGS] += PreOrderHookFlags.NumberOfInitHooksCalledIncrementer;\n if (lastNodeIndexFound < nodeIndexLimit || nodeIndexLimit == -1)  $\{\n\}$  callHook(currentView, initPhase, arr, i); $\ln$ 

currentView[PREORDER\_HOOK\_FLAGS] =\n (currentView[PREORDER\_HOOK\_FLAGS] & PreOrderHookFlags.NumberOfInitHooksCalledMask) + i +\n 2;\n  $\ln i$ ++;\n  $\ln |\n\rangle^* \n\rangle^*$ Execute one hook against the current `LView`.\n \*\n \* @param currentView The current view\n \* @param initPhaseState the current state of the init phase\n \* @param arr The array in which the hooks are found\n \* @param i The current index within the hook data array\n \*/\nfunction callHook(currentView: LView, initPhase: InitPhaseState, arr: HookData, i: number)  ${\n const isInitHook = arr[i] < 0; \n const hook = arr[i + 1] as () =>}$ void;\n const directiveIndex = isInitHook ? -arr[i] : arr[i] as number;\n const directive = currentView[directiveIndex];\n if (isInitHook) {\n const indexWithintInitPhase = currentView[FLAGS] >> LViewFlags.IndexWithinInitPhaseShift;\n // The init phase state must be always checked here as it may have been recursively\n // updated\n if (indexWithintInitPhase  $\langle \text{ln} \rangle$  (currentView[PREORDER HOOK FLAGS] >> PreOrderHookFlags.NumberOfInitHooksCalledShift) &&\n (currentView[FLAGS] & LViewFlags.InitPhaseStateMask) === initPhase)  ${\n \dots$  currentView[FLAGS] += LViewFlags.IndexWithinInitPhaseIncrementer;\n hook.call(directive);\n }\n } else {\n hook.call(directive);\n  $\ln\ln''$ ,"/\*\*\n \* @license\n \* Copyright Google LLC All Rights Reserved.\n \*\n \* Use of this source code is governed by an MIT-style license that can be\n \* found in the LICENSE file at https://angular.io/license\n \*/\n\nimport {InjectionToken} from '../../di/injection\_token';\nimport {InjectFlags} from '../../di/interface/injector';\nimport {Type} from '../../interface/type';\nimport {assertDefined, assertEqual} from '../../util/assert';\n\nimport {TDirectiveHostNode} from './node';\nimport {LView, TData} from './view';\n\n/\*\*\n \* Offsets of the `NodeInjector` data structure in the expando.\n \*\n \* `NodeInjector` is stored in both `LView` as well as `TView.data`. All storage requires 9 words.\n \* First 8 are reserved for bloom filter and the 9th is reserved for the associated `TNode` as well\n \* as parent `NodeInjector` pointer. All indexes are starting with `index` and have an offset as\n \* shown.\n \*\n \* `LView` layout:\n \* ``\n \* index + 0: cumulative bloom filter\n \* index + 1: cumulative bloom filter $\ln$  \* index + 2: cumulative bloom filter $\ln$  \* index + 3: cumulative bloom filter $\ln$  \* index + 4: cumulative bloom filter $\ln$  \* index + 5: cumulative bloom filter $\ln$  \* index + 6: cumulative bloom filter $\ln$  \* index + 7: cumulative bloom filter $\ln$  \* index + 8: cumulative bloom filter $\ln$  \* index + PARENT: Index to the parent injector. See  $\text{Relativelnjectories}$   $\text{Localcon}^*$   $\text{const parent} = \text{IView}$   $\text{index} + \text{NodeInjectories}$   $\text{Offset}$ .  $\text{PRENT} \in \mathbb{R}^*$   $\text{N}$ \* `TViewData` layout:\n \* ```\n \* index + 0: cumulative bloom filter\n \* index + 1: cumulative bloom filter\n \* index + 2: cumulative bloom filter $\ln *$  index + 3: cumulative bloom filter $\ln *$  index + 4: cumulative bloom filter $\ln *$ index + 5: cumulative bloom filter $\ln *$  index + 6: cumulative bloom filter $\ln *$  index + 7: cumulative bloom filter $\ln *$ index + 8: cumulative bloom filter $\ln *$  index + TNODE: TNode associated with this `NodeInjector` $\ln *$ `canst tNode = tView.data[index + NodeInjectorOffset.TNODE]`\n \* ```\n \*/\nexport const enum NodeInjectorOffset {\n TNODE = 8,\n PARENT = 8,\n BLOOM\_SIZE = 8,\n SIZE = 9,\n}\n\n/\*\*\n \* Represents a relative location of parent injector. $\ln * \ln *$  The interfaces encodes number of parents `LView`s to traverse and index in the `LView`\n \* pointing to the parent injector.\n \*/\nexport interface RelativeInjectorLocation  ${\n \lambda}$ \_\_brand\_\_: 'RelativeInjectorLocationFlags';\n}\n\nexport const enum RelativeInjectorLocationFlags {\n InjectorIndexMask = 0b1111111111111111,\n ViewOffsetShift = 16,\n NO\_PARENT = -1,\n \\n\nexport const NO\_PARENT\_INJECTOR: RelativeInjectorLocation = -1 as any; $\ln\frac{\pi}{*}\n$  \* Each injector is saved in 9 contiguous slots in `LView` and 9 contiguous slots in $\ln$  \* `TView.data`. This allows us to store information about the current node's tokens (which\n \* can be shared in `TView`) as well as the tokens of its ancestor nodes (which cannot be\n \* shared, so they live in `LView`). $\ln * \ln *$  Each of these slots (aside from the last slot) contains a bloom filter. This bloom filter $\ln$  \* determines whether a directive is available on the associated node or not. This prevents us $\ln$  \* from searching the directives array at this level unless it's probable the directive is in it. $\ln * \ln *$  See: https://en.wikipedia.org/wiki/Bloom\_filter for more about bloom filters.\n \*\n \* Because all injectors have been flattened into `LView` and `TViewData`, they cannot typed\n \* using interfaces as they were previously. The start index of each `LInjector` and `TInjector`\n \* will differ based on where it is flattened into the main array, so it's not possible to know $n^*$  the indices ahead of time and save their types here. The interfaces are still included here $n^*$  for documentation purposes.\n \*\n \* export interface LInjector extends Array<any>  $\ln$  \*\n \* // Cumulative bloom for directive IDs 0-31 (IDs are % BLOOM\_SIZE)\n \* [0]: number;\n \*\n \* // Cumulative bloom for directive IDs

32-63\n \* [1]: number;\n \*\n \* // Cumulative bloom for directive IDs 64-95\n \* [2]: number;\n \*\n \* // Cumulative bloom for directive IDs  $96-127\text{ n}$  \* [3]: number;\n \*\n \* // Cumulative bloom for directive IDs 128-159\n \* [4]: number;\n \*\n \* // Cumulative bloom for directive IDs 160 - 191\n \* [5]: number;\n \*\n \* // Cumulative bloom for directive IDs 192 - 223\n \* [6]: number;\n \*\n \* // Cumulative bloom for directive IDs 224 - 255\n \* [7]: number;\n \*\n \* // We need to store a reference to the injector's parent so DI can keep looking up $\ln^*$  // the injector tree until it finds the dependency it's looking for. $\ln^*$  [PARENT\_INJECTOR]: number; $\ln^*$  $\ln \pi$  \*\n \* export interface TInjector extends Array<any>  $\ln \pi$  // Shared node bloom for directive IDs 0-31 (IDs are % BLOOM\_SIZE)\n \* [0]: number;\n \*\n \* // Shared node bloom for directive IDs 32-63\n \* [1]: number;\n \*\n \* // Shared node bloom for directive IDs 64-95\n \* [2]: number;\n \*\n \* // Shared node bloom for directive IDs 96-127\n \* [3]: number;\n \*\n \* // Shared node bloom for directive IDs 128-159\n \* [4]: number;\n \*\n \* // Shared node bloom for directive IDs 160 - 191\n \* [5]: number;\n \*\n \* // Shared node bloom for directive IDs 192 - 223\n \* [6]: number;\n \*\n \* // Shared node bloom for directive IDs 224 - 255\n \* [7]: number;\n \*\n \* // Necessary to find directive indices for a particular node.\n \* [TNODE]: TElementNode|TElementContainerNode|TContainerNode;\n \* }\n \*/\n\n/\*\*\n \* Factory for creating instances of injectors in the NodeInjector. $\ln \sqrt[k]{n^*}$  This factory is complicated by the fact that it can resolve `multi` factories as well. $\ln * \ln *$  NOTE: Some of the fields are optional which means that this class has two hidden classes. $\ln *$  - One without `multi` support (most common)\n  $*$  - One with `multi` values, (rare).\n  $*\n$  in  $*$  Since VMs can cache up to 4 inline hidden classes this is OK.\n  $*\n$  - Single factory: Only `resolving` and `factory` is defined.\n  $*$  - `providers` factory: `componentProviders` is a number and `index =  $-1$ `.\n \* - `viewProviders` factory: `componentProviders` is a number and `index` points to `providers`.\n \*/\nexport class NodeInjectorFactory  $\{\n\mid x^*\n\mid x^*$  The inject implementation to be activated when using the factory.\n  $*\|n\|$  injectImpl: null|(<T>(token: Type<T>|InjectionToken<T>, flags?: InjectFlags) => T);\n\n /\*\*\n \* Marker set to true during factory invocation to see if we get into recursive loop. $\ln *$  Recursive loop causes an error to be displayed. $\ln *$  $\ln$  resolving = false;\n\n /\*\*\n \* Marks that the token can see other Tokens declared in `viewProviders` on the same node.\n \*/\n canSeeViewProviders: boolean;\n\n /\*\*\n \* An array of factories to use in case of `multi` provider.\n \*/\n multi?: Array $\langle$ () => any>;\n\n /\*\*\n \* Number of `multi`-providers which belong to the component.\n \*\n \* This is needed because when multiple components and directives declare the `multi` provider\n \* they have to be concatenated in the correct order.\n \*\n \* Example:\n \*\n \* If we have a component and directive active an a single element as declared here $\ln *$  \* ``\n \* component: $\ln *$  provides: [ {provide: String, useValue: 'component', multi: true  $\{\cdot\}$ ,  $\infty$  \* viewProvides: [ {provide: String, useValue: 'componentView', multi: true  $\},\infty$  \*\n \* directive:\n \* provides: [ {provide: String, useValue: 'directive', multi: true } ],\n \* ```\n \*\n \* Then the expected results are: $\ln * \infty$  \* ```\n \* providers: ['component', 'directive']\n \* viewProviders: ['component', 'componentView', 'directive']\n \* ```\n \*\n \* The way to think about it is that the `viewProviders` have been inserted after the component\n \* but before the directives, which is why we need to know how many `multi`s have been declared by\n \* the component.\n \*/\n componentProviders?: number;\n\n /\*\*\n \* Current index of the Factory in the `data`. Needed for `viewProviders` and `providers` merging.\n \* See `providerFactory`.\n \*/\n index?: number;\n\n /\*\*\n \* Because the same `multi` provider can be declared in `provides` and `viewProvides` it is\n \* possible for `viewProvides` to shadow the `provides`. For this reason we store the\n \* `provideFactory` of the `providers` so that `providers` can be extended with `viewProviders`.\n  $*\n$  Example:\n  $*\n$  Given:\n  $*\n$ ```\n \* provides: [ {provide: String, useValue: 'all', multi: true} ],\n \* viewProvides: [ {provide: String, useValue: 'viewOnly', multi: true {  $\ln * \dots \n \ast \mathbf{W}$  \* We have to return `['all']' in case of content injection, but `['all', 'viewOnly']` in case\n  $*$  of view injection. We further have to make sure that the shared instances (in our case\n  $*$ `all`) are the exact same instance in both the content as well as the view injection. (We $\ln *$  have to make sure that we don't double instantiate.) For this reason the `viewProvides`\n  $*$  `Factory` has a pointer to the shadowed `provides` factory so that it can instantiate the\n \* `providers` (`['all']`) and then extend it with `viewProviders`  $(\Gamma|all'] + [\text{viewOnly'}] =\n \ast [\text{all'}, \text{viewOnly'}]\n)$ . constructor(\n /\*\*\n \* Factory to invoke in order to create a new instance.\n \*/\n public factory:\n (this: NodeInjectorFactory, : undefined,\n /\*\*\n \* array where injectables tokens are stored. This is

used in\n  $*$  case of an error reporting to produce friendlier errors.\n  $*\wedge$ n tData: TData,\n  $/*\$ n \* array where existing instances of injectables are stored. This is used in case\n \* of multi shadow is needed. See `multi` field documentation.\n  $*$ \n lView: LView,\n /\*\*\n \* The TNode of the same element injector.\n  $*\wedge$ n tNode: TDirectiveHostNode) => any,\n /\*\*\n \* Set to 'true' if the token is declared in 'viewProviders' (or if it is component). $\ln$  \*/\n isViewProvider: boolean,\n injectImplementation: null|\n (<T>(token: Type<T>|InjectionToken<T>, flags?: InjectFlags) => T)) {\n ngDevMode && assertDefined(factory, 'Factory not specified');\n ngDevMode && assertEqual(typeof factory, 'function', 'Expected factory function.');\n this.canSeeViewProviders = isViewProvider;\n this.injectImpl = injectImplementation;\n }\n}\n\nexport function isFactory(obj: any): obj is NodeInjectorFactory {\n return obj instanceof NodeInjectorFactory;\n}\n\n// Note: This hack is necessary so we don't erroneously get a circular dependency\n// failure based on types.\nexport const unusedValueExportToPlacateAjd = 1;\n","/\*\*\n \* @license\n \* Copyright Google LLC All Rights Reserved. $\ln * \ln *$  Use of this source code is governed by an MIT-style license that can be $\ln *$  found in the LICENSE file at https://angular.io/license $\ln *$ /nimport {KeyValueArray} from '../../util/array\_utils';\nimport {TStylingRange} from '../interfaces/styling';\nimport {TIcu} from './i18n';\nimport {CssSelector} from './projection';\nimport {RNode} from './renderer\_dom';\nimport {LView, TView} from './view';\n\n\n/\*\*\n \* TNodeType corresponds to the {@link TNode} `type` property.\n \*\n \* NOTE: type IDs are such that we use each bit to denote a type. This is done so that we can easily $\ln *$  check if the `TNode` is of more than one type.\n \*\n \* `if (tNode.type === TNodeType.Text || tNode.type === TNode.Element)\n \* can be written as: $\ln *$  `if (tNode.type & (TNodeType.Text | TNodeType.Element))` $\ln * \ln *$  However any given `TNode` can only be of one type.\n \*/\nexport const enum TNodeType  $\{\n\$ <sup>\*\*</sup>\n \* The TNode contains information about a DOM element aka { $@link RText$ }.\n \*/\n Text = 0b1,\n\n /\*\*\n \* The TNode contains information about a DOM element aka {@link RElement}.\n \*/\n Element = 0b10,\n\n /\*\*\n \* The TNode contains information about an  $\{\emptyset\}$  ( $\emptyset\}$ ) for embedded views.\n \*/\n Container = 0b100,\n\n /\*\*\n \* The TNode contains information about an  $\text{const}$  are-container> $\text{element} \{ @link RNode\}$ . \*/\n ElementContainer = 0b1000,\n\n /\*\*\n \* The TNode contains information about an `<ng-content>` projection\n \*/\n Projection = 0b10000,\n\n /\*\*\n \* The TNode contains information about an ICU comment used in `i18n`.\n \*/\n Icu = 0b100000,\n\n /\*\*\n \* Special node type representing a placeholder for future `TNode` at this location.\n  $*\n\cdot$  I18n translation blocks are created before the element nodes which they contain. (I18n blocks\n \* can span over many elements.) Because i18n `TNode`s (representing text) are created first they\n \* often may need to point to element `TNode`s which are not yet created. In such a case we create\n  $* a$  `Placeholder` `TNode`. This allows the i18n to structurally link the `TNode`s together\n \* without knowing any information about the future nodes which will be at that location.\n  $*\n\mid n \to \infty$  on `firstCreatePass` When element instruction executes it will try to create a `TNode` at that $\n\mid n \to \infty$  is the set of the set of the set of the set of the set of the set of the set of the set of the set of Seeing a `Placeholder` `TNode` already there tells the system that it should reuse\n \* existing `TNode` (rather than create a new one) and just update the missing information. $\ln * \ln$  Placeholder = 0b1000000, $\ln \ln / \ln$ Types These should never be used for `TNode.type` only as a useful way to check\n // if `TNode.type` is one of several choices.\n\n // See: https://github.com/microsoft/TypeScript/issues/35875 why we can't refer to existing enum. $n$  AnyRNode = 0b11, // Text | Element, $n$  AnyContainer = 0b1100, // Container | ElementContainer, // See:\n}\n\n/\*\*\n \* Converts `TNodeType` into human readable text.\n \* Make sure this matches with `TNodeType`\n \*/\nexport function toTNodeTypeAsString(tNodeType: TNodeType): string {\n let text = '';\n (tNodeType & TNodeType.Text) && (text  $+=$  '|Text');\n (tNodeType & TNodeType.Element) && (text  $+=$ '|Element');\n (tNodeType & TNodeType.Container) && (text += '|Container');\n (tNodeType & TNodeType.ElementContainer) && (text += '|ElementContainer');\n (tNodeType & TNodeType.Projection) && (text  $+=$  '|Projection');\n (tNodeType & TNodeType.Icu) && (text  $+=$  '|IcuContainer');\n (tNodeType & TNodeType.Placeholder) && (text += '|Placeholder');\n return text.length > 0 ? text.substring(1) : text;\n}\n\n/\*\*\n \* Corresponds to the TNode.flags property.\n \*/\nexport const enum TNodeFlags {\n /\*\* Bit #1 - This bit is set if the node is a host for any directive (including a component) \*/\n isDirectiveHost =  $0x1\cdot\ln$  /\*\*\n \* Bit #2 - This bit is set if the node is a host for a component.\n  $*\n\frac{\text{def}}{\text{def}}\n$  \* Setting this bit implies that the `isDirectiveHost` bit is set as well. $n \neq$  \*  $\ln$  is ComponentHost = 0x2,  $n \neq$  /\*\* Bit #3 - This bit is set if the node has been projected \*/n

isProjected =  $0x4$ , \n\n /\*\* Bit #4 - This bit is set if any directive on this node has content queries \*/\n hasContentQuery =  $0x8$ , \n\n /\*\* Bit #5 - This bit is set if the node has any \"class\" inputs \*/\n hasClassInput =  $0x10,\ln\$  /\*\* Bit #6 - This bit is set if the node has any \"style\" inputs \*/\n hasStyleInput =  $0x20,\ln\$  /\*\* Bit #7 This bit is set if the node has been detached by i18n \*/\n isDetached =  $0x40$ ,\n\n /\*\*\n \* Bit #8 - This bit is set if the node has directives with host bindings. $\ln * \ln *$  This flags allows us to guard host-binding logic and invoke it only on nodes\n \* that actually have directives with host bindings.\n \*/\n hasHostBindings = 0x80,\n}\n\n/\*\*\n \* Corresponds to the TNode.providerIndexes property. $\ln$  \*/\nexport const enum TNodeProviderIndexes  $\ln$  /\*\* The index of the first provider on this node is encoded on the least significant bits.  $*\wedge$ n ProvidersStartIndexMask =  $0b00000000000111111111111111111\ldots\nn\rho\$  /\*\*\n \* The count of view providers from the component on this node is\n \* encoded on the 20 most significant bits.\n \*/\n CptViewProvidersCountShift = 20.\n  $CptViewProvidersCountShifter = 0b0000000000000000000000000000000, \n\h\n\n\n*^* \n * A set of marker values$ to be used in the attributes arrays. These markers indicate that some\n \* items are not regular attributes and the processing should be adapted accordingly.\n \*/\nexport const enum AttributeMarker {\n /\*\*\n \* An implicit marker which indicates that the value in the array are of `attributeKey`,\n \*`attributeValue` format.\n \*\n \* NOTE: This is implicit as it is the type when no marker is present in array. We indicate that  $\ln *$  it should not be present at runtime by the negative number.\n  $*\$ \n ImplicitAttributes = -1,\n\n /\*\*\n \* Marker indicates that the following 3 values in the attributes array are:\n \* namespaceUri, attributeName, attributeValue\n \* in that order.\n \*/\n NamespaceURI = 0,\n\n /\*\*\n \* Signals class declaration.\n \*\n \* Each value following `Classes` designates a class name to include on the element.\n  $* \# H$  Example:\n  $*\pi$   $*$  Given:\n  $* \sim \pi$   $*$   $\langle$ div class=\"foo bar baz $\langle$ ">...<d/vi> $\mid$ n \* ```\n \* the generated code is: $\mid$ n \* ```\n \* var \_c1 = [AttributeMarker.Classes, 'foo', 'bar', 'baz'];\n \* ```\n \*/\n Classes = 1,\n\n /\*\*\n \* Signals style declaration.\n \*\n \* Each pair of values following `Styles` designates a style name and value to include on the \n \* element.\n \* ## Example:\n \*\n \* Given:\n \* ``\n \* <div style=\"width:100px; height:200px; color:red\">...</div>\n \* ``\n \*\n \* the generated code is:\n  $*$  ``\n  $*$  var c1 = [AttributeMarker.Styles, 'width', '100px', 'height'. '200px', 'color', 'red'];\n  $*$  ```\n \*/\n Styles = 2,\n\n /\*\*\n \* Signals that the following attribute names were extracted from input or output bindings.\n \*\n \* For example, given the following HTML:\n \*\n \* ``\n \* <div moo=\"car\" [foo]=\"exp\" (bar)=\"doSth()\">\n \* ```\n \*\n \* the generated code is:\n \*\n \* ```\n \* var \_c1 = ['moo', 'car', AttributeMarker.Bindings, 'foo', 'bar'];\n \* ```\n \*/\n Bindings = 3,\n\n /\*\*\n \* Signals that the following attribute names were hoisted from an inline-template declaration. $\ln$  \* For example, given the following HTML:\n \*\n \* ```\n \* <div \*ngFor=\"let value of values; trackBy:trackBy\" dirA [dirB]=\"value\">\n \* ```\n \*\n \* the generated code for the `template()` instruction would include:\n \*\n \* ``\n \* ['dirA', '', AttributeMarker.Bindings, 'dirB', AttributeMarker.Template, 'ngFor', 'ngForOf',\n \* 'ngForTrackBy', 'let-value']\n \* ```\n \*\m \* while the generated code for the `element()` instruction inside the template function would\n \* include:\n \*\n \* ```\n \* ['dirA', '', AttributeMarker.Bindings, 'dirB']\n \* ```\n \*/\n Template = 4,\n\n /\*\*\n \* Signals that the following attribute is `ngProjectAs` and its value is a parsed $\ln *$  `CssSelector`. $\ln *$  For example, given the following HTML:\n \*\n \* ``\n \* <h1 attr=\"value\" ngProjectAs=\"[title]\">\n \* ``\n \*\n \* the generated code for the `element()` instruction would include:\n \*\n \* `\n \* ['attr', 'value', AttributeMarker.ProjectAs, [", 'title', "]]\n \* ```\n \*/\n ProjectAs = 5,\n\n /\*\*\n \* Signals that the following attribute will be translated by runtime i18n\n  $*\nabla^*$  For example, given the following HTML:\n  $*\nabla^*$  \* ``\n \*  $\langle$ div moo=\"car\" foo=\"value\" i18n-foo [bar]=\"binding\" i18n-bar>\n \* ```\n \*\n \* the generated code is:\n \*\n \* ```\n \* var c1 = ['moo', 'car', AttributeMarker.I18n, 'foo', 'bar'];\n \*/\n I18n = 6,\n \\n\n/\*\*\n \* A combination of:\n  $*$  - Attribute names and values.\n  $*$  - Special markers acting as flags to alter attributes processing. $\ln *$  - Parsed ngProjectAs selectors. $\ln * \triangle$  nexport type TAttributes = (string|AttributeMarker|CssSelector)[];\n\n/\*\*\n \* Constants that are associated with a view. Includes:\n \* - Attribute arrays. $\ln$  \* - Local definition arrays. $\ln$  \* - Translated messages (i18n). $\ln$  \*/ $\ln$  export type TConstants =  $(TAttributes|stimyn\n^**\n^ * \frac{r}{\cdot} \frac{r}{\cdot}$  Factory function that returns an array of consts. Consts can be represented as a function in $\ln^*$  case any additional statements are required to define consts in the list. An example is i18n $\ln^*$  where additional i18n calls are generated, which should be executed when consts are requested $\ln *$  for the first time. $\ln$ 

\*/\nexport type TConstantsFactory = () => TConstants;\n\n/\*\*\n \* TConstants type that describes how the `consts` field is generated on ComponentDef: it can be $\ln *$  either an array or a factory function that returns that array. $\ln$ \*/\nexport type TConstantsOrFactory = TConstants|TConstantsFactory;\n\n/\*\*\n \* Binding data (flyweight) for a particular node that is shared between all templates\n \* of a specific type.\n \*\n \* If a property is:\n \* PropertyAliases: that property's data was generated and this is it\n  $*$  - Null: that property's data was already generated and nothing was found. $\ln *$  - Undefined: that property's data has not yet been generated $\ln * \ln *$  see: https://en.wikipedia.org/wiki/Flyweight pattern for more on the Flyweight pattern\n \*/\nexport interface TNode {\n /\*\* The type of the TNode. See TNodeType. \*/\n type: TNodeType;\n\n /\*\*\n \* Index of the TNode in TView.data and corresponding native element in LView. $\ln$  \* This is necessary to get from any TNode to its corresponding native element when $\ln$  \* traversing the node tree. $\ln$  \*  $\ln$  \* If index is -1, this is a dynamically created container node or embedded view node.\n  $*\n$  index: number;\n\n /\*\*\n \* Insert before existing DOM node index.\n \*\n \* When DOM nodes are being inserted, normally they are being appended as they are created.\n \* Under i18n case, the translated text nodes are created ahead of time as part of the\n \* `i18nStart` instruction which means that this `TNode` can't just be appended and instead $\ln$  \* needs to be inserted using `insertBeforeIndex` semantics.\n  $*\n$  \* Additionally sometimes it is necessary to insert new text nodes as a child of this `TNode`. In\n \* such a case the value stores an array of text nodes to insert.\n \*\n \* Example:\n \* ``\n \*  $\langle$ div i18n>\n \* Hello  $\langle$ span>World $\langle$ /span>!\n \*  $\langle$ div>\n \* ``\n \* In the above example the `i18nStart` instruction can create `Hello `, `World` and `!` text\n \* nodes. It can also insert `Hello ` and `!` text node as a child of  $\langle \text{div}\rangle$ , but it can't $\langle n \rangle$  \* insert `World` because the  $\langle \text{span}\rangle$  node has not yet been created. In such a case the $\langle n \rangle$ \* `<span>` `TNode` will have an array which will direct the `<span>` to not only insert\n \* itself in front of `!` but also to insert the `World` (created by `i18nStart`) into\n \* `<span>` itself.\n \*\n \* Pseudo code:\n \* ``\n \* if (insertBeforeIndex === null)  $\n\mathbb{R}^*$  // append as normal $\mathbb{R}^*$  } else if (Array.isArray(insertBeforeIndex))  $\mathbb{R}^*$ 

// First insert current `TNode` at correct location\n  $*$  const currentNode = lView[this.index];\n  $*$ parentNode.insertBefore(currentNode, lView[this.insertBeforeIndex[0]]);\n  $*$  //Now append all of the children\n for(let i=1; i<this.insertBeforeIndex; i++) { $\n\frac{*}{*}$ 

currentNode.appendChild(lView[this.insertBeforeIndex[i]]);\n \* }\n \* } else {\n \*

parentNode.insertBefore(IView[this.index], IView[this.insertBeforeIndex])\n \* }\n \* ``\n \* - null: Append as normal using `parentNode.appendChild`\n \*-`number`: Append using\n \*

`parentNode.insertBefore(lView[this.index], lView[this.insertBeforeIndex])`\n \*\n \* \*Initialization\*\n \*\n \* Because `i18nStart` executes before nodes are created, on `TView.firstCreatePass` it is not\n \* possible for `i18nStart` to set the `insertBeforeIndex` value as the corresponding `TNode`\n \* has not yet been created. For this reason the `i18nStart` creates a `TNodeType.Placeholder`\n \* `TNode` at that location. See

`TNodeType.Placeholder` for more information.\n  $*\wedge$ n insertBeforeIndex: InsertBeforeIndex;\n\n /\*\*\n \* The index of the closest injector in this node's LView. $\ln * \ln *$  If the index === -1, there is no injector on this node or any ancestor node in this view. $\infty$  \* If the index  $!=$  -1, it is the index of this node's injector OR the index of a parent $\ln$  \* injector in the same view. We pass the parent injector index down the node tree of a view so $\ln$  \* it's possible to find the parent injector without walking a potentially deep node tree.\n \* Injector indices are not set across view boundaries because there could be multiple component $\ln *$  hosts. $\ln * \ln *$  If tNode.injectorIndex === tNode.parent.injectorIndex, then the index belongs to a parent $\ln *$  injector. $\ln *$  injectorIndex: number; $\ln \ln$ /\*\*\n \* Stores starting index of the directives.\n \*\n \* NOTE: The first directive is always component (if present).\n  $*\langle n \rangle$  directiveStart: number;\n\n /\*\*\n \* Stores final exclusive index of the directives.\n  $*\langle n \rangle$  \* The area right behind the `directiveStart-directiveEnd` range is used to allocate the\n \* `HostBindingFunction` `vars` (or null if no bindings.) Therefore `directiveEnd` is used to set\n \* `LFrame.bindingRootIndex` before `HostBindingFunction` is executed.\n \*/\n directiveEnd: number;\n\n /\*\*\n \* Stores the last directive which had a styling instruction. $\ln * \ln *$  Initial value of this is  $\geq 1$  which means that no `hostBindings` styling instruction has\n \* executed. As `hostBindings` instructions execute they set the value to the index of the\n \* `DirectiveDef` which contained the last `hostBindings` styling instruction.\n  $*\n\cdot$  \* Valid values are:\n  $*\n-1\n$  No `hostBindings` instruction has executed.\n \* - `directiveStart <= directiveStylingLast < directiveEnd`: Points to the `DirectiveDef`

of\n \* the last styling instruction which executed in the `hostBindings`.\n \*\n \* This data is needed so that styling instructions know which static styling data needs to be\n \* collected from the `DirectiveDef.hostAttrs`. A styling instruction needs to collect all data\n \* since last styling instruction.\n \*/\n directiveStylingLast: number;\n\n  $/*\$  \n<math>\uparrow</math> Stores indexes of property bindings. This field is only set in the ngDevMode and holds\n<math>\uparrow</math> \* indexes of property bindings so TestBed can get bound property metadata for a given node.\n \*/\n propertyBindings: number[]|null;\n\n /\*\*\n \* Stores if Node isComponent, isProjected, hasContentQuery, hasClassInput and hasStyleInput\n \* etc.\n \*/\n flags: TNodeFlags;\n\n /\*\*\n \* This number stores two values using its bits:\n \*\n \* - the index of the first provider on that node (first 16 bits)\n \* - the count of view providers from the component on this node (last 16 bits)\n  $*\$ \n // TODO(misko): break this into actual vars.\n providerIndexes: TNodeProviderIndexes;\n\n /\*\*\n \* The value name associated with this node.\n \* if type:\n \* `TNodeType.Text`: text value\n \* `TNodeType.Element`: tag name\n \* `TNodeType.ICUContainer`: `TIcu`\n \*/\n value: any;\n\n /\*\*\n \* Attributes associated with an element. We need to store attributes to support various\n \* use-cases (attribute injection, content projection with selectors, directives matching).\n \* Attributes are stored statically because reading them from the DOM would be way too slow for\n \* content projection and queries.\n  $*\n$   $*$  Since attrs will always be calculated first, they will never need to be marked undefined by $\n$ n \* other instructions.\n \*\n \* For regular attributes a name of an attribute and its value alternate in the array.\n \* e.g. ['role', 'checkbox']\n \* This array can contain flags that will indicate \"special attributes\" (attributes with\n \* namespaces, attributes extracted from bindings and outputs). $\ln$  \*/\n attrs: TAttributes|null;\n\n /\*\*\n \* Same as `TNode.attrs` but contains merged data across all directive host bindings.\n  $*\n$  we need to keep `attrs` as unmerged so that it can be used for attribute selectors. $\ln * \text{We merge at}$  at trian be used in a performant way for initial rendering. $\ln$  \*\n \* The `attrs` are merged in first pass in following order:\n \* -Component's `hostAttrs`\n  $*$ -Directives' `hostAttrs`\n  $*$ -Template `TNode.attrs` associated with the current `TNode`.\n \*/\n mergedAttrs: TAttributes|null;\n\n /\*\*\n \* A set of local names under which a given element is exported in a template and  $n *$  visible to queries. An entry in this array can be created for different reasons: $\ln *$ an element itself is referenced, ex.: `<div #foo>`\n \* - a component is referenced, ex.: `<my-cmpt #foo>`\n \* - a directive is referenced, ex.: `<my-cmpt #foo=\"directiveExportAs\">`.\n \*\n \* A given element might have different local names and those names can be associated $\ln$  \* with a directive. We store local names at even indexes while odd indexes are reserved $\ln *$  for directive index in a view (or '-1' if there is no associated directive). $\ln *_{\ln}$ \* Some examples:\n \* - `<div #foo>` => `[\"foo\", -1]`\n \* - `<my-cmpt #foo>` => `[\"foo\", myCmptIdx]`\n \* -`<my-cmpt #foo #bar=\"directiveExportAs\">` => `[\"foo\", myCmptIdx, \"bar\", directiveIdx]`\n \* - `<div #foo #bar=\"directiveExportAs\">` => `[\"foo\", -1, \"bar\", directiveIdx]`\n \*/\n localNames: (string|number)[]|null;\n\n  $/*$  Information about input properties that need to be set once from attribute data. \* $\wedge$ n initialInputs: InitialInputData|null|undefined;\n\n /\*\*\n \* Input data for all directives on this node. `null` means that there are no directives with  $\ln$  \* inputs on this node.  $\ln$  \*/\n inputs: PropertyAliases|null;\n\n /\*\*\n \* Output data for all directives on this node. `null` means that there are no directives with $\ln *$  outputs on this node. $\ln *$  $\land$ n outputs: PropertyAliases|null;\n\n /\*\*\n \* The TView or TViews attached to this node.\n \*\n \* If this TNode corresponds to an LContainer with inline views, the container will $\ln$  \* need to store separate static data for each of its view blocks (TView[]). Otherwise,\n \* nodes in inline views with the same index as nodes in their parent views will overwrite $\ln$  \* each other, as they are in the same template. $\ln$  \*  $\ln$  \* Each index in this array corresponds to the static data for a certain\n \* view. So if you had V(0) and V(1) in a container, you might have:\n \*\n \* [\n \*  $\left[\frac{\text{tagName: 'div', attrs: ...}}{\text{tagName: 'buton', attrs: ...}}\right]$ , null] // V(1) TView\n \*\n \* If this TNode corresponds to an LContainer with a template (e.g. structural\n \* directive), the template's TView will be stored here.\n \*\n \* If this TNode corresponds to an element, tViews will be null .\n \*\n tViews: TView|TView[]|null;\n\n /\*\*\n \* The next sibling node. Necessary so we can propagate through the root nodes of a view\n \* to insert them or remove them from the DOM.\n \*\\n next: TNode|null;\n\n /\*\*\n \* The next projected sibling. Since in Angular content projection works on the node-by-node\n \* basis the act of projecting nodes might change nodes relationship at the insertion point  $\ast$  (target view). At the same time we need to keep initial relationship between nodes as\n \* expressed in content view.\n \*/\n projectionNext: TNode|null;\n\n /\*\*\n

\* First child of the current node. $\ln$  \*  $\ln$  \* For component nodes, the child will always be a ContentChild (in same view). $\ln$  \* For embedded view nodes, the child will be in their child view. $\ln$  \*/\n child: TNode|null;\n\n /\*\*\n \* Parent node (in the same view only). $\ln * \neq$  we need a reference to a node's parent so we can append the node to its parent's native\n \* element at the appropriate time.\n \*\n \* If the parent would be in a different view (e.g. component host), this property will be null. $\ln * It$ 's important that we don't try to cross component boundaries when retrieving the parent\n \* because the parent will change (e.g. index, attrs) depending on where the component was\n  $*$  used (and thus shouldn't be stored on TNode). In these cases, we retrieve the parent through\n  $*$ LView.node instead (which will be instance-specific). $\ln * \ln *$  If this is an inline view node (V), the parent will be its container. $\ln \sqrt{\pi}$  \*/\n parent: TElementNode|TContainerNode|null;\n\n /\*\*\n \* List of projected TNodes for a given component host element OR index into the said nodes.\n  $*$ \n  $*$  For easier discussion assume this example:\n \* `<parent>`'s view definition:\n \* ```\n \* <child id=\"c1\">content1</child>\n \* <child id=\"c2\"><span>content2</span></child>\n \* ```\n \* `<child>'s view definition:\n \* ```\n \* <ng-content  $id=\text{``cont1\\''}>>\text{(ng-content>)}n * "\\'n * \text{If `Array.isArray(projection)' then `TNode' is a host element:}\n * -$ `projection` stores the content nodes which are to be projected. $\ln \pi$  - The nodes represent categories defined by the selector: For example:\n  $*$   $\leq$ ng-content/ $\leq$ ng-content select=\"abc\"/ $\geq$  would represent the heads for  $\leq$ ngcontent/>`\n \* and `<ng-content select=\"abc\"/>` respectively.\n \* - The nodes we store in `projection` are heads only, we used `.next` to get their $\ln *$  siblings. $\ln *$  - The nodes `.next` is sorted/rewritten as part of the projection setup.\n  $*$  - `projection` size is equal to the number of projections `<ng-content>`. The size of\n  $*$ `c1` will be `1` because `<child>` has only one `<ng-content>`.\n  $*$ - we store `projection` with the host (`c1`, `c2`) rather than the `<ng-content>` (`cont1`)\n \* because the same component (`<child>`) can be used in multiple locations  $(c_1)$ ,  $(c_2)$  and  $n *$  as a result have different set of nodes to project. $n *$  - without `projection` it would be difficult to efficiently traverse nodes to be projected.\n  $*\pi$  \* If `typeof projection == 'number'` then `TNode` is a `<ng-content>` element:\n \* - `projection` is an index of the host's `projection`Nodes.\n \* - This would return the first head node to project:\n \* `getHost(currentTNode).projection[currentTNode.projection]`.\n \* - When projecting nodes the parent node retrieved may be a  $\langle$ ng-content $\rangle$  node, in which case $\parallel$ <sup>\*</sup> the process is recursive in nature.\n  $*\nabla \cdot$  If `projection` is of type `RNode[][]` than we have a collection of native nodes passed as\n \* projectable nodes during dynamic component creation. $\ln$  \*/\n projection: (TNode|RNode[])[]|number|null;\n\n /\*\*\n \* A collection of all `style` static values for an element (including from host).\n  $*\nabla$  \* This field will be populated if and when:\n  $*\nabla$  + There are one or more initial `style`s on an element (e.g.  $\langle \text{div style=} \mid \text{width}:200px} \rangle \langle \text{v} \rangle$ ) $\text{h}$  \* - There are one or more initial  $\langle \text{style}' \rangle$  son a directive/component host $\ln *$  (e.g. `@Directive({host: {style: \"width:200px;\" } }`) $\ln *$ /\n styles: string|null;\n\n\n /\*\*\n \* A

collection of all `style` static values for an element excluding host sources. $\ln \pi$  \* Populated when there are one or more initial `style`s on an element\n \* (e.g. `<div style=\"width:200px;\">`)\n \* Must be stored separately from `tNode.styles` to facilitate setting directive\n \* inputs that shadow the `style` property. If we used `tNode.styles` as is for shadowed inputs,\n \* we would feed host styles back into directives as \"inputs\". If we used `tNode.attrs`, we $\ln$  \* would have to concatenate the attributes on every template pass. Instead, we process once on $\ln$  \* first create pass and store here.\n \*/\n stylesWithoutHost: string|null;\n\n /\*\*\n \* A `KeyValueArray` version of residual `styles`.\n \*\n \* When there are styling instructions than each instruction stores the static styling\n \* which is of lower priority than itself. This means that there may be a higher priority $\ln$  \* styling than the instruction.\n \*\n \* Imagine:\n \* ```\n \* <div style=\"color: highest;\" my-dir>\n \*\n \* @Directive({\n \* host:  $\ln *$  style: 'color: lowest; ',\n \* '[styles.color]': 'exp' // styleProp('color', ctx.exp);\n \* }\n \* })\n \*  $\sum_{n = \infty}^{\infty}$  \* In the above case:\n \* - `color: lowest` is stored with `styleProp('color', ctx.exp): `instruction\n \* -`color: highest` is the residual and is stored here.\n  $*\n$  - `undefined': not initialized.\n  $*$  - `null`: initialized but `styles` is `null`\n  $* -$ `KeyValueArray`: parsed version of `styles`.\n  $*\$ \n residualStyles: KeyValueArray<any>|undefined|null;\n\n /\*\*\n \* A collection of all class static values for an element (including

from host). $\ln$  \*\n \* This field will be populated if and when: $\ln$  \*\n \* - There are one or more initial classes on an element (e.g.  $\ll$ div class= $\ll$  one two three $\ll$ ) $\gg$ ) $\ln$  \* - There are one or more initial classes on an directive/component host\n \* (e.g. `@Directive({host: {class: \"SOME\_CLASS\" } }`)\n \*/\n classes:

string|null;\n\n /\*\*\n \* A collection of all class static values for an element excluding host sources.\n \*\n \* Populated when there are one or more initial classes on an element $\ln * (e.g. \leq div \text{ class}=\text{``SOME CLASS''}>)\ln$ \* Must be stored separately from `tNode.classes` to facilitate setting directive\n \* inputs that shadow the `class` property. If we used `tNode.classes` as is for shadowed\n \* inputs, we would feed host classes back into directives as \"inputs\". If we used\n \* `tNode.attrs`, we would have to concatenate the attributes on every template pass. Instead,\n \* we process once on first create pass and store here.\n \*/\n classesWithoutHost: string|null;\n\n /\*\*\n \* A `KeyValueArray` version of residual `classes`.\n \*\n \* Same as `TNode.residualStyles` but for classes.\n \*\n \* - `undefined': not initialized.\n \* - `null`: initialized but `classes` is `null`\n \* - `KeyValueArray`: parsed version of `classes`.\n \*/\n residualClasses: KeyValueArray<any>|undefined|null;\n\n /\*\*\n \* Stores the head/tail index of the class bindings. $\n \cdot \mathbb{R}^* - \mathbb{R}$  no bindings, the head and tail will both be 0. $\mathbb{R}^* - \mathbb{R}$  there are template bindings, stores the head/tail of the class bindings in the template. $\ln \pi$  - If no template bindings but there are host bindings, the head value will point to the last $\ln *$  host binding for  $\lceil$ "class $\rceil$ " (not the head of the linked list), tail will be 0.\n \*\n \* See: `style binding list.ts` for details.\n \*\n \* This is used by `insertTStylingBinding` to know where the next styling binding should be $\ln$  \* inserted so that they can be sorted in priority order. $\ln$  \*/\n classBindings: TStylingRange;\n\n /\*\*\n \* Stores the head/tail index of the class bindings.\n \*\n \* - If no bindings, the head and tail will both be  $0.\langle n \rangle^*$  - If there are template bindings, stores the head/tail of the style bindings in the template.\n \* - If no template bindings but there are host bindings, the head value will point to the last\n \* host binding for \"style\" (not the head of the linked list), tail will be 0.\n \*\n \* See: `style\_binding\_list.ts` for details.\n  $*\nabla \cdot$  This is used by `insertTStylingBinding` to know where the next styling binding should be $\ln$  \* inserted so that they can be sorted in priority order. $\ln$  \*/\n styleBindings: TStylingRange;\n}\n\n/\*\*\n \* See `TNode.insertBeforeIndex \n \*/\nexport type InsertBeforeIndex =

null|number|number[];\n\n/\*\* Static data for an element \*/\nexport interface TElementNode extends TNode {\n /\*\* Index in the data[] array  $*\wedge$ n index: number; $\n\therefore$ n child:

TElementNode|TTextNode|TElementContainerNode|TContainerNode|TProjectionNode|null;\n /\*\*\n \* Element nodes will have parents unless they are the first node of a component or\n \* embedded view (which means their parent is in a different view and must be $\nu$  \* retrieved using viewData[HOST\_NODE]). $\nu$  \*/ $\nu$  parent: TElementNode|TElementContainerNode|null;\n tViews: null;\n\n /\*\*\n \* If this is a component TNode with projection, this will be an array of projected $\ln$  \* TNodes or native nodes (see TNode.projection for more info). If it's a regular element node\n \* or a component without projection, it will be null.\n  $*\wedge$  projection:  $(TNode|RNode|)]\ll \mathbb{N}$  /\*\*\n \* Stores TagName\n \*/\n value: string;\n}\n\n/\*\* Static data for a text node \*/\nexport interface TTextNode extends TNode {\n /\*\* Index in the data[] array \*/\n index: number;\n child: null;\n /\*\*\n \* Text nodes will have parents unless they are the first node of a component or\n \* embedded view (which means their parent is in a different view and must be $\ln$  \* retrieved using LView.node). $\ln$  \*/ $\ln$  parent: TElementNode|TElementContainerNode|null;\n tViews: null;\n projection: null;\n}\n\n/\*\* Static data for an LContainer \*/\nexport interface TContainerNode extends TNode  $\{\n\mid n \mid *\n\mid n \neq 0\}$  \* Index in the data[] array.\n \*\n \* If it's -1, this is a dynamically created container node that isn't stored in\n \* data[] (e.g. when you inject ViewContainerRef) .\n \*/\n index: number;\n child: null;\n\n /\*\*\n \* Container nodes will have parents unless:\n \*\n \* - They are the first node of a component or embedded view\n \* - They are dynamically created\n \*/\n parent: TElementNode|TElementContainerNode|null;\n tViews: TView|TView[]|null;\n projection: null;\n value: null;\n}\n\n/\*\* Static data for an <ng-container> \*/\nexport interface TElementContainerNode extends TNode {\n /\*\* Index in the LView[] array. \*/\n index: number;\n child:

TElementNode|TTextNode|TContainerNode|TElementContainerNode|TProjectionNode|null;\n parent: TElementNode|TElementContainerNode|null;\n tViews: null;\n projection: null;\n}\n\n/\*\* Static data for an ICU expression \*/\nexport interface TIcuContainerNode extends TNode {\n /\*\* Index in the LView[] array. \*/\n index: number;\n child: null;\n parent: TElementNode|TElementContainerNode|null;\n tViews: null;\n projection: null;\n value: TIcu;\n}\n\n/\*\* Static data for an LProjectionNode \*/\nexport interface TProjectionNode extends TNode {\n /\*\* Index in the data[] array \*/\n child: null;\n /\*\*\n \* Projection nodes will have parents unless they are the first node of a component $\ln$  \* or embedded view (which means their parent is in a different view and must be $\ln$  \*

retrieved using LView.node).\n \*/\n parent: TElementNode|TElementContainerNode|null;\n tViews: null;\n\n /\*\* Index of the projection node. (See TNode.projection for more info.) \*/\n projection: number;\n value: null;\n}\n\n/\*\*\n \* A union type representing all TNode types that can host a directive.\n \*/\nexport type TDirectiveHostNode = TElementNode|TContainerNode|TElementContainerNode; $\ln\ln x$ |\n/\*\*\n \* This mapping is necessary so we can set input properties and output listeners\n \* properly at runtime when property names are minified or aliased. $\ln \pi$   $\mathbb{R}$  Key: unminified / public input or output name $\ln \pi$  Value: array containing minified / internal name and related directive index\n  $*\nabla$  \* The value must be an array to support inputs and outputs with the same name $\ln *$  on the same node. $\ln *$ /nexport type PropertyAliases = { $\ln$  // This uses an object map because using the Map type would be too slow\n [key: string]: PropertyAliasValue\n};\n\n/\*\*\n \* Store the runtime input or output names for all the directives. $\ln * \ln * i+0$ : directive instance index $\ln * i+1$ : privateName $\ln * \ln * e$ .g. [0, 'change-minified']\n \*/\nexport type PropertyAliasValue =  $(number|string)[]\:\in\:\infty$ <sup>\*</sup>\n \* This array contains information about input properties that\n \* need to be set once from attribute data. It's ordered by\n \* directive index (relative to element) so it's simple to\n \* look up a specific directive's initial input data.\n \*\n \* Within each subarray:\n \*\n \* i+0: attribute name\n \* i+1: minified/internal input name\n \* i+2: initial value\n \*\n \* If a directive on a node does not have any input properties\n \* that should be set from attributes, its index is set to null\n \* to avoid a sparse array. $\ln * \ln * e.g.$  [null, ['role-min', 'minified-input', 'button']] $\ln * \ln x$  type InitialInputData =  $(\text{InitialInputStream}|\cdot\mid\cdot)$  (InitialInputs|null)[];\n\n/\*\*\n \* Used by InitialInputData to store input properties\n \* that should be set once from attributes.\n \*\n \* i+0: attribute name\n \* i+1: minified/internal input name\n \* i+2: initial value\n \*\n \* e.g. ['rolemin', 'minified-input', 'button']\n \*/\nexport type InitialInputs = string[];\n\n// Note: This hack is necessary so we don't erroneously get a circular dependency\n// failure based on types.\nexport const

unusedValueExportToPlacateAjd = 1;\n\n/\*\*\n \* Type representing a set of TNodes that can have local refs (`#foo`) placed on them. $\ln * \Lambda$  type TNodeWithLocalRefs =

TContainerNode|TElementNode|TElementContainerNode;\n\n/\*\*\n \* Type for a function that extracts a value for a local refs.\n \* Example:\n \* - `<div #nativeDivEl>` - `nativeDivEl` should point to the native `<div>` element;\n \* -`<ng-template #tplRef>` - `tplRef` should point to the `TemplateRef` instance;\n \*/\nexport type LocalRefExtractor  $=$  (tNode: TNodeWithLocalRefs, currentView: LView) => any; $\ln \frac{n}{*}$  \* Returns `true` if the `TNode` has a directive which has `@Input()` for `class` binding.\n \*\n \* ``\n \* <div my-dir [class]=\"exp\"></div>\n \* ```\n \* and $\ln *$ <sup>\*</sup>``\n \* @Directive({\n \* })\n \* class MyDirective {\n \* @Input()\n \* class: string;\n \* }\n \*``\n \*\n \* In the above case it is necessary to write the reconciled styling information into the $\ln *$  directive's input. $\ln * \ln *$ @param tNode\n \*/\nexport function hasClassInput(tNode: TNode) {\n return (tNode.flags & TNodeFlags.hasClassInput) !==  $0$ ;\n}\n\n/\*\*\n \* Returns `true` if the `TNode` has a directive which has `@Input()` for `style` binding.\n \*\n \* ``\n \* <div my-dir [style]=\"exp\"></div>\n \* ```\n \* and\n \* ```\n \* @Directive({\n \* })\n \* class MyDirective {\n \* @Input()\n \* class: string;\n \* }\n \* ``\n \*\n \* In the above case it is necessary to write the reconciled styling information into the\n \* directive's input.\n \*\n \* @param tNode\n \*/\nexport function hasStyleInput(tNode: TNode) {\n return (tNode.flags & TNodeFlags.hasStyleInput) !== 0;\n}\n","/\*\*\n \* @license\n \* Copyright Google LLC All Rights Reserved. $\ln \pi$  \* Use of this source code is governed by an MITstyle license that can be $\ln *$  found in the LICENSE file at https://angular.io/license $\ln *$ \n $\ln$ import {assertDefined, throwError} from '../util/assert';\nimport {TNode, TNodeType, toTNodeTypeAsString} from './interfaces/node';\n\nexport function assertTNodeType(\n tNode: TNode|null, expectedTypes: TNodeType, message?: string): void  ${\n$  assertDefined(tNode, 'should be called with a TNode'); ${\n$  if ((tNode.type & expectedTypes) === 0)  $\ln$  throwError(\n message ||\n `Expected  $[${tot}]\to[6]$  for  $[${tot}]\to[6]$  to  $[${tot}]\to[6]$  to  $[${tot}]\to[6]$ .  $\ln\ln\max$  function assertPureTNodeType(type: TNodeType)  $\ln$  if (!(type == TNodeType.Element ||  $\ln$  type === TNodeType.Text  $\parallel$  //\n type === TNodeType.Container  $\parallel$  //\n type === TNodeType.ElementContainer  $|| / \ln$  type === TNodeType.Icu  $|| / \ln$  type ===  $\text{TwoType. Projection}$   $|\wedge$  type === TNodeType.Placeholder))  $\{\n\$  throwError(`Expected TNodeType to have only a single type selected, but got  ${\n_ \to \infty}$  to TNodeTypeAsString(type)}.`);\n  ${\n_ \cdot \in \infty}$  \* @license\n \* Copyright Google LLC All Rights Reserved. $\ln \pi$  Use of this source code is governed by an MIT-style license

that can be\n \* found in the LICENSE file at https://angular.io/license\n \*/\nimport {CharCode} from '../../util/char\_code';\nimport {AttributeMarker, TAttributes} from '../interfaces/node';\nimport {CssSelector} from '../interfaces/projection';\nimport {isProceduralRenderer, ProceduralRenderer3, Renderer3} from '../interfaces/renderer';\nimport {RElement} from '../interfaces/renderer\_dom';\n\n\n\n/\*\*\n \* Assigns all attribute values to the provided element via the inferred renderer.\n  $*\n$  This function accepts two forms of attribute entries:\n \*\n \* default: (key, value):\n \* attrs = [key1, value1, key2, value2]\n \*\n \* namespaced:  $(NAMESPACE$  MARKER, uri, name, value) $\n\frac{N}{N}$  *at*  $T = [NAMESPACE$  MARKER, uri, name, value,NAMESPACE\_MARKER, uri, name, value] $\ln * \ln *$  The `attrs` array can contain a mix of both the default and namespaced entries. $\ln *$  The  $\text{``default}\text{`` } values$  are set without a marker, but if the function comes across\n \* a marker value then it will attempt to set a namespaced value. If the marker  $\sin \theta$  not of a namespaced value then the function will quit and return the index value $\ln *$  where it stopped during the iteration of the attrs array. $\ln * \ln *$  See [AttributeMarker] to understand what the namespace marker value is.\n \*\n \* Note that this instruction does not support assigning style and class values to \n \* an element. See `elementStart` and `elementHostAttrs` to learn how styling values $\ln *$  are applied to an element. $\ln * \mathcal{Q}$  param renderer The renderer to be used $\ln * \mathcal{Q}$  param native The element that the attributes will be assigned to $\ln * \omega$  aram attribute array of values that will be assigned to the element $\ln * \mathcal{Q}$  returns the index value that was last accessed in the attributes array $\ln * \Lambda$ nexport function setUpAttributes(renderer: Renderer3, native: RElement, attrs: TAttributes): number {\n const isProc = isProceduralRenderer(renderer);\n\n let i = 0;\n while (i < attrs.length) {\n const value = attrs[i];\n if (typeof value  $==$  'number')  $\{\n\mid \n/$  only namespaces are supported. Other value types (such as style/class\n // entries) are not supported in this function.\n if (value !== AttributeMarker.NamespaceURI)  $\{\n\$  break;\n  $\{\n\}\n\$ // we just landed on the marker value ... therefore $\ln$  // we should skip to the next entry\n i++;\n\n const namespaceURI = attrs[i++] as string;\n const attrName = attrs[i++] as string;\n const attrVal = attrs[i++] as string;\n ngDevMode & & ngDevMode.rendererSetAttribute++;\n isProc ?\n (renderer as ProceduralRenderer3).setAttribute(native, attrName, attrVal, namespaceURI) :\n native.setAttributeNS(namespaceURI, attrName, attrVal); $\langle n \rangle$  else  $\{\langle n \rangle / \langle n \rangle$  attrName is string; $\langle n \rangle$  const attrName = value as string;\n const attrVal = attrs[++i];\n // Standard attributes\n ngDevMode && ngDevMode.rendererSetAttribute++;\n if (isAnimationProp(attrName)) {\n if (isProc) {\n (renderer as ProceduralRenderer3).setProperty(native, attrName, attrVal);\n }\n } else {\n isProc ?\n (renderer as ProceduralRenderer3).setAttribute(native, attrName, attrVal as string) :\n native.setAttribute(attrName, attrVal as string);\n  $\ln \lim_{n/\ln \ln x \text{ once of code may iterate over the same attributes array.$ Therefore $\ln$  // it may be helpful to return the exact spot where the attributes array exited $\ln$  // whether by running into an unsupported marker or if all the static values were $\ln /$  // iterated over. $\ln$  return i; $\ln \ln \frac{* \pi}{n}$  \* Test whether the given value is a marker that indicates that the following\n \* attribute values in a `TAttributes` array are only the names of attributes,  $n^*$  and not name-value pairs.  $n^*$  @param marker The attribute marker to test.  $n^*$  @returns true if the marker is a  $\langle$ "name-only $\langle$ " marker (e.g. `Bindings`, `Template` or `I18n`). $\langle$ n \*/\nexport function isNameOnlyAttributeMarker(marker: string|AttributeMarker|CssSelector) {\n return marker === AttributeMarker.Bindings || marker === AttributeMarker.Template ||\n marker === AttributeMarker.I18n;\n}\n\nexport function isAnimationProp(name: string): boolean {\n // Perf note: accessing charCodeAt to check for the first character of a string is faster as\n // compared to accessing a character at index 0 (ex. name[0]). The main reason for this is that\n // charCodeAt doesn't allocate memory to return a substring. $\ln$ return name.charCodeAt(0) === CharCode.AT\_SIGN;\n\n/\*\*\n \* Merges `src` `TAttributes` into `dst` `TAttributes` removing any duplicates in the process.\n  $*\n$ r This merge function keeps the order of attrs same.\n \*\n \* @param dst Location of where the merged `TAttributes` should end up.\n \* @param src `TAttributes` which should be appended to `dst`\n \*/\nexport function mergeHostAttrs(dst: TAttributes|null, src: TAttributes|null): TAttributes|null  ${\nightharpoonup}$  if (src === null  $\|$  src.length === 0)  ${\nightharpoonup}$  // do nothing\n  $\}$  else if (dst === null  $\|$  dst.length === 0)  ${\nightharpoonup \mathbb{N}}$  We have source, but dst is empty, just make a copy. $\mathsf{h}$  dst = src.slice(); $\mathsf{h}$  else  ${\nightharpoonup \mathbb{N}}$  let srcMarker: AttributeMarker = AttributeMarker.ImplicitAttributes;\n for (let  $i = 0$ ;  $i <$  src.length; i++) {\n const item =  $\text{src[i]}\$ , if (typeof item === 'number') {\n srcMarker = item;\n } else {\n if (srcMarker ===

AttributeMarker.NamespaceURI)  $\{\n\mid \mathcal{U} \in \mathcal{U} \}$  (ase where we need to consume `key1`, `key2`, `value` items.\n  $\{\n\}$ else if  $\ln$  srcMarker === AttributeMarker.ImplicitAttributes  $\|\n\|$  srcMarker === AttributeMarker.Styles)  ${\n \mu \ }/\mathbb{C}$  ase where we have to consume `key1` and `value` only.\n mergeHostAttribute(dst, srcMarker, item as string, null,  $src[++i]$  as string); $\langle n \rangle$  } else  $\langle n \rangle$  // Case where we have to consume `key1` only.\n mergeHostAttribute(dst, srcMarker, item as string, null, null);\n  $\ln$ 

 }\n }\n return dst;\n}\n\n/\*\*\n \* Append `key`/`value` to existing `TAttributes` taking region marker and duplicates into account. $\ln * \ln * \omega$  aram dst `TAttributes` to append to. $\ln * \omega$  param marker Region where the `key`/`value` should be added.\n \* @param key1 Key to add to `TAttributes`\n \* @param key2 Key to add to `TAttributes` (in case of `AttributeMarker.NamespaceURI`)\n \* @param value Value to add or to overwrite to `TAttributes` Only used if `marker` is not Class.\n \*/\nexport function mergeHostAttribute(\n dst: TAttributes, marker: AttributeMarker, key1: string, key2: string|null,\n value: string|null): void  $\ln$  let  $i = 0$ ;\n // Assume that new markers will be inserted at the end.\n let markerInsertPosition = dst.length;\n // scan until correct type.\n if (marker === AttributeMarker.ImplicitAttributes)  $\n{\n m$ arkerInsertPosition = -1;\n } else  ${\n m$  while (i < dst.length)  $\{\n\$  const dstValue = dst[i++]; $\in$  if (typeof dstValue === 'number')  $\{\n\$  if (dstValue === marker)  $\{\n\mid m\in\mathbb{N}\}$  markerInsertPosition = -1;\n break;\n } else if (dstValue > marker)  $\{\n\mid m\|/$  We need to save this as we want the markers to be inserted in specific order. $\ln$  markerInsertPosition = i - 1; $\ln$ break;\n }\n }\n }\n }\n // search until you find place of insertion\n while (i < dst.length) {\n const item = dst[i];\n if (typeof item === 'number') {\n // since `i` started as the index after the marker, we did not find it if we are at the next\n // marker\n break;\n } else if (item == key1) {\n // We already have same token\n if (key2 === null) {\n if (value !== null) {\n dst[i + 1] = value;\n }\n return;\n } else if (key2 === dst[i + 1]) {\n dst[i + 2] = value!;\n return;\n }\n }\n // Increment counter.\n i++;\n if (key2 !== null) i++;\n if (value !== null) i++;\n  $\ln /$  insert at location.\n if (markerInsertPosition  $!= -1$ )  $\n = -1$   $\ln \, \text{sphere}$  dst.splice(markerInsertPosition, 0, marker); $\n =$  markerInsertPosition + 1;\n }\n dst.splice(i++, 0, key1);\n if (key2 !== null)  $\n\alpha$  dst.splice(i++, 0, key2);\n  $\n\alpha$  if (value !== null)  $\n\alpha$  dst.splice(i++, 0, value);\n  $\ln\ln''$ ,"/\*\*\n \* @license\n \* Copyright Google LLC All Rights Reserved.\n \*\n \* Use of this source code is governed by an MIT-style license that can be\n \* found in the LICENSE file at https://angular.io/license\n \*/\n\nimport {assertGreaterThan, assertNotEqual, assertNumber} from '../../util/assert';\nimport {NO\_PARENT\_INJECTOR, RelativeInjectorLocation, RelativeInjectorLocationFlags} from '../interfaces/injector';\nimport {DECLARATION\_VIEW, HEADER\_OFFSET, LView} from '../interfaces/view';\n\n\n/// Parent Injector Utils ///////////////////////////////////////////////////////////////\nexport function hasParentInjector(parentLocation: RelativeInjectorLocation): boolean {\n return parentLocation !== NO\_PARENT\_INJECTOR;\n}\n\nexport function getParentInjectorIndex(parentLocation: RelativeInjectorLocation): number {\n ngDevMode && assertNumber(parentLocation, 'Number expected');\n ngDevMode && assertNotEqual(parentLocation as any, -1, 'Not a valid state.');\n const parentInjectorIndex =\n (parentLocation as any as number) & RelativeInjectorLocationFlags.InjectorIndexMask;\n ngDevMode &&\n assertGreaterThan(\n parentInjectorIndex, HEADER\_OFFSET,\n 'Parent injector must be pointing past HEADER OFFSET.');\n return (parentLocation as any as number)  $\&$ RelativeInjectorLocationFlags.InjectorIndexMask;\n}\n\nexport function getParentInjectorViewOffset(parentLocation: RelativeInjectorLocation): number {\n return (parentLocation as any as number) >> RelativeInjectorLocationFlags.ViewOffsetShift;\n}\n\n/\*\*\n \* Unwraps a parent injector location number to find the view offset from the current injector, $\ln *$  then walks up the declaration view tree until the view is found that contains the parent\n  $*$  injector.\n  $*\n$   $\otimes$  param location The location of the parent injector, which contains the view offset\n \* @param startView The LView instance from which to start walking up the view tree\n \* @returns The LView instance that contains the parent injector\n \*/\nexport function getParentInjectorView(location: RelativeInjectorLocation, startView: LView): LView {\n let viewOffset = getParentInjectorViewOffset(location);\n let parentView = startView;\n // For most cases, the parent injector can be found on the host node (e.g. for component $\ln \frac{1}{\pi}$  or container), but we must keep the loop here to support the rarer case of deeply nested $\ln \frac{1}{\pi}$ template> tags or inline views, where the parent injector might live many views\n // above the child injector.\n

while (viewOffset > 0)  $\n\$ n parentView = parentView [DECLARATION\_VIEW]!;\n viewOffset--;\n }\n return parentView;\n}\n","/\*\*\n \* @license\n \* Copyright Google LLC All Rights Reserved.\n \*\n \* Use of this source code is governed by an MIT-style license that can be\n \* found in the LICENSE file at https://angular.io/license\n \*/\n\nimport {isForwardRef, resolveForwardRef} from '../di/forward\_ref';\nimport {injectRootLimpMode, setInjectImplementation} from '../di/inject\_switch';\nimport {InjectionToken} from '../di/injection\_token';\nimport {Injector} from '../di/injector';\nimport {InjectorMarkers} from '../di/injector\_marker';\nimport {getInjectorDef} from '../di/interface/defs';\nimport {InjectFlags} from '../di/interface/injector';\nimport {Type} from '../interface/type';\nimport {assertDefined, assertEqual, assertIndexInRange} from '../util/assert';\nimport {noSideEffects} from '../util/closure';\n\nimport {assertDirectiveDef, assertNodeInjector, assertTNodeForLView} from './assert';\nimport {FactoryFn, getFactoryDef} from './definition\_factory';\nimport {throwCyclicDependencyError, throwProviderNotFoundError} from './errors\_di';\nimport {NG\_ELEMENT\_ID, NG\_FACTORY\_DEF} from './fields';\nimport {registerPreOrderHooks} from './hooks';\nimport {DirectiveDef} from './interfaces/definition';\nimport {isFactory, NO\_PARENT\_INJECTOR, NodeInjectorFactory, NodeInjectorOffset, RelativeInjectorLocation, RelativeInjectorLocationFlags} from './interfaces/injector';\nimport {AttributeMarker, TContainerNode, TDirectiveHostNode, TElementContainerNode, TElementNode, TNode, TNodeProviderIndexes, TNodeType} from './interfaces/node';\nimport {isComponentDef, isComponentHost} from './interfaces/type\_checks';\nimport {DECLARATION\_COMPONENT\_VIEW, DECLARATION\_VIEW, INJECTOR, LView, T\_HOST, TData, TVIEW, TView, TViewType} from './interfaces/view';\nimport {assertTNodeType} from './node\_assert';\nimport {enterDI, getCurrentTNode, getLView, leaveDI} from './state';\nimport {isNameOnlyAttributeMarker} from './util/attrs\_utils';\nimport {getParentInjectorIndex, getParentInjectorView, hasParentInjector} from './util/injector\_utils';\nimport {stringifyForError} from './util/stringify\_utils';\n\n\n\n/\*\*\n \* Defines if the call to `inject` should include `viewProviders` in its resolution.\n \*\n \* This is set to true when we try to instantiate a component. This value is reset in\n \* `getNodeInjectable` to a value which matches the declaration location of the token about to be $\ln *$  instantiated. This is done so that if we are injecting a token which was declared outside of\n \* `viewProviders` we don't accidentally pull `viewProviders` in.\n \*\n \* Example:\n \*\n \* ```\n \* @Injectable()\n \* class MyService {\n \* constructor(public value: String) {}\n \* }\n  $*\nabla \cdot \mathbb{R}^* = \mathbb{R}^*$   $\mathbb{R}^* = \frac{1}{\ln \mathbb{R}^*}$   $\mathbb{R}^* = \frac{1}{\ln \mathbb{R}^*}$  {provide: String, value: 'providers' }\n  $*$ viewProviders:  $[\n\ln * \{provide: String, value: 'viewProvides'}]\n * \n\ln * \}]\n * class MyComponent {\n *$ constructor(myService: MyService, value: String) {\n \* // We expect that Component can see into `viewProviders`.\n \* expect(value).toEqual('viewProviders');\n \* // `MyService` was not declared in `viewProviders` hence it can't see it.\n \* expect(myService.value).toEqual('providers');\n \* }\n \* }\n \* ```\n \*/\nlet includeViewProviders = true;\n\nexport function setIncludeViewProviders(v: boolean): boolean {\n const oldValue = includeViewProviders;\n includeViewProviders = v;\n return oldValue;\n\n\n/\*\*\n \* The number of slots in each bloom filter (used by DI). The larger this number, the fewer\n \* directives that will share slots, and thus, the fewer false positives when checking for $\ln *$  the existence of a directive. $\ln *$ / $\cdot \ln *$  ELOOM\_SIZE = 256;\nconst BLOOM\_MASK = BLOOM\_SIZE - 1;\n\n/\*\* Counter used to generate unique IDs for directives. \*/\nlet nextNgElementId = 0;\n\n/\*\*\n \* Registers this directive as present in its node's injector by flipping the directive's\n \* corresponding bit in the injector's bloom filter.\n \*\n \* @param injectorIndex The index of the node injector where this token should be registered\n \* @param tView The TView for the injector's bloom filters\n \*  $\mathcal{Q}_{\text{param type}}$  The directive token to register\n \*/\nexport function bloomAdd(\n injectorIndex: number, tView: TView, type: Type<any>|InjectionToken<any>|string): void {\n ngDevMode && assertEqual(tView.firstCreatePass, true, 'expected firstCreatePass to be true');\n let id: number|undefined;\n if (typeof type === 'string')  $\{\n\$  id = type.charCodeAt(0)  $\| 0; \n\|$  } else if  $(type has OwnProperty(NG_ELEMENT_ID))$  {\n id = (type as any)[NG\_ELEMENT\_ID];\n }\n\n // Set a unique ID on the directive type, so if something tries to inject the directive.  $\ln / \sqrt{v}$  we can easily retrieve the ID and hash it into the bloom bit that should be checked.\n if (id == null) {\n id = (type as any)[NG\_ELEMENT\_ID] = nextNgElementId++;\n  $\ln /N$  We only have BLOOM\_SIZE (256) slots in our bloom filter (8 buckets \* 32 bits each),\n // so all unique IDs must be modulo-ed into a number from 0 - 255 to fit into the filter.\n const bloomBit =

id & BLOOM MASK; $\ln \mathcal{M}$  Create a mask that targets the specific bit associated with the directive. $\ln / \sqrt{J}$  JS bit operations are 32 bits, so this will be a number between 2^0 and 2^31, corresponding\n // to bit positions  $0 - 31$  in a 32 bit integer.\n const mask =  $1 \ll$  bloomBit;\n\n // Use the raw bloomBit number to determine which bloom filter bucket we should check\n // e.g: bf0 = [0 - 31], bf1 = [32 - 63], bf2 = [64 - 95], bf3 = [96 - 127], etc\n const b7 = bloomBit & 0x80;\n const b6 = bloomBit & 0x40;\n const b5 = bloomBit & 0x20;\n const tData = tView.data as number[];\n\n if (b7) {\n b6 ? (b5 ? (tData[injectorIndex + 7]  $=$  mask) : (tData[injectorIndex + 6]  $=$  mask)) :\n (b5 ? (tData[injectorIndex + 5]  $=$  mask) : (tData[injectorIndex + 4]  $=$  mask));\n } else {\n b6 ? (b5 ?  $(tData[injectorIndex + 3] \mid = mask)$ :  $(tData[injectorIndex + 2] \mid = mask))$ :\n  $(b5$  ?  $(tData[injectorIndex + 1] \mid = max))$  $mask)$ : (tData[injectorIndex]  $|= mask\rangle$ ;\n  $\n\ln\ln\frac{*}{n}$  \* Creates (or gets an existing) injector for a given element or container. $\ln \pi$  @ param tNode for which an injector should be retrieved / created. $\ln \pi$  @ param IView View where the node is stored\n \* @returns Node injector\n \*/\nexport function getOrCreateNodeInjectorForNode(\n tNode: TElementNode|TContainerNode|TElementContainerNode, lView: LView): number {\n const existingInjectorIndex = getInjectorIndex(tNode, lView);\n if (existingInjectorIndex !== -1) {\n return existingInjectorIndex;\n }\n\n const tView = lView[TVIEW];\n if (tView.firstCreatePass) {\n tNode.injectorIndex = lView.length;\n insertBloom(tView.data, tNode); // foundation for node bloom\n insertBloom(lView, null); // foundation for cumulative bloom\n insertBloom(tView.blueprint, null);\n  $\ln \ln$ const parentLoc = getParentInjectorLocation(tNode, IView);\n const injectorIndex = tNode.injectorIndex;\n\n // If a parent injector can't be found, its location is set to  $-1$ . In that case, we don't need to set up a cumulative bloom\n if (hasParentInjector(parentLoc))  $\{\n\}$  const parentIndex = getParentInjectorIndex(parentLoc);\n const parentLView = getParentInjectorView(parentLoc, lView);\n const parentData = parentLView[TVIEW].data as any;\n  $\#$  Creates a cumulative bloom filter that merges the parent's bloom filter\n  $\#$  and its own cumulative bloom (which contains tokens for all ancestors)\n for (let  $i = 0$ ;  $i <$  NodeInjectorOffset.BLOOM\_SIZE;  $i++)$  {\n  $lView[injectorIndex + i] = parentLive[parentIndex + i] | parentData[parentIndex + i];\n \ \n \ \n\in \mathbb{Z}$  $lView[injectorIndex + NodeInjectorOffset.PARENTT] = parentLoc\ln return injectorIndex\ln\lnfunction$ insertBloom(arr: any[], footer: TNode|null): void {\n arr.push(0, 0, 0, 0, 0, 0, 0, 0, 0, footer);\n\n\nexport function getInjectorIndex(tNode: TNode, IView: LView): number  $\{\n\$  if (tNode.injectorIndex === -1  $\|\n\|$  / If the injector index is the same as its parent's injector index, then the index has been $\ln$  // copied down from the parent node. No injector has been created yet on this node.\n  $(tNode.parent && tNode.parent.injectorIndex ==$ tNode.injectorIndex)  $\|\n\|$  // After the first template pass, the injector index might exist but the parent values $\ln$ // might not have been calculated yet for this instance $\ln$  lView[tNode.injectorIndex + NodeInjectorOffset.PARENT] === null) {\n return -1;\n } else {\n ngDevMode && assertIndexInRange(lView, tNode.injectorIndex);\n return tNode.injectorIndex;\n }\n}\n\n/\*\*\n \* Finds the index of the parent injector, with a view offset if applicable. Used to set the $\ln *$  parent injector initially. $\ln * \ln * \omega$  returns Returns a number that is the combination of the number of LViews that we have to go up $\ln *$  to find the LView containing the parent inject AND the index of the injector within that LView.\n \*/\nexport function getParentInjectorLocation(tNode: TNode, lView: LView): RelativeInjectorLocation  $\ln$  if (tNode.parent && tNode.parent.injectorIndex !== -1)  $\ln$  // If we have a parent `TNode` and there is an injector associated with it we are done, because\n  $\#$  the parent injector is within the current `LView`.\n return tNode.parent.injectorIndex as any; // ViewOffset is 0\n  $\ln$  // When parent injector location is computed it may be outside of the current view. (ie it could\n // be pointing to a declared parent location). This variable stores number of declaration parents\n // we need to walk up in order to find the parent injector location.\n let declarationViewOffset = 0;\n let parentTNode: TNode|null = null;\n let lViewCursor: LView|null = lView;\n\n // The parent injector is not in the current `LView`. We will have to walk the declared parent $\ln //\Delta V$ iew` hierarchy and look for it. If we walk of the top, that means that there is no parent $\ln //\Delta V$ `NodeInjector`.\n while (IViewCursor !== null)  $\n\$  // First determine the `parentTNode` location. The parent pointer differs based on 'TView.type'.\n const tView = lViewCursor $[TVIEW]$ ;\n const tViewType = tView.type;\n if (tViewType === TViewType.Embedded)  $\{\n\$  ngDevMode &&\n assertDefined(tView.declTNode, 'Embedded TNodes should have declaration parents.');\n parentTNode = tView.declTNode;\n } else if (tViewType === TViewType.Component)  $\{\n\}$  // Components don't have

`TView.declTNode` because each instance of component could be\n // inserted in different location, hence `TView.declTNode` is meaningless.\n parentTNode = lViewCursor[T\_HOST];\n } else {\n ngDevMode && assertEqual(tView.type, TViewType.Root, 'Root type expected');\n parentTNode = null;\n }\n if (parentTNode === null)  $\ln / /$  If we have no parent, than we are done. $\ln$  return NO\_PARENT\_INJECTOR; $\ln$ }\n\n ngDevMode && parentTNode && assertTNodeForLView(parentTNode!,

lViewCursor[DECLARATION\_VIEW]!);\n // Every iteration of the loop requires that we go to the declared parent.\n declarationViewOffset++;\n lViewCursor = lViewCursor[DECLARATION\_VIEW];\n\n if (parentTNode.injectorIndex !== -1)  $\{\n\|$  // We found a NodeInjector which points to something. $\|$  return (parentTNode.injectorIndex |\n (declarationViewOffset << RelativeInjectorLocationFlags.ViewOffsetShift)) as any;\n  $\ln$   $\ln$  return NO PARENT INJECTOR;\n}\n/\*\*\n \* Makes a type or an injection token public to the DI system by adding it to an $\ln *$  injector's bloom filter. $\ln * \ln * \omega$  and different in which a directive will be added $\ln * \mathcal{O}$  param token The type or the injection token to be made public $\ln * \Lambda$  export function diPublicInInjector(\n injectorIndex: number, tView: TView, token: InjectionToken<any>|Type<any>): void {\n bloomAdd(injectorIndex, tView, token);\n}\n\n/\*\*\n \* Inject static attribute value into directive constructor.\n \*\n \* This method is used with `factory` functions which are generated as part of $\ln *$  `defineDirective` or `defineComponent`. The method retrieves the static value\n \* of an attribute. (Dynamic attributes are not supported since they are not resolved $\ln *$  at the time of injection and can change over time.) $\ln * \ln *$  # Example $\ln *$  Given: $\ln *$ ```\n \* @Component(...)\n \* class MyComponent {\n \* constructor(@Attribute('title') title: string) { ... }\n \* }\n \* ```\n \* When instantiated with\n \* ```\n \* <my-component title=\"Hello\"></my-component>\n \* ```\n \*\n \* Then factory method generated is:\n \* ```\n \* MyComponent.cmp = defineComponent({\n \* factory: () => new MyComponent(injectAttribute('title'))\n \* ...\n \* })\n \* ```\n \*\n \* @publicApi\n \*/\nexport function injectAttributeImpl(tNode: TNode, attrNameToInject: string): string|null {\n ngDevMode && assertTNodeType(tNode, TNodeType.AnyContainer | TNodeType.AnyRNode);\n ngDevMode && assertDefined(tNode, 'expecting tNode');\n if (attrNameToInject === 'class')  $\n\$ n return tNode.classes;\n  $\ln$  if  $(\text{attrNameToInject} == 'style') \$ |\n return tNode.styles;\n  $\ln$  const attrs = tNode.attrs;\n if (attrs)  $\ln$  const attrsLength = attrs.length;\n let i = 0;\n while (i < attrsLength) {\n const value = attrs[i];\n\n // If we hit a `Bindings` or `Template` marker then we are done.\n if (isNameOnlyAttributeMarker(value)) break;\n\n // Skip namespaced attributes $\in$  if (value === AttributeMarker.NamespaceURI)  $\in$  // we skip the next two values $\ln$  // as namespaced attributes looks like $\ln$  // [..., AttributeMarker.NamespaceURI, 'http://someuri.com/test', 'test:exist',\n // 'existValue', ...]\n i = i + 2;\n } else if (typeof value === 'number')  $\{\n\mid n \mid N \leq k\}$  to the first value of the marked attribute. $\n\mid n \mid 1+\frac{1}{n}$  while (i < attrsLength && typeof attrs[i] == 'string')  $\{\n\$  i++;\n }\n } else if (value == attrNameToInject)  $\{\n\}$  return attrs[i + 1] as string;\n  $\text{ else } \n i = i + 2; \n } \n \text{ return null};\n\n\in\text{ num}$ notFoundValueOrThrow<T>(\n notFoundValue: T|null, token: Type<T>|InjectionToken<T>, flags: InjectFlags): T|null  ${\n{ \in \mathbb{R} \} \in \mathbb{R} \}$  and  ${\n{ \in \mathbb{R} \} \cap \mathbb{R} \}$  else  ${\n}{\n}$ throwProviderNotFoundError(token, 'NodeInjector');\n  $\n\n\in \mathbb{N}$  \* Returns the value associated to the given token from the ModuleInjector or throws exception\n  $*\n$   $\in$  @param lView The `LView` that contains the `tNode`\n \* @param token The token to look for\n \* @param flags Injection flags\n \* @param notFoundValue The value to return when the injection flags is `InjectFlags.Optional`\n \* @returns the value from the injector or throws an exception\n \*/\nfunction lookupTokenUsingModuleInjector<T>(\n lView: LView, token: Type<T>|InjectionToken<T>, flags: InjectFlags, notFoundValue?: any): T|\n null  $\{\n\$ n if (flags & InjectFlags.Optional && notFoundValue === undefined) {\n  $/$ / This must be set or the NullInjector will throw for optional deps\n notFoundValue = null;\n  $\ln$  if ((flags & (InjectFlags.Self | InjectFlags.Host)) === 0) {\n const moduleInjector =  $\text{Niew}[\text{INIECTOR}]\$ ; // switch to `injectInjectorOnly` implementation for module injector, since module injector \n // should not have access to Component/Directive DI scope (that may happen through $\ln /$  // `directiveInject` implementation) $\ln$  const previousInjectImplementation = setInjectImplementation(undefined);\n try  $\{\n\$  if (moduleInjector)  $\{\n\$  return moduleInjector.get(token, notFoundValue, flags & InjectFlags.Optional);\n } else  $\{\n\$ n return injectRootLimpMode(token,

notFoundValue, flags & InjectFlags.Optional); $\n \ \} \n$  } finally  $\{\n \$ 

setInjectImplementation(previousInjectImplementation); $\n \ \n \ \n \$ n return

notFoundValueOrThrow<T>(notFoundValue, token, flags); $\ln\ln/**\ln *$  Returns the value associated to the given token from the NodeInjectors  $\Rightarrow$  ModuleInjector.\n \*\n \* Look for the injector providing the token by walking up the node injector tree and then $\ln$  \* the module injector tree. $\ln$  \* $\ln$  \* This function patches `token` with  $\text{NG}$  ELEMENT\_ID\_ which contains the id for the bloom $\ln$  \* filter. `-1` is reserved for injecting `Injector` (implemented by `NodeInjector`)\n \*\n \* @param tNode The Node where the search for the injector should start\n \* @param IView The `LView` that contains the `tNode`\n \* @param token The token to look for\n \* @param flags Injection flags\n \* @param notFoundValue The value to return when the injection flags is `InjectFlags.Optional`\n \* @returns the value from the injector, `null` when not found, or `notFoundValue` if provided\n \*/\nexport function getOrCreateInjectable<T>(\n tNode: TDirectiveHostNode|null, lView: LView, token: Type<T>|InjectionToken<T>,\n flags: InjectFlags = InjectFlags.Default, notFoundValue?: any): T|null {\n if

(tNode !== null)  $\{\n\alpha$  const bloomHash = bloomHashBitOrFactory(token);\n // If the ID stored here is a function, this is a special object like ElementRef or TemplateRef $\ln$  // so just call the factory function to create it. $\ln$  if (typeof bloomHash === 'function')  $\{\n\$  if (!enterDI(lView, tNode, flags))  $\{\n\$  // Failed to enter DI, try module injector instead. If a token is injected with the @Host\n // flag, the module injector is not searched for that token in Ivy.\n return (flags & InjectFlags.Host) ?\n notFoundValueOrThrow<T>(notFoundValue, token, flags) :\n lookupTokenUsingModuleInjector<T>(lView, token, flags, notFoundValue);\n }\n try {\n const value = bloomHash();\n if (value == null && !(flags & InjectFlags.Optional)) {\n

throwProviderNotFoundError(token);\n } else  ${\n \cdot \text{value}}$ ;\n }\n } finally  ${\n \cdot \text{value}}$  $\{\n\$  } else if (typeof bloomHash === 'number')  $\{\n\$  // A reference to the previous injector TView that was found while climbing the element $\ln$  // injector tree. This is used to know if viewProviders can be accessed on the current $\ln$  // injector.\n let previousTView: TView|null = null;\n let injectorIndex = getInjectorIndex(tNode, lView);\n let parentLocation: RelativeInjectorLocation = NO\_PARENT\_INJECTOR;\n let hostTElementNode: TNode|null  $=\n\ln$  flags & InjectFlags.Host ?

 $lView[DECLARATION COMPONENT~VIEW][T HOST] : null;\n\n" // If we should skip this injector, or if$ there is no injector on this node, start by\n // searching the parent injector.\n if (injectorIndex === -1 || flags  $\&$ InjectFlags.SkipSelf)  ${\nightharpoonup$  parentLocation = injectorIndex === -1 ? getParentInjectorLocation(tNode, IView) :\n  $lView[injectorIndex + NodeInjectorOffset.PARENT];\n\langle n \rangle$  if (parentLocation ===

NO\_PARENT\_INJECTOR || !shouldSearchParent(flags, false))  ${\n \mu \in \Pi}$  injectorIndex = -1;\n } else  ${\n \mu \in \Pi}$ previousTView = lView[TVIEW];\n injectorIndex = getParentInjectorIndex(parentLocation);\n lView = getParentInjectorView(parentLocation, IView);\n  $\ln$  /\n // Traverse up the injector tree until we find a potential match or until we know there $\vert n \vert / \sin t^*$  a match. $\vert n \vert$  while (injectorIndex !== -1) { $\vert n \vert$ ngDevMode && assertNodeInjector(lView, injectorIndex);\n\n // Check the current injector. If it matches, see if it contains token.\n const tView = lView[TVIEW];\n ngDevMode &&\n assertTNodeForLView(\n

 $tView.data[injectorIndex + NodeInjectorOffset.TNODE]$  as TNode,  $lView$ ); $\langle n \rangle$  if (bloomHasToken(bloomHash, injectorIndex, tView.data))  $\{\n\}$  // At this point, we have an injector which \*may\* contain the token, so we step through $\ln$  // the providers and directives associated with the injector's corresponding node to get $\ln$  // the instance. $\ln$  const instance: T|null = searchTokensOnInjector<T> $\ln$ injectorIndex, lView, token, previousTView, flags, hostTElementNode);\n if (instance !== NOT\_FOUND)  ${\n \cdot \n \cdot \mathbf{m}} \$   $\n \cdot \mathbf{m} = \lvert \mathbf{m} \rvert$ NodeInjectorOffset.PARENT];\n if (parentLocation !== NO\_PARENT\_INJECTOR  $&\&\ln$ shouldSearchParent(\n flags,\n lView[TVIEW].data[injectorIndex + NodeInjectorOffset.TNODE]  $==$  hostTElementNode) &&\n bloomHasToken(bloomHash, injectorIndex, IView)) {\n // The def wasn't found anywhere on this node, so it was a false positive.\n // Traverse up the tree and continue searching.\n previousTView = tView;\n injectorIndex = getParentInjectorIndex(parentLocation);\n lView = getParentInjectorView(parentLocation, IView);\n } else {\n // If we should not search parent OR If the ancestor bloom filter value does not have the  $\ln$  // bit corresponding to the directive we can give up on

traversing up to find the specific $\in$  // injector. $\in$  injectorIndex = -1; $\in$  }\n }\n }\n }\n return lookupTokenUsingModuleInjector<T>(lView, token, flags, notFoundValue);\n}\n\nconst NOT\_FOUND = {};\n\nexport function createNodeInjector(): Injector {\n return new NodeInjector(getCurrentTNode()! as TDirectiveHostNode, getLView()) as any;\n}\n\nfunction searchTokensOnInjector<T>(\n injectorIndex: number, lView: LView, token: Type<T>|InjectionToken<T>,\n previousTView: TView|null, flags: InjectFlags, hostTElementNode: TNode|null)  $\n{\n n const currentTView = IView[TVIEW];\n n const tNode =\n$ currentTView.data[injectorIndex + NodeInjectorOffset.TNODE] as TNode;\n // First, we need to determine if view providers can be accessed by the starting element.\n // There are two possibilities\n const canAccessViewProviders  $=$  previousTView  $=$  null ?\n // 1) This is the first invocation `previousTView  $=$  null` which means that we are at the $\ln$  // `TNode` of where injector is starting to look. In such a case the only time we are allowed $\ln$  // to look into the ViewProviders is if: $\ln / / - \text{W}$  are on a component $\ln / / - \text{AND}$  the injector set `includeViewProviders` to true (implying that the token can see\n // ViewProviders because it is the Component or a Service which itself was declared in\n // ViewProviders)\n (isComponentHost(tNode) && includeViewProviders) : $\ln /2$  `previousTView != null` which means that we are now walking across the parent nodes. $\ln$  // In such a case we are only allowed to look into the ViewProviders if: $\ln$  // - We just crossed from child View to Parent View `previousTView != currentTView `\n // - AND the parent TNode is an Element.\n // This means that we just came from the Component's View and therefore are allowed to see $\ln$  // into the ViewProviders.\n (previousTView != currentTView && ((tNode.type & TNodeType.AnyRNode) !== 0));\n\n // This special case happens when there is a @host on the inject and when we are searching\n // on the host element node.\n const isHostSpecialCase = (flags & InjectFlags.Host) && hostTElementNode === tNode;\n\n const injectableIdx = locateDirectiveOrProvider(\n tNode, currentTView, token, canAccessViewProviders, isHostSpecialCase);\n if (injectableIdx !== null) {\n return getNodeInjectable(lView, currentTView, injectableIdx, tNode as TElementNode);\n  $\leq \ln \text{NOT}$ FOUND;\n  $\ln\ln(*\ln *$  Searches for the given token among the node's directives and providers.  $\ln \pi \neq \omega$  param tNode TNode on which directives are present. $\ln * \mathcal{Q}$  param tView The tView we are currently processing  $\ln * \mathcal{Q}$  param token Provider token or type of a directive to look for.\n \* @param canAccessViewProviders Whether view providers should be considered.\n \* @param isHostSpecialCase Whether the host special case applies.\n \* @returns Index of a found directive or provider, or null when none found.\n \*/\nexport function locateDirectiveOrProvider<T>(\n tNode: TNode, tView: TView, token: Type<T>|InjectionToken<T>|string,\n canAccessViewProviders: boolean, isHostSpecialCase: boolean|number): number|null  $\{\n$  const nodeProviderIndexes = tNode.providerIndexes; $\n$  const tInjectables = tView.data; $\ln \ln \text{const}$  injectablesStart = nodeProviderIndexes & TNodeProviderIndexes.ProvidersStartIndexMask;\n const directivesStart = tNode.directiveStart;\n const directiveEnd = tNode.directiveEnd;\n const cptViewProvidersCount =\n nodeProviderIndexes >> TNodeProviderIndexes.CptViewProvidersCountShift;\n const startingIndex =\n canAccessViewProviders ? injectablesStart : injectablesStart + cptViewProvidersCount;\n // When the host special case applies, only the viewProviders and the component are visible $\ln$  const endIndex = isHostSpecialCase ? injectablesStart + cptViewProvidersCount : directiveEnd;\n for (let i = startingIndex; i < endIndex; i++) {\n const providerTokenOrDef =\n tInjectables[i] as InjectionToken<any>| Type<any>| DirectiveDef<any>| string;\n if  $(i <$  directivesStart & & token = = providerTokenOrDef  $\|\n\|$  i > = directivesStart & & (providerTokenOrDef as DirectiveDef<any>).type === token) {\n return i;\n }\n }\n if (isHostSpecialCase) {\n const dirDef = tInjectables[directivesStart] as DirectiveDef $\langle \text{any} \rangle$ ;\n if (dirDef && isComponentDef(dirDef) && dirDef.type === token)  $\ln$  return directivesStart; $\n$  } $\n$  return null; $n\ln\ln(**\n$  \* Retrieve or instantiate the injectable from the `LView` at particular `index`.\n \*\n \* This function checks to see if the value has already been instantiated and if so returns the $\ln *$  cached `injectable`. Otherwise if it detects that the value is still a factory it $\ln *$  instantiates the

`injectable` and caches the value.\n \*/\nexport function getNodeInjectable(\n lView: LView, tView: TView, index: number, tNode: TDirectiveHostNode): any  ${\n \cdot \text{Value} = \text{View} \cdot \text{Data} = \text{View} \cdot \text{Data} \cdot \text{Data$  $(isFactory(value)) {\n n const factory: NodeInjectorFactory = value;\n n if (factoryresolving) {\n$ throwCyclicDependencyError(stringifyForError(tData[index]));\n }\n const previousIncludeViewProviders =

setIncludeViewProviders(factory.canSeeViewProviders);\n factory.resolving = true;\n const previousInjectImplementation =\n factory.injectImpl ? setInjectImplementation(factory.injectImpl) : null;\n const success = enterDI(IView, tNode, InjectFlags.Default);\n ngDevMode &&\n assertEqual(\n success, true, $\ln$  'Because flags do not contain  $\|\$ 'SkipSelf $\|\$ ' we expect this to always succeed.'); $\|$  try  $\{\|$ value =  $lView[index]$  = factory.factory(undefined, tData,  $lView$ , tNode);\n // This code path is hit for both directives and providers. $\ln /$  // For perf reasons, we want to avoid searching for hooks on providers. $\ln /$  // It does no harm to try (the hooks just won't exist), but the extra $\ln /$  checks are unnecessary and this is a hot path. So we check to see\n // if the index of the dependency is in the directive range for this\n // tNode. If it's not, we know it's a provider and skip hook registration.\n if (tView.firstCreatePass && index >= tNode.directiveStart) {\n ngDevMode && assertDirectiveDef(tData[index]);\n registerPreOrderHooks(index, tData[index] as DirectiveDef<any>, tView);\n  $\ln$  } finally {\n previousInjectImplementation !== null &&\n setInjectImplementation(previousInjectImplementation);\n

setIncludeViewProviders(previousIncludeViewProviders);\n factory.resolving = false;\n leaveDI();\n }\n  $\ln \text{ value; }n\in\mathbb{R}$  at Returns the bit in an injector's bloom filter that should be used to determine whether or not $\ln$  \* the directive might be provided by the injector. $\ln$  \* When a directive is public, it is added to the bloom filter and given a unique ID that can be $\ln *$  retrieved on the Type. When the directive isn't public or the token is not a directive `null`\n \* is returned as the node injector can not possibly provide that token. $\ln \pi$  @param token the injection token $\ln * \mathcal{Q}$  returns the matching bit to check in the bloom filter or `null` if the token is not known. $\ln *$ When the returned value is negative then it represents special values such as `Injector`. $\ln \pi / \n$ export function bloomHashBitOrFactory(token: Type<any>|InjectionToken<any>|string): number|Function|\n undefined {\n ngDevMode && assertDefined(token, 'token must be defined');\n if (typeof token === 'string') {\n return token.charCodeAt(0)  $|0;\n\rangle$  }\n const tokenId: number|undefined  $=$ \n // First check with `hasOwnProperty` so we don't get an inherited ID.\n token.hasOwnProperty(NG\_ELEMENT\_ID) ? (token as any)[NG\_ELEMENT\_ID] : undefined;\n // Negative token IDs are used for special objects such as `Injector`\n if (typeof tokenId === 'number')  $\n{\n in if (tokenId >= 0) {\n return tokenId & BLOOM_MASK;\n } else {\n }$ ngDevMode &&\n assertEqual(tokenId, InjectorMarkers.Injector, 'Expecting to get Special Injector Id');\n return createNodeInjector;\n  $\|$  } else  $\{\n$  return tokenId;\n  $\| \n$ \n $\|$ \nexport function bloomHasToken(bloomHash: number, injectorIndex: number, injectorView: LView|TData) {\n // Create a mask that targets the specific bit associated with the directive we're looking for. $\ln / J$  JS bit operations are 32 bits, so this will be a number between 2^0 and 2^31, corresponding\n // to bit positions 0 - 31 in a 32 bit integer.\n const mask  $= 1 \ll$  bloomHash;\n const b7 = bloomHash & 0x80;\n const b6 = bloomHash & 0x40;\n const b5 = bloomHash &  $0x20$ ;\n\n // Our bloom filter size is 256 bits, which is eight 32-bit bloom filter buckets:\n // bf0 = [0 - 31], bf1 =  $[32 - 63]$ , bf2 =  $[64 - 95]$ , bf3 =  $[96 - 127]$ , etc. $\infty$  // Get the bloom filter value from the appropriate bucket based on the directive's bloomBit.\n let value: number;\n\n if (b7) {\n value = b6 ? (b5 ? injectorView[injectorIndex + 7] : injectorView[injectorIndex + 6]) :\n (b5 ? injectorView[injectorIndex + 5] : injectorView[injectorIndex + 4]);\n } else {\n value = b6 ? (b5 ? injectorView[injectorIndex + 3] : injectorView[injectorIndex + 2]) :\n (b5 ? injectorView[injectorIndex + 1] : injectorView[injectorIndex]);\n  $\ln \Lambda /$  If the bloom filter value has the bit corresponding to the directive's bloomBit flipped on,\n // this injector is a potential match.\n return !!(value  $\&$ mask);\n}\n\n/\*\* Returns true if flags prevent parent injector from being searched for tokens \*/\nfunction shouldSearchParent(flags: InjectFlags, isFirstHostTNode: boolean): boolean|number {\n return !(flags & InjectFlags.Self) && !(flags & InjectFlags.Host && isFirstHostTNode);\n}\n\nexport class NodeInjector implements Injector  ${\n \cdot \n }$  constructor ${\n \cdot \n }$  private tNode:

TElementNode|TContainerNode|TElementContainerNode|null,\n private \_lView: LView) {}\n\n get(token: any, notFoundValue?: any): any  ${\n \cdot \n \cdot}$  return getOrCreateInjectable(this.\_tNode, this.\_IView, token, undefined, notFoundValue);\n }\n\n/\*\*\n \* @codeGenApi\n \*/\nexport function getFactoryOf<T>(type: Type<any>): FactoryFn<T>|null  $\n\alpha = type as any;\n\|$  if (isForwardRef(type))  $\|$  return (() =>  $\|\$ const factory = getFactoryOf<T>(resolveForwardRef(typeAny));\n return factory ? factory() : null;\n }) as any;\n  $\ln \left( \frac{\arccos}{}{\arccos}C\right)$ ;\n if (factory === null)  $\ln \left( \arccos \left( \arccos \$ 

getInjectorDef<T>(typeAny);\n factory = injectorDef && injectorDef.factory;\n }\n return factory || null;\n}\n\n/\*\*\n \* @codeGenApi\n \*/\nexport function getInheritedFactory<T>(type: Type<any>): (type: Type<T>) => T {\n return noSideEffects(() => {\n const ownConstructor = type.prototype.constructor;\n const ownFactory = ownConstructor[NG\_FACTORY\_DEF] || getFactoryOf(ownConstructor);\n const objectPrototype  $=$  Object.prototype;\n let parent = Object.getPrototypeOf(type.prototype).constructor;\n\n // Go up the prototype until we hit `Object`.\n while (parent && parent !== objectPrototype) {\n const factory = parent [NG\_FACTORY\_DEF]  $||$  getFactoryOf(parent); $\ln$  // If we hit something that has a factory and the factory isn't the same as the type, $\ln$  // we've found the inherited factory. Note the check that the factory isn't the type's\n // own factory is redundant in most cases, but if the user has custom decorators on the\n // class, this lookup will start one level down in the prototype chain, causing us to  $\ln$  // find the own factory first and potentially triggering an infinite loop downstream. $\ln$  if (factory && factory !== ownFactory) { $\ln$  return factory;\n  $\ln$  parent = Object.getPrototypeOf(parent);\n  $\ln$  // There is no factory defined. Either this was improper usage of inheritance $\ln$  // (no Angular decorator on the superclass) or there is no constructor at all $\ln$ // in the inheritance chain. Since the two cases cannot be distinguished, the\n // latter has to be assumed.\n return  $t =$ > new  $t(\cdot)\n$ };\n }\n","/\*\*\n \* @license\n \* Copyright Google LLC All Rights Reserved.\n \*\n \* Use of this source code is governed by an MIT-style license that can be $\ln *$  found in the LICENSE file at https://angular.io/license\n \*/\nimport {injectAttributeImpl} from '../di';\nimport {getCurrentTNode} from '../state';\n\n/\*\*\n \* Facade for the attribute injection from DI.\n \*\n \* @codeGenApi\n \*/\nexport function injectAttribute(attrNameToInject: string): string|null {\n return injectAttributeImpl(getCurrentTNode()!, attrNameToInject);\n}\n","/\*\*\n \* @license\n \* Copyright Google LLC All Rights Reserved.\n \*\n \* Use of this source code is governed by an MIT-style license that can be\n \* found in the LICENSE file at https://angular.io/license\n \*/\n\nimport {Type} from '../interface/type';\n\nimport {noSideEffects} from './closure';\n\n\n\n/\*\*\n \* An interface implemented by all Angular type decorators, which allows them to be used as\n \* decorators as well as Angular syntax.\n \*\n \* ```\n \* @ng.Component({...})\n \* class MyClass {...}\n \* ```\n \*\n \* @publicApi\n \*/\nexport interface TypeDecorator  $\ln$  /\*\*\n \* Invoke as decorator.\n \*/\n <T extends Type<any>>(type: T): T;\n\n // Make TypeDecorator assignable to built-in ParameterDecorator type.\n // ParameterDecorator is declared in lib.d.ts as a `declare type`\n // so we cannot declare this interface as a subtype.\n // see https://github.com/angular/angular/issues/3379#issuecomment-126169417\n (target: Object, propertyKey?: string|symbol, parameterIndex?: number): void;\n}\n\nexport const ANNOTATIONS = '\_\_annotations\_\_';\nexport const PARAMETERS = '\_\_parameters\_\_';\nexport const PROP\_METADATA = '\_\_prop\_\_metadata\_\_';\n\n/\*\*\n \* @suppress {globalThis}\n \*/\nexport function makeDecorator<T>(\n name: string, props?: (...args: any[]) => any, parentClass?: any,\n additionalProcessing?: (type: Type<T>) => void,\n typeFn?: (type: Type<T>, ...args: any[])  $=$  > void):\n {new (...args: any[]): any; (...args: any[]): any; (...args: any[]): (cls: any) = > any; } {\n return noSideEffects( $() \Rightarrow {\n \mod 2}$  const metaCtor = makeMetadataCtor(props);\n\n function DecoratorFactory(\n this: unknown|typeof DecoratorFactory, ...args: any []): (cls:  $Type < T$ ) => any  $\{\n\}$  if (this instance of DecoratorFactory)  $\n\mathcal{D} = \text{Cov}(t)$  metaCtor.call(this, ...args);\n return this as typeof DecoratorFactory;\n }\n\n const annotationInstance = new (DecoratorFactory as any)(...args); $\in$  return function TypeDecorator(cls: Type<T>) {\n if (typeFn) typeFn(cls, ...args);\n // Use of Object.defineProperty is important since it creates non-enumerable property which $\ln$  // prevents the property is copied during subclassing. $\ln$  const annotations  $=$  cls.hasOwnProperty(ANNOTATIONS) ?\n (cls as any)[ANNOTATIONS] :\n Object.defineProperty(cls, ANNOTATIONS, {value: []})[ANNOTATIONS];\n annotations.push(annotationInstance);\n\n\n if (additionalProcessing) additionalProcessing(cls);\n\n return cls;\n }\n  $\in$  {\n \n if (parentClass) {\n DecoratorFactory.prototype = Object.create(parentClass.prototype);\n  $\ln$ n DecoratorFactory.prototype.ngMetadataName = name;\n (DecoratorFactory as any).annotationCls = DecoratorFactory;\n return DecoratorFactory as any;\n });\n}\n\nfunction makeMetadataCtor(props?: (...args: any[]) => any): any {\n return function ctor(this: any, ...args: any[]) {\n if (props) {\n const values = props(...args);\n for (const propName in values)  $\{\n\$  this[propName] = values[propName];\n  $\{\n\$  $\cdot$ \;\n\\nexport function makeParamDecorator(\n name: string, props?: (...args: any[]) => any, parentClass?: any):

any  ${\nvert \alpha}$  return noSideEffects(() =>  ${\nvert \alpha}$  const metaCtor = makeMetadataCtor(props); ${\nvert \alpha}$  function ParamDecoratorFactory( $\in$  this: unknown|typeof ParamDecoratorFactory, ...args: any[]): any { $\in$  if (this instance of ParamDecoratorFactory) {\n metaCtor.apply(this, args);\n return this;\n }\n const annotationInstance = new  $(\langle any \rangle$ ParamDecoratorFactory) $(...args);$ n\n  $(\langle any \rangle$ ParamDecorator).annotation = annotationInstance;\n return ParamDecorator;\n\n function ParamDecorator(cls: any, unusedKey: any, index: number): any  $\{\n\mid \text{\textcircled{}}\n\mid$  // Use of Object.defineProperty is important since it creates non-enumerable property which $\ln$ 

// prevents the property is copied during subclassing. $\ln$  const parameters = cls.hasOwnProperty(PARAMETERS) ?\n (cls as any)[PARAMETERS] :\n Object.defineProperty(cls, PARAMETERS, {value:  $[\ ]$ })[PARAMETERS]; $\ln \$  // there might be gaps if some in between parameters do not have annotations. $\ln$  // we pad with nulls. $\ln$  while (parameters.length  $\leq$  index)  $\ln$ parameters.push(null);\n  $\ln$  (parameters[index] = parameters[index] || []).push(annotationInstance);\n return cls;\n  $\|\$ \n if (parentClass) {\n ParamDecoratorFactory.prototype =  $Object.create(parentClass.printotype); \n} \$ n ParamDecoratorFactory.prototype.ngMetadataName = name;\n (<any>ParamDecoratorFactory).annotationCls = ParamDecoratorFactory;\n return ParamDecoratorFactory;\n  $\|\cdot\|$ \n\nexport function makePropDecorator(\n name: string, props?: (...args: any[]) => any, parentClass?: any,\n additionalProcessing?: (target: any, name: string, ...args: any[]) => void): any {\n return noSideEffects(() => {\n const metaCtor = makeMetadataCtor(props);\n\n function PropDecoratorFactory(this: unknown|typeof PropDecoratorFactory, ...args:  $\text{any}$ : any  $\{\n\text{in}$  if (this instance PropDecoratorFactory)  $\{\n\}$ metaCtor.apply(this, args);\n return this;\n  $\ln \ln$  const decoratorInstance = new (<any>PropDecoratorFactory)(...args);\n\n function PropDecorator(target: any, name: string) {\n const constructor  $=$  target.constructor; $\ln$  // Use of Object.defineProperty is important because it creates a nonenumerable property $\ln$  // which prevents the property from being copied during subclassing. $\ln$  const meta = constructor.hasOwnProperty(PROP\_METADATA) ?\n (constructor as any)[PROP\_METADATA] :\n Object.defineProperty(constructor, PROP\_METADATA, {value: {}})[PROP\_METADATA];\n meta[name] = meta.hasOwnProperty(name)  $\&&$  meta[name]  $||$  [];\n meta[name].unshift(decoratorInstance);\n\n if  $(additional Processing) additional Processing(target, name, ...args)\$   $\n\n\ln \r\nif$ (parentClass)  ${\nightharpoonup \mathbb{P}}$  PropDecoratorFactory.prototype = Object.create(parentClass.prototype);\n  ${\nightharpoonup \mathbb{P}}$ PropDecoratorFactory.prototype.ngMetadataName = name;\n  $(*any*$ PropDecoratorFactory).annotationCls = PropDecoratorFactory;\n return PropDecoratorFactory;\n });\n }\n","/\*\*\n \* @license\n \* Copyright Google LLC All Rights Reserved. $\ln * \ln *$  Use of this source code is governed by an MIT-style license that can be $\ln *$  found in the LICENSE file at https://angular.io/license\n \*/\n\nimport {injectAttribute} from '../render3/instructions/di\_attr';\nimport {makeParamDecorator} from '../util/decorators';\n\n\n/\*\*\n \* Type of the Attribute decorator / constructor function.\n \*\n \* @publicApi\n \*/\nexport interface AttributeDecorator  $\{\n\mid n \neq \mathbb{N}\}\$ \* Parameter decorator for a directive constructor that designates\n \* a host-element attribute whose value is injected as a constant string literal. $\ln$  \*  $\ln$  \* @usageNotes $\ln$  \* $\ln$  \* Suppose we have an `<input>` element and want to know its `type`.\n \*\n \* ```html\n \* <input type=\"text\">\n \* ``\n \* The following example uses the decorator to inject the string literal `text` in a directive.\n  $*\n\frac{\text{deg}(x)}{\text{deg}(x)}$  \* {@example core/ts/metadata/metadata.ts region='attributeMetadata'}\n \*\n \* The following example uses the decorator in a component constructor.\n \*\n \* {@example core/ts/metadata/metadata.ts region='attributeFactory'}\n \*\n \*/\n (name: string): any;\n new(name: string): Attribute;\n}\n\n/\*\*\n \* Type of the Attribute metadata.\n \*\n \* @publicApi\n \*/\nexport interface Attribute  $\{\n\mid \pi \neq n\right]$  \* The name of the attribute whose value can be injected. $\n\mid n \rightleftharpoons \n\mid n$  attributeName: string;\n}\n\nfunction CREATE\_ATTRIBUTE\_DECORATOR\_\_PRE\_R3\_\_(): AttributeDecorator  ${\n}$  return makeParamDecorator('Attribute', (attributeName?: string) => ({attributeName}));\n}\n\nexport function CREATE\_ATTRIBUTE\_DECORATOR\_\_POST\_R3\_\_(): AttributeDecorator {\n return makeParamDecorator(\n 'Attribute',\n (attributeName?: string) =>\n ({attributeName, NG\_ELEMENT\_ID\_: () => injectAttribute(attributeName!)}));\n}\n\nconst CREATE\_ATTRIBUTE\_DECORATOR\_IMPL = CREATE\_ATTRIBUTE\_DECORATOR\_\_PRE\_R3\_\_;\n\n/\*\*\n \* Attribute decorator and metadata.\n \*\n \*  $@$ Annotation $\ln * @$ publicApi $\ln * \land$ nexport const Attribute: AttributeDecorator =

CREATE\_ATTRIBUTE\_DECORATOR\_IMPL();\n","/\*\*\n \* @license\n \* Copyright Google LLC All Rights Reserved. $\ln * \ln *$  Use of this source code is governed by an MIT-style license that can be $\ln *$  found in the LICENSE file at https://angular.io/license\n \*/\n\nimport {Type} from '../interface/type';\nimport {assertLessThan} from '../util/assert';\n\nimport {defineInjectable} from './interface/defs';\n\n/\*\*\n \* Creates a token that can be used in a DI Provider. $\ln \pi$  Tuse an `InjectionToken` whenever the type you are injecting is not reified (does not have  $a\$ <sup>\*</sup> runtime representation) such as when injecting an interface, callable type, array or $\ln$  \* parameterized type. $\ln$  $*\n$  in  $*$  `InjectionToken` is parameterized on `T` which is the type of object which will be returned by\n  $*$  the `Injector`. This provides additional level of type safety.\n \*\n \* ``\n \* interface MyInterface  $\{\ldots\}$ \n \* var myInterface = injector.get(new InjectionToken<MyInterface>('SomeToken'));\n \* // myInterface is inferred to be MyInterface. $\ln * \infty$  \* When creating an `InjectionToken`, you can optionally specify a factory function which returns\n \* (possibly by creating) a default value of the parameterized type  $\Gamma$ . This sets up the\n \* `InjectionToken` using this factory as a provider as if it was defined explicitly in the $\ln *$  application's root injector. If the factory function, which takes zero arguments, needs to inject $\ln$  \* dependencies, it can do so using the `inject` function. See below for an example.\n  $*\nabla$  \* Additionally, if a `factory` is specified you can also specify the `providedIn` option, which\n \* overrides the above behavior and marks the token as belonging to a particular `@NgModule`. As\n \* mentioned above, 'root' is the default value for `providedIn`.\n \*\n \* @usageNotes\n \* ### Basic Example\n \*\n \* ### Plain InjectionToken\n \*\n \* {@example core/di/ts/injector\_spec.ts region='InjectionToken'}\n \*\n \* ### Treeshakable InjectionToken\n \*\n \* {@example core/di/ts/injector\_spec.ts region='ShakableInjectionToken'}\n \*\n \*\n \* @publicApi\n \*/\nexport class InjectionToken<T> {\n /\*\* @internal \*/\n readonly ngMetadataName = 'InjectionToken';\n\n readonly prov: never|undefined;\n\n constructor(protected \_desc: string, options?: {\n providedIn?: Type<any>|'root'|'platform'|'any'|null, factory: () => T\n } {\n this.prov = undefined;\n if (typeof options == 'number')  $\ln$  (typeof ngDevMode === 'undefined' || ngDevMode) &&\n assertLessThan(options, 0, 'Only negative numbers are supported here'); $\ln /$  // This is a special hack to assign NG\_ELEMENT\_ID to this instance. $\ln$  // See `InjectorMarkers`\n (this as any). NG\_ELEMENT\_ID  $=$  options;\n } else if (options !== undefined) {\n this.prov = defineInjectable({\n token: this,\n providedIn: options.providedIn  $\vert$  'root',\n factory: options.factory,\n });\n }\n  $\ln \t 0 \cdot \sin \theta$  {\n return `InjectionToken \${this.\_desc}`;\n }\n}\n\nexport interface InjectableDefToken<T> extends InjectionToken<T>  $\{\n\$  prov: never;\n}\n","/\*\*\n \* @license\n \* Copyright Google LLC All Rights Reserved.\n \*\n \* Use of this source code is governed by an MIT-style license that can be\n \* found in the LICENSE file at https://angular.io/license\n \*/\n\nimport {InjectionToken} from '../di/injection\_token';\nimport {Type} from '../interface/type';\nimport {makePropDecorator} from '../util/decorators';\n\n/\*\*\n \* A DI token that you can use to create a virtual [provider](guide/glossary#provider)\n \* that will populate the `entryComponents` field of components and NgModules\n \* based on its `useValue` property value.\n \* All components that are referenced in the `useValue` value (either directly\n \* or in a nested array or map) are added to the `entryComponents` property.\n  $*\n$   $\infty$   $\mathbb{R}$   $\infty$   $\mathbb{R}$   $\infty$  The following example shows how the router can populate the `entryComponents`\n  $*$ field of an NgModule based on a router configuration that refers\n \* to components.\n \*\n \* ``typescript\n \* // helper function inside the router $\ln *$  function provideRoutes(routes)  $\ln *$  return  $\ln *$  {provide: ROUTES, useValue: routes},\n \* {provide: ANALYZE\_FOR\_ENTRY\_COMPONENTS, useValue: routes, multi: true}\n \* ];\n \*  $\ln$  \* // user code\n \* let routes = [\n \* {path: '/root', component: RootComp},\n \* {path: '/teams', component: TeamsComp}\n \* ];\n \*\n \* @NgModule({\n \* providers: [provideRoutes(routes)]\n \* })\n \* class ModuleWithRoutes  $\{\n\| \ x \in \mathbb{R} \text{ and } \mathbb{R} \leq \emptyset\$  deprecated Since 9.0.0. With Ivy, this property is no longer necessary.\n \*/\nexport const ANALYZE\_FOR\_ENTRY\_COMPONENTS = new InjectionToken<any>('AnalyzeForEntryComponents');\n\n/\*\*\n \* Type of the `Attribute` decorator / constructor function.\n \*\n \* @publicApi\n \*/\nexport interface AttributeDecorator  $\ln$  /\*\*\n \* Specifies that a constant attribute value should be injected. $\ln * \nightharpoonup$  The directive can inject constant string literals of host element attributes.\n \*\n \* @usageNotes\n \*\n \* Suppose we have an `<input>` element and want to know its `type`.\n \*\n \* ```html\n \* <input type=\"text\">\n \* ```\n \*\n \* A decorator can inject string literal `text` as in the following example.\n  $*\nabla$  \* {@example core/ts/metadata/metadata.ts region='attributeMetadata'}\n  $*\nabla$  \*

@publicApi\n \*/\n (name: string): any;\n new(name: string): Attribute;\n\n\n\n/\*\*\n \* Type of the Attribute metadata.\n \*\n \* @publicApi\n \*/\nexport interface Attribute  $\{\n\mid n \neq \infty\}$  \* The name of the attribute to be injected into the constructor.\n \*/\n attributeName?: string;\n}\n\n/\*\*\n \* Type of the Query metadata.\n \*\n \* @publicApi\n \*/\nexport interface Query {\n descendants: boolean;\n first: boolean;\n read: any;\n isViewQuery: boolean;\n selector: any;\n static?: boolean;\n}\n\n/\*\*\n \* Base class for query metadata.\n \*\n \* @see `ContentChildren`.\n \* @see `ContentChild`.\n \* @see `ViewChildren`.\n \* @see `ViewChild`.\n \*\n \* @publicApi\n \*/\nexport abstract class Query  $\{\n\ln/**\n\$  Type of the ContentChildren decorator / constructor function.\n \*\n \* @see `ContentChildren`.\n \* @publicApi\n \*/\nexport interface ContentChildrenDecorator {\n  $\frac{\text{#} \cdot \text{``}}{\text{``}}$  \* Parameter decorator that configures a content query.\n \*\n \* Use to get the `QueryList` of elements or directives from the content DOM.\n \* Any time a child element is added, removed, or moved, the query list will be $\ln$  \* updated, and the changes observable of the query list will emit a new value. $\ln$  \*\n \* Content queries are set before the `ngAfterContentInit` callback is called. $\ln *n$  \* Does not retrieve elements or directives that are in other components' templates, $\ln *$  since a component's template is always a black box to its ancestors. $\ln *\ln *$ \*\*Metadata Properties\*\*:\n \*\n \* \* \* \* \* selector\* \* - The directive type or the name used for querying.\n \* \* \*\*descendants\*\* - True to include all descendants, otherwise include only direct children.\n \* \* \*\*read\*\* - Used to read a different token from the queried elements. $\ln * \alpha * \cong \text{er } \pi * \pi *$  Here is a simple demonstration of how the `ContentChildren` decorator can be used.\n  $*\n\frac{\omega}{\omega}$  \* {@example

core/di/ts/contentChildren/content\_children\_howto.ts region='HowTo'}\n  $*\pi$   $*$  ### Tab-pane example\n  $*\pi$ Here is a slightly more realistic example that shows how `ContentChildren` decorators\n  $*$  can be used to implement a tab pane component. $\infty$  \*\n \* {@example core/di/ts/contentChildren/content\_children\_example.ts region='Component'}\n  $*\n\ast \omega$ Annotation\n  $*\n\ast \omega$  (selector:

Type<any>|InjectionToken<unknown>|Function|string,\n opts?: {descendants?: boolean, read?: any}): any;\n new(selector: Type<any>|InjectionToken<unknown>|Function|string,\n opts?: {descendants?: boolean, read?: any}): Query;\n}\n\n/\*\*\n \* Type of the ContentChildren metadata.\n \*\n \*\n \* @Annotation\n \* @publicApi\n \*/\nexport type ContentChildren = Query;\n\n/\*\*\n \* ContentChildren decorator and metadata.\n \*\n \*\n \*  $@$ Annotation $n^* @$ publicApi $n^*$  $\land$ nexport const ContentChildren: ContentChildrenDecorator = makePropDecorator(\n 'ContentChildren',\n (selector?: any, data: any = { }) =>\n ({selector, first: false, isViewQuery: false, descendants: false, ...data}),\n Query);\n\n/\*\*\n \* Type of the ContentChild decorator / constructor function. $\ln * \ln * \omega$  which  $\ln \tan \theta$  is a public Api $\ln \tan \theta$  interface ContentChildDecorator  $\ln \tan \theta$  \* Parameter decorator that configures a content query. $\ln * \log$  to get the first element or the directive matching the selector from the content DOM. $\ln$  \* If the content DOM changes, and a new child matches the selector, $\ln$  \* the property will be updated.\n  $*\n$   $*$  Content queries are set before the `ngAfterContentInit` callback is called.\n  $*\n$ \* Does not retrieve elements or directives that are in other components' templates,\n \* since a component's template is always a black box to its ancestors.\n  $*\n$  \* \* \* Metadata Properties\*\*:\n  $*\n$  \* \* \* \* selector\*\* - The directive type or the name used for querying. $\ln * * * * \text{read} * * -$  Used to read a different token from the queried element. $\ln *$ \* \*\*static\*\* - True to resolve query results before change detection runs,\n \* false to resolve after change detection. Defaults to false. $\ln * \ln * \omega$ usageNotes $\ln * \ln * \omega$ example core/di/ts/contentChild/content\_child\_howto.ts region='HowTo'}\n  $*\n$   $#$ ## Example\n  $*\n$   $*$  {@example core/di/ts/contentChild/content\_child\_example.ts region='Component'}\n \*\n \* @Annotation\n \*/\n (selector: Type<any>|InjectionToken<unknown>|Function|string,\n opts?: {read?: any, static?: boolean}): any;\n new(selector: Type<any>|InjectionToken<unknown>|Function|string,\n opts?: {read?: any, static?: boolean}): ContentChild;\n \\n\n/\*\*\n \* Type of the ContentChild metadata.\n \*\n \* @publicApi\n \*/\nexport type ContentChild = Query;\n\n/\*\*\n \* ContentChild decorator and metadata.\n \*\n \*\n \* @Annotation\n \*\n \*  $@publicApi\n<sub>n</sub> * \n<sub>n</sub> export const ContentChild: ContentChildDocumentChildDecorator = makePropDecorator\n $\n| n$  'ContentChild',\n<sub>n</sub>$ (selector?: any, data:  $any = \{\}\$ ) =>\n ({selector, first: true, isViewQuery: false, descendants: true, ...data}),\n Query); $\ln\frac{n}{\ln x}$  Type of the ViewChildren decorator / constructor function. $\ln x \ln x$  @see `ViewChildren`. $\ln x$ @publicApi\n \*/\nexport interface ViewChildrenDecorator {\n /\*\*\n \* Parameter decorator that configures a view query. $\ln$  \*  $\ln$  \* Use to get the `QueryList` of elements or directives from the view DOM. $\ln$  \* Any time a child

element is added, removed, or moved, the query list will be updated,  $\ln$  \* and the changes observable of the query list will emit a new value.\n \*\n \* View queries are set before the `ngAfterViewInit` callback is called.\n \*\n \* \*\*Metadata Properties\*\*:\n \*\n \* \* \* \* selector\*\* - The directive type or the name used for querying.\n \* \* \*\*read\*\* - Used to read a different token from the queried elements.\n \*\n \* @usageNotes\n \*\n \* {@example core/di/ts/viewChildren/view\_children\_howto.ts region='HowTo'}\n \*\n \* ### Another example\n \*\n \*  $\{$  @example core/di/ts/viewChildren/view\_children\_example.ts region='Component'}\n \*\n \* @Annotation\n \*/\n (selector: Type<any>|InjectionToken<unknown>|Function|string, opts?: {read?: any}): any;\n new(selector: Type<any>|InjectionToken<unknown>|Function|string,\n opts?: {read?: any}): ViewChildren;\n}\n\n/\*\*\n \* Type of the ViewChildren metadata. $\ln * \ln * \omega$  = Query;\n\n/\*\*\n \* ViewChildren decorator and metadata.\n \*\n \* @Annotation\n \* @publicApi\n \*/\nexport const ViewChildren: ViewChildrenDecorator = makePropDecorator(\n 'ViewChildren',\n (selector?: any, data: any = { }) =>\n ({selector, first: false, isViewQuery: true, descendants: true, ...data}),\n Query);\n\n/\*\*\n \* Type of the ViewChild decorator / constructor function.\n \*\n \* @see `ViewChild`.\n \* @publicApi\n \*/\nexport interface ViewChildDecorator  ${\n \times \infty$  \* @description\n \* Property decorator that configures a view query.\n \* The change detector looks for the first element or the directive matching the selector\n \* in the view DOM. If the view DOM changes, and a new child matches the selector,  $n *$  the property is updated.  $n * \text{View queries}$  are set before the `ngAfterViewInit` callback is called.\n  $*\n$  \* \*\*Metadata Properties\*\*:\n  $*\n$  \* \* \*\*selector\*\* - The directive type or the name used for querying. $\ln * * * \text{read} * - \text{Used}$  to read a different token from the queried elements.\n \* \* \*\*static\*\* - True to resolve query results before change detection runs,\n \* false to resolve after change detection. Defaults to false.\n \*\n \*\n \* The following selectors are supported.\n \* \* Any class with the `@Component` or `@Directive` decorator\n  $*$  \* A template reference variable as a string (e.g. query `<mycomponent  $#cmp>`\n * with `@ViewChild('cmp')`)\n * * Any provider defined in the child$ component tree of the current component (e.g.\n \* `@ViewChild(SomeService) someService: SomeService`)\n \* \* Any provider defined through a string token (e.g. `@ViewChild('someToken') someTokenVal:\n \* any`)\n \* \* A `TemplateRef` (e.g. query `<ng-template></ng-template>` with `@ViewChild(TemplateRef)\n \* template;`)\n  $*\n m * @usageNotes\n m *\n * @example core/di/st/viewChild/view child example.ts region='Component'\n$  $*\n\frac{\mu}{\mu}$  \* ### Example 2\n \*\n \* {@example core/di/ts/viewChild/view\_child\_howto.ts region='HowTo'}\n \*\n \* @Annotation\n \*/\n (selector: Type<any>|InjectionToken<unknown>|Function|string,\n opts?: {read?: any, static?: boolean}): any;\n new(selector: Type<any>|InjectionToken<unknown>|Function|string,\n opts?: {read?: any, static?: boolean}): ViewChild;\n}\n\n/\*\*\n \* Type of the ViewChild metadata.\n \*\n \* @publicApi\n \*/\nexport type ViewChild = Query;\n\n/\*\*\n \* ViewChild decorator and metadata.\n \*\n \* @Annotation\n \* @publicApi\n \*/\nexport const ViewChild: ViewChildDecorator = makePropDecorator(\n 'ViewChild',\n (selector: any, data: any)  $\Rightarrow$ \n ({selector, first: true, isViewQuery: true, descendants: true, ...data}),\n Query);\n","/\*\*\n \* @license\n \* Copyright Google LLC All Rights Reserved.\n \*\n \* Use of this source code is governed by an MITstyle license that can be $\ln *$  found in the LICENSE file at https://angular.io/license $\ln * \Lambda$ w $\ln \ln \frac{x}{\ln x}$  A set of interfaces which are shared between `@angular/core` and `@angular/compiler` to allow\n \* for late binding of  $\degree$  @angular/compiler` for JIT purposes.\n \*\n \* This file has two copies. Please ensure that they are in sync:\n \* packages/compiler/src/compiler\_facade\_interface.ts (main)\n \* packages/core/src/compiler/compiler\_facade\_interface.ts (replica)\n \*\n \* Please ensure that the two files are in sync using this command:\n \* ```\n \* cp packages/compiler/src/compiler facade interface.ts \\\n \* packages/core/src/compiler/compiler facade\_interface.ts\n \* ```\n \*/\n\nexport interface ExportedCompilerFacade {\n compilerFacade: CompilerFacade;\n}\n\nexport interface CompilerFacade {\n compilePipe(angularCoreEnv: CoreEnvironment, sourceMapUrl: string, meta: R3PipeMetadataFacade):\n any;\n compileInjectable(\n angularCoreEnv: CoreEnvironment, sourceMapUrl: string, meta: R3InjectableMetadataFacade): any;\n compileInjector(\n angularCoreEnv: CoreEnvironment, sourceMapUrl: string, meta: R3InjectorMetadataFacade): any;\n compileNgModule(\n angularCoreEnv: CoreEnvironment, sourceMapUrl: string, meta: R3NgModuleMetadataFacade): any;\n compileDirective(\n angularCoreEnv: CoreEnvironment, sourceMapUrl: string, meta: R3DirectiveMetadataFacade): any;\n compileComponent(\n angularCoreEnv: CoreEnvironment,
sourceMapUrl: string, meta: R3ComponentMetadataFacade): any;\n compileFactory(\n angularCoreEnv: CoreEnvironment, sourceMapUrl: string, meta: R3FactoryDefMetadataFacade): any;\n\n createParseSourceSpan(kind: string, typeName: string, sourceUrl: string): ParseSourceSpan;\n\n R3ResolvedDependencyType: typeof R3ResolvedDependencyType;\n R3FactoryTarget: typeof R3FactoryTarget;\n ResourceLoader: {new(): ResourceLoader};\n}\n\nexport interface CoreEnvironment {\n [name: string]: Function;\n}\n\nexport type ResourceLoader = {\n get(url: string): Promise $\langle \frac{\rangle}{\langle \eta}$ ;\n\nexport type StringMap = {\n [key: string]: string;\n};\n\nexport type StringMapWithRename =  ${\n \{key: string\}: string{\string, string}\;\n}\;\n\neq type \: Project = any;\n\neq new \: (if the image is a single graph) \: (if the image is a single graph) \: (if the image is a single graph) \: (if the image is a single graph) \: (if the image is a single graph) \: (if the image is a single graph) \: (if the image is a single graph) \: (if the image is a single graph) \: (if the image is a single graph) \: (if the image is a single graph) \: (if the image is a single graph) \: (if the image is a single graph) \: (if the image is a single graph) \: (if the image is a single graph) \: (if the image is a single$ enum R3ResolvedDependencyType  $\{\n n$  Token = 0, $n$  Attribute = 1, $n$  ChangeDetectorRef = 2, $n$  Invalid =  $3,\ln\ln\$ nexport enum R3FactoryTarget { $\ln$  Directive = 0, $\ln$  Component = 1, $\ln$  Injectable = 2, $\ln$  Pipe = 3, $\ln$ NgModule =  $4\n\in\mathbb{R}$  and  $\text{Radal}$  and  $\mathcal{A}$  and  $\mathcal{A}$  are  $\mathcal{A}$ . R3ResolvedDependencyType;\n host: boolean;\n optional: boolean;\n self: boolean;\n skipSelf: boolean;\n}\n\nexport interface R3PipeMetadataFacade {\n name: string;\n type: any;\n typeArgumentCount: number;\n pipeName: string;\n deps: R3DependencyMetadataFacade[]|null;\n pure: boolean;\n}\n\nexport interface R3InjectableMetadataFacade {\n name: string;\n type: any;\n typeArgumentCount: number;\n providedIn: any;\n useClass?: any;\n useFactory?: any;\n useExisting?: any;\n useValue?: any;\n userDeps?: R3DependencyMetadataFacade[];\n\n\nexport interface R3NgModuleMetadataFacade {\n type: any;\n bootstrap: Function[];\n declarations: Function[];\n imports: Function[];\n exports: Function[];\n schemas: {name: string}[]|null;\n id: string|null;\n}\n\nexport interface R3InjectorMetadataFacade {\n name: string;\n type: any;\n deps: R3DependencyMetadataFacade[]|null;\n providers: any[];\n imports: any[];\n}\n\nexport interface R3DirectiveMetadataFacade {\n name: string;\n type: any;\n typeArgumentCount: number;\n typeSourceSpan: ParseSourceSpan;\n deps: R3DependencyMetadataFacade[]|null;\n selector: string|null;\n queries: R3QueryMetadataFacade[];\n host: {[key: string]: string};\n propMetadata: {[key: string]: any[]};\n lifecycle: {usesOnChanges: boolean;};\n inputs: string[];\n outputs: string[];\n usesInheritance: boolean;\n exportAs: string[]|null;\n providers: Provider[]|null;\n viewQueries: R3QueryMetadataFacade[];\n}\n\nexport interface R3ComponentMetadataFacade extends R3DirectiveMetadataFacade {\n template: string;\n preserveWhitespaces: boolean;\n animations: any[]|undefined;\n pipes: Map<string, any>;\n directives: {selector: string, expression: any {[];\n styles: string[];\n encapsulation: ViewEncapsulation;\n viewProviders: Provider[]|null;\n interpolation?: [string, string];\n changeDetection?: ChangeDetectionStrategy;\n}\n\nexport interface R3FactoryDefMetadataFacade {\n name: string;\n type: any;\n typeArgumentCount: number;\n deps: R3DependencyMetadataFacade[]|null;\n injectFn: 'directiveInject'|'inject';\n target: R3FactoryTarget;\n}\n\nexport enum ViewEncapsulation  ${\n \mu \}$  Emulated = 0,\n // Historically the 1 value was for `Native` encapsulation which has been removed as of v11.\n None = 2,\n ShadowDom = 3\n \\n\nexport type ChangeDetectionStrategy = number;\n\nexport interface R3QueryMetadataFacade {\n propertyName: string;\n first: boolean;\n predicate: any|string[];\n descendants: boolean;\n read: any|null;\n static: boolean;\n}\n\nexport interface ParseSourceSpan  ${\n \alpha\in\mathbb{N} \in \mathbb{N} \setminus \mathbb{N} \setminus \mathbb{N} \set$ Rights Reserved.\n \*\n \* Use of this source code is governed by an MIT-style license that can be\n \* found in the LICENSE file at https://angular.io/license\n \*/\nimport {global} from '../util/global';\nimport {CompilerFacade, ExportedCompilerFacade} from './compiler\_facade\_interface';\nexport \* from './compiler\_facade\_interface';\n\nexport function getCompilerFacade(): CompilerFacade {\n const globalNg: ExportedCompilerFacade = global['ng'];\n if (!globalNg || !globalNg.compilerFacade) {\n throw new Error(\n `Angular JIT compilation failed: '@angular/compiler' not loaded!\\n` +\n ` - JIT compilation is discouraged for production use-cases! Consider AOT mode instead. $\ln$  + $\ln$   $\rightarrow$  - Did you bootstrap using '@angular/platformbrowser-dynamic' or '@angular/platform-server'?\\n` +\n  $\cdot$  - Alternatively provide the compiler with 'import \"@angular/compiler\";' before bootstrapping.`);\n }\n return globalNg.compilerFacade;\n}\n","/\*\*\n \* @license\n \* Copyright Google LLC All Rights Reserved.\n \*\n \* Use of this source code is governed by an MIT-style license that can be\n \* found in the LICENSE file at https://angular.io/license\n \*/\n\n/\*\*\n \* @description\n \*\n \* Represents a type that a Component or other object is instances of  $\ln \pi$  An example of a `Type` is

`MyCustomComponent` class, which in JavaScript is represented by\n \* the `MyCustomComponent` constructor function.\n \*\n \* @publicApi\n \*/\nexport const Type = Function;\n\nexport function isType(v: any): v is Type<any> {\n return typeof v === 'function';\n}\n\n/\*\*\n \* @description\n \*\n \* Represents an abstract class `T`, if applied to a concrete class it would stop being\n \* instantiable.\n \*\n \* @publicApi\n \*/\nexport interface AbstractType<T> extends Function  $\{\n\r$  prototype: T;\n}\n\nexport interface Type<T> extends Function  $\{\n\r$ new(...args: any[]): T;\n}\n\nexport type Mutable<T extends  $\{[x: string]: any\}$ , K extends string> =  $\{\n\}$  [P in K]: T[P];\n};\n\n/\*\*\n \* Returns a writable type version of type.\n \*\n \* USAGE:\n \* Given:\n \* ```\n \* interface Person {readonly name: string}\n \* ```\n \*\n \* We would like to get a read/write version of `Person`.\n \* ```\n \* const WritablePerson = Writable<Person>;\n \* ```\n \*\n \* The result is that you can do:\n \*\n \* ```\n \* const readonlyPerson: Person = {name: 'Marry'};\n \* readonlyPerson.name = 'John'; // TypeError\n \* (readonlyPerson as WritablePerson).name = 'John'; // OK\n \*\n \* // Error: Correctly detects that `Person` did not have `age` property.\n \* (readonlyPerson as WritablePerson).age =  $30$ ;  $n * \gamma$ nexport type Writable<T> = {\n -readonly[K in keyof T]:  $T[K];\n\\n';\n\\n''^*\n$  \* @license\n \* Copyright Google LLC All Rights Reserved.\n \*\n \* Use of this source code is governed by an MIT-style license that can be\n \* found in the LICENSE file at https://angular.io/license\n \*/\n\nimport {assertEqual, assertLessThanOrEqual} from './assert';\n\n/\*\*\n \* Equivalent to ES6 spread, add each item to an array. $\ln \pi$   $\infty$   $\infty$  aram items The items to add $\ln \pi$  @param arr The array to which you want to add the items\n \*/\nexport function addAllToArray(items: any[], arr: any[]) {\n for (let i = 0; i < items.length; i++) {\n  $\arr.push(items[i]);\n \{n \}\n\n\$  \* Flattens an array. $\ln$  \*/\nexport function flatten(list: any[], dst?: any[]): any[]  $\ln$ if (dst === undefined) dst = list;\n for (let i = 0; i < list.length; i++) {\n let item = list[i];\n if (Array.isArray(item)) {\n // we need to inline it.\n if (dst === list) {\n // Our assumption that the list was already flat was wrong and  $\ln$  // we need to clone flat since we need to write to it. $\ln$  dst = list.slice(0, i); $\ln$  $\ln$  flatten(item, dst);\n } else if (dst !== list) {\n dst.push(item);\n }\n return dst;\n}\n\nexport function deepForEach<T>(input:  $(T|any[]|)$ , fn: (value: T) => void): void  $\{\n\infty\}$  input.forEach(value => Array.isArray(value) ? deepForEach(value, fn) : fn(value));\n}\n\nexport function addToArray(arr: any[], index: number, value: any): void  $\{\n\mid \text{array.}$  perf: array.push is faster than array.splice!\n if (index >= arr.length)  $\{\n\mid$ arr.push(value);\n } else {\n arr.splice(index, 0, value);\n }\n\nexport function removeFromArray(arr: any[], index: number): any  $\{\n\mid \text{perf: array.pop is faster than array.split}$  if (index  $>= \arrlength - 1$ )  $\{\n\mid \text{return}$  $\arr.pop(\;n \;}$  else  $\in \arr.split$  return  $\arr.split$ ce(index, 1)[0];\n  $\ln \ln \maxr$ ort function newArray<T = any>(size: number): T[];\nexport function newArray<T>(size: number, value: T): T[];\nexport function newArray<T>(size: number, value?: T): T[]  $\n{\infty}$  const list: T[] = [];\n for (let i = 0; i < size; i++)  $\n{\infty}$  list.push(value!);\n }\n return list;\n}\n\n/\*\*\n \* Remove item from array (Same as `Array.splice()` but faster.)\n \*\n \* `Array.splice()` is not as fast because it has to allocate an array for the elements which were $\ln$  \* removed. This causes memory pressure and slows down code when most of the time we don't\n  $*$  care about the deleted items array.\n  $*\n$ https://jsperf.com/fast-array-splice (About 20x faster)\n \*\n \* @param array Array to splice\n \* @param index Index of element in array to remove. $\ln * \mathcal{Q}$  param count Number of items to remove. $\ln * \Lambda$  export function  $arraySpline(array: any[], index: number, count: number): void \{ \nconst length = array.length - count;\n white$  $(index < length) {\n  $array[index] = array[index + count];\n  $index++;\n \ }n \ while (count-) {\n  $array.pop(); \ //$$$$ shrink the array\n  $\ln\max\{n * \mathbb{R} \mid \mathbb{R}^* \leq \mathbb{R} \}$ . Same as `Array.splice(index, 0, value)` but faster.\n \*\n \* `Array.splice()` is not fast because it has to allocate an array for the elements which were $\ln *$  removed. This causes memory pressure and slows down code when most of the time we don't\n \* care about the deleted items array.\n \*\n \* @param array Array to splice.\n \* @param index Index in array where the `value` should be added.\n \* @param value Value to add to array.\n \*/\nexport function arrayInsert(array: any[], index: number, value: any): void {\n ngDevMode && assertLessThanOrEqual(index, array.length, 'Can\\'t insert past array end.');\n let end = array.length;\n while (end > index)  ${\n \alpha s}{\n \alpha s} = end - 1;n \quad array[end] = array[previousEnd];n \quad end = previousEnd;n \}$  $arrav/indexx = value:\n\ln\ln\frac{x^*}{n}$  \* Same as `Array.splice2(index, 0, value1, value2)` but faster. $\ln x$  \*\n \* `Array.splice()` is not fast because it has to allocate an array for the elements which were\n \* removed. This causes memory pressure and slows down code when most of the time we don't\n \* care about the deleted items array.\n \*\n \* @param array Array to splice.\n \* @param index Index in array where the `value` should be added.\n \* @param

value1 Value to add to array.\n \* @param value2 Value to add to array.\n \*/\nexport function arrayInsert2(array: any[], index: number, value1: any, value2: any): void {\n ngDevMode && assertLessThanOrEqual(index, array.length, 'Can\\'t insert past array end.');\n let end = array.length;\n if (end == index) {\n // inserting at the end.\n array.push(value1, value2);\n } else if (end === 1) {\n // corner case when we have less items in array than we have items to insert.\n array.push(value2, array[0]);\n array[0] = value1;\n } else {\n end--;\n  $array.$ push(array[end - 1], array[end]);\n while (end > index) {\n const previousEnd = end - 2;\n array[end] =  $array[previousEnd];\nn$  end--;\n  $\ln \ar{x}$ [index = value1;\n array[index + 1] = value2;\n  $\ln \ln(x^*)$ n \* Insert a 'value' into an 'array' so that the array remains sorted. $\ln * \ln * NOTE$ : $\ln *$  - Duplicates are not allowed, and are ignored.\n  $*$  - This uses binary search algorithm for fast inserts.\n  $*\n$   $\infty$   $* \mathbb{Q}$  param array A sorted array to insert into.\n \* @param value The value to insert.\n \* @returns index of the inserted value.\n \*/\nexport function arrayInsertSorted(array: string[], value: string): number {\n let index = arrayIndexOfSorted(array, value);\n if (index < 0) {\n // if we did not find it insert it.\n index = ~index;\n arrayInsert(array, index, value);\n }\n return index;\n}\n\n/\*\*\n \* Remove `value` from a sorted `array`.\n \*\n \* NOTE:\n \* - This uses binary search algorithm for fast removals.\n \*\n \* @param array A sorted array to remove from.\n \* @param value The value to remove. $\ln * \mathbb{Q}$  returns index of the removed value. $\ln * -$  positive index if value found and removed. $\ln * -$  negative index if value not found. ( $\sim$ index' to get the value where it should have been $\ln *$  inserted) $\ln *$  $\cap$ export function arrayRemoveSorted(array: string[], value: string): number {\n const index = arrayIndexOfSorted(array, value);\n if  $(\text{index} \geq 0) \$  \n arraySplice(array, index, 1);\n  $\ln \text{index}$ ;\n\n\n/\*\*\n \* Get an index of an `value` in a sorted `array`.\n \*\n \* NOTE:\n \* - This uses binary search algorithm for fast removals.\n \*\n \* @param array A sorted array to binary search.\n \* @param value The value to look for.\n \* @returns index of the value.\n \* positive index if value found. $\ln *$  - negative index if value not found. ( $\sim$ index` to get the value where it should have been\n \* located)\n \*/\nexport function arrayIndexOfSorted(array: string[], value: string): number {\n return  $_{\text{array}}$  IndexOfSorted(array, value, 0);\n}\n\n/\*\*\n \* `KeyValueArray` is an array where even positions contain keys and odd positions contain values. $\ln * \n\frac{*}{K}$ eyValueArray` provides a very efficient way of iterating over its contents. For small  $n * sets$  (~10) the cost of binary searching an `KeyValueArray` has about the same performance\n \* characteristics that of a `Map` with significantly better memory footprint.\n \*\n \* If used as a `Map` the keys are stored in alphabetical order so that they can be binary searched $\ln$  \* for retrieval. $\ln$  \* Nee: `keyValueArraySet`, `keyValueArrayGet`, `keyValueArrayIndexOf`, `keyValueArrayDelete`.\n \*/\nexport interface KeyValueArray<VALUE> extends Array<VALUE|string>  $\{\n \$  brand : 'array-map';\n\n\n/\*\*\n \* Set a `value` for a `key`.\n \*\n \* @param keyValueArray to modify.\n \* @param key The key to locate or create.\n \* @param value The value to set for a `key`. $\ln * \mathcal{Q}$  returns index (always even) of where the value vas set. $\ln * \Lambda$ nexport function keyValueArraySet<V>(\n keyValueArray: KeyValueArray<V>, key: string, value: V): number {\n let index = keyValueArrayIndexOf(keyValueArray, key);\n if (index  $>= 0$ ) {\n // if we found it set it.\n keyValueArray[index | 1] = value;\n } else  $\{\n \$  index = ~index;\n arrayInsert2(keyValueArray, index, key, value);\n }\n return index;\n}\n\n/\*\*\n \* Retrieve a `value` for a `key` (on `undefined` if not found.)\n \*\n \* @param keyValueArray to search.\n \* @param key The key to locate.\n \* @return The `value` stored at the `key` location or `undefined if not found.\n \*/\nexport function keyValueArrayGet<V>(keyValueArray: KeyValueArray<V>, key: string): V|undefined  $\{\nabla \cdot \text{KeyValueArrayIndexOf}(\nabla \cdot \text{KeyValueArray}, \nabla \cdot \text{KeyVar})\}$ if (index  $>= 0$ ) {\n // if we found it retrieve it.\n return keyValueArray[index | 1] as V;\n }\n return undefined;\n \\n\n/\*\*\n \* Retrieve a `key` index value in the array or `-1` if not found.\n \*\n \* @param keyValueArray to search.\n  $* \mathcal{Q}$  param key The key to locate.\n  $* \mathcal{Q}$  returns index of where the key is (or should have been.)\n  $*$  - positive (even) index if key found.\n  $*$  - negative index if key not found. (`~index` (even) to get the index where it should have $\ln *$  been inserted.) $\ln * \Lambda$  beyout function keyValueArrayIndexOf<V>(keyValueArray: KeyValueArray<V>, key: string): number {\n return  $arravIndexOfSorted(keyValueArrays string[], key, 1):\n\n\ln\frac**\n * Delete a \key' (and 'value') from the$ `KeyValueArray`.\n \*\n \* @param keyValueArray to modify.\n \* @param key The key to locate or delete (if exist). $\ln * \mathcal{Q}$  returns index of where the key was (or should have been.) $\ln *$  - positive (even) index if key found and deleted. $\ln *$  - negative index if key not found. ( $\sim$ index $\sim$  (even) to get the index where it should have $\ln *$  been.) $\ln$ 

\*/\nexport function keyValueArrayDelete<V>(keyValueArray: KeyValueArray<V>, key: string): number {\n const index = keyValueArrayIndexOf(keyValueArray, key);\n if (index >= 0) {\n // if we found it remove it.\n  $arraySpline(keyValueArray, index, 2);$   $\n$  return index;\n}\n\n/\n/\*\*\n \* INTERNAL: Get an index of an `value` in a sorted `array` by grouping search by `shift`.\n \*\n \* NOTE:\n \* - This uses binary search algorithm for fast removals.\n \*\n \* @param array A sorted array to binary search.\n \* @param value The value to look for.\n \* @param shift grouping shift. $\ln *$  - `0` means look at every location $\ln *$  - `1` means only look at every other (even) location (the odd locations are to be ignored as\n \* they are values.)\n \* @returns index of the value.\n \* - positive index if value found. $\ln *$  - negative index if value not found. ( $\sim$ index` to get the value where it should have been\n \* inserted)\n \*/\nfunction \_arrayIndexOfSorted(array: string[], value: string, shift: number): number {\n ngDevMode && assertEqual(Array.isArray(array), true, 'Expecting an array');\n let start = 0;\n let end = array.length  $\gg$  shift;\n while (end !== start) {\n const middle = start + ((end - start)  $\gg$  1); // find the middle.\n const current = array[middle << shift];\n if (value === current) {\n return (middle << shift);\n } else if (current > value)  ${\n \mu$  end = middle;\n } else  ${\n \mu}$  start = middle + 1; // We already searched middle so make it non-inclusive by adding  $1\n$  }\n }\n return ~(end << shift);\n}\n","/\*\*\n \* @license\n \* Copyright Google LLC All Rights Reserved. $\ln * \ln *$  Use of this source code is governed by an MIT-style license that can be $\ln *$  found in the LICENSE file at https://angular.io/license\n \*/\n\nimport {isType, Type} from '../interface/type';\nimport {newArray} from '../util/array\_utils';\nimport {ANNOTATIONS, PARAMETERS, PROP\_METADATA} from '../util/decorators';\nimport {global} from '../util/global';\nimport {stringify} from '../util/stringify';\n\nimport {PlatformReflectionCapabilities} from './platform\_reflection\_capabilities';\nimport {GetterFn, MethodFn, SetterFn} from './types';\n\n\n\n/\*\n \* #########################\n \* Attention: These Regular expressions have to hold even if the code is minified!\n \* ##########################\n \*/\n\n/\*\*\n \* Regular expression that detects pass-through constructors for ES5 output. This Regex\n \* intends to capture the common delegation pattern emitted by TypeScript and Babel. Also\n \* it intends to capture the pattern where existing constructors have been downleveled from\n \* ES2015 to ES5 using TypeScript w/ downlevel iteration. e.g.\n \*\n \* ``\n \* function MyClass()  $\ln *$  var \_this = \_super.apply(this, arguments) || this;\n \* ``\n \*\n \* ``\n \* function MyClass()  $\ln *$ var this = super.apply(this, spread(arguments)) || this;\n \* ```\n \*\n \* More details can be found in: https://github.com/angular/angular/issues/38453.\n \*/\nexport const ES5\_DELEGATE\_CTOR =\n

 $\/\gamma$ function\\s+\\S+\\(\\)\\s\*{[\\s\\S]+\\.apply\\(this,\\s\*(arguments|[^()]+\\(arguments\\))\\)/;\n/\*\* Regular expression that detects ES2015 classes which extend from other classes. \*/\nexport const ES2015\_INHERITED\_CLASS =  $\angle$   $\clap{/class}\s\s{A-Za-z}\d$_*\s*extends\s{s+[A}+{,\n**}\n$  \* Regular expression that detects ES2015 classes which extend from other classes and\n \* have an explicit constructor defined.\n \*/\nexport const

ES2015\_INHERITED\_CLASS\_WITH\_CTOR =\n /^class\\s+[A-Za-

 $z\d\frac{g}{s}\s+K\s*{extends}\s+[^{\}+{[\|\s\|\]}*constanttot]\s*\\|/;^*^*n * Regular expression that detects ES2015 classes$ which extend from other classes\n  $*$  and inherit a constructor.\n  $*\land$ nexport const

ES2015\_INHERITED\_CLASS\_WITH\_DELEGATE\_CTOR =\n /^class\\s+[A-Za-

z\\d\$\_]\*\\s\*extends\\s+[^{]+{[\\s\\S]\*constructor\\s\*\\(\\)\\s\*{\\s\*super\\(\\.\\.\\.arguments\\)/;\n\n/\*\*\n \* Determine whether a stringified type is a class which delegates its constructor  $\ln *$  to its parent.  $\ln * \ln *$  This is not trivial since compiled code can actually contain a constructor function\n \* even if the original source code did not. For instance, when the child class contains\n \* an initialized instance property.\n \*/\nexport function isDelegateCtor(typeStr: string): boolean {\n return ES5 DELEGATE CTOR.test(typeStr) ||\n

ES2015\_INHERITED\_CLASS\_WITH\_DELEGATE\_CTOR.test(typeStr) ||\n

(ES2015\_INHERITED\_CLASS.test(typeStr) &&

!ES2015\_INHERITED\_CLASS\_WITH\_CTOR.test(typeStr));\n}\n\nexport class ReflectionCapabilities implements PlatformReflectionCapabilities  $\n\in \n\begin{bmatrix}\n\frac{r - 1}{r - r}\n\end{bmatrix}\n\in \n\begin{bmatrix}\n\frac{r - 1}{r - r}\n\end{bmatrix}\n\in \n\begin{bmatrix}\n\frac{r - 1}{r - r}\n\end{bmatrix}\n\in \n\begin{bmatrix}\n\frac{r - 1}{r - r}\n\end{bmatrix}\n\in \n\begin{bmatrix}\n\frac{r - 1}{r - r}\n\end{bmatrix}\n\in \n\begin{bmatrix}\n\frac{r - 1}{r - r}\n\end{bmatrix}\n\$ global['Reflect'];\n  $\ln \in$  isReflectionEnabled(): boolean  $\ln \text{ true}$ ;\n  $\ln \text{ factors}$ ; (t: Type<T>): (args: any[])  $\Rightarrow$  T {\n return (...args: any[])  $\Rightarrow$  new t(...args);\n }\n\n /\*\* @internal \*/\n

 $zipTypesAndAn notations(paramTypes: any[], paramAnnotations: any[]): any[] {\n let result: any[]];\n in if$ (typeof paramTypes === 'undefined')  ${\n \cdot \in}$  result = newArray(paramAnnotations.length);\n  $\}$  else  ${\n \cdot \in}$  result =

newArray(paramTypes.length);\n  $\ln$  for (let i = 0; i < result.length; i++)  $\ln$  // TS outputs Object for parameters without types, while Traceur omits\n // the annotations. For now we preserve the Traceur behavior to aid $\ln$  // migration, but this can be revisited. $\ln$  if (typeof paramTypes === 'undefined')  $\{\n\$  result[i] = []; $\ln$ } else if (paramTypes[i] &  $\&$  paramTypes[i] != Object) {\n result[i] = [paramTypes[i]];\n } else {\n result[i] =  $[\cdot,\n\quad \n\}$ \n if (paramAnnotations && paramAnnotations[i] != null) {\n result[i] = result[i].concat(paramAnnotations[i]);\n }\n return result;\n }\n\n private \_ownParameters(type: Type<any>, parentCtor: any): any[][]|null  $\{\n\$ const typeStr = type.toString(); $\ln / \pi$  we have no decorators, we only have function.length as metadata. $\ln$  // In that case, to detect whether a child class declared an own constructor or not,\n // we need to look inside of that constructor to check whether it is\n // just calling the parent.\n // This also helps to work around for https://github.com/Microsoft/TypeScript/issues/12439\n // that sets 'design:paramtypes' to  $\lceil \ln \frac{1}{n} \rceil$  if a class inherits from another class but has no ctor declared itself. $\ln$  if (isDelegateCtor(typeStr))  $\ln$  return null;\n }\n\n // Prefer the direct API.\n if ((<any>type).parameters &&  $(\langle \text{any} \rangle)$ .parameters !== parentCtor.parameters  $\{\n\}$  return  $(\langle \text{any} \rangle)$ .parameters; $\n\}$   $\{\n\}$  /API of tsickle for lowering decorators to properties on the class. $\ln$  const tsickleCtorParams = (<any>type).ctorParameters;\n if (tsickleCtorParams && tsickleCtorParams !== parentCtor.ctorParameters) {\n // Newer tsickle uses a function closure $\ln$  // Retain the non-function case for compatibility with older tsickle $\ln$ const ctorParameters =\n typeof tsickleCtorParams === 'function' ? tsickleCtorParams() : tsickleCtorParams;\n const paramTypes = ctorParameters.map((ctorParam: any) => ctorParam && ctorParam.type);\n const paramAnnotations = ctorParameters.map(\n (ctorParam: any) =>\n ctorParam && convertTsickleDecoratorIntoMetadata(ctorParam.decorators));\n return this.\_zipTypesAndAnnotations(paramTypes, paramAnnotations);\n }\n\n // API for metadata created by invoking the decorators. $\ln$  const paramAnnotations = type.hasOwnProperty(PARAMETERS) && (type as any)[PARAMETERS];\n const paramTypes = this.\_reflect & & this.\_reflect.getOwnMetadata & &\n this. reflect.getOwnMetadata('design:paramtypes', type);\n if (paramTypes  $\parallel$  paramAnnotations)  $\{\n\$  return this.  $\mathsf{zipTypes}$ AndAnnotations(paramTypes, paramAnnotations); $\mathsf{h}$   $\mathsf{h}$  // If a class has no decorators, at least create metadata $\ln$  // based on function.length. $\ln$  // Note: We know that this is a real constructor as we checked $\ln$ // the content of the constructor above.\n return newArray<any[]>(type.length);\n \\n parameters(type: Type<any>): any  $\left[\right] \{\n\in \mathbb{N} \mid \text{Note: only report metadata if we have at least one class decoder}$  // to stay in sync with the static reflector.\n if (!isType(type))  $\n \cdot \cdot \cdot \cdot \cdot \cdot \cdot$  const parentCtor = getParentCtor(type);\n let parameters = this.\_ownParameters(type, parentCtor);\n if (!parameters && parentCtor !== Object) {\n parameters = this.parameters(parentCtor);\n }\n return parameters  $|| [];\n$  }\n\n private \_ownAnnotations(typeOrFunc: Type<any>, parentCtor: any): any[]|null {\n // Prefer the direct API.\n if  $((\langle \text{any}\rangle \text{typeOrFunc}).$ annotations &&  $(\langle \text{any}\rangle \text{typeOrFunc}).$ annotations !== parentCtor.annotations) {\n let annotations =  $\langle\langle\text{any}\rangle$ typeOrFunc).annotations;\n if (typeof annotations === 'function' && annotations.annotations)  ${\n \quad \quad}$  annotations = annotations.annotations; $\n \quad \quad}$  return annotations; $\n \quad \quad}$ API of tsickle for lowering decorators to properties on the class.\n if ( $\langle \langle \langle \rangle \rangle$  if ( $\langle \langle \rangle$  decorators &&  $\langle \langle \text{any}\rangle$ typeOrFunc).decorators  $\vert \text{=}$  parentCtor.decorators)  $\{\n\}$  return convertTsickleDecoratorIntoMetadata((<any>typeOrFunc).decorators);\n }\n\n // API for metadata created by invoking the decorators.\n if (typeOrFunc.hasOwnProperty(ANNOTATIONS)) {\n return (typeOrFunc as any)[ANNOTATIONS];\n }\n return null;\n }\n\n annotations(typeOrFunc: Type<any>): any[] {\n if  $(\text{isType(typeOfFunc)}) \$ n return  $[\cdot,\n \cdot]$ n const parentCtor = getParentCtor(typeOrFunc);\n const ownAnnotations = this.  $\omega$ nAnnotations(typeOrFunc, parentCtor) ||  $[1;\n]$  const parentAnnotations = parentCtor  $!=$  Object ? this.annotations(parentCtor) :  $\[\cdot\]$ ;\n return parentAnnotations.concat(ownAnnotations);\n  $\[\cdot\]$ \n private \_ownPropMetadata(typeOrFunc: any, parentCtor: any): {[key: string]: any[]}|null {\n // Prefer the direct API.\n if  $((\langle \text{any}\rangle \text{twoOfFunc}), \text{proofMetadata} \& \& \$   $(\langle \text{any}\rangle \text{twoOfFunc}), \text{proofMetadata}$   $($ parentCtor.propMetadata)  ${\n \mu \}$  let propMetadata = (<any>typeOrFunc).propMetadata;\n if (typeof propMetadata === 'function' && propMetadata.propMetadata)  $\{\n\}$  propMetadata = propMetadata.propMetadata;\n  $\ln$  return propMetadata;\n  $\ln$  // API of tsickle for lowering decorators

to properties on the class.\n if ((<any>typeOrFunc).propDecorators &&\n (<any>typeOrFunc).propDecorators  $!=$  parentCtor.propDecorators)  $\{\n\quad \text{const}$  propDecorators = (<any>typeOrFunc).propDecorators; $\n\}$  const propMetadata =  $\{[key: string]: any[]}\{\}\n \ Object.\n keys(propDecorators).forEach(prop \gt {\n}$ propMetadata[prop] = convertTsickleDecoratorIntoMetadata(propDecorators[prop]);\n });\n return propMetadata;\n  $\ln \Lambda$  // API for metadata created by invoking the decorators.\n if (typeOrFunc.hasOwnProperty(PROP\_METADATA)) {\n return (typeOrFunc as any)[PROP\_METADATA];\n  $\ln$  return null;\n  $\ln$  propMetadata(typeOrFunc: any): {[key: string]: any[]} {\n if (!isType(typeOrFunc)) {\n

return  $\{\}\n$  \n const parentCtor = getParentCtor(typeOrFunc);\n const propMetadata: {[key: string]: any[]}  $= {\}$ ;\n if (parentCtor !== Object) {\n const parentPropMetadata = this.propMetadata(parentCtor);\n Object.keys(parentPropMetadata).forEach((propName) => {\n propMetadata[propName] = parentPropMetadata[propName];\n });\n }\n const ownPropMetadata = this.\_ownPropMetadata(typeOrFunc, parentCtor);\n if (ownPropMetadata) {\n Object.keys(ownPropMetadata).forEach((propName) => {\n const decorators: any  $\vert = \vert \vert$ ; if (propMetadata.hasOwnProperty(propName))  $\{\vert \$ decorators.push(...propMetadata[propName]);\n }\n decorators.push(...ownPropMetadata[propName]);\n propMetadata[propName] = decorators;\n });\n }\n return propMetadata;\n }\n\n ownPropMetadata(typeOrFunc: any): {[key: string]: any[]} {\n if (!isType(typeOrFunc)) {\n return {};\n }\n return this.\_ownPropMetadata(typeOrFunc, getParentCtor(typeOrFunc)) || {};\n }\n\n hasLifecycleHook(type: any, lcProperty: string): boolean  $\{\n\$  return type instance of Type && lcProperty in type.prototype; $\n\$ guards(type: any):  $\{ \key: \string: \any \} \in \turn \} \n$  return  $\{\n} \n$  getter(name: string): GetterFn  $\n$  return  $\zeta$ SetterFn>new Function('o', 'return o.' + name + ';');\n }\n\n setter(name: string): SetterFn {\n return  $\text{Euler}$ new Function('o', 'v', 'return o.' + name + ' = v;');\n }\n\n method(name: string): MethodFn {\n const functionBody =  $\if(!o.\$ {name}) throw new Error('\"\${name}\" is undefined');\n return o.\${name}.apply(o,  $args\;\hat{\mathbf{h}} \in \mathbb{R}^n.$  return <MethodFn>new Function('o', 'args', functionBody);\n  $\|\cdot\|$  / There is not a concept of import uri in Js, but this is useful in developing Dart applications.\n importUri(type: any): string  $\{\n\mid \mathcal{H} \mid \mathcal{H}$  StaticSymbol\n if (typeof type === 'object' && type['filePath'])  $\nvert$  return type['filePath'];\n  $\rvert \$  // Runtime type\n return `./\${stringify(type)}`;\n }\n\n resourceUri(type: any): string {\n return `./\${stringify(type)}`;\n }\n\n resolveIdentifier(name: string, moduleUrl: string, members: string[], runtime: any): any {\n return runtime;\n }\n resolveEnum(enumIdentifier: any, name: string): any  $\{\n$  return enumIdentifier[name];\n  $\n\in \{\n\}$ convertTsickleDecoratorIntoMetadata(decoratorInvocations: any[]): any[] {\n if (!decoratorInvocations) {\n return  $[\cdot]$ ;\n }\n return decoratorInvocations.map(decoratorInvocation =>  $\ln$  const decoratorType =  $decoratorInvocation.type;\n<sub>n</sub> const annotationCls = decoratorType.annotationCls;\n<sub>n</sub> const annotationArgs =$ decoratorInvocation.args ? decoratorInvocation.args : [];\n return new annotationCls(...annotationArgs);\n  $\|\cdot\|$ );\n}\n\nfunction getParentCtor(ctor: Function): Type<any>  $\|\cdot\|$  const parentProto = ctor.prototype ? Object.getPrototypeOf(ctor.prototype) : null;\n const parentCtor = parentProto ? parentProto.constructor : null;\n // Note: We always use `Object` as the null value $\ln$  // to simplify checking later on. $\ln$  return parentCtor  $\parallel$ Object;\n}\n","/\*\*\n \* @license\n \* Copyright Google LLC All Rights Reserved.\n \*\n \* Use of this source code is governed by an MIT-style license that can be\n \* found in the LICENSE file at https://angular.io/license\n \*/\n\nimport {makeParamDecorator} from '../util/decorators';\n\n\n/\*\*\n \* Type of the Inject decorator / constructor function.\n \*\n \* @publicApi\n \*/\nexport interface InjectDecorator {\n /\*\*\n \* Parameter decorator on a dependency parameter of a class constructor  $\ln$  \* that specifies a custom provider of the dependency.  $\ln$  \* @usageNotes\n \* The following example shows a class constructor that specifies  $a\$ <sup>\*</sup> custom provider of a dependency using the parameter decorator.\n  $*\n\mathbf{m} \cdot \mathbf{W}$  Mhen  $\odot \mathbf{C}$  is not present, the injector uses the type annotation of the \n \* parameter as the provider. \n \*\n \* <code-example path=\"core/di/ts/metadata\_spec.ts\" region=\"InjectWithoutDecorator\">\n \* </code-example>\n \*\n \* @see [\"Dependency Injection Guide\"](guide/dependency-injection)\n \*\n \*/\n (token: any): any;\n new(token: any): Inject;\n\\n\n/\*\*\n \* Type of the Inject metadata. $\ln * \ln * \omega$  = @publicApi $\ln * \Lambda$  =  $\ln$  /\*\*\n \* A [DI token](guide/glossary#di-token) that maps to the dependency to be injected.\n  $*\ln$  token: any;\n}\n\n/\*\*\n \* Inject decorator and metadata. $\ln * \ln * \omega$ Annotation $\ln * \omega$ publicApi $\ln * \wedge$ nexport const Inject: InjectDecorator =

makeParamDecorator('Inject', (token: any) => ({token}));\n\n\n/\*\*\n \* Type of the Optional decorator / constructor function.\n \*\n \* @publicApi\n \*/\nexport interface OptionalDecorator  $\ln$  /\*\*\n \* Parameter decorator to be used on constructor parameters, $\ln$  \* which marks the parameter as being an optional dependency. $\ln$  \* The DI framework provides null if the dependency is not found. $\ln * \ln *$  Can be used together with other parameter decorators\n \* that modify how dependency injection operates.\n \*\n \* @usageNotes\n \*\n \* The following code allows the possibility of a null result: $\ln *$   $\cong$   $\cong$   $\cong$   $\cong$   $\cong$   $\cong$   $\cong$   $\cong$   $\cong$   $\cong$   $\cong$   $\cong$   $\cong$   $\cong$   $\cong$   $\cong$   $\cong$   $\cong$   $\cong$   $\cong$   $\cong$   $\cong$   $\cong$   $\cong$   $\cong$   $\cong$   $\cong$   $\cong$   $\$ region=\"Optional\">\n \* </code-example>\n \*\n \* @see [\"Dependency Injection Guide\"](guide/dependencyinjection).\n \*/\n (): any;\n new(): Optional;\n}\n\n/\*\*\n \* Type of the Optional metadata.\n \*\n \* @publicApi\n \*/\nexport interface Optional  ${\n\mu^* \neq \phi$  and metadata.\n \*\n \* @Annotation\n \* @publicApi\n \*/\nexport const Optional: OptionalDecorator = makeParamDecorator('Optional');\n\n/\*\*\n \* Type of the Self decorator / constructor function.\n \*\n \* @publicApi\n \*/\nexport interface SelfDecorator  $\ln$  /\*\*\n \* Parameter decorator to be used on constructor parameters,  $n *$  which tells the DI framework to start dependency resolution from the local injector. $\wedge$  \*\n \* Resolution works upward through the injector hierarchy, so the children\n \* of this class must configure their own providers or be prepared for a null result. $\ln$  \*\n \*  $\omega$ usageNotes $\ln \sqrt{\pi}$  \* In the following example, the dependency can be resolved $\ln \sqrt{\pi}$  by the local injector when instantiating the class itself, but not\n \* when instantiating a child.\n \*\n \* <code-example path=\"core/di/ts/metadata\_spec.ts\" region=\"Self\">\n \* </code-example>\n \*\n \* @see `SkipSelf`\n \* @see `Optional`\n \*\n \*/\n (): any;\n new(): Self;\n}\n\n/\*\*\n \* Type of the Self metadata.\n \*\n \* @publicApi\n \*/\nexport interface Self  ${\nabla^* \neq \mathbf{S}$  self decorator and metadata. $\in \mathbb{N}$  \* @Annotation $\in \mathbb{N}$  \* @publicApi $\in$ \*/\nexport const Self: SelfDecorator = makeParamDecorator('Self');\n\n\n/\*\*\n \* Type of the `SkipSelf` decorator / constructor function. $\ln * \ln * \mathbb{Q}$  publicApi $\ln * \Lambda$  \* Parameter decorator  $\ln$  /\*\* $\ln * \mathbb{Q}$  arameter decorator to be used on constructor parameters,\n \* which tells the DI framework to start dependency resolution from the parent injector.\n \* Resolution works upward through the injector hierarchy, so the local injector\n \* is not checked for a provider. $\ln * \ln * \omega$ usageNotes $\ln * \ln * \ln$  the following example, the dependency can be resolved when $\ln$  \* instantiating a child, but not when instantiating the class itself. $\ln$  \*  $\cong$  <code-example path=\"core/di/ts/metadata\_spec.ts\" region=\"SkipSelf\">\n \* </code-example>\n \*\n \* @see [Dependency Injection guide](guide/dependency-injection-in-action#skip).\n \* @see `Self`\n \* @see `Optional`\n \*\n \*/\n (): any;\n new(): SkipSelf;\n}\n\n/\*\*\n \* Type of the `SkipSelf` metadata.\n \*\n \* @publicApi\n \*/\nexport interface SkipSelf  ${\n\mu^* \in \mathbb{S} \times \mathbb{S} \cdot \mathbb{S} \cdot \$ \*/\nexport const SkipSelf: SkipSelfDecorator = makeParamDecorator('SkipSelf');\n\n/\*\*\n \* Type of the `Host` decorator / constructor function.\n \*\n \* @publicApi\n \*/\nexport interface HostDecorator {\n /\*\*\n \* Parameter decorator on a view-provider parameter of a class constructor $\ln$  \* that tells the DI framework to resolve the view by checking injectors of child\n  $*$  elements, and stop when reaching the host element of the current component. $\ln *$ \n \* @usageNotes\n \*\n \* The following shows use with the `@Optional` decorator, and allows for a null result.\n \*\n \* <code-example path=\"core/di/ts/metadata\_spec.ts\" region=\"Host\">\n \*  $\lt$ /code-example>\n \*\n \* For an extended example, see [\"Dependency Injection\n \* Guide\"](guide/dependency-injection-in-action#optional).\n \*/\n (): any;\n new(): Host;\n}\n\n/\*\*\n \* Type of the Host metadata.\n \*\n \* @publicApi\n \*/\nexport interface Host  ${\n\in{\mathbb{N}} \setminus \mathbb{N}^* \setminus \mathbb{N}}^* \subset {\n} \setminus {\n} \setminus \mathbb{N}^* \setminus \mathbb{N}^* \setminus {\n} \setminus {\n}$ HostDecorator = makeParamDecorator('Host');\n","/\*\*\n \* @license\n \* Copyright Google LLC All Rights Reserved. $\ln * \ln *$  Use of this source code is governed by an MIT-style license that can be $\ln *$  found in the LICENSE file at https://angular.io/license\n \*/\n\nimport {CompilerFacade, getCompilerFacade, R3DependencyMetadataFacade, R3ResolvedDependencyType} from '../../compiler/compiler\_facade';\nimport {Type} from '../../interface/type';\nimport {ReflectionCapabilities} from '../../reflection/reflection\_capabilities';\nimport {Host, Inject, Optional, Self, SkipSelf} from '../metadata';\nimport  $\{Attribute\}$  from '../metadata\_attr';\n\nlet \_reflect: ReflectionCapabilities|null = null;\n\nexport function getReflect(): ReflectionCapabilities  $\{\nvert \cdot \vert$  return ( reflect = reflect  $\vert \cdot \vert$  new ReflectionCapabilities());\n}\n\nexport function reflectDependencies(type: Type<any>): R3DependencyMetadataFacade[] {\n return

convertDependencies(getReflect().parameters(type));\n}\n\nexport function convertDependencies(deps: any[]):

R3DependencyMetadataFacade[]  ${\n$  const compiler = getCompilerFacade();\n return deps.map(dep => reflectDependency(compiler, dep));\n}\n\nfunction reflectDependency(compiler: CompilerFacade, dep: any|any[]): R3DependencyMetadataFacade {\n const meta: R3DependencyMetadataFacade = {\n token: null,\n host: false,\n optional: false,\n resolved: compiler.R3ResolvedDependencyType.Token,\n self: false,\n skipSelf: false,\n };\n\n function setTokenAndResolvedType(token: any): void {\n meta.resolved = compiler.R3ResolvedDependencyType.Token;\n meta.token = token;\n }\n\n if (Array.isArray(dep) && dep.length  $> 0$ )  $\{\n\quad$  for (let  $j = 0$ ;  $j <$  dep.length;  $j++)$   $\{\n\quad$  const param = dep[j]; $\n\quad$  if (param === undefined)  ${\n\mu \ \ \ \ \ \ \ \gamma \$  param may be undefined if type of dep is not set by ngtsc $\n\alpha$  continue; $\n\alpha$   $\|\n\alpha\|$  const proto = Object.getPrototypeOf(param);\n\n if (param instanceof Optional || proto.ngMetadataName === 'Optional') {\n meta.optional = true;\n } else if (param instance of SkipSelf || proto.ng MetadataName === 'SkipSelf') {\n meta.skipSelf = true;\n } else if (param instance of Self || proto.ng MetadataName === 'Self') {\n meta.self = true; $\{\n\}$  else if (param instance of Host || proto.ng Metadata Name === 'Host')  $\{\n\}$  meta.host = true; $\{\n\}$ else if (param instance of Inject)  ${\n \mu}$  meta.token = param.token;\n } else if (param instance of Attribute)  ${\n \mu}$ if (param.attributeName === undefined)  $\ln$  throw new Error(`Attribute name must be defined.`);\n  $\ln$ meta.token = param.attributeName;\n meta.resolved = compiler.R3ResolvedDependencyType.Attribute;\n } else if (param. ChangeDetectorRef === true)  ${\n \mu}$  meta.token = param;\n meta.resolved = compiler.R3ResolvedDependencyType.ChangeDetectorRef;\n } else {\n setTokenAndResolvedType(param);\n  $\ln$  }\n } else if (dep === undefined || (Array.isArray(dep) && dep.length === 0))  $\ln$  meta.token = undefined; $\ln$  meta.resolved = R3ResolvedDependencyType.Invalid; $\ln$  } else  ${\nightharpoonup$  setTokenAndResolvedType(dep); $\nightharpoonup$   ${\nightharpoonup}$  return meta; $\nightharpoonup$  n',"/\*\*\n \* @license\n \* Copyright Google LLC All Rights Reserved. $\ln * \ln *$  Use of this source code is governed by an MIT-style license that can be $\ln *$  found in the LICENSE file at https://angular.io/license\n \*/\n\nimport {Type} from '../interface/type';\nimport {Component} from './directives';\n\n\n/\*\*\n \* Used to resolve resource URLs on `@Component` when used with JIT compilation. $\ln \pi$  = Example: $\ln \pi$  \*  $\cong$  Component({\n \* selector: 'my-comp',\n \* templateUrl: 'mycomp.html', // This requires asynchronous resolution\n \* })\n \* class MyComponent{\n \* }\n \*\n \* // Calling `renderComponent` will fail because `renderComponent` is a synchronous process\n \* // and `MyComponent`'s  $\cong$  Component.templateUrl` needs to be resolved asynchronously.\n \*\n \* // Calling `resolveComponentResources()` will resolve `@Component.templateUrl` into\n \* // `@Component.template`, which allows `renderComponent` to proceed in a synchronous manner. $\ln * / N$  Use browser's `fetch()` function as the default resource resolution strategy. $\ln *$  resolveComponentResources(fetch).then(() => { $\ln *$  // After resolution all URLs have been converted into `template` strings.\n \* renderComponent(MyComponent);\n \* });\n \*\n \* ```\n \*\n \* NOTE: In AOT the resolution happens during compilation, and so there should be no need\n \* to call this method outside JIT mode.\n  $*\n$   $\infty$   $\mathbb{R}^n$  aram resourceResolver a function which is responsible for returning a `Promise` to the $\ln$  \* contents of the resolved URL. Browser's `fetch()` method is a good default implementation.\n \*/\nexport function resolveComponentResources(\n resourceResolver: (url: string) => (Promise<string|{text(): Promise<string>}>)): Promise<void> {\n // Store all promises which are fetching the resources.\n const componentResolved: Promise $\langle \text{void}\rangle$ [] = [];\n\n // Cache so that we don't fetch the same resource more than once.\n const urlMap = new Map<string, Promise<string>>();\n function cachedResourceResolve(url: string): Promise<string> {\n let promise  $=$  urlMap.get(url);\n if (!promise) {\n const resp = resourceResolver(url);\n urlMap.set(url, promise = resp.then(unwrapResponse)); $\n \ \} \in \ \return \ promise; \n \ \} \n$ componentResourceResolutionQueue.forEach((component: Component, type: Type $\langle$ any>) => {\n const promises: Promise<void> $[] = []$ ;\n if (component.templateUrl)  $\{\n\$ promises.push(cachedResourceResolve(component.templateUrl).then((template)  $\geq$  {\n component.template = template;\n }));\n }\n const styleUrls = component.styleUrls;\n const styles = component.styles ||  $(component.stvles = [1]):\n const. stvleOffset = component.stvles.length;\n at vleUrls &$ styleUrls.forEach((styleUrl, index)  $\Rightarrow$  {\n styles.push(''); // pre-allocate array.\n promises.push(cachedResourceResolve(styleUrl).then((style)  $\gg$  {\n styles[styleOffset + index] = style;\n styleUrls.splice(styleUrls.indexOf(styleUrl), 1);\n if (styleUrls.length == 0) {\n component.styleUrls =

undefined;\n  $\ln$  });\n });\n const fullyResolved = Promise.all(promises).then(() => componentDefResolved(type));\n componentResolved.push(fullyResolved);\n });\n clearResolutionOfComponentResourcesQueue();\n return Promise.all(componentResolved).then(() => undefined);\n}\n\nlet componentResourceResolutionQueue = new Map<Type<any>, Component>();\n\n// Track when existing cmp for a Type is waiting on resources.\nconst componentDefPendingResolution = new Set<Type<any>>();\n\nexport function maybeQueueResolutionOfComponentResources(type: Type<any>, metadata: Component) {\n if (componentNeedsResolution(metadata)) {\n componentResourceResolutionQueue.set(type, metadata);\n componentDefPendingResolution.add(type);\n }\n}\n\nexport function isComponentDefPendingResolution(type: Type<any>): boolean {\n return componentDefPendingResolution.has(type);\n}\n\nexport function componentNeedsResolution(component: Component): boolean {\n return !!(\n (component.templateUrl && !component.hasOwnProperty('template')) ||\n component.styleUrls && component.styleUrls.length);\n}\nexport function clearResolutionOfComponentResourcesQueue(): Map<Type<any>, Component> {\n const old = componentResourceResolutionQueue;\n componentResourceResolutionQueue = new Map();\n return old;\n}\n\nexport function restoreComponentResolutionQueue(queue: Map<Type<any>, Component>): void {\n componentDefPendingResolution.clear();\n queue.forEach( $\zeta$ , type) => componentDefPendingResolution.add(type));\n componentResourceResolutionQueue = queue;\n}\n\nexport function isComponentResourceResolutionQueueEmpty() {\n return componentResourceResolutionQueue.size === 0;\n}\n\nfunction unwrapResponse(response: string|{text(): Promise<string>}): string|Promise<string> {\n return typeof response == 'string' ? response : response.text();\n}\n\nfunction componentDefResolved(type: Type<any>): void {\n componentDefPendingResolution.delete(type);\n}\n","/\*\*\n \* @license\n \* Copyright Google LLC All Rights Reserved.\n \*\n \* Use of this source code is governed by an MIT-style license that can be\n \* found in the LICENSE file at https://angular.io/license\n \*/\n\nimport '../util/ng\_dev\_mode';\n\nimport {Type} from

'../interface/type';\nimport {getClosureSafeProperty} from '../util/property';\nimport {stringify} from '../util/stringify';\nimport {resolveForwardRef} from './forward\_ref';\nimport {getInjectImplementation, injectRootLimpMode} from './inject\_switch';\nimport {InjectionToken} from './injection\_token';\nimport {Injector} from './injector';\nimport {InjectFlags} from './interface/injector';\nimport {ValueProvider} from './interface/provider';\nimport {Inject, Optional, Self, SkipSelf} from './metadata';\n\n\nconst THROW\_IF\_NOT\_FOUND = { };\nexport const THROW\_IF\_NOT\_FOUND =

```
_THROW_IF_NOT_FOUND;\n\nexport const NG_TEMP_TOKEN_PATH = 'ngTempTokenPath';\nconst
NG_TOKEN_PATH = 'ngTokenPath';\nconst NEW_LINE = /\\n/gm;\nconst NO_NEW_LINE = '';\nexport const
```
SOURCE = '\_\_source';\n\nexport const USE\_VALUE =\n getClosureSafeProperty<ValueProvider>({provide: String, useValue: getClosureSafeProperty}); $\ln\ln/**\ln *$  Current injector value used by `inject`. $\ln *$  - `undefined`: it is an error to call `inject`\n  $*$  - `null`: `inject` can be called but there is no injector (limp-mode).\n  $*$  - Injector instance: Use the injector for resolution.\n \*/\nlet \_currentInjector: Injector|undefined|null = undefined;\n\nexport function setCurrentInjector(injector: Injector|null|undefined): Injector|undefined|null {\n const former = currentInjector;\n currentInjector = injector;\n return former;\n}\n\nexport function injectInjectorOnly<T>(token: Type<T>|InjectionToken<T>): T;\nexport function injectInjectorOnly<T>(token: Type<T>|InjectionToken<T>, flags?: InjectFlags): T|\n null;\nexport function injectInjectorOnly<T>(\n token: Type<T>[InjectionToken<T>, flags = InjectFlags.Default): T|null {\n if ( currentInjector === undefined) {\n throw new Error(`inject() must be called from an injection context`);\n } else if ( currentInjector === null) {\n return injectRootLimpMode(token, undefined, flags);\n \ else {\n return currentInjector.get(token, flags & InjectFlags.Optional ? null : undefined, flags);\n  $\n\in\mathbb{R}$  \* Generated instruction: Injects a token from the currently active injector. $\ln \pi \$  Must be used in the context of a factory function such as one defined for an $\ln \pi$ `InjectionToken`. Throws an error if not called from such a context.\n  $*\n\mathsf{(Additional documentation moved to)}$ `inject`, as it is the public API, and an alias for this\n \* instruction\n \*\n \* @see inject\n \* @codeGenApi\n \* @publicApi This instruction has been emitted by ViewEngine for some time and is deployed to npm.\n \*/\nexport function inject<T>(token: Type<T>|InjectionToken<T>): T;\nexport function inject<T>(token:

Type<T>|InjectionToken<T>, flags?: InjectFlags): T|null;\nexport function inject<T>(token: Type<T>|InjectionToken<T>, flags = InjectFlags.Default): T|null {\n return (getInjectImplementation() || injectInjectorOnly)(resolveForwardRef(token), flags);\n}\n\n/\*\*\n \* Throws an error indicating that a factory function could not be generated by the compiler for a $\ln *$  particular class. $\ln * \ln *$  This instruction allows the actual error message to be optimized away when ngDevMode is turned\n \* off, saving bytes of generated code while still providing a good experience in dev mode.\n  $*\nabla^*$  The name of the class is not mentioned here, but will be in the generated factory function name $\ln *$  and thus in the stack trace. $\ln * \ln * \omega$ codeGenApi $\ln * \wedge$ nexport function invalidFactoryDep(index: number): never {\n const msg = ngDevMode ?\n `This constructor is not compatible with Angular Dependency Injection because its dependency at index  $\{\n \$  index  $\}$  of the parameter list is invalid.\nThis can happen if the dependency type is a primitive like a string or if an ancestor of this class is missing an Angular decorator.\n\nPlease check that 1) the type for the parameter at index  $\{\n\$  index  $\}$  is correct and 2) the correct Angular decorators are defined for this class and its ancestors.` :\n 'invalid';\n throw new Error(msg);\n}\n\n/\*\*\n \* Injects a token from the currently active injector.\n \*\n \* Must be used in the context of a factory function such as one defined for an\n \* `InjectionToken`. Throws an error if not called from such a context. $\ln * \text{Within}$  such a factory function, using this function to request injection of a dependency $\ln *$  is faster and more type-safe than providing an additional array of dependencies\n \* (as has been common with `useFactory` providers). $\ln * \ln * \omega$  param token The injection token for the dependency to be injected. $\ln * \omega$  param flags Optional flags that control how injection is executed. $\ln *$  The flags correspond to injection strategies that can be specified with\n \* parameter decorators `@Host`, `@Self`, `@SkipSef`, and `@Optional`.\n \* @returns True if injection is successful, null otherwise.\n \*\n \* @usageNotes\n \*\n \* ### Example\n \*\n \* {@example core/di/ts/injector\_spec.ts region='ShakableInjectionToken'}\n \*\n \* @publicApi\n \*/\nexport const inject = inject;\n\n\nexport function injectArgs(types: (Type<any>|InjectionToken<any>|any[])[]): any[] {\n const args: any[] = [];\n for (let i = 0; i < types.length;  $i++)$  {\n const arg = resolveForwardRef(types[i]);\n if (Array.isArray(arg)) {\n if (arg.length  $== 0$ )  $\{\n\$  throw new Error('Arguments array must have arguments.');\n  $\{\n\}$  let type: Type<any>|undefined = undefined;\n let flags: InjectFlags = InjectFlags.Default;\n\n for (let j = 0; j < arg.length;  $j++)$   $\{\n\}$  const meta = arg[j]; $\in$  if (meta instance of Optional  $\|$  meta.ngMetadataName === 'Optional'  $\|$  meta === Optional)  $\{\n\$  flags = InjectFlags.Optional; $\|$  else if  $\(\|$  meta instance of SkipSelf || meta.ngMetadataName === 'SkipSelf' || meta === SkipSelf)  $\{n \}$  flags |= InjectFlags.SkipSelf;  $\}$  else if (meta instance of Self || meta.ngMetadataName === 'Self' || meta === Self)  $\ln$  flags |= InjectFlags.Self;\n } else if (meta instance inject || meta === Inject) {\n type = meta.token;\n } else  ${\n \nu \ ype = meta;\n \n }\n \n }\n \n }\n$   $\n$   $\n$  args.push(inject(type!, flags));\n } else  ${\n$ args.push(inject(arg));\n  $\ln$  }\n return args;\n}\n\nexport function catchInjectorError(\n e: any, token: any, injectorErrorName: string, source: string|null): never  $\{\nabla \cdot \alpha = e[NG_TEMP_TOKEN_PATH];\n\in \{\nabla \cdot \alpha = e[NG_TEMP_TOKEN_PATH]\}$ tokenPath.unshift(token[SOURCE]);\n  $\ln$  e.message = formatError('\\n' + e.message, tokenPath, injectorErrorName, source);\n e[NG\_TOKEN\_PATH] = tokenPath;\n e[NG\_TEMP\_TOKEN\_PATH] = null;\n throw e;\n}\n\nexport function formatError(\n text: string, obj: any, injectorErrorName: string, source: string|null = null): string  $\{\n \text{ text} = \text{ text} \& \text{start}(0) == \l\n \in \& \text{text} \; \text{text} \; \text{1}) == \l\n \in \& \text{text} \; \text{1}) == \l\n \in \& \text{text} \; \text{1}) == \l\n \in \& \text{text} \; \text{1}) == \l\n \in \& \text{text} \; \text{2}) := \l\n \in \& \text{text} \; \text{2}) := \l\n \in \& \text{text} \; \text{2}) := \l\n \in \& \text{text} \; \text{$ text;\n let context = stringify(obj);\n if (Array.isArray(obj)) {\n context = obj.map(stringify).join(' -> ');\n } else if (typeof obj === 'object')  ${\n \alpha = \frac{\sin\theta}{\n}$  for (let key in obj)  ${\n \alpha$  if (obj.hasOwnProperty(key))  ${\nightharpoonup$  let value = obj[key];\n parts.push ${\nightharpoonup}$  key + ':' + (typeof value == 'string' ? JSON.stringify(value) : stringify(value));\n }\n context = `{\${parts.join(', ')}}`;\n }\n return `\${injectorErrorName}\${source ? '(' + source + ')' : " $\{S\}$  context  $\}$ :  $\{\$ Google LLC All Rights Reserved.\n \*\n \* Use of this source code is governed by an MIT-style license that can be\n \* found in the LICENSE file at https://angular.io/license\n \*/\n\n/\*\*\n \* @fileoverview\n \* A module to facilitate use of a Trusted Types policy internally within\n \* Angular. It lazily constructs the Trusted Types policy, providing helper $\ln$  \* utilities for promoting strings to Trusted Types. When Trusted Types are not $\ln$  \* available, strings are used as a fallback.\n \* @security All use of this module is security-sensitive and should go through\n \* security review.\n \*/\n\nimport {global} from '../global';\nimport {TrustedHTML, TrustedScript, TrustedScriptURL,

TrustedTypePolicy, TrustedTypePolicyFactory} from './trusted\_type\_defs';\n\n/\*\*\n \* The Trusted Types policy, or null if Trusted Types are not\n \* enabled/supported, or undefined if the policy has not been created yet.\n \*/\nlet policy: TrustedTypePolicy|null|undefined;\n\n/\*\*\n \* Returns the Trusted Types policy, or null if Trusted Types are not\n \* enabled/supported. The first call to this function will create the policy.\n \*/\nfunction getPolicy(): TrustedTypePolicy|null  ${\n if (policy == undefined) {\n policy = null;\n if (global.trustedTypes) {\n try {\n } }$ 

policy = (global.trustedTypes as TrustedTypePolicyFactory).createPolicy('angular',  $\{\n\}$  createHTML: (s: string)  $\Rightarrow$  s,\n createScript: (s: string)  $\Rightarrow$  s,\n createScriptURL: (s: string)  $\Rightarrow$  s,\n });\n } catch {\n

 // trustedTypes.createPolicy throws if called with a name that is\n // already registered, even in report-only mode. Until the API changes, $\ln$  // catch the error not to break the applications functionally. In such $\ln$ cases, the code will fall back to using strings. $\n \lambda$  }\n }\n return policy;\n}\n\n/\*\*\n \* Unsafely promote a string to a TrustedHTML, falling back to strings when $\ln$  \* Trusted Types are not available. $\ln$  \* @security This is a security-sensitive function; any use of this function\n \* must go through security review. In particular, it must be assured that the $\ln *$  provided string will never cause an XSS vulnerability if used in a context $\ln *$  that will be interpreted as HTML by a browser, e.g. when assigning to  $n^*$  element.innerHTML. $\ln^*$  nexport function trustedHTMLFromString(html: string): TrustedHTML|string {\n return getPolicy()?.createHTML(html) || html;\n}\n\n/\*\*\n \* Unsafely promote a string to a TrustedScript, falling back to strings when\n \* Trusted Types are not available.\n \* @security In particular, it must be assured that the provided string will\n \* never cause an XSS vulnerability if used in a context that will be $\ln *$  interpreted and executed as a script by a browser, e.g. when calling eval.\n \*/\nexport function trustedScriptFromString(script: string): TrustedScript|string {\n return getPolicy()?.createScript(script) || script;\n}\n\n/\*\*\n \* Unsafely promote a string to a TrustedScriptURL, falling back to strings\n \* when Trusted Types are not available.\n \* @security This is a security-sensitive function; any use of this function $\ln *$  must go through security review. In particular, it must be assured that the $\ln *$  provided string will never cause an XSS vulnerability if used in a context\n \* that will cause a browser to load and execute a resource, e.g. when\n \* assigning to script.src.\n \*/\nexport function trustedScriptURLFromString(url: string): TrustedScriptURL|string  $\{\nvert \$  return getPolicy()?.createScriptURL(url) || url;\n  $\nvert \$  \* \le Unsafely call the Function constructor with the given string arguments. It  $\ln *$  is only available in development mode, and should be stripped out of\n \* production code.\n \* @security This is a security-sensitive function; any use of this function\n \* must go through security review. In particular, it must be assured that it $\ln *$  is only called from development code, as use in production code can lead to  $n * XSS$  vulnerabilities.  $n * \Lambda$ nexport function newTrustedFunctionForDev(...args: string[]): Function {\n if (typeof ngDevMode === 'undefined') {\n throw new Error('newTrustedFunctionForDev should never be called in production');\n  $\ln$  if (!global.trustedTypes) {\n // In environments that don't support Trusted Types, fall back to the most\n // straightforward implementation:\n return new Function(...args);\n  $\ln \Lambda$  // Chrome currently does not support passing TrustedScript to the Function\n // constructor. The following implements the workaround proposed on the page $\ln$  // below, where the Chromium bug is also referenced:\n // https://github.com/w3c/webappsec-trusted-types/wiki/Trusted-Types-for-functionconstructor $\ln$  const fnArgs = args.slice(0, -1).join(','); $\ln$  const fnBody = args.pop()!.toString(); $\ln$  const body = `(function anonymous( $\f{fnArg}\n\rangle$ }  $\f{fnBody}\n\rangle$ )`;\n\n // Using eval directly confuses the compiler and prevents this module from\n // being stripped out of JS binaries even if not used. The global['eval']\n // indirection fixes that.\n const fn = global['eval'](trustedScriptFromString(body) as string) as Function;\n\n // To completely mimic the behavior of calling  $\lvert$ "new Function $\lvert$ ", two more $\lvert$ n // things need to happen: $\lvert$ n // 1. Stringifying the resulting function should return its source code\n fn.toString = () => body;\n // 2. When calling the resulting function, `this` should refer to `global`\n return fn.bind(global);\n\n // When Trusted Types support in Function constructors is widely available,\n // the implementation of this function can be simplified to:\n // return new Function(...args.map(a => trustedScriptFromString(a)));\n}\n","/\*\*\n \* @license\n \* Copyright Google LLC All Rights Reserved.\n \*\n \* Use of this source code is governed by an MIT-style license that can be\n \* found in the LICENSE file at https://angular.io/license\n \*/\n\n\nexport const enum BypassType {\n Url = 'URL',\n Html = 'HTML',\n ResourceUrl = 'ResourceURL',\n Script = 'Script',\n Style = 'Style',\n}\n\n/\*\*\n \* Marker interface for a value that's safe to use in a particular context.\n \*\n \* @publicApi\n \*/\nexport interface SafeValue {}\n\n/\*\*\n \*

Marker interface for a value that's safe to use as HTML.\n  $*\n$  @publicApi\n  $*\n$ export interface SafeHtml extends SafeValue  $\{\n\ln\frac{x*\n}{n}$  \* Marker interface for a value that's safe to use as style (CSS). $\ln \ln$  \* @publicApi $\ln$ \*/\nexport interface SafeStyle extends SafeValue {}\n\n/\*\*\n \* Marker interface for a value that's safe to use as JavaScript.\n \*\n \* @publicApi\n \*/\nexport interface SafeScript extends SafeValue {}\n\n/\*\*\n \* Marker interface for a value that's safe to use as a URL linking to a document.\n  $*\n$   $\mathscr{C}$  publicApi\n  $*\n$  nexport interface SafeUrl extends SafeValue  $\{\n\n\^**\n$  \* Marker interface for a value that's safe to use as a URL to load executable code from.\n \*\n \* @publicApi\n \*/\nexport interface SafeResourceUrl extends SafeValue {}\n\n\nabstract class SafeValueImpl implements SafeValue {\n constructor(public changingThisBreaksApplicationSecurity: string) {}\n\n abstract getTypeName(): string;\n\n toString() {\n return `SafeValue must use [property]=binding:  $$$ {this.changingThisBreaksApplicationSecurity}` +\n \the https://g.co/ng/security#xss)`;\n }\n\nclass SafeHtmlImpl extends SafeValueImpl implements SafeHtml {\n getTypeName() {\n return BypassType.Html;\n }\n}\nclass SafeStyleImpl extends SafeValueImpl implements SafeStyle {\n getTypeName() {\n return BypassType.Style;\n }\n}\nclass SafeScriptImpl extends SafeValueImpl implements SafeScript {\n getTypeName() {\n return BypassType.Script;\n }\n}\nclass SafeUrlImpl extends SafeValueImpl implements SafeUrl {\n getTypeName() {\n return BypassType.Url;\n }\n}\nclass SafeResourceUrlImpl extends SafeValueImpl implements SafeResourceUrl {\n getTypeName() {\n return BypassType.ResourceUrl;\n }\n}\n\nexport function unwrapSafeValue(value: SafeValue): string;\nexport function unwrapSafeValue<T>(value: T): T;\nexport function unwrapSafeValue<T>(value: T|SafeValue): T {\n return value instance of SafeValueImpl ? value.changingThisBreaksApplicationSecurity as any as T :\n value as any as  $T;\n\hbar\infty$  function allowSanitizationBypassAndThrow(\n value: any, type: BypassType.Html): value is SafeHtml;\nexport function allowSanitizationBypassAndThrow(\n value: any, type: BypassType.ResourceUrl): value is SafeResourceUrl;\nexport function allowSanitizationBypassAndThrow(\n value: any, type: BypassType.Script): value is SafeScript;\nexport function allowSanitizationBypassAndThrow(\n value: any, type: BypassType.Style): value is SafeStyle;\nexport function allowSanitizationBypassAndThrow(value: any, type: BypassType.Url): value is SafeUrl;\nexport function allowSanitizationBypassAndThrow(value: any, type: BypassType): boolean;\nexport function allowSanitizationBypassAndThrow(value: any, type: BypassType): boolean  ${\n\cdot}$  const actualType = getSanitizationBypassType(value); in if (actualType != null && actualType !== type)  ${\nightharpoonup$  // Allow ResourceURLs in URL contexts, they are strictly more trusted. ${\nightharpoonup$  if (actualType === BypassType.ResourceUrl && type === BypassType.Url) return true;\n throw new Error(\n `Required a safe  $\{type\}$ , got a  $\{actualType\}$  (see https://g.co/ng/security#xss)`);\n  $\ln$  return actualType == type;\n}\n\nexport function getSanitizationBypassType(value: any): BypassType|null {\n return value instanceof SafeValueImpl && value.getTypeName() as BypassType  $\|\text{null};\n\rangle\n\$ <sup>\*\*</sup>\n \* Mark `html` string as trusted.\n \*\n \* This function wraps the trusted string in `String` and brands it in a way which makes it\n \* recognizable to  $\{\emptyset\}$  [ink htmlSanitizer} to be trusted implicitly. $\ln \pi$  \text{\mathbf{\mathbf{array}\$ \text{\mathbf{array}\$ \text{\mathbf{array}\$ \text{\mathbf{array}\$ \text{\mathbf{array}\$ \text{\mathbf{array}\$ \text{\mathbf{array}\$ \text{\mathbf{array}\$ \text{\math `html` which has been branded to be implicitly trusted.\n \*/\nexport function

bypassSanitizationTrustHtml(trustedHtml: string): SafeHtml {\n return new SafeHtmlImpl(trustedHtml);\n}\n/\*\*\n \* Mark `style` string as trusted.\n \*\n \* This function wraps the trusted string in `String` and brands it in a way which makes it\n \* recognizable to { @link styleSanitizer } to be trusted implicitly.\n \*\n \* @param trustedStyle `style` string which needs to be implicitly trusted.\n \* @returns a `style` hich has been branded to be implicitly trusted.\n \*/\nexport function bypassSanitizationTrustStyle(trustedStyle: string): SafeStyle {\n return new SafeStyleImpl(trustedStyle);\n}\n/\*\*\n \* Mark `script` string as trusted.\n \*\n \* This function wraps the trusted string in `String` and brands it in a way which makes it\n \* recognizable to  $\{$  @link scriptSanitizer  $\}$  to be trusted implicitly. $\ln * \ln * \omega$  aram trustedScript `script` string which needs to be implicitly trusted. $\ln * \omega$  and  $\ln$ which has been branded to be implicitly trusted.\n \*/\nexport function bypassSanitizationTrustScript(trustedScript: string): SafeScript {\n return new SafeScriptImpl(trustedScript);\n\n/\*\n \* Mark `url` string as trusted.\n \*\n \* This function wraps the trusted string in `String` and brands it in a way which makes it\n \* recognizable to  $\{$  @link urlSanitizer} to be trusted implicitly.\n \*\n \* @param trustedUrl `url` string which needs to be implicitly trusted.\n \* @returns a `url` which has been branded to be implicitly trusted.\n \*/\nexport function

bypassSanitizationTrustUrl(trustedUrl: string): SafeUrl {\n return new SafeUrlImpl(trustedUrl);\n}\n/\*\*\n \* Mark `url` string as trusted.\n \*\n \* This function wraps the trusted string in `String` and brands it in a way which makes it\n \* recognizable to {@link resourceUrlSanitizer} to be trusted implicitly.\n \*\n \* @param trustedResourceUrl `url` string which needs to be implicitly trusted.\n \* @returns a `url` which has been branded to be implicitly trusted.\n \*/\nexport function bypassSanitizationTrustResourceUrl(trustedResourceUrl: string): SafeResourceUrl {\n return new SafeResourceUrlImpl(trustedResourceUrl);\n}\n","/\*\*\n \* @license\n \* Copyright Google LLC All Rights Reserved. $\ln * \ln *$  Use of this source code is governed by an MIT-style license that can be $\ln *$  found in the LICENSE file at https://angular.io/license\n \*/\n\nimport {trustedHTMLFromString} from '../util/security/trusted\_types';\n\n/\*\*\n \* This helper is used to get hold of an inert tree of DOM elements containing dirty HTML\n \* that needs sanitizing.\n \* Depending upon browser support we use one of two strategies for doing this.\n \* Default: DOMParser strategy\n \* Fallback: InertDocument strategy\n \*/\nexport function getInertBodyHelper(defaultDoc: Document): InertBodyHelper {\n return isDOMParserAvailable() ? new DOMParserHelper() : new InertDocumentHelper(defaultDoc);\n}\n\nexport interface InertBodyHelper {\n /\*\*\n \* Get an inert DOM element containing DOM created from the dirty HTML string provided. $\ln * \ln$ getInertBodyElement: (html: string) => HTMLElement | null;\n}\n\n/\*\*\n \* Uses DOMParser to create and fill an inert body element.\n \* This is the default strategy used in browsers that support it.\n \*/\nclass DOMParserHelper implements InertBodyHelper {\n getInertBodyElement(html: string): HTMLElement|null {\n // We add these extra elements to ensure that the rest of the content is parsed as expected\n  $\ell$  e.g. leading whitespace is maintained and tags like `<meta>` do not get hoisted to the $\ln /$  // `<head>` tag. Note that the `<br/>>body>` tag is closed implicitly to prevent unclosed tags\n  $\pi$  // in `html` from consuming the otherwise explicit `</body>` tag.\n html =  $\text{Mody}$  \straightarrow \text{\care \text{\calc}{\care \text{\care \text{\care \text{\care \text{\care \text{\care \text{\care \text{\care \text{\care \text{\care \text{\care \text{\care \text{\care \text{\care \text{\car .parseFromString(trustedHTMLFromString(html) as string, 'text/html')\n .body as HTMLBodyElement;\n body.removeChild(body.firstChild!);\n return body;\n } catch  $\{\n\$  return null;\n  $\ln |\n\ln(\ln^**\n| + \log^**\n|$  \* Use an HTML5 `template` element, if supported, or an inert body element created via $\ln^*$ `createHtmlDocument` to create and fill an inert DOM element.\n \* This is the fallback strategy if the browser does not support DOMParser.\n \*/\nclass InertDocumentHelper implements InertBodyHelper {\n private inertDocument: Document; $\ln \text{constant}$  constructor(private defaultDoc: Document) { $\ln$  this.inertDocument = this.defaultDoc.implementation.createHTMLDocument('sanitization-inert');\n\n if (this.inertDocument.body == null)  $\{\n\$  // usually there should be only one body element in the document, but IE doesn't have any, so $\infty$  // we need to create one.\n const inertHtml = this.inertDocument.createElement('html');\n this.inertDocument.appendChild(inertHtml);\n const inertBodyElement = this.inertDocument.createElement('body');\n inertHtml.appendChild(inertBodyElement);\n }\n }\n\n getInertBodyElement(html: string): HTMLElement|null {\n // Prefer using <template> element if supported.\n const templateEl = this.inertDocument.createElement('template');\n if ('content' in templateEl) {\n templateEl.innerHTML = trustedHTMLFromString(html) as string;\n return templateEl;\n }\n\n // Note that previously we used to do something like `this.inertDocument.body.innerHTML = html`\n // and we returned the inert `body` node. This was changed, because IE seems to treat setting\n // `innerHTML` on an inserted element differently, compared to one that hasn't been inserted $\ln$  // yet. In particular, IE appears to split some of the text into multiple text nodes rather $\ln$  // than keeping them in a single one which ends up messing with Ivy's i18n parsing further $\ln$  // down the line. This has been worked around by creating a new inert `body` and using it as $\ln$  // the root node in which we insert the HTML.\n const inertBody = this.inertDocument.createElement('body');\n inertBody.innerHTML = trustedHTMLFromString(html) as string; $\ln \frac{1}{\Delta}$  Support: IE 11 only $\ln \frac{1}{\Delta}$  strip customnamespaced attributes on IE $\leq$ =11\n if ((this.defaultDoc as any).documentMode) {\n this.stripCustomNsAttrs(inertBody);\n  $\ln \arctBody$ ;\n  $\ln \arctB$  \* When IE11 comes across an unknown namespaced attribute e.g. 'xlink:foo' it adds 'xmlns:ns1'\n \* attribute to declare ns1 namespace and prefixes the attribute with 'ns1' (e.g.\n \* 'ns1:xlink:foo').\n \*\n \* This is undesirable since we don't want to allow any of these custom attributes. This method $\ln *$  strips them all. $\ln */\ln$  private stripCustomNsAttrs(el: Element)  ${\n\mu \quad \text{const}$  elAttrs = el.attributes; $\ln / / \ln$  loop backwards so that we can support removals. $\ln$  for (let i =

elAttrs.length - 1;  $0 < i$ ; i--)  $\n\alpha$  const attrib = elAttrs.item(i);\n const attrName = attrib!.name;\n if  $(\text{attrName} == 'xmlns:ns1'] \text{attrName}.indexOf('ns1:) == 0) \ \n| \text{...} \text{attrName}.$ let childNode = el.firstChild as Node | null;\n while (childNode)  $\{\n \$  if (childNode.nodeType === Node.ELEMENT\_NODE) this.stripCustomNsAttrs(childNode as Element);\n childNode = childNode.nextSibling;\n  $\ln {\n\cdot n^* \neq w$  we need to determine whether the DOMParser exists in the global context and\n  $*$  supports parsing HTML; HTML parsing support is not as wide as other formats, see\n  $*$ https://developer.mozilla.org/en-US/docs/Web/API/DOMParser#Browser\_compatibility.\n \*\n \* @suppress  $\{uselessCode\}\n$  \*/\nexport function isDOMParserAvailable()  $\n\n\$ n try  ${\n\$ eturn !!new window.DOMParser().parseFromString(\n trustedHTMLFromString('') as string, 'text/html');\n } catch {\n return false;\n  $\ln \ln \frac{n}{x}$  \*\*\n \* @license\n \* Copyright Google LLC All Rights Reserved.\n \*\n \* Use of this source code is governed by an MIT-style license that can be\n \* found in the LICENSE file at https://angular.io/license\n \*/\n\n\n/\*\*\n \* A pattern that recognizes a commonly useful subset of URLs that are safe.\n \*\n \* This regular expression matches a subset of URLs that will not cause script\n \* execution if used in URL context within a HTML document. Specifically, this $n *$  regular expression matches if (comment from here on and regex copied from $n *$ Soy's EscapingConventions): $\ln * (1)$  Either an allowed protocol (http, https, mailto or ftp). $\ln * (2)$  or no protocol. A protocol must be followed by a colon. The below $n^*$  allows that by allowing colons only after one of the characters  $[$ /?#].\n \* A colon after a hash (#) must be in the fragment.\n \* Otherwise, a colon after a (?) must be in a query. $\ln *$  Otherwise, a colon after a single solidus (*/*) must be in a path. $\ln *$  Otherwise, a colon after a double solidus (//) must be in the authority\n \* (before port).\n \*\n \* The pattern disallows &, used in HTML entity declarations before\n \* one of the characters in  $[$ /?#]. This disallows HTML entities used in the\n \* protocol name, which should never happen, e.g.  $\mathcal{L}$  =  $\frac{16}{16}$ ; for  $\mathcal{L}$  for  $\mathcal{L}$ . The set of sallows HTML entities in the first path part of a relative path,\n \* e.g. \"foo<bar/baz\". Our existing escaping functions should not produce\n \* that. More importantly, it disallows masking of a colon,  $n * e.g. \lq | a \text{st} \text{st} + \lq \text{st} \text{st} \ldots \rceil$ . was taken from the Closure sanitization library. $\ln$  \*/nconst SAFE URL PATTERN = /^(?:(?:https?|mailto|ftp|tel|file|sms):|[^&:/?#]\*(?:[/?#]|\$))/gi;\n\n/\* A pattern that matches safe srcset values \*/\nconst SAFE\_SRCSET\_PATTERN = /^(?:(?:https?|file):|[^&:/?#]\*(?:[/?#]|\$))/gi;\n\n/\*\* A pattern that matches safe data URLs. Only matches image, video and audio types. \*/\nconst DATA\_URL\_PATTERN =\n /^data:(?:image\\/(?:bmp|gif|jpeg|jpg|png|tiff|webp)|video\\/(?:mpeg|mp4|ogg|webm)|audio\\/(?:mp3|oga|ogg|opus));b  $ase64$ ,[a-z0-9+\\/]+=\*\$/i;\n\nexport function \_sanitizeUrl(url: string): string {\n url = String(url);\n if (url.match(SAFE\_URL\_PATTERN) || url.match(DATA\_URL\_PATTERN)) return url;\n\n if (typeof ngDevMode === 'undefined' || ngDevMode) {\n console.warn(`WARNING: sanitizing unsafe URL value \${url} (see https://g.co/ng/security#xss)`);\n }\n\n return 'unsafe:' + url;\n}\n\nexport function sanitizeSrcset(srcset: string): string  $\ln$  srcset = String(srcset);\n return srcset.split(',').map((srcset) => \_sanitizeUrl(srcset.trim())).join(', ');\n}\n","/\*\*\n \* @license\n \* Copyright Google LLC All Rights Reserved.\n \*\n \* Use of this source code is governed by an MIT-style license that can be\n \* found in the LICENSE file at https://angular.io/license\n \*/\n\nimport {getInertBodyHelper, InertBodyHelper} from './inert\_body';\nimport {\_sanitizeUrl, sanitizeSrcset} from './url\_sanitizer';\n\nfunction tagSet(tags: string):  $\{k: \frac{1}{n} \cdot \frac{k: \frac{1}{k: \frac{k: \frac{1}{n} \cdot \frac{k: \frac{1}{k: \frac{k: \frac{1}{n} \cdot \frac{k: \frac{1}{n} \cdot \frac{1}{n} \cdot \frac{1}{n} \cdot \frac{1}{n} \cdot \frac{1}{n} \cdot \frac{1}{n} \cdot \frac{1}{n} \cdot \frac{1}{n} \cdot \frac{1}{n} \cdot \frac{1}{n} \cdot \frac{1}{n}$  $\{\};\$  for (const t of tags.split(',')) res[t] = true;\n return res;\n}\n\nfunction merge(...sets: {[k: string]: boolean}[]):  ${\kappa: string]:}$  boolean}  ${\n$  const res:  ${\kappa: string]:}$  boolean} =  ${\kappa: f\in G}$  for (const s of sets)  ${\n$  for (const v in s)  ${\n}$ if (s.hasOwnProperty(v)) res[v] = true;\n \\n }\n return res;\n\\n\n// Good source of info about elements and attributes\n// https://html.spec.whatwg.org/#semantics\n// https://simon.html5.org/html-elements\n\n// Safe Void Elements - HTML5 $\ln$ // https://html.spec.whatwg.org/#void-elements $\ln$ const VOID\_ELEMENTS = tagSet('area,br,col,hr,img,wbr');\n\n// Elements that you can, intentionally, leave open (and which close themselves)\n// https://html.spec.whatwg.org/#optional-tags\nconst OPTIONAL\_END\_TAG\_BLOCK\_ELEMENTS = tagSet('colgroup,dd,dt,li,p,tbody,td,tfoot,th,thead,tr');\nconst

OPTIONAL\_END\_TAG\_INLINE\_ELEMENTS = tagSet('rp,rt');\nconst OPTIONAL\_END\_TAG\_ELEMENTS =\n merge(OPTIONAL\_END\_TAG\_INLINE\_ELEMENTS, OPTIONAL\_END\_TAG\_BLOCK\_ELEMENTS);\n\n// Safe Block Elements - HTML5\nconst BLOCK\_ELEMENTS = merge $(\n\cdot)$ 

## OPTIONAL\_END\_TAG\_BLOCK\_ELEMENTS,\n tagSet(\n 'address,article,' +\n

'aside,blockquote,caption,center,del,details,dialog,dir,div,dl,figure,figcaption,footer,h1,h2,h3,h4,h5,' +\n

'h6,header,hgroup,hr,ins,main,map,menu,nav,ol,pre,section,summary,table,ul'));\n\n// Inline Elements -

HTML5\nconst INLINE\_ELEMENTS = merge(\n OPTIONAL\_END\_TAG\_INLINE\_ELEMENTS,\n tagSet(\n 'a,abbr,acronym,audio,b,' +\n

'bdi,bdo,big,br,cite,code,del,dfn,em,font,i,img,ins,kbd,label,map,mark,picture,q,ruby,rp,rt,s,' +\n  $\sum_{s}$  \samp,small,source,span,strike,strong,sub,sup,time,track,tt,u,var,video'));\n\nexport const VALID\_ELEMENTS =\n merge(VOID\_ELEMENTS, BLOCK\_ELEMENTS, INLINE\_ELEMENTS,

OPTIONAL\_END\_TAG\_ELEMENTS);\n\n// Attributes that have href and hence need to be sanitized\nexport const URI ATTRS = tagSet('background,cite,href,itemtype,longdesc,poster,src,xlink:href');\n\n// Attributes that have special href set hence need to be sanitized\nexport const SRCSET\_ATTRS = tagSet('srcset');\n\nconst  $HTML\_ATTRS = tagSet(\n\varnothing)$ 

'abbr,accesskey,align,alt,autoplay,axis,bgcolor,border,cellpadding,cellspacing,class,clear,color,cols,colspan,' +\n 'compact,controls,coords,datetime,default,dir,download,face,headers,height,hidden,hreflang,hspace,' +\n 'ismap,itemscope,itemprop,kind,label,lang,language,loop,media,muted,nohref,nowrap,open,preload,rel,rev,role,rows ,rowspan,rules,' +\n

'scope,scrolling,shape,size,sizes,span,srclang,start,summary,tabindex,target,title,translate,type,usemap,' +\n 'valign,value,vspace,width');\n\n// Accessibility attributes as per WAI-ARIA 1.1 (W3C Working Draft 14 December 2018)\nconst ARIA\_ATTRS = tagSet(\n 'aria-activedescendant,aria-atomic,aria-autocomplete,aria-busy,ariachecked,aria-colcount,aria-colindex,' +\n 'aria-colspan,aria-controls,aria-current,aria-describedby,aria-details,ariadisabled,aria-dropeffect,' +\n 'aria-errormessage,aria-expanded,aria-flowto,aria-grabbed,aria-haspopup,ariahidden,aria-invalid,' +\n 'aria-keyshortcuts,aria-label,aria-labelledby,aria-level,aria-live,aria-modal,aria-multiline,' +\n 'aria-multiselectable,aria-orientation,aria-owns,aria-placeholder,aria-posinset,aria-pressed,aria-readonly,' +\n 'aria-relevant,aria-required,aria-roledescription,aria-rowcount,aria-rowindex,aria-rowspan,aria-selected,' +\n 'ariasetsize,aria-sort,aria-valuemax,aria-valuemin,aria-valuenow,aria-valuetext'); $\ln\ln/$  NB: This currently consciously doesn't support SVG. SVG sanitization has had several security\n// issues in the past, so it seems safer to leave it out if possible. If support for binding SVG via $\ln$ // innerHTML is required, SVG attributes should be added here. $\ln$ \n// NB: Sanitization does not allow <form> elements or other active elements (<br/>sbutton> etc). Those\n// can be sanitized, but they increase security surface area without a legitimate use case, so they\n// are left out here.\n\nexport const VALID\_ATTRS = merge(URI\_ATTRS, SRCSET\_ATTRS, HTML\_ATTRS, ARIA\_ATTRS); $\ln\frac{N}{N}$  Elements whose content should not be traversed/preserved, if the elements themselves are invalid. $\ln/\sqrt{\frac{\Lambda}{\Lambda}}$  Typically, `<invalid>Some content</invalid>` would traverse (and in this case preserve)\n// `Some content`, but strip `invalidelement` opening/closing tags. For some elements, though, we\n// don't want to preserve the content, if the elements themselves are going to be removed.\nconst SKIP\_TRAVERSING\_CONTENT\_IF\_INVALID\_ELEMENTS = tagSet('script,style,template');\n\n/\*\*\n \* SanitizingHtmlSerializer serializes a DOM fragment, stripping out any unsafe elements and unsafe $\ln *$  attributes. $\ln *$  $\neq$   $\ln$   $\leq$   $\ln$   $\leq$   $\ln$   $\leq$   $\ln$   $\leq$   $\ln$   $\leq$   $\ln$   $\leq$   $\ln$   $\leq$   $\ln$   $\leq$   $\ln$   $\leq$   $\ln$   $\leq$   $\ln$   $\leq$   $\ln$   $\ln$   $\leq$   $\ln$   $\ln$   $\leq$   $\ln$   $\ln$   $\leq$ was stripped, to avoid accidentally warning of sanitization just\n // because characters were re-encoded.\n public sanitizedSomething = false;\n private buf: string[] = [];\n\n sanitizeChildren(el: Element): string  $\{\n\mid \text{$n$}$  // This cannot use a TreeWalker, as it has to run on Angular's various DOM adapters.\n // However this code never accesses properties off of `document` before deleting its contents\n // again, so it shouldn't be vulnerable to DOM clobbering.\n let current: Node = el.firstChild!;\n let traverseContent = true;\n while (current) {\n if  $(current-nodeType == Node. ELEMENT\ NODE)$  {\n traverseContent = this.startElement(current as Element);\n } else if (current.nodeType === Node.TEXT\_NODE) {\n this.chars(current.nodeValue!);\n } else  ${\n \mu / \n \delta \text{trip non-element, non-text nodes.}\n \ }$  this.sanitizedSomething = true;\n  ${\n \ }$ \n if  $(traveseContent & current.firstChild) {\n current = current.firstChild!};\n continue;\n }\n$  while (current)  ${\n\mu$  // Leaving the element. Walk up and to the right, closing tags as we go. ${\n\mu}$  if (current.nodeType  $==$  Node.ELEMENT\_NODE)  ${\n \times}$  this.endElement(current as Element); $\n \ \} \n \$ this.checkClobberedElement(current, current.nextSibling!);\n\n if (next) {\n current = next;\n

break;\n  $\ln$  current = this.checkClobberedElement(current, current.parentNode!);\n  $\ln$  }\n return this.buf.join('');\n  $\ln \frac{**\n}{*}$  \* Sanitizes an opening element tag (if valid) and returns whether the element's contents should $\infty$  \* be traversed. Element content must always be traversed (even if the element itself is not $\infty$  \* valid/safe), unless the element is one of `SKIP\_TRAVERSING\_CONTENT\_IF\_INVALID\_ELEMENTS`.\n \*\n \* @param element The element to sanitize.\n \* @return True if the element's contents should be traversed.\n \*/\n private startElement(element: Element): boolean {\n const tagName = element.nodeName.toLowerCase();\n if  $(!\text{VALID}$  ELEMENTS.hasOwnProperty(tagName))  ${\n \hat{\mathbf{t}}_n \}$  this.sanitizedSomething = true;\n return !SKIP\_TRAVERSING\_CONTENT\_IF\_INVALID\_ELEMENTS.hasOwnProperty(tagName);\n }\n this.buf.push('<');\n this.buf.push(tagName);\n const elAttrs = element.attributes;\n for (let i = 0; i < elAttrs.length;  $i++$ )  $\n\alpha = e$ lAttr = elAttrs.item(i); $\alpha$  const attrName = elAttr!.name; $\alpha$  const lower = attrName.toLowerCase();\n if (!VALID\_ATTRS.hasOwnProperty(lower)) {\n this.sanitizedSomething = true;\n continue;\n }\n let value = elAttr!.value;\n // TODO(martinprobst): Special case image URIs for data:image/...\n if (URI\_ATTRS[lower]) value = \_sanitizeUrl(value);\n if (SRCSET\_ATTRS[lower]) value = sanitizeSrcset(value);\n this.buf.push('', attrName, '=\''', encodeEntities(value), '\''');\n }\n this.buf.push('>');\n return true;\n }\n\n private endElement(current: Element) {\n const tagName = current.nodeName.toLowerCase();\n if (VALID\_ELEMENTS.hasOwnProperty(tagName) && !VOID\_ELEMENTS.hasOwnProperty(tagName)) {\n this.buf.push('</');\n this.buf.push(tagName);\n this.buf.push('>');\n }\n }\n\n private chars(chars: string) {\n this.buf.push(encodeEntities(chars));\n }\n\n checkClobberedElement(node: Node, nextNode: Node): Node {\n if (nextNode &&\n (node.compareDocumentPosition(nextNode) &\n Node.DOCUMENT\_POSITION\_CONTAINED\_BY)  $==$  Node.DOCUMENT\_POSITION\_CONTAINED\_BY)  ${\n}$  throw new Error(`Failed to sanitize html because the element is clobbered:  ${\n_ \n (node as Element).outerHTML}\\;\n \n} \n return nextNode;\n \n} \n\$ Regular Expressions for parsing tags and attributes\nconst SURROGATE\_PAIR\_REGEXP = /[\|\uD800- $\uDBFF$ ][\\uDC00-\\uDFFF]/g;\n// ! to ~ is the ASCII range.\nconst NON\_ALPHANUMERIC\_REGEXP = /([^\\#- $\sim$   $|!$ )/g;\n\n/\*\*\n \* Escapes all potentially dangerous characters, so that the\n \* resulting string can be safely inserted into attribute or $\ln *$  element text. $\ln * \mathcal{O}$  param value $\ln * \text{function encodeEntities}$  (value: string)  $\ln$  return value.replace(/ $\&/g$ , ' $&$ amp;')\n .replace(\n SURROGATE PAIR REGEXP,\n function(match: string)  ${\n\mu \subset \mathbb{R} \setminus \mathbb{R}^n$  const hi = match.charCodeAt(0);\n const low = match.charCodeAt(1);\n return '&#' + (((hi - $0xD800$  \*  $0x400$  + (low -  $0xDC00$ ) +  $0x10000$ ) + ';';\n })\n .replace(\n NON\_ALPHANUMERIC\_REGEXP,\n function(match: string)  $\{\n\$  return '&#' + match.charCodeAt(0) + ::\;\n })\n .replace(/</g, '&lt;')\n .replace(/>/g, '&gt;');\n}\n\nlet inertBodyHelper: InertBodyHelper;\n\n/\*\*\n \* Sanitizes the given unsafe, untrusted HTML fragment, and returns HTML text that is safe to add to $\ln *$  the DOM in a browser environment. $\ln *$ /nexport function \_sanitizeHtml(defaultDoc: any, unsafeHtmlInput: string): string {\n let inertBodyElement: HTMLElement|null = null;\n try {\n inertBodyHelper = inertBodyHelper || getInertBodyHelper(defaultDoc);\n // Make sure unsafeHtml is actually a string (TypeScript types are not enforced at runtime). $\ln$  let unsafeHtml = unsafeHtmlInput ? String(unsafeHtmlInput) : "; $\ln$ inertBodyElement = inertBodyHelper.getInertBodyElement(unsafeHtml);\n\n // mXSS protection. Repeatedly parse the document to make sure it stabilizes, so that a browser\n // trying to auto-correct incorrect HTML cannot cause formerly inert HTML to become dangerous. $\ln$  let mXSSAttempts = 5; $\ln$  let parsedHtml = unsafeHtml; $\ln \ln$  $\text{d} \alpha$  {\n if (mXSSAttempts === 0) {\n throw new Error('Failed to sanitize html because the input is unstable');\n }\n mXSSAttempts--;\n\n unsafeHtml = parsedHtml;\n parsedHtml = inertBodyElement!.innerHTML;\n inertBodyElement = inertBodyHelper.getInertBodyElement(unsafeHtml);\n } while (unsafeHtml !== parsedHtml);\n\n const sanitizer = new SanitizingHtmlSerializer();\n const safeHtml = sanitizer.sanitizeChildren(\n getTemplateContent(inertBodyElement!) as Element || inertBodyElement);\n if  $((\text{type of ngDevMode} == \text{'underlined'} || ngDevMode) & anitizer.sanitizedSomething) {\n \n (or a color of the body) and a color of the body.$ 'WARNING: sanitizing HTML stripped some content, see https://g.co/ng/security#xss');\n }\n\n return safeHtml;\n } finally  ${\n \over |\ln \right.}$  // In case anything goes wrong, clear out inertElement to reset the entire DOM structure.\n if (inertBodyElement)  ${\n \alpha$  const parent = getTemplateContent(inertBodyElement) ||

inertBodyElement;\n while (parent.firstChild) {\n parent.removeChild(parent.firstChild);\n }\n }\n }\n}\n\nexport function getTemplateContent(el: Node): Node|null {\n return 'content' in (el as any /\*\* Microsoft/TypeScript#21517 \*/) && isTemplateElement(el) ?\n el.content :\n null;\n}\nfunction isTemplateElement(el: Node): el is HTMLTemplateElement {\n return el.nodeType === Node.ELEMENT\_NODE && el.nodeName === 'TEMPLATE';\n}\n","/\*\*\n \* @license\n \* Copyright Google LLC All Rights Reserved.\n  $*\n$   $\mathbf{N}$   $\mathbf{N}$  is source code is governed by an MIT-style license that can be $\mathbf{N}$   $\mathbf{N}$  found in the LICENSE file at https://angular.io/license\n \*/\n\n/\*\*\n \* A SecurityContext marks a location that has dangerous security implications, e.g. a DOM property\n \* like `innerHTML` that could cause Cross Site Scripting (XSS) security bugs when improperly\n \* handled.\n \*\n \* See DomSanitizer for more details on security in Angular applications.\n \*\n \* @publicApi\n \*/\nexport enum SecurityContext  $\{\n \$  NONE = 0,\n HTML = 1,\n STYLE = 2,\n SCRIPT = 3,\n URL = 4,\n RESOURCE\_URL = 5,\n }\n","/\*\*\n \* @license\n \* Copyright Google LLC All Rights Reserved.\n \*\n \* Use of this source code is governed by an MIT-style license that can be\n \* found in the LICENSE file at https://angular.io/license\n \*/\n\nimport {getDocument} from '../render3/interfaces/document';\nimport {SANITIZER} from '../render3/interfaces/view';\nimport {getLView} from '../render3/state';\nimport {renderStringify} from '../render3/util/stringify\_utils';\nimport {TrustedHTML, TrustedScript, TrustedScriptURL} from '../util/security/trusted\_type\_defs';\nimport {trustedHTMLFromString, trustedScriptFromString, trustedScriptURLFromString} from '../util/security/trusted\_types';\n\nimport {allowSanitizationBypassAndThrow, BypassType, unwrapSafeValue { from './bypass';\nimport { sanitizeHtml as \_sanitizeHtml } from './html\_sanitizer';\nimport {Sanitizer} from './sanitizer';\nimport {SecurityContext} from './security';\nimport  $\{\text{santizeUrl as } \text{annitizeUrl } \text{from '}/url\_sanitizer';\n\| \$  \* An `html` sanitizer which converts untrusted `html` \*\*string\*\* into trusted string by removing\n \* dangerous content.\n \*\n \* This method parses the `html` and locates potentially dangerous content (such as urls and\n \* javascript) and removes it.\n \*\n \* It is possible to mark a string as trusted by calling { @link bypassSanitizationTrustHtml}.\n \*\n \* @param unsafeHtml untrusted `html`, typically from the user.\n \* @returns `html` string which is safe to display to user, because all of the dangerous javascript\n \* and urls have been removed.\n \*\n \* @codeGenApi\n \*/\nexport function sanitizeHtml(unsafeHtml: any): string  $\ln$  const sanitizer = getSanitizer(); \n if (sanitizer)  $\ln$  return sanitizer.sanitize(SecurityContext.HTML, unsafeHtml) || ";\n }\n if (allowSanitizationBypassAndThrow(unsafeHtml, BypassType.Html)) {\n return unwrapSafeValue(unsafeHtml);\n  $\ln$  return sanitizeHtml(getDocument(), renderStringify(unsafeHtml));\n}\n\n/\*\*\n \* A `style` sanitizer which converts untrusted `style` \*\*string\*\* into trusted string by removing\n \* dangerous content.\n \*\n \* It is possible to mark a string as trusted by calling {@link bypassSanitizationTrustStyle}.\n \*\n \* @param unsafeStyle untrusted `style`, typically from the user.\n \* @returns `style` string which is safe to bind to the `style` properties.\n \*\n \*  $@codeGenApi\n\rightharpoonup$ <sup>\*</sup>/\nexport function sanitizeStyle(unsafeStyle: any): string {\n const sanitizer = getSanitizer();\n if  $(\text{sanitizer}) \$ n return sanitizer.sanitize(SecurityContext.STYLE, unsafeStyle) || ";\n }\n if (allowSanitizationBypassAndThrow(unsafeStyle, BypassType.Style)) {\n return unwrapSafeValue(unsafeStyle);\n  $\ln$  return renderStringify(unsafeStyle);\n}\n\n/\*\*\n \* A `url` sanitizer which converts untrusted `url` \*\*string\*\* into trusted string by removing\n \* dangerous\n \* content.\n \*\n \* This method parses the `url` and locates potentially dangerous content (such as javascript) and\n \* removes it.\n  $*\n$  It is possible to mark a string as trusted by calling { @link bypassSanitizationTrustUrl}.\n \*\n \* @param unsafeUrl untrusted `url`, typically from the user.\n \* @returns `url` string which is safe to bind to the `src` properties such as `<img src>`, because\n \* all of the dangerous javascript has been removed.\n \*\n \* @codeGenApi\n \*/\nexport function sanitizeUrl(unsafeUrl: any): string  ${\n<sub>n</sub>}$  const sanitizer = getSanitizer();\n if (sanitizer)  ${\n<sub>n</sub>}$  return sanitizer.sanitize(SecurityContext.URL, unsafeUrl) || ";\n }\n if (allowSanitizationBypassAndThrow(unsafeUrl, BypassType.Url)) {\n return

unwrapSafeValue(unsafeUrl);\n }\n return \_sanitizeUrl(renderStringify(unsafeUrl));\n}\n\n/\*\*\n \* A `url` sanitizer which only lets trusted `url`s through.\n \*\n \* This passes only `url`s marked trusted by calling { @link bypassSanitizationTrustResourceUrl}.\n  $*\$ \n  $*\&$  @param unsafeResourceUrl untrusted `url`, typically from the user.\n \* @returns `url` string which is safe to bind to the `src` properties such as `<img src>`, because\n \* only trusted

`url`s have been allowed to pass.\n \*\n \* @codeGenApi\n \*/\nexport function

sanitizeResourceUrl(unsafeResourceUrl: any): string  $\{\n$  const sanitizer = getSanitizer();\n if (sanitizer)  $\{\n$ return sanitizer.sanitize(SecurityContext.RESOURCE\_URL, unsafeResourceUrl) || '';\n }\n if (allowSanitizationBypassAndThrow(unsafeResourceUrl, BypassType.ResourceUrl)) {\n return unwrapSafeValue(unsafeResourceUrl);\n }\n throw new Error('unsafe value used in a resource URL context (see https://g.co/ng/security#xss)');\n}\n\n/\*\*\n \* A `script` sanitizer which only lets trusted javascript through.\n \*\n \* This passes only `script`s marked trusted by calling { @link\n \* bypassSanitizationTrustScript}.\n \*\n \* @param unsafeScript untrusted `script`, typically from the user. $\ln * \mathcal{Q}$  returns `url` string which is safe to bind to the `<script>` element such as `<img src>`,\n \* because only trusted `scripts` have been allowed to pass.\n \*\n \*  $@codeGenApi\n\parallel^*\wedge\n\neq\n\qquad.$  sanitizes Script(unsafeScript: any): string  $\n\$ n const sanitizer = getSanitizer();\n if (sanitizer) {\n return sanitizer.sanitize(SecurityContext.SCRIPT, unsafeScript) || '';\n }\n if (allowSanitizationBypassAndThrow(unsafeScript, BypassType.Script)) {\n return unwrapSafeValue(unsafeScript);\n }\n throw new Error('unsafe value used in a script context');\n}\n\n/\*\*\n \* Promotes the given constant string to a TrustedHTML. $\ln * \omega$  aram html constant string containing trusted HTML. $\in$  \* @returns TrustedHTML wrapping `html`. $\in$  \* \n \* @security This is a security-sensitive function and should only be used to\n \* convert constant values of attributes and properties found in\n \* application-provided Angular templates to TrustedHTML.\n \*\n \* @codeGenApi\n \*/\nexport function trustConstantHtml(html: string): TrustedHTML|string  $\{\n\$  return trustedHTMLFromString(html);\n}\n\n/\*\*\n \* Promotes the given constant string to a TrustedScript.\n \* @param script constant string containing a trusted script.\n \* @returns TrustedScript wrapping `script`.\n \*\n \* @security This is a security-sensitive function and should only be used to\n \* convert constant values of attributes and properties found in $\ln *$  application-provided Angular templates to TrustedScript. $\ln * \ln *$ @codeGenApi\n \*/\nexport function trustConstantScript(script: string): TrustedScript|string {\n return trustedScriptFromString(script);\n}\n\n/\*\*\n \* Promotes the given constant string to a TrustedScriptURL.\n \* @param url constant string containing a trusted script URL.\n \* @returns TrustedScriptURL wrapping `url`.\n \*\n \*  $\omega$  execurity This is a security-sensitive function and should only be used to  $\ln \alpha$  convert constant values of attributes and properties found in $\infty$  \* application-provided Angular templates to TrustedScriptURL. $\infty$  \* @codeGenApi $\infty$ \*/\nexport function trustConstantResourceUrl(url: string): TrustedScriptURL|string {\n return trustedScriptURLFromString(url);\n\n/\*\*\n \* Detects which sanitizer to use for URL property, based on tag name and prop name. $\ln \sqrt[k]{n}$  The rules are based on the RESOURCE\_URL context config from  $\ln \sqrt[k]{n}$ `packages/compiler/src/schema/dom\_security\_schema.ts`.\n \* If tag and prop names don't match Resource URL schema, use URL sanitizer.\n \*/\nexport function getUrlSanitizer(tag: string, prop: string) {\n if ((prop == 'src'  $&\&\$ n (tag === 'embed' || tag === 'frame' || tag === 'iframe' || tag === 'media' ||\n tag === 'script')) ||\n  $(\text{prop} == \text{rk } \& (\text{tag} == \text{li } \mathbf{q})$  {\n return sanitizeResourceUrl;\n }\n return sanitizeUrl;\n}\n\n/\*\*\n \* Sanitizes URL, selecting sanitizer function based on tag and property names.\n \*\n \* This function is used in case we can't define security context at compile time, when only prop\n \* name is available. This happens when we generate host bindings for Directives/Components. The $\ln *$  host element is unknown at compile time, so we defer calculation of specific sanitizer to\n \* runtime.\n \*\n \* @param unsafeUrl untrusted `url`, typically from the user. $\ln * \mathcal{Q}$  param tag target element tag name. $\ln * \mathcal{Q}$  param prop name of the property that contains the value. $\ln * \mathbb{Q}$  returns `url` string which is safe to bind. $\ln * \mathbb{Q}$  codeGenApi $\ln * \Lambda$  export function sanitizeUrlOrResourceUrl(unsafeUrl: any, tag: string, prop: string): any {\n return getUrlSanitizer(tag, prop)(unsafeUrl);\n\\nexport function validateAgainstEventProperties(name: string) {\n if (name.toLowerCase().startsWith('on'))  $\n{\n n \n const msg = 'Binding to event property '$\{name'} is disallowed for$ security reasons, ` +\n ` please use  $(\{\name slice(2)\})=...$  +\n ` \\nIf ' ${\name}$ ' is a directive input, make sure the directive is imported by the  $+\n$  current module. $\cdot$ ;\n throw new Error(msg);\n  $\ln\ln\max$ function validateAgainstEventAttributes(name: string) {\n if (name.toLowerCase().startsWith('on')) {\n const msg  $=$  `Binding to event attribute '\${name}' is disallowed for security reasons, ` +\n ` ` please use  $(\{\{\text{name}z\})=\dots\};\n$  throw new Error(msg);\n  $\n\in \{\text{matrix}c\}$ . Sanitizer(): Sanitizer|null  $\{\n\in \mathbb{Z}^d\}$  $=$  getLView();\n return lView && lView[SANITIZER];\n}\n","/\*\*\n \* @license\n \* Copyright Google LLC All Rights Reserved.\n  $*\nabla \times \mathbf{S}$  is source code is governed by an MIT-style license that can be\n  $*\nabla \times \mathbf{S}$  found in the

LICENSE file at https://angular.io/license\n \*/\n\nexport const ERROR\_TYPE = 'ngType';\nexport const ERROR\_DEBUG\_CONTEXT = 'ngDebugContext';\nexport const ERROR\_ORIGINAL\_ERROR = 'ngOriginalError';\nexport const ERROR\_LOGGER = 'ngErrorLogger';\n\n\nexport function wrappedError(message: string, originalError: any): Error  $\ln \ const$  msg = `\${message} caused by: \${\n originalError instanceof Error ? originalError.message : originalError}`;\n const error = Error(msg);\n (error as any)[ERROR\_ORIGINAL\_ERROR] = originalError;\n return error;\n}\n","/\*\*\n \* @license\n \* Copyright Google LLC All Rights Reserved. $\ln * \ln *$  Use of this source code is governed by an MIT-style license that can be $\ln *$  found in the LICENSE file at https://angular.io/license\n \*/\n\nimport {ERROR\_DEBUG\_CONTEXT, ERROR\_LOGGER, ERROR\_ORIGINAL\_ERROR, ERROR\_TYPE} from './util/errors';\nimport {DebugContext} from './view/types';\n\nexport function getType(error: Error): Function {\n return (error as any)[ERROR\_TYPE];\n}\n\nexport function getDebugContext(error: Error): DebugContext {\n return (error as any)[ERROR\_DEBUG\_CONTEXT];\n}\n\nexport function getOriginalError(error: Error): Error {\n return (error as any)[ERROR\_ORIGINAL\_ERROR];\n}\n\nexport function getErrorLogger(error: Error): (console: Console, ...values: any[]) => void  $\{\nvert$  return (error as any)[ERROR\_LOGGER] || defaultErrorLogger;\n}\n\n\nfunction defaultErrorLogger(console: Console, ...values: any[]) {\n (<any>console.error)(...values);\n}\n","/\*\*\n \* @license\n \* Copyright Google LLC All Rights Reserved. $\ln \pi$  \* Use of this source code is governed by an MITstyle license that can be $\ln *$  found in the LICENSE file at https://angular.io/license $\ln *$ / $\ln$ |mimport {getDebugContext, getErrorLogger, getOriginalError} from './errors';\n\n\n\n/\*\*\n \* Provides a hook for centralized exception handling.\n \*\n \* The default implementation of `ErrorHandler` prints error messages to the `console`. To $\ln$  \* intercept error handling, write a custom exception handler that replaces this default as $\ln$  \* appropriate for your app.\n \*\n \* @usageNotes\n \* ### Example\n \*\n \* ```\n \* class MyErrorHandler implements ErrorHandler {\n \* handleError(error)  ${\n * \ \ \n}$  do something with the exception\n \*  ${\n * \ \n}$  \*\n \* @NgModule({\n \* providers:  $[\{\text{provide: ErrorHandler, useClass: MyErrorHandler}\}\n * \}]\n * class MyModule {\}\n * \``\n * \@publicApi\n"$ \*/\nexport class ErrorHandler  $\{\n\$  /\*\*\n \* @internal\n \*/\n console: Console = console;\n\n handleError(error: any): void  ${\n\mu \}$  const originalError = this.\_findOriginalError(error); $\n\lambda$  const context = this.\_findContext(error); $\lambda$ n // Note: Browser consoles show the place from where console.error was called. $\ln$  // We can use this to give users additional information about the error.\n const errorLogger = getErrorLogger(error);\n\n errorLogger(this.\_console, `ERROR`, error);\n if (originalError) {\n errorLogger(this.\_console, `ORIGINAL ERROR`, originalError);\n  $\ln$  if (context) {\n errorLogger(this. console, 'ERROR CONTEXT', context);\n  $\ln |\n\|^* \otimes \in \mathbb{R}$  findContext(error: any): any  $\ln$  if (error)  $\ln$  return getDebugContext(error) ? getDebugContext(error) :\n this.\_findContext(getOriginalError(error));\n }\n\n return null;\n }\n\n /\*\* @internal \*/\n \_findOriginalError(error: Error): any {\n let e = getOriginalError(error);\n while (e && getOriginalError(e))  $\n\alpha = getOriginalError(e); \n \|\n\alpha = \frac{e}{\n} \|\n\| \cdot \frac{e}{\n''}^*\| \in @license\n$ \* Copyright Google LLC All Rights Reserved.\n \*\n \* Use of this source code is governed by an MIT-style license that can be $\ln *$  found in the LICENSE file at https://angular.io/license $\ln * \ln \ln \ln$ /\*\*\n \* A schema definition associated with an NgModule. $\ln * n \in \mathbb{Q}$ see ` $\mathbb{Q}$ NgModule`, `CUSTOM\_ELEMENTS\_SCHEMA`, `NO\_ERRORS\_SCHEMA`\n \*\n \* @param name The name of a defined schema.\n \*\n \* @publicApi\n \*\nexport interface SchemaMetadata  $\n$  name: string;\n\n/\*\*\n \* Defines a schema that allows an NgModule to contain the following: $\ln *$  - Non-Angular elements named with dash case  $(\cdot)$ . $\ln *$  - Element properties named with dash case (`-`). $\ln *$  Dash case is the naming convention for custom elements. $\ln * \ln * \omega$  publicApi $\ln * \wedge$ nexport const CUSTOM\_ELEMENTS\_SCHEMA: SchemaMetadata = {\n name: 'custom-elements'\n};\n\n/\*\*\n \* Defines a schema that allows any property on any element. $\ln * \ln * \omega$  we bublicApi $\ln * \Lambda$  =  $\Lambda$ . SchemaMetadata =  $\{\n$  name: 'no-errors-schema'\n};\n","/\*\*\n \* @license\n \* Copyright Google LLC All Rights Reserved. $\ln * \ln *$  Use of this source code is governed by an MIT-style license that can be $\ln *$  found in the LICENSE file at https://angular.io/license\n \*/\n\nconst END\_COMMENT = /-->/g;\nconst END\_COMMENT\_ESCAPED = '-\\u200B-\\u200B-\';\n\n/\*\*\n \* Escape the content of the strings so that it can be safely inserted into a comment node. $\ln \sqrt[*]{n * The}$  issue is that HTML does not specify any way to escape comment end text inside the comment.\n \* `<!-- The way you close a comment is with  $\langle$ "-->\". -->`. Above the `\"-->\"' is

meant to be text not\n \* an end to the comment. This can be created programmatically through DOM APIs. $\ln$  \*\n \* ```\n \* div.innerHTML = div.innerHTML\n \* ```\n \*\n \* One would expect that the above code would be safe to do, but it turns out that because comment\n \* text is not escaped, the comment may contain text which will prematurely close the comment\n \* opening up the application for XSS attack. (In SSR we programmatically create comment nodes which $\ln *$  may contain such text and expect them to be safe.) $\ln * \ln *$  This function escapes the comment text by looking for the closing char sequence `-->` and replace\n \* it with `-\_-\_>` where the `\_` is a zero width space `\\u200B`. The result is that if a comment\n  $*$  contains `-->` text it will render normally but it will not cause the HTML parser to close the\n \* comment.\n \*\n \* @param value text to make safe for comment node by escaping the comment close character sequence\n \*/\nexport function escapeCommentText(value: string): string {\n return value.replace(END\_COMMENT, END\_COMMENT\_ESCAPED);\n}","\n/\*\*\n \* @license\n \* Copyright Google LLC All Rights Reserved.\n \*\n \* Use of this source code is governed by an MIT-style license that can be\n \* found in the LICENSE file at https://angular.io/license\n \*/\n\nimport './ng\_dev\_mode';\nimport {newTrustedFunctionForDev} from './security/trusted\_types';\n\n/\*\*\n \* THIS FILE CONTAINS CODE WHICH SHOULD BE TREE SHAKEN AND NEVER CALLED FROM PRODUCTION CODE!!! $\ln \frac{\pi}{\ln |\ln |\ln \pi^*|}$  \* Creates an `Array` construction with a given name. This is useful when $\ln *$  looking for memory consumption to see what time of array it is. $\ln \pi \$ n \* @param name Name to give to the constructor $\ln \pi$  @returns A subclass of `Array` if possible. This can only be done in $\ln *$  environments which support `class` construct. $\ln * \Lambda$ nexport function createNamedArrayType(name: string): typeof Array {\n // This should never be called in prod mode, so let's verify that is the case.\n if (ngDevMode)  ${\n \mu \ \pi}$  // If this function were compromised the following could lead to arbitrary\n // script execution. We bless it with Trusted Types anyway since this\n // function is stripped out of production binaries.\n return (newTrustedFunctionForDev('Array', `return class \${name} extends Array $\{\}'$ )(Array);\n } catch (e)  $\{\n\mid \mathcal{M} \mid \mathcal{M}\n\mid \mathcal{M}\n\mid \math$ Array;\n  $\{\n\$  else  $\{\n\$  throw new Error(\n 'Looks like we are in \\'prod mode\\', but we are creating a named Array type, which is wrong! Check your code'); $\n \ln \ln \, \frac{m}{r^* \cdot n} \cdot \n \text{Copviright Google LLC All Rights}$ Reserved. $\ln * \ln *$  Use of this source code is governed by an MIT-style license that can be $\ln *$  found in the LICENSE file at https://angular.io/license\n \*/\n\nexport function normalizeDebugBindingName(name: string) {\n // Attribute names with `\$` (eg `x-y\$`) are valid per spec, but unsupported by some browsers\n name = camelCaseToDashCase(name.replace(/[\$@]/g, '\_'));\n return `ng-reflect-\${name}`;\n}\n\nconst CAMEL\_CASE\_REGEXP =  $/([A-Z])/g$ ;\n\nfunction camelCaseToDashCase(input: string): string {\n return input.replace(CAMEL\_CASE\_REGEXP,  $(...m: any[])$  => '-' + m[1].toLowerCase());\n}\n\nexport function normalizeDebugBindingValue(value: any): string {\n try {\n // Limit the size of the value as otherwise the DOM just gets polluted. $\in$  return value != null ? value.toString().slice(0, 30) : value; $\in$  } catch (e)  $\in$  return '[ERROR] Exception while trying to serialize the value';\n  $\n\in \mathbb{N}^*$ '/\*\*\n \* @license\n \* Copyright Google LLC All Rights Reserved. $\ln * \ln *$  Use of this source code is governed by an MIT-style license that can be $\ln *$  found in the LICENSE file at https://angular.io/license\n \*/\nimport '../util/ng\_dev\_mode';\n\nimport {assertDomNode} from '../util/assert';\n\nimport {EMPTY\_ARRAY} from './empty';\nimport {LContext, MONKEY\_PATCH\_KEY\_NAME} from './interfaces/context';\nimport {TNode, TNodeFlags} from './interfaces/node';\nimport {RElement, RNode} from './interfaces/renderer\_dom';\nimport {CONTEXT, HEADER\_OFFSET, HOST, LView, TVIEW} from './interfaces/view';\nimport {getComponentLViewByIndex, readPatchedData, unwrapRNode} from './util/view\_utils';\n\n\n/n/\*\*\n \* Returns the matching `LContext` data for a given DOM node, directive or component instance. $\ln * \ln *$  This function will examine the provided DOM element, component, or directive instance\\'s\n \* monkey-patched property to derive the `LContext` data. Once called then the monkey-patched\n \* value will be that of the newly created `LContext`.\n \*\n \* If the monkey-patched value is the `LView` instance then the context value for that\n \* target will be created and the monkey-patch reference will be updated. Therefore when this\n  $*$  function is called it may mutate the provided element\\'s, component\\'s or any of the associated\n \* directive\\'s monkey-patch values.\n \*\n \* If the monkey-patch value is not detected then the code will walk up the DOM until an element\n \* is found which contains a monkey-patch reference. When that

occurs then the provided element  $\mathbf{a}^*$  will be updated with a new context (which is then returned). If the monkey-

patch value is not\n \* detected for a component/directive instance then it will throw an error (all components and\n \* directives should be automatically monkey-patched by ivy). $\ln * \ln * \mathcal{Q}$  param target Component, Directive or DOM Node.\n \*/\nexport function getLContext(target: any): LContext|null {\n let mpValue = readPatchedData(target);\n if (mpValue)  $\{\n\mid \text{if } (mpValue) \text{ and } (mpValue) \text{ is } n \text{ and } (mpValue) \}$  // ... otherwise it's an already constructed LContext instance\n if (Array.isArray(mpValue))  $\{\n\$  const lView: LView = mpValue!;\n let nodeIndex: number;\n let component: any = undefined;\n let directives: any[]|null|undefined = undefined;\n\n if (isComponentInstance(target))  $\{\n\}$  nodeIndex = findViaComponent(IView, target); $\n\}$  if (nodeIndex = -1)  ${\n}$  throw new Error('The provided component was not found in the application'); $\n$  } $\n$  component  $=$  target;\n } else if (isDirectiveInstance(target)) {\n nodeIndex = findViaDirective(lView, target);\n if  $(\text{nodeIndex} == -1) \$  throw new Error('The provided directive was not found in the application');\n  $\ln$ directives = getDirectivesAtNodeIndex(nodeIndex, lView, false);\n } else {\n nodeIndex = findViaNativeElement(IView, target as RElement);\n if (nodeIndex == -1) {\n return null;\n }\n  $\ln \ln$  // the goal is not to fill the entire context full of data because the lookups\n // are expensive. Instead, only the target data (the element, component, container,  $ICU\$ n // expression or directive details) are filled into the context. If called multiple times $\ln$  // with different target values then the missing target data will be filled in. $\ln$ const native = unwrapRNode(lView[nodeIndex]); $\in$  const existingCtx = readPatchedData(native); $\in$  const context: LContext = (existingCtx && !Array.isArray(existingCtx)) ?\n existingCtx :\n createLContext(IView, nodeIndex, native); $\ln \frac{\pi}{2}$  // only when the component has been discovered then update the monkey-patch $\in$  if (component  $\&&$  context.component === undefined)  $\{\$  n context.component = component;\n attachPatchData(context.component, context);\n  $\rangle$ \n\n // only when the directives have been discovered then update the monkey-patch $\ln$  if (directives && context.directives === undefined) { $\ln$ context.directives = directives; $\in$  for (let i = 0; i < directives.length; i++)  $\n{\n}$  attachPatchData(directives[i], context);\n  $\ln$   $\ln$  attachPatchData(context.native, context);\n mpValue = context;\n  $\ln$  } else {\n const rElement = target as RElement;\n ngDevMode  $&&$  assertDomNode(rElement);\n\n // if the context is not found then we need to traverse upwards up the  $DOM\uparrow n$  // to find the nearest element that has already been monkey patched with data\n let parent = rElement as any;\n while (parent = parent.parentNode)  $\{\n\$  const parentContext = readPatchedData(parent);\n if (parentContext) {\n let lView: LView|null;\n if  $(Array.isArray(parentContext)) \{\n \quad \text{lView} = parentContext as LView;\n } else \{\n \quad \text{lView} = \text{lView} \}$ parentContext.lView;\n  $\ln \ln$  // the edge of the app was also reached here through another means\n // (maybe because the DOM was changed manually). $\in$  if (!IView)  $\n\in$  return null; $\in$   $\ln$  const index = findViaNativeElement(IView, rElement);\n if (index  $>= 0$ ) {\n const native = unwrapRNode(IView[index]);\n const context = createLContext(lView, index, native);\n attachPatchData(native, context);\n mpValue = context;\n break;\n }\n }\n }\n return  $(mpValue as LContext) \parallel null;\n\n\|n\$ <sup>\*\*</sup>\n \* Creates an empty instance of a `LContext` context\n \*/\nfunction createLContext(IView: LView, nodeIndex: number, native: RNode): LContext  $\n \$ n return  $\n \$ nodeIndex,\n native,\n component: undefined,\n directives: undefined,\n localRefs: undefined,\n  $\cdot\ln\ln\arrows\ln$  \* Takes a component instance and returns the view for that component. $\ln \ast\ln$  \* @param componentInstance $\ln * \mathcal{O}$  returns The component's view $\ln * \Lambda$ nexport function getComponentViewByInstance(componentInstance: {}): LView {\n let lView = readPatchedData(componentInstance);\n let view: LView;\n\n if (Array.isArray(lView)) {\n const nodeIndex = findViaComponent(IView, componentInstance);\n view = getComponentLViewByIndex(nodeIndex, lView);\n const context = createLContext(lView, nodeIndex, view[HOST] as RElement); $\ln$  context.component = componentInstance;\n attachPatchData(componentInstance, context);\n attachPatchData(context.native, context);\n } else  $\{\n \alpha = 1 \times a \alpha \}$  as  $\alpha + b \times b \times c \right)$ getComponentLViewByIndex(context.nodeIndex, context.lView);\n  $\ln \text{view}$ ;\n  $\ln / \text{row}$  \* Assigns the given data to the given target (which could be a component,\n \* directive or DOM node instance) using monkeypatching.\n \*/\nexport function attachPatchData(target: any, data: LView|LContext) {\n target[MONKEY\_PATCH\_KEY\_NAME] = data;\n}\n\nexport function isComponentInstance(instance: any):

boolean  ${\n \mu \tau \sigma \&&\n \sigma \to &\n \sigma \tau \to &\n \sigma \tau \to &\n \sigma \$ isDirectiveInstance(instance: any): boolean  $\{\n\$ n return instance && instance.constructor && instance.constructor.dir;\n\n\n/\*\*\n \* Locates the element within the given LView and returns the matching index\n \*/\nfunction findViaNativeElement(lView: LView, target: RElement): number {\n const tView = lView[TVIEW];\n for (let i = HEADER\_OFFSET; i < tView.bindingStartIndex; i++)  $\n \in$  if (unwrapRNode(lView[i]) == target)  $\{\n \in$ return i;\n  $\ln \ {\n n \in 1; \n n \in \mathbb{N}^* \n n * Locates the next tNode (child, sibling or parent).\n n */\n n for each$ 

traverseNextElement(tNode: TNode): TNode|null  ${\n \{th\ of\ } \}{n \$  return tNode.child; ${\n \}$  else if (tNode.next) {\n return tNode.next;\n } else {\n // Let's take the following template: <div><span>text</span></div><component/>\n // After checking the text node, we need to find the next parent that has a  $\text{'next''}$  TNode, $\text{in this case the parent 'div'},$  so that we can find the component. $\text{in which }$ (tNode.parent && !tNode.parent.next)  $\{\n \$  tNode = tNode.parent; $\n \}$  return tNode.parent && tNode.parent.next;\n  $\ln\ln\frac{*}{\ln x}$ . Locates the component within the given LView and returns the matching index\n \*/\nfunction findViaComponent(lView: LView, componentInstance: {}): number {\n const componentIndices = lView[TVIEW].components;\n if (componentIndices) {\n for (let i = 0; i < componentIndices.length;  $i++) \{\nvert n \mid \text{const} \nvert = \text{componentIndex} = \text{componentIndex}[i];\nvert = \text{const} \nvert = \text{const} \nvert = \text{const}$ componentView = getComponentLViewByIndex(elementComponentIndex, lView); $\ln$  if (componentView[CONTEXT] === componentInstance)  $\{\n\$  return elementComponentIndex;\n  $\{\n\}$ else  ${\nightharpoonup$  const rootComponentView = getComponentLViewByIndex(HEADER OFFSET, lView); ${\nightharpoonup}$  const rootComponent = rootComponentView[CONTEXT];\n if (rootComponent === componentInstance)  $\{\n\$  // we are dealing with the root element here therefore we know that the $\ln$  // element is the very first element after the HEADER data in the lView\n return HEADER OFFSET;\n  $\ln \lim \text{ -1};\n \ln/\n^* \ln^*$  Locates the directive within the given LView and returns the matching index\n \*/\nfunction findViaDirective(lView: LView, directiveInstance: {}): number  ${\n \{ \in \mathcal{A} \} }$  if a directive is monkey patched then it will (by default)\n // have a reference to the LView of the current view. The\n // element bound to the directive being search lives somewhere\n // in the view data. We loop through the nodes and check their $\ln /$  // list of directives for the instance. $\ln$  let tNode =  $lView[TVIEW].firstChild;\n$  while (tNode)  ${\n$  const directiveIndexStart = tNode.directiveStart;\n const directiveIndexEnd = tNode.directiveEnd;\n for (let i = directiveIndexStart; i < directiveIndexEnd; i++) {\n if  $(View[i] == directiveInstance) {\n return tNode.index;\n }\n th$  tNode = traverseNextElement(tNode);\n }\n return -1;\n}\n\n/\*\*\n \* Returns a list of directives extracted from the given view based on the $\ln *$  provided list of directive index values. $\ln * \ln * \omega$  param nodeIndex The node index $\ln *$ @param lView The target view data\n \* @param includeComponents Whether or not to include components in returned directives\n \*/\nexport function getDirectivesAtNodeIndex(\n nodeIndex: number, lView: LView, includeComponents: boolean): any[]|null {\n const tNode = lView[TVIEW].data[nodeIndex] as TNode;\n let directiveStartIndex = tNode.directiveStart;\n if (directiveStartIndex == 0) return EMPTY\_ARRAY;\n const directiveEndIndex = tNode.directiveEnd;\n if (!includeComponents && tNode.flags & TNodeFlags.isComponentHost) directiveStartIndex++;\n return lView.slice(directiveStartIndex, directiveEndIndex);\n}\n\nexport function getComponentAtNodeIndex(nodeIndex: number, lView: LView): {}|null {\n const tNode = lView[TVIEW].data[nodeIndex] as TNode;\n let directiveStartIndex = tNode.directiveStart;\n return tNode.flags & TNodeFlags.isComponentHost ? lView[directiveStartIndex] : null;\n}\n\n/\*\*\n \* Returns a map of local references (local reference name  $\Rightarrow$  element or directive instance) that $\ln$  \* exist on a given element. $\ln$ \*/\nexport function discoverLocalRefs(lView: LView, nodeIndex: number): {[key: string]: any}|null {\n const tNode = lView[TVIEW].data[nodeIndex] as TNode;\n if (tNode && tNode.localNames) {\n const result: {[key: string]:  $\text{any } i = \{\}\$  let localIndex = tNode.index + 1;\n for (let i = 0; i < tNode.localNames.length; i += 2) {\n result[tNode.localNames[i]] = lView[localIndex];\n localIndex++;\n }\n return result;\n }\n\n return null;\n}\n","/\*\*\n \* @license\n \* Copyright Google LLC All Rights Reserved.\n \*\n \* Use of this source code is governed by an MIT-style license that can be\n \* found in the LICENSE file at https://angular.io/license\n \*/\n\nimport {global} from '../../util/global';\nimport {RElement} from '../interfaces/renderer\_dom';\n\n\nexport const defaultScheduler =\n (() => (\n typeof requestAnimationFrame !== 'undefined' &&\n

requestAnimationFrame  $|| / /$  browser only\n setTimeout // everything else\n )\n .bind(global))();\n\n/\*\*\n \*\n \* @codeGenApi\n \*/\nexport function resolveWindow(element: RElement&{ownerDocument: Document}) {\n return {name: 'window', target: element.ownerDocument.defaultView};\n}\n\n/\*\*\n \*\n \* @codeGenApi\n \*/\nexport function resolveDocument(element: RElement&{ownerDocument: Document}) {\n return {name: 'document', target: element.ownerDocument $\cdot\in\mathbb{N}\n\setminus\{n\} \infty$  \*\n \* @codeGenApi\n \*/\nexport function resolveBody(element: RElement&{ownerDocument: Document}) {\n return {name: 'body', target: element.ownerDocument.body  $\ln\max$ <sup>\*\*</sup>\n \* The special delimiter we use to separate property names, prefixes, and suffixes\n \* in property binding metadata. See storeBindingMetadata().\n \*\n \* We intentionally use the Unicode \"REPLACEMENT CHARACTER\" (U+FFFD) as a delimiter $\ln *$  because it is a very uncommon character that is unlikely to be part of a user's $\ln *$  property names or interpolation strings. If it is in fact used in a property\n \* binding, DebugElement.properties will not return the correct value for that\n \* binding. However, there should be no runtime effect for real applications.\n  $*\n$  This character is typically rendered as a question mark inside of a diamond.\n \* See https://en.wikipedia.org/wiki/Specials\_(Unicode\_block)\n \*\n \*/\nexport const INTERPOLATION\_DELIMITER = ``;\n\n/\*\*\n \* Unwrap a value which might be behind a closure (for forward declaration reasons).\n \*/\nexport function maybeUnwrapFn<T>(value:  $T|(() \Rightarrow T)$ ): T {\n if (value instance of Function)  $\n\$ eturn value();\n } else  $\{\n\$  return value;\n  $\| \n\| \$ n", "\n/\*\*\n \* @license\n \* Copyright Google LLC All Rights Reserved. $\ln * \ln *$  Use of this source code is governed by an MIT-style license that can be $\ln *$  found in the LICENSE file at https://angular.io/license\n \*/\nimport {RuntimeError, RuntimeErrorCode} from './error\_code';\nimport {TNode} from './interfaces/node';\nimport {LView, TVIEW} from './interfaces/view';\nimport {INTERPOLATION\_DELIMITER} from './util/misc\_utils';\n\n\n\n/\*\* Called when there are multiple component selectors that match a given node \*/\nexport function throwMultipleComponentError(tNode: TNode): never {\n throw new RuntimeError(\n RuntimeErrorCode.MULTIPLE\_COMPONENTS\_MATCH,\n \components match node with tagname \${tNode.value}`);\n}\n\n/\*\* Throws an ExpressionChangedAfterChecked error if checkNoChanges mode is on. \*/\nexport function throwErrorIfNoChangesMode(\n creationMode: boolean, oldValue: any, currValue: any, propName?: string): never|void  $\n{\n n \ const field = propName ? \ for \ ${propName} \: : \:\:\n \le t \: msg =\n n \$ `ExpressionChangedAfterItHasBeenCheckedError: Expression has changed after it was checked. Previous value\${\n field}: '\${oldValue}'. Current value: '\${currValue}'.`;\n if (creationMode) {\n msg +=\n ` It seems like the view has been created after its parent and its children have been dirty checked.` $+\ln$  ` Has it been created in a change detection hook?`;\n }\n // TODO: include debug context, see `viewDebugError` function in\n // `packages/core/src/view/errors.ts` for reference.\n throw new RuntimeError(RuntimeErrorCode.EXPRESSION\_CHANGED\_AFTER\_CHECKED, msg);\n}\n\nfunction constructDetailsForInterpolation(\n lView: LView, rootIndex: number, expressionIndex: number, meta: string, changedValue: any) {\n const [propName, prefix, ...chunks] = meta.split(INTERPOLATION\_DELIMITER);\n let oldValue = prefix, newValue = prefix;\n for (let i = 0; i < chunks.length; i++) {\n const slotIdx = rootIndex + i;\n oldValue  $+=$   $\{\text{View}[\text{slot}]\}\$  (chunks[i]  $\;\;\;$ ) n newValue  $+=$   $\{\text{slot}Idx ==$  expressionIndex ? changedValue :  $lView[slotIdx]{\mathcal{S}[i]}\$  }\n return {propName, oldValue, newValue};\n}\n\n/\*\*\n \* Constructs an object that contains details for the ExpressionChangedAfterItHasBeenCheckedError:\n \* - property name (for property bindings or interpolations)\n  $*$  - old and new values, enriched using information from metadata\n  $*\n$  More information on the metadata storage format can be found in `storePropertyBindingMetadata`\n \* function description.\n \*/\nexport function getExpressionChangedErrorDetails(\n lView: LView, bindingIndex: number, oldValue: any,\n newValue: any): {propName?: string, oldValue: any, newValue: any} {\n const tData =  $lView[TVIEW].data;\n$  const metadata = tData[bindingIndex]; $\ln$  if (typeof metadata === 'string')  $\ln$  // metadata for property interpolation\n if (metadata.indexOf(INTERPOLATION DELIMITER) > -1)  ${\n}$  return constructDetailsForInterpolation(\n lView, bindingIndex, bindingIndex, metadata, newValue);\n  $\parallel$ metadata for property binding\n return {propName: metadata, oldValue, newValue};\n }\n\n // metadata is not available for this expression, check if this expression is a part of the $\ln$  // property interpolation by going from the

current binding index left and look for a string that\n // contains INTERPOLATION\_DELIMITER, the layout in tView.data for this case will look like this:\n  $//$  [..., 'idPrefix and suffix', null, null, null, ...}\n if (metadata === null)  $\{\n\$  let idx = bindingIndex - 1; $\in$  while (typeof tData[idx] !== 'string' && tData[idx + 1] === null)  $\{\n\$ idx--;\n }\n const meta = tData[idx];\n if (typeof meta === 'string') {\n const matches = meta.match(new  $RegExp(INTERPOLATION \_DELIMITER, 'g'))$ ;\n // first interpolation delimiter separates property name from interpolation parts (in case of\n // property interpolations), so we subtract one from total number of found delimiters\n if (matches && (matches.length - 1) > bindingIndex - idx) {\n return constructDetailsForInterpolation(IView, idx, bindingIndex, meta, newValue);\n  $\n \n \n \n \n \n$  }\n return {propName: undefined, oldValue, newValue};\n}\n","/\*\*\n \* @license\n \* Copyright Google LLC All Rights Reserved.\n \*\n \* Use of this source code is governed by an MIT-style license that can be\n  $*$  found in the LICENSE file at https://angular.io/license\n \*/\n\nimport {ViewEncapsulation} from '../metadata/view';\n\n\n/\*\*\n \* Used by `RendererFactory2` to associate custom rendering data and styles\n  $*$  with a rendering implementation.\n  $*$ @publicApi\n \*/\nexport interface RendererType2 {\n /\*\*\n \* A unique identifying string for the new renderer, used when creating\n \* unique styles for encapsulation.\n \*/\n id: string;\n /\*\*\n \* The view encapsulation type, which determines how styles are applied to  $n * DOM$  elements. One of  $n *$  - `Emulated` (default): Emulate native scoping of styles. $\ln *$  - `Native`: Use the native encapsulation mechanism of the renderer. $\ln *$  - `ShadowDom`: Use modern [Shadow\n \* DOM](https://w3c.github.io/webcomponents/spec/shadow/) and\n \* create a ShadowRoot for component's host element. $\ln *$  - `None`: Do not provide any template or style encapsulation. $\ln$ \*/\n encapsulation: ViewEncapsulation;\n /\*\*\n \* Defines CSS styles to be stored on a renderer instance.\n \*/\n styles: (string|any[])[];\n /\*\*\n \* Defines arbitrary developer-defined data to be stored on a renderer instance.\n \* This is useful for renderers that delegate to other renderers.\n  $*\n$  data: {[kind: string]: any};\n\n\n\n/\*\*\n \* Flags for renderer-specific style modifiers. $\ln * \omega$  =  $\phi$  \*/\nexport enum RendererStyleFlags2 {\n // TODO(misko): This needs to be refactored into a separate file so that it can be imported from $\ln /$  node\_manipulation.ts` Currently doing the import cause resolution order to change and fails\n // the tests. The work around is to have hard coded value in `node\_manipulation.ts` for now.\n /\*\*\n \* Marks a style as important.\n \*/\n Important = 1 << 0,\n /\*\*\n \* Marks a style as using dash case naming (this-is-dash-case).\n \*/\n DashCase = 1 << 1\n}\n","/\*\*\n \* @license\n \* Copyright Google LLC All Rights Reserved. $\ln \pi$  \* Use of this source code is governed by an MITstyle license that can be $\ln *$  found in the LICENSE file at https://angular.io/license $\ln *$ \n $\ln^* * \ln * \Theta$ fileoverview $\ln$  $*\n$  This file provides mechanism by which code relevant to the `TIcuContainerNode` is only loaded if $\n$ n \* ICU is present in the template.\n \*/\n\nimport {TIcuContainerNode} from '../interfaces/node';\nimport {RNode} from '../interfaces/renderer\_dom';\nimport {LView} from '../interfaces/view';\n\n\nlet \_icuContainerIterate: (tIcuContainerNode: TIcuContainerNode, IView: LView) => $\n|n$  (() => RNode | null); $\ln\frac{n}{n}$  \* Iterator which provides ability to visit all of the `TIcuContainerNode` root `RNode`s.\n \*/\nexport function icuContainerIterate(tIcuContainerNode: TIcuContainerNode, lView: LView): () =>\n RNode | null {\n return \_icuContainerIterate(tIcuContainerNode, lView);\n}\n\n/\*\*\n \* Ensures that `IcuContainerVisitor`'s implementation is present. $\ln \sqrt{\ln x}$  This function is invoked when i18n instruction comes across an ICU. The purpose is to allow the\n \* bundler to tree shake ICU logic and only load it if ICU instruction is executed.\n \*/\nexport function ensureIcuContainerVisitorLoaded(\n loader: () => ((tIcuContainerNode: TIcuContainerNode, lView: LView) => (() => RNode | null))) {\n if (\_icuContainerIterate === undefined) {\n // Do not inline this function. We want to keep `ensureIcuContainerVisitorLoaded` light, so it\n // can be inlined into call-site.\n icuContainerIterate =  $\lceil \cdot \cdot \cdot \rceil \cdot \n \rangle \$ \n  $\lceil \cdot \cdot \cdot \rceil \cdot \rceil$  \* @license\n \* Copyright Google LLC All Rights Reserved.\n \*\n \* Use of this source code is governed by an MIT-style license that can be\n \* found in the LICENSE file at https://angular.io/license\n  $*\langle n|\mathbf{n}\rangle^*$  \* Expresses a single CSS Selector. $\mathbf{n}^*$  \* Beginning of array $\mathbf{n}^*$  - First index: element name $\mathbf{n}^*$  -Subsequent odd indices: attr keys\n \* - Subsequent even indices: attr values\n \*\n \* After SelectorFlags.CLASS

flag\n  $*$  - Class name values\n  $*\n$   $*$  SelectorFlags.NOT flag\n  $*$  - Changes the mode to NOT\n  $*$  - Can be combined with other flags to set the element / attr / class mode\n  $*\n$   $*$  e.g. SelectorFlags.NOT | SelectorFlags.ELEMENT\n \*\n \* Example:\n \* Original: `div.foo.bar[attr1=val1][attr2]`\n \* Parsed: ['div', 'attr1', 'val1', 'attr2', ", SelectorFlags.CLASS, 'foo', 'bar']\n \*\n \* Original: 'div[attr1]:not(.foo[attr2])\n \* Parsed: [\n \* 'div', 'attr1', '',\n \*

SelectorFlags.NOT | SelectorFlags.ATTRIBUTE 'attr2', ", SelectorFlags.CLASS, 'foo'\n \* ]\n \*\n \* See more examples in node\_selector\_matcher\_spec.ts\n \*/\nexport type CssSelector = (string|SelectorFlags)[];\n\n/\*\*\n \* A list of CssSelectors.\n \*\n \* A directive or component can have multiple selectors. This type is used for\n \* directive defs so any of the selectors in the list will match that directive. $\ln * \text{Original: 'form, [ngForm]'\n * Parseed:}$ [['form'], [", 'ngForm', "]]\n \* $\n\rightharpoonup$  nexport type CssSelectorList = CssSelector[];\n\n/\*\*\n \* List of slots for a projection. A slot can be either based on a parsed CSS selector\n \* which will be used to determine nodes which are projected into that slot.\n \*\n \* When set to \"\*\", the slot is reserved and can be used for multi-slot projection\n \* using {@link ViewContainerRef#createComponent}. The last slot that specifies the\n \* wildcard selector will retrieve all projectable nodes which do not match any selector. $\ln \sqrt{\pi}$  (nexport type ProjectionSlots =  $(CssSelectList'|*)[]\;\ln\pi/*\$  Flags used to build up CssSelectors \*/nexport const enum SelectorFlags  $\ln$  /\*\* Indicates this is the beginning of a new negative selector \*/\n NOT = 0b0001,\n\n /\*\* Mode for matching attributes \*/\n ATTRIBUTE = 0b0010,\n\n /\*\* Mode for matching tag names \*/\n ELEMENT = 0b0100,\n\n /\*\* Mode for matching class names \*/\n CLASS = 0b1000,\n}\n\n// Note: This hack is necessary so we don't erroneously get a circular dependency\n// failure based on types.\nexport const unusedValueExportToPlacateAjd = 1;\n","/\*\*\n \* @license\n \* Copyright Google LLC All Rights Reserved. $\ln \pi$  \* Use of this source code is governed by an MITstyle license that can be $\ln *$  found in the LICENSE file at https://angular.io/license $\ln */\n$ n|nimport {assertDefined} from '../../util/assert';\nimport {assertLView} from '../assert';\nimport {LContainer} from '../interfaces/container';\nimport {isLContainer, isLView} from '../interfaces/type\_checks';\nimport {CHILD\_HEAD, CONTEXT, FLAGS, LView, LViewFlags, NEXT, PARENT, RootContext} from '../interfaces/view';\n\nimport {readPatchedLView} from './view\_utils';\n\n\n/\*\*\n \* Gets the parent LView of the passed LView, if the PARENT is an LContainer, will get the parent of  $\ln$  \* that LContainer, which is an LView $\ln$  \* @param lView the lView whose parent to get\n \*/\nexport function getLViewParent(lView: LView): LView|null {\n ngDevMode && assertLView(lView);\n const parent = lView[PARENT];\n return isLContainer(parent) ? parent[PARENT]! : parent;\n}\n\n/\*\*\n \* Retrieve the root view from any component or `LView` by walking the parent `LView` until\n \* reaching the root `LView`. $\ln$  \* @ param componentOrLView any component or `LView`\n \*/\nexport function getRootView(componentOrLView: LView|{}): LView {\n ngDevMode && assertDefined(componentOrLView, 'component');\n let lView = isLView(componentOrLView) ? componentOrLView : readPatchedLView(componentOrLView)!;\n while (lView && !(lView[FLAGS] & LViewFlags.IsRoot))  ${\n lView = getLViewParent(View)!\cdot \n }$  ngDevMode && assertLView(lView);\n return  $\View\\n\lambda^*\n$  \* Returns the `RootContext` instance that is associated with $\n\pi^*$  the application where the target is situated. It does this by walking the parent views until it $\ln *$  gets to the root view, then getting the context off of that. $\ln * \ln * \mathcal{O}$  param viewOrComponent the `LView` or component to get the root context for. $\ln * \ln \mathcal{O}$  mexport function getRootContext(viewOrComponent: LView|{}): RootContext { $\ln$  const rootView = getRootView(viewOrComponent);\n ngDevMode &&\n assertDefined(rootView[CONTEXT], 'RootView has no context. Perhaps it is disconnected?');\n return rootView[CONTEXT] as RootContext;\n}\n\n\n\n\\*\*\n \* Gets the first `LContainer` in the LView or `null` if none exists.\n \*/\nexport function getFirstLContainer(lView: LView): LContainer|null  $\{\n\$ return getNearestLContainer(IView[CHILD\_HEAD]); $\n\$ |\n\n/\*\*\n \* Gets the next `LContainer` that is a sibling of the given container.\n \*/\nexport function getNextLContainer(container: LContainer): LContainer|null {\n return getNearestLContainer(container[NEXT]);\n}\n\nfunction getNearestLContainer(viewOrContainer: LContainer|LView|null) {\n while (viewOrContainer !== null && !isLContainer(viewOrContainer)) {\n viewOrContainer = viewOrContainer[NEXT];\n }\n return viewOrContainer;\n}\n","/\*\*\n \* @license\n \* Copyright Google LLC All Rights Reserved.\n \*\n \* Use of this source code is governed by an MIT-style license that can be $\ln *$  found in the LICENSE file at https://angular.io/license\n \*/\n\nimport {ViewEncapsulation} from '../metadata/view';\nimport {Renderer2} from '../render/api';\nimport {RendererStyleFlags2} from '../render/api\_flags';\nimport {addToArray, removeFromArray} from '../util/array\_utils';\nimport {assertDefined, assertDomNode, assertEqual, assertFunction, assertString} from '../util/assert';\nimport {escapeCommentText} from '../util/dom';\nimport {assertLContainer, assertLView, assertTNodeForLView} from './assert';\nimport {attachPatchData} from './context\_discovery';\nimport

{icuContainerIterate} from './i18n/i18n\_tree\_shaking';\nimport {CONTAINER\_HEADER\_OFFSET, HAS\_TRANSPLANTED\_VIEWS, LContainer, MOVED\_VIEWS, NATIVE, unusedValueExportToPlacateAjd as unused1} from './interfaces/container';\nimport {ComponentDef} from './interfaces/definition';\nimport {NodeInjectorFactory} from './interfaces/injector';\nimport {TElementNode, TIcuContainerNode, TNode, TNodeFlags, TNodeType, TProjectionNode, unusedValueExportToPlacateAjd as unused2} from './interfaces/node';\nimport {unusedValueExportToPlacateAjd as unused3} from './interfaces/projection';\nimport {isProceduralRenderer, ProceduralRenderer3, Renderer3, unusedValueExportToPlacateAjd as unused4} from './interfaces/renderer';\nimport {RComment, RElement, RNode, RText} from './interfaces/renderer\_dom';\nimport {isLContainer, isLView} from './interfaces/type\_checks';\nimport {CHILD\_HEAD, CLEANUP, DECLARATION\_COMPONENT\_VIEW, DECLARATION\_LCONTAINER, DestroyHookData, FLAGS, HookData, HookFn, HOST, LView, LViewFlags, NEXT, PARENT, QUERIES, RENDERER, T\_HOST, TVIEW, TView, TViewType, unusedValueExportToPlacateAjd as unused5} from './interfaces/view';\nimport {assertTNodeType} from './node\_assert';\nimport {getLViewParent} from './util/view\_traversal\_utils';\nimport {getNativeByTNode, unwrapRNode, updateTransplantedViewCount} from './util/view\_utils';\n\n\n\nconst unusedValueToPlacateAjd = unused1 + unused2 + unused3 + unused4 + unused5;\n\nconst enum WalkTNodeTreeAction  $\{\n\|^*$  node create in the native environment. Run on initial creation. \*/\n Create = 0,\n\n  $/**\n \times n$  \* node insert in the native environment.\n \* Run when existing node has been detached and needs to be reattached.\n \*/\n Insert = 1,\n\n /\*\* node detach from the native environment \*/\n Detach = 2,\n\n /\*\* node destruction using the renderer's API \*/\n Destroy = 3,\n}\n\n\n/\*\*\n \* NOTE: for performance reasons, the possible actions are inlined within the function instead of  $\ln *$  being passed as an argument. $\ln *$   $\ln$  function applyToElementOrContainer(\n action: WalkTNodeTreeAction, renderer: Renderer3, parent: RElement|null,\n lNodeToHandle: RNode|LContainer|LView, beforeNode?: RNode|null) {\n // If this slot was allocated for a text node dynamically created by i18n, the text node itself\n  $\#$  won't be created until i18nApply() in the update block, so this node should be skipped.\n // For more info, see \"ICU expressions should work inside an ngTemplateOutlet inside an ngFor $\|\cdot\|$  // in `i18n\_spec.ts`.\n if (lNodeToHandle != null)  $\{\n\$  let lContainer: LContainer|undefined;\n let isComponent = false;\n  $\mathcal{N}$  We are expecting an RNode, but in the case of a component or LContainer the `RNode` is\n // wrapped in an array which needs to be unwrapped. We need to know if it is a component and if\n // it has LContainer so that we can process all of those cases appropriately.\n if (isLContainer(lNodeToHandle))  ${\n\mu \quad \lvert \text{Content} = \lvert \text{NodeToHande};\n\rvert \quad \text{else if (isLView(lNodeToHandle)) } {\n\ n \quad \text{isComponent} = true};\n\rvert$ ngDevMode && assertDefined(lNodeToHandle[HOST], 'HOST must be defined for a component LView');\n  $lNodeToHandle = lNodeToHandle[HOST]!;\n \} \$  const rNode: RNode = unwrapRNode(lNodeToHandle);\n ngDevMode && !isProceduralRenderer(renderer) && assertDomNode(rNode);\n\n if (action === WalkTNodeTreeAction.Create && parent !== null)  $\{\n\$  if (beforeNode == null)  $\{\n\$ nativeAppendChild(renderer, parent, rNode);\n } else {\n nativeInsertBefore(renderer, parent, rNode, beforeNode  $\|$  null, true);\n  $\{\|$  else if (action === WalkTNodeTreeAction.Insert && parent !== null)  $\|\|$ nativeInsertBefore(renderer, parent, rNode, beforeNode  $|| \text{ null}, \text{ true} \rangle$ ;  $|| \text{ else if (action ==}$ WalkTNodeTreeAction.Detach) {\n nativeRemoveNode(renderer, rNode, isComponent);\n } else if (action === WalkTNodeTreeAction.Destroy) {\n ngDevMode && ngDevMode.rendererDestroyNode++;\n (renderer as ProceduralRenderer3).destroyNode!(rNode);\n }\n if (lContainer != null) {\n applyContainer(renderer, action, lContainer, parent, beforeNode);\n }\n }\n}\n\nexport function createTextNode(renderer: Renderer3, value: string): RText {\n ngDevMode && ngDevMode.rendererCreateTextNode++;\n ngDevMode && ngDevMode.rendererSetText++;\n return isProceduralRenderer(renderer) ? renderer.createText(value) :\n renderer.createTextNode(value);\n}\n\nexport function updateTextNode(renderer: Renderer3, rNode: RText, value: string): void {\n ngDevMode && ngDevMode.rendererSetText++;\n isProceduralRenderer(renderer)

? renderer.setValue(rNode, value) : rNode.textContent = value;\n}\n\nexport function

createCommentNode(renderer: Renderer3, value: string): RComment {\n ngDevMode &&

ngDevMode.rendererCreateComment++;\n // isProceduralRenderer check is not needed because both `Renderer2` and `Renderer3` have the same\n // method name.\n return

renderer.createComment(escapeCommentText(value));\n\n/\*\*\n \* Creates a native element from a tag name, using a renderer. $\ln * \omega$  param renderer A renderer to use $\ln * \omega$  param name the tag name $\ln * \omega$  param namespace Optional namespace for element. $\ln * \mathcal{O}$  returns the element created $\ln * \Lambda$  are function createElementNode( $\ln$ renderer: Renderer3, name: string, namespace: string|null): RElement {\n ngDevMode && ngDevMode.rendererCreateElement++;\n if (isProceduralRenderer(renderer)) {\n return renderer.createElement(name, namespace);\n \ \ else {\n return namespace === null ? renderer.createElement(name) :\n renderer.createElementNS(namespace, name);\n  $\ln\ln\ln^*$ \n \* Removes all DOM elements associated with a view. $\ln^*$  × Because some root nodes of the view may be containers, we sometimes need\n \* to propagate deeply into the nested containers to remove all elements in the $\ln$  \* views beneath it. $\ln$  \* $\ln$  \* @param tView The `TView' of the `LView` from which elements should be added or removed $\ln * \mathcal{O}$  param IView The view from which elements should be added or removed $\ln * \mathcal{O}$  function removeViewFromContainer(tView: TView, lView: LView): void {\n const renderer = lView[RENDERER];\n applyView(tView, lView, renderer, WalkTNodeTreeAction.Detach, null, null);\n lView[HOST] = null;\n  $lView[T_HOST] = null;\n\n\nn\n\n\in\mathbb{R}^n$  \* Adds all DOM elements associated with a view. $\nn \n\in \mathbb{R}^n$  \* Because some root nodes of the view may be containers, we sometimes need\n \* to propagate deeply into the nested containers to add all elements in the $\ln$  \* views beneath it. $\ln$  \*  $\ln$  \* @param tView The `TView' of the `LView` from which elements should be added or removed $\ln * \mathcal{Q}$  param parentTNode The `TNode` where the `LView` should be attached to. $\ln *$ @param renderer Current renderer to use for DOM manipulations. $\ln * \omega$  aram IView The view from which elements should be added or removed\n \* @param parentNativeNode The parent `RElement` where it should be inserted into.\n \* @param beforeNode The node before which elements should be added, if insert mode\n \*/\nexport function addViewToContainer(\n tView: TView, parentTNode: TNode, renderer: Renderer3, IView: LView, parentNativeNode: RElement,\n beforeNode: RNode|null): void {\n lView[HOST] = parentNativeNode;\n lView[T\_HOST] = parentTNode;\n applyView(tView, lView, renderer, WalkTNodeTreeAction.Insert, parentNativeNode, beforeNode);\n}\n\n/\*\*\n \* Detach a `LView` from the DOM by detaching its nodes.\n \*\n \* @param tView The `TView' of the `LView` to be detached\n \* @param lView the `LView` to be detached.\n \*/\nexport function renderDetachView(tView: TView, lView: LView) {\n applyView(tView, lView,  $lView[RENDERER]$ , WalkTNodeTreeAction.Detach, null, null);\n}\n\n/\*\*\n \* Traverses down and up the tree of views and containers to remove listeners and\n \* call onDestroy callbacks.\n \*\n \* Notes:\n \* - Because it's used for onDestroy calls, it needs to be bottom-up.\n  $*$  - Must process containers instead of their views to avoid splicing\n  $*$ when views are destroyed and re-added. $\ln *$  - Using a while loop because it's faster than recursion $\ln *$  - Destroy only called on movement to sibling or movement to parent (laterally or up) $\ln * \ln * \mathbb{Q}$  param rootView The view to destroy\n \*/\nexport function destroyViewTree(rootView: LView): void {\n // If the view has no children, we can clean it up and return early.\n let lViewOrLContainer = rootView[CHILD\_HEAD];\n if (!IViewOrLContainer) {\n return cleanUpView(rootView[TVIEW], rootView);\n }\n\n while (lViewOrLContainer) {\n let next: LView|LContainer|null = null;\n\n if (isLView(lViewOrLContainer)) {\n // If LView, traverse down to child.\n  $next = IViewOrLContainer[CHILD_HEAD];\n } else {\n ngDevMode &&$ assertLContainer(IViewOrLContainer);\n // If container, traverse down to its first LView.\n const firstView: LView|undefined = lViewOrLContainer[CONTAINER\_HEADER\_OFFSET];\n if (firstView) next = firstView;\n  $\ln$  if (!next) {\n // Only clean up view when moving to the side or up, as destroy hooks\n // should be called in order from the bottom up.\n while (IViewOrLContainer && !IViewOrLContainer![NEXT] && lViewOrLContainer !== rootView)  $\{\n\$  if (isLView(lViewOrLContainer))  $\{\n\$ cleanUpView(lViewOrLContainer[TVIEW], lViewOrLContainer);\n }\n lViewOrLContainer = lViewOrLContainer[PARENT];\n }\n if (lViewOrLContainer === null) lViewOrLContainer = rootView;\n if (isLView(lViewOrLContainer)) {\n cleanUpView(lViewOrLContainer[TVIEW], lViewOrLContainer);\n }\n next = lViewOrLContainer && lViewOrLContainer![NEXT];\n }\n lViewOrLContainer = next;\n  $\ln\ln\pi$ <sup>\*</sup>\n \* Inserts a view into a container.\n \*\n \* This adds the view to the container's array of active views in the correct\n \* position. It also adds the view's elements to the DOM if the container isn't a\n \* root node of another view (in that case, the view's elements will be added when $\ln$  \* the container's parent view is added later). $\ln$  \* $\ln$  \*

@param tView The `TView' of the `LView` to insert\n  $*$  @param IView The view to insert\n  $*$  @param lContainer The container into which the view should be inserted $\ln * \mathcal{Q}$  param index Which index in the container to insert the child view into\n \*/\nexport function insertView(tView: TView, lView: LView, lContainer: LContainer, index: number) {\n ngDevMode && assertLView(lView);\n ngDevMode && assertLContainer(lContainer);\n const  $indexInContainer = CONTAINER_HEADER_OFFSET + index;\n n const containerLength = lContainer.length;\n n/n$ if (index  $> 0$ ) {\n // This is a new view, we need to add it to the children.\n lContainer [indexInContainer - $1$ [NEXT] = lView;\n }\n if (index < containerLength - CONTAINER HEADER OFFSET) {\n lView[NEXT] = lContainer[indexInContainer];\n addToArray(lContainer, CONTAINER\_HEADER\_OFFSET + index, lView);\n } else {\n lContainer.push(lView);\n lView[NEXT] = null;\n }\n\n lView[PARENT] = lContainer;\n\n // track views where declaration and insertion points are different $\ln$  const declarationLContainer =  $lView[DECLARATION\_LOONTAINER];\n| if (declarationLContainer !== null & lContainer !==$ declarationLContainer) {\n trackMovedView(declarationLContainer, IView);\n }\n\n // notify query that a new view has been added\n const lQueries = lView[QUERIES];\n if (lQueries !== null) {\n lQueries.insertView(tView);\n  $\|\n\|$  // Sets the attached flag\n lView[FLAGS]  $|=$ LViewFlags.Attached;\n}\n\n/\*\*\n \* Track views created from the declaration container (TemplateRef) and inserted into a\n \* different LContainer.\n \*/\nfunction trackMovedView(declarationContainer: LContainer, lView: LView) {\n ngDevMode && assertDefined(lView, 'LView required');\n ngDevMode && assertLContainer(declarationContainer);\n const movedViews = declarationContainer[MOVED\_VIEWS];\n const insertedLContainer = lView[PARENT] as LContainer;\n ngDevMode && assertLContainer(insertedLContainer);\n const insertedComponentLView = insertedLContainer[PARENT]![DECLARATION\_COMPONENT\_VIEW];\n ngDevMode && assertDefined(insertedComponentLView, 'Missing insertedComponentLView');\n const declaredComponentLView = lView[DECLARATION\_COMPONENT\_VIEW];\n ngDevMode && assertDefined(declaredComponentLView, 'Missing declaredComponentLView');\n if (declaredComponentLView  $!=$  insertedComponentLView)  $\{\n\$  // At this point the declaration-component is not same as insertion-component; this means that $\ln /$  // this is a transplanted view. Mark the declared IView as having transplanted views so that $\ln //$ those views can participate in CD.\n declarationContainer[HAS\_TRANSPLANTED\_VIEWS] = true;\n  $\ln$  if  $(movedViews == null) {\n declarationContainer[MOVED. VIEWS] = [IView];\n } else {\n }$ movedViews.push(IView);\n }\n}\n\nfunction detachMovedView(declarationContainer: LContainer, lView: LView)  ${\n \infty \in \mathbb{C}}$  assertLContainer(declarationContainer); ${\n \infty \in \mathbb{C}}$  assertDefined( ${\n \infty \in \mathbb{C}}$ declarationContainer[MOVED\_VIEWS],\n 'A projected view should belong to a non-empty projected views collection');\n const movedViews = declarationContainer[MOVED\_VIEWS]!;\n const declarationViewIndex =

movedViews.indexOf(lView);\n const insertionLContainer = lView[PARENT] as LContainer;\n ngDevMode && assertLContainer(insertionLContainer); $\ln \ln /$  // If the view was marked for refresh but then detached before it was checked (where the flag\n  $\frac{1}{2}$  would be cleared and the counter decremented), we need to decrement the view counter here\n // instead.\n if (lView[FLAGS] & LViewFlags.RefreshTransplantedView) {\n lView[FLAGS] &= ~LViewFlags.RefreshTransplantedView;\n updateTransplantedViewCount(insertionLContainer, -1);\n }\n\n movedViews.splice(declarationViewIndex, 1); $\n\ln\frac{*}{n}$  Detaches a view from a container. $\ln * \ln *$  This method removes the view from the container's array of active views. It also\n \* removes the view's elements from the DOM. $\ln * \ln * \mathcal{Q}$  param lContainer The container from which to detach a view $\ln * \mathcal{Q}$  param removeIndex The index of the view to detach\n \* @returns Detached LView instance.\n \*/\nexport function detachView(lContainer: LContainer, removeIndex: number): LView|undefined  ${\n}$  if (lContainer.length  $\le$ CONTAINER\_HEADER\_OFFSET) return: $\ln \frac{\cosh \theta}{\cosh \theta}$  = CONTAINER\_HEADER\_OFFSET + removeIndex;\n const viewToDetach = lContainer[indexInContainer];\n\n if (viewToDetach) {\n const declarationLContainer = viewToDetach[DECLARATION\_LCONTAINER];\n if (declarationLContainer !== null && declarationLContainer !== lContainer) {\n detachMovedView(declarationLContainer, viewToDetach);\n  $\ln\ln$  if (removeIndex > 0) {\n lContainer[indexInContainer - 1][NEXT] = viewToDetach[NEXT] as LView; $\ln$  } $\ln$  const removedLView = removeFromArray(lContainer, CONTAINER\_HEADER\_OFFSET + removeIndex);\n removeViewFromContainer(viewToDetach[TVIEW], viewToDetach);\n\n // notify query that a

view has been removed\n const lQueries = removedLView[QUERIES];\n if (lQueries !== null) {\n  $lQueries. detachView(removedLView(TVIEW));\n \n\alpha \ viewToDetach[PARENT] = null;\n$ viewToDetach[NEXT] = null;\n // Unsets the attached flag\n viewToDetach[FLAGS]  $&=$  $-LViewFlags.Attached;\n\}$  }\n return viewToDetach;\n}\n\n<sup>/\*\*</sup>\n \* A standalone function which destroys an LView, $\ln *$  conducting clean up (e.g. removing listeners, calling onDestroys). $\ln * \ln *$  @param tView The `TView' of the `LView` to be destroyed\n \* @param IView The view to be destroyed.\n \*/\nexport function destroyLView(tView: TView, lView: LView) {\n if (!(IView[FLAGS] & LViewFlags.Destroyed)) {\n const renderer = lView[RENDERER];\n if (isProceduralRenderer(renderer) && renderer.destroyNode) {\n applyView(tView, lView, renderer, WalkTNodeTreeAction.Destroy, null, null); $\n \ln \ln$ destroyViewTree(lView);\n  $\ln\ln(x^*)$ n \* Calls onDestroys hooks for all directives and pipes in a given view and then removes all $\ln *$  listeners. Listeners are removed as the last step so events delivered in the onDestroys hooks $\ln *$ can be propagated to @Output listeners.\n \*\n \* @param tView `TView ` for the `LView ` to clean up.\n \* @param lView The LView to clean up\n \*/\nfunction cleanUpView(tView: TView, lView: LView): void  $\{\$  n if  $(!(\text{View}(\text{FLAGS}) \& LViewFlags.Destroyed)) \$ |n // Usually the Attached flag is removed when the view is detached from its parent, however $\ln$  // if it's a root view, the flag won't be unset hence why we're also removing on destroy.\n lView[FLAGS]  $&=-LViewFlags. Attached;\n\ln n / Mark the LView as destroyed *before * executing$ the onDestroy hooks. An onDestroy hook\n // runs arbitrary user code, which could include its own `viewRef.destroy()` (or similar). If\n // We don't flag the view as destroyed before the hooks, this could lead to an infinite loop. $\ln /$  // This also aligns with the ViewEngine behavior. It also means that the onDestroy hook is $\ln /$ really more of an  $\text{'}$  afterDestroy\" hook if you think about it.\n lView[FLAGS]  $=$  LViewFlags.Destroyed;\n\n executeOnDestroys(tView, lView);\n processCleanups(tView, lView);\n // For component views only, the local renderer is destroyed at clean up time.\n if (lView[TVIEW].type === TViewType.Component && isProceduralRenderer(IView[RENDERER])) {\n ngDevMode && ngDevMode.rendererDestroy++;\n  $(IView[RENDERER]$  as ProceduralRenderer3).destroy $()$ ;\n  $\ln$  const declarationContainer = lView[DECLARATION\_LCONTAINER];\n // we are dealing with an embedded view that is still inserted into a container $\ln$  if (declarationContainer !== null && isLContainer(IView[PARENT])) { $\ln$  // and this is a projected view $\ln$  if (declarationContainer !== IView[PARENT])  $\ln$  detachMovedView(declarationContainer,  $lView\r$ ;\n }\n\n // For embedded views still attached to a container: remove query result from this view.\n const lQueries = lView[QUERIES];\n if (lQueries !== null)  $\{\n\$  lQueries.detachView(tView);\n  $\{\n\}$  $\ln\ln\pi$ <sup>\*</sup>\* Removes listeners and unsubscribes from output subscriptions \*/\nfunction processCleanups(tView: TView, lView: LView): void  $\n\alpha = tView$ .cleanup;\n const lCleanup = lView[CLEANUP]!;\n // `LCleanup` contains both share information with `TCleanup` as well as instance specific\n // information appended at the end. We need to know where the end of the `TCleanup` information\n  $\frac{1}{i}$  is, and we track this with `lastLCleanupIndex`.\n let lastLCleanupIndex = -1;\n if (tCleanup !== null)  $\{\n\$  for (let  $i = 0; i \lt$  tCleanup.length  $- 1$ ; i  $+ = 2$ )  $\{\n\$  if (typeof tCleanup[i] === 'string')  $\{\n\}$  // This is a native DOM listener $\|$  const idxOrTargetGetter = tCleanup[i + 1];\n const target = typeof idxOrTargetGetter === 'function' ?\n  $idxOrTargetGetter(IView):n$  unwrapRNode(lView[idxOrTargetGetter]);\n const listener =  $lCleanup[lastL CleanupIndex = tCleanup[i + 2]];\n \quad const useCaptureOrSubIdx = tCleanup[i + 3];\nn \quad if$ (typeof useCaptureOrSubIdx === 'boolean')  $\{\n\}$  // native DOM listener registered with Renderer3\n target.removeEventListener(tCleanup[i], listener, useCaptureOrSubIdx); $\in$  } else  $\{\infty\}$  $useCaptureOrSubIdx \ge 0$  {\n // unregister\n lCleanup[lastLCleanupIndex = useCaptureOrSubIdx $\lvert 0\rangle$ ;\n } else {\n // Subscription\n lCleanupIlastLCleanupIndex = useCaptureOrSubIdx].unsubscribe();\n  $\{\n\$   $\{\n\$   $i += 2; \n\}$  else  $\{\n\$  // This is a cleanup function that is grouped with the index of its context\n const context = lCleanup[lastLCleanupIndex = tCleanup[i + 1]];\n tCleanup[i].call(context);\n }\n }\n if (lCleanup !== null) {\n for (let i = lastLCleanupIndex + 1; i < lCleanup.length; i++)  $\{\n\alpha$  const instanceCleanupFn = lCleanup[i]; $\n\alpha$  ngDevMode &&

assertFunction(instanceCleanupFn, 'Expecting instance cleanup function.');\n instanceCleanupFn();\n  $\ln$  $\ln$  lView[CLEANUP] = null;\n  $\ln\ln^*$  Calls onDestroy hooks for this view \*/\nfunction

executeOnDestroys(tView: TView, IView: LView): void {\n let destroyHooks: DestroyHookData|null;\n\n if (tView != null && (destroyHooks = tView.destroyHooks) != null)  $\n{\n for (let i = 0; i < destroyHooks.length; i +=\n$ 2)  ${\n\rangle}$  const context = lView[destroyHooks[i] as number]; $\n\rangle$ n // Only call the destroy hook if the context has been requested. $\in$  if (!(context instance of NodeInjectorFactory))  $\ln$  const toCall = destroyHooks[i + 1] as HookFn | HookData;\n\n if (Array.isArray(toCall)) {\n for (let j = 0; j < toCall.length; j += 2) {\n  $(toCall[i + 1]$  as HookFn).call(context[toCall[j] as number]);\n } else {\n toCall.call(context);\n

 $\ln$  }\n }\n }\n }\n\n/\*\*\n \* Returns a native element if a node can be inserted into the given parent.\n \*\n \* There are two reasons why we may not be able to insert a element immediately.\n \* - Projection: When creating a child content element of a component, we have to skip the $\ln *$  insertion because the content of a component will be projected.\n \* `<component><content>delayed due to projection</content></component>`\n \* - Parent container is disconnected: This can happen when we are inserting a view into\n \* parent container, which itself is disconnected. For example the parent container is part $\ln *$  of a View which has not be inserted or is made for projection but has not been inserted\n \* into destination.\n \*\n \* @param tView: Current `TView`.\n \* @param tNode: `TNode` for which we wish to retrieve render parent. $\ln * \mathcal{Q}$  param IView: Current `LView`. $\ln * \Lambda$ nexport function getParentRElement(tView: TView, tNode: TNode, lView: LView): RElement|null {\n return getClosestRElement(tView, tNode.parent, IView);\n\n\n/\*\*\n \* Get closest `RElement` or `null` if it can't be found. $\ln \pi \neq K$  if `TNode` is `TNodeType.Element` => return `RElement` at `LView[tNode.index]` location. $\ln \pi$  If `TNode` is `TNodeType.ElementContainer|IcuContain` => return the parent (recursively).\n \* If `TNode` is `null` then return host `RElement`:\n \* - return `null` if projection\n \* - return `null` if parent container is disconnected (we have no parent.)\n \*\n \* @param tView: Current `TView`.\n \* @param tNode: `TNode` for which we wish to retrieve `RElement` (or `null` if host element is\n  $*$  needed).\n  $* \mathcal{Q}$  param lView: Current `LView`.\n  $* \mathcal{Q}$  returns `null` if the `RElement` can't be determined at this time (no parent / projection)\n \*/\nexport function getClosestRElement(tView: TView, tNode: TNode|null, lView: LView): RElement|null {\n let parentTNode: TNode|null = tNode;\n // Skip over element and ICU containers as those are represented by a comment node and\n // can't be used as a render parent.\n while (parentTNode !== null &&\n (parentTNode.type &  $(TNodeType.ElementContainer | TNodeType.Ecu)$ )) $\{n$  tNode = parentTNode;\n parentTNode = tNode.parent;\n  $\ln \ln \mathcal{M}$  If the parent tNode is null, then we are inserting across views: either into an embedded view $\ln \mathcal{M}$  or a component view.\n if (parentTNode === null)  $\{\n\mid \mathcal{U} \leq \mathcal{U}\$  are inserting a root element of the component view into the component host element and  $\ln$  // it should always be eager.  $\ln$  return IView[HOST];  $\ln$  } else  $\ln$ ngDevMode && assertTNodeType(parentTNode, TNodeType.AnyRNode | TNodeType.Container);\n if (parentTNode.flags & TNodeFlags.isComponentHost) {\n ngDevMode && assertTNodeForLView(parentTNode, lView);\n const encapsulation  $=\n\ln$ (tView.data[parentTNode.directiveStart] as ComponentDef<unknown>).encapsulation;\n // We've got a parent which is an element in the current view. We just need to verify if the  $\ln$  // parent element is not a component. Component's content nodes are not inserted immediately\n // because they will be projected, and so doing insert at this point would be wasteful.\n // Since the projection would then move it to its final destination. Note that we can't\n // make this assumption when using the Shadow DOM, because the native projection placeholders\n //  $\langle$  <content> or <slot>) have to be in place as elements are being inserted. $\ln$  if (encapsulation === ViewEncapsulation.None  $\|\n\|$  encapsulation === ViewEncapsulation.Emulated)  $\{\n\$  return null;\n  $\|\n\|$  $\ln\ln$  return getNativeByTNode(parentTNode, IView) as RElement;\n  $\ln\ln\pi$ \*\n \* Inserts a native node before another native node for a given parent using  $\{\emptyset\}$  Renderer3 $\}\$  \* This is a utility function that can be used when native nodes were determined - it abstracts an $\ln$  \* actual renderer being used. $\ln$  \*/ $\ln$ export function nativeInsertBefore(\n renderer: Renderer3, parent: RElement, child: RNode, beforeNode: RNode|null,\n isMove: boolean): void {\n ngDevMode && ngDevMode.rendererInsertBefore++;\n if (isProceduralRenderer(renderer)) {\n renderer.insertBefore(parent, child, beforeNode, isMove);\n } else {\n parent.insertBefore(child, beforeNode, isMove);\n }\n}\n\nfunction nativeAppendChild(renderer: Renderer3, parent: RElement, child: RNode): void {\n ngDevMode && ngDevMode.rendererAppendChild++;\n ngDevMode && assertDefined(parent, 'parent node must be defined');\n if (isProceduralRenderer(renderer)) {\n

renderer.appendChild(parent, child);\n } else  $\{\n p \arent.appendChild(child); \n \n \h}$ \n\nfunction nativeAppendOrInsertBefore(\n renderer: Renderer3, parent: RElement, child: RNode, beforeNode: RNode|null, isMove: boolean) {\n if (beforeNode !== null) {\n nativeInsertBefore(renderer, parent, child, beforeNode, isMove);\n } else  $\{\n\$  nativeAppendChild(renderer, parent, child);\n  $\|\n\|$ \n $\|n^{**}$  Removes a node from the DOM given its native parent. \*/\nfunction nativeRemoveChild(\n renderer: Renderer3, parent: RElement, child: RNode, isHostElement?: boolean): void {\n if (isProceduralRenderer(renderer)) {\n renderer.removeChild(parent, child, isHostElement);\n } else {\n parent.removeChild(child);\n }\n\n/\*\*\n \* Returns a native parent of a given native node.\n \*/\nexport function nativeParentNode(renderer: Renderer3, node: RNode): RElement|null {\n return (isProceduralRenderer(renderer) ? renderer.parentNode(node) : node.parentNode) as RElement;\n }\n\n/\*\*\n \* Returns a native sibling of a given native node.\n \*/\nexport function nativeNextSibling(renderer: Renderer3, node: RNode): RNode|null {\n return isProceduralRenderer(renderer) ? renderer.nextSibling(node) : node.nextSibling;\n}\n\n/\*\*\n \* Find a node in front of which `currentTNode` should be inserted.\n \*\n \* This method determines the `RNode` in front of which we should insert the `currentRNode`. This\n \* takes `TNode.insertBeforeIndex` into account if i18n code has been invoked.\n  $*\n$ <sup>n</sup>  $\&$  @param parentTNode parent `TNode`\n \* @param currentTNode current `TNode` (The node which we would like to insert into the DOM)\n \* @param lView current `LView`\n \*/\nfunction getInsertInFrontOfRNode(parentTNode: TNode, currentTNode: TNode, lView: LView): RNode|\n null {\n return \_getInsertInFrontOfRNodeWithI18n(parentTNode, currentTNode,  $lView\:\n\hat{n}^*\$ n \* Find a node in front of which `currentTNode` should be inserted. (Does not take i18n into\n \* account)\n \*\n \* This method determines the `RNode` in front of which we should insert the `currentRNode`. This\n \* does not take `TNode.insertBeforeIndex` into account.\n \*\n \* @param parentTNode parent `TNode`\n \* @param currentTNode current `TNode` (The node which we would like to insert into the DOM)\n \* @param lView current `LView`\n \*/\nexport function getInsertInFrontOfRNodeWithNoI18n(\n parentTNode: TNode, currentTNode: TNode, lView: LView): RNode|null {\n if (parentTNode.type & (TNodeType.ElementContainer | TNodeType.Icu)) {\n return getNativeByTNode(parentTNode, lView);\n }\n return null;\n\n/\*\*\n \* Tree shakable boundary for `getInsertInFrontOfRNodeWithI18n` function.\n \*\n \* This function will only be set if i18n code runs.\n \*/\nlet \_getInsertInFrontOfRNodeWithI18n: (parentTNode: TNode, currentTNode: TNode, lView: LView) =>\n RNode | null = getInsertInFrontOfRNodeWithNoI18n;\n\n/\*\*\n \* Tree shakable boundary for `processI18nInsertBefore` function. $\ln * \ln *$  This function will only be set if i18n code runs.\n \*/\nlet processI18nInsertBefore: (\n renderer: Renderer3, childTNode: TNode, lView: LView, childRNode: RNode|RNode[],\n parentRElement: RElement|null) => void;\n\nexport function setI18nHandling(\n getInsertInFrontOfRNodeWithI18n: (parentTNode: TNode, currentTNode: TNode, lView: LView) =>\n RNode | null, \n processI18nInsertBefore: (\n renderer: Renderer3, childTNode: TNode, lView: LView, childRNode: RNode|RNode[],\n parentRElement: RElement|null) => void) {\n  $getInsertInFrontOfRNodeWithI18n = getInsertInFrontOfRNodeWithI18n$ ;\n processI18nInsertBefore = processI18nInsertBefore;\n}\n\n/\*\*\n \* Appends the `child` native node (or a collection of nodes) to the `parent`.\n  $*\n$   $\in$   $\mathbb{R}^n$   $\in$   $\mathbb{R}^n$   $\in$   $\mathbb{R}^n$  is  $\infty$  appended  $\mathbb{R}^n$   $\in$   $\mathbb{R}^n$   $\in$   $\mathbb{R}^n$   $\in$   $\mathbb{R}^n$   $\in$   $\mathbb{R}^n$   $\in$   $\mathbb{R}^n$   $\in$   $\mathbb{R}^n$   $\in$   $\mathbb{R}^n$   $\in$   $\mathbb{R}^n$   $\in$   $\mathbb{R$ The native child (or children) that should be appended $\ln * \mathcal{Q}$  param childTNode The TNode of the child element $\ln$ \*/\nexport function appendChild(\n tView: TView, lView: LView, childRNode: RNode|RNode[], childTNode: TNode): void  $\{\n\cap \text{const}$  parentRNode = getParentRElement(tView, childTNode, IView); $\n\cap \text{const}$  renderer = lView[RENDERER];\n const parentTNode: TNode = childTNode.parent || lView[T\_HOST]!;\n const anchorNode  $=$  getInsertInFrontOfRNode(parentTNode, childTNode, lView);\n if (parentRNode != null) {\n if  $(Array.isArray(childRNode)) {\nvert} for (let i = 0; i < childRNode.length; i++) {\nvert}$ nativeAppendOrInsertBefore(renderer, parentRNode, childRNode[i], anchorNode, false);\n }\n } else {\n nativeAppendOrInsertBefore(renderer, parentRNode, childRNode, anchorNode, false);\n }\n }\n\n processI18nInsertBefore !== undefined  $&\&\$ n processI18nInsertBefore(renderer, childTNode, lView, childRNode, parentRNode); $\ln\ln(*\|$ n $\#$  Returns the first native node for a given LView, starting from the provided TNode.\n  $*\nabla \times \mathbb{R}$  is are returned in the order in which those appear in the native tree (DOM).\n \*/\nfunction getFirstNativeNode(IView: LView, tNode: TNode|null): RNode|null  ${\n}$  if (tNode !== null)  ${\n}$ 

ngDevMode &&\n assertTNodeType(\n tNode,\n TNodeType.AnyRNode | TNodeType.AnyContainer | TNodeType.Icu | TNodeType.Projection);\n\n const tNodeType = tNode.type;\n if (tNodeType & TNodeType.AnyRNode) {\n return getNativeByTNode(tNode, lView);\n } else if (tNodeType & TNodeType.Container) {\n return getBeforeNodeForView(-1, lView[tNode.index]);\n } else if (tNodeType & TNodeType.ElementContainer) {\n const elIcuContainerChild = tNode.child;\n if (elIcuContainerChild !== null)  ${\n$  return getFirstNativeNode(lView, elIcuContainerChild); ${\n}$  } else  ${\n}$  const rNodeOrLContainer  $=$  lView[tNode.index];\n if (isLContainer(rNodeOrLContainer)) {\n return getBeforeNodeForView(-1, rNodeOrLContainer);\n } else {\n return unwrapRNode(rNodeOrLContainer);\n }\n } else if  $(tNodeType & TNodeType.Lcu) \$ | let nextRNode = icuContainerIterate(tNode as TIcuContainerNode,  $lView$ );\n let rNode: RNode|null = nextRNode();\n // If the ICU container has no nodes, than we use the ICU anchor as the node. $\ln$  return rNode || unwrapRNode(lView[tNode.index]); $\ln$  } else { $\ln$  const  $componentView = IView[DECLARATION\_COMPONENT_VIEW];\n\qquad const componentHost =$ componentView[T\_HOST] as TElementNode;\n const parentView = getLViewParent(componentView);\n const firstProjectedTNode: TNode|null  $=\n\cdot$  (componentHost.projection as (TNode | null)[])[tNode.projection as number]; $\ln \text{inf}$  if (firstProjectedTNode != null) { $\ln$  return getFirstNativeNode(parentView!, firstProjectedTNode);\n } else {\n return getFirstNativeNode(lView, tNode.next);\n }\n }\n }\n }\n\n return null;\n}\n\nexport function getBeforeNodeForView(viewIndexInContainer: number, lContainer: LContainer): RNode $|\nabla \cdot \mathbf{n}|$  null  $|\nabla \cdot \mathbf{n}|$  const nextViewIndex = CONTAINER HEADER OFFSET + viewIndexInContainer + 1;\n if (nextViewIndex < lContainer.length) {\n const lView = lContainer[nextViewIndex] as LView;\n const firstTNodeOfView = lView[TVIEW].firstChild;\n if (firstTNodeOfView !== null) {\n return getFirstNativeNode(lView, firstTNodeOfView);\n  $\ln \ln \mathrm{IContainer}$ [NATIVE];\n}\n\n/\*\*\n \* Removes a native node itself using a given renderer. To remove the node we are looking up its $\ln *$  parent from the native tree as not all platforms / browsers support the equivalent of\n  $*$  node.remove(). $\ln * \ln * \omega$  aparam renderer A renderer to be used\n \* @param rNode The native node that should be removed\n \* @param isHostElement A flag indicating if a node to be removed is a host of a component.\n \*/\nexport function nativeRemoveNode(renderer: Renderer3, rNode: RNode, isHostElement?: boolean): void {\n ngDevMode && ngDevMode.rendererRemoveNode++;\n const nativeParent = nativeParentNode(renderer, rNode);\n if (nativeParent) {\n nativeRemoveChild(renderer, nativeParent, rNode, isHostElement);\n  $\n\ln\ln\ln^* \neq \n$  \* Performs the operation of `action` on the node. Typically this involves inserting or removing\n \* nodes on the LView or projection boundary.\n \*/\nfunction applyNodes(\n renderer: Renderer3, action: WalkTNodeTreeAction, tNode: TNode|null, lView: LView,\n parentRElement: RElement|null, beforeNode: RNode|null, isProjection: boolean) {\n while (tNode != null) {\n ngDevMode && assertTNodeForLView(tNode, lView);\n ngDevMode &&\n assertTNodeType(\n tNode,\n TNodeType.AnyRNode | TNodeType.AnyContainer | TNodeType.Projection | TNodeType.Icu);\n const rawSlotValue = lView[tNode.index];\n const tNodeType = tNode.type;\n if (isProjection) {\n if (action === WalkTNodeTreeAction.Create) {\n rawSlotValue && attachPatchData(unwrapRNode(rawSlotValue),  $lView\r$ ;\n tNode.flags  $= TVodeFlags.isProjected;\n$   $\n$  if ((tNode.flags & TNodeFlags.isDetached) !== TNodeFlags.isDetached) {\n if (tNodeType & TNodeType.ElementContainer) {\n applyNodes(renderer, action, tNode.child, lView, parentRElement, beforeNode, false);\n applyToElementOrContainer(action, renderer, parentRElement, rawSlotValue, beforeNode);\n } else if (tNodeType & TNodeType.Icu) {\n const nextRNode = icuContainerIterate(tNode as TIcuContainerNode, IView);\n let rNode: RNode|null;\n while  $(rNode = nextRNode() )$   $\{n \qquad applyToElementOrContainer(action, render, parentRElement, rNode,$ beforeNode);\n }\n applyToElementOrContainer(action, renderer, parentRElement, rawSlotValue, beforeNode);\n } else if (tNodeType & TNodeType.Projection) {\n applyProjectionRecursive(\n renderer, action, IView, tNode as TProjectionNode, parentRElement, beforeNode);\n } else {\n ngDevMode && assertTNodeType(tNode, TNodeType.AnyRNode | TNodeType.Container);\n applyToElementOrContainer(action, renderer, parentRElement, rawSlotValue, beforeNode);\n }\n }\n tNode  $=$  isProjection ? tNode.projectionNext : tNode.next;\n  $\ln\ln\ln^{**}\n$  \* `applyView` performs operation on the view as specified in `action` (insert, detach, destroy) $\ln * \ln *$  Inserting a view without projection or containers at top

level is simple. Just iterate over the $\ln *$  root nodes of the View, and for each node perform the `action`. $\ln * \ln *$ Things get more complicated with containers and projections. That is because coming across: $\ln *$  - Container: implies that we have to insert/remove/destroy the views of that container as well $\ln *$  which in turn can have their own Containers at the View roots.\n \* - Projection: implies that we have to insert/remove/destroy the nodes of the projection. The $\ln *$  complication is that the nodes we are projecting can themselves have Containers $\ln *$ 

or other Projections. $\ln \sqrt[k]{n^*}$  As you can see this is a very recursive problem. Yes recursion is not most efficient but the\n \* code is complicated enough that trying to implemented with recursion becomes unmaintainable. $\ln * \ln * \omega$  aram tView The `TView' which needs to be inserted, detached, destroyed $\ln * \omega$  param IView The LView which needs to be inserted, detached, destroyed. $\ln * \mathcal{Q}$  param renderer Renderer to use $\ln *$ @param action action to perform (insert, detach, destroy)\n \* @param parentRElement parent DOM element for insertion (Removal does not need it).\n \* @param beforeNode Before which node the insertions should happen.\n \*/\nfunction applyView(\n tView: TView, lView: LView, renderer: Renderer3, action: WalkTNodeTreeAction.Destroy,\n parentRElement: null, beforeNode: null): void;\nfunction applyView(\n tView: TView, lView: LView, renderer: Renderer3, action: WalkTNodeTreeAction,\n parentRElement: RElement|null, beforeNode: RNode|null): void;\nfunction applyView(\n tView: TView, lView: LView, renderer: Renderer3, action: WalkTNodeTreeAction,\n parentRElement: RElement|null, beforeNode: RNode|null): void {\n applyNodes(renderer, action, tView.firstChild, IView, parentRElement, beforeNode, false); $\ln\ln\frac{*\pi}{n}$  \* `applyProjection` performs operation on the projection. $\ln * \ln *$  Inserting a projection requires us to locate the projected nodes from the parent component. The\n \* complication is that those nodes themselves could be reprojected from their parent component. $\ln * \ln * \omega$  aparam tView The `TView` of `LView` which needs to be inserted, detached, destroyed\n \* @param lView The `LView` which needs to be inserted, detached, destroyed.\n \* @param tProjectionNode node to project\n \*/\nexport function applyProjection(tView: TView, lView: LView, tProjectionNode: TProjectionNode)  $\n{\n n \n const \n reflect = lView[RENDERER];\n const \n parentRNode =\n$ getParentRElement(tView, tProjectionNode, lView);\n const parentTNode = tProjectionNode.parent || lView[T\_HOST]!;\n let beforeNode = getInsertInFrontOfRNode(parentTNode, tProjectionNode, lView);\n applyProjectionRecursive(\n renderer, WalkTNodeTreeAction.Create, lView, tProjectionNode, parentRNode, beforeNode);\n}\n\n/\*\*\n \* `applyProjectionRecursive` performs operation on the projection specified by `action` (insert,\n \* detach, destroy)\n \*\n \* Inserting a projection requires us to locate the projected nodes from the parent component. The\n \* complication is that those nodes themselves could be re-projected from their parent component.\n \*\n \* @param renderer Render to use\n \* @param action action to perform (insert, detach, destroy)\n \* @param lView The LView which needs to be inserted, detached, destroyed.\n \* @param tProjectionNode node to project\n \* @param parentRElement parent DOM element for insertion/removal.\n \* @param beforeNode Before which node the insertions should happen. $\ln \sqrt{\frac{\text{m}}{\text{m}}}$  renderer: Renderer: Renderer3, action: WalkTNodeTreeAction, lView: LView,\n tProjectionNode: TProjectionNode, parentRElement: RElement|null, beforeNode: RNode|null)  $\n{\n n \n const componentLView = IView/DECLARATION COMPONENT~VIEW\n\n n \n const$ componentNode = componentLView[T\_HOST] as TElementNode;\n ngDevMode  $\&&\n\rangle$ n assertEqual(typeof tProjectionNode.projection, 'number', 'expecting projection index');\n const nodeToProjectOrRNodes = componentNode.projection![tProjectionNode.projection]!;\n if (Array.isArray(nodeToProjectOrRNodes)) {\n // This should not exist, it is a bit of a hack. When we bootstrap a top level node and we $\ln$  // need to support passing projectable nodes, so we cheat and put them in the TNode $\ln$  // of the Host TView. (Yes we put instance info at the T Level). We can get away with it\n // because we know that that TView is not shared and therefore it will not be a problem. $\ln /$  This should be refactored and cleaned up. $\ln$  for (let  $i = 0$ ;  $i <$  nodeToProjectOrRNodes.length;  $i++)$ ) {\n const rNode = nodeToProjectOrRNodes[i];\n applyToElementOrContainer(action, renderer, parentRElement, rNode, beforeNode);\n  $\|$  else  $\{\n\$  let nodeToProject: TNode|null = nodeToProjectOrRNodes;\n const projectedComponentLView = componentLView[PARENT] as LView;\n applyNodes(\n renderer, action, nodeToProject, projectedComponentLView, parentRElement, beforeNode, true);\n  $\ln\ln\ln^*$ \n\n\n<sup>/\*\*</sup>\n \* `applyContainer` performs an operation on the container and its views as specified by\n \* `action` (insert, detach, destroy)\n  $*\nmid n * In$  inserting a Container is complicated by the fact that the container may have

Views which\n \* themselves have containers or projections.\n \*\n \* @param renderer Renderer to use\n \* @param action action to perform (insert, detach, destroy)\n \* @param lContainer The LContainer which needs to be inserted, detached, destroyed.\n \* @param parentRElement parent DOM element for insertion/removal.\n \* @param beforeNode Before which node the insertions should happen.\n \*/\nfunction applyContainer(\n renderer: Renderer3, action: WalkTNodeTreeAction, lContainer: LContainer,\n parentRElement: RElement|null, beforeNode: RNode|null|undefined) {\n ngDevMode && assertLContainer(lContainer);\n const anchor = lContainer[NATIVE]; // LContainer has its own before node.\n const native = unwrapRNode(lContainer);\n // An LContainer can be created dynamically on any node by injecting ViewContainerRef. $\ln$  // Asking for a ViewContainerRef on an element will result in a creation of a separate anchor\n // node (comment in the DOM) that will be different from the LContainer's host node. In this $\ln / \ln$  particular case we need to execute action on 2 nodes: $\ln$  $\frac{1}{2}$  - container's host node (this is done in the executeActionOnElementOrContainer)\n  $\frac{1}{2}$  - container's host node (this is done here)\n if (anchor !== native) {\n // This is very strange to me (Misko). I would expect that the native is same as anchor. I\n // don't see a reason why they should be different, but they are. $\ln$  //\n // If they are we need to process the second anchor as well.\n applyToElementOrContainer(action, renderer, parentRElement, anchor, beforeNode);\n  $\ln$  for (let i = CONTAINER\_HEADER\_OFFSET; i < lContainer.length; i++)  $\ln$  const lView = lContainer[i] as LView;\n applyView(IView[TVIEW], 1View, renderer, action, parentRElement, anchor);\n  $\ln\ln\pi$ \*\*\n \* Writes class/style to element.\n \*\n \* @param renderer Renderer to use.\n \* @param isClassBased `true` if it should be written to `class` (`false` to write to `style`)\n \* @param rNode The Node to write to.\n \* @param prop Property to write to. This would be the class/style name. $\ln * \omega$  aram value Value to write. If `null`/`undefined`/`false` this is considered a remove (set/add\n \* otherwise).\n \*/\nexport function applyStyling(\n renderer: Renderer3, isClassBased: boolean, rNode: RElement, prop: string, value: any) {\n const isProcedural = isProceduralRenderer(renderer);\n if (isClassBased) {\n // We actually want JS true/false here because any truthy value should add the class\n if (!value)  $\{\n\$  ngDevMode && ngDevMode.rendererRemoveClass++;\n if (isProcedural) {\n (renderer as Renderer2).removeClass(rNode, prop);\n  $\text{else } \in \text{Node as HTML} \Rightarrow \text{fNote as HTML} \Rightarrow \text{fNone} \Rightarrow \text{fNone} \Rightarrow \text{$  $&$   $\&$  ngDevMode.rendererAddClass++;\n if (isProcedural) {\n (renderer as Renderer2).addClass(rNode, prop);\n } else {\n ngDevMode && assertDefined((rNode as HTMLElement).classList, 'HTMLElement expected');\n (rNode as HTMLElement).classList.add(prop);\n }\n } else {\n let flags = prop.indexOf('-') === -1 ? undefined : RendererStyleFlags2.DashCase as number;\n if (value == null /\*\* || value  $==$  undefined \*/)  $\{\n\}$  ngDevMode && ngDevMode.rendererRemoveStyle++;\n if (isProcedural)  $\{\n\}$ (renderer as Renderer2).removeStyle(rNode, prop, flags);\n } else {\n (rNode as HTMLElement).style.removeProperty(prop);\n  $\{\n\$  else  $\{\n\$  // A value is important if it ends with `!important`. The style\n // parser strips any semicolons at the end of the value.\n const isImportant = typeof value  $==$  'string' ? value.endsWith('!important') : false;\n\n if (isImportant) {\n // !important has to be stripped from the value for it to be valid. $\nu$  value = value.slice(0, -10); $\nu$  flags!  $|$ RendererStyleFlags2.Important;\n }\n\n ngDevMode && ngDevMode.rendererSetStyle++;\n if (isProcedural)  ${\n \mu \n \pmod{\pi} \$  (renderer as Renderer2).setStyle(rNode, prop, value, flags); ${\n \mu \}$  else  ${\n \mu \n \pmod{\pi} \}$ && assertDefined((rNode as HTMLElement).style, 'HTMLElement expected');\n (rNode as HTMLElement).style.setProperty(prop, value, isImportant ? 'important' : '');\n }\n }\n }\n }\n }\n\n\n/\*\*\n \* Write `cssText` to `RElement`.\n \*\n \* This function does direct write without any reconciliation. Used for writing initial values, so\n \* that static styling values do not pull in the style parser.\n \*\n \* @param renderer Renderer to use\n \* @param element The element which needs to be updated. $\ln * \omega$  aram new Value The new class list to write. $\ln$ \*/\nexport function writeDirectStyle(renderer: Renderer3, element: RElement, newValue: string) {\n ngDevMode && assertString(newValue, '\\'newValue\\' should be a string');\n if (isProceduralRenderer(renderer)) {\n renderer.setAttribute(element, 'style', newValue);\n } else {\n (element as HTMLElement).style.cssText = newValue;\n }\n ngDevMode && ngDevMode.rendererSetStyle++;\n}\n\n/\*\*\n \* Write `className` to `RElement`.\n \*\n \* This function does direct write without any reconciliation. Used for writing initial values, so\n \* that static styling values do not pull in the style parser.\n \*\n \* @param renderer Renderer to use\n \* @param

element The element which needs to be updated. $\ln * \omega$  aram new Value The new class list to write. $\ln * \omega$ function writeDirectClass(renderer: Renderer3, element: RElement, newValue: string) {\n ngDevMode && assertString(newValue, '\\'newValue\\' should be a string');\n if (isProceduralRenderer(renderer)) {\n if (newValue  $==$ ")  ${\n \mu \n }/$  There are tests in `google3` which expect `element.getAttribute('class')` to be `null`.\n renderer.removeAttribute(element, 'class');\n } else {\n renderer.setAttribute(element, 'class', newValue);\n  $\ln$  } else  $\ln$  element.className = newValue;\n }\n ngDevMode &&

ngDevMode.rendererSetClassName++;\n}\n","/\*\*\n \* @license\n \* Copyright Google LLC All Rights Reserved.\n \*\n \* Use of this source code is governed by an MIT-style license that can be\n \* found in the LICENSE file at https://angular.io/license\n \*/\n\nimport {assertNotEqual} from '../../util/assert';\nimport {CharCode} from '../../util/char\_code';\n\n\n/\*\*\n \* Returns an index of `classToSearch` in `className` taking token boundaries into account. $\ln \sqrt[k]{n^*}$  `classIndexOf('AB A', 'A', 0)` will be 3 (not 0 since `AB!==A`) $\ln \sqrt[k]{n^*}$  @param className A string containing classes (whitespace separated)\n \* @param classToSearch A class name to locate\n \* @param startingIndex Starting location of search\n  $*$  @returns an index of the located class (or -1 if not found)\n  $*\$ \nexport function classIndexOf(\n className: string, classToSearch: string, startingIndex: number): number {\n ngDevMode && assertNotEqual(classToSearch, ", 'can not look for \"\" string.');\n let end = className.length;\n while (true)  ${\n \mu$  const foundIndex = className.indexOf(classToSearch, startingIndex); ${\n \mu}$  if (foundIndex === -1) return foundIndex;\n if (foundIndex === 0 || className.charCodeAt(foundIndex - 1) <= CharCode.SPACE) {\n // Ensure that it has leading whitespace\n const length = classToSearch.length;\n if (foundIndex + length === end  $\|\n\|$  className.charCodeAt(foundIndex + length)  $\leq$  CharCode.SPACE)  $\{\n\|$  // Ensure that it has trailing whitespace\n return foundIndex;\n  $\|\cdot\|$  /| // False positive, keep searching from where we left off. $\in$  startingIndex = foundIndex + 1; $\n \in \mathbb{N}$ ,  $\in \mathbb{N}^*$   $*$  @license $\in$  \* Copyright Google LLC All Rights Reserved. $\ln * \ln *$  Use of this source code is governed by an MIT-style license that can be $\ln *$  found in the LICENSE file at https://angular.io/license\n \*/\n\nimport '../util/ng\_dev\_mode';\n\nimport {assertDefined, assertEqual, assertNotEqual} from '../util/assert';\n\nimport {AttributeMarker, TAttributes, TNode, TNodeType, unusedValueExportToPlacateAjd as unused1} from './interfaces/node';\nimport {CssSelector, CssSelectorList, SelectorFlags, unusedValueExportToPlacateAjd as unused2} from './interfaces/projection';\nimport {classIndexOf} from './styling/class\_differ';\nimport {isNameOnlyAttributeMarker} from './util/attrs\_utils';\n\nconst unusedValueToPlacateAjd = unused1 + unused2;\n\nconst NG\_TEMPLATE\_SELECTOR = 'ng-template';\n\n/\*\*\n \* Search the `TAttributes` to see if it contains `cssClassToMatch` (case insensitive)\n \*\n \* @param attrs `TAttributes` to search through.\n \* @param cssClassToMatch class to match (lowercase)\n \* @param isProjectionMode Whether or not class matching should look into the attribute `class` in\n \* addition to the `AttributeMarker.Classes`.\n \*/\nfunction isCssClassMatching(\n attrs: TAttributes, cssClassToMatch: string, isProjectionMode: boolean): boolean {\n // TODO(misko): The fact that this function needs to know about `isProjectionMode` seems suspect.\n // It is strange to me that sometimes the class information comes in form of `class` attribute\n // and sometimes in form of `AttributeMarker.Classes`. Some investigation is needed to determine $\ln$  // if that is the right behavior. $\ln$  ngDevMode && $\ln$  assertEqual( $\ln$  cssClassToMatch, cssClassToMatch.toLowerCase(), 'Class name expected to be lowercase.');\n let  $i = 0$ ;\n while (i < attrs.length) {\n let item = attrs[i++];\n if (isProjectionMode && item === 'class') {\n item = attrs[i] as string;\n if (classIndexOf(item.toLowerCase(), cssClassToMatch, 0) !== -1)  $\{\n\}$  return true;\n  $\{\n\}$  else if (item === AttributeMarker.Classes)  $\{\n \in \mathcal{U} \in \mathcal{U}\n \in \mathcal{U}\n \}$  while (i < attrs.length && typeof (item = attrs[i++]) == 'string') {\n // while we have strings\n if (item.toLowerCase()  $==\cscClassToMatch)$  return true;\n  $\{\n \$  return false;\n  $\|\n \$ return false;\n $\|\n \$ n\n/\*\*\n \* Checks whether the `tNode` represents an inline template (e.g. `\*ngFor`).\n \*\n \* @param tNode current TNode\n \*/\nexport function isInlineTemplate(tNode: TNode): boolean {\n return tNode.type === TNodeType.Container && tNode.value !== NG\_TEMPLATE\_SELECTOR;\n}\n\n/\*\*\n \* Function that checks whether a given tNode matches tag-based selector and has a valid type. $\ln \pi$   $\mathbb{R}$  Matching can be performed in 2 modes: projection mode (when we project nodes) and regular $\ln *$  directive matching mode: $\ln *$  - in the  $\text{^\prime}$  directive matching $\text{^\prime}$  mode we do not take TContainer's tagName into account if it is\n  $*$  different from NG\_TEMPLATE\_SELECTOR (value

different from NG\_TEMPLATE\_SELECTOR indicates that a\n \* tag name was extracted from \* syntax so we would match the same directive twice); $\infty$  \* - in the \"projection\" mode, we use a tag name potentially extracted from the \* syntax processing\n \* (applicable to TNodeType.Container only). $\ln$  \*/\nfunction

hasTagAndTypeMatch(\n tNode: TNode, currentSelector: string, isProjectionMode: boolean): boolean {\n const tagNameToCompare = $\ln$  tNode.type === TNodeType.Container && !isProjectionMode ?

 $NG$ <sub>TEMPLATE\_SELECTOR : tNode.value;\n return currentSelector === tagNameToCompare;\n\n\n/\*\*\n \* A</sub> utility function to match an Ivy node static data against a simple CSS selector $\ln * \ln * \omega$  param node static data of the node to match\n \* @param selector The selector to try matching against the node.\n \* @param isProjectionMode if `true` we are matching for content projection, otherwise we are doing\n \* directive matching.\n \* @returns true if node matches the selector.\n \*/\nexport function isNodeMatchingSelector(\n tNode: TNode, selector: CssSelector, isProjectionMode: boolean): boolean {\n ngDevMode && assertDefined(selector[0], 'Selector should have a tag name');\n let mode: SelectorFlags = SelectorFlags.ELEMENT;\n const nodeAttrs = tNode.attrs  $|| \cdot ||\cdot||$ \n // Find the index of first attribute that has no value, only a name. $\ln$  const nameOnlyMarkerIdx =

getNameOnlyMarkerIndex(nodeAttrs);\n\n // When processing \":not\" selectors, we skip to the next \":not\" if the\n // current one doesn't match\n let skipToNextSelector = false;\n\n for (let i = 0; i < selector.length; i++) {\n const current = selector[i];\n if (typeof current === 'number')  $\{\n\}$  // If we finish processing a :not selector and it hasn't failed, return false\n if (!skipToNextSelector && !isPositive(mode) && !isPositive(current)) {\n return false;\n  $\{\n\$  /[ If we are skipping to the next :not() and this mode flag is positive,\n // it's a part of the current :not() selector, and we should keep skipping\n if (skipToNextSelector && isPositive(current)) continue;\n skipToNextSelector = false;\n mode = (current as number) | (mode & SelectorFlags.NOT);\n continue;\n  $\ln \inf$  if (skipToNextSelector) continue; $\ln \inf$  if (mode & SelectorFlags.ELEMENT) {\n mode = SelectorFlags.ATTRIBUTE | mode & SelectorFlags.NOT; $\ln$  if (current !== " && !hasTagAndTypeMatch(tNode, current, isProjectionMode)  $\|\n\|$  current === " && selector.length === 1)  $\{\n\|$  if (isPositive(mode)) return false;\n skipToNextSelector = true;\n  $\{\n\$  else  $\{\n\}$  const selectorAttrValue = mode & SelectorFlags.CLASS ? current : selector $[++i];\n\in \mathbb{N}$  special case for matching against classes when a tNode has been instantiated with $\ln$  // class and style values as separate attribute values (e.g. ['title', CLASS, 'foo'] $\ln$  if  $((\text{mode & SelectorFlags.CLAS}) & & tNode. \text{attrs} := \text{null}) \{ \text{in} \atop \text{if } ( \text{lisCssClassMatching} (tNode. \text{attrs}, \text{true}))) \}$ selectorAttrValue as string, isProjectionMode)) {\n if (isPositive(mode)) return false;\n  $skipToNextSelecter = true;\n$  }\n continue;\n }\n\n const attrName = (mode & SelectorFlags.CLASS) ? 'class' : current;\n const attrIndexInNode =\n findAttrIndexInNode(attrName, nodeAttrs, isInlineTemplate(tNode), isProjectionMode);\n\n if (attrIndexInNode === -1) {\n if (isPositive(mode)) return false;\n skipToNextSelector = true;\n continue;\n }\n\n if (selectorAttrValue !== '') {\n let nodeAttrValue: string;\n if (attrIndexInNode > nameOnlyMarkerIdx) {\n nodeAttrValue = ";\n } else  ${\nvert n}$  ngDevMode &&\n assertNotEqual(\n nodeAttrs[attrIndexInNode], AttributeMarker.NamespaceURI,\n 'We do not match directives on namespaced attributes');\n // we lowercase the attribute value to be able to match $\ln$  // selectors without case-sensitivity $\ln$  // (selectors are already in lowercase when generated) $\ln$  nodeAttrValue = (nodeAttrs[attrIndexInNode + 1] as string).toLowerCase();\n }\n\n const compareAgainstClassName = mode & SelectorFlags.CLASS ? nodeAttrValue : null;\n if (compareAgainstClassName &&\n classIndexOf(compareAgainstClassName, selectorAttrValue as string, 0) !== -1  $||\n\ln$  mode & SelectorFlags.ATTRIBUTE & & selectorAttrValue !== nodeAttrValue) {\n if (isPositive(mode)) return false;\n

 skipToNextSelector = true;\n }\n }\n }\n }\n\n return isPositive(mode) || skipToNextSelector;\n}\n\nfunction isPositive(mode: SelectorFlags): boolean {\n return (mode & SelectorFlags.NOT) === 0;\n}\n\n/\*\*\n \* Examines the attribute's definition array for a node to find the index of the $\ln$  \* attribute that matches the given `name`. $\ln$  \*\n \* NOTE: This will not match namespaced attributes. $\ln$  \*\n \* Attribute matching depends upon `isInlineTemplate` and `isProjectionMode`.\n \* The following table summarizes which types of attributes we attempt to match: $\ln * \ln *$ 

==================================================================================
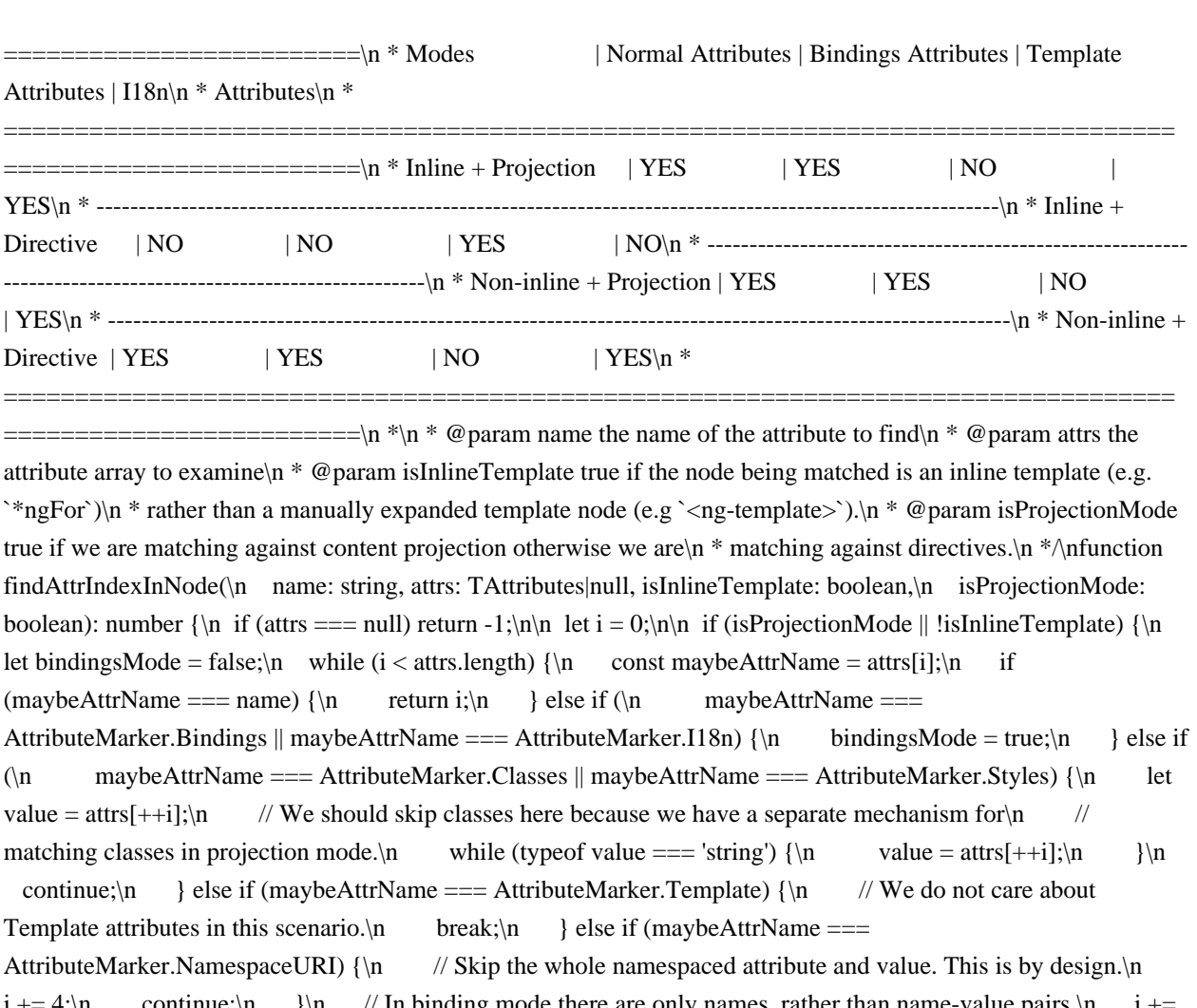

continue;\n  $\|\cdot\|$  / In binding mode there are only names, rather than name-value pairs.\n bindingsMode ? 1 : 2;\n  $\{\n\{W\}$  did not match the attribute\n return -1;\n  $\}$  else  $\{\n\{W\}$  return matchTemplateAttribute(attrs, name);\n }\n}\n\nexport function isNodeMatchingSelectorList(\n tNode: TNode, selector: CssSelectorList, isProjectionMode: boolean = false): boolean {\n for (let i = 0; i < selector.length; i++) {\n if (isNodeMatchingSelector(tNode, selector[i], isProjectionMode))  $\{\n\$ return true;\n  $\{\n\} \|\n\|$ return false;\n}\n\nexport function getProjectAsAttrValue(tNode: TNode): CssSelector|null {\n const nodeAttrs = tNode.attrs;\n if (nodeAttrs != null) {\n const ngProjectAsAttrIdx =

nodeAttrs.indexOf(AttributeMarker.ProjectAs);\n // only check for ngProjectAs in attribute names, don't accidentally match attribute's value\n // (attribute names are stored at even indexes)\n if ((ngProjectAsAttrIdx  $\&$ 1) === 0)  $\n=$  return nodeAttrs[ngProjectAsAttrIdx + 1] as CssSelector;\n  $\n=$  \n return null;\n}\n\nfunction getNameOnlyMarkerIndex(nodeAttrs: TAttributes) {\n for (let i = 0; i < nodeAttrs.length; i++) {\n const nodeAttr  $=$  nodeAttrs[i];\n if (isNameOnlyAttributeMarker(nodeAttr))  $\n \$ n return i;\n }\n return nodeAttrs.length;\n}\n\nfunction matchTemplateAttribute(attrs: TAttributes, name: string): number {\n let i = attrs.indexOf(AttributeMarker.Template);\n if  $(i > -1)$  {\n i++;\n while  $(i <$  attrs.length) {\n const attr = attrs[i];\n // Return in case we checked all template attrs and are switching to the next section in the\n // attrs array (that starts with a number that represents an attribute marker). $\in$  if (typeof attr == 'number') return -1; $\in$ if (attr === name) return i;\n i++;\n }\n }\n return -1;\n}\n\n/\*\*\n \* Checks whether a selector is inside a CssSelectorList $\ln * \omega$  param selector Selector to be checked. $\ln * \omega$  param list List in which to look for the selector.\n \*/\nexport function isSelectorInSelectorList(selector: CssSelector, list: CssSelectorList): boolean {\n selectorListLoop: for (let  $i = 0$ ;  $i <$  list.length;  $i++)$  {\n const currentSelectorInList = list[i];\n if (selector.length  $!=$  currentSelectorInList.length)  $\n{\n$  continue;\n  $\n$  for (let  $j = 0$ ;  $j <$  selector.length;  $j++)$   $\n$  if  $(\text{selector}[j] != = \text{currentSelectorInList}[j]) \$ n continue selectorListLoop;\n }\n return true;\n }\n return false;\n}\n\nfunction maybeWrapInNotSelector(isNegativeMode: boolean, chunk: string): string {\n return

isNegativeMode ? ':not(' + chunk.trim() + ')' : chunk;\n}\n\nfunction stringifyCSSSelector(selector: CssSelector): string  $\{\nabla \cdot \text{let} = \text{selector}[0] \text{ as string};\nabla \cdot \text{let} = 1;\nabla \cdot \text{let} = \text{selectorFlags.ATTRIBUTE}$ currentChunk = ";\n let isNegativeMode = false;\n while (i < selector.length) {\n let valueOrMarker = selector[i];\n if (typeof valueOrMarker === 'string')  $\{\n\$  if (mode & SelectorFlags.ATTRIBUTE)  $\{\n\}$  const attrValue = selector[++i] as string;\n currentChunk +=\n  $\vert$  '[' + valueOrMarker + (attrValue.length > 0 ?  $\exists \forall x \in \mathbb{N}$  + attrValue +  $\exists \forall x \in \mathbb{N}$ ;  $\exists \exists x \in \mathbb{N}$  else if (mode & SelectorFlags.CLASS)  $\{\n\}$  currentChunk  $+= \exists x \in \mathbb{N}$ valueOrMarker;\n } else if (mode & SelectorFlags.ELEMENT) {\n currentChunk += '' + valueOrMarker;\n  $\ln$  } else  $\ln$  //n // Append current chunk to the final result in case we come across SelectorFlag, which $\ln$ // indicates that the previous section of a selector is over. We need to accumulate content $\ln$  // between flags to make sure we wrap the chunk later in :not() selector if needed, e.g. $\ln / / \sim \ln / / [$ ", Flags.CLASS, '.classA', Flags.CLASS | Flags.NOT, '.classB', '.classC']\n // ```\n // should be transformed to `.classA :not(.classB .classC)`.\n //\n // Note: for negative selector part, we accumulate content between flags until we find the\n // next negative flag. This is needed to support a case where ':not()' rule contains more than $\ln$  // one chunk, e.g. the following selector:\n  $\frac{\pi}{\ln}$  // ``\n // [", Flags.ELEMENT | Flags.NOT, 'p', Flags.CLASS, 'foo', Flags.CLASS | Flags.NOT, 'bar']\n // ```\n // should be stringified to `:not(p.foo) :not(.bar)`\n //\n if (currentChunk !== " && !isPositive(valueOrMarker)) {\n result += maybeWrapInNotSelector(isNegativeMode, currentChunk);\n currentChunk = ";\n }\n mode = valueOrMarker;\n // According to CssSelector spec, once we come across `SelectorFlags.NOT` flag, the negative\n  $\#$  mode is maintained for remaining chunks of a selector.\n isNegativeMode = isNegativeMode || !isPositive(mode);\n  $\{\n\|$  i++;\n  $\|\$ n if (currentChunk !== '')  $\{\n\|$  result += maybeWrapInNotSelector(isNegativeMode, currentChunk);\n  $\ln$  return result;\n}\n\n/\*\*\n \* Generates string representation of CSS selector in parsed form.\n \*\n \* ComponentDef and DirectiveDef are generated with the selector in parsed form to avoid doing\n \* additional parsing at runtime (for example, for directive matching). However in some cases (for $n *$  example, while bootstrapping a component), a string version of the selector is required to query\n  $*$  for the host element on the page. This function takes the parsed form of a selector and returns\n \* its string representation.\n \*\n \* @param selectorList selector in parsed form\n \* @returns string representation of a given selector\n \*/\nexport function stringifyCSSSelectorList(selectorList: CssSelectorList): string  $\ln$  return selectorList.map(stringifyCSSSelector).join(',');\n}\n\n/\*\*\n \* Extracts attributes and classes information from a given CSS selector. $\ln \sqrt[k]{n^*}$  This function is used while creating a component dynamically. In this case, the host element\n \* (that is created dynamically) should contain attributes and classes specified in component's CSS\n \* selector.\n \*\n \* @param selector CSS selector in parsed form (in a form of array)\n \* @returns object with `attrs` and `classes` fields that contain extracted information\n \*/\nexport function extractAttrsAndClassesFromSelector(selector: CssSelector):\n {attrs: string[], classes: string[]} {\n const attrs: string $[]= [$ ;\n const classes: string $[]= [$ ;\n let  $i = 1$ ;\n let mode = SelectorFlags.ATTRIBUTE;\n while (i < selector.length)  ${\n \mu \}$  let valueOrMarker = selector[i]; $\n \mu$  if (typeof valueOrMarker === 'string')  ${\n \mu \}$  if (mode === SelectorFlags.ATTRIBUTE) {\n if (valueOrMarker !== '') {\n attrs.push(valueOrMarker, selector[++i] as string);\n  $\{\n \}$  else if (mode == SelectorFlags.CLASS)  $\{\n \}$ classes.push(valueOrMarker); $\in$  } \n } else {\n // According to CssSelector spec, once we come across `SelectorFlags.NOT` flag, the negative\n // mode is maintained for remaining chunks of a selector. Since attributes and classes are\n // extracted only for \"positive\" part of the selector, we can stop here.\n (!isPositive(mode)) break;\n mode = valueOrMarker;\n  $\ln i++$ ;\n  $\ln$  return {attrs, classes};\n}\n","/\*\*\n \* @license\n \* Copyright Google LLC All Rights Reserved. $\ln \pi$  \* Use of this source code is governed by an MITstyle license that can be $\ln *$  found in the LICENSE file at https://angular.io/license $\ln *$ /\n $\ln x$ port interface NO\_CHANGE  ${\nightharpoonup \pi \wedge \pi}$  is a brand that ensures that this type can never match anything else $\infty$  brand : 'NO\_CHANGE';\n}\n\n/\*\* A special value which designates that a value has not changed. \*/\nexport const NO\_CHANGE: NO\_CHANGE =\n (typeof ngDevMode === 'undefined' || ngDevMode) ? {\_\_brand\_: 'NO\_CHANGE'} : ({} as NO\_CHANGE);\n","/\*\*\n \* @license\n \* Copyright Google LLC All Rights Reserved.\n \*\n \* Use of this source code is governed by an MIT-style license that can be\n \* found in the LICENSE file at https://angular.io/license\n \*/\nimport {assertGreaterThan} from '../../util/assert';\nimport {assertIndexInDeclRange}

from '../assert';\nimport {executeCheckHooks, executeInitAndCheckHooks} from '../hooks';\nimport {FLAGS, InitPhaseState, LView, LViewFlags, TView} from '../interfaces/view';\nimport {getLView, getSelectedIndex, getTView, isInCheckNoChangesMode, setSelectedIndex} from '../state';\n\n\n/\*\*\n \* Advances to an element for later binding instructions. $\ln * \ln *$  Used in conjunction with instructions like {@link property} to act on elements with specified\n \* indices, for example those created with { @link element} or { @link elementStart}.\n \*\n \* ``\*ts\n \* (rf: RenderFlags, ctx: any) => {\n \* if (rf & 1) {\n \* text(0, 'Hello');\n \* text(1, 'Goodbye')\n \* element(2, 'div');\n \* }\n \* if (rf & 2) {\n \* advance(2); // Advance twice to the <div>.\n \* property('title', 'test');\n \* }\n \*  $\ln$  \* ```\n \* @param delta Number of elements to advance forwards by.\n \*\n \* @codeGenApi\n \*/\nexport function advance(delta: number): void {\n ngDevMode && assertGreaterThan(delta, 0, 'Can only advance forward');\n selectIndexInternal(getTView(), getLView(), getSelectedIndex() + delta, isInCheckNoChangesMode());\n}\n\nexport function selectIndexInternal(\n tView: TView, lView: LView, index: number, checkNoChangesMode: boolean) {\n ngDevMode && assertIndexInDeclRange(lView, index);\n\n // Flush the initial hooks for elements in the view that have been added up to this point.\n // PERF WARNING: do NOT extract this to a separate function without running benchmarks\n if (!checkNoChangesMode)  $\{\n\}$  const hooksInitPhaseCompleted  $=\n \text{or} \quad (lView[FLAGS] \& LViewFlags.InitPhaseStateMask) ==$ InitPhaseState.InitPhaseCompleted;\n if (hooksInitPhaseCompleted) {\n const preOrderCheckHooks = tView.preOrderCheckHooks;\n if (preOrderCheckHooks !== null) {\n executeCheckHooks(lView, preOrderCheckHooks, index); $\n\lambda$  } else  $\{\n\lambda$  const preOrderHooks = tView.preOrderHooks; $\n\lambda$  if (preOrderHooks !== null) {\n executeInitAndCheckHooks(lView, preOrderHooks, InitPhaseState.OnInitHooksToBeRun, index);\n  $\ln |\n\in /W$ e must set the selected index \*after\* running the hooks, because hooks may have side-effects\n // that cause other template functions to run, thus updating the selected index, which is global\n // state. If we run `setSelectedIndex` \*before\* we run the hooks, in some cases the selected index $\ln$  // will be altered by the time we leave the `advance` instruction. $\ln$ setSelectedIndex(index);\n}\n","/\*\*\n \* @license\n \* Copyright Google LLC All Rights Reserved.\n \*\n \* Use of this source code is governed by an MIT-style license that can be $\ln *$  found in the LICENSE file at https://angular.io/license\n \*/\n\nimport {KeyValueArray} from '../../util/array\_utils';\nimport {assertNumber, assertNumberInRange} from '../../util/assert';\n\n/\*\*\n \* Value stored in the `TData` which is needed to reconcatenate the styling.\n \*\n \* See: `TStylingKeyPrimitive` and `TStylingStatic`\n \*/\nexport type TStylingKey = TStylingKeyPrimitive|TStylingStatic;\n\n\n/\*\*\n \* The primitive portion (`TStylingStatic` removed) of the value stored in the `TData` which is\n \* needed to re-concatenate the styling.\n \*\n \* - `string`: Stores the property name. Used with `styleProp`/`classProp` instruction.\n \* - `null`: Represents map, so there is no name. Used with `styleMap`/`classMap`.\n \* - `false`: Represents an ignore case. This happens when `styleProp`/`classProp` instruction $\ln *$  is combined with directive which shadows its input  $\mathcal{O}(n)$ . That way the binding  $\ln *$ should not participate in the styling resolution.\n \*/\nexport type TStylingKeyPrimitive = string|null|false;\n\n/\*\*\n \* Store the static values for the styling binding. $\ln * \ln *$  The `TStylingStatic` is just `KeyValueArray` where key `\"\"` (stored at location 0) contains the\n \* `TStylingKey` (stored at location 1). In other words this wraps the `TStylingKey` such that the\n \* `\"\"` contains the wrapped value.\n \*\n \* When instructions are resolving styling they may need to look forward or backwards in the linked\n \* list to resolve the value. For this reason we have to make sure that he linked list also contains\n \* the static values. However the list only has space for one item per styling instruction. For this $\ln *$  reason we store the static values here as part of the `TStylingKey`. This means that the $\ln$  \* resolution function when looking for a value needs to first look at the binding value, and than $\ln$  \* at `TStylingKey` (if it exists).\n \*\n \* Imagine we have:\n \*\n \* ``\n \* <div class=\"TEMPLATE\" my-dir>\n \*\n \*  $\mathcal{Q}$ Directive({\n \* host: {\n \* class: 'DIR',\n \* '[class.dynamic]': 'exp' // classProp('dynamic', ctx.exp);\n \* }\n \*  $\ln$  \* ```\n \*\n \* In the above case the linked list will contain one item:\n \*\n \* ``\n \* // assume binding location: 10 for `classProp('dynamic', ctx.exp); `\n \* tData[10] =  $\langle$ TStylingStatic>[\n \* '': 'dynamic', // This is the wrapped value of `TStylingKey`\n \* 'DIR': true, // This is the default static value of directive binding.\n \* ];\n \* tData[10 + 1] = 0; // We don't have prev/next.\n  $*\nabla \cdot$  lView[10] = undefined; // assume `ctx.exp` is `undefined`\n \* lView[10 + 1] = undefined; // Just normalized `lView[10]`\n \* ```\n \*\n \* So when the function is

resolving styling value, it first needs to look into the linked list\n \* (there is none) and than into the static `TStylingStatic` too see if there is a default value for\n \* `dynamic` (there is not). Therefore it is safe to remove it.\n \*\n \* If setting `true` case:\n \* ```\n \* lView[10] = true; // assume `ctx.exp` is `true`\n \* lView[10 + 1] = true; // Just normalized `lView[10]`\n \* ```\n \* So when the function is resolving styling value, it first needs to look into the linked list $\ln$  \* (there is none) and than into `TNode.residualClass` (TNode.residualStyle) which contains $\ln$  \* ``\n \* tNode.residualClass =  $\ln *$  'TEMPLATE': true, $\ln * \ln \pi$  \n \* This means that it is safe to add class. \*/\nexport interface TStylingStatic extends KeyValueArray<any> {}\n\n/\*\*\n \* This is a branded number which contains previous and next index. $\ln * \ln *$  When we come across styling instructions we need to store the `TStylingKey` in the correct\n \* order so that we can re-concatenate the styling value in the desired priority.\n \*\n \* The insertion can happen either at the: $\ln^*$  - end of template as in the case of coming across additional styling instruction in the template $\ln *$  - in front of the template in the case of coming across additional instruction in the $\ln *$ `hostBindings`.\n \*\n \* We use `TStylingRange` to store the previous and next index into the `TData` where the template $\ln *$  bindings can be found. $\ln * \ln *$  - bit 0 is used to mark that the previous index has a duplicate for current value. $\ln *$  - bit 1 is used to mark that the next index has a duplicate for the current value. $\ln *$  - bits 2-16 are used to encode the next/tail of the template. $\ln^*$  - bits 17-32 are used to encode the previous/head of template. $\ln^*$   $\ln^*$ NODE: \*duplicate\* false implies that it is statically known that this binding will not collide\n \* with other bindings and therefore there is no need to check other bindings. For example the $\mathsf{h}^*$  bindings in  $\check{\;}$   $\check{\;}$  (style.color]= $\check{\;}$  $\check{~}$  $\check{\;}$  $\check{\;}$ [style.width]=\"exp\">` will never collide and will have\n \* their bits set accordingly. Previous duplicate means that we may need to check previous if the $\ln *$  current binding is 'null'. Next duplicate means that we may need to check next bindings if the $\ln$  \* current binding is not `null`. $\ln$  \* NOTE: `0` has special significance and represents `null` as in no additional pointer.\n \*/\nexport interface TStylingRange  $\ln$  brand : 'TStylingRange';\n}\n\n/\*\*\n \* Shift and masks constants for encoding two numbers into and duplicate info into a single number. $\ln \frac{*}{\ln x}$  mexport const enum StylingRange  $\ln / / /$  Number of bits to shift for the previous pointer\n PREV\_SHIFT = 17,\n /// Previous pointer mask.\n PREV MASK = 0xFFFE0000,\n\n /// Number of bits to shift for the next pointer\n NEXT\_SHIFT  $= 2\ln$  /// Next pointer mask.\n NEXT\_MASK = 0x001FFFC,\n\n // Mask to remove nagative bit. (interpret number as positive)\n UNSIGNED MASK = 0x7FFF,\n\n /\*\*\n \* This bit is set if the previous bindings contains a binding which could possibly cause a $\ln *$  duplicate. For example:  $\langle \langle \text{div } [\text{style}] = \rangle \langle \text{map} \rangle \rangle$  $[style:\text{width}]\rightarrow\text{width}$  is the `width` binding will\n \* have previous duplicate set. The implication is that if `width` binding becomes `null`, it is\n \* necessary to defer the value to `map.width`. (Because `width` overwrites `map.width`.)\n \*/\n PREV\_DUPLICATE = 0x02,\n\n /\*\*\n \* This bit is set to if the next binding contains a binding which could possibly cause  $a\$ <sup>\*</sup> duplicate. For example: `<div [style]=\"map\" [style.width]=\"width\">`, the `map` binding will\n \* have next duplicate set. The implication is that if `map.width` binding becomes not `null`, it $\ln$  \* is necessary to defer the value to `width`. (Because `width` overwrites `map.width`.) $\ln$  \*/\n NEXT\_DUPLICATE =  $0x01,\n\ln\nexport$  function toTStylingRange(prev: number, next: number): TStylingRange {\n ngDevMode && assertNumberInRange(prev, 0, StylingRange.UNSIGNED\_MASK);\n ngDevMode && assertNumberInRange(next, 0, StylingRange.UNSIGNED\_MASK);\n return (prev << StylingRange.PREV\_SHIFT | next << StylingRange.NEXT\_SHIFT) as any;\n}\n\nexport function getTStylingRangePrev(tStylingRange: TStylingRange): number {\n ngDevMode && assertNumber(tStylingRange, 'expected number');\n return ((tStylingRange as any as number) >> StylingRange.PREV\_SHIFT)  $\&$ StylingRange.UNSIGNED\_MASK;\n}\n\nexport function getTStylingRangePrevDuplicate(tStylingRange: TStylingRange): boolean {\n ngDevMode && assertNumber(tStylingRange, 'expected number');\n return ((tStylingRange as any as number) & StylingRange.PREV\_DUPLICATE) == $\ln$ StylingRange.PREV\_DUPLICATE;\n}\n\nexport function setTStylingRangePrev(\n tStylingRange: TStylingRange, previous: number): TStylingRange {\n ngDevMode && assertNumber(tStylingRange, 'expected number');\n ngDevMode && assertNumberInRange(previous, 0, StylingRange.UNSIGNED\_MASK);\n return  $(((tStylingRange as any as number) < \neg StylingRange.PREV MASK) |n$  (previous << StylingRange.PREV\_SHIFT)) as any;\n}\n\nexport function setTStylingRangePrevDuplicate(tStylingRange: TStylingRange): TStylingRange {\n ngDevMode && assertNumber(tStylingRange, 'expected number');\n return

 $((tStvlingRange as any as number) | StvlingRange.PREV DUPLICATE) as any:\n $\ln\max\{\ln\ln\left(\frac{t}{t}\right\}$$ getTStylingRangeNext(tStylingRange: TStylingRange): number {\n ngDevMode && assertNumber(tStylingRange, 'expected number');\n return ((tStylingRange as any as number) & StylingRange.NEXT\_MASK) >> StylingRange.NEXT\_SHIFT;\n}\n\nexport function setTStylingRangeNext(tStylingRange: TStylingRange, next: number): TStylingRange {\n ngDevMode && assertNumber(tStylingRange, 'expected number');\n ngDevMode && assertNumberInRange(next, 0, StylingRange.UNSIGNED\_MASK);\n return (((tStylingRange as any as number) & ~StylingRange.NEXT\_MASK) | //\n next << StylingRange.NEXT\_SHIFT) as any;\n}\n\nexport function getTStylingRangeNextDuplicate(tStylingRange: TStylingRange): boolean {\n ngDevMode && assertNumber(tStylingRange, 'expected number');\n return ((tStylingRange as any as number) &  $StvlingRange. NEXT DUPLICATE) = = \n \n StvlingRange. NEXT DUPLICATE; \n\n\in \n\neq\n$ setTStylingRangeNextDuplicate(tStylingRange: TStylingRange): TStylingRange {\n ngDevMode && assertNumber(tStylingRange, 'expected number');\n return ((tStylingRange as any as number) | StylingRange.NEXT\_DUPLICATE) as any;\n}\n\nexport function getTStylingRangeTail(tStylingRange: TStylingRange): number {\n ngDevMode && assertNumber(tStylingRange, 'expected number');\n const next = getTStylingRangeNext(tStylingRange);\n return next === 0 ? getTStylingRangePrev(tStylingRange) : next;\n}\n","/\*\*\n \* @license\n \* Copyright Google LLC All Rights Reserved.\n \*\n \* Use of this source code is governed by an MIT-style license that can be $\ln *$  found in the LICENSE file at https://angular.io/license $\ln$  $*\ln\frac{n}{\pi}$  and  $*$  Patch a `debug` property on top of the existing object.\n  $*\nN$ OTE: always call this method with `ngDevMode && attachDebugObject(...)`\n \*\n \* @param obj Object to patch\n \* @param debug Value to patch\n \*/\nexport function attachDebugObject(obj: any, debug: any): void {\n if (ngDevMode) {\n Object.defineProperty(obj, 'debug', {value: debug, enumerable: false});\n } else {\n throw new Error(\n <sup>'This</sup> method should be guarded with `ngDevMode` so that it can be tree shaken in production!');\n  $\ln\ln(x^*)$ n \* Patch a `debug` property getter on top of the existing object. $\ln \pi N$  NOTE: always call this method with `ngDevMode && attachDebugObject(...)`\n \*\n \* @param obj Object to patch\n \* @param debugGetter Getter returning a value to patch\n \*/\nexport function attachDebugGetter<T>(obj: T, debugGetter: (this: T) => any): void {\n if (ngDevMode) {\n Object.defineProperty(obj, 'debug', {get: debugGetter, enumerable: false});\n } else {\n throw new Error(\n This method should be guarded with `ngDevMode` so that it can be tree shaken in production!');\n  $\ln\ln''$ ,"/\*\*\n \* @license\n \* Copyright Google LLC All Rights Reserved.\n \*\n \* Use of this source code is governed by an MIT-style license that can be\n \* found in the LICENSE file at https://angular.io/license\n \*/\n\nimport {Injector} from '../../di/injector';\nimport {Type} from '../../interface/type';\nimport {SchemaMetadata} from '../../metadata/schema';\nimport {Sanitizer} from '../../sanitization/sanitizer';\nimport {KeyValueArray} from '../../util/array\_utils';\nimport {assertDefined} from '../../util/assert';\nimport {createNamedArrayType} from '../../util/named\_array\_type';\nimport {initNgDevMode} from '../../util/ng\_dev\_mode';\nimport {assertNodeInjector} from '../assert';\nimport {getInjectorIndex} from '../di';\nimport {CONTAINER\_HEADER\_OFFSET, HAS\_TRANSPLANTED\_VIEWS, LContainer, MOVED\_VIEWS, NATIVE} from '../interfaces/container';\nimport {ComponentTemplate, DirectiveDef, DirectiveDefList, PipeDefList, ViewQueriesFunction} from '../interfaces/definition';\nimport {NO\_PARENT\_INJECTOR, NodeInjectorOffset} from '../interfaces/injector';\nimport {AttributeMarker, InsertBeforeIndex, PropertyAliases, TConstants, TContainerNode, TElementNode, TNode as ITNode, TNodeFlags, TNodeProviderIndexes, TNodeType, toTNodeTypeAsString} from '../interfaces/node';\nimport {SelectorFlags} from '../interfaces/projection';\nimport {LQueries, TQueries} from '../interfaces/query';\nimport {Renderer3, RendererFactory3} from '../interfaces/renderer';\nimport {RComment, RElement, RNode { from '../interfaces/renderer\_dom';\nimport {getTStylingRangeNext, getTStylingRangeNextDuplicate, getTStylingRangePrev, getTStylingRangePrevDuplicate, TStylingKey, TStylingRange} from '../interfaces/styling';\nimport {CHILD\_HEAD, CHILD\_TAIL, CLEANUP, CONTEXT, DebugNode, DECLARATION\_VIEW, DestroyHookData, FLAGS, HEADER\_OFFSET, HookData, HOST, HostBindingOpCodes, INJECTOR, LContainerDebug as ILContainerDebug, LView, LViewDebug as ILViewDebug, LViewDebugRange, LViewDebugRangeContent, LViewFlags, NEXT, PARENT, QUERIES, RENDERER, RENDERER\_FACTORY, SANITIZER, T\_HOST, TData, TView as ITView, TVIEW, TView,

TViewType, TViewTypeAsString} from '../interfaces/view';\nimport {attachDebugObject} from '../util/debug\_utils';\nimport {getParentInjectorIndex, getParentInjectorView} from '../util/injector\_utils';\nimport {unwrapRNode} from '../util/view\_utils';\n\nconst NG\_DEV\_MODE = ((typeof ngDevMode === 'undefined' || !!ngDevMode) && initNgDevMode());\n\n/\*\n \* This file contains conditionally attached classes which provide human readable (debug) level\n \* information for `LView`, `LContainer` and other internal data structures. These data structures\n  $*$  are stored internally as array which makes it very difficult during debugging to reason about the\n \* current state of the system.\n \*\n \* Patching the array with extra property does change the array's hidden class' but it does not  $n^*$  change the cost of access, therefore this patching should not have significant if any impact in  $n^*$ `ngDevMode` mode. (see: https://jsperf.com/array-vs-monkey-patch-array)\n \*\n \* So instead of seeing:\n \* ```\n \* Array(30) [Object, 659, null, ...]\n \* ```\n \*\n \* You get to see:\n \* ```\n \* LViewDebug {\n \* views: [...],\n \* flags: {attached: true, ...}\n \* nodes:  $\lceil n * \rceil$  {html: '<div id=\"123\">', ..., nodes:  $\lceil n * \rceil$  {html: '<span>', ..., nodes: null  $\n \frac{\ln *}{\ln * \ln * \cdot} \frac{\ln \cdot \frac{\ln \ln X}{\ln X}}{\ln X}$ Array<any>>;\nlet LVIEW\_EMBEDDED\_CACHE!: Map<string|null, Array<any>>;\nlet LVIEW\_ROOT!: Array<any>;\n\ninterface TViewDebug extends ITView {\n type: TViewType;\n}\n\n/\*\*\n \* This function clones a blueprint and creates LView. $\ln * \ln *$  Simple slice will keep the same type, and we need it to be LView $\ln * \ln *$ function cloneToLViewFromTViewBlueprint(tView: TView): LView  $\{\n\$  const debugTView = tView as TViewDebug;\n const lView = getLViewToClone(debugTView.type, tView.template && tView.template.name);\n return lView.concat(tView.blueprint) as any;\n}\n\nfunction getLViewToClone(type: TViewType, name: string|null): Array<any> {\n switch (type) {\n case TViewType.Root:\n if (LVIEW\_ROOT === undefined) LVIEW\_ROOT = new (createNamedArrayType('LRootView'))();\n return LVIEW\_ROOT;\n case TViewType.Component:\n if (LVIEW\_COMPONENT\_CACHE === undefined) LVIEW\_COMPONENT\_CACHE = new Map();\n let componentArray = LVIEW\_COMPONENT\_CACHE.get(name);\n if (componentArray === undefined) {\n componentArray =

new (createNamedArrayType('LComponentView' + nameSuffix(name)))();\n

LVIEW\_COMPONENT\_CACHE.set(name, componentArray);\n }\n return componentArray;\n case TViewType.Embedded:\n if (LVIEW\_EMBEDDED\_CACHE === undefined) LVIEW\_EMBEDDED\_CACHE  $=$  new Map();\n let embeddedArray = LVIEW\_EMBEDDED\_CACHE.get(name);\n if (embeddedArray === undefined)  ${\n \mu$  embeddedArray = new (createNamedArrayType('LEmbeddedView' + nameSuffix(name)))();\n

LVIEW\_EMBEDDED\_CACHE.set(name, embeddedArray);\n  $\ln$  return embeddedArray;\n }\n throw new Error('unreachable code');\n}\n\nfunction nameSuffix(text: string|null|undefined): string {\n if (text == null) return ";\n const index = text.lastIndexOf('\_Template');\n return '\_' + (index === -1 ? text : text.substr(0, index));\n}\n\n/\*\*\n \* This class is a debug version of Object literal so that we can have constructor name show up\n  $*\infty$  in\n  $*\infty$  debug tools in ngDevMode.\n  $*\infty$  ont TViewConstructor = class TView implements ITView {\n constructor(\n public type: TViewType,\n public blueprint: LView,\n public template: ComponentTemplate $\{|z\rangle|$ |null,\n public queries: TQueries|null,\n public viewQuery: ViewQueriesFunction<{}>|null,\n public declTNode: ITNode|null,\n public data: TData,\n public bindingStartIndex: number,\n public expandoStartIndex: number,\n public hostBindingOpCodes: HostBindingOpCodes|null,\n public firstCreatePass: boolean,\n public firstUpdatePass: boolean,\n public staticViewQueries: boolean,\n public staticContentQueries: boolean,\n public preOrderHooks: HookData|null,\n public preOrderCheckHooks: HookData|null,\n public contentHooks: HookData|null,\n public contentCheckHooks: HookData|null,\n public viewHooks: HookData|null,\n public viewCheckHooks: HookData|null,\n public destroyHooks: DestroyHookData|null,\n public cleanup: any[]|null,\n public contentQueries: number[]|null,\n public components: number[]|null,\n public directiveRegistry: DirectiveDefList|null,\n public pipeRegistry: PipeDefList|null,\n public firstChild: ITNode|null,\n public schemas: SchemaMetadata[]|null.\n public consts: TConstants|null.\n public incompleteFirstPass: boolean.\n public decls: number,\n public vars: number,\n\n ) {  $\ln$  get template (): string {\n const buf: string [] = [];\n processTNodeChildren(this.firstChild, buf);\n return buf.join('');\n }\n\n get type (): string {\n return TViewTypeAsString[this.type]  $||$  `TViewType.?\${this.type}?`;\n }\n};\n\nclass TNode implements ITNode {\n

 $\angle$ constructor(\n public tView\_: TView,  $\angle$  /\n public type: TNodeType,  $/\!$  n public index: number,  $/\!$   $\!/\!$  n public insertBeforeIndex: InsertBeforeIndex, //\n public injectorIndex: number,  $\ln$  public directiveStart: number,  $\ln$  public directiveEnd: number,  $/\gamma$ n public directiveStylingLast: number,  $\gamma$  / $\gamma$ n public propertyBindings: number[]|null,  $\sqrt{\ln}$  public flags: TNodeFlags,  $\ln$  public providerIndexes: TNodeProviderIndexes,  $\ln$  public value: string|null,  $/\gamma$ n public attrs: (string|AttributeMarker|(string|SelectorFlags)[])[]|null,  $/\gamma$ n public mergedAttrs: (string|AttributeMarker|(string|SelectorFlags)[])[]|null, //\n public localNames: (string|number)[]|null, //\n public initialInputs: (string[]|null)[]|null|undefined, //\n public inputs: PropertyAliases|null, //\n public outputs: PropertyAliases|null,  $\ln$  public tViews: ITView|ITView[]|null,  $\ln$  public next:  $ITNode|null$ ,  $\qquad \qquad$   $\qquad \qquad$   $\qquad \qquad$   $\qquad \qquad$   $\qquad \qquad$   $\qquad \qquad$   $\qquad \qquad$   $\qquad \qquad$   $\qquad \qquad$   $\qquad \qquad$   $\qquad \qquad$   $\qquad$   $\qquad \qquad$   $\qquad \qquad$   $\qquad \qquad$   $\qquad \qquad$   $\qquad \qquad$   $\qquad \qquad$   $\qquad \qquad$   $\qquad \qquad$   $\qquad \qquad$   $\qquad \qquad$   $\qquad \qquad$   $\qquad \qquad$ //\n public child: ITNode|null, //\n public parent: TElementNode|TContainerNode|null,  $\wedge$ n public projection: number|(ITNode|RNode[])[]|null,  $\ln$  public styles: string|null,  $\ln$  public stylesWithoutHost: string|null,  $/(\ln \frac{\text{public residuals}}{\text{F}}$  residualStyles: KeyValueArray<any>|undefined|null,  $/$ /\n public classes: string|null,  $/$ \n public classesWithoutHost: string|null,  $/$ / $\land$ n public residualClasses: KeyValueArray<any>|undefined|null,  $/$ / $\land$ n public classBindings: TStylingRange,  $\sqrt{\pi}$  public styleBindings: TStylingRange,  $/$ /\n ) {  $\ln \pi$  /\*\*\n \* Return a human debug version of the set of `NodeInjector`s which will be consulted when $\ln$  \* resolving tokens from this `TNode`. $\ln$  \*\n \* When debugging applications, it is often difficult to determine which `NodeInjector`s will be\n \* consulted. This method shows a list of `DebugNode`s representing the `TNode`s which will be\n \* consulted in order when resolving a token starting at this `TNode`.\n  $*\n$   $*$  The original data is stored in `LView` and `TView` with a lot of offset indexes, and so it is\n  $*$  difficult to reason about.\n \*\n \* @param lView The `LView` instance for this `TNode`.\n \*\/n debugNodeInjectorPath(IView: LView): DebugNode[]  $\{\n\$  const path: DebugNode[] = []; $\n\$  let injectorIndex = getInjectorIndex(this, IView);\n ngDevMode && assertNodeInjector(IView, injectorIndex);\n while  $(\text{injectorIndex } == -1)$  {\n const tNode = lView[TVIEW].data[injectorIndex + NodeInjectorOffset.TNODE] as  $TNode;\n\eta$  path.push(buildDebugNode(tNode, lView));\n const parentLocation = lView[injectorIndex + NodeInjectorOffset.PARENT]; $\in$  if (parentLocation === NO\_PARENT\_INJECTOR)  $\{\n\in$  injectorIndex = -1;\n } else  ${\n \mu \}$  injectorIndex = getParentInjectorIndex(parentLocation);\n lView = getParentInjectorView(parentLocation, IView);\n  $\n \$ \n return path;\n  $\n \$ toTNodeTypeAsString(this.type) || `TNodeType.?\${this.type}?`;\n }\n\n get flags\_(): string {\n const flags: string $[]= [];\n\infty$  if (this.flags & TNodeFlags.hasClassInput) flags.push('TNodeFlags.hasClassInput'); $\infty$  if (this.flags & TNodeFlags.hasContentQuery) flags.push('TNodeFlags.hasContentQuery');\n if (this.flags & TNodeFlags.hasStyleInput) flags.push('TNodeFlags.hasStyleInput');\n if (this.flags & TNodeFlags.hasHostBindings) flags.push('TNodeFlags.hasHostBindings');\n if (this.flags & TNodeFlags.isComponentHost) flags.push('TNodeFlags.isComponentHost');\n if (this.flags & TNodeFlags.isDirectiveHost) flags.push('TNodeFlags.isDirectiveHost');\n if (this.flags & TNodeFlags.isDetached) flags.push('TNodeFlags.isDetached');\n if (this.flags & TNodeFlags.isProjected) flags.push('TNodeFlags.isProjected');\n return flags.join('|');\n }\n\n get template (); string {\n if (this.type & TNodeType.Text) return this.value!;\n const buf: string[] =  $[\cdot,\n \cdot \cdot \cdot]$  const tagName = typeof this.value === 'string' && this.value || this.type\_;\n buf.push('<', tagName);\n if (this.flags) {\n buf.push('', this.flags\_);\n }\n if (this.attrs)  ${\nvert \nu \rvert}$  for (let  $i = 0$ ;  $i <$  this.attrs.length;)  ${\nvert \nu \rvert}$  const attrName = this.attrs $[i+1]$ ; if (typeof attrName == 'number')  $\n\alpha$ ;\n break;\n }\n const attrValue = this.attrs[i++];\n buf.push('', attrName as string, '=\''', attrValue as string, '\''');\n }\n }\n buf.push('>');\n processTNodeChildren(this.child, buf);\n buf.push('</', tagName, '>');\n return buf.join('');\n }\n\n get styleBindings (): DebugStyleBindings {\n return

toDebugStyleBinding(this, false);\n }\n get classBindings\_(): DebugStyleBindings {\n return toDebugStyleBinding(this, true);\n }\n\n get providerIndexStart\_(): number {\n return this.providerIndexes & TNodeProviderIndexes.ProvidersStartIndexMask;\n }\n get providerIndexEnd\_(): number {\n return this.providerIndexStart\_ $+\n$  (this.providerIndexes >>>

TNodeProviderIndexes.CptViewProvidersCountShift);\n }\n}\nexport const TNodeDebug = TNode;\nexport type  $TNodeDebug = TNode;\n\n<sub>h</sub>\n\n never interface DebugStyle Binding extends\n <sub>h</sub>$ 

Array<KeyValueArray<any>|DebugStyleBinding|string|null> {}\nexport interface DebugStyleBinding {\n key: TStylingKey;\n index: number;\n isTemplate: boolean;\n prevDuplicate: boolean;\n nextDuplicate: boolean;\n prevIndex: number;\n nextIndex: number;\n}\n\nfunction toDebugStyleBinding(tNode: TNode, isClassBased: boolean): DebugStyleBindings {\n const tData = tNode.tView\_.data;\n const bindings: DebugStyleBindings = [] as any;\n const range = isClassBased ? tNode.classBindings : tNode.styleBindings;\n const prev = getTStylingRangePrev(range);\n const next = getTStylingRangeNext(range);\n let isTemplate = next !== 0;\n let cursor = isTemplate ? next : prev;\n while (cursor !== 0) {\n const itemKey = tData[cursor] as TStylingKey;\n const itemRange = tData[cursor + 1] as TStylingRange;\n bindings.unshift( $\{\n \$ key: itemKey,\n index: cursor,\n isTemplate: isTemplate,\n prevDuplicate: getTStylingRangePrevDuplicate(itemRange),\n nextDuplicate: getTStylingRangeNextDuplicate(itemRange),\n nextIndex: getTStylingRangeNext(itemRange),\n

prevIndex: getTStylingRangePrev(itemRange),\n });\n if (cursor === prev) isTemplate = false;\n cursor = getTStylingRangePrev(itemRange);\n }\n bindings.push((isClassBased ? tNode.residualClasses : tNode.residualStyles) || null);\n return bindings;\n}\n\nfunction processTNodeChildren(tNode: ITNode|null, buf: string[])  ${\n while (tNode) {\n but .push((tNode as any as {template_. string}).template_.\n to node =$ tNode.next;\n }\n\nconst TViewData = NG\_DEV\_MODE && createNamedArrayType('TViewData') || null! as ArrayConstructor;\nlet TVIEWDATA\_EMPTY: unknown[]; // can't initialize here or it will not be tree shaken, because\n // `LView` constructor could have side-effects.\n/\*\*\n \* This function clones a blueprint and creates TData.\n \*\n \* Simple slice will keep the same type, and we need it to be TData\n \*\nexport function cloneToTViewData(list: any[]): TData {\n if (TVIEWDATA\_EMPTY === undefined) TVIEWDATA\_EMPTY = new TViewData();\n return TVIEWDATA\_EMPTY.concat(list) as any;\n}\n\nexport const LViewBlueprint  $=\n \text{NG$  DEV MODE && createNamedArrayType('LViewBlueprint') || null! as ArrayConstructor;\nexport const MatchesArray =\n NG\_DEV\_MODE && createNamedArrayType('MatchesArray') || null! as ArrayConstructor;\nexport const TViewComponents =\n NG\_DEV\_MODE && createNamedArrayType('TViewComponents') || null! as ArrayConstructor;\nexport const TNodeLocalNames =\n NG\_DEV\_MODE && createNamedArrayType('TNodeLocalNames') || null! as ArrayConstructor;\nexport const TNodeInitialInputs =\n NG\_DEV\_MODE && createNamedArrayType('TNodeInitialInputs') || null! as ArrayConstructor;\nexport const TNodeInitialData =\n NG\_DEV\_MODE && createNamedArrayType('TNodeInitialData') || null! as ArrayConstructor;\nexport const LCleanup =\n NG\_DEV\_MODE && createNamedArrayType('LCleanup') || null! as ArrayConstructor;\nexport const TCleanup  $\Box$  NG\_DEV\_MODE && createNamedArrayType('TCleanup') || null! as ArrayConstructor;\n\n\nexport function attachLViewDebug(lView: LView) {\n attachDebugObject(lView, new LViewDebug(lView));\n}\n\nexport function attachLContainerDebug(lContainer: LContainer) {\n attachDebugObject(lContainer, new LContainerDebug(lContainer));\n}\n\nexport function toDebug(obj: LView): ILViewDebug;\nexport function toDebug(obj: LView|null): ILViewDebug|null;\nexport function toDebug(obj: LView|LContainer|null): ILViewDebug|ILContainerDebug|null;\nexport function toDebug(obj: any): any {\n if (obj)  ${\nabla}$  const debug = (obj as any).debug; ${\nabla}$  assertDefined(debug, 'Object does not have a debug representation.');\n return debug;\n } else {\n return obj;\n }\n\n/\*\*\n \* Use this method to unwrap a native element in `LView` and convert it into HTML for easier\n \* reading.\n \*\n \* @param value possibly wrapped native DOM node.\n \* @param includeChildren If `true` then the serialized HTML form will include child elements\n \* (same\n \* as `outerHTML`). If `false` then the serialized HTML form will only contain the element\n \* itself\n \* (will not serialize child elements).\n \*/\nfunction toHtml(value: any, includeChildren: boolean = false): string|null  ${\n{$  const node: Node|null = unwrapRNode(value) as any;\n if (node)  ${\n}$  switch (node.nodeType)  ${\n}$  case

Node.TEXT\_NODE:\n return node.textContent;\n case Node.COMMENT\_NODE:\n return `<!-- $\{\text{model as Comment}\}.text{Cortent}\}$  case Node. ELEMENT\_NODE:\n const outerHTML = (node as Element).outerHTML; $n$  if (includeChildren)  $\{n$  return outerHTML; $n$  } else  $\{n$  const  $innerHTML = '>' + (node as Element).innerHTML + '<';\n return (outerHTML.split(innerHTML)[0]) + '>';\n in$  }\n }\n }\n return null;\n}\n\nexport class LViewDebug implements ILViewDebug {\n constructor(private readonly \_raw\_lView: LView)  $\{\n\mathbf{n} \neq \mathbf{r} \$  Flags associated with the `LView` unpacked into a more readable state. $\ln$  \*/\n get flags() {\n const flags = this. raw IView[FLAGS];\n return {\n raw flags : flags. initPhaseState: flags & LViewFlags.InitPhaseStateMask,\n creationMode: !!(flags & LViewFlags.CreationMode),\n firstViewPass: !!(flags & LViewFlags.FirstLViewPass),\n checkAlways: !!(flags & LViewFlags.CheckAlways),\n dirty: !!(flags & LViewFlags.Dirty),\n attached: !!(flags & LViewFlags.Attached),\n destroyed: !!(flags & LViewFlags.Destroyed),\n isRoot: !!(flags & LViewFlags.IsRoot),\n indexWithinInitPhase: flags >> LViewFlags.IndexWithinInitPhaseShift,\n };\n }\n get parent(): ILViewDebug|ILContainerDebug|null  $\n \$ erturn toDebug(this.\_raw\_lView[PARENT]);\n }\n get hostHTML(): string|null {\n return toHtml(this.\_raw\_lView[HOST], true);\n }\n get html(): string {\n return  $(this.nodes \parallel []).map(mapToHTML).join("); \n \} \neq content(): \{\|null\| \neq return$ this.\_raw\_lView[CONTEXT];\n  $\|n \neq \mathbb{R}$  the tree of nodes associated with the current `LView`. The nodes have been normalized into\n \* a tree structure with relevant details pulled out for readability.\n  $*\wedge$  get nodes(): DebugNode[]  $\{\n\$  const lView = this. raw lView;\n const tNode = lView[TVIEW].firstChild;\n return toDebugNodes(tNode,  $lView$ );\n }\n get template(): string  $\{\n\$  return (this.tView as any as  $\{\t{template}$ ): string}).template\_;\n  $\in$  get tView(): ITView  $\{\n$  return this.\_raw\_lView[TVIEW];\n  $\n$  get cleanup(): any[]|null  $\{\n\$  return this. raw IView[CLEANUP];\n  $\|\$  get injector(): Injector|null  $\{\n\$  return this.\_raw\_lView[INJECTOR];\n }\n get rendererFactory(): RendererFactory3 {\n return this.\_raw\_lView[RENDERER\_FACTORY];\n }\n get renderer(): Renderer3 {\n return this.\_raw\_lView[RENDERER];\n }\n get sanitizer(): Sanitizer|null {\n return this.\_raw\_lView[SANITIZER];\n }\n get childHead(): ILViewDebug|ILContainerDebug|null {\n return toDebug(this.\_raw\_lView[CHILD\_HEAD]);\n }\n get next(): ILViewDebug|ILContainerDebug|null {\n return toDebug(this.\_raw\_lView[NEXT]);\n }\n get childTail(): ILViewDebug|ILContainerDebug|null {\n return toDebug(this.\_raw\_lView[CHILD\_TAIL]);\n }\n get declarationView(): ILViewDebug|null {\n return toDebug(this.\_raw\_lView[DECLARATION\_VIEW]);\n }\n get queries(): LQueries|null {\n return this.\_raw\_lView[QUERIES];\n }\n get tHost(): ITNode|null  $\n \$ n return this.\_raw\_lView[T\_HOST];\n }\n\n get decls(): LViewDebugRange {\n return toLViewRange(this.tView, this.\_raw\_lView, HEADER\_OFFSET, this.tView.bindingStartIndex);\n }\n\n get vars(): LViewDebugRange {\n return toLViewRange(\n this.tView, this.\_raw\_lView, this.tView.bindingStartIndex, this.tView.expandoStartIndex);\n }\n\n get expando():  $LViewDebugRange {\n return toLViewRange(\n this.tView, this. raw\n IView, this. View, this.tView, expand \n of the network and network.$ this.\_raw\_lView.length);\n  $\mathbb{n} \in \mathbb{N}$  \* Normalized view of child views (and containers) attached at this location.\n \*/\n get childViews(): Array<ILViewDebug|ILContainerDebug> {\n const childViews: Array<ILViewDebug|ILContainerDebug> = [];\n let child = this.childHead;\n while (child) {\n childViews.push(child);\n child = child.next;\n }\n return childViews;\n }\n}\n\nfunction mapToHTML(node: DebugNode): string {\n if (node.type === 'ElementContainer') {\n return (node.children || []).map(mapToHTML).join('');\n } else if (node.type === 'IcuContainer') {\n throw new Error('Not implemented');\n } else {\n return toHtml(node.native, true)  $||$ ";\n }\n}\n\nfunction toLViewRange(tView: TView, lView: LView, start: number, end: number): LViewDebugRange {\n let content: LViewDebugRangeContent[] = [];\n for (let index = start; index < end; index++) {\n content.push({index: index, t: tView.data[index], l: lView[index]});\n }\n return {start: start, end: end, length: end - start, content: content $\ln\ln\frac{x}{\ln x}$  Turns a flat list of nodes into a tree by walking the associated `TNode` tree.\n \*\n \* @param tNode\n \* @param lView\n \*/\nexport function toDebugNodes(tNode: ITNode|null, lView: LView): DebugNode[]  ${\n }$  if (tNode)  ${\n }$  const debugNodes: DebugNode[] = []; ${\n }$  let tNodeCursor: ITNode|null = tNode; ${\n }$  while  $(tNodeCursor)$  {\n debugNodes.push(buildDebugNode(tNodeCursor, lView));\n tNodeCursor =

tNodeCursor.next;\n  $\{\n\}$  return debugNodes;\n  $\else$  f\n return  $[]\:\n\}$ \n $\in$  function buildDebugNode(tNode: ITNode, lView: LView): DebugNode {\n const rawValue = lView[tNode.index];\n const native = unwrapRNode(rawValue);\n const factories: Type<any>[] = [];\n const instances: any[] = [];\n const tView = lView[TVIEW];\n for (let i = tNode.directiveStart; i < tNode.directiveEnd; i++) {\n const def = tView.data[i] as DirectiveDef<any>;\n factories.push(def.type);\n instances.push(lView[i]);\n }\n return {\n html: toHtml(native),\n type: toTNodeTypeAsString(tNode.type),\n native: native as any,\n children: toDebugNodes(tNode.child, lView),\n factories,\n instances,\n injector: buildNodeInjectorDebug(tNode, tView, lView)\n  $\|\n\|$ \n\nfunction buildNodeInjectorDebug(tNode: ITNode, tView: ITView, lView: LView) {\n const viewProviders: Type<any> $\lceil \cdot \rceil$  for (let i = (tNode as TNode).providerIndexStart\_; i < (tNode as TNode).providerIndexEnd : i++)  $\nvert$  viewProviders.push(tView.data[i] as Type<any>);\n }\n const providers: Type<any> $[]= [];\$  for (let  $i =$  (tNode as TNode).providerIndexEnd\_;  $i <$  (tNode as TNode).directiveEnd;  $i++) \$ providers.push(tView.data[i] as Type<any>);\n }\n const nodeInjectorDebug = {\n bloom: toBloom(lView, tNode.injectorIndex),\n cumulativeBloom: toBloom(tView.data, tNode.injectorIndex),\n providers,\n viewProviders,\n parentInjectorIndex: lView[(tNode as TNode).providerIndexStart\_ - 1],\n };\n return nodeInjectorDebug;\n}\n\n/\*\*\n \* Convert a number at `idx` location in `array` into binary representation.\n \*\n \* @param array\n \* @param idx\n \*/\nfunction binary(array: any[], idx: number): string {\n const value = array[idx];\n // If not a number we print 8 `?` to retain alignment but let user know that it was called on\n // wrong type.\n if (typeof value !== 'number') return '????????';\n // We prefix 0s so that we have constant length number\n const text = '00000000' + value.toString(2);\n return text.substring(text.length - 8);\n\n\n/\*\*\n \* Convert a bloom filter at location `idx` in `array` into binary representation.\n \*\n \* @param array\n \* @param idx\n \*/\nfunction toBloom(array: any[], idx: number): string {\n return `\${binary(array, idx + 7)}  $$$ {binary(array, idx + 6)}\_\${binary(array, idx + 5)}\_\${\n binary(array, idx + 4)}\_\${binary(array, idx + 3)}\_\${binary(array, idx + 2)}\_\$ $\{\n  $\text{Im}(\arctan x, \text{Im}(\arctan x) \leq \frac{1}{\ln}\n\text{ mod } x\}.$$ ILContainerDebug {\n constructor(private readonly \_raw\_lContainer: LContainer) {}\n\n get hasTransplantedViews(): boolean {\n return this.\_raw\_lContainer[HAS\_TRANSPLANTED\_VIEWS];\n }\n get views(): ILViewDebug[] {\n return this. raw\_lContainer.slice(CONTAINER\_HEADER\_OFFSET)\n .map(toDebug as (l: LView) => ILViewDebug);\n  $\|$ n get parent(): ILViewDebug|null {\n return toDebug(this.\_raw\_lContainer[PARENT]);\n }\n get movedViews(): LView[]|null {\n return this.\_raw\_lContainer[MOVED\_VIEWS];\n }\n get host(): RElement|RComment|LView {\n return this.\_raw\_lContainer[HOST];\n }\n get native(): RComment  $\{\n\$  return this.\_raw\_lContainer[NATIVE];\n  $\|\$ get next()  $\n{\n n = return toDebug(this_iraw_lContainer[NEXT]);\n }\n}\n'\n''$ ,"/\*\*\n \* @license\n \* Copyright Google LLC All Rights Reserved.\n \*\n \* Use of this source code is governed by an MIT-style license that can be\n \* found in the LICENSE file at https://angular.io/license\n \*/\nimport {Injector} from '../../di';\nimport {ErrorHandler} from '../../error\_handler';\nimport {DoCheck, OnChanges, OnInit} from '../../interface/lifecycle\_hooks';\nimport {CUSTOM\_ELEMENTS\_SCHEMA, NO\_ERRORS\_SCHEMA, SchemaMetadata} from '../../metadata/schema';\nimport {ViewEncapsulation} from '../../metadata/view';\nimport {validateAgainstEventAttributes, validateAgainstEventProperties} from '../../sanitization/sanitization';\nimport {Sanitizer} from '../../sanitization/sanitizer';\nimport {assertDefined, assertDomNode, assertEqual, assertGreaterThanOrEqual, assertIndexInRange, assertNotEqual, assertNotSame, assertSame, assertString} from '../../util/assert';\nimport {escapeCommentText} from '../../util/dom';\nimport {createNamedArrayType} from '../../util/named\_array\_type';\nimport {initNgDevMode} from '../../util/ng\_dev\_mode';\nimport {normalizeDebugBindingName, normalizeDebugBindingValue} from '../../util/ng\_reflect';\nimport {stringify} from '../../util/stringify';\nimport {assertFirstCreatePass, assertFirstUpdatePass, assertLContainer, assertLView, assertTNodeForLView, assertTNodeForTView} from '../assert';\nimport {attachPatchData} from '../context\_discovery';\nimport {getFactoryDef} from '../definition\_factory';\nimport {diPublicInInjector, getNodeInjectable, getOrCreateNodeInjectorForNode} from '../di';\nimport {formatRuntimeError, RuntimeError, RuntimeErrorCode} from '../error\_code';\nimport {throwMultipleComponentError} from '../errors';\nimport {executeCheckHooks, executeInitAndCheckHooks, incrementInitPhaseFlags} from '../hooks';\nimport

{CONTAINER\_HEADER\_OFFSET, HAS\_TRANSPLANTED\_VIEWS, LContainer, MOVED\_VIEWS} from '../interfaces/container';\nimport {ComponentDef, ComponentTemplate, DirectiveDef, DirectiveDefListOrFactory, HostBindingsFunction, PipeDefListOrFactory, RenderFlags, ViewQueriesFunction} from '../interfaces/definition';\nimport {NodeInjectorFactory} from '../interfaces/injector';\nimport {AttributeMarker, InitialInputData, InitialInputs, LocalRefExtractor, PropertyAliases, PropertyAliasValue, TAttributes, TConstantsOrFactory, TContainerNode, TDirectiveHostNode, TElementContainerNode, TElementNode, TIcuContainerNode, TNode, TNodeFlags, TNodeType, TProjectionNode} from '../interfaces/node';\nimport {isProceduralRenderer, Renderer3, RendererFactory3} from '../interfaces/renderer';\nimport {RComment, RElement, RNode, RText} from '../interfaces/renderer\_dom';\nimport {SanitizerFn} from '../interfaces/sanitization';\nimport {isComponentDef, isComponentHost, isContentQueryHost, isRootView} from '../interfaces/type\_checks';\nimport {CHILD\_HEAD, CHILD\_TAIL, CLEANUP, CONTEXT, DECLARATION\_COMPONENT\_VIEW, DECLARATION\_VIEW, FLAGS, HEADER\_OFFSET, HOST, HostBindingOpCodes, InitPhaseState, INJECTOR, LView, LViewFlags, NEXT, PARENT, RENDERER, RENDERER\_FACTORY, RootContext, RootContextFlags, SANITIZER, T\_HOST, TData, TRANSPLANTED\_VIEWS\_TO\_REFRESH, TVIEW, TView, TViewType} from '../interfaces/view';\nimport {assertPureTNodeType, assertTNodeType} from '../node\_assert';\nimport {updateTextNode} from '../node\_manipulation';\nimport {isInlineTemplate, isNodeMatchingSelectorList} from '../node\_selector\_matcher';\nimport {enterView, getBindingsEnabled, getCurrentDirectiveIndex, getCurrentParentTNode, getCurrentTNode, getCurrentTNodePlaceholderOk, getSelectedIndex, isCurrentTNodeParent, isInCheckNoChangesMode, isInI18nBlock, leaveView, setBindingIndex, setBindingRootForHostBindings, setCurrentDirectiveIndex, setCurrentQueryIndex, setCurrentTNode, setIsInCheckNoChangesMode, setSelectedIndex} from '../state';\nimport {NO\_CHANGE} from '../tokens';\nimport {isAnimationProp, mergeHostAttrs} from '../util/attrs\_utils';\nimport {INTERPOLATION\_DELIMITER} from '../util/misc\_utils';\nimport {renderStringify, stringifyForError} from '../util/stringify\_utils';\nimport {getFirstLContainer, getLViewParent, getNextLContainer} from '../util/view\_traversal\_utils';\nimport {getComponentLViewByIndex, getNativeByIndex, getNativeByTNode, isCreationMode, readPatchedLView, resetPreOrderHookFlags, unwrapLView, updateTransplantedViewCount, viewAttachedToChangeDetector} from '../util/view\_utils';\n\nimport {selectIndexInternal} from './advance';\nimport {attachLContainerDebug, attachLViewDebug, cloneToLViewFromTViewBlueprint, cloneToTViewData, LCleanup, LViewBlueprint, MatchesArray, TCleanup, TNodeDebug, TNodeInitialInputs, TNodeLocalNames, TViewComponents, TViewConstructor} from './lview\_debug'; $\ln\ln\ln/**\ln$  \* A permanent marker promise which signifies that the current CD tree is\n \* clean.\n \*/\nconst \_CLEAN\_PROMISE = (() => Promise.resolve(null))();\n\n/\*\*\n \* Invoke `HostBindingsFunction`s for view.\n  $*\nabla *$  This methods executes `TView.hostBindingOpCodes`. It is used to execute the $\ln^*$  `HostBindingsFunction`s associated with the current `LView`. $\ln^* \ln^* \omega$  aram tView Current `TView`.\n \* @param lView Current `LView`.\n \*/\nexport function processHostBindingOpCodes(tView: TView, lView: LView): void {\n const hostBindingOpCodes = tView.hostBindingOpCodes;\n if (hostBindingOpCodes  $==$  null) return;\n try  $\{\n\$  for (let i = 0; i < hostBindingOpCodes.length; i++)  $\{\n\$  const opCode = hostBindingOpCodes[i] as number;\n if (opCode < 0) {\n // Negative numbers are element indexes.\n setSelectedIndex(~opCode);\n } else {\n // Positive numbers are NumberTuple which store bindingRootIndex and directiveIndex.\n const directiveIdx = opCode;\n const bindingRootIndx = hostBindingOpCodes[++i] as number;\n const hostBindingFn = hostBindingOpCodes[++i] as HostBindingsFunction<any>;\n setBindingRootForHostBindings(bindingRootIndx, directiveIdx);\n const context = lView[directiveIdx];\n hostBindingFn(RenderFlags.Update, context);\n }\n }\n } finally {\n setSelectedIndex(-1);\n  $\ln\ln\ln^*$  Refreshes all content queries declared by directives in a given view \*/\nfunction refreshContentOueries(tView: TView, IView: LView): void {\n const contentOueries = tView.contentQueries;\n if (contentQueries !== null)  $\n{\alpha$  for (let  $i = 0$ ;  $i <$  contentQueries.length;  $i += 2$ )  ${\n\alpha$ const queryStartIdx = contentQueries[i];\n const directiveDefIdx = contentQueries[i + 1];\n if  $(\text{directiveDefIdx } == -1)$  {\n const directiveDef = tView.data[directiveDefIdx] as DirectiveDef<any>:\n

ngDevMode && assertDefined(directiveDef, 'DirectiveDef not found.');\n ngDevMode &&\n assertDefined(directiveDef.contentQueries, 'contentQueries function should be defined');\n setCurrentQueryIndex(queryStartIdx);\n directiveDef.contentQueries!(RenderFlags.Update, lView[directiveDefIdx], directiveDefIdx);\n  $\{\n n \}\n \|\n \|\n \$ view (update mode). \*/\nfunction refreshChildComponents(hostLView: LView, components: number[]): void {\n for (let  $i = 0$ ;  $i <$  components.length;  $i + +$ )  $\n$  refreshComponent(hostLView, components[i]);\n  $\n\ln\ln^*$ Renders child components in the current view (creation mode). \*/\nfunction renderChildComponents(hostLView: LView, components: number[]): void  $\{\nabla f \cdot f = 0; i < \nabla f$  components.length; i++)  $\{\nabla f \cdot f = 0; i < \nabla f$ renderComponent(hostLView, components[i]);\n }\n\nexport function createLView<T>(\n parentLView: LView|null, tView: TView, context: T|null, flags: LViewFlags, host: RElement|null,\n tHostNode: TNode|null, rendererFactory: RendererFactory3|null, renderer: Renderer3|null,\n sanitizer: Sanitizer|null, injector: Injector|null): LView {\n const lView =\n ngDevMode ? cloneToLViewFromTViewBlueprint(tView) : tView.blueprint.slice() as LView;\n lView[HOST] = host;\n lView[FLAGS] = flags | LViewFlags.CreationMode | LViewFlags.Attached | LViewFlags.FirstLViewPass;\n resetPreOrderHookFlags(lView);\n ngDevMode && tView.declTNode && parentLView && assertTNodeForLView(tView.declTNode, parentLView);\n  $lView[PARENT] = lView[DECLARATION~VIEW] = parentLView; \n lView[CONTEXT] = context; \n n. View[CONTEXT] = context; \n n. View[CONTEXT] = 1. View[CONTEXT] = 1. Vww[ CONTEXT] = 0. Vww[ CONTEXT] = 1. Vww[ CONTEXT] = 0. Vww[ CONTEXT] = 0. Vww[ CONTEXT] = 0. Vww[ CONTEXT] = 0. Vww[ CONTEXT] = 0. Vww[ CONTEXT] = 0. Vww[ CONTEXT] = 0. Vww[작Text] = 0. Vww[CorollArray] = 0. Vww[CorollArray] = 0. Vww[CorollArray] = 0. Vww[CorollArray] = 0. V$ lView[RENDERER\_FACTORY] = (rendererFactory || parentLView && parentLView[RENDERER\_FACTORY])!:\n ngDevMode && assertDefined(lView[RENDERER\_FACTORY], 'RendererFactory is required');\n lView[RENDERER] = (renderer  $\parallel$  parentLView && parentLView[RENDERER])!;\n ngDevMode && assertDefined(lView[RENDERER], 'Renderer is required');\n lView[SANITIZER] = sanitizer || parentLView && parentLView[SANITIZER] || null!;\n lView[INJECTOR as any] = injector || parentLView && parentLView[INJECTOR] || null;\n lView[T\_HOST] = tHostNode;\n ngDevMode &&\n assertEqual(\n tView.type == TViewType.Embedded ? parentLView !== null : true, true,\n 'Embedded views must have parentLView');\n lView[DECLARATION COMPONENT VIEW]  $=\ln$ tView.type == TViewType.Embedded ? parentLView![DECLARATION\_COMPONENT\_VIEW] : lView;\n ngDevMode && attachLViewDebug(lView);\n return lView;\n}\n\n/\*\*\n \* Create and stores the TNode, and hooks it up to the tree. $\ln \pi$  \to  $\ln \pi$  @param tView The current `TView`. $\ln \pi$  @param index The index at which the TNode should be saved (null if view, since they are not\n \* saved).\n \* @param type The type of TNode to create\n \*  $\circledcirc$  param native The native element for this node, if applicable $\circledcirc$   $*$   $\circledcirc$  param name The tag name of the associated native element, if applicable $\ln * \mathcal{Q}$  param attrs Any attrs for the native element, if applicable $\ln * \Lambda$  export function getOrCreateTNode(\n tView: TView, index: number, type: TNodeType.Element|TNodeType.Text, name: string|null,\n attrs: TAttributes|null): TElementNode;\nexport function getOrCreateTNode(\n tView: TView, index: number, type: TNodeType.Container, name: string|null,\n attrs: TAttributes|null): TContainerNode;\nexport function getOrCreateTNode(\n tView: TView, index: number, type: TNodeType.Projection, name: null,\n attrs: TAttributes|null): TProjectionNode;\nexport function getOrCreateTNode(\n tView: TView, index: number, type: TNodeType.ElementContainer, name: string|null,\n attrs: TAttributes|null): TElementContainerNode;\nexport function getOrCreateTNode(\n tView: TView, index: number, type: TNodeType.Icu, name: null,\n attrs: TAttributes|null): TElementContainerNode;\nexport function getOrCreateTNode(\n tView: TView, index: number, type: TNodeType, name: string|null, attrs: TAttributes|null):\n TElementNode&TContainerNode&TElementContainerNode&TProjectionNode&TIcuContainerNode {\n ngDevMode && index !==  $0 &\&$  // 0 are bogus nodes and they are OK. See `createContainerRef` in\n

// `view\_engine\_compatibility` for additional context.\n assertGreaterThanOrEqual(index, HEADER\_OFFSET, 'TNodes can\\'t be in the LView header.');\n // Keep this function short, so that the VM will inline it.\n ngDevMode && assertPureTNodeType(type);\n let tNode = tView.data[index] as TNode;\n if (tNode  $==$  null)  ${\n}$  tNode = createTNodeAtIndex(tView, index, type, name, attrs); ${\n}$  if (isInI18nBlock())  ${\n}$  // If we are in i18n block then all elements should be pre declared through `Placeholder`\n  $//$  See

`TNodeType.Placeholder` and `LFrame.inI18n` for more context.\n // If the `TNode` was not pre-declared than it means it was not mentioned which means it was $\vert n \vert$  // removed, so we mark it as detached. $\vert n \vert$  tNode.flags  $\vert =$ 

TNodeFlags.isDetached;\n  $\{n \in \}$  else if (tNode.type & TNodeType.Placeholder)  $\{\n \$  tNode.type = type;\n tNode.value = name;\n tNode.attrs = attrs;\n const parent = getCurrentParentTNode();\n tNode.injectorIndex = parent === null ? -1 : parent.injectorIndex;\n \_ ngDevMode && assertTNodeForTView(tNode, tView);\n ngDevMode && assertEqual(index, tNode.index, 'Expecting same index');\n }\n setCurrentTNode(tNode, true);\n return tNode as TElementNode & TContainerNode & TElementContainerNode & TProjectionNode &\n TIcuContainerNode;\n}\n\nexport function createTNodeAtIndex(\n tView: TView, index: number, type: TNodeType, name: string|null, attrs: TAttributes|null)  $\ln$  const currentTNode = getCurrentTNodePlaceholderOk();\n const isParent = isCurrentTNodeParent();\n const parent = isParent ? currentTNode : currentTNode && currentTNode.parent;\n // Parents cannot cross component boundaries because components will be used in multiple places.\n const tNode = tView.data[index] =\n createTNode(tView, parent as TElementNode | TContainerNode, type, index, name, attrs);\n // Assign a pointer to the first child node of a given view. The first node is not always the one\n // at index 0, in case of i18n, index 0 can be the instruction `i18nStart` and the first node has $\ln \frac{1}{\theta}$  or more, so we can't just check node index. $\ln$  if (tView.firstChild === null)  ${\n tView.firstChild = tNode;\n }\n if (currentTNode != = null) {\n if (isParent) {\n // FIXME(misko): This$ logic looks unnecessarily complicated. Could we simplify? $\n\ln$  if (currentTNode.child == null && tNode.parent  $\vert \cdot \rangle$  // We are in the same view, which means we are adding content node to the parent view. currentTNode.child = tNode;\n  $\r$  else {\n if (currentTNode.next === null) {\n // In the case of i18n the `currentTNode` may already be linked, in which case we don't want\n  $\frac{1}{\pi}$  // to break the links which i18n created.\n currentTNode.next = tNode;\n }\n }\n }\n return tNode;\n}\n\n\n/\*\*\n \* When elements are created dynamically after a view blueprint is created (e.g. through\n  $*$  i18nApply()), we need to adjust the blueprint for future\n \* template passes.\n \*\n \* @param tView `TView` associated with `LView`\n \* @param lView The `LView` containing the blueprint to adjust\n \* @param numSlotsToAlloc The number of slots to alloc in the LView, should be  $>0\ln * \omega$  aram initialValue Initial value to store in blueprint\n \*/\nexport function allocExpando(\n tView: TView, lView: LView, numSlotsToAlloc: number, initialValue: any): number {\n if (numSlotsToAlloc === 0) return -1;\n if (ngDevMode) {\n assertFirstCreatePass(tView);\n assertSame(tView, lView[TVIEW], '`LView` must be associated with `TView`!');\n assertEqual(tView.data.length, lView.length, 'Expecting LView to be same size as TView');\n assertEqual(\n tView.data.length, tView.blueprint.length, 'Expecting Blueprint to be same size as TView');\n assertFirstUpdatePass(tView);\n }\n const allocIdx = lView.length;\n for (let i = 0; i  $\langle$  numSlotsToAlloc; i++)  $\{\n \$  lView.push(initialValue);\n tView.blueprint.push(initialValue);\n tView.data.push(null);\n }\n return allocIdx;\n}\n\n\n//////////////////////////\n//// Render\n//////////////////////////\n\n/\*\*\n \* Processes a view in the creation mode. This includes a number of steps in a specific order:\n \* - creating view query functions (if any);\n \* - executing a template function in the creation mode;\n \* - updating static queries (if any);\n \* - creating child components defined in a given view.\n \*/\nexport function renderView<T>(tView: TView, lView: LView, context: T): void {\n ngDevMode && assertEqual(isCreationMode(lView), true, 'Should be run in creation mode');\n enterView(lView);\n try {\n const viewQuery = tView.viewQuery;\n if (viewQuery !== null) {\n executeViewQueryFn(RenderFlags.Create, viewQuery, context);\n }\n\n // Execute a template associated with this view, if it exists. A template function might not be $\ln$  // defined for the root component views. $\ln$  const templateFn = tView.template;\n if (templateFn !== null) {\n executeTemplate(tView, lView, templateFn, RenderFlags.Create, context); $\n \ln \frac{\ln \pi}{T}$  This needs to be set before children are processed to support recursive components. $\ln /$  // This must be set to false immediately after the first creation run because in an $\ln /$  / ngFor loop, all the views will be created together before update mode runs and turns $\ln$  // off firstCreatePass. If we don't set it here, instances will perform directive $\ln$  // matching, etc again and again. $\ln$  if (tView.firstCreatePass)  $\ln$ tView.firstCreatePass = false;\n \\n\n // We resolve content queries specifically marked as `static` in creation mode. Dynamic $\ln$  // content queries are resolved during change detection (i.e. update mode), after embedded $\ln$  // views are refreshed (see block above).\n if (tView.staticContentQueries) {\n refreshContentQueries(tView,  $lView\rangle$ ;\n  $\|N\$  // We must materialize query results before child components are processed\n // in case a child component has projected a container. The LContainer needs $\ln$  // to exist so the embedded views are properly attached by the container.\n if (tView.staticViewQueries) {\n executeViewQueryFn(RenderFlags.Update,

tView.viewQuery!, context);\n  $\|\n\$  Render child component views.\n const components = tView.components;\n if (components !== null) {\n renderChildComponents(IView, components);\n }\n\n } catch (error)  ${\n \mu \n }$  // If we didn't manage to get past the first template pass due to  ${\n \mu \n }$  // an error, mark the view as corrupted so we can try to recover.\n if (tView.firstCreatePass) {\n tView.incompleteFirstPass = true;\n }\n\n throw error;\n } finally {\n lView[FLAGS]  $\&= \&\text{Flags}$ . CreationMode;\n leaveView();\n }\n\n/\*\*\n \* Processes a view in update mode. This includes a number of steps in a specific order:\n  $*$  - executing a template function in update mode;\n \* - executing hooks;\n \* - refreshing queries;\n \* - setting host bindings;\n \* - refreshing child (embedded and component) views.\n \*/\nexport function refreshView<T>(\n tView: TView, lView: LView, templateFn: ComponentTemplate<{}>|null, context: T) {\n ngDevMode && assertEqual(isCreationMode(lView), false, 'Should be run in update mode');\n const flags = lView[FLAGS];\n if ((flags & LViewFlags.Destroyed) === LViewFlags.Destroyed) return;\n enterView(lView);\n // Check no changes mode is a dev only mode used to verify that bindings have not changed\n // since they were assigned. We do not want to execute lifecycle hooks in that mode.\n const isInCheckNoChangesPass = isInCheckNoChangesMode();\n try  $\{\n\$ resetPreOrderHookFlags(lView);\n\n setBindingIndex(tView.bindingStartIndex);\n if (templateFn !== null) {\n executeTemplate(tView, lView, templateFn, RenderFlags.Update, context);\n }\n\n const hooksInitPhaseCompleted  $=\ln$  (flags & LViewFlags.InitPhaseStateMask) === InitPhaseState.InitPhaseCompleted;\n\n // execute pre-order hooks (OnInit, OnChanges, DoCheck)\n // PERF WARNING: do NOT extract this to a separate function without running benchmarks $\ln$  if  $\langle$ !isInCheckNoChangesPass $\rangle$  $\{\n\alpha$  if (hooksInitPhaseCompleted)  $\{\n\alpha$  const preOrderCheckHooks =

tView.preOrderCheckHooks;\n if (preOrderCheckHooks !== null) {\n executeCheckHooks(lView,

preOrderCheckHooks, null);\n  $\{n \}$  else  $\{\n$  const preOrderHooks = tView.preOrderHooks;\n if (preOrderHooks !== null) {\n executeInitAndCheckHooks(lView, preOrderHooks,

InitPhaseState.OnInitHooksToBeRun, null);\n }\n incrementInitPhaseFlags(lView,

InitPhaseState.OnInitHooksToBeRun);\n  $\ln$   $\ln$  /| First mark transplanted views that are declared in this IView as needing a refresh at their $\ln$  // insertion points. This is needed to avoid the situation where the template is defined in this $\ln / /$   $\vee$  LView but its declaration appears after the insertion component. markTransplantedViewsForRefresh(lView);\n refreshEmbeddedViews(lView);\n\n // Content query results must

be refreshed before content hooks are called. $\ln$  if (tView.contentQueries !== null)  $\ln$ 

refreshContentQueries(tView, lView); $\ln$  }\n\n // execute content hooks (AfterContentInit,

AfterContentChecked)\n // PERF WARNING: do NOT extract this to a separate function without running

benchmarks\n if (!isInCheckNoChangesPass) {\n if (hooksInitPhaseCompleted) {\n const

contentCheckHooks = tView.contentCheckHooks;\n if (contentCheckHooks !== null) {\n

executeCheckHooks(IView, contentCheckHooks); $\n \{\n \}$  else  $\{\n \}$  const contentHooks =

tView.contentHooks;\n if (contentHooks !== null)  $\{\n\}$  executeInitAndCheckHooks(\n lView, contentHooks, InitPhaseState.AfterContentInitHooksToBeRun);\n }\n incrementInitPhaseFlags(lView,

InitPhaseState.AfterContentInitHooksToBeRun);\n }\n }\n\n processHostBindingOpCodes(tView,  $lView$ ;\n // Refresh child component views.\n const components = tView.components;\n if (components !==

null)  $\n\$  refreshChildComponents(IView, components);\n  $\ln /\sqrt{$  View queries must execute after refreshing child components because a template in this view $\ln$  // could be inserted in a child component. If the view query executes before child component $\ln$  // refresh, the template might not yet be inserted. $\ln$  const viewQuery =

tView.viewQuery;\n if (viewQuery !== null) {\n executeViewQueryFn(RenderFlags.Update, viewQuery, context);\n }\n\n // execute view hooks (AfterViewInit, AfterViewChecked)\n // PERF WARNING: do NOT

extract this to a separate function without running benchmarks $\ln$  if (!isInCheckNoChangesPass)  $\ln$  if  $(hooksInitPhaseComplete) {\n \n (hooksInitPhaseComplete) {\n \n (howsInitPhaseComplete) {\n \n (howsList 1) {\n (howsList 2) {\n (howsList 3) {\n (howsList 2) {\n (howsList 3) {\n (howsList 2) {\n (howsList 3) {\n (i.e., 3) {\n (i.e., 3) {\n (i.e., 3) {\n (i.e., 3) {\n (i.e., 3) {\n (i.e., 3) {\n (i.e., 3) {\n (i.e., 3) {\n (i.e., 3) {\n (i.e., 3) {\n (i.e., 3) {\n (i$  $\vert \cdot \vert = \text{null}$  {\n executeCheckHooks(IView, viewCheckHooks);\n }\n } else {\n const viewHooks =  $tView view Hooks;\n if (viewHooks !== null) {\n esecutelnitAndCheckHooks(IView, viewHooks,$ 

InitPhaseState.AfterViewInitHooksToBeRun);\n }\n incrementInitPhaseFlags(lView,

InitPhaseState.AfterViewInitHooksToBeRun);\n  $\ln$   $\ln$  if (tView.firstUpdatePass == true)  $\ln$  // We

need to make sure that we only flip the flag on successful `refreshView` only\n  $\frac{1}{\sqrt{2}}$  Don't do this in `finally` block.\n  $\frac{1}{\text{If}}$  we did this in `finally` block then an exception could block the execution of styling\n  $\frac{1}{\text{If}}$ instructions which in turn would be unable to insert themselves into the styling linked $\ln$  // list. The result of this would be that if the exception would not be throw on subsequent  $CD\backslash n$  // the styling would be unable to process it data and reflect to the DOM.\n tView.firstUpdatePass = false;\n  $\ln \ N$  Do not reset the dirty state when running in check no changes mode. We don't want components $\ln$  // to behave differently depending on whether check no changes is enabled or not. For example: $\ln$  // Marking an OnPush component as dirty from within the `ngAfterViewInit` hook in order to\n // refresh a `NgClass` binding should work. If we would reset the dirty state in the check $\ln$  // no changes cycle, the component would be not be dirty for the next update pass. This would $\ln$  // be different in production mode where the component dirty state is not reset.\n if (!isInCheckNoChangesPass) {\n lView[FLAGS] &= ~(LViewFlags.Dirty | LViewFlags.FirstLViewPass);\n }\n if (lView[FLAGS] & LViewFlags.RefreshTransplantedView)  ${\n \mu \ }$  lView[FLAGS] &= ~LViewFlags.RefreshTransplantedView;\n updateTransplantedViewCount(lView[PARENT] as LContainer, -1);\n  $\ln \$  finally  ${\n \$  \leq a }\n}\n\nexport function renderComponentOrTemplate<T>(\n tView: TView, lView: LView, templateFn: ComponentTemplate $\{\}\rangle$ |null, context: T)  $\{\n$  const rendererFactory = lView[RENDERER\_FACTORY]; $\n$  const normalExecutionPath = !isInCheckNoChangesMode();\n const creationModeIsActive = isCreationMode(lView);\n try {\n if (normalExecutionPath && !creationModeIsActive && rendererFactory.begin) {\n rendererFactory.begin();\n }\n if (creationModeIsActive) {\n renderView(tView, IView, context);\n }\n refreshView(tView, lView, templateFn, context);\n } finally  $\{\n\$  if (normalExecutionPath && !creationModeIsActive && rendererFactory.end)  ${\n \cdot \n} \n}{\n}$ executeTemplate<T>(\n tView: TView, lView: LView, templateFn: ComponentTemplate<T>, rf: RenderFlags, context: T)  $\in$  const prevSelectedIndex = getSelectedIndex();\n try  $\in$  setSelectedIndex(-1);\n if (rf & RenderFlags.Update && IView.length > HEADER\_OFFSET)  $\{\n\$  // When we're updating, inherently select 0 so we don't\n // have to generate that instruction for most update blocks.\n selectIndexInternal(tView, lView, HEADER\_OFFSET, isInCheckNoChangesMode());\n  $\{\n\$  templateFn(rf, context);\n  $\}$  finally  $\{\n\}$ setSelectedIndex(prevSelectedIndex);\n }\n}\n\n//////////////////////////\n//// Element\n//////////////////////////\n\nexport function executeContentQueries(tView: TView, tNode: TNode, lView: LView) {\n if (isContentQueryHost(tNode))  ${\n $\{n \quad \text{const start} = tNode\}.$  const start = tNode.directiveStart; $n \quad \text{const end} = tNode\}.$  for (let directiveIndex = start;$ directiveIndex < end; directiveIndex++)  ${\n \mod}$  const def = tView.data[directiveIndex] as DirectiveDef<any>:\n if (def.contentQueries) {\n def.contentQueries(RenderFlags.Create, lView[directiveIndex], directiveIndex);\n }\n }\n }\n}\n\n\n/\*\*\n \* Creates directive instances.\n \*/\nexport function createDirectivesInstances(tView: TView, lView: LView, tNode: TDirectiveHostNode) {\n if (!getBindingsEnabled()) return;\n instantiateAllDirectives(tView, lView, tNode, getNativeByTNode(tNode, lView));\n if ((tNode.flags &  $TNodeFlags. has Host Bindings) = = TNodeFlags. has Host Bindings) {\n invokeDirectivesHost Bindings(tView,$ lView, tNode);\n  $\ln\ln/**\n$  \* Takes a list of local names and indices and pushes the resolved local variable values $n^*$  to LView in the same order as they are loaded in the template with load(). $n^*$  nexport function saveResolvedLocalsInData(\n viewData: LView, tNode: TDirectiveHostNode,\n localRefExtractor: LocalRefExtractor = getNativeByTNode): void  $\{\n$  const localNames = tNode.localNames;\n if (localNames !== null)  $\{\n\$  let localIndex = tNode.index + 1; $\in$  for (let  $i = 0$ ;  $i <$  localNames.length;  $i += 2$ )  $\{\n\}$  const index =  $localNames[i + 1]$  as number;\n const value = index == -1 ?\n localRefExtractor(\n tNode as TElementNode | TContainerNode | TElementContainerNode, viewData) :\n viewData[index];\n viewData[localIndex++] = value;\n }\n }\n}\n\n/\*\*\n \* Gets TView from a template function or creates a new TView $\ln *$  if it doesn't already exist. $\ln * \ln * \omega$  param def ComponentDef $\ln * \omega$ returns TView $\ln * \wedge$ nexport function getOrCreateTComponentView(def: ComponentDef<any>): TView {\n const tView = def.tView;\n\n // Create a TView if there isn't one, or recreate it if the first create pass didn't\n  $\#$  complete successfully since we can't know for sure whether it's in a usable shape.\n if (tView  $==$  null || tView.incompleteFirstPass) {\n // Declaration node here is null since this function is called when we dynamically create a\n // component and hence there is no  $\text{declaration}$ .\n const declTNode = null;\n return def.tView = createTView(\n TViewType.Component,

declTNode, def.template, def.decls, def.vars, def.directiveDefs,\n def.pipeDefs, def.viewQuery, def.schemas, def.consts);\n }\n\n return tView;\n}\n\n\n/\*\*\n \* Creates a TView instance\n \*\n \* @param type Type of `TView`.\n \* @param declTNode Declaration location of this `TView`.\n \* @param templateFn Template function $n^*$  @param decls The number of nodes, local refs, and pipes in this template $n^*$  @param directives Registry of directives for this view $\ln * \omega$  aram pipes Registry of pipes for this view $\ln * \omega$  aram viewQuery View queries for this view $\ln * \mathcal{Q}$  param schemas Schemas for this view $\ln * \mathcal{Q}$  param consts Constants for this view $\ln$ \*/\nexport function createTView(\n type: TViewType, declTNode: TNode|null, templateFn: ComponentTemplate<any>|null, decls: number,\n vars: number, directives: DirectiveDefListOrFactory|null, pipes: PipeDefListOrFactory|null,\n viewQuery: ViewQueriesFunction<any>|null, schemas: SchemaMetadata[]|null,\n constsOrFactory: TConstantsOrFactory|null): TView {\n ngDevMode && ngDevMode.tView++;\n const bindingStartIndex = HEADER\_OFFSET + decls; $\ln$  // This length does not yet contain host bindings from child directives because at this point,\n // we don't know which directives are active on this template. As soon as a directive is matched $\ln$  // that has a host binding, we will update the blueprint with that def's hostVars count. $\ln$  const initialViewLength = bindingStartIndex + vars;\n const blueprint = createViewBlueprint(bindingStartIndex, initialViewLength);\n const consts = typeof constsOrFactory === 'function' ? constsOrFactory() : constsOrFactory;\n const tView = blueprint[TVIEW as any] = ngDevMode ?\n new TViewConstructor(\n type, // type: TViewType,\n blueprint, // blueprint: LView,\n templateFn, // template:  $ComponentTemplate < \{\}\nall,\$  null, // queries: TQueries|null\n viewQuery, // viewQuery: ViewQueriesFunction<{}>|null,\n declTNode, // declTNode: TNode|null,\n cloneToTViewData(blueprint).fill(null, bindingStartIndex), // data: TData,\n bindingStartIndex, // bindingStartIndex: number,\n initialViewLength, // expandoStartIndex: number,\n null, // hostBindingOpCodes: HostBindingOpCodes,\n true, // firstCreatePass: boolean,\n true,  $\frac{1}{2}$  // firstUpdatePass: boolean,\n false, // staticViewQueries: boolean,\n false, // staticContentQueries: boolean,\n null, // preOrderHooks: HookData|null,\n null, // preOrderCheckHooks: HookData|null,\n null, // contentHooks: HookData|null,\n null, // // contentCheckHooks: HookData|null,\n null, // viewHooks: HookData|null,\n null, // viewCheckHooks: HookData|null,\n null,  $\frac{1}{2}$  // destroyHooks: DestroyHookData|null,\n null, // cleanup: any[]|null,\n null, // // contentQueries: number[]|null,\n null, // components: number[]|null,\n typeof directives === 'function' ?  $/ \ln$  directives() :  $/ \ln$  directives, // directiveRegistry: DirectiveDefList|null,\n typeof pipes ==  $\text{ 'function'}$  ? pipes() : pipes, // pipeRegistry: PipeDefList|null,\n null,  $\mathcal{V}$  firstChild: TNode|null,\n schemas, // schemas: SchemaMetadata[]|null,\n consts, // consts: TConstants|null\n false, // incompleteFirstPass: boolean\n decls, // ngDevMode only: decls\n vars,  $\frac{\log D \text{eV} \log \text{O}}{\log D \text{eV}}$  :\n  $\{\n \ln \text{O} \}$ type: type,\n blueprint: blueprint,\n template: templateFn,\n queries: null,\n viewQuery: viewQuery,\n declTNode: declTNode,\n data: blueprint.slice().fill(null, bindingStartIndex),\n bindingStartIndex: bindingStartIndex,\n expandoStartIndex: initialViewLength,\n hostBindingOpCodes: null,\n firstCreatePass: true,\n firstUpdatePass: true,\n staticViewQueries: false,\n staticContentOueries: false,\n preOrderHooks: null,\n preOrderCheckHooks: null,\n contentHooks: null,\n contentCheckHooks: null,\n viewHooks: null,\n viewCheckHooks: null,\n destroyHooks: null,\n cleanup: null,\n contentQueries: null,\n components: null,\n directiveRegistry: typeof directives  $==$  'function' ? directives() : directives,\n pipeRegistry: typeof pipes  $==$  'function' ? pipes() : pipes,\n firstChild: null,\n schemas: schemas,\n consts: consts,\n incompleteFirstPass: false\n  $\cdot$ ;\n if (ngDevMode) {\n // For performance reasons it is important that the tView retains the same shape during runtime. $\ln / /$  (To make sure that all of the code is monomorphic.) For this reason we seal the object to $\ln //$ prevent class transitions.\n Object.seal(tView);\n }\n return tView;\n}\n\nfunction

createViewBlueprint(bindingStartIndex: number, initialViewLength: number): LView  $\ln \mathrm{m}$ ngDevMode ? new LViewBlueprint() : [];\n\n for (let i = 0; i < initialViewLength; i++) {\n blueprint.push(i < bindingStartIndex ? null : NO\_CHANGE);\n }\n\n return blueprint as LView;\n}\n\nfunction createError(text: string, token: any) {\n return new Error(`Renderer:  ${\text{start}}$  [\${stringifyForError(token)}]`);\n}\n\nfunction assertHostNodeExists(rElement: RElement, elementOrSelector: RElement|string) {\n if (!rElement) {\n if (typeof elementOrSelector === 'string') {\n throw createError('Host node with selector not found:', elementOrSelector);\n } else  ${\n throw createError('Host node is required','elementOrSelection'):\n }\n }\n h\|h\|m/**\n * Locates the$ host native element, used for bootstrapping existing nodes into rendering pipeline.\n \*\n \* @param rendererFactory Factory function to create renderer instance.\n \* @param elementOrSelector Render element or CSS selector to locate the element.\n \* @param encapsulation View Encapsulation defined for component that requests host element.\n \*/\nexport function locateHostElement(\n renderer: Renderer3, elementOrSelector: RElement|string,\n encapsulation: ViewEncapsulation): RElement {\n if (isProceduralRenderer(renderer)) {\n // When using native Shadow DOM, do not clear host element to allow native slot projection $\ln$  const preserveContent = encapsulation === ViewEncapsulation.ShadowDom;\n return renderer.selectRootElement(elementOrSelector, preserveContent);\n  $\ln \left( \frac{\text{m}}{\text{m}} \right)$  let rElement = typeof elementOrSelector === 'string' ?\n renderer.querySelector(elementOrSelector)! :\n elementOrSelector;\n ngDevMode && assertHostNodeExists(rElement, elementOrSelector);\n\n // Always clear host element's content when Renderer3 is in use. For procedural renderer case we\n  $\pi$  make it depend on whether ShadowDom encapsulation is used (in which case the content should be $\ln /$  preserved to allow native slot projection). ShadowDom encapsulation requires procedural $\ln$  // renderer, and procedural renderer case is handled above. $\ln$  rElement.textContent = "; $\ln$  return rElement;\n}\n\n/\*\*\n \* Saves context for this cleanup function in LView.cleanupInstances.\n \*\n \* On the first template pass, saves in TView: $\ln^*$  - Cleanup function $\ln^*$  - Index of context we just saved in LView.cleanupInstances\n  $*\n$  This function can also be used to store instance specific cleanup fns. In that case the `context`\n \* is `null` and the function is store in `LView` (rather than it `TView`).\n \*/\nexport function storeCleanupWithContext(\n tView: TView, lView: LView, context: any, cleanupFn: Function): void {\n const lCleanup = getLCleanup(IView);\n if (context === null)  ${\n \prod_{i}$  // If context is null that this is instance specific callback. These callbacks can only be\n // inserted after template shared instances. For this reason in ngDevMode we freeze the TView. $\in$  if (ngDevMode)  $\{n$  Object.freeze(getTViewCleanup(tView)); $\in$ }  $lCleanup.push(cleanupFn); \n}$  else  ${\n n Clleanup.push(context); \n n if (tView.firstCreatePass) {\n n ClenupFn}.$ getTViewCleanup(tView).push(cleanupFn, lCleanup.length - 1);\n  $\ln |\n\ln|^* \n$  \* Constructs a TNode object from the arguments.\n \*\n \* @param tView `TView` to which this `TNode` belongs (used only in `ngDevMode`)\n \* @param tParent Parent `TNode`\n \* @param type The type of the node\n \* @param index The index of the TNode in TView.data, adjusted for HEADER\_OFFSET\n  $*$  @param tagName The tag name of the node\n  $*$ @param attributes defined on this node\n \* @param tViews Any TViews attached to this node\n \* @returns the TNode object\n \*/\nexport function createTNode(\n tView: TView, tParent: TElementNode|TContainerNode|null, type: TNodeType.Container,\n index: number, tagName: string|null, attrs: TAttributes|null): TContainerNode;\nexport function createTNode(\n tView: TView, tParent: TElementNode|TContainerNode|null, type: TNodeType.Element|TNodeType.Text,\n index: number, tagName: string|null, attrs: TAttributes|null): TElementNode;\nexport function createTNode(\n tView: TView, tParent: TElementNode|TContainerNode|null, type: TNodeType.ElementContainer,\n index: number, tagName: string|null, attrs: TAttributes|null): TElementContainerNode;\nexport function createTNode(\n tView: TView, tParent: TElementNode|TContainerNode|null, type: TNodeType.Icu, index: number,\n tagName: string|null, attrs: TAttributes|null): TIcuContainerNode;\nexport function createTNode(\n tView: TView, tParent: TElementNode|TContainerNode|null, type: TNodeType.Projection,\n index: number, tagName: string|null, attrs: TAttributes|null): TProjectionNode;\nexport function createTNode(\n tView: TView, tParent: TElementNode|TContainerNode|null, type: TNodeType, index: number,\n tagName: string|null, attrs: TAttributes|null): TNode;\nexport function createTNode(\n tView: TView, tParent: TElementNode|TContainerNode|null, type: TNodeType, index: number,\n value: string|null, attrs:

TAttributes|null): TNode {\n ngDevMode && index !== 0 && // 0 are bogus nodes and they are OK. See `createContainerRef` in\n // `view\_engine\_compatibility` for additional context.\n assertGreaterThanOrEqual(index, HEADER\_OFFSET, 'TNodes can\\'t be in the LView header.');\n ngDevMode && assertNotSame(attrs, undefined, '\\'undefined\\' is not valid value for \\'attrs\\'');\n ngDevMode && ngDevMode.tNode++;\n ngDevMode && tParent && assertTNodeForTView(tParent, tView);\n let injectorIndex  $=$  tParent ? tParent.injectorIndex : -1;\n const tNode = ngDevMode ?\n new TNodeDebug(\n tView, // tView: TView\n type, // type: TNodeType\n index, // index: number\n null, // insertBeforeIndex: null|-1|number|number[]\n injectorIndex, // injectorIndex: number\n -1, // directiveStart: number\n -1, // directiveEnd: number\n -1, // directiveStylingLast: number $\ln$  null, // propertyBindings: number $[||null \cap 0,$  // flags: TNodeFlags\n 0, // providerIndexes: TNodeProviderIndexes\n value, // value: string|null\n attrs, // attrs: (string|AttributeMarker|(string|SelectorFlags)[])[]|null\n null, // mergedAttrs\n null, // localNames: (string|number)[]|null\n undefined, // initialInputs: (string[]|null)[]|null|undefined\n null,

// inputs: PropertyAliases|null\n null, // outputs: PropertyAliases|null\n null, // tViews:

ITView|ITView[]|null\n null, // next: ITNode|null\n null, // projectionNext: ITNode|null\n null, // child: ITNode|null\n tParent, // parent: TElementNode|TContainerNode|null\n null, // projection: number|(ITNode|RNode[])[]|null\n null, // styles: string|null\n null, // stylesWithoutHost: string|null\n undefined, // residualStyles: string|null\n null, // classes: string|null\n null, // classesWithoutHost: string|null\n undefined, // residualClasses: string|null\n 0 as any,  $\frac{1}{2}$  classBindings: TStylingRange;\n 0 as any,  $\frac{1}{2}$  styleBindings: TStylingRange;\n ) :\n  ${\n\mu \nu}$  type,\n index,\n insertBeforeIndex: null,\n injectorIndex,\n directiveStart: -1,\n directiveEnd: -1,\n directiveStylingLast: -1,\n propertyBindings: null,\n flags: 0,\n providerIndexes:  $0,\n \alpha$  value: value, $\alpha$  attrs: attrs, $\alpha$  mergedAttrs: null, $\alpha$  localNames: null, $\alpha$ initialInputs: undefined,\n inputs: null,\n outputs: null,\n tViews: null,\n next: null,\n projectionNext: null,\n child: null,\n parent: tParent,\n projection: null,\n styles: null,\n stylesWithoutHost: null,\n residualStyles: undefined,\n classes: null,\n classesWithoutHost: null,\n residualClasses: undefined, $\ln$  classBindings: 0 as any, $\ln$  styleBindings: 0 as any, $\ln$  }; $\ln$  if (ngDevMode)  ${\n\mu \ N}$  For performance reasons it is important that the tNode retains the same shape during runtime. $\n\sqrt{n}$  // (To make sure that all of the code is monomorphic.) For this reason we seal the object to  $\ln$  // prevent class transitions.\n Object.seal(tNode);\n }\n return tNode;\n}\n\n\nfunction generatePropertyAliases(\n inputAliasMap: {[publicName: string]: string}, directiveDefIdx: number,\n propStore: PropertyAliases|null): PropertyAliases|null  ${\nvert \alpha \rangle}$  for (let publicName in inputAliasMap)  ${\nvert \alpha \rangle}$  $(\text{inputaliasMap} \cdot \text{maplongrightarrow} \cdot \text{map})$  {\n propStore = propStore === null ? {\mathbb{1}} : propStore;\n const internalName = inputAliasMap[publicName];\n\n if (propStore.hasOwnProperty(publicName)) {\n propStore[publicName].push(directiveDefIdx, internalName);\n  $\}$  else  $\{\n\}$  (propStore[publicName] =  $[directiveDefIdx, internalName]\;\n\{ \n\} \n\in \{\n\n\in proper;\n\}\n\in\mathcal{S}$  for  $\| \n\| \$ required to work with directive inputs and outputs.\n \* Initialization is done for all directives matched on a given TNode.\n \*/\nfunction initializeInputAndOutputAliases(tView: TView, tNode: TNode): void {\n ngDevMode && assertFirstCreatePass(tView);\n\n const start = tNode.directiveStart;\n const end = tNode.directiveEnd;\n const tViewData = tView.data;\n\n const tNodeAttrs = tNode.attrs;\n const inputsFromAttrs: InitialInputData = ngDevMode ? new TNodeInitialInputs() : [];\n let inputsStore: PropertyAliases|null = null;\n let outputsStore: PropertyAliases|null = null;\n for (let i = start; i < end; i++) {\n const directiveDef = tViewData[i] as DirectiveDef<any>;\n const directiveInputs = directiveDef.inputs;\n // Do not use unbound attributes as inputs to structural directives, since structural $\ln$  // directive inputs can only be set using microsyntax (e.g.  $\leq$  div  $*dir=\Gamma(xp\gamma)>$ ).\n // TODO(FW-1930): microsyntax expressions may also contain unbound/static attributes, which\n // should be set for inline templates.\n const initialInputs = (tNodeAttrs !== null && !isInlineTemplate(tNode)) ?\n generateInitialInputs(directiveInputs, tNodeAttrs) :\n null;\n inputsFromAttrs.push(initialInputs);\n inputsStore = generatePropertyAliases(directiveInputs, i, inputsStore);\n

outputsStore = generatePropertyAliases(directiveDef.outputs, i, outputsStore);\n  $\ln$  if (inputsStore !== null) {\n if (inputsStore.hasOwnProperty('class')) {\n tNode.flags  $=$  TNodeFlags.hasClassInput;\n }\n if  $(\text{inputsStore}.\text{hasOwnProperty('style')) } \nth \ tNode. \nflags |=\nThe classStyleInput;\n \n\in \{\n \mathbb{R}\} \nth \mathbb{R} \nth \mathbb{R} \nth \mathbb{R} \nth \mathbb{R} \nth \mathbb{R} \nth \mathbb{R} \nth \mathbb{R} \nth \mathbb{R} \nth \mathbb{R} \nth \mathbb{R} \nth \mathbb{R} \nth \mathbb{R} \nth \mathbb{R} \nth \mathbb{R} \nth \mathbb{R} \nth \mathbb{R} \nth \mathbb{R} \nth \mathbb{R} \nth \$ tNode.initialInputs = inputsFromAttrs;\n tNode.inputs = inputsStore;\n tNode.outputs = outputsStore;\n}\n\n/\*\*\n \* Mapping between attributes names that don't correspond to their element property names. $\ln * \ln *$  Performance note: this function is written as a series of if checks (instead of, say, a property\n \* object lookup) for performance reasons - the series of `if` checks seems to be the fastest way of  $n *$  mapping property names. Do NOT change without benchmarking. $\ln * \ln *$  Note: this mapping has to be kept in sync with the equally named mapping in the template $\ln$ \* type-checking machinery of ngtsc.\n \*/\nfunction mapPropName(name: string): string {\n if (name === 'class') return 'className';\n if (name === 'for') return 'htmlFor';\n if (name === 'formaction') return 'formAction';\n if (name  $==$  'innerHtml') return 'innerHTML';\n if (name  $==$  'readonly') return 'readOnly';\n if (name  $==$ 'tabindex') return 'tabIndex';\n return name;\n}\n\nexport function elementPropertyInternal<T>(\n tView: TView, tNode: TNode, lView: LView, propName: string, value: T, renderer: Renderer3,\n sanitizer: SanitizerFn|null|undefined, nativeOnly: boolean): void {\n ngDevMode && assertNotSame(value, NO\_CHANGE as any, 'Incoming value should never be NO\_CHANGE.');\n const element = getNativeByTNode(tNode, lView) as RElement | RComment;\n let inputData = tNode.inputs;\n let dataValue: PropertyAliasValue|undefined;\n if  $(\text{InativeOnly} \&\&\ inputData != \text{null} \&\&\ (dataValue = inputData[propName])) {\n setInputStreamProperty(tView, text) }$ lView, dataValue, propName, value);\n if (isComponentHost(tNode)) markDirtyIfOnPush(lView, tNode.index);\n if (ngDevMode)  $\{\n\$  setNgReflectProperties(IView, element, tNode.type, dataValue, value); $\n\$  } else if  $(tNode_type & TNodeType.AnyRNode) {\n propName = mapPropName (propName); \n inf (ngDevMode) {\n n}$ validateAgainstEventProperties(propName);\n if (!validateProperty(tView, element, propName, tNode)) {\n // Return here since we only log warnings for unknown properties.\n logUnknownPropertyError(propName, tNode);\n return;\n }\n ngDevMode.rendererSetProperty++;\n }\n\n // It is assumed that the sanitizer is only added when the compiler determines that the $\ln$  // property is risky, so sanitization can be done without further checks.\n value = sanitizer != null ? (sanitizer(value, tNode.value  $||$ ", propName) as any) : value;\n if  $(i$ sProceduralRenderer(renderer))  $\{\n\}$  renderer.setProperty(element as RElement, propName, value); $\n\}$  else if  $($ !isAnimationProp(propName))  $\n\$  (element as RElement).setProperty ? (element as any).setProperty(propName, value) :\n (element as any)[propName] = value;\n }\n } else

if (tNode.type & TNodeType.AnyContainer) {\n // If the node is a container and the property didn't\n // match any of the inputs or schemas we should throw.\n if (ngDevMode && !matchingSchemas(tView, tNode.value)) {\n

logUnknownPropertyError(propName, tNode);\n }\n }\n }\n }\n\n/\*\* If node is an OnPush component, marks its LView dirty. \*/\nfunction markDirtyIfOnPush(IView: LView, viewIndex: number): void {\n ngDevMode && assertLView(lView);\n const childComponentLView = getComponentLViewByIndex(viewIndex, lView);\n if (!(childComponentLView[FLAGS] & LViewFlags.CheckAlways)) {\n childComponentLView[FLAGS] |= LViewFlags.Dirty;\n }\n}\n\nfunction setNgReflectProperty(\n lView: LView, element: RElement|RComment, type: TNodeType, attrName: string, value: any)  $\{\n\rceil$  const renderer = IView[RENDERER]; $\n\rceil$  attrName = normalizeDebugBindingName(attrName);\n const debugValue = normalizeDebugBindingValue(value);\n if (type & TNodeType.AnyRNode)  ${\n \in \}$  if (value == null)  ${\n \in \}$  isProceduralRenderer(renderer) ? renderer.removeAttribute((element as RElement), attrName) :\n (element as RElement).removeAttribute(attrName);\n } else  $\{\n\$  isProceduralRenderer(renderer) ?\n renderer.setAttribute((element as RElement), attrName, debugValue) :\n (element as RElement).setAttribute(attrName, debugValue);\n }\n } else {\n const textContent =\n escapeCommentText(`bindings= $\frac{S}{J}$ SON.stringify({[attrName]: debugValue}, null, 2)}`);\n if (isProceduralRenderer(renderer))  $\n{\n n \cdot \ell}$  renderer.setValue((element as RComment), textContent); $\n n \cdot \ell$  else  ${\n$ (element as RComment).textContent = textContent;\n }\n }\n}\n\nexport function setNgReflectProperties(\n lView: LView, element: RElement|RComment, type: TNodeType, dataValue: PropertyAliasValue,\n value: any)  ${\nvert \nvert n$  if (type & (TNodeType.AnyRNode | TNodeType.Container))  ${\nvert \nvert n \rvert * \nvert n \rvert}$  \* dataValue is an array containing runtime input or output names for the directives: $\ln$  \* i+0: directive instance index $\ln$  \* i+1: privateName $\ln$  \*\n

 \* e.g. [0, 'change', 'change-minified']\n \* we want to set the reflected property with the privateName: dataValue[i+1]\n \*/\n for (let i = 0; i < dataValue.length; i += 2) {\n setNgReflectProperty(lView, element, type, dataValue[i + 1] as string, value);\n  $\ln \ln \ln\theta$ PindiateProperty(\n tView: TView, element: RElement|RComment, propName: string, tNode: TNode): boolean {\n // If `schemas` is set to `null`, that's an indication that this Component was compiled in AOT\n // mode where this check happens at compile time. In JIT mode, `schemas` is always present and\n // defined as an array (as an empty array in case `schemas` field is not defined) and we should\n // execute the check below.\n if (tView.schemas === null) return true;\n\n // The property is considered valid if the element matches the schema, it exists on the element $\ln$  // or it is synthetic, and we are in a browser context (web worker nodes should be skipped).\n if (matchingSchemas(tView, tNode.value) || propName in element  $\|$  isAnimationProp(propName))  $\n\$ n return true; $\n\| \$ Note: `typeof Node` returns 'function' in most browsers, but on IE it is 'object' so we\n // need to account for both here, while being careful for `typeof null` also returning 'object'.\n return typeof Node === 'undefined' || Node === null || !(element instanceof Node);\n}\n\nexport function matchingSchemas(tView: TView, tagName: string|null): boolean {\n const schemas = tView.schemas;\n\n if (schemas !== null) {\n for (let i = 0; i < schemas.length; i++) {\n const schema = schemas[i];\n if (schema ===  $NO\_ERORS\_SCHEMA \parallel \n\vert n$  schema ===

CUSTOM\_ELEMENTS\_SCHEMA && tagName && tagName.indexOf('-') > -1) {\n return true;\n }\n }\n  $\ln\ln$  return false;\n}\n\n/\*\*\n \* Logs an error that a property is not supported on an element.\n \* @param propName Name of the invalid property.\n \* @param tNode Node on which we encountered the property.\n \*/\nfunction logUnknownPropertyError(propName: string, tNode: TNode): void {\n let message = `Can't bind to '\${propName}' since it isn't a known property of '\${tNode.value}'.`;\n

console.error(formatRuntimeError(RuntimeErrorCode.UNKNOWN\_BINDING, message));\n\n\n/\*\*\n \* Instantiate a root component.\n \*/\nexport function instantiateRootComponent<T>(tView: TView, lView: LView, def: ComponentDef<T>): T {\n const rootTNode = getCurrentTNode()!;\n if (tView.firstCreatePass) {\n if (def.providersResolver) def.providersResolver(def);\n const directiveIndex = allocExpando(tView, lView, 1, null);\n ngDevMode &&\n assertEqual(\n directiveIndex, rootTNode.directiveStart,\n 'Because this is a root component the allocated expando should match the TNode component.');\n configureViewWithDirective(tView, rootTNode, lView, directiveIndex, def);\n  $\n \cdot \cdot \cdot \cdot \cdot \cdot \cdot$ getNodeInjectable(lView, tView, rootTNode.directiveStart, rootTNode as TElementNode);\n attachPatchData(directive, IView);\n const native = getNativeByTNode(rootTNode, IView);\n if (native) {\n attachPatchData(native, IView);\n  $\ln$  return directive;\n}\n\n/\*\*\n \* Resolve the matched directives on a node.\n \*/\nexport function resolveDirectives(\n tView: TView, lView: LView, tNode: TElementNode|TContainerNode|TElementContainerNode,\n localRefs: string[]|null): boolean {\n // Please make sure to have explicit type for `exportsMap`. Inferred type triggers bug in $\ln /$  / tsickle. $\ln$  ngDevMode &&  $assertFirstCreatePass(tView): \n\in last{}$  let hasDirectives = false;\n if (getBindingsEnabled())  $\n\in const$  directiveDefs: DirectiveDef<any>[]|null = findDirectiveDefMatches(tView, IView, tNode);\n const exportsMap: ({[key: string]: number}|null) = localRefs === null ? null : {": -1};\n\n if (directiveDefs !== null) {\n hasDirectives = true;\n initTNodeFlags(tNode, tView.data.length, directiveDefs.length);\n // When the same token is provided by several directives on the same node, some rules apply  $\ln \frac{\Lambda}{\Lambda}$  // the viewEngine: $\ln \frac{\Lambda}{\Lambda}$  - viewProviders have priority over providers $n / / -$  the last directive in NgModule.declarations has priority over the previous one $n / /$  So to match these rules, the order in which providers are added in the arrays is very $\ln$  // important. $\ln$  for (let  $i = 0$ ;  $i <$ directiveDefs.length;  $i++)$   $\nvert$  const def = directiveDefs[i]; $\nvert$  if (def.providersResolver) def.providersResolver(def);\n  $\ln$  let preOrderHooksFound = false;\n let preOrderCheckHooksFound = false;\n let directiveIdx = allocExpando(tView, lView, directiveDefs.length, null);\n ngDevMode  $&\&\n\$ assertSame(\n directiveIdx, tNode.directiveStart,\n 'TNode.directiveStart should point to just allocated space'); $\ln \arrows$  for (let  $i = 0$ ;  $i <$  directiveDefs.length;  $i++$ )  $\ln$  const def = directiveDefs[i]; $\ln$  // Merge the attrs in the order of matches. This assumes that the first directive is the $\ln$  // component itself, so that the component has the least priority.\n tNode.mergedAttrs = mergeHostAttrs(tNode.mergedAttrs, def.hostAttrs);\n\n configureViewWithDirective(tView, tNode, IView, directiveIdx, def);\n

 $saveNameToExportMap(directively dx, def, exportsMap); \n\n
$$
\text{if } (def contentQuery: == null) \text{tNode} \leq 1 \text{tnode} \leq 1 \text{tnode}
$$$ TNodeFlags.hasContentQuery;\n if (def.hostBindings !== null || def.hostAttrs !== null || def.hostVars !== 0)\n tNode.flags  $=$  TNodeFlags.hasHostBindings; $\ln \ln$  const lifeCycleHooks: OnChanges&OnInit&DoCheck = def.type.prototype; $\ln$  // Only push a node index into the preOrderHooks array if this is the first $\ln$  // preorder hook found on this node.\n if (!preOrderHooksFound &&\n (lifeCycleHooks.ngOnChanges || lifeCycleHooks.ngOnInit || lifeCycleHooks.ngDoCheck))  $\{\n\mathbf{w} \in \mathcal{W} \times \mathbf{w} \}$  will push the actual hook function into this array later during dir instantiation. $\ln$  // We cannot do it now because we must ensure hooks are registered in the same $\vert n \vert$  // order that directives are created (i.e. injection order). $\vert n \vert$  (tView.preOrderHooks ||  $(tView.preOrderHooks = []).push(tNode.index);$  preOrderHooksFound = true;\n  $\|n\|$  if (!preOrderCheckHooksFound && (lifeCycleHooks.ngOnChanges || lifeCycleHooks.ngDoCheck)) {\n (tView.preOrderCheckHooks || (tView.preOrderCheckHooks = [])).push(tNode.index);\n preOrderCheckHooksFound = true;\n  $\ln \max$  directiveIdx++;\n }\n\n initializeInputAndOutputAliases(tView, tNode);\n }\n if (exportsMap) cacheMatchingLocalNames(tNode, localRefs, exportsMap); $\n\ln /M$ erge the template attrs last so that they have the highest priority. $\ln$ tNode.mergedAttrs = mergeHostAttrs(tNode.mergedAttrs, tNode.attrs);\n return hasDirectives;\n}\n\n/\*\*\n \* Add `hostBindings` to the `TView.hostBindingOpCodes`.\n \*\n \* @param tView `TView` to which the `hostBindings` should be added. $\ln * \mathcal{Q}$  param tNode `TNode` the element which contains the directive $\ln * \mathcal{Q}$  param lView `LView` current `LView`\n \* @param directiveIdx Directive index in view.\n \* @param directiveVarsIdx Where will the directive's vars be stored\n \* @param def `ComponentDef`/`DirectiveDef`, which contains the `hostVars`/`hostBindings` to add.\n \*/\nexport function registerHostBindingOpCodes(\n tView: TView, tNode: TNode, lView: LView, directiveIdx: number, directiveVarsIdx: number,\n def: ComponentDef<any>|DirectiveDef<any>): void {\n ngDevMode && assertFirstCreatePass(tView);\n\n const hostBindings = def.hostBindings;\n if (hostBindings)  $\{\n\$  let hostBindingOpCodes = tView.hostBindingOpCodes;\n if (hostBindingOpCodes === null)  $\{\n\$  hostBindingOpCodes = tView.hostBindingOpCodes =  $\left[$  as any as HostBindingOpCodes; $\n \}$   $\in$  const elementIndx = ~tNode.index; $\n$ if (lastSelectedElementIdx(hostBindingOpCodes) != elementIndx) {\n // Conditionally add select element so that we are more efficient in execution. $\ln$  // NOTE: this is strictly not necessary and it trades code size for runtime perf.\n // (We could just always add it.\\n hostBindingOpCodes.push(elementIndx);\n }\n hostBindingOpCodes.push(directiveIdx, directiveVarsIdx, hostBindings);\n  $\ln\ln\frac{**\n}{*}$  Returns the last selected element index in the `HostBindingOpCodes`\n \*\n \* For perf reasons we don't need to update the selected element index in `HostBindingOpCodes` only\n \* if it changes. This method returns the last index (or '0' if not found.)\n  $*\nabla \cdot \mathbf{n}$  is Selected element index are only the ones which are negative.\n  $*\nabla \cdot \mathbf{n}$ lastSelectedElementIdx(hostBindingOpCodes: HostBindingOpCodes): number  $\{\n \}$  let i = hostBindingOpCodes.length;\n while  $(i > 0)$  {\n const value = hostBindingOpCodes[--i];\n if (typeof value === 'number' && value < 0) {\n return value;\n }\n }\n return 0;\n}\n\n\n/\*\*\n \* Instantiate all the directives that were previously resolved on the current node.\n \*/\nfunction instantiateAllDirectives(\n tView: TView, lView: LView, tNode: TDirectiveHostNode, native: RNode)  $\{\n$  const start = tNode.directiveStart; $\n$  const end = tNode.directiveEnd;\n if (!tView.firstCreatePass) {\n getOrCreateNodeInjectorForNode(tNode, lView);\n }\n\n attachPatchData(native, IView);\n\n const initialInputs = tNode.initialInputs;\n for (let i = start; i < end; i++) {\n const def = tView.data[i] as DirectiveDef<any>;\n const isComponent = isComponentDef(def);\n\n if (isComponent) {\n ngDevMode && assertTNodeType(tNode, TNodeType.AnyRNode);\n addComponentLogic(IView, tNode as TElementNode, def as ComponentDef $\langle$ any>);\n }\n\n const directive = getNodeInjectable(lView, tView, i, tNode);\n attachPatchData(directive, lView);\n\n if (initialInputs !== null)  ${\n \mu sFromAttrs(IView, i - start, directive, def, tNode, initialInputStream!};\n \n \n \alpha i f (isComponent) {\n \alpha sFromAttrs(IView, i - start, directive, def, tNode, initially.$ const componentView = getComponentLViewByIndex(tNode.index, lView);\n componentView[CONTEXT] = directive;\n }\n }\n }\n\nfunction invokeDirectivesHostBindings(tView: TView, IView: LView, tNode: TNode)  ${\nvert \nvert n \nconst start = tNode.directiveStart;\nolimits = tNode.directiveEnd;\nolimits = tNode.directiveEnd;\nolimits = tNode.directiveEnd;\nolimits = tNode.directiveEnd;\nolimits = tNode.directiveEnd;\nolimits = tNode.directiveEnd;\nolimits = tNode.directiveEnd;\nolimits = tNode.directiveEnd;\nolimits = tNode.directiveEnd;\nolimits = tNode.directiveEnd;\nolimits = tNode.diteriveEnd;\nolimits = tNode.diteriveEnd;\nolimits = tNode.diteriveEnd;\nolimits = tNode.diteriveEnd;\nolimits = tNode.diteriveEnd;\nolimits = tNode.diteriveEnd;\nolimits = tNode.diteriveEnd;\nolimits = tNode.diteriveEnd;\nolimits$ tView.firstCreatePass;\n const elementIndex = tNode.index;\n const currentDirectiveIndex =

getCurrentDirectiveIndex();\n try {\n setSelectedIndex(elementIndex);\n for (let dirIndex = start; dirIndex < end; dirIndex++)  $\ln$  const def = tView.data[dirIndex] as DirectiveDef<unknown>;\n const directive =  $lView[dirIndex];\nightharpoonup\$  setCurrentDirectiveIndex(dirIndex);\n if (def.hostBindings !== null || def.hostVars !== 0 || def.hostAttrs !== null)  ${\n \mu \in \text{Mod}(def, directive)}$   ${\n \mu \}$  finally  ${\n \mu \in \text{Mod}(def, directive)}$ setSelectedIndex(-1);\n setCurrentDirectiveIndex(currentDirectiveIndex);\n  $\ln\ln(x^*)$ n \* Invoke the host bindings in creation mode. $\ln * \ln * \omega$  param def `DirectiveDef` which may contain the `hostBindings` function. $\ln *$ @param directive Instance of directive.\n \*/\nexport function invokeHostBindingsInCreationMode(def: DirectiveDef<any>, directive: any) {\n if (def.hostBindings !== null) {\n def.hostBindings!(RenderFlags.Create, directive);\n  $\ln{\n\cdot x^*}\$  Matches the current node against all available selectors.\n \* If a component is matched (at most one), it is returned in first position in the array. $\ln \frac*{\prime \cdot \ln T}{\prime}$  function findDirectiveDefMatches( $\ln \frac{V}{\prime}$  tView: TView, viewData: LView,\n tNode: TElementNode|TContainerNode|TElementContainerNode): DirectiveDef<any>[]|null {\n ngDevMode && assertFirstCreatePass(tView);\n ngDevMode && assertTNodeType(tNode, TNodeType.AnyRNode | TNodeType.AnyContainer);\n\n const registry = tView.directiveRegistry;\n let matches: any[]|null = null;\n if (registry) {\n for (let i = 0; i < registry.length; i++) {\n const def = registry[i] as ComponentDef<any>| DirectiveDef<any>;\n if (isNodeMatchingSelectorList(tNode, def.selectors!, /\* isProjectionMode \*/ false))  $\{\n\mathbf{m}$  matches  $\|\n\mathbf{m}$  matches = ngDevMode ? new MatchesArray() : []); $\infty$ diPublicInInjector(getOrCreateNodeInjectorForNode(tNode, viewData), tView, def.type);\n\n if  $(isComponentDef(def)) \$ \n if (ngDevMode)  $\ln$  assertTNodeType(\n tNode, TNodeType.Element,\n `\"\${tNode.value}\" tags cannot be used as component hosts. ` +\n `Please use a different tag to activate the  $\{\text{stringify}(\text{def.type})\}$  component.`);\n\n if (tNode.flags & TNodeFlags.isComponentHost) throwMultipleComponentError(tNode);\n }\n markAsComponentHost(tView, tNode); $\ln$  // The component is always stored first with directives after. $\ln$ matches.unshift(def);\n } else {\n matches.push(def);\n }\n }\n }\n return matches; $\ln \ln \frac{*}{\ln x}$  \* Marks a given TNode as a component's host. This consists of: $\ln x$  - setting appropriate TNode flags;\n \* - storing index of component's host element so it will be queued for view refresh during CD.\n \*/\nexport function markAsComponentHost(tView: TView, hostTNode: TNode): void {\n ngDevMode && assertFirstCreatePass(tView);\n hostTNode.flags |= TNodeFlags.isComponentHost;\n (tView.components ||  $(tView components = ngDevMode ? new TViewComponents() : []\n)$  .push(hostTNode.index);\n\n\n\n\\*\* Caches local names and their matching directive indices for query and template lookups. \*/\nfunction cacheMatchingLocalNames(\n tNode: TNode, localRefs: string[]|null, exportsMap: {[key: string]: number}): void  ${\nvert \in$  if (localRefs)  ${\nvert \in}$  const localNames: (string|number)[] = tNode.localNames = ngDevMode ? new TNodeLocalNames $()$ :  $[\cdot,\n\rangle$ |\n // Local names must be stored in tNode in the same order that localRefs are defined $\ln$  // in the template to ensure the data is loaded in the same slots as their refs $\ln$  // in the template (for template queries). $\nvert$  for (let i = 0; i < localRefs.length; i += 2) { $\nvert$  const index = exportsMap[localRefs[i + 1]];\n if (index == null)\n throw new RuntimeError(\n RuntimeErrorCode.EXPORT\_NOT\_FOUND, `Export of name '\${localRefs[i + 1]}' not found!`);\n localNames.push(localRefs[i], index);\n }\n }\n }\n\n/\*\*\n \* Builds up an export map as directives are created, so local refs can be quickly mapped\n \* to their directive instances.\n \*/\nfunction saveNameToExportMap(\n directiveIdx: number, def: DirectiveDef<any>|ComponentDef<any>,\n exportsMap: {[key: string]: number}|null) {\n if (exportsMap) {\n if (def.exportAs)  $\{\n\$  for (let  $i = 0$ ;  $i <$  def.exportAs.length;  $i++) \{\n\}$  exportsMap[def.exportAs[i]] = directiveIdx;\n  $\ln$  if (isComponentDef(def)) exportsMap[''] = directiveIdx;\n  $\ln\ln(x^*)$ n \* Initializes the flags on the current node, setting all indices to the initial index, $\ln$  \* the directive count to 0, and adding the isComponent flag.\n \* @param index the initial index\n \*/\nexport function initTNodeFlags(tNode: TNode, index: number, numberOfDirectives: number)  ${\n \neq \neg B\vee \text{A} \in \mathcal{R} \in \mathcal{R} \$ tNode.directiveEnd - tNode.directiveStart,\n Teached the max number of directives');\n tNode.flags  $\equiv$ TNodeFlags.isDirectiveHost;\n // When the first directive is created on a node, save the index\n tNode.directiveStart = index;\n tNode.directiveEnd = index + numberOfDirectives;\n tNode.providerIndexes = index;\n}\n\n/\*\*\n \* Setup directive for instantiation.\n \*\n \* We need to create a `NodeInjectorFactory` which is

then inserted in both the `Blueprint` as well\n \* as `LView`. `TView` gets the `DirectiveDef`.\n \*\n \* @param tView `TView`\n \* @param tNode `TNode`\n \* @param lView `LView`\n \* @param directiveIndex Index where the directive will be stored in the Expando. $\ln * \mathcal{Q}$  param def `DirectiveDef` $\ln * \Lambda$ nfunction configureViewWithDirective<T> $(\n\cdot \text{View: TView, tNode: TNode, IView: LView, directiveIndex: number, def: }$ DirectiveDef<T>): void {\n ngDevMode &&\n assertGreaterThanOrEqual(directiveIndex, HEADER\_OFFSET, 'Must be in Expando section');\n tView.data[directiveIndex] = def;\n const directiveFactory =\n def.factory  $||$  $((def as \{factory: Function\}).factor = getFactoryDef(det.type, true))$ ;\n const nodeInjectorFactory = new NodeInjectorFactory(directiveFactory, isComponentDef(def), null);\n tView.blueprint[directiveIndex] = nodeInjectorFactory;\n lView[directiveIndex] = nodeInjectorFactory;\n\n registerHostBindingOpCodes(\n tView, tNode, lView, directiveIndex, allocExpando(tView, lView, def.hostVars, NO\_CHANGE),\n def);\n}\n\nfunction addComponentLogic<T>(lView: LView, hostTNode: TElementNode, def: ComponentDef<T>): void {\n const native = getNativeByTNode(hostTNode, lView) as RElement;\n const tView  $=$  getOrCreateTComponentView(def); $\ln \frac{1}{\Omega}$  / Only component views should be added to the view tree directly. Embedded views are $\ln$  // accessed through their containers because they may be removed / re-added later. $\ln$  const rendererFactory =  $lView[RENDERER_FACTORY]$ ; n const componentView = addToViewTree(\n lView,\n createLView(\n lView, tView, null, def.onPush ? LViewFlags.Dirty : LViewFlags.CheckAlways, native,\n hostTNode as TElementNode, rendererFactory, rendererFactory.createRenderer(native, def),\n null, null));\n\n // Component view will always be created before any injected LContainers,\n // so this is a regular element, wrap it with the component view $\ln$  lView[hostTNode.index] = componentView; $\ln$  $\ln$ export function elementAttributeInternal(\n tNode: TNode, IView: LView, name: string, value: any, sanitizer: SanitizerFn|null|undefined,\n namespace: string|null|undefined) {\n if (ngDevMode) {\n assertNotSame(value, NO\_CHANGE as any, 'Incoming value should never be NO\_CHANGE.');\n validateAgainstEventAttributes(name);\n assertTNodeType(\n tNode, TNodeType.Element,\n `Attempted to set attribute  $\iota$  {  $\gamma$  frame  $\iota$  on a container node. ` +\n `Host bindings are not valid on ng-container or ngtemplate.`);\n }\n const element = getNativeByTNode(tNode, lView) as RElement;\n setElementAttribute(lView[RENDERER], element, namespace, tNode.value, name, value, sanitizer);\n}\n\nexport function setElementAttribute(\n renderer: Renderer3, element: RElement, namespace: string|null|undefined, tagName: string|null,\n name: string, value: any, sanitizer: SanitizerFn|null|undefined) {\n if (value == null) {\n ngDevMode && ngDevMode.rendererRemoveAttribute++;\n isProceduralRenderer(renderer) ? renderer.removeAttribute(element, name, namespace) :\n element.removeAttribute(name);\n } else  ${\n \mu \n}$  ngDevMode && ngDevMode.rendererSetAttribute++;\n const strValue =\n sanitizer == null ? renderStringify(value) : sanitizer(value, tagName  $||$ ", name);\n\n\n if (isProceduralRenderer(renderer)) {\n renderer.setAttribute(element, name, strValue, namespace); $\n \cdot \text{else } \cdot \cdot \cdot ?$ element.setAttributeNS(namespace, name, strValue) :\n element.setAttribute(name, strValue);\n }\n  $\ln\ln\arrows\ln$  \* Sets initial input properties on directive instances from attribute data $\ln$  \*\n \* @param lView Current LView that is being processed. $\ln * \omega$  param directiveIndex Index of the directive in directives array $\ln * \omega$  param instance Instance of the directive on which to set the initial inputs $\ln * \mathcal{O}$  param def The directive def that contains the list of inputs $n * \mathcal{Q}$  param tNode The static data for this node $\in \mathbb{R}$  \*/\nfunction setInputsFromAttrs<T>(\n lView: LView, directiveIndex: number, instance: T, def: DirectiveDef<T>, tNode: TNode,\n initialInputData: InitialInputData): void  $\{\n \alpha\}$  const initialInputs: InitialInputs|null = initialInputData![directiveIndex]; $\n \alpha$  if  $\int \mathbf{L} = \mathbf{n} \cdot \mathbf{L}$  const setInput = def.setInput;\n for (let i = 0; i < initialInputs.length;) {\n const publicName = initialInputs $[i+1;\cdot n]$  const privateName = initialInputs $[i+1;\cdot n]$  const value = initialInputs[i++];\n if (setInput !== null) {\n def.setInput!(instance, value, publicName, privateName);\n } else  ${\n (instance as any)[privateName] = value;\n }\n if (ngDevMode) {\n const nativeElement =\n$ getNativeByTNode(tNode, lView) as RElement;\n setNgReflectProperty(lView, nativeElement, tNode.type, privateName, value);\n  $\ln \ln \ln(x^*)$  Generates initialInputData for a node and stores it in the template's static storage\n \* so subsequent template invocations don't have to recalculate it.\n \*\n \* initialInputData is an array containing values that need to be set as input properties $\ln *$  for directives on this node, but only once on

creation. We need this array to support $\ln *$  the case where you set an @Input property of a directive using attributelike syntax. $\ln * e.g.$  if you have a `name` @Input, you can set it once like this: $\ln * \ln * <$ my-component name=\"Bess\"></my-component>\n \*\n \* @param inputs The list of inputs from the directive def\n \* @param attrs The static attrs on this node\n \*/\nfunction generateInitialInputs(inputs: {[key: string]: string}, attrs: TAttributes): InitialInputs|\n null {\n let inputsToStore: InitialInputs|null = null;\n let i = 0;\n while (i < attrs.length) {\n const attrName = attrs[i];\n if (attrName === AttributeMarker.NamespaceURI) {\n // We do not allow inputs on namespaced attributes. $\in i += 4$ ; continue; $\in \}$  else if (attrName === AttributeMarker.ProjectAs) { $\in$ // Skip over the `ngProjectAs` value.\n i += 2;\n continue;\n }\n\n // If we hit any other attribute markers, we're done anyway. None of those are valid inputs. $\in$  if (typeof attrName === 'number') break; $\infty$  if  $(\text{inputs} \text{hasO} \text{wnProperty}(\text{attrName as string})) \{\n \text{if } (\text{inputs} \text{ToStore} == \text{null}) \text{ inputsToStore} = []\n \}$ inputsToStore.push(attrName as string, inputs[attrName as string], attrs[i + 1] as string);\n  $\ln |n| = 2$ ;\n  $\ln$ return inputsToStore;\n}\n\n//////////////////////////\n//// ViewContainer & View\n//////////////////////////\n\n// Not sure why I need to do `any` here but TS complains later.\nconst LContainerArray: any = ((typeof ngDevMode === 'undefined' || ngDevMode) && initNgDevMode()) &&\n createNamedArrayType('LContainer');\n\n/\*\*\n \* Creates a LContainer, either from a container instruction, or for a ViewContainerRef. $\ln * \ln * \omega$  param hostNative The host element for the LContainer\n \* @param hostTNode The host TNode for the LContainer\n \* @param currentView The parent view of the LContainer $\ln * \omega$  aram native The native comment element $\ln * \omega$  param isForViewContainerRef Optional a flag indicating the ViewContainerRef case\n \* @returns LContainer\n \*/\nexport function createLContainer(\n hostNative: RElement|RComment|LView, currentView: LView, native: RComment,\n tNode: TNode): LContainer {\n ngDevMode && assertLView(currentView);\n ngDevMode && !isProceduralRenderer(currentView[RENDERER]) && assertDomNode(native);\n // https://jsperf.com/arrayliteral-vs-new-array-really\n const lContainer: LContainer = new (ngDevMode ? LContainerArray : Array)(\n hostNative, // host native\n true, // Boolean `true` in this position signifies that this is an `LContainer`\n false, // has transplanted views $\ln$  current View, // parent $\ln$  null, // next $\ln$  0, // transplanted views to refresh count\n tNode,  $//$  t\_host\n native,  $//$  native,\n null,  $//$  view refs\n null, // moved views\n );\n ngDevMode &&\n assertEqual(\n lContainer.length, CONTAINER\_HEADER\_OFFSET,\n Should allocate correct number of slots for LContainer header.');\n ngDevMode && attachLContainerDebug(lContainer);\n return lContainer;\n}\n\n/\*\*\n \* Goes over embedded views (ones created through ViewContainerRef APIs) and refreshes\n \* them by executing an associated template function. $\ln *$  $\int$ nfunction refreshEmbeddedViews(IView: LView)  $\ln$  for (let lContainer = getFirstLContainer(lView); lContainer !== null;\n lContainer = getNextLContainer(lContainer)) {\n for (let i = CONTAINER\_HEADER\_OFFSET;  $i <$  1Container.length;  $i++$ ) {\n const embeddedLView = lContainer[i];\n const embeddedTView = embeddedLView[TVIEW]; $\ln$  ngDevMode && assertDefined(embeddedTView,  $'TView$  must be allocated');\n if (viewAttachedToChangeDetector(embeddedLView))  $\{\ln \}$ refreshView(embeddedTView, embeddedLView, embeddedTView.template, embeddedLView[CONTEXT]!);\n  $\ln |\n\ln(\ln^**\)$  \* Mark transplanted views as needing to be refreshed at their insertion points. $\ln^*\|$  \*\n \* @param IView The `LView` that may have transplanted views.\n  $*\hat{\ }$ nfunction markTransplantedViewsForRefresh(lView: LView) {\n for (let lContainer = getFirstLContainer(lView); lContainer  $!=$  null;\n lContainer = getNextLContainer(lContainer)) {\n if  $(!!Container[HAS TRANSPLANTED VIEWS])$  continue; $\ln \ln$  const movedViews = lContainer[MOVED\_VIEWS]!;\n ngDevMode && assertDefined(movedViews, 'Transplanted View flags set but missing MOVED VIEWS');\n for (let  $i = 0$ ;  $i <$  movedViews.length;  $i++$ ) {\n const movedLView = movedViews[i]!;\n const insertionLContainer = movedLView[PARENT] as LContainer;\n ngDevMode && assertLContainer(insertionLContainer);\n // We don't want to increment the counter if the moved LView was already marked for  $\ln$  // refresh. $\ln$  if ((movedLView[FLAGS] & LViewFlags.RefreshTransplantedView) === 0)  ${\n 0 \ {\n 1 \ n} \}$  updateTransplantedViewCount(insertionLContainer, 1); $\n 1 \ n$  // Note, it is possible that the `movedViews` is tracking views that are transplanted \*and\*\n  $\#$ / those that aren't (declaration component === insertion component). In the latter case, $\ln$  // it's fine to add the flag, as we will clear it immediately  $\ln \ln$  //

`refreshEmbeddedViews` for the view currently being refreshed.\n movedLView[FLAGS] |=

LViewFlags.RefreshTransplantedView;\n  $\ln {\n\nu/\nu}/\ln{\nu^*}\$ \n \* Refreshes components by entering the component view and processing its bindings, queries, etc. $\ln \sqrt[*]{n}$  @param componentHostIdx Element index in LView[] (adjusted for HEADER\_OFFSET)\n \*/\nfunction refreshComponent(hostLView: LView,

componentHostIdx: number): void {\n ngDevMode && assertEqual(isCreationMode(hostLView), false, 'Should be run in update mode');\n const componentView = getComponentLViewByIndex(componentHostIdx, hostLView);\n // Only attached components that are CheckAlways or OnPush and dirty should be refreshed\n if

(viewAttachedToChangeDetector(componentView)) {\n const tView = componentView[TVIEW];\n if (componentView[FLAGS] & (LViewFlags.CheckAlways | LViewFlags.Dirty)) {\n refreshView(tView, componentView, tView.template, componentView[CONTEXT]); $\langle n \rangle$  else if

(componentView[TRANSPLANTED\_VIEWS\_TO\_REFRESH] > 0)  $\ln$  // Only attached components that are CheckAlways or OnPush and dirty should be refreshed\n refreshContainsDirtyView(componentView);\n }\n  $\ln\ln\frac{*\pi}{n}$  \* Refreshes all transplanted views marked with `LViewFlags.RefreshTransplantedView` that are $\ln$  \* children or descendants of the given  $N$ iew. $\ln * \mathcal{O}$  param lView The lView which contains descendant transplanted views that need to be refreshed.\n \*/\nfunction refreshContainsDirtyView(lView: LView) {\n for (let lContainer = getFirstLContainer(lView); lContainer !== null;\n lContainer = getNextLContainer(lContainer))  ${\n\mu \ for (let i = CONTAINER_HEADER_OFFSET; i < lContainer.length; i++) {\n\ncoset embeddedLView =\n\end{aligned}}$  $l$ Container[i];\n if (embeddedLView[FLAGS] & LViewFlags.RefreshTransplantedView)  $\{\n\}$  const embeddedTView = embeddedLView[TVIEW];\n ngDevMode && assertDefined(embeddedTView, 'TView must be allocated'); $\ln$  refreshView(embeddedTView, embeddedLView, embeddedTView.template, embeddedLView[CONTEXT]!);\n } else if (embeddedLView[TRANSPLANTED\_VIEWS\_TO\_REFRESH] > 0)  $\ln$  refreshContainsDirtyView(embeddedLView);\n  $\ln$  }\n }\n\n const tView = lView[TVIEW];\n // Refresh child component views.\n const components = tView.components;\n if (components !== null) {\n for (let  $i = 0$ ;  $i <$  components.length;  $i++$ )  $\nvert$  const componentView = getComponentLViewByIndex(components[i], lView);\n // Only attached components that are CheckAlways or OnPush and dirty should be refreshed\n if (viewAttachedToChangeDetector(componentView) &&\n

componentView[TRANSPLANTED\_VIEWS\_TO\_REFRESH]  $> 0$ ) {\n

refreshContainsDirtyView(componentView);\n }\n }\n }\n }\n }\n\nfunction renderComponent(hostLView: LView, componentHostIdx: number) {\n ngDevMode && assertEqual(isCreationMode(hostLView), true, 'Should be run in creation mode');\n const componentView = getComponentLViewByIndex(componentHostIdx, hostLView);\n const componentTView = componentView[TVIEW];\n syncViewWithBlueprint(componentTView, componentView);\n renderView(componentTView, componentView, componentView[CONTEXT]);\n\n\n/\*\*\n \* Syncs an LView instance with its blueprint if they have gotten out of sync. $\ln * \ln *$  Typically, blueprints and their view instances should always be in sync, so the loop here\n \* will be skipped. However, consider this case of two components side-by-side:\n \*\n \* App template:\n \* ```\n \* <comp></comp>\n \* <comp></comp>\n \* ```\n \*\n \* The following will happen: $\ln * 1$ . App template begins processing. $\ln * 2$ . First <comp> is matched as a component and its LView is created. $\ln * 3$ . Second <comp> is matched as a component and its LView is created. $\ln * 4$ . App template completes processing, so it's time to check child templates.\n \* 5. First <comp> template is checked. It has a directive, so its def is pushed to blueprint.\n \* 6. Second <comp> template is checked. Its blueprint has been updated by the first\n  $* <$ comp> template, but its LView was created before this update, so it is out of sync.\n  $*\n$   $* \n$ Note that embedded views inside ngFor loops will never be out of sync because these views\n \* are processed as soon as they are created. $\ln * \ln * \omega$  aram tView The `TView` that contains the blueprint for syncing $\ln * \omega$  param lView The view to sync\n \*/\nfunction syncViewWithBlueprint(tView: TView, lView: LView) {\n for (let i = lView.length;  $i < t$ View.blueprint.length;  $i+1$  {\n lView.push(tView.blueprint[i]);\n  $\ln\ln\frac{*\pi}{\max}$  Adds LView or LContainer to the end of the current view tree. $\ln * \ln *$  This structure will be used to traverse through nested views to remove listeners\n \* and call onDestroy callbacks.\n \*\n \* @param IView The view where LView or LContainer should be added $\ln * \omega$  aram adjusted HostIndex Index of the view's host node in LView[], adjusted for header $\ln *$ @param lViewOrLContainer The LView or LContainer to add to the view tree\n \* @returns The state passed in\n

\*/\nexport function addToViewTree<T extends LView|LContainer>(lView: LView, lViewOrLContainer: T): T {\n // TODO(benlesh/misko): This implementation is incorrect, because it always adds the LContainer\n // to the end of the queue, which means if the developer retrieves the LContainers from RNodes out $\ln \frac{1}{\pi}$  of order, the change detection will run out of order, as the act of retrieving the the\n // LContainer from the RNode is what adds it to the queue.\n if (IView[CHILD\_HEAD])  ${\n$  lView[CHILD\_TAIL]![NEXT] = lViewOrLContainer;\n } else  ${\n}$ lView[CHILD\_HEAD] = lViewOrLContainer;\n }\n lView[CHILD\_TAIL] = lViewOrLContainer;\n return lViewOrLContainer;\n}\n\n///////////////////////////////\n//// Change detection\n///////////////////////////////\n\n\n/\*\*\n \* Marks current view and all ancestors dirty.\n \*\n \* Returns the root view because it is found as a byproduct of marking the view tree $\ln *$  dirty, and can be used by methods that consume markViewDirty() to easily schedule $\ln *$  change detection. Otherwise, such methods would need to traverse up the view tree\n \* an additional time to get the root view and schedule a tick on it.\n \*\n \* @param IView The starting LView to mark dirty\n \* @returns the root LView\n \*/\nexport function markViewDirty(lView: LView): LView|null {\n while (lView) {\n lView[FLAGS]  $|=$  LViewFlags.Dirty; $\infty$  const parent = getLViewParent(IView); $\infty$  // Stop traversing up as soon as you find a root view that wasn't attached to any container\n if (isRootView(lView) && !parent) {\n return lView;\n }\n // continue otherwise\n lView = parent!;\n  $\ln \ln \ln \ln \max* \log t$  Used to schedule change detection on the whole application. $\ln * \ln *$  Unlike `tick`, `scheduleTick` coalesces multiple calls into one change detection run. $\ln *$  It is usually called indirectly by calling `markDirty` when the view needs to be\n  $*$  re-rendered.\n  $*$ \n  $*$  Typically `scheduleTick` uses `requestAnimationFrame` to coalesce multiple\n \* `scheduleTick` requests. The scheduling function can be overridden in\n \* `renderComponent`'s `scheduler` option.\n \*/\nexport function scheduleTick(rootContext: RootContext, flags: RootContextFlags) {\n const nothingScheduled = rootContext.flags  $==$  RootContextFlags.Empty;\n if (nothingScheduled && rootContext.clean == CLEAN PROMISE) {\n // https://github.com/angular/angular/issues/39296\n // should only attach the flags when really scheduling a tick\n rootContext.flags  $=$  flags; $\in$  let res: null $|((val: null) \Rightarrow$  void); $\in$  rootContext.clean = new Promise<null> $((r) \Rightarrow$ res = r);\n rootContext.scheduler(() =>  $\ln$  if (rootContext.flags & RootContextFlags.DetectChanges) {\n rootContext.flags &= ~RootContextFlags.DetectChanges;\n tickRootContext(rootContext);\n }\n\n if (rootContext.flags & RootContextFlags.FlushPlayers)  $\{\n\}$  rootContext.flags &=  $\sim$ RootContextFlags.FlushPlayers;\n const playerHandler = rootContext.playerHandler;\n if (playerHandler)  ${\n \quad \quad \quad}$  playerHandler.flushPlayers();\n  ${\n \quad \quad}$  \\n\n rootContext.clean = \_CLEAN\_PROMISE;\n res!(null);\n });\n }\n\nexport function tickRootContext(rootContext: RootContext) {\n for (let  $i = 0$ ;  $i <$ rootContext.components.length;  $i++)$  {\n const rootComponent = rootContext.components[i];\n const lView = readPatchedLView(rootComponent)!;\n const tView = lView[TVIEW];\n renderComponentOrTemplate(tView, lView, tView.template, rootComponent);\n }\n}\n\nexport function detectChangesInternal<T>(tView: TView, lView: LView, context: T)  $\n\alpha$  const renderer Factory = lView[RENDERER\_FACTORY];\n if (rendererFactory.begin) rendererFactory.begin();\n try {\n refreshView(tView, lView, tView.template, context);\n } catch (error) {\n handleError(lView, error);\n throw error;\n } finally {\n if (rendererFactory.end) rendererFactory.end();\n  $\ln\ln/**\n$  \* Synchronously perform change detection on a root view and its components. $\ln * \ln * \mathcal{Q}$  param IView The view which the change detection should be performed on. $\ln * \ln \mathcal{Q}$ function detectChangesInRootView(IView: LView): void  $\{\n$  tickRootContext(IView[CONTEXT] as RootContext);\n}\n\nexport function checkNoChangesInternal<T>(tView: TView, view: LView, context: T) {\n setIsInCheckNoChangesMode(true);\n try  $\{\nabla$  detectChangesInternal(tView, view, context);\n } finally  $\{\nabla$ setIsInCheckNoChangesMode(false);\n  $\ln\ln(x^{**})$  \* Checks the change detector on a root view and its components, and throws if any changes are $\ln$  \* detected. $\ln$  \* This is used in development mode to verify that running change detection doesn't\n \* introduce other changes.\n \*\n \* @param lView The view which the change detection should be checked on.\n \*/\nexport function checkNoChangesInRootView(lView: LView): void {\n setIsInCheckNoChangesMode(true);\n try  ${\n}$  detectChangesInRootView(lView);\n } finally  ${\n}$ setIsInCheckNoChangesMode(false);\n }\n}\n\nfunction executeViewQueryFn<T>(\n flags: RenderFlags, viewQueryFn: ViewQueriesFunction<{}>, component: T): void {\n ngDevMode && assertDefined(viewQueryFn, 'View queries function to execute must be defined.');\n setCurrentQueryIndex(0);\n viewQueryFn(flags,

component);\n}\n\n\n///////////////////////////////\n//// Bindings & interpolations\n///////////////////////////////\n\n/\*\*\n \* Stores meta-data for a property binding to be used by TestBed's `DebugElement.properties`.\n  $*\n$  In order to support TestBed's `DebugElement.properties` we need to save, for each binding:\n  $*$  - a bound property name;\n  $*$  - a static parts of interpolated strings;\n \*\n \* A given property metadata is saved at the binding's index in the `TView.data` (in other words, a\n \* property binding metadata will be stored in `TView.data` at the same index as a bound value in\n \* `LView`). Metadata are represented as `INTERPOLATION\_DELIMITER`-delimited string with the $\ln$  \* following format: $\ln *$  - `propertyName` for bound properties; $\ln *$  -

`propertyNameprefixinterpolation\_static\_part1..interpolation\_static\_partNsuffix` for\n \* interpolated properties.\n  $*\n$   $\in$  @param tData `TData` where meta-data will be saved; \n  $*$  @param tNode `TNode` that is a target of the binding;\n \* @param propertyName bound property name;\n \* @param bindingIndex binding index in `LView`\n \* @param interpolationParts static interpolation parts (for property interpolations)\n \*/\nexport function storePropertyBindingMetadata(\n tData: TData, tNode: TNode, propertyName: string, bindingIndex: number,\n ...interpolationParts: string[])  $\{\n\mid \mathcal{A} \mid \mathcal{B}\n\mid \mathcal{A}\n\mid \mathcal{B}\n\mid \mathcal{A}\n\mid \mathcal{A}\n\mid \mathcal{A}\n\mid \mathcal{A}\n\mid \mathcal{A}\n\mid \mathcal{A}\n\mid \mathcal{A}\n\mid \mathcal{A}\n\mid \mathcal{A}\n\mid \mathcal{A}\n\mid \mathcal{A}\n\mid \mathcal{A}\n\mid \mathcal{A}\n\mid \mathcal{A}\n\mid \mathcal{A}\n\mid \mathcal{A}\n\mid \mathcal$ processed. $\ln$  // Since we don't have a concept of the  $\frac{\text{first update pass}}{\text{w}}$  we need to check for presence of the $\ln$  // binding meta-data to decide if one should be stored (or if was stored already).\n if (tData[bindingIndex] === null)  ${\nvert \nvert n$  if (tNode.inputs == null || !tNode.inputs[propertyName])  ${\nvert n}$  const propBindingIdxs = tNode.propertyBindings  $\|$  (tNode.propertyBindings = []);\n propBindingIdxs.push(bindingIndex);\n let bindingMetadata = propertyName;\n if (interpolationParts.length > 0) {\n bindingMetadata +=\n INTERPOLATION\_DELIMITER + interpolationParts.join(INTERPOLATION\_DELIMITER);\n }\n tData[bindingIndex] = bindingMetadata;\n  $\n\ln \|\n\|$ \n\nexport const CLEAN\_PROMISE = CLEAN\_PROMISE;\n\nexport function getLCleanup(view: LView): any[] {\n  $\#$  top level variables should not be exported for performance reasons (PERF\_NOTES.md)\n return view[CLEANUP] || (view[CLEANUP] = ngDevMode ? new LCleanup() : []);\n}\n\nexport function getTViewCleanup(tView: TView): any[] {\n return tView.cleanup || (tView.cleanup = ngDevMode ? new TCleanup() :  $\ln\ln\pi$  then  $\pi$  There are cases where the sub component's renderer needs to be included\n \* instead of the current renderer (see the componentSyntheticHost\* instructions).\n \*/\nexport function loadComponentRenderer(\n currentDef: DirectiveDef<any>|null, tNode: TNode, IView: LView): Renderer3  ${\n}$  // TODO(FW-2043): the `currentDef` is null when host bindings are invoked while creating root\n // component (see packages/core/src/render3/component.ts). This is not consistent with the process $n /$  // of creating inner components, when current directive index is available in the state. In order $n$ // to avoid relying on current def being `null` (thus special-casing root component creation), the $\ln$  // process of creating root component should be unified with the process of creating inner\n // components.\n if (currentDef === null  $\parallel$  isComponentDef(currentDef))  $\{\n\$  lView = unwrapLView(lView[tNode.index])!;\n  $\{\n\}$  return  $lView[RENDERER]$ ;\n}\n\n/\*\* Handles an error thrown in an LView. \*/\nexport function handleError(lView: LView, error: any): void  $\ln$  const injector = IView[INJECTOR]; \n const errorHandler = injector ? injector.get(ErrorHandler, null) : null;\n errorHandler && errorHandler.handleError(error);\n}\n\n/\*\*\n \* Set the inputs of directives at the current node to corresponding value. $\ln \ast \ln \ast \mathbb{Q}$  param tView The current TView $\ln \ast$ @param IView the `LView` which contains the directives.\n  $*$  @param inputs mapping between the public \"input\" name and privately-known,\n \* possibly minified, property names to write to.\n \* @param value Value to set.\n \*/\nexport function setInputsForProperty(\n tView: TView, lView: LView, inputs: PropertyAliasValue, publicName: string, value: any): void  ${\n \alpha = 0; i \n \alpha}$  is inputs.length:)  ${\n \alpha = 0; i \n \alpha}$ number;\n const privateName = inputs[i++] as string;\n const instance = lView[index];\n ngDevMode &&  $assertIndexInRange(View, index):\n\alpha \text{ const} \text{ def} = (View.dataIndex) \text{ as DirectiveDef} \text{ } < \alpha \text{ if } (\text{def.setInput!}) =$ null)  ${\n \dot{ } }$  def.setInput!(instance, value, publicName, privateName); ${\n \dot{ } }$  else  ${\n \dot{ } }$  instance[privateName] = value;\n  $\ln \ln\ln^* \ln$  \*\n \n\n/\*\*\n \* Updates a text binding at a given index in a given LView.\n \*\nexport function textBindingInternal(lView: LView, index: number, value: string): void {\n ngDevMode && assertString(value, 'Value should be a string');\n ngDevMode && assertNotSame(value, NO\_CHANGE as any, 'value should not be NO CHANGE');\n ngDevMode && assertIndexInRange(lView, index);\n const element = getNativeByIndex(index, lView) as any as RText;\n ngDevMode && assertDefined(element, 'native element

should exist');\n updateTextNode(IView[RENDERER], element, value);\n}\n","/\*\*\n \* @license\n \* Copyright Google LLC All Rights Reserved.\n \*\n \* Use of this source code is governed by an MIT-style license that can be\n \* found in the LICENSE file at https://angular.io/license\n \*/\n\nimport {concatStringsWithSpace} from '../../util/stringify';\nimport {assertFirstCreatePass} from '../assert';\nimport {AttributeMarker, TAttributes, TNode} from '../interfaces/node';\nimport {getTView} from '../state';\n\n/\*\*\n \* Compute the static styling (class/style) from `TAttributes`.\n \*\n \* This function should be called during `firstCreatePass` only.\n \*\n \* @param tNode The `TNode` into which the styling information should be loaded.\n \* @param attrs `TAttributes` containing the styling information.\n \* @param writeToHost Where should the resulting static styles be written?\n \* - `false` Write to `TNode.stylesWithoutHost` / `TNode.classesWithoutHost`\n \* - `true` Write to `TNode.styles` / `TNode.classes`\n \*/\nexport function computeStaticStyling(\n tNode: TNode, attrs: TAttributes|null, writeToHost: boolean): void {\n ngDevMode &&\n assertFirstCreatePass(getTView(), 'Expecting to be called in first template pass only');\n let styles: string|null = writeToHost ? tNode.styles : null;\n let classes: string|null = writeToHost ? tNode.classes : null;\n let mode: AttributeMarker|0 = 0;\n if (attrs !== null) {\n for (let i = 0; i < attrs.length; i++) {\n const value = attrs[i];\n if (typeof value === 'number') {\n mode = value;\n } else if (mode == AttributeMarker.Classes)  $\n{\nvert \nvert}$  classes = concatStringsWithSpace(classes, value as string); $\nvert \nvert$  } else if (mode  $=$  AttributeMarker.Styles)  $\{\n\}$  const style = value as string; $\infty$  const styleValue = attrs $[++i]$  as string; $\infty$ styles = concatStringsWithSpace(styles, style + ': ' + styleValue + ';');\n }\n }\n xriteToHost ?  $tNode-styles = styles : tNode-stylesWithoutHost = styles\\n writeToHost ? tNode.classes = classes :$ tNode.classesWithoutHost = classes;\n}\n","/\*\*\n \* @license\n \* Copyright Google LLC All Rights Reserved.\n \*\n \* Use of this source code is governed by an MIT-style license that can be\n \* found in the LICENSE file at https://angular.io/license\n \*/\n\nimport {assertDefined} from '../../util/assert';\nimport {getComponentViewByInstance} from '../context\_discovery';\nimport {CONTEXT, RootContext, RootContextFlags, TVIEW} from '../interfaces/view';\nimport {getRootView} from '../util/view\_traversal\_utils';\nimport {detectChangesInternal, markViewDirty, scheduleTick, tickRootContext} from './shared';\n\n/\*\*\n \* Synchronously perform change detection on a component (and possibly its sub-components). $\ln$  $*\n$  This function triggers change detection in a synchronous way on a component. $\ln * \n$  @param component The component which the change detection should be performed on. $\ln$  \*/ $\ln$  axport function detectChanges(component: {}): void {\n const view = getComponentViewByInstance(component);\n detectChangesInternal(view[TVIEW], view, component);\n\n/\*\*\n \* Marks the component as dirty (needing change detection). Marking a component dirty will\n \* schedule a change detection on it at some point in the future. $\ln * \ln *$  Marking an already dirty component as dirty won't do anything. Only one outstanding change $\ln *$ detection can be scheduled per component tree.\n  $*\n$  @param component Component to mark as dirty.\n \*/\nexport function markDirty(component: {}): void {\n ngDevMode && assertDefined(component, 'component');\n const rootView = markViewDirty(getComponentViewByInstance(component))!;\n\n ngDevMode && assertDefined(rootView[CONTEXT], 'rootContext should be defined');\n scheduleTick(rootView[CONTEXT] as RootContext, RootContextFlags.DetectChanges);\n}\n\n/\*\*\n \* Used to perform change detection on the whole application. $\ln * \ln *$  This is equivalent to `detectChanges`, but invoked on root component. Additionally, `tick` $\ln *$ executes lifecycle hooks and conditionally checks components based on their $\ln *$  `ChangeDetectionStrategy` and dirtiness. $\ln * \ln *$  The preferred way to trigger change detection is to call `markDirty`. `markDirty` internally $\ln *$ schedules `tick` using a scheduler in order to coalesce multiple `markDirty` calls into a\n \* single change detection run. By default, the scheduler is `requestAnimationFrame`, but can\n \* be changed when calling `renderComponent` and providing the `scheduler` option.\n \*/\nexport function tick $\langle T\rangle$  (component: T): void {\n const rootView = getRootView(component);\n const rootContext = rootView[CONTEXT] as RootContext;\n tickRootContext(rootContext);\n}\n","/\*\*\n \* @license\n \* Copyright Google LLC All Rights Reserved.\n \*\n \* Use of this source code is governed by an MIT-style license that can be\n  $*$  found in the LICENSE file at https://angular.io/license\n \*/\n\nimport {InjectionToken} from './injection token';\nimport {Injector} from './injector';\nimport {InjectorMarkers} from './injector\_marker';\n\n\n\n/\*\*\n \* An InjectionToken that gets the current `Injector` for `createInjector()`-style injectors.\n \*\n \* Requesting this token instead of `Injector` allows

`StaticInjector` to be tree-shaken from a\n \* project.\n \*\n \* @publicApi\n \*/\nexport const INJECTOR = new InjectionToken<Injector>(\n 'INJECTOR',\n // Dissable tslint because this is const enum which gets inlined not top level prop access.\n // tslint:disable-next-line: no-toplevel-property-access\n InjectorMarkers.Injector as any, // Special value used by Ivy to identify `Injector`.\n);\n","/\*\*\n \* @license\n \* Copyright Google LLC All Rights Reserved. $\ln * \ln *$  Use of this source code is governed by an MIT-style license that can be $\ln *$  found in the LICENSE file at https://angular.io/license\n \*/\n\nimport {stringify} from '../util/stringify';\nimport {Injector} from './injector';\nimport {THROW\_IF\_NOT\_FOUND} from './injector\_compatibility';\n\nexport class NullInjector implements Injector  $\{n \text{ get}(token: any, notFoundValue: any = THROW_IF_NOT_FOUND): any \{n \text{ if } n \text{ else } n \text{ else } n$ (notFoundValue === THROW\_IF\_NOT\_FOUND) {\n const error = new Error(`NullInjectorError: No provider for  ${\{\text{stringify}(token)\}}$ ;\n error.name = 'NullInjectorError';\n throw error;\n  $\}$ \n return notFoundValue;\n  $\ln \frac{\max_{i=1}^k}{n^2}$  = @license\n \* Copyright Google LLC All Rights Reserved.\n \*\n \* Use of this source code is governed by an MIT-style license that can be\n \* found in the LICENSE file at https://angular.io/license\n \*/\n\nimport {InjectionToken} from './injection token';\n\n\n/\*\*\n \* An internal token whose presence in an injector indicates that the injector should treat itself $\ln$  \* as a root scoped injector when processing requests for unknown tokens which may indicate\n \* they are provided in the root scope.\n \*/\nexport const INJECTOR\_SCOPE = new InjectionToken<'root'|'platform'|null>('Set Injector scope.');\n","/\*\*\n \* @license\n \* Copyright Google LLC All Rights Reserved.\n \*\n \* Use of this source code is governed by an MIT-style license that can be $\ln *$  found in the LICENSE file at https://angular.io/license $\ln * \ln \in$ '../util/ng\_dev\_mode';\n\nimport {OnDestroy} from '../interface/lifecycle\_hooks';\nimport {Type} from '../interface/type';\nimport {FactoryFn, getFactoryDef} from '../render3/definition\_factory';\nimport {throwCyclicDependencyError, throwInvalidProviderError, throwMixedMultiProviderError} from '../render3/errors\_di';\nimport {deepForEach, newArray} from '../util/array\_utils';\nimport {stringify} from '../util/stringify';\n\nimport {resolveForwardRef} from './forward\_ref';\nimport {InjectionToken} from './injection\_token';\nimport {Injector} from './injector';\nimport {catchInjectorError, injectArgs, NG\_TEMP\_TOKEN\_PATH, setCurrentInjector, THROW\_IF\_NOT\_FOUND, USE\_VALUE, inject} from './injector\_compatibility';\nimport {INJECTOR} from './injector\_token';\nimport {getInheritedInjectableDef, getInjectableDef, getInjectorDef, InjectorType, InjectorTypeWithProviders, InjectableDef} from './interface/defs';\nimport {InjectFlags} from './interface/injector';\nimport {ClassProvider, ConstructorProvider, ExistingProvider, FactoryProvider, StaticClassProvider, StaticProvider, TypeProvider, ValueProvider} from './interface/provider';\nimport {NullInjector} from './null\_injector';\nimport {INJECTOR\_SCOPE} from './scope';\n\n\n\n<sup>/\*\*</sup>\n \* Internal type for a single provider in a deep provider array.\n \*/\ntype SingleProvider = TypeProvider|ValueProvider|ClassProvider|ConstructorProvider|ExistingProvider|\n FactoryProvider|StaticClassProvider;\n\n/\*\*\n \* Marker which indicates that a value has not yet been created from the factory function. $\infty$  \*/\nconst NOT\_YET = {};\n\n/\*\*\n \* Marker which indicates that the factory function for a token is in the process of being called.\n  $*\n|$  \* If the injector is asked to inject a token with its value set to CIRCULAR, that indicates\n \* injection of a dependency has recursively attempted to inject the original token, and there is\n \* a circular dependency among the providers.\n \*/\nconst CIRCULAR = {};\n\nconst EMPTY\_ARRAY = [] as any[]; $\ln\frac{x}{\ln x}$  A lazily initialized NullInjector. $\ln \sqrt{x}$  MULL\_INJECTOR: Injector|undefined = undefined;\n\nfunction getNullInjector(): Injector {\n if (NULL\_INJECTOR === undefined) {\n NULL\_INJECTOR = new NullInjector();\n }\n return NULL\_INJECTOR;\n}\n\n/\*\*\n \* An entry in the injector which tracks information about the given token, including a possible $\ln *$  current value. $\ln *$  $\infty$ : Record<T>  ${\n 1 \n factor}$ : (() => T)|undefined;\n value: T|{};\n multi: any[]|undefined;\n}\n\n/\*\*\n \* Create a new `Injector` which is configured using a `defType` of `InjectorType<any>`s.\n \*\n \* @publicApi\n \*/\nexport function createInjector(\n defType: /\* InjectorType<any> \*/ any, parent: Injector|null = null,\n additionalProviders: StaticProvider[]|null = null, name?: string): Injector  $\ln \text{ center} = \ln$ createInjectorWithoutInjectorInstances(defType, parent, additionalProviders, name);\n injector. resolveInjectorDefTypes();\n return injector;\n}\n\n/\*\*\n \* Creates a new injector without eagerly resolving its injector types. Can be used in places\n \* where resolving the injector types immediately can lead to an

infinite loop. The injector types\n \* should be resolved at a later point by calling `\_resolveInjectorDefTypes`.\n \*/\nexport function createInjectorWithoutInjectorInstances(\n defType: /\* InjectorType<any> \*/ any, parent: Injector|null = null,\n additionalProviders: StaticProvider[]|null = null, name?: string): R3Injector {\n return new R3Injector(defType, additionalProviders, parent || getNullInjector(), name);\n}\n\nexport class R3Injector {\n /\*\*\n \* Map of tokens to records which contain the instances of those tokens.\n \* - `null` value implies that we don't have the record. Used by tree-shakable injectors\n  $*$  to prevent further searches.\n  $*$ \n private records = new Map<Type<any>|InjectionToken<any>, Record<any>|null>();\n\n /\*\*\n \* The transitive set of `InjectorType`s which define this injector.\n \*/\n private injectorDefTypes = new Set<InjectorType<any>>();\n\n /\*\*\n \* Set of values instantiated by this injector which contain `ngOnDestroy` lifecycle hooks.\n  $*\wedge$ n private onDestroy = new  $Set < \text{OnDestrov}(\cdot) \cdot \ln \pi$  /\*\*\n \* Flag indicating this injector provides the APP\_ROOT\_SCOPE token, and thus counts as the  $\infty$  \* root scope. $\infty$  \*/\n private readonly scope: 'root'|'platform'|null;\n\n readonly source: string|null;\n\n /\*\*\n \* Flag indicating that this injector was previously destroyed.\n \*/\n get destroyed(): boolean  ${\n n$  return this. destroyed; $n$  } \n private destroyed = false; $n \cdot$ n constructor( $n$  def: InjectorType<any>, additionalProviders: StaticProvider[]|null, readonly parent: Injector,\n source: string|null = null) {\n const dedupStack: InjectorType<any> $[]= [];\n\ln \frac{1}{S}$  // Start off by creating Records for every provider declared in every InjectorType $\ln$  // included transitively in additional providers then do the same for `def`. This order is $\ln$  // important because `def` may include providers that override ones in additionalProviders.\n additionalProviders  $&\&\$ n deepForEach(\n additionalProviders,\n provider => this.processProvider(provider, def, additionalProviders));\n\n deepForEach([def], injectorDef => this.processInjectorType(injectorDef, [], dedupStack)); $\ln \frac{1}{\text{Make sure the INJECTOR}}$  token provides this injector. $\ln$  this.records.set(INJECTOR, makeRecord(undefined, this)); $\ln \frac{\pi}{2}$  Detect whether this injector has the APP\_ROOT\_SCOPE token and thus should provide $n /$  any injectable scoped to APP\_ROOT\_SCOPE. $n$  const record = this.records.get(INJECTOR\_SCOPE);\n this.scope = record != null ? record.value : null;\n\n // Source name, used for debugging\n this.source = source  $\|$  (typeof def === 'object' ? null : stringify(def));\n  $\|\cdot\|$ n /\*\*\n \* Destroy the injector and release references to every instance or provider associated with it.\n  $*\n$  Also calls the `OnDestroy` lifecycle hooks of every instance that was created for which  $a\ln *$  hook was found. $\ln *$  $\ln$  destroy(): void  $\{\n\$ n this.assertNotDestroyed();\n\n // Set destroyed = true first, in case lifecycle hooks re-enter destroy().\n this.\_destroyed = true;\n try {\n // Call all the lifecycle hooks.\n this.onDestroy.forEach(service => service.ngOnDestroy());\n } finally  ${\n \sim \ }$  Release all references.\n this.records.clear();\n this.onDestroy.clear();\n this.injectorDefTypes.clear();\n  $\ln \left| \right|$  and  $\left| \right|$  token: Type<T>|InjectionToken<T>, notFoundValue: any = THROW\_IF\_NOT\_FOUND,\n flags = InjectFlags.Default):  $T \{\n\}$  this.assertNotDestroyed(); $\ln$  // Set the injection context. $\ln$  const previousInjector = setCurrentInjector(this);\n try {\n // Check for the SkipSelf flag.\n if (!(flags & InjectFlags.SkipSelf)) {\n // SkipSelf isn't set, check if the record belongs to this injector.\n let record: Record<T>|undefined|null = this.records.get(token);\n if (record === undefined)  $\{\n\}$  // No record, but maybe the token is scoped to this injector. Look for an injectable $\ln$  // def with a scope matching this injector. $\ln$  const def = couldBeInjectableType(token) && getInjectableDef(token);\n if (def && this.injectableDefInScope(def)) {\n

// Found an injectable def and it's scoped to this injector. Pretend as if it was here $\ln$  // all along. $\ln$  $record = makeRecord(injectableDefOrInjectorDefFactory(token), NOT_YET);$ <sup>n</sup> } else {\n record = null;\n  $\ln$  this.records.set(token, record);\n  $\ln$  // If a record was found, get the instance for it and return it.\n if (record != null /\* NOT null || undefined \*/) {\n return this.hydrate(token, record);\n  $\ln$   $\ln$  /|  $\ln$  /| Select the next injector based on the Self flag - if self is set, the next injector is\n // the NullInjector, otherwise it's the parent. $\nu$  const nextInjector = !(flags & InjectFlags.Self) ? this.parent : getNullInjector();\n // Set the notFoundValue based on the Optional flag - if optional is set and notFoundValue\n // is undefined, the value is null, otherwise it's the notFoundValue.\n notFoundValue = (flags & InjectFlags.Optional) && notFoundValue === THROW\_IF\_NOT\_FOUND ?\n null :\n notFoundValue;\n return nextInjector.get(token, notFoundValue);\n } catch (e) {\n if (e.name === 'NullInjectorError')  ${\n \mu \}$  const path: any[] = e[NG\_TEMP\_TOKEN\_PATH] = e[NG\_TEMP\_TOKEN\_PATH] ||

 $[$ ;\n path.unshift(stringify(token));\n if (previousInjector) {\n // We still have a parent injector, keep throwing  $\in$  throw e;  $\in$  } else  $\{\n\in$  // Format & throw the final error message when we don't have any previous injector $\ln$  return catchInjectorError(e, token, 'R3InjectorError', this.source); $\ln$  } else {\n throw e;\n }\n } finally {\n // Lastly, clean up the state by restoring the previous injector.\n setCurrentInjector(previousInjector);\n }\n }\n\n /\*\* @internal \*/\n \_resolveInjectorDefTypes() {\n this.injectorDefTypes.forEach(defType => this.get(defType));\n  $\ln$  toString()  $\ln$  const tokens = <string[]>[],  $re cords = this records;\n\rangle$  records.forEach((v, token) => tokens.push(stringify(token)));\n return `R3Injector[\${tokens.join(', ')}]`;\n }\n\n private assertNotDestroyed(): void {\n if (this.\_destroyed) {\n throw new Error('Injector has already been destroyed.');\n  $\ln \ln \pi$  \*\*\n \* Add an `InjectorType` or `InjectorTypeWithProviders` and all of its transitive providers\n  $*$  to this injector.\n  $*\n$  If an `InjectorTypeWithProviders` that declares providers besides the type is specified,\n \* the function will return \"true\" to indicate that the providers of the type definition need\n \* to be processed. This allows us to process providers of injector types after all imports of\n \* an injector definition are processed. (following View Engine semantics: see FW-1349)\n \*/\n private processInjectorType(\n defOrWrappedDef: InjectorType<any>|InjectorTypeWithProviders<any>,\n parents: InjectorType<any>[],\n dedupStack: InjectorType<any>[]): defOrWrappedDef is InjectorTypeWithProviders<any> {\n defOrWrappedDef = resolveForwardRef(defOrWrappedDef);\n if (!defOrWrappedDef) return false;\n\n // Either the defOrWrappedDef is an InjectorType (with injector def) or an\n // InjectorDefTypeWithProviders (aka ModuleWithProviders). Detecting either is a megamorphic $\ln$  // read, so care is taken to only do the read once. $\ln\ln$ // First attempt to read the injector def (`inj`).\n let def = getInjectorDef(defOrWrappedDef);\n\n // If that's not present, then attempt to read ngModule from the InjectorDefTypeWithProviders. $\ln$  const ngModule  $=\ln$  (def  $=$  null) && (defOrWrappedDef as InjectorTypeWithProviders<any>).ngModule || undefined;\n\n // Determine the InjectorType. In the case where `defOrWrappedDef` is an `InjectorType`, $\ln$  // then this is easy. In the case of an InjectorDefTypeWithProviders, then the definition type $\ln$  // is the `ngModule`. $\ln$  const defType: InjectorType<any> =\n (ngModule === undefined) ? (defOrWrappedDef as InjectorType<any>) : ngModule;\n\n // Check for circular dependencies.\n if (ngDevMode && parents.indexOf(defType) !== -1) {\n const defName = stringify(defType);\n const path = parents.map(stringify);\n throwCyclicDependencyError(defName, path);\n  $\|\cdot\|$  // Check for multiple imports of the same module\n const isDuplicate = dedupStack.indexOf(defType) !== -1;\n\n // Finally, if defOrWrappedType was an `InjectorDefTypeWithProviders`, then the actual\n // `InjectorDef` is on its `ngModule`.\n if (ngModule !== undefined)  ${\n \mu \def} = getInjectorDef(ngModule)\;\n \n \|\n \alpha \text{ if no definition was found, it might be from }$ exports. Remove it. $\in$  if (def == null)  $\{\n\$  return false; $\n\|\cdot\|$  /| Add providers in the same way that @NgModule resolution did:\n\n // First, include providers from any imports.\n if (def.imports != null && !isDuplicate)  ${\nightharpoonup$  // Before processing defType's imports, add it to the set of parents. This way, if it ends $n /$ up deeply importing itself, this can be detected. $\ln$  ngDevMode && parents.push(defType); $\ln$  // Add it to the set of dedups. This way we can detect multiple imports of the same module $\ln$  dedupStack.push(defType); $\ln\ln$ let importTypesWithProviders: (InjectorTypeWithProviders<any>[])|undefined;\n try {\n deepForEach(def.imports, imported  $\geq {\n}$  if (this.processInjectorType(imported, parents, dedupStack)) {\n if (importTypesWithProviders === undefined) importTypesWithProviders =  $[]$ ;\n // If the processed import is an injector type with providers, we store it in the \n // list of import types with providers, so that we can process those afterwards.\n importTypesWithProviders.push(imported);\n  $\ln$  });\n } finally  ${\n\mu \quad \beta \in \mathbb{R} \setminus \mathbb{R}^n \quad \beta \in \mathbb{R} \setminus \mathbb{R}^n \quad \beta \in \mathbb{R} \setminus \mathbb{R}^n \quad \beta \in \mathbb{R} \setminus \mathbb{R}^n \quad \beta \in \mathbb{R} \setminus \mathbb{R}^n \quad \beta \in \mathbb{R} \setminus \mathbb{R}^n \quad \beta \in \mathbb{R} \setminus \mathbb{R}^n \quad \beta \in \mathbb{R} \setminus \mathbb{R}^n \quad \beta \in \mathbb{R} \setminus \mathbb{R}^n \quad \beta \in \mathbb$ 

Imports which are declared with providers (TypeWithProviders) need to be processed\n // after all imported modules are processed. This is similar to how View Engine\n // processes/merges module imports in the metadata resolver. See: FW-1349.\n if (importTypesWithProviders !== undefined) {\n for (let i = 0; i < importTypesWithProviders.length; i++) {\n const {ngModule, providers} = importTypesWithProviders[i];\n  $deepForEach(\n m \ provides t.\n)$  providers!,\n provider => this.processProvider(provider, ngModule, providers || EMPTY\_ARRAY));\n }\n }\n // Track the InjectorType and add a provider for it. It's important that

this is done after the\n // def's imports.\n this.injectorDefTypes.add(defType);\n this.records.set(defType, makeRecord(def.factory, NOT\_YET));\n\n // Next, include providers listed on the definition itself.\n const defProviders = def.providers;\n if (defProviders != null && !isDuplicate) {\n const injectorType = defOrWrappedDef as InjectorType<any>;\n deepForEach(\n defProviders, provider => this.processProvider(provider, injectorType, defProviders));\n }\n\n return (\n ngModule !== undefined  $&\&\n\$  (defOrWrappedDef as InjectorTypeWithProviders<any>).providers !== undefined);\n \\n\n /\*\*\n \* Process a `SingleProvider` and add it.\n  $*\wedge$ n private processProvider(\n provider: SingleProvider, ngModuleType: InjectorType<any>, providers: any[]): void {\n // Determine the token from the provider. Either it's its own token, or has a {provide: ...}\n // property.\n provider = resolveForwardRef(provider);\n let token: any  $=\n\ln$  isTypeProvider(provider) ? provider : resolveForwardRef(provider && provider.provide);\n\n // Construct a `Record` for the provider.\n const record = providerToRecord(provider, ngModuleType, providers);\n\n if (!isTypeProvider(provider) && provider.multi === true) {\n // If the provider indicates that it's a multi-provider, process it specially.\n // First check whether it's been defined already.\n let multiRecord = this.records.get(token);\n if (multiRecord) {\n // It has. Throw a nice error if\n if (ngDevMode && multiRecord.multi === undefined)  ${\n m}$  throwMixedMultiProviderError();\n  ${\n n}$  else  ${\n n}$ multiRecord = makeRecord(undefined, NOT YET, true);\n multiRecord.factory = () => injectArgs(multiRecord!.multi!);\n this.records.set(token, multiRecord);\n  $\ln$  token = provider;\n multiRecord.multi!.push(provider);\n } else {\n const existing = this.records.get(token);\n if (ngDevMode && existing && existing.multi !== undefined)  $\{\n\$  throwMixedMultiProviderError();\n  $\{\n\$ this.records.set(token, record);\n }\n\n private hydrate<T>(token: Type<T>|InjectionToken<T>, record: Record $(T)$ : T {\n if (ngDevMode && record.value === CIRCULAR) {\n throwCyclicDependencyError(stringify(token)); $\in$  } else if (record.value === NOT\_YET) { $\in$  record.value =  $CIRCULAR;\n\quad record.value = record.factory!();\n\quad \mathbb{R}$  if (typeof record.value === 'object' && record.value && hasOnDestroy(record.value)) {\n this.onDestroy.add(record.value);\n }\n return record.value as T;\n }\n\n private injectableDefInScope(def: InjectableDef<any>): boolean {\n if (!def.providedIn) {\n return false;\n } else if (typeof def.providedIn === 'string') {\n return def.providedIn === 'any' || (def.providedIn === this.scope);\n } else  ${\n n \in \mathbb{N} \subset \mathbb{N} \subset \mathbb{N} \subset \mathbb{N} \subset \mathbb{N} \subset \mathbb{N}$ injectableDefOrInjectorDefFactory(token: Type<any>|InjectionToken<any>): FactoryFn<any> {\n // Most tokens will have an injectable def directly on them, which specifies a factory directly. $\ln$  const injectableDef = getInjectableDef(token);\n const factory = injectableDef !== null ? injectableDef.factory : getFactoryDef(token);\n\n if (factory !== null) {\n return factory;\n }\n\n // If the token is an NgModule, it's also injectable but the factory is on its injector def $\ln / / (\infty)$  const injectorDef = getInjectorDef(token); $\ln$  if (injectorDef !== null) {\n return injectorDef.factory;\n }\n\n // InjectionTokens should have an injectable def (prov) and thus should be handled above.\n // If it's missing that, it's an error.\n if (token instanceof InjectionToken) {\n throw new Error(`Token \${stringify(token)} is missing a prov definition.`);\n }\n\n // Undecorated types can sometimes be created if they have no constructor arguments.\n if (token instance of Function) {\n return getUndecoratedInjectableFactory(token);\n  $\rangle \nvert n \rangle$  There was no way to resolve a factory for this token.\n throw new Error('unreachable');\n}\n\nfunction getUndecoratedInjectableFactory(token: Function) {\n // If the token has parameters then it has dependencies that we cannot resolve implicitly.\n const paramLength = token.length;\n if  ${\rm (paramLength > 0)} {\n \cdot \cos t \text{ args: string}} = {\rm newArray(paramLength, '?')}$ ;\n throw new Error(`Can't resolve all parameters for  $\{\text{stringify}(\text{token})\}$ :  $(\{\text{args}, \text{join}(\', \)}\)$ ;\n  $\|\$ n\n // The constructor function appears to have no parameters.\n // This might be because it inherits from a super-class. In which case, use an injectable\n // def from an ancestor if there is one.\n // Otherwise this really is a simple class with no dependencies, so return a factory that $\ln$  // just instantiates the zero-arg constructor. $\ln$  const inheritedInjectableDef = getInheritedInjectableDef(token);\n if (inheritedInjectableDef !== null)  $\ln$  return () => inheritedInjectableDef.factory(token as Type<any>);\n } else  $\{\n\$ return () => new (token as Type<any>)();\n

}\n}\n\nfunction providerToRecord(\n provider: SingleProvider, ngModuleType: InjectorType<any>, providers:  $any[]$ : Record<any>  $\{\n\$ if (isValueProvider(provider))  $\{\n\$ return makeRecord(undefined, provider.useValue); $\n\$ n

 $\}$  else  $\{\n\text{on} \in \mathbb{Z} \mid \text{non} \in \mathbb{Z} \mid \text{non} \in \mathbb{Z} \mid \text{non} \in \mathbb{Z} \mid \text{non} \in \mathbb{Z} \mid \text{non} \in \mathbb{Z} \mid \text{non} \in \mathbb{Z} \mid \text{non} \in \mathbb{Z} \mid \text{non} \in \mathbb{Z} \mid \text{non} \in \mathbb{Z} \mid \text{non} \in \mathbb{Z} \mid \text{non} \in \mathbb{Z} \mid \text{non} \in \mathbb{Z} \mid \text{non} \in \mathbb{Z$ return makeRecord(factory, NOT\_YET);\n  $\ln\ln/**\ln$  \* Converts a `SingleProvider` into a factory function.\n \*\n \* @param provider provider to convert to factory\n \*/\nexport function providerToFactory(\n provider: SingleProvider, ngModuleType?: InjectorType<any>, providers?: any[]): () => any {\n let factory: (() => any)|undefined = undefined;\n if (isTypeProvider(provider)) {\n const unwrappedProvider = resolveForwardRef(provider);\n return getFactoryDef(unwrappedProvider) || injectableDefOrInjectorDefFactory(unwrappedProvider);\n } else  ${\n$ if (isValueProvider(provider))  ${\n}$ factory = () => resolveForwardRef(provider.useValue);\n } else if (isFactoryProvider(provider)) {\n factory =  $() \implies \text{provider}, \text{useFactory}(\dots \text{injectArgs}(\text{provider}, \text{deps} \mid \text{[})))$ ;\n } else if (isExistingProvider(provider)) {\n factory = () => inject(resolveForwardRef(provider.useExisting));\n } else {\n const classRef = resolveForwardRef(\n provider &&\n ((provider as StaticClassProvider | ClassProvider).useClass || provider.provide));\n if (ngDevMode && !classRef) {\n throwInvalidProviderError(ngModuleType, providers, provider); $\in$   $\in$  if (hasDeps(provider))  $\n \in$  factory = () => new (classRef)(...injectArgs(provider.deps));\n } else {\n return getFactoryDef(classRef) || injectableDefOrInjectorDefFactory(classRef);\n }\n }\n return factory;\n}\n\nfunction makeRecord<T>(\n factory:  $(() \Rightarrow T)$ |undefined, value: T|{}, multi: boolean = false): Record $\langle T \rangle$  {\n return {\n factory; factory,\n value: value,\n multi: multi ? [] : undefined,\n };\n}\n\nfunction isValueProvider(value: SingleProvider): value is ValueProvider {\n return value !== null && typeof value == 'object' && USE\_VALUE in value;\n}\n\nfunction isExistingProvider(value: SingleProvider): value is ExistingProvider  $\{\n\$ n return !!(value && (value as ExistingProvider).useExisting);\n}\n\nfunction isFactoryProvider(value: SingleProvider): value is FactoryProvider {\n return !!(value && (value as FactoryProvider).useFactory);\n}\n\nexport function isTypeProvider(value: SingleProvider): value is TypeProvider  $\{\n$  return typeof value === 'function';\n\nexport function isClassProvider(value: SingleProvider): value is ClassProvider {\n return !!(value as StaticClassProvider | ClassProvider).useClass;\n}\n\nfunction hasDeps(value: ClassProvider|ConstructorProvider|\n StaticClassProvider): value is ClassProvider&{deps: any[]} {\n return !!(value as any).deps;\n}\n\nfunction hasOnDestroy(value: any): value is OnDestroy { $\ln$  return value !== null && typeof value === 'object' &&\n typeof (value as OnDestroy).ngOnDestroy === 'function';\n}\n\nfunction couldBeInjectableType(value: any): value is Type<any>|InjectionToken<any> {\n return (typeof value === 'function')  $\|\n\|$  (typeof value === 'object' && value instanceof InjectionToken);\n}\n","/\*\*\n \* @license\n \* Copyright Google LLC All Rights Reserved.\n \*\n \* Use of this source code is governed by an MIT-style license that can be\n  $*$  found in the LICENSE file at https://angular.io/license\n \*/\n\nimport {AbstractType, Type} from '../interface/type';\nimport {stringify} from '../util/stringify';\nimport {resolveForwardRef} from './forward\_ref';\nimport {InjectionToken} from './injection\_token';\nimport {catchInjectorError, formatError, NG\_TEMP\_TOKEN\_PATH, setCurrentInjector, THROW\_IF\_NOT\_FOUND, USE\_VALUE, inject { from './injector\_compatibility';\nimport {InjectorMarkers } from './injector\_marker';\nimport {INJECTOR} from './injector\_token';\nimport {getInjectableDef, defineInjectable} from './interface/defs';\nimport {InjectFlags} from './interface/injector';\nimport {ConstructorProvider, ExistingProvider, FactoryProvider, StaticClassProvider, StaticProvider, ValueProvider} from './interface/provider';\nimport {Inject, Optional, Self, SkipSelf} from './metadata';\nimport {NullInjector} from './null\_injector';\nimport {createInjector} from './r3\_injector';\nimport {INJECTOR\_SCOPE} from './scope';\n\nexport function INJECTOR\_IMPL\_\_PRE\_R3\_\_(\n providers: StaticProvider[], parent: Injector|undefined, name: string) {\n return new StaticInjector(providers, parent, name);\n}\n\nexport function INJECTOR\_IMPL\_\_POST\_R3\_\_(\n providers: StaticProvider[], parent: Injector|undefined, name: string) {\n return createInjector({name: name}, parent, providers, name);\n}\n\nexport const INJECTOR\_IMPL = INJECTOR\_IMPL\_\_PRE\_R3\_\_;\n\n/\*\*\n \* Concrete injectors implement this interface. Injectors are configured\n \* with [providers](guide/glossary#provider) that associate\n \* dependencies of various types with [injection tokens](guide/glossary#di-token).\n \*\n \* @see [\"DI Providers\"](guide/dependency-injection-providers).\n \* @see `StaticProvider`\n \*\n \* @usageNotes\n \*\n \* The following example creates a service injector instance.\n \*\n \* { @example core/di/ts/provider\_spec.ts region='ConstructorProvider'}\n \*\n \* ### Usage example\n \*\n \*

 $\{$  @example core/di/ts/injector spec.ts region='Injector'}\n \*\n \* `Injector` returns itself when given `Injector` as a token:\n \*\n \* {@example core/di/ts/injector\_spec.ts region='injectInjector'}\n \*\m \* @publicApi\n \*\nexport abstract class Injector {\n static THROW\_IF\_NOT\_FOUND = THROW\_IF\_NOT\_FOUND;\n static NULL: Injector = new NullInjector();\n\n /\*\*\n \* Retrieves an instance from the injector based on the provided token.\n \* @returns The instance from the injector if defined, otherwise the `notFoundValue`.\n \* @throws When the `notFoundValue` is `undefined` or `Injector.THROW\_IF\_NOT\_FOUND`.\n \*/\n abstract get<T>(\n token: Type<T>|InjectionToken<T>|AbstractType<T>, notFoundValue?: T, flags?: InjectFlags): T;\n /\*\*\n \* @deprecated from v4.0.0 use Type<T> or InjectionToken<T>\n \* @suppress {duplicate}\n \*\n abstract get(token: any, notFoundValue?: any): any;\n\n /\*\*\n \* @deprecated from v5 use the new signature Injector.create(options)\n  $*\|$  static create(providers: StaticProvider[], parent?: Injector): Injector;\n\n /\*\*\n \* Creates a new injector instance that provides one or more dependencies,\n \* according to a given type or types of `StaticProvider`.\n \*\n \* @param options An object with the following properties:\n \* \* `providers`: An array of providers of the [StaticProvider type](api/core/StaticProvider).\n \*\*`parent`: (optional) A parent injector.\n \*\* `name`: (optional) A developer-defined identifying name for the new injector.\n  $*\n$   $* \mathcal{O}$  returns The new injector instance.\n \*\n \*/\n static create(options: {providers: StaticProvider[], parent?: Injector, name?: string}): Injector;\n\n\n static create(\n options: StaticProvider[]|{providers: StaticProvider[], parent?: Injector, name?: string},\n parent?: Injector): Injector {\n if (Array.isArray(options)) {\n return INJECTOR\_IMPL(options, parent, ");\n } else  $\{\n\$  return INJECTOR IMPL(options.providers, options.parent, options.name  $||$ ");\n  $\|\$  $\ln \pi$  /\*\* @nocollapse \*/\n static prov = defineInjectable({\n token: Injector,\n providedIn: 'any' as any,\n factory: () => inject(INJECTOR),\n });\n\n /\*\*\n \* @internal\n \* @nocollapse\n \*/\n static NG\_ELEMENT\_ID = InjectorMarkers.Injector;\n}\n\n\n\nconst IDENT = function<T>(value: T): T {\n return value; $\ln$ }; $\ncosct EMPTY = \langle \ln[\cdot] \cdot \text{CIRCULAR} = \text{IDENT}\cdot \text{MULTI\_PROVIDER\_FN} =$ function(): any[]  $\{\n$  return Array.prototype.slice.call(arguments);\n};\n\nconst enum OptionFlags  $\{\n$ n Optional = 1  $<< 0$ ,\n CheckSelf = 1  $<< 1$ ,\n CheckParent = 1  $<< 2$ ,\n Default = CheckSelf | CheckParent\n}\nconst NO\_NEW\_LINE = ";\n\nexport class StaticInjector implements Injector  $\{\n\}$  readonly parent: Injector;\n readonly source: string|null;\n readonly scope: string|null;\n\n private records: Map<any, Record|null>;\n\n constructor(\n providers: StaticProvider[], parent: Injector = Injector.NULL, source: string|null = null) {\n this.parent = parent;\n this.source = source;\n const records = this.\_records = new Map<any, Record>();\n records.set(\n Injector, <Record>{token: Injector, fn: IDENT, deps: EMPTY, value: this, useNew: false});\n records.set(\n INJECTOR, <Record>{token: INJECTOR, fn: IDENT, deps: EMPTY, value: this, useNew: false}); $\ln$  this.scope = recursivelyProcessProviders(records, providers);\n }\n\n get<T>(token: Type<T>|InjectionToken<T>, notFoundValue?: T, flags?: InjectFlags): T;\n get(token: any, notFoundValue?: any): any;\n get(token: any, notFoundValue?: any, flags: InjectFlags = InjectFlags.Default): any  $\{\n\}$  const records = this. records; $\|$  let record = records.get(token);\n if (record === undefined)  $\ln$  // This means we have never seen this record, see if it is tree shakable provider.\n const injectableDef = getInjectableDef(token);\n if (injectableDef) {\n const providedIn = injectableDef && injectableDef.providedIn;\n if (providedIn === 'any' || providedIn != null && providedIn === this.scope)  $\{\n\$  records.set(\n token,\n record = resolveProvider(\n {provide: token, useFactory: injectableDef.factory, deps: EMPTY}));\n }\n if (record === undefined)  ${\n \mu \n}$  // Set record to null to make sure that we don't go through expensive lookup above again. $\ln$ records.set(token, null);\n  $\|\cdot\|$  let lastInjector = setCurrentInjector(this);\n try {\n return tryResolveToken(token, record, records, this.parent, notFoundValue, flags);\n } catch (e) {\n return catchInjectorError(e, token, 'StaticInjectorError', this.source);\n } finally {\n setCurrentInjector(lastInjector);\n  $\ln \ {\infty}$  {\n \\n toString() {\n const tokens = <string[]>[], records = this. records;\n records.forEach((v, token) => tokens.push(stringify(token)));\n return `StaticInjector[\${tokens.join(', ')}]`;\n }\n}\n\ntype SupportedProvider =\n ValueProvider|ExistingProvider|StaticClassProvider|ConstructorProvider|FactoryProvider;\n\ninterface Record {\n fn: Function;\n useNew: boolean;\n deps: DependencyRecord[];\n value: any;\n}\n\ninterface DependencyRecord {\n token: any;\n options: number;\n}\n\nfunction resolveProvider(provider: SupportedProvider): Record  ${\nvert \nvert}$  const deps = computeDeps(provider); ${\nvert \nvert}$  let fn: Function = IDENT; ${\nvert \nvert}$  let value:

 $any = EMPTY$ ; h let useNew: boolean = false; h let provide = resolveForwardRef(provider.provide); h if (USE VALUE in provider)  ${\nightharpoonup \mathbb{N}}$  // We need to use USE VALUE in provider since provider.useValue could be defined as undefined. $\ln$  value = (provider as ValueProvider).useValue; $\ln$  } else if ((provider as FactoryProvider).useFactory)  ${\n \mu \n}$  fn = (provider as FactoryProvider).useFactory;\n } else if ((provider as ExistingProvider).useExisting)  ${\n \mu \ }$  Just use IDENT\n  $\}$  else if ((provider as StaticClassProvider).useClass)  ${\n \mu \ }$ useNew = true;\n fn = resolveForwardRef((provider as StaticClassProvider).useClass);\n } else if (typeof provide == 'function') {\n useNew = true;\n fn = provide;\n } else {\n throw staticError(\n 'StaticProvider does not have [useValue|useFactory|useExisting|useClass] or [provide] is not newable',\n provider);\n }\n return {deps, fn, useNew, value};\n}\n\nfunction multiProviderMixError(token: any) {\n return staticError('Cannot mix multi providers and regular providers', token);\n}\n\nfunction recursivelyProcessProviders(records: Map<any, Record>, provider: StaticProvider): string|\n null  $\ln$  let scope: string|null = null;\n if (provider)  $\ln$  provider = resolveForwardRef(provider);\n if (Array.isArray(provider)) {\n // if we have an array recurse into the array\n for (let  $i = 0$ ;  $i <$  provider.length;  $i++)$  {\n scope = recursivelyProcessProviders(records, provider[i]) || scope;\n  $\{\n\}$  else if (typeof provider === 'function')  $\{\n\$  // Functions were supported in ReflectiveInjector, but are not here. For safety give useful\n // error messages\n throw staticError('Function/Class not supported', provider);\n } else if (provider && typeof provider === 'object' && provider.provide) {\n // At this point we have what looks like a provider: {provide: ?, ....}\n let token = resolveForwardRef(provider.provide);\n const resolvedProvider = resolveProvider(provider);\n if (provider.multi === true) {\n // This is a multi provider.\n let multiProvider: Record|undefined = records.get(token);\n if (multiProvider)  $\{\n\}$  if (multiProvider.fn  $!=$  MULTI\_PROVIDER\_FN)  $\nvert$  throw multiProviderMixError(token);\n } \n } else {\n // Create a placeholder factory which will look up the constituents of the multi provider.\n records.set(token, multiProvider =  $\langle \text{Record}\rangle$  token: provider.provide,\n deps: [],\n useNew: false,\n fn: MULTI\_PROVIDER\_FN,\n value: EMPTY\n });\n }\n // Treat the provider as the token.\n token = provider;\n multiProvider.deps.push({token, options: OptionFlags.Default});\n }\n const record = records.get(token);\n if (record && record.fn == MULTI\_PROVIDER\_FN) {\n throw multiProviderMixError(token);\n  $\ln$  if (token === INJECTOR SCOPE) {\n scope = resolvedProvider.value;\n  $\{\n\$  records.set(token, resolvedProvider);\n  $\}$  else  $\{\n\$  throw staticError('Unexpected provider', provider);\n  $\n \alpha$  return scope;\n}\nfunction tryResolveToken(\n token: any, record: Record|undefined|null, records: Map<any, Record|null>, parent: Injector,\n notFoundValue: any, flags: InjectFlags): any  $\{\n\$  try  $\{\n\$  return resolveToken(token, record, records, parent, notFoundValue, flags); $\n\}$ catch (e)  ${\n \mu \ }/$  ensure that 'e' is of type Error.\n if (!(e instance f Error))  ${\n \mu \ }$  e = new Error(e);\n  ${\n \mu \ }$  const path: any $[]= e[NG_TEMP_TOKEN_PATH] = e[NG_TEMP_TOKEN_PATH] || [];\n$  path.unshift(token);\n if (record && record.value == CIRCULAR)  $\ln$  // Reset the Circular flag.\n record.value = EMPTY;\n }\n throw e;\n }\n\nfunction resolveToken(\n token: any, record: Record|undefined|null, records: Map<any, Record|null>, parent: Injector,\n notFoundValue: any, flags: InjectFlags): any {\n let value;\n if (record && !(flags & InjectFlags.SkipSelf)) {\n // If we don't have a record, this implies that we don't own the provider hence don't know how\n // to resolve it.\n value = record.value;\n if (value == CIRCULAR) {\n throw Error(NO\_NEW\_LINE + 'Circular dependency');\n } else if (value == EMPTY) {\n record.value =  $CIRCULAR;\n\quad let obj = undefined;\n\quad let useNew = record.useNew;\n let fn = record_fn;\n let int = recordhs;\n\quad let obj = undefined;\n\quad let uselNew = record.useNew;\n\quad let fn = record_fn;\n\quad let obj = underfreq, %$ depRecords = record.deps;\n let deps = EMPTY;\n if (depRecords.length) {\n deps = [];\n for (let i =  $0; i <$ depRecords.length; i++)  $\n\alpha$  const depRecord: DependencyRecord = depRecords[i]; $\n\alpha$  const options = depRecord.options;\n const childRecord =\n options & OptionFlags.CheckSelf ? records.get(depRecord.token) : undefined;\n deps.push(tryResolveToken(\n // Current Token to resolve $\ln$  depRecord.token, $\ln$  // A record which describes how to resolve the token. $\ln$  // If undefined, this means we don't have such a record\n childRecord,\n // Other records we know about. $\ln$  records, $\ln$  // If we don't know how to resolve dependency and we should not check parent for it,\n // than pass in Null injector.\n !childRecord && !(options & OptionFlags.CheckParent) ? Injector.NULL : parent,\n options & OptionFlags.Optional ? null : Injector.THROW\_IF\_NOT\_FOUND,\n

 $InjectFlags.Default)\;\n\quad \{\n\quad \cdot\;\text{value} = value = useNew ? new (fn as any)(...deps):$ fn.apply(obj, deps);\n }\n } else if (!(flags & InjectFlags.Self)) {\n value = parent.get(token, notFoundValue, InjectFlags.Default);\n } else if (!(flags & InjectFlags.Optional)) {\n value = Injector.NULL.get(token, notFoundValue);\n } else {\n value = Injector.NULL.get(token, typeof notFoundValue !== 'undefined' ? notFoundValue : null);\n }\n return value;\n}\n\nfunction computeDeps(provider: StaticProvider): DependencyRecord $[\}$  {\n let deps: DependencyRecord $[\] = EMPTY$ ;\n const providerDeps: any $[\] = \infty$  (provider as ExistingProvider & StaticClassProvider & ConstructorProvider).deps;\n if (providerDeps && providerDeps.length)  $\nvert \alpha = [\cdot, n \cdot (let i = 0; i < providerDeps.length; i++) \nvert \alpha =$ OptionFlags.Default;\n let token = resolveForwardRef(providerDeps[i]);\n if (Array.isArray(token)) {\n for (let  $j = 0$ , annotations = token;  $j <$  annotations.length;  $j + j \$ n const annotation = annotations[j];\n if  $($ annotation instanceof Optional  $\|$  annotation == Optional)  $\n\$ n options = options | OptionFlags.Optional; $\n\$ n } else if (annotation instance of SkipSelf || annotation == SkipSelf) {\n options = options &  $\sim$ OptionFlags.CheckSelf;\n } else if (annotation instance Self || annotation = Self) {\n options = options & ~OptionFlags.CheckParent;\n  $\}$  else if (annotation instance f Inject)  $\{\n\}$  token = (annotation as Inject).token;\n } else {\n token = resolveForwardRef(annotation);\n }\n }\n }\n deps.push({token, options});\n }\n } else if ((provider as ExistingProvider).useExisting) {\n const token = resolveForwardRef((provider as ExistingProvider).useExisting);\n deps = [{token, options: OptionFlags.Default}];\n } else if (!providerDeps && !(USE\_VALUE in provider)) {\n // useValue & useExisting are the only ones which are exempt from deps all others need it.\n throw staticError('\\'deps\\' required', provider);\n  $\ln$  return deps;\n}\n\nfunction staticError(text: string, obj: any): Error {\n return new Error(formatError(text, obj, 'StaticInjectorError'));\n',\n","/\*\*\n \* @license\n \* Copyright Google LLC All Rights Reserved. $\ln * \ln *$  Use of this source code is governed by an MIT-style license that can be $\ln *$  found in the LICENSE file at https://angular.io/license\n \*/\n\nimport {Injector} from '../../di/injector';\nimport {assertEqual} from '../../util/assert';\nimport {assertLView} from '../assert';\nimport {discoverLocalRefs, getComponentAtNodeIndex, getDirectivesAtNodeIndex, getLContext} from '../context\_discovery';\nimport {NodeInjector} from '../di';\nimport {buildDebugNode} from '../instructions/lview\_debug';\nimport {LContext} from '../interfaces/context';\nimport {DirectiveDef} from '../interfaces/definition';\nimport {TElementNode, TNode, TNodeProviderIndexes} from '../interfaces/node';\nimport {isLView} from '../interfaces/type\_checks';\nimport {CLEANUP, CONTEXT, DebugNode, FLAGS, LView, LViewFlags, T\_HOST, TVIEW, TViewType} from '../interfaces/view';\nimport {stringifyForError} from './stringify\_utils';\nimport {getLViewParent, getRootContext} from './view\_traversal\_utils';\nimport {getTNode, unwrapRNode} from './view\_utils';\n\n\n\n/\*\*\n \* Retrieves the component instance associated with a given DOM element.\n \*\n \* @usageNotes\n \* Given the following DOM structure:\n \* ```html\n \* <my-app>\n \* <div>\n \* <child-comp></child-comp>\n \* </div>\n \* </my-app>\n \*  $\sum_{n=1}^{\infty}$  associated with  $\sum_{n=1}^{\infty}$  component` on `<child-comp>` will return the instance of `ChildComponent` \n \* associated with this DOM element.\n \*\n \* Calling the function on `<my-app>` will return the `MyApp` instance.\n \*\n \*\n \*\n \*  $@$ param element DOM element from which the component should be retrieved. $\n\mid$ n \* @returns Component instance associated with the element or `null` if there\n \* is no component associated with it.\n \*\n \* @publicApi\n \* @globalApi ng\n \*/\nexport function getComponent<T>(element: Element): T|null {\n assertDomElement(element);\n const context = loadLContext(element, false);\n if (context === null) return null;\n\n if (context.component === undefined)  $\{\n\$  context.component = getComponentAtNodeIndex(context.nodeIndex, context.lView);\n }\n\n return context.component as  $T;\n\hbar\infty^*$  in \* If inside an embedded view (e.g. `\*ngIf` or `\*ngFor`), retrieves the context of the embedded $\hbar$  \* view that the element is part of. Otherwise retrieves the instance of the component whose view\n \* owns the element (in this case, the result is the same as calling `getOwningComponent`). $\ln \pi \neq \emptyset$  param element Element for which to get the surrounding component instance. $\ln * \mathcal{Q}$  returns Instance of the component that is around the element or null if the element isn't\n \* inside any component.\n \*\n \* @publicApi\n \* @globalApi ng\n \*/\nexport function getContext<T>(element: Element): T|null {\n assertDomElement(element);\n const context =  $\text{loadLContext}(\text{element}, \text{false})$ ;\n return context === null ? null : context.lView[CONTEXT] as T;\n}\n\n/\*\*\n \*
Retrieves the component instance whose view contains the DOM element. $\ln * \ln *$  For example, if  $\ll$ child-comp $>$  is used in the template of `<app-comp>`\n \* (i.e. a `ViewChild` of `<app-comp>`), calling `getOwningComponent` on  $\cuchid-comp>\n\$  \* would return  $\coup-comp\$ .\n \* \n \* @param elementOrDir DOM element, component or directive instance $\ln *$  for which to retrieve the root components. $\ln * \mathcal{Q}$  returns Component instance whose view owns the DOM element or null if the element is not  $\ln \pi$  part of a component view.  $\ln \pi$   $\approx$  @publicApi $\ln \pi$ @globalApi ng\n \*/\nexport function getOwningComponent<T>(elementOrDir: Element|{}): T|null {\n const  $context = loadLContext(elementOrDir, false); \in if (context == null) return null; \in let IView = context.IView; \in I.$ let parent: LView|null;\n ngDevMode && assertLView(lView);\n while (lView[TVIEW].type === TViewType.Embedded && (parent = getLViewParent(IView)!))  $\ln$  IView = parent;\n  $\ln$  return lView[FLAGS] & LViewFlags.IsRoot ? null : IView[CONTEXT] as  $T;\n \lambda^* \n \lambda^*$  Retrieves all root components associated with a DOM element, directive or component instance. $\ln *$  Root components are those which have been bootstrapped by Angular. $\ln * \ln * \omega$  param elementOrDir DOM element, component or directive instance $\ln *$  for which to retrieve the root components. $\ln * \mathcal{Q}$  returns Root components associated with the target object. $\ln * \ln * \mathcal{Q}$  publicApi $\ln *$ @globalApi ng\n \*/\nexport function getRootComponents(elementOrDir: Element|{}): {}[] {\n return [...getRootContext(elementOrDir).components];\n}\n\n/\*\*\n \* Retrieves an `Injector` associated with an element, component or directive instance.\n  $*\n$   $* \n$  @param elementOrDir DOM element, component or directive instance for which to  $\ln *$  retrieve the injector.  $\ln * \mathcal{Q}$  returns Injector associated with the element, component or directive instance.\n \*\n \* @publicApi\n \* @globalApi ng\n \*/\nexport function getInjector(elementOrDir: Element|{}): Injector  ${\n\mu \ constant} = loadLContext(elementOrDir, false);\n\in (context == null) return Injector. NULL; \n\in \mathbb{R}$ const tNode = context.lView[TVIEW].data[context.nodeIndex] as TElementNode;\n return new NodeInjector(tNode, context.lView);\n}\n\n/\*\*\n \* Retrieve a set of injection tokens at a given DOM node.\n \*\n \* @param element Element for which the injection tokens should be retrieved.\n \*/\nexport function getInjectionTokens(element: Element): any[]  $\{\n$  const context = loadLContext(element, false); $\n$ n if (context === null) return  $[\cdot]$ ;\n const lView = context.lView;\n const tView = lView[TVIEW];\n const tNode = tView.data[context.nodeIndex] as TNode;\n const providerTokens: any[] = [];\n const startIndex = tNode.providerIndexes & TNodeProviderIndexes.ProvidersStartIndexMask;\n const endIndex = tNode.directiveEnd;\n for (let i = startIndex; i < endIndex; i++)  $\ln$  let value = tView.data[i];\n if (isDirectiveDefHack(value))  $\{\n\mathbf{m}$  // The fact that we sometimes store Type and sometimes DirectiveDef in this location is a $n / /$  design flaw. We should always store same type so that we can be monomorphic. The issue $\ln$ // is that for Components/Directives we store the def instead the type. The correct behavior $\ln$  // is that we should always be storing injectable type in this location. $\langle n \rangle$  value = value.type; $\langle n \rangle$  } $\langle n \rangle$  providerTokens.push(value); $\langle n \rangle$ }\n return providerTokens;\n}\n\n/\*\*\n \* Retrieves directive instances associated with a given DOM element. Does not include\n \* component instances.\n \*\n \* @usageNotes\n \* Given the following DOM structure:\n \* ```\n \*  $\langle \text{my-app}\rangle$ n \*  $\langle \text{button my-button}\rangle$ /button \n \*  $\langle \text{my-comp}\rangle$ /my-comp>\n \*  $\langle \text{my-app}\rangle$ n \* ```\n \* Calling `getDirectives` on `<br/>button>` will return an array with an instance of the `MyButton`\n \* directive that is associated with the DOM element. $\ln * \ln *$  Calling `getDirectives` on `<my-comp>` will return an empty array. $\ln * \ln * \omega$  aram element DOM element for which to get the directives.\n \* @returns Array of directives associated with the element.\n \*\n \* @publicApi\n \* @globalApi ng\n \*/\nexport function getDirectives(element: Element): {}[] {\n const context = loadLContext(element)!;\n\n if (context.directives === undefined) {\n context.directives = getDirectivesAtNodeIndex(context.nodeIndex, context.lView, false); $\ln \frac{\ln \pi}{T}$  The `directives` in this case are a named array called `LComponentView`. Clone the\n // result so we don't expose an internal data structure in the user's console.\n return context.directives === null ?  $[]$  : [...context.directives];\n\n\n/\*\*\n \* Returns LContext associated with a target passed as an argument.\n \* Throws if a given target doesn't have associated LContext.\n \*/\nexport function loadLContext(target: {}): LContext;\nexport function loadLContext(target: {}, throwOnNotFound: false): LContext|null;\nexport function loadLContext(target: {}, throwOnNotFound: boolean = true): LContext|null  ${\n$  const context = getLContext(target);\n if (!context && throwOnNotFound)  ${\n}$  throw new Error(\n ngDevMode ? `Unable to find context associated with  $\frac{\sin \frac{\pi}{2}}{\sin \frac{\pi}{2}}$  :\n 'Invalid ng target');\n  $\ln \mathrm{const};\n\cdot \ln \mathrm{m}/n^**\n$  \* Retrieve map of local references.\n \*\n \* The references are

retrieved as a map of local reference name to element or directive instance. $\ln \pi$  @ param target DOM element, component or directive instance for which to retrieve $\ln *$  the local references. $\ln * \Lambda$ nexport function getLocalRefs(target: {}): {[key: string]: any } {\n const context = loadLContext(target, false);\n if (context === null) return  $\{\}\$ ; \n\n if (context.localRefs === undefined)  $\{\n\}$  context.localRefs = discoverLocalRefs(context.lView, context.nodeIndex);\n  $\ln n$  return context.localRefs  $\{\}\n\ln n/\ln^* \n$ Retrieves the host element of a component or directive instance.\n \* The host element is the DOM element that matched the selector of the directive. $\ln * \ln * \mathcal{O}$  param componentOrDirective Component or directive instance for which the host $\ln *$  element should be retrieved. $\ln * \omega$  returns Host element of the target. $\ln * \omega$   $\omega$  publicApi $\ln *$ @globalApi ng\n \*/\nexport function getHostElement(componentOrDirective: {}): Element {\n return getLContext(componentOrDirective)!.native as never as Element;\n}\n\n/\*\*\n \* Retrieves the rendered text for a given component. $\ln \pi$  This function retrieves the host element of a component and  $\ln \pi$  and then returns the `textContent` for that element. This implies\n \* that the text returned will include re-projected content of\n \* the component as well. $\ln * \ln *$  @param component The component to return the content text for. $\ln * \ln *$ getRenderedText(component: any): string {\n const hostElement = getHostElement(component);\n return hostElement.textContent || '';\n}\n\nexport function loadLContextFromNode(node: Node): LContext {\n if (!(node instanceof Node)) throw new Error('Expecting instance of DOM Element');\n return loadLContext(node)!;\n}\n\n/\*\*\n \* Event listener configuration returned from `getListeners`.\n \* @publicApi\n \*/\nexport interface Listener  $\{\n\mid n \neq \mathbb{N}\n\}$  me of the event listener. \*/\n name: string;\n /\*\* Element that the listener is bound to.  $*\|n\|$  element: Element;  $\| \nearrow * \text{Callback}$  that is invoked when the event is triggered.  $*\|n\|$  callback: (value: any)  $\Rightarrow$  any;\n /\*\* Whether the listener is using event capturing. \*/\n useCapture: boolean;\n /\*\*\n \* Type of the listener (e.g. a native DOM event or a custom @Output). $\ln \pi$  type: 'dom'|'output';\n}\n\n/\*\*\n \* Retrieves a list of event listeners associated with a DOM element. The list does include host\n \* listeners, but it does not include event listeners defined outside of the Angular context\n \* (e.g. through `addEventListener`).\n \*\n \* @usageNotes\n \* Given the following DOM structure:\n \* ```\n \* <my-app>\n \* <div (click)=\"doSomething()\"></div>\n \* </myapp>\n \*\n \* ```\n \* Calling `getListeners` on `<div>` will return an object that looks as follows:\n \* ```\n \* {\n \* name: 'click',\n \* element: <div>,\n \* callback: () => doSomething(),\n \* useCapture: false\n \* }\n \* ```\n \*\n \* @param element Element for which the DOM listeners should be retrieved.\n \* @returns Array of event listeners on the DOM element. $\ln * \ln * \omega$  publicApi $\ln * \omega$ globalApi ng $\ln * \wedge$ nexport function getListeners(element: Element): Listener[]  $\n{\nvert \nvert}$  assertDomElement(element);\n const lContext = loadLContext(element, false);\n if (lContext === null) return  $[\cdot,\n\rangle$  const lView = lContext.lView; $\n\rangle$ n const tView = lView[TVIEW]; $\n\rangle$ n const lCleanup = lView[CLEANUP];\n const tCleanup = tView.cleanup;\n const listeners: Listener[] = [];\n if (tCleanup && lCleanup)  ${\nightharpoonup \{n \mid 0; i \leq C}$  (let  $i = 0; i \leq C}$  const firstParam = tCleanup[i++];\n const secondParam  $=$  tCleanup[i++];\n if (typeof firstParam  $=$  = 'string') {\n const name: string = firstParam;\n const listenerElement = unwrapRNode(lView[secondParam]) as any as Element;\n const callback: (value: any) =>  $any = ICleanup[tCleanup[i++]];\n$  const useCaptureOrIndx = tCleanup[i++];\n // if useCaptureOrIndx is boolean then report it as is.\n  $\frac{1}{\pi}$  if useCaptureOrIndx is positive number then it in unsubscribe method\n  $\frac{1}{\pi}$ useCaptureOrIndx is negative number then it is a Subscription $\ln$  const type = $\ln$  (typeof useCaptureOrIndx === 'boolean' || useCaptureOrIndx >= 0) ? 'dom' : 'output';\n const useCapture = typeof useCaptureOrIndx === 'boolean' ? useCaptureOrIndx : false;\n if (element == listenerElement) {\n listeners.push({element, name, callback, useCapture, type}); $\n \ \n \ \n \ \n \ \n \ \n \ \n \$ listeners.sort(sortListeners);\n return listeners;\n}\n\nfunction sortListeners(a: Listener, b: Listener) {\n if (a.name  $=$  b.name) return 0;\n return a.name < b.name ? -1 : 1;\n}\n\n/\*\*\n \* This function should not exist because it is megamorphic and only mostly correct.\n  $*\n$  See call site for more info.\n  $*\n$ nfunction isDirectiveDefHack(obj: any): obj is DirectiveDef<any>  $\{\n\cdot\$ return obj.type !== undefined && obj.template !== undefined && obj.declaredInputs !== undefined;\n\n/\*\*\n \* Returns the attached `DebugNode` instance for an element in the DOM. $\ln * \ln *$  @param element DOM element which is owned by an existing component's view. $\ln * \ln x$ function getDebugNode(element: Element): DebugNode|null {\n let debugNode: DebugNode|null = null;\n\n const  $lContext = loadLContextFromNode(element):\n<sub>n</sub> const IView = lContext.IView:\n<sub>n</sub> const node1$ 

lContext.nodeIndex;\n if (nodeIndex !== -1) {\n const valueInLView = lView[nodeIndex];\n // this means that value in the IView is a component with its own\n  $\frac{1}{4}$  data. In this situation the TNode is not accessed at the same spot.\n const tNode =\n isLView(valueInLView) ? (valueInLView[T\_HOST] as TNode) : getTNode(lView[TVIEW], nodeIndex);\n ngDevMode &&\n assertEqual(tNode.index, nodeIndex, 'Expecting that TNode at index is same as index');\n debugNode = buildDebugNode(tNode, IView);\n  $\ln n$  return debugNode;\n}\n\n/\*\*\n \* Retrieve the component `LView` from component/element.\n \*\n \* NOTE: `LView` is a private and should not be leaked outside. $\ln *$  Don't export this method to `ng.\*` on window. $\ln * \ln * \omega$  param target DOM element or component instance for which to retrieve the LView.\n \*/\nexport function getComponentLView(target: any): LView  $\{\n$  const lContext = loadLContext(target); $\n$  const nodeIndx =  $lContext.nodeIndex;\n| const IView = lContext.IView;\n| const componenetLView = IView[nodeIndx];\n|$ ngDevMode && assertLView(componentLView);\n return componentLView;\n}\n\n/\*\* Asserts that a value is a DOM Element. \*/\nfunction assertDomElement(value: any) {\n if (typeof Element !== 'undefined' && !(value instance of Element))  $\{\n\$  throw new Error('Expecting instance of DOM Element'); $\n\$   $\{\n\}\n\$ ","/\*\*\n \* @license\n \* Copyright Google LLC All Rights Reserved. $\ln \pi$  to Use of this source code is governed by an MIT-style license that can be $\ln *$  found in the LICENSE file at https://angular.io/license $\ln *$ \n $\ln$ import {detectChanges, markDirty} from '../instructions/change\_detection';\nimport {getRootComponents} from './discovery\_utils';\n\n/\*\*\n \* Marks a component for check (in case of OnPush components) and synchronously\n \* performs change detection on the application this component belongs to.\n  $*\n$   $\mathscr{C}$  param component Component to { $@link$ ChangeDetectorRef#markForCheck mark for check}.\n \*\n \* @publicApi\n \* @globalApi ng\n \*/\nexport function applyChanges(component: {}): void {\n markDirty(component);\n getRootComponents(component).forEach(rootComponent => detectChanges(rootComponent));\n}\n","/\*\*\n \* @license\n \* Copyright Google LLC All Rights Reserved. $\ln \pi$  \* Use of this source code is governed by an MITstyle license that can be $\ln *$  found in the LICENSE file at https://angular.io/license $\ln *$ /nimport {assertDefined} from '../../util/assert';\nimport {global} from '../../util/global';\nimport {applyChanges} from './change\_detection\_utils';\nimport {getComponent, getContext, getDirectives, getHostElement, getInjector, getListeners, getOwningComponent, getRootComponents} from './discovery\_utils';\n\n\n\n/\*\*\n \* This file introduces series of globally accessible debug tools\n \* to allow for the Angular debugging story to function.\n \*\n \* To see this in action run the following command:\n \*\n \* bazel run --config=ivy\n \*  $\pi$ ackages/core/test/bundling/todo:devserver\n \*\n \* Then load `localhost:5432` and start using the console tools.\n \*/\n\n/\*\*\n \* This value reflects the property on the window where the dev\n \* tools are patched (window.ng).\n \* \*/\nexport const GLOBAL\_PUBLISH\_EXPANDO\_KEY = 'ng';\n\nlet \_published = false;\n/\*\*\n \* Publishes a collection of default debug tools onto`window.ng`.\n \*\n \* These functions are available globally when Angular is in development $\ln$  \* mode and are automatically stripped away from prod mode is on. $\ln$  \*/ $\cap$  rexport function publishDefaultGlobalUtils() {\n if (!\_published) {\n \_published = true;\n publishGlobalUtil('getComponent', getComponent);\n publishGlobalUtil('getContext', getContext);\n publishGlobalUtil('getListeners', getListeners);\n publishGlobalUtil('getOwningComponent', getOwningComponent);\n publishGlobalUtil('getHostElement', getHostElement);\n publishGlobalUtil('getInjector', getInjector);\n publishGlobalUtil('getRootComponents', getRootComponents);\n publishGlobalUtil('getDirectives', getDirectives);\n publishGlobalUtil('applyChanges', applyChanges);\n }\n}\n\nexport declare type  $GlobalDevModeContainer = {\n GLOBAL PUBLISH EXPANDO KEY: {[fnName: string]:}$ Function $\cdot\langle n \rangle$ ;\n\n/\*\*\n \* Publishes the given function to `window.ng` so that it can be\n \* used from the browser console when an application is not in production. $\ln * \Lambda$  nexport function publishGlobalUtil(name: string, fn: Function): void  ${\n \{ \infty\} \in \mathbb{C} \in \mathbb{C} \}$  == 'undefined' || !COMPILED)  ${\n \in \mathbb{C} \}$  when using closure enhanced optimization as: $\ln$  // - closure declares globals itself for minified names, which sometimes clobber our `ng` global\n // - we can't declare a closure extern as the namespace `ng` is already used within Google\n // for typings for AngularJS (via `goog.provide('ng....')`).\n const w = global as any as GlobalDevModeContainer;\n ngDevMode && assertDefined(fn, 'function not defined');\n if (w)  $\{\n\}$  let container = w[GLOBAL\_PUBLISH\_EXPANDO\_KEY]; $\ln$  if (!container) { $\ln$  container =

w[GLOBAL\_PUBLISH\_EXPANDO\_KEY] = { $\;\;\;\;\;\;\;\;\;\;\;\;\;\;$ \n container[name] = fn;\n }\n }\n }\n }\n","/\*\*\n \* @license\n \* Copyright Google LLC All Rights Reserved. $\ln \pi$  \* Use of this source code is governed by an MITstyle license that can be $\ln *$  found in the LICENSE file at https://angular.io/license $\ln */\n\ln/N$  We are temporarily importing the existing viewEngine from core so we can be sure we are\n// correctly implementing its interfaces for backwards compatibility.\nimport {Injector} from '../di/injector';\nimport {Type} from '../interface/type';\nimport {Sanitizer} from '../sanitization/sanitizer';\nimport {assertDefined, assertIndexInRange} from '../util/assert';\nimport {assertComponentType} from './assert';\nimport {getComponentDef} from './definition';\nimport {diPublicInInjector, getOrCreateNodeInjectorForNode} from './di';\nimport {throwProviderNotFoundError} from './errors\_di';\nimport {registerPostOrderHooks} from './hooks';\nimport {addToViewTree, CLEAN\_PROMISE, createLView, createTView, getOrCreateTComponentView, getOrCreateTNode, initTNodeFlags, instantiateRootComponent, invokeHostBindingsInCreationMode, locateHostElement, markAsComponentHost, refreshView, registerHostBindingOpCodes, renderView} from './instructions/shared';\nimport {ComponentDef, ComponentType, RenderFlags} from './interfaces/definition';\nimport {TElementNode, TNodeType} from './interfaces/node';\nimport {PlayerHandler} from './interfaces/player';\nimport {domRendererFactory3, Renderer3, RendererFactory3} from './interfaces/renderer';\nimport {RElement} from './interfaces/renderer\_dom';\nimport {CONTEXT, HEADER\_OFFSET, LView, LViewFlags, RootContext, RootContextFlags, TVIEW, TViewType} from './interfaces/view';\nimport {writeDirectClass, writeDirectStyle} from './node\_manipulation';\nimport {enterView, getCurrentTNode, leaveView, setSelectedIndex} from './state';\nimport {computeStaticStyling} from './styling/static\_styling';\nimport {setUpAttributes} from './util/attrs\_utils';\nimport {publishDefaultGlobalUtils} from './util/global\_utils';\nimport {defaultScheduler} from './util/misc\_utils';\nimport {getRootContext} from './util/view\_traversal\_utils';\nimport {readPatchedLView} from './util/view\_utils';\n\n\n\n/\*\* Options that control how the component should be bootstrapped. \*/\nexport interface CreateComponentOptions {\n /\*\* Which renderer factory to use. \*/\n rendererFactory?: RendererFactory3;\n\n /\*\* A custom sanitizer instance \*/\n sanitizer?: Sanitizer;\n\n /\*\* A custom animation player handler \*/\n playerHandler?: PlayerHandler;\n\n /\*\*\n \* Host element on which the component will be bootstrapped. If not specified,  $n *$  the component definition's `tag` is used to query the existing DOM for the\n \* element to bootstrap.\n  $*\wedge$ n host?: RElement|string;\n\n /\*\* Module injector for the component. If unspecified, the injector will be NULL\_INJECTOR.  $*\wedge$  injector?: Injector; $\wedge$ n $\wedge$ n  $/**\n * List of features to be applied to the created component. Features are simply\n * functions that decorate a$ component with a certain behavior. $\ln * \ln *$  Typically, the features in this list are features that cannot be added to the $\ln$  \* other features list in the component definition because they rely on other factors. $\ln$  \* Example: `LifecycleHooksFeature` is a function that adds lifecycle hook capabilities\n \* to root components in a treeshakable way. It cannot be added to the component\n \* features list because there's no way of knowing when the component will be used as\n \* a root component.\n \*/\n hostFeatures?: HostFeature[];\n\n /\*\*\n \* A function which is used to schedule change detection work in the future. $\ln * \ln *$  When marking components as dirty, it is necessary to schedule the work of  $\infty$  \* change detection in the future. This is done to coalesce multiple  $\mathbb{R}$  \* {@link markDirty} calls into a single changed detection processing.\n  $*\n$  \* The default value of the scheduler is the `requestAnimationFrame` function.\n  $*\n|$  \* It is also useful to override this function for testing purposes.\n  $*\n|$ scheduler?: (work: () => void) => void;\n\n/\*\* See CreateComponentOptions.hostFeatures \*/\ntype HostFeature  $=$   $\langle$ T $>$ (component: T, componentDef: ComponentDef $\langle$ T $>$ ) => void);\n\n// TODO: A hack to not pull in the NullInjector from @angular/core.\nexport const NULL\_INJECTOR: Injector = {\n get: (token: any, notFoundValue?: any) => {\n throwProviderNotFoundError(token, 'NullInjector');\n }\n\;\n\n/\*\*\n \* Bootstraps a Component into an existing host element and returns an instance\n \* of the component.\n \*\n \* Use this function to bootstrap a component into the DOM tree. Each invocation\n \* of this function will create a separate tree of components, injectors and $\ln *$  change detection cycles and lifetimes. To dynamically insert a new component $\ln *$ into an existing tree such that it shares the same injection, change detection $\ln *$  and object lifetime, use {@link ViewContainer#createComponent}.\n \*\n \* @param componentType Component to bootstrap\n \* @param options Optional parameters which control bootstrapping\n \*/\nexport function renderComponent $\langle T \rangle$ \n componentType: ComponentType $\langle T \rangle$ |\n Type $\langle T \rangle$ <sup>\*</sup> Type as workaround for: Microsoft/TypeScript/issues/4881 \*/\n \\n opts:

CreateComponentOptions = {}): T {\n ngDevMode && publishDefaultGlobalUtils();\n ngDevMode && assertComponentType(componentType);\n\n const rendererFactory = opts.rendererFactory || domRendererFactory3;\n const sanitizer = opts.sanitizer  $||$  null;\n const componentDef = getComponentDef<T>(componentType)!;\n if (componentDef.type != componentType) (componentDef as {type: Type<any>}).type = componentType;\n\n // The first index of the first selector is the tag name.\n const componentTag = componentDef.selectors![0]![0] as string;\n const hostRenderer = rendererFactory.createRenderer(null, null);\n const hostRNode =\n locateHostElement(hostRenderer, opts.host || componentTag, componentDef.encapsulation);\n const rootFlags = componentDef.onPush ? LViewFlags.Dirty | LViewFlags.IsRoot :\n LViewFlags.CheckAlways | LViewFlags.IsRoot;\n const rootContext = createRootContext(opts.scheduler, opts.playerHandler); $\ln \ln \text{const}$  renderer = rendererFactory.createRenderer(hostRNode, componentDef);\n const rootTView = createTView(TViewType.Root, null, null, 1, 0, null, null, null, null, null);\n const rootView: LView = createLView(\n null, rootTView, rootContext, rootFlags, null, null, rendererFactory, renderer, null, $\ln$  opts.injector  $|| \text{ null}\rangle$ ; $\ln \ln$ enterView(rootView);\n let component: T;\n\n try {\n if (rendererFactory.begin) rendererFactory.begin();\n const componentView = createRootComponentView(\n hostRNode, componentDef, rootView, rendererFactory, renderer, sanitizer);\n component = createRootComponent(\n componentView, componentDef, rootView, rootContext, opts.hostFeatures || null);\n\n // create mode pass\n renderView(rootTView, rootView, null);\n // update mode pass\n refreshView(rootTView, rootView, null, null);\n\n } finally  $\{\n\$  leaveView();\n if (rendererFactory.end) rendererFactory.end();\n  $\ln\$ n return component;\n\n/\*\*\n \* Creates the root component view and the root component node.\n \*\n \* @param rNode Render host element.\n \* @param def ComponentDef\n \* @param rootView The parent view where the host node is stored\n \* @param rendererFactory Factory to be used for creating child renderers.\n \* @param hostRenderer The current renderer\n \* @param sanitizer The sanitizer, if provided\n \*\n \* @returns Component view created\n \*\nexport function createRootComponentView(\n rNode: RElement|null, def: ComponentDef<any>, rootView: LView,\n rendererFactory: RendererFactory3, hostRenderer: Renderer3, sanitizer?: Sanitizer|null): LView  $\{\n$  const tView = rootView[TVIEW]; $\n$ n const index = HEADER\_OFFSET;\n\_ngDevMode && assertIndexInRange(rootView, index);\n rootView[index] = rNode;\n // '#host' is added here as we don't know the real host DOM name (we don't want to read it) and at\n // the same time we want to communicate the the debug `TNode` that this is a special `TNode`\n // representing a host element.\n const tNode: TElementNode = getOrCreateTNode(tView, index, TNodeType.Element, '#host', null);\n const mergedAttrs = tNode.mergedAttrs = def.hostAttrs;\n if (mergedAttrs !== null) {\n computeStaticStyling(tNode, mergedAttrs, true);\n if (rNode !== null) {\n setUpAttributes(hostRenderer, rNode, mergedAttrs);\n if  $(tNode.classes !== null) {\n \$ writeDirectClass(hostRenderer, rNode, tNode.classes);\n  $\n$  if (tNode.styles  $!=$  null)  ${\n \ v \tricDirectStyle(hostRenderer, rNode, tNode, style);}{n \}n \ {\n \ costViewRenderer =$ rendererFactory.createRenderer(rNode, def);\n const componentView = createLView(\n rootView, getOrCreateTComponentView(def), null,\n def.onPush ? LViewFlags.Dirty : LViewFlags.CheckAlways, rootView[index], tNode,\n rendererFactory, viewRenderer, sanitizer || null, null);\n\n if (tView.firstCreatePass) {\n diPublicInInjector(getOrCreateNodeInjectorForNode(tNode, rootView), tView, def.type);\n markAsComponentHost(tView, tNode);\n initTNodeFlags(tNode, rootView.length, 1);\n  $\ln$ addToViewTree(rootView, componentView);\n\n // Store component view at node index, with node as the HOST\n return rootView[index] = componentView;\n}\n\n/\*\*\n \* Creates a root component and sets it up with features and host bindings. Shared by\n \* renderComponent() and ViewContainerRef.createComponent().\n \*/\nexport function createRootComponent<T>(\n componentView: LView, componentDef: ComponentDef<T>, rootLView: LView, rootContext: RootContext,\n hostFeatures: HostFeature[]|null): any {\n const tView = rootLView[TVIEW];\n // Create directive instance with factory() and store at next index in viewData $\ln$  const component = instantiateRootComponent(tView, rootLView, componentDef);\n\n rootContext.components.push(component);\n componentView[CONTEXT] = component;\n\n hostFeatures && hostFeatures.forEach((feature) => feature(component, componentDef)); $\ln \Lambda$  // We want to generate an empty QueryList for root content queries for backwards\n // compatibility with ViewEngine.\n if (componentDef.contentOueries) {\n const tNode =

getCurrentTNode()!;\n ngDevMode && assertDefined(tNode, 'TNode expected');\n componentDef.contentQueries(RenderFlags.Create, component, tNode.directiveStart);\n }\n\n const rootTNode = getCurrentTNode()!;\n ngDevMode && assertDefined(rootTNode, 'tNode should have been already created');\n if (tView.firstCreatePass &&\n (componentDef.hostBindings !== null || componentDef.hostAttrs !== null)) {\n  $setSelectedIndex(rootTNode.index); \n\langle n \rangle$  const rootTView = rootLView[TVIEW]; \n registerHostBindingOpCodes(\n rootTView, rootTNode, rootLView, rootTNode.directiveStart, rootTNode.directiveEnd,\n componentDef);\n\n invokeHostBindingsInCreationMode(componentDef, component);\n }\n return component;\n}\n\nexport function createRootContext(\n scheduler?: (workFn: () => void) => void, playerHandler?: PlayerHandler|null): RootContext  $\{\n$  return  $\{\n$  components:  $[\n]$ , scheduler: scheduler || defaultScheduler,\n clean: CLEAN\_PROMISE,\n playerHandler: playerHandler || null,\n flags: RootContextFlags.Empty\n  $\|\cdot\|_n^*\$ n \* Used to enable lifecycle hooks on the root component.\n \*\n \* Include this feature when calling `renderComponent` if the root component\n \* you are rendering has lifecycle hooks defined. Otherwise, the hooks won't\n \* be called properly.\n \*\n \* Example:\n \*\n \* ```\n \* renderComponent(AppComponent, {hostFeatures: [LifecycleHooksFeature]});\n \* ```\n \*/\nexport function LifecycleHooksFeature(component: any, def: ComponentDef $\langle$ any>): void {\n const lView = readPatchedLView(component)!;\n ngDevMode && assertDefined(IView, 'LView is required');\n const tView = lView[TVIEW];\n const tNode = getCurrentTNode()!;\n ngDevMode && assertDefined(tNode, 'TNode is required');\n registerPostOrderHooks(tView, tNode);\n\n/\*\*\n \* Wait on component until it is rendered.\n \*\n \* This function returns a `Promise` which is resolved when the component's\n \* change detection is executed. This is determined by finding the scheduler\n \* associated with the `component`'s render tree and waiting until the scheduler $\ln *$  flushes. If nothing is scheduled, the function returns a resolved promise. $\ln * \ln *$  Example: $\ln *$  ```\n \* await whenRendered(myComponent);\n \* ```\n \*\n \* @param component Component to wait upon\n \* @returns Promise which resolves when the component is rendered. $\ln \frac{*}{\nexp{\tan \theta}}$  function whenRendered(component: any): Promise<null> {\n return getRootContext(component).clean;\n}\n","/\*\*\n \* @license\n \* Copyright Google LLC All Rights Reserved. $\ln * \ln *$  Use of this source code is governed by an MIT-style license that can be $\ln *$  found in the LICENSE file at https://angular.io/license\n \*/\n\nimport {Type, Writable} from '../../interface/type';\nimport {fillProperties} from '../../util/property';\nimport {EMPTY\_ARRAY, EMPTY\_OBJ} from '../empty';\nimport {ComponentDef, ContentQueriesFunction, DirectiveDef, DirectiveDefFeature, HostBindingsFunction, RenderFlags, ViewQueriesFunction} from '../interfaces/definition';\nimport {TAttributes} from '../interfaces/node';\nimport {isComponentDef} from '../interfaces/type\_checks';\nimport {mergeHostAttrs} from '../util/attrs\_utils';\n\nexport function getSuperType(type: Type<any>): Type<any>&\n {cmp?: ComponentDef<any>, dir?: DirectiveDef $\langle$ any>} {\n return Object.getPrototypeOf(type.prototype).constructor;\n}\n\ntype WritableDef = Writable<DirectiveDef<any>|ComponentDef<any>>;\n\n/\*\*\n \* Merges the definition from a super class to a sub class.\n \* @param definition The definition that is a SubClass of another directive of component\n \*\n \* @codeGenApi\n \*/\nexport function InheritDefinitionFeature(definition: DirectiveDef<any>|ComponentDef<any>): void  $\{\n$  let superType = getSuperType(definition.type); $\n$  let

superDef: DirectiveDef<any>|ComponentDef<any>|undefined = undefined;\n if (isComponentDef(definition)) {\n // Don't use getComponentDef/getDirectiveDef. This logic relies on inheritance.\n superDef = superType.cmp  $\| \text{superType.dim} \}$  else  $\{\n \{ \text{superType.com} \}$  throw new Error('Directives cannot inherit Components');\n  $\{\n\$  // Don't use getComponentDef/getDirectiveDef. This logic relies on inheritance.\n  $superDef = superType.dim \$ \n\n if (superDef) {\n if (shouldInheritFields) {\n inheritanceChain.push(superDef);\n // Some fields in the definition may be empty, if there were no values to put in them that $\ln$  // would've justified object creation. Unwrap them if necessary. $\ln$  const writeableDef = definition as WritableDef: $\ln$  writeableDef.inputs = maybeUnwrapEmpty(definition.inputs): $\ln$ writeableDef.declaredInputs = maybeUnwrapEmpty(definition.declaredInputs);\n writeableDef.outputs = maybeUnwrapEmpty(definition.outputs);\n\n // Merge hostBindings\n const superHostBindings = superDef.hostBindings;\n superHostBindings && inheritHostBindings(definition, superHostBindings);\n\n

shouldInheritFields = true;\n const inheritanceChain: WritableDef[] = [definition];\n\n while (superType) {\n let

// Merge queries\n const superViewQuery = superDef.viewQuery;\n const superContentQueries = superDef.contentQueries;\n superViewQuery && inheritViewQuery(definition, superViewQuery);\n superContentQueries && inheritContentQueries(definition, superContentQueries);\n\n // Merge inputs and outputs\n fillProperties(definition.inputs, superDef.inputs);\n fillProperties(definition.declaredInputs, superDef.declaredInputs);\n fillProperties(definition.outputs, superDef.outputs);\n\n // Merge animations metadata. $\ln$  // If `superDef` is a Component, the `data` field is present (defaults to an empty object). $\ln$  if (isComponentDef(superDef) && superDef.data.animation)  $\{\n\}$  // If super def is a Component, the `definition` is also a Component, since Directives can $\ln$  // not inherit Components (we throw an error above and cannot reach this code). $\ln$  const defData = (definition as ComponentDef<any>).data; $\ln$  defData.animation =  $(\text{definition} \mid \Pi)$ .concat(superDef.data.animation);\n  $\lvert \Pi \rvert / \lvert \Pi \rvert / \lvert \Pi$  / Run parent features\n const features = superDef.features;\n if (features) {\n for (let i = 0; i < features.length; i++) {\n const feature = features[i];\n if (feature && feature.ngInherit) {\n (feature as DirectiveDefFeature)(definition);\n  $\ln$  // If `InheritDefinitionFeature` is a part of the current `superDef`, it means that this $\ln$  // def already has all the necessary information inherited from its super class(es), so we\n // can stop merging fields from super classes. However we need to iterate through the $\ln$  // prototype chain to look for classes that might contain other  $\Upsilon$  (like\n // NgOnChanges), which we should invoke for the original `definition`. We set the $\ln$  // `shouldInheritFields` flag to indicate that, essentially skipping fields inheritance $\ln$  // logic and only invoking functions from the  $\lvert$ "features $\lvert$ " list. $\lvert$ n if (feature == InheritDefinitionFeature)  $\lvert \lvert$ shouldInheritFields = false;\n }\n }\n }\n }\n\n superType = Object.getPrototypeOf(superType);\n }\n mergeHostAttrsAcrossInheritance(inheritanceChain);\n}\n\n/\*\*\n \* Merge the `hostAttrs` and `hostVars` from the inherited parent to the base class. $\ln * \ln * \omega$  param inheritanceChain A list of `WritableDefs` starting at the top most type and listing\n \* sub-types in order. For each type take the `hostAttrs` and `hostVars` and merge it with the child\n \* type.\n \*/\nfunction mergeHostAttrsAcrossInheritance(inheritanceChain: WritableDef[]) {\n let hostVars: number = 0;\n let hostAttrs: TAttributes|null = null;\n // We process the inheritance order from the base to the leaves here.\n for (let i = inheritanceChain.length - 1; i >= 0; i--) {\n const def = inheritanceChain[i];\n // For each `hostVars`, we need to add the superclass amount.\n def.hostVars = (hostVars += def.hostVars);\n // for each `hostAttrs` we need to merge it with superclass.\n def.hostAttrs  $=$ \n mergeHostAttrs(def.hostAttrs, hostAttrs = mergeHostAttrs(hostAttrs, def.hostAttrs));\n }\n}\n\nfunction maybeUnwrapEmpty<T>(value: T[]):  $T$ [];\nfunction maybeUnwrapEmpty<T>(value: T): T;\nfunction maybeUnwrapEmpty(value: any): any {\n if (value  $==$  EMPTY\_OBJ)  $\n{\nvert \}$  return  ${\nvert \}$  else if (value === EMPTY\_ARRAY)  ${\nvert \}$  return  ${\nvert \}$  else  ${\nvert \}$  return value;\n }\n}\n\nfunction inheritViewQuery(definition: WritableDef, superViewQuery: ViewQueriesFunction<any> $\rangle$  {\n const prevViewQuery = definition.viewQuery;\n if (prevViewQuery) {\n definition.viewQuery = (rf, ctx) => {\n superViewQuery(rf, ctx);\n prevViewQuery(rf, ctx);\n };\n } else  ${\n \dot{\Omega} \in \text{definition.} \v \dot{\Omega} = \text{superViewQuery} \n \} \n \dot{\Omega} \in \text{HCl} \n \dot{\Omega} \in \text{HCl} \n \dot{\Omega} \in \text{HCl} \n \dot{\Omega} \in \text{HCl} \n \dot{\Omega} \in \text{HCl} \n \dot{\Omega} \in \text{HCl} \n \dot{\Omega} \in \text{HCl} \n \dot{\Omega} \in \text{HCl} \n \dot{\Omega} \in \text{HCl} \n \dot{\Omega} \in \text{HCl} \n \dot{\Omega} \in \text{HCl} \n \dot{\Omega} \in \text{HCl} \n \$ WritableDef, superContentQueries: ContentQueriesFunction<any> $\{\n\}$  (\n const prevContentQueries = definition.contentQueries;\n if (prevContentQueries)  $\{\n$  definition.contentQueries = (rf, ctx, directiveIndex) =>  ${\n\mu \supseteq \mu}$  superContentQueries(rf, ctx, directiveIndex);\n prevContentQueries(rf, ctx, directiveIndex);\n };\n } else  ${\n definition.contentQueries = superContentQueries;\n }\n\n In {\n infinite-definition:$ WritableDef, superHostBindings: HostBindingsFunction<any>) {\n const prevHostBindings = definition.hostBindings;\n if (prevHostBindings) {\n definition.hostBindings = (rf: RenderFlags, ctx: any) => {\n  $superHostBinding(rf, ctx);$ <sup>n</sup> prevHostBindings(rf, ctx);\n };\n } else {\n definition.hostBindings = superHostBindings;\n }\n}\n","/\*\*\n \* @license\n \* Copyright Google LLC All Rights Reserved.\n \*\n \* Use of this source code is governed by an MIT-style license that can be $\ln *$  found in the LICENSE file at https://angular.io/license\n \*/\n\nimport {ComponentDef, DirectiveDef} from '../interfaces/definition';\nimport {isComponentDef} from '../interfaces/type\_checks';\n\nimport {getSuperType} from './inherit\_definition\_feature';\n\n/\*\*\n \* Fields which exist on either directive or component definitions, and need to be copied from\n \* parent to child classes by the `CopyDefinitionFeature`.\n \*/\nconst COPY\_DIRECTIVE\_FIELDS: (keyof DirectiveDef<unknown>) $[] = [\ln /T]$  The child class should use the providers

of its parent.\n 'providersResolver',\n\n // Not listed here are any fields which are handled by the `InheritDefinitionFeature`, such\n // as inputs, outputs, and host binding functions.\n];\n\n/\*\*\n \* Fields which exist only on component definitions, and need to be copied from parent to child $\ln *$  classes by the `CopyDefinitionFeature`.\n \*\n \* The type here allows any field of `ComponentDef` which is not also a property of `DirectiveDef`,\n \* since those should go in `COPY\_DIRECTIVE\_FIELDS` above.\n \*/\nconst COPY\_COMPONENT\_FIELDS: Exclude<keyof ComponentDef<unknown>, keyof DirectiveDef<unknown>>[] =  $[\n\ln \ N]$  The child class should use the template function of its parent, including all template $\ln \ N$  semantics. $\ln$ 'template',\n 'decls',\n 'consts',\n 'vars',\n 'onPush',\n 'ngContentSelectors',\n\n // The child class should use the CSS styles of its parent, including all styling semantics.\n 'styles',\n 'encapsulation',\n\n // The child class should be checked by the runtime in the same way as its parent.\n 'schemas',\n];\n\n/\*\*\n \* Copies the fields not handled by the `InheritDefinitionFeature` from the supertype of a $\ln *$  definition. $\ln * \ln *$  This exists primarily to support ngcc migration of an existing View Engine pattern, where an $\ln *$  entire decorator is inherited from a parent to a child class. When ngcc detects this case, it\n \* generates a skeleton definition on the child class, and applies this feature. $\ln$  $*\n$  The `CopyDefinitionFeature` then copies any needed fields from the parent class' definition, $\n$ n  $*$  including things like the component template function. $\ln * \ln * \omega$  aram definition The definition of a child class which inherits from a parent class with its\n \* own definition.\n \*\n \* @codeGenApi\n \*/\nexport function CopyDefinitionFeature(definition: DirectiveDef<any>|ComponentDef<any>): void {\n let superType = getSuperType(definition.type)!;\n\n let superDef: DirectiveDef<any>|ComponentDef<any>|undefined = undefined;\n if (isComponentDef(definition))  $\ln$  // Don't use getComponentDef/getDirectiveDef. This logic relies on inheritance.\n superDef = superType.cmp!;\n } else  $\{\n\mid n \mid /$  Don't use getComponentDef/getDirectiveDef. This logic relies on inheritance.\n superDef = superType.dir!;\n }\n\n // Needed because `definition` fields are readonly.\n const defAny = (definition as any);\n\n // Copy over any fields that apply to either directives or components.\n for (const field of COPY\_DIRECTIVE\_FIELDS) {\n  $\text{default} = \text{student} \cdot \ln \ln \text{ (isComponentDef(superDef)) } \n \neq \text{Copy over any component$ specific fields.\n for (const field of COPY\_COMPONENT\_FIELDS)  $\{\n \$  defAny[field] = superDef[field];\n  $\ln |\n\cdot| \cdot \cdot \cdot \cdot \cdot$  @license\n \* Copyright Google LLC All Rights Reserved.\n \*\n \* Use of this source code is governed by an MIT-style license that can be\n \* found in the LICENSE file at https://angular.io/license\n \*/\n\nimport {global as \_global} from './global';\n\n// When Symbol.iterator doesn't exist, retrieves the key used in es6-shim\ndeclare const Symbol: any;\nlet \_symbolIterator: any = null;\nexport function getSymbolIterator(): string|symbol  ${\n if (l_symbolIterator) {\n const } Symbol =_global['Symbol'];\n if (Symbol &$ Symbol.iterator)  ${\n \mu \quad \text{symbol.} \$  else  ${\n \mu \quad \text{/e} \$  es6-shim specific logic $\n \mu$  const keys = Object.getOwnPropertyNames(Map.prototype);\n for (let i = 0; i < keys.length; ++i) {\n const key = keys[i];\n if (key !== 'entries' && key !== 'size' &&\n (Map as any).prototype[key] === Map.prototype['entries'])  $\n \alpha = \text{sey;\n} \n \alpha = \ln |\n \alpha|$ \_symbolIterator;\n}\n","/\*\*\n \* @license\n \* Copyright Google LLC All Rights Reserved.\n \*\n \* Use of this source code is governed by an MIT-style license that can be\n \* found in the LICENSE file at https://angular.io/license\n \*/\n\nimport {getSymbolIterator} from '../util/symbol';\n\nexport function devModeEqual(a: any, b: any): boolean  ${\nvert \nvert n \hbox{ const}$  isListLikeIterableA = isListLikeIterable(a); ${\nvert n \hbox{ const} }$  isListLikeIterableB = isListLikeIterable(b); ${\nvert n \hbox{ at} }$ (isListLikeIterableA && isListLikeIterableB) {\n return areIterablesEqual(a, b, devModeEqual);\n } else {\n const isAObject = a && (typeof a === 'object' || typeof a === 'function');\n const isBObject = b && (typeof b === 'object' || typeof b === 'function');\n if (!isListLikeIterableA && isAObject && !isListLikeIterableB && isBObject)  ${\n$ return true;\n } else  ${\n$ return Object.is(a, b);\n  ${\n \n}$ \n $\n$ /\*\*\n \* Indicates that the result of a {@link Pipe} transformation has changed even though the\n \* reference has not changed. $\ln$  \*\n \* Wrapped values are unwrapped automatically during the change detection, and the unwrapped value $\ln$  \* is stored. $\ln$  \*\n \* Example:\n \*\n \* ``\n \* if (this. latestValue === this. latestReturnedValue) {\n \* return this. latestReturnedValue;\n \* } else {\n \* this. latestReturnedValue = this. latestValue;\n \* return WrappedValue.wrap(this. latestValue); // this will force update $\ln * \in \mathbb{R}^*$   $\mathbb{R}^* \otimes \mathbb{R}^*$  @publicApi $\ln * \mathbb{Q}$  deprecated from y10 stop using. (No replacement, deemed unnecessary.)\n \*/\nexport class WrappedValue {\n /\*\*

@deprecated from 5.3, use `unwrap()` instead - will switch to protected  $*\wedge$ n wrapped: any;\n\n constructor(value: any)  $\{\n\$  this.wrapped = value; $\n\| \$  /\*\* Creates a wrapped value. \*/\n static wrap(value: any): WrappedValue  ${\n \mu$  return new WrappedValue(value);\n  $\|\n \$  /\*\*\n \* Returns the underlying value of a wrapped value.\n \* Returns the given `value` when it is not wrapped.\n  $**\wedge$ n static unwrap(value: any): any {\n return WrappedValue.isWrapped(value) ? value.wrapped : value; $\ln \frac{\ast \ast \text{Return}}{\ast \text{Value}}$  is a wrapped value. \*/\n static isWrapped(value: any): value is WrappedValue {\n return value instanceof WrappedValue;\n }\n}\n\nexport function isListLikeIterable(obj: any): boolean {\n if (!isJsObject(obj)) return false;\n return Array.isArray(obj)  $\|\cdot\|$  (!(obj instance of Map) && // JS Map are iterables but return entries as [k, v]\n getSymbolIterator() in obj); // JS Iterable have a Symbol.iterator prop\n}\n\nexport function areIterablesEqual(\n a: any, b: any, comparator: (a: any, b: any) => boolean): boolean  $\ln$  const iterator1 = a[getSymbolIterator()](); $\ln$ const iterator2 = b[getSymbolIterator()]();\n\n while (true) {\n const item1 = iterator1.next();\n const item2 = iterator2.next();\n if (item1.done && item2.done) return true;\n if (item1.done || item2.done) return false;\n if (!comparator(item1.value, item2.value)) return false;\n }\n}\n\nexport function iterateListLike(obj: any, fn: (p: any) => any) {\n if (Array.isArray(obj)) {\n for (let i = 0; i < obj.length; i++) {\n fn(obj[i]);\n }\n } else {\n const iterator = obj[getSymbolIterator()]();\n let item: any;\n while (!((item = iterator.next()).done)) {\n fn(item.value);\n  $\ln{\n\in$  {\n }\n\nexport function isJsObject(o: any): boolean {\n return o !== null && (typeof o === 'function' || typeof o === 'object');\n }\n","/\*\*\n \* @license\n \* Copyright Google LLC All Rights Reserved.\n \*\n \* Use of this source code is governed by an MIT-style license that can be $\ln *$  found in the LICENSE file at https://angular.io/license\n \*/\n\nimport {devModeEqual} from '../change\_detection/change\_detection\_util';\nimport {assertIndexInRange, assertLessThan, assertNotSame} from '../util/assert';\n\nimport {getExpressionChangedErrorDetails, throwErrorIfNoChangesMode} from './errors';\nimport {LView} from './interfaces/view';\nimport {isInCheckNoChangesMode} from './state';\nimport {NO\_CHANGE} from './tokens';\n\n\n// TODO(misko): consider inlining\n/\*\* Updates binding and returns the value. \*/\nexport function updateBinding(IView: LView, bindingIndex: number, value: any): any  $\{\n\}$  return lView[bindingIndex] = value; $\ln\ln\ln\frac{**}{K}$  Gets the current binding value. \*/\nexport function getBinding(IView: LView, bindingIndex: number): any {\n ngDevMode && assertIndexInRange(IView, bindingIndex);\n ngDevMode &&\n assertNotSame(lView[bindingIndex], NO\_CHANGE, 'Stored value should never be NO\_CHANGE.');\n return lView[bindingIndex];\n}\n\n/\*\*\n \* Updates binding if changed, then returns whether it was updated.\n \*\n \* This function also checks the `CheckNoChangesMode` and throws if changes are made.\n \* Some changes (Objects/iterables) during `CheckNoChangesMode` are exempt to comply with VE $\ln *$  behavior. $\ln * \ln * \mathcal{O}$  param lView current `LView`\n \* @param bindingIndex The binding in the `LView` to check\n \* @param value New value to check against `lView[bindingIndex]`\n \* @returns `true` if the bindings has changed. (Throws if binding has changed during\n \* `CheckNoChangesMode`)\n \*/\nexport function bindingUpdated(lView: LView, bindingIndex: number, value: any): boolean {\n ngDevMode && assertNotSame(value, NO\_CHANGE, 'Incoming value should never be NO\_CHANGE.');\n ngDevMode &&\n assertLessThan(bindingIndex, lView.length, `Slot should have been initialized to NO\_CHANGE`);\n const oldValue = lView[bindingIndex];\n\n if (Object.is(oldValue, value))  $\n \cdot \text{false};\n \}$  else  $\in \text{ingDevMode} \& \text{ isInCheckNoChangeMode() } \n$ // View engine didn't report undefined values as changed on the first checkNoChanges pass $\ln$  // (before the change detection was run).\n const oldValueToCompare = oldValue !== NO\_CHANGE ? oldValue : undefined;\n if (!devModeEqual(oldValueToCompare, value)) {\n const details =\n getExpressionChangedErrorDetails(lView, bindingIndex, oldValueToCompare, value);\n throwErrorIfNoChangesMode(\n oldValue === NO CHANGE, details.oldValue, details.newValue, details.propName); $\in$   $\{\n\$  // There was a change, but the `devModeEqual` decided that the change is exempt from an error. $\ln$  // For this reason we exit as if no change. The early exit is needed to prevent the changed $\ln$  // value to be written into `LView` (If we would write the new value that we would not see it\n  $\ell$  as change on next CD.)\n return false;\n }\n lView[bindingIndex] = value;\n return true;\n }\n\n/\*\* Updates 2 bindings if changed, then returns whether either was updated. \*/\nexport function bindingUpdated2(lView: LView, bindingIndex: number, exp1: any, exp2: any): boolean {\n const different = bindingUpdated(lView, bindingIndex,

exp1);\n return bindingUpdated(lView, bindingIndex + 1, exp2) || different;\n\n\n/\*\* Updates 3 bindings if changed, then returns whether any was updated. \*/\nexport function bindingUpdated3(\n lView: LView, bindingIndex: number, exp1: any, exp2: any, exp3: any): boolean {\n const different = bindingUpdated2(lView, bindingIndex, exp1, exp2);\n return bindingUpdated(lView, bindingIndex + 2, exp3) || different;\n}\n\n/\*\* Updates 4 bindings if changed, then returns whether any was updated. \*/\nexport function bindingUpdated4(\n lView: LView, bindingIndex: number, exp1: any, exp2: any, exp3: any, exp4: any): boolean {\n const different = bindingUpdated2(IView, bindingIndex, exp1, exp2);\n return bindingUpdated2(IView, bindingIndex + 2, exp3,  $\exp(4)$  || different;\n}\n","/\*\*\n \* @license\n \* Copyright Google LLC All Rights Reserved.\n \*\n \* Use of this source code is governed by an MIT-style license that can be $\ln *$  found in the LICENSE file at https://angular.io/license\n \*/\nimport {bindingUpdated} from '../bindings';\nimport {SanitizerFn} from '../interfaces/sanitization';\nimport {getLView, getSelectedTNode, getTView, nextBindingIndex} from '../state';\nimport {elementAttributeInternal, storePropertyBindingMetadata} from './shared';\n\n\n\n/\*\*\n \* Updates the value of or removes a bound attribute on an Element. $\ln * \ln *$  Used in the case of `[attr.title]=\"value\"` $\ln * \ln *$ @param name name The name of the attribute. $\ln *$  @param value value The attribute is removed when value is `null` or `undefined`.\n \* Otherwise the attribute value is set to the stringified value.\n \* @param sanitizer An optional function used to sanitize the value.\n \* @param namespace Optional namespace to use when setting the attribute. $\ln \pi \neq \infty$ codeGenApi $\ln \pi$ /nexport function attribute $\ln$  name: string, value: any, sanitizer?: SanitizerFn|null,\n namespace?: string): typeof attribute  $\{\nabla \cos N \right]$  const  $N$ iew  $=$  getLView();\n const bindingIndex = nextBindingIndex();\n if (bindingUpdated(lView, bindingIndex, value)) {\n const tView = getTView();\n const tNode = getSelectedTNode();\n elementAttributeInternal(tNode, lView, name, value, sanitizer, namespace);\n ngDevMode && storePropertyBindingMetadata(tView.data, tNode, 'attr.' + name, bindingIndex);\n }\n return attribute;\n}\n","/\*\*\n \* @license\n \* Copyright Google LLC All Rights Reserved.\n \*\n \* Use of this source code is governed by an MIT-style license that can be\n \* found in the LICENSE file at https://angular.io/license\n \*/\n\nimport {assertEqual, assertLessThan} from '../../util/assert';\nimport {bindingUpdated, bindingUpdated2, bindingUpdated3, bindingUpdated4} from '../bindings';\nimport {LView} from '../interfaces/view';\nimport {getBindingIndex, incrementBindingIndex, nextBindingIndex, setBindingIndex} from '../state';\nimport  ${NOCHANGE}$  from '../tokens';\nimport  ${renderStringify}$  from '../util/stringify\_utils';\n\n\n\n/\*\*\n \* Create interpolation bindings with a variable number of expressions. $\ln \pi$  If there are 1 to 8 expressions `interpolation1()` to `interpolation8()` should be used instead. $\ln *$  Those are faster because there is no need to create an array of expressions and iterate over it. $\ln * \nu \geq \ln^*$  - has static text at even indexes, $\ln *$  - has evaluated expressions at odd indexes. $\ln \sqrt[k]{n^*}$  Returns the concatenated string when any of the arguments changes, `NO\_CHANGE` otherwise.\n \*/\nexport function interpolationV(lView: LView, values: any[]): string|NO\_CHANGE {\n ngDevMode  $&&$  assertLessThan(2, values.length, 'should have at least 3 values');\n ngDevMode && assertEqual(values.length % 2, 1, 'should have an odd number of values');\n let isBindingUpdated  $=$  false;\n let bindingIndex = getBindingIndex();\n\n for (let i = 1; i < values.length; i += 2) {\n // Check if bindings (odd indexes) have changed $\ln$  isBindingUpdated = bindingUpdated(lView, bindingIndex++, values[i]) || isBindingUpdated;\n }\n setBindingIndex(bindingIndex);\n\n if (!isBindingUpdated) {\n return NO\_CHANGE;\n  $\ln / \Delta$  Build the updated content\n let content = values[0];\n for (let i = 1; i < values.length; i  $+= 2$ ) {\n content += renderStringify(values[i]) + values[i + 1];\n }\n\n return content;\n}\n\n/\*\*\n \* Creates an interpolation binding with 1 expression.\n \*\n \* @param prefix static value used for concatenation only.\n \* @param v0 value checked for change.\n \* @param suffix static value used for concatenation only.\n \*/\nexport function interpolation1(IView: LView, prefix: string, v0: any, suffix: string): string|\n NO\_CHANGE {\n const different = bindingUpdated(IView, nextBindingIndex(), v0);\n return different ? prefix + renderStringify(v0) +  $\text{suffix : NO\_CHANGE};\n\}\n\mathcal{m}^*\n$   $\text{Createst an interpolation binding with 2 expressions.}\n\mathcal{m}^*\n$ interpolation2(\n lView: LView, prefix: string, v0: any, i0: string, v1: any, suffix: string): string|NO\_CHANGE {\n const bindingIndex = getBindingIndex();\n const different = bindingUpdated2(lView, bindingIndex, v0, v1);\n  $\text{incrementBindingIndex}(2)\cdot\ln n \text{ different? prefix + renderStringify}(v0) + i0 + renderStringify(v1) + suffix :$ NO\_CHANGE;\n\\n\n/\*\*\n \* Creates an interpolation binding with 3 expressions.\n \*/\nexport function

interpolation3(\n lView: LView, prefix: string, v0: any, i0: string, v1: any, i1: string, v2: any, $n$  suffix: string): string|NO\_CHANGE {\n const bindingIndex = getBindingIndex();\n const different = bindingUpdated3(lView, bindingIndex, v0, v1, v2);\n incrementBindingIndex(3);\n\n return different ?\n prefix + renderStringify(v0) +  $i0$  + renderStringify(v1) + i1 + renderStringify(v2) + suffix :\n NO\_CHANGE;\n}\n\n/\*\*\n \* Create an interpolation binding with 4 expressions.\n \*/\nexport function interpolation4(\n lView: LView, prefix: string, v0: any, i0: string, v1: any, i1: string, v2: any, i2: string, $\nabla$  v3: any, suffix: string): string|NO\_CHANGE  $\{\nabla$  const bindingIndex = getBindingIndex();\n const different = bindingUpdated4(lView, bindingIndex, v0, v1, v2, v3);\n incrementBindingIndex(4);\n\n return different ? prefix + renderStringify(v0) + i0 + renderStringify(v1) + i1 +\n renderStringify(v2) + i2 + renderStringify(v3) + suffix :\n NO\_CHANGE;\n}\n\n/\*\*\n \* Creates an interpolation binding with 5 expressions.\n \*/\nexport function interpolation5(\n lView: LView, prefix: string, v0: any, i0: string, v1: any, i1: string, v2: any, i2: string, $\infty$ 3: any, i3: string, v4: any, suffix: string):

string|NO\_CHANGE {\n const bindingIndex = getBindingIndex();\n let different = bindingUpdated4(lView, bindingIndex, v0, v1, v2, v3);\n different = bindingUpdated(IView, bindingIndex + 4, v4) || different;\n incrementBindingIndex(5);\n\n return different ? prefix + renderStringify(v0) + i0 + renderStringify(v1) + i1 +\n

renderStringify(v2) + i2 + renderStringify(v3) + i3 + renderStringify(v4) + suffix :\n NO\_CHANGE;\n\\n\n/\*\*\n \* Creates an interpolation binding with 6 expressions.\n \*/\nexport function interpolation6(\n lView: LView, prefix: string, v0: any, i0: string, v1: any, i1: string, v2: any, i2: string,\n v3: any, i3: string, v4: any, i4: string, v5: any, suffix: string): string NO CHANGE {\n const bindingIndex = getBindingIndex();\n let different = bindingUpdated4(lView, bindingIndex, v0, v1, v2, v3);\n different = bindingUpdated2(lView, bindingIndex + 4, v4, v5) || different;\n incrementBindingIndex(6);\n\n return different  $?\n\ln$  prefix + renderStringify(v0) + i0 + renderStringify(v1) + i1 + renderStringify(v2) + i2 + $\n\ln$ renderStringify(v3) + i3 + renderStringify(v4) + i4 + renderStringify(v5) + suffix :\n NO\_CHANGE;\n\\n\n/\*\*\n \* Creates an interpolation binding with 7 expressions.\n \*/\nexport function interpolation7(\n lView: LView, prefix: string, v0: any, i0: string, v1: any, i1: string, v2: any, i2: string, $\eta$  v3: any, i3: string, v4: any, i4: string, v5: any, i5: string, v6: any, suffix: string): string|\n NO\_CHANGE {\n const bindingIndex = getBindingIndex();\n let different = bindingUpdated4(IView, bindingIndex, v0, v1, v2, v3);\n different = bindingUpdated3(IView, bindingIndex + 4, v4, v5, v6) || different;\n incrementBindingIndex(7);\n\n return different ? prefix + renderStringify(v0) + i0 + renderStringify(v1) + i1 +\n renderStringify(v2) + i2 + renderStringify(v3) + i3 + renderStringify(v4) + i4 +\n renderStringify(v5) + i5 + renderStringify(v6) + suffix :\n NO\_CHANGE;\n\n\n/\*\*\n \* Creates an interpolation binding with 8 expressions.\n \*/\nexport function interpolation8(\n lView: LView, prefix: string, v0: any, i0: string, v1: any, i1: string, v2: any, i2: string,\n v3: any, i3: string, v4: any, i4: string, v5: any, i5: string, v6: any, i6: string, v7: any, $n$  suffix: string): string|NO\_CHANGE {\n const bindingIndex = getBindingIndex();\n let different = bindingUpdated4(lView, bindingIndex, v0, v1, v2, v3);\n different = bindingUpdated4(lView, bindingIndex + 4, v4, v5, v6, v7) || different;\n incrementBindingIndex(8);\n\n return different ? prefix + renderStringify(v0) + i0 + renderStringify(v1) + i1 +\n renderStringify(v2) + i2 + renderStringify(v3) + i3 + renderStringify(v4) + i4 +\n renderStringify(v5) + i5 + renderStringify(v6) + i6 + renderStringify(v7) + suffix :\n NO\_CHANGE;\n}\n","/\*\*\n \* @license\n \* Copyright Google LLC All Rights Reserved. $\ln \pi$  Use of this source code is governed by an MIT-style license that can be\n \* found in the LICENSE file at https://angular.io/license\n \*/\nimport {SanitizerFn} from '../interfaces/sanitization';\nimport {getBindingIndex, getLView, getSelectedTNode, getTView} from '../state';\nimport {NO\_CHANGE} from '../tokens';\nimport {interpolation1, interpolation2, interpolation3, interpolation4, interpolation5, interpolation6, interpolation7, interpolation8, interpolationV} from

'./interpolation';\nimport {elementAttributeInternal, storePropertyBindingMetadata} from './shared';\n\n\n\n/\*\*\n \*\n \* Update an interpolated attribute on an element with single bound value surrounded by text.\n \*\n \* Used when the value passed to a property has 1 interpolated value in it:\n \*\n \* ```html\n \* <div attr.title=\"prefix{{v0}}suffix\"></div>\n \* ```\n \*\n \* Its compiled representation is::\n \*\n \* ```ts\n \*

attributeInterpolate1('title', 'prefix', v0, 'suffix');\n \* ``\n \*\n \* @param attrName The name of the attribute to update $\ln * \omega$  param prefix Static value used for concatenation only. $\ln * \omega$  param v0 Value checked for change. $\ln *$  @param suffix Static value used for concatenation only. $\ln * \omega$  and sanitizer An optional sanitizer function $\ln *$ @returns itself, so that it may be chained. $\ln * @codeGenApi\wedge * \triangleleft \mathbb{R}$  (unction attributeInterpolate1(\n attrName: string, prefix: string, v0: any, suffix: string, sanitizer?: SanitizerFn,\n namespace?: string): typeof attributeInterpolate1 {\n const lView = getLView();\n const interpolatedValue = interpolation1(lView, prefix, v0, suffix);\n if (interpolatedValue !==  $NO\_CHANGE$ ) {\n const tNode = getSelectedTNode();\n elementAttributeInternal(tNode, lView, attrName, interpolatedValue, sanitizer, namespace);\n ngDevMode &&\n

storePropertyBindingMetadata(\n getTView().data, tNode, 'attr.' + attrName, getBindingIndex() - 1, prefix, suffix);\n }\n return attributeInterpolate1;\n\n/\*\*\n \*\n \* Update an interpolated attribute on an element with 2 bound values surrounded by text.\n \*\n \* Used when the value passed to a property has 2 interpolated values in it:\n  $*\n$   $*\sim \hbox{thm}\n$  \*  $\cdot$  attr.title=\"prefix{{v0}}-{{v1}}suffix\"></div>\n \* ```\n \* Its compiled representation is::\n \*\n \* ```ts\n \* attributeInterpolate2('title', 'prefix', v0, '-', v1, 'suffix');\n \* ```\n \*\n \* @param attrName The name of the attribute to update\n \* @param prefix Static value used for concatenation only.\n \* @param v0 Value checked for change.\n \* @param i0 Static value used for concatenation only.\n \* @param v1 Value checked for change.\n \* @param suffix Static value used for concatenation only.\n \* @param sanitizer An optional sanitizer function $\ln * \mathcal{O}$  returns itself, so that it may be chained. $\ln * \mathcal{O}$  codeGenApi $\ln * \Lambda$  export function attributeInterpolate2( $\ln$  attrName: string, prefix: string, v0: any, i0: string, v1: any, suffix: string, $\ln$  sanitizer?: SanitizerFn, namespace?: string): typeof attributeInterpolate2  $\{\n\times\}$  const lView = getLView(); $\n\times\}$  const interpolatedValue = interpolation2(lView, prefix, v0, i0, v1, suffix);\n if (interpolatedValue !== NO\_CHANGE) {\n const tNode = getSelectedTNode();\n elementAttributeInternal(tNode, lView, attrName, interpolatedValue, sanitizer, namespace);\n ngDevMode &&\n storePropertyBindingMetadata(\n getTView().data, tNode, 'attr.' + attrName, getBindingIndex() - 2, prefix, i0, suffix);\n  $\ln$  return attributeInterpolate2;\n  $\ln\ln/^*$ \n \*\n \*\n \* Update an interpolated attribute on an element with 3 bound values surrounded by text. $\ln * \ln *$  Used when the value passed to a property has 3 interpolated values in it:\n \*\n \* ```html\n \* <div attr.title=\"prefix{{v0}}-{{v1}}-{{v2}}suffix\"></div>\n \* ```\n \*\n \* Its compiled representation is::\n \*\n \* ```ts\n \* attributeInterpolate3(\n \* 'title', 'prefix', v0, '-', v1, '-', v2, 'suffix');\n \* ```\n \*\n \* @param attrName The name of the attribute to update\n \* @param prefix Static value used for concatenation only.\n \* @param v0 Value checked for change.\n \* @param i0 Static value used for concatenation only. $\ln * \mathcal{Q}$  param v1 Value checked for change. $\ln * \mathcal{Q}$  param i1 Static value used for concatenation only.\n \* @param v2 Value checked for change.\n \* @param suffix Static value used for concatenation only. $n * @param$  sanitizer An optional sanitizer function $n * @returns$  itself, so that it may be chained.\n \* @codeGenApi\n \*/\nexport function attributeInterpolate3(\n attrName: string, prefix: string, v0: any, i0: string, v1: any, i1: string, v2: any, \n suffix: string, sanitizer?: SanitizerFn, namespace?: string): typeof attributeInterpolate3  $\{\n n \ \ \cos V \neq \ \text{C} \$ , const interpolatedValue = interpolation3(IView, prefix, v0, i0, v1, i1, v2, suffix);\n if (interpolatedValue !== NO\_CHANGE) {\n const tNode = getSelectedTNode();\n elementAttributeInternal(tNode, lView, attrName, interpolatedValue, sanitizer, namespace);\n ngDevMode &&\n

storePropertyBindingMetadata(\n getTView().data, tNode, 'attr.' + attrName, getBindingIndex() - 3, prefix, i0, i1,\n suffix);\n }\n return attributeInterpolate3;\n  $\ln\max*\n *\ln * U$  Update an interpolated attribute on an element with 4 bound values surrounded by text.\n \*\n \* Used when the value passed to a property has 4 interpolated values in it:\n \*\n \* ```html\n \* <div attr.title=\"prefix{{v0}}-{{v1}}-{{v2}}-{{v3}}suffix\"></div>\n \* ```\n \*\n \* Its compiled representation is::\n \*\n \* ```ts\n \* attributeInterpolate4(\n \* 'title', 'prefix', v0, '-', v1, '-', v2, '-', v3, 'suffix');\n \* ```\n \*\n \* @param attrName The name of the attribute to update\n \* @param prefix Static value used for concatenation only. $\ln * \textcircled{e}$  aram v0 Value checked for change. $\ln * \textcircled{e}$  param i0 Static value used for concatenation only. $\ln * \omega$  aram v1 Value checked for change. $\ln * \omega$  param i1 Static value used for concatenation only. $\ln * \mathcal{Q}$  value checked for change. $\ln * \mathcal{Q}$  param i2 Static value used for concatenation only. $\ln * \mathcal{Q}$ @param v3 Value checked for change.\n \* @param suffix Static value used for concatenation only.\n \* @param sanitizer An optional sanitizer function $n * \mathcal{Q}$  returns itself, so that it may be chained. $\ln * \mathcal{Q}$ codeGenApi $\ln$ \*/\nexport function attributeInterpolate4(\n attrName: string, prefix: string, v0: any, i0: string, v1: any, i1: string, v2: any, i2: string,\n v3: any, suffix: string, sanitizer?: SanitizerFn,\n namespace?: string): typeof attributeInterpolate4  $\{\nabla$ iew = getLView();\n const interpolatedValue = interpolation4(lView, prefix, v0,

i0, v1, i1, v2, i2, v3, suffix);\n if (interpolatedValue !==  $NO\_CHANGE$ ) {\n const tNode = getSelectedTNode();\n elementAttributeInternal(tNode, lView, attrName, interpolatedValue, sanitizer, namespace);\n ngDevMode &&\n storePropertyBindingMetadata(\n getTView().data, tNode, 'attr.' + attrName, getBindingIndex() - 4, prefix, i0, i1, i2,\n suffix);\n }\n return attributeInterpolate4;\n}\n\n/\*\*\n  $*\n$  The update an interpolated attribute on an element with 5 bound values surrounded by text. $\n$ n  $*\n$  Used when the value passed to a property has 5 interpolated values in it:\n \*\n \* ``html\n \* <div attr.title=\"prefix{{v0}}-{{v1}}- $\{v_2\}, -\{v_3\}, -\{v_4\}$ suffix\"></div>\n \* ```\n \*\n \* Its compiled representation is::\n \*\n \* ```ts\n \* attributeInterpolate5(\n \* 'title', 'prefix', v0, '-', v1, '-', v2, '-', v3, '-', v4, 'suffix');\n \* ``\n \*\n \* @param attrName The name of the attribute to update\n \* @param prefix Static value used for concatenation only.\n \* @param v0 Value checked for change.\n \* @param i0 Static value used for concatenation only.\n \* @param v1 Value checked for change. $\ln * \mathcal{Q}$  param i1 Static value used for concatenation only. $\ln * \mathcal{Q}$  param v2 Value checked for change. $\ln *$ @param i2 Static value used for concatenation only.\n \* @param v3 Value checked for change.\n \* @param i3 Static value used for concatenation only. $\ln * \omega$  aram v4 Value checked for change. $\ln * \omega$  param suffix Static value used for concatenation only. $\ln * \mathcal{Q}$  param sanitizer An optional sanitizer function $\ln * \mathcal{Q}$  returns itself, so that it may be chained.\n \* @codeGenApi\n \*/\nexport function attributeInterpolate5(\n attrName: string, prefix: string, v0: any, i0: string, v1: any, i1: string, v2: any, i2: string, $\nabla$  v3: any, i3: string, v4: any, suffix: string, sanitizer?: SanitizerFn,\n namespace?: string): typeof attributeInterpolate5 {\n const lView = getLView();\n const interpolatedValue =\n interpolation5(IView, prefix, v0, i0, v1, i1, v2, i2, v3, i3, v4, suffix);\n if  $(intexploatedValue != = NO_CHANGE) {\n const tNode = getSelectedTNode();\n$ elementAttributeInternal(tNode, lView, attrName, interpolatedValue, sanitizer, namespace);\n ngDevMode &&\n

storePropertyBindingMetadata(\n getTView().data, tNode, 'attr.' + attrName, getBindingIndex() - 5, prefix, i0, i1, i2,\n i3, suffix);\n }\n return attributeInterpolate5;\n}\n\n/\*\*\n \* Update an interpolated attribute on an element with 6 bound values surrounded by text.\n  $*\n\mathbf{u} * \mathbf{u}$  when the value passed to a property has 6 interpolated values in it:\n \*\n \* ```html\n \* <div attr.title=\"prefix{{v0}}-{{v1}}-{{v2}}-{{v3}}-{{v4}}- ${\{v5\}}\sqrt{\text{div}(n^*)}$  { $\{v5\}\sqrt{\text{div}(n^*)}$  \* ```\n \*\n \* Its compiled representation is::\n \*\n \* ```ts\n \* attributeInterpolate6(\n \* 'title', 'prefix', v0, '-', v1, '-', v2, '-', v3, '-', v4, '-', v5, 'suffix');\n \* ```\n \*\n \* @param attrName The name of the attribute to update $\ln * \omega$  aram prefix Static value used for concatenation only. $\ln * \omega$  param v0 Value checked for change. $\ln * \mathcal{Q}$  param i0 Static value used for concatenation only. $\ln * \mathcal{Q}$  param v1 Value checked for change. $\ln *$ @param i1 Static value used for concatenation only.\n \* @param v2 Value checked for change.\n \* @param i2 Static value used for concatenation only. $\ln * \mathcal{Q}$  param v3 Value checked for change. $\ln * \mathcal{Q}$  param i3 Static value used for concatenation only.\n \* @param v4 Value checked for change.\n \* @param i4 Static value used for concatenation only. $\ln * \mathcal{Q}$  param v5 Value checked for change. $\ln * \mathcal{Q}$  param suffix Static value used for concatenation only. $\ln * \mathcal{Q}$  param sanitizer An optional sanitizer function $\ln * \mathcal{Q}$  returns itself, so that it may be chained.\n \* @codeGenApi\n \*/\nexport function attributeInterpolate6(\n attrName: string, prefix: string, v0: any, i0: string, v1: any, i1: string, v2: any, i2: string,\n v3: any, i3: string, v4: any, i4: string, v5: any, suffix: string, sanitizer?: SanitizerFn,\n namespace?: string): typeof attributeInterpolate6 {\n const lView = getLView();\n const interpolatedValue = $\ln$  interpolation6(IView, prefix, v0, i0, v1, i1, v2, i2, v3, i3, v4, i4, v5, suffix); $\ln$  if  $(intexploatedValue != = NO_CHANGE) {\n const tNode = getSelectedTNode();\n$ 

elementAttributeInternal(tNode, lView, attrName, interpolatedValue, sanitizer, namespace);\n ngDevMode &&\n storePropertyBindingMetadata(\n getTView().data, tNode, 'attr.' + attrName, getBindingIndex() - 6, prefix, i0, i1, i2,\n i3, i4, suffix);\n }\n return attributeInterpolate6;\n}\n\n/\*\*\n \*\n \* Update an interpolated attribute on an element with 7 bound values surrounded by text.\n  $*\n$  Used when the value passed to a property has 7 interpolated values in it:\n \*\n \* ```html\n \* <div attr.title=\"prefix{{v0}}-{{v1}}-{{v2}}-{{v3}}-{{v4}}- $\{\{v5\}\}\{\{v6\}\}\text{suffix}''>>div>\n* \``n * Its compiled representation is::\n * \n * \``ts\n"$ attributeInterpolate7(\n \* 'title', 'prefix', v0, '-', v1, '-', v2, '-', v3, '-', v4, '-', v5, '-', v6, 'suffix');\n \* ```\n \*\n \*\n \* @param attrName The name of the attribute to update\n  $*$  @param prefix Static value used for concatenation only. $\ln * \mathcal{Q}$  param v0 Value checked for change. $\ln * \mathcal{Q}$  param i0 Static value used for concatenation only. $\ln *$ @param v1 Value checked for change.\n \* @param i1 Static value used for concatenation only.\n \* @param v2

Value checked for change. $\ln * \omega$  param i2 Static value used for concatenation only. $\ln * \omega$  param v3 Value checked for change. $\ln * \omega$  aram i3 Static value used for concatenation only. $\ln * \omega$  param v4 Value checked for change. $\ln *$ @param i4 Static value used for concatenation only.\n \* @param v5 Value checked for change.\n \* @param i5 Static value used for concatenation only. $\ln * \omega$  param v6 Value checked for change. $\ln * \omega$  param suffix Static value used for concatenation only. $\ln * \omega$  aram sanitizer An optional sanitizer function $\ln * \omega$  returns itself, so that it may be chained.\n \* @codeGenApi\n \*/\nexport function attributeInterpolate7(\n attrName: string, prefix: string, v0: any, i0: string, v1: any, i1: string, v2: any, i2: string, $\alpha$  v3: any, i3: string, v4: any, i4: string, v5: any, i5: string, v6: any, suffix: string,\n sanitizer?: SanitizerFn, namespace?: string): typeof attributeInterpolate7 {\n const lView = getLView();\n const interpolatedValue =\n interpolation7(lView, prefix, v0, i0, v1, i1, v2, i2, v3, i3, v4, i4, v5, i5, v6, suffix);\n if (interpolatedValue !== NO\_CHANGE) {\n const tNode = getSelectedTNode();\n elementAttributeInternal(tNode, lView, attrName, interpolatedValue, sanitizer, namespace);\n ngDevMode &&\n

storePropertyBindingMetadata(\n getTView().data, tNode, 'attr.' + attrName, getBindingIndex() - 7, prefix, i0, i1, i2,\n i3, i4, i5, suffix);\n }\n return attributeInterpolate7;\n}\n\n/\*\*\n \*\n \* Update an interpolated attribute on an element with 8 bound values surrounded by text.\n  $*\n$  Used when the value passed to a property has 8 interpolated values in it:\n \*\n \* ```html\n \* <div attr.title=\"prefix{{v0}}-{{v1}}-{{v2}}-{{v3}}-{{v4}}- $\{v5\}\}-{\{v6\}\}-\{v7\}\sqrt{\sin x}>>div$   $\infty$  \* ```\n \*\n \* Its compiled representation is::\n \*\n \* ```ts\n \* attributeInterpolate8(\n \* 'title', 'prefix', v0, '-', v1, '-', v2, '-', v3, '-', v4, '-', v5, '-', v6, '-', v7, 'suffix');\n \* ```\n \*\n \* @param attrName The name of the attribute to update\n  $*$  @param prefix Static value used for concatenation only.\n \* @param v0 Value checked for change.\n \* @param i0 Static value used for concatenation only.\n \* @param v1 Value checked for change.\n \* @param i1 Static value used for concatenation only.\n \* @param v2 Value checked for change. $\ln * \omega$  param i2 Static value used for concatenation only. $\ln * \omega$  param v3 Value checked for change. $\ln * \omega$  aram is Static value used for concatenation only. $\ln * \omega$  param v4 Value checked for change. $\ln *$ @param i4 Static value used for concatenation only.\n \* @param v5 Value checked for change.\n \* @param i5 Static value used for concatenation only. $\ln * \mathcal{Q}$  param v6 Value checked for change. $\ln * \mathcal{Q}$  param i6 Static value used for concatenation only.\n \* @param v7 Value checked for change.\n \* @param suffix Static value used for concatenation only. $n * @param$  sanitizer An optional sanitizer function $n * @returns$  itself, so that it may be chained.\n \* @codeGenApi\n \*/\nexport function attributeInterpolate8(\n attrName: string, prefix: string, v0: any, i0: string, v1: any, i1: string, v2: any, i2: string,\n v3: any, i3: string, v4: any, i4: string, v5: any, i5: string, v6: any, i6: string, v7: any,\n suffix: string, sanitizer?: SanitizerFn, namespace?: string): typeof attributeInterpolate8 {\n const lView = getLView();\n const interpolatedValue = interpolation8(\n lView, prefix, v0, i0, v1, i1, v2, i2, v3, i3, v4, i4, v5, i5, v6, i6, v7, suffix);\n if (interpolatedValue !== NO\_CHANGE) {\n const tNode = getSelectedTNode();\n elementAttributeInternal(tNode, lView, attrName, interpolatedValue, sanitizer, namespace);\n ngDevMode &&\n storePropertyBindingMetadata(\n getTView().data, tNode, 'attr.' + attrName, getBindingIndex() - 8, prefix, i0, i1, i2,\n i3, i4, i5, i6, suffix);\n  $\ln$  return attributeInterpolate8;\n}\n\n/\*\*\n \* Update an interpolated attribute on an element with 9 or more bound values surrounded by text.\n \*\n \* Used when the number of interpolated values exceeds 8.\n \*\n \* ```html\n \* <div\n \* title=\"prefix{{v0}}-{{v1}}-{{v2}}-{{v3}}-{{v4}}-{{v5}}-{{v6}}-{{v7}}-{{v8}}-{{v9}}suffix\"></div>\n \*  $\sum_{n \in \mathbb{N}}$  \* Its compiled representation is::\n \*\n \* ```ts\n \* attributeInterpolateV(\n \* 'title', ['prefix', v0, '-', v1, '-', v2, '-', v3, '-', v4, '-', v5, '-', v6, '-', v7, '-', v9,\n \* 'suffix']);\n \* ```\n \*\n \* @param attrName The name of the attribute to update. $\ln * \mathcal{Q}$  param values The collection of values and the strings in-between those values, beginning with $\ln * a$ string prefix and ending with a string suffix. $\ln * (e.g. \Gamma)$  value0, '-', value1, '-', value2, ..., value99, 'suffix'] \* @param sanitizer An optional sanitizer function\n \* @returns itself, so that it may be chained.\n \*  $@codeGenApi\n<sub>n</sub> * \n<sub>n</sub> = \n% \n% \n<sub>n</sub> = \n% \n<sub>n</sub> = \n%$ SanitizerFn,\n namespace?: string): typeof attributeInterpolateV  ${\n \cdot \n }$  const lView = getLView();\n const interpolated = interpolation V(IView, values);\n if (interpolated !== NO\_CHANGE) {\n const tNode = getSelectedTNode();\n elementAttributeInternal(tNode, IView, attrName, interpolated, sanitizer, namespace);\n if (ngDevMode)  $\{\n\alpha\}$  const interpolationInBetween = [values[0]]; // prefix\n for (let i = 2; i < values.length; i  $+= 2$ )  $\ln$  interpolationInBetween.push(values[i]);\n  $\ln$  storePropertyBindingMetadata(\n

getTView().data, tNode, 'attr.' + attrName,\n getBindingIndex() - interpolationInBetween.length + 1, ...interpolationInBetween);\n  $\|n$  return attributeInterpolateV;\n}\n","/\*\*\n \* @license\n \* Copyright Google LLC All Rights Reserved. $\ln * \ln *$  Use of this source code is governed by an MIT-style license that can be $\ln *$  found in the LICENSE file at https://angular.io/license\n \*/\nimport {assertFirstCreatePass} from '../assert';\nimport {attachPatchData} from '../context\_discovery';\nimport {registerPostOrderHooks} from '../hooks';\nimport {ComponentTemplate} from '../interfaces/definition';\nimport {LocalRefExtractor, TAttributes, TContainerNode, TNodeType} from '../interfaces/node';\nimport {isDirectiveHost} from '../interfaces/type\_checks';\nimport {HEADER\_OFFSET, LView, RENDERER, TView, TViewType} from '../interfaces/view';\nimport {appendChild} from '../node\_manipulation';\nimport {getLView, getTView, setCurrentTNode} from '../state';\nimport {getConstant} from '../util/view\_utils';\nimport {addToViewTree, createDirectivesInstances, createLContainer, createTView, getOrCreateTNode, resolveDirectives, saveResolvedLocalsInData} from './shared';\n\n\n\nfunction templateFirstCreatePass(\n index: number, tView: TView, lView: LView, templateFn: ComponentTemplate<any>|null,\n decls: number, vars: number, tagName?: string|null, attrsIndex?: number|null,\n localRefsIndex?: number|null): TContainerNode {\n ngDevMode && assertFirstCreatePass(tView);\n ngDevMode && ngDevMode.firstCreatePass++;\n const tViewConsts = tView.consts;\n // TODO(pk): refactor getOrCreateTNode to have the \"create\" only version\n const tNode = getOrCreateTNode(\n tView, index, TNodeType.Container, tagName || null,\n getConstant<TAttributes>(tViewConsts, attrsIndex));\n\n resolveDirectives(tView, lView, tNode, getConstant<string[]>(tViewConsts, localRefsIndex));\n registerPostOrderHooks(tView, tNode);\n\n const embeddedTView = tNode.tViews = createTView(\n TViewType.Embedded, tNode, templateFn, decls, vars, tView.directiveRegistry,\n tView.pipeRegistry, null, tView.schemas, tViewConsts);\n\n if (tView.queries !== null) {\n tView.queries.template(tView, tNode);\n embeddedTView.queries = tView.queries.embeddedTView(tNode);\n  $\ln \frac{\Node;n}{n}\ln^*$ n \* Creates an LContainer for an ng-template (dynamically-inserted view), e.g.\n \*\n \* <ng-template #foo>\n \* <div></div>\n \*  $\langle n \rangle$  template  $\langle n \rangle$  \* \n \* @param index The index of the container in the data array\n \* @param templateFn Inline template\n \* @param decls The number of nodes, local refs, and pipes for this template\n \* @param vars The number of bindings for this template $\ln * \omega$  aram tagName The name of the container element, if applicable $\ln *$ @param attrsIndex Index of template attributes in the `consts` array.\n \* @param localRefs Index of the local references in the `consts` array.\n \* @param localRefExtractor A function which extracts local-refs values from the template. $\ln^*$  Defaults to the current element associated with the local-ref. $\ln^*$   $\infty$   $\infty$   $\infty$   $\infty$   $\infty$   $\infty$   $\infty$   $\infty$ function template(\n index: number, templateFn: ComponentTemplate<any>|null, decls: number, vars: number,\n tagName?: string|null, attrsIndex?: number|null, localRefsIndex?: number|null,\n localRefExtractor?: LocalRefExtractor) {\n const lView = getLView();\n const tView = getTView();\n const adjustedIndex = index + HEADER\_OFFSET;\n\n const tNode = tView.firstCreatePass ? templateFirstCreatePass(\n adjustedIndex, tView, IView, templateFn, decls, vars,\n tagName, attrsIndex, localRefsIndex) :\n tView.data[adjustedIndex] as TContainerNode;\n setCurrentTNode(tNode, false);\n\n const comment = lView[RENDERER].createComment(ngDevMode ? 'container' : '');\n appendChild(tView, lView, comment, tNode);\n attachPatchData(comment, lView);\n\n addToViewTree(lView, lView[adjustedIndex] = createLContainer(comment, lView, comment, tNode));\n\n if (isDirectiveHost(tNode))  $\n{\n createDirectivesInstances(tView, IView, tNode); \n }\n\n h\n if (localRefsIndex != null)$  ${\n \mu \nu \mu} \$  saveResolvedLocalsInData(IView, tNode, localRefExtractor);\n  ${\n \mu \nu}''$ ,"\*\*\n \* @license\n \* Copyright Google LLC All Rights Reserved.\n \*\n \* Use of this source code is governed by an MIT-style license that can be\n \* found in the LICENSE file at https://angular.io/license\n \*/\nimport {HEADER\_OFFSET, LView, TView} from '../interfaces/view';\nimport {getContextLView} from '../state';\nimport {load} from '../util/view\_utils';\n\n\n/\*\* Store a value in the `data` at a given `index`. \*/\nexport function store<T>(tView: TView, lView: LView, index: number, value: T): void  ${\n \chi \n}$  // We don't store any static data for local variables, so the first time\n // we see the template, we should store as null to avoid a sparse array\n if (index  $>=$  tView.data.length) {\n tView.data[index] = null;\n tView.blueprint[index] = null;\n }\n lView[index] = value;\n}\n\n/\*\*\n \* Retrieves a local reference from the current contextViewData. $\ln * \ln *$  If the reference to retrieve is in a parent view, this instruction is used in

conjunction\n \* with a nextContext() call, which walks up the tree and updates the contextViewData instance.\n  $*\n$ \* @param index The index of the local ref in contextViewData. $\ln * \ln *$  @codeGenApi $\ln * \ln$  \*/nexport function reference<T>(index: number) {\n const contextLView = getContextLView();\n return load<T>(contextLView, HEADER\_OFFSET + index);\n}\n","/\*\*\n \* @license\n \* Copyright Google LLC All Rights Reserved.\n \*\n \* Use of this source code is governed by an MIT-style license that can be\n \* found in the LICENSE file at https://angular.io/license\n \*/\n\nimport {Type} from '../../interface/type';\nimport {isForwardRef, resolveForwardRef} from '../forward\_ref';\nimport {inject, invalidFactoryDep} from '../injector\_compatibility';\nimport {getInjectableDef, getInjectorDef, defineInjectable, defineInjector} from '../interface/defs';\n\n\n\n/\*\*\n \* A mapping of the @angular/core API surface used in generated expressions to the actual symbols. $\ln * \ln *$  This should be kept up to date with the public exports of @angular/core. $\ln * \ln *$  nexport const angularCoreDiEnv: {[name: string]: Function} = {\n 'defineInjectable': defineInjectable,\n 'defineInjector': defineInjector,\n 'inject': inject,\n 'getFactoryOf': getFactoryOf,\n 'invalidFactoryDep': invalidFactoryDep,\n};\n\nfunction getFactoryOf<T>(type: Type<any>): ((type?: Type<T>) => T)|null {\n const typeAny = type as any;\n\n if (isForwardRef(type))  $\{\n\$  return (() =>  $\{\n\}$  const factory = getFactoryOf<T>(resolveForwardRef(typeAny));\n return factory ? factory() : null;\n }) as any;\n  $\ln\$ n const def = getInjectableDef<T>(typeAny) || getInjectorDef<T>(typeAny);\n if (!def || def.factory === undefined)  $\{\n\$  return null;\n  $\|\$ n return def.factory;\n}\n","/\*\*\n \* @license\n \* Copyright Google LLC All Rights Reserved.\n \*\n \* Use of this source code is governed by an MIT-style license that can be\n \* found in the LICENSE file at https://angular.io/license\n \*/\n\nimport {getCompilerFacade, R3InjectableMetadataFacade} from '../../compiler/compiler\_facade';\nimport {Type} from '../../interface/type';\nimport {NG\_FACTORY\_DEF} from '../../render3/fields';\nimport {getClosureSafeProperty} from '../../util/property';\nimport {resolveForwardRef} from '../forward\_ref';\nimport {Injectable} from '../injectable';\nimport {NG\_PROV\_DEF} from '../interface/defs';\nimport {ClassSansProvider, ExistingSansProvider, FactorySansProvider, ValueProvider, ValueSansProvider} from '../interface/provider';\n\nimport {angularCoreDiEnv} from './environment';\nimport {convertDependencies, reflectDependencies} from './util';\n\n\n\n/\*\*\n \* Compile an Angular injectable according to its `Injectable` metadata, and patch the resulting\n \* injectable def (`prov`) onto the injectable type.\n \*/\nexport function compileInjectable(type: Type<any>, srcMeta?: Injectable): void {\n let ngInjectableDef: any = null;\n let ngFactoryDef: any = null;\n\n // if NG\_PROV\_DEF is already defined on this class then don't overwrite it\n if (!type.hasOwnProperty(NG\_PROV\_DEF)) {\n Object.defineProperty(type, NG\_PROV\_DEF, {\n get: () =>  ${\n\mu$  if (ngInjectableDef === null)  ${\n\mu}$  ngInjectableDef = getCompilerFacade().compileInjectable(\n angularCoreDiEnv, `ng:///\${type.name}/prov.js`,\n getInjectableMetadata(type, srcMeta));\n }\n return ngInjectableDef;\n },\n });\n }\n\n // if NG\_FACTORY\_DEF is already defined on this class then don't overwrite it\n if (!type.hasOwnProperty(NG\_FACTORY\_DEF)) {\n Object.defineProperty(type, NG\_FACTORY\_DEF,  ${\n \alpha = \alpha}$  if (ngFactoryDef === null)  ${\n \alpha$  const metadata = getInjectableMetadata(type, srcMeta);\n const compiler = getCompilerFacade();\n ngFactoryDef = compiler.compileFactory(angularCoreDiEnv, `ng:///\${type.name}/fac.js`, {\n name: metadata.name,\n type: metadata.type,\n typeArgumentCount: metadata.typeArgumentCount,\n deps: reflectDependencies(type),\n injectFn: 'inject',\n target: compiler.R3FactoryTarget.Injectable\n  $|\cdot\rangle$ ;\n  $|\cdot\rangle$  return ngFactoryDef;\n  $|\cdot\rangle$ ,\n // Leave this configurable so that the factories from directives or pipes can take precedence.\n configurable: true\n });\n  $\ln{\ln\ntype}$  UseClassProvider = Injectable&ClassSansProvider&{deps?: any[]};\n\nconst USE\_VALUE =\n getClosureSafeProperty<ValueProvider>({provide: String, useValue: getClosureSafeProperty});\n\nfunction isUseClassProvider(meta: Injectable): meta is UseClassProvider {\n return (meta as UseClassProvider).useClass !== undefined;\n}\n\nfunction isUseValueProvider(meta: Injectable): meta is Injectable&ValueSansProvider {\n return USE\_VALUE in meta;\n}\n\nfunction isUseFactoryProvider(meta: Injectable): meta is Injectable&FactorySansProvider {\n return (meta as FactorySansProvider).useFactory !== undefined;\n}\n\nfunction isUseExistingProvider(meta: Injectable): meta is Injectable&ExistingSansProvider {\n return (meta as ExistingSansProvider).useExisting !== undefined;\n}\n\nfunction getInjectableMetadata(type:

Type<any>, srcMeta?: Injectable): R3InjectableMetadataFacade {\n // Allow the compilation of a class with a `@Injectable()` decorator without parameters\n const meta: Injectable = srcMeta || {providedIn: null};\n const compilerMeta: R3InjectableMetadataFacade = {\n name: type.name,\n type: type,\n typeArgumentCount: 0,\n providedIn: meta.providedIn,\n userDeps: undefined,\n };\n if ((isUseClassProvider(meta) || isUseFactoryProvider(meta)) && meta.deps !== undefined) {\n compilerMeta.userDeps = convertDependencies(meta.deps);\n  $\ln$  if (isUseClassProvider(meta)) {\n // The user explicitly specified useClass, and may or may not have provided deps. $\ln$  compilerMeta.useClass = resolveForwardRef(meta.useClass);\n } else if (isUseValueProvider(meta)) {\n // The user explicitly specified useValue.\n compilerMeta.useValue = resolveForwardRef(meta.useValue);\n } else if (isUseFactoryProvider(meta))  $\{\n\mid \mathcal{U} \leq \mathcal{U}\}\$  The user explicitly specified useFactory.\n compilerMeta.useFactory = meta.useFactory;\n } else if (isUseExistingProvider(meta)) {\n // The user explicitly specified useExisting.\n compilerMeta.useExisting = resolveForwardRef(meta.useExisting);\n }\n return compilerMeta;\n}\n","/\*\*\n \* @license\n \* Copyright Google LLC All Rights Reserved. $\ln \pi$  \* Use of this source code is governed by an MITstyle license that can be $\ln *$  found in the LICENSE file at https://angular.io/license $\ln *$ \n $\ln$ nimport {Type} from '../interface/type';\nimport {ReflectionCapabilities} from '../reflection/reflection\_capabilities';\nimport {getClosureSafeProperty} from '../util/property';\n\nimport {resolveForwardRef} from './forward\_ref';\nimport {injectArgs, inject} from './injector\_compatibility';\nimport {ClassSansProvider, ConstructorSansProvider, ExistingSansProvider, FactorySansProvider, StaticClassSansProvider, ValueProvider, ValueSansProvider} from './interface/provider';\n\nconst USE\_VALUE =\n getClosureSafeProperty<ValueProvider>({provide: String, useValue: getClosureSafeProperty});\nconst EMPTY\_ARRAY: any[] = [];\n\nexport function convertInjectableProviderToFactory(\n type: Type<any>,\n provider?: ValueSansProvider|ExistingSansProvider|StaticClassSansProvider|\n ConstructorSansProvider|FactorySansProvider|ClassSansProvider): () => any {\n if (!provider) {\n const reflectionCapabilities = new ReflectionCapabilities();\n const deps = reflectionCapabilities.parameters(type);\n // TODO - convert to flags.\n return () => new type(...injectArgs(deps as any[]));\n }\n\n if (USE\_VALUE in provider)  ${\nightharpoonup$  const valueProvider = (provider as ValueSansProvider); ${\nightharpoonup$  return () => valueProvider.useValue; ${\nightharpoonup}$ } else if ((provider as ExistingSansProvider).useExisting) {\n const existingProvider = (provider as ExistingSansProvider);\n return () => inject(resolveForwardRef(existingProvider.useExisting));\n } else if  $((provided as Factory SansProxy) \$ |\n const factoryProvider = (provider as FactorySansProvider);\n return () => factoryProvider.useFactory(...injectArgs(factoryProvider.deps || EMPTY\_ARRAY));\n } else if ((provider as StaticClassSansProvider | ClassSansProvider).useClass) {\n const classProvider = (provider as StaticClassSansProvider | ClassSansProvider);\n let deps = (provider as StaticClassSansProvider).deps;\n if (!deps)  ${\n \chi \n}$  const reflectionCapabilities = new ReflectionCapabilities(); ${\n \eta \n}$  deps = reflectionCapabilities.parameters(type); $\n \$  }  $\$  return () => new (resolveForwardRef(classProvider.useClass))(...injectArgs(deps));\n } else {\n let deps = (provider as ConstructorSansProvider).deps;\n if (!deps) {\n const reflectionCapabilities = new ReflectionCapabilities();\n deps = reflectionCapabilities.parameters(type);\n }\n return () => new type(...injectArgs(deps!));\n  $\ln\ln''$ ,"/\*\*\n \* @license\n \* Copyright Google LLC All Rights Reserved.\n \*\n \* Use of this source code is governed by an MIT-style license that can be $\ln *$  found in the LICENSE file at https://angular.io/license $\ln$ \*/\n\nimport {Type} from '../interface/type';\nimport {makeDecorator, TypeDecorator} from '../util/decorators';\n\nimport {getInjectableDef, InjectableType, defineInjectable} from './interface/defs';\nimport {ClassSansProvider, ConstructorSansProvider, ExistingSansProvider, FactorySansProvider, StaticClassSansProvider, ValueSansProvider} from './interface/provider';\nimport {compileInjectable as render3CompileInjectable} from './jit/injectable';\nimport {convertInjectableProviderToFactory} from './util':\n\n\n\n/\*\*\n \* Injectable providers used in `@Injectable` decorator.\n \*\n \* @publicApi\n \*/\nexport type InjectableProvider = ValueSansProvider|ExistingSansProvider|StaticClassSansProvider|\n ConstructorSansProvider|FactorySansProvider|ClassSansProvider;\n\n/\*\*\n \* Type of the Injectable decorator / constructor function.\n \*\n \* @publicApi\n \*/\nexport interface InjectableDecorator {\n /\*\*\n \* Decorator that

marks a class as available to be $\ln *$  provided and injected as a dependency. $\ln * \ln * \otimes$  see [Introduction to Services and DI](guide/architecture-services)\n \* @see [Dependency Injection Guide](guide/dependencyinjection)\n \*\n \* @usageNotes\n \*\n \* Marking a class with `@Injectable` ensures that the compiler\n \* will generate the necessary metadata to create the class's\n  $*$  dependencies when the class is injected.\n  $*\n$  The following example shows how a service class is properly\n \* marked so that a supporting service can be injected upon creation.\n \*\n \* <code-example path=\"core/di/ts/metadata\_spec.ts\" region=\"Injectable\"></codeexample $>\n\$ <sup>\*</sup>\n \*\n (): TypeDecorator;\n (options?: {providedIn: Type<any>|'root'|'platform'|'any'|null}&\n InjectableProvider): TypeDecorator;\n new(): Injectable;\n new(options?: {providedIn: Type<any>|'root'|'platform'|'any'|null}&\n InjectableProvider): Injectable;\n}\n\n/\*\*\n \* Type of the Injectable metadata.\n \*\n \* @publicApi\n \*/\nexport interface Injectable {\n /\*\*\n \* Determines which injectors will provide the injectable,  $n * by$  either associating it with an `@NgModule` or other `InjectorType`, $n *$  or by specifying that this injectable should be provided in one of the following injectors:\n \*-'root': The applicationlevel injector in most apps. $\ln *$ -'platform' : A special singleton platform injector shared by all $\ln *$  applications on the page. $\ln *$  - 'any' : Provides a unique instance in each lazy loaded module while all eagerly loaded $\ln *$  modules share one instance.\n \*\n \*\n providedIn?: Type<any>|'root'|'platform'|'any'|null;\n\n\n\\*\*\n \* Injectable decorator and metadata. $\ln * \ln * \mathcal{O}$ Annotation $\ln * \mathcal{O}$  publicApi $\ln * \Lambda$ nexport const Injectable: InjectableDecorator = makeDecorator(\n 'Injectable', undefined, undefined, undefined,\n (type: Type<any>, meta: Injectable) => SWITCH\_COMPILE\_INJECTABLE(type as any, meta)); $\ln\ln\frac{x*\ln x}{B}$  Supports @Injectable() in JIT mode for Render2.\n \*/\nfunction render2CompileInjectable(\n injectableType: Type<any>.\n options?: {providedIn?: Type<any>|'root'|'platform'|'any'|null}&InjectableProvider): void {\n if (options && options.providedIn !== undefined && !getInjectableDef(injectableType))  $\{\n\{in (injectableType as InjectableType\langle and B \rangle)\}$ .prov = defineInjectable( $\ln$  token: injectableType,\n providedIn: options.providedIn,\n factory: convertInjectableProviderToFactory(injectableType, options),\n });\n }\n\nexport const SWITCH\_COMPILE\_INJECTABLE\_POST\_R3\_ = render3CompileInjectable;\nconst SWITCH\_COMPILE\_INJECTABLE\_\_PRE\_R3\_\_ = render2CompileInjectable;\nconst SWITCH\_COMPILE\_INJECTABLE: typeof render3CompileInjectable = $\ln$ SWITCH\_COMPILE\_INJECTABLE\_\_PRE\_R3\_\_;\n","/\*\*\n \* @license\n \* Copyright Google LLC All Rights Reserved. $\ln * \ln *$  Use of this source code is governed by an MIT-style license that can be $\ln *$  found in the LICENSE file at https://angular.io/license\n \*/\n\nimport {Type} from '../interface/type';\nimport {ERROR\_ORIGINAL\_ERROR, wrappedError} from '../util/errors';\nimport {stringify} from '../util/stringify';\n\nimport {ReflectiveInjector} from './reflective\_injector';\nimport {ReflectiveKey} from './reflective\_key';\n\nfunction findFirstClosedCycle(keys: any[]): any[] {\n const res: any[] = [];\n for (let  $i = 0$ ;  $i <$ keys.length;  $++i$ )  $\nvert$  if (res.indexOf(keys[i]) > -1)  $\nvert$  res.push(keys[i]);\n return res;\n }\n res.push(keys[i]);\n }\n return res;\n}\n\nfunction constructResolvingPath(keys: any[]): string {\n if (keys.length > 1)  ${\nightharpoonup$  const reversed = findFirstClosedCycle(keys.slice().reverse()); ${\nightharpoonup}$  const tokenStrs = reversed.map(k => stringify(k.token));\n return ' (' + tokenStrs.join(' -> ') + ')';\n }\n\n return '';\n}\n\nexport interface InjectionError extends Error {\n keys: ReflectiveKey[];\n injectors: ReflectiveInjector[];\n constructResolvingMessage: (keys: ReflectiveKey[]) => string;\n addKey(injector: ReflectiveInjector, key: ReflectiveKey): void;\n}\n\nfunction injectionError(\n injector: ReflectiveInjector, key: ReflectiveKey,\n constructResolvingMessage: (keys: ReflectiveKey[]) => string,\n originalError?: Error): InjectionError {\n const keys = [key];\n const errMsg = constructResolvingMessage(keys);\n const error =\n (originalError ? wrappedError(errMsg, originalError) : Error(errMsg)) as InjectionError;\n error.addKey = addKey;\n error.keys = keys;\n error.injectors = [injector];\n error.constructResolvingMessage = constructResolvingMessage;\n (error as any)[ERROR\_ORIGINAL\_ERROR] = originalError;\n return error;\n}\n\nfunction addKey(this: InjectionError, injector: ReflectiveInjector, key: ReflectiveKey): void  $\{\n\$  this.injectors.push(injector);\n this.keys.push(key);\n // Note: This updated message won't be reflected in the `.stack` property\n this.message = this.constructResolvingMessage(this.keys);\n}\n\n/\*\*\n \* Thrown when trying to retrieve a dependency by key from {@link Injector}, but the\n \* {@link Injector} does not have a {@link Provider} for the given key.\n \*\n \* @usageNotes\n \* ### Example\n \*\n \* ```typescript\n \* class A

 ${\n \times \} \{\n \ * \in \mathbb{R}\} \$   $\{\n \ * \in \mathbb{C} \}$  => Injector.resolveAndCreate([A])).toThrowError();\n \* ```\n \*/\nexport function noProviderError(injector: ReflectiveInjector, key: ReflectiveKey): InjectionError {\n return injectionError(injector, key, function(keys: ReflectiveKey[]) {\n const first = stringify(keys[0].token);\n return `No provider for \${first}!\${constructResolvingPath(keys)}`;\n });\n}\n\n/\*\*\n \* Thrown when dependencies form a cycle.\n \*\n \* @usageNotes\n \* ### Example\n \*\n \* ```typescript\n \* var injector = Injector.resolveAndCreate( $\ln$  \*  ${\text{provides}} \ \text{vone}\$ , useFactory: (two) => \"two\", deps: [[new Inject(\"two\")]]},\n \* {provide: \"two\", useFactory:  $(\text{one})$  => \"one\", deps: [[new Inject(\"one\")]]}\n \* ]);\n \*\n \* expect(() => injector.get(\"one\")).toThrowError();\n \*  $\sum_{n * \infty} x^n$  Retrieving `A` or `B` throws a `CyclicDependencyError` as the graph above cannot be constructed. \*/\nexport function cyclicDependencyError(\n injector: ReflectiveInjector, key: ReflectiveKey): InjectionError {\n return injectionError(injector, key, function(keys: ReflectiveKey[]) {\n return `Cannot instantiate cyclic dependency!\${constructResolvingPath(keys)}`;\n });\n}\n\n/\*\*\n \* Thrown when a constructing type returns with an Error. $\ln * \ln *$  The `InstantiationError` class contains the original error plus the dependency graph which caused $\ln$ \* this object to be instantiated.\n \*\n \* @usageNotes\n \* ### Example\n \*\n \* ```typescript\n \* class A {\n \* constructor()  $\ln *$  throw new Error('message'); $\ln * \ln * \ln * \varphi$  var injector = Injector.resolveAndCreate([A]);\n\n \* try  ${\n \times \n}$  injector.get(A);\n \* } catch (e)  ${\n \times \n}$  expect(e instance of InstantiationError).toBe(true);\n \* expect(e.originalException.message).toEqual(\"message\");\n \*  $expect(e.originalStack).to BeDefined();\n\n^ * }\n^ *``n *'\n*A  
rextion instructionError()n *injector*:$ ReflectiveInjector, originalException: any, originalStack: any,\n key: ReflectiveKey): InjectionError {\n return injectionError(injector, key, function(keys: ReflectiveKey[])  $\{\n\$  const first = stringify(keys[0].token); $\{\n\$  return `\${originalException.message}: Error during instantiation of \${first}!\${\n constructResolvingPath(keys)}.`;\n  $\lambda$ , originalException); $\ln\ln\frac{*}{\lambda}$  \* Thrown when an object other then {@link Provider} (or `Type`) is passed to  ${\emptyset}$ ink Injector}\n \* creation.\n \*\n \* @usageNotes\n \* ### Example\n \*\n \* ```typescript\n \* expect(() => Injector.resolveAndCreate( $[\n\$ "not a type $\$ "])).toThrowError();\n \* ``\n \*/\nexport function invalidProviderError(provider: any)  $\ln$  return Error $\ln$  `Invalid provider - only instances of Provider and Type are allowed, got:  $\{proxider\} \n\ln\max*\n$  \* Thrown when the class has no annotation information.\n \*\n \* Lack of annotation information prevents the {@link Injector} from determining which dependencies\n \* need to be injected into the constructor.\n \*\n \* @usageNotes\n \* ### Example\n \*\n \* ```typescript\n \* class A {\n \* constructor(b)  $\{\n}\$ n \* expect(() => Injector.resolveAndCreate([A])).toThrowError();\n \* ```\n \*\n \* This error is also thrown when the class not marked with  $\{\emptyset\}$  ink Injectable  $\}$  has parameter types. $\ln \pi$  \* ``typescript $\ln \pi$  class B  ${\nightharpoonup$  \n \* class A {\n \* constructor(b:B) { } // no information about the parameter types of A is available at runtime. $\ln * \ln * \exp\text{ect}()$  => Injector.resolveAndCreate([A,B])).toThrowError(); $\ln * \ln * \ln * \rho$  \*> function noAnnotationError(typeOrFunc: Type<any>|Function, params: any[][]): Error {\n const signature: string[]  $=$  [];\n for (let i = 0, ii = params.length; i < ii; i++) {\n const parameter = params[i];\n if (!parameter  $||$ parameter.length == 0) {\n signature.push('?');\n } else {\n signature.push(parameter.map(stringify).join(') '));\n }\n return Error(\n 'Cannot resolve all parameters for  $\lvert \lvert$  + stringify(typeOrFunc) + '\\'(' +\n signature.join(', ') + '). ' + $\ln$  'Make sure that all the parameters are decorated with Inject or have valid type annotations and that  $\|\cdot\|$  stringify(typeOrFunc) +  $\|\cdot\|$  is decorated with Injectable.'); $\| \cdot \| \cdot \| \cdot \| \cdot \| \cdot \|$ when getting an object by index.\n \*\n \* @usageNotes\n \* ### Example\n \*\n \* ```typescript\n \* class A {}\n \*\n \* var injector = Injector.resolveAndCreate([A]);\n \*\n \* expect(() => injector.getAt(100)).toThrowError();\n \* ```\n \*\n \*/\nexport function outOfBoundsError(index: number) {\n return Error(`Index \${index} is out-ofbounds.');\n}\n\n// TODO: add a working example after alpha38 is released\n/\*\*\n \* Thrown when a multi provider and a regular provider are bound to the same token.\n  $*\nightharpoonup \mathbb{R}$  @usageNotes\n  $*\nightharpoonup \mathbb{H}$ # Example\n  $*\nightharpoonup \mathbb{R}$  \* ```typescript\n  $*$  $expect() \implies Injector. resolvedAndCreate([\nabla^* \{ provides.\}^\text{Strings}\", useValue: \text{``string1}\", multi: true\}, \nabla^* \{$ provide:  $\T\Strings\", useValue: \Tstring2\", multi: false\n * ]$ ).toThrowError();\n \* ``\n \*/\nexport function mixingMultiProvidersWithRegularProvidersError(\n provider1: any, provider2: any): Error {\n return Error(`Cannot mix multi providers and regular providers, got:  $\{product\} \$ {provider2}`);\n}\n","/\*\*\n \* @license\n \* Copyright Google LLC All Rights Reserved. $\ln \pi$  \* Use of this source code is governed by an MITstyle license that can be $\ln *$  found in the LICENSE file at https://angular.io/license $\ln *$ / $\ln$ import {stringify} from

'../util/stringify';\nimport {resolveForwardRef} from './forward\_ref';\n\n\n/\*\*\n \* A unique object used for retrieving items from the  $\{\emptyset\}$ ink ReflectiveInjector}.\n \*\n \* Keys have:\n \* - a system-wide unique `id`.\n \* - a `token`.\n \*\n \* `Key` is used internally by {@link ReflectiveInjector} because its system-wide unique `id` allows\n \* the\n \* injector to store created objects in a more efficient way. $\ln * \ney$  should not be created directly. {@link ReflectiveInjector} creates keys automatically when\n \* resolving\n \* providers.\n \*\n \* @deprecated No replacement\n \* @publicApi\n \*/\nexport class ReflectiveKey {\n public readonly displayName: string;\n /\*\*\n \* Private $\ln$  \*/\n constructor(public token: Object, public id: number)  $\ln$  if (!token)  $\ln$  throw new Error('Token must be defined!');\n }\n this.displayName = stringify(this.token);\n }\n\n /\*\*\n \* Retrieves a `Key` for a token. $\ln$  \*/n static get(token: Object): ReflectiveKey  $\{\n\$  return

globalKeyRegistry.get(resolveForwardRef(token));\n  $\ln /$ \*\*\n \* @returns the number of keys registered in the system.\n \*/\n static get numberOfKeys(): number {\n return \_globalKeyRegistry.numberOfKeys;\n }\n}\n\nexport class KeyRegistry {\n private \_allKeys = new Map<Object, ReflectiveKey>();\n\n get(token: Object): ReflectiveKey  $\{\n\$ if (token instance ReflectiveKey) return token; $\n\$ if (this. allKeys.has(token))  $\{\n\$ 

return this.\_allKeys.get(token)!;\n  $\ln$  const newKey = new ReflectiveKey(token, ReflectiveKey.numberOfKeys);\n this.\_allKeys.set(token, newKey);\n return newKey;\n }\n\n get numberOfKeys(): number  $\ln$  return this. allKeys.size;\n  $\ln$ \n\nconst globalKeyRegistry = new KeyRegistry();\n","/\*\*\n \* @license\n \* Copyright Google LLC All Rights Reserved.\n \*\n \* Use of this source code is governed by an MIT-style license that can be $\ln *$  found in the LICENSE file at https://angular.io/license $\ln$ \*/\n\nimport {Type} from '../interface/type';\nimport {PlatformReflectionCapabilities} from './platform\_reflection\_capabilities';\nimport {GetterFn, MethodFn, SetterFn} from './types';\n\nexport  ${PlatformReflectionCapabilities};\n$ export {GetterFn, MethodFn, SetterFn}; $\n\in$  \* Provides access to reflection data about symbols. Used internally by Angular\n \* to power dependency injection and compilation.\n \*/\nexport class Reflector {\n constructor(public reflectionCapabilities: PlatformReflectionCapabilities) { \\n\n updateCapabilities(caps: PlatformReflectionCapabilities)  $\n{\bf n}$  this.reflectionCapabilities = caps;\n  $\n{\bf n}$ factory(type: Type<any>): Function  $\{\n\$  return this.reflectionCapabilities.factory(type);\n  $\{\n\$ parameters(typeOrFunc: Type<any>): any[][]  $\{\n$  return this.reflectionCapabilities.parameters(typeOrFunc);\n  $\ln\$ n annotations(typeOrFunc: Type<any>): any[]  $\ln$  return this.reflectionCapabilities.annotations(typeOrFunc);\n }\n\n propMetadata(typeOrFunc: Type<any>): {[key: string]:  $anv[] \{\n\$  return this.reflectionCapabilities.propMetadata(typeOrFunc);\n  $\n\n\$ asLifecycleHook(type: any, lcProperty: string): boolean  ${\n \cdot \mathbf{r}$  return this.reflectionCapabilities.hasLifecycleHook(type, lcProperty); $\n \cdot \ln \ln$ 

getter(name: string): GetterFn {\n return this.reflectionCapabilities.getter(name);\n }\n\n setter(name: string): SetterFn  $\n\neq$  return this.reflectionCapabilities.setter(name);\n  $\n\n\neq$  method(name: string): MethodFn  $\n\neq$  return this.reflectionCapabilities.method(name);\n  $\ln \,$  importUri(type: any): string  $\ln$  return

this.reflectionCapabilities.importUri(type);\n }\n\n resourceUri(type: any): string {\n return this.reflectionCapabilities.resourceUri(type);\n }\n\n resolveIdentifier(name: string, moduleUrl: string, members: string[], runtime: any): any  ${\n \cdot \mathbf{r}}$  return this.reflectionCapabilities.resolveIdentifier(name, moduleUrl, members, runtime);\n  $\ln \nvert$  resolveEnum(identifier: any, name: string): any  $\ln$  return

this.reflectionCapabilities.resolveEnum(identifier, name);\n  $\ln \ln$ ,","/\*\*\n \* @license\n \* Copyright Google LLC All Rights Reserved. $\ln * \ln *$  Use of this source code is governed by an MIT-style license that can be $\ln *$  found in the LICENSE file at https://angular.io/license\n \*/\n\nimport {ReflectionCapabilities} from

'./reflection\_capabilities';\nimport {Reflector} from './reflector';\n\nexport {Reflector} from './reflector';\n\n/\*\*\n \* The {@link Reflector} used internally in Angular to access metadata\n \* about symbols.\n \*/\nexport const reflector  $=$  new Reflector(new ReflectionCapabilities());\n","/\*\*\n \* @license\n \* Copyright Google LLC All Rights Reserved. $\ln * \ln *$  Use of this source code is governed by an MIT-style license that can be $\ln *$  found in the LICENSE file at https://angular.io/license\n \*/\n\nimport {Type} from '../interface/type';\nimport {reflector} from '../reflection/reflection';\n\nimport {resolveForwardRef} from './forward\_ref';\nimport {InjectionToken} from './injection\_token';\nimport {ClassProvider, ExistingProvider, FactoryProvider, Provider, TypeProvider, ValueProvider} from './interface/provider';\nimport {Inject, Optional, Self, SkipSelf} from './metadata';\nimport

{invalidProviderError, mixingMultiProvidersWithRegularProvidersError, noAnnotationError} from './reflective\_errors';\nimport {ReflectiveKey} from './reflective\_key';\n\n\ninterface NormalizedProvider extends TypeProvider, ValueProvider, ClassProvider, ExistingProvider,\n FactoryProvider  ${\{\}\n\in\mathbb{N}^*\n}^*$  > Dependency' is used by the framework to extend DI. $\in \mathbb{N}^*$  This is internal to Angular and should not be used directly.\n \*/\nexport class ReflectiveDependency {\n constructor(\n public key: ReflectiveKey, public optional: boolean, public visibility: Self|SkipSelf|null) {}\n\n static fromKey(key: ReflectiveKey): ReflectiveDependency  $\ln$  return new ReflectiveDependency(key, false, null);\n  $\n\cdot$  EMPTY LIST:  $\text{any}[\ ] = [\ ];\n\infty\$ <sup>\*\*</sup>\n \* An internal resolved representation of a `Provider` used by the `Injector`.\n \*\n \* @usageNotes\n \* This is usually created automatically by `Injector.resolveAndCreate`.\n \*\n \* It can be created manually, as follows:\n \*\n \* ### Example\n \*\n \* ```typescript\n \* var resolvedProviders = Injector.resolve([{ provide: 'message', useValue: 'Hello' }]);\n \* var injector = Injector.fromResolvedProviders(resolvedProviders);\n \*\n \* expect(injector.get('message')).toEqual('Hello');\n \* ```\n \*\n \* @publicApi\n \*/\nexport interface ResolvedReflectiveProvider  ${\nightharpoonup}$  /\*\*\n \* A key, usually a `Type<any>`.\n \*/\n key: ReflectiveKey;\n\n /\*\*\n \* Factory function which can return an instance of an object represented by a key. $\ln *$  resolved Factories: ResolvedReflectiveFactory[];\n\n /\*\*\n \* Indicates if the provider is a multi-provider or a regular provider.\n \*/\n multiProvider: boolean;\n}\n\nexport class ResolvedReflectiveProvider\_ implements ResolvedReflectiveProvider {\n readonly resolvedFactory: ResolvedReflectiveFactory;\n\n constructor(\n public key: ReflectiveKey, public resolvedFactories: ResolvedReflectiveFactory[],\n public multiProvider: boolean) {\n this.resolvedFactory = this.resolvedFactories[0];\n  $\n\in$  \*\*\n \* An internal resolved representation of a factory function created by resolving `Provider`.\n \* @publicApi\n \*/\nexport class ResolvedReflectiveFactory {\n constructor(\n /\*\*\n \* Factory function which can return an instance of an object represented by a key. $\ln$  \*/\n public factory: Function, $\ln \frac{\ast \pi}{n}$  \* Arguments (dependencies) to the `factory` function. $\ln \frac{\ast}{n}$  public dependencies: ReflectiveDependency[])  ${\n\n\lambda^* \n}$  Resolve a single provider.\n \*/\nfunction resolveReflectiveFactory(provider: NormalizedProvider): ResolvedReflectiveFactory {\n let factoryFn: Function;\n let resolvedDeps: ReflectiveDependency[];\n if (provider.useClass)  $\{\n$  const useClass = resolveForwardRef(provider.useClass);\n factoryFn = reflector.factory(useClass);\n resolvedDeps =  $\text{dependencies}$  For(useClass);\n } else if (provider.useExisting) {\n factoryFn = (aliasInstance: any) => aliasInstance;\n resolvedDeps = [ReflectiveDependency.fromKey(ReflectiveKey.get(provider.useExisting))];\n } else if (provider.useFactory)  ${\n \alpha = \beta \ c}$  factoryFn = provider.useFactory;\n resolvedDeps = constructDependencies(provider.useFactory, provider.deps);\n } else {\n factoryFn = () => provider.useValue;\n resolvedDeps = \_EMPTY\_LIST;\n }\n return new ResolvedReflectiveFactory(factoryFn, resolvedDeps);\n}\n\n/\*\*\n \* Converts the `Provider` into `ResolvedProvider`.\n \*\n \* `Injector` internally only uses `ResolvedProvider`, `Provider` contains convenience provider\n \* syntax.\n \*/\nfunction resolveReflectiveProvider(provider: NormalizedProvider): ResolvedReflectiveProvider {\n return new ResolvedReflectiveProvider\_(\n ReflectiveKey.get(provider.provide), [resolveReflectiveFactory(provider)],\n provider.multi  $\|\text{false}\;\rangle\$ n $\|n\|^*$ n \* Resolve a list of Providers. $\|n\|^*$  nexport function resolveReflectiveProviders(providers: Provider[]): ResolvedReflectiveProvider[] {\n const normalized = \_normalizeProviders(providers, []);\n const resolved = normalized.map(resolveReflectiveProvider);\n const resolvedProviderMap = mergeResolvedReflectiveProviders(resolved, new Map());\n return Array.from(resolvedProviderMap.values()); $\n\ln\ln(*\$ <sup>n</sup> Merges a list of ResolvedProviders into a list where each key is contained exactly once and  $n *$  multi providers have been merged. $\ln *$   $\cap$   $\cap$   $\cap$  function mergeResolvedReflectiveProviders(\n providers: ResolvedReflectiveProvider[],\n normalizedProvidersMap: Map<number, ResolvedReflectiveProvider>):\n Map<number, ResolvedReflectiveProvider> {\n for (let i = 0; i < providers.length;  $i++$ )  $\n{\n const provide  $r = \text{ provides } i\};\n const exists =$$ normalizedProvidersMap.get(provider.key.id);\n if (existing)  $\{\n\$  if (provider.multiProvider !== existing.multiProvider) {\n throw mixingMultiProvidersWithRegularProvidersError(existing, provider);\n  $\ln$  if (provider.multiProvider)  $\ln$  for (let j = 0; j < provider.resolvedFactories.length; j++)  $\ln$ existing.resolvedFactories.push(provider.resolvedFactories[j]);\n  $\{ \n}$  else  $\{\n}$ 

normalizedProvidersMap.set(provider.key.id, provider); $\n \quad \}$  else  ${\n \quad$  let resolvedProvider: ResolvedReflectiveProvider;\n if (provider.multiProvider)  ${\n \cdot \n }$  resolvedProvider = new ResolvedReflectiveProvider\_(\n provider.key, provider.resolvedFactories.slice(), provider.multiProvider);\n } else {\n resolvedProvider = provider;\n }\n normalizedProvidersMap.set(provider.key.id, resolvedProvider);\n  $\ln$   $\ln$  return normalizedProvidersMap;\n}\n\nfunction \_normalizeProviders(\n providers: Provider[], res: NormalizedProvider[]): NormalizedProvider[]  $\n\rangle$  providers.forEach(b =>  $\n\rangle$  if (b instance of Type)  ${\nightharpoonup}$  res.push({provide: b, useClass: b} as NormalizedProvider); $\ln \}$  else if (b && typeof b == 'object') && (b as any).provide !== undefined)  $\{\n \text{ res.push(b as NormalizedProduct)};\n \}$  else if (Array.isArray(b))  ${\n \quad \quad \quad}$  normalizeProviders(b, res);\n\n } else  ${\n \quad \quad}$  throw invalidProviderError(b);\n  ${\n \quad \quad}$ );\n\n return res; $\ln\ln\left(\frac{\alpha}{\alpha} \right)$  (hexport function constructDependencies(\n typeOrFunc: any, dependencies?: any[]): ReflectiveDependency[]  ${\n if (!dependence) {\n return_dependenciesFor(typeOrFunc);\n } else {\n const}$ params:  $\text{any}[\cdot] = \text{dependence}.\text{map}(t = \{t\});\$ n return dependencies.map( $t = \text{extractTo}$ ken(typeOrFunc, t, params));\n  $\n\alpha = \frac{\alpha \cdot \alpha}{\alpha}$ reflector.parameters(typeOrFunc);\n\n if (!params) return  $[]$ ;\n if (params.some(p => p == null)) {\n throw noAnnotationError(typeOrFunc, params);\n \\n return params.map( $p \gg$ \_extractToken(typeOrFunc, p,  $params)\;\n\in\mathbb{N}$  arams);\n}\n\nfunction extractToken(\n typeOrFunc: any, metadata: any[]|any, params: any[][]): ReflectiveDependency  $\{\nabla \$  let token: any = null;\n let optional = false;\n\n if (!Array.isArray(metadata))  $\{\nabla$  if (metadata instance of Inject)  $\n{\bf n}$  return createDependency(metadata.token, optional, null); $\n{\bf n}$  else  ${\bf n}$ return \_createDependency(metadata, optional, null);\n  $\n\ln$  let visibility: Self|SkipSelf|null = null;\n\n for  $(\text{let } i = 0; i < \text{metalata.length}; ++i)$  {\n const paramMetadata = metadata[i];\n\n if (paramMetadata instance of Type)  $\{\n\$  token = paramMetadata; $\n\ln \}$  else if (paramMetadata instance f Inject)  $\{\n\$  token = paramMetadata.token;\n\n } else if (paramMetadata instance of Optional) {\n optional = true;\n\n } else if (paramMetadata instanceof Self || paramMetadata instanceof SkipSelf)  $\in$  visibility = paramMetadata;\n } else if (paramMetadata instance of InjectionToken)  $\n{\n t\n }n = paramMetadata;\n }\n{\n }\n }\n$ resolveForwardRef(token); $\ln \inf$  (token != null)  $\ln$  return \_createDependency(token, optional, visibility); $\ln$  } else  $\{\n\$  throw noAnnotationError(typeOrFunc, params); $\n\{\n\}$ \n $\{\n\}$ nfunction createDependency(\n token: any, optional: boolean, visibility: Self|SkipSelf|null): ReflectiveDependency {\n return new ReflectiveDependency(ReflectiveKey.get(token), optional, visibility);\n}\n","/\*\*\n \* @license\n \* Copyright Google LLC All Rights Reserved.\n \*\n \* Use of this source code is governed by an MIT-style license that can be\n \* found in the LICENSE file at https://angular.io/license\n \*/\n\nimport {Injector} from './injector';\nimport {THROW\_IF\_NOT\_FOUND} from './injector\_compatibility';\nimport {Provider} from './interface/provider';\nimport {Self, SkipSelf} from './metadata';\nimport {cyclicDependencyError, instantiationError, noProviderError, outOfBoundsError} from './reflective\_errors';\nimport {ReflectiveKey} from './reflective\_key';\nimport {ReflectiveDependency, ResolvedReflectiveFactory, ResolvedReflectiveProvider, resolveReflectiveProviders} from './reflective\_provider';\n\n\n// Threshold for the dynamic version\nconst UNDEFINED =  $\{\cdot\,\cdot\}\$ <sup>\*\*</sup>\n \* A ReflectiveDependency injection container used for instantiating objects and resolving\n \* dependencies.\n \*\n \* An `Injector` is a replacement for a `new` operator, which can automatically resolve the $\ln *$  constructor dependencies. $\ln * \ln *$  In typical use, application code asks for the dependencies in the constructor and they are $\ln *$  resolved by the `Injector`. $\ln * \ln *$  @usageNotes $\ln *$ ### Example $\ln * \ln *$  The following example creates an `Injector` configured to create `Engine` and `Car`.\n \*\n \* ```typescript\n \* @Injectable()\n \* class Engine  ${\n \times \} \n \ast \n \in \mathbb{N}$  \* @Injectable()\n \* class Car  ${\n \times \}$  constructor(public engine:Engine)  ${\n \times \} \n \ast \n \ast \n \ast$ var injector = ReflectiveInjector.resolveAndCreate([Car, Engine]);\n \* var car = injector.get(Car);\n \* expect(car instance of Car).to Be(true); $\ln *$  expect(car.engine instance of Engine).to Be(true); $\ln * \ln * \ln *$  Notice, we don't use the `new` operator because we explicitly want to have the `Injector`\n \* resolve all of the object's dependencies automatically. $\ln * \ln * \omega$  deprecated from v5 - slow and brings in a lot of code. Use `Injector.create` instead. $\ln *$ @publicApi\n \*/\nexport abstract class ReflectiveInjector implements Injector  ${\n \star \ast \n}$  \* Turns an array of provider definitions into an array of resolved providers. $\ln$  \* A resolution is a process of flattening multiple nested arrays and converting individual\n \* providers into an array of `ResolvedReflectiveProvider`s.\n \*\n \*

 $\omega$ usageNotes\n \* ### Example\n \*\n \* ```typescript\n \* @Injectable()\n \* class Engine {\n \* \\n \*\n \* @Injectable()\n \* class Car {\n \* constructor(public engine:Engine) {}\n \* \\n \* \n \* var providers = ReflectiveInjector.resolve([Car, [[Engine]]]);\n \*\n \* expect(providers.length).toEqual(2);\n \*\n \* expect(providers[0] instance of ResolvedReflectiveProvider).toBe(true);\n \*

expect(providers[0].key.displayName).toBe(\"Car\");\n \* expect(providers[0].dependencies.length).toEqual(1);\n \* expect(providers[0].factory).toBeDefined();\n \*\n \* expect(providers[1].key.displayName).toBe(\"Engine\");\n \*  $\sum_{n = \infty}^{\infty}$  \* ``\n \*\n static resolve(providers: Provider[]): ResolvedReflectiveProvider[] {\n return resolveReflectiveProviders(providers);\n  $\ln \frac{**\n}{*}$  Resolves an array of providers and creates an injector from those providers. $\ln$  \*\n \* The passed-in providers can be an array of `Type`, `Provider`, $\ln$  \* or a recursive array of more providers.\n \*\n \* @usageNotes\n \* ### Example\n \*\n \* ```typescript\n \* @Injectable()\n \* class Engine  ${\n \ * \n \ * \@In \ * \@In \ * \@In \ * \@In \ * class Car {\n \ * \cong \n \ : \c{in \; * \complement} \} \n \ * \n \ * \n$ \* var injector = ReflectiveInjector.resolveAndCreate([Car, Engine]);\n \* expect(injector.get(Car) instanceof Car).toBe(true);\n \* ``\n \*/\n static resolveAndCreate(providers: Provider[], parent?: Injector): ReflectiveInjector  ${\n\mu \ncos(ResolvedReflective(19999)$   $\{\n\mu \ncos(provides)$ ;\n return ReflectiveInjector.fromResolvedProviders(ResolvedReflectiveProviders, parent);\n  $\ln \frac{**}{n}$  \* Creates an

injector from previously resolved providers. $\in$  \*\n \* This API is the recommended way to construct injectors in performance-sensitive parts.\n \*\n \* @usageNotes\n \* ### Example\n \*\n \* ```typescript\n \* @Injectable()\n \* class Engine  ${\n \ * \}\n * \n * @Injectable(\n \ * class Car {\n * ' constructor(public engine: Engine) {\n *$  $\ln$  \* var providers = ReflectiveInjector.resolve([Car, Engine]);\n \* var injector =

ReflectiveInjector.fromResolvedProviders(providers);\n \* expect(injector.get(Car) instanceof Car).toBe(true);\n \* ```\n \*/\n static fromResolvedProviders(providers: ResolvedReflectiveProvider[], parent?: Injector):\n ReflectiveInjector  ${\n n$  return new ReflectiveInjector\_(providers, parent); $\n$   $|\n\n$  /\*\*\n \* Parent of this injector. $\ln$  \*\n \* <!-- TODO: Add a link to the section of the user guide talking about hierarchical injection. $\ln$  \*  $\Rightarrow$ \n \*/\n abstract get parent(): Injector|null;\n\n /\*\*\n \* Resolves an array of providers and creates a child injector from those providers.\n  $*\n|$  \* <!-- TODO: Add a link to the section of the user guide talking about hierarchical injection. $\ln * -\lambda n * \ln *$  The passed-in providers can be an array of `Type`, `Provider`, $\ln *$  or a recursive array of more providers. $\ln * \mathbb{Q}$  usageNotes $\ln * \# \#$  Example $\ln * \mathbb{Q}$  \* ``\*\* typescript $\ln * \text{ class}$ ParentProvider  ${\n \times \text{class Children } {\n \times \text{array}}$ 

ReflectiveInjector.resolveAndCreate([ParentProvider]); $\ln$  \* var child =

parent.resolveAndCreateChild([ChildProvider]);\n \*\n \* expect(child.get(ParentProvider) instanceof ParentProvider).toBe(true);\n \* expect(child.get(ChildProvider) instanceof ChildProvider).toBe(true);\n \* expect(child.get(ParentProvider)).toBe(parent.get(ParentProvider));\n \* ```\n \*/\n abstract resolveAndCreateChild(providers: Provider[]): ReflectiveInjector;\n\n /\*\*\n \* Creates a child injector from previously resolved providers.\n  $*\$ \n  $*$  <!-- TODO: Add a link to the section of the user guide talking about hierarchical injection. $\ln * \rightarrow \ln * \ln *$  This API is the recommended way to construct injectors in performancesensitive parts.\n \*\n \* @usageNotes\n \* ### Example\n \*\n \* ```typescript\n \* class ParentProvider {}\n \* class ChildProvider  ${\nightharpoonup \pi^ * \in \mathbb{R}^N$  \* var parentProviders = ReflectiveInjector.resolve([ParentProvider]);\n \* var childProviders = ReflectiveInjector.resolve([ChildProvider]);\n  $*\n$   $*\n$  var parent = ReflectiveInjector.fromResolvedProviders(parentProviders); $\ln$  \* var child = parent.createChildFromResolved(childProviders);\n \*\n \* expect(child.get(ParentProvider) instanceof ParentProvider).toBe(true);\n \* expect(child.get(ChildProvider) instanceof ChildProvider).toBe(true);\n \* expect(child.get(ParentProvider)).toBe(parent.get(ParentProvider));\n \* ```\n \*/\n abstract

createChildFromResolved(providers: ResolvedReflectiveProvider[]): ReflectiveInjector;\n\n /\*\*\n \* Resolves a provider and instantiates an object in the context of the injector. $\ln$  \* The created object does not get cached by the injector.\n \*\n \* @usageNotes\n \* ### Example\n \*\n \* ```typescript\n \* @Injectable()\n \* class Engine  ${\n \mathbb{R}^n * \}$ n \* @Injectable()\n \* class Car  ${\n \mathbb{R}^n \times \mathbb{R}^n}$  constructor(public engine:Engine)  ${\n \mathbb{R}^n \times \mathbb{R}^n \times \mathbb{R}^n}$ injector = ReflectiveInjector.resolveAndCreate([Engine]);\n  $*\n$   $*\n$  or car = injector.resolveAndInstantiate(Car);\n \* expect(car.engine).toBe(injector.get(Engine));\n \* expect(car).not.toBe(injector.resolveAndInstantiate(Car));\n

\* ```\n \*/\n abstract resolveAndInstantiate(provider: Provider): any;\n\n /\*\*\n \* Instantiates an object using a resolved provider in the context of the injector. $\in$  \*\n \* The created object does not get cached by the injector. \*\n \* @usageNotes\n \* ### Example\n \*\n \* ```typescript\n \* @Injectable()\n \* class Engine {\n \* }\n \*\n \* @Injectable()\n \* class Car {\n \* constructor(public engine:Engine) { $\ln$  \*  $\ln$  \*\n \* var injector = ReflectiveInjector.resolveAndCreate([Engine]);\n \* var carProvider = ReflectiveInjector.resolve([Car])[0];\n \* var  $car = injector.instantiateResolved(carProvider);$ <sup>\*</sup>  $expect(car.engine).toBe(injector.get(Engineering));\n^ *$ expect(car).not.toBe(injector.instantiateResolved(carProvider)); $\ln * \sim \ln * \ln$  abstract instantiateResolved(provider: ResolvedReflectiveProvider): any;\n\n abstract get(token: any, notFoundValue?: any): any;\n}\n\nexport class ReflectiveInjector\_ implements ReflectiveInjector {\n private static INJECTOR\_KEY  $=$  ReflectiveKey.get(Injector);\n /\*\* @internal \*/\n constructionCounter: number = 0;\n /\*\* @internal \*/\n public \_providers: ResolvedReflectiveProvider[];\n public readonly parent: Injector|null;\n\n keyIds: number[];\n objs: any[];\n /\*\*\n \* Private\n \*/\n constructor(\_providers: ResolvedReflectiveProvider[], \_parent?: Injector)  ${\n\mu \thinspace this.$  providers = \_providers;\n this.parent = \_parent || null;\n\n const len = \_providers.length;\n\n this.keyIds =  $[\cdot,\nabla \cdot \text{h} \cdot \text{h} \cdot \text$ this.objs[i] = UNDEFINED;\n  $\ln \ln \text{set}$  (token: any, notFoundValue: any = THROW\_IF\_NOT\_FOUND): any  $\{\n\$  return this.\_getByKey(ReflectiveKey.get(token), null, notFoundValue); $\n\}\n\|\n\|$ resolveAndCreateChild(providers: Provider[]): ReflectiveInjector {\n const ResolvedReflectiveProviders = ReflectiveInjector.resolve(providers);\n return this.createChildFromResolved(ResolvedReflectiveProviders);\n  $\ln \ln$  createChildFromResolved(providers: ResolvedReflectiveProvider[]): ReflectiveInjector  $\ln$  const inj = new ReflectiveInjector\_(providers);\n (inj as {parent: Injector | null}).parent = this;\n return inj;\n }\n\n resolveAndInstantiate(provider: Provider): any {\n return this.instantiateResolved(ReflectiveInjector.resolve([provider])[0]);\n }\n\n instantiateResolved(provider: ResolvedReflectiveProvider): any  $\{\n\$  return this. \_instantiateProvider(provider); $\n\|\n\|$ getProviderAtIndex(index: number): ResolvedReflectiveProvider  $\{\n\$ if (index  $\geq$  || index  $\geq$ this.\_providers.length)  ${\n \mu \delta \$  throw outOfBoundsError(index);\n  ${\n \mu \delta \}$ . return this.\_providers[index];\n  ${\n \mu \delta \}$ @internal \*/\n \_ new(provider: ResolvedReflectiveProvider): any {\n if (this. constructionCounter++ > this. getMaxNumberOfObjects())  ${\n \mu \n}$  throw cyclicDependencyError(this, provider.key); $\n \$ this.\_instantiateProvider(provider);\n }\n\n private \_getMaxNumberOfObjects(): number {\n return this.objs.length;\n  $\ln$  private \_instantiateProvider(provider: ResolvedReflectiveProvider): any  $\ln$  if (provider.multiProvider)  ${\n \alpha \in \Gamma; n \ \alpha \in \Gamma}$  for (let  $i = 0; i <$ provider.resolvedFactories.length; ++i)  ${\n \alpha \in \Gamma}$ res[i] = this.\_instantiate(provider, provider.resolvedFactories[i]);\n }\n return res;\n } else {\n return this.\_instantiate(provider, provider.resolvedFactories[0]);\n  $\ln \ln \pi$  private \_instantiate(\n provider: ResolvedReflectiveProvider,\n ResolvedReflectiveFactory: ResolvedReflectiveFactory): any {\n const factory = ResolvedReflectiveFactory.factory;\n\n let deps: any[];\n try {\n deps =\n ResolvedReflectiveFactory.dependencies.map(dep => this.\_getByReflectiveDependency(dep));\n } catch (e) {\n if (e.addKey)  $\ln$  e.addKey(this, provider.key);\n  $\ln$  throw e;\n  $\ln$  let obj: any;\n try  $\ln$  obj = factory(...deps);\n } catch (e) {\n throw instantiationError(this, e, e.stack, provider.key);\n }\n\n return obj;\n }\n\n private \_getByReflectiveDependency(dep: ReflectiveDependency): any {\n return this.\_getByKey(dep.key, dep.visibility, dep.optional ? null : THROW\_IF\_NOT\_FOUND);\n }\n\n private getByKey(key: ReflectiveKey, visibility: Self|SkipSelf|null, notFoundValue: any): any { $\ln$  if (key === ReflectiveInjector\_.INJECTOR\_KEY)  $\n \in \lim_{n \in \mathbb{N}} \in \lim_{n \in \mathbb{N}} \in \lim_{n \in \mathbb{N}} \in \mathbb{N}$ this.\_getByKeySelf(key, notFoundValue);\n\n } else {\n return this.\_getByKeyDefault(key, notFoundValue, visibility);\n  $\n\| \$ n private getObjByKeyId(keyId: number): any  $\|$ n for (let  $i = 0; i <$  this.keyIds.length; i++)  ${\n \in \mathbb{N}}$  if (this.keyIds[i] === keyId)  ${\n \in \mathbb{N}}$  if (this.objs[i] === UNDEFINED)  ${\n \in \mathbb{N}}$  this.objs[i] = this. new(this. providers[i]);\n  $\ln$  return this.objs[i];\n }\n }\n\n return UNDEFINED;\n }\n\n /\*\* @internal \*/\n throwOrNull(key: ReflectiveKey, notFoundValue: any): any  $\{\n\$ n if (notFoundValue !== THROW\_IF\_NOT\_FOUND) {\n return notFoundValue;\n } else {\n throw noProviderError(this, key);\n  $\ln \lim_{x \to \infty}$  /\*\* @internal \*/\n \_getByKeySelf(key: ReflectiveKey, notFoundValue: any): any {\n const obj =

this. getObjByKeyId(key.id);\n return (obj !== UNDEFINED) ? obj : this. throwOrNull(key, notFoundValue);\n }\n\n /\*\* @internal \*/\n \_getByKeyDefault(key: ReflectiveKey, notFoundValue: any, visibility: Self|SkipSelf|null): any  $\{\n\$  let inj: Injector|null; $\n\$  if (visibility instance of SkipSelf)  $\{\n\$  inj = this.parent; $\n\$ } else  $\{\n\in \mathbb{N} = \infty\}$   $\|n\|$  while (inj instance Reflective Injector)  $\{\n\in \text{const inj} = \infty\}$  $\langle \text{ReflectiveInjector} \rangle$ inj;\n const obj = inj\_.\_getObjByKeyId(key.id);\n if (obj !== UNDEFINED) return obj;\n inj = inj\_.parent;\n }\n if (inj !== null) {\n return inj.get(key.token, notFoundValue);\n } else {\n return this.\_throwOrNull(key, notFoundValue);\n  $\ln \ln \eta$  get displayName(): string  $\ln \eta$  const providers =\n \_mapProviders(this, (b: ResolvedReflectiveProvider) => '\"' + b.key.displayName + '\"' ')\n .join(', ');\n return `ReflectiveInjector(providers: [\${providers}])`;\n }\n\n toString(): string {\n return this.displayName;\n  $\ln\ln\left[\ln\right] = \frac{1}{\ln \frac{1}{\ln \frac{1}{$  $(\text{let } i = 0; i < injector. providers.length; ++i) {\n \text{rel } = fin(injector.getProviderAtIndex(i));\n \} \n \text{return } \n \text{rel } = im(injector.getProviderAtIndex(i));\n \}$ res;\n}\n","/\*\*\n \* @license\n \* Copyright Google LLC All Rights Reserved.\n \*\n \* Use of this source code is governed by an MIT-style license that can be\n \* found in the LICENSE file at https://angular.io/license\n  $*\ln\frac{\pi}{\mathbb{R}}$  \* @module\n \* @description\n \* The `di` module provides dependency injection container services.\n \*/\n\nexport \* from './metadata';\nexport {InjectFlags} from './interface/injector';\nexport {defineInjectable, defineInjectable, defineInjector, InjectableType, InjectorType} from './interface/defs';\nexport {forwardRef, resolveForwardRef, ForwardRefFn} from './forward\_ref';\nexport {Injectable, InjectableDecorator, InjectableProvider} from './injectable';\nexport {Injector} from './injector';\nexport {inject, inject, invalidFactoryDep} from './injector\_compatibility';\nexport {INJECTOR} from './injector\_token';\nexport {ReflectiveInjector} from './reflective\_injector';\nexport {ClassProvider, ClassSansProvider, ConstructorProvider, ConstructorSansProvider, ExistingProvider, ExistingSansProvider, FactoryProvider, FactorySansProvider, Provider, StaticClassProvider, StaticClassSansProvider, StaticProvider, TypeProvider, ValueProvider, ValueSansProvider} from './interface/provider';\nexport {ResolvedReflectiveFactory, ResolvedReflectiveProvider} from './reflective\_provider';\nexport {ReflectiveKey} from './reflective\_key';\nexport {InjectionToken} from './injection\_token';\n","/\*\*\n \* @license\n \* Copyright Google LLC All Rights Reserved.\n \*\n \* Use of this source code is governed by an MIT-style license that can be\n \* found in the LICENSE file at https://angular.io/license\n \*/\n\n/\*\*\n \* This file should not be necessary because node resolution should just default to `./di/index`!\n \*\n \* However it does not seem to work and it breaks:\n \* -//packages/animations/browser/test:test\_web\_chromiumlocal\n \* - //packages/compiler-cli/test:extract\_i18n\n \* - //packages/compiler-cli/test:ngc\n \* -//packages/compiler-cli/test:perform\_watch\n \* - //packages/compiler-cli/test/diagnostics:check\_types\n \* - //packages/compiler-cli/test/transformers:test\n \* - //packages/compiler/test:test\n \* - //tools/public\_api\_guard:core\_api\n \*\n \* Remove this file once the above is solved or wait until `ngc` is deleted and then it should be\n \* safe to delete this file.\n \*/\n\nexport \* from './di/index';\n","/\*\*\n \* @license\n \* Copyright Google LLC All Rights Reserved. $\ln * \ln *$  Use of this source code is governed by an MIT-style license that can be $\ln$ \* found in the LICENSE file at https://angular.io/license\n \*/\nimport {InjectFlags, InjectionToken, resolveForwardRef} from '../../di';\nimport {assertInjectImplementationNotEqual} from '../../di/inject\_switch';\nimport {inject} from '../../di/injector\_compatibility';\nimport {Type} from '../../interface/type';\nimport {getOrCreateInjectable} from '../di';\nimport {TDirectiveHostNode} from '../interfaces/node';\nimport {getCurrentTNode, getLView} from '../state';\n\n/\*\*\n \* Returns the value associated to the given token from the injectors. $\ln * \in \mathbb{R}^n$  is intended to be used for directive, component and pipe factories.\n \* All other injection use `inject` which does not walk the node injector tree.\n \*\n \* Usage example (in factory function): $\ln * \ln *$  static factory function  $\ln * \ln *$  constructor(directive: DirectiveA)  $\ln * \ln *$  static  $\text{dir} = \text{defineDirective}(\{\ \text{in} \ast \ \text{type: SomeDirective}\}, \text{h} \ast \ \text{factor}: \ \text{if} \ = \text{defineDirective}(\})$ SomeDirective(directiveInject(DirectiveA))\n \* \});\n \* \}\n \* ``\n \* @param token the type or token to inject\n \* @param flags Injection flags\n \* @returns the value from the injector or `null` when not found\n \*\n \* @codeGenApi\n \*/\nexport function directiveInject<T>(token: Type<T>|InjectionToken<T>): T;\nexport function directiveInject<T>(token: Type<T>|InjectionToken<T>, flags: InjectFlags): T;\nexport function  $\text{direct} < T > 0$  token: Type<T>|InjectionToken<T>, flags = InjectFlags.Default): T|null  $\{\n$  const lView =

getLView();\n // Fall back to inject() if view hasn't been created. This situation can happen in tests\n // if inject utilities are used before bootstrapping.\n if (lView === null) {\n // Verify that we will not get into infinite loop.\n ngDevMode && assertInjectImplementationNotEqual(directiveInject);\n return inject(token, flags);\n }\n const tNode = getCurrentTNode();\n return getOrCreateInjectable<T>(\n tNode as TDirectiveHostNode, lView, resolveForwardRef(token), flags);\n\n\n/\*\*\n \* Throws an error indicating that a factory function could not be generated by the compiler for a $\ln *$  particular class. $\ln * \ln *$  This instruction allows the actual error message to be optimized away when ngDevMode is turned\n \* off, saving bytes of generated code while still providing a good experience in dev mode. $\ln \pi$  The name of the class is not mentioned here, but will be in the generated factory function name\n \* and thus in the stack trace.\n \*\n \* @codeGenApi\n \*/\nexport function invalidFactory(): never  ${\n\mu \subset \mathbb{R}^n$  agDevMode ? `This constructor was not compatible with Dependency Injection.` : 'invalid';\n throw new Error(msg); $\ln \ln \pi$ ,"/\*\*\n \* @license\n \* Copyright Google LLC All Rights Reserved.\n \*\n \* Use of this source code is governed by an MIT-style license that can be\n \* found in the LICENSE file at https://angular.io/license\n \*/\nimport {bindingUpdated} from '../bindings';\nimport {TNode} from '../interfaces/node';\nimport {SanitizerFn} from '../interfaces/sanitization';\nimport {LView, RENDERER, TView} from '../interfaces/view';\nimport {getLView, getSelectedTNode, getTView, nextBindingIndex} from '../state';\n\nimport {elementPropertyInternal, setInputsForProperty, storePropertyBindingMetadata} from './shared';\n\n\n/\*\*\n \* Update a property on a selected element.\n \*\n \* Operates on the element selected by index via the {  $@$  link select} instruction.\n \*\n \* If the property name also exists as an input property on one of the element's directives,  $\ln *$  the component property will be set instead of the element property. This check must  $\ln *$  be conducted at runtime so child components that add new `@Inputs` don't have to be re-compiled\n \*\n \* @param propName Name of property. Because it is going to DOM, this is not subject to  $n^*$  renaming as part of minification. $\ln * \mathcal{Q}$  param value New value to write. $\ln * \mathcal{Q}$  param sanitizer An optional function used to sanitize the value. $\ln * \mathcal{Q}$  returns This function returns itself so that it may be chained $\ln * (e.g. \ property(\name'')\n$ roperty('name', ctx.name)('title', ctx.title)`)\n \*\n \* @codeGenApi\n \*/\nexport function property<T>(\n propName: string, value: T, sanitizer?: SanitizerFn|null): typeof property  ${\n \alpha = getLView(\n \alpha \alpha = setBindingIndex = nextBindingIndex(\n \alpha \alpha) \n \alpha$ (binding Updated(IView, binding Index, value))  $\{\n\}$  const tView = getTView(); $\n\$ n const tNode = getSelectedTNode();\n elementPropertyInternal(\n tView, tNode, lView, propName, value, lView[RENDERER], sanitizer, false);\n ngDevMode && storePropertyBindingMetadata(tView.data, tNode, propName, bindingIndex);\n }\n return property;\n}\n\n/\*\*\n \* Given `<div style=\"...\" my-dir> `and `MyDir` with `@Input('style')` we need to write to\n \* directive input.\n \*/\nexport function setDirectiveInputsWhichShadowsStyling(\n tView: TView, tNode: TNode, IView: LView, value: any, isClassBased: boolean) {\n const inputs = tNode.inputs!;\n const property = isClassBased ? 'class' : 'style';\n // We support both 'class' and `className` hence the fallback.\n setInputsForProperty(tView, IView, inputs[property], property, value); $\ln |\n\cdot \cdot \cdot|^* \$  = @license\n \* Copyright Google LLC All Rights Reserved.\n \*\n \* Use of this source code is governed by an MIT-style license that can be\n \* found in the LICENSE file at https://angular.io/license\n \*/\n\nimport {assertDefined, assertEqual, assertIndexInRange} from '../../util/assert';\nimport {assertFirstCreatePass, assertHasParent} from '../assert';\nimport {attachPatchData} from '../context\_discovery';\nimport {formatRuntimeError, RuntimeErrorCode} from '../error\_code';\nimport {registerPostOrderHooks} from '../hooks';\nimport {hasClassInput, hasStyleInput, TAttributes, TElementNode, TNode, TNodeFlags, TNodeType} from '../interfaces/node';\nimport {RElement} from '../interfaces/renderer\_dom';\nimport {isContentQueryHost, isDirectiveHost} from '../interfaces/type\_checks';\nimport {HEADER\_OFFSET, LView, RENDERER, TView} from '../interfaces/view';\nimport {assertTNodeType} from '../node\_assert';\nimport {appendChild, createElementNode, writeDirectClass, writeDirectStyle} from '../node\_manipulation';\nimport {decreaseElementDepthCount, getBindingIndex, getCurrentTNode, getElementDepthCount, getLView, getNamespace, getTView, increaseElementDepthCount, isCurrentTNodeParent, setCurrentTNode, setCurrentTNodeAsNotParent} from '../state';\nimport {computeStaticStyling} from '../styling/static\_styling';\nimport {setUpAttributes} from '../util/attrs\_utils';\nimport {getConstant} from '../util/view\_utils';\nimport {setDirectiveInputsWhichShadowsStyling} from './property';\nimport

{createDirectivesInstances, executeContentQueries, getOrCreateTNode, matchingSchemas, resolveDirectives, saveResolvedLocalsInData} from './shared';\n\n\nfunction elementStartFirstCreatePass(\n index: number, tView: TView, lView: LView, native: RElement, name: string,\n attrsIndex?: number|null, localRefsIndex?: number): TElementNode {\n ngDevMode && assertFirstCreatePass(tView);\n ngDevMode &&  $ngDevMode.firstCreatePass++;\n\n\hat V\cdot\hat V\cdot\hat V$  const tViewConsts = tView.consts;\n const attrs = getConstant<TAttributes>(tViewConsts, attrsIndex);\n const tNode = getOrCreateTNode(tView, index, TNodeType.Element, name, attrs);\n\n const hasDirectives =\n resolveDirectives(tView, lView, tNode, getConstant<string[]>(tViewConsts, localRefsIndex));\n ngDevMode && logUnknownElementError(tView, native, tNode, hasDirectives);\n\n if (tNode.attrs !== null) {\n computeStaticStyling(tNode, tNode.attrs, false);\n  $\ln \inf$  (tNode.mergedAttrs !== null)  $\ln$  computeStaticStyling(tNode, tNode.mergedAttrs, true);\n  $\ln \inf$  if (tView.queries !== null)  $\nvert$  tView.queries.elementStart(tView, tNode);\n  $\ln \frac{\ln \max_{i=1}^k}{n}$ Create DOM element. The instruction must later be followed by `elementEnd()` call. $\ln * \ln * \omega$  param index Index of the element in the LView array\n  $* \mathcal{Q}$  param name Name of the DOM Node\n  $* \mathcal{Q}$  param attrsIndex Index of the element's attributes in the `consts` array.\n \* @param localRefsIndex Index of the element's local references in the `consts` array. $\ln * \ln *$  Attributes and localRefs are passed as an array of strings where elements with an even index $\ln$  \* hold an attribute name and elements with an odd index hold an attribute value, ex.: $\ln$  \* ['id', 'warning5', 'class', 'alert']\n \*\n \* @codeGenApi\n \*/\nexport function elementStart(\n index: number, name: string, attrsIndex?: number|null, localRefsIndex?: number): void  $\{\n$  const IView = getLView(); $\n$  const tView = getTView();\n const adjustedIndex = HEADER\_OFFSET + index;\n\n ngDevMode  $\&\&\n\$ n assertEqual(\n getBindingIndex(), tView.bindingStartIndex,\n 'elements should be created before any bindings');\n ngDevMode && assertIndexInRange(lView, adjustedIndex);\n\n const renderer = lView[RENDERER];\n const native = lView[adjustedIndex] = createElementNode(renderer, name, getNamespace());\n const tNode = tView.firstCreatePass ?\n elementStartFirstCreatePass(\n adjustedIndex, tView, lView, native, name, attrsIndex, localRefsIndex) :\n tView.data[adjustedIndex] as TElementNode;\n setCurrentTNode(tNode, true);\n\n const mergedAttrs = tNode.mergedAttrs;\n if (mergedAttrs !== null) {\n setUpAttributes(renderer, native, mergedAttrs);\n  $\ln$  const classes = tNode.classes;\n if (classes !== null) {\n writeDirectClass(renderer, native, classes);\n  $\ln$  const styles = tNode.styles;\n if (styles !== null)  $\n\$ i writeDirectStyle(renderer, native, styles);\n  $\ln \inf$  ((tNode.flags & TNodeFlags.isDetached) !== TNodeFlags.isDetached) {\n // In the i18n case, the translation may have removed this element, so only add it if it is not $\ln$  // detached. See `TNodeType.Placeholder` and `LFrame.inI18n` for more context.\n appendChild(tView, lView, native, tNode);\n }\n\n // any immediate children of a component or template container must be pre-emptively\n // monkey-patched with the component view data so that the element can be inspected $\ln$  // later on using any element discovery utility methods (see `element\_discovery.ts`)\n if (getElementDepthCount() === 0) {\n attachPatchData(native, lView);\n }\n increaseElementDepthCount();\n\n\n if (isDirectiveHost(tNode)) {\n createDirectivesInstances(tView, lView, tNode);\n executeContentQueries(tView, tNode, lView);\n  $\ln$  if (localRefsIndex !== null) {\n saveResolvedLocalsInData(lView, tNode);\n  $\n\ln\ln(*\n *$  Mark the end of the element.\n \*\n \* @codeGenApi\n \*/\nexport function elementEnd(): void  $\{\nabla \cdot \mathbf{C} = \text{getCurrent}(\nabla \cdot \mathbf{C})\n\}$ , ngDevMode && assertDefined(currentTNode, 'No parent node to close.');\n if (isCurrentTNodeParent()) {\n setCurrentTNodeAsNotParent();\n } else {\n ngDevMode && assertHasParent(getCurrentTNode());\n currentTNode = currentTNode.parent!;\n setCurrentTNode(currentTNode, false);\n  $\ln \n$  const tNode = currentTNode;\n ngDevMode && assertTNodeType(tNode, TNodeType.AnyRNode);\n\n\n decreaseElementDepthCount();\n\n const tView = getTView();\n if (tView.firstCreatePass) {\n registerPostOrderHooks(tView, currentTNode);\n if (isContentQueryHost(currentTNode)) {\n tView.queries!.elementEnd(currentTNode);\n  $\ln \ln$  if (tNode.classesWithoutHost != null && hasClassInput(tNode)) {\n setDirectiveInputsWhichShadowsStyling(tView, tNode, getLView(), tNode.classesWithoutHost, true);\n  $\ln \inf$  (tNode.stylesWithoutHost != null && hasStyleInput(tNode)) {\n setDirectiveInputsWhichShadowsStyling(tView, tNode, getLView(), tNode.stylesWithoutHost, false);\n  $\ln\ln\frac{**}{n}$  \* Creates an empty element using {@link elementStart} and {@link elementEnd}\n \*\n \* @param

index Index of the element in the data array\n  $* \mathcal{Q}$  param name Name of the DOM Node\n  $* \mathcal{Q}$  param attrsIndex Index of the element's attributes in the `consts` array.\n \* @param localRefsIndex Index of the element's local references in the `consts` array. $\ln * \mathcal{O}$  codeGenApi $\ln * \Lambda$ nexport function element $(\ln \text{index: number, name: } \Delta)$ string, attrsIndex?: number|null, localRefsIndex?: number): void {\n elementStart(index, name, attrsIndex, localRefsIndex);\n elementEnd();\n}\n\nfunction logUnknownElementError(\n tView: TView, element: RElement, tNode: TNode, hasDirectives: boolean): void  $\{\n$  const schemas = tView.schemas; $\n$ \n // If `schemas` is set to `null`, that's an indication that this Component was compiled in AOT\n // mode where this check happens at compile time. In JIT mode, `schemas` is always present and\n // defined as an array (as an empty array in case `schemas` field is not defined) and we should\n // execute the check below.\n if (schemas === null) return;\n\n const tagName = tNode.value;\n\n // If the element matches any directive, it's considered as valid.\n if (!hasDirectives && tagName !== null)  $\{\n\|$  // The element is unknown if it's an instance of HTMLUnknownElement or it isn't registered\n // as a custom element. Note that unknown elements with a dash in their name won't be instances\n // of HTMLUnknownElement in browsers that support web components.\n const isUnknown  $=\n\ln \frac{1}{\pi}$  // Note that we can't check for `typeof HTMLUnknownElement == 'function'`,\n // because while most browsers return 'function', IE returns 'object'.\n (typeof HTMLUnknownElement !== 'undefined' && HTMLUnknownElement &&\n element instanceof HTMLUnknownElement) ||\n (typeof customElements !== 'undefined' && tagName.indexOf('-') > -1 &&\n !customElements.get(tagName));\n\n if (isUnknown && !matchingSchemas(tView, tagName))  ${\n}$  let message = '\${tagName}' is not a known element:\\n`;\n message += `1. If '\${\n tagName}' is an Angular component, then verify that it is part of this module.\\n`;\n if (tagName && tagName.indexOf('-') > -1) {\n message += `2. If '\${\n tagName}' is a Web Component then add 'CUSTOM\_ELEMENTS\_SCHEMA' to the '@NgModule.schemas' of this component to suppress this message. $\;\hat{}$ ) else {\n message +=\n  $\;$  2. To allow any element add 'NO\_ERRORS\_SCHEMA' to the '@NgModule.schemas' of this component.`;\n }\n console.error(formatRuntimeError(RuntimeErrorCode.UNKNOWN\_ELEMENT, message));\n }\n }\n }\n","/\*\*\n \* @license\n \* Copyright Google LLC All Rights Reserved.\n \*\n \* Use of this source code is governed by an MITstyle license that can be\n \* found in the LICENSE file at https://angular.io/license\n \*/\nimport {assertEqual, assertIndexInRange} from '../../util/assert';\nimport {assertHasParent} from '../assert';\nimport {attachPatchData} from '../context\_discovery';\nimport {registerPostOrderHooks} from '../hooks';\nimport {TAttributes, TElementContainerNode, TNodeType} from '../interfaces/node';\nimport {isContentQueryHost, isDirectiveHost} from '../interfaces/type\_checks';\nimport {HEADER\_OFFSET, LView, RENDERER, T\_HOST, TView} from '../interfaces/view';\nimport {assertTNodeType} from '../node\_assert';\nimport {appendChild} from '../node\_manipulation';\nimport {getBindingIndex, getCurrentTNode, getLView, getTView, isCurrentTNodeParent, setCurrentTNode, setCurrentTNodeAsNotParent} from '../state';\nimport {computeStaticStyling} from '../styling/static\_styling';\nimport {getConstant} from '../util/view\_utils';\n\nimport {createDirectivesInstances, executeContentQueries, getOrCreateTNode, resolveDirectives, saveResolvedLocalsInData} from './shared';\n\nfunction elementContainerStartFirstCreatePass(\n index: number, tView: TView, lView: LView, attrsIndex?: number|null,\n localRefsIndex?: number): TElementContainerNode {\n ngDevMode && ngDevMode.firstCreatePass++;\n\n const tViewConsts = tView.consts;\n const attrs = getConstant<TAttributes>(tViewConsts, attrsIndex);\n const tNode = getOrCreateTNode(tView, index, TNodeType.ElementContainer, 'ng-container', attrs);\n\n // While ng-container doesn't necessarily support styling, we use the style context to identify\n // and execute directives on the ng-container.\n if (attrs !== null) {\n computeStaticStyling(tNode, attrs, true);\n }\n\n const localRefs = getConstant<string[]>(tViewConsts,  $localRefsIndex\;\n\in\; \Gamma\; \nexists\; \Gamma\; \nexists\; \Gamma$ tView.queries.elementStart(tView, tNode);\n  $\ln\ln$  return tNode;\n}\n\n/\*\*\n \* Creates a logical container for other nodes (<ng-container>) backed by a comment node in the DOM.\n \* The instruction must later be followed by `elementContainerEnd()` call.\n \*\n \* @param index Index of the element in the LView array\n \* @param attrsIndex Index of the container attributes in the `consts` array. $\ln * \omega$  param localRefsIndex Index of the container's local references in the `consts` array. $\ln * \ln *$  Even if this instruction accepts a set of attributes no actual attribute

values are propagated to\n \* the DOM (as a comment node can't have attributes). Attributes are here only for directive\n \* matching purposes and setting initial inputs of directives.\n \*\n \* @codeGenApi\n \*/\nexport function elementContainerStart(\n index: number, attrsIndex?: number|null, localRefsIndex?: number): void {\n const  $lView = getLView();\n$  const tView = getTView();\n const adjustedIndex = index + HEADER\_OFFSET;\n\n ngDevMode && assertIndexInRange(IView, adjustedIndex);\n ngDevMode &&\n assertEqual(\n getBindingIndex(), tView.bindingStartIndex,\n 'element containers should be created before any bindings');\n\n const tNode = tView.firstCreatePass ?\n elementContainerStartFirstCreatePass(\n adjustedIndex, tView, IView, attrsIndex, localRefsIndex) :\n tView.data[adjustedIndex] as TElementContainerNode;\n setCurrentTNode(tNode, true);\n\n ngDevMode && ngDevMode.rendererCreateComment++;\n const native = lView[adjustedIndex] =\n lView[RENDERER].createComment(ngDevMode ? 'ng-container' : '');\n appendChild(tView, lView, native, tNode);\n attachPatchData(native, lView);\n\n if (isDirectiveHost(tNode)) {\n createDirectivesInstances(tView, lView, tNode);\n executeContentQueries(tView, tNode, lView);\n  $\ln \inf$  (localRefsIndex != null) {\n saveResolvedLocalsInData(IView, tNode);\n  $\ln\ln\pi^* \neq \mathbb{R}$  and  $\ln\ln\leftarrow$ .  $@codeGenApi\n' \n\rightharpoonup$  function elementContainerEnd(): void  $\n\rightharpoonup$  let currentTNode = getCurrentTNode()!;\n const tView = getTView();\n if (isCurrentTNodeParent())  $\n \cdot \text{C}$  setCurrentTNodeAsNotParent();\n } else  $\n \cdot \text{D}$ ngDevMode && assertHasParent(currentTNode);\n currentTNode = currentTNode.parent!;\n setCurrentTNode(currentTNode, false);\n }\n\n ngDevMode && assertTNodeType(currentTNode, TNodeType.ElementContainer);\n\n if (tView.firstCreatePass) {\n registerPostOrderHooks(tView, currentTNode);\n if (isContentQueryHost(currentTNode)) {\n tView.queries!.elementEnd(currentTNode);\n  $\ln |\n\ln(\ln^**\n)$  \* Creates an empty logical container using {@link elementContainerStart}\n \* and {@link elementContainerEnd}\n \*\n \* @param index Index of the element in the LView array\n \* @param attrsIndex Index of the container attributes in the `consts` array.\n \* @param localRefsIndex Index of the container's local references in the `consts` array.\n \*\n \* @codeGenApi\n \*/\nexport function elementContainer(\n index: number, attrsIndex?: number|null, localRefsIndex?: number): void {\n elementContainerStart(index, attrsIndex, localRefsIndex);\n elementContainerEnd();\n}\n","/\*\*\n \* @license\n \* Copyright Google LLC All Rights Reserved.\n \*\n \* Use of this source code is governed by an MIT-style license that can be\n \* found in the LICENSE file at https://angular.io/license\n \*/\nimport {OpaqueViewState} from '../interfaces/view';\nimport {getLView} from '../state';\n\n/\*\*\n \* Returns the current OpaqueViewState instance.\n \*\n \* Used in conjunction with the restoreView() instruction to save a snapshot $\ln *$  of the current view and restore it when listeners are invoked. This allows\n \* walking the declaration view tree in listeners to get vars from parent views.\n \*\n \* @codeGenApi\n \*/\nexport function getCurrentView(): OpaqueViewState {\n return getLView() as any as OpaqueViewState;\n}\n","/\*\*\n \* @license\n \* Copyright Google LLC All Rights Reserved.\n \*\n \* Use of this source code is governed by an MIT-style license that can be $\ln *$  found in the LICENSE file at https://angular.io/license\n \*/\n\nimport {Observable} from 'rxjs';\n\n/\*\*\n \* Determine if the argument is shaped like a Promise $\ln * \Lambda *$  function isPromise $\tau = any > (obj: any):$  obj is Promise $\tau > \{\n \mid \Lambda \mid \Lambda * \tau \leq 1\}$ compliant thenable.\n // It's up to the caller to ensure that obj.then conforms to the spec\n return !!obj && typeof obj.then === 'function';\n\n/\*\*\n \* Determine if the argument is an Observable\n \*\n \* Strictly this tests that the `obj` is `Subscribable`, since `Observable`\n \* types need additional methods, such as `lift()`. But it is adequate for our\n \* needs since within the Angular framework code we only ever need to use the\n \* `subscribe()` method, and RxJS has mechanisms to wrap `Subscribable` objects\n  $*$  into `Observable` as needed.\n  $*\wedge$ nexport function isObservable(obj: any|Observable<any>): obj is Observable<any> {\n return !!obj && typeof obj.subscribe == 'function';\n}\n","/\*\*\n \* @license\n \* Copyright Google LLC All Rights Reserved.\n \*\n \* Use of this source code is governed by an MIT-style license that can be\n \* found in the LICENSE file at https://angular.io/license\n \*/\n\n\nimport {assertIndexInRange} from '../../util/assert';\nimport {isObservable} from '../../util/lang';\nimport {EMPTY\_OBJ} from '../empty';\nimport {PropertyAliasValue, TNode, TNodeFlags, TNodeType} from '../interfaces/node';\nimport {GlobalTargetResolver, isProceduralRenderer, Renderer3} from '../interfaces/renderer';\nimport {RElement} from '../interfaces/renderer\_dom';\nimport {isDirectiveHost} from

'../interfaces/type\_checks';\nimport {CLEANUP, FLAGS, LView, LViewFlags, RENDERER, TView} from '../interfaces/view';\nimport {assertTNodeType} from '../node\_assert';\nimport {getCurrentDirectiveDef, getCurrentTNode, getLView, getTView} from '../state';\nimport {getComponentLViewByIndex, getNativeByTNode, unwrapRNode} from '../util/view\_utils';\n\nimport {getLCleanup, getTViewCleanup, handleError, loadComponentRenderer, markViewDirty { from './shared';\n\n\n\n/\*\*\n \* Adds an event listener to the current node. $\ln \sqrt[k]{n^*}$  If an output exists on one of the node's directives, it also subscribes to the output $\ln \sqrt[k]{n^*}$  and saves the subscription for later cleanup.\n \*\n \* @param eventName Name of the event\n \* @param listenerFn The function to be called when event emits\n \* @param useCapture Whether or not to use capture in event listener\n \* @param eventTargetResolver Function that returns global target information in case this listener\n \* should be attached to a global object like window, document or body\n  $*\n$  @codeGenApi\n  $*\triangle$ \nexport function listener(\n eventName: string, listenerFn: (e?: any)  $\Rightarrow$  any, useCapture = false,\n eventTargetResolver?: GlobalTargetResolver): typeof listener {\n const lView = getLView();\n const tView = getTView();\n const tNode = getCurrentTNode()!;\n listenerInternal(\n tView, lView, lView[RENDERER], tNode, eventName, listenerFn, useCapture, eventTargetResolver);\n return listener;\n \\n\n/\*\*\n \* Registers a synthetic host listener (e.g.  $\Gamma(\omega)$  on a component or directive. $\ln \Gamma$  This instruction is for compatibility purposes and is designed to ensure that  $a\$ <sup>\*</sup> synthetic host listener (e.g. `@HostListener('@foo.start')`) properly gets rendered\n \* in the component's renderer. Normally all host listeners are evaluated with the\n \* parent component's renderer, but, in the case of animation @triggers, they need\n \* to be evaluated with the sub component's renderer (because that's where the $\ln *$  animation triggers are defined). $\ln * \ln *$  Do not use this instruction as a replacement for `listener`. This instruction $\ln *$  only exists to ensure compatibility with the ViewEngine's host binding behavior. $\ln * \ln * \omega$  param eventName Name of the event\n  $* \mathcal{Q}$  param listenerFn The function to be called when event emits\n  $* \mathcal{Q}$  param useCapture Whether or not to use capture in event listener\n \* @param eventTargetResolver Function that returns global target information in case this listener\n \* should be attached to a global object like window, document or body\n \*\n \* @codeGenApi\n \*/\nexport function syntheticHostListener(\n eventName: string, listenerFn: (e?: any) => any, useCapture = false,\n eventTargetResolver?: GlobalTargetResolver): typeof syntheticHostListener  ${\nvert \nvert n \hskip -1pt \hskip -1pt \hskip$ currentDef = getCurrentDirectiveDef(tView.data);\n const renderer = loadComponentRenderer(currentDef, tNode, lView);\n listenerInternal(\n tView, lView, renderer, tNode, eventName, listenerFn, useCapture, eventTargetResolver);\n return syntheticHostListener;\n}\n\n/\*\*\n \* A utility function that checks if a given element has already an event handler registered for an\n \* event with a specified name. The TView.cleanup data structure is used to find out which events\n  $*$  are registered for a given element.\n  $*\land$ nfunction findExistingListener( $\ln$  tView: TView, IView: LView, eventName: string, tNodeIdx: number): ((e?: any) => any)|null  ${\n const (Cleanup = tView.cleanup); n if (tCleanup != null) {\n for (let i = 0; i < tCleanup.length - 1; i) }$  $+= 2$ )  $\{\n\}$  const cleanupEventName = tCleanup[i]; $\infty$  if (cleanupEventName === eventName && tCleanup[i + 1]  $==$  tNodeIdx) {\n // We have found a matching event name on the same node but it might not have been\n // registered yet, so we must explicitly verify entries in the LView cleanup data $\ln$  // structures. $\ln$  const  $lCleanup = IView[CLEANUP]!;\n$  const listenerIdxInLCleanup = tCleanup[i + 2];\n return lCleanup.length > listenerIdxInLCleanup ? lCleanup[listenerIdxInLCleanup] : null;\n }\n // TView.cleanup can have a mix of 4-elements entries (for event handler cleanups) or $\ln$  // 2-element entries (for directive and queries destroy hooks). As such we can encounter $\ln$  // blocks of 4 or 2 items in the tView.cleanup and this is why we iterate over 2 elements $n$  // first and jump another 2 elements if we detect listeners cleanup (4 elements). Also check $n$  // documentation of TView.cleanup for more details of this data structure layout.\n if (typeof cleanupEventName  $==$ 'string')  $\{\n \ i += 2;\n \} \n \in \{\n \ n: i += 2;\n \} \n \in \mathbb{N} \h\in \mathbb{N} \h\in \mathbb{N} \h\in \mathbb{N} \h\in \mathbb{N} \h\in \mathbb{N} \h\in \mathbb{N} \h\in \mathbb{N} \h\in \mathbb{N} \h\in \mathbb{N} \h\in \mathbb{N} \h\in \mathbb{N} \h\in \mathbb{N} \h\in \mathbb{N} \h\in \mathbb{N} \h\in \mathbb{N} \h\in \mathbb{N} \h\in \mathbb$ lView: LView, renderer: Renderer3, tNode: TNode, eventName: string,\n listenerFn: (e?: any) => any, useCapture  $=$  false, \n eventTargetResolver?: GlobalTargetResolver): void {\n const isTNodeDirectiveHost = isDirectiveHost(tNode);\n const firstCreatePass = tView.firstCreatePass;\n const tCleanup: false|any[] = firstCreatePass && getTViewCleanup(tView);\n\n // When the listener instruction was generated and is executed we know that there is either a $\ln \frac{1}{n}$  native listener or a directive output on this element. As such we we know that we

will have to  $\ln$  // register a listener and store its cleanup function on LView.  $\ln$  const lCleanup = getLCleanup(lView);\n\n ngDevMode && assertTNodeType(tNode, TNodeType.AnyRNode | TNodeType.AnyContainer); $\ln \ln$  let processOutputs = true; $\ln \ln /$  add native event listener - applicable to elements only\n if (tNode.type & TNodeType.AnyRNode)  $\{\nabla$  const native = getNativeByTNode(tNode, lView) as RElement;\n const resolved = eventTargetResolver ? eventTargetResolver(native) : EMPTY\_OBJ as any;\n const target = resolved.target  $\|$  native; $\ln$  const lCleanupIndex = lCleanup.length; $\ln$  const idxOrTargetGetter = eventTargetResolver ?\n ( $lView: LView$ ) =>

eventTargetResolver(unwrapRNode(\_lView[tNode.index])).target :\n tNode.index;\n\n // In order to match current behavior, native DOM event listeners must be added for all $\ln$  // events (including outputs). $\ln$  if (isProceduralRenderer(renderer))  $\ln$  // There might be cases where multiple directives on the same element try to register an event $\ln$  // handler function for the same event. In this situation we want to avoid registration of $\ln$ // several native listeners as each registration would be intercepted by NgZone and\n // trigger change detection. This would mean that a single user action would result in several\n // change detections being invoked. To avoid this situation we want to have only one call to  $\ln$  // native handler registration (for the same element and same type of event). $\ln //\ln /$  In order to have just one native event handler in presence of multiple handler functions, $\ln$  // we just register a first handler function as a native event listener and then chain $\ln$  // (coalesce) other handler functions on top of the first native handler function. $\ln$  let existing Listener = null; $\ln$  // Please note that the coalescing described here doesn't happen for events specifying an $n/\gamma$  alternative target (ex. (document:click)) - this is to keep backward compatibility with the  $\vert n \vert$  // view engine. $\vert n \vert$  // Also, we don't have to search for existing listeners is there are no directives $\ln$  // matching on a given node as we can't register multiple event handlers for the same event in $\ln$  // a template (this would mean having duplicate attributes). $\ln$  if (!eventTargetResolver && isTNodeDirectiveHost)  $\{\n\$ existingListener = findExistingListener(tView, lView, eventName, tNode.index);\n  $\{\n\$  if (existing Listener !== null)  $\{\n\$  // Attach a new listener to coalesced listeners list, maintaining the order in which $\ln$  // listeners are registered. For performance reasons, we keep a reference to the last $\ln$  // listener in that list (in `\_ngLastListenerFn\_` field), so we can avoid going through $\ln$ 

// the entire set each time we need to add a new listener.\n const lastListenerFn = (<any>existingListener).\_\_ngLastListenerFn\_\_ || existingListener;\n lastListenerFn.\_\_ngNextListenerFn\_\_ = listenerFn;\n (<any>existingListener). \_\_ngLastListenerFn = listenerFn;\n processOutputs = false;\n } else  ${\n\mu$  // The first argument of `listen` function in Procedural Renderer is:\n // - either a target name (as a string) in case of global target (window, document, body) $\ln$  // - or element reference (in all other cases) $\ln$ listenerFn = wrapListener(tNode, lView, listenerFn, false /\*\* preventDefault \*/);\n const cleanupFn = renderer.listen(resolved.name || target, eventName, listenerFn);\n ngDevMode && ngDevMode.rendererAddEventListener++;\n\n lCleanup.push(listenerFn, cleanupFn);\n tCleanup && tCleanup.push(eventName, idxOrTargetGetter, lCleanupIndex, lCleanupIndex + 1);\n  $\ln n$  } else  $\ln$ listenerFn = wrapListener(tNode, lView, listenerFn, true /\*\* preventDefault \*/);\n target.addEventListener(eventName, listenerFn, useCapture);\n ngDevMode && ngDevMode.rendererAddEventListener++;\n\n lCleanup.push(listenerFn);\n tCleanup && tCleanup.push(eventName, idxOrTargetGetter, lCleanupIndex, useCapture);\n  $\|$  else  $\|$ n // Even if there is no native listener to add, we still need to wrap the listener so that OnPush\n // ancestors are marked dirty when an event occurs.\n listenerFn = wrapListener(tNode, lView, listenerFn, false /\*\* preventDefault \*/);\n }\n\n // subscribe to directive outputs $\in$  const outputs = tNode.outputs; $\in$  let props: PropertyAliasValue|undefined; $\in$  if (processOutputs  $\&&$  outputs  $== \text{null} \&&$  (props = outputs[eventName]))  $\{\n\}$  const propsLength = props.length:\n if (propsLength)  ${\n for (let i = 0; i **propsLength; i += 2)** }\n const index = **props[i]** as number;\n$ ngDevMode && assertIndexInRange(IView, index); $\ln$  const minifiedName = props $[i + 1]$ ; $\ln$  const  $\text{directiveInstance} = \text{ViewIndex} \cdot \text{const}$  const output = directiveInstance[minifiedName];\n\n if (ngDevMode && !isObservable(output))  $\{\n\}$  throw new Error(`@Output \${minifiedName} not initialized in '\${\n directiveInstance.constructor.name}'.`);\n  $\ln \ln$  const subscription = output.subscribe(listenerFn);\n const idx = lCleanup.length;\n lCleanup.push(listenerFn, subscription);\n tCleanup & &

tCleanup.push(eventName, tNode.index, idx,  $-(i(x + 1))$ ;\n }\n }\n }\n }\n }\n\nfunction

executeListenerWithErrorHandling(\n lView: LView, listenerFn: (e?: any) => any, e: any): boolean {\n try {\n // Only explicitly returning false from a listener should preventDefault $\ln$  return listenerFn $(e)$  !== false; $\ln$  } catch (error)  $\{\n\$  handleError(IView, error); $\n\$  return false; $\n\$   $\|\n\|$  $\|n^**\|$  \* Wraps an event listener with a function that marks ancestors dirty and prevents default behavior,\n  $*$  if applicable.\n  $*\n$   $\phi$   $\phi$   $\phi$   $\phi$   $\phi$  aram tNode The TNode associated with this listener $\ln * \omega$  param IView The LView that contains this listener $\ln * \omega$  param listenerFn The listener function to call $\ln * \omega$  aram wrapWithPreventDefault Whether or not to prevent default behavior $\ln * (\text{the})$ procedural renderer does this already, so in those cases, we should skip) $\in \mathbb{R}$  \*/\nfunction wrapListener(\n tNode: TNode, IView: LView, listenerFn: (e?: any) => any,\n wrapWithPreventDefault: boolean): EventListener {\n // Note: we are performing most of the work in the listener function itself  $\ln$  // to optimize listener registration. return function wrapListenerIn\_markDirtyAndPreventDefault(e: any) {\n // Ivy uses `Function` as a special token that allows us to unwrap the function $\ln$  // so that it can be invoked programmatically by `DebugNode.triggerEventHandler`.\n if (e === Function) {\n return listenerFn;\n }\n\n // In order to be backwards compatible with View Engine, events on component host nodes\n // must also mark the component view itself dirty (i.e. the view that it owns). $\ln$  const startView = tNode.flags & TNodeFlags.isComponentHost ? $\ln$ 

getComponentLViewByIndex(tNode.index, lView) :\n lView;\n\n // See interfaces/view.ts for more on LViewFlags.ManualOnPush $\ln$  if ((IView[FLAGS] & LViewFlags.ManualOnPush) === 0)  $\ln$ markViewDirty(startView);\n  $\ln$  let result = executeListenerWithErrorHandling(IView, listenerFn, e);\n // A just-invoked listener function might have coalesced listeners so we need to check for  $n / /$  their presence and invoke as needed. $\ln$  let nextListenerFn =

 $(\langle \text{any} \rangle$ wrapListenerIn\_markDirtyAndPreventDefault).\_\_ngNextListenerFn\_\_;\n while (nextListenerFn) {\n // We should prevent default if any of the listeners explicitly return false $\ln$  result =

executeListenerWithErrorHandling(IView, nextListenerFn, e) && result;\n nextListenerFn =  $(\langle \text{cany} \setminus \text{cary} \setminus \text{cary} \setminus \text{dary} \setminus \text{dary} \setminus \text$ e.preventDefault();\n // Necessary for legacy browsers that don't support preventDefault (e.g. IE)\n e.returnValue = false;\n }\n\n return result;\n };\n}\n","/\*\*\n \* @license\n \* Copyright Google LLC All Rights Reserved. $\ln * \ln *$  Use of this source code is governed by an MIT-style license that can be $\ln *$  found in the LICENSE file at https://angular.io/license\n \*/\n\nexport {namespaceHTML, namespaceMathML, namespaceSVG} from '../state';\n","/\*\*\n \* @license\n \* Copyright Google LLC All Rights Reserved.\n \*\n \* Use of this source code is governed by an MIT-style license that can be\n \* found in the LICENSE file at https://angular.io/license\n \*/\nimport {nextContextImpl} from '../state';\n\n/\*\*\n \* Retrieves a context at the level specified and saves it as the global, contextViewData.\n \* Will get the next level up if level is not specified.\n \*\n \* This is used to save contexts of parent views so they can be bound in embedded views, or $\ln *$  in conjunction with reference() to bind a ref from a parent view. $\ln * \ln *$  @param level The relative level of the view from which to grab context compared to contextVewData\n \* @returns context\n \*\n \* @codeGenApi\n \*/\nexport function nextContext<T = any>(level: number = 1): T {\n return nextContextImpl(level);\n'\n","/\*\*\n \* @license\n \* Copyright Google LLC All Rights Reserved. $\ln * \ln *$  Use of this source code is governed by an MIT-style license that can be $\ln *$  found in the LICENSE file at https://angular.io/license\n \*/\nimport {newArray} from '../../util/array\_utils';\nimport {TAttributes, TElementNode, TNode, TNodeFlags, TNodeType} from '../interfaces/node';\nimport {ProjectionSlots} from '../interfaces/projection';\nimport {DECLARATION\_COMPONENT\_VIEW, HEADER\_OFFSET, T\_HOST} from '../interfaces/view';\nimport {applyProjection} from '../node\_manipulation';\nimport {getProjectAsAttrValue, isNodeMatchingSelectorList, isSelectorInSelectorList} from '../node\_selector\_matcher';\nimport {getLView, getTView, setCurrentTNodeAsNotParent} from '../state';\nimport {getOrCreateTNode} from './shared';\n\n\n\n/\*\*\n \* Checks a given node against matching projection slots and returns the\n \* determined slot index. Returns \"null\" if no slot matched the given node.\n \*\n \* This function takes into account the parsed ngProjectAs selector from the\n \* node's attributes. If present, it will check whether the ngProjectAs selector\n \* matches any of the projection slot selectors.\n \*/\nexport function matchingProjectionSlotIndex(tNode: TNode, projectionSlots: ProjectionSlots): number|\n null  ${\nvert \}$  h let wildcardNgContentIndex = null;\n const ngProjectAsAttrVal =

getProjectAsAttrValue(tNode);\n for (let  $i = 0$ ;  $i <$  projectionSlots.length;  $i++$ ) {\n const slotValue = projectionSlots[i];\n // The last wildcard projection slot should match all nodes which aren't matching\n // any selector. This is necessary to be backwards compatible with view engine. $\ln$  if (slotValue === '\*')  $\ln$ wildcardNgContentIndex = i;\n continue;\n }\n // If we ran into an `ngProjectAs` attribute, we should match its parsed selector $\ln$  // to the list of selectors, otherwise we fall back to matching against the node. $\ln$  if  $(ngProjectAsAttrVal == null ?\n)$  isNodeMatchingSelectorList(tNode, slotValue, /\* isProjectionMode \*/ true) :\n isSelectorInSelectorList(ngProjectAsAttrVal, slotValue)) {\n return i; // first matching selector  $\cap$  a given node\n  $\ln$  return wildcardNgContentIndex;\n\n\n/\*\*\n \* Instruction to distribute projectable nodes among  $\langle$ ng-content $\rangle$  occurrences in a given template. $\ln$  \* It takes all the selectors from the entire component's template and decides where\n \* each projected node belongs (it re-distributes nodes among \"buckets\" where each \"bucket\" is\n \* backed by a selector).\n \*\n \* This function requires CSS selectors to be provided in 2 forms: parsed (by a compiler) and text, $\ln *$  un-parsed form. $\ln * \ln *$  The parsed form is needed for efficient matching of a node against a given CSS selector.\n \* The un-parsed, textual form is needed for support of the ngProjectAs attribute.\n \*\n \* Having a CSS selector in 2 different formats is not ideal, but alternatives have even more\n \* drawbacks: $\ln *$  - having only a textual form would require runtime parsing of CSS selectors; $\ln *$  - we can't have only a parsed as we can't re-construct textual form from it (as entered by a\n \* template author).\n \*\n \* @param projectionSlots? A collection of projection slots. A projection slot can be based $\ln *$  on a parsed CSS selectors or set to the wildcard selector  $(\mathbf{C}^*\mathbf{S}^*)$  in order to match $\mathbf{C}^*$  all nodes which do not match any selector. If not specified, a single wildcard\n \* selector projection slot will be defined.\n \*\n \* @codeGenApi\n \*/\nexport function projectionDef(projectionSlots?: ProjectionSlots): void  $\{\n\}$  const componentNode = getLView()[DECLARATION\_COMPONENT\_VIEW][T\_HOST] as TElementNode;\n\n if (!componentNode.projection)  $\{\n\mid \mathcal{U} \mid \mathbf{f}\n\mid \mathbf{f}\n\$ slot with the wildcard selector. $\ln$  const numProjectionSlots = projectionSlots ? projectionSlots.length : 1; $\ln$  const projectionHeads:  $(TNodelnull)$ [] = componentNode.projection =\n newArray(numProjectionSlots, null! as  $TNode|\text{null}| = \text{projectionHeads}.\text{slice}(\text{null})$  let componentChild: TNode|null = componentNode.child;\n\n while (componentChild !== null)  $\ln$  const slotIndex =\n projectionSlots ? matchingProjectionSlotIndex(componentChild, projectionSlots) :  $0;\ln\pi$  if (slotIndex !== null) {\n if  $(tails[slotIndex]) {\n *tails[slotIndex]*.projectionNext = componentChild;\n } else {\n *exists*$ projectionHeads[slotIndex] = componentChild;\n  $\ln$  tails[slotIndex] = componentChild;\n  $\ln$ componentChild = componentChild.next;\n }\n }\n }\n\n\n/\*\*\n \* Inserts previously re-distributed projected nodes. This instruction must be preceded by a call\n \* to the projectionDef instruction.\n \*\n \* @param nodeIndex\n \* @param selectorIndex: $\ln$  \* - 0 when the selector is `\*` (or unspecified as this is the default value), $\ln$  \* - 1 based index of the selector from the  $\{\textcircled{a}\}\n$   $\mathbb{R}\n$  \*\n \*  $\textcircled{a}$  codeGenApi\n \*\nexport function projection(\n nodeIndex: number, selectorIndex: number = 0, attrs?: TAttributes): void {\n const lView =  $getLView();\n$  const tView =  $getTView();\n$  const tProjectionNode =\n getOrCreateTNode(tView, HEADER\_OFFSET + nodeIndex, TNodeType.Projection, null, attrs  $\|$  null); $\ln\Lambda$  // We can't use viewData[HOST\_NODE] because projection nodes can be nested in embedded views.\n if  $(tProjectionNode, projection == null)$   $fProjectionNode, projection = selectorIndex; \ln \frac{N}{2}$  and  $\frac{N}{2}$  has no content\n setCurrentTNodeAsNotParent();\n\n if ((tProjectionNode.flags & TNodeFlags.isDetached) !== TNodeFlags.isDetached)  $\{\n\mid \mathcal{U}\n\mid \mathcal{U}\n\mid \mathcal$ applyProjection(tView, IView, tProjectionNode);\n  $\ln \ln$ ","/\*\*\n \* @license\n \* Copyright Google LLC All Rights Reserved.\n \*\n \* Use of this source code is governed by an MIT-style license that can be\n \* found in the LICENSE file at https://angular.io/license\n \*/\nimport {SanitizerFn} from '../interfaces/sanitization';\nimport {RENDERER} from '../interfaces/view';\nimport {getBindingIndex, getLView, getSelectedTNode, getTView} from '../state';\nimport {NO\_CHANGE} from '../tokens';\n\nimport {interpolation1, interpolation2, interpolation3, interpolation4, interpolation5, interpolation6, interpolation7, interpolation8, interpolationV} from './interpolation';\nimport {elementPropertyInternal, storePropertyBindingMetadata} from './shared';\n\n\n/\*\*\n \*\n \* Update an interpolated property on an element with a lone bound value $\ln * \ln *$  Used when the value passed to a

property has 1 interpolated value in it, an no additional text $\ln$  \* surrounds that interpolated value: $\ln$  \*  $\ln$  \*  $\ln$  \*  $\ln$  $\langle$ div title=\"{{v0}}\"> $\langle$ div>\n \* ```\n \*\n \* Its compiled representation is::\n \*\n \* ```ts\n \* propertyInterpolate('title', v0);\n \* ```\n \*\n \* If the property name also exists as an input property on one of the element's directives,\n \* the component property will be set instead of the element property. This check must\n \* be conducted at runtime so child components that add new `@Inputs` don't have to be re-compiled. $\ln * \ln * \omega$  aram propName The name of the property to update $\ln * \mathcal{Q}$  param prefix Static value used for concatenation only. $\ln *$ @param v0 Value checked for change.\n \* @param suffix Static value used for concatenation only.\n \* @param sanitizer An optional sanitizer function $\ln * \mathcal{Q}$  returns itself, so that it may be chained. $\ln * \mathcal{Q}$  codeGenApi $\ln$ \*/\nexport function propertyInterpolate(\n propName: string, v0: any, sanitizer?: SanitizerFn): typeof propertyInterpolate {\n propertyInterpolate1(propName, '', v0, '', sanitizer);\n return propertyInterpolate;\n}\n\n/\*\*\n \*\n \* Update an interpolated property on an element with single bound value surrounded by text. $\ln * \ln *$  Used when the value passed to a property has 1 interpolated value in it: $\ln * \ln *$  ```html $\ln$ \* <div title=\"prefix{{v0}}suffix\"></div>\n \* ```\n \*\n \* Its compiled representation is::\n \*\n \* ```ts\n \* propertyInterpolate1('title', 'prefix', v0, 'suffix');\n  $* \$ \n  $*$ \n  $*$  If the property name also exists as an input property on one of the element's directives,\n \* the component property will be set instead of the element property. This check must n<sup>\*</sup> be conducted at runtime so child components that add new `@Inputs` don't have to be re-compiled. \*\n \* @param propName The name of the property to update\n \* @param prefix Static value used for concatenation only. $\ln * \mathcal{Q}$  param v0 Value checked for change. $\ln * \mathcal{Q}$  param suffix Static value used for concatenation only. $\ln * \mathcal{Q}$ @param sanitizer An optional sanitizer function\n \* @returns itself, so that it may be chained.\n \* @codeGenApi\n \*/\nexport function propertyInterpolate1(\n propName: string, prefix: string, v0: any, suffix: string,\n sanitizer?: SanitizerFn): typeof propertyInterpolate1  ${\nvert \nvert n \nvert}$  const lView = getLView(); ${\nvert n \nvert}$  const interpolatedValue = interpolation1(IView, prefix, v0, suffix);\n if (interpolatedValue !==  $NO\_CHANGE$ ) {\n const tView = getTView();\n const tNode = getSelectedTNode();\n elementPropertyInternal(\n tView, tNode, lView, propName, interpolatedValue, lView[RENDERER], sanitizer, false);\n ngDevMode  $&\&\n$ storePropertyBindingMetadata(\n tView.data, tNode, propName, getBindingIndex() - 1, prefix, suffix);\n  $\ln$ return propertyInterpolate1;\n}\n\n/\*\*\n \*\n \* Update an interpolated property on an element with 2 bound values surrounded by text.\n \*\n \* Used when the value passed to a property has 2 interpolated values in it:\n \*\n \* ```html\n \* <div title=\"prefix{{v0}}-{{v1}}suffix\"></div>\n \* ```\n \* Its compiled representation is::\n \*\n \* ```ts\n \* propertyInterpolate2('title', 'prefix', v0, '-', v1, 'suffix');\n \*```\n \*\n \* If the property name also exists as an input property on one of the element's directives,\n \* the component property will be set instead of the element property. This check must\n \* be conducted at runtime so child components that add new `@Inputs` don't have to be re-compiled. $\ln \pi \cong \mathbb{Q}$  aram propName The name of the property to update $\ln \pi \cong \mathbb{Q}$  param prefix Static value used for concatenation only. $\ln * \omega$  param v0 Value checked for change. $\ln * \omega$  param i0 Static value used for concatenation only. $\ln * \omega$  aram v1 Value checked for change. $\ln * \omega$  param suffix Static value used for concatenation only. $n * @param$  sanitizer An optional sanitizer function $n * @returns$  itself, so that it may be chained.\n \* @codeGenApi\n \*/\nexport function propertyInterpolate2(\n propName: string, prefix: string, v0: any, i0: string, v1: any, suffix: string,\n sanitizer?: SanitizerFn): typeof propertyInterpolate2 {\n const lView = getLView();\n const interpolatedValue = interpolation2(lView, prefix, v0, i0, v1, suffix);\n if (interpolatedValue  $!=\text{NO\_CHANGE}$  {\n const tView = getTView();\n const tNode = getSelectedTNode();\n elementPropertyInternal(\n tView, tNode, lView, propName, interpolatedValue, lView[RENDERER], sanitizer, false);\n ngDevMode &&\n storePropertyBindingMetadata(\n tView.data, tNode, propName, getBindingIndex() - 2, prefix, i0, suffix);\n }\n return propertyInterpolate2;\n}\n\n/\*\*\n \*\n \* Update an interpolated property on an element with 3 bound values surrounded by text.\n  $*\n$  Used when the value passed to a property has 3 interpolated values in it:\n \*\n \* ```html\n \* <div title=\"prefix{{v0}}-{{v1}}- $\{v^2\}\sqrt{\sin^2\zeta}$  \text{\bmstartight{\bmstartight{\bmstartight{\bmstartight{\bmstartight{\bmstartight{\bmstartight{\bmstartight{\bmstartight}}} \end{\bmstartight{\bmstartight{\bmstartight{\bmstartight{\bmstartight}} 'title', 'prefix', v0, '-', v1, '-', v2, 'suffix');\n \* ```\n \*\n \* If the property name also exists as an input property on one of the element's directives, $\ln *$  the component property will be set instead of the element property. This check must $\ln *$ be conducted at runtime so child components that add new  $\degree$  @Inputs don't have to be re-compiled. $\ln * \ln * \textcircled{aram}$ 

propName The name of the property to update $\ln * \mathcal{Q}$  param prefix Static value used for concatenation only. $\ln *$ @param v0 Value checked for change.\n \* @param i0 Static value used for concatenation only.\n \* @param v1 Value checked for change. $\ln * \omega$  aram i1 Static value used for concatenation only. $\ln * \omega$  param v2 Value checked for change.\n \* @param suffix Static value used for concatenation only.\n \* @param sanitizer An optional sanitizer function $\ln * \mathcal{O}$  returns itself, so that it may be chained. $\ln * \mathcal{O}$  codeGenApi $\ln * \Lambda$  export function propertyInterpolate3(\n propName: string, prefix: string, v0: any, i0: string, v1: any, i1: string, v2: any,\n suffix: string, sanitizer?: SanitizerFn): typeof propertyInterpolate3 {\n const lView = getLView();\n const interpolatedValue = interpolation3(IView, prefix, v0, i0, v1, i1, v2, suffix);\n if (interpolatedValue !==  $NO\_CHANGE$ ) {\n const tView = getTView();\n const tNode = getSelectedTNode();\n elementPropertyInternal(\n tView, tNode, lView, propName, interpolatedValue, lView[RENDERER], sanitizer, false);\n ngDevMode &&\n storePropertyBindingMetadata(\n tView.data, tNode, propName, getBindingIndex() - 3, prefix, i0, i1, suffix);\n  $\ln$  return propertyInterpolate3;\n}\n\n/\*\*\n \*\n \* Update an interpolated property on an element with 4 bound values surrounded by text.\n  $*\n$  Used when the value passed to a property has 4 interpolated values in it:\n \*\n \* ```html\n \* <div title=\"prefix{{v0}}-{{v1}}-{{v2}}- $\{v3\}\sqrt{\max}\Z\leq \frac{\varkappa^*}{n * \varkappa}$  is compiled representation is::\n \*\n \* ``ts\n \* propertyInterpolate4(\n \* 'title', 'prefix', v0, '-', v1, '-', v2, '-', v3, 'suffix');\n \*``\n \*\n \* If the property name also exists as an input property on one of the element's directives,\n \* the component property will be set instead of the element property. This check must\n \* be conducted at runtime so child components that add new `@Inputs` don't have to be re-compiled.\n \*\n \* @param propName The name of the property to update\n \* @param prefix Static value used for concatenation only. $\ln * \omega$  aram v0 Value checked for change. $\ln * \omega$  param i0 Static value used for concatenation only. $\ln * \omega$ @param v1 Value checked for change.\n \* @param i1 Static value used for concatenation only.\n \* @param v2 Value checked for change. $\ln * \omega$  aram i2 Static value used for concatenation only. $\ln * \omega$  param v3 Value checked for change. $\ln * \mathcal{Q}$  param suffix Static value used for concatenation only. $\ln * \mathcal{Q}$  param sanitizer An optional sanitizer function\n \* @returns itself, so that it may be chained.\n \* @codeGenApi\n \*/\nexport function propertyInterpolate4(\n propName: string, prefix: string, v0: any, i0: string, v1: any, i1: string, v2: any, i2: string,\n v3: any, suffix: string, sanitizer?: SanitizerFn): typeof propertyInterpolate4 {\n const lView = getLView();\n const

interpolatedValue = interpolation4(IView, prefix, v0, i0, v1, i1, v2, i2, v3, suffix);\n if (interpolatedValue !== NO\_CHANGE)  ${\n \dots \n }$  const tView = getTView(); ${\n \dots \n }$  const tNode = getSelectedTNode(); ${\n \dots \n }$ elementPropertyInternal(\n tView, tNode, lView, propName, interpolatedValue, lView[RENDERER], sanitizer, false);\n ngDevMode &&\n storePropertyBindingMetadata(\n tView.data, tNode, propName, getBindingIndex() - 4, prefix, i0, i1, i2, suffix);\n }\n return propertyInterpolate4;\n}\n\n/\*\*\n \*\n \* Update an interpolated property on an element with 5 bound values surrounded by text.\n  $*\n$  Used when the value passed to a property has 5 interpolated values in it:\n \*\n \* ```html\n \* <div title=\"prefix{{v0}}-{{v1}}-{{v2}}-{{v3}}- ${\{v4\}}\suffix'\>>\div\infty$ <sup>\*</sup>```\n \*\n \* Its compiled representation is::\n \*\n \* ```ts\n \* propertyInterpolate5(\n \* 'title', 'prefix', v0, '-', v1, '-', v2, '-', v3, '-', v4, 'suffix');\n \* ```\n \*\n \* If the property name also exists as an input property on one of the element's directives,\n \* the component property will be set instead of the element property. This check must\n \* be conducted at runtime so child components that add new `@Inputs` don't have to be recompiled. $\ln \pi$  @param propName The name of the property to update $\ln \pi$  @param prefix Static value used for concatenation only.\n \* @param v0 Value checked for change.\n \* @param i0 Static value used for concatenation only. $\ln * \mathcal{Q}$  param v1 Value checked for change. $\ln * \mathcal{Q}$  param i1 Static value used for concatenation only. $\ln *$ @param v2 Value checked for change.\n \* @param i2 Static value used for concatenation only.\n \* @param v3 Value checked for change.\n \* @param i3 Static value used for concatenation only.\n \* @param v4 Value checked for change.\n \* @param suffix Static value used for concatenation only.\n \* @param sanitizer An optional sanitizer function $\ln * \mathcal{O}$  returns itself, so that it may be chained. $\ln * \mathcal{O}$  codeGenApi $\ln * \Lambda$  export function propertyInterpolate5(\n propName: string, prefix: string, v0: any, i0: string, v1: any, i1: string, v2: any, i2: string,\n v3: any, i3: string, v4: any, suffix: string,\n sanitizer?: SanitizerFn): typeof propertyInterpolate5 {\n const lView  $=$  getLView();\n const interpolatedValue  $=$ \n interpolation5(lView, prefix, v0, i0, v1, i1, v2, i2, v3, i3, v4, suffix);\n if (interpolatedValue !== NO\_CHANGE) {\n const tView = getTView();\n const tNode =

getSelectedTNode();\n elementPropertyInternal(\n tView, tNode, lView, propName, interpolatedValue,  $lView[RENDERER]$ , sanitizer, false);\n ngDevMode  $\&&\$ \n storePropertyBindingMetadata(\n tView.data, tNode, propName, getBindingIndex() - 5, prefix, i0, i1, i2, i3, suffix);\n  $\ln$  return propertyInterpolate5;\n}\n\n/\*\*\n \*\n \* Update an interpolated property on an element with 6 bound values surrounded by text.\n \*\n \* Used when the value passed to a property has 6 interpolated values in it:\n \*\n \* ```html\n \* <div title=\"prefix{{v0}}-{{v1}}-{{v2}}-{{v3}}-{{v4}}-{{v5}}suffix\"></div>\n \* ```\n \*\n \* Its compiled representation is::\n \*\n \* ```ts\n \* propertyInterpolate6(\n \* 'title', 'prefix', v0, '-', v1, '-', v2, '-', v3, '-', v4, '-', v5, 'suffix');\n \* ``\n \*\n \* If the property name also exists as an input property on one of the element's directives,\n \* the component property will be set instead of the element property. This check must\n \* be conducted at runtime so child components that add new `@Inputs` don't have to be re-compiled.\n  $*\n$   $\infty$   $\mathbb{R}$  aram propName The name of the property to update\n \* @param prefix Static value used for concatenation only.\n \* @param v0 Value checked for change.\n \* @param i0 Static value used for concatenation only.\n \* @param v1 Value checked for change. $\ln * \mathcal{Q}$  param i1 Static value used for concatenation only. $\ln * \mathcal{Q}$  value checked for change. $\ln *$ @param i2 Static value used for concatenation only.\n \* @param v3 Value checked for change.\n \* @param i3 Static value used for concatenation only. $\ln * \mathcal{Q}$  param v4 Value checked for change. $\ln * \mathcal{Q}$  param i4 Static value used for concatenation only.\n \* @param v5 Value checked for change.\n \* @param suffix Static value used for concatenation only. $\ln * \mathcal{Q}$  param sanitizer An optional sanitizer function $\ln * \mathcal{Q}$  returns itself, so that it may be chained.\n \* @codeGenApi\n \*/\nexport function propertyInterpolate6(\n propName: string, prefix: string, v0: any, i0: string, v1: any, i1: string, v2: any, i2: string,\n v3: any, i3: string, v4: any, i4: string, v5: any, suffix: string,\n sanitizer?: SanitizerFn): typeof propertyInterpolate6 {\n const lView = getLView();\n const interpolatedValue  $=\n\infty$  interpolation6(IView, prefix, v0, i0, v1, i1, v2, i2, v3, i3, v4, i4, v5, suffix); $\n\infty$  if  $(interpolatedValue != = NO_CHAMGE) {\n const tView = getTView();\n const tNode = getSelectNode();\n$ elementPropertyInternal(\n tView, tNode, lView, propName, interpolatedValue, lView[RENDERER], sanitizer, false);\n ngDevMode &&\n storePropertyBindingMetadata(\n tView.data, tNode, propName, getBindingIndex() - 6, prefix, i0, i1, i2, i3, i4, suffix);\n  $\ln$  return propertyInterpolate6;\n}\n/\*\*\n \*\n \* Update an interpolated property on an element with 7 bound values surrounded by text. $\ln * \ln *$  Used when the value passed to a property has 7 interpolated values in it:\n \*\n \* ```html\n \* <div title=\"prefix{{v0}}-{{v1}}-{{v2}}-{{v3}}- $\{\{v4\}\}-{\{v5\}\}-\{\{v6\}\}\text{suffix}^{\prime\prime}\geq\langle\text{div}\rangle\$ n \* ```\n \*\n \* Its compiled representation is::\n \*\n \*```ts\n \* propertyInterpolate7(\n \* 'title', 'prefix', v0, '-', v1, '-', v2, '-', v3, '-', v4, '-', v5, '-', v6, 'suffix');\n \* ``\n \*\n \* If the property name also exists as an input property on one of the element's directives,\n \* the component property will be set instead of the element property. This check must\n \* be conducted at runtime so child components that add new `@Inputs` don't have to be re-compiled.\n \*\n \* @param propName The name of the property to update\n \* @param prefix Static value used for concatenation only.\n \* @param v0 Value checked for change.\n \* @param i0 Static value used for concatenation only. $\ln * \omega$  param v1 Value checked for change. $\ln * \omega$  param i1 Static value used for concatenation only. $\ln * \omega$  aram v2 Value checked for change. $\ln * \omega$  param i2 Static value used for concatenation only. $\ln * \omega$  aram v3 Value checked for change. $\ln * \omega$  param i3 Static value used for concatenation only. $\ln * \omega$ @param v4 Value checked for change.\n \* @param i4 Static value used for concatenation only.\n \* @param v5 Value checked for change. $\ln * \omega$  param i5 Static value used for concatenation only. $\ln * \omega$  param v6 Value checked for change.\n \* @param suffix Static value used for concatenation only.\n \* @param sanitizer An optional sanitizer function $\ln * \mathcal{Q}$  returns itself, so that it may be chained. $\ln * \mathcal{Q}$  codeGenApi $\ln * \Lambda$  export function propertyInterpolate7(\n propName: string, prefix: string, v0: any, i0: string, v1: any, i1: string, v2: any, i2: string,\n v3: any, i3: string, v4: any, i4: string, v5: any, i5: string, v6: any, suffix: string,\n sanitizer?: SanitizerFn): typeof propertyInterpolate7  ${\nvert \nvert}$  const lView = getLView();\n const interpolatedValue =\n interpolation7(lView, prefix, v0, i0, v1, i1, v2, i2, v3, i3, v4, i4, v5, i5, v6, suffix);\n if (interpolatedValue !== NO\_CHANGE)  $\{\n\}$  const tView  $=$  getTView();\n const tNode = getSelectedTNode();\n elementPropertyInternal(\n tView, tNode, lView, propName, interpolatedValue, lView[RENDERER], sanitizer, false);\n ngDevMode &&\n storePropertyBindingMetadata(\n tView.data, tNode, propName, getBindingIndex() - 7, prefix, i0, i1, i2, i3, i4, i5,\n suffix);\n }\n return propertyInterpolate7;\n  $\ln\ln/**\ln * \ln$  \* Update an interpolated property on an
element with 8 bound values surrounded by text.\n  $*\nabla \cdot$  Used when the value passed to a property has 8 interpolated values in it:\n \*\n \* ```html\n \* <div title=\"prefix{{v0}}-{{v1}}-{{v2}}-{{v3}}-{{v4}}-{{v5}}-{{v6}}- ${\{v7\}}\suffix\">>\div\n\^n * \``\n\ * Its compiled representation is:\n\ *\n * \`s\n * propertyInterpolates\n\n\ *$ 'title', 'prefix', v0, '-', v1, '-', v2, '-', v3, '-', v4, '-', v5, '-', v6, '-', v7, 'suffix');\n \* ```\n \*\n \* If the property name also exists as an input property on one of the element's directives,\n \* the component property will be set instead of the element property. This check must\n \* be conducted at runtime so child components that add new `@Inputs` don't have to be re-compiled. $\ln * \ln * \omega$  param propName The name of the property to update $\ln * \omega$  param prefix Static value used for concatenation only.\n \* @param v0 Value checked for change.\n \* @param i0 Static value used for concatenation only. $\ln * \omega$  aram v1 Value checked for change. $\ln * \omega$  param i1 Static value used for concatenation only. $\ln * \mathcal{Q}$  param v2 Value checked for change. $\ln * \mathcal{Q}$  param i2 Static value used for concatenation only. $\ln *$ @param v3 Value checked for change.\n \* @param i3 Static value used for concatenation only.\n \* @param v4 Value checked for change.\n \* @param i4 Static value used for concatenation only.\n \* @param v5 Value checked for change.\n \* @param i5 Static value used for concatenation only.\n \* @param v6 Value checked for change.\n \* @param i6 Static value used for concatenation only.\n \* @param v7 Value checked for change.\n \* @param suffix Static value used for concatenation only. $\ln * \mathcal{Q}$  param sanitizer An optional sanitizer function $\ln * \mathcal{Q}$  returns itself, so that it may be chained. $\ln * \mathcal{Q}$  codeGenApi $\ln * \Lambda$  export function propertyInterpolate8( $\ln$  propName: string, prefix: string, v0: any, i0: string, v1: any, i1: string, v2: any, i2: string,\n v3: any, i3: string, v4: any, i4: string, v5: any, i5: string, v6: any, i6: string, v7: any,\n suffix: string, sanitizer?: SanitizerFn): typeof propertyInterpolate8 {\n const  $lView = getLView();\n$  const interpolatedValue = interpolation8(\n lView, prefix, v0, i0, v1, i1, v2, i2, v3, i3, v4, i4, v5, i5, v6, i6, v7, suffix);\n if (interpolatedValue !==  $NO\_CHANGE$ ) {\n const tView = getTView();\n const  $tNode = getSelectedTNode();\n$  elementPropertyInternal(\n tView, tNode, lView, propName, interpolatedValue, lView[RENDERER], sanitizer, false);\n ngDevMode &&\n storePropertyBindingMetadata(\n tView.data, tNode, propName, getBindingIndex() - 8, prefix, i0, i1, i2, i3, i4, i5, i6,\n suffix);\n }\n return propertyInterpolate8;\n }\n\n/\*\*\n \* Update an interpolated property on an element with 9 or more bound values surrounded by text. $\ln * \ln *$  Used when the number of interpolated values exceeds 8.\n \*\n \* ```html\n \* <div\n \* title=\"prefix{{v0}}-{{v1}}-{{v2}}-{{v3}}-{{v4}}-{{v5}}-{{v6}}- $\{\{v7\}\}\text{-}\{\{v8\}\}\text{-}\{\{v9\}\}\text{suffix}^{\prime\prime}\text{-}\langle\text{div}\rangle\text{n} *^{\prime\prime}\text{n} * \text{Its}\text{ completion is:}\text{:}\n\text{n} *\text{n} *^{\prime\prime}\text{ts}\text{n} *^{\prime\prime}\text{ }\text{...}$ propertyInterpolateV(\n \* 'title', ['prefix', v0, '-', v1, '-', v2, '-', v3, '-', v4, '-', v5, '-', v5, '-', v7, '-', v9\\n \* 'suffix']);\n \*  $\gamma$ \n \*\n \* If the property name also exists as an input property on one of the element's directives,\n \* the component property will be set instead of the element property. This check must\n \* be conducted at runtime so child components that add new `@Inputs` don't have to be re-compiled.\n  $*\n$  @param propName The name of the property to update.\n \* @param values The collection of values and the strings inbetween those values, beginning with  $a\$ <sup>\*</sup> string prefix and ending with a string suffix. $\pi$  \* (e.g. `['prefix', value0, '-', value1, '-', value2, ..., value99, 'suffix']')\n \* @param sanitizer An optional sanitizer function\n \* @returns itself, so that it may be chained.\n \* @codeGenApi\n \*/\nexport function propertyInterpolateV(\n propName: string, values: any[], sanitizer?: SanitizerFn): typeof propertyInterpolateV {\n const lView = getLView();\n const interpolatedValue = interpolation V(lView, values);\n if (interpolatedValue !==  $NO\_CHANGE$ ) {\n const tView = getTView();\n const tNode = getSelectedTNode();\n elementPropertyInternal(\n tView, tNode, lView, propName, interpolatedValue, lView[RENDERER], sanitizer, false);\n if (ngDevMode) {\n const interpolationInBetween  $=$  [values[0]]; // prefix\n for (let i = 2; i < values.length; i += 2) {\n interpolationInBetween.push(values[i]);\n }\n storePropertyBindingMetadata(\n tView.data, tNode, propName, getBindingIndex() - interpolationInBetween.length + 1,\n ...interpolationInBetween);\n  $\ln$  \n return propertyInterpolateV;\n}\n","/\*\*\n \* @license\n \* Copyright Google LLC All Rights Reserved.\n \*\n \* Use of this source code is governed by an MIT-style license that can be $\ln *$  found in the LICENSE file at https://angular.io/license\n \*/\nimport {initNgDevMode} from './ng\_dev\_mode';\n\n/\*\*\n \* This file contains reuseable  $\Upsilon$  empty $\Upsilon$  symbols that can be used as default return values $\ln *$  in different parts of the rendering code. Because the same symbols are returned, this\n \* allows for identity checks against these values to be consistently used by the framework\n \* code.\n \*/\n\nexport const EMPTY\_OBJ: {} = {};\nexport const EMPTY\_ARRAY:

 $any[]= []\cdot\ln|x|$  freezing the values prevents any code from accidentally inserting new values in\nif ((typeof) ngDevMode === 'undefined' || ngDevMode) && initNgDevMode())  $\{\n\$  // These property accesses can be ignored because ngDevMode will be set to false $\ln / \theta$  when optimizing code and the whole if statement will be dropped. $\ln / \theta$ tslint:disable-next-line:no-toplevel-property-access\n Object.freeze(EMPTY\_OBJ);\n // tslint:disable-next-line:notoplevel-property-access\n Object.freeze(EMPTY\_ARRAY);\n}\n","/\*\*\n \* @license\n \* Copyright Google LLC All Rights Reserved. $\ln * \ln *$  Use of this source code is governed by an MIT-style license that can be $\ln *$  found in the LICENSE file at https://angular.io/license\n \*/\n\nimport {KeyValueArray, keyValueArrayIndexOf} from '../../util/array\_utils';\nimport {assertEqual, assertIndexInRange, assertNotEqual} from '../../util/assert';\nimport {assertFirstUpdatePass} from '../assert';\nimport {TNode} from '../interfaces/node';\nimport {getTStylingRangeNext, getTStylingRangePrev, setTStylingRangeNext, setTStylingRangeNextDuplicate, setTStylingRangePrev, setTStylingRangePrevDuplicate, toTStylingRange, TStylingKey, TStylingKeyPrimitive, TStylingRange} from '../interfaces/styling';\nimport {TData} from '../interfaces/view';\nimport {getTView} from '../state';\n\n\n/\*\*\n \* NOTE: The word `styling` is used interchangeably as style or class styling.\n \*\n \* This file contains code to link styling instructions together so that they can be replayed in\n \* priority order. The file exists because Ivy styling instruction execution order does not match\n \* that of the priority order. The purpose of this code is to create a linked list so that the $\ln *$  instructions can be traversed in priority order when computing the styles.\n \*\n \* Assume we are dealing with the following code:\n \* ```\n \* @Component({\n \* template: `\n \*  $\langle \text{my-cmp} \$ [style]=\" {color: '#001'} \"\n \*  $\qquad$  [style.color]=\" #002 \"\n \* dir-style-color-1\n \* dirstyle-color-2> `\n \* })\n \* class ExampleComponent {\n \* static ngComp = ... {\n \* ...\n \* // Compiler ensures that `styleProp` is after `styleMap`\n \* styleMap({color: '#001'});\n \* styleProp('color', '#002');\n \* ...\n \*  $\ln * \ln * \mathbb{O}$  Directive({\n \* selector: `[dir-style-color-1]',\n \* })\n \* class Style1Directive {\n \*  $\mathcal{Q}$ HostBinding('style') style = {color: '#005'};\n \*  $\mathcal{Q}$ HostBinding('style.color') color = '#006';\n \*\n \* static ngDir  $=$ ... {\n \* ...\n \* // Compiler ensures that `styleProp` is after `styleMap`\n \* styleMap({color: '#005'});\n \* styleProp('color', '#006');\n \* ...\n \* }\n \* }\n \*\n \* @Directive({\n \* selector: `[dir-style-color-2]',\n \* })\n \* class Style2Directive  ${\nightharpoonup$  @HostBinding('style') style = {color: '#007'};\n \* @HostBinding('style.color') color = '#008';\n \*\n \* static ngDir = ... {\n \* ...\n \* // Compiler ensures that `styleProp` is after `styleMap`\n \* styleMap({color: '#007'});\n \* styleProp('color', '#008');\n \* ...\n \* }\n \*  $\ln$  \* @Directive({\n \* selector: `my-cmp',\n \* })\n \* class MyComponent {\n \* @HostBinding('style') style = {color: '#003'};\n \* @HostBinding('style.color') color = '#004';\n \*\n \* static ngComp = ... {\n \* ...\n \* // Compiler ensures that `styleProp` is after `styleMap`\n \* styleMap({color: '#003'});\n \* styleProp('color', '#004');\n \* ...\n \* }\n \*  $\ln *$ <sup>\*</sup>``\n \*\n \* The Order of instruction execution is:\n \*\n \* NOTE: the comment binding location is for illustrative purposes only.\n \*\n \* ```\n \* // Template: (ExampleComponent)\n \* styleMap({color: '#001'}); // Binding index:  $10\ln *$  styleProp('color', '#002'); // Binding index:  $12\ln *$  // MyComponent\n \* styleMap({color: '#003'}); // Binding index:  $20\ln *$  styleProp('color', '#004'); // Binding index:  $22\ln * / /$ Style1Directive\n \* styleMap({color: '#005'}); // Binding index: 24\n \* styleProp('color', '#006'); // Binding index:  $26\ln$  \* // Style2Directive $\ln$  \* styleMap({color: '#007'}); // Binding index:  $28\ln$  \* styleProp('color', '#008'); // Binding index:  $30\ln * \cdots \ln * \ln *$  The correct priority order of concatenation is:\n \*\n \* ``\n \* // MyComponent\n \* styleMap({color: '#003'}); // Binding index:  $20\ln *$  styleProp('color', '#004'); // Binding index:  $22\ln * \frac{\pi}{100}$  style1Directive\n \* styleMap({color: '#005'});  $\frac{\pi}{100}$  index:  $24\ln *$  styleProp('color', '#006'); // Binding index:  $26\ln *$  // Style2Directive\n \* styleMap({color: '#007'}); // Binding index:  $28\ln *$ styleProp('color', '#008'); // Binding index:  $30\ln *$  // Template: (ExampleComponent)\n \* styleMap({color: '#001'}); // Binding index:  $10\ln *$  styleProp('color', '#002'); // Binding index:  $12\ln *$  ``\n \*\n \* What color should be rendered?\n \*\n \* Once the items are correctly sorted in the list, the answer is simply the last item in the\n \* concatenation list which is `#002`.\n \*\n \* To do so we keep a linked list of all of the bindings which pertain to this element. $\ln *$  Notice that the bindings are inserted in the order of execution, but the `TView.data` allows $\ln *$  us to traverse them in the order of priority.\n \*\n \* |Idx|`TView.data`|`LView` | Notes\n \* |---|------------|------------  $\lceil \frac{\text{min} \cdot \text{min} \cdot |(1 - \text{min} \cdot \text{min}) - \text{min} \cdot |(1 - \text{min} \cdot \text{min})|}{\ln \cdot |(1 - \text{min} \cdot \text{min})|} \rceil$ \*  $|11 \choose 30 \mid 12$  | ...  $\ln$  \*  $|12 \choose 30 \mid 12$  |  $\ldots$  |  $\frac{1002}{\mod 2}$  |  $\cdot$  |  $\cdot$  |  $\cdot\cdot\cdot$  |  $\cdot\cdot\cdot$  |  $\cdot\cdot\cdot$  |  $\cdot\cdot\cdot$  |  $\cdot\cdot\cdot$  |  $\cdot\cdot\cdot$  |  $\cdot\cdot\cdot$  |  $\cdot\cdot\cdot$  |  $\cdot\cdot\cdot$  |  $\cdot\cdot\cdot$  |  $\cdot\cdot\cdot$  |  $\cdot\cdot\cdot$  |

 $|\ln \cdot |...|$   $|\ln \cdot |20 |$ `null` |`{color: '#003'}`| `styleMap('color', {color: '#003'})` $|\ln \cdot |22|$  | ...  $\ln * |22| \cdot \text{color'} \qquad | \cdot \text{#004'} \qquad | \cdot \text{styleProp(\text{color}', \text{#004'}) \cdot |n * |23 | \cdot 20 | 24` \mid ... \qquad |\cdot |n * |24 | \cdot \text{null'}$ |`{color: '#005'}`| `styleMap('color', {color: '#005'})`\n \* |25 |`22 | 26` | ... |\n \* |26 |`color` |`'#006'` | `styleProp('color', '#006')`\n \* |27 |`24 | 28` | ... |\n \* |28 |`null` |`{color: '#007'}`| `styleMap('color',  ${\c{color}}'$   $\{color'$   $\{4007'\}\$ n \*  $|29|26|30'$  | ...  $\ln$  \*  $|30|$   $\c{color'}$  |  $\{4008'$  |  $\s{style{\r{1008'}}$ |`28 | 10` | ...  $\ln \sqrt[k]{n * \text{The above data structure allows us to re-concatenate the styling no matter which data}$ binding\n \* changes.\n \*\n \* NOTE: in addition to keeping track of next/previous index the `TView.data` also stores prev/next\n  $*$  duplicate bit. The duplicate bit if true says there either is a binding with the same name or\n  $*$  there is a map (which may contain the name). This information is useful in knowing if other $\ln *$  styles with higher priority need to be searched for overwrites. $\ln * \text{NOTE}$ : See `should support example in 'tnode\_linked\_list.ts' documentation` in\n \* `tnode\_linked\_list\_spec.ts` for working example.\n \*/\nlet \_\_unused\_const\_as\_closure\_does\_not\_like\_standalone\_comment\_blocks\_\_: undefined;\n\n/\*\*\n \* Insert new `tStyleValue` at `TData` and link existing style bindings such that we maintain linked\n \* list of styles and compute the duplicate flag. $\ln * \ln *$  Note: this function is executed during `firstUpdatePass` only to populate the `TView.data`. $\ln \pi$ <sup>\*</sup>. The function works by keeping track of `tStylingRange` which contains two pointers pointing to\n \* the head/tail of the template portion of the styles.\n \* - if `isHost === false` (we are template) then insertion is at tail of `TStylingRange`\n  $* -$  if `isHost === true` (we are host binding) then insertion is at head of `TStylingRange`\n \*\n \* @param tData The `TData` to insert into.\n \* @param tNode `TNode` associated with the styling element.\n \* @param tStylingKey See `TStylingKey`.\n \* @param index location of where `tStyleValue` should be stored (and linked into list.) $\ln * \mathcal{Q}$  param is HostBinding `true` if the insertion is for a `hostBinding`. (insertion is in front of\n \* template.)\n \* @param isClassBinding True if the associated `tStylingKey` as a `class` styling.\n \* `tNode.classBindings` should be used (or `tNode.styleBindings` otherwise.)\n \*/\nexport function insertTStylingBinding(\n tData: TData, tNode: TNode, tStylingKeyWithStatic: TStylingKey, index: number,\n isHostBinding: boolean, isClassBinding: boolean): void {\n ngDevMode && assertFirstUpdatePass(getTView());\n let tBindings = isClassBinding ? tNode.classBindings : tNode.styleBindings;\n let tmplHead = getTStylingRangePrev(tBindings);\n let tmplTail = getTStylingRangeNext(tBindings);\n\n tData[index] = tStylingKeyWithStatic;\n let isKeyDuplicateOfStatic = false;\n let tStylingKey: TStylingKeyPrimitive;\n if (Array.isArray(tStylingKeyWithStatic)) {\n // We are case when the `TStylingKey` contains static fields as well.\n const staticKeyValueArray = tStylingKeyWithStatic as KeyValueArray<any>;\n tStylingKey = staticKeyValueArray[1]; // unwrap.\n // We need to check if our key is present in the static so that we can mark it as duplicate. $\ln$  if (tStylingKey === null  $\|\n\|$ keyValueArrayIndexOf(staticKeyValueArray, tStylingKey as string) > 0) {\n  $\#$  tStylingKey is present in the statics, need to mark it as duplicate. $\in$  isKeyDuplicateOfStatic = true; $\in$  } else {\n tStylingKey = tStylingKeyWithStatic;\n  $\ln$  if (isHostBinding)  $\ln$  // We are inserting host bindings\n\n // If we don't have template bindings then 'tail' is 0.\n const hasTemplateBindings = tmplTail !== 0;\n // This is important to know because that means that the `head` can't point to the first $\ln /$  // template bindings (there are none.) Instead the head points to the tail of the template. $\ln$  if (hasTemplateBindings)  $\{\ln / / \text{t} \neq 0\}$  (emplate head's  $\text{'prev'}$ " will point to last host binding or to 0 if no host bindings yet $\ln$  const previousNode = getTStylingRangePrev(tData[tmplHead + 1] as TStylingRange); $\ln$  tData[index + 1] = toTStylingRange(previousNode, tmplHead); $\ln$  // if a host binding has already been registered, we need to update the next of that host $\ln$  // binding to point to this one $\ln$  if (previousNode !== 0) {\n  $\prime$  // We need to update the template-tail value to point to us.\n tData[previousNode  $+ 1$ ] =\n setTStylingRangeNext(tData[previousNode + 1] as TStylingRange, index);\n }\n // The  $\lvert$ "previous $\lvert$ " of the template binding head should point to this host binding $\lvert$ n tData[tmplHead + 1] = setTStylingRangePrev(tData[tmplHead + 1] as TStylingRange, index);\n } else {\n tData[index + 1] = toTStylingRange(tmplHead, 0);\n // if a host binding has already been registered, we need to update the next of that host $\ln$  // binding to point to this one $\ln$  if (tmplHead !== 0) { $\ln$  // We need to update the template-tail value to point to us.\n tData[tmplHead + 1] = setTStylingRangeNext(tData[tmplHead + 1] as TStylingRange, index);\n  $\{\n\}$  / if we don't have template, the head points to template-tail, and needs to be advanced.\n

tmplHead = index;\n }\n } else {\n // We are inserting in template section.\n // We need to set this binding's  $\Upsilon$  previous $\Upsilon$  to the current template tail $\Omega$  tData[index + 1] = toTStylingRange(tmplTail, 0); $\Omega$  ngDevMode &&\n assertEqual(\n tmplHead !==  $0 & \& \text{tmp} | \text{Tail} == 0$ , false,\n 'Adding template bindings after hostBindings is not allowed.');\n if (tmplHead === 0) {\n tmplHead = index;\n } else {\n // We need to update the previous value  $\langle$ "next $\langle$ " to point to this binding $\langle n \rangle$  tData[tmplTail + 1] = setTStylingRangeNext(tData[tmplTail + 1] as TStylingRange, index);\n  $\ln \tanh = \ln\ar \ln / \ln / / Now$ we need to update / compute the duplicates. $\ln$  // Starting with our location search towards head (least priority) $\ln$  if  $(i sKeyDuplicate Of Static) {\n thData[index + 1] = set TStylingRangePrevDuplicate (tData[index + 1] as$ TStylingRange);\n }\n markDuplicates(tData, tStylingKey, index, true, isClassBinding);\n markDuplicates(tData, tStylingKey, index, false, isClassBinding);\n markDuplicateOfResidualStyling(tNode, tStylingKey, tData, index, isClassBinding); $\ln \hbar$  tBindings = toTStylingRange(tmplHead, tmplTail); $\ln$  if (isClassBinding)  $\ln$ tNode.classBindings = tBindings;\n } else {\n tNode.styleBindings = tBindings;\n }\n\n/\*\*\n \* Look into the residual styling to see if the current `tStylingKey` is duplicate of residual. $\ln * \ln * \mathcal{Q}$  param tNode `TNode` where the residual is stored.\n \* @param tStylingKey `TStylingKey` to store.\n \* @param tData `TData` associated with the current `LView`.\n \* @param index location of where `tStyleValue` should be stored (and linked into list.)\n \* @param isClassBinding True if the associated `tStylingKey` as a `class` styling.\n \* `tNode.classBindings` should be used (or `tNode.styleBindings` otherwise.)\n \*/\nfunction markDuplicateOfResidualStyling(\n tNode: TNode, tStylingKey: TStylingKey, tData: TData, index: number, isClassBinding: boolean) {\n const residual = isClassBinding ? tNode.residualClasses : tNode.residualStyles;\n if (residual != null /\* or undefined \*/ && typeof tStylingKey == 'string' &&\n keyValueArrayIndexOf(residual, tStylingKey)  $>= 0$ ) {\n // We have duplicate in the residual so mark ourselves as duplicate.\n tData[index + 1] = setTStylingRangeNextDuplicate(tData[index + 1] as TStylingRange);\n  $\ln\ln\pi$ \*\n \* Marks `TStyleValue`s as duplicates if another style binding in the list has the same\n \* `TStyleValue`.\n \*\n \* NOTE: this function is intended to be called twice once with `isPrevDir` set to `true` and once $\ln *$  with it set to `false` to search both the previous as well as next items in the list.\n \*\n \* No duplicate case\n \* ``\n \* [style.color]\n \* [style.width.px]  $<<$ - index\n \* [style.height.px]\n \* ```\n \*\n \* In the above case adding `[style.width.px]` to the existing `[style.color]` produces no\n \* duplicates because `width` is not found in any other part of the linked list.\n \*\n \* Duplicate case\n \* ```\n \* [style.color]\n \* [style.width.em]\n \* [style.width.px] <<- index\n \* ```\n \* In the above case adding `[style.width.px]` will produce a duplicate with `[style.width.em]`\n \* because `width` is found in the chain.\n \*\n \* Map case 1\n \* ```\n \* [style.width.px]\n \* [style.color]\n \* [style] <<- index\n \* ```\n \* In the above case adding `[style]` will produce a duplicate with any other bindings because\n \* `[style]` is a Map and as such is fully dynamic and could produce `color` or `width`.\n \*\n \* Map case 2\n \* ```\n \* [style]\n \* [style.width.px]\n \* [style.color] <<- index\n \* ``\n \* In the above case adding `[style.color]` will produce a duplicate because there is already  $a\$ ^\* [style] binding which is a Map and as such is fully dynamic and could produce `color` or\n \* `width`.\n \*\n \* NOTE: Once `[style]` (Map) is added into the system all things are mapped as duplicates. $\ln *$  NOTE: We use `style` as example, but same logic is applied to `class`es as well. $\ln * \ln * \omega$  param tData `TData` where the linked list is stored.\n \* @param tStylingKey `TStylingKeyPrimitive` which contains the value to compare to other keys in $\ln^*$  the linked list. $\ln^*$  @param index Starting location in the linked list to search from $n * @param is \text{PrevDir Direction} \, \text{in} \, * \quad - \text{true}$  for previous (lower priority); $n * \quad - \text{false}$  for next (higher priority).\n \*/\nfunction markDuplicates(\n tData: TData, tStylingKey: TStylingKeyPrimitive, index: number, isPrevDir: boolean,\n isClassBinding: boolean) {\n const tStylingAtIndex = tData[index + 1] as TStylingRange;\n const isMap = tStylingKey === null;\n let cursor =\n isPrevDir ? getTStylingRangePrev(tStylingAtIndex) : getTStylingRangeNext(tStylingAtIndex);\n let foundDuplicate = false;\n // We keep iterating as long as we have a cursor\n // AND either:\n // - we found what we are looking for, OR\n // we are a map in which case we have to continue searching even after we find what we were\n // looking for since we are a wild card and everything needs to be flipped to duplicate.\n while (cursor !==  $0 \&&$  (foundDuplicate === false  $\|\$ isMap))  $\{\n\$ ngDevMode && assertIndexInRange(tData, cursor); $\in$  const tStylingValueAtCursor = tData[cursor] as TStylingKey;\n const tStyleRangeAtCursor = tData[cursor + 1] as TStylingRange;\n if

 $(isStylingMatch(tStylingValueAtCursor, tStylingKey))$  {\n foundDuplicate = true;\n tData[cursor + 1] = isPrevDir ? setTStylingRangeNextDuplicate(tStyleRangeAtCursor) :\n

setTStylingRangePrevDuplicate(tStyleRangeAtCursor);\n }\n cursor = isPrevDir ? getTStylingRangePrev(tStyleRangeAtCursor) :\n getTStylingRangeNext(tStyleRangeAtCursor);\n  $\ln$  if (foundDuplicate)  $\ln$  // if we found a duplicate, than mark ourselves. $\ln$  tData[index + 1] = isPrevDir ? setTStylingRangePrevDuplicate(tStylingAtIndex) :\n setTStylingRangeNextDuplicate(tStylingAtIndex);\n }\n\n/\*\*\n \* Determines if two `TStylingKey`s are a match.\n \*\n \* When computing whether a binding contains a duplicate, we need to compare if the instruction\n \* `TStylingKey` has a match.\n \*\n \* Here are examples of `TStylingKey`s which match given `tStylingKeyCursor` is:\n \* - `color`\n \* - `color` // Match another color\n \* - `null` // That means that `tStylingKey` is a  $\text{ClassMap}^*$  instruction\n \* - `['', 'color', 'other', true]` // wrapped `color` so match\n \* - `['', null, 'other', true]` // wrapped `null` so match\n  $* - [$ ", 'width', 'color', 'value']` // wrapped static value contains a match on `'color'`\n \* - `null` // `tStylingKeyCursor` always match as it is `classMap`/`styleMap` instruction\n \*\n \* @param tStylingKeyCursor\n \* @param tStylingKey\n \*/\nfunction isStylingMatch(tStylingKeyCursor: TStylingKey, tStylingKey: TStylingKeyPrimitive) {\n ngDevMode &&\n assertNotEqual(\n Array.isArray(tStylingKey), true, 'Expected that \\'tStylingKey\\' has been unwrapped');\n if (\n tStylingKeyCursor === null  $|| / /$  If the cursor is `null` it means that we have map at that $\ln$  // location so we must assume that we have a match. $\ln$  tStylingKey == null || // If `tStylingKey` is `null` then it is a map therefor assume that it\n  $\ell$  contains a match.\n (Array.isArray(tStylingKeyCursor) ? tStylingKeyCursor[1] : tStylingKeyCursor) == $\ln$  tStylingKey // If the keys match explicitly than we are a match.\n )  $\{\n\$  return true;\n } else if (Array.isArray(tStylingKeyCursor) && typeof tStylingKey === 'string')  $\{\n\$ // if we did not find a match, but `tStylingKeyCursor` is `KeyValueArray` that means cursor has\n // statics and we need to check those as well.\n return keyValueArrayIndexOf(tStylingKeyCursor, tStylingKey) >=\n 0; // see if we are matching the key\n  $\ln$  return false;\n}\n","/\*\*\n \* @license\n \* Copyright Google LLC All Rights Reserved. $\ln * \ln *$  Use of this source code is governed by an MIT-style license that can be $\ln *$  found in the LICENSE file at https://angular.io/license\n \*/\n\nimport {assertEqual, throwError} from '../../util/assert';\nimport  ${CharCode}$  from '...'.../util/char\_code';\n\n/\*\*\n \* Stores the locations of key/value indexes while parsing styling.\n \*\n \* In case of `cssText` parsing the indexes are like so:\n \* ``\n \* \"key1: value1; key2: value2; key3: value3\"\n \* ^ ^ ^ ^ ^\n \* | | | | +-- textEnd\n \* | | | +--------------- valueEnd\n \* | | +---------------------- value\n \* | +------------------------ keyEnd\n \* +------------------------------ key\n \* ```\n \*\n \* In case of `className` parsing the indexes are like so:\n \* ```\n \* \"key1 key2 key3\"\n \* ^ ^ ^\n \* | | +-- textEnd\n \* | +------------------------ keyEnd\n \* +--  $-----------------------$  key\n \* ``\n \* NOTE: `value` and `valueEnd` are used only for styles, not classes.\n \*/\ninterface ParserState {\n textEnd: number;\n key: number;\n keyEnd: number;\n value: number;\n valueEnd: number;\n}\n// Global state of the parser. (This makes parser non-reentrant, but that is not an issue)\nconst parserState: ParserState = {\n textEnd: 0,\n key: 0,\n keyEnd: 0,\n value: 0,\n valueEnd: 0,\n };\n\n/\*\*\n \* Retrieves the last parsed `key` of style.\n \* @param text the text to substring the key from.\n \*/\nexport function getLastParsedKey(text: string): string  $\{\nvert \cdot \text{substring}$  (parserState.key, parserState.keyEnd);\n\n\n/\*\*\n \* Retrieves the last parsed `value` of style.\n  $* \mathcal{Q}$  param text the text to substring the key from.\n  $*\land$ nexport function getLastParsedValue(text: string): string {\n return text.substring(parserState.value, parserState.valueEnd);\n}\n\n/\*\*\n \* Initializes `className` string for parsing and parses the first token.\n \*\n \* This function is intended to be used in this format:\n \* ```\n \* for (let i = parseClassName(text); i >= 0; i = parseClassNameNext(text, i))  $\ln *$  const key = getLastParsedKey();\n \* ...\n \*  $\ln * \$  @ param text `className` to parse\n \* @returns index where the next invocation of `parseClassNameNext` should resume.\n \*/\nexport function parseClassName(text: string): number {\n resetParserState(text);\n return parseClassNameNext(text, consumeWhitespace(text, 0, parserState.textEnd));\n}\n\n/\*\*\n \* Parses next `className` token.\n \*\n \* This function is intended to be used in this format:\n \* ```\n \* for (let i = parseClassName(text);  $i >= 0$ ;  $i = parseClassNameNext(text, i))$  {\n \* const key = getLastParsedKey();\n \* ...\n \*

 $\ln *$  ``\n \* @param text `className` to parse\n \* @param index where the parsing should resume.\n \* @returns index where the next invocation of `parseClassNameNext` should resume.\n \*/\nexport function parseClassNameNext(text: string, index: number): number {\n const end = parserState.textEnd;\n if (end === index)  ${\nvert \nu -1;\nvert \nvert \nu}$  index = parserState.keyEnd = consumeClassToken(text, parserState.key = index, end);\n return consumeWhitespace(text, index, end);\n\n/\*\*\n \* Initializes `cssText` string for parsing and parses the first key/values.\n \*\n \* This function is intended to be used in this format:\n \* ```\n \* for (let i = parseStyle(text);  $i >= 0$ ;  $i = parseStyleNext(text, i))$  {\n \* const key = getLastParsedKey();\n \* const value = getLastParsedValue();\n \* ...\n \* \\n \* ``\n \* @param text `cssText` to parse\n \* @returns index where the next invocation of `parseStyleNext` should resume.\n \*/\nexport function parseStyle(text: string): number {\n resetParserState(text);\n return parseStyleNext(text, consumeWhitespace(text, 0, parserState.textEnd));\n}\n\n/\*\*\n \* Parses the next `cssText` key/values. $\ln * \ln *$  This function is intended to be used in this format: $\ln * \cdots \ln *$  for (let  $i = parseStyle(text); i > = 0; i = parseStyleNext(text, i)))$  {\n \* const key = getLastParsedKey();\n \* const value = getLastParsedValue();\n \* ...\n \* }\n \*\n \* @param text `cssText` to parse\n \* @param index where the parsing should resume.\n \* @returns index where the next invocation of `parseStyleNext` should resume.\n \*/\nexport function parseStyleNext(text: string, startIndex: number): number {\n const end = parserState.textEnd;\n let index  $=$  parserState.key = consumeWhitespace(text, startIndex, end);\n if (end === index) {\n // we reached an end so just quit $\langle n \rangle$  return -1; $\langle n \rangle$  index = parserState.keyEnd = consumeStyleKey(text, index, end); $\langle n \rangle$  index =  $consumeSeparator(text, index, end, CharCode. COLON); \n $index = parserState.value = consumeWhitespace(text, max, end, charCode). \n(1) \n $index = parserState.value = consumeWhitespace(text, max, end, charCode). \n(2) \n $index = baserState.value = consumeWhitespace(text, max, end, charCode). \n(3) \n $index = baserState.value = consumeWhitespace(text, max, end, can can be added here. \n(4) \n $index = baserState.value = consumeWhitespace(text, max, end, can can be added here.)$$$$$$ index, end);\n index = parserState.valueEnd = consumeStyleValue(text, index, end);\n return consumeSeparator(text, index, end, CharCode.SEMI\_COLON);\n}\n\n/\*\*\n \* Reset the global state of the styling parser.\n \* @param text The styling text to parse.\n \*/\nexport function resetParserState(text: string): void {\n parserState.key = 0;\n parserState.keyEnd = 0;\n parserState.value = 0;\n parserState.valueEnd = 0;\n parserState.textEnd = text.length;\n\n\n\\*\*\n \* Returns index of next non-whitespace character.\n \*\n \* @param text Text to scan\n \* @param startIndex Starting index of character where the scan should start.\n \* @param endIndex Ending index of character where the scan should end.\n \* @returns Index of next non-whitespace character (May be the same as `start` if no whitespace at\n  $*$  that location.)\n  $*\land$ nexport function consumeWhitespace(text: string, startIndex: number, endIndex: number): number {\n while (startIndex < endIndex  $&\& \text{ text.charCodeAt}(\text{startIndex}) \leq \text{CBe} \{\n \$  startIndex++;\n }\n return startIndex;\n }\n\n/\*\*\n \* Returns index of last char in class token.\n \*\n \* @param text Text to scan\n \* @param startIndex Starting index of character where the scan should start.\n \* @param endIndex Ending index of character where the scan should end.\n \* @returns Index after last char in class token.\n \*/\nexport function consumeClassToken(text: string, startIndex: number, endIndex: number): number  $\ln \widehat{\text{startIndex}}$  < endIndex  $\&& text.charAtIndex$  > CharCode.SPACE)  $\n{\n  $\tan^{-1}\ln \arctan \arctan \arctan \arctan^* \ln x$  \n  $\tan^{-1} x$  \n  $\tan^{-1} x$$ belonging to style key and token.\n \*\n \* @param text Text to scan\n \* @param startIndex Starting index of character where the scan should start.\n \* @param endIndex Ending index of character where the scan should end.\n \* @returns Index after last style key character.\n \*/\nexport function consumeStyleKey(text: string, startIndex: number, endIndex: number): number  $\ln \left( \frac{\arctan\theta}{x \cdot \cosh\theta} \right)$  ((ch = text.charCodeAt(startIndex)) === CharCode.DASH  $|| \text{ ch} ==$  CharCode.UNDERSCORE  $|| \text{ m}$  ((ch & CharCode.UPPER\_CASE) >= CharCode.A && (ch & CharCode.UPPER\_CASE) <= CharCode.Z)  $\|\n\|$  (ch >= CharCode.ZERO && ch <= CharCode.NINE)))  $\{\n$  startIndex++;\n  $\{\n$  return startIndex;\n $\{\n\}\$ <sup>\*\*</sup>\n \* Consumes all whitespace and the separator `: ` after the style key.\n \*\n \* @param text Text to scan\n \* @param startIndex Starting index of character where the scan should start.\n \* @param endIndex Ending index of character where the scan should end. $\ln * \mathcal{Q}$  returns Index after separator and surrounding whitespace. $\ln * \Lambda$  export function consumeSeparator(\n text: string, startIndex: number, endIndex: number, separator: number): number {\n startIndex = consumeWhitespace(text, startIndex, endIndex);\n if (startIndex < endIndex) {\n if (ngDevMode && text.charCodeAt(startIndex) !== separator) {\n malformedStyleError(text, String.fromCharCode(separator), startIndex);\n  $\ln$  startIndex++;\n  $\ln$  return startIndex;\n}\n\n/\*\*\n \* Consumes style value honoring `url()` and `\"\"` text.\n \*\n \* @param text Text to scan\n \* @param startIndex Starting index of character where the scan

should start.\n  $* \mathcal{Q}$  param endIndex Ending index of character where the scan should end.\n  $* \mathcal{Q}$  returns Index after last style value character.\n \*/\nexport function consumeStyleValue(text: string, startIndex: number, endIndex: number): number {\n let ch1 = -1; // 1st previous character\n let ch2 = -1; // 2nd previous character\n let ch3 = -1; // 3rd previous character\n let i = startIndex;\n let lastChIndex = i;\n while (i < endIndex) {\n const ch: number = text.charCodeAt(i++);\n if (ch === CharCode.SEMI\_COLON) {\n return lastChIndex;\n } else if (ch === CharCode.DOUBLE\_QUOTE  $|| \ch ==$ CharCode.SINGLE\_QUOTE)  $\{\n\}$  lastChIndex = i = consumeQuotedText(text, ch, i, endIndex);\n } else if  $(\ln \text{ starIndex} == \ln \text{ i - 4 \&\& // We have seen})$ only 4 characters so far  $\Upsilon$ URL( $\Upsilon$  (Ignore  $\Upsilon$ foo\_URL() $\Upsilon$ )\n ch3 == CharCode.U &&\n ch2 === CharCode.R && ch1 === CharCode.L && ch === CharCode.OPEN\_PAREN) {\n lastChIndex = i = consumeQuotedText(text, CharCode.CLOSE\_PAREN, i, endIndex); $\n\cdot$  } else if (ch > CharCode.SPACE)  $\{\n\cdot$  // if we have a non-whitespace character then capture its location\n lastChIndex = i;\n  $\ln$  ch3 = ch2;\n ch2 = ch1;\n ch1 = ch & CharCode.UPPER\_CASE;\n }\n return lastChIndex;\n}\n\n/\*\*\n \* Consumes all of the quoted characters. $\ln * \ln * \mathcal{Q}$  param text Text to scan $\ln * \mathcal{Q}$  param quoteCharCode CharCode of either  $\lq''$  or  $\lq''$  quote or  $\lq'$ for `url(...)`.\n \* @param startIndex Starting index of character where the scan should start.\n \* @param endIndex Ending index of character where the scan should end. $\ln * \mathcal{Q}$  returns Index after quoted characters. $\ln * \Lambda$ nexport function consumeQuotedText(\n text: string, quoteCharCode: number, startIndex: number, endIndex: number): number  ${\n$ et ch1 = -1; // 1st previous character $\n$  let index = startIndex; $\n$  while (index < endIndex)  ${\n$  const  $ch = text.charAtCodeAt(index++)$ ;\n if (ch == quoteCharCode && ch1 !== CharCode.BACK SLASH) {\n return index;\n  $\{\n\$  if (ch == CharCode.BACK\_SLASH && ch1 === CharCode.BACK\_SLASH)  $\{\n\}$  // two back slashes cancel each other out. For example `\"\\\\\"` should properly end the\n // quotation. (It should not assume that the last `\"` is escaped.)\n ch1 = 0;\n } else {\n ch1 = ch;\n }\n }\n throw ngDevMode ? malformedStyleError(text, String.fromCharCode(quoteCharCode), endIndex) :\n new Error();\n}\n\nfunction malformedStyleError(text: string, expecting: string, index: number): never {\n ngDevMode && assertEqual(typeof text === 'string', true, 'String expected here');\n throw throwError(\n `Malformed style at location  $\{\text{index}\}\$  in string  $\text{?} + \text{text-substring}(0, \text{index}) + \text{?} \rightarrow \text{?} + \text{?} \quad \text{text-substring}(\text{index}, \text{index} + 1) + \text{?} \rightarrow \text{?} + \text{?} \quad \text{?} \quad \text{if} \quad \text{if} \quad \text{if} \quad \text{if} \quad \text{if} \quad \text{if} \quad \text{if} \quad \text{if} \quad \text{if} \quad \text{if} \quad \text{if} \quad \text{if} \quad \text{if} \quad \text{if} \quad \text{$ text.substr(index + 1) + $\in$  ''. Expecting '\${expecting}'.'); $\n\ln \ln \sqrt{x}$  @license $\ln *$  Copyright Google LLC All Rights Reserved.\n  $*\nabla$  is Use of this source code is governed by an MIT-style license that can be\n  $*$  found in the LICENSE file at https://angular.io/license\n \*/\n\nimport {SafeValue, unwrapSafeValue} from '../../sanitization/bypass';\nimport {KeyValueArray, keyValueArrayGet, keyValueArraySet} from '../../util/array\_utils';\nimport {assertDefined, assertEqual, assertLessThan, assertNotEqual, throwError} from '../../util/assert';\nimport {EMPTY\_ARRAY} from '../../util/empty';\nimport {concatStringsWithSpace, stringify} from '../../util/stringify';\nimport {assertFirstUpdatePass} from '../assert';\nimport {bindingUpdated} from '../bindings';\nimport {DirectiveDef} from '../interfaces/definition';\nimport {AttributeMarker, TAttributes, TNode, TNodeFlags, TNodeType} from '../interfaces/node';\nimport {Renderer3} from '../interfaces/renderer';\nimport {RElement} from '../interfaces/renderer\_dom';\nimport {getTStylingRangeNext, getTStylingRangeNextDuplicate, getTStylingRangePrev, getTStylingRangePrevDuplicate, TStylingKey, TStylingRange} from '../interfaces/styling';\nimport {LView, RENDERER, TData, TView} from '../interfaces/view';\nimport {applyStyling} from '../node\_manipulation';\nimport {getCurrentDirectiveDef, getLView, getSelectedIndex, getTView, incrementBindingIndex} from '../state';\nimport {insertTStylingBinding} from '../styling/style\_binding\_list';\nimport {getLastParsedKey, getLastParsedValue, parseClassName, parseClassNameNext, parseStyle, parseStyleNext} from '../styling/styling\_parser';\nimport {NO\_CHANGE} from '../tokens';\nimport {getNativeByIndex} from '../util/view\_utils';\nimport  $\setminus \setminus \setminus \mathcal{S}_h$  from './property';\n\n\n/\*\*\n \* Update a style binding on an element with the provided value. $\ln \sqrt[k]{n *}$  If the style value is falsy then it will be removed from the element $\ln \sqrt[k]{n}$  or assigned a different value depending if there are any styles placed\n \* on the element with `styleMap` or any static styles that are $\ln$  \* present from when the element was created with `styling`). $\ln$  \* $\ln$  \* Note that the styling element is updated as part of `stylingApply`.\n \*\n \* @param prop A valid CSS property.\n \* @param value New value to write (`null` or an empty string to remove).\n \* @param suffix Optional suffix. Used with scalar values to add unit such as

`px`.\n \*\n \* Note that this will apply the provided style value to the host element if this function is called\n \* within a host binding function. $\ln * \ln * \mathcal{Q}$  codeGenApi $\ln * \Lambda$  =  $\ln$  function styleProp(\n prop: string, value: string|number|SafeValue|undefined|null,\n suffix?: string|null): typeof styleProp {\n checkStylingProperty(prop, value, suffix, false);\n return styleProp;\n}\n\n/\*\*\n \* Update a class binding on an element with the provided value. $\ln \pi$  \* This instruction is meant to handle the `[class.foo]=\"exp\"` case and, $\ln \pi$  therefore, the class binding itself must already be allocated using\n \* `styling` within the creation block.\n \*\n \* @param prop A valid CSS class (only one). $\ln * \mathcal{Q}$  param value A true/false value which will turn the class on or off. $\ln * \ln * \mathcal{Q}$  that this will apply the provided class value to the host element if this function\n \* is called within a host binding function. $\ln$  \*\n \* @codeGenApi\n \*/\nexport function classProp(className: string, value: boolean|undefined|null): typeof classProp {\n checkStylingProperty(className, value, null, true);\n return classProp;\n}\n\n\n/\*\*\n \* Update style bindings using an object literal on an element.\n \*\n \* This instruction is meant to apply styling via the `[style]=\"exp\"` template bindings. $\ln *$  When styles are applied to the element they will then be updated with respect to $\ln *$  any styles/classes set via `styleProp`. If any styles are set to falsy\n \* then they will be removed from the element.\n \*\n \* Note that the styling instruction will not be applied until `stylingApply` is called. $\ln$  \* $\ln$  \* @param styles A key/value style map of the styles that will be applied to the given element. $\ln *$  Any missing styles (that have already been applied to the element beforehand) will be\n \* removed (unset) from the element's styling.\n \*\n \* Note that this will apply the provided styleMap value to the host element if this function $\ln *$  is called within a host binding.\n \*\n \* @codeGenApi\n \*/\nexport function styleMap(styles: {[styleName: string]: any}|string|undefined|null): void {\n checkStylingMap(styleKeyValueArraySet, styleStringParser, styles, false);\n}\n\n\n/\*\*\n \* Parse text as style and add values to KeyValueArray.\n \*\n \* This code is pulled out to a separate function so that it can be tree shaken away if it is not\n \* needed. It is only referenced from `styleMap`.\n \*\n \* @param keyValueArray KeyValueArray to add parsed values to.\n \* @param text text to parse.\n \*/\nexport function styleStringParser(keyValueArray: KeyValueArray<any>, text: string): void { $\ln$  for (let i = parseStyle(text);  $i >= 0$ ;  $i = parseStyleNext(text, i))$  {\n styleKeyValueArraySet(keyValueArray, getLastParsedKey(text), getLastParsedValue(text));\n  $\ln\ln\ln^{**}\n$  \* Update class bindings using an object literal or class-string on an element. $\ln * \ln *$  This instruction is meant to apply styling via the `[class]=\"exp\"` template bindings. $\ln$  \* When classes are applied to the element they will then be updated with $\ln$  \* respect to any styles/classes set via `classProp`. If any\n \* classes are set to falsy then they will be removed from the element. $\ln$  \*\n \* Note that the styling instruction will not be applied until `stylingApply` is called.\n \* Note that this will the provided classMap value to the host element if this function is called $\ln$  \* within a host binding. $\ln$  \* $\ln$  \* @param classes A key/value map or string of CSS classes that will be added to the $\ln *$  given element. Any missing classes (that have already been applied to the element\n \* beforehand) will be removed (unset) from the element's list of CSS classes.\n  $*\n m * @codeGenApi\n$ <sup>\*</sup>/nexport function classMap(classes: {[className: string]: boolean|undefined|null ||string|undefined|\n null): void {\n checkStylingMap(keyValueArraySet, classStringParser, classes, true);\n}\n\n/\*\*\n \* Parse text as class and add values to KeyValueArray.\n \*\n \* This code is pulled out to a separate function so that it can be tree shaken away if it is not $\ln$  \* needed. It is only referenced from `classMap`. $\ln * \ln * \omega$  param keyValueArray KeyValueArray to add parsed values to. $\ln * \omega$  param text text to parse.\n \*/\nexport function classStringParser(keyValueArray: KeyValueArray<any>, text: string): void  ${\nightharpoonup$  for (let i = parseClassName(text); i >= 0; i = parseClassNameNext(text, i))  ${\nightharpoonup$  for keyValueArraySet(keyValueArray, getLastParsedKey(text), true);\n }\n}\n\n/\*\*\n \* Common code between `classProp` and `styleProp`.\n \*\n \* @param prop property name.\n \* @param value binding value.\n \* @param suffix suffix for the property (e.g. `em` or `px`) $\ln * \omega$  aram isClassBased `true` if `class` change (`false` if `style`)\n \*/\nexport function checkStylingProperty(\n prop: string, value: any|NO\_CHANGE, suffix: string|undefined|null,\n isClassBased: boolean): void  $\{\n\$ n const lView = getLView();\n const tView = getTView();\n // Styling instructions use 2 slots per binding.\n // 1. one for the value / TStylingKey\n // 2. one for the intermittent-value / TStylingRange\n const bindingIndex = incrementBindingIndex(2);\n if (tView.firstUpdatePass)  $\{\nightharpoonup$  stylingFirstUpdatePass(tView, prop, bindingIndex, isClassBased); $\nightharpoonup$ n if (value  $!=$  NO\_CHANGE && bindingUpdated(lView, bindingIndex, value)) {\n const tNode =

tView.data[getSelectedIndex()] as TNode;\n updateStyling(\n tView, tNode, lView, lView[RENDERER], prop,\n IView[bindingIndex + 1] = normalizeSuffix(value, suffix), isClassBased, bindingIndex);\n }\n}\n\n/\*\*\n \* Common code between `classMap` and `styleMap`.\n \*\n \* @param keyValueArraySet (See `keyValueArraySet` in \"util/array\_utils\") Gets passed in as a\n \* function so that `style` can be processed. This is done for tree shaking purposes.\n \* @param stringParser Parser used to parse `value` if `string`. (Passed in as `style` and `class`\n \* have different parsers.)\n \* @param value bound value from application\n \* @param isClassBased `true` if `class` change (`false` if `style`)\n \*/\nexport function checkStylingMap(\n keyValueArraySet: (keyValueArray: KeyValueArray<any>, key: string, value: any) => void,\n stringParser: (styleKeyValueArray: KeyValueArray<any>, text: string) => void,\n value: any|NO\_CHANGE, isClassBased: boolean): void  $\{\n \alpha = \gamma(\alpha)\}$  const  $V_i = \text{getTView}$ ; nonst bindingIndex = incrementBindingIndex(2); n if (tView.firstUpdatePass) {\n stylingFirstUpdatePass(tView, null, bindingIndex, isClassBased);\n }\n const lView  $=$  getLView();\n if (value !== NO\_CHANGE && bindingUpdated(lView, bindingIndex, value)) {\n // `getSelectedIndex()` should be here (rather than in instruction) so that it is guarded by the $\ln$  // if so as not to read unnecessarily. $\nvert$  const tNode = tView.data[getSelectedIndex()] as TNode; $\ln$  if (hasStylingInputShadow(tNode, isClassBased) && !isInHostBindings(tView, bindingIndex))  $\{\n\$  if (ngDevMode)  $\{\n\$  // verify that if we are shadowing then `TData` is appropriately marked so that we skip $\ln$  // processing this binding in styling resolution.\n const tStylingKey = tView.data[bindingIndex];\n assertEqual(\n Array.isArray(tStylingKey) ? tStylingKey[1] : tStylingKey, false,\n 'Styling linked list shadow input should be marked as  $\langle \langle \rangle : \langle \rangle$ :\n  $\langle \rangle$  // VE does not concatenate the static portion like we are doing here.\n // Instead VE just ignores the static completely if dynamic binding is present. $\ln$  // Because of locality we have already set the static portion because we don't know if there $\ln /$  // is a dynamic portion until later. If we would ignore the static portion it would look like $\ln /$  // the binding has removed it. This would confuse `[ngStyle]`/`[ngClass]` to do the wrong\n // thing as it would think that the static portion was removed. For this reason we\n  $\mathcal{U}$  concatenate it so that `[ngStyle]`/`[ngClass]` can continue to work on changed.\n let staticPrefix = isClassBased ? tNode.classesWithoutHost : tNode.stylesWithoutHost;\n ngDevMode && isClassBased === false && staticPrefix !== null &&\n assertEqual(\n staticPrefix.endsWith(';'), true, 'Expecting static portion to end with  $\langle \cdot; \cdot \rangle$ ;\n if (staticPrefix !== null)  $\{\n\}$  // We want to make sure that falsy values of `value` become empty strings.\n value = concatStringsWithSpace(staticPrefix, value ? value : '');\n  $\ln$  // Given `<div [style] my-dir>` such that `my-dir` has `@Input('style')`.\n // This takes over the `[style]` binding. (Same for `[class]`)\n setDirectiveInputsWhichShadowsStyling(tView, tNode, lView, value, isClassBased);\n } else {\n updateStylingMap(\n tView, tNode, lView, lView[RENDERER],  $lView[bindingIndex + 1],\n$  lView[bindingIndex + 1] = toStylingKeyValueArray(keyValueArraySet, stringParser, value),\n isClassBased, bindingIndex);\n  $\ln |\n\ln|^* \n\in \mathbb{R}$  Determines when the binding is in `hostBindings` section\n \*\n \* @param tView Current `TView`\n \* @param bindingIndex index of binding which we would like if it is in `hostBindings`\n \*/\nfunction isInHostBindings(tView: TView, bindingIndex: number): boolean {\n // All host bindings are placed after the expando section.\n return bindingIndex >= tView.expandoStartIndex;\n}\n\n/\*\*\n \* Collects the necessary information to insert the binding into a linked list of style bindings\n \* using `insertTStylingBinding`.\n \*\n \* @param tView `TView` where the binding linked list will be stored.\n \* @param tStylingKey Property/key of the binding.\n \* @param bindingIndex Index of binding associated with the `prop`\n \* @param isClassBased `true` if `class` change (`false` if `style`)\n \*/\nfunction stylingFirstUpdatePass(\n tView: TView, tStylingKey: TStylingKey, bindingIndex: number, isClassBased: boolean): void {\n ngDevMode && assertFirstUpdatePass(tView);\n const tData = tView.data;\n if (tData[bindingIndex + 1] === null) {\n // The above check is necessary because we don't clear first update pass until first successful\n  $\#$  (no exception) template execution. This prevents the styling instruction from double adding\n // itself to the list.\n // `getSelectedIndex()` should be here (rather than in instruction) so that it is guarded by the $\ln$  // if so as not to read unnecessarily. $\ln$  const tNode = tData[getSelectedIndex()] as TNode; $\ln$ ngDevMode && assertDefined(tNode, 'TNode expected');\n const isHostBindings = isInHostBindings(tView, bindingIndex);\n if (hasStylingInputShadow(tNode, isClassBased) && tStylingKey === null &&

!isHostBindings)  ${\nightharpoonup \mathbb{R}}$  // `tStylingKey === null` implies that we are either `[style]` or `[class]` binding.\n // If there is a directive which uses `@Input('style')` or `@Input('class')` than\n // we need to neutralize this binding since that directive is shadowing it. $\in$  // We turn this into a noop by setting the key to `false`\n tStylingKey = false;\n }\n tStylingKey = wrapInStaticStylingKey(tData, tNode, tStylingKey, isClassBased);\n insertTStylingBinding(tData, tNode, tStylingKey, bindingIndex, isHostBindings, isClassBased);\n  $\ln\ln\pi$ \*\n \* Adds static styling information to the binding if applicable. $\ln \pi$  The linked list of styles not only stores the list and keys, but also stores static styling\n  $*$  information on some of the keys. This function determines if the key should contain the styling\n \* information and computes it.\n \*\n \* See `TStylingStatic` for more details.\n \*\n \* @param tData `TData` where the linked list is stored.\n \* @param tNode `TNode` for which the styling is being computed. $\ln * \mathcal{Q}$  param stylingKey `TStylingKeyPrimitive` which may need to be wrapped into `TStylingKey` $\ln *$ @param isClassBased `true` if `class` (`false` if `style`)\n \*/\nexport function wrapInStaticStylingKey(\n tData: TData, tNode: TNode, stylingKey: TStylingKey, isClassBased: boolean): TStylingKey {\n const hostDirectiveDef = getCurrentDirectiveDef(tData);\n let residual = isClassBased ? tNode.residualClasses : tNode.residualStyles;\n if (hostDirectiveDef === null) {\n // We are in template node.\n // If template node already had styling instruction then it has already collected the static\n // styling and there is no need to collect them again. We know that we are the first styling\n // instruction because the `TNode.\*Bindings` points to 0 (nothing has been inserted yet). $\ln$ const isFirstStylingInstructionInTemplate =\n (isClassBased ? tNode.classBindings : tNode.styleBindings) as any as number  $===0$ ; in if (isFirstStylingInstructionInTemplate) {\n // It would be nice to be able to get the statics from `mergeAttrs`, however, at this point $\ln$  // they are already merged and it would not be possible to figure which property belongs where $\ln$  // in the priority. $\ln$  stylingKey = collectStylingFromDirectives(null, tData, tNode, stylingKey, isClassBased);\n stylingKey = collectStylingFromTAttrs(stylingKey, tNode.attrs, isClassBased);\n // We know that if we have styling binding in template we can't have residual.\n residual = null;\n } \n } else {\n // We are in host binding node and there was no binding instruction in template node.\n // This means that we need to compute the residual.\n const directiveStylingLast = tNode.directiveStylingLast;\n const isFirstStylingInstructionInHostBinding  $=\n\ln$  directiveStylingLast  $== -1 \n\parallel$  tData[directiveStylingLast] !== hostDirectiveDef;\n if (isFirstStylingInstructionInHostBinding)  $\ln$  stylingKey =\n collectStylingFromDirectives(hostDirectiveDef, tData, tNode, stylingKey, isClassBased); $\langle n \rangle$  if (residual === null)  ${\n\mu / - If 'null' than either:\n\mu / / - Template styling instruction already ran and it has consumed the static\n\}$ // styling into its `TStylingKey` and so there is no need to update residual. Instead\n // we need to update the `TStylingKey` associated with the first template node\n  $\frac{\triangle}{\triangle}$  instruction. OR\n  $\frac{\triangle}{\triangle}$  - Some other styling instruction ran and determined that there are no residuals $\ln$  let templateStylingKey = getTemplateHeadTStylingKey(tData, tNode, isClassBased);\n if (templateStylingKey !== undefined && Array.isArray(templateStylingKey))  $\{\n\mathbf{m} \quad \mathbf{m}$  Only recompute if `templateStylingKey` had static values. (If no static value found\n  $\frac{1}{\pi}$  // then there is nothing to do since this operation can only produce less static keys, not\n // more.)\n templateStylingKey = collectStylingFromDirectives(\n null, tData, tNode, templateStylingKey[1] /\* unwrap previous statics \*/,\n isClassBased);\n templateStylingKey =\n collectStylingFromTAttrs(templateStylingKey, tNode.attrs, isClassBased);\n setTemplateHeadTStylingKey(tData, tNode, isClassBased, templateStylingKey);\n }\n } else {\n // We only need to recompute residual if it is not `null`.\n // - If existing residual (implies there was no template styling). This means that some of  $\ln /$  // the statics may have moved from the residual to the `stylingKey` and so we have to\n  $\frac{1}{\pi}$  recompute.\n  $\frac{1}{\pi}$  indefined` this is the first time we are running.\n residual = collectResidual(tData, tNode, isClassBased);\n  $\ln \ln \ln$  if (residual !== undefined) {\n isClassBased ? (tNode.residualClasses = residual) : (tNode.residualStyles = residual);\n }\n return stylingKey;\n}\n\n/\*\*\n \* Retrieve the `TStylingKey` for the template styling instruction.\n \*\n \* This is needed since `hostBinding` styling instructions are inserted after the template $\ln *$  instruction. While the template instruction needs to update the residual in `TNode` the\n \* `hostBinding` instructions need to update the `TStylingKey` of the template instruction because $\infty$  \* the template instruction is downstream from the `hostBindings` instructions. $\infty$  \* @ param tData

`TData` where the linked list is stored.\n \* @param tNode `TNode` for which the styling is being computed.\n \*

@param isClassBased `true` if `class` (`false` if `style`)\n \* @return `TStylingKey` if found or `undefined` if not found.\n \*/\nfunction getTemplateHeadTStylingKey(tData: TData, tNode: TNode, isClassBased: boolean): TStylingKey|\n undefined {\n const bindings = isClassBased ? tNode.classBindings : tNode.styleBindings;\n if (getTStylingRangeNext(bindings) === 0)  $\{\n\$  // There does not seem to be a styling instruction in the `template`. $\n\$  return undefined;\n }\n return tData[getTStylingRangePrev(bindings)] as TStylingKey;\n}\n\n/\*\*\n \* Update the `TStylingKey` of the first template instruction in `TNode`.\n \*\n \* Logically `hostBindings` styling instructions are of lower priority than that of the template.\n \* However, they execute after the template styling instructions. This means that they get inserted\n \* in front of the template styling instructions.\n \*\n \* If we have a template styling instruction and a new `hostBindings` styling instruction is\n \* executed it means that it may need to steal static fields from the template instruction. This $\ln *$  method allows us to update the first template instruction `TStylingKey` with a new value.\n \*\n \* Assume:\n \* ```\n \* <div my-dir style=\"color: red\" [style.color]=\"tmplExp\"></div>\n \*\n \* @Directive( ${\n * \ host: {\n * \ 'style': \width: 100px',\n * \ '[style.color]': 'dirExp',\n * \ }}\n * class MyDir$  $\{\n\$ n \* "'\n \*'\n \* \nwhen \[style \frac{s}{\ell} \] = \l \t{mplExp}'' \nexists executes it creates this data structure. $\ln \frac{s \cdot \ell}{s} \rceil$ ,  $\lceil \frac{s}{s} \rceil$ ,  $\lceil \frac{s}{s} \rceil$ 'color', 'red', 'width', '100px'],\n \* ```\n \*\n \* The reason for this is that the template instruction does not know if there are styling\n \* instructions and must assume that there are none and must collect all of the static styling. $\ln$  \* (both\n \* `color' and 'width`)\n \*\n \* When `'[style.color]': 'dirExp',` executes we need to insert a new data into the linked list. $\ln *$  "'\n \* [", 'color', 'width', '100px'], // newly inserted\n \* [", 'color', 'color', 'red', 'width', '100px'], // this is wrong\n \* ```\n \*\n \* Notice that the template statics is now wrong as it incorrectly contains `width` so we need to\n \* update it like so:\n \* ```\n \* ['', 'color', 'width', '100px'],\n \* ['', 'color', 'color', 'red'], // UPDATE\n \* ```\n \*\n \* @param tData `TData` where the linked list is stored.\n \* @param tNode `TNode` for which the styling is being computed.\n \* @param isClassBased `true` if `class` (`false` if `style`)\n \* @param tStylingKey New `TStylingKey` which is replacing the old one.\n \*/\nfunction setTemplateHeadTStylingKey(\n tData: TData, tNode: TNode, isClassBased: boolean, tStylingKey: TStylingKey): void {\n const bindings = isClassBased ? tNode.classBindings : tNode.styleBindings;\n ngDevMode &&\n assertNotEqual(\n getTStylingRangeNext(bindings), 0,\n 'Expecting to have at least one template styling binding.');\n tData[getTStylingRangePrev(bindings)] = tStylingKey;\n}\n\n/\*\*\n \* Collect all static values after the current `TNode.directiveStylingLast` index.\n \*\n \* Collect the remaining styling information which has not yet been collected by an existing $\ln *$  styling instruction. $\ln$ \*\n \* @param tData `TData` where the `DirectiveDefs` are stored.\n \* @param tNode `TNode` which contains the directive range.\n \* @param isClassBased `true` if `class` (`false` if `style`)\n \*/\nfunction collectResidual(tData: TData, tNode: TNode, isClassBased: boolean): KeyValueArray<any>|\n null {\n let residual: KeyValueArray<any>|null|undefined = undefined;\n const directiveEnd = tNode.directiveEnd;\n ngDevMode  $&\&\$ n assertNotEqual(\n tNode.directiveStylingLast, -1,\n By the time this function gets called at least one hostBindings-node styling instruction must have executed.');\n // We add `1 + tNode.directiveStart` because we need to skip the current directive (as we are\n // collecting things after the last `hostBindings` directive which had a styling instruction.)\n for (let i = 1 + tNode.directiveStylingLast; i < directiveEnd; i++) {\n const attrs  $=$  (tData[i] as DirectiveDef<any>).hostAttrs;\n residual = collectStylingFromTAttrs(residual, attrs, isClassBased) as KeyValueArray<any>| null;\n }\n return collectStylingFromTAttrs(residual, tNode.attrs, isClassBased) as KeyValueArray<any> $\text{null};\n\lambda\$  $\mathbf{h}\$  \*\n \* Collect the static styling information with lower priority than `hostDirectiveDef`.\n \*\n \* (This is opposite of residual styling.)\n \*\n \* @param hostDirectiveDef `DirectiveDef` for which we want to collect lower priority static $\ln *$  styling. (Or `null` if template styling) $\ln * \mathcal{Q}$  param tData `TData` where the linked list is stored.\n \* @param tNode `TNode` for which the styling is being computed.\n \* @param stylingKey Existing `TStylingKey` to update or wrap.\n \* @param isClassBased `true` if `class` (`false` if `style`)\n \*/\nfunction collectStylingFromDirectives(\n hostDirectiveDef: DirectiveDef<any>|null, tData: TData, tNode: TNode, stylingKey: TStylingKey,\n isClassBased: boolean): TStylingKey {\n // We need to loop because there can be directives which have `hostAttrs` but don't have\n // `hostBindings` so this loop catches up to the current directive..\n let currentDirective: DirectiveDef<any>|null = null;\n const directiveEnd = tNode.directiveEnd;\n let directiveStylingLast = tNode.directiveStylingLast;\n if (directiveStylingLast === -1) {\n directiveStylingLast = tNode.directiveStart;\n } else  ${\n \cdot \text{div}(x) = \text{div}(x) - \text{div}(y)$ 

 $(\text{directiveStvlingLast} < \text{directiveEnd})$  {\n currentDirective = tData[directiveStylingLast] as DirectiveDef<any>:\n ngDevMode && assertDefined(currentDirective, 'expected to be defined');\n stylingKey = collectStylingFromTAttrs(stylingKey, currentDirective.hostAttrs, isClassBased);\n if (currentDirective === hostDirectiveDef) break;\n directiveStylingLast++;\n }\n if (hostDirectiveDef !== null) {\n // we only advance the styling cursor if we are collecting data from host bindings. $\ln$  // Template executes before host bindings and so if we would update the index, $\ln$  // host bindings would not get their statics. $\ln$  tNode.directiveStylingLast = directiveStylingLast;\n  $\ln \text{Eey:}\n\ln\frac{*\ln x}{\ln x}$ . @param stylingKey existing `TStylingKey` to update or wrap.\n \* @param attrs `TAttributes` to process.\n \* @param isClassBased `true` if `class` (`false` if `style`)\n \*/\nfunction collectStylingFromTAttrs(\n stylingKey:  $TStvlingKey$ undefined, attrs: TAttributes|null, n isClassBased: boolean): TStylingKey {\n const desiredMarker = isClassBased ? AttributeMarker.Classes : AttributeMarker.Styles;\n let currentMarker = AttributeMarker.ImplicitAttributes;\n if (attrs !== null) {\n for (let i = 0; i < attrs.length; i++) {\n const item = attrs[i] as number | string;\n if (typeof item === 'number') {\n currentMarker = item;\n } else {\n if (currentMarker === desiredMarker)  ${\n \mu$  if (!Array.isArray(stylingKey))  ${\n \mu}$  stylingKey = stylingKey  $==$  undefined ?  $[] : ['', stylingKey]$  as any;\n  $\{ \}$  keyValueArraySet(\n stylingKey as KeyValueArray<any>, item, isClassBased ? true : attrs $[++i]$ ;\n  $\{\n\$  $\{\n\}$ n  $\{\n\}$ n return stylingKey === undefined ? null : stylingKey;\n}\n\n/\*\*\n \* Convert user input to `KeyValueArray`.\n \*\n \* This function takes user input which could be `string`, Object literal, or iterable and converts\n \* it into a consistent representation. The output of this is `KeyValueArray` (which is an array\n \* where\n \* even indexes contain keys and odd indexes contain values for those keys). $\ln * \ln *$  The advantage of converting to `KeyValueArray` is that we can perform diff in an input $\ln *$  independent $\ln *$  way. $\ln *$  (ie we can compare `foo bar` to `['bar', 'baz'] and determine a set of changes which need to be\n \* applied)\n \*\n \* The fact that `KeyValueArray` is sorted is very important because it allows us to compute the $\ln *$  difference in linear fashion without the need to allocate any additional data. $\ln * \ln *$  For example if we kept this as a `Map` we would have to iterate over previous `Map` to determine\n \* which values need to be deleted, over the new `Map` to determine additions, and we would have to\n \* keep additional `Map` to keep track of duplicates or items which have not yet been visited. $\ln * \ln * \mathcal{Q}$  param keyValueArraySet (See `keyValueArraySet` in  $\Upsilon$ util/array\_utils $\nabla$ ) Gets passed in as a $\ln *$  function so that `style` can be processed. This is done $\ln *$ tree shaking purposes.\n \* @param stringParser The parser is passed in so that it will be tree shakable. See\n \* `styleStringParser` and `classStringParser`\n \* @param value The value to parse/convert to `KeyValueArray`\n \*/\nexport function toStylingKeyValueArray(\n keyValueArraySet: (keyValueArray: KeyValueArray<any>, key: string, value: any) => void,\n stringParser: (styleKeyValueArray: KeyValueArray<any>, text: string) => void,\n value: string|string[]|{[key: string]: any}|SafeValue|null|undefined): KeyValueArray<any> {\n if (value == null /\*|| value  $==$  undefined \*/ || value  $==$  ") return EMPTY\_ARRAY as any; n const styleKeyValueArray: KeyValueArray<any> =  $\lceil \rceil$  as any;\n const unwrappedValue = unwrapSafeValue(value) as string | string[] | {[key: string]: any};\n if (Array.isArray(unwrappedValue)) {\n for (let i = 0; i < unwrappedValue.length; i++) {\n keyValueArraySet(styleKeyValueArray, unwrappedValue[i], true);\n } else if (typeof unwrappedValue === 'object')  ${\n f \in \text{conv}(key) \in \mathbb{Z} \}$  if (unwrappedValue.hasOwnProperty(key))  ${\n f \in \text{conv}(key) \}$ keyValueArraySet(styleKeyValueArray, key, unwrappedValue[key]);\n }\n }\n } else if (typeof unwrappedValue === 'string')  ${\n \mu \sigma}$  stringParser(styleKeyValueArray, unwrappedValue);\n } else  ${\n \mu \sigma}$ ngDevMode &&\n throwError('Unsupported styling type ' + typeof unwrappedValue + ': ' + unwrappedValue);\n }\n return styleKeyValueArray;\n}\n\n/\*\*\n \* Set a `value` for a `key`.\n \*\n \* See: `keyValueArraySet` for details\n \*\n \* @param keyValueArray KeyValueArray to add to.\n \* @param key Style key to add. $\ln * \mathcal{Q}$  param value The value to set. $\ln * \Lambda$ ray function styleKeyValueArraySet(keyValueArray: KeyValueArray<any>, key: string, value: any) {\n keyValueArraySet(keyValueArray, key, unwrapSafeValue(value));\n\n/\*\*\n \* Update map based styling.\n \*\n \* Map based styling could be anything which contains more than one binding. For example `string`,\n \* or object literal. Dealing with all of these types would complicate the logic so $\ln *$  instead this function expects that the complex input is first converted into normalized\n \* `KeyValueArray`. The advantage of normalization is that we get the values sorted, which makes it\n

\* very cheap to compute deltas between the previous and current value. $\ln$  \* @ param tView Associated `TView.data` contains the linked list of binding priorities.\n \* @param tNode `TNode` where the binding is located. $\ln * \omega$  aram lView `LView` contains the values associated with other styling binding at this `TNode`. $\ln *$ @param renderer Renderer to use if any updates.\n \* @param oldKeyValueArray Previous value represented as `KeyValueArray`\n \* @param newKeyValueArray Current value represented as `KeyValueArray`\n \* @param isClassBased `true` if `class` (`false` if `style`)\n \* @param bindingIndex Binding index of the binding.\n \*/\nfunction updateStylingMap(\n tView: TView, tNode: TNode, lView: LView, renderer: Renderer3,\n oldKeyValueArray: KeyValueArray<any>, newKeyValueArray: KeyValueArray<any>,\n isClassBased: boolean, bindingIndex: number) {\n if (oldKeyValueArray as KeyValueArray<any>| NO\_CHANGE === NO\_CHANGE)  ${\n\mu \n/}$  On first execution the oldKeyValueArray is NO\_CHANGE => treat it as empty KeyValueArray. $\ln$ oldKeyValueArray = EMPTY\_ARRAY as any;\n }\n let oldIndex = 0;\n let newIndex = 0;\n let oldKey: string|null = 0 < oldKeyValueArray.length ? oldKeyValueArray[0] : null;\n let newKey: string|null = 0 < newKeyValueArray.length ? newKeyValueArray[0] : null;\n while (oldKey !== null || newKey !== null) {\n ngDevMode && assertLessThan(oldIndex, 999, 'Are we stuck in infinite loop?');\n ngDevMode && assertLessThan(newIndex, 999, 'Are we stuck in infinite loop?');\n const oldValue =\n oldIndex < oldKeyValueArray.length ? oldKeyValueArray[oldIndex + 1] : undefined;\n const newValue  $=\n\frac{\text{newValue}}{\text{newIndex}}$ newKeyValueArray.length ? newKeyValueArray[newIndex + 1] : undefined;\n let setKey: string|null = null;\n let setValue: any = undefined;\n if (oldKey === newKey) {\n // UPDATE: Keys are equal => new value is overwriting old value.\n oldIndex += 2;\n newIndex += 2;\n if (oldValue !== newValue) {\n setKey = newKey;\n setValue = newValue;\n }\n } else if (newKey = = null || oldKey != null && oldKey < newKey!)  $\{\n\mid \text{VDELETE: oldKey key is missing or we did not find the oldKey in the newValue}\n\quad // because$ the keyValueArray is sorted and `newKey` is found later alphabetically). $\ln / /$   $\sqrt{\ }$ "background $\sqrt{\ }$  \"color $\sqrt{\ }$ " so we need to delete `\"background\"` because it is not found in the\n // new array.\n oldIndex  $+= 2$ ;\n setKey = oldKey;\n } else {\n // CREATE: newKey's is earlier alphabetically than oldKey's (or no oldKey) => we have new key. $\ln / \sqrt{\cosh N} > \text{backward}$  so we need to add `color` because it is in new array but not in $\ln /$ old array.\n ngDevMode && assertDefined(newKey, 'Expecting to have a valid key');\n newIndex  $+= 2$ ;\n setKey = newKey;\n setValue = newValue;\n }\n if (setKey !== null) {\n updateStyling(tView, tNode, lView, renderer, setKey, setValue, isClassBased, bindingIndex);\n  $\ln$  oldKey = oldIndex < oldKeyValueArray.length ? oldKeyValueArray[oldIndex] : null;\n newKey = newIndex < newKeyValueArray.length ? newKeyValueArray[newIndex] : null;\n }\n}\n\n/\*\*\n \* Update a simple (property name) styling.\n \*\n \* This function takes `prop` and updates the DOM to that value. The function takes the binding $\ln$  \* value as well as binding priority into consideration to determine which value should be written $\ln$  \* to DOM. (For example it may be determined that there is a higher priority overwrite which blocks\n \* the DOM write, or if the value goes to `undefined` a lower priority overwrite may be consulted.)\n  $*\n$   $\infty$   $\mathbb{R}^*$  @param tView Associated `TView.data` contains the linked list of binding priorities.\n \* @param tNode `TNode` where the binding is located. $\ln * \omega$  aram lView `LView` contains the values associated with other styling binding at this `TNode`. $\ln *$ @param renderer Renderer to use if any updates.\n \* @param prop Either style property name or a class name.\n \* @param value Either style value for `prop` or `true`/`false` if `prop` is class.\n \* @param isClassBased `true` if `class` (`false` if `style`)\n \* @param bindingIndex Binding index of the binding.\n \*/\nfunction updateStyling(\n tView: TView, tNode: TNode, lView: LView, renderer: Renderer3, prop: string,\n value: string|undefined|null|boolean, isClassBased: boolean, bindingIndex: number)  $\{\n\$ if (!(tNode.type & TNodeType.AnyRNode))  $\{\n\$  // It is possible to have styling on non-elements (such as ng-container). $\ln$  // This is rare, but it does happen. In such a case, just ignore the binding.\n return;\n }\n const tData = tView.data;\n const  $tRange = tData[bindingIndex + 1]$  as TStylingRange; n const higherPriorityValue = getTStylingRangeNextDuplicate(tRange) ?\n findStylingValue(tData, tNode, lView, prop, getTStylingRangeNext(tRange), isClassBased) :\n undefined;\n if (!isStylingValuePresent(higherPriorityValue))  ${\n\mu$  // We don't have a next duplicate, or we did not find a duplicate value. ${\n\mu}$  if (!isStylingValuePresent(value))  ${\n \langle \n \rangle}$  // We should delete current value or restore to lower priority value. ${\n \langle \n \rangle}$  if

(getTStylingRangePrevDuplicate(tRange))  $\{\n\mathbf{w} \in \mathbb{Z}^N\}$  we have a possible prev duplicate, let's retrieve it. $\mathbf{w}$  value  $=$  findStylingValue(tData, null, IView, prop, bindingIndex, isClassBased);\n  $\n\ln \|\$ n const rNode = getNativeByIndex(getSelectedIndex(), lView) as RElement;\n applyStyling(renderer, isClassBased, rNode, prop, value);\n  $\ln\ln\max_{m * \Omega}$  \* Search for styling value with higher priority which is overwriting current value, or a\n \* value of lower priority to which we should fall back if the value is `undefined`.\n \*\n \* When value is being applied at a location, related values need to be consulted. $\ln *$  - If there is a higher priority binding, we should be using that one instead.\n \* For example `<div [style]=\"{color:exp1}\" [style.color]=\"exp2\">` change to `exp1`\n \* requires that we check `exp2` to see if it is set to value other than `undefined`. $\ln *$  - If there is a lower priority binding and we are changing to `undefined`\n \* For example `<div [style]=\"{color:exp1}\"  $[s$ tyle.color $]=\$ rexp2 $\$ > change to `exp2` to $\ln *$  `undefined` requires that we check `exp1` (and static values) and use that as new value. $\ln \sqrt[k]{n * NOTE}$ : The styling stores two values. $\ln \sqrt[k]{n}$  1. The raw value which came from the application is stored at `index + 0` location. (This value\n \* is used for dirty checking). $\ln * 2$ . The normalized value is stored at `index + 1`.\n \*\n \* @param tData `TData` used for traversing the priority.\n \* @param tNode `TNode` to use for resolving static styling. Also controls search direction.\n \* - `TNode` search next and quit as soon as `isStylingValuePresent(value)` is true. $\ln$  \* If no value found consult `tNode.residualStyle`/`tNode.residualClass` for default value.\n \* - `null` search prev and go all the way to end. Return last value where $\ln *$  `isStylingValuePresent(value)` is true. $\ln * \omega$  aram lView `LView` used for retrieving the actual values.\n \* @param prop Property which we are interested in.\n \* @param index Starting index in the linked list of styling bindings where the search should start. $\ln * \omega$  param isClassBased `true` if `class` (`false` if `style`)\n \*/\nfunction findStylingValue(\n tData: TData, tNode: TNode|null, lView: LView, prop: string, index: number,\n isClassBased: boolean): any {\n // `TNode` to use for resolving static styling. Also controls search direction.\n // - `TNode` search next and quit as soon as `isStylingValuePresent(value)` is true.\n // If no value found consult `tNode.residualStyle`/`tNode.residualClass` for default value.\n // - `null` search prev and go all the way to end. Return last value where $\ln / /$  `isStylingValuePresent(value)` is true. $\ln$  const isPrevDirection = tNode  $==$  null;\n let value: any = undefined;\n while (index > 0) {\n const rawKey = tData[index] as TStylingKey;\n const containsStatics = Array.isArray(rawKey);\n // Unwrap the key if we contain static values.\n const key = containsStatics ? (rawKey as string[])[1] : rawKey;\n const isStylingMap = key === null;\n let valueAtLViewIndex = lView[index + 1];\n if (valueAtLViewIndex = =  $NO\_CHANGE$ } {\n // In firstUpdatePass the styling instructions create a linked list of styling. $\ln$  // On subsequent passes it is possible for a styling instruction to try to read a binding $\ln$  // which $\ln$  // has not yet executed. In that case we will find `NO\_CHANGE` and we should assume that\n // we have `undefined` (or empty array in case of styling-map instruction) instead. This $\ln /$  // allows the resolution to apply the value (which may later be overwritten when the $\ln$ // binding actually executes.)\n valueAtLViewIndex = isStylingMap ? EMPTY\_ARRAY : undefined;\n \\n let currentValue = isStylingMap ? keyValueArrayGet(valueAtLViewIndex, prop) :\n key  $==$  prop ? valueAtLViewIndex : undefined;\n if (containsStatics && !isStylingValuePresent(currentValue)) {\n currentValue = keyValueArrayGet(rawKey as KeyValueArray<any>, prop);\n }\n if (isStylingValuePresent(currentValue)) {\n value = currentValue;\n if (isPrevDirection) {\n return value;\n

 $\ln$   $\ln$  const tRange = tData[index + 1] as TStylingRange;\n index = isPrevDirection ? getTStylingRangePrev(tRange) : getTStylingRangeNext(tRange);\n }\n if (tNode !== null) {\n // in case where we are going in next direction AND we did not find anything, we need to  $n / /$  consult residual styling $\ln$  let residual = isClassBased ? tNode.residualClasses : tNode.residualStyles;\n if (residual != null /\*\* OR residual !=== undefined \*/)  $\ln$  value = keyValueArrayGet(residual!, prop);\n }\n }\n return value;\n}\n\n/\*\*\n \* Determines if the binding value should be used (or if the value is 'undefined' and hence priority $\ln$ <sup>\*</sup> resolution should be used.)\n \*\n \* @param value Binding style value.\n \*/\nfunction isStylingValuePresent(value: any): boolean {\n // Currently only `undefined` value is considered non-binding. That is `undefined` says I don't\n // have an opinion as to what this binding should be and you should consult other bindings by\n // priority to determine the valid value.\n // This is extracted into a single function so that we have a single place to control this.\n return value !== undefined;\n}\n\n/\*\*\n \* Normalizes and/or adds a suffix to the value.\n \*\n \* If value is `null`/`undefined` no suffix

is added $\ln * \mathcal{Q}$  param value $\ln * \mathcal{Q}$  param suffix $\ln * \Lambda$ nfunction normalizeSuffix(value: any, suffix: string|undefined|null): string|null|undefined|boolean {\n if (value == null /\*\* || value === undefined \*/) {\n // do

nothing\n } else if (typeof suffix === 'string') {\n value = value + suffix;\n } else if (typeof value === 'object') {\n value = stringify(unwrapSafeValue(value));\n }\n return value;\n}\n\n\n/\*\*\n \* Tests if the `TNode` has input shadow.\n \*\n \* An input shadow is when a directive steals (shadows) the input by using `@Input('style')` or\n \* `@Input('class')` as input.\n \*\n \* @param tNode `TNode` which we would like to see if it has shadow.\n \* @param isClassBased `true` if `class` (`false` if `style`)\n \*/\nexport function hasStylingInputShadow(tNode: TNode, isClassBased: boolean) {\n return (tNode.flags & (isClassBased ? TNodeFlags.hasClassInput : TNodeFlags.hasStyleInput))  $! == 0$ ;\n }\n","/\*\*\n \* @license\n \* Copyright Google LLC All Rights Reserved.\n \*\n \* Use of this source code is governed by an MIT-style license that can be\n  $*$  found in the LICENSE file at https://angular.io/license\n \*/\nimport {assertEqual, assertIndexInRange} from '../../util/assert';\nimport {TElementNode, TNodeType} from '../interfaces/node';\nimport {HEADER\_OFFSET, RENDERER, T\_HOST} from '../interfaces/view';\nimport {appendChild, createTextNode} from '../node\_manipulation';\nimport {getBindingIndex, getLView, getTView, setCurrentTNode} from '../state';\n\nimport {getOrCreateTNode} from './shared';\n\n\n\n\n<sup>\*\*</sup>\n \* Create static text node\n \*\n \* @param index Index of the node in the data array\n \* @param value Static string value to write.\n \*\n \* @codeGenApi\n \*/\nexport function text(index: number, value: string = "): void {\n const lView = getLView();\n const tView = getTView();\n const adjustedIndex = index + HEADER\_OFFSET;\n\n ngDevMode &&\n assertEqual(\n getBindingIndex(), tView.bindingStartIndex,\n

 'text nodes should be created before any bindings');\n ngDevMode && assertIndexInRange(lView,  $a$ djustedIndex); $\n\ln \text{ } \text{ }$ const tNode = tView.firstCreatePass ? $\n\ln \text{ }$  getOrCreateTNode(tView, adjustedIndex, TNodeType.Text, value, null) :\n tView.data[adjustedIndex] as TElementNode;\n\n const textNative = lView[adjustedIndex] = createTextNode(lView[RENDERER], value);\n appendChild(tView, lView, textNative, tNode);\n\n // Text nodes are self closing.\n setCurrentTNode(tNode, false);\n}\n","/\*\*\n \* @license\n \* Copyright Google LLC All Rights Reserved.\n \*\n \* Use of this source code is governed by an MIT-style license that can be\n \* found in the LICENSE file at https://angular.io/license\n \*/\nimport {getLView, getSelectedIndex} from '../state';\nimport {NO\_CHANGE} from '../tokens';\n\nimport {interpolation1, interpolation2, interpolation3, interpolation4, interpolation5, interpolation6, interpolation7, interpolation8, interpolationV} from './interpolation';\nimport {textBindingInternal} from './shared';\n\n\n/\*\*\n \*\n \* Update text content with a lone bound value $\ln * \ln *$  Used when a text node has 1 interpolated value in it, an no additional text $\ln *$  surrounds that interpolated value:\n \*\n \* ```html\n \* <div>{{v0}}</div>\n \* ```\n \*\n \* Its compiled representation is:\n \*\n \* ```ts\n \* textInterpolate(v0);\n \* ```\n \* @returns itself, so that it may be chained.\n \* @see textInterpolateV\n \*  $@codeGenApi\n\parallel^*\,\n\rangle$ nexport function textInterpolate(v0: any): typeof textInterpolate {\n textInterpolate1(", v0, ");\n return textInterpolate;\n\\n\n\n/\*\*\n \*\n \* Update text content with single bound value surrounded by other text.\n \*\n \* Used when a text node has 1 interpolated value in it:\n \*\n \* ```html\n \* <div>prefix{{v0}}suffix</div>\n \* ```\n \*\n \* Its compiled representation is:\n \*\n \* ```ts\n \* textInterpolate1('prefix', v0, 'suffix');\n \* ```\n \* @returns itself, so that it may be chained.\n \* @see textInterpolateV\n \* @codeGenApi\n \*/\nexport function textInterpolate1( $\n|$  prefix: string, v0: any, suffix: string): typeof textInterpolate1 { $\n|$  const lView = getLView(); $\n|$ const interpolated = interpolation1(IView, prefix, v0, suffix);\n if (interpolated !==  $NO\_CHANGE$ ) {\n textBindingInternal(IView, getSelectedIndex(), interpolated as string);\n }\n return textInterpolate1;\n}\n\n/\*\*\n  $*\n$  The  $*\n$  Update text content with 2 bound values surrounded by other text. $\ln * \ln *$  Used when a text node has 2 interpolated values in it:\n \*\n \* ```html\n \* <div>prefix{{v0}}-{{v1}}suffix</div>\n \* ``\n \*\n \* Its compiled representation is:\n \*\n \* ```ts\n \* textInterpolate2('prefix', v0, '-', v1, 'suffix');\n \* ```\n \* @returns itself, so that it may be chained.\n \* @see textInterpolateV\n \* @codeGenApi\n \*/\nexport function textInterpolate2(\n prefix: string, v0: any, i0: string, v1: any, suffix: string): typeof textInterpolate2 {\n const lView = getLView();\n const interpolated = interpolation2(IView, prefix, v0, i0, v1, suffix);\n if (interpolated !== NO\_CHANGE) {\n textBindingInternal(IView, getSelectedIndex(), interpolated as string);\n  $\ln$  return textInterpolate2;\n}\n\n/\*\*\n \*\n \* Update text content with 3 bound values surrounded by other text.\n \*\n \* Used when a text node has 3 interpolated values in it:\n \*\n \* ```html\n \* <div>prefix{{v0}}-{{v1}}-{{v2}}suffix</div>\n \* ```\n \*\n \* Its

compiled representation is:\n \*\n \* ```ts\n \* textInterpolate3(\n \* 'prefix', v0, '-', v1, '-', v2, 'suffix');\n \* ```\n \* @returns itself, so that it may be chained.\n \* @see textInterpolateV\n \* @codeGenApi\n \*/\nexport function textInterpolate3(\n prefix: string, v0: any, i0: string, v1: any, i1: string, v2: any,\n suffix: string): typeof textInterpolate3 {\n const lView = getLView();\n const interpolated = interpolation3(lView, prefix, v0, i0, v1, i1, v2, suffix);\n if (interpolated !== NO\_CHANGE) {\n textBindingInternal(lView, getSelectedIndex(), interpolated as string);\n }\n return textInterpolate3;\n}\n\n/\*\*\n \*\n \* Update text content with 4 bound values surrounded by other text.\n \*\n \* Used when a text node has 4 interpolated values in it:\n \*\n \* ```html\n \* <div>prefix{{v0}}- $\{\{v1\}\}-{\{v2\}\}-\{\{v3\}\}\text{suffix} \sim \ln *\n \times \ln * \text{Its completion is:}\n \text{where } \ln * \ln * \text{ is } \ln * \text{ is } \ln * \$ textInterpolate4(\n \* 'prefix', v0, '-', v1, '-', v2, '-', v3, 'suffix');\n \* ```\n \* @returns itself, so that it may be chained.\n \* @see textInterpolateV\n \* @codeGenApi\n \*/\nexport function textInterpolate4(\n prefix: string, v0: any, i0: string, v1: any, i1: string, v2: any, i2: string, v3: any,\n suffix: string): typeof textInterpolate4 {\n const lView = getLView();\n const interpolated = interpolation4(lView, prefix, v0, i0, v1, i1, v2, i2, v3, suffix);\n if (interpolated !== NO\_CHANGE) {\n textBindingInternal(IView, getSelectedIndex(), interpolated as string);\n }\n return textInterpolate4;\n}\n\n/\*\*\n \* Update text content with 5 bound values surrounded by other text.\n \*\n \* Used when a text node has 5 interpolated values in it:\n \*\n \* ```html\n \* <div>prefix{{v0}}-{{v1}}-{{v2}}-{{v3}}- $\{\{v4\}\}\text{suffix}$  </div>\n \* ```\n \*\n \* Its compiled representation is:\n \*\n \* ```ts\n \* textInterpolate5(\n \* 'prefix', v0, '-', v1, '-', v2, '-', v3, '-', v4, 'suffix');\n \* ```\n \* @returns itself, so that it may be chained.\n \* @see textInterpolateV\n \* @codeGenApi\n \*/\nexport function textInterpolate5(\n prefix: string, v0: any, i0: string, v1: any, i1: string, v2: any, i2: string, v3: any,\n i3: string, v4: any, suffix: string): typeof textInterpolate5 {\n const lView = getLView();\n const interpolated = interpolation5(lView, prefix, v0, i0, v1, i1, v2, i2, v3, i3, v4, suffix);\n if (interpolated !== NO\_CHANGE) {\n textBindingInternal(IView, getSelectedIndex(), interpolated as string);\n }\n return textInterpolate5;\n}\n\n/\*\*\n \*\n \* Update text content with 6 bound values surrounded by other text.\n \*\n \* Used when a text node has 6 interpolated values in it:\n \*\n \* ``html\n \* <div>prefix{{v0}}-{{v1}}-{{v2}}- ${\{v3\}\}$ -{{v4}}-{{v5}}suffix</div>\n \* ```\n \*\n \* Its compiled representation is:\n \*\n \* ```ts\n \* textInterpolate6(\n \* 'prefix', v0, '-', v1, '-', v2, '-', v3, '-', v4, '-', v5, 'suffix');\n \* ``\n \*\n \* @param i4 Static value used for concatenation only. $\ln * \omega$  aram v5 Value checked for change.  $\omega$  returns itself, so that it may be chained. \* @see textInterpolateV\n \* @codeGenApi\n \*/\nexport function textInterpolate6(\n prefix: string, v0: any, i0: string, v1: any, i1: string, v2: any, i2: string, v3: any,\n i3: string, v4: any, i4: string, v5: any, suffix: string): typeof textInterpolate6 {\n const lView = getLView();\n const interpolated =\n interpolation6(lView, prefix, v0, i0, v1, i1, v2, i2, v3, i3, v4, i4, v5, suffix);\n if (interpolated !== NO\_CHANGE) {\n textBindingInternal(lView, getSelectedIndex(), interpolated as string);\n }\n return textInterpolate6;\n}\n\n/\*\*\n \*\n \* Update text content with 7 bound values surrounded by other text.\n \*\n \* Used when a text node has 7 interpolated values in it:\n \*\n \* ```html\n \* <div>prefix{{v0}}-{{v1}}-{{v2}}-{{v3}}-{{v4}}-{{v5}}-{{v6}}suffix</div>\n \* ``\n \*\n \* Its compiled representation is: $\ln * \infty$ ts $\ln *$  textInterpolate7( $\ln *$  'prefix', v0, '-', v1, '-', v2, '-', v3, '-', v4, '-', v5, '-', v6, 'suffix');\n \* ```\n \* @returns itself, so that it may be chained.\n \* @see textInterpolateV\n \* @codeGenApi\n \*/\nexport function textInterpolate7(\n prefix: string, v0: any, i0: string, v1: any, i1: string, v2: any, i2: string, v3: any,\n i3: string, v4: any, i4: string, v5: any, i5: string, v6: any,\n suffix: string): typeof textInterpolate7 {\n const lView = getLView();\n const interpolated =\n interpolation7(lView, prefix, v0, i0, v1, i1, v2, i2, v3, i3, v4, i4, v5, i5, v6, suffix);\n if (interpolated !== NO\_CHANGE) {\n textBindingInternal(lView, getSelectedIndex(), interpolated as string);\n }\n return textInterpolate7;\n}\n\n/\*\*\n \*\n \* Update text content with 8 bound values surrounded by other text.\n \*\n \* Used when a text node has 8 interpolated values in it:\n \*\n \* ```html\n \*  $\langle \text{div} \rangle$ prefix{{v0}}-{{v1}}-{{v2}}-{{v3}}-{{v4}}-{{v5}}-{{v6}}-{{v7}}suffix $\langle \text{div} \rangle$ \n \* ``\n \*\n \* Its compiled representation is:\n \*\n \* ```ts\n \* textInterpolate8(\n \* 'prefix', v0, '-', v1, '-', v2, '-', v3, '-', v4, '-', v5, '-', v6, '-', v7, 'suffix');\n \* ```\n \* @returns itself, so that it may be chained.\n \* @see textInterpolateV\n \* @codeGenApi\n \*/\nexport function textInterpolate8(\n prefix: string, v0: any, i0: string, v1: any, i1: string, v2: any, i2: string, v3: any, $\in$  i3: string, v4: any, i4: string, v5: any, i5: string, v6: any, i6: string, v7: any, $\infty$  suffix: string): typeof textInterpolate8 {\n const lView = getLView();\n const interpolated = interpolation8(\n lView, prefix, v0, i0, v1, i1, y2, i2, y3, i3, y4, i4, y5, i5, y6, i6, y7, suffix);\n if (interpolated !== NO\_CHANGE) {\n

textBindingInternal(IView, getSelectedIndex(), interpolated as string);\n  $\ln$  return textInterpolate8;\n}\n\n/\*\*\n \* Update text content with 9 or more bound values other surrounded by text.\n  $*\n$  Used when the number of interpolated values exceeds  $8.\n\mid n * \sim \text{htm} \mid n * \lt div> prefix({v0}) - {\{v1\}} - {\{v2\}} - {\{v3\}} - {\{v4\}} - {\{v5\}} {\{v6\}}-{\{v7\}}-{\{v8\}}-{\{v9\}}$ suffix $\langle\text{div}\rangle$ n \* ```\n \*\n \* Its compiled representation is:\n \*\n \* ```ts\n \* textInterpolateV(\n \* ['prefix', v0, '-', v1, '-', v2, '-', v3, '-', v4, '-', v5, '-', v6, '-', v7, '-', v9,\n \* 'suffix']);\n \* ```\n \*.\n \* @param values The collection of values and the strings in between those values, beginning with\n \* a string prefix and ending with a string suffix. $\ln * (e.g., \text{`} | \text{prefix}, \text{value}), '-. \text{value2}, ...$ , value99, 'suffix']`)\n \*\n \* @returns itself, so that it may be chained.\n \* @codeGenApi\n \*/\nexport function textInterpolateV(values: any[]): typeof textInterpolateV  ${\nvert \nu = getView(\;\rangle\}$  const interpolated = interpolationV(lView, values);\n if  $(interpolated !== NO CHANGE) {\n text BindingInternal(IView, getSelectedIndex(), interpolated as string); \n \n \n \n$ return textInterpolateV;\n}\n","/\*\*\n \* @license\n \* Copyright Google LLC All Rights Reserved.\n \*\n \* Use of this source code is governed by an MIT-style license that can be\n \* found in the LICENSE file at https://angular.io/license\n \*/\n\nimport {keyValueArraySet} from '../../util/array\_utils';\nimport {getLView} from '../state';\nimport {interpolation1, interpolation2, interpolation3, interpolation4, interpolation5, interpolation6, interpolation7, interpolation8, interpolationV} from './interpolation';\nimport {checkStylingMap, classStringParser} from './styling';\n\n\n/\*\*\n \*\n \* Update an interpolated class on an element with single bound value surrounded by text.\n \*\n \* Used when the value passed to a property has 1 interpolated value in it:\n \*\n \* ``html\n \* <div class=\"prefix{{v0}}suffix\"></div>\n \* ```\n \*\n \* Its compiled representation is:\n \*\n \* ```ts\n \* classMapInterpolate1('prefix', v0, 'suffix');\n \* ```\n \*\n \* @param prefix Static value used for concatenation only.\n \* @param v0 Value checked for change.\n \* @param suffix Static value used for concatenation only.\n \* @codeGenApi\n \*/\nexport function classMapInterpolate1(prefix: string, v0: any, suffix: string): void {\n const  $lView = getLView();\nn$  const interpolatedValue = interpolation1(lView, prefix, v0, suffix);\n checkStylingMap(keyValueArraySet, classStringParser, interpolatedValue, true);\n}\n\n/\*\*\n \*\n \* Update an interpolated class on an element with 2 bound values surrounded by text. $\ln * \ln *$  Used when the value passed to a property has 2 interpolated values in it:\n \*\n \* ```html\n \* <div class=\"prefix{{v0}}-{{v1}}suffix\"></div>\n \*  $\sum_{n \in \mathbb{N}}$  \* Its compiled representation is:\n \*\n \* ```ts\n \* classMapInterpolate2('prefix', v0, '-', v1, 'suffix');\n \* ```\n  $*\n$   $\infty$   $\mathbb{R}^*$   $\infty$  aram prefix Static value used for concatenation only. $\ln * \mathbb{Q}$  param v0 Value checked for change. @param i0 Static value used for concatenation only. $\ln * \omega$  aram v1 Value checked for change. $\ln * \omega$  param suffix Static value used for concatenation only.\n \* @codeGenApi\n \*/\nexport function classMapInterpolate2(\n prefix: string, v0: any, i0: string, v1: any, suffix: string): void  $\{\n\rangle$  const  $N$ iew = getLView $(\cdot)$ ; n const interpolatedValue = interpolation2(lView, prefix, v0, i0, v1, suffix);\n checkStylingMap(keyValueArraySet, classStringParser, interpolatedValue, true);\n}\n\n/\*\*\n \*\n \* Update an interpolated class on an element with 3 bound values surrounded by text.\n \*\n \* Used when the value passed to a property has 3 interpolated values in it:\n \*\n \* ```html\n \* <div class=\"prefix{{v0}}-{{v1}}-{{v2}}suffix\"></div>\n \* ```\n \*\n \* Its compiled representation is:\n \*\n \* ```ts\n \* classMapInterpolate3(\n \* 'prefix', v0, '-', v1, '-', v2, 'suffix');\n \* ```\n \*\n \* @param prefix Static value used for concatenation only.\n \* @param v0 Value checked for change.\n \* @param i0 Static value used for concatenation only. $\ln * \omega$  aram v1 Value checked for change. $\ln * \omega$  param i1 Static value used for concatenation only. $\ln * \mathcal{Q}$  value checked for change. $\ln * \mathcal{Q}$  param suffix Static value used for concatenation only. $\ln * \mathcal{Q}$ @codeGenApi\n \*/\nexport function classMapInterpolate3(\n prefix: string, v0: any, i0: string, v1: any, i1: string, v2: any, suffix: string): void {\n const lView = getLView();\n const interpolatedValue = interpolation3(lView, prefix, v0, i0, v1, i1, v2, suffix);\n checkStylingMap(keyValueArraySet, classStringParser, interpolatedValue, true);\n}\n\n/\*\*\n \*\n \* Update an interpolated class on an element with 4 bound values surrounded by text.\n \*\n \* Used when the value passed to a property has 4 interpolated values in it:\n \*\n \* ```html\n \* <div class=\"prefix{{v0}}-{{v1}}-{{v2}}-{{v3}}suffix\"></div>\n \* ```\n \*\n \* Its compiled representation is:\n \*\n \* ```ts\n \* classMapInterpolate4(\n \* 'prefix', v0, '-', v1, '-', v2, '-', v3, 'suffix');\n \* ```\n \*\n \* @param prefix Static value used for concatenation only.\n \* @param v0 Value checked for change.\n \* @param i0 Static value used for concatenation only.\n \* @param v1 Value checked for change.\n \* @param i1 Static value used for concatenation only. $\ln * \mathcal{Q}$  value checked for change. $\ln * \mathcal{Q}$  param i2 Static value used for concatenation only. $\ln * \mathcal{Q}$ 

@param v3 Value checked for change. $\ln *$  @param suffix Static value used for concatenation only. $\ln *$ @codeGenApi\n \*/\nexport function classMapInterpolate4(\n prefix: string, v0: any, i0: string, v1: any, i1: string, v2: any, i2: string, v3: any, $\ln$  suffix: string): void  $\ln$  const lView = getLView(); $\ln$  const interpolatedValue = interpolation4(lView, prefix, v0, i0, v1, i1, v2, i2, v3, suffix);\n checkStylingMap(keyValueArraySet, classStringParser, interpolatedValue, true);\n}\n\n/\*\*\n \* Update an interpolated class on an element with 5 bound values surrounded by text.\n \*\n \* Used when the value passed to a property has 5 interpolated values in it:\n \*\n \* ```html\n \* <div class=\"prefix{{v0}}-{{v1}}-{{v2}}-{{v3}}-{{v4}}suffix\"></div>\n \* ```\n \*\n \* Its compiled representation is:\n \*\n \* ```ts\n \* classMapInterpolate5(\n \* 'prefix', v0, '-', v1, '-', v2, '-', v3, '-', v4, 'suffix');\n \* ```\n \*\n \* @param prefix Static value used for concatenation only.\n \* @param v0 Value checked for change. $\ln * \mathcal{Q}$  param i0 Static value used for concatenation only. $\ln * \mathcal{Q}$  param v1 Value checked for change. $\ln *$ @param i1 Static value used for concatenation only.\n \* @param v2 Value checked for change.\n \* @param i2 Static value used for concatenation only.\n \* @param v3 Value checked for change.\n \* @param i3 Static value used for concatenation only.\n \* @param v4 Value checked for change.\n \* @param suffix Static value used for concatenation only. $\ln * \mathcal{Q}$  codeGenApi $\ln * \Lambda$  \*/\nexport function classMapInterpolate5(\n prefix: string, v0: any, i0: string, v1: any, i1: string, v2: any, i2: string, v3: any, $\in$  i3: string, v4: any, suffix: string): void  $\in$  const lView = getLView();\n const interpolatedValue =\n interpolation5(lView, prefix, v0, i0, v1, i1, v2, i2, v3, i3, v4, suffix);\n checkStylingMap(keyValueArraySet, classStringParser, interpolatedValue, true);\n}\n\n/\*\*\n \*\n \* Update an interpolated class on an element with 6 bound values surrounded by text.  $\ln \pi$  Used when the value passed to a property has 6 interpolated values in it:\n \*\n \* ```html\n \* <div class=\"prefix{{v0}}-{{v1}}-{{v2}}- $\{\{v3\}\}-{\{v4\}\}-\{\{v5\}\}\text{suffix}\''>>div>\n\quad *'\n$  \* Its compiled representation is:\n \*\n \* ``ts\n \* classMapInterpolate6(\n \* 'prefix', v0, '-', v1, '-', v2, '-', v3, '-', v4, '-', v5, 'suffix');\n \* ```\n \*\n \* @param prefix Static value used for concatenation only. $\ln * \mathcal{Q}$  param v0 Value checked for change. $\ln * \mathcal{Q}$  param i0 Static value used for concatenation only. $\ln * \omega$  aram v1 Value checked for change. $\ln * \omega$  param i1 Static value used for concatenation only. $n * \mathcal{Q}$  param v2 Value checked for change. $\ln * \mathcal{Q}$  param i2 Static value used for concatenation only. $\ln * \omega$  aram v3 Value checked for change. $\ln * \omega$  param i3 Static value used for concatenation only. $\ln * \omega$ @param v4 Value checked for change.\n \* @param i4 Static value used for concatenation only.\n \* @param v5 Value checked for change. $\ln * \mathcal{Q}$  param suffix Static value used for concatenation only. $\ln * \mathcal{Q}$  codeGenApi $\ln$ \*/\nexport function classMapInterpolate6(\n prefix: string, v0: any, i0: string, v1: any, i1: string, v2: any, i2: string, v3: any,\n i3: string, v4: any, i4: string, v5: any, suffix: string): void  $\{\n\}$  const lView = getLView();\n const interpolatedValue  $=\n\ln$  interpolation6(IView, prefix, v0, i0, v1, i1, v2, i2, v3, i3, v4, i4, v5, suffix);\n checkStylingMap(keyValueArraySet, classStringParser, interpolatedValue, true);\n}\n\n/\*\*\n \*\n \* Update an interpolated class on an element with 7 bound values surrounded by text. $\ln * \ln *$  Used when the value passed to a property has 7 interpolated values in it:\n \*\n \* ```html\n \* <div class=\"prefix{{v0}}-{{v1}}-{{v2}}-{{v3}}- $\{\{v4\}\}-{\{v5\}\}-\{\{v6\}\}\text{suffix}\}>>\text{div}\n$  \* ``\n \* \n \* Its compiled representation is:\n \*\n \* ```ts\n \* classMapInterpolate7(\n \* 'prefix', v0, '-', v1, '-', v2, '-', v3, '-', v4, '-', v5, '-', v6, 'suffix');\n \* ```\n \*\n \* @param prefix Static value used for concatenation only.\n \* @param v0 Value checked for change.\n \* @param i0 Static value used for concatenation only.\n \* @param v1 Value checked for change.\n \* @param i1 Static value used for concatenation only. $\ln * \omega$  aram v2 Value checked for change. $\ln * \omega$  param i2 Static value used for concatenation only.\n \* @param v3 Value checked for change.\n \* @param i3 Static value used for concatenation only.\n \* @param v4 Value checked for change.\n \* @param i4 Static value used for concatenation only.\n \* @param v5 Value checked for change. $\ln * \omega$  aram is Static value used for concatenation only. $\ln * \omega$  param v6 Value checked for change.\n \* @param suffix Static value used for concatenation only.\n \* @codeGenApi\n \*/\nexport function classMapInterpolate7(\n prefix: string, v0: any, i0: string, v1: any, i1: string, v2: any, i2: string, v3: any,\n i3: string, v4: any, i4: string, v5: any, i5: string, v6: any, suffix: string): void  $\{\n\infty\$  const lView = getLView(); $\ln$  const interpolatedValue =\n interpolation7(IView, prefix, v0, i0, v1, i1, v2, i2, v3, i3, v4, i4, v5, i5, v6, suffix);\n checkStylingMap(keyValueArraySet, classStringParser, interpolatedValue, true);\n}\n\n/\*\*\n \*\n \* Update an interpolated class on an element with 8 bound values surrounded by text. $\ln * \ln *$  Used when the value passed to a property has 8 interpolated values in it:\n \*\n \* ```html\n \* <div class=\"prefix{{v0}}-{{v1}}-{{v2}}-{{v3}}-

 $\{v4\}$  -  $\{v5\}$  -  $\{v6\}$  -  $\{v7\}$  suffix\"></div>\n \* ``\n \* Its compiled representation is:\n \*\n \* ``\*\*\s\n \* classMapInterpolate8(\n \* 'prefix', v0, '-', v1, '-', v2, '-', v3, '-', v4, '-', v5, '-', v6, '-', v7, 'suffix');\n \* ```\n \*\n \* @param prefix Static value used for concatenation only.\n \* @param v0 Value checked for change.\n \* @param i0 Static value used for concatenation only.\n \* @param v1 Value checked for change.\n \* @param i1 Static value used for concatenation only. $\ln * \omega$  aram v2 Value checked for change. $\ln * \omega$  param i2 Static value used for concatenation only.\n \* @param v3 Value checked for change.\n \* @param i3 Static value used for concatenation only. $\ln * \mathcal{Q}$  param v4 Value checked for change. $\ln * \mathcal{Q}$  param i4 Static value used for concatenation only. $\ln *$ @param v5 Value checked for change.\n \* @param i5 Static value used for concatenation only.\n \* @param v6 Value checked for change. $\ln * \omega$  aram i6 Static value used for concatenation only. $\ln * \omega$  param v7 Value checked for change. $\ln * \mathcal{Q}$  param suffix Static value used for concatenation only. $\ln * \mathcal{Q}$  codeGenApi $\ln * \Lambda$ nexport function classMapInterpolate8(\n prefix: string, v0: any, i0: string, v1: any, i1: string, v2: any, i2: string, v3: any,\n i3: string, v4: any, i4: string, v5: any, i5: string, v6: any, i6: string, v7: any, $n$  suffix: string): void  $\ln \text{ const }$  lView = getLView();\n const interpolatedValue = interpolation8(\n lView, prefix, v0, i0, v1, i1, v2, i2, v3, i3, v4, i4, v5, i5, v6, i6, v7, suffix);\n checkStylingMap(keyValueArraySet, classStringParser, interpolatedValue, true);\n}\n\n/\*\*\n \* Update an interpolated class on an element with 9 or more bound values surrounded by text.\n \*\n \* Used when the number of interpolated values exceeds  $8.\n\in \mathbb{R}^*$  ``html\n \* <div\n \* class=\"prefix{{v0}}- ${\{v1\}}-{\{v2\}}-{\{v3\}}-{\{v4\}}-{\{v5\}}-{\{v6\}}-{\{v7\}}-{\{v8\}}-{\{v9\}}\}$ suffix\"></div>\n \* ``\n \*\n \* Its compiled representation is:\n \*\n \* ```ts\n \* classMapInterpolateV(\n \* ['prefix', v0, '-', v1, '-', v2, '-', v3, '-', v4, '-', v5, '-', v6, '-', v7, '-', v9,\n \* 'suffix']);\n \* ``\n \*.\n \* @param values The collection of values and the strings in-between those values, beginning with $\ln * a$  string prefix and ending with a string suffix. $\ln * (e.g. \text{`}$ refix', value0, '-', value1, '-', value2, ..., value99, 'suffix']`)\n \* @codeGenApi\n \*/\nexport function classMapInterpolateV(values: any[]): void  ${\n\mu \ constant \ }$  lines interpolatedValue = interpolationV(lView, values);\n checkStylingMap(keyValueArraySet, classStringParser, interpolatedValue, true);\n}\n","/\*\*\n \* @license\n \* Copyright Google LLC All Rights Reserved. $\ln \pi \$  Use of this source code is governed by an MIT-style license that can be $\ln *$  found in the LICENSE file at https://angular.io/license $\ln *$ /n $\cdot$ nimport {getLView} from '../state';\nimport {interpolation1, interpolation2, interpolation3, interpolation4, interpolation5, interpolation6, interpolation7, interpolation8, interpolationV} from './interpolation';\nimport {styleMap} from './styling';\n\n\n/\*\*\n  $*\n$  The update an interpolated style on an element with single bound value surrounded by text. $\n$ n  $*\n$  Used when the value passed to a property has 1 interpolated value in it:\n  $*\n$  \* ```html\n  $*$  <div style=\"key:  $\{v0\}\sqrt{\frac{x}{x}} \geq \frac{\sin x}{n}$  \* ``\n \*\n \* Its compiled representation is:\n \* ```ts\n \* styleMapInterpolate1('key: ', v0, 'suffix');\n \* ```\n \*\n \* @param prefix Static value used for concatenation only.\n \* @param v0 Value checked for change. $\ln * \mathcal{Q}$  param suffix Static value used for concatenation only. $\ln * \mathcal{Q}$  codeGenApi $\ln * \Lambda$  export function styleMapInterpolate1(prefix: string, v0: any, suffix: string): void  $\ln$  const lView = getLView(); $\ln$  const interpolatedValue = interpolation1(lView, prefix, v0, suffix);\n styleMap(interpolatedValue);\n}\n\n/\*\*\n \*\n \* Update an interpolated style on an element with 2 bound values surrounded by text.\n  $*\n$  Used when the value passed to a property has 2 interpolated values in it:\n \*\n \* ```html\n \* <div style=\"key: {{v0}}; key1:  ${\{v1\}}\suffix'\>>\langle div\rangle\n n * \cdots \n n * \n$  \* Its compiled representation is:\n \*\n \* ```ts\n \* styleMapInterpolate2('key: ', v0, '; key1: ', v1, 'suffix');\n \* ``\n \*\n \* @param prefix Static value used for concatenation only.\n \* @param v0 Value checked for change.\n \* @param i0 Static value used for concatenation only.\n \* @param v1 Value checked for change. $\ln * \mathcal{Q}$  param suffix Static value used for concatenation only. $\ln * \mathcal{Q}$  codeGenApi $\ln * \Lambda$ nexport function styleMapInterpolate2( $\in$  prefix: string, v0: any, i0: string, v1: any, suffix: string): void { $\in$  const lView =  $getLView()$ ;\n const interpolatedValue = interpolation2(IView, prefix, v0, i0, v1, suffix);\n styleMap(interpolatedValue);\n\n/\*\*\n \*\n \* Update an interpolated style on an element with 3 bound values surrounded by text.\n \*\n \* Used when the value passed to a property has 3 interpolated values in it:\n \*\n \* ```html\n \* <div style=\"key: {{v0}}; key2: {{v1}}; key2: {{v2}}suffix\"></div>\n \* ```\n \*\n \* Its compiled representation is:\n \*\n \* ```ts\n \* styleMapInterpolate3(\n \* 'key: ', v0, '; key1: ', v1, '; key2: ', v2, 'suffix');\n \*  $\sum_{n \in \mathbb{N}}$  \*\n \* @param prefix Static value used for concatenation only.\n \* @param v0 Value checked for change.\n \* @param i0 Static value used for concatenation only.\n \* @param v1 Value checked for change.\n \* @param i1

Static value used for concatenation only.\n \* @param v2 Value checked for change.\n \* @param suffix Static value used for concatenation only.\n \* @codeGenApi\n \*/\nexport function styleMapInterpolate3(\n prefix: string, v0: any, i0: string, v1: any, i1: string, v2: any, suffix: string): void  $\{\n\infty\$  lview = getLView(); $\n\infty$  const interpolatedValue = interpolation3(IView, prefix, v0, i0, v1, i1, v2, suffix); $\n\ln$ 

styleMap(interpolatedValue);\n\n/\*\*\n \*\n \* Update an interpolated style on an element with 4 bound values surrounded by text.\n \*\n \* Used when the value passed to a property has 4 interpolated values in it:\n \*\n \* ```html\n \* <div style=\"key: {{v0}}; key1: {{v1}}; key2: {{v2}}; key3: {{v3}}suffix\"></div>\n \* ```\n \*\n \* Its compiled representation is:\n \*\n \* ```ts\n \* styleMapInterpolate4(\n \* 'key: ', v0, '; key1: ', v1, '; key2: ', v2, '; key3: ', v3, 'suffix');\n \* ```\n \*\n \* @param prefix Static value used for concatenation only.\n \* @param v0 Value checked for change.\n \* @param i0 Static value used for concatenation only.\n \* @param v1 Value checked for change. $\ln * \mathcal{Q}$  param i1 Static value used for concatenation only. $\ln * \mathcal{Q}$  param v2 Value checked for change. $\ln *$ @param i2 Static value used for concatenation only.\n \* @param v3 Value checked for change.\n \* @param suffix Static value used for concatenation only.\n \* @codeGenApi\n \*/\nexport function styleMapInterpolate4(\n prefix: string, v0: any, i0: string, v1: any, i1: string, v2: any, i2: string, v3: any, $\ln$  suffix: string): void  $\ln$  const lView = getLView();\n const interpolatedValue = interpolation4(lView, prefix, v0, i0, v1, i1, v2, i2, v3, suffix);\n styleMap(interpolatedValue);\n}\n\n/\*\*\n \*\n \* Update an interpolated style on an element with 5 bound values surrounded by text.\n \*\n \* Used when the value passed to a property has 5 interpolated values in it:\n \*\n \* ```html\n \* <div style=\"key: {{v0}}; key1: {{v1}}; key2: {{v2}}; key3: {{v3}}; key4: {{v4}}suffix\"></div>\n \* ```\n \*\n \* Its compiled representation is:\n \*\n \* ```ts\n \* styleMapInterpolate5(\n \* 'key: ', v0, '; key1: ', v1, '; key2: ', v2, '; key3: ', v3, '; key4: ', v4, 'suffix');\n \* ```\n \*\n \* @param prefix Static value used for concatenation only. $\ln * \omega$  aram v0 Value checked for change. $\ln * \omega$  param i0 Static value used for concatenation only. $\ln * \omega$ @param v1 Value checked for change.\n \* @param i1 Static value used for concatenation only.\n \* @param v2 Value checked for change. $\ln * \omega$  aram i2 Static value used for concatenation only. $\ln * \omega$  param v3 Value checked for change. $\ln * \mathcal{Q}$  param is Static value used for concatenation only. $\ln * \mathcal{Q}$  param v4 Value checked for change. $\ln *$ @param suffix Static value used for concatenation only.\n \* @codeGenApi\n \*/\nexport function styleMapInterpolate5( $\in$  prefix: string, v0: any, i0: string, v1: any, i1: string, v2: any, i2: string, v3: any,  $\in$  i3: string, v4: any, suffix: string): void  $\{\n$ n const lView = getLView(); $\n$ n const interpolatedValue = $\n$ n interpolation5(IView, prefix, v0, i0, v1, i1, v2, i2, v3, i3, v4, suffix);\n styleMap(interpolatedValue);\n\n\n/\*\*\n \*\n \* Update an interpolated style on an element with 6 bound values surrounded by text.\n \*\n \* Used when the value passed to a property has 6 interpolated values in it:\n \*\n \* ```html\n \* <div style=\"key: {{v0}}; key1:  $\{\{v1\}\};$  key2:  $\{\{v2\}\};$  key3:  $\{\{v3\}\};$  key4:  $\{\{v4\}\};\$ n \* Key5:  $\{\{v5\}\}$ suffix $\">>$ /div $\$ n \*  $\$ in \* Its compiled representation is:\n \*\n \* ```ts\n \* styleMapInterpolate6(\n \* 'key: ', v0, '; key1: ', v1, '; key2: ', v2, '; key3: ', v3, '; key4: ', v4, '; key5: ', v5,\n \* 'suffix');\n \* ```\n \*\n \* @param prefix Static value used for concatenation only.\n \* @param v0 Value checked for change.\n \* @param i0 Static value used for concatenation only. $\ln * \omega$  aram v1 Value checked for change. $\ln * \omega$  param i1 Static value used for concatenation only. $\ln * \omega$ @param v2 Value checked for change.\n \* @param i2 Static value used for concatenation only.\n \* @param v3 Value checked for change. $\ln * \omega$  param i3 Static value used for concatenation only. $\ln * \omega$  param v4 Value checked for change. $\ln * \omega$  aram i4 Static value used for concatenation only. $\ln * \omega$  param v5 Value checked for change. $\ln *$ @param suffix Static value used for concatenation only.\n \* @codeGenApi\n \*/\nexport function styleMapInterpolate6(\n prefix: string, v0: any, i0: string, v1: any, i1: string, v2: any, i2: string, v3: any,\n i3: string, v4: any, i4: string, v5: any, suffix: string): void  $\{\n$  const  $View = getLView();\n$  const interpolatedValue =\n interpolation6(lView, prefix, v0, i0, v1, i1, v2, i2, v3, i3, v4, i4, v5, suffix); $\ln$ 

styleMap(interpolatedValue);\n\n/\*\*\n \*\n \* Update an interpolated style on an element with 7 bound values surrounded by text.\n \*\n \* Used when the value passed to a property has 7 interpolated values in it:\n \*\n \* ```html\n \* <div style=\"key: {{v0}}; key1: {{v1}}; key2: {{v2}}; key3: {{v3}}; key4: {{v4}}; key5: {{v5}};\n \*

key6:  $\{ \{v6\} \}$ suffix\"></div>\n \* ```\n \*\n \* Its compiled representation is:\n \*\n \* ```ts\n \*  $styleMapInterpolate7(\n\pi^*$  'key: ', v0, '; key1: ', v1, '; key2: ', v2, '; key3: ', v3, '; key4: ', v4, '; key5: ', v5,\n \* '; key6: ', v6, 'suffix');\n \* ```\n \*\n \* @param prefix Static value used for concatenation only.\n \* @param v0 Value

checked for change.\n \* @param i0 Static value used for concatenation only.\n \* @param v1 Value checked for change.\n \* @param i1 Static value used for concatenation only.\n \* @param v2 Value checked for change.\n \* @param i2 Static value used for concatenation only.\n \* @param v3 Value checked for change.\n \* @param i3 Static value used for concatenation only.\n \* @param v4 Value checked for change.\n \* @param i4 Static value used for concatenation only. $\ln * \omega$  aram v5 Value checked for change. $\ln * \omega$  param i5 Static value used for concatenation only. $\ln * \mathcal{Q}$  param v6 Value checked for change. $\ln * \mathcal{Q}$  param suffix Static value used for concatenation only. $\ln * \mathcal{Q}$  codeGenApi $\ln * \Lambda$ nexport function styleMapInterpolate7( $\ln$  prefix: string, v0: any, i0: string, v1: any, i1: string, v2: any, i2: string, v3: any,\n i3: string, v4: any, i4: string, v5: any, i5: string, v6: any, suffix: string): void  $\{\n\rangle$  const  $View = getLView();\n\rangle$  const interpolatedValue =\n interpolation7(IView, prefix, v0, i0, v1, i1, v2, i2, v3, i3, v4, i4, v5, i5, v6, suffix);\n styleMap(interpolatedValue);\n}\n\n/\*\*\n \*\n \* Update an interpolated style on an element with 8 bound values surrounded by text. $\ln * \ln *$  Used when the value passed to a property has 8 interpolated values in it:\n \*\n \* ```html\n \* <div style=\"key: {{v0}}; key1: {{v1}}; key2: {{v2}}; key3: {{v3}}; key4: {{v4}}; key5: {{v5}};\n \* key6: {{v6}}; key7: {{v7}}suffix\"></div>\n \* ```\n \*\n \* Its compiled representation is:\n \*\n \* ```ts\n \* styleMapInterpolate8(\n \* 'key: ', v0, '; key1: ', v1, '; key2: ', v2, '; key3: ', v3, '; key4: ', v4, '; key5: ', v5,\n \* '; key6: ', v6, '; key7: ', v7, 'suffix');\n \* ```\n \*\n \* @param prefix Static value used for concatenation only.\n \* @param v0 Value checked for change.\n \* @param i0 Static value used for concatenation only.\n \* @param v1 Value checked for change.\n \* @param i1 Static value used for concatenation only. $\ln * \omega$  aram v2 Value checked for change. $\ln * \omega$  param i2 Static value used for concatenation only. $\ln * \omega$ @param v3 Value checked for change.\n \* @param i3 Static value used for concatenation only.\n \* @param v4 Value checked for change. $\ln * \omega$  param i4 Static value used for concatenation only. $\ln * \omega$  param v5 Value checked for change. $\ln * \mathcal{Q}$  param is Static value used for concatenation only. $\ln * \mathcal{Q}$  param v6 Value checked for change. $\ln *$ @param i6 Static value used for concatenation only.\n \* @param v7 Value checked for change.\n \* @param suffix Static value used for concatenation only. $\ln * \mathcal{O}$  codeGenApi $\ln * \Lambda$   $\gamma$  function styleMapInterpolate8( $\ln$  prefix: string, v0: any, i0: string, v1: any, i1: string, v2: any, i2: string, v3: any, $n = 13$ : string, v4: any, i4: string, v5: any, i5: string, v6: any, i6: string, v7: any,\n suffix: string): void {\n const lView = getLView();\n const interpolatedValue  $=$  interpolation8(\n lView, prefix, v0, i0, v1, i1, v2, i2, v3, i3, v4, i4, v5, i5, v6, i6, v7, suffix);\n  $style(\text{interpolatedValue})$ ;\n\n/\*\*\n \* Update an interpolated style on an element with 9 or more bound values surrounded by text.\n \*\n \* Used when the number of interpolated values exceeds 8.\n \*\n \* ```html\n \* <div\n \* class=\"key: {{v0}}; key1: {{v1}}; key2: {{v2}}; key3: {{v3}}; key4: {{v4}}; key5: {{v5}};\n \* key6:  $\{\{v6\}\};$  key7:  $\{\{v7\}\};$  key8:  $\{\{v8\}\};$  key9:  $\{\{v9\}\}$ suffix\"></div>\n \* ``\n \*\n \* Its compiled representation is:\n  $*\n\frac{\text{w}}{\text{s}}\n\text{y}$  \*  $\text{y}$  \* styleMapInterpolateV(\n \* ['key: ', v0, '; key1: ', v1, '; key2: ', v2, '; key3: ', v3, '; key4: ', v4, '; key5: ', v5,\n \* '; key6: ', v6, '; key7: ', v7, '; key8: ', v8, '; key9: ', v9, 'suffix']);\n \* ```\n \*.\n \* @param values The collection of values and the strings in-between those values, beginning with\n \* a string prefix and ending with a string suffix. $\langle n * (e.g. \hat{\cdot} | \text{prefix}, \text{value0}, \cdot; \text{key2}: \cdot, \text{value1}, \cdot; \text{key2}: \cdot, \text{value2}, \dots, \text{value99}, \cdot \text{suffix'} \rangle \rangle \rangle n *$  $@codeGenApi\n\rightharpoonup^*$  /nexport function styleMapInterpolateV(values: any[]): void  $\n\rightharpoonup$  const lView = getLView();\n const interpolatedValue = interpolationV(lView, values);\n styleMap(interpolatedValue);\n}\n","/\*\*\n \* @license\n \* Copyright Google LLC All Rights Reserved.\n \*\n \* Use of this source code is governed by an MIT-style license that can be\n \* found in the LICENSE file at https://angular.io/license\n \*/\n\nimport {getLView,} from '../state';\nimport {interpolation1, interpolation2, interpolation3, interpolation4, interpolation5, interpolation6, interpolation7, interpolation8, interpolationV} from './interpolation';\nimport {checkStylingProperty} from './styling';\n\n\n/\*\*\n \*\n \* Update an interpolated style property on an element with single bound value surrounded by text. $\ln * \ln *$  Used when the value passed to a property has 1 interpolated value in it: $\ln * \ln *$  ```html\n \* <div style.color=\"prefix{{v0}}suffix\"></div>\n \* ```\n \*\n \* Its compiled representation is:\n \*\n \* ```ts\n \* stylePropInterpolate1(0, 'prefix', v0, 'suffix');\n \* ```\n \*\n \* @param styleIndex Index of style to update. This index value refers to the $\ln$  \* index of the style in the style bindings array that was passed into  $\ln$  \* `styling`. $\ln$  \* @param prefix Static value used for concatenation only.\n \* @param v0 Value checked for change.\n \* @param suffix Static value used for concatenation only.\n \* @param valueSuffix Optional suffix. Used with scalar values to add unit such as `px`.\n \* @returns itself, so that it may be chained.\n \* @codeGenApi\n \*/\nexport function

 $stylePropInterpolate1(\n\eta \n\text{prop: string, prefix: string, v0: any, suffix: string,\n\eta \n\text{valueSuffix?: string}\n\eta$ stylePropInterpolate1 {\n const lView = getLView();\n const interpolatedValue = interpolation1(lView, prefix, v0, suffix);\n checkStylingProperty(prop, interpolatedValue, valueSuffix, false);\n return stylePropInterpolate1;\n}\n\n/\*\*\n \*\n \* Update an interpolated style property on an element with 2 bound values surrounded by text.\n \*\n \* Used when the value passed to a property has 2 interpolated values in it:\n \*\n \* ```html\n \* <div style.color=\"prefix{{v0}}-{{v1}}suffix\"></div>\n \* ```\n \*\n \* Its compiled representation is:\n  $*\n$   $*\n$   $*\n$   $\text{ts}\n$   $*\n$   $\text{ts}\n$   $\text{ts}\n$   $\text$ to update. This index value refers to the $\ln^*$  index of the style in the style bindings array that was passed into $\ln^*$ 

 `styling`.\n \* @param prefix Static value used for concatenation only.\n \* @param v0 Value checked for change. $\ln * \mathcal{Q}$  param i0 Static value used for concatenation only. $\ln * \mathcal{Q}$  param v1 Value checked for change. $\ln *$ @param suffix Static value used for concatenation only.\n \* @param valueSuffix Optional suffix. Used with scalar values to add unit such as `px`.\n \* @returns itself, so that it may be chained.\n \* @codeGenApi\n \*/\nexport function stylePropInterpolate2( $\in$  prop: string, prefix: string, v0: any, i0: string, v1: any, suffix: string, $\infty$ valueSuffix?: string|null): typeof stylePropInterpolate2 {\n const lView = getLView();\n const interpolatedValue = interpolation2(lView, prefix, v0, i0, v1, suffix);\n checkStylingProperty(prop, interpolatedValue, valueSuffix, false);\n return stylePropInterpolate2;\n}\n\n/\*\*\n \*\n \* Update an interpolated style property on an element with 3 bound values surrounded by text.\n \*\n \* Used when the value passed to a property has 3 interpolated values in it:\n \*\n \* ```html\n \* <div style.color=\"prefix{{v0}}-{{v1}}-{{v2}}suffix\"></div>\n \* ```\n \*\n \* Its compiled representation is:\n \*\n \* ```ts\n \* stylePropInterpolate3(0, 'prefix', v0, '-', v1, '-', v2, 'suffix');\n \* ```\n \*\n \* @param styleIndex Index of style to update. This index value refers to the $\ln *$  index of the style in the style bindings array that was passed into\n \* \times \text{\bmat{\sigma{\sigma{\sigma{\sigma{\sigma{\sigma{\sigma{\sigma{\sigma{\sigma{\sigma{\sigma{\sigma{\sigma{\sigma{\sigma{\sigma{\sigma{\sigma{\sigma{\sigma{\sigma{\sigma{\sigma{\si @param v0 Value checked for change.\n \* @param i0 Static value used for concatenation only.\n \* @param v1 Value checked for change. $\ln * \omega$  aparam i1 Static value used for concatenation only. $\ln * \omega$  param v2 Value checked for change.\n \* @param suffix Static value used for concatenation only.\n \* @param valueSuffix Optional suffix. Used with scalar values to add unit such as `px`.\n \* @returns itself, so that it may be chained.\n \* @codeGenApi\n \*/\nexport function stylePropInterpolate3(\n prop: string, prefix: string, v0: any, i0: string, v1: any, i1: string, v2: any, suffix: string,\n valueSuffix?: string|null): typeof stylePropInterpolate3 {\n const lView = getLView();\n const interpolated Value = interpolation3(IView, prefix, v0, i0, v1, i1, v2, suffix);\n checkStylingProperty(prop, interpolatedValue, valueSuffix, false);\n return stylePropInterpolate3;\n}\n\n/\*\*\n \*\n \* Update an interpolated style property on an element with 4 bound values surrounded by text.\n  $*\n$  Used when the value passed to a property has 4 interpolated values in it:\n \*\n \* ```html\n \* <div style.color=\"prefix{{v0}}-{{v1}}-{{v2}}- ${\{v3\}}\sqrt{\frac{x}{x}} \geq \frac{x}{\cdot} \cdot \cdot \cdot$  \* ``\n \*\n \* Its compiled representation is:\n \*\n \* ```ts\n \* stylePropInterpolate4(0, 'prefix', v0, '-', v1, '-', v2, '-', v3, 'suffix');\n \* ```\n \*\n \* @param styleIndex Index of style to update. This index value refers to the $\ln *$  index of the style in the style bindings array that was passed into $\ln *$  `styling`. $\ln *$ @param prefix Static value used for concatenation only.\n \* @param v0 Value checked for change.\n \* @param i0 Static value used for concatenation only. $\ln * \mathcal{Q}$  param v1 Value checked for change. $\ln * \mathcal{Q}$  param i1 Static value used for concatenation only. $\ln * \omega$  aram v2 Value checked for change. $\ln * \omega$  param i2 Static value used for concatenation only. $\ln * \mathcal{Q}$  param v3 Value checked for change. $\ln * \mathcal{Q}$  param suffix Static value used for concatenation only.\n \* @param valueSuffix Optional suffix. Used with scalar values to add unit such as `px`.\n \* @returns itself, so that it may be chained.\n \* @codeGenApi\n \*/\nexport function stylePropInterpolate4(\n prop: string, prefix: string, v0: any, i0: string, v1: any, i1: string, v2: any, i2: string, $\eta$  v3: any, suffix: string, valueSuffix?: string|null): typeof stylePropInterpolate4 {\n const lView = getLView();\n const interpolatedValue = interpolation4(lView, prefix, v0, i0, v1, i1, v2, i2, v3, suffix);\n checkStylingProperty(prop, interpolatedValue, valueSuffix, false);\n return stylePropInterpolate4;\n}\n\n/\*\*\n \*\n \* Update an interpolated style property on an element with 5 bound values surrounded by text.\n  $*\n$  Used when the value passed to a property has 5 interpolated values in it:\n \*\n \* ```html\n \* <div style.color=\"prefix{{v0}}-{{v1}}-{{v2}}-{{v3}}-{{v4}}suffix\"></div>\n \*  $\sum_{n \in \mathbb{N}}$  \* Its compiled representation is:\n \*\n \*  $\sum_{n \in \mathbb{N}}$  \* stylePropInterpolate5(0, 'prefix', v0, '-', v1, '-', v2, '-', v3, '-' ', v4, 'suffix');\n \* ```\n \*\n \* @param styleIndex Index of style to update. This index value refers to the\n \*

index of the style in the style bindings array that was passed into\n \*  $\cdot$  styling`.\n \* @param prefix Static value used for concatenation only.\n \* @param v0 Value checked for change.\n \* @param i0 Static value used for concatenation only.\n \* @param v1 Value checked for change.\n \* @param i1 Static value used for concatenation only.\n \* @param v2 Value checked for change.\n \* @param i2 Static value used for concatenation only.\n \* @param v3 Value checked for change.\n \* @param i3 Static value used for concatenation only.\n \* @param v4 Value checked for change. $\ln * \omega$  param suffix Static value used for concatenation only. $\ln * \omega$  param valueSuffix Optional suffix. Used with scalar values to add unit such as `px`.\n \* @returns itself, so that it may be chained.\n \* @codeGenApi\n \*/\nexport function stylePropInterpolate5(\n prop: string, prefix: string, v0: any, i0: string, v1: any, i1: string, v2: any, i2: string,\n v3: any, i3: string, v4: any, suffix: string,\n valueSuffix?: string|null): typeof stylePropInterpolate5 {\n const lView = getLView();\n const interpolatedValue =\n interpolation5(lView, prefix, v0, i0, v1, i1, v2, i2, v3, i3, v4, suffix);\n checkStylingProperty(prop, interpolatedValue, valueSuffix, false);\n return stylePropInterpolate5;\n}\n\n/\*\*\n \*\n \* Update an interpolated style property on an element with 6 bound values surrounded by text.\n \*\n \* Used when the value passed to a property has 6 interpolated values in it:\n \*\n \* ```html\n \* <div style.color=\"prefix{{v0}}-{{v1}}-{{v2}}-{{v3}}-{{v4}}-{{v5}}suffix\"></div>\n \* ```\n  $*\n$  Tts compiled representation is:\n \*\n \* ```ts\n \* stylePropInterpolate6(0, 'prefix', v0, '-', v1, '-', v2, '-', v3, '-', v4, '-', v5, 'suffix');\n \* ```\n \*\n \* @param styleIndex Index of style to update. This index value refers to the\n \* index of the style in the style bindings array that was passed into\n \*  $\frac{\text{styling}}{\text{g}}$ . used for concatenation only. $\ln * \omega$  aram v $\omega$  Value checked for change. $\ln * \omega$  param in Static value used for concatenation only. $\ln * \omega$  aram v1 Value checked for change. $\ln * \omega$  param i1 Static value used for concatenation only. $\ln * \omega$  aram v2 Value checked for change. $\ln * \omega$  param i2 Static value used for concatenation only. $\ln * \omega$ @param v3 Value checked for change.\n \* @param i3 Static value used for concatenation only.\n \* @param v4 Value checked for change. $\ln * \omega$  aram i4 Static value used for concatenation only. $\ln * \omega$  param v5 Value checked for change. $\ln * \mathcal{Q}$  param suffix Static value used for concatenation only. $\ln * \mathcal{Q}$  param valueSuffix Optional suffix. Used with scalar values to add unit such as `px`.\n \* @returns itself, so that it may be chained.\n \* @codeGenApi\n \*/\nexport function stylePropInterpolate6(\n prop: string, prefix: string, v0: any, i0: string, v1: any, i1: string, v2: any, i2: string, $\infty$  v3: any, i3: string, v4: any, i4: string, v5: any, suffix: string, $\infty$  valueSuffix?: string|null): typeof stylePropInterpolate6  ${\nvert \nu = getLView(\cdot)\nvert \alpha}$  interpolatedValue =\n interpolation6(lView, prefix, v0, i0, v1, i1, v2, i2, v3, i3, v4, i4, v5, suffix);\n checkStylingProperty(prop, interpolatedValue, valueSuffix, false);\n return stylePropInterpolate6;\n}\n\n/\*\*\n \*\n \* Update an interpolated style property on an element with 7 bound values surrounded by text.\n \*\n \* Used when the value passed to a property has 7 interpolated values in it:\n \*\n \* ```html\n \* <div style.color=\"prefix{{v0}}-{{v1}}-{{v2}}-{{v3}}-{{v4}}-{{v5}}-{{v6}}suffix\"></div>\n \* ```\n \*\n \* Its compiled representation is:\n \*\n \* ```ts\n \* stylePropInterpolate7(\n \* 0, 'prefix', v0, '-', v1, '-', v2, '-', v3, '-', v4, '-', v5, '-', v6, 'suffix');\n \* ```\n \*\n \* @param styleIndex Index of style to update. This index value refers to the\n \* index of the style in the style bindings array that was passed into\n \* `styling`.\n \* @param prefix Static value used for concatenation only.\n \* @param v0 Value checked for change.\n \* @param i0 Static value used for concatenation only. $\ln * \omega$  param v1 Value checked for change. $\ln * \omega$  param i1 Static value used for concatenation only. $\ln * \omega$  aram v2 Value checked for change. $\ln * \omega$  param i2 Static value used for concatenation only. $\ln * \omega$  aram v3 Value checked for change. $\ln * \omega$  param i3 Static value used for concatenation only. $\ln *$ @param v4 Value checked for change.\n \* @param i4 Static value used for concatenation only.\n \* @param v5 Value checked for change.\n \* @param i5 Static value used for concatenation only.\n \* @param v6 Value checked for change. $\ln * \mathcal{Q}$  param suffix Static value used for concatenation only. $\ln * \mathcal{Q}$  param valueSuffix Optional suffix. Used with scalar values to add unit such as `px`.\n \* @returns itself, so that it may be chained.\n \* @codeGenApi\n \*/\nexport function stylePropInterpolate7(\n prop: string, prefix: string, v0: any, i0: string, v1: any, i1: string, v2: any, i2: string,\n v3: any, i3: string, v4: any, i4: string, v5: any, i5: string, v6: any, suffix: string,\n valueSuffix?: string|null): typeof stylePropInterpolate7 {\n const lView = getLView();\n const interpolatedValue =\n interpolation7(IView, prefix, v0, i0, v1, i1, v2, i2, v3, i3, v4, i4, v5, i5, v6, suffix);\n checkStylingProperty(prop, interpolatedValue, valueSuffix, false);\n return stylePropInterpolate7;\n}\n\n/\*\*\n \*\n \* Update an interpolated style property on an element with 8 bound values surrounded by text.\n  $*\n$  Used when the value passed to a property

has 8 interpolated values in it:\n \*\n \* ```html\n \* <div style.color=\"prefix{{v0}}-{{v1}}-{{v2}}-{{v3}}-{{v4}}- ${\{v5\}\}\{-{\{v6\}\}\}-{\{v7\}\}\text{suffix}\">>\/div\$ n \* ```\n \*\n \* Its compiled representation is:\n \*\n \* ```ts\n \* stylePropInterpolate8(0, 'prefix', v0, '-', v1, '-', v2, '-', v3, '-', v4, '-', v5, '-', v6,\n \* '-', v7, 'suffix');\n \* ```\n \*\n \* @param styleIndex Index of style to update. This index value refers to the $\ln *$  index of the style in the style bindings array that was passed into\n \* `styling`.\n \* @param prefix Static value used for concatenation only.\n \* @param v0 Value checked for change.\n \* @param i0 Static value used for concatenation only.\n \* @param v1 Value checked for change. $\ln * \omega$  param i1 Static value used for concatenation only. $\ln * \omega$  param v2 Value checked for change. $\ln * \omega$  aram i2 Static value used for concatenation only. $\ln * \omega$  param v3 Value checked for change. $\ln *$ @param i3 Static value used for concatenation only.\n \* @param v4 Value checked for change.\n \* @param i4 Static value used for concatenation only. $\ln * \mathcal{Q}$  param v5 Value checked for change. $\ln * \mathcal{Q}$  param i5 Static value used for concatenation only. $\ln * \omega$  aram v6 Value checked for change. $\ln * \omega$  param i6 Static value used for concatenation only.\n \* @param v7 Value checked for change.\n \* @param suffix Static value used for concatenation only. $\ln * \omega$  aram valueSuffix Optional suffix. Used with scalar values to add unit such as `px`. $\ln *$ @returns itself, so that it may be chained.\n \* @codeGenApi\n \*/\nexport function stylePropInterpolate8(\n prop: string, prefix: string, v0: any, i0: string, v1: any, i1: string, v2: any, i2: string, $\mathbf{v}$  v3: any, i3: string, v4: any, i4: string, v5: any, i5: string, v6: any, i6: string, v7: any,\n suffix: string, valueSuffix?: string|null): typeof stylePropInterpolate8 {\n const lView = getLView();\n const interpolatedValue = interpolation8(\n lView, prefix, v0, i0, v1, i1, v2, i2, v3, i3, v4, i4, v5, i5, v6, i6, v7, suffix); $\ln$  checkStylingProperty(prop, interpolatedValue, valueSuffix, false);\n return stylePropInterpolate8;\n}\n\n/\*\*\n \* Update an interpolated style property on an element with 9 or more bound values surrounded by $\ln$  \* text. $\ln$  \* $\ln$  \* Used when the number of interpolated values exceeds  $8\ln * \in \mathbb{R}^*$  and  $\ln *$   $\cdot$  style.color=\"prefix{{v0}}-{{v1}}-{{v2}}-{{v3}}- $\{\{v4\}, -{\{v5\}\}-{\{v6\}\}-{\{v7\}\}-{\{v8\}\}-{\{v9\}}\$ suffix\">\n \* </div>\n \* ```\n \* Its compiled representation is:\n \*\n \* ```ts\n \* stylePropInterpolateV(\n \* 0, ['prefix', v0, '-', v1, '-', v2, '-', v3, '-', v4, '-', v5, '-', v6, '-', v7, '-', v9,\n \* 'suffix']);\n \* ```\n \*\n \* @param styleIndex Index of style to update. This index value refers to the\n \* index of the style in the style bindings array that was passed into\n \* `styling`..\n \* @param values The collection of values and the strings in-between those values, beginning with $\ln * a$  string prefix and ending with a string suffix. $\ln *$ (e.g. `['prefix', value0, '-', value1, '-', value2, ..., value99, 'suffix']`)\n \* @param valueSuffix Optional suffix. Used with scalar values to add unit such as `px`.\n \* @returns itself, so that it may be chained.\n \* @codeGenApi\n \*/\nexport function stylePropInterpolateV(\n prop: string, values: any[], valueSuffix?: string|null): typeof stylePropInterpolateV  $\{\n$  const lView = getLView(); $\in$  const interpolatedValue = interpolationV(lView, values); $\in$ checkStylingProperty(prop, interpolatedValue, valueSuffix, false);\n return stylePropInterpolateV;\n}\n","/\*\*\n \* @license\n \* Copyright Google LLC All Rights Reserved.\n \*\n \* Use of this source code is governed by an MITstyle license that can be $\ln *$  found in the LICENSE file at https://angular.io/license $\ln *$ /\nimport {bindingUpdated} from '../bindings';\nimport {SanitizerFn} from '../interfaces/sanitization';\nimport {RENDERER} from '../interfaces/view';\nimport {getCurrentDirectiveDef, getLView, getSelectedTNode, getTView, nextBindingIndex} from '../state';\nimport {NO\_CHANGE} from '../tokens';\n\nimport {elementPropertyInternal, loadComponentRenderer, storePropertyBindingMetadata} from './shared';\n\n/\*\*\n \* Update a property on a host element. Only applies to native node properties, not inputs. $\ln \pi$   $\propto$  Operates on the element selected by index via the {@link select} instruction.\n \*\n \* @param propName Name of property. Because it is going to DOM, this is not subject to\n \* renaming as part of minification.\n \* @param value New value to write.\n \* @param sanitizer An optional function used to sanitize the value. $\ln * \mathcal{Q}$  returns This function returns itself so that it may be chained $\ln *$  $(e.g., \n\rho)$ 'property('name', ctx.name)('title', ctx.title)`)\n \*\n \* @codeGenApi\n \*/\nexport function hostProperty<T>(\n propName: string, value: T, sanitizer?: SanitizerFn|null): typeof hostProperty  $\{\n\$ n const lView = getLView(); $\n\$ n const bindingIndex = nextBindingIndex();\n if (bindingUpdated(lView, bindingIndex, value)) {\n const tView = getTView();\n const tNode = getSelectedTNode();\n elementPropertyInternal(tView, tNode, lView, propName, value, lView[RENDERER], sanitizer, true);\n ngDevMode && storePropertyBindingMetadata(tView.data, tNode, propName, bindingIndex);\n  $\in$  return hostProperty;\n}\n\n\n/\*\*\n \* Updates a synthetic host binding (e.g.  $[\text{\degree}$ [@foo]') on a component or directive.\n \*\n \* This instruction is for compatibility purposes and is designed to

ensure that  $a\backslash n$  \* synthetic host binding (e.g. `@HostBinding('@foo')`) properly gets rendered in $\backslash n$  \* the component's renderer. Normally all host bindings are evaluated with the parent\n \* component's renderer, but, in the case of animation @triggers, they need to be\n \* evaluated with the sub component's renderer (because that's where the animation $n^*$  triggers are defined). $n^*n^*$  Do not use this instruction as a replacement for `elementProperty`. This instruction $\ln *$  only exists to ensure compatibility with the ViewEngine's host binding behavior. $\ln * \ln * \mathcal{Q}$  param index The index of the element to update in the data array\n \* @param propName Name of property. Because it is going to DOM, this is not subject to  $\ln *$  renaming as part of minification.  $\ln * \omega$  aram value New value to write. $\ln * \mathcal{Q}$  param sanitizer An optional function used to sanitize the value. $\ln * \mathcal{Q}$  codeGenApi $\ln * \Lambda$ nexport function syntheticHostProperty<T> $\cap$  propName: string, value: T|NO\_CHANGE,\n sanitizer?: SanitizerFn|null): typeof syntheticHostProperty  ${\n \omega = getLView(\cdot;\n \omega}$  const bindingIndex = nextBindingIndex();\n if (bindingUpdated(lView, bindingIndex, value)) {\n const tView = getTView();\n const  $tNode = getSelectedTNode();\n|$  const currentDef = getCurrentDirectiveDef(tView.data);\n const renderer = loadComponentRenderer(currentDef, tNode, lView);\n elementPropertyInternal(tView, tNode, lView, propName, value, renderer, sanitizer, true);\n ngDevMode && storePropertyBindingMetadata(tView.data, tNode, propName, bindingIndex);\n }\n return syntheticHostProperty;\n}\n","/\*\*\n \* @license\n \* Copyright Google LLC All Rights Reserved. $\ln * \ln *$  Use of this source code is governed by an MIT-style license that can be $\ln *$  found in the LICENSE file at https://angular.io/license\n \*/\n\nimport {global} from './global';\n\ndeclare global {\n const ngI18nClosureMode: boolean;\n}\n\n/\*\*\n \* NOTE: changes to the `ngI18nClosureMode` name must be synced with `compiler-cli/src/tooling.ts`.\n \*/\nif (typeof ngI18nClosureMode === 'undefined') {\n // These property accesses can be ignored because ngI18nClosureMode will be set to false\n // when optimizing code and the whole if statement will be dropped.\n // Make sure to refer to ngI18nClosureMode as ['ngI18nClosureMode'] for closure.\n // NOTE: we need to have it in IIFE so that the tree-shaker is happy.\n (function()  $\{\n\}$  // tslint:disable-nextline:no-toplevel-property-access\n global['ngI18nClosureMode'] =\n // TODO(FW-1250): validate that this actually, you know, works. $\ln / /$  tslint:disable-next-line:no-toplevel-property-access $\ln$  typeof goog !== 'undefined' && typeof goog.getMsg === 'function';\n })();\n}\n","/\*\*\n \* @license\n \* Copyright Google LLC All Rights Reserved.\n  $*\nabla \times \mathbf{S}$  is source code is governed by an MIT-style license that can be\n  $*\nabla \times \mathbf{S}$  found in the LICENSE file at https://angular.io/license\n \*/\n\n// THIS CODE IS GENERATED - DO NOT MODIFY\n// See  $angular/tools/gulp-tasks/cldr/extract.js\nh\nco$ nconst u = undefined;\n\nfunction plural(n: number): number {\n let i = Math.floor(Math.abs(n)),  $v = n.$ toString().replace(/^[^.]\*\\.?/, ").length;\n if (i === 1 && v === 0) return 1;\n return 5;\n}\n\nexport default  $[\n\rceil \in \n\rceil$ ,\n  $[[a','p'], [A','p'], u],\n\rceil, u]$ ,\n  $[[A','p'], u, u],\n\rceil, u, u]$ ,\n  $[[S', 'M', 'T', 'W', 'T', 'F', w']$ 'S'], ['Sun', 'Mon', 'Tue', 'Wed', 'Thu', 'Fri', 'Sat'],\n ['Sunday', 'Monday', 'Tuesday', 'Wednesday', 'Thursday', 'Friday', 'Saturday'],\n ['Su', 'Mo', 'Tu', 'We', 'Th', 'Fr', 'Sa']\n ],\n u,\n [\n ['J', 'F', 'M', 'A', 'M', 'J', 'J', 'A', 'S', 'O', 'N', 'D'],\n ['Jan', 'Feb', 'Mar', 'Apr', 'May', 'Jun', 'Jul', 'Aug', 'Sep', 'Oct', 'Nov', 'Dec'],\n [\n 'January', 'February', 'March', 'April', 'May', 'June', 'July', 'August', 'September',\n 'October', 'November', 'December'\n ]\n ],\n u,\n [['B', 'A'], ['BC', 'AD'], ['Before Christ', 'Anno Domini']],\n 0,\n [6, 0],\n ['M/d/yy', 'MMM d, y', 'MMMM d, y', 'EEEE, MMMM d, y'],\n ['h:mm a', 'h:mm:ss a', 'h:mm:ss a z', 'h:mm:ss a zzzz'],\n ['{1}, {0}', u, '{1} \\'at\\' {0}', u],\n ['.', ',', ';', '%', '+', '-', 'E', '×', '%o', ", 'NaN', ':'],\n ['#,##0.###', '#,##0%', '¤#,##0.00', '#E0'],\n 'USD',\n '\$',\n 'US Dollar',\n {},\n 'ltr',\n plural\n];\n","/\*\*\n \* @license\n \* Copyright Google LLC All Rights Reserved.\n \*\n \* Use of this source code is governed by an MIT-style license that can be\n \* found in the LICENSE file at https://angular.io/license\n \*/\nimport {global} from '../util/global';\n\nimport localeEn from './locale\_en';\n\n/\*\*\n \* This const is used to store the locale data registered with `registerLocaleData`\n \*/\nlet LOCALE\_DATA:  ${\iota}$ [[localeId: string]: any  ${\iota} = {\iota} \cdot \ln(n^{**})$  \* Register locale data to be used internally by Angular. See the\n \* [\"I18n guide $\langle$ "](guide/i18n#i18n-pipes) to know how to import additional locale data. $\ln * \ln *$  The signature `registerLocaleData(data: any, extraData?: any)` is deprecated since v5.1\n \*/\nexport function registerLocaleData(data: any, localeId?: string|any, extraData?: any): void {\n if (typeof localeId !== 'string') {\n extraData = localeId;\n localeId = data[LocaleDataIndex.LocaleId];\n \\n\n localeId =  $localed.toLowerCase().replace//g,'')$ ;\n\n  $LOCALE DATA[localed] = data;\n\n\| if (extraData) {\n\| }$ LOCALE\_DATA[localeId][LocaleDataIndex.ExtraData] = extraData;\n  $\ln\ln(x^*)$ n \* Finds the locale data for a

given locale. $\ln \pi$  @ param locale The locale code. $\ln \pi$  @returns The locale data. $\ln \pi$  @see [Internationalization (i18n) Guide](https://angular.io/guide/i18n)\n \*/\nexport function findLocaleData(locale: string): any {\n const normalizedLocale = normalizeLocale(locale); $\ln \ln \left( \frac{\arccos}{}{\arccos} \right)$  = getLocaleData(normalizedLocale); $\ln \ln \left( \frac{\arccos}{}{\arccos} \right)$ return match;\n  $\ln \Lambda$  // let's try to find a parent locale\n const parentLocale = normalizedLocale.split('-')[0];\n match = getLocaleData(parentLocale);\n if (match) {\n return match;\n }\n\n if (parentLocale === 'en') {\n return localeEn;\n  $\ln \max$  new Error(`Missing locale data for the locale \"\${locale}\".`);\n\n\n/\*\*\n \* Retrieves the default currency code for the given locale. $\ln * \ln *$  The default is defined as the first currency which is still in use. $\ln * \ln * \mathbb{Q}$  param locale The code of the locale whose currency code we want. $\ln * \mathbb{Q}$  returns The code of the default currency for the given locale.\n  $*\n$ <sup>+</sup>\n  $*\n$ export function getLocaleCurrencyCode(locale: string): string|null {\n const data = findLocaleData(locale);\n return data[LocaleDataIndex.CurrencyCode] || null;\n}\n\n/\*\*\n \* Retrieves the plural function used by ICU expressions to determine the plural case to use\n \* for a given locale. $\ln * \mathcal{Q}$  param locale A locale code for the locale format rules to use. $\ln * \mathcal{Q}$  returns The plural function for the locale. $\ln * \mathcal{Q}$ see `NgPlural` $\ln * \mathcal{Q}$ see [Internationalization (i18n) Guide](https://angular.io/guide/i18n) $\ln$ \*/\nexport function getLocalePluralCase(locale: string): (value: number) => number  $\ln \ \}$  const data = findLocaleData(locale);\n return data[LocaleDataIndex.PluralCase];\n}\n\n\n/\*\*\n \* Helper function to get the given `normalizedLocale` from `LOCALE\_DATA`\n \* or from the global `ng.common.locale`.\n \*/\nexport function getLocaleData(normalizedLocale: string): any {\n if (!(normalizedLocale in LOCALE\_DATA)) {\n LOCALE\_DATA[normalizedLocale] = global.ng && global.ng.common && global.ng.common.locales  $&\&\n\pi$ global.ng.common.locales[normalizedLocale];\n }\n return LOCALE\_DATA[normalizedLocale];\n}\n\n/\*\*\n \* Helper function to remove all the locale data from `LOCALE\_DATA`.\n \*/\nexport function unregisterAllLocaleData()  $\ln$  LOCALE DATA =  $\{\cdot\ln\ln\pi/**\}$  \* Index of each type of locale data from the locale data array\n \*/\nexport enum LocaleDataIndex {\n LocaleId = 0,\n DayPeriodsFormat,\n DayPeriodsStandalone,\n DaysFormat,\n DaysStandalone,\n MonthsFormat,\n MonthsStandalone,\n Eras,\n FirstDayOfWeek,\n WeekendRange,\n DateFormat,\n TimeFormat,\n DateTimeFormat,\n NumberSymbols,\n NumberFormats,\n CurrencyCode,\n CurrencySymbol,\n CurrencyName,\n Currencies,\n Directionality,\n PluralCase,\n ExtraData\n }\n\n/\*\*\n \* Index of each type of locale data from the extra locale data array\n \*/\nexport const enum ExtraLocaleDataIndex {\n ExtraDayPeriodFormats = 0,\n ExtraDayPeriodStandalone,\n ExtraDayPeriodsRules\n}\n\n/\*\*\n \* Index of each value in currency data (used to describe CURRENCIES\_EN in currencies.ts)\n \*/\nexport const enum CurrencyIndex  $\{\nabla S\}$  Symbol = 0,\n SymbolNarrow,\n NbOfDigits\n  $\ln\frac{x}{\ln x}$  \* Returns the canonical form of a locale name - lowercase with `\_` replaced with `-`.\n \*/\nfunction normalizeLocale(locale: string): string {\n return locale.toLowerCase().replace(/\_/g, '-');\n}\n","/\*\*\n \* @license\n \* Copyright Google LLC All Rights Reserved. $\ln \pi$  \* Use of this source code is governed by an MITstyle license that can be $\ln *$  found in the LICENSE file at https://angular.io/license $\ln *$ \n $\ln$ mport {getLocalePluralCase} from './locale\_data\_api';\n\nconst pluralMapping = ['zero', 'one', 'two', 'few', 'many'];\n\n/\*\*\n \* Returns the plural case based on the locale\n \*/\nexport function getPluralCase(value: string, locale: string): string {\n const plural = getLocalePluralCase(locale)(parseInt(value, 10));\n const result = pluralMapping[plural];\n return (result !== undefined) ? result : 'other';\n}\n\n/\*\*\n \* The locale id that the application is using by default (for translations and ICU expressions).\n \*/\nexport const DEFAULT\_LOCALE\_ID = 'en-US';\n\n/\*\*\n \* USD currency code that the application uses by default for CurrencyPipe when no\n \* DEFAULT\_CURRENCY\_CODE is provided.\n \*/\nexport const USD\_CURRENCY\_CODE = 'USD';\n","/\*\*\n \* @license\n \* Copyright Google LLC All Rights Reserved. $\ln * \ln *$  Use of this source code is governed by an MIT-style license that can be $\ln *$  found in the LICENSE file at https://angular.io/license\n \*/\n\nimport {SanitizerFn} from './sanitization';\n\n\n/\*\*\n \* Stores a list of nodes which need to be removed. $\ln * \ln *$  Numbers are indexes into the `LView`\n \* - index > 0: `removeRNode(lView[0])`\n \* - index < 0: `removeICU(~lView[0])`\n \*/\nexport interface I18nRemoveOpCodes extends Array<number> {\n \_brand\_: 'I18nRemoveOpCodes';\n}\n\n/\*\*\n \* `I18nMutateOpCode` defines OpCodes for `I18nMutateOpCodes` array.\n \*\n \* OpCodes are efficient operations which can be applied to the DOM to update it. (For example to\n  $*$  update to a new ICU case requires that we clean up previous elements and create new ones.)\n \*\n \* OpCodes contain three parts:\n \* 1) Parent node index offset. (p)\n \* 2) Reference node

index offset. (r)\n \* 3) The instruction to execute. (i)\n \*\n \* pppp pppp pppp pppp rrrr rrrr rrii\n \* 3322 2222  $2222$  1111 1111 1110 0000 0000\n \* 1098 7654 3210 9876 5432 1098 7654 3210\n \*\n \* ``\n \* var parent = lView[opCode >>> SHIFT\_PARENT];\n \* var refNode = lView[((opCode & MASK\_REF) >>> SHIFT\_REF)];\n \* var instruction = opCode & MASK\_OPCODE; $\ln * \text{Im } *$  See: `I18nCreateOpCodes` for example of usage. $\ln$ \*/\nexport const enum IcuCreateOpCode  $\{\n\mid n \rightleftharpoons\nX$  \* Stores shift amount for bits 17-3 that contain reference index.\n \*/\n SHIFT\_REF = 1,\n /\*\*\n \* Stores shift amount for bits 31-17 that contain parent index.\n \*/\n SHIFT\_PARENT = 17,\n /\*\*\n \* Mask for OpCode\n \*/\n MASK\_INSTRUCTION = 0b1,\n\n /\*\*\n \* Mask for the Reference node (bits 16-3) $\ln$  \*/ $\ln$  MASK\_REF = 0b111111111111111110, $\ln$  // 11111110000000000\n // 65432109876543210\n\n /\*\*\n \* Instruction to append the current node to `PARENT`.\n \*/\n AppendChild = 0b0,\n\n /\*\*\n \* Instruction to set the attribute of a node.\n \*/\n Attr = 0b1,\n\\n\n/\*\*\n \* Array storing OpCode for dynamically creating `i18n` blocks.\n \*\n \* Example:\n \* ``ts\n \*  $\langle$ I18nCreateOpCode>[\n \* // For adding text nodes\n \* // ----------------------\n \* // Equivalent to:\n \* //  $lView[1].appendChild(lView[0] = document.createTextNode('xyz'))$ ;\n \* 'xyz', 0, 1 << SHIFT\_PARENT | 0 << SHIFT\_REF | AppendChild,\n \*\n \* // For adding element nodes\n \* // ----------------------\n \* // Equivalent to:\n \* // IView[1].appendChild(IView[0] = document.createElement('div'));\n \* ELEMENT\_MARKER, 'div', 0, 1 << SHIFT\_PARENT | 0 << SHIFT\_REF | AppendChild,\n \*\n \* // For adding comment nodes\n \* // --------------------  $-\ln *$  // Equivalent to: $\ln *$  // IView[1].appendChild(IView[0] = document.createComment('')); $\ln *$ ICU\_MARKER, ", 0, 1 << SHIFT\_PARENT | 0 << SHIFT\_REF | AppendChild,\n \*\n \* // For moving existing nodes to a different location\n \* // --------------------------------------------------\n \* // Equivalent to:\n \* // const node =  $lView[1];\n\wedge$  \* //  $lView[2].appendChild(node);\n\wedge$  \* 1 << SHIFT\_REF | Select, 2 << SHIFT\_PARENT | 0 << SHIFT\_REF | AppendChild,\n \*\n \* // For removing existing nodes\n \* // --------------------------------------------  $\text{---}\$ n \* // const node = lView[1];\n \* // removeChild(tView.data(1), node, lView);\n \* 1 << SHIFT\_REF | Remove,\n \*\n \* // For writing attributes\n \* // --------------------------------------------------\n \* // const node =  $lView[1];\n \wedge \wedge \wedge$  node.setAttribute('attr', 'value');\n \* 1 << SHIFT\_REF | Attr, 'attr', 'value'\n \* ];\n \* ```\n \*/\nexport interface IcuCreateOpCodes extends Array<number|string|ELEMENT\_MARKER|ICU\_MARKER|null>,\n I18nDebug {\n brand : 'I18nCreateOpCodes';\n}\n\nexport const enum I18nUpdateOpCode {\n /\*\*\n \* Stores shift amount for bits 17-2 that contain reference index.\n \*/\n SHIFT\_REF = 2,\n /\*\*\n \* Mask for OpCode\n \*/\n MASK\_OPCODE = 0b11,\n\n /\*\*\n \* Instruction to update a text node.\n \*/\n Text = 0b00,\n /\*\*\n \* Instruction to update a attribute of a node.\n  $*\$ \n Attr = 0b01,\n /\*\*\n  $*$  Instruction to switch the current ICU case.\n \*/\n IcuSwitch = 0b10,\n /\*\*\n \* Instruction to update the current ICU case.\n \*/\n IcuUpdate = 0b11,\n\n/\*\*\n \* Marks that the next string is an element name.\n \*\n \* See `I18nMutateOpCodes` documentation. $\ln \pi$ /\nexport const ELEMENT\_MARKER: ELEMENT\_MARKER = {\n marker: 'element'\n};\nexport interface ELEMENT\_MARKER {\n marker: 'element';\n}\n\n/\*\*\n \* Marks that the next string is comment text need for ICU. $\ln * \neq$  See `I18nMutateOpCodes` documentation. $\ln * \neq$ nexport const ICU\_MARKER: ICU\_MARKER = {\n marker: 'ICU'\n};\n\nexport interface ICU\_MARKER {\n marker: 'ICU';\n}\n\nexport interface I18nDebug {\n /\*\*\n \* Human readable representation of the OpCode arrays.\n \*\n \* NOTE: This property only exists if `ngDevMode` is set to `true` and it is not present in\n \* production. Its presence is purely to help debug issue in development, and should not be relied\n \* on in production application.\n \*/\n debug?: string[];\n\n\n/\*\*\n \* Array storing OpCode for dynamically creating `i18n` translation DOM elements.\n \*\n \* This array creates a sequence of `Text` and `Comment` (as ICU anchor) DOM elements. It consists\n \* of a pair of `number` and `string` pairs which encode the operations for the creation of the\n \* translated block.\n \*\n \* The number is shifted and encoded according to `I18nCreateOpCode`\n \*\n \* Pseudocode:\n \* ```\n \* const i18nCreateOpCodes =  $\lceil \n\rceil n^* 10 \ll 118$ nCreateOpCode.SHIFT,  $\lceil \n\rceil x$ xt Node add to DOM $\lceil \n\rceil n^* 11 \ll 1$ I18nCreateOpCode.SHIFT | I18nCreateOpCode.COMMENT, \"Comment Node add to DOM\",\n \* 12 << I18nCreateOpCode.SHIFT | I18nCreateOpCode.APPEND\_LATER, \"Text Node added later\"\n \* ];\n \*\n \* for(var i=0; i<i18nCreateOpCodes.length; i++)  ${\n \times \n }$  const opcode = i18NCreateOpCodes[i++]; $\infty$  \* const index = opcode >> I18nCreateOpCode.SHIFT;\n \* const text = i18NCreateOpCodes[i];\n \* let node: Text|Comment;\n \* if

(opcode & I18nCreateOpCode.COMMENT === I18nCreateOpCode.COMMENT) { $\ln *$  node = lView[~index] = document.createComment(text);\n \* } else  ${\n \times \n}$  node = lView[index] = document.createText(text);\n \* }\n \* if (opcode & I18nCreateOpCode.APPEND\_EAGERLY !== I18nCreateOpCode.APPEND\_EAGERLY)  $\{\n\$ parentNode.appendChild(node);\n \* }\n \* }\n \* ```\n \*/\nexport interface I18nCreateOpCodes extends Array<number|string>, I18nDebug {\n \_\_brand\_: 'I18nCreateOpCodes';\n}\n\n/\*\*\n \* See `I18nCreateOpCodes`\n \*/\nexport enum I18nCreateOpCode  $\{\n\mid \pi \neq n\}$  \* Number of bits to shift index so that it can be combined with the `APPEND\_EAGERLY` and\n \* `COMMENT`.\n \*/\n SHIFT = 2,\n\n /\*\*\n \* Should the node be appended to parent imedditatly after creation.\n \*/\n APPEND\_EAGERLY = 0b01,\n\n /\*\*\n \* If set the node should be comment (rather than a text) node.\n \*/\n COMMENT = 0b10,\n}\n\n\n/\*\*\n \* Stores DOM operations which need to be applied to update DOM render tree due to changes in $\ln *$  expressions. $\ln * \ln *$  The basic idea is that `i18nExp` OpCodes capture expression changes and update a change\n \* mask bit. (Bit 1 for expression 1, bit 2 for expression 2 etc..., bit 32 for expression 32 and\n \* higher.) The OpCodes then compare its own change mask against the expression change mask to\n \* determine if the OpCodes should execute.\n \*\n \* NOTE: 32nd bit is special as it says 32nd or higher. This way if we have more than 32 bindings $\ln *$  the code still works, but with lower efficiency. (it is unlikely that a translation would have $\ln *$  more than 32 bindings.) $\ln * \ln *$  These OpCodes can be used by both the i18n block as well as ICU sub-block.\n \*\n \* ## Example\n \*\n \* Assume\n \* ```ts\n \* if (rf & RenderFlags.Update) {\n \* i18nExp(ctx.exp1); // If changed set mask bit 1\n \* i18nExp(ctx.exp2); // If changed set mask bit  $2\ln *$  i18nExp(ctx.exp3); // If changed set mask bit  $3\ln *$  i18nExp(ctx.exp4); // If changed set mask bit 4\n \* i18nApply(0); // Apply all changes by executing the OpCodes.\n \* \\n \* ``\n \* We can assume that each call to `i18nExp` sets an internal `changeMask` bit depending on the $\ln$  \* index of `i18nExp`. $\ln$  \* ###  $OpCodes\n * "tsh * < I18nUpdateOpCodes>[\n * // The following OpCodes represent: '$ title=\"pre{{exp1}}in{{exp2}}post\">`\n \* // If `changeMask & 0b11`\n \* // has changed then execute update OpCodes. $\ln *$  // has NOT changed then skip `8` values and start processing next OpCodes. $\ln * 0b11$ , 8, $\ln *$ // Concatenate `newValue = 'pre'+lView[bindIndex-4]+'in'+lView[bindIndex-3]+'post';`.\n \* 'pre', -4, 'in', -3, 'post',\n \* // Update attribute: `elementAttribute(1, 'title', sanitizerFn(newValue));`\n \* 1 << SHIFT\_REF | Attr, 'title', sanitizerFn,\n \*\n \* // The following OpCodes represent: `<div i18n>Hello {{exp3}}!\">`\n \* // If  $\hat{\text{h}}$  changeMask & 0b100 $\hat{\text{m}}$  \* // has changed then execute update OpCodes. $\hat{\text{m}}$  \* // has NOT changed then skip `4` values and start processing next OpCodes. $\ln * 0$ b100, 4, $\ln *$  // Concatenate `newValue = 'Hello ' +  $lView[bindIndex -2] + '!\$ ; `.\n \* 'Hello ', -2, '!',\n \* // Update text: `lView[1].textContent = newValue; `\n \* 1 << SHIFT\_REF | Text,\n \*\n \* // The following OpCodes represent:  $\langle$ div i18n>{exp4, plural, ... }\">`\n \* // If `changeMask & 0b1000`\n \*  $\pi$  has changed then execute update OpCodes.\n \*  $\pi$  has NOT changed then skip `2` values and start processing next OpCodes.\n \* 0b1000, 2,\n \* // Concatenate `newValue = lView[bindIndex -1]; \n \* -1,\n \* // Switch ICU: `icuSwitchCase(lView[1], 0, newValue); \n \* 0 << SHIFT\_ICU |  $1 \ll$  SHIFT\_REF | IcuSwitch,\n \*\n \* // Note `changeMask & -1` is always true, so the IcuUpdate will always execute.\n \* -1, 1,\n \* // Update ICU: `icuUpdateCase(lView[1], 0);`\n \* 0 << SHIFT\_ICU | 1 << SHIFT\_REF | IcuUpdate,\n \*\n \* ];\n \* ``\n \*\n \*\n export interface I18nUpdateOpCodes extends Array<string|number|SanitizerFn|null>, I18nDebug {\n \_\_brand\_\_: 'I18nUpdateOpCodes';\n}\n\n/\*\*\n \* Store information for the i18n translation block.\n \*/\nexport interface TI18n {\n /\*\*\n \* A set of OpCodes which will create the Text Nodes and ICU anchors for the translation blocks.\n \*\n \* NOTE: The ICU anchors are filled in with ICU Update OpCode.\n  $*\$ \n create: I18nCreateOpCodes;\n\n  $/**\n * A$  set of OpCodes which will be executed on each change detection to determine if any changes to  $\infty$  \* DOM are required.  $\infty$  \*/\n update:  $I18nUpdateOpCodes;\n\ln\ln\#*\n$  \* Defines the ICU type of `select` or `plural`\n \*/\nexport const enum IcuType {\n select = 0,\n plural = 1,\n }\n\nexport interface TIcu {\n /\*\*\n \* Defines the ICU type of `select` or `plural`\n \*/\n type: IcuType;\n\n /\*\*\n \* Index in `LView` where the anchor node is stored. `<!-- ICU 0:0 -->`\n \*/\n anchorIdx: number;\n\n /\*\*\n \* Currently selected ICU case pointer.\n \*\n \* `lView[currentCaseLViewIndex]` stores the currently selected case. This is needed to know how $\ln *$  to clean up the current case when transitioning no the new case.\n  $*\n$  If the value stored is:\n  $*\n$ ull`: No current case selected.\n  $*\n$  <0`: A flag which means that the ICU just switched and that `icuUpdate` must be executed\n \* regardless of the `mask`. (After

the execution the flag is cleared)\n  $*$  >=0` A currently selected case index.\n  $*/\text{N}$  currentCaseLViewIndex: number;\n\n /\*\*\n \* A list of case values which the current ICU will try to match.\n \*\n \* The last value is `other`\n \*/\n cases: any[];\n\n /\*\*\n \* A set of OpCodes to apply in order to build up the DOM render tree for the ICU\n  $*\wedge$ n create: IcuCreateOpCodes[];\n\n /\*\*\n \* A set of OpCodes to apply in order to destroy the DOM render tree for the ICU.\n  $*\wedge$  remove: I18nRemoveOpCodes[];\n\n /\*\*\n \* A set of OpCodes to apply in order to update the DOM render tree for the ICU bindings. $\n \hat{*}\n$  update: I18nUpdateOpCodes[]; $\n \hat{\mathbf{n}}\n \hat{\mathbf{n}}$ hack is necessary so we don't erroneously get a circular dependency\n// failure based on types.\nexport const unusedValueExportToPlacateAjd = 1;\n\n/\*\*\n \* Parsed ICU expression\n \*/\nexport interface IcuExpression {\n type: IcuType;\n mainBinding: number;\n cases: string[];\n values: (string|IcuExpression)[][];\n}\n","/\*\*\n \* @license\n \* Copyright Google LLC All Rights Reserved. $\ln \pi$  \* Use of this source code is governed by an MITstyle license that can be $\ln *$  found in the LICENSE file at https://angular.io/license $\ln *$ \n $\ln$ mport {DEFAULT\_LOCALE\_ID} from '../../i18n/localization';\nimport {assertDefined} from '../../util/assert';\n\n\n/\*\*\n \* The locale id that the application is currently using (for translations and ICU expressions). $\ln *$  This is the ivy version of `LOCALE\_ID` that was defined as an injection token for the view engine\n \* but is now defined as a global value. $\ln \pi /n$ let LOCALE\_ID = DEFAULT\_LOCALE\_ID; $\ln \pi / \pi *$  Sets the locale id that will be used for translations and ICU expressions. $\ln$  \* This is the ivy version of `LOCALE\_ID` that was defined as an injection token for the view engine\n \* but is now defined as a global value.\n \*\n \* @param localeId\n \*/\nexport function setLocaleId(localeId: string) {\n assertDefined(localeId, `Expected localeId to be defined`);\n if (typeof localeId  $==$  'string')  $\n{\n in  $LOCALEID = localeId.tolowerCase().replace(\frac{\alpha}{g}, -');\n \}{n}\n\|v**\|n^*Gets$  the locale id that$ will be used for translations and ICU expressions.\n \* This is the ivy version of `LOCALE\_ID` that was defined as an injection token for the view engine $\ln *$  but is now defined as a global value. $\ln *$  nexport function getLocaleId(): string  $\{\n\$ return LOCALE\_ID;\n $\,\\right\}^n, \$ \*\n \* @license\n \* Copyright Google LLC All Rights Reserved.\n \*\n \* Use of this source code is governed by an MIT-style license that can be\n  $*$  found in the LICENSE file at https://angular.io/license\n \*/\n\nimport {assertDomNode, assertIndexInRange} from '../util/assert';\n\nimport {TNode, TNodeFlags, TNodeType} from './interfaces/node';\nimport {Renderer3} from './interfaces/renderer';\nimport {RElement, RNode} from './interfaces/renderer\_dom';\nimport {LView} from './interfaces/view';\nimport {getInsertInFrontOfRNodeWithNoI18n, nativeInsertBefore} from './node\_manipulation';\nimport {unwrapRNode} from './util/view\_utils';\n\n\n/\*\*\n \* Find a node in front of which `currentTNode` should be inserted (takes i18n into account).\n \*\n \* This method determines the `RNode` in front of which we should insert the `currentRNode`. This\n \* takes `TNode.insertBeforeIndex` into account.\n \*\n \* @param parentTNode parent `TNode`\n \* @param currentTNode current `TNode` (The node which we would like to insert into the DOM)\n \* @param lView current `LView`\n \*/\nexport function getInsertInFrontOfRNodeWithI18n(\n parentTNode: TNode, currentTNode: TNode, IView: LView): RNode|null {\n const tNodeInsertBeforeIndex = currentTNode.insertBeforeIndex;\n const insertBeforeIndex =\n Array.isArray(tNodeInsertBeforeIndex) ? tNodeInsertBeforeIndex[0] : tNodeInsertBeforeIndex;\n if (insertBeforeIndex === null) {\n return getInsertInFrontOfRNodeWithNoI18n(parentTNode, currentTNode, lView);\n } else {\n ngDevMode && assertIndexInRange(lView, insertBeforeIndex);\n return unwrapRNode(lView[insertBeforeIndex]);\n  $\ln\ln\ln^* \nightharpoonup$ n \* Process `TNode.insertBeforeIndex` by adding i18n text nodes. $\ln$  \* \n \* See `TNode.insertBeforeIndex`\n \*/\nexport function processI18nInsertBefore(\n renderer: Renderer3, childTNode: TNode, lView: LView, childRNode: RNode|RNode[],\n parentRElement: RElement|null): void {\n const tNodeInsertBeforeIndex = childTNode.insertBeforeIndex;\n if (Array.isArray(tNodeInsertBeforeIndex)) {\n // An array indicates that there are i18n nodes that need to be added as children of this $\mu$  // `childRNode`. These i18n nodes were created before this `childRNode` was available and so\n // only now can be added. The first element of the array is the normal index where we should $\ln$  // insert the `childRNode`. Additional elements are the extra nodes to be added as children of\n // `childRNode`.\n ngDevMode && assertDomNode(childRNode);\n let i18nParent: RElement|null = childRNode as RElement;\n let anchorRNode: RNode|null = null;\n if  $(!(childTNode, type & TNodeType, AnyRNode)) \$ n anchorRNode = i18nParent;\n i18nParent = parentRElement;\n  $\{\n\}$  if (i18nParent !== null && (childTNode.flags & TNodeFlags.isComponentHost) === 0)

 ${\n for (let i = 1; i < tNodeInsertBeforeIndex.length; i++) {\n // No need to `unwrapRNode' because all of }\n}$ the indexes point to i18n text nodes. $\ln$  // see `assertDomNode` below. $\ln$  const i18nChild = lView[tNodeInsertBeforeIndex[i]];\n nativeInsertBefore(renderer, i18nParent, i18nChild, anchorRNode, false);\n }\n }\n }\n }\n","/\*\*\n \* @license\n \* Copyright Google LLC All Rights Reserved.\n \*\n \* Use of this source code is governed by an MIT-style license that can be $\ln *$  found in the LICENSE file at https://angular.io/license\n \*/\n\nimport {assertEqual} from '../../util/assert';\nimport {TNode, TNodeType} from '../interfaces/node';\nimport {setI18nHandling} from '../node\_manipulation';\nimport {getInsertInFrontOfRNodeWithI18n, processI18nInsertBefore} from '../node\_manipulation\_i18n';\n\n/\*\*\n \* Add `tNode` to `previousTNodes` list and update relevant `TNode`s in `previousTNodes` list\n \* `tNode.insertBeforeIndex`.\n \*\n \* Things to keep in mind:\n \* 1. All i18n text nodes are encoded as `TNodeType.Element` and are created eagerly by the $\ln *$  `i18nStart` instruction. $\ln * 2$ . All `TNodeType.Placeholder` `TNodes` are elements which will be created later by\n \* `elementStart` instruction.\n \* 3. `elementStart` instruction will create `TNode`s in the ascending `TNode.index` order. (So a\n \* smaller index `TNode` is guaranteed to be created before a larger one)\n  $*\nW$  we use the above three invariants to determine `TNode.insertBeforeIndex`.\n \*\n \* In an ideal world `TNode.insertBeforeIndex` would always be `TNode.next.index`. However,\n \* this will not work because `TNode.next.index` may be larger than `TNode.index` which means that  $\mathbf{h}^*$  the next node is not yet created and therefore we can't insert in front of it.  $\mathbf{h}^*$   $\mathbf{h}^*$  Rule1: `TNode.insertBeforeIndex = null` if `TNode.next === null` (Initial condition, as we don't\n  $*$  know if there will be further `TNode`s inserted after.)\n \* Rule2: If `previousTNode` is created after the `tNode` being inserted, then\n `previousTNode.insertBeforeNode = tNode.index` (So when a new `tNode` is added we check\n  $*$ previous to see if we can update its `insertBeforeTNode`)\n  $*\n$   $\mathcal{S}$ ee `TNode.insertBeforeIndex` for more context. $\ln * \ln * \omega$  param previousTNodes A list of previous TNodes so that we can easily traverse `TNode`s in $\ln *$ reverse order. (If `TNode` would have `previous` this would not be necessary.)\n \* @param newTNode A TNode to add to the `previousTNodes` list.\n \*/\nexport function addTNodeAndUpdateInsertBeforeIndex(previousTNodes: TNode[], newTNode: TNode)  $\{\n \mid \mathcal{X} \in \mathbb{R} \}$  with Rule1\n ngDevMode &&\n assertEqual(newTNode.insertBeforeIndex, null, 'We expect that insertBeforeIndex is not set');\n\n previousTNodes.push(newTNode);\n if (previousTNodes.length  $> 1$ ) {\n for (let i = previousTNodes.length - 2; i  $>= 0$ ; i--)  $\{\n\$  const existing TNode = previous TNodes [i];  $\in$  // Text nodes are created eagerly and so they don't need their `indexBeforeIndex` updated.\n // It is safe to ignore them.\n if (!isI18nText(existingTNode)) {\n if (isNewTNodeCreatedBefore(existingTNode, newTNode)  $\&&\rangle$ n getInsertBeforeIndex(existingTNode) === null)  ${\n \mu \n \iint f \, dt \, was created before us in time, (and it does not yet have 'insertBeforeIndex')\n \n \iint f \, dt \, was created before us in time.$ the `insertBeforeIndex`.\n setInsertBeforeIndex(existingTNode, newTNode.index);\n  $\ln$   $\ln$ }\n}\n\nfunction isI18nText(tNode: TNode): boolean {\n return !(tNode.type & TNodeType.Placeholder);\n}\n\nfunction isNewTNodeCreatedBefore(existingTNode: TNode, newTNode: TNode): boolean {\n return isI18nText(newTNode) || existingTNode.index > newTNode.index;\n}\n\nfunction getInsertBeforeIndex(tNode: TNode): number|null {\n const index = tNode.insertBeforeIndex;\n return Array.isArray(index) ? index[0] : index;\n}\n\nfunction setInsertBeforeIndex(tNode: TNode, value: number): void  ${\n\mu$  const index = tNode.insertBeforeIndex;\n if (Array.isArray(index))  ${\n\mu$  // Array is stored if we have to insert child nodes. See `TNode.insertBeforeIndex`\n index[0] = value;\n } else {\n setI18nHandling(getInsertInFrontOfRNodeWithI18n, processI18nInsertBefore);\n tNode.insertBeforeIndex = value;\n  $\ln \ln \,\pi$ ,"/\*\*\n \* @license\n \* Copyright Google LLC All Rights Reserved.\n \*\n \* Use of this source code is governed by an MIT-style license that can be\n \* found in the LICENSE file at https://angular.io/license\n \*/\n\nimport {assertEqual, assertGreaterThan, assertGreaterThanOrEqual, throwError} from '../../util/assert';\nimport {assertTIcu, assertTNode} from '../assert';\nimport {createTNodeAtIndex} from '../instructions/shared';\nimport {IcuCreateOpCode, TIcu} from '../interfaces/i18n';\nimport {TIcuContainerNode, TNode, TNodeType} from '../interfaces/node';\nimport {LView, TView} from '../interfaces/view';\nimport {assertTNodeType} from '../node\_assert';\nimport {setI18nHandling} from '../node\_manipulation';\nimport {getInsertInFrontOfRNodeWithI18n, processI18nInsertBefore} from '../node\_manipulation\_i18n';\nimport

{addTNodeAndUpdateInsertBeforeIndex} from './i18n\_insert\_before\_index';\n\n\n/\*\*\n \* Retrieve `TIcu` at a given `index`.\n \*\n \* The `TIcu` can be stored either directly (if it is nested ICU) OR\n \* it is stored inside tho `TIcuContainer` if it is top level ICU. $\ln \pi$  The reason for this is that the top level ICU need a `TNode` so that they are part of the render\n \* tree, but nested ICU's have no TNode, because we don't know ahead of time if the nested ICU is\n \* expressed (parent ICU may have selected a case which does not contain it.)\n \*\n \* @param tView Current `TView`.\n \* @param index Index where the value should be read from.\n \*/\nexport function getTIcu(tView: TView, index: number): TIcu|null  $\{\n$  const value = tView.data[index] as null | TIcu | TIcuContainerNode | string;\n if (value === null || typeof value === 'string') return null;\n if (ngDevMode &&\n !(value.hasOwnProperty('tViews') || value.hasOwnProperty('currentCaseLViewIndex'))) {\n throwError('We expect to get \\'null\\'|\\'TIcu\\'|\\'TIcuContainer\\', but got: ' + value);\n  $\| \cdot \|$  // Here the `value.hasOwnProperty('currentCaseLViewIndex')` is a polymorphic read as it can be\n // either TIcu or TIcuContainerNode. This is not ideal, but we still think it is OK because it\n // will be just two cases which fits into the browser inline cache (inline cache can take up to\n  $\frac{1}{4}$ )\n const tIcu = value.hasOwnProperty('currentCaseLViewIndex') ? value as TIcu :\n (value as TIcuContainerNode).value;\n ngDevMode && assertTIcu(tIcu);\n return tIcu;\n}\n/\*\*\n \* Store `TIcu` at a give `index`.\n \*\n \* The `TIcu` can be stored either directly (if it is nested ICU) OR\n \* it is stored inside tho `TIcuContainer` if it is top level ICU. $\ln \pi$  The reason for this is that the top level ICU need a `TNode` so that they are part of the render\n \* tree, but nested ICU's have no TNode, because we don't know ahead of time if the nested ICU is\n \* expressed (parent ICU may have selected a case which does not contain it.)\n \*\n \* @param tView Current `TView`.\n \* @param index Index where the value should be stored at in `Tview.data`\n \* @param tIcu The TIcu to store.\n \*/\nexport function setTIcu(tView: TView, index: number, tIcu: TIcu): void {\n const tNode = tView.data[index] as null | TIcuContainerNode;\n ngDevMode  $\&&\$ n assertEqual(\n tNode === null || tNode.hasOwnProperty('tViews'), true,\n 'We expect to get \\'null\\'|\\'TIcuContainer\\'');\n if (tNode === null)  ${\n tView.data[index] = tIcu;\n } else {\n ngDevMode & assertNodeType(tNode, ThodeType.Icu);n$ tNode.value = tIcu;\n  $\ln\ln\max^*$ n \* Set `TNode.insertBeforeIndex` taking the `Array` into account.\n \*\n \* See `TNode.insertBeforeIndex`\n \*/\nexport function setTNodeInsertBeforeIndex(tNode: TNode, index: number) {\n ngDevMode && assertTNode(tNode);\n let insertBeforeIndex = tNode.insertBeforeIndex;\n if (insertBeforeIndex === null) {\n setI18nHandling(getInsertInFrontOfRNodeWithI18n, processI18nInsertBefore);\n insertBeforeIndex = tNode.insertBeforeIndex =\n [null!/\* may be updated to number later \*/, index];\n } else {\n assertEqual(Array.isArray(insertBeforeIndex), true, 'Expecting array here');\n (insertBeforeIndex as number[]).push(index);\n }\n\\n\n/\*\*\n \* Create `TNode.type=TNodeType.Placeholder` node.\n \*\n \* See `TNodeType.Placeholder` for more information.\n \*/\nexport function createTNodePlaceholder(\n tView: TView, previousTNodes: TNode[], index: number): TNode {\n const tNode = createTNodeAtIndex(tView, index, TNodeType.Placeholder, null, null);\n addTNodeAndUpdateInsertBeforeIndex(previousTNodes, tNode);\n return tNode;\n}\n\n/n/\*\*\n \* Returns current ICU case.\n \*\n \* ICU cases are stored as index into the `TIcu.cases`.\n \* At times it is necessary to communicate that the ICU case just switched and that next ICU update $\ln$  \* should update all bindings regardless of the mask. In such a case the we store negative numbers\n \* for cases which have just been switched. This function removes the negative flag.\n \*/\nexport function getCurrentICUCaseIndex(tIcu: TIcu, lView: LView) {\n const currentCase: number|null = lView[tIcu.currentCaseLViewIndex];\n return currentCase  $==$  null ? currentCase : (currentCase < 0 ? ~currentCase : currentCase);\n}\n\nexport function getParentFromIcuCreateOpCode(mergedCode: number): number {\n return mergedCode >>> IcuCreateOpCode.SHIFT\_PARENT;\n}\n\nexport function getRefFromIcuCreateOpCode(mergedCode: number): number {\n return (mergedCode & IcuCreateOpCode.MASK\_REF) >>> IcuCreateOpCode.SHIFT\_REF;\n}\n\nexport function getInstructionFromIcuCreateOpCode(mergedCode: number): number {\n return mergedCode & IcuCreateOpCode.MASK\_INSTRUCTION;\n}\n\nexport function icuCreateOpCode(opCode: IcuCreateOpCode, parentIdx: number, refIdx: number) {\n ngDevMode && assertGreaterThanOrEqual(parentIdx, 0, 'Missing parent index');\n ngDevMode && assertGreaterThan(refIdx, 0, 'Missing ref index');\n return opCode | parentIdx << IcuCreateOpCode.SHIFT\_PARENT | refIdx <<

IcuCreateOpCode.SHIFT\_REF;\n}\n","/\*\*\n \* @license\n \* Copyright Google LLC All Rights Reserved.\n \*\n \* Use of this source code is governed by an MIT-style license that can be\n  $*$  found in the LICENSE file at https://angular.io/license\n \*/\n\nimport {getPluralCase} from '../../i18n/localization';\nimport {assertDefined, assertDomNode, assertEqual, assertGreaterThan, assertIndexInRange, throwError} from '../../util/assert';\nimport {assertIndexInExpandoRange, assertTIcu} from '../assert';\nimport {attachPatchData} from '../context\_discovery';\nimport {elementPropertyInternal, setElementAttribute} from '../instructions/shared';\nimport {ELEMENT\_MARKER, I18nCreateOpCode, I18nCreateOpCodes, I18nUpdateOpCode, I18nUpdateOpCodes, ICU\_MARKER, IcuCreateOpCode, IcuCreateOpCodes, IcuType, TI18n, TIcu} from '../interfaces/i18n';\nimport {TNode} from '../interfaces/node';\nimport {RElement, RNode, RText} from '../interfaces/renderer\_dom';\nimport {SanitizerFn} from '../interfaces/sanitization';\nimport {HEADER\_OFFSET, LView, RENDERER, TView} from '../interfaces/view';\nimport {createCommentNode, createElementNode, createTextNode, nativeInsertBefore, nativeParentNode, nativeRemoveNode, updateTextNode} from '../node\_manipulation';\nimport {getBindingIndex} from '../state';\nimport {renderStringify} from '../util/stringify\_utils';\nimport {getNativeByIndex, unwrapRNode} from '../util/view\_utils';\nimport {getLocaleId} from './i18n\_locale\_id';\nimport {getCurrentICUCaseIndex, getParentFromIcuCreateOpCode, getRefFromIcuCreateOpCode, getTIcu} from './i18n\_util';\n\n\n\n/\*\*\n \* Keep track of which input bindings in `i18nExp` have changed. $\ln \pi$  This is used to efficiently update expressions in i18n only when the corresponding input has $\ln * \text{t} \cdot \ln * \ln * 1$  Each bit represents which of the `i18nExp` has changed. $\ln * 2$ ) There are 32 bits allowed in JS. $\ln * 3$ ) Bit 32 is special as it is shared for all changes past 32. (In other words if you have more\n \* than 32 `i18nExp` then all changes past 32nd `i18nExp` will be mapped to same bit. This means\n \* that we may end up changing more than we need to. But i18n expressions with 32 bindings is rare $\ln$  \* so in practice it should not be an issue.) $\ln$  \*/\nlet changeMask = 0b0; $\ln$ / $\ln$ /\*\* $\ln$  \* Keeps track of which bit needs to be updated in `changeMask`\n \*\n \* This value gets incremented on every call to `i18nExp`\n \*/\nlet changeMaskCounter = 0;\n\n/\*\*\n \* Keep track of which input bindings in `i18nExp` have changed.\n \*\n \* `setMaskBit` gets invoked by each call to `i18nExp`.\n \*\n \* @param hasChange did `i18nExp` detect a change.\n \*/\nexport function setMaskBit(hasChange: boolean) {\n if (hasChange) {\n changeMask = changeMask | (1 << Math.min(changeMaskCounter, 31));\n }\n changeMaskCounter++;\n}\n\nexport function applyI18n(tView: TView, IView: LView, index: number)  ${\n$ if (changeMaskCounter > 0)  ${\n$ ngDevMode && assertDefined(tView, `tView should be defined`);\n const tI18n = tView.data[index] as TI18n | I18nUpdateOpCodes;\n // When `index` points to an `i18nAttributes` then we have an array otherwise `TI18n'\n const updateOpCodes: I18nUpdateOpCodes =\n Array.isArray(tI18n) ? tI18n as I18nUpdateOpCodes : (tI18n as TI18n).update; $\n\rangle$ n const bindingsStartIndex = getBindingIndex() - changeMaskCounter - 1; $\ln$ applyUpdateOpCodes(tView, lView, updateOpCodes, bindingsStartIndex, changeMask); $\ln |\ln |\theta|$  Reset changeMask & maskBit to default for the next update cycle\n changeMask = 0b0;\n changeMaskCounter =  $0;\ln\ln\ln\frac{**\ln * Apply}118nCreateOpCodes^o-codes as stored in `T118n.create'.\n $n^* \ln * Create$  text (and$ comment) nodes which are internationalized. $\ln \pi \neq \emptyset$  param IView Current IView $\ln \pi$  @param createOpCodes Set of op-codes to apply\n \* @param parentRNode Parent node (so that direct children can be added eagerly) or `null` if it is\n  $*$  a root node.\n  $* \mathcal{Q}$  param insertInFrontOf DOM node that should be used as an anchor.\n  $* \wedge$ nexport function applyCreateOpCodes(\n lView: LView, createOpCodes: I18nCreateOpCodes, parentRNode: RElement|null,\n insertInFrontOf: RElement|null): void {\n const renderer = lView[RENDERER];\n for (let i = 0; i < createOpCodes.length; i++)  $\{\n\}$  const opCode = createOpCodes[i++] as any; $\n\}$  const text = createOpCodes[i] as string;\n const isComment = (opCode & I18nCreateOpCode.COMMENT) ===  $I18nCreateOpCode. COMMENT:\n\therefore$  const appendNow =\n (opCode &  $I18nCreateOpCode.APPEND$   $EAGERLY$ ) ===  $I18nCreateOpCode.APPEND$   $EAGERLY$ ;\n const index = opCode >>> I18nCreateOpCode.SHIFT;\n let rNode = lView[index];\n if (rNode =  $=$  null)  $\{\n\$  // We only create new DOM nodes if they don't already exist: If ICU switches case back to a\n // case which was already instantiated, no need to create new DOM nodes. $\ln$  rNode = IView[index] = $\ln$  isComment ? renderer.createComment(text) : createTextNode(renderer, text);\n }\n if (appendNow && parentRNode !== null)  $\{\n\$  nativeInsertBefore(renderer, parentRNode, rNode, insertInFrontOf, false);\n  $\{\n\$ 

Apply `I18nMutateOpCodes` OpCodes.\n \*\n \* @param tView Current `TView`\n \* @param mutableOpCodes Mutable OpCodes to process\n \* @param IView Current `LView`\n \* @param anchorRNode place where the i18n node should be inserted.\n \*/\nexport function applyMutableOpCodes(\n tView: TView, mutableOpCodes: IcuCreateOpCodes, lView: LView, anchorRNode: RNode): void {\n ngDevMode &&

assertDomNode(anchorRNode);\n const renderer = lView[RENDERER];\n // `rootIdx` represents the node into which all inserts happen. $\ln$  let rootIdx: number $\ln \ln |\ln \sqrt{\frac{\pi}{\cosh^2 \sqrt{\pi}}}$  represents the real node into which we insert. This can be different from\n // `lView[rootIdx]` if we have projection.\n // - null we don't have a parent (as can be the case in when we are inserting into a root of\n  $\ell$  LView which has no parent.)\n  $\ell$  - `RElement` The element representing the root after taking projection into account.\n let rootRNode!: RElement|null;\n for (let  $i = 0$ ;  $i <$  mutableOpCodes.length;  $i++)$  {\n const opCode = mutableOpCodes[i];\n if (typeof opCode == 'string') {\n const textNodeIndex = mutableOpCodes[++i] as number;\n if (lView[textNodeIndex] === null) {\n ngDevMode && ngDevMode.rendererCreateTextNode++;\n ngDevMode && assertIndexInRange(lView, textNodeIndex);\n lView[textNodeIndex] = createTextNode(renderer, opCode);\n  $\ln$  } else if (typeof opCode == 'number') {\n switch (opCode & IcuCreateOpCode.MASK\_INSTRUCTION) {\n case IcuCreateOpCode.AppendChild:\n const parentIdx = getParentFromIcuCreateOpCode(opCode);\n if  $(rootIdx == null)$  {\n  $// The first operation should save the 'rootIdx' because the first operation\n$  // must insert into the root. (Only subsequent operations can insert into a dynamic $\ln$  // parent) $\ln$  rootIdx = parentIdx;\n rootRNode = nativeParentNode(renderer, anchorRNode);\n  $\ln$  let insertInFrontOf: RNode|null;\n let parentRNode: RElement|null;\n if (parentIdx === rootIdx) {\n insertInFrontOf =  $anchorRNode;\n n = parentRNode = rootRNode;\n n = 1$  else  ${\n n = insertInFrontOf = null;\n n = 1}$ parentRNode = unwrapRNode(lView[parentIdx]) as RElement;\n  $\vert \$ \n // FIXME(misko): Refactor with `processI18nText`\n if (parentRNode !== null) {\n // This can happen if the `LView` we are adding to is not attached to a parent `LView`. $\ln$  // In such a case there is no  $\lceil \text{root} \rceil$ " we can attach to. This is fine, as we still need to\n // create the elements. When the `LView` gets later added to a parent these \"root\" nodes\n // get picked up and added.\n ngDevMode && assertDomNode(parentRNode);\n const refIdx = getRefFromIcuCreateOpCode(opCode);\n ngDevMode && assertGreaterThan(refIdx, HEADER\_OFFSET, 'Missing ref');\n  $\frac{1}{8n}\times$  // `unwrapRNode` is not needed here as all of these point to RNodes as part of the i18n\n // which can't have components.\n const child = lView[refIdx] as RElement;\n ngDevMode && assertDomNode(child);\n nativeInsertBefore(renderer, parentRNode, child, insertInFrontOf, false);\n const tIcu = getTIcu(tView, refIdx);\n if (tIcu !== null && typeof tIcu === 'object') {\n // If we just added a comment node which has ICU then that ICU may have already been\n // rendered and therefore we need to re-add it here.\n ngDevMode && assertTIcu(tIcu);\n const caseIndex = getCurrentICUCaseIndex(tIcu, lView);\n if (caseIndex !== null) {\n applyMutableOpCodes(tView, tIcu.create[caseIndex], lView, lView[tIcu.anchorIdx]);\n  $\ln$  }\n }\n break;\n case IcuCreateOpCode.Attr:\n const elementNodeIndex = opCode >>> IcuCreateOpCode.SHIFT\_REF;\n const attrName = mutableOpCodes[++i] as string;\n const attrValue = mutableOpCodes[++i] as string;\n // This code is used for ICU expressions only, since we don't support  $\ln$  // directives/components in ICUs, we don't need to worry about inputs here $\ln$  setElementAttribute $(\ln$  renderer, getNativeByIndex(elementNodeIndex, lView) as RElement, null, null, attrName,\n attrValue, null);\n break;\n default:\n throw new Error(`Unable to determine the type of mutate operation for  $\{\nabla \cdot \mathcal{L}\| \in \{\nabla \cdot \mathcal{L}\} \text{ is given by } \mathbb{E}\$  = constraints:\\text{\sigma\_{\sigma\_{\sigma\_{\sigma\_{\sigma\_{\sigma\_{\sigma\_{\sigma\_{\sigma\_{\sigma\_{\sigma\_{\sigma\_{\sigma\_{\sigma\_{\sigma\_{\sigma\_{\sigma\_{\sigma\_{\sigma\_{\s commentValue = mutableOpCodes[++i] as string;\n const commentNodeIndex = mutableOpCodes[++i] as number;\n if (lView[commentNodeIndex] === null) {\n ngDevMode &&\n assertEqual(\n typeof commentValue, 'string',\n `Expected \"\${commentValue}\" to be a comment node value`);\n ngDevMode && ngDevMode.rendererCreateComment++;\n ngDevMode &&  $assertIndexInExpandoRange(IView, commentNodeIndex);$  const commentRNode =  $lView[commentNodeIndex] = \n\rightharpoonup n$  createCommentNode(renderer, commentValue);\n // FIXME(misko): Attaching patch data is only needed for the root (Also add tests)\n

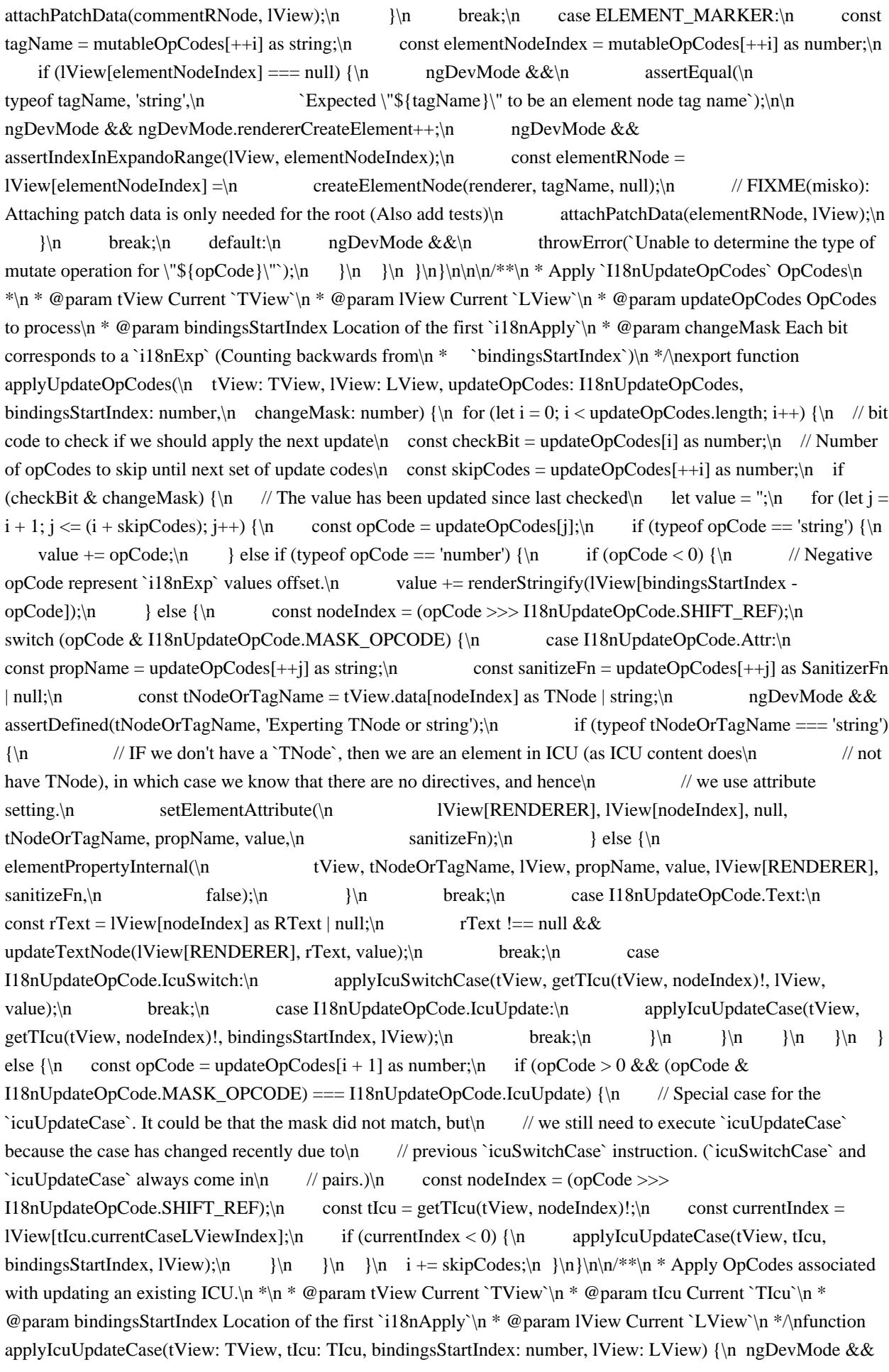

assertIndexInRange(lView, tIcu.currentCaseLViewIndex);\n let activeCaseIndex =

lView[tIcu.currentCaseLViewIndex];\n if (activeCaseIndex !== null) {\n let mask = changeMask;\n if (activeCaseIndex < 0) {\n // Clear the flag.\n // Negative number means that the ICU was freshly created and we need to force the update. $\infty$  activeCaseIndex = lView[tIcu.currentCaseLViewIndex] = ~activeCaseIndex; $\infty$ // -1 is same as all bits on, which simulates creation since it marks all bits dirty\n mask = -1;\n }\n applyUpdateOpCodes(tView, lView, tIcu.update[activeCaseIndex], bindingsStartIndex, mask);\n  $\ln\ln\max$ \*\n \* Apply OpCodes associated with switching a case on ICU. $\ln * \ln *$  This involves tearing down existing case and than building up a new case.\n \*\n \* @param tView Current `TView`\n \* @param tIcu Current `TIcu`\n \* @param lView Current `LView`\n  $*$  @param value Value of the case to update to.\n  $*\hat{\ }$ nfunction applyIcuSwitchCase(tView: TView, tIcu: TIcu, IView: LView, value: string)  $\{\n \mid \mathcal{A} \right)$  / Rebuild a new case for this ICU\n const caseIndex = getCaseIndex(tIcu, value);\n let activeCaseIndex = getCurrentICUCaseIndex(tIcu, lView);\n if (activeCaseIndex !== caseIndex) {\n applyIcuSwitchCaseRemove(tView, tIcu, lView);\n lView[tIcu.currentCaseLViewIndex] = caseIndex === null ? null : ~caseIndex;\n if (caseIndex !== null) {\n // Add the nodes for the new case\n const anchorRNode = lView[tIcu.anchorIdx];\n if (anchorRNode) {\n ngDevMode && assertDomNode(anchorRNode);\n applyMutableOpCodes(tView, tIcu.create[caseIndex], lView, anchorRNode);\n  $\ln \|\n\|^* \n* \nP$  > Apply OpCodes associated with tearing ICU case.\n \*\n \* This involves tearing down existing case and than building up a new case. $\ln * \ln * \omega$  param tView Current `TView`\n \* @param tIcu Current `TIcu`\n \* @param IView Current `LView`\n \*/\nfunction applyIcuSwitchCaseRemove(tView: TView, tIcu: TIcu, IView: LView) { $\ln$  let activeCaseIndex = getCurrentICUCaseIndex(tIcu, IView);\n if (activeCaseIndex !== null)  $\{\n\}$  const removeCodes = tIcu.remove[activeCaseIndex];\n for (let i = 0; i < removeCodes.length; i++) {\n const nodeOrIcuIndex = removeCodes[i] as number;\n if (nodeOrIcuIndex > 0) {\n // Positive numbers are `RNode`s.\n const rNode = getNativeByIndex(nodeOrIcuIndex, lView);\n rNode !== null && nativeRemoveNode(IView[RENDERER], rNode);\n  $\{$  else  $\{\n\}$  // Negative numbers are ICUs\n applyIcuSwitchCaseRemove(tView, getTIcu(tView, ~nodeOrIcuIndex)!, lView);\n  $\ln |\n\ln |\n\ln |^* \n \n$  \* Returns the index of the current case of an ICU expression depending on the main binding value $\ln^* \ln^* \omega$  param icuExpression\n \* @param bindingValue The value of the main binding used by this ICU expression\n \*/\nfunction getCaseIndex(icuExpression: TIcu, bindingValue: string): number|null {\n let index = icuExpression.cases.indexOf(bindingValue);\n if (index === -1) {\n switch (icuExpression.type) {\n case IcuType.plural:  ${\n \chi}$  const resolvedCase = getPluralCase(bindingValue, getLocaleId()); ${\n \eta}$  index = icuExpression.cases.indexOf(resolvedCase);\n if (index === -1 && resolvedCase !== 'other') {\n index = icuExpression.cases.indexOf('other');\n }\n break;\n }\n case IcuType.select: {\n index = icuExpression.cases.indexOf('other');\n break;\n  $\ln \ {\nvert \}$ \n return index === -1 ? null : index;\n}\n","/\*\*\n \* @license\n \* Copyright Google LLC All Rights Reserved.\n \*\n \* Use of this source code is governed by an MIT-style license that can be\n \* found in the LICENSE file at https://angular.io/license\n \*/\n\nimport {assertDomNode, assertNumber, assertNumberInRange} from '../../util/assert';\nimport {assertTIcu, assertTNodeForLView} from '../assert';\nimport {EMPTY\_ARRAY} from '../empty';\nimport {getCurrentICUCaseIndex} from '../i18n/i18n\_util';\nimport {I18nRemoveOpCodes, TIcu} from '../interfaces/i18n';\nimport {TIcuContainerNode} from '../interfaces/node';\nimport {RNode} from '../interfaces/renderer\_dom';\nimport {LView, TVIEW} from '../interfaces/view';\n\nexport function loadIcuContainerVisitor() {\n const stack: any[] = [];\n let index: number = -1;\n let IView: LView;\n let removes: I18nRemoveOpCodes;\n\n /\*\*\n \* Retrieves a set of root nodes from `TIcu.remove`. Used by `TNodeType.ICUContainer`\n \* to determine which root belong to the ICU.\n \*\n \* Example of usage.\n \* ```\n  $*$  const nextRNode = icuContainerIteratorStart(tIcuContainerNode, IView);\n  $*$  let rNode: RNode|null;\n  $*$ while(rNode = nextRNode()) {\n \* console.log(rNode);\n \* }\n \* ``\n \*\n \* @param tIcuContainerNode Current `TIcuContainerNode`\n  $*$  @param IView `LView` where the `RNode`s should be looked up.\n  $*\wedge$ function icuContainerIteratorStart(tIcuContainerNode: TIcuContainerNode, lView: LView): () =>\n RNode | null  ${\nightharpoonup$  lView = lView;\n while (\_stack.length) \_stack.pop();\n \_ngDevMode &&

assertTNodeForLView(tIcuContainerNode, lView);\n enterIcu(tIcuContainerNode.value, lView);\n return icuContainerIteratorNext;\n }\n\n function enterIcu(tIcu: TIcu, IView: LView) {\n \_index = 0;\n const currentCase = getCurrentICUCaseIndex(tIcu, lView);\n if (currentCase !== null) {\n ngDevMode && assertNumberInRange(currentCase, 0, tIcu.cases.length - 1);\n \_removes = tIcu.remove[currentCase];\n } else  ${\n \t 1 \in \t 1 \in \t 1 \in \t 2 \in \t 3 \in \t 3 \in \t 4 \in \t 1 \in \t 4 \in \t 4 \in \t 5 \in \t 6 \in \t 6 \in \t 7 \in \t 8 \in \t 7 \in \t 8 \in \t 8 \in \t 8 \in \t 7 \in \t 8 \in \t 8 \in \t 8 \in \t 7 \in \t 8 \in \t 8 \in \t 8 \in \t 8 \in \t 8 \in \t 8 \in \t 8 \in \t 8 \in \t 8 \in \t 8 \in \t 8 \in \t 8 \in \t$ if  $(\text{index} < \text{removes.length})$  {\n const removeOpCode =  $\text{removes}$  index++} as number;\n ngDevMode && assertNumber(removeOpCode, 'Expecting OpCode number');\n if (removeOpCode > 0) {\n const rNode  $=$  \_lView[removeOpCode];\n ngDevMode && assertDomNode(rNode);\n return rNode;\n } else {\n  $_{stack, push(\_index, \_remove);}\n$  // ICUs are represented by negative indices\n const tIcuIndex =  $\sim$ removeOpCode;\n const tIcu =  $lView[TVIEW].data[tlculndex]$  as TIcu;\n ngDevMode && assertTIcu(tIcu);\n enterIcu(tIcu, \_IView);\n return icuContainerIteratorNext();\n }\n } else {\n if  $(\text{stack.length} == 0) \$ |n return null;\n } else {\n \_removes = \_stack.pop();\n \_index = stack.pop();\n return icuContainerIteratorNext();\n }\n }\n }\n return icuContainerIteratorStart;\n}\n","/\*\*\n \* @license\n \* Copyright Google LLC All Rights Reserved.\n \*\n \* Use of this source code is governed by an MIT-style license that can be $\ln *$  found in the LICENSE file at https://angular.io/license\n \*/\n\nimport {assertNumber, assertString} from '../../util/assert';\nimport {ELEMENT\_MARKER, I18nCreateOpCode, I18nCreateOpCodes, I18nRemoveOpCodes, I18nUpdateOpCode, I18nUpdateOpCodes, ICU\_MARKER, IcuCreateOpCode, IcuCreateOpCodes} from '../interfaces/i18n';\n\nimport {getInstructionFromIcuCreateOpCode, getParentFromIcuCreateOpCode, getRefFromIcuCreateOpCode} from './i18n\_util';\n\n\n/\*\*\n \* Converts `I18nCreateOpCodes` array into a human readable format.\n \*\n \* This function is attached to the `I18nCreateOpCodes.debug` property if `ngDevMode` is enabled.\n \* This function provides a human readable view of the opcodes. This is useful when debugging the $\ln *$  application as well as writing more readable tests. $\ln * \ln * \omega$  param this `I18nCreateOpCodes` if attached as a method. $\ln * \omega$  param opcodes `I18nCreateOpCodes` if invoked as a function.\n \*/\nexport function i18nCreateOpCodesToString(\n this: I18nCreateOpCodes|void, opcodes?: I18nCreateOpCodes): string[] {\n const createOpCodes: I18nCreateOpCodes  $=$  opcodes  $\|$  (Array.isArray(this) ? this : [] as any);\n let lines: string[] = [];\n for (let i = 0; i < createOpCodes.length;  $i++$ )  $\n\alpha$  const opCode = createOpCodes $[i++]$  as any; $\n\alpha$  const text = createOpCodes[i] as string; $\ln$  const isComment = (opCode & I18nCreateOpCode.COMMENT) === I18nCreateOpCode.COMMENT;\n const appendNow  $=$ \n (opCode &  $I18nCreateOpCode.APPEND$   $EAGERLY$ ) ===  $I18nCreateOpCode.APPEND$   $EAGERLY$ ;\n const index = opCode >>> I18nCreateOpCode.SHIFT;\n lines.push(`lView[\${index}] = document.\${isComment ? 'createComment' : 'createText' \(\\$\{\n JSON.stringify(text)\});');\n if (appendNow)  $\{\n\}$ lines.push(`parent.appendChild(lView[\${index}]);`);\n }\n return lines;\n}\n\n/\*\*\n \* Converts `I18nUpdateOpCodes` array into a human readable format.\n  $*\n$ <sup>x</sup> This function is attached to the `I18nUpdateOpCodes.debug` property if `ngDevMode` is enabled.\n \* This function provides a human readable view of the opcodes. This is useful when debugging the $\ln *$  application as well as writing more readable tests. $\ln * \ln$ \* @param this `I18nUpdateOpCodes` if attached as a method.\n \* @param opcodes `I18nUpdateOpCodes` if invoked as a function.\n \*/\nexport function i18nUpdateOpCodesToString(\n this: I18nUpdateOpCodes|void, opcodes?: I18nUpdateOpCodes): string[] {\n const parser = new OpCodeParser(opcodes || (Array.isArray(this) ? this : []));\n let lines: string[] = [];\n\n function consumeOpCode(value: number): string {\n const ref = value >>> I18nUpdateOpCode.SHIFT\_REF;\n const opCode = value & I18nUpdateOpCode.MASK\_OPCODE;\n switch (opCode)  $\{\n\$  case I18nUpdateOpCode.Text:\n return `(lView[\$ $\{ref\}$ ] as Text).textContent = \$\$\$`;\n case  $I18nUpdateOpCode.Attr:\n\quad \text{const} attrName = parser.\n\text{consumeString}(\cdot)\n\quad \text{const} satitizationFn =$ parser.consumeFunction();\n const value = sanitizationFn ? `( $\{\text{sanitizationFn}\}$ ( $\$ \\$\$)` : '\$\$\$';\n return `(lView[\${ref}] as Element).setAttribute('\${attrName}', \${value})`;\n case I18nUpdateOpCode.IcuSwitch:\n return `icuSwitchCase(\${ref}, \$\$\$)`;\n case I18nUpdateOpCode.IcuUpdate:\n return `icuUpdateCase( $\frac{s{ref}}\$ ;\n  $\ln \times 1$ \n\n while (parser.hasMore())  $\ln$ let mask = parser.consumeNumber(); $\in$  let size = parser.consumeNumber(); $\in$  const end = parser.i + size; $\in$
const statements: string  $[\ ] = [\ ]$ ; het statement = "; \n while (parser.i < end)  $\{\n\$  let value = parser.consumeNumberOrString();\n if (typeof value === 'string') {\n statement += value;\n } else if (value  $< 0$ ) {\n // Negative numbers are ref indexes\n // Here `i` refers to current binding index. It is to signify that the value is relative,\n // rather than absolute.\n statement += '\${lView[i' + value + ']}';\n } else  ${\n \mu \n \iint_{\mathcal{B}} \rho \cdot \mathbf{r} \cdot d\mathbf{r} \cdot d\mathbf{r}$ statements.push(opCodeText.replace('\$\$\$', "' + statement + '') + ';');\n statement = '';\n }\n }\n lines.push(`if (mask & 0b\${mask.toString(2)}) { \${statements.join(' ')} }`);\n }\n return lines;\n}\n\n/\*\*\n \* Converts `I18nCreateOpCodes` array into a human readable format. $\ln \pi$  This function is attached to the `I18nCreateOpCodes.debug` if `ngDevMode` is enabled. This\n \* function provides a human readable view of the opcodes. This is useful when debugging the $\ln *$  application as well as writing more readable tests. $\ln * \ln * \emptyset$  param this `I18nCreateOpCodes` if attached as a method.\n \* @param opcodes `I18nCreateOpCodes` if invoked as a function.\n \*/\nexport function icuCreateOpCodesToString(\n this: IcuCreateOpCodes|void, opcodes?: IcuCreateOpCodes): string[]  $\ln$  const parser = new OpCodeParser(opcodes  $\|$  (Array.isArray(this) ? this : []));\n let lines: string[] = [];\n\n function consumeOpCode(opCode: number): string  $\ln$  const parent = getParentFromIcuCreateOpCode(opCode);\n const ref = getRefFromIcuCreateOpCode(opCode);\n switch (getInstructionFromIcuCreateOpCode(opCode)) {\n case IcuCreateOpCode.AppendChild:\n return `(lView[\${parent}] as Element).appendChild(lView[\${lastRef}])`;\n case IcuCreateOpCode.Attr:\n return `(lView[\${ref}] as Element).setAttribute(\"\${parser.consumeString()}\", \"\${\n parser.consumeString() $\{\n\}'$ ;\n  $\{\n\$  throw new Error('Unexpected OpCode: ' + getInstructionFromIcuCreateOpCode(opCode));\n  $\ln$  let lastRef = -1;\n while (parser.hasMore()) {\n let value  $=$  parser.consumeNumberStringOrMarker();\n if (value  $==$  ICU MARKER) {\n const text = parser.consumeString();\n lastRef = parser.consumeNumber();\n lines.push(`lView[\${lastRef}] = document.createComment(\"\${text}\")`);\n } else if (value === ELEMENT\_MARKER) {\n const text = parser.consumeString();\n lastRef = parser.consumeNumber();\n lines.push(`lView[\${lastRef}] = document.createElement( $\sqrt{s}$ {text}\")`);\n } else if (typeof value === 'string') {\n lastRef = parser.consumeNumber();\n lines.push(`lView[\${lastRef}] = document.createTextNode(\"\${value}\")`);\n } else if (typeof value === 'number')  $\n\alpha$  const line = consumeOpCode(value);\n line && lines.push(line);\n } else  $\{\n\$  throw new Error('Unexpected value');\n  $\|\n\|$ \n $\$ return lines;\n $\|\n\|$ <sup>\*\*</sup>\n \* Converts `I18nRemoveOpCodes` array into a human readable format.\n \*\n \* This function is attached to the `I18nRemoveOpCodes.debug` if `ngDevMode` is enabled. This\n \* function provides a human readable view of the opcodes. This is useful when debugging the $\ln *$  application as well as writing more readable tests. $\ln * \ln * \omega$  param this `I18nRemoveOpCodes` if attached as a method.\n \* @param opcodes `I18nRemoveOpCodes` if invoked as a function.\n \*/\nexport function i18nRemoveOpCodesToString(\n this: I18nRemoveOpCodes|void, opcodes?: I18nRemoveOpCodes): string[]  $\in$  const removeCodes = opcodes  $\|$  (Array.isArray(this) ? this : []);\n let lines: string $[]= []\;\n\infty$  for (let  $i = 0; i <$  removeCodes.length;  $i++$ )  $\n\cong$  roots nodeOrIcuIndex = removeCodes[i] as number;\n if (nodeOrIcuIndex > 0) {\n // Positive numbers are `RNode`s.\n lines.push(`remove(lView[\${nodeOrIcuIndex}])`);\n } else {\n // Negative numbers are ICUs\n lines.push(`removeNestedICU(\${~nodeOrIcuIndex})`);\n }\n }\n return lines;\n}\n\n\nclass OpCodeParser {\n i: number = 0;\n codes: any[];\n\n constructor(codes: any[]) {\n this.codes = codes;\n }\n\n hasMore() {\n return this.i < this.codes.length;\n }\n\n consumeNumber(): number {\n let value = this.codes[this.i++];\n assertNumber(value, 'expecting number in OpCode');\n return value;\n  $\ln \ln \text{String}$  : string {\n let value = this.codes[this.i++];\n assertString(value, 'expecting string in OpCode');\n return value;\n }\n\n consumeFunction(): Function|null  ${\n \cdot \n}$  let value = this.codes[this.i++];\n if (value === null || typeof value === 'function')  $\{\n\$  return value;\n  $\{\n\}$  throw new Error('expecting function in OpCode');\n  $\{\n\}$ consumeNumberOrString(): number|string  ${\n \$  let value = this.codes[this.i++];\n if (typeof value == 'string')  ${\n \}$ return value;\n  $\ln$  assertNumber(value, 'expecting number or string in OpCode');\n return value;\n  $\ln$ consumeNumberStringOrMarker(): number|string|ICU\_MARKER|ELEMENT\_MARKER {\n let value = this.codes[this.i++];\n if (typeof value === 'string' || typeof value === 'number' || value == ICU\_MARKER  $||\nabla$ 

value  $==$  ELEMENT\_MARKER)  $\n{\in}$  return value; $n \in \mathbb{N}$  assertNumber(value, 'expecting number, string, ICU\_MARKER or ELEMENT\_MARKER in OpCode');\n return value;\n  $\ln \ln$ ","/\*\*\n \* @license\n \* Copyright Google LLC All Rights Reserved. $\ln \sqrt[n]{n}$  Use of this source code is governed by an MIT-style license that can be\n \* found in the LICENSE file at https://angular.io/license\n \*/\nimport '../../util/ng\_dev\_mode';\nimport '../../util/ng\_i18n\_closure\_mode';\n\nimport {getTemplateContent, SRCSET\_ATTRS, URI\_ATTRS, VALID\_ATTRS, VALID\_ELEMENTS} from '../../sanitization/html\_sanitizer';\nimport {getInertBodyHelper} from '../../sanitization/inert\_body';\nimport {\_sanitizeUrl, sanitizeSrcset} from '../../sanitization/url\_sanitizer';\nimport {assertDefined, assertEqual, assertGreaterThanOrEqual, assertOneOf, assertString} from '../../util/assert';\nimport {CharCode} from '../../util/char\_code';\nimport {loadIcuContainerVisitor} from '../instructions/i18n\_icu\_container\_visitor';\nimport {allocExpando, createTNodeAtIndex} from '../instructions/shared';\nimport {getDocument} from '../interfaces/document';\nimport {ELEMENT\_MARKER, I18nCreateOpCode, I18nCreateOpCodes, I18nRemoveOpCodes, I18nUpdateOpCode, I18nUpdateOpCodes, ICU\_MARKER, IcuCreateOpCode, IcuCreateOpCodes, IcuExpression, IcuType, TI18n, TIcu} from '../interfaces/i18n';\nimport {TNode, TNodeType} from '../interfaces/node';\nimport {SanitizerFn} from '../interfaces/sanitization';\nimport {HEADER\_OFFSET, LView, TView} from '../interfaces/view';\nimport {getCurrentParentTNode, getCurrentTNode, setCurrentTNode} from '../state';\nimport {attachDebugGetter} from '../util/debug\_utils';\n\nimport {i18nCreateOpCodesToString, i18nRemoveOpCodesToString, i18nUpdateOpCodesToString, icuCreateOpCodesToString} from './i18n\_debug';\nimport {addTNodeAndUpdateInsertBeforeIndex} from './i18n\_insert\_before\_index';\nimport {ensureIcuContainerVisitorLoaded} from './i18n\_tree\_shaking';\nimport {createTNodePlaceholder, icuCreateOpCode, setTIcu, setTNodeInsertBeforeIndex } from './i18n\_util';\n\n\n\nconst BINDING\_REGEXP =  $\langle\langle\langle\langle d+\rangle:?\rangle\langle d^*/g_i;\rangle$ nconst ICU\_REGEXP =  $\langle\langle\langle\langle d+\rangle:?\rangle\langle d^*/\langle s^*,\langle\langle s\rangle\langle S\}^*)\rangle$ gi;\nconst NESTED\_ICU =  $\langle\langle\langle\langle d+\rangle\rangle\langle\rangle$ ;\nconst ICU\_BLOCK\_REGEXP =  $\langle\langle\langle d+\rangle\rangle\langle s^*\rangle\langle s^*\rangle\langle s^*\langle\rangle$ stelect|plural)\\s\*, $\langle\langle\langle\langle d+\rangle\rangle\langle s^*\rangle\langle s^*\rangle\langle s^*\rangle\langle s^*\rangle\langle s^*\rangle\langle s^*\rangle$ ``;\nconst SUBTEMPLATE\_REGEXP =  $\langle \langle \cdot | d + \cdot | d + \cdot | d + \cdot | d \rangle$ gi;\nconst PH\_REGEXP =

 $\langle\langle\langle\rangle\langle f|H^*|\rangle\langle d+\rangle:?\rangle\langle d^*g_i\rangle\langle n|H^*|\rangle\langle n^*H^*|\rangle$  \* Angular Dart introduced &ngsp; as a placeholder for non-removable space, see:\n \* https://github.com/dart-

lang/angular/blob/0bb611387d29d65b5af7f9d2515ab571fd3fbee4/\_tests/test/compiler/preserve\_whitespace\_test.dart #L25-L32\n \* In Angular Dart &ngsp; is converted to the 0xE500 PUA (Private Use Areas) unicode character\n \* and later on replaced by a space. We are re-implementing the same idea here, since translations $\ln *$  might contain this special character.\n \*/\nconst NGSP\_UNICODE\_REGEXP = /\\uE500/g;\nfunction replaceNgsp(value: string): string {\n return value.replace(NGSP\_UNICODE\_REGEXP, ');\n}\n\n/\*\*\n \* Create dynamic nodes from i18n translation block.\n \*\n \* - Text nodes are created synchronously\n \* - TNodes are linked into tree lazily\n \*\n \* @param tView Current `TView`\n \* @parentTNodeIndex index to the parent TNode of this i18n block\n \* @param lView Current `LView`\n \* @param index Index of `i18nStart` instruction.\n \* @param message Message to translate. $\ln * \omega$  param subTemplateIndex Index into the sub template of message translation. (ie in case of $\ln *$ `ngIf`) (-1 otherwise)\n \*/\nexport function i18nStartFirstCreatePass(\n tView: TView, parentTNodeIndex: number, IView: LView, index: number, message: string, \n subTemplateIndex: number) {\n const rootTNode = getCurrentParentTNode();\n const createOpCodes: I18nCreateOpCodes = [] as any;\n const updateOpCodes: I18nUpdateOpCodes = [] as any;\n const existingTNodeStack: TNode[][] = [[]];\n if (ngDevMode) {\n attachDebugGetter(createOpCodes, i18nCreateOpCodesToString);\n attachDebugGetter(updateOpCodes, i18nUpdateOpCodesToString);\n }\n\n message = getTranslationForTemplate(message, subTemplateIndex);\n const msgParts = replaceNgsp(message).split(PH\_REGEXP);\n for (let  $i = 0$ ;  $i <$  msgParts.length;  $i++$ ) {\n let value = msgParts[i];\n if  $((i \& 1) == 0)$  {\n // Even indexes are text (including bindings & ICU expressions)\n const parts = i18nParseTextIntoPartsAndICU(value);\n for (let  $j = 0$ ;  $j <$  parts.length;  $j++)$  {\n let part = parts[i];\n if  $((i \& 1) == 0)$  {\n // `i` is odd therefore `part` is string\n const text = part as string;\n ngDevMode && assertString(text, 'Parsed ICU part should be string');\n if (text !== ") {\n

i18nStartFirstCreatePassProcessTextNode(\n tView, rootTNode, existingTNodeStack[0], createOpCodes, updateOpCodes, IView, text);\n  $\{\n\}$  else  $\{\n\ \n''$  is Even therefor `part` is an `ICUExpression`\n

const icuExpression: IcuExpression = part as IcuExpression; $\ln$  // Verify that ICU expression has the right shape. Translations might contain invalid $\ln$  // constructions (while original messages were correct), so ICU parsing at runtime may $\ln$  // not succeed (thus `icuExpression` remains a string). $\ln$  // Note: we intentionally retain the error here by not using `ngDevMode`, because\n // the value can change based on the locale and users aren't guaranteed to hit $\ln$  // an invalid string while they're developing. $\ln$  if (typeof icuExpression !== 'object')  ${\n \mu \n}$  throw new Error(`Unable to parse ICU expression in \"\${message}\"  $message$ ::\n  $\ln$  const icuContainerTNode = createTNodeAndAddOpCode(\n tView, rootTNode, existingTNodeStack[0], IView, createOpCodes,\n ngDevMode ? `ICU  ${\{index\}}:\{index\}: \delta{\}$ icuExpression.mainBinding $\}$  : ", true);\n const icuNodeIndex = icuContainerTNode.index;\n ngDevMode &&\n assertGreaterThanOrEqual(\n icuNodeIndex, HEADER\_OFFSET, 'Index must be in absolute LView offset');\n icuStart(tView, lView, updateOpCodes, parentTNodeIndex, icuExpression, icuNodeIndex);\n  $\|\n\|$  else  ${\n \ \ \ }$  else  ${\n \ \ }$  Odd indexes are placeholders (elements and subtemplates)\n // At this point value is something like: '/#1:2' (originally coming from '/#1:2')\n const isClosing  $=$  value.charCodeAt(0)  $=$   $=$  CharCode.SLASH; $\ln$  const type  $=$  value.charCodeAt(isClosing ? 1 : 0); $\ln$ ngDevMode && assertOneOf(type, CharCode.STAR, CharCode.HASH); $\ln$  const index = HEADER\_OFFSET + Number.parseInt(value.substring((isClosing ? 2 : 1)));\n if (isClosing) {\n existingTNodeStack.shift();\n setCurrentTNode(getCurrentParentTNode()!, false); $\ln$  } else  $\{\n\ln$  const tNode = createTNodePlaceholder(tView, existingTNodeStack[0], index);\n existingTNodeStack.unshift([]);\n setCurrentTNode(tNode, true);\n  $\ln \ln \t\t\tView.data[index] = \T118n>\$ n create: createOpCodes,\n update: updateOpCodes,\n  $\cdot \nabla^* \mathbf{n} * \text{Allocate space in i18n Range add create OpCode instruction to create a$ text or comment node.\n  $*\n$   $* \n$   $\&$   $\phi$  param tView Current `TView` needed to allocate space in i18n range.\n  $* \n$  $\&$   $\phi$  param rootTNode Root `TNode` of the i18n block. This node determines if the new TNode will be\n  $*$  added as part of the `i18nStart` instruction or as part of the `TNode.insertBeforeIndex`.\n \* @param existingTNodes internal state for `addTNodeAndUpdateInsertBeforeIndex`.\n \* @param lView Current `LView` needed to allocate space in i18n range.\n \* @param createOpCodes Array storing `I18nCreateOpCodes` where new opCodes will be added.\n \* @param text Text to be added when the `Text` or `Comment` node will be created. $\ln *$  @param isICU true if a `Comment` node for ICU (instead of `Text`) node should be created.\n \*/\nfunction createTNodeAndAddOpCode(\n tView: TView, rootTNode: TNode|null, existingTNodes: TNode[], lView: LView,\n createOpCodes: I18nCreateOpCodes, text: string|null, isICU: boolean): TNode {\n const i18nNodeIdx = allocExpando(tView, lView, 1, null);\n let opCode = i18nNodeIdx << I18nCreateOpCode.SHIFT;\n let parentTNode = getCurrentParentTNode();\n\n if (rootTNode === parentTNode) {\n // FIXME(misko): A null `parentTNode` should represent when we fall of the `LView` boundary. $\ln$  // (there is no parent), but in some circumstances (because we are inconsistent about how we set\n // `previousOrParentTNode`) it could point to `rootTNode` So this is a work around.\n parentTNode = null;\n }\n if (parentTNode === null) {\n // If we don't have a parent that means that we can eagerly add nodes. $\ln /I$  If we have a parent than these nodes can't be added now (as the parent has not been created $\ln$  // yet) and instead the `parentTNode` is responsible for adding it. See $\ln$  // `TNode.insertBeforeIndex`\n opCode  $= I18nCreateOpCode.APPEND_EAGERLY;\n\{n \}n$  if (isICU)  ${\n}$ opCode |= I18nCreateOpCode.COMMENT;\n ensureIcuContainerVisitorLoaded(loadIcuContainerVisitor);\n }\n createOpCodes.push(opCode, text === null ? ": text);\n // We store `{{?}}` so that when looking at debug `TNodeType.template` we can see where the\n // bindings are.\n const tNode = createTNodeAtIndex(\n tView, i18nNodeIdx, isICU ? TNodeType.Icu : TNodeType.Text,\n text === null ? (ngDevMode ? '{{?}}' : '') : text, null);\n addTNodeAndUpdateInsertBeforeIndex(existingTNodes, tNode);\n const tNodeIdx = tNode.index;\n setCurrentTNode(tNode, false /\* Text nodes are self closing \*/);\n if (parentTNode !== null && rootTNode !== parentTNode)  ${\nightharpoonup \mathbb{R}}$  // We are a child of deeper node (rather than a direct child of `i18nStart` instruction.)\n // We have to make sure to add ourselves to the parent.\n setTNodeInsertBeforeIndex(parentTNode, tNodeIdx);\n  $\ln$ return tNode;\n\n\n/\*\*\n \* Processes text node in i18n block.\n \*\n \* Text nodes can have:\n \* - Create instruction in `createOpCodes` for creating the text node.\n  $*$  - Allocate spec for text node in i18n range of `LView`\n  $*$  - If contains binding: $\ln *$  - bindings => allocate space in i18n range of `LView` to store the binding value. $\ln *$ 

populate `updateOpCodes` with update instructions.\n  $*\n$   $\&$  @param tView Current `TView \n  $*\n$  @param rootTNode Root `TNode` of the i18n block. This node determines if the new TNode will\n  $*$  be added as part of the `i18nStart` instruction or as part of the\n \* `TNode.insertBeforeIndex`.\n \* @param existingTNodes internal state for `addTNodeAndUpdateInsertBeforeIndex`.\n \* @param createOpCodes Location where the creation OpCodes will be stored.\n \* @param IView Current `LView \n \* @param text The translated text (which may contain binding)\n \*/\nfunction i18nStartFirstCreatePassProcessTextNode(\n tView: TView, rootTNode: TNode|null, existingTNodes: TNode[], createOpCodes: I18nCreateOpCodes,\n updateOpCodes: I18nUpdateOpCodes, lView: LView, text: string): void {\n const hasBinding = text.match(BINDING\_REGEXP);\n const tNode = createTNodeAndAddOpCode(\n tView, rootTNode, existingTNodes, lView, createOpCodes, hasBinding ? null : text, false);\n if (hasBinding) {\n generateBindingUpdateOpCodes(updateOpCodes, text, tNode.index);\n  $\ln\max$  \* See `i18nAttributes` above.\n \*/\nexport function i18nAttributesFirstPass(tView: TView, index: number, values: string[]) {\n const previousElement = getCurrentTNode()!;\n const previousElementIndex = previousElement.index;\n const updateOpCodes: I18nUpdateOpCodes =  $\lceil \rceil$  as any;\n if (ngDevMode) {\n attachDebugGetter(updateOpCodes, i18nUpdateOpCodesToString);\n }\n if (tView.firstCreatePass && tView.data[index] === null) {\n for (let i = 0; i < values.length; i += 2) {\n const attrName = values[i];\n const message = values[i + 1];\n\n if (message !== ") {\n // Check if attribute value contains an ICU and throw an error if that's the case. $\ln$  // ICUs in element attributes are not supported. $\ln$ // Note: we intentionally retain the error here by not using `ngDevMode`, because\n // the `value` can change based on the locale and users aren't guaranteed to hit $\ln$  // an invalid string while they're developing. $\ln$  if  $(ICU\_REGEXP.test(message))$  {\n throw new Error(\n  $ICU$  expressions are not supported in attributes. Message:  $\$\{message}\$ .  $\n\in \{\hat{z} \in \hat{z} \}$  i18n attributes that hit this code path are guaranteed to have bindings, because $\ln$  // the compiler treats static i18n attributes as regular attribute bindings. $\ln$ generateBindingUpdateOpCodes(updateOpCodes, message, previousElementIndex, attrName);\n }\n }\n tView.data[index] = updateOpCodes;\n  $\ln\ln\ln^*$ \n\n\n<sup>/\*\*</sup>\n \* Generate the OpCodes to update the bindings of a string.\n \*\n \* @param updateOpCodes Place where the update opcodes will be stored.\n \* @param str The string containing the bindings.\n \* @param destinationNode Index of the destination node which will receive the binding. $\ln * \mathcal{Q}$  param attrName Name of the attribute, if the string belongs to an attribute. $\ln * \mathcal{Q}$  param sanitizeFn Sanitization function used to sanitize the string after update, if necessary. $\ln \sqrt{\pi}$  rexport function generateBindingUpdateOpCodes(\n updateOpCodes: I18nUpdateOpCodes, str: string, destinationNode: number, attrName?: string,\n sanitizeFn: SanitizerFn|null = null): number {\n ngDevMode &&\n assertGreaterThanOrEqual(\n destinationNode, HEADER\_OFFSET, 'Index must be in absolute LView offset');\n const maskIndex = updateOpCodes.length; // Location of mask\n const sizeIndex = maskIndex + 1; // location of size for skipping\n updateOpCodes.push(null, null); // Alloc space for mask and size\n const startIndex = maskIndex + 2; // location of first allocation.\n if (ngDevMode) {\n attachDebugGetter(updateOpCodes, i18nUpdateOpCodesToString);\n }\n const textParts = str.split(BINDING\_REGEXP);\n let mask = 0;\n\n for (let j = 0; j < textParts.length; j++) {\n const textValue = textParts[j];\n\n if (j & 1) {\n // Odd indexes are bindings\n const bindingIndex = parseInt(textValue, 10);\n updateOpCodes.push(-1 - bindingIndex);\n mask = mask | toMaskBit(bindingIndex);\n } else if (textValue  $!=$  ")  $\ln$  // Even indexes are text\n updateOpCodes.push(textValue);\n }\n }\n\n updateOpCodes.push(\n destinationNode << I18nUpdateOpCode.SHIFT\_REF |\n (attrName ? I18nUpdateOpCode.Attr : I18nUpdateOpCode.Text));\n if (attrName) {\n updateOpCodes.push(attrName, sanitizeFn);\n }\n updateOpCodes[maskIndex] = mask;\n updateOpCodes[sizeIndex] = updateOpCodes.length - startIndex;\n return  $\max\{\n\ln\ln\frac{m}{k^*}\n\text{ conver to } \infty \text{ and } \infty \text{ there exists a single bit on the bit-mask.}$ Because bit-mask only has 32 bits, we make\n \* the 32nd bit share all masks for all bindings higher than 32. Since it is extremely rare to\n \* have more than 32 bindings this will be hit very rarely. The downside of hitting this corner\n \* case is that we will execute binding code more often than necessary. (penalty of performance)\n \*/\nfunction toMaskBit(bindingIndex: number): number  $\{\n$  return  $1 \ll M$ ath.min(bindingIndex, 31); $\n\rangle\neq 0$ isRootTemplateMessage(subTemplateIndex: number): subTemplateIndex is - 1 {\n return subTemplateIndex === -

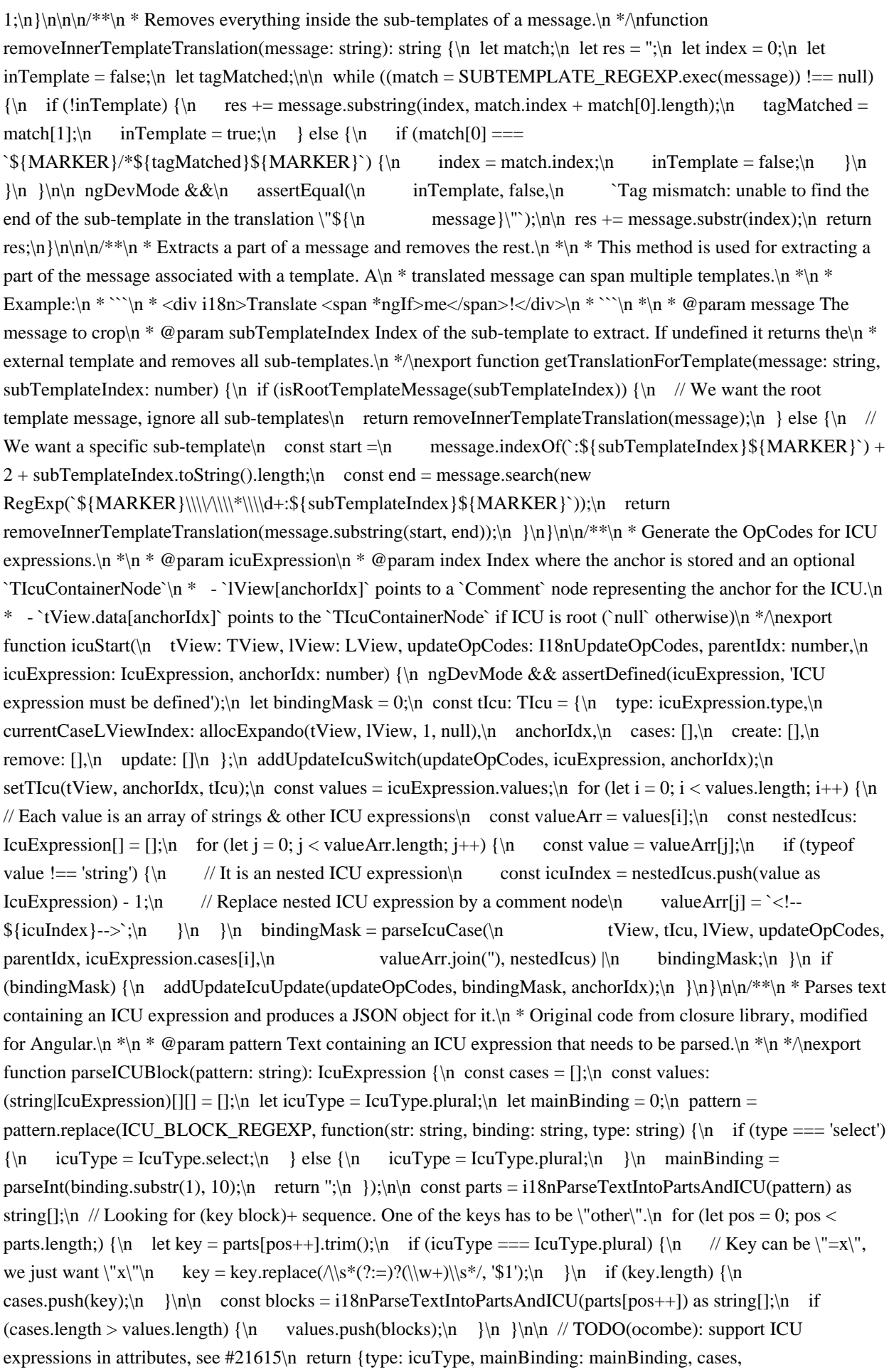

values};\n\n\n\n\\*\*\n \* Breaks pattern into strings and top level {...} blocks.\n \* Can be used to break a message into text and ICU expressions, or to break an ICU expression\n \* into keys and cases. Original code from closure library, modified for Angular.\n \*\n \* @param pattern (sub)Pattern to be broken.\n \* @returns An `Array<string|IcuExpression>` where:\n \* - odd positions: `string` => text between ICU expressions\n \* - even positions:  $\Gamma$  CUExpression  $\Gamma$  => ICU expression parsed into  $\Gamma$  ICUExpression $\Gamma$  record. $\ln \Gamma$  \*/\nexport function i18nParseTextIntoPartsAndICU(pattern: string): (string|IcuExpression)[] {\n if (!pattern) {\n return [];\n }\n\n let prevPos = 0;\n const braceStack = [];\n const results: (string|IcuExpression)[] = [];\n const braces = /[{}]/g;\n // lastIndex doesn't get set to 0 so we have to.\n braces.lastIndex = 0;\n\n let match;\n while (match = braces.exec(pattern))  $\n\alpha = \text{index}$ ;\n if (match[0] == '}')  $\n\alpha = \text{index}$ ;\n if  $(\text{braceStack.length} == 0) \ \{\n\}$  // End of the block. $\ln$  const block = pattern.substring(prevPos, pos); $\ln$  if  $(ICU_BLOCK\_REGEXP.test(block)) \$ n results.push(parseICUBlock(block));\n } else {\n results.push(block);\n  $\ln$  prevPos = pos + 1;\n  $\ln$  else {\n if (braceStack.length == 0) {\n const substring = pattern.substring(prevPos, pos);\n results.push(substring);\n prevPos = pos + 1;\n }\n braceStack.push('{');\n }\n }\n\n const substring = pattern.substring(prevPos);\n results.push(substring);\n return results;\n\n\n\n/\*\*\n \* Parses a node, its children and its siblings, and generates the mutate & update OpCodes.\n \*\n \*/\nexport function parseIcuCase(\n tView: TView, tIcu: TIcu, lView: LView, updateOpCodes: I18nUpdateOpCodes, parentIdx: number,\n caseName: string, unsafeCaseHtml: string, nestedIcus: IcuExpression[]): number {\n const create: IcuCreateOpCodes = [] as any;\n const remove: I18nRemoveOpCodes  $=$  [] as any;\n const update: I18nUpdateOpCodes = [] as any;\n if (ngDevMode) {\n attachDebugGetter(create, icuCreateOpCodesToString);\n attachDebugGetter(remove, i18nRemoveOpCodesToString);\n attachDebugGetter(update, i18nUpdateOpCodesToString);\n }\n tIcu.cases.push(caseName);\n tIcu.create.push(create);\n tIcu.remove.push(remove);\n tIcu.update.push(update);\n\n const inertBodyHelper = getInertBodyHelper(getDocument());\n const inertBodyElement = inertBodyHelper.getInertBodyElement(unsafeCaseHtml);\n ngDevMode && assertDefined(inertBodyElement, 'Unable to generate inert body element');\n const inertRootNode = getTemplateContent(inertBodyElement!) as Element || inertBodyElement;\n if (inertRootNode) {\n return walkIcuTree(\n tView, tIcu, lView, updateOpCodes, create, remove, update, inertRootNode, parentIdx,\n nestedIcus, 0);\n } else {\n return 0;\n }\n}\n\nfunction walkIcuTree(\n tView: TView, tIcu: TIcu, lView: LView, sharedUpdateOpCodes: I18nUpdateOpCodes,\n create: IcuCreateOpCodes, remove: I18nRemoveOpCodes, update: I18nUpdateOpCodes,\n parentNode: Element, parentIdx: number, nestedIcus: IcuExpression[], depth: number): number  $\{\nvert \}$  let bindingMask = 0; $\nvert \$  let currentNode = parentNode.firstChild; $\nvert \$  while (currentNode)  $\{\nvert \}$  const newIndex = allocExpando(tView, 1View, 1, null);\n switch (currentNode.nodeType)  $\{\n\}$  case Node.ELEMENT\_NODE: $\ln$  const element = currentNode as Element; $\ln$  const tagName = element.tagName.toLowerCase();\n if (VALID\_ELEMENTS.hasOwnProperty(tagName)) {\n addCreateNodeAndAppend(create, ELEMENT\_MARKER, tagName, parentIdx, newIndex);\n tView.data[newIndex] = tagName;\n const elAttrs = element.attributes;\n for (let i = 0; i < elAttrs.length;  $i++$ )  $\ln$  const attr = elAttrs.item(i)!;\n const lowerAttrName = attr.name.toLowerCase();\n const hasBinding = !!attr.value.match(BINDING\_REGEXP);\n // we assume the input string is safe, unless it's using a binding\n if (hasBinding) {\n if (VALID\_ATTRS.hasOwnProperty(lowerAttrName)) {\n if (URI\_ATTRS[lowerAttrName]) {\n generateBindingUpdateOpCodes(\n update, attr.value, newIndex, attr.name, sanitizeUrl); $\in$  } else if (SRCSET ATTRS[lowerAttrName])  ${\n}$  generateBindingUpdateOpCodes(\n update, attr.value, newIndex, attr.name, sanitizeSrcset);\n } else  ${\nightharpoonup}$  generateBindingUpdateOpCodes(update, attr.value, newIndex, attr.name);\n  ${\nightharpoonup}$ } else  ${\n \mu \n}$  ngDevMode &&\n console.warn(\n `WARNING: ignoring unsafe attribute value ` +\n `\${lowerAttrName} on element \${tagName} ` +\n `(see https://g.co/ng/security#xss)`);\n } else {\n addCreateAttribute(create, newIndex, attr);\n  $\ln$  /|  $\ln$  // Parse the children of this node (if any)| bindingMask = walkIcuTree(\n tView, tIcu, lView, sharedUpdateOpCodes, create, remove, update,\n currentNode as Element,

newIndex, nestedIcus, depth + 1)  $\ln$  bindingMask; $\ln$  addRemoveNode(remove, newIndex, depth); $\ln$  }\n break;\n case Node.TEXT\_NODE:\n const value = currentNode.textContent || '';\n const hasBinding = value.match(BINDING\_REGEXP);\n addCreateNodeAndAppend(create, null, hasBinding ?": value, parentIdx, newIndex);\n addRemoveNode(remove, newIndex, depth);\n if (hasBinding) {\n bindingMask = generateBindingUpdateOpCodes(update, value, newIndex) | bindingMask;\n }\n break;\n case Node.COMMENT\_NODE: $\ln$  // Check if the comment node is a placeholder for a nested ICU $\ln$  const isNestedIcu = NESTED ICU.exec(currentNode.textContent  $||$  ");\n if (isNestedIcu)  $\{\n\}$  const nestedIcuIndex = parseInt(isNestedIcu[1], 10);\n const icuExpression: IcuExpression = nestedIcus[nestedIcuIndex];\n // Create the comment node that will anchor the ICU expression\n addCreateNodeAndAppend(\n create, ICU\_MARKER, ngDevMode ? `nested ICU \${nestedIcuIndex}` : '', parentIdx,\n newIndex);\n icuStart(tView, IView, sharedUpdateOpCodes, parentIdx, icuExpression, newIndex);\n addRemoveNestedIcu(remove, newIndex, depth);\n }\n break;\n }\n currentNode = currentNode.nextSibling;\n }\n return bindingMask;\n}\n\nfunction addRemoveNode(remove: I18nRemoveOpCodes, index: number, depth: number)  ${\nvert$  if (depth === 0)  ${\nvert}$  remove.push(index);\n }\n}\n\nfunction addRemoveNestedIcu(remove: I18nRemoveOpCodes, index: number, depth: number) {\n if  $(\text{depth} == 0)$  {\n remove.push( $\sim$ index); // remove ICU at `index`\n remove.push(index); // remove ICU comment at `index`\n }\n\nfunction addUpdateIcuSwitch(\n update: I18nUpdateOpCodes, icuExpression: IcuExpression, index: number) {\n update.push(\n toMaskBit(icuExpression.mainBinding), 2, -1  $icuExpression.mainloop$ ,  $\frac{index}{lt}$   $118nUpdateOpCode.SHIFT"REF$ I18nUpdateOpCode.IcuSwitch);\n}\n\nfunction addUpdateIcuUpdate(update: I18nUpdateOpCodes, bindingMask: number, index: number) {\n update.push(bindingMask, 1, index << I18nUpdateOpCode.SHIFT\_REF | I18nUpdateOpCode.IcuUpdate);\n}\n\nfunction addCreateNodeAndAppend(\n create: IcuCreateOpCodes, marker: null|ICU\_MARKER|ELEMENT\_MARKER, text: string,\n appendToParentIdx: number, createAtIdx: number)  ${\n if (marker !== null) {\n create.push(marker);n } \n create.push(\n text, createAtldx,\n result)$ icuCreateOpCode(IcuCreateOpCode.AppendChild, appendToParentIdx, createAtIdx));\n}\n\nfunction addCreateAttribute(create: IcuCreateOpCodes, newIndex: number, attr: Attr) {\n create.push(newIndex << IcuCreateOpCode.SHIFT\_REF | IcuCreateOpCode.Attr, attr.name, attr.value);\n}\n","/\*\*\n \* @license\n \* Copyright Google LLC All Rights Reserved. $\ln \pi$  Tubes of this source code is governed by an MIT-style license that can be $\ln *$  found in the LICENSE file at https://angular.io/license $\ln */\ln\left/18n$ Postprocess consts\nconst ROOT\_TEMPLATE\_ID = 0;\nconst PP\_MULTI\_VALUE\_PLACEHOLDERS\_REGEXP =  $\|\{(1+??\})\|$ ;\nconst  $PP\_PLACEHOLDERS\_REGEXP = \langle (\langle +?? \rangle \setminus \langle |(\langle \vee? \rangle \setminus \d+; \langle d+ \rangle / g; \rangle)$ nconst  $PP\_ICU\_VARS\_REGEXP =$ /({\\s\*)(VAR\_(PLURAL|SELECT)(\_\\d+)?)(\\s\*,)/g;\nconst PP\_ICU\_PLACEHOLDERS\_REGEXP = /{([A-Z0-  $9$ ]+) $\g$ ;\nconst PP\_ICUS\_REGEXP = /I18N\_EXP\_(ICU(\_\\d+)?)/g;\nconst PP\_CLOSE\_TEMPLATE\_REGEXP  $= \langle \langle \rangle \langle \rangle^*$ ;\nconst PP\_TEMPLATE\_ID\_REGEXP =  $\langle \langle \langle d+\rangle \rangle$ ;\n\n\// Parsed placeholder structure used in postprocessing (within `i18nPostprocess` function)\n// Contains the following fields: [templateId, isCloseTemplateTag, placeholder]\ntype PostprocessPlaceholder = [number, boolean, string];\n\n\n/\*\*\n \* Handles message string post-processing for internationalization. $\ln * \ln *$  Handles message string post-processing by transforming it from intermediate\n \* format (that might contain some markers that we need to replace) to the final\n \* form, consumable by i18nStart instruction. Post processing steps include:\n \*\n \* 1. Resolve all multi-value cases (like  $[*/1:1#2:1|#4:1|5]$ )\n \* 2. Replace all ICU vars (like \"VAR\_PLURAL\")\n \* 3. Replace all placeholders used inside ICUs in a form of  ${PLACEHOLDER} \nightharpoonup$  4. Replace all ICU references with corresponding values (like ICU\_EXP\_ICU\_1)\n \* in case multiple ICUs have the same placeholder name\n \*\n \* @param message Raw translation string for post processing\n \* @param replacements Set of replacements that should be applied\n \*\n \* @returns Transformed string that can be consumed by i18nStart instruction\n  $*\n$   $\alpha$   $\alpha$   $\alpha$   $\alpha$   $\alpha$   $\alpha$ function i18nPostprocess(\n message: string, replacements: {[key: string]: (string|string[])} = {}): string {\n /\*\*\n \* Step 1: resolve all multi-value placeholders like  $[\frac{\#5}{*1}:\frac{\#2:1}{\#4:1}]$ \n \*\n \* Note: due to the way we process nested templates (BFS), multi-value placeholders are typically  $\uparrow$  \* grouped by templates, for example: [#5|#6|#1:1|#3:2] where #5 and #6 belong to root\n \* template, #1:1 belong to nested template with index 1 and

#1:2 - nested template with index\n \* 3. However in real templates the order might be different: i.e. #1:1 and/or #3:2 may go in\n \* front of #6. The post processing step restores the right order by keeping track of the\n  $*$ template id stack and looks for placeholders that belong to the currently active template. $\ln * \ln$  let result: string = message;\n if (PP\_MULTI\_VALUE\_PLACEHOLDERS\_REGEXP.test(message)) {\n const matches: {[key: string]: PostprocessPlaceholder[] = { };\n const templateIdsStack: number[] = [ROOT\_TEMPLATE\_ID];\n result = result.replace(PP\_PLACEHOLDERS\_REGEXP, (m: any, phs: string, tmpl: string): string  $\geq \{\n}$  const content = phs  $\|$  tmpl;\n const placeholders: PostprocessPlaceholder[] = matches[content]  $\|$  [];\n if  $\langle$ !placeholders.length)  $\{\n\}$  content.split('|').forEach((placeholder: string) =>  $\{\n\}$  const match = placeholder.match(PP\_TEMPLATE\_ID\_REGEXP);\n const templateId = match ? parseInt(match[1], 10) : ROOT\_TEMPLATE\_ID;\n const isCloseTemplateTag = PP\_CLOSE\_TEMPLATE\_REGEXP.test(placeholder);\n placeholders.push([templateId, isCloseTemplateTag, placeholder]);\n matches[content] = placeholders;\n }\n\n if (!placeholders.length) {\n throw new Error(`i18n postprocess: unmatched placeholder -  ${\complement}$ ;\n  $\ln n$  const currentTemplateId = templateIdsStack[templateIdsStack.length - 1];\n let idx = 0;\n // find placeholder index that matches current template id\n for (let i = 0; i < placeholders.length; i++) {\n if (placeholders[i][0] === currentTemplateId)  ${\n \dot{dx} = i;\n \dot{dx}} \neq 0$  break;\n  ${\n \dot{\theta}}$  /\n // update template id stack based on the current tag extracted\n const [templateId, isCloseTemplateTag, placeholder] = placeholders[idx];\n if (isCloseTemplateTag) {\n templateIdsStack.pop();\n  $\}$  else if (currentTemplateId !== templateId) {\n templateIdsStack.push(templateId);\n  $\{\n\}$  // remove processed tag from the list\n placeholders.splice(idx, 1);\n return placeholder;\n });\n }\n\n // return current result if no replacements specified\n if (!Object.keys(replacements).length)  $\n{\nabla \cdot \mathbf{r} \cdot \mathbf{n} \cdot \mathbf{s} \cdot \mathbf{r} \cdot \mathbf{s} \cdot \mathbf{r} \cdot \mathbf{s} \cdot \mathbf{r} \cdot \mathbf{s} \cdot \mathbf{r} \cdot \mathbf{s} \cdot \mathbf{s} \cdot \mathbf{r} \cdot \mathbf{s} \cdot \mathbf{s} \cdot \mathbf{s} \cdot \mathbf{s} \cdot \mathbf{s} \cdot \mathbf{s} \cdot \mathbf{s} \cdot \mathbf{s} \cdot \mathbf{s} \cdot \mathbf{s} \cdot \mathbf{s} \cdot \math$ \"VAR\_PLURAL\")\n \*/\n result = result.replace(PP\_ICU\_VARS\_REGEXP, (match, start, key, \_type, \_idx, end): string  $\Rightarrow$  {\n return replacements.hasOwnProperty(key) ? `\${start}\${replacements[key]}\${end}` : match;\n  $\cdot$ );\n\n /\*\*\n \* Step 3: replace all placeholders used inside ICUs in a form of {PLACEHOLDER}\n \*/\n result = result.replace(PP\_ICU\_PLACEHOLDERS\_REGEXP, (match, key): string => {\n return replacements.hasOwnProperty(key) ? replacements[key] as string : match;\n });\n\n /\*\*\n \* Step 4: replace all ICU references with corresponding values (like ICU EXP ICU 1) in case $\ln$  \* multiple ICUs have the same placeholder name $\in$  \*/\n result = result.replace(PP\_ICUS\_REGEXP, (match, key): string => {\n if (replacements.hasOwnProperty(key))  $\{\n\}$  const list = replacements[key] as string[]; $\n\$  if (!list.length)  $\{\n\}$ throw new Error(`i18n postprocess: unmatched ICU -  $\{\text{match}\}$  with key:  $\{\text{key}\}$ ;\n  $\{\n\}$  return list.shift()!;\n  $\ln$  return match;\n  $\|\cdot\|$ ;\n\n return result;\n}\n","/\*\*\n \* @license\n \* Copyright Google LLC All Rights Reserved. $\ln * \ln *$  Use of this source code is governed by an MIT-style license that can be $\ln *$  found in the LICENSE file at https://angular.io/license\n \*/\nimport '../../util/ng\_dev\_mode';\nimport '../../util/ng\_i18n\_closure\_mode';\n\nimport {assertDefined} from '../../util/assert';\nimport {bindingUpdated} from '../bindings';\nimport {applyCreateOpCodes, applyI18n, setMaskBit} from '../i18n/i18n\_apply';\nimport {i18nAttributesFirstPass, i18nStartFirstCreatePass} from '../i18n/i18n\_parse';\nimport {i18nPostprocess} from '../i18n/i18n\_postprocess';\nimport {TI18n} from '../interfaces/i18n';\nimport {TElementNode, TNodeType} from '../interfaces/node';\nimport {HEADER\_OFFSET, T\_HOST} from '../interfaces/view';\nimport {getClosestRElement} from '../node\_manipulation';\nimport {getCurrentParentTNode, getLView, getTView, nextBindingIndex, setInI18nBlock} from '../state';\nimport {getConstant} from '../util/view\_utils';\n\n/\*\*\n \* Marks a block of text as translatable.\n  $*\nabla$  \* The instructions `i18nStart` and `i18nEnd` mark the translation block in the template. $\ln *$  The translation `message` is the value which is locale specific. The translation string may $\ln *$  contain placeholders which associate inner elements and sub-templates within the translation. $\ln * \ln *$  The translation `message` placeholders are:\n \* - `{index}(:{block})`: \*Binding Placeholder\*: Marks a location where an expression will be $\ln *$  interpolated into. The placeholder `index` points to the expression binding index. An optional $\ln *$  `block` that matches the sub-template in which it was declared. $\ln *$ `#{index}(:{block})`/`/#{index}(:{block})`: \*Element Placeholder\*: Marks the beginning\n \* and end of DOM element that were embedded in the original translation block. The placeholder $\ln *$  `index` points to the element

index in the template instructions set. An optional `block` that\n \* matches the sub-template in which it was declared.\n \* - `\*{index}:{block}`/`/\*{index}:{block}`: \*Sub-template Placeholder\*: Sub-templates must be\n \* split up and translated separately in each angular template function. The `index` points to the $\ln *$  `template` instruction index. A `block` that matches the sub-template in which it was declared. $\ln * \ln * \omega$  param index A unique index of the translation in the static block.\n \* @param messageIndex An index of the translation message from the `def.consts` array.\n \* @param subTemplateIndex Optional sub-template index in the `message`.\n \*\n \* @codeGenApi\n \*/\nexport function i18nStart(\n index: number, messageIndex: number, subTemplateIndex: number = -1): void  $\{\n n \cdot \times \equiv \text{TView}(\n n \cdot \times \text{TView})\n n \cdot \times \text{TView}$ HEADER\_OFFSET + index;\n ngDevMode && assertDefined(tView, `tView should be defined`);\n const message = getConstant<string>(tView.consts, messageIndex)!;\n const parentTNode = getCurrentParentTNode() as TElementNode | null;\n if (tView.firstCreatePass) {\n i18nStartFirstCreatePass(\n tView, parentTNode === null ? 0 : parentTNode.index, IView, adjustedIndex, message, \n subTemplateIndex);\n }\n const tI18n = tView.data[adjustedIndex] as TI18n;\n const sameViewParentTNode = parentTNode ===  $lView[T \ HOST]$  ? null : parentTNode;\n const parentRNode = getClosestRElement(tView, sameViewParentTNode, lView);\n // If `parentTNode` is an `ElementContainer` than it has `<!--ng-container--->`.\n // When we do inserts we have to make sure to insert in front of `<!--ng-container--->`.\n const insertInFrontOf = parentTNode && (parentTNode.type & TNodeType.ElementContainer) ?\n lView[parentTNode.index] :\n null;\n applyCreateOpCodes(lView, tI18n.create, parentRNode, insertInFrontOf);\n setInI18nBlock(true);\n}\n\n\n\n\n\\*\*\n \* Translates a translation block marked by `i18nStart` and `i18nEnd`. It inserts the text/ICU nodes\n \* into the render tree, moves the placeholder nodes and removes the deleted nodes. $\ln * \mathcal{R}$   $\mathcal{R}$   $\mathcal{R}$   $\mathcal{R}$   $\mathcal{R}$   $\mathcal{R}$   $\mathcal{R}$   $\mathcal{R}$   $\mathcal{R}$   $\mathcal{R}$   $\mathcal{R}$   $\mathcal{R}$   $\mathcal{R}$   $\mathcal{R}$   $\mathcal{R}$   $\mathcal{R}$   $\math$ function i18nEnd(): void  $\ln \operatorname{al}_BBlock(false)\: \ln \ln(**\n * \n * Use this instruction to create a translation$ block that doesn't contain any placeholder.\n  $*$  It calls both {@link i18nStart} and {@link i18nEnd} in one instruction.\n \*\n \* The translation `message` is the value which is locale specific. The translation string may\n \* contain placeholders which associate inner elements and sub-templates within the translation. $\ln * \ln *$  The translation `message` placeholders are:\n \* - `{index}(:{block})`: \*Binding Placeholder\*: Marks a location where an expression will be $\ln *$  interpolated into. The placeholder `index` points to the expression binding index. An optional $\ln *$  `block` that matches the sub-template in which it was declared. $\ln *$ `#{index}(:{block})`/`/#{index}(:{block})`: \*Element Placeholder\*: Marks the beginning\n \* and end of DOM element that were embedded in the original translation block. The placeholder $\ln *$  `index` points to the element index in the template instructions set. An optional `block` that\n \* matches the sub-template in which it was declared.\n \* - `\*{index}:{block}`/\\*{index}:{block}`: \*Sub-template Placeholder\*: Sub-templates must be\n \* split up and translated separately in each angular template function. The `index` points to the $\ln *$  `template` instruction index. A `block` that matches the sub-template in which it was declared. $\ln * \ln * \omega$  param index A unique index of the translation in the static block.\n \* @param messageIndex An index of the translation message from the `def.consts` array.\n \* @param subTemplateIndex Optional sub-template index in the `message`.\n \*\n \* @codeGenApi\n \*/\nexport function i18n(index: number, messageIndex: number, subTemplateIndex?: number): void  $\ln i18nStart(index, messageIndex, subTemplateIndex)\;\n i18nEnd();\n}\n\nn/**\n * Marks a list of attributes$ as translatable. $\ln \pi$  \n \* @param index A unique index in the static block $\ln \pi$  @param values $\ln \pi$ @codeGenApi\n \*/\nexport function i18nAttributes(index: number, attrsIndex: number): void {\n const tView =  $getTView()$ ;\n ngDevMode && assertDefined(tView, `tView should be defined`);\n const attrs = getConstant<string[]>(tView.consts, attrsIndex)!;\n i18nAttributesFirstPass(tView, index + HEADER\_OFFSET,  $\text{attrs}$ :\n\n\n\n<sup>/\*\*</sup>\n \* Stores the values of the bindings during each update cycle in order to determine if we need to\n \* update the translated nodes.\n \*\n \* @param value The binding's value\n \* @returns This function returns itself so that it may be chained\n \* (e.g. `i18nExp(ctx.name)(ctx.title)`)\n \*\n \* @codeGenApi\n \*/\nexport function i18nExp<T>(value: T): typeof i18nExp {\n const lView = getLView();\n setMaskBit(bindingUpdated(lView, nextBindingIndex(), value));\n return i18nExp;\n}\n\n/\*\*\n \* Updates a translation block or an i18n attribute when the bindings have changed. $\ln \pi$   $\in$  @param index Index of either {@link i18nStart} (translation block) or {@link i18nAttributes}\n \* (i18n attribute) on which it should update the content.\n \*\n \* @codeGenApi\n \*\nexport

function i18nApply(index: number)  ${\n \mu$  applyI18n(getTView(), getLView(), index +

HEADER\_OFFSET);\n}\n\n/\*\*\n \* Handles message string post-processing for internationalization.\n \*\n \* Handles message string post-processing by transforming it from intermediate $\ln *$  format (that might contain some markers that we need to replace) to the final $\ln *$  form, consumable by i18nStart instruction. Post processing steps include: $\ln * \ln * 1$ . Resolve all multi-value cases (like [\*1:1#2:1|#4:1|5]) $\ln * 2$ . Replace all ICU vars (like  $\V{VAR}$ PLURAL $\V{})$ n \* 3. Replace all placeholders used inside ICUs in a form of {PLACEHOLDER}\n \* 4. Replace all ICU references with corresponding values (like ICU\_EXP\_ICU\_1)\n  $*$  in case multiple ICUs have the same placeholder name $\ln * \ln * \omega$  param message Raw translation string for post processing $\ln * \omega$  param replacements Set of replacements that should be applied $\ln * \ln *$  @returns Transformed string that can be consumed by i18nStart instruction\n  $*\nabla$   $* \otimes \text{codeGenApi}\n$  \*/\nexport function i18nPostprocess(\n message: string, replacements: { $\{key: string: (string|string|)\} = \{\}\$ : string {\n return i18nPostprocess(message, replacements);\n}\n","/\*\*\n \* @license\n \* Copyright Google LLC All Rights Reserved.\n \*\n \* Use of this source code is governed by an MIT-style license that can be $\ln *$  found in the LICENSE file at https://angular.io/license $\ln$ \*/\n\n/\*\n \* This file re-exports all symbols contained in this directory.\n \*\n \* Why is this file not `index.ts`?\n \*\n \* There seems to be an inconsistent path resolution of an `index.ts` file\n \* when only the parent directory is referenced. This could be due to the\n \* node module resolution configuration differing from rollup and/or typescript.\n  $*\n$  With commit\n  $*$ 

https://github.com/angular/angular/commit/d5e3f2c64bd13ce83e7c70788b7fc514ca4a9918\n \* the `instructions.ts` file was moved to `instructions/instructions.ts` and an\n \* `index.ts` file was used to re-export everything. Having had file names that were $\ln *$  importing from `instructions' directly (not the from the sub file or the `index.ts`\n \* file) caused strange CI issues. `index.ts` had to be renamed to `all.ts` for this\n \* to work.\n \*\n \* Jira Issue = FW-1184\n \*/\nexport \* from './attribute';\nexport \* from './attribute\_interpolation';\nexport \* from './change\_detection';\nexport \* from './template';\nexport \* from './storage';\nexport \* from './di';\nexport \* from './di\_attr';\nexport \* from './element';\nexport \* from './element\_container';\nexport \* from './get\_current\_view';\nexport \* from './listener';\nexport \* from './namespace';\nexport \* from './next\_context';\nexport \* from './projection';\nexport \* from './property';\nexport \* from './property\_interpolation';\nexport \* from './advance';\nexport \* from './styling';\nexport \* from './text';\nexport \* from './text\_interpolation';\nexport \* from './class\_map\_interpolation';\nexport \* from './style\_map\_interpolation';\nexport \* from './style\_prop\_interpolation';\nexport \* from './host\_property';\nexport \* from './i18n';\n","/\*\*\n \* @license\n \* Copyright Google LLC All Rights Reserved. $\ln \pi$  Use of this source code is governed by an MIT-style license that can be\n \* found in the LICENSE file at https://angular.io/license\n \*/\n\n\nimport {resolveForwardRef} from '../di/forward\_ref';\nimport {ClassProvider, Provider} from '../di/interface/provider';\nimport {isClassProvider, isTypeProvider, providerToFactory} from '../di/r3\_injector';\nimport {assertDefined} from '../util/assert';\n\nimport {diPublicInInjector, getNodeInjectable, getOrCreateNodeInjectorForNode} from './di';\nimport {directiveInject} from './instructions/all';\nimport {DirectiveDef} from './interfaces/definition';\nimport {NodeInjectorFactory} from './interfaces/injector';\nimport {TContainerNode, TDirectiveHostNode, TElementContainerNode, TElementNode, TNodeProviderIndexes} from './interfaces/node';\nimport {isComponentDef} from './interfaces/type\_checks';\nimport {DestroyHookData, LView, TData, TVIEW, TView} from './interfaces/view';\nimport {getCurrentTNode, getLView, getTView} from './state';\n\n\n\n/\*\*\n \* Resolves the providers which are defined in the DirectiveDef. $\ln * \mathbf{W}$  \* When inserting the tokens and the factories in their respective arrays, we can assume that $\ln *$  this method is called first for the component (if any), and then for other directives on the same $\ln *$  node. $\ln *$  As a consequence, the providers are always processed in that order: $\ln * 1$ ) The view providers of the component $\ln * 2$ ) The providers of the component $\ln * 3$ ) The providers of the other directives\n \* This matches the structure of the injectables arrays of a view (for each node).\n \* So the tokens and the factories can be pushed at the end of the arrays, except\n \* in one case for multi providers.\n \*\n \* @param def the directive definition\n \* @param providers: Array of `providers`.\n \* @param viewProviders: Array of

`viewProviders`.\n \*/\nexport function providersResolver<T>(\n def: DirectiveDef<T>, providers: Provider[], viewProviders: Provider[]): void  $\{\nabla \cos t = \text{View}$ ; n if (tView.firstCreatePass)  $\{\nabla \cos t$ 

isComponent = isComponentDef(def); $\ln$  // The list of view providers is processed first, and the flags are updated\n resolveProvider(viewProviders, tView.data, tView.blueprint, isComponent, true);\n\n // Then, the list of providers is processed, and the flags are updated\n resolveProvider(providers, tView.data, tView.blueprint, isComponent, false);\n  $\|n\|$ \n\n/\*\*\n \* Resolves a provider and publishes it to the DI system.\n \*/\nfunction resolveProvider(\n provider: Provider, tInjectables: TData, lInjectablesBlueprint: NodeInjectorFactory[],\n isComponent: boolean, isViewProvider: boolean): void {\n provider = resolveForwardRef(provider);\n if  $(Array.isArray(root) \$   $\{ \n \}$  // Recursively call `resolveProvider`\n // Recursion is OK in this case because this code will not be in hot-path once we implement $\ln$  // cloning of the initial state. $\ln$  for (let i = 0; i < provider.length; i++) {\n resolveProvider(\n provider[i], tInjectables, lInjectablesBlueprint, isComponent, isViewProvider);\n  $\{\n\$  else  $\{\n\$  const tView = getTView();\n const lView = getLView();\n let token: any = isTypeProvider(provider) ? provider : resolveForwardRef(provider.provide);\n let providerFactory: () => any = providerToFactory(provider); $\ln \ln \cosh \theta = getCurrentTNode()!$ ; $\ln \cosh \theta =$ tNode.providerIndexes & TNodeProviderIndexes.ProviderStartIndexMask; $\ln$  const endIndex = tNode.directiveStart;\n const cptViewProvidersCount =\n tNode.providerIndexes >> TNodeProviderIndexes.CptViewProvidersCountShift;\n\n if (isTypeProvider(provider) || !provider.multi) {\n // Single provider case: the factory is created and pushed immediately $\ln$  const factory = new NodeInjectorFactory(providerFactory, isViewProvider, directiveInject);\n const existingFactoryIndex = indexOf(\n token, tInjectables, isViewProvider ? beginIndex : beginIndex + cptViewProvidersCount,\n endIndex);\n if (existingFactoryIndex === -1) {\n diPublicInInjector(\n getOrCreateNodeInjectorForNode(\n tNode as TElementNode | TContainerNode | TElementContainerNode, lView),\n tView, token);\n registerDestroyHooksIfSupported(tView, provider, tInjectables.length);\n tInjectables.push(token);\n tNode.directiveStart++;\n tNode.directiveEnd++;\n if (isViewProvider)  ${\n}$  tNode.providerIndexes += TNodeProviderIndexes.CptViewProvidersCountShifter;\n  $\ln$  lInjectablesBlueprint.push(factory);\n lView.push(factory);\n } else {\n lInjectablesBlueprint[existingFactoryIndex] = factory;\n lView[existingFactoryIndex] = factory;\n }\n } else  $\{\n\mid \text{$n$} \mid \text{$n$}$  // Multi provider case:\n // We create a multi factory which is going to aggregate all the values.\n // Since the output of such a factory depends on content or view injection, $\ln /$  we create two of them, which are linked together. $\ln //\ln /$  The first one (for view providers) is always in the first block of the injectables array, $\ln$ // and the second one (for providers) is always in the second block. $\ln /$  This is important because view providers have higher priority. When a multi token $\ln /$  // is being looked up, the view providers should be found first. $\ln$  // Note that it is not possible to have a multi factory in the third block (directive block). $\ln$  // $\ln$  // The algorithm to process multi providers is as follows: $\ln /1$  If the multi provider comes from the `viewProviders` of the component:\n  $// a)$  If the special view providers factory doesn't exist, it is created and pushed.\n  $// b)$ Else, the multi provider is added to the existing multi factory. $\ln /2$  If the multi provider comes from the `providers` of the component or of another $\ln$  // directive: $\ln$  // a) If the multi factory doesn't exist, it is created and provider pushed into it. $\vert n \vert / \vert$  It is also linked to the multi factory for view providers, if it exists. $\vert n \vert / \vert b \rangle$ Else, the multi provider is added to the existing multi factory. $\ln$  const existingProvidersFactoryIndex =\n indexOf(token, tInjectables, beginIndex + cptViewProvidersCount, endIndex);\n const existingViewProvidersFactoryIndex = $\ln$  indexOf(token, tInjectables, beginIndex, beginIndex + cptViewProvidersCount);\n const doesProvidersFactoryExist = existingProvidersFactoryIndex >= 0 &&\n

 $\text{ling}$ lInjectablesBlueprint[existingProvidersFactoryIndex];\n const doesViewProvidersFactoryExist = existingViewProvidersFactoryIndex  $\geq 0$  &&\n

lInjectablesBlueprint[existingViewProvidersFactoryIndex];\n\n if (isViewProvider &&

!doesViewProvidersFactoryExist ||\n !isViewProvider && !doesProvidersFactoryExist) {\n // Cases 1.a and 2.a\n diPublicInInjector(\n getOrCreateNodeInjectorForNode(\n tNode as TElementNode | TContainerNode | TElementContainerNode, IView), \n tView, token);\n const factory = multiFactory(\n isViewProvider ? multiViewProvidersFactoryResolver : multiProvidersFactoryResolver,\n

lInjectablesBlueprint.length, isViewProvider, isComponent, providerFactory);\n if (!isViewProvider &&

## doesViewProvidersFactoryExist) {\n

 $\text{line}$ ctablesBlueprint[existingViewProvidersFactoryIndex].providerFactory = factory;\n  $\ln$ registerDestroyHooksIfSupported(tView, provider, tInjectables.length, 0);\n tInjectables.push(token);\n tNode.directiveStart++;\n tNode.directiveEnd++;\n if (isViewProvider) {\n tNode.providerIndexes += TNodeProviderIndexes.CptViewProvidersCountShifter;\n }\n lInjectablesBlueprint.push(factory);\n  $lView.push(factory)\$  } else  ${\n \ }$  // Cases 1.b and 2.b\n const indexInFactory = multiFactoryAdd(\n  $\text{line}$   $\text{line}$   $\text{line$ existingProvidersFactoryIndex],\n providerFactory, !isViewProvider && isComponent);\n registerDestroyHooksIfSupported(\n tView, provider,\n existingProvidersFactoryIndex > -1 ? existingProvidersFactoryIndex :\n existingViewProvidersFactoryIndex.\n indexInFactory);\n  $\ln$  if (!isViewProvider && isComponent && doesViewProvidersFactoryExist) {\n lInjectablesBlueprint[existingViewProvidersFactoryIndex].componentProviders!++;\n }\n }\n }\n }\n\n/\*\*\n \* Registers the `ngOnDestroy` hook of a provider, if the provider supports destroy hooks.\n \* @param tView `TView` in which to register the hook.\n \* @param provider Provider whose hook should be registered.\n \* @param contextIndex Index under which to find the context for the hook when it's being invoked. $\ln * \mathcal{Q}$  param indexInFactory Only required for `multi` providers. Index of the provider in the multi\n \* provider factory.\n \*/\nfunction registerDestroyHooksIfSupported(\n tView: TView, provider: Exclude<Provider, any[]>, contextIndex: number,\n indexInFactory?: number) {\n const providerIsTypeProvider = isTypeProvider(provider);\n if (providerIsTypeProvider  $\parallel$  isClassProvider(provider)) {\n const prototype = ((provider as ClassProvider).useClass  $\parallel$  provider).prototype; $\ln$  const ngOnDestroy = prototype.ngOnDestroy; $\ln$  if  $(ngOnDestrov) {\n const hooks = tView.destrovHooks || (tView.destrovHooks = []\n|n \n if$ (!providerIsTypeProvider && ((provider as ClassProvider)).multi) {\n ngDevMode &&\n assertDefined(\n indexInFactory, 'indexInFactory when registering multi factory destroy hook');\n const existingCallbacksIndex = hooks.indexOf(contextIndex);\n\n if (existingCallbacksIndex === -1) {\n hooks.push(contextIndex, [indexInFactory, ngOnDestroy]);\n } else {\n (hooks[existingCallbacksIndex + 1] as DestroyHookData).push(indexInFactory!, ngOnDestroy); $\n\ln \}$  else  $\ln$ hooks.push(contextIndex, ngOnDestroy);\n  $\ln |\n\rangle^* \n\rangle^* \n$  Add a factory in a multi factory.\n \* @returns Index at which the factory was inserted. $\ln *$ /nfunction multiFactoryAdd( $\ln$  multiFactory: NodeInjectorFactory, factory: () => any, isComponentProvider: boolean): number  $\{\n\$ if (isComponentProvider)  $\{\n\$ multiFactory.componentProviders!++;\n }\n return multiFactory.multi!.push(factory) - 1;\n}\n\n/\*\*\n \* Returns the index of item in the array, but only in the begin to end range.\n \*/\nfunction indexOf(item: any, arr: any[], begin: number, end: number)  $\{\n\alpha i = \begin{vmatrix} i < end \\ i + i \end{vmatrix} \} \n\$  if  $\left(\alpha r[i] \right) = \text{item}$  return  $i\$ 1;\n}\n\n/\*\*\n \* Use this with `multi` `providers`.\n \*/\nfunction multiProvidersFactoryResolver(\n this: NodeInjectorFactory, : undefined, tData: TData, lData: LView,\n tNode: TDirectiveHostNode): any[] {\n return multiResolve(this.multi!,  $[\cdot]$ ;\n}\n\n/\*\*\n \* Use this with `multi` `viewProviders`.\n \*\n \* This factory knows how to concatenate itself with the existing `multi` `providers`.\n \*/\nfunction multiViewProvidersFactoryResolver(\n this: NodeInjectorFactory, \_: undefined, tData: TData, lView: LView,\n tNode: TDirectiveHostNode): any[] {\n const factories = this.multi!;\n let result: any[];\n if (this.providerFactory) {\n const componentCount = this.providerFactory.componentProviders!;\n const multiProviders =\n getNodeInjectable(lView, lView[TVIEW], this.providerFactory!.index!, tNode);\n // Copy the section of the array which contains `multi` `providers` from the component $\ln$  result = multiProviders.slice(0, componentCount); $\ln$  // Insert the `viewProvider` instances.\n multiResolve(factories, result);\n // Copy the section of the array which contains `multi` `providers` from other directives\n for (let i = componentCount; i < multiProviders.length; i++) {\n result.push(multiProviders[i]);\n } \n } else {\n result = [];\n // Insert the `viewProvider` instances.\n multiResolve(factories, result);\n  $\ln$  return result;\n $\ln\ln*$ <sup>\*\*</sup>\n \* Maps an array of factories into an array of values.\n \*/\nfunction multiResolve(factories: Array<() => any>, result: any[]): any[] {\n for (let i = 0; i < factories.length; i++)  $\n{\n n \cdot \n i \cdot \n j \cdot \n j \cdot \n$ result;\n}\n\n/\*\*\n \* Creates a multi factory.\n \*/\nfunction multiFactory(\n factoryFn: (\n this:

NodeInjectorFactory, : undefined, tData: TData, IData: LView,\n tNode: TDirectiveHostNode) => any,\n index: number, isViewProvider: boolean, isComponent: boolean,\n f: () => any): NodeInjectorFactory {\n const factory = new NodeInjectorFactory(factoryFn, isViewProvider, directiveInject);\n factory.multi = [];\n factory.index = index;\n factory.componentProviders = 0;\n multiFactoryAdd(factory, f, isComponent && !isViewProvider);\n return factory;\n}\n","/\*\*\n \* @license\n \* Copyright Google LLC All Rights Reserved.\n \*\n \* Use of this source code is governed by an MIT-style license that can be\n \* found in the LICENSE file at https://angular.io/license\n \*/\nimport {ProcessProvidersFunction, Provider} from '../../di/interface/provider';\nimport {providersResolver} from '../di\_setup';\nimport {DirectiveDef} from '../interfaces/definition';\n\n/\*\*\n \* This feature resolves the providers of a directive (or component),\n \* and publish them into the DI system, making it visible to others for injection.\n \*\n \* For example:\n \* ``ts\n \* class ComponentWithProviders  $\{\n \ * \ \ constructor(\private \ greater \. Greeter DE) \} \n \ * \n \ * \ static \ comp =$ defineComponent( ${\nvert \nvert n^* \rvert}$  type: ComponentWithProviders, ${\nvert n^* \rvert}$  selectors: [['component-with-providers']], ${\nvert n^* \rvert}$ factory: () => new ComponentWithProviders(directiveInject(GreeterDE as any)), $\ln *$  decls: 1, $\ln *$  vars: 1, $\ln *$ template: function(fs: RenderFlags, ctx: ComponentWithProviders)  $\{n^*$  if (fs & RenderFlags.Create)  $\{\n \$ text(0);\n \*  $\ln *$  if (fs & RenderFlags.Update)  ${\n \times t(0)}$ ;\n \*  ${\n \times t(0)}$ ;\n \*  ${\n \times t(0)}$  $\ln^*$  features: [ProvidersFeature([GreeterDE])]\n \* });\n \* \\n \* ``\n \*\n \* @param definition\n \*\n \* @codeGenApi\n \*/\nexport function ProvidersFeature<T>(providers: Provider[], viewProviders: Provider[] = []) {\n return (definition: DirectiveDef<T> $\rangle$ ) => {\n definition.providersResolver =\n (def: DirectiveDef<T>, processProvidersFn?: ProcessProvidersFunction)  $\Rightarrow$  {\n return providersResolver(\n def,  $\ln$  processProvidersFn ? processProvidersFn(providers) : providers,  $\ln$ viewProviders);\n  $\cdot$  };\n } \;\n }\n","/\*\*\n \* @license\n \* Copyright Google LLC All Rights Reserved.\n \*\n \* Use of this source code is governed by an MIT-style license that can be $\ln *$  found in the LICENSE file at https://angular.io/license\n \*/\n\nimport {ChangeDetectorRef} from '../change\_detection/change\_detection';\nimport {Injector} from '../di/injector';\nimport {Type} from '../interface/type';\n\nimport {ElementRef} from './element\_ref';\nimport {NgModuleRef} from './ng\_module\_factory';\nimport {ViewRef} from './view\_ref';\n\n/\*\*\n \* Represents a component created by a `ComponentFactory`.\n \* Provides access to the component instance and related objects,\n \* and provides the means of destroying the instance.\n \*\n \* @publicApi\n \*/\nexport abstract class ComponentRef<C>  ${\n}$  /\*\*\n \* The host or anchor  $[element](guide/glossary\#element)$  for this component instance. $\ln * \wedge n$  abstract get location(): ElementRef; $\ln \wedge n$  $\frac{1}{2}$  \* The [dependency injector](guide/glossary#injector) for this component instance.\n \*/\n abstract get injector(): Injector;\n\n /\*\*\n \* This component instance.\n \*/\n abstract get instance(): C;\n\n /\*\*\n \* The [host view](guide/glossary#view-tree) defined by the template\n \* for this component instance.\n \*/\n abstract get hostView(): ViewRef;\n\n /\*\*\n \* The change detector for this component instance.\n \*/\n abstract get changeDetectorRef(): ChangeDetectorRef;\n\n /\*\*\n \* The type of this component (as created by a `ComponentFactory` class).\n \*/\n abstract get componentType(): Type<any>;\n\n /\*\*\n \* Destroys the component instance and all of the data structures associated with it.\n \*/\n abstract destroy(): void;\n\n /\*\*\n \* A lifecycle hook that provides additional developer-defined cleanup $\ln$  \* functionality for the component. $\ln$  \* @param callback A handler function that cleans up developer-defined data\n \* associated with this component. Called when the `destroy()` method is invoked.\n  $*\$ \n abstract onDestroy(callback: Function): void;\n}\n\n/\*\*\n \* Base class for a factory that can create a component dynamically.\n \* Instantiate a factory for a given type of component with `resolveComponentFactory()`.\n \* Use the resulting `ComponentFactory.create()` method to create a component of that type.\n \*\n \* @see [Dynamic Components](guide/dynamic-component-loader)\n \*\n \* @publicApi\n \*/\nexport abstract class ComponentFactory<C>  $\{\n\$  /\*\*\n \* The component's HTML selector.\n \*/\n abstract get selector(): string;\n /\*\*\n \* The type of component the factory will create.\n \*/\n abstract get componentType(): Type $\langle$ any>;\n /\*\*\n \* Selector for all  $\langle$ ng-content> elements in the component.\n \*/\n abstract get ngContentSelectors(): string[];\n /\*\*\n \* The inputs of the component.\n \*/\n abstract get inputs(): {propName: string, templateName: string}[];\n /\*\*\n \* The outputs of the component.\n \*/\n abstract get outputs(): {propName: string, templateName: string}[];\n /\*\*\n \* Creates a new component.\n \*/\n abstract

create(\n injector: Injector, projectableNodes?: any[][], rootSelectorOrNode?: string|any,\n ngModule?: NgModuleRef<any>): ComponentRef<C>;\n}\n","/\*\*\n \* @license\n \* Copyright Google LLC All Rights Reserved. $\ln * \ln *$  Use of this source code is governed by an MIT-style license that can be $\ln *$  found in the LICENSE file at https://angular.io/license\n \*/\n\nimport {Injector} from '../di/injector';\nimport {Type} from '../interface/type';\nimport {stringify} from '../util/stringify';\n\nimport {ComponentFactory, ComponentRef} from './component\_factory';\nimport {NgModuleRef} from './ng\_module\_factory';\n\nexport function noComponentFactoryError(component: Function)  $\{\n$  const error = Error(`No component factory found for  $\{\n$ stringify(component)}. Did you add it to @NgModule.entryComponents?`);\n (error as any)[ERROR\_COMPONENT] = component;\n return error;\n }\n\nconst ERROR\_COMPONENT = 'ngComponent';\n\nexport function getComponent(error: Error): Type<any> {\n return (error as any)[ERROR\_COMPONENT];\n}\n\n\nclass \_NullComponentFactoryResolver implements ComponentFactoryResolver {\n resolveComponentFactory<T>(component: {new(...args: any[]): T}): ComponentFactory $\mathsf{S}\$  throw noComponentFactoryError(component);\n  $\ln\ln\math*$ n \* A simple registry that maps `Components` to generated `ComponentFactory` classes\n \* that can be used to create instances of components. $\ln *$  Use to obtain the factory for a given component type, $\ln *$  then use the factory's `create()` method to create a component of that type.\n  $*\infty$  see [Dynamic Components](guide/dynamic-component-loader)\n  $*$ @publicApi\n \*/\nexport abstract class ComponentFactoryResolver {\n static NULL: ComponentFactoryResolver = new NullComponentFactoryResolver();\n /\*\*\n \* Retrieves the factory object that creates a component of the given type.\n  $* \mathcal{Q}$  param component The component type.\n  $*\wedge$ n abstract resolveComponentFactory<T>(component: Type<T>): ComponentFactory<T>;\n}\n\nexport class CodegenComponentFactoryResolver implements ComponentFactoryResolver  ${\n$  private factories = new Map<any, ComponentFactory<any>>();\n\n constructor(\n factories: ComponentFactory<any>[], private \_parent: ComponentFactoryResolver,\n private \_ngModule: NgModuleRef<any> $\{\n\}$  for (let  $i = 0$ ;  $i <$ factories.length; i++)  $\n\alpha$  const factory = factories[i]; $\n\alpha$  this. factories.set(factory.componentType, factory); $\n\alpha$  }\n }\n\n resolveComponentFactory<T>(component: {new(...args: any[]): T}): ComponentFactory<T> {\n let factory = this. factories.get(component);\n if (!factory && this. parent) {\n factory = this.\_parent.resolveComponentFactory(component);\n  $\ln$  if (!factory) {\n throw noComponentFactoryError(component);\n }\n return new ComponentFactoryBoundToModule(factory, this.\_ngModule);\n }\n\nexport class ComponentFactoryBoundToModule<C> extends ComponentFactory<C> {\n readonly selector: string;\n readonly componentType: Type<any>;\n readonly ngContentSelectors: string[];\n readonly inputs: {propName: string, templateName: string}[];\n readonly outputs: {propName: string, templateName: string}[];\n\n constructor(private factory: ComponentFactory<C>, private ngModule:  $NgModuleRef\langle any \rangle$  {\n super();\n this.selector = factory.selector;\n this.componentType = factory.componentType;\n this.ngContentSelectors = factory.ngContentSelectors;\n this.inputs = factory.inputs;\n this.outputs = factory.outputs;\n  $\ln \c{n}$  injector: Injector, projectableNodes?: any[][], rootSelectorOrNode?: string|any,\n ngModule?: NgModuleRef<any>): ComponentRef<C> {\n return this.factory.create(\n injector, projectableNodes, rootSelectorOrNode, ngModule || this.ngModule);\n  $\ln\ln''$ ,"/\*\*\n \* @license\n \* Copyright Google LLC All Rights Reserved.\n \*\n \* Use of this source code is governed by an MIT-style license that can be $\ln *$  found in the LICENSE file at https://angular.io/license $\ln$ \*/\n\nexport function noop(...args: any[]): any  $\{\n \mid \Delta \} \$ n = ","/\*\*\n \* @license\n \* Copyright Google LLC All Rights Reserved.\n \*\n \* Use of this source code is governed by an MIT-style license that can be\n \* found in the LICENSE file at https://angular.io/license\n \*/\n\nimport {TNode} from '../render3/interfaces/node';\nimport {RElement} from '../render3/interfaces/renderer\_dom';\nimport {LView} from '../render3/interfaces/view';\nimport {getCurrentTNode, getLView} from '../render3/state';\nimport {getNativeByTNode} from '../render3/util/view\_utils';\nimport {noop} from '../util/noop';\n\n/\*\*\n \* Creates an ElementRef from the most recent node.\n \*\n \* @returns The ElementRef instance to use\n \*/\nexport function injectElementRef(): ElementRef {\n return createElementRef(getCurrentTNode()!, getLView());\n}\n\n/\*\*\n \* Creates an ElementRef given a node.\n \*\n \* @param tNode The node for which you'd like an ElementRef\n \* @param IView The view to

which the node belongs\n \* @returns The ElementRef instance to use\n \*/\nexport function createElementRef(tNode: TNode, lView: LView): ElementRef {\n return new

ElementRef(getNativeByTNode(tNode, lView) as RElement);\n}\n\nexport const

SWITCH\_ELEMENT\_REF\_FACTORY\_\_POST\_R3\_\_ = injectElementRef;\nconst

SWITCH\_ELEMENT\_REF\_FACTORY\_\_PRE\_R3\_\_ = noop;\nconst SWITCH\_ELEMENT\_REF\_FACTORY: typeof injectElementRef = SWITCH\_ELEMENT\_REF\_FACTORY\_\_PRE\_R3\_\_;\n\n/\*\*\n \* A wrapper around a native element inside of a View. $\ln \pi$   $\Lambda$  \* An `ElementRef` is backed by a render-specific element. In the browser, this is usually a DOM $\ln$  \* element. $\ln$  \* $\ln$  \* @security Permitting direct access to the DOM can make your application more vulnerable to $\ln * XSS$  attacks. Carefully review any use of `ElementRef` in your code. For more detail, see the\n \* [Security Guide](https://g.co/ng/security).\n \*\n \* @publicApi\n \*/\n// Note: We don't expose things like `Injector`, `ViewContainer`, ... here,\n// i.e. users have to ask for what they need. With that, we can build better analysis tools\n// and could do better codegen in the future.\nexport class ElementRef<T = any> {\n /\*\*\n \* The underlying native element or `null` if direct access to native elements is not supported $\ln * (e.g.$  when the application runs in a web worker). $\ln * \ln *$  <div class=\"callout is-critical\"> $\ln *$  <header>Use with caution </header> $\ln *$  <p> $\ln *$  Use this API as the last resort when direct access to DOM is needed. Use templating and\n  $*$  data-binding provided by Angular instead. Alternatively you can take a look at {@link\n  $*$ Renderer2 $\n\$ <sup>\*</sup> which provides API that can safely be used even when direct access to native elements is not\n supported.\n \*  $\langle p \rangle$ \n \*  $\langle p \rangle$ \n \* Relying on direct DOM access creates tight coupling between your application and rendering\n  $*$  layers which will make it impossible to separate the two and deploy your application into a\n \* web worker.\n \*  $\langle p \rangle$ \n \*  $\langle \text{div} \rangle$ \n \*\n \*\n public nativeElement: T;\n\n constructor(nativeElement: T) {\n this.nativeElement = nativeElement;\n }\n\n /\*\*\n \* @internal\n \*  $@nocollapse\downarrow n$  \*/\n static \_\_NG\_ELEMENT\_ID\_: () => ElementRef =

SWITCH\_ELEMENT\_REF\_FACTORY;\n}\n","/\*\*\n \* @license\n \* Copyright Google LLC All Rights Reserved. $\ln * \ln *$  Use of this source code is governed by an MIT-style license that can be $\ln *$  found in the LICENSE file at https://angular.io/license\n \*/\n\nimport {InjectionToken} from '../di/injection\_token';\nimport {isProceduralRenderer} from '../render3/interfaces/renderer';\nimport {isLView} from

'../render3/interfaces/type\_checks';\nimport {LView, RENDERER} from '../render3/interfaces/view';\nimport {getCurrentTNode, getLView} from '../render3/state';\nimport {getComponentLViewByIndex} from '../render3/util/view\_utils';\nimport {noop} from '../util/noop';\nimport {RendererStyleFlags2, RendererType2} from './api  $flags'\;n\n\neq const$  Renderer2Interceptor = new

InjectionToken<Renderer2[]>('Renderer2Interceptor');\n\n\n/\*\*\n \* Creates and initializes a custom renderer that implements the `Renderer2` base class.\n \*\n \* @publicApi\n \*/\nexport abstract class RendererFactory2 {\n /\*\*\n \* Creates and initializes a custom renderer for a host DOM element.\n \* @param hostElement The element to render. $\ln * \omega$  param type The base class to implement. $\ln * \omega$  returns The new custom renderer instance. $\ln * \wedge$ n abstract createRenderer(hostElement: any, type: RendererType2|null): Renderer2;\n /\*\*\n \* A callback invoked when rendering has begun. $\ln * \ln \infty$  abstract begin?(): void; $\ln * \ln * A$  callback invoked when rendering has completed.\n  $*\n$  abstract end?(): void;\n /\*\*\n  $*$  Use with animations test-only mode. Notifies the test when rendering has completed. $\ln * \mathcal{Q}$  returns The asynchronous result of the developer-defined function. $\ln * \Lambda$  abstract whenRenderingDone?(): Promise<any>;\n}\n\n\n/\*\*\n \* Extend this base class to implement custom rendering. By default, Angular\n \* renders a template into DOM. You can use custom rendering to intercept\n \* rendering calls, or to render to something other than DOM. $\ln \pi$   $\Gamma$  create your custom renderer using `RendererFactory2`. $\ln \pi$   $\Gamma$  Use a custom renderer to bypass Angular's templating and\n \* make custom UI changes that can't be expressed declaratively. $\ln *$  For example if you need to set a property or an attribute whose name is $\ln *$  not statically known, use the `setProperty()` or\n \* `setAttribute()` method.\n \*\n \* @publicApi\n \*/\nexport abstract class Renderer2 {\n  $/*\n * In * Use to store arbitrary developer-defined data on a renderer instance, \n * as an object containing key-value$ pairs.\n \* This is useful for renderers that delegate to other renderers.\n \*/\n abstract get data(): {[key: string]: any};\n\n /\*\*\n \* Implement this callback to destroy the renderer or the host element.\n \*/\n abstract destroy(): void;\n /\*\*\n \* Implement this callback to create an instance of the host element.\n \* @param name An

identifying name for the new element, unique within the namespace. $\ln$  \* @param namespace The namespace for the new element. $\ln * \textcircled{r}$  teturns The new element. $\ln * \textcircled{r}$  abstract createElement(name: string, namespace?: string|null): any;\n /\*\*\n \* Implement this callback to add a comment to the DOM of the host element.\n \* @param value The comment text.\n  $*$  @returns The modified element.\n  $*\wedge$ n abstract createComment(value: string): any; $\ln \frac{**}{n}$  \* Implement this callback to add text to the DOM of the host element. $\ln$  \* @param value The text string.\n \* @returns The modified element.\n \*/\n abstract createText(value: string): any;\n /\*\*\n \* If null or undefined, the view engine won't call it.  $\ln$  \* This is used as a performance optimization for production mode.\n  $*\langle n \rangle$  // TODO(issue/24571): remove '!'.\n destroyNode!: ((node: any) => void)|null;\n /\*\*\n \* Appends a child to a given parent node in the host element DOM. $\ln * \omega$  param parent The parent node. $\ln * \omega$  param newChild The new child node. $\ln * \ln$  abstract appendChild(parent: any, newChild: any): void; $\ln$  /\*\* $\ln *$ Implement this callback to insert a child node at a given position in a parent node $\mathbf{h}^*$  in the host element DOM. $\mathbf{h}$ \* @param parent The parent node.\n \* @param newChild The new child nodes.\n \* @param refChild The existing child node before which `newChild` is inserted.\n \* @param isMove Optional argument which signifies if the current `insertBefore` is a result of  $a\backslash n$  \* move. Animation uses this information to trigger move animations. In the past the Animation $n^*$  would always assume that any `insertBefore` is a move. This is not strictly true because $\ln$  \* with runtime i18n it is possible to invoke `insertBefore` as a result of i18n and it should $\ln$  \* not trigger an animation move.\n \*/\n abstract insertBefore(parent: any, newChild: any, refChild: any, isMove?: boolean): void;\n /\*\*\n \* Implement this callback to remove a child node from the host element's DOM.\n \* @param parent The parent node.\n  $*$  @param oldChild The child node to remove.\n  $*$  @param isHostElement Optionally signal to the renderer whether this element is a host element $\ln *$  or not $\ln *$ / $\ln$  abstract removeChild(parent: any, oldChild: any, isHostElement?: boolean): void;\n  $/**\n$  \* Implement this callback to prepare an element to be bootstrapped $\ln *$  as a root element, and return the element instance. $\ln * \mathcal{Q}$  param selectorOrNode The DOM element.\n  $* \mathcal{Q}$  param preserveContent Whether the contents of the root element\n  $*$ should be preserved, or cleared upon bootstrap (default behavior).\n \* Use with `ViewEncapsulation.ShadowDom` to allow simple native\n \* content projection via  $\&$ slot $>$  elements.\n \* @returns The root element.\n \*/\n abstract selectRootElement(selectorOrNode: string|any, preserveContent?: boolean): any;\n /\*\*\n \* Implement this callback to get the parent of a given node\n  $*$  in the host element's DOM. $\infty$   $* \mathcal{Q}$  param node The child node to query. $\ln * \mathcal{Q}$  returns The parent node, or null if there is no parent. $\ln *$  For WebWorkers, always returns true. $\ln *$ This is because the check is synchronous,  $\ln *$  and the caller can't rely on checking for null.  $\ln *$  abstract parentNode(node: any): any;\n /\*\*\n \* Implement this callback to get the next sibling node of a given node\n \* in the host element's DOM. $\ln * \mathcal{Q}$  returns The sibling node, or null if there is no sibling. $\ln *$  For WebWorkers, always returns a value. $\ln$  \* This is because the check is synchronous,  $\ln$  \* and the caller can't rely on checking for null.\n  $*/\n$  abstract nextSibling(node: any): any;\n  $/*\n$  \* Implement this callback to set an attribute value for an element in the DOM.\n  $* \mathcal{Q}_{\text{param}}$  element.\n  $* \mathcal{Q}_{\text{param}}$  name The attribute name.\n  $* \mathcal{Q}_{\text{param}}$  value The new value. $\ln * \mathcal{Q}$  param namespace The namespace. $\ln * \ln$  abstract setAttribute(el: any, name: string, value: string, namespace?: string|null): void; $\ln \frac{*\pi}{n}$  \* Implement this callback to remove an attribute from an element in the DOM. $n * \mathcal{Q}$  param el The element. $\mathcal{Q}$  \*  $\mathcal{Q}$  param name The attribute name. $\mathcal{Q}$  \*  $\mathcal{Q}$  param namespace The namespace.\n \*/\n abstract removeAttribute(el: any, name: string, namespace?: string|null): void;\n /\*\*\n \* Implement this callback to add a class to an element in the DOM.\n  $* \mathcal{Q}$  param el The element.\n  $* \mathcal{Q}$  param name The class name. $\ln$  \*/ $\ln$  abstract addClass(el: any, name: string): void; $\ln \ln /$ \*\* $\ln$  \* Implement this callback to remove a class from an element in the DOM. $\ln * \mathcal{Q}$  param el The element. $\ln * \mathcal{Q}$  param name The class name. \*/\n abstract removeClass(el: any, name: string): void;\n\n /\*\*\n \* Implement this callback to set a CSS style for an element in the DOM. $\ln * \mathcal{Q}$  param el The element. $\ln * \mathcal{Q}$  param style The name of the style. $\ln * \mathcal{Q}$  param value The new value. $\ln * \mathcal{Q}$  param flags Flags for style variations. No flags are set by default. $\ln * \ln$  abstract setStyle(el: any, style: string, value: any, flags?: RendererStyleFlags2): void;\n\n /\*\*\n \* Implement this callback to remove the value from a CSS style for an element in the DOM. $\ln * \omega$  and  $\ln * \omega$  element. $\ln * \omega$  param style The name of the style.\n  $* \mathcal{Q}$  param flags Flags for style variations to remove, if set. ???\n  $*\wedge$ n abstract removeStyle(el: any, style: string, flags?: RendererStyleFlags2): void;\n\n /\*\*\n \* Implement this callback to set

the value of a property of an element in the DOM. $\ln * \mathcal{Q}$  param el The element. $\ln * \mathcal{Q}$  param name The property name.\n \* @param value The new value.\n \*/\n abstract setProperty(el: any, name: string, value: any): void;\n\n /\*\*\n \* Implement this callback to set the value of a node in the host element.\n \* @param node The node.\n \* @param value The new value.\n  $*\$ \n abstract setValue(node: any, value: string): void;\n\n /\*\*\n \* Implement this callback to start an event listener. $\ln * \omega$  aram target The context in which to listen for events. Can be $\ln * \text{ the}$ entire window or document, the body of the document, or a specific  $n * DOM$  element.  $n * @$  param event Name The event to listen for.\n  $* \mathcal{Q}$  param callback A handler function to invoke when the event occurs.\n  $* \mathcal{Q}$  returns An \"unlisten\" function for disposing of this handler.\n  $*\wedge$  abstract listen(\n target:

'window'|'document'|'body'|any, eventName: string,\n callback: (event: any) => boolean | void): () => void;\n\n  $\ell^*$ \n \* @internal\n \* @nocollapse\n \*/\n static \_ NG\_ELEMENT\_ID : () => Renderer2 = () =>

SWITCH\_RENDERER2\_FACTORY();\n}\n\nexport const SWITCH\_RENDERER2\_FACTORY\_POST\_R3\_\_ = injectRenderer2;\nconst SWITCH\_RENDERER2\_FACTORY\_\_PRE\_R3\_\_ = noop;\nconst

SWITCH\_RENDERER2\_FACTORY: typeof injectRenderer2 =

SWITCH\_RENDERER2\_FACTORY\_\_PRE\_R3\_\_;\n\n/\*\* Returns a Renderer2 (or throws when application was bootstrapped with Renderer3) \*/\nfunction getOrCreateRenderer2(lView: LView): Renderer2 {\n const renderer = lView[RENDERER];\n if (ngDevMode && !isProceduralRenderer(renderer)) {\n throw new Error('Cannot inject Renderer2 when the application uses Renderer3!');\n }\n return renderer as Renderer2;\n}\n\n/\*\* Injects a Renderer2 for the current component. \*/\nexport function injectRenderer2(): Renderer2 {\n  $\#$  We need the Renderer to be based on the component that it's being injected into, however since\n // DI happens before we've entered its view, `getLView` will return the parent view instead. $\ln$  const IView = getLView(); $\ln$  const tNode = getCurrentTNode()!;\n const nodeAtIndex = getComponentLViewByIndex(tNode.index, lView);\n return getOrCreateRenderer2(isLView(nodeAtIndex) ? nodeAtIndex : lView);\n}\n","/\*\*\n \* @license\n \* Copyright Google LLC All Rights Reserved. $\ln * \ln *$  Use of this source code is governed by an MIT-style license that can be $\ln$ \* found in the LICENSE file at https://angular.io/license\n \*/\n\nimport {defineInjectable} from '../di/interface/defs';\nimport {SecurityContext} from './security';\n\n/\*\*\n \* Sanitizer is used by the views to sanitize potentially dangerous values. $\ln * \ln * \omega$  =  $\phi$  abstract abstract class Sanitizer  $\ln$  abstract sanitize(context: SecurityContext, value: {}|string|null): string|null;\n /\*\* @nocollapse \*/\n static prov = defineInjectable({\n token: Sanitizer,\n providedIn: 'root',\n factory: () => null,\n });\n}\n","/\*\*\n \* @license\n \* Copyright Google LLC All Rights Reserved. $\ln * \ln *$  Use of this source code is governed by an MIT-style license that can be $\ln *$  found in the LICENSE file at https://angular.io/license\n  $*\ln\ln*\ln * \mathbb{Q}$  description Represents the version of Angular\n \*\n \* @publicApi\n \*/\nexport class Version {\n public readonly major: string;\n public readonly minor: string;\n public readonly patch: string;\n\n constructor(public full: string) {\n this.major = full.split('.')[0];\n this.minor = full.split('.')[1];\n this.patch = full.split('.').slice(2).join('.');\n }\n\n/\*\*\n \* @publicApi\n \*/\nexport const VERSION = new Version('11.0.5');\n","/\*\*\n \* @license\n \* Copyright Google LLC All Rights Reserved.\n \*\n \* Use of this source code is governed by an MIT-style license that can be\n  $*$  found in the LICENSE file at https://angular.io/license\n \*/\n\nimport {stringify} from '../../util/stringify';\nimport {isListLikeIterable, iterateListLike} from '../change\_detection\_util';\n\nimport {IterableChangeRecord, IterableChanges, IterableDiffer, IterableDifferFactory, NgIterable, TrackByFunction} from './iterable\_differs';\n\n\nexport class DefaultIterableDifferFactory implements IterableDifferFactory {\n constructor() {}\n supports(obj: Object|null|undefined): boolean {\n return isListLikeIterable(obj);\n }\n\n create<V>(trackByFn?: TrackByFunction<V>: DefaultIterableDiffer<V>  $\{\n$  return new DefaultIterableDiffer<V>(trackByFn);\n  $\ln\ln\arccos{trackBvIdentity}$  = (index: number, item: any) => item; $\ln\ln\arccos{v4.0.0}$  - Should not be part of public API.\n \* @publicApi\n \*/\nexport class DefaultIterableDiffer<V> implements IterableDiffer<V>, IterableChanges<V> {\n public readonly length: number = 0;\n // TODO(issue/24571): remove '!'.\n public readonly collection!: V[]|Iterable<V>|null;\n // Keeps track of the used records at any point in time (during  $\&$  across `\_check()` calls)\n private \_linkedRecords: \_DuplicateMap<V>|null = null;\n // Keeps track of the removed records at any point in time during `\_check()` calls.\n private \_unlinkedRecords: \_DuplicateMap<V>|null = null;\n private previousItHead: IterableChangeRecord  $\langle V \rangle$ |null = null;\n private itHead: IterableChangeRecord  $\langle V \rangle$ |null =

null;\n private \_itTail: IterableChangeRecord\_<V>|null = null;\n private \_additionsHead: IterableChangeRecord\_<V>|null = null;\n private \_additionsTail: IterableChangeRecord\_<V>|null = null;\n private \_movesHead: IterableChangeRecord\_<V>|null = null;\n private \_movesTail: IterableChangeRecord\_<V>|null = null;\n private \_removalsHead: IterableChangeRecord\_<V>|null = null;\n private \_removalsTail: IterableChangeRecord\_ $$ |null = null;\n // Keeps track of records where custom track by is the same, but item identity has changed\n private \_identityChangesHead: IterableChangeRecord\_<V>|null = null;\n private identityChangesTail: IterableChangeRecord <V>|null = null;\n private trackByFn: TrackByFunction<V>;\n\n constructor(trackByFn?: TrackByFunction<V>) {\n this.\_trackByFn = trackByFn || trackByIdentity;\n }\n\n forEachItem(fn: (record: IterableChangeRecord\_<V>) => void) {\n let record: IterableChangeRecord\_<V>|null;\n for (record = this.\_itHead; record !== null; record = record.\_next) {\n fn(record);\n }\n }\n\n forEachOperation(\n fn: (item: IterableChangeRecord<V>, previousIndex: number|null, currentIndex: number|null) => $\infty$  void)  $\{\n\$  let nextIt = this.\_itHead; $\infty$  let nextRemove = this.\_removalsHead; $\infty$  let addRemoveOffset = 0;\n let moveOffsets: number[]|null = null;\n while (nextIt || nextRemove) {\n // Figure out which is the next record to process $n /$  // Order: remove, add, move $n$  const record: IterableChangeRecord<V> = !nextRemove  $||\n\rangle$ n nextIt &&\n nextIt.currentIndex! <\n getPreviousIndex(nextRemove, addRemoveOffset, moveOffsets) ?\n nextIt! :\n nextRemove;\n const adjPreviousIndex = getPreviousIndex(record, addRemoveOffset, moveOffsets); $\ln$  const currentIndex = record.currentIndex;\n\n // consume the item, and adjust the addRemoveOffset and update moveDistance if necessary\n if (record === nextRemove)  $\{\n\$  addRemoveOffset--;\n nextRemove = nextRemove.\_nextRemoved;\n } else {\n nextIt = nextIt!.\_next;\n if (record.previousIndex == null) {\n addRemoveOffset++;\n } else {\n // INVARIANT: currentIndex < previousIndex\n if  $(\text{InoveOffsets}) \text{ moveOffsets} = []$ ;\n const localMovePreviousIndex = adjPreviousIndex - addRemoveOffset;\n const localCurrentIndex = currentIndex! - addRemoveOffset;\n if (localMovePreviousIndex != localCurrentIndex)  ${\n \mu \ for (let i = 0; i < localMovePreviousIndex; i++) {\n \ } const of fset = i <$ moveOffsets.length ? moveOffsets[i] : (moveOffsets[i] = 0);\n const index = offset + i;\n if  $\lceil \text{localCurrentIndex} \leq \text{index } \& \text{index} < \text{localMovePreviousIndex} \} \$ n moveOffsets[i] = offset + 1;\n  $\ln$   $\ln$  const previousIndex = record.previousIndex;\n moveOffsets[previousIndex] = localCurrentIndex - localMovePreviousIndex;\n  $\n\$ |\n  $\|\n\|$  if (adjPreviousIndex !== currentIndex)  $\ln$  fn(record, adjPreviousIndex, currentIndex); $\n$  }\n }\n forEachPreviousItem(fn: (record: IterableChangeRecord\_<V>) => void)  $\{\n\$  let record: IterableChangeRecord\_<V>|null; $\{\n\$  for (record = this.\_previousItHead; record !== null; record = record.\_nextPrevious)  $\{\n\prod_{i=1}^n |\n\ln \}$ forEachAddedItem(fn: (record: IterableChangeRecord\_<V>) => void) {\n let record: IterableChangeRecord\_<V>|null;\n for (record = this.\_additionsHead; record !== null; record = record.\_nextAdded) {\n fn(record);\n }\n }\n\n forEachMovedItem(fn: (record: IterableChangeRecord\_<V>)  $\Rightarrow$  void)  $\{\n\$  let record: IterableChangeRecord\_<V>|null;\n for (record = this.\_movesHead; record !== null; record = record.\_nextMoved)  $\n \in \n \frac{\cdot}{n} \ln \ln \text{forEachRemovedItem}$  (record: IterableChangeRecord\_<V> $) \rightarrow \{ \nvert \cdot \text{record} \cdot \text{t} \cdot \text{t$ this.\_removalsHead; record !== null; record = record.\_nextRemoved)  $\{\n\in$  fn(record);\n  $\{\n\in$   $\{\n\in$ forEachIdentityChange(fn: (record: IterableChangeRecord\_<V>) => void) {\n let record: IterableChangeRecord  $\langle V \rangle$ |null;\n for (record = this. identityChangesHead; record !== null; record = record.\_nextIdentityChange) {\n fn(record);\n }\n }\n\n diff(collection: NgIterable<V>|null|undefined): DefaultIterableDiffer<V>|null  $\n \in$  if (collection == null) collection = [];\n if (!isListLikeIterable(collection))  $\n$ throw new Error(\n  $\text{Error trying to diff }\$ {stringify(collection)}'. Only arrays and iterables are allowed`);\n  $\ln \inf$  (this.check(collection)) {\n return this;\n } else {\n return null;\n }\n }\n \n onDestroy() {\\n\n check(collection: NgIterable<V>): boolean  $\{\n\$ n this. reset(); $\n\$ n let record: IterableChangeRecord <V>|null = this. itHead;\n let mayBeDirty: boolean = false;\n let index: number;\n let item: V;\n let itemTrackBy: any;\n if (Array.isArray(collection))  $\ln$  (this as {length: number}).length = collection.length;\n\n for (let

this.\_trackByFn(index, item); $\in$  if (record === null || !Object.is(record.trackById, itemTrackBy)) { $\in$ record = this.\_mismatch(record, item, itemTrackBy, index);\n mayBeDirty = true;\n } else {\n if (mayBeDirty)  $\ln$  // TODO(misko): can we limit this to duplicates only?\n record = this.\_verifyReinsertion(record, item, itemTrackBy, index);\n }\n if (!Object.is(record.item, item)) this.\_addIdentityChange(record, item);\n  $\ln$  record = record.\_next;\n  $\ln$  } else {\n index = 0;\n iterateListLike(collection, (item: V) => {\n itemTrackBy = this.\_trackByFn(index, item);\n if (record === null || !Object.is(record.trackById, itemTrackBy)) {\n record = this. mismatch(record, item, itemTrackBy, index);\n mayBeDirty = true;\n } else {\n if (mayBeDirty) {\n // TODO(misko): can we limit this to duplicates only?\n record = this.\_verifyReinsertion(record, item, itemTrackBy, index);\n  $\ln$ if (!Object.is(record.item, item)) this. addIdentityChange(record, item);\n  $\{\n\}$ \n record = record. next;\n index++;\n  $\}$ ;\n (this as {length: number}).length = index;\n  $\ln \frac{\ln \arrows}{\ln \arrows}$ . truncate(record);\n (this as {collection: V[] | Iterable<V>}).collection = collection;\n return this.isDirty;\n }\n\n /\* CollectionChanges is considered dirty if it has any additions, moves, removals, or identity\n \* changes.\n \*/\n get isDirty(): boolean {\n return this.\_additionsHead !== null  $||$  this.\_movesHead !== null  $||\n\rangle$ n this.\_removalsHead !== null  $||$ this. identityChangesHead !== null;\n  $\ln \frac{**\n}{\n*}$  \* Reset the state of the change objects to show no changes. This means set previous Key to  $\infty$  \* current Key, and clear all of the queues (additions, moves, removals). $\ln$  \* Set the previousIndexes of moved and added items to their currentIndexes\n \* Reset the list of additions, moves and removals\n  $*\n\pi * @internal\n\pi * \wedge n$  reset() {\n if (this.isDirty) {\n let record: IterableChangeRecord\_<V>|null;\n\n for (record = this.\_previousItHead = this.\_itHead; record !== null; record = record.\_next)  ${\n \times}$  record.\_nextPrevious = record.\_next;\n  ${\n \times}$  for (record = this.\_additionsHead; record  $!=$  null; record = record. nextAdded)  $\n{\nvert n}$  record.previousIndex = record.currentIndex;\n  $\n{\nvert n}$ this.\_additionsHead = this.\_additionsTail = null; $\ln \ln$  for (record = this.\_movesHead; record !== null; record = record.\_nextMoved)  $\{\n\}$  record.previousIndex = record.currentIndex; $\n\}$   $\{\n\}$  this.\_movesHead = this. movesTail = null;\n this. removalsHead = this. removalsTail = null;\n this. identityChangesHead = this.\_identityChangesTail = null;\n\n // TODO(vicb): when assert gets supported\n // assert(!this.isDirty);\n  $\ln \|\ln \|^* \$ n \* This is the core function which handles differences between collections.\n \*\n \* - `record` is the record which we saw at this position last time. If null then it is a new $n *$  item. $n *$  item is the current item in the collection\n  $*$  - `index` is the position of the item in the collection\n  $*\n$ n  $* \otimes$ internal\n  $*\n$ mismatch(record: IterableChangeRecord  $\langle V \rangle$ |null, item: V, itemTrackBy: any, index: number):\n IterableChangeRecord  $\langle V \rangle$  {\n // The previous record after which we will append the current one.\n let previousRecord: IterableChangeRecord\_<V>|null;\n\n if (record === null) {\n previousRecord = this.\_itTail;\n } else  ${\n \times}$  previousRecord = record. prev;\n // Remove the record from the collection since we know it does not match the item.\n this.\_remove(record);\n  $\|\n\|$  // Attempt to see if we have seen the item before.\n record = this.\_linkedRecords === null ? null : this.\_linkedRecords.get(itemTrackBy, index);\n if (record !== null)  ${\n\mu$  // We have seen this before, we need to move it forward in the collection. $\n\mu$  // But first we need to check if identity changed, so we can update in view if necessary $\langle n \rangle$  if (!Object.is(record.item, item)) this.\_addIdentityChange(record, item);\n\n this.\_moveAfter(record, previousRecord, index);\n } else {\n // Never seen it, check evicted list.\n record = this.\_unlinkedRecords === null ? null : this.\_unlinkedRecords.get(itemTrackBy, null);\n if (record !== null) {\n // It is an item which we have evicted earlier: reinsert it back into the list. $\ln$  // But first we need to check if identity changed, so we can update in view if necessary\n if (!Object.is(record.item, item)) this. addIdentityChange(record, item);\n\n this. reinsertAfter(record, previousRecord, index);\n } else {\n // It is a new item: add it.\n record =\n this. addAfter(new IterableChangeRecord <V>(item, itemTrackBy), previousRecord, index);\n  $\ln$ 

return record;\n  $\ln / **\n$  \* This check is only needed if an array contains duplicates. (Short circuit of nothing dirty)\n \*\n \* Use case:  $[a, a] \implies [b, a, a] \in \mathbb{R}$  \* If we did not have this check then the insertion of `b` would: $\ln$  \* 1) evict first `a`\n \* 2) insert `b` at `0` index. $\ln$  \* 3) leave `a` at index `1` as is. <-- this is wrong!\n \* 3) reinsert `a` at index 2. <-- this is wrong!\n \*\n \* The correct behavior is:\n \* 1) evict first `a`\n \* 2) insert `b` at `0` index.\n \* 3) reinsert `a` at index 1.\n \* 3) move `a` at from `1` to `2`.\n \*\n \*\n \*

Double check that we have not evicted a duplicate item. We need to check if the item type may $\ln *$  have already been removed: $\ln *$  The insertion of b will evict the first 'a'. If we don't reinsert it now it will be reinserted $\ln *$  at the end. Which will show up as the two 'a's switching position. This is incorrect, since  $a\ln *$  better way to think of it is as insert of 'b' rather then switch 'a' with 'b' and then add 'a'\n \* at the end.\n \*\n \* @internal\n \*\n \_verifyReinsertion(record: IterableChangeRecord\_<V>, item: V, itemTrackBy: any, index: number):\n IterableChangeRecord\_<V> {\n let reinsertRecord: IterableChangeRecord\_<V>|null =\n this. unlinkedRecords === null ? null : this. unlinkedRecords.get(itemTrackBy, null); $\ln$  if (reinsertRecord !== null)  ${\n \mu$  record = this.\_reinsertAfter(reinsertRecord, record.\_prev!, index);\n } else if (record.currentIndex != index)  ${\n \times}$  record.currentIndex = index;\n this.\_addToMoves(record, index);\n  ${\n \times}$  return record;\n  ${\n \times}$  $\frac{\ast \cdot \cdot}{n}$  \* Get rid of any excess { @link IterableChangeRecord } from the previous collection\n  $*\n$  + - `record` The first excess { @link IterableChangeRecord\_}.\n \*\n \* @internal\n \*\n \_truncate(record: IterableChangeRecord\_<V>|null) {\n // Anything after that needs to be removed;\n while (record !== null) {\n const nextRecord: IterableChangeRecord  $\langle V \rangle$ |null = record. next;\n this.\_addToRemovals(this.\_unlink(record));\n record = nextRecord;\n }\n if (this.\_unlinkedRecords !== null)  ${\n this. unlinked Records.clear();\n }\n if (this. additionsTail !== null) {\n$ this.\_additionsTail.\_nextAdded = null;\n }\n if (this.\_movesTail !== null)  $\n \in \mathbb{R}$ .\_movesTail.\_nextMoved = null;\n  $\in$  if (this.\_itTail !== null)  $\n \in$  this.\_itTail.\_next = null;\n  $\n \in$  if (this.\_removalsTail !== null)  $\n \in$ this. removalsTail. nextRemoved = null;\n }\n if (this. identityChangesTail !== null) {\n this.\_identityChangesTail.\_nextIdentityChange = null;\n }\n }\n\n /\*\* @internal \*/\n \_reinsertAfter(\n record: IterableChangeRecord\_<V>, prevRecord: IterableChangeRecord\_<V>|null,\n index: number): IterableChangeRecord  $\langle V \rangle$  {\n if (this. unlinkedRecords !== null) {\n this.\_unlinkedRecords.remove(record);\n }\n const prev = record.\_prevRemoved;\n const next = record.\_nextRemoved;\n\n if (prev === null) {\n this.\_removalsHead = next;\n } else {\n prev.\_nextRemoved = next;\n \\n if (next === null) {\n this.\_removalsTail = prev;\n \} else {\n next.\_prevRemoved = prev;\n }\n\n this.\_insertAfter(record, prevRecord, index);\n this.\_addToMoves(record, index);\n return record;\n }\n\n /\*\* @internal \*/\n \_moveAfter(\n record: IterableChangeRecord\_<V>, prevRecord: IterableChangeRecord\_<V>|null,\n index: number): IterableChangeRecord\_<V> {\n this.\_unlink(record);\n this.\_insertAfter(record, prevRecord, index);\n this.\_addToMoves(record, index);\n return record;\n }\n\n /\*\* @internal \*/\n \_addAfter(\n record: IterableChangeRecord\_<V>, prevRecord: IterableChangeRecord\_<V>|null,\n index: number): IterableChangeRecord\_<V> {\n this.\_insertAfter(record, prevRecord, index); $\ln \inf$  if (this.\_additionsTail === null)  $\ln$  // TODO(vicb): $\ln$  // assert(this.\_additionsHead  $==$  null);\n this.\_additionsTail = this.\_additionsHead = record;\n } else {\n // TODO(vicb):\n // assert(\_additionsTail.\_nextAdded === null);\n // assert(record.\_nextAdded === null);\n this.\_additionsTail = this.\_additionsTail.\_nextAdded = record;\n }\n return record;\n }\n\n /\*\* @internal \*/\n \_insertAfter(\n record: IterableChangeRecord\_<V>, prevRecord: IterableChangeRecord\_<V>|null,\n index: number): IterableChangeRecord\_<V>  $\{\n\mid \text{/}TODO(\text{vicb)}:\n\mid \text{/} \text{/} \text{assert}(\text{record} \mid \text{=} \text{prevRecord})\n\}$  // assert(record.\_next === null);\n // assert(record.\_prev === null);\n\n const next: IterableChangeRecord\_<V>|null =\n prevRecord  $==$  null ? this.\_itHead : prevRecord.\_next;\n // TODO(vicb):\n // assert(next != record);\n // assert(prevRecord != record);\n record.\_next = next;\n record.\_prev = prevRecord;\n if (next === null) {\n this. itTail = record;\n } else {\n next. prev = record;\n }\n if (prevRecord === null) {\n this. itHead = record;\n } else {\n prevRecord. next = record;\n }\n\n if (this. linkedRecords === null) {\n this. linkedRecords = new DuplicateMap<V>();\n  $\ln$  this. linkedRecords.put(record);\n\n record.currentIndex = index;\n return record;\n }\n\n /\*\* @internal \*/\n remove(record: IterableChangeRecord\_<V>): IterableChangeRecord\_<V> {\n return this. addToRemovals(this. unlink(record));\n  $\ln \pi$  /\*\* @internal \*/\n unlink(record: IterableChangeRecord  $\langle V \rangle$ : IterableChangeRecord  $\langle V \rangle$  {\n if (this. linkedRecords !== null) {\n this. linkedRecords.remove(record);\n }\n\n const prev = record. prev;\n const next = record. next;\n\n // TODO(vicb):\n // assert((record.\_prev = null) === null);\n // assert((record.\_next = null) === null);\n\n if (prev

 $==$  null)  $\{\n\$  this.\_itHead = next;\n  $\}$  else  $\{\n\$  prev.\_next = next;\n  $\}\n$  if (next = == null)  $\{\n\$ this.\_itTail = prev;\n } else {\n next.\_prev = prev;\n }\n\n return record;\n }\n\n /\*\* @internal \*/\n \_addToMoves(record: IterableChangeRecord\_<V>, toIndex: number): IterableChangeRecord\_<V> {\n // TODO(vicb):\n // assert(record.\_nextMoved === null);\n\n if (record.previousIndex === toIndex) {\n return record;\n  $\ln$  if (this.\_movesTail === null)  $\n\alpha$  // TODO(vicb):\n // assert(\_movesHead === null);\n this.\_movesTail = this.\_movesHead = record;\n } else  $\{\n \{ \in \mathcal{N} \mid \mathcal{N} \in \mathcal{N} \} \}$ assert(\_movesTail.\_nextMoved === null);\n this.\_movesTail = this.\_movesTail.\_nextMoved = record;\n }\n\n return record;\n }\n\n private \_addToRemovals(record: IterableChangeRecord\_<V>): IterableChangeRecord\_<V>  ${\nvert \nvert n$  if (this.\_unlinkedRecords === null)  ${\nvert \nvert n}$  this.\_unlinkedRecords = new \_DuplicateMap<V>();\n  ${\nvert \nvert n}$ this. unlinkedRecords.put(record);\n record.currentIndex = null;\n record. nextRemoved = null;\n\n if (this.\_removalsTail === null)  $\n{\n m \n // TODO(vicb):\n n \n // as a set(__removalsHead == null);\n}$ this.\_removalsTail = this.\_removalsHead = record;\n record.\_prevRemoved = null;\n } else {\n //  $TODO(vich):\n\downarrow\quad$  // assert(\_removalsTail.\_nextRemoved === null);\n // assert(record.\_nextRemoved === null);\n record.\_prevRemoved = this.\_removalsTail;\n this.\_removalsTail = this.\_removalsTail.\_nextRemoved  $=$  record;\n  $\ln$  return record;\n  $\ln \frac{\ast}{\mathbb{R}}$  = addIdentityChange(record: IterableChangeRecord\_<V>, item: V)  $\n{\n n \cdot \n i \in \mathbb{N} \n i \in \mathbb{N} \n i \in \mathbb{N} \n i \in \mathbb{N} \n i \in \mathbb{N} \n i \in \mathbb{N} \n i \in \mathbb{N} \n i \in \mathbb{N} \n i \in \mathbb{N} \n i \in \mathbb{N} \n i \in \mathbb{N} \n i \in \mathbb{N} \n i \in \mathbb{N} \n i \in \mathbb{N} \n i \in \mathbb$ this.\_identityChangesTail = this.\_identityChangesHead = record;\n } else {\n this.\_identityChangesTail = this. identityChangesTail. nextIdentityChange = record;\n }\n return record;\n }\n}\nexport class IterableChangeRecord\_<V> implements IterableChangeRecord<V> {\n currentIndex: number|null = null;\n previousIndex: number|null = null;\n\n /\*\* @internal \*/\n \_nextPrevious: IterableChangeRecord\_<V>|null = null;\n /\*\* @internal \*/\n \_prev: IterableChangeRecord <V>|null = null;\n /\*\* @internal \*/\n \_next: IterableChangeRecord\_<V>|null = null;\n /\*\* @internal \*/\n \_prevDup: IterableChangeRecord\_<V>|null = null;\n /\*\* @internal \*/\n \_nextDup: IterableChangeRecord\_<V>|null = null;\n /\*\* @internal \*/\n \_prevRemoved: IterableChangeRecord  $\langle V \rangle$ |null = null;\n /\*\* @internal \*/\n \_nextRemoved: IterableChangeRecord  $\langle V \rangle$ |null = null;\n /\*\* @internal \*/\n \_nextAdded: IterableChangeRecord\_<V>|null = null;\n /\*\* @internal \*/\n \_nextMoved: IterableChangeRecord  $\langle V \rangle$ |null = null;\n /\*\* @internal \*/\n \_nextIdentityChange: IterableChangeRecord  $\>$ |null = null;\n\n\n constructor(public item: V, public trackById: any) {}\n\n|/| A linked list of IterableChangeRecords with the same IterableChangeRecord\_.item\nclass DuplicateItemRecordList<V> {\n /\*\* @internal \*/\n head: IterableChangeRecord <V>|null = null;\n /\*\* @internal \*/\n \_tail: IterableChangeRecord\_<V>|null = null;\n\n /\*\*\n \* Append the record to the list of duplicates. $\ln * \n\pi *$  Note: by design all records in the list of duplicates hold the same value in record.item. $\ln * \ln$ add(record: IterableChangeRecord\_<V>): void  $\{\n \$ if (this.\_head === null)  $\{\n \$  this.\_head = this.\_tail = record;\n record.\_nextDup = null;\n record.\_prevDup = null;\n } else {\n // TODO(vicb):\n // assert(record.item == \_head.item  $||n||/||$  record.item is num && record.item.isNaN && head.item is num  $& \&$  \_head.item.isNaN);\n this.\_tail!.\_nextDup = record;\n record.\_prevDup = this.\_tail;\n record.\_nextDup  $=$  null;\n this.\_tail = record;\n }\n }\n\n // Returns a IterableChangeRecord\_ having IterableChangeRecord\_.trackById == trackById and\n // IterableChangeRecord\_.currentIndex >= atOrAfterIndex\n get(trackById: any, atOrAfterIndex: number|null): IterableChangeRecord\_<V>|null {\n let record: IterableChangeRecord\_<V>|null;\n for (record = this.\_head; record !== null; record = record.\_nextDup) {\n if  $((\text{atOrAfterIndex} == \text{null} \parallel \text{atOrAfterIndex} <= \text{record} \cdot \text{currentIndex}!) \&\&\$ n Object.is(record.trackById, trackById))  $\nvert \nvert$  return record;\n  $\ln \left| \ln \ln \frac{**\ln * \text{Remove one } {\emptyset\ln k} \right|$ IterableChangeRecord  $\}$  from the list of duplicates. $\ln$  \* Returns whether the list of duplicates is empty. $\ln$ \*/\n remove(record: IterableChangeRecord <V>): boolean {\n // TODO(vicb):\n // assert(() {\n // // verify that the record being removed is in the list. $\ln /$  for (IterableChangeRecord\_cursor = \_head; cursor != null; cursor = cursor. nextDup)  $\{\n\mid \text{ if (identical(cursor, record)) return true}\n\mid \text{ } \|\n\mid \text{ return false}\n\mid \text{ } \|\n\mid \text{ } \|\n\mid \text{ } \|\n\mid \text{ } \|\n\mid \text{ } \|\n\mid \text{ } \|\n\mid \text{ } \|\n\mid \text{ } \|\n\mid \text{ } \|\n\mid \text{ } \|\n\mid \text{ } \|\n\mid \text{ } \|\n\mid \text{ } \|\n\mid \text{ } \|\n\mid \text{ } \|\n\mid \text{ } \|\n\mid \text{ } \|\n\mid \text{ } \$ const prev: IterableChangeRecord  $\langle V \rangle$ |null = record. prevDup;\n const next: IterableChangeRecord  $\langle V \rangle$ |null = record. nextDup;\n if (prev == null) {\n this. head = next;\n } else {\n prev. nextDup = next;\n }\n if  $(\text{next} == \text{null})$  {\n this. tail = prev;\n } else {\n next. prevDup = prev;\n }\n return this. head ===

null;\n  $\n\ln\{\n\ln\c{as} \nDuplicateMap < V > \{\n\} \mapsto \tan\c{a} \nDuplicateMap < \nDuplicateMap < \nDuplicateMap$ put(record: IterableChangeRecord\_<V>) {\n const key = record.trackById;\n\n let duplicates = this.map.get(key);\n if (!duplicates)  $\{\nabla$  duplicates = new \_DuplicateItemRecordList<V>();\n this.map.set(key, duplicates);\n }\n duplicates.add(record);\n }\n\n /\*\*\n \* Retrieve the `value` using key. Because the IterableChangeRecord\_ value may be one which we\n \* have already iterated over, we use the `atOrAfterIndex` to pretend it is not there.\n  $*\nabla * \text{Use case: } [a, b, c, a, a]$ ` if we are at index `3` which is the second `a` then asking if we\n \* have any more `a`s needs to return the second `a`.\n \*/\n get(trackById: any, atOrAfterIndex: number|null): IterableChangeRecord\_<V>|null  $\n{\n n \ const \ key = trackById;\n const recordList =\n$ this.map.get(key);\n return recordList ? recordList.get(trackById, atOrAfterIndex) : null;\n  $\ln \frac{**\n}{*}$  \* Removes a {@link IterableChangeRecord } from the list of duplicates.\n  $*\n$  The list of duplicates also is removed from the map if it gets empty. $\ln * \ln$  remove(record: IterableChangeRecord\_<V>): IterableChangeRecord\_<V> ${\n}$  const key = record.trackById; ${\n}$  const recordList: DuplicateItemRecordList<V> = this.map.get(key)!;\n // Remove the list of duplicates when it gets empty\n if  $(\text{recordList} \cap \{\mathbf{r})\} \$  this.map.delete(key);\n  $\|\mathbf{r}\|$  return record;\n  $\|\mathbf{r}\|$  get isEmpty(): boolean {\n return this.map.size === 0;\n  $\ln \text{ } \in \text{ } \in \text$ addRemoveOffset: number, moveOffsets: number[]|null): number {\n const previousIndex = item.previousIndex;\n if (previousIndex === null) return previousIndex;\n let moveOffset = 0;\n if (moveOffsets && previousIndex < moveOffsets.length)  ${\n$  moveOffset = moveOffsets[previousIndex];\n  ${\n }$ n return previousIndex + addRemoveOffset + moveOffset;\n}\n","/\*\*\n \* @license\n \* Copyright Google LLC All Rights Reserved.\n \*\n \* Use of this source code is governed by an MIT-style license that can be\n  $*$  found in the LICENSE file at https://angular.io/license\n \*/\n\nimport {stringify} from '../../util/stringify';\nimport {isJsObject} from '../change\_detection\_util';\nimport {KeyValueChangeRecord, KeyValueChanges, KeyValueDiffer, KeyValueDifferFactory} from './keyvalue\_differs';\n\n\nexport class DefaultKeyValueDifferFactory<K, V> implements KeyValueDifferFactory {\n constructor() {}\n supports(obj: any): boolean {\n return obj instanceof Map  $\|$  isJsObject(obj);\n  $\ln \ceta < K$ , V>(): KeyValueDiffer < K, V>  $\|$ n return new DefaultKeyValueDiffer<K, V>();\n }\n\nexport class DefaultKeyValueDiffer<K, V> implements KeyValueDiffer<K, V>, KeyValueChanges<K, V> $\{\n\$ n private records = new Map<K, KeyValueChangeRecord\_<K, V>>();\n private \_mapHead: KeyValueChangeRecord\_<K, V>|null = null;\n // \_appendAfter is used in the check loop\n private \_appendAfter: KeyValueChangeRecord\_<K, V>|null = null;\n private previousMapHead: KeyValueChangeRecord  $\langle K, V \rangle$ |null = null;\n private changesHead: KeyValueChangeRecord\_<K, V>|null = null;\n private \_changesTail: KeyValueChangeRecord\_<K, V>|null = null;\n private \_additionsHead: KeyValueChangeRecord\_<K, V>|null = null;\n private \_additionsTail: KeyValueChangeRecord\_<K, V>|null = null;\n private \_removalsHead: KeyValueChangeRecord\_<K, V>|null = null;\n private removalsTail: KeyValueChangeRecord <K, V>|null = null;\n\n get isDirty(): boolean {\n return this.\_additionsHead !== null || this.\_changesHead !== null ||\n this.\_removalsHead !== null;\n }\n\n forEachItem(fn: (r: KeyValueChangeRecord<K, V>) => void) {\n let record: KeyValueChangeRecord\_<K,  $V>$ |null;\n for (record = this.\_mapHead; record !== null; record = record.\_next) {\n fn(record);\n }\n }\n\n forEachPreviousItem(fn: (r: KeyValueChangeRecord $\langle K, V \rangle$ ) => void) {\n let record: KeyValueChangeRecord\_<K, V>|null;\n for (record = this.\_previousMapHead; record !== null; record = record. nextPrevious)  ${\n n$ (record); $\n }n \n h$  record  $\lambda$ ,  $\n h$  forEachChangedItem(fn: (r: KeyValueChangeRecord<K,  $V>$ ) => void)  $\{\n\$  let record: KeyValueChangeRecord <K, V>|null;\n for (record = this. changesHead; record !== null; record = record. nextChanged)  ${\n m$  fn(record); $\n$  } $\n$  }\n  $\|$  forEachAddedItem(fn: (r: KeyValueChangeRecord<K, V> $\in$  yoid)  $\{\n\$ et record: KeyValueChangeRecord <K, V>|null; $\n\$  for (record = this.\_additionsHead; record !== null; record = record.\_nextAdded)  $\{\n\$  fn(record);\n  $\|\n\|$ forEachRemovedItem(fn: (r: KeyValueChangeRecord<K, V>) => void) {\n let record: KeyValueChangeRecord < K, V>|null;\n for (record = this. removalsHead; record !== null; record = record. nextRemoved)  $\n\ n$  fn(record);\n }\n  $\ln \inf(\text{map?}: \text{any}, \text{any}>|{k: \text{string}: any }{\text{ny}: \text{any}}}$ if (!map)  ${\nvert \nu \rangle}$  map = new Map(); ${\nvert \nu \rangle}$  else if (!(map instance Map || isJsObject(map)))  ${\nvert \nu \rangle}$  throw new

Error(\n `Error trying to diff '\${stringify(map)}'. Only maps and objects are allowed`);\n }\n\n return this.check(map) ? this : null;\n  $\ln \nonumber$  \n\n onDestroy() { $\ln \frac{\# \ln x}{\ln x}$  \* Check the current state of the map vs the previous. $\n\cdot \mathbb{R}^*$  The algorithm is optimised for when the keys do no change. $\mathbb{R}^*$  check(map: Map<any, any>|{[k: string]: any}): boolean  $\{\n\$  this.\_reset(); $\n\|$ n let insertBefore = this.\_mapHead; $\|$  this.\_appendAfter = null; $\|$ n this. forEach(map, (value: any, key: any)  $\Rightarrow$  {\n if (insertBefore && insertBefore.key = == key) {\n this.\_maybeAddToChanges(insertBefore, value);\n this.\_appendAfter = insertBefore;\n insertBefore = insertBefore. next;\n } else {\n const record = this. getOrCreateRecordForKey(key, value);\n insertBefore = this.\_insertBeforeOrAppend(insertBefore, record);\n  $\ln$  });\n\n // Items remaining at the end of the list have been deleted $\ln$  if (insertBefore)  $\{\n\$  if (insertBefore.\_prev)  $\{\n\$  insertBefore.\_prev.\_next = null;\n  $\ln \min$  this. removalsHead = insertBefore;\n\n for (let record: KeyValueChangeRecord <K, V>|null  $=$  insertBefore; record !== null;\n record = record.\_nextRemoved) {\n if (record === this.\_mapHead) {\n this.\_mapHead = null;\n }\n this.\_records.delete(record.key);\n record.\_nextRemoved = record. next;\n record.previousValue = record.currentValue;\n record.currentValue = null;\n record.\_prev = null;\n record.\_next = null;\n  $\ln$  /\n\n // Make sure tails have no next records from previous runs\n if (this.\_changesTail) this.\_changesTail.\_nextChanged = null;\n if (this.\_additionsTail) this.\_additionsTail.\_nextAdded = null;\n\n return this.isDirty;\n }\n\n /\*\*\n \* Inserts a record before `before` or append at the end of the list when `before` is null.\n  $*\n$  \* Notes:\n \* - This method appends at `this. appendAfter`,\n  $*$  - This method updates `this. appendAfter`,\n  $*$  - The return value is the new value for the insertion pointer.\n \*/\n private insertBeforeOrAppend(\n before: KeyValueChangeRecord <K, V>|null,\n record: KeyValueChangeRecord\_<K, V>): KeyValueChangeRecord\_<K, V>|null {\n if (before) {\n const prev  $=$  before. prev;\n record. next  $=$  before;\n record. prev  $=$  prev;\n before. prev  $=$  record;\n if (prev) {\n prev.\_next = record;\n }\n if (before === this.\_mapHead) {\n this.\_mapHead = record;\n }\n\n this.\_appendAfter = before;\n return before;\n }\n\n if (this.\_appendAfter) {\n this.\_appendAfter.\_next = record;\n record. prev = this. appendAfter;\n } else {\n this. mapHead = record;\n }\n\n this.\_appendAfter = record;\n return null;\n  $\ln \nu$  private \_getOrCreateRecordForKey(key: K, value: V): KeyValueChangeRecord < K, V > {\n if (this. records.has(key)) {\n const record = this. records.get(key)!;\n this. maybeAddToChanges(record, value);\n const prev = record. prev;\n const next = record. next;\n if (prev)  ${\n \prec \in \Gamma}$  = next;\n }\n if (next)  ${\n \prec \in \Gamma}$  = prev;\n }\n record.\_next = null;\n record.\_prev = null;\n\n return record;\n }\n\n const record = new KeyValueChangeRecord\_<K, V>(key);\n this.\_records.set(key, record);\n record.currentValue = value;\n this.\_addToAdditions(record);\n return record;\n }\n\n /\*\* @internal \*/\n \_reset() {\n if (this.isDirty) {\n let record: KeyValueChangeRecord\_<K,  $V>$ |null;\n // let `\_previousMapHead` contain the state of the map before the changes\n this.\_previousMapHead = this.\_mapHead;\n for (record = this.\_previousMapHead; record !== null; record = record.\_next)  ${\n \n- record._nextPrevious = record._next;\n
	\n- l\n
		\n- l\n
			\n- l\n
				\n- l\n
					\n- l\n
						\n- l\n
							\n- l\n
								\n- l\n
									\n- l\n
										\n- l\n
											\n- l\n
												\n- l\n
													\n- l\n
														\n- l\n
															\n- l\n
																\n- l\n
																	\n- l\n
																		\n- l\n
																			\n- l\n
																				\n- l\n
																					\n$ value of the item before the changes\n // We need to update all changed items (that's those which have been added and changed)\n for (record = this.\_changesHead; record !== null; record = record.\_nextChanged) {\n record.previousValue = record.currentValue; $n$  } $\in$  for (record = this.\_additionsHead; record != null; record = record.\_nextAdded)  $\{\n\$  record.previousValue = record.currentValue; $\n\$   $\|\n\|$  this.\_changesHead = this.\_changesTail = null;\n this.\_additionsHead = this.\_additionsTail = null;\n this.\_removalsHead = null;\n  $\ln \ln / \Lambda$  / Add the record or a given key to the list of changes only when the value has actually changed\n private maybeAddToChanges(record: KeyValueChangeRecord  $\langle K, V \rangle$ , newValue: any): void  $\{\n\$  $(!Obiect.is(newValue, record.currentValue))$  {\n record.previous Value = record.current Value;\n record.currentValue = newValue;\n this. addToChanges(record);\n }\n }\n private addToAdditions(record: KeyValueChangeRecord\_<K, V> $\rangle$  {\n if (this.\_additionsHead === null) {\n this.\_additionsHead = this. additionsTail = record;\n } else {\n this. additionsTail!. nextAdded = record;\n this. additionsTail = record;\n  $\ln \min$  private addToChanges(record: KeyValueChangeRecord <K, V>)  $\ln$  if (this. changesHead === null)  $\n{\infty}$  this. changesHead = this. changesTail = record;\n } else  ${\n{\infty}$ this. changesTail!. nextChanged = record;\n this. changesTail = record;\n  $\ln |\n \cdot \times \infty$  = internal \*/\n

private \_forEach<K, V>(obj: Map<K, V>|{[k: string]: V }, fn: (v: V, k: any) => void) {\n if (obj instance of Map)  ${\n \in \infty$. for Each (fn); \n } else {\n Object.keys(obj). for Each (k => fn(obj[k], k)); \n } \n} \n}\n\nclass$ KeyValueChangeRecord\_<K, V> implements KeyValueChangeRecord<K, V>  $\{\n$  previousValue: V|null = null;\n currentValue: V|null = null;\n\n /\*\* @internal \*/\n \_nextPrevious: KeyValueChangeRecord\_<K, V>|null = null;\n /\*\* @internal \*/\n \_next: KeyValueChangeRecord\_<K, V>|null = null;\n /\*\* @internal \*/\n \_prev: KeyValueChangeRecord\_<K, V>|null = null;\n /\*\* @internal \*/\n \_nextAdded: KeyValueChangeRecord <K,  $V>$ |null = null;\n /\*\* @internal \*/\n \_nextRemoved: KeyValueChangeRecord <K, V>|null = null;\n /\*\* @internal \*/\n \_nextChanged: KeyValueChangeRecord\_<K, V>|null = null;\n\n constructor(public key: K) { \\n \\n","/\*\*\n \* @license\n \* Copyright Google LLC All Rights Reserved. $\ln \pi$  \* Use of this source code is governed by an MITstyle license that can be $\ln *$  found in the LICENSE file at https://angular.io/license $\ln *$ / $\ln$ \nimport {defineInjectable} from '../../di/interface/defs';\nimport {StaticProvider} from '../../di/interface/provider';\nimport {Optional, SkipSelf} from '../../di/metadata';\nimport {DefaultIterableDifferFactory} from '../differs/default\_iterable\_differ';\n\n\n\n/\*\*\n \* A type describing supported iterable types.\n \*\n \* @publicApi\n \*/\nexport type NgIterable<T> = Array<T>|Iterable<T>;\n\n/\*\*\n \* A strategy for tracking changes over time to an iterable. Used by  $\{\emptyset\}$ link NgForOf $\}$  to $\infty$ <sup>\*</sup> respond to changes in an iterable by effecting equivalent changes in the DOM. $\ln * \ln *$  @publicApi $\ln * \Lambda *$  = \*/\nexport interface IterableDiffer <V> {\n /\*\*\n \* Compute a difference between the previous state and the new `object` state.\n  $*\n$  \* @param object containing the new value.\n  $*\n$  @returns an object describing the difference. The return value is only valid until the next  $\pi$  \* `diff()` invocation. \n \*/\n diff(object: NgIterable<V>|undefined|null): IterableChanges<V>|null;\n}\n\n/\*\*\n \* An object describing the changes in the `Iterable` collection since last time\n \* `IterableDiffer#diff()` was invoked.\n \*\n \* @publicApi\n \*/\nexport interface IterableChanges<V> {\n /\*\*\n \* Iterate over all changes. `IterableChangeRecord` will contain information about changes\n  $*$  to each item.\n  $*\wedge$  forEachItem(fn: (record: IterableChangeRecord<V>) => void): void; $\ln \frac{m}{\sin n}$  \* Iterate over a set of operations which when applied to the original `Iterable` will produce the $\ln$  \* new `Iterable`. $\ln$  \*\n \* NOTE: These are not necessarily the actual operations which were applied to the original $\infty$  \* `Iterable`, rather these are a set of computed operations which may not be the same as the $\infty$  \* ones applied. $\ln$  \* $\alpha$  \* @param record A change which needs to be applied $\ln$  \* @param previousIndex The `IterableChangeRecord#previousIndex` of the `record` refers to the\n \* original `Iterable` location, where as `previousIndex` refers to the transient location\n \* of the item, after applying the operations up to this point.\n \* @param currentIndex The `IterableChangeRecord#currentIndex` of the `record` refers to the\n \* original `Iterable` location, where as `currentIndex` refers to the transient location\n  $*$  of the item, after applying the operations up to this point.\n \*/\n forEachOperation(\n fn:\n (record: IterableChangeRecord<V>, previousIndex: number|null,\n currentIndex: number|null) => void): void;\n\n /\*\*\n \* Iterate over changes in the order of original `Iterable` showing where the original items\n  $*$  have moved.\n  $*$ \n forEachPreviousItem(fn: (record: IterableChangeRecord<V>) => void): void;\n\n /\*\* Iterate over all added items. \*/\n forEachAddedItem(fn: (record: IterableChangeRecord<V>) => void): void;\n\n /\*\* Iterate over all moved items. \*/\n forEachMovedItem(fn: (record: IterableChangeRecord<V>) => void): void;\n\n /\*\* Iterate over all removed items. \*/\n forEachRemovedItem(fn: (record: IterableChangeRecord<V>) => void): void;\n\n /\*\*\n \* Iterate over all items which had their identity (as computed by the `TrackByFunction`)\n \* changed.\n \*/\n forEachIdentityChange(fn: (record: IterableChangeRecord<V>) => void): void;\n}\n\n/\*\*\n \* Record representing the item change information. $\ln * \ln * \omega$  which  $\ln$  \*/\nexport interface IterableChangeRecord $\vee$  {\n /\*\* Current index of the item in `Iterable` or null if removed. \*/\n readonly currentIndex: number|null;\n\n /\*\* Previous index of the item in `Iterable` or null if added. \*/\n readonly previousIndex: number|null;\n\n /\*\* The item. \*/\n readonly item:  $V\cdot\ln\pi$  /\*\* Track by identity as computed by the `TrackByFunction`. \*/\n readonly trackById:  $\an y$ ;\n}\n\n/\*\*\n \* An optional function passed into the `NgForOf` directive that defines how to track\n \* changes for items in an iterable.\n \* The function takes the iteration index and item ID.\n \* When supplied, Angular tracks changes by the return value of the function.\n \*\n \* @publicApi\n \*/\nexport interface TrackByFunction<T> {\n (index: number, item: T): any;\n}\n\n/\*\*\n \* Provides a factory for  $\{\mathcal{Q}\in \mathbb{P}\}\$  \*\n \*  $\mathcal{Q}\neq \mathcal{Q}\$  abicApi\n \*/\nexport interface IterableDifferFactory {\n supports(objects: any): boolean;\n create<V>(trackByFn?:

TrackByFunction<V>): IterableDiffer<V>;\n}\n/\*\*\n \* A repository of different iterable diffing strategies used by NgFor, NgClass, and others.\n \*\n \* @publicApi\n \*/\nexport class IterableDiffers {\n /\*\* @nocollapse \*/\n static prov = defineInjectable( $\{\n\}$  token: IterableDiffers, $\n\}$  providedIn: 'root', $\n\}$  factory: () => new IterableDiffers([new DefaultIterableDifferFactory()])\n });\n\n /\*\*\n \* @deprecated v4.0.0 - Should be private\n \*/\n factories: IterableDifferFactory[];\n constructor(factories: IterableDifferFactory[]) {\n this.factories = factories;\n }\n\n static create(factories: IterableDifferFactory[], parent?: IterableDiffers): IterableDiffers {\n if  ${\rm (parent != null)} \$ n const copied = parent.factories.slice();\n factories = factories.concat(copied);\n }\n\n return new IterableDiffers(factories);\n  $\ln / **\n *$ Takes an array of {@link IterableDifferFactory} and returns a provider used to extend the\n \* inherited {@link IterableDiffers} instance with the provided factories and return a new\n \* {@link IterableDiffers} instance.\n \*\n \* @usageNotes\n \* ### Example\n \*\n \* The following example shows how to extend an existing list of factories,  $n *$  which will only be applied to the injector for this component and its children.\n \* This step is all that's required to make a new {@link IterableDiffer} available.\n \*\n \* ```\n \* @Component({\n \* viewProviders: [\n \* IterableDiffers.extend([new ImmutableListDiffer()])\n \* ]\n \* })\n \* ```\n \*/\n static extend(factories: IterableDifferFactory[]): StaticProvider  ${\n \mu \in \mathbb{R} \in \mathbb{R}^n$  provide: IterableDiffers, n useFactory: (parent: IterableDiffers) =>  ${\n \mu \in \mathbb{R}^n}$ (!parent)  ${\nightharpoonup$  // Typically would occur when calling IterableDiffers. extend inside of dependencies passed\n  $\frac{1}{\pi}$  // to\n // bootstrap(), which would override default pipes instead of extending them.\n throw new Error('Cannot extend IterableDiffers without a parent injector'); $\ln$  }  $\ln$  return IterableDiffers.create(factories, parent); $\langle \nabla \cdot \cdot \cdot \cdot \rangle$ ,  $\langle \cdot \rangle$  // Dependency technically isn't optional, but we can provide a better error message this way. deps: [[IterableDiffers, new SkipSelf(), new Optional()]]\n };\n }\n\n find(iterable: any): IterableDifferFactory {\n const factory = this.factories.find(f => f.supports(iterable));\n if (factory != null) {\n return factory;\n } else  ${\nightharpoonup$  throw new Error(`Cannot find a differ supporting object '\${iterable}' of type '\${\n getTypeNameForDebugging(iterable)}'`);\n }\n }\n}\n\nexport function getTypeNameForDebugging(type: any): string  $\{\n\$ return type['name'] || typeof type;\n}\n","/\*\*\n \* @license\n \* Copyright Google LLC All Rights Reserved. $\ln * \ln *$  Use of this source code is governed by an MIT-style license that can be $\ln *$  found in the LICENSE file at https://angular.io/license\n \*/\n\nimport {Optional, SkipSelf, StaticProvider, defineInjectable } from '../../di';\nimport {DefaultKeyValueDifferFactory} from './default\_keyvalue\_differ';\n\n\n/\*\*\n \* A differ that tracks changes made to an object over time.\n \*\n \* @publicApi\n \*/\nexport interface KeyValueDiffer<K, V> {\n  $\frac{1}{2}$  \* Compute a difference between the previous state and the new `object` state.\n \*\n \* @param object containing the new value.\n \* @returns an object describing the difference. The return value is only valid until the next\n \* `diff()` invocation.\n \*/\n diff(object: Map<K, V>): KeyValueChanges<K, V>|null;\n\n /\*\*\n \* Compute a difference between the previous state and the new `object` state. $\ln * \mathbb{Q}$  param object containing the new value.\n  $* \mathcal{Q}$  returns an object describing the difference. The return value is only valid until the next\n  $*$ `diff()` invocation.\n \*/\n diff(object: {[key: string]: V}): KeyValueChanges<string, V>|null;\n // TODO(TS2.1): diff<KP extends string>(this: KeyValueDiffer<KP, V>, object: Record<KP, V>):\n // KeyValueDiffer<KP,  $V>\ln\ln\frac{n}{*}\ln$  \* An object describing the changes in the `Map` or `{[k:string]: string}` since last time\n \* `KeyValueDiffer#diff()` was invoked.\n \*\n \* @publicApi\n \*/\nexport interface KeyValueChanges<K, V> {\n  $/*\$  \* Iterate over all changes. `KeyValueChangeRecord` will contain information about changes\n \* to each item.\n \*/\n forEachItem(fn: (r: KeyValueChangeRecord<K, V>) => void): void;\n\n /\*\*\n \* Iterate over changes in the order of original Map showing where the original items\n  $*$  have moved.\n  $*\wedge$ n forEachPreviousItem(fn: (r: KeyValueChangeRecord<K, V>) => void): void;\n\n /\*\*\n \* Iterate over all keys for which values have changed. $\ln * \ln$  forEachChangedItem(fn: (r: KeyValueChangeRecord<K, V>) => void): void;\n\n /\*\*\n \* Iterate over all added items.\n \*/\n forEachAddedItem(fn: (r: KeyValueChangeRecord<K, V>)  $\Rightarrow$  void): void;\n\n /\*\*\n \* Iterate over all removed items.\n \*/\n forEachRemovedItem(fn: (r: KeyValueChangeRecord<K, V>) => void): void;\n\n\n/\*\*\n \* Record representing the item change information.\n  $*\n$   $\in$   $\mathbb{R}$   $\in$   $\mathbb{R}$   $\in$  \*/\n readonly key: K;\n\n /\*\*\n \* Current value for the key or `null` if removed.\n \*/\n readonly currentValue: V|null;\n\n /\*\*\n \* Previous value for the key or `null` if added.\n \*/\n readonly previousValue:

 $V|null;\n\hbar/\n\mu**\n$  \* Provides a factory for {@link KeyValueDiffer}. $\ln * \ln * \omega$  publicApi $\ln * \Lambda$  \*/\nexport interface KeyValueDifferFactory  $\{\n\mid \pi \neq n \in \mathbb{N}\n\}$  \* Test to see if the differ knows how to diff this kind of object. $\n\mid \pi \mid \pi$ supports(objects: any): boolean;\n\n /\*\*\n \* Create a `KeyValueDiffer`.\n \*/\n create<K, V>(): KeyValueDiffer<K, V>;\n}\n\n/\*\*\n \* A repository of different Map diffing strategies used by NgClass, NgStyle, and others. $\ln * \ln * \omega$  publicApi $\ln * \Lambda$  =  $\Delta$  EquivalueDiffers  $\ln / * \omega$  and  $\Delta$   $\ln$   $\Delta$   $\Delta$   $\Delta$   $\Delta$   $\Delta$   $\Delta$   $\Delta$ defineInjectable( ${\n \mu \}$  token: KeyValueDiffers, $\n \mu$  providedIn: 'root', $\n \alpha$  factory: () => new KeyValueDiffers([new DefaultKeyValueDifferFactory()])\n });\n\n /\*\*\n \* @deprecated v4.0.0 - Should be private.\n \*/\n factories: KeyValueDifferFactory[];\n\n constructor(factories: KeyValueDifferFactory[]) {\n this.factories = factories;\n }\n\n static create<S>(factories: KeyValueDifferFactory[], parent?: KeyValueDiffers): KeyValueDiffers {\n if  ${\rm (parent)} \$  const copied = parent.factories.slice();\n factories = factories.concat(copied);\n  $\}$ \n return new KeyValueDiffers(factories);\n  $\|\n\|$  /\*\*\n \* Takes an array of {@link KeyValueDifferFactory} and returns a provider used to extend the\n \* inherited {@link KeyValueDiffers} instance with the provided factories and return a new $\ln$  \* {@link KeyValueDiffers} instance. $\ln$  \* $\ln$  \* @usageNotes $\ln$  \* ### Example $\ln$  \* $\ln$  \* The following example shows how to extend an existing list of factories,  $n *$  which will only be applied to the injector for this component and its children.\n \* This step is all that's required to make a new  $\{\emptyset\}$  link KeyValueDiffer available.\n \*\n \* ```\n \* @Component({\n \* viewProviders:  $\ln$  \* KeyValueDiffers.extend([new ImmutableMapDiffer()])\n \* ]\n \* })\n \* ```\n \*/\n static extend<S>(factories: KeyValueDifferFactory[]): StaticProvider  ${\n_ \nu \in {\text{sym}} \in \Sigma$ : KeyValueDiffers, ${\n_ \nu \in \Sigma}$  useFactory: (parent: KeyValueDiffers) =>  ${\n_ \nu \in \Sigma}$ if (!parent) {\n // Typically would occur when calling KeyValueDiffers.extend inside of dependencies passed\n

// to bootstrap(), which would override default pipes instead of extending them. $\n *h*$  throw new

Error('Cannot extend KeyValueDiffers without a parent injector');\n  $\mathbb{R}$  return KeyValueDiffers.create(factories, parent); $\langle n \rangle$ , $\langle n \rangle$  // Dependency technically isn't optional, but we can provide a better error message this way. $\ln$  deps: [[KeyValueDiffers, new SkipSelf(), new Optional()]] $\ln$  }; $\ln$ } $\ln$ find(kv: any): KeyValueDifferFactory  $\{\n\}$  const factory = this.factories.find(f => f.supports(kv)); $\n\$ n if (factory)  ${\n\mu \tau for example \{\n\mu \nu \sigma \bar{u} \in \mathbb{R} \times \mathbb{R} \}$  \\n \\n","/\*\*\n \* @license\n \* Copyright Google LLC All Rights Reserved. $\ln \pi$  \* Use of this source code is governed by an MITstyle license that can be $\ln *$  found in the LICENSE file at https://angular.io/license $\ln */\n$ n|nimport {assertDefined} from '../util/assert';\n\nimport {icuContainerIterate} from './i18n/i18n\_tree\_shaking';\nimport {CONTAINER\_HEADER\_OFFSET} from './interfaces/container';\nimport {TElementNode, TIcuContainerNode, TNode, TNodeType} from './interfaces/node';\nimport {RNode} from './interfaces/renderer\_dom';\nimport {isLContainer} from './interfaces/type\_checks';\nimport {DECLARATION\_COMPONENT\_VIEW, LView, T\_HOST, TVIEW, TView} from './interfaces/view';\nimport {assertTNodeType} from './node\_assert';\nimport {getLViewParent} from './util/view\_traversal\_utils';\nimport {unwrapRNode} from './util/view\_utils';\n\n\n\nexport function collectNativeNodes(\n tView: TView, IView: LView, tNode: TNode|null, result: any[],\n isProjection: boolean = false): any[]  $\ln$  while (tNode !== null)  $\ln$  ngDevMode &&\n assertTNodeType(\n tNode,\n TNodeType.AnyRNode | TNodeType.AnyContainer | TNodeType.Projection | TNodeType.Icu);\n\n const lNode = lView[tNode.index];\n if (lNode !== null)  $\nvert$  result.push(unwrapRNode(lNode));\n  $\ln$  // A given INode can represent either a native node or a LContainer (when it is a host of  $a\$ n // ViewContainerRef). When we find a LContainer we need to descend into it to collect root nodes $n /$  // from the views in this container. $n$ if (isLContainer(lNode))  ${\n\mu}$  for (let i = CONTAINER HEADER OFFSET; i < lNode.length; i++)  ${\n\mu}$ const lViewInAContainer =  $lNode[i];\n\rangle$  const lViewFirstChildTNode = lViewInAContainer[TVIEW].firstChild;\n if (lViewFirstChildTNode !== null) {\n collectNativeNodes(\n

 $lViewInAContainer[TVIEW], IViewInAContainer, IViewFirstChildTNode, result);$  $\n$  }\n }\n }\n const tNodeType = tNode.type;\n if (tNodeType & TNodeType.ElementContainer) {\n collectNativeNodes(tView, lView, tNode.child, result);\n  $\}$  else if (tNodeType & TNodeType.Icu) {\n const nextRNode = icuContainerIterate(tNode as TIcuContainerNode, IView);\n let rNode: RNode|null;\n while  $(rNode = nextRNode() \{n \} result.push(rNode); \n} \text{ else if } (tNodeType & TNodeType.Projection) \{n \} \text{ else if } (tNodeType & TNodeType.Projection) \} \text{ else if } (tNodeType & TNodeType.Projection) \} \text{ else if } (tNodeType & TNodeType.Projection) \} \text{ else if } (tNodeType & TNodeType.Projection) \} \text{ else if } (tNodeType & TNodeType.Projection) \} \text{ else if } (tNodeType & TNodeType.Projection) \} \text{ else if } (tNodeType & TNodeType.Projection) \} \text{ else if } (tNodeType & TNodeType.Projection) \$ const componentView = lView[DECLARATION\_COMPONENT\_VIEW]; $\ln$  const componentHost =

componentView[T\_HOST] as TElementNode;\n const slotIdx = tNode.projection as number;\n ngDevMode &&\n assertDefined(\n componentHost.projection,\n 'Components with projection nodes (<ngcontent>) must have projection slots defined.');\n\n const nodesInSlot = componentHost.projection![slotIdx];\n if (Array.isArray(nodesInSlot))  ${\n \mu \in \text{subt}, \n \mu \in \text{subt}, \n \mu \in \text$ getLViewParent(componentView)!;\n ngDevMode &&\n assertDefined(\n parentView,\n

 'Component views should always have a parent view (component\\'s host view)');\n collectNativeNodes(parentView[TVIEW], parentView, nodesInSlot, result, true);\n  $\ln$   $\ln$  tNode = isProjection ? tNode.projectionNext : tNode.next;\n  $\ln \mathrm{result};\n$  return result;\n  $\ln$ ,"/\*\*\n \* @license\n \* Copyright Google LLC All Rights Reserved. $\ln * \ln *$  Use of this source code is governed by an MIT-style license that can be $\ln$ \* found in the LICENSE file at https://angular.io/license\n \*/\n\nimport {ChangeDetectorRef as viewEngine\_ChangeDetectorRef} from '../change\_detection/change\_detector\_ref';\nimport {ViewContainerRef as viewEngine\_ViewContainerRef} from '../linker/view\_container\_ref';\nimport {EmbeddedViewRef as viewEngine\_EmbeddedViewRef, InternalViewRef as viewEngine\_InternalViewRef, ViewRefTracker} from '../linker/view\_ref';\nimport {collectNativeNodes} from './collect\_native\_nodes';\nimport {checkNoChangesInRootView, checkNoChangesInternal, detectChangesInRootView, detectChangesInternal, markViewDirty, storeCleanupWithContext} from './instructions/shared';\nimport {CONTEXT, FLAGS, LView, LViewFlags, TVIEW} from './interfaces/view';\nimport {destroyLView, renderDetachView} from './node\_manipulation';\n\n\n\n// Needed due to tsickle downleveling where multiple `implements` with classes creates\n// multiple @extends in Closure annotations, which is illegal. This workaround fixes\n// the multiple @extends by making the annotation @implements instead\nexport interface viewEngine\_ChangeDetectorRef\_interface extends viewEngine\_ChangeDetectorRef {}\n\nexport class ViewRef<T> implements viewEngine\_EmbeddedViewRef<T>, viewEngine\_InternalViewRef,\n viewEngine\_ChangeDetectorRef\_interface {\n private \_appRef: ViewRefTracker|null = null;\n private viewContainerRef: viewEngine\_ViewContainerRef|null = null; $\ln \ln$  get rootNodes(): any[]  $\ln$  const lView = this.\_lView;\n const tView = lView[TVIEW];\n return collectNativeNodes(tView, lView, tView.firstChild, []);\n  $\ln\ln \text{constant}$  /\*\*\n \* This represents `LView` associated with the component when ViewRef is a ChangeDetectorRef. $\in$  \*\n \* When ViewRef is created for a dynamic component, this also represents the `LView` for the\n \* component.\n \*\n \* For a \"regular\" ViewRef created for an embedded view, this is the `LView` for the embedded\n \* view.\n \*\n \* @internal\n \*/\n public IView: LView,\n\n  $/*\$ n \* This represents the `LView` associated with the point where `ChangeDetectorRef` was\n requested. $\nu$  \* This may be different from `\_lView` if the `\_cdRefInjectingView` is an embedded view. $\nu$ \*/\n private \_cdRefInjectingView?: LView) {  $\ln \$  get context(): T {\n return this. \_lView[CONTEXT] as T;\n  $\ln n$  get destroyed(): boolean {\n return (this. \_IView[FLAGS] & LViewFlags.Destroyed) === LViewFlags.Destroyed;\n }\n\n destroy(): void {\n if (this.\_appRef) {\n this.\_appRef.detachView(this);\n } else if (this.\_viewContainerRef)  ${\n \cdot \n \cdot}$  const index = this.\_viewContainerRef.indexOf(this);\n\n if (index > -1)  ${\n \dot{\in} \in \mathbb{R}}$  this.\_viewContainerRef.detach(index);\n  $\|\n \dot{\in} \in \mathbb{R}$  this.\_viewContainerRef = null;\n  $\|\n$ destroyLView(this.\_lView[TVIEW], this.\_lView);\n }\n\n onDestroy(callback: Function) {\n storeCleanupWithContext(this.\_lView[TVIEW], this.\_lView, null, callback);\n  $\ln \frac{*\ln \ x}$  Marks a view and all of its ancestors dirty. $\ln * \ln *$  It also triggers change detection by calling `scheduleTick` internally, which coalesces\n \* multiple `markForCheck` calls to into one change detection run.\n \*\n \* This can be used to ensure an {@link ChangeDetectionStrategy#OnPush OnPush} component is\n \* checked when it needs to be re-rendered but the two normal triggers haven't marked it\n \* dirty (i.e. inputs haven't changed and events haven't fired in the view).\n \*\n \* <!-- TODO: Add a link to a chapter on OnPush components -->\n \*\n \* @usageNotes\n \* ### Example\n \*\n \* ``typescript\n \* @Component({\n \* selector: 'my-app',\n \* template: `Number of ticks: {{numberOfTicks}}`\n \* changeDetection: ChangeDetectionStrategy.OnPush,\n \* })\n \* class AppComponent  ${\n\mu * numberOfTicks = 0;\n\quad * \n}$  \* constructor(private ref: ChangeDetectorRef)  ${\n \mu * setInterval() \n}$ this.numberOfTicks++;\n \* // the following is required, otherwise the view will not be updated\n \* this.ref.markForCheck();\n \* }, 1000);\n \* }\n \* }\n \* ```\n \*/\n markForCheck(): void {\n

markViewDirty(this.\_cdRefInjectingView || this.\_IView);\n  $\ln \frac{**\n}$  \* Detaches the view from the change detection tree.\n  $*\n$   $\mathbb{R}$  associated views will not be checked during change detection runs until they are\n  $*\n$ reattached, even if they are dirty. `detach` can be used in combination with $\ln * \{$  @ link

ChangeDetectorRef#detectChanges detectChanges } to implement local change $\ln *$  detection checks. $\ln *$   $\le$ !--TODO: Add a link to a chapter on detach/reattach/local digest  $-\rightarrow$ \n \* <!-- TODO: Add a live demo once ref.detectChanges is merged into master  $-\$  $\n$  \*\n \* @usageNotes\n \* ### Example\n \*\n \* The following example defines a component with a large list of readonly data.\n \* Imagine the data changes constantly, many times per second. For performance reasons,\n \* we want to check and update the list every five seconds. We can do that by detaching\n \* the component's change detector and doing a local check every five seconds.\n \*\n \*  $\gamma$ typescript $\ln$  \* class DataProvider  $\{\ln * / / \infty\}$  a real application the returned data will be different every time $\ln$ \* get data()  ${\n \ * \ return [1,2,3,4,5];\n \ * \}{n \ * \}$  \*  $\in$   $\conponent({\n * \ selector: 'giant-list',n \ *})$ template:  $\ln *$  <li \*ngFor=\"let d of dataProvider.data\">Data {{d}}</li>\n \* \\n \* })\n \* class GiantList {\n \* constructor(private ref: ChangeDetectorRef, private dataProvider: DataProvider) {\n \* ref.detach();\n \* setInterval(() => {\n \* this.ref.detectChanges();\n \* }, 5000);\n \* }\n \* }\n \*\n \* @Component({\n \* selector: 'app',\n \* providers: [DataProvider],\n \* template:  $\n\begin{bmatrix}\nn \\
\end{bmatrix}$  \* <giant-list><giant-list>\n \*  $\n\begin{bmatrix}\nn \\
\end{bmatrix}$  \*  $\binom{1}{n}$  \* })\n \* class App {\n \* \\n \* ``\n \*/\n detach(): void {\n this. lView[FLAGS] &= ~LViewFlags.Attached;\n  $\ln \max_{m \neq k} n^*$  \* Re-attaches a view to the change detection tree.\n \*\n \* This can be used to re-attach views that were previously detached from the tree\n \* using {@link ChangeDetectorRef#detach detach}. Views are attached to the tree by default.\n  $*\n= \text{TODO: Add a link to a chapter on detach/reattach/local digest --\n\mathbb{R}^*\n= \mathbb{R}^n$  $@$ usageNotes\n \* ### Example\n \*\n \* The following example creates a component displaying `live` data. The component will detach\n \* its change detector from the main change detector tree when the component's live property\n \* is set to false.\n \*\n \* ```typescript\n \* class DataProvider {\n \* data = 1;\n \*\n \* constructor()  $\n\ =$  setInterval(() =>  $\n\ =$  this.data = this.data \* 2;\n \* }, 500);\n \* }\n \* }\n \* } @Component( ${\nightharpoonup$ n \* selector: 'live-data',\n \* inputs: ['live'],\n \* template: 'Data: {{dataProvider.data}}'\n \* })\n \* class LiveData {\n \* constructor(private ref: ChangeDetectorRef, private dataProvider: DataProvider) {}\n \*\n \* set live(value)  ${\n \times \ }$  if (value)  ${\n \times \ }$  this.ref.reattach();\n \*  $\}$  else  ${\n \times \ }$  this.ref.detach();\n \* }\n \* }\n \* }\n \*\n \* @Component({\n \* selector: 'my-app',\n \* providers: [DataProvider],\n \* template: `\n \* Live Update: <input type=\"checkbox\" [(ngModel)]=\"live\">\n \* <live-data  $[live]=\text{live} \times \text{class} \times \text{class} \times \text{class} \times \text{lines} \times \text{lines} \times$ reattach(): void  $\{\n\text{ this. }|View[FLAGS]| = LViewFlags. Attached;\n\| \|\n\| \n$  \* Checks the view and its children. $\ln$  \* This can also be used in combination with {@link ChangeDetectorRef#detach detach} to implement\n \* local change detection checks.\n \*\n \* <!-- TODO: Add a link to a chapter on detach/reattach/local digest -->\n \* <!-- TODO: Add a live demo once ref.detectChanges is merged into master --  $\lambda$  \*\n \* @usageNotes\n \* ### Example\n \*\n \* The following example defines a component with a large list of readonly data. $\ln *$  Imagine, the data changes constantly, many times per second. For performance reasons, $\ln *$ we want to check and update the list every five seconds. $\ln * \mathbb{W}$  \* We can do that by detaching the component's change detector and doing a local change detection $n *$  check every five seconds. $n *n *$  See {@link ChangeDetectorRef#detach detach { for more information.\n  $*\wedge$  detectChanges(): void {\n detectChangesInternal(this.\_lView[TVIEW], this.\_lView, this.context);\n }\n\n /\*\*\n \* Checks the change detector and its children, and throws if any changes are detected. $\ln$  \*\n \* This is used in development mode to verify that running change detection doesn't\n \* introduce other changes.\n \*/\n checkNoChanges(): void {\n checkNoChangesInternal(this.\_lView[TVIEW], this.\_lView, this.context);\n }\n\n attachToViewContainerRef(vcRef: viewEngine\_ViewContainerRef) {\n if (this. appRef) {\n throw new Error('This view is already attached directly to the ApplicationRef!');\n }\n this.\_viewContainerRef = vcRef;\n  $\ln\ln \ \ \ \ \ \ \ \$  at detachFromAppRef() {\n this.\_appRef = null;\n renderDetachView(this.\_lView[TVIEW], this.\_lView);\n }\n\n attachToAppRef(appRef: ViewRefTracker) {\n if (this.\_viewContainerRef) {\n throw new Error('This view is already attached to a ViewContainer!');\n  $\ln$  this. appRef = appRef;\n  $\ln\ln\pi$ \* @internal \*/\nexport class RootViewRef $\mathcal{T}$ > extends ViewRef $\mathcal{T}$  {\n constructor(public view: LView) {\n super(\_view);\n }\n\n

detectChanges(): void  $\ln$  detectChangesInRootView(this. view);\n  $\ln$  checkNoChanges(): void  $\ln$ checkNoChangesInRootView(this.\_view);\n }\n\n get context(): T {\n return null!;\n }\n}\n","/\*\*\n \* @license\n \* Copyright Google LLC All Rights Reserved.\n \*\n \* Use of this source code is governed by an MIT-style license that can be\n \* found in the LICENSE file at https://angular.io/license\n \*/\n\nimport {TNode, TNodeType} from '../render3/interfaces/node';\nimport {isComponentHost} from '../render3/interfaces/type\_checks';\nimport {DECLARATION\_COMPONENT\_VIEW, LView} from '../render3/interfaces/view';\nimport {getCurrentTNode, getLView} from '../render3/state';\nimport {getComponentLViewByIndex} from '../render3/util/view\_utils';\nimport {ViewRef as R3\_ViewRef} from '../render3/view\_ref';\nimport {noop} from '../util/noop';\n\nexport const SWITCH\_CHANGE\_DETECTOR\_REF\_FACTORY\_\_POST\_R3\_\_ = injectChangeDetectorRef;\nconst SWITCH\_CHANGE\_DETECTOR\_REF\_FACTORY\_PRE\_R3\_ = noop;\nconst SWITCH\_CHANGE\_DETECTOR\_REF\_FACTORY: typeof injectChangeDetectorRef =\n SWITCH\_CHANGE\_DETECTOR\_REF\_FACTORY\_\_PRE\_R3\_\_;\n\n/\*\*\n \* Base class that provides change detection functionality. $\ln * A$  change-detection tree collects all views that are to be checked for changes. $\ln * U$ se the methods to add and remove views from the tree, initiate change-detection,  $n^*$  and explicitly mark views as \_dirty\_, meaning that they have changed and need to be re-rendered. $\ln \pi \neq \mathbb{Q}$  see [Using change detection hooks](guide/lifecycle-hooks#using-change-detection-hooks)\n \* @see [Defining custom change detection](guide/lifecycle-hooks#defining-custom-change-detection)\n \*\n \* @usageNotes\n \*\n \* The following examples demonstrate how to modify default change-detection behavior\n \* to perform explicit detection when needed.\n \*\n \* ### Use `markForCheck()` with `CheckOnce` strategy\n \*\n \* The following example sets the `OnPush` change-detection strategy for a component\n \* (`CheckOnce`, rather than the default `CheckAlways`), then forces a second check\n \* after an interval. See [live demo](https://plnkr.co/edit/GC512b?p=preview).\n \*\n \* <code-example path=\"core/ts/change\_detect/change-detection.ts\"\n \* region=\"mark-for-check\"></codeexample>\n \*\n \* ### Detach change detector to limit how often check occurs\n \*\n \* The following example defines a component with a large list of read-only data $\ln$  \* that is expected to change constantly, many times per second. $\ln$  \* To improve performance, we want to check and update the list $\ln$  \* less often than the changes actually occur. To do that, we detach\n \* the component's change detector and perform an explicit local check every five seconds. $\ln * \pi^* <$ code-example path= $\Gamma$ core/ts/change\_detect/change-detection.ts $\Gamma$  region= $\Gamma$ detach $\Gamma$ > $\sim$ /codeexample>\n \*\n \* ### Reattaching a detached component\n \*\n \* The following example creates a component displaying live data.\n \* The component detaches its change detector from the main change detector tree\n \* when the `live` property is set to false, and reattaches it when the property\n \* becomes true.\n \*\n \* <code-example path=\"core/ts/change\_detect/change-detection.ts\" region=\"reattach\"></code-example>\n \*\n \* @publicApi\n \*/\nexport abstract class ChangeDetectorRef  ${\n \times \in \mathbb{R}^*}$  \* When a view uses the  ${\emptyset}$  link ChangeDetectionStrategy#OnPush OnPush {  $(checkOnce)\n$  \* change detection strategy, explicitly marks the view as changed so that  $\infty$  \* it can be checked again. $\ln \sqrt{\pi}$  \* Components are normally marked as dirty (in need of rerendering) when inputs $n *$  have changed or events have fired in the view. Call this method to ensure that $n * a$ component is checked even if these triggers have not occured.\n  $*\n\pi$   $\le$  -- TODO: Add a link to a chapter on OnPush components  $\rightarrow$  \n \*\n \*\n abstract markForCheck(): void;\n\n /\*\*\n \* Detaches this view from the change-detection tree.\n  $* A$  detached view is not checked until it is reattached.\n  $*$  Use in combination with `detectChanges()` to implement local change detection checks.\n \*\n \* Detached views are not checked during change detection runs until they are $\ln$  \* re-attached, even if they are marked as dirty. $\ln$  \* $\ln$  \* <!-- TODO: Add a link to a chapter on detach/reattach/local digest  $-\rightarrow \nightharpoonup^*$  <!-- TODO: Add a live demo once ref.detectChanges is merged into master  $\rightarrow \n\mathbb{R}^*\|$  \*/\n abstract detach(): void;\n\n /\*\*\n \* Checks this view and its children. Use in combination with  $\{\mathcal{Q}$  link ChangeDetectorRef#detach\n \* detach\n \* to implement local change detection checks.\n \*\n \* <!-- TODO: Add a link to a chapter on detach/reattach/local digest -->\n \* <!-- TODO: Add a live demo once ref.detectChanges is merged into master  $-\frac{\pi}{\sqrt{n}}$  \*/\n abstract detectChanges(): void;\n\n /\*\*\n \* Checks the change detector and its children, and throws if any changes are detected. $\ln$  \*\n \* Use in development mode to verify that running change detection doesn't introduce\n  $*$  other changes.\n  $*\wedge$ n abstract checkNoChanges(): void;\n\n /\*\*\n \* Re-attaches the previously detached view to the change detection tree.\n \*

Views are attached to the tree by default.\n  $*\n|$  \* <!-- TODO: Add a link to a chapter on detach/reattach/local digest -->\n \*\n \*/\n abstract reattach(): void;\n\n /\*\*\n \* @internal\n \* @nocollapse\n \*/\n static \_\_NG\_ELEMENT\_ID\_\_: () => ChangeDetectorRef = SWITCH\_CHANGE\_DETECTOR\_REF\_FACTORY;\n\n /\*\*\n \* This marker is need so that the JIT compiler can correctly identify this class as special.\n \*\n \*  $\textcircled{in}$  \*  $\textcircled{in}$  \*  $\land$   $\textcircled{in}$  \*  $\land$  n static ChangeDetectorRef = true;\n\n\n\n\n\n\\*\* Returns a ChangeDetectorRef (a.k.a. a ViewRef) \*/\nexport function injectChangeDetectorRef(isPipe = false): ChangeDetectorRef {\n return createViewRef(getCurrentTNode()!, getLView(), isPipe);\n}\n\n/\*\*\n \* Creates a ViewRef and stores it on the injector as ChangeDetectorRef (public alias). $\ln * \ln * \omega$  aparam tNode The node that is requesting a ChangeDetectorRef $\ln * \omega$  param IView The view to which the node belongs $\ln * \omega$  param isPipe Whether the view is being injected into a pipe. $\ln * \mathcal{Q}$  returns The ChangeDetectorRef to use $\ln * \Lambda$ nfunction createViewRef(tNode: TNode, lView: LView, isPipe: boolean): ChangeDetectorRef {\n // `isComponentView` will be true for Component and Directives (but not for Pipes). $\ln /$  See https://github.com/angular/angular/pull/33072 for proper fix\n const isComponentView = !isPipe && isComponentHost(tNode);\n if (isComponentView) {\n // The LView represents the location where the component is declared. $\ln$  // Instead we want the LView for the component View and so we need to look it up.\n const componentView  $=$ getComponentLViewByIndex(tNode.index, lView); // look down\n return new R3\_ViewRef(componentView, componentView);\n } else if (tNode.type & (TNodeType.AnyRNode | TNodeType.AnyContainer | TNodeType.Icu))  $\{\n\$  // The LView represents the location where the injection is requested from. $\n\wedge$  // We need to locate the containing LView (in case where the `lView` is an embedded view) $\ln$  const hostComponentView = lView[DECLARATION\_COMPONENT\_VIEW]; // look up\n return new R3\_ViewRef(hostComponentView,  $lView\;\hbox{\v{h} }\, lView\;\hbox{\v{h} }\, lView\;\hbox{\v{h} }\, l ~\hbox{\v{h} }\, l ~\hbox{\v{h} }\, l ~\hbox{\v{h} }\, l ~\hbox{\v{h} }\, l ~\hbox{\v{h} }\, l ~\hbox{\v{h} }\, l ~\hbox{\v{h} }\, l ~\hbox{\v{h} }\, l ~\hbox{\v{h} }\, l ~\hbox{\v{h} }\, l ~\hbox{\v{h} }\, l ~\hbox{\v{h} }\, l ~\hbox{\v{h} }\$ this source code is governed by an MIT-style license that can be\n \* found in the LICENSE file at https://angular.io/license\n \*/\n\nimport {DefaultIterableDifferFactory} from './differs/default\_iterable\_differ';\nimport {DefaultKeyValueDifferFactory} from './differs/default\_keyvalue\_differ';\nimport {IterableDifferFactory, IterableDiffers} from './differs/iterable\_differs';\nimport {KeyValueDifferFactory, KeyValueDiffers} from './differs/keyvalue\_differs';\n\nexport {SimpleChange, SimpleChanges} from '../interface/simple\_change';\nexport {devModeEqual, WrappedValue} from './change\_detection\_util';\nexport {ChangeDetectorRef} from './change\_detector\_ref';\nexport {ChangeDetectionStrategy, ChangeDetectorStatus, isDefaultChangeDetectionStrategy} from './constants';\nexport {DefaultIterableDifferFactory} from './differs/default\_iterable\_differ';\nexport {DefaultIterableDiffer} from './differs/default\_iterable\_differ';\nexport {DefaultKeyValueDifferFactory} from './differs/default\_keyvalue\_differ';\nexport {IterableChangeRecord, IterableChanges, IterableDiffer, IterableDifferFactory, IterableDiffers, NgIterable, TrackByFunction} from './differs/iterable\_differs';\nexport {KeyValueChangeRecord, KeyValueChanges, KeyValueDiffer, KeyValueDifferFactory, KeyValueDiffers} from './differs/keyvalue\_differs';\nexport {PipeTransform} from './pipe\_transform';\n\n\n\n\\*\*\n \* Structural diffing for `Object`s and `Map`s.\n \*/\nconst keyValDiff: KeyValueDifferFactory $[]=$  [new DefaultKeyValueDifferFactory()];\n\n/\*\*\n \* Structural diffing for `Iterable` types such as `Array`s.\n \*/\nconst iterableDiff: IterableDifferFactory[] = [new DefaultIterableDifferFactory()];\n\nexport const defaultIterableDiffers = new IterableDiffers(iterableDiff);\n\nexport const defaultKeyValueDiffers = new KeyValueDiffers(keyValDiff);\n","/\*\*\n \* @license\n \* Copyright Google LLC All Rights Reserved.\n \*\n \* Use of this source code is governed by an MIT-style license that can be $\ln *$  found in the LICENSE file at https://angular.io/license\n \*/\n\nimport {assertLContainer} from '../render3/assert';\nimport {createLView, renderView} from '../render3/instructions/shared';\nimport {TContainerNode, TNode, TNodeType} from '../render3/interfaces/node';\nimport {DECLARATION\_LCONTAINER, LView, LViewFlags, QUERIES, TView} from '../render3/interfaces/view';\nimport {getCurrentTNode, getLView} from '../render3/state';\nimport {ViewRef as R3\_ViewRef} from '../render3/view\_ref';\nimport {assertDefined} from '../util/assert';\nimport {noop} from '../util/noop';\nimport {createElementRef, ElementRef} from './element\_ref';\nimport {EmbeddedViewRef} from './view\_ref';\n\n\nexport const SWITCH\_TEMPLATE\_REF\_FACTORY\_POST\_R3\_\_=

injectTemplateRef;\nconst SWITCH\_TEMPLATE\_REF\_FACTORY\_\_PRE\_R3\_\_ = noop;\nconst

## SWITCH\_TEMPLATE\_REF\_FACTORY: typeof injectTemplateRef =

SWITCH\_TEMPLATE\_REF\_FACTORY\_\_PRE\_R3\_\_;\n\n/\*\*\n \* Represents an embedded template that can be used to instantiate embedded views.\n \* To instantiate embedded views based on a template, use the `ViewContainerRef`\n \* method `createEmbeddedView()`.\n \*\n \* Access a `TemplateRef` instance by placing a directive on an  $\leq$ ng-template $>\n\infty$  \* element (or directive prefixed with  $\leq$ ). The `TemplateRef` for the embedded view $\ln *$  is injected into the constructor of the directive,  $\ln *$  using the `TemplateRef` token. $\ln * \ln *$  You can also use a `Query` to find a `TemplateRef` associated with\n \* a component or a directive.\n \*\n \* @see `ViewContainerRef`\n \* @see [Navigate the Component Tree with DI](guide/dependency-injection-navtree)\n \*\n \* @publicApi\n \*/\nexport abstract class TemplateRef<C> {\n /\*\*\n \* The anchor element in the parent view for this embedded view. $\ln$  \* The data-binding and injection contexts of embedded views created from this `TemplateRef`\n \* inherit from the contexts of this location.\n \*\n \* Typically new embedded views are attached to the view container of this location, but in $\ln *$  advanced use-cases, the view can be attached to a different container while keeping the\n \* data-binding and injection context from the original location.\n \*\n \*/\n // TODO(i): rename to anchor or location\n abstract get elementRef(): ElementRef;\n\n /\*\*\n \* Instantiates an embedded view based on this template, $\ln$  \* and attaches it to the view container. $\ln$  \* @param context The databinding context of the embedded view, as declared $\ln * \infty$  in the  $\langle n \rangle$  usage. $\ln * \circ n$  ferturns The new embedded view object.\n \*/\n abstract createEmbeddedView(context: C): EmbeddedViewRef<C>;\n\n /\*\*\n \*  $\textcircled{a}$  \*  $\textcircled{a}$  mocollapse $\mid n \rightarrow \textcircled{a}$  = NG\_ELEMENT\_ID\_: () => TemplateRef<any>| null =  $SWITCH_TEMPLATE\_REF_FACTORY;\n\n\n\nonumber\$ R3TemplateRef = class TemplateRef<T> extends ViewEngineTemplateRef<T> {\n constructor(\n private \_declarationLView: LView, private \_declarationTContainer: TContainerNode,\n public elementRef: ElementRef)  $\{\n\$  super();\n  $\}\n\$  createEmbeddedView(context: T): EmbeddedViewRef<T>  $\{\n\$  const embeddedTView = this. declarationTContainer.tViews as TView; $\ln$  const embeddedLView = createLView( $\ln$ this.\_declarationLView, embeddedTView, context, LViewFlags.CheckAlways, null,\n embeddedTView.declTNode, null, null, null, null; $\ln \ln$  const declarationLContainer = this. declarationLView[this. declarationTContainer.index];\n ngDevMode && assertLContainer(declarationLContainer);\n embeddedLView[DECLARATION\_LCONTAINER] =  $declaration LContainer:\n\langle n \rangle$  const declarationViewLQueries = this. declarationLView[QUERIES];\n if  $(declarationViewLQueries !== null) {\n \in embeddedLView[QUERIES] =\n$ declarationViewLQueries.createEmbeddedView(embeddedTView);\n }\n\n renderView(embeddedTView, embeddedLView, context); $\ln \ln$  return new R3\_ViewRef<T>(embeddedLView); $\ln \ln \ln$ ; $\ln \ln \frac{*}{\ln x}$  Creates a TemplateRef given a node.\n \*\n \* @returns The TemplateRef instance to use\n \*\nexport function injectTemplateRef<T>(): TemplateRef<T>|null {\n return createTemplateRef<T>(getCurrentTNode()!,  $getLView()$ ;\n}\n\n/\*\*\n \* Creates a TemplateRef and stores it on the injector.\n \*\n \* @param hostTNode The node on which a TemplateRef is requested\n \* @param hostLView The `LView` to which the node belongs\n \* @returns The TemplateRef instance or null if we can't create a TemplateRef on a given node type\n \*/\nexport function createTemplateRef<T>(hostTNode: TNode, hostLView: LView): TemplateRef<T>|null {\n if (hostTNode.type & TNodeType.Container) {\n ngDevMode && assertDefined(hostTNode.tViews, 'TView must be allocated');\n return new R3TemplateRef(\n hostLView, hostTNode as TContainerNode, createElementRef(hostTNode, hostLView));\n  $\ln \mathrm{all} \n\| \cdot \|$ ","/\*\*\n \* @license\n \* Copyright Google LLC All Rights Reserved. $\ln * \ln *$  Use of this source code is governed by an MIT-style license that can be $\ln *$  found in the LICENSE file at https://angular.io/license\n \*/\n\nimport {Injector} from '../di/injector';\nimport {Type} from '../interface/type';\n\nimport {ComponentFactoryResolver} from './component\_factory\_resolver';\n\n\n/\*\*\n \* Represents an instance of an `NgModule` created by an `NgModuleFactory`.\n \* Provides access to the `NgModule` instance and related objects.\n \*\n \* @publicApi\n \*/\nexport abstract class NgModuleRef<T>  $\{n \stackrel{*}{\in}$  \* The injector that contains all of the providers of the `NgModule`.\n  $*\n$  abstract get injector(): Injector;\n\n /\*\*\n \* The resolver that can retrieve the component factories\n \* declared in the `entryComponents` property of the

module. $\ln$  \*/\n abstract get componentFactoryResolver(): ComponentFactoryResolver; $\ln \frac{\ast \pi}{n}$  \* The `NgModule` instance.\n  $*\wedge$ n abstract get instance(): T;\n\n /\*\*\n \* Destroys the module instance and all of the data structures associated with it.\n  $*\n\alpha$  abstract destroy(): void;\n\n /\*\*\n \* Registers a callback to be executed when the module is destroyed. $\n \hat{*}\n$  abstract onDestroy(callback: () => void): void;\n}\n\nexport interface InternalNgModuleRef<T> extends NgModuleRef<T> {\n // Note: we are using the prefix \_ as NgModuleData is an NgModuleRef and therefore directly\n // exposed to the user.\n \_bootstrapComponents: Type<any>[];\n}\n\n/\*\*\n \* @publicApi\n \*/\nexport abstract class NgModuleFactory<T> {\n abstract get moduleType(): Type<T>;\n abstract create(parentInjector: Injector|null): NgModuleRef<T>;\n}\n","/\*\*\n \* @license\n \* Copyright Google LLC All Rights Reserved. $\ln * \ln *$  Use of this source code is governed by an MIT-style license that can be $\ln *$  found in the LICENSE file at https://angular.io/license\n \*/\n\nimport {Injector} from '../di/injector';\nimport {assertNodeInjector} from '../render3/assert';\nimport {getParentInjectorLocation, NodeInjector} from '../render3/di';\nimport {addToViewTree, createLContainer} from '../render3/instructions/shared';\nimport {CONTAINER\_HEADER\_OFFSET, LContainer, NATIVE, VIEW\_REFS} from '../render3/interfaces/container';\nimport {NodeInjectorOffset} from '../render3/interfaces/injector';\nimport {TContainerNode, TDirectiveHostNode, TElementContainerNode, TElementNode, TNodeType} from '../render3/interfaces/node';\nimport {RComment, RElement} from '../render3/interfaces/renderer\_dom';\nimport {isLContainer} from '../render3/interfaces/type\_checks';\nimport {LView, PARENT, RENDERER, T\_HOST, TVIEW} from '../render3/interfaces/view';\nimport {assertTNodeType} from '../render3/node\_assert';\nimport {addViewToContainer, destroyLView, detachView, getBeforeNodeForView, insertView, nativeInsertBefore, nativeNextSibling, nativeParentNode} from '../render3/node\_manipulation';\nimport {getCurrentTNode, getLView} from '../render3/state';\nimport {getParentInjectorIndex, getParentInjectorView, hasParentInjector} from '../render3/util/injector\_utils';\nimport {getNativeByTNode, unwrapRNode, viewAttachedToContainer} from '../render3/util/view\_utils';\nimport {ViewRef as R3ViewRef} from '../render3/view\_ref';\nimport {addToArray, removeFromArray { from '../util/array\_utils';\nimport {assertEqual, assertGreaterThan, assertLessThan { from '../util/assert';\nimport {noop} from '../util/noop';\nimport {ComponentFactory, ComponentRef} from './component\_factory';\nimport {createElementRef, ElementRef} from './element\_ref';\nimport {NgModuleRef} from './ng\_module\_factory';\nimport {TemplateRef} from './template\_ref';\nimport {EmbeddedViewRef, ViewRef} from './view\_ref';\n\n\nexport const SWITCH\_VIEW\_CONTAINER\_REF\_FACTORY\_POST\_R3\_\_= injectViewContainerRef;\nconst SWITCH\_VIEW\_CONTAINER\_REF\_FACTORY\_PRE\_R3\_ = noop as typeof injectViewContainerRef;\nconst SWITCH\_VIEW\_CONTAINER\_REF\_FACTORY: typeof injectViewContainerRef =\n SWITCH\_VIEW\_CONTAINER\_REF\_FACTORY\_PRE\_R3\_\_;\n\n/\*\*\n \* Represents a container where one or more views can be attached to a component.\n  $*\n$  Can contain  $*\n$  host views $*\n$ (created by instantiating  $a\backslash n *$  component with the `createComponent()` method), and \*embedded views $\backslash n *$ (created by instantiating a 'TemplateRef` with the 'createEmbeddedView()' method). $\ln * \ln * A$  view container instance can contain other view containers,\n \* creating a [view hierarchy](guide/glossary#view-tree).\n \*\n \* @see `ComponentRef`\n \* @see `EmbeddedViewRef`\n \*\n \* @publicApi\n \*/\nexport abstract class ViewContainerRef  ${\n\mu *^*\n$  \* Anchor element that specifies the location of this container in the containing view. $\n\ln *$  Each view container can have only one anchor element, and each anchor element\n \* can have only a single view container.\n \*\n \* Root elements of views attached to this container become siblings of the anchor element in\n \* the rendered view. $\ln$  \*\n \* Access the `ViewContainerRef` of an element by placing a `Directive` injected $\ln$  \* with `ViewContainerRef` on the element, or use a `ViewChild` query. $\ln * \ln * <1$ -TODO: rename to anchorElement -- $\lambda$ n \*/\n abstract get element(): ElementRef;\n\n /\*\*\n \* The [dependency injector](guide/glossary#injector) for this view container.\n  $*\wedge$ n abstract get injector(): Injector;\n\n /\*\* @deprecated No replacement  $*\wedge$ n abstract get parentInjector(): Injector;\n\n /\*\*\n \* Destroys all views in this container.\n \*/\n abstract clear(): void;\n\n /\*\*\n \* Retrieves a view from this container.\n \* @param index The 0-based index of the view to retrieve.\n \* @returns The `ViewRef` instance, or null if the index is out of range. $\ln *$  abstract get(index: number): ViewRef|null; $\ln \ln$  $/*\$ \n \* Reports how many views are currently attached to this container.\n \* @returns The number of views.\n \*/\n abstract get length(): number;\n\n /\*\*\n \* Instantiates an embedded view and inserts it\n \* into this

container.\n  $* \mathcal{Q}$  param templateRef The HTML template that defines the view.\n  $* \mathcal{Q}$  param index The 0-based index at which to insert the new view into this container.\n \* If not specified, appends the new view as the last entry. $\ln * \ln *$  @returns The `ViewRef` instance for the newly created view. $\ln * \ln$  abstract createEmbeddedView<C>(templateRef: TemplateRef<C>, context?: C, index?: number):\n EmbeddedViewRef<C>;\n\n /\*\*\n \* Instantiates a single component and inserts its host view into this container.\n  $*\n$   $*$  @ param component Factory The factory to use. $\n\ln * \n\omega$  param index The index at which to insert the new component's host view into this container.\n  $*$  If not specified, appends the new view as the last entry.\n  $*$ @param injector The injector to use as the parent for the new component.\n  $*$  @param projectableNodes\n  $*$ @param ngModule\n \*\n \* @returns The new component instance, containing the host view.\n \*\n \*\n abstract createComponent<C> $\langle \cdot \rangle$  componentFactory: ComponentFactory<C>, index?: number, injector?: Injector,\n projectableNodes?: any [[[], ngModule?: NgModuleRef<any>): ComponentRef<C>;\n\n /\*\*\n \* Inserts a view into this container.\n  $* \mathcal{Q}$  param viewRef The view to insert.\n  $* \mathcal{Q}$  param index The 0-based index at which to insert the view. $\ln *$  If not specified, appends the new view as the last entry. $\ln * \mathcal{Q}$  returns The inserted `ViewRef` instance.\n \*\n \*/\n abstract insert(viewRef: ViewRef, index?: number): ViewRef;\n\n /\*\*\n \* Moves a view to a new location in this container. $\ln * \mathcal{Q}$  param viewRef The view to move. $\ln * \mathcal{Q}$  param index The 0-based index of the new location.\n  $*$  @returns The moved `ViewRef` instance.\n  $*\wedge$  abstract move(viewRef: ViewRef, currentIndex: number): ViewRef; $\ln \frac{**}{n}$  \* Returns the index of a view within the current container. $\ln$ \* @param viewRef The view to query.\n \* @returns The 0-based index of the view's position in this container,\n \* or `-1` if this container doesn't contain the view.\n \*/\n abstract indexOf(viewRef: ViewRef): number;\n\n /\*\*\n \* Destroys a view attached to this container\n \* @param index The 0-based index of the view to destroy.\n \* If not specified, the last view in the container is removed. $\ln$  \*/\n abstract remove(index?: number): void; $\ln \frac{x}{\ln}$  /\*\*\n \* Detaches a view from this container without destroying it.\n \* Use along with `insert()` to move a view within the current container. $\ln * \mathcal{Q}$  param index The 0-based index of the view to detach. $\ln *$  If not specified, the last view in the container is detached.\n \*/\n abstract detach(index?: number): ViewRef|null;\n\n /\*\*\n \* @internal\n \*  $@nocollapse\downarrow n *$   $\wedge$ n static \_NG\_ELEMENT\_ID\_: () => ViewContainerRef = SWITCH\_VIEW\_CONTAINER\_REF\_FACTORY;\n}\n\n/\*\*\n \* Creates a ViewContainerRef and stores it on the injector. Or, if the ViewContainerRef $\ln *$  already exists, retrieves the existing ViewContainerRef. $\ln * \ln * \omega$  returns

The ViewContainerRef instance to use\n \*/\nexport function injectViewContainerRef(): ViewContainerRef {\n const previousTNode = getCurrentTNode() as TElementNode | TElementContainerNode | TContainerNode;\n return createContainerRef(previousTNode, getLView());\n}\n\nconst VE\_ViewContainerRef =

ViewContainerRef;\n\nconst R3ViewContainerRef = class ViewContainerRef extends VE\_ViewContainerRef {\n constructor(\n private \_lContainer: LContainer,\n private \_hostTNode:

TElementNode|TContainerNode|TElementContainerNode,\n private hostLView: LView) {\n super();\n }\n\n get element(): ElementRef {\n return createElementRef(this. hostTNode, this. hostLView);\n }\n\n get injector(): Injector {\n return new NodeInjector(this.\_hostTNode, this.\_hostLView);\n }\n\n /\*\* @deprecated No replacement  $*\n$  get parentInjector(): Injector  $\ln$  const parentLocation =

getParentInjectorLocation(this.\_hostTNode, this.\_hostLView);\n if (hasParentInjector(parentLocation)) {\n const parentView = getParentInjectorView(parentLocation, this. hostLView); $\ln$  const injectorIndex = getParentInjectorIndex(parentLocation);\n ngDevMode && assertNodeInjector(parentView, injectorIndex);\n const parentTNode  $=\n\mu$  parentView[TVIEW].data[injectorIndex + NodeInjectorOffset.TNODE] as TElementNode;\n return new NodeInjector(parentTNode, parentView);\n } else  $\{\n\$  return new NodeInjector(null, this. hostLView);\n  $\ln$  }\n clear(): void {\n while (this.length > 0) {\n this.remove(this.length - 1);\n  $\ln \left( \frac{\infty}{\n} \times \text{C} \right)$ : ViewRef|null {\n const viewRefs = getViewRefs(this.\_lContainer);\n return viewRefs !== null  $\&&$  viewRefs[index] || null;\n }\n\n get length(): number  ${\n\rceil \nu}$  return this. IContainer.length - CONTAINER HEADER OFFSET; $\ln {\n\rceil \nu}$ createEmbeddedView<C>(templateRef: TemplateRef<C>, context?: C, index?: number):\n EmbeddedViewRef<C>  $\{\n \alpha \in \mathbb{R} \text{ } \alpha \in \mathbb{R} \text{ } \alpha \in \mathbb{R} \text{ } \alpha \in \mathbb{R} \text{ } \alpha \in \mathbb{R} \text{ } \alpha \in \mathbb{R} \text{ } \alpha \in \mathbb{R} \text{ } \alpha \in \mathbb{R} \text{ } \alpha \in \mathbb{R} \text{ } \alpha \in \mathbb{R} \text{ } \alpha \in \mathbb{R} \text{ } \alpha \in \mathbb{R} \text{ } \alpha \in \mathbb{R} \text{ } \alpha \in \mathbb{R} \text{ } \alpha$ this.insert(viewRef, index);\n return viewRef;\n }\n\n createComponent<C>(\n componentFactory:

ComponentFactory<C>, index?: number|undefined,\n injector?: Injector|undefined, projectableNodes?: any[][]|undefined,\n ngModuleRef?: NgModuleRef<any>|undefined): ComponentRef<C> {\n const contextInjector = injector || this.parentInjector;\n if (!ngModuleRef && (componentFactory as any).ngModule == null && contextInjector)  $\ln$  // DO NOT REFACTOR. The code here used to have a `value || undefined` expression $\ln$  // which seems to cause internal google apps to fail. This is documented in the $\ln$  // following internal bug issue: go/b/142967802\n const result = contextInjector.get(NgModuleRef, null);\n if (result) {\n

 $ngModuleRef = result;\n$   $\n\| \n\|$ projectableNodes, undefined, ngModuleRef);\n this.insert(componentRef.hostView, index);\n return componentRef;\n }\n\n insert(viewRef: ViewRef, index?: number): ViewRef {\n const lView = (viewRef as R3ViewRef<any>). lView!;\n const tView = lView[TVIEW];\n\n if (ngDevMode && viewRef.destroyed) {\n throw new Error('Cannot insert a destroyed View in a ViewContainer!'); $\n\ln \lim_{n \to \infty}$ (viewAttachedToContainer(IView))  ${\n \mu \n /H}$  view is already attached, detach it first so we clean up references appropriately. $\ln \max$  const prevIdx = this.indexOf(viewRef); $\ln \frac{\pi}{4}$  view might be attached either to this or a different container. The `prevIdx` for\n  $\#$ / those cases will be:\n  $\#$  equal to -1 for views attached to this ViewContainerRef $\ln$  // >= 0 for views attached to a different ViewContainerRef $\ln$  if (prevIdx !== -1) { $\ln$ this.detach(prevIdx);\n } else {\n const prevLContainer = lView[PARENT] as LContainer;\n ngDevMode &&\n assertEqual(\n isLContainer(prevLContainer), true,\n 'An attached view should have its PARENT point to a container.'); $\ln \ln$  // We need to re-create a R3ViewContainerRef instance since those are not stored on\n  $// LView$  (nor anywhere else).\n const prevVCRef = new R3ViewContainerRef(\n prevLContainer, prevLContainer[T\_HOST] as TDirectiveHostNode, prevLContainer[PARENT]);\n\n prevVCRef.detach(prevVCRef.indexOf(viewRef));\n }\n }\n // Logical operation of adding `LView` to `LContainer`\n const adjustedIdx = this.\_adjustIndex(index);\n const lContainer = this.\_lContainer;\n insertView(tView, lView, lContainer, adjustedIdx);\n\n // Physical operation of adding the DOM nodes. $\ln$  const beforeNode = getBeforeNodeForView(adjustedIdx, lContainer); $\ln$  const renderer = lView[RENDERER];\n const parentRNode = nativeParentNode(renderer, lContainer[NATIVE] as RElement | RComment);\n if (parentRNode !== null) {\n addViewToContainer(tView, lContainer) T\_HOST], renderer, lView, parentRNode, beforeNode); $\n \lambda$  } $\n \lambda$  (viewRef as R3ViewRef<any>).attachToViewContainerRef(this);\n addToArray(getOrCreateViewRefs(lContainer), adjustedIdx, viewRef);\n\n return viewRef;\n }\n\n move(viewRef: ViewRef, newIndex: number): ViewRef {\n if (ngDevMode && viewRef.destroyed)  $\{\n\$  throw new Error('Cannot move a destroyed View in a ViewContainer!');\n }\n return this.insert(viewRef, newIndex);\n }\n\n indexOf(viewRef: ViewRef): number  ${\n \times}$  const viewRefsArr = getViewRefs(this. IContainer); ${\n \times}$  return viewRefsArr !== null ? viewRefsArr.indexOf(viewRef) : -1;\n  $\ln$  remove(index?: number): void  $\ln$  const adjustedIdx = this. adjustIndex(index, -1);\n const detachedView = detachView(this. lContainer, adjustedIdx);\n\n if (detachedView)  $\{\n\mathbf{m}$  // Before destroying the view, remove it from the container's array of `ViewRef`s. $\mathbf{m}$  // This ensures the view container length is updated before calling $\vert n \vert$  // `destroyLView`, which could recursively call view container methods that $\ln /$  // rely on an accurate container length. $\ln /$  // (e.g. a method on this view container being called by a child directive's OnDestroy $\ln$  // lifecycle hook) $\ln$ removeFromArray(getOrCreateViewRefs(this.\_lContainer), adjustedIdx);\n destroyLView(detachedView[TVIEW], detachedView);\n }\n }\n detach(index?: number): ViewRef|null {\n const adjustedIdx = this. adjustIndex(index, -1);\n const view = detachView(this. lContainer, adjustedIdx);\n\n const wasDetached  $=\n\ln$  view && removeFromArray(getOrCreateViewRefs(this. 1Container), adjustedIdx) != null;\n return wasDetached ? new R3ViewRef(view!) : null;\n }\n\n private adjustIndex(index?: number, shift: number = 0)  $\ln$  if (index == null)  $\n$  return this.length + shift;\n  $\ln$  if (ngDevMode)  $\ln$ assertGreaterThan(index, -1, `ViewRef index must be positive, got  $\{index\}$ ');\n // +1 because it's legal to insert at the end. $\in$  assertLessThan(index, this.length + 1 + shift, 'index'); $\in$  }\n return index;\n }\n};\n\nfunction getViewRefs(lContainer: LContainer): ViewRef[]|null {\n return lContainer[VIEW\_REFS] as ViewRef[];\n}\n\nfunction getOrCreateViewRefs(lContainer: LContainer): ViewRef[] {\n return

 $(IContainer[VIEW REFS] || (IContainer[VIEW REFS] = []))$  as ViewRef[];\n\n/\*\*\n \* Creates a ViewContainerRef and stores it on the injector.\n \*\n \* @param ViewContainerRefToken The ViewContainerRef type\n \* @param ElementRefToken The ElementRef type\n \* @param hostTNode The node that is requesting a ViewContainerRef\n \* @param hostLView The view to which the node belongs\n \* @returns The ViewContainerRef instance to use\n \*/\nexport function createContainerRef(\n hostTNode: TElementNode|TContainerNode|TElementContainerNode,\n hostLView: LView): ViewContainerRef {\n ngDevMode && assertTNodeType(hostTNode, TNodeType.AnyContainer | TNodeType.AnyRNode);\n\n let lContainer: LContainer;\n const slotValue = hostLView[hostTNode.index];\n if (isLContainer(slotValue)) {\n // If the host is a container, we don't need to create a new LContainer $\ln$  lContainer = slotValue; $\ln$  } else  $\{\n\$ commentNode: RComment;\n // If the host is an element container, the native host element is guaranteed to be a\n // comment and we can reuse that comment as anchor element for the new LContainer.\n // The comment node in question is already part of the DOM structure so we don't need to append $\ln$  // it again. $\ln$  if (hostTNode.type & TNodeType.ElementContainer)  ${\n \mu \}$  commentNode = unwrapRNode(slotValue) as RComment; $n \}$  else  ${\n \mu \}$ // If the host is a regular element, we have to insert a comment node manually which will $\ln$  // be used as an anchor when inserting elements. In this specific case we use low-level DOM $\ln$  // manipulation to insert it. $\ln$ const renderer = hostLView[RENDERER];\n ngDevMode && ngDevMode.rendererCreateComment++;\n commentNode = renderer.createComment(ngDevMode ? 'container' : '');\n\n const hostNative = getNativeByTNode(hostTNode, hostLView)!;\n const parentOfHostNative = nativeParentNode(renderer, hostNative);\n nativeInsertBefore(\n renderer, parentOfHostNative!, commentNode, nativeNextSibling(renderer, hostNative),\n false);\n }\n\n hostLView[hostTNode.index] = lContainer =\n createLContainer(slotValue, hostLView, commentNode, hostTNode);\n\n addToViewTree(hostLView,

lContainer);\n }\n\n return new R3ViewContainerRef(lContainer, hostTNode, hostLView);\n}\n","/\*\*\n \* @license\n \* Copyright Google LLC All Rights Reserved. $\ln \pi$  \* Use of this source code is governed by an MITstyle license that can be $\ln *$  found in the LICENSE file at https://angular.io/license $\ln *$  $\ln$ import {getDebugContext} from '../errors';\nimport {ERROR\_DEBUG\_CONTEXT, ERROR\_LOGGER} from '../util/errors';\n\nimport {DebugContext} from './types';\n\nexport function expressionChangedAfterItHasBeenCheckedError(\n context: DebugContext, oldValue: any, currValue: any, isFirstCheck: boolean): Error {\n let msg =\n \times ExpressionChangedAfterItHasBeenCheckedError: Expression has changed after it was checked. Previous value: '\$ ${\n \cdot \cdot \cdot}$ '. Current value: '\$ ${\text{curvalue}}'.\in \text{if}$  if (isFirstCheck)  ${\n \text{msg} +=\n \ }$  It seems like the view has been created after its parent and its children have been dirty checked.` + $\in$  ` Has it been created in a change detection hook ?`; $\in$  } $\in$  return viewDebugError(msg, context);\n}\n\nexport function viewWrappedDebugError(err: any, context: DebugContext): Error  ${\nvert \nvert n$  if (!(err instance f Error))  ${\nvert \nvert n}$  // errors that are not Error instances don't have a stack, ${\nvert n}$  // so it is ok to wrap them into a new Error object...\n err = new Error(err.toString());\n  $\ln$  addDebugContext(err, context);\n return err;\n}\n\nexport function viewDebugError(msg: string, context: DebugContext): Error {\n const err = new Error(msg);\n \_addDebugContext(err, context);\n return err;\n}\n\nfunction \_addDebugContext(err: Error, context: DebugContext)  $\{\n\$  (err as any)[ERROR\_DEBUG\_CONTEXT] = context; $\ln$  (err as any)[ERROR\_LOGGER] = context.logError.bind(context);\n}\n\nexport function isViewDebugError(err: Error): boolean {\n return !!getDebugContext(err);\n}\n\nexport function viewDestroyedError(action: string): Error {\n return new Error(`ViewDestroyedError: Attempt to use a destroyed view:  ${\{action\}}\,\|_n\|_n$ ","/\*\*\n \* @license\n \* Copyright Google LLC All Rights Reserved. $\ln * \ln *$  Use of this source code is governed by an MIT-style license that can be $\ln$ \* found in the LICENSE file at https://angular.io/license\n \*/\n\nimport {Injector} from '../di';\nimport {ErrorHandler} from '../error\_handler';\nimport {Type} from '../interface/type';\nimport {ComponentFactory} from '../linker/component\_factory';\nimport {NgModuleRef} from '../linker/ng\_module\_factory';\nimport {QueryList} from '../linker/query\_list';\nimport {TemplateRef} from '../linker/template\_ref';\nimport {ViewContainerRef} from '../linker/view\_container\_ref';\nimport {Renderer2, RendererFactory2} from '../render/api';\nimport {RendererType2} from '../render/api\_flags';\nimport {Sanitizer} from '../sanitization/sanitizer';\nimport {SecurityContext} from '../sanitization/security';\n\n\n\n// -------------------------------------\n// Defs\n// ------------------

 $\text{---}$ ------------------\n\n/\*\*\n \* Factory for ViewDefinitions/NgModuleDefinitions.\n \* We use a function so we can reexeute it in case an error happens and use the given logger\n \* function to log the error from the definition of the node, which is shown in all browser\n \* logs.\n \*/\nexport interface DefinitionFactory<D extends Definition<any>> {\n (logger: NodeLogger): D;\n}\n\n/\*\*\n \* Function to call console.error at the right source location. This is an indirection $n^*$  via another function as browser will log the location that actually called $\ln *$  `console.error`. $\ln$ \*/\nexport interface NodeLogger  $\n \infty$  (): () => void;\n}\nexport interface Definition<DF extends DefinitionFactory<any>> {\n factory: DF|null;\n}\n\nexport interface NgModuleDefinition extends Definition<NgModuleDefinitionFactory> {\n providers: NgModuleProviderDef[];\n providersByKey: {[tokenKey: string]: NgModuleProviderDef};\n modules: any[];\n scope: 'root'|'platform'|null;\n}\n\nexport interface NgModuleDefinitionFactory extends DefinitionFactory<NgModuleDefinition> {}\n\nexport interface ViewDefinition extends Definition<ViewDefinitionFactory> {\n flags: ViewFlags;\n updateDirectives: ViewUpdateFn;\n updateRenderer: ViewUpdateFn;\n handleEvent: ViewHandleEventFn;\n /\*\*\n \* Order: Depth first.\n \* Especially providers are before elements / anchors.\n \*/\n nodes: NodeDef[];\n /\*\* aggregated NodeFlags for all nodes \*\*/\n nodeFlags: NodeFlags;\n rootNodeFlags: NodeFlags;\n lastRenderRootNode: NodeDef|null;\n bindingCount: number;\n outputCount: number;\n /\*\*\n \* Binary or of all query ids that are matched by one of the nodes. $\ln *$  This includes query ids from templates as well. $\ln *$  Used as a bloom filter. $\ln$ \*/\n nodeMatchedQueries: number;\n}\n\nexport interface ViewDefinitionFactory extends DefinitionFactory<ViewDefinition> {}\n\n\nexport interface ViewUpdateFn {\n (check: NodeCheckFn, view: ViewData): void;\n}\n\n// helper functions to create an overloaded function type.\nexport interface NodeCheckFn {\n (view: ViewData, nodeIndex: number, argStyle: ArgumentType.Dynamic, values: any[]): any;\n\n (view: ViewData, nodeIndex: number, argStyle: ArgumentType.Inline, v0?: any, v1?: any, v2?: any,\n v3?: any, v4?: any, v5?: any, v6?: any, v7?: any, v8?: any, v9?: any): any;\n}\n\nexport const enum ArgumentType {\n Inline = 0,\n Dynamic = 1\n}\n\nexport interface ViewHandleEventFn {\n (view: ViewData, nodeIndex: number, eventName: string, event: any): boolean;\n}\n\n/\*\*\n \* Bitmask for ViewDefinition.flags.\n \*/\nexport const enum ViewFlags  ${\nabla \ln \ \text{None} = 0, \nabla \ln \ln \Delta} = 1 \ll 1, \ln{\ln\Delta}$  \* A node definition in the view. $\ln \ln \ln \Delta$  \* Note: We use one type for all nodes so that loops that loop over all nodes\n  $*$  of a ViewDefinition stay monomorphic!\n  $*\wedge$ nexport interface NodeDef  $\{\n\$  flags: NodeFlags;\n // Index of the node in view data and view definition (those are the same)\n nodeIndex: number;\n // Index of the node in the check functions\n // Differ from nodeIndex when nodes are added or removed at runtime (ie after compilation)\n checkIndex: number;\n parent: NodeDef|null;\n renderParent: NodeDef|null;\n /\*\* this is checked against NgContentDef.index to find matched nodes \*/\n ngContentIndex: number|null;\n /\*\* number of transitive children \*/\n childCount: number;\n /\*\* aggregated NodeFlags for all transitive children (does not include self) \*\*/\n childFlags: NodeFlags;\n /\*\* aggregated NodeFlags for all direct children (does not include self) \*\*/\n directChildFlags: NodeFlags;\n\n bindingIndex: number;\n bindings: BindingDef[];\n bindingFlags: BindingFlags;\n outputIndex: number;\n outputs: OutputDef[];\n /\*\*\n \* references that the user placed on the element $\ln$  \*/ $\ln$  references: {[refId: string]: QueryValueType}; $\ln$  /\*\* $\ln$  \* ids and value types of all queries that are matched by this node. $\ln * \ln$  matchedQueries: {[queryId: number]: QueryValueType};\n /\*\* Binary or of all matched query ids of this node. \*/\n matchedQueryIds: number;\n /\*\*\n \* Binary or of all query ids that are matched by one of the children.\n \* This includes query ids from templates as well.\n \* Used as a bloom filter.\n \*/\n childMatchedQueries: number;\n element: ElementDef|null;\n provider: ProviderDef|null;\n text: TextDef|null;\n query: QueryDef|null;\n ngContent: NgContentDef|null;\n}\n\n/\*\*\n \* Bitmask for NodeDef.flags.\n \* Naming convention:\n \* - `Type...`: flags that are mutually exclusive\n \* - `Cat...`: union of multiple `Type...` (short for category).\n \*/\nexport const enum NodeFlags {\n None = 0,\n TypeElement  $= 1 \ll 0$ ,  $\text{TypeText} = 1 \ll 1$ ,  $\text{ProjectedTemplate} = 1 \ll 2$ ,  $\text{CatRenderNode} = \text{TypeElement} \mid \text{TypeText}$ , TypeNgContent =  $1 \ll 3$ , TypePipe =  $1 \ll 4$ , TypePureArray =  $1 \ll 5$ , TypePureObject =  $1 \ll 6$ ,  $n$ TypePurePipe =  $1 \ll 7$ . CatPureExpression = TypePureArray | TypePureObject | TypePurePipe. TypeValueProvider =  $1 \ll 8$ ,  $\ln$  TypeClassProvider =  $1 \ll 9$ ,  $\ln$  TypeFactoryProvider =  $1 \ll 10$ ,  $\ln$ TypeUseExistingProvider =  $1 \ll 11$ , h LazyProvider =  $1 \ll 12$ , PrivateProvider =  $1 \ll 13$ , h TypeDirective = 1  $<< 14$ ,  $\in$  Component = 1  $<< 15$ ,  $\in$  CatProviderNoDirective  $=$   $\in$  TypeValueProvider | TypeClassProvider |
TypeFactoryProvider | TypeUseExistingProvider,\n CatProvider = CatProviderNoDirective | TypeDirective,\n OnInit =  $1 \ll 16$ ,  $\ln$  OnDestroy =  $1 \ll 17$ ,  $\ln$  DoCheck =  $1 \ll 18$ ,  $\ln$  OnChanges =  $1 \ll 19$ ,  $\ln$  AfterContentInit = 1  $<< 20$ ,  $\ln$  AfterContentChecked = 1  $<< 21$ ,  $\ln$  AfterViewInit = 1  $<< 22$ ,  $\ln$  AfterViewChecked = 1  $<< 23$ ,  $\ln$ EmbeddedViews =  $1 \ll 24$ , \n ComponentView =  $1 \ll 25$ , \n TypeContentQuery =  $1 \ll 26$ , \n TypeViewQuery =  $1 \ll 27$ ,  $\ln$  StaticQuery =  $1 \ll 28$ ,  $\ln$  DynamicQuery =  $1 \ll 29$ ,  $\ln$  TypeNgModule =  $1 \ll 30$ ,  $\ln$  CatQuery = TypeContentQuery | TypeViewQuery,\n\n // mutually exclusive values...\n Types = CatRenderNode | TypeNgContent | TypePipe | CatPureExpression | CatProvider | CatQuery\n}\n\nexport interface BindingDef {\n flags: BindingFlags;\n ns: string|null;\n name: string|null;\n nonMinifiedName: string|null;\n securityContext: SecurityContext|null;\n suffix: string|null;\n}\n\nexport const enum BindingFlags {\n TypeElementAttribute = 1 << 0,\n TypeElementClass = 1 << 1,\n TypeElementStyle = 1 << 2,\n TypeProperty = 1 << 3,\n SyntheticProperty =  $1 \ll 4$ ,  $\ln$  SyntheticHostProperty = 1  $\ll 5$ ,  $\ln$  CatSyntheticProperty = SyntheticProperty | SyntheticHostProperty, $\ln \frac{1}{n}$  mutually exclusive values... $\ln$  Types = TypeElementAttribute | TypeElementClass | TypeElementStyle | TypeProperty\n}\n\nexport interface OutputDef {\n type: OutputType;\n target: 'window'|'document'|'body'|'component'|null;\n eventName: string;\n propName: string|null;\n}\n\nexport const enum OutputType {\n ElementOutput,\n DirectiveOutput\n}\n\nexport const enum QueryValueType {\n ElementRef = 0,\n RenderElement = 1,\n TemplateRef = 2,\n ViewContainerRef = 3,\n Provider = 4\n }\n\nexport interface ElementDef  ${\nightharpoonup$  // set to null for  $\leq$ ng-container $\geq$ n name: string|null;\n ns: string|null;\n /\*\* ns, name, value \*/\n attrs: [string, string, string][]|null;\n template: ViewDefinition|null;\n componentProvider: NodeDef|null;\n componentRendererType: RendererType2|null;\n // closure to allow recursive components\n componentView: ViewDefinitionFactory|null;\n /\*\*\n \* visible public providers for DI in the view,\n \* as see from this element. This does not include private providers.\n  $*\wedge$  publicProviders: {[tokenKey: string]: NodeDef}|null;\n /\*\*\n \* same as visiblePublicProviders, but also includes private providers\n \* that are located on this element.\n \*/\n allProviders: {[tokenKey: string]: NodeDef}|null;\n handleEvent: ElementHandleEventFn|null;\n}\n\nexport interface ElementHandleEventFn {\n (view: ViewData, eventName: string, event: any): boolean;\n}\n\nexport interface ProviderDef {\n token: any;\n value: any;\n deps: DepDef[];\n}\n\nexport interface NgModuleProviderDef {\n flags: NodeFlags;\n index: number;\n token: any;\n value: any;\n deps: DepDef[];\n}\n\nexport interface DepDef  $\{\n \}$  flags: DepFlags;\n token: any;\n tokenKey: string;\n}\n\n/\*\*\n \* Bitmask for DI flags\n \*/\nexport const enum DepFlags  $\ln \$ None = 0,\n SkipSelf = 1 << 0,\n Optional =  $1 \ll 1$ , Self =  $1 \ll 2$ , Value =  $1 \ll 3$ , \n \nexport interface TextDef {\n prefix: string; $\n\lambda\$ \n\in\r; in {\mathbf{\sided{\mathbf{\sided{\mathbf{\sided{\mathbf{\sided{\mathbf{\sided{\mathbf{\sided{\mathbf{\sided{\mathbf{\sided{\mathbf{\sided{\mathbf{\sided{\mathbf{\sided{\mathbf{\sided{\mathbf{\sided} NodeDef.matchedQueryIds, ...\n filterId: number;\n bindings: QueryBindingDef[];\n}\n\nexport interface QueryBindingDef {\n propName: string;\n bindingType: QueryBindingType;\n}\n\nexport const enum QueryBindingType  ${\nFirst = 0,\n All = 1\n}\n\neq perfect\log 1\nF^*\n * this index is checked$ against NodeDef.ngContentIndex to find the nodes\n  $*$  that are matched by this ng-content.\n  $*$  Note that a NodeDef with an ng-content can be reprojected, i.e.\n \* have a ngContentIndex on its own.\n \*/\n index: number;\n}\n\n// -------------------------------------\n// Data\n// -------------------------------------\n\nexport interface NgModuleData extends Injector, NgModuleRef<any> {\n // Note: we are using the prefix \_ as NgModuleData is an NgModuleRef and therefore directly\n // exposed to the user.\n \_def: NgModuleDefinition;\n \_parent: Injector;\n providers: any[];\n}\n\n/\*\*\n \* View instance data.\n \* Attention: Adding fields to this is performance sensitive!\n \*/\nexport interface ViewData {\n def: ViewDefinition;\n root: RootData;\n renderer: Renderer2;\n // index of component provider / anchor.\n parentNodeDef: NodeDef|null;\n parent: ViewData|null;\n viewContainerParent: ViewData|null;\n component: any;\n context: any;\n // Attention: Never loop over this, as this will\n // create a polymorphic usage site.\n // Instead: Always loop over ViewDefinition.nodes,\n // and call the right accessor (e.g. `elementData`) based on\n // the NodeType.\n nodes: {[key: number]: NodeData};\n state: ViewState;\n oldValues: any[];\n disposables: DisposableFn[]|null;\n initIndex: number;\n}\n\n/\*\*\n \* Bitmask of states\n \*/\nexport const enum ViewState  $\{\nabla \cdot B = 1 \lt 0, \nabla \cdot B = 1 \lt 1, \nabla \cdot B = 1 \lt 2, \nabla \cdot B = 1 \lt 2, \nabla \cdot B = 1 \lt 2$ ChecksEnabled =  $1 \ll 3$ , \n IsProjectedView =  $1 \ll 4$ , \n CheckProjectedView =  $1 \ll 5$ , \n CheckProjectedViews =  $1 \leq 6$ ,  $\ln$  Destroyed =  $1 \leq 7$ ,  $\ln \frac{M}{\ln 5}$  InitState Mask = 7  $\leq 8$ ,  $\ln$  InitState BeforeInit = 0  $\leq$ 

8,\n InitState CallingOnInit = 1 << 8,\n InitState CallingAfterContentInit = 2 << 8,\n InitState CallingAfterViewInit =  $3 \ll 8$ ,\n InitState AfterInit =  $4 \ll 8$ ,\n\n CatDetectChanges = Attached | ChecksEnabled,\n CatInit = BeforeFirstCheck | CatDetectChanges | InitState\_BeforeInit\n}\n\n// Called before each cycle of a view's check to detect whether this is in the\n// initState for which we need to call ngOnInit, ngAfterContentInit or ngAfterViewInit\n// lifecycle methods. Returns true if this check cycle should call lifecycle\n// methods.\nexport function shiftInitState(\n view: ViewData, priorInitState: ViewState, newInitState: ViewState): boolean {\n // Only update the InitState if we are currently in the prior state.\n // For example, only move into CallingInit if we are in BeforeInit. Only\n  $\#$  move into CallingContentInit if we are in CallingInit. Normally this will\n // always be true because of how checkCycle is called in checkAndUpdateView.\n // However, if checkAndUpdateView is called recursively or if an exception is\n // thrown while checkAndUpdateView is running, checkAndUpdateView starts over\n // from the beginning. This ensures the state is monotonically increasing,\n // terminating in the AfterInit state, which ensures the Init methods are called\n // at least once and only once.\n const state = view.state;\n const initState = state & ViewState.InitState Mask;\n if (initState === priorInitState)  ${\n \nu$ iew.state = (state & ~ViewState.InitState\_Mask) | newInitState;\n view.initIndex = -1;\n return true;\n  $\ln$  return initState === newInitState;\n}\n\n// Returns true if the lifecycle init method should be called for the node with $\ln/$  the given init index. hexport function should CallLifecycleInitHook(\n view: ViewData, initState: ViewState, index: number): boolean {\n if ((view.state & ViewState.InitState\_Mask) === initState && view.initIndex  $\langle \xi \rangle$  {\n view.initIndex = index + 1;\n return true;\n }\n return false;\n}\n\nexport interface DisposableFn {\n (): void;\n}\n\n/\*\*\n \* Node instance data.\n \*\n \* We have a separate type per NodeType to save memory\n \* (TextData | ElementData | ProviderData | PureExpressionData | QueryList<any>)\n \*\n \* To keep our code monomorphic,\n \* we prohibit using `NodeData` directly but enforce the use of accessors (`asElementData`, ...).\n \* This way, no usage site can get a `NodeData` from view.nodes and then use it for different\n \* purposes.\n \*/\nexport class NodeData {\n private \_\_brand: any;\n}\n\n/\*\*\n \* Data for an instantiated NodeType.Text.\n \*\n \* Attention: Adding fields to this is performance sensitive!\n \*/\nexport interface TextData  $\{\n\$  renderText: any; $\n\| \n\| \in \mathbb{R}^*$  Accessor for view.nodes, enforcing that every usage site stays monomorphic.\n \*/\nexport function asTextData(view: ViewData, index: number): TextData {\n return  $\langle x \rangle$ view.nodes[index];\n}\n\n/\*\*\n \* Data for an instantiated NodeType.Element.\n \*\n \* Attention: Adding fields to this is performance sensitive!\n \*/\nexport interface ElementData {\n renderElement: any;\n componentView: ViewData;\n viewContainer: ViewContainerData|null;\n template: TemplateData;\n}\n\nexport interface ViewContainerData extends ViewContainerRef  $\{\n \mid \mathcal{M}\n \mid \mathcal{M}\n \mid \mathcal{M}\n \}$  as ViewContainerData is a ViewContainerRef and therefore\n // directly\n // exposed to the user.\n \_embeddedViews: ViewData[];\n}\n\nexport interface TemplateData extends TemplateRef<any> {\n // views that have been created from the template $\ln \frac{1}{\pi}$  // of this element, $\ln \frac{1}{\pi}$  but inserted into the embeddedViews of another element.\n // By default, this is undefined.\n // Note: we are using the prefix as TemplateData is a TemplateRef and therefore directly\n // exposed to the user.\n \_projectedViews: ViewData[];\n\n\n/\*\*\n \* Accessor for view.nodes, enforcing that every usage site stays monomorphic.\n \*/\nexport function asElementData(view: ViewData, index: number): ElementData {\n return <any>view.nodes[index];\n}\n\n/\*\*\n \* Data for an instantiated NodeType.Provider. $\ln * \ln *$  Attention: Adding fields to this is performance sensitive! $\ln * \ln$  and  $\ln$ ProviderData  $\{\n\$  instance: any; $\n\| \n\| \n^* \text{A}$  Accessor for view.nodes, enforcing that every usage site stays monomorphic.\n \*/\nexport function asProviderData(view: ViewData, index: number): ProviderData {\n return  $\langle x \rangle >$ view.nodes[index];\n}\n\n/\*\*\n \* Data for an instantiated NodeType.PureExpression.\n \*\n \* Attention: Adding fields to this is performance sensitive!\n \*/\nexport interface PureExpressionData {\n value:  $\an y$ ;\n $\ln/\pi$ \*\n \* Accessor for view.nodes, enforcing that every usage site stays monomorphic.\n \*/\nexport function asPureExpressionData(view: ViewData, index: number): PureExpressionData {\n return  $\langle \text{any} \rangle$ view.nodes[index];\n}\n\n/\*\*\n \* Accessor for view.nodes, enforcing that every usage site stays monomorphic.\n \*/\nexport function asQueryList(view: ViewData, index: number): QueryList<any> {\n return  $\langle \rangle$  <any>view.nodes[index];\n}\n\nexport interface RootData {\n injector: Injector;\n ngModule: NgModuleRef<any>;\n projectableNodes: any[][];\n selectorOrNode: any;\n renderer: Renderer2;\n

rendererFactory: RendererFactory2;\n errorHandler: ErrorHandler;\n sanitizer: Sanitizer;\n}\n\nexport abstract class DebugContext {\n abstract get view(): ViewData;\n abstract get nodeIndex(): number|null;\n abstract get injector(): Injector;\n abstract get component(): any;\n abstract get providerTokens(): any[];\n abstract get references(): {[key: string]: any};\n abstract get context(): any;\n abstract get componentRenderElement(): any;\n abstract get renderNode(): any;\n abstract logError(console: Console, ...values: any[]): void;\n}\n\n// ------------------ -------------------\n// Other\n// -------------------------------------\n\nexport const enum CheckType {\n CheckAndUpdate,\n CheckNoChanges\n}\n\nexport interface ProviderOverride {\n token: any;\n flags: NodeFlags;\n value: any;\n deps: ([DepFlags, any]|any)[];\n deprecatedBehavior: boolean;\n}\n\nexport interface Services {\n setCurrentNode(view: ViewData, nodeIndex: number): void;\n createRootView(\n injector: Injector, projectableNodes: any[][], rootSelectorOrNode: string|any,\n def: ViewDefinition, ngModule: NgModuleRef<any>, context?: any): ViewData;\n createEmbeddedView(parent: ViewData, anchorDef: NodeDef, viewDef: ViewDefinition, context?: any):\n ViewData;\n createComponentView(\n parentView: ViewData, nodeDef: NodeDef, viewDef: ViewDefinition, hostElement: any): ViewData;\n createNgModuleRef(\n moduleType: Type<any>, parent: Injector, bootstrapComponents: Type<any>[],\n def: NgModuleDefinition): NgModuleRef<any>;\n overrideProvider(override: ProviderOverride): void;\n overrideComponentView(compType: Type<any>, compFactory: ComponentFactory<any>): void;\n clearOverrides(): void;\n checkAndUpdateView(view: ViewData): void;\n checkNoChangesView(view: ViewData): void;\n destroyView(view: ViewData): void;\n resolveDep(\n view: ViewData, elDef: NodeDef|null, allowPrivateServices: boolean, depDef: DepDef,\n notFoundValue?: any): any;\n createDebugContext(view: ViewData, nodeIndex: number): DebugContext;\n handleEvent: ViewHandleEventFn;\n updateDirectives: (view: ViewData, checkType: CheckType) => void;\n updateRenderer: (view: ViewData, checkType: CheckType) => void;\n dirtyParentQueries: (view: ViewData) => void;\n}\n\n/\*\*\n \* This object is used to prevent cycles in the source files and to have a place where\n \* debug mode can hook it. It is lazily filled when `isDevMode` is known.\n \*/\nexport const Services: Services =  $\ln$  setCurrentNode: undefined!.\n createRootView: undefined!,\n createEmbeddedView: undefined!,\n createComponentView: undefined!,\n createNgModuleRef: undefined!,\n overrideProvider: undefined!,\n overrideComponentView: undefined!,\n clearOverrides: undefined!,\n checkAndUpdateView: undefined!,\n checkNoChangesView: undefined!,\n destroyView: undefined!,\n resolveDep: undefined!,\n createDebugContext: undefined!,\n handleEvent: undefined!,\n updateDirectives: undefined!,\n updateRenderer: undefined!,\n dirtyParentOueries: undefined!,\n};\n","/\*\*\n \* @license\n \* Copyright Google LLC All Rights Reserved.\n \*\n \* Use of this source code is governed by an MIT-style license that can be $\ln *$  found in the LICENSE file at https://angular.io/license $\ln$ \*/\n\nimport {devModeEqual, WrappedValue} from '../change\_detection/change\_detection';\nimport {SOURCE} from '../di/injector\_compatibility';\nimport {ViewEncapsulation} from '../metadata/view';\nimport {RendererType2} from '../render/api\_flags';\nimport {stringify} from '../util/stringify';\n\nimport {expressionChangedAfterItHasBeenCheckedError} from './errors';\nimport {asElementData, asTextData, BindingDef, BindingFlags, Definition, DefinitionFactory, DepDef, DepFlags, ElementData, NodeDef, NodeFlags, QueryValueType, Services, ViewData, ViewDefinition, ViewDefinitionFactory, ViewFlags, ViewState} from './types';\n\nexport const NOOP: any = () => {};\n\nconst \_tokenKeyCache = new Map<any, string>();\n\nexport function tokenKey(token: any): string  $\ln \text{ key} = \text{tokenKeyCache.get}(\text{token});\n \text{ if } (\text{key}) \{\n \text{ key} = \text{key} \}$ stringify(token) + ' ' + tokenKeyCache.size;\n tokenKeyCache.set(token, key);\n  $\ln$  return key;\n}\nexport function unwrapValue(view: ViewData, nodeIdx: number, bindingIdx: number, value: any): any {\n if (WrappedValue.isWrapped(value))  $\{\n\$  value = WrappedValue.unwrap(value); $\ln$  const globalBindingIdx = view.def.nodes[nodeIdx].bindingIndex + bindingIdx;\n const oldValue = WrappedValue.unwrap(view.oldValues[globalBindingIdx]);\n view.oldValues[globalBindingIdx] = new WrappedValue(oldValue);\n }\n return value;\n}\n\nconst UNDEFINED\_RENDERER\_TYPE\_ID = '\$\$undefined';\nconst EMPTY\_RENDERER\_TYPE\_ID = '\$\$empty';\n\n// Attention: this function is called as top level function.\n// Putting any logic in here will destroy closure tree shaking!\nexport function createRendererType2(values: {\n styles: (string|any[])[],\n encapsulation: ViewEncapsulation,\n data: {[kind:

string]:  $\text{ln} \in \text{Im} \in \text{Im} \in \$ values.styles,\n encapsulation: values.encapsulation,\n data: values.data\n };\n}\n\nlet \_renderCompCount = 0;\n\nexport function resolveRendererType2(type?: RendererType2|null): RendererType2|null {\n if (type && type.id === UNDEFINED\_RENDERER\_TYPE\_ID)  $\{\n\$  // first time we see this RendererType2. Initialize it... $\n\}$ const is Filled  $=\n\ln$  ((type.encapsulation != null && type.encapsulation !== ViewEncapsulation.None) ||\n type.styles.length || Object.keys(type.data).length);\n if (isFilled)  $\{\n\$  type.id = `c\${\_renderCompCount++}`;\n } else  $\ln$  type.id = EMPTY\_RENDERER\_TYPE\_ID;\n }\n }\n if (type && type.id === EMPTY\_RENDERER\_TYPE\_ID)  $\n \$ upe = null;\n }\n return type  $|| \text{null};\n$ }\n\nexport function checkBinding( $\in$  view: ViewData, def: NodeDef, bindingIdx: number, value: any): boolean { $\in$  const oldValues = view.oldValues;\n if ((view.state & ViewState.FirstCheck) ||\n !Object.is(oldValues[def.bindingIndex + bindingIdx], value)) {\n return true;\n }\n return false;\n}\n\nexport function checkAndUpdateBinding(\n view: ViewData, def: NodeDef, bindingIdx: number, value: any): boolean {\n if (checkBinding(view, def, bindingIdx, value))  $\{\n\$  view.oldValues[def.bindingIndex + bindingIdx] = value; $\n\$  return true; $\n\$   $\$  return false;\n}\n\nexport function checkBindingNoChanges(\n view: ViewData, def: NodeDef, bindingIdx: number, value: any)  ${\n$ const oldValue = view.oldValues[def.bindingIndex + bindingIdx]; $\in$  if ((view.state & ViewState.BeforeFirstCheck) || !devModeEqual(oldValue, value))  $\{\n\}$  const bindingName = def.bindings[bindingIdx].name;\n throw expressionChangedAfterItHasBeenCheckedError(\n Services.createDebugContext(view, def.nodeIndex), `\${bindingName}: \${oldValue}`,\n `\${bindingName}:  $\{\value\}$ , (view.state & ViewState.BeforeFirstCheck) !== 0);\n  $\n\n\in\$ markParentViewsForCheck(view: ViewData) {\n let currView: ViewData|null = view;\n while (currView) {\n if (currView.def.flags & ViewFlags.OnPush)  $\n{\in$  currView.state  $=$  ViewState.ChecksEnabled; $\n{\in}$   $\in$  currView  $=$  currView.viewContainerParent  $\|$  currView.parent;\n  $\|\n\|$ \n\nexport function markParentViewsForCheckProjectedViews(view: ViewData, endView: ViewData) {\n let currView: ViewData|null  $=$  view;\n while (currView  $\&&$  currView !== endView) {\n currView.state  $=$  ViewState.CheckProjectedViews;\n currView = currView.viewContainerParent  $\|$  currView.parent;\n  $\n\in \mathbb{N}$  \nexport function dispatchEvent(\n view: ViewData, nodeIndex: number, eventName: string, event: any): boolean|undefined  $\{\n\$ n try  $\{\n\}$  const nodeDef = view.def.nodes[nodeIndex];\n const startView = nodeDef.flags & NodeFlags.ComponentView ?\n asElementData(view, nodeIndex).componentView :\n view;\n markParentViewsForCheck(startView);\n return Services.handleEvent(view, nodeIndex, eventName, event);\n } catch (e) {\n // Attention: Don't rethrow, as it would cancel Observable subscriptions!\n view.root.errorHandler.handleError(e);\n  $\ln \langle \n\rangle$ \n\nexport function declaredViewContainer(view: ViewData): ElementData|null {\n if (view.parent) {\n const parentView = view.parent;\n return asElementData(parentView, view.parentNodeDef!.nodeIndex);\n }\n return null;\n}\n\n/\*\*\n \* for component views, this is the host element.\n \* for embedded views, this is the index of the parent node\n \* that contains the view container.\n \*/\nexport function viewParentEl(view: ViewData): NodeDef|null  ${\n$ const parentView = view.parent; ${\n }$  if (parentView)  ${\n }$ return view.parentNodeDef!.parent; ${\n }$ else  $\{\n\$ return null;\n  $\|\n\|$ \n $\$ xport function renderNode(view: ViewData, def: NodeDef): any  $\|\n\|$  switch (def.flags & NodeFlags.Types) {\n case NodeFlags.TypeElement:\n return asElementData(view, def.nodeIndex).renderElement;\n case NodeFlags.TypeText:\n return asTextData(view, def.nodeIndex).renderText;\n }\n}\n\nexport function elementEventFullName(target: string|null, name: string): string  $\n$  return target ? `\${target}:\${name}` : name;\n}\n\nexport function isComponentView(view: ViewData): boolean {\n return !!view.parent && !!(view.parentNodeDef!.flags & NodeFlags.Component);\n}\n\nexport function isEmbeddedView(view: ViewData): boolean {\n return !!view.parent && !(view.parentNodeDef!.flags & NodeFlags.Component);\n}\n\nexport function filterQueryId(queryId: number): number {\n return 1 << (queryId % 32);\n}\n\nexport function splitMatchedQueriesDsl(matchedQueriesDsl: [string|number, QueryValueType][]|null): {\n matchedQueries: {[queryId: string]: QueryValueType},\n references: {[refId: string]: QueryValueType},\n matchedQueryIds: number\n {  $\n\alpha$  const matchedQueries: {[queryId: string]: QueryValueType} = { };\n let matchedQueryIds = 0;\n const references: {[refId: string]: QueryValueType} = {};\n if (matchedQueriesDsl) {\n matchedOueriesDsl.forEach(([queryId, valueType]) => {\n if (typeof queryId === 'number') {\n

matchedQueries[queryId] = valueType;\n matchedQueryIds  $|=$  filterQueryId(queryId);\n  $\}$  else {\n references[queryId] = valueType;\n }\n });\n }\n return {matchedQueries, references, matchedQueryIds};\n}\n\nexport function splitDepsDsl(deps: ([DepFlags, any]|any)[], sourceName?: string):

DepDef[]  $\{\n\$ return deps.map(value =>  $\{\n\$  let token: any; $\n\$  let flags: DepFlags; $\n\$  if (Array.isArray(value))  ${\n $\{\n $\{\n\}$  [flags, token] = value;\n $\{\n\}$  else  $\{\n\}$  flags = DepFlags.None;\n $\{\n\}$  token = value;\n $\{\n\}$  if (token &&$$ (typeof token === 'function' || typeof token === 'object') && sourceName)  $\n{\n$  Object.defineProperty(token, SOURCE, {value: sourceName, configurable: true});\n }\n return {flags, token, tokenKey: tokenKey(token)};\n });\n}\n\nexport function getParentRenderElement(view: ViewData, renderHost: any, def: NodeDef): any {\n let renderParent = def.renderParent;\n if (renderParent) {\n if ((renderParent.flags & NodeFlags.TypeElement) === 0  $\|\$ n (renderParent.flags & NodeFlags.ComponentView) === 0  $\|\$ n

(renderParent.element!.componentRendererType &&\n

(renderParent.element!.componentRendererType!.encapsulation ===\n ViewEncapsulation.ShadowDom ||\n // TODO(FW-2290): remove the `encapsulation === 1` fallback logic in v12.\n

renderParent.element!.componentRendererType!.encapsulation === 1)))  ${\n \mu \n }/$  only children of non components, or children of components with native encapsulation should\n // be attached.\n return asElementData(view, def.renderParent!.nodeIndex).renderElement;\n }\n } else {\n return renderHost;\n }\n}\n\nconst DEFINITION\_CACHE = new WeakMap<any, Definition<any>>();\n\nexport function resolveDefinition<D extends Definition $\langle$ any>>(factory: DefinitionFactory $\langle$ D>): D {\n let value = DEFINITION CACHE.get(factory)! as D;\n if (!value) {\n value = factory(() => NOOP);\n value.factory = factory;\n DEFINITION\_CACHE.set(factory, value);\n }\n return value;\n}\n\nexport function rootRenderNodes(view: ViewData): any[] {\n const renderNodes: any[] = [];\n visitRootRenderNodes(view, RenderNodeAction.Collect, undefined, undefined, renderNodes);\n return renderNodes;\n}\n\nexport const enum RenderNodeAction {\n Collect,\n AppendChild,\n InsertBefore,\n RemoveChild\n}\n\nexport function visitRootRenderNodes(\n view: ViewData, action: RenderNodeAction, parentNode: any, nextSibling: any, target?: any[])  $\ln //$  We need to recompute the parent node in case the nodes have been moved around manually $\pi$  if (action  $==$  $RenderNodeAction.RemoveChild$  {\n parentNode = view.renderer.parentNode(renderNode(view, view.def.lastRenderRootNode!));\n }\n visitSiblingRenderNodes(\n view, action, 0, view.def.nodes.length - 1, parentNode, nextSibling, target);\n}\n\nexport function visitSiblingRenderNodes(\n view: ViewData, action: RenderNodeAction, startIndex: number, endIndex: number, parentNode: any,\n nextSibling: any, target?: any[])  ${\nvert \nvert n$  for (let i = startIndex; i <= endIndex; i++)  ${\nvert n}$  const nodeDef = view.def.nodes[i]; ${\nvert n}$  if (nodeDef.flags & (NodeFlags.TypeElement | NodeFlags.TypeText | NodeFlags.TypeNgContent)) {\n visitRenderNode(view, nodeDef, action, parentNode, nextSibling, target);\n  $\{\n \$  // jump to next sibling\n i += nodeDef.childCount;\n }\n}\n\nexport function visitProjectedRenderNodes(\n view: ViewData, ngContentIndex: number, action: RenderNodeAction, parentNode: any,\n nextSibling: any, target?: any[]) {\n let compView: ViewData|null = view;\n while (compView  $\&&$  !isComponentView(compView)) {\n compView = compView.parent;\n }\n const hostView = compView!.parent;\n const hostElDef = viewParentEl(compView!);\n const startIndex = hostElDef!.nodeIndex + 1;\n const endIndex = hostElDef!.nodeIndex + hostElDef!.childCount;\n for (let i = startIndex;  $i \le$  endIndex;  $i$ ++)  $\{\n\}$  const nodeDef = hostView!.def.nodes[i]; $\n\}$  if (nodeDef.ngContentIndex === ngContentIndex) {\n visitRenderNode(hostView!, nodeDef, action, parentNode, nextSibling, target);\n }\n // jump to next sibling\n i += nodeDef.childCount;\n }\n if (!hostView!.parent) {\n // a root view\n const projectedNodes = view.root.projectableNodes[ngContentIndex];\n if (projectedNodes) {\n for (let i = 0; i < projectedNodes.length; i++) {\n execRenderNodeAction(view, projectedNodes[i], action, parentNode, nextSibling, target);\n }\n }\n }\n }\n }\n\nfunction visitRenderNode(\n view: ViewData, nodeDef: NodeDef, action: RenderNodeAction, parentNode: any, nextSibling: any,\n target?: any[]) {\n if (nodeDef.flags & NodeFlags.TypeNgContent) {\n visitProjectedRenderNodes(\n view, nodeDef.ngContent!.index, action, parentNode, nextSibling, target);\n } else  ${\nvert \nvert}$  const rn = renderNode(view, nodeDef);\n if (action === RenderNodeAction.RemoveChild && (nodeDef.flags & NodeFlags.ComponentView) &&\n (nodeDef.bindingFlags & BindingFlags.CatSyntheticProperty)) {\n // Note: we might need to do both actions.\n

if (nodeDef.bindingFlags & (BindingFlags.SyntheticProperty))  $\{\n\}$  execRenderNodeAction(view, rn, action, parentNode, nextSibling, target);\n }\n if (nodeDef.bindingFlags & (BindingFlags.SyntheticHostProperty)) {\n const compView = asElementData(view, nodeDef.nodeIndex).componentView;\n execRenderNodeAction(compView, rn, action, parentNode, nextSibling, target); $\n \ln \}$  else  ${\n \ln \}$ execRenderNodeAction(view, rn, action, parentNode, nextSibling, target);\n }\n if (nodeDef.flags & NodeFlags.EmbeddedViews)  $\n{\n n \n const embeddedViews = asElementData(view,$ nodeDef.nodeIndex).viewContainer!. embeddedViews;\n for (let  $k = 0$ ; k < embeddedViews.length; k++) {\n visitRootRenderNodes(embeddedViews[k], action, parentNode, nextSibling, target);\n  $\n \n \n \n \n$  if (nodeDef.flags & NodeFlags.TypeElement && !nodeDef.element!.name) {\n visitSiblingRenderNodes(\n view, action, nodeDef.nodeIndex + 1, nodeDef.nodeIndex + nodeDef.childCount, parentNode,\n nextSibling, target);\n }\n }\n}\n\nfunction execRenderNodeAction(\n view: ViewData, renderNode: any, action: RenderNodeAction, parentNode: any, nextSibling: any,\n target?: any[]) {\n const renderer = view.renderer;\n switch (action)  $\ln$  case RenderNodeAction.AppendChild:\n renderer.appendChild(parentNode, renderNode);\n

 break;\n case RenderNodeAction.InsertBefore:\n renderer.insertBefore(parentNode, renderNode, nextSibling);\n break;\n case RenderNodeAction.RemoveChild:\n renderer.removeChild(parentNode, renderNode);\n break;\n case RenderNodeAction.Collect:\n target!.push(renderNode);\n break;\n  $\n\ln\ln\onct NS_PREFIX\_RE = \wedge:((^\cdot)+):(.^\cdot)\n\neq point\om\nonumber$  splitNamespace(name: string): string[] {\n if  $(\text{name}[0] == '') \$  \n const match = name.match(NS\_PREFIX\_RE)!;\n return [match[1], match[2]];\n }\n return [", name];\n}\n\nexport function calcBindingFlags(bindings: BindingDef[]): BindingFlags {\n let flags = 0;\n for (let  $i = 0$ ;  $i <$  bindings.length;  $i++$ ) {\n flags  $=$  bindings[i].flags;\n }\n return flags;\n }\n\nexport function interpolate(valueCount: number, constAndInterp: string[]): string {\n let result = ";\n for (let i = 0; i < valueCount \*  $2$ ; i = i + 2) {\n result = result + constAndInterp[i] + \_toStringWithNull(constAndInterp[i + 1]);\n }\n return result + constAndInterp[valueCount \* 2];\n}\n\nexport function inlineInterpolate(\n valueCount: number, c0: string, a1: any, c1: string, a2?: any, c2?: string, a3?: any,\n c3?: string, a4?: any, c4?: string, a5?: any, c5?: string, a6?: any, c6?: string, a7?: any,\n c7?: string, a8?: any, c8?: string, a9?: any, c9?: string): string {\n switch (valueCount)  ${\nightharpoonup$  case 1:\n return c0 + toStringWithNull(a1) + c1;\n case 2:\n return c0 +  $\text{toStringWithNull}(a1) + c1 + \text{toStringWithNull}(a2) + c2;\n \text{case 3:}\n \text{return } c0 + \text{toStringWithNull}(a1) + c1$ + \_toStringWithNull(a2) + c2 + \_toStringWithNull(a3) +\n c3;\n case 4:\n return c0 +  $toStringWithNull(a1) + c1 + toStringWithNull(a2) + c2 + toStringWithNull(a3) +\n \qquad c3 +$  $_t$ toStringWithNull(a4) + c4;\n case 5:\n return c0 +  $_t$ toStringWithNull(a1) + c1 +  $_t$ toStringWithNull(a2) + c2 + \_toStringWithNull(a3) +\n c3 + \_toStringWithNull(a4) + c4 + \_toStringWithNull(a5) + c5;\n case 6:\n return c0 + \_toStringWithNull(a1) + c1 + \_toStringWithNull(a2) + c2 + \_toStringWithNull(a3) +\n c3 +  $_t$ toStringWithNull(a4) + c4 +  $_t$ toStringWithNull(a5) + c5 +  $_t$ toStringWithNull(a6) + c6;\n case 7:\n return c0 +  $toStringWithNull(a1) + c1 + toStringWithNull(a2) + c2 + toStringWithNull(a3) +\n c3 +$  $_ttoStringWithNull(a4) + c4 + _toStringWithNull(a5) + c5 + _toStringWithNull(a6) +\n c6 +$  $_t$ toStringWithNull(a7) + c7;\n case 8:\n return c0 +  $_t$ toStringWithNull(a1) + c1 +  $_t$ toStringWithNull(a2) + c2  $+$  toStringWithNull(a3)  $+\ln$  c3 + toStringWithNull(a4) + c4 + toStringWithNull(a5) + c5 +  $_t$ toStringWithNull(a6) +\n c6 +  $_t$ toStringWithNull(a7) + c7 +  $_t$ toStringWithNull(a8) + c8;\n case 9:\n return c0 + \_toStringWithNull(a1) + c1 + \_toStringWithNull(a2) + c2 + \_toStringWithNull(a3) +\n c3 +  $toStringWithNull(a4) + c4 + toStringWithNull(a5) + c5 + toStringWithNull(a6) +\n c6 +$ \_toStringWithNull(a7) + c7 + \_toStringWithNull(a8) + c8 + \_toStringWithNull(a9) + c9;\n default:\n throw new Error(`Does not support more than 9 expressions`);\n  $\n\in \{\n\infty\}$  to StringWithNull(v: any): string  ${\n\in \mathbb{R}^n$ return v != null ? v.toString() : ";\n}\n\nexport const EMPTY\_ARRAY: any[] = [];\nexport const EMPTY\_MAP:  $\{[key: string]: any\} = \{\};\n\\n",\n\\n * @license\n* Copyright Google LLC All Rights Research.*\n*  $\mathbb{R}^*\mathbb{R}^*$  Use of this$ source code is governed by an MIT-style license that can be $\ln *$  found in the LICENSE file at https://angular.io/license\n \*/\n\nimport {resolveForwardRef} from '../di/forward\_ref';\nimport {Injector} from '../di/injector';\nimport {setCurrentInjector} from '../di/injector\_compatibility';\nimport {INJECTOR} from '../di/injector\_token';\nimport {getInjectableDef, InjectableDef} from '../di/interface/defs';\nimport

{INJECTOR\_SCOPE} from '../di/scope';\nimport {NgModuleRef} from '../linker/ng\_module\_factory';\nimport {newArray} from '../util/array\_utils';\nimport {stringify} from '../util/stringify';\n\nimport {DepDef, DepFlags, NgModuleData, NgModuleDefinition, NgModuleProviderDef, NodeFlags} from './types';\nimport {splitDepsDsl, tokenKey } from './util';\n\nconst UNDEFINED\_VALUE = { };\n\nconst InjectorRefTokenKey = tokenKey(Injector);\nconst INJECTORRefTokenKey = tokenKey(INJECTOR);\nconst NgModuleRefTokenKey = tokenKey(NgModuleRef);\n\nexport function moduleProvideDef(\n flags: NodeFlags, token: any, value: any, deps: ([DepFlags, any]|any)[]): NgModuleProviderDef {\n // Need to resolve forwardRefs as e.g. for `useValue` we\n // lowered the expression and then stopped evaluating it,\n // i.e. also didn't unwrap it.\n value = resolveForwardRef(value);\n const depDefs = splitDepsDsl(deps, stringify(token));\n return {\n // will bet set by the module definition\n index:  $-1$ ,\n deps: depDefs,\n flags,\n token,\n value\n  $\cdot$ };\n  $\cdot$ \n\nexport function moduleDef(providers: NgModuleProviderDef[]): NgModuleDefinition {\n const providersByKey: {[key: string]: NgModuleProviderDef} = { $\}$ ;\n const modules = [];\n let scope: 'root'|'platform'|null = null;\n for (let i = 0; i < providers.length; i++)  $\n\alpha$  const provider = providers[i];\n if (provider.token === INJECTOR SCOPE)  ${\n\alpha$ scope = provider.value;\n \\n if (provider.flags & NodeFlags.TypeNgModule) {\n modules.push(provider.token);\n }\n provider.index = i;\n providersByKey[tokenKey(provider.token)] = provider;\n  $\ln$  return  $\ln /$  Will be filled later...\n factory: null,\n providersByKey,\n providers,\n modules,\n scope: scope,\n };\n}\n\nexport function initNgModule(data: NgModuleData) {\n const def = data. def;\n const providers = data. providers = newArray(def.providers.length);\n for (let i = 0; i < def.providers.length; i++)  $\n\alpha$  const provDef = def.providers[i];\n if (!(provDef.flags & NodeFlags.LazyProvider)) {\n // Make sure the provider has not been already initialized outside this loop.\n if  $(p \text{roviders}[i] == \text{underfind}) \{\n \text{provides}[i] = \text{checkProviderInstance}(data, \text{provDef});\n \} \n \}$ }\n}\n\nexport function resolveNgModuleDep(\n data: NgModuleData, depDef: DepDef, notFoundValue: any = Injector.THROW\_IF\_NOT\_FOUND): any  $\{\n$  const former = setCurrentInjector(data); $\in$  try  $\{\n$  if (depDef.flags & DepFlags.Value)  $\{\n\$  return depDef.token; $\n\}$   $\{\n\$  if (depDef.flags & DepFlags.Optional)  $\{\n\}$ notFoundValue = null;\n }\n if (depDef.flags & DepFlags.SkipSelf) {\n return data.\_parent.get(depDef.token, notFoundValue);\n  $\ln$  const tokenKey = depDef.tokenKey;\n switch (tokenKey) {\n case InjectorRefTokenKey:\n case INJECTORRefTokenKey:\n case NgModuleRefTokenKey:\n return data;\n }\n const providerDef = data.\_def.providersByKey[tokenKey];\n let injectableDef: InjectableDef<any>|null;\n if (providerDef)  ${\n \cdot \ }$  let providerInstance = data. providers[providerDef.index];\n if (providerInstance === undefined)  ${\n \mu}$  providerInstance = data.\_providers[providerDef.index] =\n \_createProviderInstance(data, providerDef); $\n\in \{\n\}$  return providerInstance === UNDEFINED\_VALUE ? undefined : providerInstance; $\n\in \{\n\}$ else if (\n (injectableDef = getInjectableDef(depDef.token)) && targetsModule(data, injectableDef)) {\n const index = data. providers.length; $\ln$  data. def.providers[index] = data. def.providersByKey[depDef.tokenKey] =  $\ln$  flags: NodeFlags.TypeFactoryProvider | NodeFlags.LazyProvider,\n value: injectableDef.factory,\n deps: [],\n index,\n token:  $depDef. token\n\in \{\;\; data\_provides\} = UNDEFINED_VALUE;\n\quad return (\n\$ data.\_providers[index] =\n \_createProviderInstance(data, data.\_def.providersByKey[depDef.tokenKey]));\n } else if (depDef.flags & DepFlags.Self) {\n return notFoundValue;\n }\n return data.\_parent.get(depDef.token, notFoundValue);\n } finally {\n setCurrentInjector(former);\n }\n}\n\nfunction moduleTransitivelyPresent(ngModule: NgModuleData, scope: any): boolean {\n return ngModule. def.modules.indexOf(scope) > -1;\n}\n\nfunction targetsModule(ngModule: NgModuleData, def: InjectableDef<any>): boolean {\n const providedIn = def.providedIn;\n return providedIn != null  $\&\&\n$  $(providedIn == 'any' || providedIn == ngModule. def.scope ||n module TransitivelyPresent(ngModule, ...))$ providedIn));\n}\n\nfunction \_createProviderInstance(ngModule: NgModuleData, providerDef: NgModuleProviderDef): any  $\ln$  let injectable: any; witch (providerDef.flags & NodeFlags.Types)  $\ln$  case NodeFlags.TypeClassProvider:\n injectable = createClass(ngModule, providerDef.value, providerDef.deps);\n break;\n case NodeFlags.TypeFactoryProvider:\n injectable = callFactory(ngModule, providerDef.value, providerDef.deps);\n break;\n case NodeFlags.TypeUseExistingProvider:\n injectable =

resolveNgModuleDep(ngModule, providerDef.deps[0]);\n break;\n case NodeFlags.TypeValueProvider:\n injectable = providerDef.value;\n break;\n }\n\n // The read of `ngOnDestroy` here is slightly expensive as it's megamorphic, so it should be $\ln \frac{1}{2}$  avoided if possible. The sequence of checks here determines whether ngOnDestroy needs to be\n // checked. It might not if the `injectable` isn't an object or if NodeFlags.OnDestroy is already\n // set (ngOnDestroy was detected statically).\n if (injectable !== UNDEFINED\_VALUE && injectable  $!=$  null && typeof injectable  $==$  'object' &&\n !(providerDef.flags & NodeFlags.OnDestroy) && typeof injectable.ngOnDestroy === 'function')  ${\n \nu}$  providerDef.flags  $|=\text{NodeFlags.OnDestrov}|\n \n \nu$  return injectable === undefined ? UNDEFINED\_VALUE : injectable;\n}\n\nfunction \_createClass(ngModule: NgModuleData, ctor: any, deps: DepDef[]): any  $\ln \ \text{cose}$  length;\n switch (len)  $\ln \ \text{case } 0$ :\n return new ctor();\n case 1:\n return new ctor(resolveNgModuleDep(ngModule, deps[0]));\n case 2:\n return new ctor(resolveNgModuleDep(ngModule, deps[0]), resolveNgModuleDep(ngModule, deps[1]));\n case 3:\n return new ctor(\n resolveNgModuleDep(ngModule, deps[0]), resolveNgModuleDep(ngModule, deps[1]),\n resolveNgModuleDep(ngModule, deps[2]));\n default:\n const depValues =  $[\cdot,\n \text{or } (\text{let } i = 0; i < \text{len}; i++)$ {\n depValues[i] = resolveNgModuleDep(ngModule, deps[i]);\n }\n return new ctor(...depValues);\n  $\ln\ln\left(\frac{\cap \alpha_1}{\max\delta}\right)$ : NgModuleData, factory: any, deps: DepDef[]): any  $\ln \frac{\ln \alpha_1}{\max \alpha_1}$ deps.length;\n switch (len)  $\{\n\$  case 0:\n return factory();\n case 1:\n return factory(resolveNgModuleDep(ngModule, deps[0]));\n case 2:\n return factory(resolveNgModuleDep(ngModule, deps[0]), resolveNgModuleDep(ngModule, deps[1]));\n case 3:\n return factory(\n resolveNgModuleDep(ngModule, deps[0]), resolveNgModuleDep(ngModule, deps[1]),\n resolveNgModuleDep(ngModule, deps[2]));\n default:\n const depValues = [];\n for (let i = 0; i < len; i++)  ${\n \dot{\Omega} = resolveNgModuleDep(npModule, des[i]);\n \}$  return factory(...depValues);\n }\n}\n\nexport function callNgModuleLifecycle(ngModule: NgModuleData, lifecycles: NodeFlags) {\n const def = ngModule.\_def;\n const destroyed = new Set<any>();\n for (let  $i = 0$ ;  $i <$  def.providers.length;  $i++)$  {\n const provDef = def.providers[i];\n if (provDef.flags & NodeFlags.OnDestroy) {\n const instance = ngModule.\_providers[i];\n if (instance && instance !== UNDEFINED\_VALUE) {\n const onDestroy: Function|undefined = instance.ngOnDestroy;\n if (typeof onDestroy === 'function' && !destroyed.has(instance)) {\n onDestroy.apply(instance);\n destroyed.add(instance);\n }\n }\n }\n }\n}\n","/\*\*\n \* @license\n \* Copyright Google LLC All Rights Reserved.\n \*\n \* Use of this source code is governed by an MIT-style license that can be\n \* found in the LICENSE file at https://angular.io/license\n \*/\n\nimport {addToArray, removeFromArray} from '../util/array\_utils';\n\nimport {ElementData, NodeDef, NodeFlags, Services, ViewData, ViewDefinition, ViewState} from './types';\nimport {declaredViewContainer, renderNode, RenderNodeAction, visitRootRenderNodes} from './util';\n\nexport function attachEmbeddedView(\n parentView: ViewData, elementData: ElementData, viewIndex: number|undefined|null,\n view: ViewData) {\n let embeddedViews = elementData.viewContainer!.\_embeddedViews;\n if (viewIndex === null || viewIndex === undefined)  ${\n \nu$ iewIndex = embeddedViews.length;\n  ${\n \nu}$  view.viewContainerParent = parentView;\n addToArray(embeddedViews, viewIndex!, view);\n attachProjectedView(elementData, view);\n\n Services.dirtyParentQueries(view);\n\n const prevView = viewIndex! > 0 ? embeddedViews[viewIndex! - 1] : null;\n renderAttachEmbeddedView(elementData, prevView, view);\n}\n\nfunction attachProjectedView(vcElementData: ElementData, view: ViewData) {\n const dvcElementData = declaredViewContainer(view);\n if (!dvcElementData || dvcElementData === vcElementData ||\n view.state & ViewState.IsProjectedView)  $\n{\nvert \nvert \n\rvert} \n/ Note: For performance reasons, we\n/ n \n/ - add a view to$ template. projectedViews only 1x throughout its lifetime, $\ln //$  and remove it not until the view is destroyed. $\ln //$ (hard, as when a parent view is attached/detached we would need to attach/detach all\n // nested projected views as well, even across component boundaries). $\ln$  // - don't track the insertion order of views in the projected views array\n // (hard, as when the views of the same template are inserted different view containers)\n view.state  $=$ ViewState.IsProjectedView;\n let projectedViews = dvcElementData.template. projectedViews;\n if (!projectedViews)  $\{\n\in$  projectedViews = dvcElementData.template. projectedViews =  $[]\n\in$ projectedViews.push(view); $\ln$  // Note: we are changing the NodeDef here as we cannot calculate $\ln$  // the fact

whether a template is used for projection during compilation.\n markNodeAsProjectedTemplate(view.parent!.def, view.parentNodeDef!);\n}\n\nfunction markNodeAsProjectedTemplate(viewDef: ViewDefinition, nodeDef: NodeDef)  ${\n$  if (nodeDef.flags & NodeFlags.ProjectedTemplate)  ${\n$  return;\n  $}{\n$  viewDef.nodeFlags  $=$ NodeFlags.ProjectedTemplate;\n nodeDef.flags |= NodeFlags.ProjectedTemplate;\n let parentNodeDef = nodeDef.parent;\n while (parentNodeDef) {\n parentNodeDef.childFlags  $=$  NodeFlags.ProjectedTemplate;\n parentNodeDef = parentNodeDef.parent;\n }\n}\n\nexport function detachEmbeddedView(elementData: ElementData, viewIndex?: number): ViewData|null  ${\n}$  const embeddedViews = elementData.viewContainer!.\_embeddedViews;\n if (viewIndex == null || viewIndex >= embeddedViews.length)  ${\n \nu = \mu \in \mathbb{C} \in \mathbb{C} \in \mathbb$ embeddedViews[viewIndex];\n view.viewContainerParent = null;\n removeFromArray(embeddedViews, viewIndex);\n\n // See attachProjectedView for why we don't update projectedViews here.\n Services.dirtyParentQueries(view);\n\n renderDetachView(view);\n\n return view;\n}\n\nexport function detachProjectedView(view: ViewData) {\n if (!(view.state & ViewState.IsProjectedView)) {\n return;\n }\n const dvcElementData = declaredViewContainer(view);\n if (dvcElementData) {\n const projectedViews = dvcElementData.template.\_projectedViews;\n if (projectedViews) {\n removeFromArray(projectedViews, projectedViews.indexOf(view));\n Services.dirtyParentQueries(view);\n  $\n\n\ln \ln \neq 0$ moveEmbeddedView(\n elementData: ElementData, oldViewIndex: number, newViewIndex: number): ViewData  ${\n\mu$  const embeddedViews = elementData.viewContainer!. embeddedViews;\n const view = embeddedViews[oldViewIndex];\n removeFromArray(embeddedViews, oldViewIndex);\n if (newViewIndex == null)  $\n\$ n newViewIndex = embeddedViews.length;\n }\n addToArray(embeddedViews, newViewIndex, view); $\ln \mathcal{M}$  // Note: Don't need to change projected Views as the order in there $\ln \mathcal{M}$  as always invalid... $\ln \ln \mathcal{M}$ Services.dirtyParentQueries(view); $\ln \ln$  renderDetachView(view); $\ln \cosh$  prevView = newViewIndex > 0 ? embeddedViews[newViewIndex - 1] : null;\n renderAttachEmbeddedView(elementData, prevView, view);\n\n return view;\n}\n\nfunction renderAttachEmbeddedView(\n elementData: ElementData, prevView: ViewData|null, view: ViewData) {\n const prevRenderNode =\n prevView ? renderNode(prevView, prevView.def.lastRenderRootNode!) : elementData.renderElement;\n const parentNode = view.renderer.parentNode(prevRenderNode);\n const nextSibling = view.renderer.nextSibling(prevRenderNode);\n // Note: We can't check if `nextSibling` is present, as on WebWorkers it will always be!\n // However, browsers automatically do `appendChild` when there is no `nextSibling`.\n visitRootRenderNodes(view, RenderNodeAction.InsertBefore, parentNode, nextSibling, undefined);\n}\n\nexport function renderDetachView(view: ViewData) {\n visitRootRenderNodes(view, RenderNodeAction.RemoveChild, null, null, undefined); $\ln \ln \frac{n}{m}$ , "/\*\*\n \* @license\n \* Copyright Google LLC All Rights Reserved.\n \*\n \* Use of this source code is governed by an MIT-style license that can be\n \* found in the LICENSE file at https://angular.io/license\n \*/\n\nimport {ChangeDetectorRef} from '../change\_detection/change\_detection';\nimport {Injector} from '../di/injector';\nimport {InjectFlags} from '../di/interface/injector';\nimport {Type} from '../interface/type';\nimport {ComponentFactory, ComponentRef} from '../linker/component\_factory';\nimport {ComponentFactoryBoundToModule, ComponentFactoryResolver} from '../linker/component\_factory\_resolver';\nimport {ElementRef} from '../linker/element\_ref';\nimport {InternalNgModuleRef, NgModuleRef} from '../linker/ng\_module\_factory';\nimport {TemplateRef} from '../linker/template\_ref';\nimport {ViewContainerRef} from '../linker/view\_container\_ref';\nimport {EmbeddedViewRef, InternalViewRef, ViewRef, ViewRefTracker} from '../linker/view\_ref';\nimport {stringify} from '../util/stringify';\nimport {VERSION} from '../version';\n\nimport {callNgModuleLifecycle, initNgModule, resolveNgModuleDep} from './ng\_module';\nimport {asElementData, asProviderData, asTextData, DepFlags, ElementData, NgModuleData, NgModuleDefinition, NodeDef, NodeFlags, Services, TemplateData, ViewContainerData, ViewData, ViewDefinitionFactory, ViewState} from './types';\nimport {markParentViewsForCheck, resolveDefinition, rootRenderNodes, tokenKey, viewParentEl} from './util';\nimport {attachEmbeddedView, detachEmbeddedView, moveEmbeddedView, renderDetachView} from './view\_attach';\n\nconst EMPTY\_CONTEXT = {};\n\n// Attention: this function is called as top level function.\n//

Putting any logic in here will destroy closure tree shaking!\nexport function createComponentFactory(\n selector: string, componentType: Type<any>, viewDefFactory: ViewDefinitionFactory,\n inputs: {[propName: string]: string}|null, outputs: {[propName: string]: string},\n ngContentSelectors: string[]): ComponentFactory<any> {\n return new ComponentFactory\_(\n selector, componentType, viewDefFactory, inputs, outputs, ngContentSelectors);\n}\n\nexport function getComponentViewDefinitionFactory(componentFactory: ComponentFactory<any>):\n ViewDefinitionFactory {\n return (componentFactory as ComponentFactory\_).viewDefFactory;\n}\n\nclass ComponentFactory\_ extends ComponentFactory<any> {\n /\*\*\n \* @internal\n \*/\n viewDefFactory: ViewDefinitionFactory;\n\n constructor(\n public selector: string, public componentType: Type<any>,\n viewDefFactory: ViewDefinitionFactory, private \_inputs: {[propName: string]: string}|null,\n private outputs: {[propName: string]: string}, public ngContentSelectors: string[]) {\n // Attention: this ctor is called as top level function. $\ln /$  // Putting any logic in here will destroy closure tree shaking! $\ln$ super();\n this.viewDefFactory = viewDefFactory;\n }\n\n get inputs() {\n const inputsArr: {propName: string, templateName: string  $\begin{bmatrix} \end{bmatrix} = \begin{bmatrix} \cdot \\ \cdot \end{bmatrix}$  const inputs = this. inputs!;\n for (let propName in inputs)  $\{\n\}$  const templateName = inputs[propName];\n inputsArr.push({propName, templateName});\n }\n return inputsArr;\n  $\ln \nvert$  get outputs()  $\nvert$  const outputsArr: {propName: string, templateName: string}[] = [];\n for (let propName in this.\_outputs) {\n const templateName = this.\_outputs[propName];\n outputsArr.push({propName, templateName});\n }\n return outputsArr;\n }\n\n /\*\*\n \* Creates a new component.\n \*/\n create(\n injector: Injector, projectableNodes?: any[][], rootSelectorOrNode?: string|any,\n ngModule?: NgModuleRef<any>: ComponentRef<any> {\n if (!ngModule) {\n throw new Error('ngModule should be provided');\n  $\ln$  const viewDef = resolveDefinition(this.viewDefFactory);\n const componentNodeIndex = viewDef.nodes[0].element!.componentProvider!.nodeIndex;\n const view = Services.createRootView(\n injector, projectableNodes || [], rootSelectorOrNode, viewDef, ngModule, EMPTY\_CONTEXT);\n const component = asProviderData(view, componentNodeIndex).instance;\n if (rootSelectorOrNode) {\n view.renderer.setAttribute(asElementData(view, 0).renderElement, 'ng-version', VERSION.full);\n }\n\n return new ComponentRef\_(view, new ViewRef\_(view), component);\n  $\n\n\in \mathbb{R}$  \n\nclass ComponentRef\_ extends ComponentRef<any> {\n public readonly hostView: ViewRef;\n public readonly instance: any;\n public readonly changeDetectorRef: ChangeDetectorRef;\n private elDef: NodeDef;\n constructor(private view: ViewData, private \_viewRef: ViewRef, private \_component: any)  $\{\n\$  super();\n this. \_elDef = this. view.def.nodes[0];\n this.hostView = \_viewRef;\n this.changeDetectorRef = \_viewRef;\n this.instance = \_component;\n }\n get location(): ElementRef {\n return new ElementRef(asElementData(this. view, this.\_elDef.nodeIndex).renderElement);\n }\n get injector(): Injector {\n return new Injector\_(this.\_view, this.\_elDef);\n }\n get componentType(): Type<any> {\n return <any>this.\_component.constructor;\n }\n\n destroy(): void  ${\n this. viewRef.destroy(\n) \n onDestroy(callback: Function): void {\n$ this.\_viewRef.onDestroy(callback);\n }\n}\n\nexport function createViewContainerData(\n view: ViewData, elDef: NodeDef, elData: ElementData): ViewContainerData {\n return new ViewContainerRef\_(view, elDef, elData);\n\nclass ViewContainerRef\_ implements ViewContainerData {\n /\*\*\n \* @internal\n \*/\n \_embeddedViews: ViewData[] = [];\n constructor(private \_view: ViewData, private \_elDef: NodeDef, private \_data: ElementData) {}\n\n get element(): ElementRef {\n return new ElementRef(this.\_data.renderElement);\n }\n\n get injector(): Injector {\n return new Injector\_(this.\_view, this.\_elDef);\n }\n\n /\*\* @deprecated No replacement \*/\n get parentInjector(): Injector  $\{\n\$  let view = this. view;\n let elDef = this. elDef.parent;\n while (!elDef  $&&$  view)  $\nvert \cdot \rangle$  elDef = viewParentEl(view);\n view = view.parent!;\n }\n\n return view ? new Injector (view, elDef) : new Injector (this. view, null);\n  $\ln \left( \frac{\alpha}{\n} \right)$  const len = this. embeddedViews.length;\n for (let i = len - 1; i >= 0; i--) {\n const view = detachEmbeddedView(this.\_data, i)!;\n Services.destroyView(view);\n }\n }\n get(index: number): ViewRef|null  ${\nightharpoonup$  const view = this. embeddedViews[index];\n if (view)  ${\nightharpoonup$  const ref = new ViewRef (view);\n ref.attachToViewContainerRef(this);\n return ref;\n }\n return null;\n }\n\n get length(): number {\n return this. embeddedViews.length;\n }\n\n createEmbeddedView<C>(templateRef: TemplateRef<C>, context?: C, index?: number):\n EmbeddedViewRef<C> {\n const viewRef =

templateRef.createEmbeddedView(context  $|| \langle \text{env} \rangle \rangle$ );\n this.insert(viewRef, index);\n return viewRef;\n }\n\n createComponent<C>(\n componentFactory: ComponentFactory<C>, index?: number, injector?: Injector,\n projectableNodes?: any[][], ngModuleRef?: NgModuleRef<any>): ComponentRef<C> {\n const contextInjector = injector || this.parentInjector;\n if (!ngModuleRef && !(componentFactory instanceof ComponentFactoryBoundToModule)) {\n ngModuleRef = contextInjector.get(NgModuleRef);\n }\n const componentRef =\n componentFactory.create(contextInjector, projectableNodes, undefined, ngModuleRef);\n this.insert(componentRef.hostView, index);\n return componentRef;\n }\n\n insert(viewRef: ViewRef, index?: number): ViewRef {\n if (viewRef.destroyed) {\n throw new Error('Cannot insert a destroyed View in a ViewContainer!');\n }\n const viewRef\_ = <ViewRef\_>viewRef;\n const viewData = viewRef\_.\_view;\n attachEmbeddedView(this.\_view, this.\_data, index, viewData);\n viewRef\_.attachToViewContainerRef(this);\n return viewRef;\n \\n\n move(viewRef: ViewRef\_, currentIndex: number): ViewRef {\n if (viewRef.destroyed) {\n throw new Error('Cannot move a destroyed View in a ViewContainer!');\n }\n const previousIndex = this. embeddedViews.indexOf(viewRef. view);\n moveEmbeddedView(this. data, previousIndex, currentIndex);\n return viewRef;\n }\n\n indexOf(viewRef: ViewRef): number {\n return this.\_embeddedViews.indexOf((<ViewRef\_>viewRef).\_view);\n }\n\n remove(index?: number): void {\n const viewData = detachEmbeddedView(this.\_data, index);\n if (viewData) {\n Services.destroyView(viewData);\n  $\ln \ \langle \n\rangle$  detach(index?: number): ViewRef|null  $\{\n\rangle$  const view = detachEmbeddedView(this.\_data, index);\n return view ? new ViewRef (view) : null;\n  $\ln \max$  port function createChangeDetectorRef(view: ViewData): ChangeDetectorRef {\n return new ViewRef\_(view);\n}\n\nexport class ViewRef\_ implements EmbeddedViewRef<any>, InternalViewRef  ${\n \times}$  @internal \*/\n \_view: ViewData;\n private viewContainerRef: ViewContainerRef|null;\n private appRef: ViewRefTracker|null;\n\n constructor( view: ViewData)  $\n\in \mathbb{Z}$  this.\_view = \_view;\n this.\_viewContainerRef = null;\n this.\_appRef = null;\n }\n\n get rootNodes(): any[] {\n return rootRenderNodes(this.\_view);\n }\n\n get context() {\n return this. view.context;\n }\n\n get destroyed(): boolean {\n return (this. view.state & ViewState.Destroyed) !== 0;\n }\n\n markForCheck(): void {\n markParentViewsForCheck(this.\_view);\n }\n detach(): void {\n this. view.state  $&=$  ~ViewState.Attached;\n }\n detectChanges(): void {\n const fs = this.\_view.root.rendererFactory;\n if (fs.begin)  $\{\n \$  fs.begin();\n  $\|\$ n try  $\{\n \$ Services.checkAndUpdateView(this.\_view);\n } finally  ${\n \{fs.end\}} \n \{sh \{sh\} \n \} \n \}$ checkNoChanges(): void  $\{\n\$  Services.checkNoChangesView(this. view);\n  $\|\n\|$  reattach(): void  $\{\n\}$ this.\_view.state  $=$  ViewState.Attached;\n  $\ln$  onDestroy(callback: Function)  $\n\$ n if (!this.\_view.disposables)  $\$ this.\_view.disposables =  $[j\$ n  $\}$ \n this.\_view.disposables.push(<any>callback);\n  $\}$ \n\n destroy() {\n if (this.\_appRef)  ${\n \mu \}$  else if (this.\_viewContainerRef)  ${\n \mu \}$ this.\_viewContainerRef.detach(this.\_viewContainerRef.indexOf(this));\n }\n Services.destroyView(this.\_view);\n }\n\n detachFromAppRef() {\n this.\_appRef = null;\n renderDetachView(this.\_view);\n Services.dirtyParentQueries(this.\_view);\n }\n\n attachToAppRef(appRef: ViewRefTracker) {\n if (this.\_viewContainerRef) {\n throw new Error('This view is already attached to a ViewContainer!');\n {\n this.\_appRef = appRef;\n }\n\n attachToViewContainerRef(vcRef: ViewContainerRef)  ${\n\mu$  if (this.\_appRef)  ${\n\mu$  throw new Error('This view is already attached directly to the ApplicationRef!'); ${\n\mu}$ }\n this.\_viewContainerRef = vcRef;\n }\n}\n\nexport function createTemplateData(view: ViewData, def: NodeDef): TemplateData {\n return new TemplateRef (view, def);\n\nclass TemplateRef extends TemplateRef<any> implements TemplateData {\n /\*\*\n \* @internal\n \*/\n // TODO(issue/24571): remove '!'.\n projectedViews!: ViewData[];\n\n constructor(private parentView: ViewData, private def: NodeDef) {\n  $super()$ ;\n  $\ln$  createEmbeddedView(context: any): EmbeddedViewRef<any> {\n return new ViewRef\_(Services.createEmbeddedView(\n this.\_parentView, this.\_def, this.\_def.element!.template !, context));\n }\n\n get elementRef(): ElementRef {\n return new ElementRef(asElementData(this. parentView, this. def.nodeIndex).renderElement);\n }\n}\n\nexport function createInjector(view: ViewData, elDef: NodeDef): Injector  $\n\in$  Injector  $\in$  Injector  $\in$  ElDef); $\n\in$  In $\in$  Injector implements Injector  $\in$  Constructor(private view: ViewData, private elDef: NodeDef|null)  $\{\n\$ n get(token: any, notFoundValue: any =

Injector.THROW\_IF\_NOT\_FOUND): any  $\{\n\$ const allowPrivateServices =\n this.elDef ? (this.elDef.flags & NodeFlags.ComponentView) !==  $0:$  false;\n return Services.resolveDep(\n this.view, this.elDef, allowPrivateServices,\n {flags: DepFlags.None, token, tokenKey: tokenKey(token)}, notFoundValue);\n  $\ln\max$ port function nodeValue(view: ViewData, index: number): any {\n const def = view.def.nodes[index];\n if (def.flags & NodeFlags.TypeElement) {\n const elData = asElementData(view, def.nodeIndex);\n return def.element!.template ? elData.template : elData.renderElement;\n } else if (def.flags & NodeFlags.TypeText) {\n return asTextData(view, def.nodeIndex).renderText;\n } else if (def.flags & (NodeFlags.CatProvider | NodeFlags.TypePipe)) {\n return asProviderData(view, def.nodeIndex).instance;\n }\n throw new Error(`Illegal state: read nodeValue for node index  ${\infty\}\n\neq\p$ (\nexport function createNgModuleRef(\n moduleType: Type<any>, parent: Injector, bootstrapComponents: Type<any>[],\n def: NgModuleDefinition): NgModuleRef<any> {\n return new NgModuleRef\_(moduleType, parent, bootstrapComponents, def);\n}\n\nclass NgModuleRef\_ implements NgModuleData, InternalNgModuleRef<any> {\n private \_destroyListeners: (() => void)[] = [];\n private \_destroyed: boolean = false;\n /\*\* @internal \*/\n // TODO(issue/24571): remove '!'.\n providers!: any[];\n /\*\* @internal \*/\n // TODO(issue/24571): remove '!'.\n \_modules!: any[];\n\n readonly injector: Injector = this;\n\n constructor(\n private \_moduleType: Type<any>, public \_parent: Injector,\n public bootstrapComponents: Type<any>[], public def: NgModuleDefinition)  ${\n$  initNgModule(this);\n  ${\n$ n\n get(token: any, notFoundValue: any = Injector.THROW\_IF\_NOT\_FOUND,\n injectFlags: InjectFlags = InjectFlags.Default): any  $\ln$  let flags = DepFlags.None; $\ln$  if (injectFlags & InjectFlags.SkipSelf)  $\ln$  flags = DepFlags.SkipSelf;\n } else if (injectFlags & InjectFlags.Self)  $\{\n\$  flags  $=$  DepFlags.Self;\n  $\{\n\}$  return resolveNgModuleDep(\n this, {token: token, tokenKey: tokenKey(token), flags: flags}, notFoundValue);\n  $\ln \neq$  instance()  $\ln$  return this.get(this. moduleType);\n  $\ln \neq$  get componentFactoryResolver()  $\ln$  return this.get(ComponentFactoryResolver);\n  $\ln \$  destroy(): void  $\ln$  if (this.\_destroyed)  $\ln$  throw new Error(\n

`The ng module  ${\frac{\sin\theta}{\text{h}} \text{a}$  already been destroyed.`);\n }\n this.\_destroyed = true;\n callNgModuleLifecycle(this, NodeFlags.OnDestroy);\n this. destroyListeners.forEach((listener) => listener());\n  $\ln nDestroy(callback: () \implies void)$ : void {\n this.\_destroyListeners.push(callback);\n  $\ln\ln''$ ,"/\*\*\n \* @license\n \* Copyright Google LLC All Rights Reserved.\n \*\n \* Use of this source code is governed by an MIT-style license that can be\n \* found in the LICENSE file at https://angular.io/license\n \*/\n\nimport {ChangeDetectorRef, SimpleChange, SimpleChanges, WrappedValue} from '../change\_detection/change\_detection';\nimport {INJECTOR, Injector, resolveForwardRef} from '../di';\nimport {ElementRef} from '../linker/element\_ref';\nimport {TemplateRef} from '../linker/template\_ref';\nimport {ViewContainerRef} from '../linker/view\_container\_ref';\nimport {Renderer2} from '../render/api';\nimport {isObservable} from '../util/lang';\nimport {stringify} from '../util/stringify';\n\nimport {createChangeDetectorRef, createInjector} from './refs';\nimport {asElementData, asProviderData, BindingDef, BindingFlags, DepDef, DepFlags, NodeDef, NodeFlags, OutputDef, OutputType, ProviderData, QueryValueType, Services, shouldCallLifecycleInitHook, ViewData, ViewFlags, ViewState} from './types';\nimport {calcBindingFlags, checkBinding, dispatchEvent, isComponentView, splitDepsDsl, splitMatchedQueriesDsl, tokenKey, viewParentEl} from './util';\n\nconst Renderer2TokenKey = tokenKey(Renderer2);\nconst ElementRefTokenKey = tokenKey(ElementRef);\nconst ViewContainerRefTokenKey = tokenKey(ViewContainerRef);\nconst TemplateRefTokenKey = tokenKey(TemplateRef);\nconst ChangeDetectorRefTokenKey = tokenKey(ChangeDetectorRef);\nconst InjectorRefTokenKey = tokenKey(Injector);\nconst INJECTORRefTokenKey = tokenKey(INJECTOR);\n\nexport function directiveDef(\n checkIndex: number, flags: NodeFlags, matchedQueries: null|[string | number, QueryValueType][],\n childCount: number, ctor: any, deps: ([DepFlags, any]|any)[],\n props?: null|{[name: string]: [number, string]},\n outputs?: null|{[name: string]: string}): NodeDef  ${\n$  const bindings: BindingDef[] = [];\n if (props)  ${\n}$  for (let prop in props)  ${\n}$  const [bindingIndex, nonMinifiedName] = props[prop];\n bindings[bindingIndex] = {\n flags: BindingFlags.TypeProperty,\n name: prop,\n nonMinifiedName,\n ns: null,\n securityContext: null,\n suffix: null\n  $\{\n\}$ \n }\n const outputDefs: OutputDef[] = [];\n if (outputs)  $\{\n\$  for (let propName in outputs)  ${\n \mu$  outputDefs.push $(\n \mu$  {type: OutputType.DirectiveOutput, propName, target: null,

eventName: outputs[propName]});\n }\n }\n flags  $=$  NodeFlags.TypeDirective;\n return  $\text{def}(\n\alpha, \beta)$ flags, matchedQueries, childCount, ctor, ctor, deps, bindings, outputDefs);\n}\n\nexport function pipeDef(flags: NodeFlags, ctor: any, deps: ([DepFlags, any]|any)[]): NodeDef  $\{\n$ flags  $=$  NodeFlags.TypePipe;\n return \_def(-1, flags, null, 0, ctor, ctor, deps);\n}\n\nexport function providerDef(\n flags: NodeFlags, matchedQueries: null|[string | number, QueryValueType][], token: any,\n value: any, deps: ([DepFlags, any]|any)[]): NodeDef {\n return \_def(-1, flags, matchedQueries, 0, token, value, deps);\n\nexport function \_def(\n checkIndex: number, flags: NodeFlags, matchedQueriesDsl: [string|number, QueryValueType][]|null,\n childCount: number, token: any, value: any, deps: ([DepFlags, any]|any)[],\n bindings?: BindingDef[], outputs?: OutputDef[]): NodeDef {\n const {matchedQueries, references, matchedQueryIds} = splitMatchedQueriesDsl(matchedQueriesDsl);\n if (!outputs) {\n outputs = [];\n }\n if (!bindings) {\n bindings = [];\n }\n // Need to resolve forwardRefs as e.g. for `useValue` we\n // lowered the expression and then stopped evaluating it,\n // i.e. also didn't unwrap it.\n value = resolveForwardRef(value);\n\n const depDefs = splitDepsDsl(deps, stringify(token));\n\n return {\n // will bet set by the view definition\n nodeIndex:  $-1$ ,\n parent: null,\n renderParent: null,\n bindingIndex:  $-1$ ,\n outputIndex:  $-1$ ,\n // regular values\n checkIndex,\n flags,\n childFlags: 0,\n directChildFlags: 0,\n childMatchedQueries: 0,\n matchedQueries,\n matchedQueryIds,\n references,\n ngContentIndex: -1,\n childCount,\n bindings,\n bindingFlags: calcBindingFlags(bindings),\n outputs,\n element: null,\n provider:  ${\text{token, value, deps: depDef}\}\n$  text: null, $n$  query: null, $n$  ngContent: null $n$   $;\n}\n\neq$ createProviderInstance(view: ViewData, def: NodeDef): any {\n return createProviderInstance(view, def);\n}\n\nexport function createPipeInstance(view: ViewData, def: NodeDef): any {\n // deps are looked up from component.\n let compView = view;\n while (compView.parent && !isComponentView(compView)) {\n compView = compView.parent;\n  $\ln /$  pipes can see the private services of the component\n const allowPrivateServices = true;\n // pipes are always eager and classes!\n return createClass(\n compView.parent!, viewParentEl(compView)!, allowPrivateServices, def.provider!.value,\n def.provider!.deps);\n}\n\nexport function createDirectiveInstance(view: ViewData, def: NodeDef): any {\n // components can see other private services, other directives can't.\n const allowPrivateServices = (def.flags & NodeFlags.Component) > 0;\n // directives are always eager and classes!\n const instance  $=\n\cdot$  createClass(view, def.parent!, allowPrivateServices, def.provider!.value, def.provider!.deps);\n if (def.outputs.length) {\n for (let i = 0; i < def.outputs.length; i++) {\n

const output = def.outputs[i];\n const outputObservable = instance[output.propName!];\n if  $(isObservable(outputObservable))$  {\n const subscription = outputObservable.subscribe(\n eventHandlerClosure(view, def.parent!.nodeIndex, output.eventName));\n view.disposables![def.outputIndex + i] = subscription.unsubscribe.bind(subscription);\n } else {\n throw new Error(\n `@Output  ${\text{output}, \text{prompt}}$  not initialized in '\${instance.constructor.name}'.`);\n }\n }\n return instance;\n}\n\nfunction eventHandlerClosure(view: ViewData, index: number, eventName: string) {\n return (event: any)  $\Rightarrow$  dispatchEvent(view, index, eventName, event);\n}\n\nexport function checkAndUpdateDirectiveInline(\n view: ViewData, def: NodeDef, v0: any, v1: any, v2: any, v3: any, v4: any, v5: any, v6: any, $\in$  7: any, v8: any, v9: any): boolean  $\{\n$  const providerData = asProviderData(view, def.nodeIndex);\n const directive = providerData.instance;\n let changed = false;\n let changes: SimpleChanges = undefined!;\n const bindLen = def.bindings.length;\n if (bindLen > 0 && checkBinding(view, def, 0, v0)) {\n changed = true;\n changes = updateProp(view, providerData, def, 0, v0, changes);\n }\n if (bindLen > 1 && checkBinding(view, def, 1, v1))  $\{\n\$  changed = true; $n$  changes = updateProp(view, providerData, def, 1, v1, changes);\n }\n if (bindLen > 2 && checkBinding(view, def, 2, v2)) {\n changed = true;\n changes = updateProp(view, providerData, def, 2, v2, changes);\n  $\ln$  if (bindLen > 3 && checkBinding(view, def, 3, v3)) {\n changed = true;\n changes = updateProp(view, providerData, def, 3, v3, changes);\n  $\ln$  if (bindLen > 4 && checkBinding(view, def, 4, v4))  $\{\n \$  changed = true; $n \$  changes = updateProp(view, providerData, def, 4, v4, changes);\n }\n if (bindLen > 5 && checkBinding(view, def, 5, v5)) {\n changed = true;\n changes = updateProp(view, providerData, def, 5, v5, changes);\n  $\in$  if (bindLen > 6 && checkBinding(view, def, 6, v6)) {\n changed = true;\n changes = updateProp(view, providerData, def, 6, v6, changes);\n  $\ln$  if (bindLen > 7 && checkBinding(view, def, 7, v7))  $\ln \$ changed = true; $n \$ changes = updateProp(view, providerData, def, 7, v7,

changes);\n }\n if (bindLen > 8 && checkBinding(view, def, 8, v8)) {\n changed = true;\n changes = updateProp(view, providerData, def, 8, v8, changes);\n  $\in$  if (bindLen > 9 && checkBinding(view, def, 9, v9)) {\n changed = true;\n changes = updateProp(view, providerData, def, 9, v9, changes);\n }\n if (changes) {\n directive.ngOnChanges(changes);\n }\n if ((def.flags & NodeFlags.OnInit) & &\n shouldCallLifecycleInitHook(view, ViewState.InitState\_CallingOnInit, def.nodeIndex)) {\n directive.ngOnInit();\n }\n if (def.flags & NodeFlags.DoCheck) {\n directive.ngDoCheck();\n }\n return changed;\n}\n\nexport function checkAndUpdateDirectiveDynamic(\n view: ViewData, def: NodeDef, values: any[]): boolean  ${\n\rangle$ n const providerData = asProviderData(view, def.nodeIndex); ${\n\rangle}$ n const directive = providerData.instance;\n let changed = false;\n let changes: SimpleChanges = undefined!;\n for (let  $i = 0$ ;  $i <$ values.length;  $i++$ )  $\nvert$  if (checkBinding(view, def, i, values[i]))  $\ln$  changed = true;\n changes = updateProp(view, providerData, def, i, values[i], changes);\n  $\ln$  \n if (changes) {\n directive.ngOnChanges(changes);\n }\n if ((def.flags & NodeFlags.OnInit) & &\n shouldCallLifecycleInitHook(view, ViewState.InitState\_CallingOnInit, def.nodeIndex)) {\n directive.ngOnInit();\n }\n if (def.flags & NodeFlags.DoCheck) {\n directive.ngDoCheck();\n }\n return changed;\n}\n\nfunction \_createProviderInstance(view: ViewData, def: NodeDef): any {\n // private services can see other private services\n const allowPrivateServices = (def.flags & NodeFlags.PrivateProvider) > 0;\n const providerDef = def.provider;\n switch (def.flags & NodeFlags.Types) {\n case NodeFlags.TypeClassProvider:\n return createClass(\n view, def.parent!, allowPrivateServices, providerDef!.value, providerDef!.deps);\n case NodeFlags.TypeFactoryProvider:\n return callFactory(\n view, def.parent!, allowPrivateServices, providerDef!.value, providerDef!.deps);\n case NodeFlags.TypeUseExistingProvider:\n return resolveDep(view, def.parent!, allowPrivateServices, providerDef!.deps[0]);\n case NodeFlags.TypeValueProvider:\n return providerDef!.value;\n  $\n\hat{\in}$ \n\nfunction createClass(\n view: ViewData, elDef: NodeDef, allowPrivateServices: boolean, ctor: any, deps: DepDef[]): any {\n const len = deps.length;\n switch (len)  ${\n \alpha s \in D:\n \alpha \in D}$  return new ctor();\n case 1:\n return new ctor(resolveDep(view, elDef, allowPrivateServices, deps[0]));\n case 2:\n return new ctor(\n resolveDep(view, elDef, allowPrivateServices, deps[0]),\n resolveDep(view, elDef, allowPrivateServices, deps[1]));\n case 3:\n return new ctor(\n resolveDep(view, elDef, allowPrivateServices, deps[0]),\n resolveDep(view, elDef, allowPrivateServices, deps[1]),\n resolveDep(view, elDef, allowPrivateServices, deps[2]));\n default:\n const depValues =  $[i\cdot n]$  for (let  $i = 0$ ;  $i < len$ ;  $i++)$  {\n depValues.push(resolveDep(view, elDef, allowPrivateServices, deps[i]));\n }\n return new ctor(...depValues);\n }\n}\n\nfunction callFactory(\n view: ViewData, elDef: NodeDef, allowPrivateServices: boolean, factory: any,\n deps: DepDef[]): any {\n const len = deps.length;\n switch (len)  ${\n \alpha s \in 0$ ;\n return factory();\n case 1:\n return factory(resolveDep(view, elDef, allowPrivateServices, deps[0]));\n case 2:\n return factory(\n resolveDep(view, elDef, allowPrivateServices, deps[0]),\n resolveDep(view, elDef, allowPrivateServices, deps[1]));\n case 3:\n return factory(\n resolveDep(view, elDef, allowPrivateServices, deps[0]),\n resolveDep(view, elDef, allowPrivateServices, deps[1]),\n resolveDep(view, elDef, allowPrivateServices, deps[2]));\n default:\n const depValues =  $[\cdot,\n \text{ for } (\text{let } i = 0; i < \text{len}; i++) \{\n \text{ depValues}.\n \text{push}(\text{resp}(\text{view}, \text{elDef}, \text{len})\n \}$ allowPrivateServices, deps[i]));\n }\n return factory(...depValues);\n }\n}\n\n// This default value is when checking the hierarchy for a token. $\ln/\ln$ // It means both: $\ln$ // - the token is not provided by the current injector, $\ln$ // only the element injectors should be checked (ie do not check module injectors\n/\n//  $mod1\cdot n/$  /\n//  $\wedge n/$ el1 mod2\n//  $\|\cdot\|$   $\|\cdot\|$  el2\n/\n// When requesting el2.injector.get(token), we should check in the following order and return the\n// first found value:\n// - el2.injector.get(token, default)\n// - el1.injector.get(token, NOT\_FOUND\_CHECK\_ONLY\_ELEMENT\_INJECTOR) -> do not check the module\n// mod2.injector.get(token, default)\nexport const NOT\_FOUND\_CHECK\_ONLY\_ELEMENT\_INJECTOR = {};\n\nexport function resolveDep(\n view: ViewData, elDef: NodeDef, allowPrivateServices: boolean, depDef: DepDef,\n notFoundValue: any = Injector.THROW\_IF\_NOT\_FOUND): any {\n if (depDef.flags & DepFlags.Value)  $\{n$  return depDef.token;\n  $\|\$ n const startView = view;\n if (depDef.flags & DepFlags.Optional)  $\n\$ n notFoundValue = null;\n }\n const tokenKey = depDef.tokenKey;\n\n if (tokenKey ===

ChangeDetectorRefTokenKey)  $\{\n\}$  // directives on the same element as a component should be able to control the change detector $\ln$  // of that component as well. $\ln$  allowPrivateServices = !!(elDef && elDef.element!.componentView);\n }\n\n if (elDef && (depDef.flags & DepFlags.SkipSelf)) {\n allowPrivateServices = false;\n elDef = elDef.parent!;\n }\n\n let searchView: ViewData|null = view;\n while (searchView)  ${\n \in [e] \in \text{switch} \in \text{tokenKey} \in \text{case Renderer2TokenKey: } }$ compView = findCompView(searchView, elDef, allowPrivateServices);\n return compView.renderer;\n }\n case ElementRefTokenKey:\n return new ElementRef(asElementData(searchView, elDef.nodeIndex).renderElement);\n case ViewContainerRefTokenKey:\n return asElementData(searchView, elDef.nodeIndex).viewContainer;\n case TemplateRefTokenKey: {\n if  $\ell$ elDef.element!.template)  $\{\n\$  return asElementData(searchView, elDef.nodeIndex).template;\n  $\{\n\}$ break;\n }\n case ChangeDetectorRefTokenKey: {\n let cdView = findCompView(searchView, elDef, allowPrivateServices);\n return createChangeDetectorRef(cdView);\n }\n case InjectorRefTokenKey:\n case INJECTORRefTokenKey:\n return createInjector(searchView, elDef);\n default:\n const providerDef =\n (allowPrivateServices ? elDef.element!.allProviders :\n elDef.element!.publicProviders)![tokenKey];\n if (providerDef) {\n let providerData = asProviderData(searchView, providerDef.nodeIndex);\n if (!providerData) {\n providerData = {instance: \_createProviderInstance(searchView, providerDef)};\n searchView.nodes[providerDef.nodeIndex] = providerData as any;\n  $\ln$  return providerData.instance;\n  $\{\n\$  \n  $\|\n\|$  allowPrivateServices = isComponentView(searchView);\n elDef = viewParentEl(searchView)!;\n searchView = searchView.parent!;\n\n if (depDef.flags & DepFlags.Self)  ${\n s\in \mathbb{N}} \in \{\n n: |\n s\in \mathbb{N}\}\n n \in \mathbb{N}$  const value = startView.root.injector.get(depDef.token, NOT\_FOUND\_CHECK\_ONLY\_ELEMENT\_INJECTOR);\n\n if (value !== NOT\_FOUND\_CHECK\_ONLY\_ELEMENT\_INJECTOR ||\n notFoundValue === NOT\_FOUND\_CHECK\_ONLY\_ELEMENT\_INJECTOR) {\n // Return the value from the root element injector when $\ln$  // - it provides it $\ln$  // (value !== NOT\_FOUND\_CHECK\_ONLY\_ELEMENT\_INJECTOR) $\ln$  // - the module injector should not be checked $\ln$  // (notFoundValue === NOT\_FOUND\_CHECK\_ONLY\_ELEMENT\_INJECTOR)\n return value;\n }\n\n return startView.root.ngModule.injector.get(depDef.token, notFoundValue);\n}\n\nfunction findCompView(view: ViewData, elDef: NodeDef, allowPrivateServices: boolean) {\n let compView: ViewData;\n if (allowPrivateServices)  $\n{\n n \in \mathbb{Z} \in \mathbb{Z} \in \mathbb{Z} \in \mathbb{Z} \in \mathbb{Z} \}$  else  ${\n \in \mathbb{Z} \in \mathbb{Z} \}$ 

compView = view;\n while (compView.parent && !isComponentView(compView)) {\n compView = compView.parent;\n }\n }\n return compView;\n}\n\nfunction updateProp(\n view: ViewData, providerData:

ProviderData, def: NodeDef, bindingIdx: number, value: any,\n changes: SimpleChanges): SimpleChanges {\n if (def.flags & NodeFlags.Component)  $\{\n \alpha$  const compView = asElementData(view,

def.parent!.nodeIndex).componentView;\n if (compView.def.flags & ViewFlags.OnPush) {\n compView.state  $|$  |= ViewState.ChecksEnabled;\n }\n }\n const binding = def.bindings[bindingIdx];\n const propName = binding.name!;\n // Note: This is still safe with Closure Compiler as\n // the user passed in the property name as an object has to `providerDef`,\n // so Closure Compiler will have renamed the property correctly already.\n providerData.instance[propName] = value;\n if (def.flags & NodeFlags.OnChanges) {\n changes = changes  $||$ {};\n const oldValue = WrappedValue.unwrap(view.oldValues[def.bindingIndex + bindingIdx]);\n const binding = def.bindings[bindingIdx];\n changes[binding.nonMinifiedName!] =\n new SimpleChange(oldValue, value, (view.state & ViewState.FirstCheck) !== 0);\n  $\ln$  view.oldValues[def.bindingIndex + bindingIdx] = value;\n return changes;\n}\n\n// This function calls the ngAfterContentCheck, ngAfterContentInit,\n// ngAfterViewCheck, and ngAfterViewInit lifecycle hooks (depending on the node\n// flags in lifecycle). Unlike ngDoCheck, ngOnChanges and ngOnInit, which are\n// called during a pre-order traversal of the view tree (that is calling the\n// parent hooks before the child hooks) these events are sent in using a\n// post-order traversal of the tree (children before parents). This changes the $\vert n / \vert$  meaning of initIndex in the view state. For ngOnInit, initIndex tracks the $\vert n / \vert$ expected nodeIndex which a ngOnInit should be called. When sending\n// ngAfterContentInit and ngAfterViewInit

it is the expected count of\n// ngAfterContentInit or ngAfterViewInit methods that have been called. This\n// ensure that despite being called recursively or after picking up after an\n// exception, the ngAfterContentInit or ngAfterViewInit will be called on the\n// correct nodes. Consider for example, the following (where E is an element $\ln/2$  and D is a directive) $\ln/2$  Tree: pre-order index post-order index $\ln/2$  E1 0 6 $\ln/2$ 1  $1 \ln{\frac{1}{1}}$  D3 2  $0 \ln{\frac{1}{1}}$  E4 3 5\n// E5 4 4\n// E6 5  $2\ln/$  E7 6 3\n// As can be seen, the post-order index has an unclear relationship to the\n// pre-order index (postOrderIndex === preOrderIndex - parentCount +\n// childCount). Since number of calls to ngAfterContentInit and ngAfterViewInit\n// are stable (will be the same for the same view regardless of exceptions or\n// recursion) we just need to count them which will roughly correspond to the\n// post-order index (it skips elements and directives that do not have\n// lifecycle hooks).\n//\n// For example, if an exception is raised in the E6.onAfterViewInit() the\n// initIndex is left at 3 (by shouldCallLifecycleInitHook() which set it to\n// initIndex + 1). When checkAndUpdateView() is called again D3, E2 and E6 will\n// not have their ngAfterViewInit() called but, starting with E7, the rest of\n// the view will begin getting ngAfterViewInit() called until a check and\n// pass is complete. $\ln/\ln/\ln$  This algorthim also handles recursion. Consider if E4's ngAfterViewInit() $\ln/\ln$  indirectly calls E1's ChangeDetectorRef.detectChanges(). The expected\n// initIndex is set to 6, the recusive checkAndUpdateView() starts walk again.\n// D3, E2, E6, E7, E5 and E4 are skipped, ngAfterViewInit() is called on E1.\n// When the recursion returns the initIndex will be 7 so E1 is skipped as it $\ln/$  has already been called in the recursively called checkAnUpdateView().\nexport function callLifecycleHooksChildrenFirst(view: ViewData, lifecycles: NodeFlags)  ${\n \in \Gamma(\iota(\vivpsilon)) \in \mathbb{R} \in \mathbb{R} \in \mathbb{$ for (let  $i = 0$ ;  $i <$  nodes.length;  $i++)$  {\n const nodeDef = nodes[i];\n let parent = nodeDef.parent;\n if (!parent && nodeDef.flags & lifecycles)  $\{\n\mid \mathcal{M}\n\mid \mathcal{M}\n\mid \mathcal{M}\n\neq 0\}$  callProviderLifecycles(view, i, nodeDef.flags & lifecycles, initIndex++);\n  $\ln$  if ((nodeDef.childFlags & lifecycles) === 0) {\n // no child matches one of the lifecycles\n i += nodeDef.childCount;\n }\n while (parent && (parent.flags & NodeFlags.TypeElement)  $\&&\n\infty$  i === parent.nodeIndex + parent.childCount)  $\{\n\in \mathcal{U}\}\n$  last child of an element\n if (parent.directChildFlags & lifecycles) {\n initIndex = callElementProvidersLifecycles(view, parent, lifecycles, initIndex); $\n \$  $\n$  parent = parent.parent; $\n \$ \n \ callElementProvidersLifecycles(\n view: ViewData, elDef: NodeDef, lifecycles: NodeFlags, initIndex: number): number  ${\nvert n}$  for (let i = elDef.nodeIndex + 1; i <= elDef.nodeIndex + elDef.childCount; i++)  ${\nvert n}$  const nodeDef = view.def.nodes[i];\n if (nodeDef.flags & lifecycles) {\n callProviderLifecycles(view, i, nodeDef.flags & lifecycles, initIndex++);\n  $\| \$  // only visit direct children\n i += nodeDef.childCount;\n  $\|$ n return initIndex;\n}\n\nfunction callProviderLifecycles(\n view: ViewData, index: number, lifecycles: NodeFlags, initIndex: number)  ${\n const providerData = asProviderData(view, index);\nn if (!providedData) {\n return;\n }\n$ const provider = providerData.instance;\n if (!provider) {\n return;\n }\n Services.setCurrentNode(view, index);\n if (lifecycles & NodeFlags.AfterContentInit &&\n shouldCallLifecycleInitHook(view, ViewState.InitState\_CallingAfterContentInit, initIndex)) {\n provider.ngAfterContentInit();\n }\n if (lifecycles & NodeFlags.AfterContentChecked) {\n provider.ngAfterContentChecked();\n }\n if (lifecycles & NodeFlags.AfterViewInit &&\n shouldCallLifecycleInitHook(view, ViewState.InitState\_CallingAfterViewInit, initIndex))  ${\n A group of  $\infty$  if (lifecycles &  $\& NodeFlags.AfterViewChecked)$$ provider.ngAfterViewChecked();\n }\n if (lifecycles & NodeFlags.OnDestroy) {\n provider.ngOnDestroy();\n  $\ln\ln''$ ,"/\*\*\n \* @license\n \* Copyright Google LLC All Rights Reserved.\n \*\n \* Use of this source code is governed by an MIT-style license that can be\n \* found in the LICENSE file at https://angular.io/license\n \*/\n\nimport {ChangeDetectorRef as ViewEngine\_ChangeDetectorRef} from '../change\_detection/change\_detector\_ref';\nimport {InjectionToken} from '../di/injection\_token';\nimport {Injector} from '../di/injector';\nimport {InjectFlags} from '../di/interface/injector';\nimport {Type} from '../interface/type';\nimport {ComponentFactory as viewEngine\_ComponentFactory, ComponentRef as viewEngine\_ComponentRef} from '../linker/component\_factory';\nimport {ComponentFactoryResolver as viewEngine\_ComponentFactoryResolver} from '../linker/component\_factory\_resolver';\nimport {createElementRef, ElementRef as viewEngine\_ElementRef} from '../linker/element\_ref';\nimport {NgModuleRef as

viewEngine\_NgModuleRef} from '../linker/ng\_module\_factory';\nimport {RendererFactory2} from '../render/api';\nimport {Sanitizer} from '../sanitization/sanitizer';\nimport {VERSION} from '../version';\nimport {NOT\_FOUND\_CHECK\_ONLY\_ELEMENT\_INJECTOR} from '../view/provider';\nimport {assertComponentType} from './assert';\nimport {createRootComponent, createRootComponentView, createRootContext, LifecycleHooksFeature} from './component';\nimport {getComponentDef} from './definition';\nimport {NodeInjector} from './di';\nimport {createLView, createTView, locateHostElement, renderView} from './instructions/shared';\nimport {ComponentDef} from './interfaces/definition';\nimport {TContainerNode, TElementContainerNode, TElementNode, TNode} from './interfaces/node';\nimport {domRendererFactory3, RendererFactory3} from './interfaces/renderer';\nimport {RNode} from './interfaces/renderer\_dom';\nimport {HEADER\_OFFSET, LView, LViewFlags, TViewType} from './interfaces/view';\nimport {MATH\_ML\_NAMESPACE, SVG\_NAMESPACE} from './namespaces';\nimport {createElementNode, writeDirectClass} from './node\_manipulation';\nimport {extractAttrsAndClassesFromSelector, stringifyCSSSelectorList} from './node\_selector\_matcher';\nimport {enterView, leaveView} from './state';\nimport {setUpAttributes} from './util/attrs\_utils';\nimport {defaultScheduler} from './util/misc\_utils';\nimport {getTNode} from './util/view\_utils';\nimport {RootViewRef, ViewRef} from './view\_ref';\n\nexport class ComponentFactoryResolver extends viewEngine\_ComponentFactoryResolver  ${\n \over \ln \frac{**}{n} }$  \* @param ngModule The NgModuleRef to which all resolved factories are bound. $\ln * \ln$  constructor(private ngModule?: viewEngine\_NgModuleRef<any> $\{\n$  super $(\iint_R \ln n \cdot \text{Factor}(\text{Comp}(\text{Comp}(\text{Comp}(\text{Comp}(\text{Comp}(\text{Comp}(\text{Comp}(\text{Comp}(\text{Comp}(\text{Comp}(\text{Comp}(\text{Comp}(\text{Comp}(\text{Copp}(\text{Copp}(\text{Copp}(\text{Copp}(\text{Copp}(\text{Copp}(\text{Copp}(\text{Copp}(\text{Copp}(\text{Copp}(\text{Copp}(\text{Copp}(\text{Copp}(\text{Copp}(\text{Copp}(\$ viewEngine\_ComponentFactory<T> {\n ngDevMode && assertComponentType(component);\n const componentDef = getComponentDef(component)!;\n return new ComponentFactory(componentDef, this.ngModule);\n }\n}\n\nfunction toRefArray(map: {[key: string]: string}): {propName: string; templateName: string;} $\{\n\}$  {\n const array: {propName: string; templateName: string;} $\|\n=$  [];\n for (let nonMinified in map) {\n if  $(\text{map} \hat{\mathsf{H}})$  array.push({propName: map [nonMinified];\n array.push({propName: minified, templateName: nonMinified});\n }\n return array;\n}\n\nfunction getNamespace(elementName: string): string|null {\n const name = elementName.toLowerCase();\n return name === 'svg' ? SVG\_NAMESPACE : (name  $==$  'math' ? MATH\_ML\_NAMESPACE : null);\n\n/\*\*\n \* A change detection scheduler token for {@link RootContext}. This token is the default value used\n \* for the default `RootContext` found in the {@link ROOT\_CONTEXT } token.\n \*/\nexport const SCHEDULER = new InjectionToken<((fn: () => void) => void)>('SCHEDULER\_TOKEN', {\n providedIn: 'root',\n factory: () => defaultScheduler,\n});\n\nfunction createChainedInjector(rootViewInjector: Injector, moduleInjector: Injector): Injector {\n return {\n get:  $\langle T \rangle$ (token: Type $\langle T \rangle$ |InjectionToken $\langle T \rangle$ , notFoundValue?: T, flags?: InjectFlags): T => {\n const value = rootViewInjector.get(token, NOT\_FOUND\_CHECK\_ONLY\_ELEMENT\_INJECTOR as T, flags);\n\n if (value  $!=$  NOT\_FOUND\_CHECK\_ONLY\_ELEMENT\_INJECTOR  $\|\cdot\|$  notFoundValue === NOT\_FOUND\_CHECK\_ONLY\_ELEMENT\_INJECTOR)  ${\n}$  // Return the value from the root element injector when $\ln$  // - it provides it $\ln$  // (value !==

NOT\_FOUND\_CHECK\_ONLY\_ELEMENT\_INJECTOR $\rangle\vert n$  // - the module injector should not be checked $\rangle$ n // (notFoundValue === NOT\_FOUND\_CHECK\_ONLY\_ELEMENT\_INJECTOR)\n return value;\n  $\ln$ return moduleInjector.get(token, notFoundValue, flags);\n  $\ln |\n\cdot x^*\|$  \* Render3 implementation of {@link viewEngine\_ComponentFactory}.\n \*/\nexport class ComponentFactory<T> extends viewEngine\_ComponentFactory<T> {\n selector: string;\n componentType: Type<any>;\n ngContentSelectors: string[];\n isBoundToModule: boolean;\n\n get inputs(): {propName: string; templateName: string;}[] {\n return toRefArray(this.componentDef.inputs);\n }\n\n get outputs(): {propName: string; templateName: string;}[] {\n return toRefArray(this.componentDef.outputs);\n \\n\n /\*\*\n \* @param componentDef The component definition. $\ln * \mathcal{Q}$  param ngModule The NgModuleRef to which the factory is bound. $\ln * \ln \mathcal{Q}$ private componentDef: ComponentDef<any>, private ngModule?: viewEngine\_NgModuleRef<any>) {\n  $super();\n\in this componentType = componentDef_type;\n\in this.$ stringifyCSSSelectorList(componentDef.selectors);\n this.ngContentSelectors =\n componentDef.ngContentSelectors ? componentDef.ngContentSelectors : [];\n this.isBoundToModule =

!!ngModule;\n }\n\n create(\n injector: Injector, projectableNodes?: any[][]|undefined, rootSelectorOrNode?: any,\n ngModule?: viewEngine\_NgModuleRef<any>|undefined): viewEngine\_ComponentRef<T> {\n ngModule = ngModule || this.ngModule; $\ln \mod$  const rootViewInjector = $\ln$  ngModule ? createChainedInjector(injector, ngModule.injector) : injector;\n\n const rendererFactory =\n rootViewInjector.get(RendererFactory2, domRendererFactory3) as RendererFactory3;\n const sanitizer = rootViewInjector.get(Sanitizer, null);\n\n const hostRenderer = rendererFactory.createRenderer(null, this.componentDef); $\ln /$  // Determine a tag name used for creating host elements when this component is created $\ln$ // dynamically. Default to 'div' if this component did not specify any tag name in its selector.\n const elementName  $=$  this.componentDef.selectors[0][0] as string  $|| \cdot div \cdot \rangle$  const hostRNode = rootSelectorOrNode ?\n locateHostElement(hostRenderer, rootSelectorOrNode, this.componentDef.encapsulation) :\n createElementNode(\n rendererFactory.createRenderer(null, this.componentDef), elementName,\n getNamespace(elementName));\n\n const rootFlags = this.componentDef.onPush ? LViewFlags.Dirty | LViewFlags.IsRoot :\n LViewFlags.CheckAlways | LViewFlags.IsRoot;\n const rootContext = createRootContext(); $\ln$  // Create the root view. Uses empty TView and ContentTemplate. $\ln$ const rootTView = createTView(TViewType.Root, null, null, 1, 0, null, null, null, null, null);\n const rootLView = createLView(\n null, rootTView, rootContext, rootFlags, null, null, rendererFactory, hostRenderer,\n sanitizer, rootViewInjector); $\ln$  // rootView is the parent when bootstrapping $\ln$  // TODO(misko): it looks like we are entering view here but we don't really need to as\n // `renderView` does that. However as the code is written it is needed because\n // `createRootComponentView` and `createRootComponent` both read global state. Fixing those $\in$  // issues would allow us to drop this. $\in$  enterView(rootLView); $\infty$  let component: T; $\in$  let tElementNode: TElementNode;\n\n try {\n const componentView = createRootComponentView(\n hostRNode, this.componentDef, rootLView, rendererFactory, hostRenderer);\n if (hostRNode) {\n if (rootSelectorOrNode) {\n setUpAttributes(hostRenderer, hostRNode, ['ng-version', VERSION.full]);\n } else  ${\rm \{n\}}$  // If host element is created as a part of this function call (i.e. `rootSelectorOrNode`\n // is not defined), also apply attributes and classes extracted from component selector.\n // Extract attributes and classes from the first selector only to match VE behavior.\n const {attrs, classes} =\n extractAttrsAndClassesFromSelector(this.componentDef.selectors[0]);\n if (attrs) {\n setUpAttributes(hostRenderer, hostRNode, attrs);\n  $\|\cdot\|$  if (classes && classes.length > 0) {\n writeDirectClass(hostRenderer, hostRNode, classes.join(' '));\n  $\ln$   $\ln$   $\ln$  tElementNode = getTNode(rootTView, HEADER\_OFFSET) as TElementNode; $\ln \ln$  if (projectableNodes !== undefined) { $\ln$ const projection: (TNode|RNode[]|null)[] = tElementNode.projection = [];\n for (let i = 0; i < this.ngContentSelectors.length;  $i++$ )  $\n\alpha$  const nodesforSlot = projectableNodes[i]; $\alpha$  // Projectable nodes can be passed as array of arrays or an array of iterables (ngUpgrade\n // case). Here we do normalize passed data structure to be an array of arrays to avoid\n  $\frac{1}{\cos \theta}$  // complex checks down the line.\n  $\frac{1}{\cos \theta}$  // We also normalize the length of the passed in projectable nodes (to match the number of\n  $//$  <ng-container> slots defined by a component).\n projection.push(nodesforSlot != null ? Array.from(nodesforSlot) : null);\n  $\ln |\ln /$ TODO: should LifecycleHooksFeature and other host features be generated by the compiler and\n // executed here?\n // Angular 5 reference: https://stackblitz.com/edit/lifecycle-hooks-vcref\n component = createRootComponent(\n componentView, this.componentDef, rootLView, rootContext, [LifecycleHooksFeature]);\n\n renderView(rootTView, rootLView, null);\n } finally {\n leaveView();\n }\n\n return new ComponentRef(\n this.componentType, component, createElementRef(tElementNode, rootLView), rootLView,\n tElementNode);\n }\n\nconst componentFactoryResolver: ComponentFactoryResolver = new ComponentFactoryResolver(); $\ln\ln/**\ln$  \* Creates a ComponentFactoryResolver and stores it on the injector. Or, if the $\ln *$  ComponentFactoryResolver $\ln *$  already exists, retrieves the existing ComponentFactoryResolver.\n  $*\nabla \cdot \mathbf{n} = \nabla \cdot \mathbf{C}$  are ComponentFactoryResolver instance to use\n  $*\nabla \cdot \mathbf{C}$ injectComponentFactoryResolver(): viewEngine\_ComponentFactoryResolver {\n return componentFactoryResolver;\n}\n\n/\*\*\n \* Represents an instance of a Component created via a {@link ComponentFactory}.\n \*\n \* `ComponentRef` provides access to the Component Instance as well other objects

related to this\n \* Component Instance and allows you to destroy the Component Instance via the {@link #destroy}\n \* method.\n \*\n \*/\nexport class ComponentRef<T> extends viewEngine\_ComponentRef<T> {\n instance: T;\n hostView: ViewRef<T>;\n changeDetectorRef: ViewEngine\_ChangeDetectorRef;\n componentType: Type<T>;\n\n constructor(\n componentType: Type<T>, instance: T, public location: viewEngine\_ElementRef,\n private \_rootLView: LView,\n private \_tNode: TElementNode|TContainerNode|TElementContainerNode) {\n super();\n this.instance = instance;\n this.hostView = this.changeDetectorRef = new RootViewRef<T> $($  rootLView); $\ln$  this.componentType = componentType;\n }\n\n get injector(): Injector {\n return new NodeInjector(this.\_tNode, this.\_rootLView);\n  $\ln \mathbf{O}$ : void  $\ln \mathbf{O}$ : void  $\ln \mathbf{O}$ : hostView.destroy();\n  $\ln \mathbf{O}$  onDestroy(callback: () => void): void  $\ln \mathbf{O}$ this.hostView.onDestroy(callback);\n  $\n\in$  "/\*\*\n \* @license\n \* Copyright Google LLC All Rights Reserved.\n \*\n \* Use of this source code is governed by an MIT-style license that can be\n \* found in the LICENSE file at https://angular.io/license\n \*/\n\nimport {Type} from '../interface/type';\nimport {noSideEffects} from '../util/closure';\n\ninterface TypeWithMetadata extends Type<any> {\n decorators?: any[];\n ctorParameters?: ()  $\Rightarrow$  any[];\n propDecorators?: {[field: string]: any};\n\n\n\\*\*\n \* Adds decorator, constructor, and property metadata to a given type via static metadata fields\n \* on the type.\n \*\n \* These metadata fields can later be read with Angular's `ReflectionCapabilities` API.\n \*\n \* Calls to `setClassMetadata` can be marked as pure, resulting in the metadata assignments being $\ln *$  tree-shaken away during production builds. $\ln *$  nexport function setClassMetadata(\n type: Type<any>, decorators: any[]|null, ctorParameters: (() => any[])|null,\n propDecorators: {[field: string]: any}|null): void {\n return noSideEffects(() => {\n const clazz = type as TypeWithMetadata;\n\n if (decorators !== null) {\n if (clazz.hasOwnProperty('decorators') & & clazz.decorators !== undefined)  ${\n \mu \}$  clazz.decorators.push(...decorators); ${\n \mu \}$  else  ${\n \mu \}$ clazz.decorators = decorators;\n  $\rangle \nvert$   $\rangle \nvert$  if (ctorParameters !== null)  $\rangle \nvert$  // Rather than merging, clobber the existing parameters. If other projects exist which\n // use tsickle-style annotations and reflect over them in the same way, this could\n  $//$  cause issues, but that is vanishingly unlikely. $\ln$ clazz.ctorParameters = ctorParameters;\n  $\|\cdot\|$  if (propDecorators !== null) {\n // The property decorator objects are merged as it is possible different fields have $\ln$  // different decorator types. Decorators on individual fields are not merged, as it's\n  $\frac{1}{2}$  // also incredibly unlikely that a field will be decorated both with an Angular $\ln$  // decorator and a non-Angular decorator that's also been downleveled. $\ln$  if  $(clazz.hasOwnProperty('propDecorators') & clazz.propDecorators !== undefined) {\n$ clazz.propDecorators = {...clazz.propDecorators, ...propDecorators };\n  ${} \}$  else {\n clazz.propDecorators = propDecorators;\n  $\ln$  }\n }) as never;\n}\n","/\*\*\n \* @license\n \* Copyright Google LLC All Rights Reserved. $\ln \pi$  Tu is source code is governed by an MIT-style license that can be\n \* found in the LICENSE file at https://angular.io/license\n \*/\n\n\nimport {Type} from '../interface/type';\nimport {NgModuleType} from '../metadata/ng\_module\_def';\nimport {autoRegisterModuleById, getNgModuleDef} from '../render3/definition';\nimport {maybeUnwrapFn} from '../render3/util/misc\_utils';\nimport {stringify} from '../util/stringify';\n\nimport {NgModuleFactory} from './ng\_module\_factory';\n\n\n/\*\*\n \* Map of module-id to the corresponding NgModule.\n \* - In pre Ivy we track NgModuleFactory,\n \* - In post Ivy we track the NgModuleType\n \*/\nconst modules = new Map<string, NgModuleFactory<any>|NgModuleType>();\n\n/\*\*\n \* Registers a loaded module. Should only be called from generated NgModuleFactory code.\n \* @publicApi\n \*/\nexport function registerModuleFactory(id: string, factory: NgModuleFactory<any>  $\{\n$  const existing = modules.get(id) as NgModuleFactory<any>;\n assertSameOrNotExisting(id, existing && existing.moduleType, factory.moduleType);\n modules.set(id, factory);\n\\n\nfunction assertSameOrNotExisting(id: string, type: Type<any>|null, incoming: Type<any>): void  $\{\nabla \phi \&g \phi \right] := \infty \{\nabla \phi \}$  throw new Error(\n `Duplicate module registered for  ${\id} - {\stringify(type)}$  vs  ${\stringify(type.name)}\;\n \| \n\r$ registerNgModuleType(ngModuleType: NgModuleType): void {\n const visited = new Set<NgModuleType>();\n recurse(ngModuleType);\n function recurse(ngModuleType: NgModuleType): void  $\{\n\$  // The imports array of an NgModule must refer to other NgModules, $\ln$  // so an error is thrown if no module definition is available. $\ln$  const  $\text{def} = \text{getNgModuleDef}(ngModuleType, \text{* throwNotFound}^* / true); \quad \text{const id} = \text{def.id} \cdot \text{if (id !== null)} \cdot \text{ln}$ 

const existing = modules.get(id) as NgModuleType | null;\n assertSameOrNotExisting(id, existing, ngModuleType);\n modules.set(id, ngModuleType);\n }\n\n const imports = maybeUnwrapFn(def.imports) as  $NgModuleType[]$ ;\n for (const i of imports) {\n if (!visited.has(i)) {\n visited.add(i);\n recurse(i);\n }\n }\n }\n}\n\nexport function clearModulesForTest(): void {\n modules.clear();\n}\n\nexport function getRegisteredNgModuleType(id: string) {\n return modules.get(id) || autoRegisterModuleById[id];\n}\n","/\*\*\n \* @license\n \* Copyright Google LLC All Rights Reserved. $\ln \pi$  \* Use of this source code is governed by an MITstyle license that can be $\ln *$  found in the LICENSE file at https://angular.io/license $\ln *$ \n $\ln$ import {Injector} from '../di/injector';\nimport {INJECTOR} from '../di/injector\_token';\nimport {InjectFlags} from '../di/interface/injector';\nimport {createInjectorWithoutInjectorInstances, R3Injector} from '../di/r3\_injector';\nimport {Type} from '../interface/type';\nimport {ComponentFactoryResolver as viewEngine\_ComponentFactoryResolver} from '../linker/component\_factory\_resolver';\nimport {InternalNgModuleRef, NgModuleFactory as viewEngine\_NgModuleFactory, NgModuleRef as viewEngine\_NgModuleRef} from '../linker/ng\_module\_factory';\nimport {registerNgModuleType} from '../linker/ng\_module\_factory\_registration';\nimport {NgModuleType} from '../metadata/ng\_module\_def';\nimport {assertDefined} from '../util/assert';\nimport {stringify} from '../util/stringify';\n\nimport {ComponentFactoryResolver} from './component\_ref';\nimport {getNgLocaleIdDef, getNgModuleDef} from './definition';\nimport {setLocaleId} from './i18n/i18n\_locale\_id';\nimport {maybeUnwrapFn} from './util/misc\_utils';\n\nexport class NgModuleRef<T> extends viewEngine\_NgModuleRef<T> implements InternalNgModuleRef<T> {\n // tslint:disable-next-line:require-internal-with-underscore\n bootstrapComponents: Type<any>[] = [];\n // tslint:disable-next-line:require-internal-with-underscore\n \_r3Injector: R3Injector;\n injector: Injector = this;\n instance: T;\n destroyCbs: (() => void)[]|null = [];\n\n // When bootstrapping a module we have a dependency graph that looks like this:\n // ApplicationRef -> ComponentFactoryResolver -> NgModuleRef. The problem is that if the\n // module being resolved tries to inject the ComponentFactoryResolver, it'll create a\n // circular dependency which will result in a runtime error, because the injector doesn't\n // exist yet. We work around the issue by creating the ComponentFactoryResolver ourselves\n // and providing it, rather than letting the injector resolve it.\n readonly componentFactoryResolver: ComponentFactoryResolver = new ComponentFactoryResolver(this);\n\n constructor(ngModuleType: Type<T>, public parent: Injector|null) {\n  $super()$ ;\n const ngModuleDef = getNgModuleDef(ngModuleType);\n ngDevMode &&\n assertDefined(\n

ngModuleDef,\n `NgModule '\${stringify(ngModuleType)}' is not a subtype of 'NgModuleType'.`);\n\n const ngLocaleIdDef = getNgLocaleIdDef(ngModuleType);\n ngLocaleIdDef && setLocaleId(ngLocaleIdDef);\n this.\_bootstrapComponents = maybeUnwrapFn(ngModuleDef!.bootstrap); $\ln$  this.\_r3Injector = createInjectorWithoutInjectorInstances(\n ngModuleType, parent,\n  $\lceil \cdot \rceil$ 

{provide: viewEngine\_NgModuleRef, useValue: this }, {\n provide: provide: viewEngine ComponentFactoryResolver,\n useValue: this.componentFactoryResolver\n

 $\ln$  ],\n stringify(ngModuleType)) as R3Injector;\n\n // We need to resolve the injector types separately from the injector creation, because  $\ln$  // the module might be trying to use this ref in its contructor for DI which will cause  $a\$  n // circular error that will eventually error out, because the injector isn't created yet.\n this.\_r3Injector.\_resolveInjectorDefTypes();\n this.instance = this.get(ngModuleType);\n }\n\n get(token: any, notFoundValue: any = Injector.THROW\_IF\_NOT\_FOUND,\n injectFlags: InjectFlags = InjectFlags.Default): any  $\{\n\$  if (token === Injector  $\|\n\$ token === viewEngine NgModuleRef  $\|\n\$ token === INJECTOR)  $\n\$ n return this;\n }\n return this.\_r3Injector.get(token, notFoundValue, injectFlags);\n }\n\n destroy(): void  $\{\n\$ n ngDevMode && assertDefined(this.destroyCbs, 'NgModule already destroyed');\n const injector = this. r3Injector;\n linjector.destroyed && injector.destroy();\n this.destroyCbs!.forEach(fn => fn());\n this.destroyCbs = null;\n  $\ln \Omega$ : onDestroy(callback: () => void): void  $\ln \Omega$ && assertDefined(this.destroyCbs, 'NgModule already destroyed');\n this.destroyCbs!.push(callback);\n }\n}\n\nexport class NgModuleFactory<T> extends viewEngine\_NgModuleFactory<T> {\n constructor(public moduleType: Type<T>)  $\nvert \nu \rangle$  super $(\cdot)\$ <sub>n</sub> const ngModuleDef = getNgModuleDef(moduleType);\n if  $(\text{newModel})$  == null)  $\{\n \ \mathcal{U} \in \mathbb{R}^d \}$  // Register the NgModule with Angular's module registry. The location (and hence

timing) of $\ln /$  // this call is critical to ensure this works correctly (modules get registered when expected) $\ln /$ without bloating bundles (modules are registered when otherwise not referenced). $\ln /(\ln / \text{I})$  // In View Engine, registration occurs in the .ngfactory.js file as a side effect. This has\n // several practical consequences:\n //\n // - If an .ngfactory file is not imported from, the module won't be registered (and can be\n // tree shaken).\n // - If an .ngfactory file is imported from, the module will be registered even if an instance $\ln$  // is not actually created (via `create` below). $\ln /$  // - Since an .ngfactory file in View Engine references the .ngfactory files of the NgModule's\n // imports,\n //\n // In Ivy, things are a bit different. .ngfactory files still exist for compatibility, but are $\ln$  // not a required API to use - there are other ways to obtain an NgModuleFactory for a given $\ln$  // NgModule. Thus, relying on a side effect in the .ngfactory file is not sufficient. Instead, $\ln$  // the side effect of registration is added here, in the constructor of NgModuleFactory, $\ln$  // ensuring no matter how a factory is created, the module is registered correctly. $\ln /(\ln / \Lambda n)$  disternative would be to include the registration side effect inline following the actual $\ln$  // NgModule definition. This also has the correct timing, but breaks treeshaking - modules $\in$  // will be registered and retained even if they're otherwise never referenced. $\infty$ registerNgModuleType(moduleType as NgModuleType);\n }\n }\n\n create(parentInjector: Injector|null): viewEngine\_NgModuleRef<T> {\n return new NgModuleRef(this.moduleType, parentInjector);\n }\n}\n","/\*\*\n \* @license\n \* Copyright Google LLC All Rights Reserved.\n \*\n \* Use of this source code is governed by an MITstyle license that can be $\ln *$  found in the LICENSE file at https://angular.io/license $\ln *$ / $\ln$ |mimport {assertIndexInRange} from '../util/assert';\nimport {bindingUpdated, bindingUpdated2, bindingUpdated3, bindingUpdated4, getBinding, updateBinding} from './bindings';\nimport {LView} from './interfaces/view';\nimport {getBindingRoot, getLView} from './state';\nimport {NO\_CHANGE} from './tokens';\n\n\n/\*\*\n \* Bindings for pure functions are stored after regular bindings. $\ln * \ln * |$ -------decls------|---------vars---------| |----- hostVars (dir1) ------|\n \* ------------------------------------------------------------------------------------------\n \* | nodes/refs/pipes | bindings | fn slots | injector | dir1 | host bindings | host slots |\n \* --------------------------------------------------------------

 $\lambda$   $\wedge$   $\wedge$ 

TView.expandoStartIndex\n  $*\n$   $\mathbb{R}$   $\mathbb{R}$  Pure function instructions are given an offset from the binding root. Adding the offset to the $\ln *$  binding root gives the first index where the bindings are stored. In component views, the binding $\ln$ \* root is the bindingStartIndex. In host bindings, the binding root is the expandoStartIndex  $+\ln$  \* any directive instances + any hostVars in directives evaluated before it.\n \*\n \* See VIEW\_DATA.md for more information about host binding resolution. $\ln * \ln \frac{n}{*}$  if the value hasn't been saved, calls the pure function to store and return the $\ln$  \* value. If it has been saved, returns the saved value. $\ln$  \* $\ln$  \* @param slotOffset the offset from binding root to the reserved slot\n \* @param pureFn Function that returns a value\n \* @param thisArg Optional calling context of pureFn\n \* @returns value\n \*\n \* @codeGenApi\n \*/\nexport function pureFunction0<T>(slotOffset: number, pureFn: () => T, thisArg?: any): T {\n const bindingIndex = getBindingRoot() + slotOffset;\n const lView =  $getLView()$ ;\n return lView[bindingIndex] == NO CHANGE ?\n updateBinding(lView, bindingIndex, thisArg ? pureFn.call(thisArg) : pureFn()) :\n getBinding(lView, bindingIndex);\n}\n\n/\*\*\n \* If the value of the provided exp has changed, calls the pure function to return\n \* an updated value. Or if the value has not changed, returns cached value.\n \*\n \* @param slotOffset the offset from binding root to the reserved slot\n \* @param pureFn Function that returns an updated value\n \* @param exp Updated expression value\n \* @param thisArg Optional calling context of pureFn\n \* @returns Updated or cached value\n \*\n \* @codeGenApi\n \*\nexport function pureFunction1(\n slotOffset: number, pureFn: (v: any)  $\gg$  any, exp: any, thisArg?: any): any {\n return pureFunction1Internal(getLView(), getBindingRoot(), slotOffset, pureFn, exp, thisArg);\n}\n\n/\*\*\n \* If the value of any provided exp has changed, calls the pure function to return\n \* an updated value. Or if no values have changed, returns cached value. $\ln * \ln * \mathcal{Q}$  param slotOffset the offset from binding root to the reserved slot $\ln *$ @param pureFn\n \* @param exp1\n \* @param exp2\n \* @param thisArg Optional calling context of pureFn\n \*  $@$ returns Updated or cached value\n \*\n \*  $@codeGenApi\$ n \* $\land$ nexport function pureFunction2(\n slotOffset: number, pureFn:  $(v1: any, v2: any)$  => any, exp1: any, exp2: any, \n thisArg?: any): any {\n return pureFunction2Internal(\n getLView(), getBindingRoot(), slotOffset, pureFn, exp1, exp2, thisArg);\n\n\n/\*\*\n \* If the value of any provided exp has changed, calls the pure function to return $\ln *$  an updated value. Or if no values

have changed, returns cached value.\n \*\n \* @param slotOffset the offset from binding root to the reserved slot\n \* @param pureFn\n \* @param exp1\n \* @param exp2\n \* @param exp3\n \* @param thisArg Optional calling context of pureFn\n \* @returns Updated or cached value\n \*\n \* @codeGenApi\n \*\nexport function pureFunction3(\n slotOffset: number, pureFn: (v1: any, v2: any, v3: any) => any, exp1: any, exp2: any, exp3: any,\n thisArg?: any): any {\n return pureFunction3Internal(\n getLView(), getBindingRoot(), slotOffset, pureFn, exp1, exp2, exp3, thisArg); $\ln\ln^{**}\n$  if the value of any provided exp has changed, calls the pure function to return\n \* an updated value. Or if no values have changed, returns cached value.\n \*\n \* @param slotOffset the offset from binding root to the reserved slot\n  $* \mathcal{Q}$  param pureFn\n  $* \mathcal{Q}$  param exp1\n  $* \mathcal{Q}$  param  $exp2\ln * \omega$  aram  $exp3\ln * \omega$  aram  $exp4\ln * \omega$  aram thisArg Optional calling context of pureFn $\ln * \omega$  returns Updated or cached value\n  $*\n\alpha * @codeGenApi\n$ <sup>\*</sup> $\gamma * \alpha *$  (nexport function pureFunction4(\n slotOffset: number, pureFn: (v1: any, v2: any, v3: any, v4: any)  $\Rightarrow$  any, exp1: any, exp2: any,\n exp3: any, exp4: any, thisArg?: any): any {\n return pureFunction4Internal(\n getLView(), getBindingRoot(), slotOffset, pureFn, exp1, exp2, exp3, exp4, thisArg);\n}\n\n/\*\*\n \* If the value of any provided exp has changed, calls the pure function to return\n \* an updated value. Or if no values have changed, returns cached value. $\ln \pi \neq \emptyset$  param slotOffset the offset from binding root to the reserved slot\n \* @param pureFn\n \* @param exp1\n \* @param exp2\n \* @param exp3\n \* @param exp4\n \* @param exp5\n \* @param thisArg Optional calling context of pureFn\n \* @returns Updated or cached value $\ln * \ln *$  @codeGenApi $\ln *$ /nexport function pureFunction5( $\ln$  slotOffset: number, pureFn: (v1: any, v2: any, v3: any, v4: any, v5: any)  $\Rightarrow$  any, exp1: any,\n exp2: any, exp3: any, exp4: any, exp5: any, thisArg?: any): any  $\{\n\alpha = getBindingRoot() + slotOffset;\n\ const IView = getLView();\n\ const different$  $=$  bindingUpdated4(IView, bindingIndex, exp1, exp2, exp3, exp4);\n return bindingUpdated(lView, bindingIndex + 4,  $\exp(5)$  || different ?\n updateBinding(\n lView, bindingIndex + 5,\n thisArg ? pureFn.call(thisArg, exp1, exp2, exp3, exp4, exp5) :\n pureFn(exp1, exp2, exp3, exp4, exp5)) :\n getBinding(lView, bindingIndex + 5);\n \\n\n\\*\*\n \* If the value of any provided exp has changed, calls the pure function to return\n \* an updated value. Or if no values have changed, returns cached value. $\ln * \ln * \mathcal{O}$  param slotOffset the offset from binding root to the reserved slot\n \* @param pureFn\n \* @param exp1\n \* @param exp2\n \* @param exp3\n \* @param exp4\n \* @param exp5\n \* @param exp6\n \* @param thisArg Optional calling context of pureFn\n \* @returns Updated or cached value\n \*\n \* @codeGenApi\n \*/\nexport function pureFunction6(\n slotOffset: number, pureFn:  $(v1: any, v2: any, v3: any, v4: any, v5: any, v6: any) \implies any\lambda n - exp1: any, exp2: any, exp3: any, exp3: any, exp4: any, exp5: any, exp1: any, exp2: any, exp3: any, exp1: any, exp2: any, exp3: any, exp4: any, exp1: any, exp2: any, exp3: any, exp5: any, exp1: any, exp2: any, exp3: any, exp1: any, exp2: any, exp3: any, exp1: any, exp2: any, exp3: any, exp1: any, exp2: any, exp3: any, exp1: any, exp2: any, exp3: any, exp2: any, exp$ exp4: any, exp5: any, exp6: any, thisArg?: any): any  $\ln \ \text{index} = \text{getBindingRoot()} + \text{slotOffset}}$ const lView = getLView();\n const different = bindingUpdated4(lView, bindingIndex, exp1, exp2, exp3, exp4);\n return bindingUpdated2(lView, bindingIndex + 4, exp5, exp6) || different ?\n updateBinding(\n lView, bindingIndex + 6,\n thisArg ? pureFn.call(thisArg, exp1, exp2, exp3, exp4, exp5, exp6) :\n pureFn(exp1, exp2, exp3, exp4, exp5, exp6)) :\n getBinding(lView, bindingIndex + 6);\n}\n\n/\*\*\n \* If the value of any provided exp has changed, calls the pure function to return\n \* an updated value. Or if no values have changed, returns cached value. $\ln * \ln * \omega$  param slotOffset the offset from binding root to the reserved slot $\ln *$ @param pureFn\n \* @param exp1\n \* @param exp2\n \* @param exp3\n \* @param exp4\n \* @param exp5\n \* @param exp6\n \* @param exp7\n \* @param thisArg Optional calling context of pureFn\n \* @returns Updated or cached value $\ln * \ln *$  @codeGenApi $\ln *$ /nexport function pureFunction7( $\ln$  slotOffset: number, $\ln$  pureFn: (v1: any, v2: any, v3: any, v4: any, v5: any, v6: any, v7: any) => any, exp1: any,\n exp2: any, exp3: any, exp4: any, exp5: any, exp6: any, exp7: any, thisArg?: any): any  ${\n$  const bindingIndex = getBindingRoot() + slotOffset;\n const IView = getLView();\n let different = bindingUpdated4(IView, bindingIndex, exp1, exp2, exp3, exp4);\n return bindingUpdated3(IView, bindingIndex  $+4$ , exp5, exp5, exp7) || different ?\n updateBinding(\n lView, bindingIndex + 7,\n thisArg ? pureFn.call(thisArg, exp1, exp2, exp3, exp3, exp5, exp6, exp7) :\n

pureFn(exp1, exp2, exp3, exp4, exp5, exp6, exp7)) :\n getBinding(lView, bindingIndex + 7);\n\n\n/\*\*\n \* If the value of any provided exp has changed, calls the pure function to return\n \* an updated value. Or if no values have changed, returns cached value.\n \*\n \* @param slotOffset the offset from binding root to the reserved slot\n \*  $\mathcal{Q}_{\text{param pure}}$   $\text{Fun}^* \mathbb{Q}_{\text{param exp1}} \to \mathbb{Q}_{\text{param exp2}} \to \mathbb{Q}_{\text{param exp3}} \to \mathbb{Q}_{\text{param exp4}} \to \mathbb{Q}_{\text{param exp5}} \to \mathbb{Q}_{\text{param exp5}}$ @param exp6\n \* @param exp7\n \* @param exp8\n \* @param thisArg Optional calling context of pureFn\n \*

@returns Updated or cached value\n  $*\n$   $\&$  @codeGenApi\n  $*\n$ export function pureFunction8(\n slotOffset: number, $\infty$  pureFn: (v1: any, v2: any, v3: any, v4: any, v5: any, v6: any, v7: any, v8: any)  $\Rightarrow$  any, $\infty$  exp1: any, exp2: any, exp3: any, exp4: any, exp5: any, exp6: any, exp7: any, exp8: any,\n thisArg?: any): any {\n const bindingIndex = getBindingRoot() + slotOffset;\n const lView = getLView();\n const different = bindingUpdated4(lView, bindingIndex, exp1, exp2, exp3, exp4);\n return bindingUpdated4(lView, bindingIndex + 4, exp5, exp6, exp7, exp8) || different ?\n updateBinding(\n lView, bindingIndex + 8,\n thisArg ? pureFn.call(thisArg, exp1, exp2, exp3, exp4, exp5, exp6, exp7, exp8) :\n pureFn(exp1, exp2, exp3, exp4, exp5, exp6, exp7, exp8)) :\n getBinding(lView, bindingIndex + 8);\n}\n\n/\*\*\n \* pureFunction instruction that can support any number of bindings. $\ln * \ln *$  If the value of any provided exp has changed, calls the pure function to return\n \* an updated value. Or if no values have changed, returns cached value.\n \*\n \* @param slotOffset the offset from binding root to the reserved slot $\ln * \mathcal{Q}$  param pureFn A pure function that takes binding values and builds an object or array\n \* containing those values.\n \* @param exps An array of binding values\n \* @param thisArg Optional calling context of pureFn\n \* @returns Updated or cached value\n \*\n \* @codeGenApi\n \*/\nexport function pureFunction V(\n slotOffset: number, pureFn:  $(...v: any)]) \implies any, \text{exps: any}$ ], thisArg?: any): any  ${\n \mu$  return pureFunctionVInternal(getLView(), getBindingRoot(), slotOffset, pureFn, exps, thisArg); $\ln\ln\frac{*}{\ln x}$  \* Results of a pure function invocation are stored in LView in a dedicated slot that is initialized $\ln *$  to NO\_CHANGE. In rare situations a pure pipe might throw an exception on the very first $\ln *$ invocation and not produce any valid results. In this case LView would keep holding the NO\_CHANGE\n \* value. The NO CHANGE is not something that we can use in expressions / bindings thus we convert $\ln *$  it to `undefined`.\n \*/\nfunction getPureFunctionReturnValue(lView: LView, returnValueIndex: number) {\n ngDevMode & & assertIndexInRange(IView, returnValueIndex);\n const lastReturnValue =  $lView[returnValueIndex];\n$  return lastReturnValue === NO\_CHANGE ? undefined : lastReturnValue;\n}\n\n/\*\*\n \* If the value of the provided exp has changed, calls the pure function to return\n \* an updated value. Or if the value has not changed, returns cached value. $\ln * \ln * \mathbb{Q}$  param IView LView in which the function is being executed. $\ln * \ln$ @param bindingRoot Binding root index.\n \* @param slotOffset the offset from binding root to the reserved slot\n \* @param pureFn Function that returns an updated value\n \* @param exp Updated expression value\n \* @param thisArg Optional calling context of pureFn\n \* @returns Updated or cached value\n \*/\nexport function pureFunction1Internal(\n lView: LView, bindingRoot: number, slotOffset: number, pureFn: (v: any) => any, exp: any,\n thisArg?: any): any {\n const bindingIndex = bindingRoot + slotOffset;\n return bindingUpdated(lView, bindingIndex,  $\exp$  ?\n updateBinding(IView, bindingIndex + 1, thisArg ? pureFn.call(thisArg,  $\exp$ ): pureFn(exp)) :\n getPureFunctionReturnValue(IView, bindingIndex + 1);\n}\n\n\n/\*\*\n \* If the value of any provided exp has changed, calls the pure function to return\n \* an updated value. Or if no values have changed, returns cached value.\n \*\n \* @param IView LView in which the function is being executed.\n \* @param bindingRoot Binding root index.\n  $* \mathcal{Q}$  param slotOffset the offset from binding root to the reserved slot\n  $*$ @param pureFn\n \* @param exp1\n \* @param exp2\n \* @param thisArg Optional calling context of pureFn\n \* @returns Updated or cached value\n \*/\nexport function pureFunction2Internal(\n lView: LView, bindingRoot: number, slotOffset: number, pureFn: (v1: any, v2: any) => any,\n exp1: any, exp2: any, thisArg?: any): any {\n const bindingIndex = bindingRoot + slotOffset;\n return bindingUpdated2(IView, bindingIndex, exp1, exp2) ?\n updateBinding(\n lView, bindingIndex + 2,\n thisArg ? pureFn.call(thisArg, exp1, exp2) : pureFn(exp1,  $exp(2))$ :\n getPureFunctionReturnValue(IView, bindingIndex + 2);\n\\n\n\\*\*\n \* If the value of any provided exp has changed, calls the pure function to return\n \* an updated value. Or if no values have changed, returns cached value.\n \*\n \* @param IView LView in which the function is being executed.\n \* @param bindingRoot Binding root index.\n \* @param slotOffset the offset from binding root to the reserved slot\n \* @param pureFn\n \* @param  $\exp(2\pi \cdot \omega)$  \* @param exp2\n \* @param exp3\n \* @param thisArg Optional calling context of pureFn\n \* @returns Updated or cached value\n \*/\nexport function pureFunction3Internal(\n lView: LView, bindingRoot: number, slotOffset: number,\n pureFn: (v1: any, v2: any, v3: any) => any, exp1: any, exp2: any, exp3: any,\n thisArg?: any): any  $\{\n\$  const bindingIndex = bindingRoot + slotOffset; $\n\$ n return bindingUpdated3(lView, bindingIndex, exp1, exp2, exp3) ?\n updateBinding(\n lView, bindingIndex + 3,\n thisArg ? pureFn.call(thisArg,

exp1, exp2, exp3) : pureFn(exp1, exp2, exp3)) :\n getPureFunctionReturnValue(lView, bindingIndex + 3);\n }\n\n\n/\*\*\n \* If the value of any provided exp has changed, calls the pure function to return\n \* an updated value. Or if no values have changed, returns cached value. $\ln \pi$  @param lView LView in which the function is being executed.\n \* @param bindingRoot Binding root index.\n \* @param slotOffset the offset from binding root to the reserved slot\n \* @param pureFn\n \* @param exp1\n \* @param exp2\n \* @param exp3\n \* @param exp4\n \* @param thisArg Optional calling context of pureFn\n \* @returns Updated or cached value\n \*\n \*\nexport function pureFunction4Internal(\n lView: LView, bindingRoot: number, slotOffset: number,\n pureFn: (v1: any, v2: any, v3: any, v4: any)  $\Rightarrow$  any, exp1: any, exp2: any, exp3: any, exp4: any,\n thisArg?: any): any {\n const bindingIndex = bindingRoot + slotOffset;\n return bindingUpdated4(lView, bindingIndex, exp1, exp2, exp3, exp4)  $\gamma$ n updateBinding(\n lView, bindingIndex + 4,\n thisArg ? pureFn.call(thisArg, exp1, exp2, exp3,  $exp4$ ) : pureFn(exp1, exp2, exp3, exp4)) :\n getPureFunctionReturnValue(lView, bindingIndex + 4);\n}\n\n/\*\*\n \* pureFunction instruction that can support any number of bindings. $\ln * \ln *$  If the value of any provided exp has changed, calls the pure function to return\n \* an updated value. Or if no values have changed, returns cached value. $\ln \pi \neq \infty$  aram lView LView in which the function is being executed. $\ln \pi$  @param bindingRoot Binding root index.\n \* @param slotOffset the offset from binding root to the reserved slot\n \* @param pureFn A pure function that takes binding values and builds an object or array\n \* containing those values. $\ln * \omega$  param exps An array of binding values\n \* @param thisArg Optional calling context of pureFn\n \* @returns Updated or cached value\n \*/\nexport function pureFunctionVInternal(\n lView: LView, bindingRoot: number, slotOffset: number, pureFn:  $(...v: any]) = > any,\n\quad \text{ens: any}, \text{hisArg}: any: any \n \leq bindingIndex = bindingRoot + slotOffset;\n$ let different = false;\n for (let i = 0; i < exps.length; i++) {\n bindingUpdated(IView, bindingIndex++, exps[i])  $&&$  (different = true);\n }\n return different ? updateBinding(IView, bindingIndex, pureFn.apply(thisArg, exps)) :\n getPureFunctionReturnValue(IView, bindingIndex);\n}\n","/\*\*\n \* @license\n \* Copyright Google LLC All Rights Reserved. $\ln * \ln *$  Use of this source code is governed by an MIT-style license that can be $\ln *$  found in the LICENSE file at https://angular.io/license\n \*/\n\nimport {WrappedValue} from '../change\_detection/change\_detection\_util';\nimport {PipeTransform} from '../change\_detection/pipe\_transform';\nimport {setInjectImplementation} from '../di/inject\_switch';\nimport {getFactoryDef} from './definition\_factory';\nimport {setIncludeViewProviders} from './di';\nimport {RuntimeError, RuntimeErrorCode} from './error\_code';\nimport {store, directiveInject} from './instructions/all';\nimport {PipeDef, PipeDefList} from './interfaces/definition';\nimport {HEADER\_OFFSET, LView, TVIEW} from './interfaces/view';\nimport {pureFunction1Internal, pureFunction2Internal, pureFunction3Internal, pureFunction4Internal, pureFunctionVInternal} from './pure\_function';\nimport {getBindingIndex, getBindingRoot, getLView, getTView} from './state';\nimport {NO\_CHANGE} from './tokens';\nimport {load} from './util/view\_utils';\n\n\n\n/\*\*\n \* Create a pipe.\n \*\n \* @param index Pipe index where the pipe will be stored.\n \* @param pipeName The name of the pipe $\ln * \omega$  are turns T the instance of the pipe. $\ln * \omega$   $\infty$  excess  $\ln \tan \omega$ \*/\nexport function pipe(index: number, pipeName: string): any  $\{\n$  const tView = getTView();\n let pipeDef: PipeDef $\langle$ any>;\n const adjustedIndex = index + HEADER\_OFFSET;\n\n if (tView.firstCreatePass) {\n pipeDef = getPipeDef(pipeName, tView.pipeRegistry);\n tView.data[adjustedIndex] = pipeDef;\n if (pipeDef.onDestroy)  ${\n\mu$  (tView.destroyHooks || (tView.destroyHooks = [])).push(adjustedIndex, pipeDef.onDestroy);\n  $\n\$ else  ${\n \phi = \phi = tView.data[adjustedIndex] \text{ as } PipeDef \langle any \rangle; \n \} \in \text{conv} = pipeDef.factory ||$  $(pipeDef.factory = getFactoryDef(pipeDef.type, true))$ ; n const previousInjectImplementation = setInjectImplementation(directiveInject);\n try  ${\nabla \over D}$  // DI for pipes is supposed to behave like directives when placed on a component\n  $\#$  host node, which means that we have to disable access to `viewProviders`.\n const previousIncludeViewProviders = setIncludeViewProviders(false);\n const pipeInstance = pipeFactory();\n setIncludeViewProviders(previousIncludeViewProviders);\n store(tView, getLView(), adjustedIndex, pipeInstance);\n return pipeInstance;\n } finally {\n // we have to restore the injector implementation in finally, just in case the creation of the  $\ln$  // pipe throws an error. setInjectImplementation(previousInjectImplementation);\n  $\n\n\ln\|\n\|^*$  Searches the pipe registry for a pipe with

the given name. If one is found,\n \* returns the pipe. Otherwise, an error is thrown because the pipe cannot be

resolved.\n \*\n \* @param name Name of pipe to resolve\n \* @param registry Full list of available pipes\n \* @returns Matching PipeDef\n \*/\nfunction getPipeDef(name: string, registry: PipeDefList|null): PipeDef<any> {\n if (registry)  $\nvert$  for (let i = registry.length - 1; i >= 0; i--)  $\nvert$  const pipeDef = registry[i]; $\nvert$  if (name === pipeDef.name)  ${\n \nu \nu}$  return pipeDef;\n  $}{\n \nu \nu}$  throw new RuntimeError(RuntimeErrorCode.PIPE\_NOT\_FOUND, `The pipe '\${name}' could not be found!`);\n\n/\*\*\n \* Invokes a pipe with 1 arguments. $\ln \pi$  This instruction acts as a guard to {@link PipeTransform#transform} invoking  $\ln$  \* the pipe only when an input to the pipe changes.  $\ln$  \*  $\ln$  \* @param index Pipe index where the pipe was stored on creation. $\ln * \mathcal{Q}$  param slotOffset the offset in the reserved slot space $\ln * \mathcal{Q}$  param v1 1st argument to {@link PipeTransform#transform}.\n \*\n \* @codeGenApi\n \*/\nexport function pipeBind1(index: number, slotOffset: number, v1: any): any  $\ln$  const adjustedIndex = index + HEADER\_OFFSET; $\ln$  const lView = getLView();\n const pipeInstance = load<PipeTransform>(lView, adjustedIndex);\n return unwrapValue(\n lView,\n isPure(lView, adjustedIndex) ?\n pureFunction1Internal(\n lView, getBindingRoot(), slotOffset, pipeInstance.transform, v1, pipeInstance) :\n pipeInstance.transform(v1));\n\n\n/\*\*\n \* Invokes a pipe with 2 arguments. $\ln \pi$  This instruction acts as a guard to {@link PipeTransform#transform} invoking $\ln \pi$ the pipe only when an input to the pipe changes. $\ln * \mathbb{R}$  aparam index Pipe index where the pipe was stored on creation.\n \* @param slotOffset the offset in the reserved slot space\n \* @param v1 1st argument to { @link PipeTransform#transform}.\n \* @param v2 2nd argument to {@link PipeTransform#transform}.\n \*\n \* @codeGenApi\n \*/\nexport function pipeBind2(index: number, slotOffset: number, v1: any, v2: any): any {\n const adjustedIndex = index + HEADER\_OFFSET;\n const lView = getLView();\n const pipeInstance = load<PipeTransform>(lView, adjustedIndex);\n return unwrapValue(\n lView,\n isPure(lView, adjustedIndex) ?\n pureFunction2Internal(\n lView, getBindingRoot(), slotOffset, pipeInstance.transform, v1, v2, pipeInstance) :\n pipeInstance.transform(v1, v2));\n}\n\n/\*\*\n \* Invokes a pipe with 3 arguments. $\ln \pi$  This instruction acts as a guard to {@link PipeTransform#transform} invoking $\ln \pi$  the pipe only when an input to the pipe changes. $\ln * \alpha$  aparam index Pipe index where the pipe was stored on creation.\n \* @param slotOffset the offset in the reserved slot space\n \* @param v1 1st argument to {@link PipeTransform#transform}.\n \* @param v2 2nd argument to {@link PipeTransform#transform}.\n \* @param v3 4rd argument to {@link PipeTransform#transform}.\n \*\n \* @codeGenApi\n \*/\nexport function pipeBind3(index: number, slotOffset: number, v1: any, v2: any, v3: any): any  $\{\n$  const adjustedIndex = index + HEADER\_OFFSET;\n const lView = getLView();\n const pipeInstance = load<PipeTransform>(lView, adjustedIndex);\n return unwrapValue(\n lView,\n isPure(lView, adjustedIndex) ? pureFunction3Internal(\n lView, getBindingRoot(), slotOffset,\n pipeInstance.transform, v1, v2, v3, pipeInstance) :\n pipeInstance.transform(v1, v2, v3));\n}\n\n/\*\*\n \* Invokes a pipe with 4 arguments. $\ln \pi$  This instruction acts as a guard to {@link PipeTransform#transform} invoking $\ln \pi$  the pipe only when an input to the pipe changes. $\ln * \alpha$  aparam index Pipe index where the pipe was stored on creation.\n \* @param slotOffset the offset in the reserved slot space\n \* @param v1 1st argument to { @link PipeTransform#transform}.\n \* @param v2 2nd argument to {@link PipeTransform#transform}.\n \* @param v3 3rd argument to {@link PipeTransform#transform}.\n \* @param v4 4th argument to {@link PipeTransform#transform}.\n \*\n \* @codeGenApi\n \*/\nexport function pipeBind4(\n index: number, slotOffset: number, v1: any, v2: any, v3: any, v4: any): any {\n const adjustedIndex = index + HEADER\_OFFSET;\n const  $lView = getLView();\$  const pipeInstance = load<PipeTransform>(lView, adjustedIndex);\n return unwrapValue(\n lView,\n isPure(lView, adjustedIndex) ? pureFunction4Internal(\n lView, getBindingRoot(), slotOffset,\n pipeInstance.transform, v1, v2, v3, v4, pipeInstance) :\n pipeInstance.transform(v1, v2, v3, v4));\n}\n\n/\*\*\n \* Invokes a pipe with variable number of arguments. $\ln * \ln *$  This instruction acts as a guard to {@link PipeTransform#transform}

invoking  $\ln$  \* the pipe only when an input to the pipe changes.  $\ln$  \*  $\ln$  \* @param index Pipe index where the pipe was stored on creation. $\ln * \mathcal{Q}$  param slotOffset the offset in the reserved slot space $\ln * \mathcal{Q}$  param values Array of arguments to pass to  $\{@link$  PipeTransform#transform method. $\ln * \ln * @codeGenApi \wedge * \triangleleft$ pipeBindV(index: number, slotOffset: number, values: [any, ...any[]]): any {\n const adjustedIndex = index +

HEADER\_OFFSET;\n const lView = getLView();\n const pipeInstance = load<PipeTransform>(lView, adjustedIndex);\n return unwrapValue(\n lView,\n isPure(lView, adjustedIndex) ?\n pureFunctionVInternal(\n lView, getBindingRoot(), slotOffset, pipeInstance.transform, values, pipeInstance) :\n pipeInstance.transform.apply(pipeInstance, values));\n}\n\nfunction isPure(lView: LView, index: number): boolean {\n return (<PipeDef<any>>lView[TVIEW].data[index]).pure;\n}\n\n/\*\*\n \* Unwrap the output of a pipe transformation. $\ln *$  In order to trick change detection into considering that the new value is always different from  $\ln$  \* the old one, the old value is overwritten by NO CHANGE. $\ln$  \*  $\ln$  \* @param newValue the pipe transformation output.\n \*/\nfunction unwrapValue(lView: LView, newValue: any): any {\n if  $(WrappedValue.isWrapped(newValue))$  {\n newValue = WrappedValue.unwrap(newValue);\n // The NO CHANGE value needs to be written at the index where the impacted binding value is $\ln /$  stored $\ln$  const bindingToInvalidateIdx = getBindingIndex();\n lView[bindingToInvalidateIdx] = NO\_CHANGE;\n }\n return newValue;\n}\n","/\*\*\n \* @license\n \* Copyright Google LLC All Rights Reserved.\n \*\n \* Use of this source code is governed by an MIT-style license that can be $\ln *$  found in the LICENSE file at https://angular.io/license $\ln$ \*/\n\n/// <reference types=\"rxjs\" />\n\nimport {Subject, Subscription} from 'rxjs';\n\n/\*\*\n \* Use in components with the `@Output` directive to emit custom events\n \* synchronously or asynchronously, and register handlers for those events\n \* by subscribing to an instance.\n \*\n \* @usageNotes\n \*\n \* Extends\n \* [RxJS] `Subject`](https://rxjs.dev/api/index/class/Subject)\n \* for Angular by adding the `emit()` method.\n \*\n \* In the following example, a component defines two output properties $\ln *$  that create event emitters. When the title is clicked, the emitter $\ln *$  emits an open or close event to toggle the current visibility state. $\ln * \ln *$  ```html\n \*  $\mathcal{L}$  Component({\n \* selector: 'zippy',\n \* template: `\n \* <div class=\"zippy\">\n \* <div  $(\text{click})=\text{``toggle''}>Toggle}\times\text{div}\rightarrow \mathbb{R}^*$   $\leq$  div [hidden]=\"!visible\">\n \*  $\leq$  ng-content> $\ltimes$ /ng-content>\n \*  $\langle \text{div} \rangle$ n \*  $\langle \text{div} \rangle$ )\n \* export class Zippy {\n \* visible: boolean = true;\n \* @Output() open: EventEmitter<any> = new EventEmitter();\n \* @Output() close: EventEmitter<any> = new EventEmitter();\n \*\n \* toggle()  ${\n \times \n }$  this.visible = !this.visible; ${\n \times \n }$  if (this.visible)  ${\n \times \n }$  this.open.emit(null); ${\n \times \n }$  else  ${\n \times \n }$ this.close.emit(null);\n \*  $\ln * \ln * \ln * \ln * A$  Access the event object with the `\$event` argument passed to the output event\n \* handler:\n \*\n \* ```html\n \* <zippy (open)=\"onOpen(\$event)\" (close)=\"onClose(\$event)\"></zippy>\n \* ```\n \*\n \* @see [Observables in Angular](guide/observables-inangular)\n \* @publicApi\n \*/\nexport interface EventEmitter<T> extends Subject<T>  $\{n \stackrel{*}{\infty}$  \* @internal\n \*/\n isAsync: boolean;\n\n /\*\*\n \* Creates an instance of this class that can\n \* deliver events synchronously or asynchronously. $\ln * \n\in \mathbb{R}$  \* @param [isAsync=false] When true, deliver events asynchronously. $\ln * \n\in \mathbb{R}$ new(isAsync?: boolean): EventEmitter<T>;\n\n /\*\*\n \* Emits an event containing a given value.\n \* @param value The value to emit.\n \*/\n emit(value?: T): void;\n /\*\*\n \* Registers handlers for events emitted by this instance. $\ln$  \* @param generatorOrNext When supplied, a custom handler for emitted events. $\ln$  \* @param error When supplied, a custom handler for an error notification $n *$  from this emitter. $n * @$  param complete When supplied, a custom handler for a completion $n *$  notification from this emitter. $n * \wedge n$ subscribe(generatorOrNext?: any, error?: any, complete?: any): Subscription;\n}\n\nclass EventEmitter\_ extends Subject<any> {\n \_\_isAsync: boolean; // tslint:disable-line\n\n constructor(isAsync: boolean = false) {\n super();\n this. isAsync = isAsync;\n }\n\n emit(value?: any) {\n super.next(value);\n }\n\n subscribe(generatorOrNext?: any, error?: any, complete?: any): Subscription  $\{\n\$  let schedulerFn: (t: any) => any;\n let errorFn = (err: any): any => null;\n let completeFn = (): any => null;\n\n if (generatorOrNext && typeof generatorOrNext === 'object')  ${\n \alpha}$  schedulerFn = this. isAsync ? (value: any) =>  ${\n \alpha}$  setTimeout(()  $\Rightarrow$  generatorOrNext.next(value));\n  $\}$ : (value: any)  $\Rightarrow$  {\n generatorOrNext.next(value);\n  $\}$ ;\n\n if (generatorOrNext.error)  ${\n \cdot \ncorFn = this.$  isAsync ? (err) =>  ${\n \cdot \ncor(Nex) \cdot \ncor(Nex) \$ generatorOrNext.error(err));\n : (err) => {\n generatorOrNext.error(err);\n }\n }\n if (generatorOrNext.complete)  ${\n}$  completeFn = this. isAsync ? () =>  ${\n}$  setTimeout(() => generatorOrNext.complete());\n  $\}$ : () => {\n generatorOrNext.complete();\n  $\}$  \n  $\text{ }$  else {\n schedulerFn = this. \_isAsync ? (value: any) => {\n setTimeout(() => generatorOrNext(value));\n } : (value: any)  $\Rightarrow$  {\n generatorOrNext(value);\n };\n\n if (error) {\n errorFn = this. isAsync ? (err) => {\n

setTimeout(() => error(err);\n }: (err) => {\n error(err);\n };\n }\n if (complete) {\n completeFn = this.\_\_isAsync ? () => {\n setTimeout(() => complete());\n } : () => {\n complete();\n  $\|\cdot\|$  }\n  $\|\cdot\|$  const sink = super.subscribe(schedulerFn, errorFn, completeFn);\n\n if (generatorOrNext instanceof Subscription)  ${\n \$  generatorOrNext.add(sink);\n  $\|n \in \text{sim}$ ;\n  $\|n\|$ \n\n/\*\*\n \* @publicApi\n \*/\nexport const EventEmitter: {\n new (isAsync?: boolean): EventEmitter<any>; new<T>(isAsync?: boolean): EventEmitter<T>;\n readonly prototype: EventEmitter<any>;\n} = EventEmitter\_ as any;\n","/\*\*\n \* @license\n \* Copyright Google LLC All Rights Reserved. $\ln \pi$  Use of this source code is governed by an MIT-style license that can be $\ln *$  found in the LICENSE file at https://angular.io/license $\ln *$ / $\ln$ |mport {Observable} from 'rxjs';\n\nimport {EventEmitter} from '../event\_emitter';\nimport {flatten} from '../util/array\_utils';\nimport {getSymbolIterator} from '../util/symbol';\n\nfunction symbolIterator<T>(this: QueryList<T>): Iterator<T> {\n return ((this as any as  $\{\text{results: Array}.\}$ ). results as any)[getSymbolIterator()]();\n}\n\n/\*\*\n \* An unmodifiable list of items that Angular keeps up to date when the state $\ln *$  of the application changes. $\ln * \ln *$  The type of object that  $\{\omega\}$  ( $\omega$  link ViewChildren},  $\{\omega\}$  ink ContentChildren}, and  $\{\omega\}$  ( $\omega$  link QueryList}\n \* provide.\n \*\n \* Implements an iterable interface, therefore it can be used in both ES6\n \* javascript `for (var i of items)` loops as well as in Angular templates with $\ln * \cdot \cdot \cdot$ ngFor=\"let i of myList $\mid \cdot \cdot \cdot \cdot \mid n * \cap \cdot \cdot \cdot$  Changes can be observed by subscribing to the changes `Observable`.\n \*\n \* NOTE: In the future this class will implement an `Observable` interface.\n \*\n \* @usageNotes\n \* ### Example\n \* ```typescript\n \* @Component({...})\n \* class Container {\n \* @ViewChildren(Item) items:QueryList<Item>;\n \* }\n \* ```\n \*\n \* @publicApi\n \*/\nexport class QueryList<T> implements Iterable $\leq$  {\n public readonly dirty = true;\n private results: Array $\leq$  = [];\n public readonly changes: Observable<any> = new EventEmitter();\n\n readonly length: number = 0;\n // TODO(issue/24571): remove '!'.\n readonly first!: T;\n // TODO(issue/24571): remove '!'.\n readonly last!: T;\n\n constructor() {\n // This function should be declared on the prototype, but doing so there will cause the class $\vert \cdot \vert$  // declaration to have side-effects and become not tree-shakable. For this reason we do it in $\ln /$  // the constructor. $\ln /$ [getSymbolIterator()](): Iterator<T>{ ... }\n const symbol = getSymbolIterator();\n const proto = QueryList.prototype as any;\n if (!proto[symbol]) proto[symbol] = symbolIterator;\n }\n\n /\*\*\n \* See\n \* [Array.map](https://developer.mozilla.org/en-US/docs/Web/JavaScript/Reference/Global\_Objects/Array/map)\n \*/\n map<U>(fn: (item: T, index: number, array: T[]) => U): U[] {\n return this.\_results.map(fn);\n }\n\n /\*\*\n \* See\n \* [Array.filter](https://developer.mozilla.org/en-

US/docs/Web/JavaScript/Reference/Global\_Objects/Array/filter)\n \*/\n filter(fn: (item: T, index: number, array:  $T[1]$  => boolean): T[] {\n return this. results.filter(fn);\n }\n\n /\*\*\n \* See\n \*

[Array.find](https://developer.mozilla.org/en-US/docs/Web/JavaScript/Reference/Global\_Objects/Array/find)\n  $*\n$  find(fn: (item: T, index: number, array: T[]) => boolean): T|undefined  $\{\n\$ return this.\_results.find(fn); $\n\$ n  $\ln\left|n \right| \times \text{See} \in \text{Array}.reduce](https://development.mozilla.org/en-$ 

US/docs/Web/JavaScript/Reference/Global\_Objects/Array/reduce)\n \*/\n reduce<U>(fn: (prevValue: U, curValue: T, curIndex: number, array: T[]) => U, init: U): U {\n return this. results.reduce(fn, init);\n }\n\n /\*\*\n \* See\n \* [Array.forEach](https://developer.mozilla.org/en-

US/docs/Web/JavaScript/Reference/Global\_Objects/Array/forEach)\n \*/\n forEach(fn: (item: T, index: number, array:  $T[\] \Rightarrow \text{void}$ : void  $\{\n \hat{\} \text{forEach}(fn); \n \hat{\} \text{ for } *\$ 

[Array.some](https://developer.mozilla.org/en-US/docs/Web/JavaScript/Reference/Global\_Objects/Array/some)\n \*/\n some(fn: (value: T, index: number, array: T[]) => boolean): boolean {\n return this. results.some(fn);\n }\n\n  $/*\$  \n<math>\mathbb{R}^\* \setminus \mathbb{R}^\*</math> Returns a copy of the internal results list as an Array.\n<math>\mathbb{R}^\* \setminus \mathbb{R}^\*</math> to Array(): T[] {\n<math>\mathbb{R}^\*</math> returns a copy of the internal results list as an Array.\n<math>\mathbb{R}^\*</math>

this. results.slice();\n  $\ln \log(\cdot)$ : string(): string {\n return this. results.toString();\n  $\ln \frac{**\n$  \* Updates the stored data of the query list, and resets the `dirty` flag to `false`, so that $n *$  on change detection, it will not notify of changes to the queries, unless a new change $\ln *$  occurs. $\ln * \mathbb{Q}$  aram resultsTree The query results to store $\mathbb{R}^*$  reset(resultsTree: Array<T|any[]>): void  $\{\mathbb{R}^*$  this. results = flatten(resultsTree); $\mathbb{R}^*$  (this as  $\{dirty$ : boolean}).dirty = false;\n (this as {length: number}).length = this. results.length;\n (this as {last: T}).last = this. results[this.length - 1];\n (this as {first: T}).first = this. results[0];\n }\n\n /\*\*\n \* Triggers a change event by emitting on the `changes` {@link EventEmitter}.\n \*/\n notifyOnChanges(): void {\n (this.changes as

EventEmitter<any>).emit(this);\n }\n\n /\*\* internal \*/\n setDirty() {\n (this as {dirty: boolean}).dirty = true;\n }\n\n /\*\* internal \*/\n destroy(): void {\n (this.changes as EventEmitter<any>).complete();\n (this.changes as EventEmitter<any>).unsubscribe();\n  $\|\$ n\n // The implementation of `Symbol.iterator` should be declared here, but this would cause\n // tree-shaking issues with `QueryList. So instead, it's added in the constructor (see comments\n // there) and this declaration is left here to ensure that TypeScript considers OueryList to $\ln$  // implement the Iterable interface. This is required for template type-checking of NgFor loops\n // over QueryLists to work correctly, since QueryList must be assignable to NgIterable.\n [Symbol.iterator]!: () => Iterator<T>:\n}\n","/\*\*\n \* @license\n \* Copyright Google LLC All Rights Reserved. $\ln \pi$  Tubes of this source code is governed by an MIT-style license that can be $\ln *$  found in the LICENSE file at https://angular.io/license $\ln *$  $\ln$ mimport {ProcessProvidersFunction} from '../../di/interface/provider';\nimport {Type} from '../../interface/type';\nimport {SchemaMetadata} from '../../metadata/schema';\nimport {ViewEncapsulation} from '../../metadata/view';\nimport {FactoryFn} from '../definition\_factory';\n\nimport {TAttributes, TConstantsOrFactory} from './node';\nimport {CssSelectorList} from './projection';\nimport {TView} from './view';\n\n\n/\*\*\n \* Definition of what a template rendering function should look like for a component.\n \*/\nexport type ComponentTemplate  $\sum \sum f(x) = \{\n \infty\}$  Note: the ctx parameter is typed as T|U, as using only U would prevent a template with  $n \neq e.g.$  ctx: { } from being assigned to ComponentTemplate<any> as TypeScript won't infer  $U = \text{any} \cap \mathbb{N}$  in that scenario. By including T this incompatibility is resolved. $\ln$  <U extends T>(rf: RenderFlags, ctx: T|U): void; $\ln$ ;\n\n/\*\*\n \* Definition of what a view queries function should look like. $\ln \sqrt[k]{\text{maxport type ViewQueriesFunction} *T* > = *U* extends *T* > *(rf*:$ RenderFlags, ctx: U) => void; $\ln\frac{m}{m^*}$  \* Definition of what a content queries function should look like. $\ln \sqrt[m]{n^*}$ type ContentQueriesFunction $\langle T \rangle = \langle n \rangle$   $\langle U \rangle$  extends T $\rangle$ (rf: RenderFlags, ctx: U, directiveIndex: number) => void; $\ln\frac{x*\ln x}{\ln x}$  Flags passed into template functions to determine which blocks (i.e. creation, update) $\ln x$  should be executed. $\ln * \ln *$  Typically, a template runs both the creation block and the update block on initialization and  $\ln *$ subsequent runs only execute the update block. However, dynamically created views require that $\ln *$  the creation block be executed separately from the update block (for backwards compat).\n \*/\nexport const enum RenderFlags  ${\n\mu \neq \mathbb{N}}$  whether to run the creation block (e.g. create elements and directives) \*/\n Create = 0b01,\n\n /\* Whether to run the update block (e.g. refresh bindings) \*/\n Update =  $0b10\ln{\hbar}$ \*\n \* A subclass of `Type` which has a static `cmp`:`ComponentDef` field making it\n \* consumable for rendering.\n \*/\nexport interface ComponentType<T> extends Type<T>  ${\n \rm cmp: never;\n}\n\n\cdot * A \n \approx A \n \simeq \n \rimeq \n \rm cpm.$ `dir`:`DirectiveDef` field making it\n \* consumable for rendering.\n \*/\nexport interface DirectiveType<T> extends Type $\{\nabla \phi \in \mathcal{F} \in \mathbb{R} \mid \phi^* \in \mathbb{R}^* \}$  a subclass of `Type` which has a static `pipe`:`PipeDef` field making it\n \* consumable for rendering.\n \*/\nexport interface PipeType<T> extends Type<T> {\n pipe: never;\n}\n\n/\*\*\n \* An object literal of this type is used to represent the metadata of a constructor dependency.\n \* The type itself is never referred to from generated code.\n \*/\nexport type CtorDependency = {\n /\*\*\n \* If an `@Attribute` decorator is used, this represents the injected attribute's name. If the\n \* attribute name is a dynamic expression instead of a string literal, this will be the unknown\n \* type.\n \*/\n attribute?: string|unknown;\n\n /\*\*\n \* If `@Optional()` is used, this key is set to true.\n \*/\n optional?: true;\n\n /\*\*\n \* If `@Host` is used, this key is set to true.\n \*/\n host?: true;\n\n /\*\*\n \* If `@Self` is used, this key is set to true.\n \*/\n self?: true;\n\n /\*\*\n \* If `@SkipSelf` is used, this key is set to true.\n \*/\n skipSelf?: true;\n}|null;\n\n/\*\*\n \* @codeGenApi\n \*/\nexport type DirectiveDefWithMeta<\n T, Selector extends string, ExportAs extends\n string[], InputMap extends {[key: string]: string},\n OutputMap extends {[key: string]: string},\n QueryFields extends string[]> =\n DirectiveDef<T>;\n\n/\*\*\n \* Runtime link information for Directives.\n \*\n \* This is an internal data structure used by the render to link\n \* directives into templates.\n  $*\nabla \cdot$  NOTE: Always use `defineDirective` function to create this object,\n  $*\nabla \cdot$  never create the object directly since the shape of this object\n \* can change between versions.\n \*\n \* @param Selector type metadata specifying the selector of the directive or component $\ln * \leq$  see: {@link defineDirective}\n \*/\nexport interface DirectiveDef<T> $\{\n \mid x^*\n \mid x^* \in A \right$  dictionary mapping the inputs' minified property names to their public API names, which $\ln$  \* are their aliases if any, or their original unminified property names $\ln$  \* (as in `@Input('alias') propertyName: any;`).\n \*/\n readonly inputs: {[P in keyof T]: string};\n\n /\*\*\n \* @deprecated

This is only here because `NgOnChanges` incorrectly uses declared name instead of  $\ln$  \* public or minified name. \*/\n readonly declaredInputs:  $\{\Phi\}$  in keyof T|: string};\n\n /\*\*\n \* A dictionary mapping the outputs' minified property names to their public API names, which\n \* are their aliases if any, or their original unminified property names $\ln$  \* (as in `@Output('alias') propertyName: any; `). $\ln$  \*/ $\ln$  readonly outputs: {[P in keyof T]: string}; $\ln \ln$ /\*\*\n \* Function to create and refresh content queries associated with a given directive.\n \*/\n contentQueries: ContentQueriesFunction<T>|null;\n\n /\*\*\n \* Query-related instructions for a directive. Note that while directives don't have a $\ln$  \* view and as such view queries won't necessarily do anything, there might be $\ln$  \* components that extend the directive.\n \*/\n viewQuery: ViewQueriesFunction<T>|null;\n\n /\*\*\n \* Refreshes host bindings on the associated directive.\n \*/\n readonly hostBindings: HostBindingsFunction<T>|null;\n\n /\*\*\n \* The number of bindings in this directive `hostBindings` (including pure fn bindings). $\ln * \ln * U$ sed to calculate the length of the component's LView array, so we\n  $*$  can pre-fill the array and set the host binding start index.\n  $*\uparrow$  readonly hostVars: number;\n\n /\*\*\n \* Assign static attribute values to a host element.\n \*\n \* This property will assign static attribute values as well as class and style\n \* values to a host element. Since attribute values can consist of different types of values, the $\ln * \text{hostAttrs}$  array must include the values in the following format: $\ln * \ln * \text{atّ}$  $[\ln * //$  static attributes (like `title`, `name`, `id`...)\n \* attr1, value1, attr2, value,\n \*\n \* // a single namespace value (like `x:id`)\n \* NAMESPACE\_MARKER, namespaceUri1, name1, value1,\n \*\n \* // another single namespace value (like `x:name`)\n \* NAMESPACE\_MARKER, namespaceUri2, name2, value2.\n  $*\n$   $\neq$  // a series of CSS classes that will be applied to the element (no spaces)\n  $*$  CLASSES MARKER, class1, class2, class3,\n \*\n \* // a series of CSS styles (property + value) that will be applied to the element\n \* STYLES\_MARKER, prop1, value1, prop2, value2 $\ln * \n \ast$ All non-class and non-style attributes must be defined at the start of the list $\ln$  \* first before all class and style values are set. When there is a change in value $\ln$  \* type (like when classes and styles are introduced) a marker must be used to separate\n \* the entries. The marker values themselves are set via entries found in the $\ln *$  [AttributeMarker] enum. $\ln *$  readonly hostAttrs: TAttributes|null;\n\n /\*\* Token representing the directive. Used by DI. \*/\n readonly type: Type<T>;\n\n /\*\* Function that resolves providers and publishes them into the DI system. \*/\n providersResolver:\n (<U extends T>(def: DirectiveDef<U>, processProvidersFn?: ProcessProvidersFunction) => $\ln$  void)|null; $\ln \pi$  /\*\* The selectors that will be used to match nodes to this directive. \*/\n readonly selectors: CssSelectorList;\n\n /\*\*\n \* Name under which the directive is exported (for use with local references in template) $\ln *$ /n readonly exportAs: string[]|null;\n\n /\*\*\n \* Factory function used to create a new directive instance. Will be null initially.\n \* Populated when the factory is first requested by directive instantiation logic. $\ln */\ln$  readonly factory: FactoryFn<T>|null;\n\n /\*\*\n \* The features applied to this directive\n \*/\n readonly features: DirectiveDefFeature[]|null;\n\n setInput:\n (<U extends T>(\n this: DirectiveDef<U>, instance: U, value: any, publicName: string,\n privateName: string) => void)|null;\n}\n\n/\*\*\n \* @codeGenApi\n \*/\nexport type ComponentDefWithMeta<\n T, Selector extends String, ExportAs extends\n string[], InputMap extends {[key: string]: string},\n OutputMap extends {[key: string]: string}, QueryFields extends\n string[], NgContentSelectors extends string[]> = ComponentDef<T>;\n\n/\*\*\n \* @codeGenApi\n \*/\nexport type FactoryDef<T, CtorDependencies extends CtorDependency[]> = () => T;\n\n/\*\*\n \* Runtime link information for Components. $\ln * \ln *$  This is an internal data structure used by the render to link $\ln *$  components into templates. $\ln$ \*\n \* NOTE: Always use `defineComponent` function to create this object,\n \* never create the object directly since the shape of this object\n \* can change between versions.\n \*\n \* See: {@link defineComponent}\n \*\nexport

interface ComponentDef<T> extends DirectiveDef<T>  $\{\n\$  /\*\*\n \* Runtime unique component ID.\n \*/\n readonly id: string;\n\n /\*\*\n \* The View template of the component.\n \*/\n readonly template: ComponentTemplate $\langle T \rangle$ ;\n\n /\*\* Constants associated with the component's view. \*/\n readonly consts:

TConstantsOrFactory|null;\n\n /\*\*\n \* An array of `ngContent[selector]` values that were found in the template.\n \*/\n readonly ngContentSelectors?: string[];\n\n /\*\*\n \* A set of styles that the component needs to be present for component to render correctly. $\n \ast \ln \ \text{red}$  styles: string[];\n\n /\*\*\n  $\ast$  The number of nodes, local refs, and pipes in this component template. $\in$  \*\n \* Used to calculate the length of the component's LView array, so we\n \* can pre-fill the array and set the binding start index. $\ln \sqrt{\pi}$  // TODO(kara): remove queries from this count $\ln$ 

readonly decls: number;\n\n /\*\*\n \* The number of bindings in this component template (including pure fn bindings). $\ln$  \*  $\ln$  \* Used to calculate the length of the component's LView array, so we $\ln$  \* can pre-fill the array and set the host binding start index.\n \*/\n readonly vars: number;\n\n /\*\*\n \* Query-related instructions for a component.\n \*/\n viewQuery: ViewQueriesFunction<T>|null;\n\n /\*\*\n \* The view encapsulation type, which determines how styles are applied to  $n * DOM$  elements. One of  $n *$  - `Emulated` (default): Emulate native scoping of styles.\n  $*$  - `Native`: Use the native encapsulation mechanism of the renderer.\n  $*$  - `ShadowDom`: Use modern [ShadowDOM](https://w3c.github.io/webcomponents/spec/shadow/) and\n \* create a ShadowRoot for component's host element.\n  $*$  - `None`: Do not provide any template or style encapsulation.\n  $*\$ \n readonly encapsulation: ViewEncapsulation; $\ln \frac{**}{n}$  \* Defines arbitrary developer-defined data to be stored on a renderer instance.\n  $*$  This is useful for renderers that delegate to other renderers.\n  $*\wedge$ n readonly data: {[kind: string]: any};\n\n /\*\* Whether or not this component's ChangeDetectionStrategy is OnPush \*/\n readonly onPush: boolean; $\ln \pi$  \*\* \n \* Registry of directives and components that may be found in this view. $\ln$  \*\n \* The property is either an array of `DirectiveDef`s or a function which returns the array of $\ln *$  `DirectiveDef`s. The function is necessary to be able to support forward declarations.\n  $*\$ \n directiveDefs: DirectiveDefListOrFactory|null;\n\n  $/**\n \times \n \text{Registry of pipes that may be found in this view.}\n \times \n \text{The property is either an array of 'PipeDefs's or}$ a function which returns the array of  $n *$  `PipeDefs`s. The function is necessary to be able to support forward declarations. $\n\cdot \mathbb{A}$  \*/\n pipeDefs: PipeDefListOrFactory|null;\n\n /\*\*\n \* The set of schemas that declare elements to be allowed in the component's template.\n  $*\n$  schemas: SchemaMetadata[]|null;\n\n /\*\*\n  $*\n$  Ivy runtime uses this place to store the computed tView for the component. This gets filled on $n^*$  the first run of component. $n^*/\text{n}$ tView: TView|null;\n\n /\*\*\n \* Used to store the result of `noSideEffects` function so that it is not removed by closure\n \* compiler. The property should never be read.\n \*\n readonly ?: never;\n}\n\n/\*\*\n \* Runtime link information for Pipes. $\ln * \ln *$  This is an internal data structure used by the renderer to link $\ln *$  pipes into templates. $\ln * \nvert n \cdot N$  NOTE: Always use `definePipe` function to create this object, $\ln *$  never create the object directly since the shape of this object\n \* can change between versions.\n \*\n \* See: {@link definePipe}\n \*/\nexport interface PipeDef<T>  ${\nightharpoonup$  /\*\* Token representing the pipe. \*/\n type: Type<T>;\n\n /\*\*\n \* Pipe name.\n \*\n \* Used to resolve pipe in templates. $\ln */\n$  readonly name: string; $\ln / **\n * Factory$  function used to create a new pipe instance. Will be null initially. $\ln *$  Populated when the factory is first requested by pipe instantiation logic. $\ln$ \*/\n factory: FactoryFn<T>|null;\n\n /\*\*\n \* Whether or not the pipe is pure.\n \*\n \* Pure pipes result only depends on the pipe input and not on internal\n  $*$  state of the pipe.\n  $*\n\alpha$  readonly pure: boolean;\n\n /\* The following are lifecycle hooks for this pipe \*/\n onDestroy: (() => void)|null;\n}\n\n/\*\*\n \* @codeGenApi\n \*/\nexport type PipeDefWithMeta<T, Name extends string> = PipeDef<T>;\n\nexport interface DirectiveDefFeature  $\{\n\alpha \in \mathbb{C}:\n\alpha \in \mathbb{C}:\n\alpha \neq \in \mathbb{C}:\n\alpha \neq \in \mathbb{C}:\n\alpha \neq \in \mathbb{C}\n\}$  with  $\alpha \neq \in \mathbb{C}$ . {@link InheritDefinitionFeature} will execute\n \* during inheritance.\n \*\n \* NOTE: DO NOT SET IN ROOT OF MODULE! Doing so will result in tree-shakers/bundlers\n  $*$  identifying the change as a side effect, and the feature will be included in\n \* every bundle.\n \*/\n ngInherit?: true;\n}\n\nexport interface ComponentDefFeature {\n <T>(componentDef: ComponentDef<T>): void;\n /\*\*\n \* Marks a feature as something that  $\{\emptyset\}$  ink InheritDefinitionFeature \will execute\n \* during inheritance.\n \*\n \* NOTE: DO NOT SET IN ROOT OF MODULE! Doing so will result in tree-shakers/bundlers\n  $*$  identifying the change as a side effect, and the feature will be included in\n \* every bundle.\n \*/\n ngInherit?: true;\n}\n\n\n/\*\*\n \* Type used for directiveDefs on component definition.\n \*\n \* The function is necessary to be able to support forward declarations.\n \*/\nexport type DirectiveDefListOrFactory = (() => DirectiveDefList)|DirectiveDefList;\n\nexport type DirectiveDefList = (DirectiveDef<any>|ComponentDef<any>)[];\n\nexport type DirectiveTypesOrFactory =  $($ () => DirectiveTypeList)|DirectiveTypeList;\n\nexport type DirectiveTypeList =\n (DirectiveType<any>|ComponentType<any>|\n Type<any>/\* Type as workaround for: Microsoft/TypeScript/issues/4881 \*/)[];\n\nexport type HostBindingsFunction<T> = <U extends T>(rf: RenderFlags, ctx: U) => void; $\ln\frac{n}{*}\n$  \* Type used for PipeDefs on component definition. $\ln$  \*\n \* The function is necessary to be able to support forward declarations. $\ln$  \*/ $\ln$ export type PipeDefListOrFactory = (() =>  $P_i$ ipeDefList)|PipeDefList;\n\nexport type PipeDefList = PipeDef<any>[];\n\nexport type PipeTypesOrFactory = (()

=> PipeTypeList)|PipeTypeList;\n\nexport type PipeTypeList =\n (PipeType<any>|Type<any>/\* Type as workaround for: Microsoft/TypeScript/issues/4881 \*/)[];\n\n\n// Note: This hack is necessary so we don't erroneously get a circular dependency\n// failure based on types.\nexport const unusedValueExportToPlacateAjd = 1;\n","/\*\*\n \* @license\n \* Copyright Google LLC All Rights Reserved.\n \*\n \* Use of this source code is governed by an MIT-style license that can be\n \* found in the LICENSE file at https://angular.io/license\n \*/\n\nimport {InjectionToken} from '../../di/injection\_token';\nimport {Type} from '../../interface/type';\nimport {QueryList} from '../../linker/query\_list';\n\nimport {TNode} from './node';\nimport {TView} from './view';\n\n/\*\*\n \* An object representing query metadata extracted from query annotations.\n \*/\nexport interface TQueryMetadata {\n predicate: Type<any>|InjectionToken<unknown>|string[];\n descendants: boolean;\n read: any;\n isStatic: boolean; $\ln\ln\frac{m}{m}$  \* TQuery objects represent all the query-related data that remain the same from one view instance $\ln$  \* to another and can be determined on the very first template pass. Most notably TQuery holds all $\ln$  \* the matches for a given view.\n \*/\nexport interface TQuery {\n /\*\*\n \* Query metadata extracted from query annotations. $\ln$  \*/\n metadata: TQueryMetadata;\n\n /\*\*\n \* Index of a query in a declaration view in case of queries propagated to en embedded view,  $-1\ln *$  for queries declared in a given view. We are storing this index so we can find a parent query\n \* to clone for an embedded view (when an embedded view is created).\n \*/\n indexInDeclarationView: number;\n\n /\*\*\n \* Matches collected on the first template pass. Each match is a pair of:\n \* - TNode index;\n \* - match index;\n \*\n \* A TNode index can be either:\n \* - a positive number (the most common case) to indicate a matching TNode;\n \* - a negative number to indicate that a given query is crossing a  $\leq$ ng-template $\geq$  element and $\ln$  \* results from views created based on TemplateRef should be inserted at this place. $\ln$  \* A match index is a number used to find an actual value (for a given node) when query results $\ln$ \* are materialized. This index can have one of the following values:\n \* - -2 - indicates that we need to read a special token (TemplateRef, ViewContainerRef etc.); $\ln$  \* - -1 - indicates that we need to read a default value based on the node type (TemplateRef for $\ln$  \* ng-template and ElementRef for other elements); $\ln$  \* - a positive number index of an injectable to be read from the element injector.\n  $*\n$  matches: number[]|null;\n\n /\*\*\n \* A flag indicating if a given query crosses an  $\langle$ ng-template $\rangle$  element. This flag exists for $\ln$  \* performance reasons: we can notice that queries not crossing any  $\langle$ ng-template> elements will $\langle n \rangle^*$  have matches from a given view only (and adapt processing accordingly). $\ln * \ln$  crossesNgTemplate: boolean; $\ln \ln * \ln *$  A method call when a given query is crossing an element (or element container). This is where  $a\$ im  $\ast$  given TNode is matched against a query predicate.\n \* @param tView\n \* @param tNode\n \*/\n elementStart(tView: TView, tNode: TNode): void;\n\n  $/*\$  \n<math>\uparrow</math> A method called when processing the element. In the interval <math>\mathbb{R}^n</math> is mostly useful to determine <math>\mathbb{R}^n</math> if a given content query should match any nodes past this point. $\ln * \mathcal{Q}$  param tNode $\ln * \wedge$ n elementEnd(tNode: TNode): void; $\ln \ln \frac{**}{n}$  \* A method called when processing the template instruction. This is where  $a\ln * g$ iven TContainerNode is matched against a query predicate.\n \* @param tView\n \* @param tNode\n \*/\n template(tView: TView, tNode: TNode): void;\n\n /\*\*\n \* A query-related method called when an embedded TView is created based on the content of  $a\$ <sup>\*</sup>  $\leq$ ng-template> element. We call this method to determine if a given query should be propagated $\ln$  \* to the embedded view and if so - return a cloned TQuery for this embedded view. $\ln$  \* @param tNode\n \* @param childQueryIndex\n \*/\n embeddedTView(tNode: TNode, childQueryIndex: number): TQuery|null;\n}\n\n/\*\*\n \* TQueries represent a collection of individual TQuery objects tracked in a given view. Most of the\n \* methods on this interface are simple proxy methods to the corresponding functionality on TQuery.\n \*/\nexport interface TQueries  ${\n \times \mathbb{R}^* \text{ holds a new TQuery to a collection of queries tracked in a}}$ given view. $\ln * \mathcal{Q}$  param tQuery $\ln * \Lambda$  track(tQuery: TQuery): void; $\ln / \Lambda^* \$  Returns a TQuery instance for at the given index in the queries array. $\ln * \circ$  param index $\ln * \wedge$  getByIndex(index: number): TOuery; $\ln \ln / * \ln$ \* Returns the number of queries tracked in a given view. $\ln * \ln$  length: number; $\ln \pi$  /\*\* $\ln *$  A proxy method that iterates over all the TQueries in a given TView and calls the corresponding\n \* `elementStart` on each and every TQuery.\n \* @param tView\n \* @param tNode\n \*/\n elementStart(tView: TView, tNode: TNode): void;\n\n  $\frac{1}{*}\pi$  \* A proxy method that iterates over all the TQueries in a given TView and calls the corresponding\n \* `elementEnd` on each and every TQuery.\n \* @param tNode\n \*/\n elementEnd(tNode: TNode): void;\n\n /\*\*\n \* A proxy method that iterates over all the TOueries in a given TView and calls the corresponding  $\ln * \text{ 'template'}$ 

on each and every TQuery.\n  $* \textcircled{a}$  aram tView\n  $* \textcircled{a}$  aram tNode\n  $* \wedge n$  template(tView: TView, tNode: TNode): void; $\ln \frac{x}{\ln}$  \* A proxy method that iterates over all the TQueries in a given TView and calls the corresponding\n \* `embeddedTView` on each and every TQuery.\n \* @param tNode\n \*/\n embeddedTView(tNode: TNode): TQueries|null;\n}\n\n/\*\*\n \* An interface that represents query-related information specific to a view instance. Most notably $\ln *$  it contains: $\ln *$  - materialized query matches; $\ln *$  - a pointer to a QueryList where materialized query results should be reported.\n \*/\nexport interface LQuery<T>  $\{\n\$  $\frac{1}{2}$  \* Materialized query matches for a given view only (!). Results are initialized lazily so the $\ln *$  array of matches is set to `null` initially.\n \*/\n matches:  $(T|null|)|null\rangle\|n \rangle^{**}\|$  \* A QueryList where materialized query results should be reported.\n  $*\$ \n queryList: QueryList<T>\;\n\n /\*\*\n  $*$  Clones an LQuery for an embedded view. A cloned query shares the same `QueryList` but has a\n \* separate collection of materialized matches.\n \*/\n clone(): LQuery<T>;\n\n /\*\*\n \* Called when an embedded view, impacting results of this query, is inserted or removed. $\langle n * \rangle$ n setDirty(): void; $\langle n \rangle \$ | $\langle n * \rangle$ n \* lQueries represent a collection of individual LQuery objects tracked in a given view.\n \*/\nexport interface LQueries  $\{\n\mid x^*\n\mid x^*A$  collection of queries tracked in a given view. $\ln * \ln$  queries: LQuery<any>[]; $\ln \ln * \ln *$  A method called when a new embedded view is created. As a result a set of LQueries applicable $\ln$  \* for a new embedded view is instantiated (cloned) from the declaration view.\n \* @param tView\n \*/\n createEmbeddedView(tView: TView): LQueries|null;\n\n /\*\*\n \* A method called when an embedded view is inserted into a container. As a result all impacted\n \* `LQuery` objects (and associated `QueryList`) are marked as dirty.\n \* @param tView\n \*/\n insertView(tView: TView): void;\n\n  $/*\$  \nparallel \* A method called when an embedded view is detached from a container. As a result all impacted $\ln$  \* `LQuery` objects (and associated `QueryList`) are marked as dirty.\n \* @param tView\n \*/\n detachView(tView: TView): void;\n}\n\n// Note: This hack is necessary so we don't erroneously get a circular dependency\n// failure based on types.\nexport const unusedValueExportToPlacateAjd = 1;\n","/\*\*\n \* @license\n \* Copyright Google LLC All Rights Reserved.\n \*\n \* Use of this source code is governed by an MIT-style license that can be\n \* found in the LICENSE file at https://angular.io/license\n  $*\ln\ln/$  We are temporarily importing the existing viewEngine\_from core so we can be sure we are\n// correctly implementing its interfaces for backwards compatibility.\n\nimport {InjectionToken} from '../di/injection\_token';\nimport {Type} from '../interface/type';\nimport {createElementRef, ElementRef as ViewEngine\_ElementRef} from '../linker/element\_ref';\nimport {QueryList} from '../linker/query\_list';\nimport {createTemplateRef, TemplateRef as ViewEngine\_TemplateRef} from '../linker/template\_ref';\nimport {createContainerRef, ViewContainerRef} from '../linker/view\_container\_ref';\nimport {assertDefined, assertIndexInRange, throwError} from '../util/assert';\nimport {stringify} from '../util/stringify';\nimport {assertFirstCreatePass, assertLContainer} from './assert';\nimport {getNodeInjectable, locateDirectiveOrProvider} from './di';\nimport {storeCleanupWithContext} from './instructions/shared';\nimport {CONTAINER\_HEADER\_OFFSET, LContainer, MOVED\_VIEWS} from './interfaces/container';\nimport {unusedValueExportToPlacateAjd as unused1} from './interfaces/definition';\nimport {unusedValueExportToPlacateAjd as unused2} from './interfaces/injector';\nimport {TContainerNode, TElementContainerNode, TElementNode, TNode, TNodeType, unusedValueExportToPlacateAjd as unused3} from './interfaces/node';\nimport {LQueries, LQuery, TQueries, TQuery, TQueryMetadata, unusedValueExportToPlacateAjd as unused4} from './interfaces/query';\nimport {DECLARATION\_LCONTAINER, LView, PARENT, QUERIES, TVIEW, TView} from './interfaces/view';\nimport {assertTNodeType} from './node\_assert';\nimport {getCurrentQueryIndex, getCurrentTNode, getLView, getTView, setCurrentQueryIndex} from './state';\nimport {isCreationMode} from  $\lceil$ ./util/view\_utils:\n\nconst unusedValueToPlacateAid = unused1 + unused2 + unused3 + unused4;\n\nclass LQuery  $\langle T \rangle$  implements LQuery $\langle T \rangle$  {\n matches: (T|null)[]|null = null;\n constructor(public queryList: QueryList  $\mathcal{T}$  { \n clone(): LQuery  $\mathcal{T}$  {\n return new LQuery\_(this.queryList);\n }\n setDirty(): void {\n this.queryList.setDirty();\n  $\n\hat{\Omega}$ . $\Omega$ . LQuery<any> $[]= []$  { $\n\in \text{CreateEmbeddedView}(tView: TView): LQueries\n\{ \n const: Queries =$ tView.queries;\n if (tQueries !== null) {\n const noOfInheritedQueries =\n tView.contentQueries !== null ? tView.contentQueries[0] : tQueries.length;\n const viewLQueries: LQuery<any> $[] = []$ ;\n\n // An embedded

view has queries propagated from a declaration view at the beginning of the $\ln$  // TQueries collection and up until a first content query declared in the embedded view. Only $\ln$  // propagated LQueries are created at this point (LQuery corresponding to declared content $\ln$  // queries will be instantiated from the content query instructions for each directive).\n for (let i = 0; i < noOfInheritedQueries; i++) {\n const tQuery =  $tQueries.getByIndex(i);\n\qquad \text{const parent} \nLQuery = this. queries[tQuery.indexInDeclarationView];\n$ viewLQueries.push(parentLQuery.clone());\n }\n\n return new LQueries\_(viewLQueries);\n }\n\n return null;\n }\n\n insertView(tView: TView); void {\n this.dirtyQueriesWithMatches(tView);\n }\n\n detachView(tView: TView): void {\n this.dirtyQueriesWithMatches(tView);\n }\n\n private dirtyQueriesWithMatches(tView: TView) {\n for (let i = 0; i < this.queries.length; i++) {\n if (getTQuery(tView, i).matches !== null)  $\n$  this.queries[i].setDirty();\n  $\n$  \n  $\n$ \n \\n TQueryMetadata\_ implements TQueryMetadata {\n constructor(\n public predicate: Type<any>|InjectionToken<unknown>|string[], public descendants: boolean,\n public isStatic: boolean, public read: any = null) {}\n}\n\nclass TQueries\_ implements TQueries {\n constructor(private queries: TQuery[] = []) {}\n\n elementStart(tView: TView, tNode: TNode): void {\n ngDevMode &&\n assertFirstCreatePass(\n tView, 'Queries should collect results on the first template pass only');\n for (let  $i = 0$ ;  $i <$  this.queries.length;  $i++)$  ${\n this.queries[i].elementStart(tView, tNode); \n } \n elementEnd(tNode: TNode): void {\n for (let i = 0;$ i < this.queries.length; i++)  $\n{$  this.queries[i].elementEnd(tNode);\n }\n embeddedTView(tNode: TNode): TQueries|null  ${\nightharpoonup$  let queriesForTemplateRef: TQuery[]|null = null;\n\n for (let i = 0; i < this.length; i++)  ${\nightharpoonup}$ const childQueryIndex = queriesForTemplateRef  $! == null$ ? queriesForTemplateRef.length :  $0:\n\ln$  const tqueryClone = this.getByIndex(i).embeddedTView(tNode, childQueryIndex);\n\n if (tqueryClone) {\n tqueryClone.indexInDeclarationView = i;\n if (queriesForTemplateRef !== null) {\n queriesForTemplateRef.push(tqueryClone);\n } else {\n queriesForTemplateRef = [tqueryClone];\n  $\ln$   $\ln$   $\ln$  return queriesForTemplateRef !== null ? new TQueries\_(queriesForTemplateRef) : null;\n  $\ln \ln$  template(tView: TView, tNode: TNode): void  $\ln$  ngDevMode &&\n assertFirstCreatePass(\n tView, 'Queries should collect results on the first template pass only');\n for (let  $i = 0$ ;  $i <$  this.queries.length;  $i++$ )  ${\n this. queries[i].template(tView, tNode);\n }\n }\n getByIndex(index: number): TQuery {\n ngDevMode$  $&\&$  assertIndexInRange(this.queries, index);\n return this.queries[index];\n }\n\n get length(): number {\n return this.queries.length;\n  $\ln \frac{k(tquery)}{Du}$ : Void  $\ln \frac{quers}{Du}\n\ln \ln \cosh$ TQuery\_ implements TQuery  ${\n$  matches: number[]|null = null;\n indexInDeclarationView = -1;\n crossesNgTemplate = false;\n\n /\*\*\n \* A node index on which a query was declared (-1 for view queries and ones inherited from the\n \* declaration template). We use this index (alongside with \_appliesToNextNode flag) to know $\ln$  \* when to apply content queries to elements in a template. $\ln$  \*/\n private \_declarationNodeIndex: number;\n\n /\*\*\n \* A flag indicating if a given query still applies to nodes it is crossing. We use this flag\n \* (alongside with \_declarationNodeIndex) to know when to stop applying content queries to $\ln$  \* elements in a template.\n \*/\n private \_appliesToNextNode = true;\n\n constructor(public metadata: TQueryMetadata, nodeIndex: number = -1)  $\n{\n this. declarationNodeIndex = nodeIndex;\n }\n the elementStart(tView: TView,$ tNode: TNode): void  ${\n if (this.isApplying ToNode(tNode)) {\n this.mathTNode(tView, tNode); \n }\n }\n$ elementEnd(tNode: TNode): void  $\{\n\$ if (this.\_declarationNodeIndex === tNode.index)  $\{\n\}$ this.\_appliesToNextNode = false;\n }\n }\n template(tView: TView, tNode: TNode): void {\n this.elementStart(tView, tNode);\n }\n\n embeddedTView(tNode: TNode, childQueryIndex: number): TQuery|null  ${\n\mu$  if (this.isApplyingToNode(tNode))  ${\n\mu$  this.crossesNgTemplate = true;\n // A marker indicating a `<ngtemplate>` element (a placeholder for query results from\n  $\#$  embedded views created based on this `<ngtemplate>`).\n this.addMatch(-tNode.index, childQueryIndex);\n return new TQuery (this.metadata);\n }\n return null;\n \\n\n private isApplyingToNode(tNode: TNode): boolean {\n if (this.\_appliesToNextNode && this.metadata.descendants === false)  $\{\n\}$  const declarationNodeIdx = this. declarationNodeIndex; $\n\alpha$  let parent  $=$  tNode.parent;\n // Determine if a given TNode is a \"direct\" child of a node on which a content query was\n // declared (only direct children of query's host node can match with the descendants: false $\ln$  // option). There are 3 main use-case / conditions to consider here:\n // - <needs-target><i #target></i></needs-target>: here <i

#target> parent node is a query\n // host node;\n // - <needs-target><ng-template  $[ngIf]=\lceil \text{true}\rceil \rangle$  \* #target></i></ng-template></needs-target>:\n // here <i #target> parent node is null;\n // - <needs-target><ngcontainer><i #target></i></ng-container></needs-target>: here we need\n // to go past `<ng-container> to determine  $\langle i \rangle$  #target parent node (but we shouldn't traverse\n // up past the query's host node!).\n while (parent !== null  $\&&$  (parent.type  $&$  TNodeType.ElementContainer)  $&&\&\n\parallel$  parent.index !== declarationNodeIdx) {\n parent = parent.parent;\n }\n return declarationNodeIdx === (parent !== null ? parent.index : -1);\n }\n return this. appliesToNextNode;\n }\n\n private matchTNode(tView: TView, tNode: TNode): void  $\nvert$  const predicate = this.metadata.predicate; $\ln$  if (Array.isArray(predicate))  $\ln$  for (let i = 0; i  $\langle$  predicate.length; i++)  $\{\n\}$  const name = predicate[i]; $\in$  this.matchTNodeWithReadOption(tView, tNode, getIdxOfMatchingSelector(tNode, name));\n // Also try matching the name to a provider since strings can be used as DI tokens too.\n this.matchTNodeWithReadOption(\n tView, tNode, locateDirectiveOrProvider(tNode, tView, name, false, false));\n }\n } else {\n if ((predicate as any) === ViewEngine\_TemplateRef)  ${\n \mu \text{ if (tNode-type & TNodeType}.Container)} {\n \ \mu \text{ } }$ this.matchTNodeWithReadOption(tView, tNode, -1);\n }\n } else {\n this.matchTNodeWithReadOption(\n tView, tNode, locateDirectiveOrProvider(tNode, tView, predicate, false, false));\n  $\ln \ln \min$  private matchTNodeWithReadOption(tView: TView, tNode: TNode, nodeMatchIdx: number|null): void {\n if (nodeMatchIdx !== null) {\n const read = this.metadata.read;\n if  $(\text{read } != = \text{null}) \$  \n if  $(\text{read } == \text{ViewEnging} \$  ElementRef  $\|$  read  $==$  ViewContainerRef  $\|$ \n read  $==$ ViewEngine\_TemplateRef && (tNode.type & TNodeType.Container))  $\{\n\}$  this.addMatch(tNode.index, -2); $\n\}$  } else {\n const directiveOrProviderIdx =\n locateDirectiveOrProvider(tNode, tView, read, false, false);\n if (directiveOrProviderIdx !== null)  $\{\n\$  this.addMatch(tNode.index, directiveOrProviderIdx);\n  $\n \begin{bmatrix} \n n & \n \end{bmatrix}$  else  $\{\n n & \n \end{bmatrix}$  else  $\{\n n & \n \}$  this.addMatch(tNode.index, nodeMatchIdx);\n  $\{\n$  $\ln \ \ln \$ n private addMatch(tNodeIdx: number, matchIdx: number)  $\ln$  if (this.matches === null)  $\ln$ this.matches = [tNodeIdx, matchIdx];\n } else {\n this.matches.push(tNodeIdx, matchIdx);\n }\n  $\ln\ln\pi$ <sup>\*</sup>\n \* Iterates over local names for a given node and returns directive index\n \* (or -1 if a local name points to an element). $\ln * \ln * \omega$  aram tNode static data of a node to check $\ln * \omega$  aram selector selector to match $\ln$ \* @returns directive index, -1 or null if a selector didn't match any of the local names\n \*/\nfunction getIdxOfMatchingSelector(tNode: TNode, selector: string): number|null {\n const localNames = tNode.localNames;\n if (localNames !== null) {\n for (let i = 0; i < localNames.length; i += 2) {\n if  $(localNames[i] == selector) {\n return localNames[i + 1] as number;\n }\n }\n return localNames[i] += 1$ null;\n}\n\nfunction createResultByTNodeType(tNode: TNode, currentView: LView): any {\n if (tNode.type & (TNodeType.AnyRNode | TNodeType.ElementContainer)) {\n return createElementRef(tNode, currentView);\n } else if (tNode.type & TNodeType.Container) {\n return createTemplateRef(tNode, currentView);\n }\n return null;\n}\n\n\nfunction createResultForNode(lView: LView, tNode: TNode, matchingIdx: number, read: any): any  ${\nvert \nvert n$  if (matchingIdx === -1)  ${\nvert \nvert n}$  // if read token and / or strategy is not specified, detect it using appropriate tNode type\n return createResultByTNodeType(tNode, lView);\n } else if (matchingIdx === -2) {\n // read a special token from a node injector $\ln$  return createSpecialToken(lView, tNode, read); $\ln$  } else  $\ln$  // read a token $\ln$ return getNodeInjectable(lView, lView[TVIEW], matchingIdx, tNode as TElementNode);\n }\n}\n\nfunction createSpecialToken(lView: LView, tNode: TNode, read: any): any {\n if (read == ViewEngine\_ElementRef) {\n return createElementRef(tNode, lView);\n } else if (read === ViewEngine\_TemplateRef) {\n return createTemplateRef(tNode, lView);\n } else if (read === ViewContainerRef) {\n ngDevMode && assertTNodeType(tNode, TNodeType.AnyRNode | TNodeType.AnyContainer);\n return createContainerRef(\n tNode as TElementNode | TContainerNode | TElementContainerNode, lView);\n } else {\n ngDevMode &&\n throwError(\n `Special token to read should be one of ElementRef, TemplateRef or ViewContainerRef but got  ${\n $m$  stringify( $read$ )}.)\;\n  $\ln{\n $m^*$  A helper function that creates query results for a given view.$$ This function is meant to do the $\ln *$  processing once and only once for a given view instance (a set of results for a given view\n \* doesn't change).\n \*/\nfunction materializeViewResults<T>(\n tView: TView, lView: LView, tQuery: TQuery, queryIndex: number): (T|null)[] {\n const lQuery = lView[QUERIES]!.queries![queryIndex];\n if

 $(10uery.matches == = null) {\n const tViewData = tView.data; \n const tQueryMatches = tQuery.matches!;\n$ const result: T|null[] = [];\n for (let i = 0; i < tQueryMatches.length; i += 2) {\n const matchedNodeIdx = tQueryMatches[i];\n if (matchedNodeIdx < 0) {\n // we at the <ng-template> marker which might have results in views created based on this $\vert n \vert$  // <ng-template> - those results will be in separate views though, so here we just leave $\ln$  // null as a placeholder $\ln$  result.push(null); $\ln$  } else { $\ln$  ngDevMode && assertIndexInRange(tViewData, matchedNodeIdx);\n const tNode = tViewData[matchedNodeIdx] as TNode;\n

result.push(createResultForNode(IView, tNode, tQueryMatches[i + 1], tQuery.metadata.read));\n }\n }\n lQuery.matches = result;\n }\n\n return lQuery.matches;\n}\n\n/\*\*\n \* A helper function that collects (already materialized) query results from a tree of views, $\ln *$  starting with a provided LView. $\ln *$  $\ln$ function collectQueryResults<T>(tView: TView, lView: LView, queryIndex: number, result: T[]): T[] {\n const tQuery = tView.queries!.getByIndex(queryIndex);\n const tQueryMatches = tQuery.matches;\n if (tQueryMatches !== null)  ${\n\mu$  const lViewResults = materializeViewResults<T>(tView, lView, tQuery, queryIndex); $\ln\ln$  for (let i = 0; i < tQueryMatches.length;  $i += 2$  {\n const tNodeIdx = tQueryMatches[i];\n if (tNodeIdx > 0) {\n result.push(lViewResults[i / 2] as T);\n } else {\n const childQueryIndex = tQueryMatches[i + 1];\n\n const declarationLContainer = lView[-tNodeIdx] as LContainer;\n ngDevMode && assertLContainer(declarationLContainer); $\ln \frac{\pi}{\cosh \theta}$  // collect matches for views inserted in this container $\ln \frac{\pi}{\cosh \theta}$  $(\text{let } i = \text{CONTAINER\_HEADER}\_\text{OFFSET}; i < \text{declarationLContainer.length}; i++) {\n}$   $(\text{in} \quad \text{const}\ \text{embeddedLView})$  $=$  declarationLContainer[i];\n if (embeddedLView[DECLARATION\_LCONTAINER]  $=$ embeddedLView[PARENT]) {\n collectQueryResults(embeddedLView[TVIEW], embeddedLView, childQueryIndex, result);\n  $\ln$  // collect matches for views created from this declaration container and inserted into\n  $\#$  different containers\n if (declarationLContainer[MOVED\_VIEWS] !== null)  ${\n \mu$  const embeddedLViews = declarationLContainer[MOVED\_VIEWS]!;\n for (let i = 0; i < embeddedLViews.length;  $i++)$  {\n const embeddedLView = embeddedLViews[i];\n collectQueryResults(embeddedLView[TVIEW], embeddedLView, childQueryIndex, result);\n }\n }\n  $\ln |\n\$ i fundation result;\n \\n\n/\*\*\n \* Refreshes a query by combining matches from all active views and removing matches from deleted\n \* views.\n \*\n \* @returns `true` if a query got dirty during change detection or if this is a static query\n \* resolving in creation mode, `false` otherwise.\n \*\n \* @codeGenApi\n \*/\nexport function queryRefresh(queryList: QueryList<any>): boolean {\n const lView = getLView();\n const tView = getTView();\n const queryIndex = getCurrentQueryIndex(); $\ln$ n setCurrentQueryIndex(queryIndex + 1); $\ln$ n const tQuery = getTQuery(tView, queryIndex);\n if (queryList.dirty && (isCreationMode(IView) === tQuery.metadata.isStatic))  ${\n \in \n \iint (tQuery.matches == null) {\n \in queryList.reset([[));\n \in } else {\n \in const result =\n}$ tQuery.crossesNgTemplate ?\n collectQueryResults(tView, lView, queryIndex, []) :\n materializeViewResults(tView, lView, tQuery, queryIndex);\n queryList.reset(result);\n queryList.notifyOnChanges();\n }\n return true;\n }\n\n return false;\n }\n\n/\*\*\n \* Creates new QueryList for a static view query. $\ln * \ln * \omega$  param predicate The type for which the query will search $\ln * \omega$  param descend Whether or not to descend into children\n \* @param read What to save in the query\n \*\n \* @codeGenApi\n \*\nexport function staticViewQuery<T>(\n predicate: Type<any>|InjectionToken<unknown>|string[], descend: boolean, read?: any): void  $\{\n$  viewQueryInternal(getTView(), getLView(), predicate, descend, read, true); $\n$ \n\n/\*\*\n \* Creates new QueryList, stores the reference in LView and returns QueryList.\n \*\n \* @param predicate The type for which the query will search\n  $* \mathcal{Q}$  param descend Whether or not to descend into children\n  $* \mathcal{Q}$  param read What to save in the query\n  $*\nabla$   $\mathbf{R}^*$  @codeGenApi\n  $*\nabla$  function viewQuery  $\Gamma$  >(\n predicate: Type<any>|InjectionToken<unknown>|string[], descend: boolean, read?: any): void {\n viewQueryInternal(getTView(), getLView(), predicate, descend, read, false);\n}\n\nfunction viewQueryInternal<T>(\n tView: TView, lView: LView, predicate: Type<any>|InjectionToken<unknown>|string[],\n descend: boolean, read: any, isStatic: boolean): void {\n if (tView.firstCreatePass) {\n createTQuery(tView, new TQueryMetadata\_(predicate, descend, isStatic, read), -1);\n if (isStatic)  ${\n tView. staticView. Queue tree;\n }\n tView. true;\n }\n tView.$ Registers a QueryList, associated with a content query, for later refresh (part of a view\n \* refresh). $\ln \frac{*}{n}$  @param

directiveIndex Current directive index\n \* @param predicate The type for which the query will search\n \* @param descend Whether or not to descend into children\n  $* \mathcal{Q}$  param read What to save in the query\n  $* \mathcal{Q}$  returns QueryList<T> $\ln * \ln *$  @codeGenApi $\ln * \triangle$ nexport function contentQuery<T> $\ln$  directiveIndex: number, predicate: Type<any>|InjectionToken<unknown>|string[], descend: boolean,\n read?: any): void {\n contentQueryInternal(\n getTView(), getLView(), predicate, descend, read, false, getCurrentTNode()!, directiveIndex);\n\n/\*\*\n \* Registers a QueryList, associated with a static content query, for later refresh\n \* (part of a view refresh). $\ln * \ln * \omega$  aram directiveIndex Current directive index $\ln * \omega$  param predicate The type for which the query will search\n \* @param descend Whether or not to descend into children\n \* @param read What to save in the query\n \* @returns QueryList<T>\n \*\n \* @codeGenApi\n \*\nexport function staticContentQuery<T>\(\n directiveIndex: number, predicate: Type<any>|InjectionToken<unknown>|string[], descend: boolean,\n read?: any): void {\n contentQueryInternal(\n getTView(), getLView(), predicate, descend, read, true, getCurrentTNode()!, directiveIndex);\n}\n\nfunction contentQueryInternal<T>(\n tView: TView, lView: LView, predicate: Type<any>|InjectionToken<unknown>|string[],\n descend: boolean, read: any, isStatic: boolean, tNode: TNode, directiveIndex: number): void {\n if (tView.firstCreatePass) {\n createTQuery(tView, new TQueryMetadata\_(predicate, descend, isStatic, read), tNode.index);\n

 $saveContentQueryAndDirectiveIndex(tView, directiveIndex);$  if (isStatic)  ${\n \times$  tView.staticContentQueries = true;\n }\n }\n\n createLQuery<T>(tView, lView);\n}\n\n/\*\*\n \* Loads a QueryList corresponding to the current view or content query.\n  $*\n$   $\cong$   $\operatorname{CodeGenApi\in \mathbb{N}^*}\n$  areturn loadQuery<T>(): QueryList<T> {\n return loadQueryInternal<T>(getLView(), getCurrentQueryIndex());\n}\n\nfunction loadQueryInternal<T>(lView: LView, queryIndex: number): QueryList<T> {\n ngDevMode &&\n assertDefined(lView[QUERIES], 'LQueries should be defined when trying to load a query');\n ngDevMode && assertIndexInRange(lView[QUERIES]!.queries, queryIndex);\n return lView[QUERIES]!.queries[queryIndex].queryList;\n}\n\nfunction createLQuery<T>(tView: TView, lView: LView) {\n const queryList = new QueryList<T>();\n storeCleanupWithContext(tView, lView, queryList, queryList.destroy); $\ln \inf$  (IView[QUERIES] = = null) IView[QUERIES] = new LQueries (); $\ln$ lView[QUERIES]!.queries.push(new LQuery\_(queryList));\n}\n\nfunction createTQuery(tView: TView, metadata: TQueryMetadata, nodeIndex: number): void  $\{\n\$ if (tView.queries === null) tView.queries = new TQueries (); $\n\$ n tView.queries.track(new TOuery (metadata, nodeIndex)); $\n\ln\left\{\n\frac{\text{rel}}{\text{rel}}\right\}$ 

saveContentQueryAndDirectiveIndex(tView: TView, directiveIndex: number) {\n const tViewContentQueries = tView.contentQueries  $||$  (tView.contentQueries = []);\n const lastSavedDirectiveIndex =\n

tViewContentQueries.length ? tViewContentQueries[tViewContentQueries.length - 1] : -1;\n if (directiveIndex !== lastSavedDirectiveIndex) {\n tViewContentQueries.push(tView.queries!.length - 1, directiveIndex);\n }\n}\n\nfunction getTQuery(tView: TView, index: number): TQuery {\n ngDevMode && assertDefined(tView.queries, 'TQueries must be defined to retrieve a  $TQuery$ '); $\n$  return

tView.queries!.getByIndex(index);\n}\n","/\*\*\n \* @license\n \* Copyright Google LLC All Rights Reserved.\n \*\n \* Use of this source code is governed by an MIT-style license that can be\n \* found in the LICENSE file at https://angular.io/license\n \*/\n\n\nimport {ChangeDetectorRef, injectChangeDetectorRef} from '../change\_detection/change\_detector\_ref';\nimport {InjectFlags} from '../di/interface/injector';\nimport {createTemplateRef, TemplateRef} from '../linker/template\_ref';\nimport {throwProviderNotFoundError} from './errors\_di';\nimport {TNode} from './interfaces/node';\nimport {LView} from './interfaces/view';\n\n\n/\*\*\n \* Retrieves `TemplateRef` instance from `Injector` when a local reference is placed on the $\ln *$  `<ng-template>` element.\n \*\n \* @codeGenApi\n \*/\nexport function templateRefExtractor(tNode: TNode, lView: LView): TemplateRef $\langle \nabla \cdot | \nabla \cdot | \cdot | \cdot | \cdot | \cdot | \cdot \rangle$  \* Returns the appropriate `ChangeDetectorRef` for a pipe.\n \*\n \* @codeGenApi\n \*/\nexport function injectPipeChangeDetectorRef(flags = InjectFlags.Default): ChangeDetectorRef|null {\n const value = injectChangeDetectorRef(true);\n if (value == null && !(flags & InjectFlags.Optional)) {\n throwProviderNotFoundError('ChangeDetectorRef');\n } else {\n return value;\n  $\ln \ln \,\pi$ ","/\*\*\n \* @license\n \* Copyright Google LLC All Rights Reserved.\n \*\n \* Use of this source code is governed by an MIT-style license that can be $\ln *$  found in the LICENSE file at https://angular.io/license $\ln$ \*/\nimport {LifecycleHooksFeature, renderComponent, whenRendered} from './component';\nimport
{defineComponent, defineDirective, defineNgModule, definePipe, setComponentScope, setNgModuleScope} from './definition';\nimport {CopyDefinitionFeature} from './features/copy\_definition\_feature';\nimport {InheritDefinitionFeature} from './features/inherit\_definition\_feature';\nimport {NgOnChangesFeature} from './features/ng\_onchanges\_feature';\nimport {ProvidersFeature} from './features/providers\_feature';\nimport {ComponentDef, ComponentTemplate, ComponentType, DirectiveDef, DirectiveType, PipeDef, ComponentDefWithMeta, DirectiveDefWithMeta, FactoryDef, PipeDefWithMeta} from './interfaces/definition';\nimport {getComponent, getDirectives, getHostElement, getRenderedText} from './util/discovery\_utils';\n\nexport {NgModuleType} from '../metadata/ng\_module\_def';\nexport {ComponentFactory, ComponentFactoryResolver, ComponentRef, injectComponentFactoryResolver} from './component\_ref';\nexport {getFactoryOf, getInheritedFactory} from './di';\nexport {getLocaleId, setLocaleId} from './i18n/i18n\_locale\_id';\n// clang-format off\nexport {\n detectChanges,\n markDirty,\n store,\n tick,\n advance,\n\n attribute,\n attributeInterpolate1,\n attributeInterpolate2,\n attributeInterpolate3,\n attributeInterpolate4,\n attributeInterpolate5,\n attributeInterpolate6,\n attributeInterpolate7,\n attributeInterpolate8,\n attributeInterpolateV,\n\n classMap,\n classMapInterpolate1,\n classMapInterpolate2,\n classMapInterpolate3,\n classMapInterpolate4,\n classMapInterpolate5,\n classMapInterpolate6,\n classMapInterpolate7,\n classMapInterpolate8,\n classMapInterpolateV,\n\n classProp,\n\n directiveInject,\n\n element,\n\n elementContainer,\n elementContainerEnd,\n elementContainerStart,\n elementEnd,\n elementStart,\n\n getCurrentView,\n hostProperty,\n injectAttribute,\n invalidFactory,\n\n listener,\n\n namespaceHTML,\n namespaceMathML,\n namespaceSVG,\n\n nextContext,\n\n projection,\n projectionDef,\n property,\n propertyInterpolate,\n propertyInterpolate1,\n propertyInterpolate2,\n propertyInterpolate3,\n propertyInterpolate4,\n propertyInterpolate5,\n propertyInterpolate6,\n propertyInterpolate7,\n propertyInterpolate8,\n propertyInterpolateV,\n\n reference,\n\n styleMap,\n styleMapInterpolate1,\n styleMapInterpolate2,\n styleMapInterpolate3,\n styleMapInterpolate4,\n styleMapInterpolate5,\n styleMapInterpolate6,\n styleMapInterpolate7,\n styleMapInterpolate8,\n styleMapInterpolateV,\n\n styleProp,\n stylePropInterpolate1,\n stylePropInterpolate2,\n stylePropInterpolate3,\n stylePropInterpolate4,\n stylePropInterpolate5,\n stylePropInterpolate6,\n stylePropInterpolate7,\n stylePropInterpolate8,\n stylePropInterpolateV,\n\n syntheticHostListener,\n syntheticHostProperty,\n\n template,\n\n text,\n textInterpolate,\n textInterpolate1,\n textInterpolate2,\n textInterpolate3,\n textInterpolate4,\n textInterpolate5,\n textInterpolate6,\n textInterpolate7,\n textInterpolate8,\n textInterpolateV,\n} from './instructions/all';\nexport {i18n, i18nApply, i18nAttributes, i18nEnd, i18nExp,i18nPostprocess, i18nStart} from './instructions/i18n';\nexport {RenderFlags} from './interfaces/definition';\nexport {\n AttributeMarker\n} from './interfaces/node';\nexport {CssSelectorList, ProjectionSlots} from './interfaces/projection';\nexport {\n setClassMetadata,\n} from './metadata';\nexport {NgModuleFactory, NgModuleRef} from './ng\_module\_ref';\nexport {\n pipe,\n pipeBind1,\n pipeBind2,\n pipeBind3,\n pipeBind4,\n pipeBindV,\n} from './pipe';\nexport {\n pureFunction0,\n pureFunction1,\n pureFunction2,\n pureFunction3,\n pureFunction4,\n pureFunction5,\n pureFunction6,\n pureFunction7,\n pureFunction8,\n pureFunctionV,\n} from './pure\_function';\nexport {\n contentQuery,\n loadQuery,\n queryRefresh,\n staticContentQuery\n,\n staticViewQuery,\n viewQuery} from './query';\nexport {\n disableBindings,\n\n enableBindings,\n restoreView,\n} from './state';\nexport {NO\_CHANGE} from './tokens';\nexport { resolveBody, resolveDocument,resolveWindow} from './util/misc\_utils';\nexport { injectPipeChangeDetectorRef,templateRefExtractor} from './view\_engine\_compatibility\_prebound';\n// clangformat on\n\nexport {\n ComponentDef,\n ComponentTemplate,\n ComponentType,\n DirectiveDef,\n DirectiveType,\n getComponent,\n getDirectives,\n getHostElement,\n getRenderedText,\n LifecycleHooksFeature,\n PipeDef,\n renderComponent,\n whenRendered,\n ComponentDefWithMeta,\n CopyDefinitionFeature,\n defineComponent,\n defineDirective,\n defineNgModule,\n definePipe,\n DirectiveDefWithMeta,\n FactoryDef,\n InheritDefinitionFeature,\n NgOnChangesFeature,\n PipeDefWithMeta,\n ProvidersFeature,\n setComponentScope,\n setNgModuleScope,\n};\n","/\*\*\n \* @license\n \* Copyright Google LLC All Rights Reserved. $\ln \pi$  Tu is source code is governed by an MIT-style license that can be $\ln *$  found in the LICENSE file at https://angular.io/license $\ln *$ /\n $\ln$ nimport {inject, invalidFactoryDep}

from '../../di/injector\_compatibility';\nimport {defineInjectable, defineInjector} from '../../di/interface/defs';\nimport \* as sanitization from '......./sanitization/sanitization';\nimport \* as r3 from '.../index';\n\n\n\n\n\n\\*\*\n \* A mapping of the @angular/core API surface used in generated expressions to the actual symbols.\n  $*\n$  This should be kept up to date with the public exports of @angular/core.\n \*/\nexport const angularCoreEnv: {[name: string]: Function} =\n  $(0 \Rightarrow (\{\n\} \quad 'attribute': r3.attribute).\n\]$  'attribute'. r3.attribute $\ln(\frac{1}{r})$ : r3.attributeInterpolate1,\n 'attributeInterpolate2': r3.attributeInterpolate2,\n 'attributeInterpolate3': r3.attributeInterpolate3,\n 'attributeInterpolate4': r3.attributeInterpolate4,\n 'attributeInterpolate5': r3.attributeInterpolate5,\n 'attributeInterpolate6': r3.attributeInterpolate6,\n 'attributeInterpolate7': r3.attributeInterpolate7,\n 'attributeInterpolate8': r3.attributeInterpolate8,\n 'attributeInterpolateV': r3.attributeInterpolateV,\n 'defineComponent': r3.defineComponent,\n 'defineDirective': r3.defineDirective,\n 'defineInjectable': defineInjectable,\n 'defineInjector': defineInjector,\n 'defineNgModule': r3.defineNgModule,\n 'definePipe': r3.definePipe,\n 'directiveInject': r3.directiveInject,\n 'getFactoryOf': r3.getFactoryOf,\n 'getInheritedFactory': r3.getInheritedFactory,\n 'inject': inject,\n 'injectAttribute': r3.injectAttribute,\n 'invalidFactory': r3.invalidFactory,\n 'invalidFactoryDep': invalidFactoryDep,\n 'injectPipeChangeDetectorRef': r3.injectPipeChangeDetectorRef,\n 'templateRefExtractor': r3.templateRefExtractor,\n 'NgOnChangesFeature': r3.NgOnChangesFeature,\n 'ProvidersFeature': r3.ProvidersFeature,\n 'CopyDefinitionFeature': r3.CopyDefinitionFeature,\n 'InheritDefinitionFeature': r3.InheritDefinitionFeature,\n 'nextContext': r3.nextContext,\n 'namespaceHTML': r3.namespaceHTML,\n 'namespaceMathML': r3.namespaceMathML,\n 'namespaceSVG': r3.namespaceSVG,\n 'enableBindings': r3.enableBindings,\n 'disableBindings': r3.disableBindings,\n 'elementStart': r3.elementStart,\n 'elementEnd': r3.elementEnd,\n 'element': r3.element,\n 'elementContainerStart': r3.elementContainerStart,\n 'elementContainerEnd': r3.elementContainerEnd,\n 'elementContainer': r3.elementContainer,\n 'pureFunction0': r3.pureFunction0,\n 'pureFunction1': r3.pureFunction1,\n 'pureFunction2': r3.pureFunction2,\n 'pureFunction3': r3.pureFunction3,\n 'pureFunction4': r3.pureFunction4,\n 'pureFunction5': r3.pureFunction5,\n 'pureFunction6': r3.pureFunction6,\n 'pureFunction7': r3.pureFunction7,\n 'pureFunction8': r3.pureFunction8,\n 'pureFunctionV': r3.pureFunctionV,\n 'getCurrentView': r3.getCurrentView,\n 'restoreView': r3.restoreView,\n 'listener': r3.listener,\n 'projection': r3.projection,\n 'syntheticHostProperty': r3.syntheticHostProperty,\n 'syntheticHostListener': r3.syntheticHostListener,\n 'pipeBind1': r3.pipeBind1,\n 'pipeBind2': r3.pipeBind2,\n 'pipeBind3': r3.pipeBind3,\n 'pipeBind4': r3.pipeBind4,\n 'pipeBindV': r3.pipeBindV,\n 'projectionDef': r3.projectionDef,\n 'hostProperty': r3.hostProperty,\n 'property': r3.property,\n 'propertyInterpolate': r3.propertyInterpolate,\n 'propertyInterpolate1': r3.propertyInterpolate1,\n 'propertyInterpolate2': r3.propertyInterpolate2,\n 'propertyInterpolate3': r3.propertyInterpolate3,\n 'propertyInterpolate4': r3.propertyInterpolate4,\n 'propertyInterpolate5': r3.propertyInterpolate5,\n 'propertyInterpolate6': r3.propertyInterpolate6,\n 'propertyInterpolate7': r3.propertyInterpolate7,\n 'propertyInterpolate8': r3.propertyInterpolate8,\n 'propertyInterpolateV': r3.propertyInterpolateV,\n 'pipe': r3.pipe,\n 'queryRefresh': r3.queryRefresh,\n 'viewQuery': r3.viewQuery,\n 'staticViewQuery': r3.staticViewQuery,\n 'staticContentQuery': r3.staticContentQuery,\n 'loadQuery': r3.loadQuery,\n 'contentQuery': r3.contentQuery,\n 'reference': r3.reference,\n 'classMap': r3.classMap,\n 'classMapInterpolate1': r3.classMapInterpolate1,\n 'classMapInterpolate2': r3.classMapInterpolate2,\n 'classMapInterpolate3': r3.classMapInterpolate3,\n 'classMapInterpolate4': r3.classMapInterpolate4,\n 'classMapInterpolate5': r3.classMapInterpolate5,\n 'classMapInterpolate6': r3.classMapInterpolate6,\n 'classMapInterpolate7': r3.classMapInterpolate7,\n 'classMapInterpolate8': r3.classMapInterpolate8,\n 'classMapInterpolateV': r3.classMapInterpolateV,\n 'styleMap': r3.styleMap,\n 'styleMapInterpolate1': r3.styleMapInterpolate1,\n 'styleMapInterpolate2': r3.styleMapInterpolate2,\n 'styleMapInterpolate3': r3.styleMapInterpolate3,\n 'styleMapInterpolate4': r3.styleMapInterpolate4,\n 'styleMapInterpolate5': r3.styleMapInterpolate5,\n 'styleMapInterpolate6': r3.styleMapInterpolate6,\n 'styleMapInterpolate7': r3.styleMapInterpolate7,\n 'styleMapInterpolate8': r3.styleMapInterpolate8,\n 'styleMapInterpolateV': r3.styleMapInterpolateV,\n

'styleProp': r3.styleProp,\n 'stylePropInterpolate1': r3.stylePropInterpolate1,\n 'stylePropInterpolate2': r3.stylePropInterpolate2,\n 'stylePropInterpolate3': r3.stylePropInterpolate3,\n 'stylePropInterpolate4': r3.stylePropInterpolate4,\n 'stylePropInterpolate5': r3.stylePropInterpolate5,\n 'stylePropInterpolate6': r3.stylePropInterpolate6,\n 'stylePropInterpolate7': r3.stylePropInterpolate7,\n 'stylePropInterpolate8': r3.stylePropInterpolate8,\n 'stylePropInterpolateV': r3.stylePropInterpolateV,\n 'classProp': r3.classProp,\n 'advance': r3.advance,\n 'template': r3.template,\n 'text': r3.text,\n 'textInterpolate': r3.textInterpolate,\n 'textInterpolate1': r3.textInterpolate1,\n 'textInterpolate2': r3.textInterpolate2,\n 'textInterpolate3': r3.textInterpolate3,\n 'textInterpolate4': r3.textInterpolate4,\n 'textInterpolate5': r3.textInterpolate5,\n 'textInterpolate6': r3.textInterpolate6,\n 'textInterpolate7': r3.textInterpolate7,\n 'textInterpolate8':  $r3.textInterpolate8,\n \text{ 'textInterpolateV': } r3.textInterpolateV;\n \text{ '18n': } r3.18n,\n \text{ '118n': } r3.18n\text{ '118n': } r3.18n\text{ '118n': } r3.18n\text{ '118n': } r3.18n\text{ '118n': } r3.18n\text{ '118n': } r3.18n\text{ '118n': } r3.18n\text{ '118n': } r3.18n\text{ '118n': } r3.18n\text{ '118n': } r3.18n\text{ '118n': } r3$ r3.i18nAttributes,\n 'i18nExp': r3.i18nExp,\n 'i18nStart': r3.i18nStart,\n 'i18nEnd': r3.i18nEnd,\n 'i18nApply': r3.i18nApply,\n 'i18nPostprocess': r3.i18nPostprocess,\n 'resolveWindow': r3.resolveWindow,\n 'resolveDocument': r3.resolveDocument,\n 'resolveBody': r3.resolveBody,\n 'setComponentScope':

r3.setComponentScope,\n 'setNgModuleScope': r3.setNgModuleScope,\n\n 'sanitizeHtml': sanitization.sanitizeHtml,\n 'sanitizeStyle': sanitization.sanitizeStyle,\n 'sanitizeResourceUrl': sanitization.sanitizeResourceUrl,\n 'sanitizeScript': sanitization.sanitizeScript,\n 'sanitizeUrl': sanitization.sanitizeUrl,\n 'sanitizeUrlOrResourceUrl': sanitization.sanitizeUrlOrResourceUrl,\n 'trustConstantHtml': sanitization.trustConstantHtml,\n 'trustConstantScript': sanitization.trustConstantScript,\n 'trustConstantResourceUrl': sanitization.trustConstantResourceUrl,\n }))();\n","/\*\*\n \* @license\n \* Copyright Google LLC All Rights Reserved. $\ln \pi \$  Use of this source code is governed by an MIT-style license that can be $\ln$ \* found in the LICENSE file at https://angular.io/license\n \*/\nimport {ViewEncapsulation} from '../../metadata/view';\n\nexport interface JitCompilerOptions {\n defaultEncapsulation?: ViewEncapsulation;\n preserveWhitespaces?: boolean;\n}\n\nlet jitOptions: JitCompilerOptions|null = null;\n\nexport function setJitOptions(options: JitCompilerOptions): void  $\{\n\$  if (jitOptions !== null)  $\{\n\$  if (options.defaultEncapsulation  $!=$  jitOptions.defaultEncapsulation)  $\{\n\$  ngDevMode &&\n console.error(\n 'Provided value for `defaultEncapsulation` can not be changed once it has been set.');\n return;\n  $\ln$  if (options.preserveWhitespaces !== jitOptions.preserveWhitespaces)  $\{\n\eta$  ngDevMode &&\n console.error(\n

'Provided value for `preserveWhitespaces` can not be changed once it has been set.');\n return;\n }\n }\n jitOptions = options;\n}\n\nexport function getJitOptions(): JitCompilerOptions|null {\n return jitOptions;\n}\n\nexport function resetJitOptions(): void {\n jitOptions = null;\n}\n","/\*\*\n \* @license\n \* Copyright Google LLC All Rights Reserved.\n \*\n \* Use of this source code is governed by an MIT-style license that can be\n \* found in the LICENSE file at https://angular.io/license\n \*/\n\nimport {getCompilerFacade, R3InjectorMetadataFacade} from '../../compiler/compiler\_facade';\nimport {resolveForwardRef} from '../../di/forward\_ref';\nimport {NG\_INJ\_DEF} from '../../di/interface/defs';\nimport {reflectDependencies} from '../../di/jit/util';\nimport {Type} from '../../interface/type';\nimport {Component} from '../../metadata/directives';\nimport {ModuleWithProviders, NgModule} from '../../metadata/ng\_module';\nimport {NgModuleDef, NgModuleTransitiveScopes, NgModuleType} from '../../metadata/ng\_module\_def';\nimport {deepForEach, flatten} from '../../util/array\_utils';\nimport {assertDefined} from '../../util/assert';\nimport {getComponentDef, getDirectiveDef, getNgModuleDef, getPipeDef} from '../definition';\nimport {NG\_COMP\_DEF, NG\_DIR\_DEF, NG\_MOD\_DEF, NG\_PIPE\_DEF} from '../fields';\nimport {ComponentDef} from '../interfaces/definition';\nimport {maybeUnwrapFn} from '../util/misc\_utils';\nimport {stringifyForError} from '../util/stringify\_utils';\n\nimport {angularCoreEnv} from './environment';\n\nconst EMPTY\_ARRAY: Type<any>[] = [];\n\ninterface ModuleQueueItem {\n moduleType: Type<any>;\n ngModule: NgModule;\n}\n\nconst moduleQueue: ModuleQueueItem[] = [];\n\n/\*\*\n \* Enqueues moduleDef to be checked later to see if scope can be set on its\n \* component declarations.\n \*/\nfunction enqueueModuleForDelayedScoping(moduleType: Type<any>, ngModule: NgModule) {\n moduleQueue.push({moduleType, ngModule});\n}\n\nlet flushingModuleQueue = false; $\ln/**\ln$  \* Loops over queued module definitions, if a given module definition has all of its $\ln$  \* declarations resolved, it dequeues that module definition and sets the scope on\n \* its declarations.\n \*/\nexport function

flushModuleScopingQueueAsMuchAsPossible() {\n if (!flushingModuleQueue) {\n flushingModuleQueue = true;\n try  ${\n 1; i \geq 0; i-1}$  const {moduleType, ngModule} = moduleQueue[i];\n\n if (ngModule.declarations && ngModule.declarations.every(isResolvedDeclaration)) {\n // dequeue\n moduleQueue.splice(i, 1);\n setScopeOnDeclaredComponents(moduleType, ngModule);\n }\n } finally {\n flushingModuleQueue = false;\n }\n }\n\n/\*\*\n \* Returns truthy if a declaration has resolved. If the declaration happens to be $\ln *$  an array of declarations, it will recurse to check each declaration in that array\n \* (which may also be arrays). $\ln \frac{\text{RessolvedDeclaration(declaration)}}{1}$ any[]|Type<any>): boolean  ${\n$  if (Array.isArray(declaration))  ${\n$  return declaration.every(isResolvedDeclaration);\n  $\ln$  return !!resolveForwardRef(declaration);\n}\n\n/\*\*\n \* Compiles a module in JIT mode. $\ln \pi$  This function automatically gets called when a class has a  $\degree$  @NgModule decorator. \*/\nexport function compileNgModule(moduleType: Type<any>, ngModule: NgModule = {}): void {\n compileNgModuleDefs(moduleType as NgModuleType, ngModule);\n\n // Because we don't know if all declarations have resolved yet at the moment the $\ln$  // NgModule decorator is executing, we're enqueueing the setting of module scope\n // on its declarations to be run at a later time when all declarations for the module, $\ln$  // including forward refs, have resolved.\n enqueueModuleForDelayedScoping(moduleType, ngModule);\n\n/\*\*\n \* Compiles and adds the `mod` and `inj` properties to the module class.\n  $*\n$  t It's possible to compile a module via this API which will allow duplicate declarations in its\n  $*$  root.\n  $*$ \nexport function compileNgModuleDefs(\n moduleType: NgModuleType, ngModule: NgModule,\n allowDuplicateDeclarationsInRoot: boolean = false): void {\n ngDevMode && assertDefined(moduleType, 'Required value moduleType');\n ngDevMode && assertDefined(ngModule, 'Required value ngModule');\n const declarations:  $Type\langle any \rangle$ [] = flatten(ngModule.declarations  $||$  EMPTY\_ARRAY); $\ln$  let ngModuleDef: any = null; $\ln$ Object.defineProperty(moduleType, NG\_MOD\_DEF, {\n configurable: true,\n get: () => {\n if (ngModuleDef === null)  $\{\n\$  if (ngDevMode && ngModule.imports && ngModule.imports.indexOf(moduleType) > -1) { $\ln$  // We need to assert this immediately, because allowing it to continue will cause it to  $\ln$  // go into an infinite loop before we've reached the point where we throw all the errors.\n throw new Error(`'\${stringifyForError(moduleType)}' module can't import itself`);\n }\n ngModuleDef = getCompilerFacade().compileNgModule(\n angularCoreEnv, `ng:///\${moduleType.name}/mod.js`, {\n type: moduleType,\n bootstrap: flatten(ngModule.bootstrap || EMPTY\_ARRAY).map(resolveForwardRef), $\ln$  declarations: declarations.map(resolveForwardRef),\n imports: flatten(ngModule.imports || EMPTY\_ARRAY)\n .map(resolveForwardRef)\n .map(expandModuleWithProviders),\n exports: flatten(ngModule.exports || EMPTY\_ARRAY)\n .map(resolveForwardRef)\n .map(expandModuleWithProviders),\n schemas: ngModule.schemas ? flatten(ngModule.schemas) : null,\n id: ngModule.id  $\|$  null,\n  $\|$ );\n // Set `schemas` on ngModuleDef to an empty array in JIT mode to indicate that runtime $\ln$  // should verify that there are no unknown elements in a template. In AOT mode, that check $\ln$  // happens at compile time and `schemas` information is not present on Component and Module $\ln$  // defs after compilation (so the check doesn't happen the second time at runtime).\n if (!ngModuleDef.schemas)  ${\n ngModuleDef.schemes = [];\n }\n {\n ngModuleDef.schemes = [];\n }\n {\n ngModuleDef smodels =[];\n }\n {\n ngModuleDef smodels =[];\n }\n {\n ngModuleDef smodels =[];\n }\n {\n ngModuleDef smodels =[];\n }\n {\n ngModuleDef smodels =[];\n }\n {\n ngModuleDef smodels =[];\n }\n {\n ngModuleDef smodels =[];\n }\n {\n ngModuleDef smodels =[];\n }\n {\n ngModuleDef smodels =[];\n }\n {\n ngModuleDef smodels =$ any = null;\n Object.defineProperty(moduleType, NG\_INJ\_DEF,  $\{\n\$  get: () =>  $\{\n\$  if (ngInjectorDef === null)  ${\n\mu$  ngDevMode &&\n verifySemanticsOfNgModuleDef(\n moduleType as any as NgModuleType, allowDuplicateDeclarationsInRoot);\n const meta: R3InjectorMetadataFacade = {\n name: moduleType.name.\n type: moduleType.\n deps: reflectDependencies(moduleType).\n providers: ngModule.providers  $\parallel$  EMPTY\_ARRAY,\n imports:  $\ln$  (ngModule.imports  $\parallel$ EMPTY\_ARRAY).map(resolveForwardRef),\n (ngModule.exports || EMPTY\_ARRAY).map(resolveForwardRef),\n  $\ln$  };\n ngInjectorDef = getCompilerFacade().compileInjector(\n angularCoreEnv, `ng:///\${moduleType.name}/inj.js`, meta);\n }\n return ngInjectorDef;\n },\n // Make the property configurable in dev mode to allow overriding in tests\n configurable: !!ngDevMode,\n });\n}\n\nfunction verifySemanticsOfNgModuleDef(\n moduleType:

NgModuleType, allowDuplicateDeclarationsInRoot: boolean,\n importingModule?: NgModuleType): void {\n if (verifiedNgModule.get(moduleType)) return;\n verifiedNgModule.set(moduleType, true);\n moduleType = resolveForwardRef(moduleType);\n let ngModuleDef: NgModuleDef<any>;\n if (importingModule) {\n ngModuleDef = getNgModuleDef(moduleType)!;\n if (!ngModuleDef) {\n throw new Error(`Unexpected value '\${moduleType.name}' imported by the module '\${\n importingModule.name}'. Please add an @NgModule annotation.`);\n }\n } else {\n ngModuleDef = getNgModuleDef(moduleType, true);\n }\n const errors: string[]  $=$   $[$ ];\n const declarations = maybeUnwrapFn(ngModuleDef.declarations);\n const imports = maybeUnwrapFn(ngModuleDef.imports);\n flatten(imports).map(unwrapModuleWithProvidersImports).forEach(mod => {\n verifySemanticsOfNgModuleImport(mod, moduleType);\n verifySemanticsOfNgModuleDef(mod, false, moduleType);\n });\n const exports = maybeUnwrapFn(ngModuleDef.exports);\n declarations.forEach(verifyDeclarationsHaveDefinitions);\n declarations.forEach(verifyDirectivesHaveSelector);\n const combinedDeclarations: Type<any>[] = [\n ...declarations.map(resolveForwardRef),\n ...flatten(imports.map(computeCombinedExports)).map(resolveForwardRef),\n ];\n exports.forEach(verifyExportsAreDeclaredOrReExported);\n declarations.forEach(decl => verifyDeclarationIsUnique(decl, allowDuplicateDeclarationsInRoot));\n declarations.forEach(verifyComponentEntryComponentsIsPartOfNgModule);\n\n const ngModule = getAnnotation<NgModule>(moduleType, 'NgModule');\n if (ngModule) {\n ngModule.imports  $&\&\n$ flatten(ngModule.imports).map(unwrapModuleWithProvidersImports).forEach(mod => {\n verifySemanticsOfNgModuleImport(mod, moduleType);\n verifySemanticsOfNgModuleDef(mod, false, moduleType); $\in$  }); $\in$  ngModule.bootstrap && deepForEach(ngModule.bootstrap, verifyCorrectBootstrapType);\n ngModule.bootstrap && deepForEach(ngModule.bootstrap, verifyComponentIsPartOfNgModule);\n ngModule.entryComponents &&\n deepForEach(ngModule.entryComponents, verifyComponentIsPartOfNgModule);\n }\n\n // Throw Error if any errors were detected.\n if (errors.length)  $\{\n\$  throw new Error(errors.join('\\n'));\n  $\{\n\}$ ////////////////////////////////////////////////////////////////////////////////////////////////\n function verifyDeclarationsHaveDefinitions(type: Type<any>): void  $\{\n\$  type = resolveForwardRef(type); $\n\$ n const def = getComponentDef(type) || getDirectiveDef(type) || getPipeDef(type);\n if (!def) {\n errors.push(`Unexpected value '\${stringifyForError(type)}' declared by the module '\${\n stringifyForError(moduleType)}'. Please add a @Pipe/@Directive/@Component annotation.`);\n }\n }\n\n function verifyDirectivesHaveSelector(type: Type $\langle$ any>): void {\n type = resolveForwardRef(type);\n const def = getDirectiveDef(type);\n if (!getComponentDef(type) && def && def.selectors.length == 0) {\n errors.push(`Directive  ${\stringifyForError(type)}$  has no selector, please add it!`);\n }\n }\n\n function verifyExportsAreDeclaredOrReExported(type: Type<any>) {\n type = resolveForwardRef(type);\n const kind = getComponentDef(type) && 'component' || getDirectiveDef(type) && 'directive' ||\n getPipeDef(type) && 'pipe';\n if (kind)  $\{\n\mid \text{only checked if we are declared as Component, Directive, or Pipe}\n\mid \text{Modules don't}$ need to be declared or imported. $\ln$  if (combinedDeclarations.lastIndexOf(type) === -1)  $\ln$  // We are exporting something which we don't explicitly declare or import. $\infty$  errors.push(`Can't export \${kind}) \${stringifyForError(type)} from \${\n stringifyForError(moduleType)} as it was neither declared nor imported!`);\n }\n }\n }\n\n function verifyDeclarationIsUnique(type: Type<any>, suppressErrors: boolean)  ${\n\mu \quad type = resolveForwardRef(type);\n\quad const existingModule = ownerNgModule.get(type);\n\quad if}$ (existingModule && existingModule !== moduleType)  $\{\n\eta\}$  if (!suppressErrors)  $\{\n\eta$  const modules = [existingModule, moduleType].map(stringifyForError).sort();\n errors.push(\n `Type  $\{stringifyForError(type)\}$  is part of the declarations of 2 modules:  ${\n \ m}$  modules[0] and  ${\m0}$  modules[1]! ` +\n `Please consider moving \${stringifyForError(type)} to a higher module that imports \${\n modules[0]} and  $\{\text{modules}[1]\}$ .  $+\n\begin{cases}$   $\text{You can also create a new NgModule that exports and includes  $\{\n\}$$ stringifyForError(\n  $type)$ } then import that NgModule in  $\{models[0]\}$  and  $\{models[1]\}$ .`);\n  $\ln$  } else  ${\n\mu$  // Mark type as having owner.\n ownerNgModule.set(type, moduleType);\n  $\ln \ln \ln$ 

function verifyComponentIsPartOfNgModule(type: Type<any>) {\n type = resolveForwardRef(type);\n const existingModule = ownerNgModule.get(type);\n if (!existingModule) {\n errors.push(`Component  ${\{\n}$ stringifyForError(\n type)} is not part of any NgModule or the module has not been imported into your module.`);\n }\n }\n\n function verifyCorrectBootstrapType(type: Type<any>) {\n type = resolveForwardRef(type);\n if (!getComponentDef(type)) {\n errors.push(`\${stringifyForError(type)} cannot be used as an entry component.`);\n }\n }\n\n function verifyComponentEntryComponentsIsPartOfNgModule(type: Type<any>)  $\{\n\$  type = resolveForwardRef(type);\n if (getComponentDef(type))  $\{\n\$  // We know we are component\n const component = getAnnotation<Component>(type, 'Component');\n if (component && component.entryComponents) {\n deepForEach(component.entryComponents, verifyComponentIsPartOfNgModule);\n }\n }\n }\n\n function verifySemanticsOfNgModuleImport(type: Type<any>, importingModule: Type<any>  $\{\n \$  type = resolveForwardRef(type); $\n \$ n if (getComponentDef(type) || getDirectiveDef(type)) {\n throw new Error(`Unexpected directive '\${type.name}' imported by the module '\${\n importingModule.name}'. Please add an @NgModule annotation.`);\n }\n\n if (getPipeDef(type))  ${\n}$  throw new Error(`Unexpected pipe '\${type.name}' imported by the module '\${\n importingModule.name}'. Please add an @NgModule annotation.`);\n }\n }\n}\n\nfunction unwrapModuleWithProvidersImports(typeOrWithProviders: NgModuleType<any>|\n {ngModule: NgModuleType<any>}): NgModuleType<any> {\n typeOrWithProviders = resolveForwardRef(typeOrWithProviders);\n return (typeOrWithProviders as any).ngModule || typeOrWithProviders;\n}\n\nfunction getAnnotation<T>(type: any, name: string): T|null {\n let annotation: T|null = null;\n collect(type.\_\_annotations\_\_);\n collect(type.decorators);\n return annotation;\n\n function collect(annotations: any[]|null)  $\n\$ n if (annotations)  $\n\$ n annotations.forEach(readAnnotation);\n  $\n\$ n  $\$ function readAnnotation(\n decorator: {type: {prototype: {ngMetadataName: string}, args: any[]}, args: any}): void  ${\n{$ n \text{ if (lannotation) }}}\n{ const proto = Object.getPrototypeOf(decorator); ${\n}$  if (proto.ngMetadataName  $=$  name)  $\{\n\}$  annotation = decorator as any; $\infty$  } else if (decorator.type)  $\{\n\}$  const proto = Object.getPrototypeOf(decorator.type);\n if (proto.ngMetadataName == name) {\n annotation = decorator.args[0];\n }\n }\n }\n }\n }\n }\n\n/\*\*\n \* Keep track of compiled components. This is needed because in tests we often want to compile the\n \* same component with more than one NgModule. This would cause an error unless we reset which\n \* NgModule the component belongs to. We keep the list of compiled components here so that the $\ln *$  TestBed can reset it later. $\ln *$ /\nlet ownerNgModule = new Map<Type<any>, NgModuleType<any>>();\nlet verifiedNgModule = new Map<NgModuleType<any>, boolean>();\n\nexport function resetCompiledComponents(): void {\n ownerNgModule = new Map<Type<any>,  $NgModuleType\langle any \rangle > ();$ 'n verifiedNgModule = new Map $\langle NgModuleType\langle any \rangle, boolean>();$ 'n moduleQueue.length = 0;\n}\n\n/\*\*\n \* Computes the combined declarations of explicit declarations, as well as declarations inherited by\n \* traversing the exports of imported modules. $\ln$  \* @param type\n \*/\nfunction computeCombinedExports(type: Type<any>): Type<any>[] {\n type = resolveForwardRef(type);\n const ngModuleDef = getNgModuleDef(type, true);\n return  $[\dots]$ flatten(maybeUnwrapFn(ngModuleDef.exports).map((type) =>  $\{\n\}$  const ngModuleDef = getNgModuleDef(type);\n if (ngModuleDef) {\n verifySemanticsOfNgModuleDef(type as any as NgModuleType, false);\n return computeCombinedExports(type);\n } else {\n return type;\n }\n  $\ln\ln\max\{n^* \in S\}$  Some declared components may be compiled asynchronously, and thus may not have their $\ln *$ cmp set yet. If this is the case, then a reference to the module is written into $\ln *$  the `ngSelectorScope` property of the declared type.\n \*/\nfunction setScopeOnDeclaredComponents(moduleType: Type<any>, ngModule: NgModule)  $\{\n\$  const declarations: Type<any> $\lceil \cdot \rceil$  = flatten(ngModule.declarations  $\parallel$  EMPTY\_ARRAY); $\ln$  const transitiveScopes = transitiveScopesFor(moduleType);\n\n declarations.forEach(declaration => {\n if (declaration.hasOwnProperty(NG\_COMP\_DEF))  ${\ln \frac{\pi}{A}}$  (mp) field exists - go ahead and patch the component directly.\n const component = declaration as Type<any>& {cmp: ComponentDef<any>};\n const componentDef = getComponentDef(component)!;\n patchComponentDefWithScope(componentDef, transitiveScopes);\n } else if (\n !declaration.hasOwnProperty(NG\_DIR\_DEF) & &

!declaration.hasOwnProperty(NG\_PIPE\_DEF)) {\n // Set `ngSelectorScope` for future reference when the component compilation finishes.\n (declaration as Type<any> $\&$  {ngSelectorScope?: any}).ngSelectorScope = moduleType;\n  $\|\n\|\n\$ :\n  $\|\n\|$ \n/\*\*\n \* Patch the definition of a component with directives and pipes from the compilation scope of\n \* a given module.\n \*/\nexport function patchComponentDefWithScope<C>(\n componentDef: ComponentDef<C>, transitiveScopes: NgModuleTransitiveScopes) {\n componentDef.directiveDefs =  $()$  = > \n Array.from(transitiveScopes.compilation.directives)\n .map(\n  $\text{dir} \Rightarrow \text{dir} \land \text{homProperty}$  (NG\_COMP\_DEF) ? getComponentDef(dir)! : getDirectiveDef(dir)!\n )\n .filter(def => !!def);\n componentDef.pipeDefs =  $()$  =>\n  $Array.from (transitiveScopes, compilation, pipes).map(pipe \implies getPipeDef(pipe)!); \n<sub>n</sub> componentDef.schemes =$ transitiveScopes.schemas;\n\n // Since we avoid Components/Directives/Pipes recompiling in case there are no overrides, we\n // may face a problem where previously compiled defs available to a given Component/Directive\n // are cached in TView and may become stale (in case any of these defs gets recompiled). In\n // order to avoid this problem, we force fresh TView to be created.\n componentDef.tView = null;\n\n\n\n\n\n\n\n\n \* Compute the pair of transitive scopes (compilation scope and exported scope) for a given module. $\ln \pi$  This operation is memoized and the result is cached on the module's definition. This function can  $n *$  be called on modules with components that have not fully compiled yet, but the result should not  $n *$  be used until they have.  $n * \infty$  param module Type module that transitive scope should be calculated for.\n \*/\nexport function transitiveScopesFor<T>(moduleType: Type $\mathcal{T}$ ): NgModuleTransitiveScopes  $\{\n n \text{ if } (!isNgModule(model) \{\n n \text{ throw new}\n\}$ Error(`\${moduleType.name} does not have a module def (mod property)`);\n }\n const def = getNgModuleDef(moduleType)!;\n\n if (def.transitiveCompileScopes !== null) {\n return def.transitiveCompileScopes;\n  $\ln \cos$  const scopes: NgModuleTransitiveScopes = {\n schemas: def.schemas || null,\n compilation:  ${\n \atop \infty}$ : new Set<any>(),\n pipes: new Set<any>(),\n },\n exported:  ${\n \atop \infty}$ directives: new Set $\langle \text{any} \rangle$ (),\n pipes: new Set $\langle \text{any} \rangle$ (),\n },\n };\n\n maybeUnwrapFn(def.imports).forEach(<I>(imported:  $Type < I>$ ) => {\n const importedType = imported as Type<I>&  $\{\n\mid \text{if imported is an @NgModule:}\n \mod\}:\NgModuleDef{&}{\n}\;\n\quad \text{if}$  $\langle$ : (!isNgModule<I>(importedType))  $\{\n\}$  throw new Error(`Importing  $\{\{$ importedType.name} which does not have a mod property`);\n  $\ln / \sqrt{N}$  When this module imports another, the imported module's exported directives and pipes are $\ln$  // added to the compilation scope of this module. $\ln$  const importedScope = transitiveScopesFor(importedType);\n importedScope.exported.directives.forEach(entry => scopes.compilation.directives.add(entry));\n importedScope.exported.pipes.forEach(entry => scopes.compilation.pipes.add(entry));\n });\n\n maybeUnwrapFn(def.declarations).forEach(declared  $\Rightarrow$  {\n const declaredWithDefs = declared as Type $\alpha y > \& \{\n n \quad \text{getPipeDef(declaredWithDefs)} \}{n \}$ scopes.compilation.pipes.add(declared); $\in$  } else  $\{\n\in \mathcal{E} \in \mathcal{E}\$  // Either declared has a cmp or dir, or it's a component which hasn't\n  $\frac{1}{\rho}$  // had its template compiled yet. In either case, it gets added to the compilation's\n // directives. $\ln$  scopes.compilation.directives.add(declared); $\ln$  }); $\ln \ln$ maybeUnwrapFn(def.exports).forEach(<E>(exported: Type<E>) => {\n const exportedType = exported as Type<E>&  $\{\n\mid \text{ // Components, Directives, NgModules, and Pipes can all be exported.}\n\}n \quad \text{cmp?: any;}\n\| \quad \text{dir?}:$ any;\n mod?: NgModuleDef<E>;\n pipe?: any;\n };\n\n // Either the type is a module, a pipe, or a component/directive (which may not have  $a \nightharpoonup$  // cmp as it might be compiled asynchronously). $\nightharpoonup$  if  $(i sNgModule(exportedType))$   ${\nightharpoonup$  // When this module exports another, the exported module's exported directives and pipes are $\ln$  // added to both the compilation and exported scopes of this module. $\ln$  const exportedScope = transitiveScopesFor(exportedType);\n exportedScope.exported.directives.forEach(entry => {\n scopes.compilation.directives.add(entry); $\langle n \rangle$  scopes.exported.directives.add(entry); $\langle n \rangle$ }); exportedScope.exported.pipes.forEach(entry  $\Rightarrow$  {\n scopes.compilation.pipes.add(entry);\n scopes.exported.pipes.add(entry);\n });\n } else if (getPipeDef(exportedType)) {\n scopes.exported.pipes.add(exportedType);\n } else {\n scopes.exported.directives.add(exportedType);\n }\n });\n\n def.transitiveCompileScopes = scopes;\n return scopes;\n}\n\nfunction expandModuleWithProviders(value: Type<any>|ModuleWithProviders<{}>): Type<any> {\n if (isModuleWithProviders(value)) {\n return

value.ngModule;\n }\n return value;\n}\n\nfunction isModuleWithProviders(value: any): value is ModuleWithProviders< $\{\}\$  {\n return (value as {ngModule?: any}).ngModule !== undefined;\n}\n\nfunction isNgModule<T>(value: Type<T>): value is Type<T>&{mod: NgModuleDef<T>} {\n return !!getNgModuleDef(value);\n}\n","/\*\*\n \* @license\n \* Copyright Google LLC All Rights Reserved.\n \*\n \* Use of this source code is governed by an MIT-style license that can be\n \* found in the LICENSE file at https://angular.io/license\n \*/\n\nimport {getCompilerFacade, R3DirectiveMetadataFacade} from '../../compiler/compiler\_facade';\nimport {R3ComponentMetadataFacade, R3QueryMetadataFacade} from '../../compiler/compiler\_facade\_interface';\nimport {resolveForwardRef} from '../../di/forward\_ref';\nimport {getReflect, reflectDependencies} from '../../di/jit/util';\nimport {Type} from '../../interface/type';\nimport {Query} from '../../metadata/di';\nimport {Component, Directive, Input} from '../../metadata/directives';\nimport {componentNeedsResolution, maybeQueueResolutionOfComponentResources} from '../../metadata/resource\_loading';\nimport {ViewEncapsulation} from '../../metadata/view';\nimport {initNgDevMode} from '../../util/ng\_dev\_mode';\nimport {getComponentDef, getDirectiveDef} from '../definition';\nimport {EMPTY\_ARRAY, EMPTY\_OBJ} from '../empty';\nimport {NG\_COMP\_DEF, NG\_DIR\_DEF, NG\_FACTORY\_DEF} from '../fields';\nimport {ComponentType} from '../interfaces/definition';\nimport {stringifyForError} from '../util/stringify\_utils';\n\nimport {angularCoreEnv} from './environment';\nimport {getJitOptions} from './jit\_options';\nimport {flushModuleScopingQueueAsMuchAsPossible, patchComponentDefWithScope, transitiveScopesFor} from './module':\n\n/\*\*\n \* Keep track of the compilation depth to avoid reentrancy issues during JIT compilation. This\n \* matters in the following scenario:\n \*\n \* Consider a component 'A' that extends component 'B', both declared in module 'M'. During\n  $*$  the compilation of 'A' the definition of 'B' is requested to capture the inheritance chain,\n  $*$ potentially triggering compilation of 'B'. If this nested compilation were to trigger\n \* `flushModuleScopingQueueAsMuchAsPossible` it may happen that module 'M' is still pending in the\n \* queue, resulting in 'A' and 'B' to be patched with the NgModule scope. As the compilation of  $n^*$  'A' is still in progress, this

would introduce a circular dependency on its compilation. To avoid\n \* this issue, the module scope queue is only flushed for compilations at the depth 0, to ensure $\ln *$  all compilations have finished. $\ln *$  $\ln *$  $0$ ;\n\n/\*\*\n \* Compile an Angular component according to its decorator metadata, and patch the resulting\n \* component def (cmp) onto the component type. $\ln \pi$   $\cong$  Compilation may be asynchronous (due to the need to resolve URLs for the component template or\n \* other resources, for example). In the event that compilation is not immediate, `compileComponent`\n \* will enqueue resource resolution into a global queue and will fail to return the `cmp`\n \* until the global queue has been resolved with a call to `resolveComponentResources`.\n \*/\nexport function compileComponent(type: Type<any>, metadata: Component): void  $\{\n \mid \$  Initialize ngDevMode. This must be the first statement in compileComponent.\n // See the `initNgDevMode` docstring for more information.\n (typeof ngDevMode === 'undefined' || ngDevMode) && initNgDevMode();\n\n let ngComponentDef: any = null; $\ln \ln /N$  Metadata may have resources which need to be resolved. $\ln$ 

maybeQueueResolutionOfComponentResources(type, metadata); $\ln \mathcal{M}$  // Note that we're using the same function as `Directive`, because that's only subset of metadata\n  $\#$  that we need to create the ngFactoryDef. We're avoiding using the component metadata $\ln$  // because we'd have to resolve the asynchronous templates. $\ln$ addDirectiveFactoryDef(type, metadata);\n\n Object.defineProperty(type, NG\_COMP\_DEF, {\n get: () => {\n if (ngComponentDef === null)  $\{\n\alpha$  const compiler = getCompilerFacade(); $\{\n\alpha\}$  if (componentNeedsResolution(metadata))  $\n{\nvert \nvert n}$  const error =  $\Gamma$  Component '\${type.name}' is not resolved:`]; if (metadata.templateUrl)  ${\n}$  error.push(` - templateUrl:  ${\mathcal S}$ {metadata.templateUrl}`);\n }\n if (metadata.styleUrls && metadata.styleUrls.length) {\n error.push(` - styleUrls:  $${}JSON.stringify(metadata-styleUrls)\\\n$ 'resolveComponentResources()'?');\n throw new Error(error.join('\\n'));\n }\n\n // This const was called `jitOptions` previously but had to be renamed to `options` because $\ln$  // of a bug with Terser that caused optimized JIT builds to throw a 'ReferenceError'.\n  $\frac{1}{\pi}$  // This bug was investigated in https://github.com/angular/angular-cli/issues/17264.\n // We should not rename it back until

https://github.com/terser/terser/issues/615 is fixed. $\ln$  const options = getJitOptions(); $\ln$  let preserveWhitespaces = metadata.preserveWhitespaces;\n if (preserveWhitespaces === undefined) {\n if (options !== null && options.preserveWhitespaces !== undefined)  $\{\n\$  preserveWhitespaces = options.preserveWhitespaces;\n } else {\n preserveWhitespaces = false;\n }\n }\n let encapsulation = metadata.encapsulation;\n if (encapsulation = = undefined)  $\{\n\$  if (options != null && options.defaultEncapsulation !== undefined)  ${\n \mu \neq \nu}$  encapsulation = options.defaultEncapsulation;\n } else  ${\n \quad \quad}$  encapsulation = ViewEncapsulation.Emulated;\n  $}{\n \quad \quad}$ \n const templateUrl = metadata.templateUrl  $\|\gamma\|$  \rig:///\\${type.name}/template.html`;\n const meta: R3ComponentMetadataFacade = {\n

 ...directiveMetadata(type, metadata),\n typeSourceSpan: compiler.createParseSourceSpan('Component', type.name, templateUrl),\n template: metadata.template || '',\n preserveWhitespaces,\n styles: metadata.styles  $\parallel$  EMPTY\_ARRAY,\n animations: metadata.animations,\n directives:  $[\cdot]$ ,\n changeDetection: metadata.changeDetection,\n pipes: new Map(),\n encapsulation,\n interpolation: metadata.interpolation,\n viewProviders: metadata.viewProviders  $|| \text{ null}\rangle$ ,\n  $|\cdot\rangle$ ;\n\n compilationDepth++;\n try {\n if (meta.usesInheritance) {\n  $addDirectiveDefToUndecoratedParents-type);$ \n  $\| \$ \n ngComponentDef =

compiler.compileComponent(angularCoreEnv, templateUrl, meta);\n } finally  ${\n}$  // Ensure that the compilation depth is decremented even when the compilation failed. $\n\lambda$  compilationDepth--; $\n\lambda$   $\n\lambda$  if (compilationDepth === 0)  $\{\ln \frac{1}{\pm 1}\}$  When NgModule decorator executed, we enqueued the module definition such that  $\ln$  // it would only dequeue and add itself as module scope to all of its declarations,  $\ln$  // but only if if all of its declarations had resolved. This call runs the check $\ln$  // to see if any modules that are in the queue can be dequeued and add scope to  $\ln$  // their declarations.  $\ln$ 

flushModuleScopingQueueAsMuchAsPossible();\n  $\ln \ln$  // If component compilation is async, then the @NgModule annotation which declares the\n // component may execute and set an ngSelectorScope property on the component type. This $\vert n \vert / \vert$  allows the component to patch itself with directiveDefs from the module after it\n // finishes compiling.\n if (hasSelectorScope(type))  $\{\n\$  const scopes = transitiveScopesFor(type.ngSelectorScope);\n patchComponentDefWithScope(ngComponentDef, scopes);\n

 $\ln$  }\n return ngComponentDef;\n },\n // Make the property configurable in dev mode to allow overriding in tests\n configurable: !!ngDevMode,\n });\n}\n\nfunction hasSelectorScope<T>(component: Type<T>): component is Type<T>&\n {ngSelectorScope: Type<any>} {\n return (component as  ${ngSelectorScope?}: any \in SselectorScope != = undefined;\n\n\nu^**\n' e. A ngular directive according to$ its decorator metadata, and patch the resulting\n \* directive def onto the component type.\n \*\n \* In the event that compilation is not immediate, `compileDirective` will return a `Promise` which\n \* will resolve when compilation completes and the directive becomes usable.\n \*/\nexport function compileDirective(type: Type<any>, directive: Directive|null): void  $\{\n\$ let ngDirectiveDef: any = null; $\n\in$ n addDirectiveFactoryDef(type, directive  $\|\n\{\}\n\in$ n Object.defineProperty(type, NG\_DIR\_DEF,  $\{\n\$ n get: () =>  $\{\n\$  if (ngDirectiveDef === null)  $\{\n\}$  // `directive` can be null in the case of abstract directives as a base class\n  $\#$  // that use `@Directive()` with no selector. In that case, pass empty object to the $\ln$  // `directiveMetadata` function instead of null. $\ln$  const meta  $=$  getDirectiveMetadata(type, directive  $|| \{ \} \rangle$ ;\n ngDirectiveDef =\n getCompilerFacade().compileDirective(angularCoreEnv, meta.sourceMapUrl, meta.metadata);\n }\n return ngDirectiveDef;\n  $\cdot$ ,\n // Make the property configurable in dev mode to allow overriding in tests\n configurable: !!ngDevMode,\n });\n}\n\nfunction getDirectiveMetadata(type: Type<any>, metadata: Directive) {\n const name = type && type.name;\n const sourceMapUrl = `ng:///\${name}/dir.js`;\n const compiler = getCompilerFacade();\n const facade = directiveMetadata(type as ComponentType<any>, metadata);\n facade.typeSourceSpan = compiler.createParseSourceSpan('Directive', name, sourceMapUrl);\n if (facade.usesInheritance) {\n addDirectiveDefToUndecoratedParents(type);\n }\n return {metadata: facade, sourceMapUrl};\n}\n\nfunction addDirectiveFactoryDef(type: Type<any>, metadata: Directive|Component) {\n let ngFactoryDef: any = null;\n\n Object.defineProperty(type, NG\_FACTORY\_DEF, {\n get: () => {\n if  $(ngFactorvDef == null)$  {\n const meta = getDirectiveMetadata(type, metadata);\n const compiler =

getCompilerFacade();\n ngFactoryDef = compiler.compileFactory(angularCoreEnv, `ng:///\${type.name}/fac.js`, {\n ...meta.metadata,\n injectFn: 'directiveInject',\n target: compiler.R3FactoryTarget.Directive\n  $\{\n}$ ;\n  $\{\n}$  return ngFactoryDef;\n  $\|\cdot\|$  // Make the property configurable in dev mode to allow overriding in tests\n configurable: !!ngDevMode,\n });\n}\n\nexport function extendsDirectlyFromObject(type: Type<any>): boolean  $\{\n\$ return Object.getPrototypeOf(type.prototype) == Object.prototype; $\n\}\n\|\n\|^*$  $\mathbb{R}$  \* Extract the `R3DirectiveMetadata` for a particular directive (either a `Directive` or a\n \* `Component`).\n \*/\nexport function directiveMetadata(type: Type<any>, metadata: Directive): R3DirectiveMetadataFacade {\n // Reflect inputs and outputs.\n const reflect = getReflect();\n const propMetadata = reflect.ownPropMetadata(type);\n\n return {\n name: type.name,\n type: type,\n typeArgumentCount: 0,\n selector: metadata.selector !== undefined ? metadata.selector : null,\n deps: reflectDependencies(type),\n host: metadata.host || EMPTY\_OBJ,\n propMetadata: propMetadata,\n inputs: metadata.inputs || EMPTY\_ARRAY,\n outputs: metadata.outputs || EMPTY\_ARRAY,\n queries: extractQueriesMetadata(type, propMetadata, isContentQuery),\n lifecycle: {usesOnChanges: reflect.hasLifecycleHook(type, 'ngOnChanges')},\n typeSourceSpan: null!,\n usesInheritance: !extendsDirectlyFromObject(type),\n exportAs: extractExportAs(metadata.exportAs),\n providers: metadata.providers || null,\n viewQueries: extractQueriesMetadata(type, propMetadata, isViewQuery)\n  $\cdot\ln\ln(*\ln^*A$  Adds a directive definition to all parent classes of a type that don't have an Angular decorator.\n \*/\nfunction addDirectiveDefToUndecoratedParents(type: Type<any>) {\n const objPrototype = Object.prototype;\n let parent = Object.getPrototypeOf(type.prototype).constructor;\n\n // Go up the prototype until we hit `Object`.\n while (parent && parent !== objPrototype) {\n // Since inheritance works if the class was annotated already, we only need to add $\ln$  // the def if there are no annotations and the def hasn't been created already.\n if (!getDirectiveDef(parent) && !getComponentDef(parent) &&\n shouldAddAbstractDirective(parent))  ${\n \mu \}$  compileDirective(parent, null); ${\n \ \ }$  }\n parent = Object.getPrototypeOf(parent);\n }\n}\n\nfunction convertToR3QueryPredicate(selector: any): any|string[] {\n return typeof selector === 'string' ? splitByComma(selector) : resolveForwardRef(selector);\n}\n\nexport function convertToR3QueryMetadata(propertyName: string, ann: Query): R3QueryMetadataFacade {\n return {\n propertyName: propertyName,\n predicate: convertToR3QueryPredicate(ann.selector),\n descendants: ann.descendants,\n first: ann.first,\n read: ann.read ? ann.read : null,\n static: !!ann.static\n };\n}\nfunction extractQueriesMetadata(\n type: Type<any>, propMetadata: {[key: string]: any[]},\n isQueryAnn: (ann: any) => ann is Query): R3QueryMetadataFacade[] {\n const queriesMeta: R3QueryMetadataFacade[] = [];\n for (const field in propMetadata)  ${\n \{ \in \} \}$  if (propMetadata.hasOwnProperty(field))  ${\n \}$  const annotations = propMetadata[field];\n annotations.forEach(ann => {\n if (isQueryAnn(ann)) {\n if (!ann.selector) {\n throw new Error(\n  $\text{Can}'$ t construct a query for the property  $\text{``$ffield}\$ '' of <math>\text{~}+\text{~}n `\"\${stringifyForError(type)}\" since the query selector wasn't defined.`);\n }\n if (annotations.some(isInputAnnotation)) {\n throw new Error(`Cannot combine @Input decorators with query decorators`);\n  $\ln$  queriesMeta.push(convertToR3QueryMetadata(field, ann));\n  $\ln$  });\n }\n }\n return queriesMeta;\n}\n\nfunction extractExportAs(exportAs: string|undefined): string[]|null {\n return exportAs === undefined ? null : splitByComma(exportAs);\n}\n\nfunction isContentQuery(value: any): value is Query  $\{\n \alpha = \alpha \}$  name = value.ngMetadataName; $\alpha$  return name === 'ContentChild' || name === 'ContentChildren';\n}\n\nfunction isViewQuery(value: any): value is Query {\n const name = value.ngMetadataName;\n return name === 'ViewChild' || name === 'ViewChildren';\n}\n\nfunction isInputAnnotation(value: any): value is Input  $\in$  return value.ngMetadataName === 'Input';\n}\n\nfunction splitByComma(value: string): string[] {\n return value.split(',').map(piece => piece.trim());\n}\n\nconst LIFECYCLE HOOKS =  $\ln$  'ngOnChanges', 'ngOnInit', 'ngOnDestroy', 'ngDoCheck', 'ngAfterViewInit', 'ngAfterViewChecked',\n 'ngAfterContentInit', 'ngAfterContentChecked'\n];\n\nfunction shouldAddAbstractDirective(type: Type<any>): boolean  ${\n$  const reflect = getReflect();\n\n if  $(LIFECYCLE HOOKS.some(hookName => reflect.hasLifecycleHook(type, hookName))) {\n return true; \n}\n\n$ const propMetadata = reflect.propMetadata(type);\n\n for (const field in propMetadata) {\n const annotations = propMetadata [field];\n\n for (let i = 0; i < annotations.length; i++) {\n const current = annotations[i];\n const

metadataName = current.ngMetadataName;\n\n if (isInputAnnotation(current) || isContentQuery(current) || isViewQuery(current) ||\n metadataName === 'Output' || metadataName === 'HostBinding' ||\n metadataName === 'HostListener')  $\nvert \nvert \cdot \ln \cdot \ln \cdot \ln \cdot \ln$  return false;\n}\n","/\*\*\n \* @license\n \* Copyright Google LLC All Rights Reserved.\n \*\n \* Use of this source code is governed by an MIT-style license that can be $\ln *$  found in the LICENSE file at https://angular.io/license $\ln *$ /n $\infty$ f getCompilerFacade, R3PipeMetadataFacade} from '../../compiler/compiler\_facade';\nimport {reflectDependencies} from '../../di/jit/util';\nimport {Type} from '../../interface/type';\nimport {Pipe} from '../../metadata/directives';\nimport {NG\_FACTORY\_DEF, NG\_PIPE\_DEF} from '../fields';\n\nimport {angularCoreEnv} from './environment';\n\nexport function compilePipe(type: Type<any>, meta: Pipe): void {\n let ngPipeDef: any = null;\n let ngFactoryDef: any = null;\n\n Object.defineProperty(type, NG\_FACTORY\_DEF, {\n get: () => {\n if (ngFactoryDef === null)  $\{\n\}$  const metadata = getPipeMetadata(type, meta); $\{\n\}$  const compiler = getCompilerFacade();\n ngFactoryDef = compiler.compileFactory(\n angularCoreEnv, `ng:///\${metadata.name}/fac.js`,\n {...metadata, injectFn: 'directiveInject', target: compiler.R3FactoryTarget.Pipe});\n  $\mathbf{n} = \frac{Factor}{Def}$ ;\n  $\mathbf{n} = \mathbf{n} - \mathbf{n}$  // Make the property configurable in dev mode to allow overriding in tests\n configurable: !!ngDevMode,\n });\n\n Object.defineProperty(type, NG\_PIPE\_DEF,  $\n{\n\alpha g(t) = \{\n\alpha \in f(\n\beta e = \n\alpha \} \}$  if  $\n\alpha = \alpha \in \{\n\alpha e = \alpha \}$  const metadata = getPipeMetadata(type, meta);\n ngPipeDef = getCompilerFacade().compilePipe(\n angularCoreEnv, `ng:///\${metadata.name}/pipe.js`, metadata);\n }\n return ngPipeDef;\n },\n // Make the property configurable in dev mode to allow overriding in tests\n configurable: !!ngDevMode,\n });\n}\n\nfunction getPipeMetadata(type: Type<any>, meta: Pipe): R3PipeMetadataFacade {\n return {\n type: type,\n typeArgumentCount: 0,\n name: type.name,\n deps: reflectDependencies(type),\n pipeName: meta.name,\n pure: meta.pure !== undefined ? meta.pure : true\n };\n}\n","/\*\*\n \* @license\n \* Copyright Google LLC All Rights Reserved.\n \*\n \* Use of this source code is governed by an MIT-style license that can be\n \* found in the LICENSE file at https://angular.io/license\n \*/\n\nimport {ChangeDetectionStrategy} from '../change\_detection/constants';\nimport {Provider} from '../di/interface/provider';\nimport {Type} from '../interface/type';\nimport {compileComponent as render3CompileComponent, compileDirective as render3CompileDirective} from '../render3/jit/directive';\nimport {compilePipe as render3CompilePipe} from '../render3/jit/pipe';\nimport {makeDecorator, makePropDecorator, TypeDecorator} from '../util/decorators';\nimport  $\{noop\}$  from '../util/noop';\n\nimport  $\{ViewEncapsulation\}$  from './view';\n\n\n\n/\*\*\n \* Type of the Directive decorator / constructor function.\n \* @publicApi\n \*/\nexport interface DirectiveDecorator  $\ln$  /\*\*\n \* Decorator that marks a class as an Angular directive. $\ln *$  You can define your own directives to attach custom behavior to elements in the DOM. $\ln$  \*/n \* The options provide configuration metadata that determines $\ln$  \* how the directive should be processed, instantiated and used at $\ln$  \* runtime. $\ln$  \* Directive classes, like component classes, can implement\n \* [life-cycle hooks](guide/lifecycle-hooks) to influence their configuration and behavior.\n \*\n \*\n \* @usageNotes\n \* To define a directive, mark the class with the decorator and provide metadata.\n \*\n \* ``\*s\n \* import {Directive} from '@angular/core';\n \*\n \* @Directive({\n \* selector: 'my-directive',\n \* })\n \* export class MyDirective  $\ln * \dots \n \rightarrow \n \rightarrow \n \rightarrow \n \rightarrow \n \rightarrow \n \rightarrow + \n \rightarrow \n$  \*\n \*\n \*\n \*\n \* Directives are [declarables](guide/glossary#declarable).\n \* They must be declared by an NgModule\n \* in order to be usable in an app. $\ln$  \* A directive must belong to exactly one NgModule. Do not re-declare $\ln$  \* a directive imported from another module.\n \* List the directive class in the `declarations` field of an NgModule.\n \*\n \* ```ts\n \* declarations:  $\ln * AppComponent\ln * MyDirective\ln * \ln * \ln * @Annotation\ln * \ln (obj)$ : Directive): TypeDecorator;\n\n /\*\*\n \* See the `Directive` decorator.\n \*/\n new(obj?: Directive): Directive;\n}\n\n/\*\*\n \* Directive decorator and metadata.\n \*\m \* @Annotation\n \* @publicApi\n \*/\nexport interface Directive  ${\n \times \mathbb{R}^n \times \mathbb{R}^n \times \mathbb{R}^n}$  The CSS selector that identifies this directive in a template $\mathsf{R}^*$  and triggers instantiation of the directive.\n  $*\nabla$  \* Declare as one of the following:\n  $*\nabla$  \* - `element-name`: Select by element name. $\ln * -$ .class`: Select by class name. $\ln * -$  [attribute]`: Select by attribute name. $\ln * -$ `[attribute=value]`: Select by attribute name and value.\n  $* -$ `:not(sub\_selector)`: Select only if the element does not match the `sub\_selector`.\n \* - `selector1, selector2`: Select if either `selector1` or `selector2` matches.\n \*\n

\* Angular only allows directives to apply on CSS selectors that do not cross\n \* element boundaries.\n \*\n \* For the following template HTML, a directive with an `input[type=text]` selector,\n  $*$  would be instantiated only on the  $\text{Simplify}$   $\text{Cimplify}$   $\text{Cimplify}$  and  $\text{Cimplify}$  and  $\text{Cimplify}$ type=\"radio\">\n \* <form>\n \* ```\n \*\n selector?: string;\n\n /\*\*\n \* Enumerates the set of data-bound input properties for a directive $\ln * \ln *$  Angular automatically updates input properties during change detection. $\ln$ \* The `inputs` property defines a set of `directiveProperty` to `bindingProperty`\n \* configuration:\n \*\n \* -`directiveProperty` specifies the component property where the value is written.\n \* - `bindingProperty` specifies the DOM property where the value is read from.\n  $*\n\$  \* When `bindingProperty` is not provided, it is assumed to be equal to `directiveProperty`.\n \*\n \* @usageNotes\n \*\n \* The following example creates a component with two data-bound properties.\n  $*\infty$  \* ```typescript\n  $*\mathbb{C}$ Component({\n  $*\infty$  selector: 'bank-account',\n  $*\infty$  inputs:  $[\bankName', 'id: account-id'], \n$  \* template: `\n \* Bank Name: {{bankName}}\n \* Account Id: {{id}}\n \* `\n \* })\n \* class BankAccount {\n \* bankName: string;\n \* id: string;\n \* }\n \* ```\n \*\n \*\n inputs?: string[];\n\n /\*\*\n \* Enumerates the set of event-bound output properties.\n \*\n \* When an output property emits an event, an event handler attached to that event $\ln * \infty$  in the template is invoked. $\ln * \ln *$  The `outputs` property defines a set of `directiveProperty` to `bindingProperty`\n \* configuration:\n \*\n \* -`directiveProperty` specifies the component property that emits events.\n \* - `bindingProperty` specifies the DOM property the event handler is attached to.\n \*\n \* @usageNotes\n \*\n \* ```typescript\n \* @Component({\n \* selector: 'child-dir',\n \* outputs: [ 'bankNameChange' ]\n \* template: `<input (input)=\"bankNameChange.emit(\$event.target.value)\" />`\n \* })\n \* class ChildDir {\n \* bankNameChange: EventEmitter<string> = new EventEmitter<string>();\n \* \\n \* @Component({\n \* selector: 'main',\n \* template: `\n \* {{ bankName }} <child-dir (bankNameChange)=\"onBankNameChange(\$event)\"></childdir  $\ln * \ln * \ln * \text{ class MainComponent } \n \ast \text{ bankName: string; } \n \ast \n \ast$ onBankNameChange(bankName: string) {\n \* this.bankName = bankName;\n \* }\n \* }\n \* ```\n \*\n \*/\n outputs?: string[];\n\n /\*\*\n \* Configures the [injector](guide/glossary#injector) of this\n \* directive or component with a [token](guide/glossary#di-token)\n \* that maps to a [provider](guide/glossary#provider) of a dependency.\n \*/\n providers?: Provider[];\n\n /\*\*\n \* Defines the name that can be used in the template to assign this directive to a variable.\n \*\n \* @usageNotes\n \*\n \* ```ts\n \* @Directive({\n \* selector: 'childdir',\n \* exportAs: 'child'\n \* }\\n \* class ChildDir {\n \* }\n \* \@Component({\n \* selector: 'main',\n \* template: `<child-dir #c=\"child\"></child-dir>`\n \* })\n \* class MainComponent {\n \* }\n \* ```\n \*\n \*\n \*\n exportAs?: string;\n\n /\*\*\n \* Configures the queries that will be injected into the directive.\n \*\n \* Content queries are set before the `ngAfterContentInit` callback is called.\n \* View queries are set before the `ngAfterViewInit` callback is called.\n  $*\n$  \* @usageNotes\n  $*\n$  \* The following example shows how queries are defined\n \* and when their results are available in lifecycle hooks:\n \*\n \* ``ts\n \* @Component({\n \* selector: 'someDir',\n \* queries: {\n \* contentChildren: new ContentChildren(ChildDirective),\n \* viewChildren: new ViewChildren(ChildDirective)\n \* },\n \* template: '<child-directive></child-directive>'\n \* })\n \* class SomeDir {\n \* contentChildren: QueryList<ChildDirective>,\n \* viewChildren: QueryList<ChildDirective>\n \*\n \* ngAfterContentInit() {\n \* // contentChildren is set\n \*  $\ln$  \*\n \* ngAfterViewInit() {\n \* // viewChildren is set\n \* }\n \* }\n \* ```\n \*\n \* @Annotation\n \*/\n queries?:  $\{[\text{key: string}]: \text{any}\}\; \|\text{max} \; * \text{Maps class properties to host element bindings for properties,}\$  \* attributes, and events, using a set of key-value pairs. $\ln * \text{Angular automatically checks host property bindings during change}$ detection. $\ln$  \* If a binding changes, Angular updates the directive's host element. $\ln$  \* When the key is a property of the host element, the property value is\n  $*$  the propagated to the specified DOM property. $\ln *\$ When the key is a static attribute in the DOM, the attribute value $\ln *$  is propagated to the specified property in the host element. $\ln$  \*\n \* For event handling: $\ln$  \* - The key is the DOM event that the directive listens to. $\ln$  \* To listen to global events, add the target to the event name. $\ln$  \* The target can be `window`, `document` or `body`. $\ln$ \* - The value is the statement to execute when the event occurs. If the\n \* statement evaluates to `false`, then `preventDefault` is applied on the DOM\n \* event. A handler method can refer to the `\$event` local variable.\n \*\n \*/\n host?: {[key: string]: string};\n\n /\*\*\n \* When present, this directive/component is ignored by the AOT

compiler. $\ln$  \* It remains in distributed code, and the JIT compiler attempts to compile it $\ln$  \* at run time, in the browser.\n \* To ensure the correct behavior, the app must import `@angular/compiler`.\n \*/\n jit?: true;\n}\n\n/\*\*\n \* Type of the Directive metadata.\n \*\n \* @publicApi\n \*/\nexport const Directive: DirectiveDecorator = makeDecorator( $\ln$  'Directive', (dir: Directive = {}) => dir, undefined, undefined, $\ln$  (type: Type<any>, meta: Directive) => SWITCH\_COMPILE\_DIRECTIVE(type, meta)); $\ln\frac{x \cdot n}{n}$  \* Component decorator interface $\ln$  \*\n \* @publicApi\n \*/\nexport interface ComponentDecorator  $\ln$  /\*\*\n \* Decorator that marks a class as an Angular component and provides configuration $\ln$  \* metadata that determines how the component should be processed, $\in$  \* instantiated, and used at runtime. $\in$  \* Components are the most basic UI building block of an Angular app. $\infty$  \* An Angular app contains a tree of Angular components. $\infty$  \* Angular components are a subset of directives, always associated with a template. $\ln$  \* Unlike other directives, only one component can be instantiated for a given element in a $\ln *$  template. $\ln *$  A component must belong to an NgModule in order for it to be available $\ln *$  to another component or application. To make it a member of an NgModule, $\ln *$  list it in the `declarations` field of the `NgModule` metadata. $\ln$  \*\n \* Note that, in addition to these options for configuring a directive, $\ln$  \* you can control a component's runtime behavior by implementing $\ln$  \* life-cycle hooks. For more information, see the $\ln$  \* [Lifecycle Hooks](guide/lifecycle-hooks) guide. $\ln$  \* \n \* @usageNotes\n \*\n \* ### Setting component inputs $\langle n \rangle^* \mathbb{R}^n$  \* The following example creates a component with two data-bound properties, $\langle n \rangle$ \* specified by the `inputs` value.\n \*\n \* <code-example path=\"core/ts/metadata/directives.ts\" region=\"component-input\"></code-example>\n \*\n \*\n \*### Setting component outputs\n \*\n \* The following example shows two event emitters that emit on an interval. One $\ln$  \* emits an output every second, while the other emits every five seconds. $\n \cdot \$   $* \$  {@example core/ts/metadata/directives.ts region='component-outputinterval'}\n \*\n \* ### Injecting a class with a view provider\n \*\n \* The following simple example injects a class into a component $\ln$  \* using the view provider specified in component metadata: $\ln$  \* $\ln$  \* ``\* $t\sin$  \* class Greeter  ${\n * \rightleftharpoons \text{name:string}} {\n * \ return 'Hello' + name + '!';\n * }\n *\n * @Directive({\n * \rightleftharpoons \text{name:string}} {\n * \rightleftharpoons \text{name:sign}}$ \* selector: 'needs-greeter'\n \* })\n \* class NeedsGreeter {\n \* greeter:Greeter;\n \*\n \* constructor(greeter:Greeter)  ${\n * this.greeter = greater;\n * }\n * {\n * @Component({\n * selects or result})\n * this.greeter = greater;\n * }\n * {\n * @Component({\n * selects or result})\n * this.greeter = greater;\n * }\n * {\n * @Component({\n * set of the result})\n * this.greeter = greater;\n * }\n * {\n * @Component({\n * set of the result})\n * this.greeter = greater;\n * }\n * {\n * @Component({\n * set of the result})\n * this.greeter = greater;\n * }\n * {\n * @Component({\n * set of the result})\n * this.geeter = greater;\n * }\n * {\n * @$ 'greet',\n \* viewProviders:  $[\n\ln \times \text{Greeter} \cdot \mathbb{R} \cdot \text{H} \cdot \text{H} \cdot \text{H}]$  \* template: `<needs-greeter></needs-greeter>\n \* })\n \* class HelloWorld  ${\n \n \in \mathbb{N} \setminus n^* \setminus n^* \in \mathbb{N} \n \in \mathbb{N}}$  \*  $\mathbb{R}^*$  Preserving whitespace $\mathbb{R}^*$  \* Removing whitespace can greatly reduce AOT-generated code size and speed up view creation. $\ln$  \* As of Angular 6, the default for `preserveWhitespaces` is false (whitespace is removed).\n \* To change the default setting for all components in your application, set $\ln *$  the `preserveWhitespaces` option of the AOT compiler. $\ln * \ln *$  By default, the AOT compiler removes whitespace characters as follows:\n \*\* Trims all whitespaces at the beginning and the end of a template. $\ln$  \* \* Removes whitespace-only text nodes. For example, $\ln$  \* $\ln$  \* ```html $\ln$  \* <br/>>button>Action 1</button> <br/> <br/>dutton>Action 2</button>\n \* ```\n \* becomes:\n \*\n \* ```html\n \* <br/>>button>Action 1</button><br/>sutton>Action 2</button>\n \* ```\n \*\* Replaces a series of white<br/>space characters in text nodes with a single space.\n \* For example, `<span>\\n some text\\n</span>` becomes `<span> some text </span>`.\n \* \* Does NOT alter text nodes inside HTML tags such as `<pre>` or `<textarea>`,\n \* where whitespace characters are significant. $\ln$  \*  $\ln$  \* Note that these transformations can influence DOM nodes layout, although impact $\ln$  \* should be minimal. $\ln * \n\in \mathbb{R}$  \* You can override the default behavior to preserve whitespace characters $\ln * \n\in \mathbb{R}$ certain fragments of a template. For example, you can exclude an entire\n \* DOM sub-tree by using the `ngPreserveWhitespaces` attribute:\n \*\n \* ```html\n \* <div ngPreserveWhitespaces>\n \* whitespaces are preserved here\n \* <span> and here </span>\n \* </div>\n \* ```\n \*\n \* You can force a single space to be preserved in a text node by using `&ngsp;`,\n \* which is replaced with a space character by Angular's template\n \* compiler:\n \*\n \* ```html\n \* <a>Spaces</a>&ngsp;<a>between</a>&ngsp;<a>links.</a>\n \* <!-- compiled to be equivalent to:\n \* <a>Spaces</a> <a>between</a> <a>links.</a> -->\n \*```\n \*\n \* Note that sequences of `&ngsp;` are still collapsed to just one space character when\n \* the `preserveWhitespaces` option is set to `false`.\n \*\n \* ```html\n \* <a>before</a>&ngsp;&ngsp;&ngsp;<a>after</a>\n \* <!-- compiled to be equivalent to:\n \* <a>before</a> <a>after</a> -->\n \* ```\n \*\n \* To preserve sequences of whitespace characters, use the $\ln$  \* `ngPreserveWhitespaces` attribute. $\ln$  \* $\ln$  \* @Annotation $\ln$  \*/ $\ln$  (obj: Component): TypeDecorator; $\ln$ 

 $/**\n * See the `Component' decorator.\n * \n * Weil' is a new (obj: Component). Component;\n * \n * Suppose that the `Component' decorator'.\n * \n * Suppose that the `f' is a new (obj: Component).$ configuration metadata for an Angular component. $\ln * \ln * \omega$  which  $\ln * \rho$  in export interface Component extends Directive  ${\n \times \n }$ <sup>\*</sup>. The change-detection strategy to use for this component. $\n \times \n$   $*$  When a component is instantiated, Angular creates a change detector, n \* which is responsible for propagating the component's bindings.\n \* The strategy is one of:\n \* - `ChangeDetectionStrategy#OnPush` sets the strategy to `CheckOnce` (on demand). $\ln$  \* - `ChangeDetectionStrategy#Default` sets the strategy to `CheckAlways`. $\ln$  \*/ $\ln$ changeDetection?: ChangeDetectionStrategy; $\ln \frac{* \cdot \ln x}{T}$  Tefines the set of injectable objects that are visible to its view DOM children.\n \* See [example](#injecting-a-class-with-a-view-provider).\n \*\n \*/\n viewProviders?: Provider[];\n\n /\*\*\n \* The module ID of the module that contains the component.\n \* The component must be able to resolve relative URLs for templates and styles. $\ln * S$ ystemJS exposes the `\_\_moduleName` variable within each module. $\ln * \text{In CommonJS}$ , this can be set to `module.id`. $\ln * \ln *$  moduleId?: string; $\ln \frac{**\ln *}{\ln * \ln}$ relative path or absolute URL of a template file for an Angular component.\n \* If provided, do not supply an inline template using `template`.\n \*\n \*/\n templateUrl?: string;\n\n /\*\*\n \* An inline template for an Angular component. If provided, $\n \times \infty$  at template file using `templateUrl`. $\n \times \infty$  \*/n template?: string;\n\n  $/***\$ n \* One or more relative paths or absolute URLs for files containing CSS stylesheets to use $\ln$  \* in this component.\n \*/\n styleUrls?: string[];\n\n /\*\*\n \* One or more inline CSS stylesheets to use\n \* in this component.\n \*/\n styles?: string[];\n\n /\*\*\n \* One or more animation `trigger()` calls, containing\n \* `state()` and `transition()` definitions.\n \* See the [Animations guide](/guide/animations) and animations API documentation. $\infty$  \*\n \*/\n animations?: any[];\n\n /\*\*\n \* An encapsulation policy for the template and CSS styles. One of:\n \* - `ViewEncapsulation.Emulated`: Use shimmed CSS that\n \* emulates the native behavior.\n \* - `ViewEncapsulation.None`: Use global CSS without any\n \* encapsulation.\n \* - `ViewEncapsulation.ShadowDom`: Use Shadow DOM v1 to encapsulate styles. $\ln \pi$  \* If not supplied, the value is taken from `CompilerOptions`. The default compiler option is\n \* `ViewEncapsulation.Emulated`.\n \*\n \* If the policy is set to `ViewEncapsulation.Emulated` and the component has no `styles` $\ln *$  or `styleUrls` specified, the policy is automatically switched to `ViewEncapsulation.None`.\n \*/\n encapsulation?: ViewEncapsulation;\n\n /\*\*\n \* Overrides the default encapsulation start and end delimiters (`{{` and `}}`)\n \*/\n interpolation?: [string, string]; $\ln \frac{**}{n}$  \* A set of components that should be compiled along with  $\ln$  \* this component. For each component listed here,\n \* Angular creates a {@link ComponentFactory} and stores it in the\n \* {@link ComponentFactoryResolver}.\n \* @deprecated Since 9.0.0. With Ivy, this property is no longer necessary.\n  $*\n\pi$ entryComponents?: Array<Type<any> $|a\rangle$ |any $|a\rangle$ ;\n\n /\*\*\n \* True to preserve or false to remove potentially superfluous whitespace characters\n \* from the compiled template. Whitespace characters are those matching the `\\s`\n \* character class in JavaScript regular expressions. Default is false, unless\n \* overridden in compiler options.\n \*/\n preserveWhitespaces?: boolean;\n \\n\n/\*\*\n \* Component decorator and metadata.\n \*\n \*  $@$ Annotation $\ln * @public$ Api $\ln * \triangle$ nexport const Component: ComponentDecorator = makeDecorator $\ln$ 'Component', (c: Component = {}) => ({changeDetection: ChangeDetectionStrategy.Default, ...c}),\n Directive, undefined,\n (type: Type<any>, meta: Component) => SWITCH\_COMPILE\_COMPONENT(type, meta)); $\ln\frac{x}{\ln x}$  Type of the Pipe decorator / constructor function. $\ln x \ln x$  @publicApi $\ln x$ /nexport interface PipeDecorator  ${\n \times \n }$  \*\n \*\n \* Decorator that marks a class as pipe and supplies configuration metadata.\n \*\n \* A pipe class must implement the `PipeTransform` interface.\n \* For example, if the name is \"myPipe\", use a template binding expression\n \* such as the following:\n \*\n \* `\n \* {{ exp | myPipe }}\n \* ``\n \*\n \* The result of the expression is passed to the pipe's `transform()` method.\n  $*\nmid n \rightarrow \infty$  A pipe must belong to an NgModule in order for it to be available $\ln$  \* to a template. To make it a member of an NgModule, $\ln$  \* list it in the `declarations` field of the `NgModule` metadata.\n \*\n \* @see [Style Guide: Pipe Names](guide/styleguide#02- 09)\n \*\n  $\infty$  as  $\mathbb{R}^n$  if  $\mathbb{R}^n$  if  $\mathbb{R}^n$  if  $\mathbb{R}^n$  if  $\mathbb{R}^n$  if  $\mathbb{R}^n$  if  $\mathbb{R}^n$  if  $\mathbb{R}^n$  if  $\mathbb{R}^n$  if  $\mathbb{R}^n$  if  $\mathbb{R}^n$  if  $\mathbb{R}^n$  if  $\mathbb{R}^n$  if  $\mathbb{R}^n$  if  $\mathbb{R$ Pipe;\n}\n\n/\*\*\n \* Type of the Pipe metadata.\n \*\n \* @publicApi\n \*/\nexport interface Pipe {\n /\*\*\n \* The pipe name to use in template bindings. $\in$  \* Typically uses [lowerCamelCase](guide/glossary#case-types) $\in$  \* because the name cannot contain hyphens. $\n \hat{*}\n$  name: string; $\ln /**\n$  \* When true, the pipe is pure, meaning that the \n \* `transform()` method is invoked only when its input arguments  $\ln$  \* change. Pipes are pure by

default. $\ln$  \* If the pipe has internal state (that is, the result $\ln$  \* depends on state other than its arguments), set `pure` to false. $\ln$  \* In this case, the pipe is invoked on each change-detection cycle, $\ln$  \* even if the arguments have not changed. $\in$  \*/\n pure?: boolean;\n}\n\n/\*\*\n \* @Annotation\n \* @publicApi\n \*/\nexport const Pipe: PipeDecorator = makeDecorator( $\infty$  'Pipe', (p: Pipe) => ({pure: true, ...p}), undefined, undefined, $\infty$  (type: Type<any>, meta: Pipe) => SWITCH\_COMPILE\_PIPE(type, meta)); $\ln\ln/k^* \ln * \omega$ publicApi $\ln$  \*/\nexport interface InputDecorator  ${\nightharpoonup$  /\*\*\n \* Decorator that marks a class field as an input property and supplies configuration metadata. $\ln$  \* The input property is bound to a DOM property in the template. During change detection,\n \* Angular automatically updates the data property with the DOM property's value. $\ln \ x_{\text{in}}$ @usageNotes\n \*\n \* You can supply an optional name to use in templates when the\n \* component is instantiated, that maps to the $\ln$  \* name of the bound property. By default, the original  $\ln$  \* name of the bound property is used for input binding. $\in$  \*\n \* The following example creates a component with two input properties,\n  $*$  one of which is given a special binding name.\n  $*\n\$  \* ```typescript\n  $* \mathcal{O}$ Component({\n  $*$ selector: 'bank-account',\n \* template: `\n \* Bank Name: {{bankName}}\n \* Account Id: {{id}}\n \* `\n \*  $\ln$  \* class BankAccount  $\ln$  \* // This property is bound using its original name. $\ln$  \* @Input() bankName: string; $\ln *$  // this property value is bound to a different property name $\ln *$  // when this component is instantiated in a template.\n \* @Input('account-id') id: string;\n \*\n \* // this property is not bound, and is not automatically updated by Angular $n *$  normalizedBankName: string; $n * \n * @Component({n * selector: 'app',\n * })$ template: `\n \* <br/> <br/> <br/> <br/> <br/> <br/> <br/> <br/> <br/> <br/> <br/> <br/> <br/> <br/> </>
template: `\n \* \}\n \* \} class App  $\{\n\mid * \cdots \mid n * \text{ } \infty \text{ } \infty \$ (bindingPropertyName?: string): any;\n new(bindingPropertyName?: string): any;\n}\n\n/\*\*\n \* Type of metadata for an `Input` property.\n \*\n \* @publicApi\n \*/\nexport interface Input  $\{\n\$ property to which the input property is bound.\n  $*\n$  bindingPropertyName?: string;\n}\n\n/\*\*\n \* @Annotation\n \* @publicApi\n \*/\nexport const Input: InputDecorator =\n makePropDecorator('Input', (bindingPropertyName?: string)  $\Rightarrow$  ({bindingPropertyName}));\n\n/\*\*\n \* Type of the Output decorator / constructor function.\n \*\n \* @publicApi\n \*/\nexport interface OutputDecorator  $\{\n \mid x^*\$ \n \* Decorator that marks a class field as an output property and supplies configuration metadata.\n \* The DOM property bound to the output property is automatically updated during change detection.\n  $*\n\mathbf{n} \times \mathbf{Q}$ usageNotes\n  $*\n\mathbf{n} \times \mathbf{Y}$ ou can supply an optional name to use in templates when the $\ln$  \* component is instantiated, that maps to the $\ln$  \* name of the bound property. By default, the original $\ln$  \* name of the bound property is used for output binding. $\ln$  \*  $\ln$  \* See `Input` decorator for an example of providing a binding name.\n  $*\nabla \cdot \mathbf{e}$  is equivalent and Output properties](guide/inputs-outputs)\n  $*\nabla$ \*/\n (bindingPropertyName?: string): any;\n new(bindingPropertyName?: string): any;\n}\n\n/\*\*\n \* Type of the Output metadata.\n \*\n \* @publicApi\n \*/\nexport interface Output  ${\n \times\ }$  \* The name of the DOM property to which the output property is bound. $\ln$  \*/\n bindingPropertyName?: string;\n}\n\n/\*\*\n \* @Annotation\n \* @publicApi\n \*/\nexport const Output: OutputDecorator =\n makePropDecorator('Output',  $(\dot{\text{bindingPropertyName}})$ : string) =>  $(\dot{\text{bindingPropertyName}})$ ;\n\n\n\n\n\n\\*\*\n \* Type of the HostBinding decorator / constructor function. $\ln * \ln * \omega$  publicApi $\ln * \lambda$ nexport interface HostBindingDecorator  $\ln * \lambda$ n \* Decorator that marks a DOM property as a host-binding property and supplies configuration $\ln$  \* metadata. $\ln$  \* Angular automatically checks host property bindings during change detection, and  $n *$  if a binding changes it updates the host element of the directive.\n \*\n \* @usageNotes\n \*\n \* The following example creates a directive that sets the `valid` and `invalid`\n \* properties on the DOM element that has an `ngModel` directive on it.\n  $*\n$  \* ```typescript\n \* @Directive({selector: '[ngModel]'})\n \* class NgModelStatus {\n \* constructor(public control: NgModel)  $\{\n\$  \* @HostBinding('class.valid') get valid() { return this.control.valid;  $\n\$ @HostBinding('class.invalid') get invalid() { return this.control.invalid;  $\n \n * \n * @Component({n *$ selector: 'app',\n \* template: `<input  $[(ngModel)]=\\"prop\">>\,\n * }\n$  \* class App  $\{\n n * prop;\n * }\n *$ ```\n \*\n (hostPropertyName?: string): any;\n new(hostPropertyName?: string): any;\n}\n\n/\*\*\n \* Type of the HostBinding metadata. $\ln * \ln * \omega$  = @publicApi $\ln * \Lambda$  \*/\nexport interface HostBinding  $\ln / * \Lambda$  \* The DOM property that is bound to a data property.\n \*/\n hostPropertyName?: string;\n}\n\n/\*\*\n \* @Annotation\n \* @publicApi\n \*/\nexport const HostBinding: HostBindingDecorator =\n makePropDecorator('HostBinding',

(hostPropertyName?: string) => ({hostPropertyName})); $\ln\ln\^{**}\n$  \* Type of the HostListener decorator / constructor function.\n \*\n \* @publicApi\n \*/\nexport interface HostListenerDecorator {\n /\*\*\n \* Decorator that declares a DOM event to listen for,\n \* and provides a handler method to run when that event occurs.\n \*/\n (eventName: string, args?: string[]): any;\n new(eventName: string, args?: string[]): any;\n}\n\n/\*\*\n \* Type of the HostListener metadata. $\ln * \ln * \omega$  publicApi $\ln * \Lambda$ nexport interface HostListener  $\ln / * \ln * \Pi$  The DOM event to listen for.\n \*/\n eventName?: string;\n /\*\*\n \* A set of arguments to pass to the handler method when the event occurs.\n \*/\n args?: string[];\n}\n\n/\*\*\n \* Decorator that binds a DOM event to a host listener and supplies configuration metadata.\n \* Angular invokes the supplied handler method when the host element emits the specified event, $\ln$  \* and updates the bound element with the result. $\ln$  \* If the handler method returns false, applies `preventDefault` on the bound element.\n \*\n \* @usageNotes\n \*\n \* The following example declares a directive\n \* that attaches a click listener to a button and counts clicks.\n \*\n \* ```ts\n \* @Directive({selector: 'button[counting]'})\n \* class CountClicks  $\{\n\$  \* numberOfClicks = 0;\n \*\n \* @HostListener('click',  $[\$event.target']\n$  \* onClick(btn)  $\n$  \* console.log('button', btn, 'number of clicks:', this.numberOfClicks++);\n \*  $\ln * \ln * \ln * \omega$  Component({\n \* selector: 'app',\n \* template: '<br/>button counting>Increment</button>',\n \* })\n \* class App {  $\n\cdot \mathbf{n}^* \cdot \mathbf{n}^*$  The following example registers another DOM event handler that listens for key-press events.\n \* ``` ts\n \* import { HostListener, Component } from \"@angular/core\";\n \*\n \* @Component({\n \* selector: 'app',\n \* template: `<h1>Hello, you have pressed keys {{counter}} number of times! $\langle \text{ln} \rangle$  Press any key to\n \* increment the counter.\n \*  $\langle \text{bution (click)} \rangle$ =\"resetCounter()\">Reset Counter</button>`\n \* })\n \* class AppComponent {\n \* counter = 0;\n \* @HostListener('window:keydown',  $[\$event']\n$  \* handleKeyDown(event: KeyboardEvent)  $\{n * \text{ this.couter++};\n * \}n * \text{ resetCounter() }\{n * \text{ this.couter++};\n * \}n * \text{ resetCounter() }\n$ this.counter = 0;\n \*  $\ln$  \*  $\ln$  \* ```\n \* \n \* @Annotation\n \* @publicApi\n \*/\nexport const HostListener: HostListenerDecorator =\n makePropDecorator('HostListener', (eventName?: string, args?: string[]) =>  $({\text{eventName}, args})\;\;n\|n\|n\$ render3CompileComponent;\nexport const SWITCH\_COMPILE\_DIRECTIVE\_POST\_R3\_= render3CompileDirective;\nexport const SWITCH\_COMPILE\_PIPE\_\_POST\_R3\_\_ = render3CompilePipe;\n\nconst SWITCH\_COMPILE\_COMPONENT\_\_PRE\_R3\_\_ = noop;\nconst SWITCH\_COMPILE\_DIRECTIVE\_PRE\_R3 = noop;\nconst SWITCH\_COMPILE\_PIPE\_PRE\_R3 = noop;\n\nconst SWITCH\_COMPILE\_COMPONENT: typeof render3CompileComponent = SWITCH\_COMPILE\_COMPONENT\_\_PRE\_R3\_\_;\nconst SWITCH\_COMPILE\_DIRECTIVE: typeof render3CompileDirective = SWITCH\_COMPILE\_DIRECTIVE\_\_PRE\_R3\_\_;\nconst SWITCH\_COMPILE\_PIPE: typeof render3CompilePipe = SWITCH\_COMPILE\_PIPE\_PRE\_R3\_;\n","/\*\*\n \* @license\n \* Copyright Google LLC All Rights Reserved.\n \*\n \* Use of this source code is governed by an MIT-style license that can be\n \* found in the LICENSE file at https://angular.io/license\n \*/\n\nimport {InjectorType, defineInjector} from '../di/interface/defs';\nimport {Provider} from '../di/interface/provider';\nimport {convertInjectableProviderToFactory} from '../di/util';\nimport {Type} from '../interface/type';\nimport {SchemaMetadata} from '../metadata/schema';\nimport {compileNgModule as render3CompileNgModule} from '../render3/jit/module';\nimport {makeDecorator, TypeDecorator} from '../util/decorators';\nimport {NgModuleDef} from './ng\_module\_def';\n\n\n/\*\*\n \* @publicApi\n \*/\nexport type NgModuleDefWithMeta<T, Declarations, Imports, Exports > = NgModuleDef < T > :\n\n\n/\*\*\n \* A wrapper around an NgModule that associates it with  $[prouiders](\text{guide/glossary#provider}\n^ * \text{Definition}\n).$  Usage without a generic type is deprecated. $\ln * \ln * \omega$  see [Deprecations](guide/deprecations#modulewithproviders-type-without-a-generic)\n \*\n \* @publicApi\n \*/\nexport interface ModuleWithProviders $\langle T \rangle$  {\n ngModule: Type $\langle T \rangle$ ;\n providers?: Provider[];\n\n\n\n/\*\*\n \* Type of the NgModule decorator / constructor function.\n \*\n \* @publicApi\n \*/\nexport interface NgModuleDecorator {\n /\*\*\n \* Decorator that marks a class as an NgModule and supplies configuration metadata.\n \*/\n (obj?: NgModule): TypeDecorator;\n new(obj?: NgModule): NgModule;\n\n\n/\*\*\n \* Type of the NgModule metadata.\n \*\n \* @publicApi\n \*/\nexport interface NgModule  $\{\n\$  /\*\*\n \* The set of injectable objects that are available in the injector $\ln *$  of this module. $\ln * \ln * \otimes$  see [Dependency Injection guide](guide/dependencyinjection)\n \* @see [NgModule guide](guide/providers)\n \*\n \* @usageNotes\n \*\n \* Dependencies whose

providers are listed here become available for injection $\ln$  \* into any component, directive, pipe or service that is a child of this injector.\n \* The NgModule used for bootstrapping uses the root injector, and can provide dependencies $\ln$  \* to any part of the app. $\ln$  \*  $\ln$  \* A lazy-loaded module has its own injector, typically a child of the app root injector.\n \* Lazy-loaded services are scoped to the lazy-loaded module's injector.\n \* If a lazyloaded module also provides the `UserService`, any component created\n \* within that module's context (such as by router navigation) gets the local instance $\ln *$  of the service, not the instance in the root injector. $\ln *$ Components in external modules continue to receive the instance provided by their injectors. $\ln \frac{*\ln \pi}{++++++++}$ Example\n \*\n \* The following example defines a class that is injected in\n \* the HelloWorld NgModule:\n \*\n \* ```\n \* class Greeter {\n \* greet(name:string) {\n \* return 'Hello ' + name + '!';\n \* }\n \* \n \*\n \*  $\mathcal{Q}(\mathbb{R}) = \mathbb{R}^*$  providers:  $[\n\mathbb{R}^* \operatorname{Green}(n^*] \mathbb{R}^*]$  \* class HelloWorld  $\{\n\mathbb{R}^* \operatorname{green:Green}(n^* \mathbb{R}^* \mathbb{R}^* \mathbb{R}^* \mathbb{R}^* \mathbb{R}^* \mathbb{R}^* \mathbb{R}^* \mathbb{R}^* \mathbb{R}^* \mathbb{R}^* \mathbb{R}^* \mathbb{R}^* \mathbb{R}^* \mathbb{R}^*$ \*\n \* constructor(greeter:Greeter) {\n \* this.greeter = greeter;\n \* }\n \*  $\ln$  \* ``\n \*/\n providers?: Provider[]; $\ln \frac{x}{\ln x}$  \* The set of components, directives, and pipes ([declarables](guide/glossary#declarable)) $\ln$ \* that belong to this module. $\ln$  \*\n \* @usageNotes\n \*\n \* The set of selectors that are available to a template include those declared here, and\n \* those that are exported from imported NgModules. $\ln$  \*\n \* Declarables must belong to exactly one module.\n \* The compiler emits an error if you try to declare the same class in more than one module.\n \* Be careful not to declare a class that is imported from another module.\n \*\n \* ### Example\n \*\n \* The following example allows the CommonModule to use the `NgFor`\n \* directive.\n \*\n \* ```javascript\n \*  $@NgModule({\n * declarations: [NgFor]\n * })\n * class CommonModule({\n * }\n *'\n *\n$ declarations?: Array<Type<any> $|a\rangle$ |any $|b\rangle$ ;\n\n /\*\*\n \* The set of NgModules whose exported [declarables](guide/glossary#declarable)\n \* are available to templates in this module.\n \*\n \* @usageNotes\n  $*\n$   $*$  A template can use exported declarables from any  $*\n$  imported module, including those from modules that are imported indirectly\n  $*$  and re-exported.\n  $*$  For example, `ModuleA` imports `ModuleB`, and also exports\n \* it, which makes the declarables from `ModuleB` available\n \* wherever `ModuleA` is imported.\n \*\n \* ### Example $\ln$  \*\n \* The following example allows MainModule to use anything exported by $\ln$  \* `CommonModule`:\n \*\n \* ```javascript\n \* @NgModule({\n \* imports: [CommonModule]\n \* })\n \* class MainModule  $\{\n\$  \* \n\ \* ``\n \*\n \*\n \*\n imports?: Array<Type<any>|ModuleWithProviders< $\{\n\}$ any[]>;\n\n  $/***\$  The set of components, directives, and pipes declared in this  $*$  NgModule that can be used in the template of any component that is part of an $\ln * Ng$ Module that imports this NgModule. Exported declarations are the module's public API.\n  $*\n$   $*$  A declarable belongs to one and only one NgModule.\n  $*$  A module can list another module among its exports, in which case all of that module's\n \* public declaration are exported. $\ln$  \*\n \* @usageNotes\n  $*\n$   $\in$  Declarations are private by default.\n  $*$  If this ModuleA does not export UserComponent, then only the components within this $\infty$  \* ModuleA can use UserComponent. $\infty$  \* ModuleA can import ModuleB and also export it, making exports from ModuleB $\nu$  \* available to an NgModule that imports ModuleA. $\nu$ \*\n \* ### Example\n \*\n \* The following example exports the `NgFor` directive from CommonModule.\n \*\n \* ```javascript\n \* @NgModule({\n \* exports: [NgFor]\n \* })\n \* class CommonModule {\n \* }\n \* ```\n \*/\n exports?: Array<Type<any>|any[]>;\n\n /\*\*\n \* The set of components to compile when this NgModule is defined,\n  $*$  so that they can be dynamically loaded into the view.\n  $*\n$   $*$  For each component listed here, Angular creates a `ComponentFactory`\n \* and stores it in the `ComponentFactoryResolver`.\n \*\n \* Angular automatically adds components in the module's bootstrap\n \* and route definitions into the `entryComponents` list. Use this\n  $*$  option to add components that are bootstrapped\n  $*$  using one of the imperative techniques, such as `ViewContainerRef.createComponent()`.\n \*\n \* @see [Entry Components](guide/entry-components)\n \* @deprecated Since 9.0.0. With Ivy, this property is no longer necessary.\n \*/\n entryComponents?: Array $\langle \text{Type}\langle \text{any}\rangle | \text{any} | \rangle$ ;\n\n /\*\*\n \* The set of components that are bootstrapped when\n \* this module is bootstrapped. The components listed here $\ln *$  are automatically added to `entryComponents`. $\ln * \ln$  bootstrap?: Array<Type<any> $|a_N| > \ln n$  /\*\*\n \* The set of schemas that declare elements to be allowed in the NgModule.\n \* Elements and properties that are neither Angular components nor directives\n \* must be declared in a schema.\n  $*\n$  allowed value are `NO\_ERRORS\_SCHEMA` and `CUSTOM\_ELEMENTS\_SCHEMA`. $\n$ n \*\n \* @security When using one of `NO\_ERRORS\_SCHEMA` or `CUSTOM\_ELEMENTS\_SCHEMA`\n \* you must

ensure that allowed elements and properties securely escape inputs. $\ln * \ln$  schemas?:

Array<SchemaMetadata|any[ $\Rightarrow \ln \pi$  /\*\*\n \* A name or path that uniquely identifies this NgModule in `getModuleFactory`.\n \* If left `undefined`, the NgModule is not registered with\n \* `getModuleFactory`.\n \*/\n id?: string;\n\n /\*\*\n \* When present, this module is ignored by the AOT compiler.\n \* It remains in distributed code, and the JIT compiler attempts to compile it $\ln *$  at run time, in the browser. $\ln *$  To ensure the correct behavior, the app must import `@angular/compiler`.\n  $*\langle n \rangle$  jit?: true;\n \\n\n/\*\*\n \* @Annotation\n \*  $@publicApi\n$ <sup>\*</sup>/\nexport const NgModule: NgModuleDecorator = makeDecorator(\n 'NgModule', (ngModule: NgModule) => ngModule, undefined, undefined,\n /\*\*\n \* Decorator that marks the following class as an NgModule, and supplies  $\infty$  \* configuration metadata for it.  $\infty$  \*  $\infty$  \* The `declarations` and `entryComponents` options configure the compiler\n \* with information about what belongs to the NgModule.\n \* \* The `providers` options configures the NgModule's injector to provide\n \* dependencies the NgModule members.\n \*\* The `imports` and `exports` options bring in members from other modules, and make\n \* this module's members available to others. $\ln$  \*/\n (type: Type<any>, meta: NgModule) => SWITCH\_COMPILE\_NGMODULE(type, meta));\n\n\nfunction preR3NgModuleCompile(moduleType: Type<any>, metadata?: NgModule): void {\n let imports = (metadata && metadata.imports) || [];\n if (metadata && metadata.exports) {\n imports = [...imports, metadata.exports];\n }\n\n (moduleType as InjectorType<any>).inj = defineInjector({\n factory: convertInjectableProviderToFactory(moduleType, {useClass: moduleType}),\n providers: metadata && metadata.providers,\n imports: imports,\n });\n}\n\nexport const SWITCH\_COMPILE\_NGMODULE\_\_POST\_R3\_\_ = render3CompileNgModule;\nconst SWITCH\_COMPILE\_NGMODULE\_\_PRE\_R3\_\_ = preR3NgModuleCompile;\nconst SWITCH\_COMPILE\_NGMODULE: typeof render3CompileNgModule = SWITCH\_COMPILE\_NGMODULE\_\_PRE\_R3\_\_;\n","/\*\*\n \* @license\n \* Copyright Google LLC All Rights Reserved. $\ln * \ln *$  Use of this source code is governed by an MIT-style license that can be $\ln *$  found in the LICENSE file at https://angular.io/license\n  $*\ln*\pi$ \n\n/\*\*\n \* This indirection is needed to free up Component, etc symbols in the public API $\ln *$  to be used by the decorator versions of these annotations. $\ln * \ln \ln \text{port}$  {Attribute, AttributeDecorator} from './di/metadata\_attr';\nexport {AfterContentChecked, AfterContentInit, AfterViewChecked, AfterViewInit, DoCheck, OnChanges, OnDestroy, OnInit} from './interface/lifecycle\_hooks';\nexport {ANALYZE\_FOR\_ENTRY\_COMPONENTS, ContentChild, ContentChildDecorator, ContentChildren, ContentChildrenDecorator, Query, ViewChild, ViewChildDecorator, ViewChildren, ViewChildrenDecorator} from './metadata/di';\nexport {Component, ComponentDecorator, Directive, DirectiveDecorator, HostBinding, HostBindingDecorator, HostListener, HostListenerDecorator, Input, InputDecorator, Output, OutputDecorator, Pipe, PipeDecorator { from './metadata/directives';\nexport {DoBootstrap} from './metadata/do\_boostrap';\nexport {ModuleWithProviders, NgModule, NgModuleDecorator} from './metadata/ng\_module';\nexport {CUSTOM\_ELEMENTS\_SCHEMA, NO\_ERRORS\_SCHEMA, SchemaMetadata} from './metadata/schema';\nexport {ViewEncapsulation} from './metadata/view';\n","/\*\*\n \* @license\n \* Copyright Google LLC All Rights Reserved. $\ln \pi \$  Use of this source code is governed by an MIT-style license that can be $\ln$ \* found in the LICENSE file at https://angular.io/license\n \*/\n\nimport {Inject, Injectable, InjectionToken, Optional} from './di';\nimport {isPromise} from './util/lang';\nimport {noop} from './util/noop';\n\n\n/\*\*\n \* A [DI token](guide/glossary#di-token \"DI token definition\") that you can use to provide\n \* one or more initialization functions. $\ln * \ln *$  The provided functions are injected at application startup and executed during $\ln *$  app initialization. If any of these functions returns a Promise, initialization\n \* does not complete until the Promise is resolved. $\ln * \ln *$  You can, for example, create a factory function that loads language data $\ln *$  or an external configuration, and provide that function to the `APP\_INITIALIZER` token.\n \* The function is executed during the application bootstrap process, $\ln *$  and the needed data is available on startup. $\ln * \ln * \omega$  see `ApplicationInitStatus` $\ln$  $*\n$   $\infty$   $\infty$  Initializer');\n\n/\*\*\n \* A class that reflects the state of running {@link APP\_INITIALIZER} functions.\n \*\n \*  $\mathcal{Q}_{\text{publicApi}} \wedge \mathcal{Q}_{\text{In}\infty}$  = noop;\n private reject = noop;\n private initialized = false;\n public readonly donePromise: Promise<any>;\n public readonly done =

false;\n\n constructor(@Inject(APP\_INITIALIZER) @Optional() private appInits: (() => any)[]) {\n this.donePromise = new Promise((res, rej) => {\n this.resolve = res;\n this.reject = rej;\n });\n }\n\n /\*\* @internal \*/\n runInitializers() {\n if (this.initialized) {\n return;\n }\n\n const asyncInitPromises: Promise  $\langle \text{any}\rangle$  = [];\n\n const complete = () => {\n (this as {done: boolean}).done = true;\n this.resolve();\n  $\|\cdot\|$ ;\n\n if (this.appInits)  $\{\n\$  for (let  $i = 0$ ;  $i <$  this.appInits.length;  $i++) \{\n\}$  const initResult  $=$  this.appInits[i]();\n if (isPromise(initResult)) {\n asyncInitPromises.push(initResult);\n }\n }\n  $\ln \ln$  Promise.all(asyncInitPromises)\n .then(() => {\n complete();\n })\n .catch(e => {\n this.reject(e);\n });\n\n if (asyncInitPromises.length === 0) {\n complete();\n }\n this.initialized = true;\n  $\ln$ ,\n","/\*\*\n \* @license\n \* Copyright Google LLC All Rights Reserved.\n \*\n \* Use of this source code is governed by an MIT-style license that can be\n \* found in the LICENSE file at https://angular.io/license\n \*/\n\nimport {InjectionToken} from './di';\nimport {ComponentRef} from './linker/component\_factory';\n\n\n/\*\*\n \* A [DI token](guide/glossary#di-token \"DI token definition\") representing a unique string ID, used\n \* primarily for prefixing application attributes and CSS styles when\n \* {@link ViewEncapsulation#Emulated ViewEncapsulation.Emulated} is being used.\n  $*\nBY$  default, the value is randomly generated and assigned to the application by Angular. $\ln *$  To provide a custom ID value, use a DI provider <!-- TODO: provider --> to configure $\ln$  \* the root { @link Injector} that uses this token. $\ln$  \* $\ln$  \* @publicApi $\ln$  \*/nexport const APP\_ID = new InjectionToken<string>('AppId');\n\nexport function \_appIdRandomProviderFactory() {\n return `\${\_randomChar()}\${\_randomChar()}\${\_randomChar()}`;\n}\n\n/\*\*\n \* Providers that generate a random `APP\_ID\_TOKEN`.\n \* @publicApi\n \*/\nexport const APP\_ID\_RANDOM\_PROVIDER = {\n provide: APP\_ID,\n useFactory: \_appIdRandomProviderFactory,\n deps: <any[]>[],\n};\n\nfunction \_randomChar(): string  ${\n 1 \n return String fromCharCode(97 + Math.float}(Math.random() * 25));\n}{\n 1 \n * A function that is executed$ when a platform is initialized. $\ln * \mathcal{O}$  publicApi $\ln * \Lambda$  export const PLATFORM\_INITIALIZER = new InjectionToken<Array<() => void>>('Platform Initializer');\n\n/\*\*\n \* A token that indicates an opaque platform ID.\n \* @publicApi\n \*/\nexport const PLATFORM\_ID = new InjectionToken<Object>('Platform ID');\n\n/\*\*\n \* A [DI token](guide/glossary#di-token \"DI token definition\") that provides a set of callbacks to\n \* be called for every component that is bootstrapped. $\ln * \ln *$  Each callback must take a `ComponentRef` instance and return nothing.\n \*\n \* `(componentRef: ComponentRef) => void\n \*\n \* @publicApi\n \*\nexport const APP\_BOOTSTRAP\_LISTENER =\n new InjectionToken<Array<(compRef: ComponentRef<any>) =>  $void\geq\frac{1}{\text{topBoosttrapListener}}\cdot\ln\frac{*}{\text{max}}$   $A [DI token](guide/glassary+di-token)'$  token definition $\ln$  that indicates the root directory of  $n *$  the application  $n * \mathcal{Q}$  public Api $n * \Lambda$  export const PACKAGE\_ROOT\_URL = new InjectionToken<string>('Application Packages Root URL');\n","/\*\*\n \* @license\n \* Copyright Google LLC All Rights Reserved. $\ln * \ln *$  Use of this source code is governed by an MIT-style license that can be $\ln *$  found in the LICENSE file at https://angular.io/license\n \*/\n\nimport {Injectable} from './di';\n\n@Injectable()\nexport class Console  ${\nvert \alpha \vert}$ : string): void  ${\nvert \alpha \vert}$  // tslint:disable-next-line:no-console\n console.log(message);\n  ${\nvert \alpha \vert}$ // Note: for reporting errors use `DOM.logError()` as it is platform specific\n warn(message: string): void  $\{\n\$ tslint:disable-next-line:no-console\n console.warn(message);\n  $\ln \ln$ ","/\*\*\n \* @license\n \* Copyright Google LLC All Rights Reserved.\n \*\n \* Use of this source code is governed by an MIT-style license that can be\n \* found in the LICENSE file at https://angular.io/license\n  $*\n\rangle$ n\nimport {InjectionToken} from '../di/injection token';\n\n/\*\*\n \* Provide this token to set the locale of your application.\n \* It is used for i18n extraction, by i18n pipes (DatePipe, I18nPluralPipe, CurrencyPipe,\n \* DecimalPipe and PercentPipe) and by ICU expressions.\n \*\n \* See the [i18n guide](guide/i18n#setting-up-locale) for more information.\n \*\n \*  $@$ usageNotes\n \* ### Example\n \*\n \* ```typescript\n \* import { LOCALE ID } from '@angular/core';\n \* import { platformBrowserDynamic } from '@angular/platform-browser-dynamic';\n \* import { AppModule } from './app/app.module';\n \*\n \* platformBrowserDynamic().bootstrapModule(AppModule, {\n \* providers: [{provide: LOCALE ID, useValue: 'en-US' } $|\nabla \cdot \mathbf{r}| \cdot \mathbf{n}$  \*\n \* @publicApi\n \*/\nexport const LOCALE\_ID = new InjectionToken<string>('LocaleId');\n\n/\*\*\n \* Provide this token to set the default currency code your application uses for $\ln *$  CurrencyPipe when there is no currency code passed into it. This is only used by $\ln *$  CurrencyPipe and has no relation to locale currency. Defaults to USD if not configured. $\ln * \ln *$  See the [i18n]

guide](guide/i18n#setting-up-locale) for more information.\n \*\n \* <div class=\"alert is-helpful\">\n \*\n \* \*\*Deprecation notice:\*\*\n \*\n \* The default currency code is currently always `USD` but this is deprecated from v9.\n \*\n \* \*\*In v10 the default currency code will be taken from the current locale.\*\*\n \*\n \* If you need the previous behavior then set it by creating a `DEFAULT\_CURRENCY\_CODE` provider in\n \* your application `NgModule`:\n \*\`n \* ```ts\n \* {provide: DEFAULT\_CURRENCY\_CODE, useValue: 'USD'}\n \* ```\n \*\n \* </div>\n \*\n \* @usageNotes\n \* ### Example\n \*\n \* ```typescript\n \* import { platformBrowserDynamic } from '@angular/platform-browser-dynamic';\n \* import { AppModule } from './app/app.module';\n \*\n \* platformBrowserDynamic().bootstrapModule(AppModule, {\n \* providers: [{provide: DEFAULT\_CURRENCY\_CODE, useValue: 'EUR' }]\n \* });\n \* ```\n \*\n \* @publicApi\n \*/\nexport const DEFAULT\_CURRENCY\_CODE = new InjectionToken<string>('DefaultCurrencyCode'); $\ln\pi^*$ n \* Use this token at bootstrap to provide the content of your translation file (`xtb`,\n \* `xlf` or `xlf2`) when you want to translate your application in another language. $\ln * \n\leq$  See the [i18n guide](guide/i18n#merge) for more information. $\ln * \n\leq$ @usageNotes\n \* ### Example\n \*\n \* ```typescript\n \* import { TRANSLATIONS } from '@angular/core';\n \* import { platformBrowserDynamic } from '@angular/platform-browser-dynamic';\n \* import { AppModule } from './app/app.module';\n \*\n \* // content of your translation file\n \* const translations = '....';\n \*\n \* platformBrowserDynamic().bootstrapModule(AppModule, {\n \* providers: [{provide: TRANSLATIONS, useValue: translations }]\n \* });\n \* ```\n \*\n \* @publicApi\n \*/\nexport const TRANSLATIONS = new InjectionToken<string>('Translations');\n\n/\*\*\n \* Provide this token at bootstrap to set the format of your {@link TRANSLATIONS}: `xtb`,\n \* `xlf` or `xlf2`,\n \*\n \* See the [i18n guide](guide/i18n#merge) for more information.\n \*\n \* @usageNotes\n \* ### Example\n \*\n \* ```typescript\n \* import { TRANSLATIONS\_FORMAT } from '@angular/core';\n \* import { platformBrowserDynamic } from '@angular/platform-browser-dynamic';\n \* import { AppModule } from './app/app.module';\n \*\n \* platformBrowserDynamic().bootstrapModule(AppModule,  ${\n * \n projectes: [{\n provides: TRANSLATIONS_FORMAT, useValue: 'xlf' }|\n * \n * \n * \n @publicApi\n$ \*/\nexport const TRANSLATIONS\_FORMAT = new InjectionToken<string>('TranslationsFormat');\n\n/\*\*\n \* Use this enum at bootstrap as an option of `bootstrapModule` to define the strategy\n  $*$  that the compiler should use in case of missing translations: $\ln *$  - Error: throw if you have missing translations. $\ln *$  - Warning (default): show a warning in the console and/or shell. $\ln *$  - Ignore: do nothing. $\ln * \ln *$  See the [i18n guide](guide/i18n#missingtranslation) for more information. $\ln \pi \$  @usageNotes\n \* ### Example\n \* ```typescript\n \* import { MissingTranslationStrategy } from '@angular/core';\n \* import { platformBrowserDynamic } from '@angular/platform-browser-dynamic';\n \* import { AppModule } from './app/app.module';\n \*\n \* platformBrowserDynamic().bootstrapModule(AppModule, {\n \* missingTranslation: MissingTranslationStrategy.Error $\ln * \$ ); $\ln * \$  $\ln * \$ @publicApi $\ln * \Lambda$ nexport enum MissingTranslationStrategy  ${\n 1, n Error = 0,\n 1, n Varning = 1,\n 1, n Ignore = 2,\n 1, "," "*," n * @license\n * Copyright Google LLC All Rights$ Reserved. $\ln * \ln *$  Use of this source code is governed by an MIT-style license that can be $\ln *$  found in the LICENSE file at https://angular.io/license\n \*/\n\nexport const SWITCH\_IVY\_ENABLED\_POST\_R3\_ = true;\nconst SWITCH\_IVY\_ENABLED\_\_PRE\_R3\_\_ = false;\nexport const ivyEnabled = SWITCH\_IVY\_ENABLED\_\_PRE\_R3\_\_;\n","/\*\*\n \* @license\n \* Copyright Google LLC All Rights Reserved.\n  $*\n$   $\mathbf{N}$   $\mathbf{N}$   $\mathbf{N}$  is source code is governed by an MIT-style license that can be $\mathbf{N}$   $\mathbf{N}$  found in the LICENSE file at https://angular.io/license\n \*/\n\nimport {Injectable} from '../di/injectable';\nimport {InjectionToken} from '../di/injection\_token';\nimport {StaticProvider} from '../di/interface/provider';\nimport {MissingTranslationStrategy} from '../i18n/tokens';\nimport {Type} from '../interface/type';\nimport {ViewEncapsulation} from '../metadata/view';\nimport {ComponentFactory as ComponentFactoryR3} from '../render3/component\_ref';\nimport {getComponentDef, getNgModuleDef} from '../render3/definition';\nimport {NgModuleFactory as NgModuleFactoryR3} from '../render3/ng\_module\_ref';\nimport {maybeUnwrapFn} from '../render3/util/misc\_utils';\n\nimport {ComponentFactory} from './component\_factory';\nimport  $\{NgModuleFactory\}$  from './ng\_module\_factory';\n\n\n/\*\*\n \* Combination of NgModuleFactory and ComponentFactorys.\n \*\n \* @publicApi\n \*/\nexport class ModuleWithComponentFactories<T> {\n  $\text{constant}(\mathbf{n} = \text{public ngModuleFactory: NgModuleFactory \text{~} \mathbf{n} = \text{public componentFactories:}$ 

ComponentFactory<any>[])  ${\n\n\ln\ln\ln\arctan_0$  (\n throw new Error(`Runtime compiler is not loaded`);\n}\n\nconst Compiler\_compileModuleSync\_PRE\_R3\_: <T>(moduleType: Type<T>) => NgModuleFactory<T> =\n \_throwError as any;\nexport const Compiler\_compileModuleSync\_POST\_R3\_:  $\langle T \rangle$ (moduleType: Type $\langle T \rangle$ ) =  $\rangle$ \n NgModuleFactory $\langle T \rangle$  = function $\langle T \rangle$ (moduleType: Type $\langle T \rangle$ ): NgModuleFactory<T> {\n return new NgModuleFactoryR3(moduleType);\n};\nconst Compiler\_compileModuleSync = Compiler\_compileModuleSync \_\_PRE\_R3\_\_;\n\nconst Compiler compileModuleAsync PRE\_R3 : <T>(moduleType: Type<T>) =>\n Promise<NgModuleFactory<T>> = \_throwError as any;\nexport const Compiler\_compileModuleAsync\_\_POST\_R3\_\_: <T>(moduleType: Type<T>) =>\n Promise<NgModuleFactory<T>> = function<T>(moduleType: Type<T>): Promise<NgModuleFactory<T>> {\n return Promise.resolve(Compiler\_compileModuleSync\_POST\_R3\_(moduleType));\n};\nconst Compiler\_compileModuleAsync = Compiler\_compileModuleAsync\_\_PRE\_R3\_\_;\n\nconst Compiler\_compileModuleAndAllComponentsSync\_PRE\_R3\_:  $\langle T \rangle$ (moduleType: Type $\langle T \rangle$ ) =>\n ModuleWithComponentFactories<T $>$  = \_throwError as any;\nexport const Compiler\_compileModuleAndAllComponentsSync\_\_POST\_R3\_\_: <T>(moduleType: Type<T>) =>\n ModuleWithComponentFactories<T> = function<T> $\leq$ moduleType: Type<T> $\rangle$ :\n ModuleWithComponentFactories<T> $\n$  (\n const ngModuleFactory = Compiler compileModuleSync POST R3 (moduleType);\n const moduleDef = getNgModuleDef(moduleType)!;\n const componentFactories =\n maybeUnwrapFn(moduleDef.declarations)\n .reduce((factories: ComponentFactory<any> $\vert$ , declaration: Type<any> $\rangle \Rightarrow \{\n\vert$  const componentDef = getComponentDef(declaration);\n componentDef && factories.push(new ComponentFactoryR3(componentDef));\n return factories;\n }, [] as ComponentFactory<any>[]);\n return new ModuleWithComponentFactories(ngModuleFactory, componentFactories);\n};\nconst Compiler\_compileModuleAndAllComponentsSync = $\n\$ n Compiler\_compileModuleAndAllComponentsSync\_\_PRE\_R3\_\_;\n\nconst Compiler compileModuleAndAllComponentsAsync PRE\_R3 :  $\langle T \rangle$ (moduleType: Type $\langle T \rangle$ ) => $\langle n \rangle$ Promise<ModuleWithComponentFactories<T>> = \_throwError as any;\nexport const Compiler\_compileModuleAndAllComponentsAsync\_\_POST\_R3\_\_: <T>(moduleType: Type<T>) =>\n Promise<ModuleWithComponentFactories<T>> = function<T>(moduleType: Type<T>):\n Promise<ModuleWithComponentFactories<T>> {\n return Promise.resolve(Compiler\_compileModuleAndAllComponentsSync\_POST\_R3\_(moduleType));\n};\nconst Compiler\_compileModuleAndAllComponentsAsync = $\n\$ n Compiler\_compileModuleAndAllComponentsAsync\_\_PRE\_R3\_\_;\n\n/\*\*\n \* Low-level service for running the angular compiler during runtime\n \* to create {@link ComponentFactory}s, which\n \* can later be used to create and render a Component instance. $\ln * \ln *$  Each `@NgModule` provides an own `Compiler` to its injector, $\ln *$  that will use the directives/pipes of the ng module for compilation\n \* of components.\n \*\n \* @publicApi\n \*/\n@Injectable()\nexport class Compiler  ${\nightharpoonup} \mathbb{R}^*$  \* Compiles the given NgModule and all of its components. All templates of the components listed $\ln * \in \text{entropy}$  in `entryComponents` have to be inlined. $\ln * \ln \in \text{compileModuleSync}$ :  $\langle T \rangle$ (moduleType: Type $\langle T \rangle$ ) => NgModuleFactory $\langle T \rangle$  = Compiler\_compileModuleSync;\n\n /\*\*\n \* Compiles the given NgModule and all of its components\n  $*\wedge$  compileModuleAsync:\n <T>(moduleType: Type<T>) => Promise<NgModuleFactory<T>> = Compiler compileModuleAsync;\n\n /\*\*\n \* Same as {@link #compileModuleSync} but also creates ComponentFactories for all components.\n \*/\n compileModuleAndAllComponentsSync: <T>(moduleType: Type<T>) => ModuleWithComponentFactories<T>  $=\n\begin{bmatrix}\n\text{Complier\_compileModuleAndAllComponentsSync;\n}\n\end{bmatrix}$  /\*\*\n \* Same as {@link #compileModuleAsync} but also creates ComponentFactories for all components.\n \*/\n compileModuleAndAllComponentsAsync:  $\langle T \rangle$ (moduleType: Type $\langle T \rangle$ ) =  $\vert \rangle$ n Promise $\langle$ ModuleWithComponentFactories $\langle T \rangle$  = Compiler compileModuleAndAllComponentsAsync;\n\n /\*\*\n \* Clears all caches.\n \*/\n clearCache(): void {}\n\n /\*\*\n \* Clears the cache for the given component/ngModule.\n \*/\n clearCacheFor(type: Type<any>)

 ${\{\}\n\}\n\$  \* Returns the id for a given NgModule, if one is defined and known to the compiler. $\ln * \ln$ getModuleId(moduleType: Type<any>): string|undefined  $\{\n$  return undefined;\n  $\ln\ln(*\n$  \* Options for creating a compiler $\mathbf{n}^* \oplus \mathbf{P} \oplus \mathbf{P}$  \*  $\cap$  rexport type CompilerOptions = {\n useJit?: boolean,\n defaultEncapsulation?: ViewEncapsulation,\n providers?: StaticProvider[],\n missingTranslation?: MissingTranslationStrategy,\n preserveWhitespaces?: boolean,\n};\n\n/\*\*\n \* Token to provide CompilerOptions in the platform injector.\n \*\n \* @publicApi\n \*/\nexport const COMPILER\_OPTIONS = new InjectionToken<CompilerOptions[]>('compilerOptions');\n\n/\*\*\n \* A factory for creating a Compiler\n \*\n \* @publicApi\n \*/\nexport abstract class CompilerFactory {\n abstract createCompiler(options?: CompilerOptions[]): Compiler;\n}\n","/\*\*\n \* @license\n \* Copyright Google LLC All Rights Reserved.\n \*\n \* Use of this source code is governed by an MIT-style license that can be $\ln *$  found in the LICENSE file at https://angular.io/license $\ln$  $*\ln\ncos{t}$  promise: Promise $\langle \text{any} \rangle = (() \Rightarrow$  Promise.resolve $(0))$ ;\n\ndeclare const Zone: any;\n\nexport function scheduleMicroTask(fn: Function) {\n if (typeof Zone === 'undefined') {\n // use promise to schedule microTask instead of use Zone\n promise.then(() => {\n fn && fn.apply(null, null);\n });\n } else {\n Zone.current.scheduleMicroTask('scheduleMicrotask', fn);\n }\n}\n","/\*\*\n \* @license\n \* Copyright Google LLC All Rights Reserved. $\ln * \ln *$  Use of this source code is governed by an MIT-style license that can be $\ln *$  found in the LICENSE file at https://angular.io/license\n \*/\nimport {global} from './global';\n\nexport function getNativeRequestAnimationFrame() {\n let nativeRequestAnimationFrame: (callback: FrameRequestCallback) => number  $=\n\ln$  global['requestAnimationFrame']; $\n\ln$  let nativeCancelAnimationFrame: (handle: number) => void = global['cancelAnimationFrame'];\n if (typeof Zone !== 'undefined' && nativeRequestAnimationFrame && nativeCancelAnimationFrame) {\n // use unpatched version of requestAnimationFrame(native delegate) if possible $\ln$  // to avoid another Change detection $\ln$  const unpatchedRequestAnimationFrame = $\ln$ (nativeRequestAnimationFrame as any)[(Zone as any). \_symbol\_('OriginalDelegate')];\n if  $(unpatchedRequestAnimationFrame)$   $\{\n nativeRequestAnimationFrame = unpatchedRequestAnimationFrame;\n$  $\ln$  const unpatchedCancelAnimationFrame  $=\ln$  (nativeCancelAnimationFrame as any)[(Zone as any).\_\_symbol\_('OriginalDelegate')];\n if (unpatchedCancelAnimationFrame) {\n nativeCancelAnimationFrame = unpatchedCancelAnimationFrame;\n  $\{\n\$ {nativeRequestAnimationFrame, nativeCancelAnimationFrame};\n}\n","/\*\*\n \* @license\n \* Copyright Google LLC All Rights Reserved.\n \*\n \* Use of this source code is governed by an MIT-style license that can be\n \* found in the LICENSE file at https://angular.io/license\n \*/\n\nimport {EventEmitter} from '../event\_emitter';\nimport {global} from '../util/global';\nimport {noop} from '../util/noop';\nimport {getNativeRequestAnimationFrame} from '../util/raf';\n\n\n/\*\*\n \* An injectable service for executing work inside or outside of the Angular zone.\n \*\n \* The most common use of this service is to optimize performance when starting a work consisting of $\ln *$  one or more asynchronous tasks that don't require UI updates or error handling to be handled by\n \* Angular. Such tasks can be kicked off via {@link #runOutsideAngular} and if needed, these tasks\n \* can reenter the Angular zone via {@link #run}.\n \*\n \* <!-- TODO: add/fix links to:\n \* - docs explaining zones and the use of zones in Angular and change-detection\n \* - link to runOutsideAngular/run (throughout this file!)\n \* -->\n \*\n \* @usageNotes\n \* ### Example\n \*\n \* ```\n \* import {Component, NgZone} from '@angular/core';\n \* import {NgIf} from '@angular/common';\n \*\n \* @Component({\n \* selector: 'ng-zone-demo',\n \* template: `\n \* <h2>Demo: NgZone</h2>\n \*\n \* <p>Progress: {{progress}}%</p>\n \* <p \*ngIf=\"progress >= 100\">Done processing  ${\{\label{red}l\}}$  of Angular zone!</p>\n \*\n \* <br/> <br/> <br/> <br/> <br/>equaller 2012 \tim Angular Zone()\">Process within Angular  $zone$ /buton $\nabla$ \*  $\nabla$ olution (click)=\n $\nabla$ zone $\langle$ button>\n \* \\n \* })\n \* export class NgZoneDemo {\n \* progress: number = 0;\n \* label: string;\n \*\n \* constructor(private \_ngZone: NgZone) {  $\n\$  ^\*\n // Loop inside the Angular zone $\n\$  ^\* // so the UI DOES refresh after each setTimeout cycle\n \* processWithinAngularZone()  $\ln$  \* this.label = 'inside';\n \* this.progress = 0;\n this.\_increaseProgress(() => console.log('Inside Done!'));\n \* }\n \*\n \* // Loop outside of the Angular zone\n \* // so the UI DOES NOT refresh after each setTimeout cycle\n \* processOutsideOfAngularZone()  $\{\n\$  \* this.label = 'outside';\n \* this.progress = 0;\n \* this. ngZone.runOutsideAngular(() => {\n \* this. increaseProgress( $0 \Rightarrow {\nightharpoonup} n^*$  // reenter the Angular zone and display done $\nightharpoonup$  this. ngZone.run( $0 \Rightarrow$ 

 ${\rm cone, log(Custide\, Done!)}; \}$ ;\n \*  ${\rm c}$ );\n \*  ${\rm c}$ );\n \*  ${\rm c}$  = increaseProgress(doneCallback: () => void)  ${\nightharpoonup$  this.progress += 1;\n \* console.log(`Current progress:  ${\fhis.progress}$ }%`);\n \*\n \* if (this.progress < 100)  ${\n m * \hbox{ window.setTimeout}(() = > this_increase Progress(doneCallback), 10);\n m * } else {\n m * }$ doneCallback();\n \* }\n \* }\n \* }\n \* ```\n \*\n \* @publicApi\n \*/\nexport class NgZone {\n readonly hasPendingMacrotasks: boolean = false;\n readonly hasPendingMicrotasks: boolean = false;\n\n /\*\*\n \* Whether there are no outstanding microtasks or macrotasks. $\ln * \ln$  readonly isStable: boolean = true; $\ln \ln * \ln * \ln$  Notifies when code enters Angular Zone. This gets fired first on VM Turn. $\ln$  \*/n readonly onUnstable: EventEmitter<any>  $=$  new EventEmitter(false); $\ln \frac{x*\pi}{n}$  \* Notifies when there is no more microtasks enqueued in the current VM Turn. $\ln$  \* This is a hint for Angular to do change detection, which may enqueue more microtasks. $\ln$  \* For this reason this event can fire multiple times per VM Turn.\n  $*\wedge$ n readonly onMicrotaskEmpty: EventEmitter<any> = new EventEmitter(false);\n\n /\*\*\n \* Notifies when the last `onMicrotaskEmpty` has run and there are no more microtasks, which $\ln$  \* implies we are about to relinquish VM turn. $\ln$  \* This event gets called just once. $\ln$  \*/\n readonly onStable: EventEmitter<any> = new EventEmitter(false);\n\n /\*\*\n \* Notifies that an error has been delivered.\n \*/\n readonly onError: EventEmitter<any> = new EventEmitter(false);\n\n\n constructor({enableLongStackTrace = false, shouldCoalesceEventChangeDetection = false}) {\n if (typeof Zone  $=$  'undefined')  $\{\n\$  throw new Error(`In this configuration Angular requires Zone.js`);\n  $\{\n\}\n\$ Zone.assertZonePatched();\n const self = this as any as NgZonePrivate;\n self.\_nesting = 0;\n\n self.\_outer = self. inner = Zone.current;\n\n if ((Zone as any)['TaskTrackingZoneSpec']) {\n self. inner = self.\_inner.fork(new ((Zone as any)['TaskTrackingZoneSpec'] as any));\n }\n\n if (enableLongStackTrace && (Zone as any)['longStackTraceZoneSpec'])  $\{\n\}$  self.\_inner = self.\_inner.fork((Zone as any)['longStackTraceZoneSpec']);\n }\n\n self.shouldCoalesceEventChangeDetection = shouldCoalesceEventChangeDetection;\n self.lastRequestAnimationFrameId = -1;\n self.nativeRequestAnimationFrame = getNativeRequestAnimationFrame().nativeRequestAnimationFrame;\n forkInnerZoneWithAngularBehavior(self);\n }\n\n static isInAngularZone(): boolean {\n return Zone.current.get('isAngularZone') === true;\n  $\ln \$  static assertInAngularZone(): void  $\ln$  if  $(\text{NgZone.isInAngular zone})) \$ n throw new Error('Expected to be in Angular Zone, but it is not!');\n }\n }\n\n static assertNotInAngularZone(): void  $\{\n\$  if (NgZone.isInAngularZone())  $\{\n\}$  throw new Error('Expected to not be in Angular Zone, but it is!');\n  $\ln \frac{\ln \pi * \text{E}x}{\ln \cdot \text{E}x}$  Executes the `fn` function synchronously within the Angular zone and returns value returned by\n \* the function.\n \*\n \* Running functions via `run` allows you to reenter Angular zone from a task that was executed $\ln$  \* outside of the Angular zone (typically started via {@link #runOutsideAngular}).\n \*\n \* Any future tasks or microtasks scheduled from within this function will continue executing from\n \* within the Angular zone.\n \*\n \* If a synchronous error happens it will be rethrown and not reported via `onError`.\n \*/\n run<T>(fn: (...args: any[]) => T, applyThis?: any, applyArgs?: any[]): T {\n return (this as any as NgZonePrivate).\_inner.run(fn, applyThis, applyArgs);\n }\n\n /\*\*\n \* Executes the `fn` function synchronously within the Angular zone as a task and returns value $\ln *$  returned by the function. $\ln * \ln *$  Running functions via `run` allows you to reenter Angular zone from a task that was executed\n \* outside of the Angular zone (typically started via {@link #runOutsideAngular}). $\ln$  \*\n \* Any future tasks or microtasks scheduled from within this function will continue executing from\n  $*$  within the Angular zone.\n  $*\n$   $*$  If a synchronous error happens it will be rethrown and not reported via `onError`.\n  $*\$ \n runTask<T>(fn: (...args: any[]) => T, applyThis?: any, applyArgs?: any[], name?: string):  $T \{\nightharpoonup$  const zone = (this as any as NgZonePrivate). inner; $\in$ const task = zone.scheduleEventTask('NgZoneEvent: ' + name, fn, EMPTY\_PAYLOAD, noop, noop); $\nvert$  try  ${\nvert \$ return zone.runTask(task, applyThis, applyArgs);\n } finally  $\{\n\$  zone.cancelTask(task);\n  $\{\n\$ Same as `run`, except that synchronous errors are caught and forwarded via `onError` and not\n \* rethrown.\n \*/\n runGuarded<T>(fn: (...args: any[]) => T, applyThis?: any, applyArgs?: any[]): T {\n return (this as any as NgZonePrivate). inner.runGuarded(fn, applyThis, applyArgs);\n }\n\n /\*\*\n \* Executes the `fn` function synchronously in Angular's parent zone and returns value returned by $\ln *$  the function. $\ln * \ln *$  Running functions via {@link #runOutsideAngular} allows you to escape Angular's zone and do\n \* work that\n \* doesn't trigger Angular change-detection or is subject to Angular's error handling.\n  $*\n$  Any future tasks or microtasks

scheduled from within this function will continue executing from  $\infty$  \* outside of the Angular zone.  $\infty$  \* Use  $\{\emptyset\}$  ( $\emptyset\$   $\{$   $\#$ run $\}$  to reenter the Angular zone and do work that updates the application model. $\mathbf{h}$   $\mathbf{h}$   $\mathbf{h}$ runOutsideAngular<T>(fn: (...args: any[]) => T): T {\n return (this as any as NgZonePrivate).\_outer.run(fn);\n  $\n\n\in \Nn\in \mathbb{PAYLOAD} = \{\;\}\n\in \nNgZonePrivate extends NgZone {\n outer: Zone;\n inner:$ Zone;\n \_nesting: number;\n \_hasPendingMicrotasks: boolean;\n\n hasPendingMacrotasks: boolean;\n hasPendingMicrotasks: boolean;\n lastRequestAnimationFrameId: number;\n isStable: boolean;\n shouldCoalesceEventChangeDetection: boolean;\n nativeRequestAnimationFrame: (callback: FrameRequestCallback) => number;\n\n // Cache of \"fake\" top eventTask. This is done so that we don't need to schedule a new task every\n // time we want to run a `checkStable`.\n fakeTopEventTask: Task;\n}\n\nfunction checkStable(zone: NgZonePrivate) {\n if (zone. nesting  $= 0$  && !zone.hasPendingMicrotasks && !zone.isStable)  ${\n \mu \ t\n \nu}$  zone.\_nesting++;\n zone.onMicrotaskEmpty.emit(null);\n } finally  ${\n \mu \ \nu}$  zone.\_nesting--;\n if (!zone.hasPendingMicrotasks)  ${\n \mu \}$  try  ${\n \mu \}$  zone.runOutsideAngular(() => zone.onStable.emit(null));\n } finally  $\{\n n$  zone.isStable = true;\n  $\{\n n \}\n \|\n \|\n$ \n }\n }\n }\n \nfunction delayChangeDetectionForEvents(zone: NgZonePrivate) {\n if (zone.lastRequestAnimationFrameId !== -1) {\n return;\n }\n zone.lastRequestAnimationFrameId = zone.nativeRequestAnimationFrame.call(global, () => {\n // This is a work around for https://github.com/angular/angular/issues/36839.\n // The core issue is that when event coalescing is enabled it is possible for microtasks $\ln$  // to get flushed too early (As is the case with `Promise.then`) between the $\ln$  // coalescing eventTasks. $\ln$  // $\ln$  // To workaround this we schedule a  $\lceil \ln \cosh \theta \rceil$  eventTask before we process the $\ln$  // coalescing eventTasks. The benefit of this is that the  $\lceil$  fake $\lceil$  container eventTask $\lceil n \rceil$  // will prevent the microtasks queue from getting drained in between the coalescing $\ln$  // eventTask execution. $\ln$  if (!zone.fakeTopEventTask) {\n zone.fakeTopEventTask = Zone.root.scheduleEventTask('fakeTopEventTask', ()  $\Rightarrow$  {\n zone.lastRequestAnimationFrameId = -1;\n updateMicroTaskStatus(zone);\n checkStable(zone);\n }, undefined, () => { }, () => { });\n }\n zone.fakeTopEventTask.invoke();\n });\n updateMicroTaskStatus(zone);\n}\n\nfunction forkInnerZoneWithAngularBehavior(zone: NgZonePrivate) {\n const delayChangeDetectionForEventsDelegate =  $() \Rightarrow {\n \text{ delayChange DetectionForEvents}(zone); \n \};\n \text{ const}$ maybeDelayChangeDetection = !!zone.shouldCoalesceEventChangeDetection &&\n zone.nativeRequestAnimationFrame && delayChangeDetectionForEventsDelegate;\n zone. inner = zone.\_inner.fork( $\{\n\$ name: 'angular', $\|$  properties: $\|$  <any> $\{$ 'isAngularZone': true, 'maybeDelayChangeDetection': maybeDelayChangeDetection},\n onInvokeTask:\n (delegate: ZoneDelegate, current: Zone, target: Zone, task: Task, applyThis: any,\n applyArgs: any): any  $\gg$  {\n try {\n onEnter(zone);\n return delegate.invokeTask(target, task, applyThis, applyArgs);\n } finally {\n if (maybeDelayChangeDetection && task.type === 'eventTask')  $\{\n\}$  maybeDelayChangeDetection();\n  $\ln$  onLeave(zone);\n  $\ln$  },\n\n\n onInvoke:\n (delegate: ZoneDelegate, current: Zone, target: Zone, callback: Function, applyThis: any,\n applyArgs?: any[], source?: string): any => {\n try {\n onEnter(zone);\n return delegate.invoke(target, callback, applyThis, applyArgs, source);\n  $\}$ finally  ${\n onLeave(zone);n \n },\n n \cdot \lambda x:\n n \cdot \delta x:\n n \cdot \delta x$ target: Zone, hasTaskState: HasTaskState)  $\ln$  delegate.hasTask(target, hasTaskState);\n if (current === target) {\n // We are only interested in hasTask events which originate from our zone\n // (A child hasTask event is not interesting to us) $\ln$  if (hasTaskState.change == 'microTask') { $\ln$ zone. hasPendingMicrotasks = hasTaskState.microTask;\n updateMicroTaskStatus(zone);\n checkStable(zone);\n } else if (hasTaskState.change == 'macroTask') {\n zone.hasPendingMacrotasks  $=$  hasTaskState.macroTask;\n  $\ln$  },\n onHandleError: (delegate: ZoneDelegate, current: Zone, target: Zone, error: any): boolean  $\Rightarrow$  {\n delegate.handleError(target, error);\n zone.runOutsideAngular(() => zone.onError.emit(error));\n return false;\n }\n });\n}\n\nfunction updateMicroTaskStatus(zone: NgZonePrivate) {\n if (zone.\_hasPendingMicrotasks  $||\n$ (zone.shouldCoalesceEventChangeDetection && zone.lastRequestAnimationFrameId !== -1)) {\n zone.hasPendingMicrotasks = true;\n } else {\n zone.hasPendingMicrotasks = false;\n }\n\nfunction onEnter(zone: NgZonePrivate) {\n zone. nesting++;\n if (zone.isStable) {\n zone.isStable = false;\n

zone.onUnstable.emit(null);\n  $\ln\inf$ nfunction onLeave(zone: NgZonePrivate) {\n zone. nesting--;\n checkStable(zone);\n}\n\n/\*\*\n \* Provides a noop implementation of `NgZone` which does nothing. This zone requires explicit calls\n \* to framework to perform rendering.\n \*/\nexport class NoopNgZone implements NgZone {\n readonly hasPendingMicrotasks: boolean = false;\n readonly hasPendingMacrotasks: boolean = false;\n readonly isStable: boolean = true;\n readonly onUnstable: EventEmitter<any> = new EventEmitter();\n readonly onMicrotaskEmpty: EventEmitter<any> = new EventEmitter();\n readonly onStable: EventEmitter<any> = new EventEmitter();\n readonly onError: EventEmitter $\langle$ any $\rangle$  = new EventEmitter();\n\n run $\langle T\rangle$ (fn: (...args: any[]) => T, applyThis?: any, applyArgs?: any): T {\n return fn.apply(applyThis, applyArgs);\n }\n\n runGuarded<T>(fn:  $(\text{energy: any}$  => any, applyThis?: any, applyArgs?: any): T {\n return fn.apply(applyThis, applyArgs);\n }\n\n runOutsideAngular<T>(fn: (...args: any[]) => T): T {\n return fn();\n }\n\n runTask<T>(fn: (...args: any[]) => T, applyThis?: any, applyArgs?: any, name?: string):  $T \{\n$  return fn.apply(applyThis, applyArgs);\n  $\{\n$ \}\n,"'/\*\*\n \* @license\n \* Copyright Google LLC All Rights Reserved.\n \*\n \* Use of this source code is governed by an MITstyle license that can be $\ln *$  found in the LICENSE file at https://angular.io/license $\ln *$ /n $\in$ {Injectable} from '../di';\nimport {scheduleMicroTask} from '../util/microtask';\nimport {NgZone} from '../zone/ng\_zone';\n\n/\*\*\n \* Testability API.\n \* `declare` keyword causes tsickle to generate externs, so these methods are\n \* not renamed by Closure Compiler.\n \* @publicApi\n \*/\nexport declare interface PublicTestability {\n isStable(): boolean;\n whenStable(callback: Function, timeout?: number, updateCallback?: Function): void;\n findProviders(using: any, provider: string, exactMatch: boolean): any[];\n}\n\n// Angular internal, not intended for public API.\nexport interface PendingMacrotask {\n source: string;\n creationLocation: Error;\n runCount?: number;\n data?: TaskData;\n}\n\nexport interface TaskData {\n target?: XMLHttpRequest;\n delay?: number;\n isPeriodic?:  $boolean$ ;\n\n// Angular internal, not intended for public API.\nexport type DoneCallback = (didWork: boolean, tasks?: PendingMacrotask[]) => void;\nexport type UpdateCallback = (tasks: PendingMacrotask[]) => boolean;\n\ninterface WaitCallback  $\{\n \text{ }$ / Needs to be 'any' - setTimeout returns a number according to ES6, but\n // on NodeJS it returns a Timer.\n timeoutId: any;\n doneCb: DoneCallback;\n updateCb?: UpdateCallback;\n}\n\n/\*\*\n \* The Testability service provides testing hooks that can be accessed from\n \* the browser and by services such as Protractor. Each bootstrapped Angular\n \* application on the page will have an instance of Testability.\n \* @publicApi\n \*/\n@Injectable()\nexport class Testability implements PublicTestability  ${\nvert \nvert n}$  private \_pendingCount: number = 0;\n private \_isZoneStable: boolean = true;\n /\*\*\n \* Whether any work was done since the last 'whenStable' callback. This is\n \* useful to detect if this could have potentially destabilized another $\ln$  \* component while it is stabilizing. $\ln$  \* @internal $\ln$  \*/n private \_didWork: boolean = false;\n private \_callbacks: WaitCallback[] = [];\n\n private taskTrackingZone: {macroTasks: Task[]}|null = null;\n\n constructor(private \_ngZone: NgZone)  $\{\n\$  this.\_watchAngularEvents(); $\n\$  \_ngZone.run(() =>  $\{\n\}$ this.taskTrackingZone  $=\nightharpoonup$ n typeof Zone  $==$  'undefined' ? null : Zone.current.get('TaskTrackingZone');\n });\n  $\ln\ln \text{ private}_\text{watchAngularEvents}$ . void  $\ln \text{ this}_\text{ngZone}$ .onUnstable.subscribe( $\ln \text{ next: } 0 \Rightarrow \ln \text{ will be } 1$ this.\_didWork = true;\n this.\_isZoneStable = false;\n }\n });\n\n this.\_ngZone.runOutsideAngular(() =>  ${\n \{ \n \}$  this.\_ngZone.onStable.subscribe({\n next: () => {\n NgZone.assertNotInAngularZone();\n scheduleMicroTask(() => {\n this.\_isZoneStable = true;\n this.\_runCallbacksIfReady();\n });\n  $\{\n\} \in \{\n\} \in \{\n\} \in \{\n\} \in \{\n\} \in \mathbb{R} \text{ and } \in \mathbb{R} \text{ and } \in \mathbb{R} \text{ and } \in \mathbb{R} \text{ and } \in \mathbb{R} \text{ and } \in \mathbb{R} \text{ and } \in \mathbb{R} \text{ and } \in \mathbb{R} \text{ and } \in \mathbb{R} \text{ and } \in \mathbb{R} \text{ and } \in \mathbb{R} \text{ and } \in \mathbb{R} \text{ and } \in \mathbb{R} \text{ and } \in \mathbb{R} \text{ and } \in \mathbb$ now tracked with zones. $\in$  \*/\n increasePendingRequestCount(): number  $\{\n \in \mathbb{R} \}$  this.\_pendingCount += 1;\n this. didWork = true;\n return this. pendingCount;\n  $\ln / *$ n \* Decreases the number of pending request\n \* @deprecated pending requests are now tracked with zones\n  $*\wedge$  decreasePendingRequestCount(): number {\n this. pendingCount  $= 1$ ;\n if (this. pendingCount  $\lt 0$ ) {\n throw new Error('pending async requests below zero');\n }\n this. runCallbacksIfReady();\n return this. pendingCount;\n }\n\n /\*\*\n \* Whether an associated application is stable $\in$  \*/\n isStable(): boolean  $\{\n$  return this.\_isZoneStable && this.\_pendingCount  $== 0 &$  this. ngZone.hasPendingMacrotasks;\n }\n\n private \_runCallbacksIfReady(): void {\n if (this.isStable()) {\n // Schedules the call backs in a new frame so that it is always async.\n scheduleMicroTask(() => {\n while (this. callbacks.length !== 0) {\n let cb = this. callbacks.pop()!;\n clearTimeout(cb.timeoutId);\n cb.doneCb(this. didWork);\n  $\ln$  this. didWork = false;\n });\n }

else  ${\nightharpoonup \mathbb{R}}$  // Still not stable, send updates. $\mathbf{h}$  let pending = this.getPendingTasks(); $\mathbf{h}$  this. callbacks = this.\_callbacks.filter((cb) => {\n if (cb.updateCb && cb.updateCb(pending)) {\n clearTimeout(cb.timeoutId);\n return false;\n }\n\n return true;\n });\n\n this.\_didWork = true;\n }\n }\n\n private getPendingTasks(): PendingMacrotask[] {\n if (!this.taskTrackingZone) {\n return [];\n

 $\ln \frac{n}{(\tanh \theta)}$  // Copy the tasks data so that we don't leak tasks.\n return this.taskTrackingZone.macroTasks.map((t: Task)  $\Rightarrow$  {\n return {\n source: t.source,\n // From TaskTrackingZone:\n // https://github.com/angular/zone.js/blob/master/lib/zone-spec/task-tracking.ts#L40\n creationLocation: (t as any).creationLocation as Error,\n data: t.data\n };\n });\n }\n\n private addCallback(cb: DoneCallback, timeout?: number, updateCb?: UpdateCallback)  ${\n \mu = -1;\n \ i \ f \ (timeout \&& timeout > 0) {\n}$ 

timeoutId = setTimeout(() => {\n this. callbacks = this. callbacks.filter((cb) => cb.timeoutId !== timeoutId);\n cb(this.\_didWork, this.getPendingTasks());\n }, timeout);\n }\n

this.\_callbacks.push(<WaitCallback>{doneCb: cb, timeoutId: timeoutId, updateCb: updateCb});\n }\n\n /\*\*\n \* Wait for the application to be stable with a timeout. If the timeout is reached before that $\ln *$  happens, the callback receives a list of the macro tasks that were pending, otherwise null. $\wedge$  \* @param doneCb The callback to invoke when Angular is stable or the timeout expires\n  $*$  whichever comes first.\n  $*$  @param timeout Optional. The maximum time to wait for Angular to become stable. If not $\ln *$  specified, whenStable() will wait forever. $\ln$ \* @param updateCb Optional. If specified, this callback will be invoked whenever the set of\n \* pending macrotasks changes. If this callback returns true doneCb will not be invoked $\ln *$  and no further updates will be issued.\n  $*\wedge$ n whenStable(doneCb: Function, timeout?: number, updateCb?: Function): void {\n if (updateCb && !this.taskTrackingZone) { $\ln$  throw new Error $\ln$  'Task tracking zone is required when passing an update callback to ' +\n 'whenStable(). Is \"zone.js/dist/task-tracking.js\" loaded?');\n }\n // These arguments are 'Function' above to keep the public API simple.\n this.addCallback(doneCb as DoneCallback, timeout, updateCb as UpdateCallback);\n this.\_runCallbacksIfReady();\n  $\ln |n \rangle$  \*\*\n \* Get the number of pending requests\n \* @deprecated pending requests are now tracked with zones\n  $*\$ \n getPendingRequestCount(): number {\n return this.\_pendingCount;\n  $\ln |x \rangle^* \in$  Find providers by name\n \* @param using The root element to search from\n \* @param provider The name of binding variable\n \* @param exactMatch Whether using exactMatch\n \*/\n findProviders(using: any, provider: string, exactMatch: boolean): any[] {\n // TODO(juliemr): implement.\n return  $[\cdot,\n \cdot \ln \ln\max^* \mathbf{n} * A$  global registry of {@link Testability} instances for specific elements.\n \*  $\mathcal{Q}_{\text{publicApi}} \cap \mathcal{Q}_{\text{In}\infty}$  internal \*/\n  $\alpha$  applications = new Map<any, Testability>();\n\n constructor() {\n \_testabilityGetter.addToWindow(this);\n }\n\n /\*\*\n \* Registers an application with a testability hook so that it can be tracked $\ln * \mathcal{Q}$  param token token of application, root element\n \* @param testability Testability hook\n \*/\n registerApplication(token: any, testability: Testability) {\n this.\_applications.set(token, testability);\n  $\mathbb{R}^* \in \mathbb{R}^n$  \* Unregisters an application.\n \* @param token token of application, root element $\in$  \*/\n unregisterApplication(token: any)  $\{\n\$  this.\_applications.delete(token);\n  $\|\n\|$ /\*\*\n \* Unregisters all applications\n \*/\n unregisterAllApplications() {\n this.\_applications.clear();\n }\n\n /\*\*\n \* Get a testability hook associated with the application\n \* @param elem root element\n \*/\n getTestability(elem: any): Testability|null {\n return this.\_applications.get(elem) || null;\n }\n\n /\*\*\n \* Get all registered testabilities $n \times \Lambda$ n getAllTestabilities(): Testability $[$  { $\Lambda$  return Array.from(this.\_applications.values());\n }\n\n /\*\*\n \* Get all registered applications(root elements)\n \*/\n getAllRootElements(): any[] {\n return Array.from(this. applications.keys());\n  $\ln |n \times \n~$  \* Find testability of a node in the Tree $\ln$  \* @param elem node $\ln$  \* @param findInAncestors whether finding testability in ancestors if testability was not found in $\ln$  \* current node $\ln$  \*/ $\ln$  find Testability InTree(elem: Node, findInAncestors: boolean = true): Testability|null  ${\nightharpoonup$  return testabilityGetter.findTestabilityInTree(this, elem, findInAncestors);\n  $\ln\ln\pi$ <sup>\*</sup>\*\n \* Adapter interface for retrieving the `Testability` service associated for a\n \* particular context.\n \*\n \* @publicApi\n \*/\nexport interface GetTestability {\n addToWindow(registry: TestabilityRegistry): void;\n findTestabilityInTree(registry: TestabilityRegistry, elem: any, findInAncestors: boolean):\n

Testability|null;\n}\n\nclass NoopGetTestability implements GetTestability {\n addToWindow(registry: TestabilityRegistry): void {}\n findTestabilityInTree(registry: TestabilityRegistry, elem: any, findInAncestors:

boolean):\n Testability|null  $\{\n\$ eturn null;\n  $\|\n\|$ \n\n/\*\*\n \* Set the {@link GetTestability} implementation used by the Angular testing framework.\n \* @publicApi\n \*/\nexport function setTestabilityGetter(getter: GetTestability): void  $\n\begin{bmatrix}\n\mathbf{G} & \mathbf{G} \\
\mathbf{G}\n\end{bmatrix}$  = new NoopGetTestability();\n","/\*\*\n \* @license\n \* Copyright Google LLC All Rights Reserved.\n \*\n \* Use of this source code is governed by an MIT-style license that can be $\ln *$  found in the LICENSE file at https://angular.io/license\n \*/\n\nimport {global} from './global';\n\n/\*\*\n \* This file is used to control if the default rendering pipeline should be `ViewEngine` or `Ivy`.\n \*\n \* For more information on how to run and debug tests with either Ivy or View Engine (legacy),\n \* please see [BAZEL.md](./docs/BAZEL.md).\n \*/\n\nlet \_devMode: boolean = true;\nlet \_runModeLocked: boolean = false;\n\n\n/\*\*\n \* Returns whether Angular is in development mode. After called once,\n  $*$  the value is locked and won't change any more.\n  $*\n$  By default, this is true, unless a user calls `enableProdMode` before calling this.\n  $*\n$  @publicApi\n  $*\n$ export function isDevMode(): boolean  ${\n\mu_{\rm min} \cdot \lambda}$  return \_devMode;\n}\n\n<sup>/\*\*</sup>\n \* Disable Angular's development mode, which turns off assertions and other $\ln$  \* checks within the framework. $\ln$  \* One important assertion this disables verifies that a change detection pass\n  $*$  does not result in additional changes to any bindings (also known as\n  $*$  unidirectional data flow). $\ln * \ln * \omega$  publicApi $\ln * \Lambda$ nexport function enableProdMode(): void  $\ln$  if (\_runModeLocked)  $\ln$ throw new Error('Cannot enable prod mode after platform setup.');\n  $\ln /$  The below check is there so when ngDevMode is set via terser\n // `global['ngDevMode'] = false;` is also dropped.\n if (typeof ngDevMode === undefined  $\|\cdot\|\cdot\|$ !ngDevMode)  $\{\n\$  global['ngDevMode'] = false;\n  $\ln \frac{devMode}{max}$ . @license\n \* Copyright Google LLC All Rights Reserved. $\ln \pi$  \* Use of this source code is governed by an MITstyle license that can be $\ln *$  found in the LICENSE file at https://angular.io/license $\ln *$ / $\ln$ |mimport './util/ng\_jit\_mode';\n\nimport {merge, Observable, Observer, Subscription} from 'rxjs';\nimport {share} from 'rxjs/operators';\n\nimport {ApplicationInitStatus} from './application\_init';\nimport {APP\_BOOTSTRAP\_LISTENER, PLATFORM\_INITIALIZER} from './application\_tokens';\nimport {getCompilerFacade} from './compiler/compiler facade';\nimport {Console} from './console';\nimport {Injectable} from './di/injectable';\nimport {InjectionToken} from './di/injection\_token';\nimport {Injector} from './di/injector';\nimport {StaticProvider} from './di/interface/provider';\nimport {INJECTOR\_SCOPE} from './di/scope';\nimport {ErrorHandler} from './error\_handler';\nimport {DEFAULT\_LOCALE\_ID} from './i18n/localization';\nimport {LOCALE\_ID} from './i18n/tokens';\nimport {Type} from './interface/type';\nimport {ivyEnabled} from './ivy\_switch';\nimport {COMPILER\_OPTIONS, CompilerFactory, CompilerOptions} from './linker/compiler';\nimport {ComponentFactory, ComponentRef} from './linker/component\_factory';\nimport {ComponentFactoryBoundToModule, ComponentFactoryResolver} from './linker/component\_factory\_resolver';\nimport {InternalNgModuleRef, NgModuleFactory, NgModuleRef} from './linker/ng\_module\_factory';\nimport {InternalViewRef, ViewRef} from './linker/view\_ref';\nimport {isComponentResourceResolutionQueueEmpty, resolveComponentResources} from './metadata/resource\_loading';\nimport {assertNgModuleType} from './render3/assert';\nimport {ComponentFactory as R3ComponentFactory} from './render3/component\_ref';\nimport {setLocaleId} from './render3/i18n/i18n\_locale\_id';\nimport {setJitOptions} from './render3/jit/jit\_options';\nimport {NgModuleFactory as R3NgModuleFactory} from './render3/ng\_module\_ref';\nimport {publishDefaultGlobalUtils as \_publishDefaultGlobalUtils} from './render3/util/global\_utils';\nimport {Testability, TestabilityRegistry} from './testability/testability';\nimport {isDevMode} from './util/is\_dev\_mode';\nimport {isPromise} from './util/lang';\nimport {scheduleMicroTask} from './util/microtask';\nimport {stringify} from './util/stringify';\nimport {NgZone, NoopNgZone} from './zone/ng\_zone';\n\nlet \_platform: PlatformRef;\n\nlet compileNgModuleFactory:\n  $\langle M \rangle$ (injector: Injector, options: CompilerOptions, moduleType: Type $\langle M \rangle$  =>\n Promise $\NgModuleFactory/M\gg = compileNgModuleFactory_PRE_R3$ ;\n\nfunction compileNgModuleFactory PRE\_R3 <M> $\langle \text{injector: Injector, options: ComplierOptions.}\rangle$  moduleType: Type<M> $\:$ : Promise<NgModuleFactory<M> $\n$  {\n const compilerFactory: CompilerFactory = injector.get(CompilerFactory);\n const compiler = compilerFactory.createCompiler([options]);\n return compiler.compileModuleAsync(moduleType);\n}\n\nexport function

compileNgModuleFactory\_POST\_R3\_\_<M>(\n injector: Injector, options: CompilerOptions,\n moduleType: Type<M>): Promise<NgModuleFactory<M>> {\n ngDevMode && assertNgModuleType(moduleType);\n\n const moduleFactory = new R3NgModuleFactory(moduleType); $\ln //$  All of the logic below is irrelevant for AOTcompiled code.\n if (typeof ngJitMode !== 'undefined' && !ngJitMode) {\n return Promise.resolve(moduleFactory);\n }\n\n const compilerOptions = injector.get(COMPILER\_OPTIONS,  $[$ ]).concat(options);\n\n // Configure the compiler to use the provided options. This call may fail when multiple modules $\ln \frac{1}{a}$  are bootstrapped with incompatible options, as a component can only be compiled according to $\ln \frac{1}{a}$ single set of options. $\ln$  setJitOptions( $\ln$  defaultEncapsulation: \_lastDefined(compilerOptions.map(opts => opts.defaultEncapsulation)),\n preserveWhitespaces: \_lastDefined(compilerOptions.map(opts => opts.preserveWhitespaces)),\n });\n\n if (isComponentResourceResolutionQueueEmpty()) {\n return Promise.resolve(moduleFactory);\n }\n\n const compilerProviders = \_mergeArrays(compilerOptions.map(o => o.providers!)); $\ln \ln / \ln$  case there are no compiler providers, we just return the module factory as $\ln / \ln$  there won't be any resource loader. This can happen with Ivy, because AOT compiled\n // modules can be still passed through  $\Upsilon$ bootstrapModule $\Upsilon$ . In that case we shouldn't $\ln /$  unnecessarily require the JIT compiler. $\ln$  if  $(complex Provides.length === 0) \$ n return Promise.resolve(moduleFactory);\n  $\n\n\ln \text{complete}$ getCompilerFacade();\n const compilerInjector = Injector.create({providers: compilerProviders});\n const resourceLoader = compilerInjector.get(compiler.ResourceLoader);\n // The resource loader can also return a string while the  $\lvert$ "resolveComponentResources $\lvert$ "\n // always expects a promise. Therefore we need to wrap the returned value in a promise.\n return resolveComponentResources(url => Promise.resolve(resourceLoader.get(url))\\n .then(() => moduleFactory);\n}\n\n// the `window.ng` global utilities are only available in non-VE versions of\n// Angular. The function switch below will make sure that the code is not\n// included into Angular when PRE mode is active.\nexport function publishDefaultGlobalUtils\_\_PRE\_R3\_\_() {}\nexport function publishDefaultGlobalUtils\_POST\_R3\_() {\n ngDevMode && \_publishDefaultGlobalUtils();\n}\n\nlet publishDefaultGlobalUtils: () => any = publishDefaultGlobalUtils PRE\_R3\_\_;\n\nlet isBoundToModule: <C>(cf: ComponentFactory<C> $)$  => boolean = isBoundToModule\_PRE\_R3\_;\n\nexport function isBoundToModule PRE\_R3 <C>(cf: ComponentFactory<C>): boolean  ${\n}$  return cf instance of ComponentFactoryBoundToModule;\n}\n\nexport function isBoundToModule\_\_POST\_R3\_\_<C>(cf: ComponentFactory<C>): boolean {\n return (cf as R3ComponentFactory<C>).isBoundToModule;\n}\n\nexport const ALLOW\_MULTIPLE\_PLATFORMS = new InjectionToken<br/>colean>('AllowMultipleToken');\n\n\n\n'\*\*\n \* A token for third-party components that can register themselves with NgProbe. $\ln \pi$  @publicApi $\ln \pi$  \*/\nexport class NgProbeToken {\n constructor(public name: string, public token: any) { $\n\lambda^*\n$  \* Creates a platform.\n \* Platforms must be created on launch using this function. $\ln * \ln * \omega$  @publicApi $\ln * \wedge \omega$ createPlatform(injector: Injector): PlatformRef {\n if (\_platform && !\_platform.destroyed &&\n ! platform.injector.get(ALLOW\_MULTIPLE\_PLATFORMS, false)) {\n throw new Error(\n 'There can be only one platform. Destroy the previous one to create a new one.');\n }\n publishDefaultGlobalUtils();\n \_platform = injector.get(PlatformRef);\n const inits = injector.get(PLATFORM\_INITIALIZER, null);\n if (inits) inits.forEach((init: any) => init());\n return platform;\n}\n\n/\*\*\n \* Creates a factory for a platform. Can be used to provide or override `Providers` specific to\n \* your applciation's runtime needs, such as `PLATFORM\_INITIALIZER` and `PLATFORM\_ID`.\n \* @param parentPlatformFactory Another platform factory to modify. Allows you to compose factories\n \* to build up configurations that might be required by different libraries or parts of the $\ln *$  application. $\ln * \mathcal{Q}$  param name Identifies the new platform factory. $\ln * \mathcal{Q}$  param providers A set of dependency providers for platforms created with the new factory. $\ln * \ln * \omega$  publicApi $\ln$ \*/\nexport function createPlatformFactory(\n parentPlatformFactory: ((extraProviders?: StaticProvider[]) => PlatformRef)|null, name: string,\n providers: StaticProvider[] = []): (extraProviders?: StaticProvider[]) => PlatformRef  $\ln$  const desc = `Platform:  $\frac{\mathcal{L}}{\mathcal{L}}\infty$  const marker = new InjectionToken(desc);\n return (extraProviders: StaticProvider[] = []) => {\n let platform = getPlatform();\n if (!platform || platform.injector.get(ALLOW\_MULTIPLE\_PLATFORMS, false)) {\n if (parentPlatformFactory) {\n parentPlatformFactory(\n providers.concat(extraProviders).concat({provide: marker, useValue: true}));\n

## } else  ${\nvert \nvert}$  const injectedProviders: StaticProvider ${\nvert \nvert} = {\nvert n}$ providers.concat(extraProviders).concat({provide: marker, useValue: true}, {\n provide: INJECTOR\_SCOPE,\n useValue: 'platform'\n });\n createPlatform(Injector.create({providers: injectedProviders, name: desc }));\n }\n return assertPlatform(marker);\n };\n }\n\n/\*\*\n \* Checks that there is currently a platform that contains the given token as a provider.\n  $*\n$  @publicApi\n  $*\triangle$ nexport function assertPlatform(requiredToken: any): PlatformRef  ${\n$  const platform = getPlatform(); $\n$ n if (!platform)  ${\n$  throw new Error('No platform exists!');\n }\n\n if (!platform.injector.get(requiredToken, null)) {\n throw new Error(\n

'A platform with a different configuration has been created. Please destroy it first.');\n  $\ln \ln$  return platform;\n}\n\n/\*\*\n \* Destroys the current Angular platform and all Angular applications on the page.\n \* Destroys all modules and listeners registered with the platform.\n  $*\n$  @publicApi\n  $*\n$ export function destroyPlatform(): void {\n if (\_platform && !\_platform.destroyed) {\n \_platform.destroy();\n }\n\n/\*\*\n \* Returns the current platform.\n \*\n \* @publicApi\n \*/\nexport function getPlatform(): PlatformRef|null {\n return \_platform && !\_platform.destroyed ? \_platform : null;\n}\n\n/\*\*\n \* Provides additional options to the bootstraping process.\n \*\n \*\n \*\nexport interface BootstrapOptions  $\{\n \mid x^*\n \mid x^* \in \n \text{Div}(x^*)\n \}$  becify which `NgZone` should be used. $\ln \ x \ln \ x$  - Provide your own `NgZone` instance. $\ln \ x$  - `zone.js` - Use default `NgZone` which requires `Zone.js`.\n \* - `noop` - Use `NoopNgZone` which does nothing.\n \*/\n ngZone?: NgZone|'zone.js'|'noop';\n\n /\*\*\n \* Optionally specify coalescing event change detections or not.\n \* Consider the following case.\n \*\n \*  $\langle$ div (click)=\"doSomething()\">\n \*  $\langle$ button (click)=\"doSomethingElse()\"> $\langle$ button>\n \*  $\langle$ div>\n \*\n \* When button is clicked, because of the event bubbling, both $\ln$  \* event handlers will be called and 2 change detections will be $\ln$  \* triggered. We can colesce such kind of events to only trigger $\ln$  \* change detection only once. $\ln$  \*\n \* By default, this option will be false. So the events will not be\n \* coalesced and the change detection will be triggered multiple times. $\ln$  \* And if this option be set to true, the change detection will be $\ln$  \* triggered async by scheduling a animation frame. So in the case above,\n \* the change detection will only be triggered once.\n  $*\n$  ngZoneEventCoalescing?: boolean;\n}\n\n/\*\*\n \* The Angular platform is the entry point for Angular on a web page.\n \* Each page has exactly one platform. Services (such as reflection) which are common $\ln$  \* to every Angular application running on the page are bound in its scope. $\ln$  \* A page's platform is initialized implicitly when a platform is created using a platform\n \* factory such as `PlatformBrowser`, or explicitly by calling the `createPlatform()` function.\n \*\n \* @publicApi\n \*/\n @Injectable()\nexport class PlatformRef {\n private \_modules: NgModuleRef<any>[] = [];\n private \_destroyListeners: Function[] = [];\n private \_destroyed: boolean = false;\n\n /\*\* @internal \*/\n constructor(private \_injector: Injector) {}\n\n /\*\*\n \* Creates an instance of an `@NgModule` for the given platform for offline compilation.\n  $*\n\$  \* @usageNotes\n  $*\n\$  The following example creates the NgModule for a browser platform.\n \*\n \* ``\*\*\*\*vypescript\n \* my\_module.ts:\n \*\n \*  $@NgModule({\n * import: [BrouserModule]\n * })\n * class MyModule ({\n * import: [BrouserModule]\n * })\n * class MyModule ({\n * import: [BrouserModule]\n * })\n * class MyModule ({\n * import: [BrouserModule]\n * })\n * class MyModule ({\n * import: [BrouserModule]\n * })\n * class MyModule ({\n * import: [BrouserModule]\n * })\n * class MyModule ({\n * import: [BrouserModule]\n * })\n * class MyModule ({\n * import: [BrouserModule]\n * })\n * class MyModule ({\n * import: [BrouserModule]\n * })\n * class MyModule$ {MyModuleNgFactory} from './my\_module.ngfactory';\n \* import {platformBrowser} from '@angular/platformbrowser';\n \*\n \* let moduleRef = platformBrowser().bootstrapModuleFactory(MyModuleNgFactory);\n \* ```\n \*/\n bootstrapModuleFactory<M>(moduleFactory: NgModuleFactory<M>, options?: BootstrapOptions):\n Promise<NgModuleRef<M>> ${\nightharpoonup}$  // Note: We need to create the NgZone \_before\_ we instantiate the module,\n // as instantiating the module creates some providers eagerly. $\ln$  // So we create a mini parent injector that just contains the new NgZone and $\ln$  // pass that as parent to the NgModuleFactory. $\ln$  const ngZoneOption = options ? options.ngZone : undefined;\n const ngZoneEventCoalescing = (options && options.ngZoneEventCoalescing) || false;\n const ngZone = getNgZone(ngZoneOption, ngZoneEventCoalescing);\n const providers: StaticProvider[] = [{provide: NgZone, useValue: ngZone}];\n // Attention: Don't use ApplicationRef.run here,\n // as we want to be sure that all possible constructor calls are inside `ngZone.run`!\n return ngZone.run(() => {\n const ngZoneInjector = Injector.create(\n {providers: providers, parent: this.injector, name: moduleFactory.moduleType.name}); $\ln$  const moduleRef = <InternalNgModuleRef<M>>moduleFactory.create(ngZoneInjector);\n const exceptionHandler:

ErrorHandler|null = moduleRef.injector.get(ErrorHandler, null);\n if (!exceptionHandler) {\n throw new Error('No ErrorHandler. Is platform module (BrowserModule) included?');\n  $\{\n\}$ 

ngZone!.runOutsideAngular(() => {\n const subscription = ngZone!.onError.subscribe({\n next: (error: any) =>  ${\n \mu \in \mathbb{R}^n}$  exceptionHandler.handleError(error);\n  $}{\n \ \ \ }$ );\n moduleRef.onDestroy(() => {\n remove(this.\_modules, moduleRef);\n subscription.unsubscribe();\n });\n });\n return  $_{callAndReportToErrorHandler(exceptionHandler, ngzone!, () => \{\n n const initStatus: ApplicationInitStatus =\n$ moduleRef.injector.get(ApplicationInitStatus);\n initStatus.runInitializers();\n return initStatus.donePromise.then(() =>  ${\n \mu \}$  if (ivyEnabled)  ${\n \mu \}$  // If the `LOCALE\_ID` provider is defined at bootstrap then we set the value for  $ivv \wedge n$  const localeId = moduleRef.injector.get(LOCALE\_ID, DEFAULT\_LOCALE\_ID);\n setLocaleId(localeId || DEFAULT\_LOCALE\_ID);\n }\n this.\_moduleDoBootstrap(moduleRef);\n return moduleRef;\n });\n });\n });\n }\n\n /\*\*\n \* Creates an instance of an `@NgModule` for a given platform using the given runtime compiler.\n  $*\n$ <sup>\*</sup>  $@$ usageNotes\n \*### Simple Example\n \*\n \* ```typescript\n \*  $@$ NgModule({\n \* imports: [BrowserModule] $\n * \}$ ) \* class MyModule  $\{\n * \n * \text{ let moduleRef} =\n$ platformBrowser().bootstrapModule(MyModule);\n \*```\n \*\n bootstrapModule<M>(\n moduleType: Type<M>,\n compilerOptions: (CompilerOptions&BootstrapOptions)|\n Array<CompilerOptions&BootstrapOptions> = []): Promise<NgModuleRef<M>> $\{\n\alpha = \alpha\}$  const options = optionsReducer({}, compilerOptions);\n return compileNgModuleFactory(this.injector, options, moduleType)\n .then(moduleFactory => this.bootstrapModuleFactory(moduleFactory, options));\n }\n\n private  $moduleDoBootstrap(moduleRef: InternalNgModuleRef\langle any\rangle): void \{\n n \ \ \ \ \ \ \ \ \ \ \ \ \$ moduleRef.injector.get(ApplicationRef) as ApplicationRef;\n if (moduleRef.\_bootstrapComponents.length > 0)  ${\n \mu \mod} \subset \mathbb{R}$  moduleRef.\_bootstrapComponents.forEach(f => appRef.bootstrap(f));\n } else if  $(\text{modulcRef.} \text{instance} \cdot \text{map} \cdot \text{map} \cdot \$ new Error(\n  $\int$ The module  $\{\n\}$  stringify(\n moduleRef.instance\n .constructor)} was bootstrapped, but it does not declare \"@NgModule.bootstrap\" components nor a  $\langle \rangle$ "ngDoBootstrap $\langle \rangle$ " method. ` +\n `Please define one of these.`);\n }\n this. modules.push(moduleRef);\n  $\ln \max_{m \neq k}$  \* Registers a listener to be called when the platform is destroyed.\n \*/\n onDestroy(callback: () => void): void  $\{\n\hat{\}$  this. destroyListeners.push(callback);\n  $\|\n\|^*$  \* Retrieves the platform  $\{\emptyset\}$  Ink Injector}, which is the parent injector for\n \* every Angular application on the page and provides singleton providers.\n  $*\wedge$ n get injector(): Injector {\n return this. injector;\n }\n\n /\*\*\n \* Destroys the current Angular platform and all Angular applications on the page. $\ln *$  Destroys all modules and listeners registered with the platform. $\ln * \ln$ destroy()  ${\n if (this _destroyed) {\n then there exists a linear function is a linear function of  $\| \cdot \|$ .$ this.\_modules.slice().forEach(module => module.destroy());\n this.\_destroyListeners.forEach(listener => listener());\n this.\_destroyed = true;\n }\n\n get destroyed() {\n return this.\_destroyed;\n }\n\nfunction getNgZone(\n ngZoneOption: NgZone|'zone.js'|'noop'|undefined, ngZoneEventCoalescing: boolean): NgZone {\n let ngZone: NgZone;\n\n if (ngZoneOption === 'noop') {\n ngZone = new NoopNgZone();\n } else {\n ngZone = (ngZoneOption === 'zone.js' ? undefined : ngZoneOption) || new NgZone({\n enableLongStackTrace: isDevMode(),\n shouldCoalesceEventChangeDetection: ngZoneEventCoalescing\n });\n }\n return ngZone;\n}\n\nfunction \_callAndReportToErrorHandler(\n errorHandler: ErrorHandler, ngZone: NgZone, callback: () => any): any  ${\n \mu \}$  (\n try  ${\n \mu \}$  const result = callback();\n if (isPromise(result))  ${\n \mu \}$  return result.catch((e: any) => {\n ngZone.runOutsideAngular(() => errorHandler.handleError(e));\n // rethrow as the exception handler might not do it\n throw e;\n  $\|\cdot\|$ \n\n return result;\n  $\cdot\$ catch (e)  $\{\cdot\}$ ngZone.runOutsideAngular(() => errorHandler.handleError(e));\n // rethrow as the exception handler might not do it\n throw e;\n }\n\\nfunction optionsReducer<T extends Object>(dst: any, objs: T|T[]): T {\n if  $(Array.isArray(objs)) {\n dist = objs. reduce(optionsReducer, dst); n } else {\n dist = {...dst, ...(objs as any)};\n$  $\ln$  return dst;\n}\n\n/\*\*\n \* A reference to an Angular application running on a page.\n \*\n \* @usageNotes\n \*\n \*  $\{\omega_i\}$  is-stable-examples  $\ln * \# \#$  is Stable examples and caveats $\ln * \ln *$  Note two important points about `isStable`, demonstrated in the examples below: $\ln *$  - the application will never be stable if you start any kind $\ln *$  of recurrent asynchronous task when the application starts\n  $*$  (for example for a polling process, started with a `setInterval`, a `setTimeout`\n \* or using RxJS operators like `interval`);\n \* - the `isStable` Observable runs outside of the Angular

zone. $\ln * \ln *$  Let's imagine that you start a recurrent task $\ln *$  (here incrementing a counter, using RxJS `interval`), $\ln$ \* and at the same time subscribe to `isStable`.\n \*\n \* ``\n \* constructor(appRef: ApplicationRef) {\n \* appRef.isStable.pipe(\n \* filter(stable => stable)\n \* ).subscribe(() => console.log('App is stable now');\n \* interval(1000).subscribe(counter => console.log(counter));\n \* \\n \* ``\n \* In this example, `isStable` will never emit `true`,\n \* and the trace \"App is stable now\" will never get logged.\n \*\n \* If you want to execute something when the app is stable,\n  $*$  you have to wait for the application to be stable\n  $*$  before starting your polling process.\n \*\n \* ```\n \* constructor(appRef: ApplicationRef) {\n \* appRef.isStable.pipe(\n \* first(stable => stable),\n \* tap(stable => console.log('App is stable now')),\n \* switchMap(() => interval(1000))\n \* ).subscribe(counter => console.log(counter));\n  $*$  }\n  $*$  ``\n  $*$  In this example, the trace  $\langle$ "App is stable now\" will be logged $\ln^*$  and then the counter starts incrementing every second. $\ln^*$   $\ln^*$  Note also that this Observable runs outside of the Angular zone, $\ln *$  which means that the code in the subscription $\ln *$  to this Observable will not trigger the change detection. $\ln * \ln *$  Let's imagine that instead of logging the counter value, $\ln *$  you update a field of your component\n \* and display it in its template.\n \*\n \* ``\n \* constructor(appRef: ApplicationRef) {\n \* appRef.isStable.pipe(\n \* first(stable => stable),\n \* switchMap(() => interval(1000))\n \* ).subscribe(counter  $=$  > this.value = counter);\n \*  $\ln$  \* ``\n \* As the `isStable` Observable runs outside the zone,\n \* the `value` field will be updated properly,  $\ln *$  but the template will not be refreshed!  $\ln * \ln *$  You'll have to manually trigger the change detection to update the template. $\ln \sqrt{\frac{n}{n}}$  \* ``\n \* constructor(appRef: ApplicationRef, cd: ChangeDetectorRef)  ${\n \times \n }$  appRef.isStable.pipe(\n \* first(stable => stable),\n \* switchMap(() => interval(1000))\n \* ).subscribe(counter => {\n \* this.value = counter;\n \* cd.detectChanges();\n \* });\n \* }\n \* ```\n \*\n \* Or make the subscription callback run inside the zone.\n \*\n \* ```\n \* constructor(appRef: ApplicationRef, zone: NgZone)  ${\nightharpoonup}$  appRef.isStable.pipe(\n \* first(stable => stable),\n \* switchMap(() => interval(1000))\n \* ).subscribe(counter => zone.run(() => this.value = counter));\n \* \\n \* ``\n \*\n \* @publicApi\n \*/\n@Injectable()\nexport class ApplicationRef {\n /\*\* @internal \*/\n private \_bootstrapListeners: ((compRef: ComponentRef<any> $)$  => void)[] = [];\n private \_views: InternalViewRef[] = [];\n private \_runningTick: boolean = false;\n private \_stable = true;\n private \_onMicrotaskEmptySubscription: Subscription;\n\n /\*\*\n \* Get a list of component types registered to this application.\n \* This list is populated even before the component is created.\n \*/\n public readonly componentTypes: Type<any>[] = [];\n\n /\*\*\n \* Get a list of components registered to this application. $\n\cdot n^*/\n\cdot n$  public readonly components: ComponentRef<any> $\left[\n\cdot |n\rangle n^**\n\right]$  \* Returns an Observable that indicates when the application is stable or unstable. $\ln *\$  \* @see [Usage notes](#is-stable-examples) for examples and caveats when using this API. $\ln */\n$  // TODO(issue/24571): remove '!'. $\ln$  public readonly isStable!: Observable<br/>boolean>;\n\n /\*\* @internal \*/\n constructor(\n private \_zone: NgZone, private \_console: Console, private \_injector: Injector,\n private \_exceptionHandler: ErrorHandler,\n private \_componentFactoryResolver: ComponentFactoryResolver,\n private \_initStatus: ApplicationInitStatus) {\n this. onMicrotaskEmptySubscription = this. zone.onMicrotaskEmpty.subscribe( ${\n \mu$  next: () =>  ${\n \mu}$ this.\_zone.run( $() \Rightarrow {\n \in \mathbb{R} \setminus \mathbb{R} \setminus \mathbb{R}}$ );\n });\n });\n const isCurrentlyStable = new Observable<br/>  $\Delta \& \Delta$  this.\_stable = this.\_zone.isStable && !this.\_zone.hasPendingMacrotasks &&\n !this.\_zone.hasPendingMicrotasks;\n this.\_zone.runOutsideAngular(() => {\n observer.next(this.\_stable);\n observer.complete();\n });\n });\n\n const isStable = new Observable<br/>>boolean>((observer: Observer<br/>sboolean>) => {\n // Create the subscription to onStable outside the Angular Zone so that $\ln /$  // the callback is run outside the Angular Zone. $\ln$ let stableSub: Subscription;\n this. zone.runOutsideAngular(() => {\n stableSub = this. zone.onStable.subscribe(()  $\Rightarrow$  {\n NgZone.assertNotInAngularZone();\n\n // Check whether there are no pending macro/micro tasks in the next tick\n  $\frac{1}{\times}$  // to allow for NgZone to update the state.\n scheduleMicroTask(() => {\n if (!this.\_stable && !this.\_zone.hasPendingMacrotasks  $&\&\n$ !this. zone.hasPendingMicrotasks)  ${\n \in \mathbb{R}^n \atop \text{times}}$  this. stable = true;\n observer.next(true);\n  ${\n \in \mathbb{R}^n \atop \text{times}}$  $\{\n\}$ ;\n  $\}$ ;\n  $\$ );\n const unstableSub: Subscription = this. zone.onUnstable.subscribe(() => {\n NgZone.assertInAngularZone();\n if (this. stable) {\n this. stable = false;\n this.\_zone.runOutsideAngular(() => {\n observer.next(false);\n });\n }\n }\n });\n\n return () =>

{\n stableSub.unsubscribe();\n unstableSub.unsubscribe();\n };\n });\n\n (this as {isStable: Observable<br/>  $\Delta$ >>>>> (isCurrentlyStable, isStable.pipe(share()));\n  $\ln n$  \*\*\n \* Bootstrap a new component at the root level of the application.\n  $*\n$   $@usageNotes\n$  \* ### Bootstrap process $\ln$  \* When bootstrapping a new root component into an application, Angular mounts the  $\ln$  \* specified application component onto DOM elements identified by the componentType's $\ln$  \* selector and kicks off automatic change detection to finish initializing the component.\n  $*\n$  \* Optionally, a component can be mounted onto a DOM element that does not match the\n \* componentType's selector.\n \*\n \* ### Example\n \* {@example core/ts/platform/platform.ts region='longform'}\n \*/\n bootstrap<C>(componentOrFactory: ComponentFactory<C>|Type<C>, rootSelectorOrNode?: string|any):\n ComponentRef<C> {\n if (!this. initStatus.done)  $\{\n\$  throw new Error $\(\n\)$  'Cannot bootstrap as there are still asynchronous initializers running. Bootstrap components in the `ngDoBootstrap` method of the root module.');\n  $\ln$  let componentFactory: ComponentFactory<C>;\n if (componentOrFactory instanceof ComponentFactory) {\n componentFactory = componentOrFactory;\n } else  $\{\n\$  componentFactory =\n this.\_componentFactoryResolver.resolveComponentFactory(componentOrFactory)!;\n }\n this.componentTypes.push(componentFactory.componentType);\n\n // Create a factory associated with the current module if it's not bound to some other $\ln$  const ngModule  $=\ln$  isBoundToModule(componentFactory) ? undefined : this.\_injector.get(NgModuleRef);\n const selectorOrNode = rootSelectorOrNode || componentFactory.selector;\n const compRef = componentFactory.create(Injector.NULL, [], selectorOrNode, ngModule); $\ln$  const nativeElement = compRef.location.nativeElement; $\ln$  const testability = compRef.injector.get(Testability, null);\n const testabilityRegistry = testability  $&&$ compRef.injector.get(TestabilityRegistry);\n if (testability && testabilityRegistry) {\n testabilityRegistry.registerApplication(nativeElement, testability);\n  $\ln$  compRef.onDestroy(() => {\n this.detachView(compRef.hostView);\n remove(this.components, compRef);\n if (testabilityRegistry) {\n testabilityRegistry.unregisterApplication(nativeElement);\n  $\ln$  });\n\n this. loadComponent(compRef);\n if  $(isDevMode())$  { $\n\{n \times (isDevMode))$  { $\n\{n \times (asDevMode))\}$  { $\n\{n \times (asDevMode))\}$ } to enable production mode.`);\n  $\ln$  return compRef;\n  $\ln /**\n *$  Invoke this method to explicitly process change detection and its side-effects. $\ln * \ln *$  In development mode, `tick()` also performs a second change detection cycle to ensure that  $no\backslash n$  \* further changes are detected. If additional changes are picked up during this second cycle,\n  $*$  bindings in the app have side-effects that cannot be resolved in a single change detection\n  $*$ pass. $\ln$  \* In this case, Angular throws an error, since an Angular application can only have one change $\ln$  \* detection pass during which all change detection must complete. $\ln * \ln$  tick(): void  $\ln$  if (this.\_runningTick)  $\ln$ throw new Error('ApplicationRef.tick is called recursively');\n  $\ln \ try \$ \n tris.\_runningTick = true;\n for (let view of this.\_views)  $\{\n \$  view.detectChanges();\n  $\{\n \}$  // Note that we have still left the `isDevMode()` condition in order to avoid\n // creating a breaking change for projects that still use the View Engine.\n if ((typeof ngDevMode === 'undefined' || ngDevMode) && isDevMode()) {\n for (let view of this.\_views)  $\n\in$  view.checkNoChanges();\n  $\n\in$   $\in$  catch (e)  $\in$  // Attention: Don't rethrow as it could cancel subscriptions to Observables!\n this. zone.runOutsideAngular( $()$  => this.\_exceptionHandler.handleError(e));\n } finally {\n this.\_runningTick = false;\n }\n }\n\n /\*\*\n \* Attaches a view so that it will be dirty checked. $\ln$  \* The view will be automatically detached when it is destroyed.\n \* This will throw if the view is already attached to a ViewContainer.\n \*/\n attachView(viewRef: ViewRef): void  $\{\n\text{ }$  const view = (viewRef as InternalViewRef); $\in$  this. views.push(view); $\in$ view.attachToAppRef(this);\n  $\ln \pi$  \*\*\n \* Detaches a view from dirty checking again.\n \*\n detachView(viewRef: ViewRef): void  $\{\n \$ const view = (viewRef as InternalViewRef); $\n \$ remove(this.\_views, view);\n view.detachFromAppRef();\n }\n\n private loadComponent(componentRef: ComponentRef<any>): void  $\{\n\$  this.attachView(componentRef.hostView); $\in$  this.tick(); $\in$  this.components.push(componentRef); $\in$ // Get the listeners lazily to prevent DI cycles. $\ln$  const listeners = $\ln$ this. injector.get(APP\_BOOTSTRAP\_LISTENER, []).concat(this. bootstrapListeners);\n listeners.forEach((listener) => listener(componentRef));\n  $\ln /^*$  @internal \*/\n ngOnDestroy() {\n

this.\_views.slice().forEach((view) => view.destroy());\n this.\_onMicrotaskEmptySubscription.unsubscribe();\n  $\ln \pi / * \ln \pi *$  Returns the number of attached views.\n \*/\n get viewCount() {\n return this.\_views.length;\n  $\ln\inf$ inction remove $\sigma$ (list: T[], el: T): void  $\ln \cdot \frac{maxOf(e)}{n if (index > -1) {\n$ list.splice(index, 1);\n }\n}\n\nfunction \_lastDefined<T>(args: T[]): T|undefined {\n for (let i = args.length - 1; i >= 0; i--)  ${\n 0; i-1}{n if (args[i] != = undefined) {\n return args[i];\n }\n return undefined;\n\in\mathbb{R}$ \_mergeArrays(parts: any[][]): any[] {\n const result: any[] = [];\n parts.forEach((part) => part && result.push(...part));\n return result;\n}\n","/\*\*\n \* @license\n \* Copyright Google LLC All Rights Reserved.\n \*\n \* Use of this source code is governed by an MIT-style license that can be\n \* found in the LICENSE file at https://angular.io/license\n \*/\n\n// Public API for Zone\nexport {NgZone, NoopNgZone as NoopNgZone} from './zone/ng\_zone';\n","/\*\*\n \* @license\n \* Copyright Google LLC All Rights Reserved.\n \*\n \* Use of this source code is governed by an MIT-style license that can be\n \* found in the LICENSE file at https://angular.io/license\n \*/\n\n// Public API for render\nexport {Renderer2, RendererFactory2} from './render/api';\nexport {RendererStyleFlags2, RendererType2} from './render/api\_flags';\n","/\*\*\n \* @license\n \* Copyright Google LLC All Rights Reserved. $\ln * \ln *$  Use of this source code is governed by an MIT-style license that can be $\ln *$  found in the LICENSE file at https://angular.io/license\n \*/\n\nimport {NgModuleType} from '../metadata/ng\_module\_def';\nimport {NgModuleFactory as R3NgModuleFactory } from '../render3/ng\_module\_ref';\n\nimport {NgModuleFactory} from './ng\_module\_factory';\nimport  ${getRegisteredNgModuleType}$  from './ng\_module\_factory\_registration';\n\n\n/\*\*\n \* Used to load ng module factories. $\ln * \ln * \omega$  who is deprecated the `string` form of `loadChildren` is deprecated, and `NgModuleFactoryLoader` is\n \* part of its implementation. See `LoadChildren` for more details.\n \*/\nexport abstract class NgModuleFactoryLoader {\n abstract load(path: string): Promise<NgModuleFactory<any>>;\n}\n\nexport function getModuleFactory\_\_PRE\_R3\_\_(id: string): NgModuleFactory<any> {\n const factory = getRegisteredNgModuleType(id) as NgModuleFactory<any>| null;\n if (!factory) throw noModuleError(id);\n return factory;\n}\n\nexport function getModuleFactory POST\_R3\_\_(id: string): NgModuleFactory<any> {\n const type = getRegisteredNgModuleType(id) as NgModuleType | null;\n if (!type) throw noModuleError(id);\n return new R3NgModuleFactory(type);\n}\n\n/\*\*\n \* Returns the NgModuleFactory with the given id, if it exists and has been loaded.\n \* Factories for modules that do not specify an `id` cannot be retrieved. Throws if the module\n \* cannot be found. $\ln$  \* @publicApi $\ln$  \*/\nexport const getModuleFactory: (id: string) => NgModuleFactory<any> = getModuleFactory PRE\_R3\_\_;\n\nfunction noModuleError(\n id: string,\n ): Error {\n return new Error(`No module with ID  $\{id\}$  loaded`);\n}\n","/\*\*\n \* @license\n \* Copyright Google LLC All Rights Reserved.\n \*\n \* Use of this source code is governed by an MITstyle license that can be $\ln *$  found in the LICENSE file at https://angular.io/license $\ln *$ /\n $\ln$ nimport {Injectable, Optional} from '../di';\nimport {ivyEnabled} from '../ivy\_switch';\n\nimport {Compiler} from './compiler';\nimport {NgModuleFactory} from './ng\_module\_factory';\nimport {NgModuleFactoryLoader} from './ng\_module\_factory\_loader';\n\nconst \_SEPARATOR = '#';\n\nconst FACTORY\_CLASS\_SUFFIX = 'NgFactory';\ndeclare var System: any;\n\n/\*\*\n \* Configuration for SystemJsNgModuleLoader.\n \* token.\n \*\n \* @publicApi\n \* @deprecated the `string` form of `loadChildren` is deprecated, and `SystemJsNgModuleLoaderConfig`\n \* is part of its implementation. See `LoadChildren` for more details.\n \*/\nexport abstract class SystemJsNgModuleLoaderConfig {\n /\*\*\n \* Prefix to add when computing the name of the factory module for a given module name. $\ln * \ln / / [OODO(i_ssue/24571)]$ : remove '!'. $\ln$  factoryPathPrefix!: string;\n\n /\*\*\n \* Suffix to add when computing the name of the factory module for a given module name.\n \*/\n // TODO(issue/24571): remove '!'.\n factoryPathSuffix!: string;\n}\n\nconst DEFAULT\_CONFIG: SystemJsNgModuleLoaderConfig = {\n factoryPathPrefix: '',\n factoryPathSuffix: '.ngfactory',\n};\n\n/\*\*\n \* NgModuleFactoryLoader that uses SystemJS to load NgModuleFactory\n \* @publicApi\n \* @deprecated the `string` form of `loadChildren` is deprecated, and `SystemJsNgModuleLoader` is\n \* part of its implementation. See `LoadChildren` for more details.\n \*/\n@Injectable()\nexport class SystemJsNgModuleLoader implements NgModuleFactoryLoader {\n private \_config: SystemJsNgModuleLoaderConfig;\n\n constructor(private compiler: Compiler, @Optional() config?: SystemJsNgModuleLoaderConfig)  $\{\n\}$  this. config = config  $\|$ 

DEFAULT\_CONFIG;\n }\n\n load(path: string): Promise<NgModuleFactory<any>> {\n const legacyOfflineMode = !ivyEnabled && this. compiler instance of Compiler; $\ln$  return legacyOfflineMode ? this.loadFactory(path) : this.loadAndCompile(path);\n }\n\n private loadAndCompile(path: string): Promise<NgModuleFactory<any>> {\n let [module, exportName] = path.split(\_SEPARATOR);\n if  $(\text{exportName} == \text{underline}) {\n \in \text{exportName} = 'default';\n \} \n \text{return System import}(module) \n$ .then((module: any) => module[exportName])\n .then((type: any) => checkNotEmpty(type, module, exportName))\n .then((type: any) => this. compiler.compileModuleAsync(type));\n }\n\n private loadFactory(path: string): Promise<NgModuleFactory<any>> {\n let [module, exportName] = path.split(\_SEPARATOR);\n let factoryClassSuffix = FACTORY\_CLASS\_SUFFIX;\n if (exportName === undefined)  ${\n \alpha = \delta' \in \frac{1}{\ln} \cdot \frac{1}{\ln}$  return System.import(this.\_config.factoryPathPrefix + module + this.\_config.factoryPathSuffix)\n .then((module: any) => module[exportName + factoryClassSuffix])\n .then((factory: any) => checkNotEmpty(factory, module, exportName));\n  $\n\in \{\n\}$ n{\nfunction checkNotEmpty(value: any, modulePath: string, exportName: string): any {\n if (!value)  ${\n \mu \in \mathbb{C}^C$  in '\${modulePath}'`);\n }\n return value;\n}\n","/\*\*\n \* @license\n \* Copyright Google LLC All Rights Reserved.\n \*\n \* Use of this source code is governed by an MIT-style license that can be\n \* found in the LICENSE file at https://angular.io/license\n \*/\n\nimport {ChangeDetectorRef} from '../change\_detection/change\_detector\_ref';\n\n/\*\*\n \* Represents an Angular [view](guide/glossary#view \"Definition\"). $\ln * \ln * \mathcal{O}$  see { $\mathcal{O}$  link ChangeDetectorRef#usage-notes Change detection usage}\n \*\n \* @publicApi\n \*/\nexport abstract class ViewRef extends ChangeDetectorRef {\n /\*\*\n \* Destroys this view and all of the data structures associated with it.\n  $*\n\pi$  abstract destroy(): void;\n\n /\*\*\n \* Reports whether this view has been destroyed. $\ln * \mathcal{Q}$  returns True after the `destroy()` method has been called, false otherwise. $\ln$  \*/\n abstract get destroyed(): boolean;\n\n /\*\*\n \* A lifecycle hook that provides additional developer-defined cleanup $\ln$  \* functionality for views. $\ln$  \* @param callback A handler function that cleans up developer-defined data\n \* associated with a view. Called when the `destroy()` method is invoked.\n  $*\ln$  abstract onDestroy(callback: Function): any /\*\* TODO #9100 \*/;\n\n/\*\*\n \* Represents an Angular [view](guide/glossary#view) in a view container.\n \* An [embedded view](guide/glossary#view-tree) can be referenced from a component $\ln *$  other than the hosting component whose template defines it, or it can be defined $\ln$ \* independently by a `TemplateRef`.\n \*\n \* Properties of elements in a view can change, but the structure (number and order) of elements in $\ln^*$  a view cannot. Change the structure of elements by inserting, moving, or $\ln^*$  removing nested views in a view container.\n \*\n \* @see `ViewContainerRef`\n \*\n \* @usageNotes\n \*\n \* The following template breaks down into two separate `TemplateRef` instances, $\ln *$  an outer one and an inner one. $\ln * \ln *$  ```\n \* Count: {{items.length}}\n \* <ul>\n \* \in \angpare \angpare \angpare \angpare \angpare \angpare \angpare \angpare \angpare \angpare \angpare \angpare \angpare \angpare \angpare \angpare \angpare \angpare \angpare \angpare is the outer `TemplateRef`:\n \*\n \* ``\n \* Count: {{items.length}}\n \* <ul>\n \*  $\alpha$ -sig-template ngFor let-item  $[ngForOf]=\" items\">>/ng-template>\n $n * \lt U\> n * \in \mathbb{R}$  is the inner 'TemplateRef':\n $n * \in \mathbb{R}$$  $\langle$ i>{{item}} $\langle$ /i>\n \* ```\n \*\n \* The outer and inner `TemplateRef` instances are assembled into views as follows:\n \*\'\n \* ```\n \* <!-- ViewRef: outer-0 -->\n \* Count: 2\n \* <ul>\n \* \timessupplate view-container-ref></ngtemplate>\n \* <!-- ViewRef: inner-1 --><li>first</li><!-- /ViewRef: inner-1 -->\n \* <!-- ViewRef: inner-2 --  $>>$ li $>>$ econd $<$ /li $<<$ !-- /ViewRef: inner-2 -- $\ln * <$ /ul $\ln * <$ !-- /ViewRef: outer-0 -- $\ln * \infty$   $n^* \leq n$   $\ln \ln n$ \*/\nexport abstract class EmbeddedViewRef<C> extends ViewRef {\n /\*\*\n \* The context for this view, inherited from the anchor element. $\ln$  \*/\n abstract get context():  $C:\n\ln / \pi$  \*\*\n \* The root nodes for this embedded view. \*/\n abstract get rootNodes(): any[];\n}\n\nexport interface InternalViewRef extends ViewRef {\n detachFromAppRef(): void;\n attachToAppRef(appRef: ViewRefTracker): void;\n}\n\n/\*\*\n \* Interface for tracking root `ViewRef`s in `ApplicationRef`.\n \*\n \* NOTE: Importing `ApplicationRef` here directly creates circular dependency, which is why we have\n \* a subset of the `ApplicationRef` interface `ViewRefTracker` here.\n \*/\nexport interface ViewRefTracker {\n detachView(viewRef: ViewRef): void;\n}\n","/\*\*\n \* @license\n \* Copyright Google LLC All Rights Reserved. $\ln \pi \neq 0$  is source code is governed by an MIT-style license that can be $\ln *$  found in the LICENSE file at https://angular.io/license $\ln */\n\ln/$  Public API for compiler $\ln$ {Compiler, COMPILER\_OPTIONS, CompilerFactory, CompilerOptions, ModuleWithComponentFactories} from

'./linker/compiler';\nexport {ComponentFactory, ComponentRef} from './linker/component\_factory';\nexport {ComponentFactoryResolver} from './linker/component\_factory\_resolver';\nexport {ElementRef} from './linker/element\_ref';\nexport {NgModuleFactory, NgModuleRef} from './linker/ng\_module\_factory';\nexport {getModuleFactory, NgModuleFactoryLoader} from './linker/ng\_module\_factory\_loader';\nexport {QueryList} from './linker/query\_list';\nexport {SystemJsNgModuleLoader, SystemJsNgModuleLoaderConfig} from './linker/system\_js\_ng\_module\_factory\_loader';\nexport {TemplateRef} from './linker/template\_ref';\nexport {ViewContainerRef} from './linker/view\_container\_ref';\nexport {EmbeddedViewRef, ViewRef} from './linker/view\_ref';\n","/\*\*\n \* @license\n \* Copyright Google LLC All Rights Reserved.\n \*\n \* Use of this source code is governed by an MIT-style license that can be\n \* found in the LICENSE file at https://angular.io/license\n \*/\n\nimport {Injector} from '../di/injector';\nimport {assertTNodeForLView} from '../render3/assert';\nimport {CONTAINER\_HEADER\_OFFSET, LContainer, NATIVE} from '../render3/interfaces/container';\nimport {TElementNode, TNode, TNodeFlags, TNodeType} from '../render3/interfaces/node';\nimport {isComponentHost, isLContainer} from '../render3/interfaces/type\_checks';\nimport {DECLARATION\_COMPONENT\_VIEW, LView, PARENT, T\_HOST, TData, TVIEW} from '../render3/interfaces/view';\nimport {getComponent, getContext, getInjectionTokens, getInjector, getListeners, getLocalRefs, getOwningComponent, loadLContext} from '../render3/util/discovery\_utils';\nimport {INTERPOLATION\_DELIMITER} from '../render3/util/misc\_utils';\nimport {renderStringify} from '../render3/util/stringify\_utils';\nimport {getComponentLViewByIndex, getNativeByTNodeOrNull} from '../render3/util/view\_utils';\nimport  ${\text{loss}}(n) \sim \frac{1}{n^* \cdot n^*}$  fassertDomNode} from '../util/assert';\nimport {DebugContext} from '../view/types';\n\n\n/\*\*\n \* @publicApi\n \*/\nexport class DebugEventListener {\n constructor(public name: string, public callback: Function) {}\n}\n\n/\*\*\n \* @publicApi\n \*/\nexport interface DebugNode {\n readonly listeners: DebugEventListener[];\n readonly parent: DebugElement|null;\n readonly nativeNode: any;\n readonly injector: Injector;\n readonly componentInstance: any;\n readonly context: any;\n readonly references: {[key: string]: any};\n readonly providerTokens: any[];\n}\nexport class DebugNode PRE\_R3  $\{\n$  readonly listeners: DebugEventListener[] = [];\n readonly parent: DebugElement|null = null;\n readonly nativeNode: any;\n private readonly \_debugContext: DebugContext;\n\n constructor(nativeNode: any, parent: DebugNode|null, debugContext: DebugContext) {\n this. debugContext =  $\delta$  debugContext;\n this.nativeNode = nativeNode;\n if (parent && parent instance of DebugElement\_PRE\_R3\_)  $\n\neq$  parent.addChild(this);\n  $\ln \neq$  injector(): Injector {\n return this. debugContext.injector;\n  $\ln$  get componentInstance(): any  $\ln$  return this. debugContext.component;\n  $\ln\$ get context(): any  $\ln$  return this.\_debugContext.context;\n  $\ln\$ n get references(): {[key: string]: any } {\n return this.\_debugContext.references;\n }\n\n get providerTokens(): any[] {\n return this.\_debugContext.providerTokens;\n }\n}\n\n/\*\*\n \* @publicApi\n \*/\nexport interface DebugElement extends DebugNode {\n readonly name: string;\n readonly properties: {[key: string]: any};\n readonly attributes: {[key: string]: string|null};\n readonly classes: {[key: string]: boolean};\n readonly styles: {[key: string]: string|null};\n readonly childNodes: DebugNode[];\n readonly nativeElement: any;\n readonly children: DebugElement[];\n\n query(predicate: Predicate<DebugElement>): DebugElement;\n queryAll(predicate: Predicate<DebugElement>): DebugElement[];\n queryAllNodes(predicate: Predicate<DebugNode>): DebugNode[];\n triggerEventHandler(eventName: string, eventObj: any): void;\n}\nexport class DebugElement\_PRE\_R3\_\_ extends DebugNode\_PRE\_R3\_ implements DebugElement {\n readonly name!: string;\n readonly properties:  $\{[key: string]: any\} = \{\};\$  readonly attributes:  $\{[key: string]: string] \} = \{\};\$  readonly classes:  $\{[key: string]:\}$ boolean ${} = \{\};\$ n readonly styles: {[key: string]: string|null} = { $;\$ n readonly childNodes: DebugNode[] = [];\n readonly nativeElement: any;\n\n constructor(nativeNode: any, parent: any, debugContext: DebugContext) {\n super(nativeNode, parent, debugContext);\n this.nativeElement = nativeNode;\n  $\ln$  addChild(child: DebugNode)  ${\nvert \nvert}$  if (child)  ${\nvert \nvert}$  this.childNodes.push(child); ${\nvert \nvert}$  (child as {parent: DebugNode}).parent = this: $\ln$  }\n removeChild(child: DebugNode) {\n const childIndex = this.childNodes.indexOf(child);\n if (childIndex !== -1)  $\{\n\}$  (child as {parent: DebugNode | null}).parent = null; $\n\}$ this.childNodes.splice(childIndex, 1);\n  $\ln$  \\n insertChildrenAfter(child: DebugNode, newChildren: DebugNode[])  $\ln$  const siblingIndex = this.childNodes.indexOf(child);\n if (siblingIndex !== -1)  $\ln$ 

this.childNodes.splice(siblingIndex + 1, 0, ...newChildren);\n newChildren.forEach(c => {\n if (c.parent) {\n (c.parent as DebugElement\_PRE\_R3\_\_).removeChild(c);\n  $\{\n\}$  (child as {parent: DebugNode}).parent = this;\n });\n }\n }\n insertBefore(refChild: DebugNode, newChild: DebugNode): void  $\{\n\in \text{const}$  refIndex = this.childNodes.indexOf(refChild); $\in$  if (refIndex === -1)  $\{\n\in \text{const}$ this.addChild(newChild);\n } else {\n if (newChild.parent) {\n (newChild.parent as DebugElement\_PRE\_R3\_\_).removeChild(newChild);\n  $\{\n\$  (newChild as {parent: DebugNode}).parent = this;\n this.childNodes.splice(refIndex, 0, newChild);\n  $\ln \ln \arccos$  query(predicate: Predicate<DebugElement>): DebugElement  $\{\n$  const results = this.queryAll(predicate);\n return results[0] || null;\n }\n\n queryAll(predicate: Predicate<DebugElement>): DebugElement[] {\n const matches: DebugElement[] =  $[\cdot]$ ;\n queryElementChildren(this, predicate, matches);\n return matches;\n }\n\n queryAllNodes(predicate: Predicate<DebugNode>): DebugNode[] {\n const matches: DebugNode[] = [];\n \_queryNodeChildren(this, predicate, matches);\n return matches;\n }\n\n get children(): DebugElement[] {\n return this.childNodes  $/(\text{ln}$  .filter((node) => node instance of DebugElement PRE\_R3\_\_) as DebugElement[];\n }\n\n triggerEventHandler(eventName: string, eventObj: any) {\n this.listeners.forEach((listener) => {\n if (listener.name == eventName) {\n listener.callback(eventObj);\n  $\ln$  });\n  $\ln\ln(x^*)$ n \* @publicApi\n \*/\nexport function asNativeElements(debugEls: DebugElement[]): any {\n return debugEls.map((el) => el.nativeElement);\n}\n\nfunction \_queryElementChildren(\n element: DebugElement, predicate: Predicate<DebugElement>, matches: DebugElement[]) {\n element.childNodes.forEach(node  $=\$  {\n if (node instance of DebugElement\_PRE\_R3\_) {\n if (predicate(node)) {\n matches.push(node);\n }\n \_queryElementChildren(node, predicate, matches);\n }\n });\n}\n\nfunction \_queryNodeChildren(\n parentNode: DebugNode, predicate: Predicate<DebugNode>, matches: DebugNode[])  ${\n if (parentNode instance of DebugElement\n }PRE_R3) {\n }$ parentNode.childNodes.forEach(node =>  ${\n \atop }$  if (predicate(node))  ${\n \atop }$  matches.push(node);\n  ${\n \atop }$  if (node instance of DebugElement\_PRE\_R3\_)  $\ln$  queryNodeChildren(node, predicate, matches);\n  $\ln$ });\n }\n}\n\nclass DebugNode\_\_POST\_R3\_\_ implements DebugNode {\n readonly nativeNode: Node;\n\n constructor(nativeNode: Node)  $\n\in \mathbb{N}$  this.nativeNode = nativeNode;\n  $\n\in \mathbb{N}$  get parent(): DebugElement|null  $\n\in \mathbb{N}$ const parent = this.nativeNode.parentNode as Element; $\ln$  return parent ? new DebugElement\_POST\_R3\_(parent) : null;\n }\n\n get injector(): Injector {\n return getInjector(this.nativeNode);\n  $\ln$  get componentInstance(): any  $\ln$  const nativeElement = this.nativeNode;\n return nativeElement &&\n (getComponent(nativeElement as Element) || getOwningComponent(nativeElement));\n }\n get context(): any {\n return getComponent(this.nativeNode as Element) || getContext(this.nativeNode as Element);\n \\n\n get listeners(): DebugEventListener[] {\n return getListeners(this.nativeNode as Element).filter(listener => listener.type === 'dom');\n }\n\n get references(): {[key: string]: any; } {\n return getLocalRefs(this.nativeNode);\n }\n\n get providerTokens(): any[] {\n return getInjectionTokens(this.nativeNode as Element);\n }\n}\n\nclass DebugElement\_\_POST\_R3\_\_ extends DebugNode\_POST\_R3\_ implements DebugElement {\n constructor(nativeNode: Element) {\n ngDevMode && assertDomNode(nativeNode);\n super(nativeNode);\n }\n\n get nativeElement(): Element|null {\n return this.nativeNode.nodeType == Node.ELEMENT\_NODE ? this.nativeNode as Element : null;\n  $\ln \tan$  get name(): string  ${\n \mu \$  try  ${\n \mu \}$  const context = loadLContext(this.nativeNode)!; ${\n \mu \}$  const lView = context.lView; ${\n \mu \}$ const tData =  $IView[TVIEW].data;\n\qquad \text{const}$  tNode = tData[context.nodeIndex] as TNode;\n return tNode.value!;\n } catch (e) {\n return this.nativeNode.nodeName;\n }\n }\n\n /\*\*\n \* Gets a map of property names to property values for an element. $\ln$  \*\n \* This map includes: $\ln$  \* - Regular property bindings  $(e.g. \hat{i}_d = \hat{i}_d)$  \* - Host property bindings (e.g. `host: { '[id]': \"id\" }`)\n \* - Interpolated property bindings (e.g.  $id=\sqrt{\{\ value}\}\ \varepsilon \$  It does not include:\n \* - input property bindings (e.g. `[myCustomInput]=\"value\"`)\n \* - attribute bindings (e.g. `[attr.role]=\"menu\"`)\n \*/\n get properties(): {[key: string]: any;  $\{\n\alpha\}$  const context = loadLContext(this.nativeNode, false); $\n\alpha$  if (context == null)  $\{\n\alpha\}$  return  $\{\n\alpha\}$  $\ln$  const lView = context.lView; $\ln$  const tData = lView[TVIEW].data; $\ln$  const tNode = tData[context.nodeIndex] as TNode;\n\n const properties: {[key: string]: string} = {};\n // Collect properties
from the DOM.\n copyDomProperties(this.nativeElement, properties);\n // Collect properties from the bindings. This is needed for animation renderer which has\n  $\#$  synthetic properties which don't get reflected into the DOM.\n collectPropertyBindings(properties, tNode, lView, tData);\n return properties;\n }\n\n get attributes(): {[key:

string]: string|null;}  $\{\n\alpha \cos t \times \{\text{key: string}:\n \alpha \sin t\} = \{\}\n\} \n\text{const element} =$ 

this.nativeElement;\n\n if (!element)  $\{\n\$  return attributes;\n  $\|\n\|$  const context = loadLContext(element, false);\n if (context == null)  $\nvert \$  return  $\vert \$ ;\n  $\vert \$ n const lView = context.lView;\n const tNodeAttrs =  $(IView|TVIEW]$ .data[context.nodeIndex] as TNode).attrs;\n const lowercaseTNodeAttrs: string[] = [];\n\n // For debug nodes we take the element's attribute directly from the DOM since it allows us\n  $\frac{1}{\pi}$  to account for ones that weren't set via bindings (e.g. ViewEngine keeps track of the ones\n // that are set through `Renderer2`). The problem is that the browser will lowercase all names, $\ln$  // however since we have the attributes already on the TNode, we can preserve the case by going $\ln \frac{1}{\pi}$  through them once, adding them to the `attributes` map and putting their lower-cased name\n // into an array. Afterwards when we're going through the native DOM attributes, we can check\n // whether we haven't run into an attribute already through the TNode.\n if (tNodeAttrs) {\n let i = 0;\n while (i < tNodeAttrs.length) {\n const attrName = tNodeAttrs[i];\n\n // Stop as soon as we hit a marker. We only care about the regular attributes. Everything $\ln$  // else will be handled below when we read the final attributes off the DOM. $\ln$  if (typeof attrName !== 'string') break; $\ln$  const attrValue = tNodeAttrs[i + 1]; $\langle n \rangle$  attributes[attrName] = attrValue as string; $\langle n \rangle$ 

lowercaseTNodeAttrs.push(attrName.toLowerCase());\n\n  $i \leftarrow 2$ ;\n }\n }\n\n const eAttrs = element.attributes;\n for (let i = 0; i < eAttrs.length; i++) {\n const attr = eAttrs[i];\n const lowercaseName = attr.name.toLowerCase();\n\n // Make sure that we don't assign the same attribute both in its\n // case-sensitive form and the lower-cased one from the browser. $\ln$  if (lowercaseTNodeAttrs.indexOf(lowercaseName) === -1)  ${\n\mu$  // Save the lowercase name to align the behavior between browsers. ${\n\mu}$  // IE preserves the case, while all other browser convert it to lower case.\n attributes[lowercaseName] = attr.value;\n  $\ln$  }\n return attributes;\n  $\ln n$  get styles(): {[key: string]: string|null} {\n if (this.nativeElement && (this.nativeElement as HTMLElement).style)  ${\nvert \nu \vert}$  return (this.nativeElement as HTMLElement).style as  ${\lvert \vvert}$  { $\lvert \nu \rvert}$ }\n  ${\lvert \vvert}$ return  $\{\;\,\n\in \{\;\,\}\$   $\in$  get classes():  $\{\text{key: string}: \text{bookan:}\ \{\text{key: string}: \text{bookan:}\} = \{\};\n \text{const} \}$ element = this.nativeElement as HTMLElement | SVGElement;\n\n  $\frac{1}{S}$  SVG elements return an `SVGAnimatedString` instead of a plain string for the `className`.\n const className = element.className as string  $|SVGAnimal\cdot\$ n const classes = className && typeof className !== 'string' ?

className.baseVal.split(' ') :\n className.split(' ') :\n\n

classes.forEach((value: string) => result[value] = true);\n\n return result;\n }\n\n get childNodes(): DebugNode[]  ${\n\mu \ constant}$  const childNodes = this.nativeNode.childNodes;\n const children: DebugNode[] = [];\n for (let i = 0; i < childNodes.length;  $i++$ )  $\n{\n n \n const element = childNodes[i];\n n \n}$ 

children.push(getDebugNode\_POST\_R3\_(element));\n }\n return children;\n }\n\n get children(): DebugElement $[\{\n\rceil\}]$  const nativeElement = this.nativeElement;\n if (!nativeElement) return  $[\cdot]$ ;\n const childNodes = nativeElement.children;\n const children: DebugElement[] = [];\n for (let i = 0; i < childNodes.length;  $i++$ )  $\n{\n n \n const element = childNodes[i];\n n \n}$ 

children.push(getDebugNode\_POST\_R3\_(element));\n }\n return children;\n }\n\n query(predicate: Predicate<DebugElement>): DebugElement {\n const results = this.queryAll(predicate);\n return results[0] || null;\n }\n\n queryAll(predicate: Predicate<DebugElement>): DebugElement[] {\n const matches: DebugElement[] = [];\n queryAllR3(this, predicate, matches, true);\n return matches;\n }\n\n queryAllNodes(predicate: Predicate<DebugNode>): DebugNode[] {\n const matches: DebugNode[] = [];\n queryAllR3(this, predicate, matches, false);\n return matches;\n  $\ln\ln$  triggerEventHandler(eventName: string, eventObj: any): void  $\{\n\quad$  const node = this.nativeNode as any; $\in$  const invokedListeners: Function $[] = [\cdot,\n\}$ n this. listeners.forEach(listener => {\n if (listener.name === eventName) {\n const callback = listener.callback;\n callback.call(node, eventObj);\n invokedListeners.push(callback);\n }\n });\n\n // We need to check whether `eventListeners` exists, because it's something $\ln$  // that Zone.js only adds to `EventTarget` in browser environments.\n if (typeof node.eventListeners === 'function')  $\{\n\$  // Note that in Ivy

we wrap event listeners with a call to `event.preventDefault` in some\n  $\#$  cases. We use '\_\_ngUnwrap\_\_' as a special token that gives us access to the actual event $\ln$  // listener. $\ln$ node.eventListeners(eventName).forEach((listener: Function)  $\Rightarrow$  {\n // In order to ensure that we can detect the special \_\_ngUnwrap\_\_ token described above, we\n // use `toString` on the listener and see if it contains the token. We use this approach to  $\ln$  // ensure that it still worked with compiled code since it cannot remove or rename string\n // literals. We also considered using a special function name (i.e. if(listener.name == $\ln$  // special)) but that was more cumbersome and we were also concerned the compiled code could $\ln$  // strip the name, turning the condition in to  $(\nabla \mathbf{v})^n == (\nabla \mathbf{v})$  and always returning true. $\mathbf{v}$  if (listener.toString().indexOf('\_\_ngUnwrap\_') !== -1) {\n const unwrappedListener = listener('\_\_ngUnwrap\_\_');\n return invokedListeners.indexOf(unwrappedListener) === -1 &&\n unwrappedListener.call(node, eventObj);\n  $\n\ln \|\n\| \$ \n }\n }\n }\n }\n {\n }\n }\n }\n } Element|null, properties: {[name: string]: string}): void { $\n\$  if (element) { $\n\$  // Skip own properties (as those are patched)\n let obj = Object.getPrototypeOf(element);\n const NodePrototype: any = Node.prototype;\n while (obj !== null && obj !== NodePrototype)  $\{\n\text{const}$  descriptors = Object.getOwnPropertyDescriptors(obj); $\n\}$ for (let key in descriptors)  $\{\n\mathbf{in} \colon (\text{key.startsWith}(\_') \&& \text{key.startsWith}(\_')\n\}$ properties starting with `\_` and `on`.\n // `\_\_\_\_ are patched values which should not be included.\n // `on` are listeners which also should not be included. $\ln$  const value = (element as any)[key]; $\ln$  if (isPrimitiveValue(value))  $\n{\n\$  properties[key] = value;\n  $\n\$  }\n  $\n\$  obj = Object.getPrototypeOf(obj);\n }\n }\n }\n\nfunction isPrimitiveValue(value: any): boolean {\n return typeof value  $=$ == 'string' || typeof value === 'boolean' || typeof value === 'number' ||\n value === null;\n}\n\n/\*\*\n \* Walk the TNode tree to find matches for the predicate. $\ln * \ln * \omega$  param parentElement the element from which the walk is started\n \* @param predicate the predicate to match\n \* @param matches the list of positive matches\n \* @param elementsOnly whether only elements should be searched\n \*/\nfunction \_queryAllR3(\n parentElement: DebugElement, predicate: Predicate<DebugElement>, matches: DebugElement[],\n elementsOnly: true): void;\nfunction \_queryAllR3(\n parentElement: DebugElement, predicate: Predicate<DebugNode>, matches: DebugNode[],\n elementsOnly: false): void;\nfunction queryAllR3(\n parentElement: DebugElement, predicate: Predicate<DebugElement>|Predicate<DebugNode>,\n matches: DebugElement[]|DebugNode[], elementsOnly: boolean) {\n const context = loadLContext(parentElement.nativeNode, false);\n if (context !== null)  ${\n\mu \quad \text{const}$  parentTNode = context.lView[TVIEW].data[context.nodeIndex] as TNode;\n \_queryNodeChildrenR3(\n parentTNode, context.lView, predicate, matches, elementsOnly, parentElement.nativeNode);\n } else {\n // If the context is null, then `parentElement` was either created with Renderer2 or native DOM\n // APIs.\n \_queryNativeNodeDescendants(parentElement.nativeNode, predicate, matches, elementsOnly);\n  $\n\mathbf{x}^* \mathbf{n}^*$  Recursively match the current TNode against the predicate, and goes on with the next ones. $\ln * \mathbb{Q}$  param tNode the current TNode $\ln * \mathbb{Q}$  param IView the LView of this TNode $\ln * \mathbb{Q}$ @param predicate the predicate to match\n \* @param matches the list of positive matches\n \* @param elementsOnly whether only elements should be searched\n \* @param rootNativeNode the root native node on which predicate should not be matched\n \*/\nfunction \_queryNodeChildrenR3(\n tNode: TNode, lView: LView, predicate: Predicate<DebugElement>|Predicate<DebugNode>,\n matches: DebugElement[]|DebugNode[], elementsOnly: boolean, rootNativeNode: any) {\n ngDevMode && assertTNodeForLView(tNode, lView);\n const nativeNode = getNativeByTNodeOrNull(tNode, lView);\n // For each type of TNode, specific logic is executed.\n if (tNode.type & (TNodeType.AnyRNode | TNodeType.ElementContainer))  $\ln$  // Case 1: the TNode is an element $\ln$  // The native node has to be checked. $\ln$  addQueryMatchR3(nativeNode, predicate, matches, elementsOnly, rootNativeNode);\n if (isComponentHost(tNode))  $\{\n \$  // If the element is the host of a component, then all nodes in its view have to be processed.\n // Note: the component's content (tNode.child) will be processed from the insertion points. $\ln$  const componentView = getComponentLViewByIndex(tNode.index, lView);\n if (componentView && componentView[TVIEW].firstChild) {\n \_queryNodeChildrenR3(\n componentView[TVIEW].firstChild!, componentView, predicate, matches, elementsOnly,\n rootNativeNode);\n  $\{\n\$  else  ${\n\$ if (tNode.child)  ${\n$  // Otherwise, its children have to be processed.\n

\_queryNodeChildrenR3(tNode.child, lView, predicate, matches, elementsOnly, rootNativeNode);\n  $\|\cdot\|$ We also have to query the DOM directly in order to catch elements inserted through $\ln$  // Renderer2. Note that this is \_not\_ optimal, because we're walking similar trees multiple\n // times. ViewEngine could do it more efficiently, because all the insertions go through $\ln$  // Renderer2, however that's not the case in Ivy. This approach is being used because: $\ln /1$ . Matching the ViewEngine behavior would mean potentially introducing a depedency\n // from `Renderer2` to Ivy which could bring Ivy code into ViewEngine.\n // 2. We would have to make `Renderer3` \"know\" about debug nodes.\n  $\#$  3. It allows us to capture nodes that were inserted directly via the DOM. $\ln$  nativeNode & & \_queryNativeNodeDescendants(nativeNode, predicate, matches, elementsOnly);\n  $\ln$  // In all cases, if a dynamic container exists for this node, each view inside it has to be\n // processed.\n const nodeOrContainer = lView[tNode.index];\n if (isLContainer(nodeOrContainer)) {\n \_queryNodeChildrenInContainerR3(\n nodeOrContainer, predicate, matches, elementsOnly, rootNativeNode); $\n\ln \}$  else if (tNode.type & TNodeType.Container)  $\{\n\$  // Case 2: the TNode is a container $\n\ln$ // The native node has to be checked. $\ln$  const lContainer = lView[tNode.index]; $\ln$ \_addQueryMatchR3(lContainer[NATIVE], predicate, matches, elementsOnly, rootNativeNode);\n // Each view inside the container has to be processed.\n \_queryNodeChildrenInContainerR3(lContainer, predicate, matches, elementsOnly, rootNativeNode); $\n\cdot$  } else if (tNode.type & TNodeType.Projection)  $\n\cdot$  // Case 3: the TNode is a projection insertion point (i.e. a  $\langle$ ng-content $\rangle$ ).\n // The nodes projected at this location all need to be processed.\n const componentView =  $N$ iew![DECLARATION\_COMPONENT\_VIEW];\n const componentHost = componentView[T\_HOST] as TElementNode;\n const head: TNode|null  $=\n\alpha$  (componentHost.projection as  $(TNode | null)|[tNode, projection as number];\n|n \text{ (Array.isArray(head)) } \n \text{ (let nativeNode of head)} {\n}$ 

addQueryMatchR3(nativeNode, predicate, matches, elementsOnly, rootNativeNode); $\n \$  } else if (head)  ${\n\mu$  const nextLView = componentView[PARENT]! as LView; ${\n\mu}$  const nextTNode = nextLView[TVIEW].data[head.index] as TNode;\n \_\_queryNodeChildrenR3(nextTNode, nextLView, predicate, matches, elementsOnly, rootNativeNode);\n  $\{\n \$ else if (tNode.child)  $\{\n \ \ \ \ \ \ \ \ \ \ \ \$ s 4: the TNode is a view. \_queryNodeChildrenR3(tNode.child, lView, predicate, matches, elementsOnly, rootNativeNode);\n }\n\n // We don't want to go to the next sibling of the root node.\n if (rootNativeNode !== nativeNode) {\n // To determine the next node to be processed, we need to use the next or the projectionNext $\ln / / \ln k$ , depending on whether the current node has been projected. $n$  const nextTNode = (tNode.flags & TNodeFlags.isProjected) ? tNode.projectionNext : tNode.next;\n if (nextTNode) {\n \_queryNodeChildrenR3(nextTNode, lView, predicate, matches, elementsOnly, rootNativeNode);\n  $\ln {\n\cdot *n * Process all TNodes in a given container. \n\cdot * \n*$ @param lContainer the container to be processed\n  $*$  @param predicate the predicate to match\n  $*$  @param matches the list of positive matches\n  $* \mathcal{Q}$  param elementsOnly whether only elements should be searched\n  $* \mathcal{Q}$  param rootNativeNode the root native node on which predicate should not be matched\n \*/\nfunction \_queryNodeChildrenInContainerR3(\n lContainer: LContainer, predicate:

Predicate<DebugElement>|Predicate<DebugNode>,\n matches: DebugElement[]|DebugNode[], elementsOnly: boolean, rootNativeNode: any)  $\{n \text{ for (let } i = \text{CONTAINER } \text{ADFSET}; i < \text{IContainer.length}; i++) \}$ const childView = lContainer[i] as LView;\n const firstChild = childView[TVIEW].firstChild;\n if (firstChild) {\n \_queryNodeChildrenR3(firstChild, childView, predicate, matches, elementsOnly, rootNativeNode);\n }\n  $\ln\ln\max$  \* Match the current native node against the predicate. $\ln$  \*\n \* @param nativeNode the current native node\n \* @param predicate the predicate to match\n \* @param matches the list of positive matches\n \* @param elementsOnly whether only elements should be searched $\ln * \omega$  aram rootNativeNode the root native node on which predicate should not be matched $\ln$  \*/ $\ln$  match  $\ln$  mativeNode: any, predicate: Predicate<DebugElement>|Predicate<DebugNode>,\n matches: DebugElement[]|DebugNode[], elementsOnly: boolean, rootNativeNode: any)  $\{n \text{ if } (root\) \}$  = nativeNode)  $\{n \text{ const}$  debugNode = getDebugNode(nativeNode);\n if (!debugNode) {\n return;\n }\n // Type of the \"predicate and \"matches\" array are set based on the value of  $\ln /$  the  $\text{'elementsOnly'' parameter. TypeScript}$  is not able to properly infer these $\ln$  // types with generics, so we manually cast the parameters accordingly. $\ln$  if (elementsOnly && debugNode instanceof DebugElement\_POST\_R3\_&& predicate(debugNode) &&\n

matches.indexOf(debugNode) === -1) {\n matches.push(debugNode);\n } else if (\n !elementsOnly &&  $(\text{predicate} < \text{DebugNode}) (\text{debugNode}) & \&\n\$ n (matches as DebugNode[]).indexOf(debugNode) === -1)  ${\n m$  (matches as DebugNode[]).push(debugNode);\n  ${\n n}^{\n n*}\n$  \* Match all the descendants of a DOM node against a predicate. $\ln * \ln * \omega$  param nativeNode the current native node $\ln * \omega$  param predicate the predicate to match $\ln * \mathcal{Q}$  param matches the list where matches are stored $\ln * \mathcal{Q}$  param elementsOnly whether only elements should be searched\n \*/\nfunction \_queryNativeNodeDescendants(\n parentNode: any, predicate: Predicate<DebugElement>|Predicate<DebugNode>,\n matches: DebugElement[]|DebugNode[], elementsOnly: boolean)  $\{\n n \ \text{ codes} = \text{partialNodes};\n n \ \text{ length} = \text{nodes.length};\n n \ \text{ for } (let i = 0; i < length);$  $i++$ )  $\{\n\quad$  const node = nodes[i]; $\in$  const debugNode = getDebugNode(node); $\ln$  if (debugNode)  $\{\ln$ (elementsOnly && debugNode instance of DebugElement POST R3 & & predicate(debugNode)  $&\&\n\ln$ matches.indexOf(debugNode) === -1) {\n matches.push(debugNode);\n } else if (\n !elementsOnly && (predicate as Predicate<DebugNode>)(debugNode) &&\n (matches as DebugNode[]).indexOf(debugNode) === -1)  $\{\n\}$  (matches as DebugNode[]).push(debugNode);\n  $\{\n\}\n\$ queryNativeNodeDescendants(node, predicate, matches, elementsOnly);\n  $\ln {\n\cdot *\n * \text{ iterates through}}$ the property bindings for a given node and generates $\ln *$  a map of property names to values. This map only contains property bindings\n \* defined in templates, not in host bindings.\n \*/\nfunction collectPropertyBindings(\n properties: {[key: string]: string}, tNode: TNode, lView: LView, tData: TData): void {\n let bindingIndexes = tNode.propertyBindings;\n\n if (bindingIndexes !== null) {\n for (let i = 0; i < bindingIndexes.length; i++) {\n const bindingIndex = bindingIndexes[i]; $\in$  const propMetadata = tData[bindingIndex] as string; $\in$  const metadataParts = propMetadata.split(INTERPOLATION\_DELIMITER);\n const propertyName = metadataParts[0];\n if (metadataParts.length > 1) {\n let value = metadataParts[1];\n for (let j = 1; j < metadataParts.length - 1; j++) {\n value += renderStringify(lView[bindingIndex + j - 1]) + metadataParts[j + 1];\n  $\ln$  properties[propertyName] = value;\n } else {\n properties[propertyName] =  $lView[bindingIndex]$ ;\n  $\n\| \$ \n  $\| \$ \n\n\n/\n/\ Need to keep the nodes in a global Map so that multiple angular apps are supported.\nconst\_nativeNodeToDebugNode = new Map<any, DebugNode>();\n\nfunction getDebugNode PRE R3 (nativeNode: any): DebugNode|null {\n return nativeNodeToDebugNode.get(nativeNode) || null;\n\nconst NG\_DEBUG\_PROPERTY = '\_\_ng\_debug\_\_';\n\nexport function getDebugNode\_\_POST\_R3\_\_(nativeNode: Element): DebugElement POST\_R3\_\_;\nexport function getDebugNode\_POST\_R3\_(nativeNode: Node): DebugNode POST R3 ;\nexport function getDebugNode POST R3 (nativeNode: null): null;\nexport function getDebugNode\_POST\_R3\_(nativeNode: any): DebugNode|null {\n if (nativeNode instanceof Node) {\n if (!(nativeNode.hasOwnProperty(NG\_DEBUG\_PROPERTY))) {\n (nativeNode as any)[NG\_DEBUG\_PROPERTY] = nativeNode.nodeType == Node.ELEMENT\_NODE ?\n new DebugElement POST\_R3\_(nativeNode as Element) :\n new DebugNode POST\_R3\_(nativeNode);\n  $\ln$  return (nativeNode as any)[NG\_DEBUG\_PROPERTY];\n  $\ln$  return null;\n}\n\n/\*\*\n \* @publicApi\n \*/\nexport const getDebugNode: (nativeNode: any) => DebugNode | null = getDebugNode\_\_PRE\_R3\_\_;\n\n\nexport function getDebugNodeR2\_\_PRE\_R3\_\_(nativeNode: any): DebugNode|null {\n return getDebugNode\_PRE\_R3\_(nativeNode);\n}\n\nexport function getDebugNodeR2\_POST\_R3\_(\_nativeNode: any): DebugNode|null {\n return null;\n}\n\nexport const getDebugNodeR2: (nativeNode: any) => DebugNode | null = getDebugNodeR2 PRE\_R3 :\n\n\nexport function getAllDebugNodes(): DebugNode[] {\n return Array.from(\_nativeNodeToDebugNode.values());\n}\n\nexport function indexDebugNode(node: DebugNode) {\n \_nativeNodeToDebugNode.set(node.nativeNode. node);\n}\n\nexport function removeDebugNodeFromIndex(node: DebugNode) {\n \_nativeNodeToDebugNode.delete(node.nativeNode);\n}\n\n/\*\*\n \* A boolean-valued function over a value, possibly including context information\n \* regarding that value's position in an array.\n \*\n \* @publicApi\n \*/\nexport interface Predicate<T>  $\{\n$  (value: T): boolean;\n}\n\n/\*\*\n \* @publicApi\n \*/\nexport const DebugNode: {new (...args: any[]): DebugNode} = DebugNode\_\_PRE\_R3\_\_;\n\n/\*\*\n \* @publicApi\n \*/\nexport const DebugElement: {new (...args: any[]): DebugElement} = DebugElement PRE\_R3\_\_;\n","/\*\*\n \* @license\n

\* Copyright Google LLC All Rights Reserved.\n \*\n \* Use of this source code is governed by an MIT-style license that can be\n \* found in the LICENSE file at https://angular.io/license\n \*/\n\n/\*\*\n \* @module\n \* @description\n \* Change detection enables data binding in Angular.\n \*/\n\nexport {ChangeDetectionStrategy, ChangeDetectorRef, DefaultIterableDiffer, IterableChangeRecord, IterableChanges, IterableDiffer, IterableDifferFactory, IterableDiffers, KeyValueChangeRecord, KeyValueChanges, KeyValueDiffer, KeyValueDifferFactory, KeyValueDiffers, NgIterable, PipeTransform, SimpleChange, SimpleChanges, TrackByFunction, WrappedValue} from './change\_detection/change\_detection';\n","/\*\*\n \* @license\n \* Copyright Google LLC All Rights Reserved.\n \*\n \* Use of this source code is governed by an MIT-style license that can be\n \* found in the LICENSE file at https://angular.io/license\n \*/\n\nimport {createPlatformFactory, PlatformRef} from './application\_ref';\nimport {PLATFORM\_ID} from './application\_tokens';\nimport {Console} from './console';\nimport {Injector, StaticProvider} from './di';\nimport {TestabilityRegistry} from './testability/testability';\n\nconst  $\text{\textcolor{red}{\leq}}$  CORE\_PLATFORM\_PROVIDERS: StaticProvider[] = [\n // Set a default platform name for platforms that don't set it explicitly.\n {provide: PLATFORM\_ID, useValue: 'unknown'},\n {provide: PlatformRef, deps: [Injector]},\n {provide: TestabilityRegistry, deps:  $[\},\] \$  {provide: Console, deps:  $[\},\] \$ ,\n $]\$ ;\n\n/\*\*\n \* This platform has to be included in any other platform $\ln * \ln * \omega$  publicApi $\ln * \wedge$ nexport const platformCore = createPlatformFactory(null, 'core', \_CORE\_PLATFORM\_PROVIDERS);\n","/\*\*\n \* @license\n \* Copyright Google LLC All Rights Reserved. $\ln * \ln *$  Use of this source code is governed by an MIT-style license that can be $\ln *$  found in the LICENSE file at https://angular.io/license\n \*/\n\nimport {APP\_INITIALIZER, ApplicationInitStatus} from './application\_init';\nimport {ApplicationRef} from './application\_ref';\nimport {APP\_ID\_RANDOM\_PROVIDER} from './application\_tokens';\nimport {defaultIterableDiffers, defaultKeyValueDiffers, IterableDiffers, KeyValueDiffers} from './change\_detection/change\_detection';\nimport {Console} from './console';\nimport {Injector, StaticProvider} from './di';\nimport {Inject, Optional, SkipSelf} from './di/metadata';\nimport {ErrorHandler} from './error\_handler';\nimport {DEFAULT\_LOCALE\_ID, USD\_CURRENCY\_CODE} from './i18n/localization';\nimport {DEFAULT\_CURRENCY\_CODE, LOCALE\_ID} from './i18n/tokens';\nimport {ivyEnabled} from './ivy\_switch';\nimport {ComponentFactoryResolver} from './linker';\nimport {Compiler} from './linker/compiler';\nimport {NgModule} from './metadata';\nimport {SCHEDULER} from './render3/component\_ref';\nimport {setLocaleId} from './render3/i18n/i18n\_locale\_id';\nimport {NgZone} from './zone';\n\ndeclare const \$localize: {locale?: string};\n\nexport function \_iterableDiffersFactory() {\n return defaultIterableDiffers;\n}\n\nexport function keyValueDiffersFactory() {\n return defaultKeyValueDiffers;\n}\n\nexport function \_localeFactory(locale?: string): string {\n locale = locale  $||$ getGlobalLocale();\n if (ivyEnabled) {\n setLocaleId(locale);\n }\n return locale;\n}\n\n/\*\*\n \* Work out the locale from the potential global properties.\n \*\n \* \* Closure Compiler: use `goog.LOCALE`.\n \* \* Ivy enabled: use `\$localize.locale`\n \*/\nexport function getGlobalLocale(): string {\n if (typeof ngI18nClosureMode !== 'undefined' && ngI18nClosureMode &&\n typeof goog !== 'undefined' && goog.LOCALE !== 'en') {\n // \* The default `goog.LOCALE` value is `en`, while Angular used `en-US`.\n // \* In order to preserve backwards compatibility, we use Angular default value over $\ln$  // Closure Compiler's one. $\ln$  return goog.LOCALE; $\ln$  } else  $\{\ln$  // KEEP `typeof \$localize !== 'undefined' && \$localize.locale` IN SYNC WITH THE LOCALIZE\n // COMPILE-TIME INLINER.\n //\n // \* During compile time inlining of translations the expression will be replaced\n // with a string literal that is the current locale. Other forms of this expression are not $\ln$  // guaranteed to be replaced. $\ln$  $/$ / $\ln$  //  $*$  During runtime translation evaluation, the developer is required to set `\$localize.locale` $\ln$  // if required, or just to provide their own `LOCALE\_ID` provider. $\ln$  return (ivyEnabled && typeof \$localize !== 'undefined' && \$localize.locale) ||\n DEFAULT\_LOCALE\_ID;\n }\n}\n\n/\*\*\n \* A built-in [dependency injection token](guide/glossary#di-token)\n \* that is used to configure the root injector for bootstrapping.\n \*/\nexport const APPLICATION\_MODULE\_PROVIDERS: StaticProvider $[\cdot] = [\n\alpha \{\n\}$  provide: ApplicationRef, $\n\alpha$  useClass: ApplicationRef,\n deps: [NgZone, Console, Injector, ErrorHandler, ComponentFactoryResolver, ApplicationInitStatus]\n },\n {provide: SCHEDULER, deps: [NgZone], useFactory: zoneSchedulerFactory},\n {\n provide: ApplicationInitStatus,\n useClass: ApplicationInitStatus,\n deps: [[new Optional(), APP\_INITIALIZER]]\n },\n {provide: Compiler, useClass: Compiler, deps: []},\n

APP\_ID\_RANDOM\_PROVIDER,\n {provide: IterableDiffers, useFactory: \_iterableDiffersFactory, deps: []},\n {provide: KeyValueDiffers, useFactory: \_keyValueDiffersFactory, deps: []},\n {\n provide: LOCALE\_ID,\n useFactory: \_localeFactory,\n deps: [[new Inject(LOCALE\_ID), new Optional(), new SkipSelf()]]\n },\n {provide: DEFAULT\_CURRENCY\_CODE, useValue: USD\_CURRENCY\_CODE},\n];\n\n/\*\*\n \* Schedule work at next available slot. $\ln * \ln x$  In Ivy this is just `requestAnimationFrame`. For compatibility reasons when bootstrapped\n \* using `platformRef.bootstrap` we need to use `NgZone.onStable` as the scheduling mechanism.\n \* This overrides the scheduling mechanism in Ivy to `NgZone.onStable`.\n \*\n \* @param ngZone NgZone to use for scheduling. $\ln \frac{\text{interior}}{\text{interior}}$  and  $\frac{\text{interior}}{\text{interior}}$  and  $\frac{\text{interior}}{\text{interior}}$  and  $\frac{\text{interior}}{\text{interior}}$  and  $\frac{\text{interior}}{\text{interior}}$  and  $\frac{\text{interior}}{\text{interior}}$  and  $\frac{\text{interior}}{\text{interior}}$  and  $\frac{\text{interior}}{\text{interior}}$  and  $\frac{\text{interior}}{\text{interior}}$  and  $\frac{\text{interior}}{\text{interior}}$  an  $(0 \le x \text{ odd})$  = [];\n ngZone.onStable.subscribe(() = {\n while (queue.length) {\n queue.pop()!();\n }\n  $\|\cdot\|$ ;\n return function(fn: () => void)  $\{\n\}$  queue.push(fn);\n  $\|\cdot\|$ \n\n/\*\*\n \* Configures the root injector for an app with\n \* providers of `@angular/core` dependencies that `ApplicationRef` needs\n \* to bootstrap components.\n \*\n \* Re-exported by `BrowserModule`, which is included automatically in the root\n \* `AppModule` when you create a new app with the CLI `new` command.\n  $*\nabla \cdot \mathbf{n} * \mathbf{Q}$  publicApi\n  $*\nabla \cdot \mathbf{Q}$  NgModule({providers: APPLICATION\_MODULE\_PROVIDERS})\nexport class ApplicationModule {\n // Inject ApplicationRef to make it eager...\n constructor(appRef: ApplicationRef) {}\n}\n","/\*\*\n \* @license\n \* Copyright Google LLC All Rights Reserved.\n  $*\n\mathbf{U}\n$  Use of this source code is governed by an MIT-style license that can be\n  $*\n$  found in the LICENSE file at https://angular.io/license\n \*/\n\nimport {ViewEncapsulation} from '../metadata/view';\nimport {RendererType2} from '../render/api\_flags';\nimport {SecurityContext} from '../sanitization/security';\n\nimport {asElementData, BindingDef, BindingFlags, ElementData, ElementHandleEventFn, NodeDef, NodeFlags, OutputDef, OutputType, QueryValueType, ViewData, ViewDefinitionFactory} from './types';\nimport {calcBindingFlags, checkAndUpdateBinding, dispatchEvent, elementEventFullName, getParentRenderElement, NOOP, resolveDefinition, resolveRendererType2, splitMatchedQueriesDsl, splitNamespace} from './util';\n\nexport function anchorDef(\n flags: NodeFlags, matchedQueriesDsl: null|[string | number, QueryValueType][],\n ngContentIndex: null|number, childCount: number, handleEvent?: null|ElementHandleEventFn,\n templateFactory?: ViewDefinitionFactory): NodeDef {\n flags |= NodeFlags.TypeElement;\n const {matchedQueries, references, matchedQueryIds} = splitMatchedQueriesDsl(matchedQueriesDsl);\n const template  $=$  templateFactory ? resolveDefinition(templateFactory) : null; $\ln \ln |\sin \sqrt{\}$  will bet set by the view definition\n nodeIndex: -1,\n parent: null,\n renderParent: null,\n bindingIndex: -1,\n outputIndex: -1,\n // regular values\n flags,\n checkIndex: -1,\n childFlags: 0,\n directChildFlags: 0,\n childMatchedQueries: 0,\n matchedQueries,\n matchedQueryIds,\n references,\n ngContentIndex,\n childCount,\n bindings:  $[$ ],\n bindingFlags: 0,\n outputs:  $[$ ],\n element: {\n ns: null,\n name: null,\n attrs: null,\n template,\n componentProvider: null,\n componentView: null,\n componentRendererType: null,\n publicProviders: null,\n allProviders: null,\n handleEvent: handleEvent || NOOP\n },\n provider: null,\n text: null,\n query: null,\n ngContent: null\n };\n}\n\nexport function elementDef(\n checkIndex: number, flags: NodeFlags,\n matchedQueriesDsl: null|[string | number, QueryValueType][], ngContentIndex: null|number,\n childCount: number, namespaceAndName: string|null, fixedAttrs: null|[string, string][] = [],\n bindings?: null|[BindingFlags, string, string | SecurityContext | null][],\n outputs?: null|([string, string])[], handleEvent?: null|ElementHandleEventFn,\n componentView?: null|ViewDefinitionFactory,\n componentRendererType?: RendererType2|null): NodeDef  ${\n$ if (!handleEvent)  ${\n}$  handleEvent = NOOP; ${\n}$   ${\n}$  const  ${\n}$  matchedQueries, references, matchedQueryIds} = splitMatchedQueriesDsl(matchedQueriesDsl);\n let ns: string = null!;\n let name: string = null!;\n if (namespaceAndName) {\n [ns, name] = splitNamespace(namespaceAndName);\n }\n bindings = bindings  $|| \cdot ||\cdot||$  const bindingDefs: BindingDef $|| = ||\cdot||$  for (let  $i = 0$ ;  $i <$  bindings.length; i++)  $\{\cdot\}$ const [bindingFlags, namespaceAndName, suffixOrSecurityContext] = bindings[i];\n\n const [ns, name] = splitNamespace(namespaceAndName);\n let securityContext: SecurityContext = undefined!;\n let suffix: string = undefined!;\n switch (bindingFlags & BindingFlags.Types) {\n case BindingFlags.TypeElementStyle:\n  $\text{suffix} = \text{string} > \text{suffixOrSecurityContext}$ ; break;\n case BindingFlags.TypeElementAttribute:\n case BindingFlags.TypeProperty:\n securityContext =  $\text{SecurityContext}$  > suffixOrSecurityContext;\n break;\n  $\ln$  bindingDefs[i] =\n {flags: bindingFlags, ns, name, nonMinifiedName: name, securityContext, suffix}:\n

 $\ln$  outputs = outputs  $|| \cdot ||$ ;\n const outputDefs: OutputDef $[ ] = [ ]$ ;\n for (let i = 0; i < outputs.length; i++) {\n const  $[target, eventName] = outputs[i];\n \quad outputDefs[i] =\n \quad \{type: OutputType. ElementOutput, target: < any>target,$ eventName, propName: null  $\|\cdot\|$  |\n fixedAttrs = fixedAttrs  $\|$  [];\n const attrs =  $\{\text{string, string,}$ string][]>fixedAttrs.map(([namespaceAndName, value]) =>  $\ln$  const [ns, name] = splitNamespace(namespaceAndName);\n return [ns, name, value];\n });\n componentRendererType = resolveRendererType2(componentRendererType);\n if (componentView) {\n flags  $\vert$ = NodeFlags.ComponentView;\n  $\ln$  flags = NodeFlags.TypeElement;\n return  $\ln$  // will bet set by the view definition\n nodeIndex: -1,\n parent: null,\n renderParent: null,\n bindingIndex: -1,\n outputIndex: -1,\n // regular values\n checkIndex,\n flags,\n childFlags: 0,\n directChildFlags: 0,\n childMatchedQueries: 0,\n matchedQueries,\n matchedQueryIds,\n references,\n ngContentIndex,\n childCount,\n bindings: bindingDefs,\n bindingFlags: calcBindingFlags(bindingDefs),\n outputs: outputDefs,\n element: {\n ns,\n name,\n attrs,\n template: null,\n // will bet set by the view definition\n componentProvider: null,\n componentView: componentView || null,\n componentRendererType: componentRendererType,\n publicProviders: null,\n allProviders: null,\n handleEvent: handleEvent || NOOP,\n },\n provider: null,\n text: null,\n query: null,\n ngContent: null\n };\n}\n\nexport function createElement(view: ViewData, renderHost: any, def: NodeDef): ElementData {\n const elDef = def.element!;\n const rootSelectorOrNode = view.root.selectorOrNode;\n const renderer = view.renderer;\n let el: any;\n if (view.parent || !rootSelectorOrNode)  ${\n \in \}$  if (elDef.name)  ${\n \in \}$  el = renderer.createElement(elDef.name, elDef.ns); ${\n \in \}$  else  ${\n \in \}$  $el =$ renderer.createComment(");\n }\n const parentEl = getParentRenderElement(view, renderHost, def);\n if (parentEl)  $\{\n\$  renderer.appendChild(parentEl, el); $\{n\}$   $\}$  else  $\{\n\$  // when using native Shadow DOM, do not clear the root element contents to allow slot projection $\ln$  const preserveContent = $\ln$ (!!elDef.componentRendererType  $\&&\$ n elDef.componentRendererType.encapsulation === ViewEncapsulation.ShadowDom);\n el = renderer.selectRootElement(rootSelectorOrNode, preserveContent);\n  $\ln$  if (elDef.attrs)  $\ln$  for (let  $i = 0$ ;  $i <$  elDef.attrs.length;  $i + +$ )  $\ln$  const [ns, name, value] = elDef.attrs[i]; $\ln$ renderer.setAttribute(el, name, value, ns);\n  $\|\n$  return el;\n}\n\nexport function listenToElementOutputs(view: ViewData, compView: ViewData, def: NodeDef, el: any) {\n for (let  $i = 0$ ;  $i <$ def.outputs.length;  $i++$ )  $\n \cos t$  output = def.outputs[i]; $\n \cos t$  const handleEventClosure = renderEventHandlerClosure(\n view, def.nodeIndex, elementEventFullName(output.target, output.eventName));\n let listenTarget: 'window'|'document'|'body'|'component'|null = output.target;\n let listenerView = view;\n if (output.target === 'component')  $\n\$  listenTarget = null;\n listenerView = compView;\n }\n const disposable =\n <any>listenerView.renderer.listen(listenTarget || el, output.eventName, handleEventClosure);\n view.disposables![def.outputIndex + i] = disposable;\n }\n}\n\nfunction renderEventHandlerClosure(view: ViewData, index: number, eventName: string) {\n return (event: any) => dispatchEvent(view, index, eventName, event); $\ln\ln\max$  port function checkAndUpdateElementInline(\n view: ViewData, def: NodeDef, v0: any, v1: any, v2: any, v3: any, v4: any, v5: any, v6: any, $\in$  v7: any, v8: any, v9: any): boolean  $\{\n$  const bindLen = def.bindings.length; $\n$  let changed = false;\n if (bindLen > 0 && checkAndUpdateElementValue(view, def, 0, v0)) changed = true;\n if (bindLen > 1 && checkAndUpdateElementValue(view, def, 1, v1)) changed = true;\n if (bindLen > 2 && checkAndUpdateElementValue(view, def, 2, v2)) changed = true;\n if (bindLen > 3 && checkAndUpdateElementValue(view, def, 3, v3)) changed = true;\n if (bindLen >  $4 \&&$ checkAndUpdateElementValue(view, def, 4, v4)) changed = true;\n if (bindLen > 5 & & checkAndUpdateElementValue(view, def, 5, v5)) changed = true;\n if (bindLen > 6 & & checkAndUpdateElementValue(view, def, 6, v6)) changed = true;\n if (bindLen > 7 & & checkAndUpdateElementValue(view, def, 7, v7)) changed = true;\n if (bindLen > 8 && checkAndUpdateElementValue(view, def, 8, v8)) changed = true;\n if (bindLen > 9 & & checkAndUpdateElementValue(view, def, 9, v9)) changed = true;\n return changed;\n}\n\nexport function checkAndUpdateElementDynamic(view: ViewData, def: NodeDef, values: any[]): boolean {\n let changed = false;\n for (let i = 0; i < values.length; i++) {\n if (checkAndUpdateElementValue(view, def, i, values[i]))

changed = true;\n }\n return changed;\n}\n\nfunction checkAndUpdateElementValue(view: ViewData, def: NodeDef, bindingIdx: number, value: any) {\n if (!checkAndUpdateBinding(view, def, bindingIdx, value)) {\n return false;\n }\n const binding = def.bindings[bindingIdx];\n const elData = asElementData(view, def.nodeIndex);\n const renderNode = elData.renderElement;\n const name = binding.name!;\n switch (binding.flags & BindingFlags.Types) {\n case BindingFlags.TypeElementAttribute:\n setElementAttribute(view, binding, renderNode, binding.ns, name, value); $\langle n \rangle$  break; $\langle n \rangle$  case BindingFlags.TypeElementClass:\n setElementClass(view, renderNode, name, value);\n break;\n case BindingFlags.TypeElementStyle:\n setElementStyle(view, binding, renderNode, name, value);\n break;\n case BindingFlags.TypeProperty:\n const bindView = (def.flags & NodeFlags.ComponentView &&\n

binding.flags & BindingFlags.SyntheticHostProperty) ?\n elData.componentView :\n view:\n setElementProperty(bindView, binding, renderNode, name, value);\n break;\n }\n return true;\n}\n\nfunction setElementAttribute(\n view: ViewData, binding: BindingDef, renderNode: any, ns: string|null, name: string,\n value: any)  ${\n }$  const securityContext = binding.securityContext;\n let renderValue = securityContext ? view.root.sanitizer.sanitize(securityContext, value) : value;\n renderValue = renderValue != null ? renderValue.toString() : null;\n const renderer = view.renderer;\n if (value != null) {\n renderer.setAttribute(renderNode, name, renderValue, ns);\n } else {\n renderer.removeAttribute(renderNode, name, ns);\n }\n\nfunction setElementClass(view: ViewData, renderNode: any, name: string, value: boolean) {\n const renderer = view.renderer;\n if (value)  $\n{\n n$  renderer.addClass(renderNode, name);\n } else  ${\n n}$ renderer.removeClass(renderNode, name);\n }\n\nfunction setElementStyle(\n view: ViewData, binding: BindingDef, renderNode: any, name: string, value: any)  $\{\n \$  let renderValue: string|null =\n view.root.sanitizer.sanitize(SecurityContext.STYLE, value as  $\{\}\$  string);\n if (renderValue != null)  $\{\n\}$ renderValue = renderValue.toString();\n const unit = binding.suffix;\n if (unit != null) {\n renderValue = renderValue + unit;\n } \\n } else {\n renderValue = null;\n }\n const renderer = view.renderer;\n if  $(\text{renderValue } != \text{null}) \$  renderer.setStyle(renderNode, name, renderValue);\n  $\}$  else  $\{\n\}$ renderer.removeStyle(renderNode, name);\n }\n}\n\nfunction setElementProperty(\n view: ViewData, binding: BindingDef, renderNode: any, name: string, value: any) {\n const securityContext = binding.securityContext;\n let renderValue = securityContext ? view.root.sanitizer.sanitize(securityContext, value) : value;\n view.renderer.setProperty(renderNode, name, renderValue);\n}\n","/\*\*\n \* @license\n \* Copyright Google LLC All Rights Reserved.\n  $*\nabla$  is Use of this source code is governed by an MIT-style license that can be\n  $*$  found in the LICENSE file at https://angular.io/license\n \*/\n\nimport {ElementRef} from '../linker/element\_ref';\nimport {QueryList} from '../linker/query\_list';\n\nimport {asElementData, asProviderData, asQueryList, NodeDef, NodeFlags, QueryBindingDef, QueryBindingType, QueryDef, QueryValueType, ViewData} from './types';\nimport {declaredViewContainer, filterQueryId, isEmbeddedView} from './util';\n\nexport function queryDef(\n flags: NodeFlags, id: number, bindings: {[propName: string]: QueryBindingType}): NodeDef {\n let bindingDefs: QueryBindingDef[] = [];\n for (let propName in bindings)  $\{\n n \ \ \ \ \ \ \ \ \$  sonst bindingType = bindings[propName];\n bindingDefs.push({propName, bindingType});\n }\n\n return {\n // will bet set by the view definition\n nodeIndex: -1,\n parent: null,\n renderParent: null,\n bindingIndex: -1,\n outputIndex: -1,\n // regular values\n // TODO(vicb): check\n checkIndex: -1,\n flags,\n childFlags: 0,\n directChildFlags: 0,\n childMatchedQueries: 0,\n ngContentIndex: -1,\n matchedQueries: {},\n matchedQueryIds: 0,\n references:  $\{\}$ ,\n childCount: 0,\n bindings:  $\[\]$ ,\n bindingFlags: 0,\n outputs:  $\[\]$ ,\n element: null,\n provider: null,\n text: null,\n query: {id, filterId: filterQueryId(id), bindings: bindingDefs},\n ngContent: null\n };\n}\n\nexport function createQuery(): QueryList $\langle$ any> $\{\n$ return new QueryList();\n}\n\nexport function dirtyParentQueries(view: ViewData) {\n const queryIds = view.def.nodeMatchedQueries;\n while (view.parent && isEmbeddedView(view))  $\{\n\$  let tplDef = view.parentNodeDef!;\n view = view.parent;\n // content queries\n const end = tplDef.nodeIndex + tplDef.childCount;\n for (let  $i = 0$ ;  $i \le$  end;  $i++$ ) {\n const nodeDef  $=$  view.def.nodes[i];\n if ((nodeDef.flags & NodeFlags.TypeContentQuery) &&\n (nodeDef.flags & NodeFlags.DynamicQuery) &&\n (nodeDef.query!.filterId & queryIds) === nodeDef.query!.filterId) {\n asQueryList(view, i).setDirty();\n  $\| \$ \n if ((nodeDef.flags & NodeFlags.TypeElement && i +

nodeDef.childCount < tplDef.nodeIndex)  $\|\n\|$  !(nodeDef.childFlags & NodeFlags.TypeContentQuery)  $\|\n\|$ !(nodeDef.childFlags & NodeFlags.DynamicQuery)) {\n // skip elements that don't contain the template element or no query.\n i += nodeDef.childCount;\n }\n }\n }\n\n // view queries\n if (view.def.nodeFlags & NodeFlags.TypeViewQuery)  ${\n \{n \text{ for } (\text{let } i = 0; i < \text{view}.def.nodes.length; i++) \} \n \}$  const nodeDef = view.def.nodes[i];\n if ((nodeDef.flags & NodeFlags.TypeViewQuery) && (nodeDef.flags & NodeFlags.DynamicQuery))  $\n\alpha$  asQueryList(view, i).setDirty();\n  $\alpha$  // only visit the root nodes\n i += nodeDef.childCount;\n }\n }\n }\n\nexport function checkAndUpdateQuery(view: ViewData, nodeDef: NodeDef)  $\n$  const queryList = asQueryList(view, nodeDef.nodeIndex);\n if (!queryList.dirty)  $\n$  return;\n  $\n$ let directiveInstance: any;\n let newValues: any[] = undefined!;\n if (nodeDef.flags  $\&$ NodeFlags.TypeContentOuery)  ${\n \cdot \ncos{\theta}} = nodeDef.parent!$ :parent!:\n newValues = calcQueryValues(\n view, elementDef.nodeIndex, elementDef.nodeIndex + elementDef.childCount, nodeDef.query!,\n []);\n directiveInstance = asProviderData(view, nodeDef.parent!.nodeIndex).instance;\n } else if (nodeDef.flags & NodeFlags.TypeViewQuery) { $\ln$  newValues = calcQueryValues(view, 0, view.def.nodes.length - 1, nodeDef.query!, []);\n directiveInstance = view.component;\n }\n queryList.reset(newValues);\n const bindings = nodeDef.query!.bindings;\n let notify = false;\n for (let i = 0; i < bindings.length; i++)  $\n{\in$  const binding = bindings[i]; $n$  let boundValue: any; $n$  switch (binding.bindingType)  ${\n\mu \ case \Query BindingType.First:\n\h\n boundValue = queryList.first;\n   break;\n   cease$  $QueryBindingType. All:\n h\n boundValue = queryList;\n notify = true;\n break;\n }\n$ directiveInstance[binding.propName] = boundValue;\n  $\ln$  if (notify) {\n queryList.notifyOnChanges();\n }\n}\n\nfunction calcQueryValues(\n view: ViewData, startIndex: number, endIndex: number, queryDef: QueryDef,\n values: any[]): any[] {\n for (let i = startIndex; i <= endIndex; i++) {\n const nodeDef = view.def.nodes[i];\n const valueType = nodeDef.matchedQueries[queryDef.id];\n if (valueType != null) {\n values.push(getQueryValue(view, nodeDef, valueType));\n }\n if (nodeDef.flags & NodeFlags.TypeElement && nodeDef.element!.template &&\n (nodeDef.element!.template !.nodeMatchedQueries & queryDef.filterId)  $==\n\mu$  queryDef.filterId)  ${\n\mu$  const elementData = asElementData(view, i);\n // check embedded views that were attached at the place of their template, $\ln$  // but process child nodes first if some match the query (see issue #16568)\n if ((nodeDef.childMatchedQueries & queryDef.filterId) === queryDef.filterId) {\n calcQueryValues(view, i + 1, i + nodeDef.childCount, queryDef, values);\n i += nodeDef.childCount;\n  $\ln$ if (nodeDef.flags & NodeFlags.EmbeddedViews)  $\ln$  const embeddedViews = elementData.viewContainer!.\_embeddedViews;\n for (let k = 0; k < embeddedViews.length; k++) {\n const embeddedView = embeddedViews[k];\n const dvc = declaredViewContainer(embeddedView);\n if (dvc && dvc === elementData)  ${\n \alpha \}$  calcQueryValues(embeddedView, 0, embeddedView.def.nodes.length -1, queryDef, values); $\n \quad \{n \quad \} \in \{\n \quad \} \$   $\$   $\$  const projected Views = elementData.template.\_projectedViews;\n if (projectedViews) {\n for (let k = 0; k < projectedViews.length;  $k++$ )  $\{\n\alpha$  const projectedView = projectedViews[k]; $\alpha$  calcQueryValues(projectedView, 0, projectedView.def.nodes.length - 1, queryDef, values); $\n \{\n \} \$   $\{\n \} \$  if ((nodeDef.childMatchedQueries & queryDef.filterId) !== queryDef.filterId)  $\{\n\$  // if no child matches the query, skip the children. $\n\cdot i +=$ nodeDef.childCount;\n }\n }\n return values;\n}\n\nexport function getQueryValue(\n view: ViewData, nodeDef: NodeDef, queryValueType: QueryValueType): any {\n if (queryValueType != null) {\n // a match\n switch (queryValueType) {\n case QueryValueType.RenderElement:\n return asElementData(view, nodeDef.nodeIndex).renderElement;\n case QueryValueType.ElementRef:\n return new ElementRef(asElementData(view, nodeDef.nodeIndex).renderElement);\n case QueryValueType.TemplateRef:\n

 return asElementData(view, nodeDef.nodeIndex).template;\n case QueryValueType.ViewContainerRef:\n return asElementData(view, nodeDef.nodeIndex).viewContainer;\n case QueryValueType.Provider:\n return asProviderData(view, nodeDef.nodeIndex).instance;\n  $\n\| \n\| \n''$ ,"/\*\*\n \* @license\n \* Copyright Google LLC All Rights Reserved. $\ln * \ln *$  Use of this source code is governed by an MIT-style license that can be $\ln *$  found in the LICENSE file at https://angular.io/license\n \*/\n\nimport {NodeDef, NodeFlags, ViewData} from './types';\nimport {getParentRenderElement, RenderNodeAction, visitProjectedRenderNodes} from './util';\n\nexport

function ngContentDef(ngContentIndex: null|number, index: number): NodeDef {\n return {\n // will bet set by the view definition\n nodeIndex: -1,\n parent: null,\n renderParent: null,\n bindingIndex: -1,\n outputIndex: -1,\n // regular values\n checkIndex: -1,\n flags: NodeFlags.TypeNgContent,\n childFlags: 0,\n directChildFlags: 0,\n childMatchedQueries: 0,\n matchedQueries: {},\n matchedQueryIds: 0,\n references:  $\{\},\$ n ngContentIndex,\n childCount: 0,\n bindings: [],\n bindingFlags: 0,\n outputs: [],\n element: null,\n provider: null,\n text: null,\n query: null,\n ngContent: {index}\n };\n}\n\nexport function appendNgContent(view: ViewData, renderHost: any, def: NodeDef) {\n const parentEl = getParentRenderElement(view, renderHost, def);\n if (!parentEl)  $\{\n \ \ \ \}/\n$  Nothing to do if there is no parent element.\n return;\n }\n const ngContentIndex = def.ngContent!.index;\n visitProjectedRenderNodes(\n view, ngContentIndex, RenderNodeAction.AppendChild, parentEl, null, undefined); $\ln \ln \pi$ ","/\*\*\n \* @license\n \* Copyright Google LLC All Rights Reserved. $\ln \pi$  to Use of this source code is governed by an MIT-style license that can be\n \* found in the LICENSE file at https://angular.io/license\n \*/\n\nimport {newArray} from '../util/array\_utils';\n\nimport {asPureExpressionData, BindingDef, BindingFlags, NodeDef, NodeFlags, PureExpressionData, ViewData} from './types';\nimport {calcBindingFlags, checkAndUpdateBinding} from './util';\n\nexport function purePipeDef(checkIndex: number, argCount: number): NodeDef {\n // argCount + 1 to include the pipe as first arg $\ln$  return \_pureExpressionDef(NodeFlags.TypePurePipe, checkIndex, newArray(argCount + 1));\n}\n\nexport function pureArrayDef(checkIndex: number, argCount: number): NodeDef {\n return \_pureExpressionDef(NodeFlags.TypePureArray, checkIndex, newArray(argCount));\n}\n\nexport function pureObjectDef(checkIndex: number, propToIndex: {[p: string]: number}): NodeDef {\n const keys = Object.keys(propToIndex);\n const nbKeys = keys.length;\n const propertyNames = [];\n for (let i = 0; i < nbKeys; i++)  $\ln$  const key = keys[i];\n const index = propToIndex[key];\n propertyNames.push(key);\n }\n\n return \_pureExpressionDef(NodeFlags.TypePureObject, checkIndex, propertyNames);\n}\n\nfunction \_pureExpressionDef(\n flags: NodeFlags, checkIndex: number, propertyNames: string[]): NodeDef {\n const bindings: BindingDef[] =  $[\cdot,\ln \cdot 0; i \cdot p$  ropertyNames.length; i++)  $[\cdot,\ln \cdot 0; i \cdot p]$  const prop = propertyNames[i];\n bindings.push({\n flags: BindingFlags.TypeProperty,\n name: prop,\n ns: null,\n nonMinifiedName: prop,\n securityContext: null,\n suffix: null\n });\n }\n return {\n // will bet set by the view definition\n nodeIndex: -1,\n parent: null,\n renderParent: null,\n bindingIndex: -1,\n outputIndex: -1,\n // regular values\n checkIndex,\n flags,\n childFlags: 0,\n directChildFlags: 0,\n childMatchedQueries: 0,\n matchedQueries: {},\n matchedQueryIds: 0,\n references: {},\n ngContentIndex: -1,\n childCount: 0,\n bindings,\n bindingFlags: calcBindingFlags(bindings),\n outputs: [],\n element: null,\n provider: null,\n text: null,\n query: null,\n ngContent: null\n };\n}\n\nexport function createPureExpression(view: ViewData, def: NodeDef): PureExpressionData {\n return {value: undefined};\n}\n\nexport function checkAndUpdatePureExpressionInline(\n view: ViewData, def: NodeDef, v0: any, v1: any, v2: any, v3: any, v4: any, v5: any, v6: any, $\ln \frac{v}{i}$ : any, v8: any, v9: any): boolean  $\ln \frac{v}{n}$  const bindings = def.bindings; $\ln \frac{v}{n}$  let changed = false;\n const bindLen = bindings.length;\n if (bindLen > 0 && checkAndUpdateBinding(view, def, 0, v0)) changed = true;\n if (bindLen > 1 && checkAndUpdateBinding(view, def, 1, v1)) changed = true;\n if (bindLen > 2 && checkAndUpdateBinding(view, def, 2, v2)) changed = true;\n if (bindLen > 3 && checkAndUpdateBinding(view, def, 3, v3)) changed = true;\n if (bindLen > 4 && checkAndUpdateBinding(view, def, 4, v4)) changed = true;\n if (bindLen > 5 && checkAndUpdateBinding(view, def, 5, v5)) changed = true;\n if (bindLen > 6 & & checkAndUpdateBinding(view, def, 6, v6)) changed = true;\n if (bindLen > 7 & & checkAndUpdateBinding(view, def, 7, v7)) changed = true;\n if (bindLen > 8 && checkAndUpdateBinding(view, def, 8, v8)) changed = true;\n if (bindLen > 9 && checkAndUpdateBinding(view, def, 9, v9)) changed = true;\n\n if (changed)  $\n\$ n const data = asPureExpressionData(view, def.nodeIndex); $n$  let value: any; $n$  switch (def.flags & NodeFlags.Types) {\n case NodeFlags.TypePureArray:\n value = [];\n if (bindLen > 0) value.push(v0);\n if (bindLen > 1) value.push(v1);\n if (bindLen > 2) value.push(v2);\n if (bindLen > 3) value.push(v3);\n if (bindLen > 4) value.push(v4);\n if (bindLen > 5) value.push(v5);\n if (bindLen  $> 6$ ) value.push(v6);\n if (bindLen  $> 7$ ) value.push(v7);\n if (bindLen  $> 8$ ) value.push(v8);\n if  $(bindLen > 9)$  value.push(v9);\n break;\n case NodeFlags.TypePureObject:\n value = { };\n if

 $(bindLen > 0)$  value[bindings[0].name!] = v0;\n if  $(bindLen > 1)$  value[bindings[1].name!] = v1;\n if  $(bindLen > 2)$  value[bindings[2].name!] = v2;\n if  $(bindLen > 3)$  value[bindings[3].name!] = v3;\n if  $(bindLen > 4)$  value[bindings[4].name!] = v4;\n if  $(bindLen > 5)$  value[bindings[5].name!] = v5;\n if  $(bindLen > 6)$  value[bindings[6].name!] = v6;\n if (bindLen > 7) value[bindings[7].name!] = v7;\n if  $(bindLen > 8)$  value[bindings[8].name!] = v8;\n if  $(bindLen > 9)$  value[bindings[9].name!] = v9;\n break;\n case NodeFlags.TypePurePipe:\n const pipe = v0;\n switch (bindLen) {\n case 1:\n value = pipe.transform(v0);\n break;\n case 2:\n value = pipe.transform(v1);\n break;\n case 3:\n value = pipe.transform(v1, v2);\n break;\n case 4:\n value = pipe.transform(v1, v2, v3);\n break;\n case 5:\n value = pipe.transform(v1, v2, v3, v4);\n break;\n case 6:\n value = pipe.transform(v1, v2, v3, v4, v5);\n break;\n case 7:\n value = pipe.transform(v1, v2, v3, v4, v5, v6);\n break;\n case 8:\n value = pipe.transform(v1, v2, v3, v4, v5, v6, v7);\n break;\n case 9:\n value = pipe.transform(v1, v2, v3, v4, v5, v6, v7, v8);\n break;\n case 10:\n value = pipe.transform(v1, v2, v3, v4, v5, v6, v7, v8, v9);\n break;\n }\n break;\n }\n data.value = value;\n  $\ln \change \; \n\ln \maxport$  function checkAndUpdatePureExpressionDynamic(\n view: ViewData, def: NodeDef, values: any[]): boolean {\n const bindings = def.bindings;\n let changed = false;\n for (let  $i = 0$ ;  $i <$  values.length;  $i++) \{\n \mathcal{A} \times \mathcal{B} \neq \emptyset\}$  we need to loop over all values, so that $\mathcal{A} \neq \emptyset$  the old values are updates as well!\n if (checkAndUpdateBinding(view, def, i, values[i])) {\n changed = true;\n }\n }\n if (changed)  $\{\n\$  const data = asPureExpressionData(view, def.nodeIndex); $\|$  let value: any; $\|$  switch (def.flags & NodeFlags.Types)  $\ln$  case NodeFlags.TypePureArray: $\ln$  value = values; $\ln$  break; $\ln$  case NodeFlags.TypePureObject:\n value = { };\n for (let i = 0; i < values.length; i++) {\n value[bindings[i].name!] = values[i];\n }\n break;\n case NodeFlags.TypePurePipe:\n const pipe = values[0];\n const params = values.slice(1);\n value =  $(\langle \text{any}\rangle \text{pipe}$ .transform)(...params);\n break;\n  $\ln$  data.value = value;\n  $\ln$  return changed;\n}\n","/\*\*\n \* @license\n \* Copyright Google LLC All Rights Reserved. $\ln * \ln *$  Use of this source code is governed by an MIT-style license that can be $\ln *$  found in the LICENSE file at https://angular.io/license\n \*/\n\nimport {asTextData, BindingDef, BindingFlags, NodeDef, NodeFlags, TextData, ViewData} from './types';\nimport {checkAndUpdateBinding, getParentRenderElement} from './util';\n\nexport function textDef(\n checkIndex: number, ngContentIndex: number|null, staticText: string[]): NodeDef  $\{\n\alpha\}$  const bindings: BindingDef $\lceil \alpha \rceil = [\n\}$ ;  $\alpha$  for (let  $i = 1$ ;  $i <$  staticText.length;  $i++)\{\n\alpha\}$  bindings $[i - 1] =$ {\n flags: BindingFlags.TypeProperty,\n name: null,\n ns: null,\n nonMinifiedName: null,\n securityContext: null,\n suffix: staticText[i],\n };\n }\n\n return {\n // will bet set by the view definition\n nodeIndex: -1,\n parent: null,\n renderParent: null,\n bindingIndex: -1,\n outputIndex: -1,\n // regular values\n checkIndex,\n flags: NodeFlags.TypeText,\n childFlags: 0,\n directChildFlags: 0,\n childMatchedQueries: 0,\n matchedQueries: {},\n matchedQueryIds: 0,\n references: {},\n ngContentIndex,\n childCount: 0,\n bindings,\n bindingFlags: BindingFlags.TypeProperty,\n outputs: [],\n element: null,\n provider: null,\n text: {prefix: staticText[0]},\n query: null,\n ngContent: null,\n };\n}\n\nexport function createText(view: ViewData, renderHost: any, def: NodeDef): TextData {\n let renderNode: any;\n const renderer = view.renderer;\n renderNode = renderer.createText(def.text!.prefix);\n const parentEl = getParentRenderElement(view, renderHost, def);\n if (parentEl) {\n renderer.appendChild(parentEl, renderNode);\n }\n return {renderText: renderNode};\n}\n\nexport function checkAndUpdateTextInline(\n view: ViewData, def: NodeDef, v0: any, v1: any, v2: any, v3: any, v4: any, v5: any, v6: any,\n v7: any, v8: any, v9: any): boolean  $\{\nabla \cdot \hat{\mathbf{n}} = \delta\}$  = false; $\mathbf{n} = \delta\$ . const bindings; $\mathbf{n} = \delta\$ (bindLen > 0 && checkAndUpdateBinding(view, def, 0, v0)) changed = true;\n if (bindLen > 1 && checkAndUpdateBinding(view, def, 1, v1)) changed = true;\n if (bindLen > 2 && checkAndUpdateBinding(view, def, 2, v2)) changed = true;\n if (bindLen > 3 && checkAndUpdateBinding(view, def, 3, v3)) changed = true;\n if (bindLen > 4 & & checkAndUpdateBinding(view, def, 4, v4)) changed = true;\n if (bindLen > 5 & & checkAndUpdateBinding(view, def, 5, v5)) changed = true;\n if (bindLen > 6 && checkAndUpdateBinding(view, def, 6, v6)) changed = true;\n if (bindLen > 7 && checkAndUpdateBinding(view, def, 7, v7)) changed = true;\n if (bindLen > 8 && checkAndUpdateBinding(view, def, 8, v8)) changed = true;\n if (bindLen > 9 &&

checkAndUpdateBinding(view, def, 9, v9)) changed = true;\n\n if (changed) {\n let value = def.text!.prefix;\n if (bindLen > 0) value += \_addInterpolationPart(v0, bindings[0]);\n if (bindLen > 1) value += \_addInterpolationPart(v1, bindings[1]);\n if (bindLen > 2) value += \_addInterpolationPart(v2, bindings[2]);\n if  $(bindLen > 3)$  value  $+=$  \_addInterpolationPart(v3, bindings[3]);\n if (bindLen > 4) value  $+=$ \_addInterpolationPart(v4, bindings[4]);\n if (bindLen > 5) value += \_addInterpolationPart(v5, bindings[5]);\n if  $(bindLen > 6)$  value  $+=$   $addInterpolationPart(v6, bindings[6])$ ;\n if  $(bindLen > 7)$  value  $+=$ addInterpolationPart(v7, bindings[7]);\n if (bindLen > 8) value += addInterpolationPart(v8, bindings[8]);\n if  $(bindLen > 9)$  value  $+=$  \_addInterpolationPart(v9, bindings[9]);\n const renderNode = asTextData(view, def.nodeIndex).renderText;\n view.renderer.setValue(renderNode, value);\n }\n return changed;\n}\n\nexport function checkAndUpdateTextDynamic(view: ViewData, def: NodeDef, values: any[]): boolean {\n const bindings  $=$  def.bindings;\n let changed  $=$  false;\n for (let i  $= 0$ ; i  $\lt$  values.length; i++) {\n // Note: We need to loop over all values, so that $\ln$  // the old values are updates as well! $\ln$  if (checkAndUpdateBinding(view, def, i, values[i]))  $\ln$ changed = true;\n }\n }\n if (changed) {\n let value = ";\n for (let i = 0; i < values.length; i++) {\n value = value + \_addInterpolationPart(values[i], bindings[i]);\n }\n value = def.text!.prefix + value;\n const renderNode = asTextData(view, def.nodeIndex).renderText;\n view.renderer.setValue(renderNode, value);\n  $\ln$ return changed;\n}\n\nfunction addInterpolationPart(value: any, binding: BindingDef): string {\n const valueStr = value != null ? value.toString(): ";\n return valueStr + binding.suffix;\n}\n","/\*\*\n \* @license\n \* Copyright Google LLC All Rights Reserved.\n \*\n \* Use of this source code is governed by an MIT-style license that can be\n \* found in the LICENSE file at https://angular.io/license\n \*/\n\nimport {Renderer2} from '../render/api';\n\nimport {checkAndUpdateElementDynamic, checkAndUpdateElementInline, createElement, listenToElementOutputs} from './element';\nimport {expressionChangedAfterItHasBeenCheckedError} from './errors';\nimport {appendNgContent} from './ng\_content';\nimport {callLifecycleHooksChildrenFirst, checkAndUpdateDirectiveDynamic, checkAndUpdateDirectiveInline, createDirectiveInstance, createPipeInstance, createProviderInstance} from './provider';\nimport {checkAndUpdatePureExpressionDynamic, checkAndUpdatePureExpressionInline, createPureExpression} from './pure\_expression';\nimport {checkAndUpdateQuery, createQuery} from './query';\nimport {createTemplateData, createViewContainerData} from './refs';\nimport {checkAndUpdateTextDynamic, checkAndUpdateTextInline, createText} from './text';\nimport {ArgumentType, asElementData, asQueryList, asTextData, CheckType, ElementData, NodeData, NodeDef, NodeFlags, ProviderData, RootData, Services, shiftInitState, ViewData, ViewDefinition, ViewFlags, ViewHandleEventFn, ViewState, ViewUpdateFn} from './types';\nimport {checkBindingNoChanges, isComponentView, markParentViewsForCheckProjectedViews, NOOP, resolveDefinition, tokenKey} from './util';\nimport {detachProjectedView} from './view\_attach';\n\nexport function viewDef(\n flags: ViewFlags, nodes: NodeDef[], updateDirectives?: null|ViewUpdateFn,\n updateRenderer?: null|ViewUpdateFn): ViewDefinition {\n // clone nodes and set auto calculated values\n let viewBindingCount = 0;\n let viewDisposableCount = 0;\n let viewNodeFlags = 0;\n let viewRootNodeFlags = 0;\n let viewMatchedQueries = 0;\n let currentParent: NodeDef|null = null;\n let currentRenderParent: NodeDef|null = null;\n let currentElementHasPublicProviders = false;\n let currentElementHasPrivateProviders = false;\n let lastRenderRootNode: NodeDef|null = null;\n for (let i  $= 0$ ; i < nodes.length; i++) {\n const node = nodes[i];\n node.nodeIndex = i;\n node.parent = currentParent;\n node.bindingIndex = viewBindingCount;\n node.outputIndex = viewDisposableCount;\n node.renderParent = currentRenderParent;\n\n viewNodeFlags = node.flags;\n viewMatchedQueries = node.matchedQueryIds;\n\n if (node.element)  $\ln$  const elDef = node.element;\n elDef.publicProviders =\n currentParent ? currentParent.element!.publicProviders : Object.create(null);\n elDef.allProviders = elDef.publicProviders;\n // Note: We assume that all providers of an element are before any child element! $\ln$ currentElementHasPublicProviders = false;\n currentElementHasPrivateProviders = false;\n\n if  $(\text{node.element.template}) \$  $\in$  viewMatchedOueries  $=$  node.element.template.nodeMatchedOueries; $\n \in \mathbb{R}$  $\ln$  validateNode(currentParent, node, nodes.length);\n\n\n viewBindingCount += node.bindings.length;\n viewDisposableCount  $+=$  node.outputs.length;\n\n if (!currentRenderParent && (node.flags & NodeFlags.CatRenderNode))  $\n\alpha = node:\n\alpha + \alpha + i$  (node.flags &

NodeFlags.CatProvider) {\n if (!currentElementHasPublicProviders) {\n currentElementHasPublicProviders  $=$  true;\n  $\frac{1}{\sqrt{2}}$  // Use prototypical inheritance to not get O(n^2) complexity...\n currentParent!.element!.publicProviders =\n Object.create(currentParent!.element!.publicProviders);\n currentParent!.element!.allProviders = currentParent!.element!.publicProviders;\n }\n const isPrivateService =  $(node.flags & NodeFlags.PrivateProvider) != 0;\n n const isComponent = (node.flags & NodeFlags.Component)$  $!= 0$ ;\n if (!isPrivateService || isComponent) {\n currentParent!.element!.publicProviders![tokenKey(node.provider!.token)] = node;\n } else {\n if  $(lcurrentElementHasPrivateProviders)$  {\n currentElementHasPrivateProviders = true;\n // Use prototypical inheritance to not get  $O(n^2)$  complexity...\n currentParent!.element!.allProviders =\n Object.create(currentParent!.element!.publicProviders);\n }\n currentParent!.element!.allProviders![tokenKey(node.provider!.token)] = node;\n \\n if (isComponent) {\n currentParent!.element!.componentProvider = node;\n }\n }\n if (currentParent) {\n currentParent.childFlags |= node.flags;\n currentParent.directChildFlags |= node.flags;\n currentParent.childMatchedQueries |= node.matchedQueryIds;\n if (node.element && node.element.template)  ${\n \mu \$  currentParent.childMatchedQueries  $|=$  node.element.template.nodeMatchedQueries; ${\n \}$  else  ${\n \}$  else  ${\n \}$ viewRootNodeFlags  $|=$  node.flags; $\n\lambda$  } $\n\lambda$  if (node.childCount > 0)  $\{\n\lambda$  currentParent = node; $\n\lambda$  if (!isNgContainer(node))  ${\n \mu \$  currentRenderParent = node;\n  $}{\n \alpha \}$  else  ${\n \mu \}$  // When the current node has no children, check if it is the last children of its parent. $\ln$  // When it is, propagate the flags up. $\ln$  // The loop is required because an element could be the last transitive children of several\n // elements. We loop to either the root or the highest opened element (= with remaining\n // children)\n while (currentParent && i === currentParent.nodeIndex + currentParent.childCount)  ${\n \cdot \}$  const newParent: NodeDef|null = currentParent.parent;\n if (newParent) {\n newParent.childFlags |= currentParent.childFlags;\n newParent.childMatchedQueries  $|=$  currentParent.childMatchedQueries;\n  $\{\n\}$  currentParent = newParent;\n // We also need to update the render parent & account for ng-container $\ln$  if (currentParent && isNgContainer(currentParent))  $\n\alpha$  currentRenderParent = currentParent.renderParent;\n } else  $\{\n\alpha$ currentRenderParent = currentParent;\n  $\ln \ln \ln \ln \cosh$  const handleEvent: ViewHandleEventFn = (view, nodeIndex, eventName, event) =>\n nodes[nodeIndex].element!.handleEvent!(view, eventName, event);\n\n return {\n // Will be filled later...\n factory: null,\n nodeFlags: viewNodeFlags,\n rootNodeFlags: viewRootNodeFlags,\n nodeMatchedQueries: viewMatchedQueries,\n flags,\n nodes: nodes,\n updateDirectives: updateDirectives || NOOP,\n updateRenderer: updateRenderer || NOOP,\n handleEvent,\n bindingCount: viewBindingCount,\n outputCount: viewDisposableCount,\n lastRenderRootNode\n };\n}\n\nfunction isNgContainer(node: NodeDef): boolean {\n return (node.flags & NodeFlags.TypeElement) !== 0 && node.element!.name === null;\n}\n\nfunction validateNode(parent: NodeDef|null, node: NodeDef, nodeCount: number)  ${\nvert \nvert}$  const template = node.element && node.element.template; $\nvert$  if (template)  ${\nvert \nvert}$  if (!template.lastRenderRootNode) {\n throw new Error(`Illegal State: Embedded templates without nodes are not allowed!`);\n }\n if (template.lastRenderRootNode &&\n template.lastRenderRootNode.flags & NodeFlags.EmbeddedViews)  $\{\n\$  throw new Error $(\n)$  `Illegal State: Last root node of a template can't have embedded views, at index  ${\n \mod 2}$ :  $\n \ {\n \mod 2}$ :  $\n \ {\n \mod 1}$  if (node.flags & NodeFlags.CatProvider)  ${\n \times}$  const parentFlags = parent ? parent.flags : 0;\n if ((parentFlags & NodeFlags.TypeElement) === 0) {\n throw new Error(\n `Illegal State: StaticProvider/Directive nodes need to be children of elements or anchors, at index \${\n node.nodeIndex}!`);\n }\n }\n if (node.query) {\n if (node.flags & NodeFlags.TypeContentOuery &&\n (!parent || (parent.flags & NodeFlags.TypeDirective) === 0)) {\n throw new Error(\n  $\text{Ilegal State: Content Query nodes need to be children of directives, at index } {\n}$ node.nodeIndex}!`);\n }\n if (node.flags & NodeFlags.TypeViewQuery && parent) {\n throw new Error(`Illegal State: View Query nodes have to be top level nodes, at index  $\{\hat{\mathbf{x}}\}\$  node.nodeIndex  $\|\cdot\|$ );\n  $\|\cdot\|$  $\ln$  if (node.childCount)  $\ln$  const parentEnd = parent ? parent.nodeIndex + parent.childCount : nodeCount - 1;\n if (node.nodeIndex <= parentEnd && node.nodeIndex + node.childCount > parentEnd) {\n throw new Error(\n

`Illegal State: childCount of node leads outside of parent, at index  $\{node.nodeIndex}\!\}$ ;\n  $\{n \}(n\in\mathbb{N}\)$ 

function createEmbeddedView(\n parent: ViewData, anchorDef: NodeDef, viewDef: ViewDefinition, context?: any): ViewData  $\{\n\mid \pi \mid \pi \leq \pi \}$  embedded views are seen as siblings to the anchor, so we need $\{\n\mid \pi \mid \pi \}$  to get the parent of the anchor and use it as parentIndex.\n const view = createView(parent.root, parent.renderer, parent, anchorDef, viewDef);\n initView(view, parent.component, context);\n createViewNodes(view);\n return view;\n}\n\nexport function createRootView(root: RootData, def: ViewDefinition, context?: any): ViewData {\n const view = createView(root, root.renderer, null, null, def);\n initView(view, context, context);\n createViewNodes(view);\n return view;\n}\n\nexport function createComponentView(\n parentView: ViewData, nodeDef: NodeDef, viewDef: ViewDefinition, hostElement: any): ViewData {\n const rendererType = nodeDef.element!.componentRendererType;\n let compRenderer: Renderer2;\n if (!rendererType) {\n compRenderer = parentView.root.renderer;\n \} else  $\{\n\$ n compRenderer = parentView.root.rendererFactory.createRenderer(hostElement, rendererType);\n }\n return createView(\n parentView.root, compRenderer, parentView, nodeDef.element!.componentProvider, viewDef);\n}\n\nfunction createView(\n root: RootData, renderer: Renderer2, parent: ViewData|null, parentNodeDef: NodeDef|null,\n def: ViewDefinition): ViewData  $\{n \cdot \text{Nodes}: \text{NodeData}\} = new Array(\text{def}.\text{nodes}! = \text{days} \cdot \text{days}$ def.outputCount ? new Array(def.outputCount) : null;\n const view: ViewData =  $\ln$  def,\n parent,\n viewContainerParent: null,\n parentNodeDef,\n context: null,\n component: null,\n nodes,\n state: ViewState.CatInit,\n root,\n renderer,\n oldValues: new Array(def.bindingCount),\n disposables,\n initIndex:  $-1\n$  };\n return view;\n}\n\nfunction initView(view: ViewData, component: any, context: any) {\n view.component = component;\n view.context = context;\n}\n\nfunction createViewNodes(view: ViewData) {\n let renderHost: any;\n if (isComponentView(view)) {\n const hostDef = view.parentNodeDef;\n renderHost = asElementData(view.parent!, hostDef!.parent!.nodeIndex).renderElement;\n }\n const def = view.def;\n const nodes = view.nodes;\n for (let i = 0; i < def.nodes.length; i++) {\n const nodeDef = def.nodes[i];\n Services.setCurrentNode(view, i);\n let nodeData: any;\n switch (nodeDef.flags & NodeFlags.Types) {\n case NodeFlags.TypeElement: $\ln$  const el = createElement(view, renderHost, nodeDef) as any; $\ln$ componentView: ViewData = undefined!;\n if (nodeDef.flags & NodeFlags.ComponentView) {\n const  $compViewDef = resolveDefinition(nodeDef.element!.componentView!$ :\n componentView = Services.createComponentView(view, nodeDef, compViewDef, el);\n }\n listenToElementOutputs(view, componentView, nodeDef, el);\n nodeData =  $\text{ElementData}$ {\n renderElement: el,\n componentView,\n viewContainer: null,\n template: nodeDef.element!.template ? createTemplateData(view, nodeDef) : undefined\n };\n if (nodeDef.flags & NodeFlags.EmbeddedViews)  ${\n \mu \n}$  nodeData.viewContainer = createViewContainerData(view, nodeDef, nodeData);\n  $\}$ \n break;\n case NodeFlags.TypeText:\n  $nodeData = createText(view, renderHost, nodeDef)$  as any;\n break;\n case NodeFlags.TypeClassProvider:\n case NodeFlags.TypeFactoryProvider:\n case NodeFlags.TypeUseExistingProvider:\n case NodeFlags.TypeValueProvider: {\n nodeData = nodes[i];\n if (!nodeData && !(nodeDef.flags & NodeFlags.LazyProvider)) {\n const instance = createProviderInstance(view, nodeDef);\n nodeData =  $\text{ProviderData}$ ;\n }\n break;\n  $\ln$  case NodeFlags.TypePipe: { $\ln$  const instance = createPipeInstance(view, nodeDef); $\ln$  nodeData =  $\langle$ ProviderData>{instance};\n break;\n }\n case NodeFlags.TypeDirective: {\n nodeData = nodes[i];\n if (!nodeData)  ${\n \mu \n}$  const instance = createDirectiveInstance(view, nodeDef); ${\n \mu \n}$  nodeData =  $\langle$ ProviderData>{instance};\n }\n if (nodeDef.flags & NodeFlags.Component) {\n const compView = asElementData(view, nodeDef.parent!.nodeIndex).componentView;\n initView(compView, nodeData.instance, nodeData.instance);\n }\n break;\n }\n case NodeFlags.TypePureArray:\n case NodeFlags.TypePureObject:\n case NodeFlags.TypePurePipe:\n nodeData = createPureExpression(view, nodeDef) as any;\n break;\n case NodeFlags.TypeContentQuery:\n case NodeFlags.TypeViewQuery:\n nodeData = createQuery() as any;\n break;\n case NodeFlags.TypeNgContent:\n appendNgContent(view, renderHost, nodeDef); $\ln$  // no runtime data needed for NgContent... $\ln$  nodeData = undefined;\n break;\n }\n nodes[i] = nodeData;\n }\n // Create the ViewData.nodes of component views after we created everything else,\n // so that e.g. ng-content works\n execComponentViewsAction(view,

ViewAction.CreateViewNodes); $\ln \frac{1}{1}$  fill static content and view queries $\ln$  execQueriesAction $\ln$  view, NodeFlags.TypeContentQuery | NodeFlags.TypeViewQuery, NodeFlags.StaticQuery,\n CheckType.CheckAndUpdate);\n}\n\nexport function checkNoChangesView(view: ViewData) {\n markProjectedViewsForCheck(view);\n Services.updateDirectives(view, CheckType.CheckNoChanges);\n execEmbeddedViewsAction(view, ViewAction.CheckNoChanges);\n Services.updateRenderer(view, CheckType.CheckNoChanges);\n execComponentViewsAction(view, ViewAction.CheckNoChanges);\n // Note: We don't check queries for changes as we didn't do this in  $v2.x\ln //TODO(tbosch)$ : investigate if we can enable the check again in v5.x with a nicer error message. $\infty$  view.state  $&=$  ~(ViewState.CheckProjectedViews | ViewState.CheckProjectedView);\n}\n\nexport function checkAndUpdateView(view: ViewData) {\n if (view.state & ViewState.BeforeFirstCheck)  $\{\n \$  view.state &= ~ViewState.BeforeFirstCheck;\n view.state  $=$ ViewState.FirstCheck;\n } else {\n view.state  $\&=$  ~ViewState.FirstCheck;\n }\n shiftInitState(view, ViewState.InitState\_BeforeInit, ViewState.InitState\_CallingOnInit);\n markProjectedViewsForCheck(view);\n Services.updateDirectives(view, CheckType.CheckAndUpdate);\n execEmbeddedViewsAction(view, ViewAction.CheckAndUpdate);\n execQueriesAction(\n view, NodeFlags.TypeContentQuery, NodeFlags.DynamicQuery, CheckType.CheckAndUpdate);\n let callInit = shiftInitState(\n view, ViewState.InitState\_CallingOnInit, ViewState.InitState\_CallingAfterContentInit);\n callLifecycleHooksChildrenFirst(\n view, NodeFlags.AfterContentChecked | (callInit ? NodeFlags.AfterContentInit: 0));\n\n Services.updateRenderer(view, CheckType.CheckAndUpdate);\n\n execComponentViewsAction(view, ViewAction.CheckAndUpdate);\n execQueriesAction(\n view, NodeFlags.TypeViewQuery, NodeFlags.DynamicQuery, CheckType.CheckAndUpdate);\n callInit = shiftInitState(\n view, ViewState.InitState CallingAfterContentInit, ViewState.InitState\_CallingAfterViewInit);\n callLifecycleHooksChildrenFirst(\n view, NodeFlags.AfterViewChecked | (callInit ? NodeFlags.AfterViewInit : 0));\n\n if (view.def.flags & ViewFlags.OnPush) {\n view.state  $&=$  ~ViewState.ChecksEnabled;\n }\n view.state  $&=$ ~(ViewState.CheckProjectedViews | ViewState.CheckProjectedView);\n shiftInitState(view, ViewState.InitState\_CallingAfterViewInit, ViewState.InitState\_AfterInit);\n}\n\nexport function checkAndUpdateNode(\n view: ViewData, nodeDef: NodeDef, argStyle: ArgumentType, v0?: any, v1?: any, v2?: any, $n \times 3$ ?: any, v4?: any, v5?: any, v6?: any, v7?: any, v8?: any, v9?: any): boolean  $\ln$  if (argStyle === ArgumentType.Inline)  $\{n \$  return checkAndUpdateNodeInline(view, nodeDef, v0, v1, v2, v3, v4, v5, v6, v7, v8, v9);\n } else {\n return checkAndUpdateNodeDynamic(view, nodeDef, v0);\n }\n}\n\nfunction markProjectedViewsForCheck(view: ViewData) {\n const def = view.def;\n if (!(def.nodeFlags & NodeFlags.ProjectedTemplate))  $\n \cdot \cdot \cdot \cdot = 0; i < def.nodes.length; i++) {\n \cdot \cdot \cdot \cdot \cdot}$ def.nodes[i];\n if (nodeDef.flags & NodeFlags.ProjectedTemplate) {\n const projectedViews = asElementData(view, i).template. projectedViews; $\ln$  if (projectedViews)  $\ln$  for (let  $i = 0$ ;  $i <$ projectedViews.length;  $i++) \{\nvert n \nvert \nvert n \in \mathbb{Z} \}$  const projectedView = projectedViews[i]; $\infty$  projectedView.state  $\infty$ ViewState.CheckProjectedView;\n markParentViewsForCheckProjectedViews(projectedView, view);\n  $\ln$  } else if ((nodeDef.childFlags & NodeFlags.ProjectedTemplate) === 0) {\n // a parent with leafs\n // no child is a component,\n // then skip the children\n i += nodeDef.childCount;\n  $\ln {\n$ checkAndUpdateNodeInline(\n view: ViewData, nodeDef: NodeDef, v0?: any, v1?: any, v2?: any, v3?: any, v4?: any, v5?: any,\n v6?: any, v7?: any, v8?: any, v9?: any): boolean {\n switch (nodeDef.flags & NodeFlags.Types) {\n case NodeFlags.TypeElement:\n return checkAndUpdateElementInline(view, nodeDef, v0, v1, v2, v3, v4, v5, v6, v7, v8, v9);\n case NodeFlags.TypeText:\n return checkAndUpdateTextInline(view, nodeDef, v0, v1, v2, v3, v4, v5, v6, v7, v8, v9);\n case NodeFlags.TypeDirective:\n return checkAndUpdateDirectiveInline(view, nodeDef, v0, v1, v2, v3, v4, v5, v6, v7, v8, v9);\n case NodeFlags.TypePureArray:\n case NodeFlags.TypePureObject:\n case NodeFlags.TypePurePipe:\n return checkAndUpdatePureExpressionInline(\n view, nodeDef, v0, v1, v2, v3, v4, v5, v6, v7, v8, v9);\n default:\n throw 'unreachable';\n }\n}\n\nfunction checkAndUpdateNodeDynamic(view: ViewData, nodeDef: NodeDef, values: any[]): boolean {\n switch (nodeDef.flags & NodeFlags.Types) {\n case NodeFlags.TypeElement:\n

return checkAndUpdateElementDynamic(view, nodeDef, values);\n case NodeFlags.TypeText:\n return checkAndUpdateTextDynamic(view, nodeDef, values);\n case NodeFlags.TypeDirective:\n return checkAndUpdateDirectiveDynamic(view, nodeDef, values);\n case NodeFlags.TypePureArray:\n case NodeFlags.TypePureObject:\n case NodeFlags.TypePurePipe:\n return checkAndUpdatePureExpressionDynamic(view, nodeDef, values);\n default:\n throw 'unreachable';\n }\n}\n\nexport function checkNoChangesNode(\n view: ViewData, nodeDef: NodeDef, argStyle: ArgumentType, v0?: any, v1?: any, v2?: any,\n v3?: any, v4?: any, v5?: any, v6?: any, v7?: any, v8?: any, v9?: any): any {\n if (argStyle === ArgumentType.Inline) {\n checkNoChangesNodeInline(view, nodeDef, v0, v1, v2, v3, v4, v5, v6, v7, v8, v9); $\n\cdot$  } else  $\{\n\cdot$  checkNoChangesNodeDynamic(view, nodeDef, v0); $\n\cdot$   $\n\cdot$  // Returning false is ok here as we would have thrown in case of a change.\n return false;\n \\n\nfunction checkNoChangesNodeInline(\n view: ViewData, nodeDef: NodeDef, v0: any, v1: any, v2: any, v3: any, v4: any, v5: any, v6: any,\n v7: any, v8: any, v9: any): void {\n const bindLen = nodeDef.bindings.length;\n if (bindLen > 0) checkBindingNoChanges(view, nodeDef, 0, v0);\n if (bindLen > 1) checkBindingNoChanges(view, nodeDef, 1, v1);\n if (bindLen > 2) checkBindingNoChanges(view, nodeDef, 2, v2);\n if (bindLen > 3) checkBindingNoChanges(view, nodeDef, 3,  $v3$ ;\n if (bindLen > 4) checkBindingNoChanges(view, nodeDef, 4, v4);\n if (bindLen > 5) checkBindingNoChanges(view, nodeDef, 5, v5);\n if (bindLen > 6) checkBindingNoChanges(view, nodeDef, 6, v6);\n if (bindLen > 7) checkBindingNoChanges(view, nodeDef, 7, v7);\n if (bindLen > 8) checkBindingNoChanges(view, nodeDef, 8, v8);\n if (bindLen > 9) checkBindingNoChanges(view, nodeDef, 9, v9);\n}\n\nfunction checkNoChangesNodeDynamic(view: ViewData, nodeDef: NodeDef, values: any[]): void {\n for (let i = 0; i < values.length; i++)  $\n\alpha\delta\Omega$  checkBindingNoChanges(view, nodeDef, i, values[i]);\n  $\n\alpha\gamma$ \*\n \* Workaround https://github.com/angular/tsickle/issues/497\n \* @suppress {misplacedTypeAnnotation}\n \*/\nfunction checkNoChangesQuery(view: ViewData, nodeDef: NodeDef) {\n const queryList = asQueryList(view, nodeDef.nodeIndex);\n if (queryList.dirty) {\n throw expressionChangedAfterItHasBeenCheckedError(\n Services.createDebugContext(view, nodeDef.nodeIndex),\n cuery  $\{\text{nodeDef}.query!.id\}$  not dirty`, `Query  $\{nodeDef, query1id\}$  dirty`,\n (view.state & ViewState.BeforeFirstCheck) !== 0);\n  $\n\in \mathbb{N}$  \n destroyView(view: ViewData)  $\{\n\$ if (view.state & ViewState.Destroyed)  $\{\n\$  return;\n  $\|\$ execEmbeddedViewsAction(view, ViewAction.Destroy);\n execComponentViewsAction(view, ViewAction.Destroy);\n callLifecycleHooksChildrenFirst(view, NodeFlags.OnDestroy);\n if (view.disposables)  ${\n for (let i = 0; i < view.disposables.length; i++) {\n view.disposables[i]():\n }\n }\n$ detachProjectedView(view);\n if (view.renderer.destroyNode) {\n destroyViewNodes(view);\n }\n if (isComponentView(view))  $\n\neq$  view.renderer.destroy();\n  $\n\neq$  view.state  $=$  ViewState.Destroyed;\n}\n\nfunction destroyViewNodes(view: ViewData) {\n const len = view.def.nodes.length;\n for (let i = 0; i < len; i++) {\n const  $def = view.def.nodes[i];\n\quad if (def.flags & NodeFlags.TypeElement) {\n$ view.renderer.destroyNode!(asElementData(view, i).renderElement);\n } else if (def.flags & NodeFlags.TypeText) {\n view.renderer.destroyNode!(asTextData(view, i).renderText);\n } else if (def.flags & NodeFlags.TypeContentQuery || def.flags & NodeFlags.TypeViewQuery)  $\{\n \$ asQueryList(view, i).destroy(); $\n$ n }\n }\n}\n\nenum ViewAction {\n CreateViewNodes,\n CheckNoChanges,\n CheckNoChangesProjectedViews,\n CheckAndUpdate,\n CheckAndUpdateProjectedViews,\n Destroy\n}\n\nfunction execComponentViewsAction(view: ViewData, action: ViewAction) {\n const def = view.def;\n if (!(def.nodeFlags & NodeFlags.ComponentView))  $\n{\n n \cdot \ln \{n \cdot (let i = 0; i < def.nodes.length; i++) \n n \cdot \ln \{left[i = 0; i' \cdot (let i = 0; i' \cdot (let i = 0; i' \cdot (let i'))\n n \cdot \ln \{left[i = 0; i' \cdot (let i = 0; i' \cdot (let i = 0; i' \cdot (let i = 0; i' \cdot (let i = 0; i' \cdot (let i = 0; i' \cdot (let i = 0; i' \cdot (let i = 0; i' \cdot (let i = 0; i' \cdot (let i =$ def.nodes[i];\n if (nodeDef.flags & NodeFlags.ComponentView)  $\{\n\mid \text{$n$ } /a\}$  leaf\n callViewAction(asElementData(view, i).componentView, action);\n } else if ((nodeDef.childFlags & NodeFlags.ComponentView) === 0) {\n  $\land$  a parent with leafs\n  $\land$  no child is a component,\n  $\land$  then skip the children $n$  i += nodeDef.childCount; $n$  } $n$ }\n}\nfunction execEmbeddedViewsAction(view: ViewData, action: ViewAction) {\n const def = view.def;\n if (!(def.nodeFlags & NodeFlags.EmbeddedViews)) {\n return;\n  $\ln$  for (let i = 0; i < def.nodes.length; i++)  $\n\ln$  const nodeDef = def.nodes[i]; $\ln$  if (nodeDef.flags & NodeFlags.EmbeddedViews)  ${\n \over |n}$  // a leaf\n const embeddedViews = asElementData(view, i).viewContainer!.\_embeddedViews;\n for (let  $k = 0$ ; k < embeddedViews.length; k++) {\n

callViewAction(embeddedViews[k], action);\n }\n } else if ((nodeDef.childFlags & NodeFlags.EmbeddedViews) === 0) {\n // a parent with leafs\n // no child is a component,\n // then skip the children $n$  i += nodeDef.childCount; $n$   $\n$  }\n }\n}\nfunction callViewAction(view: ViewData, action: ViewAction)  $\ln$  const viewState = view.state; $\ln$  switch (action)  $\ln$  case ViewAction.CheckNoChanges: $\ln$  if ((viewState & ViewState.Destroyed) === 0)  $\{\n\mathbf{r} \in \mathcal{K} \text{ (viewState.} \text{Cat} \text{Detect} \text{Changes}) \}$  === ViewState.CatDetectChanges)  ${\n \mu \}$  checkNoChangesView(view);\n } else if (viewState & ViewState.CheckProjectedViews) {\n execProjectedViewsAction(view, ViewAction.CheckNoChangesProjectedViews);\n }\n }\n break;\n case ViewAction.CheckNoChangesProjectedViews: $\ln$  if ((viewState & ViewState.Destroyed) === 0)  $\ln$  if (viewState & ViewState.CheckProjectedView)  ${\n \mu \}$  checkNoChangesView(view); ${\n \mu \}$  else if (viewState & ViewState.CheckProjectedViews)  $\n\alpha$  execProjectedViewsAction(view, action);\n  $\n\alpha$  break;\n case ViewAction.CheckAndUpdate:\n if ((viewState & ViewState.Destroyed) === 0) {\n if ((viewState & ViewState.CatDetectChanges) === ViewState.CatDetectChanges)  $\{\n$  checkAndUpdateView(view);\n } else if (viewState & ViewState.CheckProjectedViews) {\n execProjectedViewsAction(view, ViewAction.CheckAndUpdateProjectedViews);\n }\n }\n break;\n case ViewAction.CheckAndUpdateProjectedViews:\n if ((viewState & ViewState.Destroyed) === 0) {\n if (viewState & ViewState.CheckProjectedView) {\n checkAndUpdateView(view);\n } else if (viewState & ViewState.CheckProjectedViews)  ${\n \times \in \text{Period}}$  execProjectedViewsAction(view, action); $n \}n \}$ n break; $n$ case ViewAction.Destroy:\n // Note: destroyView recurses over all views,\n // so we don't need to special case projected views here.\n destroyView(view);\n break;\n case ViewAction.CreateViewNodes:\n createViewNodes(view);\n break;\n }\n}\n\nfunction execProjectedViewsAction(view: ViewData, action: ViewAction) {\n execEmbeddedViewsAction(view, action);\n execComponentViewsAction(view, action);\n}\n\nfunction execQueriesAction(\n view: ViewData, queryFlags: NodeFlags, staticDynamicQueryFlag: NodeFlags,\n checkType: CheckType) {\n if (!(view.def.nodeFlags & queryFlags) || !(view.def.nodeFlags & staticDynamicQueryFlag))  $\nvert$  return;\n }\n const nodeCount = view.def.nodes.length;\n for (let i = 0; i < nodeCount; i++)  ${\n \cdot \n }$  const nodeDef = view.def.nodes[i];\n if ((nodeDef.flags & queryFlags) && (nodeDef.flags & staticDynamicQueryFlag)) {\n Services.setCurrentNode(view, nodeDef.nodeIndex);\n switch (checkType) {\n case CheckType.CheckAndUpdate:\n checkAndUpdateQuery(view, nodeDef);\n break;\n case CheckType.CheckNoChanges:\n checkNoChangesQuery(view, nodeDef);\n break;\n }\n }\n if (!(nodeDef.childFlags & queryFlags) || !(nodeDef.childFlags & staticDynamicQueryFlag))  $\ln$  // no child has a matching query\n // then skip the children\n i += nodeDef.childCount;\n }\n }\n }\n","/\*\*\n \* @license\n \* Copyright Google LLC All Rights Reserved. $\ln \sqrt[k]{n}$  Use of this source code is governed by an MIT-style license that can be $\ln *$  found in the LICENSE file at https://angular.io/license $\ln *$ / $\ln$ \nimport {DebugElement\_PRE\_R3\_\_, DebugEventListener, DebugNode\_\_PRE\_R3\_\_, getDebugNode, indexDebugNode, removeDebugNodeFromIndex} from '../debug/debug\_node';\nimport {Injector} from '../di';\nimport {getInjectableDef, InjectableType, InjectableDef} from '../di/interface/defs';\nimport {ErrorHandler} from '../error\_handler';\nimport {Type} from '../interface/type';\nimport {ComponentFactory} from '../linker/component\_factory';\nimport {NgModuleRef} from '../linker/ng\_module\_factory';\nimport {Renderer2, RendererFactory2} from '../render/api';\nimport {RendererStyleFlags2, RendererType2} from '../render/api\_flags';\nimport {Sanitizer} from '../sanitization/sanitizer';\nimport {escapeCommentText} from '../util/dom';\nimport {isDevMode} from '../util/is\_dev\_mode';\nimport {normalizeDebugBindingName, normalizeDebugBindingValue} from '../util/ng\_reflect';\n\nimport {isViewDebugError, viewDestroyedError, viewWrappedDebugError} from './errors';\nimport {resolveDep} from './provider';\nimport {dirtyParentQueries, getQueryValue} from './query';\nimport {createInjector, createNgModuleRef, getComponentViewDefinitionFactory} from './refs';\nimport {ArgumentType, asElementData, asPureExpressionData, BindingFlags, CheckType, DebugContext, ElementData, NgModuleDefinition, NodeDef, NodeFlags, NodeLogger, ProviderOverride, RootData, Services, ViewData, ViewDefinition, ViewState} from './types';\nimport {isComponentView, NOOP, renderNode, resolveDefinition, splitDepsDsl, tokenKey, viewParentEl} from './util';\nimport {checkAndUpdateNode, checkAndUpdateView,

checkNoChangesNode, checkNoChangesView, createComponentView, createEmbeddedView, createRootView, destroyView} from './view';\n\n\nlet initialized = false;\n\nexport function initServicesIfNeeded() {\n if (initialized)  ${\n return;\n}$  limitialized = true;\n const services = isDevMode() ? createDebugServices() : createProdServices();\n Services.setCurrentNode = services.setCurrentNode;\n Services.createRootView = services.createRootView;\n Services.createEmbeddedView = services.createEmbeddedView;\n Services.createComponentView = services.createComponentView;\n Services.createNgModuleRef = services.createNgModuleRef;\n Services.overrideProvider = services.overrideProvider;\n Services.overrideComponentView = services.overrideComponentView;\n Services.clearOverrides = services.clearOverrides;\n Services.checkAndUpdateView = services.checkAndUpdateView;\n Services.checkNoChangesView = services.checkNoChangesView;\n Services.destroyView = services.destroyView;\n Services.resolveDep = resolveDep;\n Services.createDebugContext = services.createDebugContext;\n Services.handleEvent = services.handleEvent;\n Services.updateDirectives = services.updateDirectives;\n Services.updateRenderer = services.updateRenderer;\n Services.dirtyParentQueries = dirtyParentQueries;\n}\n\nfunction createProdServices() {\n return {\n setCurrentNode: () => {},\n createRootView: createProdRootView,\n createEmbeddedView: createEmbeddedView,\n createComponentView: createComponentView,\n createNgModuleRef: createNgModuleRef,\n overrideProvider: NOOP,\n overrideComponentView: NOOP,\n clearOverrides: NOOP,\n checkAndUpdateView: checkAndUpdateView,\n checkNoChangesView: checkNoChangesView,\n destroyView: destroyView,\n createDebugContext: (view: ViewData, nodeIndex: number) => new DebugContext\_(view, nodeIndex),\n handleEvent: (view: ViewData, nodeIndex: number, eventName: string, event: any) =>\n view.def.handleEvent(view, nodeIndex, eventName, event),\n updateDirectives: (view: ViewData, checkType: CheckType) => view.def.updateDirectives( $\ln$  checkType === CheckType.CheckAndUpdate ? prodCheckAndUpdateNode : prodCheckNoChangesNode,\n view),\n updateRenderer: (view: ViewData, checkType: CheckType) => view.def.updateRenderer(\n checkType === CheckType.CheckAndUpdate ? prodCheckAndUpdateNode : prodCheckNoChangesNode,\n view),\n  $\cdot$ \;\n\\nfunction createDebugServices() {\n return {\n setCurrentNode: debugSetCurrentNode,\n createRootView: debugCreateRootView,\n createEmbeddedView: debugCreateEmbeddedView,\n createComponentView: debugCreateComponentView,\n createNgModuleRef: debugCreateNgModuleRef,\n overrideProvider: debugOverrideProvider,\n overrideComponentView: debugOverrideComponentView,\n clearOverrides: debugClearOverrides,\n checkAndUpdateView: debugCheckAndUpdateView,\n checkNoChangesView: debugCheckNoChangesView,\n destroyView: debugDestroyView,\n createDebugContext: (view: ViewData, nodeIndex: number) => new DebugContext\_(view, nodeIndex),\n handleEvent: debugHandleEvent,\n updateDirectives: debugUpdateDirectives,\n updateRenderer: debugUpdateRenderer,\n };\n}\n\nfunction createProdRootView(\n elInjector: Injector, projectableNodes: any[][], rootSelectorOrNode: string|any,\n def: ViewDefinition, ngModule: NgModuleRef<any>, context?: any): ViewData  $\ln$  const rendererFactory: RendererFactory2 = ngModule.injector.get(RendererFactory2); $\ln$  return createRootView(\n createRootData(elInjector, ngModule, rendererFactory, projectableNodes, rootSelectorOrNode),\n def, context);\n}\n\nfunction debugCreateRootView(\n elInjector: Injector, projectableNodes: any[][], rootSelectorOrNode: string|any,\n def: ViewDefinition, ngModule: NgModuleRef<any>, context?: any): ViewData {\n const rendererFactory: RendererFactory2 = ngModule.injector.get(RendererFactory2);\n const root = createRootData(\n elInjector, ngModule, new DebugRendererFactory2(rendererFactory), projectableNodes,\n rootSelectorOrNode);\n const defWithOverride  $=$  applyProviderOverridesToView(def);\n return callWithDebugContext(\n DebugAction.create, createRootView, null, [root, defWithOverride, context]);\n}\n\nfunction createRootData(\n elInjector: Injector, ngModule: NgModuleRef<any>, rendererFactory: RendererFactory2.\n projectableNodes: any[][], rootSelectorOrNode: any): RootData  $\{\n$  const sanitizer = ngModule.injector.get(Sanitizer); $\n$  const errorHandler = ngModule.injector.get(ErrorHandler);\n const renderer = rendererFactory.createRenderer(null, null);\n return {\n ngModule,\n injector: elInjector,\n projectableNodes,\n selectorOrNode: rootSelectorOrNode,\n sanitizer,\n

rendererFactory,\n renderer,\n errorHandler\n };\n}\n\nfunction debugCreateEmbeddedView(\n parentView: ViewData, anchorDef: NodeDef, viewDef: ViewDefinition, context?: any): ViewData  $\{\n\}$  const defWithOverride = applyProviderOverridesToView(viewDef);\n return callWithDebugContext(\n DebugAction.create, createEmbeddedView, null,\n [parentView, anchorDef, defWithOverride, context]);\n}\n\nfunction debugCreateComponentView(\n parentView: ViewData, nodeDef: NodeDef, viewDef: ViewDefinition, hostElement: any): ViewData  $\{\nabla$  const overrideComponentView = $\nabla$ viewDefOverrides.get(nodeDef.element!.componentProvider!.provider!.token);\n if (overrideComponentView) {\n viewDef = overrideComponentView;\n } else {\n viewDef = applyProviderOverridesToView(viewDef);\n }\n return callWithDebugContext(\n DebugAction.create, createComponentView, null, [parentView, nodeDef, viewDef, hostElement]);\n}\n\nfunction debugCreateNgModuleRef(\n moduleType: Type<any>, parentInjector: Injector, bootstrapComponents: Type<any>[],\n def: NgModuleDefinition): NgModuleRef<any>{\n const defWithOverride = applyProviderOverridesToNgModule(def);\n return createNgModuleRef(moduleType, parentInjector, bootstrapComponents, defWithOverride); $\n\ln\ncos$ r providerOverrides = new Map<any, ProviderOverride>();\nconst providerOverridesWithScope = new Map<InjectableType<any>, ProviderOverride>();\nconst viewDefOverrides = new Map<any, ViewDefinition>();\n\nfunction debugOverrideProvider(override: ProviderOverride) {\n providerOverrides.set(override.token, override);\n let injectableDef: InjectableDef<any>|null;\n if (typeof override.token === 'function' && (injectableDef = getInjectableDef(override.token))  $\&\$ h typeof injectableDef.providedIn === 'function') {\n providerOverridesWithScope.set(override.token as InjectableType<any>, override);\n }\n}\n\nfunction debugOverrideComponentView(comp: any, compFactory: ComponentFactory<any>) {\n const hostViewDef = resolveDefinition(getComponentViewDefinitionFactory(compFactory));\n const compViewDef = resolveDefinition(hostViewDef.nodes[0].element!.componentView!);\n viewDefOverrides.set(comp, compViewDef);\n}\n\nfunction debugClearOverrides() {\n providerOverrides.clear();\n providerOverridesWithScope.clear();\n viewDefOverrides.clear();\n}\n\n// Notes about the algorithm:\n// 1) Locate the providers of an element and check if one of them was overwritten $\ln/2$  Change the providers of that element $\ln/\sqrt{n}$ / We only create new datastructures if we need to, to keep perf impact $\ln/\sqrt{n}$  reasonable. $\ln$  function applyProviderOverridesToView(def: ViewDefinition): ViewDefinition  $\{\n\$  if (providerOverrides.size === 0)  $\{\n\}$ return def; $\n\lambda$  } \n const elementIndicesWithOverwrittenProviders = findElementIndicesWithOverwrittenProviders(def);\n if (elementIndicesWithOverwrittenProviders.length === 0)  ${\nvert \nvert \in \mathbb{R}}$  //  $\| \cdot \|$  // clone the whole view definition,  $\| \cdot \|$  as it maintains references between the nodes that are hard to update.\n def = def.factory!(() => NOOP);\n for (let i = 0; i < elementIndicesWithOverwrittenProviders.length; i++) {\n applyProviderOverridesToElement(def, elementIndicesWithOverwrittenProviders[i]);\n }\n return def;\n\n function findElementIndicesWithOverwrittenProviders(def: ViewDefinition): number[] {\n const elIndicesWithOverwrittenProviders: number $[] = []$ ;\n let lastElementDef: NodeDef|null = null;\n for (let i = 0; i  $\langle$  def.nodes.length; i++)  $\{\n\}$  const nodeDef = def.nodes[i]; $\in$  if (nodeDef.flags & NodeFlags.TypeElement)  ${\nvert \nvert }$  lastElementDef = nodeDef;\n  ${\nvert \nvert }$  if (lastElementDef && nodeDef.flags & NodeFlags.CatProviderNoDirective &&\n providerOverrides.has(nodeDef.provider!.token)) {\n elIndicesWithOverwrittenProviders.push(lastElementDef!.nodeIndex);\n lastElementDef = null;\n }\n }\n return elIndicesWithOverwrittenProviders;\n }\n\n function applyProviderOverridesToElement(viewDef: ViewDefinition, elIndex: number)  ${\n for (let i = ellndex + 1; i < viewDef.nodes.length; i++) {\n const}$ nodeDef = viewDef.nodes[i];\n if (nodeDef.flags & NodeFlags.TypeElement) {\n // stop at the next element $n$  return; $n$   $\ln$  if (nodeDef.flags & NodeFlags.CatProviderNoDirective)  $\ln$  const provider = nodeDef.provider!;\n const override = providerOverrides.get(provider.token);\n if (override) {\n nodeDef.flags = (nodeDef.flags  $\& \sim \text{NodeFlags.CatProviderNoDirective}$ ) | override.flags:\n provider.deps =  $\text{SplitDepsDs}$ (override.deps);\n provider.value = override.value;\n }\n }\n }\n }\n }\n\n// Notes about the algorithm:\n// We only create new datastructures if we need to, to keep perf impact\n// reasonable.\nfunction applyProviderOverridesToNgModule(def: NgModuleDefinition): NgModuleDefinition {\n const {hasOverrides,

hasDeprecatedOverrides} = calcHasOverrides(def);\n if (!hasOverrides) {\n return def;\n }\n // clone the whole view definition,\n // as it maintains references between the nodes that are hard to update.\n def = def.factory!(() => NOOP);\n applyProviderOverrides(def);\n return def;\n\n function calcHasOverrides(def: NgModuleDefinition):\n

{hasOverrides: boolean, hasDeprecatedOverrides: boolean} {\n let hasOverrides = false;\n let hasDeprecatedOverrides = false;\n if (providerOverrides.size === 0) {\n return {hasOverrides, hasDeprecatedOverrides};\n }\n def.providers.forEach(node => {\n const override = providerOverrides.get(node.token);\n if ((node.flags & NodeFlags.CatProviderNoDirective) && override) {\n hasOverrides = true;\n hasDeprecatedOverrides = hasDeprecatedOverrides || override.deprecatedBehavior;\n  $\ln$  });\n def.modules.forEach(module => {\n providerOverridesWithScope.forEach((override, token) => {\n

if (getInjectableDef(token)!.providedIn === module) {\n hasOverrides = true;\n hasDeprecatedOverrides = hasDeprecatedOverrides || override.deprecatedBehavior;\n }\n });\n });\n return {hasOverrides, hasDeprecatedOverrides};\n }\n\n function applyProviderOverrides(def: NgModuleDefinition)  ${\n for (let i = 0; i < def. providers.length; i++) {\n const provider = def. providers[i];\n }$ if (hasDeprecatedOverrides)  $\{\n\mathbf{m} / \mathbf{W}\n\}$  had a bug where me made $\mathbf{m / \mathbf{A}}\n\$  |/ all providers lazy. Keep this logic behind a flag\n // for migrating existing users.\n provider.flags  $=$  NodeFlags.LazyProvider;\n  $\ln$ const override = providerOverrides.get(provider.token);\n if (override) {\n provider.flags = (provider.flags & ~NodeFlags.CatProviderNoDirective) | override.flags;\n provider.deps = splitDepsDsl(override.deps);\n provider.value = override.value;\n  $\ln$  }\n if (providerOverridesWithScope.size > 0) {\n let moduleSet = new Set<any>(def.modules);\n providerOverridesWithScope.forEach((override, token) => {\n if  $(mod \text{uleSet} \text{has} (\text{getInjectableDef} (token)). \text{prod}(In) \{\n \text{let provider} = \{\n \text{token: token}\n \} \}$ flags:\n override.flags | (hasDeprecatedOverrides ? NodeFlags.LazyProvider : NodeFlags.None),\n deps: splitDepsDsl(override.deps),\n value: override.value,\n index: def.providers.length,\n };\n

def.providers.push(provider);\n def.providersByKey[tokenKey(token)] = provider;\n }\n });\n }\n }\n}\n\nfunction prodCheckAndUpdateNode(\n view: ViewData, checkIndex: number, argStyle: ArgumentType, v0?: any, v1?: any, v2?: any,\n v3?: any, v4?: any, v5?: any, v6?: any, v7?: any, v8?: any, v9?: any): any {\n const nodeDef = view.def.nodes[checkIndex];\n checkAndUpdateNode(view, nodeDef, argStyle, v0, v1, v2, v3, v4, v5, v6, v7, v8, v9);\n return (nodeDef.flags & NodeFlags.CatPureExpression) ?\n asPureExpressionData(view, checkIndex).value :\n undefined;\n}\n\nfunction prodCheckNoChangesNode(\n view: ViewData, checkIndex: number, argStyle: ArgumentType, v0?: any, v1?: any, v2?: any,  $\mu$  v3?: any, v4?: any, v5?: any, v6?: any, v7?: any, v8?: any, v9?: any): any {\n const nodeDef = view.def.nodes[checkIndex];\n checkNoChangesNode(view, nodeDef, argStyle, v0, v1, v2, v3, v4, v5, v6, v7, v8, v9);\n return (nodeDef.flags & NodeFlags.CatPureExpression) ?\n asPureExpressionData(view, checkIndex).value :\n undefined;\n\\nfunction debugCheckAndUpdateView(view: ViewData) {\n return callWithDebugContext(DebugAction.detectChanges, checkAndUpdateView, null, [view]);\n\nfunction debugCheckNoChangesView(view: ViewData) {\n return callWithDebugContext(DebugAction.checkNoChanges, checkNoChangesView, null, [view]);\n}\n\nfunction debugDestroyView(view: ViewData) {\n return callWithDebugContext(DebugAction.destroy, destroyView, null, [view]);\n}\n\nenum DebugAction {\n create,\n detectChanges,\n checkNoChanges,\n destroy,\n handleEvent\n}\n\nlet \_currentAction: DebugAction;\nlet \_currentView: ViewData;\nlet \_currentNodeIndex: number|null;\n\nfunction debugSetCurrentNode(view: ViewData, nodeIndex: number|null) {\n \_currentView = view;\n currentNodeIndex = nodeIndex;\n}\n\nfunction debugHandleEvent(view: ViewData, nodeIndex: number, eventName: string, event: any) {\n debugSetCurrentNode(view, nodeIndex);\n return callWithDebugContext(\n DebugAction.handleEvent, view.def.handleEvent, null, [view, nodeIndex, eventName, event]);\n}\n\nfunction debugUpdateDirectives(view: ViewData, checkType: CheckType) {\n if (view.state & ViewState.Destroyed) {\n throw viewDestroyedError(DebugAction[\_currentAction]);\n }\n debugSetCurrentNode(view, nextDirectiveWithBinding(view, 0));\n return view.def.updateDirectives(debugCheckDirectivesFn, view);\n\n function debugCheckDirectivesFn(\n view: ViewData, nodeIndex: number, argStyle: ArgumentType, ...values: any[])  ${\nightharpoonup$  const nodeDef = view.def.nodes[nodeIndex];\n if (checkType == CheckType.CheckAndUpdate)  ${\nightharpoonup}$ debugCheckAndUpdateNode(view, nodeDef, argStyle, values);\n } else {\n

debugCheckNoChangesNode(view, nodeDef, argStyle, values);\n }\n if (nodeDef.flags & NodeFlags.TypeDirective) {\n debugSetCurrentNode(view, nextDirectiveWithBinding(view, nodeIndex));\n }\n return (nodeDef.flags & NodeFlags.CatPureExpression) ?\n asPureExpressionData(view, nodeDef.nodeIndex).value :\n undefined;\n }\n}\n\nfunction debugUpdateRenderer(view: ViewData, checkType: CheckType)  ${\n \in \n \in \mathbb{C} \in \mathbb{C} \}$  if (view.state & ViewState.Destroyed)  ${\n \in \n \in \mathbb{C} \}$ viewDestroyedError(DebugAction[\_currentAction]);\n }\n debugSetCurrentNode(view, nextRenderNodeWithBinding(view, 0));\n return view.def.updateRenderer(debugCheckRenderNodeFn, view);\n\n function debugCheckRenderNodeFn(\n view: ViewData, nodeIndex: number, argStyle: ArgumentType, ...values: any[])  ${\nightharpoonup$  const nodeDef = view.def.nodes[nodeIndex];\n if (checkType == CheckType.CheckAndUpdate)  ${\nightharpoonup}$ debugCheckAndUpdateNode(view, nodeDef, argStyle, values);\n } else {\n debugCheckNoChangesNode(view, nodeDef, argStyle, values);\n }\n if (nodeDef.flags & NodeFlags.CatRenderNode) {\n debugSetCurrentNode(view, nextRenderNodeWithBinding(view, nodeIndex));\n }\n return (nodeDef.flags & NodeFlags.CatPureExpression) ?\n asPureExpressionData(view, nodeDef.nodeIndex).value :\n undefined;\n }\n}\n\nfunction debugCheckAndUpdateNode(\n view: ViewData, nodeDef: NodeDef, argStyle: ArgumentType, givenValues: any[]): void  $\nvert$  const changed =  $(\langle \text{any} \rangle \cdot \text{ChackAndUpdateNode})(view, nodeDef, argStyle, ...givenValues);$ h if (changed)  $\{\n \alpha \in \text{Can} \cdot \text{Can} \cdot \text{$  $argStyle ==$  ArgumentType.Dynamic ? givenValues[0] : givenValues; $\ln$  if (nodeDef.flags & NodeFlags.TypeDirective)  $\{\n\alpha = \alpha\}$  const bindingValues:  $\{\n\alpha\}$  string  $\alpha = \{\}\n\$ nodeDef.bindings.length; i++)  $\{\n \alpha = \alpha\}$  const binding = nodeDef.bindings[i]; $\infty$  const value = values[i]; $\infty$  if (binding.flags & BindingFlags.TypeProperty) {\n

bindingValues[normalizeDebugBindingName(binding.nonMinifiedName!)]  $=$ \n

normalizeDebugBindingValue(value);\n  $\ln$  }\n const elDef = nodeDef.parent!;\n const el = asElementData(view, elDef.nodeIndex).renderElement;\n if (!elDef.element!.name) {\n // a comment.\n view.renderer.setValue(\n el, escapeCommentText(`bindings=\${JSON.stringify(bindingValues, null, 2)}`));\n } else {\n // a regular element.\n for (let attr in bindingValues) {\n const value = bindingValues[attr];\n if (value != null) {\n view.renderer.setAttribute(el, attr, value);\n } else {\n

view.renderer.removeAttribute(el, attr);\n  $\n \$ n }\n }\n }\n }\n }\n\nfunction debugCheckNoChangesNode(\n view: ViewData, nodeDef: NodeDef, argStyle: ArgumentType, values: any[]): void {\n (<any>checkNoChangesNode)(view, nodeDef, argStyle, ...values);\n}\n\nfunction nextDirectiveWithBinding(view: ViewData, nodeIndex: number): number|null {\n for (let i = nodeIndex; i < view.def.nodes.length; i++)  $\{\n\}$  const nodeDef = view.def.nodes[i]; $\n\$ n if (nodeDef.flags & NodeFlags.TypeDirective && nodeDef.bindings && nodeDef.bindings.length) {\n return i;\n }\n }\n return null;\n}\n\nfunction nextRenderNodeWithBinding(view: ViewData, nodeIndex: number): number|null {\n for (let i  $=$  nodeIndex;  $i$  < view.def.nodes.length;  $i$ ++)  $\{\n n$  const nodeDef = view.def.nodes[i]; $\n n$  if ((nodeDef.flags & NodeFlags.CatRenderNode) && nodeDef.bindings && nodeDef.bindings.length)  $\n \cdot \ln \} \n \cdot \ln \cdot$ null;\n}\n\nclass DebugContext\_ implements DebugContext {\n private nodeDef: NodeDef;\n private elView: ViewData;\n private elDef: NodeDef;\n\n constructor(public view: ViewData, public nodeIndex: number|null) {\n if (nodeIndex == null)  $\n{\infty}$  this.nodeIndex = nodeIndex = 0;\n }\n this.nodeDef = view.def.nodes[nodeIndex];\n let elDef = this.nodeDef;\n let elView = view;\n while (elDef && (elDef.flags & NodeFlags.TypeElement) === 0) {\n elDef = elDef.parent!;\n }\n if (!elDef) {\n while (!elDef && elView)  ${\n \prod_{e\in V_i:\n \in e\vee e} \in e\vee e}$  = elView.parent!;\n }\n this.elDef = elDef;\n this.elView = elView;\n }\n\n private get elOrCompView() {\n // Has to be done lazily as we use the DebugContext also during creation of elements...\n return asElementData(this.elView,

this.elDef.nodeIndex).componentView || this.view;\n  $\ln n$  get injector(): Injector {\n return createInjector(this.elView, this.elDef);\n  $\ln$  get component(): any  $\ln$  return this.elOrCompView.component;\n  $\ln\$ n get context(): any {\n return this.elOrCompView.context;\n }\n\n get providerTokens(): any[] {\n const tokens:  $\text{any}[\ ] = [\ ]$ ;\n if (this.elDef) {\n for (let i = this.elDef.nodeIndex + 1; i <= this.elDef.nodeIndex + this.elDef.childCount;\n  $i++$ ) {\n const childDef = this.elView.def.nodes[i];\n if (childDef.flags &

NodeFlags.CatProvider)  ${\n \times \bmod P}$  tokens.push(childDef.provider!.token);\n  ${\n \times \bmod P}$  i += childDef.childCount;\n  $\n$  }\n return tokens;\n }\n\n get references(): {[key: string]: any } {\n const references: {[key: string]: any  $=\{\}\$  if (this.elDef)  $\{\n\$  collectReferences(this.elView, this.elDef, references); $\|\n\|$  for (let  $i =$ this.elDef.nodeIndex + 1; i <= this.elDef.nodeIndex + this.elDef.childCount;\n i++) {\n const childDef = this.elView.def.nodes[i];\n if (childDef.flags & NodeFlags.CatProvider) {\n collectReferences(this.elView, childDef, references); $\n\lambda$  }  $\n\lambda$  = childDef.childCount; $\n\lambda$  } $\n\lambda$ return references; $\ln \ln n$  get componentRenderElement()  $\ln$  const elData = findHostElement(this.elOrCompView);\n return elData ? elData.renderElement : undefined;\n }\n\n get renderNode(): any {\n return this.nodeDef.flags & NodeFlags.TypeText ? renderNode(this.view, this.nodeDef) :\n renderNode(this.elView, this.elDef);\n }\n\n logError(console: Console, ...values: any[]) {\n let logViewDef: ViewDefinition;\n let logNodeIndex: number;\n if (this.nodeDef.flags & NodeFlags.TypeText)  $\{\n\$  logViewDef = this.view.def; $\n\$  logNodeIndex = this.nodeDef.nodeIndex; $\n\}$  else  ${\nvert n \vert logViewDef = this.elView.def;\nvert logNodeIndex = this.elDef.nodelIndex;\nvert \nvert Note: we only$ generate a log function for text and element nodes\n  $\frac{1}{\pi}$  to make the generated code as small as possible.\n const renderNodeIndex = getRenderNodeIndex(logViewDef, logNodeIndex);\n let currRenderNodeIndex = -1;\n let nodeLogger: NodeLogger =  $() \Rightarrow {\n \cdot \text{currRenderNodeIndex++}}$  if (currRenderNodeIndex === renderNodeIndex)  $\n \$  return console.error.bind(console, ...values);\n } else  $\{\n \$  return NOOP;\n }\n  $\cdot$ ;\n logViewDef.factory!(nodeLogger);\n if (currRenderNodeIndex < renderNodeIndex) {\n console.error('Illegal state: the ViewDefinitionFactory did not call the logger!');\n (<any>console.error)(...values);\n }\n }\n}\n\nfunction getRenderNodeIndex(viewDef: ViewDefinition, nodeIndex: number): number  ${\n \alpha = -1;\n \alpha = 0; i \leq -\n \alpha; i++) {\n \alpha = 0; i \leq -\n \alpha; i++) }$ nodeDef = viewDef.nodes[i];\n if (nodeDef.flags & NodeFlags.CatRenderNode) {\n renderNodeIndex++;\n }\n }\n return renderNodeIndex;\n}\n\nfunction findHostElement(view: ViewData): ElementData|null {\n while (view && !isComponentView(view))  $\n\neq$  view = view.parent!;\n  $\n\neq$  if (view.parent)  $\n\neq$  return asElementData(view.parent, viewParentEl(view)!.nodeIndex);\n }\n return null;\n}\n\nfunction collectReferences(view: ViewData, nodeDef: NodeDef, references: {[key: string]: any}) {\n for (let refName in nodeDef.references) {\n references[refName] = getQueryValue(view, nodeDef, nodeDef.references[refName]);\n }\n}\n\nfunction callWithDebugContext(action: DebugAction, fn: any, self: any, args: any[]) {\n const oldAction = currentAction;\n const oldView = \_currentView;\n const oldNodeIndex = \_currentNodeIndex;\n try {\n  $currentAction = action;\n$  const result = fn.apply(self, args);\n  $currentView = oldView;$ \n  $currentNodeIndex$  $=$  oldNodeIndex;\n \_currentAction = oldAction;\n return result;\n } catch (e) {\n if (isViewDebugError(e) || !\_currentView)  $\ln$  throw e;\n }\n throw viewWrappedDebugError(e, getCurrentDebugContext()!);\n }\n}\n\nexport function getCurrentDebugContext(): DebugContext|null {\n return \_currentView ? new DebugContext\_(\_currentView, \_currentNodeIndex) : null;\n}\n\nexport class DebugRendererFactory2 implements RendererFactory2 {\n constructor(private delegate: RendererFactory2) {\\n\n createRenderer(element: any, renderData: RendererType2|null): Renderer2 {\n return new DebugRenderer2(this.delegate.createRenderer(element, renderData));\n  $\ln \begin{pmatrix} \n\end{pmatrix}$  if (this.delegate.begin) {\n this.delegate.begin();\n }\n }\n end() {\n if (this.delegate.end) {\n this.delegate.end();\n }\n }\n\n whenRenderingDone(): Promise<any>{\n if (this.delegate.whenRenderingDone) {\n return this.delegate.whenRenderingDone();\n }\n return Promise.resolve(null);\n }\n}\n\nexport class DebugRenderer2 implements Renderer2 {\n readonly data: {[key: string]: any};\n\n private createDebugContext(nativeElement: any)  $\{\n\$ return this.debugContextFactory(nativeElement);\n  $\|\n\|$  /\*\*\n \* Factory function used to create a `DebugContext` when a node is created.\n  $*\n$  The `DebugContext` allows to retrieve information about the nodes that are useful in tests. $\infty$  \* The factory is configurable so that the `DebugRenderer2` could instantiate either a View Engine\n \* or a Render context.\n \*/\n debugContextFactory: (nativeElement?: any) => DebugContext | null = getCurrentDebugContext;\n\n constructor(private delegate: Renderer2) {\n this.data = this.delegate.data;\n  $\ln$  destroyNode(node: any)  $\ln$  const debugNode = getDebugNode(node)!;\n removeDebugNodeFromIndex(debugNode);\n if (debugNode instanceof DebugNode PRE\_R3 ) {\n

debugNode.listeners.length = 0;\n }\n if (this.delegate.destroyNode) {\n this.delegate.destroyNode(node);\n  $\ln \ln \text{degree}$ : string): any {\n this.delegate.destroy();\n }\n\n createElement(name: string, namespace?: string): any {\n const el = this.delegate.createElement(name, namespace);\n const debugCtx = this.createDebugContext(el);\n if  $(debugCtx)$  {\n const debugEl = new DebugElement\_PRE\_R3\_(el, null, debugCtx);\n (debugEl as {name: string}).name = name;\n indexDebugNode(debugEl);\n }\n return el;\n }\n\n createComment(value: string): any  ${\n\rceil}$  const comment = this.delegate.createComment(escapeCommentText(value)); ${\n\rceil}$  const debugCtx = this.createDebugContext(comment);\n if (debugCtx)  $\{\n\}$  indexDebugNode(new DebugNode PRE\_R3\_(comment, null, debugCtx));\n }\n return comment;\n }\n\n createText(value: string): any  ${\n \alpha}$  const text = this.delegate.createText(value); ${\n \alpha}$  const debugCtx = this.createDebugContext(text); ${\n \alpha}$  if (debugCtx)  ${\n\mu \in \Theta(\text{belowed}) \$  indexDebugNode(new DebugNode PRE R3 (text, null, debugCtx));\n  ${\n\mu \in \Theta(\text{belowed}) \$  $\ln \n\neq$  appendChild(parent: any, newChild: any): void  $\n\$ n const debugEl = getDebugNode(parent);\n const debugChildEl = getDebugNode(newChild);\n if (debugEl && debugChildEl && debugEl instanceof DebugElement PRE R3  $\rangle$  debugEl.addChild(debugChildEl);\n  $\rangle$  this.delegate.appendChild(parent, newChild);\n }\n\n insertBefore(parent: any, newChild: any, refChild: any, isMove?: boolean): void {\n const debugEl = getDebugNode(parent);\n const debugChildEl = getDebugNode(newChild);\n const debugRefEl = getDebugNode(refChild)!;\n if (debugEl && debugChildEl && debugEl instance of DebugElement PRE\_R3\_\_) {\n debugEl.insertBefore(debugRefEl, debugChildEl);\n }\n\n this.delegate.insertBefore(parent, newChild, refChild, isMove);\n  $\ln \newcommand{\mbox}{\mbox{\rm .}}$  removeChild(parent: any, oldChild: any): void  $\n$  const debugEl = getDebugNode(parent);\n const debugChildEl = getDebugNode(oldChild);\n if (debugEl && debugChildEl && debugEl instance of DebugElement\_PRE\_R3\_) {\n debugEl.removeChild(debugChildEl);\n }\n this.delegate.removeChild(parent, oldChild);\n }\n\n selectRootElement(selectorOrNode: string|any, preserveContent?: boolean): any {\n const el = this.delegate.selectRootElement(selectorOrNode, preserveContent);\n const debugCtx = getCurrentDebugContext();\n if (debugCtx) {\n indexDebugNode(new DebugElement PRE R3 (el, null, debugCtx));\n  $\ln$  return el;\n  $\ln$  setAttribute(el: any, name: string, value: string, namespace?: string): void {\n const debugEl = getDebugNode(el);\n if (debugEl && debugEl instance of DebugElement PRE\_R3\_\_)  $\ln$  const fullName = namespace ? namespace + ':' + name : name;\n debugEl.attributes[fullName] = value;\n }\n this.delegate.setAttribute(el, name, value, namespace);\n }\n\n removeAttribute(el: any, name: string, namespace?: string): void {\n const debugEl = getDebugNode(el);\n if (debugEl && debugEl instance of DebugElement PRE R3 )  $\n{\n}$  const fullName = namespace ? namespace +  $'$ :' + name : name;\n debugEl.attributes[fullName] = null;\n }\n this.delegate.removeAttribute(el, name, namespace);\n }\n\n addClass(el: any, name: string): void {\n const debugEl = getDebugNode(el);\n if (debugEl && debugEl instance of DebugElement PRE R3 )  ${\n } \n$  debugEl.classes[name] = true;\n  $}{\n$ this.delegate.addClass(el, name);\n  $\ln \$  removeClass(el: any, name: string): void  $\ln$  const debugEl = getDebugNode(el);\n if (debugEl && debugEl instance of DebugElement PRE\_R3 ) {\n debugEl.classes[name] = false;\n }\n this.delegate.removeClass(el, name);\n }\n\n setStyle(el: any, style: string, value: any, flags: RendererStyleFlags2): void  $\{\n$  const debugEl = getDebugNode(el); $\in$  if (debugEl && debugEl instance of DebugElement PRE\_R3  $\rangle$  {\n debugEl.styles [style] = value;\n }\n this.delegate.setStyle(el, style, value, flags);\n }\n\n removeStyle(el: any, style: string, flags: RendererStyleFlags2): void  ${\nightharpoonup$  const debugEl = getDebugNode(el); \n if (debugEl && debugEl instance of DebugElement PRE\_R3  $\rangle$  {\n debugEl.styles [style] = null;\n }\n this.delegate.removeStyle(el, style, flags);\n  $\ln \setminus \mathbb{R}$  setProperty(el: any, name: string, value: any): void  $\ln \cdot \cdot \cdot \cdot$  const debugEl = getDebugNode(el);\n if (debugEl && debugEl instance of DebugElement PRE R3 )  $\{\n\$  debugEl.properties[name] = value;\n  $\{\n\}$ this.delegate.setProperty(el, name, value);\n }\n\n listen(\n target: 'document'|'windows'|'body'|any, eventName: string,\n callback: (event: any) => boolean): () => void {\n if (typeof target !== 'string') {\n const debugEl = getDebugNode(target);\n if (debugEl) {\n debugEl.listeners.push(new DebugEventListener(eventName, callback));\n  $\ln$  {\n\n return this.delegate.listen(target, eventName, callback);\n {\n\n parentNode(node: any): any  $\{\n\$  return this.delegate.parentNode(node);\n  $\{\n\}$  nextSibling(node: any): any  $\{\n\$  return this.delegate.nextSibling(node);\n }\n setValue(node: any, value: string): void {\n return

this.delegate.setValue(node, value);\n  $\n\| \n\| \n''$ ,"/\*\*\n \* @license\n \* Copyright Google LLC All Rights Reserved.\n \*\n \* Use of this source code is governed by an MIT-style license that can be\n \* found in the LICENSE file at https://angular.io/license\n \*/\n\nimport {Injector} from '../di/injector';\nimport {Type} from '../interface/type';\nimport {ComponentFactory} from '../linker/component\_factory';\nimport {NgModuleFactory, NgModuleRef} from '../linker/ng\_module\_factory';\n\nimport {initServicesIfNeeded} from './services';\nimport {NgModuleDefinition, NgModuleDefinitionFactory, NgModuleProviderDef, ProviderOverride, Services, ViewDefinition} from './types';\nimport {resolveDefinition} from './util';\n\nexport function overrideProvider(override: ProviderOverride) {\n initServicesIfNeeded();\n return Services.overrideProvider(override);\n}\n\nexport function overrideComponentView(comp: Type<any>, componentFactory: ComponentFactory<any>) {\n initServicesIfNeeded();\n return Services.overrideComponentView(comp, componentFactory);\n}\n\nexport function clearOverrides() {\n initServicesIfNeeded();\n return Services.clearOverrides();\n}\n\n// Attention: this function is called as top level function.\n// Putting any logic in here will destroy closure tree shaking!\nexport function createNgModuleFactory(\n ngModuleType: Type<any>, bootstrapComponents: Type<any>[],\n defFactory: NgModuleDefinitionFactory): NgModuleFactory<any> {\n return new NgModuleFactory\_(ngModuleType, bootstrapComponents, defFactory);\n}\n\nfunction cloneNgModuleDefinition(def: NgModuleDefinition): NgModuleDefinition {\n const providers = Array.from(def.providers);\n const modules = Array.from(def.modules);\n const providersByKey:  ${\text{ftokenKey: string}: NgModuleProvideDef} = {\};\n$  for (const key in def.providersByKey)  ${\n}$ providersByKey[key] = def.providersByKey[key];\n }\n\n return  $\ln$  factory: def.factory,\n scope: def.scope,\n providers,\n modules,\n providersByKey,\n };\n}\n\nclass NgModuleFactory\_ extends NgModuleFactory<any>  ${\nvert \nvert n}$  constructor(\n public readonly moduleType: Type<any>, private bootstrapComponents: Type<any>[],\n private \_ngModuleDefFactory: NgModuleDefinitionFactory) {\n // Attention: this ctor is called as top level function.\n // Putting any logic in here will destroy closure tree shaking!\n super();\n }\n\n create(parentInjector: Injector|null): NgModuleRef $\langle$ any> $\{\n \in \text{interrices}$ IfNeeded();\n // Clone the NgModuleDefinition so that any tree shakeable provider definition\n // added to this instance of the NgModuleRef doesn't affect the cached copy.\n // See https://github.com/angular/angular/issues/25018.\n const def = cloneNgModuleDefinition(resolveDefinition(this.\_ngModuleDefFactory));\n return Services.createNgModuleRef(\n this.moduleType, parentInjector || Injector.NULL, this.\_bootstrapComponents, def);\n }\n","/\*\*\n \* @license\n \* Copyright Google LLC All Rights Reserved.\n \*\n \* Use of this source code is governed by an MIT-style license that can be $\ln *$  found in the LICENSE file at https://angular.io/license $\ln$ \*/\n\nexport {anchorDef, elementDef} from './element';\nexport {clearOverrides, createNgModuleFactory, overrideComponentView, overrideProvider} from './entrypoint';\nexport {ngContentDef} from './ng\_content';\nexport {moduleDef, moduleProvideDef} from './ng\_module';\nexport {directiveDef, pipeDef, providerDef} from './provider';\nexport {pureArrayDef, pureObjectDef, purePipeDef} from './pure\_expression';\nexport {queryDef} from './query';\nexport {createComponentFactory, getComponentViewDefinitionFactory, nodeValue, ViewRef\_} from './refs';\nexport {initServicesIfNeeded} from './services';\nexport {textDef} from './text';\nexport {createRendererType2, elementEventFullName, EMPTY\_ARRAY, EMPTY\_MAP, inlineInterpolate, interpolate, rootRenderNodes, tokenKey, unwrapValue} from './util';\nexport {viewDef} from './view';\nexport {attachEmbeddedView, detachEmbeddedView, moveEmbeddedView} from './view\_attach';\n\nexport \* from './types';\n","/\*\*\n \* @license\n \* Copyright Google LLC All Rights Reserved. $\ln * \ln *$  Use of this source code is governed by an MIT-style license that can be $\ln *$  found in the LICENSE file at https://angular.io/license\n \*/\n\nexport {ALLOW\_MULTIPLE\_PLATFORMS as ALLOW\_MULTIPLE\_PLATFORMS} from './application\_ref';\nexport {APP\_ID\_RANDOM\_PROVIDER as APP\_ID\_RANDOM\_PROVIDER} from './application\_tokens';\nexport {defaultIterableDiffers as defaultIterableDiffers, defaultKeyValueDiffers as defaultKeyValueDiffers} from './change\_detection/change\_detection';\nexport {devModeEqual as devModeEqual, isListLikeIterable as isListLikeIterable { from './change\_detection/change\_detection\_util';\nexport {ChangeDetectorStatus as ChangeDetectorStatus, isDefaultChangeDetectionStrategy as isDefaultChangeDetectionStrategy} from

'./change\_detection/constants';\nexport {Console as Console} from './console';\nexport {getDebugNodeR2 as getDebugNodeR2} from './debug/debug\_node';\nexport {inject, setCurrentInjector as setCurrentInjector, inject} from './di/injector\_compatibility';\nexport {getInjectableDef as getInjectableDef, InjectableDef, InjectorDef} from './di/interface/defs';\nexport {INJECTOR\_SCOPE as INJECTOR\_SCOPE} from './di/scope';\nexport {CurrencyIndex as CurrencyIndex, ExtraLocaleDataIndex as ExtraLocaleDataIndex, findLocaleData as findLocaleData, getLocaleCurrencyCode as getLocaleCurrencyCode, getLocalePluralCase as getLocalePluralCase, LocaleDataIndex as LocaleDataIndex, registerLocaleData as registerLocaleData, unregisterAllLocaleData as unregisterLocaleData} from './i18n/locale\_data\_api';\nexport {DEFAULT\_LOCALE\_ID as DEFAULT\_LOCALE\_ID { from './i18n/localization';\nexport {ivyEnabled as ivyEnabled { from './ivy\_switch';\nexport {ComponentFactory as ComponentFactory} from './linker/component\_factory';\nexport {CodegenComponentFactoryResolver as CodegenComponentFactoryResolver} from './linker/component\_factory\_resolver';\nexport {clearResolutionOfComponentResourcesQueue as clearResolutionOfComponentResourcesQueue, resolveComponentResources as resolveComponentResources} from './metadata/resource\_loading';\nexport {ReflectionCapabilities as ReflectionCapabilities} from './reflection/reflection\_capabilities';\nexport {GetterFn as GetterFn, MethodFn as MethodFn, SetterFn as SetterFn} from './reflection/types';\nexport {allowSanitizationBypassAndThrow as allowSanitizationBypassAndThrow, BypassType as BypassType, getSanitizationBypassType as getSanitizationBypassType, SafeHtml as SafeHtml, SafeResourceUrl as SafeResourceUrl, SafeScript as SafeScript, SafeStyle as SafeStyle, SafeUrl as SafeUrl, SafeValue as SafeValue, unwrapSafeValue as unwrapSafeValue} from './sanitization/bypass';\nexport {\_sanitizeHtml as \_sanitizeHtml} from './sanitization/html\_sanitizer';\nexport {\_sanitizeUrl as \_sanitizeUrl} from './sanitization/url\_sanitizer';\nexport {makeDecorator as makeDecorator} from './util/decorators';\nexport {global as global} from './util/global';\nexport {isObservable as isObservable, isPromise as isPromise} from './util/lang';\nexport {stringify as stringify} from './util/stringify';\nexport {clearOverrides as clearOverrides, initServicesIfNeeded as initServicesIfNeeded, overrideComponentView as overrideComponentView, overrideProvider as overrideProvider} from './view/index';\nexport {NOT\_FOUND\_CHECK\_ONLY\_ELEMENT\_INJECTOR as NOT\_FOUND\_CHECK\_ONLY\_ELEMENT\_INJECTOR  $\mathfrak{f}$  from './view/provider';\n","/\*\*\n \* @license\n \* Copyright Google LLC All Rights Reserved. $\ln \pi$  to Use of this source code is governed by an MIT-style license that can be\n \* found in the LICENSE file at https://angular.io/license\n \*/\n\n// clang-format off\n// we reexport these symbols just so that they are retained during the dead code elimination\n// performed by rollup while it's creating fesm files.\n//\n// no code actually imports these symbols from the @angular/core entry point\nexport {\n compileNgModuleFactory\_POST\_R3\_\_ as compileNgModuleFactory\_POST\_R3\_\_,\n isBoundToModule POST\_R3\_ as isBoundToModule POST\_R3\_\n} from './application\_ref';\nexport {\n SWITCH\_CHANGE\_DETECTOR\_REF\_FACTORY\_\_POST\_R3\_\_ as SWITCH\_CHANGE\_DETECTOR\_REF\_FACTORY\_POST\_R3\_\_,\n} from './change\_detection/change\_detector\_ref';\nexport {\n getDebugNode\_\_POST\_R3\_\_ as getDebugNode\_\_POST\_R3\_\_,\n} from './debug/debug\_node';\nexport {\n SWITCH\_COMPILE\_INJECTABLE\_\_POST\_R3\_\_ as SWITCH\_COMPILE\_INJECTABLE\_\_POST\_R3\_\_,\n} from './di/injectable';\nexport {INJECTOR\_IMPL\_\_POST\_R3\_\_ as INJECTOR\_IMPL\_\_POST\_R3\_\_} from './di/injector';\nexport {\n NG\_INJ\_DEF as NG\_INJ\_DEF,\n NG\_PROV\_DEF as NG\_PROV\_DEF,\n} from './di/interface/defs';\nexport {CREATE\_ATTRIBUTE\_DECORATOR\_\_POST\_R3\_\_ as CREATE\_ATTRIBUTE\_DECORATOR\_\_POST\_R3\_\_} from './di/metadata\_attr':\nexport {createInjector as createInjector} from './di/r3\_injector';\nexport {\n SWITCH\_IVY\_ENABLED\_POST\_R3\_\_ as SWITCH\_IVY\_ENABLED\_POST\_R3\_\_,\n } from './ivy\_switch';\nexport {\n Compiler\_compileModuleAndAllComponentsAsync\_POST\_R3\_\_ as Compiler\_compileModuleAndAllComponentsAsync\_\_POST\_R3\_\_,\n Compiler\_compileModuleAndAllComponentsSync\_POST\_R3\_as Compiler\_compileModuleAndAllComponentsSync\_POST\_R3\_\_,\n

Compiler compileModuleAsync POST\_R3 as Compiler\_compileModuleAsync POST\_R3\_\_,\n Compiler\_compileModuleSync\_\_POST\_R3\_\_ as Compiler\_compileModuleSync\_\_POST\_R3\_\_,\n} from './linker/compiler';\nexport {\n SWITCH\_ELEMENT\_REF\_FACTORY\_\_POST\_R3\_\_ as SWITCH\_ELEMENT\_REF\_FACTORY\_\_POST\_R3\_\_,\n} from './linker/element\_ref';\nexport { getModuleFactory\_\_POST\_R3\_\_ as getModuleFactory\_\_POST\_R3\_\_ } from './linker/ng\_module\_factory\_loader';\nexport { registerNgModuleType as registerNgModuleType } from './linker/ng\_module\_factory\_registration';\nexport {\n SWITCH\_TEMPLATE\_REF\_FACTORY\_POST\_R3\_\_ as SWITCH\_TEMPLATE\_REF\_FACTORY\_\_POST\_R3\_\_,\n }from './linker/template\_ref';\nexport {\n SWITCH\_VIEW\_CONTAINER\_REF\_FACTORY\_\_POST\_R3\_\_ as SWITCH\_VIEW\_CONTAINER\_REF\_FACTORY\_\_POST\_R3\_\_,\n} from './linker/view\_container\_ref';\nexport {\n SWITCH\_COMPILE\_COMPONENT\_\_POST\_R3\_\_ as SWITCH\_COMPILE\_COMPONENT\_\_POST\_R3\_\_,\n SWITCH\_COMPILE\_DIRECTIVE\_\_POST\_R3\_\_ as SWITCH\_COMPILE\_DIRECTIVE\_POST\_R3\_\_,\n SWITCH\_COMPILE\_PIPE\_POST\_R3\_ as SWITCH\_COMPILE\_PIPE\_POST\_R3\_\_,\n } from './metadata/directives';\nexport {\n NgModuleDefWithMeta,\n} from './metadata/ng\_module';\nexport {\n SWITCH\_COMPILE\_NGMODULE\_POST\_R3\_ as SWITCH\_COMPILE\_NGMODULE\_POST\_R3\_\_,\n} from './metadata/ng\_module';\nexport {\n NgModuleDef as NgModuleDef,\n NgModuleTransitiveScopes as NgModuleTransitiveScopes,\n { from './metadata/ng\_module\_def';\nexport {\n SWITCH\_RENDERER2\_FACTORY\_\_POST\_R3\_\_ as SWITCH\_RENDERER2\_FACTORY\_\_POST\_R3\_\_,\n} from './render/api';\nexport {\n getLContext as getLContext\n} from './render3/context\_discovery';\nexport {\n NG\_COMP\_DEF as NG\_COMP\_DEF,\n NG\_DIR\_DEF as NG\_DIR\_DEF,\n NG\_ELEMENT\_ID as NG\_ELEMENT\_ID,\n NG\_MOD\_DEF as NG\_MOD\_DEF,\n NG\_PIPE\_DEF as NG PIPE\_DEF,\n} from './render3/fields';\nexport {\n AttributeMarker as AttributeMarker,\n ComponentDef as ComponentDef,\n ComponentFactory as Render3ComponentFactory,\n ComponentRef as Render3ComponentRef,\n ComponentType as ComponentType,\n CssSelectorList as CssSelectorList,\n detectChanges as detectChanges,\n DirectiveDef as DirectiveDef,\n DirectiveType as DirectiveType,\n getDirectives as getDirectives,\n getHostElement as getHostElement,\n LifecycleHooksFeature as LifecycleHooksFeature,\n markDirty as markDirty,\n NgModuleFactory as NgModuleFactory,\n NgModuleRef as Render3NgModuleRef,\n NgModuleType as NgModuleType,\n NO\_CHANGE as NO\_CHANGE,\n PipeDef as PipeDef,\n renderComponent as renderComponent,\n RenderFlags as RenderFlags,\n setClassMetadata as setClassMetadata,\n setLocaleId as setLocaleId,\n store as store,\n whenRendered as whenRendered,\n advance,\n attribute,\n attributeInterpolate1,\n attributeInterpolate2,\n attributeInterpolate3,\n attributeInterpolate4,\n attributeInterpolate5,\n attributeInterpolate6,\n attributeInterpolate7,\n attributeInterpolate8,\n attributeInterpolateV,\n classMap,\n classMapInterpolate1,\n classMapInterpolate2,\n classMapInterpolate3,\n classMapInterpolate4,\n classMapInterpolate5,\n classMapInterpolate6,\n classMapInterpolate7,\n classMapInterpolate8,\n classMapInterpolateV,\n classProp,\n ComponentDefWithMeta,\n contentQuery,\n CopyDefinitionFeature,\n defineComponent,\n defineDirective,\n defineNgModule,\n definePipe,\n DirectiveDefWithMeta,\n directiveInject,\n disableBindings,\n element,\n elementContainer,\n elementContainerEnd,\n elementContainerStart,\n elementEnd,\n elementStart,\n enableBindings,\n FactoryDef,\n getCurrentView,\n getFactoryOf,\n getInheritedFactory,\n hostProperty,\n i18n,\n i18nApply,\n i18nAttributes,\n i18nEnd,\n i18nExp,\n i18nPostprocess,\n i18nStart,\n InheritDefinitionFeature,\n injectAttribute,\n injectPipeChangeDetectorRef,\n invalidFactory,\n listener,\n loadQuery,\n namespaceHTML,\n namespaceMathML,\n namespaceSVG,\n nextContext,\n NgOnChangesFeature,\n pipe,\n pipeBind1,\n pipeBind2,\n pipeBind3,\n pipeBind4,\n pipeBindV,\n PipeDefWithMeta,\n projection,\n projectionDef,\n property,\n propertyInterpolate,\n propertyInterpolate1,\n propertyInterpolate2,\n propertyInterpolate3,\n propertyInterpolate4,\n propertyInterpolate5,\n propertyInterpolate6,\n propertyInterpolate7,\n propertyInterpolate8,\n propertyInterpolateV,\n ProvidersFeature,\n pureFunction0,\n pureFunction1,\n pureFunction2,\n pureFunction3,\n pureFunction4,\n pureFunction5,\n pureFunction6,\n pureFunction7,\n

pureFunction8,\n pureFunctionV,\n queryRefresh,\n reference,\n resolveBody,\n resolveDocument,\n resolveWindow,\n restoreView,\n\n setComponentScope,\n setNgModuleScope,\n staticContentQuery,\n staticViewQuery,\n styleMap,\n styleMapInterpolate1,\n styleMapInterpolate2,\n styleMapInterpolate3,\n styleMapInterpolate4,\n styleMapInterpolate5,\n styleMapInterpolate6,\n styleMapInterpolate7,\n styleMapInterpolate8,\n styleMapInterpolateV,\n styleProp,\n stylePropInterpolate1,\n stylePropInterpolate2,\n stylePropInterpolate3,\n stylePropInterpolate4,\n stylePropInterpolate5,\n stylePropInterpolate6,\n stylePropInterpolate7,\n stylePropInterpolate8,\n stylePropInterpolateV,\n syntheticHostListener,\n syntheticHostProperty,\n template,\n templateRefExtractor,\n text,\n textInterpolate,\n textInterpolate1,\n textInterpolate2,\n textInterpolate3,\n textInterpolate4,\n textInterpolate5,\n textInterpolate6,\n textInterpolate7,\n textInterpolate8,\n textInterpolateV,\n viewQuery,\n from './render3/index';\nexport {\n LContext as LContext,\n } from './render3/interfaces/context';\nexport {\n setDocument as setDocument\n} from './render3/interfaces/document';\nexport {\n Player as Player,\n PlayerFactory as PlayerFactory,\n PlayerHandler as PlayerHandler,\n PlayState as PlayState,\n} from './render3/interfaces/player';\nexport {\n compileComponent as compileComponent,\n compileDirective as compileDirective,\n} from './render3/jit/directive';\nexport {\n resetJitOptions as resetJitOptions,\n} from './render3/jit/jit\_options';\nexport {\n compileNgModule as compileNgModule,\n compileNgModuleDefs as compileNgModuleDefs,\n flushModuleScopingQueueAsMuchAsPossible as flushModuleScopingQueueAsMuchAsPossible,\n patchComponentDefWithScope as patchComponentDefWithScope,\n resetCompiledComponents as resetCompiledComponents,\n transitiveScopesFor as transitiveScopesFor,\n} from './render3/jit/module';\nexport {\n compilePipe as compilePipe,\n} from './render3/jit/pipe';\nexport {\n publishDefaultGlobalUtils as publishDefaultGlobalUtils\n,\n publishGlobalUtil as publishGlobalUtil} from './render3/util/global\_utils';\nexport {\n bypassSanitizationTrustHtml as bypassSanitizationTrustHtml,\n bypassSanitizationTrustResourceUrl as bypassSanitizationTrustResourceUrl,\n bypassSanitizationTrustScript as bypassSanitizationTrustScript,\n bypassSanitizationTrustStyle as bypassSanitizationTrustStyle,\n bypassSanitizationTrustUrl as bypassSanitizationTrustUrl,\n} from './sanitization/bypass';\nexport {\n sanitizeHtml,\n sanitizeResourceUrl,\n sanitizeScript,\n sanitizeStyle,\n sanitizeUrl,\n sanitizeUrlOrResourceUrl,\n trustConstantHtml,\n trustConstantResourceUrl,\n trustConstantScript,\n} from './sanitization/sanitization';\nexport {\n noSideEffects as noSideEffects,\n} from './util/closure';\n\n// clang-format on\n","/\*\*\n \* @license\n \* Copyright Google LLC All Rights Reserved.\n  $*\nabla \times \mathbf{S}$  is source code is governed by an MIT-style license that can be\n  $*\nabla \times \mathbf{S}$  found in the LICENSE file at https://angular.io/license\n \*/\n\nexport {CodegenComponentFactoryResolver as CodegenComponentFactoryResolver} from './linker/component\_factory\_resolver';\nexport {registerModuleFactory as registerModuleFactory} from './linker/ng\_module\_factory\_registration';\nexport {anchorDef as and, ArgumentType as ArgumentType, BindingFlags as BindingFlags, createComponentFactory as ccf, createNgModuleFactory as cmf, createRendererType2 as crt, DepFlags as DepFlags, directiveDef as did, elementDef as eld, EMPTY\_ARRAY as EMPTY\_ARRAY, EMPTY\_MAP as EMPTY\_MAP, getComponentViewDefinitionFactory as getComponentViewDefinitionFactory, inlineInterpolate as inlineInterpolate, interpolate as interpolate, moduleDef as mod, moduleProvideDef as mpd, ngContentDef as ncd, NodeFlags as NodeFlags, nodeValue as nov, pipeDef as pid, providerDef as prd, pureArrayDef as pad, pureObjectDef as pod, purePipeDef as ppd, QueryBindingType as QueryBindingType, queryDef as qud, QueryValueType as QueryValueType, textDef as ted, unwrapValue as unv, viewDef as vid, ViewDefinition as ViewDefinition, ViewFlags as ViewFlags} from './view/index';\n","/\*\*\n \* @license\n \* Copyright Google LLC All Rights Reserved.\n \*\n \* Use of this source code is governed by an MIT-style license that can be\n \* found in the LICENSE file at https://angular.io/license\n \*/\n\n/\*\*\n \* @module\n \* @description\n \* Entry point from which you should import all public core APIs.\n \*/\nexport \* from './metadata';\nexport \* from './version';\nexport {TypeDecorator} from './util/decorators';\nexport \* from './di';\nexport {createPlatform, assertPlatform, destroyPlatform, getPlatform, PlatformRef, ApplicationRef, createPlatformFactory, NgProbeToken} from './application\_ref';\nexport {enableProdMode, isDevMode} from './util/is\_dev\_mode';\nexport {APP\_ID, PACKAGE\_ROOT\_URL, PLATFORM\_INITIALIZER, PLATFORM\_ID, APP\_BOOTSTRAP\_LISTENER} from

'./application\_tokens';\nexport {APP\_INITIALIZER, ApplicationInitStatus} from './application\_init';\nexport \* from './zone';\nexport \* from './render';\nexport \* from './linker';\nexport {DebugElement, DebugEventListener, DebugNode, asNativeElements, getDebugNode, Predicate} from './debug/debug\_node';\nexport {GetTestability, Testability, TestabilityRegistry, setTestabilityGetter} from './testability/testability';\nexport \* from './change\_detection';\nexport \* from './platform\_core\_providers';\nexport {TRANSLATIONS, TRANSLATIONS\_FORMAT, LOCALE\_ID, DEFAULT\_CURRENCY\_CODE, MissingTranslationStrategy} from './i18n/tokens';\nexport {ApplicationModule} from './application\_module';\nexport {AbstractType, Type} from './interface/type';\nexport {EventEmitter} from './event\_emitter';\nexport {ErrorHandler} from './error\_handler';\nexport \* from './core\_private\_export';\nexport \* from './core\_render3\_private\_export';\nexport {SecurityContext} from './sanitization/security';\nexport {Sanitizer} from './sanitization/sanitizer';\nexport \* from './codegen\_private\_exports';\n\nimport {global} from './util/global';\nif (typeof ngDevMode !== 'undefined' && ngDevMode) {\n // This helper is to give a reasonable error message to people upgrading to v9 that have not yet\n // installed `@angular/localize` in their app.\n // tslint:disable-next-line: no-toplevel-property-access\n global.\$localize = global.\$localize || function()  $\{\n\$  throw new Error( $\$ n 'It looks like your application or one of its dependencies is using i18n.\\n' +\n 'Angular 9 introduced a global `\$localize()` function that needs to be loaded.\\n' +\n 'Please run `ng add @angular/localize` from the Angular CLI.\\n' +\n '(For non-CLI projects, add `import \\'@angular/localize/init\\';` to your `polyfills.ts` file.\\n' +\n 'For server-side rendering applications add the import to your `main.server.ts` file.)');\n  $\ln \frac{\n}{m}$ ,"/\*\*\n \* @license\n \* Copyright Google LLC All Rights Reserved. $\ln * \ln *$  Use of this source code is governed by an MIT-style license that can be $\ln *$  found in the LICENSE file at https://angular.io/license\n \*/\n\n/\*\*\n \* @module\n \* @description\n \* Entry point for all public APIs of this package. $\ln \pi / \n\equiv \frac{\text{Cov}}{\text{Cov}} \cdot \ln \frac{1}{\pi}$  This file only reexports content of the `src` folder. Keep it that way.\n","/\*\*\n \* @license\n \* Copyright Google LLC All Rights Reserved.\n \*\n \* Use of this source code is governed by an MIT-style license that can be\n \* found in the LICENSE file at https://angular.io/license\n \*/\n\n// This file is not used to build this module. It is only used during editing\n// by the TypeScript language service and during build for verification. `ngc`\n// replaces this file with production index.ts when it rewrites private symbol\n// names.\n\nexport \* from './public\_api';\n","/\*\*\n \* Generated bundle index. Do not edit.\n \*/\n\nexport \* from

## './index';\n\nexport {APPLICATION\_MODULE\_PROVIDERS as

angular\_packages\_core\_core\_w,\_iterableDiffersFactory as angular\_packages\_core\_core\_t,\_keyValueDiffersFactory as angular packages core core u, localeFactory as angular packages core core v,zoneSchedulerFactory as angular\_packages\_core\_core\_x} from './src/application\_module';\nexport {\_appIdRandomProviderFactory as angular\_packages\_core\_core\_f} from './src/application\_tokens';\nexport {injectChangeDetectorRef as angular\_packages\_core\_core\_q} from './src/change\_detection/change\_detector\_ref';\nexport {DefaultIterableDifferFactory as angular\_packages\_core\_core\_r} from

'./src/change\_detection/differs/default\_iterable\_differ';\nexport {DefaultKeyValueDifferFactory as angular\_packages\_core\_core\_s} from './src/change\_detection/differs/default\_keyvalue\_differ';\nexport {DebugElement\_\_PRE\_R3\_\_ as angular\_packages\_core\_core\_o,DebugNode\_\_PRE\_R3\_\_ as angular\_packages\_core\_core\_n,getDebugNodeR2\_\_PRE\_R3\_\_ as angular\_packages\_core\_core\_p} from './src/debug/debug\_node';\nexport {isForwardRef as angular\_packages\_core\_core\_a} from

'./src/di/forward\_ref';\nexport {getInjectImplementation as angular\_packages\_core\_core\_bs} from

'./src/di/inject\_switch';\nexport {injectInjectorOnly as angular\_packages\_core\_core\_b} from

'./src/di/injector\_compatibility';\nexport {InjectorMarkers as angular\_packages\_core\_core\_bt} from

'./src/di/injector\_marker';\nexport {NullInjector as angular\_packages\_core\_core\_br} from

'./src/di/null\_injector';\nexport {ReflectiveInjector\_ as angular\_packages\_core\_core\_c} from

'./src/di/reflective\_injector';\nexport {ReflectiveDependency as

angular packages core core d,resolveReflectiveProviders as angular packages core core e} from './src/di/reflective\_provider';\nexport {USD\_CURRENCY\_CODE as angular\_packages\_core\_core\_y} from './src/i18n/localization';\nexport {createElementRef as angular\_packages\_core\_core\_i,injectElementRef as angular packages core core h} from './src/linker/element ref';\nexport {getModuleFactory PRE\_R3\_ as

angular\_packages\_core\_core\_j} from './src/linker/ng\_module\_factory\_loader';\nexport {createTemplateRef as angular\_packages\_core\_core\_l,injectTemplateRef as angular\_packages\_core\_core\_k} from './src/linker/template\_ref';\nexport {injectViewContainerRef as angular\_packages\_core\_core\_m} from './src/linker/view\_container\_ref';\nexport {injectRenderer2 as angular\_packages\_core\_core\_g} from './src/render/api';\nexport {SCHEDULER as angular\_packages\_core\_core\_bc} from './src/render3/component\_ref';\nexport {injectAttributeImpl as angular\_packages\_core\_core\_bd} from './src/render3/di';\nexport {NgOnChangesFeatureImpl as angular\_packages\_core\_core\_bb} from './src/render3/features/ng\_onchanges\_feature';\nexport {i18nPostprocess as angular\_packages\_core\_core\_bx} from './src/render3/i18n/i18n\_postprocess';\nexport {TElementNode as angular\_packages\_core\_core\_bh} from './src/render3/interfaces/node';\nexport {LView as angular\_packages\_core\_core\_bv} from './src/render3/interfaces/view';\nexport {pureFunction1Internal as angular\_packages\_core\_core\_bi,pureFunction2Internal as angular\_packages\_core\_core\_bj,pureFunction3Internal as angular\_packages\_core\_core\_bk,pureFunction4Internal as angular\_packages\_core\_core\_bl,pureFunctionVInternal as angular\_packages\_core\_core\_bm} from './src/render3/pure\_function';\nexport {getBindingRoot as angular\_packages\_core\_core\_bf,getLView as angular\_packages\_core\_core\_be,nextContextImpl as angular\_packages\_core\_core\_bg} from './src/render3/state';\nexport {getRootContext as angular\_packages\_core\_core\_bw} from './src/render3/util/view\_traversal\_utils';\nexport {getNativeByTNode as angular packages core core bu} from './src/render3/util/view utils';\nexport {getUrlSanitizer as angular\_packages\_core\_core\_bn} from './src/sanitization/sanitization';\nexport {makeParamDecorator as angular\_packages\_core\_core\_bp,makePropDecorator as angular\_packages\_core\_core\_bo} from './src/util/decorators';\nexport {getClosureSafeProperty as angular\_packages\_core\_core\_bq} from './src/util/property';\nexport {trustedHTMLFromString as angular\_packages\_core\_core\_by,trustedScriptFromString as angular\_packages\_core\_core\_ca,trustedScriptURLFromString as angular\_packages\_core\_core\_bz} from './src/util/security/trusted\_types';\nexport {\_def as angular\_packages\_core\_core\_z} from './src/view/provider';\nexport {DebugContext as angular\_packages\_core\_core\_ba} from './src/view/types';"],"names":["InjectFlags","ChangeDetectionStrategy","ChangeDetectorStatus","ViewEncapsulatio n","global","unusedValueExportToPlacateAjd","SecurityContext","RendererStyleFlags2","unused1","unused2","un used3","unused4","unused5","unusedValueToPlacateAjd","INJECTOR","EMPTY\_ARRAY","CIRCULAR","NO\_ NEW\_LINE","NULL\_INJECTOR","renderComponent","USE\_VALUE","render3CompileInjectable","EMPTY\_O BJ","LocaleDataIndex","resolveProvider","getComponent","R3\_ViewRef","R3ViewRef","\_renderCompCount","re nderDetachView","createInjector","InjectorRefTokenKey","INJECTORRefTokenKey","\_createProviderInstance"," ComponentFactory","viewEngine\_ComponentFactoryResolver","getNamespace","ComponentRef","viewEngine\_C omponentFactory","ComponentFactoryResolver","viewEngine\_ComponentRef","viewEngine\_NgModuleRef","Ng ModuleRef","viewEngine\_NgModuleFactory","getPipeDef","unwrapValue","Subscription","Subject","ViewEngine \_TemplateRef","ViewEngine\_ElementRef","r3.attribute","r3.attributeInterpolate1","r3.attributeInterpolate2","r3.attr ibuteInterpolate3","r3.attributeInterpolate4","r3.attributeInterpolate5","r3.attributeInterpolate6","r3.attributeInterpol ate7","r3.attributeInterpolate8","r3.attributeInterpolateV","r3.defineComponent","r3.defineDirective","r3.defineNg Module","r3.definePipe","r3.directiveInject","r3.getFactoryOf","r3.getInheritedFactory","r3.injectAttribute","r3.inv alidFactory","r3.injectPipeChangeDetectorRef","r3.templateRefExtractor","r3.NgOnChangesFeature","r3.Providers Feature","r3.CopyDefinitionFeature","r3.InheritDefinitionFeature","r3.nextContext","r3.namespaceHTML","r3.nam espaceMathML","r3.namespaceSVG","r3.enableBindings","r3.disableBindings","r3.elementStart","r3.elementEnd", "r3.element","r3.elementContainerStart","r3.elementContainerEnd","r3.elementContainer","r3.pureFunction0","r3.p ureFunction1","r3.pureFunction2","r3.pureFunction3","r3.pureFunction4","r3.pureFunction5","r3.pureFunction6","r 3.pureFunction7","r3.pureFunction8","r3.pureFunctionV","r3.getCurrentView","r3.restoreView","r3.listener","r3.pr ojection","r3.syntheticHostProperty","r3.syntheticHostListener","r3.pipeBind1","r3.pipeBind2","r3.pipeBind3","r3. pipeBind4","r3.pipeBindV","r3.projectionDef","r3.hostProperty","r3.property","r3.propertyInterpolate","r3.property Interpolate1","r3.propertyInterpolate2","r3.propertyInterpolate3","r3.propertyInterpolate4","r3.propertyInterpolate5" ,"r3.propertyInterpolate6","r3.propertyInterpolate7","r3.propertyInterpolate8","r3.propertyInterpolateV","r3.pipe","r

3.queryRefresh","r3.viewQuery","r3.staticViewQuery","r3.staticContentQuery","r3.loadQuery","r3.contentQuery"," r3.reference","r3.classMap","r3.classMapInterpolate1","r3.classMapInterpolate2","r3.classMapInterpolate3","r3.clas sMapInterpolate4","r3.classMapInterpolate5","r3.classMapInterpolate6","r3.classMapInterpolate7","r3.classMapInt erpolate8","r3.classMapInterpolateV","r3.styleMap","r3.styleMapInterpolate1","r3.styleMapInterpolate2","r3.style MapInterpolate3","r3.styleMapInterpolate4","r3.styleMapInterpolate5","r3.styleMapInterpolate6","r3.styleMapInter polate7","r3.styleMapInterpolate8","r3.styleMapInterpolateV","r3.styleProp","r3.stylePropInterpolate1","r3.stylePro pInterpolate2","r3.stylePropInterpolate3","r3.stylePropInterpolate4","r3.stylePropInterpolate5","r3.stylePropInterpol ate6","r3.stylePropInterpolate7","r3.stylePropInterpolate8","r3.stylePropInterpolateV","r3.classProp","r3.advance"," r3.template","r3.text","r3.textInterpolate","r3.textInterpolate1","r3.textInterpolate2","r3.textInterpolate3","r3.textInt erpolate4","r3.textInterpolate5","r3.textInterpolate6","r3.textInterpolate7","r3.textInterpolate8","r3.textInterpolateV" ,"r3.i18n","r3.i18nAttributes","r3.i18nExp","r3.i18nStart","r3.i18nEnd","r3.i18nApply","r3.i18nPostprocess","r3.res olveWindow","r3.resolveDocument","r3.resolveBody","r3.setComponentScope","r3.setNgModuleScope","sanitizati on.sanitizeHtml","sanitization.sanitizeStyle","sanitization.sanitizeResourceUrl","sanitization.sanitizeScript","sanitiz ation.sanitizeUrl","sanitization.sanitizeUrlOrResourceUrl","sanitization.trustConstantHtml","sanitization.trustConst antScript","sanitization.trustConstantResourceUrl","render3CompileComponent","render3CompileDirective","rende r3CompilePipe","render3CompileNgModule","LOCALE\_ID","MissingTranslationStrategy","NgModuleFactoryR3" ,"ComponentFactoryR3","R3NgModuleFactory","\_publishDefaultGlobalUtils","publishDefaultGlobalUtils","Obser vable","merge","share","ViewRef","getDebugNode","setElementAttribute"],"mappings":";;;;;;;;;;;;IAAA;;;;;;;aAQg B,sBAAsB,CAAI,wBAA2B;QACnE,KAAK,IAAI,GAAG,IAAI,wBAAwB,EAAE;YACxC,IAAI,wBAAwB,CAAC ,GAAG,CAAC,KAAK,sBAA6B,EAAE;gBACnE,OAAO,GAAG,CAAC;aACZ;SACF;QACD,MAAM,KAAK,CA AC,mDAAmD,CAAC,CAAC;IACnE,CAAC;IAED;;;;;;aAMgB,cAAc,CAAC,MAA+B,EAAE,MAA+B;QAC7F,K AAK,IAAM,GAAG,IAAI,MAAM,EAAE;YACxB,IAAI,MAAM,CAAC,cAAc,CAAC,GAAG,CAAC,IAAI,CAAC, MAAM,CAAC,cAAc,CAAC,GAAG,CAAC,EAAE;gBAC7D,MAAM,CAAC,GAAG,CAAC,GAAG,MAAM,CAA C,GAAG,CAAC,CAAC;aAC3B;SACF;IACH;;IC7BA;;;;;;;aAQgB,SAAS,CAAC,KAAU;QAClC,IAAI,OAAO,KA AK,KAAK,QAAQ,EAAE;YAC7B,OAAO,KAAK,CAAC;SACd;QAED,IAAI,KAAK,CAAC,OAAO,CAAC,KAA K,CAAC,EAAE;YACxB,OAAO,GAAG,GAAG,KAAK,CAAC,GAAG,CAAC,SAAS,CAAC,CAAC,IAAI,CAAC, IAAI,CAAC,GAAG,GAAG,CAAC;SACpD;QAED,IAAI,KAAK,IAAI,IAAI,EAAE;YACjB,OAAO,EAAE,GAAG ,KAAK,CAAC;SACnB;QAED,IAAI,KAAK,CAAC,cAAc,EAAE;YACxB,OAAO,KAAG,KAAK,CAAC,cAAgB, CAAC;SAClC;QAED,IAAI,KAAK,CAAC,IAAI,EAAE;YACd,OAAO,KAAG,KAAK,CAAC,IAAM,CAAC;SAC xB;QAED,IAAM,GAAG,GAAG,KAAK,CAAC,QAAQ,EAAE,CAAC;QAE7B,IAAI,GAAG,IAAI,IAAI,EAAE;Y ACf,OAAO,EAAE,GAAG,GAAG,CAAC;SACjB;QAED,IAAM,YAAY,GAAG,GAAG,CAAC,OAAO,CAAC,IA AI,CAAC,CAAC;QACvC,OAAO,YAAY,KAAK,CAAC,CAAC,GAAG,GAAG,GAAG,GAAG,CAAC,SAAS,CA AC,CAAC,EAAE,YAAY,CAAC,CAAC;IACpE,CAAC;IAED;;;;;;;;aAQgB,sBAAsB,CAAC,MAAmB,EAAE,KA AkB;QAC5E,OAAO,CAAC,MAAM,IAAI,IAAI,IAAI,MAAM,KAAK,EAAE;aAClC,KAAK,KAAK,IAAI,GAAG, EAAE,GAAG,KAAK;aAC3B,CAAC,KAAK,IAAI,IAAI,IAAI,KAAK,KAAK,EAAE,IAAI,MAAM,GAAG,MAA M,GAAG,GAAG,GAAG,KAAK,CAAC,CAAC;IACxE;;ICnDA;;;;;;;IA2BA,IAAM,eAAe,GAAG,sBAAsB,CAAC, EAAC,eAAe,EAAE,sBAAsB,EAAC,CAAC,CAAC;IAE1F;;;;;;;;;;;;aAYgB,UAAU,CAAC,YAA0B;QAC7C,YAAa ,CAAC,eAAe,GAAG,UAAU,CAAC;QAC3C,YAAa,CAAC,QAAQ,GAAG;YAC7B,OAAO,SAAS,CAAC,IAAI,E AAE,CAAC,CAAC;SAC1B,CAAC;QACF,OAAwB,YAAa,CAAC;IACxC,CAAC;IAED;;;;;;;;;;;;;aAagB,iBAAiB, CAAI,IAAO;QAC1C,OAAO,YAAY,CAAC,IAAI,CAAC,GAAG,IAAI,EAAE,GAAG,IAAI,CAAC;IAC5C,CAAC ;IAED;aACgB,YAAY,CAAC,EAAO;QAClC,OAAO,OAAO,EAAE,KAAK,UAAU,IAAI,EAAE,CAAC,cAAc,CA AC,eAAe,CAAC;YACjE,EAAE,CAAC,eAAe,KAAK,UAAU,CAAC;IACxC;;ICtEA;;;;;;;aAcgB,YAAY,CAAC,M AAW,EAAE,GAAW;QACnD,IAAI,EAAE,OAAO,MAAM,KAAK,QAAQ,CAAC,EAAE;YACjC,UAAU,CAAC, GAAG,EAAE,OAAO,MAAM,EAAE,QAAQ,EAAE,KAAK,CAAC,CAAC;SACjD;IACH,CAAC;aAEe,mBAAmB ,CAC/B,MAAW,EAAE,YAAoB,EAAE,YAAoB;QACzD,YAAY,CAAC,MAAM,EAAE,mBAAmB,CAAC,CAAC ;QAC1C,qBAAqB,CAAC,MAAM,EAAE,YAAY,EAAE,6CAA6C,CAAC,CAAC;QAC3F,wBAAwB,CAAC,MAA M,EAAE,YAAY,EAAE,gDAAgD,CAAC,CAAC;IACnG,CAAC;aAEe,YAAY,CAAC,MAAW,EAAE,GAAW;QA CnD,IAAI,EAAE,OAAO,MAAM,KAAK,QAAQ,CAAC,EAAE;YACjC,UAAU,CAAC,GAAG,EAAE,MAAM,KA

AK,IAAI,GAAG,MAAM,GAAG,OAAO,MAAM,EAAE,QAAQ,EAAE,KAAK,CAAC,CAAC;SAC5E;IACH,CAA C;aAEe,cAAc,CAAC,MAAW,EAAE,GAAW;QACrD,IAAI,EAAE,OAAO,MAAM,KAAK,UAAU,CAAC,EAAE; YACnC,UAAU,CAAC,GAAG,EAAE,MAAM,KAAK,IAAI,GAAG,MAAM,GAAG,OAAO,MAAM,EAAE,UAA U,EAAE,KAAK,CAAC,CAAC;SAC9E;IACH,CAAC;aAEe,WAAW,CAAI,MAAS,EAAE,QAAW,EAAE,GAAW; QAChE,IAAI,EAAE,MAAM,IAAI,QAAQ,CAAC,EAAE;YACzB,UAAU,CAAC,GAAG,EAAE,MAAM,EAAE,Q AAQ,EAAE,IAAI,CAAC,CAAC;SACzC;IACH,CAAC;aAEe,cAAc,CAAI,MAAS,EAAE,QAAW,EAAE,GAAW; QACnE,IAAI,EAAE,MAAM,IAAI,QAAQ,CAAC,EAAE;YACzB,UAAU,CAAC,GAAG,EAAE,MAAM,EAAE,Q AAQ,EAAE,IAAI,CAAC,CAAC;SACzC;IACH,CAAC;aAEe,UAAU,CAAI,MAAS,EAAE,QAAW,EAAE,GAAW ;QAC/D,IAAI,EAAE,MAAM,KAAK,QAAQ,CAAC,EAAE;YAC1B,UAAU,CAAC,GAAG,EAAE,MAAM,EAAE, QAAQ,EAAE,KAAK,CAAC,CAAC;SAC1C;IACH,CAAC;aAEe,aAAa,CAAI,MAAS,EAAE,QAAW,EAAE,GAA W;QAClE,IAAI,EAAE,MAAM,KAAK,QAAQ,CAAC,EAAE;YAC1B,UAAU,CAAC,GAAG,EAAE,MAAM,EAA E,QAAQ,EAAE,KAAK,CAAC,CAAC;SAC1C;IACH,CAAC;aAEe,cAAc,CAAI,MAAS,EAAE,QAAW,EAAE,GA AW;QACnE,IAAI,EAAE,MAAM,GAAG,QAAQ,CAAC,EAAE;YACxB,UAAU,CAAC,GAAG,EAAE,MAAM,E AAE,QAAQ,EAAE,GAAG,CAAC,CAAC;SACxC;IACH,CAAC;aAEe,qBAAqB,CAAI,MAAS,EAAE,QAAW,EA AE,GAAW;QAC1E,IAAI,EAAE,MAAM,IAAI,QAAQ,CAAC,EAAE;YACzB,UAAU,CAAC,GAAG,EAAE,MAA M,EAAE,QAAQ,EAAE,IAAI,CAAC,CAAC;SACzC;IACH,CAAC;aAEe,iBAAiB,CAAI,MAAS,EAAE,QAAW,E AAE,GAAW;QACtE,IAAI,EAAE,MAAM,GAAG,QAAQ,CAAC,EAAE;YACxB,UAAU,CAAC,GAAG,EAAE,M AAM,EAAE,QAAQ,EAAE,GAAG,CAAC,CAAC;SACxC;IACH,CAAC;aAEe,wBAAwB,CACpC,MAAS,EAAE, QAAW,EAAE,GAAW;QACrC,IAAI,EAAE,MAAM,IAAI,QAAQ,CAAC,EAAE;YACzB,UAAU,CAAC,GAAG,E AAE,MAAM,EAAE,QAAQ,EAAE,IAAI,CAAC,CAAC;SACzC;IACH,CAAC;aAEe,gBAAgB,CAAI,MAAS,EAA E,GAAW;QACxD,IAAI,MAAM,IAAI,IAAI,EAAE;YAClB,UAAU,CAAC,GAAG,EAAE,MAAM,EAAE,IAAI,E AAE,IAAI,CAAC,CAAC;SACrC;IACH,CAAC;aAEe,aAAa,CAAI,MAAwB,EAAE,GAAW;QACpE,IAAI,MAAM ,IAAI,IAAI,EAAE;YAClB,UAAU,CAAC,GAAG,EAAE,MAAM,EAAE,IAAI,EAAE,IAAI,CAAC,CAAC;SACrC; IACH,CAAC;aAIe,UAAU,CAAC,GAAW,EAAE,MAAY,EAAE,QAAc,EAAE,UAAmB;QACvF,MAAM,IAAI,K AAK,CACX,sBAAoB,GAAK;aACxB,UAAU,IAAI,IAAI,GAAG,EAAE,GAAG,kBAAgB,QAAQ,SAAI,UAAU,S AAI,MAAM,eAAY,CAAC,CAAC,CAAC;IAChG,CAAC;aAEe,aAAa,CAAC,IAAS;;QAErC,IAAI,EAAE,OAAO,I AAI,KAAK,WAAW,IAAI,IAAI,YAAY,IAAI,CAAC;YACtD,EAAE,OAAO,IAAI,KAAK,QAAQ,IAAI,IAAI,IAA I,IAAI;gBACxC,IAAI,CAAC,WAAW,CAAC,IAAI,KAAK,qBAAqB,CAAC,EAAE;YACtD,UAAU,CAAC,kEAA gE,SAAS,CAAC,IAAI,CAAG,CAAC,CAAC;SAC/F;IACH,CAAC;aAGe,kBAAkB,CAAC,GAAU,EAAE,KAAa; QAC1D,aAAa,CAAC,GAAG,EAAE,wBAAwB,CAAC,CAAC;QAC7C,IAAM,MAAM,GAAG,GAAG,CAAC,MA AM,CAAC;QAC1B,IAAI,KAAK,GAAG,CAAC,IAAI,KAAK,IAAI,MAAM,EAAE;YAChC,UAAU,CAAC,oCAA kC,MAAM,iBAAY,KAAO,CAAC,CAAC;SACzE;IACH,CAAC;aAGe,WAAW,CAAC,KAAU;QAAE,qBAAqB;a AArB,UAAqB,EAArB,qBAAqB,EAArB,IAAqB;YAArB,oCAAqB;;QAC3D,IAAI,WAAW,CAAC,OAAO,CAAC, KAAK,CAAC,KAAK,CAAC,CAAC;YAAE,OAAO,IAAI,CAAC;QACnD,UAAU,CAAC,iCAA+B,IAAI,CAAC,S AAS,CAAC,WAAW,CAAC,iBACjE,IAAI,CAAC,SAAS,CAAC,KAAK,CAAC,MAAG,CAAC,CAAC;IAChC;;IC nIA;;;;;;;IA6HA;;;;;;;;;;;;;;;;;aAiBgB,kBAAkB,CAAI,IAGrC;QACC,OAAQ;YACC,KAAK,EAAE,IAAI,CAAC,KA AK;YACjB,UAAU,EAAE,IAAI,CAAC,UAAiB,IAAI,IAAI;YAC1C,OAAO,EAAE,IAAI,CAAC,OAAO;YACrB,K AAK,EAAE,SAAS;SACe,CAAC;IAC3C,CAAC;IAED;;;;;;QAKa,gBAAgB,GAAG,mBAAmB;IAEnD;;;;;;;;;;;;;;;;;;;; ;aAoBgB,gBAAgB,CAAC,OAAiE;QAEhG,OAAQ;YACC,OAAO,EAAE,OAAO,CAAC,OAAO;YACxB,SAAS,E AAE,OAAO,CAAC,SAAS,IAAI,EAAE;YAClC,OAAO,EAAE,OAAO,CAAC,OAAO,IAAI,EAAE;SACC,CAAC; IAC3C,CAAC;IAED;;;;;;aAMgB,gBAAgB,CAAI,IAAS;QAC3C,OAAO,gBAAgB,CAAC,IAAI,EAAE,WAAW,C AAC,IAAI,gBAAgB,CAAC,IAAI,EAAE,iBAAiB,CAAC,CAAC;IAC1F,CAAC;IAED;;;;IAIA,SAAS,gBAAgB,C AAI,IAAS,EAAE,KAAa;QACnD,OAAO,IAAI,CAAC,cAAc,CAAC,KAAK,CAAC,GAAG,IAAI,CAAC,KAAK,C AAC,GAAG,IAAI,CAAC;IACzD,CAAC;IAED;;;;;;;;aAQgB,yBAAyB,CAAI,IAAS;QACpD,IAAM,GAAG,GAA G,IAAI,KAAK,IAAI,CAAC,WAAW,CAAC,IAAI,IAAI,CAAC,iBAAiB,CAAC,CAAC,CAAC;QAEnE,IAAI,GA AG,EAAE;YACP,IAAM,QAAQ,GAAG,WAAW,CAAC,IAAI,CAAC,CAAC;;;YAGnC,OAAO,CAAC,IAAI,CAC R,+CACI,QAAQ,kFAA8E;iBAC1F,iGACI,QAAQ,cAAU,CAAA,CAAC,CAAC;YAC5B,OAAO,GAAG,CAAC;S ACZ;aAAM;YACL,OAAO,IAAI,CAAC;SACb;IACH,CAAC;IAED;IACA,SAAS,WAAW,CAAC,IAAS;;;;;;;QAO

5B,IAAI,IAAI,CAAC,cAAc,CAAC,MAAM,CAAC,EAAE;YAC/B,OAAO,IAAI,CAAC,IAAI,CAAC;SAClB;QAE D,IAAM,KAAK,GAAG,CAAC,EAAE,GAAG,IAAI,EAAE,KAAK,CAAC,uBAAuB,CAAC,CAAC;QACzD,OAA O,KAAK,KAAK,IAAI,GAAG,EAAE,GAAG,KAAK,CAAC,CAAC,CAAC,CAAC;IACxC,CAAC;IAED;;;;;aAKg B,cAAc,CAAI,IAAS;QACzC,OAAO,IAAI,KAAK,IAAI,CAAC,cAAc,CAAC,UAAU,CAAC,IAAI,IAAI,CAAC,c AAc,CAAC,eAAe,CAAC,CAAC;YACnF,IAAY,CAAC,UAAU,CAAC;YACzB,IAAI,CAAC;IACX,CAAC;QAEY ,WAAW,GAAG,sBAAsB,CAAC,EAAC,KAAK,EAAE,sBAAsB,EAAC,EAAE;QACtE,UAAU,GAAG,sBAAsB,C AAC,EAAC,IAAI,EAAE,sBAAsB,EAAC,EAAE;IAEjF;IACO,IAAM,iBAAiB,GAAG,sBAAsB,CAAC,EAAC,eA Ae,EAAE,sBAAsB,EAAC,CAAC,CAAC;IAC5F,IAAM,eAAe,GAAG,sBAAsB,CAAC,EAAC,aAAa,EAAE,sBAA sB,EAAC,CAAC;;IC1Q9F;;;;;;;IAcA,WAAY,WAAW;;;QAIrB,mDAAgB,CAAA;;;;;QAKhB,6CAAa,CAAA;;QAE b,6CAAa,CAAA;;QAEb,qDAAiB,CAAA;;QAEjB,qDAAiB,CAAA;IACnB,CAAC,EAhBWA,mBAAW,KAAXA, mBAAW;;ICdvB;;;;;;;IAgBA;;;;;;;;;IASA,IAAI,qBACS,CAAC;aACE,uBAAuB;QACrC,OAAO,qBAAqB,CAAC;I AC/B,CAAC;IAGD;;;aAGgB,uBAAuB,CACnC,IACS;QACX,IAAM,QAAQ,GAAG,qBAAqB,CAAC;QACvC,qB AAqB,GAAG,IAAI,CAAC;QAC7B,OAAO,QAAQ,CAAC;IAClB,CAAC;IAGD;;;;;;;aAOgB,kBAAkB,CAC9B,K AAgC,EAAE,aAA0B,EAAE,KAAkB;QAClF,IAAM,aAAa,GAA4B,gBAAgB,CAAC,KAAK,CAAC,CAAC;QACv E,IAAI,aAAa,IAAI,aAAa,CAAC,UAAU,IAAI,MAAM,EAAE;YACvD,OAAO,aAAa,CAAC,KAAK,KAAK,SAA S,GAAG,aAAa,CAAC,KAAK,GAAG,aAAa,CAAC,OAAO,EAAE;gBAC7C,aAAa,CAAC,KAAK,CAAC;SAChE; QACD,IAAI,KAAK,GAAGA,mBAAW,CAAC,QAAQ;YAAE,OAAO,IAAI,CAAC;QAC9C,IAAI,aAAa,KAAK,S AAS;YAAE,OAAO,aAAa,CAAC;QACtD,MAAM,IAAI,KAAK,CAAC,0BAAwB,SAAS,CAAC,KAAK,CAAC,M AAG,CAAC,CAAC;IAC/D,CAAC;IAGD;;;;;;;aAOgB,kCAAkC,CAC9C,EAA4E;QAC9E,SAAS;YACL,cAAc,CA AC,qBAAqB,EAAE,EAAE,EAAE,iDAAiD,CAAC,CAAC;IACnG;;IC3EA;;;;;;;IAQA;;;;;;;;;aASgB,aAAa,CAAI,E AAW;QAC1C,OAAO,EAAC,QAAQ,EAAE,EAAE,EAAC,CAAC,QAAQ,EAAkB,CAAC;IACnD;;ICnBA;;;;;;;IAi BA,WAAY,uBAAuB;;;;;;;QAOjC,yEAAU,CAAA;;;;;QAMV,2EAAW,CAAA;IACb,CAAC,EAdWC,+BAAuB,KA AvBA,+BAAuB,QAclC;IAMD,WAAY,oBAAoB;;;;;QAK9B,yEAAS,CAAA;;;;;QAMT,qEAAO,CAAA;;;;;QAMP, 6EAAW,CAAA;;;;;QAMX,uEAAQ,CAAA;;;;;;QAOR,qEAAO,CAAA;;;;QAKP,yEAAS,CAAA;IACX,CAAC,EA pCWC,6BAAoB,KAApBA,6BAAoB,QAoC/B;IAED;;;;;;;aAOgB,gCAAgC,CAAC,uBAAgD;QAE/F,OAAO,uBA AuB,IAAI,IAAI;YAClC,uBAAuB,KAAKD,+BAAuB,CAAC,OAAO,CAAC;IAClE;;ICtFA;;;;;;;IAoBA,WAAY,iB AAiB;;;;;;;;;QAS3B,iEAAY,CAAA;;;;;QAOZ,yDAAQ,CAAA;;;;;;;;QASR,mEAAa,CAAA;IACf,CAAC,EA1BWE, yBAAiB,KAAjBA,yBAAiB;;ICpB7B;;;;;;;IAiBA,IAAM,YAAY,GAAG,OAAO,UAAU,KAAK,WAAW,IAAI,UA AU,CAAC;IACrE,IAAM,QAAQ,GAAG,OAAO,MAAM,KAAK,WAAW,IAAI,MAAM,CAAC;IACzD,IAAM,MA AM,GAAG,OAAO,IAAI,KAAK,WAAW,IAAI,OAAO,iBAAiB,KAAK,WAAW;QAClF,IAAI,YAAY,iBAAiB,IA AI,IAAI,CAAC;IAC9C,IAAM,QAAQ,GAAG,OAAO,MAAM,KAAK,WAAW,IAAI,MAAM,CAAC;IAEzD;IAC A;IACA;QACM,OAAO,GAAG,YAAY,IAAI,QAAQ,IAAI,QAAQ,IAAI;;IC1BxD;;;;;;;aAqDgB,0BAA0B;QACxC, IAAM,cAAc,GAAG,OAAO,QAAQ,KAAK,WAAW,GAAG,QAAQ,CAAC,QAAQ,EAAE,GAAG,EAAE,CAAC; QAClF,IAAM,WAAW,GAA0B;YACzC,iBAAiB,EAAE,cAAc,CAAC,OAAO,CAAC,6BAA6B,CAAC,IAAI,CAA C,CAAC;YAC9E,eAAe,EAAE,CAAC;YAClB,KAAK,EAAE,CAAC;YACR,KAAK,EAAE,CAAC;YACR,sBAAs B,EAAE,CAAC;YACzB,eAAe,EAAE,CAAC;YAClB,qBAAqB,EAAE,CAAC;YACxB,wBAAwB,EAAE,CAAC; YAC3B,oBAAoB,EAAE,CAAC;YACvB,uBAAuB,EAAE,CAAC;YAC1B,mBAAmB,EAAE,CAAC;YACtB,oBA AoB,EAAE,CAAC;YACvB,gBAAgB,EAAE,CAAC;YACnB,mBAAmB,EAAE,CAAC;YACtB,gBAAgB,EAAE,C AAC;YACnB,mBAAmB,EAAE,CAAC;YACtB,eAAe,EAAE,CAAC;YAClB,mBAAmB,EAAE,CAAC;YACtB,gB AAgB,EAAE,CAAC;YACnB,kBAAkB,EAAE,CAAC;YACrB,mBAAmB,EAAE,CAAC;YACtB,oBAAoB,EAAE, CAAC;YACvB,qBAAqB,EAAE,CAAC;SACzB,CAAC;;QAGF,IAAM,kBAAkB,GAAG,cAAc,CAAC,OAAO,CA AC,iBAAiB,CAAC,KAAK,CAAC,CAAC,CAAC;QAC5EC,OAAM,CAAC,WAAW,CAAC,GAAG,kBAAkB,IAA I,WAAW,CAAC;QACxD,OAAO,WAAW,CAAC;IACrB,CAAC;IAED;;;;;;;;;;;;;;;;;;;;;aAqBgB,aAAa;;;;;QAK3B,I AAI,OAAO,SAAS,KAAK,WAAW,IAAI,SAAS,EAAE;YACjD,IAAI,OAAO,SAAS,KAAK,QAAQ,EAAE;gBACj C,0BAA0B,EAAE,CAAC;aAC9B;YACD,OAAO,OAAO,SAAS,KAAK,WAAW,IAAI,CAAC,CAAC,SAAS,CAA C;SACxD;QACD,OAAO,KAAK,CAAC;IACf;;ICxHA;;;;;;;IASA;;;;;;IAOO,IAAM,SAAS,GAAO,EAAE,CAAC;I ACzB,IAAM,WAAW,GAAU,EAAE,CAAC;IAErC;IACA,IAAI,CAAC,OAAO,SAAS,KAAK,WAAW,IAAI,SAA S,KAAK,aAAa,EAAE,EAAE;;;;QAItE,MAAM,CAAC,MAAM,CAAC,SAAS,CAAC,CAAC;;QAEzB,MAAM,CA

AC,MAAM,CAAC,WAAW,CAAC,CAAC;;;IC1B7B;;;;;;;QAUa,WAAW,GAAG,sBAAsB,CAAC,EAAC,IAAI,EA AE,sBAAsB,EAAC,EAAE;QACrE,UAAU,GAAG,sBAAsB,CAAC,EAAC,IAAI,EAAE,sBAAsB,EAAC,EAAE;Q ACpE,WAAW,GAAG,sBAAsB,CAAC,EAAC,KAAK,EAAE,sBAAsB,EAAC,EAAE;QACtE,UAAU,GAAG,sBA AsB,CAAC,EAAC,IAAI,EAAE,sBAAsB,EAAC,EAAE;IAC1E,IAAM,aAAa,GAAG,sBAAsB,CAAC,EAAC,IAAI ,EAAE,sBAAsB,EAAC,CAAC,CAAC;IAC7E,IAAM,cAAc,GAAG,sBAAsB,CAAC,EAAC,IAAI,EAAE,sBAAsB, EAAC,CAAC,CAAC;IAErF;;;;;IAKA;QACa,aAAa,GAAG,sBAAsB,CAAC,EAAC,iBAAiB,EAAE,sBAAsB,EAA C;;ICvB/F;;;;;;;IAuBA,IAAI,gBAAgB,GAAG,CAAC,CAAC;IAOzB;;;;;;;;;;;;;;;;aAgBgB,iBAAiB,CAAI,mBAmPp C;QACC,OAAO,aAAa,CAAC;;;YAGZ,CAAC,OAAO,SAAS,KAAK,WAAW,IAAI,SAAS,KAAK,aAAa,EAAE,C AAC;YAEnE,IAAM,IAAI,GAAG,mBAAmB,CAAC,IAAI,CAAC;YACtC,IAAM,aAAa,GAAG,IAAI,CAAC,SAA S,CAAC;YACrC,IAAM,cAAc,GAA4B,EAAS,CAAC;YAC1D,IAAM,GAAG,GAAwD;gBAC/D,IAAI,EAAE,IAA I;gBACV,iBAAiB,EAAE,IAAI;gBACvB,KAAK,EAAE,mBAAmB,CAAC,KAAK;gBAChC,IAAI,EAAE,mBAAm B,CAAC,IAAI;gBAC9B,OAAO,EAAE,IAAI;gBACb,QAAQ,EAAE,mBAAmB,CAAC,QAAQ,IAAI,IAAK;gBAC /C,MAAM,EAAE,mBAAmB,CAAC,MAAM,IAAI,IAAI;gBAC1C,kBAAkB,EAAE,mBAAmB,CAAC,kBAAkB;g BAC1D,YAAY,EAAE,mBAAmB,CAAC,YAAY,IAAI,IAAI;gBACtD,QAAQ,EAAE,mBAAmB,CAAC,QAAQ,IA AI,CAAC;gBAC3C,SAAS,EAAE,mBAAmB,CAAC,SAAS,IAAI,IAAI;gBAChD,cAAc,EAAE,mBAAmB,CAAC, cAAc,IAAI,IAAI;gBAC1D,cAAc,EAAE,cAAc;gBAC9B,MAAM,EAAE,IAAK;gBACb,OAAO,EAAE,IAAK;gBA Cd,QAAQ,EAAE,mBAAmB,CAAC,QAAQ,IAAI,IAAI;gBAC9C,MAAM,EAAE,mBAAmB,CAAC,eAAe,KAAK H,+BAAuB,CAAC,MAAM;gBAC9E,aAAa,EAAE,IAAK;gBACpB,QAAQ,EAAE,IAAK;gBACf,SAAS,EAAE,m BAAmB,CAAC,SAAS,IAAI,WAAW;gBACvD,SAAS,EAAE,mBAAmB,CAAC,SAAS,IAAI,IAAI;gBAChD,QAA Q,EAAE,mBAAmB,CAAC,QAAiC,IAAI,IAAI;gBACvE,IAAI,EAAE,mBAAmB,CAAC,IAAI,IAAI,EAAE;;;gBA GpC,aAAa,EAAE,mBAAmB,CAAC,aAAa,IAAIE,yBAAiB,CAAC,QAAQ;gBAC9E,EAAE,EAAE,GAAG;gBAC P,MAAM,EAAE,mBAAmB,CAAC,MAAM,IAAI,WAAW;gBACjD,CAAC,EAAE,IAAa;gBAChB,QAAQ,EAAE, IAAI;gBACd,OAAO,EAAE,mBAAmB,CAAC,OAAO,IAAI,IAAI;gBAC5C,KAAK,EAAE,IAAI;aACZ,CAAC;Y ACF,IAAM,cAAc,GAAG,mBAAmB,CAAC,UAAW,CAAC;YACvD,IAAM,OAAO,GAAG,mBAAmB,CAAC,QA AQ,CAAC;YAC7C,IAAM,SAAS,GAAG,mBAAmB,CAAC,KAAM,CAAC;YAC7C,GAAG,CAAC,EAAE,IAAI,g BAAgB,EAAE,CAAC;YAC7B,GAAG,CAAC,MAAM,GAAG,YAAY,CAAC,mBAAmB,CAAC,MAAM,EAAE,c AAc,CAAC;gBACrE,GAAG,CAAC,OAAO,GAAG,YAAY,CAAC,mBAAmB,CAAC,OAAO,CAAC;gBACvD,O AAO,IAAI,OAAO,CAAC,OAAO,CAAC,UAAC,EAAE,IAAK,OAAA,EAAE,CAAC,GAAG,CAAC,GAAA,CAA C,CAAC;YAC5C,GAAG,CAAC,aAAa,GAAG,cAAc;gBAC9B,cAAM,OAAA,CAAC,OAAO,cAAc,KAAK,UAA U,GAAG,cAAc,EAAE,GAAG,cAAc;qBACpE,GAAG,CAAC,mBAAmB,CAAC,GAAA;gBACnC,IAAI,CAAC;Y ACT,GAAG,CAAC,QAAQ,GAAG,SAAS;gBACpB,cACI,OAAA,CAAC,OAAO,SAAS,KAAK,UAAU,GAAG,SA AS,EAAE,GAAG,SAAS,EAAE,GAAG,CAAC,cAAc,CAAC,GAAA;gBACnF,IAAI,CAAC;YAET,OAAO,GAAY, CAAC;SACrB,CAAU,CAAC;IACrB,CAAC;IAED;;;;;;;;;aASgB,mBAAmB,CAC/B,IAAwB,EAAE,UAAuB,EAA E,KAAkB;QACvE,IAAM,GAAG,GAAI,IAAI,CAAC,IAA0B,CAAC;QAC7C,GAAG,CAAC,aAAa,GAAG,cAAM ,OAAA,UAAU,CAAC,GAAG,CAAC,mBAAmB,CAAC,GAAA,CAAC;QAC9D,GAAG,CAAC,QAAQ,GAAG,cA AM,OAAA,KAAK,CAAC,GAAG,CAAC,cAAc,CAAC,GAAA,CAAC;IACjD,CAAC;aAEe,mBAAmB,CAAC,IA Ae;QACjD,IAAM,GAAG,GAAG,eAAe,CAAC,IAAI,CAAC,IAAI,eAAe,CAAC,IAAI,CAAC,CAAC;QAC3D,IAA I,SAAS,IAAI,CAAC,GAAG,EAAE;YACrB,MAAM,IAAI,KAAK,CAAC,MAAI,IAAI,CAAC,IAAI,qDAAkD,CA AC,CAAC;SAClF;QACD,OAAO,GAAI,CAAC;IACd,CAAC;aAEe,cAAc,CAAC,IAAe;QAC5C,IAAM,GAAG,G AAG,UAAU,CAAC,IAAI,CAAC,CAAC;QAC7B,IAAI,SAAS,IAAI,CAAC,GAAG,EAAE;YACrB,MAAM,IAAI, KAAK,CAAC,MAAI,IAAI,CAAC,IAAI,2BAAwB,CAAC,CAAC;SACxD;QACD,OAAO,GAAI,CAAC;IACd,CA AC;IAEM,IAAM,sBAAsB,GAAiC,EAAE,CAAC;IAEvE;;;aAGgB,gBAAgB,CAAI,GAwBnC;QACC,IAAM,GAA G,GAAmB;YAC1B,IAAI,EAAE,GAAG,CAAC,IAAI;YACd,SAAS,EAAE,GAAG,CAAC,SAAS,IAAI,WAAW;Y ACvC,YAAY,EAAE,GAAG,CAAC,YAAY,IAAI,WAAW;YAC7C,OAAO,EAAE,GAAG,CAAC,OAAO,IAAI,W AAW;YACnC,OAAO,EAAE,GAAG,CAAC,OAAO,IAAI,WAAW;YACnC,uBAAuB,EAAE,IAAI;YAC7B,OAAO ,EAAE,GAAG,CAAC,OAAO,IAAI,IAAI;YAC5B,EAAE,EAAE,GAAG,CAAC,EAAE,IAAI,IAAI;SACnB,CAAC ;QACF,IAAI,GAAG,CAAC,EAAE,IAAI,IAAI,EAAE;YAClB,aAAa,CAAC;gBACZ,sBAAsB,CAAC,GAAG,CAA C,EAAG,CAAC,GAAG,GAAG,CAAC,IAA+B,CAAC;aACvE,CAAC,CAAC;SACJ;QACD,OAAO,GAAY,CAAC

;IACtB,CAAC;IAED;;;;;;;;;;aAUgB,kBAAkB,CAAC,IAAS,EAAE,KAY7C;QACC,OAAO,aAAa,CAAC;YACZ,IA AM,WAAW,GAAG,cAAc,CAAC,IAAI,EAAE,IAAI,CAAC,CAAC;YAC/C,WAAW,CAAC,YAAY,GAAG,KAA K,CAAC,YAAY,IAAI,WAAW,CAAC;YAC7D,WAAW,CAAC,OAAO,GAAG,KAAK,CAAC,OAAO,IAAI,WAA W,CAAC;YACnD,WAAW,CAAC,OAAO,GAAG,KAAK,CAAC,OAAO,IAAI,WAAW,CAAC;SACpD,CAAU,C AAC;IACrB,CAAC;IAED;;;;;;;;;;;;;;;;;;;;;;;;;;;;;;;;;;;;;;;;;;;;;;;;;;;;;;;IAuDA,SAAS,YAAY,CACjB,GAAgD,EAChD,S AAmC;QACrC,IAAI,GAAG,IAAI,IAAI;YAAE,OAAO,SAAgB,CAAC;QACzC,IAAM,SAAS,GAAQ,EAAE,CAA C;QAC1B,KAAK,IAAM,WAAW,IAAI,GAAG,EAAE;YAC7B,IAAI,GAAG,CAAC,cAAc,CAAC,WAAW,CAAC ,EAAE;gBACnC,IAAI,UAAU,GAA4B,GAAG,CAAC,WAAW,CAAE,CAAC;gBAC5D,IAAI,YAAY,GAAG,UA AU,CAAC;gBAC9B,IAAI,KAAK,CAAC,OAAO,CAAC,UAAU,CAAC,EAAE;oBAC7B,YAAY,GAAG,UAAU,C AAC,CAAC,CAAC,CAAC;oBAC7B,UAAU,GAAG,UAAU,CAAC,CAAC,CAAC,CAAC;iBAC5B;gBACD,SAA S,CAAC,UAAU,CAAC,GAAG,WAAW,CAAC;gBACpC,IAAI,SAAS,EAAE;oBACb,CAAC,SAAS,CAAC,UAA U,CAAC,GAAG,YAAsB,EAAE;iBAClD;aACF;SACF;QACD,OAAO,SAAS,CAAC;IACnB,CAAC;IAED;;;;;;;;;;;; ;;;;QAgBa,iBAAiB,GAC1B,kBAuIY;IAEhB;;;;;;;;;;;;;;;;aAgBgB,YAAY,CAAI,OAS/B;QACC,OAAoB;YACX,IA AI,EAAE,OAAO,CAAC,IAAI;YAClB,IAAI,EAAE,OAAO,CAAC,IAAI;YAClB,OAAO,EAAE,IAAI;YACb,IAAI ,EAAE,OAAO,CAAC,IAAI,KAAK,KAAK;YAC5B,SAAS,EAAE,OAAO,CAAC,IAAI,CAAC,SAAS,CAAC,WA AW,IAAI,IAAI;SAC5C,CAAC;IACrB,CAAC;IAED;;;;;aAMgB,eAAe,CAAI,IAAS;QAC1C,OAAO,IAAI,CAAC, WAAW,CAAC,IAAI,IAAI,CAAC;IACnC,CAAC;aAEe,eAAe,CAAI,IAAS;QAC1C,OAAO,IAAI,CAAC,UAAU,C AAC,IAAI,IAAI,CAAC;IAClC,CAAC;aAEe,UAAU,CAAI,IAAS;QACrC,OAAO,IAAI,CAAC,WAAW,CAAC,IA AI,IAAI,CAAC;IACnC,CAAC;aAIe,cAAc,CAAI,IAAS,EAAE,aAAuB;QAClE,IAAM,WAAW,GAAG,IAAI,CAA C,UAAU,CAAC,IAAI,IAAI,CAAC;QAC7C,IAAI,CAAC,WAAW,IAAI,aAAa,KAAK,IAAI,EAAE;YAC1C,MAA M,IAAI,KAAK,CAAC,UAAQ,SAAS,CAAC,IAAI,CAAC,yCAAiC,CAAC,CAAC;SAC3E;QACD,OAAO,WAA W,CAAC;IACrB,CAAC;aAEe,gBAAgB,CAAC,IAAS;QACxC,OAAQ,IAAY,CAAC,aAAa,CAAC,IAAI,IAAI,CA AC;IAC9C;;ICzuBA;;;;;IAKO,IAAM,IAAI,GAAG,CAAC,CAAC;IAEtB;;;;;IAMA;;;;;;;;IAQO,IAAM,sBAAsB,G AAG,CAAC,CAAC;IAExC;IACA;IAEA;IACA;IAEO,IAAM,MAAM,GAAG,CAAC,CAAC;IACjB,IAAM,SAAS, GAAG,CAAC,CAAC;IACpB,IAAM,WAAW,GAAG,CAAC,CAAC;IAG7B;;;;;;IAMO,IAAM,uBAAuB,GAAG,E AAE,CAAC;IAgF1C;IACA;IACO,IAAM,6BAA6B,GAAG,CAAC;;ICxI9C;;;;;;;IAyBA;IACA;IACA;IACO,IAAM ,IAAI,GAAG,CAAC,CAAC;IACf,IAAM,KAAK,GAAG,CAAC,CAAC;IAChB,IAAM,KAAK,GAAG,CAAC,CA AC;IAChB,IAAM,MAAM,GAAG,CAAC,CAAC;IACjB,IAAM,IAAI,GAAG,CAAC,CAAC;IACf,IAAM,6BAA6 B,GAAG,CAAC,CAAC;IACxC,IAAM,MAAM,GAAG,CAAC,CAAC;IACjB,IAAM,OAAO,GAAG,CAAC,CAA C;IAClB,IAAM,OAAO,GAAG,CAAC,CAAC;IAClB,IAAM,QAAQ,GAAG,CAAC,CAAC;IACnB,IAAM,gBAAg B,GAAG,EAAE,CAAC;IAC5B,IAAM,QAAQ,GAAG,EAAE,CAAC;IACpB,IAAM,SAAS,GAAG,EAAE,CAAC;I ACrB,IAAM,UAAU,GAAG,EAAE,CAAC;IACtB,IAAM,UAAU,GAAG,EAAE,CAAC;IAC7B;IACO,IAAM,gBA AgB,GAAG,EAAE,CAAC;IAC5B,IAAM,0BAA0B,GAAG,EAAE,CAAC;IACtC,IAAM,sBAAsB,GAAG,EAAE, CAAC;IAClC,IAAM,mBAAmB,GAAG,EAAE,CAAC;IAC/B,IAAM,OAAO,GAAG,EAAE,CAAC;IAC1B;;;;;;;IA OO,IAAM,aAAa,GAAG,EAAE,CAAC;IAqdhC;;;;IAIO,IAAM,iBAAiB,GAAG;QAC/B,MAAM;QACN,WAAW; QACX,UAAU;KACF,CAAC;IAyXX;IACA;IACO,IAAME,+BAA6B,GAAG,CAAC;;ICh5B9C;;;;;;;IAeA;;;;aAIgB ,OAAO,CAAC,KAAqC;QAC3D,OAAO,KAAK,CAAC,OAAO,CAAC,KAAK,CAAC,IAAI,OAAO,KAAK,CAAC ,IAAI,CAAC,KAAK,QAAQ,CAAC;IACjE,CAAC;IAED;;;;aAIgB,YAAY,CAAC,KAAqC;QAChE,OAAO,KAAK ,CAAC,OAAO,CAAC,KAAK,CAAC,IAAI,KAAK,CAAC,IAAI,CAAC,KAAK,IAAI,CAAC;IACtD,CAAC;aAEe, kBAAkB,CAAC,KAAY;QAC7C,OAAO,CAAC,KAAK,CAAC,KAAK,gCAAmC,CAAC,CAAC;IAC1D,CAAC;a AEe,eAAe,CAAC,KAAY;QAC1C,OAAO,CAAC,KAAK,CAAC,KAAK,wDAA8D;IACnF,CAAC;aAEe,eAAe,CA AC,KAAY;QAC1C,OAAO,CAAC,KAAK,CAAC,KAAK,wDAA8D;IACnF,CAAC;aAEe,cAAc,CAAI,GAAoB;Q ACpD,OAAQ,GAAuB,CAAC,QAAQ,KAAK,IAAI,CAAC;IACpD,CAAC;aAEe,UAAU,CAAC,MAAa;QACtC,O AAO,CAAC,MAAM,CAAC,KAAK,CAAC,yBAA0B,CAAC,CAAC;IACnD;;ICjDA;;;;;;;IAmBA;IACA;aAGgB,m BAAmB,CAAC,KAAY,EAAE,KAAY;QAC5D,mBAAmB,CAAC,KAAK,EAAE,KAAK,CAAC,KAAK,CAAC,C AAC,CAAC;IAC3C,CAAC;aAEe,mBAAmB,CAAC,KAAY,EAAE,KAAY;QAC5D,WAAW,CAAC,KAAK,CAA C,CAAC;QACnB,KAAK,CAAC,cAAc,CAAC,QAAQ,CAAC;YAC1B,WAAW,CACN,KAAgC,CAAC,MAAM,E AAE,KAAK,EAC/C,2CAA2C,CAAC,CAAC;IACvD,CAAC;aAEe,WAAW,CAAC,KAAY;QACtC,aAAa,CAAC,

KAAK,EAAE,uBAAuB,CAAC,CAAC;QAC9C,IAAI,EAAE,KAAK,IAAI,OAAO,KAAK,KAAK,QAAQ,IAAI,K AAK,CAAC,cAAc,CAAC,sBAAsB,CAAC,CAAC,EAAE;YACzF,UAAU,CAAC,0BAA0B,GAAG,KAAK,CAAC, CAAC;SAChD;IACH,CAAC;aAGe,UAAU,CAAC,IAAU;QACnC,aAAa,CAAC,IAAI,EAAE,6BAA6B,CAAC,CA AC;QACnD,IAAI,EAAE,OAAO,IAAI,CAAC,qBAAqB,KAAK,QAAQ,CAAC,EAAE;YACrD,UAAU,CAAC,6BA A6B,CAAC,CAAC;SAC3C;IACH,CAAC;aAEe,mBAAmB,CAC/B,MAAW,EACX,GAAwF;QAAxF,oBAAA,EA AA,gFAAwF;QAC1F,IAAI,CAAC,eAAe,CAAC,MAAM,CAAC,EAAE;YAC5B,UAAU,CAAC,GAAG,CAAC,C AAC;SACjB;IACH,CAAC;aAEe,kBAAkB,CAC9B,MAAW,EACX,GAAuF;QAAvF,oBAAA,EAAA,+EAAuF;QA CzF,IAAI,CAAC,cAAc,CAAC,MAAM,CAAC,EAAE;YAC3B,UAAU,CAAC,GAAG,CAAC,CAAC;SACjB;IAC H,CAAC;aAEe,0BAA0B,CAAC,QAAiB;QAC1D,WAAW,CAAC,QAAQ,EAAE,IAAI,EAAE,iCAAiC,CAAC,CA AC;IACjE,CAAC;aAEe,eAAe,CAAC,KAAiB;QAC/C,aAAa,CAAC,KAAK,EAAE,4BAA4B,CAAC,CAAC;QACn D,aAAa,CAAC,KAAM,CAAC,MAAM,EAAE,mCAAmC,CAAC,CAAC;IACpE,CAAC;aAEe,cAAc,CAAC,KAA Y,EAAE,KAAa,EAAE,GAAW;QACrE,IAAI,GAAG,IAAI,IAAI;YAAE,GAAG,GAAG,KAAK,CAAC;QAC7B,W AAW,CACP,GAAG,CAAC,MAAM,EAAE,KAAK,EAAE,WAAS,KAAK,kDAA6C,GAAG,CAAC,MAAM,MAA G,CAAC,CAAC;IACnG,CAAC;aAEe,gBAAgB,CAAC,KAAU;QACzC,aAAa,CAAC,KAAK,EAAE,4BAA4B,CA AC,CAAC;QACnD,WAAW,CAAC,YAAY,CAAC,KAAK,CAAC,EAAE,IAAI,EAAE,sBAAsB,CAAC,CAAC;IA CjE,CAAC;aAEe,sBAAsB,CAAC,KAAU;QAC/C,KAAK,IAAI,WAAW,CAAC,OAAO,CAAC,KAAK,CAAC,EA AE,IAAI,EAAE,sCAAsC,CAAC,CAAC;IACrF,CAAC;aAEe,WAAW,CAAC,KAAU;QACpC,aAAa,CAAC,KAA K,EAAE,uBAAuB,CAAC,CAAC;QAC9C,WAAW,CAAC,OAAO,CAAC,KAAK,CAAC,EAAE,IAAI,EAAE,iBA AiB,CAAC,CAAC;IACvD,CAAC;aAEe,qBAAqB,CAAC,KAAY,EAAE,UAAmB;QACrE,WAAW,CACP,KAAK, CAAC,eAAe,EAAE,IAAI,EAAE,UAAU,IAAI,6CAA6C,CAAC,CAAC;IAChG,CAAC;aAEe,qBAAqB,CAAC,KA AY,EAAE,UAAmB;QACrE,WAAW,CACP,KAAK,CAAC,eAAe,EAAE,IAAI,EAAE,UAAU,IAAI,6CAA6C,CA AC,CAAC;IAChG,CAAC;IAED;;;;aAIgB,kBAAkB,CAAI,GAAQ;QAC5C,IAAI,GAAG,CAAC,IAAI,KAAK,SA AS,IAAI,GAAG,CAAC,SAAS,IAAI,SAAS,IAAI,GAAG,CAAC,MAAM,KAAK,SAAS,EAAE;YACpF,UAAU,C ACN,gGAAgG,CAAC,CAAC;SACvG;IACH,CAAC;aAEe,sBAAsB,CAAC,KAAY,EAAE,KAAa;QAChE,IAAM, KAAK,GAAG,KAAK,CAAC,CAAC,CAAC,CAAC;QACvB,aAAa,CAAC,aAAa,EAAE,KAAK,CAAC,iBAAiB,E AAE,KAAK,CAAC,CAAC;IAC/D,CAAC;aAEe,sBAAsB,CAAC,KAAY,EAAE,KAAa;QAChE,IAAM,KAAK,GA AG,KAAK,CAAC,CAAC,CAAC,CAAC;QACvB,aAAa,CAAC,KAAK,CAAC,iBAAiB,EAAE,KAAK,CAAC,iBA AiB,EAAE,KAAK,CAAC,CAAC;IACzE,CAAC;aAEe,yBAAyB,CAAC,KAAY,EAAE,KAAa;QACnE,IAAM,KA AK,GAAG,KAAK,CAAC,CAAC,CAAC,CAAC;QACvB,aAAa,CAAC,KAAK,CAAC,iBAAiB,EAAE,KAAK,CA AC,MAAM,EAAE,KAAK,CAAC,CAAC;IAC9D,CAAC;aAEe,aAAa,CAAC,KAAa,EAAE,KAAa,EAAE,KAAa;Q ACvE,IAAI,EAAE,KAAK,IAAI,KAAK,IAAI,KAAK,GAAG,KAAK,CAAC,EAAE;YACtC,UAAU,CAAC,mCAA iC,KAAK,YAAO,KAAK,WAAM,KAAK,MAAG,CAAC,CAAC;SAC9E;IACH,CAAC;IAGD;;;;;;;aAOgB,kBAAk B,CAAC,KAAY,EAAE,aAAqB;QACpE,yBAAyB,CAAC,KAAK,EAAE,aAAa,CAAC,CAAC;QAChD,yBAAyB, CAAC,KAAK,EAAE,aAAa,kBAA6B,CAAC;QAC5E,YAAY,CAAC,KAAK,CAAC,aAAa,GAAG,CAAC,CAAC, EAAE,8CAA8C,CAAC,CAAC;QACvF,YAAY,CAAC,KAAK,CAAC,aAAa,GAAG,CAAC,CAAC,EAAE,8CAA8 C,CAAC,CAAC;QACvF,YAAY,CAAC,KAAK,CAAC,aAAa,GAAG,CAAC,CAAC,EAAE,8CAA8C,CAAC,CAA C;QACvF,YAAY,CAAC,KAAK,CAAC,aAAa,GAAG,CAAC,CAAC,EAAE,8CAA8C,CAAC,CAAC;QACvF,YA AY,CAAC,KAAK,CAAC,aAAa,GAAG,CAAC,CAAC,EAAE,8CAA8C,CAAC,CAAC;QACvF,YAAY,CAAC,KA AK,CAAC,aAAa,GAAG,CAAC,CAAC,EAAE,8CAA8C,CAAC,CAAC;QACvF,YAAY,CAAC,KAAK,CAAC,aA Aa,GAAG,CAAC,CAAC,EAAE,8CAA8C,CAAC,CAAC;QACvF,YAAY,CAAC,KAAK,CAAC,aAAa,GAAG,CA AC,CAAC,EAAE,8CAA8C,CAAC,CAAC;QACvF,YAAY,CACR,KAAK,CAAC,aAAa,kBAA6B,EAChD,+CAA+ C,CAAC,CAAC;IACvD;;IC/JA;;;;;;;aAgCgB,aAAa,CAAI,IAAS,EAAE,aAAuB;QACjE,IAAM,aAAa,GAAG,IAAI ,CAAC,cAAc,CAAC,cAAc,CAAC,CAAC;QAC1D,IAAI,CAAC,aAAa,IAAI,aAAa,KAAK,IAAI,IAAI,SAAS,EAA E;YACzD,MAAM,IAAI,KAAK,CAAC,UAAQ,SAAS,CAAC,IAAI,CAAC,yCAAiC,CAAC,CAAC;SAC3E;QAC D,OAAO,aAAa,GAAG,IAAI,CAAC,cAAc,CAAC,GAAG,IAAI,CAAC;IACrD;;ICtCA;;;;;;;;;;;;;;IAcA;IAEA,IAAI, aAAa,GAAG,UAAS,CAAC,EAAE,CAAC;QAC7B,aAAa,GAAG,MAAM,CAAC,cAAc;aAChC,EAAE,SAAS,EA AE,EAAE,EAAE,YAAY,KAAK,IAAI,UAAU,CAAC,EAAE,CAAC,IAAI,CAAC,CAAC,SAAS,GAAG,CAAC,C AAC,EAAE,CAAC;YAC5E,UAAU,CAAC,EAAE,CAAC,IAAI,KAAK,IAAI,CAAC,IAAI,CAAC;gBAAE,IAAI,C

AAC,CAAC,cAAc,CAAC,CAAC,CAAC;oBAAE,CAAC,CAAC,CAAC,CAAC,GAAG,CAAC,CAAC,CAAC,CA AC,CAAC,EAAE,CAAC;QAC/E,OAAO,aAAa,CAAC,CAAC,EAAE,CAAC,CAAC,CAAC;IAC/B,CAAC,CAAC; aAEc,SAAS,CAAC,CAAC,EAAE,CAAC;QAC1B,aAAa,CAAC,CAAC,EAAE,CAAC,CAAC,CAAC;QACpB,SA AS,EAAE,KAAK,IAAI,CAAC,WAAW,GAAG,CAAC,CAAC,EAAE;QACvC,CAAC,CAAC,SAAS,GAAG,CAA C,KAAK,IAAI,GAAG,MAAM,CAAC,MAAM,CAAC,CAAC,CAAC,IAAI,EAAE,CAAC,SAAS,GAAG,CAAC,C AAC,SAAS,EAAE,IAAI,EAAE,EAAE,CAAC,CAAC;IACzF,CAAC;IAEM,IAAI,QAAQ,GAAG;QAClB,QAAQ, GAAG,MAAM,CAAC,MAAM,IAAI,SAAS,QAAQ,CAAC,CAAC;YAC3C,KAAK,IAAI,CAAC,EAAE,CAAC,G AAG,CAAC,EAAE,CAAC,GAAG,SAAS,CAAC,MAAM,EAAE,CAAC,GAAG,CAAC,EAAE,CAAC,EAAE,EA AE;gBACjD,CAAC,GAAG,SAAS,CAAC,CAAC,CAAC,CAAC;gBACjB,KAAK,IAAI,CAAC,IAAI,CAAC;oBA AE,IAAI,MAAM,CAAC,SAAS,CAAC,cAAc,CAAC,IAAI,CAAC,CAAC,EAAE,CAAC,CAAC;wBAAE,CAAC,C AAC,CAAC,CAAC,GAAG,CAAC,CAAC,CAAC,CAAC,CAAC;aAChF;YACD,OAAO,CAAC,CAAC;SACZ,CA AA;QACD,OAAO,QAAQ,CAAC,KAAK,CAAC,IAAI,EAAE,SAAS,CAAC,CAAC;IAC3C,CAAC,CAAA;aAEe, MAAM,CAAC,CAAC,EAAE,CAAC;QACvB,IAAI,CAAC,GAAG,EAAE,CAAC;QACX,KAAK,IAAI,CAAC,IA AI,CAAC;YAAE,IAAI,MAAM,CAAC,SAAS,CAAC,cAAc,CAAC,IAAI,CAAC,CAAC,EAAE,CAAC,CAAC,IA AI,CAAC,CAAC,OAAO,CAAC,CAAC,CAAC,GAAG,CAAC;gBAC/E,CAAC,CAAC,CAAC,CAAC,GAAG,CA AC,CAAC,CAAC,CAAC,CAAC;QAChB,IAAI,CAAC,IAAI,IAAI,IAAI,OAAO,MAAM,CAAC,qBAAqB,KAAK, UAAU;YAC/D,KAAK,IAAI,CAAC,GAAG,CAAC,EAAE,CAAC,GAAG,MAAM,CAAC,qBAAqB,CAAC,CAAC ,CAAC,EAAE,CAAC,GAAG,CAAC,CAAC,MAAM,EAAE,CAAC,EAAE,EAAE;gBACpE,IAAI,CAAC,CAAC,O AAO,CAAC,CAAC,CAAC,CAAC,CAAC,CAAC,GAAG,CAAC,IAAI,MAAM,CAAC,SAAS,CAAC,oBAAoB,C AAC,IAAI,CAAC,CAAC,EAAE,CAAC,CAAC,CAAC,CAAC,CAAC;oBAC1E,CAAC,CAAC,CAAC,CAAC,CA AC,CAAC,CAAC,GAAG,CAAC,CAAC,CAAC,CAAC,CAAC,CAAC,CAAC,CAAC;aACzB;QACL,OAAO,CAA C,CAAC;IACb,CAAC;aAEe,UAAU,CAAC,UAAU,EAAE,MAAM,EAAE,GAAG,EAAE,IAAI;QACpD,IAAI,CA AC,GAAG,SAAS,CAAC,MAAM,EAAE,CAAC,GAAG,CAAC,GAAG,CAAC,GAAG,MAAM,GAAG,IAAI,KAA K,IAAI,GAAG,IAAI,GAAG,MAAM,CAAC,wBAAwB,CAAC,MAAM,EAAE,GAAG,CAAC,GAAG,IAAI,EAAE ,CAAC,CAAC;QAC7H,IAAI,OAAO,OAAO,KAAK,QAAQ,IAAI,OAAO,OAAO,CAAC,QAAQ,KAAK,UAAU;Y AAE,CAAC,GAAG,OAAO,CAAC,QAAQ,CAAC,UAAU,EAAE,MAAM,EAAE,GAAG,EAAE,IAAI,CAAC,CAA C;;YAC1H,KAAK,IAAI,CAAC,GAAG,UAAU,CAAC,MAAM,GAAG,CAAC,EAAE,CAAC,IAAI,CAAC,EAAE, CAAC,EAAE;gBAAE,IAAI,CAAC,GAAG,UAAU,CAAC,CAAC,CAAC;oBAAE,CAAC,GAAG,CAAC,CAAC,G AAG,CAAC,GAAG,CAAC,CAAC,CAAC,CAAC,GAAG,CAAC,GAAG,CAAC,GAAG,CAAC,CAAC,MAAM,E AAE,GAAG,EAAE,CAAC,CAAC,GAAG,CAAC,CAAC,MAAM,EAAE,GAAG,CAAC,KAAK,CAAC,CAAC;Q AClJ,OAAO,CAAC,GAAG,CAAC,IAAI,CAAC,IAAI,MAAM,CAAC,cAAc,CAAC,MAAM,EAAE,GAAG,EAAE ,CAAC,CAAC,EAAE,CAAC,CAAC;IAClE,CAAC;aAEe,OAAO,CAAC,UAAU,EAAE,SAAS;QACzC,OAAO,U AAU,MAAM,EAAE,GAAG,IAAI,SAAS,CAAC,MAAM,EAAE,GAAG,EAAE,UAAU,CAAC,CAAC,EAAE,CAA A;IACzE,CAAC;aAEe,UAAU,CAAC,WAAW,EAAE,aAAa;QACjD,IAAI,OAAO,OAAO,KAAK,QAAQ,IAAI,O AAO,OAAO,CAAC,QAAQ,KAAK,UAAU;YAAE,OAAO,OAAO,CAAC,QAAQ,CAAC,WAAW,EAAE,aAAa,C AAC,CAAC;IACnI,CAAC;aAEe,SAAS,CAAC,OAAO,EAAE,UAAU,EAAE,CAAC,EAAE,SAAS;QACvD,SAAS ,KAAK,CAAC,KAAK,IAAI,OAAO,KAAK,YAAY,CAAC,GAAG,KAAK,GAAG,IAAI,CAAC,CAAC,UAAU,OA AO,IAAI,OAAO,CAAC,KAAK,CAAC,CAAC,EAAE,CAAC,CAAC,EAAE;QAC5G,OAAO,KAAK,CAAC,KAA K,CAAC,GAAG,OAAO,CAAC,EAAE,UAAU,OAAO,EAAE,MAAM;YACrD,SAAS,SAAS,CAAC,KAAK,IAAI,I AAI;gBAAE,IAAI,CAAC,SAAS,CAAC,IAAI,CAAC,KAAK,CAAC,CAAC,CAAC;aAAE;YAAC,OAAO,CAAC, EAAE;gBAAE,MAAM,CAAC,CAAC,CAAC,CAAC;aAAE,EAAE;YAC3F,SAAS,QAAQ,CAAC,KAAK,IAAI,IA AI;gBAAE,IAAI,CAAC,SAAS,CAAC,OAAO,CAAC,CAAC,KAAK,CAAC,CAAC,CAAC;aAAE;YAAC,OAAO, CAAC,EAAE;gBAAE,MAAM,CAAC,CAAC,CAAC,CAAC;aAAE,EAAE;YAC9F,SAAS,IAAI,CAAC,MAAM,I AAI,MAAM,CAAC,IAAI,GAAG,OAAO,CAAC,MAAM,CAAC,KAAK,CAAC,GAAG,KAAK,CAAC,MAAM,C AAC,KAAK,CAAC,CAAC,IAAI,CAAC,SAAS,EAAE,QAAQ,CAAC,CAAC,EAAE;YAC9G,IAAI,CAAC,CAAC ,SAAS,GAAG,SAAS,CAAC,KAAK,CAAC,OAAO,EAAE,UAAU,IAAI,EAAE,CAAC,EAAE,IAAI,EAAE,CAAC ,CAAC;SACzE,CAAC,CAAC;IACP,CAAC;aAEe,WAAW,CAAC,OAAO,EAAE,IAAI;QACrC,IAAI,CAAC,GAA G,EAAE,KAAK,EAAE,CAAC,EAAE,IAAI,EAAE,cAAa,IAAI,CAAC,CAAC,CAAC,CAAC,GAAG,CAAC;gBA
AE,MAAM,CAAC,CAAC,CAAC,CAAC,CAAC,CAAC,OAAO,CAAC,CAAC,CAAC,CAAC,CAAC,EAAE,EAA E,IAAI,EAAE,EAAE,EAAE,GAAG,EAAE,EAAE,EAAE,EAAE,CAAC,EAAE,CAAC,EAAE,CAAC,EAAE,CAA C,CAAC;QACjH,OAAO,CAAC,GAAG,EAAE,IAAI,EAAE,IAAI,CAAC,CAAC,CAAC,EAAE,OAAO,EAAE,IA AI,CAAC,CAAC,CAAC,EAAE,QAAQ,EAAE,IAAI,CAAC,CAAC,CAAC,EAAE,EAAE,OAAO,MAAM,KAAK, UAAU,KAAK,CAAC,CAAC,MAAM,CAAC,QAAQ,CAAC,GAAG,cAAa,OAAO,IAAI,CAAC,EAAE,CAAC,EA AE,CAAC,CAAC;QACzJ,SAAS,IAAI,CAAC,CAAC,IAAI,OAAO,UAAU,CAAC,IAAI,OAAO,IAAI,CAAC,CAA C,CAAC,EAAE,CAAC,CAAC,CAAC,CAAC,EAAE,CAAC,EAAE;QAClE,SAAS,IAAI,CAAC,EAAE;YACZ,IA AI,CAAC;gBAAE,MAAM,IAAI,SAAS,CAAC,iCAAiC,CAAC,CAAC;YAC9D,OAAO,CAAC;gBAAE,IAAI;oBA CV,IAAI,CAAC,GAAG,CAAC,EAAE,CAAC,KAAK,CAAC,GAAG,EAAE,CAAC,CAAC,CAAC,GAAG,CAAC, GAAG,CAAC,CAAC,QAAQ,CAAC,GAAG,EAAE,CAAC,CAAC,CAAC,GAAG,CAAC,CAAC,OAAO,CAAC,K AAK,CAAC,CAAC,GAAG,CAAC,CAAC,QAAQ,CAAC,KAAK,CAAC,CAAC,IAAI,CAAC,CAAC,CAAC,EAA E,CAAC,CAAC,GAAG,CAAC,CAAC,IAAI,CAAC,IAAI,CAAC,CAAC,CAAC,GAAG,CAAC,CAAC,IAAI,CAA C,CAAC,EAAE,EAAE,CAAC,CAAC,CAAC,CAAC,EAAE,IAAI;wBAAE,OAAO,CAAC,CAAC;oBAC7J,IAAI, CAAC,GAAG,CAAC,EAAE,CAAC;wBAAE,EAAE,GAAG,CAAC,EAAE,CAAC,CAAC,CAAC,GAAG,CAAC,E AAE,CAAC,CAAC,KAAK,CAAC,CAAC;oBACxC,QAAQ,EAAE,CAAC,CAAC,CAAC;wBACT,KAAK,CAAC, CAAC;wBAAC,KAAK,CAAC;4BAAE,CAAC,GAAG,EAAE,CAAC;4BAAC,MAAM;wBAC9B,KAAK,CAAC;4 BAAE,CAAC,CAAC,KAAK,EAAE,CAAC;4BAAC,OAAO,EAAE,KAAK,EAAE,EAAE,CAAC,CAAC,CAAC,E AAE,IAAI,EAAE,KAAK,EAAE,CAAC;wBACxD,KAAK,CAAC;4BAAE,CAAC,CAAC,KAAK,EAAE,CAAC;4 BAAC,CAAC,GAAG,EAAE,CAAC,CAAC,CAAC,CAAC;4BAAC,EAAE,GAAG,CAAC,CAAC,CAAC,CAAC;4 BAAC,SAAS;wBACjD,KAAK,CAAC;4BAAE,EAAE,GAAG,CAAC,CAAC,GAAG,CAAC,GAAG,EAAE,CAAC ;4BAAC,CAAC,CAAC,IAAI,CAAC,GAAG,EAAE,CAAC;4BAAC,SAAS;wBACjD;4BACI,IAAI,EAAE,CAAC, GAAG,CAAC,CAAC,IAAI,EAAE,CAAC,GAAG,CAAC,CAAC,MAAM,GAAG,CAAC,IAAI,CAAC,CAAC,CA AC,CAAC,MAAM,GAAG,CAAC,CAAC,CAAC,KAAK,EAAE,CAAC,CAAC,CAAC,KAAK,CAAC,IAAI,EAAE ,CAAC,CAAC,CAAC,KAAK,CAAC,CAAC,EAAE;gCAAE,CAAC,GAAG,CAAC,CAAC;gCAAC,SAAS;6BAAE ;4BAC5G,IAAI,EAAE,CAAC,CAAC,CAAC,KAAK,CAAC,KAAK,CAAC,CAAC,KAAK,EAAE,CAAC,CAAC, CAAC,GAAG,CAAC,CAAC,CAAC,CAAC,IAAI,EAAE,CAAC,CAAC,CAAC,GAAG,CAAC,CAAC,CAAC,CA AC,CAAC,CAAC,EAAE;gCAAE,CAAC,CAAC,KAAK,GAAG,EAAE,CAAC,CAAC,CAAC,CAAC;gCAAC,MA AM;6BAAE;4BACtF,IAAI,EAAE,CAAC,CAAC,CAAC,KAAK,CAAC,IAAI,CAAC,CAAC,KAAK,GAAG,CAA C,CAAC,CAAC,CAAC,EAAE;gCAAE,CAAC,CAAC,KAAK,GAAG,CAAC,CAAC,CAAC,CAAC,CAAC;gCAA C,CAAC,GAAG,EAAE,CAAC;gCAAC,MAAM;6BAAE;4BACrE,IAAI,CAAC,IAAI,CAAC,CAAC,KAAK,GAA G,CAAC,CAAC,CAAC,CAAC,EAAE;gCAAE,CAAC,CAAC,KAAK,GAAG,CAAC,CAAC,CAAC,CAAC,CAAC ;gCAAC,CAAC,CAAC,GAAG,CAAC,IAAI,CAAC,EAAE,CAAC,CAAC;gCAAC,MAAM;6BAAE;4BACnE,IAA I,CAAC,CAAC,CAAC,CAAC;gCAAE,CAAC,CAAC,GAAG,CAAC,GAAG,EAAE,CAAC;4BACtB,CAAC,CAA C,IAAI,CAAC,GAAG,EAAE,CAAC;4BAAC,SAAS;qBAC9B;oBACD,EAAE,GAAG,IAAI,CAAC,IAAI,CAAC, OAAO,EAAE,CAAC,CAAC,CAAC;iBAC9B;gBAAC,OAAO,CAAC,EAAE;oBAAE,EAAE,GAAG,CAAC,CAA C,EAAE,CAAC,CAAC,CAAC;oBAAC,CAAC,GAAG,CAAC,CAAC;iBAAE;wBAAS;oBAAE,CAAC,GAAG,CA AC,GAAG,CAAC,CAAC;iBAAE;YAC1D,IAAI,EAAE,CAAC,CAAC,CAAC,GAAG,CAAC;gBAAE,MAAM,EA AE,CAAC,CAAC,CAAC,CAAC;YAAC,OAAO,EAAE,KAAK,EAAE,EAAE,CAAC,CAAC,CAAC,GAAG,EAAE ,CAAC,CAAC,CAAC,GAAG,KAAK,CAAC,EAAE,IAAI,EAAE,IAAI,EAAE,CAAC;SACpF;IACL,CAAC;IAEM ,IAAI,eAAe,GAAG,MAAM,CAAC,MAAM,IAAI,UAAS,CAAC,EAAE,CAAC,EAAE,CAAC,EAAE,EAAE;QAC 9D,IAAI,EAAE,KAAK,SAAS;YAAE,EAAE,GAAG,CAAC,CAAC;QAC7B,MAAM,CAAC,cAAc,CAAC,CAAC, EAAE,EAAE,EAAE,EAAE,UAAU,EAAE,IAAI,EAAE,GAAG,EAAE,cAAa,OAAO,CAAC,CAAC,CAAC,CAAC ,CAAC,EAAE,EAAE,CAAC,CAAC;IACzF,CAAC,KAAK,UAAS,CAAC,EAAE,CAAC,EAAE,CAAC,EAAE,EA AE;QACtB,IAAI,EAAE,KAAK,SAAS;YAAE,EAAE,GAAG,CAAC,CAAC;QAC7B,CAAC,CAAC,EAAE,CAAC ,GAAG,CAAC,CAAC,CAAC,CAAC,CAAC;IACjB,CAAC,CAAC,CAAC;aAEa,YAAY,CAAC,CAAC,EAAE,OA AO;QACnC,KAAK,IAAI,CAAC,IAAI,CAAC;YAAE,IAAI,CAAC,KAAK,SAAS,IAAI,CAAC,OAAO,CAAC,cA Ac,CAAC,CAAC,CAAC;gBAAE,eAAe,CAAC,OAAO,EAAE,CAAC,EAAE,CAAC,CAAC,CAAC;IACvG,CAAC ;aAEe,QAAQ,CAAC,CAAC;QACtB,IAAI,CAAC,GAAG,OAAO,MAAM,KAAK,UAAU,IAAI,MAAM,CAAC,Q

AAQ,EAAE,CAAC,GAAG,CAAC,IAAI,CAAC,CAAC,CAAC,CAAC,EAAE,CAAC,GAAG,CAAC,CAAC;QAC9 E,IAAI,CAAC;YAAE,OAAO,CAAC,CAAC,IAAI,CAAC,CAAC,CAAC,CAAC;QACxB,IAAI,CAAC,IAAI,OAA O,CAAC,CAAC,MAAM,KAAK,QAAQ;YAAE,OAAO;gBAC1C,IAAI,EAAE;oBACF,IAAI,CAAC,IAAI,CAAC,I AAI,CAAC,CAAC,MAAM;wBAAE,CAAC,GAAG,KAAK,CAAC,CAAC;oBACnC,OAAO,EAAE,KAAK,EAAE, CAAC,IAAI,CAAC,CAAC,CAAC,EAAE,CAAC,EAAE,IAAI,EAAE,CAAC,CAAC,EAAE,CAAC;iBAC3C;aACJ ,CAAC;QACF,MAAM,IAAI,SAAS,CAAC,CAAC,GAAG,yBAAyB,GAAG,iCAAiC,CAAC,CAAC;IAC3F,CAAC ;aAEe,MAAM,CAAC,CAAC,EAAE,CAAC;QACvB,IAAI,CAAC,GAAG,OAAO,MAAM,KAAK,UAAU,IAAI,C AAC,CAAC,MAAM,CAAC,QAAQ,CAAC,CAAC;QAC3D,IAAI,CAAC,CAAC;YAAE,OAAO,CAAC,CAAC;Q ACjB,IAAI,CAAC,GAAG,CAAC,CAAC,IAAI,CAAC,CAAC,CAAC,EAAE,CAAC,EAAE,EAAE,GAAG,EAAE, EAAE,CAAC,CAAC;QACjC,IAAI;YACA,OAAO,CAAC,CAAC,KAAK,KAAK,CAAC,IAAI,CAAC,EAAE,GAA G,CAAC,KAAK,CAAC,CAAC,CAAC,GAAG,CAAC,CAAC,IAAI,EAAE,EAAE,IAAI;gBAAE,EAAE,CAAC,IA AI,CAAC,CAAC,CAAC,KAAK,CAAC,CAAC;SAC9E;QACD,OAAO,KAAK,EAAE;YAAE,CAAC,GAAG,EAA E,KAAK,EAAE,KAAK,EAAE,CAAC;SAAE;gBAC/B;YACJ,IAAI;gBACA,IAAI,CAAC,IAAI,CAAC,CAAC,CA AC,IAAI,KAAK,CAAC,GAAG,CAAC,CAAC,QAAQ,CAAC,CAAC;oBAAE,CAAC,CAAC,IAAI,CAAC,CAAC, CAAC,CAAC;aACpD;oBACO;gBAAE,IAAI,CAAC;oBAAE,MAAM,CAAC,CAAC,KAAK,CAAC;aAAE;SACp C;QACD,OAAO,EAAE,CAAC;IACd,CAAC;aAEe,QAAQ;QACpB,KAAK,IAAI,EAAE,GAAG,EAAE,EAAE,CA AC,GAAG,CAAC,EAAE,CAAC,GAAG,SAAS,CAAC,MAAM,EAAE,CAAC,EAAE;YAC9C,EAAE,GAAG,EAA E,CAAC,MAAM,CAAC,MAAM,CAAC,SAAS,CAAC,CAAC,CAAC,CAAC,CAAC,CAAC;QACzC,OAAO,EAA E,CAAC;IACd,CAAC;aAEe,cAAc;QAC1B,KAAK,IAAI,CAAC,GAAG,CAAC,EAAE,CAAC,GAAG,CAAC,EA AE,EAAE,GAAG,SAAS,CAAC,MAAM,EAAE,CAAC,GAAG,EAAE,EAAE,CAAC,EAAE;YAAE,CAAC,IAAI,S AAS,CAAC,CAAC,CAAC,CAAC,MAAM,CAAC;QACpF,KAAK,IAAI,CAAC,GAAG,KAAK,CAAC,CAAC,CA AC,EAAE,CAAC,GAAG,CAAC,EAAE,CAAC,GAAG,CAAC,EAAE,CAAC,GAAG,EAAE,EAAE,CAAC,EAAE; YAC5C,KAAK,IAAI,CAAC,GAAG,SAAS,CAAC,CAAC,CAAC,EAAE,CAAC,GAAG,CAAC,EAAE,EAAE,GA AG,CAAC,CAAC,MAAM,EAAE,CAAC,GAAG,EAAE,EAAE,CAAC,EAAE,EAAE,CAAC,EAAE;gBAC7D,CA AC,CAAC,CAAC,CAAC,GAAG,CAAC,CAAC,CAAC,CAAC,CAAC;QACpB,OAAO,CAAC,CAAC;IACb,CAA C;IAAA,CAAC;aAEc,OAAO,CAAC,CAAC;QACrB,OAAO,IAAI,YAAY,OAAO,IAAI,IAAI,CAAC,CAAC,GAA G,CAAC,EAAE,IAAI,IAAI,IAAI,OAAO,CAAC,CAAC,CAAC,CAAC;IACzE,CAAC;aAEe,gBAAgB,CAAC,OA AO,EAAE,UAAU,EAAE,SAAS;QAC3D,IAAI,CAAC,MAAM,CAAC,aAAa;YAAE,MAAM,IAAI,SAAS,CAAC,s CAAsC,CAAC,CAAC;QACvF,IAAI,CAAC,GAAG,SAAS,CAAC,KAAK,CAAC,OAAO,EAAE,UAAU,IAAI,EA AE,CAAC,EAAE,CAAC,EAAE,CAAC,GAAG,EAAE,CAAC;QAC9D,OAAO,CAAC,GAAG,EAAE,EAAE,IAAI, CAAC,MAAM,CAAC,EAAE,IAAI,CAAC,OAAO,CAAC,EAAE,IAAI,CAAC,QAAQ,CAAC,EAAE,CAAC,CAA C,MAAM,CAAC,aAAa,CAAC,GAAG,cAAc,OAAO,IAAI,CAAC,EAAE,EAAE,CAAC,CAAC;QACtH,SAAS,IA AI,CAAC,CAAC,IAAI,IAAI,CAAC,CAAC,CAAC,CAAC;YAAE,CAAC,CAAC,CAAC,CAAC,GAAG,UAAU,C AAC,IAAI,OAAO,IAAI,OAAO,CAAC,UAAU,CAAC,EAAE,CAAC,IAAI,CAAC,CAAC,IAAI,CAAC,CAAC,CA AC,EAAE,CAAC,EAAE,CAAC,EAAE,CAAC,CAAC,CAAC,GAAG,CAAC,IAAI,MAAM,CAAC,CAAC,EAAE, CAAC,CAAC,CAAC,EAAE,CAAC,CAAC,EAAE,CAAC,EAAE;QAC1I,SAAS,MAAM,CAAC,CAAC,EAAE,CA AC,IAAI,IAAI;YAAE,IAAI,CAAC,CAAC,CAAC,CAAC,CAAC,CAAC,CAAC,CAAC,CAAC,CAAC;SAAE;QA AC,OAAO,CAAC,EAAE;YAAE,MAAM,CAAC,CAAC,CAAC,CAAC,CAAC,CAAC,CAAC,CAAC,EAAE,CAA C,CAAC,CAAC;SAAE,EAAE;QAClF,SAAS,IAAI,CAAC,CAAC,IAAI,CAAC,CAAC,KAAK,YAAY,OAAO,GA AG,OAAO,CAAC,OAAO,CAAC,CAAC,CAAC,KAAK,CAAC,CAAC,CAAC,CAAC,IAAI,CAAC,OAAO,EAAE, MAAM,CAAC,GAAG,MAAM,CAAC,CAAC,CAAC,CAAC,CAAC,CAAC,CAAC,CAAC,EAAE,CAAC,CAAC, CAAC,EAAE;QACxH,SAAS,OAAO,CAAC,KAAK,IAAI,MAAM,CAAC,MAAM,EAAE,KAAK,CAAC,CAAC,E AAE;QAClD,SAAS,MAAM,CAAC,KAAK,IAAI,MAAM,CAAC,OAAO,EAAE,KAAK,CAAC,CAAC,EAAE;QA ClD,SAAS,MAAM,CAAC,CAAC,EAAE,CAAC,IAAI,IAAI,CAAC,CAAC,CAAC,CAAC,EAAE,CAAC,CAAC,K AAK,EAAE,EAAE,CAAC,CAAC,MAAM;YAAE,MAAM,CAAC,CAAC,CAAC,CAAC,CAAC,CAAC,CAAC,C AAC,EAAE,CAAC,CAAC,CAAC,CAAC,CAAC,CAAC,CAAC,CAAC,CAAC,EAAE;IACtF,CAAC;aAEe,gBAA gB,CAAC,CAAC;QAC9B,IAAI,CAAC,EAAE,CAAC,CAAC;QACT,OAAO,CAAC,GAAG,EAAE,EAAE,IAAI,C AAC,MAAM,CAAC,EAAE,IAAI,CAAC,OAAO,EAAE,UAAU,CAAC,IAAI,MAAM,CAAC,CAAC,EAAE,CAA

C,EAAE,IAAI,CAAC,QAAQ,CAAC,EAAE,CAAC,CAAC,MAAM,CAAC,QAAQ,CAAC,GAAG,cAAc,OAAO,I AAI,CAAC,EAAE,EAAE,CAAC,CAAC;QAC5I,SAAS,IAAI,CAAC,CAAC,EAAE,CAAC,IAAI,CAAC,CAAC,C AAC,CAAC,GAAG,CAAC,CAAC,CAAC,CAAC,GAAG,UAAU,CAAC,IAAI,OAAO,CAAC,CAAC,GAAG,CAA C,CAAC,IAAI,EAAE,KAAK,EAAE,OAAO,CAAC,CAAC,CAAC,CAAC,CAAC,CAAC,CAAC,CAAC,CAAC,E AAE,IAAI,EAAE,CAAC,KAAK,QAAQ,EAAE,GAAG,CAAC,GAAG,CAAC,CAAC,CAAC,CAAC,GAAG,CAA C,CAAC,EAAE,GAAG,CAAC,CAAC,EAAE;IACnJ,CAAC;aAEe,aAAa,CAAC,CAAC;QAC3B,IAAI,CAAC,MA AM,CAAC,aAAa;YAAE,MAAM,IAAI,SAAS,CAAC,sCAAsC,CAAC,CAAC;QACvF,IAAI,CAAC,GAAG,CAA C,CAAC,MAAM,CAAC,aAAa,CAAC,EAAE,CAAC,CAAC;QACnC,OAAO,CAAC,GAAG,CAAC,CAAC,IAAI, CAAC,CAAC,CAAC,IAAI,CAAC,GAAG,OAAO,QAAQ,KAAK,UAAU,GAAG,QAAQ,CAAC,CAAC,CAAC,G AAG,CAAC,CAAC,MAAM,CAAC,QAAQ,CAAC,EAAE,EAAE,CAAC,GAAG,EAAE,EAAE,IAAI,CAAC,MAA M,CAAC,EAAE,IAAI,CAAC,OAAO,CAAC,EAAE,IAAI,CAAC,QAAQ,CAAC,EAAE,CAAC,CAAC,MAAM,C AAC,aAAa,CAAC,GAAG,cAAc,OAAO,IAAI,CAAC,EAAE,EAAE,CAAC,CAAC,CAAC;QACjN,SAAS,IAAI,C AAC,CAAC,IAAI,CAAC,CAAC,CAAC,CAAC,GAAG,CAAC,CAAC,CAAC,CAAC,IAAI,UAAU,CAAC,IAAI,O AAO,IAAI,OAAO,CAAC,UAAU,OAAO,EAAE,MAAM,IAAI,CAAC,GAAG,CAAC,CAAC,CAAC,CAAC,CAA C,CAAC,CAAC,EAAE,MAAM,CAAC,OAAO,EAAE,MAAM,EAAE,CAAC,CAAC,IAAI,EAAE,CAAC,CAAC, KAAK,CAAC,CAAC,EAAE,CAAC,CAAC,EAAE,CAAC,EAAE;QAChK,SAAS,MAAM,CAAC,OAAO,EAAE, MAAM,EAAE,CAAC,EAAE,CAAC,IAAI,OAAO,CAAC,OAAO,CAAC,CAAC,CAAC,CAAC,IAAI,CAAC,UAA S,CAAC,IAAI,OAAO,CAAC,EAAE,KAAK,EAAE,CAAC,EAAE,IAAI,EAAE,CAAC,EAAE,CAAC,CAAC,EAA E,EAAE,MAAM,CAAC,CAAC,EAAE;IAChI,CAAC;aAEe,oBAAoB,CAAC,MAAM,EAAE,GAAG;QAC5C,IAA I,MAAM,CAAC,cAAc,EAAE;YAAE,MAAM,CAAC,cAAc,CAAC,MAAM,EAAE,KAAK,EAAE,EAAE,KAAK, EAAE,GAAG,EAAE,CAAC,CAAC;SAAE;aAAM;YAAE,MAAM,CAAC,GAAG,GAAG,GAAG,CAAC;SAAE;Q AC/G,OAAO,MAAM,CAAC;IAClB,CAAC;IAAA,CAAC;IAEF,IAAI,kBAAkB,GAAG,MAAM,CAAC,MAAM,I AAI,UAAS,CAAC,EAAE,CAAC;QACnD,MAAM,CAAC,cAAc,CAAC,CAAC,EAAE,SAAS,EAAE,EAAE,UAA U,EAAE,IAAI,EAAE,KAAK,EAAE,CAAC,EAAE,CAAC,CAAC;IACxE,CAAC,IAAI,UAAS,CAAC,EAAE,CAA C;QACd,CAAC,CAAC,SAAS,CAAC,GAAG,CAAC,CAAC;IACrB,CAAC,CAAC;aAEc,YAAY,CAAC,GAAG;Q AC5B,IAAI,GAAG,IAAI,GAAG,CAAC,UAAU;YAAE,OAAO,GAAG,CAAC;QACtC,IAAI,MAAM,GAAG,EAA E,CAAC;QAChB,IAAI,GAAG,IAAI,IAAI;YAAE,KAAK,IAAI,CAAC,IAAI,GAAG;gBAAE,IAAI,MAAM,CAA C,cAAc,CAAC,IAAI,CAAC,GAAG,EAAE,CAAC,CAAC;oBAAE,eAAe,CAAC,MAAM,EAAE,GAAG,EAAE,C AAC,CAAC,CAAC;QAC5G,kBAAkB,CAAC,MAAM,EAAE,GAAG,CAAC,CAAC;QAChC,OAAO,MAAM,CA AC;IAClB,CAAC;aAEe,eAAe,CAAC,GAAG;QAC/B,OAAO,CAAC,GAAG,IAAI,GAAG,CAAC,UAAU,IAAI,G AAG,GAAG,EAAE,OAAO,EAAE,GAAG,EAAE,CAAC;IAC5D,CAAC;aAEe,sBAAsB,CAAC,QAAQ,EAAE,UA AU;QACvD,IAAI,CAAC,UAAU,CAAC,GAAG,CAAC,QAAQ,CAAC,EAAE;YAC3B,MAAM,IAAI,SAAS,CAA C,gDAAgD,CAAC,CAAC;SACzE;QACD,OAAO,UAAU,CAAC,GAAG,CAAC,QAAQ,CAAC,CAAC;IACpC,CA AC;aAEe,sBAAsB,CAAC,QAAQ,EAAE,UAAU,EAAE,KAAK;QAC9D,IAAI,CAAC,UAAU,CAAC,GAAG,CAA C,QAAQ,CAAC,EAAE;YAC3B,MAAM,IAAI,SAAS,CAAC,gDAAgD,CAAC,CAAC;SACzE;QACD,UAAU,CA AC,GAAG,CAAC,QAAQ,EAAE,KAAK,CAAC,CAAC;QAChC,OAAO,KAAK,CAAC;IACjB;;IClOA;;;;;;;IAkCA ;QAAkC,gCAAK;QACrC,sBAAmB,IAAsB,EAAE,OAAe;YAA1D,YACE,kBAAM,kBAAkB,CAAC,IAAI,EAAE, OAAO,CAAC,CAAC,SACzC;YAFkB,UAAI,GAAJ,IAAI,CAAkB;;SAExC;2BACF;KAJD,CAAkC,KAAK,GAItC ;IAED;aACgB,kBAAkB,CAAC,IAAsB,EAAE,OAAe;QACxE,IAAM,QAAQ,GAAG,IAAI,GAAG,QAAM,IAAI,O AAI,GAAG,EAAE,CAAC;QAC5C,OAAO,KAAG,QAAQ,GAAG,OAAS,CAAC;IACjC;;IC5CA;;;;;;;IAQA;;;;;;aA MgB,eAAe,CAAC,KAAU;QACxC,IAAI,OAAO,KAAK,KAAK,QAAQ;YAAE,OAAO,KAAK,CAAC;QAC5C,IA AI,KAAK,IAAI,IAAI;YAAE,OAAO,EAAE,CAAC;;;QAG7B,OAAO,MAAM,CAAC,KAAK,CAAC,CAAC;IACv B,CAAC;IAGD;;;;;aAKgB,iBAAiB,CAAC,KAAU;QAC1C,IAAI,OAAO,KAAK,KAAK,UAAU;YAAE,OAAO,K AAK,CAAC,IAAI,IAAI,KAAK,CAAC,QAAQ,EAAE,CAAC;QACvE,IAAI,OAAO,KAAK,KAAK,QAAQ,IAAI, KAAK,IAAI,IAAI,IAAI,OAAO,KAAK,CAAC,IAAI,KAAK,UAAU,EAAE;YAClF,OAAO,KAAK,CAAC,IAAI,C AAC,IAAI,IAAI,KAAK,CAAC,IAAI,CAAC,QAAQ,EAAE,CAAC;SACjD;QAED,OAAO,eAAe,CAAC,KAAK,C AAC,CAAC;IAChC;;ICtBA;aACgB,0BAA0B,CAAC,KAAa,EAAE,IAAe;QACvE,IAAM,OAAO,GAAG,IAAI,G AAG,wBAAsB,IAAI,CAAC,IAAI,CAAC,KAAK,CAAC,WAAM,KAAO,GAAG,EAAE,CAAC;QAChF,MAAM,I

AAI, YAAY, mCAEIB, 4CAA0C, KAAK, GAAG, OAAS, CAAC, CAAC; IACnE, CAAC; aAEe, 4BAA4B; QAC1C, MA AM,IAAI,KAAK,CAAC,kDAAkD,CAAC,CAAC;IACtE,CAAC;aAEe,yBAAyB,CACrC,YAAgC,EAAE,SAAiB,E AAE,QAAc;QACrE,IAAI,cAAc,GAAG,EAAE,CAAC;QACxB,IAAI,YAAY,IAAI,SAAS,EAAE;YAC7B,IAAM,c AAc,GAAG,SAAS,CAAC,GAAG,CAAC,UAAA,CAAC,IAAI,OAAA,CAAC,IAAI,QAAQ,GAAG,GAAG,GAAG ,QAAQ,GAAG,GAAG,GAAG,KAAK,GAAA,CAAC,CAAC;YACxF,cAAc;gBACV,+DAA6D,cAAc,CAAC,IAAI ,CAAC,IAAI,CAAC,MAAG,CAAC;SAC/F;QAED,MAAM,IAAI,KAAK,CACX,wCAAsC,SAAS,CAAC,YAAY, CAAC,MAAG,GAAG,cAAc,CAAC,CAAC;IACzF,CAAC;IAGD;aACgB,0BAA0B,CAAC,KAAU,EAAE,YAAqB ;QAC1E,IAAM,eAAe,GAAG,YAAY,GAAG,SAAO,YAAc,GAAG,EAAE,CAAC;QACIE,MAAM,IAAI,YAAY,iC AEIB,qBAAmB,iBAAiB,CAAC,KAAK,CAAC,cAAS,eAAiB,CAAC,CAAC;IAC7E;;IC7CA;;;;;;;;IAQA;;;;;;;;;;QA UE, sBAAmB, aAAkB, EAAS, YAAiB, EAAS, WAAoB; YAAzE, kBAAa, GAAb, aAAa, CAAK; YAAS, iBAAY, GAAZ, YAAY,CAAK;YAAS,gBAAW,GAAX,WAAW,CAAS;SAAI;;;;QAlhG,oCAAa,GAAb;YACE,OAAO,IAAI,CAA C,WAAW,CAAC;SACzB;2BACF;KAAA;;ICzBD;;;;;;;IAaA;;;;;;;;;;;;;;;;;;;;;;aAsBgB,oBAAoB;QAClC,OAAO,sBA AsB,CAAC;IAChC,CAAC;aAEe,sBAAsB,CAAI,UAA2B;QACnE,IAAI,UAAU,CAAC,IAAI,CAAC,SAAS,CAA C,WAAW,EAAE;YACzC,UAAU,CAAC,QAAQ,GAAG,mBAAmB,CAAC;SAC3C;QACD,OAAO,2CAA2C,CAA C;IACrD,CAAC;IAED;IACA;IACA;IACA;IACC,oBAA4C,CAAC,SAAS,GAAG,IAAI,CAAC;IAE/D;;;;;;;;;;IAU A,SAAS,2CAA2C;QACID,IAAM,kBAAkB,GAAG,qBAAqB,CAAC,IAAI,CAAC,CAAC;QACvD,IAAM,OAAO, GAAG, kBAAkB, aAAlB, kBAAkB, uBAAlB, kBAAkB, CAAE, OAAO, CAAC; QAE5C, IAAI, OAAO, EAAE; YACX, I AAM,QAAQ,GAAG,kBAAmB,CAAC,QAAQ,CAAC;YAC9C,IAAI,QAAQ,KAAK,SAAS,EAAE;gBAC1B,kBA AmB,CAAC,QAAQ,GAAG,OAAO,CAAC;aACxC;iBAAM;;;gBAGL,KAAK,IAAI,GAAG,IAAI,OAAO,EAAE;o mB,CAAC,OAAO,GAAG,IAAI,CAAC;YACnC,IAAI,CAAC,WAAW,CAAC,OAAO,CAAC,CAAC;SAC3B;IAC H,CAAC;IAGD,SAAS,mBAAmB,CACD,QAAW,EAAE,KAAU,EAAE,UAAkB,EAAE,WAAmB;QACzF,IAAM, kBAAkB,GAAG,qBAAqB,CAAC,QAAQ,CAAC;YACtD,qBAAqB,CAAC,QAAQ,EAAE,EAAC,QAAQ,EAAE,S AAS,EAAE,OAAO,EAAE,IAAI,EAAC,CAAC,CAAC;QAC1E,IAAM,OAAO,GAAG,kBAAkB,CAAC,OAAO,K AAK,kBAAkB,CAAC,OAAO,GAAG,EAAE,CAAC,CAAC;QAChF,IAAM,QAAQ,GAAG,kBAAkB,CAAC,QAA Q,CAAC;QAE7C,IAAM,YAAY,GAAI,IAAI,CAAC,cAA0C,CAAC,UAAU,CAAC,CAAC;QACIF,IAAM,cAAc,G AAG,QAAQ,CAAC,YAAY,CAAC,CAAC;QAC9C,OAAO,CAAC,YAAY,CAAC,GAAG,IAAI,YAAY,CACpC,c AAc,IAAI,cAAc,CAAC,YAAY,EAAE,KAAK,EAAE,QAAQ,KAAK,SAAS,CAAC,CAAC;QAEjF,QAAgB,CAA C,WAAW,CAAC,GAAG,KAAK,CAAC;IACzC,CAAC;IAED,IAAM,oBAAoB,GAAG,qBAAqB,CAAC;IAEnD,S AAS,qBAAqB,CAAC,QAAa;QAC1C,OAAO,QAAQ,CAAC,oBAAoB,CAAC,IAAI,IAAI,CAAC;IAChD,CAAC;I AED, SAAS, qBAAqB, CAAC, QAAa, EAAE, KAA2B; QACvE, OAAO, QAAQ, CAAC, oBAAoB, CAAC, GAAG, KAA K,CAAC;IAChD;;IC1GA;;;;;;;IAQO,IAAM,aAAa,GAAG,4BAA4B,CAAC;IACnD,IAAM,iBAAiB,GAAG,gCAA gC;;ICTjE;;;;;;;IAYA;;;IAGO,IAAM,qBAAqB,GAAG,eAAe;;ICfpD;;;;;;;IAQA;;;;;;;;;;;;;;;;;IAgBA,IAAI,QAAQ,G AAuB, SAAS, CAAC; IAE7C;;;;;;;;aAOgB, WAAW, CAAC, QAA4B; QACtD, QAAQ, GAAG, QAAQ, CAAC; IACtB, C AAC; IAED;;;;;;;aAMgB, WAAW; QACzB, IAAI, QAAQ, KAAK, SAAS, EAAE; YAC1B, OAAO, QAAQ, CAAC; SACj B;aAAM,IAAI,OAAO,QAAQ,KAAK,WAAW,EAAE;YAC1C,OAAO,QAAQ,CAAC;SACjB;;;;;;QAMD,OAAO,S AAU,CAAC;IACpB;;ICvDA;;;;;;;IAqBA;IACA,IAAY,mBAGX;IAHD,WAAY,mBAAmB;QAC7B,uEAAkB,CAA A;QACIB,qEAAiB,CAAA;IACnB,CAAC,EAHW,mBAAmB,KAAnB,mBAAmB,QAG9B;IA0BD;aACgB,oBAAo B,CAAC,QACuB;QAC1D,OAAO,CAAC,EAAG,QAAgB,CAAC,MAAM,CAAC,CAAC;IACtC,CAAC;aAoDiB,U AAC, WAA0B, EAAE, YAAgC; QAC3E, OAAO, WAAW, EAAE, CAAC; IACvB, CAAC; IAHI, IAAM, mBAAmB, GA AqB;QACnD,cAAc,IAEb;KACF,CAAC;IAEF;IACA;IACO,IAAMA,+BAA6B,GAAG,CAAC;;IClH9C;;;;;;;IAoB A;;;;;;;;;;;;;;;;IAiBA;;;;;aAIgB,WAAW,CAAC,KAA6B;QACvD,OAAO,KAAK,CAAC,OAAO,CAAC,KAAK,CAA C,EAAE;YAC3B,KAAK,GAAG,KAAK,CAAC,IAAI,CAAQ,CAAC;SAC5B;QACD,OAAO,KAAc,CAAC;IACxB ,CAAC;IAED;;;;aAIgB,WAAW,CAAC,KAA6B;QACvD,OAAO,KAAK,CAAC,OAAO,CAAC,KAAK,CAAC,EA AE;;;YAG3B,IAAI,OAAO,KAAK,CAAC,IAAI,CAAC,KAAK,QAAQ;gBAAE,OAAO,KAAc,CAAC;YAC3D,KA AK,GAAG,KAAK,CAAC,IAAI,CAAQ,CAAC;SAC5B;QACD,OAAO,IAAI,CAAC;IACd,CAAC;IAED;;;;;aAIgB, gBAAgB,CAAC,KAA6B;QAC5D,OAAO,KAAK,CAAC,OAAO,CAAC,KAAK,CAAC,EAAE;;;YAG3B,IAAI,KA AK,CAAC,IAAI,CAAC,KAAK,IAAI;gBAAE,OAAO,KAAmB,CAAC;YACrD,KAAK,GAAG,KAAK,CAAC,IAA

I,CAAQ,CAAC;SAC5B;QACD,OAAO,IAAI,CAAC;IACd,CAAC;IAED;;;;aAIgB,gBAAgB,CAAC,KAAa,EAAE, KAAY;QAC1D,SAAS,IAAI,kBAAkB,CAAC,KAAK,EAAE,KAAK,CAAC,CAAC;QAC9C,SAAS,IAAI,wBAAw B,CAAC,KAAK,EAAE,aAAa,EAAE,mCAAmC,CAAC,CAAC;QACjG,OAAO,WAAW,CAAC,KAAK,CAAC,K AAK,CAAC,CAAC,CAAC;IACnC,CAAC;IAED;;;;;;;;aAQgB,gBAAgB,CAAC,KAAY,EAAE,KAAY;QACzD,SA AS,IAAI,mBAAmB,CAAC,KAAK,EAAE,KAAK,CAAC,CAAC;QAC/C,SAAS,IAAI,kBAAkB,CAAC,KAAK,EA AE,KAAK,CAAC,KAAK,CAAC,CAAC;QACpD,IAAM,IAAI,GAAU,WAAW,CAAC,KAAK,CAAC,KAAK,CA AC,KAAK,CAAC,CAAC,CAAC;QACpD,SAAS,IAAI,CAAC,oBAAoB,CAAC,KAAK,CAAC,QAAQ,CAAC,CA AC,IAAI,aAAa,CAAC,IAAI,CAAC,CAAC;QAC3E,OAAO,IAAI,CAAC;IACd,CAAC;IAED;;;;;;;;aAQgB,sBAAs B,CAAC,KAAiB,EAAE,KAAY;QACpE,IAAM,KAAK,GAAG,KAAK,KAAK,IAAI,GAAG,CAAC,CAAC,GAAG ,KAAK,CAAC,KAAK,CAAC;QAChD,IAAI,KAAK,KAAK,CAAC,CAAC,EAAE;YAChB,SAAS,IAAI,mBAAm B,CAAC,KAAM,EAAE,KAAK,CAAC,CAAC;YAChD,IAAM,IAAI,GAAe,WAAW,CAAC,KAAK,CAAC,KAAK ,CAAC,CAAC,CAAC;YACnD,SAAS,IAAI,IAAI,KAAK,IAAI,IAAI,CAAC,oBAAoB,CAAC,KAAK,CAAC,QAA Q,CAAC,CAAC,IAAI,aAAa,CAAC,IAAI,CAAC,CAAC;YAC5F,OAAO,IAAI,CAAC;SACb;QACD,OAAO,IAAI, CAAC;IACd,CAAC;IAGD;aACgB,QAAQ,CAAC,KAAY,EAAE,KAAa;QAClD,SAAS,IAAI,iBAAiB,CAAC,KA AK,EAAE,CAAC,CAAC,EAAE,uBAAuB,CAAC,CAAC;QACnE,SAAS,IAAI,cAAc,CAAC,KAAK,EAAE,KAA K,CAAC,IAAI,CAAC,MAAM,EAAE,uBAAuB,CAAC,CAAC;QAC/E,IAAM,KAAK,GAAG,KAAK,CAAC,IAAI ,CAAC,KAAK,CAAU,CAAC;QACzC,SAAS,IAAI,KAAK,KAAK,IAAI,IAAI,WAAW,CAAC,KAAK,CAAC,CA AC;QAClD,OAAO,KAAK,CAAC;IACf,CAAC;IAED;aACgB,IAAI,CAAI,IAAiB,EAAE,KAAa;QACtD,SAAS,IA AI,kBAAkB,CAAC,IAAI,EAAE,KAAK,CAAC,CAAC;QAC7C,OAAO,IAAI,CAAC,KAAK,CAAC,CAAC;IACr B,CAAC;aAEe,wBAAwB,CAAC,SAAiB,EAAE,QAAe;;QAEzE,SAAS,IAAI,kBAAkB,CAAC,QAAQ,EAAE,SA AS,CAAC,CAAC;QACrD,IAAM,SAAS,GAAG,QAAQ,CAAC,SAAS,CAAC,CAAC;QACtC,IAAM,KAAK,GAA G,OAAO,CAAC,SAAS,CAAC,GAAG,SAAS,GAAG,SAAS,CAAC,IAAI,CAAC,CAAC;QAC/D,OAAO,KAAK,C AAC;IACf,CAAC;IAGD;;;;aAIgB,eAAe,CAAC,MAAW;QACzC,SAAS,IAAI,aAAa,CAAC,MAAM,EAAE,iBAAi B,CAAC,CAAC;QACtD,OAAO,MAAM,CAAC,qBAAqB,CAAC,IAAI,IAAI,CAAC;IAC/C,CAAC;aAEe,gBAAg B,CAAC,MAAW;QAC1C,IAAM,KAAK,GAAG,eAAe,CAAC,MAAM,CAAC,CAAC;QACtC,IAAI,KAAK,EAA E;YACT,OAAO,KAAK,CAAC,OAAO,CAAC,KAAK,CAAC,GAAG,KAAK,GAAI,KAAkB,CAAC,KAAK,CAA C;SACjE;QACD,OAAO,IAAI,CAAC;IACd,CAAC;IAED;aACgB,cAAc,CAAC,IAAW;QACxC,OAAO,CAAC,IA AI,CAAC,KAAK,CAAC,kDAAwD;IAC7E,CAAC;IAED;;;;;;aAMgB,4BAA4B,CAAC,IAAW;QACtD,OAAO,CA AC,IAAI,CAAC,KAAK,CAAC,8CAAgD;IACrE,CAAC;IAED;aACgB,uBAAuB,CAAC,IAAW;QACjD,OAAO,Y AAY,CAAC,IAAI,CAAC,MAAM,CAAC,CAAC,CAAC;IACpC,CAAC;aAMe,WAAW,CAAI,MAAuB,EAAE,KA A4B;QAClF,IAAI,KAAK,KAAK,IAAI,IAAI,KAAK,KAAK,SAAS;YAAE,OAAO,IAAI,CAAC;QACvD,SAAS,I AAI,kBAAkB,CAAC,MAAO,EAAE,KAAK,CAAC,CAAC;QAChD,OAAO,MAAO,CAAC,KAAK,CAAiB,CAA C;IACxC,CAAC;IAED;;;;aAIgB,sBAAsB,CAAC,KAAY;QACjD,KAAK,CAAC,mBAAmB,CAAC,GAAG,CAAC ,CAAC;IACjC,CAAC;IAED;;;;;;;aAOgB,2BAA2B,CAAC,UAAsB,EAAE,MAAa;QAC/E,UAAU,CAAC,6BAA6B ,CAAC,IAAI,MAAM,CAAC;QACpD,IAAI,eAAe,GAAqB,UAAU,CAAC;QACnD,IAAI,MAAM,GAA0B,UAAU, CAAC,MAAM,CAAC,CAAC;QACvD,OAAO,MAAM,KAAK,IAAI;aACd,CAAC,MAAM,KAAK,CAAC,IAAI,e AAe,CAAC,6BAA6B,CAAC,KAAK,CAAC;iBACpE,MAAM,KAAK,CAAC,CAAC,IAAI,eAAe,CAAC,6BAA6B, CAAC,KAAK,CAAC,CAAC,CAAC,EAAE;YAChF,MAAM,CAAC,6BAA6B,CAAC,IAAI,MAAM,CAAC;YACh D,eAAe,GAAG,MAAM,CAAC;YACzB,MAAM,GAAG,MAAM,CAAC,MAAM,CAAC,CAAC;SACzB;IACH;;IC 3NA;;;;;;;IAyLA,IAAM,gBAAgB,GAAqB;QACzC,MAAM,EAAE,YAAY,CAAC,IAAI,CAAC;QAC1B,eAAe,EA AE,IAAI;QACrB,sBAAsB,EAAE,KAAK;KAC9B,CAAC;IAEF;;;;;aAKgB,+BAA+B;QAC7C,OAAO,gBAAgB,C AAC,MAAM,CAAC,MAAM,KAAK,IAAI,CAAC;IACjD,CAAC;aAGe,oBAAoB;QAClC,OAAO,gBAAgB,CAA C,MAAM,CAAC,iBAAiB,CAAC;IACnD,CAAC;aAEe,yBAAyB;QACvC,gBAAgB,CAAC,MAAM,CAAC,iBAAi B,EAAE,CAAC;IAC9C,CAAC;aAEe,yBAAyB;QACvC,gBAAgB,CAAC,MAAM,CAAC,iBAAiB,EAAE,CAAC;I AC9C,CAAC;aAEe,kBAAkB;QAChC,OAAO,gBAAgB,CAAC,eAAe,CAAC;IAC1C,CAAC;IAGD;;;;;;;;;;;;;;;;;;;a AmBgB,gBAAgB;QAC9B,gBAAgB,CAAC,eAAe,GAAG,IAAI,CAAC;IAC1C,CAAC;IAED;;;;;;;;;;;;;;;;;;;aAmBg B,iBAAiB;QAC/B,gBAAgB,CAAC,eAAe,GAAG,KAAK,CAAC;IAC3C,CAAC;IAED;;;aAGgB,QAAQ;QACtB,O AAO,gBAAgB,CAAC,MAAM,CAAC,KAAK,CAAC;IACvC,CAAC;IAED;;;aAGgB,QAAQ;QACtB,OAAO,gBA

AgB,CAAC,MAAM,CAAC,KAAK,CAAC;IACvC,CAAC;IAED;;;;;;;;;;;aAWgB,aAAa,CAAC,aAA8B;QAC1D,gB AAgB,CAAC,MAAM,CAAC,YAAY,GAAG,aAA6B,CAAC;IACvE,CAAC;aAGe,eAAe;QAC7B,IAAI,YAAY,G AAG,4BAA4B,EAAE,CAAC;QAClD,OAAO,YAAY,KAAK,IAAI,IAAI,YAAY,CAAC,IAAI,2BAA4B;YAC3E,Y AAY,GAAG,YAAY,CAAC,MAAM,CAAC;SACpC;QACD,OAAO,YAAY,CAAC;IACtB,CAAC;aAEe,4BAA4B; QAC1C,OAAO,gBAAgB,CAAC,MAAM,CAAC,YAAY,CAAC;IAC9C,CAAC;aAEe,qBAAqB;QACnC,IAAM,M AAM,GAAG,gBAAgB,CAAC,MAAM,CAAC;QACvC,IAAM,YAAY,GAAG,MAAM,CAAC,YAAY,CAAC;QA CzC,OAAO,MAAM,CAAC,QAAQ,GAAG,YAAY,GAAG,YAAa,CAAC,MAAM,CAAC;IAC/D,CAAC;aAEe,eA Ae,CAAC,KAAiB,EAAE,QAAiB;QAClE,SAAS,IAAI,KAAK,IAAI,mBAAmB,CAAC,KAAK,EAAE,gBAAgB,C AAC,MAAM,CAAC,KAAK,CAAC,CAAC;QAChF,IAAM,MAAM,GAAG,gBAAgB,CAAC,MAAM,CAAC;QAC vC,MAAM,CAAC,YAAY,GAAG,KAAK,CAAC;QAC5B,MAAM,CAAC,QAAQ,GAAG,QAAQ,CAAC;IAC7B,C AAC;aAEe,oBAAoB;QAClC,OAAO,gBAAgB,CAAC,MAAM,CAAC,QAAQ,CAAC;IAC1C,CAAC;aAEe,0BAA 0B;QACxC,gBAAgB,CAAC,MAAM,CAAC,QAAQ,GAAG,KAAK,CAAC;IAC3C,CAAC;aACe,uBAAuB;QACr C,gBAAgB,CAAC,MAAM,CAAC,QAAQ,GAAG,IAAI,CAAC;IAC1C,CAAC;aAEe,eAAe;QAC7B,OAAO,gBAA gB,CAAC,MAAM,CAAC,YAAY,CAAC;IAC9C,CAAC;aAEe,sBAAsB;;QAEpC,OAAO,gBAAgB,CAAC,sBAAs B,CAAC;IACjD,CAAC;aAEe,yBAAyB,CAAC,IAAa;QACrD,gBAAgB,CAAC,sBAAsB,GAAG,IAAI,CAAC;IAC jD,CAAC;IAED;aACgB,cAAc;QAC5B,IAAM,MAAM,GAAG,gBAAgB,CAAC,MAAM,CAAC;QACvC,IAAI,K AAK,GAAG,MAAM,CAAC,gBAAgB,CAAC;QACpC,IAAI,KAAK,KAAK,CAAC,CAAC,EAAE;YAChB,KAAK ,GAAG,MAAM,CAAC,gBAAgB,GAAG,MAAM,CAAC,KAAK,CAAC,iBAAiB,CAAC;SAClE;QACD,OAAO,K AAK,CAAC;IACf,CAAC;aAEe,eAAe;QAC7B,OAAO,gBAAgB,CAAC,MAAM,CAAC,YAAY,CAAC;IAC9C,C AAC;aAEe,eAAe,CAAC,KAAa;QAC3C,OAAO,gBAAgB,CAAC,MAAM,CAAC,YAAY,GAAG,KAAK,CAAC;I ACtD,CAAC;aAEe,gBAAgB;QAC9B,OAAO,gBAAgB,CAAC,MAAM,CAAC,YAAY,EAAE,CAAC;IAChD,CA AC;aAEe,qBAAqB,CAAC,KAAa;QACjD,IAAM,MAAM,GAAG,gBAAgB,CAAC,MAAM,CAAC;QACvC,IAAM ,KAAK,GAAG,MAAM,CAAC,YAAY,CAAC;QAClC,MAAM,CAAC,YAAY,GAAG,MAAM,CAAC,YAAY,GA AG,KAAK,CAAC;QAClD,OAAO,KAAK,CAAC;IACf,CAAC;aAEe,aAAa;QAC3B,OAAO,gBAAgB,CAAC,MA AM,CAAC,MAAM,CAAC;IACxC,CAAC;aAEe,cAAc,CAAC,aAAsB;QACnD,gBAAgB,CAAC,MAAM,CAAC, MAAM,GAAG,aAAa,CAAC;IACjD,CAAC;IAED;;;;;;;;;;;aAWgB,6BAA6B,CACzC,gBAAwB,EAAE,qBAA6B;Q ACzD,IAAM,MAAM,GAAG,gBAAgB,CAAC,MAAM,CAAC;QACvC,MAAM,CAAC,YAAY,GAAG,MAAM,C AAC,gBAAgB,GAAG,gBAAgB,CAAC;QACjE,wBAAwB,CAAC,qBAAqB,CAAC,CAAC;IAClD,CAAC;IAED;;; ;;aAKgB,wBAAwB;QACtC,OAAO,gBAAgB,CAAC,MAAM,CAAC,qBAAqB,CAAC;IACvD,CAAC;IAED;;;;;aA KgB,wBAAwB,CAAC,qBAA6B;QACpE,gBAAgB,CAAC,MAAM,CAAC,qBAAqB,GAAG,qBAAqB,CAAC;IAC xE,CAAC;IAED;;;;;;aAMgB,sBAAsB,CAAC,KAAY;QACjD,IAAM,qBAAqB,GAAG,gBAAgB,CAAC,MAAM,C AAC,qBAAqB,CAAC;QAC5E,OAAO,qBAAqB,KAAK,CAAC,CAAC,GAAG,IAAI,GAAG,KAAK,CAAC,qBAA qB,CAAsB,CAAC;IACjG,CAAC;aAEe,oBAAoB;QAClC,OAAO,gBAAgB,CAAC,MAAM,CAAC,iBAAiB,CAA C;IACnD,CAAC;aAEe,oBAAoB,CAAC,KAAa;QAChD,gBAAgB,CAAC,MAAM,CAAC,iBAAiB,GAAG,KAAK, CAAC;IACpD,CAAC;IAED;;;;;IAKA,SAAS,mBAAmB,CAAC,KAAY;QACvC,IAAM,KAAK,GAAG,KAAK,CA AC,KAAK,CAAC,CAAC;;QAG3B,IAAI,KAAK,CAAC,IAAI,uBAAyB;YACrC,SAAS,IAAI,aAAa,CAAC,KAAK ,CAAC,SAAS,EAAE,kDAAkD,CAAC,CAAC;YAChG,OAAO,KAAK,CAAC,SAAS,CAAC;SACxB;;;;QAKD,IA AI,KAAK,CAAC,IAAI,wBAA0B;YACtC,OAAO,KAAK,CAAC,MAAM,CAAC,CAAC;SACtB;;QAGD,OAAO,I AAI,CAAC;IACd,CAAC;IAED;;;;;;;;;;;;;aAagB,OAAO,CAAC,KAAY,EAAE,KAAY,EAAE,KAAkB;QACpE,SA AS,IAAI,sBAAsB,CAAC,KAAK,CAAC,CAAC;QAE3C,IAAI,KAAK,GAAGL,mBAAW,CAAC,QAAQ,EAAE;Y AChC,SAAS,IAAI,mBAAmB,CAAC,KAAK,EAAE,KAAK,CAAC,KAAK,CAAC,CAAC,CAAC;YAEtD,IAAI,W AAW,GAAG,KAAqB,CAAC;YACxC,IAAI,WAAW,GAAG,KAAK,CAAC;YAExB,OAAO,IAAI,EAAE;gBACX, SAAS,IAAI,aAAa,CAAC,WAAW,EAAE,gCAAgC,CAAC,CAAC;gBAC1E,WAAW,GAAG,WAAY,CAAC,MAA sB,CAAC;gBAClD,IAAI,WAAW,KAAK,IAAI,IAAI,EAAE,KAAK,GAAGA,mBAAW,CAAC,IAAI,CAAC,EAA E;oBACvD,WAAW,GAAG,mBAAmB,CAAC,WAAW,CAAC,CAAC;oBAC/C,IAAI,WAAW,KAAK,IAAI;wBA AE,MAAM;;;oBAIhC,SAAS,IAAI,aAAa,CAAC,WAAW,EAAE,gCAAgC,CAAC,CAAC;oBAC1E,WAAW,GAA G,WAAW,CAAC,gBAAgB,CAAE,CAAC;;;;oBAK7C,IAAI,WAAW,CAAC,IAAI,IAAI,2CAA+C,EAAE;wBACv E,MAAM;qBACP;iBACF;qBAAM;oBACL,MAAM;iBACP;aACF;YACD,IAAI,WAAW,KAAK,IAAI,EAAE;;gB

AExB,OAAO,KAAK,CAAC;aACd;iBAAM;gBACL,KAAK,GAAG,WAAW,CAAC;gBACpB,KAAK,GAAG,WA AW,CAAC;aACrB;SACF;QAED,SAAS,IAAI,mBAAmB,CAAC,KAAK,EAAE,KAAK,CAAC,CAAC;QAC/C,IA AM,MAAM,GAAG,gBAAgB,CAAC,MAAM,GAAG,WAAW,EAAE,CAAC;QACvD,MAAM,CAAC,YAAY,GA AG,KAAK,CAAC;QAC5B,MAAM,CAAC,KAAK,GAAG,KAAK,CAAC;QAErB,OAAO,IAAI,CAAC;IACd,CA AC;IAED;;;;;;;;;;;aAWgB,SAAS,CAAC,OAAc;QACtC,SAAS,IAAI,cAAc,CAAC,OAAO,CAAC,CAAC,CAAC,E AAE,OAAO,CAAC,CAAC,CAAQ,EAAE,MAAM,CAAC,CAAC;QACnE,SAAS,IAAI,sBAAsB,CAAC,OAAO,C AAC,CAAC;QAC7C,IAAM,SAAS,GAAG,WAAW,EAAE,CAAC;QAChC,IAAI,SAAS,EAAE;YACb,WAAW,C AAC,SAAS,CAAC,QAAQ,EAAE,IAAI,EAAE,uBAAuB,CAAC,CAAC;YAC/D,WAAW,CAAC,SAAS,CAAC,K AAK,EAAE,IAAI,EAAE,uBAAuB,CAAC,CAAC;YAC5D,WAAW,CAAC,SAAS,CAAC,KAAK,EAAE,IAAI,EA AE,uBAAuB,CAAC,CAAC;YAC5D,WAAW,CAAC,SAAS,CAAC,aAAa,EAAE,CAAC,CAAC,EAAE,uBAAuB, CAAC,CAAC;YAClE,WAAW,CAAC,SAAS,CAAC,iBAAiB,EAAE,CAAC,EAAE,uBAAuB,CAAC,CAAC;YACr E,WAAW,CAAC,SAAS,CAAC,qBAAqB,EAAE,CAAC,CAAC,EAAE,uBAAuB,CAAC,CAAC;YAC1E,WAAW, CAAC,SAAS,CAAC,gBAAgB,EAAE,IAAI,EAAE,uBAAuB,CAAC,CAAC;YACvE,WAAW,CAAC,SAAS,CAA C,gBAAgB,EAAE,CAAC,CAAC,EAAE,uBAAuB,CAAC,CAAC;YACrE,WAAW,CAAC,SAAS,CAAC,iBAAiB, EAAE,CAAC,EAAE,uBAAuB,CAAC,CAAC;SACtE;QACD,IAAM,KAAK,GAAG,OAAO,CAAC,KAAK,CAAC, CAAC;QAC7B,gBAAgB,CAAC,MAAM,GAAG,SAAS,CAAC;QACpC,SAAS,IAAI,KAAK,CAAC,UAAU,IAAI, mBAAmB,CAAC,KAAK,CAAC,UAAU,EAAE,KAAK,CAAC,CAAC;QAC9E,SAAS,CAAC,YAAY,GAAG,KA AK,CAAC,UAAW,CAAC;QAC3C,SAAS,CAAC,KAAK,GAAG,OAAO,CAAC;QAC1B,SAAS,CAAC,KAAK,G AAG,KAAK,CAAC;QACxB,SAAS,CAAC,YAAY,GAAG,OAAQ,CAAC;QAClC,SAAS,CAAC,YAAY,GAAG,K AAK,CAAC,iBAAiB,CAAC;QACjD,SAAS,CAAC,MAAM,GAAG,KAAK,CAAC;IAC3B,CAAC;IAED;;;IAGA, SAAS,WAAW;QAClB,IAAM,aAAa,GAAG,gBAAgB,CAAC,MAAM,CAAC;QAC9C,IAAM,WAAW,GAAG,aA Aa,KAAK,IAAI,GAAG,IAAI,GAAG,aAAa,CAAC,KAAK,CAAC;QACxE,IAAM,SAAS,GAAG,WAAW,KAAK,I AAI,GAAG,YAAY,CAAC,aAAa,CAAC,GAAG,WAAW,CAAC;QACnF,OAAO,SAAS,CAAC;IACnB,CAAC;IA ED,SAAS,YAAY,CAAC,MAAmB;QACvC,IAAM,MAAM,GAAW;YACrB,YAAY,EAAE,IAAI;YAClB,QAAQ,E AAE,IAAI;YACd,KAAK,EAAE,IAAK;YACZ,KAAK,EAAE,IAAK;YACZ,aAAa,EAAE,CAAC,CAAC;YACjB,Y AAY,EAAE,IAAK;YACnB,iBAAiB,EAAE,CAAC;YACpB,gBAAgB,EAAE,IAAI;YACtB,qBAAqB,EAAE,CAA C,CAAC;YACzB,gBAAgB,EAAE,CAAC,CAAC;YACpB,YAAY,EAAE,CAAC,CAAC;YAChB,iBAAiB,EAAE, CAAC;YACpB,MAAM,EAAE,MAAO;YACf,KAAK,EAAE,IAAI;YACX,MAAM,EAAE,KAAK;SACd,CAAC;Q ACF,MAAM,KAAK,IAAI,KAAK,MAAM,CAAC,KAAK,GAAG,MAAM,CAAC,CAAC;QAC3C,OAAO,MAAM, CAAC;IAChB,CAAC;IAED;;;;;;;;;IASA,SAAS,cAAc;QACrB,IAAM,SAAS,GAAG,gBAAgB,CAAC,MAAM,CA AC;QAC1C,gBAAgB,CAAC,MAAM,GAAG,SAAS,CAAC,MAAM,CAAC;QAC3C,SAAS,CAAC,YAAY,GAAG ,IAAK,CAAC;QAC/B,SAAS,CAAC,KAAK,GAAG,IAAK,CAAC;QACxB,OAAO,SAAS,CAAC;IACnB,CAAC;I AED;;;;;;IAMO,IAAM,OAAO,GAAe,cAAc,CAAC;IAElD;;;;;;;;aAQgB,SAAS;QACvB,IAAM,SAAS,GAAG,cAA c,EAAE,CAAC;QACnC,SAAS,CAAC,QAAQ,GAAG,IAAI,CAAC;QAC1B,SAAS,CAAC,KAAK,GAAG,IAAK,C AAC;QACxB,SAAS,CAAC,aAAa,GAAG,CAAC,CAAC,CAAC;QAC7B,SAAS,CAAC,YAAY,GAAG,IAAK,CA AC;QAC/B,SAAS,CAAC,iBAAiB,GAAG,CAAC,CAAC;QAChC,SAAS,CAAC,qBAAqB,GAAG,CAAC,CAAC, CAAC;QACrC,SAAS,CAAC,gBAAgB,GAAG,IAAI,CAAC;QAClC,SAAS,CAAC,gBAAgB,GAAG,CAAC,CAA C,CAAC;QAChC,SAAS,CAAC,YAAY,GAAG,CAAC,CAAC,CAAC;QAC5B,SAAS,CAAC,iBAAiB,GAAG,CA AC,CAAC;IAClC,CAAC;aAEe,eAAe,CAAU,KAAa;QACpD,IAAM,YAAY,GAAG,gBAAgB,CAAC,MAAM,CA AC,YAAY;YACrD,WAAW,CAAC,KAAK,EAAE,gBAAgB,CAAC,MAAM,CAAC,YAAa,CAAC,CAAC;QAC9D ,OAAO,YAAY,CAAC,OAAO,CAAM,CAAC;IACpC,CAAC;IAED,SAAS,WAAW,CAAC,YAAoB,EAAE,WAAk B;QAC3D,OAAO,YAAY,GAAG,CAAC,EAAE;YACvB,SAAS;gBACL,aAAa,CACT,WAAW,CAAC,gBAAgB,C AAC,EAC7B,wEAAwE,CAAC,CAAC;YAClF,WAAW,GAAG,WAAW,CAAC,gBAAgB,CAAE,CAAC;YAC7C, YAAY,EAAE,CAAC;SAChB;QACD,OAAO,WAAW,CAAC;IACrB,CAAC;IAED;;;;;;aAMgB,gBAAgB;QAC9B, OAAO,gBAAgB,CAAC,MAAM,CAAC,aAAa,CAAC;IAC/C,CAAC;IAED;;;;;;;;;aASgB,gBAAgB,CAAC,KAAa; QAC5C,SAAS,IAAI,KAAK,KAAK,CAAC,CAAC;YACrB,wBAAwB,CAAC,KAAK,EAAE,aAAa,EAAE,2CAA2 C,CAAC,CAAC;QAChG,SAAS;YACL,cAAc,CACV,KAAK,EAAE,gBAAgB,CAAC,MAAM,CAAC,KAAK,CA AC,MAAM,EAAE,sCAAsC,CAAC,CAAC;QAC7F,gBAAgB,CAAC,MAAM,CAAC,aAAa,GAAG,KAAK,CAAC

;IAChD,CAAC;IAED;;;aAGgB,gBAAgB;QAC9B,IAAM,MAAM,GAAG,gBAAgB,CAAC,MAAM,CAAC;QACv C,OAAO,QAAQ,CAAC,MAAM,CAAC,KAAK,EAAE,MAAM,CAAC,aAAa,CAAC,CAAC;IACtD,CAAC;IAED; ;;;;aAKgB,cAAc;QAC5B,gBAAgB,CAAC,MAAM,CAAC,gBAAgB,GAAG,aAAa,CAAC;IAC3D,CAAC;IAED;;;; ;aAKgB,iBAAiB;QAC/B,gBAAgB,CAAC,MAAM,CAAC,gBAAgB,GAAG,iBAAiB,CAAC;IAC/D,CAAC;IAED; ;;;;;aAMgB,eAAe;QAC7B,qBAAqB,EAAE,CAAC;IAC1B,CAAC;IAED;;;;aAIgB,qBAAqB;QACnC,gBAAgB,CA AC,MAAM,CAAC,gBAAgB,GAAG,IAAI,CAAC;IAClD,CAAC;aAEe,YAAY;QAC1B,OAAO,gBAAgB,CAAC, MAAM,CAAC,gBAAgB,CAAC;IAClD;;ICztBA;;;;;;;IAmBA;;;;;;;;;;;;aAYgB,qBAAqB,CACjC,cAAsB,EAAE,YA A+B,EAAE,KAAY;QACvE,SAAS,IAAI,qBAAqB,CAAC,KAAK,CAAC,CAAC;QACpC,IAAA,KACF,YAAY,C AAC,IAAI,CAAC,SAAyC,EADxD,WAAW,iBAAA,EAAE,QAAQ,cAAA,EAAE,SAAS,eACwB,CAAC;QAEhE,I AAI,WAAmC,EAAE;YACvC,IAAM,gBAAgB,GAAG,sBAAsB,CAAC,YAAY,CAAC,CAAC;YAC9D,CAAC,KA AK,CAAC,aAAa,KAAK,KAAK,CAAC,aAAa,GAAG,EAAE,CAAC,EAAE,IAAI,CAAC,cAAc,EAAE,gBAAgB,C AAC,CAAC;YAC3F,CAAC,KAAK,CAAC,kBAAkB,KAAK,KAAK,CAAC,kBAAkB,GAAG,EAAE,CAAC;iBA CvD,IAAI,CAAC,cAAc,EAAE,gBAAgB,CAAC,CAAC;SAC7C;QAED,IAAI,QAAQ,EAAE;YACZ,CAAC,KAA K,CAAC,aAAa,KAAK,KAAK,CAAC,aAAa,GAAG,EAAE,CAAC,EAAE,IAAI,CAAC,CAAC,GAAG,cAAc,EAA E,QAAQ,CAAC,CAAC;SACxF;QAED,IAAI,SAAS,EAAE;YACb,CAAC,KAAK,CAAC,aAAa,KAAK,KAAK,C AAC,aAAa,GAAG,EAAE,CAAC,EAAE,IAAI,CAAC,cAAc,EAAE,SAAS,CAAC,CAAC;YACpF,CAAC,KAAK, CAAC,kBAAkB,KAAK,KAAK,CAAC,kBAAkB,GAAG,EAAE,CAAC,EAAE,IAAI,CAAC,cAAc,EAAE,SAAS,C AAC,CAAC;SAC/F;IACH,CAAC;IAED;;;;;;;;;;;;;;;;;;aAkBgB,sBAAsB,CAAC,KAAY,EAAE,KAAY;QAC/D,SAA S,IAAI,qBAAqB,CAAC,KAAK,CAAC,CAAC;;;;QAI1C,KAAK,IAAI,CAAC,GAAG,KAAK,CAAC,cAAc,EAAE ,GAAG,GAAG,KAAK,CAAC,YAAY,EAAE,CAAC,GAAG,GAAG,EAAE,CAAC,EAAE,EAAE;YACzE,IAAM, YAAY,GAAG,KAAK,CAAC,IAAI,CAAC,CAAC,CAAsB,CAAC;YACxD,SAAS,IAAI,aAAa,CAAC,YAAY,EA AE,wBAAwB,CAAC,CAAC;YACnE,IAAM,cAAc,GACJ,YAAY,CAAC,IAAI,CAAC,SAAS,CAAC;YAE1C,IAA A,kBAAkB,GAKhB,cAAc,mBALE,EAClB,qBAAqB,GAInB,cAAc,sBAJK,EACrB,eAAe,GAGb,cAAc,gBAHD,E ACf,kBAAkB,GAEhB,cAAc,mBAFE,EAClB,WAAW,GACT,cAAc,YADL,CACM;YAEnB,IAAI,kBAAkB,EAAE ;gBACtB,CAAC,KAAK,CAAC,YAAY,KAAK,KAAK,CAAC,YAAY,GAAG,EAAE,CAAC,EAAE,IAAI,CAAC, CAAC,CAAC,EAAE,kBAAkB,CAAC,CAAC;aAChF;YAED,IAAI,qBAAqB,EAAE;gBACzB,CAAC,KAAK,CA AC,YAAY,KAAK,KAAK,CAAC,YAAY,GAAG,EAAE,CAAC,EAAE,IAAI,CAAC,CAAC,EAAE,qBAAqB,CAA C,CAAC;gBACjF,CAAC,KAAK,CAAC,iBAAiB,KAAK,KAAK,CAAC,iBAAiB,GAAG,EAAE,CAAC,EAAE,IA AI,CAAC,CAAC,EAAE,qBAAqB,CAAC,CAAC;aAC5F;YAED,IAAI,eAAe,EAAE;gBACnB,CAAC,KAAK,CAA C,SAAS,KAAK,KAAK,CAAC,SAAS,GAAG,EAAE,CAAC,EAAE,IAAI,CAAC,CAAC,CAAC,EAAE,eAAe,CA AC,CAAC;aACvE;YAED,IAAI,kBAAkB,EAAE;gBACtB,CAAC,KAAK,CAAC,SAAS,KAAK,KAAK,CAAC,SA AS,GAAG,EAAE,CAAC,EAAE,IAAI,CAAC,CAAC,EAAE,kBAAkB,CAAC,CAAC;gBACxE,CAAC,KAAK,CA AC,cAAc,KAAK,KAAK,CAAC,cAAc,GAAG,EAAE,CAAC,EAAE,IAAI,CAAC,CAAC,EAAE,kBAAkB,CAAC, CAAC;aACnF;YAED,IAAI,WAAW,IAAI,IAAI,EAAE;gBACvB,CAAC,KAAK,CAAC,YAAY,KAAK,KAAK,C AAC,YAAY,GAAG,EAAE,CAAC,EAAE,IAAI,CAAC,CAAC,EAAE,WAAW,CAAC,CAAC;aACxE;SACF;IAC H,CAAC;IAED;;;;;;;;;;;;;;;;;;;IAqBA;;;;;;;;;;;;;aAagB,iBAAiB,CAAC,KAAY,EAAE,KAAe,EAAE,SAAuB;QACtF, SAAS,CAAC,KAAK,EAAE,KAAK,8BAAqC,SAAS,CAAC,CAAC;IACxE,CAAC;IAED;;;;;;;;;;;;;aAagB,wBAAw B,CACpC,KAAY,EAAE,KAAe,EAAE,SAAyB,EAAE,SAAuB;QACnF,SAAS;YACL,cAAc,CACV,SAAS,8BAC T,0DAA0D,CAAC,CAAC;QACpE,IAAI,CAAC,KAAK,CAAC,KAAK,CAAC,mCAAsC,SAAS,EAAE;YAChE,S AAS,CAAC,KAAK,EAAE,KAAK,EAAE,SAAS,EAAE,SAAS,CAAC,CAAC;SAC/C;IACH,CAAC;aAEe,uBAAu B,CAAC,KAAY,EAAE,SAAyB;QAC7E,SAAS;YACL,cAAc,CACV,SAAS,8BACT,gFAAgF,CAAC,CAAC;QAC 1F,IAAI,KAAK,GAAG,KAAK,CAAC,KAAK,CAAC,CAAC;QACzB,IAAI,CAAC,KAAK,mCAAsC,SAAS,EAA E;YACzD,KAAK,yCAAyC;YAC9C,KAAK,sCAAyC;YAC9C,KAAK,CAAC,KAAK,CAAC,GAAG,KAAK,CAA C;SACtB;IACH,CAAC;IAED;;;;;;;;;;;;;;IAcA,SAAS,SAAS,CACd,WAAkB,EAAE,GAAa,EAAE,SAAyB,EAC5D, gBAAuC;QACzC,SAAS;YACL,WAAW,CACP,sBAAsB,EAAE,EAAE,KAAK,EAC/B,0DAA0D,CAAC,CAAC;Q ACpE,IAAM,UAAU,GAAG,gBAAgB,KAAK,SAAS;aAC5C,WAAW,CAAC,mBAAmB,CAAC;YACjC,CAAC,C AAC;QACN,IAAM,cAAc,GAAG,gBAAgB,IAAI,IAAI,GAAG,gBAAgB,GAAG,CAAC,CAAC,CAAC;QACxE,IA AI,kBAAkB,GAAG,CAAC,CAAC;QAC3B,KAAK,IAAI,CAAC,GAAG,UAAU,EAAE,CAAC,GAAG,GAAG,CA

AC,MAAM,EAAE,CAAC,EAAE,EAAE;YAC5C,IAAM,IAAI,GAAG,GAAG,CAAC,CAAC,GAAG,CAAC,CAAe ,CAAC;YACtC,IAAI,OAAO,IAAI,KAAK,QAAQ,EAAE;gBAC5B,kBAAkB,GAAG,GAAG,CAAC,CAAC,CAA W,CAAC;gBACtC,IAAI,gBAAgB,IAAI,IAAI,IAAI,kBAAkB,IAAI,gBAAgB,EAAE;oBACtE,MAAM;iBACP;aA CF;iBAAM;gBACL,IAAM,UAAU,GAAG,GAAG,CAAC,CAAC,CAAC,GAAG,CAAC,CAAC;gBAC9B,IAAI,U AAU;oBACZ,WAAW,CAAC,mBAAmB,CAAC,mDAAyD;gBAC3F,IAAI,kBAAkB,GAAG,cAAc,IAAI,cAAc,IA AI,CAAC,CAAC,EAAE;oBAC/D,QAAQ,CAAC,WAAW,EAAE,SAAS,EAAE,GAAG,EAAE,CAAC,CAAC,CAA C;oBACzC,WAAW,CAAC,mBAAmB,CAAC;wBAC5B,CAAC,WAAW,CAAC,mBAAmB,CAAC,mDAAoD,CA AC;4BACtF,CAAC,CAAC;iBACP;gBACD,CAAC,EAAE,CAAC;aACL;SACF;IACH,CAAC;IAED;;;;;;;;IAQA,S AAS,QAAQ,CAAC,WAAkB,EAAE,SAAyB,EAAE,GAAa,EAAE,CAAS;QACvF,IAAM,UAAU,GAAG,GAAG,C AAC,CAAC,CAAC,GAAG,CAAC,CAAC;QAC9B,IAAM,IAAI,GAAG,GAAG,CAAC,CAAC,GAAG,CAAC,CA Ae,CAAC;QACtC,IAAM,cAAc,GAAG,UAAU,GAAG,CAAC,GAAG,CAAC,CAAC,CAAC,GAAG,GAAG,CAA C,CAAC,CAAW,CAAC;QAC/D,IAAM,SAAS,GAAG,WAAW,CAAC,cAAc,CAAC,CAAC;QAC9C,IAAI,UAAU ,EAAE;YACd,IAAM,qBAAqB,GAAG,WAAW,CAAC,KAAK,CAAC,uCAAyC;;;YAGzF,IAAI,qBAAqB;iBACh B,WAAW,CAAC,mBAAmB,CAAC,0CAAmD;gBACxF,CAAC,WAAW,CAAC,KAAK,CAAC,mCAAsC,SAAS, EAAE;gBACtE,WAAW,CAAC,KAAK,CAAC,+CAA+C;gBACjE,IAAI,CAAC,IAAI,CAAC,SAAS,CAAC,CAAC ;aACtB;SACF;aAAM;YACL,IAAI,CAAC,IAAI,CAAC,SAAS,CAAC,CAAC;SACtB;IACH;;ICvQA;;;;;;;IA6EO,I AAM,kBAAkB,GAA6B,CAAC,CAAQ,CAAC;IAEtE;;;;;;;;;;;;;;;;;;;;;;;;;;;;;;;;;;;;;;;;;;;;;;;;;;;;;;;;;;;;;;;;;;;;;;;;;;;;;;;IAgFA ;;;;;;;;;;;;;;;IAeA;QAmFE;;;;QAIW,OAe+B;;;;QAItC,cAAuB,EACvB,oBACiE;YArB1D,YAAO,GAAP,OAAO,CAe wB;;;;;YA5F1C,cAAS,GAAG,KAAK,CAAC;YAmGhB,SAAS,IAAI,aAAa,CAAC,OAAO,EAAE,uBAAuB,CAAC ,CAAC;YAC7D,SAAS,IAAI,WAAW,CAAC,OAAO,OAAO,EAAE,UAAU,EAAE,4BAA4B,CAAC,CAAC;YACn F,IAAI,CAAC,mBAAmB,GAAG,cAAc,CAAC;YAC1C,IAAI,CAAC,UAAU,GAAG,oBAAoB,CAAC;SACxC;kC ACF;KAAA,IAAA;aAEe,SAAS,CAAC,GAAQ;QAChC,OAAO,GAAG,YAAY,mBAAmB,CAAC;IAC5C,CAAC;I AED;IACA;IACO,IAAMK,+BAA6B,GAAG,CAAC;;ICvN9C;;;;aAIgB,mBAAmB,CAAC,SAAoB;QACtD,IAAI,I AAI,GAAG,EAAE,CAAC;QACd,CAAC,SAAS,qBAAuB,IAAI,IAAI,OAAO,CAAC,CAAC;QAClD,CAAC,SAAS ,wBAA0B,IAAI,IAAI,UAAU,CAAC,CAAC;QACxD,CAAC,SAAS,0BAA4B,IAAI,IAAI,YAAY,CAAC,CAAC;Q AC5D,CAAC,SAAS,iCAAmC,IAAI,IAAI,mBAAmB,CAAC,CAAC;QAC1E,CAAC,SAAS,4BAA6B,IAAI,IAAI,a AAa,CAAC,CAAC;QAC9D,CAAC,SAAS,qBAAsB,IAAI,IAAI,eAAe,CAAC,CAAC;QACzD,CAAC,SAAS,6BA A8B,IAAI,IAAI,cAAc,CAAC,CAAC;QAChE,OAAO,IAAI,CAAC,MAAM,GAAG,CAAC,GAAG,IAAI,CAAC,S AAS,CAAC,CAAC,CAAC,GAAG,IAAI,CAAC;IACpD,CAAC;IA+zBD;IACA;IACO,IAAMA,+BAA6B,GAAG, CAAC,CAAC;IAe/C;;;;;;;;;;;;;;;;;;;;;;;aAqBgB,aAAa,CAAC,KAAY;QACxC,OAAO,CAAC,KAAK,CAAC,KAAK,+ BAAiC,CAAC,CAAC;IACxD,CAAC;IAED;;;;;;;;;;;;;;;;;;;;;aAqBgB,aAAa,CAAC,KAAY;QACxC,OAAO,CAAC, KAAK,CAAC,KAAK,+BAAiC,CAAC,CAAC;IACxD;;IC/9BA;;;;;;;aAWgB,eAAe,CAC3B,KAAiB,EAAE,aAAw B,EAAE,OAAgB;QAC/D,aAAa,CAAC,KAAK,EAAE,+BAA+B,CAAC,CAAC;QACtD,IAAI,CAAC,KAAK,CAA C,IAAI,GAAG,aAAa,MAAM,CAAC,EAAE;YACtC,UAAU,CACN,OAAO;gBACP,eAAa,mBAAmB,CAAC,aAA a,CAAC,kBAC3C,mBAAmB,CAAC,KAAK,CAAC,IAAI,CAAC,MAAG,CAAC,CAAC;SAC7C;IACH,CAAC;aA Ee,mBAAmB,CAAC,IAAe;QACjD,IAAI,EAAE,IAAI;YACJ,IAAI;YACJ,IAAI;YACJ,IAAI;YACJ,IAAI;YACJ,IA AI;YACJ,IAAI,0BAA2B,EAAE;YACrC,UAAU,CAAC,qEACP,mBAAmB,CAAC,IAAI,CAAC,MAAG,CAAC,C AAC;SACnC;IACH;;IClBA;;;;;;;;;;;;;;;;;;;;;;;;;;;aA2BgB,eAAe,CAAC,QAAmB,EAAE,MAAgB,EAAE,KAAkB;Q ACvF,IAAM,MAAM,GAAG,oBAAoB,CAAC,QAAQ,CAAC,CAAC;QAE9C,IAAI,CAAC,GAAG,CAAC,CAAC; QACV,OAAO,CAAC,GAAG,KAAK,CAAC,MAAM,EAAE;YACvB,IAAM,KAAK,GAAG,KAAK,CAAC,CAAC ,CAAC,CAAC;YACvB,IAAI,OAAO,KAAK,KAAK,QAAQ,EAAE;;;gBAG7B,IAAI,KAAK,2BAAmC;oBAC1C, MAAM;iBACP;;;gBAID,CAAC,EAAE,CAAC;gBAEJ,IAAM,YAAY,GAAG,KAAK,CAAC,CAAC,EAAE,CAA W,CAAC;gBAC1C,IAAM,QAAQ,GAAG,KAAK,CAAC,CAAC,EAAE,CAAW,CAAC;gBACtC,IAAM,OAAO,G AAG,KAAK,CAAC,CAAC,EAAE,CAAW,CAAC;gBACrC,SAAS,IAAI,SAAS,CAAC,oBAAoB,EAAE,CAAC;g BAC9C,MAAM;oBACD,QAAgC,CAAC,YAAY,CAAC,MAAM,EAAE,QAAQ,EAAE,OAAO,EAAE,YAAY,CA AC;oBACvF,MAAM,CAAC,cAAc,CAAC,YAAY,EAAE,QAAQ,EAAE,OAAO,CAAC,CAAC;aAC5D;iBAAM;;g BAEL,IAAM,QAAQ,GAAG,KAAe,CAAC;gBACjC,IAAM,OAAO,GAAG,KAAK,CAAC,EAAE,CAAC,CAAC,C AAC;;gBAE3B,SAAS,IAAI,SAAS,CAAC,oBAAoB,EAAE,CAAC;gBAC9C,IAAI,eAAe,CAAC,QAAQ,CAAC,E

AAE;oBAC7B,IAAI,MAAM,EAAE;wBACT,QAAgC,CAAC,WAAW,CAAC,MAAM,EAAE,QAAQ,EAAE,OAA O,CAAC,CAAC;qBAC1E;iBACF;qBAAM;oBACL,MAAM;wBACD,QAAgC,CAAC,YAAY,CAAC,MAAM,EA AE, QAAQ, EAAE, OAAiB, CAAC; wBACnF, MAAM, CAAC, YAAY, CAAC, QAAQ, EAAE, OAAiB, CAAC, CAAC; i BACtD;gBACD,CAAC,EAAE,CAAC;aACL;SACF;;;;;QAMD,OAAO,CAAC,CAAC;IACX,CAAC;IAED;;;;;;;aA OgB,yBAAyB,CAAC,MAA0C;QAClF,OAAO,MAAM,yBAAiC,MAAM;YAChD,MAAM,kBAA0B;IACtC,CAA C;aAEe,eAAe,CAAC,IAAY;;;;QAIIC,OAAO,IAAI,CAAC,UAAU,CAAC,CAAC,CAAC,sBAAsB;IACjD,CAAC;I AED::::::::aAQgB,cAAc,CAAC,GAAqB,EAAE,GAAqB;OACzE,IAAI,GAAG,KAAK,IAAI,IAAI,GAAG,CAAC, MAAM,KAAK,CAAC,EAAE;;SAErC;aAAM,IAAI,GAAG,KAAK,IAAI,IAAI,GAAG,CAAC,MAAM,KAAK,CA AC, EAAE;; YAE3C, GAAG, GAAG, GAAG, CAAC, KAAK, EAAE, CAAC; SACnB; aAAM; YACL, IAAI, SAAS, + BA AuD; YACpE, KAAK, IAAI, CAAC, GAAG, CAAC, EAAE, CAAC, GAAG, GAAG, CAAC, MAAM, EAAE, CAAC, EA AE,EAAE;gBACnC,IAAM,IAAI,GAAG,GAAG,CAAC,CAAC,CAAC,CAAC;gBACpB,IAAI,OAAO,IAAI,KAA K,QAAQ,EAAE;oBAC5B,SAAS,GAAG,IAAI,CAAC;iBAClB;qBAAM;oBACL,IAAI,SAAS,2BAAmC;;qBAE/C; yBAAM,IACH,SAAS;wBACT,SAAS,qBAA6B;;wBAExC,kBAAkB,CAAC,GAAG,EAAE,SAAS,EAAE,IAAc,E AAE,IAAI,EAAE,GAAG,CAAC,EAAE,CAAC,CAAW,CAAC,CAAC;qBAC9E;yBAAM;;wBAEL,kBAAkB,CA AC,GAAG,EAAE,SAAS,EAAE,IAAc,EAAE,IAAI,EAAE,IAAI,CAAC,CAAC;qBAChE;iBACF;aACF;SACF;QA CD,OAAO,GAAG,CAAC;IACb,CAAC;IAED;;;;;;;;;aASgB,kBAAkB,CAC9B,GAAgB,EAAE,MAAuB,EAAE,IA AY, EAAE, IAAiB, EAC1E, KAAkB; QACpB, IAAI, CAAC, GAAG, CAAC, CAAC;; QAEV, IAAI, oBAAoB, GAAG, G AAG,CAAC,MAAM,CAAC;;QAEtC,IAAI,MAAM,kCAAyC;YACjD,oBAAoB,GAAG,CAAC,CAAC,CAAC;SA C3B;aAAM;YACL,OAAO,CAAC,GAAG,GAAG,CAAC,MAAM,EAAE;gBACrB,IAAM,QAAQ,GAAG,GAAG, CAAC,CAAC,EAAE,CAAC,CAAC;gBAC1B,IAAI,OAAO,QAAQ,KAAK,QAAQ,EAAE;oBAChC,IAAI,QAAQ, KAAK,MAAM,EAAE;wBACvB,oBAAoB,GAAG,CAAC,CAAC,CAAC;wBAC1B,MAAM;qBACP;yBAAM,IAA I,QAAQ,GAAG,MAAM,EAAE;;wBAE5B,oBAAoB,GAAG,CAAC,GAAG,CAAC,CAAC;wBAC7B,MAAM;qBA CP;iBACF;aACF;SACF;;QAGD,OAAO,CAAC,GAAG,GAAG,CAAC,MAAM,EAAE;YACrB,IAAM,IAAI,GAA G,GAAG,CAAC,CAAC,CAAC,CAAC,YACpB,IAAI,OAAO,IAAI,KAAK,QAAQ,EAAE;;;gBAG5B,MAAM;aAC P;iBAAM,IAAI,IAAI,KAAK,IAAI,EAAE;;gBAExB,IAAI,IAAI,KAAK,IAAI,EAAE;oBACjB,IAAI,KAAK,KAA K,IAAI,EAAE;wBAClB,GAAG,CAAC,CAAC,GAAG,CAAC,CAAC,GAAG,KAAK,CAAC;qBACpB;oBACD,O AAO;iBACR;qBAAM,IAAI,IAAI,KAAK,GAAG,CAAC,CAAC,GAAG,CAAC,CAAC,EAAE;oBAC9B,GAAG,C AAC,CAAC,GAAG,CAAC,CAAC,GAAG,KAAM,CAAC;oBACpB,OAAO;iBACR;aACF;;YAED,CAAC,EAAE, CAAC;YACJ,IAAI,IAAI,KAAK,IAAI;gBAAE,CAAC,EAAE,CAAC;YACvB,IAAI,KAAK,KAAK,IAAI;gBAAE, CAAC,EAAE,CAAC,SACzB;;QAGD,IAAI,oBAAoB,KAAK,CAAC,CAAC,EAAE;YAC/B,GAAG,CAAC,MAA M,CAAC, oBAA oB,EAAE,CAAC,EAAE,MAAM,CAAC,CAAC,YAC5C,CAAC,GAAG, oBAA oB,GAAG,CAAC, ACzB,IAAI,IAAI,KAAK,IAAI,EAAE;YACjB,GAAG,CAAC,MAAM,CAAC,CAAC,EAAE,EAAE,CAAC,EAAE, IAAI,CAAC,CAAC;SAC1B;QACD,IAAI,KAAK,KAAK,IAAI,EAAE;YAClB,GAAG,CAAC,MAAM,CAAC,CA AC, EAAE, EAAE, CAAC, EAAE, KAAK, CAAC, CAAC, SAC3B; IACH;; IC5NA;;;;;;; IAaA; aACgB, iBAAiB, CAAC, c AAwC;QACxE,OAAO,cAAc,KAAK,kBAAkB,CAAC;IAC/C,CAAC;aAEe,sBAAsB,CAAC,cAAwC;QAC7E,SA AS, IAAI, YAAY, CAAC, cAAc, EAAE, iBAAiB, CAAC, CAAC; QAC7D, SAAS, IAAI, cAAc, CAAC, cAAqB, EAAE, C AAC,CAAC,EAAE,oBAAoB,CAAC,CAAC;QAC7E,IAAM,mBAAmB,GACpB,cAAgC,iCAAmD;QACxF,SAAS; YACL,iBAAiB,CACb,mBAAmB,EAAE,aAAa,EAClC,sDAAsD,CAAC,CAAC;QAChE,OAAQ,cAAgC,iCAAmD; IAC7F,CAAC;aAEe,2BAA2B,CAAC,cAAwC;QACIF,OAAQ,cAAgC,6BAAkD;IAC5F,CAAC;IAED;;;;;;;;;aASgB ,qBAAqB,CAAC,QAAkC,EAAE,SAAgB;QACxF,IAAI,UAAU,GAAG,2BAA2B,CAAC,QAAQ,CAAC,CAAC;Q ACvD,IAAI,UAAU,GAAG,SAAS,CAAC;;;;;;QAK3B,OAAO,UAAU,GAAG,CAAC,EAAE;YACrB,UAAU,GAA G,UAAU,CAAC,gBAAgB,CAAE,CAAC;YAC3C,UAAU,EAAE,CAAC;SACd;QACD,OAAO,UAAU,CAAC;IAC AC,CAAU;QAChD,IAAM,QAAQ,GAAG,oBAAoB,CAAC;QACtC,oBAAoB,GAAG,CAAC,CAAC;QACzB,OA AO,QAAQ,CAAC;IACIB,CAAC;IAED;;;;;IAKA,IAAM,UAAU,GAAG,GAAG,CAAC;IACvB,IAAM,UAAU,GA AG, UAAU, GAAG, CAAC, CAAC; IAEIC; IACA, IAAI, eAAe, GAAG, CAAC, CAAC; IAExB;;;;;;;;;;;aAQgB, QAAQ, CA CpB,aAAqB,EAAE,KAAY,EAAE,IAA0C;QACjF,SAAS,IAAI,WAAW,CAAC,KAAK,CAAC,eAAe,EAAE,IAAI,

EAAE,qCAAqC,CAAC,CAAC;QAC7F,IAAI,EAAoB,CAAC;QACzB,IAAI,OAAO,IAAI,KAAK,QAAQ,EAAE;Y AC5B,EAAE,GAAG,IAAI,CAAC,UAAU,CAAC,CAAC,CAAC,IAAI,CAAC,CAAC;SAC9B;aAAM,IAAI,IAAI,C AAC,cAAc,CAAC,aAAa,CAAC,EAAE;YAC7C,EAAE,GAAI,IAAY,CAAC,aAAa,CAAC,CAAC;SACnC;;;QAID ,IAAI,EAAE,IAAI,IAAI,EAAE;YACd,EAAE,GAAI,IAAY,CAAC,aAAa,CAAC,GAAG,eAAe,EAAE,CAAC;SAC vD;;;QAID,IAAM,QAAQ,GAAG,EAAE,GAAG,UAAU,CAAC;;;;QAKjC,IAAM,IAAI,GAAG,CAAC,IAAI,QAA Q,CAAC;;;QAI3B,IAAM,EAAE,GAAG,QAAQ,GAAG,IAAI,CAAC;QAC3B,IAAM,EAAE,GAAG,QAAQ,GAA G,IAAI,CAAC;QAC3B,IAAM,EAAE,GAAG,QAAQ,GAAG,IAAI,CAAC;QAC3B,IAAM,KAAK,GAAG,KAAK, CAAC,IAAgB,CAAC;QAErC,IAAI,EAAE,EAAE;YACN,EAAE,IAAI,EAAE,IAAI,KAAK,CAAC,aAAa,GAAG, CAAC,CAAC,IAAI,IAAI,KAAK,KAAK,CAAC,aAAa,GAAG,CAAC,CAAC,IAAI,IAAI,CAAC;iBAC5E,EAAE,I AAI,KAAK,CAAC,aAAa,GAAG,CAAC,CAAC,IAAI,IAAI,KAAK,KAAK,CAAC,aAAa,GAAG,CAAC,CAAC,I AAI,IAAI,CAAC,CAAC,CAAC;SACrF;aAAM;YACL,EAAE,IAAI,EAAE,IAAI,KAAK,CAAC,aAAa,GAAG,CA AC,CAAC,IAAI,IAAI,KAAK,KAAK,CAAC,aAAa,GAAG,CAAC,CAAC,IAAI,IAAI,CAAC;iBAC5E,EAAE,IAA I,KAAK,CAAC,aAAa,GAAG,CAAC,CAAC,IAAI,IAAI,KAAK,KAAK,CAAC,aAAa,CAAC,IAAI,IAAI,CAAC,C AAC,CAAC;SACjF;IACH,CAAC;IAED;;;;;;;aAOgB,8BAA8B,CAC1C,KAAwD,EAAE,KAAY;QACxE,IAAM,q BAAqB,GAAG,gBAAgB,CAAC,KAAK,EAAE,KAAK,CAAC,CAAC;QAC7D,IAAI,qBAAqB,KAAK,CAAC,CA AC,EAAE;YAChC,OAAO,qBAAqB,CAAC;SAC9B;QAED,IAAM,KAAK,GAAG,KAAK,CAAC,KAAK,CAAC, CAAC;QAC3B,IAAI,KAAK,CAAC,eAAe,EAAE;YACzB,KAAK,CAAC,aAAa,GAAG,KAAK,CAAC,MAAM,C AAC;YACnC,WAAW,CAAC,KAAK,CAAC,IAAI,EAAE,KAAK,CAAC,CAAC;YAC/B,WAAW,CAAC,KAAK, EAAE,IAAI,CAAC,CAAC;YACzB,WAAW,CAAC,KAAK,CAAC,SAAS,EAAE,IAAI,CAAC,CAAC;SACpC;QA ED,IAAM,SAAS,GAAG,yBAAyB,CAAC,KAAK,EAAE,KAAK,CAAC,CAAC;QAC1D,IAAM,aAAa,GAAG,KA AK,CAAC,aAAa,CAAC;;;QAI1C,IAAI,iBAAiB,CAAC,SAAS,CAAC,EAAE;YAChC,IAAM,WAAW,GAAG,sB AAsB,CAAC,SAAS,CAAC,CAAC;YACtD,IAAM,WAAW,GAAG,qBAAqB,CAAC,SAAS,EAAE,KAAK,CAAC, CAAC;YAC5D,IAAM,UAAU,GAAG,WAAW,CAAC,KAAK,CAAC,CAAC,IAAW,CAAC;;;YAGlD,KAAK,IAA I,CAAC,GAAG,CAAC,EAAE,CAAC,uBAAkC,CAAC,EAAE,EAAE;gBACtD,KAAK,CAAC,aAAa,GAAG,CAA C,CAAC,GAAG,WAAW,CAAC,WAAW,GAAG,CAAC,CAAC,GAAG,UAAU,CAAC,WAAW,GAAG,CAAC,C AAC,CAAC;aACvF;SACF;QAED,KAAK,CAAC,aAAa,kBAA6B,GAAG,SAAS,CAAC;QAC7D,OAAO,aAAa,C AAC;IACvB,CAAC;IAED,SAAS,WAAW,CAAC,GAAU,EAAE,MAAkB;QACjD,GAAG,CAAC,IAAI,CAAC,CA AC,EAAE,CAAC,EAAE,CAAC,EAAE,CAAC,EAAE,CAAC,EAAE,CAAC,EAAE,CAAC,EAAE,CAAC,EAAE, MAAM,CAAC,CAAC;IAC3C,CAAC;aAGe,gBAAgB,CAAC,KAAY,EAAE,KAAY;QACzD,IAAI,KAAK,CAAC, aAAa,KAAK,CAAC,CAAC;;;aAGzB,KAAK,CAAC,MAAM,IAAI,KAAK,CAAC,MAAM,CAAC,aAAa,KAAK,K AAK,CAAC,aAAa,CAAC;;;YAGpE,KAAK,CAAC,KAAK,CAAC,aAAa,kBAA6B,KAAK,IAAI,EAAE;YACnE,O AAO,CAAC,CAAC,CAAC;SACX;aAAM;YACL,SAAS,IAAI,kBAAkB,CAAC,KAAK,EAAE,KAAK,CAAC,aA Aa,CAAC,CAAC;YAC5D,OAAO,KAAK,CAAC,aAAa,CAAC;SAC5B;IACH,CAAC;IAED;;;;;;;aAOgB,yBAAyB ,CAAC,KAAY,EAAE,KAAY;QAClE,IAAI,KAAK,CAAC,MAAM,IAAI,KAAK,CAAC,MAAM,CAAC,aAAa,KA AK,CAAC,CAAC,EAAE;;;YAGrD,OAAO,KAAK,CAAC,MAAM,CAAC,aAAoB,CAAC;SAC1C;;;;QAKD,IAAI, qBAAqB,GAAG,CAAC,CAAC;QAC9B,IAAI,WAAW,GAAe,IAAI,CAAC;QACnC,IAAI,WAAW,GAAe,KAAK, CAAC;;;;QAKpC,OAAO,WAAW,KAAK,IAAI,EAAE;;YAE3B,IAAM,KAAK,GAAG,WAAW,CAAC,KAAK,CA AC,CAAC;YACjC,IAAM,SAAS,GAAG,KAAK,CAAC,IAAI,CAAC;YAC7B,IAAI,SAAS,uBAAyB;gBACpC,SA AS;oBACL,aAAa,CAAC,KAAK,CAAC,SAAS,EAAE,kDAAkD,CAAC,CAAC;gBACvF,WAAW,GAAG,KAAK, CAAC,SAAS,CAAC;aAC/B;iBAAM,IAAI,SAAS,wBAA0B;;;gBAG5C,WAAW,GAAG,WAAW,CAAC,MAAM, CAAC,CAAC;aACnC;iBAAM;gBACL,SAAS,IAAI,WAAW,CAAC,KAAK,CAAC,IAAI,gBAAkB,oBAAoB,CA AC,CAAC;gBAC3E,WAAW,GAAG,IAAI,CAAC;aACpB;YACD,IAAI,WAAW,KAAK,IAAI,EAAE;;gBAExB,O AAO,kBAAkB,CAAC;aAC3B;YAED,SAAS,IAAI,WAAW,IAAI,mBAAmB,CAAC,WAAY,EAAE,WAAW,CAA C,gBAAgB,CAAE,CAAC,CAAC;;YAE9F,qBAAqB,EAAE,CAAC;YACxB,WAAW,GAAG,WAAW,CAAC,gBA AgB,CAAC,CAAC;YAE5C,IAAI,WAAW,CAAC,aAAa,KAAK,CAAC,CAAC,EAAE;;gBAEpC,QAAQ,WAAW, CAAC,aAAa;qBACxB,qBAAqB,6BAAkD,EAAS;aAC1F;SACF;QACD,OAAO,kBAAkB,CAAC;IAC5B,CAAC;I ACD;;;;;;;aAOgB,kBAAkB,CAC9B,aAAqB,EAAE,KAAY,EAAE,KAAoC;QAC3E,QAAQ,CAAC,aAAa,EAAE,K AAK,EAAE,KAAK,CAAC,CAAC;IACxC,CAAC;IAED;;;;;;;;;;;;;;;;;;;;;;;;;;;;;;;aA+BgB,mBAAmB,CAAC,KAAY,

EAAE,gBAAwB;QACxE,SAAS,IAAI,eAAe,CAAC,KAAK,EAAE,yCAA4C,CAAC;QACjF,SAAS,IAAI,aAAa,C AAC,KAAK,EAAE,iBAAiB,CAAC,CAAC;QACrD,IAAI,gBAAgB,KAAK,OAAO,EAAE;YAChC,OAAO,KAAK ,CAAC,OAAO,CAAC;SACtB;QACD,IAAI,gBAAgB,KAAK,OAAO,EAAE;YAChC,OAAO,KAAK,CAAC,MAA M,CAAC;SACrB;QAED,IAAM,KAAK,GAAG,KAAK,CAAC,KAAK,CAAC;QAC1B,IAAI,KAAK,EAAE;YACT ,IAAM,WAAW,GAAG,KAAK,CAAC,MAAM,CAAC;YACjC,IAAI,CAAC,GAAG,CAAC,CAAC;YACV,OAAO, CAAC,GAAG,WAAW,EAAE;gBACtB,IAAM,KAAK,GAAG,KAAK,CAAC,CAAC,CAAC,CAAC;;gBAGvB,IA AI,yBAAyB,CAAC,KAAK,CAAC;oBAAE,MAAM;;gBAG5C,IAAI,KAAK,2BAAmC;;;;;oBAK1C,CAAC,GAAG ,CAAC,GAAG,CAAC,CAAC;iBACX;qBAAM,IAAI,OAAO,KAAK,KAAK,QAAQ,EAAE;;oBAEpC,CAAC,EAA E,CAAC;oBACJ,OAAO,CAAC,GAAG,WAAW,IAAI,OAAO,KAAK,CAAC,CAAC,CAAC,KAAK,QAAQ,EAAE ;wBACtD,CAAC,EAAE,CAAC;qBACL;iBACF;qBAAM,IAAI,KAAK,KAAK,gBAAgB,EAAE;oBACrC,OAAO, KAAK,CAAC,CAAC,GAAG,CAAC,CAAW,CAAC;iBAC/B;qBAAM;oBACL,CAAC,GAAG,CAAC,GAAG,CA AC,CAAC;iBACX;aACF;SACF;QACD,OAAO,IAAI,CAAC;IACd,CAAC;IAGD,SAAS,oBAAoB,CACzB,aAAqB ,EAAE,KAAgC,EAAE,KAAkB;QAC7E,IAAI,KAAK,GAAGL,mBAAW,CAAC,QAAQ,EAAE;YAChC,OAAO,a AAa,CAAC;SACtB;aAAM;YACL,0BAA0B,CAAC,KAAK,EAAE,cAAc,CAAC,CAAC;SACnD;IACH,CAAC;IA ED;;;;;;;;;IASA,SAAS,8BAA8B,CACnC,KAAY,EAAE,KAAgC,EAAE,KAAkB,EAAE,aAAmB;QAEzF,IAAI,KA AK,GAAGA,mBAAW,CAAC,QAAQ,IAAI,aAAa,KAAK,SAAS,EAAE;;YAE/D,aAAa,GAAG,IAAI,CAAC;SACt B;QAED,IAAI,CAAC,KAAK,IAAIA,mBAAW,CAAC,IAAI,GAAGA,mBAAW,CAAC,IAAI,CAAC,MAAM,CA AC,EAAE;YACzD,IAAM,cAAc,GAAG,KAAK,CAAC,QAAQ,CAAC,CAAC;;;;YAIvC,IAAM,4BAA4B,GAAG,u BAAuB,CAAC,SAAS,CAAC,CAAC;YACxE,IAAI;gBACF,IAAI,cAAc,EAAE;oBAClB,OAAO,cAAc,CAAC,GA AG,CAAC,KAAK,EAAE,aAAa,EAAE,KAAK,GAAGA,mBAAW,CAAC,QAAQ,CAAC,CAAC;iBAC/E;qBAAM ;oBACL,OAAO,kBAAkB,CAAC,KAAK,EAAE,aAAa,EAAE,KAAK,GAAGA,mBAAW,CAAC,QAAQ,CAAC,C AAC;iBAC/E;aACF;oBAAS;gBACR,uBAAuB,CAAC,4BAA4B,CAAC,CAAC;aACvD;SACF;QACD,OAAO,oB AAoB,CAAI,aAAa,EAAE,KAAK,EAAE,KAAK,CAAC,CAAC;IAC9D,CAAC;IAED;;;;;;;;;;;;;;;;aAgBgB,qBAAq B,CACjC,KAA8B,EAAE,KAAY,EAAE,KAAgC,EAC9E,KAAwC,EAAE,aAAmB;QAA7D,sBAAA,EAAA,QAA qBA,mBAAW,CAAC,OAAO;QAC1C,IAAI,KAAK,KAAK,IAAI,EAAE;YAClB,IAAM,SAAS,GAAG,qBAAqB,C AAC,KAAK,CAAC,CAAC;;;YAG/C,IAAI,OAAO,SAAS,KAAK,UAAU,EAAE;gBACnC,IAAI,CAAC,OAAO,C AAC,KAAK,EAAE,KAAK,EAAE,KAAK,CAAC,EAAE;;;oBAGjC,OAAO,CAAC,KAAK,GAAGA,mBAAW,CA AC,IAAI;wBAC5B,oBAAoB,CAAI,aAAa,EAAE,KAAK,EAAE,KAAK,CAAC;wBACpD,8BAA8B,CAAI,KAAK ,EAAE,KAAK,EAAE,KAAK,EAAE,aAAa,CAAC,CAAC;iBAC3E;gBACD,IAAI;oBACF,IAAM,KAAK,GAAG,S AAS,EAAE,CAAC;oBAC1B,IAAI,KAAK,IAAI,IAAI,IAAI,EAAE,KAAK,GAAGA,mBAAW,CAAC,QAAQ,CA AC,EAAE;wBACpD,0BAA0B,CAAC,KAAK,CAAC,CAAC;qBACnC;yBAAM;wBACL,OAAO,KAAK,CAAC;q BACd;iBACF;wBAAS;oBACR,OAAO,EAAE,CAAC;iBACX;aACF;iBAAM,IAAI,OAAO,SAAS,KAAK,QAAQ, EAAE;;;;gBAIxC,IAAI,aAAa,GAAe,IAAI,CAAC;gBACrC,IAAI,aAAa,GAAG,gBAAgB,CAAC,KAAK,EAAE,K AAK,CAAC,CAAC;gBACnD,IAAI,cAAc,GAA6B,kBAAkB,CAAC;gBAClE,IAAI,gBAAgB,GAChB,KAAK,GA AGA,mBAAW,CAAC,IAAI,GAAG,KAAK,CAAC,0BAA0B,CAAC,CAAC,MAAM,CAAC,GAAG,IAAI,CAAC;; ;gBAIhF,IAAI,aAAa,KAAK,CAAC,CAAC,IAAI,KAAK,GAAGA,mBAAW,CAAC,QAAQ,EAAE;oBACxD,cAA c,GAAG,aAAa,KAAK,CAAC,CAAC,GAAG,yBAAyB,CAAC,KAAK,EAAE,KAAK,CAAC;wBACvC,KAAK,CA AC,aAAa,kBAA6B,CAAC;oBAEzF,IAAI,cAAc,KAAK,kBAAkB,IAAI,CAAC,kBAAkB,CAAC,KAAK,EAAE,K AAK,CAAC,EAAE;wBAC9E,aAAa,GAAG,CAAC,CAAC,CAAC;qBACpB;yBAAM;wBACL,aAAa,GAAG,KAA K,CAAC,KAAK,CAAC,CAAC;wBAC7B,aAAa,GAAG,sBAAsB,CAAC,cAAc,CAAC,CAAC;wBACvD,KAAK,G AAG,qBAAqB,CAAC,cAAc,EAAE,KAAK,CAAC,CAAC;qBACtD;iBACF;;;gBAID,OAAO,aAAa,KAAK,CAAC ,CAAC,EAAE;oBAC3B,SAAS,IAAI,kBAAkB,CAAC,KAAK,EAAE,aAAa,CAAC,CAAC;;oBAGtD,IAAM,KAA K,GAAG,KAAK,CAAC,KAAK,CAAC,CAAC;oBAC3B,SAAS;wBACL,mBAAmB,CACf,KAAK,CAAC,IAAI,C AAC,aAAa,iBAAqC,EAAE,KAAK,CAAC,CAAC;oBAC9E,IAAI,aAAa,CAAC,SAAS,EAAE,aAAa,EAAE,KAA K,CAAC,IAAI,CAAC,EAAE;;;;wBAIvD,IAAM,QAAQ,GAAW,sBAAsB,CAC3C,aAAa,EAAE,KAAK,EAAE,KA AK,EAAE,aAAa,EAAE,KAAK,EAAE,gBAAgB,CAAC,CAAC;wBACzE,IAAI,QAAQ,KAAK,SAAS,EAAE;4BA C1B,OAAO,QAAQ,CAAC;yBACjB;qBACF;oBACD,cAAc,GAAG,KAAK,CAAC,aAAa,kBAA6B,CAAC;oBACl E,IAAI,cAAc,KAAK,kBAAkB;wBACrC,kBAAkB,CACd,KAAK,EACL,KAAK,CAAC,KAAK,CAAC,CAAC,IA

AI,CAAC,aAAa,iBAA4B,KAAK,gBAAgB,CAAC;wBACrF,aAAa,CAAC,SAAS,EAAE,aAAa,EAAE,KAAK,CA AC,EAAE;;;wBAGlD,aAAa,GAAG,KAAK,CAAC;wBACtB,aAAa,GAAG,sBAAsB,CAAC,cAAc,CAAC,CAAC; wBACvD,KAAK,GAAG,qBAAqB,CAAC,cAAc,EAAE,KAAK,CAAC,CAAC;qBACtD;yBAAM;;;;wBAIL,aAAa, GAAG,CAAC,CAAC,CAAC;qBACpB;iBACF;aACF;SACF;QAED,OAAO,8BAA8B,CAAI,KAAK,EAAE,KAAK ,EAAE,KAAK,EAAE,aAAa,CAAC,CAAC;IAC/E,CAAC;IAED,IAAM,SAAS,GAAG,EAAE,CAAC;aAEL,kBAA kB;QAChC,OAAO,IAAI,YAAY,CAAC,eAAe,EAAyB,EAAE,QAAQ,EAAE,CAAQ,CAAC;IACvF,CAAC;IAED, SAAS,sBAAsB,CAC3B,aAAqB,EAAE,KAAY,EAAE,KAAgC,EACrE,aAAyB,EAAE,KAAkB,EAAE,gBAA4B;Q AC7E,IAAM,YAAY,GAAG,KAAK,CAAC,KAAK,CAAC,CAAC;QAClC,IAAM,KAAK,GAAG,YAAY,CAAC,I AAI,CAAC,aAAa,iBAAqC,CAAC;;;QAGnF,IAAM,sBAAsB,GAAG,aAAa,IAAI,IAAI;;;;;;;;aAQ/C,eAAe,CAAC, KAAK,CAAC,IAAI,oBAAoB;;;;;;;aAO9C,aAAa,IAAI,YAAY,KAAK,CAAC,KAAK,CAAC,IAAI,yBAA2B,CAA C,CAAC,CAAC,CAAC;;;QAIjF,IAAM,iBAAiB,GAAG,CAAC,KAAK,GAAGA,mBAAW,CAAC,IAAI,KAAK,g BAAgB,KAAK,KAAK,CAAC;QAEnF,IAAM,aAAa,GAAG,yBAAyB,CAC3C,KAAK,EAAE,YAAY,EAAE,KAA K,EAAE,sBAAsB,EAAE,iBAAiB,CAAC,CAAC;QAC3E,IAAI,aAAa,KAAK,IAAI,EAAE;YAC1B,OAAO,iBAAi B,CAAC,KAAK,EAAE,YAAY,EAAE,aAAa,EAAE,KAAqB,CAAC,CAAC;SACrF;aAAM;YACL,OAAO,SAAS, CAAC;SAClB;IACH,CAAC;IAED;;;;;;;;;;aAUgB,yBAAyB,CACrC,KAAY,EAAE,KAAY,EAAE,KAAuC,EACnE ,sBAA+B,EAAE,iBAAiC;QACpE,IAAM,mBAAmB,GAAG,KAAK,CAAC,eAAe,CAAC;QAClD,IAAM,YAAY, GAAG,KAAK,CAAC,IAAI,CAAC;QAEhC,IAAM,gBAAgB,GAAG,mBAAmB,yCAAgD;QAC5F,IAAM,eAAe,G AAG,KAAK,CAAC,cAAc,CAAC;QAC7C,IAAM,YAAY,GAAG,KAAK,CAAC,YAAY,CAAC;QACxC,IAAM,q BAAqB,GACvB,mBAAmB,wCAAoD;QAC3E,IAAM,aAAa,GACf,sBAAsB,GAAG,gBAAgB,GAAG,gBAAgB,G AAG,qBAAqB,CAAC;;QAEzF,IAAM,QAAQ,GAAG,iBAAiB,GAAG,gBAAgB,GAAG,qBAAqB,GAAG,YAAY, CAAC;QAC7F,KAAK,IAAI,CAAC,GAAG,aAAa,EAAE,CAAC,GAAG,QAAQ,EAAE,CAAC,EAAE,EAAE;YA C7C,IAAM,kBAAkB,GACpB,YAAY,CAAC,CAAC,CAA8D,CAAC;YACjF,IAAI,CAAC,GAAG,eAAe,IAAI,KA AK,KAAK,kBAAkB;gBACnD,CAAC,IAAI,eAAe,IAAK,kBAAwC,CAAC,IAAI,KAAK,KAAK,EAAE;gBACpF, OAAO,CAAC,CAAC;aACV;SACF;QACD,IAAI,iBAAiB,EAAE;YACrB,IAAM,MAAM,GAAG,YAAY,CAAC,e AAe,CAAsB,CAAC;YAClE,IAAI,MAAM,IAAI,cAAc,CAAC,MAAM,CAAC,IAAI,MAAM,CAAC,IAAI,KAAK, KAAK,EAAE;gBAC7D,OAAO,eAAe,CAAC;aACxB;SACF;QACD,OAAO,IAAI,CAAC;IACd,CAAC;IAED;;;;;;; aAOgB,iBAAiB,CAC7B,KAAY,EAAE,KAAY,EAAE,KAAa,EAAE,KAAyB;QACtE,IAAI,KAAK,GAAG,KAAK ,CAAC,KAAK,CAAC,CAAC;QACzB,IAAM,KAAK,GAAG,KAAK,CAAC,IAAI,CAAC;QACzB,IAAI,SAAS,CA AC,KAAK,CAAC,EAAE;YACpB,IAAM,OAAO,GAAwB,KAAK,CAAC;YAC3C,IAAI,OAAO,CAAC,SAAS,EA AE;gBACrB,0BAA0B,CAAC,iBAAiB,CAAC,KAAK,CAAC,KAAK,CAAC,CAAC,CAAC,CAAC;aAC7D;YACD ,IAAM,4BAA4B,GAAG,uBAAuB,CAAC,OAAO,CAAC,mBAAmB,CAAC,CAAC;YAC1F,OAAO,CAAC,SAAS, GAAG,IAAI,CAAC;YACzB,IAAM,4BAA4B,GAC9B,OAAO,CAAC,UAAU,GAAG,uBAAuB,CAAC,OAAO,CA AC,UAAU,CAAC,GAAG,IAAI,CAAC;YAC5E,IAAM,OAAO,GAAG,OAAO,CAAC,KAAK,EAAE,KAAK,EAA EA,mBAAW,CAAC,OAAO,CAAC,CAAC;YAC3D,SAAS;gBACL,WAAW,CACP,OAAO,EAAE,IAAI,EACb,6E AA6E,CAAC,CAAC;YACvF,IAAI;gBACF,KAAK,GAAG,KAAK,CAAC,KAAK,CAAC,GAAG,OAAO,CAAC,O AAO,CAAC,SAAS,EAAE,KAAK,EAAE,KAAK,EAAE,KAAK,CAAC,CAAC;;;;;;;gBAOvE,IAAI,KAAK,CAAC, eAAe,IAAI,KAAK,IAAI,KAAK,CAAC,cAAc,EAAE;oBAC1D,SAAS,IAAI,kBAAkB,CAAC,KAAK,CAAC,KAA K,CAAC,CAAC,CAAC;oBAC9C,qBAAqB,CAAC,KAAK,EAAE,KAAK,CAAC,KAAK,CAAsB,EAAE,KAAK,C AAC,CAAC;iBACxE;aACF;oBAAS;gBACR,4BAA4B,KAAK,IAAI;oBACjC,uBAAuB,CAAC,4BAA4B,CAAC, CAAC;gBAC1D,uBAAuB,CAAC,4BAA4B,CAAC,CAAC;gBACtD,OAAO,CAAC,SAAS,GAAG,KAAK,CAAC; gBAC1B,OAAO,EAAE,CAAC;aACX;SACF;QACD,OAAO,KAAK,CAAC;IACf,CAAC;IAED;;;;;;;;;;;;aAYgB,qB AAqB,CAAC,KAA2C;QAE/E,SAAS,IAAI,aAAa,CAAC,KAAK,EAAE,uBAAuB,CAAC,CAAC;QAC3D,IAAI,O AAO,KAAK,KAAK,QAAQ,EAAE;YAC7B,OAAO,KAAK,CAAC,UAAU,CAAC,CAAC,CAAC,IAAI,CAAC,CA AC;SACjC;QACD,IAAM,OAAO;;QAET,KAAK,CAAC,cAAc,CAAC,aAAa,CAAC,GAAI,KAAa,CAAC,aAAa,C AAC,GAAG,SAAS,CAAC;;QAEpF,IAAI,OAAO,OAAO,KAAK,QAAQ,EAAE;YAC/B,IAAI,OAAO,IAAI,CAAC ,EAAE;gBAChB,OAAO,OAAO,GAAG,UAAU,CAAC;aAC7B;iBAAM;gBACL,SAAS;oBACL,WAAW,CAAC,O AAO,qBAA4B,sCAAsC,CAAC,CAAC;gBAC3F,OAAO,kBAAkB,CAAC;aAC3B;SACF;aAAM;YACL,OAAO,O AAO,CAAC;SAChB;IACH,CAAC;aAEe,aAAa,CAAC,SAAiB,EAAE,aAAqB,EAAE,YAAyB;;;;QAI/F,IAAM,IA

AI,GAAG,CAAC,IAAI,SAAS,CAAC;QAC5B,IAAM,EAAE,GAAG,SAAS,GAAG,IAAI,CAAC;QAC5B,IAAM,E AAE,GAAG,SAAS,GAAG,IAAI,CAAC;QAC5B,IAAM,EAAE,GAAG,SAAS,GAAG,IAAI,CAAC;;;;QAK5B,IA AI,KAAa,CAAC;QAElB,IAAI,EAAE,EAAE;YACN,KAAK,GAAG,EAAE,IAAI,EAAE,GAAG,YAAY,CAAC,aA Aa,GAAG,CAAC,CAAC,GAAG,YAAY,CAAC,aAAa,GAAG,CAAC,CAAC;iBACtE,EAAE,GAAG,YAAY,CAA C,aAAa,GAAG,CAAC,CAAC,GAAG,YAAY,CAAC,aAAa,GAAG,CAAC,CAAC,CAAC,CAAC;SACvF;aAAM; YACL,KAAK,GAAG,EAAE,IAAI,EAAE,GAAG,YAAY,CAAC,aAAa,GAAG,CAAC,CAAC,GAAG,YAAY,CA AC,aAAa,GAAG,CAAC,CAAC;iBACtE,EAAE,GAAG,YAAY,CAAC,aAAa,GAAG,CAAC,CAAC,GAAG,YAA Y,CAAC,aAAa,CAAC,CAAC,CAAC;SACnF;;;QAID,OAAO,CAAC,EAAE,KAAK,GAAG,IAAI,CAAC,CAAC;I AC1B,CAAC;IAED;IACA,SAAS,kBAAkB,CAAC,KAAkB,EAAE,gBAAyB;QACvE,OAAO,EAAE,KAAK,GAA GA,mBAAW,CAAC,IAAI,CAAC,IAAI,EAAE,KAAK,GAAGA,mBAAW,CAAC,IAAI,IAAI,gBAAgB,CAAC,CA AC;IACxF,CAAC;IAED;QACE,sBACY,MAA8D,EAC9D,MAAa;YADb,WAAM,GAAN,MAAM,CAAwD;YAC9 D,WAAM,GAAN,MAAM,CAAO;SAAI;QAE7B,0BAAG,GAAH,UAAI,KAAU,EAAE,aAAmB;YACjC,OAAO,q BAAqB,CAAC,IAAI,CAAC,MAAM,EAAE,IAAI,CAAC,MAAM,EAAE,KAAK,EAAE,SAAS,EAAE,aAAa,CAA C,CAAC;SACzF;2BACF;KAAA,IAAA;IAED;;;aAGgB,cAAc,CAAI,IAAe;QAC/C,IAAM,OAAO,GAAG,IAAW, CAAC;QAE5B,IAAI,YAAY,CAAC,IAAI,CAAC,EAAE;YACtB,QAAQ;gBACC,IAAM,OAAO,GAAG,cAAc,CA AI,iBAAiB,CAAC,OAAO,CAAC,CAAC,CAAC;gBAC9D,OAAO,OAAO,GAAG,OAAO,EAAE,GAAG,IAAI,CA AC;aACnC,EAAS;SAClB;QAED,IAAI,OAAO,GAAG,aAAa,CAAI,OAAO,CAAC,CAAC;QACxC,IAAI,OAAO, KAAK,IAAI,EAAE;YACpB,IAAM,WAAW,GAAG,cAAc,CAAI,OAAO,CAAC,CAAC;YAC/C,OAAO,GAAG,W AAW,IAAI,WAAW,CAAC,OAAO,CAAC;SAC9C;QACD,OAAO,OAAO,IAAI,IAAI,CAAC;IACzB,CAAC;IAE D;;;aAGgB,qBAAqB,CAAI,IAAe;QACtD,OAAO,aAAa,CAAC;YACnB,IAAM,cAAc,GAAG,IAAI,CAAC,SAAS, CAAC,WAAW,CAAC;YAClD,IAAM,UAAU,GAAG,cAAc,CAAC,cAAc,CAAC,IAAI,cAAc,CAAC,cAAc,CAAC ,CAAC;YACpF,IAAM,eAAe,GAAG,MAAM,CAAC,SAAS,CAAC;YACzC,IAAI,MAAM,GAAG,MAAM,CAAC, cAAc,CAAC,IAAI,CAAC,SAAS,CAAC,CAAC,WAAW,CAAC;;YAG/D,OAAO,MAAM,IAAI,MAAM,KAAK,e AAe,EAAE;gBAC3C,IAAM,OAAO,GAAG,MAAM,CAAC,cAAc,CAAC,IAAI,cAAc,CAAC,MAAM,CAAC,CA AC;;;;;;gBAOjE,IAAI,OAAO,IAAI,OAAO,KAAK,UAAU,EAAE;oBACrC,OAAO,OAAO,CAAC;iBAChB;gBAE D,MAAM,GAAG,MAAM,CAAC,cAAc,CAAC,MAAM,CAAC,CAAC;aACxC;;;;;YAMD,OAAO,UAAA,CAAC,I AAI,OAAA,IAAI,CAAC,EAAE,GAAA,CAAC;SACrB,CAAC,CAAC;IACL;;IC9vBA;;;;;;;IAUA;;;;;aAKgB,iBAA iB,CAAC,gBAAwB;QACxD,OAAO,mBAAmB,CAAC,eAAe,EAAG,EAAE,gBAAgB,CAAC,CAAC;IACnE;;ICq BO,IAAM,WAAW,GAAG,iBAAiB,CAAC;IACtC,IAAM,UAAU,GAAG,gBAAgB,CAAC;IACpC,IAAM,aAAa,G AAG,oBAAoB,CAAC;IAElD;;;aAGgB,aAAa,CACzB,IAAY,EAAE,KAA+B,EAAE,WAAiB,EAChE,oBAA8C,E AC9C,MAAgD;QAElD,OAAO,aAAa,CAAC;YACnB,IAAM,QAAQ,GAAG,gBAAgB,CAAC,KAAK,CAAC,CAA C;YAEzC,SAAS,gBAAgB;gBACkB,cAAc;qBAAd,UAAc,EAAd,qBAAc,EAAd,IAAc;oBAAd,yBAAc;;gBACvD,I AAI,IAAI,YAAY,gBAAgB,EAAE;oBACpC,QAAQ,CAAC,IAAI,OAAb,QAAQ,YAAM,IAAI,GAAK,IAAI,GAA E;oBAC7B,OAAO,IAA+B,CAAC;iBACxC;gBAED,IAAM,kBAAkB,QAAQ,gBAAwB,YAAxB,gBAAwB,qBAAI ,IAAI,KAAC,CAAC;gBAClE,OAAO,SAAS,aAAa,CAAC,GAAY;oBACxC,IAAI,MAAM;wBAAE,MAAM,yBAA C,GAAG,GAAK,IAAI,GAAE;;;oBAGjC,IAAM,WAAW,GAAG,GAAG,CAAC,cAAc,CAAC,WAAW,CAAC;wB AC9C,GAAW,CAAC,WAAW,CAAC;wBACzB,MAAM,CAAC,cAAc,CAAC,GAAG,EAAE,WAAW,EAAE,EAA C,KAAK,EAAE,EAAE,EAAC,CAAC,CAAC,WAAW,CAAC,CAAC;oBACtE,WAAW,CAAC,IAAI,CAAC,kBA AkB,CAAC,CAAC;oBAGrC,IAAI,oBAAoB;wBAAE,oBAAoB,CAAC,GAAG,CAAC,CAAC;oBAEpD,OAAO,G AAG,CAAC;iBACZ,CAAC;aACH;YAED,IAAI,WAAW,EAAE;gBACf,gBAAgB,CAAC,SAAS,GAAG,MAAM,C AAC,MAAM,CAAC,WAAW,CAAC,SAAS,CAAC,CAAC;aACnE;YAED,gBAAgB,CAAC,SAAS,CAAC,cAAc, GAAG,IAAI,CAAC;YAChD,gBAAwB,CAAC,aAAa,GAAG,gBAAgB,CAAC;YAC3D,OAAO,gBAAuB,CAAC;S AChC,CAAC,CAAC;IACL,CAAC;IAED,SAAS,gBAAgB,CAAC,KAA+B;QACvD,OAAO,SAAS,IAAI;YAAY,c AAc;iBAAd,UAAc,EAAd,qBAAc,EAAd,IAAc;gBAAd,yBAAc;;YAC5C,IAAI,KAAK,EAAE;gBACT,IAAM,MA AM,GAAG,KAAK,wBAAI,IAAI,EAAC,CAAC;gBAC9B,KAAK,IAAM,QAAQ,IAAI,MAAM,EAAE;oBAC7B,I AAI,CAAC,QAAQ,CAAC,GAAG,MAAM,CAAC,QAAQ,CAAC,CAAC;iBACnC;aACF;SACF,CAAC;IACJ,CA AC;aAEe,kBAAkB,CAC9B,IAAY,EAAE,KAA+B,EAAE,WAAiB;QAClE,OAAO,aAAa,CAAC;YACnB,IAAM,Q AAQ,GAAG,gBAAgB,CAAC,KAAK,CAAC,CAAC;YACzC,SAAS,qBAAqB;gBACkB,cAAc;qBAAd,UAAc,EA

Ad,qBAAc,EAAd,IAAc;oBAAd,yBAAc;;gBAC5D,IAAI,IAAI,YAAY,qBAAqB,EAAE;oBACzC,QAAQ,CAAC,K AAK,CAAC,IAAI,EAAE,IAAI,CAAC,CAAC;oBAC3B,OAAO,IAAI,CAAC;iBACb;gBACD,IAAM,kBAAkB,QA Aa,qBAAsB,YAAtB,qBAAsB,qBAAI,IAAI,KAAC,CAAC;gBAE/D,cAAe,CAAC,UAAU,GAAG,kBAAkB,CAAC ;gBACtD,OAAO,cAAc,CAAC;gBAEtB,SAAS,cAAc,CAAC,GAAQ,EAAE,SAAc,EAAE,KAAa;;;oBAG7D,IAA M,UAAU,GAAG,GAAG,CAAC,cAAc,CAAC,UAAU,CAAC;wBAC5C,GAAW,CAAC,UAAU,CAAC;wBACxB, MAAM,CAAC,cAAc,CAAC,GAAG,EAAE,UAAU,EAAE,EAAC,KAAK,EAAE,EAAE,EAAC,CAAC,CAAC,UA AU,CAAC,CAAC;;;oBAIpE,OAAO,UAAU,CAAC,MAAM,IAAI,KAAK,EAAE;wBACjC,UAAU,CAAC,IAAI,C AAC,IAAI,CAAC,CAAC;qBACvB;oBAED,CAAC,UAAU,CAAC,KAAK,CAAC,GAAG,UAAU,CAAC,KAAK,C AAC,IAAI,EAAE,EAAE,IAAI,CAAC,kBAAkB,CAAC,CAAC;oBACvE,OAAO,GAAG,CAAC;iBACZ;aACF;YA CD,IAAI,WAAW,EAAE;gBACf,qBAAqB,CAAC,SAAS,GAAG,MAAM,CAAC,MAAM,CAAC,WAAW,CAAC, SAAS,CAAC,CAAC;aACxE;YACD,qBAAqB,CAAC,SAAS,CAAC,cAAc,GAAG,IAAI,CAAC;YAChD,qBAAsB, CAAC,aAAa,GAAG,qBAAqB,CAAC;YACnE,OAAO,qBAAqB,CAAC;SAC9B,CAAC,CAAC;IACL,CAAC;aAE e,iBAAiB,CAC7B,IAAY,EAAE,KAA+B,EAAE,WAAiB,EAChE,oBAA0E;QAC5E,OAAO,aAAa,CAAC;YACnB, IAAM,QAAQ,GAAG,gBAAgB,CAAC,KAAK,CAAC,CAAC;YAEzC,SAAS,oBAAoB;gBAA4C,cAAc;qBAAd,U AAc,EAAd,qBAAc,EAAd,IAAc;oBAAd,yBAAc;;gBACrF,IAAI,IAAI,YAAY,oBAAoB,EAAE;oBACxC,QAAQ, CAAC,KAAK,CAAC,IAAI,EAAE,IAAI,CAAC,CAAC;oBAC3B,OAAO,IAAI,CAAC;iBACb;gBAED,IAAM,iBA AiB,QAAa,oBAAqB,YAArB,oBAAqB,qBAAI,IAAI,KAAC,CAAC;gBAEnE,SAAS,aAAa,CAAC,MAAW,EAAE, IAAY;oBAC9C,IAAM,WAAW,GAAG,MAAM,CAAC,WAAW,CAAC;;;oBAGvC,IAAM,IAAI,GAAG,WAAW,C AAC,cAAc,CAAC,aAAa,CAAC;wBACjD,WAAmB,CAAC,aAAa,CAAC;wBACnC,MAAM,CAAC,cAAc,CAAC, WAAW,EAAE,aAAa,EAAE,EAAC,KAAK,EAAE,EAAE,EAAC,CAAC,CAAC,aAAa,CAAC,CAAC;oBAClF,IA AI,CAAC,IAAI,CAAC,GAAG,IAAI,CAAC,cAAc,CAAC,IAAI,CAAC,IAAI,IAAI,CAAC,IAAI,CAAC,IAAI,EAA E,CAAC;oBAC3D,IAAI,CAAC,IAAI,CAAC,CAAC,OAAO,CAAC,iBAAiB,CAAC,CAAC;oBAEtC,IAAI,oBAAo B;wBAAE,oBAAoB,yBAAC,MAAM,EAAE,IAAI,GAAK,IAAI,GAAE;iBACvE;gBAED,OAAO,aAAa,CAAC;aA CtB;YAED,IAAI,WAAW,EAAE;gBACf,oBAAoB,CAAC,SAAS,GAAG,MAAM,CAAC,MAAM,CAAC,WAAW, CAAC,SAAS,CAAC,CAAC;aACvE;YAED,oBAAoB,CAAC,SAAS,CAAC,cAAc,GAAG,IAAI,CAAC;YAC/C,oB AAqB,CAAC,aAAa,GAAG,oBAAoB,CAAC;YACjE,OAAO,oBAAoB,CAAC;SAC7B,CAAC,CAAC;IACL;;ICjL A;;;;;;;IAuDA,SAAS,oCAAoC;QAC3C,OAAO,kBAAkB,CAAC,WAAW,EAAE,UAAC,aAAsB,IAAK,QAAC,EA AC,aAAa,eAAA,EAAC,IAAC,CAAC,CAAC;IACxF,CAAC;aAEe,qCAAqC;QACnD,OAAO,kBAAkB,CACrB,W AAW,EACX,UAAC,aAAsB,IACnB,QAAC,EAAC,aAAa,eAAA,EAAE,iBAAiB,EAAE,cAAM,OAAA,iBAAiB,C AAC,aAAc,CAAC,GAAA,EAAC,IAAC,CAAC,CAAC;IACzF,CAAC;IAED,IAAM,+BAA+B,GAAG,oCAAoC,C AAC;IAE7E;;;;;;QAMa,SAAS,GAAuB,+BAA+B;;IC1E5E;;;;;;;IAaA;;;;;;;;;;;;;;;;;;;;;;;;;;;;;;;;;;;;;;;;;QA8CE,wBAAs B,KAAa,EAAE,OAEpC;YAFqB,UAAK,GAAL,KAAK,CAAQ;;YAJ1B,mBAAc,GAAG,gBAAgB,CAAC;YAOzC ,IAAI,CAAC,KAAK,GAAG,SAAS,CAAC;YACvB,IAAI,OAAO,OAAO,IAAI,QAAQ,EAAE;gBAC9B,CAAC,O AAO,SAAS,KAAK,WAAW,IAAI,SAAS;oBAC1C,cAAc,CAAC,OAAO,EAAE,CAAC,EAAE,0CAA0C,CAAC,C AAC;;;gBAG1E,IAAY,CAAC,iBAAiB,GAAG,OAAO,CAAC;aAC3C;iBAAM,IAAI,OAAO,KAAK,SAAS,EAAE ;gBAChC,IAAI,CAAC,KAAK,GAAG,kBAAkB,CAAC;oBAC9B,KAAK,EAAE,IAAI;oBACX,UAAU,EAAE,OA AO,CAAC,UAAU,IAAI,MAAM;oBACxC,OAAO,EAAE,OAAO,CAAC,OAAO;iBACzB,CAAC,CAAC;aACJ;SA CF;QAED,iCAAQ,GAAR;YACE,OAAO,oBAAkB,IAAI,CAAC,KAAO,CAAC;SACvC;6BACF;KAAA;;ICjFD;;;; ;;;IAYA;;;;;;;;;;;;;;;;;;;;;;;;;;;;;;;;;;;;;QAqCa,4BAA4B,GAAG,IAAI,cAAc,CAAM,2BAA2B,EAAE;IA0DjG;;;;;;;;;;;Q AUA;SAA8B;oBAAA;KAAA,IAAA;eAkE1B,UAAC,QAAc,EAAE,IAAc;QAAd,qBAAA,EAAA,SAAc;QAC3B, wBAAE,QAAQ,UAAA,EAAE,KAAK,EAAE,KAAK,EAAE,WAAW,EAAE,KAAK,EAAE,WAAW,EAAE,KAA K,IAAK,IAAI;IAAzE,CAA2E;IAVnF;;;;;;;QAOa,eAAe,GAA6B,iBAAiB,CACtE,iBAAiB,QAGjB,KAAK,EAAE;a A4DP,UAAC,QAAc,EAAE,IAAc;QAAd,qBAAA,EAAA,SAAc;QAC3B,wBAAE,QAAQ,UAAA,EAAE,KAAK,E AAE,IAAI,EAAE,WAAW,EAAE,KAAK,EAAE,WAAW,EAAE,IAAI,IAAK,IAAI;IAAvE,CAAyE;IAXjF;;;;;;;;Q AQa,YAAY,GAA0B,iBAAiB,CAChE,cAAc,MAGd,KAAK,EAAE;aAsDP,UAAC,QAAc,EAAE,IAAc;QAAd,qB AAA,EAAA,SAAc;QAC3B,wBAAE,QAAQ,UAAA,EAAE,KAAK,EAAE,KAAK,EAAE,WAAW,EAAE,IAAI,E AAE,WAAW,EAAE,IAAI,IAAK,IAAI;IAAvE,CAAyE;IATjF;;;;;;QAMa,YAAY,GAA0B,iBAAiB,CAChE,cAAc, MAGd,KAAK,EAAE;aAoEP,UAAC,QAAa,EAAE,IAAS,IACrB,wBAAE,QAAQ,UAAA,EAAE,KAAK,EAAE,IA

AI,EAAE,WAAW,EAAE,IAAI,EAAE,WAAW,EAAE,IAAI,IAAK,IAAI,KAAE;IAThF;;;;;;QAMa,SAAS,GAAuB ,iBAAiB,CAC1D,WAAW,MAGX,KAAK;;ICrXT;;;;;;;IAqEA,IAAY,wBAKX;IALD,WAAY,wBAAwB;QAClC,y EAAS,CAAA;QACT,iFAAa,CAAA;QACb,iGAAqB,CAAA;QACrB,6EAAW,CAAA;IACb,CAAC,EALW,wBAA wB,KAAxB,wBAAwB,QAKnC;IAED,IAAY,eAMX;IAND,WAAY,eAAe;QACzB,+DAAa,CAAA;QACb,+DAAa, CAAA;QACb,iEAAc,CAAA;QACd,qDAAQ,CAAA;QACR,6DAAY,CAAA;IACd,CAAC,EANW,eAAe,KAAf,eA Ae,QAM1B;IA2FD,IAAY,iBAKX;IALD,WAAY,iBAAiB;QAC3B,iEAAY,CAAA;;QAEZ,yDAAQ,CAAA;QACR ,mEAAa,CAAA;IACf,CAAC,EALW,iBAAiB,KAAjB,iBAAiB;;IC7K7B;;;;;;;aAWgB,iBAAiB;QAC/B,IAAM,QA AQ,GAA2BI,OAAM,CAAC,IAAI,CAAC,CAAC;QACtD,IAAI,CAAC,QAAQ,IAAI,CAAC,QAAQ,CAAC,eAAe, EAAE;YAC1C,MAAM,IAAI,KAAK,CACX,mEAAmE;gBACnE,2FAA2F;gBAC3F,kGAAkG;gBAClG,mGAAiG, CAAC,CAAC;SACxG;QACD,OAAO,QAAQ,CAAC,eAAe,CAAC;IAClC;;ICrBA;;;;;;;IAQA;;;;;;;;;;QAUa,IAAI,G AAG,SAAS;aAEb,MAAM,CAAC,CAAM;QAC3B,OAAO,OAAO,CAAC,KAAK,UAAU,CAAC;IACjC;;ICtBA;;;; ;;;IAUA;;;;;;aAMgB,aAAa,CAAC,KAAY,EAAE,GAAU;QACpD,KAAK,IAAI,CAAC,GAAG,CAAC,EAAE,CAA C,GAAG,KAAK,CAAC,MAAM,EAAE,CAAC,EAAE,EAAE;YACrC,GAAG,CAAC,IAAI,CAAC,KAAK,CAAC, CAAC,CAAC,CAAC,CAAC;SACpB;IACH,CAAC;IAED;;;aAGgB,OAAO,CAAC,IAAW,EAAE,GAAW;QAC9C, IAAI,GAAG,KAAK,SAAS;YAAE,GAAG,GAAG,IAAI,CAAC;QAClC,KAAK,IAAI,CAAC,GAAG,CAAC,EAA E,CAAC,GAAG,IAAI,CAAC,MAAM,EAAE,CAAC,EAAE,EAAE;YACpC,IAAI,IAAI,GAAG,IAAI,CAAC,CAA C,CAAC,CAAC;YACnB,IAAI,KAAK,CAAC,OAAO,CAAC,IAAI,CAAC,EAAE;;gBAEvB,IAAI,GAAG,KAAK,I AAI,EAAE;;;oBAGhB,GAAG,GAAG,IAAI,CAAC,KAAK,CAAC,CAAC,EAAE,CAAC,CAAC,CAAC;iBACxB;g BACD,OAAO,CAAC,IAAI,EAAE,GAAG,CAAC,CAAC;aACpB;iBAAM,IAAI,GAAG,KAAK,IAAI,EAAE;gBA CvB,GAAG,CAAC,IAAI,CAAC,IAAI,CAAC,CAAC;aAChB;SACF;QACD,OAAO,GAAG,CAAC;IACb,CAAC;a AEe,WAAW,CAAI,KAAkB,EAAE,EAAsB;QACvE,KAAK,CAAC,OAAO,CAAC,UAAA,KAAK,IAAI,OAAA,K AAK,CAAC,OAAO,CAAC,KAAK,CAAC,GAAG,WAAW,CAAC,KAAK,EAAE,EAAE,CAAC,GAAG,EAAE,C AAC,KAAK,CAAC,GAAA,CAAC,CAAC;IACpF,CAAC;aAEe,UAAU,CAAC,GAAU,EAAE,KAAa,EAAE,KAA U;;QAE9D,IAAI,KAAK,IAAI,GAAG,CAAC,MAAM,EAAE;YACvB,GAAG,CAAC,IAAI,CAAC,KAAK,CAAC, CAAC;SACjB;aAAM;YACL,GAAG,CAAC,MAAM,CAAC,KAAK,EAAE,CAAC,EAAE,KAAK,CAAC,CAAC;S AC7B;IACH,CAAC;aAEe,eAAe,CAAC,GAAU,EAAE,KAAa;;QAEvD,IAAI,KAAK,IAAI,GAAG,CAAC,MAAM ,GAAG,CAAC,EAAE;YAC3B,OAAO,GAAG,CAAC,GAAG,EAAE,CAAC;SAClB;aAAM;YACL,OAAO,GAAG, CAAC,MAAM,CAAC,KAAK,EAAE,CAAC,CAAC,CAAC,CAAC,CAAC,CAAC;SAChC;IACH,CAAC;aAIe,QA AQ,CAAI,IAAY,EAAE,KAAS;QACjD,IAAM,IAAI,GAAQ,EAAE,CAAC;QACrB,KAAK,IAAI,CAAC,GAAG,C AAC,EAAE,CAAC,GAAG,IAAI,EAAE,CAAC,EAAE,EAAE;YAC7B,IAAI,CAAC,IAAI,CAAC,KAAM,CAAC, CAAC;SACnB;QACD,OAAO,IAAI,CAAC;IACd,CAAC;IAED;;;;;;;;;;;;;aAagB,WAAW,CAAC,KAAY,EAAE,KA Aa,EAAE,KAAa;QACpE,IAAM,MAAM,GAAG,KAAK,CAAC,MAAM,GAAG,KAAK,CAAC;QACpC,OAAO,K AAK,GAAG,MAAM,EAAE;YACrB,KAAK,CAAC,KAAK,CAAC,GAAG,KAAK,CAAC,KAAK,GAAG,KAAK, CAAC,CAAC;YACpC,KAAK,EAAE,CAAC;SACT;QACD,OAAO,KAAK,EAAE,EAAE;YACd,KAAK,CAAC,G AAG,EAAE,CAAC;SACb;IACH,CAAC;IAED;;;;;;;;;;;aAWgB,WAAW,CAAC,KAAY,EAAE,KAAa,EAAE,KAA U;QACjE,SAAS,IAAI,qBAAqB,CAAC,KAAK,EAAE,KAAK,CAAC,MAAM,EAAE,+BAA+B,CAAC,CAAC;QA CzF,IAAI,GAAG,GAAG,KAAK,CAAC,MAAM,CAAC;QACvB,OAAO,GAAG,GAAG,KAAK,EAAE;YAClB,IA AM,WAAW,GAAG,GAAG,GAAG,CAAC,CAAC;YAC5B,KAAK,CAAC,GAAG,CAAC,GAAG,KAAK,CAAC, WAAW,CAAC,CAAC;YAChC,GAAG,GAAG,WAAW,CAAC;SACnB;QACD,KAAK,CAAC,KAAK,CAAC,GA AG,KAAK,CAAC;IACvB,CAAC;IAED;;;;;;;;;;;;aAYgB,YAAY,CAAC,KAAY,EAAE,KAAa,EAAE,MAAW,EAA E,MAAW;QAChF,SAAS,IAAI,qBAAqB,CAAC,KAAK,EAAE,KAAK,CAAC,MAAM,EAAE,+BAA+B,CAAC,C AAC;QACzF,IAAI,GAAG,GAAG,KAAK,CAAC,MAAM,CAAC;QACvB,IAAI,GAAG,IAAI,KAAK,EAAE;;YA EhB,KAAK,CAAC,IAAI,CAAC,MAAM,EAAE,MAAM,CAAC,CAAC;SAC5B;aAAM,IAAI,GAAG,KAAK,CAA C,EAAE;;YAEpB,KAAK,CAAC,IAAI,CAAC,MAAM,EAAE,KAAK,CAAC,CAAC,CAAC,CAAC,CAAC;YAC7 B,KAAK,CAAC,CAAC,CAAC,GAAG,MAAM,CAAC;SACnB;aAAM;YACL,GAAG,EAAE,CAAC;YACN,KAA K,CAAC,IAAI,CAAC,KAAK,CAAC,GAAG,GAAG,CAAC,CAAC,EAAE,KAAK,CAAC,GAAG,CAAC,CAAC, CAAC;YACvC,OAAO,GAAG,GAAG,KAAK,EAAE;gBAClB,IAAM,WAAW,GAAG,GAAG,GAAG,CAAC,CA AC;gBAC5B,KAAK,CAAC,GAAG,CAAC,GAAG,KAAK,CAAC,WAAW,CAAC,CAAC;gBAChC,GAAG,EAAE

,CAAC;aACP;YACD,KAAK,CAAC,KAAK,CAAC,GAAG,MAAM,CAAC;YACtB,KAAK,CAAC,KAAK,GAAG ,CAAC,CAAC,GAAG,MAAM,CAAC;SAC3B;IACH,CAAC;IAED;;;;;;;;;;;aAWgB,iBAAiB,CAAC,KAAe,EAAE, KAAa;QAC9D,IAAI,KAAK,GAAG,kBAAkB,CAAC,KAAK,EAAE,KAAK,CAAC,CAAC;QAC7C,IAAI,KAAK, GAAG,CAAC,EAAE;;YAEb,KAAK,GAAG,CAAC,KAAK,CAAC;YACf,WAAW,CAAC,KAAK,EAAE,KAAK,E AAE,KAAK,CAAC,CAAC;SAClC;QACD,OAAO,KAAK,CAAC;IACf,CAAC;IAED;;;;;;;;;;;;;aAagB,iBAAiB,CA AC,KAAe,EAAE,KAAa;QAC9D,IAAM,KAAK,GAAG,kBAAkB,CAAC,KAAK,EAAE,KAAK,CAAC,CAAC;Q AC/C,IAAI,KAAK,IAAI,CAAC,EAAE;YACd,WAAW,CAAC,KAAK,EAAE,KAAK,EAAE,CAAC,CAAC,CAA C;SAC9B;QACD,OAAO,KAAK,CAAC;IACf,CAAC;IAGD;;;;;;;;;;;;;aAagB,kBAAkB,CAAC,KAAe,EAAE,KAAa ;QAC/D,OAAO,mBAAmB,CAAC,KAAK,EAAE,KAAK,EAAE,CAAC,CAAC,CAAC;IAC9C,CAAC;IAmBD;;;;;; ;;aAQgB,gBAAgB,CAC5B,aAA+B,EAAE,GAAW,EAAE,KAAQ;QACxD,IAAI,KAAK,GAAG,oBAAoB,CAAC, aAAa,EAAE,GAAG,CAAC,CAAC;QACrD,IAAI,KAAK,IAAI,CAAC,EAAE;;YAEd,aAAa,CAAC,KAAK,GAAG ,CAAC,CAAC,GAAG,KAAK,CAAC;SAClC;aAAM;YACL,KAAK,GAAG,CAAC,KAAK,CAAC;YACf,YAAY, CAAC,aAAa,EAAE,KAAK,EAAE,GAAG,EAAE,KAAK,CAAC,CAAC;SAChD;QACD,OAAO,KAAK,CAAC;IA Cf,CAAC;IAED;;;;;;;aAOgB,gBAAgB,CAAI,aAA+B,EAAE,GAAW;QAC9E,IAAM,KAAK,GAAG,oBAAoB,CA AC,aAAa,EAAE,GAAG,CAAC,CAAC;QACvD,IAAI,KAAK,IAAI,CAAC,EAAE;;YAEd,OAAO,aAAa,CAAC,K AAK,GAAG,CAAC,CAAM,CAAC;SACtC;QACD,OAAO,SAAS,CAAC;IACnB,CAAC;IAED;;;;;;;;;;aAUgB,oBA AoB,CAAI,aAA+B,EAAE,GAAW;QAClF,OAAO,mBAAmB,CAAC,aAAyB,EAAE,GAAG,EAAE,CAAC,CAAC, CAAC;IAChE,CAAC;IAED;;;;;;;;;;aAUgB,mBAAmB,CAAI,aAA+B,EAAE,GAAW;QACjF,IAAM,KAAK,GAAG ,oBAAoB,CAAC,aAAa,EAAE,GAAG,CAAC,CAAC;QACvD,IAAI,KAAK,IAAI,CAAC,EAAE;;YAEd,WAAW,C AAC,aAAa,EAAE,KAAK,EAAE,CAAC,CAAC,CAAC;SACtC;QACD,OAAO,KAAK,CAAC;IACf,CAAC;IAGD; ;;;;;;;;;;;;;;;;IAiBA,SAAS,mBAAmB,CAAC,KAAe,EAAE,KAAa,EAAE,KAAa;QACxE,SAAS,IAAI,WAAW,CAA C,KAAK,CAAC,OAAO,CAAC,KAAK,CAAC,EAAE,IAAI,EAAE,oBAAoB,CAAC,CAAC;QAC3E,IAAI,KAAK, GAAG,CAAC,CAAC;QACd,IAAI,GAAG,GAAG,KAAK,CAAC,MAAM,IAAI,KAAK,CAAC;QAChC,OAAO,G AAG,KAAK,KAAK,EAAE;YACpB,IAAM,MAAM,GAAG,KAAK,IAAI,CAAC,GAAG,GAAG,KAAK,KAAK,C AAC,CAAC,CAAC;YAC5C,IAAM,OAAO,GAAG,KAAK,CAAC,MAAM,IAAI,KAAK,CAAC,CAAC;YACvC,I AAI,KAAK,KAAK,OAAO,EAAE;gBACrB,QAAQ,MAAM,IAAI,KAAK,EAAE;aAC1B;iBAAM,IAAI,OAAO,G AAG,KAAK,EAAE;gBAC1B,GAAG,GAAG,MAAM,CAAC;aACd;iBAAM;gBACL,KAAK,GAAG,MAAM,GAA G,CAAC,CAAC;aACpB;SACF;QACD,OAAO,EAAE,GAAG,IAAI,KAAK,CAAC,CAAC;IACzB;;IC/TA;;;;;IAM A;;;;;;;;;;;;;;;;;;IAkBO,IAAM,iBAAiB,GAC1B,kFAAkF,CAAC;IACvF;IACO,IAAM,sBAAsB,GAAG,2CAA2C,C AAC;IAClF;;;;IAIO,IAAM,gCAAgC,GACzC,kEAAkE,CAAC;IACvE;;;;IAIO,IAAM,yCAAyC,GAClD,mGAAm G,CAAC;IAExG;;;;;;;;aAQgB,cAAc,CAAC,OAAe;QAC5C,OAAO,iBAAiB,CAAC,IAAI,CAAC,OAAO,CAAC;Y AClC,yCAAyC,CAAC,IAAI,CAAC,OAAO,CAAC;aACtD,sBAAsB,CAAC,IAAI,CAAC,OAAO,CAAC,IAAI,CA AC,gCAAgC,CAAC,IAAI,CAAC,OAAO,CAAC,CAAC,CAAC;IAChG,CAAC;;QAKC,gCAAY,OAAa;YACvB,I AAI,CAAC,QAAQ,GAAG,OAAO,IAAIA,OAAM,CAAC,SAAS,CAAC,CAAC;SAC9C;QAED,oDAAmB,GAAn B;YACE,OAAO,IAAI,CAAC;SACb;QAED,wCAAO,GAAP,UAAW,CAAU;YACnB,OAAO;gBAAC,cAAc;qBA Ad,UAAc,EAAd,qBAAc,EAAd,IAAc;oBAAd,yBAAc;;gBAAK,YAAI,CAAC,YAAD,CAAC,qBAAI,IAAI;aAAC, CAAC;SAC3C;;QAGD,wDAAuB,GAAvB,UAAwB,UAAiB,EAAE,gBAAuB;YAChE,IAAI,MAAe,CAAC;YAEp B,IAAI,OAAO,UAAU,KAAK,WAAW,EAAE;gBACrC,MAAM,GAAG,QAAQ,CAAC,gBAAgB,CAAC,MAAM, CAAC,CAAC;aAC5C;iBAAM;gBACL,MAAM,GAAG,QAAQ,CAAC,UAAU,CAAC,MAAM,CAAC,CAAC;aAC tC;YAED,KAAK,IAAI,CAAC,GAAG,CAAC,EAAE,CAAC,GAAG,MAAM,CAAC,MAAM,EAAE,CAAC,EAAE ,EAAE;;;;gBAItC,IAAI,OAAO,UAAU,KAAK,WAAW,EAAE;oBACrC,MAAM,CAAC,CAAC,CAAC,GAAG,EA AE,CAAC;iBAChB;qBAAM,IAAI,UAAU,CAAC,CAAC,CAAC,IAAI,UAAU,CAAC,CAAC,CAAC,IAAI,MAA M,EAAE;oBACnD,MAAM,CAAC,CAAC,CAAC,GAAG,CAAC,UAAU,CAAC,CAAC,CAAC,CAAC,CAAC;iB AC7B;qBAAM;oBACL,MAAM,CAAC,CAAC,CAAC,GAAG,EAAE,CAAC;iBAChB;gBACD,IAAI,gBAAgB,IA AI,gBAAgB,CAAC,CAAC,CAAC,IAAI,IAAI,EAAE;oBACnD,MAAM,CAAC,CAAC,CAAC,GAAG,MAAM,CA AC,CAAC,CAAC,CAAC,MAAM,CAAC,gBAAgB,CAAC,CAAC,CAAC,CAAC,CAAC;iBACnD;aACF;YACD,O AAO,MAAM,CAAC;SACf;QAEO,+CAAc,GAAd,UAAe,IAAe,EAAE,UAAe;YACrD,IAAM,OAAO,GAAG,IAAI ,CAAC,QAAQ,EAAE,CAAC;;;;;;;;YAQhC,IAAI,cAAc,CAAC,OAAO,CAAC,EAAE;gBAC3B,OAAO,IAAI,CAA

C;aACb;;YAGD,IAAU,IAAK,CAAC,UAAU,IAAU,IAAK,CAAC,UAAU,KAAK,UAAU,CAAC,UAAU,EAAE;g BAC9E, OAAa, IAAK, CAAC, UAAU, CAAC; aAC/B;; YAGD, IAAM, iBAAiB, GAAS, IAAK, CAAC, CAAC, CAAC, Y ACrD,IAAI,iBAAiB,IAAI,iBAAiB,KAAK,UAAU,CAAC,cAAc,EAAE;;;gBAGxE,IAAM,cAAc,GAChB,OAAO,i BAAiB,KAAK,UAAU,GAAG,iBAAiB,EAAE,GAAG,iBAAiB,CAAC;gBACtF,IAAM,YAAU,GAAG,cAAc,CAA C,GAAG,CAAC,UAAC,SAAc,IAAK,OAAA,SAAS,IAAI,SAAS,CAAC,IAAI,GAAA,CAAC,CAAC;gBACvF,IA AM, kBAAgB, GAAG, cAAc, CAAC, GAAG, CACvC, UAAC, SAAc, IACX, OAAA, SAAS, IAAI, mCAAmC, CAAC, S AAS,CAAC,UAAU,CAAC,GAAA,CAAC,CAAC;gBAChF,OAAO,IAAI,CAAC,uBAAuB,CAAC,YAAU,EAAE,k BAAgB,CAAC,CAAC;aACnE;;YAGD,IAAM,gBAAgB,GAAG,IAAI,CAAC,cAAc,CAAC,UAAU,CAAC,IAAK,I AAY,CAAC,UAAU,CAAC,CAAC;YACtF,IAAM,UAAU,GAAG,IAAI,CAAC,QAAQ,IAAI,IAAI,CAAC,QAAQ, CAAC,cAAc;gBAC5D,IAAI,CAAC,QAAQ,CAAC,cAAc,CAAC,mBAAmB,EAAE,IAAI,CAAC,CAAC;YAC5D,I AAI,UAAU,IAAI,gBAAgB,EAAE;gBACIC,OAAO,IAAI,CAAC,uBAAuB,CAAC,UAAU,EAAE,gBAAgB,CAAC ,CAAC;aACnE;;;;;YAMD,OAAO,QAAQ,CAAQ,IAAI,CAAC,MAAM,CAAC,CAAC;SACrC;QAED,2CAAU,GA AV, UAAW, IAAe;;; YAGxB, IAAI, CAAC, MAAM, CAAC, IAAI, CAAC, EAAE; gBACjB, OAAO, EAAE, CAAC; aAC X;YACD,IAAM,UAAU,GAAG,aAAa,CAAC,IAAI,CAAC,CAAC;YACvC,IAAI,UAAU,GAAG,IAAI,CAAC,cAA c, CAAC, IAAI, EAAE, UAAU, CAAC, CAAC; YACvD, IAAI, CAAC, UAAU, IAAI, UAAU, KAAK, MAAM, EAAE; gB ACxC,UAAU,GAAG,IAAI,CAAC,UAAU,CAAC,UAAU,CAAC,CAAC;aAC1C;YACD,OAAO,UAAU,IAAI,EA AE,CAAC;SACzB;QAEO,gDAAe,GAAf,UAAgB,UAAqB,EAAE,UAAe;;YAE5D,IAAU,UAAW,CAAC,WAAW, IAAU,UAAW,CAAC,WAAW,KAAK,UAAU,CAAC,WAAW,EAAE;gBAC7F,IAAI,WAAW,GAAS,UAAW,CAA C,WAAW,CAAC;gBAChD,IAAI,OAAO,WAAW,KAAK,UAAU,IAAI,WAAW,CAAC,WAAW,EAAE;oBAChE, WAAW,GAAG,WAAW,CAAC,WAAW,CAAC;iBACvC;gBACD,OAAO,WAAW,CAAC;aACpB;;YAGD,IAAU, UAAW,CAAC,UAAU,IAAU,UAAW,CAAC,UAAU,KAAK,UAAU,CAAC,UAAU,EAAE;gBAC1F,OAAO,mCA AmC,CAAO,UAAW,CAAC,UAAU,CAAC,CAAC;aAC1E;;YAGD,IAAI,UAAU,CAAC,cAAc,CAAC,WAAW,C AAC,EAAE;gBAC1C,OAAQ,UAAkB,CAAC,WAAW,CAAC,CAAC;aACzC;YACD,OAAO,IAAI,CAAC;SACb; QAED,4CAAW,GAAX,UAAY,UAAqB;YAC/B,IAAI,CAAC,MAAM,CAAC,UAAU,CAAC,EAAE;gBACvB,OA AO,EAAE,CAAC;aACX;YACD,IAAM,UAAU,GAAG,aAAa,CAAC,UAAU,CAAC,CAAC;YAC7C,IAAM,cAAc, GAAG,IAAI,CAAC,eAAe,CAAC,UAAU,EAAE,UAAU,CAAC,IAAI,EAAE,CAAC;YAC1E,IAAM,iBAAiB,GA AG, UAAU, KAAK, MAAM, GAAG, IAAI, CAAC, WAAW, CAAC, UAAU, CAAC, GAAG, EAAE, CAAC, YACpF, OA AO,iBAAiB,CAAC,MAAM,CAAC,cAAc,CAAC,CAAC;SACjD;QAEO,iDAAgB,GAAhB,UAAiB,UAAe,EAAE, UAAe;;YAEvD,IAAU,UAAW,CAAC,YAAY;gBACxB,UAAW,CAAC,YAAY,KAAK,UAAU,CAAC,YAAY,EA AE;gBAC9D,IAAI,YAAY,GAAS,UAAW,CAAC,YAAY,CAAC;gBACID,IAAI,OAAO,YAAY,KAAK,UAAU,IA AI, YAAY, CAAC, YAAY, EAAE; oBACnE, YAAY, GAAG, YAAY, CAAC, YAAY, CAAC; iBAC1C; gBACD, OAAO, YAAY,CAAC;aACrB;;YAGD,IAAU,UAAW,CAAC,cAAc;gBAC1B,UAAW,CAAC,cAAc,KAAK,UAAU,CAAC, cAAc,EAAE;gBACIE,IAAM,gBAAc,GAAS,UAAW,CAAC,cAAc,CAAC;gBACxD,IAAM,cAAY,GAA2B,EAAE, CAAC;gBAChD,MAAM,CAAC,IAAI,CAAC,gBAAc,CAAC,CAAC,OAAO,CAAC,UAAA,IAAI;oBACtC,cAAY, CAAC, IAAI, CAAC, GAAG, mCAAmC, CAAC, gBAAc, CAAC, IAAI, CAAC, CAAC, CAAC; iBAChF, CAAC, CAAC; gBACH,OAAO,cAAY,CAAC;aACrB;;YAGD,IAAI,UAAU,CAAC,cAAc,CAAC,aAAa,CAAC,EAAE;gBAC5C,O AAQ,UAAkB,CAAC,aAAa,CAAC,CAAC;aAC3C;YACD,OAAO,IAAI,CAAC;SACb;QAED,6CAAY,GAAZ,UA Aa, UAAe; YAC1B, IAAI, CAAC, MAAM, CAAC, UAAU, CAAC, EAAE; gBACvB, OAAO, EAAE, CAAC; aACX; YA CD,IAAM,UAAU,GAAG,aAAa,CAAC,UAAU,CAAC,CAAC;YAC7C,IAAM,YAAY,GAA2B,EAAE,CAAC;YA ChD, IAAI, UAAU, KAAK, MAAM, EAAE; gBACzB, IAAM, oBAAkB, GAAG, IAAI, CAAC, YAAY, CAAC, UAAU, C AAC,CAAC;gBACzD,MAAM,CAAC,IAAI,CAAC,oBAAkB,CAAC,CAAC,OAAO,CAAC,UAAC,QAAQ;oBAC/ C,YAAY,CAAC,QAAQ,CAAC,GAAG,oBAAkB,CAAC,QAAQ,CAAC,CAAC;jBACvD,CAAC,CAAC;aACJ;YA CD,IAAM,eAAe,GAAG,IAAI,CAAC,gBAAgB,CAAC,UAAU,EAAE,UAAU,CAAC,CAAC;YACtE,IAAI,eAAe,E AAE;gBACnB,MAAM,CAAC,IAAI,CAAC,eAAe,CAAC,CAAC,OAAO,CAAC,UAAC,QAAQ;oBAC5C,IAAM, UAAU,GAAU,EAAE,CAAC;oBAC7B,IAAI,YAAY,CAAC,CAAC,CAAC,QAAQ,CAAC,EAAE;wBACzC,UAAU, CAAC, IAAI, OAAf, UAAU, WAAS, YAAY, CAAC, QAAQ, CAAC, GAAE; qBACSC; oBACD, UAAU, CAAC, IAAI, O AAf,UAAU,WAAS,eAAe,CAAC,QAAQ,CAAC,GAAE;oBAC9C,YAAY,CAAC,QAAQ,CAAC,GAAG,UAAU,C AAC;jBACrC,CAAC,CAAC;aACJ;YACD,OAAO,YAAY,CAAC;SACrB;OAED,gDAAe,GAAf,UAAgB,UAAe;Y

AC7B,IAAI,CAAC,MAAM,CAAC,UAAU,CAAC,EAAE;gBACvB,OAAO,EAAE,CAAC;aACX;YACD,OAAO,I AAI,CAAC,gBAAgB,CAAC,UAAU,EAAE,aAAa,CAAC,UAAU,CAAC,CAAC,IAAI,EAAE,CAAC;SAC3E;QAE D,iDAAgB,GAAhB,UAAiB,IAAS,EAAE,UAAkB;YAC5C,OAAO,IAAI,YAAY,IAAI,IAAI,UAAU,IAAI,IAAI,C AAC,SAAS,CAAC;SAC7D;QAED,uCAAM,GAAN,UAAO,IAAS;YACd,OAAO,EAAE,CAAC;SACX;QAED,uC AAM,GAAN,UAAO,IAAY;YACjB,OAAiB,IAAI,QAAQ,CAAC,GAAG,EAAE,WAAW,GAAG,IAAI,GAAG,GA AG,CAAC,CAAC;SAC9D;QAED,uCAAM,GAAN,UAAO,IAAY;YACjB,OAAiB,IAAI,QAAQ,CAAC,GAAG,EA AE,GAAG,EAAE,WAAW,GAAG,IAAI,GAAG,OAAO,CAAC,CAAC;SACvE;QAED,uCAAM,GAAN,UAAO,IA AY;YACjB,IAAM,YAAY,GAAG,YAAU,IAAI,6BAAuB,IAAI,6CAC/C,IAAI,qBAAkB,CAAC;YACtC,OAAiB,I AAI,QAAQ,CAAC,GAAG,EAAE,MAAM,EAAE,YAAY,CAAC,CAAC;SAC1D;;QAGD,0CAAS,GAAT,UAAU,I AAS;;YAEjB,IAAI,OAAO,IAAI,KAAK,QAAQ,IAAI,IAAI,CAAC,UAAU,CAAC,EAAE;gBAChD,OAAO,IAAI, CAAC,UAAU,CAAC,CAAC;aACzB;;YAED,OAAO,OAAK,SAAS,CAAC,IAAI,CAAG,CAAC;SAC/B;QAED,4C AAW,GAAX,UAAY,IAAS;YACnB,OAAO,OAAK,SAAS,CAAC,IAAI,CAAG,CAAC;SAC/B;QAED,kDAAiB,G AAjB,UAAkB,IAAY,EAAE,SAAiB,EAAE,OAAiB,EAAE,OAAY;YAChF,OAAO,OAAO,CAAC;SAChB;QACD, 4CAAW,GAAX,UAAY,cAAmB,EAAE,IAAY;YAC3C,OAAO,cAAc,CAAC,IAAI,CAAC,CAAC;SAC7B;qCACF ;KAAA,IAAA;IAED,SAAS,mCAAmC,CAAC,oBAA2B;QACtE,IAAI,CAAC,oBAAoB,EAAE;YACzB,OAAO,E AAE,CAAC;SACX;QACD,OAAO,oBAAoB,CAAC,GAAG,CAAC,UAAA,mBAAmB;YACjD,IAAM,aAAa,GAA G,mBAAmB,CAAC,IAAI,CAAC;YAC/C,IAAM,aAAa,GAAG,aAAa,CAAC,aAAa,CAAC;YAClD,IAAM,cAAc,G AAG,mBAAmB,CAAC,IAAI,GAAG,mBAAmB,CAAC,IAAI,GAAG,EAAE,CAAC;YAChF,YAAW,aAAa,YAAb ,aAAa,qBAAI,cAAc,MAAE;SAC7C,CAAC,CAAC;IACL,CAAC;IAED,SAAS,aAAa,CAAC,IAAc;QACnC,IAAM ,WAAW,GAAG,IAAI,CAAC,SAAS,GAAG,MAAM,CAAC,cAAc,CAAC,IAAI,CAAC,SAAS,CAAC,GAAG,IAA I,CAAC;QAClF,IAAM,UAAU,GAAG,WAAW,GAAG,WAAW,CAAC,WAAW,GAAG,IAAI,CAAC;;;QAGhE,O AAO,UAAU,IAAI,MAAM,CAAC;IAC9B;;IC9UA;;;;;;;eAwDoE,UAAC,KAAU,IAAK,QAAC,EAAC,KAAK,OA AA,EAAC;IAN5F;;;;;;QAMa,MAAM,GAAoB,kBAAkB,CAAC,QAAQ,QAA6B;IAqC/F;;;;;;QAMa,QAAQ,GAAs B,kBAAkB,CAAC,UAAU,EAAE;IAuC1E;;;;;;QAMa,IAAI,GAAkB,kBAAkB,CAAC,MAAM,EAAE;IAuC9D;;;;;; QAMa,QAAQ,GAAsB,kBAAkB,CAAC,UAAU,EAAE;IAkC1E;;;;;;QAMa,IAAI,GAAkB,kBAAkB,CAAC,MAA M;;ICrO5D;;;;;;;IAcA,IAAI,QAAQ,GAAgC,IAAI,CAAC;aAEjC,UAAU;QACxB,QAAQ,QAAQ,GAAG,QAAQ,I AAI,IAAI,sBAAsB,EAAE,EAAE;IAC/D,CAAC;aAEe,mBAAmB,CAAC,IAAe;QACjD,OAAO,mBAAmB,CAAC, UAAU,EAAE,CAAC,UAAU,CAAC,IAAI,CAAC,CAAC,CAAC;IAC5D,CAAC;aAEe,mBAAmB,CAAC,IAAW;Q AC7C,IAAM,QAAQ,GAAG,iBAAiB,EAAE,CAAC;QACrC,OAAO,IAAI,CAAC,GAAG,CAAC,UAAA,GAAG,I AAI,OAAA,iBAAiB,CAAC,QAAQ,EAAE,GAAG,CAAC,GAAA,CAAC,CAAC;IAC3D,CAAC;IAED,SAAS,iBA AiB,CAAC,QAAwB,EAAE,GAAc;QACjE,IAAM,IAAI,GAA+B;YACvC,KAAK,EAAE,IAAI;YACX,IAAI,EAA E,KAAK;YACX,QAAQ,EAAE,KAAK;YACf,QAAQ,EAAE,QAAQ,CAAC,wBAAwB,CAAC,KAAK;YACjD,IA AI,EAAE,KAAK;YACX,QAAQ,EAAE,KAAK;SAChB,CAAC;QAEF,SAAS,uBAAuB,CAAC,KAAU;YACzC,IA AI,CAAC,QAAQ,GAAG,QAAQ,CAAC,wBAAwB,CAAC,KAAK,CAAC;YACxD,IAAI,CAAC,KAAK,GAAG,K AAK,CAAC;SACpB;QAED,IAAI,KAAK,CAAC,OAAO,CAAC,GAAG,CAAC,IAAI,GAAG,CAAC,MAAM,GA AG,CAAC,EAAE;YACxC,KAAK,IAAI,CAAC,GAAG,CAAC,EAAE,CAAC,GAAG,GAAG,CAAC,MAAM,EAA E,CAAC,EAAE,EAAE;gBACnC,IAAM,KAAK,GAAG,GAAG,CAAC,CAAC,CAAC,CAAC;gBACrB,IAAI,KAA K,KAAK,SAAS,EAAE;;oBAEvB,SAAS;iBACV;gBAED,IAAM,KAAK,GAAG,MAAM,CAAC,cAAc,CAAC,KA AK,CAAC,CAAC;gBAE3C,IAAI,KAAK,YAAY,QAAQ,IAAI,KAAK,CAAC,cAAc,KAAK,UAAU,EAAE;oBAC pE,IAAI,CAAC,QAAQ,GAAG,IAAI,CAAC;iBACtB;qBAAM,IAAI,KAAK,YAAY,QAAQ,IAAI,KAAK,CAAC,c AAc,KAAK,UAAU,EAAE;oBAC3E,IAAI,CAAC,QAAQ,GAAG,IAAI,CAAC;iBACtB;qBAAM,IAAI,KAAK,YA AY,IAAI,IAAI,KAAK,CAAC,cAAc,KAAK,MAAM,EAAE;oBACnE,IAAI,CAAC,IAAI,GAAG,IAAI,CAAC;iBA ClB;qBAAM,IAAI,KAAK,YAAY,IAAI,IAAI,KAAK,CAAC,cAAc,KAAK,MAAM,EAAE;oBACnE,IAAI,CAAC, IAAI,GAAG,IAAI,CAAC;iBAClB;qBAAM,IAAI,KAAK,YAAY,MAAM,EAAE;oBAClC,IAAI,CAAC,KAAK,G AAG,KAAK,CAAC,KAAK,CAAC;iBAC1B;qBAAM,IAAI,KAAK,YAAY,SAAS,EAAE;oBACrC,IAAI,KAAK,C AAC,aAAa,KAAK,SAAS,EAAE;wBACrC,MAAM,IAAI,KAAK,CAAC,iCAAiC,CAAC,CAAC;qBACpD;oBAC D,IAAI,CAAC,KAAK,GAAG,KAAK,CAAC,aAAa,CAAC;oBACjC,IAAI,CAAC,QAAQ,GAAG,QAAQ,CAAC,w BAAwB,CAAC,SAAS,CAAC;iBAC7D;qBAAM,IAAI,KAAK,CAAC,qBAAqB,KAAK,IAAI,EAAE;oBAC/C,IAA

I,CAAC,KAAK,GAAG,KAAK,CAAC;oBACnB,IAAI,CAAC,QAAQ,GAAG,QAAQ,CAAC,wBAAwB,CAAC,iB AAiB,CAAC;iBACrE;qBAAM;oBACL,uBAAuB,CAAC,KAAK,CAAC,CAAC;iBAChC;aACF;SACF;aAAM,IAA I,GAAG,KAAK,SAAS,KAAK,KAAK,CAAC,OAAO,CAAC,GAAG,CAAC,IAAI,GAAG,CAAC,MAAM,KAAK, CAAC,CAAC,EAAE;YACxE,IAAI,CAAC,KAAK,GAAG,SAAS,CAAC;YACvB,IAAI,CAAC,QAAQ,GAAG,wB AAwB,CAAC,OAAO,CAAC;SAClD;aAAM;YACL,uBAAuB,CAAC,GAAG,CAAC,CAAC;SAC9B;QACD,OAA O,IAAI,CAAC;IACd;;ICpFA;;;;;;;IAYA;;;;;;;;;;;;;;;;;;;;;;;;;;;;;;;;aAgCgB,yBAAyB,CACrC,gBAA8E;;QAEhF,IAAM ,iBAAiB,GAAoB,EAAE,CAAC;;QAG9C,IAAM,MAAM,GAAG,IAAI,GAAG,EAA2B,CAAC;QAClD,SAAS,qB AAqB,CAAC,GAAW;YACxC,IAAI,OAAO,GAAG,MAAM,CAAC,GAAG,CAAC,GAAG,CAAC,CAAC;YAC9B ,IAAI,CAAC,OAAO,EAAE;gBACZ,IAAM,IAAI,GAAG,gBAAgB,CAAC,GAAG,CAAC,CAAC;gBACnC,MAA M,CAAC,GAAG,CAAC,GAAG,EAAE,OAAO,GAAG,IAAI,CAAC,IAAI,CAAC,cAAc,CAAC,CAAC,CAAC;aA CtD;YACD,OAAO,OAAO,CAAC;SAChB;QAED,gCAAgC,CAAC,OAAO,CAAC,UAAC,SAAoB,EAAE,IAAe;Y AC7E,IAAM,QAAQ,GAAoB,EAAE,CAAC;YACrC,IAAI,SAAS,CAAC,WAAW,EAAE;gBACzB,QAAQ,CAAC, IAAI,CAAC,qBAAqB,CAAC,SAAS,CAAC,WAAW,CAAC,CAAC,IAAI,CAAC,UAAC,QAAQ;oBACvE,SAAS, CAAC,QAAQ,GAAG,QAAQ,CAAC;iBAC/B,CAAC,CAAC,CAAC;aACL;YACD,IAAM,SAAS,GAAG,SAAS,C AAC,SAAS,CAAC;YACtC,IAAM,MAAM,GAAG,SAAS,CAAC,MAAM,KAAK,SAAS,CAAC,MAAM,GAAG,E AAE,CAAC,CAAC;YAC3D,IAAM,WAAW,GAAG,SAAS,CAAC,MAAM,CAAC,MAAM,CAAC;YAC5C,SAAS ,IAAI,SAAS,CAAC,OAAO,CAAC,UAAC,QAAQ,EAAE,KAAK;gBAC7C,MAAM,CAAC,IAAI,CAAC,EAAE,C AAC,CAAC;gBAChB,QAAQ,CAAC,IAAI,CAAC,qBAAqB,CAAC,QAAQ,CAAC,CAAC,IAAI,CAAC,UAAC,K AAK;oBACvD,MAAM,CAAC,WAAW,GAAG,KAAK,CAAC,GAAG,KAAK,CAAC;oBACpC,SAAS,CAAC,MA AM,CAAC,SAAS,CAAC,OAAO,CAAC,QAAQ,CAAC,EAAE,CAAC,CAAC,CAAC;oBACjD,IAAI,SAAS,CAA C,MAAM,IAAI,CAAC,EAAE;wBACzB,SAAS,CAAC,SAAS,GAAG,SAAS,CAAC;qBACjC;iBACF,CAAC,CAA C,CAAC;aACL,CAAC,CAAC;YACH,IAAM,aAAa,GAAG,OAAO,CAAC,GAAG,CAAC,QAAQ,CAAC,CAAC,I AAI,CAAC,cAAM,OAAA,oBAAoB,CAAC,IAAI,CAAC,GAAA,CAAC,CAAC;YACnF,iBAAiB,CAAC,IAAI,CA AC,aAAa,CAAC,CAAC;SACvC,CAAC,CAAC;QACH,wCAAwC,EAAE,CAAC;QAC3C,OAAO,OAAO,CAAC, GAAG,CAAC,iBAAiB,CAAC,CAAC,IAAI,CAAC,cAAM,OAAA,SAAS,GAAA,CAAC,CAAC;IAC9D,CAAC;IA ED,IAAI,gCAAgC,GAAG,IAAI,GAAG,EAAwB,CAAC;IAEvE;IACA,IAAM,6BAA6B,GAAG,IAAI,GAAG,EAA a,CAAC;aAE3C,wCAAwC,CAAC,IAAe,EAAE,QAAmB;QAC3F,IAAI,wBAAwB,CAAC,QAAQ,CAAC,EAAE; YACtC,gCAAgC,CAAC,GAAG,CAAC,IAAI,EAAE,QAAQ,CAAC,CAAC;YACrD,6BAA6B,CAAC,GAAG,CAA C,IAAI,CAAC,CAAC;SACzC;IACH,CAAC;aAEe,+BAA+B,CAAC,IAAe;QAC7D,OAAO,6BAA6B,CAAC,GAA G,CAAC,IAAI,CAAC,CAAC;IACjD,CAAC;aAEe,wBAAwB,CAAC,SAAoB;QAC3D,OAAO,CAAC,EACJ,CAA C,SAAS,CAAC,WAAW,IAAI,CAAC,SAAS,CAAC,cAAc,CAAC,UAAU,CAAC;YAC/D,SAAS,CAAC,SAAS,IA AI,SAAS,CAAC,SAAS,CAAC,MAAM,CAAC,CAAC;IACzD,CAAC;aACe,wCAAwC;QACtD,IAAM,GAAG,GA AG,gCAAgC,CAAC;QAC7C,gCAAgC,GAAG,IAAI,GAAG,EAAE,CAAC;QAC7C,OAAO,GAAG,CAAC;IACb, CAAC;aAEe,+BAA+B,CAAC,KAAgC;QAC9E,6BAA6B,CAAC,KAAK,EAAE,CAAC;QACtC,KAAK,CAAC,O AAO,CAAC,UAAC,CAAC,EAAE,IAAI,IAAK,OAAA,6BAA6B,CAAC,GAAG,CAAC,IAAI,CAAC,GAAA,CAA C,CAAC;QACpE,gCAAgC,GAAG,KAAK,CAAC;IAC3C,CAAC;aAEe,uCAAuC;QACrD,OAAO,gCAAgC,CAA C,IAAI,KAAK,CAAC,CAAC;IACrD,CAAC;IAED,SAAS,cAAc,CAAC,QAA0C;QAChE,OAAO,OAAO,QAAQ,I AAI,QAAQ,GAAG,QAAQ,GAAG,QAAQ,CAAC,IAAI,EAAE,CAAC;IAClE,CAAC;IAED,SAAS,oBAAoB,CAA C,IAAe;QAC3C,6BAA6B,CAAC,MAAM,CAAC,IAAI,CAAC,CAAC;IAC7C;;IClIA;;;;;;;IAsBA,IAAM,mBAAm B,GAAG,EAAE,CAAC;IACxB,IAAM,kBAAkB,GAAG,mBAAmB,CAAC;IAE/C,IAAM,kBAAkB,GAAG,iBAAi B,CAAC;IACpD,IAAM,aAAa,GAAG,aAAa,CAAC;IACpC,IAAM,QAAQ,GAAG,MAAM,CAAC;IACxB,IAAM, WAAW,GAAG,GAAG,CAAC;IACjB,IAAM,MAAM,GAAG,UAAU,CAAC;eAGqC,sBAAsB;IADrF,IAAM,SAA S,GAClB,sBAAsB,CAAgB,EAAC,OAAO,EAAE,MAAM,EAAE,QAAQ,MAAwB,EAAC,CAAC,CAAC;IAE/F;;;; ;;IAMA,IAAI,gBAAgB,GAA4B,SAAS,CAAC;aAE1C,kBAAkB,CAAC,QAAiC;QAClE,IAAM,MAAM,GAAG,g BAAgB,CAAC;QAChC,gBAAgB,GAAG,QAAQ,CAAC;QAC5B,OAAO,MAAM,CAAC;IAChB,CAAC;aAMe,kB AAkB,CAC9B,KAAgC,EAAE,KAA2B;QAA3B,sBAAA,EAAA,QAAQJ,mBAAW,CAAC,OAAO;QAC/D,IAAI,g BAAgB,KAAK,SAAS,EAAE;YAClC,MAAM,IAAI,KAAK,CAAC,mDAAmD,CAAC,CAAC;SACtE;aAAM,IAAI ,gBAAgB,KAAK,IAAI,EAAE;YACpC,OAAO,kBAAkB,CAAC,KAAK,EAAE,SAAS,EAAE,KAAK,CAAC,CAA

C;SACpD;aAAM;YACL,OAAO,gBAAgB,CAAC,GAAG,CAAC,KAAK,EAAE,KAAK,GAAGA,mBAAW,CAAC ,QAAQ,GAAG,IAAI,GAAG,SAAS,EAAE,KAAK,CAAC,CAAC;SAC5F;IACH,CAAC;aAiBe,QAAQ,CAAI,KA AgC,EAAE,KAA2B;QAA3B,sBAAA,EAAA,QAAQA,mBAAW,CAAC,OAAO;QACvF,OAAO,CAAC,uBAAuB, EAAE,IAAI,kBAAkB,EAAE,iBAAiB,CAAC,KAAK,CAAC,EAAE,KAAK,CAAC,CAAC;IAC5F,CAAC;IAED;;;; ;;;;;;;;aAYgB,mBAAmB,CAAC,KAAa;QAC/C,IAAM,GAAG,GAAG,SAAS;YACjB,0GACI,KAAK,6OAIL,KAA K,oGAAiG;YAC1G,SAAS,CAAC;QACd,MAAM,IAAI,KAAK,CAAC,GAAG,CAAC,CAAC;IACvB,CAAC;IAE D;;;;;;;;;;;;;;;;;;;;;;;;QAwBa,MAAM,GAAG,SAAS;aAGf,UAAU,CAAC,KAA8C;QACvE,IAAM,IAAI,GAAU,EAA E,CAAC;QACvB,KAAK,IAAI,CAAC,GAAG,CAAC,EAAE,CAAC,GAAG,KAAK,CAAC,MAAM,EAAE,CAAC ,EAAE,EAAE;YACrC,IAAM,GAAG,GAAG,iBAAiB,CAAC,KAAK,CAAC,CAAC,CAAC,CAAC,CAAC;YACx C,IAAI,KAAK,CAAC,OAAO,CAAC,GAAG,CAAC,EAAE;gBACtB,IAAI,GAAG,CAAC,MAAM,KAAK,CAAC, EAAE;oBACpB,MAAM,IAAI,KAAK,CAAC,sCAAsC,CAAC,CAAC;iBACzD;gBACD,IAAI,IAAI,GAAwB,SAA S,CAAC;gBAC1C,IAAI,KAAK,GAAgBA,mBAAW,CAAC,OAAO,CAAC;gBAE7C,KAAK,IAAI,CAAC,GAAG, CAAC,EAAE,CAAC,GAAG,GAAG,CAAC,MAAM,EAAE,CAAC,EAAE,EAAE;oBACnC,IAAM,IAAI,GAAG,G AAG,CAAC,CAAC,CAAC,CAAC;oBACpB,IAAI,IAAI,YAAY,QAAQ,IAAI,IAAI,CAAC,cAAc,KAAK,UAAU,I AAI,IAAI,KAAK,QAAQ,EAAE;wBACvF,KAAK,IAAIA,mBAAW,CAAC,QAAQ,CAAC;qBAC/B;yBAAM,IAC H,IAAI,YAAY,QAAQ,IAAI,IAAI,CAAC,cAAc,KAAK,UAAU,IAAI,IAAI,KAAK,QAAQ,EAAE;wBACvF,KAA K,IAAIA,mBAAW,CAAC,QAAQ,CAAC;qBAC/B;yBAAM,IAAI,IAAI,YAAY,IAAI,IAAI,IAAI,CAAC,cAAc,K AAK,MAAM,IAAI,IAAI,KAAK,IAAI,EAAE;wBAClF,KAAK,IAAIA,mBAAW,CAAC,IAAI,CAAC;qBAC3B;y BAAM,IAAI,IAAI,YAAY,MAAM,IAAI,IAAI,KAAK,MAAM,EAAE;wBACpD,IAAI,GAAG,IAAI,CAAC,KAA K,CAAC;qBACnB;yBAAM;wBACL,IAAI,GAAG,IAAI,CAAC;qBACb;iBACF;gBAED,IAAI,CAAC,IAAI,CAA C,QAAQ,CAAC,IAAK,EAAE,KAAK,CAAC,CAAC,CAAC;aACnC;iBAAM;gBACL,IAAI,CAAC,IAAI,CAAC,Q AAQ,CAAC,GAAG,CAAC,CAAC,CAAC;aAC1B;SACF;QACD,OAAO,IAAI,CAAC;IACd,CAAC;aAGe,kBAAk B,CAC9B,CAAM,EAAE,KAAU,EAAE,iBAAyB,EAAE,MAAmB;QACpE,IAAM,SAAS,GAAU,CAAC,CAAC,k BAAkB,CAAC,CAAC;QAC/C,IAAI,KAAK,CAAC,MAAM,CAAC,EAAE;YACjB,SAAS,CAAC,OAAO,CAAC, KAAK,CAAC,MAAM,CAAC,CAAC,CAAC;SAClC;QACD,CAAC,CAAC,OAAO,GAAG,WAAW,CAAC,IAAI, GAAG,CAAC,CAAC,OAAO,EAAE,SAAS,EAAE,iBAAiB,EAAE,MAAM,CAAC,CAAC;QAChF,CAAC,CAAC, aAAa,CAAC,GAAG,SAAS,CAAC;QAC7B,CAAC,CAAC,kBAAkB,CAAC,GAAG,IAAI,CAAC;QAC7B,MAAM ,CAAC,CAAC;IACV,CAAC;aAEe,WAAW,CACvB,IAAY,EAAE,GAAQ,EAAE,iBAAyB,EAAE,MAA0B;QAA1 B,uBAAA,EAAA,aAA0B;QAC/E,IAAI,GAAG,IAAI,IAAI,IAAI,CAAC,MAAM,CAAC,CAAC,CAAC,KAAK,IA AI,IAAI,IAAI,CAAC,MAAM,CAAC,CAAC,CAAC,IAAI,WAAW,GAAG,IAAI,CAAC,MAAM,CAAC,CAAC,C AAC,GAAG,IAAI,CAAC;QAChG,IAAI,OAAO,GAAG,SAAS,CAAC,GAAG,CAAC,CAAC;QAC7B,IAAI,KAA K,CAAC,OAAO,CAAC,GAAG,CAAC,EAAE;YACtB,OAAO,GAAG,GAAG,CAAC,GAAG,CAAC,SAAS,CAAC ,CAAC,IAAI,CAAC,MAAM,CAAC,CAAC;SAC3C;aAAM,IAAI,OAAO,GAAG,KAAK,QAAQ,EAAE;YAClC,I AAI,KAAK,GAAa,EAAE,CAAC;YACzB,KAAK,IAAI,GAAG,IAAI,GAAG,EAAE;gBACnB,IAAI,GAAG,CAAC ,cAAc,CAAC,GAAG,CAAC,EAAE;oBAC3B,IAAI,KAAK,GAAG,GAAG,CAAC,GAAG,CAAC,CAAC;oBACrB, KAAK,CAAC,IAAI,CACN,GAAG,GAAG,GAAG,IAAI,OAAO,KAAK,KAAK,QAAQ,GAAG,IAAI,CAAC,SAA S,CAAC,KAAK,CAAC,GAAG,SAAS,CAAC,KAAK,CAAC,CAAC,CAAC,CAAC;iBACzF;aACF;YACD,OAAO, GAAG,MAAI,KAAK,CAAC,IAAI,CAAC,IAAI,CAAC,MAAG,CAAC;SACnC;QACD,OAAO,KAAG,iBAAiB,IA AG,MAAM,GAAG,GAAG,GAAG,MAAM,GAAG,GAAG,GAAG,EAAE,UAAI,OAAO,WACrE,IAAI,CAAC,OA AO,CAAC,QAAQ,EAAE,MAAM,CAAG,CAAC;IACvC;;ICnLA;;;;IAIA,IAAI,MAAwC,CAAC;IAE7C;;;;IAIA,S AAS,SAAS;QAChB,IAAI,MAAM,KAAK,SAAS,EAAE;YACxB,MAAM,GAAG,IAAI,CAAC;YACd,IAAII,OAA M,CAAC,YAAY,EAAE;gBACvB,IAAI;oBACF,MAAM,GAAIA,OAAM,CAAC,YAAyC,CAAC,YAAY,CAAC,S AAS,EAAE;wBACjF,UAAU,EAAE,UAAC,CAAS,IAAK,OAAA,CAAC,GAAA;wBAC5B,YAAY,EAAE,UAAC, CAAS,IAAK,OAAA,CAAC,GAAA;wBAC9B,eAAe,EAAE,UAAC,CAAS,IAAK,OAAA,CAAC,GAAA;qBAClC, CAAC,CAAC;iBACJ;gBAAC,WAAM;;;;;iBAKP;aACF;SACF;QACD,OAAO,MAAM,CAAC;IAChB,CAAC;IAE D;;;;;;;;;aASgB,qBAAqB,CAAC,IAAY;;QAChD,OAAO,OAAA,SAAS,EAAE,0CAAE,UAAU,CAAC,IAAI,MAA K,IAAI,CAAC;IAC/C,CAAC;IAED;;;;;;;aAOgB,uBAAuB,CAAC,MAAc;;QACpD,OAAO,OAAA,SAAS,EAAE,0 CAAE,YAAY,CAAC,MAAM,MAAK,MAAM,CAAC;IACrD,CAAC;IAED;;;;;;;;;aASgB,0BAA0B,CAAC,GAAW

;;QACpD,OAAO,OAAA,SAAS,EAAE,0CAAE,eAAe,CAAC,GAAG,MAAK,GAAG,CAAC;IAClD,CAAC;IAED; ;;;;;;;;aASgB,wBAAwB;QAAC,cAAiB;aAAjB,UAAiB,EAAjB,qBAAiB,EAAjB,IAAiB;YAAjB,yBAAiB;;QACxD ,IAAI,OAAO,SAAS,KAAK,WAAW,EAAE;YACpC,MAAM,IAAI,KAAK,CAAC,+DAA+D,CAAC,CAAC;SACl F;QACD,IAAI,CAACA,OAAM,CAAC,YAAY,EAAE;;;YAGxB,YAAW,QAAQ,YAAR,QAAQ,qBAAI,IAAI,MA AE;SAC9B;;;;;QAMD,IAAM,MAAM,GAAG,IAAI,CAAC,KAAK,CAAC,CAAC,EAAE,CAAC,CAAC,CAAC,C AAC,IAAI,CAAC,GAAG,CAAC,CAAC;QAC3C,IAAM,MAAM,GAAG,IAAI,CAAC,GAAG,EAAG,CAAC,QAA Q,EAAE,CAAC;QACtC,IAAM,IAAI,GAAG,yBAAuB,MAAM,cACtC,MAAM,SACT,CAAC;;;;QAKF,IAAM,EA AE,GAAGA,OAAM,CAAC,MAAM,CAAC,CAAC,uBAAuB,CAAC,IAAI,CAAW,CAAa,CAAC;;;;QAK/E,EAAE ,CAAC,QAAQ,GAAG,cAAM,OAAA,IAAI,GAAA,CAAC;;QAEzB,OAAO,EAAE,CAAC,IAAI,CAACA,OAAM, CAAC,CAAC;;;;IAKzB;;ICrIA;;;;;;;IA4DA;QACE,uBAAmB,qCAA6C;YAA7C,0CAAqC,GAArC,qCAAqC,CAA Q;SAAI;QAIpE,gCAAQ,GAAR;YACE,OAAO,4CAA0C,IAAI,CAAC,qCAAuC;gBACzF,qCAAqC,CAAC;SAC3 C;4BACF;KAAA,IAAA;IAED;QAA2B,gCAAa;QAAxC;;SAIC;QAHC,kCAAW,GAAX;YACE,yBAAuB;SACxB; 2BACF;KAJD,CAA2B,aAAa,GAIvC;IACD;QAA4B,iCAAa;QAAzC;;SAIC;QAHC,mCAAW,GAAX;YACE,2BA AwB;SACzB;4BACF;KAJD,CAA4B,aAAa,GAIxC;IACD;QAA6B,kCAAa;QAA1C;;SAIC;QAHC,oCAAW,GAA X;YACE,6BAAyB;SAC1B;6BACF;KAJD,CAA6B,aAAa,GAIzC;IACD;QAA0B,+BAAa;QAAvC;;SAIC;QAHC,i CAAW,GAAX;YACE,uBAAsB;SACvB;0BACF;KAJD,CAA0B,aAAa,GAItC;IACD;QAAkC,uCAAa;QAA/C;;SA IC;QAHC,yCAAW,GAAX;YACE,uCAA8B;SAC/B;kCACF;KAJD,CAAkC,aAAa,GAI9C;aAIe,eAAe,CAAI,KAA kB;QACnD,OAAO,KAAK,YAAY,aAAa,GAAG,KAAK,CAAC,qCAAiD;YACvD,KAAiB,CAAC;IAC5D,CAAC; aAae,+BAA+B,CAAC,KAAU,EAAE,IAAgB;QAC1E,IAAM,UAAU,GAAG,yBAAyB,CAAC,KAAK,CAAC,CAA C;QACpD,IAAI,UAAU,IAAI,IAAI,IAAI,UAAU,KAAK,IAAI,EAAE;;YAE7C,IAAI,UAAU,wCAA+B,IAAI;gBA AqB,OAAO,IAAI,CAAC;YAClF,MAAM,IAAI,KAAK,CACX,qBAAmB,IAAI,gBAAW,UAAU,wCAAqC,CAAC, CAAC;SACxF;QACD,OAAO,UAAU,KAAK,IAAI,CAAC;IAC7B,CAAC;aAEe,yBAAyB,CAAC,KAAU;QAClD, OAAO,KAAK,YAAY,aAAa,IAAI,KAAK,CAAC,WAAW,EAAgB,IAAI,IAAI,CAAC;IACrF,CAAC;IAED;;;;;;;;;a ASgB,2BAA2B,CAAC,WAAmB;QAC7D,OAAO,IAAI,YAAY,CAAC,WAAW,CAAC,CAAC;IACvC,CAAC;IAC D;;;;;;;;;aASgB,4BAA4B,CAAC,YAAoB;QAC/D,OAAO,IAAI,aAAa,CAAC,YAAY,CAAC,CAAC;IACzC,CAAC ;IACD;;;;;;;;;aASgB,6BAA6B,CAAC,aAAqB;QACjE,OAAO,IAAI,cAAc,CAAC,aAAa,CAAC,CAAC;IAC3C,CA AC;IACD;;;;;;;;;aASgB,0BAA0B,CAAC,UAAkB;QAC3D,OAAO,IAAI,WAAW,CAAC,UAAU,CAAC,CAAC;IA CrC,CAAC;IACD;;;;;;;;;aASgB,kCAAkC,CAAC,kBAA0B;QAC3E,OAAO,IAAI,mBAAmB,CAAC,kBAAkB,CA AC,CAAC;IACrD;;IC7LA;;;;;;;IAUA;;;;;;;aAOgB,kBAAkB,CAAC,UAAoB;QACrD,OAAO,oBAAoB,EAAE,GA AG,IAAI,eAAe,EAAE,GAAG,IAAI,mBAAmB,CAAC,UAAU,CAAC,CAAC;IAC9F,CAAC;IASD;;;;IAIA;QAAA ;SAiBC;QAhBC,6CAAmB,GAAnB,UAAoB,IAAY;;;;;YAK9B,IAAI,GAAG,yBAAyB,GAAG,IAAI,CAAC;YACx C,IAAI;gBACF,IAAM,IAAI,GAAG,IAAI,MAAM,CAAC,SAAS,EAAE;qBACjB,eAAe,CAAC,qBAAqB,CAAC,I AAI,CAAW,EAAE,WAAW,CAAC;qBACnE,IAAuB,CAAC;gBAC1C,IAAI,CAAC,WAAW,CAAC,IAAI,CAAC, UAAW,CAAC,CAAC;gBACnC,OAAO,IAAI,CAAC;aACb;YAAC,WAAM;gBACN,OAAO,IAAI,CAAC;aACb;S ACF;8BACF;KAAA,IAAA;IAED;;;;;IAKA;QAGE,6BAAoB,UAAoB;YAApB,eAAU,GAAV,UAAU,CAAU;YAC tC,IAAI,CAAC,aAAa,GAAG,IAAI,CAAC,UAAU,CAAC,cAAc,CAAC,kBAAkB,CAAC,oBAAoB,CAAC,CAAC; YAE7F,IAAI,IAAI,CAAC,aAAa,CAAC,IAAI,IAAI,IAAI,EAAE;;;gBAGnC,IAAM,SAAS,GAAG,IAAI,CAAC,aA Aa,CAAC,aAAa,CAAC,MAAM,CAAC,CAAC;gBAC3D,IAAI,CAAC,aAAa,CAAC,WAAW,CAAC,SAAS,CAA C,CAAC;gBAC1C,IAAM,gBAAgB,GAAG,IAAI,CAAC,aAAa,CAAC,aAAa,CAAC,MAAM,CAAC,CAAC;gBAC lE,SAAS,CAAC,WAAW,CAAC,gBAAgB,CAAC,CAAC;aACzC;SACF;QAED,iDAAmB,GAAnB,UAAoB,IAAY ;;YAE9B,IAAM,UAAU,GAAG,IAAI,CAAC,aAAa,CAAC,aAAa,CAAC,UAAU,CAAC,CAAC;YAChE,IAAI,SA AS,IAAI,UAAU,EAAE;gBAC3B,UAAU,CAAC,SAAS,GAAG,qBAAqB,CAAC,IAAI,CAAW,CAAC;gBAC7D,O AAO,UAAU,CAAC;aACnB;;;;;;;;YASD,IAAM,SAAS,GAAG,IAAI,CAAC,aAAa,CAAC,aAAa,CAAC,MAAM,C AAC,CAAC;YAC3D,SAAS,CAAC,SAAS,GAAG,qBAAqB,CAAC,IAAI,CAAW,CAAC;;;YAI5D,IAAK,IAAI,C AAC,UAAkB,CAAC,YAAY,EAAE;gBACzC,IAAI,CAAC,kBAAkB,CAAC,SAAS,CAAC,CAAC;aACpC;YAED, OAAO,SAAS,CAAC;SAClB;;;;;;;;;QAUO,gDAAkB,GAAlB,UAAmB,EAAW;YACpC,IAAM,OAAO,GAAG,EA AE,CAAC,UAAU,CAAC;;YAE9B,KAAK,IAAI,CAAC,GAAG,OAAO,CAAC,MAAM,GAAG,CAAC,EAAE,CA AC,GAAG,CAAC,EAAE,CAAC,EAAE,EAAE;gBAC3C,IAAM,MAAM,GAAG,OAAO,CAAC,IAAI,CAAC,CAA C,CAAC,CAAC;gBAC/B,IAAM,QAAQ,GAAG,MAAO,CAAC,IAAI,CAAC;gBAC9B,IAAI,QAAQ,KAAK,WAA W,IAAI,QAAQ,CAAC,OAAO,CAAC,MAAM,CAAC,KAAK,CAAC,EAAE;oBAC9D,EAAE,CAAC,eAAe,CAA C,QAAQ,CAAC,CAAC;iBAC9B;aACF;YACD,IAAI,SAAS,GAAG,EAAE,CAAC,UAAyB,CAAC;YAC7C,OAA O,SAAS,EAAE;gBAChB,IAAI,SAAS,CAAC,QAAQ,KAAK,IAAI,CAAC,YAAY;oBAAE,IAAI,CAAC,kBAAkB, CAAC,SAAoB,CAAC,CAAC;gBAC5F,SAAS,GAAG,SAAS,CAAC,WAAW,CAAC;aACnC;SACF;kCACF;KAA A,IAAA;IAED;;;;;;;aAOgB,oBAAoB;QAClC,IAAI;YACF,OAAO,CAAC,CAAC,IAAI,MAAM,CAAC,SAAS,EA AE.CAAC.eAAe.CAC3C.gBAAgB.CAAC.EAAE.CAAW.EAAE.WAAW.CAAC.CAAC:SACvD:OAAC.WAAM; AAiE,CAAC;IAE3F;IACA,IAAM,mBAAmB,GAAG,8CAA8C,CAAC;IAE3E;IACA,IAAM,gBAAgB,GACIB,sIA AsI,CAAC;aAE3H,YAAY,CAAC,GAAW;OACtC,GAAG,GAAG,MAAM,CAAC,GAAG,CAAC,CAAC;OACIB,I AAI,GAAG,CAAC,KAAK,CAAC,gBAAgB,CAAC,IAAI,GAAG,CAAC,KAAK,CAAC,gBAAgB,CAAC,YAAE, OAAO,GAAG,CAAC;QAE3E,IAAI,OAAO,SAAS,KAAK,WAAW,IAAI,SAAS,EAAE;YACjD,OAAO,CAAC,IA AI,CAAC,0CAAwC,GAAG,wCAAgC,CAAC,CAAC;SAChG;QAED,OAAO,SAAS,GAAG,GAAG,CAAC;IACzB ,CAAC;aAEe,cAAc,CAAC,MAAc;QAC3C,MAAM,GAAG,MAAM,CAAC,MAAM,CAAC,CAAC;QACxB,OAA O,MAAM,CAAC,KAAK,CAAC,GAAG,CAAC,CAAC,GAAG,CAAC,UAAC,MAAM,IAAK,OAAA,YAAY,CAA AS, MAAM, CAAC, IAAY;;QACIB, IAAM, GAAG, GAA2B, EAAE, CAAC;;YACvC, KAAgB, IAAA, KAAA, SAAA, IAAI,CAAC,KAAK,CAAC,GAAG,CAAC,CAAA,gBAAA;gBAA1B,IAAM,CAAC,WAAA;gBAAqB,GAAG,CA AC,CAAC,CAAC,GAAG,IAAI,CAAC;aAAA;;;;;;;;;;QAC/C,OAAO,GAAG,CAAC;IACb,CAAC;IAED,SAAS,KA AK;;QAAC,cAAiC;aAAjC,UAAiC,EAAjC,qBAAiC,EAAjC,IAAiC;YAAjC,yBAAiC;;QAC9C,IAAM,GAAG,GA A2B, EAAE, CAAC;; YACvC, KAAgB, IAAA, SAAA, SAAA, IAAI, CAAA, OBAAA, 4CAAE; gBAAjB, IAAM, CAAC, i BAAA;gBACV,KAAK,IAAM,CAAC,IAAI,CAAC,EAAE;oBACjB,IAAI,CAAC,CAAC,CAAc,CAAC,CAAC,CA AC;wBAAE,GAAG,CAAC,CAAC,CAAC,GAAG,IAAI,CAAC;iBACxC;aACF;;;;;;;;;;QACD,OAAO,GAAG,CAA C;IACb,CAAC;IAED;IACA;IACA;IAEA;IACA;IACA,IAAM,aAAa,GAAG,MAAM,CAAC,wBAAwB,CAAC,CA AC;IAEvD;IACA;IACA,IAAM,+BAA+B,GAAG,MAAM,CAAC,gDAAgD,CAAC,CAAC;IACjG,IAAM,gCAAg C,GAAG,MAAM,CAAC,OAAO,CAAC,CAAC;IACzD,IAAM,yBAAyB,GAC3B,KAAK,CAAC,gCAAgC,EAAE, +BAA+B,CAAC,CAAC;IAE7E;IACA,IAAM,cAAc,GAAG,KAAK,CACxB,+BAA+B,EAC/B,MAAM,CACF,kB AAkB;QACIB,wGAAwG;QACxG,2EAA2E,CAAC,CAAC,CAAC;IAEtF;IACA,IAAM,eAAe,GAAG,KAAK,CAC zB,gCAAgC,EAChC,MAAM,CACF,yBAAyB;QACzB,+FAA+F;QAC/F,wEAAwE,CAAC,CAAC,CAAC;IAE5E,I AAM, cAAc, GACvB, KAAK, CAAC, aAAa, EAAE, cAAc, EAAE, eAAe, EAAE, yBAAyB, CAAC, CAAC, IAErF; IACO ,IAAM,SAAS,GAAG,MAAM,CAAC,8DAA8D,CAAC,CAAC;IAEhG;IACO,IAAM,YAAY,GAAG,MAAM,CAA C,QAAQ,CAAC,CAAC;IAE7C,IAAM,UAAU,GAAG,MAAM,CACrB,+GAA+G;QAC/G,mGAAmG;QACnG,gIA AgI;QAChI,0GAA0G;QAC1G,2BAA2B,CAAC,CAAC;IAEjC;IACA,IAAM,UAAU,GAAG,MAAM,CACrB,yGA AyG;QACzG,sGAAsG;QACtG,kGAAkG;QAClG,8FAA8F;QAC9F,4GAA4G;QAC5G,0GAA0G;QAC1G,iFAAiF, CAAC,CAAC,IAEvF;IACA;IACA;IAEA;IACA;IACA;IACA,IAEO,IAAM,WAAW,GAAG,KAAK,CAAC,SAAS,EAAE ,YAAY,EAAE,UAAU,EAAE,UAAU,CAAC,CAAC;IAEIF;IACA;IACA;IACA;IACA;IACA,IAAM,2CAA2C,GA AG,MAAM,CAAC,uBAAuB,CAAC,CAAC;IAEpF;;;;IAIA;QAAA;;;YAGS,uBAAkB,GAAG,KAAK,CAAC;YAC 1B,QAAG,GAAa,EAAE,CAAC;SAiG5B;QA/FC,mDAAgB,GAAhB,UAAiB,EAAW;;;;YAI1B,IAAI,OAAO,GAA S,EAAE,CAAC,UAAW,CAAC;YACnC,IAAI,eAAe,GAAG,IAAI,CAAC;YAC3B,OAAO,OAAO,EAAE;gBACd,I AAI,OAAO,CAAC,QAAQ,KAAK,IAAI,CAAC,YAAY,EAAE;oBAC1C,eAAe,GAAG,IAAI,CAAC,YAAY,CAA C,OAAkB,CAAC,CAAC;iBACzD;qBAAM,IAAI,OAAO,CAAC,QAAQ,KAAK,IAAI,CAAC,SAAS,EAAE;oBAC 9C.IAAI.CAAC.KAAK.CAAC.OAAO.CAAC.SAAU.CAAC.CAAC:iBAChC:aBAAM::oBAEL.IAAI.CAAC.kBA AkB,GAAG,IAAI,CAAC;iBAChC;gBACD,IAAI,eAAe,IAAI,OAAO,CAAC,UAAU,EAAE;oBACzC,OAAO,GAA G,OAAO,CAAC,UAAW,CAAC;oBAC9B,SAAS;iBACV;gBACD,OAAO,OAAO,EAAE;;oBAEd,IAAI,OAAO,C AAC,QAAQ,KAAK,IAAI,CAAC,YAAY,EAAE;wBAC1C,IAAI,CAAC,UAAU,CAAC,OAAkB,CAAC,CAAC;qB ACrC;oBAED,IAAI,IAAI,GAAG,IAAI,CAAC,qBAAqB,CAAC,OAAO,EAAE,OAAO,CAAC,WAAY,CAAC,CA AC;oBAErE,IAAI,IAAI,EAAE;wBACR,OAAO,GAAG,IAAI,CAAC;wBACf,MAAM;qBACP;oBAED,OAAO,GA AG,IAAI,CAAC,qBAAqB,CAAC,OAAO,EAAE,OAAO,CAAC,UAAW,CAAC,CAAC;iBACpE;aACF;YACD,OA AO,IAAI,CAAC,GAAG,CAAC,IAAI,CAAC,EAAE,CAAC,CAAC;SAC1B;;;;;;;;;QAUO,+CAAY,GAAZ,UAAa,O AAgB;YACnC,IAAM,OAAO,GAAG,OAAO,CAAC,QAAQ,CAAC,WAAW,EAAE,CAAC;YAC/C,IAAI,CAAC,c AAc,CAAC,cAAc,CAAC,OAAO,CAAC,EAAE;gBAC3C,IAAI,CAAC,kBAAkB,GAAG,IAAI,CAAC;gBAC/B,O AAO,CAAC,2CAA2C,CAAC,cAAc,CAAC,OAAO,CAAC,CAAC;aAC7E;YACD,IAAI,CAAC,GAAG,CAAC,IA AI,CAAC,GAAG,CAAC,CAAC;YACnB,IAAI,CAAC,GAAG,CAAC,IAAI,CAAC,OAAO,CAAC,CAAC;YACvB, IAAM,OAAO,GAAG,OAAO,CAAC,UAAU,CAAC;YACnC,KAAK,IAAI,CAAC,GAAG,CAAC,EAAE,CAAC,G AAG,OAAO,CAAC,MAAM,EAAE,CAAC,EAAE,EAAE;gBACvC,IAAM,MAAM,GAAG,OAAO,CAAC,IAAI,C AAC,CAAC,CAAC,CAAC;gBAC/B,IAAM,QAAQ,GAAG,MAAO,CAAC,IAAI,CAAC;gBAC9B,IAAM,KAAK, GAAG,QAAQ,CAAC,WAAW,EAAE,CAAC;gBACrC,IAAI,CAAC,WAAW,CAAC,cAAc,CAAC,KAAK,CAAC, EAAE;oBACtC,IAAI,CAAC,kBAAkB,GAAG,IAAI,CAAC;oBAC/B,SAAS;iBACV;gBACD,IAAI,KAAK,GAAG, MAAO,CAAC,KAAK,CAAC;;gBAE1B,IAAI,SAAS,CAAC,KAAK,CAAC;oBAAE,KAAK,GAAG,YAAY,CAAC ,KAAK,CAAC,CAAC;gBAClD,IAAI,YAAY,CAAC,KAAK,CAAC;oBAAE,KAAK,GAAG,cAAc,CAAC,KAAK, CAAC,CAAC;gBACvD,IAAI,CAAC,GAAG,CAAC,IAAI,CAAC,GAAG,EAAE,QAAQ,EAAE,IAAI,EAAE,cAAc ,CAAC,KAAK,CAAC,EAAE,GAAG,CAAC,CAAC;aAChE;YACD,IAAI,CAAC,GAAG,CAAC,IAAI,CAAC,GA AG,CAAC,CAAC;YACnB,OAAO,IAAI,CAAC;SACb;QAEO,6CAAU,GAAV,UAAW,OAAgB;YACjC,IAAM,O AAO,GAAG,OAAO,CAAC,QAAQ,CAAC,WAAW,EAAE,CAAC;YAC/C,IAAI,cAAc,CAAC,cAAc,CAAC,OAA O,CAAC,IAAI,CAAC,aAAa,CAAC,cAAc,CAAC,OAAO,CAAC,EAAE;gBACpF,IAAI,CAAC,GAAG,CAAC,IA AI,CAAC,IAAI,CAAC,CAAC;gBACpB,IAAI,CAAC,GAAG,CAAC,IAAI,CAAC,OAAO,CAAC,CAAC;gBACvB ,IAAI,CAAC,GAAG,CAAC,IAAI,CAAC,GAAG,CAAC,CAAC;aACpB;SACF;QAEO,wCAAK,GAAL,UAAM,K AAa;YACzB,IAAI,CAAC,GAAG,CAAC,IAAI,CAAC,cAAc,CAAC,KAAK,CAAC,CAAC,CAAC;SACtC;QAED, wDAAqB,GAArB,UAAsB,IAAU,EAAE,QAAc;YAC9C,IAAI,QAAQ;gBACR,CAAC,IAAI,CAAC,uBAAuB,CA AC,QAAQ,CAAC;oBACtC,IAAI,CAAC,8BAA8B,MAAM,IAAI,CAAC,8BAA8B,EAAE;gBACjF,MAAM,IAAI, KAAK,CAAC,+DACX,IAAgB,CAAC,SAAW,CAAC,CAAC;aACpC;YACD,OAAO,QAAQ,CAAC;SACjB;uCAC F;KAAA,IAAA;IAED;IACA,IAAM,qBAAqB,GAAG,iCAAiC,CAAC;IAChE;IACA,IAAM,uBAAuB,GAAG,eAA e,CAAC;IAEhD;;;;;;IAMA,SAAS,cAAc,CAAC,KAAa;QACnC,OAAO,KAAK,CAAC,OAAO,CAAC,IAAI,EAAE ,OAAO,CAAC;aAC9B,OAAO,CACJ,qBAAqB,EACrB,UAAS,KAAa;YACpB,IAAM,EAAE,GAAG,KAAK,CAA C,UAAU,CAAC,CAAC,CAAC,CAAC;YAC/B,IAAM,GAAG,GAAG,KAAK,CAAC,UAAU,CAAC,CAAC,CAA C,CAAC;YAChC,OAAO,IAAI,IAAI,CAAC,CAAC,EAAE,GAAG,MAAM,IAAI,KAAK,KAAK,GAAG,GAAG,M AAM,CAAC,GAAG,OAAO,CAAC,GAAG,GAAG,CAAC;SAC1E,CAAC;aACL,OAAO,CACJ,uBAAuB,EACvB, UAAS,KAAa;YACpB,OAAO,IAAI,GAAG,KAAK,CAAC,UAAU,CAAC,CAAC,CAAC,GAAG,GAAG,CAAC;S ACzC,CAAC;aACL,OAAO,CAAC,IAAI,EAAE,MAAM,CAAC;aACrB,OAAO,CAAC,IAAI,EAAE,MAAM,CAA C,CAAC;IAC7B,CAAC;IAED,IAAI,eAAgC,CAAC;IAErC;;;;aAIgB,aAAa,CAAC,UAAe,EAAE,eAAuB;QACpE,I AAI,gBAAgB,GAAqB,IAAI,CAAC;QAC9C,IAAI;YACF,eAAe,GAAG,eAAe,IAAI,kBAAkB,CAAC,UAAU,CA AC,CAAC;;YAEpE,IAAI,UAAU,GAAG,eAAe,GAAG,MAAM,CAAC,eAAe,CAAC,GAAG,EAAE,CAAC;YACh E,gBAAgB,GAAG,eAAe,CAAC,mBAAmB,CAAC,UAAU,CAAC,CAAC;;;YAInE,IAAI,YAAY,GAAG,CAAC,C AAC;YACrB,IAAI,UAAU,GAAG,UAAU,CAAC;YAE5B,GAAG;gBACD,IAAI,YAAY,KAAK,CAAC,EAAE;oB ACtB,MAAM,IAAI,KAAK,CAAC,uDAAuD,CAAC,CAAC;iBAC1E;gBACD,YAAY,EAAE,CAAC;gBAEf,UAA U,GAAG,UAAU,CAAC;gBACxB,UAAU,GAAG,gBAAiB,CAAC,SAAS,CAAC;gBACzC,gBAAgB,GAAG,eAAe ,CAAC,mBAAmB,CAAC,UAAU,CAAC,CAAC;aACpE,QAAQ,UAAU,KAAK,UAAU,EAAE;YAEpC,IAAM,SA AS,GAAG,IAAI,wBAAwB,EAAE,CAAC;YACjD,IAAM,QAAQ,GAAG,SAAS,CAAC,gBAAgB,CACvC,kBAAk B,CAAC,gBAAiB,CAAY,IAAI,gBAAgB,CAAC,CAAC;YAC1E,IAAI,CAAC,OAAO,SAAS,KAAK,WAAW,IAA I,SAAS,KAAK,SAAS,CAAC,kBAAkB,EAAE;gBACnF,OAAO,CAAC,IAAI,CACR,kFAAkF,CAAC,CAAC;aAC zF;YAED,OAAO,QAAQ,CAAC;SACjB;gBAAS;;YAER,IAAI,gBAAgB,EAAE;gBACpB,IAAM,MAAM,GAAG, kBAAkB,CAAC,gBAAgB,CAAC,IAAI,gBAAgB,CAAC;gBACxE,OAAO,MAAM,CAAC,UAAU,EAAE;oBACx B,MAAM,CAAC,WAAW,CAAC,MAAM,CAAC,UAAU,CAAC,CAAC;iBACvC;aACF;SACF;IACH,CAAC;aAE e,kBAAkB,CAAC,EAAQ;QACzC,OAAO,SAAS,IAAK,EAAS,sCAAuC,iBAAiB,CAAC,EAAE,CAAC;YACtF,E AAE,CAAC,OAAO;YACV,IAAI,CAAC;IACX,CAAC;IACD,SAAS,iBAAiB,CAAC,EAAQ;QACjC,OAAO,EAA E,CAAC,QAAQ,KAAK,IAAI,CAAC,YAAY,IAAI,EAAE,CAAC,QAAQ,KAAK,UAAU,CAAC;IACzE;;ICtSA;;;;; ;;IAiBA,WAAY,eAAe;QACzB,qDAAQ,CAAA;QACR,qDAAQ,CAAA;QACR,uDAAS,CAAA;QACT,yDAAU,C AAA;QACV,mDAAO,CAAA;QACP,qEAAgB,CAAA;IAClB,CAAC,EAPWE,uBAAe,KAAfA,uBAAe;;ICjB3B;;; ;;;;IAuBA;;;;;;;;;;;;;;aAegB,cAAc,CAAC,UAAe;QAC5C,IAAM,SAAS,GAAG,YAAY,EAAE,CAAC;QACjC,IAAI ,SAAS,EAAE;YACb,OAAO,SAAS,CAAC,QAAQ,CAACA,uBAAe,CAAC,IAAI,EAAE,UAAU,CAAC,IAAI,EA AE,CAAC;SACnE;QACD,IAAI,+BAA+B,CAAC,UAAU,oBAAkB,EAAE;YAChE,OAAO,eAAe,CAAC,UAAU,C AAC,CAAC;SACpC;QACD,OAAO,aAAa,CAAC,WAAW,EAAE,EAAE,eAAe,CAAC,UAAU,CAAC,CAAC,CA AC;IACnE,CAAC;IAED;;;;;;;;;;;aAWgB,eAAe,CAAC,WAAgB;QAC9C,IAAM,SAAS,GAAG,YAAY,EAAE,CAA C;QACjC,IAAI,SAAS,EAAE;YACb,OAAO,SAAS,CAAC,QAAQ,CAACA,uBAAe,CAAC,KAAK,EAAE,WAA W,CAAC,IAAI,EAAE,CAAC;SACrE;QACD,IAAI,+BAA+B,CAAC,WAAW,sBAAmB,EAAE;YAClE,OAAO,eA Ae,CAAC,WAAW,CAAC,CAAC;SACrC;QACD,OAAO,eAAe,CAAC,WAAW,CAAC,CAAC;IACtC,CAAC;IAE D;;;;;;;;;;;;;;;;;aAgBgB,aAAa,CAAC,SAAc;QAC1C,IAAM,SAAS,GAAG,YAAY,EAAE,CAAC;QACjC,IAAI,SAA S,EAAE;YACb,OAAO,SAAS,CAAC,QAAQ,CAACA,uBAAe,CAAC,GAAG,EAAE,SAAS,CAAC,IAAI,EAAE,C AAC;SACjE;QACD,IAAI,+BAA+B,CAAC,SAAS,kBAAiB,EAAE;YAC9D,OAAO,eAAe,CAAC,SAAS,CAAC,C AAC;SACnC;QACD,OAAO,YAAY,CAAC,eAAe,CAAC,SAAS,CAAC,CAAC,CAAC;IACID,CAAC;IAED;;;;;;;;; ;;aAWgB,qBAAqB,CAAC,iBAAsB;QAC1D,IAAM,SAAS,GAAG,YAAY,EAAE,CAAC;QACjC,IAAI,SAAS,EA AE; YACb, OAAO, SAAS, CAAC, QAAQ, CAACA, uBAAe, CAAC, YAAY, EAAE, iBAAiB, CAAC, IAAI, EAAE, CAA C;SACIF;QACD,IAAI,+BAA+B,CAAC,iBAAiB,kCAAyB,EAAE;YAC9E,OAAO,eAAe,CAAC,iBAAiB,CAAC,C AAC;SAC3C;QACD,MAAM,IAAI,KAAK,CAAC,gFAAgF,CAAC,CAAC;IACpG,CAAC;IAED;;;;;;;;;;;;aAYgB,g BAAgB,CAAC,YAAiB;QAChD,IAAM,SAAS,GAAG,YAAY,EAAE,CAAC;QACjC,IAAI,SAAS,EAAE;YACb,O AAO,SAAS,CAAC,QAAQ,CAACA,uBAAe,CAAC,MAAM,EAAE,YAAY,CAAC,IAAI,EAAE,CAAC;SACvE;Q ACD,IAAI,+BAA+B,CAAC,YAAY,wBAAoB,EAAE;YACpE,OAAO,eAAe,CAAC,YAAY,CAAC,CAAC;SACtC ;QACD,MAAM,IAAI,KAAK,CAAC,uCAAuC,CAAC,CAAC;IAC3D,CAAC;IAED;;;;;;;;;;;;aAWgB,mBAAmB,CA AC,IAAY;QAC9C,OAAO,qBAAqB,CAAC,IAAI,CAAC,CAAC;IACrC,CAAC;IAED;;;;;;;;;;;aAWgB,qBAAqB,C AAC, MAAc; QACID, OAAO, uBAAuB, CAAC, MAAM, CAAC, CAAC; IACzC, CAAC; IAED;;;;;;;;;;;;;aAWgB, 0BAA0 B,CAAC,GAAW;QACpD,OAAO,0BAA0B,CAAC,GAAG,CAAC,CAAC;IACzC,CAAC;IAED;;;;;;;;aAOgB,eAAe, CAAC,GAAW,EAAE,IAAY;QACvD,IAAI,CAAC,IAAI,KAAK,KAAK;aACb,GAAG,KAAK,OAAO,IAAI,GAA G,KAAK,OAAO,IAAI,GAAG,KAAK,QAAQ,IAAI,GAAG,KAAK,OAAO;gBACzE,GAAG,KAAK,QAAQ,CAA C;aAClB,IAAI,KAAK,MAAM,KAAK,GAAG,KAAK,MAAM,IAAI,GAAG,KAAK,MAAM,CAAC,CAAC,EAAE ;YAC3D,OAAO,qBAAqB,CAAC;SAC9B;QACD,OAAO,aAAa,CAAC;IACvB,CAAC;IAED;;;;;;;;;;;;;;;;;2AegB,0B AA0B, CAAC, SAAc, EAAE, GAAW, EAAE, IAAY; QACIF, OAAO, eAAe, CAAC, GAAG, EAAE, IAAI, CAAC, CAAC ,SAAS,CAAC,CAAC;IAC/C,CAAC;aAEe,8BAA8B,CAAC,IAAY;QACzD,IAAI,IAAI,CAAC,WAAW,EAAE,CA AC, UAAU, CAAC, IAAI, CAAC, EAAE; YACvC, IAAM, GAAG, GAAG, gCAA8B, IAAI, 2CAAwC; iBAClF, iBAAe, I AAI,CAAC,KAAK,CAAC,CAAC,CAAC,UAAO,CAAA;iBACnC,WAAS,IAAI,uEAAoE,CAAA;gBACjF,kBAAk B,CAAC;YACvB,MAAM,IAAI,KAAK,CAAC,GAAG,CAAC,CAAC;SACtB;IACH,CAAC;aAEe,8BAA8B,CAA C,IAAY;QACzD,IAAI,IAAI,CAAC,WAAW,EAAE,CAAC,UAAU,CAAC,IAAI,CAAC,EAAE;YACvC,IAAM,G AAG,GAAG,iCAA+B,IAAI,2CAAwC;iBACnF,iBAAe,IAAI,CAAC,KAAK,CAAC,CAAC,CAAC,UAAO,CAAA, CAAC;YACxC,MAAM,IAAI,KAAK,CAAC,GAAG,CAAC,CAAC;SACtB;IACH,CAAC;IAED,SAAS,YAAY;QA CnB,IAAM,KAAK,GAAG,QAAQ,EAAE,CAAC;QACzB,OAAO,KAAK,IAAI,KAAK,CAAC,SAAS,CAAC,CAA C;IACnC;;ICrPA;;;;;;;IAQO,IAAM,UAAU,GAAG,QAAQ,CAAC;IAC5B,IAAM,mBAAmB,GAAG,gBAAgB,CA AC;IAC7C,IAAM,oBAAoB,GAAG,iBAAiB,CAAC;IAC/C,IAAM,YAAY,GAAG,eAAe,CAAC;aAG5B,YAAY,C AAC,OAAe,EAAE,aAAkB;QAC9D,IAAM,GAAG,GAAM,OAAO,qBAClB,aAAa,YAAY,KAAK,GAAG,aAAa,C AAC,OAAO,GAAG,aAAa,CAAE,CAAC;QAC7E,IAAM,KAAK,GAAG,KAAK,CAAC,GAAG,CAAC,CAAC;QA CxB,KAAa,CAAC,oBAAoB,CAAC,GAAG,aAAa,CAAC;QACrD,OAAO,KAAK,CAAC;IACf;;aCTgB,OAAO,C AAC,KAAY;QACIC,OAAQ,KAAa,CAAC,UAAU,CAAC,CAAC;IACpC,CAAC;aAEe,eAAe,CAAC,KAAY;QAC 1C,OAAQ,KAAa,CAAC,mBAAmB,CAAC,CAAC;IAC7C,CAAC;aAEe,gBAAgB,CAAC,KAAY;QAC3C,OAAQ, KAAa,CAAC,oBAAoB,CAAC,CAAC;IAC9C,CAAC;aAEe,cAAc,CAAC,KAAY;QACzC,OAAQ,KAAa,CAAC,Y AAY,CAAC,JAAI,kBAAkB,CAAC;JAC5D,CAAC;JAGD,SAAS,kBAAkB,CAAC,OAAgB;QAAE,gBAAgB;aAA hB,UAAgB,EAAhB,qBAAgB,EAAhB,IAAgB;YAAhB,+BAAgB;;QACtD,OAAO,CAAC,KAAM,OAAd,OAAO,

WAAW,MAAM,GAAE;IAClC;;IC9BA;;;;;;;IAYA;;;;;;;;;;;;;;;;;;;;;;;;;;QAyBA;;;;YAIE,aAAQ,GAAY,OAAO,CAA C;SAqC7B;QAnCC,kCAAW,GAAX,UAAY,KAAU;YACpB,IAAM,aAAa,GAAG,IAAI,CAAC,kBAAkB,CAAC, KAAK,CAAC,CAAC;YACrD,IAAM,OAAO,GAAG,IAAI,CAAC,YAAY,CAAC,KAAK,CAAC,CAAC;;;YAGzC, IAAM,WAAW,GAAG,cAAc,CAAC,KAAK,CAAC,CAAC;YAE1C,WAAW,CAAC,IAAI,CAAC,QAAQ,EAAE,O AAO,EAAE,KAAK,CAAC,CAAC;YAC3C,IAAI,aAAa,EAAE;gBACjB,WAAW,CAAC,IAAI,CAAC,QAAQ,EA AE,gBAAgB,EAAE,aAAa,CAAC,CAAC;aAC7D;YACD,IAAI,OAAO,EAAE;gBACX,WAAW,CAAC,IAAI,CAA C,QAAQ,EAAE,eAAe,EAAE,OAAO,CAAC,CAAC;aACtD;SACF;;QAGD,mCAAY,GAAZ,UAAa,KAAU;YACr B,IAAI,KAAK,EAAE;gBACT,OAAO,eAAe,CAAC,KAAK,CAAC,GAAG,eAAe,CAAC,KAAK,CAAC;oBACtB,I AAI,CAAC,YAAY,CAAC,gBAAgB,CAAC,KAAK,CAAC,CAAC,CAAC;aAC5E;YAED,OAAO,IAAI,CAAC;SA Cb;;QAGD,yCAAkB,GAAlB,UAAmB,KAAY;YAC7B,IAAI,CAAC,GAAG,gBAAgB,CAAC,KAAK,CAAC,CAA C;YAChC,OAAO,CAAC,IAAI,gBAAgB,CAAC,CAAC,CAAC,EAAE;gBAC/B,CAAC,GAAG,gBAAgB,CAAC,C AAC,CAAC,CAAC;aACzB;YAED,OAAO,CAAC,CAAC;SACV;2BACF;KAAA;;IC9ED;;;;;;;IAsBA;;;;;;;;QAQa,s BAAsB,GAAmB;QACpD,IAAI,EAAE,iBAAiB;MACvB;IAEF;;;;;QAKa,gBAAgB,GAAmB;QAC9C,IAAI,EAAE, kBAAkB;;;ICxC1B;;;;;;;IAQA,IAAM,WAAW,GAAG,MAAM,CAAC;IAC3B,IAAM,mBAAmB,GAAG,iBAAiB, CAAC;IAE9C;;;;;;;;;;;;;;;;;;;;;;;aAuBgB,iBAAiB,CAAC,KAAa;QAC7C,OAAO,KAAK,CAAC,OAAO,CAAC,WA AW,EAAE,mBAAmB,CAAC,CAAC;IACzD;;ICnCA;;;;;;;IAWA;;;IAKA;;;;;;;;;aASgB,oBAAoB,CAAC,IAAY;;Q AE/C,IAAI,SAAS,EAAE;YACb,IAAI;;;;gBAIF,OAAO,CAAC,wBAAwB,CAAC,OAAO,EAAE,kBAAgB,IAAI,q BAAkB,CAAC,EAAE,KAAK,CAAC,CAAC;aAC3F;YAAC,OAAO,CAAC,EAAE;;gBAEV,OAAO,KAAK,CAA C;aACd;SACF;aAAM;YACL,MAAM,IAAI,KAAK,CACX,6GAA6G,CAAC,CAAC;SACpH;IACH;;IC1CA;;;;;;;a AQgB,yBAAyB,CAAC,IAAY;;QAEpD,IAAI,GAAG,mBAAmB,CAAC,IAAI,CAAC,OAAO,CAAC,OAAO,EAA E,GAAG,CAAC,CAAC,CAAC;QACvD,OAAO,gBAAc,IAAM,CAAC;IAC9B,CAAC;IAED,IAAM,iBAAiB,GAA G,UAAU,CAAC;IAErC,SAAS,mBAAmB,CAAC,KAAa;QACxC,OAAO,KAAK,CAAC,OAAO,CAAC,iBAAiB,E AAE;YAAC,WAAW;iBAAX,UAAW,EAAX,qBAAW,EAAX,IAAW;gBAAX,sBAAW;;YAAK,OAAA,GAAG,G AAG,CAAC,CAAC,CAAC,CAAC,CAAC,WAAW,EAAE;SAAA,CAAC,CAAC;IACrF,CAAC;aAEe,0BAA0B,C AAC,KAAU;QACnD,IAAI;;YAEF,OAAO,KAAK,IAAI,IAAI,GAAG,KAAK,CAAC,QAAQ,EAAE,CAAC,KAA K,CAAC,CAAC,EAAE,EAAE,CAAC,GAAG,KAAK,CAAC;SAC9D;QAAC,OAAO,CAAC,EAAE;YACV,OAA O,uDAAuD,CAAC;SAChE;IACH;;IC3BA;;;;;;;IAoBA;;;;;;;;;;;;;;;;;;;;aAoBgB,WAAW,CAAC,MAAW;QACrC,IA AI,OAAO,GAAG,eAAe,CAAC,MAAM,CAAC,CAAC;QACtC,IAAI,OAAO,EAAE;;;YAGX,IAAI,KAAK,CAAC, OAAO,CAAC,OAAO,CAAC,EAAE;gBAC1B,IAAM,KAAK,GAAU,OAAQ,CAAC;gBAC9B,IAAI,SAAiB,SAA A,CAAC;gBACtB,IAAI,SAAS,GAAQ,SAAS,CAAC;gBAC/B,IAAI,UAAU,GAAyB,SAAS,CAAC;gBAEjD,IAAI, mBAAmB,CAAC,MAAM,CAAC,EAAE;oBAC/B,SAAS,GAAG,gBAAgB,CAAC,KAAK,EAAE,MAAM,CAAC, CAAC;oBAC5C,IAAI,SAAS,IAAI,CAAC,CAAC,EAAE;wBACnB,MAAM,IAAI,KAAK,CAAC,yDAAyD,CAAC ,CAAC;qBAC5E;oBACD,SAAS,GAAG,MAAM,CAAC;iBACpB;qBAAM,IAAI,mBAAmB,CAAC,MAAM,CAA C,EAAE;oBACtC,SAAS,GAAG,gBAAgB,CAAC,KAAK,EAAE,MAAM,CAAC,CAAC;oBAC5C,IAAI,SAAS,IA AI,CAAC,CAAC,EAAE;wBACnB,MAAM,IAAI,KAAK,CAAC,yDAAyD,CAAC,CAAC;qBAC5E;oBACD,UAA U,GAAG,wBAAwB,CAAC,SAAS,EAAE,KAAK,EAAE,KAAK,CAAC,CAAC;iBAChE;qBAAM;oBACL,SAAS, GAAG,oBAAoB,CAAC,KAAK,EAAE,MAAkB,CAAC,CAAC;oBAC5D,IAAI,SAAS,IAAI,CAAC,CAAC,EAAE; wBACnB,OAAO,IAAI,CAAC;qBACb;iBACF;;;;;gBAMD,IAAM,MAAM,GAAG,WAAW,CAAC,KAAK,CAAC, SAAS,CAAC,CAAC,CAAC;gBAC7C,IAAM,WAAW,GAAG,eAAe,CAAC,MAAM,CAAC,CAAC;gBAC5C,IAA M,OAAO,GAAa,CAAC,WAAW,IAAI,CAAC,KAAK,CAAC,OAAO,CAAC,WAAW,CAAC;oBACjE,WAAW;oB ACX,cAAc,CAAC,KAAK,EAAE,SAAS,EAAE,MAAM,CAAC,CAAC;;gBAG7C,IAAI,SAAS,IAAI,OAAO,CAA C,SAAS,KAAK,SAAS,EAAE;oBAChD,OAAO,CAAC,SAAS,GAAG,SAAS,CAAC;oBAC9B,eAAe,CAAC,OAA O,CAAC,SAAS,EAAE,OAAO,CAAC,CAAC;iBAC7C;;gBAGD,IAAI,UAAU,IAAI,OAAO,CAAC,UAAU,KAAK ,SAAS,EAAE;oBAClD,OAAO,CAAC,UAAU,GAAG,UAAU,CAAC;oBAChC,KAAK,IAAI,CAAC,GAAG,CAA C,EAAE,CAAC,GAAG,UAAU,CAAC,MAAM,EAAE,CAAC,EAAE,EAAE;wBAC1C,eAAe,CAAC,UAAU,CAA C,CAAC,CAAC,EAAE,OAAO,CAAC,CAAC;qBACzC;iBACF;gBAED,eAAe,CAAC,OAAO,CAAC,MAAM,EA AE,OAAO,CAAC,CAAC;gBACzC,OAAO,GAAG,OAAO,CAAC;aACnB;SACF;aAAM;YACL,IAAM,QAAQ,GA AG,MAAkB,CAAC;YACpC,SAAS,IAAI,aAAa,CAAC,QAAQ,CAAC,CAAC;;;YAIrC,IAAI,MAAM,GAAG,QAA

e,CAAC;YAC7B,OAAO,MAAM,GAAG,MAAM,CAAC,UAAU,EAAE;gBACjC,IAAM,aAAa,GAAG,eAAe,CAA C,MAAM,CAAC,CAAC;gBAC9C,IAAI,aAAa,EAAE;oBACjB,IAAI,KAAiB,SAAA,CAAC;oBACtB,IAAI,KAA K,CAAC,OAAO,CAAC,aAAa,CAAC,EAAE;wBAChC,KAAK,GAAG,aAAsB,CAAC;qBAChC;yBAAM;wBACL ,KAAK,GAAG,aAAa,CAAC,KAAK,CAAC;qBAC7B;;;oBAID,IAAI,CAAC,KAAK,EAAE;wBACV,OAAO,IAAI, CAAC;qBACb;oBAED,IAAM,KAAK,GAAG,oBAAoB,CAAC,KAAK,EAAE,QAAQ,CAAC,CAAC;oBACpD,IA AI,KAAK,IAAI,CAAC,EAAE;wBACd,IAAM,MAAM,GAAG,WAAW,CAAC,KAAK,CAAC,KAAK,CAAC,CA AC,CAAC;wBACzC,IAAM,OAAO,GAAG,cAAc,CAAC,KAAK,EAAE,KAAK,EAAE,MAAM,CAAC,CAAC;wB ACrD,eAAe,CAAC,MAAM,EAAE,OAAO,CAAC,CAAC,wBACjC,OAAO,GAAG,OAAO,CAAC,wBAClB,MAA M;qBACP;iBACF;aACF;SACF;QACD,OAAQ,OAAoB,IAAI,IAAI,CAAC;IACvC,CAAC;IAED;;;IAGA,SAAS,c AAc,CAAC,KAAY,EAAE,SAAiB,EAAE,MAAa;QACpE,OAAO;YACL,KAAK,OAAA;YACL,SAAS,WAAA;Y ACT, MAAM, QAAA; YACN, SAAS, EAAE, SAAS; YACpB, UAAU, EAAE, SAAS; YACrB, SAAS, EAAE, SAAS; SA CrB,CAAC;IACJ,CAAC;IAED;;;;;;aAMgB,0BAA0B,CAAC,iBAAqB;QAC9D,IAAI,KAAK,GAAG,eAAe,CAAC, iBAAiB,CAAC,CAAC;QAC/C,IAAI,IAAW,CAAC;QAEhB,IAAI,KAAK,CAAC,OAAO,CAAC,KAAK,CAAC,E AAE;YACxB,IAAM,SAAS,GAAG,gBAAgB,CAAC,KAAK,EAAE,iBAAiB,CAAC,CAAC;YAC7D,IAAI,GAAG, wBAAwB,CAAC,SAAS,EAAE,KAAK,CAAC,CAAC;YACID,IAAM,OAAO,GAAG,cAAc,CAAC,KAAK,EAAE, SAAS, EAAE, IAAI, CAAC, IAAI, CAAa, CAAC, CAAC, YACzE, OAAO, CAAC, SAAS, GAAG, iBAAiB, CAAC, YAC tC,eAAe,CAAC,iBAAiB,EAAE,OAAO,CAAC,CAAC;YAC5C,eAAe,CAAC,OAAO,CAAC,MAAM,EAAE,OAA O,CAAC,CAAC;SAC1C;aAAM;YACL,IAAM,OAAO,GAAG,KAAwB,CAAC;YACzC,IAAI,GAAG,wBAAwB,C AAC,OAAO,CAAC,SAAS,EAAE,OAAO,CAAC,KAAK,CAAC,CAAC;SACnE;QACD,OAAO,IAAI,CAAC;IAC d,CAAC;IAED;;;;aAIgB,eAAe,CAAC,MAAW,EAAE,IAAoB;QAC/D,MAAM,CAAC,qBAAqB,CAAC,GAAG,IA AI,CAAC;IACvC,CAAC;aAEe,mBAAmB,CAAC,QAAa;QAC/C,OAAO,QAAQ,IAAI,QAAQ,CAAC,WAAW,IA AI,QAAQ,CAAC,WAAW,CAAC,IAAI,CAAC;IACvE,CAAC;aAEe,mBAAmB,CAAC,QAAa;QAC/C,OAAO,QA AQ,IAAI,QAAQ,CAAC,WAAW,IAAI,QAAQ,CAAC,WAAW,CAAC,IAAI,CAAC;IACvE,CAAC;IAED;;;IAGA, SAAS, oBAA oB, CAAC, KAAY, EAAE, MAAgB; QACID, IAAM, KAAK, GAAG, KAAK, CAAC, KAAK, CAAC, CA AC;QAC3B,KAAK,IAAI,CAAC,GAAG,aAAa,EAAE,CAAC,GAAG,KAAK,CAAC,iBAAiB,EAAE,CAAC,EAA E,EAAE;YAC5D,IAAI,WAAW,CAAC,KAAK,CAAC,CAAC,CAAC,CAAC,KAAK,MAAM,EAAE;gBACpC,OA AO,CAAC,CAAC;aACV;SACF;QAED,OAAO,CAAC,CAAC,CAAC;IACZ,CAAC;IAED;;;IAGA,SAAS,mBAAm B,CAAC,KAAY;QACvC,IAAI,KAAK,CAAC,KAAK,EAAE;YACf,OAAO,KAAK,CAAC,KAAK,CAAC;SACpB ;aAAM,IAAI,KAAK,CAAC,IAAI,EAAE;YACrB,OAAO,KAAK,CAAC,IAAI,CAAC;SACnB;aAAM;;;;YAIL,OA AO,KAAK,CAAC,MAAM,IAAI,CAAC,KAAK,CAAC,MAAM,CAAC,IAAI,EAAE;gBACzC,KAAK,GAAG,KA AK,CAAC,MAAM,CAAC;aACtB;YACD,OAAO,KAAK,CAAC,MAAM,IAAI,KAAK,CAAC,MAAM,CAAC,IA AI,CAAC;SAC1C;IACH,CAAC;IAED;;;IAGA,SAAS,gBAAgB,CAAC,KAAY,EAAE,iBAAqB;QAC3D,IAAM,g BAAgB,GAAG,KAAK,CAAC,KAAK,CAAC,CAAC,UAAU,CAAC;QACjD,IAAI,gBAAgB,EAAE;YACpB,KAA K,IAAI,CAAC,GAAG,CAAC,EAAE,CAAC,GAAG,gBAAgB,CAAC,MAAM,EAAE,CAAC,EAAE,EAAE;gBAC hD,IAAM,qBAAqB,GAAG,gBAAgB,CAAC,CAAC,CAAC,CAAC;gBACID,IAAM,aAAa,GAAG,wBAAwB,CAA C,qBAAqB,EAAE,KAAK,CAAC,CAAC;gBAC7E,IAAI,aAAa,CAAC,OAAO,CAAC,KAAK,iBAAiB,EAAE;oBA ChD,OAAO,qBAAqB,CAAC;iBAC9B;aACF;SACF;aAAM;YACL,IAAM,iBAAiB,GAAG,wBAAwB,CAAC,aAA a, EAAE, KAAK, CAAC, CAAC; YACzE, IAAM, aAAa, GAAG, iBAAiB, CAAC, OAAO, CAAC, CAAC; YACjD, IAAI, aAAa,KAAK,iBAAiB,EAAE;;;gBAGvC,OAAO,aAAa,CAAC;aACtB;SACF;QACD,OAAO,CAAC,CAAC,CAAC; IACZ,CAAC;IAED;;;IAGA,SAAS,gBAAgB,CAAC,KAAY,EAAE,iBAAqB;;;;;;QAM3D,IAAI,KAAK,GAAG,KA AK,CAAC,KAAK,CAAC,CAAC,UAAU,CAAC;QACpC,OAAO,KAAK,EAAE;YACZ,IAAM,mBAAmB,GAAG, KAAK,CAAC,cAAc,CAAC;YACjD,IAAM,iBAAiB,GAAG,KAAK,CAAC,YAAY,CAAC;YAC7C,KAAK,IAAI, CAAC,GAAG,mBAAmB,EAAE,CAAC,GAAG,iBAAiB,EAAE,CAAC,EAAE,EAAE;gBAC5D,IAAI,KAAK,CA AC,CAAC,CAAC,KAAK,iBAAiB,EAAE;oBAClC,OAAO,KAAK,CAAC,KAAK,CAAC;iBACpB;aACF;YACD, KAAK,GAAG,mBAAmB,CAAC,KAAK,CAAC,CAAC;SACpC;QACD,OAAO,CAAC,CAAC,CAAC;IACZ,CAA C;IAED;;;;;;;;;aAQgB,wBAAwB,CACpC,SAAiB,EAAE,KAAY,EAAE,iBAA0B;QAC7D,IAAM,KAAK,GAAG,K AAK,CAAC,KAAK,CAAC,CAAC,IAAI,CAAC,SAAS,CAAU,CAAC;QACpD,IAAI,mBAAmB,GAAG,KAAK,C AAC,cAAc,CAAC;QAC/C,IAAI,mBAAmB,IAAI,CAAC;YAAE,OAAO,WAAW,CAAC;QACjD,IAAM,iBAAiB,

GAAG,KAAK,CAAC,YAAY,CAAC;QAC7C,IAAI,CAAC,iBAAiB,IAAI,KAAK,CAAC,KAAK;YAA+B,mBAA mB,EAAE,CAAC;QAC1F,OAAO,KAAK,CAAC,KAAK,CAAC,mBAAmB,EAAE,iBAAiB,CAAC,CAAC;IAC7D ,CAAC;aAEe,uBAAuB,CAAC,SAAiB,EAAE,KAAY;QACrE,IAAM,KAAK,GAAG,KAAK,CAAC,KAAK,CAAC ,CAAC,IAAI,CAAC,SAAS,CAAU,CAAC;QACpD,IAAI,mBAAmB,GAAG,KAAK,CAAC,cAAc,CAAC;QAC/C, OAAO,KAAK,CAAC,KAAK,6BAAgC,KAAK,CAAC,mBAAmB,CAAC,GAAG,IAAI,CAAC;IACtF,CAAC;IAE D;;;;aAIgB,iBAAiB,CAAC,KAAY,EAAE,SAAiB;QAC/D,IAAM,KAAK,GAAG,KAAK,CAAC,KAAK,CAAC,C AAC,IAAI,CAAC,SAAS,CAAU,CAAC;QACpD,IAAI,KAAK,IAAI,KAAK,CAAC,UAAU,EAAE;YAC7B,IAAM ,MAAM,GAAyB,EAAE,CAAC;YACxC,IAAI,UAAU,GAAG,KAAK,CAAC,KAAK,GAAG,CAAC,CAAC;YACj C,KAAK,IAAI,CAAC,GAAG,CAAC,EAAE,CAAC,GAAG,KAAK,CAAC,UAAU,CAAC,MAAM,EAAE,CAAC,I AAI,CAAC,EAAE;gBACnD,MAAM,CAAC,KAAK,CAAC,UAAU,CAAC,CAAC,CAAC,CAAC,GAAG,KAAK, CAAC,UAAU,CAAC,CAAC;gBAChD,UAAU,EAAE,CAAC;aACd;YACD,OAAO,MAAM,CAAC;SACf;QAED, OAAO,IAAI,CAAC;IACd;;ICtTA;;;;;;;eAaK,cAAM,OAAA,CACI,OAAO,qBAAqB,KAAK,WAAW;QACxC,qBA AqB;QACzB,UAAU;;SAET,IAAI,CAACF,OAAM,CAAC,GAAA;IANrB,IAAM,gBAAgB,GACzB,QAK2B,CAA C;IAEhC;;;;aAIgB,eAAe,CAAC,OAA2C;QACzE,OAAO,EAAC,IAAI,EAAE,QAAQ,EAAE,MAAM,EAAE,OAA O,CAAC,aAAa,CAAC,WAAW,EAAC,CAAC;IACrE,CAAC;IAED;;;;aAIgB,iBAAiB,CAAC,OAA2C;QAC3E,OA AO,EAAC,IAAI,EAAE,UAAU,EAAE,MAAM,EAAE,OAAO,CAAC,aAAa,EAAC,CAAC;IAC3D,CAAC;IAED;;; ;aAIgB,aAAa,CAAC,OAA2C;QACvE,OAAO,EAAC,IAAI,EAAE,MAAM,EAAE,MAAM,EAAE,OAAO,CAAC,a AAa,CAAC,IAAI,EAAC,CAAC;IAC5D,CAAC;IAED;;;;;;;;;;;;;;IAcO,IAAM,uBAAuB,GAAG,QAAG,CAAC;IAE 3C;;;aAGgB,aAAa,CAAI,KAAkB;QACjD,IAAI,KAAK,YAAY,QAAQ,EAAE;YAC7B,OAAO,KAAK,EAAE,CA AC;SAChB;aAAM;YACL,OAAO,KAAK,CAAC;SACd;IACH;;ICtDA;aACgB,2BAA2B,CAAC,KAAY;QACtD, MAAM,IAAI,YAAY,wCAElB,iDAA+C,KAAK,CAAC,KAAO,CAAC,CAAC;IACpE,CAAC;IAED;aACgB,yBA AyB,CACrC,YAAqB,EAAE,QAAa,EAAE,SAAc,EAAE,QAAiB;QACzE,IAAM,KAAK,GAAG,QAAQ,GAAG,W AAS,QAAQ,MAAG,GAAG,EAAE,CAAC;QACnD,IAAI,GAAG,GACH,6GACI,KAAK,WAAM,QAAQ,2BAAsB ,SAAS,OAAI,CAAC;QAC/D,IAAI,YAAY,EAAE;YAChB,GAAG;gBACC,qGAAqG;oBACrG,kDAAkD,CAAC;S ACxD;;;QAGD,MAAM,IAAI,YAAY,+CAAoD,GAAG,CAAC,CAAC;IACjF,CAAC;IAED,SAAS,gCAAgC,CACr C,KAAY,EAAE,SAAiB,EAAE,eAAuB,EAAE,IAAY,EAAE,YAAiB;QACrF,IAAA,KAAA,OAAgC,IAAI,CAAC, KAAK,CAAC,uBAAuB,CAAC,CAAA,EAAlE,QAAQ,QAAA,EAAE,MAAM,QAAA,EAAK,MAAM,cAAuC,CA AC;QAC1E,IAAI,QAAQ,GAAG,MAAM,EAAE,QAAQ,GAAG,MAAM,CAAC;QACzC,KAAK,IAAI,CAAC,GA AG,CAAC,EAAE,CAAC,GAAG,MAAM,CAAC,MAAM,EAAE,CAAC,EAAE,EAAE;YACtC,IAAM,OAAO,GA AG,SAAS,GAAG,CAAC,CAAC;YAC9B,QAAQ,IAAI,KAAG,KAAK,CAAC,OAAO,CAAC,GAAG,MAAM,CA AC,CAAC,CAAG,CAAC;YAC5C,QAAQ,IAAI,MAAG,OAAO,KAAK,eAAe,GAAG,YAAY,GAAG,KAAK,CAA C,OAAO,CAAC,IAAG,MAAM,CAAC,CAAC,CAAG,CAAC;SAC1F;QACD,OAAO,EAAC,QAAQ,UAAA,EAA E,QAAQ,UAAA,EAAE,QAAQ,UAAA,EAAC,CAAC;IACxC,CAAC;IAED;;;;;;;;aAQgB,gCAAgC,CAC5C,KAA Y,EAAE,YAAoB,EAAE,QAAa,EACjD,QAAa;QACf,IAAM,KAAK,GAAG,KAAK,CAAC,KAAK,CAAC,CAAC, IAAI,CAAC;QAChC,IAAM,QAAQ,GAAG,KAAK,CAAC,YAAY,CAAC,CAAC;QAErC,IAAI,OAAO,QAAQ,K AAK,QAAQ,EAAE;;YAEhC,IAAI,QAAQ,CAAC,OAAO,CAAC,uBAAuB,CAAC,GAAG,CAAC,CAAC,EAAE;g BAClD,OAAO,gCAAgC,CACnC,KAAK,EAAE,YAAY,EAAE,YAAY,EAAE,QAAQ,EAAE,QAAQ,CAAC,CAA C;aAC5D;;YAED,OAAO,EAAC,QAAQ,EAAE,QAAQ,EAAE,QAAQ,UAAA,EAAE,QAAQ,UAAA,EAAC,CAA C;SACjD;;;;;QAMD,IAAI,QAAQ,KAAK,IAAI,EAAE;YACrB,IAAI,GAAG,GAAG,YAAY,GAAG,CAAC,CAAC ;YAC3B,OAAO,OAAO,KAAK,CAAC,GAAG,CAAC,KAAK,QAAQ,IAAI,KAAK,CAAC,GAAG,GAAG,CAAC, CAAC,KAAK,IAAI,EAAE;gBAChE,GAAG,EAAE,CAAC;aACP;YACD,IAAM,IAAI,GAAG,KAAK,CAAC,GA AG,CAAC,CAAC;YACxB,IAAI,OAAO,IAAI,KAAK,QAAQ,EAAE;gBAC5B,IAAM,OAAO,GAAG,IAAI,CAAC ,KAAK,CAAC,IAAI,MAAM,CAAC,uBAAuB,EAAE,GAAG,CAAC,CAAC,CAAC;;;gBAGrE,IAAI,OAAO,IAAI, CAAC,OAAO,CAAC,MAAM,GAAG,CAAC,IAAI,YAAY,GAAG,GAAG,EAAE;oBACxD,OAAO,gCAAgC,CA AC,KAAK,EAAE,GAAG,EAAE,YAAY,EAAE,IAAI,EAAE,QAAQ,CAAC,CAAC;iBACnF;aACF;SACF;QACD, OAAO,EAAC,QAAQ,EAAE,SAAS,EAAE,QAAQ,UAAA,EAAE,QAAQ,UAAA,EAAC,CAAC;IACnD;;IC/FA;;;; ;;;IAiDA,WAAY,mBAAmB;;;;;;;QAO7B,uEAAkB,CAAA;;;;QAIlB,qEAAiB,CAAA;IACnB,CAAC,EAZWG,2BA AmB,KAAnBA,2BAAmB;;ICjD/B;;;;;;;IAoBA,IAAI,oBACoB,CAAC;IAEzB;;;aAGgB,mBAAmB,CAAC,iBAAo

C,EAAE,KAAY;QAEpF,OAAO,oBAAoB,CAAC,iBAAiB,EAAE,KAAK,CAAC,CAAC;IACxD,CAAC;IAED;;;;;;; aAMgB,+BAA+B,CAC3C,MAA4F;QAC9F,IAAI,oBAAoB,KAAK,SAAS,EAAE;;;YAGtC,oBAAoB,GAAG,MA AM, EAAE, CAAC; SACjC; IACH;; IC3CA;;;;;;;; IA4EA; IACA; IACO, IAAMF, +BAA6B, GAAG, CAAC;; IC/E9C;;;;;;;; I AiBA;;;;;aAKgB,cAAc,CAAC,KAAY;QACzC,SAAS,IAAI,WAAW,CAAC,KAAK,CAAC,CAAC;QAChC,IAAM, MAAM,GAAG,KAAK,CAAC,MAAM,CAAC,CAAC;QAC7B,OAAO,YAAY,CAAC,MAAM,CAAC,GAAG,MA AM,CAAC,MAAM,CAAE,GAAG,MAAM,CAAC;IACzD,CAAC;IAED;;;;;;aAMgB,WAAW,CAAC,gBAA0B;Q ACpD,SAAS,IAAI,aAAa,CAAC,gBAAgB,EAAE,WAAW,CAAC,CAAC;OAC1D,IAAI,KAAK,GAAG,OAAO,C AAC,gBAAgB,CAAC,GAAG,gBAAgB,GAAG,gBAAgB,CAAC,gBAAgB,CAAE,CAAC;QAC/F,OAAO,KAAK,I AAI, EAAE, KAAK, CAAC, KAAK, CAAC, oBAAgB, EAAE, YACnD, KAAK, GAAG, cAAc, CAAC, KAAK, CAAE, C AAC;SAChC;OACD,SAAS,IAAI,WAAW,CAAC,KAAK,CAAC,CAAC;OAChC,OAAO,KAAK,CAAC;IACf,CA AC;IAED;;;;;;;aAOgB,cAAc,CAAC,eAAyB;QACtD,IAAM,QAAQ,GAAG,WAAW,CAAC,eAAe,CAAC,CAAC; QAC9C,SAAS;YACL,aAAa,CAAC,QAAQ,CAAC,OAAO,CAAC,EAAE,sDAAsD,CAAC,CAAC;QAC7F,OAAO, QAAQ,CAAC,OAAO,CAAgB,CAAC;IAC1C,CAAC;IAGD;;;aAGgB,kBAAkB,CAAC,KAAY;QAC7C,OAAO,oB AAoB,CAAC,KAAK,CAAC,UAAU,CAAC,CAAC,CAAC;IACjD,CAAC;IAED;;;aAGgB,iBAAiB,CAAC,SAAqB ;QACrD,OAAO,oBAAoB,CAAC,SAAS,CAAC,IAAI,CAAC,CAAC,CAAC;IAC/C,CAAC;IAED,SAAS,oBAAoB, CAAC,eAAsC;QACIE,OAAO,eAAe,KAAK,IAAI,IAAI,CAAC,YAAY,CAAC,eAAe,CAAC,EAAE;YACjE,eAAe, GAAG, eAAe, CAAC, IAAI, CAAC, CAAC; SACzC; QACD, OAAO, eAAe, CAAC; IACzB;; IC9EA;;;;;;;; IAgCA, IAAM, uBAAuB,GAAGG,6BAAO,GAAGC,+BAAO,GAAGC,+BAAO,GAAGC,+BAAO,GAAGC,+BAAO,CAAC;IAqB hF;;;;IAIA,SAAS,yBAAyB,CAC9B,MAA2B,EAAE,QAAmB,EAAE,MAAqB,EACvE,aAAqC,EAAE,UAAuB;;;;; QAKhE,IAAI,aAAa,IAAI,IAAI,EAAE;YACzB,IAAI,UAAgC,SAAA,CAAC;YACrC,IAAI,WAAW,GAAG,KAA K,CAAC;;;;YAIxB,IAAI,YAAY,CAAC,aAAa,CAAC,EAAE;gBAC/B,UAAU,GAAG,aAAa,CAAC;aAC5B;iBAA M,IAAI,OAAO,CAAC,aAAa,CAAC,EAAE;gBACjC,WAAW,GAAG,IAAI,CAAC;gBACnB,SAAS,IAAI,aAAa,C AAC,aAAa,CAAC,IAAI,CAAC,EAAE,4CAA4C,CAAC,CAAC;gBAC9F,aAAa,GAAG,aAAa,CAAC,IAAI,CAAE ,CAAC;aACtC;YACD,IAAM,KAAK,GAAU,WAAW,CAAC,aAAa,CAAC,CAAC;YAChD,SAAS,IAAI,CAAC,o BAAoB,CAAC,QAAQ,CAAC,IAAI,aAAa,CAAC,KAAK,CAAC,CAAC;YAErE,IAAI,MAAM,uBAAmC,MAAM, KAAK,IAAI,EAAE;gBAC5D,IAAI,UAAU,IAAI,IAAI,EAAE;oBACtB,iBAAiB,CAAC,QAAQ,EAAE,MAAM,E AAE,KAAK,CAAC,CAAC;iBAC5C;qBAAM;oBACL,kBAAkB,CAAC,QAAQ,EAAE,MAAM,EAAE,KAAK,EA AE, UAAU, IAAI, IAAI, EAAE, IAAI, CAAC, CAAC; iBACvE; aACF; iBAAM, IAAI, MAAM, uBAAmC, MAAM, KAA K,IAAI,EAAE;gBACnE,kBAAkB,CAAC,QAAQ,EAAE,MAAM,EAAE,KAAK,EAAE,UAAU,IAAI,IAAI,EAAE, IAAI,CAAC,CAAC;aACvE;iBAAM,IAAI,MAAM,qBAAiC;gBAChD,gBAAgB,CAAC,QAAQ,EAAE,KAAK,EA AE, WAAW, CAAC, CAAC; aAChD; iBAAM, IAAI, MAAM, sBAAkC; gBACjD, SAAS, IAAI, SAAS, CAAC, mBAAm B,EAAE,CAAC;gBAC5C,QAAgC,CAAC,WAAY,CAAC,KAAK,CAAC,CAAC;aACvD;YACD,IAAI,UAAU,IAA I,IAAI,EAAE;gBACtB,cAAc,CAAC,QAAQ,EAAE,MAAM,EAAE,UAAU,EAAE,MAAM,EAAE,UAAU,CAAC, CAAC;aACIE;SACF;IACH,CAAC;aAEe,cAAc,CAAC,QAAmB,EAAE,KAAa;QAC/D,SAAS,IAAI,SAAS,CAAC, sBAAsB,EAAE,CAAC;QAChD,SAAS,IAAI,SAAS,CAAC,eAAe,EAAE,CAAC;QACzC,OAAO,oBAAoB,CAAC, QAAQ,CAAC,GAAG,QAAQ,CAAC,UAAU,CAAC,KAAK,CAAC,YAC1B,QAAQ,CAAC,cAAc,CAAC,KAAK, CAAC,CAAC;IACzE,CAAC;aAEe,cAAc,CAAC,QAAmB,EAAE,KAAY,EAAE,KAAa;QAC7E,SAAS,IAAI,SAA S,CAAC,eAAe,EAAE,CAAC;QACzC,oBAAoB,CAAC,QAAQ,CAAC,GAAG,QAAQ,CAAC,QAAQ,CAAC,KAA K,EAAE,KAAK,CAAC,GAAG,KAAK,CAAC,WAAW,GAAG,KAAK,CAAC;IAC/F,CAAC;aAEe,iBAAiB,CAA C,OAAmB,EAAE,KAAa;QACIE,SAAS,IAAI,SAAS,CAAC,qBAAqB,EAAE,CAAC;;;QAG/C,OAAO,QAAQ,CA AC,aAAa,CAAC,iBAAiB,CAAC,KAAK,CAAC,CAAC,CAAC;IAC1D,CAAC;IAED;;;;;;;;aAOgB,iBAAiB,CAC7 B, QAAmB, EAAE, IAAY, EAAE, SAAsB; QAC3D, SAAS, IAAI, SAAS, CAAC, qBAAqB, EAAE, CAAC; QAC/C, IAAI ,oBAAoB,CAAC,QAAQ,CAAC,EAAE;YACIC,OAAO,QAAQ,CAAC,aAAa,CAAC,IAAI,EAAE,SAAS,CAAC,C AAC;SAChD;aAAM;YACL,OAAO,SAAS,KAAK,IAAI,GAAG,QAAQ,CAAC,aAAa,CAAC,IAAI,CAAC;gBAC5 B, QAAQ, CAAC, eAAe, CAAC, SAAS, EAAE, IAAI, CAAC, CAAC; SACVE; IACH, CAAC; IAGD;;;;;;;;;;;;aAUgB,uBA AuB,CAAC,KAAY,EAAE,KAAY;QAChE,IAAM,QAAQ,GAAG,KAAK,CAAC,QAAQ,CAAC,CAAC;QACjC,S AAS,CAAC,KAAK,EAAE,KAAK,EAAE,QAAQ,kBAA8B,IAAI,EAAE,IAAI,CAAC,CAAC;QAC1E,KAAK,CA AC,IAAI,CAAC,GAAG,IAAI,CAAC;QACnB,KAAK,CAAC,MAAM,CAAC,GAAG,IAAI,CAAC;IACvB,CAAC;

IAED;;;;;;;;;;;;;;aAcgB,kBAAkB,CAC9B,KAAY,EAAE,WAAkB,EAAE,QAAmB,EAAE,KAAY,EAAE,gBAA0B, EAC/F,UAAsB;QACxB,KAAK,CAAC,IAAI,CAAC,GAAG,gBAAgB,CAAC;QAC/B,KAAK,CAAC,MAAM,CA AC,GAAG,WAAW,CAAC;QAC5B,SAAS,CAAC,KAAK,EAAE,KAAK,EAAE,QAAQ,kBAA8B,gBAAgB,EAAE ,UAAU,CAAC,CAAC;IAC9F,CAAC;IAGD;;;;;;aAMgB,gBAAgB,CAAC,KAAY,EAAE,KAAY;QACzD,SAAS,C AAC,KAAK,EAAE,KAAK,EAAE,KAAK,CAAC,QAAQ,CAAC,kBAA8B,IAAI,EAAE,IAAI,CAAC,CAAC;IACn F,CAAC;IAED;;;;;;;;;;;;;aAagB,eAAe,CAAC,QAAe;;QAE7C,IAAI,iBAAiB,GAAG,QAAQ,CAAC,UAAU,CAAC, CAAC;QAC7C,IAAI,CAAC,iBAAiB,EAAE;YACtB,OAAO,WAAW,CAAC,QAAQ,CAAC,KAAK,CAAC,EAAE ,QAAQ,CAAC,CAAC;SAC/C;QAED,OAAO,iBAAiB,EAAE;YACxB,IAAI,IAAI,GAA0B,IAAI,CAAC;YAEvC,I AAI,OAAO,CAAC,iBAAiB,CAAC,EAAE;;gBAE9B,IAAI,GAAG,iBAAiB,CAAC,UAAU,CAAC,CAAC;aACtC;i BAAM;gBACL,SAAS,IAAI,gBAAgB,CAAC,iBAAiB,CAAC,CAAC;;gBAEjD,IAAM,SAAS,GAAoB,iBAAiB,C AAC,uBAAuB,CAAC,CAAC;gBAC9E,IAAI,SAAS;oBAAE,IAAI,GAAG,SAAS,CAAC;aACjC;YAED,IAAI,CA AC,IAAI,EAAE;;;gBAGT,OAAO,iBAAiB,IAAI,CAAC,iBAAkB,CAAC,IAAI,CAAC,IAAI,iBAAiB,KAAK,QAA Q,EAAE;oBACvF,IAAI,OAAO,CAAC,iBAAiB,CAAC,EAAE;wBAC9B,WAAW,CAAC,iBAAiB,CAAC,KAAK, CAAC,EAAE,iBAAiB,CAAC,CAAC;qBAC1D;oBACD,iBAAiB,GAAG,iBAAiB,CAAC,MAAM,CAAC,CAAC;i BAC/C;gBACD,IAAI,iBAAiB,KAAK,IAAI;oBAAE,iBAAiB,GAAG,QAAQ,CAAC;gBAC7D,IAAI,OAAO,CAA C,iBAAiB,CAAC,EAAE;oBAC9B,WAAW,CAAC,iBAAiB,CAAC,KAAK,CAAC,EAAE,iBAAiB,CAAC,CAAC;i BAC1D;gBACD,IAAI,GAAG,iBAAiB,IAAI,iBAAkB,CAAC,IAAI,CAAC,CAAC;aACtD;YACD,iBAAiB,GAAG, IAAI,CAAC;SAC1B;IACH,CAAC;IAED;;;;;;;;;;;;;aAagB,UAAU,CAAC,KAAY,EAAE,KAAY,EAAE,UAAsB,EA AE,KAAa;QAC1F,SAAS,IAAI,WAAW,CAAC,KAAK,CAAC,CAAC;QAChC,SAAS,IAAI,gBAAgB,CAAC,UA AU,CAAC,CAAC;QAC1C,IAAM,gBAAgB,GAAG,uBAAuB,GAAG,KAAK,CAAC;QACzD,IAAM,eAAe,GAAG ,UAAU,CAAC,MAAM,CAAC;QAE1C,IAAI,KAAK,GAAG,CAAC,EAAE;;YAEb,UAAU,CAAC,gBAAgB,GAA G,CAAC,CAAC,CAAC,IAAI,CAAC,GAAG,KAAK,CAAC;SAChD;QACD,IAAI,KAAK,GAAG,eAAe,GAAG,u BAAuB,EAAE;YACrD,KAAK,CAAC,IAAI,CAAC,GAAG,UAAU,CAAC,gBAAgB,CAAC,CAAC;YAC3C,UAA U,CAAC,UAAU,EAAE,uBAAuB,GAAG,KAAK,EAAE,KAAK,CAAC,CAAC;SAChE;aAAM;YACL,UAAU,CA AC,IAAI,CAAC,KAAK,CAAC,CAAC;YACvB,KAAK,CAAC,IAAI,CAAC,GAAG,IAAI,CAAC;SACpB;QAED, KAAK,CAAC,MAAM,CAAC,GAAG,UAAU,CAAC;;QAG3B,IAAM,qBAAqB,GAAG,KAAK,CAAC,sBAAsB,C AAC,CAAC;QAC5D,IAAI,qBAAqB,KAAK,IAAI,IAAI,UAAU,KAAK,qBAAqB,EAAE;YAC1E,cAAc,CAAC,qB AAqB,EAAE,KAAK,CAAC,CAAC;SAC9C;;QAGD,IAAM,QAAQ,GAAG,KAAK,CAAC,OAAO,CAAC,CAAC; QAChC,IAAI,QAAQ,KAAK,IAAI,EAAE;YACrB,QAAQ,CAAC,UAAU,CAAC,KAAK,CAAC,CAAC;SAC5B;;Q AGD,KAAK,CAAC,KAAK,CAAC,uBAAwB;IACtC,CAAC;IAED;;;;IAIA,SAAS,cAAc,CAAC,oBAAgC,EAAE, KAAY;QACpE,SAAS,IAAI,aAAa,CAAC,KAAK,EAAE,gBAAgB,CAAC,CAAC;QACpD,SAAS,IAAI,gBAAgB, CAAC,oBAAoB,CAAC,CAAC;QACpD,IAAM,UAAU,GAAG,oBAAoB,CAAC,WAAW,CAAC,CAAC;QACrD,I AAM,kBAAkB,GAAG,KAAK,CAAC,MAAM,CAAe,CAAC;QACvD,SAAS,IAAI,gBAAgB,CAAC,kBAAkB,CA AC,CAAC;QAClD,IAAM,sBAAsB,GAAG,kBAAkB,CAAC,MAAM,CAAE,CAAC,0BAA0B,CAAC,CAAC;QAC vF,SAAS,IAAI,aAAa,CAAC,sBAAsB,EAAE,gCAAgC,CAAC,CAAC;QACrF,IAAM,sBAAsB,GAAG,KAAK,CA AC,0BAA0B,CAAC,CAAC;QACjE,SAAS,IAAI,aAAa,CAAC,sBAAsB,EAAE,gCAAgC,CAAC,CAAC;QACrF,I AAI,sBAAsB,KAAK,sBAAsB,EAAE;;;;YAIrD,oBAAoB,CAAC,sBAAsB,CAAC,GAAG,IAAI,CAAC;SACrD;Q ACD,IAAI,UAAU,KAAK,IAAI,EAAE;YACvB,oBAAoB,CAAC,WAAW,CAAC,GAAG,CAAC,KAAK,CAAC,C AAC;SAC7C;aAAM;YACL,UAAU,CAAC,IAAI,CAAC,KAAK,CAAC,CAAC;SACxB;IACH,CAAC;IAED,SAA S,eAAe,CAAC,oBAAgC,EAAE,KAAY;QACrE,SAAS,IAAI,gBAAgB,CAAC,oBAAoB,CAAC,CAAC;QACpD,S AAS;YACL,aAAa,CACT,oBAAoB,CAAC,WAAW,CAAC,EACjC,0EAA0E,CAAC,CAAC;QACpF,IAAM,UAA U,GAAG,oBAAoB,CAAC,WAAW,CAAE,CAAC;QACtD,IAAM,oBAAoB,GAAG,UAAU,CAAC,OAAO,CAAC, KAAK,CAAC,CAAC;QACvD,IAAM,mBAAmB,GAAG,KAAK,CAAC,MAAM,CAAe,CAAC;QACxD,SAAS,IA AI,gBAAgB,CAAC,mBAAmB,CAAC,CAAC;;;;QAKnD,IAAI,KAAK,CAAC,KAAK,CAAC,uCAAuC;YACrD,K AAK,CAAC,KAAK,CAAC,IAAI,oCAAoC;YACpD,2BAA2B,CAAC,mBAAmB,EAAE,CAAC,CAAC,CAAC,CA AC;SACtD;QAED,UAAU,CAAC,MAAM,CAAC,oBAAoB,EAAE,CAAC,CAAC,CAAC;IAC7C,CAAC;IAED;;;;; ;;;;;aAUgB,UAAU,CAAC,UAAsB,EAAE,WAAmB;QACpE,IAAI,UAAU,CAAC,MAAM,IAAI,uBAAuB;YAAE, OAAO;QAEzD,IAAM,gBAAgB,GAAG,uBAAuB,GAAG,WAAW,CAAC;QAC/D,IAAM,YAAY,GAAG,UAAU,

CAAC,gBAAgB,CAAC,CAAC;QAElD,IAAI,YAAY,EAAE;YAChB,IAAM,qBAAqB,GAAG,YAAY,CAAC,sBA AsB,CAAC,CAAC;YACnE,IAAI,qBAAqB,KAAK,IAAI,IAAI,qBAAqB,KAAK,UAAU,EAAE;gBAC1E,eAAe,C AAC,qBAAqB,EAAE,YAAY,CAAC,CAAC;aACtD;YAGD,IAAI,WAAW,GAAG,CAAC,EAAE;gBACnB,UAAU ,CAAC,gBAAgB,GAAG,CAAC,CAAC,CAAC,IAAI,CAAC,GAAG,YAAY,CAAC,IAAI,CAAU,CAAC;aACtE;Y ACD,IAAM,YAAY,GAAG,eAAe,CAAC,UAAU,EAAE,uBAAuB,GAAG,WAAW,CAAC,CAAC;YACxF,uBAAu B,CAAC,YAAY,CAAC,KAAK,CAAC,EAAE,YAAY,CAAC,CAAC;;YAG3D,IAAM,QAAQ,GAAG,YAAY,CAA C,OAAO,CAAC,CAAC;YACvC,IAAI,QAAQ,KAAK,IAAI,EAAE;gBACrB,QAAQ,CAAC,UAAU,CAAC,YAAY ,CAAC,KAAK,CAAC,CAAC,CAAC;aAC1C;YAED,YAAY,CAAC,MAAM,CAAC,GAAG,IAAI,CAAC;YAC5B, YAAY,CAAC,IAAI,CAAC,GAAG,IAAI,CAAC;;YAE1B,YAAY,CAAC,KAAK,CAAC,IAAI,oBAAqB;SAC7C;Q ACD,OAAO,YAAY,CAAC;IACtB,CAAC;IAED;;;;;;;aAOgB,YAAY,CAAC,KAAY,EAAE,KAAY;QACrD,IAAI, EAAE,KAAK,CAAC,KAAK,CAAC,uBAAwB,EAAE;YAC1C,IAAM,QAAQ,GAAG,KAAK,CAAC,QAAQ,CAA C,CAAC;YACjC,IAAI,oBAAoB,CAAC,QAAQ,CAAC,IAAI,QAAQ,CAAC,WAAW,EAAE;gBAC1D,SAAS,CA AC,KAAK,EAAE,KAAK,EAAE,QAAQ,mBAA+B,IAAI,EAAE,IAAI,CAAC,CAAC;aAC5E;YAED,eAAe,CAAC ,KAAK,CAAC,CAAC;SACxB;IACH,CAAC;IAED;;;;;;;;IAQA,SAAS,WAAW,CAAC,KAAY,EAAE,KAAY;QAC 7C,IAAI,EAAE,KAAK,CAAC,KAAK,CAAC,uBAAwB,EAAE;;;YAG1C,KAAK,CAAC,KAAK,CAAC,IAAI,oB AAqB;;;;;;YAOrC,KAAK,CAAC,KAAK,CAAC,wBAAyB;YAErC,iBAAiB,CAAC,KAAK,EAAE,KAAK,CAAC, CAAC;YAChC,eAAe,CAAC,KAAK,EAAE,KAAK,CAAC,CAAC;;YAE9B,IAAI,KAAK,CAAC,KAAK,CAAC,C AAC,IAAI,0BAA4B,oBAAoB,CAAC,KAAK,CAAC,QAAQ,CAAC,CAAC,EAAE;gBACtF,SAAS,IAAI,SAAS,C AAC,eAAe,EAAE,CAAC;gBACxC,KAAK,CAAC,QAAQ,CAAyB,CAAC,OAAO,EAAE,CAAC;aACpD;YAED,I AAM,oBAAoB,GAAG,KAAK,CAAC,sBAAsB,CAAC,CAAC;;YAE3D,IAAI,oBAAoB,KAAK,IAAI,IAAI,YAAY ,CAAC,KAAK,CAAC,MAAM,CAAC,CAAC,EAAE;;gBAEhE,IAAI,oBAAoB,KAAK,KAAK,CAAC,MAAM,CA AC,EAAE;oBAC1C,eAAe,CAAC,oBAAoB,EAAE,KAAK,CAAC,CAAC;iBAC9C;;gBAGD,IAAM,QAAQ,GAA G,KAAK,CAAC,OAAO,CAAC,CAAC;gBAChC,IAAI,QAAQ,KAAK,IAAI,EAAE;oBACrB,QAAQ,CAAC,UAA U,CAAC,KAAK,CAAC,CAAC;iBAC5B;aACF;SACF;IACH,CAAC;IAED;IACA,SAAS,eAAe,CAAC,KAAY,EA AE,KAAY;QACjD,IAAM,QAAQ,GAAG,KAAK,CAAC,OAAO,CAAC;QAC/B,IAAM,QAAQ,GAAG,KAAK,CA AC,OAAO,CAAE,CAAC;;;;QAIjC,IAAI,iBAAiB,GAAG,CAAC,CAAC,CAAC;QAC3B,IAAI,QAAQ,KAAK,IAA I,EAAE;YACrB,KAAK,IAAI,CAAC,GAAG,CAAC,EAAE,CAAC,GAAG,QAAQ,CAAC,MAAM,GAAG,CAAC, EAAE,CAAC,IAAI,CAAC,EAAE;gBAC/C,IAAI,OAAO,QAAQ,CAAC,CAAC,CAAC,KAAK,QAAQ,EAAE;;oB AEnC,IAAM,iBAAiB,GAAG,QAAQ,CAAC,CAAC,GAAG,CAAC,CAAC,CAAC;oBAC1C,IAAM,MAAM,GAA G,OAAO,iBAAiB,KAAK,UAAU;wBAClD,iBAAiB,CAAC,KAAK,CAAC;wBACxB,WAAW,CAAC,KAAK,CA AC,iBAAiB,CAAC,CAAC,CAAC;oBAC1C,IAAM,QAAQ,GAAG,QAAQ,CAAC,iBAAiB,GAAG,QAAQ,CAAC, CAAC,GAAG,CAAC,CAAC,CAAC,CAAC;oBAC/D,IAAM,kBAAkB,GAAG,QAAQ,CAAC,CAAC,GAAG,CAA C,CAAC,CAAC;oBAC3C,IAAI,OAAO,kBAAkB,KAAK,SAAS,EAAE;;wBAE3C,MAAM,CAAC,mBAAmB,CA AC,QAAQ,CAAC,CAAC,CAAC,EAAE,QAAQ,EAAE,kBAAkB,CAAC,CAAC;qBACvE;yBAAM;wBACL,IAAI, kBAAkB,IAAI,CAAC,EAAE;;4BAE3B,QAAQ,CAAC,iBAAiB,GAAG,kBAAkB,CAAC,EAAE,CAAC;yBACpD; 6BAAM;;4BAEL,QAAQ,CAAC,iBAAiB,GAAG,CAAC,kBAAkB,CAAC,CAAC,WAAW,EAAE,CAAC;yBACjE; qBACF;oBACD,CAAC,IAAI,CAAC,CAAC;iBACR;qBAAM;;oBAEL,IAAM,OAAO,GAAG,QAAQ,CAAC,iBA AiB,GAAG,QAAQ,CAAC,CAAC,GAAG,CAAC,CAAC,CAAC,CAAC;oBAC9D,QAAQ,CAAC,CAAC,CAAC,C AAC,IAAI,CAAC,OAAO,CAAC,CAAC;iBAC3B;aACF;YACD,IAAI,QAAQ,KAAK,IAAI,EAAE;gBACrB,KAA K,IAAI,CAAC,GAAG,iBAAiB,GAAG,CAAC,EAAE,CAAC,GAAG,QAAQ,CAAC,MAAM,EAAE,CAAC,EAAE ,EAAE;oBAC5D,IAAM,iBAAiB,GAAG,QAAQ,CAAC,CAAC,CAAC,CAAC;oBACtC,SAAS,IAAI,cAAc,CAAC, iBAAiB,EAAE,sCAAsC,CAAC,CAAC;oBACvF,iBAAiB,EAAE,CAAC;iBACrB;aACF;YACD,KAAK,CAAC,OA AO,CAAC,GAAG,IAAI,CAAC;SACvB;IACH,CAAC;IAED;IACA,SAAS,iBAAiB,CAAC,KAAY,EAAE,KAAY; QACnD,IAAI,YAAkC,CAAC;QAEvC,IAAI,KAAK,IAAI,IAAI,IAAI,CAAC,YAAY,GAAG,KAAK,CAAC,YAA Y,KAAK,IAAI,EAAE;YAChE,KAAK,IAAI,CAAC,GAAG,CAAC,EAAE,CAAC,GAAG,YAAY,CAAC,MAAM, EAAE,CAAC,IAAI,CAAC,EAAE;gBAC/C,IAAM,OAAO,GAAG,KAAK,CAAC,YAAY,CAAC,CAAC,CAAW,C AAC,CAAC;;gBAGjD,IAAI,EAAE,OAAO,YAAY,mBAAmB,CAAC,EAAE;oBAC7C,IAAM,MAAM,GAAG,YA AY,CAAC,CAAC,GAAG,CAAC,CAAsB,CAAC;oBAExD,IAAI,KAAK,CAAC,OAAO,CAAC,MAAM,CAAC,E

AAE;wBACzB,KAAK,IAAI,CAAC,GAAG,CAAC,EAAE,CAAC,GAAG,MAAM,CAAC,MAAM,EAAE,CAAC,I AAI,CAAC,EAAE;4BACxC,MAAM,CAAC,CAAC,GAAG,CAAC,CAAY,CAAC,IAAI,CAAC,OAAO,CAAC,M AAM,CAAC,CAAC,CAAW,CAAC,CAAC,CAAC;yBAC9D;qBACF;yBAAM;wBACL,MAAM,CAAC,IAAI,CA AC,OAAO,CAAC,CAAC;qBACtB;iBACF;aACF;SACF;IACH,CAAC;IAED;;;;;;;;;;;;;;;;aAgBgB,iBAAiB,CAAC, KAAY,EAAE,KAAY,EAAE,KAAY;QACxE,OAAO,kBAAkB,CAAC,KAAK,EAAE,KAAK,CAAC,MAAM,EAA E,KAAK,CAAC,CAAC;IACxD,CAAC;IAED;;;;;;;;;;;;;;;aAegB,kBAAkB,CAAC,KAAY,EAAE,KAAiB,EAAE,KA AY;QAC9E,IAAI,WAAW,GAAe,KAAK,CAAC;;;QAGpC,OAAO,WAAW,KAAK,IAAI;aACnB,WAAW,CAAC,I AAI,IAAI,wCAA2C,CAAC,EAAE;YACxE,KAAK,GAAG,WAAW,CAAC;YACpB,WAAW,GAAG,KAAK,CAA C,MAAM,CAAC;SAC5B;;;QAID,IAAI,WAAW,KAAK,IAAI,EAAE;;;YAGxB,OAAO,KAAK,CAAC,IAAI,CAA C,CAAC;SACpB;aAAM;YACL,SAAS,IAAI,eAAe,CAAC,WAAW,EAAE,qCAAyC,CAAC;YACpF,IAAI,WAA W,CAAC,KAAK,4BAA+B;gBAClD,SAAS,IAAI,mBAAmB,CAAC,WAAW,EAAE,KAAK,CAAC,CAAC;gBACr D,IAAM,aAAa,GACd,KAAK,CAAC,IAAI,CAAC,WAAW,CAAC,cAAc,CAA2B,CAAC,aAAa,CAAC;;;;;;;gBAO pF,IAAI,aAAa,KAAKT,yBAAiB,CAAC,IAAI;oBACxC,aAAa,KAAKA,yBAAiB,CAAC,QAAQ,EAAE;oBAChD, OAAO,IAAI,CAAC;iBACb;aACF;YAED,OAAO,gBAAgB,CAAC,WAAW,EAAE,KAAK,CAAa,CAAC;SACzD;I ACH,CAAC;IAED;;;;;aAKgB,kBAAkB,CAC9B,QAAmB,EAAE,MAAgB,EAAE,KAAY,EAAE,UAAsB,EAC3E, MAAe;QACjB,SAAS,IAAI,SAAS,CAAC,oBAAoB,EAAE,CAAC;QAC9C,IAAI,oBAAoB,CAAC,QAAQ,CAAC, EAAE;YAClC,QAAQ,CAAC,YAAY,CAAC,MAAM,EAAE,KAAK,EAAE,UAAU,EAAE,MAAM,CAAC,CAAC; SAC1D;aAAM;YACL,MAAM,CAAC,YAAY,CAAC,KAAK,EAAE,UAAU,EAAE,MAAM,CAAC,CAAC;SACh D;IACH,CAAC;IAED,SAAS,iBAAiB,CAAC,QAAmB,EAAE,MAAgB,EAAE,KAAY;QAC5E,SAAS,IAAI,SAAS ,CAAC,mBAAmB,EAAE,CAAC;QAC7C,SAAS,IAAI,aAAa,CAAC,MAAM,EAAE,6BAA6B,CAAC,CAAC;QAC lE,IAAI,oBAAoB,CAAC,QAAQ,CAAC,EAAE;YAClC,QAAQ,CAAC,WAAW,CAAC,MAAM,EAAE,KAAK,CA AC,CAAC;SACrC;aAAM;YACL,MAAM,CAAC,WAAW,CAAC,KAAK,CAAC,CAAC;SAC3B;IACH,CAAC;IA ED,SAAS,0BAA0B,CAC/B,QAAmB,EAAE,MAAgB,EAAE,KAAY,EAAE,UAAsB,EAAE,MAAe;QAC9F,IAAI, UAAU,KAAK,IAAI,EAAE;YACvB,kBAAkB,CAAC,QAAQ,EAAE,MAAM,EAAE,KAAK,EAAE,UAAU,EAAE, MAAM,CAAC,CAAC;SACjE;aAAM;YACL,iBAAiB,CAAC,QAAQ,EAAE,MAAM,EAAE,KAAK,CAAC,CAAC ;SAC5C;IACH,CAAC;IAED;IACA,SAAS,iBAAiB,CACtB,QAAmB,EAAE,MAAgB,EAAE,KAAY,EAAE,aAAu B;QAC9E,IAAI,oBAAoB,CAAC,QAAQ,CAAC,EAAE;YAClC,QAAQ,CAAC,WAAW,CAAC,MAAM,EAAE,K AAK,EAAE,aAAa,CAAC,CAAC;SACpD;aAAM;YACL,MAAM,CAAC,WAAW,CAAC,KAAK,CAAC,CAAC;S AC3B;IACH,CAAC;IAED;;;aAGgB,gBAAgB,CAAC,QAAmB,EAAE,IAAW;QAC/D,QAAQ,oBAAoB,CAAC,Q AAQ,CAAC,GAAG,QAAQ,CAAC,UAAU,CAAC,IAAI,CAAC,GAAG,IAAI,CAAC,UAAU,EAAc;IACpG,CAAC ;IAED;;;aAGgB,iBAAiB,CAAC,QAAmB,EAAE,IAAW;QAChE,OAAO,oBAAoB,CAAC,QAAQ,CAAC,GAAG, QAAQ,CAAC,WAAW,CAAC,IAAI,CAAC,GAAG,IAAI,CAAC,WAAW,CAAC;IACxF,CAAC;IAED;;;;;;;;;;IAU A,SAAS,uBAAuB,CAAC,WAAkB,EAAE,YAAmB,EAAE,KAAY;QAEpF,OAAO,gCAAgC,CAAC,WAAW,EAA E,YAAY,EAAE,KAAK,CAAC,CAAC;IAC5E,CAAC;IAGD;;;;;;;;;;;aAWgB,iCAAiC,CAC7C,WAAkB,EAAE,YA AmB,EAAE,KAAY;QACvD,IAAI,WAAW,CAAC,IAAI,IAAI,wCAA2C,EAAE;YACnE,OAAO,gBAAgB,CAAC, WAAW,EAAE,KAAK,CAAC,CAAC;SAC7C;QACD,OAAO,IAAI,CAAC;IACd,CAAC;IAED;;;;;IAKA,IAAI,gC AAgC,GACjB,iCAAiC,CAAC;IAErD;;;;;IAKA,IAAI,wBAEsC,CAAC;aAE3B,eAAe,CAC3B,+BACgB,EAChB,u BAE0C;QAC5C,gCAAgC,GAAG,+BAA+B,CAAC;QACnE,wBAAwB,GAAG,uBAAuB,CAAC;IACrD,CAAC;IA ED;;;;;;;;aAQgB,WAAW,CACvB,KAAY,EAAE,KAAY,EAAE,UAAyB,EAAE,UAAiB;QAC1E,IAAM,WAAW,G AAG,iBAAiB,CAAC,KAAK,EAAE,UAAU,EAAE,KAAK,CAAC,CAAC;QAChE,IAAM,QAAQ,GAAG,KAAK, CAAC,QAAQ,CAAC,CAAC;QACjC,IAAM,WAAW,GAAU,UAAU,CAAC,MAAM,IAAI,KAAK,CAAC,MAAM ,CAAE,CAAC;QAC/D,IAAM,UAAU,GAAG,uBAAuB,CAAC,WAAW,EAAE,UAAU,EAAE,KAAK,CAAC,CAA C;QAC3E,IAAI,WAAW,IAAI,IAAI,EAAE;YACvB,IAAI,KAAK,CAAC,OAAO,CAAC,UAAU,CAAC,EAAE;gB AC7B,KAAK,IAAI,CAAC,GAAG,CAAC,EAAE,CAAC,GAAG,UAAU,CAAC,MAAM,EAAE,CAAC,EAAE,EA AE;oBAC1C,0BAA0B,CAAC,QAAQ,EAAE,WAAW,EAAE,UAAU,CAAC,CAAC,CAAC,EAAE,UAAU,EAAE, KAAK,CAAC,CAAC;iBACrF;aACF;iBAAM;gBACL,0BAA0B,CAAC,QAAQ,EAAE,WAAW,EAAE,UAAU,EA AE,UAAU,EAAE,KAAK,CAAC,CAAC;aAClF;SACF;QAED,wBAAwB,KAAK,SAAS;YAClC,wBAAwB,CAAC ,QAAQ,EAAE,UAAU,EAAE,KAAK,EAAE,UAAU,EAAE,WAAW,CAAC,CAAC;IACrF,CAAC;IAED;;;;;IAKA,

SAAS, kBAAkB, CAAC, KAAY, EAAE, KAAiB; QACzD, IAAI, KAAK, KAAK, IAAI, EAAE; YACIB, SAAS; gBACL, e AAe,CACX,KAAK,EACL,8EAAmF,CAAC;YAE5F,IAAM,SAAS,GAAG,KAAK,CAAC,IAAI,CAAC;YAC7B,IA AI,SAAS,qBAAuB;gBAClC,OAAO,gBAAgB,CAAC,KAAK,EAAE,KAAK,CAAC,CAAC;aACvC;iBAAM,IAAI, SAAS, sBAAwB; gBAC1C, OAAO, oBAAoB, CAAC, CAAC, CAAC, EAAE, KAAK, CAAC, KAAK, CAAC, KAAK, C AAC,CAAC,CAAC;aACrD;iBAAM,IAAI,SAAS,6BAA+B;gBACjD,IAAM,mBAAmB,GAAG,KAAK,CAAC,KA AK,CAAC;gBACxC,IAAI,mBAAmB,KAAK,IAAI,EAAE;oBAChC,OAAO,kBAAkB,CAAC,KAAK,EAAE,mBA AmB,CAAC,CAAC;iBACyD;qBAAM;oBACL,IAAM,iBAAiB,GAAG,KAAK,CAAC,KAAK,CAAC,KAAK,CAA C,CAAC;oBAC7C,IAAI,YAAY,CAAC,iBAAiB,CAAC,EAAE;wBACnC,OAAO,oBAAoB,CAAC,CAAC,CAAC, EAAE,iBAAiB,CAAC,CAAC;qBACpD;yBAAM;wBACL,OAAO,WAAW,CAAC,iBAAiB,CAAC,CAAC;qBACv C:iBACF:aACF:iBAAM,IAAI,SAAS,iBAAkB:gBACpC,IAAI,SAAS,GAAG,mBAAmB,CAAC,KAA0B,EAAE,K AAK,CAAC,CAAC;gBACvE,IAAI,KAAK,GAAe,SAAS,EAAE,CAAC;;gBAEpC,OAAO,KAAK,IAAI,WAAW,C AAK,CAAC,0BAA0B,CAAC,CAAC;gBACxD,IAAM,aAAa,GAAG,aAAa,CAAC,MAAM,CAAiB,CAAC;gBAC5 D,IAAM,UAAU,GAAG,cAAc,CAAC,aAAa,CAAC,CAAC;gBACjD,IAAM,mBAAmB,GACpB,aAAa,CAAC,UA A+B,CAAC,KAAK,CAAC,UAAoB,CAAC,CAAC;gBAE/E,IAAI,mBAAmB,IAAI,IAAI,EAAE;oBAC/B,OAAO,k BAAkB,CAAC,UAAW,EAAE,mBAAmB,CAAC,CAAC;iBAC7D;qBAAM;oBACL,OAAO,kBAAkB,CAAC,KA AK,EAAE,KAAK,CAAC,IAAI,CAAC,CAAC;iBAC9C;aACF;SACF;QAED,OAAO,IAAI,CAAC;IACd,CAAC;aA Ee,oBAAoB,CAAC,oBAA4B,EAAE,UAAsB;OAEvF,IAAM,aAAa,GAAG,uBAAuB,GAAG,oBAAoB,GAAG,CA AC,CAAC;QACzE,IAAI,aAAa,GAAG,UAAU,CAAC,MAAM,EAAE;YACrC,IAAM,KAAK,GAAG,UAAU,CAA C,aAAa,CAAU,CAAC;YACjD,IAAM,gBAAgB,GAAG,KAAK,CAAC,KAAK,CAAC,CAAC,UAAU,CAAC;YAC jD, IAAI, gBAAgB, KAAK, IAAI, EAAE; gBAC7B, OAAO, kBAAkB, CAAC, KAAK, EAAE, gBAAgB, CAAC, CAAC; aACpD;SACF;QAED,OAAO,UAAU,CAAC,MAAM,CAAC,CAAC;IAC5B,CAAC;IAED;;;;;;;;;aASgB,gBAAgB, CAAC,QAAmB,EAAE,KAAY,EAAE,aAAuB;QACzF,SAAS,IAAI,SAAS,CAAC,kBAAkB,EAAE,CAAC;QAC5 C,IAAM,YAAY,GAAG,gBAAgB,CAAC,QAAQ,EAAE,KAAK,CAAC,CAAC;QACvD,IAAI,YAAY,EAAE;YAC hB,iBAAiB,CAAC,QAAQ,EAAE,YAAY,EAAE,KAAK,EAAE,aAAa,CAAC,CAAC;SACjE;IACH,CAAC;IAGD;; ;;IAIA,SAAS,UAAU,CACf,QAAmB,EAAE,MAA2B,EAAE,KAAiB,EAAE,KAAY,EACjF,cAA6B,EAAE,UAAs B,EAAE,YAAqB;QAC9E,OAAO,KAAK,IAAI,IAAI,EAAE;YACpB,SAAS,IAAI,mBAAmB,CAAC,KAAK,EAA E,KAAK,CAAC,CAAC,YAC/C,SAAS;gBACL,eAAe,CACX,KAAK,EACL,8EAAmF,CAAC;YAC5F,IAAM,YA AY, GAAG, KAAK, CAAC, KAAK, CAAC, KAAK, CAAC, CAAC; YACxC, IAAM, SAAS, GAAG, KAAK, CAAC, IAA I,CAAC;YAC7B,IAAI,YAAY,EAAE;gBAChB,IAAI,MAAM,qBAAiC;oBACzC,YAAY,IAAI,eAAe,CAAC,WAA W,CAAC,YAAY,CAAC,EAAE,KAAK,CAAC,CAAC;oBAClE,KAAK,CAAC,KAAK,wBAA2B;iBACvC;aACF; YACD, IAAI, CAAC, KAAK, CAAC, KAAK, iDAAqD; gBACnE, IAAI, SAAS, 6BAA+B; oBAC1C, UAAU, CAAC, QA AQ,EAAE,MAAM,EAAE,KAAK,CAAC,KAAK,EAAE,KAAK,EAAE,cAAc,EAAE,UAAU,EAAE,KAAK,CAAC ,CAAC;oBACpF,yBAAyB,CAAC,MAAM,EAAE,QAAQ,EAAE,cAAc,EAAE,YAAY,EAAE,UAAU,CAAC,CAA C;iBACvF;qBAAM,IAAI,SAAS,iBAAkB;oBACpC,IAAM,SAAS,GAAG,mBAAmB,CAAC,KAA0B,EAAE,KAA K,CAAC,CAAC;oBACzE,IAAI,KAAiB,SAAA,CAAC;oBACtB,OAAO,KAAK,GAAG,SAAS,EAAE,EAAE;wBA CIB,yBAAyB,CAAC,MAAM,EAAE,QAAQ,EAAE,cAAc,EAAE,KAAK,EAAE,UAAU,CAAC,CAAC;qBAChF;o BACD, yBAAyB, CAAC, MAAM, EAAE, QAAQ, EAAE, cAAc, EAAE, YAAY, EAAE, UAAU, CAAC, CAAC; iBACvF ;qBAAM,IAAI,SAAS,wBAAyB;oBAC3C,wBAAwB,CACpB,QAAQ,EAAE,MAAM,EAAE,KAAK,EAAE,KAAw B,EAAE,cAAc,EAAE,UAAU,CAAC,CAAC;iBACpF;qBAAM;oBACL,SAAS,IAAI,eAAe,CAAC,KAAK,EAAE,q CAAyC,CAAC;oBAC9E,yBAAyB,CAAC,MAAM,EAAE,QAAQ,EAAE,cAAc,EAAE,YAAY,EAAE,UAAU,CAA C.CAAC;jBACvF:aACF:YACD.KAAK,GAAG,YAAY,GAAG,KAAK,CAAC,cAAc,GAAG,KAAK,CAAC,JAAJ, CAAC;SAC1D;IACH,CAAC;IAgCD,SAAS,SAAS,CACd,KAAY,EAAE,KAAY,EAAE,QAAmB,EAAE,MAA2B, EAC5E,cAA6B,EAAE,UAAsB;QACvD,UAAU,CAAC,QAAQ,EAAE,MAAM,EAAE,KAAK,CAAC,UAAU,EAA E,KAAK,EAAE,cAAc,EAAE,UAAU,EAAE,KAAK,CAAC,CAAC;IAC3F,CAAC;IAED;;;;;;;;;;;aAUgB,eAAe,CA AC,KAAY,EAAE,KAAY,EAAE,eAAgC;QAC1F,IAAM,QAAQ,GAAG,KAAK,CAAC,QAAQ,CAAC,CAAC;QA CjC,IAAM,WAAW,GAAG,iBAAiB,CAAC,KAAK,EAAE,eAAe,EAAE,KAAK,CAAC,CAAC;QACrE,IAAM,WA AW,GAAG,eAAe,CAAC,MAAM,IAAI,KAAK,CAAC,MAAM,CAAE,CAAC;QAC7D,IAAI,UAAU,GAAG,uBA

AuB, CAAC, WAAW, EAAE, eAAe, EAAE, KAAK, CAAC, CAAC; QAC9E, wBAAwB, CACpB, QAAQ, kBAA8B, KA AK, EAAE, eAAe, EAAE, WAAW, EAAE, UAAU, CAAC, CAAC; IAC7F, CAAC; IAED;;;;;;;;;;;;;;;;;; IAcA, SAAS, wBAA wB,CAC7B,QAAmB,EAAE,MAA2B,EAAE,KAAY,EAC9D,eAAgC,EAAE,cAA6B,EAAE,UAAsB;QACzF,IAA M, cAAc, GAAG, KAAK, CAAC, 0BAA0B, CAAC, CAAC; QACzD, IAAM, aAAa, GAAG, cAAc, CAAC, MAAM, CAAi B,CAAC;QAC7D,SAAS;YACL,WAAW,CAAC,OAAO,eAAe,CAAC,UAAU,EAAE,QAAQ,EAAE,4BAA4B,CA AC,CAAC;QAC3F,IAAM,qBAAqB,GAAG,aAAa,CAAC,UAAW,CAAC,eAAe,CAAC,UAAU,CAAE,CAAC;QA CrF,IAAI,KAAK,CAAC,OAAO,CAAC,qBAAqB,CAAC,EAAE;;;;;;YAMxC,KAAK,IAAI,CAAC,GAAG,CAAC, EAAE,CAAC,GAAG,qBAAqB,CAAC,MAAM,EAAE,CAAC,EAAE,EAAE;gBACrD,IAAM,KAAK,GAAG,qBA AqB,CAAC,CAAC,CAAC,CAAC;gBACvC,yBAAyB,CAAC,MAAM,EAAE,QAAQ,EAAE,cAAc,EAAE,KAAK, EAAE, UAAU, CAAC, CAAC, aAChF; SACF; aAAM; YACL, IAAI, aAAa, GAAe, qBAAqB, CAAC; YACtD, IAAM, uB AAuB,GAAG,cAAc,CAAC,MAAM,CAAU,CAAC;YAChE,UAAU,CACN,QAAQ,EAAE,MAAM,EAAE,aAAa,E AAE,uBAAuB,EAAE,cAAc,EAAE,UAAU,EAAE,IAAI,CAAC,CAAC;SACjG;IACH,CAAC;IAGD;;;;;;;;;;;;;;]AaA ,SAAS,cAAc,CACnB,QAAmB,EAAE,MAA2B,EAAE,UAAsB,EACxE,cAA6B,EAAE,UAAgC;QACjE,SAAS,IA AI,gBAAgB,CAAC,UAAU,CAAC,CAAC;QAC1C,IAAM,MAAM,GAAG,UAAU,CAAC,MAAM,CAAC,CAAC; QACIC,IAAM,MAAM,GAAG,WAAW,CAAC,UAAU,CAAC,CAAC;;;;;;;;QAOvC,IAAI,MAAM,KAAK,MAAM, EAAE;;;;;YAKrB,yBAAyB,CAAC,MAAM,EAAE,QAAQ,EAAE,cAAc,EAAE,MAAM,EAAE,UAAU,CAAC,CA AC;SACjF;QACD,KAAK,IAAI,CAAC,GAAG,uBAAuB,EAAE,CAAC,GAAG,UAAU,CAAC,MAAM,EAAE,CA AC,EAAE,EAAE;YAChE,IAAM,KAAK,GAAG,UAAU,CAAC,CAAC,CAAU,CAAC;YACrC,SAAS,CAAC,KA AK,CAAC,KAAK,CAAC,EAAE,KAAK,EAAE,QAAQ,EAAE,MAAM,EAAE,cAAc,EAAE,MAAM,CAAC,CAA C;SAC1E;IACH,CAAC;IAED;;;;;;;;;;aAUgB,YAAY,CACxB,QAAmB,EAAE,YAAqB,EAAE,KAAe,EAAE,IAAY ,EAAE,KAAU;QACvF,IAAM,YAAY,GAAG,oBAAoB,CAAC,QAAQ,CAAC,CAAC;QACpD,IAAI,YAAY,EAA E;;YAEhB,IAAI,CAAC,KAAK,EAAE;gBACV,SAAS,IAAI,SAAS,CAAC,mBAAmB,EAAE,CAAC;gBAC7C,IA AI, YAAY, EAAE; oBACf, QAAsB, CAAC, WAAW, CAAC, KAAK, EAAE, IAAI, CAAC, CAAC; iBACID; qBAAM; oB ACJ,KAAqB,CAAC,SAAS,CAAC,MAAM,CAAC,IAAI,CAAC,CAAC;iBAC/C;aACF;iBAAM;gBACL,SAAS,IA AI,SAAS,CAAC,gBAAgB,EAAE,CAAC;gBAC1C,IAAI,YAAY,EAAE;oBACf,QAAsB,CAAC,QAAQ,CAAC,K AAK,EAAE,IAAI,CAAC,CAAC;iBAC/C;qBAAM;oBACL,SAAS,IAAI,aAAa,CAAE,KAAqB,CAAC,SAAS,EAA E,sBAAsB,CAAC,CAAC;oBACpF,KAAqB,CAAC,SAAS,CAAC,GAAG,CAAC,IAAI,CAAC,CAAC;iBAC5C;aA CF;SACF;aAAM;YACL,IAAI,KAAK,GAAG,IAAI,CAAC,OAAO,CAAC,GAAG,CAAC,KAAK,CAAC,CAAC,G AAG,SAAS,GAAGI,2BAAmB,CAAC,QAAkB,CAAC;YAC1F,IAAI,KAAK,IAAI,IAAI,gCAAgC;gBAC/C,SAAS ,IAAI,SAAS,CAAC,mBAAmB,EAAE,CAAC;gBAC7C,IAAI,YAAY,EAAE;oBACf,QAAsB,CAAC,WAAW,CAA C,KAAK,EAAE,IAAI,EAAE,KAAK,CAAC,CAAC;iBACzD;qBAAM;oBACJ,KAAqB,CAAC,KAAK,CAAC,cA Ac, CAAC, IAAI, CAAC, CAAC; iBACnD; aACF; iBAAM; ;; gBAGL, IAAM, WAAW, GAAG, OAAO, KAAK, KAAK, Q AAQ,GAAG,KAAK,CAAC,QAAQ,CAAC,YAAY,CAAC,GAAG,KAAK,CAAC;gBAErF,IAAI,WAAW,EAAE;;o AAIA,2BAAmB,CAAC,SAAS,CAAC;iBACzC;gBAED,SAAS,IAAI,SAAS,CAAC,gBAAgB,EAAE,CAAC;gBAC 1C,IAAI,YAAY,EAAE;oBACf,QAAsB,CAAC,QAAQ,CAAC,KAAK,EAAE,IAAI,EAAE,KAAK,EAAE,KAAK, CAAC,CAAC;iBAC7D;qBAAM;oBACL,SAAS,IAAI,aAAa,CAAE,KAAqB,CAAC,KAAK,EAAE,sBAAsB,CAA C,CAAC;oBAChF,KAAqB,CAAC,KAAK,CAAC,WAAW,CAAC,IAAI,EAAE,KAAK,EAAE,WAAW,GAAG,W AAW,GAAG,EAAE,CAAC,CAAC;iBACvF;aACF;SACF;IACH,CAAC;IAGD;;;;;;;;;;;aAUgB,gBAAgB,CAAC,QA AmB,EAAE,OAAiB,EAAE,QAAgB;QACvF,SAAS,IAAI,YAAY,CAAC,QAAQ,EAAE,iCAAiC,CAAC,CAAC;Q ACvE,IAAI,oBAAoB,CAAC,QAAQ,CAAC,EAAE;YAClC,QAAQ,CAAC,YAAY,CAAC,OAAO,EAAE,OAAO,E AAE,QAAQ,CAAC,CAAC;SACnD;aAAM;YACJ,OAAuB,CAAC,KAAK,CAAC,OAAO,GAAG,QAAQ,CAAC;S ACnD;QACD,SAAS,IAAI,SAAS,CAAC,gBAAgB,EAAE,CAAC;IAC5C,CAAC;IAED;;;;;;;;;;;aAUgB,gBAAgB,C AAC,QAAmB,EAAE,OAAiB,EAAE,QAAgB;QACvF,SAAS,IAAI,YAAY,CAAC,QAAQ,EAAE,iCAAiC,CAAC, CAAC;QACvE,IAAI,oBAAoB,CAAC,QAAQ,CAAC,EAAE;YAClC,IAAI,QAAQ,KAAK,EAAE,EAAE;;gBAEn B, QAAQ, CAAC, eAAe, CAAC, OAAO, EAAE, OAAO, CAAC, CAAC; aAC5C; iBAAM; gBACL, QAAQ, CAAC, YAA Y,CAAC,OAAO,EAAE,OAAO,EAAE,QAAQ,CAAC,CAAC;aACnD;SACF;aAAM;YACL,OAAO,CAAC,SAAS, GAAG,QAAQ,CAAC;SAC9B;QACD,SAAS,IAAI,SAAS,CAAC,oBAAoB,EAAE,CAAC;IAChD;;ICnlCA;;;;;;;IA

YA;;;;;;;;;;aAUgB,YAAY,CACxB,SAAiB,EAAE,aAAqB,EAAE,aAAqB;QACjE,SAAS,IAAI,cAAc,CAAC,aAAa, EAAE,EAAE,EAAE,6BAA6B,CAAC,CAAC;QAC9E,IAAI,GAAG,GAAG,SAAS,CAAC,MAAM,CAAC;QAC3B ,OAAO,IAAI,EAAE;YACX,IAAM,UAAU,GAAG,SAAS,CAAC,OAAO,CAAC,aAAa,EAAE,aAAa,CAAC,CAA C;YACnE,IAAI,UAAU,KAAK,CAAC,CAAC;gBAAE,OAAO,UAAU,CAAC;YACzC,IAAI,UAAU,KAAK,CAA C,IAAI,SAAS,CAAC,UAAU,CAAC,UAAU,GAAG,CAAC,CAAC,oBAAoB;;gBAE9E,IAAM,MAAM,GAAG,aA Aa,CAAC,MAAM,CAAC;gBACpC,IAAI,UAAU,GAAG,MAAM,KAAK,GAAG;oBAC3B,SAAS,CAAC,UAAU, CAAC,UAAU,GAAG,MAAM,CAAC,oBAAoB;;oBAE/D,OAAO,UAAU,CAAC;iBACnB;aACF;;YAED,aAAa,G AAG,UAAU,GAAG,CAAC,CAAC;SAChC;IACH;;ICzCA;;;;;;;IAiBA,IAAMM,yBAAuB,GAAGL,+BAAO,GAA GC,+BAAO,CAAC;IAEID,IAAM,oBAAoB,GAAG,aAAa,CAAC;IAE3C;;;;;;;;;IAQA,SAAS,kBAAkB,CACvB,KA AkB,EAAE,eAAuB,EAAE,gBAAyB;;;;;QAKxE,SAAS;YACL,WAAW,CACP,eAAe,EAAE,eAAe,CAAC,WAAW ,EAAE,EAAE,sCAAsC,CAAC,CAAC;QAChG,IAAI,CAAC,GAAG,CAAC,CAAC;QACV,OAAO,CAAC,GAAG, KAAK,CAAC,MAAM,EAAE;YACvB,IAAI,IAAI,GAAG,KAAK,CAAC,CAAC,EAAE,CAAC,CAAC;YACtB,IA AL,gBAAgB,IAAL,IAAL,KAAK,OAAO,EAAE;gBACxC,IAAL,GAAG,KAAK,CAAC,CAAC,CAAW,CAAC;gBA CIB, IAAI, YAAY, CAAC, IAAI, CAAC, WAAW, EAAE, EAAE, eAAe, EAAE, CAAC, CAAC, KAAK, CAAC, CAAC, E AAE;oBAC/D,OAAO,IAAI,CAAC;iBACb;aACF;iBAAM,IAAI,IAAI,sBAA8B;;gBAE3C,OAAO,CAAC,GAAG, KAAK,CAAC,MAAM,IAAI,QAAQ,IAAI,GAAG,KAAK,CAAC,CAAC,EAAE,CAAC,CAAC,IAAI,QAAQ,EAA E;;oBAEjE,IAAI,IAAI,CAAC,WAAW,EAAE,KAAK,eAAe;wBAAE,OAAO,IAAI,CAAC;iBACzD;gBACD,OAA O,KAAK,CAAC;aACd;SACF;QACD,OAAO,KAAK,CAAC;IACf,CAAC;IAED;;;;;aAKgB,gBAAgB,CAAC,KAA Y;QAC3C,OAAO,KAAK,CAAC,IAAI,0BAA4B,KAAK,CAAC,KAAK,KAAK,oBAAoB,CAAC;IACpF,CAAC;I AED;;;;;;;;;;;IAWA,SAAS,kBAAkB,CACvB,KAAY,EAAE,eAAuB,EAAE,gBAAyB;QAClE,IAAM,gBAAgB,GA CIB, KAAK, CAAC, IAAI, 0BAA4B, CAAC, gBAAgB, GAAG, oBAAoB, GAAG, KAAK, CAAC, KAAK, CAAC; QACj G,OAAO,eAAe,KAAK,gBAAgB,CAAC;IAC9C,CAAC;IAED;;;;;;;;;;aASgB,sBAAsB,CAClC,KAAY,EAAE,QAA qB,EAAE,gBAAyB;QAChE,SAAS,IAAI,aAAa,CAAC,QAAQ,CAAC,CAAC,CAAC,EAAE,iCAAiC,CAAC,CAA C;QAC3E,IAAI,IAAI,mBAAwC;QAChD,IAAM,SAAS,GAAG,KAAK,CAAC,KAAK,IAAI,EAAE,CAAC;;QAGp C,IAAM,iBAAiB,GAAG,sBAAsB,CAAC,SAAS,CAAC,CAAC;;;QAI5D,IAAI,kBAAkB,GAAG,KAAK,CAAC;Q AE/B,KAAK,IAAI,CAAC,GAAG,CAAC,EAAE,CAAC,GAAG,QAAQ,CAAC,MAAM,EAAE,CAAC,EAAE,EA AE;YACxC,IAAM,OAAO,GAAG,QAAQ,CAAC,CAAC,CAAC,CAAC;YAC5B,IAAI,OAAO,OAAO,KAAK,QA AQ,EAAE;;gBAE/B,IAAI,CAAC,kBAAkB,IAAI,CAAC,UAAU,CAAC,IAAI,CAAC,IAAI,CAAC,UAAU,CAAC, OAAO,CAAC,EAAE;oBACpE,OAAO,KAAK,CAAC;iBACd;;;gBAGD,IAAI,kBAAkB,IAAI,UAAU,CAAC,OAA O,CAAC;oBAAE,SAAS;gBACxD,kBAAkB,GAAG,KAAK,CAAC;gBAC3B,IAAI,GAAI,OAAkB,IAAI,IAAI,eA AqB,CAAC;gBACxD,SAAS;aACV;YAED,IAAI,kBAAkB;gBAAE,SAAS;YAEjC,IAAI,IAAI,oBAA0B;gBAChC, IAAI,GAAG, oBAA0B, IAAI, eAAqB; gBAC1D, IAAI, OAAO, KAAK, EAAE, IAAI, CAAC, kBAAkB, CAAC, KAAK, EAAE, OAAO, EAAE, gBAAgB, CAAC; oBACvE, OAAO, KAAK, EAAE, IAAI, QAAQ, CAAC, MAAM, KAAK, CAA C,EAAE;oBAC3C,IAAI,UAAU,CAAC,IAAI,CAAC;wBAAE,OAAO,KAAK,CAAC;oBACnC,kBAAkB,GAAG,I AAI,CAAC;iBAC3B;aACF;iBAAM;gBACL,IAAM,iBAAiB,GAAG,IAAI,mBAAyB,OAAO,GAAG,QAAQ,CAA C,EAAE,CAAC,CAAC,CAAC;;;gBAI/E,IAAI,CAAC,IAAI,qBAA2B,KAAK,CAAC,KAAK,KAAK,IAAI,EAAE; oBACxD,IAAI,CAAC,kBAAkB,CAAC,KAAK,CAAC,KAAK,EAAE,iBAA2B,EAAE,gBAAgB,CAAC,EAAE;w BACnF,IAAI,UAAU,CAAC,IAAI,CAAC;4BAAE,OAAO,KAAK,CAAC;wBACnC,kBAAkB,GAAG,IAAI,CAAC ;qBAC3B;oBACD,SAAS;iBACV;gBAED,IAAM,QAAQ,GAAG,CAAC,IAAI,oBAA0B,OAAO,GAAG,OAAO,C AAC;gBACIE,IAAM,eAAe,GACjB,mBAAmB,CAAC,QAAQ,EAAE,SAAS,EAAE,gBAAgB,CAAC,KAAK,CAA C,EAAE,gBAAgB,CAAC,CAAC;gBAExF,IAAI,eAAe,KAAK,CAAC,CAAC,EAAE;oBAC1B,IAAI,UAAU,CAA C,IAAI,CAAC;wBAAE,OAAO,KAAK,CAAC;oBACnC,kBAAkB,GAAG,IAAI,CAAC;oBAC1B,SAAS;iBACV;g BAED, IAAI, iBAAiB, KAAK, EAAE, EAAE; oBAC5B, IAAI, aAAgB, SAAA, CAAC; oBAC1B, IAAI, eAAe, GAAG, iB AAiB,EAAE;wBACvC,aAAa,GAAG,EAAE,CAAC;qBACpB;yBAAM;wBACL,SAAS;4BACL,cAAc,CACV,SAA S,CAAC,eAAe,CAAC,wBAC1B,qDAAqD,CAAC,CAAC,::;;wBAI/D,aAAa,GAAI,SAAS,CAAC,eAAe,GAAG,CA AC,CAAY,CAAC,WAAW,EAAE,CAAC;qBAC1E;oBAED,IAAM,uBAAuB,GAAG,IAAI,mBAAyB,aAAa,GAA G,IAAI,CAAC;oBACIF,IAAI,uBAAuB;wBACnB,YAAY,CAAC,uBAAuB,EAAE,iBAA2B,EAAE,CAAC,CAAC, KAAK,CAAC,CAAC;wBAChF,IAAI,wBAA8B,iBAAiB,KAAK,aAAa,EAAE;wBACzE,IAAI,UAAU,CAAC,IAA

I,CAAC;4BAAE,OAAO,KAAK,CAAC;wBACnC,kBAAkB,GAAG,IAAI,CAAC;qBAC3B;iBACF;aACF;SACF;Q AED,OAAO,UAAU,CAAC,IAAI,CAAC,IAAI,kBAAkB,CAAC;IAChD,CAAC;IAED,SAAS,UAAU,CAAC,IAA mB;QACrC,OAAO,CAAC,IAAI,oBAA0B,CAAC,CAAC;IAC1C,CAAC;IAED;;;;;;;;;;;;;;;;;;;;;;;;;;IA6BA,SAAS, mBAAmB,CACxB,IAAY,EAAE,KAAuB,EAAE,gBAAyB,EAChE,gBAAyB;QAC3B,IAAI,KAAK,KAAK,IAAI; YAAE,OAAO,CAAC,CAAC,CAAC;QAE9B,IAAI,CAAC,GAAG,CAAC,CAAC;QAEV,IAAI,gBAAgB,IAAI,CA AC,gBAAgB,EAAE;YACzC,IAAI,YAAY,GAAG,KAAK,CAAC;YACzB,OAAO,CAAC,GAAG,KAAK,CAAC,M AAM,EAAE;gBACvB,IAAM,aAAa,GAAG,KAAK,CAAC,CAAC,CAAC,CAAC;gBAC/B,IAAI,aAAa,KAAK,IA AI,EAAE;oBAC1B,OAAO,CAAC,CAAC;iBACV;qBAAM,IACH,aAAa,yBAAiC,aAAa,mBAA2B;oBACxF,YAA Y,GAAG,IAAI,CAAC;iBACrB;qBAAM,IACH,aAAa,wBAAgC,aAAa,qBAA6B;oBACzF,IAAI,KAAK,GAAG,K AAK,CAAC,EAAE,CAAC,CAAC,CAAC;;;oBAGvB,OAAO,OAAO,KAAK,KAAK,QAAQ,EAAE;wBAChC,KA AK,GAAG,KAAK,CAAC,EAAE,CAAC,CAAC,CAAC;qBACpB;oBACD,SAAS;iBACV;qBAAM,IAAI,aAAa,uB AA+B;;oBAErD,MAAM;iBACP;qBAAM,IAAI,aAAa,2BAAmC;;oBAEzD,CAAC,IAAI,CAAC,CAAC;oBACP,S AAS;iBACV;;gBAED,CAAC,IAAI,YAAY,GAAG,CAAC,GAAG,CAAC,CAAC;aAC3B;;YAED,OAAO,CAAC,C AAC,CAAC;SACX;aAAM;YACL,OAAO,sBAAsB,CAAC,KAAK,EAAE,IAAI,CAAC,CAAC;SAC5C;IACH,CA AC;aAEe,0BAA0B,CACtC,KAAY,EAAE,QAAyB,EAAE,gBAAiC;QAAjC,iCAAA,EAAA,wBAAiC;QAC5E,KA AK,IAAI,CAAC,GAAG,CAAC,EAAE,CAAC,GAAG,QAAQ,CAAC,MAAM,EAAE,CAAC,EAAE,EAAE;YACx C,IAAI,sBAAsB,CAAC,KAAK,EAAE,QAAQ,CAAC,CAAC,CAAC,EAAE,gBAAgB,CAAC,EAAE;gBAChE,OA AO,IAAI,CAAC;aACb;SACF;QAED,OAAO,KAAK,CAAC;IACf,CAAC;aAEe,qBAAqB,CAAC,KAAY;QAChD, IAAM,SAAS,GAAG,KAAK,CAAC,KAAK,CAAC;QAC9B,IAAI,SAAS,IAAI,IAAI,EAAE;YACrB,IAAM,kBAA kB,GAAG,SAAS,CAAC,OAAO,mBAA2B,CAAC;;;YAGxE,IAAI,CAAC,kBAAkB,GAAG,CAAC,MAAM,CAA C,EAAE;gBAClC,OAAO,SAAS,CAAC,kBAAkB,GAAG,CAAC,CAAgB,CAAC;aACzD;SACF;QACD,OAAO,IA AI,CAAC;IACd,CAAC;IAED,SAAS,sBAAsB,CAAC,SAAsB;QACpD,KAAK,IAAI,CAAC,GAAG,CAAC,EAAE, CAAC,GAAG,SAAS,CAAC,MAAM,EAAE,CAAC,EAAE,EAAE;YACzC,IAAM,QAAQ,GAAG,SAAS,CAAC,C AAC,CAAC,CAAC;YAC9B,IAAI,yBAAyB,CAAC,QAAQ,CAAC,EAAE;gBACvC,OAAO,CAAC,CAAC;aACV; SACF;QACD,OAAO,SAAS,CAAC,MAAM,CAAC;IAC1B,CAAC;IAED,SAAS,sBAAsB,CAAC,KAAkB,EAAE,I AAY;QAC9D,IAAI,CAAC,GAAG,KAAK,CAAC,OAAO,kBAA0B,CAAC;QAChD,IAAI,CAAC,GAAG,CAAC,C AAC,EAAE;YACV,CAAC,EAAE,CAAC;YACJ,OAAO,CAAC,GAAG,KAAK,CAAC,MAAM,EAAE;gBACvB,I AAM,IAAI,GAAG,KAAK,CAAC,CAAC,CAAC,CAAC;;;gBAGtB,IAAI,OAAO,IAAI,KAAK,QAAQ;oBAAE,OA AO,CAAC,CAAC,CAAC;gBACxC,IAAI,IAAI,KAAK,IAAI;oBAAE,OAAO,CAAC,CAAC;gBAC5B,CAAC,EAA E,CAAC;aACL;SACF;QACD,OAAO,CAAC,CAAC,CAAC;IACZ,CAAC;IAED;;;;;aAKgB,wBAAwB,CAAC,QA AqB,EAAE,IAAqB;QACnF,gBAAgB,EAAE,KAAK,IAAI,CAAC,GAAG,CAAC,EAAE,CAAC,GAAG,IAAI,CA AC,MAAM,EAAE,CAAC,EAAE,EAAE;YACtD,IAAM,qBAAqB,GAAG,IAAI,CAAC,CAAC,CAAC,CAAC;YA CtC,IAAI,QAAQ,CAAC,MAAM,KAAK,qBAAqB,CAAC,MAAM,EAAE;gBACpD,SAAS;aACV;YACD,KAAK,I AAI,CAAC,GAAG,CAAC,EAAE,CAAC,GAAG,QAAQ,CAAC,MAAM,EAAE,CAAC,EAAE,EAAE;gBACxC,IA AI,QAAQ,CAAC,CAAC,CAAC,KAAK,qBAAqB,CAAC,CAAC,CAAC,EAAE;oBAC5C,SAAS,gBAAgB,CAAC; iBAC3B;aACF;YACD,OAAO,IAAI,CAAC;SACb;QACD,OAAO,KAAK,CAAC;IACf,CAAC;IAED,SAAS,sBAA sB,CAAC,cAAuB,EAAE,KAAa;QACpE,OAAO,cAAc,GAAG,OAAO,GAAG,KAAK,CAAC,IAAI,EAAE,GAAG, GAAG,GAAG,KAAK,CAAC;IAC/D,CAAC;IAED,SAAS,oBAAoB,CAAC,QAAqB;QACjD,IAAI,MAAM,GAAG ,QAAQ,CAAC,CAAC,CAAW,CAAC;QACnC,IAAI,CAAC,GAAG,CAAC,CAAC;QACV,IAAI,IAAI,qBAA2B;Q ACnC,IAAI,YAAY,GAAG,EAAE,CAAC;QACtB,IAAI,cAAc,GAAG,KAAK,CAAC;QAC3B,OAAO,CAAC,GA AG,QAAQ,CAAC,MAAM,EAAE;YAC1B,IAAI,aAAa,GAAG,QAAQ,CAAC,CAAC,CAAC,CAAC;YAChC,IAA I,OAAO,aAAa,KAAK,QAAQ,EAAE;gBACrC,IAAI,IAAI,sBAA4B;oBAClC,IAAM,SAAS,GAAG,QAAQ,CAAC, EAAE,CAAC,CAAW,CAAC;oBAC1C,YAAY;wBACR,GAAG,GAAG,aAAa,IAAI,SAAS,CAAC,MAAM,GAAG ,CAAC,GAAG,IAAI,GAAG,SAAS,GAAG,GAAG,GAAG,EAAE,CAAC,GAAG,GAAG,CAAC;iBACtF;qBAAM, IAAI,IAAI,kBAAwB;oBACrC,YAAY,IAAI,GAAG,GAAG,aAAa,CAAC;iBACrC;qBAAM,IAAI,IAAI,oBAA0B; oBACvC,YAAY,IAAI,GAAG,GAAG,aAAa,CAAC;iBACrC;aACF;iBAAM;;;;;;;;;;;;;;;;;;gBAkBL,IAAI,YAAY,K AAK,EAAE,IAAI,CAAC,UAAU,CAAC,aAAa,CAAC,EAAE;oBACrD,MAAM,IAAI,sBAAsB,CAAC,cAAc,EAA E,YAAY,CAAC,CAAC;oBAC/D,YAAY,GAAG,EAAE,CAAC;iBACnB;gBACD,IAAI,GAAG,aAAa,CAAC;;;gB
AGrB,cAAc,GAAG,cAAc,IAAI,CAAC,UAAU,CAAC,IAAI,CAAC,CAAC;aACtD;YACD,CAAC,EAAE,CAAC;S ACL;QACD,IAAI,YAAY,KAAK,EAAE,EAAE;YACvB,MAAM,IAAI,sBAAsB,CAAC,cAAc,EAAE,YAAY,CAA C,CAAC;SAChE;QACD,OAAO,MAAM,CAAC;IAChB,CAAC;IAED;;;;;;;;;;;;aAYgB,wBAAwB,CAAC,YAA6B; QACpE,OAAO,YAAY,CAAC,GAAG,CAAC,oBAAoB,CAAC,CAAC,IAAI,CAAC,GAAG,CAAC,CAAC;IAC1D ,CAAC;IAED;;;;;;;;;;aAUgB,kCAAkC,CAAC,QAAqB;QAEtE,IAAM,KAAK,GAAa,EAAE,CAAC;QAC3B,IAAM ,OAAO,GAAa,EAAE,CAAC;QAC7B,IAAI,CAAC,GAAG,CAAC,CAAC;QACV,IAAI,IAAI,qBAA2B;QACnC,O AAO,CAAC,GAAG,QAAQ,CAAC,MAAM,EAAE;YAC1B,IAAI,aAAa,GAAG,QAAQ,CAAC,CAAC,CAAC,CA AC;YAChC,IAAI,OAAO,aAAa,KAAK,QAAQ,EAAE;gBACrC,IAAI,IAAI,wBAA8B;oBACpC,IAAI,aAAa,KAA K,EAAE,EAAE;wBACxB,KAAK,CAAC,IAAI,CAAC,aAAa,EAAE,QAAQ,CAAC,EAAE,CAAC,CAAW,CAAC, CAAC;qBACpD;iBACF;qBAAM,IAAI,IAAI,oBAA0B;oBACvC,OAAO,CAAC,IAAI,CAAC,aAAa,CAAC,CAAC ;iBAC7B;aACF;iBAAM;;;;gBAIL,IAAI,CAAC,UAAU,CAAC,IAAI,CAAC;oBAAE,MAAM;gBAC7B,IAAI,GAA G,aAAa,CAAC;aACtB;YACD,CAAC,EAAE,CAAC;SACL;QACD,OAAO,EAAC,KAAK,OAAA,EAAE,OAAO,S AAA,EAAC,CAAC;IAC1B;;ICvbA;;;;;;;IAaA;QACa,SAAS,GAClB,CAAC,OAAO,SAAS,KAAK,WAAW,IAAI,S AAS,IAAI,EAAC,SAAS,EAAE,WAAW,EAAC,GAAI;;ICflF;;;;;;;IAcA;;;;;;;;;;;;;;;;;;;;;;;aAuBgB,SAAS,CAAC,KA Aa;QACrC,SAAS,IAAI,iBAAiB,CAAC,KAAK,EAAE,CAAC,EAAE,0BAA0B,CAAC,CAAC;QACrE,mBAAmB, CAAC,QAAQ,EAAE,EAAE,QAAQ,EAAE,EAAE,gBAAgB,EAAE,GAAG,KAAK,EAAE,sBAAsB,EAAE,CAAC ,CAAC;IACpG,CAAC;aAEe,mBAAmB,CAC/B,KAAY,EAAE,KAAY,EAAE,KAAa,EAAE,kBAA2B;QACxE,SA AS,IAAI,sBAAsB,CAAC,KAAK,EAAE,KAAK,CAAC,CAAC;;;QAIlD,IAAI,CAAC,kBAAkB,EAAE;YACvB,IA AM,uBAAuB,GACzB,CAAC,KAAK,CAAC,KAAK,CAAC,8DAAwE;YACzF,IAAI,uBAAuB,EAAE;gBAC3B,IA AM,kBAAkB,GAAG,KAAK,CAAC,kBAAkB,CAAC;gBACpD,IAAI,kBAAkB,KAAK,IAAI,EAAE;oBAC/B,iBA AiB,CAAC,KAAK,EAAE,kBAAkB,EAAE,KAAK,CAAC,CAAC;iBACrD;aACF;iBAAM;gBACL,IAAM,aAAa,G AAG,KAAK,CAAC,aAAa,CAAC;gBAC1C,IAAI,aAAa,KAAK,IAAI,EAAE;oBAC1B,wBAAwB,CAAC,KAAK,E AAE,aAAa,8BAAqC,KAAK,CAAC,CAAC;iBAC1F;aACF;SACF;;;;;QAMD,gBAAgB,CAAC,KAAK,CAAC,CA AC;IAC1B;;ICrEA;;;;;;;aAgKgB,eAAe,CAAC,IAAY,EAAE,IAAY;QACxD,SAAS,IAAI,mBAAmB,CAAC,IAAI, EAAE,CAAC,4BAA6B,CAAC;QACtE,SAAS,IAAI,mBAAmB,CAAC,IAAI,EAAE,CAAC,4BAA6B,CAAC;QAC tE,QAAQ,IAAI,0BAA8B,IAAI,wBAAoC;IACpF,CAAC;aAEe,oBAAoB,CAAC,aAA4B;QAC/D,SAAS,IAAI,YA AY,CAAC,aAAa,EAAE,iBAAiB,CAAC,CAAC;QAC5D,OAAO,CAAE,aAA+B,qDAA0D;IACpG,CAAC;aAEe,6 BAA6B,CAAC,aAA4B;QACxE,SAAS,IAAI,YAAY,CAAC,aAAa,EAAE,iBAAiB,CAAC,CAAC;QAC5D,OAAO, CAAE,aAA+B;mCACR;IAClC,CAAC;aAEe,oBAAoB,CAChC,aAA4B,EAAE,QAAgB;QAChD,SAAS,IAAI,YA AY,CAAC,aAAa,EAAE,iBAAiB,CAAC,CAAC;QAC5D,SAAS,IAAI,mBAAmB,CAAC,QAAQ,EAAE,CAAC,4B AA6B,CAAC;QAC1E,QAAQ,CAAE,aAA+B,GAAG;aACnC,QAAQ,wBAA4B,EAAS;IACxD,CAAC;aAEe,6BA A6B,CAAC,aAA4B;QACxE,SAAS,IAAI,YAAY,CAAC,aAAa,EAAE,iBAAiB,CAAC,CAAC;QAC5D,QAAS,aA A+B,2BAAuC;IACjF,CAAC;aAEe,oBAAoB,CAAC,aAA4B;QAC/D,SAAS,IAAI,YAAY,CAAC,aAAa,EAAE,iB AAiB,CAAC,CAAC;QAC5D,OAAO,CAAE,aAA+B,iDAAsD;IAChG,CAAC;aAEe,oBAAoB,CAAC,aAA4B,EAA E,IAAY;QAC7E,SAAS,IAAI,YAAY,CAAC,aAAa,EAAE,iBAAiB,CAAC,CAAC;QAC5D,SAAS,IAAI,mBAAmB ,CAAC,IAAI,EAAE,CAAC,4BAA6B,CAAC;QACtE,QAAQ,CAAE,aAA+B,GAAG;YACpC,IAAI,wBAAoC;IACl D,CAAC;aAEe,6BAA6B,CAAC,aAA4B;QACxE,SAAS,IAAI,YAAY,CAAC,aAAa,EAAE,iBAAiB,CAAC,CAAC ;QAC5D,OAAO,CAAE,aAA+B;mCACR;IAClC,CAAC;aAEe,6BAA6B,CAAC,aAA4B;QACxE,SAAS,IAAI,YAA Y,CAAC,aAAa,EAAE,iBAAiB,CAAC,CAAC;QAC5D,QAAS,aAA+B,2BAAuC;IACjF,CAAC;aAEe,oBAAoB,C AAC,aAA4B;QAC/D,SAAS,IAAI,YAAY,CAAC,aAAa,EAAE,iBAAiB,CAAC,CAAC;QAC5D,IAAM,IAAI,GAA G,oBAAoB,CAAC,aAAa,CAAC,CAAC;QACjD,OAAO,IAAI,KAAK,CAAC,GAAG,oBAAoB,CAAC,aAAa,CAA C,GAAG,IAAI,CAAC;IACjE;;ICzNA;;;;;;;IAQA;;;;;;;;aAQgB,iBAAiB,CAAC,GAAQ,EAAE,KAAU;QACpD,IAA I,SAAS,EAAE;YACb,MAAM,CAAC,cAAc,CAAC,GAAG,EAAE,OAAO,EAAE,EAAC,KAAK,EAAE,KAAK,E AAE,UAAU,EAAE,KAAK,EAAC,CAAC,CAAC;SACxE;aAAM;YACL,MAAM,IAAI,KAAK,CACX,6FAA6F,C AAC,CAAC;SACpG;IACH,CAAC;IAED;;;;;;;;aAQgB,iBAAiB,CAAI,GAAM,EAAE,WAA6B;QACxE,IAAI,SAA S,EAAE;YACb,MAAM,CAAC,cAAc,CAAC,GAAG,EAAE,OAAO,EAAE,EAAC,GAAG,EAAE,WAAW,EAAE, UAAU,EAAE,KAAK,EAAC,CAAC,CAAC;SAC5E;aAAM;YACL,MAAM,IAAI,KAAK,CACX,6FAA6F,CAAC, CAAC;SACpG;IACH;;ICxCA;;;;;;;IAgCA,IAAM,WAAW,IAAI,CAAC,OAAO,SAAS,KAAK,WAAW,IAAI,CAA

C,CAAC,SAAS,KAAK,aAAa,EAAE,CAAC,CAAC;IAE3F;;;;;;;;;;;;;;;;;;;;;;;;;;;;IA6BA,IAAI,qBAAoD,CAAC;IAC zD,IAAI,oBAAmD,CAAC;IACxD,IAAI,UAAuB,CAAC;IAM5B;;;;;aAKgB,8BAA8B,CAAC,KAAY;QACzD,IAA M,UAAU,GAAG,KAAmB,CAAC;QACvC,IAAM,KAAK,GAAG,eAAe,CAAC,UAAU,CAAC,IAAI,EAAE,KAA K,CAAC,QAAQ,IAAI,KAAK,CAAC,QAAQ,CAAC,IAAI,CAAC,CAAC;QACtF,OAAO,KAAK,CAAC,MAAM, CAAC,KAAK,CAAC,SAAS,CAAQ,CAAC;IAC9C,CAAC;IAED,SAAS,eAAe,CAAC,IAAe,EAAE,IAAiB;QACz D,QAAQ,IAAI;YACV;gBACE,IAAI,UAAU,KAAK,SAAS;oBAAE,UAAU,GAAG,KAAK,oBAAoB,CAAC,WA AW,CAAC,GAAG,CAAC;gBACrF,OAAO,UAAU,CAAC;YACpB;gBACE,IAAI,qBAAqB,KAAK,SAAS;oBAAE ,qBAAqB,GAAG,IAAI,GAAG,EAAE,CAAC;gBAC3E,IAAI,cAAc,GAAG,qBAAqB,CAAC,GAAG,CAAC,IAAI, CAAC,CAAC;gBACrD,IAAI,cAAc,KAAK,SAAS,EAAE;oBAChC,cAAc,GAAG,KAAK,oBAAoB,CAAC,gBAAg B,GAAG,UAAU,CAAC,IAAI,CAAC,CAAC,GAAG,CAAC;oBACnF,qBAAqB,CAAC,GAAG,CAAC,IAAI,EAA E,cAAc,CAAC,CAAC;iBACjD;gBACD,OAAO,cAAc,CAAC;YACxB;gBACE,IAAI,oBAAoB,KAAK,SAAS;oBA AE,oBAAoB,GAAG,IAAI,GAAG,EAAE,CAAC;gBACzE,IAAI,aAAa,GAAG,oBAAoB,CAAC,GAAG,CAAC,IA AI,CAAC,CAAC;gBACnD,IAAI,aAAa,KAAK,SAAS,EAAE;oBAC/B,aAAa,GAAG,KAAK,oBAAoB,CAAC,eA Ae,GAAG,UAAU,CAAC,IAAI,CAAC,CAAC,GAAG,CAAC;oBACjF,oBAAoB,CAAC,GAAG,CAAC,IAAI,EAA E,aAAa,CAAC,CAAC;iBAC/C;gBACD,OAAO,aAAa,CAAC;SACxB;QACD,MAAM,IAAI,KAAK,CAAC,kBAA kB,CAAC,CAAC;IACtC,CAAC;IAED,SAAS,UAAU,CAAC,IAA2B;QAC7C,IAAI,IAAI,IAAI,IAAI;YAAE,OAA O,EAAE,CAAC;QAC5B,IAAM,KAAK,GAAG,IAAI,CAAC,WAAW,CAAC,WAAW,CAAC,CAAC;QAC5C,OA AO,GAAG,IAAI,KAAK,KAAK,CAAC,CAAC,GAAG,IAAI,GAAG,IAAI,CAAC,MAAM,CAAC,CAAC,EAAE,K AAK,CAAC,CAAC,CAAC;IAC7D,CAAC;IAED;;;;;IAKO,IAAM,gBAAgB;QAC3B,eACW,IAAe,EACf,SAAgB, EAChB,QAAoC,EACpC,OAAsB,EACtB,SAAuC,EACvC,SAAsB,EACtB,IAAW,EACX,iBAAyB,EACzB,iBAAy B,EACzB,kBAA2C,EAC3C,eAAwB,EACxB,eAAwB,EACxB,iBAA0B,EAC1B,oBAA6B,EAC7B,aAA4B,EAC5B ,kBAAiC,EACjC,YAA2B,EAC3B,iBAAgC,EAChC,SAAwB,EACxB,cAA6B,EAC7B,YAAkC,EAClC,OAAmB,E ACnB,cAA6B,EAC7B,UAAyB,EACzB,iBAAwC,EACxC,YAA8B,EAC9B,UAAuB,EACvB,OAA8B,EAC9B,MA AuB,EACvB,mBAA4B,EAC5B,MAAc,EACd,KAAa;YA/Bb,SAAI,GAAJ,IAAI,CAAW;YACf,cAAS,GAAT,SAA S,CAAO;YAChB,aAAQ,GAAR,QAAQ,CAA4B;YACpC,YAAO,GAAP,OAAO,CAAe;YACtB,cAAS,GAAT,SAA S,CAA8B;YACvC,cAAS,GAAT,SAAS,CAAa;YACtB,SAAI,GAAJ,IAAI,CAAO;YACX,sBAAiB,GAAjB,iBAAi B,CAAQ;YACzB,sBAAiB,GAAjB,iBAAiB,CAAQ;YACzB,uBAAkB,GAAlB,kBAAkB,CAAyB;YAC3C,oBAAe, GAAf,eAAe,CAAS;YACxB,oBAAe,GAAf,eAAe,CAAS;YACxB,sBAAiB,GAAjB,iBAAiB,CAAS;YAC1B,yBAA oB,GAApB,oBAAoB,CAAS;YAC7B,kBAAa,GAAb,aAAa,CAAe;YAC5B,uBAAkB,GAAlB,kBAAkB,CAAe;YA CjC,iBAAY,GAAZ,YAAY,CAAe;YAC3B,sBAAiB,GAAjB,iBAAiB,CAAe;YAChC,cAAS,GAAT,SAAS,CAAe; YACxB,mBAAc,GAAd,cAAc,CAAe;YAC7B,iBAAY,GAAZ,YAAY,CAAsB;YAClC,YAAO,GAAP,OAAO,CAA Y;YACnB,mBAAc,GAAd,cAAc,CAAe;YAC7B,eAAU,GAAV,UAAU,CAAe;YACzB,sBAAiB,GAAjB,iBAAiB,C AAuB;YACxC,iBAAY,GAAZ,YAAY,CAAkB;YAC9B,eAAU,GAAV,UAAU,CAAa;YACvB,YAAO,GAAP,OA AO,CAAuB;YAC9B,WAAM,GAAN,MAAM,CAAiB;YACvB,wBAAmB,GAAnB,mBAAmB,CAAS;YAC5B,WA AM,GAAN,MAAM,CAAQ;YACd,UAAK,GAAL,KAAK,CAAQ;SAEpB;QAEJ,sBAAI,4BAAS;iBAAb;gBACE,I AAM,GAAG,GAAa,EAAE,CAAC;gBACzB,oBAAoB,CAAC,IAAI,CAAC,UAAU,EAAE,GAAG,CAAC,CAAC;g BAC3C,OAAO,GAAG,CAAC,IAAI,CAAC,EAAE,CAAC,CAAC;aACrB;;;WAAA;QAED,sBAAI,wBAAK;iBAA T;gBACE,OAAO,iBAAiB,CAAC,IAAI,CAAC,IAAI,CAAC,IAAI,gBAAc,IAAI,CAAC,IAAI,MAAG,CAAC;aAC nE;;;WAAA;oBACF;KA9C+B,GA8C/B,CAAC;IAEF;QACE,eACW,MAAa;QACb,IAAe;QACf,KAAa;QACb,iBA AoC;QACpC,aAAqB;QACrB,cAAsB;QACtB,YAAoB;QACpB,oBAA4B;QAC5B,gBAA+B;QAC/B,KAAiB;QAC jB,eAAqC;QACrC,KAAkB;QAClB,KAA+D;QAC/D,WAAqE;QACrE,UAAkC;QAClC,aAA+C;QAC/C,MAA4B; QAC5B,OAA6B;QAC7B,MAA4B;QAC5B,IAAiB;QACjB,cAA2B;QAC3B,KAAkB;QAClB,MAAwC;QACxC,U AA0C;QAC1C,MAAmB;QACnB,iBAA8B;QAC9B,cAAiD;QACjD,OAAoB;QACpB,kBAA+B;QAC/B,eAAkD;Q AClD,aAA4B;QAC5B,aAA4B;YA/B5B,WAAM,GAAN,MAAM,CAAO;YACb,SAAI,GAAJ,IAAI,CAAW;YACf, UAAK,GAAL,KAAK,CAAQ;YACb,sBAAiB,GAAjB,iBAAiB,CAAmB;YACpC,kBAAa,GAAb,aAAa,CAAQ;YA CrB,mBAAc,GAAd,cAAc,CAAQ;YACtB,iBAAY,GAAZ,YAAY,CAAQ;YACpB,yBAAoB,GAApB,oBAAoB,CA AQ;YAC5B,qBAAgB,GAAhB,gBAAgB,CAAe;YAC/B,UAAK,GAAL,KAAK,CAAY;YACjB,oBAAe,GAAf,eAA e,CAAsB;YACrC,UAAK,GAAL,KAAK,CAAa;YAClB,UAAK,GAAL,KAAK,CAA0D;YAC/D,gBAAW,GAAX,

WAAW,CAA0D;YACrE,eAAU,GAAV,UAAU,CAAwB;YAClC,kBAAa,GAAb,aAAa,CAAkC;YAC/C,WAAM,G AAN,MAAM,CAAsB;YAC5B,YAAO,GAAP,OAAO,CAAsB;YAC7B,WAAM,GAAN,MAAM,CAAsB;YAC5B,S AAI,GAAJ,IAAI,CAAa;YACjB,mBAAc,GAAd,cAAc,CAAa;YAC3B,UAAK,GAAL,KAAK,CAAa;YAClB,WAA M,GAAN,MAAM,CAAkC;YACxC,eAAU,GAAV,UAAU,CAAgC;YAC1C,WAAM,GAAN,MAAM,CAAa;YACn B,sBAAiB,GAAjB,iBAAiB,CAAa;YAC9B,mBAAc,GAAd,cAAc,CAAmC;YACjD,YAAO,GAAP,OAAO,CAAa; YACpB,uBAAkB,GAAlB,kBAAkB,CAAa;YAC/B,oBAAe,GAAf,eAAe,CAAmC;YAClD,kBAAa,GAAb,aAAa,C AAe;YAC5B,kBAAa,GAAb,aAAa,CAAe;SACnC;;;;;;;;;;;;;;QAeJ,qCAAqB,GAArB,UAAsB,KAAY;YAChC,IAA M,IAAI,GAAgB,EAAE,CAAC;YAC7B,IAAI,aAAa,GAAG,gBAAgB,CAAC,IAAI,EAAE,KAAK,CAAC,CAAC; YAClD,SAAS,IAAI,kBAAkB,CAAC,KAAK,EAAE,aAAa,CAAC,CAAC;YACtD,OAAO,aAAa,KAAK,CAAC,C AAC,EAAE;gBAC3B,IAAM,KAAK,GAAG,KAAK,CAAC,KAAK,CAAC,CAAC,IAAI,CAAC,aAAa,iBAAqC,C AAC;gBACnF,IAAI,CAAC,IAAI,CAAC,cAAc,CAAC,KAAK,EAAE,KAAK,CAAC,CAAC,CAAC;gBACxC,IAA M,cAAc,GAAG,KAAK,CAAC,aAAa,kBAA6B,CAAC;gBACxE,IAAI,cAAc,KAAK,kBAAkB,EAAE;oBACzC,aA Aa,GAAG,CAAC,CAAC,CAAC;iBACpB;qBAAM;oBACL,aAAa,GAAG,sBAAsB,CAAC,cAAc,CAAC,CAAC;o BACvD,KAAK,GAAG,qBAAqB,CAAC,cAAc,EAAE,KAAK,CAAC,CAAC;iBACtD;aACF;YACD,OAAO,IAAI, CAAC;SACb;QAED,sBAAI,wBAAK;iBAAT;gBACE,OAAO,mBAAmB,CAAC,IAAI,CAAC,IAAI,CAAC,IAAI, gBAAc,IAAI,CAAC,IAAI,MAAG,CAAC;aACrE;;;WAAA;QAED,sBAAI,yBAAM;iBAAV;gBACE,IAAM,KAA K,GAAa,EAAE,CAAC;gBAC3B,IAAI,IAAI,CAAC,KAAK;oBAA6B,KAAK,CAAC,IAAI,CAAC,0BAA0B,CAA C,CAAC;gBAClF,IAAI,IAAI,CAAC,KAAK;oBAA+B,KAAK,CAAC,IAAI,CAAC,4BAA4B,CAAC,CAAC;gBA CtF,IAAI,IAAI,CAAC,KAAK;oBAA6B,KAAK,CAAC,IAAI,CAAC,0BAA0B,CAAC,CAAC;gBAClF,IAAI,IAAI, CAAC,KAAK;oBAA+B,KAAK,CAAC,IAAI,CAAC,4BAA4B,CAAC,CAAC;gBACtF,IAAI,IAAI,CAAC,KAAK; oBAA+B,KAAK,CAAC,IAAI,CAAC,4BAA4B,CAAC,CAAC;gBACtF,IAAI,IAAI,CAAC,KAAK;oBAA+B,KAA K,CAAC,IAAI,CAAC,4BAA4B,CAAC,CAAC;gBACtF,IAAI,IAAI,CAAC,KAAK;oBAA0B,KAAK,CAAC,IAAI, CAAC,uBAAuB,CAAC,CAAC;gBAC5E,IAAI,IAAI,CAAC,KAAK;oBAA2B,KAAK,CAAC,IAAI,CAAC,wBAA wB,CAAC,CAAC;gBAC9E,OAAO,KAAK,CAAC,IAAI,CAAC,GAAG,CAAC,CAAC;aACxB;;;WAAA;QAED,s BAAI,4BAAS;iBAAb;gBACE,IAAI,IAAI,CAAC,IAAI;oBAAmB,OAAO,IAAI,CAAC,KAAM,CAAC;gBACnD,I AAM,GAAG,GAAa,EAAE,CAAC;gBACzB,IAAM,OAAO,GAAG,OAAO,IAAI,CAAC,KAAK,KAAK,QAAQ,IA AI,IAAI,CAAC,KAAK,IAAI,IAAI,CAAC,KAAK,CAAC;gBAC3E,GAAG,CAAC,IAAI,CAAC,GAAG,EAAE,OA AO,CAAC,CAAC;gBACvB,IAAI,IAAI,CAAC,KAAK,EAAE;oBACd,GAAG,CAAC,IAAI,CAAC,GAAG,EAAE, IAAI,CAAC,MAAM,CAAC,CAAC;iBAC5B;gBACD,IAAI,IAAI,CAAC,KAAK,EAAE;oBACd,KAAK,IAAI,CA AC,GAAG,CAAC,EAAE,CAAC,GAAG,IAAI,CAAC,KAAK,CAAC,MAAM,GAAG;wBACtC,IAAM,QAAQ,GA AG,IAAI,CAAC,KAAK,CAAC,CAAC,EAAE,CAAC,CAAC;wBACjC,IAAI,OAAO,QAAQ,IAAI,QAAQ,EAAE; 4BAC/B,MAAM;yBACP;wBACD,IAAM,SAAS,GAAG,IAAI,CAAC,KAAK,CAAC,CAAC,EAAE,CAAC,CAAC ;wBAClC,GAAG,CAAC,IAAI,CAAC,GAAG,EAAE,QAAkB,EAAE,IAAI,EAAE,SAAmB,EAAE,GAAG,CAAC, CAAC;qBACnE;iBACF;gBACD,GAAG,CAAC,IAAI,CAAC,GAAG,CAAC,CAAC;gBACd,oBAAoB,CAAC,IAA I,CAAC,KAAK,EAAE,GAAG,CAAC,CAAC;gBACtC,GAAG,CAAC,IAAI,CAAC,IAAI,EAAE,OAAO,EAAE,G AAG,CAAC,CAAC;gBAC7B,OAAO,GAAG,CAAC,IAAI,CAAC,EAAE,CAAC,CAAC;aACrB;;;WAAA;QAED,s BAAI,iCAAc;iBAAlB;gBACE,OAAO,mBAAmB,CAAC,IAAI,EAAE,KAAK,CAAC,CAAC;aACzC;;;WAAA;QA CD,sBAAI,iCAAc;iBAAlB;gBACE,OAAO,mBAAmB,CAAC,IAAI,EAAE,IAAI,CAAC,CAAC;aACxC;;;WAAA; QAED,sBAAI,sCAAmB;iBAAvB;gBACE,OAAO,IAAI,CAAC,eAAe,yCAAgD;aAC5E;;;WAAA;QACD,sBAAI,o CAAiB;iBAArB;gBACE,OAAO,IAAI,CAAC,mBAAmB;qBAC1B,IAAI,CAAC,eAAe,yCAAqD,CAAC;aAChF;;; WAAA;oBACF;KAAA,IAAA;IACM,IAAM,UAAU,GAAG,KAAK,CAAC;IAehC,SAAS,mBAAmB,CAAC,KAA Y,EAAE,YAAqB;QAC9D,IAAM,KAAK,GAAG,KAAK,CAAC,MAAM,CAAC,IAAI,CAAC;QAChC,IAAM,QA AQ,GAAuB,EAAS,CAAC;QAC/C,IAAM,KAAK,GAAG,YAAY,GAAG,KAAK,CAAC,aAAa,GAAG,KAAK,CA AC,aAAa,CAAC;QACvE,IAAM,IAAI,GAAG,oBAAoB,CAAC,KAAK,CAAC,CAAC;QACzC,IAAM,IAAI,GAA G,oBAAoB,CAAC,KAAK,CAAC,CAAC;QACzC,IAAI,UAAU,GAAG,IAAI,KAAK,CAAC,CAAC;QAC5B,IAAI ,MAAM,GAAG,UAAU,GAAG,IAAI,GAAG,IAAI,CAAC;QACtC,OAAO,MAAM,KAAK,CAAC,EAAE;YACnB, IAAM,OAAO,GAAG,KAAK,CAAC,MAAM,CAAgB,CAAC;YAC7C,IAAM,SAAS,GAAG,KAAK,CAAC,MAA M,GAAG,CAAC,CAAkB,CAAC;YACrD,QAAQ,CAAC,OAAO,CAAC;gBACf,GAAG,EAAE,OAAO;gBACZ,K

AAK,EAAE,MAAM;gBACb,UAAU,EAAE,UAAU;gBACtB,aAAa,EAAE,6BAA6B,CAAC,SAAS,CAAC;gBACv D,aAAa,EAAE,6BAA6B,CAAC,SAAS,CAAC;gBACvD,SAAS,EAAE,oBAAoB,CAAC,SAAS,CAAC;gBAC1C,S AAS,EAAE,oBAAoB,CAAC,SAAS,CAAC;aAC3C,CAAC,CAAC;YACH,IAAI,MAAM,KAAK,IAAI;gBAAE,UA AU,GAAG,KAAK,CAAC;YACxC,MAAM,GAAG,oBAAoB,CAAC,SAAS,CAAC,CAAC;SAC1C;QACD,QAAQ, CAAC,IAAI,CAAC,CAAC,YAAY,GAAG,KAAK,CAAC,eAAe,GAAG,KAAK,CAAC,cAAc,KAAK,IAAI,CAAC ,CAAC;QACrF,OAAO,QAAQ,CAAC;IAClB,CAAC;IAED,SAAS,oBAAoB,CAAC,KAAkB,EAAE,GAAa;QAC7 D,OAAO,KAAK,EAAE;YACZ,GAAG,CAAC,IAAI,CAAE,KAAoC,CAAC,SAAS,CAAC,CAAC;YAC1D,KAAK ,GAAG,KAAK,CAAC,IAAI,CAAC;SACpB;IACH,CAAC;IAED,IAAM,SAAS,GAAG,WAAW,IAAI,oBAAoB,C AAC,WAAW,CAAC,IAAI,IAAyB,CAAC;IAChG,IAAI,eAA0B,CAAC;IACE;IACjC;;;;;aAKgB,gBAAgB,CAAC, IAAW;QAC1C,IAAI,eAAe,KAAK,SAAS;YAAE,eAAe,GAAG,IAAI,SAAS,EAAE,CAAC;QACrE,OAAO,eAAe, CAAC,MAAM,CAAC,IAAI,CAAQ,CAAC;IAC7C,CAAC;IAEM,IAAM,cAAc,GACvB,WAAW,IAAI,oBAAoB,C AAC,gBAAgB,CAAC,IAAI,IAAyB,CAAC;IAChF,IAAM,YAAY,GACrB,WAAW,IAAI,oBAAoB,CAAC,cAAc,C AAC,IAAI,IAAyB,CAAC;IAC9E,IAAM,eAAe,GACxB,WAAW,IAAI,oBAAoB,CAAC,iBAAiB,CAAC,IAAI,IA AyB,CAAC;IACjF,IAAM,eAAe,GACxB,WAAW,IAAI,oBAAoB,CAAC,iBAAiB,CAAC,IAAI,IAAyB,CAAC;IA CjF,IAAM,kBAAkB,GAC3B,WAAW,IAAI,oBAAoB,CAAC,oBAAoB,CAAC,IAAI,IAAyB,CAAC;IACpF,IAAM ,gBAAgB,GACzB,WAAW,IAAI,oBAAoB,CAAC,kBAAkB,CAAC,IAAI,IAAyB,CAAC;IAClF,IAAM,QAAQ,GA CjB,WAAW,IAAI,oBAAoB,CAAC,UAAU,CAAC,IAAI,IAAyB,CAAC;IAC1E,IAAM,QAAQ,GACjB,WAAW,IA AI,oBAAoB,CAAC,UAAU,CAAC,IAAI,IAAyB,CAAC;aAIjE,gBAAgB,CAAC,KAAY;QAC3C,iBAAiB,CAAC, KAAK,EAAE,IAAI,UAAU,CAAC,KAAK,CAAC,CAAC,CAAC;IAClD,CAAC;aAEe,qBAAqB,CAAC,UAAsB;Q AC1D,iBAAiB,CAAC,UAAU,EAAE,IAAI,eAAe,CAAC,UAAU,CAAC,CAAC,CAAC;IACjE,CAAC;aAKe,OAA O,CAAC,GAAQ;QAC9B,IAAI,GAAG,EAAE;YACP,IAAM,KAAK,GAAI,GAAW,CAAC,KAAK,CAAC;YACjC, aAAa,CAAC,KAAK,EAAE,8CAA8C,CAAC,CAAC;YACrE,OAAO,KAAK,CAAC;SACd;aAAM;YACL,OAAO, GAAG,CAAC;SACZ;IACH,CAAC;IAED;;;;;;;;;;;IAWA,SAAS,MAAM,CAAC,KAAU,EAAE,eAAgC;QAAhC,gC AAA,EAAA,uBAAgC;QAC1D,IAAM,IAAI,GAAc,WAAW,CAAC,KAAK,CAAQ,CAAC;QAClD,IAAI,IAAI,EA AE;YACR,QAAQ,IAAI,CAAC,QAAQ;gBACnB,KAAK,IAAI,CAAC,SAAS;oBACjB,OAAO,IAAI,CAAC,WAA W,CAAC;gBAC1B,KAAK,IAAI,CAAC,YAAY;oBACpB,OAAO,SAAQ,IAAgB,CAAC,WAAW,QAAK,CAAC;g BACnD,KAAK,IAAI,CAAC,YAAY;oBACpB,IAAM,SAAS,GAAI,IAAgB,CAAC,SAAS,CAAC;oBAC9C,IAAI,e AAe,EAAE;wBACnB,OAAO,SAAS,CAAC;qBAClB;yBAAM;wBACL,IAAM,SAAS,GAAG,GAAG,GAAI,IAAg B,CAAC,SAAS,GAAG,GAAG,CAAC;wBAC1D,OAAO,CAAC,SAAS,CAAC,KAAK,CAAC,SAAS,CAAC,CAA C,CAAC,CAAC,IAAI,GAAG,CAAC;qBAC9C;aACJ;SACF;QACD,OAAO,IAAI,CAAC;IACd,CAAC;IAED;QAC E,oBAA6B,UAAiB;YAAjB,eAAU,GAAV,UAAU,CAAO;SAAI;QAKlD,sBAAI,6BAAK;;;;iBAAT;gBACE,IAA M,KAAK,GAAG,IAAI,CAAC,UAAU,CAAC,KAAK,CAAC,CAAC;gBACrC,OAAO;oBACL,cAAc,EAAE,KAA K;oBACrB,cAAc,EAAE,KAAK;oBACrB,YAAY,EAAE,CAAC,EAAE,KAAK,wBAA2B;oBACjD,aAAa,EAAE,C AAC,EAAE,KAAK,0BAA6B;oBACpD,WAAW,EAAE,CAAC,EAAE,KAAK,wBAA0B;oBAC/C,KAAK,EAAE, CAAC,EAAE,KAAK,kBAAoB;oBACnC,QAAQ,EAAE,CAAC,EAAE,KAAK,sBAAuB;oBACzC,SAAS,EAAE,C AAC,EAAE,KAAK,uBAAwB;oBAC3C,MAAM,EAAE,CAAC,EAAE,KAAK,oBAAqB;oBACrC,oBAAoB,EAAE ,KAAK;iBAC5B,CAAC;aACH;;;WAAA;QACD,sBAAI,8BAAM;iBAAV;gBACE,OAAO,OAAO,CAAC,IAAI,C AAC,UAAU,CAAC,MAAM,CAAC,CAAC,CAAC;aACzC;;;WAAA;QACD,sBAAI,gCAAQ;iBAAZ;gBACE,OA AO,MAAM,CAAC,IAAI,CAAC,UAAU,CAAC,IAAI,CAAC,EAAE,IAAI,CAAC,CAAC;aAC5C;;;WAAA;QACD ,sBAAI,4BAAI;iBAAR;gBACE,OAAO,CAAC,IAAI,CAAC,KAAK,IAAI,EAAE,EAAE,GAAG,CAAC,SAAS,CA AC,CAAC,IAAI,CAAC,EAAE,CAAC,CAAC;aACnD;;;WAAA;QACD,sBAAI,+BAAO;iBAAX;gBACE,OAAO,I AAI,CAAC,UAAU,CAAC,OAAO,CAAC,CAAC;aACjC;;;WAAA;QAKD,sBAAI,6BAAK;;;;;iBAAT;gBACE,IA AM,KAAK,GAAG,IAAI,CAAC,UAAU,CAAC;gBAC9B,IAAM,KAAK,GAAG,KAAK,CAAC,KAAK,CAAC,CA AC,UAAU,CAAC;gBACtC,OAAO,YAAY,CAAC,KAAK,EAAE,KAAK,CAAC,CAAC;aACnC;;;WAAA;QACD, sBAAI,gCAAQ;iBAAZ;gBACE,OAAQ,IAAI,CAAC,KAAoC,CAAC,SAAS,CAAC;aAC7D;;;WAAA;QACD,sBA AI,6BAAK;iBAAT;gBACE,OAAO,IAAI,CAAC,UAAU,CAAC,KAAK,CAAC,CAAC;aAC/B;;;WAAA;QACD,sB AAI,+BAAO;iBAAX;gBACE,OAAO,IAAI,CAAC,UAAU,CAAC,OAAO,CAAC,CAAC;aACjC;;;WAAA;QACD, sBAAI,gCAAQ;iBAAZ;gBACE,OAAO,IAAI,CAAC,UAAU,CAAC,QAAQ,CAAC,CAAC;aAClC;;;WAAA;QAC

D,sBAAI,uCAAe;iBAAnB;gBACE,OAAO,IAAI,CAAC,UAAU,CAAC,gBAAgB,CAAC,CAAC;aAC1C;;;WAAA; QACD, sBAAI, gCAAQ; iBAAZ; gBACE, OAAO, IAAI, CAAC, UAAU, CAAC, QAAQ, CAAC, CAAC; aACIC;;; WAA A;QACD,sBAAI,iCAAS;iBAAb;gBACE,OAAO,IAAI,CAAC,UAAU,CAAC,SAAS,CAAC,CAAC;aACnC;;;WAA ,CAAC;aAC7C;;;WAAA;QACD,sBAAI,4BAAI;iBAAR;gBACE,OAAO,OAAO,CAAC,IAAI,CAAC,UAAU,CAA C,IAAI,CAAC,CAAC,CAAC;aACvC;;;WAAA;QACD,sBAAI,iCAAS;iBAAb;gBACE,OAAO,OAAO,CAAC,IAA I,CAAC,UAAU,CAAC,UAAU,CAAC,CAAC,CAAC;aAC7C;;;WAAA;QACD,sBAAI,uCAAe;iBAAnB;gBACE,O AAO,OAAO,CAAC,IAAI,CAAC,UAAU,CAAC,gBAAgB,CAAC,CAAC,CAAC;aACnD;;;WAAA;QACD,sBAAI, +BAAO;iBAAX;gBACE,OAAO,IAAI,CAAC,UAAU,CAAC,OAAO,CAAC,CAAC;aACjC;;;;WAAA;QACD,sBA AI,6BAAK;iBAAT;gBACE,OAAO,IAAI,CAAC,UAAU,CAAC,MAAM,CAAC,CAAC;aAChC;;;WAAA;OAED,s BAAI,6BAAK;iBAAT;gBACE,OAAO,YAAY,CAAC,IAAI,CAAC,KAAK,EAAE,IAAI,CAAC,UAAU,EAAE,aA Aa, EAAE, IAAI, CAAC, KAAK, CAAC, iBAAiB, CAAC, CAAC; aAC/F;;; WAAA; QAED, sBAAI, 4BAAI; iBAAR; gB ACE,OAAO,YAAY,CACf,IAAI,CAAC,KAAK,EAAE,IAAI,CAAC,UAAU,EAAE,IAAI,CAAC,KAAK,CAAC,iB AAiB,EAAE,IAAI,CAAC,KAAK,CAAC,iBAAiB,CAAC,CAAC;aAC9F;;;WAAA;QAED,sBAAI,+BAAO;iBAAX ;gBACE,OAAO,YAAY,CACf,IAAI,CAAC,KAAK,EAAE,IAAI,CAAC,UAAU,EAAE,IAAI,CAAC,KAAK,CAAC ,iBAAiB,EAAE,IAAI,CAAC,UAAU,CAAC,MAAM,CAAC,CAAC;aACxF;;;WAAA;QAKD,sBAAI,kCAAU;;;;iB AAd;gBACE,IAAM,UAAU,GAAwC,EAAE,CAAC;gBAC3D,IAAI,KAAK,GAAG,IAAI,CAAC,SAAS,CAAC;gB AC3B, OAAO, KAAK, EAAE; oBACZ, UAAU, CAAC, IAAI, CAAC, KAAK, CAAC, CAAC; oBACvB, KAAK, GAAG, KAAK,CAAC,IAAI,CAAC;iBACpB;gBACD,OAAO,UAAU,CAAC;aACnB;;;WAAA;yBACF;KAAA,IAAA;IAE D,SAAS,SAAS,CAAC,IAAe;QAChC,IAAI,IAAI,CAAC,IAAI,KAAK,kBAAkB,EAAE;YACpC,OAAO,CAAC,IA AI,CAAC,OAAO,IAAI,EAAE,EAAE,GAAG,CAAC,SAAS,CAAC,CAAC,IAAI,CAAC,EAAE,CAAC,CAAC;SA CtD;aAAM,IAAI,IAAI,CAAC,IAAI,KAAK,cAAc,EAAE;YACvC,MAAM,IAAI,KAAK,CAAC,iBAAiB,CAAC,C AAC;SACpC;aAAM;YACL,OAAO,MAAM,CAAC,IAAI,CAAC,MAAM,EAAE,IAAI,CAAC,IAAI,EAAE,CAAC ;SACxC;IACH,CAAC;IAED,SAAS,YAAY,CAAC,KAAY,EAAE,KAAY,EAAE,KAAa,EAAE,GAAW;QAC1E,I AAI,OAAO,GAA6B,EAAE,CAAC;QAC3C,KAAK,IAAI,KAAK,GAAG,KAAK,EAAE,KAAK,GAAG,GAAG,E AAE,KAAK,EAAE,EAAE;YAC5C,OAAO,CAAC,IAAI,CAAC,EAAC,KAAK,EAAE,KAAK,EAAE,CAAC,EAA AAC;SACrE;QACD,OAAO,EAAC,KAAK,EAAE,KAAK,EAAE,GAAG,EAAE,GAAG,EAAE,MAAM,EAAE,GA AG,GAAG,KAAK,EAAE,OAAO,EAAE,OAAO,EAAC,CAAC;IACzE,CAAC;IAED;;;;;;;aAMgB,YAAY,CAAC,K AAkB,EAAE,KAAY;QAC3D,IAAI,KAAK,EAAE;YACT,IAAM,UAAU,GAAgB,EAAE,CAAC;YACnC,IAAI,W AAW,GAAgB,KAAK,CAAC;YACrC,OAAO,WAAW,EAAE;gBAClB,UAAU,CAAC,IAAI,CAAC,cAAc,CAAC, WAAW,EAAE,KAAK,CAAC,CAAC,CAAC,gBACpD,WAAW,GAAG,WAAW,CAAC,IAAI,CAAC;aAChC;YA CD,OAAO,UAAU,CAAC;SACnB;aAAM;YACL,OAAO,EAAE,CAAC;SACX;IACH,CAAC;aAEe,cAAc,CAAC, IAAM, MAAM, GAAG, WAAW, CAAC, QAAQ, CAAC, CAAC; QACrC, IAAM, SAAS, GAAgB, EAAE, CAAC; QACI C,IAAM,SAAS,GAAU,EAAE,CAAC;QAC5B,IAAM,KAAK,GAAG,KAAK,CAAC,KAAK,CAAC,CAAC;QAC3 B,KAAK,IAAI,CAAC,GAAG,KAAK,CAAC,cAAc,EAAE,CAAC,GAAG,KAAK,CAAC,YAAY,EAAE,CAAC,E AAE,EAAE;YAC9D,IAAM,GAAG,GAAG,KAAK,CAAC,IAAI,CAAC,CAAC,CAAsB,CAAC;YAC/C,SAAS,CA AC,IAAI,CAAC,GAAG,CAAC,IAAI,CAAC,CAAC;YACzB,SAAS,CAAC,IAAI,CAAC,KAAK,CAAC,CAAC,C AAC,CAAC,CAAC;SAC1B;QACD,OAAO;YACL,IAAI,EAAE,MAAM,CAAC,MAAM,CAAC;YACpB,IAAI,EA AE,mBAAmB,CAAC,KAAK,CAAC,IAAI,CAAC;YACrC,MAAM,EAAE,MAAa;YACrB,QAAQ,EAAE,YAAY, CAAC.KAAK.CAAC.KAAK.EAAE.KAAK.CAAC:YAC1C.SAAS.WAAA:YACT.SAAS.WAAA:YACT.OAAO. EAAE, sBAAsB, CAAC, KAAK, EAAE, KAAK, EAAE, KAAK, CAAC; SACtD, CAAC; IACJ, CAAC; IAED, SAAS, sB AAsB,CAAC,KAAa,EAAE,KAAa,EAAE,KAAY;QACxE,IAAM,aAAa,GAAgB,EAAE,CAAC;QACtC,KAAK,IA AI,CAAC,GAAI,KAAe,CAAC,mBAAmB,EAAE,CAAC,GAAI,KAAe,CAAC,iBAAiB,EAAE,CAAC,EAAE,EAA AM, SAAS, GAAgB, EAAE, CAAC; QACIC, KAAK, JAAI, CAAC, GAAI, KAAe, CAAC, iBAAiB, EAAE, CAAC, GAAI ,KAAe,CAAC,YAAY,EAAE,CAAC,EAAE,EAAE;YACvF,SAAS,CAAC,IAAI,CAAC,KAAK,CAAC,IAAI,CAA

C,CAAC,CAAc,CAAC,CAAC;SAC5C;QACD,IAAM,iBAAiB,GAAG;YACxB,KAAK,EAAE,OAAO,CAAC,KA AK,EAAE,KAAK,CAAC,aAAa,CAAC;YAC1C,eAAe,EAAE,OAAO,CAAC,KAAK,CAAC,IAAI,EAAE,KAAK, CAAC,aAAa,CAAC;YACzD,SAAS,WAAA;YACT,aAAa,eAAA;YACb,mBAAmB,EAAE,KAAK,CAAE,KAAe, CAAC,mBAAmB,GAAG,CAAC,CAAC;SACrE,CAAC;QACF,OAAO,iBAAiB,CAAC;IAC3B,CAAC;IAED;;;;;;I AMA,SAAS,MAAM,CAAC,KAAY,EAAE,GAAW;QACvC,IAAM,KAAK,GAAG,KAAK,CAAC,GAAG,CAAC, CAAC;;;QAGzB,IAAI,OAAO,KAAK,KAAK,QAAQ;YAAE,OAAO,UAAU,CAAC;;QAEjD,IAAM,IAAI,GAAG, UAAU,GAAG,KAAK,CAAC,QAAQ,CAAC,CAAC,CAAC,CAAC;QAC5C,OAAO,IAAI,CAAC,SAAS,CAAC,IA AI,CAAC,MAAM,GAAG,CAAC,CAAC,CAAC;IACzC,CAAC;IAED;;;;;;IAMA,SAAS,OAAO,CAAC,KAAY,EA AE,GAAW;QACxC,OAAU,MAAM,CAAC,KAAK,EAAE,GAAG,GAAG,CAAC,CAAC,SAAI,MAAM,CAAC,K AAK,EAAE,GAAG,GAAG,CAAC,CAAC,SAAI,MAAM,CAAC,KAAK,EAAE,GAAG,GAAG,CAAC,CAAC,SA ChF,MAAM,CAAC,KAAK,EAAE,GAAG,GAAG,CAAC,CAAC,SAAI,MAAM,CAAC,KAAK,EAAE,GAAG,GA AG,CAAC,CAAC,SAAI,MAAM,CAAC,KAAK,EAAE,GAAG,GAAG,CAAC,CAAC,SAC1E,MAAM,CAAC,KA AK,EAAE,GAAG,GAAG,CAAC,CAAC,SAAI,MAAM,CAAC,KAAK,EAAE,GAAG,GAAG,CAAC,CAAG,CAA C;IACzD,CAAC;IAED;QACE,yBAA6B,eAA2B;YAA3B,oBAAe,GAAf,eAAe,CAAY;SAAI;QAE5D,sBAAI,iDA AoB;iBAAxB;gBACE,OAAO,IAAI,CAAC,eAAe,CAAC,sBAAsB,CAAC,CAAC;aACrD;;;WAAA;QACD,sBAAI, kCAAK;iBAAT;gBACE,OAAO,IAAI,CAAC,eAAe,CAAC,KAAK,CAAC,uBAAuB,CAAC;qBACrD,GAAG,CA AC,OAAoC,CAAC,CAAC;aAChD;;;WAAA;QACD,sBAAI,mCAAM;iBAAV;gBACE,OAAO,OAAO,CAAC,IAA I,CAAC,eAAe,CAAC,MAAM,CAAC,CAAC,CAAC;aAC9C;;;WAAA;QACD,sBAAI,uCAAU;iBAAd;gBACE,O AAO,IAAI,CAAC,eAAe,CAAC,WAAW,CAAC,CAAC;aAC1C;;;WAAA;QACD,sBAAI,iCAAI;iBAAR;gBACE, OAAO,IAAI,CAAC,eAAe,CAAC,IAAI,CAAC,CAAC;aACnC;;;WAAA;QACD,sBAAI,mCAAM;iBAAV;gBACE ,OAAO,IAAI,CAAC,eAAe,CAAC,MAAM,CAAC,CAAC;aACrC;;;WAAA;QACD,sBAAI,iCAAI;iBAAR;gBACE ,OAAO,OAAO,CAAC,IAAI,CAAC,eAAe,CAAC,IAAI,CAAC,CAAC,CAAC;aAC5C;;;WAAA;8BACF;KAAA;;e CjmBuB,cAAM,OAAA,OAAO,CAAC,OAAO,CAAC,IAAI,CAAC,GAAA;IAJnD;;;;IAIA,IAAM,cAAc,GAAG,Q AA+B,CAAC;IAEvD;;;;;;;;;aASgB,yBAAyB,CAAC,KAAY,EAAE,KAAY;QAClE,IAAM,kBAAkB,GAAG,KAA K,CAAC,kBAAkB,CAAC;QACpD,IAAI,kBAAkB,KAAK,IAAI;YAAE,OAAO;QACxC,IAAI;YACF,KAAK,IAA I,CAAC,GAAG,CAAC,EAAE,CAAC,GAAG,kBAAkB,CAAC,MAAM,EAAE,CAAC,EAAE,EAAE;gBAClD,IAA M,MAAM,GAAG,kBAAkB,CAAC,CAAC,CAAW,CAAC;gBAC/C,IAAI,MAAM,GAAG,CAAC,EAAE;;oBAEd, gBAAgB,CAAC,CAAC,MAAM,CAAC,CAAC;iBAC3B;qBAAM;;oBAEL,IAAM,YAAY,GAAG,MAAM,CAAC; oBAC5B,IAAM,eAAe,GAAG,kBAAkB,CAAC,EAAE,CAAC,CAAW,CAAC;oBAC1D,IAAM,aAAa,GAAG,kBA AkB,CAAC,EAAE,CAAC,CAA8B,CAAC;oBAC3E,6BAA6B,CAAC,eAAe,EAAE,YAAY,CAAC,CAAC;oBAC7 D,IAAM,OAAO,GAAG,KAAK,CAAC,YAAY,CAAC,CAAC;oBACpC,aAAa,iBAAqB,OAAO,CAAC,CAAC;iB AC5C;aACF;SACF;gBAAS;YACR,gBAAgB,CAAC,CAAC,CAAC,CAAC,CAAC;SACtB;IACH,CAAC;IAGD;IA CA,SAAS,qBAAqB,CAAC,KAAY,EAAE,KAAY;QACvD,IAAM,cAAc,GAAG,KAAK,CAAC,cAAc,CAAC;QA C5C,IAAI,cAAc,KAAK,IAAI,EAAE;YAC3B,KAAK,IAAI,CAAC,GAAG,CAAC,EAAE,CAAC,GAAG,cAAc,CA AC,MAAM,EAAE,CAAC,IAAI,CAAC,EAAE;gBACjD,IAAM,aAAa,GAAG,cAAc,CAAC,CAAC,CAAC,CAAC; gBACxC,IAAM,eAAe,GAAG,cAAc,CAAC,CAAC,GAAG,CAAC,CAAC,CAAC;gBAC9C,IAAI,eAAe,KAAK,C AAC,CAAC,EAAE;oBAC1B,IAAM,YAAY,GAAG,KAAK,CAAC,IAAI,CAAC,eAAe,CAAsB,CAAC;oBACtE,S AAS,IAAI,aAAa,CAAC,YAAY,EAAE,yBAAyB,CAAC,CAAC;oBACpE,SAAS;wBACL,aAAa,CAAC,YAAY,C AAC,cAAc,EAAE,2CAA2C,CAAC,CAAC;oBAC5F,oBAAoB,CAAC,aAAa,CAAC,CAAC;oBACpC,YAAY,CAA C,cAAe,iBAAqB,KAAK,CAAC,eAAe,CAAC,EAAE,eAAe,CAAC,CAAC;iBAC3F;aACF;SACF;IACH,CAAC;IA ED;IACA,SAAS,sBAAsB,CAAC,SAAgB,EAAE,UAAoB;QACpE,KAAK,IAAI,CAAC,GAAG,CAAC,EAAE,CA AC,GAAG,UAAU,CAAC,MAAM,EAAE,CAAC,EAAE,EAAE;YAC1C,gBAAgB,CAAC,SAAS,EAAE,UAAU,C AAC,CAAC,CAAC,CAAC,CAAC;SAC5C;IACH,CAAC;IAED;IACA,SAAS,qBAAqB,CAAC,SAAgB,EAAE,UA AoB;QACnE,KAAK,IAAI,CAAC,GAAG,CAAC,EAAE,CAAC,GAAG,UAAU,CAAC,MAAM,EAAE,CAAC,EA AE,EAAE;YAC1C,eAAe,CAAC,SAAS,EAAE,UAAU,CAAC,CAAC,CAAC,CAAC,CAAC;SAC3C;IACH,CAAC ;aAEe,WAAW,CACvB,WAAuB,EAAE,KAAY,EAAE,OAAe,EAAE,KAAiB,EAAE,IAAmB,EAC9F,SAAqB,EA AE,eAAsC,EAAE,QAAwB,EACvF,SAAyB,EAAE,QAAuB;QACpD,IAAM,KAAK,GACP,SAAS,GAAG,8BAA8 B,CAAC,KAAK,CAAC,GAAG,KAAK,CAAC,SAAS,CAAC,KAAK,EAAW,CAAC;QACzF,KAAK,CAAC,IAAI, CAAC,GAAG,IAAI,CAAC;QACnB,KAAK,CAAC,KAAK,CAAC,GAAG,KAAK,sEAA6E;QACjG,sBAAsB,CA AC,KAAK,CAAC,CAAC;QAC9B,SAAS,IAAI,KAAK,CAAC,SAAS,IAAI,WAAW,IAAI,mBAAmB,CAAC,KAA K,CAAC,SAAS,EAAE,WAAW,CAAC,CAAC;QACjG,KAAK,CAAC,MAAM,CAAC,GAAG,KAAK,CAAC,gBA AgB,CAAC,GAAG,WAAW,CAAC;QACtD,KAAK,CAAC,OAAO,CAAC,GAAG,OAAO,CAAC;QACzB,KAAK, CAAC,gBAAgB,CAAC,IAAI,eAAe,IAAI,WAAW,IAAI,WAAW,CAAC,gBAAgB,CAAC,CAAE,CAAC;QAC7F, SAAS,IAAI,aAAa,CAAC,KAAK,CAAC,gBAAgB,CAAC,EAAE,6BAA6B,CAAC,CAAC;QACnF,KAAK,CAAC, QAAQ,CAAC,IAAI,QAAQ,IAAI,WAAW,IAAI,WAAW,CAAC,QAAQ,CAAC,CAAE,CAAC;QACtE,SAAS,IAA I,aAAa,CAAC,KAAK,CAAC,QAAQ,CAAC,EAAE,sBAAsB,CAAC,CAAC;QACpE,KAAK,CAAC,SAAS,CAAC ,GAAG,SAAS,IAAI,WAAW,IAAI,WAAW,CAAC,SAAS,CAAC,IAAI,IAAK,CAAC;QAC/E,KAAK,CAAC,QAA e,CAAC,GAAG,QAAQ,IAAI,WAAW,IAAI,WAAW,CAAC,QAAQ,CAAC,IAAI,IAAI,CAAC;QAClF,KAAK,CA AC,MAAM,CAAC,GAAG,SAAS,CAAC;QAC1B,SAAS;YACL,WAAW,CACP,KAAK,CAAC,IAAI,uBAAyB,W AAW,KAAK,IAAI,GAAG,IAAI,EAAE,IAAI,EACpE,sCAAsC,CAAC,CAAC;QAChD,KAAK,CAAC,0BAA0B,C AAC;YAC7B,KAAK,CAAC,IAAI,uBAAyB,WAAY,CAAC,0BAA0B,CAAC,GAAG,KAAK,CAAC;QACxF,SAA S,IAAI,gBAAgB,CAAC,KAAK,CAAC,CAAC;QACrC,OAAO,KAAK,CAAC;IACf,CAAC;aA4Be,gBAAgB,CAC 5B,KAAY,EAAE,KAAa,EAAE,IAAe,EAAE,IAAiB,EAAE,KAAuB;QAE1F,SAAS,IAAI,KAAK,KAAK,CAAC;; YAEpB,wBAAwB,CAAC,KAAK,EAAE,aAAa,EAAE,uCAAuC,CAAC,CAAC;;QAE5F,SAAS,IAAI,mBAAmB,C AAC,IAAI,CAAC,CAAC;QACvC,IAAI,KAAK,GAAG,KAAK,CAAC,IAAI,CAAC,KAAK,CAAU,CAAC;QACv C,IAAI,KAAK,KAAK,IAAI,EAAE;YAClB,KAAK,GAAG,kBAAkB,CAAC,KAAK,EAAE,KAAK,EAAE,IAAI,E AAE,IAAI,EAAE,KAAK,CAAC,CAAC;YAC5D,IAAI,aAAa,EAAE,EAAE;;;;;gBAKnB,KAAK,CAAC,KAAK,w BAA0B;aACtC;SACF;aAAM,IAAI,KAAK,CAAC,IAAI,yBAA0B;YAC7C,KAAK,CAAC,IAAI,GAAG,IAAI,CA AC;YAClB,KAAK,CAAC,KAAK,GAAG,IAAI,CAAC;YACnB,KAAK,CAAC,KAAK,GAAG,KAAK,CAAC;YA CpB,IAAM,MAAM,GAAG,qBAAqB,EAAE,CAAC;YACvC,KAAK,CAAC,aAAa,GAAG,MAAM,KAAK,IAAI,G AAG,CAAC,CAAC,GAAG,MAAM,CAAC,aAAa,CAAC;YAClE,SAAS,IAAI,mBAAmB,CAAC,KAAK,EAAE,K AAK,CAAC,CAAC;YAC/C,SAAS,IAAI,WAAW,CAAC,KAAK,EAAE,KAAK,CAAC,KAAK,EAAE,sBAAsB,C AAC,CAAC;SACtE;QACD,eAAe,CAAC,KAAK,EAAE,IAAI,CAAC,CAAC;QAC7B,OAAO,KACc,CAAC;IACx B,CAAC;aAEe,kBAAkB,CAC9B,KAAY,EAAE,KAAa,EAAE,IAAe,EAAE,IAAiB,EAAE,KAAuB;QAC1F,IAAM ,YAAY,GAAG,4BAA4B,EAAE,CAAC;QACpD,IAAM,QAAQ,GAAG,oBAAoB,EAAE,CAAC;QACxC,IAAM,M AAM,GAAG,QAAQ,GAAG,YAAY,GAAG,YAAY,IAAI,YAAY,CAAC,MAAM,CAAC;;QAE7E,IAAM,KAAK, GAAG,KAAK,CAAC,IAAI,CAAC,KAAK,CAAC;YAC3B,WAAW,CAAC,KAAK,EAAE,MAAuC,EAAE,IAAI,E AAE,KAAK,EAAE,IAAI,EAAE,KAAK,CAAC,CAAC;;;;QAI1F,IAAI,KAAK,CAAC,UAAU,KAAK,IAAI,EAAE ;YAC7B,KAAK,CAAC,UAAU,GAAG,KAAK,CAAC;SAC1B;QACD,IAAI,YAAY,KAAK,IAAI,EAAE;YACzB,I AAI,QAAQ,EAAE;;gBAEZ,IAAI,YAAY,CAAC,KAAK,IAAI,IAAI,IAAI,KAAK,CAAC,MAAM,KAAK,IAAI,E AAE;;oBAEvD,YAAY,CAAC,KAAK,GAAG,KAAK,CAAC;iBAC5B;aACF;iBAAM;gBACL,IAAI,YAAY,CAA C,IAAI,KAAK,IAAI,EAAE;;;oBAG9B,YAAY,CAAC,IAAI,GAAG,KAAK,CAAC;iBAC3B;aACF;SACF;QACD, OAAO,KAAK,CAAC;IACf,CAAC;IAGD;;;;;;;;;;aAUgB,YAAY,CACxB,KAAY,EAAE,KAAY,EAAE,eAAuB,EA AE,YAAiB;QACxE,IAAI,eAAe,KAAK,CAAC;YAAE,OAAO,CAAC,CAAC,CAAC;QACrC,IAAI,SAAS,EAAE; YACb,qBAAqB,CAAC,KAAK,CAAC,CAAC;YAC7B,UAAU,CAAC,KAAK,EAAE,KAAK,CAAC,KAAK,CAA C,EAAE,0CAA0C,CAAC,CAAC;YAC5E,WAAW,CAAC,KAAK,CAAC,IAAI,CAAC,MAAM,EAAE,KAAK,CA AC,MAAM,EAAE,0CAA0C,CAAC,CAAC;YACzF,WAAW,CACP,KAAK,CAAC,IAAI,CAAC,MAAM,EAAE,K AAK,CAAC,SAAS,CAAC,MAAM,EAAE,8CAA8C,CAAC,CAAC;YAC/F,qBAAqB,CAAC,KAAK,CAAC,CAA C;SAC9B;QACD,IAAM,QAAQ,GAAG,KAAK,CAAC,MAAM,CAAC;QAC9B,KAAK,IAAI,CAAC,GAAG,CAA C,EAAE,CAAC,GAAG,eAAe,EAAE,CAAC,EAAE,EAAE;YACxC,KAAK,CAAC,IAAI,CAAC,YAAY,CAAC,C AAC;YACzB,KAAK,CAAC,SAAS,CAAC,IAAI,CAAC,YAAY,CAAC,CAAC;YACnC,KAAK,CAAC,IAAI,CAA C,IAAI,CAAC,IAAI,CAAC,CAAC;SACvB;QACD,OAAO,QAAQ,CAAC;IAClB,CAAC;IAGD;IACA;IACA;IAE A;;;;;;;aAOgB,UAAU,CAAI,KAAY,EAAE,KAAY,EAAE,OAAU;QAClE,SAAS,IAAI,WAAW,CAAC,cAAc,CAA C,KAAK,CAAC,EAAE,IAAI,EAAE,gCAAgC,CAAC,CAAC;QACxF,SAAS,CAAC,KAAK,CAAC,CAAC;QACj B,IAAI;YACF,IAAM,SAAS,GAAG,KAAK,CAAC,SAAS,CAAC;YAClC,IAAI,SAAS,KAAK,IAAI,EAAE;gBAC tB,kBAAkB,iBAAqB,SAAS,EAAE,OAAO,CAAC,CAAC;aAC5D;;;YAID,IAAM,UAAU,GAAG,KAAK,CAAC,Q

AAQ,CAAC;YAClC,IAAI,UAAU,KAAK,IAAI,EAAE;gBACvB,eAAe,CAAC,KAAK,EAAE,KAAK,EAAE,UAA U,kBAAsB,OAAO,CAAC,CAAC;aACxE;;;;;;YAOD,IAAI,KAAK,CAAC,eAAe,EAAE;gBACzB,KAAK,CAAC,e AAe,GAAG,KAAK,CAAC;aAC/B;;;;YAKD,IAAI,KAAK,CAAC,oBAAoB,EAAE;gBAC9B,qBAAqB,CAAC,KA AK,EAAE,KAAK,CAAC,CAAC;aACrC;;;;YAKD,IAAI,KAAK,CAAC,iBAAiB,EAAE;gBAC3B,kBAAkB,iBAA qB,KAAK,CAAC,SAAU,EAAE,OAAO,CAAC,CAAC;aACnE;;YAGD,IAAM,UAAU,GAAG,KAAK,CAAC,UA AU,CAAC;YACpC,IAAI,UAAU,KAAK,IAAI,EAAE;gBACvB,qBAAqB,CAAC,KAAK,EAAE,UAAU,CAAC,C AAC;aAC1C;SAEF;QAAC,OAAO,KAAK,EAAE;;;YAGd,IAAI,KAAK,CAAC,eAAe,EAAE;gBACzB,KAAK,CA AC,mBAAmB,GAAG,IAAI,CAAC;aAClC;YAED,MAAM,KAAK,CAAC;SACb;gBAAS;YACR,KAAK,CAAC,K AAK,CAAC,IAAI,sBAAyB;YACzC,SAAS,EAAE,CAAC;SACb;IACH,CAAC;IAED;;;;;;;;aAQgB,WAAW,CACv B,KAAY,EAAE,KAAY,EAAE,UAAsC,EAAE,OAAU;QAChF,SAAS,IAAI,WAAW,CAAC,cAAc,CAAC,KAAK, CAAC,EAAE,KAAK,EAAE,8BAA8B,CAAC,CAAC;QACvF,IAAM,KAAK,GAAG,KAAK,CAAC,KAAK,CAA C,CAAC;QAC3B,IAAI,CAAC,KAAK;YAAmD,OAAO;QACpE,SAAS,CAAC,KAAK,CAAC,CAAC;;;QAGjB,IA AM,sBAAsB,GAAG,sBAAsB,EAAE,CAAC;QACxD,IAAI;YACF,sBAAsB,CAAC,KAAK,CAAC,CAAC;YAE9B ,eAAe,CAAC,KAAK,CAAC,iBAAiB,CAAC,CAAC;YACzC,IAAI,UAAU,KAAK,IAAI,EAAE;gBACvB,eAAe,C AAC,KAAK,EAAE,KAAK,EAAE,UAAU,kBAAsB,OAAO,CAAC,CAAC;aACxE;YAED,IAAM,uBAAuB,GACz B,CAAC,KAAK,8DAAwE;;;YAIlF,IAAI,CAAC,sBAAsB,EAAE;gBAC3B,IAAI,uBAAuB,EAAE;oBAC3B,IAA M,kBAAkB,GAAG,KAAK,CAAC,kBAAkB,CAAC;oBACpD,IAAI,kBAAkB,KAAK,IAAI,EAAE;wBAC/B,iBAA iB,CAAC,KAAK,EAAE,kBAAkB,EAAE,IAAI,CAAC,CAAC;qBACpD;iBACF;qBAAM;oBACL,IAAM,aAAa,G AAG,KAAK,CAAC,aAAa,CAAC;oBAC1C,IAAI,aAAa,KAAK,IAAI,EAAE;wBAC1B,wBAAwB,CAAC,KAAK, EAAE,aAAa,8BAAqC,IAAI,CAAC,CAAC;qBACzF;oBACD,uBAAuB,CAAC,KAAK,6BAAoC,CAAC;iBACnE;a ACF;;;;YAKD,+BAA+B,CAAC,KAAK,CAAC,CAAC;YACvC,oBAAoB,CAAC,KAAK,CAAC,CAAC;;YAG5B,I AAI,KAAK,CAAC,cAAc,KAAK,IAAI,EAAE;gBACjC,qBAAqB,CAAC,KAAK,EAAE,KAAK,CAAC,CAAC;aA CrC;;;YAID,IAAI,CAAC,sBAAsB,EAAE;gBAC3B,IAAI,uBAAuB,EAAE;oBAC3B,IAAM,iBAAiB,GAAG,KAA K,CAAC,iBAAiB,CAAC;oBAClD,IAAI,iBAAiB,KAAK,IAAI,EAAE;wBAC9B,iBAAiB,CAAC,KAAK,EAAE,iB AAiB,CAAC,CAAC;qBAC7C;iBACF;qBAAM;oBACL,IAAM,YAAY,GAAG,KAAK,CAAC,YAAY,CAAC;oBA CxC,IAAI,YAAY,KAAK,IAAI,EAAE;wBACzB,wBAAwB,CACpB,KAAK,EAAE,YAAY,uCAA8C,CAAC;qBA CvE;oBACD,uBAAuB,CAAC,KAAK,uCAA8C,CAAC;iBAC7E;aACF;YAED,yBAAyB,CAAC,KAAK,EAAE,K AAK,CAAC,CAAC;;YAGxC,IAAM,UAAU,GAAG,KAAK,CAAC,UAAU,CAAC;YACpC,IAAI,UAAU,KAAK,I AAI,EAAE;gBACvB,sBAAsB,CAAC,KAAK,EAAE,UAAU,CAAC,CAAC;aAC3C;;;;YAKD,IAAM,SAAS,GAA G,KAAK,CAAC,SAAS,CAAC;YAClC,IAAI,SAAS,KAAK,IAAI,EAAE;gBACtB,kBAAkB,iBAAqB,SAAS,EAA E,OAAO,CAAC,CAAC;aAC5D;;;YAID,IAAI,CAAC,sBAAsB,EAAE;gBAC3B,IAAI,uBAAuB,EAAE;oBAC3B,I AAM,cAAc,GAAG,KAAK,CAAC,cAAc,CAAC;oBAC5C,IAAI,cAAc,KAAK,IAAI,EAAE;wBAC3B,iBAAiB,CA AC,KAAK,EAAE,cAAc,CAAC,CAAC;qBAC1C;iBACF;qBAAM;oBACL,IAAM,SAAS,GAAG,KAAK,CAAC,S AAS,CAAC;oBAClC,IAAI,SAAS,KAAK,IAAI,EAAE;wBACtB,wBAAwB,CAAC,KAAK,EAAE,SAAS,oCAA2C ,CAAC;qBACtF;oBACD,uBAAuB,CAAC,KAAK,oCAA2C,CAAC;iBAC1E;aACF;YACD,IAAI,KAAK,CAAC,e AAe,KAAK,IAAI,EAAE;;;;;;;gBAOlC,KAAK,CAAC,eAAe,GAAG,KAAK,CAAC;aAC/B;;;;;;;YAQD,IAAI,CAA C,sBAAsB,EAAE;gBAC3B,KAAK,CAAC,KAAK,CAAC,IAAI,EAAE,wCAA6C,CAAC;aACjE;YACD,IAAI,KA AK,CAAC,KAAK,CAAC,uCAAuC;gBACrD,KAAK,CAAC,KAAK,CAAC,IAAI,oCAAoC;gBACpD,2BAA2B,C AAC,KAAK,CAAC,MAAM,CAAe,EAAE,CAAC,CAAC,CAAC,CAAC;aAC9D;SACF;gBAAS;YACR,SAAS,EA AE,CAAC;SACb;IACH,CAAC;aAEe,yBAAyB,CACrC,KAAY,EAAE,KAAY,EAAE,UAAsC,EAAE,OAAU;QAC hF,IAAM,eAAe,GAAG,KAAK,CAAC,gBAAgB,CAAC,CAAC;QAChD,IAAM,mBAAmB,GAAG,CAAC,sBAAs B,EAAE,CAAC;QACtD,IAAM,oBAAoB,GAAG,cAAc,CAAC,KAAK,CAAC,CAAC;QACnD,IAAI;YACF,IAAI, mBAAmB,IAAI,CAAC,oBAAoB,IAAI,eAAe,CAAC,KAAK,EAAE;gBACzE,eAAe,CAAC,KAAK,EAAE,CAAC; aACzB;YACD,IAAI,oBAAoB,EAAE;gBACxB,UAAU,CAAC,KAAK,EAAE,KAAK,EAAE,OAAO,CAAC,CAA C;aACnC;YACD,WAAW,CAAC,KAAK,EAAE,KAAK,EAAE,UAAU,EAAE,OAAO,CAAC,CAAC;SAChD;gBA AS;YACR,IAAI,mBAAmB,IAAI,CAAC,oBAAoB,IAAI,eAAe,CAAC,GAAG,EAAE;gBACvE,eAAe,CAAC,GAA G,EAAE,CAAC;aACvB;SACF;IACH,CAAC;IAED,SAAS,eAAe,CACpB,KAAY,EAAE,KAAY,EAAE,UAAgC,E AAE,EAAe,EAAE,OAAU;QAC3F,IAAM,iBAAiB,GAAG,gBAAgB,EAAE,CAAC;QAC7C,IAAI;YACF,gBAAg

B,CAAC,CAAC,CAAC,CAAC,CAAC;YACrB,IAAI,EAAE,qBAAyB,KAAK,CAAC,MAAM,GAAG,aAAa,EAAE ;;;gBAG3D,mBAAmB,CAAC,KAAK,EAAE,KAAK,EAAE,aAAa,EAAE,sBAAsB,EAAE,CAAC,CAAC;aAC5E; YACD,UAAU,CAAC,EAAE,EAAE,OAAO,CAAC,CAAC;SACzB;gBAAS;YACR,gBAAgB,CAAC,iBAAiB,CA AC,CAAC;SACrC;IACH,CAAC;IAED;IACA;IACA;aAEgB,qBAAqB,CAAC,KAAY,EAAE,KAAY,EAAE,KAA Y;QAC5E,IAAI,kBAAkB,CAAC,KAAK,CAAC,EAAE;YAC7B,IAAM,KAAK,GAAG,KAAK,CAAC,cAAc,CAA C;YACnC,IAAM,GAAG,GAAG,KAAK,CAAC,YAAY,CAAC;YAC/B,KAAK,IAAI,cAAc,GAAG,KAAK,EAAE, cAAc,GAAG,GAAG,EAAE,cAAc,EAAE,EAAE;gBACvE,IAAM,GAAG,GAAG,KAAK,CAAC,IAAI,CAAC,cAA c,CAAsB,CAAC;gBAC5D,IAAI,GAAG,CAAC,cAAc,EAAE;oBACtB,GAAG,CAAC,cAAc,iBAAqB,KAAK,CA AC,cAAc,CAAC,EAAE,cAAc,CAAC,CAAC;iBAC/E;aACF;SACF;IACH,CAAC;IAGD;;;aAGgB,yBAAyB,CAA C,KAAY,EAAE,KAAY,EAAE,KAAyB;QAC7F,IAAI,CAAC,kBAAkB,EAAE;YAAE,OAAO;QAClC,wBAAwB, CAAC,KAAK,EAAE,KAAK,EAAE,KAAK,EAAE,gBAAgB,CAAC,KAAK,EAAE,KAAK,CAAC,CAAC,CAAC; QAC9E,IAAI,CAAC,KAAK,CAAC,KAAK,6DAA+D;YAC7E,4BAA4B,CAAC,KAAK,EAAE,KAAK,EAAE,KA AK,CAAC,CAAC;SACnD;IACH,CAAC;IAED;;;;aAIgB,wBAAwB,CACpC,QAAe,EAAE,KAAyB,EAC1C,iBAA uD;QAAvD,kCAAA,EAAA,oCAAuD;QACzD,IAAM,UAAU,GAAG,KAAK,CAAC,UAAU,CAAC;QACpC,IAAI ,UAAU,KAAK,IAAI,EAAE;YACvB,IAAI,UAAU,GAAG,KAAK,CAAC,KAAK,GAAG,CAAC,CAAC;YACjC,K AAK,IAAI,CAAC,GAAG,CAAC,EAAE,CAAC,GAAG,UAAU,CAAC,MAAM,EAAE,CAAC,IAAI,CAAC,EAAE ;gBAC7C,IAAM,KAAK,GAAG,UAAU,CAAC,CAAC,GAAG,CAAC,CAAW,CAAC;gBAC1C,IAAM,KAAK,GA AG,KAAK,KAAK,CAAC,CAAC;oBACtB,iBAAiB,CACb,KAA8D,EAAE,QAAQ,CAAC;oBAC7E,QAAQ,CAAC ,KAAK,CAAC,CAAC;gBACpB,QAAQ,CAAC,UAAU,EAAE,CAAC,GAAG,KAAK,CAAC;aAChC;SACF;IACH, CAAC;IAED;;;;;;;aAOgB,yBAAyB,CAAC,GAAsB;QAC9D,IAAM,KAAK,GAAG,GAAG,CAAC,KAAK,CAAC;; ;QAIxB,IAAI,KAAK,KAAK,IAAI,IAAI,KAAK,CAAC,mBAAmB,EAAE;;;YAG/C,IAAM,SAAS,GAAG,IAAI,C AAC;YACvB,OAAO,GAAG,CAAC,KAAK,GAAG,WAAW,oBACE,SAAS,EAAE,GAAG,CAAC,QAAQ,EAAE, GAAG,CAAC,KAAK,EAAE,GAAG,CAAC,IAAI,EAAE,GAAG,CAAC,aAAa,EACpF,GAAG,CAAC,QAAQ,EA AE,GAAG,CAAC,SAAS,EAAE,GAAG,CAAC,OAAO,EAAE,GAAG,CAAC,MAAM,CAAC,CAAC;SAClE;QAE D,OAAO,KAAK,CAAC;IACf,CAAC;IAGD;;;;;;;;;;;;;aAagB,WAAW,CACvB,IAAe,EAAE,SAAqB,EAAE,UAAu C,EAAE,KAAa,EAC9F,IAAY,EAAE,UAA0C,EAAE,KAAgC,EAC1F,SAAwC,EAAE,OAA8B,EACxE,eAAyC;Q AC3C,SAAS,IAAI,SAAS,CAAC,KAAK,EAAE,CAAC;QAC/B,IAAM,iBAAiB,GAAG,aAAa,GAAG,KAAK,CA AC;;;;QAIhD,IAAM,iBAAiB,GAAG,iBAAiB,GAAG,IAAI,CAAC;QACnD,IAAM,SAAS,GAAG,mBAAmB,CAA C,iBAAiB,EAAE,iBAAiB,CAAC,CAAC;QAC5E,IAAM,MAAM,GAAG,OAAO,eAAe,KAAK,UAAU,GAAG,eA Ae,EAAE,GAAG,eAAe,CAAC;QAC3F,IAAM,KAAK,GAAG,SAAS,CAAC,KAAY,CAAC,GAAG,SAAS;YAC7 C,IAAI,gBAAgB,CAChB,IAAI;YACJ,SAAS;YACT,UAAU;YACV,IAAI;YACJ,SAAS;YACT,SAAS;YACT,gBA AgB,CAAC,SAAS,CAAC,CAAC,IAAI,CAAC,IAAI,EAAE,iBAAiB,CAAC;YACzD,iBAAiB;YACjB,iBAAiB;Y ACjB,IAAI;YACJ,IAAI;YACJ,IAAI;YACJ,KAAK;YACL,KAAK;YACL,IAAI;YACJ,IAAI;YACJ,IAAI;YACJ,IA AI;YACJ,IAAI;YACJ,IAAI;YACJ,IAAI;YACJ,IAAI;YACJ,IAAI;YACJ,IAAI;YACJ,OAAO,UAAU,KAAK,UAA U;gBAC5B,UAAU,EAAE;gBACZ,UAAU;YACd,OAAO,KAAK,KAAK,UAAU,GAAG,KAAK,EAAE,GAAG,K AAK;YAC7C,IAAI;YACJ,OAAO;YACP,MAAM;YACN,KAAK;YACL,KAAK;YACL,IAAI,CACH;YACL;gBA CE,IAAI,EAAE,IAAI;gBACV,SAAS,EAAE,SAAS;gBACpB,QAAQ,EAAE,UAAU;gBACpB,OAAO,EAAE,IAAI ;gBACb,SAAS,EAAE,SAAS;gBACpB,SAAS,EAAE,SAAS;gBACpB,IAAI,EAAE,SAAS,CAAC,KAAK,EAAE,C AAC,IAAI,CAAC,IAAI,EAAE,iBAAiB,CAAC;gBACrD,iBAAiB,EAAE,iBAAiB;gBACpC,iBAAiB,EAAE,iBAAi B;gBACpC,kBAAkB,EAAE,IAAI;gBACxB,eAAe,EAAE,IAAI;gBACrB,eAAe,EAAE,IAAI;gBACrB,iBAAiB,EA AE,KAAK;gBACxB,oBAAoB,EAAE,KAAK;gBAC3B,aAAa,EAAE,IAAI;gBACnB,kBAAkB,EAAE,IAAI;gBAC xB,YAAY,EAAE,IAAI;gBAClB,iBAAiB,EAAE,IAAI;gBACvB,SAAS,EAAE,IAAI;gBACf,cAAc,EAAE,IAAI;gB ACpB,YAAY,EAAE,IAAI;gBAClB,OAAO,EAAE,IAAI;gBACb,cAAc,EAAE,IAAI;gBACpB,UAAU,EAAE,IAAI ;gBAChB,iBAAiB,EAAE,OAAO,UAAU,KAAK,UAAU,GAAG,UAAU,EAAE,GAAG,UAAU;gBAC/E,YAAY,E AAE,OAAO,KAAK,KAAK,UAAU,GAAG,KAAK,EAAE,GAAG,KAAK;gBAC3D,UAAU,EAAE,IAAI;gBAChB, OAAO,EAAE,OAAO;gBAChB,MAAM,EAAE,MAAM;gBACd,mBAAmB,EAAE,KAAK;aAC3B,CAAC;QACN,I AAI,SAAS,EAAE;;;;YAIb,MAAM,CAAC,IAAI,CAAC,KAAK,CAAC,CAAC;SACpB;QACD,OAAO,KAAK,CA AC;IACf,CAAC;IAED,SAAS,mBAAmB,CAAC,iBAAyB,EAAE,iBAAyB;QAC/E,IAAM,SAAS,GAAG,SAAS,G

AAG,IAAI,cAAc,EAAE,GAAG,EAAE,CAAC;QAExD,KAAK,IAAI,CAAC,GAAG,CAAC,EAAE,CAAC,GAAG, iBAAiB,EAAE,CAAC,EAAE,EAAE;YAC1C,SAAS,CAAC,IAAI,CAAC,CAAC,GAAG,iBAAiB,GAAG,IAAI,G AAG,SAAS,CAAC,CAAC;SAC1D;QAED,OAAO,SAAkB,CAAC;IAC5B,CAAC;IAED,SAAS,WAAW,CAAC,IA AY,EAAE,KAAU;QAC3C,OAAO,IAAI,KAAK,CAAC,eAAa,IAAI,UAAK,iBAAiB,CAAC,KAAK,CAAC,MAA G,CAAC,CAAC;IACtE,CAAC;IAED,SAAS,oBAAoB,CAAC,QAAkB,EAAE,iBAAkC;QAClF,IAAI,CAAC,QAA Q,EAAE;YACb,IAAI,OAAO,iBAAiB,KAAK,QAAQ,EAAE;gBACzC,MAAM,WAAW,CAAC,oCAAoC,EAAE,i BAAiB,CAAC,CAAC;aAC5E;iBAAM;gBACL,MAAM,WAAW,CAAC,wBAAwB,EAAE,iBAAiB,CAAC,CAAC; aAChE;SACF;IACH,CAAC;IAED;;;;;;;aAOgB,iBAAiB,CAC7B,QAAmB,EAAE,iBAAkC,EACvD,aAAgC;QACl C,IAAI,oBAAoB,CAAC,QAAQ,CAAC,EAAE;;YAElC,IAAM,eAAe,GAAG,aAAa,KAAKN,yBAAiB,CAAC,SA AS,CAAC;YACtE,OAAO,QAAQ,CAAC,iBAAiB,CAAC,iBAAiB,EAAE,eAAe,CAAC,CAAC;SACvE;QAED,IA AI,QAAQ,GAAG,OAAO,iBAAiB,KAAK,QAAQ;YAChD,QAAQ,CAAC,aAAa,CAAC,iBAAiB,CAAE;YAC1C,i BAAiB,CAAC;QACtB,SAAS,IAAI,oBAAoB,CAAC,QAAQ,EAAE,iBAAiB,CAAC,CAAC;;;;;QAM/D,QAAQ,C AAC,WAAW,GAAG,EAAE,CAAC;QAE1B,OAAO,QAAQ,CAAC;IAClB,CAAC;IAED;;;;;;;;;;aAUgB,uBAAuB, CACnC,KAAY,EAAE,KAAY,EAAE,OAAY,EAAE,SAAmB;QAC/D,IAAM,QAAQ,GAAG,WAAW,CAAC,KAA K,CAAC,CAAC;QACpC,IAAI,OAAO,KAAK,IAAI,EAAE;;;YAGpB,IAAI,SAAS,EAAE;gBACb,MAAM,CAAC, MAAM,CAAC,eAAe,CAAC,KAAK,CAAC,CAAC,CAAC;aACvC;YACD,QAAQ,CAAC,IAAI,CAAC,SAAS,CA AC,CAAC;SAC1B;aAAM;YACL,QAAQ,CAAC,IAAI,CAAC,OAAO,CAAC,CAAC;YAEvB,IAAI,KAAK,CAAC ,eAAe,EAAE;gBACzB,eAAe,CAAC,KAAK,CAAC,CAAC,IAAI,CAAC,SAAS,EAAE,QAAQ,CAAC,MAAM,GA AG,CAAC,CAAC,CAAC;aAC7D;SACF;IACH,CAAC;aAgCe,WAAW,CACvB,KAAY,EAAE,OAAyC,EAAE,IA Ae,EAAE,KAAa,EACvF,KAAkB,EAAE,KAAuB;QAC7C,SAAS,IAAI,KAAK,KAAK,CAAC;;YAEpB,wBAAwB ,CAAC,KAAK,EAAE,aAAa,EAAE,uCAAuC,CAAC,CAAC;QAC5F,SAAS,IAAI,aAAa,CAAC,KAAK,EAAE,SA AS,EAAE,gDAAgD,CAAC,CAAC;QAC/F,SAAS,IAAI,SAAS,CAAC,KAAK,EAAE,CAAC;QAC/B,SAAS,IAAI, OAAO,IAAI,mBAAmB,CAAC,OAAO,EAAE,KAAK,CAAC,CAAC;QAC5D,IAAI,aAAa,GAAG,OAAO,GAAG, OAAO,CAAC,aAAa,GAAG,CAAC,CAAC,CAAC;QACzD,IAAM,KAAK,GAAG,SAAS;YACnB,IAAI,UAAU,C ACV,KAAK;YACL,IAAI;YACJ,KAAK;YACL,IAAI;YACJ,aAAa;YACb,CAAC,CAAC;YACF,CAAC,CAAC;Y ACF,CAAC,CAAC;YACF,IAAI;YACJ,CAAC;YACD,CAAC;YACD,KAAK;YACL,KAAK;YACL,IAAI;YACJ,I AAI;YACJ,SAAS;YACT,IAAI;YACJ,IAAI;YACJ,IAAI;YACJ,IAAI;YACJ,IAAI;YACJ,IAAI;YACJ,OAAO;YAC P,IAAI;YACJ,IAAI;YACJ,IAAI;YACJ,SAAS;YACT,IAAI;YACJ,IAAI;YACJ,SAAS;YACT,CAAQ;YACR,CAA Q,CACP;YACL;gBACE,IAAI,MAAA;gBACJ,KAAK,OAAA;gBACL,iBAAiB,EAAE,IAAI;gBACvB,aAAa,eAA A;gBACb,cAAc,EAAE,CAAC,CAAC;gBAClB,YAAY,EAAE,CAAC,CAAC;gBAChB,oBAAoB,EAAE,CAAC,C AAC;gBACxB,gBAAgB,EAAE,IAAI;gBACtB,KAAK,EAAE,CAAC;gBACR,eAAe,EAAE,CAAC;gBAClB,KAA K,EAAE,KAAK;gBACZ,KAAK,EAAE,KAAK;gBACZ,WAAW,EAAE,IAAI;gBACjB,UAAU,EAAE,IAAI;gBAC hB,aAAa,EAAE,SAAS;gBACxB,MAAM,EAAE,IAAI;gBACZ,OAAO,EAAE,IAAI;gBACb,MAAM,EAAE,IAAI; gBACZ,IAAI,EAAE,IAAI;gBACV,cAAc,EAAE,IAAI;gBACpB,KAAK,EAAE,IAAI;gBACX,MAAM,EAAE,OA AO;gBACf,UAAU,EAAE,IAAI;gBAChB,MAAM,EAAE,IAAI;gBACZ,iBAAiB,EAAE,IAAI;gBACvB,cAAc,EA AE,SAAS;gBACzB,OAAO,EAAE,IAAI;gBACb,kBAAkB,EAAE,IAAI;gBACxB,eAAe,EAAE,SAAS;gBAC1B,a AAa,EAAE,CAAQ;gBACvB,aAAa,EAAE,CAAQ;aACxB,CAAC;QACN,IAAI,SAAS,EAAE;;;;YAIb,MAAM,CA AC,IAAI,CAAC,KAAK,CAAC,CAAC;SACpB;QACD,OAAO,KAAK,CAAC;IACf,CAAC;IAGD,SAAS,uBAAuB ,CAC5B,aAA6C,EAAE,eAAuB,EACtE,SAA+B;QACjC,KAAK,IAAI,UAAU,IAAI,aAAa,EAAE;YACpC,IAAI,aA Aa,CAAC,cAAc,CAAC,UAAU,CAAC,EAAE;gBAC5C,SAAS,GAAG,SAAS,KAAK,IAAI,GAAG,EAAE,GAAG, SAAS,CAAC;gBAChD,IAAM,YAAY,GAAG,aAAa,CAAC,UAAU,CAAC,CAAC;gBAE/C,IAAI,SAAS,CAAC,c AAc,CAAC,UAAU,CAAC,EAAE;oBACxC,SAAS,CAAC,UAAU,CAAC,CAAC,IAAI,CAAC,eAAe,EAAE,YAA Y,CAAC,CAAC;iBAC3D;qBAAM;oBACL,CAAC,SAAS,CAAC,UAAU,CAAC,GAAG,CAAC,eAAe,EAAE,YA AY,CAAC,EAAE;iBAC3D;aACF;SACF;QACD,OAAO,SAAS,CAAC;IACnB,CAAC;IAED;;;;IAIA,SAAS,+BAA +B,CAAC,KAAY,EAAE,KAAY;QACjE,SAAS,IAAI,qBAAqB,CAAC,KAAK,CAAC,CAAC;QAE1C,IAAM,KA AK,GAAG,KAAK,CAAC,cAAc,CAAC;QACnC,IAAM,GAAG,GAAG,KAAK,CAAC,YAAY,CAAC;QAC/B,IAA M,SAAS,GAAG,KAAK,CAAC,IAAI,CAAC;QAE7B,IAAM,UAAU,GAAG,KAAK,CAAC,KAAK,CAAC;QAC/B ,IAAM,eAAe,GAAqB,SAAS,GAAG,IAAI,kBAAkB,EAAE,GAAG,EAAE,CAAC;QACpF,IAAI,WAAW,GAAyB,

IAAI,CAAC;QAC7C,IAAI,YAAY,GAAyB,IAAI,CAAC;QAC9C,KAAK,IAAI,CAAC,GAAG,KAAK,EAAE,CAA C,GAAG,GAAG,EAAE,CAAC,EAAE,EAAE;YAChC,IAAM,YAAY,GAAG,SAAS,CAAC,CAAC,CAAsB,CAAC ;YACvD,IAAM,eAAe,GAAG,YAAY,CAAC,MAAM,CAAC;;;;;YAK5C,IAAM,aAAa,GAAG,CAAC,UAAU,KA AK,IAAI,IAAI,CAAC,gBAAgB,CAAC,KAAK,CAAC;gBAClE,qBAAqB,CAAC,eAAe,EAAE,UAAU,CAAC;gB AClD,IAAI,CAAC;YACT,eAAe,CAAC,IAAI,CAAC,aAAa,CAAC,CAAC;YACpC,WAAW,GAAG,uBAAuB,CA AC,eAAe,EAAE,CAAC,EAAE,WAAW,CAAC,CAAC;YACvE,YAAY,GAAG,uBAAuB,CAAC,YAAY,CAAC,O AAO,EAAE,CAAC,EAAE,YAAY,CAAC,CAAC;SAC/E;QAED,IAAI,WAAW,KAAK,IAAI,EAAE;YACxB,IAAI ,WAAW,CAAC,cAAc,CAAC,OAAO,CAAC,EAAE;gBACvC,KAAK,CAAC,KAAK,2BAA6B;aACzC;YACD,IA AI,WAAW,CAAC,cAAc,CAAC,OAAO,CAAC,EAAE;gBACvC,KAAK,CAAC,KAAK,2BAA6B;aACzC;SACF;Q AED,KAAK,CAAC,aAAa,GAAG,eAAe,CAAC;QACtC,KAAK,CAAC,MAAM,GAAG,WAAW,CAAC;QAC3B,K AAK,CAAC,OAAO,GAAG,YAAY,CAAC;IAC/B,CAAC;IAED;;;;;;;;;;IAUA,SAAS,WAAW,CAAC,IAAY;QAC/ B,IAAI,IAAI,KAAK,OAAO;YAAE,OAAO,WAAW,CAAC;QACzC,IAAI,IAAI,KAAK,KAAK;YAAE,OAAO,SA AS,CAAC;QACrC,IAAI,IAAI,KAAK,YAAY;YAAE,OAAO,YAAY,CAAC;QAC/C,IAAI,IAAI,KAAK,WAAW; YAAE,OAAO,WAAW,CAAC;QAC7C,IAAI,IAAI,KAAK,UAAU;YAAE,OAAO,UAAU,CAAC;QAC3C,IAAI,IA AI,KAAK,UAAU;YAAE,OAAO,UAAU,CAAC;QAC3C,OAAO,IAAI,CAAC;IACd,CAAC;aAEe,uBAAuB,CACn C,KAAY,EAAE,KAAY,EAAE,KAAY,EAAE,QAAgB,EAAE,KAAQ,EAAE,QAAmB,EACzF,SAAqC,EAAE,UA AmB;QAC5D,SAAS,IAAI,aAAa,CAAC,KAAK,EAAE,SAAgB,EAAE,2CAA2C,CAAC,CAAC;QACjG,IAAM,O AAO,GAAG,gBAAgB,CAAC,KAAK,EAAE,KAAK,CAAwB,CAAC;QACtE,IAAI,SAAS,GAAG,KAAK,CAAC, MAAM,CAAC;QAC7B,IAAI,SAAuC,CAAC;QAC5C,IAAI,CAAC,UAAU,IAAI,SAAS,IAAI,IAAI,KAAK,SAAS, GAAG,SAAS,CAAC,QAAQ,CAAC,CAAC,EAAE;YACzE,oBAAoB,CAAC,KAAK,EAAE,KAAK,EAAE,SAAS, EAAE,QAAQ,EAAE,KAAK,CAAC,CAAC;YAC/D,IAAI,eAAe,CAAC,KAAK,CAAC;gBAAE,iBAAiB,CAAC,K AAK,EAAE,KAAK,CAAC,KAAK,CAAC,CAAC;YAClE,IAAI,SAAS,EAAE;gBACb,sBAAsB,CAAC,KAAK,EA AE,OAAO,EAAE,KAAK,CAAC,IAAI,EAAE,SAAS,EAAE,KAAK,CAAC,CAAC;aACtE;SACF;aAAM,IAAI,KA AK,CAAC,IAAI,qBAAuB;YAC1C,QAAQ,GAAG,WAAW,CAAC,QAAQ,CAAC,CAAC;YAEjC,IAAI,SAAS,EA AE;gBACb,8BAA8B,CAAC,QAAQ,CAAC,CAAC;gBACzC,IAAI,CAAC,gBAAgB,CAAC,KAAK,EAAE,OAAO, EAAE,QAAQ,EAAE,KAAK,CAAC,EAAE;;oBAEtD,uBAAuB,CAAC,QAAQ,EAAE,KAAK,CAAC,CAAC;oBA CzC,OAAO;iBACR;gBACD,SAAS,CAAC,mBAAmB,EAAE,CAAC;aACjC;;;YAID,KAAK,GAAG,SAAS,IAAI,I AAI,GAAI,SAAS,CAAC,KAAK,EAAE,KAAK,CAAC,KAAK,IAAI,EAAE,EAAE,QAAQ,CAAS,GAAG,KAAK, CAAC;YAC3F,IAAI,oBAAoB,CAAC,QAAQ,CAAC,EAAE;gBAClC,QAAQ,CAAC,WAAW,CAAC,OAAmB,EA AE,QAAQ,EAAE,KAAK,CAAC,CAAC;aAC5D;iBAAM,IAAI,CAAC,eAAe,CAAC,QAAQ,CAAC,EAAE;gBAC pC,OAAoB,CAAC,WAAW,GAAI,OAAe,CAAC,WAAW,CAAC,QAAQ,EAAE,KAAK,CAAC;oBAC5C,OAAe,C AAC,QAAQ,CAAC,GAAG,KAAK,CAAC;aACxE;SACF;aAAM,IAAI,KAAK,CAAC,IAAI,0BAA2B;;;YAG9C,I AAI,SAAS,IAAI,CAAC,eAAe,CAAC,KAAK,EAAE,KAAK,CAAC,KAAK,CAAC,EAAE;gBACrD,uBAAuB,CA AC,QAAQ,EAAE,KAAK,CAAC,CAAC;aAC1C;SACF;IACH,CAAC;IAED;IACA,SAAS,iBAAiB,CAAC,KAAY, EAAE,SAAiB;QACxD,SAAS,IAAI,WAAW,CAAC,KAAK,CAAC,CAAC;QAChC,IAAM,mBAAmB,GAAG,wB AAwB,CAAC,SAAS,EAAE,KAAK,CAAC,CAAC;QACvE,IAAI,EAAE,mBAAmB,CAAC,KAAK,CAAC,wBAA 0B,EAAE;YAC1D,mBAAmB,CAAC,KAAK,CAAC,mBAAqB;SAChD;IACH,CAAC;IAED,SAAS,oBAAoB,CAC zB,KAAY,EAAE,OAA0B,EAAE,IAAe,EAAE,QAAgB,EAAE,KAAU;;QACzF,IAAM,QAAQ,GAAG,KAAK,CA AC,QAAQ,CAAC,CAAC;QACjC,QAAQ,GAAG,yBAAyB,CAAC,QAAQ,CAAC,CAAC;QAC/C,IAAM,UAAU, GAAG,0BAA0B,CAAC,KAAK,CAAC,CAAC;QACrD,IAAI,IAAI,qBAAuB;YAC7B,IAAI,KAAK,IAAI,IAAI,EA AE;gBACjB,oBAAoB,CAAC,QAAQ,CAAC,GAAG,QAAQ,CAAC,eAAe,CAAE,OAAoB,EAAE,QAAQ,CAAC;o BACxD,OAAoB,CAAC,eAAe,CAAC,QAAQ,CAAC,CAAC;aAClF;iBAAM;gBACL,oBAAoB,CAAC,QAAQ,CA AC;oBAC1B,QAAQ,CAAC,YAAY,CAAE,OAAoB,EAAE,QAAQ,EAAE,UAAU,CAAC;oBACjE,OAAoB,CAAC ,YAAY,CAAC,QAAQ,EAAE,UAAU,CAAC,CAAC;aAC9D;SACF;aAAM;YACL,IAAM,WAAW,GACb,iBAAiB, CAAC,cAAY,IAAI,CAAC,SAAS,WAAE,GAAC,QAAQ,IAAG,UAAU,OAAG,IAAI,EAAE,CAAC,CAAG,CAAC ,CAAC;YACvF,IAAI,oBAAoB,CAAC,QAAQ,CAAC,EAAE;gBAClC,QAAQ,CAAC,QAAQ,CAAE,OAAoB,EA AE,WAAW,CAAC,CAAC;aACvD;iBAAM;gBACJ,OAAoB,CAAC,WAAW,GAAG,WAAW,CAAC;aACjD;SAC F;IACH,CAAC;aAEe,sBAAsB,CAClC,KAAY,EAAE,OAA0B,EAAE,IAAe,EAAE,SAA6B,EACxF,KAAU;QACZ

,IAAI,IAAI,IAAI,qCAAyC,EAAE;;;;;;;;;YASrD,KAAK,IAAI,CAAC,GAAG,CAAC,EAAE,CAAC,GAAG,SAAS, CAAC,MAAM,EAAE,CAAC,IAAI,CAAC,EAAE;gBAC5C,oBAAoB,CAAC,KAAK,EAAE,OAAO,EAAE,IAAI, EAAE,SAAS,CAAC,CAAC,GAAG,CAAC,CAAW,EAAE,KAAK,CAAC,CAAC;aAC/E;SACF;IACH,CAAC;IAE D,SAAS,gBAAgB,CACrB,KAAY,EAAE,OAA0B,EAAE,QAAgB,EAAE,KAAY;;;;;QAK1E,IAAI,KAAK,CAAC, OAAO,KAAK,IAAI;YAAE,OAAO,IAAI,CAAC;;;QAIxC,IAAI,eAAe,CAAC,KAAK,EAAE,KAAK,CAAC,KAA K,CAAC,IAAI,QAAQ,IAAI,OAAO,IAAI,eAAe,CAAC,QAAQ,CAAC,EAAE;YAC3F,OAAO,IAAI,CAAC;SACb; ;;QAID,OAAO,OAAO,IAAI,KAAK,WAAW,IAAI,IAAI,KAAK,IAAI,IAAI,EAAE,OAAO,YAAY,IAAI,CAAC,C AAC;IACpF,CAAC;aAEe,eAAe,CAAC,KAAY,EAAE,OAAoB;QAChE,IAAM,OAAO,GAAG,KAAK,CAAC,OA AO,CAAC;QAE9B,IAAI,OAAO,KAAK,IAAI,EAAE;YACpB,KAAK,IAAI,CAAC,GAAG,CAAC,EAAE,CAAC, GAAG,OAAO,CAAC,MAAM,EAAE,CAAC,EAAE,EAAE;gBACvC,IAAM,MAAM,GAAG,OAAO,CAAC,CAA C,CAAC,CAAC;gBAC1B,IAAI,MAAM,KAAK,gBAAgB;oBAC3B,MAAM,KAAK,sBAAsB,IAAI,OAAO,IAAI, OAAO,CAAC,OAAO,CAAC,GAAG,CAAC,GAAG,CAAC,CAAC,EAAE;oBAC7E,OAAO,IAAI,CAAC;iBACb;a ACF;SACF;QAED,OAAO,KAAK,CAAC;IACf,CAAC;IAED;;;;;IAKA,SAAS,uBAAuB,CAAC,QAAgB,EAAE,K AAY;QAC7D,IAAI,OAAO,GAAG,oBAAkB,QAAQ,8CAAyC,KAAK,CAAC,KAAK,OAAI,CAAC;QACjG,OAA O,CAAC,KAAK,CAAC,kBAAkB,8BAAmC,OAAO,CAAC,CAAC,CAAC;IAC/E,CAAC;IAED;;;aAGgB,wBAAw B,CAAI,KAAY,EAAE,KAAY,EAAE,GAAoB;QAC1F,IAAM,SAAS,GAAG,eAAe,EAAG,CAAC;QACrC,IAAI,K AAK,CAAC,eAAe,EAAE;YACzB,IAAI,GAAG,CAAC,iBAAiB;gBAAE,GAAG,CAAC,iBAAiB,CAAC,GAAG,C AAC,CAAC;YACtD,IAAM,cAAc,GAAG,YAAY,CAAC,KAAK,EAAE,KAAK,EAAE,CAAC,EAAE,IAAI,CAAC ,CAAC;YAC3D,SAAS;gBACL,WAAW,CACP,cAAc,EAAE,SAAS,CAAC,cAAc,EACxC,0FAA0F,CAAC,CAAC ;YACpG,0BAA0B,CAAC,KAAK,EAAE,SAAS,EAAE,KAAK,EAAE,cAAc,EAAE,GAAG,CAAC,CAAC;SAC1E ;QACD,IAAM,SAAS,GACX,iBAAiB,CAAC,KAAK,EAAE,KAAK,EAAE,SAAS,CAAC,cAAc,EAAE,SAAyB,C AAC,CAAC;QACzF,eAAe,CAAC,SAAS,EAAE,KAAK,CAAC,CAAC;QAClC,IAAM,MAAM,GAAG,gBAAgB, CAAC,SAAS,EAAE,KAAK,CAAC,CAAC;QAClD,IAAI,MAAM,EAAE;YACV,eAAe,CAAC,MAAM,EAAE,KA AK,CAAC,CAAC;SAChC;QACD,OAAO,SAAS,CAAC;IACnB,CAAC;IAED;;;aAGgB,iBAAiB,CAC7B,KAAY,E AAE,KAAY,EAAE,KAAwD,EACpF,SAAwB;;;QAG1B,SAAS,IAAI,qBAAqB,CAAC,KAAK,CAAC,CAAC;QA E1C,IAAI,aAAa,GAAG,KAAK,CAAC;QAC1B,IAAI,kBAAkB,EAAE,EAAE;YACxB,IAAM,aAAa,GAA6B,uBA AuB,CAAC,KAAK,EAAE,KAAK,EAAE,KAAK,CAAC,CAAC;YAC7F,IAAM,UAAU,GAAmC,SAAS,KAAK,I AAI,GAAG,IAAI,GAAG,EAAC,EAAE,EAAE,CAAC,CAAC,EAAC,CAAC;YAExF,IAAI,aAAa,KAAK,IAAI,EA AE;gBAC1B,aAAa,GAAG,IAAI,CAAC;gBACrB,cAAc,CAAC,KAAK,EAAE,KAAK,CAAC,IAAI,CAAC,MAA M,EAAE,aAAa,CAAC,MAAM,CAAC,CAAC;;;;;;;gBAO/D,KAAK,IAAI,CAAC,GAAG,CAAC,EAAE,CAAC,G AAG,aAAa,CAAC,MAAM,EAAE,CAAC,EAAE,EAAE;oBAC7C,IAAM,GAAG,GAAG,aAAa,CAAC,CAAC,CA AC,CAAC;oBAC7B,IAAI,GAAG,CAAC,iBAAiB;wBAAE,GAAG,CAAC,iBAAiB,CAAC,GAAG,CAAC,CAAC;i BACvD;gBACD,IAAI,kBAAkB,GAAG,KAAK,CAAC;gBAC/B,IAAI,uBAAuB,GAAG,KAAK,CAAC;gBACpC,I AAI,YAAY,GAAG,YAAY,CAAC,KAAK,EAAE,KAAK,EAAE,aAAa,CAAC,MAAM,EAAE,IAAI,CAAC,CAAC ;gBAC1E,SAAS;oBACL,UAAU,CACN,YAAY,EAAE,KAAK,CAAC,cAAc,EAClC,2DAA2D,CAAC,CAAC;gBA ErE,KAAK,IAAI,CAAC,GAAG,CAAC,EAAE,CAAC,GAAG,aAAa,CAAC,MAAM,EAAE,CAAC,EAAE,EAAE; oBAC7C,IAAM,GAAG,GAAG,aAAa,CAAC,CAAC,CAAC,CAAC;;;oBAG7B,KAAK,CAAC,WAAW,GAAG,cA Ac,CAAC,KAAK,CAAC,WAAW,EAAE,GAAG,CAAC,SAAS,CAAC,CAAC;oBAErE,0BAA0B,CAAC,KAAK,E AAE,KAAK,EAAE,KAAK,EAAE,YAAY,EAAE,GAAG,CAAC,CAAC;oBACnE,mBAAmB,CAAC,YAAY,EAA E,GAAG,EAAE,UAAU,CAAC,CAAC;oBAEnD,IAAI,GAAG,CAAC,cAAc,KAAK,IAAI;wBAAE,KAAK,CAAC, KAAK,4BAA+B;oBAC3E,IAAI,GAAG,CAAC,YAAY,KAAK,IAAI,IAAI,GAAG,CAAC,SAAS,KAAK,IAAI,IA AI,GAAG,CAAC,QAAQ,KAAK,CAAC;wBAC3E,KAAK,CAAC,KAAK,8BAA+B;oBAE5C,IAAM,cAAc,GAA6 B,GAAG,CAAC,IAAI,CAAC,SAAS,CAAC;;;oBAGpE,IAAI,CAAC,kBAAkB;yBAClB,cAAc,CAAC,WAAW,IA AI,cAAc,CAAC,QAAQ,IAAI,cAAc,CAAC,SAAS,CAAC,EAAE;;;;wBAIvF,CAAC,KAAK,CAAC,aAAa,KAAK, KAAK,CAAC,aAAa,GAAG,EAAE,CAAC,EAAE,IAAI,CAAC,KAAK,CAAC,KAAK,CAAC,CAAC;wBACtE,kB AAkB,GAAG,IAAI,CAAC;qBAC3B;oBAED,IAAI,CAAC,uBAAuB,KAAK,cAAc,CAAC,WAAW,IAAI,cAAc,C AAC,SAAS,CAAC,EAAE;wBACxF,CAAC,KAAK,CAAC,kBAAkB,KAAK,KAAK,CAAC,kBAAkB,GAAG,EA AE,CAAC,EAAE,IAAI,CAAC,KAAK,CAAC,KAAK,CAAC,CAAC;wBAChF,uBAAuB,GAAG,IAAI,CAAC;qB

AChC;oBAED,YAAY,EAAE,CAAC;iBAChB;gBAED,+BAA+B,CAAC,KAAK,EAAE,KAAK,CAAC,CAAC;aA C/C;YACD,IAAI,UAAU;gBAAE,uBAAuB,CAAC,KAAK,EAAE,SAAS,EAAE,UAAU,CAAC,CAAC;SACvE;;Q AED,KAAK,CAAC,WAAW,GAAG,cAAc,CAAC,KAAK,CAAC,WAAW,EAAE,KAAK,CAAC,KAAK,CAAC,C AAC;QACnE,OAAO,aAAa,CAAC;IACvB,CAAC;IAED;;;;;;;;;;aAUgB,0BAA0B,CACtC,KAAY,EAAE,KAAY,E AAE,KAAY,EAAE,YAAoB,EAAE,gBAAwB,EACxF,GAAwC;QAC1C,SAAS,IAAI,qBAAqB,CAAC,KAAK,CA AC,CAAC;QAE1C,IAAM,YAAY,GAAG,GAAG,CAAC,YAAY,CAAC;QACtC,IAAI,YAAY,EAAE;YAChB,IAA I,kBAAkB,GAAG,KAAK,CAAC,kBAAkB,CAAC;YACID,IAAI,kBAAkB,KAAK,IAAI,EAAE;gBAC/B,kBAAkB ,GAAG,KAAK,CAAC,kBAAkB,GAAG,EAA+B,CAAC;aACjF;YACD,IAAM,WAAW,GAAG,CAAC,KAAK,CA AC,KAAK,CAAC;YACjC,IAAI,sBAAsB,CAAC,kBAAkB,CAAC,IAAI,WAAW,EAAE;;;;gBAI7D,kBAAkB,CA AC,IAAI,CAAC,WAAW,CAAC,CAAC;aACtC;YACD,kBAAkB,CAAC,IAAI,CAAC,YAAY,EAAE,gBAAgB,EA AE, YAAY, CAAC, CAAC; SACvE; IACH, CAAC; IAED;;;;;;;; IAQA, SAAS, sBAAsB, CAAC, kBAAsC; QACpE, IAAI, CAAC,GAAG,kBAAkB,CAAC,MAAM,CAAC;QAClC,OAAO,CAAC,GAAG,CAAC,EAAE;YACZ,IAAM,KAA K,GAAG,kBAAkB,CAAC,EAAE,CAAC,CAAC,CAAC;YACtC,IAAI,OAAO,KAAK,KAAK,QAAQ,IAAI,KAAK ,GAAG,CAAC,EAAE;gBAC1C,OAAO,KAAK,CAAC;aACd;SACF;QACD,OAAO,CAAC,CAAC;IACX,CAAC;I AGD;;;IAGA,SAAS,wBAAwB,CAC7B,KAAY,EAAE,KAAY,EAAE,KAAyB,EAAE,MAAa;QACtE,IAAM,KAA K,GAAG,KAAK,CAAC,cAAc,CAAC;QACnC,IAAM,GAAG,GAAG,KAAK,CAAC,YAAY,CAAC;QAC/B,IAAI, CAAC,KAAK,CAAC,eAAe,EAAE;YAC1B,8BAA8B,CAAC,KAAK,EAAE,KAAK,CAAC,CAAC;SAC9C;QAED .eAAe.CAAC.MAAM.EAAE.KAAK.CAAC.CAAC:OAE/B.IAAM.aAAa.GAAG.KAAK.CAAC.aAAa.CAAC:OA M,GAAG,GAAG,KAAK,CAAC,IAAI,CAAC,CAAC,CAAsB,CAAC;YAC/C,IAAM,WAAW,GAAG,cAAc,CAAC ,GAAG,CAAC,CAAC,YAExC,IAAI,WAAW,EAAE;gBACf,SAAS,IAAI,eAAe,CAAC,KAAK,mBAAqB,CAAC;g BACxD,iBAAiB,CAAC,KAAK,EAAE,KAAqB,EAAE,GAAwB,CAAC,CAAC;aAC3E;YAED,IAAM,SAAS,GAA ,EAAE,KAAK,CAAC,CAAC;YAEIC,IAAI,aAAa,KAAK,IAAI,EAAE;gBAC1B,kBAAkB,CAAC,KAAK,EAAE,C AAC,GAAG,KAAK,EAAE,SAAS,EAAE,GAAG,EAAE,KAAK,EAAE,aAAc,CAAC,CAAC;aAC7E;YAED,IAAI, WAAW,EAAE;gBACf,IAAM,aAAa,GAAG,wBAAwB,CAAC,KAAK,CAAC,KAAK,EAAE,KAAK,CAAC,CAA C;gBACnE,aAAa,CAAC,OAAO,CAAC,GAAG,SAAS,CAAC;aACpC;SACF;IACH,CAAC;IAED,SAAS,4BAA4B ,CAAC,KAAY,EAAE,KAAY,EAAE,KAAY;QAC5E,IAAM,KAAK,GAAG,KAAK,CAAC,cAAc,CAAC;QACnC, IAAM,GAAG,GAAG,KAAK,CAAC,YAAY,CAAC;QAC/B,IAAM,eAAe,GAAG,KAAK,CAAC,eAAe,CAAC;QA C9C,IAAM,YAAY,GAAG,KAAK,CAAC,KAAK,CAAC;QACjC,IAAM,qBAAqB,GAAG,wBAAwB,EAAE,CAA C;QACzD,IAAI;YACF,gBAAgB,CAAC,YAAY,CAAC,CAAC;YAC/B,KAAK,IAAI,QAAQ,GAAG,KAAK,EAA E,QAAQ,GAAG,GAAG,EAAE,QAAQ,EAAE,EAAE;gBACrD,IAAM,GAAG,GAAG,KAAK,CAAC,IAAI,CAAC, QAAQ,CAA0B,CAAC;gBAC1D,IAAM,SAAS,GAAG,KAAK,CAAC,QAAQ,CAAC,CAAC;gBAClC,wBAAwB, CAAC,QAAQ,CAAC,CAAC;gBACnC,IAAI,GAAG,CAAC,YAAY,KAAK,IAAI,IAAI,GAAG,CAAC,QAAQ,KA AK,CAAC,IAAI,GAAG,CAAC,SAAS,KAAK,IAAI,EAAE;oBAC7E,gCAAgC,CAAC,GAAG,EAAE,SAAS,CAA C,CAAC;iBACID;aACF;SACF;gBAAS;YACR,gBAAgB,CAAC,CAAC,CAAC,CAAC,CAAC;YACrB,wBAAwB, CAAC,qBAAqB,CAAC,CAAC;SACjD;IACH,CAAC;IAED;;;;;;aAMgB,gCAAgC,CAAC,GAAsB,EAAE,SAAc;Q ACrF,IAAI,GAAG,CAAC,YAAY,KAAK,IAAI,EAAE,YAC7B,GAAG,CAAC,YAAa,iBAAqB,SAAS,CAAC,CA AC;SACID;IACH,CAAC;IAED;;;;IAIA,SAAS,uBAAuB,CAC5B,KAAY,EAAE,QAAe,EAC7B,KAAwD;QAC1D, SAAS, JAAI, qBAAqB, CAAC, KAAK, CAAC, CAAC; QACIC, SAAS, JAAI, eAAe, CAAC, KAAK, EAAE, yCAA4C, C AAC;QAEjF,IAAM,QAAQ,GAAG,KAAK,CAAC,iBAAiB,CAAC;QACzC,IAAI,QAAO,GAAe,IAAI,CAAC;QA C/B,IAAI,QAAQ,EAAE;YACZ,KAAK,IAAI,CAAC,GAAG,CAAC,EAAE,CAAC,GAAG,QAAQ,CAAC,MAAM, EAAE,CAAC,EAAE,EAAE;gBACxC,IAAM,GAAG,GAAG,QAAQ,CAAC,CAAC,CAAyC,CAAC;gBAChE,IAAI ,0BAA0B,CAAC,KAAK,EAAE,GAAG,CAAC,SAAU,yBAAyB,KAAK,CAAC,EAAE;oBACnF,OAAO,KAAK,O AAO,GAAG,SAAS,GAAG,IAAI,YAAY,EAAE,GAAG,EAAE,CAAC,CAAC;oBAC3D,kBAAkB,CAAC,8BAA8 B,CAAC,KAAK,EAAE,QAAQ,CAAC,EAAE,KAAK,EAAE,GAAG,CAAC,IAAI,CAAC,CAAC;oBAErF,IAAI,c AAc,CAAC,GAAG,CAAC,EAAE;wBACvB,IAAI,SAAS,EAAE;4BACb,eAAe,CACX,KAAK,mBACL,OAAI,KA AK,CAAC,KAAK,gDAA4C;iCACvD,gDAA8C,SAAS,CAAC,GAAG,CAAC,IAAI,CAAC,gBAAa,CAAA,CAAC,

CAAC;4BAExF,IAAI,KAAK,CAAC,KAAK;gCAA+B,2BAA2B,CAAC,KAAK,CAAC,CAAC;yBAClF;wBACD, mBAAmB,CAAC,KAAK,EAAE,KAAK,CAAC,CAAC;;wBAElC,OAAO,CAAC,OAAO,CAAC,GAAG,CAAC,C AAC;qBACtB;yBAAM;wBACL,OAAO,CAAC,IAAI,CAAC,GAAG,CAAC,CAAC;qBACnB;iBACF;aACF;SACF ;QACD,OAAO,OAAO,CAAC;IACjB,CAAC;IAED;;;;;aAKgB,mBAAmB,CAAC,KAAY,EAAE,SAAgB;QAChE, SAAS,IAAI,qBAAqB,CAAC,KAAK,CAAC,CAAC;QAC1C,SAAS,CAAC,KAAK,4BAA+B;QAC9C,CAAC,KAA K,CAAC,UAAU,KAAK,KAAK,CAAC,UAAU,GAAG,SAAS,GAAG,IAAI,eAAe,EAAE,GAAG,EAAE,CAAC;aA C3E,IAAI,CAAC,SAAS,CAAC,KAAK,CAAC,CAAC;IAC7B,CAAC;IAGD;IACA,SAAS,uBAAuB,CAC5B,KAA Y,EAAE,SAAwB,EAAE,UAAmC;QAC7E,IAAI,SAAS,EAAE;YACb,IAAM,UAAU,GAAsB,KAAK,CAAC,UAA U,GAAG,SAAS,GAAG,IAAI,eAAe,EAAE,GAAG,EAAE,CAAC;;;;YAKhG,KAAK,IAAI,CAAC,GAAG,CAAC,E AAE,CAAC,GAAG,SAAS,CAAC,MAAM,EAAE,CAAC,IAAI,CAAC,EAAE;gBAC5C,IAAM,KAAK,GAAG,UA AU,CAAC,SAAS,CAAC,CAAC,GAAG,CAAC,CAAC,CAAC,CAAC;gBAC3C,IAAI,KAAK,IAAI,IAAI;oBACf, MAAM,IAAI,YAAY,+BACiB,qBAAmB,SAAS,CAAC,CAAC,GAAG,CAAC,CAAC,iBAAc,CAAC,CAAC;gBA C5F,UAAU,CAAC,IAAI,CAAC,SAAS,CAAC,CAAC,CAAC,EAAE,KAAK,CAAC,CAAC;aACtC;SACF;IACH,C AAC;IAED;;;;IAIA,SAAS,mBAAmB,CACxB,YAAoB,EAAE,GAAwC,EAC9D,UAAwC;QAC1C,IAAI,UAAU,E AAE;YACd,IAAI,GAAG,CAAC,QAAQ,EAAE;gBAChB,KAAK,IAAI,CAAC,GAAG,CAAC,EAAE,CAAC,GAA G,GAAG,CAAC,QAAQ,CAAC,MAAM,EAAE,CAAC,EAAE,EAAE;oBAC5C,UAAU,CAAC,GAAG,CAAC,QA AQ,CAAC,CAAC,CAAC,CAAC,GAAG,YAAY,CAAC;iBAC5C;aACF;YACD,IAAI,cAAc,CAAC,GAAG,CAAC ;gBAAE,UAAU,CAAC,EAAE,CAAC,GAAG,YAAY,CAAC;SACxD;IACH,CAAC;IAED;;;;;aAKgB,cAAc,CAA C,KAAY,EAAE,KAAa,EAAE,kBAA0B;QACpF,SAAS;YACL,cAAc,CACV,kBAAkB,EAAE,KAAK,CAAC,YA AY,GAAG,KAAK,CAAC,cAAc,EAC7D,sCAAsC,CAAC,CAAC;QAChD,KAAK,CAAC,KAAK,4BAA+B;;QAE1 C,KAAK,CAAC,cAAc,GAAG,KAAK,CAAC;QAC7B,KAAK,CAAC,YAAY,GAAG,KAAK,GAAG,kBAAkB,CA AC;QAChD,KAAK,CAAC,eAAe,GAAG,KAAK,CAAC;IAChC,CAAC;IAED;;;;;;;;;;;;IAYA,SAAS,0BAA0B,CA C/B,KAAY,EAAE,KAAY,EAAE,KAAY,EAAE,cAAsB,EAAE,GAAoB;QACxF,SAAS;YACL,wBAAwB,CAAC, cAAc,EAAE,aAAa,EAAE,4BAA4B,CAAC,CAAC;QAC1F,KAAK,CAAC,IAAI,CAAC,cAAc,CAAC,GAAG,GA AG,CAAC;QACjC,IAAM,gBAAgB,GAClB,GAAG,CAAC,OAAO,KAAM,GAA2B,CAAC,OAAO,GAAG,aAAa, CAAC,GAAG,CAAC,IAAI,EAAE,IAAI,CAAC,CAAC,CAAC;QAC1F,IAAM,mBAAmB,GAAG,IAAI,mBAAmB ,CAAC,gBAAgB,EAAE,cAAc,CAAC,GAAG,CAAC,EAAE,IAAI,CAAC,CAAC;QACjG,KAAK,CAAC,SAAS,C AAC,cAAc,CAAC,GAAG,mBAAmB,CAAC;QACtD,KAAK,CAAC,cAAc,CAAC,GAAG,mBAAmB,CAAC;QAE 5C,0BAA0B,CACtB,KAAK,EAAE,KAAK,EAAE,KAAK,EAAE,cAAc,EAAE,YAAY,CAAC,KAAK,EAAE,KAA K,EAAE,GAAG,CAAC,QAAQ,EAAE,SAAS,CAAC,EACxF,GAAG,CAAC,CAAC;IACX,CAAC;IAED,SAAS,iB AAiB,CAAI,KAAY,EAAE,SAAuB,EAAE,GAAoB;QACvF,IAAM,MAAM,GAAG,gBAAgB,CAAC,SAAS,EAA E,KAAK,CAAa,CAAC;QAC9D,IAAM,KAAK,GAAG,yBAAyB,CAAC,GAAG,CAAC,CAAC;;;QAI7C,IAAM,eA Ae,GAAG,KAAK,CAAC,gBAAgB,CAAC,CAAC;QAChD,IAAM,aAAa,GAAG,aAAa,CAC/B,KAAK,EACL,WA AW,CACP,KAAK,EAAE,KAAK,EAAE,IAAI,EAAE,GAAG,CAAC,MAAM,0CAA8C,MAAM,EAClF,SAAyB,E AAE,eAAe,EAAE,eAAe,CAAC,cAAc,CAAC,MAAM,EAAE,GAAG,CAAC,EACvF,IAAI,EAAE,IAAI,CAAC,C AAC,CAAC;;;QAIrB,KAAK,CAAC,SAAS,CAAC,KAAK,CAAC,GAAG,aAAa,CAAC;IACzC,CAAC;aAEe,wBA AwB,CACpC,KAAY,EAAE,KAAY,EAAE,IAAY,EAAE,KAAU,EAAE,SAAqC,EAC3F,SAAgC;QAClC,IAAI,SA AS,EAAE;YACb,aAAa,CAAC,KAAK,EAAE,SAAgB,EAAE,2CAA2C,CAAC,CAAC;YACpF,8BAA8B,CAAC,I AAI,CAAC,CAAC;YACrC,eAAe,CACX,KAAK,mBACL,iCAAgC,IAAI,4BAA0B;gBAC1D,6DAA6D,CAAC,CA AC;SACxE;QACD,IAAM,OAAO,GAAG,gBAAgB,CAAC,KAAK,EAAE,KAAK,CAAa,CAAC;QAC3D,mBAAm B,CAAC,KAAK,CAAC,QAAQ,CAAC,EAAE,OAAO,EAAE,SAAS,EAAE,KAAK,CAAC,KAAK,EAAE,IAAI,E AAE,KAAK,EAAE,SAAS,CAAC,CAAC;IAChG,CAAC;aAEe,mBAAmB,CAC/B,QAAmB,EAAE,OAAiB,EAAE ,SAAgC,EAAE,OAAoB,EAC9F,IAAY,EAAE,KAAU,EAAE,SAAqC;QACjE,IAAI,KAAK,IAAI,IAAI,EAAE;YA CjB,SAAS,IAAI,SAAS,CAAC,uBAAuB,EAAE,CAAC;YACjD,oBAAoB,CAAC,QAAQ,CAAC,GAAG,QAAQ,C AAC,eAAe,CAAC,OAAO,EAAE,IAAI,EAAE,SAAS,CAAC;gBAClD,OAAO,CAAC,eAAe,CAAC,IAAI,CAAC, CAAC;SAChE;aAAM;YACL,SAAS,IAAI,SAAS,CAAC,oBAAoB,EAAE,CAAC;YAC9C,IAAM,QAAQ,GACV,S AAS,IAAI,IAAI,GAAG,eAAe,CAAC,KAAK,CAAC,GAAG,SAAS,CAAC,KAAK,EAAE,OAAO,IAAI,EAAE,EA AE,IAAI,CAAC,CAAC;YAGvF,IAAI,oBAAoB,CAAC,QAAQ,CAAC,EAAE;gBAClC,QAAQ,CAAC,YAAY,CA

AC,OAAO,EAAE,IAAI,EAAE,QAAQ,EAAE,SAAS,CAAC,CAAC;aAC3D;iBAAM;gBACL,SAAS,GAAG,OAA O,CAAC,cAAc,CAAC,SAAS,EAAE,IAAI,EAAE,QAAQ,CAAC;oBACjD,OAAO,CAAC,YAAY,CAAC,IAAI,EA AE,QAAQ,CAAC,CAAC;aAClD;SACF;IACH,CAAC;IAED;;;;;;;;;IASA,SAAS,kBAAkB,CACvB,KAAY,EAAE,c AAsB,EAAE,QAAW,EAAE,GAAoB,EAAE,KAAY,EACrF,gBAAkC;QACpC,IAAM,aAAa,GAAuB,gBAAiB,CA AC,cAAc,CAAC,CAAC;QAC5E,IAAI,aAAa,KAAK,IAAI,EAAE;YAC1B,IAAM,QAAQ,GAAG,GAAG,CAAC,Q AAQ,CAAC;YAC9B,KAAK,IAAI,CAAC,GAAG,CAAC,EAAE,CAAC,GAAG,aAAa,CAAC,MAAM,GAAG;gB ACzC,IAAM,UAAU,GAAG,aAAa,CAAC,CAAC,EAAE,CAAC,CAAC;gBACtC,IAAM,WAAW,GAAG,aAAa,C AAC,CAAC,EAAE,CAAC,CAAC;gBACvC,IAAM,KAAK,GAAG,aAAa,CAAC,CAAC,EAAE,CAAC,CAAC;gB ACjC,IAAI,QAAQ,KAAK,IAAI,EAAE;oBACrB,GAAG,CAAC,QAAS,CAAC,QAAQ,EAAE,KAAK,EAAE,UAA U,EAAE,WAAW,CAAC,CAAC;iBACzD;qBAAM;oBACJ,QAAgB,CAAC,WAAW,CAAC,GAAG,KAAK,CAAC ;iBACxC;gBACD,IAAI,SAAS,EAAE;oBACb,IAAM,aAAa,GAAG,gBAAgB,CAAC,KAAK,EAAE,KAAK,CAAa, CAAC;oBACjE,oBAAoB,CAAC,KAAK,EAAE,aAAa,EAAE,KAAK,CAAC,IAAI,EAAE,WAAW,EAAE,KAAK, CAAC,CAAC;iBAC5E;aACF;SACF;IACH,CAAC;IAED;;;;;;;;;;;;;;IAcA,SAAS,qBAAqB,CAAC,MAA+B,EAAE, KAAkB;QAEhF,IAAI,aAAa,GAAuB,IAAI,CAAC;QAC7C,IAAI,CAAC,GAAG,CAAC,CAAC;QACV,OAAO,CA AC,GAAG,KAAK,CAAC,MAAM,EAAE;YACvB,IAAM,QAAQ,GAAG,KAAK,CAAC,CAAC,CAAC,CAAC;Y AC1B,IAAI,QAAQ,2BAAmC;;gBAE7C,CAAC,IAAI,CAAC,CAAC;gBACP,SAAS;aACV;iBAAM,IAAI,QAAQ, wBAAgC;;gBAEjD,CAAC,IAAI,CAAC,CAAC;gBACP,SAAS;aACV;;YAGD,IAAI,OAAO,QAAQ,KAAK,QAA Q;gBAAE,MAAM;YAExC,IAAI,MAAM,CAAC,cAAc,CAAC,QAAkB,CAAC,EAAE;gBAC7C,IAAI,aAAa,KAA K,IAAI;oBAAE,aAAa,GAAG,EAAE,CAAC;gBAC/C,aAAa,CAAC,IAAI,CAAC,QAAkB,EAAE,MAAM,CAAC, QAAkB,CAAC,EAAE,KAAK,CAAC,CAAC,GAAG,CAAC,CAAW,CAAC,CAAC;aAC5F;YAED,CAAC,IAAI,C AAC,CAAC;SACR;QACD,OAAO,aAAa,CAAC;IACvB,CAAC;IAED;IACA;IACA;IAEA;IACA,IAAM,eAAe,GA AQ,CAAC,CAAC,OAAO,SAAS,KAAK,WAAW,IAAI,SAAS,KAAK,aAAa,EAAE;QAC5F,oBAAoB,CAAC,YA AY,CAAC,CAAC;IAEvC;;;;;;;;;;aAUgB,gBAAgB,CAC5B,UAAmC,EAAE,WAAkB,EAAE,MAAgB,EACzE,KA AY;QACd,SAAS,IAAI,WAAW,CAAC,WAAW,CAAC,CAAC;QACtC,SAAS,IAAI,CAAC,oBAAoB,CAAC,WA AW,CAAC,QAAQ,CAAC,CAAC,IAAI,aAAa,CAAC,MAAM,CAAC,CAAC;;QAEnF,IAAM,UAAU,GAAe,KAA K,SAAS,GAAG,eAAe,GAAG,KAAK,EACnE,UAAU;QACV,IAAI;QACJ,KAAK;QACL,WAAW;QACX,IAAI;Q ACJ,CAAC;QACD,KAAK;QACL,MAAM;QACN,IAAI;QACJ,IAAI,CACP,CAAC;QACF,SAAS;YACL,WAAW, CACP,UAAU,CAAC,MAAM,EAAE,uBAAuB,EAC1C,gEAAgE,CAAC,CAAC;QAC1E,SAAS,IAAI,qBAAqB,C AAC,UAAU,CAAC,CAAC;QAC/C,OAAO,UAAU,CAAC;IACpB,CAAC;IAED;;;;IAIA,SAAS,oBAAoB,CAAC, KAAY;QACxC,KAAK,IAAI,UAAU,GAAG,kBAAkB,CAAC,KAAK,CAAC,EAAE,UAAU,KAAK,IAAI,EAC/D, UAAU,GAAG,iBAAiB,CAAC,UAAU,CAAC,EAAE;YAC/C,KAAK,IAAI,CAAC,GAAG,uBAAuB,EAAE,CAAC ,GAAG,UAAU,CAAC,MAAM,EAAE,CAAC,EAAE,EAAE;gBAChE,IAAM,aAAa,GAAG,UAAU,CAAC,CAAC, CAAC,CAAC;gBACpC,IAAM,aAAa,GAAG,aAAa,CAAC,KAAK,CAAC,CAAC;gBAC3C,SAAS,IAAI,aAAa,CA AC,aAAa,EAAE,yBAAyB,CAAC,CAAC;gBACrE,IAAI,4BAA4B,CAAC,aAAa,CAAC,EAAE;oBAC/C,WAAW, CAAC,aAAa,EAAE,aAAa,EAAE,aAAa,CAAC,QAAQ,EAAE,aAAa,CAAC,OAAO,CAAE,CAAC,CAAC;iBAC5 F;aACF;SACF;IACH,CAAC;IAED;;;;;IAKA,SAAS,+BAA+B,CAAC,KAAY;QACnD,KAAK,IAAI,UAAU,GAA G,kBAAkB,CAAC,KAAK,CAAC,EAAE,UAAU,KAAK,IAAI,EAC/D,UAAU,GAAG,iBAAiB,CAAC,UAAU,CA AC,EAAE;YAC/C,IAAI,CAAC,UAAU,CAAC,sBAAsB,CAAC;gBAAE,SAAS;YAElD,IAAM,UAAU,GAAG,UA AU,CAAC,WAAW,CAAE,CAAC;YAC5C,SAAS,IAAI,aAAa,CAAC,UAAU,EAAE,qDAAqD,CAAC,CAAC;YA C9F,KAAK,IAAI,CAAC,GAAG,CAAC,EAAE,CAAC,GAAG,UAAU,CAAC,MAAM,EAAE,CAAC,EAAE,EAA E;gBAC1C,IAAM,UAAU,GAAG,UAAU,CAAC,CAAC,CAAE,CAAC;gBAClC,IAAM,mBAAmB,GAAG,UAAU ,CAAC,MAAM,CAAe,CAAC;gBAC7D,SAAS,IAAI,gBAAgB,CAAC,mBAAmB,CAAC,CAAC;;;gBAGnD,IAAI, CAAC,UAAU,CAAC,KAAK,CAAC,2CAA2C,CAAC,EAAE;oBAClE,2BAA2B,CAAC,mBAAmB,EAAE,CAAC, CAAC,CAAC;iBACrD;;;;;gBAKD,UAAU,CAAC,KAAK,CAAC,uCAAuC;aACzD;SACF;IACH,CAAC;IAED;IA EA;;;;;IAKA,SAAS,gBAAgB,CAAC,SAAgB,EAAE,gBAAwB;QAClE,SAAS,IAAI,WAAW,CAAC,cAAc,CAAC, SAAS,CAAC,EAAE,KAAK,EAAE,8BAA8B,CAAC,CAAC;QAC3F,IAAM,aAAa,GAAG,wBAAwB,CAAC,gBA AgB,EAAE,SAAS,CAAC,CAAC;;QAE5E,IAAI,4BAA4B,CAAC,aAAa,CAAC,EAAE;YAC/C,IAAM,KAAK,GA AG,aAAa,CAAC,KAAK,CAAC,CAAC;YACnC,IAAI,aAAa,CAAC,KAAK,CAAC,IAAI,sCAA0C,EAAE;gBACt

E, WAAW, CAAC, KAAK, EAAE, aAAa, EAAE, KAAK, CAAC, QAAQ, EAAE, aAAa, CAAC, OAAO, CAAC, CAAC, C AAC;aAC3E;iBAAM,IAAI,aAAa,CAAC,6BAA6B,CAAC,GAAG,CAAC,EAAE;;gBAE3D,wBAAwB,CAAC,aA Aa,CAAC,CAAC;aACzC;SACF;IACH,CAAC;IAED;;;;;;IAMA,SAAS,wBAAwB,CAAC,KAAY;QAC5C,KAAK,I AAI,UAAU,GAAG,kBAAkB,CAAC,KAAK,CAAC,EAAE,UAAU,KAAK,IAAI,EAC/D,UAAU,GAAG,iBAAiB, CAAC,UAAU,CAAC,EAAE;YAC/C,KAAK,IAAI,CAAC,GAAG,uBAAuB,EAAE,CAAC,GAAG,UAAU,CAAC, MAAM,EAAE,CAAC,EAAE,EAAE;gBAChE,IAAM,aAAa,GAAG,UAAU,CAAC,CAAC,CAAC,CAAC;gBACp C.IAAI,aAAa,CAAC,KAAK,CAAC,uCAAuC;oBAC7D,IAAM,aAAa,GAAG,aAAa,CAAC,KAAK,CAAC,CAAC; oBAC3C,SAAS,IAAI,aAAa,CAAC,aAAa,EAAE,yBAAyB,CAAC,CAAC;oBACrE,WAAW,CAAC,aAAa,EAAE,a AAa,EAAE,aAAa,CAAC,QAAQ,EAAE,aAAa,CAAC,OAAO,CAAE,CAAC,CAAC;iBAC5F;qBAAM,IAAI,aAAa ,CAAC,6BAA6B,CAAC,GAAG,CAAC,EAAE;oBAC3D,wBAAwB,CAAC,aAAa,CAAC,CAAC;iBACzC;aACF;S ACF;QAED,IAAM,KAAK,GAAG,KAAK,CAAC,KAAK,CAAC,CAAC;;QAE3B,IAAM,UAAU,GAAG,KAAK,C AAC,UAAU,CAAC;QACpC,IAAI,UAAU,KAAK,IAAI,EAAE;YACvB,KAAK,IAAI,CAAC,GAAG,CAAC,EAA E,CAAC,GAAG,UAAU,CAAC,MAAM,EAAE,CAAC,EAAE,EAAE;gBAC1C,IAAM,aAAa,GAAG,wBAAwB,C AAC,UAAU,CAAC,CAAC,CAAC,EAAE,KAAK,CAAC,CAAC;;gBAErE,IAAI,4BAA4B,CAAC,aAAa,CAAC;o BAC3C,aAAa,CAAC,6BAA6B,CAAC,GAAG,CAAC,EAAE,oBACpD,wBAAwB,CAAC,aAAa,CAAC,CAAC;iB ACzC;aACF;SACF;IACH,CAAC;IAED,SAAS,eAAe,CAAC,SAAgB,EAAE,gBAAwB;QACjE,SAAS,IAAI,WAA W,CAAC,cAAc,CAAC,SAAS,CAAC,EAAE,IAAI,EAAE,gCAAgC,CAAC,CAAC;QAC5F,IAAM,aAAa,GAAG,w BAAwB,CAAC,gBAAgB,EAAE,SAAS,CAAC,CAAC;QAC5E,IAAM,cAAc,GAAG,aAAa,CAAC,KAAK,CAAC, CAAC;QAC5C,qBAAqB,CAAC,cAAc,EAAE,aAAa,CAAC,CAAC;QACrD,UAAU,CAAC,cAAc,EAAE,aAAa,EA AE,aAAa,CAAC,OAAO,CAAC,CAAC,CAAC;IACpE,CAAC;IAED;;;;;;;;;;;;;;;;;;;;;;;;;1A2BA,SAAS,qBAAqB,C AAC,KAAY,EAAE,KAAY;OACvD,KAAK,IAAI,CAAC,GAAG,KAAK,CAAC,MAAM,EAAE,CAAC,GAAG,K AAK,CAAC,SAAS,CAAC,MAAM,EAAE,CAAC,EAAE,EAAE;YAC1D,KAAK,CAAC,IAAI,CAAC,KAAK,CA AC,SAAS,CAAC,CAAC,CAAC,CAAC,CAAC;SAChC;IACH,CAAC;IAED;;;;;;;;;;;aAWgB,aAAa,CAA6B,KAAY ,EAAE,iBAAoB;;;;;QAK1F,IAAI,KAAK,CAAC,UAAU,CAAC,EAAE;YACrB,KAAK,CAAC,UAAU,CAAE,CA AC,IAAI,CAAC,GAAG,iBAAiB,CAAC;SAC9C;aAAM;YACL,KAAK,CAAC,UAAU,CAAC,GAAG,iBAAiB,CA AC;SACvC;QACD,KAAK,CAAC,UAAU,CAAC,GAAG,iBAAiB,CAAC;QACtC,OAAO,iBAAiB,CAAC;IAC3B, CAAC;IAED;IACA;IACA;IAGA;;;;;;;;;;;;aAWgB,aAAa,CAAC,KAAY;QACxC,OAAO,KAAK,EAAE;YACZ,KA AK,CAAC,KAAK,CAAC,mBAAqB;YACjC,IAAM,MAAM,GAAG,cAAc,CAAC,KAAK,CAAC,CAAC;;YAErC, IAAI,UAAU,CAAC,KAAK,CAAC,IAAI,CAAC,MAAM,EAAE;gBAChC,OAAO,KAAK,CAAC;aACd;;YAED,K AAK,GAAG,MAAO,CAAC;SACjB;QACD,OAAO,IAAI,CAAC;IACd,CAAC;IAGD;;;;;;;;;;;;aWgB,YAAY,CAA C,WAAwB,EAAE,KAAuB;QAC5E,IAAM,gBAAgB,GAAG,WAAW,CAAC,KAAK,mBAA4B;QACtE,IAAI,gBA AgB, IAAI, WAAW, CAAC, KAAK, IAAI, cAAc, EAAE;;; YAG3D, WAAW, CAAC, KAAK, IAAI, KAAK, CAAC; YAC 3B,IAAI,KAA+B,CAAC;YACpC,WAAW,CAAC,KAAK,GAAG,IAAI,OAAO,CAAO,UAAC,CAAC,IAAK,OAA A,KAAG,GAAG,CAAC,GAAA,CAAC,CAAC;YACtD,WAAW,CAAC,SAAS,CAAC;gBACpB,IAAI,WAAW,CA AC,KAAK,0BAAmC;oBACtD,WAAW,CAAC,KAAK,IAAI,uBAAgC;oBACrD,eAAe,CAAC,WAAW,CAAC,CA AC;iBAC9B;gBAED,IAAI,WAAW,CAAC,KAAK,yBAAkC;oBACrD,WAAW,CAAC,KAAK,IAAI,sBAA+B;oB ACpD,IAAM,aAAa,GAAG,WAAW,CAAC,aAAa,CAAC;oBAChD,IAAI,aAAa,EAAE;wBACjB,aAAa,CAAC,YA AY,EAAE,CAAC;qBAC9B;iBACF;gBAED,WAAW,CAAC,KAAK,GAAG,cAAc,CAAC;gBACnC,KAAI,CAAC, IAAI,CAAC,CAAC;aACZ,CAAC,CAAC;SACJ;IACH,CAAC;aAEe,eAAe,CAAC,WAAwB;QACtD,KAAK,IAAI, CAAC,GAAG,CAAC,EAAE,CAAC,GAAG,WAAW,CAAC,UAAU,CAAC,MAAM,EAAE,CAAC,EAAE,EAAE; YACtD,IAAM,aAAa,GAAG,WAAW,CAAC,UAAU,CAAC,CAAC,CAAC,CAAC;YAChD,IAAM,KAAK,GAAG, gBAAgB,CAAC,aAAa,CAAE,CAAC;YAC/C,IAAM,KAAK,GAAG,KAAK,CAAC,KAAK,CAAC,CAAC;YAC3 B,yBAAyB,CAAC,KAAK,EAAE,KAAK,EAAE,KAAK,CAAC,QAAQ,EAAE,aAAa,CAAC,CAAC;SACxE;JACH ,CAAC;aAEe,qBAAqB,CAAI,KAAY,EAAE,KAAY,EAAE,OAAU;QAC7E,IAAM,eAAe,GAAG,KAAK,CAAC,g BAAgB,CAAC,CAAC;QAChD,IAAI,eAAe,CAAC,KAAK;YAAE,eAAe,CAAC,KAAK,EAAE,CAAC;QACnD,IA AI;YACF,WAAW,CAAC,KAAK,EAAE,KAAK,EAAE,KAAK,CAAC,QAAQ,EAAE,OAAO,CAAC,CAAC;SAC pD;QAAC,OAAO,KAAK,EAAE;YACd,WAAW,CAAC,KAAK,EAAE,KAAK,CAAC,CAAC;YAC1B,MAAM,K AAK,CAAC;SACb;gBAAS;YACR,IAAI,eAAe,CAAC,GAAG;gBAAE,eAAe,CAAC,GAAG,EAAE,CAAC;SACh

D;IACH,CAAC;IAED;;;;;aAKgB,uBAAuB,CAAC,KAAY;QACID,eAAe,CAAC,KAAK,CAAC,OAAO,CAAgB,C AAC,CAAC;IACjD,CAAC;aAEe,sBAAsB,CAAI,KAAY,EAAE,IAAW,EAAE,OAAU;QAC7E,yBAAyB,CAAC,I AAI,CAAC,CAAC;QAChC,IAAI;YACF,qBAAqB,CAAC,KAAK,EAAE,IAAI,EAAE,OAAO,CAAC,CAAC;SAC 7C;gBAAS;YACR,yBAAyB,CAAC,KAAK,CAAC,CAAC;SAClC;IACH,CAAC;IAED;;;;;;;;;aASgB,wBAAwB,C AAC,KAAY;QACnD,yBAAyB,CAAC,IAAI,CAAC,CAAC;QAChC,IAAI;YACF,uBAAuB,CAAC,KAAK,CAAC, CAAC;SAChC;gBAAS;YACR,yBAAyB,CAAC,KAAK,CAAC,CAAC;SAClC;IACH,CAAC;IAED,SAAS,kBAAk B,CACvB,KAAkB,EAAE,WAAoC,EAAE,SAAY;OACxE,SAAS,IAAI,aAAa,CAAC,WAAW,EAAE,mDAAmD,C AAC,CAAC;QAC7F,oBAAoB,CAAC,CAAC,CAAC,CAAC;QACxB,WAAW,CAAC,KAAK,EAAE,SAAS,CAAC ,CAAC;IAChC,CAAC;IAGD;IACA;IACA;IAEA;;;;;;;;;;;;;;;;;;;;;;aAqBgB,4BAA4B,CACxC,KAAY,EAAE,KAAY, EAAE,YAAoB,EAAE,YAAoB;QACtE,4BAA+B;aAA/B,UAA+B,EAA/B,qBAA+B,EAA/B,IAA+B;YAA/B,2CA A+B;;;;;QAIjC,IAAI,KAAK,CAAC,YAAY,CAAC,KAAK,IAAI,EAAE;YAChC,IAAI,KAAK,CAAC,MAAM,IAA I,IAAI,IAAI,CAAC,KAAK,CAAC,MAAM,CAAC,YAAY,CAAC,EAAE;gBACvD,IAAM,eAAe,GAAG,KAAK,C AAC,gBAAgB,KAAK,KAAK,CAAC,gBAAgB,GAAG,EAAE,CAAC,CAAC;gBAChF,eAAe,CAAC,IAAI,CAAC, YAAY,CAAC,CAAC;gBACnC,IAAI,eAAe,GAAG,YAAY,CAAC;gBACnC,IAAI,kBAAkB,CAAC,MAAM,GAA G,CAAC,EAAE;oBACjC,eAAe;wBACX,uBAAuB,GAAG,kBAAkB,CAAC,IAAI,CAAC,uBAAuB,CAAC,CAAC; iBAChF;gBACD,KAAK,CAAC,YAAY,CAAC,GAAG,eAAe,CAAC;aACvC;SACF;IACH,CAAC;IAEM,IAAM,a AAa,GAAG,cAAc,CAAC;aAE5B,WAAW,CAAC,IAAW;;QAErC,OAAO,IAAI,CAAC,OAAO,CAAC,KAAK,IA ALCAAC,OAAO,CAAC,GAAG,SAAS,GAAG,IAAL,OAAO,EAAE,GAAG,EAAE,CAAC,CAAC;IAC5E,CAAC;a AEe,eAAe,CAAC,KAAY;QAC1C,OAAO,KAAK,CAAC,OAAO,KAAK,KAAK,CAAC,OAAO,GAAG,SAAS,GA AG,IAAI,QAAQ,EAAE,GAAG,EAAE,CAAC,CAAC;IAC5E,CAAC;IAED;;;;aAIgB,qBAAqB,CACjC,UAAkC,E AAE,KAAY,EAAE,KAAY;;;;;;;;QAOhE,IAAI,UAAU,KAAK,IAAI,IAAI,cAAc,CAAC,UAAU,CAAC,EAAE;YA CrD,KAAK,GAAG,WAAW,CAAC,KAAK,CAAC,KAAK,CAAC,KAAK,CAAC,CAAE,CAAC;SAC1C;QACD,O AAO,KAAK,CAAC,QAAQ,CAAC,CAAC;IACzB,CAAC;IAED;aACgB,WAAW,CAAC,KAAY,EAAE,KAAU;Q ACID,IAAM,QAAQ,GAAG,KAAK,CAAC,QAAQ,CAAC,CAAC;QACjC,IAAM,YAAY,GAAG,QAAQ,GAAG,Q AAQ,CAAC,GAAG,CAAC,YAAY,EAAE,IAAI,CAAC,GAAG,IAAI,CAAC;QACxE,YAAY,IAAI,YAAY,CAAC, WAAW,CAAC,KAAK,CAAC,CAAC;IACID,CAAC;IAED;;;;;;;;;aASgB,oBAAoB,CAChC,KAAY,EAAE,KAAY, EAAE, MAA0B, EAAE, UAAkB, EAAE, KAAU; QACxF, KAAK, IAAI, CAAC, GAAG, CAAC, EAAE, CAAC, GAAG, MAAM,CAAC,MAAM,GAAG;YAClC,IAAM,KAAK,GAAG,MAAM,CAAC,CAAC,EAAE,CAAW,CAAC;YAC pC,IAAM,WAAW,GAAG,MAAM,CAAC,CAAC,EAAE,CAAW,CAAC;YAC1C,IAAM,QAAQ,GAAG,KAAK,C AAC,KAAK,CAAC,CAAC;YAC9B,SAAS,IAAI,kBAAkB,CAAC,KAAK,EAAE,KAAK,CAAC,CAAC;YAC9C,I AAM,GAAG,GAAG,KAAK,CAAC,IAAI,CAAC,KAAK,CAAsB,CAAC;YACnD,IAAI,GAAG,CAAC,QAAQ,KA AK,IAAI,EAAE;gBACzB,GAAG,CAAC,QAAS,CAAC,QAAQ,EAAE,KAAK,EAAE,UAAU,EAAE,WAAW,CA AC,CAAC;aACzD;iBAAM;gBACL,QAAQ,CAAC,WAAW,CAAC,GAAG,KAAK,CAAC;aAC/B;SACF;IACH,C AAC;IAED;;;aAGgB,mBAAmB,CAAC,KAAY,EAAE,KAAa,EAAE,KAAa;QAC5E,SAAS,IAAI,YAAY,CAAC,K AAK,EAAE,0BAA0B,CAAC,CAAC;QAC7D,SAAS,IAAI,aAAa,CAAC,KAAK,EAAE,SAAgB,EAAE,+BAA+B, CAAC,CAAC;QACrF,SAAS,IAAI,kBAAkB,CAAC,KAAK,EAAE,KAAK,CAAC,CAAC;QAC9C,IAAM,OAAO, GAAG, gBAAgB, CAAC, KAAK, EAAE, KAAK, CAAiB, CAAC; QAC/D, SAAS, IAAI, aAAa, CAAC, OAAO, EAAE, 6 BAA6B,CAAC,CAAC;QACnE,cAAc,CAAC,KAAK,CAAC,QAAQ,CAAC,EAAE,OAAO,EAAE,KAAK,CAAC, CAAC;IACID;;IC7hEA;;;;;;;;IAaA;;;;;;;;;;;aAWgB,oBAAoB,CAChC,KAAY,EAAE,KAAuB,EAAE,WAAoB;QAC 7D, SAAS; YACL, qBAAqB, CAAC, QAAQ, EAAE, EAAE, oDAAoD, CAAC, CAAC; QAC5F, IAAI, MAAM, GAAgB, WAAW,GAAG,KAAK,CAAC,MAAM,GAAG,IAAI,CAAC;QAC5D,IAAI,OAAO,GAAgB,WAAW,GAAG,KAA K.CAAC.OAAO.GAAG.IAAI.CAAC:OAC9D.IAAI.IAAI.GAAsB.CAAC.CAAC:OAChC.IAAI.KAAK.KAAK.IA AI, EAAE; YACIB, KAAK, IAAI, CAAC, GAAG, CAAC, EAAE, CAAC, GAAG, KAAK, CAAC, MAAM, EAAE, CAAC ,EAAE,EAAE;gBACrC,IAAM,KAAK,GAAG,KAAK,CAAC,CAAC,CAAC,CAAC;gBACvB,IAAI,OAAO,KAAK ,KAAK,QAAQ,EAAE;oBAC7B,IAAI,GAAG,KAAK,CAAC;iBACd;qBAAM,IAAI,IAAI,qBAA6B;oBAC1C,OA AO,GAAG,sBAAsB,CAAC,OAAO,EAAE,KAAe,CAAC,CAAC;iBAC5D;qBAAM,IAAI,IAAI,oBAA4B;oBACzC JAAM,KAAK,GAAG,KAAe,CAAC;oBAC9B,IAAM,UAAU,GAAG,KAAK,CAAC,EAAE,CAAC,CAAW,CAAC, ;oBACxC,MAAM,GAAG,sBAAsB,CAAC,MAAM,EAAE,KAAK,GAAG,IAAI,GAAG,UAAU,GAAG,GAAG,CA

AC,CAAC;iBAC1E;aACF;SACF;QACD,WAAW,GAAG,KAAK,CAAC,MAAM,GAAG,MAAM,GAAG,KAAK, CAAC, iBAAiB, GAAG, MAAM, CAAC; QACvE, WAAW, GAAG, KAAK, CAAC, OAAO, GAAG, OAAO, GAAG, KA AK,CAAC,kBAAkB,GAAG,OAAO,CAAC;IAC7E;;IC/CA;;;;;;;;IAcA;;;;;;;aAOgB,aAAa,CAAC,SAAa;QACzC,IA AM,IAAI,GAAG,0BAA0B,CAAC,SAAS,CAAC,CAAC;QACnD,qBAAqB,CAAC,IAAI,CAAC,KAAK,CAAC,E AAE,IAAI,EAAE,SAAS,CAAC,CAAC,IACtD,CAAC;IAED;;;;;;;;;;aASgB,SAAS,CAAC,SAAa;QACrC,SAAS,IA AI,aAAa,CAAC,SAAS,EAAE,WAAW,CAAC,CAAC;QACnD,IAAM,QAAQ,GAAG,aAAa,CAAC,0BAA0B,CA AC.SAAS.CAAC.CAAE.CAAC:OAEvE.SAAS.IAAI,aAAa,CAAC.OAAO.CAAC.OAAO.CAAC.EAAE,+BAA+ B,CAAC,CAAC;QAC/E,YAAY,CAAC,QAAQ,CAAC,OAAO,CAAgB,wBAAiC,CAAC;IACjF,CAAC;IAED;;;;;;;; ;;;;;aAYgB,IAAI,CAAI,SAAY;QACIC,IAAM,QAAQ,GAAG,WAAW,CAAC,SAAS,CAAC,CAAC;QACxC,IAA M, WAAW, GAAG, QAAQ, CAAC, OAAO, CAAgB, CAAC; QACrD, eAAe, CAAC, WAAW, CAAC, CAAC; IAC/B;; IC 3DA;;;;;;;;IAcA;;;;;;;;;QAQaW,UAAQ,GAAG,IAAI,cAAc,CACtC,UAAU;IACV;IACA;IACA;;IC1BJ;;;;;;;;;QAYA;S ASC;QARC,0BAAG,GAAH,UAAI,KAAU,EAAE,aAAuC;YAAvC,8BAAA,EAAA,kCAAuC;YACrD,IAAI,aAAa, KAAK, kBAAkB, EAAE; gBACxC, IAAM, KAAK, GAAG, IAAI, KAAK, CAAC, wCAAsC, SAAS, CAAC, KAAK, CA AC, MAAG, CAAC, CAAC; gBACnF, KAAK, CAAC, IAAI, GAAG, mBAAmB, CAAC; gBACj C, MAAM, KAAK, CAA C;aACb;YACD,OAAO,aAAa,CAAC;SACtB;2BACF;KAAA;;ICrBD;;;;;;;IAWA;;;;;QAKa,cAAc,GAAG,IAAI,cA Ac,CAAyB,qBAAqB;;ICoB9F;;;IAGA,IAAM,OAAO,GAAG,EAAE,CAAC;IAEnB;;;;;;;IAOA,IAAM,QAAQ,GA AG, EAAE, CAAC; IAEpB, IAAMC, aAAW, GAAG, EAAW, CAAC; IAEhC;;; IAGA, IAAI, aAAa, GAAuB, SAAS, CAA C:IAEID,SAAS,eAAe:OACtB,IAAI,aAAa,KAAK,SAAS,EAAE;YAC/B,aAAa,GAAG,IAAI,YAAY,EAAE,CAAC ;SACpC;QACD,OAAO,aAAa,CAAC;IACvB,CAAC;IAYD;;;;;aAKgB,cAAc,CAC1B,OAAoC,EAAE,MAA4B,EA ClE,mBAAiD,EAAE,IAAa;QAD1B,uBAAA,EAAA,aAA4B;QAClE,oCAAA,EAAA,0BAAiD;QACnD,IAAM,QA AO,GACV,sCAAsC,CAAC,OAAO,EAAE,MAAM,EAAE,mBAAmB,EAAE,IAAI,CAAC,CAAC;OACvF,OAAO, CAAC,wBAAwB,EAAE,CAAC;QACpC,OAAO,QAAQ,CAAC;IAClB,CAAC;IAED;;;;;aAKgB,sCAAsC,CAClD, OAAoC,EAAE,MAA4B,EAClE,mBAAiD,EAAE,IAAa;QAD1B,uBAAA,EAAA,aAA4B;QAClE,oCAAA,EAAA, 0BAAiD;QACnD,OAAO,IAAI,UAAU,CAAC,OAAO,EAAE,mBAAmB,EAAE,MAAM,IAAI,eAAe,EAAE,EAAE ,IAAI,CAAC,CAAC;IACzF,CAAC;IAED;QAkCE,oBACI,GAAsB,EAAE,mBAA0C,EAAW,MAAgB,EAC7F,MA A0B;YAF9B,iBAyBC;YAvBG,uBAAA,EAAA,aAA0B;YADmD,WAAM,GAAN,MAAM,CAAU;;;;;;YA7BzF,YA AO,GAAG,IAAI,GAAG,EAAmD,CAAC;;;;YAKrE,qBAAgB,GAAG,IAAI,GAAG,EAAqB,CAAC;;;;YAKhD,cA AS, GAAG, IAAI, GAAG, EAAa, CAAC; YAgBjC, eAAU, GAAG, KAAK, CAAC; YAKzB, IAAM, UAAU, GAAwB, EA AE,CAAC;;;;YAK3C,mBAAmB;gBACf,WAAW,CACP,mBAAmB,EACnB,UAAA,QAAQ,IAAI,OAAA,KAAI,C AAC,eAAe,CAAC,QAAQ,EAAE,GAAG,EAAE,mBAAmB,CAAC,GAAA,CAAC,CAAC;YAE9E,WAAW,CAAC ,CAAC,GAAG,CAAC,EAAE,UAAA,WAAW,IAAI,OAAA,KAAI,CAAC,mBAAmB,CAAC,WAAW,EAAE,EAA E,EAAE,UAAU,CAAC,GAAA,CAAC,CAAC;;YAGzF,IAAI,CAAC,OAAO,CAAC,GAAG,CAACD,UAAQ,EAA E,UAAU,CAAC,SAAS,EAAE,IAAI,CAAC,CAAC,CAAC;;; YAIxD,IAAM,MAAM,GAAG,IAAI,CAAC,OAAO,C AAC,GAAG,CAAC,cAAc,CAAC,CAAC;YAChD,IAAI,CAAC,KAAK,GAAG,MAAM,IAAI,IAAI,GAAG,MAA M,CAAC,KAAK,GAAG,IAAI,CAAC;;YAGID,IAAI,CAAC,MAAM,GAAG,MAAM,KAAK,OAAO,GAAG,KAA K,QAAQ,GAAG,IAAI,GAAG,SAAS,CAAC,GAAG,CAAC,CAAC,CAAC;SAC3E;QA9BD,sBAAI,iCAAS;;;;iBA Ab;gBACE,OAAO,IAAI,CAAC,UAAU,CAAC;aACxB;;;WAAA;;;;;;;QAoCD,4BAAO,GAAP;YACE,IAAI,CAA C,kBAAkB,EAAE,CAAC;;YAG1B,IAAI,CAAC,UAAU,GAAG,IAAI,CAAC;YACvB,IAAI;;gBAEF,IAAI,CAAC, SAAS,CAAC,OAAO,CAAC,UAAA,OAAO,IAAI,OAAA,OAAO,CAAC,WAAW,EAAE,GAAA,CAAC,CAAC;a AC1D;oBAAS;;gBAER,IAAI,CAAC,OAAO,CAAC,KAAK,EAAE,CAAC;gBACrB,IAAI,CAAC,SAAS,CAAC,K AAK,EAAE,CAAC;gBACvB,IAAI,CAAC,gBAAgB,CAAC,KAAK,EAAE,CAAC;aAC/B;SACF;QAED,wBAAG, GAAH, UACI, KAAgC, EAAE, aAAuC, EACzE, KAA2B; YADO, 8BAAA, EAAA, kCAAuC; YACzE, sBAAA, EAAA, QAAQd,mBAAW,CAAC,OAAO;YAC7B,IAAI,CAAC,kBAAkB,EAAE,CAAC;;YAE1B,IAAM,gBAAgB,GAAG, kBAAkB,CAAC,IAAI,CAAC,CAAC;YACID,IAAI;;gBAEF,IAAI,EAAE,KAAK,GAAGA,mBAAW,CAAC,QAA Q,CAAC,EAAE;;oBAEnC,IAAI,MAAM,GAA6B,IAAI,CAAC,OAAO,CAAC,GAAG,CAAC,KAAK,CAAC,CAA C;oBAC/D,IAAI,MAAM,KAAK,SAAS,EAAE;;;wBAGxB,IAAM,GAAG,GAAG,qBAAqB,CAAC,KAAK,CAAC, IAAI,gBAAgB,CAAC,KAAK,CAAC,CAAC;wBACpE,IAAI,GAAG,IAAI,IAAI,CAAC,oBAAoB,CAAC,GAAG, CAAC,EAAE;;;4BAGzC,MAAM,GAAG,UAAU,CAAC,iCAAiC,CAAC,KAAK,CAAC,EAAE,OAAO,CAAC,CA

AC;yBACxE;6BAAM;4BACL,MAAM,GAAG,IAAI,CAAC;yBACf;wBACD,IAAI,CAAC,OAAO,CAAC,GAAG, CAAC,KAAK,EAAE,MAAM,CAAC,CAAC;qBACjC;;oBAED,IAAI,MAAM,IAAI,IAAI,8BAA8B;wBAC9C,OA AO,IAAI,CAAC,OAAO,CAAC,KAAK,EAAE,MAAM,CAAC,CAAC;qBACpC;iBACF;;;gBAID,IAAM,YAAY,G AAG,EAAE,KAAK,GAAGA,mBAAW,CAAC,IAAI,CAAC,GAAG,IAAI,CAAC,MAAM,GAAG,eAAe,EAAE,C AAC;;;gBAGnF,aAAa,GAAG,CAAC,KAAK,GAAGA,mBAAW,CAAC,QAAQ,KAAK,aAAa,KAAK,kBAAkB;o BAClF,IAAI;oBACJ,aAAa,CAAC;gBAClB,OAAO,YAAY,CAAC,GAAG,CAAC,KAAK,EAAE,aAAa,CAAC,CA AC;aAC/C;YAAC,OAAO,CAAC,EAAE;gBACV,IAAI,CAAC,CAAC,IAAI,KAAK,mBAAmB,EAAE;oBAClC,IA AM,IAAI,GAAU,CAAC,CAAC,kBAAkB,CAAC,GAAG,CAAC,CAAC,kBAAkB,CAAC,IAAI,EAAE,CAAC;oB ACxE,IAAI,CAAC,OAAO,CAAC,SAAS,CAAC,KAAK,CAAC,CAAC,CAAC;oBAC/B,IAAI,gBAAgB,EAAE;;w BAEpB,MAAM,CAAC,CAAC;qBACT;yBAAM;;wBAEL,OAAO,kBAAkB,CAAC,CAAC,EAAE,KAAK,EAAE,i BAAiB,EAAE,IAAI,CAAC,MAAM,CAAC,CAAC;qBACrE;iBACF;qBAAM;oBACL,MAAM,CAAC,CAAC;iBA CT;aACF;oBAAS;;gBAER,kBAAkB,CAAC,gBAAgB,CAAC,CAAC;aACtC;SACF;;QAGD,6CAAwB,GAAxB;Y AAA,iBAEC;YADC,IAAI,CAAC,gBAAgB,CAAC,OAAO,CAAC,UAAA,OAAO,IAAI,OAAA,KAAI,CAAC,GA AG,CAAC,OAAO,CAAC,GAAA,CAAC,CAAC;SAC7D;QAED,6BAAQ,GAAR;YACE,IAAM,MAAM,GAAa,E AAE,EAAE,OAAO,GAAG,IAAI,CAAC,OAAO,CAAC;YACpD,OAAO,CAAC,OAAO,CAAC,UAAC,CAAC,EA AE,KAAK,IAAK,OAAA,MAAM,CAAC,IAAI,CAAC,SAAS,CAAC,KAAK,CAAC,CAAC,GAAA,CAAC,CAAC; YAC7D,OAAO,gBAAc,MAAM,CAAC,IAAI,CAAC,IAAI,CAAC,MAAG,CAAC;SAC3C;QAEO,uCAAkB,GAAl B;YACN,IAAI,IAAI,CAAC,UAAU,EAAE;gBACnB,MAAM,IAAI,KAAK,CAAC,sCAAsC,CAAC,CAAC;aACzD ;SACF;;;;;;;;;;QAWO,wCAAmB,GAAnB,UACJ,eAAiE,EACjE,OAA4B,EAC5B,UAA+B;YAH3B,iBAkGP;YA9F C,eAAe,GAAG,iBAAiB,CAAC,eAAe,CAAC,CAAC;YACrD,IAAI,CAAC,eAAe;gBAAE,OAAO,KAAK,CAAC;;; ;;YAOnC,IAAI,GAAG,GAAG,cAAc,CAAC,eAAe,CAAC,CAAC;;YAG1C,IAAM,QAAQ,GACV,CAAC,GAAG,I AAI,IAAI,KAAM,eAAkD,CAAC,QAAQ,IAAI,SAAS,CAAC;;;;YAK/F,IAAM,OAAO,GACT,CAAC,QAAQ,KA AK,SAAS,IAAK,eAAqC,GAAG,QAAQ,CAAC;;YAGjF,IAAI,SAAS,IAAI,OAAO,CAAC,OAAO,CAAC,OAAO, CAAC,KAAK,CAAC,CAAC,EAAE;gBAChD,IAAM,OAAO,GAAG,SAAS,CAAC,OAAO,CAAC,CAAC;gBACn C,IAAM,IAAI,GAAG,OAAO,CAAC,GAAG,CAAC,SAAS,CAAC,CAAC;gBACpC,0BAA0B,CAAC,OAAO,EAA E,IAAI,CAAC,CAAC;aAC3C;;YAGD,IAAM,WAAW,GAAG,UAAU,CAAC,OAAO,CAAC,OAAO,CAAC,KAA K,CAAC,CAAC,CAAC;;;YAIvD,IAAI,QAAQ,KAAK,SAAS,EAAE;gBAC1B,GAAG,GAAG,cAAc,CAAC,QAA Q,CAAC,CAAC;aAChC;;YAGD,IAAI,GAAG,IAAI,IAAI,EAAE;gBACf,OAAO,KAAK,CAAC;aACd;;;YAKD,IA AI,GAAG,CAAC,OAAO,IAAI,IAAI,IAAI,CAAC,WAAW,EAAE;;;gBAGvC,SAAS,IAAI,OAAO,CAAC,IAAI,C AAC,OAAO,CAAC,CAAC;;gBAEnC,UAAU,CAAC,IAAI,CAAC,OAAO,CAAC,CAAC;gBAEzB,IAAI,0BAAsE, CAAC;gBAC3E,IAAI;oBACF,WAAW,CAAC,GAAG,CAAC,OAAO,EAAE,UAAA,QAAQ;wBAC/B,IAAI,KAAI ,CAAC,mBAAmB,CAAC,QAAQ,EAAE,OAAO,EAAE,UAAU,CAAC,EAAE;4BAC3D,IAAI,0BAAwB,KAAK,S AAS;gCAAE,0BAAwB,GAAG,EAAE,CAAC;;;4BAG1E,0BAAwB,CAAC,IAAI,CAAC,QAAQ,CAAC,CAAC;yB ACzC;qBACF,CAAC,CAAC;iBACJ;wBAAS;;oBAER,SAAS,IAAI,OAAO,CAAC,GAAG,EAAE,CAAC;iBAC5B ;;;;gBAKD,IAAI,0BAAwB,KAAK,SAAS,EAAE;4CACjC,CAAC;wBACF,IAAA,KAAwB,0BAAwB,CAAC,CAA C,CAAC,EAAlD,UAAQ,cAAA,EAAE,SAAS,eAA+B,CAAC;wBAC1D,WAAW,CACP,SAAU,EACV,UAAA,QA AQ,IAAI,OAAA,KAAI,CAAC,eAAe,CAAC,QAAQ,EAAE,UAAQ,EAAE,SAAS,IAAIe,aAAW,CAAC,GAAA,C AAC,CAAC;;oBAJtF,KAAK,IAAI,CAAC,GAAG,CAAC,EAAE,CAAC,GAAG,0BAAwB,CAAC,MAAM,EAAE, CAAC,EAAE;gCAA/C,CAAC;qBAKT;iBACF;aACF;;;YAGD,IAAI,CAAC,gBAAgB,CAAC,GAAG,CAAC,OAA O,CAAC,CAAC;YACnC,IAAI,CAAC,OAAO,CAAC,GAAG,CAAC,OAAO,EAAE,UAAU,CAAC,GAAG,CAAC, OAAO,EAAE,OAAO,CAAC,CAAC,CAAC;;YAG5D,IAAM,YAAY,GAAG,GAAG,CAAC,SAAS,CAAC;YACnC ,IAAI,YAAY,IAAI,IAAI,IAAI,CAAC,WAAW,EAAE;gBACxC,IAAM,cAAY,GAAG,eAAoC,CAAC;gBAC1D,W AAW,CACP,YAAY,EAAE,UAAA,QAAQ,IAAI,OAAA,KAAI,CAAC,eAAe,CAAC,QAAQ,EAAE,cAAY,EAAE, YAAY,CAAC,GAAA,CAAC,CAAC;aAC3F;YAED,QACI,QAAQ,KAAK,SAAS;gBACrB,eAAkD,CAAC,SAAS, KAAK,SAAS,EAAE;SAClF;;;;QAKO,oCAAe,GAAf,UACJ,QAAwB,EAAE,YAA+B,EAAE,SAAgB;;;YAG7E,Q AAQ,GAAG,iBAAiB,CAAC,QAAQ,CAAC,CAAC;YACvC,IAAI,KAAK,GACL,cAAc,CAAC,QAAQ,CAAC,GA AG,QAAQ,GAAG,iBAAiB,CAAC,QAAQ,IAAI,QAAQ,CAAC,OAAO,CAAC,CAAC;;YAG1F,IAAM,MAAM,G AAG,gBAAgB,CAAC,QAAQ,EAAE,YAAY,EAAE,SAAS,CAAC,CAAC;YAEnE,IAAI,CAAC,cAAc,CAAC,QA

AQ,CAAC,IAAI,QAAQ,CAAC,KAAK,KAAK,IAAI,EAAE;;;gBAGxD,IAAI,aAAW,GAAG,IAAI,CAAC,OAAO, CAAC,GAAG,CAAC,KAAK,CAAC,CAAC;gBAC1C,IAAI,aAAW,EAAE;;oBAEf,IAAI,SAAS,IAAI,aAAW,CA AC,KAAK,KAAK,SAAS,EAAE;wBAChD,4BAA4B,EAAE,CAAC;qBAChC;iBACF;qBAAM;oBACL,aAAW,G AAG,UAAU,CAAC,SAAS,EAAE,OAAO,EAAE,IAAI,CAAC,CAAC;oBACnD,aAAW,CAAC,OAAO,GAAG,cA AM,OAAA,UAAU,CAAC,aAAY,CAAC,KAAM,CAAC,GAAA,CAAC;oBAC5D,IAAI,CAAC,OAAO,CAAC,GA AG,CAAC,KAAK,EAAE,aAAW,CAAC,CAAC;iBACtC;gBACD,KAAK,GAAG,QAAQ,CAAC;gBACjB,aAAW, CAAC,KAAM,CAAC,IAAI,CAAC,QAAQ,CAAC,CAAC;aACnC;iBAAM;gBACL,IAAM,QAAQ,GAAG,IAAI,C AAC,OAAO,CAAC,GAAG,CAAC,KAAK,CAAC,CAAC;gBACzC,IAAI,SAAS,IAAI,QAAQ,IAAI,QAAQ,CAAC ,KAAK,KAAK,SAAS,EAAE;oBACzD,4BAA4B,EAAE,CAAC;iBAChC;aACF;YACD,IAAI,CAAC,OAAO,CAA C,GAAG,CAAC,KAAK,EAAE,MAAM,CAAC,CAAC;SACjC;QAEO,4BAAO,GAAP,UAAW,KAAgC,EAAE,M AAiB;YACpE,IAAI,SAAS,IAAI,MAAM,CAAC,KAAK,KAAK,QAAQ,EAAE;gBAC1C,0BAA0B,CAAC,SAAS, CAAC,KAAK,CAAC,CAAC,CAAC;aAC9C;iBAAM,IAAI,MAAM,CAAC,KAAK,KAAK,OAAO,EAAE;gBACn C,MAAM,CAAC,KAAK,GAAG,QAAQ,CAAC;gBACxB,MAAM,CAAC,KAAK,GAAG,MAAM,CAAC,OAAQ, EAAE,CAAC;aAClC;YACD,IAAI,OAAO,MAAM,CAAC,KAAK,KAAK,QAAQ,IAAI,MAAM,CAAC,KAAK,IA AI,YAAY,CAAC,MAAM,CAAC,KAAK,CAAC,EAAE;gBAClF,IAAI,CAAC,SAAS,CAAC,GAAG,CAAC,MAA M,CAAC,KAAK,CAAC,CAAC;aAClC;YACD,OAAO,MAAM,CAAC,KAAU,CAAC;SAC1B;QAEO,yCAAoB,G AApB,UAAqB,GAAyB;YACpD,IAAI,CAAC,GAAG,CAAC,UAAU,EAAE;gBACnB,OAAO,KAAK,CAAC;aAC d;iBAAM,IAAI,OAAO,GAAG,CAAC,UAAU,KAAK,QAAQ,EAAE;gBAC7C,OAAO,GAAG,CAAC,UAAU,KA AK,KAAK,KAAK,GAAG,CAAC,UAAU,KAAK,IAAI,CAAC,KAAK,CAAC,CAAC;aACpE;iBAAM;gBACL,OA AO,IAAI,CAAC,gBAAgB,CAAC,GAAG,CAAC,GAAG,CAAC,UAAU,CAAC,CAAC;aAClD;SACF;yBACF;KA AA,IAAA;IAED,SAAS,iCAAiC,CAAC,KAAoC;;QAE7E,IAAM,aAAa,GAAG,gBAAgB,CAAC,KAAK,CAAC,C AAC;QAC9C,IAAM,OAAO,GAAG,aAAa,KAAK,IAAI,GAAG,aAAa,CAAC,OAAO,GAAG,aAAa,CAAC,KAAK ,CAAC,CAAC;QAEtF,IAAI,OAAO,KAAK,IAAI,EAAE;YACpB,OAAO,OAAO,CAAC;SAChB;;;QAID,IAAM, WAAW,GAAG,cAAc,CAAC,KAAK,CAAC,CAAC;QAC1C,IAAI,WAAW,KAAK,IAAI,EAAE;YACxB,OAAO, WAAW,CAAC,OAAO,CAAC;SAC5B;;;QAID,IAAI,KAAK,YAAY,cAAc,EAAE;YACnC,MAAM,IAAI,KAAK, CAAC,WAAS,SAAS,CAAC,KAAK,CAAC,yCAAiC,CAAC,CAAC;SAC7E;;QAGD,IAAI,KAAK,YAAY,QAAQ, EAAE;YAC7B,OAAO,+BAA+B,CAAC,KAAK,CAAC,CAAC;SAC/C;;QAGD,MAAM,IAAI,KAAK,CAAC,aAA a,CAAC,CAAC;IACjC,CAAC;IAED,SAAS,+BAA+B,CAAC,KAAe;;QAEtD,IAAM,WAAW,GAAG,KAAK,CAA C,MAAM,CAAC;QACjC,IAAI,WAAW,GAAG,CAAC,EAAE;YACnB,IAAM,IAAI,GAAa,QAAQ,CAAC,WAA W,EAAE,GAAG,CAAC,CAAC;YAClD,MAAM,IAAI,KAAK,CAAC,sCAAoC,SAAS,CAAC,KAAK,CAAC,WA AM,IAAI,CAAC,IAAI,CAAC,IAAI,CAAC,OAAI,CAAC,CAAC;SAChG;;;;;;QAOD,IAAM,sBAAsB,GAAG,yBA AyB,CAAC,KAAK,CAAC,CAAC;QAChE,IAAI,sBAAsB,KAAK,IAAI,EAAE;YACnC,OAAO,cAAM,OAAA,sB AAsB,CAAC,OAAO,CAAC,KAAkB,CAAC,GAAA,CAAC;SACjE;aAAM;YACL,OAAO,cAAM,OAAA,IAAK,K AAmB,EAAE,GAAA,CAAC;SACzC;IACH,CAAC;IAED,SAAS,gBAAgB,CACrB,QAAwB,EAAE,YAA+B,EAA E,SAAgB;QAC7E,IAAI,eAAe,CAAC,QAAQ,CAAC,EAAE;YAC7B,OAAO,UAAU,CAAC,SAAS,EAAE,QAAQ, CAAC,QAAQ,CAAC,CAAC;SACjD;aAAM;YACL,IAAM,OAAO,GAA0B,iBAAiB,CAAC,QAAQ,EAAE,YAAY ,EAAE,SAAS,CAAC,CAAC;YAC5F,OAAO,UAAU,CAAC,OAAO,EAAE,OAAO,CAAC,CAAC;SACrC;IACH,C AAC;IAED;;;;;aAKgB,iBAAiB,CAC7B,QAAwB,EAAE,YAAgC,EAAE,SAAiB;QAC/E,IAAI,OAAO,GAA0B,SA AS,CAAC;QAC/C,IAAI,cAAc,CAAC,QAAQ,CAAC,EAAE;YAC5B,IAAM,iBAAiB,GAAG,iBAAiB,CAAC,QA AQ,CAAC,CAAC;YACtD,OAAO,aAAa,CAAC,iBAAiB,CAAC,IAAI,iCAAiC,CAAC,iBAAiB,CAAC,CAAC;SA CjG;aAAM;YACL,IAAI,eAAe,CAAC,QAAQ,CAAC,EAAE;gBAC7B,OAAO,GAAG,cAAM,OAAA,iBAAiB,CA AC,QAAQ,CAAC,QAAQ,CAAC,GAAA,CAAC;aACtD;iBAAM,IAAI,iBAAiB,CAAC,QAAQ,CAAC,EAAE;gBA CtC,OAAO,GAAG,cAAM,OAAA,QAAQ,CAAC,UAAU,OAAnB,QAAQ,WAAe,UAAU,CAAC,QAAQ,CAAC,IA AI,IAAI,EAAE,CAAC,KAAC,CAAC;aACzE;iBAAM,IAAI,kBAAkB,CAAC,QAAQ,CAAC,EAAE;gBACvC,OA AO,GAAG,cAAM,OAAA,QAAQ,CAAC,iBAAiB,CAAC,QAAQ,CAAC,WAAW,CAAC,CAAC,GAAA,CAAC;a ACnE;iBAAM;gBACL,IAAM,UAAQ,GAAG,iBAAiB,CAC9B,QAAQ;qBACN,QAAgD,CAAC,QAAQ,IAAI,QA AQ,CAAC,OAAO,CAAC,CAAC,CAAC;gBACtF,IAAI,SAAS,IAAI,CAAC,UAAQ,EAAE;oBAC1B,yBAAyB,CA AC,YAAY,EAAE,SAAS,EAAE,QAAQ,CAAC,CAAC;iBAC9D;gBACD,IAAI,OAAO,CAAC,QAAQ,CAAC,EAA E;oBACrB,OAAO,GAAG,cAAM,YAAI,CAAC,UAAQ,cAAR,UAAQ,sBAAK,UAAU,CAAC,QAAQ,CAAC,IAAI ,CAAC,QAAC,CAAC;iBAC9D;qBAAM;oBACL,OAAO,aAAa,CAAC,UAAQ,CAAC,IAAI,iCAAiC,CAAC,UAA Q,CAAC,CAAC;iBAC/E;aACF;SACF;QACD,OAAO,OAAO,CAAC;IACjB,CAAC;IAED,SAAS,UAAU,CACf,O AA4B,EAAE,KAAW,EAAE,KAAsB;QAAtB,sBAAA,EAAA,aAAsB;QACnE,OAAO;YACL,OAAO,EAAE,OAA O;YAChB,KAAK,EAAE,KAAK;YACZ,KAAK,EAAE,KAAK,GAAG,EAAE,GAAG,SAAS;SAC9B,CAAC;IACJ, CAAC;IAED,SAAS,eAAe,CAAC,KAAqB;QAC5C,OAAO,KAAK,KAAK,IAAI,IAAI,OAAO,KAAK,IAAI,QAA O,IAAI,SAAS,IAAI,KAAK,CAAC;IAC1E,CAAC;IAED,SAAS,kBAAkB,CAAC,KAAqB;OAC/C,OAAO,CAAC, EAAE,KAAK,IAAK,KAA0B,CAAC,WAAW,CAAC,CAAC;IAC9D,CAAC;IAED,SAAS,iBAAiB,CAAC,KAAqB ;QAC9C,OAAO,CAAC,EAAE,KAAK,IAAK,KAAyB,CAAC,UAAU,CAAC,CAAC;IAC5D,CAAC;aAEe,cAAc,C AAC,KAAqB;QACID,OAAO,OAAO,KAAK,KAAK,UAAU,CAAC;IACrC,CAAC;aAEe,eAAe,CAAC,KAAqB;Q ACnD, OAAO, CAAC, CAAE, KAA6C, CAAC, QAAQ, CAAC, IACnE, CAAC, IAED, SAAS, OAAO, CAAC, KACmB; QACIC,OAAO,CAAC,CAAE,KAAa,CAAC,IAAI,CAAC;IAC/B,CAAC;IAED,SAAS,YAAY,CAAC,KAAU;QAC 9B, OAAO, KAAK, KAAK, IAAI, IAAI, OAAO, KAAK, KAAK, QAAQ; YAC9C, OAAQ, KAAmB, CAAC, WAAW, KA AK, UAAU, CAAC; IAC7D, CAAC; IAED, SAAS, qBAAqB, CAAC, KAAU; QACvC, OAAO, CAAC, OAAO, KAAK, K AAK, UAAU;aAC9B, OAAO, KAAK, KAAK, QAAQ, IAAI, KAAK, YAAY, cAAc, CAAC, CAAC; IACrE;;aCliBgB,u BAAuB,CACnC,SAA2B,EAAE,MAA0B,EAAE,IAAY;QACvE,OAAO,IAAI,cAAc,CAAC,SAAS,EAAE,MAAM, EAAE,IAAI,CAAC,CAAC;IACrD,CAAC;aAEe,wBAAwB,CACpC,SAA2B,EAAE,MAA0B,EAAE,IAAY;QACv E,OAAO,cAAc,CAAC,EAAC,IAAI,EAAE,IAAI,EAAC,EAAE,MAAM,EAAE,SAAS,EAAE,IAAI,CAAC,CAAC; IAC/D,CAAC;IAEM,IAAM,aAAa,GAAG,uBAAuB,CAAC;IAErD;;;;;;;;;;;;;;;;;;;;;;;;;;;QAwBA;;QAqCS,eAAM,GA Ab, UACI, OAAyF, EACzF, MAAiB; YACnB, IAAI, KAAK, CAAC, OAAO, CAAC, OAAO, CAAC, EAAE; gBAC1B, O AAO,aAAa,CAAC,OAAO,EAAE,MAAM,EAAE,EAAE,CAAC,CAAC;aAC3C;iBAAM;gBACL,OAAO,aAAa,C AAC,OAAO,CAAC,SAAS,EAAE,OAAO,CAAC,MAAM,EAAE,OAAO,CAAC,IAAI,IAAI,EAAE,CAAC,CAAC; aAC7E;SACF;;;IA5CM,2BAAkB,GAAG,kBAAkB,CAAC;IACxC,aAAI,GAAa,IAAI,YAAY,EAAE,CAAC;IA6C 3C;IACO,cAAK,GAAG,kBAAkB,CAAC;QAChC,KAAK,EAAE,QAAQ;QACf,UAAU,EAAE,KAAY;QACxB,O AAO,EAAE,cAAM,OAAA,QAAQ,CAACD,UAAQ,CAAC,GAAA;KAClC,CAAC,CAAC;IAEH;;;;IAIO,0BAAiB, qBAA4B;IAKtD,IAAM,KAAK,GAAG,UAAY,KAAQ;QAChC,OAAO,KAAK,CAAC;IACf,CAAC,CAAC;;IACF, IAAM,KAAK,GAAU,EAAE,CAAC;IACxB,IAAME,UAAQ,GAAG,KAAK,CAAC;IACvB,IAAM,iBAAiB,GAA G;QACxB,OAAO,KAAK,CAAC,SAAS,CAAC,KAAK,CAAC,IAAI,CAAC,SAAS,CAAC,CAAC;IAC/C,CAAC,C AAC;;IAQF,IAAMC,aAAW,GAAG,GAAG,CAAC;IAExB;QAOE,wBACI,SAA2B,EAAE,MAAgC,EAAE,MAA0 B;YAA5D,uBAAA,EAAA,SAAmB,QAAQ,CAAC,IAAI;YAAE,uBAAA,EAAA,aAA0B;YAC3F,IAAI,CAAC,M AAM,GAAG,MAAM,CAAC;YACrB,IAAI,CAAC,MAAM,GAAG,MAAM,CAAC;YACrB,IAAM,OAAO,GAAG, IAAI,CAAC,QAAQ,GAAG,IAAI,GAAG,EAAe,CAAC;YACvD,OAAO,CAAC,GAAG,CACP,QAAQ,EAAU,EA AC,KAAK,EAAE,QAAQ,EAAE,EAAE,EAAE,KAAK,EAAE,IAAI,EAAE,KAAK,EAAE,KAAK,EAAE,IAAI,EA AE, MAAM, EAAE, KAAK, EAAC, CAAC, CAAC; YAC7F, OAAO, CAAC, GAAG, CACPH, UAAQ, EAAU, EAAC, K AAK,EAAEA,UAAQ,EAAE,EAAE,EAAE,KAAK,EAAE,IAAI,EAAE,KAAK,EAAE,KAAK,EAAE,IAAI,EAAE, MAAM,EAAE,KAAK,EAAC,CAAC,CAAC,YAC7F,IAAI,CAAC,KAAK,GAAG,2BAA2B,CAAC,OAAO,EAAE, SAAS,CAAC,CAAC;SAC9D;QAID,4BAAG,GAAH,UAAI,KAAU,EAAE,aAAmB,EAAE,KAAwC;YAAxC,sBA AA,EAAA,QAAqBd,mBAAW,CAAC,OAAO;YAC3E,IAAM,OAAO,GAAG,IAAI,CAAC,QAAQ,CAAC;YAC9B ,IAAI,MAAM,GAAG,OAAO,CAAC,GAAG,CAAC,KAAK,CAAC,CAAC;YAChC,IAAI,MAAM,KAAK,SAAS,E AAE;;gBAExB,IAAM,aAAa,GAAG,gBAAgB,CAAC,KAAK,CAAC,CAAC;gBAC9C,IAAI,aAAa,EAAE;oBACj B,IAAM,UAAU,GAAG,aAAa,IAAI,aAAa,CAAC,UAAU,CAAC;oBAC7D,IAAI,UAAU,KAAK,KAAK,IAAI,UA AU. IAAL IAAL IAAL UAAU. KAAK IAAL CAAC KAAK EAAE : wBAC3E OAAO CAAC GAAG CACP KAAK E ACL, MAAM, GAAG, eAAe, CACpB, EAAC, OAAO, EAAE, KAAK, EAAE, UAAU, EAAE, aAAa, CAAC, OAAO, EA AE,IAAI,EAAE,KAAK,EAAC,CAAC,CAAC,CAAC;qBAC5E;iBACF;gBACD,IAAI,MAAM,KAAK,SAAS,EAA E;;oBAExB,OAAO,CAAC,GAAG,CAAC,KAAK,EAAE,IAAI,CAAC,CAAC;iBAC1B;aACF;YACD,IAAI,YAAY ,GAAG, kBAAkB, CAAC, IAAI, CAAC, CAAC; YAC5C, IAAI; gBACF, OAAO, eAAe, CAAC, KAAK, EAAE, MAAM, EAAE, OAAO, EAAE, IAAI, CAAC, MAAM, EAAE, aAAa, EAAE, KAAK, CAAC, CAAC, aACnF; YAAC, OAAO, CA AC,EAAE;gBACV,OAAO,kBAAkB,CAAC,CAAC,EAAE,KAAK,EAAE,qBAAqB,EAAE,IAAI,CAAC,MAAM,C AAC,CAAC;aACzE;oBAAS;gBACR,kBAAkB,CAAC,YAAY,CAAC,CAAC;aAClC;SACF;QAED,iCAAQ,GAA R;YACE,IAAM,MAAM,GAAa,EAAE,EAAE,OAAO,GAAG,IAAI,CAAC,QAAQ,CAAC;YACrD,OAAO,CAAC, OAAO,CAAC,UAAC,CAAC,EAAE,KAAK,IAAK,OAAA,MAAM,CAAC,IAAI,CAAC,SAAS,CAAC,KAAK,CA AC,CAAC,GAAA,CAAC,CAAC;YAC7D,OAAO,oBAAkB,MAAM,CAAC,IAAI,CAAC,IAAI,CAAC,MAAG,CA AC;SAC/C;6BACF;KAAA,IAAA;IAiBD,SAAS,eAAe,CAAC,QAA2B;QAClD,IAAM,IAAI,GAAG,WAAW,CAA C,QAAQ,CAAC,CAAC;QACnC,IAAI,EAAE,GAAa,KAAK,CAAC;QACzB,IAAI,KAAK,GAAQ,KAAK,CAAC; QACvB,IAAI,MAAM,GAAY,KAAK,CAAC;QAC5B,IAAI,OAAO,GAAG,iBAAiB,CAAC,QAAQ,CAAC,OAAO, CAAC,CAAC;QAClD,IAAI,SAAS,IAAI,QAAQ,EAAE;;YAEzB,KAAK,GAAI,QAA0B,CAAC,QAAQ,CAAC;SA C9C;aAAM,IAAK,QAA4B,CAAC,UAAU,EAAE;YACnD,EAAE,GAAI,QAA4B,CAAC,UAAU,CAAC;SAC/C;a AAM,IAAK,QAA6B,CAAC,WAAW,EAAE;;SAEtD;aAAM,IAAK,QAAgC,CAAC,QAAQ,EAAE;YACrD,MAA M,GAAG,IAAI,CAAC;YACd,EAAE,GAAG,iBAAiB,CAAE,QAAgC,CAAC,QAAQ,CAAC,CAAC;SACpE;aAA M,IAAI,OAAO,OAAO,IAAI,UAAU,EAAE;YACvC,MAAM,GAAG,IAAI,CAAC;YACd,EAAE,GAAG,OAAO,C AAC;SACd;aAAM;YACL,MAAM,WAAW,CACb,qGAAqG,EACrG,QAAQ,CAAC,CAAC;SACf;QACD,OAAO, EAAC,IAAI,MAAA,EAAE,EAAE,IAAA,EAAE,MAAM,QAAA,EAAE,KAAK,OAAA,EAAC,CAAC;IACnC,CA AC;IAED,SAAS,qBAAqB,CAAC,KAAU;QACvC,OAAO,WAAW,CAAC,kDAAkD,EAAE,KAAK,CAAC,CAAC ;IAChF,CAAC;IAED,SAAS,2BAA2B,CAAC,OAAyB,EAAE,QAAwB;QAEtF,IAAI,KAAK,GAAgB,IAAI,CAAC ;QAC9B,IAAI,QAAQ,EAAE;YACZ,QAAQ,GAAG,iBAAiB,CAAC,QAAQ,CAAC,CAAC;YACvC,IAAI,KAAK, CAAC,OAAO,CAAC,QAAQ,CAAC,EAAE;;gBAE3B,KAAK,IAAI,CAAC,GAAG,CAAC,EAAE,CAAC,GAAG, QAAQ,CAAC,MAAM,EAAE,CAAC,EAAE,EAAE;oBACxC,KAAK,GAAG,2BAA2B,CAAC,OAAO,EAAE,QA AQ,CAAC,CAAC,CAAC,CAAC,IAAI,KAAK,CAAC;iBACpE;aACF;iBAAM,IAAI,OAAO,QAAQ,KAAK,UAA U,EAAE;;;gBAGzC,MAAM,WAAW,CAAC,8BAA8B,EAAE,QAAQ,CAAC,CAAC;aAC7D;iBAAM,IAAI,QAA Q,IAAI,OAAO,QAAQ,KAAK,QAAQ,IAAI,QAAQ,CAAC,OAAO,EAAE;;gBAEvE,IAAI,KAAK,GAAG,iBAAiB ,CAAC,QAAQ,CAAC,OAAO,CAAC,CAAC;gBAChD,IAAM,gBAAgB,GAAG,eAAe,CAAC,QAAQ,CAAC,CAA C;gBACnD,IAAI,QAAQ,CAAC,KAAK,KAAK,IAAI,EAAE;;oBAE3B,IAAI,aAAa,GAAqB,OAAO,CAAC,GAA G,CAAC,KAAK,CAAC,CAAC;oBACzD,IAAI,aAAa,EAAE;wBACjB,IAAI,aAAa,CAAC,EAAE,KAAK,iBAAiB, EAAE;4BAC1C,MAAM,qBAAqB,CAAC,KAAK,CAAC,CAAC;yBACpC;qBACF;yBAAM;;wBAEL,OAAO,CA AC,GAAG,CAAC,KAAK,EAAE,aAAa,GAAW;4BACzC,KAAK,EAAE,QAAQ,CAAC,OAAO;4BACvB,IAAI,EA AE,EAAE;4BACR,MAAM,EAAE,KAAK;4BACb,EAAE,EAAE,iBAAiB;4BACrB,KAAK,EAAE,KAAK;yBACb, CAAC,CAAC;qBACJ;;oBAED,KAAK,GAAG,QAAQ,CAAC;oBACjB,aAAa,CAAC,IAAI,CAAC,IAAI,CAAC,E AAC,KAAK,OAAA,EAAE,OAAO,mBAAsB,CAAC,CAAC;iBAChE;gBACD,IAAM,MAAM,GAAG,OAAO,CA AC,GAAG,CAAC,KAAK,CAAC,CAAC;gBAClC,IAAI,MAAM,IAAI,MAAM,CAAC,EAAE,IAAI,iBAAiB,EAA E;oBAC5C,MAAM,qBAAqB,CAAC,KAAK,CAAC,CAAC;iBACpC;gBACD,IAAI,KAAK,KAAK,cAAc,EAAE;o BAC5B,KAAK,GAAG,gBAAgB,CAAC,KAAK,CAAC;iBAChC;gBACD,OAAO,CAAC,GAAG,CAAC,KAAK,E AAE,gBAAgB,CAAC,CAAC;aACtC;iBAAM;gBACL,MAAM,WAAW,CAAC,qBAAqB,EAAE,QAAQ,CAAC,C AAC;aACpD;SACF;QACD,OAAO,KAAK,CAAC;IACf,CAAC;IAED,SAAS,eAAe,CACpB,KAAU,EAAE,MAA6 B,EAAE,OAA8B,EAAE,MAAgB,EAC3F,aAAkB,EAAE,KAAkB;QACxC,IAAI;YACF,OAAO,YAAY,CAAC,K AAK,EAAE,MAAM,EAAE,OAAO,EAAE,MAAM,EAAE,aAAa,EAAE,KAAK,CAAC,CAAC;SAC3E;QAAC,OA AO,CAAC,EAAE;;YAEV,IAAI,EAAE,CAAC,YAAY,KAAK,CAAC,EAAE;gBACzB,CAAC,GAAG,IAAI,KAA K,CAAC,CAAC,CAAC,CAAC;aAClB;YACD,IAAM,IAAI,GAAU,CAAC,CAAC,kBAAkB,CAAC,GAAG,CAAC ,CAAC,kBAAkB,CAAC,IAAI,EAAE,CAAC;YACxE,IAAI,CAAC,OAAO,CAAC,KAAK,CAAC,CAAC;YACpB,I AAI,MAAM,IAAI,MAAM,CAAC,KAAK,IAAIgB,UAAQ,EAAE;;gBAEtC,MAAM,CAAC,KAAK,GAAG,KAAK ,CAAC;aACtB;YACD,MAAM,CAAC,CAAC;SACT;IACH,CAAC;IAED,SAAS,YAAY,CACjB,KAAU,EAAE,M AA6B,EAAE,OAA8B,EAAE,MAAgB,EAC3F,aAAkB,EAAE,KAAkB;QACxC,IAAI,KAAK,CAAC;QACV,IAAI, MAAM,IAAI,EAAE,KAAK,GAAGhB,mBAAW,CAAC,QAAQ,CAAC,EAAE;;;YAG7C,KAAK,GAAG,MAAM, CAAC,KAAK,CAAC;YACrB,IAAI,KAAK,IAAIgB,UAAQ,EAAE;gBACrB,MAAM,KAAK,CAACC,aAAW,GA AG,qBAAqB,CAAC,CAAC;aAClD;iBAAM,IAAI,KAAK,KAAK,KAAK,EAAE;gBAC1B,MAAM,CAAC,KAAK, GAAGD,UAAQ,CAAC;gBACxB,IAAI,GAAG,GAAG,SAAS,CAAC;gBACpB,IAAI,MAAM,GAAG,MAAM,CA AC,MAAM,CAAC;gBAC3B,IAAI,EAAE,GAAG,MAAM,CAAC,EAAE,CAAC;gBACnB,IAAI,UAAU,GAAG,M

AAM,CAAC,IAAI,CAAC;gBAC7B,IAAI,IAAI,GAAG,KAAK,CAAC;gBACjB,IAAI,UAAU,CAAC,MAAM,EA AE;oBACrB,IAAI,GAAG,EAAE,CAAC;oBACV,KAAK,IAAI,CAAC,GAAG,CAAC,EAAE,CAAC,GAAG,UAA U,CAAC,MAAM,EAAE,CAAC,EAAE,EAAE;wBAC1C,IAAM,SAAS,GAAqB,UAAU,CAAC,CAAC,CAAC,CA AC;wBAClD,IAAM,OAAO,GAAG,SAAS,CAAC,OAAO,CAAC;wBAClC,IAAM,WAAW,GACb,OAAO,uBAA2 B,OAAO,CAAC,GAAG,CAAC,SAAS,CAAC,KAAK,CAAC,GAAG,SAAS,CAAC;wBAC/E,IAAI,CAAC,IAAI,C AAC,eAAe;;wBAErB,SAAS,CAAC,KAAK;;;wBAGf,WAAW;;wBAEX,OAAO;;;wBAGP,CAAC,WAAW,IAAI,E AAE,OAAO,uBAA2B,GAAG,QAAQ,CAAC,IAAI,GAAG,MAAM,EAC7E,OAAO,sBAA0B,IAAI,GAAG,QAAQ, CAAC,kBAAkB,EACnEhB,mBAAW,CAAC,OAAO,CAAC,CAAC,CAAC;qBAC3B;iBACF;gBACD,MAAM,CA AC,KAAK,GAAG,KAAK,GAAG,MAAM,QAAQ,EAAU,YAAV,EAAU,qBAAI,IAAI,QAAI,EAAE,CAAC,KAA K,CAAC,GAAG,EAAE,IAAI,CAAC,CAAC;aAChF;SACF;aAAM,IAAI,EAAE,KAAK,GAAGA,mBAAW,CAAC ,IAAI,CAAC,EAAE;YACtC,KAAK,GAAG,MAAM,CAAC,GAAG,CAAC,KAAK,EAAE,aAAa,EAAEA,mBAA W,CAAC,OAAO,CAAC,CAAC;SAC/D;aAAM,IAAI,EAAE,KAAK,GAAGA,mBAAW,CAAC,QAAQ,CAAC,EA AE;YAC1C,KAAK,GAAG,QAAQ,CAAC,IAAI,CAAC,GAAG,CAAC,KAAK,EAAE,aAAa,CAAC,CAAC;SACj D;aAAM;YACL,KAAK,GAAG,QAAQ,CAAC,IAAI,CAAC,GAAG,CAAC,KAAK,EAAE,OAAO,aAAa,KAAK, WAAW,GAAG,aAAa,GAAG,IAAI,CAAC,CAAC;SAC/F;QACD,OAAO,KAAK,CAAC;IACf,CAAC;IAED,SAA S,WAAW,CAAC,QAAwB;QAC3C,IAAI,IAAI,GAAuB,KAAK,CAAC;QACrC,IAAM,YAAY,GACb,QAAyE,CA AC,IAAI,CAAC;QACpF,IAAI,YAAY,IAAI,YAAY,CAAC,MAAM,EAAE;YACvC,IAAI,GAAG,EAAE,CAAC;Y ACV,KAAK,IAAI,CAAC,GAAG,CAAC,EAAE,CAAC,GAAG,YAAY,CAAC,MAAM,EAAE,CAAC,EAAE,EAA E;gBAC5C,IAAI,OAAO,mBAAuB;gBAClC,IAAI,KAAK,GAAG,iBAAiB,CAAC,YAAY,CAAC,CAAC,CAAC,C AAC,CAAC;gBAC/C,IAAI,KAAK,CAAC,OAAO,CAAC,KAAK,CAAC,EAAE;oBACxB,KAAK,IAAI,CAAC,G AAG,CAAC,EAAE,WAAW,GAAG,KAAK,EAAE,CAAC,GAAG,WAAW,CAAC,MAAM,EAAE,CAAC,EAAE, EAAE;wBAChE,IAAM,UAAU,GAAG,WAAW,CAAC,CAAC,CAAC,CAAC;wBAClC,IAAI,UAAU,YAAY,QAA Q,IAAI,UAAU,IAAI,QAAQ,EAAE;4BAC5D,OAAO,GAAG,OAAO,oBAAwB;yBAC1C;6BAAM,IAAI,UAAU,Y AAY,QAAQ,IAAI,UAAU,IAAI,QAAQ,EAAE;4BACnE,OAAO,GAAG,OAAO,GAAG,mBAAuB;yBAC5C;6BA AM,IAAI,UAAU,YAAY,IAAI,IAAI,UAAU,IAAI,IAAI,EAAE;4BAC3D,OAAO,GAAG,OAAO,GAAG,qBAAyB; yBAC9C;6BAAM,IAAI,UAAU,YAAY,MAAM,EAAE;4BACvC,KAAK,GAAI,UAAqB,CAAC,KAAK,CAAC;yB ACtC;6BAAM;4BACL,KAAK,GAAG,iBAAiB,CAAC,UAAU,CAAC,CAAC;yBACvC;qBACF;iBACF;gBACD,I AAI,CAAC,IAAI,CAAC,EAAC,KAAK,OAAA,EAAE,OAAO,SAAA,EAAC,CAAC,CAAC;aAC7B;SACF;aAAM ,IAAK,QAA6B,CAAC,WAAW,EAAE;YACrD,IAAM,KAAK,GAAG,iBAAiB,CAAE,QAA6B,CAAC,WAAW,C AAC,CAAC;YAC5E,IAAI,GAAG,CAAC,EAAC,KAAK,OAAA,EAAE,OAAO,mBAAsB,CAAC,CAAC;SAChD; aAAM,IAAI,CAAC,YAAY,IAAI,EAAE,SAAS,IAAI,QAAQ,CAAC,EAAE;;YAEpD,MAAM,WAAW,CAAC,mB AAmB,EAAE,QAAQ,CAAC,CAAC;SAClD;QACD,OAAO,IAAI,CAAC;IACd,CAAC;IAED,SAAS,WAAW,CA AC,IAAY,EAAE,GAAQ;QACzC,OAAO,IAAI,KAAK,CAAC,WAAW,CAAC,IAAI,EAAE,GAAG,EAAE,qBAAq B,CAAC,CAAC,CAAC;IAClE;;IC9XA;;;;;;;;;;;;;;;;;;;;;;;;;aAyBgB,YAAY,CAAI,OAAgB;QAC9C,gBAAgB,CAAC ,OAAO,CAAC,CAAC;QAC1B,IAAM,OAAO,GAAG,YAAY,CAAC,OAAO,EAAE,KAAK,CAAC,CAAC;QAC7 C,IAAI,OAAO,KAAK,IAAI;YAAE,OAAO,IAAI,CAAC;QAElC,IAAI,OAAO,CAAC,SAAS,KAAK,SAAS,EAAE ;YACnC,OAAO,CAAC,SAAS,GAAG,uBAAuB,CAAC,OAAO,CAAC,SAAS,EAAE,OAAO,CAAC,KAAK,CAA C,CAAC;SAC/E;QAED,OAAO,OAAO,CAAC,SAAc,CAAC;IAChC,CAAC;IAGD;;;;;;;;;;;;aAYgB,UAAU,CAAI, OAAgB;QAC5C,gBAAgB,CAAC,OAAO,CAAC,CAAC;QAC1B,IAAM,OAAO,GAAG,YAAY,CAAC,OAAO,EA AE,KAAK,CAAC,CAAC;QAC7C,OAAO,OAAO,KAAK,IAAI,GAAG,IAAI,GAAG,OAAO,CAAC,KAAK,CAA C,OAAO,CAAM,CAAC;IAC/D,CAAC;IAED;;;;;;;;;;;;;;;aAegB,kBAAkB,CAAI,YAAwB;QAC5D,IAAM,OAAO, GAAG,YAAY,CAAC,YAAY,EAAE,KAAK,CAAC,CAAC;QAClD,IAAI,OAAO,KAAK,IAAI;YAAE,OAAO,IA AI,CAAC;QAElC,IAAI,KAAK,GAAG,OAAO,CAAC,KAAK,CAAC;QAC1B,IAAI,MAAkB,CAAC;QACvB,SA AS,IAAI,WAAW,CAAC,KAAK,CAAC,CAAC;QAChC,OAAO,KAAK,CAAC,KAAK,CAAC,CAAC,IAAI,0BAA 4B,MAAM,GAAG,cAAc,CAAC,KAAK,CAAE,CAAC,EAAE;YACpF,KAAK,GAAG,MAAM,CAAC;SAChB;QA CD,OAAO,KAAK,CAAC,KAAK,CAAC,sBAAuB,IAAI,GAAG,KAAK,CAAC,OAAO,CAAM,CAAC;IACvE,CA AC;IAED;;;;;;;;;;;aAWgB,iBAAiB,CAAC,YAAwB;QACxD,gBAAW,cAAc,CAAC,YAAY,CAAC,CAAC,UAAU, EAAE;IACtD,CAAC;IAED;;;;;;;;;;aAUgB,WAAW,CAAC,YAAwB;QAClD,IAAM,OAAO,GAAG,YAAY,CAAC,

YAAY,EAAE,KAAK,CAAC,CAAC;QAClD,IAAI,OAAO,KAAK,IAAI;YAAE,OAAO,QAAQ,CAAC,IAAI,CAA C;QAE3C,IAAM,KAAK,GAAG,OAAO,CAAC,KAAK,CAAC,KAAK,CAAC,CAAC,IAAI,CAAC,OAAO,CAAC, SAAS,CAAiB,CAAC;QAC3E,OAAO,IAAI,YAAY,CAAC,KAAK,EAAE,OAAO,CAAC,KAAK,CAAC,CAAC;I AChD,CAAC;IAED;;;;;aAKgB,kBAAkB,CAAC,OAAgB;QACjD,IAAM,OAAO,GAAG,YAAY,CAAC,OAAO,E AAE,KAAK,CAAC,CAAC;QAC7C,IAAI,OAAO,KAAK,IAAI;YAAE,OAAO,EAAE,CAAC;QAChC,IAAM,KA AK,GAAG,OAAO,CAAC,KAAK,CAAC;QAC5B,IAAM,KAAK,GAAG,KAAK,CAAC,KAAK,CAAC,CAAC;QA C3B,IAAM,KAAK,GAAG,KAAK,CAAC,IAAI,CAAC,OAAO,CAAC,SAAS,CAAU,CAAC;QACrD,IAAM,cAAc ,GAAU,EAAE,CAAC;QACjC,IAAM,UAAU,GAAG,KAAK,CAAC,eAAe,yCAAgD;QACxF,IAAM,QAAQ,GAA G,KAAK,CAAC,YAAY,CAAC;QACpC,KAAK,IAAI,CAAC,GAAG,UAAU,EAAE,CAAC,GAAG,QAAQ,EAAE, CAAC,EAAE,EAAE;YAC1C,IAAI,KAAK,GAAG,KAAK,CAAC,IAAI,CAAC,CAAC,CAAC,CAAC;YAC1B,IA AI,kBAAkB,CAAC,KAAK,CAAC,EAAE;;;;;gBAK7B,KAAK,GAAG,KAAK,CAAC,IAAI,CAAC;aACpB;YACD ,cAAc,CAAC,IAAI,CAAC,KAAK,CAAC,CAAC;SAC5B;QACD,OAAO,cAAc,CAAC;IACxB,CAAC;IAED;;;;;;;; ;;;;;;;;;;;;;;;aAuBgB,aAAa,CAAC,OAAgB;QAC5C,IAAM,OAAO,GAAG,YAAY,CAAC,OAAO,CAAE,CAAC;QA EvC,IAAI,OAAO,CAAC,UAAU,KAAK,SAAS,EAAE;YACpC,OAAO,CAAC,UAAU,GAAG,wBAAwB,CAAC,O AAO,CAAC,SAAS,EAAE,OAAO,CAAC,KAAK,EAAE,KAAK,CAAC,CAAC;SACxF;;;QAID,OAAO,OAAO,C AAC,UAAU,KAAK,IAAI,GAAG,EAAE,YAAO,OAAO,CAAC,UAAU,CAAC,CAAC;IACpE,CAAC;aAQe,YAA Y,CAAC,MAAU,EAAE,eAA+B;QAA/B,gCAAA,EAAA,sBAA+B;QACtE,IAAM,OAAO,GAAG,WAAW,CAAC, MAAM,CAAC,CAAC;QACpC,IAAI,CAAC,OAAO,IAAI,eAAe,EAAE;YAC/B,MAAM,IAAI,KAAK,CACX,SA AS,GAAG,4CAA0C,iBAAiB,CAAC,MAAM,CAAG;gBACrE,mBAAmB,CAAC,CAAC;SACtC;QACD,OAAO,O AAO,CAAC;IACjB,CAAC;IAED;;;;;;;;aAQgB,YAAY,CAAC,MAAU;QACrC,IAAM,OAAO,GAAG,YAAY,CAA C,MAAM,EAAE,KAAK,CAAC,CAAC;QAC5C,IAAI,OAAO,KAAK,IAAI;YAAE,OAAO,EAAE,CAAC;QAEhC, IAAI,OAAO,CAAC,SAAS,KAAK,SAAS,EAAE;YACnC,OAAO,CAAC,SAAS,GAAG,iBAAiB,CAAC,OAAO,C AAC,KAAK,EAAE,OAAO,CAAC,SAAS,CAAC,CAAC;SACzE;QAED,OAAO,OAAO,CAAC,SAAS,IAAI,EAA E,CAAC;IACjC,CAAC;IAED;;;;;;;;;;;aAWgB,cAAc,CAAC,oBAAwB;QACrD,OAAO,WAAW,CAAC,oBAAoB,C AAE,CAAC,MAA0B,CAAC;IACvE,CAAC;IAED;;;;;;;;;;aAUgB,eAAe,CAAC,SAAc;QAC5C,IAAM,WAAW,GA AG,cAAc,CAAC,SAAS,CAAC,CAAC;QAC9C,OAAO,WAAW,CAAC,WAAW,IAAI,EAAE,CAAC;IACvC,CAA C;aAEe,oBAAoB,CAAC,IAAU;QAC7C,IAAI,EAAE,IAAI,YAAY,IAAI,CAAC;YAAE,MAAM,IAAI,KAAK,CA AC,mCAAmC,CAAC,CAAC;QAClF,OAAO,YAAY,CAAC,IAAI,CAAE,CAAC;IAC7B,CAAC;IAsBD;;;;;;;;;;;;;;;;; ;;;;;;;;;;;;;aA6BgB,YAAY,CAAC,OAAgB;QAC3C,gBAAgB,CAAC,OAAO,CAAC,CAAC;QAC1B,IAAM,QAAQ, GAAG,YAAY,CAAC,OAAO,EAAE,KAAK,CAAC,CAAC;QAC9C,IAAI,QAAQ,KAAK,IAAI;YAAE,OAAO,EA AE,CAAC;QAEjC,IAAM,KAAK,GAAG,QAAQ,CAAC,KAAK,CAAC;QAC7B,IAAM,KAAK,GAAG,KAAK,CA AC,KAAK,CAAC,CAAC;QAC3B,IAAM,QAAQ,GAAG,KAAK,CAAC,OAAO,CAAC,CAAC;QAChC,IAAM,Q AAQ,GAAG,KAAK,CAAC,OAAO,CAAC;QAC/B,IAAM,SAAS,GAAe,EAAE,CAAC;QACjC,IAAI,QAAQ,IAAI ,QAAQ,EAAE;YACxB,KAAK,IAAI,CAAC,GAAG,CAAC,EAAE,CAAC,GAAG,QAAQ,CAAC,MAAM,GAAG; gBACpC,IAAM,UAAU,GAAG,QAAQ,CAAC,CAAC,EAAE,CAAC,CAAC;gBACjC,IAAM,WAAW,GAAG,QA AQ,CAAC,CAAC,EAAE,CAAC,CAAC;gBAClC,IAAI,OAAO,UAAU,KAAK,QAAQ,EAAE;oBAClC,IAAM,IA AI,GAAW,UAAU,CAAC;oBAChC,IAAM,eAAe,GAAG,WAAW,CAAC,KAAK,CAAC,WAAW,CAAC,CAAmB, CAAC;oBAC1E,IAAM,QAAQ,GAAwB,QAAQ,CAAC,QAAQ,CAAC,CAAC,EAAE,CAAC,CAAC,CAAC;oBAC 9D,IAAM,gBAAgB,GAAG,QAAQ,CAAC,CAAC,EAAE,CAAC,CAAC;;;;oBAIvC,IAAM,IAAI,GACN,CAAC,O AAO,gBAAgB,KAAK,SAAS,IAAI,gBAAgB,IAAI,CAAC,IAAI,KAAK,GAAG,QAAQ,CAAC;oBACxF,IAAM,U AAU,GAAG,OAAO,gBAAgB,KAAK,SAAS,GAAG,gBAAgB,GAAG,KAAK,CAAC;oBACpF,IAAI,OAAO,IAAI ,eAAe,EAAE;wBAC9B,SAAS,CAAC,IAAI,CAAC,EAAC,OAAO,SAAA,EAAE,IAAI,MAAA,EAAE,QAAQ,UA AA,EAAE,UAAU,YAAA,EAAE,IAAI,MAAA,EAAC,CAAC,CAAC;qBAC7D;iBACF;aACF;SACF;QACD,SAA S,CAAC,IAAI,CAAC,aAAa,CAAC,CAAC;QAC9B,OAAO,SAAS,CAAC;IACnB,CAAC;IAED,SAAS,aAAa,CAA C,CAAW,EAAE,CAAW;QAC7C,IAAI,CAAC,CAAC,IAAI,IAAI,CAAC,CAAC,IAAI;YAAE,OAAO,CAAC,CA AC;QAC/B,OAAO,CAAC,CAAC,IAAI,GAAG,CAAC,CAAC,IAAI,GAAG,CAAC,CAAC,GAAG,CAAC,CAAC; IAClC,CAAC;IAED;;;;;IAKA,SAAS,kBAAkB,CAAC,GAAQ;QAClC,OAAO,GAAG,CAAC,IAAI,KAAK,SAAS,I AAI,GAAG,CAAC,QAAQ,KAAK,SAAS,IAAI,GAAG,CAAC,cAAc,KAAK,SAAS,CAAC;IAClG,CAAC;IAED;;;

;;aAKgB,YAAY,CAAC,OAAgB;QAC3C,IAAI,SAAS,GAAmB,IAAI,CAAC;QAErC,IAAM,QAAQ,GAAG,oBAA oB,CAAC,OAAO,CAAC,CAAC;QAC/C,IAAM,KAAK,GAAG,QAAQ,CAAC,KAAK,CAAC;QAC7B,IAAM,SA AS,GAAG,QAAQ,CAAC,SAAS,CAAC;QACrC,IAAI,SAAS,KAAK,CAAC,CAAC,EAAE;YACpB,IAAM,YAAY ,GAAG,KAAK,CAAC,SAAS,CAAC,CAAC;;;YAGtC,IAAM,KAAK,GACP,OAAO,CAAC,YAAY,CAAC,GAAI, YAAY,CAAC,MAAM,CAAW,GAAG,QAAQ,CAAC,KAAK,CAAC,KAAK,CAAC,EAAE,SAAS,CAAC,CAAC; YAChG,SAAS;gBACL,WAAW,CAAC,KAAK,CAAC,KAAK,EAAE,SAAS,EAAE,gDAAgD,CAAC,CAAC;YAC 1F,SAAS,GAAG,cAAc,CAAC,KAAK,EAAE,KAAK,CAAC,CAAC;SAC1C;QAED,OAAO,SAAS,CAAC;IACnB, CAAC;IAED;;;;;;;;aAQgB,iBAAiB,CAAC,MAAW;QAC3C,IAAM,QAAQ,GAAG,YAAY,CAAC,MAAM,CAAC, CAAC;QACtC,IAAM,QAAQ,GAAG,QAAQ,CAAC,SAAS,CAAC;QACpC,IAAM,KAAK,GAAG,QAAQ,CAAC, KAAK,CAAC;QAC7B,IAAM,cAAc,GAAG,KAAK,CAAC,QAAQ,CAAC,CAAC;QACvC,SAAS,IAAI,WAAW,C AAC,cAAc,CAAC,CAAC;QACzC,OAAO,cAAc,CAAC;IACxB,CAAC;IAED;IACA,SAAS,gBAAgB,CAAC,KA AU;QAClC,IAAI,OAAO,OAAO,KAAK,WAAW,IAAI,EAAE,KAAK,YAAY,OAAO,CAAC,EAAE;YACjE,MAA M,IAAI,KAAK,CAAC,mCAAmC,CAAC,CAAC;SACtD;IACH;;ICpaA;;;;;;;IAWA;;;;;;;;;aASgB,YAAY,CAAC,S AAa;QACxC,SAAS,CAAC,SAAS,CAAC,CAAC;QACrB,iBAAiB,CAAC,SAAS,CAAC,CAAC,OAAO,CAAC,U AAA,aAAa,IAAI,OAAA,aAAa,CAAC,aAAa,CAAC,GAAA,CAAC,CAAC;IACtF;;ICvBA;;;;;;;IAcA;;;;;;;;;;;IAYA ;;;;IAIO,IAAM,0BAA0B,GAAG,IAAI,CAAC;IAE/C,IAAI,UAAU,GAAG,KAAK,CAAC;IACvB;;;;;;aAMgB,yBA AyB;QACvC,IAAI,CAAC,UAAU,EAAE;YACf,UAAU,GAAG,IAAI,CAAC;YAClB,iBAAiB,CAAC,cAAc,EAAE ,YAAY,CAAC,CAAC;YAChD,iBAAiB,CAAC,YAAY,EAAE,UAAU,CAAC,CAAC;YAC5C,iBAAiB,CAAC,cA Ac,EAAE,YAAY,CAAC,CAAC;YAChD,iBAAiB,CAAC,oBAAoB,EAAE,kBAAkB,CAAC,CAAC;YAC5D,iBAA iB,CAAC,gBAAgB,EAAE,cAAc,CAAC,CAAC;YACpD,iBAAiB,CAAC,aAAa,EAAE,WAAW,CAAC,CAAC;YA C9C,iBAAiB,CAAC,mBAAmB,EAAE,iBAAiB,CAAC,CAAC;YAC1D,iBAAiB,CAAC,eAAe,EAAE,aAAa,CAA C,CAAC;YAClD,iBAAiB,CAAC,cAAc,EAAE,YAAY,CAAC,CAAC;SACjD;IACH,CAAC;IAMD;;;;aAIgB,iBAA iB,CAAC,IAAY,EAAE,EAAY;QAC1D,IAAI,OAAO,QAAQ,KAAK,WAAW,IAAI,CAAC,QAAQ,EAAE;;;;;YAK hD,IAAM,CAAC,GAAGI,OAAuC,CAAC;YAClD,SAAS,IAAI,aAAa,CAAC,EAAE,EAAE,sBAAsB,CAAC,CAA C;YACvD,IAAI,CAAC,EAAE;gBACL,IAAI,SAAS,GAAG,CAAC,CAAC,0BAA0B,CAAC,CAAC;gBAC9C,IAA I,CAAC,SAAS,EAAE;oBACd,SAAS,GAAG,CAAC,CAAC,0BAA0B,CAAC,GAAG,EAAE,CAAC;iBAChD;gBA CD,SAAS,CAAC,IAAI,CAAC,GAAG,EAAE,CAAC;aACtB;SACF;IACH;;IC9EA;;;;;;;eA2FO,UAAC,KAAU,EA AE,aAAmB;QACnC,0BAA0B,CAAC,KAAK,EAAE,cAAc,CAAC,CAAC;IACpD,CAAC;IAJH;IACO,IAAMc,eA Aa,GAAa;QACrC,GAAG,MAEF;KACF,CAAC;IAEF;;;;;;;;;;;;;aAagBC,iBAAe,CAC3B,aACO,iEAEP,IAAiC;QA AjC,qBAAA,EAAA,SAAiC;QACnC,SAAS,IAAI,yBAAyB,EAAE,CAAC;QACzC,SAAS,IAAI,mBAAmB,CAAC, aAAa,CAAC,CAAC;QAEhD,IAAM,eAAe,GAAG,IAAI,CAAC,eAAe,IAAI,mBAAmB,CAAC;QACpE,IAAM,SA AS,GAAG,IAAI,CAAC,SAAS,IAAI,IAAI,CAAC;QACzC,IAAM,YAAY,GAAG,eAAe,CAAI,aAAa,CAAE,CAA C;QACxD,IAAI,YAAY,CAAC,IAAI,IAAI,aAAa;YAAG,YAAkC,CAAC,IAAI,GAAG,aAAa,CAAC;;QAGjG,IAA M,YAAY,GAAG,YAAY,CAAC,SAAU,CAAC,CAAC,CAAE,CAAC,CAAC,CAAW,CAAC;QAC9D,IAAM,YAA Y,GAAG,eAAe,CAAC,cAAc,CAAC,IAAI,EAAE,IAAI,CAAC,CAAC;QAChE,IAAM,SAAS,GACX,iBAAiB,CA AC,YAAY,EAAE,IAAI,CAAC,IAAI,IAAI,YAAY,EAAE,YAAY,CAAC,aAAa,CAAC,CAAC;QAC3F,IAAM,SA AS,GAAG,YAAY,CAAC,MAAM,GAAG;YACA,wCAA2C;QACnF,IAAM,WAAW,GAAG,iBAAiB,CAAC,IAAI ,CAAC,SAAS,EAAE,IAAI,CAAC,aAAa,CAAC,CAAC;QAE1E,IAAM,QAAQ,GAAG,eAAe,CAAC,cAAc,CAAC ,SAAS,EAAE,YAAY,CAAC,CAAC;QACzE,IAAM,SAAS,GAAG,WAAW,eAAiB,IAAI,EAAE,IAAI,EAAE,CAA C,EAAE,CAAC,EAAE,IAAI,EAAE,IAAI,EAAE,IAAI,EAAE,IAAI,EAAE,IAAI,CAAC,CAAC;QAC9F,IAAM,Q AAQ,GAAU,WAAW,CAC/B,IAAI,EAAE,SAAS,EAAE,WAAW,EAAE,SAAS,EAAE,IAAI,EAAE,IAAI,EAAE,e AAe,EAAE,QAAQ,EAAE,IAAI,EACpF,IAAI,CAAC,QAAQ,IAAI,IAAI,CAAC,CAAC;QAE3B,SAAS,CAAC,Q AAQ,CAAC,CAAC;QACpB,IAAI,SAAY,CAAC;QAEjB,IAAI;YACF,IAAI,eAAe,CAAC,KAAK;gBAAE,eAAe, CAAC,KAAK,EAAE,CAAC;YACnD,IAAM,aAAa,GAAG,uBAAuB,CACzC,SAAS,EAAE,YAAY,EAAE,QAAQ, EAAE,eAAe,EAAE,QAAQ,EAAE,SAAS,CAAC,CAAC;YAC7E,SAAS,GAAG,mBAAmB,CAC3B,aAAa,EAAE, YAAY,EAAE,QAAQ,EAAE,WAAW,EAAE,IAAI,CAAC,YAAY,IAAI,IAAI,CAAC,CAAC;;YAGnF,UAAU,CA AC,SAAS,EAAE,QAAQ,EAAE,IAAI,CAAC,CAAC;;YAEtC,WAAW,CAAC,SAAS,EAAE,QAAQ,EAAE,IAAI,E AAE,IAAI,CAAC,CAAC;SAE9C;gBAAS;YACR,SAAS,EAAE,CAAC;YACZ,IAAI,eAAe,CAAC,GAAG;gBAAE

,eAAe,CAAC,GAAG,EAAE,CAAC;SAChD;QAED,OAAO,SAAS,CAAC;IACnB,CAAC;IAED;;;;;;;;;;;;;aAYgB,u BAAuB,CACnC,KAAoB,EAAE,GAAsB,EAAE,QAAe,EAC7D,eAAiC,EAAE,YAAuB,EAAE,SAA0B;QACxF,IA AM,KAAK,GAAG,QAAQ,CAAC,KAAK,CAAC,CAAC;QAC9B,IAAM,KAAK,GAAG,aAAa,CAAC;QAC5B,SA AS, IAAI, kBAAkB, CAAC, QAAQ, EAAE, KAAK, CAAC, CAAC; QACjD, QAAQ, CAAC, KAAK, CAAC, GAAG, KA AK,CAAC;;;;QAIxB,IAAM,KAAK,GAAiB,gBAAgB,CAAC,KAAK,EAAE,KAAK,mBAAqB,OAAO,EAAE,IAA I,CAAC,CAAC;QAC7F,IAAM,WAAW,GAAG,KAAK,CAAC,WAAW,GAAG,GAAG,CAAC,SAAS,CAAC;QAC tD,IAAI,WAAW,KAAK,IAAI,EAAE;YACxB,oBAAoB,CAAC,KAAK,EAAE,WAAW,EAAE,IAAI,CAAC,CAA C;YAC/C,IAAI,KAAK,KAAK,IAAI,EAAE;gBACIB,eAAe,CAAC,YAAY,EAAE,KAAK,EAAE,WAAW,CAAC, CAAC;gBACID,IAAI,KAAK,CAAC,OAAO,KAAK,IAAI,EAAE;oBAC1B,gBAAgB,CAAC,YAAY,EAAE,KAA K,EAAE,KAAK,CAAC,OAAO,CAAC,CAAC;iBACtD;gBACD,IAAI,KAAK,CAAC,MAAM,KAAK,IAAI,EAAE ;oBACzB,gBAAgB,CAAC,YAAY,EAAE,KAAK,EAAE,KAAK,CAAC,MAAM,CAAC,CAAC;iBACrD;aACF;SA CF;QAED,IAAM,YAAY,GAAG,eAAe,CAAC,cAAc,CAAC,KAAK,EAAE,GAAG,CAAC,CAAC;QAChE,IAAM, aAAa,GAAG,WAAW,CAC7B,QAAQ,EAAE,yBAAyB,CAAC,GAAG,CAAC,EAAE,IAAI,EAC9C,GAAG,CAAC ,MAAM,0CAA8C,QAAQ,CAAC,KAAK,CAAC,EAAE,KAAK,EAC9E,eAAe,EAAE,YAAY,EAAE,SAAS,IAAI,I AAI,EAAE,IAAI,CAAC,CAAC;QAE5D,IAAI,KAAK,CAAC,eAAe,EAAE;YACzB,kBAAkB,CAAC,8BAA8B,C AAC,KAAK,EAAE,QAAQ,CAAC,EAAE,KAAK,EAAE,GAAG,CAAC,IAAI,CAAC,CAAC;YACrF,mBAAmB,C AAC,KAAK,EAAE,KAAK,CAAC,CAAC;YAClC,cAAc,CAAC,KAAK,EAAE,QAAQ,CAAC,MAAM,EAAE,CA AC,CAAC,CAAC;SAC3C;QAED,aAAa,CAAC,QAAQ,EAAE,aAAa,CAAC,CAAC;;QAGvC,OAAO,QAAQ,CAA C,KAAK,CAAC,GAAG,aAAa,CAAC;IACzC,CAAC;IAED;;;;aAIgB,mBAAmB,CAC/B,aAAoB,EAAE,YAA6B,E AAE,SAAgB,EAAE,WAAwB,EAC/F,YAAgC;QAClC,IAAM,KAAK,GAAG,SAAS,CAAC,KAAK,CAAC,CAAC ;;QAE/B,IAAM,SAAS,GAAG,wBAAwB,CAAC,KAAK,EAAE,SAAS,EAAE,YAAY,CAAC,CAAC;QAE3E,WA AW,CAAC,UAAU,CAAC,IAAI,CAAC,SAAS,CAAC,CAAC;QACvC,aAAa,CAAC,OAAO,CAAC,GAAG,SAAS, CAAC;QAEnC,YAAY,IAAI,YAAY,CAAC,OAAO,CAAC,UAAC,OAAO,IAAK,OAAA,OAAO,CAAC,SAAS,EA AE, YAAY, CAAC, GAAA, CAAC, CAAC;;;; QAIpF, IAAI, YAAY, CAAC, cAAc, EAAE; YAC/B, IAAM, KAAK, GAA G,eAAe,EAAG,CAAC;YACjC,SAAS,IAAI,aAAa,CAAC,KAAK,EAAE,gBAAgB,CAAC,CAAC;YACpD,YAAY, CAAC,cAAc,iBAAqB,SAAS,EAAE,KAAK,CAAC,cAAc,CAAC,CAAC;SACIF;QAED,IAAM,SAAS,GAAG,eA Ae,EAAG,CAAC;QACrC,SAAS,IAAI,aAAa,CAAC,SAAS,EAAE,wCAAwC,CAAC,CAAC;QAChF,IAAI,KAAK ,CAAC,eAAe;aACpB,YAAY,CAAC,YAAY,KAAK,IAAI,IAAI,YAAY,CAAC,SAAS,KAAK,IAAI,CAAC,EAAE; YAC3E,gBAAgB,CAAC,SAAS,CAAC,KAAK,CAAC,CAAC;YAElC,IAAM,SAAS,GAAG,SAAS,CAAC,KAAK, CAAC,CAAC,YACnC,0BAA0B,CACtB,SAAS,EAAE,SAAS,EAAE,SAAS,EAAE,SAAS,CAAC,cAAc,EAAE,SA AS,CAAC,YAAY,EACjF,YAAY,CAAC,CAAC;YAElB,gCAAgC,CAAC,YAAY,EAAE,SAAS,CAAC,CAAC;SA C3D;QACD,OAAO,SAAS,CAAC;IACnB,CAAC;aAGe,iBAAiB,CAC7B,SAAwC,EAAE,aAAkC;QAC9E,OAAO; YACL, UAAU, EAAE, EAAE; YACd, SAAS, EAAE, SAAS, IAAI, gBAAgB; YACxC, KAAK, EAAE, aAAa; YACpB, aA Aa, EAAE, aAAa, IAAI, IAAI; YACpC, KAAK; SACN, CAAC; IACJ, CAAC; IAED;;;;;;;;;;;;;;;aAagB, qBAAqB, CAAC, S AAc, EAAE, GAAsB; QAC1E, IAAM, KAAK, GAAG, gBAAgB, CAAC, SAAS, CAAE, CAAC; QAC3C, SAAS, IAAI, a AAa,CAAC,KAAK,EAAE,mBAAmB,CAAC,CAAC;QACvD,IAAM,KAAK,GAAG,KAAK,CAAC,KAAK,CAAC ,CAAC;QAC3B,IAAM,KAAK,GAAG,eAAe,EAAG,CAAC;QACjC,SAAS,IAAI,aAAa,CAAC,KAAK,EAAE,mB AAmB,CAAC,CAAC;QACvD,sBAAsB,CAAC,KAAK,EAAE,KAAK,CAAC,CAAC;IACvC,CAAC;IAED;;;;;;;;;;; ;;;;;aAgBgB,YAAY,CAAC,SAAc;QACzC,OAAO,cAAc,CAAC,SAAS,CAAC,CAAC,KAAK,CAAC;IACzC;;ICn TA;;;;;;;aAgBgB,YAAY,CAAC,IAAe;QAE1C,OAAO,MAAM,CAAC,cAAc,CAAC,IAAI,CAAC,SAAS,CAAC,C AAC,WAAW,CAAC;IAC3D,CAAC;IAID;;;;;;aAMgB,0BAA0B,CAAC,UAA+C;QACxF,IAAI,SAAS,GAAG,YA AY,CAAC,UAAU,CAAC,IAAI,CAAC,CAAC;QAC9C,IAAI,mBAAmB,GAAG,IAAI,CAAC;QAC/B,IAAM,gBA AgB,GAAkB,CAAC,UAAU,CAAC,CAAC;QAErD,OAAO,SAAS,EAAE;YAChB,IAAI,QAAQ,GAAkD,SAAS,C AAC;YACxE,IAAI,cAAc,CAAC,UAAU,CAAC,EAAE;;gBAE9B,QAAQ,GAAG,SAAS,CAAC,IAAI,IAAI,SAAS, CAAC,IAAI,CAAC;aAC7C;iBAAM;gBACL,IAAI,SAAS,CAAC,IAAI,EAAE;oBACIB,MAAM,IAAI,KAAK,CA AC, sCAAsC, CAAC, CAAC, iBACzD;; gBAED, QAAQ, GAAG, SAAS, CAAC, IAAI, CAAC; aAC3B; YAED, IAAI, QA AQ,EAAE;gBACZ,IAAI,mBAAmB,EAAE;oBACvB,gBAAgB,CAAC,IAAI,CAAC,QAAQ,CAAC,CAAC;;;oBAG hC,IAAM,YAAY,GAAG,UAAyB,CAAC;oBAC/C,YAAY,CAAC,MAAM,GAAG,gBAAgB,CAAC,UAAU,CAAC

,MAAM,CAAC,CAAC;oBAC1D,YAAY,CAAC,cAAc,GAAG,gBAAgB,CAAC,UAAU,CAAC,cAAc,CAAC,CAA C;oBAC1E,YAAY,CAAC,OAAO,GAAG,gBAAgB,CAAC,UAAU,CAAC,OAAO,CAAC,CAAC;;oBAG5D,IAAM ,iBAAiB,GAAG,QAAQ,CAAC,YAAY,CAAC;oBAChD,iBAAiB,IAAI,mBAAmB,CAAC,UAAU,EAAE,iBAAiB, CAAC,CAAC;;oBAGxE,IAAM,cAAc,GAAG,QAAQ,CAAC,SAAS,CAAC;oBAC1C,IAAM,mBAAmB,GAAG,Q AAQ,CAAC,cAAc,CAAC;oBACpD,cAAc,IAAI,gBAAgB,CAAC,UAAU,EAAE,cAAc,CAAC,CAAC;oBAC/D,m BAAmB,IAAI,qBAAqB,CAAC,UAAU,EAAE,mBAAmB,CAAC,CAAC;;oBAG9E,cAAc,CAAC,UAAU,CAAC, MAAM,EAAE,QAAQ,CAAC,MAAM,CAAC,CAAC;oBACnD,cAAc,CAAC,UAAU,CAAC,cAAc,EAAE,QAAQ, CAAC,cAAc,CAAC,CAAC;oBACnE,cAAc,CAAC,UAAU,CAAC,OAAO,EAAE,QAAQ,CAAC,OAAO,CAAC,C AAC;;;oBAIrD,IAAI,cAAc,CAAC,QAAQ,CAAC,IAAI,QAAQ,CAAC,IAAI,CAAC,SAAS,EAAE;;;wBAGvD,IA AM,OAAO,GAAI,UAAgC,CAAC,IAAI,CAAC;wBACvD,OAAO,CAAC,SAAS,GAAG,CAAC,OAAO,CAAC,SA AS,IAAI,EAAE,EAAE,MAAM,CAAC,QAAQ,CAAC,IAAI,CAAC,SAAS,CAAC,CAAC;qBAC/E;iBACF;;gBAG D,IAAM,QAAQ,GAAG,QAAQ,CAAC,QAAQ,CAAC;gBACnC,IAAI,QAAQ,EAAE;oBACZ,KAAK,IAAI,CAAC ,GAAG,CAAC,EAAE,CAAC,GAAG,QAAQ,CAAC,MAAM,EAAE,CAAC,EAAE,EAAE;wBACxC,IAAM,OAA O,GAAG,QAAQ,CAAC,CAAC,CAAC,CAAC;wBAC5B,IAAI,OAAO,IAAI,OAAO,CAAC,SAAS,EAAE;4BAC/ B,OAA+B,CAAC,UAAU,CAAC,CAAC;yBAC9C;;;;;;;;wBAQD,IAAI,OAAO,KAAK,0BAA0B,EAAE;4BAC1C, mBAAmB,GAAG,KAAK,CAAC;yBAC7B;qBACF;iBACF;aACF;YAED,SAAS,GAAG,MAAM,CAAC,cAAc,CA AC,SAAS,CAAC,CAAC;SAC9C;QACD,+BAA+B,CAAC,gBAAgB,CAAC,CAAC;IACpD,CAAC;IAED;;;;;;;IAO A,SAAS,+BAA+B,CAAC,gBAA+B;QACtE,IAAI,QAAQ,GAAW,CAAC,CAAC;QACzB,IAAI,SAAS,GAAqB,IA AI,CAAC;;QAEvC,KAAK,IAAI,CAAC,GAAG,gBAAgB,CAAC,MAAM,GAAG,CAAC,EAAE,CAAC,IAAI,CA AC,EAAE,CAAC,EAAE,EAAE;YACrD,IAAM,GAAG,GAAG,gBAAgB,CAAC,CAAC,CAAC,CAAC;;YAEhC,G AAG,CAAC,QAAQ,IAAI,QAAQ,IAAI,GAAG,CAAC,QAAQ,CAAC,CAAC;;YAE1C,GAAG,CAAC,SAAS;gBA CT,cAAc,CAAC,GAAG,CAAC,SAAS,EAAE,SAAS,GAAG,cAAc,CAAC,SAAS,EAAE,GAAG,CAAC,SAAS,CA AC,CAAC,CAAC;SACzF;IACH,CAAC;IAID,SAAS,gBAAgB,CAAC,KAAU;QAClC,IAAI,KAAK,KAAK,SAAS ,EAAE;YACvB,OAAO,EAAE,CAAC;SACX;aAAM,IAAI,KAAK,KAAK,WAAW,EAAE;YAChC,OAAO,EAAE, CAAC;SACX;aAAM;YACL,OAAO,KAAK,CAAC;SACd;IACH,CAAC;IAED,SAAS,gBAAgB,CAAC,UAAuB,E AAE,cAAwC;QACzF,IAAM,aAAa,GAAG,UAAU,CAAC,SAAS,CAAC;QAC3C,IAAI,aAAa,EAAE;YACjB,UAA U,CAAC,SAAS,GAAG,UAAC,EAAE,EAAE,GAAG;gBAC7B,cAAc,CAAC,EAAE,EAAE,GAAG,CAAC,CAAC; gBACxB,aAAa,CAAC,EAAE,EAAE,GAAG,CAAC,CAAC;aACxB,CAAC;SACH;aAAM;YACL,UAAU,CAAC,S AAS,GAAG,cAAc,CAAC;SACvC;IACH,CAAC;IAED,SAAS,qBAAqB,CAC1B,UAAuB,EAAE,mBAAgD;QAC3 E,IAAM,kBAAkB,GAAG,UAAU,CAAC,cAAc,CAAC;QACrD,IAAI,kBAAkB,EAAE;YACtB,UAAU,CAAC,cA Ac,GAAG,UAAC,EAAE,EAAE,GAAG,EAAE,cAAc;gBAClD,mBAAmB,CAAC,EAAE,EAAE,GAAG,EAAE,cA Ac,CAAC,CAAC;gBAC7C,kBAAkB,CAAC,EAAE,EAAE,GAAG,EAAE,cAAc,CAAC,CAAC;aAC7C,CAAC;SA CH;aAAM;YACL,UAAU,CAAC,cAAc,GAAG,mBAAmB,CAAC;SACjD;IACH,CAAC;IAED,SAAS,mBAAmB, CACxB,UAAuB,EAAE,iBAA4C;QACvE,IAAM,gBAAgB,GAAG,UAAU,CAAC,YAAY,CAAC;QACjD,IAAI,gB AAgB,EAAE;YACpB,UAAU,CAAC,YAAY,GAAG,UAAC,EAAe,EAAE,GAAQ;gBAClD,iBAAiB,CAAC,EAAE ,EAAE,GAAG,CAAC,CAAC;gBAC3B,gBAAgB,CAAC,EAAE,EAAE,GAAG,CAAC,CAAC;aAC3B,CAAC;SAC H;aAAM;YACL,UAAU,CAAC,YAAY,GAAG,iBAAiB,CAAC;SAC7C;IACH;;ICrKA;;;;IAIA,IAAM,qBAAqB,G AAoC;;QAE7D,mBAAmB;KAIpB,CAAC;IAEF;;;;;;;IAOA,IAAM,qBAAqB,GAAwE;;;QAGjG,UAAU;QACV,O AAO;QACP,QAAQ;QACR,MAAM;QACN,QAAQ;QACR,oBAAoB;;QAGpB,QAAQ;QACR,eAAe;;QAGf,SAAS ;KACV,CAAC;IAEF;;;;;;;;;;;;;;;;aAgBgB,uBAAuB,CAAC,UAA+C;;QACrF,IAAI,SAAS,GAAG,YAAY,CAAC,U AAU,CAAC,IAAI,CAAE,CAAC;QAE/C,IAAI,QAAQ,GAAkD,SAAS,CAAC;QACxE,IAAI,cAAc,CAAC,UAAU, CAAC,EAAE;;YAE9B,QAAQ,GAAG,SAAS,CAAC,IAAK,CAAC;SAC5B;aAAM;;YAEL,QAAQ,GAAG,SAAS, CAAC,IAAK,CAAC;SAC5B;;QAGD,IAAM,MAAM,GAAI,UAAkB,CAAC;;;YAGnC,KAAoB,IAAA,0BAAA,SA AA,qBAAqB,CAAA,4DAAA,+FAAE;gBAAtC,IAAM,KAAK,kCAAA;gBACd,MAAM,CAAC,KAAK,CAAC,GA AG,QAAQ,CAAC,KAAK,CAAC,CAAC;aACjC;;;;;;;;;QAED,IAAI,cAAc,CAAC,QAAQ,CAAC,EAAE;;;gBAE5B ,KAAoB,IAAA,0BAAA,SAAA,qBAAqB,CAAA,4DAAA,+FAAE;oBAAtC,IAAM,KAAK,kCAAA;oBACd,MAA M,CAAC,KAAK,CAAC,GAAG,QAAQ,CAAC,KAAK,CAAC,CAAC;iBACjC;;;;;;;;;SACF;IACH;;IC5FA;;;;;;;IA YA,IAAI,eAAe,GAAQ,IAAI,CAAC;aAChB,iBAAiB;QAC/B,IAAI,CAAC,eAAe,EAAE;YACpB,IAAM,MAAM,

GAAG,OAAO,CAAC,QAAQ,CAAC,CAAC;YACjC,IAAI,MAAM,IAAI,MAAM,CAAC,QAAQ,EAAE;gBAC7B, eAAe,GAAG,MAAM,CAAC,QAAQ,CAAC;aACnC;iBAAM;;gBAEL,IAAM,IAAI,GAAG,MAAM,CAAC,mBAA mB,CAAC,GAAG,CAAC,SAAS,CAAC,CAAC;gBACvD,KAAK,IAAI,CAAC,GAAG,CAAC,EAAE,CAAC,GAA G,IAAI,CAAC,MAAM,EAAE,EAAE,CAAC,EAAE;oBACpC,IAAM,GAAG,GAAG,IAAI,CAAC,CAAC,CAAC, CAAC;oBACpB,IAAI,GAAG,KAAK,SAAS,IAAI,GAAG,KAAK,MAAM;wBAClC,GAAW,CAAC,SAAS,CAAC ,GAAG,CAAC,KAAK,GAAG,CAAC,SAAS,CAAC,SAAS,CAAC,EAAE;wBAC5D,eAAe,GAAG,GAAG,CAAC; qBACvB;iBACF;aACF;SACF;QACD,OAAO,eAAe,CAAC;IACzB;;IC/BA;;;;;;;aAUgB,YAAY,CAAC,CAAM,EA AE,CAAM;QACzC,IAAM,mBAAmB,GAAG,kBAAkB,CAAC,CAAC,CAAC,CAAC;QAClD,IAAM,mBAAmB,G AAG,kBAAkB,CAAC,CAAC,CAAC,CAAC;QAClD,IAAI,mBAAmB,IAAI,mBAAmB,EAAE;YAC9C,OAAO,iB AAiB,CAAC,CAAC,EAAE,CAAC,EAAE,YAAY,CAAC,CAAC;SAC9C;aAAM;YACL,IAAM,SAAS,GAAG,CA AC,KAAK,OAAO,CAAC,KAAK,QAAQ,IAAI,OAAO,CAAC,KAAK,UAAU,CAAC,CAAC;YAC1E,IAAM,SAA S,GAAG,CAAC,KAAK,OAAO,CAAC,KAAK,QAAQ,IAAI,OAAO,CAAC,KAAK,UAAU,CAAC,CAAC;YAC1E ,IAAI,CAAC,mBAAmB,IAAI,SAAS,IAAI,CAAC,mBAAmB,IAAI,SAAS,EAAE;gBAC1E,OAAO,IAAI,CAAC;a ACb;iBAAM;gBACL,OAAO,MAAM,CAAC,EAAE,CAAC,CAAC,EAAE,CAAC,CAAC,CAAC;aACxB;SACF;I ACH,CAAC;IAED;;;;;;;;;;;;;;;;;;;;;;QAyBE,sBAAY,KAAU;YACpB,IAAI,CAAC,OAAO,GAAG,KAAK,CAAC;SA CtB;;QAGM,iBAAI,GAAX,UAAY,KAAU;YACpB,OAAO,IAAI,YAAY,CAAC,KAAK,CAAC,CAAC;SAChC;;;; ;QAMM,mBAAM,GAAb,UAAc,KAAU;YACtB,OAAO,YAAY,CAAC,SAAS,CAAC,KAAK,CAAC,GAAG,KAA K,CAAC,OAAO,GAAG,KAAK,CAAC;SAC9D;;QAGM,sBAAS,GAAhB,UAAiB,KAAU;YACzB,OAAO,KAAK, YAAY,YAAY,CAAC;SACtC;2BACF;KAAA,IAAA;aAEe,kBAAkB,CAAC,GAAQ;QACzC,IAAI,CAAC,UAAU, CAAC,GAAG,CAAC;YAAE,OAAO,KAAK,CAAC;QACnC,OAAO,KAAK,CAAC,OAAO,CAAC,GAAG,CAAC; aACpB,EAAE,GAAG,YAAY,GAAG,CAAC;gBACrB,iBAAiB,EAAE,IAAI,GAAG,CAAC,CAAC;IACnC,CAAC; aAEe,iBAAiB,CAC7B,CAAM,EAAE,CAAM,EAAE,UAAuC;QACzD,IAAM,SAAS,GAAG,CAAC,CAAC,iBAAi B,EAAE,CAAC,EAAE,CAAC;QAC3C,IAAM,SAAS,GAAG,CAAC,CAAC,iBAAiB,EAAE,CAAC,EAAE,CAAC; QAE3C,OAAO,IAAI,EAAE;YACX,IAAM,KAAK,GAAG,SAAS,CAAC,IAAI,EAAE,CAAC;YAC/B,IAAM,KAA K,GAAG,SAAS,CAAC,IAAI,EAAE,CAAC;YAC/B,IAAI,KAAK,CAAC,IAAI,IAAI,KAAK,CAAC,IAAI;gBAAE ,OAAO,IAAI,CAAC;YAC1C,IAAI,KAAK,CAAC,IAAI,IAAI,KAAK,CAAC,IAAI;gBAAE,OAAO,KAAK,CAAC ;YAC3C,IAAI,CAAC,UAAU,CAAC,KAAK,CAAC,KAAK,EAAE,KAAK,CAAC,KAAK,CAAC;gBAAE,OAAO, KAAK,CAAC;SACzD;IACH,CAAC;aAEe,eAAe,CAAC,GAAQ,EAAE,EAAmB;QAC3D,IAAI,KAAK,CAAC,OA AO,CAAC,GAAG,CAAC,EAAE;YACtB,KAAK,IAAI,CAAC,GAAG,CAAC,EAAE,CAAC,GAAG,GAAG,CAA C,MAAM,EAAE,CAAC,EAAE,EAAE;gBACnC,EAAE,CAAC,GAAG,CAAC,CAAC,CAAC,CAAC,CAAC;aAC Z;SACF;aAAM;YACL,IAAM,QAAQ,GAAG,GAAG,CAAC,iBAAiB,EAAE,CAAC,EAAE,CAAC;YAC5C,IAAI,I AAS,SAAA,CAAC;YACd,OAAO,EAAE,CAAC,IAAI,GAAG,QAAQ,CAAC,IAAI,EAAE,EAAE,IAAI,CAAC,EA AE;gBACvC,EAAE,CAAC,IAAI,CAAC,KAAK,CAAC,CAAC;aAChB;SACF;IACH,CAAC;aAEe,UAAU,CAAC, CAAM;QAC/B,OAAO,CAAC,KAAK,IAAI,KAAK,OAAO,CAAC,KAAK,UAAU,IAAI,OAAO,CAAC,KAAK,Q AAQ,CAAC,CAAC;IAC1E;;IC/GA;;;;;;;IAiBA;IACA;aACgB,aAAa,CAAC,KAAY,EAAE,YAAoB,EAAE,KAAU ;QAC1E,OAAO,KAAK,CAAC,YAAY,CAAC,GAAG,KAAK,CAAC;IACrC,CAAC;IAGD;aACgB,UAAU,CAAC, KAAY,EAAE,YAAoB;QAC3D,SAAS,IAAI,kBAAkB,CAAC,KAAK,EAAE,YAAY,CAAC,CAAC;QACrD,SAAS ;YACL,aAAa,CAAC,KAAK,CAAC,YAAY,CAAC,EAAE,SAAS,EAAE,yCAAyC,CAAC,CAAC;QAC7F,OAAO, KAAK,CAAC,YAAY,CAAC,CAAC;IAC7B,CAAC;IAED;;;;;;;;;;;;;aAagB,cAAc,CAAC,KAAY,EAAE,YAAoB,E AAE,KAAU;QAC3E,SAAS,IAAI,aAAa,CAAC,KAAK,EAAE,SAAS,EAAE,2CAA2C,CAAC,CAAC;QAC1F,SA AS;YACL,cAAc,CAAC,YAAY,EAAE,KAAK,CAAC,MAAM,EAAE,gDAAgD,CAAC,CAAC;QACjG,IAAM,QA AQ,GAAG,KAAK,CAAC,YAAY,CAAC,CAAC;QAErC,IAAI,MAAM,CAAC,EAAE,CAAC,QAAQ,EAAE,KAA K,CAAC,EAAE;YAC9B,OAAO,KAAK,CAAC;SACd;aAAM;YACL,IAAI,SAAS,IAAI,sBAAsB,EAAE,EAAE;;; gBAGzC,IAAM,iBAAiB,GAAG,QAAQ,KAAK,SAAS,GAAG,QAAQ,GAAG,SAAS,CAAC;gBACxE,IAAI,CAA C,YAAY,CAAC,iBAAiB,EAAE,KAAK,CAAC,EAAE;oBAC3C,IAAM,OAAO,GACT,gCAAgC,CAAC,KAAK,E AAE,YAAY,EAAE,iBAAiB,EAAE,KAAK,CAAC,CAAC;oBACpF,yBAAyB,CACrB,QAAQ,KAAK,SAAS,EAA E,OAAO,CAAC,QAAQ,EAAE,OAAO,CAAC,QAAQ,EAAE,OAAO,CAAC,QAAQ,CAAC,CAAC;iBACnF;;;;;gB AKD,OAAO,KAAK,CAAC;aACd;YACD,KAAK,CAAC,YAAY,CAAC,GAAG,KAAK,CAAC;YAC5B,OAAO,I

AAI,CAAC;SACb;IACH,CAAC;IAED;aACgB,eAAe,CAAC,KAAY,EAAE,YAAoB,EAAE,IAAS,EAAE,IAAS;Q ACtF,IAAM,SAAS,GAAG,cAAc,CAAC,KAAK,EAAE,YAAY,EAAE,IAAI,CAAC,CAAC;QAC5D,OAAO,cAAc, CAAC,KAAK,EAAE,YAAY,GAAG,CAAC,EAAE,IAAI,CAAC,IAAI,SAAS,CAAC;IACpE,CAAC;IAED;aACgB ,eAAe,CAC3B,KAAY,EAAE,YAAoB,EAAE,IAAS,EAAE,IAAS,EAAE,IAAS;QACrE,IAAM,SAAS,GAAG,eAA e, CAAC, KAAK, EAAE, YAAY, EAAE, IAAI, EAAE, IAAI, CAAC, CAAC; QACnE, OAAO, cAAc, CAAC, KAAK, EA AE, YAAY, GAAG, CAAC, EAAE, IAAI, CAAC, IAAI, SAAS, CAAC; IACpE, CAAC; IAED; aACgB, eAAe, CAC3B, K AAY, EAAE, YAAoB, EAAE, IAAS, EAAE, IAAS, EAAE, IAAS, EAAE, IAAS, QAChF, IAAM, SAAS, GAAG, eAAe, C AAC,KAAK,EAAE,YAAY,EAAE,IAAI,EAAE,IAAI,CAAC,CAAC;QACnE,OAAO,eAAe,CAAC,KAAK,EAAE, YAAY,GAAG,CAAC,EAAE,IAAI,EAAE,IAAI,CAAC,IAAI,SAAS,CAAC;IAC3E;;IC7FA;;;;;;;;IAcA;;;;;;;;;;;;aAa gB, WAAW, CACvB, IAAY, EAAE, KAAU, EAAE, SAA4B, EACtD, SAAkB; QACpB, IAAM, KAAK, GAAG, QAAQ, E AAE,CAAC;QACzB,IAAM,YAAY,GAAG,gBAAgB,EAAE,CAAC;QACxC,IAAI,cAAc,CAAC,KAAK,EAAE,Y AAY,EAAE,KAAK,CAAC,EAAE;YAC9C,IAAM,KAAK,GAAG,QAAQ,EAAE,CAAC;YACzB,IAAM,KAAK,G AAG,gBAAgB,EAAE,CAAC;YACjC,wBAAwB,CAAC,KAAK,EAAE,KAAK,EAAE,IAAI,EAAE,KAAK,EAAE, SAAS, EAAE, SAAS, CAAC, CAAC; YAC1E, SAAS, IAAI, 4BAA4B, CAAC, KAAK, CAAC, IAAI, EAAE, KAAK, EA AE,OAAO,GAAG,IAAI,EAAE,YAAY,CAAC,CAAC;SAC5F;QACD,OAAO,WAAW,CAAC;IACrB;;ICvCA;;;;;;; IAiBA;;;;;;;;;;;;aAYgB,cAAc,CAAC,KAAY,EAAE,MAAa;QACxD,SAAS,IAAI,cAAc,CAAC,CAAC,EAAE,MAA M,CAAC,MAAM,EAAE,+BAA+B,CAAC,CAAC;QAC/E,SAAS,IAAI,WAAW,CAAC,MAAM,CAAC,MAAM,G AAG,CAAC,EAAE,CAAC,EAAE,qCAAqC,CAAC,CAAC;QACtF,IAAI,gBAAgB,GAAG,KAAK,CAAC;QAC7B ,IAAI,YAAY,GAAG,eAAe,EAAE,CAAC;QAErC,KAAK,IAAI,CAAC,GAAG,CAAC,EAAE,CAAC,GAAG,MA AM,CAAC,MAAM,EAAE,CAAC,IAAI,CAAC,EAAE;;YAEzC,gBAAgB,GAAG,cAAc,CAAC,KAAK,EAAE,YA AY, EAAE, EAAE, MAAM, CAAC, CAAC, CAAC, CAAC, IAAI, gBAAgB, CAAC; SACzF; QACD, eAAe, CAAC, YAA Y,CAAC,CAAC;QAE9B,IAAI,CAAC,gBAAgB,EAAE;YACrB,OAAO,SAAS,CAAC;SAClB;;QAGD,IAAI,OAA O,GAAG,MAAM,CAAC,CAAC,CAAC,CAAC;QACxB,KAAK,IAAI,CAAC,GAAG,CAAC,EAAE,CAAC,GAAG ,MAAM,CAAC,MAAM,EAAE,CAAC,IAAI,CAAC,EAAE;YACzC,OAAO,IAAI,eAAe,CAAC,MAAM,CAAC,C AAC;IACjB,CAAC;IAED;;;;;;;aAOgB,cAAc,CAAC,KAAY,EAAE,MAAc,EAAE,EAAO,EAAE,MAAc;QAEIF,IA AM, SAAS, GAAG, cAAc, CAAC, KAAK, EAAE, gBAAgB, EAAE, EAAE, EAAE, CAAC, CAAC; QAChE, OAAO, SA AS,GAAG,MAAM,GAAG,eAAe,CAAC,EAAE,CAAC,GAAG,MAAM,GAAG,SAAS,CAAC;IACvE,CAAC;IAE D;;;aAGgB,cAAc,CAC1B,KAAY,EAAE,MAAc,EAAE,EAAO,EAAE,EAAU,EAAE,EAAO,EAAE,MAAc;QAC5 E,IAAM,YAAY,GAAG,eAAe,EAAE,CAAC;QACvC,IAAM,SAAS,GAAG,eAAe,CAAC,KAAK,EAAE,YAAY,E AAE,EAAE,EAAE,EAAE,CAAC,CAAC;QAC/D,qBAAqB,CAAC,CAAC,CAAC,CAAC;QAEzB,OAAO,SAAS,G AAG,MAAM,GAAG,eAAe,CAAC,EAAE,CAAC,GAAG,EAAE,GAAG,eAAe,CAAC,EAAE,CAAC,GAAG,MAA M,GAAG,SAAS,CAAC;IAClG,CAAC;IAED;;;aAGgB,cAAc,CAC1B,KAAY,EAAE,MAAc,EAAE,EAAO,EAAE, EAAU,EAAE,EAAO,EAAE,EAAU,EAAE,EAAO,EAC/E,MAAc;QAChB,IAAM,YAAY,GAAG,eAAe,EAAE,CA CAAC,CAAC;QACnE,qBAAqB,CAAC,CAAC,CAAC,CAAC;QAEzB,OAAO,SAAS;YACZ,MAAM,GAAG,eAA e, CAAC, EAAE, CAAC, GAAG, EAAE, GAAG, eAAe, CAAC, EAAE, CAAC, GAAG, EAAE, GAAG, eAAe, CAAC, EA AE,CAAC,GAAG,MAAM;YAC3F,SAAS,CAAC;IAChB,CAAC;IAED;;;aAGgB,cAAc,CAC1B,KAAY,EAAE,M AAc,EAAE,EAAO,EAAE,EAAU,EAAE,EAAO,EAAE,EAAU,EAAE,EAAO,EAAE,EAAU,EAC3F,EAAO,EAAE ,MAAc;QACzB,IAAM,YAAY,GAAG,eAAe,EAAE,CAAC;QACvC,IAAM,SAAS,GAAG,eAAe,CAAC,KAAK,E AAE, YAAY, EAAE, EAAE, EAAE, EAAE, EAAE, EAAE, EAAE, EAAE, CAAC, CAAC; QACvE, qBAAqB, CAAC, CA AC,CAAC,CAAC;QAEzB,OAAO,SAAS,GAAG,MAAM,GAAG,eAAe,CAAC,EAAE,CAAC,GAAG,EAAE,GAA G,eAAe,CAAC,EAAE,CAAC,GAAG,EAAE,YACvE,eAAe,CAAC,EAAE,CAAC,GAAG,EAAE,GAAG,eAAe,CA AC, EAAE, CAAC, GAAG, MAAM; YAC5C, SAAS, CAAC; IAC/B, CAAC; IAED; ;; aAGgB, cAAc, CAC1B, KAAY, EA AE, MAAc, EAAE, EAAO, EAAE, EAAU, EAAE, EAAO, EAAE, EAAU, EAAE, EAAO, EAAE, EAAU, EAC3F, EAAO, EAAE,EAAU,EAAE,EAAO,EAAE,MAAc;QAC9C,IAAM,YAAY,GAAG,eAAe,EAAE,CAAC;QACvC,IAAI,SA AS, GAAG, eAAe, CAAC, KAAK, EAAE, YAAY, EAAE, EAAE, EAAE, EAAE, EAAE, EAAE, EAAE, CAAC, C AAC;QACrE,SAAS,GAAG,cAAc,CAAC,KAAK,EAAE,YAAY,GAAG,CAAC,EAAE,EAAE,CAAC,IAAI,SAAS,

CAAC;QACrE,qBAAqB,CAAC,CAAC,CAAC,CAAC;QAEzB,OAAO,SAAS,GAAG,MAAM,GAAG,eAAe,CAA C,EAAE,CAAC,GAAG,EAAE,GAAG,eAAe,CAAC,EAAE,CAAC,GAAG,EAAE;YACvE,eAAe,CAAC,EAAE,C AAC,GAAG,EAAE,GAAG,eAAe,CAAC,EAAE,CAAC,GAAG,EAAE,GAAG,eAAe,CAAC,EAAE,CAAC,GAAG ,MAAM;YACvE,SAAS,CAAC;IAC/B,CAAC;IAED;;;aAGgB,cAAc,CAC1B,KAAY,EAAE,MAAc,EAAE,EAAO, EAAE,EAAU,EAAE,EAAO,EAAE,EAAU,EAAE,EAAO,EAAE,EAAU,EAC3F,EAAO,EAAE,EAAU,EAAE,EA AO,EAAE,EAAU,EAAE,EAAO,EAAE,MAAc;QACnE,IAAM,YAAY,GAAG,eAAe,EAAE,CAAC;QACvC,IAAI, SAAS, GAAG, eAAe, CAAC, KAAK, EAAE, YAAY, EAAE, EAAE, EAAE, EAAE, EAAE, EAAE, EAAE, EAAE, CAA C,CAAC;QACrE,SAAS,GAAG,eAAe,CAAC,KAAK,EAAE,YAAY,GAAG,CAAC,EAAE,EAAE,EAAE,EAAE,C AAC,IAAI,SAAS,CAAC;QAC1E,qBAAqB,CAAC,CAAC,CAAC,CAAC;QAEzB,OAAO,SAAS;YACZ,MAAM,G AAG,eAAe,CAAC,EAAE,CAAC,GAAG,EAAE,GAAG,eAAe,CAAC,EAAE,CAAC,GAAG,EAAE,GAAG,eAAe, CAAC,EAAE,CAAC,GAAG,EAAE;gBACnF,eAAe,CAAC,EAAE,CAAC,GAAG,EAAE,GAAG,eAAe,CAAC,EA AE,CAAC,GAAG,EAAE,GAAG,eAAe,CAAC,EAAE,CAAC,GAAG,MAAM;YACtF,SAAS,CAAC;IAChB,CAA C;IAED;;;aAGgB,cAAc,CAC1B,KAAY,EAAE,MAAc,EAAE,EAAO,EAAE,EAAU,EAAE,EAAO,EAAE,EAAU, EAAE,EAAO,EAAE,EAAU,EAC3F,EAAO,EAAE,EAAU,EAAE,EAAO,EAAE,EAAU,EAAE,EAAO,EAAE,EA AU, EAAE, EAAO, EAAE, MAAc; QAExF, IAAM, YAAY, GAAG, eAAe, EAAE, CAAC; QACvC, IAAI, SAAS, GAAG, AC,IAAI,SAAS,CAAC;OAC9E,qBAAqB,CAAC,CAAC,CAAC;OAEzB,OAAO,SAAS,GAAG,MAAM,G AAG,eAAe,CAAC,EAAE,CAAC,GAAG,EAAE,GAAG,eAAe,CAAC,EAAE,CAAC,GAAG,EAAE;YACvE,eAAe ,CAAC,EAAE,CAAC,GAAG,EAAE,GAAG,eAAe,CAAC,EAAE,CAAC,GAAG,EAAE,GAAG,eAAe,CAAC,EA AE,CAAC,GAAG,EAAE;YAC9E,eAAe,CAAC,EAAE,CAAC,GAAG,EAAE,GAAG,eAAe,CAAC,EAAE,CAAC, GAAG, MAAM; YAC5C, SAAS, CAAC; IAC/B, CAAC; IAED; ;; aAGgB, cAAc, CAC1B, KAAY, EAAE, MAAc, EAAE, EAAO,EAAE,EAAU,EAAE,EAAO,EAAE,EAAU,EAAE,EAAO,EAAE,EAAU,EAC3F,EAAO,EAAE,EAAU,EA AE,EAAO,EAAE,EAAU,EAAE,EAAO,EAAE,EAAU,EAAE,EAAO,EAAE,EAAU,EAAE,EAAO,EAC3F,MAAc; QAChB,IAAM,YAAY,GAAG,eAAe,EAAE,CAAC;QACvC,IAAI,SAAS,GAAG,eAAe,CAAC,KAAK,EAAE,YA AY, EAAE, EAAE, EAAE, EAAE, EAAE, EAAE, EAAE, EAAE, CAAC, CAAC; QACrE, SAAS, GAAG, eAAe, CAAC, K AAK, EAAE, YAAY, GAAG, CAAC, EAAE, EAAE, EAAE, EAAE, EAAE, EAAE, EAAE, EAAE, CAAC, IAAI, SAAS, CAAC;QACIF,qBAAqB,CAAC,CAAC,CAAC,CAAC;QAEzB,OAAO,SAAS,GAAG,MAAM,GAAG,eAAe,CAA C,EAAE,CAAC,GAAG,EAAE,GAAG,eAAe,CAAC,EAAE,CAAC,GAAG,EAAE;YACvE,eAAe,CAAC,EAAE,C AAC,GAAG,EAAE,GAAG,eAAe,CAAC,EAAE,CAAC,GAAG,EAAE,GAAG,eAAe,CAAC,EAAE,CAAC,GAAG ,EAAE;YAC9E,eAAe,CAAC,EAAE,CAAC,GAAG,EAAE,GAAG,eAAe,CAAC,EAAE,CAAC,GAAG,EAAE,GA AG, eAAe, CAAC, EAAE, CAAC, GAAG, MAAM; YACvE, SAAS, CAAC; IAC/B;; ICjKA;;;;;;;;;;;;;;;;;;;;;;;;;;;; BAAuB,CACnC,QAAgB,EAAE,MAAc,EAAE,EAAO,EAAE,MAAc,EAAE,SAAuB,EAClF,SAAkB;QACpB,IAA M,KAAK,GAAG,QAAQ,EAAE,CAAC;QACzB,IAAM,iBAAiB,GAAG,cAAc,CAAC,KAAK,EAAE,MAAM,EA AE, EAAE, EAAE, MAAM, CAAC, CAAC; QACpE, IAAI, iBAAiB, KAAK, SAAS, EAAE; YACnC, IAAM, KAAK, GA AG,gBAAgB,EAAE,CAAC;YACjC,wBAAwB,CAAC,KAAK,EAAE,KAAK,EAAE,QAAQ,EAAE,iBAAiB,EAA E, SAAS, EAAE, SAAS, CAAC, CAAC, YAC1F, SAAS; gBACL, 4BAA4B, CACxB, QAAQ, EAAE, CAAC, IAAI, EAAE ,KAAK,EAAE,OAAO,GAAG,QAAQ,EAAE,eAAe,EAAE,GAAG,CAAC,EAAE,MAAM,EAAE,MAAM,CAAC,C AAC;SAC5F;QACD,OAAO,uBAAuB,CAAC;IACjC,CAAC;IAED;;;;;;;;;;;;;;;;;;;;;;;;;;;;aA0BgB,uBAAuB,CACnC,Q AAgB,EAAE,MAAc,EAAE,EAAO,EAAE,EAAU,EAAE,EAAO,EAAE,MAAc,EAC9E,SAAuB,EAAE,SAAkB;O AC7C,IAAM,KAAK,GAAG,QAAQ,EAAE,CAAC;QACzB,IAAM,iBAAiB,GAAG,cAAc,CAAC,KAAK,EAAE,M AS, EAAE; YACnC, IAAM, KAAK, GAAG, gBAAgB, EAAE, CAAC; YACjC, wBAAwB, CAAC, KAAK, EAAE, KAA K,EAAE,QAAQ,EAAE,iBAAiB,EAAE,SAAS,EAAE,SAAS,CAAC,CAAC;YAC1F,SAAS;gBACL,4BAA4B,CA CxB,QAAQ,EAAE,CAAC,IAAI,EAAE,KAAK,EAAE,OAAO,GAAG,QAAQ,EAAE,eAAe,EAAE,GAAG,CAAC, EAAE, MAAM, EAAE, EAAE, EAAE, MAAM, CAAC, CAAC, SAChG; QACD, OAAO, uBAAuB, CAAC; IACjC, CAA C;IAED;;;;;;;;;;;;;;;;;;;;;;;;;;;aA6BgB,uBAAuB,CACnC,QAAgB,EAAE,MAAc,EAAE,EAAO,EAAE,EAAU,EAAE ,EAAO,EAAE,EAAU,EAAE,EAAO,EACnF,MAAc,EAAE,SAAuB,EAAE,SAAkB;QAC7D,IAAM,KAAK,GAAG

,QAAQ,EAAE,CAAC;QACzB,IAAM,iBAAiB,GAAG,cAAc,CAAC,KAAK,EAAE,MAAM,EAAE,EAAE,EAAE, EAAE,EAAE,EAAE,EAAE,EAAE,EAAE,EAAE,EAAE,MAAM,CAAC,CAAC;QACpF,IAAI,iBAAiB,KAAK,SA AS,EAAE;YACnC,IAAM,KAAK,GAAG,gBAAgB,EAAE,CAAC;YACjC,wBAAwB,CAAC,KAAK,EAAE,KAA K,EAAE,QAAQ,EAAE,iBAAiB,EAAE,SAAS,EAAE,SAAS,CAAC,CAAC;YAC1F,SAAS;gBACL,4BAA4B,CA CxB,QAAQ,EAAE,CAAC,IAAI,EAAE,KAAK,EAAE,OAAO,GAAG,QAAQ,EAAE,eAAe,EAAE,GAAG,CAAC, EAAE,MAAM,EAAE,EAAE,EAAE,EAAE,EACjF,MAAM,CAAC,CAAC;SACjB;QACD,OAAO,uBAAuB,CAA C;IACjC,CAAC;IAED;;;;;;;;;;;;;;;;;;;;;;;;;;;;;;;aA+BgB,uBAAuB,CACnC,QAAgB,EAAE,MAAc,EAAE,EAAO,EAA E,EAAU,EAAE,EAAO,EAAE,EAAU,EAAE,EAAO,EAAE,EAAU,EAC/F,EAAO,EAAE,MAAc,EAAE,SAAuB,E AChD,SAAkB;QACpB,IAAM,KAAK,GAAG,QAAQ,EAAE,CAAC;QACzB,IAAM,iBAAiB,GAAG,cAAc,CAAC ,KAAK,EAAE,MAAM,EAAE,EAAE,EAAE,EAAE,EAAE,EAAE,EAAE,EAAE,EAAE,EAAE,EAAE,EAAE,EA AE,EAAE,EAAE,MAAM,CAAC,CAAC;QAC5F,IAAI,iBAAiB,KAAK,SAAS,EAAE;YACnC,IAAM,KAAK,GA AG,gBAAgB,EAAE,CAAC;YACjC,wBAAwB,CAAC,KAAK,EAAE,KAAK,EAAE,QAAQ,EAAE,iBAAiB,EAA E,SAAS,EAAE,SAAS,CAAC,CAAC;YAC1F,SAAS;gBACL,4BAA4B,CACxB,QAAQ,EAAE,CAAC,IAAI,EAAE ,KAAK,EAAE,OAAO,GAAG,QAAQ,EAAE,eAAe,EAAE,GAAG,CAAC,EAAE,MAAM,EAAE,EAAE,EAAE,EA AE,EAAE,EAAE,EACrF,MAAM,CAAC,CAAC;SACjB;QACD,OAAO,uBAAuB,CAAC;IACjC,CAAC;IAED;;;;;; ;;;;;;;;;;;;;;;;;;;;;;;;;;;aAiCgB,uBAAuB,CACnC,QAAgB,EAAE,MAAc,EAAE,EAAO,EAAE,EAAU,EAAE,EAAO,E AAE,EAAU,EAAE,EAAO,EAAE,EAAU,EAC/F,EAAO,EAAE,EAAU,EAAE,EAAO,EAAE,MAAc,EAAE,SAAu B,EACrE,SAAkB;QACpB,IAAM,KAAK,GAAG,QAAQ,EAAE,CAAC;QACzB,IAAM,iBAAiB,GACnB,cAAc,C AAC,KAAK,EAAE,MAAM,EAAE,EAAE,EAAE,EAAE,EAAE,EAAE,EAAE,EAAE,EAAE,EAAE,EAAE,EAAE ,EAAE,EAAE,EAAE,EAAE,EAAE,EAAE,EAAE,MAAM,CAAC,CAAC;QAC9E,IAAI,iBAAiB,KAAK,SAAS,E AAE;YACnC,IAAM,KAAK,GAAG,gBAAgB,EAAE,CAAC;YACjC,wBAAwB,CAAC,KAAK,EAAE,KAAK,EA AE,QAAQ,EAAE,iBAAiB,EAAE,SAAS,EAAE,SAAS,CAAC,CAAC;YAC1F,SAAS;gBACL,4BAA4B,CACxB,Q AAQ,EAAE,CAAC,IAAI,EAAE,KAAK,EAAE,OAAO,GAAG,QAAQ,EAAE,eAAe,EAAE,GAAG,CAAC,EAAE, MAAM,EAAE,EAAE,EAAE,EAAE,EAAE,EAAE,EACrF,EAAE,EAAE,MAAM,CAAC,CAAC;SACrB;QACD,O AAO,uBAAuB,CAAC;IACjC,CAAC;IAED;;;;;;;;;;;;;;;;;;;;;;;;;;;;;;;;;;;aAmCgB,uBAAuB,CACnC,QAAgB,EAAE,M AAc,EAAE,EAAO,EAAE,EAAU,EAAE,EAAO,EAAE,EAAU,EAAE,EAAO,EAAE,EAAU,EAC/F,EAAO,EAAE ,EAAU,EAAE,EAAO,EAAE,EAAU,EAAE,EAAO,EAAE,MAAc,EAAE,SAAuB,EAC1F,SAAkB;QACpB,IAAM, KAAK,GAAG,QAAQ,EAAE,CAAC;QACzB,IAAM,iBAAiB,GACnB,cAAc,CAAC,KAAK,EAAE,MAAM,EAAE ,EAAE,EAAE,EAAE,EAAE,EAAE,EAAE,EAAE,EAAE,EAAE,EAAE,EAAE,EAAE,EAAE,EAAE,EAAE,EAAE ,EAAE,EAAE,EAAE,EAAE,EAAE,EAAE,MAAM,CAAC,CAAC;QACtF,IAAI,iBAAiB,KAAK,SAAS,EAAE;YA CnC,IAAM,KAAK,GAAG,gBAAgB,EAAE,CAAC;YACjC,wBAAwB,CAAC,KAAK,EAAE,KAAK,EAAE,QAA Q,EAAE,iBAAiB,EAAE,SAAS,EAAE,SAAS,CAAC,CAAC;YAC1F,SAAS;gBACL,4BAA4B,CACxB,QAAQ,EA AE,CAAC,IAAI,EAAE,KAAK,EAAE,OAAO,GAAG,QAAQ,EAAE,eAAe,EAAE,GAAG,CAAC,EAAE,MAAM, EAAE,EAAE,EAAE,EAAE,EAAE,EAAE,EACrF,EAAE,EAAE,EAAE,EAAE,MAAM,CAAC,CAAC;SACzB;QA CD,OAAO,uBAAuB,CAAC;IACjC,CAAC;IAED;;;;;;;;;;;;;;;;;;;;;;;;;;;;;;;;;;;;;aAqCgB,uBAAuB,CACnC,QAAgB,EA AE,MAAc,EAAE,EAAO,EAAE,EAAU,EAAE,EAAO,EAAE,EAAU,EAAE,EAAO,EAAE,EAAU,EAC/F,EAAO, EAAE,EAAU,EAAE,EAAO,EAAE,EAAU,EAAE,EAAO,EAAE,EAAU,EAAE,EAAO,EAAE,MAAc,EACtF,SAA uB,EAAE,SAAkB;QAC7C,IAAM,KAAK,GAAG,QAAQ,EAAE,CAAC;QACzB,IAAM,iBAAiB,GACnB,cAAc,C AAC,KAAK,EAAE,MAAM,EAAE,EAAE,EAAE,EAAE,EAAE,EAAE,EAAE,EAAE,EAAE,EAAE,EAAE,EAAE ,EAAE,EAAE,EAAE,EAAE,EAAE,EAAE,EAAE,EAAE,EAAE,EAAE,EAAE,EAAE,EAAE,EAAE,EAAE,MAA M,CAAC,CAAC;QAC9F,IAAI,iBAAiB,KAAK,SAAS,EAAE;YACnC,IAAM,KAAK,GAAG,gBAAgB,EAAE,CA AC;YACjC,wBAAwB,CAAC,KAAK,EAAE,KAAK,EAAE,QAAQ,EAAE,iBAAiB,EAAE,SAAS,EAAE,SAAS,C AAC,CAAC;YAC1F,SAAS;gBACL,4BAA4B,CACxB,QAAQ,EAAE,CAAC,IAAI,EAAE,KAAK,EAAE,OAAO, GAAG,QAAQ,EAAE,eAAe,EAAE,GAAG,CAAC,EAAE,MAAM,EAAE,EAAE,EAAE,EAAE,EAAE,EAAE,EAC rF,EAAE,EAAE,EAAE,EAAE,EAAE,EAAE,MAAM,CAAC,CAAC;SAC7B;QACD,OAAO,uBAAuB,CAAC;IAC jC,CAAC;IAED;;;;;;;;;;;;;;;;;;;;;;;;;;;;;;;;;;;;;;;aAuCgB,uBAAuB,CACnC,QAAgB,EAAE,MAAc,EAAE,EAAO,EAA E,EAAU,EAAE,EAAO,EAAE,EAAU,EAAE,EAAO,EAAE,EAAU,EAC/F,EAAO,EAAE,EAAU,EAAE,EAAO,E AAE,EAAU,EAAE,EAAO,EAAE,EAAU,EAAE,EAAO,EAAE,EAAU,EAAE,EAAO,EAC3F,MAAc,EAAE,SAAu B,EAAE,SAAkB;QAC7D,IAAM,KAAK,GAAG,QAAQ,EAAE,CAAC;QACzB,IAAM,iBAAiB,GAAG,cAAc,CA CpC,KAAK,EAAE,MAAM,EAAE,EAAE,EAAE,EAAE,EAAE,EAAE,EAAE,EAAE,EAAE,EAAE,EAAE,EAAE, EAAE,EAAE,EAAE,EAAE,EAAE,EAAE,EAAE,EAAE,EAAE,EAAE,EAAE,EAAE,EAAE,EAAE,EAAE,EAAE, EAAE,EAAE,EAAE,MAAM,CAAC,CAAC;QACvF,IAAI,iBAAiB,KAAK,SAAS,EAAE;YACnC,IAAM,KAAK, GAAG,gBAAgB,EAAE,CAAC;YACjC,wBAAwB,CAAC,KAAK,EAAE,KAAK,EAAE,QAAQ,EAAE,iBAAiB,E AAE,SAAS,EAAE,SAAS,CAAC,CAAC;YAC1F,SAAS;gBACL,4BAA4B,CACxB,QAAQ,EAAE,CAAC,IAAI,E AAE,KAAK,EAAE,OAAO,GAAG,QAAQ,EAAE,eAAe,EAAE,GAAG,CAAC,EAAE,MAAM,EAAE,EAAE,EAA E,EAAE,EAAE,EAAE,EACrF,EAAE,EAAE,EAAE,EAAE,EAAE,EAAE,EAAE,EAAE,MAAM,CAAC,CAAC;S ACjC;QACD,OAAO,uBAAuB,CAAC;IACjC,CAAC;IAED;;;;;;;;;;;;;;;;;;;;;;;;;;aA0BgB,uBAAuB,CACnC,QAAgB, EAAE,MAAa,EAAE,SAAuB,EACxD,SAAkB;QACpB,IAAM,KAAK,GAAG,QAAQ,EAAE,CAAC;QACzB,IAA M,YAAY,GAAG,cAAc,CAAC,KAAK,EAAE,MAAM,CAAC,CAAC;QACnD,IAAI,YAAY,KAAK,SAAS,EAAE; YAC9B,IAAM,KAAK,GAAG,gBAAgB,EAAE,CAAC;YACjC,wBAAwB,CAAC,KAAK,EAAE,KAAK,EAAE,Q AAQ,EAAE,YAAY,EAAE,SAAS,EAAE,SAAS,CAAC,CAAC;YACrF,IAAI,SAAS,EAAE;gBACb,IAAM,sBAAs B,GAAG,CAAC,MAAM,CAAC,CAAC,CAAC,CAAC,CAAC;gBAC3C,KAAK,IAAI,CAAC,GAAG,CAAC,EAA E,CAAC,GAAG,MAAM,CAAC,MAAM,EAAE,CAAC,IAAI,CAAC,EAAE;oBACzC,sBAAsB,CAAC,IAAI,CAA C,MAAM,CAAC,CAAC,CAAC,CAAC,CAAC;iBACxC;gBACD,4BAA4B,yBACxB,QAAQ,EAAE,CAAC,IAAI, EAAE,KAAK,EAAE,OAAO,GAAG,QAAQ,EAC1C,eAAe,EAAE,GAAG,sBAAsB,CAAC,MAAM,GAAG,CAAC ,GAAK,sBAAsB,GAAE;aACvF;SACF;QACD,OAAO,uBAAuB,CAAC;IACjC;;ICjcA;;;;;;;IAqBA,SAAS,uBAAu B,CAC5B,KAAa,EAAE,KAAY,EAAE,KAAY,EAAE,UAAuC,EAClF,KAAa,EAAE,IAAY,EAAE,OAAqB,EAAE ,UAAwB,EAC5E,cAA4B;QAC9B,SAAS,IAAI,qBAAqB,CAAC,KAAK,CAAC,CAAC;QAC1C,SAAS,IAAI,SAA S,CAAC,eAAe,EAAE,CAAC;QACzC,IAAM,WAAW,GAAG,KAAK,CAAC,MAAM,CAAC;;QAEjC,IAAM,KA AK,GAAG,gBAAgB,CAC1B,KAAK,EAAE,KAAK,qBAAuB,OAAO,IAAI,IAAI,EAClD,WAAW,CAAc,WAAW, EAAE,UAAU,CAAC,CAAC,CAAC;QAEvD,iBAAiB,CAAC,KAAK,EAAE,KAAK,EAAE,KAAK,EAAE,WAAW ,CAAW,WAAW,EAAE,cAAc,CAAC,CAAC,CAAC;QAC3F,sBAAsB,CAAC,KAAK,EAAE,KAAK,CAAC,CAA C;QAErC,IAAM,aAAa,GAAG,KAAK,CAAC,MAAM,GAAG,WAAW,mBACxB,KAAK,EAAE,UAAU,EAAE,K AAK,EAAE,IAAI,EAAE,KAAK,CAAC,iBAAiB,EAC3E,KAAK,CAAC,YAAY,EAAE,IAAI,EAAE,KAAK,CAA C,OAAO,EAAE,WAAW,CAAC,CAAC;QAE1D,IAAI,KAAK,CAAC,OAAO,KAAK,IAAI,EAAE;YAC1B,KAAK ,CAAC,OAAO,CAAC,QAAQ,CAAC,KAAK,EAAE,KAAK,CAAC,CAAC;YACrC,aAAa,CAAC,OAAO,GAAG, KAAK,CAAC,OAAO,CAAC,aAAa,CAAC,KAAK,CAAC,CAAC;SAC5D;QAED,OAAO,KAAK,CAAC;IACf,CA AC;IAED;;;;;;;;;;;;;;;;;;;aAmBgB,UAAU,CACtB,KAAa,EAAE,UAAuC,EAAE,KAAa,EAAE,IAAY,EACnF,OAAq B,EAAE,UAAwB,EAAE,cAA4B,EAC7E,iBAAqC;QACvC,IAAM,KAAK,GAAG,QAAQ,EAAE,CAAC;QACzB,I AAM,KAAK,GAAG,QAAQ,EAAE,CAAC;QACzB,IAAM,aAAa,GAAG,KAAK,GAAG,aAAa,CAAC;QAE5C,IA AM,KAAK,GAAG,KAAK,CAAC,eAAe,GAAG,uBAAuB,CACnB,aAAa,EAAE,KAAK,EAAE,KAAK,EAAE,UA AU,EAAE,KAAK,EAAE,IAAI,EACpD,OAAO,EAAE,UAAU,EAAE,cAAc,CAAC;YACxC,KAAK,CAAC,IAAI, CAAC,aAAa,CAAmB,CAAC;QAClF,eAAe,CAAC,KAAK,EAAE,KAAK,CAAC,CAAC;QAE9B,IAAM,OAAO, GAAG,KAAK,CAAC,QAAQ,CAAC,CAAC,aAAa,CAAC,SAAS,GAAG,WAAW,GAAG,EAAE,CAAC,CAAC;Q AC5E,WAAW,CAAC,KAAK,EAAE,KAAK,EAAE,OAAO,EAAE,KAAK,CAAC,CAAC;QAC1C,eAAe,CAAC,O AAO,EAAE,KAAK,CAAC,CAAC;QAEhC,aAAa,CAAC,KAAK,EAAE,KAAK,CAAC,aAAa,CAAC,GAAG,gBA AgB,CAAC,OAAO,EAAE,KAAK,EAAE,OAAO,EAAE,KAAK,CAAC,CAAC,CAAC;QAE9F,IAAI,eAAe,CAAC ,KAAK,CAAC,EAAE;YAC1B,yBAAyB,CAAC,KAAK,EAAE,KAAK,EAAE,KAAK,CAAC,CAAC;SAChD;QAE D,IAAI,cAAc,IAAI,IAAI,EAAE;YAC1B,wBAAwB,CAAC,KAAK,EAAE,KAAK,EAAE,iBAAiB,CAAC,CAAC; SAC3D;IACH;;IC9FA;;;;;;;IAYA;aACgB,KAAK,CAAI,KAAY,EAAE,KAAY,EAAE,KAAa,EAAE,KAAQ;;;QAG 1E,IAAI,KAAK,IAAI,KAAK,CAAC,IAAI,CAAC,MAAM,EAAE;YAC9B,KAAK,CAAC,IAAI,CAAC,KAAK,CA AC,GAAG,IAAI,CAAC;YACzB,KAAK,CAAC,SAAS,CAAC,KAAK,CAAC,GAAG,IAAI,CAAC;SAC/B;QACD, KAAK,CAAC,KAAK,CAAC,GAAG,KAAK,CAAC;IACvB,CAAC;IAED;;;;;;;;;;aAUgB,WAAW,CAAI,KAAa;Q AC1C,IAAM,YAAY,GAAG,eAAe,EAAE,CAAC;QACvC,OAAO,IAAI,CAAI,YAAY,EAAE,aAAa,GAAG,KAA K,CAAC,CAAC;IACtD;;ICpCA;;;;;;;IAeA;;;;;IAKO,IAAM,gBAAgB,GAA+B;QAC1D,oBAAoB,EAAE,kBAAkB; QACxC,kBAAkB,EAAE,gBAAgB;QACpC,UAAU,EAAE,QAAQ;QACpB,gBAAgB,EAAE,YAAY;QAC9B,qBA

AqB,EAAE,mBAAmB;KAC3C,CAAC;IAEF,SAAS,YAAY,CAAI,IAAe;QACtC,IAAM,OAAO,GAAG,IAAW,CA AC;QAE5B,IAAI,YAAY,CAAC,IAAI,CAAC,EAAE;YACtB,QAAQ;gBACC,IAAM,OAAO,GAAG,YAAY,CAAI ,iBAAiB,CAAC,OAAO,CAAC,CAAC,CAAC;gBAC5D,OAAO,OAAO,GAAG,OAAO,EAAE,GAAG,IAAI,CAA C;aACnC,EAAS;SAClB;QAED,IAAM,GAAG,GAAG,gBAAgB,CAAI,OAAO,CAAC,IAAI,cAAc,CAAI,OAAO, CAAC,CAAC;QACvE,IAAI,CAAC,GAAG,IAAI,GAAG,CAAC,OAAO,KAAK,SAAS,EAAE;YACrC,OAAO,IA AI,CAAC;SACb;QACD,OAAO,GAAG,CAAC,OAAO,CAAC;IACrB;;IC3CA;;;;;;;IAsBA;;;;aAIgB,iBAAiB,CAA C,IAAe,EAAE,OAAoB;QACrE,IAAI,eAAe,GAAQ,IAAI,CAAC;QAChC,IAAI,YAAY,GAAQ,IAAI,CAAC;;QAG 7B,IAAI,CAAC,IAAI,CAAC,cAAc,CAAC,WAAW,CAAC,EAAE;YACrC,MAAM,CAAC,cAAc,CAAC,IAAI,EA AE,WAAW,EAAE;gBACvC,GAAG,EAAE;oBACH,IAAI,eAAe,KAAK,IAAI,EAAE;wBAC5B,eAAe,GAAG,iBA AiB,EAAE,CAAC,iBAAiB,CACnD,gBAAgB,EAAE,WAAS,IAAI,CAAC,IAAI,mBAAW,EAC/C,qBAAqB,CAA C,IAAI,EAAE,OAAO,CAAC,CAAC,CAAC;qBAC3C;oBACD,OAAO,eAAe,CAAC;iBACxB;aACF,CAAC,CAA C;SACJ;;QAGD,IAAI,CAAC,IAAI,CAAC,cAAc,CAAC,cAAc,CAAC,EAAE;YACxC,MAAM,CAAC,cAAc,CAA C,IAAI,EAAE,cAAc,EAAE;gBAC1C,GAAG,EAAE;oBACH,IAAI,YAAY,KAAK,IAAI,EAAE;wBACzB,IAAM, QAAQ,GAAG,qBAAqB,CAAC,IAAI,EAAE,OAAO,CAAC,CAAC;wBACtD,IAAM,QAAQ,GAAG,iBAAiB,EAA E,CAAC;wBACrC,YAAY,GAAG,QAAQ,CAAC,cAAc,CAAC,gBAAgB,EAAE,WAAS,IAAI,CAAC,IAAI,kBAA U,EAAE;4BACrF,IAAI,EAAE,QAAQ,CAAC,IAAI;4BACnB,IAAI,EAAE,QAAQ,CAAC,IAAI;4BACnB,iBAAiB ,EAAE,QAAQ,CAAC,iBAAiB;4BAC7C,IAAI,EAAE,mBAAmB,CAAC,IAAI,CAAC;4BAC/B,QAAQ,EAAE,QA AQ;4BAClB,MAAM,EAAE,QAAQ,CAAC,eAAe,CAAC,UAAU;yBAC5C,CAAC,CAAC;qBACJ;oBACD,OAAO, YAAY,CAAC;iBACrB;;gBAED,YAAY,EAAE,IAAI;aACnB,CAAC,CAAC;SACJ;IACH,CAAC;eAKqE,sBAAsB; IAD5F,IAAMC,WAAS,GACX,sBAAsB,CAAgB,EAAC,OAAO,EAAE,MAAM,EAAE,QAAQ,MAAwB,EAAC,C AAC,CAAC;IAE/F,SAAS,kBAAkB,CAAC,IAAgB;QAC1C,OAAQ,IAAyB,CAAC,QAAQ,KAAK,SAAS,CAAC;I AC3D,CAAC;IAED,SAAS,kBAAkB,CAAC,IAAgB;QAC1C,OAAOA,WAAS,IAAI,IAAI,CAAC;IAC3B,CAAC;I AED,SAAS,oBAAoB,CAAC,IAAgB;QAC5C,OAAQ,IAA4B,CAAC,UAAU,KAAK,SAAS,CAAC;IAChE,CAAC; IAED,SAAS,qBAAqB,CAAC,IAAgB;QAC7C,OAAQ,IAA6B,CAAC,WAAW,KAAK,SAAS,CAAC;IAClE,CAA C;IAED,SAAS,qBAAqB,CAAC,IAAe,EAAE,OAAoB;;QAElE,IAAM,IAAI,GAAe,OAAO,IAAI,EAAC,UAAU,E AAE,IAAI,EAAC,CAAC;QACvD,IAAM,YAAY,GAA+B;YAC/C,IAAI,EAAE,IAAI,CAAC,IAAI;YACf,IAAI,EA AE,IAAI;YACV,iBAAiB,EAAE,CAAC;YACpB,UAAU,EAAE,IAAI,CAAC,UAAU;YAC3B,QAAQ,EAAE,SAA S;SACpB,CAAC;QACF,IAAI,CAAC,kBAAkB,CAAC,IAAI,CAAC,IAAI,oBAAoB,CAAC,IAAI,CAAC,KAAK,I AAI,CAAC,IAAI,KAAK,SAAS,EAAE;YACvF,YAAY,CAAC,QAAQ,GAAG,mBAAmB,CAAC,IAAI,CAAC,IA AI,CAAC,CAAC;SACxD;QACD,IAAI,kBAAkB,CAAC,IAAI,CAAC,EAAE;;YAE5B,YAAY,CAAC,QAAQ,GA AG,iBAAiB,CAAC,IAAI,CAAC,QAAQ,CAAC,CAAC;SAC1D;aAAM,IAAI,kBAAkB,CAAC,IAAI,CAAC,EAA E;;YAEnC,YAAY,CAAC,QAAQ,GAAG,iBAAiB,CAAC,IAAI,CAAC,QAAQ,CAAC,CAAC;SAC1D;aAAM,IAA I,oBAAoB,CAAC,IAAI,CAAC,EAAE;;YAErC,YAAY,CAAC,UAAU,GAAG,IAAI,CAAC,UAAU,CAAC;SAC3C ;aAAM,IAAI,qBAAqB,CAAC,IAAI,CAAC,EAAE;;YAEtC,YAAY,CAAC,WAAW,GAAG,iBAAiB,CAAC,IAAI, CAAC,WAAW,CAAC,CAAC;SAChE;QACD,OAAO,YAAY,CAAC;IACtB;;eCnGsE,sBAAsB;IAD5F,IAAMA,W AAS,GACX,sBAAsB,CAAgB,EAAC,OAAO,EAAE,MAAM,EAAE,QAAQ,MAAwB,EAAC,CAAC,CAAC;IAC/ F,IAAML,aAAW,GAAU,EAAE,CAAC;aAEd,kCAAkC,CAC9C,IAAe,EACf,QAC6D;QAC/D,IAAI,CAAC,QAA Q,EAAE;YACb,IAAM,sBAAsB,GAAG,IAAI,sBAAsB,EAAE,CAAC;YAC5D,IAAM,MAAI,GAAG,sBAAsB,CA AC,UAAU,CAAC,IAAI,CAAC,CAAC;;YAErD,OAAO,cAAM,YAAI,IAAI,YAAJ,IAAI,qBAAI,UAAU,CAAC,M AAa,CAAC,QAAC,CAAC;SACrD;QAED,IAAIK,WAAS,IAAI,QAAQ,EAAE;YACzB,IAAM,eAAa,GAAI,QAA8 B,CAAC;YACtD,OAAO,cAAM,OAAA,eAAa,CAAC,QAAQ,GAAA,CAAC;SACrC;aAAM,IAAK,QAAiC,CAAC ,WAAW,EAAE;YACzD,IAAM,kBAAgB,GAAI,QAAiC,CAAC;YAC5D,OAAO,cAAM,OAAA,QAAQ,CAAC,iB AAiB,CAAC,kBAAgB,CAAC,WAAW,CAAC,CAAC,GAAA,CAAC;SACxE;aAAM,IAAK,QAAgC,CAAC,UAA U,EAAE;YACvD,IAAM,iBAAe,GAAI,QAAgC,CAAC;YAC1D,OAAO,cAAM,OAAA,iBAAe,CAAC,UAAU,OA A1B,iBAAe,WAAe,UAAU,CAAC,iBAAe,CAAC,IAAI,IAAIL,aAAW,CAAC,KAAC,CAAC;SAC7F;aAAM,IAA K,QAAwD,CAAC,QAAQ,EAAE;YAC7E,IAAM,eAAa,GAAI,QAAwD,CAAC;YAChF,IAAI,MAAI,GAAI,QAAo C,CAAC,IAAI,CAAC;YACtD,IAAI,CAAC,MAAI,EAAE;gBACT,IAAM,sBAAsB,GAAG,IAAI,sBAAsB,EAAE, CAAC;gBAC5D,MAAI,GAAG,sBAAsB,CAAC,UAAU,CAAC,IAAI,CAAC,CAAC;aAChD;YACD,OAAO;;gBA

AM,YAAI,CAAA,MAAC,iBAAiB,CAAC,eAAa,CAAC,QAAQ,CAAC,CAAC,oCAAI,UAAU,CAAC,MAAI,CAA C;aAAC,CAAC;SACnF;aAAM;YACL,IAAI,MAAI,GAAI,QAAoC,CAAC,IAAI,CAAC;YACtD,IAAI,CAAC,MA AI, EAAE; gBACT, IAAM, sBAAsB, GAAG, IAAI, sBAAsB, EAAE, CAAC; gBAC5D, MAAI, GAAG, sBAAsB, CAAC, UAAU,CAAC,IAAI,CAAC,CAAC;aAChD;YACD,OAAO,cAAM,YAAI,IAAI,YAAJ,IAAI,qBAAI,UAAU,CAAC ,MAAK,CAAC,QAAC,CAAC;SAC7C;IACH;;ICxDA;;;;;;;eAuFI,UAAC,IAAe,EAAE,IAAgB,IAAK,OAAA,yBA AyB,CAAC,IAAW,EAAE,IAAI,CAAC,GAAA;IARvF;;;;;;;QAMa,UAAU,GAAwB,aAAa,CACxD,YAAY,EAAE,S AAS,EAAE,SAAS,EAAE,SAAS,OACwC;IAGzF;;;IAGA,SAAS,wBAAwB,CAC7B,cAAyB,EACzB,OAAkF;OA CpF,IAAI,OAAO,IAAI,OAAO,CAAC,UAAU,KAAK,SAAS,IAAI,CAAC,gBAAgB,CAAC,cAAc,CAAC,EAAE;Y ACnF,cAAsC,CAAC,KAAK,GAAG,kBAAkB,CAAC;gBACjE,KAAK,EAAE,cAAc;gBACrB,UAAU,EAAE,OAA O,CAAC,UAAU;gBAC9B,OAAO,EAAE,kCAAkC,CAAC,cAAc,EAAE,OAAO,CAAC;aACrE,CAAC,CAAC;SA CJ;IACH,CAAC;QAEY,oCAAoC,GAAGM,kBAAyB;IAC7E,IAAM,mCAAmC,GAAG,wBAAwB,CAAC;IACrE,I AAM,yBAAyB,GAC3B,mCAAmC;;IC5GvC;;;;;;;;IAeA,SAAS,oBAAoB,CAAC,IAAW;QACvC,IAAM,GAAG,GA AU,EAAE,CAAC;QACtB,KAAK,IAAI,CAAC,GAAG,CAAC,EAAE,CAAC,GAAG,IAAI,CAAC,MAAM,EAAE, ACD,OAAO,GAAG,CAAC;IACb,CAAC;IAED,SAAS,sBAAsB,CAAC,IAAW;QACzC,IAAI,IAAI,CAAC,MAA M,GAAG,CAAC,EAAE;YACnB,IAAM,OAAO,GAAG,oBAAoB,CAAC,IAAI,CAAC,KAAK,EAAE,CAAC,OAA O,EAAE,CAAC,CAAC;YAC9D,IAAM,SAAS,GAAG,QAAQ,CAAC,GAAG,CAAC,UAAA,CAAC,IAAI,OAAA, AI,CAAC,MAAM,CAAC,GAAG,GAAG,CAAC;SAC5C;OAED,OAAO,EAAE,CAAC;IACZ,CAAC;IASD,SAAS, cAAc,CACnB,QAA4B,EAAE,GAAkB,EAChD,yBAA4D,EAC5D,aAAqB;QACvB,IAAM,IAAI,GAAG,CAAC,G AAG,CAAC,CAAC;QACnB,IAAM,MAAM,GAAG,yBAAyB,CAAC,IAAI,CAAC,CAAC;QAC/C,IAAM,KAAK,I ACN,aAAa,GAAG,YAAY,CAAC,MAAM,EAAE,aAAa,CAAC,GAAG,KAAK,CAAC,MAAM,CAAC,CAAmB,C AAC;QAC5F,KAAK,CAAC,MAAM,GAAG,MAAM,CAAC;QACtB,KAAK,CAAC,IAAI,GAAG,IAAI,CAAC;Q ACIB, KAAK, CAAC, SAAS, GAAG, CAAC, QAAQ, CAAC, CAAC; QAC7B, KAAK, CAAC, yBAAyB, GAAG, yBAA yB,CAAC;QAC3D,KAAa,CAAC,oBAAoB,CAAC,GAAG,aAAa,CAAC;QACrD,OAAO,KAAK,CAAC;IACf,CA AC;IAED,SAAS,MAAM,CAAuB,QAA4B,EAAE,GAAkB;QACpF,IAAI,CAAC,SAAS,CAAC,IAAI,CAAC,QAA AO,GAAG,IAAI,CAAC,yBAAyB,CAAC,IAAI,CAAC,IAAI,CAAC,CAAC;IAC3D,CAAC;IAED;;;;;;;;;;;;;;;aAegB ,eAAe,CAAC,QAA4B,EAAE,GAAkB;QAC9E,OAAO,cAAc,CAAC,QAAQ,EAAE,GAAG,EAAE,UAAS,IAAqB; AAO,qBAAmB,KAAK,SAAI,sBAAsB,CAAC,IAAI,CAAG,CAAC;SACnE,CAAC,CAAC;IACL,CAAC;IAED;;;;; ;;;;;;;;;;;;aAiBgB,qBAAqB,CACjC,QAA4B,EAAE,GAAkB;QAClD,OAAO,cAAc,CAAC,QAAQ,EAAE,GAAG,E AAE,UAAS,IAAqB;YACjE,OAAO,0CAAwC,sBAAsB,CAAC,IAAI,CAAG,CAAC;SAC/E,CAAC,CAAC;IACL, B;QACpB,OAAO,cAAc,CAAC,QAAQ,EAAE,GAAG,EAAE,UAAS,IAAqB;YACjE,IAAM,KAAK,GAAG,SAAS, CAAC, IAAI, CAAC, CAAC, CAAC, CAAC, KAAK, CAAC, CAAC; YACvC, OAAU, iBAAiB, CAAC, OAAO, wCAAm C,KAAK,SACvE,sBAAsB,CAAC,IAAI,CAAC,MAAG,CAAC;SACrC,EAAE,iBAAiB,CAAC,CAAC;IACxB,CA AC;IAED;;;;;;;;;;;;aAWgB,oBAAoB,CAAC,QAAa;QAChD,OAAO,KAAK,CACR,8EAA4E,QAAU,CAAC,CAAC; IAC9F,CAAC;IAED:::::::::::::::::::::::::::::::aA8BgB,iBAAiB,CAAC,UAA8B,EAAE,MAAe;QAC/E,IAAM,SAAS,G AAa.EAAE.CAAC:OAC/B.KAAK.IAAI.CAAC.GAAG.CAAC.EAAE.EAAE.GAAG.MAAM.CAAC.MAAM.EA AE,CAAC,GAAG,EAAE,EAAE,CAAC,EAAE,EAAE;YAC/C,IAAM,SAAS,GAAG,MAAM,CAAC,CAAC,CAA C,CAAC;YAC5B,IAAI,CAAC,SAAS,IAAI,SAAS,CAAC,MAAM,IAAI,CAAC,EAAE;gBACvC,SAAS,CAAC,IA AI,CAAC,GAAG,CAAC,CAAC;aACrB;iBAAM;gBACL,SAAS,CAAC,IAAI,CAAC,SAAS,CAAC,GAAG,CAAC AAsC,GAAG,SAAS,CAAC,UAAU,CAAC,GAAG,KAAK;YACtE,SAAS,CAAC,IAAI,CAAC,IAAI,CAAC,GAA G,KAAK;YAC5B,wGAAwG;YACxG,SAAS,CAAC,UAAU,CAAC,GAAG,kCAAkC,CAAC,CAAC;IAClE,CAAC

;IAED;;;;;;;;;;;;;;;aAegB,gBAAgB,CAAC,KAAa;QAC5C,OAAO,KAAK,CAAC,WAAS,KAAK,uBAAoB,CAAC,C AAC;IACnD,CAAC;IAED;IACA;;;;;;;;;;;;;aAagB,6CAA6C,CACzD,SAAc,EAAE,SAAc;QAChC,OAAO,KAAK,C AAC,4DAA0D,SAAS,SAAI,SAAW,CAAC,CAAC;IACnG;;ICzPA;;;;;;;IAYA;;;;;;;;;;;;;;;;;;;;;;QAuBE,uBAAmB,K AAa,EAAS,EAAU;YAAhC,UAAK,GAAL,KAAK,CAAQ;YAAS,OAAE,GAAF,EAAE,CAAQ;YACjD,IAAI,CA AC,KAAK,EAAE;gBACV,MAAM,IAAI,KAAK,CAAC,wBAAwB,CAAC,CAAC;aAC3C;YACD,IAAI,CAAC,W AAW,GAAG,SAAS,CAAC,IAAI,CAAC,KAAK,CAAC,CAAC;SAC1C;;;;QAKM,iBAAG,GAAV,UAAW,KAAa; YACtB,OAAO,kBAAkB,CAAC,GAAG,CAAC,iBAAiB,CAAC,KAAK,CAAC,CAAC,CAAC;SACzD;QAKD,sB AAW,6BAAY;;;;iBAAvB;gBACE,OAAO,kBAAkB,CAAC,YAAY,CAAC;aACxC;;;WAAA;4BACF;KAAA,IAA A;IAED;QAAA;YACU,aAAQ,GAAG,IAAI,GAAG,EAAyB,CAAC;SAiBrD;QAfC,yBAAG,GAAH,UAAI,KAAa; YACf,IAAI,KAAK,YAAY,aAAa;gBAAE,OAAO,KAAK,CAAC;YAEjD,IAAI,IAAI,CAAC,QAAQ,CAAC,GAA G,CAAC,KAAK,CAAC,EAAE;gBAC5B,OAAO,IAAI,CAAC,QAAQ,CAAC,GAAG,CAAC,KAAK,CAAE,CAA C;aAClC;YAED,IAAM,MAAM,GAAG,IAAI,aAAa,CAAC,KAAK,EAAE,aAAa,CAAC,YAAY,CAAC,CAAC;Y ACpE,IAAI,CAAC,QAAQ,CAAC,GAAG,CAAC,KAAK,EAAE,MAAM,CAAC,CAAC;YACjC,OAAO,MAAM,C AAC;SACf;QAED,sBAAI,qCAAY;iBAAhB;gBACE,OAAO,IAAI,CAAC,QAAQ,CAAC,IAAI,CAAC;aAC3B;;; WAAA;0BACF;KAAA,IAAA;IAED,IAAM,kBAAkB,GAAG,IAAI,WAAW,EAAE;;IC7E5C;;;;;;;IAeA;;;;IAIA;Q ACE,mBAAmB,sBAAsD;YAAtD,2BAAsB,GAAtB,sBAAsB,CAAgC;SAAI;QAE7E,sCAAkB,GAAlB,UAAmB,I AAoC;YACrD,IAAI,CAAC,sBAAsB,GAAG,IAAI,CAAC;SACpC;QAED,2BAAO,GAAP,UAAQ,IAAe;YACrB,O AAO,IAAI,CAAC,sBAAsB,CAAC,OAAO,CAAC,IAAI,CAAC,CAAC;SAClD;QAED,8BAAU,GAAV,UAAW,U AAqB;YAC9B,OAAO,IAAI,CAAC,sBAAsB,CAAC,UAAU,CAAC,UAAU,CAAC,CAAC;SAC3D;QAED,+BAA W,GAAX,UAAY,UAAqB;YAC/B,OAAO,IAAI,CAAC,sBAAsB,CAAC,WAAW,CAAC,UAAU,CAAC,CAAC;S AC5D;QAED,gCAAY,GAAZ,UAAa,UAAqB;YAChC,OAAO,IAAI,CAAC,sBAAsB,CAAC,YAAY,CAAC,UAA U,CAAC,CAAC;SAC7D;QAED,oCAAgB,GAAhB,UAAiB,IAAS,EAAE,UAAkB;YAC5C,OAAO,IAAI,CAAC,sB AAsB,CAAC,gBAAgB,CAAC,IAAI,EAAE,UAAU,CAAC,CAAC;SACvE;QAED,0BAAM,GAAN,UAAO,IAAY; YACjB,OAAO,IAAI,CAAC,sBAAsB,CAAC,MAAM,CAAC,IAAI,CAAC,CAAC;SACjD;QAED,0BAAM,GAAN, UAAO,IAAY;YACjB,OAAO,IAAI,CAAC,sBAAsB,CAAC,MAAM,CAAC,IAAI,CAAC,CAAC;SACjD;QAED,0 BAAM,GAAN,UAAO,IAAY;YACjB,OAAO,IAAI,CAAC,sBAAsB,CAAC,MAAM,CAAC,IAAI,CAAC,CAAC;S ACjD;QAED,6BAAS,GAAT,UAAU,IAAS;YACjB,OAAO,IAAI,CAAC,sBAAsB,CAAC,SAAS,CAAC,IAAI,CA AC,CAAC;SACpD;QAED,+BAAW,GAAX,UAAY,IAAS;YACnB,OAAO,IAAI,CAAC,sBAAsB,CAAC,WAAW, CAAC,IAAI,CAAC,CAAC;SACtD;QAED,qCAAiB,GAAjB,UAAkB,IAAY,EAAE,SAAiB,EAAE,OAAiB,EAAE, OAAY;YAChF,OAAO,IAAI,CAAC,sBAAsB,CAAC,iBAAiB,CAAC,IAAI,EAAE,SAAS,EAAE,OAAO,EAAE,O AAO,CAAC,CAAC;SACzF;QAED,+BAAW,GAAX,UAAY,UAAe,EAAE,IAAY;YACvC,OAAO,IAAI,CAAC,sB AAsB,CAAC,WAAW,CAAC,UAAU,EAAE,IAAI,CAAC,CAAC;SAClE;wBACF;KAAA;;ICzED;;;;;;;IAaA;;;;IAI O,IAAM,SAAS,GAAG,IAAI,SAAS,CAAC,IAAI,sBAAsB,EAAE,CAAC;;ICjBpE;;;;;;;IAsBA;;;;;QAKE,8BACW, GAAkB,EAAS,QAAiB,EAAS,UAA8B;YAAnF,QAAG,GAAH,GAAG,CAAe;YAAS,aAAQ,GAAR,QAAQ,CAAS ;YAAS,eAAU,GAAV,UAAU,CAAoB;SAAI;QAE3F,4BAAO,GAAd,UAAe,GAAkB;YAC/B,OAAO,IAAI,oBAAo B,CAAC,GAAG,EAAE,KAAK,EAAE,IAAI,CAAC,CAAC;SACnD;mCACF;KAAA,IAAA;IAED,IAAM,WAAW, GAAU,EAAE,CAAC;IAsC9B;QAGE,qCACW,GAAkB,EAAS,iBAA8C,EACzE,aAAsB;YADtB,QAAG,GAAH,G AAG,CAAe;YAAS,sBAAiB,GAAjB,iBAAiB,CAA6B;YACzE,kBAAa,GAAb,aAAa,CAAS;YAC/B,IAAI,CAAC,e AAe,GAAG,IAAI,CAAC,iBAAiB,CAAC,CAAC,CAAC,CAAC;SAClD;0CACF;KAAA,IAAA;IAED;;;;;QAKE;;;; QAIW,OAAiB;;;;QAKjB,YAAoC;YALpC,YAAO,GAAP,OAAO,CAAU;YAKjB,iBAAY,GAAZ,YAAY,CAAwB; SAAI;wCACpD;KAAA,IAAA;IAGD;;;IAGA,SAAS,wBAAwB,CAAC,QAA4B;QAC5D,IAAI,SAAmB,CAAC;Q ACxB,IAAI,YAAoC,CAAC;QACzC,IAAI,QAAQ,CAAC,QAAQ,EAAE;YACrB,IAAM,QAAQ,GAAG,iBAAiB,C AAC,QAAQ,CAAC,QAAQ,CAAC,CAAC;YACtD,SAAS,GAAG,SAAS,CAAC,OAAO,CAAC,QAAQ,CAAC,CA AC;YACxC,YAAY,GAAG,gBAAgB,CAAC,QAAQ,CAAC,CAAC;SAC3C;aAAM,IAAI,QAAQ,CAAC,WAAW, EAAE;YAC/B,SAAS,GAAG,UAAC,aAAkB,IAAK,OAAA,aAAa,GAAA,CAAC;YAClD,YAAY,GAAG,CAAC,o BAAoB,CAAC,OAAO,CAAC,aAAa,CAAC,GAAG,CAAC,QAAQ,CAAC,WAAW,CAAC,CAAC,CAAC,CAAC; SACxF;aAAM,IAAI,QAAQ,CAAC,UAAU,EAAE;YAC9B,SAAS,GAAG,QAAQ,CAAC,UAAU,CAAC;YAChC, YAAY,GAAG,qBAAqB,CAAC,QAAQ,CAAC,UAAU,EAAE,QAAQ,CAAC,IAAI,CAAC,CAAC;SAC1E;aAAM;

YACL,SAAS,GAAG,cAAM,OAAA,QAAQ,CAAC,QAAQ,GAAA,CAAC;YACpC,YAAY,GAAG,WAAW,CAAC ;SAC5B;QACD,OAAO,IAAI,yBAAyB,CAAC,SAAS,EAAE,YAAY,CAAC,CAAC;IAChE,CAAC;IAED;;;;;;IAM A,SAAS,yBAAyB,CAAC,QAA4B;QAC7D,OAAO,IAAI,2BAA2B,CAClC,aAAa,CAAC,GAAG,CAAC,QAAQ,C AAC,OAAO,CAAC,EAAE,CAAC,wBAAwB,CAAC,QAAQ,CAAC,CAAC,EACzE,QAAQ,CAAC,KAAK,IAAI, KAAK,CAAC,CAAC;IAC/B,CAAC;IAED;;;aAGgB,0BAA0B,CAAC,SAAqB;QAC9D,IAAM,UAAU,GAAG,mB AAmB,CAAC,SAAS,EAAE,EAAE,CAAC,CAAC;QACtD,IAAM,QAAQ,GAAG,UAAU,CAAC,GAAG,CAAC,y BAAyB,CAAC,CAAC;QAC3D,IAAM,mBAAmB,GAAG,gCAAgC,CAAC,QAAQ,EAAE,IAAI,GAAG,EAAE,CA AC,CAAC;QAClF,OAAO,KAAK,CAAC,IAAI,CAAC,mBAAmB,CAAC,MAAM,EAAE,CAAC,CAAC;IAClD,C AAC;IAED;;;;aAIgB,gCAAgC,CAC5C,SAAuC,EACvC,sBAA+D;QAEjE,KAAK,IAAI,CAAC,GAAG,CAAC,EA AE,CAAC,GAAG,SAAS,CAAC,MAAM,EAAE,CAAC,EAAE,EAAE;YACzC,IAAM,QAAQ,GAAG,SAAS,CAA C,CAAC,CAAC,CAAC;YAC9B,IAAM,QAAQ,GAAG,sBAAsB,CAAC,GAAG,CAAC,QAAQ,CAAC,GAAG,CA AC,EAAE,CAAC,CAAC;YAC7D,IAAI,QAAQ,EAAE;gBACZ,IAAI,QAAQ,CAAC,aAAa,KAAK,QAAQ,CAAC, aAAa,EAAE;oBACrD,MAAM,6CAA6C,CAAC,QAAQ,EAAE,QAAQ,CAAC,CAAC;iBACzE;gBACD,IAAI,QA AQ,CAAC,aAAa,EAAE;oBAC1B,KAAK,IAAI,CAAC,GAAG,CAAC,EAAE,CAAC,GAAG,QAAQ,CAAC,iBAA iB,CAAC,MAAM,EAAE,CAAC,EAAE,EAAE;wBAC1D,QAAQ,CAAC,iBAAiB,CAAC,IAAI,CAAC,QAAQ,CA AC,iBAAiB,CAAC,CAAC,CAAC,CAAC,CAAC;qBAChE;iBACF;qBAAM;oBACL,sBAAsB,CAAC,GAAG,CAA C,QAAQ,CAAC,GAAG,CAAC,EAAE,EAAE,QAAQ,CAAC,CAAC;iBACvD;aACF;iBAAM;gBACL,IAAI,gBAA 4C,SAAA,CAAC;gBACjD,IAAI,QAAQ,CAAC,aAAa,EAAE;oBAC1B,gBAAgB,GAAG,IAAI,2BAA2B,CAC9C, QAAQ,CAAC,GAAG,EAAE,QAAQ,CAAC,iBAAiB,CAAC,KAAK,EAAE,EAAE,QAAQ,CAAC,aAAa,CAAC,C AAC;iBAC/E;qBAAM;oBACL,gBAAgB,GAAG,QAAQ,CAAC;iBAC7B;gBACD,sBAAsB,CAAC,GAAG,CAAC, QAAQ,CAAC,GAAG,CAAC,EAAE,EAAE,gBAAgB,CAAC,CAAC;aAC/D;SACF;QACD,OAAO,sBAAsB,CAA C;IAChC,CAAC;IAED,SAAS,mBAAmB,CACxB,SAAqB,EAAE,GAAyB;QAClD,SAAS,CAAC,OAAO,CAAC,U AAA,CAAC;YACjB,IAAI,CAAC,YAAY,IAAI,EAAE;gBACrB,GAAG,CAAC,IAAI,CAAC,EAAC,OAAO,EAAE ,CAAC,EAAE,QAAQ,EAAE,CAAC,EAAuB,CAAC,CAAC;aAE3D;iBAAM,IAAI,CAAC,IAAI,OAAO,CAAC,IA AI,QAAQ,IAAK,CAAS,CAAC,OAAO,KAAK,SAAS,EAAE;gBACxE,GAAG,CAAC,IAAI,CAAC,CAAuB,CAA C,CAAC;aAEnC;iBAAM,IAAI,KAAK,CAAC,OAAO,CAAC,CAAC,CAAC,EAAE;gBAC3B,mBAAmB,CAAC,C AAC,EAAE,GAAG,CAAC,CAAC;aAE7B;iBAAM;gBACL,MAAM,oBAAoB,CAAC,CAAC,CAAC,CAAC;aAC/ B;SACF,CAAC,CAAC;QAEH,OAAO,GAAG,CAAC;IACb,CAAC;aAEe,qBAAqB,CACjC,UAAe,EAAE,YAAoB ;QACvC,IAAI,CAAC,YAAY,EAAE;YACjB,OAAO,gBAAgB,CAAC,UAAU,CAAC,CAAC;SACrC;aAAM;YAC L,IAAM,QAAM,GAAY,YAAY,CAAC,GAAG,CAAC,UAAA,CAAC,IAAI,OAAA,CAAC,CAAC,CAAC,GAAA, CAAC,CAAC;YACnD,OAAO,YAAY,CAAC,GAAG,CAAC,UAAA,CAAC,IAAI,OAAA,aAAa,CAAC,UAAU,E AAE,CAAC,EAAE,QAAM,CAAC,GAAA,CAAC,CAAC;SACpE;IACH,CAAC;IAED,SAAS,gBAAgB,CAAC,U AAe;QACvC,IAAM,MAAM,GAAG,SAAS,CAAC,UAAU,CAAC,UAAU,CAAC,CAAC;QAEhD,IAAI,CAAC,M AAM;YAAE,OAAO,EAAE,CAAC;QACvB,IAAI,MAAM,CAAC,IAAI,CAAC,UAAA,CAAC,IAAI,OAAA,CAA C,IAAI,IAAI,GAAA,CAAC,EAAE;YAC/B,MAAM,iBAAiB,CAAC,UAAU,EAAE,MAAM,CAAC,CAAC;SAC7 C;QACD,OAAO,MAAM,CAAC,GAAG,CAAC,UAAA,CAAC,IAAI,OAAA,aAAa,CAAC,UAAU,EAAE,CAAC,E AAE,MAAM,CAAC,GAAA,CAAC,CAAC;IAC/D,CAAC;IAED,SAAS,aAAa,CAClB,UAAe,EAAE,QAAmB,EA AE,MAAe;QACvD,IAAI,KAAK,GAAQ,IAAI,CAAC;QACtB,IAAI,QAAQ,GAAG,KAAK,CAAC;QAErB,IAAI,C AAC,KAAK,CAAC,OAAO,CAAC,QAAQ,CAAC,EAAE;YAC5B,IAAI,QAAQ,YAAY,MAAM,EAAE;gBAC9B, OAAO,iBAAiB,CAAC,QAAQ,CAAC,KAAK,EAAE,QAAQ,EAAE,IAAI,CAAC,CAAC;aAC1D;iBAAM;gBACL, OAAO,iBAAiB,CAAC,QAAQ,EAAE,QAAQ,EAAE,IAAI,CAAC,CAAC;aACpD;SACF;QAED,IAAI,UAAU,GA AuB,IAAI,CAAC;QAE1C,KAAK,IAAI,CAAC,GAAG,CAAC,EAAE,CAAC,GAAG,QAAQ,CAAC,MAAM,EAA E,EAAE,CAAC,EAAE;YACxC,IAAM,aAAa,GAAG,QAAQ,CAAC,CAAC,CAAC,CAAC;YAElC,IAAI,aAAa,Y AAY,IAAI,EAAE;gBACjC,KAAK,GAAG,aAAa,CAAC;aAEvB;iBAAM,IAAI,aAAa,YAAY,MAAM,EAAE;gBA C1C,KAAK,GAAG,aAAa,CAAC,KAAK,CAAC;aAE7B;iBAAM,IAAI,aAAa,YAAY,QAAQ,EAAE;gBAC5C,QA AQ,GAAG,IAAI,CAAC;aAEjB;iBAAM,IAAI,aAAa,YAAY,IAAI,IAAI,aAAa,YAAY,QAAQ,EAAE;gBAC7E,UA AU,GAAG,aAAa,CAAC;aAC5B;iBAAM,IAAI,aAAa,YAAY,cAAc,EAAE;gBAClD,KAAK,GAAG,aAAa,CAAC; aACvB;SACF;QAED,KAAK,GAAG,iBAAiB,CAAC,KAAK,CAAC,CAAC;QAEjC,IAAI,KAAK,IAAI,IAAI,EAA
E;YACjB,OAAO,iBAAiB,CAAC,KAAK,EAAE,QAAQ,EAAE,UAAU,CAAC,CAAC;SACvD;aAAM;YACL,MA AM,iBAAiB,CAAC,UAAU,EAAE,MAAM,CAAC,CAAC;SAC7C;IACH,CAAC;IAED,SAAS,iBAAiB,CACtB,K AAU,EAAE,QAAiB,EAAE,UAA8B;QAC/D,OAAO,IAAI,oBAAoB,CAAC,aAAa,CAAC,GAAG,CAAC,KAAK,C AAC,EAAE,QAAQ,EAAE,UAAU,CAAC,CAAC;IAClF;;IC3PA;IACA,IAAM,SAAS,GAAG,EAAE,CAAC;IAEr B;;;;;;;;;;;;;;;;;;;;;;;;;;;;;;;;;;;;;;QAqCA;SAoNC;;;;;;;;;;;;;;;;;;;;;;;;;;;;;;;;;;QAlLQ,0BAAO,GAAd,UAAe,SAAqB;YAClC ,OAAO,0BAA0B,CAAC,SAAS,CAAC,CAAC;SAC9C;;;;;;;;;;;;;;;;;;;;;;;;QAyBM,mCAAgB,GAAvB,UAAwB,SAA qB,EAAE,MAAiB;YAC9D,IAAM,2BAA2B,GAAG,kBAAkB,CAAC,OAAO,CAAC,SAAS,CAAC,CAAC;YAC1 E,OAAO,kBAAkB,CAAC,qBAAqB,CAAC,2BAA2B,EAAE,MAAM,CAAC,CAAC;SACtF;;;;;;;;;;;;;;;;;;;;;;;;QAyB M,wCAAqB,GAA5B,UAA6B,SAAuC,EAAE,MAAiB;YAErF,OAAO,IAAI,mBAAmB,CAAC,SAAS,EAAE,MA AM,CAAC,CAAC;SACnD;iCAwHF;KAAA,IAAA;;;;;QAeC,6BAAY,UAAwC,EAAE,OAAkB;;YAVxE,yBAAoB ,GAAW,CAAC,CAAC;YAW/B,IAAI,CAAC,UAAU,GAAG,UAAU,CAAC;YAC7B,IAAI,CAAC,MAAM,GAAG, OAAO,IAAI,IAAI,CAAC;YAE9B,IAAM,GAAG,GAAG,UAAU,CAAC,MAAM,CAAC;YAE9B,IAAI,CAAC,MA AM,GAAG,EAAE,CAAC;YACjB,IAAI,CAAC,IAAI,GAAG,EAAE,CAAC;YAEf,KAAK,IAAI,CAAC,GAAG,C AAC,EAAE,CAAC,GAAG,GAAG,EAAE,CAAC,EAAE,EAAE;gBAC5B,IAAI,CAAC,MAAM,CAAC,CAAC,CA AC,GAAG,UAAU,CAAC,CAAC,CAAC,CAAC,GAAG,CAAC,EAAE,CAAC;gBACtC,IAAI,CAAC,IAAI,CAAC, CAAC,CAAC,GAAG,SAAS,CAAC;aAC1B;SACF;QAED,iCAAG,GAAH,UAAI,KAAU,EAAE,aAAuC;YAAvC, 8BAAA,EAAA,kCAAuC;YACrD,OAAO,IAAI,CAAC,SAAS,CAAC,aAAa,CAAC,GAAG,CAAC,KAAK,CAAC, EAAE,IAAI,EAAE,aAAa,CAAC,CAAC;SACtE;QAED,mDAAqB,GAArB,UAAsB,SAAqB;YACzC,IAAM,2BAA 2B,GAAG,kBAAkB,CAAC,OAAO,CAAC,SAAS,CAAC,CAAC;YAC1E,OAAO,IAAI,CAAC,uBAAuB,CAAC,2 BAA2B,CAAC,CAAC;SAClE;QAED,qDAAuB,GAAvB,UAAwB,SAAuC;YAC7D,IAAM,GAAG,GAAG,IAAI,m BAAmB,CAAC,SAAS,CAAC,CAAC;YAC9C,GAAiC,CAAC,MAAM,GAAG,IAAI,CAAC;YACjD,OAAO,GAA G,CAAC;SACZ;QAED,mDAAqB,GAArB,UAAsB,QAAkB;YACtC,OAAO,IAAI,CAAC,mBAAmB,CAAC,kBA AkB,CAAC,OAAO,CAAC,CAAC,QAAQ,CAAC,CAAC,CAAC,CAAC,CAAC,CAAC,CAAC;SAC5E;QAED,iD AAmB,GAAnB,UAAoB,QAAoC;YACtD,OAAO,IAAI,CAAC,oBAAoB,CAAC,QAAQ,CAAC,CAAC;SAC5C;Q AED,gDAAkB,GAAlB,UAAmB,KAAa;YAC9B,IAAI,KAAK,GAAG,CAAC,IAAI,KAAK,IAAI,IAAI,CAAC,UA AU,CAAC,MAAM,EAAE;gBAChD,MAAM,gBAAgB,CAAC,KAAK,CAAC,CAAC;aAC/B;YACD,OAAO,IAAI, CAAC,UAAU,CAAC,KAAK,CAAC,CAAC;SAC/B;;QAGD,kCAAI,GAAJ,UAAK,QAAoC;YACvC,IAAI,IAAI,C AAC,oBAAoB,EAAE,GAAG,IAAI,CAAC,sBAAsB,EAAE,EAAE;gBAC/D,MAAM,qBAAqB,CAAC,IAAI,EAA E,QAAQ,CAAC,GAAG,CAAC,CAAC;aACjD;YACD,OAAO,IAAI,CAAC,oBAAoB,CAAC,QAAQ,CAAC,CAA C;SAC5C;QAEO,oDAAsB,GAAtB;YACN,OAAO,IAAI,CAAC,IAAI,CAAC,MAAM,CAAC;SACzB;QAEO,kDA AoB,GAApB,UAAqB,QAAoC;YAC/D,IAAI,QAAQ,CAAC,aAAa,EAAE;gBAC1B,IAAM,GAAG,GAAG,EAAE, CAAC;gBACf,KAAK,IAAI,CAAC,GAAG,CAAC,EAAE,CAAC,GAAG,QAAQ,CAAC,iBAAiB,CAAC,MAAM, EAAE,EAAE,CAAC,EAAE;oBAC1D,GAAG,CAAC,CAAC,CAAC,GAAG,IAAI,CAAC,YAAY,CAAC,QAAQ,E AAE,QAAQ,CAAC,iBAAiB,CAAC,CAAC,CAAC,CAAC,CAAC;iBACrE;gBACD,OAAO,GAAG,CAAC;aACZ;i BAAM;gBACL,OAAO,IAAI,CAAC,YAAY,CAAC,QAAQ,EAAE,QAAQ,CAAC,iBAAiB,CAAC,CAAC,CAAC, CAAC,CAAC;aACnE;SACF;QAEO,0CAAY,GAAZ,UACJ,QAAoC,EACpC,yBAAoD;YAFhD,iBAwBP;YArBC,I AAM,OAAO,GAAG,yBAAyB,CAAC,OAAO,CAAC;YAElD,IAAI,IAAW,CAAC;YAChB,IAAI;gBACF,IAAI;oB ACA,yBAAyB,CAAC,YAAY,CAAC,GAAG,CAAC,UAAA,GAAG,IAAI,OAAA,KAAI,CAAC,0BAA0B,CAAC, GAAG,CAAC,GAAA,CAAC,CAAC;aAC7F;YAAC,OAAO,CAAC,EAAE;gBACV,IAAI,CAAC,CAAC,MAAM,E AAE;oBACZ,CAAC,CAAC,MAAM,CAAC,IAAI,EAAE,QAAQ,CAAC,GAAG,CAAC,CAAC;iBAC9B;gBACD, MAAM,CAAC,CAAC;aACT;YAED,IAAI,GAAQ,CAAC;YACb,IAAI;gBACF,GAAG,GAAG,OAAO,wBAAI,IA AI,EAAC,CAAC;aACxB;YAAC,OAAO,CAAC,EAAE;gBACV,MAAM,kBAAkB,CAAC,IAAI,EAAE,CAAC,EA AE,CAAC,CAAC,KAAK,EAAE,QAAQ,CAAC,GAAG,CAAC,CAAC;aAC1D;YAED,OAAO,GAAG,CAAC;SAC Z;QAEO,wDAA0B,GAA1B,UAA2B,GAAyB;YAC1D,OAAO,IAAI,CAAC,SAAS,CAAC,GAAG,CAAC,GAAG, EAAE,GAAG,CAAC,UAAU,EAAE,GAAG,CAAC,QAAQ,GAAG,IAAI,GAAG,kBAAkB,CAAC,CAAC;SAC1F; QAEO,uCAAS,GAAT,UAAU,GAAkB,EAAE,UAA8B,EAAE,aAAkB;YACtF,IAAI,GAAG,KAAK,mBAAmB,CA AC,YAAY,EAAE;gBAC5C,OAAO,IAAI,CAAC;aACb;YAED,IAAI,UAAU,YAAY,IAAI,EAAE;gBAC9B,OAAO ,IAAI,CAAC,aAAa,CAAC,GAAG,EAAE,aAAa,CAAC,CAAC;aAE/C;iBAAM;gBACL,OAAO,IAAI,CAAC,gBA

AgB,CAAC,GAAG,EAAE,aAAa,EAAE,UAAU,CAAC,CAAC;aAC9D;SACF;QAEO,4CAAc,GAAd,UAAe,KAAa ;YAClC,KAAK,IAAI,CAAC,GAAG,CAAC,EAAE,CAAC,GAAG,IAAI,CAAC,MAAM,CAAC,MAAM,EAAE,C AAC,EAAE,EAAE;gBAC3C,IAAI,IAAI,CAAC,MAAM,CAAC,CAAC,CAAC,KAAK,KAAK,EAAE;oBAC5B,IA AI,IAAI,CAAC,IAAI,CAAC,CAAC,CAAC,KAAK,SAAS,EAAE;wBAC9B,IAAI,CAAC,IAAI,CAAC,CAAC,CA AC,GAAG,IAAI,CAAC,IAAI,CAAC,IAAI,CAAC,UAAU,CAAC,CAAC,CAAC,CAAC,CAAC;qBAC9C;oBAED, OAAO,IAAI,CAAC,IAAI,CAAC,CAAC,CAAC,CAAC;iBACrB;aACF;YAED,OAAO,SAAS,CAAC;SAClB;;QA GD,0CAAY,GAAZ,UAAa,GAAkB,EAAE,aAAkB;YACjD,IAAI,aAAa,KAAK,kBAAkB,EAAE;gBACxC,OAAO, aAAa,CAAC;aACtB;iBAAM;gBACL,MAAM,eAAe,CAAC,IAAI,EAAE,GAAG,CAAC,CAAC;aAClC;SACF;;Q AGD,2CAAa,GAAb,UAAc,GAAkB,EAAE,aAAkB;YAClD,IAAM,GAAG,GAAG,IAAI,CAAC,cAAc,CAAC,GA AG,CAAC,EAAE,CAAC,CAAC;YACxC,OAAO,CAAC,GAAG,KAAK,SAAS,IAAI,GAAG,GAAG,IAAI,CAAC, YAAY,CAAC,GAAG,EAAE,aAAa,CAAC,CAAC;SAC1E;;QAGD,8CAAgB,GAAhB,UAAiB,GAAkB,EAAE,aA AkB,EAAE,UAA8B;YACrF,IAAI,GAAkB,CAAC;YAEvB,IAAI,UAAU,YAAY,QAAQ,EAAE;gBAClC,GAAG,G AAG,IAAI,CAAC,MAAM,CAAC;aACnB;iBAAM;gBACL,GAAG,GAAG,IAAI,CAAC;aACZ;YAED,OAAO,GA AG,YAAY,mBAAmB,EAAE;gBACzC,IAAM,IAAI,GAAwB,GAAG,CAAC;gBACtC,IAAM,GAAG,GAAG,IAAI ,CAAC,cAAc,CAAC,GAAG,CAAC,EAAE,CAAC,CAAC;gBACxC,IAAI,GAAG,KAAK,SAAS;oBAAE,OAAO, GAAG,CAAC;gBAClC,GAAG,GAAG,IAAI,CAAC,MAAM,CAAC;aACnB;YACD,IAAI,GAAG,KAAK,IAAI,E AAE;gBAChB,OAAO,GAAG,CAAC,GAAG,CAAC,GAAG,CAAC,KAAK,EAAE,aAAa,CAAC,CAAC;aAC1C;i BAAM;gBACL,OAAO,IAAI,CAAC,YAAY,CAAC,GAAG,EAAE,aAAa,CAAC,CAAC;aAC9C;SACF;QAED,sB AAI,4CAAW;iBAAf;gBACE,IAAM,SAAS,GACX,aAAa,CAAC,IAAI,EAAE,UAAC,CAA6B,IAAK,OAAA,IAAI ,GAAG,CAAC,CAAC,GAAG,CAAC,WAAW,GAAG,IAAI,GAAA,CAAC;qBAClF,IAAI,CAAC,IAAI,CAAC,CA AC;gBACpB,OAAO,oCAAkC,SAAS,OAAI,CAAC;aACxD;;;WAAA;QAED,sCAAQ,GAAR;YACE,OAAO,IAAI, CAAC,WAAW,CAAC;SACzB;;;IAzLc,gCAAY,GAAG,aAAa,CAAC,GAAG,CAAC,QAAQ,CAAC,CAAC;IA4L5 D,SAAS,aAAa,CAAC,QAA6B,EAAE,EAAY;QAChE,IAAM,GAAG,GAAU,EAAE,CAAC;QACtB,KAAK,IAAI, CAAC,GAAG,CAAC,EAAE,CAAC,GAAG,QAAQ,CAAC,UAAU,CAAC,MAAM,EAAE,EAAE,CAAC,EAAE;Y ACnD,GAAG,CAAC,CAAC,CAAC,GAAG,EAAE,CAAC,QAAQ,CAAC,kBAAkB,CAAC,CAAC,CAAC,CAAC, CAAC;SAC7C;QACD,OAAO,GAAG,CAAC;IACb;;ICldA;;;;;;;;ICAA;;;;;;;;ICAA;;;;;;;aAyCgB,iBAAiB,CAC7B, KAAgC,EAAE,KAA2B;QAA3B,sBAAA,EAAA,QAAQrB,mBAAW,CAAC,OAAO;QAC/D,IAAM,KAAK,GAA G,QAAQ,EAAE,CAAC;;;QAGzB,IAAI,KAAK,KAAK,IAAI,EAAE;;YAElB,SAAS,IAAI,kCAAkC,CAAC,iBAAi B,CAAC,CAAC;YACnE,OAAO,QAAQ,CAAC,KAAK,EAAE,KAAK,CAAC,CAAC;SAC/B;QACD,IAAM,KAA K,GAAG,eAAe,EAAE,CAAC;QAChC,OAAO,qBAAqB,CACxB,KAA2B,EAAE,KAAK,EAAE,iBAAiB,CAAC,K AAK,CAAC,EAAE,KAAK,CAAC,CAAC;IAC3E,CAAC;IAED;;;;;;;;;;;;aAYgB,gBAAgB;QAC9B,IAAM,GAAG, GACL,SAAS,GAAG,gEAAgE,GAAG,SAAS,CAAC;QAC7F,MAAM,IAAI,KAAK,CAAC,GAAG,CAAC,CAAC; IACvB;;ICxEA;;;;;;;IAgBA;;;;;;;;;;;;;;;;;;aAkBgB,UAAU,CACtB,QAAgB,EAAE,KAAQ,EAAE,SAA4B;QAC1D,I AAM,KAAK,GAAG,QAAQ,EAAE,CAAC;QACzB,IAAM,YAAY,GAAG,gBAAgB,EAAE,CAAC;QACxC,IAAI, cAAc,CAAC,KAAK,EAAE,YAAY,EAAE,KAAK,CAAC,EAAE;YAC9C,IAAM,KAAK,GAAG,QAAQ,EAAE,C AAC;YACzB,IAAM,KAAK,GAAG,gBAAgB,EAAE,CAAC;YACjC,uBAAuB,CACnB,KAAK,EAAE,KAAK,EA AE,KAAK,EAAE,QAAQ,EAAE,KAAK,EAAE,KAAK,CAAC,QAAQ,CAAC,EAAE,SAAS,EAAE,KAAK,CAAC ,CAAC;YAC7E,SAAS,IAAI,4BAA4B,CAAC,KAAK,CAAC,IAAI,EAAE,KAAK,EAAE,QAAQ,EAAE,YAAY,C AAC,CAAC;SACtF;QACD,OAAO,UAAU,CAAC;IACpB,CAAC;IAED;;;;aAIgB,qCAAqC,CACjD,KAAY,EAAE ,KAAY,EAAE,KAAY,EAAE,KAAU,EAAE,YAAqB;QAC7E,IAAM,MAAM,GAAG,KAAK,CAAC,MAAO,CAA C;QAC7B,IAAM,QAAQ,GAAG,YAAY,GAAG,OAAO,GAAG,OAAO,CAAC;;QAElD,oBAAoB,CAAC,KAAK,E AAE,KAAK,EAAE,MAAM,CAAC,QAAQ,CAAC,EAAE,QAAQ,EAAE,KAAK,CAAC,CAAC;IACxE;;IC1DA;;;; ;;;IA4BA,SAAS,2BAA2B,CAChC,KAAa,EAAE,KAAY,EAAE,KAAY,EAAE,MAAgB,EAAE,IAAY,EACzE,UA AwB,EAAE,cAAuB;QACnD,SAAS,IAAI,qBAAqB,CAAC,KAAK,CAAC,CAAC;QAC1C,SAAS,IAAI,SAAS,CA AC,eAAe,EAAE,CAAC;QAEzC,IAAM,WAAW,GAAG,KAAK,CAAC,MAAM,CAAC;QACjC,IAAM,KAAK,GA AG,WAAW,CAAc,WAAW,EAAE,UAAU,CAAC,CAAC;QAChE,IAAM,KAAK,GAAG,gBAAgB,CAAC,KAAK, EAAE,KAAK,mBAAqB,IAAI,EAAE,KAAK,CAAC,CAAC;QAE7E,IAAM,aAAa,GACf,iBAAiB,CAAC,KAAK, EAAE,KAAK,EAAE,KAAK,EAAE,WAAW,CAAW,WAAW,EAAE,cAAc,CAAC,CAAC,CAAC;QAC/F,SAAS,I

AAI,sBAAsB,CAAC,KAAK,EAAE,MAAM,EAAE,KAAK,EAAE,aAAa,CAAC,CAAC;QAEzE,IAAI,KAAK,CA AC,KAAK,KAAK,IAAI,EAAE;YACxB,oBAAoB,CAAC,KAAK,EAAE,KAAK,CAAC,KAAK,EAAE,KAAK,CA AC,CAAC;SACjD;QAED,IAAI,KAAK,CAAC,WAAW,KAAK,IAAI,EAAE;YAC9B,oBAAoB,CAAC,KAAK,EA AE,KAAK,CAAC,WAAW,EAAE,IAAI,CAAC,CAAC;SACtD;QAED,IAAI,KAAK,CAAC,OAAO,KAAK,IAAI,E AAE;YAC1B,KAAK,CAAC,OAAO,CAAC,YAAY,CAAC,KAAK,EAAE,KAAK,CAAC,CAAC;SAC1C;QAED,O AAO,KAAK,CAAC;IACf,CAAC;IAED;;;;;;;;;;;;;;aAcgB,cAAc,CAC1B,KAAa,EAAE,IAAY,EAAE,UAAwB,EAA E,cAAuB;QAChF,IAAM,KAAK,GAAG,QAAQ,EAAE,CAAC;QACzB,IAAM,KAAK,GAAG,QAAQ,EAAE,CAA C;QACzB,IAAM,aAAa,GAAG,aAAa,GAAG,KAAK,CAAC;QAE5C,SAAS;YACL,WAAW,CACP,eAAe,EAAE,E AAE,KAAK,CAAC,iBAAiB,EAC1C,gDAAgD,CAAC,CAAC;QAC1D,SAAS,IAAI,kBAAkB,CAAC,KAAK,EAA E,aAAa,CAAC,CAAC;QAEtD,IAAM,QAAQ,GAAG,KAAK,CAAC,QAAQ,CAAC,CAAC;QACjC,IAAM,MAA M,GAAG,KAAK,CAAC,aAAa,CAAC,GAAG,iBAAiB,CAAC,QAAQ,EAAE,IAAI,EAAE,YAAY,EAAE,CAAC, CAAC;QACxF,IAAM,KAAK,GAAG,KAAK,CAAC,eAAe;YAC/B,2BAA2B,CACvB,aAAa,EAAE,KAAK,EAAE ,KAAK,EAAE,MAAM,EAAE,IAAI,EAAE,UAAU,EAAE,cAAc,CAAC;YAC1E,KAAK,CAAC,IAAI,CAAC,aAA a,CAAiB,CAAC;QAC9C,eAAe,CAAC,KAAK,EAAE,IAAI,CAAC,CAAC;QAE7B,IAAM,WAAW,GAAG,KAAK ,CAAC,WAAW,CAAC;QACtC,IAAI,WAAW,KAAK,IAAI,EAAE;YACxB,eAAe,CAAC,QAAQ,EAAE,MAAM, EAAE,WAAW,CAAC,CAAC;SAChD;QACD,IAAM,OAAO,GAAG,KAAK,CAAC,OAAO,CAAC;QAC9B,IAAI, OAAO,KAAK,IAAI,EAAE;YACpB,gBAAgB,CAAC,QAAQ,EAAE,MAAM,EAAE,OAAO,CAAC,CAAC;SAC7 C;QACD,IAAM,MAAM,GAAG,KAAK,CAAC,MAAM,CAAC;QAC5B,IAAI,MAAM,KAAK,IAAI,EAAE;YACn B,gBAAgB,CAAC,QAAQ,EAAE,MAAM,EAAE,MAAM,CAAC,CAAC;SAC5C;QAED,IAAI,CAAC,KAAK,CA AC,KAAK,iDAAqD;;;YAGnE,WAAW,CAAC,KAAK,EAAE,KAAK,EAAE,MAAM,EAAE,KAAK,CAAC,CAA C;SAC1C;;;;QAKD,IAAI,oBAAoB,EAAE,KAAK,CAAC,EAAE;YAChC,eAAe,CAAC,MAAM,EAAE,KAAK,CA AC,CAAC;SAChC;QACD,yBAAyB,EAAE,CAAC;QAG5B,IAAI,eAAe,CAAC,KAAK,CAAC,EAAE;YAC1B,yB AAyB,CAAC,KAAK,EAAE,KAAK,EAAE,KAAK,CAAC,CAAC;YAC/C,qBAAqB,CAAC,KAAK,EAAE,KAAK, EAAE,KAAK,CAAC,CAAC;SAC5C;QACD,IAAI,cAAc,KAAK,IAAI,EAAE;YAC3B,wBAAwB,CAAC,KAAK,E AAE,KAAK,CAAC,CAAC;SACxC;IACH,CAAC;IAED;;;;;aAKgB,YAAY;QAC1B,IAAI,YAAY,GAAG,eAAe,E AAG,CAAC;QACtC,SAAS,IAAI,aAAa,CAAC,YAAY,EAAE,0BAA0B,CAAC,CAAC;QACrE,IAAI,oBAAoB,EA AE,EAAE;YAC1B,0BAA0B,EAAE,CAAC;SAC9B;aAAM;YACL,SAAS,IAAI,eAAe,CAAC,eAAe,EAAE,CAAC, CAAC;YAChD,YAAY,GAAG,YAAY,CAAC,MAAO,CAAC;YACpC,eAAe,CAAC,YAAY,EAAE,KAAK,CAAC ,CAAC;SACtC;QAED,IAAM,KAAK,GAAG,YAAY,CAAC;QAC3B,SAAS,IAAI,eAAe,CAAC,KAAK,mBAAqB, CAAC;QAGxD,yBAAyB,EAAE,CAAC;QAE5B,IAAM,KAAK,GAAG,QAAQ,EAAE,CAAC;QACzB,IAAI,KAA K,CAAC,eAAe,EAAE;YACzB,sBAAsB,CAAC,KAAK,EAAE,YAAY,CAAC,CAAC;YAC5C,IAAI,kBAAkB,CA AC,YAAY,CAAC,EAAE;gBACpC,KAAK,CAAC,OAAQ,CAAC,UAAU,CAAC,YAAY,CAAC,CAAC;aACzC;S ACF;QAED,IAAI,KAAK,CAAC,kBAAkB,IAAI,IAAI,IAAI,aAAa,CAAC,KAAK,CAAC,EAAE;YAC5D,qCAAq C,CAAC,KAAK,EAAE,KAAK,EAAE,QAAQ,EAAE,EAAE,KAAK,CAAC,kBAAkB,EAAE,IAAI,CAAC,CAAC; SACjG;QAED,IAAI,KAAK,CAAC,iBAAiB,IAAI,IAAI,IAAI,aAAa,CAAC,KAAK,CAAC,EAAE;YAC3D,qCAA qC,CAAC,KAAK,EAAE,KAAK,EAAE,QAAQ,EAAE,EAAE,KAAK,CAAC,iBAAiB,EAAE,KAAK,CAAC,CAA C;SACjG;IACH,CAAC;IAED;;;;;;;;;;aAUgB,SAAS,CACrB,KAAa,EAAE,IAAY,EAAE,UAAwB,EAAE,cAAuB;Q AChF,cAAc,CAAC,KAAK,EAAE,IAAI,EAAE,UAAU,EAAE,cAAc,CAAC,CAAC;QACxD,YAAY,EAAE,CAAC ;IACjB,CAAC;IAED,SAAS,sBAAsB,CAC3B,KAAY,EAAE,OAAiB,EAAE,KAAY,EAAE,aAAsB;QACvE,IAAM ,OAAO,GAAG,KAAK,CAAC,OAAO,CAAC;;;;;QAM9B,IAAI,OAAO,KAAK,IAAI;YAAE,OAAO;QAE7B,IAA M,OAAO,GAAG,KAAK,CAAC,KAAK,CAAC;;QAG5B,IAAI,CAAC,aAAa,IAAI,OAAO,KAAK,IAAI,EAAE;;;; YAItC,IAAM,SAAS;;;YAGX,CAAC,OAAO,kBAAkB,KAAK,WAAW,IAAI,kBAAkB;gBAC/D,OAAO,YAAY,k BAAkB;iBACrC,OAAO,cAAc,KAAK,WAAW,IAAI,OAAO,CAAC,OAAO,CAAC,GAAG,CAAC,GAAG,CAAC, CAAC;oBAClE,CAAC,cAAc,CAAC,GAAG,CAAC,OAAO,CAAC,CAAC,CAAC;YAEnC,IAAI,SAAS,IAAI,CA AC,eAAe,CAAC,KAAK,EAAE,OAAO,CAAC,EAAE;gBACjD,IAAI,OAAO,GAAG,MAAI,OAAO,gCAA6B,CA AC;gBACvD,OAAO,IAAI,YACP,OAAO,6EAA0E,CAAC;gBACtF,IAAI,OAAO,IAAI,OAAO,CAAC,OAAO,CA AC,GAAG,CAAC,GAAG,CAAC,CAAC,EAAE;oBACxC,OAAO,IAAI,YACP,OAAO,kIAA+H,CAAC;iBAC5I;q BAAM;oBACL,OAAO;wBACH,8FAA8F,CAAC;iBACpG;gBACD,OAAO,CAAC,KAAK,CAAC,kBAAkB,8BA

AmC,OAAO,CAAC,CAAC,CAAC;aAC9E;SACF;IACH;;IC9NA;;;;;;;IAsBA,SAAS,oCAAoC,CACzC,KAAa,EA AE,KAAY,EAAE,KAAY,EAAE,UAAwB,EACnE,cAAuB;QACzB,SAAS,IAAI,SAAS,CAAC,eAAe,EAAE,CAA C;QAEzC,IAAM,WAAW,GAAG,KAAK,CAAC,MAAM,CAAC;QACjC,IAAM,KAAK,GAAG,WAAW,CAAc,W AAW,EAAE,UAAU,CAAC,CAAC;QAChE,IAAM,KAAK,GAAG,gBAAgB,CAAC,KAAK,EAAE,KAAK,4BAA8 B,cAAc,EAAE,KAAK,CAAC,CAAC,;;;QAIhG,IAAI,KAAK,KAAK,IAAI,EAAE;YAClB,oBAAoB,CAAC,KAAK ,EAAE,KAAK,EAAE,IAAI,CAAC,CAAC;SAC1C;QAED,IAAM,SAAS,GAAG,WAAW,CAAW,WAAW,EAAE,c AAc,CAAC,CAAC;OACrE,iBAAiB,CAAC,KAAK,EAAE,KAAK,EAAE,KAAK,EAAE,SAAS,CAAC,CAAC;OA EID, IAAI, KAAK, CAAC, OAAO, KAAK, IAAI, EAAE; YAC1B, KAAK, CAAC, OAAO, CAAC, YAAY, CAAC, KAA K,EAAE,KAAK,CAAC,CAAC;SAC1C;QAED,OAAO,KAAK,CAAC;IACf,CAAC;IAED;;;;;;;;;;;;;;;aAcgB,uBAAu B,CACnC,KAAa,EAAE,UAAwB,EAAE,cAAuB;QAClE,IAAM,KAAK,GAAG,QAAQ,EAAE,CAAC;QACzB,IA AM,KAAK,GAAG,QAAQ,EAAE,CAAC;QACzB,IAAM,aAAa,GAAG,KAAK,GAAG,aAAa,CAAC;QAE5C,SAA S,IAAI,kBAAkB,CAAC,KAAK,EAAE,aAAa,CAAC,CAAC;QACtD,SAAS;YACL,WAAW,CACP,eAAe,EAAE,E AAE,KAAK,CAAC,iBAAiB,EAC1C,0DAA0D,CAAC,CAAC;QAEpE,IAAM,KAAK,GAAG,KAAK,CAAC,eAA e;YAC/B,oCAAoC,CAChC,aAAa,EAAE,KAAK,EAAE,KAAK,EAAE,UAAU,EAAE,cAAc,CAAC;YAC5D,KAA K,CAAC,IAAI,CAAC,aAAa,CAA0B,CAAC;QACvD,eAAe,CAAC,KAAK,EAAE,IAAI,CAAC,CAAC;QAE7B,S AAS, IAAI, SAAS, CAAC, qBAAqB, EAAE, CAAC; QAC/C, IAAM, MAAM, GAAG, KAAK, CAAC, aAAa, CAAC; YA C/B,KAAK,CAAC,QAAQ,CAAC,CAAC,aAAa,CAAC,SAAS,GAAG,cAAc,GAAG,EAAE,CAAC,CAAC;QACnE ,WAAW,CAAC,KAAK,EAAE,KAAK,EAAE,MAAM,EAAE,KAAK,CAAC,CAAC;QACzC,eAAe,CAAC,MAA M,EAAE,KAAK,CAAC,CAAC;QAE/B,IAAI,eAAe,CAAC,KAAK,CAAC,EAAE;YAC1B,yBAAyB,CAAC,KAA K,EAAE,KAAK,EAAE,KAAK,CAAC,CAAC,YAC/C,qBAAqB,CAAC,KAAK,EAAE,KAAK,EAAE,KAAK,CA AC,CAAC;SAC5C;QAED,IAAI,cAAc,IAAI,IAAI,EAAE;YAC1B,wBAAwB,CAAC,KAAK,EAAE,KAAK,CAAC ,CAAC;SACxC;IACH,CAAC;IAED;;;;;aAKgB,qBAAqB;QACnC,IAAI,YAAY,GAAG,eAAe,EAAG,CAAC;QAC tC,IAAM,KAAK,GAAG,QAAQ,EAAE,CAAC;QACzB,IAAI,oBAAoB,EAAE,EAAE;YAC1B,0BAA0B,EAAE,C AAC;SAC9B;aAAM;YACL,SAAS,IAAI,eAAe,CAAC,YAAY,CAAC,CAAC;YAC3C,YAAY,GAAG,YAAY,CA AC, MAAO, CAAC; YACpC, eAAe, CAAC, YAAY, EAAE, KAAK, CAAC, CAAC; SACtC; QAED, SAAS, IAAI, eAAe, CAAC, YAAY, 2BAA6B, CAAC; QAEvE, IAAI, KAAK, CAAC, eAAe, EAAE; YACzB, sBAAsB, CAAC, KAAK, EAA E, YAAY, CAAC, CAAC, YAC5C, IAAI, kBAAkB, CAAC, YAAY, CAAC, EAAE; gBACpC, KAAK, CAAC, OAAQ, C AAC, UAAU, CAAC, YAAY, CAAC, CAAC; aACzC; SACF; IACH, CAAC; IAED;;;;;;;;;;;;aAUgB, kBAAkB, CAC9B, K AAa,EAAE,UAAwB,EAAE,cAAuB;QACIE,uBAAuB,CAAC,KAAK,EAAE,UAAU,EAAE,cAAc,CAAC,CAAC; QAC3D,qBAAqB,EAAE,CAAC;IAC1B;;IC7HA;;;;;;;;;aASgB,gBAAgB;QAC9B,OAAO,QAAQ,EAA4B,CAAC;I AC9C;;ICrBA;;;;;;;IAUA;;;aAGgB,SAAS,CAAU,GAAQ;;;QAGzC,OAAO,CAAC,CAAC,GAAG,IAAI,OAAO,G AAG,CAAC,IAAI,KAAK,UAAU,CAAC;IACjD,CAAC;IAED;;;;;;;;;;aASgB,YAAY,CAAC,GAAwB;QACnD,OA AO,CAAC,CAAC,GAAG,IAAI,OAAO,GAAG,CAAC,SAAS,KAAK,UAAU,CAAC;IACtD;;IC9BA;;;;;;;IAyBA;;; ;;;;;;;;;;;aAcgB,UAAU,CACtB,SAAiB,EAAE,UAA4B,EAAE,UAAkB,EACnE,mBAA0C;QADO,2BAAA,EAAA,k BAAkB;QAErE,IAAM,KAAK,GAAG,QAAQ,EAAE,CAAC;QACzB,IAAM,KAAK,GAAG,QAAQ,EAAE,CAAC ;QACzB,IAAM,KAAK,GAAG,eAAe,EAAG,CAAC;QACjC,gBAAgB,CACZ,KAAK,EAAE,KAAK,EAAE,KAA K,CAAC,QAAQ,CAAC,EAAE,KAAK,EAAE,SAAS,EAAE,UAAU,EAAE,UAAU,EAAE,mBAAmB,CAAC,CAA C;QACIG,OAAO,UAAU,CAAC;IACpB,CAAC;IAED;;;;;;;;;;;;;;;;;;;;;;;aAqBgB,uBAAuB,CACnC,SAAiB,EAAE,U AA4B,EAAE,UAAkB,EACnE,mBAA0C;QADO,2BAAA,EAAA,kBAAkB;QAErE,IAAM,KAAK,GAAG,eAAe,E AAG,CAAC;QACjC,IAAM,KAAK,GAAG,QAAQ,EAAE,CAAC;QACzB,IAAM,KAAK,GAAG,QAAQ,EAAE,C AAC;QACzB,IAAM,UAAU,GAAG,sBAAsB,CAAC,KAAK,CAAC,IAAI,CAAC,CAAC;QACtD,IAAM,QAAQ,G AAG,qBAAqB,CAAC,UAAU,EAAE,KAAK,EAAE,KAAK,CAAC,CAAC;QACjE,gBAAgB,CACZ,KAAK,EAA E,KAAK,EAAE,QAAQ,EAAE,KAAK,EAAE,SAAS,EAAE,UAAU,EAAE,UAAU,EAAE,mBAAmB,CAAC,CAA C;QAC3F,OAAO,uBAAuB,CAAC;IACjC,CAAC;IAED;;;;;IAKA,SAAS,oBAAoB,CACzB,KAAY,EAAE,KAAY, EAAE,SAAiB,EAAE,QAAgB;QACjE,IAAM,QAAQ,GAAG,KAAK,CAAC,OAAO,CAAC;QAC/B,IAAI,QAAQ,I AAI, IAAI, EAAE; YACpB, KAAK, IAAI, CAAC, GAAG, CAAC, EAAE, CAAC, GAAG, QAAQ, CAAC, MAAM, GAA G,CAAC,EAAE,CAAC,IAAI,CAAC,EAAE;gBAC/C,IAAM,gBAAgB,GAAG,QAAQ,CAAC,CAAC,CAAC,CAA C;gBACrC,IAAI,gBAAgB,KAAK,SAAS,IAAI,QAAQ,CAAC,CAAC,GAAG,CAAC,CAAC,KAAK,QAAQ,EAAE

;;;;oBAIlE,IAAM,QAAQ,GAAG,KAAK,CAAC,OAAO,CAAE,CAAC;oBACjC,IAAM,qBAAqB,GAAG,QAAQ,C AAC,CAAC,GAAG,CAAC,CAAC,CAAC;oBAC9C,OAAO,QAAQ,CAAC,MAAM,GAAG,qBAAqB,GAAG,QA AQ,CAAC,qBAAqB,CAAC,GAAG,IAAI,CAAC;iBACzF;;;;;;gBAMD,IAAI,OAAO,gBAAgB,KAAK,QAAQ,EA AE;oBACxC,CAAC,IAAI,CAAC,CAAC;iBACR;aACF;SACF;QACD,OAAO,IAAI,CAAC;IACd,CAAC;IAED,S AAS,gBAAgB,CACrB,KAAY,EAAE,KAAY,EAAE,QAAmB,EAAE,KAAY,EAAE,SAAiB,EAChF,UAA4B,EAA E,UAAkB,EAChD,mBAA0C;QADZ,2BAAA,EAAA,kBAAkB;QAElD,IAAM,oBAAoB,GAAG,eAAe,CAAC,KA AK,CAAC,CAAC;QACpD,IAAM,eAAe,GAAG,KAAK,CAAC,eAAe,CAAC;QAC9C,IAAM,QAAQ,GAAgB,eA Ae,IAAI,eAAe,CAAC,KAAK,CAAC,CAAC;;;;QAKxE,IAAM,QAAQ,GAAG,WAAW,CAAC,KAAK,CAAC,CA AC;QAEpC,SAAS,IAAI,eAAe,CAAC,KAAK,EAAE,yCAA4C,CAAC;QAEjF,IAAI,cAAc,GAAG,IAAI,CAAC;;Q AG1B,IAAI,KAAK,CAAC,IAAI,qBAAuB;YACnC,IAAM,MAAM,GAAG,gBAAgB,CAAC,KAAK,EAAE,KAA K,CAAa,CAAC;YAC1D,IAAM,QAAQ,GAAG,mBAAmB,GAAG,mBAAmB,CAAC,MAAM,CAAC,GAAG,SAA gB,CAAC;YACtF,IAAM,MAAM,GAAG,QAAQ,CAAC,MAAM,IAAI,MAAM,CAAC;YACzC,IAAM,aAAa,GA AG,QAAQ,CAAC,MAAM,CAAC;YACtC,IAAM,iBAAiB,GAAG,mBAAmB;gBACzC,UAAC,MAAa,IAAK,OA AA,mBAAmB,CAAC,WAAW,CAAC,MAAM,CAAC,KAAK,CAAC,KAAK,CAAC,CAAC,CAAC,CAAC,MAA M,GAAA;gBAC/E,KAAK,CAAC,KAAK,CAAC;;;YAIhB,IAAI,oBAAoB,CAAC,QAAQ,CAAC,EAAE;;;;;;;;;;;gB AWlC,IAAI,gBAAgB,GAAG,IAAI,CAAC;;;;;;;gBAO5B,IAAI,CAAC,mBAAmB,IAAI,oBAAoB,EAAE;oBAChD ,gBAAgB,GAAG,oBAAoB,CAAC,KAAK,EAAE,KAAK,EAAE,SAAS,EAAE,KAAK,CAAC,KAAK,CAAC,CAA C;iBAC/E;gBACD,IAAI,gBAAgB,KAAK,IAAI,EAAE;;;;;oBAK7B,IAAM,cAAc,GAAS,gBAAiB,CAAC,oBAAo B,IAAI,gBAAgB,CAAC;oBACxF,cAAc,CAAC,oBAAoB,GAAG,UAAU,CAAC;oBAC3C,gBAAiB,CAAC,oBAA oB,GAAG,UAAU,CAAC;oBAC1D,cAAc,GAAG,KAAK,CAAC;iBACxB;qBAAM;;;;oBAIL,UAAU,GAAG,YAA Y,CAAC,KAAK,EAAE,KAAK,EAAE,UAAU,EAAE,KAAK,uBAAuB,CAAC;oBACjF,IAAM,SAAS,GAAG,QA AQ,CAAC,MAAM,CAAC,QAAQ,CAAC,IAAI,IAAI,MAAM,EAAE,SAAS,EAAE,UAAU,CAAC,CAAC;oBACl F,SAAS,IAAI,SAAS,CAAC,wBAAwB,EAAE,CAAC;oBAElD,QAAQ,CAAC,IAAI,CAAC,UAAU,EAAE,SAAS, CAAC,CAAC;oBACrC,QAAQ,IAAI,QAAQ,CAAC,IAAI,CAAC,SAAS,EAAE,iBAAiB,EAAE,aAAa,EAAE,aAA a,GAAG,CAAC,CAAC,CAAC;iBAC3F;aAEF;iBAAM;gBACL,UAAU,GAAG,YAAY,CAAC,KAAK,EAAE,KA AK,EAAE,UAAU,EAAE,IAAI,uBAAuB,CAAC;gBAChF,MAAM,CAAC,gBAAgB,CAAC,SAAS,EAAE,UAAU, EAAE,UAAU,CAAC,CAAC;gBAC3D,SAAS,IAAI,SAAS,CAAC,wBAAwB,EAAE,CAAC;gBAElD,QAAQ,CAA C,IAAI,CAAC,UAAU,CAAC,CAAC;gBAC1B,QAAQ,IAAI,QAAQ,CAAC,IAAI,CAAC,SAAS,EAAE,iBAAiB,E AAE,aAAa,EAAE,UAAU,CAAC,CAAC;aACpF;SACF;aAAM;;;YAGL,UAAU,GAAG,YAAY,CAAC,KAAK,EA AE,KAAK,EAAE,UAAU,EAAE,KAAK,uBAAuB,CAAC;SAClF;;QAGD,IAAM,OAAO,GAAG,KAAK,CAAC,O AAO,CAAC;QAC9B,IAAI,KAAmC,CAAC;QACxC,IAAI,cAAc,IAAI,OAAO,KAAK,IAAI,KAAK,KAAK,GAA G,OAAO,CAAC,SAAS,CAAC,CAAC,EAAE;YACtE,IAAM,WAAW,GAAG,KAAK,CAAC,MAAM,CAAC;YAC jC,IAAI,WAAW,EAAE;gBACf,KAAK,IAAI,CAAC,GAAG,CAAC,EAAE,CAAC,GAAG,WAAW,EAAE,CAAC, IAAI,CAAC,EAAE;oBACvC,IAAM,KAAK,GAAG,KAAK,CAAC,CAAC,CAAW,CAAC;oBACjC,SAAS,IAAI,k BAAkB,CAAC,KAAK,EAAE,KAAK,CAAC,CAAC;oBAC9C,IAAM,YAAY,GAAG,KAAK,CAAC,CAAC,GAA G,CAAC,CAAC,CAAC;oBAClC,IAAM,iBAAiB,GAAG,KAAK,CAAC,KAAK,CAAC,CAAC;oBACvC,IAAM,M AAM,GAAG,iBAAiB,CAAC,YAAY,CAAC,CAAC;oBAE/C,IAAI,SAAS,IAAI,CAAC,YAAY,CAAC,MAAM,C AAC,EAAE;wBACtC,MAAM,IAAI,KAAK,CAAC,aAAW,YAAY,6BACnC,iBAAiB,CAAC,WAAW,CAAC,IAA I,OAAI,CAAC,CAAC;qBAC7C;oBAED,IAAM,YAAY,GAAG,MAAM,CAAC,SAAS,CAAC,UAAU,CAAC,CAA C;oBAClD,IAAM,GAAG,GAAG,QAAQ,CAAC,MAAM,CAAC;oBAC5B,QAAQ,CAAC,IAAI,CAAC,UAAU,EA AE,YAAY,CAAC,CAAC;oBACxC,QAAQ,IAAI,QAAQ,CAAC,IAAI,CAAC,SAAS,EAAE,KAAK,CAAC,KAAK ,EAAE,GAAG,EAAE,EAAE,GAAG,GAAG,CAAC,CAAC,CAAC,CAAC;iBACpE;aACF;SACF;IACH,CAAC;IA ED,SAAS,gCAAgC,CACrC,KAAY,EAAE,UAA4B,EAAE,CAAM;QACpD,IAAI;;YAEF,OAAO,UAAU,CAAC,C AAC,CAAC,KAAK,KAAK,CAAC;SAChC;QAAC,OAAO,KAAK,EAAE;YACd,WAAW,CAAC,KAAK,EAAE,K AAK,CAAC,CAAC;YAC1B,OAAO,KAAK,CAAC;SACd;IACH,CAAC;IAED;;;;;;;;;;IAUA,SAAS,YAAY,CACjB ,KAAY,EAAE,KAAY,EAAE,UAA4B,EACxD,sBAA+B;;;QAGjC,OAAO,SAAS,yCAAyC,CAAC,CAAM;;;YAG 9D,IAAI,CAAC,KAAK,QAAQ,EAAE;gBAClB,OAAO,UAAU,CAAC;aACnB;;;YAID,IAAM,SAAS,GAAG,KAA K,CAAC,KAAK;gBACzB,wBAAwB,CAAC,KAAK,CAAC,KAAK,EAAE,KAAK,CAAC;gBAC5C,KAAK,CAA

C;;YAGV,IAAI,CAAC,KAAK,CAAC,KAAK,CAAC,8BAAgC,CAAC,EAAE;gBACID,aAAa,CAAC,SAAS,CAA C,CAAC;aAC1B;YAED,IAAI,MAAM,GAAG,gCAAgC,CAAC,KAAK,EAAE,UAAU,EAAE,CAAC,CAAC,CAA C;;;YAGpE,IAAI,cAAc,GAAS,yCAA0C,CAAC,oBAAoB,CAAC;YAC3F,OAAO,cAAc,EAAE;;gBAErB,MAAM, GAAG, gCAAgC, CAAC, KAAK, EAAE, cAAc, EAAE, CAAC, CAAC, IAAI, MAAM, CAAC, gBAC9E, cAAc, GAAS, c AAe,CAAC,oBAAoB,CAAC;aAC7D;YAED,IAAI,sBAAsB,IAAI,MAAM,KAAK,KAAK,EAAE;gBAC9C,CAAC ,CAAC,cAAc,EAAE,CAAC;;gBAEnB,CAAC,CAAC,WAAW,GAAG,KAAK,CAAC;aACvB;YAED,OAAO,MAA EAAA,SAAiB;QACtD,OAAO,eAAe,CAAC,KAAK,CAAC,CAAC;IAChC;;ICvBA;;;;;;;;IAkBA;;;;;;;;aAQgB,2BA A2B,CAAC,KAAY,EAAE,eAAgC;QAExF,IAAI,sBAAsB,GAAG,IAAI,CAAC;QACIC,IAAM,kBAAkB,GAAG,q BAAgB,CAAC,KAAK,CAAC,CAAC;OACxD,KAAK,IAAI,CAAC,GAAG,CAAC,EAAE,CAAC,GAAG,eAAe,C AAC, MAAM, EAAE, CAAC, EAAE, EAAE; YAC/C, IAAM, SAAS, GAAG, eAAe, CAAC, CAAC, CAAC, CAAC;;; YA GrC,IAAI,SAAS,KAAK,GAAG,EAAE;gBACrB,sBAAsB,GAAG,CAAC,CAAC;gBAC3B,SAAS;aACV;;;YAGD, IAAI,kBAAkB,KAAK,IAAI;gBACvB,0BAA0B,CAAC,KAAK,EAAE,SAAS,yBAAyB,IAAI,CAAC;gBACzE,wB AAwB,CAAC,kBAAkB,EAAE,SAAS,CAAC,EAAE;gBAC/D,OAAO,CAAC,CAAC;aACV;SACF;QACD,OAAO, sBAAsB,CAAC;IAChC,CAAC;IAED;;;;;;;;;;;;;;;;;;;;;;;;;,;aAyBgB,eAAe,CAAC,eAAiC;QAC/D,IAAM,aAAa,GAAG ,QAAQ,EAAE,CAAC,0BAA0B,CAAC,CAAC,MAAM,CAAiB,CAAC,QAErF,IAAI,CAAC,aAAa,CAAC,UAAU, EAAE;;;YAG7B,IAAM,kBAAkB,GAAG,eAAe,GAAG,eAAe,CAAC,MAAM,GAAG,CAAC,CAAC;YACxE,IAA M.eAAe.GAAmB.aAAa.CAAC.UAAU:gBAC5D.OAAO.CAAC.kBAAkB.EAAE.IAAc.CAAC.CAAC;YACjD.IA AM,KAAK,GAAmB,eAAe,CAAC,KAAK,EAAE,CAAC;YAEtD,IAAI,cAAc,GAAe,aAAa,CAAC,KAAK,CAAC; YAErD, OAAO, cAAc, KAAK, IAAI, EAAE; gBAC9B, IAAM, SAAS, GACX, eAAe, GAAG, 2BAA2B, CAAC, cAAc, E AAE,eAAe,CAAC,GAAG,CAAC,CAAC;gBAEvF,IAAI,SAAS,KAAK,IAAI,EAAE;oBACtB,IAAI,KAAK,CAAC ,SAAS,CAAC,EAAE;wBACpB,KAAK,CAAC,SAAS,CAAE,CAAC,cAAc,GAAG,cAAc,CAAC;qBACnD;yBAA M;wBACL,eAAe,CAAC,SAAS,CAAC,GAAG,cAAc,CAAC;qBAC7C;oBACD,KAAK,CAAC,SAAS,CAAC,GAA G,cAAc,CAAC;iBACnC;gBAED,cAAc,GAAG,cAAc,CAAC,IAAI,CAAC;aACtC;SACF;IACH,CAAC;IAGD;;;;;;; ;;;;aAWgB,YAAY,CACxB,SAAiB,EAAE,aAAyB,EAAE,KAAmB;QAA9C,8BAAA,EAAA,iBAAyB;QAC9C,IA AM,KAAK,GAAG,QAAQ,EAAE,CAAC;QACzB,IAAM,KAAK,GAAG,QAAQ,EAAE,CAAC;QACzB,IAAM,eA Ae, GACjB, gBAAgB, CAAC, KAAK, EAAE, aAAa, GAAG, SAAS, uBAAwB, IAAI, EAAE, KAAK, IAAI, IAAI, CAAC, CAAC;;QAGIG,IAAI,eAAe,CAAC,UAAU,KAAK,IAAI;YAAE,eAAe,CAAC,UAAU,GAAG,aAAa,CAAC;;QAG pF,0BAA0B,EAAE,CAAC;QAE7B,IAAI,CAAC,eAAe,CAAC,KAAK,iDAAqD;;YAE7E,eAAe,CAAC,KAAK,EA AE,KAAK,EAAE,eAAe,CAAC,CAAC;SAChD;IACH;;ICtHA;;;;;;;;;;;;;;;;;;;;;;;;;;;;;;aA6BgB,qBAAqB,CACjC,QAA AE,SAAS,CAAC,CAAC;QACxD,OAAO,qBAAqB,CAAC;IAC/B,CAAC;IAGD;;;;;;;;;;;;;;;;;;;;;;;;;;3A4BgB,sBAA sB,CAClC,QAAgB,EAAE,MAAc,EAAE,EAAO,EAAE,MAAc,EACzD,SAAuB;QACzB,IAAM,KAAK,GAAG,Q AAQ,EAAE,CAAC;QACzB,IAAM,iBAAiB,GAAG,cAAc,CAAC,KAAK,EAAE,MAAM,EAAE,EAAE,EAAE,M AAM,CAAC,CAAC;QACpE,IAAI,iBAAiB,KAAK,SAAS,EAAE;YACnC,IAAM,KAAK,GAAG,QAAQ,EAAE,C AAC;YACzB,IAAM,KAAK,GAAG,gBAAgB,EAAE,CAAC;YACjC,uBAAuB,CACnB,KAAK,EAAE,KAAK,EA AE,KAAK,EAAE,QAAQ,EAAE,iBAAiB,EAAE,KAAK,CAAC,QAAQ,CAAC,EAAE,SAAS,EAAE,KAAK,CAA C,CAAC;YACzF,SAAS;gBACL,4BAA4B,CACxB,KAAK,CAAC,IAAI,EAAE,KAAK,EAAE,QAAQ,EAAE,eAA e, EAAE, GAAG, CAAC, EAAE, MAAM, EAAE, MAAM, CAAC, CAAC; SAC7E; QACD, OAAO, sBAAsB, CAAC; IAC hC,CAAC;IAED;;;;;;;;;;;;;;;;;;;;;;;;;;;;;;;aA8BgB,sBAAsB,CAClC,QAAgB,EAAE,MAAc,EAAE,EAAO,EAAE,EAA U,EAAE,EAAO,EAAE,MAAc,EAC9E,SAAuB;QACzB,IAAM,KAAK,GAAG,QAAQ,EAAE,CAAC;QACzB,IAA ,CAAC,CAAC;QAC5E,IAAI,iBAAiB,KAAK,SAAS,EAAE;YACnC,IAAM,KAAK,GAAG,QAAQ,EAAE,CAAC; YACzB,IAAM,KAAK,GAAG,gBAAgB,EAAE,CAAC;YACjC,uBAAuB,CACnB,KAAK,EAAE,KAAK,EAAE,K AAK,EAAE,QAAQ,EAAE,iBAAiB,EAAE,KAAK,CAAC,QAAQ,CAAC,EAAE,SAAS,EAAE,KAAK,CAAC,CA AC;YACzF,SAAS;gBACL,4BAA4B,CACxB,KAAK,CAAC,IAAI,EAAE,KAAK,EAAE,QAAQ,EAAE,eAAe,EA AAC;IAChC,CAAC;IAED;;;;;;;;;;;;;;;;;;;;;;;;;;;;;;;;aAiCgB,sBAAsB,CAClC,QAAgB,EAAE,MAAc,EAAE,EAAO,

EAAE,EAAU,EAAE,EAAO,EAAE,EAAU,EAAE,EAAO,EACnF,MAAc,EAAE,SAAuB;QACzC,IAAM,KAAK,G AAG,QAAQ,EAAE,CAAC;QACzB,IAAM,iBAAiB,GAAG,cAAc,CAAC,KAAK,EAAE,MAAM,EAAE,EAAE,E K,SAAS,EAAE;YACnC,IAAM,KAAK,GAAG,QAAQ,EAAE,CAAC;YACzB,IAAM,KAAK,GAAG,gBAAgB,EA AE,CAAC;YACjC,uBAAuB,CACnB,KAAK,EAAE,KAAK,EAAE,KAAK,EAAE,QAAQ,EAAE,iBAAiB,EAAE, KAAK,CAAC,QAAQ,CAAC,EAAE,SAAS,EAAE,KAAK,CAAC,CAAC;YACzF,SAAS;gBACL,4BAA4B,CACx B,KAAK,CAAC,IAAI,EAAE,KAAK,EAAE,OAAO,EAAE,eAAe,EAAE,GAAG,CAAC,EAAE,MAAM,EAAE,EA AE,EAAE,EAAE,EAAE,MAAM,CAAC,CAAC;SACrF;QACD,OAAO,sBAAsB,CAAC;IAChC,CAAC;IAED;;;;;;; :::::::::::::::::::::::::::::::::4AmCgB,sBAAsB,CAClC,QAAgB,EAAE,MAAc,EAAE,EAAO,EAAE,EAAU,EAAE,EAAO, EAAE,EAAU,EAAE,EAAO,EAAE,EAAU,EAC/F,EAAO,EAAE,MAAc,EAAE,SAAuB;QACID,IAAM,KAAK,G AAG,QAAQ,EAAE,CAAC;QACzB,IAAM,iBAAiB,GAAG,cAAc,CAAC,KAAK,EAAE,MAAM,EAAE,EAAE,E ;QAC5F,IAAI,iBAAiB,KAAK,SAAS,EAAE;YACnC,IAAM,KAAK,GAAG,QAAQ,EAAE,CAAC;YACzB,IAAM, KAAK,GAAG,gBAAgB,EAAE,CAAC;YACjC,uBAAuB,CACnB,KAAK,EAAE,KAAK,EAAE,KAAK,EAAE,QA AQ,EAAE,iBAAiB,EAAE,KAAK,CAAC,QAAQ,CAAC,EAAE,SAAS,EAAE,KAAK,CAAC,CAAC;YACzF,SAA S;gBACL,4BAA4B,CACxB,KAAK,CAAC,IAAI,EAAE,KAAK,EAAE,QAAQ,EAAE,eAAe,EAAE,GAAG,CAAC AAE,EAAO,EAAE,EAAU,EAAE,EAAO,EAAE,EAAU,EAAE,EAAO,EAAE,EAAU,EAC/F,EAAO,EAAE,EAA U,EAAE,EAAO,EAAE,MAAc,EAC5C,SAAuB;QACzB,IAAM,KAAK,GAAG,QAAQ,EAAE,CAAC;QACzB,IAA AI, iBAAiB, KAAK, SAAS, EAAE; YACnC, IAAM, KAAK, GAAG, QAAQ, EAAE, CAAC; YACzB, IAAM, KAAK, GA AG,gBAAgB,EAAE,CAAC;YACjC,uBAAuB,CACnB,KAAK,EAAE,KAAK,EAAE,KAAK,EAAE,QAAQ,EAAE, iBAAiB,EAAE,KAAK,CAAC,QAAQ,CAAC,EAAE,SAAS,EAAE,KAAK,CAAC,CAAC;YACzF,SAAS;gBACL, 4BAA4B,CACxB,KAAK,CAAC,IAAI,EAAE,KAAK,EAAE,QAAQ,EAAE,eAAe,EAAE,GAAG,CAAC,EAAE,M AAc, EAAE, EAAO, EAAE, EAAU, EAAE, EAAO, EAAE, EAAU, EAEAE, EAAO, EAAE, EAAU, EAC/F, EAAO, EAAE ,EAAU,EAAE,EAAO,EAAE,EAAU,EAAE,EAAO,EAAE,MAAc,EACjE,SAAuB;QACzB,IAAM,KAAK,GAAG, QAAQ,EAAE,CAAC;QACzB,IAAM,iBAAiB,GACnB,cAAc,CAAC,KAAK,EAAE,MAAM,EAAE,EAAE,EAAE, EAAE,EAAE,EAAE,EAAE,MAAM,CAAC,CAAC;QACtF,IAAI,iBAAiB,KAAK,SAAS,EAAE;YACnC,IAAM,K AAK,GAAG,QAAQ,EAAE,CAAC;YACzB,IAAM,KAAK,GAAG,gBAAgB,EAAE,CAAC;YACjC,uBAAuB,CAC nB,KAAK,EAAE,KAAK,EAAE,KAAK,EAAE,QAAQ,EAAE,iBAAiB,EAAE,KAAK,CAAC,QAAQ,CAAC,EAA E, SAAS, EAAE, KAAK, CAAC, CAAC; YACzF, SAAS; gBACL, 4BAA4B, CACxB, KAAK, CAAC, IAAI, EAAE, KAA AAE,EAAE,EAAE,EAAE,EAAE,MAAM,CAAC,CAAC;SACjG;QACD,OAAO,sBAAsB,CAAC;IAChC,CAAC;I AAE,EAAO,EAAE,EAAU,EAAE,EAAO,EAAE,EAAU,EAC/F,EAAO,EAAE,EAAU,EAAE,EAAO,EAAE,EAA U,EAAE,EAAO,EAAE,EAAU,EAAE,EAAO,EAAE,MAAc,EACtF,SAAuB;QACzB,IAAM,KAAK,GAAG,QAA O.EAAE.CAAC:OACzB.IAAM.iBAAiB.GACnB.cAAc.CAAC.KAAK.EAAE.MAAM.EAAE.EAAE.EAAE.EAA E, EAAE, EAAE, EAAE, EAAE, EAAE, EAAE, EAAE, EAAE, EAAE, EAAE, EAAE, EAAE, EAAE, EAAE, EAAE, EAA AAE;YACnC,IAAM,KAAK,GAAG,QAAQ,EAAE,CAAC;YACzB,IAAM,KAAK,GAAG,gBAAgB,EAAE,CAAC ;YACjC,uBAAuB,CACnB,KAAK,EAAE,KAAK,EAAE,KAAK,EAAE,QAAQ,EAAE,iBAAiB,EAAE,KAAK,CA AC,QAAQ,CAAC,EAAE,SAAS,EAAE,KAAK,CAAC,CAAC;YACzF,SAAS;gBACL,4BAA4B,CACxB,KAAK,C AAC, IAAI, EAAE, KAAK, EAAE, QAAQ, EAAE, eAAe, EAAE, GAAG, CAAC, EAAE, MAAM, EAAE, EAAE, EAAE,

EAAE, EAAE, EAAE, EAAE, EAAE, EAAE, EAAE, EAAE, EAAE, EACIF, MAAM, CAAC, CAAC; SACjB; QACD, OA MAAc, EAAE, EAAO, EAAE, EAAU, EAAE, EAAO, EAAE, EAAU, EAAE, EAAO, EAAE, EAAU, EAC/F, EAAO, EA AE,EAAU,EAAE,EAAO,EAAE,EAAU,EAAE,EAAO,EAAE,EAAU,EAAE,EAAO,EAAE,EAAU,EAAE,EAAO, EAC3F, MAAc, EAAE, SAAuB; QACzC, IAAM, KAAK, GAAG, QAAQ, EAAE, CAAC; QACzB, IAAM, iBAAiB, GAA G, cAAc, CACpC, KAAK, EAAE, MAAM, EAAE, EAAE, EAAE, EAAE, EAAE, EAAE, EAAE, EAAE, EAAE, EAAE, EA AAE, EAAE, EAAE, EAAE, EAAE, MAAM, CAAC, CAAC; QACvF, IAAI, iBAAiB, KAAK, SAAS, EAAE; YACnC, IA AM,KAAK,GAAG,QAAQ,EAAE,CAAC;YACzB,IAAM,KAAK,GAAG,gBAAgB,EAAE,CAAC;YACjC,uBAAu B, CACnB, KAAK, EAAE, KAAK, EAAE, KAAK, EAAE, QAAQ, EAAE, iBAAiB, EAAE, KAAK, CAAC, QAAQ, CAA C,EAAE,SAAS,EAAE,KAAK,CAAC,CAAC;YACzF,SAAS;gBACL,4BAA4B,CACxB,KAAK,CAAC,IAAI,EAA O,sBAAsB,CAAC;IAChC,CAAC;IAED;;;;;;;;;;;;;;;;;;;;;;;;;;;;aA8BgB,sBAAsB,CAClC,QAAgB,EAAE,MAAa,EA AE,SAAuB;QAC1D,IAAM,KAAK,GAAG,QAAQ,EAAE,CAAC;QACzB,IAAM,iBAAiB,GAAG,cAAc,CAAC,K AAK, EAAE, MAAM, CAAC, CAAC; QACxD, IAAI, iBAAiB, KAAK, SAAS, EAAE; YACnC, IAAM, KAAK, GAAG, Q AAQ,EAAE,CAAC;YACzB,IAAM,KAAK,GAAG,gBAAgB,EAAE,CAAC;YACjC,uBAAuB,CACnB,KAAK,EA AE,KAAK,EAAE,KAAK,EAAE,OAAO,EAAE,iBAAiB,EAAE,KAAK,CAAC,OAAO,CAAC,EAAE,SAAS,EAA E,KAAK,CAAC,CAAC;YACzF,IAAI,SAAS,EAAE;gBACb,IAAM,sBAAsB,GAAG,CAAC,MAAM,CAAC,CAA C,CAAC,CAAC,CAAC;gBAC3C,KAAK,IAAI,CAAC,GAAG,CAAC,EAAE,CAAC,GAAG,MAAM,CAAC,MAA M,EAAE,CAAC,IAAI,CAAC,EAAE;oBACzC,sBAAsB,CAAC,IAAI,CAAC,MAAM,CAAC,CAAC,CAAC,CAA C,CAAC;iBACxC;gBACD,4BAA4B,yBACxB,KAAK,CAAC,IAAI,EAAE,KAAK,EAAE,QAAQ,EAAE,eAAe,EA AE,GAAG,sBAAsB,CAAC,MAAM,GAAG,CAAC,GAC/E,sBAAsB,GAAE;aAChC;SACF;QACD,OAAO,sBAAs B,CAAC;IAChC;;ICthBA;;;;;;;IASA;;;;;;IAOO,IAAMsB,WAAS,GAAO,EAAE,CAAC;IACzB,IAAMP,aAAW,GA AU,EAAE,CAAC;IAErC;IACA,IAAI,CAAC,OAAO,SAAS,KAAK,WAAW,IAAI,SAAS,KAAK,aAAa,EAAE,EA AE::::OAItE,MAAM,CAAC,MAAM,CAACO,WAAS,CAAC,CAAC::OAEzB,MAAM,CAAC,MAAM,CAACP,aA Y,EAAE,KAAY,EAAE,qBAAkC,EAAE,KAAa,EAC7E,aAAsB,EAAE,cAAuB;QACjD,SAAS,IAAI,qBAAqB,CA AC,QAAQ,EAAE,CAAC,CAAC;QAC/C,IAAI,SAAS,GAAG,cAAc,GAAG,KAAK,CAAC,aAAa,GAAG,KAAK,C AAC,aAAa,CAAC;QAC3E,IAAI,QAAQ,GAAG,oBAAoB,CAAC,SAAS,CAAC,CAAC;QAC/C,IAAI,QAAQ,GA AG, oBAA oB, CAAC, SAAS, CAAC, CAAC, QAE/C, KAAK, CAAC, KAAK, CAAC, GAAG, qBAA qB, CAAC, QACrC ,IAAI,sBAAsB,GAAG,KAAK,CAAC;QACnC,IAAI,WAAiC,CAAC;QACtC,IAAI,KAAK,CAAC,OAAO,CAAC,q BAAqB,CAAC,EAAE;;YAExC,IAAM,mBAAmB,GAAG,qBAA2C,CAAC;YACxE,WAAW,GAAG,mBAAmB,C AAC,CAAC,CAAC,CAAC;;YAErC,IAAI,WAAW,KAAK,IAAI;gBACpB,oBAAoB,CAAC,mBAAmB,EAAE,WA AqB,CAAC,GAAG,CAAC,EAAE;;gBAExE,sBAAsB,GAAG,IAAI,CAAC;aAC/B;SACF;aAAM;YACL,WAAW, GAAG, qBAAqB, CAAC; SACrC; QACD, IAAI, aAAa, EAAE;;; YAIjB, IAAM, mBAAmB, GAAG, QAAQ, KAAK, CA AC,CAAC;;;YAG3C,IAAI,mBAAmB,EAAE;;gBAEvB,IAAM,YAAY,GAAG,oBAAoB,CAAC,KAAK,CAAC,QA AQ,GAAG,CAAC,CAAkB,CAAC,CAAC;gBAChF,KAAK,CAAC,KAAK,GAAG,CAAC,CAAC,GAAG,eAAe,C AAC,YAAY,EAAE,QAAQ,CAAC,CAAC;;;gBAG3D,IAAI,YAAY,KAAK,CAAC,EAAE;;oBAEtB,KAAK,CAAC ,YAAY,GAAG,CAAC,CAAC;wBACnB,oBAAoB,CAAC,KAAK,CAAC,YAAY,GAAG,CAAC,CAAkB,EAAE,K AAK,CAAC,CAAC;iBAC3E;;gBAED,KAAK,CAAC,QAAQ,GAAG,CAAC,CAAC,GAAG,oBAAoB,CAAC,KA AK,CAAC,QAAQ,GAAG,CAAC,CAAkB,EAAE,KAAK,CAAC,CAAC;aACzF;iBAAM;gBACL,KAAK,CAAC,K AAK,GAAG,CAAC,CAAC,GAAG,eAAe,CAAC,QAAQ,EAAE,CAAC,CAAC,CAAC;;;gBAGhD,IAAI,QAAQ,K AAK,CAAC,EAAE;;oBAElB,KAAK,CAAC,QAAQ,GAAG,CAAC,CAAC,GAAG,oBAAoB,CAAC,KAAK,CAA C,OAAQ,GAAG,CAAC,CAAkB,EAAE,KAAK,CAAC,CAAC;iBACzF;;gBAED,QAAQ,GAAG,KAAK,CAAC;a ACIB;SACF;aAAM;;;YAGL,KAAK,CAAC,KAAK,GAAG,CAAC,CAAC,GAAG,eAAe,CAAC,QAAQ,EAAE,CA AC,CAAC,CAAC;YAChD,SAAS;gBACL,WAAW,CACP,QAAQ,KAAK,CAAC,IAAI,QAAQ,KAAK,CAAC,EA

AE,KAAK,EACvC,6DAA6D,CAAC,CAAC;YACvE,IAAI,QAAQ,KAAK,CAAC,EAAE;gBAClB,QAAQ,GAAG, KAAK,CAAC;aAClB;iBAAM;;gBAEL,KAAK,CAAC,QAAQ,GAAG,CAAC,CAAC,GAAG,oBAAoB,CAAC,KA AK,CAAC,QAAQ,GAAG,CAAC,CAAkB,EAAE,KAAK,CAAC,CAAC;aACzF;YACD,QAAQ,GAAG,KAAK,CA AC;SAClB;;;QAID,IAAI,sBAAsB,EAAE;YAC1B,KAAK,CAAC,KAAK,GAAG,CAAC,CAAC,GAAG,6BAA6B, CAAC,KAAK,CAAC,KAAK,GAAG,CAAC,CAAkB,CAAC,CAAC;SACrF;QACD,cAAc,CAAC,KAAK,EAAE, WAAW,EAAE,KAAK,EAAE,IAAI,EAAE,cAAc,CAAC,CAAC;QAChE,cAAc,CAAC,KAAK,EAAE,WAAW,EA AE,KAAK,EAAE,KAAK,EAAE,cAAc,CAAC,CAAC;QACjE,8BAA8B,CAAC,KAAK,EAAE,WAAW,EAAE,KA AK,EAAE,KAAK,EAAE,cAAc,CAAC,CAAC;QAEjF,SAAS,GAAG,eAAe,CAAC,QAAQ,EAAE,QAAQ,CAAC, CAAC;QAChD,IAAI,cAAc,EAAE;YAClB,KAAK,CAAC,aAAa,GAAG,SAAS,CAAC;SACjC;aAAM;YACL,KA AK,CAAC,aAAa,GAAG,SAAS,CAAC;SACjC;IACH,CAAC;IAED;;;;;;;;;;IAUA,SAAS,8BAA8B,CACnC,KAAY, EAAE,WAAwB,EAAE,KAAY,EAAE,KAAa,EAAE,cAAuB;QAC9F,IAAM,QAAQ,GAAG,cAAc,GAAG,KAAK, CAAC,eAAe,GAAG,KAAK,CAAC,cAAc,CAAC;QAC/E,IAAI,QAAQ,IAAI,IAAI,uBAAuB,OAAO,WAAW,IAA I,QAAQ;YACrE,oBAAoB,CAAC,QAAQ,EAAE,WAAW,CAAC,IAAI,CAAC,EAAE;;YAEpD,KAAK,CAAC,KA AK,GAAG,CAAC,CAAC,GAAG,6BAA6B,CAAC,KAAK,CAAC,KAAK,GAAG,CAAC,CAAkB,CAAC,CAAC;S ACrF;IACH,CAAC;IAGD;;;;;;;;;;;;;;;;;;;;;;;;;;;;;;;;;;;;;;;;;;;;;;;;;;;;;;;;IAwDA,SAAS,cAAc,CACnB,KAAY,EAAE,WA AiC,EAAE,KAAa,EAAE,SAAkB,EAClF,cAAuB;QACzB,IAAM,eAAe,GAAG,KAAK,CAAC,KAAK,GAAG,CA AC,CAAkB,CAAC;QAC1D,IAAM,KAAK,GAAG,WAAW,KAAK,IAAI,CAAC;QACnC,IAAI,MAAM,GACN,S AAS,GAAG,oBAAoB,CAAC,eAAe,CAAC,GAAG,oBAAoB,CAAC,eAAe,CAAC,CAAC;QAC9F,IAAI,cAAc,GA AG,KAAK,CAAC;;;;;;QAM3B,OAAO,MAAM,KAAK,CAAC,KAAK,cAAc,KAAK,KAAK,IAAI,KAAK,CAAC, EAAE;YAC1D,SAAS,IAAI,kBAAkB,CAAC,KAAK,EAAE,MAAM,CAAC,CAAC;YAC/C,IAAM,qBAAqB,GAA G,KAAK,CAAC,MAAM,CAAgB,CAAC;YAC3D,IAAM,mBAAmB,GAAG,KAAK,CAAC,MAAM,GAAG,CAA C,CAAkB,CAAC;YAC/D,IAAI,cAAc,CAAC,qBAAqB,EAAE,WAAW,CAAC,EAAE;gBACtD,cAAc,GAAG,IAA I,CAAC;gBACtB,KAAK,CAAC,MAAM,GAAG,CAAC,CAAC,GAAG,SAAS,GAAG,6BAA6B,CAAC,mBAAmB ,CAAC;oBAClD,6BAA6B,CAAC,mBAAmB,CAAC,CAAC;aACpF;YACD,MAAM,GAAG,SAAS,GAAG,oBAAo B,CAAC,mBAAmB,CAAC;gBACzC,oBAAoB,CAAC,mBAAmB,CAAC,CAAC;SAChE;QACD,IAAI,cAAc,EAA E;;YAElB,KAAK,CAAC,KAAK,GAAG,CAAC,CAAC,GAAG,SAAS,GAAG,6BAA6B,CAAC,eAAe,CAAC;gBA C9C,6BAA6B,CAAC,eAAe,CAAC,CAAC;SAC/E;IACH,CAAC;IAED;;;;;;;;;;;;;;;;;;IAkBA,SAAS,cAAc,CAAC,iB AA8B,EAAE,WAAiC;QACvF,SAAS;YACL,cAAc,CACV,KAAK,CAAC,OAAO,CAAC,WAAW,CAAC,EAAE,I AAI,EAAE,kDAAkD,CAAC,CAAC;QAC9F,IACI,iBAAiB,KAAK,IAAI;;YAE1B,WAAW,IAAI,IAAI;;YAEnB,C AAC,KAAK,CAAC,OAAO,CAAC,iBAAiB,CAAC,GAAG,iBAAiB,CAAC,CAAC,CAAC,GAAG,iBAAiB;gBAC xE,WAAW;UACjB;YACA,OAAO,IAAI,CAAC;SACb;aAAM,IAAI,KAAK,CAAC,OAAO,CAAC,iBAAiB,CAAC ,IAAI,OAAO,WAAW,KAAK,QAAQ,EAAE;;;YAG9E,OAAO,oBAAoB,CAAC,iBAAiB,EAAE,WAAW,CAAC;g BACvD,CAAC,CAAC;SACP;QACD,OAAO,KAAK,CAAC;IACf;;IC5aA;;;;;;;IA0CA;IACA,IAAM,WAAW,GAA gB;QAC/B,OAAO,EAAE,CAAC;QACV,GAAG,EAAE,CAAC;QACN,MAAM,EAAE,CAAC;QACT,KAAK,EAA E,CAAC;QACR,QAAQ,EAAE,CAAC;KACZ,CAAC;IAEF;;;;aAIgB,gBAAgB,CAAC,IAAY;QAC3C,OAAO,IAA I,CAAC,SAAS,CAAC,WAAW,CAAC,GAAG,EAAE,WAAW,CAAC,MAAM,CAAC,CAAC;IAC7D,CAAC;IAE D;;;;aAIgB,kBAAkB,CAAC,IAAY;QAC7C,OAAO,IAAI,CAAC,SAAS,CAAC,WAAW,CAAC,KAAK,EAAE,W AAW,CAAC,QAAQ,CAAC,CAAC;IACjE,CAAC;IAED;;;;;;;;;;;;;aAagB,cAAc,CAAC,IAAY;QACzC,gBAAgB,C AAC,IAAI,CAAC,CAAC;QACvB,OAAO,kBAAkB,CAAC,IAAI,EAAE,iBAAiB,CAAC,IAAI,EAAE,CAAC,EAA E,WAAW,CAAC,OAAO,CAAC,CAAC,CAAC;IACnF,CAAC;IAED;;;;;;;;;;;;;;;aAegB,kBAAkB,CAAC,IAAY,EA AE,KAAa;QAC5D,IAAM,GAAG,GAAG,WAAW,CAAC,OAAO,CAAC;QAChC,IAAI,GAAG,KAAK,KAAK,EA AE;YACjB,OAAO,CAAC,CAAC,CAAC;SACX;QACD,KAAK,GAAG,WAAW,CAAC,MAAM,GAAG,iBAAiB, CAAC,IAAI,EAAE,WAAW,CAAC,GAAG,GAAG,KAAK,EAAE,GAAG,CAAC,CAAC;QACnF,OAAO,iBAAiB, CAAC,IAAI,EAAE,KAAK,EAAE,GAAG,CAAC,CAAC;IAC7C,CAAC;IAED;;;;;;;;;;;;;;aAcgB,UAAU,CAAC,IA AY;QACrC,gBAAgB,CAAC,IAAI,CAAC,CAAC;QACvB,OAAO,cAAc,CAAC,IAAI,EAAE,iBAAiB,CAAC,IAA I,EAAE,CAAC,EAAE,WAAW,CAAC,OAAO,CAAC,CAAC,CAAC;IAC/E,CAAC;IAED;;;;;;;;;;;;;;;aAegB,cAAc, CAAC,IAAY,EAAE,UAAkB;QAC7D,IAAM,GAAG,GAAG,WAAW,CAAC,OAAO,CAAC;QAChC,IAAI,KAAK ,GAAG,WAAW,CAAC,GAAG,GAAG,iBAAiB,CAAC,IAAI,EAAE,UAAU,EAAE,GAAG,CAAC,CAAC;QACvE

,IAAI,GAAG,KAAK,KAAK,EAAE;;YAEjB,OAAO,CAAC,CAAC,CAAC;SACX;QACD,KAAK,GAAG,WAAW, CAAC,MAAM,GAAG,eAAe,CAAC,IAAI,EAAE,KAAK,EAAE,GAAG,CAAC,CAAC;QAC/D,KAAK,GAAG,gB AAgB,CAAC,IAAI,EAAE,KAAK,EAAE,GAAG,iBAAiB,CAAC;QAC3D,KAAK,GAAG,WAAW,CAAC,KAAK, GAAG,iBAAiB,CAAC,IAAI,EAAE,KAAK,EAAE,GAAG,CAAC,CAAC;QAChE,KAAK,GAAG,WAAW,CAAC, QAAQ,GAAG,iBAAiB,CAAC,IAAI,EAAE,KAAK,EAAE,GAAG,CAAC,CAAC;QACnE,OAAO,gBAAgB,CAA C,IAAI,EAAE,KAAK,EAAE,GAAG,sBAAsB,CAAC;IACjE,CAAC;IAED;;;;aAIgB,gBAAgB,CAAC,IAAY;QAC 3C,WAAW,CAAC,GAAG,GAAG,CAAC,CAAC;QACpB,WAAW,CAAC,MAAM,GAAG,CAAC,CAAC;QACvB, WAAW,CAAC,KAAK,GAAG,CAAC,CAAC;QACtB,WAAW,CAAC,QAAQ,GAAG,CAAC,CAAC;QACzB,WA AW,CAAC,OAAO,GAAG,IAAI,CAAC,MAAM,CAAC;IACpC,CAAC;IAED;;;;;;;;;aASgB,iBAAiB,CAAC,IAAY, EAAE,UAAkB,EAAE,QAAgB;QAClF,OAAO,UAAU,GAAG,QAAQ,IAAI,IAAI,CAAC,UAAU,CAAC,UAAU,C AAC,oBAAoB;YAC7E,UAAU,EAAE,CAAC;SACd;QACD,OAAO,UAAU,CAAC;IACpB,CAAC;IAED;;;;;;;;aA QgB,iBAAiB,CAAC,IAAY,EAAE,UAAkB,EAAE,QAAgB;QAClF,OAAO,UAAU,GAAG,QAAQ,IAAI,IAAI,CA AC,UAAU,CAAC,UAAU,CAAC,mBAAmB;YAC5E,UAAU,EAAE,CAAC;SACd;QACD,OAAO,UAAU,CAAC;I ACpB,CAAC;IAED;;;;;;;;aAQgB,eAAe,CAAC,IAAY,EAAE,UAAkB,EAAE,QAAgB;QAChF,IAAI,EAAU,CAAC ;QACf,OAAO,UAAU,GAAG,QAAQ;aACpB,CAAC,EAAE,GAAG,IAAI,CAAC,UAAU,CAAC,UAAU,CAAC,uB AAuB,EAAE;iBACzD,CAAC,EAAE,0CAAyC,CAAC,EAAE,uCAAsC;iBACrF,EAAE,qBAAqB,EAAE,kBAAkB, CAAC,EAAE;YACrD,UAAU,EAAE,CAAC;SACd;QACD,OAAO,UAAU,CAAC;IACpB,CAAC;IAED;;;;;;;;aAQ gB,gBAAgB,CAC5B,IAAY,EAAE,UAAkB,EAAE,QAAgB,EAAE,SAAiB;QACvE,UAAU,GAAG,iBAAiB,CAA C,IAAI,EAAE,UAAU,EAAE,QAAQ,CAAC,CAAC;QAC3D,IAAI,UAAU,GAAG,QAAQ,EAAE;YACzB,IAAI,S AAS,IAAI,IAAI,CAAC,UAAU,CAAC,UAAU,CAAC,KAAK,SAAS,EAAE;gBAC1D,mBAAmB,CAAC,IAAI,EA AE,MAAM,CAAC,YAAY,CAAC,SAAS,CAAC,EAAE,UAAU,CAAC,CAAC;aACvE;YACD,UAAU,EAAE,CAA C;SACd;QACD,OAAO,UAAU,CAAC;IACpB,CAAC;IAGD;;;;;;;;aAQgB,iBAAiB,CAAC,IAAY,EAAE,UAAkB,E AAE,QAAgB;QAClF,IAAI,GAAG,GAAG,CAAC,CAAC,CAAC;QACb,IAAI,GAAG,GAAG,CAAC,CAAC,CAA C;QACb,IAAI,GAAG,GAAG,CAAC,CAAC,CAAC;QACb,IAAI,CAAC,GAAG,UAAU,CAAC;QACnB,IAAI,WA AW,GAAG,CAAC,CAAC;QACpB,OAAO,CAAC,GAAG,QAAQ,EAAE;YACnB,IAAM,EAAE,GAAW,IAAI,CA AC,UAAU,CAAC,CAAC,EAAE,CAAC,CAAC;YACxC,IAAI,EAAE,0BAA0B;gBAC9B,OAAO,WAAW,CAAC; aACpB;iBAAM,IAAI,EAAE,8BAA8B,EAAE,4BAA4B;gBACvE,WAAW,GAAG,CAAC,GAAG,iBAAiB,CAAC, IAAI,EAAE,EAAE,EAAE,CAAC,EAAE,QAAQ,CAAC,CAAC;aAC5D;iBAAM,IACH,UAAU;gBACN,CAAC,G AAG,CAAC;gBACT,GAAG;gBACH,GAAG,mBAAmB,GAAG,mBAAmB,EAAE,0BAA0B;gBAC1E,WAAW,G AAG,CAAC,GAAG,iBAAiB,CAAC,IAAI,wBAAwB,CAAC,EAAE,QAAQ,CAAC,CAAC;aAC9E;iBAAM,IAAI, EAAE,mBAAmB;;gBAE9B,WAAW,GAAG,CAAC,CAAC;aACjB;YACD,GAAG,GAAG,GAAG,CAAC;YACV, GAAG,GAAG,GAAG,CAAC;YACV,GAAG,GAAG,EAAE,wBAAuB;SAChC;QACD,OAAO,WAAW,CAAC;IA CrB,CAAC;IAED;;;;;;;;;aASgB,iBAAiB,CAC7B,IAAY,EAAE,aAAqB,EAAE,UAAkB,EAAE,QAAgB;QAC3E,IA AI,GAAG,GAAG,CAAC,CAAC,CAAC;QACb,IAAI,KAAK,GAAG,UAAU,CAAC;QACvB,OAAO,KAAK,GAA G,QAAQ,EAAE;YACvB,IAAM,EAAE,GAAG,IAAI,CAAC,UAAU,CAAC,KAAK,EAAE,CAAC,CAAC;YACpC, IAAI,EAAE,IAAI,aAAa,IAAI,GAAG,0BAA0B;gBACtD,OAAO,KAAK,CAAC;aACd;YACD,IAAI,EAAE,2BAA 2B,GAAG,0BAA0B;;;gBAG5D,GAAG,GAAG,CAAC,CAAC;aACT;iBAAM;gBACL,GAAG,GAAG,EAAE,CAA C;aACV;SACF;QACD,MAAM,SAAS,GAAG,mBAAmB,CAAC,IAAI,EAAE,MAAM,CAAC,YAAY,CAAC,aAA a,CAAC,EAAE,QAAQ,CAAC;YACvE,IAAI,KAAK,EAAE,CAAC;IAChC,CAAC;IAED,SAAS,mBAAmB,CAAC ,IAAY,EAAE,SAAiB,EAAE,KAAa;QACzE,SAAS,IAAI,WAAW,CAAC,OAAO,IAAI,KAAK,QAAQ,EAAE,IAA I,EAAE,sBAAsB,CAAC,CAAC;QACjF,MAAM,UAAU,CACZ,iCAA+B,KAAK,iBAAc,GAAG,IAAI,CAAC,SAA S,CAAC,CAAC,EAAE,KAAK,CAAC,GAAG,KAAK;YACrF,IAAI,CAAC,SAAS,CAAC,KAAK,EAAE,KAAK,G AAG,CAAC,CAAC,GAAG,KAAK,GAAG,IAAI,CAAC,MAAM,CAAC,KAAK,GAAG,CAAC,CAAC;aACjE,mB AAiB,SAAS,OAAI,CAAA,CAAC,CAAC;IACtC;;ICzTA;;;;;;;IA8BA;;;;;;;;;;;;;;;;;;;aAmBgB,WAAW,CACvB,IAA Y,EAAE,KAA6C,EAC3D,MAAoB;QACtB,oBAAoB,CAAC,IAAI,EAAE,KAAK,EAAE,MAAM,EAAE,KAAK,C AAC,CAAC;QACjD,OAAO,WAAW,CAAC;IACrB,CAAC;IAED;;;;;;;;;;;;;;;aAegB,WAAW,CAAC,SAAiB,EAAE ,KAA6B;QAC1E,oBAAoB,CAAC,SAAS,EAAE,KAAK,EAAE,IAAI,EAAE,IAAI,CAAC,CAAC;QACnD,OAAO, WAAW,CAAC;IACrB,CAAC;IAGD;;;;;;;;;;;;;;;;;;;aAmBgB,UAAU,CAAC,MAAwD;QACjF,eAAe,CAAC,qBAAq

B, EAAE, iBAAiB, EAAE, MAAM, EAAE, KAAK, CAAC, CAAC, IAC3E, CAAC, IAGD;;;;;;;;;;;aASgB, iBAAiB, CAAC ,aAAiC,EAAE,IAAY;QAC/E,KAAK,IAAI,CAAC,GAAG,UAAU,CAAC,IAAI,CAAC,EAAE,CAAC,IAAI,CAAC ,EAAE,CAAC,GAAG,cAAc,CAAC,IAAI,EAAE,CAAC,CAAC,EAAE;YAClE,qBAAqB,CAAC,aAAa,EAAE,gB AAgB,CAAC,IAAI,CAAC,EAAE,kBAAkB,CAAC,IAAI,CAAC,CAAC,CAAC;SACxF;IACH,CAAC;IAGD;;;;;;;;; ;;;;;;;;;aAkBgB,UAAU,CAAC,OACI;QAC7B,eAAe,CAAC,gBAAgB,EAAE,iBAAiB,EAAE,OAAO,EAAE,IAAI, CAAC,CAAC;IACtE,CAAC;IAED;;;;;;;;;;aASgB,iBAAiB,CAAC,aAAiC,EAAE,IAAY;QAC/E,KAAK,IAAI,CAA C,GAAG,cAAc,CAAC,IAAI,CAAC,EAAE,CAAC,IAAI,CAAC,EAAE,CAAC,GAAG,kBAAkB,CAAC,IAAI,EA AE,CAAC,CAAC,EAAE;YAC1E,gBAAgB,CAAC,aAAa,EAAE,gBAAgB,CAAC,IAAI,CAAC,EAAE,IAAI,CAA C,CAAC;SAC/D;IACH,CAAC;IAED;;;;;;;;aAQgB,oBAAoB,CAChC,IAAY,EAAE,KAAoB,EAAE,MAA6B,EACj E, YAAqB; QACvB, IAAM, KAAK, GAAG, QAAQ, EAAE, CAAC; QACzB, IAAM, KAAK, GAAG, QAAQ, EAAE, CA AC;;;;QAIzB,IAAM,YAAY,GAAG,qBAAqB,CAAC,CAAC,CAAC,CAAC;QAC9C,IAAI,KAAK,CAAC,eAAe,E AAE;YACzB,sBAAsB,CAAC,KAAK,EAAE,IAAI,EAAE,YAAY,EAAE,YAAY,CAAC,CAAC;SACjE;QACD,IA AI,KAAK,KAAK,SAAS,IAAI,cAAc,CAAC,KAAK,EAAE,YAAY,EAAE,KAAK,CAAC,EAAE;YACrE,IAAM,K AAK,GAAG,KAAK,CAAC,IAAI,CAAC,gBAAgB,EAAE,CAAU,CAAC;YACtD,aAAa,CACT,KAAK,EAAE,KA AK, EAAE, KAAK, EAAE, KAAK, CAAC, QAAQ, CAAC, EAAE, IAAI, EACIC, KAAK, CAAC, YAAY, GAAG, CAA C,CAAC,GAAG,eAAe,CAAC,KAAK,EAAE,MAAM,CAAC,EAAE,YAAY,EAAE,YAAY,CAAC,CAAC;SAC3F; IACH,CAAC;IAED;;;;;;;;;;aAUgB,eAAe,CAC3B,gBAAsF,EACtF,YAA4E,EAC5E,KAAoB,EAAE,YAAqB;QAC7 C,IAAM,KAAK,GAAG,QAAQ,EAAE,CAAC;QACzB,IAAM,YAAY,GAAG,qBAAqB,CAAC,CAAC,CAAC,CA AC;QAC9C,IAAI,KAAK,CAAC,eAAe,EAAE;YACzB,sBAAsB,CAAC,KAAK,EAAE,IAAI,EAAE,YAAY,EAAE ,YAAY,CAAC,CAAC;SACjE;QACD,IAAM,KAAK,GAAG,QAAQ,EAAE,CAAC;QACzB,IAAI,KAAK,KAAK,S AAS, IAAI, cAAc, CAAC, KAAK, EAAE, YAAY, EAAE, KAAK, CAAC, EAAE;;; YAGrE, IAAM, KAAK, GAAG, KAA K,CAAC,IAAI,CAAC,gBAAgB,EAAE,CAAU,CAAC;YACtD,IAAI,qBAAqB,CAAC,KAAK,EAAE,YAAY,CAA C,IAAI,CAAC,gBAAgB,CAAC,KAAK,EAAE,YAAY,CAAC,EAAE;gBACxF,IAAI,SAAS,EAAE;;;oBAGb,IAA M, WAAW, GAAG, KAAK, CAAC, IAAI, CAAC, YAAY, CAAC, CAAC; oBAC7C, WAAW, CACP, KAAK, CAAC, OA E,CAAC,CAAC;iBACvE;;;;;;;;gBAQD,IAAI,YAAY,GAAG,YAAY,GAAG,KAAK,CAAC,kBAAkB,GAAG,KAA K,CAAC,iBAAiB,CAAC;gBACrF,SAAS,IAAI,YAAY,KAAK,KAAK,IAAI,YAAY,KAAK,IAAI;oBACxD,WAA W,CACP,YAAY,CAAC,QAAQ,CAAC,GAAG,CAAC,EAAE,IAAI,EAAE,4CAA4C,CAAC,CAAC;gBACxF,IAA I, YAAY, KAAK, IAAI, EAAE;; oBAEzB, KAAK, GAAG, sBAAsB, CAAC, YAAY, EAAE, KAAK, GAAG, KAAK, GA AG,EAAE,CAAC,CAAC;iBAClE;;;gBAGD,qCAAqC,CAAC,KAAK,EAAE,KAAK,EAAE,KAAK,EAAE,KAAK, EAAE,YAAY,CAAC,CAAC;aACjF;iBAAM;gBACL,gBAAgB,CACZ,KAAK,EAAE,KAAK,EAAE,KAAK,EAA E,KAAK,CAAC,QAAQ,CAAC,EAAE,KAAK,CAAC,YAAY,GAAG,CAAC,CAAC,EAC7D,KAAK,CAAC,YAA Y,GAAG,CAAC,CAAC,GAAG,sBAAsB,CAAC,gBAAgB,EAAE,YAAY,EAAE,KAAK,CAAC,EACvF,YAAY,E AAE, YAAY, CAAC, CAAC; aACjC; SACF; IACH, CAAC; IAED;;;;;;; IAMA, SAAS, gBAAgB, CAAC, KAAY, EAAE, Y AAoB;;QAE1D,OAAO,YAAY,IAAI,KAAK,CAAC,iBAAiB,CAAC;IACjD,CAAC;IAED;;;;;;;;;;IASA,SAAS,sBA AsB,CAC3B,KAAY,EAAE,WAAwB,EAAE,YAAoB,EAAE,YAAqB;QACrF,SAAS,IAAI,qBAAqB,CAAC,KAA K,CAAC,CAAC;QAC1C,IAAM,KAAK,GAAG,KAAK,CAAC,IAAI,CAAC;QACzB,IAAI,KAAK,CAAC,YAAY, GAAG,CAAC,CAAC,KAAK,IAAI,EAAE;;;;;;YAMpC,IAAM,KAAK,GAAG,KAAK,CAAC,gBAAgB,EAAE,CA AU,CAAC;YACjD,SAAS,IAAI,aAAa,CAAC,KAAK,EAAE,gBAAgB,CAAC,CAAC;YACpD,IAAM,cAAc,GAA G,gBAAgB,CAAC,KAAK,EAAE,YAAY,CAAC,CAAC;YAC7D,IAAI,qBAAqB,CAAC,KAAK,EAAE,YAAY,C AAC, IAAI, WAAW, KAAK, IAAI, IAAI, CAAC, CAAc, EAAE;;;;;;gBAKzF, WAAW, GAAG, KAAK, CAAC;aACrB; Y ACD, WAAW, GAAG, sBAAsB, CAAC, KAAK, EAAE, KAAK, EAAE, WAAW, EAAE, YAAY, CAAC, CAAC; YAC9 E, gBAAgB, CAAC, KAAK, EAAE, KAAK, EAAE, WAAW, EAAE, YAAY, EAAE, cAAc, EAAE, YAAY, CAAC, CAA C;SAC9F;IACH,CAAC;IAED;;;;;;;;;;;;;;aAcgB,sBAAsB,CAClC,KAAY,EAAE,KAAY,EAAE,UAAuB,EAAE,YA AqB;QAC5E,IAAM,gBAAgB,GAAG,sBAAsB,CAAC,KAAK,CAAC,CAAC;QACvD,IAAI,QAAQ,GAAG,YAA Y,GAAG,KAAK,CAAC,eAAe,GAAG,KAAK,CAAC,cAAc,CAAC;QAC3E,IAAI,gBAAgB,KAAK,IAAI,EAAE;;; ;;YAK7B,IAAM,mCAAmC,GACrC,CAAC,YAAY,GAAG,KAAK,CAAC,aAAa,GAAG,KAAK,CAAC,aAAa,MA AuB,CAAC,CAAC,YACtF,IAAI,mCAAmC,EAAE;;;;gBAIvC,UAAU,GAAG,4BAA4B,CAAC,IAAI,EAAE,KAA

K,EAAE,KAAK,EAAE,UAAU,EAAE,YAAY,CAAC,CAAC;gBACxF,UAAU,GAAG,wBAAwB,CAAC,UAAU,E AAE,KAAK,CAAC,KAAK,EAAE,YAAY,CAAC,CAAC;;gBAE7E,QAAQ,GAAG,IAAI,CAAC;aACjB;SACF;aA AM;;;YAGL,IAAM,oBAAoB,GAAG,KAAK,CAAC,oBAAoB,CAAC;YACxD,IAAM,sCAAsC,GACxC,oBAAoB, KAAK,CAAC,CAAC,IAAI,KAAK,CAAC,oBAAoB,CAAC,KAAK,gBAAgB,CAAC;YACpF,IAAI,sCAAsC,EAA E;gBAC1C,UAAU;oBACN,4BAA4B,CAAC,gBAAgB,EAAE,KAAK,EAAE,KAAK,EAAE,UAAU,EAAE,YAAY ,CAAC,CAAC;gBAC3F,IAAI,QAAQ,KAAK,IAAI,EAAE;;;;;;;oBAOrB,IAAI,kBAAkB,GAAG,0BAA0B,CAAC, KAAK,EAAE,KAAK,EAAE,YAAY,CAAC,CAAC;oBAChF,IAAI,kBAAkB,KAAK,SAAS,IAAI,KAAK,CAAC,O AAO,CAAC,kBAAkB,CAAC,EAAE;;;;wBAIzE,kBAAkB,GAAG,4BAA4B,CAC7C,IAAI,EAAE,KAAK,EAAE,K AAK,EAAE,kBAAkB,CAAC,CAAC,CAAC,gCACzC,YAAY,CAAC,CAAC;wBAClB,kBAAkB;4BACd,wBAAw B,CAAC,kBAAkB,EAAE,KAAK,CAAC,KAAK,EAAE,YAAY,CAAC,CAAC;wBAC5E,0BAA0B,CAAC,KAAK, EAAE,KAAK,EAAE,YAAY,EAAE,kBAAkB,CAAC,CAAC;qBAC5E;iBACF;qBAAM;;;;;;oBAML,QAAQ,GAA G,eAAe,CAAC,KAAK,EAAE,KAAK,EAAE,YAAY,CAAC,CAAC;iBACxD;aACF;SACF;QACD,IAAI,QAAQ,K AAK,SAAS,EAAE;YAC1B,YAAY,IAAI,KAAK,CAAC,eAAe,GAAG,QAAQ,KAAK,KAAK,CAAC,cAAc,GAA G,QAAQ,CAAC,CAAC;SACvF;QACD,OAAO,UAAU,CAAC;IACpB,CAAC;IAED;;;;;;;;;;;;;IAaA,SAAS,0BAA0 B,CAAC,KAAY,EAAE,KAAY,EAAE,YAAqB;QAEnF,IAAM,QAAQ,GAAG,YAAY,GAAG,KAAK,CAAC,aAA a,GAAG,KAAK,CAAC,aAAa,CAAC;QAC1E,IAAI,oBAAoB,CAAC,QAAQ,CAAC,KAAK,CAAC,EAAE;;YAEx C,OAAO,SAAS,CAAC;SAClB;QACD,OAAO,KAAK,CAAC,oBAAoB,CAAC,QAAQ,CAAC,CAAgB,CAAC;IA C9D,CAAC;IAED;;;;;;;;;;;;;;;;;;;;;;;;;;;;;;;;;;;;;;;;;;;;;;;;;;;;IAoDA,SAAS,0BAA0B,CAC/B,KAAY,EAAE,KAAY,EAA E,YAAqB,EAAE,WAAwB;QAC7E,IAAM,QAAQ,GAAG,YAAY,GAAG,KAAK,CAAC,aAAa,GAAG,KAAK,CA AC,aAAa,CAAC;QAC1E,SAAS;YACL,cAAc,CACV,oBAAoB,CAAC,QAAQ,CAAC,EAAE,CAAC,EACjC,0DA A0D,CAAC,CAAC;QACpE,KAAK,CAAC,oBAAoB,CAAC,QAAQ,CAAC,CAAC,GAAG,WAAW,CAAC;IACtD ,CAAC;IAED;;;;;;;;;;IAUA,SAAS,eAAe,CAAC,KAAY,EAAE,KAAY,EAAE,YAAqB;QAExE,IAAI,QAAQ,GAA sC,SAAS,CAAC;QAC5D,IAAM,YAAY,GAAG,KAAK,CAAC,YAAY,CAAC;QACxC,SAAS;YACL,cAAc,CAC V,KAAK,CAAC,oBAAoB,EAAE,CAAC,CAAC,EAC9B,8GAA8G,CAAC,CAAC;;;QAGxH,KAAK,IAAI,CAAC, GAAG,CAAC,GAAG,KAAK,CAAC,oBAAoB,EAAE,CAAC,GAAG,YAAY,EAAE,CAAC,EAAE,EAAE;YAClE, IAAM,KAAK,GAAI,KAAK,CAAC,CAAC,CAAuB,CAAC,SAAS,CAAC;YACxD,QAAQ,GAAG,wBAAwB,CA AC,QAAQ,EAAE,KAAK,EAAE,YAAY,CAA6B,CAAC;SAChG;QACD,OAAO,wBAAwB,CAAC,QAAQ,EAAE, KAAK,CAAC,KAAK,EAAE,YAAY,CAA6B,CAAC;IACnG,CAAC;IAED;;;;;;;;;;;;IAYA,SAAS,4BAA4B,CACjC, gBAAwC,EAAE,KAAY,EAAE,KAAY,EAAE,UAAuB,EAC7F,YAAqB;;;QAGvB,IAAI,gBAAgB,GAA2B,IAAI, CAAC;QACpD,IAAM,YAAY,GAAG,KAAK,CAAC,YAAY,CAAC;QACxC,IAAI,oBAAoB,GAAG,KAAK,CAA C,oBAAoB,CAAC;QACtD,IAAI,oBAAoB,KAAK,CAAC,CAAC,EAAE;YAC/B,oBAAoB,GAAG,KAAK,CAAC, cAAc,CAAC;SAC7C;aAAM;YACL,oBAAoB,EAAE,CAAC;SACxB;QACD,OAAO,oBAAoB,GAAG,YAAY,EA AE;YAC1C,gBAAgB,GAAG,KAAK,CAAC,oBAAoB,CAAsB,CAAC;YACpE,SAAS,IAAI,aAAa,CAAC,gBAAg B,EAAE,wBAAwB,CAAC,CAAC;YACvE,UAAU,GAAG,wBAAwB,CAAC,UAAU,EAAE,gBAAgB,CAAC,SAA S,EAAE,YAAY,CAAC,CAAC;YAC5F,IAAI,gBAAgB,KAAK,gBAAgB;gBAAE,MAAM;YACjD,oBAAoB,EAA E,CAAC;SACxB;QACD,IAAI,gBAAgB,KAAK,IAAI,EAAE;;;;YAI7B,KAAK,CAAC,oBAAoB,GAAG,oBAAoB, CAAC;SACnD;QACD,OAAO,UAAU,CAAC;IACpB,CAAC;IAED;;;;;;;IAOA,SAAS,wBAAwB,CAC7B,UAAiC, EAAE,KAAuB,EAC1D,YAAqB;QACvB,IAAM,aAAa,GAAG,YAAY,oCAAoD;QACtF,IAAI,aAAa,+BAAsC;QA CvD,IAAI,KAAK,KAAK,IAAI,EAAE;YAClB,KAAK,IAAI,CAAC,GAAG,CAAC,EAAE,CAAC,GAAG,KAAK, CAAC,MAAM,EAAE,CAAC,EAAE,EAAE;gBACrC,IAAM,IAAI,GAAG,KAAK,CAAC,CAAC,CAAoB,CAAC; gBACzC,IAAI,OAAO,IAAI,KAAK,QAAQ,EAAE;oBAC5B,aAAa,GAAG,IAAI,CAAC;iBACtB;qBAAM;oBACL ,IAAI,aAAa,KAAK,aAAa,EAAE;wBACnC,IAAI,CAAC,KAAK,CAAC,OAAO,CAAC,UAAU,CAAC,EAAE;4BA C9B,UAAU,GAAG,UAAU,KAAK,SAAS,GAAG,EAAE,GAAG,CAAC,EAAE,EAAE,UAAU,CAAQ,CAAC;yBA CtE;wBACD,gBAAgB,CACZ,UAAgC,EAAE,IAAI,EAAE,YAAY,GAAG,IAAI,GAAG,KAAK,CAAC,EAAE,CA AC,CAAC,CAAC,CAAC;qBAC/E;iBACF;aACF;SACF;QACD,OAAO,UAAU,KAAK,SAAS,GAAG,IAAI,GAAG ,UAAU,CAAC;IACtD,CAAC;IAED;;;;;;;;;;;;;;;;;;;;;;;;;;;;aA4BgB,sBAAsB,CAClC,gBAAsF,EACtF,YAA4E,EAC5 E,KAAoE;QACtE,IAAI,KAAK,IAAI,IAAI,gCAAgC,KAAK,KAAK,EAAE;YAAE,OAAOA,aAAkB,CAAC;QAC zF,IAAM,kBAAkB,GAAuB,EAAS,CAAC;QACzD,IAAM,cAAc,GAAG,eAAe,CAAC,KAAK,CAA6C,CAAC;QA

C1F,IAAI,KAAK,CAAC,OAAO,CAAC,cAAc,CAAC,EAAE;YACjC,KAAK,IAAI,CAAC,GAAG,CAAC,EAAE, CAAC,GAAG,cAAc,CAAC,MAAM,EAAE,CAAC,EAAE,EAAE;gBAC9C,gBAAgB,CAAC,kBAAkB,EAAE,cA Ac,CAAC,CAAC,CAAC,EAAE,IAAI,CAAC,CAAC;aAC/D;SACF;aAAM,IAAI,OAAO,cAAc,KAAK,QAAQ,EA AE;YAC7C,KAAK,IAAM,GAAG,IAAI,cAAc,EAAE;gBAChC,IAAI,cAAc,CAAC,cAAc,CAAC,GAAG,CAAC,E AAE;oBACtC,gBAAgB,CAAC,kBAAkB,EAAE,GAAG,EAAE,cAAc,CAAC,GAAG,CAAC,CAAC,CAAC;iBAC hE;aACF;SACF;aAAM,IAAI,OAAO,cAAc,KAAK,QAAQ,EAAE;YAC7C,YAAY,CAAC,kBAAkB,EAAE,cAAc, CAAC,CAAC;SAClD;aAAM;YACL,SAAS;gBACL,UAAU,CAAC,2BAA2B,GAAG,OAAO,cAAc,GAAG,IAAI, GAAG,cAAc,CAAC,CAAC;SAC7F;QACD,OAAO,kBAAkB,CAAC;IAC5B,CAAC;IAED;;;;;;;;;aASgB,qBAAqB, CAAC,aAAiC,EAAE,GAAW,EAAE,KAAU;QAC9F,gBAAgB,CAAC,aAAa,EAAE,GAAG,EAAE,eAAe,CAAC, KAAK,CAAC,CAAC,CAAC;IAC/D,CAAC;IAED;;;;;;;;;;;;;;;;;;IAkBA,SAAS,gBAAgB,CACrB,KAAY,EAAE,KA AY,EAAE,KAAY,EAAE,QAAmB,EAC7D,gBAAoC,EAAE,gBAAoC,EAC1E,YAAqB,EAAE,YAAoB;QAC7C,I AAI,gBAAiD,KAAK,SAAS,EAAE;;YAEnE,gBAAgB,GAAGA,aAAkB,CAAC;SACvC;QACD,IAAI,QAAQ,GA AG,CAAC,CAAC;QACjB,IAAI,QAAQ,GAAG,CAAC,CAAC;QACjB,IAAI,MAAM,GAAgB,CAAC,GAAG,gBA AgB,CAAC,MAAM,GAAG,gBAAgB,CAAC,CAAC,CAAC,GAAG,IAAI,CAAC;QACnF,IAAI,MAAM,GAAgB, CAAC,GAAG,gBAAgB,CAAC,MAAM,GAAG,gBAAgB,CAAC,CAAC,CAAC,GAAG,IAAI,CAAC;QACnF,OA AO,MAAM,KAAK,IAAI,IAAI,MAAM,KAAK,IAAI,EAAE;YACzC,SAAS,IAAI,cAAc,CAAC,QAAQ,EAAE,GA AG,EAAE,gCAAgC,CAAC,CAAC;YAC7E,SAAS,IAAI,cAAc,CAAC,QAAQ,EAAE,GAAG,EAAE,gCAAgC,CA AC,CAAC;YAC7E,IAAM,QAAQ,GACV,QAAQ,GAAG,gBAAgB,CAAC,MAAM,GAAG,gBAAgB,CAAC,QAA Q,GAAG,CAAC,CAAC,GAAG,SAAS,CAAC;YACpF,IAAM,QAAQ,GACV,QAAQ,GAAG,gBAAgB,CAAC,MA AM,GAAG,gBAAgB,CAAC,QAAQ,GAAG,CAAC,CAAC,GAAG,SAAS,CAAC;YACpF,IAAI,MAAM,GAAgB,I AAI,CAAC;YAC/B,IAAI,QAAQ,GAAQ,SAAS,CAAC;YAC9B,IAAI,MAAM,KAAK,MAAM,EAAE;;gBAErB,Q AAQ,IAAI,CAAC,CAAC;gBACd,QAAQ,IAAI,CAAC,CAAC;gBACd,IAAI,QAAQ,KAAK,QAAQ,EAAE;oBACz B,MAAM,GAAG,MAAM,CAAC;oBAChB,QAAQ,GAAG,QAAQ,CAAC;iBACrB;aACF;iBAAM,IAAI,MAAM, KAAK,IAAI,IAAI,MAAM,KAAK,IAAI,IAAI,MAAM,GAAG,MAAO,EAAE;;;;;gBAKjE,QAAQ,IAAI,CAAC,C AAC;gBACd,MAAM,GAAG,MAAM,CAAC;aACjB;iBAAM;;;;gBAIL,SAAS,IAAI,aAAa,CAAC,MAAM,EAAE, +BAA+B,CAAC,CAAC;gBACpE,QAAQ,IAAI,CAAC,CAAC;gBACd,MAAM,GAAG,MAAM,CAAC;gBAChB, QAAQ,GAAG,QAAQ,CAAC;aACrB;YACD,IAAI,MAAM,KAAK,IAAI,EAAE;gBACnB,aAAa,CAAC,KAAK,E AAE,KAAK,EAAE,KAAK,EAAE,QAAQ,EAAE,MAAM,EAAE,QAAQ,EAAE,YAAY,EAAE,YAAY,CAAC,CA AC;aAC5F;YACD,MAAM,GAAG,QAAQ,GAAG,gBAAgB,CAAC,MAAM,GAAG,gBAAgB,CAAC,QAAQ,CAA C,GAAG,IAAI,CAAC;YAChF,MAAM,GAAG,QAAQ,GAAG,gBAAgB,CAAC,MAAM,GAAG,gBAAgB,CAAC, QAAQ,CAAC,GAAG,IAAI,CAAC;SACjF;IACH,CAAC;IAED;;;;;;;;;;;;;;;;;IAiBA,SAAS,aAAa,CAClB,KAAY,EA AE,KAAY,EAAE,KAAY,EAAE,QAAmB,EAAE,IAAY,EAC3E,KAAoC,EAAE,YAAqB,EAAE,YAAoB;QACnF, IAAI,EAAE,KAAK,CAAC,IAAI,oBAAsB,EAAE;;;YAGtC,OAAO;SACR;QACD,IAAM,KAAK,GAAG,KAAK,C AAC,IAAI,CAAC;QACzB,IAAM,MAAM,GAAG,KAAK,CAAC,YAAY,GAAG,CAAC,CAAkB,CAAC;QACxD,I AAM,mBAAmB,GAAG,6BAA6B,CAAC,MAAM,CAAC;YAC7D,gBAAgB,CAAC,KAAK,EAAE,KAAK,EAAE, KAAK,EAAE,IAAI,EAAE,oBAAoB,CAAC,MAAM,CAAC,EAAE,YAAY,CAAC;YACvF,SAAS,CAAC;QACd,I AAI,CAAC,qBAAqB,CAAC,mBAAmB,CAAC,EAAE;;YAE/C,IAAI,CAAC,qBAAqB,CAAC,KAAK,CAAC,EA AE;;gBAEjC,IAAI,6BAA6B,CAAC,MAAM,CAAC,EAAE;;oBAEzC,KAAK,GAAG,gBAAgB,CAAC,KAAK,EA AE,IAAI,EAAE,KAAK,EAAE,IAAI,EAAE,YAAY,EAAE,YAAY,CAAC,CAAC;iBAChF;aACF;YACD,IAAM,K AAK,GAAG,gBAAgB,CAAC,gBAAgB,EAAE,EAAE,KAAK,CAAa,CAAC;YACtE,YAAY,CAAC,QAAQ,EAAE ,YAAY,EAAE,KAAK,EAAE,IAAI,EAAE,KAAK,CAAC,CAAC;SAC1D;IACH,CAAC;IAED;;;;;;;;;;;;;;;;;;;;;;;;;;;;I A4BA,SAAS,gBAAgB,CACrB,KAAY,EAAE,KAAiB,EAAE,KAAY,EAAE,IAAY,EAAE,KAAa,EAC1E,YAAqB ;;;;;;QAMvB,IAAM,eAAe,GAAG,KAAK,KAAK,IAAI,CAAC;QACvC,IAAI,KAAK,GAAQ,SAAS,CAAC;QAC3 B,OAAO,KAAK,GAAG,CAAC,EAAE;YAChB,IAAM,MAAM,GAAG,KAAK,CAAC,KAAK,CAAgB,CAAC;YA C3C,IAAM,eAAe,GAAG,KAAK,CAAC,OAAO,CAAC,MAAM,CAAC,CAAC;;YAE9C,IAAM,GAAG,GAAG,eA Ae,GAAI,MAAmB,CAAC,CAAC,CAAC,GAAG,MAAM,CAAC;YAC/D,IAAM,YAAY,GAAG,GAAG,KAAK,I AAI,CAAC;YAClC,IAAI,iBAAiB,GAAG,KAAK,CAAC,KAAK,GAAG,CAAC,CAAC,CAAC;YACzC,IAAI,iBA AiB,KAAK,SAAS,EAAE;;;;;;;;gBAQnC,iBAAiB,GAAG,YAAY,GAAGA,aAAW,GAAG,SAAS,CAAC;aAC5D;Y

ACD,IAAI,YAAY,GAAG,YAAY,GAAG,gBAAgB,CAAC,iBAAiB,EAAE,IAAI,CAAC;gBACzC,GAAG,KAAK,I AAI,GAAG,iBAAiB,GAAG,SAAS,CAAC;YAC/E,IAAI,eAAe,IAAI,CAAC,qBAAqB,CAAC,YAAY,CAAC,EAA E;gBAC3D,YAAY,GAAG,gBAAgB,CAAC,MAA4B,EAAE,IAAI,CAAC,CAAC;aACrE;YACD,IAAI,qBAAqB,C AAC,YAAY,CAAC,EAAE;gBACvC,KAAK,GAAG,YAAY,CAAC;gBACrB,IAAI,eAAe,EAAE;oBACnB,OAAO, KAAK,CAAC;iBACd;aACF;YACD,IAAM,MAAM,GAAG,KAAK,CAAC,KAAK,GAAG,CAAC,CAAkB,CAAC; YACjD,KAAK,GAAG,eAAe,GAAG,oBAAoB,CAAC,MAAM,CAAC,GAAG,oBAAoB,CAAC,MAAM,CAAC,C AAC;SACvF;QACD,IAAI,KAAK,KAAK,IAAI,EAAE;;;YAGlB,IAAI,QAAQ,GAAG,YAAY,GAAG,KAAK,CAA C,eAAe,GAAG,KAAK,CAAC,cAAc,CAAC;YAC3E,IAAI,QAAQ,IAAI,IAAI,oCAAoC;gBACtD,KAAK,GAAG,g BAAgB,CAAC,QAAS,EAAE,IAAI,CAAC,CAAC;aAC3C;SACF;QACD,OAAO,KAAK,CAAC;IACf,CAAC;IAE D;;;;;;IAMA,SAAS,qBAAqB,CAAC,KAAU;;;;;QAKvC,OAAO,KAAK,KAAK,SAAS,CAAC;IAC7B,CAAC;IAE D;;;;;;;IAOA,SAAS,eAAe,CAAC,KAAU,EAAE,MAA6B;QAChE,IAAI,KAAK,IAAI,IAAI,gCAAgC;;SAEhD;aA AM,IAAI,OAAO,MAAM,KAAK,QAAQ,EAAE;YACrC,KAAK,GAAG,KAAK,GAAG,MAAM,CAAC;SACxB;a AAM,IAAI,OAAO,KAAK,KAAK,QAAQ,EAAE;YACpC,KAAK,GAAG,SAAS,CAAC,eAAe,CAAC,KAAK,CA AC,CAAC,CAAC;SAC3C;QACD,OAAO,KAAK,CAAC;IACf,CAAC;IAGD;;;;;;;;;aASgB,qBAAqB,CAAC,KAA Y,EAAE,YAAqB;QACvE,OAAO,CAAC,KAAK,CAAC,KAAK,IAAI,YAAY,mDAAuD,MAAM,CAAC,CAAC;I ACpG;;ICx1BA;;;;;;;IAiBA;;;;;;;;aAQgB,MAAM,CAAC,KAAa,EAAE,KAAkB;QAAlB,sBAAA,EAAA,UAAkB; QACtD,IAAM,KAAK,GAAG,QAAQ,EAAE,CAAC;QACzB,IAAM,KAAK,GAAG,QAAQ,EAAE,CAAC;QACzB ,IAAM,aAAa,GAAG,KAAK,GAAG,aAAa,CAAC;QAE5C,SAAS;YACL,WAAW,CACP,eAAe,EAAE,EAAE,KA AK,CAAC,iBAAiB,EAC1C,kDAAkD,CAAC,CAAC;QAC5D,SAAS,IAAI,kBAAkB,CAAC,KAAK,EAAE,aAAa, CAAC,CAAC;QAEtD,IAAM,KAAK,GAAG,KAAK,CAAC,eAAe;YAC/B,gBAAgB,CAAC,KAAK,EAAE,aAAa, gBAAkB,KAAK,EAAE,IAAI,CAAC;YACnE,KAAK,CAAC,IAAI,CAAC,aAAa,CAAiB,CAAC;QAE9C,IAAM,U AAU,GAAG,KAAK,CAAC,aAAa,CAAC,GAAG,cAAc,CAAC,KAAK,CAAC,QAAQ,CAAC,EAAE,KAAK,CAA C,CAAC;QACjF,WAAW,CAAC,KAAK,EAAE,KAAK,EAAE,UAAU,EAAE,KAAK,CAAC,CAAC;;QAG7C,eA Ae,CAAC,KAAK,EAAE,KAAK,CAAC,CAAC;IAChC;;IC7CA;;;;;;;IAcA;;;;;;;;;;;;;;;;;;;;aAoBgB,iBAAiB,CAAC,E AAO;QACvC,kBAAkB,CAAC,EAAE,EAAE,EAAE,EAAE,EAAE,CAAC,CAAC;QAC/B,OAAO,iBAAiB,CAAC; IAC3B,CAAC;IAGD;;;;;;;;;;;;;;;;;;;aAmBgB,kBAAkB,CAC9B,MAAc,EAAE,EAAO,EAAE,MAAc;QACzC,IAAM ,KAAK,GAAG,QAAQ,EAAE,CAAC;QACzB,IAAM,YAAY,GAAG,cAAc,CAAC,KAAK,EAAE,MAAM,EAAE, EAAE,EAAE,MAAM,CAAC,CAAC;QAC/D,IAAI,YAAY,KAAK,SAAS,EAAE;YAC9B,mBAAmB,CAAC,KAA K,EAAE,gBAAgB,EAAE,EAAE,YAAsB,CAAC,CAAC;SACxE;QACD,OAAO,kBAAkB,CAAC;IAC5B,CAAC;I AED;;;;;;;;;;;;;;;;;;;aAmBgB,kBAAkB,CAC9B,MAAc,EAAE,EAAO,EAAE,EAAU,EAAE,EAAO,EAAE,MAAc;Q AC9D,IAAM,KAAK,GAAG,QAAQ,EAAE,CAAC;QACzB,IAAM,YAAY,GAAG,cAAc,CAAC,KAAK,EAAE,M AAM,EAAE,EAAE,EAAE,EAAE,EAAE,EAAE,EAAE,MAAM,CAAC,CAAC;QACvE,IAAI,YAAY,KAAK,SAA S,EAAE;YAC9B,mBAAmB,CAAC,KAAK,EAAE,gBAAgB,EAAE,EAAE,YAAsB,CAAC,CAAC;SACxE;QACD, OAAO,kBAAkB,CAAC;IAC5B,CAAC;IAED;;;;;;;;;;;;;;;;;;;;aAoBgB,kBAAkB,CAC9B,MAAc,EAAE,EAAO,EAA E,EAAU,EAAE,EAAO,EAAE,EAAU,EAAE,EAAO,EACjE,MAAc;QAChB,IAAM,KAAK,GAAG,QAAQ,EAAE, CAAC;QACzB,IAAM,YAAY,GAAG,cAAc,CAAC,KAAK,EAAE,MAAM,EAAE,EAAE,EAAE,EAAE,EAAE,EA AE,EAAE,EAAE,EAAE,EAAE,EAAE,MAAM,CAAC,CAAC;QAC/E,IAAI,YAAY,KAAK,SAAS,EAAE;YAC9B ,mBAAmB,CAAC,KAAK,EAAE,gBAAgB,EAAE,EAAE,YAAsB,CAAC,CAAC;SACxE;QACD,OAAO,kBAAkB ,CAAC;IAC5B,CAAC;IAED;;;;;;;;;;;;;;;;;;;;aAoBgB,kBAAkB,CAC9B,MAAc,EAAE,EAAO,EAAE,EAAU,EAAE, EAAO,EAAE,EAAU,EAAE,EAAO,EAAE,EAAU,EAAE,EAAO,EACtF,MAAc;QAChB,IAAM,KAAK,GAAG,Q AAQ,EAAE,CAAC;QACzB,IAAM,YAAY,GAAG,cAAc,CAAC,KAAK,EAAE,MAAM,EAAE,EAAE,EAAE,EA AE,EAAE,EAAE,EAAE,EAAE,EAAE,EAAE,EAAE,EAAE,EAAE,EAAE,EAAE,MAAM,CAAC,CAAC;QACvF, IAAI,YAAY,KAAK,SAAS,EAAE;YAC9B,mBAAmB,CAAC,KAAK,EAAE,gBAAgB,EAAE,EAAE,YAAsB,CA AC,CAAC;SACxE;QACD,OAAO,kBAAkB,CAAC;IAC5B,CAAC;IAED;;;;;;;;;;;;;;;;;;;;aAoBgB,kBAAkB,CAC9B, MAAc,EAAE,EAAO,EAAE,EAAU,EAAE,EAAO,EAAE,EAAU,EAAE,EAAO,EAAE,EAAU,EAAE,EAAO,EAC tF,EAAU,EAAE,EAAO,EAAE,MAAc;QACrC,IAAM,KAAK,GAAG,QAAQ,EAAE,CAAC;QACzB,IAAM,YAA Y,GAAG,cAAc,CAAC,KAAK,EAAE,MAAM,EAAE,EAAE,EAAE,EAAE,EAAE,EAAE,EAAE,EAAE,EAAE,E AAE,EAAE,EAAE,EAAE,EAAE,EAAE,EAAE,EAAE,EAAE,EAAE,MAAM,CAAC,CAAC;QAC/F,IAAI,YAAY, KAAK, SAAS, EAAE; YAC9B, mBAAmB, CAAC, KAAK, EAAE, gBAAgB, EAAE, EAAE, YAAsB, CAAC, CAAC; SA CxE;QACD,OAAO,kBAAkB,CAAC;IAC5B,CAAC;IAED;;;;;;;;;;;;;;;;;;;;;;;;aAsBgB,kBAAkB,CAC9B,MAAc,EAA E,EAAO,EAAE,EAAU,EAAE,EAAO,EAAE,EAAU,EAAE,EAAO,EAAE,EAAU,EAAE,EAAO,EACtF,EAAU,E AAE,EAAO,EAAE,EAAU,EAAE,EAAO,EAAE,MAAc;QAC1D,IAAM,KAAK,GAAG,QAAQ,EAAE,CAAC;QA MAAM,CAAC,CAAC;OACtF,IAAI,YAAY,KAAK,SAAS,EAAE;YAC9B,mBAAmB,CAAC,KAAK,EAAE,gBA AgB, EAAE, EAAE, YAAsB, CAAC, CAAC, SACxE; QACD, OAAO, kBAAkB, CAAC; IAC5B, CAAC; IAED; ;;;;;;;;;;;; ;;;;;;aAoBgB,kBAAkB,CAC9B,MAAc,EAAE,EAAO,EAAE,EAAU,EAAE,EAAO,EAAE,EAAU,EAAE,EAAO,E AAE,EAAU,EAAE,EAAO,EACtF,EAAU,EAAE,EAAO,EAAE,EAAU,EAAE,EAAO,EAAE,EAAU,EAAE,EAA O,EAC7D,MAAc;QAChB,IAAM,KAAK,GAAG,QAAQ,EAAE,CAAC;QACzB,IAAM,YAAY,GACd,cAAc,CAA AE, EAAE, EAAE, EAAE, EAAE, EAAE, EAAE, EAAE, EAAE, EAAE, EAAE, EAAE, EAAE, EAAE, EAAE, MAAM, C AAC,CAAC;QAC9F,IAAI,YAAY,KAAK,SAAS,EAAE;YAC9B,mBAAmB,CAAC,KAAK,EAAE,gBAAgB,EAA E,EAAE,YAAsB,CAAC,CAAC;SACxE;QACD,OAAO,kBAAkB,CAAC;IAC5B,CAAC;IAED;;;;;;;;;;;;;;;;;;;;aAoB gB,kBAAkB,CAC9B,MAAc,EAAE,EAAO,EAAE,EAAU,EAAE,EAAO,EAAE,EAAU,EAAE,EAAO,EAAE,EAA U,EAAE,EAAO,EACtF,EAAU,EAAE,EAAO,EAAE,EAAU,EAAE,EAAO,EAAE,EAAU,EAAE,EAAO,EAAE,E AAU,EAAE,EAAO,EACIF,MAAc;OAChB,IAAM,KAAK,GAAG,OAAO,EAAE,CAAC;OACzB,IAAM,YAAY,G AAG, cAAc, CAC/B, KAAK, EAAE, MAAM, EAAE, EAAE, EAAE, EAAE, EAAE, EAAE, EAAE, EAAE, EAAE, EAAE BAAmB,CAAC,KAAK,EAAE,gBAAgB,EAAE,EAAE,YAAsB,CAAC,CAAC;SACxE;QACD,OAAO,kBAAkB,C AAC;IAC5B,CAAC;IAED;;;;;;;;;;;;;;;;;;;;;;;;aAwBgB,kBAAkB,CAAC,MAAa;QAC9C,IAAM,KAAK,GAAG,QAA Q,EAAE,CAAC;QACzB,IAAM,YAAY,GAAG,cAAc,CAAC,KAAK,EAAE,MAAM,CAAC,CAAC;QACnD,IAAI, YAAY,KAAK,SAAS,EAAE;YAC9B,mBAAmB,CAAC,KAAK,EAAE,gBAAgB,EAAE,EAAE,YAAsB,CAAC,C AAC;SACxE;QACD,OAAO,kBAAkB,CAAC;IAC5B;;IClUA;;;;;;;;IAeA;;;;;;;;;;;;;;;;;;;;;aAqBgB,sBAAsB,CAAC,M AAc, EAAE, EAAO, EAAE, MAAc; QAC5E, IAAM, KAAK, GAAG, QAAQ, EAAE, CAAC; QACzB, IAAM, iBAAiB, G AAG, cAAc, CAAC, KAAK, EAAE, MAAM, EAAE, EAAE, EAAE, MAAM, CAAC, CAAC, QACpE, eAAe, CAAC, gB AAgB,EAAE,iBAAiB,EAAE,iBAAiB,EAAE,IAAI,CAAC,CAAC;IAChF,CAAC;IAED;;;;;;;;;;;;;;;;;;;;;;;;;3AuBgB,s BAAsB,CAClC,MAAc,EAAE,EAAO,EAAE,EAAU,EAAE,EAAO,EAAE,MAAc;QAC9D,IAAM,KAAK,GAAG, QAAQ,EAAE,CAAC;QACzB,IAAM,iBAAiB,GAAG,cAAc,CAAC,KAAK,EAAE,MAAM,EAAE,EAAE,EAAE,E AAE,EAAE,EAAE,EAAE,MAAM,CAAC,CAAC;QAC5E,eAAe,CAAC,gBAAgB,EAAE,iBAAiB,EAAE,iBAAiB, EAAE,IAAI,CAAC,CAAC;IAChF,CAAC;IAED;;;;;;;;;;;;;;;;;;;;;;;;;;;aA0BgB,sBAAsB,CAClC,MAAc,EAAE,EAAO ,EAAE,EAAU,EAAE,EAAO,EAAE,EAAU,EAAE,EAAO,EAAE,MAAc;QACnF,IAAM,KAAK,GAAG,QAAQ,E AAE,CAAC;QACzB,IAAM,iBAAiB,GAAG,cAAc,CAAC,KAAK,EAAE,MAAM,EAAE,EAAE,EAAE,EAAE,EA AE, EAAE, EAAE, EAAE, EAAE, EAAE, EAAE, MAAM, CAAC, CAAC; QACpF, eAAe, CAAC, gBAAgB, EAAE, iBA AiB, EAAE, iBAAiB, EAAE, IAAI, CAAC, CAAC; IAChF, CAAC; IAED;;;;;;;;;;;;;;;;;;;;;;;;;;;;;,aA4BgB, sBAAsB, CACIC ,MAAc,EAAE,EAAO,EAAE,EAAU,EAAE,EAAO,EAAE,EAAU,EAAE,EAAO,EAAE,EAAU,EAAE,EAAO,EA CtF,MAAc;QAChB,IAAM,KAAK,GAAG,QAAQ,EAAE,CAAC;QACzB,IAAM,iBAAiB,GAAG,cAAc,CAAC,K AAK, EAAE, MAAM, EAAE, EAAE, EAAE, EAAE, EAAE, EAAE, EAAE, EAAE, EAAE, EAAE, EAAE, EAAE, EAAE, EAAE,EAAE,MAAM,CAAC,CAAC;QAC5F,eAAe,CAAC,gBAAgB,EAAE,iBAAiB,EAAE,iBAAiB,EAAE,IAAI, CAAC,CAAC;IAChF,CAAC;IAED;;;;;;;;;;;;;;;;;;;;;;;;;;;;;;aA8BgB,sBAAsB,CAClC,MAAc,EAAE,EAAO,EAAE,E AAU,EAAE,EAAO,EAAE,EAAU,EAAE,EAAO,EAAE,EAAU,EAAE,EAAO,EACtF,EAAU,EAAE,EAAO,EAA E,MAAc;QACrC,IAAM,KAAK,GAAG,QAAQ,EAAE,CAAC;QACzB,IAAM,iBAAiB,GACnB,cAAc,CAAC,KA AK, EAAE, MAAM, EAAE, EAAE, EAAE, EAAE, EAAE, EAAE, EAAE, EAAE, EAAE, EAAE, EAAE, EAAE, EAAE, E AAE,iBAAiB,EAAE,IAAI,CAAC,CAAC;IAChF,CAAC;IAED;;;;;;;;;;;;;;;;;;;;;;;;;;;;;;;3AgCgB,sBAAsB,CAClC,M AAc, EAAE, EAAO, EAAE, EAAU, EAAE, EAAO, EAAE, EAAU, EAAE, EAAO, EAAAE, EAAO, EAAE, EAAO, EACtF

,EAAU,EAAE,EAAO,EAAE,EAAU,EAAE,EAAO,EAAE,MAAc;QACID,IAAM,KAAK,GAAG,QAAQ,EAAE,C AAE,EAAE,MAAM,CAAC,CAAC;QACtF,eAAe,CAAC,gBAAgB,EAAE,iBAAiB,EAAE,iBAAiB,EAAE,IAAI,C AAC,CAAC;IAChF,CAAC;IAED;;;;;;;;;;;;;;;;;;;;;;;;;;;;;;;;aAkCgB,sBAAsB,CAClC,MAAc,EAAE,EAAO,EAAE,E AAU,EAAE,EAAO,EAAE,EAAU,EAAE,EAAO,EAAE,EAAU,EAAE,EAAO,EACtF,EAAU,EAAE,EAAO,EAA E.EAAU,EAAE,EAAO,EAAE,EAAU,EAAE,EAAO,EAAE,MAAc;OAC/E,IAAM,KAAK,GAAG,OAAO,EAAE, C,MAAc,EAAE,EAAO,EAAE,EAAU,EAAE,EAAO,EAAE,EAAU,EAAE,EAAO,EAAE,EAAU,EAAE,EAAO,E ACtF,EAAU,EAAE,EAAO,EAAE,EAAU,EAAE,EAAO,EAAE,EAAU,EAAE,EAAO,EAAE,EAAU,EAAE,EAA O,EACIF,MAAc;QAChB,IAAM,KAAK,GAAG,QAAQ,EAAE,CAAC;QACzB,IAAM,iBAAiB,GAAG,cAAc,CAC AAE, EAAE, EAAE, EAAE, EAAE, EAAE, EAAE, EAAE, EAAE, EAAE, EAAE, EAAE, EAAE, EAAE, EAAE, EAAE, E AAE,EAAE,EAAE,MAAM,CAAC,CAAC;QACvF,eAAe,CAAC,gBAAgB,EAAE,iBAAiB,EAAE,iBAAiB,EAAE, IAAI,CAAC,CAAC;IAChF,CAAC;IAED;;;;;;;;;;;;;;;;;;;;;;;aAuBgB,sBAAsB,CAAC,MAAa;QAClD,IAAM,KAAK, GAAG,QAAQ,EAAE,CAAC;QACzB,IAAM,iBAAiB,GAAG,cAAc,CAAC,KAAK,EAAE,MAAM,CAAC,CAAC; QACxD,eAAe,CAAC,gBAAgB,EAAE,iBAAiB,EAAE,iBAAiB,EAAE,IAAI,CAAC,CAAC,IAChF;;ICjVA;;;;;;;IA aA;;;;;;;;;;;;;;;;;;;;;aAqBgB,sBAAsB,CAAC,MAAc,EAAE,EAAO,EAAE,MAAc;QAC5E,IAAM,KAAK,GAAG,QA AQ,EAAE,CAAC;QACzB,IAAM,iBAAiB,GAAG,cAAc,CAAC,KAAK,EAAE,MAAM,EAAE,EAAE,EAAE,MA AM,CAAC,CAAC;QACpE,UAAU,CAAC,iBAAiB,CAAC,CAAC;IAChC,CAAC;IAED;;;;;;;;;;;;;;;;;;;;;;;;3AuBgB,s BAAsB,CACIC,MAAc,EAAE,EAAO,EAAE,EAAU,EAAE,EAAO,EAAE,MAAc;QAC9D,IAAM,KAAK,GAAG, QAAQ,EAAE,CAAC;QACzB,IAAM,iBAAiB,GAAG,cAAc,CAAC,KAAK,EAAE,MAAM,EAAE,EAAE,EAAE,E AAE,EAAE,EAAE,EAAE,MAAM,CAAC,CAAC;QAC5E,UAAU,CAAC,iBAAiB,CAAC,CAAC;IAChC,CAAC;I AED;;;;;;;;;;;;;;;;;;;;;;;;;;;;;aA0BgB,sBAAsB,CAClC,MAAc,EAAE,EAAO,EAAE,EAAU,EAAE,EAAO,EAAE,EAAU ,EAAE,EAAO,EAAE,MAAc;QACnF,IAAM,KAAK,GAAG,QAAQ,EAAE,CAAC;QACzB,IAAM,iBAAiB,GAAG E,MAAM,CAAC,CAAC;QACpF,UAAU,CAAC,iBAAiB,CAAC,CAAC;IAChC,CAAC;IAED;;;;;;;;;;;;;;;;;;;;;;;;;;;;;;;;; A4BgB, sBAAsB, CACIC, MAAc, EAAE, EAAO, EAAE, EAAU, EAAE, EAAO, EAAE, EAAU, EAAE, EAAO, EAAE, E AAU,EAAE,EAAO,EACtF,MAAc;QAChB,IAAM,KAAK,GAAG,QAAQ,EAAE,CAAC;QACzB,IAAM,iBAAiB, GAAG, cAAc, CAAC, KAAK, EAAE, MAAM, EAAE, EAAE, EAAE, EAAE, EAAE, EAAE, EAAE, EAAE, EAAE, EAA C,CAAC;IAED;;;;;;;;;;;;;;;;;;;;;;;;;;;;;;aA8BgB,sBAAsB,CAClC,MAAc,EAAE,EAAO,EAAE,EAAU,EAAE,EAAO, EAAE,EAAU,EAAE,EAAO,EAAE,EAAU,EAAE,EAAO,EACtF,EAAU,EAAE,EAAO,EAAE,MAAc;QACrC,IA AM,KAAK,GAAG,QAAQ,EAAE,CAAC;QACzB,IAAM,iBAAiB,GACnB,cAAc,CAAC,KAAK,EAAE,MAAM,E AAE, EAAE, EAAE, EAAE, EAAE, EAAE, EAAE, EAAE, EAAE, EAAE, EAAE, EAAE, EAAE, EAAE, EAAE, EAAE, E AAE,EAAE,EAAE,MAAM,CAAC,CAAC;QAC9E,UAAU,CAAC,iBAAiB,CAAC,CAAC;IAChC,CAAC;IAED;;;; ::::::::::::::::::::::::::::::::aAkCgB,sBAAsB,CAClC,MAAc,EAAE,EAAO,EAAE,EAAU,EAAE,EAAO,EAAE,EAAU,E AAE,EAAO,EAAE,EAAU,EAAE,EAAO,EACtF,EAAU,EAAE,EAAO,EAAE,EAAU,EAAE,EAAO,EAAE,MAA c:OAC1D.IAAM.KAAK.GAAG.OAAO.EAAE.CAAC:OACzB.IAAM.iBAAiB.GACnB.cAAc.CAAC.KAAK.EA AE, MAAM, EAAE, EAAE, EAAE, EAAE, EAAE, EAAE, EAAE, EAAE, EAAE, EAAE, EAAE, EAAE, EAAE, EAAE, E EAAE, EAAU, EAAE, EAAO, EAAE, EAAU, EAAE, EAAO, EAAE, EAAU, EAAE, EAAO, EACtF, EAAU, EAAE, EAA O,EAAE,EAAU,EAAE,EAAO,EAAE,EAAU,EAAE,EAAO,EAAE,MAAc;QAC/E,IAAM,KAAK,GAAG,QAAQ, EAAE,CAAC;QACzB,IAAM,iBAAiB,GACnB,cAAc,CAAC,KAAK,EAAE,MAAM,EAAE,EAAE,EAAE,EAAE,

EAAE,EAAE,EAAE,EAAE,EAAE,EAAE,EAAE,EAAE,EAAE,EAAE,EAAE,EAAE,EAAE,EAAE,EAAE,EAAE, EAAE,EAAE,EAAE,EAAE,EAAE,EAAE,EAAE,MAAM,CAAC,CAAC;QAC9F,UAAU,CAAC,iBAAiB,CAAC, CAAC;IAChC,CAAC;IAED;;;;;;;;;;;;;;;;;;;;;;;;;;;;;;;;;;;;;;aAsCgB,sBAAsB,CAClC,MAAc,EAAE,EAAO,EAAE,EA AU,EAAE,EAAO,EAAE,EAAU,EAAE,EAAO,EAAE,EAAU,EAAE,EAAO,EACtF,EAAU,EAAE,EAAO,EAAE, EAAU,EAAE,EAAO,EAAE,EAAU,EAAE,EAAO,EAAE,EAAU,EAAE,EAAO,EAClF,MAAc;QAChB,IAAM,KA AK,GAAG,QAAQ,EAAE,CAAC;QACzB,IAAM,iBAAiB,GAAG,cAAc,CACpC,KAAK,EAAE,MAAM,EAAE,E AAE,EAAE,EAAE,EAAE,EAAE,EAAE,EAAE,EAAE,EAAE,EAAE,EAAE,EAAE,EAAE,EAAE,EAAE,EAAE,E AAE,EAAE,EAAE,EAAE,EAAE,EAAE,EAAE,EAAE,EAAE,EAAE,EAAE,EAAE,EAAE,EAAE,MAAM,CAAC, CAAC;QACvF,UAAU,CAAC,iBAAiB,CAAC,CAAC;IAChC,CAAC;IAED;;;;;;;;;;;;;;;;;;;;;;;;aAwBgB,sBAAsB,CA AC,MAAa;QAClD,IAAM,KAAK,GAAG,QAAQ,EAAE,CAAC;QACzB,IAAM,iBAAiB,GAAG,cAAc,CAAC,KA AK,EAAE,MAAM,CAAC,CAAC;QACxD,UAAU,CAAC,iBAAiB,CAAC,CAAC;IAChC;;ICtVA;;;;;;;;IAaA;;;;;;;;;; ;;;;;;;;;;;;;;;;aA0BgB,uBAAuB,CACnC,IAAY,EAAE,MAAc,EAAE,EAAO,EAAE,MAAc,EACrD,WAAyB;QAC3B ,IAAM,KAAK,GAAG,QAAQ,EAAE,CAAC;QACzB,IAAM,iBAAiB,GAAG,cAAc,CAAC,KAAK,EAAE,MAAM, EAAE,EAAE,EAAE,MAAM,CAAC,CAAC;QACpE,oBAAoB,CAAC,IAAI,EAAE,iBAAiB,EAAE,WAAW,EAA E,KAAK,CAAC,CAAC;QAClE,OAAO,uBAAuB,CAAC;IACjC,CAAC;IAED;;;;;;;;;;;;;;;;;;;;;;;;;;;;aA4BgB,uBAAu B,CACnC,IAAY,EAAE,MAAc,EAAE,EAAO,EAAE,EAAU,EAAE,EAAO,EAAE,MAAc,EAC1E,WAAyB;QAC3 B,IAAM,KAAK,GAAG,QAAQ,EAAE,CAAC;QACzB,IAAM,iBAAiB,GAAG,cAAc,CAAC,KAAK,EAAE,MAA M,EAAE,EAAE,EAAE,EAAE,EAAE,EAAE,EAAE,MAAM,CAAC,CAAC;QAC5E,oBAAoB,CAAC,IAAI,EAAE ,iBAAiB,EAAE,WAAW,EAAE,KAAK,CAAC,CAAC;QAClE,OAAO,uBAAuB,CAAC;IACjC,CAAC;IAED;;;;;;;; ;;;;;;;;;;;;;;;;;;;;;;aA8BgB,uBAAuB,CACnC,IAAY,EAAE,MAAc,EAAE,EAAO,EAAE,EAAU,EAAE,EAAO,EAAE ,EAAU,EAAE,EAAO,EAAE,MAAc,EAC/F,WAAyB;QAC3B,IAAM,KAAK,GAAG,QAAQ,EAAE,CAAC;QACz B,IAAM,iBAAiB,GAAG,cAAc,CAAC,KAAK,EAAE,MAAM,EAAE,EAAE,EAAE,EAAE,EAAE,EAAE,EAAE,E AAE,EAAE,EAAE,EAAE,MAAM,CAAC,CAAC;QACpF,oBAAoB,CAAC,IAAI,EAAE,iBAAiB,EAAE,WAAW, EAAE,KAAK,CAAC,CAAC;QAClE,OAAO,uBAAuB,CAAC;IACjC,CAAC;IAED;;;;;;;;;;;;;;;;;;;;;;;;;;;;;aAgCgB, uBAAuB,CACnC,IAAY,EAAE,MAAc,EAAE,EAAO,EAAE,EAAU,EAAE,EAAO,EAAE,EAAU,EAAE,EAAO,E AAE,EAAU,EAC3F,EAAO,EAAE,MAAc,EAAE,WAAyB;QACpD,IAAM,KAAK,GAAG,QAAQ,EAAE,CAAC; QACzB,IAAM,iBAAiB,GAAG,cAAc,CAAC,KAAK,EAAE,MAAM,EAAE,EAAE,EAAE,EAAE,EAAE,EAAE,E AAE,EAAE,EAAE,EAAE,EAAE,EAAE,EAAE,EAAE,EAAE,MAAM,CAAC,CAAC;QAC5F,oBAAoB,CAAC,IA AI,EAAE,iBAAiB,EAAE,WAAW,EAAE,KAAK,CAAC,CAAC;QAClE,OAAO,uBAAuB,CAAC;IACjC,CAAC;I AED;;;;;;;;;;;;;;;;;;;;;;;;;;;;;;;;;;aAkCgB,uBAAuB,CACnC,IAAY,EAAE,MAAc,EAAE,EAAO,EAAE,EAAU,EAAE, EAAO,EAAE,EAAU,EAAE,EAAO,EAAE,EAAU,EAC3F,EAAO,EAAE,EAAU,EAAE,EAAO,EAAE,MAAc,EA C5C,WAAyB;QAC3B,IAAM,KAAK,GAAG,QAAQ,EAAE,CAAC;QACzB,IAAM,iBAAiB,GACnB,cAAc,CAAC ,KAAK,EAAE,MAAM,EAAE,EAAE,EAAE,EAAE,EAAE,EAAE,EAAE,EAAE,EAAE,EAAE,EAAE,EAAE,EA AE,EAAE,EAAE,EAAE,EAAE,EAAE,EAAE,MAAM,CAAC,CAAC;QAC9E,oBAAoB,CAAC,IAAI,EAAE,iBA AiB,EAAE,WAAW,EAAE,KAAK,CAAC,CAAC;QAClE,OAAO,uBAAuB,CAAC;IACjC,CAAC;IAED;;;;;;;;;;;;;;;; ;;;;;;;;;;;;;;;;;;;;;aAoCgB,uBAAuB,CACnC,IAAY,EAAE,MAAc,EAAE,EAAO,EAAE,EAAU,EAAE,EAAO,EAAE, EAAU,EAAE,EAAO,EAAE,EAAU,EAC3F,EAAO,EAAE,EAAU,EAAE,EAAO,EAAE,EAAU,EAAE,EAAO,EA AE,MAAc,EACjE,WAAyB;QAC3B,IAAM,KAAK,GAAG,QAAQ,EAAE,CAAC;QACzB,IAAM,iBAAiB,GACnB ,cAAc,CAAC,KAAK,EAAE,MAAM,EAAE,EAAE,EAAE,EAAE,EAAE,EAAE,EAAE,EAAE,EAAE,EAAE,EAA E,EAAE,EAAE,EAAE,EAAE,EAAE,EAAE,EAAE,EAAE,EAAE,EAAE,EAAE,EAAE,MAAM,CAAC,CAAC;Q ACtF,oBAAoB,CAAC,IAAI,EAAE,iBAAiB,EAAE,WAAW,EAAE,KAAK,CAAC,CAAC;QAClE,OAAO,uBAAu B,CAAC;IACjC,CAAC;IAED;;;;;;;;;;;;;;;;;;;;;;;;;;;;;;;;;;;;;;;aAuCgB,uBAAuB,CACnC,IAAY,EAAE,MAAc,EAAE,E AAO,EAAE,EAAU,EAAE,EAAO,EAAE,EAAU,EAAE,EAAO,EAAE,EAAU,EAC3F,EAAO,EAAE,EAAU,EAA E,EAAO,EAAE,EAAU,EAAE,EAAO,EAAE,EAAU,EAAE,EAAO,EAAE,MAAc,EACtF,WAAyB;QAC3B,IAAM ,KAAK,GAAG,QAAQ,EAAE,CAAC;QACzB,IAAM,iBAAiB,GACnB,cAAc,CAAC,KAAK,EAAE,MAAM,EAA E,EAAE,EAAE,EAAE,EAAE,EAAE,EAAE,EAAE,EAAE,EAAE,EAAE,EAAE,EAAE,EAAE,EAAE,EAAE,EAA E,EAAE,EAAE,EAAE,EAAE,EAAE,EAAE,EAAE,EAAE,EAAE,EAAE,MAAM,CAAC,CAAC;QAC9F,oBAAoB ,CAAC,IAAI,EAAE,iBAAiB,EAAE,WAAW,EAAE,KAAK,CAAC,CAAC;QAClE,OAAO,uBAAuB,CAAC;IACj

EAAU,EAAE,EAAO,EAAE,EAAU,EAAE,EAAO,EAAE,EAAU,EAC3F,EAAO,EAAE,EAAU,EAAE,EAAO,EA AE,EAAU,EAAE,EAAO,EAAE,EAAU,EAAE,EAAO,EAAE,EAAU,EAAE,EAAO,EAC3F,MAAc,EAAE,WAAy B;QAC3C,IAAM,KAAK,GAAG,QAAQ,EAAE,CAAC;QACzB,IAAM,iBAAiB,GAAG,cAAc,CACpC,KAAK,EA AE, MAAM, EAAE, EAAE, EAAE, EAAE, EAAE, EAAE, EAAE, EAAE, EAAE, EAAE, EAAE, EAAE, EAAE, EAAE, E AAE, EAAE, EAAE, EAAE, EAAE, EAAE, EAAE, EAAE, EAAE, EAAE, EAAE, EAAE, EAAE, EAAE, EAAE, EAAE, E AAE,MAAM,CAAC,CAAC;OACvF,oBAAoB,CAAC,IAAI,EAAE,iBAAiB,EAAE,WAAW,EAAE,KAAK,CAAC, CAAC;QACIE,OAAO,uBAAuB,CAAC;IACjC,CAAC;IAED;;;;;;;;;;;;;;;;;;;;;;;;;;;;;;aA8BgB,uBAAuB,CACnC,IAA Y,EAAE,MAAa,EAAE,WAAyB;QACxD,IAAM,KAAK,GAAG,QAAQ,EAAE,CAAC;QACzB,IAAM,iBAAiB,G AAG, cAAc, CAAC, KAAK, EAAE, MAAM, CAAC, CAAC; QACxD, oBAAoB, CAAC, IAAI, EAAE, iBAAiB, EAAE, WAAW,EAAE,KAAK,CAAC,CAAC;QACIE,OAAO,uBAAuB,CAAC;IACjC;;IC3YA;;;;;;;;;;;AeA;;;;;;;;;;;;aAcgB, cAAc,CAC1B,QAAgB,EAAE,KAAQ,EAAE,SAA4B;QAC1D,IAAM,KAAK,GAAG,QAAQ,EAAE,CAAC;QACz B,IAAM,YAAY,GAAG,gBAAgB,EAAE,CAAC;QACxC,IAAI,cAAc,CAAC,KAAK,EAAE,YAAY,EAAE,KAAK ,CAAC,EAAE;YAC9C,IAAM,KAAK,GAAG,QAAQ,EAAE,CAAC;YACzB,IAAM,KAAK,GAAG,gBAAgB,EAA E,CAAC;YACjC,uBAAuB,CAAC,KAAK,EAAE,KAAK,EAAE,KAAK,EAAE,QAAQ,EAAE,KAAK,EAAE,KAA K,CAAC,QAAQ,CAAC,EAAE,SAAS,EAAE,IAAI,CAAC,CAAC;YAChG,SAAS,IAAI,4BAA4B,CAAC,KAAK, CAAC, IAAI, EAAE, KAAK, EAAE, QAAQ, EAAE, YAAY, CAAC, CAAC; SACtF; QACD, OAAO, cAAc, CAAC; IACx B,CAAC;IAGD;;;;;;;;;;;;;;;;;;;;;;;;;;aAqBgB,uBAAuB,CACnC,QAAgB,EAAE,KAAkB,EACpC,SAA4B;QAC9B,IAAM ,KAAK,GAAG,QAAQ,EAAE,CAAC;QACzB,IAAM,YAAY,GAAG,gBAAgB,EAAE,CAAC;QACxC,IAAI,cAAc, CAAC,KAAK,EAAE,YAAY,EAAE,KAAK,CAAC,EAAE;YAC9C,IAAM,KAAK,GAAG,QAAQ,EAAE,CAAC;Y ACzB,IAAM,KAAK,GAAG,gBAAgB,EAAE,CAAC;YACjC,IAAM,UAAU,GAAG,sBAAsB,CAAC,KAAK,CAA C,IAAI,CAAC,CAAC;YACtD,IAAM,QAAQ,GAAG,qBAAqB,CAAC,UAAU,EAAE,KAAK,EAAE,KAAK,CAA C,CAAC;YACjE,uBAAuB,CAAC,KAAK,EAAE,KAAK,EAAE,KAAK,EAAE,QAAQ,EAAE,KAAK,EAAE,QAA Q,EAAE,SAAS,EAAE,IAAI,CAAC,CAAC;YACzF,SAAS,IAAI,4BAA4B,CAAC,KAAK,CAAC,IAAI,EAAE,KA AK, EAAE, QAAQ, EAAE, YAAY, CAAC, CAAC; SACtF; QACD, OAAO, uBAAuB, CAAC; IACjC;; IC9EA;;;;;;;; IAcA; ;;IAGA,IAAI,OAAO,iBAAiB,KAAK,WAAW,EAAE;;;;;QAK5C,CAAC;;YAECX,OAAM,CAAC,mBAAmB,CA AC;;;gBAGvB,OAAO,IAAI,KAAK,WAAW,IAAI,OAAO,IAAI,CAAC,MAAM,KAAK,UAAU,CAAC;SACtE,GA AG,CAAC;;;IC5BP;;;;;;;IAQA;IACA;IAEA,IAAM,CAAC,GAAG,SAAS,CAAC;IAEpB,SAAS,MAAM,CAAC,C EAAE,CAAC,GAAG,CAAC,CAAC,QAAQ,EAAE,CAAC,OAAO,CAAC,WAAW,EAAE,EAAE,CAAC,CAAC,M AAM,CAAC;QACIF,IAAI,CAAC,KAAK,CAAC,IAAI,CAAC,KAAK,CAAC;YAAE,OAAO,CAAC,CAAC;QACj C,OAAO,CAAC,CAAC;IACX,CAAC;AAED,mBAAe;QACb,IAAI;QACJ,CAAC,CAAC,GAAG,EAAE,GAAG,C AC, EAAE, CAAC, EAAE, CAAC, CAAC; QACpB; YACE, CAAC, GAAG, EAAE, GAAG, EAAE, GAAG, EAAE, GAA G,EAAE,GAAG,EAAE,GAAG,EAAE,GAAG,CAAC,EAAE,CAAC,KAAK,EAAE,KAAK,EAAE,KAAK,EAAE, KAAK, EAAE, KAAK, EAAE, KAAK, EAAE, KAAK, CAAC, YACtF, CAAC, QAAQ, EAAE, QAAQ, EAAE, SAAS, E AAE, WAAW, EAAE, UAAU, EAAE, QAAQ, EAAE, UAAU, CAAC, YAC9E, CAAC, IAAI, EAAE, IAAI, EAAE, IAAI, EAAE,IAAI,EAAE,IAAI,EAAE,IAAI,EAAE,IAAI,CAAC;SAC3C;QACD,CAAC;QACD;YACE,CAAC,GAAG,E AAE,GAAG,EAAE,GAAG,EAAE,GAAG,EAAE,GAAG,EAAE,GAAG,EAAE,GAAG,EAAE,GAAG,EAAE,GA AG,EAAE,GAAG,EAAE,GAAG,EAAE,GAAG,CAAC;YAC5D,CAAC,KAAK,EAAE,KAAK,EAAE,KAAK,EA AE,KAAK,EAAE,KAAK,EAAE,KAAK,EAAE,KAAK,EAAE,KAAK,EAAE,KAAK,EAAE,KAAK,EAAE,KAA K.EAAE.KAAK.CAAC:YACpF:gBACE.SAAS.EAAE.UAAU.EAAE.OAAO.EAAE.OAAO.EAAE.KAAK.EAAE ,MAAM,EAAE,MAAM,EAAE,QAAQ,EAAE,WAAW;gBACrF,SAAS,EAAE,UAAU,EAAE,UAAU;aAClC;SAC F;QACD,CAAC;QACD,CAAC,CAAC,GAAG,EAAE,GAAG,CAAC,EAAE,CAAC,IAAI,EAAE,IAAI,CAAC,EA AE,CAAC,eAAe,EAAE,aAAa,CAAC,CAAC;OAC5D,CAAC;QACD,CAAC,CAAC,EAAE,CAAC,CAAC;QACN, CAAC,QAAQ,EAAE,UAAU,EAAE,WAAW,EAAE,iBAAiB,CAAC;QACtD,CAAC,QAAQ,EAAE,WAAW,EAA E,aAAa,EAAE,gBAAgB,CAAC;QACxD,CAAC,UAAU,EAAE,CAAC,EAAE,gBAAgB,EAAE,CAAC,CAAC;QA CpC,CAAC,GAAG,EAAE,GAAG,EAAE,GAAG,EAAE,GAAG,EAAE,GAAG,EAAE,GAAG,EAAE,GAAG,EAA

E,GAAG,EAAE,GAAG,EAAE,GAAG,EAAE,KAAK,EAAE,GAAG,CAAC;QAC9D,CAAC,WAAW,EAAE,QAA Q,EAAE,WAAW,EAAE,KAAK,CAAC;QAC3C,KAAK;QACL,GAAG;QACH,WAAW;QACX,EAAE;QACF,KA AK;QACL,MAAM;KACP;;ICpDD;;;;;;;IAWA;;;IAGA,IAAI,WAAW,GAA8B,EAAE,CAAC;IAEhD;;;;;;aAMgB,k BAAkB,CAAC,IAAS,EAAE,QAAqB,EAAE,SAAe;QAClF,IAAI,OAAO,QAAQ,KAAK,QAAQ,EAAE;YAChC,S AAS,GAAG,QAAQ,CAAC;YACrB,QAAQ,GAAG,IAAI,CAACmB,wBAAe,CAAC,QAAQ,CAAC,CAAC;SAC3 C;QAED,QAAQ,GAAG,QAAQ,CAAC,WAAW,EAAE,CAAC,OAAO,CAAC,IAAI,EAAE,GAAG,CAAC,CAAC; QAErD,WAAW,CAAC,QAAQ,CAAC,GAAG,IAAI,CAAC;QAE7B,IAAI,SAAS,EAAE;YACb,WAAW,CAAC,Q AAQ,CAAC,CAACA,wBAAe,CAAC,SAAS,CAAC,GAAG,SAAS,CAAC;SAC9D;IACH,CAAC;IAED;;;;;;;aAOg B,cAAc,CAAC,MAAc;QAC3C,IAAM,gBAAgB,GAAG,eAAe,CAAC,MAAM,CAAC,CAAC;QAEjD,IAAI,KAA K,GAAG,aAAa,CAAC,gBAAgB,CAAC,CAAC;QAC5C,IAAI,KAAK,EAAE;YACT,OAAO,KAAK,CAAC;SACd ;;QAGD,IAAM,YAAY,GAAG,gBAAgB,CAAC,KAAK,CAAC,GAAG,CAAC,CAAC,CAAC,CAAC,CAAC;QAC pD,KAAK,GAAG,aAAa,CAAC,YAAY,CAAC,CAAC;QACpC,IAAI,KAAK,EAAE;YACT,OAAO,KAAK,CAAC ;SACd;QAED,IAAI,YAAY,KAAK,IAAI,EAAE;YACzB,OAAO,QAAQ,CAAC;SACjB;QAED,MAAM,IAAI,KA AK,CAAC,0CAAuC,MAAM,QAAI,CAAC,CAAC;IACrE,CAAC;IAED;;;;;;;;;aASgB,qBAAqB,CAAC,MAAc;QA ClD,IAAM,IAAI,GAAG,cAAc,CAAC,MAAM,CAAC,CAAC;QACpC,OAAO,IAAI,CAACA,wBAAe,CAAC,YA AY,CAAC,IAAI,IAAI,CAAC;IACpD,CAAC;IAED;;;;;;;;aAQgB,mBAAmB,CAAC,MAAc;QAChD,IAAM,IAAI, GAAG,cAAc,CAAC,MAAM,CAAC,CAAC;QACpC,OAAO,IAAI,CAACA,wBAAe,CAAC,UAAU,CAAC,CAAC ;IAC1C,CAAC;IAID;;;;aAIgB,aAAa,CAAC,gBAAwB;QACpD,IAAI,EAAE,gBAAgB,IAAI,WAAW,CAAC,EAA E;YACtC,WAAW,CAAC,gBAAgB,CAAC,GAAGnB,OAAM,CAAC,EAAE,IAAIA,OAAM,CAAC,EAAE,CAAC, MAAM,IAAIA,OAAM,CAAC,EAAE,CAAC,MAAM,CAAC,OAAO;gBACrFA,OAAM,CAAC,EAAE,CAAC,M AAM,CAAC,OAAO,CAAC,gBAAgB,CAAC,CAAC;SAChD;QACD,OAAO,WAAW,CAAC,gBAAgB,CAAC,CA AC;IACvC,CAAC;IAED;;;aAGgB,uBAAuB;QACrC,WAAW,GAAG,EAAE,CAAC;IACnB,CAAC;IAKD,WAAY ,eAAe;QACzB,6DAAY,CAAA;QACZ,6EAAgB,CAAA;QAChB,qFAAoB,CAAA;QACpB,iEAAU,CAAA;QACV, yEAAc,CAAA;QACd,qEAAY,CAAA;QACZ,6EAAgB,CAAA;QAChB,qDAAI,CAAA;QACJ,yEAAc,CAAA;QA Cd,qEAAY,CAAA;QACZ,kEAAU,CAAA;QACV,kEAAU,CAAA;QACV,0EAAc,CAAA;QACd,wEAAa,CAAA; QACb,wEAAa,CAAA;QACb,sEAAY,CAAA;QACZ,0EAAc,CAAA;QACd,sEAAY,CAAA;QACZ,kEAAU,CAA A;QACV,0EAAc,CAAA;QACd,kEAAU,CAAA;QACV,gEAAS,CAAA;IACX,CAAC,EAvBWmB,wBAAe,KAAf A,wBAAe,QAuB1B;IAoBD;;;IAGA,SAAS,eAAe,CAAC,MAAc;QACrC,OAAO,MAAM,CAAC,WAAW,EAAE,C AAC,OAAO,CAAC,IAAI,EAAE,GAAG,CAAC,CAAC;IACjD;;ICrKA;;;;;;;IAUA,IAAM,aAAa,GAAG,CAAC,M AAM,EAAE,KAAK,EAAE,KAAK,EAAE,KAAK,EAAE,MAAM,CAAC,CAAC;IAE5D;;;aAGgB,aAAa,CAAC,K AAa,EAAE,MAAc;QACzD,IAAM,MAAM,GAAG,mBAAmB,CAAC,MAAM,CAAC,CAAC,QAAQ,CAAC,KAA K,EAAE,EAAE,CAAC,CAAC,CAAC;QAChE,IAAM,MAAM,GAAG,aAAa,CAAC,MAAM,CAAC,CAAC;QACr C,OAAO,CAAC,MAAM,KAAK,SAAS,IAAI,MAAM,GAAG,OAAO,CAAC;IACnD,CAAC;IAED;;;QAGa,iBAAi B,GAAG,QAAQ;IAEzC;;;;QAIa,iBAAiB,GAAG;;IC9BjC;;;;;;;IA4JA;;;;;IAKO,IAAM,cAAc,GAAmB;QAC5C,M AAM,EAAE,SAAS;KAClB,CAAC;IAKF;;;;;IAKO,IAAM,UAAU,GAAe;QACpC,MAAM,EAAE,KAAK;KACd,C AAC;IAsDF;;;IAGA,IAAY,gBAgBX;IAhBD,WAAY,gBAAgB;;;;;QAK1B,yDAAS,CAAA;;;;QAKT,2EAAqB,CA AA;;;;QAKrB,6DAAc,CAAA;IAChB,CAAC,EAhBW,gBAAgB,KAAhB,gBAAgB,QAgB3B;IAyJD;IACA;IACO,I AAMlB,+BAA6B,GAAG,CAAC;;ICnZ9C;;;;;;;IAYA;;;;;IAKA,IAAI,SAAS,GAAG,iBAAiB,CAAC;IAElC;;;;;;;aA OgB,WAAW,CAAC,QAAgB;QAC1C,aAAa,CAAC,QAAQ,EAAE,iCAAiC,CAAC,CAAC;QAC3D,IAAI,OAAO, QAAQ,KAAK,QAAQ,EAAE;YAChC,SAAS,GAAG,QAAQ,CAAC,WAAW,EAAE,CAAC,OAAO,CAAC,IAAI,E AAE,GAAG,CAAC,CAAC;SACvD;IACH,CAAC;IAED;;;;;aAKgB,WAAW;QACzB,OAAO,SAAS,CAAC;IACnB ;;ICxCA;;;;;;;IAkBA;;;;;;;;;;aAUgB,+BAA+B,CAC3C,WAAkB,EAAE,YAAmB,EAAE,KAAY;QACvD,IAAM,sB AAsB,GAAG,YAAY,CAAC,iBAAiB,CAAC;QAC9D,IAAM,iBAAiB,GACnB,KAAK,CAAC,OAAO,CAAC,sBA AsB,CAAC,GAAG,sBAAsB,CAAC,CAAC,CAAC,GAAG,sBAAsB,CAAC;QAC/F,IAAI,iBAAiB,KAAK,IAAI,E AAE;YAC9B,OAAO,iCAAiC,CAAC,WAAW,EAAE,YAAY,EAAE,KAAK,CAAC,CAAC;SAC5E;aAAM;YACL, SAAS,IAAI,kBAAkB,CAAC,KAAK,EAAE,iBAAiB,CAAC,CAAC;YAC1D,OAAO,WAAW,CAAC,KAAK,CAA C,iBAAiB,CAAC,CAAC,CAAC;SAC9C;IACH,CAAC;IAGD;;;;;aAKgB,uBAAuB,CACnC,QAAmB,EAAE,UAAi B,EAAE,KAAY,EAAE,UAAyB,EAC/E,cAA6B;QAC/B,IAAM,sBAAsB,GAAG,UAAU,CAAC,iBAAiB,CAAC;Q AC5D,IAAI,KAAK,CAAC,OAAO,CAAC,sBAAsB,CAAC,EAAE;;;;;;YAMzC,SAAS,IAAI,aAAa,CAAC,UAAU, CAAC,CAAC;YACvC,IAAI,UAAU,GAAkB,UAAsB,CAAC;YACvD,IAAI,WAAW,GAAe,IAAI,CAAC;YACnC, IAAI,EAAE,UAAU,CAAC,IAAI,oBAAsB,EAAE;gBAC3C,WAAW,GAAG,UAAU,CAAC;gBACzB,UAAU,GAA G,cAAc,CAAC;aAC7B;YACD,IAAI,UAAU,KAAK,IAAI,IAAI,CAAC,UAAU,CAAC,KAAK,gCAAmC,CAAC,E AAE;gBAChF,KAAK,IAAI,CAAC,GAAG,CAAC,EAAE,CAAC,GAAG,sBAAsB,CAAC,MAAM,EAAE,CAAC, EAAE,EAAE;;;oBAGtD,IAAM,SAAS,GAAG,KAAK,CAAC,sBAAsB,CAAC,CAAC,CAAC,CAAC,CAAC;oBA CnD,kBAAkB,CAAC,OAAO,EAAE,UAAU,EAAE,SAAS,EAAE,WAAW,EAAE,KAAK,CAAC,CAAC;iBACzE; F,SAAS;YACL,WAAW,CAAC,QAAQ,CAAC,iBAAiB,EAAE,IAAI,EAAE,6CAA6C,CAAC,CAAC;QAEjG,cAA c,CAAC,IAAI,CAAC,QAAQ,CAAC,CAAC;QAC9B,IAAI,cAAc,CAAC,MAAM,GAAG,CAAC,EAAE;YAC7B,K AAK,IAAI,CAAC,GAAG,cAAc,CAAC,MAAM,GAAG,CAAC,EAAE,CAAC,IAAI,CAAC,EAAE,CAAC,EAAE, EAAE;gBACnD,IAAM,aAAa,GAAG,cAAc,CAAC,CAAC,CAAC,CAAC;;;gBAGxC,IAAI,CAAC,UAAU,CAAC, aAAa,CAAC,EAAE;oBAC9B,IAAI,uBAAuB,CAAC,aAAa,EAAE,QAAQ,CAAC;wBAChD,oBAAoB,CAAC,aA Aa,CAAC,KAAK,IAAI,EAAE;;;wBAGhD,oBAAoB,CAAC,aAAa,EAAE,QAAQ,CAAC,KAAK,CAAC,CAAC;q BACrD;iBACF;aACF;SACF;IACH,CAAC;IAED,SAAS,UAAU,CAAC,KAAY;QAC9B,OAAO,EAAE,KAAK,CA AC,IAAI,wBAAyB,CAAC;IAC/C,CAAC;IAED,SAAS,uBAAuB,CAAC,aAAoB,EAAE,QAAe;QACpE,OAAO,U AAU,CAAC,QAAQ,CAAC,IAAI,aAAa,CAAC,KAAK,GAAG,QAAQ,CAAC,KAAK,CAAC;IACtE,CAAC;IAED, SAAS, oBAA oB, CAAC, KAAY; OACxC, IAAM, KAAK, GAAG, KAAK, CAAC, iBAAiB, CAAC; OACtC, OAAO, KA AC;IAED,SAAS,oBAAoB,CAAC,KAAY,EAAE,KAAa;QACvD,IAAM,KAAK,GAAG,KAAK,CAAC,iBAAiB,C AAC;QACtC,IAAI,KAAK,CAAC,OAAO,CAAC,KAAK,CAAC,EAAE;;YAExB,KAAK,CAAC,CAAC,CAAC,G AAG,KAAK,CAAC;SACIB;aAAM;YACL,eAAe,CAAC,+BAA+B,EAAE,uBAAuB,CAAC,CAAC;YAC1E,KAA K,CAAC,iBAAiB,GAAG,KAAK,CAAC;SACjC;IACH;;ICxFA;;;;;;;;;IAoBA;;;;;;;;;;;;;aAagB,OAAO,CAAC,KAAY, EAAE,KAAa;QACjD,IAAM,KAAK,GAAG,KAAK,CAAC,IAAI,CAAC,KAAK,CAA6C,CAAC;QAC5E,IAAI,K AAK,KAAK,IAAI,IAAI,OAAO,KAAK,KAAK,QAAQ;YAAE,OAAO,IAAI,CAAC;QAC7D,IAAI,SAAS;YACT,E AAE,KAAK,CAAC,cAAc,CAAC,QAAQ,CAAC,IAAI,KAAK,CAAC,cAAc,CAAC,uBAAuB,CAAC,CAAC,EAA E;YACtF,UAAU,CAAC,iEAAiE,GAAG,KAAK,CAAC,CAAC;SACvF;;;;;QAKD,IAAM,IAAI,GAAG,KAAK,CA AC, cAAc, CAAC, uBAAuB, CAAC, GAAG, KAAa; YACZ, KAA2B, CAAC, KAAK, CAAC; QAChG, SAAS, IAAI, UA AU,CAAC,IAAI,CAAC,CAAC;QAC9B,OAAO,IAAI,CAAC;IACd,CAAC;IAED;;;;;;;;;;;;;;aAcgB,OAAO,CAAC, KAAY, EAAE, KAAa, EAAE, IAAU; QAC7D, IAAM, KAAK, GAAG, KAAK, CAAC, IAAI, CAAC, KAAK, CAA6B, C AAC;QAC5D,SAAS;YACL,WAAW,CACP,KAAK,KAAK,IAAI,IAAI,KAAK,CAAC,cAAc,CAAC,QAAQ,CAA C,EAAE,IAAI,EACtD,6CAA6C,CAAC,CAAC;QACvD,IAAI,KAAK,KAAK,IAAI,EAAE;YAClB,KAAK,CAAC, IAAI,CAAC,KAAK,CAAC,GAAG,IAAI,CAAC;SAC1B;aAAM;YACL,SAAS,IAAI,eAAe,CAAC,KAAK,eAAgB, CAAC;YACnD,KAAK,CAAC,KAAK,GAAG,IAAI,CAAC;SACpB;IACH,CAAC;IAED;;;;;aAKgB,yBAAyB,CA AC,KAAY,EAAE,KAAa;QACnE,SAAS,IAAI,WAAW,CAAC,KAAK,CAAC,CAAC;QAChC,IAAI,iBAAiB,GAA G,KAAK,CAAC,iBAAiB,CAAC;QAChD,IAAI,iBAAiB,KAAK,IAAI,EAAE;YAC9B,eAAe,CAAC,+BAA+B,EA AE,uBAAuB,CAAC,CAAC;YAC1E,iBAAiB,GAAG,KAAK,CAAC,iBAAiB;gBACvC,CAAC,IAAK,uCAAsC,KA AK,CAAC,CAAC;SACxD;aAAM;YACL,WAAW,CAAC,KAAK,CAAC,OAAO,CAAC,iBAAiB,CAAC,EAAE,IA AI,EAAE,sBAAsB,CAAC,CAAC;YAC3E,iBAA8B,CAAC,IAAI,CAAC,KAAK,CAAC,CAAC;SAC7C;IACH,CA AC;IAED;;;;;aAKgB,sBAAsB,CAClC,KAAY,EAAE,cAAuB,EAAE,KAAa;QACtD,IAAM,KAAK,GAAG,kBAAk B,CAAC,KAAK,EAAE,KAAK,wBAAyB,IAAI,EAAE,IAAI,CAAC,CAAC;QACIF,kCAAkC,CAAC,cAAc,EAAE KAAK,CAAC,CAAC;QAC1D,OAAQ,KAAK,CAAC;IACf,CAAC;IAGD;;;;;;;;;aAQgB,sBAAsB,CAAC,IAAU,EA AE,KAAY;QAC7D,IAAM,WAAW,GAAgB,KAAK,CAAC,IAAI,CAAC,qBAAqB,CAAC,CAAC;QACnE,OAAO, WAAW,KAAK,IAAI,GAAG,WAAW,IAAI,WAAW,GAAG,CAAC,GAAG,CAAC,WAAW,GAAG,WAAW,CAA C,CAAC;IAC7F,CAAC;aAEe,4BAA4B,CAAC,UAAkB;QAC7D,OAAO,UAAU,2BAAkC;IACrD,CAAC;aAEe,y BAAyB,CAAC,UAAkB;QAC1D,OAAO,CAAC,UAAU,gDAA2D;IAC/E,CAAC;aAEe,iCAAiC,CAAC,UAAkB;Q ACIE, OAAO, UAAU, 4BAAoC; IACvD, CAAC; aAEe, eAAe, CAAC, MAAuB, EAAE, SAAiB, EAAE, MAAc; QACxF, SAAS, IAAI, wBAAwB, CAAC, SAAS, EAAE, CAAC, EAAE, sBAAsB, CAAC, CAAC; QAC5E, SAAS, IAAI, iBAAiB,

CAAC, MAAM, EAAE, CAAC, EAAE, mBAAmB, CAAC, CAAC; QAC/D, OAAO, MAAM, GAAG, SAAS, 4BAAmC, MAAM,sBAA8B;IAClG;;IC1IA;;;;;;;;;}A2BA;;;;;;;;;;;;;IAaA,IAAI,UAAU,GAAG,CAAG,CAAC;IAErB;;;;;IAKA,I AAI,iBAAiB,GAAG,CAAC,CAAC;IAE1B;;;;;;;aAOgB,UAAU,CAAC,SAAkB;QAC3C,IAAI,SAAS,EAAE;YACb ,UAAU,GAAG,UAAU,IAAI,CAAC,IAAI,IAAI,CAAC,GAAG,CAAC,iBAAiB,EAAE,EAAE,CAAC,CAAC,CAA C;SACIE;QACD,iBAAiB,EAAE,CAAC;IACtB,CAAC;aAEe,SAAS,CAAC,KAAY,EAAE,KAAY,EAAE,KAAa;Q ACjE,IAAI,iBAAiB,GAAG,CAAC,EAAE;YACzB,SAAS,IAAI,aAAa,CAAC,KAAK,EAAE,yBAAyB,CAAC,CA AC;YAC7D,IAAM,KAAK,GAAG,KAAK,CAAC,IAAI,CAAC,KAAK,CAA8B,CAAC;;YAE7D,IAAM,aAAa,GA Cf,KAAK,CAAC,OAAO,CAAC,KAAK,CAAC,GAAG,KAA0B,GAAI,KAAe,CAAC,MAAM,CAAC;YAChF,IA AM,kBAAkB,GAAG,eAAe,EAAE,GAAG,iBAAiB,GAAG,CAAC,CAAC;YACrE,kBAAkB,CAAC,KAAK,EAAE ,KAAK,EAAE,aAAa,EAAE,kBAAkB,EAAE,UAAU,CAAC,CAAC;SACjF;;QAED,UAAU,GAAG,CAAG,CAAC; QACjB, iBAAiB, GAAG, CAAC, CAAC; IACxB, CAAC; IAGD; ;;;;;;;;;;;;;;aAWgB, kBAAkB, CAC9B, KAAY, EAAE, aA AgC,EAAE,WAA0B,EAC1E,eAA8B;QAChC,IAAM,QAAQ,GAAG,KAAK,CAAC,QAAQ,CAAC,CAAC;QACjC ,KAAK,IAAI,CAAC,GAAG,CAAC,EAAE,CAAC,GAAG,aAAa,CAAC,MAAM,EAAE,CAAC,EAAE,EAAE;YA C7C,IAAM,MAAM,GAAG,aAAa,CAAC,CAAC,EAAE,CAAQ,CAAC;YACzC,IAAM,IAAI,GAAG,aAAa,CAAC, CAAC,CAAW,CAAC;YACxC,IAAM,SAAS,GAAG,CAAC,MAAM,GAAG,gBAAgB,CAAC,OAAO,MAAM,gB AAgB,CAAC,OAAO,CAAC;YACnF,IAAM,SAAS,GACX,CAAC,MAAM,GAAG,gBAAgB,CAAC,cAAc,MAA M,gBAAgB,CAAC,cAAc,CAAC;YACnF,IAAM,KAAK,GAAG,MAAM,KAAK,gBAAgB,CAAC,KAAK,CAAC; YAChD,IAAI,KAAK,GAAG,KAAK,CAAC,KAAK,CAAC,CAAC;YACzB,IAAI,KAAK,KAAK,IAAI,EAAE;;;gB AGIB, KAAK, GAAG, KAAK, CAAC, KAAK, CAAC; oBAChB, SAAS, GAAG, QAAQ, CAAC, aAAa, CAAC, IAAI, CA AC,GAAG,cAAc,CAAC,QAAQ,EAAE,IAAI,CAAC,CAAC;aAC/E;YACD,IAAI,SAAS,IAAI,WAAW,KAAK,IA AI, EAAE; gBACrC, kBAAkB, CAAC, QAAQ, EAAE, WAAW, EAAE, KAAK, EAAE, eAAe, EAAE, KAAK, CAAC, CA AC;aAC1E;SACF;IACH,CAAC;IAED;;;;;;;;;aAQgB,mBAAmB,CAC/B,KAAY,EAAE,cAAgC,EAAE,KAAY,EAA E, WAAkB; QACIF, SAAS, IAAI, aAAa, CAAC, WAAW, CAAC, CAAC; QACxC, IAAM, QAAQ, GAAG, KAAK, CAA C,QAAQ,CAAC,CAAC;;QAEjC,IAAI,OAAO,GAAgB,IAAI,CAAC;;;;;;QAMhC,IAAI,SAAyB,CAAC;QAC9B,K AAK,IAAI,CAAC,GAAG,CAAC,EAAE,CAAC,GAAG,cAAc,CAAC,MAAM,EAAE,CAAC,EAAE,EAAE;YAC9 C,IAAM,MAAM,GAAG,cAAc,CAAC,CAAC,CAAC,CAAC;YACjC,IAAI,OAAO,MAAM,IAAI,QAAQ,EAAE;g BAC7B,IAAM,aAAa,GAAG,cAAc,CAAC,EAAE,CAAC,CAAW,CAAC;gBACpD,IAAI,KAAK,CAAC,aAAa,CA AC, KAAK, IAAI, EAAE; oBACjC, SAAS, IAAI, SAAS, CAAC, sBAAsB, EAAE, CAAC; oBAChD, SAAS, IAAI, kBAA kB,CAAC,KAAK,EAAE,aAAa,CAAC,CAAC;oBACtD,KAAK,CAAC,aAAa,CAAC,GAAG,cAAc,CAAC,QAAQ, EAAE, MAAM, CAAC, CAAC; iBACzD; aACF; iBAAM, IAAI, OAAO, MAAM, IAAI, QAAQ, EAAE; gBACpC, QAAQ ,MAAM;oBACZ;wBACE,IAAM,SAAS,GAAG,4BAA4B,CAAC,MAAM,CAAC,CAAC;wBACvD,IAAI,OAAO,K AAK,IAAI,EAAE;;;;4BAIpB,OAAO,GAAG,SAAS,CAAC;4BACpB,SAAS,GAAG,gBAAgB,CAAC,QAAQ,EAA E, WAAW, CAAC, CAAC, yBACrD; wBACD, IAAI, eAA2B, SAAA, CAAC; wBAChC, IAAI, WAA0B, SAAA, CAAC; wBAC/B,IAAI,SAAS,KAAK,OAAO,EAAE;4BACzB,eAAe,GAAG,WAAW,CAAC;4BAC9B,WAAW,GAAG,SA AS,CAAC;yBACzB;6BAAM;4BACL,eAAe,GAAG,IAAI,CAAC;4BACvB,WAAW,GAAG,WAAW,CAAC,KAA K,CAAC,SAAS,CAAC,CAAa,CAAC;yBACzD;;wBAED,IAAI,WAAW,KAAK,IAAI,EAAE;;;;;4BAKxB,SAAS,I AAI, aAAa, CAAC, WAAW, CAAC, CAAC; 4BACxC, IAAM, MAAM, GAAG, yBAAyB, CAAC, MAAM, CAAC, CAA C;4BACjD,SAAS,IAAI,iBAAiB,CAAC,MAAM,EAAE,aAAa,EAAE,aAAa,CAAC,CAAC;;;4BAGrE,IAAM,KAA K,GAAG,KAAK,CAAC,MAAM,CAAa,CAAC;4BACxC,SAAS,IAAI,aAAa,CAAC,KAAK,CAAC,CAAC;4BACl C,kBAAkB,CAAC,QAAQ,EAAE,WAAW,EAAE,KAAK,EAAE,eAAe,EAAE,KAAK,CAAC,CAAC,4BACzE,IA AM, IAAI, GAAG, OAAO, CAAC, KAAK, EAAE, MAAM, CAAC, CAAC, 4BACpC, IAAI, IAAI, KAAK, IAAI, IAAI, IA AAO,IAAI,KAAK,QAAQ,EAAE;;;gCAG7C,SAAS,IAAI,UAAU,CAAC,IAAI,CAAC,CAAC;gCAC9B,IAAM,SA AS, GAAG, sBAAsB, CAAC, IAAI, EAAE, KAAK, CAAC, CAAC, gCACtD, IAAI, SAAS, KAAK, IAAI, EAAE, oCACt B,mBAAmB,CAAC,KAAK,EAAE,IAAI,CAAC,MAAM,CAAC,SAAS,CAAC,EAAE,KAAK,EAAE,KAAK,CAA C,IAAI,CAAC,SAAS,CAAC,CAAC,CAAC;iCACIF;6BACF;yBACF;wBACD,MAAM;oBACR;wBACE,IAAM,g BAAgB,GAAG,MAAM,uBAA+B;wBAC9D,IAAM,QAAQ,GAAG,cAAc,CAAC,EAAE,CAAC,CAAW,CAAC;w BAC/C,IAAM,SAAS,GAAG,cAAc,CAAC,EAAE,CAAC,CAAW,CAAC;;;wBAGhD,mBAAmB,CACf,QAAQ,EA AE,gBAAgB,CAAC,gBAAgB,EAAE,KAAK,CAAa,EAAE,IAAI,EAAE,IAAI,EAAE,QAAQ,EACrF,SAAS,EAAE

,IAAI,CAAC,CAAC;wBACrB,MAAM;oBACR;wBACE,MAAM,IAAI,KAAK,CAAC,4DAAyD,MAAM,OAAG,C AAC,CAAC;iBACvF;aACF;iBAAM;gBACL,QAAQ,MAAM;oBACZ,KAAK,UAAU;wBACb,IAAM,YAAY,GA AG,cAAc,CAAC,EAAE,CAAC,CAAW,CAAC;wBACnD,IAAM,gBAAgB,GAAG,cAAc,CAAC,EAAE,CAAC,C AAW,CAAC;wBACvD,IAAI,KAAK,CAAC,gBAAgB,CAAC,KAAK,IAAI,EAAE;4BACpC,SAAS;gCACL,WAA W,CACP,OAAO,YAAY,EAAE,QAAQ,EAC7B,gBAAa,YAAY,kCAA8B,CAAC,CAAC;4BACjE,SAAS,IAAI,SA AS,CAAC,qBAAqB,EAAE,CAAC;4BAC/C,SAAS,IAAI,yBAAyB,CAAC,KAAK,EAAE,gBAAgB,CAAC,CAAC; 4BAChE,IAAM,YAAY,GAAG,KAAK,CAAC,gBAAgB,CAAC;gCACxC,iBAAiB,CAAC,QAAQ,EAAE,YAAY, CAAC,CAAC;;4BAE9C,eAAe,CAAC,YAAY,EAAE,KAAK,CAAC,CAAC;yBACtC;wBACD,MAAM;oBACR,K AAK,cAAc;wBACjB,IAAM,OAAO,GAAG,cAAc,CAAC,EAAE,CAAC,CAAW,CAAC;wBAC9C,IAAM,gBAAg B,GAAG,cAAc,CAAC,EAAE,CAAC,CAAW,CAAC;wBACvD,IAAI,KAAK,CAAC,gBAAgB,CAAC,KAAK,IAA I,EAAE;4BACpC,SAAS;gCACL,WAAW,CACP,OAAO,OAAO,EAAE,QAAQ,EACxB,gBAAa,OAAO,sCAAkC, CAAC,CAAC;4BAEhE,SAAS,IAAI,SAAS,CAAC,qBAAqB,EAAE,CAAC;4BAC/C,SAAS,IAAI,yBAAyB,CAAC ,KAAK,EAAE,gBAAgB,CAAC,CAAC;4BAChE,IAAM,YAAY,GAAG,KAAK,CAAC,gBAAgB,CAAC;gCACxC, iBAAiB,CAAC,QAAQ,EAAE,OAAO,EAAE,IAAI,CAAC,CAAC;;4BAE/C,eAAe,CAAC,YAAY,EAAE,KAAK,C AAC,CAAC;yBACtC;wBACD,MAAM;oBACR;wBACE,SAAS;4BACL,UAAU,CAAC,4DAAyD,MAAM,OAAG, CAAC,CAAC;iBACtF;aACF;SACF;IACH,CAAC;IAGD;;;;;;;;;;aAUgB,kBAAkB,CAC9B,KAAY,EAAE,KAAY,E AAE,aAAgC,EAAE,kBAA0B,EACxF,UAAkB;QACpB,KAAK,IAAI,CAAC,GAAG,CAAC,EAAE,CAAC,GAAG, aAAa,CAAC,MAAM,EAAE,CAAC,EAAE,EAAE;;YAE7C,IAAM,QAAQ,GAAG,aAAa,CAAC,CAAC,CAAW,C AAC;;YAE5C,IAAM,SAAS,GAAG,aAAa,CAAC,EAAE,CAAC,CAAW,CAAC;YAC/C,IAAI,QAAQ,GAAG,UA AU,EAAE;;gBAEzB,IAAI,KAAK,GAAG,EAAE,CAAC;gBACf,KAAK,IAAI,CAAC,GAAG,CAAC,GAAG,CAA C,EAAE,CAAC,KAAK,CAAC,GAAG,SAAS,CAAC,EAAE,CAAC,EAAE,EAAE;oBAC7C,IAAM,MAAM,GAA G,aAAa,CAAC,CAAC,CAAC,CAAC;oBAChC,IAAI,OAAO,MAAM,IAAI,QAAQ,EAAE;wBAC7B,KAAK,IAAI, MAAM,CAAC;qBACjB;yBAAM,IAAI,OAAO,MAAM,IAAI,QAAQ,EAAE;wBACpC,IAAI,MAAM,GAAG,CAA C,EAAE;;4BAEd,KAAK,IAAI,eAAe,CAAC,KAAK,CAAC,kBAAkB,GAAG,MAAM,CAAC,CAAC,CAAC;yBA C9D;6BAAM;4BACL,IAAM,SAAS,IAAI,MAAM,uBAAgC,CAAC;4BAC1D,QAAQ,MAAM;gCACZ;oCACE,IA AM,QAAQ,GAAG,aAAa,CAAC,EAAE,CAAC,CAAW,CAAC;oCAC9C,IAAM,UAAU,GAAG,aAAa,CAAC,EA AE,CAAC,CAAuB,CAAC;oCAC5D,IAAM,cAAc,GAAG,KAAK,CAAC,IAAI,CAAC,SAAS,CAAmB,CAAC;oC AC/D,SAAS,IAAI,aAAa,CAAC,cAAc,EAAE,2BAA2B,CAAC,CAAC;oCACxE,IAAI,OAAO,cAAc,KAAK,QAA Q,EAAE;;;;wCAItC,mBAAmB,CACf,KAAK,CAAC,QAAQ,CAAC,EAAE,KAAK,CAAC,SAAS,CAAC,EAAE,I AAI,EAAE,cAAc,EAAE,QAAQ,EAAE,KAAK,EACxE,UAAU,CAAC,CAAC;qCACjB;yCAAM;wCACL,uBAAu B,CACnB,KAAK,EAAE,cAAc,EAAE,KAAK,EAAE,QAAQ,EAAE,KAAK,EAAE,KAAK,CAAC,QAAQ,CAAC, EAAE,UAAU,EAC1E,KAAK,CAAC,CAAC;qCACZ;oCACD,MAAM;gCACR;oCACE,IAAM,KAAK,GAAG,KA AK,CAAC,SAAS,CAAiB,CAAC;oCAC/C,KAAK,KAAK,IAAI,IAAI,cAAc,CAAC,KAAK,CAAC,QAAQ,CAAC, EAAE,KAAK,EAAE,KAAK,CAAC,CAAC;oCAChE,MAAM;gCACR;oCACE,kBAAkB,CAAC,KAAK,EAAE,O AAO,CAAC,KAAK,EAAE,SAAS,CAAE,EAAE,KAAK,EAAE,KAAK,CAAC,CAAC;oCACpE,MAAM;gCACR; oCACE,kBAAkB,CAAC,KAAK,EAAE,OAAO,CAAC,KAAK,EAAE,SAAS,CAAE,EAAE,kBAAkB,EAAE,KAA K,CAAC,CAAC;oCACjF,MAAM;6BACT;yBACF;qBACF;iBACF;aACF;iBAAM;gBACL,IAAM,MAAM,GAAG, aAAa,CAAC,CAAC,GAAG,CAAC,CAAW,CAAC;gBAC9C,IAAI,MAAM,GAAG,CAAC,IAAI,CAAC,MAAM,+ CAAiE;;;;;oBAKxF,IAAM,SAAS,IAAI,MAAM,uBAAgC,CAAC;oBAC1D,IAAM,IAAI,GAAG,OAAO,CAAC,K AAK,EAAE,SAAS,CAAE,CAAC;oBACxC,IAAM,YAAY,GAAG,KAAK,CAAC,IAAI,CAAC,qBAAqB,CAAC,C AAC;oBACvD,IAAI,YAAY,GAAG,CAAC,EAAE;wBACpB,kBAAkB,CAAC,KAAK,EAAE,IAAI,EAAE,kBAAk B,EAAE,KAAK,CAAC,CAAC;qBAC5D;iBACF;aACF;YACD,CAAC,IAAI,SAAS,CAAC;SAChB;IACH,CAAC;I AED;;;;;;;;IAQA,SAAS,kBAAkB,CAAC,KAAY,EAAE,IAAU,EAAE,kBAA0B,EAAE,KAAY;QAC5F,SAAS,IAA I,kBAAkB,CAAC,KAAK,EAAE,IAAI,CAAC,qBAAqB,CAAC,CAAC;QACnE,IAAI,eAAe,GAAG,KAAK,CAAC ,IAAI,CAAC,qBAAqB,CAAC,CAAC;QACxD,IAAI,eAAe,KAAK,IAAI,EAAE;YAC5B,IAAI,IAAI,GAAG,UAA U,CAAC;YACtB,IAAI,eAAe,GAAG,CAAC,EAAE;;;gBAGvB,eAAe,GAAG,KAAK,CAAC,IAAI,CAAC,qBAAq B,CAAC,GAAG,CAAC,eAAe,CAAC;;gBAEvE,IAAI,GAAG,CAAC,CAAC,CAAC;aACX;YACD,kBAAkB,CAA C,KAAK,EAAE,KAAK,EAAE,IAAI,CAAC,MAAM,CAAC,eAAe,CAAC,EAAE,kBAAkB,EAAE,IAAI,CAAC,C

AAC;SACIF;IACH,CAAC;IAED;;;;;;;;;;;IAUA,SAAS,kBAAkB,CAAC,KAAY,EAAE,IAAU,EAAE,KAAY,EAAE ,KAAa;;QAE/E,IAAM,SAAS,GAAG,YAAY,CAAC,IAAI,EAAE,KAAK,CAAC,CAAC;QAC5C,IAAI,eAAe,GAA G, sBAAsB, CAAC, IAAI, EAAE, KAAK, CAAC, CAAC; QAC1D, IAAI, eAAe, KAAK, SAAS, EAAE; YACjC, wBAAw B,CAAC,KAAK,EAAE,IAAI,EAAE,KAAK,CAAC,CAAC;YAC7C,KAAK,CAAC,IAAI,CAAC,qBAAqB,CAAC, GAAG, SAAS, KAAK, IAAI, GAAG, IAAI, GAAG, CAAC, SAAS, CAAC, YAC3E, IAAI, SAAS, KAAK, IAAI, EAAE;; gBAEtB,IAAM,WAAW,GAAG,KAAK,CAAC,IAAI,CAAC,SAAS,CAAC,CAAC;gBAC1C,IAAI,WAAW,EAAE; oBACf,SAAS,IAAI,aAAa,CAAC,WAAW,CAAC,CAAC;oBACxC,mBAAmB,CAAC,KAAK,EAAE,IAAI,CAAC, MAAM,CAAC,SAAS,CAAC,EAAE,KAAK,EAAE,WAAW,CAAC,CAAC;iBACxE;aACF;SACF;IACH,CAAC;I AED;;;;;;;;;IASA,SAAS,wBAAwB,CAAC,KAAY,EAAE,IAAU,EAAE,KAAY;QACtE,IAAI,eAAe,GAAG,sBAAs B,CAAC,IAAI,EAAE,KAAK,CAAC,CAAC;OAC1D,IAAI,eAAe,KAAK,IAAI,EAAE;YAC5B,IAAM,WAAW,G AAG, IAAI, CAAC, MAAM, CAAC, eAAe, CAAC, CAAC, YAC jD, KAAK, IAAI, CAAC, GAAG, CAAC, EAAE, CAAC ,GAAG,WAAW,CAAC,MAAM,EAAE,CAAC,EAAE,EAAE;gBAC3C,IAAM,cAAc,GAAG,WAAW,CAAC,CAA C,CAAW,CAAC;gBAChD,IAAI,cAAc,GAAG,CAAC,EAAE;;oBAEtB,IAAM,KAAK,GAAG,gBAAgB,CAAC,cA Ac, EAAE, KAAK, CAAC, CAAC; oBACtD, KAAK, KAAK, IAAI, IAAI, gBAAgB, CAAC, KAAK, CAAC, QAAQ, CA AC, EAAE, KAAK, CAAC, CAAC; iBAC5D; qBAAM; ; oBAEL, wBAAwB, CAAC, KAAK, EAAE, OAAO, CAAC, KA AK, EAAE, CAAC, cAAc, CAAE, EAAE, KAAK, CAAC, CAAC; iBAC1E; aACF; SACF; IACH, CAAC; IAGD;;;;;;; IAM A,SAAS,YAAY,CAAC,aAAmB,EAAE,YAAoB;QAC7D,IAAI,KAAK,GAAG,aAAa,CAAC,KAAK,CAAC,OAA O,CAAC,YAAY,CAAC,CAAC;OACtD,IAAI,KAAK,KAAK,CAAC,CAAC,EAAE;YAChB,OAAO,aAAa,CAAC, IAAI;gBACxB,qBAAqB;oBACnB,IAAM,YAAY,GAAG,aAAa,CAAC,YAAY,EAAE,WAAW,EAAE,CAAC,CA AC;oBAChE,KAAK,GAAG,aAAa,CAAC,KAAK,CAAC,OAAO,CAAC,YAAY,CAAC,CAAC;oBACID,IAAI,KA AK,KAAK,CAAC,CAAC,IAAI,YAAY,KAAK,OAAO,EAAE;wBAC5C,KAAK,GAAG,aAAa,CAAC,KAAK,CA AC,OAAO,CAAC,OAAO,CAAC,CAAC,qBAC9C;oBACD,MAAM;iBACP;gBACD,qBAAqB;oBACnB,KAAK,G ACD,OAAO,KAAK,KAAK,CAAC,CAAC,GAAG,IAAI,GAAG,KAAK,CAAC;IACrC;;IClbA;;;;;;;aAiBgB,uBAA uB;QACrC,IAAM,MAAM,GAAU,EAAE,CAAC;QACzB,IAAI,MAAM,GAAW,CAAC,CAAC,CAAC;QACxB,IA AI, MAAa, CAAC; QACIB, IAAI, QAA2B, CAAC;;;;;;;;;;;;;;;;;;;;;QAkBhC, SAAS, yBAAyB, CAAC, iBAAoC, EAAE, KA AY;YAEnF,MAAM,GAAG,KAAK,CAAC;YACf,OAAO,MAAM,CAAC,MAAM,gBAAE,MAAM,CAAC,GAAG ,EAAE,CAAC;YACnC,SAAS,IAAI,mBAAmB,CAAC,iBAAiB,EAAE,KAAK,CAAC,CAAC;YAC3D,QAAQ,CA AC, iBAAiB, CAAC, KAAK, EAAE, KAAK, CAAC, CAAC, YACzC, OAAO, wBAAwB, CAAC, SACjC; QAED, SAAS, QAAQ,CAAC,IAAU,EAAE,KAAY;YACxC,MAAM,GAAG,CAAC,CAAC;YACX,IAAM,WAAW,GAAG,sBAA sB,CAAC,IAAI,EAAE,KAAK,CAAC,CAAC;YACxD,IAAI,WAAW,KAAK,IAAI,EAAE;gBACxB,SAAS,IAAI,m BAAmB,CAAC,WAAW,EAAE,CAAC,EAAE,IAAI,CAAC,KAAK,CAAC,MAAM,GAAG,CAAC,CAAC,CAAC; gBACxE,QAAQ,GAAG,IAAI,CAAC,MAAM,CAAC,WAAW,CAAC,CAAC;aACrC;iBAAM;gBACL,QAAQ,GA AG, WAAkB, CAAC;aAC/B; SACF; QAGD, SAAS, wBAAwB; YAC/B, IAAI, MAAM, GAAG, QAAQ, CAAC, MAAM, EAAE;gBAC5B,IAAM,YAAY,GAAG,QAAQ,CAAC,MAAM,EAAE,CAAW,CAAC;gBACID,SAAS,IAAI,YAA Y,CAAC,YAAY,EAAE,yBAAyB,CAAC,CAAC;gBACnE,IAAI,YAAY,GAAG,CAAC,EAAE;oBACpB,IAAM,K AAK,GAAG,MAAM,CAAC,YAAY,CAAC,CAAC;oBACnC,SAAS,IAAI,aAAa,CAAC,KAAK,CAAC,CAAC;oB ACIC,OAAO,KAAK,CAAC;iBACd;qBAAM;oBACL,MAAM,CAAC,IAAI,CAAC,MAAM,EAAE,QAAQ,CAAC, CAAC;;oBAE9B,IAAM,SAAS,GAAG,CAAC,YAAY,CAAC;oBAChC,IAAM,IAAI,GAAG,MAAM,CAAC,KAA K,CAAC,CAAC,IAAI,CAAC,SAAS,CAAS,CAAC;oBACnD,SAAS,IAAI,UAAU,CAAC,IAAI,CAAC,CAAC;oB AC9B, QAAQ, CAAC, IAAI, EAAE, MAAM, CAAC, CAAC; oBACvB, OAAO, wBAAwB, EAAE, CAAC; iBACnC; aA CF:iBAAM:gBACL,IAAI,MAAM,CAAC,MAAM,KAAK,CAAC,EAAE:oBACvB,OAAO,IAAI,CAAC:iBACb:qB AAM;oBACL,QAAQ,GAAG,MAAM,CAAC,GAAG,EAAE,CAAC;oBACxB,MAAM,GAAG,MAAM,CAAC,GA AG,EAAE,CAAC;oBACtB,OAAO,wBAAwB,EAAE,CAAC;iBACnC;aACF;SACF;QAED,OAAO,yBAAyB,CAA C;IACnC;;ICzFA;;;;;;;;IAcA;;;;;;;;;;;aAUgB,yBAAyB,CACP,OAA2B;QAC3D,IAAM,aAAa,GAAsB,OAAO,KAAK, KAAK,CAAC,OAAO,CAAC,IAAI,CAAC,GAAG,IAAI,GAAG,EAAS,CAAC,CAAC;OAC7F,IAAI,KAAK,GAA a,EAAE,CAAC;QACzB,KAAK,IAAI,CAAC,GAAG,CAAC,EAAE,CAAC,GAAG,aAAa,CAAC,MAAM,EAAE,C AAC,EAAE,EAAE;YAC7C,IAAM,MAAM,GAAG,aAAa,CAAC,CAAC,EAAE,CAAQ,CAAC;YACzC,IAAM,IA

AI,GAAG,aAAa,CAAC,CAAC,CAAW,CAAC;YACxC,IAAM,SAAS,GAAG,CAAC,MAAM,GAAG,gBAAgB,C AAC,OAAO,MAAM,gBAAgB,CAAC,OAAO,CAAC;YACnF,IAAM,SAAS,GACX,CAAC,MAAM,GAAG,gBAA gB,CAAC,cAAc,MAAM,gBAAgB,CAAC,cAAc,CAAC;YACnF,IAAM,KAAK,GAAG,MAAM,KAAK,gBAAgB, CAAC,KAAK,CAAC;YAChD,KAAK,CAAC,IAAI,CAAC,WAAS,KAAK,sBAAgB,SAAS,GAAG,eAAe,GAAG, YAAY,UAC/E,IAAI,CAAC,SAAS,CAAC,IAAI,CAAC,OAAI,CAAC,CAAC;YAC9B,IAAI,SAAS,EAAE;gBACb, KAAK,CAAC,IAAI,CAAC,8BAA4B,KAAK,QAAK,CAAC,CAAC;aACpD;SACF;QACD,OAAO,KAAK,CAAC; IACf,CAAC;IAED;;;;;;;;;;aAUgB,yBAAyB,CACP,OAA2B;QAC3D,IAAM,MAAM,GAAG,IAAI,YAAY,CAAC,O AAO,KAAK,KAAK,CAAC,OAAO,CAAC,IAAI,CAAC,GAAG,IAAI,GAAG,EAAE,CAAC,CAAC,CAAC;QAC9 E,IAAI,KAAK,GAAa,EAAE,CAAC;QAEzB,SAAS,aAAa,CAAC,KAAa;YAClC,IAAM,GAAG,GAAG,KAAK,uB AAgC;YACjD,IAAM,MAAM,GAAG,KAAK,uBAAgC;YACpD,QAAQ,MAAM;gBACZ;oBACE,OAAO,YAAU, GAAG,iCAA8B,CAAC;gBACrD;oBACE,IAAM,QAAQ,GAAG,MAAM,CAAC,aAAa,EAAE,CAAC;oBACxC,IA AM,cAAc,GAAG,MAAM,CAAC,eAAe,EAAE,CAAC;oBAChD,IAAM,OAAK,GAAG,cAAc,GAAG,MAAI,cAA c,WAAQ,GAAG,KAAK,CAAC;oBAClE,OAAO,YAAU,GAAG,oCAA+B,QAAQ,WAAM,OAAK,MAAG,CAAC; gBAC5E;oBACE,OAAO,mBAAiB,GAAG,WAAQ,CAAC;gBACtC;oBACE,OAAO,mBAAiB,GAAG,MAAG,CA AC;aAClC;YACD,MAAM,IAAI,KAAK,CAAC,mBAAmB,CAAC,CAAC;SACtC;QAGD,OAAO,MAAM,CAAC, OAAO,EAAE,EAAE;YACvB,IAAI,IAAI,GAAG,MAAM,CAAC,aAAa,EAAE,CAAC;YAClC,IAAI,IAAI,GAAG, MAAM,CAAC,aAAa,EAAE,CAAC;YAClC,IAAM,GAAG,GAAG,MAAM,CAAC,CAAC,GAAG,IAAI,CAAC;Y AC5B,IAAM,UAAU,GAAa,EAAE,CAAC;YAChC,IAAI,SAAS,GAAG,EAAE,CAAC;YACnB,OAAO,MAAM,C AAC,CAAC,GAAG,GAAG,EAAE;gBACrB,IAAI,KAAK,GAAG,MAAM,CAAC,qBAAqB,EAAE,CAAC;gBAC3 C,IAAI,OAAO,KAAK,KAAK,QAAQ,EAAE;oBAC7B,SAAS,IAAI,KAAK,CAAC;iBACpB;qBAAM,IAAI,KAA K,GAAG,CAAC,EAAE;;;;oBAIpB,SAAS,IAAI,WAAW,GAAG,KAAK,GAAG,IAAI,CAAC;iBACzC;qBAAM;;o BAEL,IAAM,UAAU,GAAG,aAAa,CAAC,KAAK,CAAC,CAAC;oBACxC,UAAU,CAAC,IAAI,CAAC,UAAU,C AAC,OAAO,CAAC,KAAK,EAAE,GAAG,GAAG,SAAS,GAAG,GAAG,CAAC,GAAG,GAAG,CAAC,CAAC;oB ACxE,SAAS,GAAG,EAAE,CAAC;iBAChB;aACF;YACD,KAAK,CAAC,IAAI,CAAC,kBAAgB,IAAI,CAAC,QA AQ,CAAC,CAAC,CAAC,YAAO,UAAU,CAAC,IAAI,CAAC,GAAG,CAAC,OAAI,CAAC,CAAC;SAC7E;QACD ,OAAO,KAAK,CAAC;IACf,CAAC;IAED;;;;;;;;;;aAUgB,wBAAwB,CACP,OAA0B;QACzD,IAAM,MAAM,GAA G,IAAI,YAAY,CAAC,OAAO,KAAK,KAAK,CAAC,OAAO,CAAC,IAAI,CAAC,GAAG,IAAI,GAAG,EAAE,CA AC,CAAC,CAAC;QAC9E,IAAI,KAAK,GAAa,EAAE,CAAC;QAEzB,SAAS,aAAa,CAAC,MAAc;YACnC,IAAM ,MAAM,GAAG,4BAA4B,CAAC,MAAM,CAAC,CAAC;YACpD,IAAM,GAAG,GAAG,yBAAyB,CAAC,MAAM, CAAC,CAAC;YAC9C,QAAQ,iCAAiC,CAAC,MAAM,CAAC;gBAC/C;oBACE,OAAO,YAAU,MAAM,wCAAm C,OAAO,OAAI,CAAC;gBACxE;oBACE,OAAO,YAAU,GAAG,qCAA+B,MAAM,CAAC,aAAa,EAAE,cACrE,M AAM,CAAC,aAAa,EAAE,QAAI,CAAC;aAClC;YACD,MAAM,IAAI,KAAK,CAAC,qBAAqB,GAAG,iCAAiC,C AAC,MAAM,CAAC,CAAC,CAAC;SACpF;QAED,IAAI,OAAO,GAAG,CAAC,CAAC,CAAC;QACjB,OAAO,M AAM,CAAC,OAAO,EAAE,EAAE;YACvB,IAAI,KAAK,GAAG,MAAM,CAAC,2BAA2B,EAAE,CAAC;YACjD, IAAI,KAAK,KAAK,UAAU,EAAE;gBACxB,IAAM,IAAI,GAAG,MAAM,CAAC,aAAa,EAAE,CAAC;gBACpC, OAAO,GAAG,MAAM,CAAC,aAAa,EAAE,CAAC;gBACjC,KAAK,CAAC,IAAI,CAAC,WAAS,OAAO,qCAA+ B,IAAI,QAAI,CAAC,CAAC;aACrE;iBAAM,IAAI,KAAK,KAAK,cAAc,EAAE;gBACnC,IAAM,IAAI,GAAG,M AAM,CAAC,aAAa,EAAE,CAAC;gBACpC,OAAO,GAAG,MAAM,CAAC,aAAa,EAAE,CAAC;gBACjC,KAAK, CAAC,IAAI,CAAC,WAAS,OAAO,qCAA+B,IAAI,QAAI,CAAC,CAAC;aACrE;iBAAM,IAAI,OAAO,KAAK,KA AK,QAAQ,EAAE;gBACpC,OAAO,GAAG,MAAM,CAAC,aAAa,EAAE,CAAC;gBACjC,KAAK,CAAC,IAAI,CA AC,WAAS,OAAO,sCAAgC,KAAK,QAAI,CAAC,CAAC;aACvE;iBAAM,IAAI,OAAO,KAAK,KAAK,QAAQ,E AAE;gBACpC,IAAM,IAAI,GAAG,aAAa,CAAC,KAAK,CAAC,CAAC;gBAClC,IAAI,IAAI,KAAK,CAAC,IAAI, CAAC,IAAI,CAAC,CAAC;aAC1B;iBAAM;gBACL,MAAM,IAAI,KAAK,CAAC,kBAAkB,CAAC,CAAC;aACrC ;SACF;QAED,OAAO,KAAK,CAAC;IACf,CAAC;IAED;;;;;;;;;;aAUgB,yBAAyB,CACP,OAA2B;QAC3D,IAAM, WAAW,GAAG,OAAO,KAAK,KAAK,CAAC,OAAO,CAAC,IAAI,CAAC,GAAG,IAAI,GAAG,EAAE,CAAC,CA AC;QACjE,IAAI,KAAK,GAAa,EAAE,CAAC;QAEzB,KAAK,IAAI,CAAC,GAAG,CAAC,EAAE,CAAC,GAAG, WAAW,CAAC,MAAM,EAAE,CAAC,EAAE,EAAE;YAC3C,IAAM,cAAc,GAAG,WAAW,CAAC,CAAC,CAAW ,CAAC;YAChD,IAAI,cAAc,GAAG,CAAC,EAAE;;gBAEtB,KAAK,CAAC,IAAI,CAAC,kBAAgB,cAAc,OAAI,C

AAC,CAAC;aAChD;iBAAM;;gBAEL,KAAK,CAAC,IAAI,CAAC,qBAAmB,CAAC,cAAc,MAAG,CAAC,CAAC ;aACnD;SACF;QAED,OAAO,KAAK,CAAC;IACf,CAAC;IAGD;QAIE,sBAAY,KAAY;YAHxB,MAAC,GAAW, CAAC,CAAC;YAIZ,IAAI,CAAC,KAAK,GAAG,KAAK,CAAC;SACpB;QAED,8BAAO,GAAP;YACE,OAAO,IA AI,CAAC,CAAC,GAAG,IAAI,CAAC,KAAK,CAAC,MAAM,CAAC;SACnC;QAED,oCAAa,GAAb;YACE,IAAI, KAAK,GAAG,IAAI,CAAC,KAAK,CAAC,IAAI,CAAC,CAAC,EAAE,CAAC,CAAC;YACjC,YAAY,CAAC,KA AK,EAAE,4BAA4B,CAAC,CAAC;YAClD,OAAO,KAAK,CAAC;SACd;QAED,oCAAa,GAAb;YACE,IAAI,KA AK,GAAG,IAAI,CAAC,KAAK,CAAC,IAAI,CAAC,CAAC,EAAE,CAAC,CAAC;YACjC,YAAY,CAAC,KAAK, EAAE,4BAA4B,CAAC,CAAC;YAClD,OAAO,KAAK,CAAC;SACd;QAED,sCAAe,GAAf;YACE,IAAI,KAAK,G AAG,IAAI,CAAC,KAAK,CAAC,IAAI,CAAC,CAAC,EAAE,CAAC,CAAC;YACjC,IAAI,KAAK,KAAK,IAAI,IA AI,OAAO,KAAK,KAAK,UAAU,EAAE;gBACjD,OAAO,KAAK,CAAC;aACd;YACD,MAAM,IAAI,KAAK,CAA C,8BAA8B,CAAC,CAAC;SACjD;QAED,4CAAqB,GAArB;YACE,IAAI,KAAK,GAAG,IAAI,CAAC,KAAK,CA AC,IAAI,CAAC,CAAC,EAAE,CAAC,CAAC;YACjC,IAAI,OAAO,KAAK,KAAK,QAAQ,EAAE;gBAC7B,OAA O,KAAK,CAAC;aACd;YACD,YAAY,CAAC,KAAK,EAAE,sCAAsC,CAAC,CAAC;YAC5D,OAAO,KAAK,CA AC;SACd;QAED,kDAA2B,GAA3B;YACE,IAAI,KAAK,GAAG,IAAI,CAAC,KAAK,CAAC,IAAI,CAAC,CAAC, EAAE,CAAC,CAAC;YACjC,IAAI,OAAO,KAAK,KAAK,QAAQ,IAAI,OAAO,KAAK,KAAK,QAAQ,IAAI,KAA K,IAAI,UAAU;gBAC7E,KAAK,IAAI,cAAc,EAAE;gBAC3B,OAAO,KAAK,CAAC;aACd;YACD,YAAY,CAAC, KAAK,EAAE,kEAAkE,CAAC,CAAC;YACxF,OAAO,KAAK,CAAC;SACd;2BACF;KAAA;;IC/OD;;;;;;;IAgCA,I AAM,cAAc,GAAG,gBAAgB,CAAC;IACxC,IAAM,UAAU,GAAG,4CAA4C,CAAC;IAChE,IAAM,UAAU,GAA G,SAAS,CAAC;IAC7B,IAAM,gBAAgB,GAAG,4CAA4C,CAAC;IAEtE,IAAM,MAAM,GAAG,QAAG,CAAC;IA CnB,IAAM,kBAAkB,GAAG,oBAAoB,CAAC;IAChD,IAAM,SAAS,GAAG,uBAAuB,CAAC;IAE1C;;;;;;;IAOA,I AAM,mBAAmB,GAAG,SAAS,CAAC;IACtC,SAAS,WAAW,CAAC,KAAa;QAChC,OAAO,KAAK,CAAC,OAA O,CAAC,mBAAmB,EAAE,GAAG,CAAC,CAAC;IACjD,CAAC;IAED;;;;;;;;;;;;;;aAcgB,wBAAwB,CACpC,KAA Y,EAAE,gBAAwB,EAAE,KAAY,EAAE,KAAa,EAAE,OAAe,EACpF,gBAAwB;QAC1B,IAAM,SAAS,GAAG,q BAAqB,EAAE,CAAC;QAC1C,IAAM,aAAa,GAAsB,EAAS,CAAC;QACnD,IAAM,aAAa,GAAsB,EAAS,CAAC; QACnD,IAAM,kBAAkB,GAAc,CAAC,EAAE,CAAC,CAAC;QAC3C,IAAI,SAAS,EAAE;YACb,iBAAiB,CAAC, aAAa,EAAE,yBAAyB,CAAC,CAAC;YAC5D,iBAAiB,CAAC,aAAa,EAAE,yBAAyB,CAAC,CAAC;SAC7D;QA ED,OAAO,GAAG,yBAAyB,CAAC,OAAO,EAAE,gBAAgB,CAAC,CAAC;QAC/D,IAAM,QAAQ,GAAG,WAA W,CAAC,OAAO,CAAC,CAAC,KAAK,CAAC,SAAS,CAAC,CAAC;QACvD,KAAK,IAAI,CAAC,GAAG,CAAC, EAAE,CAAC,GAAG,QAAQ,CAAC,MAAM,EAAE,CAAC,EAAE,EAAE;YACxC,IAAI,KAAK,GAAG,QAAQ,C AAC,CAAC,CAAC,CAAC;YACxB,IAAI,CAAC,CAAC,GAAG,CAAC,MAAM,CAAC,EAAE;;gBAEjB,IAAM,K AAK,GAAG,4BAA4B,CAAC,KAAK,CAAC,CAAC;gBAClD,KAAK,IAAI,CAAC,GAAG,CAAC,EAAE,CAAC, GAAG,KAAK,CAAC,MAAM,EAAE,CAAC,EAAE,EAAE;oBACrC,IAAI,IAAI,GAAG,KAAK,CAAC,CAAC,C AAC,CAAC;oBACpB,IAAI,CAAC,CAAC,GAAG,CAAC,MAAM,CAAC,EAAE;;wBAEjB,IAAM,IAAI,GAAG,I AAc,CAAC;wBAC5B,SAAS,IAAI,YAAY,CAAC,IAAI,EAAE,kCAAkC,CAAC,CAAC;wBACpE,IAAI,IAAI,KA AK,EAAE,EAAE;4BACf,uCAAuC,CACnC,KAAK,EAAE,SAAS,EAAE,kBAAkB,CAAC,CAAC,CAAC,EAAE,a AAa,EAAE,aAAa,EAAE,KAAK,EAAE,IAAI,CAAC,CAAC;yBACzF;qBACF;yBAAM;;wBAEL,IAAM,aAAa,G AAkB,IAAqB,CAAC;;;;;;;wBAO3D,IAAI,OAAO,aAAa,KAAK,QAAQ,EAAE;4BACrC,MAAM,IAAI,KAAK,CA AC,yCAAsC,OAAO,gBAAY,CAAC,CAAC;yBAC5E;wBACD,IAAM,iBAAiB,GAAG,uBAAuB,CAC7C,KAAK, EAAE,SAAS,EAAE,kBAAkB,CAAC,CAAC,CAAC,EAAE,KAAK,EAAE,aAAa,EAC7D,SAAS,GAAG,SAAO,K AAK,SAAI,aAAa,CAAC,WAAa,GAAG,EAAE,EAAE,IAAI,CAAC,CAAC;wBACxE,IAAM,YAAY,GAAG,iBA AiB,CAAC,KAAK,CAAC;wBAC7C,SAAS;4BACL,wBAAwB,CACpB,YAAY,EAAE,aAAa,EAAE,wCAAwC,C AAC,CAAC;wBAC/E,QAAQ,CAAC,KAAK,EAAE,KAAK,EAAE,aAAa,EAAE,gBAAgB,EAAE,aAAa,EAAE,Y AAY,CAAC,CAAC;qBACtF;iBACF;aACF;iBAAM;;;gBAGL,IAAM,SAAS,GAAG,KAAK,CAAC,UAAU,CAAC, CAAC,CAAC,oBAAoB;gBACzD,IAAM,IAAI,GAAG,KAAK,CAAC,UAAU,CAAC,SAAS,GAAG,CAAC,GAAG ,CAAC,CAAC,CAAC;gBACjD,SAAS,IAAI,WAAW,CAAC,IAAI,+BAA+B,CAAC;gBAC7D,IAAM,OAAK,GAA G,aAAa,GAAG,MAAM,CAAC,QAAQ,CAAC,KAAK,CAAC,SAAS,EAAE,SAAS,GAAG,CAAC,GAAG,CAAC, EAAE,CAAC,CAAC;gBACpF,IAAI,SAAS,EAAE;oBACb,kBAAkB,CAAC,KAAK,EAAE,CAAC;oBAC3B,eAAe ,CAAC,qBAAqB,EAAG,EAAE,KAAK,CAAC,CAAC;iBAClD;qBAAM;oBACL,IAAM,KAAK,GAAG,sBAAsB,

CAAC,KAAK,EAAE,kBAAkB,CAAC,CAAC,CAAC,EAAE,OAAK,CAAC,CAAC;oBAC1E,kBAAkB,CAAC,OA AO,CAAC,EAAE,CAAC,CAAC;oBAC/B,eAAe,CAAC,KAAK,EAAE,IAAI,CAAC,CAAC;iBAC9B;aACF;SACF ;QAED,KAAK,CAAC,IAAI,CAAC,KAAK,CAAC,GAAU;YACzB,MAAM,EAAE,aAAa;YACrB,MAAM,EAAE, aAAa;SACtB,CAAC;IACJ,CAAC;IAED;;;;;;;;;;;;IAYA,SAAS,uBAAuB,CAC5B,KAAY,EAAE,SAAqB,EAAE,cA AuB,EAAE,KAAY,EAC1E,aAAgC,EAAE,IAAiB,EAAE,KAAc;QACrE,IAAM,WAAW,GAAG,YAAY,CAAC,K AAK,EAAE,KAAK,EAAE,CAAC,EAAE,IAAI,CAAC,CAAC;QACxD,IAAI,MAAM,GAAG,WAAW,IAAI,gBA AgB,CAAC,KAAK,CAAC;QACnD,IAAI,WAAW,GAAG,qBAAqB,EAAE,CAAC;QAE1C,IAAI,SAAS,KAAK,W AAW,EAAE;;;;YAI7B,WAAW,GAAG,IAAI,CAAC;SACpB;QACD,IAAI,WAAW,KAAK,IAAI,EAAE;;;;;YAKx B,MAAM,IAAI,gBAAgB,CAAC,cAAc,CAAC;SAC3C;QACD,IAAI,KAAK,EAAE;YACT,MAAM,IAAI,gBAAg B,CAAC,OAAO,CAAC;YACnC,+BAA+B,CAAC,uBAAuB,CAAC,CAAC;SAC1D;QACD,aAAa,CAAC,IAAI,C AAC,MAAM,EAAE,IAAI,KAAK,IAAI,GAAG,EAAE,GAAG,IAAI,CAAC,CAAC;;;QAGtD,IAAM,KAAK,GAA G,kBAAkB,CAC5B,KAAK,EAAE,WAAW,EAAE,KAAK,gCACzB,IAAI,KAAK,IAAI,IAAI,SAAS,GAAG,OAA O,GAAG,EAAE,IAAI,IAAI,EAAE,IAAI,CAAC,CAAC;QAC7D,kCAAkC,CAAC,cAAc,EAAE,KAAK,CAAC,CA AC;QAC1D,IAAM,QAAQ,GAAG,KAAK,CAAC,KAAK,CAAC;QAC7B,eAAe,CAAC,KAAK,EAAE,KAAK,mC AAmC,CAAC;QAChE,IAAI,WAAW,KAAK,IAAI,IAAI,SAAS,KAAK,WAAW,EAAE;;;YAGrD,yBAAyB,CAAC ,WAAW,EAAE,QAAQ,CAAC,CAAC;SAClD;QACD,OAAO,KAAK,CAAC;IACf,CAAC;IAED;;;;;;;;;;;;;;;;;;;IAm BA,SAAS,uCAAuC,CAC5C,KAAY,EAAE,SAAqB,EAAE,cAAuB,EAAE,aAAgC,EAC9F,aAAgC,EAAE,KAAY, EAAE,IAAY;QAC9D,IAAM,UAAU,GAAG,IAAI,CAAC,KAAK,CAAC,cAAc,CAAC,CAAC;QAC9C,IAAM,KA AK,GAAG,uBAAuB,CACjC,KAAK,EAAE,SAAS,EAAE,cAAc,EAAE,KAAK,EAAE,aAAa,EAAE,UAAU,GAA G,IAAI,GAAG,IAAI,EAAE,KAAK,CAAC,CAAC;QAC7F,IAAI,UAAU,EAAE;YACd,4BAA4B,CAAC,aAAa,EA AE,IAAI,EAAE,KAAK,CAAC,KAAK,CAAC,CAAC;SAChE;IACH,CAAC;IAED;;;aAGgB,uBAAuB,CAAC,KA AY,EAAE,KAAa,EAAE,MAAgB;QACnF,IAAM,eAAe,GAAG,eAAe,EAAG,CAAC;QAC3C,IAAM,oBAAoB,GA AG,eAAe,CAAC,KAAK,CAAC;QACnD,IAAM,aAAa,GAAsB,EAAS,CAAC;QACnD,IAAI,SAAS,EAAE;YACb, iBAAiB,CAAC,aAAa,EAAE,yBAAyB,CAAC,CAAC;SAC7D;QACD,IAAI,KAAK,CAAC,eAAe,IAAI,KAAK,CA AC,IAAI,CAAC,KAAK,CAAC,KAAK,IAAI,EAAE;YACvD,KAAK,IAAI,CAAC,GAAG,CAAC,EAAE,CAAC,G AAG,MAAM,CAAC,MAAM,EAAE,CAAC,IAAI,CAAC,EAAE;gBACzC,IAAM,QAAQ,GAAG,MAAM,CAAC, CAAC,CAAC,CAAC;gBAC3B,IAAM,OAAO,GAAG,MAAM,CAAC,CAAC,GAAG,CAAC,CAAC,CAAC;gBAE 9B,IAAI,OAAO,KAAK,EAAE,EAAE;;;;;;oBAMlB,IAAI,UAAU,CAAC,IAAI,CAAC,OAAO,CAAC,EAAE;wBA C5B,MAAM,IAAI,KAAK,CACX,iEAA8D,OAAO,QAAI,CAAC,CAAC;qBAChF;;;oBAID,4BAA4B,CAAC,aAA a,EAAE,OAAO,EAAE,oBAAoB,EAAE,QAAQ,CAAC,CAAC;iBACtF;aACF;YACD,KAAK,CAAC,IAAI,CAAC, KAAK,CAAC,GAAG,aAAa,CAAC;SACnC;IACH,CAAC;IAGD;;;;;;;;;aASgB,4BAA4B,CACxC,aAAgC,EAAE,G AAW,EAAE,eAAuB,EAAE,QAAiB,EACzF,UAAmC;QAAnC,2BAAA,EAAA,iBAAmC;QACrC,SAAS;YACL,w BAAwB,CACpB,eAAe,EAAE,aAAa,EAAE,wCAAwC,CAAC,CAAC;QAClF,IAAM,SAAS,GAAG,aAAa,CAAC, MAAM,CAAC;QACvC,IAAM,SAAS,GAAG,SAAS,GAAG,CAAC,CAAC;QAChC,aAAa,CAAC,IAAI,CAAC,IA AI,EAAE,IAAI,CAAC,CAAC;QAC/B,IAAM,UAAU,GAAG,SAAS,GAAG,CAAC,CAAC;QACjC,IAAI,SAAS,E AAE;YACb,iBAAiB,CAAC,aAAa,EAAE,yBAAyB,CAAC,CAAC;SAC7D;QACD,IAAM,SAAS,GAAG,GAAG,C AAC,KAAK,CAAC,cAAc,CAAC,CAAC;QAC5C,IAAI,IAAI,GAAG,CAAC,CAAC;QAEb,KAAK,IAAI,CAAC,G AAG,CAAC,EAAE,CAAC,GAAG,SAAS,CAAC,MAAM,EAAE,CAAC,EAAE,EAAE;YACzC,IAAM,SAAS,GA AG,SAAS,CAAC,CAAC,CAAC,CAAC;YAE/B,IAAI,CAAC,GAAG,CAAC,EAAE;;gBAET,IAAM,YAAY,GAA G,QAAQ,CAAC,SAAS,EAAE,EAAE,CAAC,CAAC;gBAC7C,aAAa,CAAC,IAAI,CAAC,CAAC,CAAC,GAAG,Y AAY,CAAC,CAAC;gBACtC,IAAI,GAAG,IAAI,GAAG,SAAS,CAAC,YAAY,CAAC,CAAC;aACvC;iBAAM,IA AI,SAAS,KAAK,EAAE,EAAE;;gBAE3B,aAAa,CAAC,IAAI,CAAC,SAAS,CAAC,CAAC;aAC/B;SACF;QAED,a AAa,CAAC,IAAI,CACd,eAAe;aACd,QAAQ,+BAAiD,CAAC,CAAC;QAChE,IAAI,QAAQ,EAAE;YACZ,aAAa, CAAC,IAAI,CAAC,QAAQ,EAAE,UAAU,CAAC,CAAC;SAC1C;QACD,aAAa,CAAC,SAAS,CAAC,GAAG,IAA I,CAAC;QAChC,aAAa,CAAC,SAAS,CAAC,GAAG,aAAa,CAAC,MAAM,GAAG,UAAU,CAAC;QAC7D,OAAO ,IAAI,CAAC;IACd,CAAC;IAGD;;;;;;;;IAQA,SAAS,SAAS,CAAC,YAAoB;QACrC,OAAO,CAAC,IAAI,IAAI,CA AC,GAAG,CAAC,YAAY,EAAE,EAAE,CAAC,CAAC;IACzC,CAAC;aAEe,qBAAqB,CAAC,gBAAwB;QAC5D, OAAO,gBAAgB,KAAK,CAAC,CAAC,CAAC;IACjC,CAAC;IAGD;;;IAGA,SAAS,8BAA8B,CAAC,OAAe;QACr

D,IAAI,KAAK,CAAC;QACV,IAAI,GAAG,GAAG,EAAE,CAAC;QACb,IAAI,KAAK,GAAG,CAAC,CAAC;QA Cd,IAAI,UAAU,GAAG,KAAK,CAAC;QACvB,IAAI,UAAU,CAAC;QAEf,OAAO,CAAC,KAAK,GAAG,kBAAk B,CAAC,IAAI,CAAC,OAAO,CAAC,MAAM,IAAI,EAAE;YAC1D,IAAI,CAAC,UAAU,EAAE;gBACf,GAAG,IA AI,OAAO,CAAC,SAAS,CAAC,KAAK,EAAE,KAAK,CAAC,KAAK,GAAG,KAAK,CAAC,CAAC,CAAC,CAA C,MAAM,CAAC,CAAC;gBAC/D,UAAU,GAAG,KAAK,CAAC,CAAC,CAAC,CAAC;gBACtB,UAAU,GAAG,I AAI,CAAC;aACnB;iBAAM;gBACL,IAAI,KAAK,CAAC,CAAC,CAAC,KAAQ,MAAM,UAAK,UAAU,GAAG, MAAQ,EAAE;oBACpD,KAAK,GAAG,KAAK,CAAC,KAAK,CAAC;oBACpB,UAAU,GAAG,KAAK,CAAC;iB ACpB;aACF;SACF;QAED,SAAS;YACL,WAAW,CACP,UAAU,EAAE,KAAK,EACjB,mFACI,OAAO,OAAG,C AAC,CAAC;QAExB,GAAG,IAAI,OAAO,CAAC,MAAM,CAAC,KAAK,CAAC,CAAC;QAC7B,OAAO,GAAG,C AAC;IACb,CAAC;IAGD;;;;;;;;;;;;;;;aAegB,yBAAyB,CAAC,OAAe,EAAE,gBAAwB;QACjF,IAAI,qBAAqB,CAA C,gBAAgB,CAAC,EAAE;;YAE3C,OAAO,8BAA8B,CAAC,OAAO,CAAC,CAAC;SAChD;aAAM;;YAEL,IAAM, KAAK,GACP,OAAO,CAAC,OAAO,CAAC,MAAI,gBAAgB,GAAG,MAAQ,CAAC,GAAG,CAAC,GAAG,gBAA gB,CAAC,QAAQ,EAAE,CAAC,MAAM,CAAC;YAC9F,IAAM,GAAG,GAAG,OAAO,CAAC,MAAM,CAAC,IA AI,MAAM,CAAI,MAAM,mBAAc,gBAAgB,GAAG,MAAQ,CAAC,CAAC,CAAC;YAC3F,OAAO,8BAA8B,CA AC,OAAO,CAAC,SAAS,CAAC,KAAK,EAAE,GAAG,CAAC,CAAC,CAAC;SACtE;IACH,CAAC;IAED;;;;;;;;aA QgB,QAAQ,CACpB,KAAY,EAAE,KAAY,EAAE,aAAgC,EAAE,SAAiB,EAC/E,aAA4B,EAAE,SAAiB;QACjD,S AAS,IAAI,aAAa,CAAC,aAAa,EAAE,gCAAgC,CAAC,CAAC;QAC5E,IAAI,WAAW,GAAG,CAAC,CAAC;QAC pB,IAAM,IAAI,GAAS;YACjB,IAAI,EAAE,aAAa,CAAC,IAAI;YACxB,qBAAqB,EAAE,YAAY,CAAC,KAAK,E AAE,KAAK,EAAE,CAAC,EAAE,IAAI,CAAC;YAC1D,SAAS,WAAA;YACT,KAAK,EAAE,EAAE;YACT,MAA M,EAAE,EAAE;YACV,MAAM,EAAE,EAAE;YACV,MAAM,EAAE,EAAE;SACX,CAAC;QACF,kBAAkB,CA AC,aAAa,EAAE,aAAa,EAAE,SAAS,CAAC,CAAC;QAC5D,OAAO,CAAC,KAAK,EAAE,SAAS,EAAE,IAAI,CA AC,CAAC;QAChC,IAAM,MAAM,GAAG,aAAa,CAAC,MAAM,CAAC;QACpC,KAAK,IAAI,CAAC,GAAG,CA AC,EAAE,CAAC,GAAG,MAAM,CAAC,MAAM,EAAE,CAAC,EAAE,EAAE;;YAEtC,IAAM,QAAQ,GAAG,M AAM,CAAC,CAAC,CAAC,CAAC;YAC3B,IAAM,UAAU,GAAoB,EAAE,CAAC;YACvC,KAAK,IAAI,CAAC,G AAG,CAAC,EAAE,CAAC,GAAG,QAAQ,CAAC,MAAM,EAAE,CAAC,EAAE,EAAE;gBACxC,IAAM,KAAK,G AAG,QAAQ,CAAC,CAAC,CAAC,CAAC;gBAC1B,IAAI,OAAO,KAAK,KAAK,QAAQ,EAAE;;oBAE7B,IAAM, QAAQ,GAAG,UAAU,CAAC,IAAI,CAAC,KAAsB,CAAC,GAAG,CAAC,CAAC;;oBAE7D,QAAQ,CAAC,CAAC ,CAAC,GAAG,eAAQ,QAAQ,cAAM,CAAC;iBACtC;aACF;YACD,WAAW,GAAG,YAAY,CACR,KAAK,EAAE, IAAI,EAAE,KAAK,EAAE,aAAa,EAAE,SAAS,EAAE,aAAa,CAAC,KAAK,CAAC,CAAC,CAAC,EACpE,QAAQ ,CAAC,IAAI,CAAC,EAAE,CAAC,EAAE,UAAU,CAAC;gBAC5C,WAAW,CAAC;SACjB;QACD,IAAI,WAAW, EAAE;YACf,kBAAkB,CAAC,aAAa,EAAE,WAAW,EAAE,SAAS,CAAC,CAAC;SAC3D;IACH,CAAC;IAED;;;;; ;;aAOgB,aAAa,CAAC,OAAe;QAC3C,IAAM,KAAK,GAAG,EAAE,CAAC;QACjB,IAAM,MAAM,GAA+B,EAA E,CAAC;QAC9C,IAAI,OAAO,kBAAkB;QAC7B,IAAI,WAAW,GAAG,CAAC,CAAC;QACpB,OAAO,GAAG,O AAO,CAAC,OAAO,CAAC,gBAAgB,EAAE,UAAS,GAAW,EAAE,OAAe,EAAE,IAAY;YAC7F,IAAI,IAAI,KAA K,QAAQ,EAAE;gBACrB,OAAO,kBAAkB;aAC1B;iBAAM;gBACL,OAAO,kBAAkB;aAC1B;YACD,WAAW,G AAG,QAAQ,CAAC,OAAO,CAAC,MAAM,CAAC,CAAC,CAAC,EAAE,EAAE,CAAC,CAAC;YAC9C,OAAO,E AAE,CAAC;SACX,CAAC,CAAC;QAEH,IAAM,KAAK,GAAG,4BAA4B,CAAC,OAAO,CAAa,CAAC;;QAEhE, KAAK,IAAI,GAAG,GAAG,CAAC,EAAE,GAAG,GAAG,KAAK,CAAC,MAAM,GAAG;YACrC,IAAI,GAAG,G AAG,KAAK,CAAC,GAAG,EAAE,CAAC,CAAC,IAAI,EAAE,CAAC;YAC9B,IAAI,OAAO,qBAAqB;;gBAE9B, GAAG,GAAG,GAAG,CAAC,OAAO,CAAC,mBAAmB,EAAE,IAAI,CAAC,CAAC;aAC9C;YACD,IAAI,GAAG, CAAC,MAAM,EAAE;gBACd,KAAK,CAAC,IAAI,CAAC,GAAG,CAAC,CAAC;aACjB;YAED,IAAM,MAAM,G AAG,4BAA4B,CAAC,KAAK,CAAC,GAAG,EAAE,CAAC,CAAa,CAAC;YACtE,IAAI,KAAK,CAAC,MAAM,G AAG,MAAM,CAAC,MAAM,EAAE;gBAChC,MAAM,CAAC,IAAI,CAAC,MAAM,CAAC,CAAC;aACrB;SACF; ;QAGD,OAAO,EAAC,IAAI,EAAE,OAAO,EAAE,WAAW,EAAE,WAAW,EAAE,KAAK,OAAA,EAAE,MAAM, QAAA,EAAC,CAAC;IAClE,CAAC;IAGD;;;;;;;;;;aAUgB,4BAA4B,CAAC,OAAe;QAC1D,IAAI,CAAC,OAAO,E AAE;YACZ,OAAO,EAAE,CAAC;SACX;QAED,IAAI,OAAO,GAAG,CAAC,CAAC;QAChB,IAAM,UAAU,GA AG,EAAE,CAAC;QACtB,IAAM,OAAO,GAA6B,EAAE,CAAC;QAC7C,IAAM,MAAM,GAAG,OAAO,CAAC;; QAEvB,MAAM,CAAC,SAAS,GAAG,CAAC,CAAC;QAErB,IAAI,KAAK,CAAC;QACV,OAAO,KAAK,GAAG,

MAAM,CAAC,IAAI,CAAC,OAAO,CAAC,EAAE;YACnC,IAAM,GAAG,GAAG,KAAK,CAAC,KAAK,CAAC; YACxB,IAAI,KAAK,CAAC,CAAC,CAAC,IAAI,GAAG,EAAE;gBACnB,UAAU,CAAC,GAAG,EAAE,CAAC;g BAEjB,IAAI,UAAU,CAAC,MAAM,IAAI,CAAC,EAAE;;oBAE1B,IAAM,KAAK,GAAG,OAAO,CAAC,SAAS,C AAC,OAAO,EAAE,GAAG,CAAC,CAAC;oBAC9C,IAAI,gBAAgB,CAAC,IAAI,CAAC,KAAK,CAAC,EAAE;w BAChC,OAAO,CAAC,IAAI,CAAC,aAAa,CAAC,KAAK,CAAC,CAAC,CAAC;qBACpC;yBAAM;wBACL,OAA O,CAAC,IAAI,CAAC,KAAK,CAAC,CAAC;qBACrB;oBAED,OAAO,GAAG,GAAG,GAAG,CAAC,CAAC;iBA CnB;aACF;iBAAM;gBACL,IAAI,UAAU,CAAC,MAAM,IAAI,CAAC,EAAE;oBAC1B,IAAM,WAAS,GAAG,OA AO,CAAC,SAAS,CAAC,OAAO,EAAE,GAAG,CAAC,CAAC;oBAClD,OAAO,CAAC,IAAI,CAAC,WAAS,CAA C,CAAC;oBACxB,OAAO,GAAG,GAAG,GAAG,CAAC,CAAC;iBACnB;gBACD,UAAU,CAAC,IAAI,CAAC,G AAG,CAAC,CAAC;aACtB;SACF;QAED,IAAM,SAAS,GAAG,OAAO,CAAC,SAAS,CAAC,OAAO,CAAC,CAA C;QAC7C,OAAO,CAAC,IAAI,CAAC,SAAS,CAAC,CAAC;QACxB,OAAO,OAAO,CAAC;IACjB,CAAC;IAGD; ;;;aAIgB,YAAY,CACxB,KAAY,EAAE,IAAU,EAAE,KAAY,EAAE,aAAgC,EAAE,SAAiB,EAC3F,QAAgB,EAA E,cAAsB,EAAE,UAA2B;QACvE,IAAM,MAAM,GAAqB,EAAS,CAAC;QAC3C,IAAM,MAAM,GAAsB,EAAS, CAAC;QAC5C,IAAM,MAAM,GAAsB,EAAS,CAAC;QAC5C,IAAI,SAAS,EAAE;YACb,iBAAiB,CAAC,MAAM ,EAAE,wBAAwB,CAAC,CAAC;YACpD,iBAAiB,CAAC,MAAM,EAAE,yBAAyB,CAAC,CAAC;YACrD,iBAAi B,CAAC,MAAM,EAAE,yBAAyB,CAAC,CAAC;SACtD;QACD,IAAI,CAAC,KAAK,CAAC,IAAI,CAAC,QAAQ ,CAAC,CAAC;QAC1B,IAAI,CAAC,MAAM,CAAC,IAAI,CAAC,MAAM,CAAC,CAAC;QACzB,IAAI,CAAC,M AAM,CAAC,IAAI,CAAC,MAAM,CAAC,CAAC;QACzB,IAAI,CAAC,MAAM,CAAC,IAAI,CAAC,MAAM,CA AC,CAAC;QAEzB,IAAM,eAAe,GAAG,kBAAkB,CAAC,WAAW,EAAE,CAAC,CAAC;QAC1D,IAAM,gBAAgB ,GAAG,eAAe,CAAC,mBAAmB,CAAC,cAAc,CAAC,CAAC;QAC7E,SAAS,IAAI,aAAa,CAAC,gBAAgB,EAAE, uCAAuC,CAAC,CAAC;QACtF,IAAM,aAAa,GAAG,kBAAkB,CAAC,gBAAiB,CAAY,IAAI,gBAAgB,CAAC;QA C3F,IAAI,aAAa,EAAE;YACjB,OAAO,WAAW,CACd,KAAK,EAAE,IAAI,EAAE,KAAK,EAAE,aAAa,EAAE,M AAM,EAAE,MAAM,EAAE,MAAM,EAAE,aAAa,EAAE,SAAS,EACnF,UAAU,EAAE,CAAC,CAAC,CAAC;SA CpB;aAAM;YACL,OAAO,CAAC,CAAC;SACV;IACH,CAAC;IAED,SAAS,WAAW,CAChB,KAAY,EAAE,IAA U,EAAE,KAAY,EAAE,mBAAsC,EAC9E,MAAwB,EAAE,MAAyB,EAAE,MAAyB,EAC9E,UAAmB,EAAE,SA AiB,EAAE,UAA2B,EAAE,KAAa;QACpF,IAAI,WAAW,GAAG,CAAC,CAAC;QACpB,IAAI,WAAW,GAAG,U AAU,CAAC,UAAU,CAAC;QACxC,OAAO,WAAW,EAAE;YAClB,IAAM,QAAQ,GAAG,YAAY,CAAC,KAAK, EAAE,KAAK,EAAE,CAAC,EAAE,IAAI,CAAC,CAAC;YACrD,QAAQ,WAAW,CAAC,QAAQ;gBAC1B,KAAK, IAAI,CAAC,YAAY;oBACpB,IAAM,OAAO,GAAG,WAAsB,CAAC;oBACvC,IAAM,OAAO,GAAG,OAAO,CA AC,OAAO,CAAC,WAAW,EAAE,CAAC;oBAC9C,IAAI,cAAc,CAAC,cAAc,CAAC,OAAO,CAAC,EAAE;wBA C1C,sBAAsB,CAAC,MAAM,EAAE,cAAc,EAAE,OAAO,EAAE,SAAS,EAAE,QAAQ,CAAC,CAAC;wBAC7E,K AAK,CAAC,IAAI,CAAC,QAAQ,CAAC,GAAG,OAAO,CAAC;wBAC/B,IAAM,OAAO,GAAG,OAAO,CAAC,U AAU,CAAC;wBACnC,KAAK,IAAI,CAAC,GAAG,CAAC,EAAE,CAAC,GAAG,OAAO,CAAC,MAAM,EAAE,C AAC,EAAE,EAAE;4BACvC,IAAM,IAAI,GAAG,OAAO,CAAC,IAAI,CAAC,CAAC,CAAE,CAAC;4BAC9B,IA AM,aAAa,GAAG,IAAI,CAAC,IAAI,CAAC,WAAW,EAAE,CAAC;4BAC9C,IAAM,YAAU,GAAG,CAAC,CAA C,IAAI,CAAC,KAAK,CAAC,KAAK,CAAC,cAAc,CAAC,CAAC;;4BAEtD,IAAI,YAAU,EAAE;gCACd,IAAI,W AAW,CAAC,cAAc,CAAC,aAAa,CAAC,EAAE;oCAC7C,IAAI,SAAS,CAAC,aAAa,CAAC,EAAE;wCAC5B,4BA A4B,CACxB,MAAM,EAAE,IAAI,CAAC,KAAK,EAAE,QAAQ,EAAE,IAAI,CAAC,IAAI,EAAE,YAAY,CAAC, CAAC;qCAC5D;yCAAM,IAAI,YAAY,CAAC,aAAa,CAAC,EAAE;wCACtC,4BAA4B,CACxB,MAAM,EAAE,I AAI,CAAC,KAAK,EAAE,QAAQ,EAAE,IAAI,CAAC,IAAI,EAAE,cAAc,CAAC,CAAC;qCAC9D;yCAAM;wCA CL,4BAA4B,CAAC,MAAM,EAAE,IAAI,CAAC,KAAK,EAAE,QAAQ,EAAE,IAAI,CAAC,IAAI,CAAC,CAAC; qCACvE;iCACF;qCAAM;oCACL,SAAS;wCACL,OAAO,CAAC,IAAI,CACR,2CAA2C;6CACxC,aAAa,oBAAe, OAAO,MAAG,CAAA;4CACzC,oCAAoC,CAAC,CAAC;iCAC/C;6BACF;iCAAM;gCACL,kBAAkB,CAAC,MA AM,EAAE,QAAQ,EAAE,IAAI,CAAC,CAAC;6BAC5C;yBACF;;wBAED,WAAW,GAAG,WAAW,CACP,KAAK ,EAAE,IAAI,EAAE,KAAK,EAAE,mBAAmB,EAAE,MAAM,EAAE,MAAM,EAAE,MAAM,EAC/D,WAAsB,EA AE,QAAQ,EAAE,UAAU,EAAE,KAAK,GAAG,CAAC,CAAC;4BACtE,WAAW,CAAC;wBAChB,aAAa,CAAC, MAAM,EAAE,QAAQ,EAAE,KAAK,CAAC,CAAC;qBACxC;oBACD,MAAM;gBACR,KAAK,IAAI,CAAC,SAA S;oBACjB,IAAM,KAAK,GAAG,WAAW,CAAC,WAAW,IAAI,EAAE,CAAC;oBAC5C,IAAM,UAAU,GAAG,K

AAK,CAAC,KAAK,CAAC,cAAc,CAAC,CAAC;oBAC/C,sBAAsB,CAAC,MAAM,EAAE,IAAI,EAAE,UAAU,G AAG,EAAE,GAAG,KAAK,EAAE,SAAS,EAAE,QAAQ,CAAC,CAAC;oBACnF,aAAa,CAAC,MAAM,EAAE,QA AQ,EAAE,KAAK,CAAC,CAAC;oBACvC,IAAI,UAAU,EAAE;wBACd,WAAW,GAAG,4BAA4B,CAAC,MAAM ,EAAE,KAAK,EAAE,QAAQ,CAAC,GAAG,WAAW,CAAC;qBACnF;oBACD,MAAM;gBACR,KAAK,IAAI,CA AC,YAAY;;oBAEpB,IAAM,WAAW,GAAG,UAAU,CAAC,IAAI,CAAC,WAAW,CAAC,WAAW,IAAI,EAAE,C AAC,CAAC;oBACnE,IAAI,WAAW,EAAE;wBACf,IAAM,cAAc,GAAG,QAAQ,CAAC,WAAW,CAAC,CAAC,C AAC,EAAE,EAAE,CAAC,CAAC;wBACpD,IAAM,aAAa,GAAkB,UAAU,CAAC,cAAc,CAAC,CAAC;;wBAEhE ,sBAAsB,CAClB,MAAM,EAAE,UAAU,EAAE,SAAS,GAAG,gBAAc,cAAgB,GAAG,EAAE,EAAE,SAAS,EAC9 E,QAAQ,CAAC,CAAC;wBACd,QAAQ,CAAC,KAAK,EAAE,KAAK,EAAE,mBAAmB,EAAE,SAAS,EAAE,aA Aa,EAAE,QAAQ,CAAC,CAAC;wBAChF,kBAAkB,CAAC,MAAM,EAAE,QAAQ,EAAE,KAAK,CAAC,CAAC; qBAC7C;oBACD,MAAM;aACT;YACD,WAAW,GAAG,WAAW,CAAC,WAAW,CAAC;SACvC;QACD,OAAO, WAAW,CAAC;IACrB,CAAC;IAED,SAAS,aAAa,CAAC,MAAyB,EAAE,KAAa,EAAE,KAAa;QAC5E,IAAI,KA AK,KAAK,CAAC,EAAE;YACf,MAAM,CAAC,IAAI,CAAC,KAAK,CAAC,CAAC;SACpB;IACH,CAAC;IAED, SAAS,kBAAkB,CAAC,MAAyB,EAAE,KAAa,EAAE,KAAa;QACjF,IAAI,KAAK,KAAK,CAAC,EAAE;YACf,M AAM,CAAC,IAAI,CAAC,CAAC,KAAK,CAAC,CAAC;YACpB,MAAM,CAAC,IAAI,CAAC,KAAK,CAAC,CA AC;SACpB;IACH,CAAC;IAED,SAAS,kBAAkB,CACvB,MAAyB,EAAE,aAA4B,EAAE,KAAa;QACxE,MAAM, CAAC,IAAI,CACP,SAAS,CAAC,aAAa,CAAC,WAAW,CAAC,EAAE,CAAC,EAAE,CAAC,CAAC,GAAG,aAAa ,CAAC,WAAW,EACvE,KAAK,0CAA4D,CAAC;IACxE,CAAC;IAED,SAAS,kBAAkB,CAAC,MAAyB,EAAE,W AAmB,EAAE,KAAa;QACvF,MAAM,CAAC,IAAI,CAAC,WAAW,EAAE,CAAC,EAAE,KAAK,0CAA4D,CAAC ;IAChG,CAAC;IAED,SAAS,sBAAsB,CAC3B,MAAwB,EAAE,MAAsC,EAAE,IAAY,EAC9E,iBAAyB,EAAE,W AAmB;QAChD,IAAI,MAAM,KAAK,IAAI,EAAE;YACnB,MAAM,CAAC,IAAI,CAAC,MAAM,CAAC,CAAC;S ACrB;QACD,MAAM,CAAC,IAAI,CACP,IAAI,EAAE,WAAW,EACjB,eAAe,sBAA8B,iBAAiB,EAAE,WAAW,C AAC,CAAC,CAAC;IACpF,CAAC;IAED,SAAS,kBAAkB,CAAC,MAAwB,EAAE,QAAgB,EAAE,IAAU;QAChF, MAAM,CAAC,IAAI,CAAC,QAAQ,sCAAsD,IAAI,CAAC,IAAI,EAAE,IAAI,CAAC,KAAK,CAAC,CAAC;IACn G;;ICjrBA;;;;;;;IAQA;IACA,IAAM,gBAAgB,GAAG,CAAC,CAAC;IAC3B,IAAM,kCAAkC,GAAG,cAAc,CAAC; IAC1D,IAAM,sBAAsB,GAAG,gCAAgC,CAAC;IAChE,IAAM,kBAAkB,GAAG,2CAA2C,CAAC;IACvE,IAAM, 0BAA0B,GAAG,iBAAiB,CAAC;IACrD,IAAM,cAAc,GAAG,0BAA0B,CAAC;IAClD,IAAM,wBAAwB,GAAG, MAAM,CAAC;IACxC,IAAM,qBAAqB,GAAG,YAAY,CAAC;IAO3C;;;;;;;;;;;;;;;;;;;;aAoBgB,eAAe,CAC3B,OAA e,EAAE,YAAqD;QAArD,6BAAA,EAAA,iBAAqD;;;;;;;;;;;QAWxE,IAAI,MAAM,GAAW,OAAO,CAAC;QAC7B, IAAI,kCAAkC,CAAC,IAAI,CAAC,OAAO,CAAC,EAAE;YACpD,IAAM,SAAO,GAA8C,EAAE,CAAC;YAC9D, IAAM,kBAAgB,GAAa,CAAC,gBAAgB,CAAC,CAAC;YACtD,MAAM,GAAG,MAAM,CAAC,OAAO,CAAC,sB AAsB,EAAE,UAAC,CAAM,EAAE,GAAW,EAAE,IAAY;gBAChF,IAAM,OAAO,GAAG,GAAG,IAAI,IAAI,CA AC;gBAC5B,IAAM,YAAY,GAA6B,SAAO,CAAC,OAAO,CAAC,IAAI,EAAE,CAAC;gBACtE,IAAI,CAAC,YA AY,CAAC,MAAM,EAAE;oBACxB,OAAO,CAAC,KAAK,CAAC,GAAG,CAAC,CAAC,OAAO,CAAC,UAAC, WAAmB;wBAC7C,IAAM,KAAK,GAAG,WAAW,CAAC,KAAK,CAAC,qBAAqB,CAAC,CAAC;wBACvD,IAA M,UAAU,GAAG,KAAK,GAAG,QAAQ,CAAC,KAAK,CAAC,CAAC,CAAC,EAAE,EAAE,CAAC,GAAG,gBAA gB,CAAC;wBACrE,IAAM,kBAAkB,GAAG,wBAAwB,CAAC,IAAI,CAAC,WAAW,CAAC,CAAC;wBACtE,YA AY,CAAC,IAAI,CAAC,CAAC,UAAU,EAAE,kBAAkB,EAAE,WAAW,CAAC,CAAC,CAAC;qBAClE,CAAC,C AAC;oBACH,SAAO,CAAC,OAAO,CAAC,GAAG,YAAY,CAAC;iBACjC;gBAED,IAAI,CAAC,YAAY,CAAC, MAAM,EAAE;oBACxB,MAAM,IAAI,KAAK,CAAC,+CAA6C,OAAS,CAAC,CAAC;iBACzE;gBAED,IAAM,iB AAiB,GAAG,kBAAgB,CAAC,kBAAgB,CAAC,MAAM,GAAG,CAAC,CAAC,CAAC;gBACxE,IAAI,GAAG,GA AG,CAAC,CAAC;;gBAEZ,KAAK,IAAI,CAAC,GAAG,CAAC,EAAE,CAAC,GAAG,YAAY,CAAC,MAAM,EA AE,CAAC,EAAE,EAAE;oBAC5C,IAAI,YAAY,CAAC,CAAC,CAAC,CAAC,CAAC,CAAC,KAAK,iBAAiB,EA AE;wBAC5C,GAAG,GAAG,CAAC,CAAC;wBACR,MAAM;qBACP;iBACF;;gBAEK,IAAA,KAAA,OAAgD,YA AY,CAAC,GAAG,CAAC,IAAA,EAAhE,UAAU,QAAA,EAAE,kBAAkB,QAAA,EAAE,WAAW,QAAqB,CAAC; gBACxE,IAAI,kBAAkB,EAAE;oBACtB,kBAAgB,CAAC,GAAG,EAAE,CAAC;iBACxB;qBAAM,IAAI,iBAAiB, KAAK,UAAU,EAAE;oBAC3C,kBAAgB,CAAC,IAAI,CAAC,UAAU,CAAC,CAAC;iBACnC;;gBAED,YAAY,C AAC,MAAM,CAAC,GAAG,EAAE,CAAC,CAAC,CAAC;gBAC5B,OAAO,WAAW,CAAC;aACpB,CAAC,CAA

C;SACJ;;QAGD,IAAI,CAAC,MAAM,CAAC,IAAI,CAAC,YAAY,CAAC,CAAC,MAAM,EAAE;YACrC,OAAO, MAAM,CAAC;SACf;;;;QAKD,MAAM,GAAG,MAAM,CAAC,OAAO,CAAC,kBAAkB,EAAE,UAAC,KAAK,E AAE,KAAK,EAAE,GAAG,EAAE,KAAK,EAAE,IAAI,EAAE,GAAG;YAC9E,OAAO,YAAY,CAAC,cAAc,CAA C,GAAG,CAAC,GAAG,KAAG,KAAK,GAAG,YAAY,CAAC,GAAG,CAAC,GAAG,GAAK,GAAG,KAAK,CAA C;SACxF,CAAC,CAAC;;;;QAKH,MAAM,GAAG,MAAM,CAAC,OAAO,CAAC,0BAA0B,EAAE,UAAC,KAAK, EAAE,GAAG;YAC7D,OAAO,YAAY,CAAC,cAAc,CAAC,GAAG,CAAC,GAAG,YAAY,CAAC,GAAG,CAAW, GAAG,KAAK,CAAC;SAC/E,CAAC,CAAC;;;;;QAMH,MAAM,GAAG,MAAM,CAAC,OAAO,CAAC,cAAc,EA AE,UAAC,KAAK,EAAE,GAAG;YACjD,IAAI,YAAY,CAAC,cAAc,CAAC,GAAG,CAAC,EAAE;gBACpC,IAA M,IAAI,GAAG,YAAY,CAAC,GAAG,CAAa,CAAC;gBAC3C,IAAI,CAAC,IAAI,CAAC,MAAM,EAAE;oBAChB ,MAAM,IAAI,KAAK,CAAC,uCAAqC,KAAK,mBAAc,GAAK,CAAC,CAAC;iBAChF;gBACD,OAAO,IAAI,CA AC,KAAK,EAAG,CAAC;aACtB;YACD,OAAO,KAAK,CAAC;SACd,CAAC,CAAC;QAEH,OAAO,MAAM,CA AC;IAChB;;ICrIA;;;;;;;IAsBA;;;;;;;;;;;;;;;;;;;;;;;;;aAyBgB,WAAW,CACvB,KAAa,EAAE,YAAoB,EAAE,gBAA6B; QAA7B,iCAAA,EAAA,oBAA4B,CAAC;QACpE,IAAM,KAAK,GAAG,QAAQ,EAAE,CAAC;QACzB,IAAM,KA AK,GAAG,QAAQ,EAAE,CAAC;QACzB,IAAM,aAAa,GAAG,aAAa,GAAG,KAAK,CAAC;QAC5C,SAAS,IAAI, aAAa,CAAC,KAAK,EAAE,yBAAyB,CAAC,CAAC;QAC7D,IAAM,OAAO,GAAG,WAAW,CAAS,KAAK,CAA C,MAAM,EAAE,YAAY,CAAE,CAAC;QACjE,IAAM,WAAW,GAAG,qBAAqB,EAAyB,CAAC;QACnE,IAAI,K AAK,CAAC,eAAe,EAAE;YACzB,wBAAwB,CACpB,KAAK,EAAE,WAAW,KAAK,IAAI,GAAG,CAAC,GAAG ,WAAW,CAAC,KAAK,EAAE,KAAK,EAAE,aAAa,EAAE,OAAO,EAClF,gBAAgB,CAAC,CAAC;SACvB;QAC D,IAAM,KAAK,GAAG,KAAK,CAAC,IAAI,CAAC,aAAa,CAAU,CAAC;QACjD,IAAM,mBAAmB,GAAG,WA AW,KAAK,KAAK,CAAC,MAAM,CAAC,GAAG,IAAI,GAAG,WAAW,CAAC;QAC/E,IAAM,WAAW,GAAG,k BAAkB,CAAC,KAAK,EAAE,mBAAmB,EAAE,KAAK,CAAC,CAAC;;;QAG1E,IAAM,eAAe,GAAG,WAAW,K AAK,WAAW,CAAC,IAAI,4BAA8B;YAClF,KAAK,CAAC,WAAW,CAAC,KAAK,CAAC;YACxB,IAAI,CAAC; QACT,kBAAkB,CAAC,KAAK,EAAE,KAAK,CAAC,MAAM,EAAE,WAAW,EAAE,eAAe,CAAC,CAAC;QACt E,cAAc,CAAC,IAAI,CAAC,CAAC;IACvB,CAAC;IAID;;;;;;aAMgB,SAAS;QACvB,cAAc,CAAC,KAAK,CAAC, CAAC;IACxB,CAAC;IAED;;;;;;;;;;;;;;;;;;;;;;;;;;aA0BgB,MAAM,CAAC,KAAa,EAAE,YAAoB,EAAE,gBAAyB;Q ACnF,WAAW,CAAC,KAAK,EAAE,YAAY,EAAE,gBAAgB,CAAC,CAAC;QACnD,SAAS,EAAE,CAAC;IACd, CAAC;IAED;;;;;;;;aAQgB,gBAAgB,CAAC,KAAa,EAAE,UAAkB;QAChE,IAAM,KAAK,GAAG,QAAQ,EAAE, CAAC;QACzB,SAAS,IAAI,aAAa,CAAC,KAAK,EAAE,yBAAyB,CAAC,CAAC;QAC7D,IAAM,KAAK,GAAG, WAAW,CAAW,KAAK,CAAC,MAAM,EAAE,UAAU,CAAE,CAAC;QAC/D,uBAAuB,CAAC,KAAK,EAAE,KA AK,GAAG,aAAa,EAAE,KAAK,CAAC,CAAC;IAC/D,CAAC;IAGD;;;;;;;;;;aAUgB,SAAS,CAAI,KAAQ;QACnC,I AAM,KAAK,GAAG,QAAQ,EAAE,CAAC;QACzB,UAAU,CAAC,cAAc,CAAC,KAAK,EAAE,gBAAgB,EAAE, EAAE,KAAK,CAAC,CAAC,CAAC;QAC7D,OAAO,SAAS,CAAC;IACnB,CAAC;IAED;;;;;;;;aAQgB,WAAW,C AAC,KAAa;QACvC,SAAS,CAAC,QAAQ,EAAE,EAAE,QAAQ,EAAE,EAAE,KAAK,GAAG,aAAa,CAAC,CAA C;IAC3D,CAAC;IAED;;;;;;;;;;;;;;;;;;;;aAoBgB,iBAAiB,CAC7B,OAAe,EAAE,YAAqD;QAArD,6BAAA,EAAA,iB AAqD;QACxE,OAAO,eAAe,CAAC,OAAO,EAAE,YAAY,CAAC,CAAC;IAChD;;ICtLA;;;;;;;;ICAA;;;;;;;IAyBA;; ;;;;;;;;;;;;;;;;aAkBgB,iBAAiB,CAC7B,GAAoB,EAAE,SAAqB,EAAE,aAAyB;QACxE,IAAM,KAAK,GAAG,QAA Q,EAAE,CAAC;QACzB,IAAI,KAAK,CAAC,eAAe,EAAE;YACzB,IAAM,WAAW,GAAG,cAAc,CAAC,GAAG, CAAC,CAAC;;YAGxCmB,iBAAe,CAAC,aAAa,EAAE,KAAK,CAAC,IAAI,EAAE,KAAK,CAAC,SAAS,EAAE, WAAW,EAAE,IAAI,CAAC,CAAC;;YAG/EA,iBAAe,CAAC,SAAS,EAAE,KAAK,CAAC,IAAI,EAAE,KAAK,C AAC,SAAS,EAAE,WAAW,EAAE,KAAK,CAAC,CAAC;SAC7E;IACH,CAAC;IAED;;;IAGA,SAASA,iBAAe,C ACpB,QAAkB,EAAE,YAAmB,EAAE,qBAA4C,EACrF,WAAoB,EAAE,cAAuB;QAC/C,QAAQ,GAAG,iBAAiB, CAAC,QAAQ,CAAC,CAAC;QACvC,IAAI,KAAK,CAAC,OAAO,CAAC,QAAQ,CAAC,EAAE;;;;YAI3B,KAAK, IAAI,CAAC,GAAG,CAAC,EAAE,CAAC,GAAG,QAAQ,CAAC,MAAM,EAAE,CAAC,EAAE,EAAE;gBACxCA, iBAAe,CACX,QAAQ,CAAC,CAAC,CAAC,EAAE,YAAY,EAAE,qBAAqB,EAAE,WAAW,EAAE,cAAc,CAAC, CAAC;aACpF;SACF;aAAM;YACL,IAAM,KAAK,GAAG,QAAQ,EAAE,CAAC;YACzB,IAAM,KAAK,GAAG,Q AAQ,EAAE,CAAC;YACzB,IAAI,KAAK,GAAQ,cAAc,CAAC,QAAQ,CAAC,GAAG,QAAQ,GAAG,iBAAiB,CA AC,QAAQ,CAAC,OAAO,CAAC,CAAC;YAC3F,IAAI,eAAe,GAAc,iBAAiB,CAAC,QAAQ,CAAC,CAAC;YAE7 D,IAAM,KAAK,GAAG,eAAe,EAAG,CAAC;YACjC,IAAM,UAAU,GAAG,KAAK,CAAC,eAAe,yCAAgD;YACx F,IAAM,QAAQ,GAAG,KAAK,CAAC,cAAc,CAAC,YACtC,IAAM,qBAAqB,GACvB,KAAK,CAAC,eAAe,wCA AoD;YAE7E,IAAI,cAAc,CAAC,QAAQ,CAAC,IAAI,CAAC,QAAQ,CAAC,KAAK,EAAE;;gBAE/C,IAAM,OAA O,GAAG,IAAI,mBAAmB,CAAC,eAAe,EAAE,cAAc,EAAE,iBAAiB,CAAC,CAAC;gBAC5F,IAAM,oBAAoB,G AAG,OAAO,CAChC,KAAK,EAAE,YAAY,EAAE,cAAc,GAAG,UAAU,GAAG,UAAU,GAAG,qBAAqB,EACrF, QAAQ,CAAC,CAAC,gBACd,IAAI,oBAAoB,KAAK,CAAC,CAAC,EAAE;oBAC/B,kBAAkB,CACd,8BAA8B,C AC1B,KAA8D,EAAE,KAAK,CAAC,EAC1E,KAAK,EAAE,KAAK,CAAC,CAAC;oBAClB,+BAA+B,CAAC,KA AK,EAAE,OAAO,EAAE,YAAY,CAAC,MAAM,CAAC,CAAC;oBACtE,YAAY,CAAC,IAAI,CAAC,KAAK,CA AC,CAAC;oBACzB,KAAK,CAAC,cAAc,EAAE,CAAC;oBACvB,KAAK,CAAC,YAAY,EAAE,CAAC;oBACrB,I AAI, cAAc, EAAE; wBAClB, KAAK, CAAC, eAAe, +CAAsD; qBAC5E; oBACD, qBAAqB, CAAC, IAAI, CAAC, OAA O,CAAC,CAAC;oBACpC,KAAK,CAAC,IAAI,CAAC,OAAO,CAAC,CAAC;iBACrB;qBAAM;oBACL,qBAAqB, CAAC, oBAAoB, CAAC, GAAG, OAAO, CAAC, oBACtD, KAAK, CAAC, oBAAoB, CAAC, GAAG, OAAO, CAAC, iB ACvC;aACF;iBAAM;;;;;;;;;;;;;;;;;;;;gBAsBL,IAAM,6BAA6B,GAC/B,OAAO,CAAC,KAAK,EAAE,YAAY,EAAE ,UAAU,GAAG,qBAAqB,EAAE,QAAQ,CAAC,CAAC;gBAC/E,IAAM,iCAAiC,GACnC,OAAO,CAAC,KAAK,E AAE,YAAY,EAAE,UAAU,EAAE,UAAU,GAAG,qBAAqB,CAAC,CAAC,gBACjF,IAAM,yBAAyB,GAAG,6BA A6B, IAAI, CAAC; oBAChE, qBAAqB, CAAC, 6BAA6B, CAAC, CAAC; gBACzD, IAAM, 6BAA6B, GAAG, iCAAiC, I AAI,CAAC;oBACxE,qBAAqB,CAAC,iCAAiC,CAAC,CAAC;gBAE7D,IAAI,cAAc,IAAI,CAAC,6BAA6B;oBAC hD,CAAC,cAAc,IAAI,CAAC,yBAAyB,EAAE;;oBAEjD,kBAAkB,CACd,8BAA8B,CAC1B,KAA8D,EAAE,KAA K,CAAC,EAC1E,KAAK,EAAE,KAAK,CAAC,CAAC;oBAClB,IAAM,OAAO,GAAG,YAAY,CACxB,cAAc,GA AG,iCAAiC,GAAG,6BAA6B,EACIF,qBAAqB,CAAC,MAAM,EAAE,cAAc,EAAE,WAAW,EAAE,eAAe,CAAC, CAAC;oBAChF,IAAI,CAAC,cAAc,IAAI,6BAA6B,EAAE;wBACpD,qBAAqB,CAAC,iCAAiC,CAAC,CAAC,eA Ae,GAAG,OAAO,CAAC;qBACpF;oBACD,+BAA+B,CAAC,KAAK,EAAE,QAAQ,EAAE,YAAY,CAAC,MAA M,EAAE,CAAC,CAAC,CAAC;oBACzE,YAAY,CAAC,IAAI,CAAC,KAAK,CAAC,CAAC;oBACzB,KAAK,CA AC, cAAc, EAAE, CAAC; oBACvB, KAAK, CAAC, YAAY, EAAE, CAAC; oBACrB, IAAI, cAAc, EAAE; wBAClB, KA AK,CAAC,eAAe,+CAAsD;qBAC5E;oBACD,qBAAqB,CAAC,IAAI,CAAC,OAAO,CAAC,CAAC;oBACpC,KAA K,CAAC,IAAI,CAAC,OAAO,CAAC,CAAC;iBACrB;qBAAM;;oBAEL,IAAM,cAAc,GAAG,eAAe,CAClC,qBAA sB,CACjB,cAAc,GAAG,iCAAiC;wBACjC,6BAA6B,CAAC,EACpD,eAAe,EAAE,CAAC,cAAc,IAAI,WAAW,C AAC,CAAC;oBACrD,+BAA+B,CAC3B,KAAK,EAAE,QAAQ,EACf,6BAA6B,GAAG,CAAC,CAAC,GAAG,6B AA6B;wBAC7B,iCAAiC,EACtE,cAAc,CAAC,CAAC;iBACrB;gBACD,IAAI,CAAC,cAAc,IAAI,WAAW,IAAI,6 BAA6B,EAAE;oBACnE,qBAAqB,CAAC,iCAAiC,CAAC,CAAC,kBAAmB,EAAE,CAAC;iBAChF;aACF;SACF; IACH,CAAC;IAED;;;;;;;;;IAQA,SAAS,+BAA+B,CACpC,KAAY,EAAE,QAAkC,EAAE,YAAoB,EACtE,cAAuB; QACzB,IAAM,sBAAsB,GAAG,cAAc,CAAC,QAAQ,CAAC,CAAC;QACxD,IAAI,sBAAsB,IAAI,eAAe,CAAC,Q AAQ,CAAC,EAAE;YACvD,IAAM,SAAS,GAAG,CAAE,QAA0B,CAAC,QAAQ,IAAI,QAAQ,EAAE,SAAS,CA AC;YAC/E,IAAM,WAAW,GAAG,SAAS,CAAC,WAAW,CAAC;YAC1C,IAAI,WAAW,EAAE;gBACf,IAAM,K AAK,GAAG,KAAK,CAAC,YAAY,KAAK,KAAK,CAAC,YAAY,GAAG,EAAE,CAAC,CAAC;gBAE9D,IAAI,C AAC, sBAAsB, IAAM, QAA2B, CAAC, KAAK, EAAE; oBACIE, SAAS; wBACL, aAAa, CACT, cAAc, EAAE, 4DAA4 D,CAAC,CAAC;oBACtF,IAAM,sBAAsB,GAAG,KAAK,CAAC,OAAO,CAAC,YAAY,CAAC,CAAC;oBAE3D,I AAI, sBAAsB, KAAK, CAAC, CAAC, EAAE; wBACjC, KAAK, CAAC, IAAI, CAAC, YAAY, EAAE, CAAC, cAAc, EA AE, WAAW, CAAC, CAAC, CAAC, qBACzD; yBAAM; wBACJ, KAAK, CAAC, sBAAsB, GAAG, CAAC, CAAqB, CA AC,IAAI,CAAC,cAAe,EAAE,WAAW,CAAC,CAAC;qBAC3F;iBACF;qBAAM;oBACL,KAAK,CAAC,IAAI,CA AC, YAAY, EAAE, WAAW, CAAC, CAAC; iBACvC; aACF; SACF; IACH, CAAC; IAED; ;;;; IAIA, SAAS, eAAe, CACp B, YAAiC, EAAE, OAAkB, EAAE, mBAA4B; QACrF, IAAI, mBAAmB, EAAE; YACvB, YAAY, CAAC, kBAAmB, EA AE.CAAC:SACpC:OACD.OAAO.YAAY.CAAC.KAAM.CAAC.JAALCAAC.OAAO.CAAC.GAAG.CAAC.CAA C;IAC/C,CAAC;IAED;;;IAGA,SAAS,OAAO,CAAC,IAAS,EAAE,GAAU,EAAE,KAAa,EAAE,GAAW;QAChE,K G,CAAC,CAAC,CAAC,KAAK,IAAI;gBAAE,OAAO,CAAC,CAAC;SAC/B;QACD,OAAO,CAAC,CAAC,CAAC; IACZ,CAAC;IAED;;;IAGA,SAAS,6BAA6B,CACP,CAAY,EAAE,KAAY,EAAE,KAAY,EACnE,KAAyB;QAC3B ,OAAO,YAAY,CAAC,IAAI,CAAC,KAAM,EAAE,EAAE,CAAC,CAAC;IACvC,CAAC;IAED;;;;;IAKA,SAAS,iC AAiC,CACX,CAAY,EAAE,KAAY,EAAE,KAAY,EACnE,KAAyB;QAC3B,IAAM,SAAS,GAAG,IAAI,CAAC,K

AAM,CAAC;QAC9B,IAAI,MAAa,CAAC;QAClB,IAAI,IAAI,CAAC,eAAe,EAAE;YACxB,IAAM,cAAc,GAAG,I AAI,CAAC,eAAe,CAAC,kBAAmB,CAAC;YAChE,IAAM,cAAc,GAChB,iBAAiB,CAAC,KAAK,EAAE,KAAK, CAAC,KAAK,CAAC,EAAE,IAAI,CAAC,eAAgB,CAAC,KAAM,EAAE,KAAK,CAAC,CAAC;;YAEhF,MAAM, GAAG, cAAc, CAAC, KAAK, CAAC, CAAC, EAAE, cAAc, CAAC, CAAC;; YAEjD, YAAY, CAAC, SAAS, EAAE, MA AM,CAAC,CAAC;;YAEhC,KAAK,IAAI,CAAC,GAAG,cAAc,EAAE,CAAC,GAAG,cAAc,CAAC,MAAM,EAAE ACF;aAAM;YACL,MAAM,GAAG,EAAE,CAAC;;YAEZ,YAAY,CAAC,SAAS,EAAE,MAAM,CAAC,CAAC;SA CjC;QACD,OAAO,MAAM,CAAC;IAChB,CAAC;IAED;;;IAGA,SAAS,YAAY,CAAC,SAA2B,EAAE,MAAa;QA C9D, KAAK, IAAI, CAAC, GAAG, CAAC, EAAE, CAAC, GAAG, SAAS, CAAC, MAAM, EAAE, CAAC, EAAE, EAAE ;YACzC,IAAM,OAAO,GAAG,SAAS,CAAC,CAAC,CAAgB,CAAC;YAC5C,MAAM,CAAC,IAAI,CAAC,OAAO ,EAAE,CAAC,CAAC;SACxB;QACD,OAAO,MAAM,CAAC;IAChB,CAAC;IAED;;;IAGA,SAAS,YAAY,CACjB, SAEqC,EACrC,KAAa,EAAE,cAAuB,EAAE,WAAoB,EAC5D,CAAY;QACd,IAAM,OAAO,GAAG,IAAI,mBAA mB,CAAC,SAAS,EAAE,cAAc,EAAE,iBAAiB,CAAC,CAAC;QACtF,OAAO,CAAC,KAAK,GAAG,EAAE,CAA C;QACnB,OAAO,CAAC,KAAK,GAAG,KAAK,CAAC;QACtB,OAAO,CAAC,kBAAkB,GAAG,CAAC,CAAC;Q AC/B,eAAe,CAAC,OAAO,EAAE,CAAC,EAAE,WAAW,IAAI,CAAC,cAAc,CAAC,CAAC;QAC5D,OAAO,OAA O,CAAC;IACjB;;ICrSA;;;;;;;;;;;;;;;;;;;;;;;;;;;;;;;aAgCgB,kBAAkB,CAAI,SAAqB,EAAE,aAA8B;QAA9B,8BAAA,E AAA,kBAA8B;QACzF,OAAO,UAAC,UAA2B;YACjC,UAAU,CAAC,iBAAiB;gBACxB,UAAC,GAAoB,EAAE, kBAA6C;oBACIE,OAAO,iBAAiB,CACpB,GAAG;oBACH,kBAAkB,GAAG,kBAAkB,CAAC,SAAS,CAAC,GA AG,SAAS;oBAC9D,aAAa,CAAC,CAAC;iBACpB,CAAC;SACP,CAAC;IACJ;;ICrDA;;;;;;;;IAgBA;;;;;;;;QAOA;S A4CC;2BAAA;KAAA,IAAA;IAED;;;;;;;;;;;QASA;SA2BC;+BAAA;KAAA;;aC1Fe,uBAAuB,CAAC,SAAmB;QAC zD,IAAM,KAAK,GAAG,KAAK,CAAC,oCAChB,SAAS,CAAC,SAAS,CAAC,mDAAgD,CAAC,CAAC;QACzE, KAAa,CAAC,eAAe,CAAC,GAAG,SAAS,CAAC;QAC5C,OAAO,KAAK,CAAC;IACf,CAAC;IAED,IAAM,eAAe ,GAAG,aAAa,CAAC,aAEtBC,cAAY,CAAC,KAAY;QACvC,OAAQ,KAAa,CAAC,eAAe,CAAC,CAAC;IACzC,C AAC;IAGD;QAAA;SAIC;QAHC,+DAAuB,GAAvB,UAA2B,SAAmC;YAC5D,MAAM,uBAAuB,CAAC,SAAS,C AAC,CAAC;SAC1C;4CACF;KAAA,IAAA;IAED;;;;;;;;;;;QASA;;;;IACS,6BAAI,GAA6B,IAAI,6BAA6B,EAAE,C AAC;;QAW5E,yCACI,SAAkC,EAAU,OAAiC,EACrE,SAA2B;YADS,YAAO,GAAP,OAAO,CAA0B;YACrE,cA AS, GAAT, SAAS, CAAkB; YAJ/B, eAAU, GAAG, IAAI, GAAG, EAA8B, CAAC; YAKzD, KAAK, IAAI, CAAC, GAA G,CAAC,EAAE,CAAC,GAAG,SAAS,CAAC,MAAM,EAAE,CAAC,EAAE,EAAE;gBACzC,IAAM,OAAO,GAA G,SAAS,CAAC,CAAC,CAAC,CAAC;gBAC7B,IAAI,CAAC,UAAU,CAAC,GAAG,CAAC,OAAO,CAAC,aAAa, EAAE,OAAO,CAAC,CAAC;aACrD;SACF;QAED,iEAAuB,GAAvB,UAA2B,SAAmC;YAC5D,IAAI,OAAO,GA AG,IAAI,CAAC,UAAU,CAAC,GAAG,CAAC,SAAS,CAAC,CAAC;YAC7C,IAAI,CAAC,OAAO,IAAI,IAAI,CA AC,OAAO,EAAE;gBAC5B,OAAO,GAAG,IAAI,CAAC,OAAO,CAAC,uBAAuB,CAAC,SAAS,CAAC,CAAC;aA C3D;YACD,IAAI,CAAC,OAAO,EAAE;gBACZ,MAAM,uBAAuB,CAAC,SAAS,CAAC,CAAC;aACIC;YACD,O AAO,IAAI,6BAA6B,CAAC,OAAO,EAAE,IAAI,CAAC,SAAS,CAAC,CAAC;SACnE;8CACF;KAAA,IAAA;IAE D;QAAsD,iDAAmB;QAOvE,uCAAoB,OAA4B,EAAU,QAA0B;YAApF,YACE,iBAAO,SAMR;YAPmB,aAAO,G AAP,OAAO,CAAqB;YAAU,cAAQ,GAAR,QAAQ,CAAkB;YAElF,KAAI,CAAC,QAAQ,GAAG,OAAO,CAAC,Q AAQ,CAAC;YACjC,KAAI,CAAC,aAAa,GAAG,OAAO,CAAC,aAAa,CAAC;YAC3C,KAAI,CAAC,kBAAkB,G AAG,OAAO,CAAC,kBAAkB,CAAC;YACrD,KAAI,CAAC,MAAM,GAAG,OAAO,CAAC,MAAM,CAAC;YAC7 B,KAAI,CAAC,OAAO,GAAG,OAAO,CAAC,OAAO,CAAC;;SAChC;QAED,8CAAM,GAAN,UACI,QAAkB,EA AE,gBAA0B,EAAE,kBAA+B,EAC/E,QAA2B;YAC7B,OAAO,IAAI,CAAC,OAAO,CAAC,MAAM,CACtB,QAA Q,EAAE,gBAAgB,EAAE,kBAAkB,EAAE,QAAQ,IAAI,IAAI,CAAC,QAAQ,CAAC,CAAC;SAChF;4CACF;KAt BD,CAAsD,gBAAmB;;IC7EzE;;;;;;;;aAQgB,IAAI;QAAC,cAAc;aAAd,UAAc,EAAd,qBAAc,EAAd,IAAc;YAAd,y BAAc;;;IAEnC;;ICVA;;;;;;;IAeA;;;;;aAKgB,gBAAgB;QAC9B,OAAO,gBAAgB,CAAC,eAAe,EAAG,EAAE,QAA Q,EAAE,CAAC,CAAC;IAC1D,CAAC;IAED;;;;;;;aAOgB,gBAAgB,CAAC,KAAY,EAAE,KAAY;QACzD,OAAO ,IAAI,UAAU,CAAC,gBAAgB,CAAC,KAAK,EAAE,KAAK,CAAa,CAAC,CAAC;IACpE,CAAC;QAEY,qCAAq C,GAAG,iBAAiB;IACtE,IAAM,oCAAoC,GAAG,IAAI,CAAC;IACID,IAAM,0BAA0B,GAA4B,oCAAoC,CAAC; IAEjG;;;;;;;;;;;;;IAYA;IACA;IACA;;QAyBE,oBAAY,aAAgB;YAC1B,IAAI,CAAC,aAAa,GAAG,aAAa,CAAC;SA CpC;;;IAED;;;;IAIO,4BAAiB,GAAqB,0BAA0B;;ICtFzE;;;;;;;IAkBO,IAAM,oBAAoB,GAAG,IAAI,cAAc,CAAc,s

BAAsB,CAAC,CAAC;IAG5F;;;;;;QAKA;SAqBC;+BAAA;KAAA,IAAA;IAGD;;;;;;;;;;;;;;;;QAeA;;;;IA0KE;;;;IAI O,2BAAiB,GAAoB,cAAM,OAAA,wBAAwB,EAAE,GAAA,CAAC;QAIlE,mCAAmC,GAAG,gBAAgB;IACnE,I AAM,kCAAkC,GAAG,IAAI,CAAC;IAChD,IAAM,wBAAwB,GAA2B,kCAAkC,CAAC;IAE5F;IACA,SAAS,oB AAoB,CAAC,KAAY;QACxC,IAAM,QAAQ,GAAG,KAAK,CAAC,QAAQ,CAAC,CAAC;QACjC,IAAI,SAAS,IA AI,CAAC,oBAAoB,CAAC,QAAQ,CAAC,EAAE;YAChD,MAAM,IAAI,KAAK,CAAC,8DAA8D,CAAC,CAAC; SACjF;QACD,OAAO,QAAqB,CAAC;IAC/B,CAAC;IAED;aACgB,eAAe;;;QAG7B,IAAM,KAAK,GAAG,QAAQ ,EAAE,CAAC;QACzB,IAAM,KAAK,GAAG,eAAe,EAAG,CAAC;QACjC,IAAM,WAAW,GAAG,wBAAwB,CA AC,KAAK,CAAC,KAAK,EAAE,KAAK,CAAC,CAAC;QACjE,OAAO,oBAAoB,CAAC,OAAO,CAAC,WAAW, CAAC,GAAG,WAAW,GAAG,KAAK,CAAC,CAAC;IAC1E;;ICxQA;;;;;;;IAWA;;;;;;QAKA;;;;IAEE;IACO,eAAK ,GAAG,kBAAkB,CAAC;QAChC,KAAK,EAAE,SAAS;QAChB,UAAU,EAAE,MAAM;QAClB,OAAO,EAAE,cA AM,OAAA,IAAI,GAAA;KACpB,CAAC;;ICvBJ;;;;;;;IAQA;;;;;;QAUE,iBAAmB,IAAY;YAAZ,SAAI,GAAJ,IAAI, CAAQ;YAC7B,IAAI,CAAC,KAAK,GAAG,IAAI,CAAC,KAAK,CAAC,GAAG,CAAC,CAAC,CAAC,CAAC,CA AC;YAChC,IAAI,CAAC,KAAK,GAAG,IAAI,CAAC,KAAK,CAAC,GAAG,CAAC,CAAC,CAAC,CAAC,CAAC; YAChC,IAAI,CAAC,KAAK,GAAG,IAAI,CAAC,KAAK,CAAC,GAAG,CAAC,CAAC,KAAK,CAAC,CAAC,CA AC,CAAC,IAAI,CAAC,GAAG,CAAC,CAAC;SACjD;sBACF;KAAA,IAAA;IAED;;;QAGa,OAAO,GAAG,IAAI, OAAO,CAAC,mBAAmB;;IC5BtD;;;;;;;;QAeE;SAAgB;QAChB,+CAAQ,GAAR,UAAS,GAA0B;YACjC,OAAO,k BAAkB,CAAC,GAAG,CAAC,CAAC;SAChC;QAED,6CAAM,GAAN,UAAU,SAA8B;YACtC,OAAO,IAAI,qBA AqB,CAAI,SAAS,CAAC,CAAC;SAChD;2CACF;KAAA,IAAA;IAED,IAAM,eAAe,GAAG,UAAC,KAAa,EAAE, IAAS,IAAK,OAAA,IAAI,GAAA,CAAC;;IAE3D;;;;;QA0BE,+BAAY,SAA8B;YArB1B,WAAM,GAAW,CAAC,C AAC;;YAI3B,mBAAc,GAA0B,IAAI,CAAC;;YAE7C,qBAAgB,GAA0B,IAAI,CAAC;YAC/C,oBAAe,GAAkC,IA AI,CAAC;YACtD,YAAO,GAAkC,IAAI,CAAC;YAC9C,YAAO,GAAkC,IAAI,CAAC;YAC9C,mBAAc,GAAkC,I AAI,CAAC;YACrD,mBAAc,GAAkC,IAAI,CAAC;YACrD,eAAU,GAAkC,IAAI,CAAC;YACjD,eAAU,GAAkC,I AAI,CAAC;YACjD,kBAAa,GAAkC,IAAI,CAAC;YACpD,kBAAa,GAAkC,IAAI,CAAC;;YAEpD,yBAAoB,GAA kC,IAAI,CAAC;YAC3D,yBAAoB,GAAkC,IAAI,CAAC;YAIjE,IAAI,CAAC,UAAU,GAAG,SAAS,IAAI,eAAe,C AAC;SAChD;QAED,2CAAW,GAAX,UAAY,EAA8C;YACxD,IAAI,MAAqC,CAAC;YAC1C,KAAK,MAAM,GA AG,IAAI,CAAC,OAAO,EAAE,MAAM,KAAK,IAAI,EAAE,MAAM,GAAG,MAAM,CAAC,KAAK,EAAE;gBAC lE,EAAE,CAAC,MAAM,CAAC,CAAC;aACZ;SACF;QAED,gDAAgB,GAAhB,UACI,EACQ;YACV,IAAI,MAA M,GAAG,IAAI,CAAC,OAAO,CAAC;YAC1B,IAAI,UAAU,GAAG,IAAI,CAAC,aAAa,CAAC;YACpC,IAAI,eA Ae,GAAG,CAAC,CAAC;YACxB,IAAI,WAAW,GAAkB,IAAI,CAAC;YACtC,OAAO,MAAM,IAAI,UAAU,EAA E;;;gBAG3B,IAAM,MAAM,GAA4B,CAAC,UAAU;oBAC3C,MAAM;wBACF,MAAM,CAAC,YAAa;4BAChB,g BAAgB,CAAC,UAAU,EAAE,eAAe,EAAE,WAAW,CAAC;oBACtE,MAAO;oBACP,UAAU,CAAC;gBACf,IAA M,gBAAgB,GAAG,gBAAgB,CAAC,MAAM,EAAE,eAAe,EAAE,WAAW,CAAC,CAAC;gBAChF,IAAM,YAAY ,GAAG,MAAM,CAAC,YAAY,CAAC;;gBAGzC,IAAI,MAAM,KAAK,UAAU,EAAE;oBACzB,eAAe,EAAE,CA AC;oBAClB,UAAU,GAAG,UAAU,CAAC,YAAY,CAAC;iBACtC;qBAAM;oBACL,MAAM,GAAG,MAAO,CA AC,KAAK,CAAC;oBACvB,IAAI,MAAM,CAAC,aAAa,IAAI,IAAI,EAAE;wBAChC,eAAe,EAAE,CAAC;qBACn B;yBAAM;;wBAEL,IAAI,CAAC,WAAW;4BAAE,WAAW,GAAG,EAAE,CAAC;wBACnC,IAAM,sBAAsB,GA AG,gBAAgB,GAAG,eAAe,CAAC;wBAClE,IAAM,iBAAiB,GAAG,YAAa,GAAG,eAAe,CAAC;wBAC1D,IAAI,s BAAsB,IAAI,iBAAiB,EAAE;4BAC/C,KAAK,IAAI,CAAC,GAAG,CAAC,EAAE,CAAC,GAAG,sBAAsB,EAAE, CAAC,EAAE,EAAE;gCAC/C,IAAM,MAAM,GAAG,CAAC,GAAG,WAAW,CAAC,MAAM,GAAG,WAAW,CA AC,CAAC,CAAC,IAAI,WAAW,CAAC,CAAC,CAAC,GAAG,CAAC,CAAC,CAAC;gCAC9E,IAAM,KAAK,GA AG,MAAM,GAAG,CAAC,CAAC;gCACzB,IAAI,iBAAiB,IAAI,KAAK,IAAI,KAAK,GAAG,sBAAsB,EAAE;oC AChE,WAAW,CAAC,CAAC,CAAC,GAAG,MAAM,GAAG,CAAC,CAAC;iCAC7B;6BACF;4BACD,IAAM,aAA a,GAAG,MAAM,CAAC,aAAa,CAAC;4BAC3C,WAAW,CAAC,aAAa,CAAC,GAAG,iBAAiB,GAAG,sBAAsB,C AAC;yBACzE;qBACF;iBACF;gBAED,IAAI,gBAAgB,KAAK,YAAY,EAAE;oBACrC,EAAE,CAAC,MAAM,EA AE,gBAAgB,EAAE,YAAY,CAAC,CAAC;iBAC5C;aACF;SACF;QAED,mDAAmB,GAAnB,UAAoB,EAA8C;YA ChE,IAAI,MAAqC,CAAC;YAC1C,KAAK,MAAM,GAAG,IAAI,CAAC,eAAe,EAAE,MAAM,KAAK,IAAI,EAA E,MAAM,GAAG,MAAM,CAAC,aAAa,EAAE;gBAClF,EAAE,CAAC,MAAM,CAAC,CAAC;aACZ;SACF;QAE D,gDAAgB,GAAhB,UAAiB,EAA8C;YAC7D,IAAI,MAAqC,CAAC;YAC1C,KAAK,MAAM,GAAG,IAAI,CAAC

,cAAc,EAAE,MAAM,KAAK,IAAI,EAAE,MAAM,GAAG,MAAM,CAAC,UAAU,EAAE;gBAC9E,EAAE,CAAC, MAAM,CAAC,CAAC;aACZ;SACF;QAED,gDAAgB,GAAhB,UAAiB,EAA8C;YAC7D,IAAI,MAAqC,CAAC;Y AC1C,KAAK,MAAM,GAAG,IAAI,CAAC,UAAU,EAAE,MAAM,KAAK,IAAI,EAAE,MAAM,GAAG,MAAM,C AAC,UAAU,EAAE;gBAC1E,EAAE,CAAC,MAAM,CAAC,CAAC;aACZ;SACF;QAED,kDAAkB,GAAlB,UAAm B,EAA8C;YAC/D,IAAI,MAAqC,CAAC;YAC1C,KAAK,MAAM,GAAG,IAAI,CAAC,aAAa,EAAE,MAAM,KAA K,IAAI,EAAE,MAAM,GAAG,MAAM,CAAC,YAAY,EAAE;gBAC/E,EAAE,CAAC,MAAM,CAAC,CAAC;aAC Z;SACF;QAED,qDAAqB,GAArB,UAAsB,EAA8C;YAClE,IAAI,MAAqC,CAAC;YAC1C,KAAK,MAAM,GAAG ,IAAI,CAAC,oBAAoB,EAAE,MAAM,KAAK,IAAI,EAAE,MAAM,GAAG,MAAM,CAAC,mBAAmB,EAAE;gB AC7F,EAAE,CAAC,MAAM,CAAC,CAAC;aACZ;SACF;QAED,oCAAI,GAAJ,UAAK,UAAwC;YAC3C,IAAI,U AAU,IAAI,IAAI;gBAAE,UAAU,GAAG,EAAE,CAAC;YACxC,IAAI,CAAC,kBAAkB,CAAC,UAAU,CAAC,EA AE;gBACnC,MAAM,IAAI,KAAK,CACX,2BAAyB,SAAS,CAAC,UAAU,CAAC,6CAA0C,CAAC,CAAC;aAC/F; YAED,IAAI,IAAI,CAAC,KAAK,CAAC,UAAU,CAAC,EAAE;gBAC1B,OAAO,IAAI,CAAC;aACb;iBAAM;gBA CL,OAAO,IAAI,CAAC;aACb;SACF;QAED,yCAAS,GAAT,eAAc;QAEd,qCAAK,GAAL,UAAM,UAAyB;YAA/ B,iBAkDC;YAjDC,IAAI,CAAC,MAAM,EAAE,CAAC;YAEd,IAAI,MAAM,GAAkC,IAAI,CAAC,OAAO,CAAC; YACzD,IAAI,UAAU,GAAY,KAAK,CAAC;YAChC,IAAI,KAAa,CAAC;YAClB,IAAI,IAAO,CAAC;YACZ,IAAI ,WAAgB,CAAC;YACrB,IAAI,KAAK,CAAC,OAAO,CAAC,UAAU,CAAC,EAAE;gBAC5B,IAAyB,CAAC,MA AM,GAAG,UAAU,CAAC,MAAM,CAAC;gBAEtD,KAAK,IAAI,OAAK,GAAG,CAAC,EAAE,OAAK,GAAG,IA AI,CAAC,MAAM,EAAE,OAAK,EAAE,EAAE;oBAChD,IAAI,GAAG,UAAU,CAAC,OAAK,CAAC,CAAC;oBA CzB,WAAW,GAAG,IAAI,CAAC,UAAU,CAAC,OAAK,EAAE,IAAI,CAAC,CAAC;oBAC3C,IAAI,MAAM,KAA K,IAAI,IAAI,CAAC,MAAM,CAAC,EAAE,CAAC,MAAM,CAAC,SAAS,EAAE,WAAW,CAAC,EAAE;wBACh E,MAAM,GAAG,IAAI,CAAC,SAAS,CAAC,MAAM,EAAE,IAAI,EAAE,WAAW,EAAE,OAAK,CAAC,CAAC;w BAC1D,UAAU,GAAG,IAAI,CAAC;qBACnB;yBAAM;wBACL,IAAI,UAAU,EAAE;;4BAEd,MAAM,GAAG,IA AI,CAAC,kBAAkB,CAAC,MAAM,EAAE,IAAI,EAAE,WAAW,EAAE,OAAK,CAAC,CAAC;yBACpE;wBACD, IAAI,CAAC,MAAM,CAAC,EAAE,CAAC,MAAM,CAAC,IAAI,EAAE,IAAI,CAAC;4BAAE,IAAI,CAAC,kBAA kB,CAAC,MAAM,EAAE,IAAI,CAAC,CAAC;qBAC1E;oBAED,MAAM,GAAG,MAAM,CAAC,KAAK,CAAC;i BACvB;aACF;iBAAM;gBACL,KAAK,GAAG,CAAC,CAAC;gBACV,eAAe,CAAC,UAAU,EAAE,UAAC,IAAO; oBAClC,WAAW,GAAG,KAAI,CAAC,UAAU,CAAC,KAAK,EAAE,IAAI,CAAC,CAAC;oBAC3C,IAAI,MAAM, KAAK,IAAI,IAAI,CAAC,MAAM,CAAC,EAAE,CAAC,MAAM,CAAC,SAAS,EAAE,WAAW,CAAC,EAAE;wB AChE,MAAM,GAAG,KAAI,CAAC,SAAS,CAAC,MAAM,EAAE,IAAI,EAAE,WAAW,EAAE,KAAK,CAAC,CA AC;wBAC1D,UAAU,GAAG,IAAI,CAAC;qBACnB;yBAAM;wBACL,IAAI,UAAU,EAAE;;4BAEd,MAAM,GAA G,KAAI,CAAC,kBAAkB,CAAC,MAAM,EAAE,IAAI,EAAE,WAAW,EAAE,KAAK,CAAC,CAAC;yBACpE;wB ACD,IAAI,CAAC,MAAM,CAAC,EAAE,CAAC,MAAM,CAAC,IAAI,EAAE,IAAI,CAAC;4BAAE,KAAI,CAAC, kBAAkB,CAAC,MAAM,EAAE,IAAI,CAAC,CAAC;qBAC1E;oBACD,MAAM,GAAG,MAAM,CAAC,KAAK,C AAC;oBACtB,KAAK,EAAE,CAAC;iBACT,CAAC,CAAC;gBACF,IAAyB,CAAC,MAAM,GAAG,KAAK,CAAC ;aAC3C;YAED,IAAI,CAAC,SAAS,CAAC,MAAM,CAAC,CAAC;YACtB,IAAwC,CAAC,UAAU,GAAG,UAAU, CAAC;YAClE,OAAO,IAAI,CAAC,OAAO,CAAC;SACrB;QAKD,sBAAI,0CAAO;;;;iBAAX;gBACE,OAAO,IAA I,CAAC,cAAc,KAAK,IAAI,IAAI,IAAI,CAAC,UAAU,KAAK,IAAI;oBAC3D,IAAI,CAAC,aAAa,KAAK,IAAI,IA AI,IAAI,CAAC,oBAAoB,KAAK,IAAI,CAAC;aACvE;;;WAAA;;;;;;;;;QAUD,sCAAM,GAAN;YACE,IAAI,IAAI, CAAC,OAAO,EAAE;gBAChB,IAAI,MAAqC,SAAA,CAAC;gBAE1C,KAAK,MAAM,GAAG,IAAI,CAAC,eAAe ,GAAG,IAAI,CAAC,OAAO,EAAE,MAAM,KAAK,IAAI,EAAE,MAAM,GAAG,MAAM,CAAC,KAAK,EAAE;o BACzF,MAAM,CAAC,aAAa,GAAG,MAAM,CAAC,KAAK,CAAC;iBACrC;gBAED,KAAK,MAAM,GAAG,IA AI,CAAC,cAAc,EAAE,MAAM,KAAK,IAAI,EAAE,MAAM,GAAG,MAAM,CAAC,UAAU,EAAE;oBAC9E,MA AM,CAAC,aAAa,GAAG,MAAM,CAAC,YAAY,CAAC;iBAC5C;gBACD,IAAI,CAAC,cAAc,GAAG,IAAI,CAA C,cAAc,GAAG,IAAI,CAAC;gBAEjD,KAAK,MAAM,GAAG,IAAI,CAAC,UAAU,EAAE,MAAM,KAAK,IAAI,E AAE,MAAM,GAAG,MAAM,CAAC,UAAU,EAAE;oBAC1E,MAAM,CAAC,aAAa,GAAG,MAAM,CAAC,YAA Y,CAAC;iBAC5C;gBACD,IAAI,CAAC,UAAU,GAAG,IAAI,CAAC,UAAU,GAAG,IAAI,CAAC;gBACzC,IAAI, CAAC,aAAa,GAAG,IAAI,CAAC,aAAa,GAAG,IAAI,CAAC;gBAC/C,IAAI,CAAC,oBAAoB,GAAG,IAAI,CAAC ,oBAAoB,GAAG,IAAI,CAAC;;;aAI9D;SACF;;;;;;;;;;;QAYD,yCAAS,GAAT,UAAU,MAAqC,EAAE,IAAO,EAAE

,WAAgB,EAAE,KAAa;;YAGvF,IAAI,cAA6C,CAAC;YAElD,IAAI,MAAM,KAAK,IAAI,EAAE;gBACnB,cAAc, GAAG,IAAI,CAAC,OAAO,CAAC;aAC/B;iBAAM;gBACL,cAAc,GAAG,MAAM,CAAC,KAAK,CAAC;;gBAE9 B,IAAI,CAAC,OAAO,CAAC,MAAM,CAAC,CAAC;aACtB;;YAGD,MAAM,GAAG,IAAI,CAAC,cAAc,KAAK,I AAI,GAAG,IAAI,GAAG,IAAI,CAAC,cAAc,CAAC,GAAG,CAAC,WAAW,EAAE,KAAK,CAAC,CAAC;YAC3F ,IAAI,MAAM,KAAK,IAAI,EAAE;;;gBAGnB,IAAI,CAAC,MAAM,CAAC,EAAE,CAAC,MAAM,CAAC,IAAI,E AAE,IAAI,CAAC;oBAAE,IAAI,CAAC,kBAAkB,CAAC,MAAM,EAAE,IAAI,CAAC,CAAC;gBAEzE,IAAI,CAA C,UAAU,CAAC,MAAM,EAAE,cAAc,EAAE,KAAK,CAAC,CAAC;aAChD;iBAAM;;gBAEL,MAAM,GAAG,IA AI,CAAC,gBAAgB,KAAK,IAAI,GAAG,IAAI,GAAG,IAAI,CAAC,gBAAgB,CAAC,GAAG,CAAC,WAAW,EAA E,IAAI,CAAC,CAAC;gBAC9F,IAAI,MAAM,KAAK,IAAI,EAAE;;;oBAGnB,IAAI,CAAC,MAAM,CAAC,EAAE ,CAAC,MAAM,CAAC,IAAI,EAAE,IAAI,CAAC;wBAAE,IAAI,CAAC,kBAAkB,CAAC,MAAM,EAAE,IAAI,CA AC,CAAC;oBAEzE,IAAI,CAAC,cAAc,CAAC,MAAM,EAAE,cAAc,EAAE,KAAK,CAAC,CAAC;iBACpD;qBA AM;;oBAEL,MAAM;wBACF,IAAI,CAAC,SAAS,CAAC,IAAI,qBAAqB,CAAI,IAAI,EAAE,WAAW,CAAC,EA AE,cAAc,EAAE,KAAK,CAAC,CAAC;iBAC5F;aACF;YACD,OAAO,MAAM,CAAC;SACf;;;;;;;;;;;;;;;;;;;;;;;;;; A6BD,kDAAkB,GAAlB,UAAmB,MAAgC,EAAE,IAAO,EAAE,WAAgB,EAAE,KAAa;YAE3F,IAAI,cAAc,GAC d,IAAI,CAAC,gBAAgB,KAAK,IAAI,GAAG,IAAI,GAAG,IAAI,CAAC,gBAAgB,CAAC,GAAG,CAAC,WAAW, EAAE,IAAI,CAAC,CAAC;YACzF,IAAI,cAAc,KAAK,IAAI,EAAE;gBAC3B,MAAM,GAAG,IAAI,CAAC,cAAc, CAAC,cAAc,EAAE,MAAM,CAAC,KAAM,EAAE,KAAK,CAAC,CAAC;aACpE;iBAAM,IAAI,MAAM,CAAC, YAAY,IAAI,KAAK,EAAE;gBACvC,MAAM,CAAC,YAAY,GAAG,KAAK,CAAC;gBAC5B,IAAI,CAAC,WAA W,CAAC,MAAM,EAAE,KAAK,CAAC,CAAC;aACjC;YACD,OAAO,MAAM,CAAC;SACf;;;;;;;;QASD,yCAAS, GAAT,UAAU,MAAqC;;YAE7C,OAAO,MAAM,KAAK,IAAI,EAAE;gBACtB,IAAM,UAAU,GAAkC,MAAM,C AAC,KAAK,CAAC;gBAC/D,IAAI,CAAC,cAAc,CAAC,IAAI,CAAC,OAAO,CAAC,MAAM,CAAC,CAAC,CAA C;gBAC1C,MAAM,GAAG,UAAU,CAAC;aACrB;YACD,IAAI,IAAI,CAAC,gBAAgB,KAAK,IAAI,EAAE;gBAC lC,IAAI,CAAC,gBAAgB,CAAC,KAAK,EAAE,CAAC;aAC/B;YAED,IAAI,IAAI,CAAC,cAAc,KAAK,IAAI,EAA E;gBAChC,IAAI,CAAC,cAAc,CAAC,UAAU,GAAG,IAAI,CAAC;aACvC;YACD,IAAI,IAAI,CAAC,UAAU,KA AK,IAAI,EAAE;gBAC5B,IAAI,CAAC,UAAU,CAAC,UAAU,GAAG,IAAI,CAAC;aACnC;YACD,IAAI,IAAI,CA AC,OAAO,KAAK,IAAI,EAAE;gBACzB,IAAI,CAAC,OAAO,CAAC,KAAK,GAAG,IAAI,CAAC;aAC3B;YACD, IAAI,IAAI,CAAC,aAAa,KAAK,IAAI,EAAE;gBAC/B,IAAI,CAAC,aAAa,CAAC,YAAY,GAAG,IAAI,CAAC;aA CxC;YACD,IAAI,IAAI,CAAC,oBAAoB,KAAK,IAAI,EAAE;gBACtC,IAAI,CAAC,oBAAoB,CAAC,mBAAmB, GAAG,IAAI,CAAC;aACtD;SACF;;QAGD,8CAAc,GAAd,UACI,MAAgC,EAAE,UAAyC,EAC3E,KAAa;YACf,I AAI,IAAI,CAAC,gBAAgB,KAAK,IAAI,EAAE;gBAClC,IAAI,CAAC,gBAAgB,CAAC,MAAM,CAAC,MAAM,C AAC,CAAC;aACtC;YACD,IAAM,IAAI,GAAG,MAAM,CAAC,YAAY,CAAC;YACjC,IAAM,IAAI,GAAG,MAA M,CAAC,YAAY,CAAC;YAEjC,IAAI,IAAI,KAAK,IAAI,EAAE;gBACjB,IAAI,CAAC,aAAa,GAAG,IAAI,CAAC ;aAC3B;iBAAM;gBACL,IAAI,CAAC,YAAY,GAAG,IAAI,CAAC;aAC1B;YACD,IAAI,IAAI,KAAK,IAAI,EAA E;gBACjB,IAAI,CAAC,aAAa,GAAG,IAAI,CAAC;aAC3B;iBAAM;gBACL,IAAI,CAAC,YAAY,GAAG,IAAI,C AAC;aAC1B;YAED,IAAI,CAAC,YAAY,CAAC,MAAM,EAAE,UAAU,EAAE,KAAK,CAAC,CAAC;YAC7C,IA AI,CAAC,WAAW,CAAC,MAAM,EAAE,KAAK,CAAC,CAAC;YAChC,OAAO,MAAM,CAAC;SACf;;QAGD,0 CAAU,GAAV,UACI,MAAgC,EAAE,UAAyC,EAC3E,KAAa;YACf,IAAI,CAAC,OAAO,CAAC,MAAM,CAAC, CAAC;YACrB,IAAI,CAAC,YAAY,CAAC,MAAM,EAAE,UAAU,EAAE,KAAK,CAAC,CAAC;YAC7C,IAAI,C AAC,WAAW,CAAC,MAAM,EAAE,KAAK,CAAC,CAAC;YAChC,OAAO,MAAM,CAAC;SACf;;QAGD,yCAA S,GAAT,UACI,MAAgC,EAAE,UAAyC,EAC3E,KAAa;YACf,IAAI,CAAC,YAAY,CAAC,MAAM,EAAE,UAAU, EAAE,KAAK,CAAC,CAAC;YAE7C,IAAI,IAAI,CAAC,cAAc,KAAK,IAAI,EAAE;;;gBAGhC,IAAI,CAAC,cAAc ,GAAG,IAAI,CAAC,cAAc,GAAG,MAAM,CAAC;aACpD;iBAAM;;;;gBAIL,IAAI,CAAC,cAAc,GAAG,IAAI,CA AC,cAAc,CAAC,UAAU,GAAG,MAAM,CAAC;aAC/D;YACD,OAAO,MAAM,CAAC;SACf;;QAGD,4CAAY,G AAZ,UACI,MAAgC,EAAE,UAAyC,EAC3E,KAAa;;;;;YAMf,IAAM,IAAI,GACN,UAAU,KAAK,IAAI,GAAG,IA AI,CAAC,OAAO,GAAG,UAAU,CAAC,KAAK,CAAC;;;;YAI1D,MAAM,CAAC,KAAK,GAAG,IAAI,CAAC;YA CpB,MAAM,CAAC,KAAK,GAAG,UAAU,CAAC;YAC1B,IAAI,IAAI,KAAK,IAAI,EAAE;gBACjB,IAAI,CAAC ,OAAO,GAAG,MAAM,CAAC;aACvB;iBAAM;gBACL,IAAI,CAAC,KAAK,GAAG,MAAM,CAAC;aACrB;YAC D,IAAI,UAAU,KAAK,IAAI,EAAE;gBACvB,IAAI,CAAC,OAAO,GAAG,MAAM,CAAC;aACvB;iBAAM;gBAC

L,UAAU,CAAC,KAAK,GAAG,MAAM,CAAC;aAC3B;YAED,IAAI,IAAI,CAAC,cAAc,KAAK,IAAI,EAAE;gBA ChC,IAAI,CAAC,cAAc,GAAG,IAAI,aAAa,EAAK,CAAC;aAC9C;YACD,IAAI,CAAC,cAAc,CAAC,GAAG,CA AC,MAAM,CAAC,CAAC;YAEhC,MAAM,CAAC,YAAY,GAAG,KAAK,CAAC;YAC5B,OAAO,MAAM,CAAC ;SACf;;QAGD,uCAAO,GAAP,UAAQ,MAAgC;YACtC,OAAO,IAAI,CAAC,cAAc,CAAC,IAAI,CAAC,OAAO,C AAC,MAAM,CAAC,CAAC,CAAC;SAClD;;QAGD,uCAAO,GAAP,UAAQ,MAAgC;YACtC,IAAI,IAAI,CAAC,c AAc,KAAK,IAAI,EAAE;gBAChC,IAAI,CAAC,cAAc,CAAC,MAAM,CAAC,MAAM,CAAC,CAAC;aACpC;YA ED,IAAM,IAAI,GAAG,MAAM,CAAC,KAAK,CAAC;YAC1B,IAAM,IAAI,GAAG,MAAM,CAAC,KAAK,CAA C;;;;YAM1B,IAAI,IAAI,KAAK,IAAI,EAAE;gBACjB,IAAI,CAAC,OAAO,GAAG,IAAI,CAAC;aACrB;iBAAM;g BACL,IAAI,CAAC,KAAK,GAAG,IAAI,CAAC;aACnB;YACD,IAAI,IAAI,KAAK,IAAI,EAAE;gBACjB,IAAI,C AAC,OAAO,GAAG,IAAI,CAAC;aACrB;iBAAM;gBACL,IAAI,CAAC,KAAK,GAAG,IAAI,CAAC;aACnB;YAE D,OAAO,MAAM,CAAC;SACf;;QAGD,2CAAW,GAAX,UAAY,MAAgC,EAAE,OAAe;;;YAI3D,IAAI,MAAM,C AAC,aAAa,KAAK,OAAO,EAAE;gBACpC,OAAO,MAAM,CAAC;aACf;YAED,IAAI,IAAI,CAAC,UAAU,KAA K,IAAI,EAAE;;;gBAG5B,IAAI,CAAC,UAAU,GAAG,IAAI,CAAC,UAAU,GAAG,MAAM,CAAC;aAC5C;iBAA M;;;gBAGL,IAAI,CAAC,UAAU,GAAG,IAAI,CAAC,UAAU,CAAC,UAAU,GAAG,MAAM,CAAC;aACvD;YAE D,OAAO,MAAM,CAAC;SACf;QAEO,8CAAc,GAAd,UAAe,MAAgC;YACrD,IAAI,IAAI,CAAC,gBAAgB,KAA K,IAAI,EAAE;gBAClC,IAAI,CAAC,gBAAgB,GAAG,IAAI,aAAa,EAAK,CAAC;aAChD;YACD,IAAI,CAAC,gB AAgB,CAAC,GAAG,CAAC,MAAM,CAAC,CAAC;YAClC,MAAM,CAAC,YAAY,GAAG,IAAI,CAAC;YAC3B, MAAM,CAAC,YAAY,GAAG,IAAI,CAAC;YAE3B,IAAI,IAAI,CAAC,aAAa,KAAK,IAAI,EAAE;;;gBAG/B,IAA I,CAAC,aAAa,GAAG,IAAI,CAAC,aAAa,GAAG,MAAM,CAAC;gBACjD,MAAM,CAAC,YAAY,GAAG,IAAI,C AAC;aAC5B;iBAAM;;;;gBAIL,MAAM,CAAC,YAAY,GAAG,IAAI,CAAC,aAAa,CAAC;gBACzC,IAAI,CAAC,a AAa,GAAG,IAAI,CAAC,aAAa,CAAC,YAAY,GAAG,MAAM,CAAC;aAC/D;YACD,OAAO,MAAM,CAAC;SA Cf;;QAGD,kDAAkB,GAAlB,UAAmB,MAAgC,EAAE,IAAO;YAC1D,MAAM,CAAC,IAAI,GAAG,IAAI,CAAC; YACnB,IAAI,IAAI,CAAC,oBAAoB,KAAK,IAAI,EAAE;gBACtC,IAAI,CAAC,oBAAoB,GAAG,IAAI,CAAC,oB AAoB,GAAG,MAAM,CAAC;aAChE;iBAAM;gBACL,IAAI,CAAC,oBAAoB,GAAG,IAAI,CAAC,oBAAoB,CA AC,mBAAmB,GAAG,MAAM,CAAC;aACpF;YACD,OAAO,MAAM,CAAC;SACf;oCACF;KAAA,IAAA;IAED; QA0BE,+BAAmB,IAAO,EAAS,SAAc;YAA9B,SAAI,GAAJ,IAAI,CAAG;YAAS,cAAS,GAAT,SAAS,CAAK;YA zBjD,iBAAY,GAAgB,IAAI,CAAC;YACjC,kBAAa,GAAgB,IAAI,CAAC;;YAGlC,kBAAa,GAAkC,IAAI,CAAC;; YAEpD,UAAK,GAAkC,IAAI,CAAC;;YAE5C,UAAK,GAAkC,IAAI,CAAC;;YAE5C,aAAQ,GAAkC,IAAI,CAA C;;YAE/C,aAAQ,GAAkC,IAAI,CAAC;;YAE/C,iBAAY,GAAkC,IAAI,CAAC;;YAEnD,iBAAY,GAAkC,IAAI,CA AC;;YAEnD,eAAU,GAAkC,IAAI,CAAC;;YAEjD,eAAU,GAAkC,IAAI,CAAC;;YAEjD,wBAAmB,GAAkC,IAAI ,CAAC;SAGL;oCACtD;KAAA,IAAA;IAED;IACA;QAAA;;YAEE,UAAK,GAAkC,IAAI,CAAC;;YAE5C,UAAK, GAAkC,IAAI,CAAC;SAiE7C;;;;;;QA1DC,sCAAG,GAAH,UAAI,MAAgC;YAClC,IAAI,IAAI,CAAC,KAAK,KA AK,IAAI,EAAE;gBACvB,IAAI,CAAC,KAAK,GAAG,IAAI,CAAC,KAAK,GAAG,MAAM,CAAC;gBACjC,MA AM,CAAC,QAAQ,GAAG,IAAI,CAAC;gBACvB,MAAM,CAAC,QAAQ,GAAG,IAAI,CAAC;aACxB;iBAAM;;;; gBAIL,IAAI,CAAC,KAAM,CAAC,QAAQ,GAAG,MAAM,CAAC;gBAC9B,MAAM,CAAC,QAAQ,GAAG,IAAI, CAAC,KAAK,CAAC;gBAC7B,MAAM,CAAC,QAAQ,GAAG,IAAI,CAAC;gBACvB,IAAI,CAAC,KAAK,GAAG ,MAAM,CAAC;aACrB;SACF;;;QAID,sCAAG,GAAH,UAAI,SAAc,EAAE,cAA2B;YAC7C,IAAI,MAAqC,CAAC ;YAC1C,KAAK,MAAM,GAAG,IAAI,CAAC,KAAK,EAAE,MAAM,KAAK,IAAI,EAAE,MAAM,GAAG,MAAM ,CAAC,QAAQ,EAAE;gBACnE,IAAI,CAAC,cAAc,KAAK,IAAI,IAAI,cAAc,IAAI,MAAM,CAAC,YAAa;oBACl E,MAAM,CAAC,EAAE,CAAC,MAAM,CAAC,SAAS,EAAE,SAAS,CAAC,EAAE;oBAC1C,OAAO,MAAM,CA AC;iBACf;aACF;YACD,OAAO,IAAI,CAAC;SACb;;;;;;QAOD,yCAAM,GAAN,UAAO,MAAgC;;;;;;;;;YAUrC,IA AM,IAAI,GAAkC,MAAM,CAAC,QAAQ,CAAC;YAC5D,IAAM,IAAI,GAAkC,MAAM,CAAC,QAAQ,CAAC;Y AC5D,IAAI,IAAI,KAAK,IAAI,EAAE;gBACjB,IAAI,CAAC,KAAK,GAAG,IAAI,CAAC;aACnB;iBAAM;gBAC L,IAAI,CAAC,QAAQ,GAAG,IAAI,CAAC;aACtB;YACD,IAAI,IAAI,KAAK,IAAI,EAAE;gBACjB,IAAI,CAAC, KAAK,GAAG,IAAI,CAAC;aACnB;iBAAM;gBACL,IAAI,CAAC,QAAQ,GAAG,IAAI,CAAC;aACtB;YACD,OA AO,IAAI,CAAC,KAAK,KAAK,IAAI,CAAC;SAC5B;uCACF;KAAA,IAAA;IAED;QAAA;YACE,QAAG,GAAG, IAAI,GAAG,EAAoC,CAAC;SAgDnD;QA9CC,2BAAG,GAAH,UAAI,MAAgC;YAClC,IAAM,GAAG,GAAG,M AAM,CAAC,SAAS,CAAC;YAE7B,IAAI,UAAU,GAAG,IAAI,CAAC,GAAG,CAAC,GAAG,CAAC,GAAG,CAA
C,CAAC;YACnC,IAAI,CAAC,UAAU,EAAE;gBACf,UAAU,GAAG,IAAI,wBAAwB,EAAK,CAAC;gBAC/C,IA AI,CAAC,GAAG,CAAC,GAAG,CAAC,GAAG,EAAE,UAAU,CAAC,CAAC;aAC/B;YACD,UAAU,CAAC,GAA G,CAAC,MAAM,CAAC,CAAC;SACxB;;;;;;;;QASD,2BAAG,GAAH,UAAI,SAAc,EAAE,cAA2B;YAC7C,IAAM, GAAG,GAAG,SAAS,CAAC;YACtB,IAAM,UAAU,GAAG,IAAI,CAAC,GAAG,CAAC,GAAG,CAAC,GAAG,C AAC,CAAC;YACrC,OAAO,UAAU,GAAG,UAAU,CAAC,GAAG,CAAC,SAAS,EAAE,cAAc,CAAC,GAAG,IAA I,CAAC;SACtE;;;;;;QAOD,8BAAM,GAAN,UAAO,MAAgC;YACrC,IAAM,GAAG,GAAG,MAAM,CAAC,SAAS ,CAAC;YAC7B,IAAM,UAAU,GAAgC,IAAI,CAAC,GAAG,CAAC,GAAG,CAAC,GAAG,CAAE,CAAC;;YAEn E,IAAI,UAAU,CAAC,MAAM,CAAC,MAAM,CAAC,EAAE;gBAC7B,IAAI,CAAC,GAAG,CAAC,MAAM,CAA C,GAAG,CAAC,CAAC;aACtB;YACD,OAAO,MAAM,CAAC;SACf;QAED,sBAAI,kCAAO;iBAAX;gBACE,OA AO, IAAI, CAAC, GAAG, CAAC, IAAI, KAAK, CAAC, CAAC; aAC5B; ;; WAAA; OAED, 6BAAK, GAAL; YACE, IAAI ,CAAC,GAAG,CAAC,KAAK,EAAE,CAAC,SACIB;4BACF;KAAA,IAAA;IAED,SAAS,gBAAgB,CAAC,IAAS,E AAE,eAAuB,EAAE,WAA0B;QACtF,IAAM,aAAa,GAAG,IAAI,CAAC,aAAa,CAAC;QACzC,IAAI,aAAa,KAAK, IAAI; YAAE, OAAO, aAAa, CAAC; QACjD, IAAI, UAAU, GAAG, CAAC, CAAC; QACnB, IAAI, WAAW, IAAI, aAAa, GAAG, WAAW, CAAC, MAAM, EAAE; YACrD, UAAU, GAAG, WAAW, CAAC, aAAa, CAAC, CAAC; SACzC; QAC D,OAAO,aAAa,GAAG,eAAe,GAAG,UAAU,CAAC;IACtD;;ICptBA;;;;;;;;QAcE;SAAgB;QAChB,+CAAQ,GAAR ,UAAS,GAAQ;YACf,OAAO,GAAG,YAAY,GAAG,IAAI,UAAU,CAAC,GAAG,CAAC,CAAC;SAC9C;QAED,6 CAAM,GAAN;YACE,OAAO,IAAI,qBAAqB,EAAQ,CAAC;SAC1C;2CACF;KAAA,IAAA;IAED;QAAA;YACU, aAAQ,GAAG,IAAI,GAAG,EAAkC,CAAC;YACrD,aAAQ,GAAqC,IAAI,CAAC;;YAElD,iBAAY,GAAqC,IAAI, CAAC;YACtD,qBAAgB,GAAqC,IAAI,CAAC;YAC1D,iBAAY,GAAqC,IAAI,CAAC;YACtD,iBAAY,GAAqC,IA AI,CAAC;YACtD,mBAAc,GAAqC,IAAI,CAAC;YACxD,mBAAc,GAAqC,IAAI,CAAC;YACxD,kBAAa,GAAqC ,IAAI,CAAC;YACvD,kBAAa,GAAqC,IAAI,CAAC;SAoOhE;QAlOC,sBAAI,0CAAO;iBAAX;gBACE,OAAO,IA AI,CAAC,cAAc,KAAK,IAAI,IAAI,IAAI,CAAC,YAAY,KAAK,IAAI;oBAC7D,IAAI,CAAC,aAAa,KAAK,IAAI, CAAC;aACjC;;;WAAA;QAED,2CAAW,GAAX,UAAY,EAA2C;YACrD,IAAI,MAAwC,CAAC;YAC7C,KAAK, MAAM,GAAG,IAAI,CAAC,QAAQ,EAAE,MAAM,KAAK,IAAI,EAAE,MAAM,GAAG,MAAM,CAAC,KAAK,E AAE;gBACnE,EAAE,CAAC,MAAM,CAAC,CAAC;aACZ;SACF;QAED,mDAAmB,GAAnB,UAAoB,EAA2C;Y AC7D, IAAI, MAAwC, CAAC; YAC7C, KAAK, MAAM, GAAG, IAAI, CAAC, gBAAgB, EAAE, MAAM, KAAK, IAAI ,EAAE,MAAM,GAAG,MAAM,CAAC,aAAa,EAAE;gBACnF,EAAE,CAAC,MAAM,CAAC,CAAC;aACZ;SACF; QAED, kDAAkB, GAAIB, UAAmB, EAA2C; YAC5D, IAAI, MAAwC, CAAC; YAC7C, KAAK, MAAM, GAAG, IAAI, CAAC, YAAY, EAAE, MAAM, KAAK, IAAI, EAAE, MAAM, GAAG, MAAM, CAAC, YAAY, EAAE; gBAC9E, EAAE ,CAAC,MAAM,CAAC,CAAC;aACZ;SACF;QAED,gDAAgB,GAAhB,UAAiB,EAA2C;YAC1D,IAAI,MAAwC,C AAC;YAC7C,KAAK,MAAM,GAAG,IAAI,CAAC,cAAc,EAAE,MAAM,KAAK,IAAI,EAAE,MAAM,GAAG,MA AM,CAAC,UAAU,EAAE;gBAC9E,EAAE,CAAC,MAAM,CAAC,CAAC;aACZ;SACF;QAED,kDAAkB,GAAlB, UAAmB,EAA2C;YAC5D,IAAI,MAAwC,CAAC;YAC7C,KAAK,MAAM,GAAG,IAAI,CAAC,aAAa,EAAE,MA AM, KAAK, IAAI, EAAE, MAAM, GAAG, MAAM, CAAC, YAAY, EAAE; gBAC/E, EAAE, CAAC, MAAM, CAAC, C AAC;aACZ;SACF;QAED,oCAAI,GAAJ,UAAK,GAA2C;YAC9C,IAAI,CAAC,GAAG,EAAE;gBACR,GAAG,GA AG,IAAI,GAAG,EAAE,CAAC;aACjB;iBAAM,IAAI,EAAE,GAAG,YAAY,GAAG,IAAI,UAAU,CAAC,GAAG,C AAC,CAAC,EAAE;gBACnD,MAAM,IAAI,KAAK,CACX,2BAAyB,SAAS,CAAC,GAAG,CAAC,yCAAsC,CAA C,CAAC;aACpF;YAED,OAAO,IAAI,CAAC,KAAK,CAAC,GAAG,CAAC,GAAG,IAAI,GAAG,IAAI,CAAC;SA CtC;QAED,yCAAS,GAAT,eAAc;;;;;QAMd,qCAAK,GAAL,UAAM,GAAqC;YAA3C,iBA4CC;YA3CC,IAAI,CA AC,MAAM,EAAE,CAAC;YAEd,IAAI,YAAY,GAAG,IAAI,CAAC,QAAQ,CAAC;YACjC,IAAI,CAAC,YAAY,G AAG, IAAI, CAAC; YAEzB, IAAI, CAAC, QAAQ, CAAC, GAAG, EAAE, UAAC, KAAU, EAAE, GAAQ; gBACtC, IAA I,YAAY,IAAI,YAAY,CAAC,GAAG,KAAK,GAAG,EAAE;oBAC5C,KAAI,CAAC,kBAAkB,CAAC,YAAY,EAA E,KAAK,CAAC,CAAC,oBAC7C,KAAI,CAAC,YAAY,GAAG,YAAY,CAAC,oBACjC,YAAY,GAAG,YAAY,C AAC,KAAK,CAAC;iBACnC;qBAAM;oBACL,IAAM,MAAM,GAAG,KAAI,CAAC,wBAAwB,CAAC,GAAG,E AAE,KAAK,CAAC,CAAC;oBACzD,YAAY,GAAG,KAAI,CAAC,qBAAqB,CAAC,YAAY,EAAE,MAAM,CAA C,CAAC;iBACjE;aACF,CAAC,CAAC;;YAGH,IAAI,YAAY,EAAE;gBAChB,IAAI,YAAY,CAAC,KAAK,EAAE; oBACtB, YAAY, CAAC, KAAK, CAAC, KAAK, GAAG, IAAI, CAAC; iBACjC; gBAED, IAAI, CAAC, aAAa, GAAG, Y AAY,CAAC;gBAElC,KAAK,IAAI,MAAM,GAAqC,YAAY,EAAE,MAAM,KAAK,IAAI,EAC5E,MAAM,GAAG,

MAAM,CAAC,YAAY,EAAE;oBACjC,IAAI,MAAM,KAAK,IAAI,CAAC,QAAQ,EAAE;wBAC5B,IAAI,CAAC, QAAQ,GAAG,IAAI,CAAC;qBACtB;oBACD,IAAI,CAAC,QAAQ,CAAC,MAAM,CAAC,MAAM,CAAC,GAAG, CAAC,CAAC;oBACjC,MAAM,CAAC,YAAY,GAAG,MAAM,CAAC,KAAK,CAAC;oBACnC,MAAM,CAAC,a AAa,GAAG,MAAM,CAAC,YAAY,CAAC;oBAC3C,MAAM,CAAC,YAAY,GAAG,IAAI,CAAC;oBAC3B,MAA M,CAAC,KAAK,GAAG,IAAI,CAAC;oBACpB,MAAM,CAAC,KAAK,GAAG,IAAI,CAAC;iBACrB;aACF;;YAG D,IAAI,IAAI,CAAC,YAAY;gBAAE,IAAI,CAAC,YAAY,CAAC,YAAY,GAAG,IAAI,CAAC;YAC7D,IAAI,IAAI ,CAAC,cAAc;gBAAE,IAAI,CAAC,cAAc,CAAC,UAAU,GAAG,IAAI,CAAC;YAE/D,OAAO,IAAI,CAAC,OAAO ,CAAC;SACrB;;;;;;;;;QAUO,qDAAqB,GAArB,UACJ,MAAwC,EACxC,MAAmC;YACrC,IAAI,MAAM,EAAE;g BACV,IAAM,IAAI,GAAG,MAAM,CAAC,KAAK,CAAC;gBAC1B,MAAM,CAAC,KAAK,GAAG,MAAM,CAA C;gBACtB,MAAM,CAAC,KAAK,GAAG,IAAI,CAAC;gBACpB,MAAM,CAAC,KAAK,GAAG,MAAM,CAAC;g BACtB,IAAI,IAAI,EAAE;oBACR,IAAI,CAAC,KAAK,GAAG,MAAM,CAAC;iBACrB;gBACD,IAAI,MAAM,K AAK,IAAI,CAAC,QAAQ,EAAE;oBAC5B,IAAI,CAAC,QAAQ,GAAG,MAAM,CAAC;iBACxB;gBAED,IAAI,C AAC,YAAY,GAAG,MAAM,CAAC;gBAC3B,OAAO,MAAM,CAAC;aACf;YAED,IAAI,IAAI,CAAC,YAAY,EA AE;gBACrB,IAAI,CAAC,YAAY,CAAC,KAAK,GAAG,MAAM,CAAC;gBACjC,MAAM,CAAC,KAAK,GAAG,I AAI,CAAC,YAAY,CAAC;aAClC;iBAAM;gBACL,IAAI,CAAC,QAAQ,GAAG,MAAM,CAAC;aACxB;YAED,I AAI,CAAC,YAAY,GAAG,MAAM,CAAC;YAC3B,OAAO,IAAI,CAAC;SACb;QAEO,wDAAwB,GAAxB,UAAy B,GAAM,EAAE,KAAQ;YAC/C,IAAI,IAAI,CAAC,QAAQ,CAAC,GAAG,CAAC,GAAG,CAAC,EAAE;gBAC1B, IAAM,QAAM,GAAG,IAAI,CAAC,QAAQ,CAAC,GAAG,CAAC,GAAG,CAAE,CAAC;gBACvC,IAAI,CAAC,kB AAkB,CAAC,QAAM,EAAE,KAAK,CAAC,CAAC;gBACvC,IAAM,IAAI,GAAG,QAAM,CAAC,KAAK,CAAC;g BAC1B,IAAM,IAAI,GAAG,QAAM,CAAC,KAAK,CAAC;gBAC1B,IAAI,IAAI,EAAE;oBACR,IAAI,CAAC,KA AK,GAAG,IAAI,CAAC;iBACnB;gBACD,IAAI,IAAI,EAAE;oBACR,IAAI,CAAC,KAAK,GAAG,IAAI,CAAC;iB ACnB;gBACD,QAAM,CAAC,KAAK,GAAG,IAAI,CAAC;gBACpB,QAAM,CAAC,KAAK,GAAG,IAAI,CAAC; gBAEpB,OAAO,QAAM,CAAC;aACf;YAED,IAAM,MAAM,GAAG,IAAI,qBAAqB,CAAO,GAAG,CAAC,CAA C;YACpD,IAAI,CAAC,QAAQ,CAAC,GAAG,CAAC,GAAG,EAAE,MAAM,CAAC,CAAC;YAC/B,MAAM,CAA C,YAAY,GAAG,KAAK,CAAC;YAC5B,IAAI,CAAC,eAAe,CAAC,MAAM,CAAC,CAAC;YAC7B,OAAO,MAA M,CAAC;SACf;;QAGD,sCAAM,GAAN;YACE,IAAI,IAAI,CAAC,OAAO,EAAE;gBAChB,IAAI,MAAwC,SAA A,CAAC;;gBAE7C,IAAI,CAAC,gBAAgB,GAAG,IAAI,CAAC,QAAQ,CAAC;gBACtC,KAAK,MAAM,GAAG,I AAI,CAAC,gBAAgB,EAAE,MAAM,KAAK,IAAI,EAAE,MAAM,GAAG,MAAM,CAAC,KAAK,EAAE;oBAC3E ,MAAM,CAAC,aAAa,GAAG,MAAM,CAAC,KAAK,CAAC;iBACrC;;;gBAID,KAAK,MAAM,GAAG,IAAI,CAA C,YAAY,EAAE,MAAM,KAAK,IAAI,EAAE,MAAM,GAAG,MAAM,CAAC,YAAY,EAAE;oBAC9E,MAAM,C AAC,aAAa,GAAG,MAAM,CAAC,YAAY,CAAC;iBAC5C;gBACD,KAAK,MAAM,GAAG,IAAI,CAAC,cAAc,E AAE,MAAM,IAAI,IAAI,EAAE,MAAM,GAAG,MAAM,CAAC,UAAU,EAAE;oBAC7E,MAAM,CAAC,aAAa,G AAG,MAAM,CAAC,YAAY,CAAC;iBAC5C;gBAED,IAAI,CAAC,YAAY,GAAG,IAAI,CAAC,YAAY,GAAG,IA AI,CAAC;gBAC7C,IAAI,CAAC,cAAc,GAAG,IAAI,CAAC,cAAc,GAAG,IAAI,CAAC;gBACjD,IAAI,CAAC,aA Aa,GAAG,IAAI,CAAC;aAC3B;SACF;;QAGO,kDAAkB,GAAlB,UAAmB,MAAmC,EAAE,QAAa;YAC3E,IAAI, CAAC,MAAM,CAAC,EAAE,CAAC,QAAQ,EAAE,MAAM,CAAC,YAAY,CAAC,EAAE;gBAC7C,MAAM,CAA C,aAAa,GAAG,MAAM,CAAC,YAAY,CAAC;gBAC3C,MAAM,CAAC,YAAY,GAAG,QAAQ,CAAC;gBAC/B,I AAI,CAAC,aAAa,CAAC,MAAM,CAAC,CAAC;aAC5B;SACF;QAEO,+CAAe,GAAf,UAAgB,MAAmC;YACzD, IAAI,IAAI,CAAC,cAAc,KAAK,IAAI,EAAE;gBAChC,IAAI,CAAC,cAAc,GAAG,IAAI,CAAC,cAAc,GAAG,MA AM,CAAC;aACpD;iBAAM;gBACL,IAAI,CAAC,cAAe,CAAC,UAAU,GAAG,MAAM,CAAC;gBACzC,IAAI,CA AC,cAAc,GAAG,MAAM,CAAC;aAC9B;SACF;QAEO,6CAAa,GAAb,UAAc,MAAmC;YACvD,IAAI,IAAI,CAA C,YAAY,KAAK,IAAI,EAAE;gBAC9B,IAAI,CAAC,YAAY,GAAG,IAAI,CAAC,YAAY,GAAG,MAAM,CAAC;a AChD;iBAAM;gBACL,IAAI,CAAC,YAAa,CAAC,YAAY,GAAG,MAAM,CAAC;gBACzC,IAAI,CAAC,YAAY, GAAG,MAAM,CAAC;aAC5B;SACF;;QAGO,wCAAQ,GAAR,UAAe,GAA+B,EAAE,EAA0B;YAChF,IAAI,GA AG,YAAY,GAAG,EAAE;gBACtB,GAAG,CAAC,OAAO,CAAC,EAAE,CAAC,CAAC;aACjB;iBAAM;gBACL, MAAM,CAAC,IAAI,CAAC,GAAG,CAAC,CAAC,OAAO,CAAC,UAAA,CAAC,IAAI,OAAA,EAAE,CAAC,GA AG,CAAC,CAAC,CAAC,EAAE,CAAC,CAAC,GAAA,CAAC,CAAC;aAC9C;SACF;oCACF;KAAA,IAAA;IAED ;QAiBE,+BAAmB,GAAM;YAAN,QAAG,GAAH,GAAG,CAAG;YAhBzB,kBAAa,GAAW,IAAI,CAAC;YAC7B,i BAAY,GAAW,IAAI,CAAC;;YAG5B,kBAAa,GAAqC,IAAI,CAAC;;YAEvD,UAAK,GAAqC,IAAI,CAAC;;YAE/ C,UAAK,GAAqC,IAAI,CAAC;;YAE/C,eAAU,GAAqC,IAAI,CAAC;;YAEpD,iBAAY,GAAqC,IAAI,CAAC;;YA EtD,iBAAY,GAAqC,IAAI,CAAC;SAEzB;oCAC9B;KAAA;;IC3RD;;;;;;;IAwIA;;;;;;QAiBE,yBAAY,SAAkC;YAC 5C,IAAI,CAAC,SAAS,GAAG,SAAS,CAAC;SAC5B;QAEM,sBAAM,GAAb,UAAc,SAAkC,EAAE,MAAwB;YA CxE,IAAI,MAAM,IAAI,IAAI,EAAE;gBAClB,IAAM,MAAM,GAAG,MAAM,CAAC,SAAS,CAAC,KAAK,EAA E,CAAC;gBACxC,SAAS,GAAG,SAAS,CAAC,MAAM,CAAC,MAAM,CAAC,CAAC;aACtC;YAED,OAAO,IAA I,eAAe,CAAC,SAAS,CAAC,CAAC,SACvC;;;;;;;;;;;;;;;;;;;;;;;,QAsBM,sBAAM,GAAb,UAAc,SAAkC;YAC9C,OAA O;gBACL,OAAO,EAAE,eAAe;gBACxB,UAAU,EAAE,UAAC,MAAuB;oBAClC,IAAI,CAAC,MAAM,EAAE;;;; wBAIX,MAAM,IAAI,KAAK,CAAC,yDAAyD,CAAC,CAAC;qBAC5E;oBACD,OAAO,eAAe,CAAC,MAAM,CA AC.SAAS.EAAE.MAAM.CAAC.CAAC;iBACID::gBAED.IAAI.EAAE.CAAC.CAAC.eAAe.EAAE.IAAI.OAAO. EAAE,EAAE,IAAI,QAAQ,EAAE,CAAC,CAAC;aAC1D,CAAC;SACH;QAED,8BAAI,GAAJ,UAAK,QAAa;YAC hB,IAAM,OAAO,GAAG,IAAI,CAAC,SAAS,CAAC,IAAI,CAAC,UAAA,CAAC,IAAI,OAAA,CAAC,CAAC,QA AQ,CAAC,QAAQ,CAAC,GAAA,CAAC,CAAC;YAC/D,IAAI,OAAO,IAAI,IAAI,EAAE;gBACnB,OAAO,OAAO ,CAAC;aAChB;iBAAM;gBACL,MAAM,IAAI,KAAK,CAAC,6CAA2C,QAAQ,mBAC/D,uBAAuB,CAAC,QAAQ ,CAAC,MAAG,CAAC,CAAC;aAC3C;SACF;;;IArED;IACO,qBAAK,GAAG,kBAAkB,CAAC;QAChC,KAAK,EA AE,eAAe;QACtB,UAAU,EAAE,MAAM;QACIB,OAAO,EAAE,cAAM,OAAA,IAAI,eAAe,CAAC,CAAC,IAAI,4 BAA4B,EAAE,CAAC,CAAC,GAAA;KACzE,CAAC,CAAC;aAmEW,uBAAuB,CAAC,IAAS;QAC/C,OAAO,IA AI,CAAC,MAAM,CAAC,IAAI,OAAO,IAAI,CAAC;IACrC;:ICxNA;;;;;;;IAiHA;;;;;;OAkBE,yBAAY,SAAkC;YA C5C,IAAI,CAAC,SAAS,GAAG,SAAS,CAAC;SAC5B;QAEM,sBAAM,GAAb,UAAiB,SAAkC,EAAE,MAAwB; YAC3E,IAAI,MAAM,EAAE;gBACV,IAAM,MAAM,GAAG,MAAM,CAAC,SAAS,CAAC,KAAK,EAAE,CAAC; gBACxC,SAAS,GAAG,SAAS,CAAC,MAAM,CAAC,MAAM,CAAC,CAAC;aACtC;YACD,OAAO,IAAI,eAAe,C AAC,SAAS,CAAC,CAAC;SACvC;;;;;;;;;;;;;;;;;;;;;;(QAsBM,sBAAM,GAAb,UAAiB,SAAkC;YACjD,OAAO;gBAC L,OAAO,EAAE,eAAe;gBACxB,UAAU,EAAE,UAAC,MAAuB;oBAClC,IAAI,CAAC,MAAM,EAAE;;;wBAGX, MAAM,IAAI,KAAK,CAAC,yDAAyD,CAAC,CAAC;qBAC5E;oBACD,OAAO,eAAe,CAAC,MAAM,CAAC,SA AS, EAAE, MAAM, CAAC, CAAC; iBACID; ; gBAED, IAAI, EAAE, CAAC, CAAC, eAAe, EAAE, IAAI, QAAQ, EAAE, EAAE,IAAI,QAAQ,EAAE,CAAC,CAAC;aAC1D,CAAC;SACH;QAED,8BAAI,GAAJ,UAAK,EAAO;YACV,IAA M,OAAO,GAAG,IAAI,CAAC,SAAS,CAAC,IAAI,CAAC,UAAA,CAAC,IAAI,OAAA,CAAC,CAAC,QAAQ,CA AC,EAAE,CAAC,GAAA,CAAC,CAAC;YACzD,IAAI,OAAO,EAAE;gBACX,OAAO,OAAO,CAAC;aAChB;YA CD,MAAM,IAAI,KAAK,CAAC,6CAA2C,EAAE,MAAG,CAAC,CAAC;SACnE;;;IAlED;IACO,qBAAK,GAAG,k BAAkB,CAAC;QAChC,KAAK,EAAE,eAAe;QACtB,UAAU,EAAE,MAAM;QACIB,OAAO,EAAE,cAAM,OAA A,IAAI,eAAe,CAAC,CAAC,IAAI,4BAA4B,EAAE,CAAC,CAAC,GAAA;KACzE,CAAC;;aCtGY,kBAAkB,CAC 9B,KAAY,EAAE,KAAY,EAAE,KAAiB,EAAE,MAAa,EAC5D,YAA6B;QAA7B,6BAAA,EAAA,oBAA6B;QAC/ B,OAAO,KAAK,KAAK,IAAI,EAAE;YACrB,SAAS;gBACL,eAAe,CACX,KAAK,EACL,8EAAmF,CAAC;YAE5 AAE;gBACIB,MAAM,CAAC,IAAI,CAAC,WAAW,CAAC,KAAK,CAAC,CAAC,CAAC;aACjC;;;;YAKD,IAAI, YAAY,CAAC,KAAK,CAAC,EAAE;gBACvB,KAAK,IAAI,CAAC,GAAG,uBAAuB,EAAE,CAAC,GAAG,KAA K,CAAC,MAAM,EAAE,CAAC,EAAE,EAAE;oBAC3D,IAAM,iBAAiB,GAAG,KAAK,CAAC,CAAC,CAAC,CA AC;oBACnC,IAAM,oBAAoB,GAAG,iBAAiB,CAAC,KAAK,CAAC,CAAC,UAAU,CAAC;oBACjE,IAAI,oBAA oB,KAAK,IAAI,EAAE;wBACjC,kBAAkB,CACd,iBAAiB,CAAC,KAAK,CAAC,EAAE,iBAAiB,EAAE,oBAAoB ,EAAE,MAAM,CAAC,CAAC;qBAChF;iBACF;aACF;YAED,IAAM,SAAS,GAAG,KAAK,CAAC,IAAI,CAAC;Y AC7B,IAAI,SAAS,6BAA+B;gBAC1C,kBAAkB,CAAC,KAAK,EAAE,KAAK,EAAE,KAAK,CAAC,KAAK,EAA E.MAAM.CAAC.CAAC:aACvD:iBAAM.IAAI.SAAS.iBAAkB:gBACpC.IAAM.SAAS.GAAG.mBAAmB.CAAC. KAA0B,EAAE,KAAK,CAAC,CAAC;gBACzE,IAAI,KAAiB,SAAA,CAAC;gBACtB,OAAO,KAAK,GAAG,SAA S,EAAE,EAAE;oBAC1B,MAAM,CAAC,IAAI,CAAC,KAAK,CAAC,CAAC;iBACpB;aACF;iBAAM,IAAI,SAAS ,wBAAyB;gBAC3C,IAAM,aAAa,GAAG,KAAK,CAAC,0BAA0B,CAAC,CAAC;gBACxD,IAAM,aAAa,GAAG,a AAa,CAAC,MAAM,CAAiB,CAAC;gBAC5D,IAAM,OAAO,GAAG,KAAK,CAAC,UAAoB,CAAC;gBAC3C,SA AS;oBACL,aAAa,CACT,aAAa,CAAC,UAAU,EACxB,qFAAqF,CAAC,CAAC;gBAE/F,IAAM,WAAW,GAAG,a AAa,CAAC,UAAW,CAAC,OAAO,CAAC,CAAC;gBACvD,IAAI,KAAK,CAAC,OAAO,CAAC,WAAW,CAAC,E AAE;oBAC9B,MAAM,CAAC,IAAI,OAAX,MAAM,WAAS,WAAW,GAAE;iBAC7B;qBAAM;oBACL,IAAM,U AAU,GAAG,cAAc,CAAC,aAAa,CAAE,CAAC;oBAClD,SAAS;wBACL,aAAa,CACT,UAAU,EACV,2EAA2E,C AAC,CAAC;oBACrF,kBAAkB,CAAC,UAAU,CAAC,KAAK,CAAC,EAAE,UAAU,EAAE,WAAW,EAAE,MAA M,EAAE,IAAI,CAAC,CAAC;iBAC9E;aACF;YACD,KAAK,GAAG,YAAY,GAAG,KAAK,CAAC,cAAc,GAAG, KAAK,CAAC,IAAI,CAAC;SAC1D;QAED,OAAO,MAAM,CAAC;IAChB;;IC7DA;QAWE;;;;;;;;;;;;QAYW,MAA a;;;;;;;QAQZ,mBAA2B;YAR5B,WAAM,GAAN,MAAM,CAAO;YAQZ,wBAAmB,GAAnB,mBAAmB,CAAQ;Y A7B/B,YAAO,GAAwB,IAAI,CAAC;YACpC,sBAAiB,GAAqC,IAAI,CAAC;SA4BxB;QA1B3C,sBAAI,8BAAS;i BAAb;gBACE,IAAM,KAAK,GAAG,IAAI,CAAC,MAAM,CAAC;gBAC1B,IAAM,KAAK,GAAG,KAAK,CAAC, KAAK,CAAC,CAAC;gBAC3B,OAAO,kBAAkB,CAAC,KAAK,EAAE,KAAK,EAAE,KAAK,CAAC,UAAU,EA AE,EAAE,CAAC,CAAC;aAC/D;;;WAAA;QAwBD,sBAAI,4BAAO;iBAAX;gBACE,OAAO,IAAI,CAAC,MAAM ,CAAC,OAAO,CAAM,CAAC;aAClC;;;WAAA;QAED,sBAAI,8BAAS;iBAAb;gBACE,OAAO,CAAC,IAAI,CAA C,MAAM,CAAC,KAAK,CAAC,gDAAkD;aAC7E;;;WAAA;QAED,yBAAO,GAAP;YACE,IAAI,IAAI,CAAC,OA AO,EAAE;gBAChB,IAAI,CAAC,OAAO,CAAC,UAAU,CAAC,IAAI,CAAC,CAAC;aAC/B;iBAAM,IAAI,IAAI,C AAC,iBAAiB,EAAE;gBACjC,IAAM,KAAK,GAAG,IAAI,CAAC,iBAAiB,CAAC,OAAO,CAAC,IAAI,CAAC,CA AC;gBAEnD,IAAI,KAAK,GAAG,CAAC,CAAC,EAAE;oBACd,IAAI,CAAC,iBAAiB,CAAC,MAAM,CAAC,KA AK,CAAC,CAAC;iBACtC;gBAED,IAAI,CAAC,iBAAiB,GAAG,IAAI,CAAC;aAC/B;YACD,YAAY,CAAC,IAAI ,CAAC,MAAM,CAAC,KAAK,CAAC,EAAE,IAAI,CAAC,MAAM,CAAC,CAAC;SAC/C;QAED,2BAAS,GAAT, UAAU,QAAkB;YAC1B,uBAAuB,CAAC,IAAI,CAAC,MAAM,CAAC,KAAK,CAAC,EAAE,IAAI,CAAC,MAA M,EAAE,IAAI,EAAE,QAAQ,CAAC,CAAC;SAC1E;;;;;;;;;;;;;;;;;;;;;;;;;;;;;;;;;;;QAoCD,8BAAY,GAAZ;YACE,aAA a,CAAC,IAAI,CAAC,mBAAmB,IAAI,IAAI,CAAC,MAAM,CAAC,CAAC;SACxD;;;;;;;;;;;;;;;;;;;;;;;;;;;;;;;;;;;;;;;;;;;;; ;;;;;;;;;QAuDD,wBAAM,GAAN;YACE,IAAI,CAAC,MAAM,CAAC,KAAK,CAAC,IAAI,oBAAqB;SAC5C;;;;;;;;;; ;;;;;;;;;;;;;;;;;;;;;;;;;;;;;;;;;;;;;;;;;;;;;;;QA0DD,0BAAQ,GAAR;YACE,IAAI,CAAC,MAAM,CAAC,KAAK,CAAC,uBA AwB;SAC3C;;;;;;;;;;;;;;;;;;;;;;QAuBD,+BAAa,GAAb;YACE,qBAAqB,CAAC,IAAI,CAAC,MAAM,CAAC,KAAK, CAAC,EAAE,IAAI,CAAC,MAAM,EAAE,IAAI,CAAC,OAAO,CAAC,CAAC;SACtE;;;;;;;QAQD,gCAAc,GAAd; YACE,sBAAsB,CAAC,IAAI,CAAC,MAAM,CAAC,KAAK,CAAC,EAAE,IAAI,CAAC,MAAM,EAAE,IAAI,CA AC,OAAO,CAAC,CAAC;SACvE;QAED,0CAAwB,GAAxB,UAAyB,KAAkC;YACzD,IAAI,IAAI,CAAC,OAAO, EAAE;gBAChB,MAAM,IAAI,KAAK,CAAC,+DAA+D,CAAC,CAAC;aAClF;YACD,IAAI,CAAC,iBAAiB,GAA G,KAAK,CAAC;SAChC;QAED,kCAAgB,GAAhB;YACE,IAAI,CAAC,OAAO,GAAG,IAAI,CAAC;YACpB,gBA AgB,CAAC,IAAI,CAAC,MAAM,CAAC,KAAK,CAAC,EAAE,IAAI,CAAC,MAAM,CAAC,CAAC;SACnD;QAE D,gCAAc,GAAd,UAAe,MAAsB;YACnC,IAAI,IAAI,CAAC,iBAAiB,EAAE;gBAC1B,MAAM,IAAI,KAAK,CAA C,mDAAmD,CAAC,CAAC;aACtE;YACD,IAAI,CAAC,OAAO,GAAG,MAAM,CAAC;SACvB;sBACF;KAAA,I AAA;IAED;IACA;QAAoC,+BAAU;QAC5C,qBAAmB,KAAY;YAA/B,YACE,kBAAM,KAAK,CAAC,SACb;YA FkB,WAAK,GAAL,KAAK,CAAO;;SAE9B;QAED,mCAAa,GAAb;YACE,uBAAuB,CAAC,IAAI,CAAC,KAAK, CAAC,CAAC;SACrC;QAED,oCAAc,GAAd;YACE,wBAAwB,CAAC,IAAI,CAAC,KAAK,CAAC,CAAC;SACtC ;QAED,sBAAI,gCAAO;iBAAX;gBACE,OAAO,IAAK,CAAC;aACd;;;WAAA;0BACF;KAhBD,CAAoC,OAAU;;I CtS9C;;;;;;;QAgBa,6CAA6C,GAAG,wBAAwB;IACrF,IAAM,4CAA4C,GAAG,IAAI,CAAC;IAC1D,IAAM,kCAA kC,GACpC,4CAA4C,CAAC;IAEjD;;;;;;;;;;;;;;;;;;;;;;;;;;;;;;;;;;;;;;;;;;;;;;QA6CA;;;;IAyDE;;;;IAIO,mCAAiB,GAA4B,k CAAkC,CAAC;IAEvF;;;;;;IAMO,uCAAqB,GAAG,IAAI,CAAC;IAKtC;aACgB,uBAAuB,CAAC,MAAc;QAAd,u BAAA,EAAA,cAAc;QACpD,OAAO,aAAa,CAAC,eAAe,EAAG,EAAE,QAAQ,EAAE,EAAE,MAAM,CAAC,CA AC;IAC/D,CAAC;IAED;;;;;;;;IAQA,SAAS,aAAa,CAAC,KAAY,EAAE,KAAY,EAAE,MAAe;;;QAGhE,IAAM,eA Ae,GAAG,CAAC,MAAM,IAAI,eAAe,CAAC,KAAK,CAAC,CAAC;QAC1D,IAAI,eAAe,EAAE;;;YAGnB,IAAM, aAAa,GAAG,wBAAwB,CAAC,KAAK,CAAC,KAAK,EAAE,KAAK,CAAC,CAAC;YACnE,OAAO,IAAIC,OAA U,CAAC,aAAa,EAAE,aAAa,CAAC,CAAC;SACrD;aAAM,IAAI,KAAK,CAAC,IAAI,IAAI,wDAA4D,EAAE;;;Y AGrF,IAAM,iBAAiB,GAAG,KAAK,CAAC,0BAA0B,CAAC,CAAC;YAC5D,OAAO,IAAIA,OAAU,CAAC,iBA AiB,EAAE,KAAK,CAAC,CAAC;SACjD;QACD,OAAO,IAAK,CAAC;IACf;;ICzKA;;;;;;;IA0BA;;;IAGA,IAAM, UAAU,GAA4B,CAAC,IAAI,4BAA4B,EAAE,CAAC,CAAC;IAEjF;;;IAGA,IAAM,YAAY,GAA4B,CAAC,IAAI,4 BAA4B,EAAE,CAAC,CAAC;QAEtE,sBAAsB,GAAG,IAAI,eAAe,CAAC,YAAY,EAAE;QAE3D,sBAAsB,GAA G,IAAI,eAAe,CAAC,UAAU;;QCjBvD,sCAAsC,GAAG,kBAAkB;IACxE,IAAM,qCAAqC,GAAG,IAAI,CAAC;I

ACnD,IAAM,2BAA2B,GAA6B,qCAAqC,CAAC;IAEpG;;;;;;;;;;;;;;;;;;;QAkBA;;;;IAwBE;;;;IAIO,6BAAiB,GAAiC, 2BAA2B,CAAC;IAGvF,IAAM,qBAAqB,GAAG,WAAW,CAAC;IAE1C,IAAM,aAAa;QAAgC,+BAAwB;QACzE ,qBACY,iBAAwB,EAAU,sBAAsC,EACzE,UAAsB;YAFjC,YAGE,iBAAO,SACR;YAHW,uBAAiB,GAAjB,iBA AiB,CAAO;YAAU,4BAAsB,GAAtB,sBAAsB,CAAgB;YACzE,gBAAU,GAAV,UAAU,CAAY;;SAEhC;QAED,w CAAkB,GAAlB,UAAmB,OAAU;YAC3B,IAAM,aAAa,GAAG,IAAI,CAAC,sBAAsB,CAAC,MAAe,CAAC;YACl E,IAAM,aAAa,GAAG,WAAW,CAC7B,IAAI,CAAC,iBAAiB,EAAE,aAAa,EAAE,OAAO,wBAA0B,IAAI,EAC5E ,aAAa,CAAC,SAAS,EAAE,IAAI,EAAE,IAAI,EAAE,IAAI,EAAE,IAAI,CAAC,CAAC;YAErD,IAAM,qBAAqB, GAAG,IAAI,CAAC,iBAAiB,CAAC,IAAI,CAAC,sBAAsB,CAAC,KAAK,CAAC,CAAC;YACxF,SAAS,IAAI,gB AAgB,CAAC,qBAAqB,CAAC,CAAC;YACrD,aAAa,CAAC,sBAAsB,CAAC,GAAG,qBAAqB,CAAC;YAE9D,IA AM,uBAAuB,GAAG,IAAI,CAAC,iBAAiB,CAAC,OAAO,CAAC,CAAC;YAChE,IAAI,uBAAuB,KAAK,IAAI,E AAE;gBACpC,aAAa,CAAC,OAAO,CAAC,GAAG,uBAAuB,CAAC,kBAAkB,CAAC,aAAa,CAAC,CAAC;aACp F;YAED,UAAU,CAAC,aAAa,EAAE,aAAa,EAAE,OAAO,CAAC,CAAC;YAElD,OAAO,IAAIA,OAAU,CAAI,aA Aa,CAAC,CAAC;SACzC;0BACF;KAAA,CA1BkD,qBAAwB,EA0B1E,CAAC;IAEF;;;;;aAKgB,iBAAiB;QAC/B, OAAO,iBAAiB,CAAI,eAAe,EAAG,EAAE,QAAQ,EAAE,CAAC,CAAC;IAC9D,CAAC;IAED;;;;;;;aAOgB,iBAAi B,CAAI,SAAgB,EAAE,SAAgB;QACrE,IAAI,SAAS,CAAC,IAAI,sBAAwB;YACxC,SAAS,IAAI,aAAa,CAAC,S AAS,CAAC,MAAM,EAAE,yBAAyB,CAAC,CAAC;YACxE,OAAO,IAAI,aAAa,CACpB,SAAS,EAAE,SAA2B,E AAE,gBAAgB,CAAC,SAAS,EAAE,SAAS,CAAC,CAAC,CAAC;SACrF;QACD,OAAO,IAAI,CAAC;IACd;;IC/H A;;;;;;;IAcA;;;;;;;QAMA;SA0BC;0BAAA;KAAA,IAAA;IAQD;;;;QAGA;SAGC;8BAAA;KAAA;;QC1BY,4CAA4 C,GAAG,uBAAuB;IACnF,IAAM,2CAA2C,GAAG,IAAqC,CAAC;IAC1F,IAAM,iCAAiC,GACnC,2CAA2C,CAA C;IAEhD;;;;;;;;;;;;;;;;QAeA;;;;IAgHE;;;;IAIO,kCAAiB,GAA2B,iCAAiC,CAAC;IAGvF;;;;;;aAMgB,sBAAsB;QAC pC,IAAM,aAAa,GAAG,eAAe,EAA2D,CAAC;QACjG,OAAO,kBAAkB,CAAC,aAAa,EAAE,QAAQ,EAAE,CAA C,CAAC;IACvD,CAAC;IAED,IAAM,mBAAmB,GAAG,gBAAgB,CAAC;IAE7C,IAAM,kBAAkB;QAAkC,oCA AmB;QAC3E,0BACY,WAAuB,EACvB,UAA6D,EAC7D,UAAiB;YAH7B,YAIE,iBAAO,SACR;YAJW,iBAAW, GAAX,WAAW,CAAY;YACvB,gBAAU,GAAV,UAAU,CAAmD;YAC7D,gBAAU,GAAV,UAAU,CAAO;;SAE5 B;QAED,sBAAI,qCAAO;iBAAX;gBACE,OAAO,gBAAgB,CAAC,IAAI,CAAC,UAAU,EAAE,IAAI,CAAC,UAA U,CAAC,CAAC;aAC3D;;;WAAA;QAED,sBAAI,sCAAQ;iBAAZ;gBACE,OAAO,IAAI,YAAY,CAAC,IAAI,CAA C,UAAU,EAAE,IAAI,CAAC,UAAU,CAAC,CAAC;aAC3D;;;WAAA;QAGD,sBAAI,4CAAc;;iBAAlB;gBACE,IA AM,cAAc,GAAG,yBAAyB,CAAC,IAAI,CAAC,UAAU,EAAE,IAAI,CAAC,UAAU,CAAC,CAAC;gBACnF,IAAI ,iBAAiB,CAAC,cAAc,CAAC,EAAE;oBACrC,IAAM,UAAU,GAAG,qBAAqB,CAAC,cAAc,EAAE,IAAI,CAAC, UAAU,CAAC,CAAC;oBAC1E,IAAM,aAAa,GAAG,sBAAsB,CAAC,cAAc,CAAC,CAAC;oBAC7D,SAAS,IAAI, kBAAkB,CAAC,UAAU,EAAE,aAAa,CAAC,CAAC;oBAC3D,IAAM,WAAW,GACb,UAAU,CAAC,KAAK,CAA C,CAAC,IAAI,CAAC,aAAa,iBAA4C,CAAC;oBACrF,OAAO,IAAI,YAAY,CAAC,WAAW,EAAE,UAAU,CAAC ,CAAC;iBAClD;qBAAM;oBACL,OAAO,IAAI,YAAY,CAAC,IAAI,EAAE,IAAI,CAAC,UAAU,CAAC,CAAC;iB AChD;aACF;;;WAAA;QAED,gCAAK,GAAL;YACE,OAAO,IAAI,CAAC,MAAM,GAAG,CAAC,EAAE;gBACtB ,IAAI,CAAC,MAAM,CAAC,IAAI,CAAC,MAAM,GAAG,CAAC,CAAC,CAAC;aAC9B;SACF;QAED,8BAAG,G AAH,UAAI,KAAa;YACf,IAAM,QAAQ,GAAG,WAAW,CAAC,IAAI,CAAC,WAAW,CAAC,CAAC;YAC/C,OA AO,QAAQ,KAAK,IAAI,IAAI,QAAQ,CAAC,KAAK,CAAC,IAAI,IAAI,CAAC;SACrD;QAED,sBAAI,oCAAM;i BAAV;gBACE,OAAO,IAAI,CAAC,WAAW,CAAC,MAAM,GAAG,uBAAuB,CAAC;aAC1D;;;WAAA;QAED,6 CAAkB,GAAlB,UAAsB,WAA2B,EAAE,OAAW,EAAE,KAAc;YAE5E,IAAM,OAAO,GAAG,WAAW,CAAC,kB AAkB,CAAC,OAAO,IAAS,EAAE,CAAC,CAAC;YACnE,IAAI,CAAC,MAAM,CAAC,OAAO,EAAE,KAAK,CA AC,CAAC;YAC5B,OAAO,OAAO,CAAC;SAChB;QAED,0CAAe,GAAf,UACI,gBAAqC,EAAE,KAAwB,EAC/D, QAA6B,EAAE,gBAAoC,EACnE,WAAwC;YAC1C,IAAM,eAAe,GAAG,QAAQ,IAAI,IAAI,CAAC,cAAc,CAAC; YACxD,IAAI,CAAC,WAAW,IAAK,gBAAwB,CAAC,QAAQ,IAAI,IAAI,IAAI,eAAe,EAAE;;;;gBAIjF,IAAM,M AAM,GAAG,eAAe,CAAC,GAAG,CAAC,WAAW,EAAE,IAAI,CAAC,CAAC;gBACtD,IAAI,MAAM,EAAE;oB ACV,WAAW,GAAG,MAAM,CAAC;iBACtB;aACF;YAED,IAAM,YAAY,GACd,gBAAgB,CAAC,MAAM,CAA C,eAAe,EAAE,gBAAgB,EAAE,SAAS,EAAE,WAAW,CAAC,CAAC;YACvF,IAAI,CAAC,MAAM,CAAC,YAA Y,CAAC,QAAQ,EAAE,KAAK,CAAC,CAAC;YAC1C,OAAO,YAAY,CAAC;SACrB;QAED,iCAAM,GAAN,UA AO,OAAgB,EAAE,KAAc;YACrC,IAAM,KAAK,GAAI,OAA0B,CAAC,MAAO,CAAC;YAClD,IAAM,KAAK,G

AAG,KAAK,CAAC,KAAK,CAAC,CAAC;YAE3B,IAAI,SAAS,IAAI,OAAO,CAAC,SAAS,EAAE;gBAClC,MA AM,IAAI,KAAK,CAAC,oDAAoD,CAAC,CAAC;aACvE;YAED,IAAI,uBAAuB,CAAC,KAAK,CAAC,EAAE;;g BAGIC,IAAM,OAAO,GAAG,IAAI,CAAC,OAAO,CAAC,OAAO,CAAC,CAAC;;;;;;gBAMtC,IAAI,OAAO,KAAK ,CAAC,CAAC,EAAE;oBACIB,IAAI,CAAC,MAAM,CAAC,OAAO,CAAC,CAAC;iBACtB;qBAAM;oBACL,IAA M,cAAc,GAAG,KAAK,CAAC,MAAM,CAAe,CAAC;oBACnD,SAAS;wBACL,WAAW,CACP,YAAY,CAAC,cA Ac, CAAC, EAAE, IAAI, EACIC,+DAA+D, CAAC, CAAC;;; oBAKzE, IAAM, SAAS, GAAG, IAAI, kBAAkB, CACpC, cAAc,EAAE,cAAc,CAAC,MAAM,CAAuB,EAAE,cAAc,CAAC,MAAM,CAAC,CAAC,CAAC;oBAE1F,SAAS,C AAC, MAAM, CAAC, SAAS, CAAC, OAAO, CAAC, OAAO, CAAC, CAAC, CAAC; iBAC9C; aACF;; YAGD, IAAM, WAAW,GAAG,IAAI,CAAC,YAAY,CAAC,KAAK,CAAC,CAAC;YAC7C,IAAM,UAAU,GAAG,IAAI,CAAC,W AAW,CAAC;YACpC,UAAU,CAAC,KAAK,EAAE,KAAK,EAAE,UAAU,EAAE,WAAW,CAAC,CAAC;;YAGID ,IAAM,UAAU,GAAG,oBAAoB,CAAC,WAAW,EAAE,UAAU,CAAC,CAAC;YACjE,IAAM,QAAQ,GAAG,KA AK,CAAC,QAAQ,CAAC,CAAC;YACjC,IAAM,WAAW,GAAG,gBAAgB,CAAC,QAAQ,EAAE,UAAU,CAAC, MAAM,CAAwB,CAAC,CAAC;YAC1F,IAAI,WAAW,KAAK,IAAI,EAAE;gBACxB,kBAAkB,CAAC,KAAK,EA AE, UAAU, CAAC, MAAM, CAAC, EAAE, QAAQ, EAAE, KAAK, EAAE, WAAW, EAAE, UAAU, CAAC, CAAC; aA CzF;YAEA,OAA0B,CAAC,wBAAwB,CAAC,IAAI,CAAC,CAAC;YAC3D,UAAU,CAAC,mBAAmB,CAAC,UA AU,CAAC,EAAE,WAAW,EAAE,OAAO,CAAC,CAAC;YAElE,OAAO,OAAO,CAAC;SAChB;QAED,+BAAI,G AAJ,UAAK,OAAgB,EAAE,QAAgB;YACrC,IAAI,SAAS,IAAI,OAAO,CAAC,SAAS,EAAE;gBAClC,MAAM,IA AI,KAAK,CAAC,kDAAkD,CAAC,CAAC;aACrE;YACD,OAAO,IAAI,CAAC,MAAM,CAAC,OAAO,EAAE,OA AQ,CAAC,CAAC;SACvC;QAED,kCAAO,GAAP,UAAQ,OAAgB;YACtB,IAAM,WAAW,GAAG,WAAW,CAA C,IAAI,CAAC,WAAW,CAAC,CAAC;YACID,OAAO,WAAW,KAAK,IAAI,GAAG,WAAW,CAAC,OAAO,CAA C,OAAO,CAAC,GAAG,CAAC,CAAC,CAAC;SACjE;QAED,iCAAM,GAAN,UAAO,KAAc;YACnB,IAAM,WA AW,GAAG,IAAI,CAAC,YAAY,CAAC,KAAK,EAAE,CAAC,CAAC,CAAC,CAAC;YACjD,IAAM,YAAY,GAA G,UAAU,CAAC,IAAI,CAAC,WAAW,EAAE,WAAW,CAAC,CAAC;YAE/D,IAAI,YAAY,EAAE;;;;;;;;gBAOhB,e AAe,CAAC,mBAAmB,CAAC,IAAI,CAAC,WAAW,CAAC,EAAE,WAAW,CAAC,CAAC;gBACpE,YAAY,CAA C,YAAY,CAAC,KAAK,CAAC,EAAE,YAAY,CAAC,CAAC;aACjD;SACF;QAED,iCAAM,GAAN,UAAO,KAAc ;YACnB,IAAM,WAAW,GAAG,IAAI,CAAC,YAAY,CAAC,KAAK,EAAE,CAAC,CAAC,CAAC,CAAC;YACjD, IAAM, IAAI, GAAG, UAAU, CAAC, IAAI, CAAC, WAAW, EAAE, WAAW, CAAC, CAAC, YAEvD, IAAM, WAAW, GACb,IAAI,IAAI,eAAe,CAAC,mBAAmB,CAAC,IAAI,CAAC,WAAW,CAAC,EAAE,WAAW,CAAC,IAAI,IAAI ,CAAC;YACxF,OAAO,WAAW,GAAG,IAAIC,OAAS,CAAC,IAAK,CAAC,GAAG,IAAI,CAAC;SACID;QAEO,u CAAY, GAAZ, UAAa, KAAc, EAAE, KAAiB; YAAjB, sBAAA, EAAA, SAAiB; YACpD, IAAI, KAAK, IAAI, IAAI, EA AE;gBACjB,OAAO,IAAI,CAAC,MAAM,GAAG,KAAK,CAAC;aAC5B;YACD,IAAI,SAAS,EAAE;gBACb,iBA AiB, CAAC, KAAK, EAAE, CAAC, CAAC, EAAE, yCAAuC, KAAO, CAAC, CAAC; ; ; gBAE7E, cAAc, CAAC, KAAK, E AAE,IAAI,CAAC,MAAM,GAAG,CAAC,GAAG,KAAK,EAAE,OAAO,CAAC,CAAC;aACzD;YACD,OAAO,KA AK,CAAC;SACd;+BACF;KAAA,CAjLyD,mBAAmB,EAiL5E,CAAC;IAEF,SAAS,WAAW,CAAC,UAAsB;QAC zC,OAAO,UAAU,CAAC,SAAS,CAAc,CAAC;IAC5C,CAAC;IAED,SAAS,mBAAmB,CAAC,UAAsB;QACjD,Q AAQ,UAAU,CAAC,SAAS,CAAC,KAAK,UAAU,CAAC,SAAS,CAAC,GAAG,EAAE,CAAC,EAAe;IAC9E,CAA C;IAED;;;;;;;;;;aASgB,kBAAkB,CAC9B,SAA4D,EAC5D,SAAgB;QAClB,SAAS,IAAI,eAAe,CAAC,SAAS,EAAE, yCAA4C,CAAC;QAErF,IAAI,UAAsB,CAAC;QAC3B,IAAM,SAAS,GAAG,SAAS,CAAC,SAAS,CAAC,KAAK, CAAC,CAAC;QAC7C,IAAI,YAAY,CAAC,SAAS,CAAC,EAAE;;YAE3B,UAAU,GAAG,SAAS,CAAC;SACxB;a AAM;YACL,IAAI,WAAqB,SAAA,CAAC;;;;;YAK1B,IAAI,SAAS,CAAC,IAAI,6BAA+B;gBAC/C,WAAW,GAA G, WAAW, CAAC, SAAS, CAAa, CAAC, aACID; iBAAM;;;; gBAIL, IAAM, QAAQ, GAAG, SAAS, CAAC, QAAQ, CA AC,CAAC;gBACrC,SAAS,IAAI,SAAS,CAAC,qBAAqB,EAAE,CAAC;gBAC/C,WAAW,GAAG,QAAQ,CAAC,a AAa,CAAC,SAAS,GAAG,WAAW,GAAG,EAAE,CAAC,CAAC;gBAEnE,IAAM,UAAU,GAAG,gBAAgB,CAAC ,SAAS,EAAE,SAAS,CAAE,CAAC;gBAC3D,IAAM,kBAAkB,GAAG,gBAAgB,CAAC,QAAQ,EAAE,UAAU,CA AC,CAAC;gBACIE,kBAAkB,CACd,QAAQ,EAAE,kBAAmB,EAAE,WAAW,EAAE,iBAAiB,CAAC,QAAQ,EA AE,UAAU,CAAC,EACnF,KAAK,CAAC,CAAC;aACZ;YAED,SAAS,CAAC,SAAS,CAAC,KAAK,CAAC,GAAG ,UAAU;gBACnC,gBAAgB,CAAC,SAAS,EAAE,SAAS,EAAE,WAAW,EAAE,SAAS,CAAC,CAAC;YAEnE,aAA a,CAAC,SAAS,EAAE,UAAU,CAAC,CAAC;SACtC;QAED,OAAO,IAAI,kBAAkB,CAAC,UAAU,EAAE,SAAS,

EAAE,SAAS,CAAC,CAAC;IAClE;;ICtaA;;;;;;;aAagB,2CAA2C,CACvD,OAAqB,EAAE,QAAa,EAAE,SAAc,EA AE,YAAqB;QAC7E,IAAI,GAAG,GACH,gHACI,QAAQ,2BAAsB,SAAS,OAAI,CAAC;QACpD,IAAI,YAAY,EA AE;YAChB,GAAG;gBACC,qGAAqG;oBACrG,mDAAmD,CAAC;SACzD;QACD,OAAO,cAAc,CAAC,GAAG,E AAE,OAAO,CAAC,CAAC;IACtC,CAAC;aAEe,qBAAqB,CAAC,GAAQ,EAAE,OAAqB;QACnE,IAAI,EAAE,G AAG,YAAY,KAAK,CAAC,EAAE;;;YAG3B,GAAG,GAAG,IAAI,KAAK,CAAC,GAAG,CAAC,QAAQ,EAAE,C AAC,CAAC;SACjC;QACD,gBAAgB,CAAC,GAAG,EAAE,OAAO,CAAC,CAAC;QAC/B,OAAO,GAAG,CAAC; IACb,CAAC;aAEe,cAAc,CAAC,GAAW,EAAE,OAAqB;QAC/D,IAAM,GAAG,GAAG,IAAI,KAAK,CAAC,GAA G,CAAC,CAAC;QAC3B,gBAAgB,CAAC,GAAG,EAAE,OAAO,CAAC,CAAC;QAC/B,OAAO,GAAG,CAAC;IA Cb,CAAC;IAED,SAAS,gBAAgB,CAAC,GAAU,EAAE,OAAqB;QACxD,GAAW,CAAC,mBAAmB,CAAC,GAA G,OAAO,CAAC;QAC3C,GAAW,CAAC,YAAY,CAAC,GAAG,OAAO,CAAC,QAAQ,CAAC,IAAI,CAAC,OAA O,CAAC,CAAC;IAC9D,CAAC;aAEe,gBAAgB,CAAC,GAAU;QACzC,OAAO,CAAC,CAAC,eAAe,CAAC,GAA G,CAAC,CAAC;IAChC,CAAC;aAEe,kBAAkB,CAAC,MAAc;QAC/C,OAAO,IAAI,KAAK,CAAC,0DAAwD,MA AQ,CAAC,CAAC;IACrF;;ICrDA;;;;;;;IA4ZA;IACA;IACA;IACA;aACgB,cAAc,CAC1B,IAAc,EAAE,cAAyB,EA AE,YAAuB;;;;;;;;;;QAUpE,IAAM,KAAK,GAAG,IAAI,CAAC,KAAK,CAAC;QACzB,IAAM,SAAS,GAAG,KAA K,6BAA4B;QACnD,IAAI,SAAS,KAAK,cAAc,EAAE;YAChC,IAAI,CAAC,KAAK,GAAG,CAAC,KAAK,GAAG ,8BAA6B,YAAY,CAAC;YAChE,IAAI,CAAC,SAAS,GAAG,CAAC,CAAC,CAAC;YACpB,OAAO,IAAI,CAAC; SACb;QACD,OAAO,SAAS,KAAK,YAAY,CAAC;IACpC,CAAC;IAED;IACA;aACgB,2BAA2B,CACvC,IAAc,E AAE,SAAoB,EAAE,KAAa;QACrD,IAAI,CAAC,IAAI,CAAC,KAAK,kCAAiC,SAAS,IAAI,IAAI,CAAC,SAAS,I AAI,KAAK,EAAE;YACpF,IAAI,CAAC,SAAS,GAAG,KAAK,GAAG,CAAC,CAAC;YAC3B,OAAO,IAAI,CAA C;SACb;QACD,OAAO,KAAK,CAAC;IACf,CAAC;IAMD;;;;;;;;;;;IAWA;QAAA;SAEC;uBAAA;KAAA,IAAA;IA WD;;;aAGgB,UAAU,CAAC,IAAc,EAAE,KAAa;QACtD,OAAY,IAAI,CAAC,KAAK,CAAC,KAAK,CAAC,CAA C;IAChC,CAAC;IA+BD;;;aAGgB,aAAa,CAAC,IAAc,EAAE,KAAa;QACzD,OAAY,IAAI,CAAC,KAAK,CAAC, KAAK,CAAC,CAAC;IAChC,CAAC;IAWD;;;aAGgB,cAAc,CAAC,IAAc,EAAE,KAAa;QAC1D,OAAY,IAAI,CA AC,KAAK,CAAC,KAAK,CAAC,CAAC;IAChC,CAAC;IAWD;;;aAGgB,oBAAoB,CAAC,IAAc,EAAE,KAAa;Q AChE,OAAY,IAAI,CAAC,KAAK,CAAC,KAAK,CAAC,CAAC;IAChC,CAAC;IAED;;;aAGgB,WAAW,CAAC,I AAc,EAAE,KAAa;QACvD,OAAY,IAAI,CAAC,KAAK,CAAC,KAAK,CAAC,CAAC;IAChC,CAAC;;QAaD;SA WC;2BAAA;KAAA,IAAA;IA+CD;;;;IAIO,IAAM,QAAQ,GAAa;QAChC,cAAc,EAAE,SAAU;QAC1B,cAAc,EA AE,SAAU;QAC1B,kBAAkB,EAAE,SAAU;QAC9B,mBAAmB,EAAE,SAAU;QAC/B,iBAAiB,EAAE,SAAU;QA C7B,gBAAgB,EAAE,SAAU;QAC5B,qBAAqB,EAAE,SAAU;QACjC,cAAc,EAAE,SAAU;QAC1B,kBAAkB,EA AE,SAAU;QAC9B,kBAAkB,EAAE,SAAU;QAC9B,WAAW,EAAE,SAAU;QACvB,UAAU,EAAE,SAAU;QACtB ,kBAAkB,EAAE,SAAU;QAC9B,WAAW,EAAE,SAAU;QACvB,gBAAgB,EAAE,SAAU;QAC5B,cAAc,EAAE,S AAU;QAC1B,kBAAkB,EAAE,SAAU;KAC/B;;ICxnBM,IAAM,IAAI,GAAQ,eAAQ,CAAC;IAElC,IAAM,cAAc,G AAG,IAAI,GAAG,EAAe,CAAC;aAE9B,QAAQ,CAAC,KAAU;QACjC,IAAI,GAAG,GAAG,cAAc,CAAC,GAAG ,CAAC,KAAK,CAAC,CAAC;QACpC,IAAI,CAAC,GAAG,EAAE;YACR,GAAG,GAAG,SAAS,CAAC,KAAK,C AAC,GAAG,GAAG,GAAG,cAAc,CAAC,IAAI,CAAC;YACnD,cAAc,CAAC,GAAG,CAAC,KAAK,EAAE,GAA G,CAAC,CAAC;SAChC;QACD,OAAO,GAAG,CAAC;IACb,CAAC;aAEe,WAAW,CAAC,IAAc,EAAE,OAAe,E AAE,UAAkB,EAAE,KAAU;QACzF,IAAI,YAAY,CAAC,SAAS,CAAC,KAAK,CAAC,EAAE;YACjC,KAAK,GA AG,YAAY,CAAC,MAAM,CAAC,KAAK,CAAC,CAAC;YACnC,IAAM,gBAAgB,GAAG,IAAI,CAAC,GAAG,C AAC,KAAK,CAAC,OAAO,CAAC,CAAC,YAAY,GAAG,UAAU,CAAC;YAC3E,IAAM,QAAQ,GAAG,YAAY,C AAC,MAAM,CAAC,IAAI,CAAC,SAAS,CAAC,gBAAgB,CAAC,CAAC,CAAC;YACvE,IAAI,CAAC,SAAS,CA AC,gBAAgB,CAAC,GAAG,IAAI,YAAY,CAAC,QAAQ,CAAC,CAAC;SAC/D;QACD,OAAO,KAAK,CAAC;IA Cf,CAAC;IAED,IAAM,0BAA0B,GAAG,aAAa,CAAC;IACjD,IAAM,sBAAsB,GAAG,SAAS,CAAC;IAEzC;IAC A;aACgB,mBAAmB,CAAC,MAInC;QACC,OAAO;YACL,EAAE,EAAE,0BAA0B;YAC9B,MAAM,EAAE,MAA M,CAAC,MAAM;YACrB,aAAa,EAAE,MAAM,CAAC,aAAa;YACnC,IAAI,EAAE,MAAM,CAAC,IAAI;SAClB, CAAC;IACJ,CAAC;IAED,IAAIC,kBAAgB,GAAG,CAAC,CAAC;aAET,oBAAoB,CAAC,IAAyB;QAC5D,IAAI,I AAI,IAAI,IAAI,CAAC,EAAE,KAAK,0BAA0B,EAAE;;YAElD,IAAM,QAAQ,IACT,CAAC,IAAI,CAAC,aAAa,I AAI,IAAI,IAAI,IAAI,CAAC,aAAa,KAAKzB,yBAAiB,CAAC,IAAI;gBAC5E,IAAI,CAAC,MAAM,CAAC,MAA M,IAAI,MAAM,CAAC,IAAI,CAAC,IAAI,CAAC,IAAI,CAAC,CAAC,MAAM,CAAC,CAAC;YAC1D,IAAI,QA

AQ,EAAE;gBACZ,IAAI,CAAC,EAAE,GAAG,MAAIyB,kBAAgB,EAAI,CAAC;aACpC;iBAAM;gBACL,IAAI,C AAC,EAAE,GAAG,sBAAsB,CAAC;aAClC;SACF;QACD,IAAI,IAAI,IAAI,IAAI,CAAC,EAAE,KAAK,sBAAsB, EAAE;YAC9C,IAAI,GAAG,IAAI,CAAC;SACb;QACD,OAAO,IAAI,IAAI,IAAI,CAAC;IACtB,CAAC;aAEe,YA AY,CACxB,IAAc,EAAE,GAAY,EAAE,UAAkB,EAAE,KAAU;QAC9D,IAAM,SAAS,GAAG,IAAI,CAAC,SAAS ,CAAC;QACjC,IAAI,CAAC,IAAI,CAAC,KAAK;YACX,CAAC,MAAM,CAAC,EAAE,CAAC,SAAS,CAAC,GA AG,CAAC,YAAY,GAAG,UAAU,CAAC,EAAE,KAAK,CAAC,EAAE;YAC/D,OAAO,IAAI,CAAC;SACb;QACD ,OAAO,KAAK,CAAC;IACf,CAAC;aAEe,qBAAqB,CACjC,IAAc,EAAE,GAAY,EAAE,UAAkB,EAAE,KAAU;Q AC9D,IAAI,YAAY,CAAC,IAAI,EAAE,GAAG,EAAE,UAAU,EAAE,KAAK,CAAC,EAAE;YAC9C,IAAI,CAAC, SAAS,CAAC,GAAG,CAAC,YAAY,GAAG,UAAU,CAAC,GAAG,KAAK,CAAC;YACtD,OAAO,IAAI,CAAC;S ACb;QACD,OAAO,KAAK,CAAC;IACf,CAAC;aAEe,qBAAqB,CACjC,IAAc,EAAE,GAAY,EAAE,UAAkB,EAA E,KAAU;QAC9D,IAAM,QAAQ,GAAG,IAAI,CAAC,SAAS,CAAC,GAAG,CAAC,YAAY,GAAG,UAAU,CAAC, CAAC;QAC/D,IAAI,CAAC,IAAI,CAAC,KAAK,gCAAkC,CAAC,YAAY,CAAC,QAAQ,EAAE,KAAK,CAAC,E AAE;YAC/E,IAAM,WAAW,GAAG,GAAG,CAAC,QAAQ,CAAC,UAAU,CAAC,CAAC,IAAI,CAAC;YAClD,M AAM,2CAA2C,CAC7C,QAAQ,CAAC,kBAAkB,CAAC,IAAI,EAAE,GAAG,CAAC,SAAS,CAAC,EAAK,WAA W,UAAK,QAAU,EAC5E,WAAW,UAAK,KAAO,EAAE,CAAC,IAAI,CAAC,KAAK,iCAAmC,CAAC,CAAC,CA AC;SAClF;IACH,CAAC;aAEe,uBAAuB,CAAC,IAAc;QACpD,IAAI,QAAQ,GAAkB,IAAI,CAAC;QACnC,OAA O,QAAQ,EAAE;YACf,IAAI,QAAQ,CAAC,GAAG,CAAC,KAAK,mBAAqB;gBACzC,QAAQ,CAAC,KAAK,0B AA4B;aAC3C;YACD,QAAQ,GAAG,QAAQ,CAAC,mBAAmB,IAAI,QAAQ,CAAC,MAAM,CAAC;SAC5D;IAC H,CAAC;aAEe,qCAAqC,CAAC,IAAc,EAAE,OAAiB;QACrF,IAAI,QAAQ,GAAkB,IAAI,CAAC;QACnC,OAAO, QAAQ,IAAI,QAAQ,KAAK,OAAO,EAAE;YACvC,QAAQ,CAAC,KAAK,iCAAkC;YAChD,QAAQ,GAAG,QAA Q,CAAC,mBAAmB,IAAI,QAAQ,CAAC,MAAM,CAAC;SAC5D;IACH,CAAC;aAEe,aAAa,CACzB,IAAc,EAAE, SAAiB,EAAE,SAAiB,EAAE,KAAU;QAClE,IAAI;YACF,IAAM,OAAO,GAAG,IAAI,CAAC,GAAG,CAAC,KA AK,CAAC,SAAS,CAAC,CAAC;YAC1C,IAAM,SAAS,GAAG,OAAO,CAAC,KAAK;gBAC3B,aAAa,CAAC,IAA I,EAAE,SAAS,CAAC,CAAC,aAAa;gBAC5C,IAAI,CAAC;YACT,uBAAuB,CAAC,SAAS,CAAC,CAAC;YACnC ,OAAO,QAAQ,CAAC,WAAW,CAAC,IAAI,EAAE,SAAS,EAAE,SAAS,EAAE,KAAK,CAAC,CAAC;SAChE;Q AAC,OAAO,CAAC,EAAE;;YAEV,IAAI,CAAC,IAAI,CAAC,YAAY,CAAC,WAAW,CAAC,CAAC,CAAC,CAA C;SACvC;IACH,CAAC;aAEe,qBAAqB,CAAC,IAAc;QAClD,IAAI,IAAI,CAAC,MAAM,EAAE;YACf,IAAM,UA AU,GAAG,IAAI,CAAC,MAAM,CAAC;YAC/B,OAAO,aAAa,CAAC,UAAU,EAAE,IAAI,CAAC,aAAc,CAAC,S AAS,CAAC,CAAC;SACjE;QACD,OAAO,IAAI,CAAC;IACd,CAAC;IAED;;;;;aAKgB,YAAY,CAAC,IAAc;QAC zC,IAAM,UAAU,GAAG,IAAI,CAAC,MAAM,CAAC;QAC/B,IAAI,UAAU,EAAE;YACd,OAAO,IAAI,CAAC,aA Ac,CAAC,MAAM,CAAC;SACnC;aAAM;YACL,OAAO,IAAI,CAAC;SACb;IACH,CAAC;aAEe,UAAU,CAAC,I AAc,EAAE,GAAY;QACrD,QAAQ,GAAG,CAAC,KAAK;YACf;gBACE,OAAO,aAAa,CAAC,IAAI,EAAE,GAA G,CAAC,SAAS,CAAC,CAAC,aAAa,CAAC;YAC1D;gBACE,OAAO,UAAU,CAAC,IAAI,EAAE,GAAG,CAAC, SAAS,CAAC,CAAC,UAAU,CAAC;SACrD;IACH,CAAC;aAEe,oBAAoB,CAAC,MAAmB,EAAE,IAAY;QACpE ,OAAO,MAAM,GAAM,MAAM,SAAI,IAAM,GAAG,IAAI,CAAC;IAC7C,CAAC;aAEe,eAAe,CAAC,IAAc;QAC 5C,OAAO,CAAC,CAAC,IAAI,CAAC,MAAM,IAAI,CAAC,EAAE,IAAI,CAAC,aAAc,CAAC,KAAK,yBAAuB,C AAC;IAC9E,CAAC;aAEe,cAAc,CAAC,IAAc;QAC3C,OAAO,CAAC,CAAC,IAAI,CAAC,MAAM,IAAI,EAAE,I AAI,CAAC,aAAc,CAAC,KAAK,yBAAuB,CAAC;IAC7E,CAAC;aAEe,aAAa,CAAC,OAAe;QAC3C,OAAO,CAA C,KAAK,OAAO,GAAG,EAAE,CAAC,CAAC;IAC7B,CAAC;aAEe,sBAAsB,CAAC,iBAAyD;QAK9F,IAAM,cA Ac,GAAwC,EAAE,CAAC;QAC/D,IAAI,eAAe,GAAG,CAAC,CAAC;QACxB,IAAM,UAAU,GAAsC,EAAE,CAA C;QACzD,IAAI,iBAAiB,EAAE;YACrB,iBAAiB,CAAC,OAAO,CAAC,UAAC,EAAoB;oBAApB,KAAA,aAAoB, EAAnB,OAAO,QAAA,EAAE,SAAS,QAAA;gBAC5C,IAAI,OAAO,OAAO,KAAK,QAAQ,EAAE;oBAC/B,cAAc, CAAC,OAAO,CAAC,GAAG,SAAS,CAAC;oBACpC,eAAe,IAAI,aAAa,CAAC,OAAO,CAAC,CAAC;iBAC3C;q BAAM;oBACL,UAAU,CAAC,OAAO,CAAC,GAAG,SAAS,CAAC;iBACjC;aACF,CAAC,CAAC;SACJ;QACD,O AAO,EAAC,cAAc,gBAAA,EAAE,UAAU,YAAA,EAAE,eAAe,iBAAA,EAAC,CAAC;IACvD,CAAC;aAEe,YAA Y,CAAC,IAA6B,EAAE,UAAmB;QAC7E,OAAO,IAAI,CAAC,GAAG,CAAC,UAAA,KAAK;;YACnB,IAAI,KAA U,CAAC;YACf,IAAI,KAAe,CAAC;YACpB,IAAI,KAAK,CAAC,OAAO,CAAC,KAAK,CAAC,EAAE;gBACxB, KAAA,OAAiB,KAAK,IAAA,EAArB,KAAK,QAAA,EAAE,KAAK,QAAA,CAAU;aACxB;iBAAM;gBACL,KAA

K,gBAAiB;gBACtB,KAAK,GAAG,KAAK,CAAC;aACf;YACD,IAAI,KAAK,KAAK,OAAO,KAAK,KAAK,UAA U,IAAI,OAAO,KAAK,KAAK,QAAQ,CAAC,IAAI,UAAU,EAAE;gBACrF,MAAM,CAAC,cAAc,CAAC,KAAK, EAAE,MAAM,EAAE,EAAC,KAAK,EAAE,UAAU,EAAE,YAAY,EAAE,IAAI,EAAC,CAAC,CAAC;aAC/E;YA CD,OAAO,EAAC,KAAK,OAAA,EAAE,KAAK,OAAA,EAAE,QAAQ,EAAE,QAAQ,CAAC,KAAK,CAAC,EAA C,CAAC;SAClD,CAAC,CAAC;IACL,CAAC;aAEe,sBAAsB,CAAC,IAAc,EAAE,UAAe,EAAE,GAAY;QAClF,IA AI,YAAY,GAAG,GAAG,CAAC,YAAY,CAAC;QACpC,IAAI,YAAY,EAAE;YAChB,IAAI,CAAC,YAAY,CAAC ,KAAK,4BAA8B,CAAC;gBAClD,CAAC,YAAY,CAAC,KAAK,qCAAgC,CAAC;iBACnD,YAAY,CAAC,OAAQ ,CAAC,qBAAqB;qBAC1C,YAAY,CAAC,OAAQ,CAAC,qBAAsB,CAAC,aAAa;wBACtDzB,yBAAiB,CAAC,SA AS;;wBAE/B,YAAY,CAAC,OAAQ,CAAC,qBAAsB,CAAC,aAAa,KAAK,CAAC,CAAC,CAAC,EAAE;;;gBAGx E,OAAO,aAAa,CAAC,IAAI,EAAE,GAAG,CAAC,YAAa,CAAC,SAAS,CAAC,CAAC,aAAa,CAAC;aACvE;SAC F;aAAM;YACL,OAAO,UAAU,CAAC;SACnB;IACH,CAAC;IAED,IAAM,gBAAgB,GAAG,IAAI,OAAO,EAAw B,CAAC;aAE7C,iBAAiB,CAA4B,OAA6B;QACxF,IAAI,KAAK,GAAG,gBAAgB,CAAC,GAAG,CAAC,OAAO, CAAO,CAAC;QAChD,IAAI,CAAC,KAAK,EAAE;YACV,KAAK,GAAG,OAAO,CAAC,cAAM,OAAA,IAAI,GA AA,CAAC,CAAC;YAC5B,KAAK,CAAC,OAAO,GAAG,OAAO,CAAC;YACxB,gBAAgB,CAAC,GAAG,CAAC, OAAO,EAAE,KAAK,CAAC,CAAC;SACtC;QACD,OAAO,KAAK,CAAC;IACf,CAAC;aAEe,eAAe,CAAC,IAAc ;QAC5C,IAAM,WAAW,GAAU,EAAE,CAAC;QAC9B,oBAAoB,CAAC,IAAI,mBAA4B,SAAS,EAAE,SAAS,EA AE,WAAW,CAAC,CAAC;QACxF,OAAO,WAAW,CAAC;IACrB,CAAC;aASe,oBAAoB,CAChC,IAAc,EAAE,M AAwB,EAAE,UAAe,EAAE,WAAgB,EAAE,MAAc;;QAE7F,IAAI,MAAM,0BAAmC;YAC3C,UAAU,GAAG,IA AI,CAAC,QAAQ,CAAC,UAAU,CAAC,UAAU,CAAC,IAAI,EAAE,IAAI,CAAC,GAAG,CAAC,kBAAmB,CAAC ,CAAC,CAAC;SACvF;QACD,uBAAuB,CACnB,IAAI,EAAE,MAAM,EAAE,CAAC,EAAE,IAAI,CAAC,GAAG, CAAC,KAAK,CAAC,MAAM,GAAG,CAAC,EAAE,UAAU,EAAE,WAAW,EAAE,MAAM,CAAC,CAAC;IACnF ,CAAC;aAEe,uBAAuB,CACnC,IAAc,EAAE,MAAwB,EAAE,UAAkB,EAAE,QAAgB,EAAE,UAAe,EAC/F,WA AgB,EAAE,MAAc;QAClC,KAAK,IAAI,CAAC,GAAG,UAAU,EAAE,CAAC,IAAI,QAAQ,EAAE,CAAC,EAAE, EAAE;YAC3C,IAAM,OAAO,GAAG,IAAI,CAAC,GAAG,CAAC,KAAK,CAAC,CAAC,CAAC,CAAC;YAClC,I AAI,OAAO,CAAC,KAAK,IAAI,+DAAqE,EAAE;gBAC1F,eAAe,CAAC,IAAI,EAAE,OAAO,EAAE,MAAM,EA AE,UAAU,EAAE,WAAW,EAAE,MAAM,CAAC,CAAC;aACzE;;YAED,CAAC,IAAI,OAAO,CAAC,UAAU,CA AC;SACzB;IACH,CAAC;aAEe,yBAAyB,CACrC,IAAc,EAAE,cAAsB,EAAE,MAAwB,EAAE,UAAe,EACjF,WA AgB,EAAE,MAAc;QAClC,IAAI,QAAQ,GAAkB,IAAI,CAAC;QACnC,OAAO,QAAQ,IAAI,CAAC,eAAe,CAAC, QAAQ,CAAC,EAAE;YAC7C,QAAQ,GAAG,QAAQ,CAAC,MAAM,CAAC;SAC5B;QACD,IAAM,QAAQ,GAA G,QAAS,CAAC,MAAM,CAAC;QAClC,IAAM,SAAS,GAAG,YAAY,CAAC,QAAS,CAAC,CAAC;QAC1C,IAA M,UAAU,GAAG,SAAU,CAAC,SAAS,GAAG,CAAC,CAAC;QAC5C,IAAM,QAAQ,GAAG,SAAU,CAAC,SAAS ,GAAG,SAAU,CAAC,UAAU,CAAC;QAC9D,KAAK,IAAI,CAAC,GAAG,UAAU,EAAE,CAAC,IAAI,QAAQ,EA AE,CAAC,EAAE,EAAE;YAC3C,IAAM,OAAO,GAAG,QAAS,CAAC,GAAG,CAAC,KAAK,CAAC,CAAC,CAA C,CAAC;YACvC,IAAI,OAAO,CAAC,cAAc,KAAK,cAAc,EAAE;gBAC7C,eAAe,CAAC,QAAS,EAAE,OAAO,E AAE,MAAM,EAAE,UAAU,EAAE,WAAW,EAAE,MAAM,CAAC,CAAC;aAC9E;;YAED,CAAC,IAAI,OAAO,C AAC,UAAU,CAAC;SACzB;QACD,IAAI,CAAC,QAAS,CAAC,MAAM,EAAE;;YAErB,IAAM,cAAc,GAAG,IAA I,CAAC,IAAI,CAAC,gBAAgB,CAAC,cAAc,CAAC,CAAC;YAClE,IAAI,cAAc,EAAE;gBAClB,KAAK,IAAI,CA AC,GAAG,CAAC,EAAE,CAAC,GAAG,cAAc,CAAC,MAAM,EAAE,CAAC,EAAE,EAAE;oBAC9C,oBAAoB,C AAC,IAAI,EAAE,cAAc,CAAC,CAAC,CAAC,EAAE,MAAM,EAAE,UAAU,EAAE,WAAW,EAAE,MAAM,CAA C,CAAC;iBACxF;aACF;SACF;IACH,CAAC;IAED,SAAS,eAAe,CACpB,IAAc,EAAE,OAAgB,EAAE,MAAwB, EAAE,UAAe,EAAE,WAAgB,EAC7F,MAAc;QAChB,IAAI,OAAO,CAAC,KAAK,0BAA4B;YAC3C,yBAAyB,C ACrB,IAAI,EAAE,OAAO,CAAC,SAAU,CAAC,KAAK,EAAE,MAAM,EAAE,UAAU,EAAE,WAAW,EAAE,MA AM,CAAC,CAAC;SAC9E;aAAM;YACL,IAAM,EAAE,GAAG,UAAU,CAAC,IAAI,EAAE,OAAO,CAAC,CAAC ;YACrC,IAAI,MAAM,6BAAsC,OAAO,CAAC,KAAK,gCAA2B;iBACnF,OAAO,CAAC,YAAY,iCAAqC,EAAE;; gBAE9D,IAAI,OAAO,CAAC,YAAY,+BAAmC,EAAE;oBAC3D,oBAAoB,CAAC,IAAI,EAAE,EAAE,EAAE,MA AM,EAAE,UAAU,EAAE,WAAW,EAAE,MAAM,CAAC,CAAC;iBACzE;gBACD,IAAI,OAAO,CAAC,YAAY,m CAAuC,EAAE;oBAC/D,IAAM,QAAQ,GAAG,aAAa,CAAC,IAAI,EAAE,OAAO,CAAC,SAAS,CAAC,CAAC,aA Aa,CAAC;oBACtE,oBAAoB,CAAC,QAAQ,EAAE,EAAE,EAAE,MAAM,EAAE,UAAU,EAAE,WAAW,EAAE,

MAAM,CAAC,CAAC;iBAC7E;aACF;iBAAM;gBACL,oBAAoB,CAAC,IAAI,EAAE,EAAE,EAAE,MAAM,EAA E,UAAU,EAAE,WAAW,EAAE,MAAM,CAAC,CAAC;aACzE;YACD,IAAI,OAAO,CAAC,KAAK,iCAA4B;gBA C3C,IAAM,aAAa,GAAG,aAAa,CAAC,IAAI,EAAE,OAAO,CAAC,SAAS,CAAC,CAAC,aAAc,CAAC,cAAc,CA AC;gBAC3F,KAAK,IAAI,CAAC,GAAG,CAAC,EAAE,CAAC,GAAG,aAAa,CAAC,MAAM,EAAE,CAAC,EAA E,EAAE;oBAC7C,oBAAoB,CAAC,aAAa,CAAC,CAAC,CAAC,EAAE,MAAM,EAAE,UAAU,EAAE,WAAW,EA AE,MAAM,CAAC,CAAC;iBACjF;aACF;YACD,IAAI,OAAO,CAAC,KAAK,0BAA4B,CAAC,OAAO,CAAC,OA AQ,CAAC,IAAI,EAAE;gBACnE,uBAAuB,CACnB,IAAI,EAAE,MAAM,EAAE,OAAO,CAAC,SAAS,GAAG,CA AC,EAAE,OAAO,CAAC,SAAS,GAAG,OAAO,CAAC,UAAU,EAAE,UAAU,EACvF,WAAW,EAAE,MAAM,CA AC,CAAC;aAC1B;SACF;IACH,CAAC;IAED,SAAS,oBAAoB,CACzB,IAAc,EAAE,UAAe,EAAE,MAAwB,EAA E,UAAe,EAAE,WAAgB,EAC5F,MAAc;QAChB,IAAM,QAAQ,GAAG,IAAI,CAAC,QAAQ,CAAC;QAC/B,QAA Q,MAAM;YACZ;gBACE,QAAQ,CAAC,WAAW,CAAC,UAAU,EAAE,UAAU,CAAC,CAAC;gBAC7C,MAAM; YACR;gBACE,QAAQ,CAAC,YAAY,CAAC,UAAU,EAAE,UAAU,EAAE,WAAW,CAAC,CAAC;gBAC3D,MA AM;YACR;gBACE,QAAQ,CAAC,WAAW,CAAC,UAAU,EAAE,UAAU,CAAC,CAAC;gBAC7C,MAAM;YACR ;gBACE,MAAO,CAAC,IAAI,CAAC,UAAU,CAAC,CAAC;gBACzB,MAAM;SACT;IACH,CAAC;IAED,IAAM, YAAY,GAAG,iBAAiB,CAAC;aAEvB,cAAc,CAAC,IAAY;QACzC,IAAI,IAAI,CAAC,CAAC,CAAC,KAAK,GA AG,EAAE;YACnB,IAAM,KAAK,GAAG,IAAI,CAAC,KAAK,CAAC,YAAY,CAAE,CAAC;YACxC,OAAO,CA AC,KAAK,CAAC,CAAC,CAAC,EAAE,KAAK,CAAC,CAAC,CAAC,CAAC,CAAC;SAC7B;QACD,OAAO,CA AC,EAAE,EAAE,IAAI,CAAC,CAAC;IACpB,CAAC;aAEe,gBAAgB,CAAC,QAAsB;QACrD,IAAI,KAAK,GAA G,CAAC,CAAC;QACd,KAAK,IAAI,CAAC,GAAG,CAAC,EAAE,CAAC,GAAG,QAAQ,CAAC,MAAM,EAAE, CAAC,EAAE,EAAE;YACxC,KAAK,IAAI,QAAQ,CAAC,CAAC,CAAC,CAAC,KAAK,CAAC;SAC5B;QACD,O AAO,KAAK,CAAC;IACf,CAAC;aAEe,WAAW,CAAC,UAAkB,EAAE,cAAwB;QACtE,IAAI,MAAM,GAAG,EA AE,CAAC;QAChB,KAAK,IAAI,CAAC,GAAG,CAAC,EAAE,CAAC,GAAG,UAAU,GAAG,CAAC,EAAE,CAA C,GAAG,CAAC,GAAG,CAAC,EAAE;YAC7C,MAAM,GAAG,MAAM,GAAG,cAAc,CAAC,CAAC,CAAC,GAA G,iBAAiB,CAAC,cAAc,CAAC,CAAC,GAAG,CAAC,CAAC,CAAC,CAAC;SAChF;QACD,OAAO,MAAM,GAA G,cAAc,CAAC,UAAU,GAAG,CAAC,CAAC,CAAC;IACjD,CAAC;aAEe,iBAAiB,CAC7B,UAAkB,EAAE,EAA U,EAAE,EAAO,EAAE,EAAU,EAAE,EAAQ,EAAE,EAAW,EAAE,EAAQ,EACpF,EAAW,EAAE,EAAQ,EAAE, EAAW,EAAE,EAAQ,EAAE,EAAW,EAAE,EAAQ,EAAE,EAAW,EAAE,EAAQ,EAC1F,EAAW,EAAE,EAAQ,E AAE,EAAW,EAAE,EAAQ,EAAE,EAAW;QAC3D,QAAQ,UAAU;YAChB,KAAK,CAAC;gBACJ,OAAO,EAAE, GAAG,iBAAiB,CAAC,EAAE,CAAC,GAAG,EAAE,CAAC;YACzC,KAAK,CAAC;gBACJ,OAAO,EAAE,GAAG ,iBAAiB,CAAC,EAAE,CAAC,GAAG,EAAE,GAAG,iBAAiB,CAAC,EAAE,CAAC,GAAG,EAAE,CAAC;YACtE ,KAAK,CAAC;gBACJ,OAAO,EAAE,GAAG,iBAAiB,CAAC,EAAE,CAAC,GAAG,EAAE,GAAG,iBAAiB,CAA C,EAAE,CAAC,GAAG,EAAE,GAAG,iBAAiB,CAAC,EAAE,CAAC;oBACvF,EAAE,CAAC;YACT,KAAK,CAA C;gBACJ,OAAO,EAAE,GAAG,iBAAiB,CAAC,EAAE,CAAC,GAAG,EAAE,GAAG,iBAAiB,CAAC,EAAE,CAA C,GAAG,EAAE,GAAG,iBAAiB,CAAC,EAAE,CAAC;oBACvF,EAAE,GAAG,iBAAiB,CAAC,EAAE,CAAC,GA AG,EAAE,CAAC;YACtC,KAAK,CAAC;gBACJ,OAAO,EAAE,GAAG,iBAAiB,CAAC,EAAE,CAAC,GAAG,EA AE,GAAG,iBAAiB,CAAC,EAAE,CAAC,GAAG,EAAE,GAAG,iBAAiB,CAAC,EAAE,CAAC;oBACvF,EAAE,G AAG,iBAAiB,CAAC,EAAE,CAAC,GAAG,EAAE,GAAG,iBAAiB,CAAC,EAAE,CAAC,GAAG,EAAE,CAAC;Y ACnE,KAAK,CAAC;gBACJ,OAAO,EAAE,GAAG,iBAAiB,CAAC,EAAE,CAAC,GAAG,EAAE,GAAG,iBAAiB, CAAC,EAAE,CAAC,GAAG,EAAE,GAAG,iBAAiB,CAAC,EAAE,CAAC;oBACvF,EAAE,GAAG,iBAAiB,CAA C,EAAE,CAAC,GAAG,EAAE,GAAG,iBAAiB,CAAC,EAAE,CAAC,GAAG,EAAE,GAAG,iBAAiB,CAAC,EAA E,CAAC,GAAG,EAAE,CAAC;YAChG,KAAK,CAAC;gBACJ,OAAO,EAAE,GAAG,iBAAiB,CAAC,EAAE,CA AC,GAAG,EAAE,GAAG,iBAAiB,CAAC,EAAE,CAAC,GAAG,EAAE,GAAG,iBAAiB,CAAC,EAAE,CAAC;oB ACvF,EAAE,GAAG,iBAAiB,CAAC,EAAE,CAAC,GAAG,EAAE,GAAG,iBAAiB,CAAC,EAAE,CAAC,GAAG, EAAE,GAAG,iBAAiB,CAAC,EAAE,CAAC;oBACpF,EAAE,GAAG,iBAAiB,CAAC,EAAE,CAAC,GAAG,EAA E,CAAC;YACtC,KAAK,CAAC;gBACJ,OAAO,EAAE,GAAG,iBAAiB,CAAC,EAAE,CAAC,GAAG,EAAE,GAA G,iBAAiB,CAAC,EAAE,CAAC,GAAG,EAAE,GAAG,iBAAiB,CAAC,EAAE,CAAC;oBACvF,EAAE,GAAG,iB AAiB,CAAC,EAAE,CAAC,GAAG,EAAE,GAAG,iBAAiB,CAAC,EAAE,CAAC,GAAG,EAAE,GAAG,iBAAiB, CAAC,EAAE,CAAC;oBACpF,EAAE,GAAG,iBAAiB,CAAC,EAAE,CAAC,GAAG,EAAE,GAAG,iBAAiB,CAA

C,EAAE,CAAC,GAAG,EAAE,CAAC;YACnE,KAAK,CAAC;gBACJ,OAAO,EAAE,GAAG,iBAAiB,CAAC,EAA E,CAAC,GAAG,EAAE,GAAG,iBAAiB,CAAC,EAAE,CAAC,GAAG,EAAE,GAAG,iBAAiB,CAAC,EAAE,CAA C;oBACvF,EAAE,GAAG,iBAAiB,CAAC,EAAE,CAAC,GAAG,EAAE,GAAG,iBAAiB,CAAC,EAAE,CAAC,GA AG,EAAE,GAAG,iBAAiB,CAAC,EAAE,CAAC;oBACpF,EAAE,GAAG,iBAAiB,CAAC,EAAE,CAAC,GAAG,E AAE,GAAG,iBAAiB,CAAC,EAAE,CAAC,GAAG,EAAE,GAAG,iBAAiB,CAAC,EAAE,CAAC,GAAG,EAAE,C AAC;YAChG;gBACE,MAAM,IAAI,KAAK,CAAC,0CAA0C,CAAC,CAAC;SAC/D;IACH,CAAC;IAED,SAAS,i BAAiB,CAAC,CAAM;QAC/B,OAAO,CAAC,IAAI,IAAI,GAAG,CAAC,CAAC,QAAQ,EAAE,GAAG,EAAE,CA AC;IACvC,CAAC;QAEYY,aAAW,GAAU,GAAG;QACxB,SAAS,GAAyB;;IC1a/C,IAAM,eAAe,GAAG,EAAE,C AAC;IAE3B,IAAM,mBAAmB,GAAG,QAAQ,CAAC,QAAQ,CAAC,CAAC;IAC/C,IAAM,mBAAmB,GAAG,QA AQ,CAACD,UAAQ,CAAC,CAAC;IAC/C,IAAM,mBAAmB,GAAG,QAAQ,CAAC,WAAW,CAAC,CAAC;aAElC ,gBAAgB,CAC5B,KAAgB,EAAE,KAAU,EAAE,KAAU,EAAE,IAA6B;;;;QAIzE,KAAK,GAAG,iBAAiB,CAAC, KAAK,CAAC,CAAC;QACjC,IAAM,OAAO,GAAG,YAAY,CAAC,IAAI,EAAE,SAAS,CAAC,KAAK,CAAC,CA AC,CAAC;QACrD,OAAO;;YAEL,KAAK,EAAE,CAAC,CAAC;YACT,IAAI,EAAE,OAAO;YACb,KAAK,OAA A;YACL,KAAK,OAAA;YACL,KAAK,OAAA;SACN,CAAC;IACJ,CAAC;aAEe,SAAS,CAAC,SAAgC;QACxD,I AAM,cAAc,GAAyC,EAAE,CAAC;QAChE,IAAM,OAAO,GAAG,EAAE,CAAC;QACnB,IAAI,KAAK,GAA2B,I AAI,CAAC;QACzC,KAAK,IAAI,CAAC,GAAG,CAAC,EAAE,CAAC,GAAG,SAAS,CAAC,MAAM,EAAE,CAA C,EAAE,EAAE;YACzC,IAAM,QAAQ,GAAG,SAAS,CAAC,CAAC,CAAC,CAAC;YAC9B,IAAI,QAAQ,CAAC, KAAK,KAAK,cAAc,EAAE;gBACrC,KAAK,GAAG,QAAQ,CAAC,KAAK,CAAC;aACxB;YACD,IAAI,QAAQ,C AAC,KAAK,kCAA2B;gBAC3C,OAAO,CAAC,IAAI,CAAC,QAAQ,CAAC,KAAK,CAAC,CAAC;aAC9B;YACD ,QAAQ,CAAC,KAAK,GAAG,CAAC,CAAC;YACnB,cAAc,CAAC,QAAQ,CAAC,QAAQ,CAAC,KAAK,CAAC, CAAC,GAAG,QAAQ,CAAC;SACrD;QACD,OAAO;;YAEL,OAAO,EAAE,IAAI;YACb,cAAc,gBAAA;YACd,SA AS,WAAA;YACT,OAAO,SAAA;YACP,KAAK,EAAE,KAAK;SACb,CAAC;IACJ,CAAC;aAEe,YAAY,CAAC,I AAkB;QAC7C,IAAM,GAAG,GAAG,IAAI,CAAC,IAAI,CAAC;QACtB,IAAM,SAAS,GAAG,IAAI,CAAC,UAA U,GAAG,QAAQ,CAAC,GAAG,CAAC,SAAS,CAAC,MAAM,CAAC,CAAC;QACnE,KAAK,IAAI,CAAC,GAAG ,CAAC,EAAE,CAAC,GAAG,GAAG,CAAC,SAAS,CAAC,MAAM,EAAE,CAAC,EAAE,EAAE;YAC7C,IAAM, OAAO,GAAG,GAAG,CAAC,SAAS,CAAC,CAAC,CAAC,CAAC;YACjC,IAAI,EAAE,OAAO,CAAC,KAAK,2B AA0B,EAAE;;gBAE7C,IAAI,SAAS,CAAC,CAAC,CAAC,KAAK,SAAS,EAAE;oBAC9B,SAAS,CAAC,CAAC,C AAC,GAAG,uBAAuB,CAAC,IAAI,EAAE,OAAO,CAAC,CAAC;iBACvD;aACF;SACF;IACH,CAAC;aAEe,kBA AkB,CAC9B,IAAkB,EAAE,MAAc,EAAE,aAAgD;QAAhD,8BAAA,EAAA,gBAAqB,QAAQ,CAAC,kBAAkB;Q ACtF,IAAM,MAAM,GAAG,kBAAkB,CAAC,IAAI,CAAC,CAAC;QACxC,IAAI;YACF,IAAI,MAAM,CAAC,KA AK,kBAAmB;gBACjC,OAAO,MAAM,CAAC,KAAK,CAAC;aACrB;YACD,IAAI,MAAM,CAAC,KAAK,qBAA sB;gBACpC,aAAa,GAAG,IAAI,CAAC;aACtB;YACD,IAAI,MAAM,CAAC,KAAK,qBAAsB;gBACpC,OAAO,IA AI,CAAC,OAAO,CAAC,GAAG,CAAC,MAAM,CAAC,KAAK,EAAE,aAAa,CAAC,CAAC;aACtD;YACD,IAAM ,UAAQ,GAAG,MAAM,CAAC,QAAQ,CAAC;YACjC,QAAQ,UAAQ;gBACd,KAAK,mBAAmB,CAAC;gBACzB ,KAAK,mBAAmB,CAAC;gBACzB,KAAK,mBAAmB;oBACtB,OAAO,IAAI,CAAC;aACf;YACD,IAAM,WAAW ,GAAG,IAAI,CAAC,IAAI,CAAC,cAAc,CAAC,UAAQ,CAAC,CAAC;YACvD,IAAI,aAAwC,SAAA,CAAC;YAC 7C,IAAI,WAAW,EAAE;gBACf,IAAI,gBAAgB,GAAG,IAAI,CAAC,UAAU,CAAC,WAAW,CAAC,KAAK,CAA C,CAAC;gBAC1D,IAAI,gBAAgB,KAAK,SAAS,EAAE;oBAClC,gBAAgB,GAAG,IAAI,CAAC,UAAU,CAAC,W AAW,CAAC,KAAK,CAAC;wBACjD,uBAAuB,CAAC,IAAI,EAAE,WAAW,CAAC,CAAC;iBAChD;gBACD,OA AO,gBAAgB,KAAK,eAAe,GAAG,SAAS,GAAG,gBAAgB,CAAC;aAC5E;iBAAM,IACH,CAAC,aAAa,GAAG,g BAAgB,CAAC,MAAM,CAAC,KAAK,CAAC,KAAK,aAAa,CAAC,IAAI,EAAE,aAAa,CAAC,EAAE;gBAC1F,IA AM,KAAK,GAAG,IAAI,CAAC,UAAU,CAAC,MAAM,CAAC;gBACrC,IAAI,CAAC,IAAI,CAAC,SAAS,CAAC, KAAK,CAAC,GAAG,IAAI,CAAC,IAAI,CAAC,cAAc,CAAC,MAAM,CAAC,QAAQ,CAAC,GAAG;oBACvE,K AAK,EAAE;oBACP,KAAK,EAAE,aAAa,CAAC,OAAO;oBAC5B,IAAI,EAAE,EAAE;oBACR,KAAK,OAAA;oB ACL,KAAK,EAAE,MAAM,CAAC,KAAK;iBACpB,CAAC;gBACF,IAAI,CAAC,UAAU,CAAC,KAAK,CAAC,G AAG,eAAe,CAAC;gBACzC,QACI,IAAI,CAAC,UAAU,CAAC,KAAK,CAAC;oBAClB,uBAAuB,CAAC,IAAI,E AAE,IAAI,CAAC,IAAI,CAAC,cAAc,CAAC,MAAM,CAAC,QAAQ,CAAC,CAAC,EAAE;aACnF;iBAAM,IAAI, MAAM,CAAC,KAAK,iBAAkB;gBACvC,OAAO,aAAa,CAAC;aACtB;YACD,OAAO,IAAI,CAAC,OAAO,CAA

C,GAAG,CAAC,MAAM,CAAC,KAAK,EAAE,aAAa,CAAC,CAAC;SACtD;gBAAS;YACR,kBAAkB,CAAC,MA AM,CAAC,CAAC;SAC5B;IACH,CAAC;IAED,SAAS,yBAAyB,CAAC,QAAsB,EAAE,KAAU;QACnE,OAAO,Q AAQ,CAAC,IAAI,CAAC,OAAO,CAAC,OAAO,CAAC,KAAK,CAAC,GAAG,CAAC,CAAC,CAAC;IACnD,CA AC;IAED,SAAS,aAAa,CAAC,QAAsB,EAAE,GAAyB;QACtE,IAAM,UAAU,GAAG,GAAG,CAAC,UAAU,CAA C;QAClC,OAAO,UAAU,IAAI,IAAI;aACpB,UAAU,KAAK,KAAK,IAAI,UAAU,KAAK,QAAQ,CAAC,IAAI,CA AC,KAAK;gBAC1D,yBAAyB,CAAC,QAAQ,EAAE,UAAU,CAAC,CAAC,CAAC;IACxD,CAAC;IAED,SAAS,u BAAuB,CAAC,QAAsB,EAAE,WAAgC;QACvF,IAAI,UAAe,CAAC;QACpB,QAAQ,WAAW,CAAC,KAAK;YA CvB;gBACE,UAAU,GAAG,YAAY,CAAC,QAAQ,EAAE,WAAW,CAAC,KAAK,EAAE,WAAW,CAAC,IAAI,C AAC,CAAC;gBACzE,MAAM;YACR;gBACE,UAAU,GAAG,YAAY,CAAC,QAAQ,EAAE,WAAW,CAAC,KAA K,EAAE,WAAW,CAAC,IAAI,CAAC,CAAC;gBACzE,MAAM;YACR;gBACE,UAAU,GAAG,kBAAkB,CAAC, QAAQ,EAAE,WAAW,CAAC,IAAI,CAAC,CAAC,CAAC,CAAC,CAAC;gBAC/D,MAAM;YACR;gBACE,UAA U,GAAG,WAAW,CAAC,KAAK,CAAC;gBAC/B,MAAM;SACT;;;;;QAMD,IAAI,UAAU,KAAK,eAAe,IAAI,UA AU,KAAK,IAAI,IAAI,OAAO,UAAU,KAAK,QAAQ;YACvF,EAAE,WAAW,CAAC,KAAK,0BAAuB,IAAI,OAA O,UAAU,CAAC,WAAW,KAAK,UAAU,EAAE;YAC9F,WAAW,CAAC,KAAK,2BAAwB;SAC1C;QACD,OAAO ,UAAU,KAAK,SAAS,GAAG,eAAe,GAAG,UAAU,CAAC;IACjE,CAAC;IAED,SAAS,YAAY,CAAC,QAAsB,EA AE,IAAS,EAAE,IAAc;QACrE,IAAM,GAAG,GAAG,IAAI,CAAC,MAAM,CAAC;QACxB,QAAQ,GAAG;YACT, KAAK,CAAC;gBACJ,OAAO,IAAI,IAAI,EAAE,CAAC;YACpB,KAAK,CAAC;gBACJ,OAAO,IAAI,IAAI,CAAC ,kBAAkB,CAAC,QAAQ,EAAE,IAAI,CAAC,CAAC,CAAC,CAAC,CAAC,CAAC;YACzD,KAAK,CAAC;gBACJ ,OAAO,IAAI,IAAI,CAAC,kBAAkB,CAAC,QAAQ,EAAE,IAAI,CAAC,CAAC,CAAC,CAAC,EAAE,kBAAkB,C AAC,QAAQ,EAAE,IAAI,CAAC,CAAC,CAAC,CAAC,CAAC,CAAC;YAChG,KAAK,CAAC;gBACJ,OAAO,IA AI,IAAI,CACX,kBAAkB,CAAC,QAAQ,EAAE,IAAI,CAAC,CAAC,CAAC,CAAC,EAAE,kBAAkB,CAAC,QAA Q,EAAE,IAAI,CAAC,CAAC,CAAC,CAAC,EAC5E,kBAAkB,CAAC,QAAQ,EAAE,IAAI,CAAC,CAAC,CAAC, CAAC,CAAC,CAAC;YAC7C;gBACE,IAAM,SAAS,GAAG,EAAE,CAAC;gBACrB,KAAK,IAAI,CAAC,GAAG, CAAC,EAAE,CAAC,GAAG,GAAG,EAAE,CAAC,EAAE,EAAE;oBAC5B,SAAS,CAAC,CAAC,CAAC,GAAG,k BAAkB,CAAC,QAAQ,EAAE,IAAI,CAAC,CAAC,CAAC,CAAC,CAAC;iBACtD;gBACD,YAAW,IAAI,YAAJ,I AAI,qBAAI,SAAS,MAAE;SACjC;IACH,CAAC;IAED,SAAS,YAAY,CAAC,QAAsB,EAAE,OAAY,EAAE,IAAc; QACxE,IAAM,GAAG,GAAG,IAAI,CAAC,MAAM,CAAC;QACxB,QAAQ,GAAG;YACT,KAAK,CAAC;gBACJ, OAAO,OAAO,EAAE,CAAC;YACnB,KAAK,CAAC;gBACJ,OAAO,OAAO,CAAC,kBAAkB,CAAC,QAAQ,EAA E,IAAI,CAAC,CAAC,CAAC,CAAC,CAAC,CAAC;YACxD,KAAK,CAAC;gBACJ,OAAO,OAAO,CAAC,kBAA kB,CAAC,QAAQ,EAAE,IAAI,CAAC,CAAC,CAAC,CAAC,EAAE,kBAAkB,CAAC,QAAQ,EAAE,IAAI,CAAC, CAAC,CAAC,CAAC,CAAC,CAAC;YAC/F,KAAK,CAAC;gBACJ,OAAO,OAAO,CACV,kBAAkB,CAAC,QAA Q,EAAE,IAAI,CAAC,CAAC,CAAC,CAAC,EAAE,kBAAkB,CAAC,QAAQ,EAAE,IAAI,CAAC,CAAC,CAAC,C AAC,EAC5E,kBAAkB,CAAC,QAAQ,EAAE,IAAI,CAAC,CAAC,CAAC,CAAC,CAAC,CAAC;YAC7C;gBACE,I AAM,SAAS,GAAG,EAAE,CAAC;gBACrB,KAAK,IAAI,CAAC,GAAG,CAAC,EAAE,CAAC,GAAG,GAAG,EA AE,CAAC,EAAE,EAAE;oBAC5B,SAAS,CAAC,CAAC,CAAC,GAAG,kBAAkB,CAAC,QAAQ,EAAE,IAAI,CA AC,CAAC,CAAC,CAAC,CAAC;iBACtD;gBACD,OAAO,OAAO,wBAAI,SAAS,GAAE;SAChC;IACH,CAAC;aA Ee,qBAAqB,CAAC,QAAsB,EAAE,UAAqB;QACjF,IAAM,GAAG,GAAG,QAAQ,CAAC,IAAI,CAAC;QAC1B,I AAM,SAAS,GAAG,IAAI,GAAG,EAAO,CAAC;QACjC,KAAK,IAAI,CAAC,GAAG,CAAC,EAAE,CAAC,GAA G,GAAG,CAAC,SAAS,CAAC,MAAM,EAAE,CAAC,EAAE,EAAE;YAC7C,IAAM,OAAO,GAAG,GAAG,CAA C,SAAS,CAAC,CAAC,CAAC,CAAC;YACjC,IAAI,OAAO,CAAC,KAAK,2BAAwB;gBACvC,IAAM,QAAQ,GA AG,QAAQ,CAAC,UAAU,CAAC,CAAC,CAAC,CAAC;gBACxC,IAAI,QAAQ,IAAI,QAAQ,KAAK,eAAe,EAAE; oBAC5C,IAAM,SAAS,GAAuB,QAAQ,CAAC,WAAW,CAAC;oBAC3D,IAAI,OAAO,SAAS,KAAK,UAAU,IAA I,CAAC,SAAS,CAAC,GAAG,CAAC,QAAQ,CAAC,EAAE;wBAC/D,SAAS,CAAC,KAAK,CAAC,QAAQ,CAAC ,CAAC;wBAC1B,SAAS,CAAC,GAAG,CAAC,QAAQ,CAAC,CAAC;qBACzB;iBACF;aACF;SACF;IACH;;IC1O A;;;;;;;aAagB,kBAAkB,CAC9B,UAAoB,EAAE,WAAwB,EAAE,SAAgC,EAChF,IAAc;QAChB,IAAI,aAAa,GAA G,WAAW,CAAC,aAAc,CAAC,cAAc,CAAC;QAC9D,IAAI,SAAS,KAAK,IAAI,IAAI,SAAS,KAAK,SAAS,EAA E;YACjD,SAAS,GAAG,aAAa,CAAC,MAAM,CAAC;SAClC;QACD,IAAI,CAAC,mBAAmB,GAAG,UAAU,CA AC;QACtC,UAAU,CAAC,aAAa,EAAE,SAAU,EAAE,IAAI,CAAC,CAAC;QAC5C,mBAAmB,CAAC,WAAW,E

AAE,IAAI,CAAC,CAAC;QAEvC,QAAQ,CAAC,kBAAkB,CAAC,IAAI,CAAC,CAAC;QAElC,IAAM,QAAQ,GA AG,SAAU,GAAG,CAAC,GAAG,aAAa,CAAC,SAAU,GAAG,CAAC,CAAC,GAAG,IAAI,CAAC;QACvE,wBAA wB,CAAC,WAAW,EAAE,QAAQ,EAAE,IAAI,CAAC,CAAC;IACxD,CAAC;IAED,SAAS,mBAAmB,CAAC,aA A0B,EAAE,IAAc;QACrE,IAAM,cAAc,GAAG,qBAAqB,CAAC,IAAI,CAAC,CAAC;QACnD,IAAI,CAAC,cAAc, IAAI,cAAc,KAAK,aAAa;YACnD,IAAI,CAAC,KAAK,6BAA8B;YAC1C,OAAO;SACR;;;;;;;;QAQD,IAAI,CAAC ,KAAK,6BAA8B;QACxC,IAAI,cAAc,GAAG,cAAc,CAAC,QAAQ,CAAC,eAAe,CAAC;QAC7D,IAAI,CAAC,cA Ac,EAAE;YACnB,cAAc,GAAG,cAAc,CAAC,QAAQ,CAAC,eAAe,GAAG,EAAE,CAAC;SAC/D;QACD,cAAc,C AAC,IAAI,CAAC,IAAI,CAAC,CAAC;;;QAG1B,2BAA2B,CAAC,IAAI,CAAC,MAAO,CAAC,GAAG,EAAE,IA AI,CAAC,aAAc,CAAC,CAAC;IACrE,CAAC;IAED,SAAS,2BAA2B,CAAC,OAAuB,EAAE,OAAgB;QAC5E,IA AI,OAAO,CAAC,KAAK,8BAAgC;YAC/C,OAAO;SACR;QACD,OAAO,CAAC,SAAS,8BAAgC;QACjD,OAAO, CAAC,KAAK,8BAAgC;QAC7C,IAAI,aAAa,GAAG,OAAO,CAAC,MAAM,CAAC;QACnC,OAAO,aAAa,EAAE; YACpB,aAAa,CAAC,UAAU,8BAAgC;YACxD,aAAa,GAAG,aAAa,CAAC,MAAM,CAAC;SACtC;IACH,CAAC; aAEe,kBAAkB,CAAC,WAAwB,EAAE,SAAkB;QAC7E,IAAM,aAAa,GAAG,WAAW,CAAC,aAAc,CAAC,cAAc ,CAAC;QAChE,IAAI,SAAS,IAAI,IAAI,IAAI,SAAS,IAAI,aAAa,CAAC,MAAM,EAAE;YAC1D,SAAS,GAAG,a AAa,CAAC,MAAM,GAAG,CAAC,CAAC;SACtC;QACD,IAAI,SAAS,GAAG,CAAC,EAAE;YACjB,OAAO,IAA I,CAAC;SACb;QACD,IAAM,IAAI,GAAG,aAAa,CAAC,SAAS,CAAC,CAAC;QACtC,IAAI,CAAC,mBAAmB,G AAG,IAAI,CAAC;QAChC,eAAe,CAAC,aAAa,EAAE,SAAS,CAAC,CAAC;;QAG1C,QAAQ,CAAC,kBAAkB,C AAC,IAAI,CAAC,CAAC;QAElCe,kBAAgB,CAAC,IAAI,CAAC,CAAC;QAEvB,OAAO,IAAI,CAAC;IACd,CAA C;aAEe,mBAAmB,CAAC,IAAc;QAChD,IAAI,EAAE,IAAI,CAAC,KAAK,4BAA6B,EAAE;YAC7C,OAAO;SAC R;QACD,IAAM,cAAc,GAAG,qBAAqB,CAAC,IAAI,CAAC,CAAC;QACnD,IAAI,cAAc,EAAE;YAClB,IAAM,c AAc,GAAG,cAAc,CAAC,QAAQ,CAAC,eAAe,CAAC;YAC/D,IAAI,cAAc,EAAE;gBAClB,eAAe,CAAC,cAAc,E AAE,cAAc,CAAC,OAAO,CAAC,IAAI,CAAC,CAAC,CAAC;gBAC9D,QAAQ,CAAC,kBAAkB,CAAC,IAAI,CA AC,CAAC;aACnC;SACF;IACH,CAAC;aAEe,gBAAgB,CAC5B,WAAwB,EAAE,YAAoB,EAAE,YAAoB;QACtE, IAAM,aAAa,GAAG,WAAW,CAAC,aAAc,CAAC,cAAc,CAAC;QAChE,IAAM,IAAI,GAAG,aAAa,CAAC,YAA Y,CAAC,CAAC;QACzC,eAAe,CAAC,aAAa,EAAE,YAAY,CAAC,CAAC;QAC7C,IAAI,YAAY,IAAI,IAAI,EAA E;YACxB,YAAY,GAAG,aAAa,CAAC,MAAM,CAAC;SACrC;QACD,UAAU,CAAC,aAAa,EAAE,YAAY,EAAE ,IAAI,CAAC,CAAC;;;QAK9C,QAAQ,CAAC,kBAAkB,CAAC,IAAI,CAAC,CAAC;QAElCA,kBAAgB,CAAC,IA AI,CAAC,CAAC;QACvB,IAAM,QAAQ,GAAG,YAAY,GAAG,CAAC,GAAG,aAAa,CAAC,YAAY,GAAG,CAA C,CAAC,GAAG,IAAI,CAAC;QAC3E,wBAAwB,CAAC,WAAW,EAAE,QAAQ,EAAE,IAAI,CAAC,CAAC;QAEt D,OAAO,IAAI,CAAC;IACd,CAAC;IAED,SAAS,wBAAwB,CAC7B,WAAwB,EAAE,QAAuB,EAAE,IAAc;QAC nE,IAAM,cAAc,GAChB,QAAQ,GAAG,UAAU,CAAC,QAAQ,EAAE,QAAQ,CAAC,GAAG,CAAC,kBAAmB,C AAC,GAAG,WAAW,CAAC,aAAa,CAAC;QAClG,IAAM,UAAU,GAAG,IAAI,CAAC,QAAQ,CAAC,UAAU,CA AC,cAAc,CAAC,CAAC;QAC5D,IAAM,WAAW,GAAG,IAAI,CAAC,QAAQ,CAAC,WAAW,CAAC,cAAc,CAA C,CAAC;;;QAG9D,oBAAoB,CAAC,IAAI,wBAAiC,UAAU,EAAE,WAAW,EAAE,SAAS,CAAC,CAAC;IAChG, CAAC;aAEeA,kBAAgB,CAAC,IAAc;QAC7C,oBAAoB,CAAC,IAAI,uBAAgC,IAAI,EAAE,IAAI,EAAE,SAAS, CAAC,CAAC;IAClF;;IC7GA,IAAM,aAAa,GAAG,EAAE,CAAC;IAEzB;IACA;aACgB,sBAAsB,CAClC,QAAgB, EAAE,aAAwB,EAAE,cAAqC,EACjF,MAAyC,EAAE,OAAqC,EAChF,kBAA4B;QAC9B,OAAO,IAAI,iBAAiB,C ACxB,QAAQ,EAAE,aAAa,EAAE,cAAc,EAAE,MAAM,EAAE,OAAO,EAAE,kBAAkB,CAAC,CAAC;IACpF,C AAC;aAEe,iCAAiC,CAAC,gBAAuC;QAEvF,OAAQ,gBAAsC,CAAC,cAAc,CAAC;IAChE,CAAC;IAED;QAAgC ,qCAAqB;QAMnD,2BACW,QAAgB,EAAS,aAAwB,EACxD,cAAqC,EAAU,OAA0C,EACjF,QAAsC,EAAS,kBA A4B;YAHvF;;;YAME,iBAAO,SAER;YAPU,cAAQ,GAAR,QAAQ,CAAQ;YAAS,mBAAa,GAAb,aAAa,CAAW; YACT,aAAO,GAAP,OAAO,CAAmC;YACjF,cAAQ,GAAR,QAAQ,CAA8B;YAAS,wBAAkB,GAAlB,kBAAkB, CAAU;YAIrF,KAAI,CAAC,cAAc,GAAG,cAAc,CAAC;;SACtC;QAED,sBAAI,qCAAM;iBAAV;gBACE,IAAM,S AAS,GAA+C,EAAE,CAAC;gBACjE,IAAM,MAAM,GAAG,IAAI,CAAC,OAAQ,CAAC;gBAC7B,KAAK,IAAI, QAAQ,IAAI,MAAM,EAAE;oBAC3B,IAAM,YAAY,GAAG,MAAM,CAAC,QAAQ,CAAC,CAAC;oBACtC,SAA S,CAAC,IAAI,CAAC,EAAC,QAAQ,UAAA,EAAE,YAAY,cAAA,EAAC,CAAC,CAAC;iBAC1C;gBACD,OAAO ,SAAS,CAAC;aAClB;;;WAAA;QAED,sBAAI,sCAAO;iBAAX;gBACE,IAAM,UAAU,GAA+C,EAAE,CAAC;gB AClE,KAAK,IAAI,QAAQ,IAAI,IAAI,CAAC,QAAQ,EAAE;oBAClC,IAAM,YAAY,GAAG,IAAI,CAAC,QAAQ,

CAAC,QAAQ,CAAC,CAAC;oBAC7C,UAAU,CAAC,IAAI,CAAC,EAAC,QAAQ,UAAA,EAAE,YAAY,cAAA,E AAC,CAAC,CAAC;iBAC3C;gBACD,OAAO,UAAU,CAAC;aACnB;;;WAAA;;;;QAKD,kCAAM,GAAN,UACI,Q AAkB,EAAE,gBAA0B,EAAE,kBAA+B,EAC/E,QAA2B;YAC7B,IAAI,CAAC,QAAQ,EAAE;gBACb,MAAM,IA AI,KAAK,CAAC,6BAA6B,CAAC,CAAC;aAChD;YACD,IAAM,OAAO,GAAG,iBAAiB,CAAC,IAAI,CAAC,cA Ac,CAAC,CAAC;YACvD,IAAM,kBAAkB,GAAG,OAAO,CAAC,KAAK,CAAC,CAAC,CAAC,CAAC,OAAQ,C AAC,iBAAkB,CAAC,SAAS,CAAC;YAClF,IAAM,IAAI,GAAG,QAAQ,CAAC,cAAc,CAChC,QAAQ,EAAE,gB AAgB,IAAI,EAAE,EAAE,kBAAkB,EAAE,OAAO,EAAE,QAAQ,EAAE,aAAa,CAAC,CAAC;YAC5F,IAAM,SA AS,GAAG,cAAc,CAAC,IAAI,EAAE,kBAAkB,CAAC,CAAC,QAAQ,CAAC;YACpE,IAAI,kBAAkB,EAAE;gBA CtB,IAAI,CAAC,QAAQ,CAAC,YAAY,CAAC,aAAa,CAAC,IAAI,EAAE,CAAC,CAAC,CAAC,aAAa,EAAE,YA AY,EAAE,OAAO,CAAC,IAAI,CAAC,CAAC;aAC9F;YAED,OAAO,IAAI,aAAa,CAAC,IAAI,EAAE,IAAI,QAA Q,CAAC,IAAI,CAAC,EAAE,SAAS,CAAC,CAAC;SAC/D;gCACF;KAvDD,CAAgC,gBAAqB,GAuDpD;IAED;Q AA4B,iCAAiB;QAK3C,uBAAoB,KAAe,EAAU,QAAiB,EAAU,UAAe;YAAvF,YACE,iBAAO,SAKR;YANmB, WAAK,GAAL,KAAK,CAAU;YAAU,cAAQ,GAAR,QAAQ,CAAS;YAAU,gBAAU,GAAV,UAAU,CAAK;YAEr F,KAAI,CAAC,MAAM,GAAG,KAAI,CAAC,KAAK,CAAC,GAAG,CAAC,KAAK,CAAC,CAAC,CAAC,CAAC; YACtC,KAAI,CAAC,QAAQ,GAAG,QAAQ,CAAC;YACzB,KAAI,CAAC,iBAAiB,GAAG,QAAQ,CAAC;YAClC ,KAAI,CAAC,QAAQ,GAAG,UAAU,CAAC;;SAC5B;QACD,sBAAI,mCAAQ;iBAAZ;gBACE,OAAO,IAAI,UAA U,CAAC,aAAa,CAAC,IAAI,CAAC,KAAK,EAAE,IAAI,CAAC,MAAM,CAAC,SAAS,CAAC,CAAC,aAAa,CAA C,CAAC;aACvF;;;WAAA;QACD,sBAAI,mCAAQ;iBAAZ;gBACE,OAAO,IAAI,SAAS,CAAC,IAAI,CAAC,KAA K,EAAE,IAAI,CAAC,MAAM,CAAC,CAAC;aAC/C;;;WAAA;QACD,sBAAI,wCAAa;iBAAjB;gBACE,OAAY,IA AI,CAAC,UAAU,CAAC,WAAW,CAAC;aACzC;;;WAAA;QAED,+BAAO,GAAP;YACE,IAAI,CAAC,QAAQ,C AAC,OAAO,EAAE,CAAC;SACzB;QACD,iCAAS,GAAT,UAAU,QAAkB;YAC1B,IAAI,CAAC,QAAQ,CAAC,S AAS,CAAC,QAAQ,CAAC,CAAC;SACnC;4BACF;KA5BD,CAA4B,YAAiB,GA4B5C;aAEe,uBAAuB,CACnC,I AAc,EAAE,KAAc,EAAE,MAAmB;QACrD,OAAO,IAAI,iBAAiB,CAAC,IAAI,EAAE,KAAK,EAAE,MAAM,CA AC,CAAC;IACpD,CAAC;IAED;QAKE,2BAAoB,KAAe,EAAU,MAAe,EAAU,KAAkB;YAApE,UAAK,GAAL,K AAK,CAAU;YAAU,WAAM,GAAN,MAAM,CAAS;YAAU,UAAK,GAAL,KAAK,CAAa;;;;YADxF,mBAAc,GA Ae,EAAE,CAAC;SAC4D;QAE5F,sBAAI,sCAAO;iBAAX;gBACE,OAAO,IAAI,UAAU,CAAC,IAAI,CAAC,KA AK,CAAC,aAAa,CAAC,CAAC;aACjD;;;WAAA;QAED,sBAAI,uCAAQ;iBAAZ;gBACE,OAAO,IAAI,SAAS,CA AC,IAAI,CAAC,KAAK,EAAE,IAAI,CAAC,MAAM,CAAC,CAAC;aAC/C;;;WAAA;QAGD,sBAAI,6CAAc;;iBA AlB;gBACE,IAAI,IAAI,GAAG,IAAI,CAAC,KAAK,CAAC;gBACtB,IAAI,KAAK,GAAG,IAAI,CAAC,MAAM,C AAC,MAAM,CAAC;gBAC/B,OAAO,CAAC,KAAK,IAAI,IAAI,EAAE;oBACrB,KAAK,GAAG,YAAY,CAAC,I AAI,CAAC,CAAC;oBAC3B,IAAI,GAAG,IAAI,CAAC,MAAO,CAAC;iBACrB;gBAED,OAAO,IAAI,GAAG,IA AI,SAAS,CAAC,IAAI,EAAE,KAAK,CAAC,GAAG,IAAI,SAAS,CAAC,IAAI,CAAC,KAAK,EAAE,IAAI,CAAC, CAAC;aAC5E;;;WAAA;QAED,iCAAK,GAAL;YACE,IAAM,GAAG,GAAG,IAAI,CAAC,cAAc,CAAC,MAAM, CAAC;YACvC,KAAK,IAAI,CAAC,GAAG,GAAG,GAAG,CAAC,EAAE,CAAC,IAAI,CAAC,EAAE,CAAC,EA AE,EAAE;gBACjC,IAAM,IAAI,GAAG,kBAAkB,CAAC,IAAI,CAAC,KAAK,EAAE,CAAC,CAAE,CAAC;gBA ChD,QAAQ,CAAC,WAAW,CAAC,IAAI,CAAC,CAAC;aAC5B;SACF;QAED,+BAAG,GAAH,UAAI,KAAa;YA Cf,IAAM,IAAI,GAAG,IAAI,CAAC,cAAc,CAAC,KAAK,CAAC,CAAC;YACxC,IAAI,IAAI,EAAE;gBACR,IAA M,GAAG,GAAG,IAAI,QAAQ,CAAC,IAAI,CAAC,CAAC;gBAC/B,GAAG,CAAC,wBAAwB,CAAC,IAAI,CAA C,CAAC;gBACnC,OAAO,GAAG,CAAC;aACZ;YACD,OAAO,IAAI,CAAC;SACb;QAED,sBAAI,qCAAM;iBAA V;gBACE,OAAO,IAAI,CAAC,cAAc,CAAC,MAAM,CAAC;aACnC;;;WAAA;QAED,8CAAkB,GAAlB,UAAsB, WAA2B,EAAE,OAAW,EAAE,KAAc;YAE5E,IAAM,OAAO,GAAG,WAAW,CAAC,kBAAkB,CAAC,OAAO,IA AS,EAAE,CAAC,CAAC;YACnE,IAAI,CAAC,MAAM,CAAC,OAAO,EAAE,KAAK,CAAC,CAAC;YAC5B,OA AO,OAAO,CAAC;SAChB;QAED,2CAAe,GAAf,UACI,gBAAqC,EAAE,KAAc,EAAE,QAAmB,EAC1E,gBAA0B ,EAAE,WAA8B;YAC5D,IAAM,eAAe,GAAG,QAAQ,IAAI,IAAI,CAAC,cAAc,CAAC;YACxD,IAAI,CAAC,WA AW,IAAI,EAAE,gBAAgB,YAAY,6BAA6B,CAAC,EAAE;gBAChF,WAAW,GAAG,eAAe,CAAC,GAAG,CAAC, WAAW,CAAC,CAAC;aAChD;YACD,IAAM,YAAY,GACd,gBAAgB,CAAC,MAAM,CAAC,eAAe,EAAE,gBAA gB,EAAE,SAAS,EAAE,WAAW,CAAC,CAAC;YACvF,IAAI,CAAC,MAAM,CAAC,YAAY,CAAC,QAAQ,EAA E,KAAK,CAAC,CAAC;YAC1C,OAAO,YAAY,CAAC;SACrB;QAED,kCAAM,GAAN,UAAO,OAAgB,EAAE,K

AAc;YACrC,IAAI,OAAO,CAAC,SAAS,EAAE;gBACrB,MAAM,IAAI,KAAK,CAAC,oDAAoD,CAAC,CAAC;a ACvE;YACD,IAAM,QAAQ,GAAa,OAAO,CAAC;YACnC,IAAM,QAAQ,GAAG,QAAQ,CAAC,KAAK,CAAC;Y AChC,kBAAkB,CAAC,IAAI,CAAC,KAAK,EAAE,IAAI,CAAC,KAAK,EAAE,KAAK,EAAE,QAAQ,CAAC,CA AC;YAC5D,QAAQ,CAAC,wBAAwB,CAAC,IAAI,CAAC,CAAC;YACxC,OAAO,OAAO,CAAC;SAChB;QAED, gCAAI,GAAJ,UAAK,OAAiB,EAAE,YAAoB;YAC1C,IAAI,OAAO,CAAC,SAAS,EAAE;gBACrB,MAAM,IAAI, KAAK,CAAC,kDAAkD,CAAC,CAAC;aACrE;YACD,IAAM,aAAa,GAAG,IAAI,CAAC,cAAc,CAAC,OAAO,CA AC,OAAO,CAAC,KAAK,CAAC,CAAC;YACjE,gBAAgB,CAAC,IAAI,CAAC,KAAK,EAAE,aAAa,EAAE,YAA Y,CAAC,CAAC;YAC1D,OAAO,OAAO,CAAC;SAChB;QAED,mCAAO,GAAP,UAAQ,OAAgB;YACtB,OAAO,I AAI,CAAC,cAAc,CAAC,OAAO,CAAY,OAAQ,CAAC,KAAK,CAAC,CAAC;SAC/D;QAED,kCAAM,GAAN,U AAO,KAAc;YACnB,IAAM,QAAQ,GAAG,kBAAkB,CAAC,IAAI,CAAC,KAAK,EAAE,KAAK,CAAC,CAAC;Y ACvD,IAAI,QAAQ,EAAE;gBACZ,QAAQ,CAAC,WAAW,CAAC,QAAQ,CAAC,CAAC;aAChC;SACF;QAED,k CAAM,GAAN,UAAO,KAAc;YACnB,IAAM,IAAI,GAAG,kBAAkB,CAAC,IAAI,CAAC,KAAK,EAAE,KAAK,C AAC,CAAC;YACnD,OAAO,IAAI,GAAG,IAAI,QAAQ,CAAC,IAAI,CAAC,GAAG,IAAI,CAAC;SACzC;gCACF ;KAAA,IAAA;aAEe,uBAAuB,CAAC,IAAc;QACpD,OAAO,IAAI,QAAQ,CAAC,IAAI,CAAC,CAAC;IAC5B,CA AC;IAED;QAME,kBAAY,KAAe;YACzB,IAAI,CAAC,KAAK,GAAG,KAAK,CAAC;YACnB,IAAI,CAAC,iBAA iB,GAAG,IAAI,CAAC;YAC9B,IAAI,CAAC,OAAO,GAAG,IAAI,CAAC;SACrB;QAED,sBAAI,+BAAS;iBAAb; gBACE,OAAO,eAAe,CAAC,IAAI,CAAC,KAAK,CAAC,CAAC;aACpC;;;WAAA;QAED,sBAAI,6BAAO;iBAA X;gBACE,OAAO,IAAI,CAAC,KAAK,CAAC,OAAO,CAAC;aAC3B;;;WAAA;QAED,sBAAI,+BAAS;iBAAb;gB ACE,OAAO,CAAC,IAAI,CAAC,KAAK,CAAC,KAAK,4BAA4B,CAAC,CAAC;aACvD;;;WAAA;QAED,+BAA Y,GAAZ;YACE,uBAAuB,CAAC,IAAI,CAAC,KAAK,CAAC,CAAC;SACrC;QACD,yBAAM,GAAN;YACE,IAA I,CAAC,KAAK,CAAC,KAAK,IAAI,kBAAoB;SACzC;QACD,gCAAa,GAAb;YACE,IAAM,EAAE,GAAG,IAAI, CAAC,KAAK,CAAC,IAAI,CAAC,eAAe,CAAC;YAC3C,IAAI,EAAE,CAAC,KAAK,EAAE;gBACZ,EAAE,CAA C,KAAK,EAAE,CAAC;aACZ;YACD,IAAI;gBACF,QAAQ,CAAC,kBAAkB,CAAC,IAAI,CAAC,KAAK,CAAC, CAAC;aACzC;oBAAS;gBACR,IAAI,EAAE,CAAC,GAAG,EAAE;oBACV,EAAE,CAAC,GAAG,EAAE,CAAC;i BACV;aACF;SACF;QACD,iCAAc,GAAd;YACE,QAAQ,CAAC,kBAAkB,CAAC,IAAI,CAAC,KAAK,CAAC,CA AC;SACzC;QAED,2BAAQ,GAAR;YACE,IAAI,CAAC,KAAK,CAAC,KAAK,qBAAuB;SACxC;QACD,4BAAS, GAAT,UAAU,QAAkB;YAC1B,IAAI,CAAC,IAAI,CAAC,KAAK,CAAC,WAAW,EAAE;gBAC3B,IAAI,CAAC, KAAK,CAAC,WAAW,GAAG,EAAE,CAAC;aAC7B;YACD,IAAI,CAAC,KAAK,CAAC,WAAW,CAAC,IAAI,C AAM,QAAQ,CAAC,CAAC;SAC5C;QAED,0BAAO,GAAP;YACE,IAAI,IAAI,CAAC,OAAO,EAAE;gBAChB,IA AI,CAAC,OAAO,CAAC,UAAU,CAAC,IAAI,CAAC,CAAC;aAC/B;iBAAM,IAAI,IAAI,CAAC,iBAAiB,EAAE;g BACjC,IAAI,CAAC,iBAAiB,CAAC,MAAM,CAAC,IAAI,CAAC,iBAAiB,CAAC,OAAO,CAAC,IAAI,CAAC,CA AC,CAAC;aACrE;YACD,QAAQ,CAAC,WAAW,CAAC,IAAI,CAAC,KAAK,CAAC,CAAC;SAClC;QAED,mCA AgB,GAAhB;YACE,IAAI,CAAC,OAAO,GAAG,IAAI,CAAC;YACpBA,kBAAgB,CAAC,IAAI,CAAC,KAAK,C AAC,CAAC;YAC7B,QAAQ,CAAC,kBAAkB,CAAC,IAAI,CAAC,KAAK,CAAC,CAAC;SACzC;QAED,iCAAc, GAAd,UAAe,MAAsB;YACnC,IAAI,IAAI,CAAC,iBAAiB,EAAE;gBAC1B,MAAM,IAAI,KAAK,CAAC,mDAA mD,CAAC,CAAC;aACtE;YACD,IAAI,CAAC,OAAO,GAAG,MAAM,CAAC;SACvB;QAED,2CAAwB,GAAxB, UAAyB,KAAuB;YAC9C,IAAI,IAAI,CAAC,OAAO,EAAE;gBAChB,MAAM,IAAI,KAAK,CAAC,+DAA+D,CA AC,CAAC;aAClF;YACD,IAAI,CAAC,iBAAiB,GAAG,KAAK,CAAC;SAChC;uBACF;KAAA,IAAA;aAEe,kBA AkB,CAAC,IAAc,EAAE,GAAY;QAC7D,OAAO,IAAI,YAAY,CAAC,IAAI,EAAE,GAAG,CAAC,CAAC;IACrC, CAAC;IAED;QAA2B,gCAAgB;QAOzC,sBAAoB,WAAqB,EAAU,IAAa;YAAhE,YACE,iBAAO,SACR;YAFmB, iBAAW,GAAX,WAAW,CAAU;YAAU,UAAI,GAAJ,IAAI,CAAS;;SAE/D;QAED,yCAAkB,GAAlB,UAAmB,OA AY;YAC7B,OAAO,IAAI,QAAQ,CAAC,QAAQ,CAAC,kBAAkB,CAC3C,IAAI,CAAC,WAAW,EAAE,IAAI,CA AC,IAAI,EAAE,IAAI,CAAC,IAAI,CAAC,OAAQ,CAAC,QAAU,EAAE,OAAO,CAAC,CAAC,CAAC;SAC3E;Q AED,sBAAI,oCAAU;iBAAd;gBACE,OAAO,IAAI,UAAU,CAAC,aAAa,CAAC,IAAI,CAAC,WAAW,EAAE,IAA I,CAAC,IAAI,CAAC,SAAS,CAAC,CAAC,aAAa,CAAC,CAAC;aAC3F;;;WAAA;2BACF;KAnBD,CAA2B,WAA gB,GAmB1C;aAEeC,gBAAc,CAAC,IAAc,EAAE,KAAc;QAC3D,OAAO,IAAI,SAAS,CAAC,IAAI,EAAE,KAAK ,CAAC,CAAC;IACpC,CAAC;IAED;QACE,mBAAoB,IAAc,EAAU,KAAmB;YAA3C,SAAI,GAAJ,IAAI,CAAU; YAAU,UAAK,GAAL,KAAK,CAAc;SAAI;QACnE,uBAAG,GAAH,UAAI,KAAU,EAAE,aAAgD;YAAhD,8BAA

A,EAAA,gBAAqB,QAAQ,CAAC,kBAAkB;YAC9D,IAAM,oBAAoB,GACtB,IAAI,CAAC,KAAK,GAAG,CAAC, IAAI,CAAC,KAAK,CAAC,KAAK,qCAAgC,CAAC,GAAG,KAAK,CAAC;YAC5E,OAAO,QAAQ,CAAC,UAAU ,CACtB,IAAI,CAAC,IAAI,EAAE,IAAI,CAAC,KAAK,EAAE,oBAAoB,EAC3C,EAAC,KAAK,gBAAiB,KAAK, OAAA,EAAE,QAAQ,EAAE,QAAQ,CAAC,KAAK,CAAC,EAAC,EAAE,aAAa,CAAC,CAAC;SAC9E;wBACF;K AAA,IAAA;aAEe,SAAS,CAAC,IAAc,EAAE,KAAa;QACrD,IAAM,GAAG,GAAG,IAAI,CAAC,GAAG,CAAC,K AAK,CAAC,KAAK,CAAC,CAAC;QAClC,IAAI,GAAG,CAAC,KAAK,wBAA0B;YACrC,IAAM,MAAM,GAAG ,aAAa,CAAC,IAAI,EAAE,GAAG,CAAC,SAAS,CAAC,CAAC;YAClD,OAAO,GAAG,CAAC,OAAQ,CAAC,QA AQ,GAAG,MAAM,CAAC,QAAQ,GAAG,MAAM,CAAC,aAAa,CAAC;SACvE;aAAM,IAAI,GAAG,CAAC,KAA K,qBAAuB;YACzC,OAAO,UAAU,CAAC,IAAI,EAAE,GAAG,CAAC,SAAS,CAAC,CAAC,UAAU,CAAC;SACn D;aAAM,IAAI,GAAG,CAAC,KAAK,IAAI,4CAA2C,EAAE;YACnE,OAAO,cAAc,CAAC,IAAI,EAAE,GAAG,C AAC,SAAS,CAAC,CAAC,QAAQ,CAAC;SACrD;QACD,MAAM,IAAI,KAAK,CAAC,kDAAgD,KAAO,CAAC,C AAC;IAC3E,CAAC;aAEe,iBAAiB,CAC7B,UAAqB,EAAE,MAAgB,EAAE,mBAAgC,EACzE,GAAuB;QACzB,O AAO,IAAI,YAAY,CAAC,UAAU,EAAE,MAAM,EAAE,mBAAmB,EAAE,GAAG,CAAC,CAAC;IACxE,CAAC;I AED;QAYE,sBACY,WAAsB,EAAS,OAAiB,EACjD,oBAAiC,EAAS,IAAwB;YADjE,gBAAW,GAAX,WAAW,C AAW;YAAS,YAAO,GAAP,OAAO,CAAU;YACjD,yBAAoB,GAApB,oBAAoB,CAAa;YAAS,SAAI,GAAJ,IAAI, CAAoB;YAbrE,sBAAiB,GAAmB,EAAE,CAAC;YACvC,eAAU,GAAY,KAAK,CAAC;YAQ3B,aAAQ,GAAa,IA AI,CAAC;YAKjC,YAAY,CAAC,IAAI,CAAC,CAAC;SACpB;QAED,0BAAG,GAAH,UAAI,KAAU,EAAE,aAAg D,EAC5D,WAA8C;YADlC,8BAAA,EAAA,gBAAqB,QAAQ,CAAC,kBAAkB;YAC5D,4BAAA,EAAA,cAA2B9 B,mBAAW,CAAC,OAAO;YAChD,IAAI,KAAK,gBAAiB;YAC1B,IAAI,WAAW,GAAGA,mBAAW,CAAC,QAA Q,EAAE;gBACtC,KAAK,qBAAsB;aAC5B;iBAAM,IAAI,WAAW,GAAGA,mBAAW,CAAC,IAAI,EAAE;gBACz C,KAAK,iBAAkB;aACxB;YACD,OAAO,kBAAkB,CACrB,IAAI,EAAE,EAAC,KAAK,EAAE,KAAK,EAAE,QA AQ,EAAE,QAAQ,CAAC,KAAK,CAAC,EAAE,KAAK,EAAE,KAAK,EAAC,EAAE,aAAa,CAAC,CAAC;SACnF ;QAED,sBAAI,kCAAQ;iBAAZ;gBACE,OAAO,IAAI,CAAC,GAAG,CAAC,IAAI,CAAC,WAAW,CAAC,CAAC; aACnC;;;WAAA;QAED,sBAAI,kDAAwB;iBAA5B;gBACE,OAAO,IAAI,CAAC,GAAG,CAAC,wBAAwB,CAA C,CAAC;aAC3C;;;WAAA;QAED,8BAAO,GAAP;YACE,IAAI,IAAI,CAAC,UAAU,EAAE;gBACnB,MAAM,IA AI,KAAK,CACX,mBAAiB,SAAS,CAAC,IAAI,CAAC,QAAQ,CAAC,WAAW,CAAC,iCAA8B,CAAC,CAAC;aA C1F;YACD,IAAI,CAAC,UAAU,GAAG,IAAI,CAAC;YACvB,qBAAqB,CAAC,IAAI,yBAAsB,CAAC;YACjD,IA AI,CAAC,iBAAiB,CAAC,OAAO,CAAC,UAAC,QAAQ,IAAK,OAAA,QAAQ,EAAE,GAAA,CAAC,CAAC;SAC 1D;QAED,gCAAS,GAAT,UAAU,QAAoB;YAC5B,IAAI,CAAC,iBAAiB,CAAC,IAAI,CAAC,QAAQ,CAAC,CA AC;SACvC;2BACF;KAAA;;ICtaD,IAAM,iBAAiB,GAAG,QAAQ,CAAC,SAAS,CAAC,CAAC;IAC9C,IAAM,kB AAkB,GAAG,QAAQ,CAAC,UAAU,CAAC,CAAC;IAChD,IAAM,wBAAwB,GAAG,QAAQ,CAAC,gBAAgB,CA AC,CAAC;IAC5D,IAAM,mBAAmB,GAAG,QAAQ,CAAC,WAAW,CAAC,CAAC;IAClD,IAAM,yBAAyB,GAA G,QAAQ,CAAC,iBAAiB,CAAC,CAAC;IAC9D,IAAM+B,qBAAmB,GAAG,QAAQ,CAAC,QAAQ,CAAC,CAAC ;IAC/C,IAAMC,qBAAmB,GAAG,QAAQ,CAAClB,UAAQ,CAAC,CAAC;aAE/B,YAAY,CACxB,UAAkB,EAAE, KAAgB,EAAE,cAAwD,EAC9F,UAAkB,EAAE,IAAS,EAAE,IAA6B,EAC5D,KAA+C,EAC/C,OAAuC;QACzC,I AAM,QAAQ,GAAiB,EAAE,CAAC;QAClC,IAAI,KAAK,EAAE;YACT,KAAK,IAAI,IAAI,IAAI,KAAK,EAAE;g BAChB,IAAA,KAAA,OAAkC,KAAK,CAAC,IAAI,CAAC,IAAA,EAA5C,YAAY,QAAA,EAAE,eAAe,QAAe,CA AC;gBACpD,QAAQ,CAAC,YAAY,CAAC,GAAG;oBACvB,KAAK;oBACL,IAAI,EAAE,IAAI;oBACV,eAAe,iB AAA;oBACf,EAAE,EAAE,IAAI;oBACR,eAAe,EAAE,IAAI;oBACrB,MAAM,EAAE,IAAI;iBACb,CAAC;aACH; SACF;QACD,IAAM,UAAU,GAAgB,EAAE,CAAC;QACnC,IAAI,OAAO,EAAE;YACX,KAAK,IAAI,QAAQ,IA AI,OAAO,EAAE;gBAC5B,UAAU,CAAC,IAAI,CACX,EAAC,IAAI,2BAA8B,QAAQ,UAAA,EAAE,MAAM,EA AE,IAAI,EAAE,SAAS,EAAE,OAAO,CAAC,QAAQ,CAAC,EAAC,CAAC,CAAC;aAC/F;SACF;QACD,KAAK,8 BAA4B;QACjC,OAAO,IAAI,CACP,UAAU,EAAE,KAAK,EAAE,cAAc,EAAE,UAAU,EAAE,IAAI,EAAE,IAAI, EAAE,IAAI,EAAE,QAAQ,EAAE,UAAU,CAAC,CAAC;IAC7F,CAAC;aAEe,OAAO,CAAC,KAAgB,EAAE,IAA S,EAAE,IAA6B;QAChF,KAAK,sBAAuB;QAC5B,OAAO,IAAI,CAAC,CAAC,CAAC,EAAE,KAAK,EAAE,IAAI ,EAAE,CAAC,EAAE,IAAI,EAAE,IAAI,EAAE,IAAI,CAAC,CAAC;IACpD,CAAC;aAEe,WAAW,CACvB,KAAg B,EAAE,cAAwD,EAAE,KAAU,EACtF,KAAU,EAAE,IAA6B;QAC3C,OAAO,IAAI,CAAC,CAAC,CAAC,EAAE ,KAAK,EAAE,cAAc,EAAE,CAAC,EAAE,KAAK,EAAE,KAAK,EAAE,IAAI,CAAC,CAAC;IAChE,CAAC;aAEe

,IAAI,CAChB,UAAkB,EAAE,KAAgB,EAAE,iBAAyD,EAC/F,UAAkB,EAAE,KAAU,EAAE,KAAU,EAAE,IAA 6B,EACzE,QAAuB,EAAE,OAAqB;QAC1C,IAAA,KAAgD,sBAAsB,CAAC,iBAAiB,CAAC,EAAxF,cAAc,oBAA A,EAAE,UAAU,gBAAA,EAAE,eAAe,qBAA6C,CAAC;QAChG,IAAI,CAAC,OAAO,EAAE;YACZ,OAAO,GAA G,EAAE,CAAC;SACd;QACD,IAAI,CAAC,QAAQ,EAAE;YACb,QAAQ,GAAG,EAAE,CAAC;SACf;;;;QAID,K AAK,GAAG,iBAAiB,CAAC,KAAK,CAAC,CAAC;QAEjC,IAAM,OAAO,GAAG,YAAY,CAAC,IAAI,EAAE,SA AS,CAAC,KAAK,CAAC,CAAC,CAAC;QAErD,OAAO;;YAEL,SAAS,EAAE,CAAC,CAAC;YACb,MAAM,EAA E,IAAI;YACZ,YAAY,EAAE,IAAI;YAClB,YAAY,EAAE,CAAC,CAAC;YAChB,WAAW,EAAE,CAAC,CAAC;; YAEf,UAAU,YAAA;YACV,KAAK,OAAA;YACL,UAAU,EAAE,CAAC;YACb,gBAAgB,EAAE,CAAC;YACnB ,mBAAmB,EAAE,CAAC;YACtB,cAAc,gBAAA;YACd,eAAe,iBAAA;YACf,UAAU,YAAA;YACV,cAAc,EAAE, CAAC,CAAC;YAClB,UAAU,YAAA;YACV,QAAQ,UAAA;YACR,YAAY,EAAE,gBAAgB,CAAC,QAAQ,CAA C;YACxC,OAAO,SAAA;YACP,OAAO,EAAE,IAAI;YACb,QAAQ,EAAE,EAAC,KAAK,OAAA,EAAE,KAAK, OAAA,EAAE,IAAI,EAAE,OAAO,EAAC;YACvC,IAAI,EAAE,IAAI;YACV,KAAK,EAAE,IAAI;YACX,SAAS,E AAE,IAAI;SAChB,CAAC;IACJ,CAAC;aAEe,sBAAsB,CAAC,IAAc,EAAE,GAAY;QACjE,OAAOmB,yBAAuB, CAAC,IAAI,EAAE,GAAG,CAAC,CAAC;IAC5C,CAAC;aAEe,kBAAkB,CAAC,IAAc,EAAE,GAAY;;QAE7D,IA AI,QAAQ,GAAG,IAAI,CAAC;QACpB,OAAO,QAAQ,CAAC,MAAM,IAAI,CAAC,eAAe,CAAC,QAAQ,CAAC, EAAE;YACpD,QAAQ,GAAG,QAAQ,CAAC,MAAM,CAAC;SAC5B;;QAED,IAAM,oBAAoB,GAAG,IAAI,CAA C;;QAElC,OAAO,WAAW,CACd,QAAQ,CAAC,MAAO,EAAE,YAAY,CAAC,QAAQ,CAAE,EAAE,oBAAoB,E AAE,GAAG,CAAC,QAAS,CAAC,KAAK,EACpF,GAAG,CAAC,QAAS,CAAC,IAAI,CAAC,CAAC;IAC1B,CAA C;aAEe,uBAAuB,CAAC,IAAc,EAAE,GAAY;;QAElE,IAAM,oBAAoB,GAAG,CAAC,GAAG,CAAC,KAAK,4B AA0B,CAAC,CAAC;;QAEnE,IAAM,QAAQ,GACV,WAAW,CAAC,IAAI,EAAE,GAAG,CAAC,MAAO,EAAE,o BAAoB,EAAE,GAAG,CAAC,QAAS,CAAC,KAAK,EAAE,GAAG,CAAC,QAAS,CAAC,IAAI,CAAC,CAAC;QA ClG,IAAI,GAAG,CAAC,OAAO,CAAC,MAAM,EAAE;YACtB,KAAK,IAAI,CAAC,GAAG,CAAC,EAAE,CAAC ,GAAG,GAAG,CAAC,OAAO,CAAC,MAAM,EAAE,CAAC,EAAE,EAAE;gBAC3C,IAAM,MAAM,GAAG,GAA G,CAAC,OAAO,CAAC,CAAC,CAAC,CAAC;gBAC9B,IAAM,gBAAgB,GAAG,QAAQ,CAAC,MAAM,CAAC,Q AAS,CAAC,CAAC;gBACpD,IAAI,YAAY,CAAC,gBAAgB,CAAC,EAAE;oBAClC,IAAM,YAAY,GAAG,gBAA gB,CAAC,SAAS,CAC3C,mBAAmB,CAAC,IAAI,EAAE,GAAG,CAAC,MAAO,CAAC,SAAS,EAAE,MAAM,CA AC,SAAS,CAAC,CAAC,CAAC;oBACxE,IAAI,CAAC,WAAY,CAAC,GAAG,CAAC,WAAW,GAAG,CAAC,CA AC,GAAG,YAAY,CAAC,WAAW,CAAC,IAAI,CAAC,YAAY,CAAC,CAAC;iBACtF;qBAAM;oBACL,MAAM,I AAI,KAAK,CACX,aAAW,MAAM,CAAC,QAAQ,6BAAwB,QAAQ,CAAC,WAAW,CAAC,IAAI,OAAI,CAAC,C AAC;iBACtF;aACF;SACF;QACD,OAAO,QAAQ,CAAC;IAClB,CAAC;IAED,SAAS,mBAAmB,CAAC,IAAc,EA AE,KAAa,EAAE,SAAiB;QAC3E,OAAO,UAAC,KAAU,IAAK,OAAA,aAAa,CAAC,IAAI,EAAE,KAAK,EAAE,S AAS,EAAE,KAAK,CAAC,GAAA,CAAC;IACtE,CAAC;aAEe,6BAA6B,CACzC,IAAc,EAAE,GAAY,EAAE,EA AO,EAAE,EAAO,EAAE,EAAO,EAAE,EAAO,EAAE,EAAO,EAAE,EAAO,EAAE,EAAO,EAC3F,EAAO,EAAE, EAAO,EAAE,EAAO;QAC3B,IAAM,YAAY,GAAG,cAAc,CAAC,IAAI,EAAE,GAAG,CAAC,SAAS,CAAC,CAA C;QACzD,IAAM,SAAS,GAAG,YAAY,CAAC,QAAQ,CAAC;QACxC,IAAI,OAAO,GAAG,KAAK,CAAC;QACp B,IAAI,OAAO,GAAkB,SAAU,CAAC;QACxC,IAAM,OAAO,GAAG,GAAG,CAAC,QAAQ,CAAC,MAAM,CAA C;QACpC,IAAI,OAAO,GAAG,CAAC,IAAI,YAAY,CAAC,IAAI,EAAE,GAAG,EAAE,CAAC,EAAE,EAAE,CA AC,EAAE;YACjD,OAAO,GAAG,IAAI,CAAC;YACf,OAAO,GAAG,UAAU,CAAC,IAAI,EAAE,YAAY,EAAE, GAAG,EAAE,CAAC,EAAE,EAAE,EAAE,OAAO,CAAC,CAAC;SAC/D;QACD,IAAI,OAAO,GAAG,CAAC,IAA I,YAAY,CAAC,IAAI,EAAE,GAAG,EAAE,CAAC,EAAE,EAAE,CAAC,EAAE;YACjD,OAAO,GAAG,IAAI,CA AC;YACf,OAAO,GAAG,UAAU,CAAC,IAAI,EAAE,YAAY,EAAE,GAAG,EAAE,CAAC,EAAE,EAAE,EAAE,O AAO,CAAC,CAAC;SAC/D;QACD,IAAI,OAAO,GAAG,CAAC,IAAI,YAAY,CAAC,IAAI,EAAE,GAAG,EAAE, CAAC,EAAE,EAAE,CAAC,EAAE;YACjD,OAAO,GAAG,IAAI,CAAC;YACf,OAAO,GAAG,UAAU,CAAC,IAA I,EAAE,YAAY,EAAE,GAAG,EAAE,CAAC,EAAE,EAAE,EAAE,OAAO,CAAC,CAAC;SAC/D;QACD,IAAI,OA AO,GAAG,CAAC,IAAI,YAAY,CAAC,IAAI,EAAE,GAAG,EAAE,CAAC,EAAE,EAAE,CAAC,EAAE;YACjD,O AAO,GAAG,IAAI,CAAC;YACf,OAAO,GAAG,UAAU,CAAC,IAAI,EAAE,YAAY,EAAE,GAAG,EAAE,CAAC, EAAE,EAAE,EAAE,OAAO,CAAC,CAAC;SAC/D;QACD,IAAI,OAAO,GAAG,CAAC,IAAI,YAAY,CAAC,IAAI ,EAAE,GAAG,EAAE,CAAC,EAAE,EAAE,CAAC,EAAE;YACjD,OAAO,GAAG,IAAI,CAAC;YACf,OAAO,GA

AG,UAAU,CAAC,IAAI,EAAE,YAAY,EAAE,GAAG,EAAE,CAAC,EAAE,EAAE,EAAE,OAAO,CAAC,CAAC;S AC/D;QACD,IAAI,OAAO,GAAG,CAAC,IAAI,YAAY,CAAC,IAAI,EAAE,GAAG,EAAE,CAAC,EAAE,EAAE,C AAC,EAAE;YACjD,OAAO,GAAG,IAAI,CAAC;YACf,OAAO,GAAG,UAAU,CAAC,IAAI,EAAE,YAAY,EAAE ,GAAG,EAAE,CAAC,EAAE,EAAE,EAAE,OAAO,CAAC,CAAC;SAC/D;QACD,IAAI,OAAO,GAAG,CAAC,IA AI,YAAY,CAAC,IAAI,EAAE,GAAG,EAAE,CAAC,EAAE,EAAE,CAAC,EAAE;YACjD,OAAO,GAAG,IAAI,C AAC;YACf,OAAO,GAAG,UAAU,CAAC,IAAI,EAAE,YAAY,EAAE,GAAG,EAAE,CAAC,EAAE,EAAE,EAAE, OAAO,CAAC,CAAC;SAC/D;QACD,IAAI,OAAO,GAAG,CAAC,IAAI,YAAY,CAAC,IAAI,EAAE,GAAG,EAAE ,CAAC,EAAE,EAAE,CAAC,EAAE;YACjD,OAAO,GAAG,IAAI,CAAC;YACf,OAAO,GAAG,UAAU,CAAC,IA AI,EAAE,YAAY,EAAE,GAAG,EAAE,CAAC,EAAE,EAAE,EAAE,OAAO,CAAC,CAAC;SAC/D;QACD,IAAI,O AAO,GAAG,CAAC,IAAI,YAAY,CAAC,IAAI,EAAE,GAAG,EAAE,CAAC,EAAE,EAAE,CAAC,EAAE;YACjD, OAAO,GAAG,IAAI,CAAC;YACf,OAAO,GAAG,UAAU,CAAC,IAAI,EAAE,YAAY,EAAE,GAAG,EAAE,CAA C,EAAE,EAAE,EAAE,OAAO,CAAC,CAAC;SAC/D;QACD,IAAI,OAAO,GAAG,CAAC,IAAI,YAAY,CAAC,IA AI,EAAE,GAAG,EAAE,CAAC,EAAE,EAAE,CAAC,EAAE;YACjD,OAAO,GAAG,IAAI,CAAC;YACf,OAAO,G AAG,UAAU,CAAC,IAAI,EAAE,YAAY,EAAE,GAAG,EAAE,CAAC,EAAE,EAAE,EAAE,OAAO,CAAC,CAAC ;SAC/D;QACD,IAAI,OAAO,EAAE;YACX,SAAS,CAAC,WAAW,CAAC,OAAO,CAAC,CAAC;SAChC;QACD,I AAI,CAAC,GAAG,CAAC,KAAK;YACV,2BAA2B,CAAC,IAAI,qCAAqC,GAAG,CAAC,SAAS,CAAC,EAAE;Y ACvF,SAAS,CAAC,QAAQ,EAAE,CAAC;SACtB;QACD,IAAI,GAAG,CAAC,KAAK,yBAAsB;YACjC,SAAS,C AAC,SAAS,EAAE,CAAC;SACvB;QACD,OAAO,OAAO,CAAC;IACjB,CAAC;aAEe,8BAA8B,CAC1C,IAAc,EA AE,GAAY,EAAE,MAAa;QAC7C,IAAM,YAAY,GAAG,cAAc,CAAC,IAAI,EAAE,GAAG,CAAC,SAAS,CAAC, CAAC;QACzD,IAAM,SAAS,GAAG,YAAY,CAAC,QAAQ,CAAC;QACxC,IAAI,OAAO,GAAG,KAAK,CAAC; QACpB,IAAI,OAAO,GAAkB,SAAU,CAAC;QACxC,KAAK,IAAI,CAAC,GAAG,CAAC,EAAE,CAAC,GAAG, MAAM,CAAC,MAAM,EAAE,CAAC,EAAE,EAAE;YACtC,IAAI,YAAY,CAAC,IAAI,EAAE,GAAG,EAAE,CA AC,EAAE,MAAM,CAAC,CAAC,CAAC,CAAC,EAAE;gBACzC,OAAO,GAAG,IAAI,CAAC;gBACf,OAAO,GA AG,UAAU,CAAC,IAAI,EAAE,YAAY,EAAE,GAAG,EAAE,CAAC,EAAE,MAAM,CAAC,CAAC,CAAC,EAAE, OAAO,CAAC,CAAC;aACtE;SACF;QACD,IAAI,OAAO,EAAE;YACX,SAAS,CAAC,WAAW,CAAC,OAAO,CA AC,CAAC;SAChC;QACD,IAAI,CAAC,GAAG,CAAC,KAAK;YACV,2BAA2B,CAAC,IAAI,qCAAqC,GAAG,C AAC,SAAS,CAAC,EAAE;YACvF,SAAS,CAAC,QAAQ,EAAE,CAAC;SACtB;QACD,IAAI,GAAG,CAAC,KAA K,yBAAsB;YACjC,SAAS,CAAC,SAAS,EAAE,CAAC;SACvB;QACD,OAAO,OAAO,CAAC;IACjB,CAAC;IAE D,SAASA,yBAAuB,CAAC,IAAc,EAAE,GAAY;;QAE3D,IAAM,oBAAoB,GAAG,CAAC,GAAG,CAAC,KAAK,i CAAgC,CAAC,CAAC;QACzE,IAAM,WAAW,GAAG,GAAG,CAAC,QAAQ,CAAC;QACjC,QAAQ,GAAG,CAA C,KAAK;YACf;gBACE,OAAO,WAAW,CACd,IAAI,EAAE,GAAG,CAAC,MAAO,EAAE,oBAAoB,EAAE,WAA Y,CAAC,KAAK,EAAE,WAAY,CAAC,IAAI,CAAC,CAAC;YACtF;gBACE,OAAO,WAAW,CACd,IAAI,EAAE, GAAG,CAAC,MAAO,EAAE,oBAAoB,EAAE,WAAY,CAAC,KAAK,EAAE,WAAY,CAAC,IAAI,CAAC,CAAC; YACtF;gBACE,OAAO,UAAU,CAAC,IAAI,EAAE,GAAG,CAAC,MAAO,EAAE,oBAAoB,EAAE,WAAY,CAAC ,IAAI,CAAC,CAAC,CAAC,CAAC,CAAC;YACnF;gBACE,OAAO,WAAY,CAAC,KAAK,CAAC;SAC7B;IACH, CAAC;IAED,SAAS,WAAW,CAChB,IAAc,EAAE,KAAc,EAAE,oBAA6B,EAAE,IAAS,EAAE,IAAc;QAC1F,IA AM,GAAG,GAAG,IAAI,CAAC,MAAM,CAAC;QACxB,QAAQ,GAAG;YACT,KAAK,CAAC;gBACJ,OAAO,IA AI,IAAI,EAAE,CAAC;YACpB,KAAK,CAAC;gBACJ,OAAO,IAAI,IAAI,CAAC,UAAU,CAAC,IAAI,EAAE,KA AK,EAAE,oBAAoB,EAAE,IAAI,CAAC,CAAC,CAAC,CAAC,CAAC,CAAC;YAC1E,KAAK,CAAC;gBACJ,OA AO,IAAI,IAAI,CACX,UAAU,CAAC,IAAI,EAAE,KAAK,EAAE,oBAAoB,EAAE,IAAI,CAAC,CAAC,CAAC,CA AC,EACtD,UAAU,CAAC,IAAI,EAAE,KAAK,EAAE,oBAAoB,EAAE,IAAI,CAAC,CAAC,CAAC,CAAC,CAAC ,CAAC;YAC9D,KAAK,CAAC;gBACJ,OAAO,IAAI,IAAI,CACX,UAAU,CAAC,IAAI,EAAE,KAAK,EAAE,oBA AoB,EAAE,IAAI,CAAC,CAAC,CAAC,CAAC,EACtD,UAAU,CAAC,IAAI,EAAE,KAAK,EAAE,oBAAoB,EAA E,IAAI,CAAC,CAAC,CAAC,CAAC,EACtD,UAAU,CAAC,IAAI,EAAE,KAAK,EAAE,oBAAoB,EAAE,IAAI,CA AC,CAAC,CAAC,CAAC,CAAC,CAAC;YAC9D;gBACE,IAAM,SAAS,GAAG,EAAE,CAAC;gBACrB,KAAK,IA AI,CAAC,GAAG,CAAC,EAAE,CAAC,GAAG,GAAG,EAAE,CAAC,EAAE,EAAE;oBAC5B,SAAS,CAAC,IAAI, CAAC,UAAU,CAAC,IAAI,EAAE,KAAK,EAAE,oBAAoB,EAAE,IAAI,CAAC,CAAC,CAAC,CAAC,CAAC,CA AC;iBACxE;gBACD,YAAW,IAAI,YAAJ,IAAI,qBAAI,SAAS,MAAE;SACjC;IACH,CAAC;IAED,SAAS,WAAW

,CAChB,IAAc,EAAE,KAAc,EAAE,oBAA6B,EAAE,OAAY,EAC3E,IAAc;QAChB,IAAM,GAAG,GAAG,IAAI,C AAC,MAAM,CAAC;QACxB,QAAQ,GAAG;YACT,KAAK,CAAC;gBACJ,OAAO,OAAO,EAAE,CAAC;YACnB ,KAAK,CAAC;gBACJ,OAAO,OAAO,CAAC,UAAU,CAAC,IAAI,EAAE,KAAK,EAAE,oBAAoB,EAAE,IAAI,C AAC,CAAC,CAAC,CAAC,CAAC,CAAC;YACzE,KAAK,CAAC;gBACJ,OAAO,OAAO,CACV,UAAU,CAAC,I AAI,EAAE,KAAK,EAAE,oBAAoB,EAAE,IAAI,CAAC,CAAC,CAAC,CAAC,EACtD,UAAU,CAAC,IAAI,EAA E,KAAK,EAAE,oBAAoB,EAAE,IAAI,CAAC,CAAC,CAAC,CAAC,CAAC,CAAC;YAC9D,KAAK,CAAC;gBAC J,OAAO,OAAO,CACV,UAAU,CAAC,IAAI,EAAE,KAAK,EAAE,oBAAoB,EAAE,IAAI,CAAC,CAAC,CAAC,C AAC,EACtD,UAAU,CAAC,IAAI,EAAE,KAAK,EAAE,oBAAoB,EAAE,IAAI,CAAC,CAAC,CAAC,CAAC,EAC tD,UAAU,CAAC,IAAI,EAAE,KAAK,EAAE,oBAAoB,EAAE,IAAI,CAAC,CAAC,CAAC,CAAC,CAAC,CAAC; YAC9D;gBACE,IAAM,SAAS,GAAG,EAAE,CAAC;gBACrB,KAAK,IAAI,CAAC,GAAG,CAAC,EAAE,CAAC, GAAG,GAAG,EAAE,CAAC,EAAE,EAAE;oBAC5B,SAAS,CAAC,IAAI,CAAC,UAAU,CAAC,IAAI,EAAE,KA AK,EAAE,oBAAoB,EAAE,IAAI,CAAC,CAAC,CAAC,CAAC,CAAC,CAAC;iBACxE;gBACD,OAAO,OAAO,w BAAI,SAAS,GAAE;SAChC;IACH,CAAC;IAED;IACA;IACA;IACA;IACA;IACA;IACA;IACA;IACA;IACA;IAC A;IACA;IACA;IACA;IACA;IACA;IACA;QACa,qCAAqC,GAAG,GAAG;aAExC,UAAU,CACtB,IAAc,EAAE,K AAc,EAAE,oBAA6B,EAAE,MAAc,EAC7E,aAAgD;QAAhD,8BAAA,EAAA,gBAAqB,QAAQ,CAAC,kBAAkB; QAClD,IAAI,MAAM,CAAC,KAAK,kBAAmB;YACjC,OAAO,MAAM,CAAC,KAAK,CAAC;SACrB;QACD,IA AM,SAAS,GAAG,IAAI,CAAC;QACvB,IAAI,MAAM,CAAC,KAAK,qBAAsB;YACpC,aAAa,GAAG,IAAI,CAA C;SACtB;QACD,IAAM,QAAQ,GAAG,MAAM,CAAC,QAAQ,CAAC;QAEjC,IAAI,QAAQ,KAAK,yBAAyB,EA AE;;;YAG1C,oBAAoB,GAAG,CAAC,EAAE,KAAK,IAAI,KAAK,CAAC,OAAQ,CAAC,aAAa,CAAC,CAAC;SA ClE;QAED,IAAI,KAAK,KAAK,MAAM,CAAC,KAAK,oBAAqB,EAAE;YAC/C,oBAAoB,GAAG,KAAK,CAAC; YAC7B,KAAK,GAAG,KAAK,CAAC,MAAO,CAAC;SACvB;QAED,IAAI,UAAU,GAAkB,IAAI,CAAC;QACrC, OAAO,UAAU,EAAE;YACjB,IAAI,KAAK,EAAE;gBACT,QAAQ,QAAQ;oBACd,KAAK,iBAAiB,EAAE;wBACt B,IAAM,QAAQ,GAAG,YAAY,CAAC,UAAU,EAAE,KAAK,EAAE,oBAAoB,CAAC,CAAC;wBACvE,OAAO,Q AAQ,CAAC,QAAQ,CAAC;qBAC1B;oBACD,KAAK,kBAAkB;wBACrB,OAAO,IAAI,UAAU,CAAC,aAAa,CAA C,UAAU,EAAE,KAAK,CAAC,SAAS,CAAC,CAAC,aAAa,CAAC,CAAC;oBAClF,KAAK,wBAAwB;wBAC3B, OAAO,aAAa,CAAC,UAAU,EAAE,KAAK,CAAC,SAAS,CAAC,CAAC,aAAa,CAAC;oBAClE,KAAK,mBAAmB ,EAAE;wBACxB,IAAI,KAAK,CAAC,OAAQ,CAAC,QAAQ,EAAE;4BAC3B,OAAO,aAAa,CAAC,UAAU,EAAE ,KAAK,CAAC,SAAS,CAAC,CAAC,QAAQ,CAAC;yBAC5D;wBACD,MAAM;qBACP;oBACD,KAAK,yBAAyB ,EAAE;wBAC9B,IAAI,MAAM,GAAG,YAAY,CAAC,UAAU,EAAE,KAAK,EAAE,oBAAoB,CAAC,CAAC;wB ACnE,OAAO,uBAAuB,CAAC,MAAM,CAAC,CAAC;qBACxC;oBACD,KAAKF,qBAAmB,CAAC;oBACzB,KA AKC,qBAAmB;wBACtB,OAAOF,gBAAc,CAAC,UAAU,EAAE,KAAK,CAAC,CAAC;oBAC3C;wBACE,IAAM, aAAW,GACb,CAAC,oBAAoB,GAAG,KAAK,CAAC,OAAQ,CAAC,YAAY;4BAC3B,KAAK,CAAC,OAAQ,CA AC,eAAe,EAAG,QAAQ,CAAC,CAAC;wBACvE,IAAI,aAAW,EAAE;4BACf,IAAI,YAAY,GAAG,cAAc,CAAC, UAAU,EAAE,aAAW,CAAC,SAAS,CAAC,CAAC;4BACrE,IAAI,CAAC,YAAY,EAAE;gCACjB,YAAY,GAAG, EAAC,QAAQ,EAAEG,yBAAuB,CAAC,UAAU,EAAE,aAAW,CAAC,EAAC,CAAC;gCAC5E,UAAU,CAAC,KA AK,CAAC,aAAW,CAAC,SAAS,CAAC,GAAG,YAAmB,CAAC;6BAC/D;4BACD,OAAO,YAAY,CAAC,QAAQ, CAAC;yBAC9B;iBACJ;aACF;YAED,oBAAoB,GAAG,eAAe,CAAC,UAAU,CAAC,CAAC;YACnD,KAAK,GAA G,YAAY,CAAC,UAAU,CAAE,CAAC;YAClC,UAAU,GAAG,UAAU,CAAC,MAAO,CAAC;YAEhC,IAAI,MAA M,CAAC,KAAK,iBAAkB;gBAChC,UAAU,GAAG,IAAI,CAAC;aACnB;SACF;QAED,IAAM,KAAK,GAAG,SA AS,CAAC,IAAI,CAAC,QAAQ,CAAC,GAAG,CAAC,MAAM,CAAC,KAAK,EAAE,qCAAqC,CAAC,CAAC;QA E/F,IAAI,KAAK,KAAK,qCAAqC;YAC/C,aAAa,KAAK,qCAAqC,EAAE;;;;;;YAM3D,OAAO,KAAK,CAAC;SA Cd;QAED,OAAO,SAAS,CAAC,IAAI,CAAC,QAAQ,CAAC,QAAQ,CAAC,GAAG,CAAC,MAAM,CAAC,KAAK ,EAAE,aAAa,CAAC,CAAC;IAC3E,CAAC;IAED,SAAS,YAAY,CAAC,IAAc,EAAE,KAAc,EAAE,oBAA6B;QA CjF,IAAI,QAAkB,CAAC;QACvB,IAAI,oBAAoB,EAAE;YACxB,QAAQ,GAAG,aAAa,CAAC,IAAI,EAAE,KAA K,CAAC,SAAS,CAAC,CAAC,aAAa,CAAC;SAC/D;aAAM;YACL,QAAQ,GAAG,IAAI,CAAC;YAChB,OAAO, QAAQ,CAAC,MAAM,IAAI,CAAC,eAAe,CAAC,QAAQ,CAAC,EAAE;gBACpD,QAAQ,GAAG,QAAQ,CAAC, MAAM,CAAC;aAC5B;SACF;QACD,OAAO,QAAQ,CAAC;IAClB,CAAC;IAED,SAAS,UAAU,CACf,IAAc,EAA E,YAA0B,EAAE,GAAY,EAAE,UAAkB,EAAE,KAAU,EACxF,OAAsB;QACxB,IAAI,GAAG,CAAC,KAAK,0B

AAwB;YACnC,IAAM,QAAQ,GAAG,aAAa,CAAC,IAAI,EAAE,GAAG,CAAC,MAAO,CAAC,SAAS,CAAC,CA AC,aAAa,CAAC;YAC1E,IAAI,QAAQ,CAAC,GAAG,CAAC,KAAK,mBAAqB;gBACzC,QAAQ,CAAC,KAAK,0 BAA4B;aAC3C;SACF;QACD,IAAM,OAAO,GAAG,GAAG,CAAC,QAAQ,CAAC,UAAU,CAAC,CAAC;QACzC ,IAAM,QAAQ,GAAG,OAAO,CAAC,IAAK,CAAC;;;;QAI/B,YAAY,CAAC,QAAQ,CAAC,QAAQ,CAAC,GAAG ,KAAK,CAAC;QACxC,IAAI,GAAG,CAAC,KAAK,2BAAwB;YACnC,OAAO,GAAG,OAAO,IAAI,EAAE,CAA C;YACxB,IAAM,QAAQ,GAAG,YAAY,CAAC,MAAM,CAAC,IAAI,CAAC,SAAS,CAAC,GAAG,CAAC,YAAY ,GAAG,UAAU,CAAC,CAAC,CAAC;YACpF,IAAM,SAAO,GAAG,GAAG,CAAC,QAAQ,CAAC,UAAU,CAAC, CAAC;YACzC,OAAO,CAAC,SAAO,CAAC,eAAgB,CAAC;gBAC7B,IAAI,YAAY,CAAC,QAAQ,EAAE,KAAK, EAAE,CAAC,IAAI,CAAC,KAAK,2BAA6B,CAAC,CAAC,CAAC;SAClF;QACD,IAAI,CAAC,SAAS,CAAC,GA AG,CAAC,YAAY,GAAG,UAAU,CAAC,GAAG,KAAK,CAAC;QACtD,OAAO,OAAO,CAAC;IACjB,CAAC;IA ED;IACA;IACA;IACA;IACA;IACA;IACA;IACA;IACA;IACA;IACA;IACA;IACA;IACA;IACA;IACA;IACA;IA CA;IACA;IACA;IACA;IACA;IACA;IACA;IACA;IACA;IACA;IACA;IACA;IACA;IACA;IACA;IACA;IACA;IA CA;IACA;IACA;IACA;IACA;IACA;IACA;IACA;IACA;aACgB,+BAA+B,CAAC,IAAc,EAAE,UAAqB;QACnF,I AAI,EAAE,IAAI,CAAC,GAAG,CAAC,SAAS,GAAG,UAAU,CAAC,EAAE;YACtC,OAAO;SACR;QACD,IAAM ,KAAK,GAAG,IAAI,CAAC,GAAG,CAAC,KAAK,CAAC;QAC7B,IAAI,SAAS,GAAG,CAAC,CAAC;QAClB,K AAK,IAAI,CAAC,GAAG,CAAC,EAAE,CAAC,GAAG,KAAK,CAAC,MAAM,EAAE,CAAC,EAAE,EAAE;YAC rC,IAAM,OAAO,GAAG,KAAK,CAAC,CAAC,CAAC,CAAC;YACzB,IAAI,MAAM,GAAG,OAAO,CAAC,MAA M,CAAC;YAC5B,IAAI,CAAC,MAAM,IAAI,OAAO,CAAC,KAAK,GAAG,UAAU,EAAE;;gBAEzC,sBAAsB,C AAC,IAAI,EAAE,CAAC,EAAE,OAAO,CAAC,KAAK,GAAG,UAAU,EAAE,SAAS,EAAE,CAAC,CAAC;aAC1 E;YACD,IAAI,CAAC,OAAO,CAAC,UAAU,GAAG,UAAU,MAAM,CAAC,EAAE;;gBAE3C,CAAC,IAAI,OAA O,CAAC,UAAU,CAAC;aACzB;YACD,OAAO,MAAM,KAAK,MAAM,CAAC,KAAK,uBAAyB;gBAChD,CAAC ,KAAK,MAAM,CAAC,SAAS,GAAG,MAAM,CAAC,UAAU,EAAE;;gBAEjD,IAAI,MAAM,CAAC,gBAAgB,GA AG,UAAU,EAAE;oBACxC,SAAS,GAAG,8BAA8B,CAAC,IAAI,EAAE,MAAM,EAAE,UAAU,EAAE,SAAS,CA AC,CAAC;iBACjF;gBACD,MAAM,GAAG,MAAM,CAAC,MAAM,CAAC;aACxB;SACF;IACH,CAAC;IAED,S AAS,8BAA8B,CACnC,IAAc,EAAE,KAAc,EAAE,UAAqB,EAAE,SAAiB;QAC1E,KAAK,IAAI,CAAC,GAAG,K AAK,CAAC,SAAS,GAAG,CAAC,EAAE,CAAC,IAAI,KAAK,CAAC,SAAS,GAAG,KAAK,CAAC,UAAU,EAA E,CAAC,EAAE,EAAE;YAC9E,IAAM,OAAO,GAAG,IAAI,CAAC,GAAG,CAAC,KAAK,CAAC,CAAC,CAAC, CAAC;YAClC,IAAI,OAAO,CAAC,KAAK,GAAG,UAAU,EAAE;gBAC9B,sBAAsB,CAAC,IAAI,EAAE,CAAC, EAAE,OAAO,CAAC,KAAK,GAAG,UAAU,EAAE,SAAS,EAAE,CAAC,CAAC;aAC1E;;YAED,CAAC,IAAI,OA AO,CAAC,UAAU,CAAC;SACzB;QACD,OAAO,SAAS,CAAC;IACnB,CAAC;IAED,SAAS,sBAAsB,CAC3B,IA Ac,EAAE,KAAa,EAAE,UAAqB,EAAE,SAAiB;QACzE,IAAM,YAAY,GAAG,cAAc,CAAC,IAAI,EAAE,KAAK, CAAC,CAAC;QACjD,IAAI,CAAC,YAAY,EAAE;YACjB,OAAO;SACR;QACD,IAAM,QAAQ,GAAG,YAAY,C AAC,QAAQ,CAAC;QACvC,IAAI,CAAC,QAAQ,EAAE;YACb,OAAO;SACR;QACD,QAAQ,CAAC,cAAc,CAA C,IAAI,EAAE,KAAK,CAAC,CAAC;QACrC,IAAI,UAAU;YACV,2BAA2B,CAAC,IAAI,+CAA+C,SAAS,CAAC, EAAE;YAC7F,QAAQ,CAAC,kBAAkB,EAAE,CAAC;SAC/B;QACD,IAAI,UAAU,sCAAkC;YAC9C,QAAQ,CA AC,qBAAqB,EAAE,CAAC;SAClC;QACD,IAAI,UAAU;YACV,2BAA2B,CAAC,IAAI,4CAA4C,SAAS,CAAC,E AAE;YAC1F,QAAQ,CAAC,eAAe,EAAE,CAAC;SAC5B;QACD,IAAI,UAAU,mCAA+B;YAC3C,QAAQ,CAAC, kBAAkB,EAAE,CAAC;SAC/B;QACD,IAAI,UAAU,2BAAwB;YACpC,QAAQ,CAAC,WAAW,EAAE,CAAC;SA CxB;IACH;;ICzhBA;QAA8C,4CAAmC;;;;QAI/E,kCAAoB,QAAsC;YAA1D,YACE,iBAAO,SACR;YAFmB,cAA Q,GAAR,QAAQ,CAA8B;;SAEzD;QAED,0DAAuB,GAAvB,UAA2B,SAAkB;YAC3C,SAAS,IAAI,mBAAmB,CA AC,SAAS,CAAC,CAAC;YAC5C,IAAM,YAAY,GAAG,eAAe,CAAC,SAAS,CAAE,CAAC;YACjD,OAAO,IAAI C,kBAAgB,CAAC,YAAY,EAAE,IAAI,CAAC,QAAQ,CAAC,CAAC;SAC1D;uCACF;KAbD,CAA8CC,wBAAm C,GAahF;IAED,SAAS,UAAU,CAAC,GAA4B;QAC9C,IAAM,KAAK,GAAgD,EAAE,CAAC;QAC9D,KAAK,IA AI,WAAW,IAAI,GAAG,EAAE;YAC3B,IAAI,GAAG,CAAC,cAAc,CAAC,WAAW,CAAC,EAAE;gBACnC,IAA M,QAAQ,GAAG,GAAG,CAAC,WAAW,CAAC,CAAC;gBAClC,KAAK,CAAC,IAAI,CAAC,EAAC,QAAQ,EAA E,QAAQ,EAAE,YAAY,EAAE,WAAW,EAAC,CAAC,CAAC;aAC7D;SACF;QACD,OAAO,KAAK,CAAC;IACf, CAAC;IAED,SAASC,cAAY,CAAC,WAAmB;QACvC,IAAM,IAAI,GAAG,WAAW,CAAC,WAAW,EAAE,CAA C;QACvC,OAAO,IAAI,KAAK,KAAK,GAAG,aAAa,IAAI,IAAI,KAAK,MAAM,GAAG,iBAAiB,GAAG,IAAI,C

AAC,CAAC;IACvF,CAAC;IAED;;;;QAIa,SAAS,GAAG,IAAI,cAAc,CAA6B,iBAAiB,EAAE;QACzF,UAAU,EA AE,MAAM;QAClB,OAAO,EAAE,cAAM,OAAA,gBAAgB,GAAA;KAChC,EAAE;IAEH,SAAS,qBAAqB,CAAC, gBAA0B,EAAE,cAAwB;QACjF,OAAO;YACL,GAAG,EAAE,UAAI,KAAgC,EAAE,aAAiB,EAAE,KAAmB;gB AC/E,IAAM,KAAK,GAAG,gBAAgB,CAAC,GAAG,CAAC,KAAK,EAAE,qCAA0C,EAAE,KAAK,CAAC,CAA C;gBAE7F,IAAI,KAAK,KAAK,qCAAqC;oBAC/C,aAAa,KAAK,qCAAqC,EAAE;;;;;;oBAM3D,OAAO,KAAK,C AAC;iBACd;gBAED,OAAO,cAAc,CAAC,GAAG,CAAC,KAAK,EAAE,aAAa,EAAE,KAAK,CAAC,CAAC;aAC xD;SACF,CAAC;IACJ,CAAC;IAED;;;;QAGyC,oCAA8B;;;;;QAkBrE,0BACY,YAA+B,EAAU,QAAsC;YAD3F,Y AEE,iBAAO,SAMR;YAPW,kBAAY,GAAZ,YAAY,CAAmB;YAAU,cAAQ,GAAR,QAAQ,CAA8B;YAEzF,KAA I,CAAC,aAAa,GAAG,YAAY,CAAC,IAAI,CAAC;YACvC,KAAI,CAAC,QAAQ,GAAG,wBAAwB,CAAC,YAA Y,CAAC,SAAS,CAAC,CAAC;YACjE,KAAI,CAAC,kBAAkB;gBACnB,YAAY,CAAC,kBAAkB,GAAG,YAAY, CAAC,kBAAkB,GAAG,EAAE,CAAC;YAC3E,KAAI,CAAC,eAAe,GAAG,CAAC,CAAC,QAAQ,CAAC;;SACnC ;QApBD,sBAAI,oCAAM;iBAAV;gBACE,OAAO,UAAU,CAAC,IAAI,CAAC,YAAY,CAAC,MAAM,CAAC,CA AC;aAC7C;;;WAAA;QAED,sBAAI,qCAAO;iBAAX;gBACE,OAAO,UAAU,CAAC,IAAI,CAAC,YAAY,CAAC, OAAO,CAAC,CAAC;aAC9C;;;WAAA;QAgBD,iCAAM,GAAN,UACI,QAAkB,EAAE,gBAAoC,EAAE,kBAAw B,EAClF,QAAgD;YAClD,QAAQ,GAAG,QAAQ,IAAI,IAAI,CAAC,QAAQ,CAAC;YAErC,IAAM,gBAAgB,GAC lB,QAAQ,GAAG,qBAAqB,CAAC,QAAQ,EAAE,QAAQ,CAAC,QAAQ,CAAC,GAAG,QAAQ,CAAC;YAE7E,IA AM,eAAe,GACjB,gBAAgB,CAAC,GAAG,CAAC,gBAAgB,EAAE,mBAAmB,CAAqB,CAAC;YACpF,IAAM,SA AS,GAAG,gBAAgB,CAAC,GAAG,CAAC,SAAS,EAAE,IAAI,CAAC,CAAC;YAExD,IAAM,YAAY,GAAG,eAA e,CAAC,cAAc,CAAC,IAAI,EAAE,IAAI,CAAC,YAAY,CAAC,CAAC;;;YAG7E,IAAM,WAAW,GAAG,IAAI,CA AC,YAAY,CAAC,SAAS,CAAC,CAAC,CAAC,CAAC,CAAC,CAAW,IAAI,KAAK,CAAC;YACzE,IAAM,SAAS, GAAG,kBAAkB;gBAChC,iBAAiB,CAAC,YAAY,EAAE,kBAAkB,EAAE,IAAI,CAAC,YAAY,CAAC,aAAa,CA AC;gBACpF,iBAAiB,CACb,eAAe,CAAC,cAAc,CAAC,IAAI,EAAE,IAAI,CAAC,YAAY,CAAC,EAAE,WAAW, EACpEA,cAAY,CAAC,WAAW,CAAC,CAAC,CAAC;YAEnC,IAAM,SAAS,GAAG,IAAI,CAAC,YAAY,CAAC, MAAM,GAAG;gBACA,wCAA2C;YACxF,IAAM,WAAW,GAAG,iBAAiB,EAAE,CAAC;;YAGxC,IAAM,SAAS, GAAG,WAAW,eAAiB,IAAI,EAAE,IAAI,EAAE,CAAC,EAAE,CAAC,EAAE,IAAI,EAAE,IAAI,EAAE,IAAI,EA AE,IAAI,EAAE,IAAI,CAAC,CAAC;YAC9F,IAAM,SAAS,GAAG,WAAW,CACzB,IAAI,EAAE,SAAS,EAAE,W AAW,EAAE,SAAS,EAAE,IAAI,EAAE,IAAI,EAAE,eAAe,EAAE,YAAY,EAClF,SAAS,EAAE,gBAAgB,CAAC, CAAC;;;;;;YAOjC,SAAS,CAAC,SAAS,CAAC,CAAC;YAErB,IAAI,SAAY,CAAC;YACjB,IAAI,YAA0B,CAAC; YAE/B,IAAI;gBACF,IAAM,aAAa,GAAG,uBAAuB,CACzC,SAAS,EAAE,IAAI,CAAC,YAAY,EAAE,SAAS,EA AE,eAAe,EAAE,YAAY,CAAC,CAAC;gBAC5E,IAAI,SAAS,EAAE;oBACb,IAAI,kBAAkB,EAAE;wBACtB,eA Ae,CAAC,YAAY,EAAE,SAAS,EAAE,CAAC,YAAY,EAAE,OAAO,CAAC,IAAI,CAAC,CAAC,CAAC;qBACxE ;yBAAM;;;;wBAIC,IAAA,KACF,kCAAkC,CAAC,IAAI,CAAC,YAAY,CAAC,SAAS,CAAC,CAAC,CAAC,CAA C,EAD/D,KAAK,WAAA,EAAE,OAAO,aACiD,CAAC;wBACvE,IAAI,KAAK,EAAE;4BACT,eAAe,CAAC,YAA Y,EAAE,SAAS,EAAE,KAAK,CAAC,CAAC;yBACjD;wBACD,IAAI,OAAO,IAAI,OAAO,CAAC,MAAM,GAA G,CAAC,EAAE;4BACjC,gBAAgB,CAAC,YAAY,EAAE,SAAS,EAAE,OAAO,CAAC,IAAI,CAAC,GAAG,CAA C,CAAC,CAAC;yBAC9D;qBACF;iBACF;gBAED,YAAY,GAAG,QAAQ,CAAC,SAAS,EAAE,aAAa,CAAiB,CA AC;gBAElE,IAAI,gBAAgB,KAAK,SAAS,EAAE;oBAClC,IAAM,UAAU,GAA2B,YAAY,CAAC,UAAU,GAAG, EAAE,CAAC;oBACxE,KAAK,IAAI,CAAC,GAAG,CAAC,EAAE,CAAC,GAAG,IAAI,CAAC,kBAAkB,CAAC, MAAM,EAAE,CAAC,EAAE,EAAE;wBACvD,IAAM,YAAY,GAAG,gBAAgB,CAAC,CAAC,CAAC,CAAC;;;;;; wBAMzC,UAAU,CAAC,IAAI,CAAC,YAAY,IAAI,IAAI,GAAG,KAAK,CAAC,IAAI,CAAC,YAAY,CAAC,GAA G,IAAI,CAAC,CAAC;qBACzE;iBACF;;;;gBAKD,SAAS,GAAG,mBAAmB,CAC3B,aAAa,EAAE,IAAI,CAAC,Y AAY,EAAE,SAAS,EAAE,WAAW,EAAE,CAAC,qBAAqB,CAAC,CAAC,CAAC;gBAEvF,UAAU,CAAC,SAAS, EAAE,SAAS,EAAE,IAAI,CAAC,CAAC;aACxC;oBAAS;gBACR,SAAS,EAAE,CAAC;aACb;YAED,OAAO,IAA IC,cAAY,CACnB,IAAI,CAAC,aAAa,EAAE,SAAS,EAAE,gBAAgB,CAAC,YAAY,EAAE,SAAS,CAAC,EAAE,S AAS,EACnF,YAAY,CAAC,CAAC;SACnB;+BACF;KAzHD,CAAyCC,gBAA8B,GAyHtE;IAED,IAAM,wBAAw B,GAA6B,IAAIC,0BAAwB,EAAE,CAAC;IAE1F;;;;;;;aAOgB,8BAA8B;QAC5C,OAAO,wBAAwB,CAAC;IAClC ,CAAC;IAED;;;;;;;;;QAQqC,gCAA0B;QAM7D,sBACI,aAAsB,EAAE,QAAW,EAAS,QAA+B,EACnE,UAAiB,EA CjB,MAAyD;YAHrE,YAIE,iBAAO,SAIR;YAP+C,cAAQ,GAAR,QAAQ,CAAuB;YACnE,gBAAU,GAAV,UAA

U,CAAO;YACjB,YAAM,GAAN,MAAM,CAAmD;YAEnE,KAAI,CAAC,QAAQ,GAAG,QAAQ,CAAC;YACzB, KAAI,CAAC,QAAQ,GAAG,KAAI,CAAC,iBAAiB,GAAG,IAAI,WAAW,CAAI,UAAU,CAAC,CAAC;YACxE,K AAI,CAAC,aAAa,GAAG,aAAa,CAAC;;SACpC;QAED,sBAAI,kCAAQ;iBAAZ;gBACE,OAAO,IAAI,YAAY,CA AC,IAAI,CAAC,MAAM,EAAE,IAAI,CAAC,UAAU,CAAC,CAAC;aACvD;;;WAAA;QAED,8BAAO,GAAP;YA CE,IAAI,CAAC,QAAQ,CAAC,OAAO,EAAE,CAAC;SACzB;QAED,gCAAS,GAAT,UAAU,QAAoB;YAC5B,IA AI,CAAC,QAAQ,CAAC,SAAS,CAAC,QAAQ,CAAC,CAAC;SACnC;2BACF;KA3BD,CAAqCC,YAA0B;;ICtO/ D;;;;;;;;;aASgB,gBAAgB,CAC5B,IAAe,EAAE,UAAsB,EAAE,cAAkC,EAC3E,cAA2C;QAC7C,OAAO,aAAa,CA AC;;YACZ,IAAM,KAAK,GAAG,IAAwB,CAAC;YAEvC,IAAI,UAAU,KAAK,IAAI,EAAE;gBACvB,IAAI,KAA K,CAAC,cAAc,CAAC,YAAY,CAAC,IAAI,KAAK,CAAC,UAAU,KAAK,SAAS,EAAE;oBACxE,CAAA,KAAA, KAAK,CAAC,UAAU,EAAC,IAAI,oBAAI,UAAU,GAAE;iBACtC;qBAAM;oBACL,KAAK,CAAC,UAAU,GAA G,UAAU,CAAC;iBAC/B;aACF;YACD,IAAI,cAAc,KAAK,IAAI,EAAE;;;;gBAI3B,KAAK,CAAC,cAAc,GAAG,c AAc,CAAC;aACvC;YACD,IAAI,cAAc,KAAK,IAAI,EAAE;;;;;gBAK3B,IAAI,KAAK,CAAC,cAAc,CAAC,gBA AgB,CAAC,IAAI,KAAK,CAAC,cAAc,KAAK,SAAS,EAAE;oBAChF,KAAK,CAAC,cAAc,mCAAO,KAAK,CA AC,cAAc,GAAK,cAAc,CAAC,CAAC;iBACrE;qBAAM;oBACL,KAAK,CAAC,cAAc,GAAG,cAAc,CAAC;iBAC vC;aACF;SACF,CAAU,CAAC;IACrB;;ICvCA;;;;;IAKA,IAAM,OAAO,GAAG,IAAI,GAAG,EAA6C,CAAC;IAEr E;;;;aAIgB,qBAAqB,CAAC,EAAU,EAAE,OAA6B;QAC7E,IAAM,QAAQ,GAAG,OAAO,CAAC,GAAG,CAAC, EAAE,CAAyB,CAAC;QACzD,uBAAuB,CAAC,EAAE,EAAE,QAAQ,IAAI,QAAQ,CAAC,UAAU,EAAE,OAAO, CAAC,UAAU,CAAC,CAAC;QACjF,OAAO,CAAC,GAAG,CAAC,EAAE,EAAE,OAAO,CAAC,CAAC;IAC3B,C AAC;IAED,SAAS,uBAAuB,CAAC,EAAU,EAAE,IAAoB,EAAE,QAAmB;QACpF,IAAI,IAAI,IAAI,IAAI,KAAK ,QAAQ,EAAE;YAC7B,MAAM,IAAI,KAAK,CACX,qCAAmC,EAAE,WAAM,SAAS,CAAC,IAAI,CAAC,YAAO ,SAAS,CAAC,IAAI,CAAC,IAAI,CAAG,CAAC,CAAC;SAC9F;IACH,CAAC;aAEe,oBAAoB,CAAC,YAA0B;QA C7D,IAAM,OAAO,GAAG,IAAI,GAAG,EAAgB,CAAC;QACxC,OAAO,CAAC,YAAY,CAAC,CAAC;QACtB,S AAS,OAAO,CAAC,YAA0B;;;;YAGzC,IAAM,GAAG,GAAG,cAAc,CAAC,YAAY,sBAAsB,IAAI,CAAC,CAAC; YACnE,IAAM,EAAE,GAAG,GAAG,CAAC,EAAE,CAAC;YAClB,IAAI,EAAE,KAAK,IAAI,EAAE;gBACf,IAA M,QAAQ,GAAG,OAAO,CAAC,GAAG,CAAC,EAAE,CAAwB,CAAC;gBACxD,uBAAuB,CAAC,EAAE,EAAE, QAAQ,EAAE,YAAY,CAAC,CAAC;gBACpD,OAAO,CAAC,GAAG,CAAC,EAAE,EAAE,YAAY,CAAC,CAAC; aAC/B;YAED,IAAM,OAAO,GAAG,aAAa,CAAC,GAAG,CAAC,OAAO,CAAmB,CAAC;;gBAC7D,KAAgB,IAA A,YAAA,SAAA,OAAO,CAAA,gCAAA,qDAAE;oBAApB,IAAM,CAAC,oBAAA;oBACV,IAAI,CAAC,OAAO,C AAC,GAAG,CAAC,CAAC,CAAC,EAAE;wBACnB,OAAO,CAAC,GAAG,CAAC,CAAC,CAAC,CAAC;wBACf, OAAO,CAAC,CAAC,CAAC,CAAC;qBACZ;iBACF;;;;;;;;;SACF;IACH,CAAC;aAEe,mBAAmB;QACjC,OAAO, CAAC,KAAK,EAAE,CAAC;IAClB,CAAC;aAEe,yBAAyB,CAAC,EAAU;QAClD,OAAO,OAAO,CAAC,GAAG, CAAC,EAAE,CAAC,IAAI,sBAAsB,CAAC,EAAE,CAAC,CAAC;IACvD;;;QC/CoC,iCAAyB;QAiB3D,uBAAY,Y AAqB,EAAS,OAAsB;YAAhE,YACE,iBAAO,SAyBR;YA1ByC,aAAO,GAAP,OAAO,CAAe;;YAfhE,0BAAoB,G AAgB,EAAE,CAAC;YAGvC,cAAQ,GAAa,KAAI,CAAC;YAE1B,gBAAU,GAAwB,EAAE,CAAC;;;;;;;YAQ5B,8 BAAwB,GAA6B,IAAID,0BAAwB,CAAC,KAAI,CAAC,CAAC;YAI/F,IAAM,WAAW,GAAG,cAAc,CAAC,YAA Y,CAAC,CAAC;YACjD,SAAS;gBACL,aAAa,CACT,WAAW,EACX,eAAa,SAAS,CAAC,YAAY,CAAC,0CAAu C,CAAC,CAAC;YAErF,IAAM,aAAa,GAAG,gBAAgB,CAAC,YAAY,CAAC,CAAC;YACrD,aAAa,IAAI,WAAW ,CAAC,aAAa,CAAC,CAAC;YAC5C,KAAI,CAAC,oBAAoB,GAAG,aAAa,CAAC,WAAY,CAAC,SAAS,CAAC, CAAC;YAClE,KAAI,CAAC,WAAW,GAAG,sCAAsC,CAClC,YAAY,EAAE,OAAO,EACrB;gBACE,EAAC,OA AO,EAAEE,WAAsB,EAAE,QAAQ,EAAE,KAAI,EAAC,EAAE;oBACjD,OAAO,EAAEN,wBAAmC;oBAC5C,Q AAQ,EAAE,KAAI,CAAC,wBAAwB;iBACxC;aACF,EACD,SAAS,CAAC,YAAY,CAAC,CAAe,CAAC;;;;YAK9 D,KAAI,CAAC,WAAW,CAAC,wBAAwB,EAAE,CAAC;YAC5C,KAAI,CAAC,QAAQ,GAAG,KAAI,CAAC,GA AG,CAAC,YAAY,CAAC,CAAC;;SACxC;QAEDO,2BAAG,GAAH,UAAI,KAAU,EAAE,aAAgD,EAC5D,WAA8 C;YADlC,8BAAA,EAAA,gBAAqB,QAAQ,CAAC,kBAAkB;YAC5D,4BAAA,EAAA,cAA2B1C,mBAAW,CAAC ,OAAO;YAChD,IAAI,KAAK,KAAK,QAAQ,IAAI,KAAK,KAAKyC,WAAsB,IAAI,KAAK,KAAK3B,UAAQ,EA AE;gBAChF,OAAO,IAAI,CAAC;aACb;YACD,OAAO,IAAI,CAAC,WAAW,CAAC,GAAG,CAAC,KAAK,EAA E,aAAa,EAAE,WAAW,CAAC,CAAC;SAChE;QAED4B,+BAAO,GAAP;YACE,SAAS,IAAI,aAAa,CAAC,IAAI, CAAC,UAAU,EAAE,4BAA4B,CAAC,CAAC;YAC1E,IAAM,QAAQ,GAAG,IAAI,CAAC,WAAW,CAAC;YACl

C,CAAC,QAAQ,CAAC,SAAS,IAAI,QAAQ,CAAC,OAAO,EAAE,CAAC;YAC1C,IAAI,CAAC,UAAW,CAAC,O AAO,CAAC,UAAA,EAAE,IAAI,OAAA,EAAE,EAAE,GAAA,CAAC,CAAC;YACrC,IAAI,CAAC,UAAU,GAA G,IAAI,CAAC;SACxB;QACDA,iCAAS,GAAT,UAAU,QAAoB;YAC5B,SAAS,IAAI,aAAa,CAAC,IAAI,CAAC, UAAU,EAAE,4BAA4B,CAAC,CAAC;YAC1E,IAAI,CAAC,UAAW,CAAC,IAAI,CAAC,QAAQ,CAAC,CAAC;S ACjC;4BACF;KAhED,CAAoCD,WAAyB,GAgE5D;;QAEuC,mCAA6B;QACnE,yBAAmB,UAAmB;YAAtC,YA CE, iBAAO, SA6BR; YA9BkB, gBAAU, GAAV, UAAU, CAAS; YAGpC, IAAM, WAAW, GAAG, cAAc, CAAC, UAA U,CAAC,CAAC;YAC/C,IAAI,WAAW,KAAK,IAAI,EAAE;;;;;;;;;;;;;;;;;;;;;;;gBAwBxB,oBAAoB,CAAC,UAA0B, CAAC,CAAC,aACID;;SACF;QAED,gCAAM,GAAN,UAAO,cAA6B;YACIC,OAAO,IAAIC,aAAW,CAAC,IAAI, CAAC,UAAU,EAAE,cAAc,CAAC,CAAC;SACzD;8BACF;KApCD,CAAwCC,eAA6B;;IC3FrE;;;;;;;;IAeA;;;;;;;;;;;; ;;;;;IAkBA;;;;;;;;;;;;aAWgB,eAAe,CAAI,UAAkB,EAAE,MAAe,EAAE,OAAa;QACnF,IAAM,YAAY,GAAG,cAAc, EAAE,GAAG,UAAU,CAAC;QACnD,IAAM,KAAK,GAAG,QAAQ,EAAE,CAAC;QACzB,OAAO,KAAK,CAAC ,YAAY,CAAC,KAAK,SAAS;YACpC,aAAa,CAAC,KAAK,EAAE,YAAY,EAAE,OAAO,GAAG,MAAM,CAAC,I AAI,CAAC,OAAO,CAAC,GAAG,MAAM,EAAE,CAAC;YAC7E,UAAU,CAAC,KAAK,EAAE,YAAY,CAAC,C AAC;IACtC,CAAC;IAED;;;;;;;;;;;;;aAYgB,eAAe,CAC3B,UAAkB,EAAE,MAAuB,EAAE,GAAQ,EAAE,OAAa;Q ACtE,OAAO,qBAAqB,CAAC,QAAQ,EAAE,EAAE,cAAc,EAAE,EAAE,UAAU,EAAE,MAAM,EAAE,GAAG,E AAE,OAAO,CAAC,CAAC;IAC/F,CAAC;IAED;;;;;;;;;;;;;;;aAagB,eAAe,CAC3B,UAAkB,EAAE,MAAiC,EAAE,IA AS, EAAE, IAAS, EAC3E, OAAa; QACf, OAAO, qBAAqB, CACxB, QAAQ, EAAE, EAAE, cAAc, EAAE, EAAE, UAA U,EAAE,MAAM,EAAE,IAAI,EAAE,IAAI,EAAE,OAAO,CAAC,CAAC;IAC7E,CAAC;IAED;;;;;;;;;;;;;;;;3AcgB,eA Ae,CAC3B,UAAkB,EAAE,MAA0C,EAAE,IAAS,EAAE,IAAS,EAAE,IAAS,EAC/F,OAAa;QACf,OAAO,qBAAq B,CACxB,QAAQ,EAAE,EAAE,cAAc,EAAE,EAAE,UAAU,EAAE,MAAM,EAAE,IAAI,EAAE,IAAI,EAAE,IAA I,EAAE,OAAO,CAAC,CAAC;IACnF,CAAC;IAED;;;;;;;;;;;;;;;;aAegB,eAAe,CAC3B,UAAkB,EAAE,MAAmD,EA AE,IAAS,EAAE,IAAS,EAC7F,IAAS,EAAE,IAAS,EAAE,OAAa;QACrC,OAAO,qBAAqB,CACxB,QAAQ,EAAE ,EAAE,cAAc,EAAE,EAAE,UAAU,EAAE,MAAM,EAAE,IAAI,EAAE,IAAI,EAAE,IAAI,EAAE,IAAI,EAAE,OA AO,CAAC,CAAC;IACzF,CAAC;IAED;;;;;;;;;;;;;;;;aAgBgB,eAAe,CAC3B,UAAkB,EAAE,MAA4D,EAAE,IAAS, EAC3F, IAAS, EAAE, IAAS, EAAE, IAAS, EAAE, IAAS, EAAE, OAAa; QAC3D, IAAM, YAAY, GAAG, cAAc, EAAE, GAAG, UAAU, CAAC; QACnD, IAAM, KAAK, GAAG, QAAQ, EAAE, CAAC; QACzB, IAAM, SAAS, GAAG, eAAe, C Ac, CAAC, KAAK, EAAE, YAAY, GAAG, CAAC, EAAE, IAAI, CAAC, IAAI, SAAS; YAC7D, aAAa, CACT, KAAK, E AAE, YAAY, GAAG, CAAC, EACvB, OAAO, GAAG, MAAM, CAAC, IAAI, CAAC, OAAO, EAAE, IAAI, EAAE, IAAI ,EAAE,IAAI,EAAE,IAAI,EAAE,IAAI,CAAC;gBACID,MAAM,CAAC,IAAI,EAAE,IAAI,EAAE,IAAI,EAAE,IA AI, EAAE, IAAI, CAAC, CAAC; YACnD, UAAU, CAAC, KAAK, EAAE, YAAY, GAAG, CAAC, CAAC, CAAC; IAC1C ,CAAC;IAED;;;;;;;;;;;;;;;;;;;aAiBgB,eAAe,CAC3B,UAAkB,EAAE,MAAqE,EACzF,IAAS,EAAE,IAAS,EAAE,IAAS ,EAAE,IAAS,EAAE,IAAS,EAAE,IAAS,EAAE,OAAa;QACjF,IAAM,YAAY,GAAG,cAAc,EAAE,GAAG,UAAU, CAAC;QACnD,IAAM,KAAK,GAAG,QAAQ,EAAE,CAAC;QACzB,IAAM,SAAS,GAAG,eAAe,CAAC,KAAK,E AAE, YAAY, EAAE, IAAI, EAAE, IAAI, EAAE, IAAI, EAAE, IAAI, CAAC, CAAC; QAC/E, OAAO, eAAe, CAAC, KAA K,EAAE,YAAY,GAAG,CAAC,EAAE,IAAI,EAAE,IAAI,CAAC,IAAI,SAAS;YACpE,aAAa,CACT,KAAK,EAAE ,YAAY,GAAG,CAAC,EACvB,OAAO,GAAG,MAAM,CAAC,IAAI,CAAC,OAAO,EAAE,IAAI,EAAE,IAAI,EA AE,IAAI,EAAE,IAAI,EAAE,IAAI,EAAE,IAAI,CAAC;gBACxD,MAAM,CAAC,IAAI,EAAE,IAAI,EAAE,IAAI, EAAE,IAAI,EAAE,IAAI,EAAE,IAAI,CAAC,CAAC;YACzD,UAAU,CAAC,KAAK,EAAE,YAAY,GAAG,CAAC ,CAAC,CAAC;IAC1C,CAAC;IAED;;;;;;;;;;;;;;;;;;;;aAkBgB,eAAe,CAC3B,UAAkB,EAClB,MAA8E,EAAE,IAAS,E ACzF,IAAS,EAAE,IAAS,EAAE,IAAS,EAAE,IAAS,EAAE,IAAS,EAAE,IAAS,EAAE,OAAa;QACjF,IAAM,YAA Y,GAAG,cAAc,EAAE,GAAG,UAAU,CAAC;QACnD,IAAM,KAAK,GAAG,QAAQ,EAAE,CAAC;QACzB,IAAI, SAAS, GAAG, eAAe, CAAC, KAAK, EAAE, YAAY, EAAE, IAAI, EAAE, IAAI, EAAE, IAAI, EAAE, IAAI, CAAC, CA AC;QAC7E,OAAO,eAAe,CAAC,KAAK,EAAE,YAAY,GAAG,CAAC,EAAE,IAAI,EAAE,IAAI,EAAE,IAAI,CA AC,IAAI,SAAS;YAC1E,aAAa,CACT,KAAK,EAAE,YAAY,GAAG,CAAC,EACvB,OAAO,GAAG,MAAM,CAA C,IAAI,CAAC,OAAO,EAAE,IAAI,EAAE,IAAI,EAAE,IAAI,EAAE,IAAI,EAAE,IAAI,EAAE,IAAI,EAAE,IAAI, CAAC;gBAC9D,MAAM,CAAC,IAAI,EAAE,IAAI,EAAE,IAAI,EAAE,IAAI,EAAE,IAAI,EAAE,IAAI,EAAE,IAAI,EAAE,IA AI,CAAC,CAAC;YAC/D,UAAU,CAAC,KAAK,EAAE,YAAY,GAAG,CAAC,CAAC,CAAC;IAC1C,CAAC;IAE

D;;;;;;;;;;;;;;;;;;;;aAmBgB,eAAe,CAC3B,UAAkB,EAClB,MAAuF,EACvF,IAAS,EAAE,IAAS,EAAE,IAAS,EAAE,I AAS, EAAE, IAAS, EAAE, IAAS, EAAE, IAAS, EAAE, IAAS, EACtF, OAAa; QACf, IAAM, YAAY, GAAG, cAAc, EAA E,GAAG,UAAU,CAAC;QACnD,IAAM,KAAK,GAAG,QAAQ,EAAE,CAAC;QACzB,IAAM,SAAS,GAAG,eAAe AAe,CAAC,KAAK,EAAE,YAAY,GAAG,CAAC,EAAE,IAAI,EAAE,IAAI,EAAE,IAAI,EAAE,IAAI,CAAC,IAAI ,SAAS;YAChF,aAAa,CACT,KAAK,EAAE,YAAY,GAAG,CAAC,EACvB,OAAO,GAAG,MAAM,CAAC,IAAI,C AAC,OAAO,EAAE,IAAI,EAAE,IAAI,EAAE,IAAI,EAAE,IAAI,EAAE,IAAI,EAAE,IAAI,EAAE,IAAI,EAAE,IA AI,CAAC;gBACpE,MAAM,CAAC,IAAI,EAAE,IAAI,EAAE,IAAI,EAAE,IAAI,EAAE,IAAI,EAAE,IAAI,EAAE,I AAI, EAAE, IAAI, CAAC, CAAC, YACrE, UAAU, CAAC, KAAK, EAAE, YAAY, GAAG, CAAC, CAAC, CAAC, IACl C,CAAC;IAED;;;;;;;;;;;;;;;;aAegB,eAAe,CAC3B,UAAkB,EAAE,MAA4B,EAAE,IAAW,EAAE,OAAa;QAC9E,OA AO,qBAAqB,CAAC,QAAQ,EAAE,EAAE,cAAc,EAAE,EAAE,UAAU,EAAE,MAAM,EAAE,IAAI,EAAE,OAAO ,CAAC,CAAC;IAChG,CAAC;IAED;;;;;;;;IAOA,SAAS,0BAA0B,CAAC,KAAY,EAAE,gBAAwB;QACxE,SAAS,I AAI,kBAAkB,CAAC,KAAK,EAAE,gBAAgB,CAAC,CAAC;QACzD,IAAM,eAAe,GAAG,KAAK,CAAC,gBAAg B,CAAC,CAAC;QAChD,OAAO,eAAe,KAAK,SAAS,GAAG,SAAS,GAAG,eAAe,CAAC;IACrE,CAAC;IAED;;;;; ;;;;;;;;aAYgB,qBAAqB,CACjC,KAAY,EAAE,WAAmB,EAAE,UAAkB,EAAE,MAAuB,EAAE,GAAQ,EACxF,OA Aa;QACf,IAAM,YAAY,GAAG,WAAW,GAAG,UAAU,CAAC;QAC9C,OAAO,cAAc,CAAC,KAAK,EAAE,YAA Y,EAAE,GAAG,CAAC;YAC3C,aAAa,CAAC,KAAK,EAAE,YAAY,GAAG,CAAC,EAAE,OAAO,GAAG,MAA 0B,CAAC,KAAK,EAAE,YAAY,GAAG,CAAC,CAAC,CAAC;IAC1D,CAAC;IAGD;;;;;;;;;;;;;;;3AagB,qBAAqB,CA CjC,KAAY,EAAE,WAAmB,EAAE,UAAkB,EAAE,MAAiC,EACxF,IAAS,EAAE,IAAS,EAAE,OAAa;QACrC,IA AM, YAAY, GAAG, WAAW, GAAG, UAAU, CAAC; QAC9C, OAAO, eAAe, CAAC, KAAK, EAAE, YAAY, EAAE, IA AI, EAAE, IAAI, CAAC; YACnD, aAAa, CACT, KAAK, EAAE, YAAY, GAAG, CAAC, EACvB, OAAO, GAAG, MAA M,CAAC,IAAI,CAAC,OAAO,EAAE,IAAI,EAAE,IAAI,CAAC,GAAG,MAAM,CAAC,IAAI,EAAE,IAAI,CAAC, CAAC;YACpE,0BAA0B,CAAC,KAAK,EAAE,YAAY,GAAG,CAAC,CAAC,CAAC;IAC1D,CAAC;IAED;;;;;;;;;;;; ;;;aAcgB,qBAAqB,CACjC,KAAY,EAAE,WAAmB,EAAE,UAAkB,EACrD,MAA0C,EAAE,IAAS,EAAE,IAAS,E AAE,IAAS,EAC3E,OAAa;QACf,IAAM,YAAY,GAAG,WAAW,GAAG,UAAU,CAAC;QAC9C,OAAO,eAAe,CA AC,KAAK,EAAE,YAAY,EAAE,IAAI,EAAE,IAAI,EAAE,IAAI,CAAC;YACzD,aAAa,CACT,KAAK,EAAE,YA AY,GAAG,CAAC,EACvB,OAAO,GAAG,MAAM,CAAC,IAAI,CAAC,OAAO,EAAE,IAAI,EAAE,IAAI,EAAE,I K,EAAE,YAAY,GAAG,CAAC,CAAC,CAAC;IACID,CAAC;IAGD;;;;;;;;;;;;;;;;;;aAgBgB,qBAAqB,CACjC,KAAY, EAAE, WAAmB, EAAE, UAAkB, EACrD, MAAmD, EAAE, IAAS, EAAE, IAAS, EAAE, IAAS, EAAE, IAAS, EAC/F, O AAa;QACf,IAAM,YAAY,GAAG,WAAW,GAAG,UAAU,CAAC;QAC9C,OAAO,eAAe,CAAC,KAAK,EAAE,YA AY, EAAE, IAAI, EAAE, IAAI, EAAE, IAAI, EAAE, IAAI, CAAC; YAC/D, aAAa, CACT, KAAK, EAAE, YAAY, GAAG ,CAAC,EACvB,OAAO,GAAG,MAAM,CAAC,IAAI,CAAC,OAAO,EAAE,IAAI,EAAE,IAAI,EAAE,IAAI,EAAE, CAAC,KAAK,EAAE,YAAY,GAAG,CAAC,CAAC,CAAC;IAC1D,CAAC;IAED;;;;;;;;;;;;;;;;aAegB,qBAAqB,CACj C,KAAY,EAAE,WAAmB,EAAE,UAAkB,EAAE,MAA4B,EACnF,IAAW,EAAE,OAAa;QAC5B,IAAI,YAAY,GA AG, WAAW, GAAG, UAAU, CAAC; QAC5C, IAAI, SAAS, GAAG, KAAK, CAAC; QACtB, KAAK, IAAI, CAAC, GAA G,CAAC,EAAE,CAAC,GAAG,IAAI,CAAC,MAAM,EAAE,CAAC,EAAE,EAAE;YACpC,cAAc,CAAC,KAAK,E AAE,YAAY,EAAE,EAAE,IAAI,CAAC,CAAC,CAAC,CAAC,KAAK,SAAS,GAAG,IAAI,CAAC,CAAC;SACtE; QACD,OAAO,SAAS,GAAG,aAAa,CAAC,KAAK,EAAE,YAAY,EAAE,MAAM,CAAC,KAAK,CAAC,OAAO,E AAE, IAAI, CAAC, CAAC; YAC/D, 0BAA0B, CAAC, KAAK, EAAE, YAAY, CAAC, CAAC; IACrE;; ICpaA;;;;;;; IAwB A;;;;;;;;;;aASgB,MAAM,CAAC,KAAa,EAAE,QAAgB;QACpD,IAAM,KAAK,GAAG,QAAQ,EAAE,CAAC;QACz B,IAAI,OAAqB,CAAC;QAC1B,IAAM,aAAa,GAAG,KAAK,GAAG,aAAa,CAAC;QAE5C,IAAI,KAAK,CAAC,e AAe,EAAE;YACzB,OAAO,GAAGC,YAAU,CAAC,QAAQ,EAAE,KAAK,CAAC,YAAY,CAAC,CAAC;YACnD, KAAK,CAAC,IAAI,CAAC,aAAa,CAAC,GAAG,OAAO,CAAC;YACpC,IAAI,OAAO,CAAC,SAAS,EAAE;gBA CrB,CAAC,KAAK,CAAC,YAAY,KAAK,KAAK,CAAC,YAAY,GAAG,EAAE,CAAC,EAAE,IAAI,CAAC,aAAa, EAAE,OAAO,CAAC,SAAS,CAAC,CAAC;aAC1F;SACF;aAAM;YACL,OAAO,GAAG,KAAK,CAAC,IAAI,CA

AC,aAAa,CAAiB,CAAC;SACrD;QAED,IAAM,WAAW,GAAG,OAAO,CAAC,OAAO,KAAK,OAAO,CAAC,OA AO,GAAG,aAAa,CAAC,OAAO,CAAC,IAAI,EAAE,IAAI,CAAC,CAAC,CAAC;QAC7F,IAAM,4BAA4B,GAAG ,uBAAuB,CAAC,iBAAiB,CAAC,CAAC;QAChF,IAAI;;;YAGF,IAAM,4BAA4B,GAAG,uBAAuB,CAAC,KAAK, CAAC,CAAC;YACpE,IAAM,YAAY,GAAG,WAAW,EAAE,CAAC;YACnC,uBAAuB,CAAC,4BAA4B,CAAC,C AAC;YACtD,KAAK,CAAC,KAAK,EAAE,QAAQ,EAAE,EAAE,aAAa,EAAE,YAAY,CAAC,CAAC;YACtD,OA AO,YAAY,CAAC;SACrB;gBAAS;;;YAGR,uBAAuB,CAAC,4BAA4B,CAAC,CAAC;SACvD;IACH,CAAC;IAE D;;;;;;;;IAQA,SAASA,YAAU,CAAC,IAAY,EAAE,QAA0B;QAC1D,IAAI,QAAQ,EAAE;YACZ,KAAK,IAAI,CA AC,GAAG,QAAQ,CAAC,MAAM,GAAG,CAAC,EAAE,CAAC,IAAI,CAAC,EAAE,CAAC,EAAE,EAAE;gBAC7 C,IAAM,OAAO,GAAG,QAAQ,CAAC,CAAC,CAAC,CAAC;gBAC5B,IAAI,IAAI,KAAK,OAAO,CAAC,IAAI,E AAE;oBACzB,OAAO,OAAO,CAAC;iBAChB;aACF;SACF;QACD,MAAM,IAAI,YAAY,6BAAkC,eAAa,IAAI,0 BAAuB,CAAC,CAAC;IACpG,CAAC;IAED;;;;;;;;;;;;aAYgB,WAAW,CAAC,KAAa,EAAE,UAAkB,EAAE,EAAO ;QACpE,IAAM,aAAa,GAAG,KAAK,GAAG,aAAa,CAAC;QAC5C,IAAM,KAAK,GAAG,QAAQ,EAAE,CAAC; QACzB,IAAM,YAAY,GAAG,IAAI,CAAgB,KAAK,EAAE,aAAa,CAAC,CAAC;QAC/D,OAAOC,aAAW,CACd, KAAK,EACL,MAAM,CAAC,KAAK,EAAE,aAAa,CAAC;YACxB,qBAAqB,CACjB,KAAK,EAAE,cAAc,EAAE, EAAE,UAAU,EAAE,YAAY,CAAC,SAAS,EAAE,EAAE,EAAE,YAAY,CAAC;YAClF,YAAY,CAAC,SAAS,CA AC,EAAE,CAAC,CAAC,CAAC;IACtC,CAAC;IAED;;;;;;;;;;;;;aAagB,WAAW,CAAC,KAAa,EAAE,UAAkB,EAA E,EAAO,EAAE,EAAO;QAC7E,IAAM,aAAa,GAAG,KAAK,GAAG,aAAa,CAAC;QAC5C,IAAM,KAAK,GAAG, QAAQ,EAAE,CAAC;QACzB,IAAM,YAAY,GAAG,IAAI,CAAgB,KAAK,EAAE,aAAa,CAAC,CAAC;QAC/D,O AAOA,aAAW,CACd,KAAK,EACL,MAAM,CAAC,KAAK,EAAE,aAAa,CAAC;YACxB,qBAAqB,CACjB,KAA K,EAAE,cAAc,EAAE,EAAE,UAAU,EAAE,YAAY,CAAC,SAAS,EAAE,EAAE,EAAE,EAAE,EAAE,YAAY,CA AC;YACtF,YAAY,CAAC,SAAS,CAAC,EAAE,EAAE,EAAE,CAAC,CAAC,CAAC;IAC1C,CAAC;IAED;;;;;;;;;;;; ;;aAcgB,WAAW,CAAC,KAAa,EAAE,UAAkB,EAAE,EAAO,EAAE,EAAO,EAAE,EAAO;QACtF,IAAM,aAAa, GAAG,KAAK,GAAG,aAAa,CAAC;QAC5C,IAAM,KAAK,GAAG,QAAQ,EAAE,CAAC;QACzB,IAAM,YAAY, GAAG,IAAI,CAAgB,KAAK,EAAE,aAAa,CAAC,CAAC;QAC/D,OAAOA,aAAW,CACd,KAAK,EACL,MAAM, CAAC,KAAK,EAAE,aAAa,CAAC,GAAG,qBAAqB,CACjB,KAAK,EAAE,cAAc,EAAE,EAAE,UAAU,EACnC, YAAY,CAAC,SAAS,EAAE,EAAE,EAAE,EAAE,EAAE,EAAE,EAAE,YAAY,CAAC;YACrD,YAAY,CAAC,SA AS,CAAC,EAAE,EAAE,EAAE,EAAE,EAAE,CAAC,CAAC,CAAC;IACzE,CAAC;IAED;;;;;;;;;;;;;;;aAegB,WAA W,CACvB,KAAa,EAAE,UAAkB,EAAE,EAAO,EAAE,EAAO,EAAE,EAAO,EAAE,EAAO;QACvE,IAAM,aAAa, GAAG,KAAK,GAAG,aAAa,CAAC;QAC5C,IAAM,KAAK,GAAG,QAAQ,EAAE,CAAC;QACzB,IAAM,YAAY, GAAG,IAAI,CAAgB,KAAK,EAAE,aAAa,CAAC,CAAC;QAC/D,OAAOA,aAAW,CACd,KAAK,EACL,MAAM, CAAC,KAAK,EAAE,aAAa,CAAC,GAAG,qBAAqB,CACjB,KAAK,EAAE,cAAc,EAAE,EAAE,UAAU,EACnC, YAAY,CAAC,SAAS,EAAE,EAAE,EAAE,EAAE,EAAE,EAAE,EAAE,EAAE,EAAE,YAAY,CAAC;YACzD,YA AY,CAAC,SAAS,CAAC,EAAE,EAAE,EAAE,EAAE,EAAE,EAAE,EAAE,CAAC,CAAC,CAAC;IAC7E,CAAC;I AED;;;;;;;;;;;;aAYgB,WAAW,CAAC,KAAa,EAAE,UAAkB,EAAE,MAAuB;QACpF,IAAM,aAAa,GAAG,KAAK, GAAG,aAAa,CAAC;QAC5C,IAAM,KAAK,GAAG,QAAQ,EAAE,CAAC;QACzB,IAAM,YAAY,GAAG,IAAI,C AAgB,KAAK,EAAE,aAAa,CAAC,CAAC;QAC/D,OAAOA,aAAW,CACd,KAAK,EACL,MAAM,CAAC,KAAK, EAAE,aAAa,CAAC;YACxB,qBAAqB,CACjB,KAAK,EAAE,cAAc,EAAE,EAAE,UAAU,EAAE,YAAY,CAAC,S AAS,EAAE,MAAM,EAAE,YAAY,CAAC;YACtF,YAAY,CAAC,SAAS,CAAC,KAAK,CAAC,YAAY,EAAE,MA AM,CAAC,CAAC,CAAC;IAC9D,CAAC;IAED,SAAS,MAAM,CAAC,KAAY,EAAE,KAAa;QACzC,OAAsB,KA AK,CAAC,KAAK,CAAC,CAAC,IAAI,CAAC,KAAK,CAAE,CAAC,IAAI,CAAC;IACvD,CAAC;IAED;;;;;;;IAO A,SAASA,aAAW,CAAC,KAAY,EAAE,QAAa;QAC9C,IAAI,YAAY,CAAC,SAAS,CAAC,QAAQ,CAAC,EAAE; YACpC,QAAQ,GAAG,YAAY,CAAC,MAAM,CAAC,QAAQ,CAAC,CAAC;;;YAGzC,IAAM,sBAAsB,GAAG,e AAe,EAAE,CAAC;YACjD,KAAK,CAAC,sBAAsB,CAAC,GAAG,SAAS,CAAC;SAC3C;QACD,OAAO,QAAQ, CAAC;IAClB;;IC1IA;QAA4B,iCAAY;QAGtC,uBAAY,OAAwB;YAAxB,wBAAA,EAAA,eAAwB;YAApC,YAC E,iBAAO,SAER;YADC,KAAI,CAAC,SAAS,GAAG,OAAO,CAAC;;SAC1B;QAED,4BAAI,GAAJ,UAAK,KAA W;YACd,iBAAM,IAAI,YAAC,KAAK,CAAC,CAAC;SACnB;QAED,iCAAS,GAAT,UAAU,eAAqB,EAAE,KAA W,EAAE,QAAc;YAC1D,IAAI,WAA4B,CAAC;YACjC,IAAI,OAAO,GAAG,UAAC,GAAQ,IAAU,OAAA,IAAI, GAAA,CAAC;YACtC,IAAI,UAAU,GAAG,cAAW,OAAA,IAAI,GAAA,CAAC;YAEjC,IAAI,eAAe,IAAI,OAAO,

eAAe,KAAK,QAAQ,EAAE;gBAC1D,WAAW,GAAG,IAAI,CAAC,SAAS,GAAG,UAAC,KAAU;oBACxC,UAA U,CAAC,cAAM,OAAA,eAAe,CAAC,IAAI,CAAC,KAAK,CAAC,GAAA,CAAC,CAAC;iBAC/C,GAAG,UAAC, KAAU;oBACb,eAAe,CAAC,IAAI,CAAC,KAAK,CAAC,CAAC;iBAC7B,CAAC;gBAEF,IAAI,eAAe,CAAC,KA AK,EAAE;oBACzB,OAAO,GAAG,IAAI,CAAC,SAAS,GAAG,UAAC,GAAG;wBAC7B,UAAU,CAAC,cAAM,O AAA,eAAe,CAAC,KAAK,CAAC,GAAG,CAAC,GAAA,CAAC,CAAC;qBAC9C,GAAG,UAAC,GAAG;wBACN, eAAe,CAAC,KAAK,CAAC,GAAG,CAAC,CAAC;qBAC5B,CAAC;iBACH;gBAED,IAAI,eAAe,CAAC,QAAQ,E AAE;oBAC5B,UAAU,GAAG,IAAI,CAAC,SAAS,GAAG;wBAC5B,UAAU,CAAC,cAAM,OAAA,eAAe,CAAC, QAAQ,EAAE,GAAA,CAAC,CAAC;qBAC9C,GAAG;wBACF,eAAe,CAAC,QAAQ,EAAE,CAAC;qBAC5B,CA AC;iBACH;aACF;iBAAM;gBACL,WAAW,GAAG,IAAI,CAAC,SAAS,GAAG,UAAC,KAAU;oBACxC,UAAU,C AAC,cAAM,OAAA,eAAe,CAAC,KAAK,CAAC,GAAA,CAAC,CAAC;iBAC1C,GAAG,UAAC,KAAU;oBACb,e AAe,CAAC,KAAK,CAAC,CAAC;iBACxB,CAAC;gBAEF,IAAI,KAAK,EAAE;oBACT,OAAO,GAAG,IAAI,CA AC,SAAS,GAAG,UAAC,GAAG;wBAC7B,UAAU,CAAC,cAAM,OAAA,KAAK,CAAC,GAAG,CAAC,GAAA,C AAC,CAAC;qBAC9B,GAAG,UAAC,GAAG;wBACN,KAAK,CAAC,GAAG,CAAC,CAAC;qBACZ,CAAC;iBAC H;gBAED,IAAI,QAAQ,EAAE;oBACZ,UAAU,GAAG,IAAI,CAAC,SAAS,GAAG;wBAC5B,UAAU,CAAC,cAA M,OAAA,QAAQ,EAAE,GAAA,CAAC,CAAC;qBAC9B,GAAG;wBACF,QAAQ,EAAE,CAAC;qBACZ,CAAC;i BACH;aACF;YAED,IAAM,IAAI,GAAG,iBAAM,SAAS,YAAC,WAAW,EAAE,OAAO,EAAE,UAAU,CAAC,CA AC;YAE/D,IAAI,eAAe,YAAYC,iBAAY,EAAE;gBAC3C,eAAe,CAAC,GAAG,CAAC,IAAI,CAAC,CAAC;aAC3 B;YAED,OAAO,IAAI,CAAC;SACb;4BACF;KAvED,CAA4BC,YAAY,GAuEvC;IAED;;;QAGa,YAAY,GAGrB;;I C7KJ;;;;;;;IAcA,SAAS,cAAc;QACrB,OAAS,IAAoC,CAAC,QAAgB,CAAC,iBAAiB,EAAE,CAAC,EAAE,CAAC; IACxF,CAAC;IAED;;;;;;;;;;;;;;;;;;;;;;;;;;;QAqCE;YAVgB,UAAK,GAAG,IAAI,CAAC;YACrB,aAAQ,GAAa,EAAE, CAAC;YAChB,YAAO,GAAoB,IAAI,YAAY,EAAE,CAAC;YAErD,WAAM,GAAW,CAAC,CAAC;;;;;YAW1B,I AAM,MAAM,GAAG,iBAAiB,EAAE,CAAC;YACnC,IAAM,KAAK,GAAG,SAAS,CAAC,SAAgB,CAAC;YACz C,IAAI,CAAC,KAAK,CAAC,MAAM,CAAC;gBAAE,KAAK,CAAC,MAAM,CAAC,GAAG,cAAc,CAAC;SACp D;;;;;QAMD,uBAAG,GAAH,UAAO,EAA6C;YAClD,OAAO,IAAI,CAAC,QAAQ,CAAC,GAAG,CAAC,EAAE,C AAC,CAAC;SAC9B;;;;;QAMD,0BAAM,GAAN,UAAO,EAAmD;YACxD,OAAO,IAAI,CAAC,QAAQ,CAAC,M AAM,CAAC,EAAE,CAAC,CAAC;SACjC;;;;;QAMD,wBAAI,GAAJ,UAAK,EAAmD;YACtD,OAAO,IAAI,CAA C,QAAQ,CAAC,IAAI,CAAC,EAAE,CAAC,CAAC;SAC/B;;;;;QAMD,0BAAM,GAAN,UAAU,EAAkE,EAAE,IA AO;YACnF,OAAO,IAAI,CAAC,QAAQ,CAAC,MAAM,CAAC,EAAE,EAAE,IAAI,CAAC,CAAC;SACvC;;;;;QA MD,2BAAO,GAAP,UAAQ,EAAgD;YACtD,IAAI,CAAC,QAAQ,CAAC,OAAO,CAAC,EAAE,CAAC,CAAC;SA C3B;;;;;QAMD,wBAAI,GAAJ,UAAK,EAAoD;YACvD,OAAO,IAAI,CAAC,QAAQ,CAAC,IAAI,CAAC,EAAE,C AAC,CAAC;SAC/B;;;;QAKD,2BAAO,GAAP;YACE,OAAO,IAAI,CAAC,QAAQ,CAAC,KAAK,EAAE,CAAC;S AC9B;QAED,4BAAQ,GAAR;YACE,OAAO,IAAI,CAAC,QAAQ,CAAC,QAAQ,EAAE,CAAC;SACjC;;;;;;;;QAS D,yBAAK,GAAL,UAAM,WAA2B;YAC/B,IAAI,CAAC,QAAQ,GAAG,OAAO,CAAC,WAAW,CAAC,CAAC;Y ACpC,IAAyB,CAAC,KAAK,GAAG,KAAK,CAAC;YACxC,IAAyB,CAAC,MAAM,GAAG,IAAI,CAAC,QAAQ, CAAC,MAAM,CAAC;YACxD,IAAkB,CAAC,IAAI,GAAG,IAAI,CAAC,QAAQ,CAAC,IAAI,CAAC,MAAM,GA AG,CAAC,CAAC,CAAC;YACzD,IAAmB,CAAC,KAAK,GAAG,IAAI,CAAC,QAAQ,CAAC,CAAC,CAAC,CA AC;SAC/C;;;;QAKD,mCAAe,GAAf;YACG,IAAI,CAAC,OAA6B,CAAC,IAAI,CAAC,IAAI,CAAC,CAAC;SACh D;;QAGD,4BAAQ,GAAR;YACG,IAAyB,CAAC,KAAK,GAAG,IAAI,CAAC;SACzC;;QAGD,2BAAO,GAAP;Y ACG,IAAI,CAAC,OAA6B,CAAC,QAAQ,EAAE,CAAC;YAC9C,IAAI,CAAC,OAA6B,CAAC,WAAW,EAAE,C AAC;SACnD;wBAQF;KAAA;;ICnKD;;;;;;;IAgeA;IACA;IACO,IAAM1C,+BAA6B,GAAG,CAAC;;ICle9C;;;;;;;IA yNA;IACA;IACO,IAAMA,+BAA6B,GAAG,CAAC;;IC3N9C;;;;;;;IAgCA,IAAMQ,yBAAuB,GAAGL,+BAAO,G AAGC,+BAAO,GAAGC,+BAAO,GAAGC,+BAAO,CAAC;IAEtE;QAEE,iBAAmB,SAAuB;YAAvB,cAAS,GAA T,SAAS,CAAc;YAD1C,YAAO,GAAoB,IAAI,CAAC;SACc;QAC9C,uBAAK,GAAL;YACE,OAAO,IAAI,OAAO, CAAC,IAAI,CAAC,SAAS,CAAC,CAAC;SACpC;QACD,0BAAQ,GAAR;YACE,IAAI,CAAC,SAAS,CAAC,QA AQ,EAAE,CAAC;SAC3B;sBACF;KAAA,IAAA;IAED;QACE,mBAAmB,OAA2B;YAA3B,wBAAA,EAAA,YAA 2B;YAA3B,YAAO,GAAP,OAAO,CAAoB;SAAI;QAElD,sCAAkB,GAAlB,UAAmB,KAAY;YAC7B,IAAM,QAA Q,GAAG,KAAK,CAAC,OAAO,CAAC;YAC/B,IAAI,QAAQ,KAAK,IAAI,EAAE;gBACrB,IAAM,oBAAoB,GAC tB,KAAK,CAAC,cAAc,KAAK,IAAI,GAAG,KAAK,CAAC,cAAc,CAAC,CAAC,CAAC,GAAG,QAAQ,CAAC,M

AAM,CAAC;gBAC9E,IAAM,YAAY,GAAkB,EAAE,CAAC;;;;;gBAMvC,KAAK,IAAI,CAAC,GAAG,CAAC,EA AE,CAAC,GAAG,oBAAoB,EAAE,CAAC,EAAE,EAAE;oBAC7C,IAAM,MAAM,GAAG,QAAQ,CAAC,UAAU, CAAC,CAAC,CAAC,CAAC;oBACtC,IAAM,YAAY,GAAG,IAAI,CAAC,OAAO,CAAC,MAAM,CAAC,sBAAsB ,CAAC,CAAC;oBACjE,YAAY,CAAC,IAAI,CAAC,YAAY,CAAC,KAAK,EAAE,CAAC,CAAC;iBACzC;gBAE D,OAAO,IAAI,SAAS,CAAC,YAAY,CAAC,CAAC;aACpC;YAED,OAAO,IAAI,CAAC;SACb;QAED,8BAAU,G AAV,UAAW,KAAY;YACrB,IAAI,CAAC,uBAAuB,CAAC,KAAK,CAAC,CAAC;SACrC;QAED,8BAAU,GAAV ,UAAW,KAAY;YACrB,IAAI,CAAC,uBAAuB,CAAC,KAAK,CAAC,CAAC;SACrC;QAEO,2CAAuB,GAAvB,U AAwB,KAAY;YAC1C,KAAK,IAAI,CAAC,GAAG,CAAC,EAAE,CAAC,GAAG,IAAI,CAAC,OAAO,CAAC,MA AM,EAAE,CAAC,EAAE,EAAE;gBAC5C,IAAI,SAAS,CAAC,KAAK,EAAE,CAAC,CAAC,CAAC,OAAO,KAA K,IAAI,EAAE;oBACxC,IAAI,CAAC,OAAO,CAAC,CAAC,CAAC,CAAC,QAAQ,EAAE,CAAC;iBAC5B;aACF; SACF;wBACF;KAAA,IAAA;IAED;QACE,yBACW,SAAqD,EAAS,WAAoB,EAClF,QAAiB,EAAS,IAAgB;YAA hB,qBAAA,EAAA,WAAgB;YAD1C,cAAS,GAAT,SAAS,CAA4C;YAAS,gBAAW,GAAX,WAAW,CAAS;YACl F,aAAQ,GAAR,QAAQ,CAAS;YAAS,SAAI,GAAJ,IAAI,CAAY;SAAI;8BAC1D;KAAA,IAAA;IAED;QACE,mB AAoB,OAAsB;YAAtB,wBAAA,EAAA,YAAsB;YAAtB,YAAO,GAAP,OAAO,CAAe;SAAI;QAE9C,gCAAY,GA AZ,UAAa,KAAY,EAAE,KAAY;YACrC,SAAS;gBACL,qBAAqB,CACjB,KAAK,EAAE,gEAAgE,CAAC,CAAC; YACjF,KAAK,IAAI,CAAC,GAAG,CAAC,EAAE,CAAC,GAAG,IAAI,CAAC,OAAO,CAAC,MAAM,EAAE,CA AC,EAAE,EAAE;gBAC5C,IAAI,CAAC,OAAO,CAAC,CAAC,CAAC,CAAC,YAAY,CAAC,KAAK,EAAE,KAA K,CAAC,CAAC;aAC5C;SACF;QACD,8BAAU,GAAV,UAAW,KAAY;YACrB,KAAK,IAAI,CAAC,GAAG,CAA C,EAAE,CAAC,GAAG,IAAI,CAAC,OAAO,CAAC,MAAM,EAAE,CAAC,EAAE,EAAE;gBAC5C,IAAI,CAAC, OAAO,CAAC,CAAC,CAAC,CAAC,UAAU,CAAC,KAAK,CAAC,CAAC;aACnC;SACF;QACD,iCAAa,GAAb,U AAc,KAAY;YACxB,IAAI,qBAAqB,GAAkB,IAAI,CAAC;YAEhD,KAAK,IAAI,CAAC,GAAG,CAAC,EAAE,CA AC,GAAG,IAAI,CAAC,MAAM,EAAE,CAAC,EAAE,EAAE;gBACpC,IAAM,eAAe,GAAG,qBAAqB,KAAK,IA AI,GAAG,qBAAqB,CAAC,MAAM,GAAG,CAAC,CAAC;gBAC1F,IAAM,WAAW,GAAG,IAAI,CAAC,UAAU, CAAC,CAAC,CAAC,CAAC,aAAa,CAAC,KAAK,EAAE,eAAe,CAAC,CAAC;gBAE7E,IAAI,WAAW,EAAE;oB ACf,WAAW,CAAC,sBAAsB,GAAG,CAAC,CAAC;oBACvC,IAAI,qBAAqB,KAAK,IAAI,EAAE;wBAClC,qBA AqB,CAAC,IAAI,CAAC,WAAW,CAAC,CAAC;qBACzC;yBAAM;wBACL,qBAAqB,GAAG,CAAC,WAAW,CA AC,CAAC;qBACvC;iBACF;aACF;YAED,OAAO,qBAAqB,KAAK,IAAI,GAAG,IAAI,SAAS,CAAC,qBAAqB,C AAC,GAAG,IAAI,CAAC;SACrF;QAED,4BAAQ,GAAR,UAAS,KAAY,EAAE,KAAY;YACjC,SAAS;gBACL,qB AAqB,CACjB,KAAK,EAAE,gEAAgE,CAAC,CAAC;YACjF,KAAK,IAAI,CAAC,GAAG,CAAC,EAAE,CAAC,G AAG,IAAI,CAAC,OAAO,CAAC,MAAM,EAAE,CAAC,EAAE,EAAE;gBAC5C,IAAI,CAAC,OAAO,CAAC,CA AC,CAAC,CAAC,QAAQ,CAAC,KAAK,EAAE,KAAK,CAAC,CAAC;aACxC;SACF;QAED,8BAAU,GAAV,UA AW,KAAa;YACtB,SAAS,IAAI,kBAAkB,CAAC,IAAI,CAAC,OAAO,EAAE,KAAK,CAAC,CAAC;YACrD,OAA O,IAAI,CAAC,OAAO,CAAC,KAAK,CAAC,CAAC;SAC5B;QAED,sBAAI,6BAAM;iBAAV;gBACE,OAAO,IAA I,CAAC,OAAO,CAAC,MAAM,CAAC;aAC5B;;;WAAA;QAED,yBAAK,GAAL,UAAM,MAAc;YAClB,IAAI,CA AC,OAAO,CAAC,IAAI,CAAC,MAAM,CAAC,CAAC;SAC3B;wBACF;KAAA,IAAA;IAED;QAmBE,iBAAmB, QAAwB,EAAE,SAAsB;YAAtB,0BAAA,EAAA,aAAqB,CAAC;YAAhD,aAAQ,GAAR,QAAQ,CAAgB;YAlB3C, YAAO,GAAkB,IAAI,CAAC;YAC9B,2BAAsB,GAAG,CAAC,CAAC,CAAC;YAC5B,sBAAiB,GAAG,KAAK,CA AC;;;;;;YAclB,uBAAkB,GAAG,IAAI,CAAC;YAGhC,IAAI,CAAC,qBAAqB,GAAG,SAAS,CAAC;SACxC;QAE D,8BAAY,GAAZ,UAAa,KAAY,EAAE,KAAY;YACrC,IAAI,IAAI,CAAC,gBAAgB,CAAC,KAAK,CAAC,EAAE ;gBAChC,IAAI,CAAC,UAAU,CAAC,KAAK,EAAE,KAAK,CAAC,CAAC;aAC/B;SACF;QAED,4BAAU,GAAV, UAAW,KAAY;YACrB,IAAI,IAAI,CAAC,qBAAqB,KAAK,KAAK,CAAC,KAAK,EAAE;gBAC9C,IAAI,CAAC, kBAAkB,GAAG,KAAK,CAAC;aACjC;SACF;QAED,0BAAQ,GAAR,UAAS,KAAY,EAAE,KAAY;YACjC,IAAI, CAAC,YAAY,CAAC,KAAK,EAAE,KAAK,CAAC,CAAC;SACjC;QAED,+BAAa,GAAb,UAAc,KAAY,EAAE,e AAuB;YACjD,IAAI,IAAI,CAAC,gBAAgB,CAAC,KAAK,CAAC,EAAE;gBAChC,IAAI,CAAC,iBAAiB,GAAG,I AAI,CAAC;;;gBAG9B,IAAI,CAAC,QAAQ,CAAC,CAAC,KAAK,CAAC,KAAK,EAAE,eAAe,CAAC,CAAC;gB AC7C,OAAO,IAAI,OAAO,CAAC,IAAI,CAAC,QAAQ,CAAC,CAAC;aACnC;YACD,OAAO,IAAI,CAAC;SACb; QAEO,kCAAgB,GAAhB,UAAiB,KAAY;YACnC,IAAI,IAAI,CAAC,kBAAkB,IAAI,IAAI,CAAC,QAAQ,CAAC, WAAW,KAAK,KAAK,EAAE;gBAClE,IAAM,kBAAkB,GAAG,IAAI,CAAC,qBAAqB,CAAC;gBACtD,IAAI,M

AAM,GAAG,KAAK,CAAC,MAAM,CAAC;;;;;;;;;;;gBAW1B,OAAO,MAAM,KAAK,IAAI,KAAK,MAAM,CAA C,IAAI,4BAA8B;oBAC7D,MAAM,CAAC,KAAK,KAAK,kBAAkB,EAAE;oBAC1C,MAAM,GAAG,MAAM,CA AC,MAAM,CAAC;iBACxB;gBACD,OAAO,kBAAkB,MAAM,MAAM,KAAK,IAAI,GAAG,MAAM,CAAC,KA AK,GAAG,CAAC,CAAC,CAAC,CAAC;aACrE;YACD,OAAO,IAAI,CAAC,kBAAkB,CAAC;SAChC;QAEO,4B AAU,GAAV,UAAW,KAAY,EAAE,KAAY;YAC3C,IAAM,SAAS,GAAG,IAAI,CAAC,QAAQ,CAAC,SAAS,CA AC;YAC1C,IAAI,KAAK,CAAC,OAAO,CAAC,SAAS,CAAC,EAAE;gBAC5B,KAAK,IAAI,CAAC,GAAG,CAA C,EAAE,CAAC,GAAG,SAAS,CAAC,MAAM,EAAE,CAAC,EAAE,EAAE;oBACzC,IAAM,IAAI,GAAG,SAAS, CAAC,CAAC,CAAC,CAAC;oBAC1B,IAAI,CAAC,wBAAwB,CAAC,KAAK,EAAE,KAAK,EAAE,wBAAwB,C AAC,KAAK,EAAE,IAAI,CAAC,CAAC,CAAC;;oBAEnF,IAAI,CAAC,wBAAwB,CACzB,KAAK,EAAE,KAAK, EAAE,yBAAyB,CAAC,KAAK,EAAE,KAAK,EAAE,IAAI,EAAE,KAAK,EAAE,KAAK,CAAC,CAAC,CAAC;iB AChF;aACF;iBAAM;gBACL,IAAK,SAAiB,KAAKqC,WAAsB,EAAE;oBACjD,IAAI,KAAK,CAAC,IAAI,sBAA wB;wBACpC,IAAI,CAAC,wBAAwB,CAAC,KAAK,EAAE,KAAK,EAAE,CAAC,CAAC,CAAC,CAAC;qBACjD ;iBACF;qBAAM;oBACL,IAAI,CAAC,wBAAwB,CACzB,KAAK,EAAE,KAAK,EAAE,yBAAyB,CAAC,KAAK, EAAE,KAAK,EAAE,SAAS,EAAE,KAAK,EAAE,KAAK,CAAC,CAAC,CAAC;iBACrF;aACF;SACF;QAEO,0C AAwB,GAAxB,UAAyB,KAAY,EAAE,KAAY,EAAE,YAAyB;YACpF,IAAI,YAAY,KAAK,IAAI,EAAE;gBACz B,IAAM,IAAI,GAAG,IAAI,CAAC,QAAQ,CAAC,IAAI,CAAC;gBAChC,IAAI,IAAI,KAAK,IAAI,EAAE;oBACj B,IAAI,IAAI,KAAKC,UAAqB,IAAI,IAAI,KAAK,gBAAgB;wBAC3D,IAAI,KAAKD,WAAsB,KAAK,KAAK,CA AC,IAAI,qBAAuB,EAAE;wBACzE,IAAI,CAAC,QAAQ,CAAC,KAAK,CAAC,KAAK,EAAE,CAAC,CAAC,CA AC,CAAC;qBAChC;yBAAM;wBACL,IAAM,sBAAsB,GACxB,yBAAyB,CAAC,KAAK,EAAE,KAAK,EAAE,IA AI,EAAE,KAAK,EAAE,KAAK,CAAC,CAAC;wBAChE,IAAI,sBAAsB,KAAK,IAAI,EAAE;4BACnC,IAAI,CAA C,QAAQ,CAAC,KAAK,CAAC,KAAK,EAAE,sBAAsB,CAAC,CAAC;yBACpD;qBACF;iBACF;qBAAM;oBACL ,IAAI,CAAC,QAAQ,CAAC,KAAK,CAAC,KAAK,EAAE,YAAY,CAAC,CAAC;iBAC1C;aACF;SACF;QAEO,0B AAQ,GAAR,UAAS,QAAgB,EAAE,QAAgB;YACjD,IAAI,IAAI,CAAC,OAAO,KAAK,IAAI,EAAE;gBACzB,IA AI,CAAC,OAAO,GAAG,CAAC,QAAQ,EAAE,QAAQ,CAAC,CAAC;aACrC;iBAAM;gBACL,IAAI,CAAC,OAA O,CAAC,IAAI,CAAC,QAAQ,EAAE,QAAQ,CAAC,CAAC;aACvC;SACF;sBACF;KAAA,IAAA;IAED;;;;;;;;IAQ A,SAAS,wBAAwB,CAAC,KAAY,EAAE,QAAgB;QAC9D,IAAM,UAAU,GAAG,KAAK,CAAC,UAAU,CAAC; QACpC,IAAI,UAAU,KAAK,IAAI,EAAE;YACvB,KAAK,IAAI,CAAC,GAAG,CAAC,EAAE,CAAC,GAAG,UA AU,CAAC,MAAM,EAAE,CAAC,IAAI,CAAC,EAAE;gBAC7C,IAAI,UAAU,CAAC,CAAC,CAAC,KAAK,QAA Q,EAAE;oBAC9B,OAAO,UAAU,CAAC,CAAC,GAAG,CAAC,CAAW,CAAC;iBACpC;aACF;SACF;QACD,OA AO,IAAI,CAAC;IACd,CAAC;IAGD,SAAS,uBAAuB,CAAC,KAAY,EAAE,WAAkB;QAC/D,IAAI,KAAK,CAAC ,IAAI,IAAI,4CAAgD,EAAE;YAClE,OAAO,gBAAgB,CAAC,KAAK,EAAE,WAAW,CAAC,CAAC;SAC7C;aAA M,IAAI,KAAK,CAAC,IAAI,sBAAwB;YAC3C,OAAO,iBAAiB,CAAC,KAAK,EAAE,WAAW,CAAC,CAAC;SA C9C;QACD,OAAO,IAAI,CAAC;IACd,CAAC;IAGD,SAAS,mBAAmB,CAAC,KAAY,EAAE,KAAY,EAAE,WA AmB,EAAE,IAAS;QACrF,IAAI,WAAW,KAAK,CAAC,CAAC,EAAE;;YAEtB,OAAO,uBAAuB,CAAC,KAAK,E AAE,KAAK,CAAC,CAAC;SAC9C;aAAM,IAAI,WAAW,KAAK,CAAC,CAAC,EAAE;;YAE7B,OAAO,kBAAkB ,CAAC,KAAK,EAAE,KAAK,EAAE,IAAI,CAAC,CAAC;SAC/C;aAAM;;YAEL,OAAO,iBAAiB,CAAC,KAAK,E AAE,KAAK,CAAC,KAAK,CAAC,EAAE,WAAW,EAAE,KAAqB,CAAC,CAAC;SACnF;IACH,CAAC;IAED,SA AS,kBAAkB,CAAC,KAAY,EAAE,KAAY,EAAE,IAAS;QAC/D,IAAI,IAAI,KAAKC,UAAqB,EAAE;YAClC,OA AO,gBAAgB,CAAC,KAAK,EAAE,KAAK,CAAC,CAAC;SACvC;aAAM,IAAI,IAAI,KAAKD,WAAsB,EAAE;Y AC1C,OAAO,iBAAiB,CAAC,KAAK,EAAE,KAAK,CAAC,CAAC;SACxC;aAAM,IAAI,IAAI,KAAK,gBAAgB,E AAE;YACpC,SAAS,IAAI,eAAe,CAAC,KAAK,EAAE,yCAA4C,CAAC;YACjF,OAAO,kBAAkB,CACrB,KAA8 D,EAAE,KAAK,CAAC,CAAC;SAC5E;aAAM;YACL,SAAS;gBACL,UAAU,CACN,gGACI,SAAS,CAAC,IAAI, CAAC,MAAG,CAAC,CAAC;SACjC;IACH,CAAC;IAED;;;;;IAKA,SAAS,sBAAsB,CAC3B,KAAY,EAAE,KAA Y,EAAE,MAAc,EAAE,UAAkB;QAChE,IAAM,MAAM,GAAG,KAAK,CAAC,OAAO,CAAE,CAAC,OAAQ,CA AC,UAAU,CAAC,CAAC;QACpD,IAAI,MAAM,CAAC,OAAO,KAAK,IAAI,EAAE;YAC3B,IAAM,SAAS,GAA G,KAAK,CAAC,IAAI,CAAC;YAC7B,IAAM,aAAa,GAAG,MAAM,CAAC,OAAQ,CAAC;YACtC,IAAM,MAA M,GAAa,EAAE,CAAC;YAC5B,KAAK,IAAI,CAAC,GAAG,CAAC,EAAE,CAAC,GAAG,aAAa,CAAC,MAAM, EAAE,CAAC,IAAI,CAAC,EAAE;gBAChD,IAAM,cAAc,GAAG,aAAa,CAAC,CAAC,CAAC,CAAC;gBACxC,IA

AI, cAAc, GAAG, CAAC, EAAE;;;;oBAItB, MAAM, CAAC, IAAI, CAAC, IAAI, CAAC, CAAC; iBACnB; qBAAM; oB ACL,SAAS,IAAI,kBAAkB,CAAC,SAAS,EAAE,cAAc,CAAC,CAAC;oBAC3D,IAAM,KAAK,GAAG,SAAS,CA AC, cAAc, CAAU, CAAC; oBACjD, MAAM, CAAC, IAAI, CAAC, mBAAmB, CAAC, KAAK, EAAE, KAAK, EAAE, a AAa,CAAC,CAAC,GAAG,CAAC,CAAC,EAAE,MAAM,CAAC,QAAQ,CAAC,IAAI,CAAC,CAAC,CAAC;iBAC 5F;aACF;YACD,MAAM,CAAC,OAAO,GAAG,MAAM,CAAC;SACzB;QAED,OAAO,MAAM,CAAC,OAAO,C AAC;IACxB,CAAC;IAED;;;;IAIA,SAAS,mBAAmB,CAAI,KAAY,EAAE,KAAY,EAAE,UAAkB,EAAE,MAAW; ,aAAa,GAAG,MAAM,CAAC,OAAO,CAAC;QACrC,IAAI,aAAa,KAAK,IAAI,EAAE;YAC1B,IAAM,YAAY,GA AG, sBAAsB, CAAI, KAAK, EAAE, KAAK, EAAE, MAAM, EAAE, UAAU, CAAC, CAAC; YAEjF, KAAK, IAAI, CAA C,GAAG,CAAC,EAAE,CAAC,GAAG,aAAa,CAAC,MAAM,EAAE,CAAC,IAAI,CAAC,EAAE;gBAChD,IAAM, QAAQ,GAAG,aAAa,CAAC,CAAC,CAAC,CAAC;gBAClC,IAAI,QAAQ,GAAG,CAAC,EAAE;oBAChB,MAAM ,CAAC,IAAI,CAAC,YAAY,CAAC,CAAC,GAAG,CAAC,CAAM,CAAC,CAAC;iBACvC;qBAAM;oBACL,IAA AC,CAAC,QAAQ,CAAe,CAAC;oBAC7D,SAAS,IAAI,gBAAgB,CAAC,qBAAqB,CAAC,CAAC;;oBAGrD,KAA K,IAAI,GAAC,GAAG,uBAAuB,EAAE,GAAC,GAAG,qBAAqB,CAAC,MAAM,EAAE,GAAC,EAAE,EAAE;wB AC3E,IAAM,aAAa,GAAG,qBAAqB,CAAC,GAAC,CAAC,CAAC;wBAC/C,IAAI,aAAa,CAAC,sBAAsB,CAAC, KAAK,aAAa,CAAC,MAAM,CAAC,EAAE;4BACnE,mBAAmB,CAAC,aAAa,CAAC,KAAK,CAAC,EAAE,aAAa ,EAAE,eAAe,EAAE,MAAM,CAAC,CAAC;yBACnF;qBACF;;;oBAID,IAAI,qBAAqB,CAAC,WAAW,CAAC,KA AK,IAAI,EAAE;wBAC/C,IAAM,cAAc,GAAG,qBAAqB,CAAC,WAAW,CAAE,CAAC;wBAC3D,KAAK,IAAI,G AAC,GAAG,CAAC,EAAE,GAAC,GAAG,cAAc,CAAC,MAAM,EAAE,GAAC,EAAE,EAAE;4BAC9C,IAAM,aA Aa,GAAG,cAAc,CAAC,GAAC,CAAC,CAAC:4BACxC,mBAAmB,CAAC,aAAa,CAAC,KAAK,CAAC,EAAE,aA Aa,EAAE,eAAe,EAAE,MAAM,CAAC,CAAC;yBACnF;qBACF;iBACF;aACF;SACF;QACD,OAAO,MAAM,CA AC;IAChB,CAAC;IAED;;;;;;;;;aASgB,cAAc,CAAC,SAAyB;QACtD,IAAM,KAAK,GAAG,QAAQ,EAAE,CAAC; QACzB,IAAM,KAAK,GAAG,QAAQ,EAAE,CAAC;QACzB,IAAM,UAAU,GAAG,oBAAoB,EAAE,CAAC;QAE 1C, oBAA oB, CAAC, UAAU, GAAG, CAAC, CAAC, CAAC; QAErC, IAAM, MAAM, GAAG, SAAS, CAAC, KAAK, E AAE,UAAU,CAAC,CAAC;QAC5C,IAAI,SAAS,CAAC,KAAK,KAAK,cAAc,CAAC,KAAK,CAAC,KAAK,MAA M,CAAC,QAAQ,CAAC,QAAQ,CAAC,EAAE;YAC3E,IAAI,MAAM,CAAC,OAAO,KAAK,IAAI,EAAE;gBAC3 B, SAAS, CAAC, KAAK, CAAC, EAAE, CAAC, CAAC; aACrB; iBAAM; gBACL, IAAM, MAAM, GAAG, MAAM, CA AC, iBAAiB; oBACnC, mBAAmB, CAAC, KAAK, EAAE, KAAK, EAAE, UAAU, EAAE, EAAE, CAAC; oBACjD, sBA AsB,CAAC,KAAK,EAAE,KAAK,EAAE,MAAM,EAAE,UAAU,CAAC,CAAC;gBAC7D,SAAS,CAAC,KAAK,C AAC,MAAM,CAAC,CAAC;gBACxB,SAAS,CAAC,eAAe,EAAE,CAAC;aAC7B;YACD,OAAO,IAAI,CAAC;SA Cb;QAED,OAAO,KAAK,CAAC;IACf,CAAC;IAED;;;;;;;;;;aASgB,iBAAiB,CAC7B,SAAqD,EAAE,OAAgB,EAA E,IAAU;QACrF,iBAAiB,CAAC,QAAQ,EAAE,EAAE,QAAQ,EAAE,EAAE,SAAS,EAAE,OAAO,EAAE,IAAI,E AAE,IAAI,CAAC,CAAC;IAC5E,CAAC;IAED;;;;;;;;;aASgB,WAAW,CACvB,SAAqD,EAAE,OAAgB,EAAE,IAA U;QACrF,iBAAiB,CAAC,QAAQ,EAAE,EAAE,QAAQ,EAAE,EAAE,SAAS,EAAE,OAAO,EAAE,IAAI,EAAE,K AAK,CAAC,CAAC;IAC7E,CAAC;IAED,SAAS,iBAAiB,CACtB,KAAY,EAAE,KAAY,EAAE,SAAqD,EACjF,O AAgB,EAAE,IAAS,EAAE,QAAiB;QAChD,IAAI,KAAK,CAAC,eAAe,EAAE;YACzB,YAAY,CAAC,KAAK,EA AE,IAAI,eAAe,CAAC,SAAS,EAAE,OAAO,EAAE,QAAQ,EAAE,IAAI,CAAC,EAAE,CAAC,CAAC,CAAC,CA AC;YACjF,IAAI,QAAQ,EAAE;gBACZ,KAAK,CAAC,iBAAiB,GAAG,IAAI,CAAC;aAChC;SACF;QACD,YAA Y,CAAI,KAAK,EAAE,KAAK,CAAC,CAAC;IAChC,CAAC;IAED;;;;;;;;;;;;aAYgB,cAAc,CAC1B,cAAsB,EAAE, SAAqD,EAAE,OAAgB,EAC/F,IAAU;QACZ,oBAAoB,CAChB,QAAQ,EAAE,EAAE,QAAQ,EAAE,EAAE,SAA S, EAAE, OAAO, EAAE, IAAI, EAAE, KAAK, EAAE, eAAe, EAAG, EAAE, cAAC, CAAC, CAAC, IACnG, CAAC, IAE D::::::::::::aAYgB,oBAAoB,CAChC,cAAsB,EAAE,SAAqD,EAAE,OAAgB,EAC/F,IAAU;QACZ,oBAAoB,CACh B,QAAQ,EAAE,EAAE,QAAQ,EAAE,EAAE,SAAS,EAAE,OAAO,EAAE,IAAI,EAAE,IAAI,EAAE,eAAe,EAAG, EAAE,cAAc,CAAC,CAAC;IAClG,CAAC;IAED,SAAS,oBAAoB,CACzB,KAAY,EAAE,KAAY,EAAE,SAAqD,E ACjF,OAAgB,EAAE,IAAS,EAAE,QAAiB,EAAE,KAAY,EAAE,cAAsB;QACtF,IAAI,KAAK,CAAC,eAAe,EAA E;YACzB,YAAY,CAAC,KAAK,EAAE,IAAI,eAAe,CAAC,SAAS,EAAE,OAAO,EAAE,OAAQ,EAAE,IAAI,CA AC, EAAE, KAAK, CAAC, KAAK, CAAC, CAAC; YAC1F, jCAAiC, CAAC, KAAK, EAAE, cAAc, CAAC, CAAC; YA

CzD,IAAI,QAAQ,EAAE;gBACZ,KAAK,CAAC,oBAAoB,GAAG,IAAI,CAAC;aACnC;SACF;QAED,YAAY,CA AI,KAAK,EAAE,KAAK,CAAC,CAAC;IAChC,CAAC;IAED;;;;;aAKgB,WAAW;QACzB,OAAO,iBAAiB,CAAI, QAAQ,EAAE,EAAE,oBAAoB,EAAE,CAAC,CAAC;IAClE,CAAC;IAED,SAAS,iBAAiB,CAAI,KAAY,EAAE,U AAkB;QAC5D,SAAS;YACL,aAAa,CAAC,KAAK,CAAC,OAAO,CAAC,EAAE,wDAAwD,CAAC,CAAC;QAC5 F,SAAS,IAAI,kBAAkB,CAAC,KAAK,CAAC,OAAO,CAAE,CAAC,OAAO,EAAE,UAAU,CAAC,CAAC;QACrE ,OAAO,KAAK,CAAC,OAAO,CAAE,CAAC,OAAO,CAAC,UAAU,CAAC,CAAC,SAAS,CAAC;JACvD,CAAC;J AED,SAAS,YAAY,CAAI,KAAY,EAAE,KAAY;OACjD,IAAM,SAAS,GAAG,IAAI,SAAS,EAAK,CAAC;OACrC ,uBAAuB,CAAC,KAAK,EAAE,KAAK,EAAE,SAAS,EAAE,SAAS,CAAC,OAAO,CAAC,CAAC;QAEpE,IAAI,K AAK,CAAC,OAAO,CAAC,KAAK,IAAI;YAAE,KAAK,CAAC,OAAO,CAAC,GAAG,IAAI,SAAS,EAAE,CAAC; OAC9D,KAAK,CAAC,OAAO,CAAE,CAAC,OAAO,CAAC,IAAI,CAAC,IAAI,OAAO,CAAC,SAAS,CAAC,CA AC,CAAC;IACvD,CAAC;IAED,SAAS,YAAY,CAAC,KAAY,EAAE,QAAwB,EAAE,SAAiB;QAC7E,IAAI,KAA K,CAAC,OAAO,KAAK,IAAI;YAAE,KAAK,CAAC,OAAO,GAAG,IAAI,SAAS,EAAE,CAAC;QAC5D,KAAK,C AAC,OAAO,CAAC,KAAK,CAAC,IAAI,OAAO,CAAC,QAAQ,EAAE,SAAS,CAAC,CAAC,CAAC;IACxD,CAA C;IAED,SAAS,iCAAiC,CAAC,KAAY,EAAE,cAAsB;QAC7E,IAAM,mBAAmB,GAAG,KAAK,CAAC,cAAc,KA AK,KAAK,CAAC,cAAc,GAAG,EAAE,CAAC,CAAC;QAChF,IAAM,uBAAuB,GACzB,mBAAmB,CAAC,MAA 1F,IAAI,cAAc,KAAK,uBAAuB,EAAE;YAC9C,mBAAmB,CAAC,IAAI,CAAC,KAAK,CAAC,OAAQ,CAAC,M AAM,GAAG,CAAC,EAAE,cAAc,CAAC,CAAC:SACrE;IACH,CAAC;IAED,SAAS,SAAS,CAAC,KAAY,EAAE, KAAa;QAC5C,SAAS,IAAI,aAAa,CAAC,KAAK,CAAC,OAAO,EAAE,+CAA+C,CAAC,CAAC;QAC3F,OAAO, KAAK,CAAC,OAAQ,CAAC,UAAU,CAAC,KAAK,CAAC,CAAC,IAC1C;;IClkBA;;;;;;;IAiBA;;;;;;;aAMgB,sBAA sB,CAAC,KAAY,EAAE,KAAY;QAC/D,OAAO,iBAAiB,CAAC,KAAK,EAAE,KAAK,CAAC,CAAC;IACzC,CA AC;IAGD;;;;;aAKgB,6BAA6B,CAAC,KAA2B;QAA3B,sBAAA,EAAA,QAAQhD,mBAAW,CAAC,OAAO;QAC vE,IAAM,KAAK,GAAG,uBAAuB,CAAC,IAAI,CAAC,CAAC;QAC5C,IAAI,KAAK,IAAI,IAAI,IAAI,EAAE,KA AK,GAAGA,mBAAW,CAAC,QAAQ,CAAC,EAAE;YACpD,0BAA0B,CAAC,mBAAmB,CAAC,CAAC;SACjD;a AAM;YACL,OAAO,KAAK,CAAC;SACd;IACH;;ICxCA;;;;;;;;;ICAA;;;;;;;eAqBK,cAAM,QAAC;QACL,aAAa,EA AEkD,WAAc;QAC7B,yBAAyB,EAAEC,uBAA0B;QACrD,yBAAyB,EAAEC,uBAA0B;QACrD,yBAAyB,EAAE C,uBAA0B;QACrD,yBAAyB,EAAEC,uBAA0B;QACrD,yBAAyB,EAAEC,uBAA0B;QACrD,yBAAyB,EAAEC,u BAA0B;QACrD,yBAAyB,EAAEC,uBAA0B;QACrD,yBAAyB,EAAEC,uBAA0B;QACrD,yBAAyB,EAAEC,uBA A0B;QACrD,mBAAmB,EAAEC,iBAAoB;QACzC,mBAAmB,EAAEC,iBAAoB;QACzC,oBAAoB,EAAE,kBAAk B;QACxC,kBAAkB,EAAE,gBAAgB;QACpC,kBAAkB,EAAEC,gBAAmB;QACvC,cAAc,EAAEC,YAAe;QAC/B ,mBAAmB,EAAEC,iBAAoB;QACzC,gBAAgB,EAAEC,cAAiB;QACnC,uBAAuB,EAAEC,qBAAwB;QACjD,UA AU,EAAE,QAAQ;QACpB,mBAAmB,EAAEC,iBAAoB;QACzC,kBAAkB,EAAEC,gBAAmB;QACvC,qBAAqB, EAAE,mBAAmB;QAC1C,+BAA+B,EAAEC,6BAAgC;QACjE,wBAAwB,EAAEC,sBAAyB;QACnD,sBAAsB,E AAEC, oBAAuB; QAC/C, oBAAoB, EAAEC, kBAAqB; QAC3C, yBAAyB, EAAEC, uBAA0B; QACrD, 4BAA4B, EAA EC,0BAA6B;QAC3D,eAAe,EAAEC,aAAgB;QACjC,iBAAiB,EAAEC,eAAkB;QACrC,mBAAmB,EAAEC,iBAA oB;QACzC,gBAAgB,EAAEC,cAAiB;QACnC,kBAAkB,EAAEC,gBAAmB;QACvC,mBAAmB,EAAEC,iBAAoB; QACzC,gBAAgB,EAAEC,cAAiB;QACnC,cAAc,EAAEC,YAAe;QAC/B,WAAW,EAAEC,SAAY;QACzB,yBAA yB,EAAEC,uBAA0B;QACrD,uBAAuB,EAAEC,qBAAwB;QACjD,oBAAoB,EAAEC,kBAAqB;QAC3C,iBAAiB, EAAEC,eAAkB;QACrC,iBAAiB,EAAEC,eAAkB;QACrC,iBAAiB,EAAEC,eAAkB;QACrC,iBAAiB,EAAEC,eA AkB;QACrC,iBAAiB,EAAEC,eAAkB;QACrC,iBAAiB,EAAEC,eAAkB;QACrC,iBAAiB,EAAEC,eAAkB;QACr C,iBAAiB,EAAEC,eAAkB;QACrC,iBAAiB,EAAEC,eAAkB;QACrC,iBAAiB,EAAEC,eAAkB;QACrC,kBAAkB, EAAEC,gBAAmB;QACvC,eAAe,EAAEC,aAAgB;QACjC,YAAY,EAAEC,UAAa;QAC3B,cAAc,EAAEC,YAAe; QAC/B,yBAAyB,EAAEC,uBAA0B;QACrD,yBAAyB,EAAEC,uBAA0B;QACrD,aAAa,EAAEC,WAAc;QAC7B,a AAa,EAAEC,WAAc;QAC7B,aAAa,EAAEC,WAAc;QAC7B,aAAa,EAAEC,WAAc;QAC7B,aAAa,EAAEC,WAA c;QAC7B,iBAAiB,EAAEC,eAAkB;QACrC,gBAAgB,EAAEC,cAAiB;QACnC,YAAY,EAAEC,UAAa;QAC3B,uB AAuB,EAAEC,qBAAwB;QACjD,wBAAwB,EAAEC,sBAAyB;QACnD,wBAAwB,EAAEC,sBAAyB;QACnD,wB AAwB,EAAEC,sBAAyB;QACnD,wBAAwB,EAAEC,sBAAyB;QACnD,wBAAwB,EAAEC,sBAAyB;QACnD,wB AAwB,EAAEC,sBAAyB;QACnD,wBAAwB,EAAEC,sBAAyB;QACnD,wBAAwB,EAAEC,sBAAyB;QACnD,wB AAwB,EAAEC,sBAAyB;QACnD,QAAQ,EAAEC,MAAS;QACnB,gBAAgB,EAAEC,cAAiB;QACnC,aAAa,EAA EC,WAAc;QAC7B,mBAAmB,EAAEC,iBAAoB;QACzC,sBAAsB,EAAEC,oBAAuB;QAC/C,aAAa,EAAEC,WA Ac;QAC7B,gBAAgB,EAAEC,cAAiB;QACnC,aAAa,EAAEC,WAAc;QAC7B,YAAY,EAAEC,UAAa;QAC3B,wB AAwB,EAAEC,sBAAyB;QACnD,wBAAwB,EAAEC,sBAAyB;QACnD,wBAAwB,EAAEC,sBAAyB;QACnD,wB AAwB,EAAEC,sBAAyB;QACnD,wBAAwB,EAAEC,sBAAyB;QACnD,wBAAwB,EAAEC,sBAAyB;QACnD,wB AAwB,EAAEC,sBAAyB;QACnD,wBAAwB,EAAEC,sBAAyB;QACnD,wBAAwB,EAAEC,sBAAyB;QACnD,Y AAY,EAAEC,UAAa;QAC3B,wBAAwB,EAAEC,sBAAyB;QACnD,wBAAwB,EAAEC,sBAAyB;QACnD,wBAA wB,EAAEC,sBAAyB;QACnD,wBAAwB,EAAEC,sBAAyB;QACnD,wBAAwB,EAAEC,sBAAyB;QACnD,wBAA wB,EAAEC,sBAAyB;QACnD,wBAAwB,EAAEC,sBAAyB;QACnD,wBAAwB,EAAEC,sBAAyB;QACnD,wBAA wB,EAAEC,sBAAyB;QACnD,aAAa,EAAEC,WAAc;QAC7B,yBAAyB,EAAEC,uBAA0B;QACrD,yBAAyB,EAA EC,uBAA0B;QACrD,yBAAyB,EAAEC,uBAA0B;QACrD,yBAAyB,EAAEC,uBAA0B;QACrD,yBAAyB,EAAEC, uBAA0B;QACrD,yBAAyB,EAAEC,uBAA0B;QACrD,yBAAyB,EAAEC,uBAA0B;QACrD,yBAAyB,EAAEC,uB AA0B;QACrD,yBAAyB,EAAEC,uBAA0B;QACrD,aAAa,EAAEC,WAAc;QAC7B,WAAW,EAAEC,SAAY;QAC zB,YAAY,EAAEC,UAAa;QAC3B,QAAQ,EAAEC,MAAS;QACnB,mBAAmB,EAAEC,iBAAoB;QACzC,oBAAo B,EAAEC,kBAAqB;QAC3C,oBAAoB,EAAEC,kBAAqB;QAC3C,oBAAoB,EAAEC,kBAAqB;QAC3C,oBAAoB, EAAEC,kBAAqB;QAC3C,oBAAoB,EAAEC,kBAAqB;QAC3C,oBAAoB,EAAEC,kBAAqB;QAC3C,oBAAoB,E AAEC,kBAAqB;QAC3C,oBAAoB,EAAEC,kBAAqB;QAC3C,oBAAoB,EAAEC,kBAAqB;QAC3C,QAAQ,EAAE C,MAAS;QACnB,kBAAkB,EAAEC,gBAAmB;QACvC,WAAW,EAAEC,SAAY;QACzB,aAAa,EAAEC,WAAc;Q AC7B,WAAW,EAAEC,SAAY;QACzB,aAAa,EAAEC,WAAc;QAC7B,mBAAmB,EAAEC,iBAAoB;QACzC,iBA AiB,EAAEC,eAAkB;QACrC,mBAAmB,EAAEC,iBAAoB;QACzC,eAAe,EAAEC,aAAgB;QACjC,qBAAqB,EAA EC,mBAAsB;QAC7C,oBAAoB,EAAEC,kBAAqB;QAE3C,gBAAgB,EAAEC,cAA2B;QAC7C,iBAAiB,EAAEC,e AA4B;QAC/C,uBAAuB,EAAEC,qBAAkC;QAC3D,kBAAkB,EAAEC,gBAA6B;QACjD,eAAe,EAAEC,aAA0B;Q AC3C,4BAA4B,EAAEC,0BAAuC;QACrE,qBAAqB,EAAEC,mBAAgC;QACvD,uBAAuB,EAAEC,qBAAkC;QA C3D,4BAA4B,EAAEC,0BAAuC;KACtE,IAAC;IA5JP;;;;;IAKO,IAAM,cAAc,GACvB,QAsJM;;IC7JV,IAAI,UAA U,GAA4B,IAAI,CAAC;aAE/B,aAAa,CAAC,OAA2B;QACvD,IAAI,UAAU,KAAK,IAAI,EAAE;YACvB,IAAI,O AAO,CAAC,oBAAoB,KAAK,UAAU,CAAC,oBAAoB,EAAE;gBACpE,SAAS;oBACL,OAAO,CAAC,KAAK,CA CT,oFAAoF,CAAC,CAAC;gBAC9F,OAAO;aACR;YACD,IAAI,OAAO,CAAC,mBAAmB,KAAK,UAAU,CAAC, mBAAmB,EAAE;gBAClE,SAAS;oBACL,OAAO,CAAC,KAAK,CACT,mFAAmF,CAAC,CAAC;gBAC7F,OAA O;aACR;SACF;QACD,UAAU,GAAG,OAAO,CAAC;IACvB,CAAC;aAEe,aAAa;QAC3B,OAAO,UAAU,CAAC;I ACpB,CAAC;aAEe,eAAe;QAC7B,UAAU,GAAG,IAAI,CAAC;IACpB;;ICdA,IAAMlL,aAAW,GAAgB,EAAE,C AAC;IAOpC,IAAM,WAAW,GAAsB,EAAE,CAAC;IAE1C;;;;IAIA,SAAS,8BAA8B,CAAC,UAAqB,EAAE,QAA kB;QAC/E,WAAW,CAAC,IAAI,CAAC,EAAC,UAAU,YAAA,EAAE,QAAQ,UAAA,EAAC,CAAC,CAAC;IAC3 C,CAAC;IAED,IAAI,mBAAmB,GAAG,KAAK,CAAC;IAChC;;;;;aAKgB,uCAAuC;QACrD,IAAI,CAAC,mBAA mB,EAAE;YACxB,mBAAmB,GAAG,IAAI,CAAC;YAC3B,IAAI;gBACF,KAAK,IAAI,CAAC,GAAG,WAAW,C AAC,MAAM,GAAG,CAAC,EAAE,CAAC,IAAI,CAAC,EAAE,CAAC,EAAE,EAAE;oBAC1C,IAAA,KAAyB,W AAW,CAAC,CAAC,CAAC,EAAtC,UAAU,gBAAA,EAAE,QAAQ,cAAkB,CAAC;oBAE9C,IAAI,QAAQ,CAAC, YAAY,IAAI,QAAQ,CAAC,YAAY,CAAC,KAAK,CAAC,qBAAqB,CAAC,EAAE;;wBAE/E,WAAW,CAAC,MA AM,CAAC,CAAC,EAAE,CAAC,CAAC,CAAC;wBACzB,4BAA4B,CAAC,UAAU,EAAE,QAAQ,CAAC,CAAC; qBACpD;iBACF;aACF;oBAAS;gBACR,mBAAmB,GAAG,KAAK,CAAC;aAC7B;SACF;IACH,CAAC;IAED;;;;;I AKA,SAAS,qBAAqB,CAAC,WAA4B;QACzD,IAAI,KAAK,CAAC,OAAO,CAAC,WAAW,CAAC,EAAE;YAC9 B,OAAO,WAAW,CAAC,KAAK,CAAC,qBAAqB,CAAC,CAAC;SACjD;QACD,OAAO,CAAC,CAAC,iBAAiB,C AAC,WAAW,CAAC,CAAC;IAC1C,CAAC;IAED;;;;;aAKgB,eAAe,CAAC,UAAqB,EAAE,QAAuB;QAAvB,yBA AA,EAAA,aAAuB;QAC5E,mBAAmB,CAAC,UAA0B,EAAE,QAAQ,CAAC,CAAC;;;;;QAM1D,8BAA8B,CAAC ,UAAU,EAAE,QAAQ,CAAC,CAAC;IACvD,CAAC;IAED;;;;;;aAMgB,mBAAmB,CAC/B,UAAwB,EAAE,QAAk B,EAC5C,gCAAiD;QAAjD,iDAAA,EAAA,wCAAiD;QACnD,SAAS,IAAI,aAAa,CAAC,UAAU,EAAE,2BAA2B, CAAC,CAAC;QACpE,SAAS,IAAI,aAAa,CAAC,QAAQ,EAAE,yBAAyB,CAAC,CAAC;QAChE,IAAM,YAAY,G AAgB,OAAO,CAAC,QAAQ,CAAC,YAAY,IAAIA,aAAW,CAAC,CAAC;QAChF,IAAI,WAAW,GAAQ,IAAI,C AAC;QAC5B,MAAM,CAAC,cAAc,CAAC,UAAU,EAAE,UAAU,EAAE;YAC5C,YAAY,EAAE,IAAI;YAClB,G

AAG,EAAE;gBACH,IAAI,WAAW,KAAK,IAAI,EAAE;oBACxB,IAAI,SAAS,IAAI,QAAQ,CAAC,OAAO,IAAI, QAAQ,CAAC,OAAO,CAAC,OAAO,CAAC,UAAU,CAAC,GAAG,CAAC,CAAC,EAAE;;;wBAG9E,MAAM,IA AI,KAAK,CAAC,MAAI,iBAAiB,CAAC,UAAU,CAAC,iCAA8B,CAAC,CAAC;qBAClF;oBACD,WAAW,GAAG ,iBAAiB,EAAE,CAAC,eAAe,CAC7C,cAAc,EAAE,WAAS,UAAU,CAAC,IAAI,kBAAU,EAAE;wBAClD,IAAI,E AAE,UAAU;wBAChB,SAAS,EAAE,OAAO,CAAC,QAAQ,CAAC,SAAS,IAAIA,aAAW,CAAC,CAAC,GAAG,C AAC,iBAAiB,CAAC;wBAC5E,YAAY,EAAE,YAAY,CAAC,GAAG,CAAC,iBAAiB,CAAC;wBACjD,OAAO,EA AE,OAAO,CAAC,QAAQ,CAAC,OAAO,IAAIA,aAAW,CAAC;6BACnC,GAAG,CAAC,iBAAiB,CAAC;6BACtB ,GAAG,CAAC,yBAAyB,CAAC;wBAC5C,OAAO,EAAE,OAAO,CAAC,QAAQ,CAAC,OAAO,IAAIA,aAAW,CA AC;6BACnC,GAAG,CAAC,iBAAiB,CAAC;6BACtB,GAAG,CAAC,yBAAyB,CAAC;wBAC5C,OAAO,EAAE,Q AAQ,CAAC,OAAO,GAAG,OAAO,CAAC,QAAQ,CAAC,OAAO,CAAC,GAAG,IAAI;wBAC5D,EAAE,EAAE,Q AAQ,CAAC,EAAE,IAAI,IAAI;qBACxB,CAAC,CAAC;;;;;oBAKP,IAAI,CAAC,WAAW,CAAC,OAAO,EAAE;w BACxB,WAAW,CAAC,OAAO,GAAG,EAAE,CAAC;qBAC1B;iBACF;gBACD,OAAO,WAAW,CAAC;aACpB;S ACF,CAAC,CAAC;QAEH,IAAI,aAAa,GAAQ,IAAI,CAAC;QAC9B,MAAM,CAAC,cAAc,CAAC,UAAU,EAAE, UAAU,EAAE;YAC5C,GAAG,EAAE;gBACH,IAAI,aAAa,KAAK,IAAI,EAAE;oBAC1B,SAAS;wBACL,4BAA4 B,CACxB,UAAiC,EAAE,gCAAgC,CAAC,CAAC;oBAC7E,IAAM,IAAI,GAA6B;wBACrC,IAAI,EAAE,UAAU,C AAC,IAAI;wBACrB,IAAI,EAAE,UAAU;wBAChB,IAAI,EAAE,mBAAmB,CAAC,UAAU,CAAC;wBACrC,SAA S,EAAE,QAAQ,CAAC,SAAS,IAAIA,aAAW;wBAC5C,OAAO,EAAE;4BACP,CAAC,QAAQ,CAAC,OAAO,IAA IA,aAAW,EAAE,GAAG,CAAC,iBAAiB,CAAC;4BACxD,CAAC,QAAQ,CAAC,OAAO,IAAIA,aAAW,EAAE,G AAG,CAAC,iBAAiB,CAAC;yBACzD;qBACF,CAAC;oBACF,aAAa,GAAG,iBAAiB,EAAE,CAAC,eAAe,CAC/C ,cAAc,EAAE,WAAS,UAAU,CAAC,IAAI,kBAAU,EAAE,IAAI,CAAC,CAAC;iBAC/D;gBACD,OAAO,aAAa,CA AC;aACtB;;YAED,YAAY,EAAE,CAAC,CAAC,SAAS;SAC1B,CAAC,CAAC;IACL,CAAC;IAED,SAAS,4BAA4 B,CACjC,UAAwB,EAAE,gCAAyC,EACnE,eAA8B;QAChC,IAAI,gBAAgB,CAAC,GAAG,CAAC,UAAU,CAAC ;YAAE,OAAO;QAC7C,gBAAgB,CAAC,GAAG,CAAC,UAAU,EAAE,IAAI,CAAC,CAAC;QACvC,UAAU,GAA G,iBAAiB,CAAC,UAAU,CAAC,CAAC;QAC3C,IAAI,WAA6B,CAAC;QAClC,IAAI,eAAe,EAAE;YACnB,WAA W,GAAG,cAAc,CAAC,UAAU,CAAE,CAAC;YAC1C,IAAI,CAAC,WAAW,EAAE;gBAChB,MAAM,IAAI,KAA K,CAAC,uBAAqB,UAAU,CAAC,IAAI,kCAChD,eAAe,CAAC,IAAI,2CAAwC,CAAC,CAAC;aACnE;SACF;aAA M;YACL,WAAW,GAAG,cAAc,CAAC,UAAU,EAAE,IAAI,CAAC,CAAC;SAChD;QACD,IAAM,MAAM,GAAa, EAAE,CAAC;QAC5B,IAAM,YAAY,GAAG,aAAa,CAAC,WAAW,CAAC,YAAY,CAAC,CAAC;QAC7D,IAAM, OAAO,GAAG,aAAa,CAAC,WAAW,CAAC,OAAO,CAAC,CAAC;QACnD,OAAO,CAAC,OAAO,CAAC,CAAC, GAAG,CAAC,gCAAgC,CAAC,CAAC,OAAO,CAAC,UAAA,GAAG;YAChE,+BAA+B,CAAC,GAAG,EAAE,U AAU,CAAC,CAAC;YACjD,4BAA4B,CAAC,GAAG,EAAE,KAAK,EAAE,UAAU,CAAC,CAAC;SACtD,CAAC, CAAC;QACH,IAAM,OAAO,GAAG,aAAa,CAAC,WAAW,CAAC,OAAO,CAAC,CAAC;QACnD,YAAY,CAAC, OAAO,CAAC,iCAAiC,CAAC,CAAC;QACxD,YAAY,CAAC,OAAO,CAAC,4BAA4B,CAAC,CAAC;QACnD,IA AM,oBAAoB,YACrB,YAAY,CAAC,GAAG,CAAC,iBAAiB,CAAC,EACnC,OAAO,CAAC,OAAO,CAAC,GAA G,CAAC,sBAAsB,CAAC,CAAC,CAAC,GAAG,CAAC,iBAAiB,CAAC,CACvE,CAAC;QACF,OAAO,CAAC,OA AO,CAAC,oCAAoC,CAAC,CAAC;QACtD,YAAY,CAAC,OAAO,CAAC,UAAA,IAAI,IAAI,OAAA,yBAAyB,C AAC,IAAI,EAAE,gCAAgC,CAAC,GAAA,CAAC,CAAC;QAChG,YAAY,CAAC,OAAO,CAAC,8CAA8C,CAAC ,CAAC;QAErE,IAAM,QAAQ,GAAG,aAAa,CAAW,UAAU,EAAE,UAAU,CAAC,CAAC;QACjE,IAAI,QAAQ,E AAE;YACZ,QAAQ,CAAC,OAAO;gBACZ,OAAO,CAAC,QAAQ,CAAC,OAAO,CAAC,CAAC,GAAG,CAAC,g CAAgC,CAAC,CAAC,OAAO,CAAC,UAAA,GAAG;oBACzE,+BAA+B,CAAC,GAAG,EAAE,UAAU,CAAC,CA AC;oBACjD,4BAA4B,CAAC,GAAG,EAAE,KAAK,EAAE,UAAU,CAAC,CAAC;iBACtD,CAAC,CAAC;YACP, QAAQ,CAAC,SAAS,IAAI,WAAW,CAAC,QAAQ,CAAC,SAAS,EAAE,0BAA0B,CAAC,CAAC;YAClF,QAAQ, CAAC,SAAS,IAAI,WAAW,CAAC,QAAQ,CAAC,SAAS,EAAE,+BAA+B,CAAC,CAAC;YACvF,QAAQ,CAAC, eAAe;gBACpB,WAAW,CAAC,QAAQ,CAAC,eAAe,EAAE,+BAA+B,CAAC,CAAC;SAC5E;;QAGD,IAAI,MAA M,CAAC,MAAM,EAAE;YACjB,MAAM,IAAI,KAAK,CAAC,MAAM,CAAC,IAAI,CAAC,IAAI,CAAC,CAAC, CAAC;SACpC;;QAED,SAAS,iCAAiC,CAAC,IAAe;YACxD,IAAI,GAAG,iBAAiB,CAAC,IAAI,CAAC,CAAC;Y AC/B,IAAM,GAAG,GAAG,eAAe,CAAC,IAAI,CAAC,IAAI,eAAe,CAAC,IAAI,CAAC,IAAI,UAAU,CAAC,IAAI ,CAAC,CAAC;YAC/E,IAAI,CAAC,GAAG,EAAE;gBACR,MAAM,CAAC,IAAI,CAAC,uBAAqB,iBAAiB,CAA

C,IAAI,CAAC,kCACpD,iBAAiB,CAAC,UAAU,CAAC,4DAAyD,CAAC,CAAC;aAC7F;SACF;QAED,SAAS,4B AA4B,CAAC,IAAe;YACnD,IAAI,GAAG,iBAAiB,CAAC,IAAI,CAAC,CAAC;YAC/B,IAAM,GAAG,GAAG,eA Ae,CAAC,IAAI,CAAC,CAAC;YAClC,IAAI,CAAC,eAAe,CAAC,IAAI,CAAC,IAAI,GAAG,IAAI,GAAG,CAAC, SAAS,CAAC,MAAM,IAAI,CAAC,EAAE;gBAC9D,MAAM,CAAC,IAAI,CAAC,eAAa,iBAAiB,CAAC,IAAI,CA AC,qCAAkC,CAAC,CAAC;aACrF;SACF;QAED,SAAS,oCAAoC,CAAC,IAAe;YAC3D,IAAI,GAAG,iBAAiB,C AAC,IAAI,CAAC,CAAC;YAC/B,IAAM,IAAI,GAAG,eAAe,CAAC,IAAI,CAAC,IAAI,WAAW,IAAI,eAAe,CAA C.IAAI,CAAC,IAAI,WAAW;gBACrF,UAAU,CAAC,IAAI,CAAC,IAAI,MAAM,CAAC;YAC/B,IAAI,IAAI,EAA E;;;gBAGR,IAAI,oBAAoB,CAAC,WAAW,CAAC,IAAI,CAAC,KAAK,CAAC,CAAC,EAAE;;oBAEjD,MAAM,C AAC,IAAI,CAAC,kBAAgB,IAAI,SAAI,iBAAiB,CAAC,IAAI,CAAC,cACvD,iBAAiB,CAAC,UAAU,CAAC,8CA A2C,CAAC,CAAC;iBAC/E;aACF;SACF;QAED,SAAS,yBAAyB,CAAC,IAAe,EAAE,cAAuB;YACzE,IAAI,GAA G,iBAAiB,CAAC,IAAI,CAAC,CAAC;YAC/B,IAAM,cAAc,GAAG,aAAa,CAAC,GAAG,CAAC,IAAI,CAAC,CA AC;YAC/C,IAAI,cAAc,IAAI,cAAc,KAAK,UAAU,EAAE;gBACnD,IAAI,CAAC,cAAc,EAAE;oBACnB,IAAM,O AAO,GAAG,CAAC,cAAc,EAAE,UAAU,CAAC,CAAC,GAAG,CAAC,iBAAiB,CAAC,CAAC,IAAI,EAAE,CAA C;oBAC3E,MAAM,CAAC,IAAI,CACP,UAAQ,iBAAiB,CAAC,IAAI,CAAC,mDAC3B,OAAO,CAAC,CAAC,CA AC,aAAQ,OAAO,CAAC,CAAC,CAAC,OAAI;yBACpC,4BAA0B,iBAAiB,CAAC,IAAI,CAAC,yCAC7C,OAAO, CAAC,CAAC,CAAC,aAAQ,OAAO,CAAC,CAAC,CAAC,OAAI,CAAA;yBACpC,kEACI,iBAAiB,CACb,IAAI,C AAC, sCAAiC, OAAO, CAAC, CAAC, CAAC, aAAQ, OAAO, CAAC, CAAC, CAAC, MAAG, CAAA, CAAC, CAAC, iB ACpF;aACF;iBAAM;;gBAEL,aAAa,CAAC,GAAG,CAAC,IAAI,EAAE,UAAU,CAAC,CAAC;aACrC;SACF;OA ED, SAAS, +BAA+B, CAAC, IAAe; YACtD, IAAI, GAAG, iBAAiB, CAAC, IAAI, CAAC, CAAC; YAC/B, IAAM, cAAc, GAAG, aAAa, CAAC, GAAG, CAAC, IAAI, CAAC, CAAC; YAC/C, IAAI, CAAC, cAAc, EAAE; gBACnB, MAAM, CA AC,IAAI,CAAC,eACR,iBAAiB,CACb,IAAI,CAAC,uFAAoF,CAAC,CAAC;aACpG;SACF;QAED,SAAS,0BAA0 B,CAAC,IAAe;YACjD,IAAI,GAAG,iBAAiB,CAAC,IAAI,CAAC,CAAC;YAC/B,IAAI,CAAC,eAAe,CAAC,IAAI ,CAAC,EAAE;gBAC1B,MAAM,CAAC,IAAI,CAAI,iBAAiB,CAAC,IAAI,CAAC,2CAAwC,CAAC,CAAC;aACjF ;SACF;QAED,SAAS,8CAA8C,CAAC,IAAe;YACrE,IAAI,GAAG,iBAAiB,CAAC,IAAI,CAAC,CAAC;YAC/B,IA AI,eAAe,CAAC,IAAI,CAAC,EAAE;;gBAEzB,IAAM,SAAS,GAAG,aAAa,CAAY,IAAI,EAAE,WAAW,CAAC,C AAC;gBAC9D,IAAI,SAAS,IAAI,SAAS,CAAC,eAAe,EAAE;oBAC1C,WAAW,CAAC,SAAS,CAAC,eAAe,EAA E,+BAA+B,CAAC,CAAC;iBACzE;aACF;SACF;QAED,SAAS,+BAA+B,CAAC,IAAe,EAAE,eAA0B;YAClF,IA AI,GAAG, iBAAiB,CAAC, IAAI,CAAC, CAAC; YAE/B, IAAI, eAAe, CAAC, IAAI, CAAC, IAAI, eAAe, CAAC, IAAI, CAAC,EAAE;gBACID,MAAM,IAAI,KAAK,CAAC,2BAAyB,IAAI,CAAC,IAAI,kCAC9C,eAAe,CAAC,IAAI,2C AAwC,CAAC,CAAC;aACnE;YAED,IAAI,UAAU,CAAC,IAAI,CAAC,EAAE;gBACpB,MAAM,IAAI,KAAK,CA AC, sBAAoB, IAAI, CAAC, IAAI, kCACzC, eAAe, CAAC, IAAI, 2CAAwC, CAAC, CAAC; aACnE; SACF; IACH, CAA C;IAED,SAAS,gCAAgC,CAAC,mBAC6B;QACrE,mBAAmB,GAAG,iBAAiB,CAAC,mBAAmB,CAAC,CAAC;Q AC7D, OAAQ, mBAA2B, CAAC, QAAQ, IAAI, mBAAmB, CAAC; IACtE, CAAC; IAED, SAAS, aAAa, CAAI, IAAS, E AAE,IAAY;QAC/C,IAAI,UAAU,GAAW,IAAI,CAAC;QAC9B,OAAO,CAAC,IAAI,CAAC,eAAe,CAAC,CAAC; QAC9B,OAAO,CAAC,IAAI,CAAC,UAAU,CAAC,CAAC;QACzB,OAAO,UAAU,CAAC;QAEIB,SAAS,OAAO, CAAC, WAAuB; YACtC, IAAI, WAAW, EAAE; gBACf, WAAW, CAAC, OAAO, CAAC, CAAC, CAAC, CAAC; aACrC; SACF;QAED,SAAS,cAAc,CACnB,SAAgF;YAClF,IAAI,CAAC,UAAU,EAAE;gBACf,IAAM,KAAK,GAAG,MA AM,CAAC,cAAc,CAAC,SAAS,CAAC,CAAC;gBAC/C,IAAI,KAAK,CAAC,cAAc,IAAI,IAAI,EAAE;oBAChC,U AAU,GAAG,SAAgB,CAAC;iBAC/B;qBAAM,IAAI,SAAS,CAAC,IAAI,EAAE;oBACzB,IAAM,OAAK,GAAG, MAAM,CAAC,cAAc,CAAC,SAAS,CAAC,IAAI,CAAC,CAAC;oBACpD,IAAI,OAAK,CAAC,cAAc,IAAI,IAAI, EAAE;wBAChC,UAAU,GAAG,SAAS,CAAC,IAAI,CAAC,CAAC,CAAC,CAAC,qBAChC,iBACF;aACF;SACF;I ACH,CAAC;IAED;;;;;;;IAMA,IAAI,aAAa,GAAG,IAAI,GAAG,EAAgC,CAAC;IAC5D,IAAI,gBAAgB,GAAG,IA AI,GAAG,EAA8B,CAAC;aAE7C,uBAAuB;QACrC,aAAa,GAAG,IAAI,GAAG,EAAgC,CAAC;QACxD,gBAAgB ,GAAG,IAAI,GAAG,EAA8B,CAAC;QACzD,WAAW,CAAC,MAAM,GAAG,CAAC,CAAC;IACzB,CAAC;IAED :::::IAKA,SAAS,sBAAsB,CAAC,IAAe;QAC7C,IAAI,GAAG,iBAAiB,CAAC,IAAI,CAAC,CAAC;QAC/B,IAAM, WAAW,GAAG,cAAc,CAAC,IAAI,EAAE,IAAI,CAAC,CAAC;OAC/C,gBAAW,OAAO,CAAC,aAAa,CAAC,WA AW,CAAC,OAAO,CAAC,CAAC,GAAG,CAAC,UAAC,IAAI;YAC7D,IAAM,WAAW,GAAG,cAAc,CAAC,IAAI ,CAAC,CAAC;YACzC,IAAI,WAAW,EAAE;gBACf,4BAA4B,CAAC,IAA2B,EAAE,KAAK,CAAC,CAAC;gBAC

jE,OAAO,sBAAsB,CAAC,IAAI,CAAC,CAAC;aACrC;iBAAM;gBACL,OAAO,IAAI,CAAC;aACb;SACF,CAAC, CAAC,EAAE;IACP,CAAC;IAED;;;;;IAKA,SAAS,4BAA4B,CAAC,UAAqB,EAAE,QAAkB;QAC7E,IAAM,YAA Y,GAAgB,OAAO,CAAC,QAAQ,CAAC,YAAY,IAAIA,aAAW,CAAC,CAAC;QAEhF,IAAM,gBAAgB,GAAG,m BAAmB,CAAC,UAAU,CAAC,CAAC;QAEzD,YAAY,CAAC,OAAO,CAAC,UAAA,WAAW;YAC9B,IAAI,WA AW,CAAC,cAAc,CAAC,WAAW,CAAC,EAAE;;gBAE3C,IAAM,SAAS,GAAG,WAAmD,CAAC;gBACtE,IAAM ,YAAY,GAAG,eAAe,CAAC,SAAS,CAAE,CAAC;gBACjD,0BAA0B,CAAC,YAAY,EAAE,gBAAgB,CAAC,CA AC:aAC5D:iBAAM,IACH,CAAC,WAAW,CAAC,cAAc,CAAC,UAAU,CAAC,IAAI,CAAC,WAAW,CAAC,cAA c,CAAC,WAAW,CAAC,EAAE;;gBAEtF,WAAkD,CAAC,eAAe,GAAG,UAAU,CAAC;aACIF;SACF,CAAC,CAA C;JACL,CAAC;JAED;;;;aAIgB,0BAA0B,CACtC,YAA6B,EAAE,gBAA0C;QAC3E,YAAY,CAAC,aAAa,GAAG,c ACzB,OAAA,KAAK,CAAC,IAAI,CAAC,gBAAgB,CAAC,WAAW,CAAC,UAAU,CAAC;aAC9C,GAAG,CACA, UAAA,GAAG,IAAI,OAAA,GAAG,CAAC,cAAc,CAAC,WAAW,CAAC,GAAG,eAAe,CAAC,GAAG,CAAE,GA AG, eAAe, CAAC, GAAG, CAAE, GAAA, CACrF; aACJ, MAAM, CAAC, UAAA, GAAG, IAAI, OAAA, CAAC, CAAC, GAAG,GAAA,CAAC,GAAA,CAAC;QAC9B,YAAY,CAAC,QAAQ,GAAG,cACpB,OAAA,KAAK,CAAC,IAAI, CAAC,gBAAgB,CAAC,WAAW,CAAC,KAAK,CAAC,CAAC,GAAG,CAAC,UAAA,JAAI,JAAI,OAAA,UAAU, CAAC,IAAI,CAAE,GAAA,CAAC,GAAA,CAAC;QACIF,YAAY,CAAC,OAAO,GAAG,gBAAgB,CAAC,OAAO, CAAC;;;;;QAMhD,YAAY,CAAC,KAAK,GAAG,IAAI,CAAC;IAC5B,CAAC;IAED;;;;;;;;;;aASgB,mBAAmB,CAA I, UAAmB; QACxD, IAAI, CAAC, UAAU, CAAC, UAAU, CAAC, EAAE; YAC3B, MAAM, IAAI, KAAK, CAAI, UAAU ,CAAC,IAAI,qDAA6C,CAAC,CAAC;SACIF;OACD,IAAM,GAAG,GAAG,cAAc,CAAC,UAAU,CAAE,CAAC;O AExC,IAAI,GAAG,CAAC,uBAAuB,KAAK,IAAI,EAAE;YACxC,OAAO,GAAG,CAAC,uBAAuB,CAAC;SACpC ;QAED,IAAM,MAAM,GAA6B;YACvC,OAAO,EAAE,GAAG,CAAC,OAAO,IAAI,IAAI;YAC5B,WAAW,EAAE ;gBACX,UAAU,EAAE,IAAI,GAAG,EAAO;gBAC1B,KAAK,EAAE,IAAI,GAAG,EAAO;aACtB;YACD,QAAQ, EAAE;gBACR,UAAU,EAAE,IAAI,GAAG,EAAO;gBAC1B,KAAK,EAAE,IAAI,GAAG,EAAO;aACtB;SACF,C AAC;QAEF,aAAa,CAAC,GAAG,CAAC,OAAO,CAAC,CAAC,OAAO,CAAC,UAAI,QAAiB;YACtD,IAAM,YA AY, GAAG, QAGpB, CAAC; YAEF, IAAI, CAAC, UAAU, CAAI, YAAY, CAAC, EAAE; gBAChC, MAAM, IAAI, KAA K,CAAC,eAAa,YAAY,CAAC,IAAI,8CAAsC,CAAC,CAAC;aACvF;;;YAID,IAAM,aAAa,GAAG,mBAAmB,CA AC, YAAY, CAAC, CAAC; YACxD, aAAa, CAAC, QAAQ, CAAC, UAAU, CAAC, OAAO, CAAC, UAAA, KAAK, IAA 7F,aAAa,CAAC,QAAQ,CAAC,KAAK,CAAC,OAAO,CAAC,UAAA,KAAK,IAAI,OAAA,MAAM,CAAC,WAA ,CAAC,GAAG,CAAC,YAAY,CAAC,CAAC,OAAO,CAAC,UAAA,QAAQ;YAC9C,IAAM,gBAAgB,GAAG,QAE xB,CAAC;YAEF,IAAI,UAAU,CAAC,gBAAgB,CAAC,EAAE;gBAChC,MAAM,CAAC,WAAW,CAAC,KAAK,C AAC,GAAG,CAAC,QAAQ,CAAC,CAAC;aACxC;iBAAM;;;;gBAIL,MAAM,CAAC,WAAW,CAAC,UAAU,CA AC,GAAG,CAAC,QAAQ,CAAC,CAAC;aAC7C;SACF,CAAC,CAAC;QAEH,aAAa,CAAC,GAAG,CAAC,OAA O,CAAC,CAAC,OAAO,CAAC,UAAI,QAAiB;YACtD,IAAM,YAAY,GAAG,QAMpB,CAAC;;;YAIF,IAAI,UAA U,CAAC,YAAY,CAAC,EAAE;;;gBAG5B,IAAM,aAAa,GAAG,mBAAmB,CAAC,YAAY,CAAC,CAAC;gBACx D,aAAa,CAAC,QAAQ,CAAC,UAAU,CAAC,OAAO,CAAC,UAAA,KAAK;oBAC7C,MAAM,CAAC,WAAW,C AAC,UAAU,CAAC,GAAG,CAAC,KAAK,CAAC,CAAC;oBACzC,MAAM,CAAC,QAAQ,CAAC,UAAU,CAAC, GAAG,CAAC,KAAK,CAAC,CAAC;iBACvC,CAAC,CAAC;gBACH,aAAa,CAAC,QAAQ,CAAC,KAAK,CAAC, OAAO,CAAC,UAAA,KAAK;oBACxC,MAAM,CAAC,WAAW,CAAC,KAAK,CAAC,GAAG,CAAC,KAAK,CA CAAC,CAAC;aACJ;iBAAM,IAAI,UAAU,CAAC,YAAY,CAAC,EAAE;gBACnC,MAAM,CAAC,QAAQ,CAAC, KAAK,CAAC,GAAG,CAAC,YAAY,CAAC,CAAC;aACzC;iBAAM;gBACL,MAAM,CAAC,QAAQ,CAAC,UAA U,CAAC,GAAG,CAAC,YAAY,CAAC,CAAC;aAC9C;SACF,CAAC,CAAC;QAEH,GAAG,CAAC,uBAAuB,GA AG,MAAM,CAAC;QACrC,OAAO,MAAM,CAAC;IAChB,CAAC;IAED,SAAS,yBAAyB,CAAC,KAAwC;QACz E,IAAI,qBAAqB,CAAC,KAAK,CAAC,EAAE;YAChC,OAAO,KAAK,CAAC,QAAQ,CAAC;SACvB;QACD,OA AO,KAAK,CAAC;IACf,CAAC;IAED,SAAS,qBAAqB,CAAC,KAAU;QACvC,OAAQ,KAA0B,CAAC,QAAQ,KA AK,SAAS,CAAC;JAC5D,CAAC;JAED,SAAS,UAAU,CAAI,KAAc;QACnC,OAAO,CAAC,CAAC,cAAc,CAAC, KAAK,CAAC,CAAC;IACjC;;IC/hBA;;;;;;;;IA4BA;;;;;;;;;;;;IAaA,IAAI,gBAAgB,GAAG,CAAC,CAAC;IAEzB;;;;;;;

;;;aASgB,gBAAgB,CAAC,IAAe,EAAE,QAAmB;;;QAGnE,CAAC,OAAO,SAAS,KAAK,WAAW,IAAI,SAAS,KA AK,aAAa,EAAE,CAAC;QAEnE,IAAI,cAAc,GAAQ,IAAI,CAAC;;QAG/B,wCAAwC,CAAC,IAAI,EAAE,QAAQ, CAAC,CAAC;;;;QAKzD,sBAAsB,CAAC,IAAI,EAAE,QAAQ,CAAC,CAAC;QAEvC,MAAM,CAAC,cAAc,CAA C,IAAI,EAAE,WAAW,EAAE;YACvC,GAAG,EAAE;gBACH,IAAI,cAAc,KAAK,IAAI,EAAE;oBAC3B,IAAM, QAAQ,GAAG,iBAAiB,EAAE,CAAC;oBAErC,IAAI,wBAAwB,CAAC,QAAQ,CAAC,EAAE;wBACtC,IAAM,K AAK,GAAG,CAAC,gBAAc,IAAI,CAAC,IAAI,uBAAoB,CAAC,CAAC;wBAC5D,IAAI,QAAQ,CAAC,WAAW,E AAE;4BACxB,KAAK,CAAC,IAAI,CAAC,qBAAmB,QAAQ,CAAC,WAAa,CAAC,CAAC;yBACvD;wBACD,IA AI,QAAQ,CAAC,SAAS,IAAI,QAAQ,CAAC,SAAS,CAAC,MAAM,EAAE;4BACnD,KAAK,CAAC,IAAI,CAAC, mBAAiB,IAAI,CAAC,SAAS,CAAC,QAAQ,CAAC,SAAS,CAAG,CAAC,CAAC;yBACnE;wBACD,KAAK,CAA C,IAAI,CAAC,yDAAyD,CAAC,CAAC;wBACtE,MAAM,IAAI,KAAK,CAAC,KAAK,CAAC,IAAI,CAAC,IAAI, CAAC,CAAC,CAAC;qBACnC;;;;;oBAMD,IAAM,OAAO,GAAG,aAAa,EAAE,CAAC;oBAChC,IAAI,mBAAmB, GAAG,QAAQ,CAAC,mBAAmB,CAAC;oBACvD,IAAI,mBAAmB,KAAK,SAAS,EAAE;wBACrC,IAAI,OAAO, KAAK,IAAI,IAAI,OAAO,CAAC,mBAAmB,KAAK,SAAS,EAAE;4BACjE,mBAAmB,GAAG,OAAO,CAAC,mB AAmB,CAAC;yBACnD;6BAAM;4BACL,mBAAmB,GAAG,KAAK,CAAC;yBAC7B;qBACF;oBACD,IAAI,aAA a,GAAG,QAAQ,CAAC,aAAa,CAAC;oBAC3C,IAAI,aAAa,KAAK,SAAS,EAAE;wBAC/B,IAAI,OAAO,KAAK,I AAI,IAAI,OAAO,CAAC,oBAAoB,KAAK,SAAS,EAAE;4BAClE,aAAa,GAAG,OAAO,CAAC,oBAAoB,CAAC;y BAC9C;6BAAM;4BACL,aAAa,GAAGZ,yBAAiB,CAAC,QAAQ,CAAC;yBAC5C;qBACF;oBAED,IAAM,WAA W,GAAG,QAAQ,CAAC,WAAW,IAAI,WAAS,IAAI,CAAC,IAAI,mBAAgB,CAAC;oBAC/E,IAAM,IAAI,mCAC L,iBAAiB,CAAC,IAAI,EAAE,QAAQ,CAAC,KACpC,cAAc,EAAE,QAAQ,CAAC,qBAAqB,CAAC,WAAW,EA AE,IAAI,CAAC,IAAI,EAAE,WAAW,CAAC,EACnF,QAAQ,EAAE,QAAQ,CAAC,QAAQ,IAAI,EAAE,EACjC,m BAAmB,qBAAA,EACnB,MAAM,EAAE,QAAQ,CAAC,MAAM,IAAI,WAAW,EACtC,UAAU,EAAE,QAAQ,CA AC,UAAU,EAC/B,UAAU,EAAE,EAAE,EACd,eAAe,EAAE,QAAQ,CAAC,eAAe,EACzC,KAAK,EAAE,IAAI,G AAG,EAAE,EAChB,aAAa,eAAA,EACb,aAAa,EAAE,QAAQ,CAAC,aAAa,EACrC,aAAa,EAAE,QAAQ,CAAC,a AAa,IAAI,IAAI,GAC9C,CAAC;oBAEF,gBAAgB,EAAE,CAAC;oBACnB,IAAI;wBACF,IAAI,IAAI,CAAC,eAAe ,EAAE;4BACxB,mCAAmC,CAAC,IAAI,CAAC,CAAC;yBAC3C;wBACD,cAAc,GAAG,QAAQ,CAAC,gBAAgB ,CAAC,cAAc,EAAE,WAAW,EAAE,IAAI,CAAC,CAAC;qBAC/E;4BAAS;;wBAER,gBAAgB,EAAE,CAAC;qBA CpB;oBAED,IAAI,gBAAgB,KAAK,CAAC,EAAE;;;;;;wBAM1B,uCAAuC,EAAE,CAAC;qBAC3C;;;;;oBAMD,I AAI,gBAAgB,CAAC,IAAI,CAAC,EAAE;wBAC1B,IAAM,MAAM,GAAG,mBAAmB,CAAC,IAAI,CAAC,eAAe, CAAC,CAAC;wBACzD,0BAA0B,CAAC,cAAc,EAAE,MAAM,CAAC,CAAC;qBACpD;iBACF;gBACD,OAAO,c AAc,CAAC;aACvB;;YAED,YAAY,EAAE,CAAC,CAAC,SAAS;SAC1B,CAAC,CAAC;IACL,CAAC;IAED,SAA S,gBAAgB,CAAI,SAAkB;QAE7C,OAAQ,SAAqC,CAAC,eAAe,KAAK,SAAS,CAAC;IAC9E,CAAC;IAED;;;;;;;a AOgB,gBAAgB,CAAC,IAAe,EAAE,SAAyB;QACzE,IAAI,cAAc,GAAQ,IAAI,CAAC;QAE/B,sBAAsB,CAAC,I AAI,EAAE,SAAS,IAAI,EAAE,CAAC,CAAC;QAE9C,MAAM,CAAC,cAAc,CAAC,IAAI,EAAE,UAAU,EAAE;Y ACtC,GAAG,EAAE;gBACH,IAAI,cAAc,KAAK,IAAI,EAAE;;;;oBAI3B,IAAM,IAAI,GAAG,oBAAoB,CAAC,IA AI,EAAE,SAAS,IAAI,EAAE,CAAC,CAAC;oBACzD,cAAc;wBACV,iBAAiB,EAAE,CAAC,gBAAgB,CAAC,cA Ac,EAAE,IAAI,CAAC,YAAY,EAAE,IAAI,CAAC,QAAQ,CAAC,CAAC;iBAC5F;gBACD,OAAO,cAAc,CAAC; aACvB;;YAED,YAAY,EAAE,CAAC,CAAC,SAAS;SAC1B,CAAC,CAAC;IACL,CAAC;IAED,SAAS,oBAAoB,C AAC,IAAe,EAAE,QAAmB;QAChE,IAAM,IAAI,GAAG,IAAI,IAAI,IAAI,CAAC,IAAI,CAAC;QAC/B,IAAM,YA AY,GAAG,WAAS,IAAI,kBAAU,CAAC;QAC7C,IAAM,QAAQ,GAAG,iBAAiB,EAAE,CAAC;QACrC,IAAM,M AAM,GAAG,iBAAiB,CAAC,IAA0B,EAAE,QAAQ,CAAC,CAAC;QACvE,MAAM,CAAC,cAAc,GAAG,QAAQ, CAAC,qBAAqB,CAAC,WAAW,EAAE,IAAI,EAAE,YAAY,CAAC,CAAC;QACxF,IAAI,MAAM,CAAC,eAAe,E AAE;YAC1B,mCAAmC,CAAC,IAAI,CAAC,CAAC;SAC3C;QACD,OAAO,EAAC,QAAQ,EAAE,MAAM,EAAE ,YAAY,cAAA,EAAC,CAAC;IAC1C,CAAC;IAED,SAAS,sBAAsB,CAAC,IAAe,EAAE,QAA6B;QAC5E,IAAI,Y AAY,GAAQ,IAAI,CAAC;QAE7B,MAAM,CAAC,cAAc,CAAC,IAAI,EAAE,cAAc,EAAE;YAC1C,GAAG,EAAE ;gBACH,IAAI,YAAY,KAAK,IAAI,EAAE;oBACzB,IAAM,IAAI,GAAG,oBAAoB,CAAC,IAAI,EAAE,QAAQ,C AAC,CAAC;oBAClD,IAAM,QAAQ,GAAG,iBAAiB,EAAE,CAAC;oBACrC,YAAY,GAAG,QAAQ,CAAC,cAAc ,CAAC,cAAc,EAAE,WAAS,IAAI,CAAC,IAAI,kBAAU,kCAC9E,IAAI,CAAC,QAAQ,KAChB,QAAQ,EAAE,iB AAiB,EAC3B,MAAM,EAAE,QAAQ,CAAC,eAAe,CAAC,SAAS,IAC1C,CAAC;iBACJ;gBACD,OAAO,YAAY,C

AAC;aACrB;;YAED,YAAY,EAAE,CAAC,CAAC,SAAS;SAC1B,CAAC,CAAC;IACL,CAAC;aAEe,yBAAyB,CA AC,IAAe;QACvD,OAAO,MAAM,CAAC,cAAc,CAAC,IAAI,CAAC,SAAS,CAAC,KAAK,MAAM,CAAC,SAAS, CAAC;IACpE,CAAC;IAED;;;;aAIgB,iBAAiB,CAAC,IAAe,EAAE,QAAmB;;QAEpE,IAAM,OAAO,GAAG,UAA U,EAAE,CAAC;QAC7B,IAAM,YAAY,GAAG,OAAO,CAAC,eAAe,CAAC,IAAI,CAAC,CAAC;QAEnD,OAAO; YACL,IAAI,EAAE,IAAI,CAAC,IAAI;YACf,IAAI,EAAE,IAAI;YACV,iBAAiB,EAAE,CAAC;YACpB,QAAQ,E AAE,QAAQ,CAAC,QAAQ,KAAK,SAAS,GAAG,QAAQ,CAAC,QAAQ,GAAG,IAAI;YACpE,IAAI,EAAE,mBA AmB,CAAC,IAAI,CAAC;YAC/B,IAAI,EAAE,QAAQ,CAAC,IAAI,IAAI,SAAS;YAChC,YAAY,EAAE,YAAY;Y AC1B,MAAM,EAAE,QAAQ,CAAC,MAAM,IAAI,WAAW;YACtC,OAAO,EAAE,QAAQ,CAAC,OAAO,IAAI,W AAW;YACxC,OAAO,EAAE,sBAAsB,CAAC,IAAI,EAAE,YAAY,EAAE,cAAc,CAAC;YACnE,SAAS,EAAE,EA AC,aAAa,EAAE,OAAO,CAAC,gBAAgB,CAAC,IAAI,EAAE,aAAa,CAAC,EAAC;YACzE,cAAc,EAAE,IAAK;Y ACrB,eAAe,EAAE,CAAC,yBAAyB,CAAC,IAAI,CAAC;YACjD,QAAQ,EAAE,eAAe,CAAC,QAAQ,CAAC,QA AQ,CAAC;YAC5C,SAAS,EAAE,QAAQ,CAAC,SAAS,IAAI,IAAI;YACrC,WAAW,EAAE,sBAAsB,CAAC,IAAI, EAAE,YAAY,EAAE,WAAW,CAAC;SACrE,CAAC;IACJ,CAAC;IAED;;;IAGA,SAAS,mCAAmC,CAAC,IAAe; QAC1D,IAAM,YAAY,GAAG,MAAM,CAAC,SAAS,CAAC;QACtC,IAAI,MAAM,GAAG,MAAM,CAAC,cAAc, CAAC,IAAI,CAAC,SAAS,CAAC,CAAC,WAAW,CAAC;;QAG/D,OAAO,MAAM,IAAI,MAAM,KAAK,YAAY, EAAE;;;YAGxC,IAAI,CAAC,eAAe,CAAC,MAAM,CAAC,IAAI,CAAC,eAAe,CAAC,MAAM,CAAC;gBACpD,0 BAA0B,CAAC,MAAM,CAAC,EAAE;gBACtC,gBAAgB,CAAC,MAAM,EAAE,IAAI,CAAC,CAAC;aAChC;YA CD,MAAM,GAAG,MAAM,CAAC,cAAc,CAAC,MAAM,CAAC,CAAC;SACxC;IACH,CAAC;IAED,SAAS,yBA AyB,CAAC,QAAa;QAC9C,OAAO,OAAO,QAAQ,KAAK,QAAQ,GAAG,YAAY,CAAC,QAAQ,CAAC,GAAG,i BAAiB,CAAC,QAAQ,CAAC,CAAC;IAC7F,CAAC;aAEe,wBAAwB,CAAC,YAAoB,EAAE,GAAU;QACvE,OA AO;YACL,YAAY,EAAE,YAAY;YAC1B,SAAS,EAAE,yBAAyB,CAAC,GAAG,CAAC,QAAQ,CAAC;YAClD, WAAW,EAAE,GAAG,CAAC,WAAW;YAC5B,KAAK,EAAE,GAAG,CAAC,KAAK;YAChB,IAAI,EAAE,GAA G,CAAC,IAAI,GAAG,GAAG,CAAC,IAAI,GAAG,IAAI;YAChC,MAAM,EAAE,CAAC,CAAC,GAAG,CAAC,M AAM;SACrB,CAAC;IACJ,CAAC;IACD,SAAS,sBAAsB,CAC3B,IAAe,EAAE,YAAoC,EACrD,UAAsC;QACxC,I AAM,WAAW,GAA4B,EAAE,CAAC;gCACrC,KAAK;YACd,IAAI,YAAY,CAAC,cAAc,CAAC,KAAK,CAAC,E AAE;gBACtC,IAAM,aAAW,GAAG,YAAY,CAAC,KAAK,CAAC,CAAC;gBACxC,aAAW,CAAC,OAAO,CAAC ,UAAA,GAAG;oBACrB,IAAI,UAAU,CAAC,GAAG,CAAC,EAAE;wBACnB,IAAI,CAAC,GAAG,CAAC,QAAQ ,EAAE;4BACjB,MAAM,IAAI,KAAK,CACX,gDAA6C,KAAK,WAAO;iCACzD,OAAI,iBAAiB,CAAC,IAAI,CA AC,gDAA4C,CAAA,CAAC,CAAC;yBAC9E;wBACD,IAAI,aAAW,CAAC,IAAI,CAAC,iBAAiB,CAAC,EAAE;4 BACvC,MAAM,IAAI,KAAK,CAAC,wDAAwD,CAAC,CAAC;yBAC3E;wBACD,WAAW,CAAC,IAAI,CAAC,w BAAwB,CAAC,KAAK,EAAE,GAAG,CAAC,CAAC,CAAC;qBACxD;iBACF,CAAC,CAAC;aACJ;;QAhBH,KA AK,IAAM,KAAK,IAAI,YAAY;oBAArB,KAAK;SAiBf;QACD,OAAO,WAAW,CAAC;IACrB,CAAC;IAED,SAA S,eAAe,CAAC,QAA0B;QACjD,OAAO,QAAQ,KAAK,SAAS,GAAG,IAAI,GAAG,YAAY,CAAC,QAAQ,CAAC, CAAC;IAChE,CAAC;IAED,SAAS,cAAc,CAAC,KAAU;QAChC,IAAM,IAAI,GAAG,KAAK,CAAC,cAAc,CAA C;QAClC,OAAO,IAAI,KAAK,cAAc,IAAI,IAAI,KAAK,iBAAiB,CAAC;IAC/D,CAAC;IAED,SAAS,WAAW,CA AC,KAAU;QAC7B,IAAM,IAAI,GAAG,KAAK,CAAC,cAAc,CAAC;QAClC,OAAO,IAAI,KAAK,WAAW,IAAI,I AAI,KAAK,cAAc,CAAC;IACzD,CAAC;IAED,SAAS,iBAAiB,CAAC,KAAU;QACnC,OAAO,KAAK,CAAC,cA Ac,KAAK,OAAO,CAAC;IAC1C,CAAC;IAED,SAAS,YAAY,CAAC,KAAa;QACjC,OAAO,KAAK,CAAC,KAA K,CAAC,GAAG,CAAC,CAAC,GAAG,CAAC,UAAA,KAAK,IAAI,OAAA,KAAK,CAAC,IAAI,EAAE,GAAA,C AAC,CAAC;IACrD,CAAC;IAED,IAAM,eAAe,GAAG;QACtB,aAAa,EAAE,UAAU,EAAE,aAAa,EAAE,WAAW, EAAE,iBAAiB,EAAE,oBAAoB;QAC9F,oBAAoB,EAAE,uBAAuB;KAC9C,CAAC;IAEF,SAAS,0BAA0B,CAAC ,IAAe;QACjD,IAAM,OAAO,GAAG,UAAU,EAAE,CAAC;QAE7B,IAAI,eAAe,CAAC,IAAI,CAAC,UAAA,QAA Q,IAAI,OAAA,OAAO,CAAC,gBAAgB,CAAC,IAAI,EAAE,QAAQ,CAAC,GAAA,CAAC,EAAE;YAC9E,OAAO ,IAAI,CAAC;SACb;QAED,IAAM,YAAY,GAAG,OAAO,CAAC,YAAY,CAAC,IAAI,CAAC,CAAC;QAEhD,KA AK,IAAM,KAAK,IAAI,YAAY,EAAE;YAChC,IAAM,WAAW,GAAG,YAAY,CAAC,KAAK,CAAC,CAAC;YAE xC,KAAK,IAAI,CAAC,GAAG,CAAC,EAAE,CAAC,GAAG,WAAW,CAAC,MAAM,EAAE,CAAC,EAAE,EAAE ;gBAC3C,IAAM,OAAO,GAAG,WAAW,CAAC,CAAC,CAAC,CAAC;gBAC/B,IAAM,YAAY,GAAG,OAAO,CA AC,cAAc,CAAC;gBAE5C,IAAI,iBAAiB,CAAC,OAAO,CAAC,IAAI,cAAc,CAAC,OAAO,CAAC,IAAI,WAAW,
CAAC,OAAO,CAAC;oBAC7E,YAAY,KAAK,QAAQ,IAAI,YAAY,KAAK,aAAa;oBAC3D,YAAY,KAAK,cAAc, EAAE;oBACnC,OAAO,IAAI,CAAC;iBACb;aACF;SACF;QAED,OAAO,KAAK,CAAC;IACf;;IChXA;;;;;;;;aAgBg B, WAAW, CAAC, IAAe, EAAE, IAAU; QACrD, IAAI, SAAS, GAAQ, IAAI, CAAC; QAC1B, IAAI, YAAY, GAAQ, IAA I,CAAC;QAE7B,MAAM,CAAC,cAAc,CAAC,IAAI,EAAE,cAAc,EAAE;YAC1C,GAAG,EAAE;gBACH,IAAI,Y AAY,KAAK,IAAI,EAAE;oBACzB,IAAM,QAAQ,GAAG,eAAe,CAAC,IAAI,EAAE,IAAI,CAAC,CAAC;oBAC7 C,IAAM,QAAQ,GAAG,iBAAiB,EAAE,CAAC;oBACrC,YAAY,GAAG,QAAQ,CAAC,cAAc,CAClC,cAAc,EAA E, WAAS, OAAO, CAAC, IAAI, kBAAU, kCAC5C, OAAO, KAAE, OAAO, EAAE, iBAAiB, EAAE, MAAM, EAAE, OA AQ,CAAC,eAAe,CAAC,IAAI,IAAE,CAAC;iBACxF;gBACD,OAAO,YAAY,CAAC;aACrB;;YAED,YAAY,EAA E,CAAC,CAAC,SAAS;SAC1B,CAAC,CAAC;QAEH,MAAM,CAAC,cAAc,CAAC,IAAI,EAAE,WAAW,EAAE; YACvC,GAAG,EAAE;gBACH,IAAI,SAAS,KAAK,IAAI,EAAE;oBACtB,IAAM,OAAO,GAAG,eAAe,CAAC,IA AI, EAAE, IAAI, CAAC, CAAC; oBAC7C, SAAS, GAAG, iBAAiB, EAAE, CAAC, WAAW, CACvC, cAAc, EAAE, WA AS, QAAQ, CAAC, IAAI, mBAAW, EAAE, QAAQ, CAAC, CAAC; iBACIE; gBACD, OAAO, SAAS, CAAC; aACIB;; Y AED, YAAY, EAAE, CAAC, CAAC, SAAS; SAC1B, CAAC, CAAC; IACL, CAAC; IAED, SAAS, eAAe, CAAC, IAAe, E AAE,IAAU;QACID,OAAO;YACL,IAAI,EAAE,IAAI;YACV,iBAAiB,EAAE,CAAC;YACpB,IAAI,EAAE,IAAI,C AAC, IAAI; YACf, IAAI, EAAE, mBAAmB, CAAC, IAAI, CAAC; YAC/B, QAAQ, EAAE, IAAI, CAAC, IAAI; YACnB, I AAI,EAAE,IAAI,CAAC,IAAI,KAAK,SAAS,GAAG,IAAI,CAAC,IAAI,GAAG,IAAI;SACjD,CAAC;IACJ;;IC1D A;;;;;;;eA0SiB,UAAC,GAAmB;QAAnB,oBAAA,EAAA,QAAmB;QAAK,OAAA,GAAG;IAAH,CAAG,SACzC,U AAC, IAAe, EAAE, IAAe, IAAK, OAAA, wBAAwB, CAAC, IAAI, EAAE, IAAI, CAAC, GAAA; IAP9E;;;;;; OAKa, SAA S,GAAuB,aAAa,CACtD,WAAW,QAAgC,SAAS,EAAE,SAAS,QACa;eAyQ/D,UAAC,CAAiB;QAAjB,kBAAA,E AAA, MAAiB; QAAK, wBAAE, eAAe, EAAEF, +BAAuB, CAAC, OAAO, IAAK, CAAC; IAAxD, CAA0D, SAE9F, UA AC, IAAe, EAAE, IAAe, IAAK, OAAA, wBAAwB, CAAC, IAAI, EAAE, IAAI, CAAC, GAAA; IAT9E;;;;;;;QAMa, SAAS ,GAAuB,aAAa,CACtD,WAAW,QACX,SAAS,EAAE,SAAS,QACwD;aAoEpE,UAAC,CAAO,IAAK,wBAAE,IAA I, EAAE, IAAI, IAAK, CAAC, KAAE, OACzC, UAAC, IAAe, EAAE, IAAU, IAAK, OAAA, mBAAmB, CAAC, IAAI, EA AE,IAAI,CAAC,GAAA;IANpE;;;;QAIa,IAAI,GAAkB,aAAa,CAC5C,MAAM,MAAqC,SAAS,EAAE,SAAS,MAC G;aAyEvC,UAAC,mBAA4B,IAAK,QAAC,EAAC,mBAAmB,qBAAA,EAAC,IAAC;IALxF;;;;QAIa,KAAK,GAC d,iBAAiB,CAAC,OAAO,MAA6D;aA6C1D,UAAC,mBAA4B,IAAK,QAAC,EAAC,mBAAmB,qBAAA,EAAC,IA AC;IALzF;;;;QAIa,MAAM,GACf,iBAAiB,CAAC,QAAQ,MAA6D;aA4DtD,UAAC,gBAAyB,IAAK,QAAC,EAA C,gBAAgB,kBAAA,EAAC,IAAC;IALxF;;;;QAIa,WAAW,GACpB,iBAAiB,CAAC,aAAa,MAAuD;aA0FpD,UAA C,SAAkB,EAAE,IAAe,IAAK,QAAC,EAAC,SAAS,WAAA,EAAE,IAAI,MAAA,EAAC,IAAC;IAzDlG;;;;;;;;;;;;;;;; BAAwB;QAC9D,mCAAmC,GAAGC,iBAAwB;QAC9D,8BAA8B,GAAGC,YAAmB;IAEjE,IAAM,kCAAkC,GA AG,IAAI,CAAC;IAChD,IAAM,kCAAkC,GAAG,IAAI,CAAC;IAChD,IAAM,6BAA6B,GAAG,IAAI,CAAC;IAE3 C,IAAM,wBAAwB,GAAmC,kCAAkC,CAAC;IACpG,IAAM,wBAAwB,GAAmC,kCAAkC,CAAC;IACpG,IAAM ,mBAAmB,GAA8B,6BAA6B;;eCzpBpE,UAAC,QAAkB,IAAK,OAAA,QAAQ,GAAA;IAC5C;;;;;;;;;;;;IAWA,UAA C,IAAe,EAAE,IAAc,IAAK,OAAA,uBAAuB,CAAC,IAAI,EAAE,IAAI,CAAC,GAAA;IAjB5E;;;;QAIa,QAAQ,G AAsB,aAAa,CACpD,UAAU,QAAoC,SAAS,EAAE,SAAS,QAYQ;IAG9E,SAAS,oBAAoB,CAAC,UAAqB,EAAE, QAAmB;QACtE,IAAI,OAAO,GAAG,CAAC,QAAQ,IAAI,QAAQ,CAAC,OAAO,KAAK,EAAE,CAAC;QACnD,I AAI,QAAQ,IAAI,QAAQ,CAAC,OAAO,EAAE;YAChC,OAAO,YAAO,OAAO,GAAE,QAAQ,CAAC,OAAO,EA AC,CAAC;SAC1C;QAEA,UAAgC,CAAC,IAAI,GAAG,gBAAgB,CAAC;YACxD,OAAO,EAAE,kCAAkC,CAAC ,UAAU,EAAE,EAAC,QAAQ,EAAE,UAAU,EAAC,CAAC;YAC/E,SAAS,EAAE,QAAQ,IAAI,QAAQ,CAAC,SA AS;YACzC,OAAO,EAAE,OAAO;SACjB,CAAC,CAAC;IACL,CAAC;QAGY,kCAAkC,GAAGC,gBAAuB;IACz E,IAAM,iCAAiC,GAAG,oBAAoB,CAAC;IAC/D,IAAM,uBAAuB,GAAkC,iCAAiC;;IC3RhG;;;;;;;;ICAA;;;;;;;;IAa A;;;;;;;;;;;;;;;;;;QAiBa,eAAe,GAAG,IAAI,cAAc,CAAoB,yBAAyB,EAAE;IAEhG;;;;;;;QAaE,+BAAyD,QAAuB;YA AhF,iBAKC;YALwD,aAAQ,GAAR,QAAQ,CAAe;YANxE,YAAO,GAAG,IAAI,CAAC;YACf,WAAM,GAAG,IA AI,CAAC;YACd,gBAAW,GAAG,KAAK,CAAC;YAEZ,SAAI,GAAG,KAAK,CAAC;YAG3B,IAAI,CAAC,WAA W,GAAG,IAAI,OAAO,CAAC,UAAC,GAAG,EAAE,GAAG;gBACtC,KAAI,CAAC,OAAO,GAAG,GAAG,CAA C;gBACnB,KAAI,CAAC,MAAM,GAAG,GAAG,CAAC;aACnB,CAAC,CAAC;SACJ;;QAGD,+CAAe,GAAf;YA AA, iBAiCC; YAhCC, IAAI, IAAI, CAAC, WAAW, EAAE; gBACpB, OAAO; aACR; YAED, IAAM, iBAAiB, GAAmB,

EAAE,CAAC;YAE7C,IAAM,QAAQ,GAAG;gBACd,KAAwB,CAAC,IAAI,GAAG,IAAI,CAAC;gBACtC,KAAI, CAAC,OAAO,EAAE,CAAC;aAChB,CAAC;YAEF,IAAI,IAAI,CAAC,QAAQ,EAAE;gBACjB,KAAK,IAAI,CAA C,GAAG,CAAC,EAAE,CAAC,GAAG,IAAI,CAAC,QAAQ,CAAC,MAAM,EAAE,CAAC,EAAE,EAAE;oBAC7C ,IAAM,UAAU,GAAG,IAAI,CAAC,QAAQ,CAAC,CAAC,CAAC,EAAE,CAAC;oBACtC,IAAI,SAAS,CAAC,UA AU,CAAC,EAAE;wBACzB,iBAAiB,CAAC,IAAI,CAAC,UAAU,CAAC,CAAC;qBACpC;iBACF;aACF;YAED,O AAO,CAAC,GAAG,CAAC,iBAAiB,CAAC;iBACzB,IAAI,CAAC;gBACJ,QAAQ,EAAE,CAAC;aACZ,CAAC;iB ACD,KAAK,CAAC,UAAA,CAAC;gBACN,KAAI,CAAC,MAAM,CAAC,CAAC,CAAC,CAAC;aAChB,CAAC,C AAC;YAEP,IAAI,iBAAiB,CAAC,MAAM,KAAK,CAAC,EAAE;gBAClC,QAAQ,EAAE,CAAC;aACZ;YACD,IA AI,CAAC,WAAW,GAAG,IAAI,CAAC;SACzB;;;;gBAjDF,UAAU;;;4CAQI,MAAM,SAAC,eAAe,cAAG,QAAQ;; ;IC7ChD;;;;;;;IAYA;;;;;;;;;;;QAWa,MAAM,GAAG,IAAI,cAAc,CAAS,OAAO,EAAE;aAE1C,2BAA2B;QACzC,O AAO,KAAG,WAAW,EAAE,GAAG,WAAW,EAAE,GAAG,WAAW,EAAI,CAAC;IAC5D,CAAC;IAED;;;;QAIa,s BAAsB,GAAG;QACpC,OAAO,EAAE,MAAM;QACf,UAAU,EAAE,2BAA2B;QACvC,IAAI,EAAS,EAAE;MACf ;IAEF,SAAS,WAAW;QAClB,OAAO,MAAM,CAAC,YAAY,CAAC,EAAE,GAAG,IAAI,CAAC,KAAK,CAAC,I AAI,CAAC,MAAM,EAAE,GAAG,EAAE,CAAC,CAAC,CAAC;IAClE,CAAC;IAED;;;;QAIa,oBAAoB,GAAG,IA AI,cAAc,CAAoB,sBAAsB,EAAE;IAElG;;;;QAIa,WAAW,GAAG,IAAI,cAAc,CAAS,aAAa,EAAE;IAErE;;;;;;;;;;Q AUa,sBAAsB,GAC/B,IAAI,cAAc,CAA8C,sBAAsB,EAAE;IAE5F;;;;;QAKa,gBAAgB,GAAG,IAAI,cAAc,CAAS, +BAA+B;;ICzE1F;;;;;;;;QAWA;;QACE,qBAAG,GAAH,UAAI,OAAe;;YAEjB,OAAO,CAAC,GAAG,CAAC,OA AO,CAAC,CAAC;SACtB;;QAED,sBAAI,GAAJ,UAAK,OAAe;;YAElB,OAAO,CAAC,IAAI,CAAC,OAAO,CAA C,CAAC;SACvB;;;;gBAVF,UAAU;;;ICVX;;;;;;;IAUA;;;;;;;;;;;;;;;;;;;;;;QAsBaC,WAAS,GAAG,IAAI,cAAc,CAAS, UAAU,EAAE;IAEhE;;;;;;;;;;;;;;;;;;;;;;;;;;;;;;;;;;;;;;QAsCa,qBAAqB,GAAG,IAAI,cAAc,CAAS,qBAAqB,EAAE;IAEv F;;;;;;;;;;;;;;;;;;;;;;;;QAwBa,YAAY,GAAG,IAAI,cAAc,CAAS,cAAc,EAAE;IAEvE;;;;;;;;;;;;;;;;;;;;;QAqBa,mBAAmB ,GAAG,IAAI,cAAc,CAAS,oBAAoB,EAAE;IAyBpF,WAAY,0BAA0B;QACpC,6EAAS,CAAA;QACT,iFAAW,C AAA;QACX,+EAAU,CAAA;IACZ,CAAC,EAJWC,kCAA0B,KAA1BA,kCAA0B;;IClJtC;;;;;;;QAQa,6BAA6B,G AAG,KAAK;IAClD,IAAM,4BAA4B,GAAG,KAAK,CAAC;QAC9B,UAAU,GAAG;;ICV1B;;;;;;;IAwBA;;;;;;QA ME,sCACW,eAAmC,EACnC,kBAA2C;YAD3C,oBAAe,GAAf,eAAe,CAAoB;YACnC,uBAAkB,GAAlB,kBAAk B,CAAyB;SAAI;2CAC3D;KAAA,IAAA;IAGD,SAAS,WAAW;QAClB,MAAM,IAAI,KAAK,CAAC,gCAAgC,C AAC,CAAC;IACpD,CAAC;IAED,IAAM,oCAAoC,GACtC,WAAkB,CAAC;QACV,qCAAqC,GACzB,UAAY,UA AmB;QACtD,OAAO,IAAIC,iBAAiB,CAAC,UAAU,CAAC,CAAC;IAC3C,EAAE;IACF,IAAM,0BAA0B,GAAG, oCAAoC,CAAC;IAExE,IAAM,qCAAqC,GACT,WAAkB,CAAC;QACxC,sCAAsC,GACjB,UAAY,UAAmB;QAC /D,OAAO,OAAO,CAAC,OAAO,CAAC,qCAAqC,CAAC,UAAU,CAAC,CAAC,CAAC;IAC5E,EAAE;IACF,IAA M,2BAA2B,GAAG,qCAAqC,CAAC;IAE1E,IAAM,oDAAoD,GACpB,WAAkB,CAAC;QAC5C,qDAAqD,GAC5 B,UAAY,UAAmB;QAEnE,IAAM,eAAe,GAAG,qCAAqC,CAAC,UAAU,CAAC,CAAC;QAC1E,IAAM,SAAS,G AAG,cAAc,CAAC,UAAU,CAAE,CAAC;QAC9C,IAAM,kBAAkB,GACpB,aAAa,CAAC,SAAS,CAAC,YAAY,C AAC;aAChC,MAAM,CAAC,UAAC,SAAkC,EAAE,WAAsB;YACjE,IAAM,YAAY,GAAG,eAAe,CAAC,WAAW ,CAAC,CAAC;YAClD,YAAY,IAAI,SAAS,CAAC,IAAI,CAAC,IAAIC,kBAAkB,CAAC,YAAY,CAAC,CAAC,C AAC;YACrE,OAAO,SAAS,CAAC;SAClB,EAAE,EAA6B,CAAC,CAAC;QAC1C,OAAO,IAAI,4BAA4B,CAAC, eAAe,EAAE,kBAAkB,CAAC,CAAC;IAC/E,EAAE;IACF,IAAM,0CAA0C,GAC5C,oDAAoD,CAAC;IAEzD,IAA M,qDAAqD,GACZ,WAAkB,CAAC;QACrD,sDAAsD,GACpB,UAAY,UAAmB;QAE5E,OAAO,OAAO,CAAC,O AAO,CAAC,qDAAqD,CAAC,UAAU,CAAC,CAAC,CAAC;IAC5F,EAAE;IACF,IAAM,2CAA2C,GAC7C,qDAA qD,CAAC;IAE1D;;;;;;;;;;;;QAWA;;;;;YAME,sBAAiB,GAAmD,0BAA0B,CAAC;;;;YAK/F,uBAAkB,GAC4C,2BA A2B,CAAC;;;;YAK1F,sCAAiC,GAC7B,0CAA0C,CAAC;;;;YAK/C,uCAAkC,GACa,2CAA2C,CAAC;SAkB5F;;;; QAbC,6BAAU,GAAV,eAAqB;;;;QAKrB,gCAAa,GAAb,UAAc,IAAe,KAAI;;;;QAKjC,8BAAW,GAAX,UAAY,U AAqB;YAC/B,OAAO,SAAS,CAAC;SAClB;;;;gBAzCF,UAAU;;IAyDX;;;;;QAKa,gBAAgB,GAAG,IAAI,cAAc,C AAoB,iBAAiB,EAAE;IAEzF;;;;;;QAKA;SAEC;8BAAA;KAAA;;ICvKD;;;;;;;IAQA,IAAM,OAAO,GAAiB,CAAC ,cAAM,OAAA,OAAO,CAAC,OAAO,CAAC,CAAC,CAAC,GAAA,GAAG,CAAC;aAI3C,iBAAiB,CAAC,EAAY; QAC5C,IAAI,OAAO,IAAI,KAAK,WAAW,EAAE;;YAE/B,OAAO,CAAC,IAAI,CAAC;gBACX,EAAE,IAAI,EA AE,CAAC,KAAK,CAAC,IAAI,EAAE,IAAI,CAAC,CAAC;aAC5B,CAAC,CAAC;SACJ;aAAM;YACL,IAAI,CA AC,OAAO,CAAC,iBAAiB,CAAC,mBAAmB,EAAE,EAAE,CAAC,CAAC;SACzD;IACH;;ICrBA;;;;;;;aASgB,8B

AA8B;QAC5C,IAAI,2BAA2B,GAC3BrM,OAAM,CAAC,uBAAuB,CAAC,CAAC;QACpC,IAAI,0BAA0B,GAA6 BA,OAAM,CAAC,sBAAsB,CAAC,CAAC;QAC1F,IAAI,OAAO,IAAI,KAAK,WAAW,IAAI,2BAA2B,IAAI,0BA A0B, EAAE;;; YAG5F, IAAM, 8BAA8B, GAC/B, 2BAAmC, CAAE, IAAY, CAAC, UAAU, CAAC, kBAAkB, CAAC, C AAC,CAAC;YACvF,IAAI,8BAA8B,EAAE;gBAClC,2BAA2B,GAAG,8BAA8B,CAAC;aAC9D;YACD,IAAM,6B AA6B,GAC9B,0BAAkC,CAAE,IAAY,CAAC,UAAU,CAAC,kBAAkB,CAAC,CAAC,CAAC;YACtF,IAAI,6BAA 6B,EAAE;gBACjC,0BAA0B,GAAG,6BAA6B,CAAC;aAC5D;SACF;QACD,OAAO,EAAC,2BAA2B,6BAAA,EA QA4GE,gBAAY,EAA0E;gBAAzE,4BAA4B,EAA5B,oBAAoB,mBAAG,KAAK,KAAA,EAAE,0CAA0C,EAA1C, kCAAkC,mBAAG,KAAK,KAAA;YAjC5E,yBAAoB,GAAY,KAAK,CAAC;YACtC,yBAAoB,GAAY,KAAK,CA AC::::YAKtC,aAAO,GAAY,IAAI,CAAC::::YAKzB,eAAU,GAAsB,IAAI,YAAY,CAAC,KAAK,CAAC,CAAC:::: ;;YAOxD,qBAAgB,GAAsB,IAAI,YAAY,CAAC,KAAK,CAAC,CAAC;;;;;;YAO9D,aAAQ,GAAsB,IAAI,YAAY, CAAC,KAAK,CAAC,CAAC;;;; YAKtD,YAAO,GAAsB,IAAI,YAAY,CAAC,KAAK,CAAC,CAAC;YAI5D,IAAI, OAAO,IAAI,IAAI,WAAW,EAAE;gBAC9B,MAAM,IAAI,KAAK,CAAC,gDAAgD,CAAC,CAAC;aACnE;YAED ,IAAI,CAAC,iBAAiB,EAAE,CAAC;YACzB,IAAM,IAAI,GAAG,IAA4B,CAAC;YAC1C,IAAI,CAAC,QAAQ,G AAG,CAAC,CAAC;YAEIB,IAAI,CAAC,MAAM,GAAG,IAAI,CAAC,MAAM,GAAG,IAAI,CAAC,OAAO,CAA C;YAEzC,IAAK,IAAY,CAAC,sBAAsB,CAAC,EAAE;gBACzC,IAAI,CAAC,MAAM,GAAG,IAAI,CAAC,MAA M,CAAC,IAAI,CAAC,IAAM,IAAY,CAAC,sBAAsB,CAAS,CAAC,CAAC;aACpF;YAED,IAAI,oBAAoB,IAAK,I AAY,CAAC,wBAAwB,CAAC,EAAE;gBACnE,IAAI,CAAC,MAAM,GAAG,IAAI,CAAC,MAAM,CAAC,IAAI,C AAE,IAAY,CAAC,wBAAwB,CAAC,CAAC,CAAC;aACzE;YAED,IAAI,CAAC,kCAAkC,GAAG,kCAAkC,CAA C;YAC7E,IAAI,CAAC,2BAA2B,GAAG,CAAC,CAAC,CAAC;YACtC,IAAI,CAAC,2BAA2B,GAAG,8BAA8B,E AAE,CAAC,2BAA2B,CAAC;YAChG,gCAAgC,CAAC,IAAI,CAAC,CAAC;SACxC;QAEM,sBAAe,GAAtB;YAC E,OAAO,IAAI,CAAC,OAAO,CAAC,GAAG,CAAC,eAAe,CAAC,KAAK,IAAI,CAAC;SACnD;QAEM,0BAAmB ,GAA1B;YACE,IAAI,CAAC,MAAM,CAAC,eAAe,EAAE,EAAE;gBAC7B,MAAM,IAAI,KAAK,CAAC,gDAAg D,CAAC,CAAC;aACnE;SACF;QAEM,6BAAsB,GAA7B;YACE,IAAI,MAAM,CAAC,eAAe,EAAE,EAAE;gBAC 5B, MAAM, IAAI, KAAK, CAAC, gDAAgD, CAAC, CAAC; aACnE; SACF;;;;;;;;;;;;;;;QAcD, oBAAG, GAAH, UAAO, E AAyB,EAAE,SAAe,EAAE,SAAiB;YAClE,OAAQ,IAA6B,CAAC,MAAM,CAAC,GAAG,CAAC,EAAE,EAAE,S AAS, EAAE, SAAS, CAAC, CAAC, SAC5E;;;;;;;;;;;;;;;;QAcD, wBAAO, GAAP, UAAW, EAAyB, EAAE, SAAe, EAAE, S AAiB, EAAE, IAAa; YACrF, IAAM, IAAI, GAAI, IAA6B, CAAC, MAAM, CAAC; YACnD, IAAM, IAAI, GAAG, IAAI, CAAC,iBAAiB,CAAC,eAAe,GAAG,IAAI,EAAE,EAAE,EAAE,aAAa,EAAE,IAAI,EAAE,IAAI,CAAC,CAAC;Y AC3F,IAAI;gBACF,OAAO,IAAI,CAAC,OAAO,CAAC,IAAI,EAAE,SAAS,EAAE,SAAS,CAAC,CAAC;aACjD;o BAAS;gBACR,IAAI,CAAC,UAAU,CAAC,IAAI,CAAC,CAAC;aACvB;SACF;;;;;QAMD,2BAAU,GAAV,UAAc, EAAyB,EAAE,SAAe,EAAE,SAAiB;YACzE,OAAQ,IAA6B,CAAC,MAAM,CAAC,UAAU,CAAC,EAAE,EAAE, SAAS, EAAE, SAAS, CAAC, CAAC, SACIF;;;;;;;;;;;;;;;;;QAeD, kCAAiB, GAAjB, UAAqB, EAAyB; YAC5C, OAAQ, IA A6B,CAAC,MAAM,CAAC,GAAG,CAAC,EAAE,CAAC,CAAC;SACtD;qBACF;KAAA,IAAA;IAED,IAAM,aA Aa,GAAG,EAAE,CAAC;IAoBzB,SAAS,WAAW,CAAC,IAAmB;QACtC,IAAI,IAAI,CAAC,QAAQ,IAAI,CAAC, IAAI,CAAC,IAAI,CAAC,oBAAoB,IAAI,CAAC,IAAI,CAAC,QAAQ,EAAE;YACtE,IAAI;gBACF,IAAI,CAAC,Q AAQ,EAAE,CAAC;gBAChB,IAAI,CAAC,gBAAgB,CAAC,IAAI,CAAC,IAAI,CAAC,CAAC;aAClC;oBAAS;gB ACR, IAAI, CAAC, QAAQ, EAAE, CAAC; gBAChB, IAAI, CAAC, IAAI, CAAC, oBAAoB, EAAE; oBAC9B, IAAI; wB ACF,IAAI,CAAC,iBAAiB,CAAC,cAAM,OAAA,IAAI,CAAC,QAAQ,CAAC,IAAI,CAAC,IAAI,CAAC,GAAA,C AAC,CAAC;qBACxD;4BAAS;wBACR,IAAI,CAAC,QAAQ,GAAG,IAAI,CAAC;qBACtB;iBACF;aACF;SACF;I ACH,CAAC;IAED,SAAS,6BAA6B,CAAC,IAAmB;QACxD,IAAI,IAAI,CAAC,2BAA2B,KAAK,CAAC,CAAC,E AAE:YAC3C.OAAO:SACR:OACD.IAAI.CAAC.2BAA2B.GAAG.IAAI.CAAC.2BAA2B.CAAC.IAAI.CAACA. OAAM,EAAE;;;;;;;;;;;YAU/E,IAAI,CAAC,IAAI,CAAC,gBAAgB,EAAE;gBAC1B,IAAI,CAAC,gBAAgB,GAAG,I AAI,CAAC,IAAI,CAAC,iBAAiB,CAAC,kBAAkB,EAAE;oBACtE,IAAI,CAAC,2BAA2B,GAAG,CAAC,CAAC, CAAC;oBACtC,qBAAqB,CAAC,IAAI,CAAC,CAAC;oBAC5B,WAAW,CAAC,IAAI,CAAC,CAAC;iBACnB,EA AE, SAAS, EAAE, eAAQ, EAAE, eAAQ, CAAC, CAAC; aACnC; YACD, IAAI, CAAC, gBAAgB, CAAC, MAAM, EAA E,CAAC;SAChC,CAAC,CAAC;QACH,qBAAqB,CAAC,IAAI,CAAC,CAAC;IAC9B,CAAC;IAED,SAAS,gCAAg C,CAAC,IAAmB;QAC3D,IAAM,qCAAqC,GAAG;YAC5C,6BAA6B,CAAC,IAAI,CAAC,CAAC;SACrC,CAAC;

QACF,IAAM,yBAAyB,GAAG,CAAC,CAAC,IAAI,CAAC,kCAAkC;YACvE,IAAI,CAAC,2BAA2B,IAAI,qCAA qC,CAAC;QAC9E,IAAI,CAAC,MAAM,GAAG,IAAI,CAAC,MAAM,CAAC,IAAI,CAAC;YAC7B,IAAI,EAAE,S AAS;YACf,UAAU,EACD,EAAC,eAAe,EAAE,IAAI,EAAE,2BAA2B,EAAE,yBAAyB,EAAC;YACxF,YAAY,EA CR,UAAC,QAAsB,EAAE,OAAa,EAAE,MAAY,EAAE,IAAU,EAAE,SAAc,EAC/E,SAAc;gBACb,IAAI;oBACF, OAAO,CAAC,IAAI,CAAC,CAAC;oBACd,OAAO,QAAQ,CAAC,UAAU,CAAC,MAAM,EAAE,IAAI,EAAE,SA AS,EAAE,SAAS,CAAC,CAAC;iBAChE;wBAAS;oBACR,IAAI,yBAAyB,IAAI,IAAI,CAAC,IAAI,KAAK,WAA W,EAAE;wBAC1D,yBAAyB,EAAE,CAAC;qBAC7B;oBACD,OAAO,CAAC,IAAI,CAAC,CAAC;iBACf;aACF; YAGL,QAAQ,EACJ,UAAC,QAAsB,EAAE,OAAa,EAAE,MAAY,EAAE,QAAkB,EAAE,SAAc,EACvF,SAAiB,E AAE,MAAe;gBACjC,IAAI;oBACF,OAAO,CAAC,IAAI,CAAC,CAAC;oBACd,OAAO,QAAQ,CAAC,MAAM,C AAC,MAAM,EAAE,QAAQ,EAAE,SAAS,EAAE,SAAS,EAAE,MAAM,CAAC,CAAC;iBACxE;wBAAS;oBACR, OAAO,CAAC,IAAI,CAAC,CAAC;iBACf;aACF;YAEL,SAAS,EACL,UAAC,QAAsB,EAAE,OAAa,EAAE,MAA Y,EAAE,YAA0B;gBAC9E,QAAQ,CAAC,OAAO,CAAC,MAAM,EAAE,YAAY,CAAC,CAAC;gBACvC,IAAI,O AAO,KAAK,MAAM,EAAE;;;oBAGtB,IAAI,YAAY,CAAC,MAAM,IAAI,WAAW,EAAE;wBACtC,IAAI,CAAC, qBAAqB,GAAG,YAAY,CAAC,SAAS,CAAC;wBACpD,qBAAqB,CAAC,IAAI,CAAC,CAAC;wBAC5B,WAAW, CAAC,IAAI,CAAC,CAAC;qBACnB;yBAAM,IAAI,YAAY,CAAC,MAAM,IAAI,WAAW,EAAE;wBAC7C,IAAI, CAAC,oBAAoB,GAAG,YAAY,CAAC,SAAS,CAAC;qBACpD;iBACF;aACF;YAEL,aAAa,EAAE,UAAC,QAAs B,EAAE,OAAa,EAAE,MAAY,EAAE,KAAU;gBAC7E,QAAQ,CAAC,WAAW,CAAC,MAAM,EAAE,KAAK,CA AC,CAAC;gBACpC,IAAI,CAAC,iBAAiB,CAAC,cAAM,OAAA,IAAI,CAAC,OAAO,CAAC,IAAI,CAAC,KAAK ,CAAC,GAAA,CAAC,CAAC;gBACvD,OAAO,KAAK,CAAC;aACd;SACF,CAAC,CAAC;IACL,CAAC;IAED,S AAS,qBAAqB,CAAC,IAAmB;QAChD,IAAI,IAAI,CAAC,qBAAqB;aACzB,IAAI,CAAC,kCAAkC,IAAI,IAAI,C AAC,2BAA2B,KAAK,CAAC,CAAC,CAAC,EAAE;YACxF,IAAI,CAAC,oBAAoB,GAAG,IAAI,CAAC;SAClC;a AAM;YACL,IAAI,CAAC,oBAAoB,GAAG,KAAK,CAAC;SACnC;IACH,CAAC;IAED,SAAS,OAAO,CAAC,IA AmB;QAClC,IAAI,CAAC,QAAQ,EAAE,CAAC;QAChB,IAAI,IAAI,CAAC,QAAQ,EAAE;YACjB,IAAI,CAAC, QAAQ,GAAG,KAAK,CAAC;YACtB,IAAI,CAAC,UAAU,CAAC,IAAI,CAAC,IAAI,CAAC,CAAC;SAC5B;IAC H,CAAC;IAED,SAAS,OAAO,CAAC,IAAmB;QAClC,IAAI,CAAC,QAAQ,EAAE,CAAC;QAChB,WAAW,CAA C,IAAI,CAAC,CAAC;IACpB,CAAC;IAED;;;;;QAIA;YACW,yBAAoB,GAAY,KAAK,CAAC;YACtC,yBAAoB, GAAY,KAAK,CAAC;YACtC,aAAQ,GAAY,IAAI,CAAC;YACzB,eAAU,GAAsB,IAAI,YAAY,EAAE,CAAC;YA CnD,qBAAgB,GAAsB,IAAI,YAAY,EAAE,CAAC;YACzD,aAAQ,GAAsB,IAAI,YAAY,EAAE,CAAC;YACjD,Y AAO,GAAsB,IAAI,YAAY,EAAE,CAAC;SAiB1D;QAfC,wBAAG,GAAH,UAAO,EAAyB,EAAE,SAAe,EAAE,S AAe;YAChE,OAAO,EAAE,CAAC,KAAK,CAAC,SAAS,EAAE,SAAS,CAAC,CAAC;SACvC;QAED,+BAAU,G AAV,UAAc,EAA2B,EAAE,SAAe,EAAE,SAAe;YACzE,OAAO,EAAE,CAAC,KAAK,CAAC,SAAS,EAAE,SAA S,CAAC,CAAC;SACvC;QAED,sCAAiB,GAAjB,UAAqB,EAAyB;YAC5C,OAAO,EAAE,EAAE,CAAC;SACb;Q AED,4BAAO,GAAP,UAAW,EAAyB,EAAE,SAAe,EAAE,SAAe,EAAE,IAAa;YACnF,OAAO,EAAE,CAAC,KA AK,CAAC,SAAS,EAAE,SAAS,CAAC,CAAC;SACvC;yBACF;KAAA;;ICjZD;;;;;;;IAkDA;;;;;;;QAqBE,qBAAoB, OAAe;YAAnC,iBAMC;YANmB,YAAO,GAAP,OAAO,CAAQ;YAb3B,kBAAa,GAAW,CAAC,CAAC;YAC1B,k BAAa,GAAY,IAAI,CAAC;;;;;;;YAO9B,aAAQ,GAAY,KAAK,CAAC;YAC1B,eAAU,GAAmB,EAAE,CAAC;YA EhC,qBAAgB,GAA8B,IAAI,CAAC;YAGzD,IAAI,CAAC,mBAAmB,EAAE,CAAC;YAC3B,OAAO,CAAC,GAA G,CAAC;gBACV,KAAI,CAAC,gBAAgB;oBACjB,OAAO,IAAI,IAAI,WAAW,GAAG,IAAI,GAAG,IAAI,CAAC, OAAO,CAAC,GAAG,CAAC,kBAAkB,CAAC,CAAC;aAC9E,CAAC,CAAC;SACJ;QAEO,yCAAmB,GAAnB;YA AA,iBAmBP;YAlBC,IAAI,CAAC,OAAO,CAAC,UAAU,CAAC,SAAS,CAAC;gBAChC,IAAI,EAAE;oBACJ,KA AI,CAAC,QAAQ,GAAG,IAAI,CAAC;oBACrB,KAAI,CAAC,aAAa,GAAG,KAAK,CAAC;iBAC5B;aACF,CAAC ,CAAC;YAEH,IAAI,CAAC,OAAO,CAAC,iBAAiB,CAAC;gBAC7B,KAAI,CAAC,OAAO,CAAC,QAAQ,CAAC, SAAS,CAAC;oBAC9B,IAAI,EAAE;wBACJ,MAAM,CAAC,sBAAsB,EAAE,CAAC;wBAChC,iBAAiB,CAAC;4 BAChB,KAAI,CAAC,aAAa,GAAG,IAAI,CAAC;4BAC1B,KAAI,CAAC,oBAAoB,EAAE,CAAC;yBAC7B,CAA C,CAAC;qBACJ;iBACF,CAAC,CAAC;aACJ,CAAC,CAAC;SACJ;;;;;QAMD,iDAA2B,GAA3B;YACE,IAAI,CA AC,aAAa,IAAI,CAAC,CAAC;YACxB,IAAI,CAAC,QAAQ,GAAG,IAAI,CAAC;YACrB,OAAO,IAAI,CAAC,aA Aa,CAAC;SAC3B;;;;;QAMD,iDAA2B,GAA3B;YACE,IAAI,CAAC,aAAa,IAAI,CAAC,CAAC;YACxB,IAAI,IA AI,CAAC,aAAa,GAAG,CAAC,EAAE;gBAC1B,MAAM,IAAI,KAAK,CAAC,mCAAmC,CAAC,CAAC;aACtD;Y

ACD, IAAI, CAAC, OBAAOB, EAAE, CAAC; YAC5B, OAAO, IAAI, CAAC, aAAa, CAAC; SAC3B;;;; QAKD, 8BAAQ, GAAR; YACE, OAAO, IAAI, CAAC, aAAa, IAAI, IAAI, CAAC, aAAa, KAAK, CAAC, IAAI, CAAC, IAAI, CAAC, OAA O,CAAC,oBAAoB,CAAC;SAC7F;QAEO,0CAAoB,GAApB;YAAA,iBAyBP;YAxBC,IAAI,IAAI,CAAC,QAAQ, EAAE,EAAE;;gBAEnB,iBAAiB,CAAC;oBAChB,OAAO,KAAI,CAAC,UAAU,CAAC,MAAM,KAAK,CAAC,EA AE;wBACnC,IAAI,EAAE,GAAG,KAAI,CAAC,UAAU,CAAC,GAAG,EAAG,CAAC;wBAChC,YAAY,CAAC,E AAE,CAAC,SAAS,CAAC,CAAC;wBAC3B,EAAE,CAAC,MAAM,CAAC,KAAI,CAAC,QAAQ,CAAC,CAAC,q BAC1B;oBACD,KAAI,CAAC,OAAO,GAAG,KAAK,CAAC;iBACvB,CAAC,CAAC,aACJ;iBAAM;;gBAEL,IAA I,SAAO,GAAG,IAAI,CAAC,eAAe,EAAE,CAAC;gBACrC,IAAI,CAAC,UAAU,GAAG,IAAI,CAAC,UAAU,CAA C,MAAM,CAAC,UAAC,EAAE;oBAC1C,IAAI,EAAE,CAAC,QAAQ,IAAI,EAAE,CAAC,QAAQ,CAAC,SAAO, CAAC,EAAE;wBACvC,YAAY,CAAC,EAAE,CAAC,SAAS,CAAC,CAAC;wBAC3B,OAAO,KAAK,CAAC;qBA Cd;oBAED,OAAO,IAAI,CAAC;iBACb,CAAC,CAAC;gBAEH,IAAI,CAAC,QAAQ,GAAG,IAAI,CAAC;aACtB; SACF;QAEO,qCAAe,GAAf;YACN,IAAI,CAAC,IAAI,CAAC,gBAAgB,EAAE;gBAC1B,OAAO,EAAE,CAAC;a ACX;;YAGD,OAAO,IAAI,CAAC,gBAAgB,CAAC,UAAU,CAAC,GAAG,CAAC,UAAC,CAAO;gBACID,OAAO ;oBACL,MAAM,EAAE,CAAC,CAAC,MAAM;;;oBAGhB,gBAAgB,EAAG,CAAS,CAAC,gBAAyB;oBACtD,IA AI, EAAE, CAAC, CAAC, IAAI; iBACb, CAAC; aACH, CAAC, CAAC; SACJ; QAEO, iCAAW, GAAX, UAAY, EAAgB, EAAE, OAAgB, EAAE, QAAyB; YAAzE, iBASP; YARC, IAAI, SAAS, GAAQ, CAAC, CAAC, CAAC; YACxB, IAAI, O AAO,IAAI,OAAO,GAAG,CAAC,EAAE;gBAC1B,SAAS,GAAG,UAAU,CAAC;oBACrB,KAAI,CAAC,UAAU,G AAG,KAAI,CAAC,UAAU,CAAC,MAAM,CAAC,UAAC,EAAE,IAAK,OAAA,EAAE,CAAC,SAAS,KAAK,SAA S,GAAA,CAAC,CAAC;oBAC7E,EAAE,CAAC,KAAI,CAAC,QAAQ,EAAE,KAAI,CAAC,eAAe,EAAE,CAAC,C AAC;iBAC3C,EAAE,OAAO,CAAC,CAAC;aACb;YACD,IAAI,CAAC,UAAU,CAAC,IAAI,CAAe,EAAC,MAA M,EAAE,EAAE,EAAE,SAAS,EAAE,SAAS,EAAE,QAAQ,EAAE,QAAQ,EAAC,CAAC,CAAC;SAC5F;;;;;;;;;;;;;; QAcD,gCAAU,GAAV,UAAW,MAAgB,EAAE,OAAgB,EAAE,QAAmB;YAChE,IAAI,QAAQ,IAAI,CAAC,IAAI, CAAC,gBAAgB,EAAE;gBACtC,MAAM,IAAI,KAAK,CACX,oEAAoE;oBACpE,0DAA0D,CAAC,CAAC;aACjE ;;YAED,IAAI,CAAC,WAAW,CAAC,MAAsB,EAAE,OAAO,EAAE,QAA0B,CAAC,CAAC;YAC9E,IAAI,CAAC, oBAAoB,EAAE,CAAC;SAC7B;;;;;QAMD,4CAAsB,GAAtB;YACE,OAAO,IAAI,CAAC,aAAa,CAAC;SAC3B;;;;; ;;QAQD,mCAAa,GAAb,UAAc,KAAU,EAAE,QAAgB,EAAE,UAAmB;;YAE7D,OAAO,EAAE,CAAC;SACX;;;;g BAzKF, UAAU;;;gBA9CH, MAAM;;IA0Nd;;;;;QASE;;YAFA, kBAAa, GAAG, IAAI, GAAG, EAAOB, CAAC; YAG1 C,kBAAkB,CAAC,WAAW,CAAC,IAAI,CAAC,CAAC;SACtC;;;;;;;QAOD,iDAAmB,GAAnB,UAAoB,KAAU,EA AE, WAAwB; YACtD, IAAI, CAAC, aAAa, CAAC, GAAG, CAAC, KAAK, EAAE, WAAW, CAAC, CAAC; SAC5C;;;;;; QAMD,mDAAqB,GAArB,UAAsB,KAAU;YAC9B,IAAI,CAAC,aAAa,CAAC,MAAM,CAAC,KAAK,CAAC,CA AC;SACIC;;;;QAKD,uDAAyB,GAAzB;YACE,IAAI,CAAC,aAAa,CAAC,KAAK,EAAE,CAAC;SAC5B;;;;;QAM D,4CAAc,GAAd,UAAe,IAAS;YACtB,OAAO,IAAI,CAAC,aAAa,CAAC,GAAG,CAAC,IAAI,CAAC,IAAI,IAAI, CAAC;SAC7C;;;;QAKD,iDAAmB,GAAnB;YACE,OAAO,KAAK,CAAC,IAAI,CAAC,IAAI,CAAC,aAAa,CAAC ,MAAM,EAAE,CAAC,CAAC;SAChD;;;;QAKD,gDAAkB,GAAIB;YACE,OAAO,KAAK,CAAC,IAAI,CAAC,IA AI,CAAC,aAAa,CAAC,IAAI,EAAE,CAAC,CAAC;SAC9C;;;;;;;;QAQD,mDAAqB,GAArB,UAAsB,IAAU,EAAE, eAA+B;YAA/B,gCAAA,EAAA,sBAA+B;YAC/D,OAAO,kBAAkB,CAAC,qBAAqB,CAAC,IAAI,EAAE,IAAI,E AAE,eAAe,CAAC,CAAC;SAC9E;;;;gBA/DF,UAAU;;;IA8EX;QAAA;SAMC;QALC,yCAAW,GAAX,UAAY,QA A6B, KAAU; QACnD, mDAAqB, GAArB, UAAsB, QAA6B, EAAE, IAAS, EAAE, eAAwB; YAEtF, OAAO, IAAI, CAA C;SACb;kCACF;KAAA,IAAA;IAED;;;;aAIgB,oBAAoB,CAAC,MAAsB;QACzD,kBAAkB,GAAG,MAAM,CAA C;IAC9B,CAAC;IAED,IAAI,kBAAkB,GAAmB,IAAI,mBAAmB,EAAE;;ICtUIE;;;;;;;IAUA;;;;;;IAOA,IAAI,QAA Q,GAAY,IAAI,CAAC;IAC7B,IAAI,cAAc,GAAY,KAAK,CAAC;IAGpC;;;;;;;;;aAQgB,SAAS;QACvB,cAAc,GAA G,IAAI,CAAC;QACtB,OAAO,QAAQ,CAAC;IAClB,CAAC;IAED;;;;;;;;;;;aAUgB,cAAc;QAC5B,IAAI,cAAc,EAA E;YACIB,MAAM,IAAI,KAAK,CAAC,+CAA+C,CAAC,CAAC;SACIE;;;QAID,IAAI,OAAO,SAAS,KAAK,SAA S,IAAI,CAAC,CAAC,SAAS,EAAE;YACjDA,OAAM,CAAC,WAAW,CAAC,GAAG,KAAK,CAAC;SAC7B;QAE D,QAAQ,GAAG,KAAK,CAAC;IACnB;;ICVA,IAAI,SAAsB,CAAC;IAE3B,IAAI,sBAAsB,GAEY,gCAAgC,CAA C;IAEvE,SAAS,gCAAgC,CACrC,QAAkB,EAAE,OAAwB,EAC5C,UAAmB;QACrB,IAAM,eAAe,GAAoB,QAA Q,CAAC,GAAG,CAAC,eAAe,CAAC,CAAC;QACvE,IAAM,QAAQ,GAAG,eAAe,CAAC,cAAc,CAAC,CAAC,O AAO,CAAC,CAAC,CAAC;QAC3D,OAAO,QAAQ,CAAC,kBAAkB,CAAC,UAAU,CAAC,CAAC;IACjD,CAAC;

aAEe,iCAAiC,CAC7C,QAAkB,EAAE,OAAwB,EAC5C,UAAmB;QACrB,SAAS,IAAI,kBAAkB,CAAC,UAAU,C AAC,CAAC;QAE5C,IAAM,aAAa,GAAG,IAAIsM,iBAAiB,CAAC,UAAU,CAAC,CAAC;;QAGxD,IAAI,OAAO, SAAS, KAAK, WAAW, IAAI, CAAC, SAAS, EAAE; YACID, OAAO, OAAO, CAAC, OAAO, CAAC, aAAa, CAAC, CA AC;SACvC;QAED,IAAM,eAAe,GAAG,QAAQ,CAAC,GAAG,CAAC,gBAAgB,EAAE,EAAE,CAAC,CAAC,MA AM,CAAC,OAAO,CAAC,CAAC;;;;QAK3E,aAAa,CAAC;YACZ,oBAAoB,EAAE,YAAY,CAAC,eAAe,CAAC,G AAG,CAAC,UAAA,IAAI,IAAI,OAAA,IAAI,CAAC,oBAAoB,GAAA,CAAC,CAAC;YAC1F,mBAAmB,EAAE,Y AAY,CAAC,eAAe,CAAC,GAAG,CAAC,UAAA,IAAI,IAAI,OAAA,IAAI,CAAC,mBAAmB,GAAA,CAAC,CAA C;SACzF,CAAC,CAAC;QAEH,IAAI,uCAAuC,EAAE,EAAE;YAC7C,OAAO,OAAO,CAAC,OAAO,CAAC,aAA a,CAAC,CAAC;SACvC;QAED,IAAM,iBAAiB,GAAG,YAAY,CAAC,eAAe,CAAC,GAAG,CAAC,UAAA,CAAC ,IAAI,OAAA,CAAC,CAAC,SAAU,GAAA,CAAC,CAAC,CAAC;;;;;;QAM/E,IAAI,iBAAiB,CAAC,MAAM,KAA ,GAAG,iBAAiB,EAAE,CAAC;QACrC,IAAM,gBAAgB,GAAG,QAAQ,CAAC,MAAM,CAAC,EAAC,SAAS,EA AE, iBAAiB, EAAC, CAAC, CAAC; QACzE, IAAM, cAAc, GAAG, gBAAgB, CAAC, GAAG, CAAC, QAAQ, CAAC, c AAc,CAAC,CAAC,;;;QAGrE,OAAO,yBAAyB,CAAC,UAAA,GAAG,IAAI,OAAA,OAAO,CAAC,OAAO,CAAC, cAAc,CAAC,GAAG,CAAC,GAAG,CAAC,CAAC,GAAA,CAAC;aAC5E,IAAI,CAAC,cAAM,OAAA,aAAa,GAA A,CAAC,CAAC;IACjC,CAAC;IAED;IACA;IACA;aACgB,mCAAmC,MAAK;aACxC,oCAAoC;QACID,SAAS,I AAIC, yBAA0B, EAAE, CAAC; IAC5C, CAAC; IAED, IAAIC, 2BAAyB, GAAc, mCAAmC, CAAC; IAE/E, IAAI, eAAe ,GAA4C,yBAAyB,CAAC;aAEzE,yBAAyB,CAAI,EAAuB;QACIE,OAAO,EAAE,YAAY,6BAA6B,CAAC;IACrD, CAAC;aAEe,0BAA0B,CAAI,EAAuB;QACnE,OAAQ,EAA4B,CAAC,eAAe,CAAC;IACvD,CAAC;QAEY,wBAA wB,GAAG,IAAI,cAAc,CAAU,oBAAoB,EAAE;IAI1F;;;;;;QAME,sBAAmB,IAAY,EAAS,KAAU;YAA/B,SAAI,G AAJ, IAAI, CAAQ; YAAS, UAAK, GAAL, KAAK, CAAK; SAAI; 2BACvD; KAAA, IAAA; IAED;;;;;;;aAMgB, cAAc, C AAC,QAAkB;QAC/C,IAAI,SAAS,IAAI,CAAC,SAAS,CAAC,SAAS;YACjC,CAAC,SAAS,CAAC,QAAQ,CAAC ,GAAG,CAAC,wBAAwB,EAAE,KAAK,CAAC,EAAE;YAC5D,MAAM,IAAI,KAAK,CACX,+EAA+E,CAAC,C AAC;SACtF;QACDA,2BAAyB,EAAE,CAAC;QAC5B,SAAS,GAAG,QAAQ,CAAC,GAAG,CAAC,WAAW,CAA C,CAAC;QACtC,IAAM,KAAK,GAAG,QAAQ,CAAC,GAAG,CAAC,oBAAoB,EAAE,IAAI,CAAC,CAAC;QAC vD,IAAI,KAAK;YAAE,KAAK,CAAC,OAAO,CAAC,UAAC,IAAS,IAAK,OAAA,IAAI,EAAE,GAAA,CAAC,CA AC;QAChD,OAAO,SAAS,CAAC;IACnB,CAAC;IAED;;;;;;;;;;;;aAWgB,qBAAqB,CACjC,qBAAgF,EAAE,IAAY, EAC9F,SAAgC;QAAhC,0BAAA,EAAA,cAAgC;QAClC,IAAM,IAAI,GAAG,eAAa,IAAM,CAAC;QACjC,IAAM, MAAM,GAAG,IAAI,cAAc,CAAC,IAAI,CAAC,CAAC;QACxC,OAAO,UAAC,cAAqC;YAArC,+BAAA,EAAA, mBAAqC;YAC3C,IAAI,QAAQ,GAAG,WAAW,EAAE,CAAC;YAC7B,IAAI,CAAC,QAAQ,IAAI,QAAQ,CAAC, QAAQ,CAAC,GAAG,CAAC,wBAAwB,EAAE,KAAK,CAAC,EAAE;gBACvE,IAAI,qBAAqB,EAAE;oBACzB,q BAAqB,CACjB,SAAS,CAAC,MAAM,CAAC,cAAc,CAAC,CAAC,MAAM,CAAC,EAAC,OAAO,EAAE,MAAM, EAAE,QAAQ,EAAE,IAAI,EAAC,CAAC,CAAC,CAAC;iBACjF;qBAAM;oBACL,IAAM,iBAAiB,GACnB,SAAS ,CAAC,MAAM,CAAC,CAAc,CAAC,CAAC,MAAM,CAAC,EAAC,OAAO,EAAE,MAAM,EAAE,QAAQ,EAAE,I AAI,EAAC,EAAE;wBACzE,OAAO,EAAE,cAAc;wBACvB,QAAQ,EAAE,UAAU;qBACrB,CAAC,CAAC;oBAC P,cAAc,CAAC,QAAQ,CAAC,MAAM,CAAC,EAAC,SAAS,EAAE,iBAAiB,EAAE,IAAI,EAAE,IAAI,EAAC,CA AC,CAAC,CAAC;iBAC7E;aACF;YACD,OAAO,cAAc,CAAC,MAAM,CAAC,CAAC;SAC/B,CAAC;IACJ,CAA C;IAED;;;;;aAKgB,cAAc,CAAC,aAAkB;QAC/C,IAAM,QAAQ,GAAG,WAAW,EAAE,CAAC;QAE/B,IAAI,CAA C,QAAQ,EAAE;YACb,MAAM,IAAI,KAAK,CAAC,qBAAqB,CAAC,CAAC;SACxC;QAED,IAAI,CAAC,QAAQ ,CAAC,QAAQ,CAAC,GAAG,CAAC,aAAa,EAAE,IAAI,CAAC,EAAE;YAC/C,MAAM,IAAI,KAAK,CACX,sFA AsF,CAAC,CAAC;SAC7F;QAED,OAAO,QAAQ,CAAC;IAClB,CAAC;IAED;;;;;;aAMgB,eAAe;QAC7B,IAAI,S AAS, IAAI, CAAC, SAAS, CAAC, SAAS, EAAE, YACrC, SAAS, CAAC, OAAO, EAAE, CAAC, SACrB; IACH, CAAC; IAED;;;;;aAKgB,WAAW;QACzB,OAAO,SAAS,IAAI,CAAC,SAAS,CAAC,SAAS,GAAG,SAAS,GAAG,IAAI,C AAC;IAC9D,CAAC;IAuCD;;;;;;;;;;;;;QAgBE,qBAAoB,SAAmB;YAAnB,cAAS,GAAT,SAAS,CAAU;YAL/B,aAA Q,GAAuB,EAAE,CAAC;YAClC,sBAAiB,GAAe,EAAE,CAAC;YACnC,eAAU,GAAY,KAAK,CAAC;SAGO;;;;;;; :::::::::::::::::::::QAwB3C,4CAAsB,GAAtB,UAA0B,aAAiC,EAAE,OAA0B;YAAvF,iBA6CC;:::::YAvCC,IAAM,YAA Y,GAAG,OAAO,GAAG,OAAO,CAAC,MAAM,GAAG,SAAS,CAAC;YAC1D,IAAM,qBAAqB,GAAG,CAAC,O AAO,IAAI,OAAO,CAAC,qBAAqB,KAAK,KAAK,CAAC;YACIF,IAAM,MAAM,GAAG,SAAS,CAAC,YAAY,E

AAE,qBAAqB,CAAC,CAAC;YAC9D,IAAM,SAAS,GAAqB,CAAC,EAAC,OAAO,EAAE,MAAM,EAAE,QAAQ ,EAAE,MAAM,EAAC,CAAC,CAAC;;;YAG1E,OAAO,MAAM,CAAC,GAAG,CAAC;gBAChB,IAAM,cAAc,GA AG,QAAQ,CAAC,MAAM,CAClC,EAAC,SAAS,EAAE,SAAS,EAAE,MAAM,EAAE,KAAI,CAAC,QAAQ,EAA E,IAAI,EAAE,aAAa,CAAC,UAAU,CAAC,IAAI,EAAC,CAAC,CAAC;gBACxF,IAAM,SAAS,GAA2B,aAAa,CA AC,MAAM,CAAC,cAAc,CAAC,CAAC;gBAC/E,IAAM,gBAAgB,GAAsB,SAAS,CAAC,QAAQ,CAAC,GAAG,C AAC,YAAY,EAAE,IAAI,CAAC,CAAC;gBACvF,IAAI,CAAC,gBAAgB,EAAE;oBACrB,MAAM,IAAI,KAAK,C AAC,+DAA+D,CAAC,CAAC;iBAClF;gBACD,MAAO,CAAC,iBAAiB,CAAC;oBACxB,IAAM,YAAY,GAAG,M AAO,CAAC,OAAO,CAAC,SAAS,CAAC;wBAC7C,IAAI,EAAE,UAAC,KAAU;4BACf,gBAAgB,CAAC,WAAW ,CAAC,KAAK,CAAC,CAAC;yBACrC;qBACF,CAAC,CAAC;oBACH,SAAS,CAAC,SAAS,CAAC;wBAClB,MA AM,CAAC,KAAI,CAAC,QAAQ,EAAE,SAAS,CAAC,CAAC;wBACjC,YAAY,CAAC,WAAW,EAAE,CAAC;qB AC5B,CAAC,CAAC;iBACJ,CAAC,CAAC;gBACH,OAAO,4BAA4B,CAAC,gBAAgB,EAAE,MAAO,EAAE;oBA C7D,IAAM,UAAU,GAA0B,SAAS,CAAC,QAAQ,CAAC,GAAG,CAAC,qBAAqB,CAAC,CAAC;oBACxF,UAA U,CAAC,eAAe,EAAE,CAAC;oBAC7B,OAAO,UAAU,CAAC,WAAW,CAAC,IAAI,CAAC;wBACjC,IAAI,UAA U,EAAE;;4BAEd,IAAM,QAAQ,GAAG,SAAS,CAAC,QAAQ,CAAC,GAAG,CAACN,WAAS,EAAE,iBAAiB,CA AC,CAAC;4BACtE,WAAW,CAAC,QAAQ,IAAI,iBAAiB,CAAC,CAAC;yBAC5C;wBACD,KAAI,CAAC,kBAA kB,CAAC,SAAS,CAAC,CAAC;wBACnC,OAAO,SAAS,CAAC;qBAClB,CAAC,CAAC;iBACJ,CAAC,CAAC;aA CJ,CAAC,CAAC;SACJ;;;;;;;;;;;;;;;;;QAkBD,qCAAe,GAAf,UACI,UAAmB,EACnB,eAC4C;YAHhD,iBAOC;YAL G,gCAAA,EAAA,oBAC4C;YAC9C,IAAM,OAAO,GAAG,cAAc,CAAC,EAAE,EAAE,eAAe,CAAC,CAAC;YAC pD,OAAO,sBAAsB,CAAC,IAAI,CAAC,QAAQ,EAAE,OAAO,EAAE,UAAU,CAAC;iBAC5D,IAAI,CAAC,UAA A,aAAa,IAAI,OAAA,KAAI,CAAC,sBAAsB,CAAC,aAAa,EAAE,OAAO,CAAC,GAAA,CAAC,CAAC;SACjF;Q AEO,wCAAkB,GAAlB,UAAmB,SAAmC;YAC5D,IAAM,MAAM,GAAG,SAAS,CAAC,QAAQ,CAAC,GAAG,C AAC,cAAc,CAAmB,CAAC;YACxE,IAAI,SAAS,CAAC,oBAAoB,CAAC,MAAM,GAAG,CAAC,EAAE;gBAC7 C,SAAS,CAAC,oBAAoB,CAAC,OAAO,CAAC,UAAA,CAAC,IAAI,OAAA,MAAM,CAAC,SAAS,CAAC,CAAC ,CAAC,GAAA,CAAC,CAAC;aAClE;iBAAM,IAAI,SAAS,CAAC,QAAQ,CAAC,aAAa,EAAE;gBAC3C,SAAS,C AAC,QAAQ,CAAC,aAAa,CAAC,MAAM,CAAC,CAAC;aAC1C;iBAAM;gBACL,MAAM,IAAI,KAAK,CACX,g BACI,SAAS,CACL,SAAS,CAAC,QAAQ;qBACb,WAAW,CAAC,mHAA4G;oBACrI,6BAA6B,CAAC,CAAC;aA CpC;YACD,IAAI,CAAC,QAAQ,CAAC,IAAI,CAAC,SAAS,CAAC,CAAC;SAC/B;;;;QAKD,+BAAS,GAAT,UA AU,QAAoB;YAC5B,IAAI,CAAC,iBAAiB,CAAC,IAAI,CAAC,QAAQ,CAAC,CAAC;SACvC;QAMD,sBAAI,iC AAQ;;;;;iBAAZ;gBACE,OAAO,IAAI,CAAC,SAAS,CAAC;aACvB;;;WAAA;;;;;QAMD,6BAAO,GAAP;YACE,I AAI,IAAI,CAAC,UAAU,EAAE;gBACnB,MAAM,IAAI,KAAK,CAAC,0CAA0C,CAAC,CAAC;aAC7D;YACD,I AAI,CAAC,QAAQ,CAAC,KAAK,EAAE,CAAC,OAAO,CAAC,UAAA,MAAM,IAAI,OAAA,MAAM,CAAC,OA AO,EAAE,GAAA,CAAC,CAAC;YAC1D,IAAI,CAAC,iBAAiB,CAAC,OAAO,CAAC,UAAA,QAAQ,IAAI,OAA A,QAAQ,EAAE,GAAA,CAAC,CAAC;YACvD,IAAI,CAAC,UAAU,GAAG,IAAI,CAAC;SACxB;QAED,sBAAI, kCAAS;iBAAb;gBACE,OAAO,IAAI,CAAC,UAAU,CAAC;aACxB;;;WAAA;;;;gBAtJF,UAAU;;;gBApQH,QAA Q;;IA6ZhB,SAAS,SAAS,CACd,YAA+C,EAAE,qBAA8B;QACjF,IAAI,MAAc,CAAC;QAEnB,IAAI,YAAY,KAA K,MAAM,EAAE;YAC3B,MAAM,GAAG,IAAI,UAAU,EAAE,CAAC;SAC3B;aAAM;YACL,MAAM,GAAG,CA AC,YAAY,KAAK,SAAS,GAAG,SAAS,GAAG,YAAY,KAAK,IAAI,MAAM,CAAC;gBACpE,oBAAoB,EAAE,S AAS,EAAE;gBACjC,kCAAkC,EAAE,qBAAqB;aAC1D,CAAC,CAAC;SACb;QACD,OAAO,MAAM,CAAC;IAC hB,CAAC;IAED,SAAS,4BAA4B,CACjC,YAA0B,EAAE,MAAc,EAAE,QAAmB;QACjE,IAAI;YACF,IAAM,MA AM,GAAG,QAAQ,EAAE,CAAC;YAC1B,IAAI,SAAS,CAAC,MAAM,CAAC,EAAE;gBACrB,OAAO,MAAM,C AAC,KAAK,CAAC,UAAC,CAAM;oBACzB,MAAM,CAAC,iBAAiB,CAAC,cAAM,OAAA,YAAY,CAAC,WAA W,CAAC,CAAC,CAAC,GAAA,CAAC,CAAC;;oBAE5D,MAAM,CAAC,CAAC;iBACT,CAAC,CAAC;aACJ;YA ED,OAAO,MAAM,CAAC;SACf;QAAC,OAAO,CAAC,EAAE;YACV,MAAM,CAAC,iBAAiB,CAAC,cAAM,OA AA,YAAY,CAAC,WAAW,CAAC,CAAC,CAAC,GAAA,CAAC,CAAC;;YAE5D,MAAM,CAAC,CAAC;SACT;I ACH,CAAC;IAED,SAAS,cAAc,CAAmB,GAAQ,EAAE,IAAW;QAC7D,IAAI,KAAK,CAAC,OAAO,CAAC,IAAI ,CAAC,EAAE;YACvB,GAAG,GAAG,IAAI,CAAC,MAAM,CAAC,cAAc,EAAE,GAAG,CAAC,CAAC;SACxC;a AAM;YACL,GAAG,mCAAO,GAAG,GAAM,IAAY,CAAC,CAAC;SAClC;QACD,OAAO,GAAG,CAAC;IACb,C AAC;IAED;;;;;;;;;;;;;;;;;;;;;;;;;;;;;;;;;;;;;;;;;;;;;;;;;;;;;;;;;;;;;;;;;;;;;;;;;;;;;;;;;;;;;;;;;;;;;;;QA0HE,wBACY,KAAa,EAAU,QAAi B,EAAU,SAAmB,EACrE,iBAA+B,EAC/B,yBAAmD,EACnD,WAAkC;YAJ9C,iBA4DC;YA3DW,UAAK,GAAL, KAAK,CAAQ,YAAU,aAAQ,GAAR,QAAQ,CAAS,YAAU,cAAS,GAAT,SAAS,CAAU;YACrE,sBAAiB,GAAjB, iBAAiB,CAAc;YAC/B,8BAAyB,GAAzB,yBAAyB,CAA0B;YACnD,gBAAW,GAAX,WAAW,CAAuB;;YA9BtC, wBAAmB,GAA6C,EAAE,CAAC;YACnE,WAAM,GAAsB,EAAE,CAAC;YAC/B,iBAAY,GAAY,KAAK,CAAC; YAC9B, YAAO, GAAG, IAAI, CAAC;;;;; YAOP, mBAAc, GAAgB, EAAE, CAAC;;;; YAKjC, eAAU, GAAwB, EAAE, CAAC;YAgBnD,IAAI,CAAC,6BAA6B,GAAG,IAAI,CAAC,KAAK,CAAC,gBAAgB,CAAC,SAAS,CAAC;gBAC zE,IAAI,EAAE;oBACJ,KAAI,CAAC,KAAK,CAAC,GAAG,CAAC;wBACb,KAAI,CAAC,IAAI,EAAE,CAAC;qB ACb,CAAC,CAAC,iBACJ;aACF,CAAC,CAAC;YAEH,IAAM,iBAAiB,GAAG,IAAIO,eAAU,CAAU,UAAC,QA A2B;gBAC5E,KAAI,CAAC,OAAO,GAAG,KAAI,CAAC,KAAK,CAAC,QAAQ,IAAI,CAAC,KAAI,CAAC,KAA K.CAAC.oBAAoB;oBACIE.CAAC.KAAI.CAAC.KAAK.CAAC.oBAAoB.CAAC;gBACrC.KAAI.CAAC.KAAK, CAAC,iBAAiB,CAAC;oBAC3B,QAAQ,CAAC,IAAI,CAAC,KAAI,CAAC,OAAO,CAAC,CAAC;oBAC5B,QAA Q,CAAC,QAAQ,EAAE,CAAC;iBACrB,CAAC,CAAC;aACJ,CAAC,CAAC;YAEH,IAAM,QAAQ,GAAG,IAAIA, eAAU,CAAU,UAAC,QAA2B;;;gBAGnE,IAAI,SAAuB,CAAC;gBAC5B,KAAI,CAAC,KAAK,CAAC,iBAAiB,C AAC;oBAC3B,SAAS,GAAG,KAAI,CAAC,KAAK,CAAC,QAAQ,CAAC,SAAS,CAAC;wBACxC,MAAM,CAAC ,sBAAsB,EAAE,CAAC;;;wBAIhC,iBAAiB,CAAC;4BAChB,IAAI,CAAC,KAAI,CAAC,OAAO,IAAI,CAAC,KA AI,CAAC,KAAK,CAAC,oBAAoB;gCACjD,CAAC,KAAI,CAAC,KAAK,CAAC,oBAAoB,EAAE;gCACpC,KAAI ,CAAC,OAAO,GAAG,IAAI,CAAC;gCACpB,QAAQ,CAAC,IAAI,CAAC,IAAI,CAAC,CAAC;6BACrB;yBACF, CAAC,CAAC;qBACJ,CAAC,CAAC;jBACJ,CAAC,CAAC;gBAEH,IAAM,WAAW,GAAiB,KAAI,CAAC,KAAK, CAAC,UAAU,CAAC,SAAS,CAAC;oBAChE,MAAM,CAAC,mBAAmB,EAAE,CAAC;oBAC7B,IAAI,KAAI,CA AC, OAAO, EAAE; wBAChB, KAAI, CAAC, OAAO, GAAG, KAAK, CAAC; wBACrB, KAAI, CAAC, KAAK, CAAC, i BAAiB,CAAC;4BAC3B,QAAQ,CAAC,IAAI,CAAC,KAAK,CAAC,CAAC;yBACtB,CAAC,CAAC;qBACJ;iBAC F,CAAC,CAAC;gBAEH,OAAO;oBACL,SAAS,CAAC,WAAW,EAAE,CAAC;oBACxB,WAAW,CAAC,WAAW, EAAE,CAAC;iBAC3B,CAAC;aACH,CAAC,CAAC;YAEF,IAAwC,CAAC,QAAQ;gBAC9CC,UAAK,CAAC,iBA AiB,EAAE,QAAQ,CAAC,IAAI,CAACC,eAAK,EAAE,CAAC,CAAC,CAAC;SACtD;;;;;;;;;;;;;;;;;QAkBD,kCAAS, GAAT, UAAa, kBAA+C, EAAE, kBAA+B; YAA7F, iBAyCC; YAvCC, IAAI, CAAC, IAAI, CAAC, WAAW, CAAC, IA AI, EAAE; gBAC1B, MAAM, IAAI, KAAK, CACX, +IAA+I, CAAC, CAAC; aACtJ; YACD, IAAI, gBAAqC, CAAC; YA C1C,IAAI,kBAAkB,YAAY,gBAAgB,EAAE;gBACID,gBAAgB,GAAG,kBAAkB,CAAC;aACvC;iBAAM;gBACL ,gBAAgB;oBACZ,IAAI,CAAC,yBAAyB,CAAC,uBAAuB,CAAC,kBAAkB,CAAE,CAAC;aACjF;YACD,IAAI,C AAC, cAAc, CAAC, IAAI, CAAC, gBAAgB, CAAC, aAAa, CAAC, CAAC;; YAGzD, IAAM, QAAQ, GACV, eAAe, CAA C,gBAAgB,CAAC,GAAG,SAAS,GAAG,IAAI,CAAC,SAAS,CAAC,GAAG,CAAC,WAAW,CAAC,CAAC;YACp F,IAAM,cAAc,GAAG,kBAAkB,IAAI,gBAAgB,CAAC,QAAQ,CAAC;YACvE,IAAM,OAAO,GAAG,gBAAgB,C AAC,MAAM,CAAC,QAAQ,CAAC,IAAI,EAAE,EAAE,EAAE,cAAc,EAAE,QAAQ,CAAC,CAAC;YACrF,IAAM ,aAAa,GAAG,OAAO,CAAC,QAAQ,CAAC,aAAa,CAAC;YACrD,IAAM,WAAW,GAAG,OAAO,CAAC,QAAQ, CAAC,GAAG,CAAC,WAAW,EAAE,IAAI,CAAC,CAAC;YAC5D,IAAM,mBAAmB,GAAG,WAAW,IAAI,OAA O,CAAC,QAAQ,CAAC,GAAG,CAAC,mBAAmB,CAAC,CAAC;YACrF,IAAI,WAAW,IAAI,mBAAmB,EAAE;g BACtC,mBAAmB,CAAC,mBAAmB,CAAC,aAAa,EAAE,WAAW,CAAC,CAAC;aACrE;YAED,OAAO,CAAC,S AAS,CAAC;gBAChB,KAAI,CAAC,UAAU,CAAC,OAAO,CAAC,QAAQ,CAAC,CAAC;gBACIC,MAAM,CAAC ,KAAI,CAAC,UAAU,EAAE,OAAO,CAAC,CAAC;gBACjC,IAAI,mBAAmB,EAAE;oBACvB,mBAAmB,CAAC, qBAAqB,CAAC,aAAa,CAAC,CAAC;iBAC1D;aACF,CAAC,CAAC;YAEH,IAAI,CAAC,cAAc,CAAC,OAAO,C AAC,CAAC;YAC7B,IAAI,SAAS,EAAE,EAAE;gBACf,IAAI,CAAC,QAAQ,CAAC,GAAG,CACb,0FAA0F,CAA C,CAAC;aACjG;YACD,OAAO,OAAO,CAAC;SAChB;;;;;;;;;;;;QAYD,6BAAI,GAAJ;;YAAA,iBAuBC;YAtBC,IA AI, IAAI, CAAC, YAAY, EAAE; gBACrB, MAAM, IAAI, KAAK, CAAC, 2CAA2C, CAAC, CAAC; aAC9D; YAED, IA AI;gBACF,IAAI,CAAC,YAAY,GAAG,IAAI,CAAC;;oBACzB,KAAiB,IAAA,KAAA,SAAA,IAAI,CAAC,MAA M,CAAA,gBAAA,4BAAE;wBAAzB,IAAI,IAAI,WAAA;wBACX,IAAI,CAAC,aAAa,EAAE,CAAC;qBACtB;;;;;;; ;;;;gBAGD,IAAI,CAAC,OAAO,SAAS,KAAK,WAAW,IAAI,SAAS,KAAK,SAAS,EAAE,EAAE;;wBAClE,KAAi B,IAAA,KAAA,SAAA,IAAI,CAAC,MAAM,CAAA,gBAAA,4BAAE;4BAAzB,IAAI,IAAI,WAAA;4BACX,IAAI, CAAC,cAAc,EAAE,CAAC;yBACvB;;;;;;;;;;iBACF;aACF;YAAC,OAAO,CAAC,EAAE;;gBAEV,IAAI,CAAC,KA AK,CAAC,iBAAiB,CAAC,cAAM,OAAA,KAAI,CAAC,iBAAiB,CAAC,WAAW,CAAC,CAAC,CAAC,GAAA,C

AAC,CAAC;aAC3E;oBAAS;gBACR,IAAI,CAAC,YAAY,GAAG,KAAK,CAAC;aAC3B;SACF;;;;;;;QAOD,mCA AU,GAAV,UAAW,OAAgB;YACzB,IAAM,IAAI,GAAI,OAA2B,CAAC;YAC1C,IAAI,CAAC,MAAM,CAAC,IA AI,CAAC,IAAI,CAAC,CAAC;YACvB,IAAI,CAAC,cAAc,CAAC,IAAI,CAAC,CAAC;SAC3B;;;;QAKD,mCAAU ,GAAV,UAAW,OAAgB;YACzB,IAAM,IAAI,GAAI,OAA2B,CAAC;YAC1C,MAAM,CAAC,IAAI,CAAC,MAA M,EAAE,IAAI,CAAC,CAAC;YAC1B,IAAI,CAAC,gBAAgB,EAAE,CAAC;SACzB;QAEO,uCAAc,GAAd,UAAe ,YAA+B;YACpD,IAAI,CAAC,UAAU,CAAC,YAAY,CAAC,QAAQ,CAAC,CAAC;YACvC,IAAI,CAAC,IAAI,E AAE,CAAC;YACZ,IAAI,CAAC,UAAU,CAAC,IAAI,CAAC,YAAY,CAAC,CAAC;;YAEnC,IAAM,SAAS,GAC X,IAAI,CAAC,SAAS,CAAC,GAAG,CAAC,sBAAsB,EAAE,EAAE,CAAC,CAAC,MAAM,CAAC,IAAI,CAAC,m BAAmB,CAAC,CAAC;YACpF,SAAS,CAAC,OAAO,CAAC,UAAC,QAAQ,IAAK,OAAA,QAAQ,CAAC,YAAY, CAAC,GAAA,CAAC,CAAC;SACzD;;QAGD,oCAAW,GAAX;YACE,IAAI,CAAC,MAAM,CAAC,KAAK,EAAE ,CAAC,OAAO,CAAC,UAAC,IAAI,IAAK,OAAA,IAAI,CAAC,OAAO,EAAE,GAAA,CAAC,CAAC;YACtD,IAA I,CAAC,6BAA6B,CAAC,WAAW,EAAE,CAAC;SACID;QAKD,sBAAI,qCAAS;;;;iBAAb;gBACE,OAAO,IAAI,C AAC, MAAM, CAAC, MAAM, CAAC; aAC3B;;; WAAA;;;; gBAlOF, UAAU;;; gBA7gBH, MAAM; gBA5BN, OAAO; g BAGP, QAAQ; gBAGR, YAAY; gBAOmB, wBAAwB; gBAhBvD, qBAAqB;; IAixB7B, SAAS, MAAM, CAAI, IAAS, E AAE,EAAK;QACjC,IAAM,KAAK,GAAG,IAAI,CAAC,OAAO,CAAC,EAAE,CAAC,CAAC;QAC/B,IAAI,KAA K,GAAG,CAAC,CAAC,EAAE;YACd,IAAI,CAAC,MAAM,CAAC,KAAK,EAAE,CAAC,CAAC,CAAC;SACvB;I ACH,CAAC;IAED,SAAS,YAAY,CAAI,IAAS;QAChC,KAAK,IAAI,CAAC,GAAG,IAAI,CAAC,MAAM,GAAG, SAAS,EAAE;gBACzB,OAAO,IAAI,CAAC,CAAC,CAAC,CAAC;aAChB;SACF;QACD,OAAO,SAAS,CAAC;IA CnB,CAAC;IAED,SAAS,YAAY,CAAC,KAAc;QAClC,IAAM,MAAM,GAAU,EAAE,CAAC;QACzB,KAAK,CA AC,OAAO,CAAC,UAAC,IAAI,IAAK,OAAA,IAAI,IAAI,MAAM,CAAC,IAAI,OAAX,MAAM,WAAS,IAAI,EA AC,GAAA,CAAC,CAAC;QACtD,OAAO,MAAM,CAAC;IAChB;;IClzBA;;;;;;;;;ICAA;;;;;;;;ICAA;;;;;;;;IAeA;;;;;;;; QAOA;SAEC;oCAAA;KAAA,IAAA;aAEe,0BAA0B,CAAC,EAAU;QACnD,IAAM,OAAO,GAAG,yBAAyB,CA AC,EAAE,CAA+B,CAAC;QAC5E,IAAI,CAAC,OAAO;YAAE,MAAM,aAAa,CAAC,EAAE,CAAC,CAAC;QACt C,OAAO,OAAO,CAAC;IACjB,CAAC;aAEe,2BAA2B,CAAC,EAAU;QACpD,IAAM,IAAI,GAAG,yBAAyB,CA AC, EAAE, CAAwB, CAAC; QACIE, IAAI, CAAC, IAAI; YAAE, MAAM, aAAa, CAAC, EAAE, CAAC, CAAC; QACnC ,OAAO,IAAIL,iBAAiB,CAAC,IAAI,CAAC,CAAC;IACrC,CAAC;IAED;;;;;;QAMa,gBAAgB,GAAyC,2BAA2B;I AEjG,SAAS,aAAa,CAClB,EAAU;QAEZ,OAAO,IAAI,KAAK,CAAC,uBAAqB,EAAE,YAAS,CAAC,CAAC;IAC rD;;ICICA,IAAM,UAAU,GAAG,GAAG,CAAC;IAEvB,IAAM,oBAAoB,GAAG,WAAW,CAAC;IAGzC;;;;;;;;;;QA QA;SAYC;2CAAA;KAAA,IAAA;IAED,IAAM,cAAc,GAAiC;QACnD,iBAAiB,EAAE,EAAE;QACrB,iBAAiB,E AAE, YAAY; KAChC, CAAC; IAEF;;;;;;;;QAUE, gCAAoB, SAAmB, EAAc, MAAqC; YAAtE, cAAS, GAAT, SAAS, CA AU;YACrC,IAAI,CAAC,OAAO,GAAG,MAAM,IAAI,cAAc,CAAC;SACzC;QAED,qCAAI,GAAJ,UAAK,IAAY; YACf,IAAM,iBAAiB,GAAG,CAAC,UAAU,IAAI,IAAI,CAAC,SAAS,YAAY,QAAQ,CAAC;YAC5E,OAAO,iBA AiB,GAAG,IAAI,CAAC,WAAW,CAAC,IAAI,CAAC,GAAG,IAAI,CAAC,cAAc,CAAC,IAAI,CAAC,CAAC;SA C/E;QAEO,+CAAc,GAAd,UAAe,IAAY;YAA3B,iBAUP;YATK,IAAA,KAAA,OAAuB,IAAI,CAAC,KAAK,CAA C,UAAU,CAAC,IAAA,EAA5C,MAAM,QAAA,EAAE,UAAU,QAA0B,CAAC;YACID,IAAI,UAAU,KAAK,SAA S, EAAE; gBAC5B, UAAU, GAAG, SAAS, CAAC; aACxB; YAED, OAAO, MAAM, CAAC, MAAM, CAAC, MAAM, C AAC;iBACvB,IAAI,CAAC,UAAC,MAAW,IAAK,OAAA,MAAM,CAAC,UAAU,CAAC,GAAA,CAAC;iBACzC, IAAI,CAAC,UAAC,IAAS,IAAK,OAAA,aAAa,CAAC,IAAI,EAAE,MAAM,EAAE,UAAU,CAAC,GAAA,CAAC; iBAC5D,IAAI,CAAC,UAAC,IAAS,IAAK,OAAA,KAAI,CAAC,SAAS,CAAC,kBAAkB,CAAC,IAAI,CAAC,GA AA,CAAC,CAAC;SACnE;QAEO,4CAAW,GAAX,UAAY,IAAY;YAC1B,IAAA,KAAA,OAAuB,IAAI,CAAC,K AAK,CAAC,UAAU,CAAC,IAAA,EAA5C,MAAM,QAAA,EAAE,UAAU,QAA0B,CAAC;YACID,IAAI,kBAAkB ,GAAG,oBAAoB,CAAC;YAC9C,IAAI,UAAU,KAAK,SAAS,EAAE;gBAC5B,UAAU,GAAG,SAAS,CAAC;gBA CvB,kBAAkB,GAAG,EAAE,CAAC;aACzB;YAED,OAAO,MAAM,CAAC,MAAM,CAAC,IAAI,CAAC,OAAO, CAAC, iBAAiB, GAAG, MAAM, GAAG, IAAI, CAAC, OAAO, CAAC, iBAAiB, CAAC, iBACzF, IAAI, CAAC, UAAC, MAAW,JAAK,OAAA,MAAM,CAAC,UAAU,GAAG,kBAAkB,CAAC,GAAA,CAAC;iBAC9D,JAAI,CAAC,UA AC,OAAY,IAAK,OAAA,aAAa,CAAC,OAAO,EAAE,MAAM,EAAE,UAAU,CAAC,GAAA,CAAC,CAAC;SACz E::::gBApCF,UAAU:::gBA1CH,QAAQ:gBA8CgD,4BAA4B,uBAAhD,QAAQ:;IAmCpD,SAAS,aAAa,CAAC,KA

AU,EAAE,UAAkB,EAAE,UAAkB;QACvE,IAAI,CAAC,KAAK,EAAE;YACV,MAAM,IAAI,KAAK,CAAC,kBA AgB,UAAU,cAAS,UAAU,MAAG,CAAC,CAAC;SACnE;QACD,OAAO,KAAK,CAAC;IACf;;ICxFA;;;;;;;;QAOs C,2BAAiB;QAAvD;;SAmBC;sBAAA;KAnBD,CAAsC,iBAAiB,GAmBtD;IAED;;;;;;;;;;;;;;;;;;;;;;;;;;;;;;;;;;;;;;;;;;;;;;;;; ;;;;;QAqDiD,mCAAO;QAAxD;;SAUC;8BAAA;KAVD,CAAiDM,SAAO;;IC3FxD;;;;;;;;ICsBA;;;;QAIE,4BAAmB, IAAY,EAAS,QAAkB;YAAvC,SAAI,GAAJ,IAAI,CAAQ;YAAS,aAAQ,GAAR,QAAQ,CAAU;SAAI;iCAC/D;KA AA,IAAA;;QAqBC,6BAAY,UAAe,EAAE,MAAsB,EAAE,aAA2B;YALvE,cAAS,GAAyB,EAAE,CAAC;YACrC, WAAM,GAAsB,IAAI,CAAC;YAKxC,IAAI,CAAC,aAAa,GAAG,aAAa,CAAC;YACnC,IAAI,CAAC,UAAU,GA AG,UAAU,CAAC;YAC7B,IAAI,MAAM,IAAI,MAAM,YAAY,sBAAsB,EAAE;gBACtD,MAAM,CAAC,QAAQ, CAAC,IAAI,CAAC,CAAC;aACvB;SACF;QAED,sBAAI,yCAAQ;iBAAZ;gBACE,OAAO,IAAI,CAAC,aAAa,CA AC,QAAQ,CAAC;aACpC;;;WAAA;QAED,sBAAI,kDAAiB;iBAArB;gBACE,OAAO,IAAI,CAAC,aAAa,CAAC, SAAS,CAAC;aACrC;;;WAAA;QAED,sBAAI,wCAAO;iBAAX;gBACE,OAAO,IAAI,CAAC,aAAa,CAAC,OAAO ,CAAC;aACnC;;;WAAA;QAED,sBAAI,2CAAU;iBAAd;gBACE,OAAO,IAAI,CAAC,aAAa,CAAC,UAAU,CAA C;aACtC;;;WAAA;QAED,sBAAI,+CAAc;iBAAlB;gBACE,OAAO,IAAI,CAAC,aAAa,CAAC,cAAc,CAAC;aAC1 C;;;WAAA;kCACF;KAAA,IAAA;;QAoB2C,0CAAmB;QAS7D,gCAAY,UAAe,EAAE,MAAW,EAAE,aAA2B;Y AArE,YACE,kBAAM,UAAU,EAAE,MAAM,EAAE,aAAa,CAAC,SAEzC;YAVQ,gBAAU,GAAyB,EAAE,CAAC ;YACtC,gBAAU,GAAiC,EAAE,CAAC;YAC9C,aAAO,GAA6B,EAAE,CAAC;YACvC,YAAM,GAAiC,EAAE,C AAC;YAC1C,gBAAU,GAAgB,EAAE,CAAC;YAKpC,KAAI,CAAC,aAAa,GAAG,UAAU,CAAC;;SACjC;QAED ,yCAAQ,GAAR,UAAS,KAAgB;YACvB,IAAI,KAAK,EAAE;gBACT,IAAI,CAAC,UAAU,CAAC,IAAI,CAAC,K AAK,CAAC,CAAC;gBAC3B,KAA6B,CAAC,MAAM,GAAG,IAAI,CAAC;aAC9C;SACF;QAED,4CAAW,GAA X,UAAY,KAAgB;YAC1B,IAAM,UAAU,GAAG,IAAI,CAAC,UAAU,CAAC,OAAO,CAAC,KAAK,CAAC,CAA C;YAClD,IAAI,UAAU,KAAK,CAAC,CAAC,EAAE;gBACpB,KAAoC,CAAC,MAAM,GAAG,IAAI,CAAC;gBA CpD,IAAI,CAAC,UAAU,CAAC,MAAM,CAAC,UAAU,EAAE,CAAC,CAAC,CAAC;aACvC;SACF;QAED,oDA AmB,GAAnB,UAAoB,KAAgB,EAAE,WAAwB;;YAA9D,iBAWC;YAVC,IAAM,YAAY,GAAG,IAAI,CAAC,UA AU,CAAC,OAAO,CAAC,KAAK,CAAC,CAAC;YACpD,IAAI,YAAY,KAAK,CAAC,CAAC,EAAE;gBACvB,CA AA,KAAA,IAAI,CAAC,UAAU,EAAC,MAAM,qBAAC,YAAY,GAAG,CAAC,EAAE,CAAC,GAAK,WAAW,GA AE;gBAC5D,WAAW,CAAC,OAAO,CAAC,UAAA,CAAC;oBACnB,IAAI,CAAC,CAAC,MAAM,EAAE;wBAC X,CAAC,CAAC,MAAiC,CAAC,WAAW,CAAC,CAAC,CAAC,CAAC;qBACrD;oBACA,KAA6B,CAAC,MAAM ,GAAG,KAAI,CAAC;iBAC9C,CAAC,CAAC;aACJ;SACF;QAED,6CAAY,GAAZ,UAAa,QAAmB,EAAE,QAAm B;YACnD,IAAM,QAAQ,GAAG,IAAI,CAAC,UAAU,CAAC,OAAO,CAAC,QAAQ,CAAC,CAAC;YACnD,IAAI, QAAQ,KAAK,CAAC,CAAC,EAAE;gBACnB,IAAI,CAAC,QAAQ,CAAC,QAAQ,CAAC,CAAC;aACzB;iBAAM ;gBACL,IAAI,QAAQ,CAAC,MAAM,EAAE;oBAClB,QAAQ,CAAC,MAAiC,CAAC,WAAW,CAAC,QAAQ,CA AC,CAAC;iBACnE;gBACA,QAAgC,CAAC,MAAM,GAAG,IAAI,CAAC;gBAChD,IAAI,CAAC,UAAU,CAAC, MAAM,CAAC,QAAQ,EAAE,CAAC,EAAE,QAAQ,CAAC,CAAC;aAC/C;SACF;QAED,sCAAK,GAAL,UAAM, SAAkC;YACtC,IAAM,OAAO,GAAG,IAAI,CAAC,QAAQ,CAAC,SAAS,CAAC,CAAC;YACzC,OAAO,OAAO, CAAC,CAAC,CAAC,IAAI,IAAI,CAAC;SAC3B;QAED,yCAAQ,GAAR,UAAS,SAAkC;YACzC,IAAM,OAAO,G AAmB,EAAE,CAAC;YACnC,qBAAqB,CAAC,IAAI,EAAE,SAAS,EAAE,OAAO,CAAC,CAAC;YAChD,OAAO, OAAO,CAAC;SAChB;QAED,8CAAa,GAAb,UAAc,SAA+B;YAC3C,IAAM,OAAO,GAAgB,EAAE,CAAC;YAC hC,kBAAkB,CAAC,IAAI,EAAE,SAAS,EAAE,OAAO,CAAC,CAAC;YAC7C,OAAO,OAAO,CAAC;SAChB;QA ED,sBAAI,4CAAQ;iBAAZ;gBACE,OAAO,IAAI,CAAC,UAAU;qBACV,MAAM,CAAC,UAAC,IAAI,IAAK,OA AA,IAAI,YAAY,sBAAsB,GAAA,CAAmB,CAAC;aACxF;;;WAAA;QAED,oDAAmB,GAAnB,UAAoB,SAAiB,E AAE,QAAa;YAClD,IAAI,CAAC,SAAS,CAAC,OAAO,CAAC,UAAC,QAAQ;gBAC9B,IAAI,QAAQ,CAAC,IAA I,IAAI,SAAS,EAAE;oBAC9B,QAAQ,CAAC,QAAQ,CAAC,QAAQ,CAAC,CAAC;iBAC7B;aACF,CAAC,CAAC; SACJ;qCACF;KApFD,CAA4C,mBAAmB,GAoF9D;IAED;;;aAGgB,gBAAgB,CAAC,QAAwB;QACvD,OAAO,Q AAQ,CAAC,GAAG,CAAC,UAAC,EAAE,IAAK,OAAA,EAAE,CAAC,aAAa,GAAA,CAAC,CAAC;IAChD,CAA C;IAED,SAAS,qBAAqB,CAC1B,OAAqB,EAAE,SAAkC,EAAE,OAAuB;QACpF,OAAO,CAAC,UAAU,CAAC, OAAO,CAAC,UAAA,IAAI;YAC7B,IAAI,IAAI,YAAY,sBAAsB,EAAE;gBAC1C,IAAI,SAAS,CAAC,IAAI,CAA C,EAAE;oBACnB,OAAO,CAAC,IAAI,CAAC,IAAI,CAAC,CAAC;iBACpB;gBACD,qBAAqB,CAAC,IAAI,EAA E,SAAS,EAAE,OAAO,CAAC,CAAC;aACjD;SACF,CAAC,CAAC;IACL,CAAC;IAED,SAAS,kBAAkB,CACvB,

UAAqB,EAAE,SAA+B,EAAE,OAAoB;QAC9E,IAAI,UAAU,YAAY,sBAAsB,EAAE;YAChD,UAAU,CAAC,UA AU,CAAC,OAAO,CAAC,UAAA,IAAI;gBAChC,IAAI,SAAS,CAAC,IAAI,CAAC,EAAE;oBACnB,OAAO,CAA C,IAAI,CAAC,IAAI,CAAC,CAAC;iBACpB;gBACD,IAAI,IAAI,YAAY,sBAAsB,EAAE;oBAC1C,kBAAkB,CAA C,IAAI,EAAE,SAAS,EAAE,OAAO,CAAC,CAAC;iBAC9C;aACF,CAAC,CAAC;SACJ;IACH,CAAC;IAED;QA GE,8BAAY,UAAgB;YAC1B,IAAI,CAAC,UAAU,GAAG,UAAU,CAAC;SAC9B;QAED,sBAAI,wCAAM;iBAAV ;gBACE,IAAM,MAAM,GAAG,IAAI,CAAC,UAAU,CAAC,UAAqB,CAAC;gBACrD,OAAO,MAAM,GAAG,IA ALuBAAuB,CAAC,MAAM,CAAC,GAAG,IAAL,CAAC;aAC5D;;;WAAA;OAED,sBAAL,0CAAO;iBAAZ;gBAC E,OAAO,WAAW,CAAC,IAAI,CAAC,UAAU,CAAC,CAAC;aACrC;;;;WAAA;QAED,sBAAI,mDAAiB;iBAArB;g BACE,IAAM,aAAa,GAAG,IAAI,CAAC,UAAU,CAAC;gBACtC,OAAO,aAAa;qBACf,YAAY,CAAC,aAAwB,C AAC,IAAI,kBAAkB,CAAC,aAAa,CAAC,CAAC,CAAC;aACnF;;;WAAA;QACD,sBAAI,yCAAO;iBAAX;gBAC E,OAAO,YAAY,CAAC,IAAI,CAAC,UAAqB,CAAC,IAAI,UAAU,CAAC,IAAI,CAAC,UAAqB,CAAC,CAAC;a AC3F;;;WAAA;QAED,sBAAI,2CAAS;iBAAb;gBACE,OAAO,YAAY,CAAC,IAAI,CAAC,UAAqB,CAAC,CAA C,MAAM,CAAC,UAAA,QAAQ,IAAI,OAAA,QAAQ,CAAC,IAAI,KAAK,KAAK,GAAA,CAAC,CAAC;aAC7F;; ;WAAA;QAED,sBAAI,4CAAU;iBAAd;gBACE,OAAO,YAAY,CAAC,IAAI,CAAC,UAAU,CAAC,CAAC;aACtC ;;;WAAA;QAED,sBAAI,gDAAc;iBAAIB;gBACE,OAAO,kBAAkB,CAAC,IAAI,CAAC,UAAqB,CAAC,CAAC;a ACvD;;;WAAA;mCACF;KAAA,IAAA;IAED;QAAsC,2CAAoB;QACxD,iCAAY,UAAmB;YAA/B,iBAGC;YAF C,SAAS,IAAI,aAAa,CAAC,UAAU,CAAC,CAAC;YACvC,QAAA,kBAAM,UAAU,CAAC,SAAC;;SACnB;QAE D.sBAAI,kDAAa;iBAAjB;gBACE,OAAO,IAAI,CAAC,UAAU,CAAC,OAAO,IAAI,IAAI,CAAC,YAAY,GAAG,I AAI,CAAC,UAAqB,GAAG,IAAI,CAAC;aAC1F;;;WAAA;QAED,sBAAI,yCAAI;iBAAR;gBACE,IAAI;oBACF,I AAM,OAAO,GAAG,YAAY,CAAC,IAAI,CAAC,UAAU,CAAE,CAAC;oBAC/C,IAAM,KAAK,GAAG,OAAO,C AAC,KAAK,CAAC;oBAC5B,IAAM,KAAK,GAAG,KAAK,CAAC,KAAK,CAAC,CAAC,IAAI,CAAC;oBAChC, IAAM,KAAK,GAAG,KAAK,CAAC,OAAO,CAAC,SAAS,CAAU,CAAC;oBAChD,OAAO,KAAK,CAAC,KAA M,CAAC;iBACrB;gBAAC,OAAO,CAAC,EAAE;oBACV,OAAO,IAAI,CAAC,UAAU,CAAC,QAAQ,CAAC;iBA CjC;aACF;;;WAAA;QAcD,sBAAI,+CAAU;;;;;;;;;;;;;;iBAAd;gBACE,IAAM,OAAO,GAAG,YAAY,CAAC,IAAI,C AAC,UAAU,EAAE,KAAK,CAAC,CAAC,gBACrD,IAAI,OAAO,IAAI,IAAI,EAAE;oBACnB,OAAO,EAAE,CAA C;iBACX;gBAED,IAAM,KAAK,GAAG,OAAO,CAAC,KAAK,CAAC;gBAC5B,IAAM,KAAK,GAAG,KAAK,C AAC,KAAK,CAAC,CAAC,IAAI,CAAC;gBAChC,IAAM,KAAK,GAAG,KAAK,CAAC,OAAO,CAAC,SAAS,CA AU,CAAC;gBAEhD,IAAM,UAAU,GAA4B,EAAE,CAAC;;gBAE/C,iBAAiB,CAAC,IAAI,CAAC,aAAa,EAAE,U AAU,CAAC,CAAC;;;gBAGID,uBAAuB,CAAC,UAAU,EAAE,KAAK,EAAE,KAAK,EAAE,KAAK,CAAC,CAA C;gBACzD,OAAO,UAAU,CAAC;aACnB;;;WAAA;QAED,sBAAI,+CAAU;iBAAd;gBACE,IAAM,UAAU,GAAk C,EAAE,CAAC;gBACrD,IAAM,OAAO,GAAG,IAAI,CAAC,aAAa,CAAC;gBAEnC,IAAI,CAAC,OAAO,EAAE; oBACZ,OAAO,UAAU,CAAC;iBACnB;gBAED,IAAM,OAAO,GAAG,YAAY,CAAC,OAAO,EAAE,KAAK,CAA C,CAAC;gBAC7C,IAAI,OAAO,IAAI,IAAI,EAAE;oBACnB,OAAO,EAAE,CAAC;iBACX;gBAED,IAAM,KAA K,GAAG,OAAO,CAAC,KAAK,CAAC;gBAC5B,IAAM,UAAU,GAAI,KAAK,CAAC,KAAK,CAAC,CAAC,IAAI ,CAAC,OAAO,CAAC,SAAS,CAAW,CAAC,KAAK,CAAC;gBACzE,IAAM,mBAAmB,GAAa,EAAE,CAAC;;;;;;; ;gBASzC,IAAI,UAAU,EAAE;oBACd,IAAI,CAAC,GAAG,CAAC,CAAC;oBACV,OAAO,CAAC,GAAG,UAAU, CAAC,MAAM,EAAE;wBAC5B,IAAM,QAAQ,GAAG,UAAU,CAAC,CAAC,CAAC,CAAC;;;wBAI/B,IAAI,OA AO,QAAQ,KAAK,QAAQ;4BAAE,MAAM;wBAExC,IAAM,SAAS,GAAG,UAAU,CAAC,CAAC,GAAG,CAAC, CAAC,CAAC;wBACpC,UAAU,CAAC,QAAQ,CAAC,GAAG,SAAmB,CAAC;wBAC3C,mBAAmB,CAAC,IAAI, CAAC,QAAQ,CAAC,WAAW,EAAE,CAAC,CAAC,wBAEjD,CAAC,IAAI,CAAC,CAAC,qBACR,jBACF;gBAE D,IAAM,MAAM,GAAG,OAAO,CAAC,UAAU,CAAC;gBAClC,KAAK,IAAI,CAAC,GAAG,CAAC,EAAE,CAA C.GAAG.MAAM.CAAC.MAAM.EAAE.CAAC.EAAE.EAAE:oBACtC.IAAM.IAAI.GAAG.MAAM.CAAC.CAA C,CAAC,CAAC;oBACvB,IAAM,aAAa,GAAG,IAAI,CAAC,IAAI,CAAC,WAAW,EAAE,CAAC;;;oBAI9C,IAAI, mBAAmB,CAAC,OAAO,CAAC,aAAa,CAAC,KAAK,CAAC,CAAC,EAAE;;;wBAGrD,UAAU,CAAC,aAAa,CA AC,GAAG,IAAI,CAAC,KAAK,CAAC;qBACxC;iBACF;gBAED,OAAO,UAAU,CAAC;aACnB;;;WAAA;QAED, sBAAI,2CAAM;iBAAV;gBACE,IAAI,IAAI,CAAC,aAAa,IAAK,IAAI,CAAC,aAA6B,CAAC,KAAK,EAAE;oBA CnE,OAAQ,IAAI,CAAC,aAA6B,CAAC,KAA6B,CAAC;iBAC1E;gBACD,OAAO,EAAE,CAAC;aACX;;;WAAA; QAED, sBAAI, 4CAAO; iBAAX; gBACE, IAAM, MAAM, GAA8B, EAAE, CAAC; gBAC7C, IAAM, OAAO, GAAG, IA AI,CAAC,aAAyC,CAAC;;gBAG/D,IAAM,SAAS,GAAG,OAAO,CAAC,SAAuC,CAAC;gBAClE,IAAM,OAAO, GAAG,SAAS,IAAI,OAAO,SAAS,KAAK,QAAQ,GAAG,SAAS,CAAC,OAAO,CAAC,KAAK,CAAC,GAAG,CA AC;oBAC5B,SAAS,CAAC,KAAK,CAAC,GAAG,CAAC,CAAC;gBAElF,OAAO,CAAC,OAAO,CAAC,UAAC,K AAa,IAAK,OAAA,MAAM,CAAC,KAAK,CAAC,GAAG,IAAI,GAAA,CAAC,CAAC;gBAEzD,OAAO,MAAM,C AAC;aACf;;;WAAA;QAED,sBAAI,+CAAU;iBAAd;gBACE,IAAM,UAAU,GAAG,IAAI,CAAC,UAAU,CAAC,U AAU,CAAC;gBAC9C,IAAM,QAAQ,GAAgB,EAAE,CAAC;gBACjC,KAAK,IAAI,CAAC,GAAG,CAAC,EAAE, CAAC,GAAG,UAAU,CAAC,MAAM,EAAE,CAAC,EAAE,EAAE;oBAC1C,IAAM,OAAO,GAAG,UAAU,CAAC ,CAAC,CAAC,CAAC;oBAC9B,QAAQ,CAAC,IAAI,CAAC,uBAAuB,CAAC,OAAO,CAAC,CAAC,CAAC;iBAC jD;gBACD,OAAO,QAAQ,CAAC;aACjB;;;WAAA;QAED,sBAAI,6CAAQ;iBAAZ;gBACE,IAAM,aAAa,GAAG,I AAI,CAAC,aAAa,CAAC;gBACzC,IAAI,CAAC,aAAa;oBAAE,OAAO,EAAE,CAAC;gBAC9B,IAAM,UAAU,GA AG,aAAa,CAAC,QAAQ,CAAC;gBAC1C,IAAM,QAAQ,GAAmB,EAAE,CAAC;gBACpC,KAAK,IAAI,CAAC,G AAG,CAAC,EAAE,CAAC,GAAG,UAAU,CAAC,MAAM,EAAE,CAAC,EAAE,EAAE;oBAC1C,IAAM,OAAO,G AAG,UAAU,CAAC,CAAC,CAAC,CAAC;oBAC9B,QAAQ,CAAC,IAAI,CAAC,uBAAuB,CAAC,OAAO,CAAC, CAAC,CAAC;iBACjD;gBACD,OAAO,QAAQ,CAAC;aACjB;;;WAAA;QAED,uCAAK,GAAL,UAAM,SAAkC;Y ACtC,IAAM,OAAO,GAAG,IAAI,CAAC,QAAQ,CAAC,SAAS,CAAC,CAAC;YACzC,OAAO,OAAO,CAAC,CA AC,CAAC,IAAI,IAAI,CAAC;SAC3B;QAED,0CAAQ,GAAR,UAAS,SAAkC;YACzC,IAAM,OAAO,GAAmB,EA AE,CAAC;YACnC,WAAW,CAAC,IAAI,EAAE,SAAS,EAAE,OAAO,EAAE,IAAI,CAAC,CAAC;YAC5C,OAAO ,OAAO,CAAC;SAChB;QAED,+CAAa,GAAb,UAAc,SAA+B;YAC3C,IAAM,OAAO,GAAgB,EAAE,CAAC;YAC hC,WAAW,CAAC,IAAI,EAAE,SAAS,EAAE,OAAO,EAAE,KAAK,CAAC,CAAC;YAC7C,OAAO,OAAO,CAA C;SAChB;QAED,qDAAmB,GAAnB,UAAoB,SAAiB,EAAE,QAAa;YAClD,IAAM,IAAI,GAAG,IAAI,CAAC,UA AiB,CAAC;YACpC,IAAM,gBAAgB,GAAe,EAAE,CAAC;YAExC,IAAI,CAAC,SAAS,CAAC,OAAO,CAAC,UA AA,QAAQ;gBAC7B,IAAI,QAAQ,CAAC,IAAI,KAAK,SAAS,EAAE;oBAC/B,IAAM,QAAQ,GAAG,QAAQ,CAA C,QAAQ,CAAC;oBACnC,QAAQ,CAAC,IAAI,CAAC,IAAI,EAAE,QAAQ,CAAC,CAAC;oBAC9B,gBAAgB,CA AC,IAAI,CAAC,QAAQ,CAAC,CAAC;iBACjC;aACF,CAAC,CAAC;;;YAIH,IAAI,OAAO,IAAI,CAAC,cAAc,KA AK,UAAU,EAAE;;;;gBAI7C,IAAI,CAAC,cAAc,CAAC,SAAS,CAAC,CAAC,OAAO,CAAC,UAAC,QAAkB;;;;;;; oBAOxD,IAAI,QAAQ,CAAC,QAAQ,EAAE,CAAC,OAAO,CAAC,cAAc,CAAC,KAAK,CAAC,CAAC,EAAE;w BACtD,IAAM,iBAAiB,GAAG,QAAQ,CAAC,cAAc,CAAC,CAAC;wBACnD,OAAO,gBAAgB,CAAC,OAAO,CA AC,iBAAiB,CAAC,KAAK,CAAC,CAAC;4BACrD,iBAAiB,CAAC,IAAI,CAAC,IAAI,EAAE,QAAQ,CAAC,CA AC;qBAC5C;iBACF,CAAC,CAAC;aACJ;SACF;sCACF;KA5MD,CAAsC,oBAAoB,GA4MzD;IAED,SAAS,iBA AiB,CAAC,OAAqB,EAAE,UAAoC;QACpF,IAAI,OAAO,EAAE;;YAEX,IAAI,GAAG,GAAG,MAAM,CAAC,cA Ac,CAAC,OAAO,CAAC,CAAC;YACzC,IAAM,aAAa,GAAQ,IAAI,CAAC,SAAS,CAAC;YAC1C,OAAO,GAAG ,KAAK,IAAI,IAAI,GAAG,KAAK,aAAa,EAAE;gBAC5C,IAAM,WAAW,GAAG,MAAM,CAAC,yBAAyB,CAA C,GAAG,CAAC,CAAC;gBAC1D,KAAK,IAAI,GAAG,IAAI,WAAW,EAAE;oBAC3B,IAAI,CAAC,GAAG,CAA C,UAAU,CAAC,IAAI,CAAC,IAAI,CAAC,GAAG,CAAC,UAAU,CAAC,IAAI,CAAC,EAAE;;;;wBAIlD,IAAM,K AAK,GAAI,OAAe,CAAC,GAAG,CAAC,CAAC;wBACpC,IAAI,gBAAgB,CAAC,KAAK,CAAC,EAAE;4BAC3B ,UAAU,CAAC,GAAG,CAAC,GAAG,KAAK,CAAC;yBACzB;qBACF;iBACF;gBACD,GAAG,GAAG,MAAM,C AAC,cAAc,CAAC,GAAG,CAAC,CAAC;aAClC;SACF;IACH,CAAC;IAED,SAAS,gBAAgB,CAAC,KAAU;QAC lC,OAAO,OAAO,KAAK,KAAK,QAAQ,IAAI,OAAO,KAAK,KAAK,SAAS,IAAI,OAAO,KAAK,KAAK,QAAQ; YACvF,KAAK,KAAK,IAAI,CAAC;IACrB,CAAC;IAgBD,SAAS,WAAW,CAChB,aAA2B,EAAE,SAAuD,EACp F,OAAmC,EAAE,YAAqB;QAC5D,IAAM,OAAO,GAAG,YAAY,CAAC,aAAa,CAAC,UAAU,EAAE,KAAK,CA AC,CAAC;QAC9D,IAAI,OAAO,KAAK,IAAI,EAAE;YACpB,IAAM,WAAW,GAAG,OAAO,CAAC,KAAK,CAA C,KAAK,CAAC,CAAC,IAAI,CAAC,OAAO,CAAC,SAAS,CAAU,CAAC;YAC1E,oBAAoB,CAChB,WAAW,EA AE,OAAO,CAAC,KAAK,EAAE,SAAS,EAAE,OAAO,EAAE,YAAY,EAAE,aAAa,CAAC,UAAU,CAAC,CAAC; SAC7F;aAAM;;;YAGL,2BAA2B,CAAC,aAAa,CAAC,UAAU,EAAE,SAAS,EAAE,OAAO,EAAE,YAAY,CAAC, CAAC;SACzF;IACH,CAAC;IAED;;;;;;;;;;IAUA,SAAS,oBAAoB,CACzB,KAAY,EAAE,KAAY,EAAE,SAAuD,E ACnF,OAAmC,EAAE,YAAqB,EAAE,cAAmB;;QACjF,SAAS,IAAI,mBAAmB,CAAC,KAAK,EAAE,KAAK,CA AC,CAAC;QAC/C,IAAM,UAAU,GAAG,sBAAsB,CAAC,KAAK,EAAE,KAAK,CAAC,CAAC;;QAExD,IAAI,K AAK,CAAC,IAAI,IAAI,4CAAgD,EAAE;;;YAGlE,gBAAgB,CAAC,UAAU,EAAE,SAAS,EAAE,OAAO,EAAE,Y AAY, EAAE, cAAc, CAAC, CAAC; YAC/E, IAAI, eAAe, CAAC, KAAK, CAAC, EAAE;;; gBAG1B, IAAM, aAAa, GAA KAAK,CAAC,CAAC,UAAU,EAAE;oBACpD,oBAAoB,CAChB,aAAa,CAAC,KAAK,CAAC,CAAC,UAAW,EA AE, aAAa, EAAE, SAAS, EAAE, OAAO, EAAE, YAAY, EAC jF, cAAc, CAAC, CAAC; iBACrB; aACF; iBAAM; gBACL ,IAAI,KAAK,CAAC,KAAK,EAAE;;oBAEf,oBAAoB,CAAC,KAAK,CAAC,KAAK,EAAE,KAAK,EAAE,SAAS, EAAE, OAAO, EAAE, YAAY, EAAE, cAAc, CAAC, CAAC, iBAC5F;;;;;;;;;;;gBAUD, UAAU, IAAI, 2BAA2B, CAAC, U AAU,EAAE,SAAS,EAAE,OAAO,EAAE,YAAY,CAAC,CAAC;aACzF:::YAGD,IAAM,eAAe,GAAG,KAAK,CA AC,KAAK,CAAC,KAAK,CAAC,CAAC;YAC3C,IAAI,YAAY,CAAC,eAAe,CAAC,EAAE;gBACjC,+BAA+B,C AC3B, eAAe, EAAE, SAAS, EAAE, OAAO, EAAE, YAAY, EAAE, cAAc, CAAC, CAAC; aACxE; SACF; aAAM, IAAI, KAAK,CAAC,IAAI,sBAAwB:::YAG3C,IAAM,UAAU,GAAG,KAAK,CAAC,KAAK,CAAC,KAAK,CAAC,CAA C;YACtC,gBAAgB,CAAC,UAAU,CAAC,MAAM,CAAC,EAAE,SAAS,EAAE,OAAO,EAAE,YAAY,EAAE,cAA c,CAAC,CAAC;;YAEvF,+BAA+B,CAAC,UAAU,EAAE,SAAS,EAAE,OAAO,EAAE,YAAY,EAAE,cAAc,CAA C,CAAC;SAC/F;aAAM,IAAI,KAAK,CAAC,IAAI,wBAAyB;;;YAG5C,IAAM,aAAa,GAAG,KAAM,CAAC,0BA A0B, CAAC, CAAC, YACzD, IAAM, aAAa, GAAG, aAAa, CAAC, MAAM, CAAiB, CAAC, YAC5D, IAAM, IAAI, GA CL,aAAa,CAAC,UAA+B,CAAC,KAAK,CAAC,UAAoB,CAAC,CAAC,YAE/E,IAAI,KAAK,CAAC,OAAO,CAA C,IAAI,CAAC,EAAE;;oBACvB,KAAuB,IAAA,SAAA,SAAA,IAAI,CAAA,0BAAA,4CAAE;wBAAxB,IAAI,YA AU,iBAAA;wBACjB,gBAAgB,CAAC,YAAU,EAAE,SAAS,EAAE,OAAO,EAAE,YAAY,EAAE,cAAc,CAAC,C AAC;qBAChF;;;;;;;;;;aACF;iBAAM,IAAI,IAAI,EAAE;gBACf,IAAM,SAAS,GAAG,aAAa,CAAC,MAAM,CAAW, CAAC;gBACID,IAAM,SAAS,GAAG,SAAS,CAAC,KAAK,CAAC,CAAC,IAAI,CAAC,IAAI,CAAC,KAAK,CAA U,CAAC;gBAC7D,oBAAoB,CAAC,SAAS,EAAE,SAAS,EAAE,SAAS,EAAE,OAAO,EAAE,YAAY,EAAE,cAAc ,CAAC,CAAC;aAC9F;SACF;aAAM,IAAI,KAAK,CAAC,KAAK,EAAE;;YAEtB,oBAAoB,CAAC,KAAK,CAAC, KAAK, EAAE, KAAK, EAAE, SAAS, EAAE, OAAO, EAAE, YAAY, EAAE, cAAc, CAAC, CAAC; SAC5F;; QAGD, IA AI, cAAc, KAAK, UAAU, EAAE;;; YAGjC, IAAM, SAAS, GAAG, CAAC, KAAK, CAAC, KAAK, 0BAA6B, KAAK, CA AC, cAAc, GAAG, KAAK, CAAC, IAAI, CAAC; YAC7F, IAAI, SAAS, EAAE; gBACb, oBAAoB, CAAC, SAAS, EAAE, KAAK, EAAE, SAAS, EAAE, OAAO, EAAE, YAAY, EAAE, cAAc, CAAC, CAAC, aAC1F; SACF; IACH, CAAC; IAED ;;;;;;;;;IASA,SAAS,+BAA+B,CACpC,UAAsB,EAAE,SAAuD,EAC/E,OAAmC,EAAE,YAAqB,EAAE,cAAmB;Q ACjF,KAAK,IAAI,CAAC,GAAG,uBAAuB,EAAE,CAAC,GAAG,UAAU,CAAC,MAAM,EAAE,CAAC,EAAE,E AAE;YAChE,IAAM,SAAS,GAAG,UAAU,CAAC,CAAC,CAAU,CAAC;YACzC,IAAM,UAAU,GAAG,SAAS,C AAC,KAAK,CAAC,CAAC,UAAU,CAAC;YAC/C,IAAI,UAAU,EAAE;gBACd,oBAAoB,CAAC,UAAU,EAAE,S AAS, EAAE, SAAS, EAAE, OAAO, EAAE, YAAY, EAAE, cAAc, CAAC, CAAC, aAC/F; SACF; IACH, CAAC; IAED; ... ;;;;;IASA,SAAS,gBAAgB,CACrB,UAAe,EAAE,SAAuD,EACxE,OAAmC,EAAE,YAAqB,EAAE,cAAmB;QACjF ,IAAI,cAAc,KAAK,UAAU,EAAE;YACjC,IAAM,SAAS,GAAGC,cAAY,CAAC,UAAU,CAAC,CAAC;YAC3C,I AAI,CAAC,SAAS,EAAE;gBACd,OAAO;aACR;;;;YAID,IAAI,YAAY,IAAI,SAAS,YAAY,uBAAuB,IAAI,SAAS, CAAC,SAAS,CAAC;gBACpF,OAAO,CAAC,OAAO,CAAC,SAAS,CAAC,KAAK,CAAC,CAAC,EAAE;gBACrC ,OAAO,CAAC,IAAI,CAAC,SAAS,CAAC,CAAC;aACzB;iBAAM,IACH,CAAC,YAAY,IAAK,SAAkC,CAAC,SA AS,CAAC;gBAC9D,OAAuB,CAAC,OAAO,CAAC,SAAS,CAAC,KAAK,CAAC,CAAC,EAAE;gBACrD,OAAuB ,CAAC,IAAI,CAAC,SAAS,CAAC,CAAC;aACIC;SACF;IACH,CAAC;IAED;;;;;;;;IAQA,SAAS,2BAA2B,CAChC ,UAAe,EAAE,SAAuD,EACxE,OAAmC,EAAE,YAAqB;QAC5D,IAAM,KAAK,GAAG,UAAU,CAAC,UAAU,CA AC;QACpC,IAAM,MAAM,GAAG,KAAK,CAAC,MAAM,CAAC;QAE5B,KAAK,IAAI,CAAC,GAAG,CAAC,E AAE,CAAC,GAAG,MAAM,EAAE,CAAC,EAAE,EAAE;YAC/B,IAAM,IAAI,GAAG,KAAK,CAAC,CAAC,CAA C,CAAC;YACtB,IAAM,SAAS,GAAGA,cAAY,CAAC,IAAI,CAAC,CAAC;YAErC,IAAI,SAAS,EAAE;gBACb,I AALYAAY.IAALSAAS.YAAY.uBAAuB.IAALSAAS.CAAC.SAAS.CAAC:oBACpF.OAAO.CAAC.OAAO.CA AC,SAAS,CAAC,KAAK,CAAC,CAAC,EAAE;oBACrC,OAAO,CAAC,IAAI,CAAC,SAAS,CAAC,CAAC;iBACz B;qBAAM,IACH,CAAC,YAAY,IAAK,SAAkC,CAAC,SAAS,CAAC;oBAC9D,OAAuB,CAAC,OAAO,CAAC,SA AS,CAAC,KAAK,CAAC,CAAC,EAAE;oBACrD,OAAuB,CAAC,IAAI,CAAC,SAAS,CAAC,CAAC;iBAC1C;gB AED,2BAA2B,CAAC,IAAI,EAAE,SAAS,EAAE,OAAO,EAAE,YAAY,CAAC,CAAC;aACrE;SACF;IACH,CAA C;IAED;;;;;IAKA,SAAS,uBAAuB,CAC5B,UAAmC,EAAE,KAAY,EAAE,KAAY,EAAE,KAAY;QAC/E,IAAI,cA Ac, GAAG, KAAK, CAAC, gBAAgB, CAAC; QAE5C, IAAI, cAAc, KAAK, IAAI, EAAE; YAC3B, KAAK, IAAI, CAAC,

GAAG,CAAC,EAAE,CAAC,GAAG,cAAc,CAAC,MAAM,EAAE,CAAC,EAAE,EAAE;gBAC9C,IAAM,YAAY, GAAG,cAAc,CAAC,CAAC,CAAC,CAAC;gBACvC,IAAM,YAAY,GAAG,KAAK,CAAC,YAAY,CAAW,CAAC; gBACnD,IAAM,aAAa,GAAG,YAAY,CAAC,KAAK,CAAC,uBAAuB,CAAC,CAAC;gBAClE,IAAM,YAAY,GA AG,aAAa,CAAC,CAAC,CAAC,CAAC;gBACtC,IAAI,aAAa,CAAC,MAAM,GAAG,CAAC,EAAE;oBAC5B,IAA I,KAAK,GAAG,aAAa,CAAC,CAAC,CAAC,CAAC;oBAC7B,KAAK,IAAI,CAAC,GAAG,CAAC,EAAE,CAAC, GAAG,aAAa,CAAC,MAAM,GAAG,CAAC,EAAE,CAAC,EAAE,EAAE;wBACjD,KAAK,IAAI,eAAe,CAAC,KA AK,CAAC,YAAY,GAAG,CAAC,GAAG,CAAC,CAAC,CAAC,GAAG,aAAa,CAAC,CAAC,GAAG,CAAC,CAA C,CAAC;qBAC9E;oBACD,UAAU,CAAC,YAAY,CAAC,GAAG,KAAK,CAAC;iBAClC;qBAAM;oBACL,UAAU ,CAAC,YAAY,CAAC,GAAG,KAAK,CAAC,YAAY,CAAC,CAAC;iBAChD;aACF;SACF;IACH,CAAC;IAGD;I ACA,IAAM,sBAAsB,GAAG,IAAI,GAAG,EAAkB,CAAC;IAEzD,SAAS,sBAAsB,CAAC,UAAe;QAC7C,OAAO, sBAAsB,CAAC,GAAG,CAAC,UAAU,CAAC,IAAI,IAAI,CAAC;IACxD,CAAC;IAED,IAAM,iBAAiB,GAAG,cA Ac,CAAC;aAKzB,uBAAuB,CAAC,UAAe;QACrD,IAAI,UAAU,YAAY,IAAI,EAAE;YAC9B,IAAI,EAAE,UAAU ,CAAC,cAAc,CAAC,iBAAiB,CAAC,CAAC,EAAE;gBAClD,UAAkB,CAAC,iBAAiB,CAAC,GAAG,UAAU,CA AC,QAAQ,IAAI,IAAI,CAAC,YAAY;oBAC7E,IAAI,uBAAuB,CAAC,UAAqB,CAAC;oBAClD,IAAI,oBAAoB,C AAC,UAAU,CAAC,CAAC;aAC1C;YACD,OAAQ,UAAkB,CAAC,iBAAiB,CAAC,CAAC;SAC/C;QACD,OAAO, IAAI,CAAC;IACd,CAAC;IAED;;;QAGaA,cAAY,GAA0C,uBAAuB;aAG1E,wBAAwB,CAAC,UAAe;QACtD,OA AO,sBAAsB,CAAC,UAAU,CAAC,CAAC;IAC5C,CAAC;aAEe,yBAAyB,CAAC,WAAgB;QACxD,OAAO,IAAI, CAAC;IACd,CAAC;QAEY,cAAc,GAA0C,yBAAyB;aAG9E,gBAAgB;QAC9B,OAAO,KAAK,CAAC,IAAI,CAA C,sBAAsB,CAAC,MAAM,EAAE,CAAC,CAAC;IACrD,CAAC;aAEe,cAAc,CAAC,IAAe;QAC5C,sBAAsB,CAA C,GAAG,CAAC,IAAI,CAAC,UAAU,EAAE,IAAI,CAAC,CAAC;IACpD,CAAC;aAEe,wBAAwB,CAAC,IAAe;Q ACtD,sBAAsB,CAAC,MAAM,CAAC,IAAI,CAAC,UAAU,CAAC,CAAC;IACjD,CAAC;IAYD;;;QAGa,SAAS,G AAsC,oBAAoB;IAEhF;;;QAGa,YAAY,GAAyC;;ICxxBlE;;;;;;;;ICAA;;;;;;;IAcA,IAAM,wBAAwB,GAAqB;;QAEj D,EAAC,OAAO,EAAE,WAAW,EAAE,QAAQ,EAAE,SAAS,EAAC;QAC3C,EAAC,OAAO,EAAE,WAAW,EAA E,IAAI,EAAE,CAAC,QAAQ,CAAC,EAAC;QACxC,EAAC,OAAO,EAAE,mBAAmB,EAAE,IAAI,EAAE,EAAE, EAAC;QACxC,EAAC,OAAO,EAAE,OAAO,EAAE,IAAI,EAAE,EAAE,EAAC;KAC7B,CAAC;IAEF;;;;;QAKa,Y AAY,GAAG,qBAAqB,CAAC,IAAI,EAAE,MAAM,EAAE,wBAAwB;;IC3BxF;;;;;;;aA4BgB,uBAAuB;QACrC,O AAO,sBAAsB,CAAC;IAChC,CAAC;aAEe,uBAAuB;QACrC,OAAO,sBAAsB,CAAC;IAChC,CAAC;aAEe,cAAc, CAAC,MAAe;QAC5C,MAAM,GAAG,MAAM,IAAI,eAAe,EAAE,CAAC;QACrC,IAAI,UAAU,EAAE;YACd,W AAW,CAAC,MAAM,CAAC,CAAC;SACrB;QACD,OAAO,MAAM,CAAC;IAChB,CAAC;IAED;;;;;;aAMgB,eA Ae;QAC7B,IAAI,OAAO,iBAAiB,KAAK,WAAW,IAAI,iBAAiB;YAC7D,OAAO,IAAI,KAAK,WAAW,IAAI,IAA I,CAAC,MAAM,KAAK,IAAI,EAAE;;;;YAIvD,OAAO,IAAI,CAAC,MAAM,CAAC;SACpB;aAAM;;;;;;;;;;YAUL, OAAO,CAAC,UAAU,IAAI,OAAO,SAAS,KAAK,WAAW,IAAI,SAAS,CAAC,MAAM;gBACtE,iBAAiB,CAAC; SACvB;IACH,CAAC;eA2B4C,iBAAiB;IAzB9D;;;;QAIa,4BAA4B,GAAqB;QAC5D;YACE,OAAO,EAAE,cAAc; YACvB,QAAQ,EAAE,cAAc;YACxB,IAAI,EAAE,CAAC,MAAM,EAAE,OAAO,EAAE,QAAQ,EAAE,YAAY,E AAE,wBAAwB,EAAE,qBAAqB,CAAC;SACjG;QACD,EAAC,OAAO,EAAE,SAAS,EAAE,IAAI,EAAE,CAAC, MAAM,CAAC,EAAE,UAAU,EAAE,oBAAoB,EAAC;QACtE;YACE,OAAO,EAAE,qBAAqB;YAC9B,QAAQ,E AAE,qBAAqB;YAC/B,IAAI,EAAE,CAAC,CAAC,IAAI,QAAQ,EAAE,EAAE,eAAe,CAAC,CAAC;SAC1C;QAC D,EAAC,OAAO,EAAE,QAAQ,EAAE,QAAQ,EAAE,QAAQ,EAAE,IAAI,EAAE,EAAE,EAAC;QACjD,sBAAsB; QACtB,EAAC,OAAO,EAAE,eAAe,EAAE,UAAU,EAAE,uBAAuB,EAAE,IAAI,EAAE,EAAE,EAAC;QACzE,EA AC,OAAO,EAAE,eAAe,EAAE,UAAU,EAAE,uBAAuB,EAAE,IAAI,EAAE,EAAE,EAAC;QACzE;YACE,OAAO ,EAAEX,WAAS;YAClB,UAAU,EAAE,cAAc;YAC1B,IAAI,EAAE,CAAC,CAAC,IAAI,MAAM,CAACA,WAAS, CAAC,EAAE,IAAI,QAAQ,EAAE,EAAE,IAAI,QAAQ,EAAE,CAAC,CAAC;SAChE;QACD,EAAC,OAAO,EAA E,qBAAqB,EAAE,QAAQ,MAAmB,EAAC;MAC7D;IAEF;;;;;;;;;aASgB,oBAAoB,CAAC,MAAc;QACjD,IAAI,K AAK,GAAmB,EAAE,CAAC;QAC/B,MAAM,CAAC,QAAQ,CAAC,SAAS,CAAC;YACxB,OAAO,KAAK,CAAC ,MAAM,EAAE;gBACnB,KAAK,CAAC,GAAG,EAAG,EAAE,CAAC;aAChB;SACF,CAAC,CAAC;QACH,OAA O,UAAS,EAAc;YAC5B,KAAK,CAAC,IAAI,CAAC,EAAE,CAAC,CAAC;SAChB,CAAC;IACJ,CAAC;IAED;;;;;; ;;;;;;QAaE,2BAAY,MAAsB;SAAI;;;;gBAHvC,QAAQ,SAAC,EAAC,SAAS,EAAE,4BAA4B,EAAC;;;gBA1H3C,c AAc;;;aCMN,SAAS,CACrB,KAAgB,EAAE,iBAA2D,EAC7E,cAA2B,EAAE,UAAkB,EAAE,WAAuC,EACxF,eA

AuC;QACzC,KAAK,wBAA0B;QACzB,IAAA,KAAgD,sBAAsB,CAAC,iBAAiB,CAAC,EAAxF,cAAc,oBAAA,E AAE,UAAU,gBAAA,EAAE,eAAe,qBAA6C,CAAC;QAChG,IAAM,QAAQ,GAAG,eAAe,GAAG,iBAAiB,CAAC, eAAe,CAAC,GAAG,IAAI,CAAC;QAE7E,OAAO;;YAEL,SAAS,EAAE,CAAC,CAAC;YACb,MAAM,EAAE,IAA I; YACZ, YAAY, EAAE, IAAI; YACIB, YAAY, EAAE, CAAC, CAAC; YAChB, WAAW, EAAE, CAAC, CAAC;; YAEf, KAAK,OAAA;YACL,UAAU,EAAE,CAAC,CAAC;YACd,UAAU,EAAE,CAAC;YACb,gBAAgB,EAAE,CAAC; YACnB,mBAAmB,EAAE,CAAC;YACtB,cAAc,gBAAA;YACd,eAAe,iBAAA;YACf,UAAU,YAAA;YACV,cAA c,gBAAA;YACd,UAAU,YAAA;YACV,QAAQ,EAAE,EAAE;YACZ,YAAY,EAAE,CAAC;YACf,OAAO,EAAE, EAAE;YACX,OAAO,EAAE;gBACP,EAAE,EAAE,IAAI;gBACR,IAAI,EAAE,IAAI;gBACV,KAAK,EAAE,IAAI; gBACX,QAAQ,UAAA;gBACR,iBAAiB,EAAE,IAAI;gBACvB,aAAa,EAAE,IAAI;gBACnB,qBAAqB,EAAE,IAA I;gBAC3B,eAAe,EAAE,IAAI;gBACrB,YAAY,EAAE,IAAI;gBAClB,WAAW,EAAE,WAAW,IAAI,IAAI;aACjC; YACD,QAAQ,EAAE,IAAI;YACd,IAAI,EAAE,IAAI;YACV,KAAK,EAAE,IAAI;YACX,SAAS,EAAE,IAAI;SAC hB,CAAC;IACJ,CAAC;aAEe,UAAU,CACtB,UAAkB,EAAE,KAAgB,EACpC,iBAA2D,EAAE,cAA2B,EACxF,U AAkB,EAAE,gBAA6B,EAAE,UAAwC,EAC3F,QAAyE,EACzE,OAAmC,EAAE,WAAuC,EAC5E,aAA0C,EAC1 C,qBAA0C;;QAJS,2BAAA,EAAA,eAAwC;QAK7F,IAAI,CAAC,WAAW,EAAE;YAChB,WAAW,GAAG,IAAI,C AAC;SACpB;QACK,IAAA,KAAgD,sBAAsB,CAAC,iBAAiB,CAAC,EAAxF,cAAc,oBAAA,EAAE,UAAU,gBA AA,EAAE,eAAe,qBAA6C,CAAC;QAChG,IAAI,EAAE,GAAW,IAAK,CAAC;QACvB,IAAI,IAAI,GAAW,IAAK, CAAC;QACzB,IAAI,gBAAgB,EAAE;YACpB,KAAA,OAAa,cAAc,CAAC,gBAAgB,CAAC,IAAA,EAA5C,EAA E.OAAA.EAAE.IAAI.OAAA.CAAqC:SAC/C:OACD.OAAO.GAAG.OAAO.IAAI.EAAE.CAAC:OAC1B.IAAM. WAAW,GAAiB,EAAE,CAAC;QACrC,KAAK,IAAI,CAAC,GAAG,CAAC,EAAE,CAAC,GAAG,QAAQ,CAAC, MAAM,EAAE,CAAC,EAAE,EAAE;YAClC,IAAA,KAAA,OAA4D,QAAQ,CAAC,CAAC,CAAC,IAAA,EAAtE, YAAY,QAAA,EAAE,kBAAgB,QAAA,EAAE,uBAAuB,QAAe,CAAC;YAExE,IAAA,KAAA,OAAa,cAAc,CAAC ,kBAAgB,CAAC,IAAA,EAA5C,IAAE,QAAA,EAAE,MAAI,QAAoC,CAAC;YACpD,IAAI,eAAe,GAAoB,SAAU ,CAAC;YACID,IAAI,MAAM,GAAW,SAAU,CAAC;YAChC,QAAQ,YAAY;gBACIB;oBACE,MAAM,GAAW,u BAAuB,CAAC;oBACzC,MAAM;gBACR,kCAAuC;gBACvC;oBACE,eAAe,GAAoB,uBAAuB,CAAC;oBAC3D, MAAM;aACT;YACD,WAAW,CAAC,CAAC,CAAC;gBACV,EAAC,KAAK,EAAE,YAAY,EAAE,EAAE,MAAA ,EAAE,IAAI,QAAA,EAAE,eAAe,EAAE,MAAI,EAAE,eAAe,iBAAA,EAAE,MAAM,QAAA,EAAC,CAAC;SACr F;QACD,OAAO,GAAG,OAAO,IAAI,EAAE,CAAC;QACxB,IAAM,UAAU,GAAgB,EAAE,CAAC;QACnC,KAA K,IAAI,CAAC,GAAG,CAAC,EAAE,CAAC,GAAG,OAAO,CAAC,MAAM,EAAE,CAAC,EAAE,EAAE;YACjC,I AAA,KAAA,OAAsB,OAAO,CAAC,CAAC,CAAC,IAAA,EAA/B,MAAM,QAAA,EAAE,SAAS,QAAc,CAAC;Y ACvC,UAAU,CAAC,CAAC,CAAC;gBACT,EAAC,IAAI,yBAA4B,MAAM,EAAO,MAAM,EAAE,SAAS,WAAA ,EAAE,QAAQ,EAAE,IAAI,EAAC,CAAC;SACtF;QACD,UAAU,GAAG,UAAU,IAAI,EAAE,CAAC;QAC9B,IAA M,KAAK,GAA+B,UAAU,CAAC,GAAG,CAAC,UAAC,EAAyB;gBAAzB,KAAA,aAAyB,EAAxB,gBAAgB,QA AA, EAAE, KAAK, QAAA; YAC1E, IAAA, KAAA, OAAa, cAAc, CAAC, gBAAgB, CAAC, IAAA, EAA5C, EAAE, QA AA,EAAE,IAAI,QAAoC,CAAC;YACpD,OAAO,CAAC,EAAE,EAAE,IAAI,EAAE,KAAK,CAAC,CAAC;SAC1 B,CAAC,CAAC;QACH,qBAAqB,GAAG,oBAAoB,CAAC,qBAAqB,CAAC,CAAC;QACpE,IAAI,aAAa,EAAE;Y ACjB,KAAK,iCAA4B;SAClC;QACD,KAAK,wBAA0B;QAC/B,OAAO;;YAEL,SAAS,EAAE,CAAC,CAAC;YA Cb, MAAM, EAAE, IAAI; YACZ, YAAY, EAAE, IAAI; YACIB, YAAY, EAAE, CAAC, CAAC; YAChB, WAAW, EAA E,CAAC,CAAC;;YAEf,UAAU,YAAA;YACV,KAAK,OAAA;YACL,UAAU,EAAE,CAAC;YACb,gBAAgB,EAA E,CAAC;YACnB,mBAAmB,EAAE,CAAC;YACtB,cAAc,gBAAA;YACd,eAAe,iBAAA;YACf,UAAU,YAAA;YA CV, cAAc, gBAAA; YACd, UAAU, YAAA; YACV, QAAQ, EAAE, WAAW; YACrB, YAAY, EAAE, gBAAgB, CAAC, WAAW,CAAC;YAC3C,OAAO,EAAE,UAAU;YACnB,OAAO,EAAE;gBACP,EAAE,IAAA;gBACF,IAAI,MAA A;gBACJ,KAAK,OAAA;gBACL,QAAQ,EAAE,IAAI;;gBAEd,iBAAiB,EAAE,IAAI;gBACvB,aAAa,EAAE,aAAa JAALIAAI;gBACpC,qBAAqB,EAAE,qBAAqB;gBAC5C,eAAe,EAAE,IAAI;gBACrB,YAAY,EAAE,IAAI;gBAC IB, WAAW, EAAE, WAAW, IAAI, IAAI; aACjC; YACD, QAAQ, EAAE, IAAI; YACd, IAAI, EAAE, IAAI; YACV, KAA K,EAAE,IAAI;YACX,SAAS,EAAE,IAAI;SAChB,CAAC;IACJ,CAAC;aAEe,aAAa,CAAC,IAAc,EAAE,UAAe,E AAE,GAAY;QACzE,IAAM,KAAK,GAAG,GAAG,CAAC,OAAQ,CAAC;QAC3B,IAAM,kBAAkB,GAAG,IAAI, CAAC,IAAI,CAAC,cAAc,CAAC;QACpD,IAAM,QAAQ,GAAG,IAAI,CAAC,QAAQ,CAAC;QAC/B,IAAI,EAA O,CAAC;QACZ,IAAI,IAAI,CAAC,MAAM,IAAI,CAAC,kBAAkB,EAAE;YACtC,IAAI,KAAK,CAAC,IAAI,EA

AE;gBACd,EAAE,GAAG,QAAQ,CAAC,aAAa,CAAC,KAAK,CAAC,IAAI,EAAE,KAAK,CAAC,EAAE,CAAC, CAAC;aACnD;iBAAM;gBACL,EAAE,GAAG,QAAQ,CAAC,aAAa,CAAC,EAAE,CAAC,CAAC;aACjC;YACD,I AAM,QAAQ,GAAG,sBAAsB,CAAC,IAAI,EAAE,UAAU,EAAE,GAAG,CAAC,CAAC;YAC/D,IAAI,QAAQ,EA AE;gBACZ,QAAQ,CAAC,WAAW,CAAC,QAAQ,EAAE,EAAE,CAAC,CAAC;aACpC;SACF;aAAM;;YAEL,IA AM,eAAe,IAChB,CAAC,CAAC,KAAK,CAAC,qBAAqB;gBAC7B,KAAK,CAAC,qBAAqB,CAAC,aAAa,KAAK nM,yBAAiB,CAAC,SAAS,CAAC,CAAC;YAChF,EAAE,GAAG,QAAQ,CAAC,iBAAiB,CAAC,kBAAkB,EAAE, eAAe,CAAC,CAAC;SACtE;QACD,IAAI,KAAK,CAAC,KAAK,EAAE;YACf,KAAK,IAAI,CAAC,GAAG,CAAC ,EAAE,CAAC,GAAG,KAAK,CAAC,KAAK,CAAC,MAAM,EAAE,CAAC,EAAE,EAAE;gBACrC,IAAA,KAAA, OAAoB,KAAK,CAAC,KAAK,CAAC,CAAC,CAAC,IAAA,EAAjC,EAAE,QAAA,EAAE,IAAI,QAAA,EAAE,KA AK,QAAkB,CAAC;gBACzC,QAAQ,CAAC,YAAY,CAAC,EAAE,EAAE,IAAI,EAAE,KAAK,EAAE,EAAE,CAA C,CAAC;aAC5C;SACF;QACD,OAAO,EAAE,CAAC;IACZ,CAAC;aAEe,sBAAsB,CAAC,IAAc,EAAE,QAAkB,E AAE,GAAY,EAAE,EAAO;QAC9F,KAAK,IAAI,CAAC,GAAG,CAAC,EAAE,CAAC,GAAG,GAAG,CAAC,OA AO,CAAC,MAAM,EAAE,CAAC,EAAE,EAAE;YAC3C,IAAM,MAAM,GAAG,GAAG,CAAC,OAAO,CAAC,CA AC,CAAC,CAAC;YAC9B,IAAM,kBAAkB,GAAG,yBAAyB,CAChD,IAAI,EAAE,GAAG,CAAC,SAAS,EAAE,o BAAoB,CAAC,MAAM,CAAC,MAAM,EAAE,MAAM,CAAC,SAAS,CAAC,CAAC,CAAC;YAChF,IAAI,YAAY, GAAgD,MAAM,CAAC,MAAM,CAAC;YAC9E,IAAI,YAAY,GAAG,IAAI,CAAC;YACxB,IAAI,MAAM,CAAC, MAAM,KAAK,WAAW,EAAE;gBACjC,YAAY,GAAG,IAAI,CAAC;gBACpB,YAAY,GAAG,QAAQ,CAAC;aA CzB;YACD,IAAM,UAAU,GACP,YAAY,CAAC,QAAQ,CAAC,MAAM,CAAC,YAAY,IAAI,EAAE,EAAE,MAA M,CAAC,SAAS,EAAE,kBAAkB,CAAC,CAAC;YAChG,IAAI,CAAC,WAAY,CAAC,GAAG,CAAC,WAAW,GA AG,CAAC,CAAC,GAAG,UAAU,CAAC;SACrD;IACH,CAAC;IAED,SAAS,yBAAyB,CAAC,IAAc,EAAE,KAAa ,EAAE,SAAiB;QACjF,OAAO,UAAC,KAAU,IAAK,OAAA,aAAa,CAAC,IAAI,EAAE,KAAK,EAAE,SAAS,EAA E,KAAK,CAAC,GAAA,CAAC;IACtE,CAAC;aAGe,2BAA2B,CACvC,IAAc,EAAE,GAAY,EAAE,EAAO,EAAE, EAAO,EAAE,EAAO,EAAE,EAAO,EAAE,EAAO,EAAE,EAAO,EAAE,EAAO,EAC3F,EAAO,EAAE,EAAO,EA AE,EAAO;QAC3B,IAAM,OAAO,GAAG,GAAG,CAAC,QAAQ,CAAC,MAAM,CAAC;QACpC,IAAI,OAAO,GA AG,KAAK,CAAC;QACpB,IAAI,OAAO,GAAG,CAAC,IAAI,0BAA0B,CAAC,IAAI,EAAE,GAAG,EAAE,CAAC ,EAAE,EAAE,CAAC;YAAE,OAAO,GAAG,IAAI,CAAC;QAChF,IAAI,OAAO,GAAG,CAAC,IAAI,0BAA0B,CA AC,IAAI,EAAE,GAAG,EAAE,CAAC,EAAE,EAAE,CAAC;YAAE,OAAO,GAAG,IAAI,CAAC;QAChF,IAAI,O AAO,GAAG,CAAC,IAAI,0BAA0B,CAAC,IAAI,EAAE,GAAG,EAAE,CAAC,EAAE,EAAE,CAAC;YAAE,OAA O,GAAG,IAAI,CAAC;QAChF,IAAI,OAAO,GAAG,CAAC,IAAI,0BAA0B,CAAC,IAAI,EAAE,GAAG,EAAE,CA AC,EAAE,EAAE,CAAC;YAAE,OAAO,GAAG,IAAI,CAAC;QAChF,IAAI,OAAO,GAAG,CAAC,IAAI,0BAA0B, CAAC,IAAI,EAAE,GAAG,EAAE,CAAC,EAAE,EAAE,CAAC;YAAE,OAAO,GAAG,IAAI,CAAC;QAChF,IAAI, OAAO,GAAG,CAAC,IAAI,0BAA0B,CAAC,IAAI,EAAE,GAAG,EAAE,CAAC,EAAE,EAAE,CAAC;YAAE,OA AO,GAAG,IAAI,CAAC;QAChF,IAAI,OAAO,GAAG,CAAC,IAAI,0BAA0B,CAAC,IAAI,EAAE,GAAG,EAAE,C AAC,EAAE,EAAE,CAAC;YAAE,OAAO,GAAG,IAAI,CAAC;QAChF,IAAI,OAAO,GAAG,CAAC,IAAI,0BAA0 B,CAAC,IAAI,EAAE,GAAG,EAAE,CAAC,EAAE,EAAE,CAAC;YAAE,OAAO,GAAG,IAAI,CAAC;QAChF,IA AI,OAAO,GAAG,CAAC,IAAI,0BAA0B,CAAC,IAAI,EAAE,GAAG,EAAE,CAAC,EAAE,EAAE,CAAC;YAAE, OAAO,GAAG,IAAI,CAAC;QAChF,IAAI,OAAO,GAAG,CAAC,IAAI,0BAA0B,CAAC,IAAI,EAAE,GAAG,EAA E,CAAC,EAAE,EAAE,CAAC;YAAE,OAAO,GAAG,IAAI,CAAC;QAChF,OAAO,OAAO,CAAC;IACjB,CAAC;a AEe,4BAA4B,CAAC,IAAc,EAAE,GAAY,EAAE,MAAa;QACtF,IAAI,OAAO,GAAG,KAAK,CAAC;QACpB,KA AK,IAAI,CAAC,GAAG,CAAC,EAAE,CAAC,GAAG,MAAM,CAAC,MAAM,EAAE,CAAC,EAAE,EAAE;YACt C,IAAI,0BAA0B,CAAC,IAAI,EAAE,GAAG,EAAE,CAAC,EAAE,MAAM,CAAC,CAAC,CAAC,CAAC;gBAAE, OAAO,GAAG,IAAI,CAAC;SACzE;QACD,OAAO,OAAO,CAAC;IACjB,CAAC;IAED,SAAS,0BAA0B,CAAC,I AAc,EAAE,GAAY,EAAE,UAAkB,EAAE,KAAU;QAC9F,IAAI,CAAC,qBAAqB,CAAC,IAAI,EAAE,GAAG,EA AE,UAAU,EAAE,KAAK,CAAC,EAAE;YACxD,OAAO,KAAK,CAAC;SACd;QACD,IAAM,OAAO,GAAG,GA AG,CAAC,QAAQ,CAAC,UAAU,CAAC,CAAC;QACzC,IAAM,MAAM,GAAG,aAAa,CAAC,IAAI,EAAE,GAA G,CAAC,SAAS,CAAC,CAAC;QAClD,IAAM,UAAU,GAAG,MAAM,CAAC,aAAa,CAAC;QACxC,IAAM,IAAI, GAAG,OAAO,CAAC,IAAK,CAAC;QAC3B,QAAQ,OAAO,CAAC,KAAK;YACnB;gBACE+M,qBAAmB,CAAC ,IAAI,EAAE,OAAO,EAAE,UAAU,EAAE,OAAO,CAAC,EAAE,EAAE,IAAI,EAAE,KAAK,CAAC,CAAC;gBAC

xE,MAAM;YACR;gBACE,eAAe,CAAC,IAAI,EAAE,UAAU,EAAE,IAAI,EAAE,KAAK,CAAC,CAAC;gBAC/C, MAAM;YACR;gBACE,eAAe,CAAC,IAAI,EAAE,OAAO,EAAE,UAAU,EAAE,IAAI,EAAE,KAAK,CAAC,CAA C;gBACxD,MAAM;YACR;gBACE,IAAM,QAAQ,GAAG,CAAC,GAAG,CAAC,KAAK;oBACT,OAAO,CAAC, KAAK;oBAC3B,MAAM,CAAC,aAAa;oBACpB,IAAI,CAAC;gBACT,kBAAkB,CAAC,QAAQ,EAAE,OAAO,EA AE,UAAU,EAAE,IAAI,EAAE,KAAK,CAAC,CAAC;gBAC/D,MAAM;SACT;QACD,OAAO,IAAI,CAAC;IACd, CAAC;IAED,SAASA,qBAAmB,CACxB,IAAc,EAAE,OAAmB,EAAE,UAAe,EAAE,EAAe,EAAE,IAAY,EACnF, KAAU;QACZ,IAAM,eAAe,GAAG,OAAO,CAAC,eAAe,CAAC;QAChD,IAAI,WAAW,GAAG,eAAe,GAAG,IAA I,CAAC,IAAI,CAAC,SAAS,CAAC,QAAQ,CAAC,eAAe,EAAE,KAAK,CAAC,GAAG,KAAK,CAAC;QACjG,W AAW,GAAG,WAAW,IAAI,IAAI,GAAG,WAAW,CAAC,QAAQ,EAAE,GAAG,IAAI,CAAC;QAClE,IAAM,QAA Q,GAAG,IAAI,CAAC,QAAQ,CAAC;QAC/B,IAAI,KAAK,IAAI,IAAI,EAAE;YACjB,QAAQ,CAAC,YAAY,CA AC,UAAU,EAAE,IAAI,EAAE,WAAW,EAAE,EAAE,CAAC,CAAC;SAC1D;aAAM;YACL,QAAQ,CAAC,eAAe, CAAC,UAAU,EAAE,IAAI,EAAE,EAAE,CAAC,CAAC;SAChD;IACH,CAAC;IAED,SAAS,eAAe,CAAC,IAAc,E AAE,UAAe,EAAE,IAAY,EAAE,KAAc;QACpF,IAAM,QAAQ,GAAG,IAAI,CAAC,QAAQ,CAAC;QAC/B,IAAI, KAAK,EAAE;YACT,QAAQ,CAAC,QAAQ,CAAC,UAAU,EAAE,IAAI,CAAC,CAAC;SACrC;aAAM;YACL,QA AQ,CAAC,WAAW,CAAC,UAAU,EAAE,IAAI,CAAC,CAAC;SACxC;IACH,CAAC;IAED,SAAS,eAAe,CACpB, IAAc,EAAE,OAAmB,EAAE,UAAe,EAAE,IAAY,EAAE,KAAU;QAChF,IAAI,WAAW,GACX,IAAI,CAAC,IAAI ,CAAC,SAAS,CAAC,QAAQ,CAAC5M,uBAAe,CAAC,KAAK,EAAE,KAAoB,CAAC,CAAC;QAC9E,IAAI,WA AW,IAAI,IAAI,EAAE;YACvB,WAAW,GAAG,WAAW,CAAC,QAAQ,EAAE,CAAC;YACrC,IAAM,IAAI,GAA G,OAAO,CAAC,MAAM,CAAC;YAC5B,IAAI,IAAI,IAAI,IAAI,EAAE;gBAChB,WAAW,GAAG,WAAW,GAAG ,IAAI,CAAC;aAClC;SACF;aAAM;YACL,WAAW,GAAG,IAAI,CAAC;SACpB;QACD,IAAM,QAAQ,GAAG,IA AI,CAAC,QAAQ,CAAC;QAC/B,IAAI,WAAW,IAAI,IAAI,EAAE;YACvB,QAAQ,CAAC,QAAQ,CAAC,UAAU, EAAE,IAAI,EAAE,WAAW,CAAC,CAAC;SAClD;aAAM;YACL,QAAQ,CAAC,WAAW,CAAC,UAAU,EAAE,I AAI,CAAC,CAAC;SACxC;IACH,CAAC;IAED,SAAS,kBAAkB,CACvB,IAAc,EAAE,OAAmB,EAAE,UAAe,EA AE,IAAY,EAAE,KAAU;QAChF,IAAM,eAAe,GAAG,OAAO,CAAC,eAAe,CAAC;QAChD,IAAI,WAAW,GAAG ,eAAe,GAAG,IAAI,CAAC,IAAI,CAAC,SAAS,CAAC,QAAQ,CAAC,eAAe,EAAE,KAAK,CAAC,GAAG,KAAK, CAAC;QACjG,IAAI,CAAC,QAAQ,CAAC,WAAW,CAAC,UAAU,EAAE,IAAI,EAAE,WAAW,CAAC,CAAC;IA C3D;;IC3TA;;;;;;;aAcgB,QAAQ,CACpB,KAAgB,EAAE,EAAU,EAAE,QAAgD;QAChF,IAAI,WAAW,GAAsB,E AAE,CAAC;QACxC,KAAK,IAAI,QAAQ,IAAI,QAAQ,EAAE;YAC7B,IAAM,WAAW,GAAG,QAAQ,CAAC,QA AQ,CAAC,CAAC;YACvC,WAAW,CAAC,IAAI,CAAC,EAAC,QAAQ,UAAA,EAAE,WAAW,aAAA,EAAC,CA AC,CAAC;SAC3C;QAED,OAAO;;YAEL,SAAS,EAAE,CAAC,CAAC;YACb,MAAM,EAAE,IAAI;YACZ,YAAY ,EAAE,IAAI;YAClB,YAAY,EAAE,CAAC,CAAC;YAChB,WAAW,EAAE,CAAC,CAAC;;;YAGf,UAAU,EAAE, CAAC,CAAC;YACd,KAAK,OAAA;YACL,UAAU,EAAE,CAAC;YACb,gBAAgB,EAAE,CAAC;YACnB,mBAA mB,EAAE,CAAC;YACtB,cAAc,EAAE,CAAC,CAAC;YAClB,cAAc,EAAE,EAAE;YAClB,eAAe,EAAE,CAAC; YAClB,UAAU,EAAE,EAAE;YACd,UAAU,EAAE,CAAC;YACb,QAAQ,EAAE,EAAE;YACZ,YAAY,EAAE,CA AC;YACf,OAAO,EAAE,EAAE;YACX,OAAO,EAAE,IAAI;YACb,QAAQ,EAAE,IAAI;YACd,IAAI,EAAE,IAAI; YACV,KAAK,EAAE,EAAC,EAAE,IAAA,EAAE,QAAQ,EAAE,aAAa,CAAC,EAAE,CAAC,EAAE,QAAQ,EAA E,WAAW,EAAC;YAC/D,SAAS,EAAE,IAAI;SAChB,CAAC;IACJ,CAAC;aAEe,WAAW;QACzB,OAAO,IAAI,S AAS,EAAE,CAAC;IACzB,CAAC;aAEe,kBAAkB,CAAC,IAAc;QAC/C,IAAM,QAAQ,GAAG,IAAI,CAAC,GAA G,CAAC,kBAAkB,CAAC;QAC7C,OAAO,IAAI,CAAC,MAAM,IAAI,cAAc,CAAC,IAAI,CAAC,EAAE;YAC1C,I AAI,MAAM,GAAG,IAAI,CAAC,aAAc,CAAC;YACjC,IAAI,GAAG,IAAI,CAAC,MAAM,CAAC;;YAEnB,IAAM ,GAAG,GAAG,MAAM,CAAC,SAAS,GAAG,MAAM,CAAC,UAAU,CAAC;YACjD,KAAK,IAAI,CAAC,GAAG, CAAC,EAAE,CAAC,IAAI,GAAG,EAAE,CAAC,EAAE,EAAE;gBAC7B,IAAM,OAAO,GAAG,IAAI,CAAC,GA AG,CAAC,KAAK,CAAC,CAAC,CAAC,CAAC;gBAClC,IAAI,CAAC,OAAO,CAAC,KAAK;qBACb,OAAO,CA AC,KAAK,gCAA0B;oBACxC,CAAC,OAAO,CAAC,KAAM,CAAC,QAAQ,GAAG,QAAQ,MAAM,OAAO,CAA C,KAAM,CAAC,QAAQ,EAAE;oBACpE,WAAW,CAAC,IAAI,EAAE,CAAC,CAAC,CAAC,QAAQ,EAAE,CAA C;iBACjC;gBACD,IAAI,CAAC,OAAO,CAAC,KAAK,0BAA4B,CAAC,GAAG,OAAO,CAAC,UAAU,GAAG,M AAM,CAAC,SAAS;oBACnF,EAAE,OAAO,CAAC,UAAU,mCAA8B;oBAClD,EAAE,OAAO,CAAC,UAAU,gCA A0B,EAAE;;oBAElD,CAAC,IAAI,OAAO,CAAC,UAAU,CAAC;iBACzB;aACF;SACF;;QAGD,IAAI,IAAI,CAA

C,GAAG,CAAC,SAAS,kCAA4B;YAChD,KAAK,IAAI,CAAC,GAAG,CAAC,EAAE,CAAC,GAAG,IAAI,CAAC, GAAG,CAAC,KAAK,CAAC,MAAM,EAAE,CAAC,EAAE,EAAE;gBAC9C,IAAM,OAAO,GAAG,IAAI,CAAC, GAAG,CAAC,KAAK,CAAC,CAAC,CAAC,CAAC;gBAClC,IAAI,CAAC,OAAO,CAAC,KAAK,sCAAgC,OAAO ,CAAC,KAAK,gCAA0B,EAAE;oBACzF,WAAW,CAAC,IAAI,EAAE,CAAC,CAAC,CAAC,QAAQ,EAAE,CAA C;iBACjC;;gBAED,CAAC,IAAI,OAAO,CAAC,UAAU,CAAC;aACzB;SACF;IACH,CAAC;aAEe,mBAAmB,CA AC,IAAc,EAAE,OAAgB;QAClE,IAAM,SAAS,GAAG,WAAW,CAAC,IAAI,EAAE,OAAO,CAAC,SAAS,CAAC, CAAC;QACvD,IAAI,CAAC,SAAS,CAAC,KAAK,EAAE;YACpB,OAAO;SACR;QACD,IAAI,iBAAsB,CAAC;Q AC3B,IAAI,SAAS,GAAU,SAAU,CAAC;QAClC,IAAI,OAAO,CAAC,KAAK,oCAA+B;YAC9C,IAAM,UAAU,G AAG,OAAO,CAAC,MAAO,CAAC,MAAO,CAAC;YAC3C,SAAS,GAAG,eAAe,CACvB,IAAI,EAAE,UAAU,CA AC,SAAS,EAAE,UAAU,CAAC,SAAS,GAAG,UAAU,CAAC,UAAU,EAAE,OAAO,CAAC,KAAM,EACxF,EAA E,CAAC,CAAC;YACR,iBAAiB,GAAG,cAAc,CAAC,IAAI,EAAE,OAAO,CAAC,MAAO,CAAC,SAAS,CAAC,C AAC,QAAQ,CAAC;SAC9E;aAAM,IAAI,OAAO,CAAC,KAAK,kCAA4B;YAClD,SAAS,GAAG,eAAe,CAAC,IA AI,EAAE,CAAC,EAAE,IAAI,CAAC,GAAG,CAAC,KAAK,CAAC,MAAM,GAAG,CAAC,EAAE,OAAO,CAAC, KAAM,EAAE,EAAE,CAAC,CAAC;YACpF,iBAAiB,GAAG,IAAI,CAAC,SAAS,CAAC;SACpC;QACD,SAAS,C AAC,KAAK,CAAC,SAAS,CAAC,CAAC;QAC3B,IAAM,QAAQ,GAAG,OAAO,CAAC,KAAM,CAAC,QAAQ,C AAC;QACzC,IAAI,MAAM,GAAG,KAAK,CAAC;QACnB,KAAK,IAAI,CAAC,GAAG,CAAC,EAAE,CAAC,GA AG,QAAQ,CAAC,MAAM,EAAE,CAAC,EAAE,EAAE;YACxC,IAAM,OAAO,GAAG,QAAQ,CAAC,CAAC,CA AC,CAAC;YAC5B,IAAI,UAAe,SAAA,CAAC;YACpB,QAAQ,OAAO,CAAC,WAAW;gBACzB;oBACE,UAAU, GAAG,SAAS,CAAC,KAAK,CAAC;oBAC7B,MAAM;gBACR;oBACE,UAAU,GAAG,SAAS,CAAC;oBACvB,M AAM,GAAG,IAAI,CAAC;oBACd,MAAM;aACT;YACD,iBAAiB,CAAC,OAAO,CAAC,QAAQ,CAAC,GAAG,U AAU,CAAC;SAClD;QACD,IAAI,MAAM,EAAE;YACV,SAAS,CAAC,eAAe,EAAE,CAAC;SAC7B;IACH,CAA C;IAED,SAAS,eAAe,CACpB,IAAc,EAAE,UAAkB,EAAE,QAAgB,EAAE,QAAkB,EACxE,MAAa;QACf,KAAK, IAAI,CAAC,GAAG,UAAU,EAAE,CAAC,IAAI,QAAQ,EAAE,CAAC,EAAE,EAAE;YAC3C,IAAM,OAAO,GAA G,IAAI,CAAC,GAAG,CAAC,KAAK,CAAC,CAAC,CAAC,CAAC;YAClC,IAAM,SAAS,GAAG,OAAO,CAAC,c AAc,CAAC,QAAQ,CAAC,EAAE,CAAC,CAAC;YACtD,IAAI,SAAS,IAAI,IAAI,EAAE;gBACrB,MAAM,CAAC ,IAAI,CAAC,aAAa,CAAC,IAAI,EAAE,OAAO,EAAE,SAAS,CAAC,CAAC,CAAC;aACtD;YACD,IAAI,OAAO, CAAC,KAAK,0BAA4B,OAAO,CAAC,OAAQ,CAAC,QAAQ;gBAClE,CAAC,OAAO,CAAC,OAAQ,CAAC,QA AU,CAAC,kBAAkB,GAAG,QAAQ,CAAC,QAAQ;oBAC/D,QAAQ,CAAC,QAAQ,EAAE;gBACzB,IAAM,WAA W,GAAG,aAAa,CAAC,IAAI,EAAE,CAAC,CAAC,CAAC;;;gBAG3C,IAAI,CAAC,OAAO,CAAC,mBAAmB,GA AG,QAAQ,CAAC,QAAQ,MAAM,QAAQ,CAAC,QAAQ,EAAE;oBAC3E,eAAe,CAAC,IAAI,EAAE,CAAC,GAA G,CAAC,EAAE,CAAC,GAAG,OAAO,CAAC,UAAU,EAAE,QAAQ,EAAE,MAAM,CAAC,CAAC;oBACvE,CA AC,IAAI,OAAO,CAAC,UAAU,CAAC;iBACzB;gBACD,IAAI,OAAO,CAAC,KAAK,iCAA4B;oBAC3C,IAAM,a AAa,GAAG,WAAW,CAAC,aAAc,CAAC,cAAc,CAAC;oBAChE,KAAK,IAAI,CAAC,GAAG,CAAC,EAAE,CAA C,GAAG,aAAa,CAAC,MAAM,EAAE,CAAC,EAAE,EAAE;wBAC7C,IAAM,YAAY,GAAG,aAAa,CAAC,CAAC ,CAAC,CAAC;wBACtC,IAAM,GAAG,GAAG,qBAAqB,CAAC,YAAY,CAAC,CAAC;wBAChD,IAAI,GAAG,IA AI,GAAG,KAAK,WAAW,EAAE;4BAC9B,eAAe,CAAC,YAAY,EAAE,CAAC,EAAE,YAAY,CAAC,GAAG,CA AC,KAAK,CAAC,MAAM,GAAG,CAAC,EAAE,QAAQ,EAAE,MAAM,CAAC,CAAC;yBACvF;qBACF;iBACF; gBACD,IAAM,cAAc,GAAG,WAAW,CAAC,QAAQ,CAAC,eAAe,CAAC;gBAC5D,IAAI,cAAc,EAAE;oBAClB, KAAK,IAAI,CAAC,GAAG,CAAC,EAAE,CAAC,GAAG,cAAc,CAAC,MAAM,EAAE,CAAC,EAAE,EAAE;wBA C9C,IAAM,aAAa,GAAG,cAAc,CAAC,CAAC,CAAC,CAAC;wBACxC,eAAe,CAAC,aAAa,EAAE,CAAC,EAAE, aAAa,CAAC,GAAG,CAAC,KAAK,CAAC,MAAM,GAAG,CAAC,EAAE,QAAQ,EAAE,MAAM,CAAC,CAAC;q BACzF;iBACF;aACF;YACD,IAAI,CAAC,OAAO,CAAC,mBAAmB,GAAG,QAAQ,CAAC,QAAQ,MAAM,QAA Q,CAAC,QAAQ,EAAE;;gBAE3E,CAAC,IAAI,OAAO,CAAC,UAAU,CAAC;aACzB;SACF;QACD,OAAO,MAA M,CAAC;IAChB,CAAC;aAEe,aAAa,CACzB,IAAc,EAAE,OAAgB,EAAE,cAA8B;QAClE,IAAI,cAAc,IAAI,IAAI ,EAAE;;YAE1B,QAAQ,cAAc;gBACpB;oBACE,OAAO,aAAa,CAAC,IAAI,EAAE,OAAO,CAAC,SAAS,CAAC, CAAC,aAAa,CAAC;gBAC9D;oBACE,OAAO,IAAI,UAAU,CAAC,aAAa,CAAC,IAAI,EAAE,OAAO,CAAC,SA AS,CAAC,CAAC,aAAa,CAAC,CAAC;gBAC9E;oBACE,OAAO,aAAa,CAAC,IAAI,EAAE,OAAO,CAAC,SAAS, CAAC,CAAC,QAAQ,CAAC;gBACzD;oBACE,OAAO,aAAa,CAAC,IAAI,EAAE,OAAO,CAAC,SAAS,CAAC,C

AAC,aAAa,CAAC;gBAC9D;oBACE,OAAO,cAAc,CAAC,IAAI,EAAE,OAAO,CAAC,SAAS,CAAC,CAAC,QAA Q,CAAC;aAC3D;SACF;IACH;;ICjMA;;;;;;;aAWgB,YAAY,CAAC,cAA2B,EAAE,KAAa;QACrE,OAAO;;YAEL, SAAS, EAAE, CAAC, CAAC; YACb, MAAM, EAAE, IAAI; YACZ, YAAY, EAAE, IAAI; YACIB, YAAY, EAAE, CAA C,CAAC;YAChB,WAAW,EAAE,CAAC,CAAC;;YAEf,UAAU,EAAE,CAAC,CAAC;YACd,KAAK;YACL,UAA U,EAAE,CAAC;YACb,gBAAgB,EAAE,CAAC;YACnB,mBAAmB,EAAE,CAAC;YACtB,cAAc,EAAE,EAAE;Y ACIB, eAAe, EAAE, CAAC; YACIB, UAAU, EAAE, EAAE; YACd, cAAc, gBAAA; YACd, UAAU, EAAE, CAAC; YAC b, OAAO, EAAE, EAAE; YACZ, YAAY, EAAE, CAAC; YACf, OAAO, EAAE, EAAE; YACX, OAAO, EAAE, IAAI; YA Cb,QAAQ,EAAE,IAAI;YACd,IAAI,EAAE,IAAI;YACV,KAAK,EAAE,IAAI;YACX,SAAS,EAAE,EAAC,KAAK ,OAAA,EAAC;SACnB,CAAC;IACJ,CAAC;aAEe,eAAe,CAAC,IAAc,EAAE,UAAe,EAAE,GAAY;QAC3E,IAAM ,QAAQ,GAAG,sBAAsB,CAAC,IAAI,EAAE,UAAU,EAAE,GAAG,CAAC,CAAC;QAC/D,IAAI,CAAC,QAAQ,E AAE;;YAEb,OAAO;SACR;QACD,IAAM,cAAc,GAAG,GAAG,CAAC,SAAU,CAAC,KAAK,CAAC;QAC5C,yB AAyB,CACrB,IAAI,EAAE,cAAc,uBAAgC,QAAQ,EAAE,IAAI,EAAE,SAAS,CAAC,CAAC;IACrF;;aCrCgB,WA AW,CAAC,UAAkB,EAAE,QAAgB;;QAE9D,OAAO,kBAAkB,yBAAyB,UAAU,EAAE,QAAQ,CAAC,QAAQ,G AAG,CAAC,CAAC,CAAC,CAAC,IACxF,CAAC;aAEe,YAAY,CAAC,UAAkB,EAAE,QAAgB;QAC/D,OAAO,k BAAkB,yBAA0B,UAAU,EAAE,QAAQ,CAAC,QAAQ,CAAC,CAAC,CAAC;IACrF,CAAC;aAEe,aAAa,CAAC,U AAkB,EAAE,WAAkC;QACIF,IAAM,IAAI,GAAG,MAAM,CAAC,IAAI,CAAC,WAAW,CAAC,CAAC;QACtC,I AAM,MAAM,GAAG,IAAI,CAAC,MAAM,CAAC;QAC3B,IAAM,aAAa,GAAG,EAAE,CAAC;QACzB,KAAK,I AAI,CAAC,GAAG,CAAC,EAAE,CAAC,GAAG,MAAM,EAAE,CAAC,EAAE,EAAE;YAC/B,IAAM,GAAG,GA AG,IAAI,CAAC,CAAC,CAAC,CAAC;YACpB,IAAM,KAAK,GAAG,WAAW,CAAC,GAAG,CAAC,CAAC;YA C/B,aAAa,CAAC,IAAI,CAAC,GAAG,CAAC,CAAC;SACzB;QAED,OAAO,kBAAkB,0BAA2B,UAAU,EAAE,a AAa,CAAC,CAAC;IACjF,CAAC;IAED,SAAS,kBAAkB,CACvB,KAAgB,EAAE,UAAkB,EAAE,aAAuB;QAC/D, IAAM,QAAQ,GAAiB,EAAE,CAAC;QACIC,KAAK,IAAI,CAAC,GAAG,CAAC,EAAE,CAAC,GAAG,aAAa,CA AC, MAAM, EAAE, CAAC, EAAE, EAAE; YAC7C, IAAM, IAAI, GAAG, aAAa, CAAC, CAAC, CAAC, CAAC; YAC9 B,QAAQ,CAAC,IAAI,CAAC;gBACZ,KAAK;gBACL,IAAI,EAAE,IAAI;gBACV,EAAE,EAAE,IAAI;gBACR,eA Ae, EAAE, IAAI; gBACrB, eAAe, EAAE, IAAI; gBACrB, MAAM, EAAE, IAAI; aACb, CAAC, CAAC; SACJ; QACD, O AAO;;YAEL,SAAS,EAAE,CAAC,CAAC;YACb,MAAM,EAAE,IAAI;YACZ,YAAY,EAAE,IAAI;YAClB,YAAY ,EAAE,CAAC,CAAC;YAChB,WAAW,EAAE,CAAC,CAAC;;YAEf,UAAU,YAAA;YACV,KAAK,OAAA;YACL ,UAAU,EAAE,CAAC;YACb,gBAAgB,EAAE,CAAC;YACnB,mBAAmB,EAAE,CAAC;YACtB,cAAc,EAAE,EA AE; YACIB, eAAe, EAAE, CAAC; YACIB, UAAU, EAAE, EAAE; YACd, cAAc, EAAE, CAAC, CAAC; YACIB, UAAU, EAAE,CAAC;YACb,QAAQ,UAAA;YACR,YAAY,EAAE,gBAAgB,CAAC,QAAQ,CAAC;YACxC,OAAO,EAA E,EAAE;YACX,OAAO,EAAE,IAAI;YACb,QAAQ,EAAE,IAAI;YACd,IAAI,EAAE,IAAI;YACV,KAAK,EAAE,I AAI;YACX,SAAS,EAAE,IAAI;SAChB,CAAC;IACJ,CAAC;aAEe,oBAAoB,CAAC,IAAc,EAAE,GAAY;QAC/D, OAAO,EAAC,KAAK,EAAE,SAAS,EAAC,CAAC;IAC5B,CAAC;aAEe,kCAAkC,CAC9C,IAAc,EAAE,GAAY,E AAE,EAAO,EAAE,EAAO,EAAE,EAAO,EAAE,EAAO,EAAE,EAAO,EAAE,EAAO,EAAE,EAAO,EAC3F,EAA O,EAAE,EAAO,EAAE,EAAO;QAC3B,IAAM,QAAQ,GAAG,GAAG,CAAC,QAAQ,CAAC;QAC9B,IAAI,OAAO ,GAAG,KAAK,CAAC;QACpB,IAAM,OAAO,GAAG,QAAQ,CAAC,MAAM,CAAC;QAChC,IAAI,OAAO,GAA G,CAAC,IAAI,qBAAqB,CAAC,IAAI,EAAE,GAAG,EAAE,CAAC,EAAE,EAAE,CAAC;YAAE,OAAO,GAAG,I AAI,CAAC;QAC3E,IAAI,OAAO,GAAG,CAAC,IAAI,qBAAqB,CAAC,IAAI,EAAE,GAAG,EAAE,CAAC,EAAE ,EAAE,CAAC;YAAE,OAAO,GAAG,IAAI,CAAC;QAC3E,IAAI,OAAO,GAAG,CAAC,IAAI,qBAAqB,CAAC,IA AI, EAAE, GAAG, EAAE, CAAC, EAAE, EAAE, CAAC; YAAE, OAAO, GAAG, IAAI, CAAC; QAC3E, IAAI, OAAO, G AAG,CAAC,IAAI,qBAAqB,CAAC,IAAI,EAAE,GAAG,EAAE,CAAC,EAAE,EAAE,CAAC;YAAE,OAAO,GAA G,IAAI,CAAC;QAC3E,IAAI,OAAO,GAAG,CAAC,IAAI,qBAAqB,CAAC,IAAI,EAAE,GAAG,EAAE,CAAC,EA AE,EAAE,CAAC;YAAE,OAAO,GAAG,IAAI,CAAC;QAC3E,IAAI,OAAO,GAAG,CAAC,IAAI,qBAAqB,CAAC ,IAAI,EAAE,GAAG,EAAE,CAAC,EAAE,EAAE,CAAC;YAAE,OAAO,GAAG,IAAI,CAAC;QAC3E,IAAI,OAA O,GAAG,CAAC,IAAI,qBAAqB,CAAC,IAAI,EAAE,GAAG,EAAE,CAAC,EAAE,EAAE,CAAC,YAAE,OAAO,G AAG, IAAI, CAAC; QAC3E, IAAI, QAAQ, GAAG, CAAC, IAAI, qBAAqB, CAAC, IAAI, EAAE, GAAG, EAAE, CAAC, EAAE,EAAE,CAAC;YAAE,OAAO,GAAG,IAAI,CAAC;QAC3E,IAAI,OAAO,GAAG,CAAC,IAAI,qBAAqB,CA AC, IAAI, EAAE, GAAG, EAAE, CAAC, EAAE, EAAE, CAAC, YAAE, OAAO, GAAG, IAAI, CAAC; QAC3E, IAAI, O

AAO,GAAG,CAAC,IAAI,qBAAqB,CAAC,IAAI,EAAE,GAAG,EAAE,CAAC,EAAE,EAAE,CAAC;YAAE,OAA O,GAAG,IAAI,CAAC;QAE3E,IAAI,OAAO,EAAE;YACX,IAAM,IAAI,GAAG,oBAAoB,CAAC,IAAI,EAAE,GA AG,CAAC,SAAS,CAAC,CAAC;YACvD,IAAI,KAAU,SAAA,CAAC;YACf,QAAQ,GAAG,CAAC,KAAK;gBACf ;oBACE,KAAK,GAAG,EAAE,CAAC;oBACX,IAAI,OAAO,GAAG,CAAC;wBAAE,KAAK,CAAC,IAAI,CAAC, EAAE,CAAC,CAAC;oBAChC,IAAI,OAAO,GAAG,CAAC;wBAAE,KAAK,CAAC,IAAI,CAAC,EAAE,CAAC,C AAC;oBAChC,IAAI,OAAO,GAAG,CAAC;wBAAE,KAAK,CAAC,IAAI,CAAC,EAAE,CAAC,CAAC;oBAChC,I AAI,OAAO,GAAG,CAAC;wBAAE,KAAK,CAAC,IAAI,CAAC,EAAE,CAAC,CAAC;oBAChC,IAAI,OAAO,GA AG,CAAC;wBAAE,KAAK,CAAC,IAAI,CAAC,EAAE,CAAC,CAAC;oBAChC,IAAI,OAAO,GAAG,CAAC;wBA AE,KAAK,CAAC,IAAI,CAAC,EAAE,CAAC,CAAC;oBAChC,IAAI,OAAO,GAAG,CAAC;wBAAE,KAAK,CAA C,IAAI,CAAC,EAAE,CAAC,CAAC;oBAChC,IAAI,OAAO,GAAG,CAAC;wBAAE,KAAK,CAAC,IAAI,CAAC, EAAE,CAAC,CAAC;oBAChC,IAAI,OAAO,GAAG,CAAC;wBAAE,KAAK,CAAC,IAAI,CAAC,EAAE,CAAC,C AAC;oBAChC,IAAI,OAAO,GAAG,CAAC;wBAAE,KAAK,CAAC,IAAI,CAAC,EAAE,CAAC,CAAC;oBAChC, MAAM;gBACR;oBACE,KAAK,GAAG,EAAE,CAAC;oBACX,IAAI,OAAO,GAAG,CAAC;wBAAE,KAAK,CA AC,QAAQ,CAAC,CAAC,CAAC,CAAC,IAAK,CAAC,GAAG,EAAE,CAAC;oBAC/C,IAAI,OAAO,GAAG,CAA C;wBAAE,KAAK,CAAC,QAAQ,CAAC,CAAC,CAAC,CAAC,IAAK,CAAC,GAAG,EAAE,CAAC;oBAC/C,IAA I,OAAO,GAAG,CAAC;wBAAE,KAAK,CAAC,QAAQ,CAAC,CAAC,CAAC,CAAC,IAAK,CAAC,GAAG,EAAE ,CAAC;oBAC/C,IAAI,OAAO,GAAG,CAAC;wBAAE,KAAK,CAAC,QAAQ,CAAC,CAAC,CAAC,CAAC,IAAK, CAAC,GAAG,EAAE,CAAC;oBAC/C,IAAI,OAAO,GAAG,CAAC;wBAAE,KAAK,CAAC,QAAQ,CAAC,CAAC, CAAC,CAAC,IAAK,CAAC,GAAG,EAAE,CAAC;oBAC/C,IAAI,OAAO,GAAG,CAAC;wBAAE,KAAK,CAAC, QAAQ,CAAC,CAAC,CAAC,CAAC,IAAK,CAAC,GAAG,EAAE,CAAC;oBAC/C,IAAI,OAAO,GAAG,CAAC;w BAAE,KAAK,CAAC,QAAQ,CAAC,CAAC,CAAC,CAAC,IAAK,CAAC,GAAG,EAAE,CAAC;oBAC/C,IAAI,O AAO,GAAG,CAAC;wBAAE,KAAK,CAAC,QAAQ,CAAC,CAAC,CAAC,CAAC,IAAK,CAAC,GAAG,EAAE,C AAC;oBAC/C,IAAI,OAAO,GAAG,CAAC;wBAAE,KAAK,CAAC,QAAQ,CAAC,CAAC,CAAC,CAAC,IAAK,C AAC,GAAG,EAAE,CAAC;oBAC/C,IAAI,OAAO,GAAG,CAAC;wBAAE,KAAK,CAAC,QAAQ,CAAC,CAAC,C AAC,CAAC,IAAK,CAAC,GAAG,EAAE,CAAC;oBAC/C,MAAM;gBACR;oBACE,IAAM,IAAI,GAAG,EAAE,C AAC;oBAChB,QAAQ,OAAO;wBACb,KAAK,CAAC;4BACJ,KAAK,GAAG,IAAI,CAAC,SAAS,CAAC,EAAE,C AAC,CAAC;4BAC3B,MAAM;wBACR,KAAK,CAAC;4BACJ,KAAK,GAAG,IAAI,CAAC,SAAS,CAAC,EAAE, CAAC,CAAC;4BAC3B,MAAM;wBACR,KAAK,CAAC;4BACJ,KAAK,GAAG,IAAI,CAAC,SAAS,CAAC,EAA E,EAAE,EAAE,CAAC,CAAC;4BAC/B,MAAM;wBACR,KAAK,CAAC;4BACJ,KAAK,GAAG,IAAI,CAAC,SAA S,CAAC,EAAE,EAAE,EAAE,EAAE,EAAE,CAAC,CAAC;4BACnC,MAAM;wBACR,KAAK,CAAC;4BACJ,KA AK,GAAG,IAAI,CAAC,SAAS,CAAC,EAAE,EAAE,EAAE,EAAE,EAAE,EAAE,EAAE,CAAC,CAAC;4BACvC, MAAM;wBACR,KAAK,CAAC;4BACJ,KAAK,GAAG,IAAI,CAAC,SAAS,CAAC,EAAE,EAAE,EAAE,EAAE,E AAE,EAAE,EAAE,EAAE,EAAE,CAAC,CAAC;4BAC3C,MAAM;wBACR,KAAK,CAAC;4BACJ,KAAK,GAAG ,IAAI,CAAC,SAAS,CAAC,EAAE,EAAE,EAAE,EAAE,EAAE,EAAE,EAAE,EAAE,EAAE,EAAE,EAAE,CAAC, CAAC;4BAC/C,MAAM;wBACR,KAAK,CAAC;4BACJ,KAAK,GAAG,IAAI,CAAC,SAAS,CAAC,EAAE,EAAE, EAAE,EAAE,EAAE,EAAE,EAAE,EAAE,EAAE,EAAE,EAAE,EAAE,EAAE,CAAC,CAAC;4BACnD,MAAM;w BACR,KAAK,CAAC;4BACJ,KAAK,GAAG,IAAI,CAAC,SAAS,CAAC,EAAE,EAAE,EAAE,EAAE,EAAE,EAA E,EAAE,EAAE,EAAE,EAAE,EAAE,EAAE,EAAE,EAAE,EAAE,CAAC,CAAC;4BACvD,MAAM;wBACR,KAA K,EAAE;4BACL,KAAK,GAAG,IAAI,CAAC,SAAS,CAAC,EAAE,EAAE,EAAE,EAAE,EAAE,EAAE,EAAE,EA AE,EAAE,EAAE,EAAE,EAAE,EAAE,EAAE,EAAE,EAAE,EAAE,CAAC,CAAC;4BAC3D,MAAM;qBACT;oBA CD,MAAM;aACT;YACD,IAAI,CAAC,KAAK,GAAG,KAAK,CAAC;SACpB;QACD,OAAO,OAAO,CAAC;IACj B,CAAC;aAEe,mCAAmC,CAC/C,IAAc,EAAE,GAAY,EAAE,MAAa;QAC7C,IAAM,QAAQ,GAAG,GAAG,CAA C,QAAQ,CAAC;QAC9B,IAAI,OAAO,GAAG,KAAK,CAAC;QACpB,KAAK,IAAI,CAAC,GAAG,CAAC,EAAE, CAAC,GAAG,MAAM,CAAC,MAAM,EAAE,CAAC,EAAE,EAAE;;;YAGtC,IAAI,qBAAqB,CAAC,IAAI,EAAE, GAAG,EAAE,CAAC,EAAE,MAAM,CAAC,CAAC,CAAC,CAAC,EAAE;gBAClD,OAAO,GAAG,IAAI,CAAC;a AChB;SACF;QACD,IAAI,OAAO,EAAE;YACX,IAAM,IAAI,GAAG,oBAAoB,CAAC,IAAI,EAAE,GAAG,CAA C,SAAS,CAAC,CAAC;YACvD,IAAI,KAAU,SAAA,CAAC;YACf,QAAQ,GAAG,CAAC,KAAK;gBACf;oBACE, KAAK,GAAG,MAAM,CAAC;oBACf,MAAM;gBACR;oBACE,KAAK,GAAG,EAAE,CAAC;oBACX,KAAK,IA

AI,CAAC,GAAG,CAAC,EAAE,CAAC,GAAG,MAAM,CAAC,MAAM,EAAE,CAAC,EAAE,EAAE;wBACtC,KA AK,CAAC,QAAQ,CAAC,CAAC,CAAC,CAAC,IAAK,CAAC,GAAG,MAAM,CAAC,CAAC,CAAC,CAAC;qBA CtC;oBACD,MAAM;gBACR;oBACE,IAAM,IAAI,GAAG,MAAM,CAAC,CAAC,CAAC,CAAC;oBACvB,IAAM, MAAM,GAAG,MAAM,CAAC,KAAK,CAAC,CAAC,CAAC,CAAC;oBAC/B,KAAK,GAAS,IAAI,CAAC,SAAU, OAAf,IAAI,WAAe,MAAM,EAAC,CAAC;oBACzC,MAAM;aACT;YACD,IAAI,CAAC,KAAK,GAAG,KAAK,C AAC;SACpB;QACD,OAAO,OAAO,CAAC;IACjB;;IC3MA;;;;;;;aAWgB,OAAO,CACnB,UAAkB,EAAE,cAA2B, EAAE,UAAoB;QACvE,IAAM,QAAQ,GAAiB,EAAE,CAAC;QAClC,KAAK,IAAI,CAAC,GAAG,CAAC,EAAE, CAAC,GAAG,UAAU,CAAC,MAAM,EAAE,CAAC,EAAE,EAAE;YAC1C,QAAQ,CAAC,CAAC,GAAG,CAAC, CAAC,GAAG;gBAChB,KAAK;gBACL,IAAI,EAAE,IAAI;gBACV,EAAE,EAAE,IAAI;gBACR,eAAe,EAAE,IA AI;gBACrB,eAAe,EAAE,IAAI;gBACrB,MAAM,EAAE,UAAU,CAAC,CAAC,CAAC;aACtB,CAAC;SACH;QAE D,OAAO;;YAEL,SAAS,EAAE,CAAC,CAAC;YACb,MAAM,EAAE,IAAI;YACZ,YAAY,EAAE,IAAI;YAClB,Y AAY,EAAE,CAAC,CAAC;YAChB,WAAW,EAAE,CAAC,CAAC;;YAEf,UAAU,YAAA;YACV,KAAK;YACL,U AAU,EAAE,CAAC;YACb,gBAAgB,EAAE,CAAC;YACnB,mBAAmB,EAAE,CAAC;YACtB,cAAc,EAAE,EAA E;YAClB,eAAe,EAAE,CAAC;YAClB,UAAU,EAAE,EAAE;YACd,cAAc,gBAAA;YACd,UAAU,EAAE,CAAC; YACb,QAAQ,UAAA;YACR,YAAY;YACZ,OAAO,EAAE,EAAE;YACX,OAAO,EAAE,IAAI;YACb,QAAQ,EA AE,IAAI;YACd,IAAI,EAAE,EAAC,MAAM,EAAE,UAAU,CAAC,CAAC,CAAC,EAAC;YAC7B,KAAK,EAAE,I AAI;YACX,SAAS,EAAE,IAAI;SAChB,CAAC;IACJ,CAAC;aAEe,UAAU,CAAC,IAAc,EAAE,UAAe,EAAE,GA AY;QACtE,IAAI,UAAe,CAAC;QACpB,IAAM,QAAQ,GAAG,IAAI,CAAC,QAAQ,CAAC;QAC/B,UAAU,GAA G,QAAQ,CAAC,UAAU,CAAC,GAAG,CAAC,IAAK,CAAC,MAAM,CAAC,CAAC;QACnD,IAAM,QAAQ,GAA G,sBAAsB,CAAC,IAAI,EAAE,UAAU,EAAE,GAAG,CAAC,CAAC;QAC/D,IAAI,QAAQ,EAAE;YACZ,QAAQ, CAAC,WAAW,CAAC,QAAQ,EAAE,UAAU,CAAC,CAAC;SAC5C;QACD,OAAO,EAAC,UAAU,EAAE,UAAU, EAAC,CAAC;IAClC,CAAC;aAEe,wBAAwB,CACpC,IAAc,EAAE,GAAY,EAAE,EAAO,EAAE,EAAO,EAAE,E AAO,EAAE,EAAO,EAAE,EAAO,EAAE,EAAO,EAAE,EAAO,EAC3F,EAAO,EAAE,EAAO,EAAE,EAAO;QAC 3B,IAAI,OAAO,GAAG,KAAK,CAAC;QACpB,IAAM,QAAQ,GAAG,GAAG,CAAC,QAAQ,CAAC;QAC9B,IAA M,OAAO,GAAG,QAAQ,CAAC,MAAM,CAAC;QAChC,IAAI,OAAO,GAAG,CAAC,IAAI,qBAAqB,CAAC,IAA I,EAAE,GAAG,EAAE,CAAC,EAAE,EAAE,CAAC;YAAE,OAAO,GAAG,IAAI,CAAC;QAC3E,IAAI,OAAO,GA AG,CAAC,IAAI,qBAAqB,CAAC,IAAI,EAAE,GAAG,EAAE,CAAC,EAAE,EAAE,CAAC;YAAE,OAAO,GAAG, IAAI,CAAC;QAC3E,IAAI,OAAO,GAAG,CAAC,IAAI,qBAAqB,CAAC,IAAI,EAAE,GAAG,EAAE,CAAC,EAA E,EAAE,CAAC;YAAE,OAAO,GAAG,IAAI,CAAC;QAC3E,IAAI,OAAO,GAAG,CAAC,IAAI,qBAAqB,CAAC,I AAI,EAAE,GAAG,EAAE,CAAC,EAAE,EAAE,CAAC;YAAE,OAAO,GAAG,IAAI,CAAC;QAC3E,IAAI,OAAO, GAAG,CAAC,IAAI,qBAAqB,CAAC,IAAI,EAAE,GAAG,EAAE,CAAC,EAAE,EAAE,CAAC;YAAE,OAAO,GA AG,IAAI,CAAC;QAC3E,IAAI,OAAO,GAAG,CAAC,IAAI,qBAAqB,CAAC,IAAI,EAAE,GAAG,EAAE,CAAC,E AAE,EAAE,CAAC;YAAE,OAAO,GAAG,IAAI,CAAC;QAC3E,IAAI,OAAO,GAAG,CAAC,IAAI,qBAAqB,CAA C,IAAI,EAAE,GAAG,EAAE,CAAC,EAAE,EAAE,CAAC;YAAE,OAAO,GAAG,IAAI,CAAC;QAC3E,IAAI,OA AO,GAAG,CAAC,IAAI,qBAAqB,CAAC,IAAI,EAAE,GAAG,EAAE,CAAC,EAAE,EAAE,CAAC;YAAE,OAAO, GAAG,IAAI,CAAC;QAC3E,IAAI,OAAO,GAAG,CAAC,IAAI,qBAAqB,CAAC,IAAI,EAAE,GAAG,EAAE,CAA C,EAAE,EAAE,CAAC;YAAE,OAAO,GAAG,IAAI,CAAC;QAC3E,IAAI,OAAO,GAAG,CAAC,IAAI,qBAAqB,C AAC,IAAI,EAAE,GAAG,EAAE,CAAC,EAAE,EAAE,CAAC;YAAE,OAAO,GAAG,IAAI,CAAC;QAE3E,IAAI, OAAO,EAAE;YACX,IAAI,KAAK,GAAG,GAAG,CAAC,IAAK,CAAC,MAAM,CAAC;YAC7B,IAAI,OAAO,GA AG,CAAC;gBAAE,KAAK,IAAI,qBAAqB,CAAC,EAAE,EAAE,QAAQ,CAAC,CAAC,CAAC,CAAC,CAAC;YA CjE,IAAI,OAAO,GAAG,CAAC;gBAAE,KAAK,IAAI,qBAAqB,CAAC,EAAE,EAAE,QAAQ,CAAC,CAAC,CAA C,CAAC,CAAC;YACjE,IAAI,OAAO,GAAG,CAAC;gBAAE,KAAK,IAAI,qBAAqB,CAAC,EAAE,EAAE,QAAQ ,CAAC,CAAC,CAAC,CAAC,CAAC;YACjE,IAAI,OAAO,GAAG,CAAC;gBAAE,KAAK,IAAI,qBAAqB,CAAC, EAAE,EAAE,QAAQ,CAAC,CAAC,CAAC,CAAC,CAAC;YACjE,IAAI,OAAO,GAAG,CAAC;gBAAE,KAAK,IA AI,qBAAqB,CAAC,EAAE,EAAE,QAAQ,CAAC,CAAC,CAAC,CAAC,CAAC;YACjE,IAAI,OAAO,GAAG,CAA C;gBAAE,KAAK,IAAI,qBAAqB,CAAC,EAAE,EAAE,QAAQ,CAAC,CAAC,CAAC,CAAC,CAAC;YACjE,IAAI, OAAO,GAAG,CAAC;gBAAE,KAAK,IAAI,qBAAqB,CAAC,EAAE,EAAE,QAAQ,CAAC,CAAC,CAAC,CAAC, CAAC;YACjE,IAAI,OAAO,GAAG,CAAC;gBAAE,KAAK,IAAI,qBAAqB,CAAC,EAAE,EAAE,QAAQ,CAAC,C AAC,CAAC,CAAC,CAAC;YACjE,IAAI,OAAO,GAAG,CAAC;gBAAE,KAAK,IAAI,qBAAqB,CAAC,EAAE,EA AE,QAAQ,CAAC,CAAC,CAAC,CAAC,CAAC;YACjE,IAAI,OAAO,GAAG,CAAC;gBAAE,KAAK,IAAI,qBAA qB,CAAC,EAAE,EAAE,QAAQ,CAAC,CAAC,CAAC,CAAC,CAAC;YACjE,IAAM,UAAU,GAAG,UAAU,CAA C,IAAI,EAAE,GAAG,CAAC,SAAS,CAAC,CAAC,UAAU,CAAC;YAC9D,IAAI,CAAC,QAAQ,CAAC,QAAQ,C AAC,UAAU,EAAE,KAAK,CAAC,CAAC;SAC3C;QACD,OAAO,OAAO,CAAC;IACjB,CAAC;aAEe,yBAAyB,C AAC,IAAc,EAAE,GAAY,EAAE,MAAa;QACnF,IAAM,QAAQ,GAAG,GAAG,CAAC,QAAQ,CAAC;QAC9B,IA AI,OAAO,GAAG,KAAK,CAAC;QACpB,KAAK,IAAI,CAAC,GAAG,CAAC,EAAE,CAAC,GAAG,MAAM,CAA C,MAAM,EAAE,CAAC,EAAE,EAAE;;;YAGtC,IAAI,qBAAqB,CAAC,IAAI,EAAE,GAAG,EAAE,CAAC,EAAE, MAAM,CAAC,CAAC,CAAC,CAAC,EAAE;gBAClD,OAAO,GAAG,IAAI,CAAC;aAChB;SACF;QACD,IAAI,O AAO,EAAE;YACX,IAAI,KAAK,GAAG,EAAE,CAAC;YACf,KAAK,IAAI,CAAC,GAAG,CAAC,EAAE,CAAC, GAAG,MAAM,CAAC,MAAM,EAAE,CAAC,EAAE,EAAE;gBACtC,KAAK,GAAG,KAAK,GAAG,qBAAqB,CA AC,MAAM,CAAC,CAAC,CAAC,EAAE,QAAQ,CAAC,CAAC,CAAC,CAAC,CAAC;aAC/D;YACD,KAAK,GA AG,GAAG,CAAC,IAAK,CAAC,MAAM,GAAG,KAAK,CAAC;YACjC,IAAM,UAAU,GAAG,UAAU,CAAC,IA AI,EAAE,GAAG,CAAC,SAAS,CAAC,CAAC,UAAU,CAAC;YAC9D,IAAI,CAAC,QAAQ,CAAC,QAAQ,CAAC, UAAU,EAAE,KAAK,CAAC,CAAC;SAC3C;QACD,OAAO,OAAO,CAAC;IACjB,CAAC;IAED,SAAS,qBAAqB, CAAC,KAAU,EAAE,OAAmB;QAC5D,IAAM,QAAQ,GAAG,KAAK,IAAI,IAAI,GAAG,KAAK,CAAC,QAAQ,E AAE,GAAG,EAAE,CAAC;QACvD,OAAO,QAAQ,GAAG,OAAO,CAAC,MAAM,CAAC;IACnC;;IC7HA;;;;;;;aA sBgB,OAAO,CACnB,KAAgB,EAAE,KAAgB,EAAE,gBAAoC,EACxE,cAAkC;;QAEpC,IAAI,gBAAgB,GAAG,C AAC,CAAC;QACzB,IAAI,mBAAmB,GAAG,CAAC,CAAC;QAC5B,IAAI,aAAa,GAAG,CAAC,CAAC;QACtB,I AAI,iBAAiB,GAAG,CAAC,CAAC;QAC1B,IAAI,kBAAkB,GAAG,CAAC,CAAC;QAC3B,IAAI,aAAa,GAAiB,I AAI,CAAC;QACvC,IAAI,mBAAmB,GAAiB,IAAI,CAAC;QAC7C,IAAI,gCAAgC,GAAG,KAAK,CAAC;QAC7 C,IAAI,iCAAiC,GAAG,KAAK,CAAC;QAC9C,IAAI,kBAAkB,GAAiB,IAAI,CAAC;QAC5C,KAAK,IAAI,CAAC ,GAAG,CAAC,EAAE,CAAC,GAAG,KAAK,CAAC,MAAM,EAAE,CAAC,EAAE,EAAE;YACrC,IAAM,IAAI,G AAG,KAAK,CAAC,CAAC,CAAC,CAAC;YACtB,IAAI,CAAC,SAAS,GAAG,CAAC,CAAC;YACnB,IAAI,CAA C,MAAM,GAAG,aAAa,CAAC;YAC5B,IAAI,CAAC,YAAY,GAAG,gBAAgB,CAAC;YACrC,IAAI,CAAC,WAA W,GAAG,mBAAmB,CAAC;YACvC,IAAI,CAAC,YAAY,GAAG,mBAAmB,CAAC;YAExC,aAAa,IAAI,IAAI,C AAC,KAAK,CAAC;YAC5B,kBAAkB,IAAI,IAAI,CAAC,eAAe,CAAC;YAE3C,IAAI,IAAI,CAAC,OAAO,EAAE; gBAChB,IAAM,KAAK,GAAG,IAAI,CAAC,OAAO,CAAC;gBAC3B,KAAK,CAAC,eAAe;oBACjB,aAAa,GAAG ,aAAa,CAAC,OAAQ,CAAC,eAAe,GAAG,MAAM,CAAC,MAAM,CAAC,IAAI,CAAC,CAAC;gBACjF,KAAK,C AAC,YAAY,GAAG,KAAK,CAAC,eAAe,CAAC;;gBAE3C,gCAAgC,GAAG,KAAK,CAAC;gBACzC,iCAAiC,G AAG,KAAK,CAAC;gBAE1C,IAAI,IAAI,CAAC,OAAO,CAAC,QAAQ,EAAE;oBACzB,kBAAkB,IAAI,IAAI,CA AC,OAAO,CAAC,QAAQ,CAAC,kBAAkB,CAAC;iBAChE;aACF;YACD,YAAY,CAAC,aAAa,EAAE,IAAI,EAA E,KAAK,CAAC,MAAM,CAAC,CAAC;YAGhD,gBAAgB,IAAI,IAAI,CAAC,QAAQ,CAAC,MAAM,CAAC;YA CzC,mBAAmB,IAAI,IAAI,CAAC,OAAO,CAAC,MAAM,CAAC;YAE3C,IAAI,CAAC,mBAAmB,KAAK,IAAI,C AAC,KAAK,yBAA2B,EAAE;gBAClE,kBAAkB,GAAG,IAAI,CAAC;aAC3B;YAED,IAAI,IAAI,CAAC,KAAK,4 BAA0B;gBACtC,IAAI,CAAC,gCAAgC,EAAE;oBACrC,gCAAgC,GAAG,IAAI,CAAC;;oBAExC,aAAc,CAAC,O AAQ,CAAC,eAAe;wBACnC,MAAM,CAAC,MAAM,CAAC,aAAc,CAAC,OAAQ,CAAC,eAAe,CAAC,CAAC;o BAC3D,aAAc,CAAC,OAAQ,CAAC,YAAY,GAAG,aAAc,CAAC,OAAQ,CAAC,eAAe,CAAC;iBAChF;gBACD,I AAM,gBAAgB,GAAG,CAAC,IAAI,CAAC,KAAK,mCAAkC,CAAC,CAAC;gBACxE,IAAM,WAAW,GAAG,CA AC,IAAI,CAAC,KAAK,8BAA4B,CAAC,CAAC;gBAC7D,IAAI,CAAC,gBAAgB,IAAI,WAAW,EAAE;oBACpC, aAAc,CAAC,OAAQ,CAAC,eAAgB,CAAC,QAAQ,CAAC,IAAI,CAAC,QAAS,CAAC,KAAK,CAAC,CAAC,GA AG,IAAI,CAAC;iBACjF;qBAAM;oBACL,IAAI,CAAC,iCAAiC,EAAE;wBACtC,iCAAiC,GAAG,IAAI,CAAC;;w BAEzC,aAAc,CAAC,OAAQ,CAAC,YAAY;4BAChC,MAAM,CAAC,MAAM,CAAC,aAAc,CAAC,OAAQ,CAA C,eAAe,CAAC,CAAC;qBAC5D;oBACD,aAAc,CAAC,OAAQ,CAAC,YAAa,CAAC,QAAQ,CAAC,IAAI,CAAC, QAAS,CAAC,KAAK,CAAC,CAAC,GAAG,IAAI,CAAC;iBAC9E;gBACD,IAAI,WAAW,EAAE;oBACf,aAAc,C AAC,OAAQ,CAAC,iBAAiB,GAAG,IAAI,CAAC;iBAClD;aACF;YAED,IAAI,aAAa,EAAE;gBACjB,aAAa,CAA C,UAAU,IAAI,IAAI,CAAC,KAAK,CAAC;gBACvC,aAAa,CAAC,gBAAgB,IAAI,IAAI,CAAC,KAAK,CAAC;gB AC7C,aAAa,CAAC,mBAAmB,IAAI,IAAI,CAAC,eAAe,CAAC;gBAC1D,IAAI,IAAI,CAAC,OAAO,IAAI,IAAI,C AAC,OAAO,CAAC,QAAQ,EAAE;oBACzC,aAAa,CAAC,mBAAmB,IAAI,IAAI,CAAC,OAAO,CAAC,QAAQ,C AAC,kBAAkB,CAAC;iBAC/E;aACF;iBAAM;gBACL,iBAAiB,IAAI,IAAI,CAAC,KAAK,CAAC;aACjC;YAED,I AAI,IAAI,CAAC,UAAU,GAAG,CAAC,EAAE;gBACvB,aAAa,GAAG,IAAI,CAAC;gBAErB,IAAI,CAAC,aAAa, CAAC,IAAI,CAAC,EAAE;oBACxB,mBAAmB,GAAG,IAAI,CAAC;iBAC5B;aACF;iBAAM;;;;;;gBAML,OAAO, aAAa,IAAI,CAAC,KAAK,aAAa,CAAC,SAAS,GAAG,aAAa,CAAC,UAAU,EAAE;oBAChF,IAAM,SAAS,GAAi B,aAAa,CAAC,MAAM,CAAC;oBACrD,IAAI,SAAS,EAAE;wBACb,SAAS,CAAC,UAAU,IAAI,aAAa,CAAC,U AAU,CAAC;wBACjD,SAAS,CAAC,mBAAmB,IAAI,aAAa,CAAC,mBAAmB,CAAC;qBACpE;oBACD,aAAa,G AAG,SAAS,CAAC;;oBAE1B,IAAI,aAAa,IAAI,aAAa,CAAC,aAAa,CAAC,EAAE;wBACjD,mBAAmB,GAAG,a AAa,CAAC,YAAY,CAAC;qBAClD;yBAAM;wBACL,mBAAmB,GAAG,aAAa,CAAC;qBACrC;iBACF;aACF;S ACF;QAED,IAAM,WAAW,GAAsB,UAAC,IAAI,EAAE,SAAS,EAAE,SAAS,EAAE,KAAK,IACrE,OAAA,KAA K,CAAC,SAAS,CAAC,CAAC,OAAQ,CAAC,WAAY,CAAC,IAAI,EAAE,SAAS,EAAE,KAAK,CAAC,GAAA,C AAC;QAEnE,OAAO;;YAEL,OAAO,EAAE,IAAI;YACb,SAAS,EAAE,aAAa;YACxB,aAAa,EAAE,iBAAiB;YAC hC,kBAAkB,EAAE,kBAAkB;YACtC,KAAK,OAAA;YACL,KAAK,EAAE,KAAK;YACZ,gBAAgB,EAAE,gBAA gB,IAAI,IAAI;YAC1C,cAAc,EAAE,cAAc,IAAI,IAAI;YACtC,WAAW,aAAA;YACX,YAAY,EAAE,gBAAgB;Y AC9B,WAAW,EAAE,mBAAmB;YAChC,kBAAkB,oBAAA;SACnB,CAAC;IACJ,CAAC;IAED,SAAS,aAAa,CA AC,IAAa;QAClC,OAAO,CAAC,IAAI,CAAC,KAAK,4BAA8B,CAAC,IAAI,IAAI,CAAC,OAAQ,CAAC,IAAI,K AAK,IAAI,CAAC;IACnF,CAAC;IAED,SAAS,YAAY,CAAC,MAAoB,EAAE,IAAa,EAAE,SAAiB;QAC1E,IAA M,QAAQ,GAAG,IAAI,CAAC,OAAO,IAAI,IAAI,CAAC,OAAO,CAAC,QAAQ,CAAC;QACvD,IAAI,QAAQ,EA AE;YACZ,IAAI,CAAC,QAAQ,CAAC,kBAAkB,EAAE;gBAChC,MAAM,IAAI,KAAK,CAAC,kEAAkE,CAAC,C AAC;aACrF;YACD,IAAI,QAAQ,CAAC,kBAAkB;gBAC3B,QAAQ,CAAC,kBAAkB,CAAC,KAAK,iCAA4B;gB AC/D,MAAM,IAAI,KAAK,CACX,qFACI,IAAI,CAAC,SAAS,MAAG,CAAC,CAAC;aAC5B;SACF;QACD,IAAI, IAAI,CAAC,KAAK,4BAA0B;YACtC,IAAM,WAAW,GAAG,MAAM,GAAG,MAAM,CAAC,KAAK,GAAG,CA AC,CAAC;YAC9C,IAAI,CAAC,WAAW,4BAA8B,CAAC,EAAE;gBAC/C,MAAM,IAAI,KAAK,CACX,wGACI,I AAI,CAAC,SAAS,MAAG,CAAC,CAAC;aAC5B;SACF;QACD,IAAI,IAAI,CAAC,KAAK,EAAE;YACd,IAAI,IA AI,CAAC,KAAK;iBACT,CAAC,MAAM,IAAI,CAAC,MAAM,CAAC,KAAK,kCAAgC,CAAC,CAAC,EAAE;gB AC/D,MAAM,IAAI,KAAK,CACX,oFACI,IAAI,CAAC,SAAS,MAAG,CAAC,CAAC;aAC5B;YACD,IAAI,IAAI, CAAC,KAAK,oCAA8B,MAAM,EAAE;gBAClD,MAAM,IAAI,KAAK,CAAC,0EACZ,IAAI,CAAC,SAAS,MAA G,CAAC,CAAC;aACxB;SACF;QACD,IAAI,IAAI,CAAC,UAAU,EAAE;YACnB,IAAM,SAAS,GAAG,MAAM,G AAG,MAAM,CAAC,SAAS,GAAG,MAAM,CAAC,UAAU,GAAG,SAAS,GAAG,CAAC,CAAC;YAChF,IAAI,IA AI,CAAC,SAAS,IAAI,SAAS,IAAI,IAAI,CAAC,SAAS,GAAG,IAAI,CAAC,UAAU,GAAG,SAAS,EAAE;gBAC/ E,MAAM,IAAI,KAAK,CACX,yEAAuE,IAAI,CAAC,SAAS,MAAG,CAAC,CAAC;aAC/F;SACF;IACH,CAAC;a AEe,kBAAkB,CAC9B,MAAgB,EAAE,SAAkB,EAAE,OAAuB,EAAE,OAAa;;;QAG9E,IAAM,IAAI,GAAG,UAA U,CAAC,MAAM,CAAC,IAAI,EAAE,MAAM,CAAC,QAAQ,EAAE,MAAM,EAAE,SAAS,EAAE,OAAO,CAAC, CAAC;QAClF,QAAQ,CAAC,IAAI,EAAE,MAAM,CAAC,SAAS,EAAE,OAAO,CAAC,CAAC;QAC1C,eAAe,CA AC,IAAI,CAAC,CAAC;QACtB,OAAO,IAAI,CAAC;IACd,CAAC;aAEe,cAAc,CAAC,IAAc,EAAE,GAAmB,EA AE,OAAa;QAC/E,IAAM,IAAI,GAAG,UAAU,CAAC,IAAI,EAAE,IAAI,CAAC,QAAQ,EAAE,IAAI,EAAE,IAAI, EAAE,GAAG,CAAC,CAAC;QAC9D,QAAQ,CAAC,IAAI,EAAE,OAAO,EAAE,OAAO,CAAC,CAAC;QACjC,e AAe,CAAC,IAAI,CAAC,CAAC;QACtB,OAAO,IAAI,CAAC;IACd,CAAC;aAEe,mBAAmB,CAC/B,UAAoB,EA AE,OAAgB,EAAE,OAAuB,EAAE,WAAgB;QACnF,IAAM,YAAY,GAAG,OAAO,CAAC,OAAQ,CAAC,qBAAq B,CAAC;QAC5D,IAAI,YAAuB,CAAC;QAC5B,IAAI,CAAC,YAAY,EAAE;YACjB,YAAY,GAAG,UAAU,CAA C,IAAI,CAAC,QAAQ,CAAC;SACzC;aAAM;YACL,YAAY,GAAG,UAAU,CAAC,IAAI,CAAC,eAAe,CAAC,cA Ac,CAAC,WAAW,EAAE,YAAY,CAAC,CAAC;SAC1F;QACD,OAAO,UAAU,CACb,UAAU,CAAC,IAAI,EAA E,YAAY,EAAE,UAAU,EAAE,OAAO,CAAC,OAAQ,CAAC,iBAAiB,EAAE,OAAO,CAAC,CAAC;IAC9F,CAA C;IAED,SAAS,UAAU,CACf,IAAc,EAAE,QAAmB,EAAE,MAAqB,EAAE,aAA2B,EACvF,GAAmB;QACrB,IAA M,KAAK,GAAe,IAAI,KAAK,CAAC,GAAG,CAAC,KAAK,CAAC,MAAM,CAAC,CAAC;QACtD,IAAM,WAA W,GAAG,GAAG,CAAC,WAAW,GAAG,IAAI,KAAK,CAAC,GAAG,CAAC,WAAW,CAAC,GAAG,IAAI,CAAC ;QACxE,IAAM,IAAI,GAAa;YACrB,GAAG,KAAA;YACH,MAAM,QAAA;YACN,mBAAmB,EAAE,IAAI;YAC zB,aAAa,eAAA;YACb,OAAO,EAAE,IAAI;YACb,SAAS,EAAE,IAAI;YACf,KAAK,OAAA;YACL,KAAK;YAC

L,IAAI,MAAA;YACJ,QAAQ,UAAA;YACR,SAAS,EAAE,IAAI,KAAK,CAAC,GAAG,CAAC,YAAY,CAAC;YA CtC,WAAW,aAAA;YACX,SAAS,EAAE,CAAC,CAAC;SACd,CAAC;QACF,OAAO,IAAI,CAAC;IACd,CAAC;I AED,SAAS,QAAQ,CAAC,IAAc,EAAE,SAAc,EAAE,OAAY;QAC5D,IAAI,CAAC,SAAS,GAAG,SAAS,CAAC; QAC3B,IAAI,CAAC,OAAO,GAAG,OAAO,CAAC;IACzB,CAAC;IAED,SAAS,eAAe,CAAC,IAAc;QACrC,IAAI, UAAe,CAAC;QACpB,IAAI,eAAe,CAAC,IAAI,CAAC,EAAE;YACzB,IAAM,OAAO,GAAG,IAAI,CAAC,aAAa, CAAC;YACnC,UAAU,GAAG,aAAa,CAAC,IAAI,CAAC,MAAO,EAAE,OAAQ,CAAC,MAAO,CAAC,SAAS,CA AC,CAAC,aAAa,CAAC;SACpF;QACD,IAAM,GAAG,GAAG,IAAI,CAAC,GAAG,CAAC;QACrB,IAAM,KAAK ,GAAG,IAAI,CAAC,KAAK,CAAC;QACzB,KAAK,IAAI,CAAC,GAAG,CAAC,EAAE,CAAC,GAAG,GAAG,CA AC,KAAK,CAAC,MAAM,EAAE,CAAC,EAAE,EAAE;YACzC,IAAM,OAAO,GAAG,GAAG,CAAC,KAAK,CA AC,CAAC,CAAC,CAAC;YAC7B,QAAQ,CAAC,cAAc,CAAC,IAAI,EAAE,CAAC,CAAC,CAAC;YACjC,IAAI, QAAa,SAAA,CAAC;YAClB,QAAQ,OAAO,CAAC,KAAK;gBACnB;oBACE,IAAM,EAAE,GAAG,aAAa,CAAC, IAAI,EAAE,UAAU,EAAE,OAAO,CAAQ,CAAC;oBAC3D,IAAI,aAAa,GAAa,SAAU,CAAC;oBACzC,IAAI,OA AO,CAAC,KAAK,iCAA4B;wBAC3C,IAAM,WAAW,GAAG,iBAAiB,CAAC,OAAO,CAAC,OAAQ,CAAC,aAA c,CAAC,CAAC;wBACvE,aAAa,GAAG,QAAQ,CAAC,mBAAmB,CAAC,IAAI,EAAE,OAAO,EAAE,WAAW,EA AE,EAAE,CAAC,CAAC;qBAC9E;oBACD,sBAAsB,CAAC,IAAI,EAAE,aAAa,EAAE,OAAO,EAAE,EAAE,CAA C,CAAC;oBACzD,QAAQ,GAAgB;wBACtB,aAAa,EAAE,EAAE;wBACjB,aAAa,eAAA;wBACb,aAAa,EAAE,IA AI;wBACnB,QAAQ,EAAE,OAAO,CAAC,OAAQ,CAAC,QAAQ,GAAG,kBAAkB,CAAC,IAAI,EAAE,OAAO,C AAC,GAAG,SAAS;qBACpF,CAAC;oBACF,IAAI,OAAO,CAAC,KAAK,iCAA4B;wBAC3C,QAAQ,CAAC,aAA a,GAAG,uBAAuB,CAAC,IAAI,EAAE,OAAO,EAAE,QAAQ,CAAC,CAAC;qBAC3E;oBACD,MAAM;gBACR;o BACE,QAAQ,GAAG,UAAU,CAAC,IAAI,EAAE,UAAU,EAAE,OAAO,CAAQ,CAAC;oBACxD,MAAM;gBACR ,iCAAiC;gBACjC,oCAAmC;gBACnC,wCAAuC;gBACvC,kCAAkC;oBAChC,QAAQ,GAAG,KAAK,CAAC,CAA C,CAAC,CAAC;oBACpB,IAAI,CAAC,QAAQ,IAAI,EAAE,OAAO,CAAC,KAAK,2BAA0B,EAAE;wBAC1D,IA AM,QAAQ,GAAG,sBAAsB,CAAC,IAAI,EAAE,OAAO,CAAC,CAAC;wBACvD,QAAQ,GAAiB,EAAC,QAAQ, UAAA,EAAC,CAAC;qBACrC;oBACD,MAAM;iBACP;gBACD,wBAAyB;oBACvB,IAAM,QAAQ,GAAG,kBAA kB,CAAC,IAAI,EAAE,OAAO,CAAC,CAAC;oBACnD,QAAQ,GAAiB,EAAC,QAAQ,UAAA,EAAC,CAAC;oBA CpC,MAAM;iBACP;gBACD,gCAA8B;oBAC5B,QAAQ,GAAG,KAAK,CAAC,CAAC,CAAC,CAAC;oBACpB,I AAI,CAAC,QAAQ,EAAE;wBACb,IAAM,QAAQ,GAAG,uBAAuB,CAAC,IAAI,EAAE,OAAO,CAAC,CAAC;w BACxD,QAAQ,GAAiB,EAAC,QAAQ,UAAA,EAAC,CAAC;qBACrC;oBACD,IAAI,OAAO,CAAC,KAAK,0BA AwB;wBACvC,IAAM,QAAQ,GAAG,aAAa,CAAC,IAAI,EAAE,OAAO,CAAC,MAAO,CAAC,SAAS,CAAC,CA AC,aAAa,CAAC;wBAC9E,QAAQ,CAAC,QAAQ,EAAE,QAAQ,CAAC,QAAQ,EAAE,QAAQ,CAAC,QAAQ,CA AC,CAAC;qBAC1D;oBACD,MAAM;iBACP;gBACD,4BAA6B;gBAC7B,6BAA8B;gBAC9B;oBACE,QAAQ,GA AG,oBAAoB,CAAC,IAAI,EAAE,OAAO,CAAQ,CAAC;oBACtD,MAAM;gBACR,qCAAgC;gBAChC;oBACE,Q AAQ,GAAG,WAAW,EAAS,CAAC;oBAChC,MAAM;gBACR;oBACE,eAAe,CAAC,IAAI,EAAE,UAAU,EAAE, OAAO,CAAC,CAAC;;oBAE3C,QAAQ,GAAG,SAAS,CAAC;oBACrB,MAAM;aACT;YACD,KAAK,CAAC,CA AC,CAAC,GAAG,QAAQ,CAAC;SACrB;;;QAGD,wBAAwB,CAAC,IAAI,EAAE,UAAU,CAAC,eAAe,CAAC,C AAC;;QAG3D,iBAAiB,CACb,IAAI,EAAE,qHACmB,CAAC;IAChC,CAAC;aAEe,kBAAkB,CAAC,IAAc;QAC/C ,0BAA0B,CAAC,IAAI,CAAC,CAAC;QACjC,QAAQ,CAAC,gBAAgB,CAAC,IAAI,yBAA2B,CAAC;QAC1D,uB AAuB,CAAC,IAAI,EAAE,UAAU,CAAC,cAAc,CAAC,CAAC;QACzD,QAAQ,CAAC,cAAc,CAAC,IAAI,yBAA2 B,CAAC;QACxD,wBAAwB,CAAC,IAAI,EAAE,UAAU,CAAC,cAAc,CAAC,CAAC;;;QAG1D,IAAI,CAAC,KA AK,IAAI,EAAE,2DAA6D,CAAC;IAChF,CAAC;aAEe,kBAAkB,CAAC,IAAc;QAC/C,IAAI,IAAI,CAAC,KAAK, 6BAA+B;YAC3C,IAAI,CAAC,KAAK,IAAI,0BAA4B;YAC1C,IAAI,CAAC,KAAK,uBAAyB;SACpC;aAAM;YA CL,IAAI,CAAC,KAAK,IAAI,oBAAsB;SACrC;QACD,cAAc,CAAC,IAAI,kEAAoE,CAAC;QACxF,0BAA0B,CA AC,IAAI,CAAC,CAAC;QACjC,QAAQ,CAAC,gBAAgB,CAAC,IAAI,yBAA2B,CAAC;QAC1D,uBAAuB,CAAC, IAAI,EAAE,UAAU,CAAC,cAAc,CAAC,CAAC;QACzD,iBAAiB,CACb,IAAI,wFAA+E,CAAC;QACxF,IAAI,Q AAQ,GAAG,cAAc,CACzB,IAAI,iFAAiF,CAAC;QAC1F,+BAA+B,CAC3B,IAAI,EAAE,qCAAiC,QAAQ,oCAAg C,CAAC,CAAC,CAAC,CAAC;QAEvF,QAAQ,CAAC,cAAc,CAAC,IAAI,yBAA2B,CAAC;QAExD,wBAAwB,C AAC,IAAI,EAAE,UAAU,CAAC,cAAc,CAAC,CAAC;QAC1D,iBAAiB,CACb,IAAI,sFAA4E,CAAC;QACrF,QA AQ,GAAG,cAAc,CACrB,IAAI,wFAAwF,CAAC;QACjG,+BAA+B,CAC3B,IAAI,EAAE,kCAA8B,QAAQ,iCAA6

B,CAAC,CAAC,CAAC,CAAC;QAEjF,IAAI,IAAI,CAAC,GAAG,CAAC,KAAK,mBAAqB;YACrC,IAAI,CAAC, KAAK,IAAI,uBAAyB;SACxC;QACD,IAAI,CAAC,KAAK,IAAI,EAAE,2DAA6D,CAAC;QAC9E,cAAc,CAAC,I AAI,2EAA0E,CAAC;IAChG,CAAC;aAEe,kBAAkB,CAC9B,IAAc,EAAE,OAAgB,EAAE,QAAsB,EAAE,EAAQ, EAAE,EAAQ,EAAE,EAAQ,EACtF,EAAQ,EAAE,EAAQ,EAAE,EAAQ,EAAE,EAAQ,EAAE,EAAQ,EAAE,EAA Q,EAAE,EAAQ;QACtE,IAAI,QAAQ,qBAA0B;YACpC,OAAO,wBAAwB,CAAC,IAAI,EAAE,OAAO,EAAE,EA AE, EAAE, EAAE, EAAE, EAAE, EAAE, EAAE, EAAE, EAAE, EAAE, EAAE, EAAE, EAAE, EAAE, EAAE, EAAE, EA AE, EAAE, EAAE, CAAC, CAAC, SACxF; aAAM; YACL, OAAO, yBAAyB, CAAC, IAAI, EAAE, OAAO, EAAE, EAA E,CAAC,CAAC;SACrD;IACH,CAAC;IAED,SAAS,0BAA0B,CAAC,IAAc;QAChD,IAAM,GAAG,GAAG,IAAI,C AAC,GAAG,CAAC;QACrB,IAAI,EAAE,GAAG,CAAC,SAAS,6BAA+B,EAAE;YACID,OAAO;SACR;QACD,K AAK,IAAI,CAAC,GAAG,CAAC,EAAE,CAAC,GAAG,GAAG,CAAC,KAAK,CAAC,MAAM,EAAE,CAAC,EA O,CAAC,KAAK,8BAAgC;gBAC/C,IAAM,cAAc,GAAG,aAAa,CAAC,IAAI,EAAE,CAAC,CAAC,CAAC,QAAQ, CAAC,eAAe,CAAC;gBACvE,IAAI,cAAc,EAAE;oBAClB,KAAK,IAAI,GAAC,GAAG,CAAC,EAAE,GAAC,GA AG, cAAc, CAAC, MAAM, EAAE, GAAC, EAAE, EAAE, wBAC9C, IAAM, aAAa, GAAG, cAAc, CAAC, GAAC, CAA C,CAAC;wBACxC,aAAa,CAAC,KAAK,gCAAiC;wBACpD,qCAAqC,CAAC,aAAa,EAAE,IAAI,CAAC,CAAC;q BAC5D;iBACF;aACF;iBAAM,IAAI,CAAC,OAAO,CAAC,UAAU,kCAAoC,CAAC,EAAE;;;;gBAInE,CAAC,IA AI,OAAO,CAAC,UAAU,CAAC;aACzB;SACF;IACH,CAAC;IAED,SAAS,wBAAwB,CAC7B,IAAc,EAAE,OAA gB,EAAE,EAAQ,EAAE,EAAQ,EAAE,EAAQ,EAAE,EAAQ,EAAE,EAAQ,EAAE,EAAQ,EAC5F,EAAQ,EAAE, EAAQ,EAAE,EAAQ,EAAE,EAAQ;QACxC,QAAQ,OAAO,CAAC,KAAK;YACnB;gBACE,OAAO,2BAA2B,CA AE, EAAE, EAAE, EAAE, EAAE, EAAE, EAAE, EAAE, CAAC, CAAC, YAC5F; gBACE, OAAO, wBAAwB, CAAC, IA AI, EAAE, OAAO, EAAE, EAAE, EAAE, EAAE, EAAE, EAAE, EAAE, EAAE, EAAE, EAAE, EAAE, EAAE, EAAE, EA AE, EAAE, EAAE, EAAE, EAAE, EAAE, EAAE, CAAC, CAAC; YACzF; gBACE, OAAO, 6BAA6B, CAAC, IAAI, EAA AE, EAAE, EAAE, EAAE, EAAE, EAAE, CAAC, CAAC; YAC9F, 4BAA6B; YAC7B, 6BAA8B; YAC9B; gBACE, OAA AAE, EAAE, EAAE, EAAE, EAAE, EAAE, EAAE, EAAE, EAAE, EAAE, CAAC, CAAC, YAC7D; gBACE, MAAM, aA Aa,CAAC;SACvB;IACH,CAAC;IAED,SAAS,yBAAyB,CAAC,IAAc,EAAE,OAAgB,EAAE,MAAa;QAChF,QAA Q,OAAO,CAAC,KAAK;YACnB;gBACE,OAAO,4BAA4B,CAAC,IAAI,EAAE,OAAO,EAAE,MAAM,CAAC,CA AC;YAC7D;gBACE,OAAO,yBAAyB,CAAC,IAAI,EAAE,OAAO,EAAE,MAAM,CAAC,CAAC;YAC1D;gBACE ,OAAO,8BAA8B,CAAC,IAAI,EAAE,OAAO,EAAE,MAAM,CAAC,CAAC;YAC/D,4BAA6B;YAC7B,6BAA8B; YAC9B;gBACE,OAAO,mCAAmC,CAAC,IAAI,EAAE,OAAO,EAAE,MAAM,CAAC,CAAC;YACpE;gBACE,M AAM,aAAa,CAAC;SACvB;IACH,CAAC;aAEe,kBAAkB,CAC9B,IAAc,EAAE,OAAgB,EAAE,QAAsB,EAAE,E AAQ,EAAE,EAAQ,EAAE,EAAQ,EACtF,EAAQ,EAAE,EAAQ,EAAE,EAAQ,EAAE,EAAQ,EAAE,EAAQ,EAA E,EAAQ,EAAE,EAAQ;QACtE,IAAI,QAAQ,qBAA0B;YACpC,wBAAwB,CAAC,IAAI,EAAE,OAAO,EAAE,EA AE, EAAE, EAAE, EAAE, EAAE, EAAE, EAAE, EAAE, EAAE, EAAE, EAAE, EAAE, EAAE, EAAE, EAAE, EAAE, EA AE,EAAE,EAAE,CAAC,CAAC;SACjF;aAAM;YACL,yBAAyB,CAAC,IAAI,EAAE,OAAO,EAAE,EAAE,CAAC ,CAAC;SAC9C;;QAED,OAAO,KAAK,CAAC;IACf,CAAC;IAED,SAAS,wBAAwB,CAC7B,IAAc,EAAE,OAAg B,EAAE,EAAO,EAAE,EAAO,EAAE,EAAO,EAAE,EAAO,EAAE,EAAO,EAAE,EAAO,EAAE,EAAO,EAC/F,E AAO,EAAE,EAAO,EAAE,EAAO;QAC3B,IAAM,OAAO,GAAG,OAAO,CAAC,QAAQ,CAAC,MAAM,CAAC;Q ACxC,IAAI,OAAO,GAAG,CAAC;YAAE,qBAAqB,CAAC,IAAI,EAAE,OAAO,EAAE,CAAC,EAAE,EAAE,CA AC,CAAC;QAC7D,IAAI,OAAO,GAAG,CAAC;YAAE,qBAAqB,CAAC,IAAI,EAAE,OAAO,EAAE,CAAC,EAA E,EAAE,CAAC,CAAC;QAC7D,IAAI,OAAO,GAAG,CAAC;YAAE,qBAAqB,CAAC,IAAI,EAAE,OAAO,EAAE, CAAC,EAAE,EAAE,CAAC,CAAC;QAC7D,IAAI,OAAO,GAAG,CAAC;YAAE,qBAAqB,CAAC,IAAI,EAAE,O AAO,EAAE,CAAC,EAAE,EAAE,CAAC,CAAC;OAC7D,IAAI,OAAO,GAAG,CAAC;YAAE,qBAAqB,CAAC,IA AI, EAAE, OAAO, EAAE, CAAC, EAAE, EAAE, CAAC, CAAC; QAC7D, IAAI, OAAO, GAAG, CAAC; YAAE, qBAAq 

AG,CAAC;YAAE,qBAAqB,CAAC,IAAI,EAAE,OAAO,EAAE,CAAC,EAAE,EAAE,CAAC,CAAC;QAC7D,IAA I,OAAO,GAAG,CAAC;YAAE,qBAAqB,CAAC,IAAI,EAAE,OAAO,EAAE,CAAC,EAAE,EAAE,CAAC,CAAC; QAC7D,IAAI,OAAO,GAAG,CAAC;YAAE,qBAAqB,CAAC,IAAI,EAAE,OAAO,EAAE,CAAC,EAAE,EAAE,C AAC,CAAC;IAC/D,CAAC;IAED,SAAS,yBAAyB,CAAC,IAAc,EAAE,OAAgB,EAAE,MAAa;QAChF,KAAK,IA AI,CAAC,GAAG,CAAC,EAAE,CAAC,GAAG,MAAM,CAAC,MAAM,EAAE,CAAC,EAAE,EAAE;YACtC,qBA AqB,CAAC,IAAI,EAAE,OAAO,EAAE,CAAC,EAAE,MAAM,CAAC,CAAC,CAAC,CAAC,CAAC;SACpD;IAC H,CAAC;IAED;;;;IAIA,SAAS,mBAAmB,CAAC,IAAc,EAAE,OAAgB;QAC3D,IAAM,SAAS,GAAG,WAAW,CA AC,IAAI,EAAE,OAAO,CAAC,SAAS,CAAC,CAAC;QACvD,IAAI,SAAS,CAAC,KAAK,EAAE;YACnB,MAAM ,2CAA2C,CAC7C,QAAQ,CAAC,kBAAkB,CAAC,IAAI,EAAE,OAAO,CAAC,SAAS,CAAC,EACpD,WAAS,OA AO,CAAC,KAAM,CAAC,EAAE,eAAY,EAAE,WAAS,OAAO,CAAC,KAAM,CAAC,EAAE,WAAQ,EAC1E,CA AC,IAAI,CAAC,KAAK,iCAAmC,CAAC,CAAC,CAAC;SACtD;IACH,CAAC;aAEe,WAAW,CAAC,IAAc;QACx C,IAAI,IAAI,CAAC,KAAK,wBAAwB;YACpC,OAAO;SACR;QACD,uBAAuB,CAAC,IAAI,EAAE,UAAU,CAA C,OAAO,CAAC,CAAC;QAClD,wBAAwB,CAAC,IAAI,EAAE,UAAU,CAAC,OAAO,CAAC,CAAC;QACnD,+B AA+B,CAAC,IAAI,yBAAsB,CAAC;QAC3D,IAAI,IAAI,CAAC,WAAW,EAAE;YACpB,KAAK,IAAI,CAAC,GA AG,CAAC,EAAE,CAAC,GAAG,IAAI,CAAC,WAAW,CAAC,MAAM,EAAE,CAAC,EAAE,EAAE;gBAChD,IA AI,CAAC,WAAW,CAAC,CAAC,CAAC,EAAE,CAAC;aACvB;SACF;QACD,mBAAmB,CAAC,IAAI,CAAC,CA AC;QAC1B,IAAI,IAAI,CAAC,QAAQ,CAAC,WAAW,EAAE;YAC7B,gBAAgB,CAAC,IAAI,CAAC,CAAC;SAC xB;QACD,IAAI,eAAe,CAAC,IAAI,CAAC,EAAE;YACzB,IAAI,CAAC,QAAQ,CAAC,OAAO,EAAE,CAAC;SA CzB;QACD,IAAI,CAAC,KAAK,wBAAwB;IACpC,CAAC;IAED,SAAS,gBAAgB,CAAC,IAAc;QACtC,IAAM,G AAG,GAAG,IAAI,CAAC,GAAG,CAAC,KAAK,CAAC,MAAM,CAAC;QAClC,KAAK,IAAI,CAAC,GAAG,CA AC,EAAE,CAAC,GAAG,GAAG,EAAE,CAAC,EAAE,EAAE;YAC5B,IAAM,GAAG,GAAG,IAAI,CAAC,GAAG ,CAAC,KAAK,CAAC,CAAC,CAAC,CAAC;YAC9B,IAAI,GAAG,CAAC,KAAK,wBAA0B;gBACrC,IAAI,CAA C,QAAQ,CAAC,WAAY,CAAC,aAAa,CAAC,IAAI,EAAE,CAAC,CAAC,CAAC,aAAa,CAAC,CAAC;aAClE;iBA AM,IAAI,GAAG,CAAC,KAAK,qBAAuB;gBACzC,IAAI,CAAC,QAAQ,CAAC,WAAY,CAAC,UAAU,CAAC,IA AI,EAAE,CAAC,CAAC,CAAC,UAAU,CAAC,CAAC;aAC5D;iBAAM,IAAI,GAAG,CAAC,KAAK,sCAAiC,GA AG,CAAC,KAAK,kCAA4B;gBACxF,WAAW,CAAC,IAAI,EAAE,CAAC,CAAC,CAAC,OAAO,EAAE,CAAC;a AChC;SACF;IACH,CAAC;IAED,IAAK,UAOJ;IAPD,WAAK,UAAU;QACb,iEAAe,CAAA;QACf,+DAAc,CAAA ;QACd,2FAA4B,CAAA;QAC5B,+DAAc,CAAA;QACd,2FAA4B,CAAA;QAC5B,iDAAO,CAAA;IACT,CAAC,E API,UAAU,KAAV,UAAU,QAOd;IAED,SAAS,wBAAwB,CAAC,IAAc,EAAE,MAAkB;QAClE,IAAM,GAAG,G AAG,IAAI,CAAC,GAAG,CAAC;QACrB,IAAI,EAAE,GAAG,CAAC,SAAS,gCAA2B,EAAE;YAC9C,OAAO;SA CR;QACD,KAAK,IAAI,CAAC,GAAG,CAAC,EAAE,CAAC,GAAG,GAAG,CAAC,KAAK,CAAC,MAAM,EAA E,CAAC,EAAE,EAAE;YACzC,IAAM,OAAO,GAAG,GAAG,CAAC,KAAK,CAAC,CAAC,CAAC,CAAC;YAC7 B,IAAI,OAAO,CAAC,KAAK,iCAA4B;;gBAE3C,cAAc,CAAC,aAAa,CAAC,IAAI,EAAE,CAAC,CAAC,CAAC,a AAa,EAAE,MAAM,CAAC,CAAC;aAC9D;iBAAM,IAAI,CAAC,OAAO,CAAC,UAAU,qCAAgC,CAAC,EAAE;;; ;gBAI/D,CAAC,IAAI,OAAO,CAAC,UAAU,CAAC;aACzB;SACF;IACH,CAAC;IAED,SAAS,uBAAuB,CAAC,I AAc,EAAE,MAAkB;QACjE,IAAM,GAAG,GAAG,IAAI,CAAC,GAAG,CAAC;QACrB,IAAI,EAAE,GAAG,CAA C,SAAS,gCAA2B,EAAE;YAC9C,OAAO;SACR;QACD,KAAK,IAAI,CAAC,GAAG,CAAC,EAAE,CAAC,GAA G,GAAG,CAAC,KAAK,CAAC,MAAM,EAAE,CAAC,EAAE,EAAE;YACzC,IAAM,OAAO,GAAG,GAAG,CAA C,KAAK,CAAC,CAAC,CAAC,CAAC;YAC7B,IAAI,OAAO,CAAC,KAAK,iCAA4B;;gBAE3C,IAAM,aAAa,GA AG,aAAa,CAAC,IAAI,EAAE,CAAC,CAAC,CAAC,aAAc,CAAC,cAAc,CAAC;gBAC3E,KAAK,IAAI,CAAC,GA AG,CAAC,EAAE,CAAC,GAAG,aAAa,CAAC,MAAM,EAAE,CAAC,EAAE,EAAE;oBAC7C,cAAc,CAAC,aAAa ,CAAC,CAAC,CAAC,EAAE,MAAM,CAAC,CAAC;iBAC1C;aACF;iBAAM,IAAI,CAAC,OAAO,CAAC,UAAU, qCAAgC,CAAC,EAAE;;;;gBAI/D,CAAC,IAAI,OAAO,CAAC,UAAU,CAAC;aACzB;SACF;IACH,CAAC;IAED, SAAS,cAAc,CAAC,IAAc,EAAE,MAAkB;QACxD,IAAM,SAAS,GAAG,IAAI,CAAC,KAAK,CAAC;QAC7B,QA AQ,MAAM;YACZ,KAAK,UAAU,CAAC,cAAc;gBAC5B,IAAI,CAAC,SAAS,4BAA4B,CAAC,EAAE;oBAC3C,I AAI,CAAC,SAAS,6DAA+D;wBAC3E,kBAAkB,CAAC,IAAI,CAAC,CAAC;qBAC1B;yBAAM,IAAI,SAAS,iCA AkC;wBACpD,wBAAwB,CAAC,IAAI,EAAE,UAAU,CAAC,4BAA4B,CAAC,CAAC;qBACzE;iBACF;gBACD, MAAM;YACR,KAAK,UAAU,CAAC,4BAA4B;gBAC1C,IAAI,CAAC,SAAS,4BAA4B,CAAC,EAAE;oBAC3C,I

AAI,SAAS,gCAAiC;wBAC5C,kBAAkB,CAAC,IAAI,CAAC,CAAC;qBAC1B;yBAAM,IAAI,SAAS,iCAAkC;wB ACpD,wBAAwB,CAAC,IAAI,EAAE,MAAM,CAAC,CAAC;qBACxC;iBACF;gBACD,MAAM;YACR,KAAK,U AAU,CAAC,cAAc;gBAC5B,IAAI,CAAC,SAAS,4BAA4B,CAAC,EAAE;oBAC3C,IAAI,CAAC,SAAS,6DAA+D; wBAC3E,kBAAkB,CAAC,IAAI,CAAC,CAAC;qBAC1B;yBAAM,IAAI,SAAS,iCAAkC;wBACpD,wBAAwB,CA AC,IAAI,EAAE,UAAU,CAAC,4BAA4B,CAAC,CAAC;qBACzE;iBACF;gBACD,MAAM;YACR,KAAK,UAAU, CAAC,4BAA4B;gBAC1C,IAAI,CAAC,SAAS,4BAA4B,CAAC,EAAE;oBAC3C,IAAI,SAAS,gCAAiC;wBAC5C, kBAAkB,CAAC,IAAI,CAAC,CAAC;qBAC1B;yBAAM,IAAI,SAAS,iCAAkC;wBACpD,wBAAwB,CAAC,IAAI, EAAE,MAAM,CAAC,CAAC;qBACxC;iBACF;gBACD,MAAM;YACR,KAAK,UAAU,CAAC,OAAO;;;gBAGrB, WAAW,CAAC,IAAI,CAAC,CAAC;gBAClB,MAAM;YACR,KAAK,UAAU,CAAC,eAAe;gBAC7B,eAAe,CAAC ,IAAI,CAAC,CAAC;gBACtB,MAAM;SACT;IACH,CAAC;IAED,SAAS,wBAAwB,CAAC,IAAc,EAAE,MAAkB; QAClE,uBAAuB,CAAC,IAAI,EAAE,MAAM,CAAC,CAAC;QACtC,wBAAwB,CAAC,IAAI,EAAE,MAAM,CA AC,CAAC;IACzC,CAAC;IAED,SAAS,iBAAiB,CACtB,IAAc,EAAE,UAAqB,EAAE,sBAAiC,EACxE,SAAoB;Q ACtB,IAAI,EAAE,IAAI,CAAC,GAAG,CAAC,SAAS,GAAG,UAAU,CAAC,IAAI,EAAE,IAAI,CAAC,GAAG,CA AC,SAAS,GAAG,sBAAsB,CAAC,EAAE;YACxF,OAAO;SACR;QACD,IAAM,SAAS,GAAG,IAAI,CAAC,GAA G,CAAC,KAAK,CAAC,MAAM,CAAC;QACxC,KAAK,IAAI,CAAC,GAAG,CAAC,EAAE,CAAC,GAAG,SAAS ,EAAE,CAAC,EAAE,EAAE;YAClC,IAAM,OAAO,GAAG,IAAI,CAAC,GAAG,CAAC,KAAK,CAAC,CAAC,CA AC,CAAC;YAClC,IAAI,CAAC,OAAO,CAAC,KAAK,GAAG,UAAU,MAAM,OAAO,CAAC,KAAK,GAAG,sBA AsB,CAAC,EAAE;gBAC5E,QAAQ,CAAC,cAAc,CAAC,IAAI,EAAE,OAAO,CAAC,SAAS,CAAC,CAAC;gBAC jD,QAAQ,SAAS;oBACf;wBACE,mBAAmB,CAAC,IAAI,EAAE,OAAO,CAAC,CAAC;wBACnC,MAAM;oBAC R;wBACE,mBAAmB,CAAC,IAAI,EAAE,OAAO,CAAC,CAAC;wBACnC,MAAM;iBACT;aACF;YACD,IAAI,E AAE,OAAO,CAAC,UAAU,GAAG,UAAU,CAAC,IAAI,EAAE,OAAO,CAAC,UAAU,GAAG,sBAAsB,CAAC,EA AE;;;gBAGxF,CAAC,IAAI,OAAO,CAAC,UAAU,CAAC;aACzB;SACF;IACH;;IC3oBA,IAAI,WAAW,GAAG,K AAK,CAAC;aAER,oBAAoB;QAClC,IAAI,WAAW,EAAE;YACf,OAAO;SACR;QACD,WAAW,GAAG,IAAI,CA AC;QACnB,IAAM,QAAQ,GAAG,SAAS,EAAE,GAAG,mBAAmB,EAAE,GAAG,kBAAkB,EAAE,CAAC;QAC5 E,QAAQ,CAAC,cAAc,GAAG,QAAQ,CAAC,cAAc,CAAC;QAClD,QAAQ,CAAC,cAAc,GAAG,QAAQ,CAAC,c AAc,CAAC;QAClD,QAAQ,CAAC,kBAAkB,GAAG,QAAQ,CAAC,kBAAkB,CAAC;QAC1D,QAAQ,CAAC,mB AAmB,GAAG,QAAQ,CAAC,mBAAmB,CAAC;QAC5D,QAAQ,CAAC,iBAAiB,GAAG,QAAQ,CAAC,iBAAiB, CAAC;QACxD,QAAQ,CAAC,gBAAgB,GAAG,QAAQ,CAAC,gBAAgB,CAAC;QACtD,QAAQ,CAAC,qBAAqB, GAAG,QAAQ,CAAC,qBAAqB,CAAC;QAChE,QAAQ,CAAC,cAAc,GAAG,QAAQ,CAAC,cAAc,CAAC;QAClD ,QAAQ,CAAC,kBAAkB,GAAG,QAAQ,CAAC,kBAAkB,CAAC;QAC1D,QAAQ,CAAC,kBAAkB,GAAG,QAAQ ,CAAC,kBAAkB,CAAC;QAC1D,QAAQ,CAAC,WAAW,GAAG,QAAQ,CAAC,WAAW,CAAC;QAC5C,QAAQ, CAAC,UAAU,GAAG,UAAU,CAAC;QACjC,QAAQ,CAAC,kBAAkB,GAAG,QAAQ,CAAC,kBAAkB,CAAC;Q AC1D,QAAQ,CAAC,WAAW,GAAG,QAAQ,CAAC,WAAW,CAAC;QAC5C,QAAQ,CAAC,gBAAgB,GAAG,Q AAQ,CAAC,gBAAgB,CAAC;QACtD,QAAQ,CAAC,cAAc,GAAG,QAAQ,CAAC,cAAc,CAAC;QAClD,QAAQ,C AAC,kBAAkB,GAAG,kBAAkB,CAAC;IACnD,CAAC;IAED,SAAS,kBAAkB;QACzB,OAAO;YACL,cAAc,EAA E,eAAQ;YACxB,cAAc,EAAE,kBAAkB;YAClC,kBAAkB,EAAE,kBAAkB;YACtC,mBAAmB,EAAE,mBAAmB; YACxC,iBAAiB,EAAE,iBAAiB;YACpC,gBAAgB,EAAE,IAAI;YACtB,qBAAqB,EAAE,IAAI;YAC3B,cAAc,EA AE,IAAI;YACpB,kBAAkB,EAAE,kBAAkB;YACtC,kBAAkB,EAAE,kBAAkB;YACtC,WAAW,EAAE,WAAW; YACxB,kBAAkB,EAAE,UAAC,IAAc,EAAE,SAAiB,IAAK,OAAA,IAAI,aAAa,CAAC,IAAI,EAAE,SAAS,CAA C,GAAA;YAC7F,WAAW,EAAE,UAAC,IAAc,EAAE,SAAiB,EAAE,SAAiB,EAAE,KAAU,IAC1E,OAAA,IAAI, CAAC,GAAG,CAAC,WAAW,CAAC,IAAI,EAAE,SAAS,EAAE,SAAS,EAAE,KAAK,CAAC,GAAA;YAC3D,gB AAgB,EAAE,UAAC,IAAc,EAAE,SAAoB,IAAK,OAAA,IAAI,CAAC,GAAG,CAAC,gBAAgB,CACjF,SAAS,8B AAgC,sBAAsB,GAAG,sBAAsB,EACxF,IAAI,CAAC,GAAA;YACT,cAAc,EAAE,UAAC,IAAc,EAAE,SAAoB,I AAK,OAAA,IAAI,CAAC,GAAG,CAAC,cAAc,CAC7E,SAAS,8BAAgC,sBAAsB,GAAG,sBAAsB,EACxF,IAAI, CAAC,GAAA;SACV,CAAC;IACJ,CAAC;IAED,SAAS,mBAAmB;QAC1B,OAAO;YACL,cAAc,EAAE,mBAAm B;YACnC,cAAc,EAAE,mBAAmB;YACnC,kBAAkB,EAAE,uBAAuB;YAC3C,mBAAmB,EAAE,wBAAwB;YAC 7C,iBAAiB,EAAE,sBAAsB;YACzC,gBAAgB,EAAE,qBAAqB;YACvC,qBAAqB,EAAE,0BAA0B;YACjD,cAAc, EAAE,mBAAmB;YACnC,kBAAkB,EAAE,uBAAuB;YAC3C,kBAAkB,EAAE,uBAAuB;YAC3C,WAAW,EAAE, gBAAgB;YAC7B,kBAAkB,EAAE,UAAC,IAAc,EAAE,SAAiB,IAAK,OAAA,IAAI,aAAa,CAAC,IAAI,EAAE,SA AS,CAAC,GAAA;YAC7F,WAAW,EAAE,gBAAgB;YAC7B,gBAAgB,EAAE,qBAAqB;YACvC,cAAc,EAAE,mB AAmB;SACpC,CAAC;IACJ,CAAC;IAED,SAAS,kBAAkB,CACvB,UAAoB,EAAE,gBAAyB,EAAE,kBAA8B,EA C/E,GAAmB,EAAE,QAA0B,EAAE,OAAa;QAChE,IAAM,eAAe,GAAqB,QAAQ,CAAC,QAAQ,CAAC,GAAG,C AAC,gBAAgB,CAAC,CAAC;QAClF,OAAO,cAAc,CACjB,cAAc,CAAC,UAAU,EAAE,QAAQ,EAAE,eAAe,EA AE,gBAAgB,EAAE,kBAAkB,CAAC,EAC3F,GAAG,EAAE,OAAO,CAAC,CAAC;IACpB,CAAC;IAED,SAAS,m BAAmB,CACxB,UAAoB,EAAE,gBAAyB,EAAE,kBAA8B,EAC/E,GAAmB,EAAE,QAA0B,EAAE,OAAa;QACh E,IAAM,eAAe,GAAqB,QAAQ,CAAC,QAAQ,CAAC,GAAG,CAAC,gBAAgB,CAAC,CAAC;QAClF,IAAM,IAAI ,GAAG,cAAc,CACvB,UAAU,EAAE,QAAQ,EAAE,IAAI,qBAAqB,CAAC,eAAe,CAAC,EAAE,gBAAgB,EAClF, kBAAkB,CAAC,CAAC;QACxB,IAAM,eAAe,GAAG,4BAA4B,CAAC,GAAG,CAAC,CAAC;QAC1D,OAAO,oB AAoB,CACvB,WAAW,CAAC,MAAM,EAAE,cAAc,EAAE,IAAI,EAAE,CAAC,IAAI,EAAE,eAAe,EAAE,OAAO ,CAAC,CAAC,CAAC;IAClF,CAAC;IAED,SAAS,cAAc,CACnB,UAAoB,EAAE,QAA0B,EAAE,eAAiC,EACnF,g BAAyB,EAAE,kBAAuB;QACpD,IAAM,SAAS,GAAG,QAAQ,CAAC,QAAQ,CAAC,GAAG,CAAC,SAAS,CAA C,CAAC;QACnD,IAAM,YAAY,GAAG,QAAQ,CAAC,QAAQ,CAAC,GAAG,CAAC,YAAY,CAAC,CAAC;QAC zD,IAAM,QAAQ,GAAG,eAAe,CAAC,cAAc,CAAC,IAAI,EAAE,IAAI,CAAC,CAAC;QAC5D,OAAO;YACL,QA AQ,UAAA;YACR,QAAQ,EAAE,UAAU;YACpB,gBAAgB,kBAAA;YAChB,cAAc,EAAE,kBAAkB;YAClC,SAA S,WAAA;YACT,eAAe,iBAAA;YACf,QAAQ,UAAA;YACR,YAAY,cAAA;SACb,CAAC;IACJ,CAAC;IAED,SA AS,uBAAuB,CAC5B,UAAoB,EAAE,SAAkB,EAAE,OAAuB,EAAE,OAAa;QAClF,IAAM,eAAe,GAAG,4BAA4 B,CAAC,OAAO,CAAC,CAAC;QAC9D,OAAO,oBAAoB,CACvB,WAAW,CAAC,MAAM,EAAE,kBAAkB,EAA E,IAAI,EAC5C,CAAC,UAAU,EAAE,SAAS,EAAE,eAAe,EAAE,OAAO,CAAC,CAAC,CAAC;IACzD,CAAC;IA ED,SAAS,wBAAwB,CAC7B,UAAoB,EAAE,OAAgB,EAAE,OAAuB,EAAE,WAAgB;QACnF,IAAM,qBAAqB,G ACvB,gBAAgB,CAAC,GAAG,CAAC,OAAO,CAAC,OAAQ,CAAC,iBAAkB,CAAC,QAAS,CAAC,KAAK,CAA C,CAAC;QAC9E,IAAI,qBAAqB,EAAE;YACzB,OAAO,GAAG,qBAAqB,CAAC;SACjC;aAAM;YACL,OAAO,G AAG,4BAA4B,CAAC,OAAO,CAAC,CAAC;SACjD;QACD,OAAO,oBAAoB,CACvB,WAAW,CAAC,MAAM,E AAE,mBAAmB,EAAE,IAAI,EAAE,CAAC,UAAU,EAAE,OAAO,EAAE,OAAO,EAAE,WAAW,CAAC,CAAC,C AAC;IAClG,CAAC;IAED,SAAS,sBAAsB,CAC3B,UAAqB,EAAE,cAAwB,EAAE,mBAAgC,EACjF,GAAuB;QA CzB,IAAM,eAAe,GAAG,gCAAgC,CAAC,GAAG,CAAC,CAAC;QAC9D,OAAO,iBAAiB,CAAC,UAAU,EAAE,c AAc,EAAE,mBAAmB,EAAE,eAAe,CAAC,CAAC;IAC7F,CAAC;IAED,IAAM,iBAAiB,GAAG,IAAI,GAAG,EA AyB,CAAC;IAC3D,IAAM,0BAA0B,GAAG,IAAI,GAAG,EAAyC,CAAC;IACpF,IAAM,gBAAgB,GAAG,IAAI,G AAG,EAAuB,CAAC;IAExD,SAAS,qBAAqB,CAAC,QAA0B;QACvD,iBAAiB,CAAC,GAAG,CAAC,QAAQ,CA AC,KAAK,EAAE,QAAQ,CAAC,CAAC;QAChD,IAAI,aAAwC,CAAC;QAC7C,IAAI,OAAO,QAAQ,CAAC,KAA K,KAAK,UAAU,KAAK,aAAa,GAAG,gBAAgB,CAAC,QAAQ,CAAC,KAAK,CAAC,CAAC;YAC1F,OAAO,aA Aa,CAAC,UAAU,KAAK,UAAU,EAAE;YAClD,0BAA0B,CAAC,GAAG,CAAC,QAAQ,CAAC,KAA4B,EAAE,Q AAQ,CAAC,CAAC;SACjF;IACH,CAAC;IAED,SAAS,0BAA0B,CAAC,IAAS,EAAE,WAAkC;QAC/E,IAAM,W AAW,GAAG,iBAAiB,CAAC,iCAAiC,CAAC,WAAW,CAAC,CAAC,CAAC;QACtF,IAAM,WAAW,GAAG,iBA AiB,CAAC,WAAW,CAAC,KAAK,CAAC,CAAC,CAAC,CAAC,OAAQ,CAAC,aAAc,CAAC,CAAC;QACpF,gB AAgB,CAAC,GAAG,CAAC,IAAI,EAAE,WAAW,CAAC,CAAC;IAC1C,CAAC;IAED,SAAS,mBAAmB;QAC1B, iBAAiB,CAAC,KAAK,EAAE,CAAC;QAC1B,0BAA0B,CAAC,KAAK,EAAE,CAAC;QACnC,gBAAgB,CAAC,K AAK,EAAE,CAAC;IAC3B,CAAC;IAED;IACA;IACA;IACA;IACA;IACA;IACA,SAAS,4BAA4B,CAAC,GAAm B;QACvD,IAAI,iBAAiB,CAAC,IAAI,KAAK,CAAC,EAAE;YAChC,OAAO,GAAG,CAAC;SACZ;QACD,IAAM, sCAAsC,GAAG,0CAA0C,CAAC,GAAG,CAAC,CAAC;QAC/F,IAAI,sCAAsC,CAAC,MAAM,KAAK,CAAC,EA AE;YACvD,OAAO,GAAG,CAAC;SACZ;;;QAGD,GAAG,GAAG,GAAG,CAAC,OAAQ,CAAC,cAAM,OAAA,I AAI,GAAA,CAAC,CAAC;QAC/B,KAAK,IAAI,CAAC,GAAG,CAAC,EAAE,CAAC,GAAG,sCAAsC,CAAC,MA AM,EAAE,CAAC,EAAE,EAAE;YACtE,+BAA+B,CAAC,GAAG,EAAE,sCAAsC,CAAC,CAAC,CAAC,CAAC,C AAC;SACjF;QACD,OAAO,GAAG,CAAC;QAEX,SAAS,0CAA0C,CAAC,GAAmB;YACrE,IAAM,iCAAiC,GAA a,EAAE,CAAC;YACvD,IAAI,cAAc,GAAiB,IAAI,CAAC;YACxC,KAAK,IAAI,CAAC,GAAG,CAAC,EAAE,CA AC,GAAG,GAAG,CAAC,KAAK,CAAC,MAAM,EAAE,CAAC,EAAE,EAAE;gBACzC,IAAM,OAAO,GAAG,G AAG,CAAC,KAAK,CAAC,CAAC,CAAC,CAAC;gBAC7B,IAAI,OAAO,CAAC,KAAK,wBAA0B;oBACzC,cAA

c,GAAG,OAAO,CAAC;iBAC1B;gBACD,IAAI,cAAc,IAAI,OAAO,CAAC,KAAK;oBAC/B,iBAAiB,CAAC,GAA G,CAAC,OAAO,CAAC,QAAS,CAAC,KAAK,CAAC,EAAE;oBACID,iCAAiC,CAAC,IAAI,CAAC,cAAe,CAAC, SAAS,CAAC,CAAC;oBAClE,cAAc,GAAG,IAAI,CAAC;iBACvB;aACF;YACD,OAAO,iCAAiC,CAAC;SAC1C; QAED, SAAS, +BAA+B, CAAC, OAAuB, EAAE, OAAe; YAC/E, KAAK, IAAI, CAAC, GAAG, OAAO, GAAG, CAAC, EAAE,CAAC,GAAG,OAAO,CAAC,KAAK,CAAC,MAAM,EAAE,CAAC,EAAE,EAAE;gBACvD,IAAM,OAAO, GAAG,OAAO,CAAC,KAAK,CAAC,CAAC,CAAC,CAAC;gBACjC,IAAI,OAAO,CAAC,KAAK,wBAA0B;;oBA EzC,OAAO;iBACR;gBACD,IAAI,OAAO,CAAC,KAAK,sCAAqC;oBACpD,IAAM,OAAO,GAAG,OAAO,CAAC ,QAAS,CAAC,oBACnC,IAAM,QAAQ,GAAG,iBAAiB,CAAC,GAAG,CAAC,QAAQ,CAAC,KAAK,CAAC,CAA C;oBACvD,IAAI,QAAQ,EAAE;wBACZ,OAAO,CAAC,KAAK,GAAG,CAAC,OAAO,CAAC,KAAK,GAAG,sCA AqC,QAAQ,CAAC,KAAK,CAAC;wBACrF,QAAQ,CAAC,IAAI,GAAG,YAAY,CAAC,QAAQ,CAAC,IAAI,CA AC,CAAC;wBAC5C,QAAQ,CAAC,KAAK,GAAG,QAAQ,CAAC,KAAK,CAAC;qBACjC;iBACF;aACF;SACF;I ACH,CAAC;IAED;IACA;IACA;IACA,SAAS,gCAAgC,CAAC,GAAuB;QACzD,IAAA,KAAyC,gBAAgB,CAAC, GAAG,CAAC,EAA7D,YAAY,kBAAA,EAAE,sBAAsB,4BAAyB,CAAC;QACrE,IAAI,CAAC,YAAY,EAAE;YA CjB,OAAO,GAAG,CAAC;SACZ;;;QAGD,GAAG,GAAG,GAAG,CAAC,OAAQ,CAAC,cAAM,OAAA,IAAI,GA AA,CAAC,CAAC;QAC/B,sBAAsB,CAAC,GAAG,CAAC,CAAC;QAC5B,OAAO,GAAG,CAAC;QAEX,SAAS,g BAAgB,CAAC,GAAuB;YAE/C,IAAI,YAAY,GAAG,KAAK,CAAC;YACzB,IAAI,sBAAsB,GAAG,KAAK,CAA C;YACnC,IAAI,iBAAiB,CAAC,IAAI,KAAK,CAAC,EAAE;gBAChC,OAAO,EAAC,YAAY,cAAA,EAAE,sBAA sB,wBAAA,EAAC,CAAC;aAC/C;YACD,GAAG,CAAC,SAAS,CAAC,OAAO,CAAC,UAAA,IAAI;gBACxB,IAA M,QAAQ,GAAG,iBAAiB,CAAC,GAAG,CAAC,IAAI,CAAC,KAAK,CAAC,CAAC;gBACnD,IAAI,CAAC,IAAI, CAAC,KAAK,yCAAwC,QAAQ,EAAE;oBAC/D,YAAY,GAAG,IAAI,CAAC;oBACpB,sBAAsB,GAAG,sBAAsB, IAAI,QAAQ,CAAC,kBAAkB,CAAC;iBAChF;aACF,CAAC,CAAC;YACH,GAAG,CAAC,OAAO,CAAC,OAAO, CAAC,UAAA,MAAM;gBACxB,0BAA0B,CAAC,OAAO,CAAC,UAAC,QAAQ,EAAE,KAAK;oBACjD,IAAI,gB AAgB,CAAC,KAAK,CAAE,CAAC,UAAU,KAAK,MAAM,EAAE;wBACID,YAAY,GAAG,IAAI,CAAC;wBACp B, sBAAsB, GAAG, sBAAsB, IAAI, QAAQ, CAAC, kBAAkB, CAAC; qBAChF; iBACF, CAAC, CAAC; aACJ, CAAC, C AAC;YACH,OAAO,EAAC,YAAY,cAAA,EAAE,sBAAsB,wBAAA,EAAC,CAAC;SAC/C;QAED,SAAS,sBAAsB ,CAAC,GAAuB;YACrD,KAAK,IAAI,CAAC,GAAG,CAAC,EAAE,CAAC,GAAG,GAAG,CAAC,SAAS,CAAC, MAAM,EAAE,CAAC,EAAE,EAAE;gBAC7C,IAAM,QAAQ,GAAG,GAAG,CAAC,SAAS,CAAC,CAAC,CAAC, CAAC;gBAClC,IAAI,sBAAsB,EAAE;;;;oBAI1B,QAAQ,CAAC,KAAK,4BAA2B;iBAC1C;gBACD,IAAM,QAA Q,GAAG,iBAAiB,CAAC,GAAG,CAAC,QAAQ,CAAC,KAAK,CAAC,CAAC;gBACvD,IAAI,QAAQ,EAAE;oBA CZ,QAAQ,CAAC,KAAK,GAAG,CAAC,QAAQ,CAAC,KAAK,GAAG,sCAAqC,QAAQ,CAAC,KAAK,CAAC;o BACvF,QAAQ,CAAC,IAAI,GAAG,YAAY,CAAC,QAAQ,CAAC,IAAI,CAAC,CAAC;oBAC5C,QAAQ,CAAC,K AAK,GAAG,QAAQ,CAAC,KAAK,CAAC;iBACjC;aACF;YACD,IAAI,0BAA0B,CAAC,IAAI,GAAG,CAAC,EA AE;gBACvC,IAAI,WAAS,GAAG,IAAI,GAAG,CAAM,GAAG,CAAC,OAAO,CAAC,CAAC;gBAC1C,0BAA0B, CAAC,OAAO,CAAC,UAAC,QAAQ,EAAE,KAAK;oBACjD,IAAI,WAAS,CAAC,GAAG,CAAC,gBAAgB,CAA C,KAAK,CAAE,CAAC,UAAU,CAAC,EAAE;wBACtD,IAAI,QAAQ,GAAG;4BACb,KAAK,EAAE,KAAK;4BA CZ,KAAK,EACD,QAAQ,CAAC,KAAK,IAAI,sBAAsB,0CAA2C;4BACvF,IAAI,EAAE,YAAY,CAAC,QAAQ,C AAC, IAAI, CAAC; 4BACjC, KAAK, EAAE, QAAQ, CAAC, KAAK; 4BACrB, KAAK, EAAE, GAAG, CAAC, SAAS, C AAC, MAAM; yBAC5B, CAAC; wBACF, GAAG, CAAC, SAAS, CAAC, IAAI, CAAC, QAAQ, CAAC, CAAC; wBAC7 B,GAAG,CAAC,cAAc,CAAC,QAAQ,CAAC,KAAK,CAAC,CAAC,GAAG,QAAQ,CAAC;qBAChD;iBACF,CAA C,CAAC;aACJ;SACF;IACH,CAAC;IAED,SAAS,sBAAsB,CAC3B,IAAc,EAAE,UAAkB,EAAE,QAAsB,EAAE,E AAQ,EAAE,EAAQ,EAAE,EAAQ,EACxF,EAAQ,EAAE,EAAQ,EAAE,EAAQ,EAAE,EAAQ,EAAE,EAAQ,EAA E,EAAQ,EAAE,EAAQ;QACtE,IAAM,OAAQ,GAAG,IAAI,CAAC,GAAG,CAAC,KAAK,CAAC,UAAU,CAAC, QACpF,OAAO,CAAC,OAAO,CAAC,KAAK;YACjB,oBAAoB,CAAC,IAAI,EAAE,UAAU,CAAC,CAAC,KAAK ;YAC5C,SAAS,CAAC;IAChB,CAAC;IAED,SAAS,sBAAsB,CAC3B,IAAc,EAAE,UAAkB,EAAE,QAAsB,EAAE ,EAAQ,EAAE,EAAQ,EAAE,EAAQ,EACxF,EAAQ,EAAE,EAAQ,EAAE,EAAQ,EAAE,EAAQ,EAAE,EAAQ,EA AE,EAAQ,EAAE,EAAQ;QACtE,IAAM,OAAO,GAAG,IAAI,CAAC,GAAG,CAAC,KAAK,CAAC,UAAU,CAAC

,CAAC;QAC3C,kBAAkB,CAAC,IAAI,EAAE,OAAO,EAAE,QAAQ,EAAE,EAAE,EAAE,EAAE,EAAE,EAAE,E AAE,EAAE,EAAE,EAAE,EAAE,EAAE,EAAE,EAAE,EAAE,EAAE,EAAE,EAAE,EAAE,EAAE,CAAC,CAAC; QACpF,OAAO,CAAC,OAAO,CAAC,KAAK;YACjB,oBAAoB,CAAC,IAAI,EAAE,UAAU,CAAC,CAAC,KAAK ;YAC5C,SAAS,CAAC;IAChB,CAAC;IAED,SAAS,uBAAuB,CAAC,IAAc;QAC7C,OAAO,oBAAoB,CAAC,WA AW,CAAC,aAAa,EAAE,kBAAkB,EAAE,IAAI,EAAE,CAAC,IAAI,CAAC,CAAC,CAAC;IAC3F,CAAC;IAED,S AAS,uBAAuB,CAAC,IAAc;QAC7C,OAAO,oBAAoB,CAAC,WAAW,CAAC,cAAc,EAAE,kBAAkB,EAAE,IAAI ,EAAE,CAAC,IAAI,CAAC,CAAC,CAAC;IAC5F,CAAC;IAED,SAAS,gBAAgB,CAAC,IAAc;QACtC,OAAO,oB AAoB,CAAC,WAAW,CAAC,OAAO,EAAE,WAAW,EAAE,IAAI,EAAE,CAAC,IAAI,CAAC,CAAC,CAAC;IAC 9E,CAAC;IAED,IAAK,WAMJ;IAND,WAAK,WAAW;QACd,iDAAM,CAAA;QACN,+DAAa,CAAA;QACb,iEA Ac,CAAA;QACd,mDAAO,CAAA;QACP,2DAAW,CAAA;IACb,CAAC,EANI,WAAW,KAAX,WAAW,QAMf;IA ED,IAAI,cAA2B,CAAC;IAChC,IAAI,YAAsB,CAAC;IAC3B,IAAI,iBAA8B,CAAC;IAEnC,SAAS,mBAAmB,CA AC,IAAc,EAAE,SAAsB;QACjE,YAAY,GAAG,IAAI,CAAC;QACpB,iBAAiB,GAAG,SAAS,CAAC;IAChC,CAA C;IAED,SAAS,gBAAgB,CAAC,IAAc,EAAE,SAAiB,EAAE,SAAiB,EAAE,KAAU;QACxF,mBAAmB,CAAC,IA AI,EAAE,SAAS,CAAC,CAAC;QACrC,OAAO,oBAAoB,CACvB,WAAW,CAAC,WAAW,EAAE,IAAI,CAAC,G AAG,CAAC,WAAW,EAAE,IAAI,EAAE,CAAC,IAAI,EAAE,SAAS,EAAE,SAAS,EAAE,KAAK,CAAC,CAAC, CAAC;IAChG,CAAC;IAED,SAAS,qBAAqB,CAAC,IAAc,EAAE,SAAoB;QACjE,IAAI,IAAI,CAAC,KAAK,wB AAwB;YACpC,MAAM,kBAAkB,CAAC,WAAW,CAAC,cAAc,CAAC,CAAC,CAAC;SACvD;QACD,mBAAmB, CAAC,IAAI,EAAE,wBAAwB,CAAC,IAAI,EAAE,CAAC,CAAC,CAAC,CAAC;QAC7D,OAAO,IAAI,CAAC,GA AG,CAAC,gBAAgB,CAAC,sBAAsB,EAAE,IAAI,CAAC,CAAC;QAE/D,SAAS,sBAAsB,CAC3B,IAAc,EAAE,S AAiB,EAAE,QAAsB;YAAE,gBAAgB;iBAAhB,UAAgB,EAAhB,qBAAgB,EAAhB,IAAgB;gBAAhB,+BAAgB;; YAC7E,IAAM,OAAO,GAAG,IAAI,CAAC,GAAG,CAAC,KAAK,CAAC,SAAS,CAAC,CAAC;YAC1C,IAAI,SA AS,6BAA+B;gBAC1C,uBAAuB,CAAC,IAAI,EAAE,OAAO,EAAE,QAAQ,EAAE,MAAM,CAAC,CAAC;aAC1D ;iBAAM;gBACL,uBAAuB,CAAC,IAAI,EAAE,OAAO,EAAE,QAAQ,EAAE,MAAM,CAAC,CAAC;aAC1D;YAC D,IAAI,OAAO,CAAC,KAAK,8BAA4B;gBAC3C,mBAAmB,CAAC,IAAI,EAAE,wBAAwB,CAAC,IAAI,EAAE, SAAS,CAAC,CAAC,CAAC;aACtE;YACD,OAAO,CAAC,OAAO,CAAC,KAAK;gBACjB,oBAAoB,CAAC,IAAI, EAAE,OAAO,CAAC,SAAS,CAAC,CAAC,KAAK;gBACnD,SAAS,CAAC;SACf;IACH,CAAC;IAED,SAAS,mB AAmB,CAAC,IAAc,EAAE,SAAoB;QAC/D,IAAI,IAAI,CAAC,KAAK,wBAAwB;YACpC,MAAM,kBAAkB,CA AC,WAAW,CAAC,cAAc,CAAC,CAAC,CAAC;SACvD;QACD,mBAAmB,CAAC,IAAI,EAAE,yBAAyB,CAAC,I AAI,EAAE,CAAC,CAAC,CAAC,CAAC;QAC9D,OAAO,IAAI,CAAC,GAAG,CAAC,cAAc,CAAC,sBAAsB,EA AE,IAAI,CAAC,CAAC;QAE7D,SAAS,sBAAsB,CAC3B,IAAc,EAAE,SAAiB,EAAE,QAAsB;YAAE,gBAAgB;iB AAhB,UAAgB,EAAhB,qBAAgB,EAAhB,IAAgB;gBAAhB,+BAAgB;;YAC7E,IAAM,OAAO,GAAG,IAAI,CAA C,GAAG,CAAC,KAAK,CAAC,SAAS,CAAC,CAAC;YAC1C,IAAI,SAAS,6BAA+B;gBAC1C,uBAAuB,CAAC,I AAI,EAAE,OAAO,EAAE,QAAQ,EAAE,MAAM,CAAC,CAAC;aAC1D;iBAAM;gBACL,uBAAuB,CAAC,IAAI, EAAE,OAAO,EAAE,QAAQ,EAAE,MAAM,CAAC,CAAC;aAC1D;YACD,IAAI,OAAO,CAAC,KAAK,0BAA4B; gBAC3C,mBAAmB,CAAC,IAAI,EAAE,yBAAyB,CAAC,IAAI,EAAE,SAAS,CAAC,CAAC,CAAC;aACvE;YAC D,OAAO,CAAC,OAAO,CAAC,KAAK;gBACjB,oBAAoB,CAAC,IAAI,EAAE,OAAO,CAAC,SAAS,CAAC,CAA C,KAAK;gBACnD,SAAS,CAAC;SACf;IACH,CAAC;IAED,SAAS,uBAAuB,CAC5B,IAAc,EAAE,OAAgB,EAA E,QAAsB,EAAE,WAAkB;QAC9E,IAAM,OAAO,GAAS,kBAAmB,yBAAC,IAAI,EAAE,OAAO,EAAE,QAAQ,G AAK,WAAW,EAAC,CAAC;QACnF,IAAI,OAAO,EAAE;YACX,IAAM,MAAM,GAAG,QAAQ,uBAA4B,WAA W,CAAC,CAAC,CAAC,GAAG,WAAW,CAAC;YAChF,IAAI,OAAO,CAAC,KAAK,8BAA4B;gBAC3C,IAAM,a AAa,GAA4B,EAAE,CAAC;gBAClD,KAAK,IAAI,CAAC,GAAG,CAAC,EAAE,CAAC,GAAG,OAAO,CAAC,Q AAQ,CAAC,MAAM,EAAE,CAAC,EAAE,EAAE;oBAChD,IAAM,OAAO,GAAG,OAAO,CAAC,QAAQ,CAAC, CAAC,CAAC,CAAC;oBACpC,IAAM,KAAK,GAAG,MAAM,CAAC,CAAC,CAAC,CAAC;oBACxB,IAAI,OAA O,CAAC,KAAK,yBAA8B;wBAC7C,aAAa,CAAC,yBAAyB,CAAC,OAAO,CAAC,eAAgB,CAAC,CAAC;4BAC9 D,0BAA0B,CAAC,KAAK,CAAC,CAAC;qBACvC;iBACF;gBACD,IAAM,KAAK,GAAG,OAAO,CAAC,MAAO, CAAC;gBAC9B,IAAM,EAAE,GAAG,aAAa,CAAC,IAAI,EAAE,KAAK,CAAC,SAAS,CAAC,CAAC,aAAa,CAA C;gBAC9D,IAAI,CAAC,KAAK,CAAC,OAAQ,CAAC,IAAI,EAAE;;oBAExB,IAAI,CAAC,QAAQ,CAAC,QAAQ ,CAClB,EAAE,EAAE,iBAAiB,CAAC,cAAY,IAAI,CAAC,SAAS,CAAC,aAAa,EAAE,IAAI,EAAE,CAAC,CAAG

,CAAC,CAAC,CAAC;iBAClF;qBAAM;;oBAEL,KAAK,IAAI,IAAI,IAAI,aAAa,EAAE;wBAC9B,IAAM,KAAK, GAAG,aAAa,CAAC,IAAI,CAAC,CAAC;wBAClC,IAAI,KAAK,IAAI,IAAI,EAAE;4BACjB,IAAI,CAAC,QAAQ, CAAC,YAAY,CAAC,EAAE,EAAE,IAAI,EAAE,KAAK,CAAC,CAAC;yBAC7C;6BAAM;4BACL,IAAI,CAAC, QAAQ,CAAC,eAAe,CAAC,EAAE,EAAE,IAAI,CAAC,CAAC;yBACzC;qBACF;iBACF;aACF;SACF;IACH,CA AC;IAED,SAAS,uBAAuB,CAC5B,IAAc,EAAE,OAAgB,EAAE,QAAsB,EAAE,MAAa;QACnE,kBAAmB,yBAA C,IAAI,EAAE,OAAO,EAAE,QAAQ,GAAK,MAAM,GAAE;IAChE,CAAC;IAED,SAAS,wBAAwB,CAAC,IAAc, EAAE,SAAiB;QACjE,KAAK,IAAI,CAAC,GAAG,SAAS,EAAE,CAAC,GAAG,IAAI,CAAC,GAAG,CAAC,KAA K,CAAC,MAAM,EAAE,CAAC,EAAE,EAAE;YACtD,IAAM,OAAO,GAAG,IAAI,CAAC,GAAG,CAAC,KAAK, CAAC,CAAC,CAAC,CAAC;YAClC,IAAI,OAAO,CAAC,KAAK,gCAA8B,OAAO,CAAC,QAAQ,IAAI,OAAO,C AAC,QAAQ,CAAC,MAAM,EAAE;gBAC1F,OAAO,CAAC,CAAC;aACV;SACF;QACD,OAAO,IAAI,CAAC;IA Cd,CAAC;IAED,SAAS,yBAAyB,CAAC,IAAc,EAAE,SAAiB;QAClE,KAAK,IAAI,CAAC,GAAG,SAAS,EAAE, CAAC,GAAG,IAAI,CAAC,GAAG,CAAC,KAAK,CAAC,MAAM,EAAE,CAAC,EAAE,EAAE;YACtD,IAAM,O AAO,GAAG,IAAI,CAAC,GAAG,CAAC,KAAK,CAAC,CAAC,CAAC,CAAC;YAClC,IAAI,CAAC,OAAO,CAA C,KAAK,6BAA+B,OAAO,CAAC,QAAQ,IAAI,OAAO,CAAC,QAAQ,CAAC,MAAM,EAAE;gBAC5F,OAAO,C AAC,CAAC;aACV;SACF;QACD,OAAO,IAAI,CAAC;IACd,CAAC;IAED;QAKE,uBAAmB,IAAc,EAAS,SAAsB ;YAA7C,SAAI,GAAJ,IAAI,CAAU;YAAS,cAAS,GAAT,SAAS,CAAa;YAC9D,IAAI,SAAS,IAAI,IAAI,EAAE;gB ACrB,IAAI,CAAC,SAAS,GAAG,SAAS,GAAG,CAAC,CAAC;aAChC;YACD,IAAI,CAAC,OAAO,GAAG,IAAI, CAAC,GAAG,CAAC,KAAK,CAAC,SAAS,CAAC,CAAC;YACzC,IAAI,KAAK,GAAG,IAAI,CAAC,OAAO,CA AC;YACzB,IAAI,MAAM,GAAG,IAAI,CAAC;YAClB,OAAO,KAAK,IAAI,CAAC,KAAK,CAAC,KAAK,4BAA 8B,CAAC,EAAE;gBAC3D,KAAK,GAAG,KAAK,CAAC,MAAO,CAAC;aACvB;YACD,IAAI,CAAC,KAAK,EA AE;gBACV,OAAO,CAAC,KAAK,IAAI,MAAM,EAAE;oBACvB,KAAK,GAAG,YAAY,CAAC,MAAM,CAAE,C AAC;oBAC9B,MAAM,GAAG,MAAM,CAAC,MAAO,CAAC;iBACzB;aACF;YACD,IAAI,CAAC,KAAK,GAAG ,KAAK,CAAC;YACnB,IAAI,CAAC,MAAM,GAAG,MAAM,CAAC;SACtB;QAED,sBAAY,uCAAY;iBAAxB;;g BAEE,OAAO,aAAa,CAAC,IAAI,CAAC,MAAM,EAAE,IAAI,CAAC,KAAK,CAAC,SAAS,CAAC,CAAC,aAAa,I AAI,IAAI,CAAC,IAAI,CAAC;aACpF;;;WAAA;QAED,sBAAI,mCAAQ;iBAAZ;gBACE,OAAOwB,gBAAc,CAA C,IAAI,CAAC,MAAM,EAAE,IAAI,CAAC,KAAK,CAAC,CAAC;aAChD;;;WAAA;QAED,sBAAI,oCAAS;iBAA b;gBACE,OAAO,IAAI,CAAC,YAAY,CAAC,SAAS,CAAC;aACpC;;;WAAA;QAED,sBAAI,kCAAO;iBAAX;gB ACE,OAAO,IAAI,CAAC,YAAY,CAAC,OAAO,CAAC;aAClC;;;WAAA;QAED,sBAAI,yCAAc;iBAAlB;gBACE, IAAM,MAAM,GAAU,EAAE,CAAC;gBACzB,IAAI,IAAI,CAAC,KAAK,EAAE;oBACd,KAAK,IAAI,CAAC,GA AG,IAAI,CAAC,KAAK,CAAC,SAAS,GAAG,CAAC,EAAE,CAAC,IAAI,IAAI,CAAC,KAAK,CAAC,SAAS,GA AG,IAAI,CAAC,KAAK,CAAC,UAAU,EACnF,CAAC,EAAE,EAAE;wBACR,IAAM,QAAQ,GAAG,IAAI,CAAC ,MAAM,CAAC,GAAG,CAAC,KAAK,CAAC,CAAC,CAAC,CAAC;wBAC1C,IAAI,QAAQ,CAAC,KAAK,4BAA 0B;4BAC1C,MAAM,CAAC,IAAI,CAAC,QAAQ,CAAC,QAAS,CAAC,KAAK,CAAC,CAAC;yBACvC;wBACD, CAAC,IAAI,QAAQ,CAAC,UAAU,CAAC;qBAC1B;iBACF;gBACD,OAAO,MAAM,CAAC;aACf;;;WAAA;QAE D,sBAAI,qCAAU;iBAAd;gBACE,IAAM,UAAU,GAAyB,EAAE,CAAC;gBAC5C,IAAI,IAAI,CAAC,KAAK,EAA E;oBACd,iBAAiB,CAAC,IAAI,CAAC,MAAM,EAAE,IAAI,CAAC,KAAK,EAAE,UAAU,CAAC,CAAC;oBAEv D,KAAK,IAAI,CAAC,GAAG,IAAI,CAAC,KAAK,CAAC,SAAS,GAAG,CAAC,EAAE,CAAC,IAAI,IAAI,CAAC ,KAAK,CAAC,SAAS,GAAG,IAAI,CAAC,KAAK,CAAC,UAAU,EACnF,CAAC,EAAE,EAAE;wBACR,IAAM,Q AAQ,GAAG,IAAI,CAAC,MAAM,CAAC,GAAG,CAAC,KAAK,CAAC,CAAC,CAAC,CAAC;wBAC1C,IAAI,Q AAQ,CAAC,KAAK,4BAA0B;4BAC1C,iBAAiB,CAAC,IAAI,CAAC,MAAM,EAAE,QAAQ,EAAE,UAAU,CAA C,CAAC;yBACtD;wBACD,CAAC,IAAI,QAAQ,CAAC,UAAU,CAAC;qBAC1B;iBACF;gBACD,OAAO,UAAU, CAAC;aACnB;;;WAAA;QAED,sBAAI,iDAAsB;iBAA1B;gBACE,IAAM,MAAM,GAAG,eAAe,CAAC,IAAI,CA AC,YAAY,CAAC,CAAC;gBAClD,OAAO,MAAM,GAAG,MAAM,CAAC,aAAa,GAAG,SAAS,CAAC;aAClD;;; WAAA;QAED,sBAAI,qCAAU;iBAAd;gBACE,OAAO,IAAI,CAAC,OAAO,CAAC,KAAK,sBAAwB,UAAU,CA AC,IAAI,CAAC,IAAI,EAAE,IAAI,CAAC,OAAO,CAAC;oBACnC,UAAU,CAAC,IAAI,CAAC,MAAM,EAAE,I AAI,CAAC,KAAK,CAAC,CAAC;aACtF;;;WAAA;QAED,gCAAQ,GAAR,UAAS,OAAgB;YAAE,gBAAgB;iBA AhB,UAAgB,EAAhB,qBAAgB,EAAhB,IAAgB;gBAAhB,+BAAgB;;YACzC,IAAI,UAA0B,CAAC;YAC/B,IAAI, YAAoB,CAAC;YACzB,IAAI,IAAI,CAAC,OAAO,CAAC,KAAK,qBAAuB;gBAC3C,UAAU,GAAG,IAAI,CAAC

,IAAI,CAAC,GAAG,CAAC;gBAC3B,YAAY,GAAG,IAAI,CAAC,OAAO,CAAC,SAAS,CAAC;aACvC;iBAAM; gBACL,UAAU,GAAG,IAAI,CAAC,MAAM,CAAC,GAAG,CAAC;gBAC7B,YAAY,GAAG,IAAI,CAAC,KAAK, CAAC,SAAS,CAAC;aACrC;;;YAGD,IAAM,eAAe,GAAG,kBAAkB,CAAC,UAAU,EAAE,YAAY,CAAC,CAAC; YACrE,IAAI,mBAAmB,GAAG,CAAC,CAAC,CAAC;YAC7B,IAAI,UAAU,GAAe;;gBAC3B,mBAAmB,EAAE, CAAC;gBACtB,IAAI,mBAAmB,KAAK,eAAe,EAAE;oBAC3C,OAAO,CAAA,KAAA,OAAO,CAAC,KAAK,EA AC,IAAI,qBAAC,OAAO,GAAK,MAAM,GAAE;iBAC/C;qBAAM;oBACL,OAAO,IAAI,CAAC;iBACb;aACF,CA AC;YACF,UAAU,CAAC,OAAQ,CAAC,UAAU,CAAC,CAAC;YAChC,IAAI,mBAAmB,GAAG,eAAe,EAAE;gB ACzC,OAAO,CAAC,KAAK,CAAC,mEAAmE,CAAC,CAAC;gBAC7E,OAAO,CAAC,KAAM,OAAd,OAAO,WA AW,MAAM,GAAE;aACjC;SACF;4BACF;KAAA,IAAA;IAED,SAAS,kBAAkB,CAAC,OAAuB,EAAE,SAAiB;Q ACpE,IAAI,eAAe,GAAG,CAAC,CAAC,CAAC;QACzB,KAAK,IAAI,CAAC,GAAG,CAAC,EAAE,CAAC,IAAI, SAAS,EAAE,CAAC,EAAE,EAAE;YACnC,IAAM,OAAO,GAAG,OAAO,CAAC,KAAK,CAAC,CAAC,CAAC,C AAC;YACjC,IAAI,OAAO,CAAC,KAAK,0BAA4B;gBAC3C,eAAe,EAAE,CAAC;aACnB;SACF;QACD,OAAO,e AAe,CAAC;IACzB,CAAC;IAED,SAAS,eAAe,CAAC,IAAc;QACrC,OAAO,IAAI,IAAI,CAAC,eAAe,CAAC,IAA I,CAAC,EAAE;YACrC,IAAI,GAAG,IAAI,CAAC,MAAO,CAAC;SACrB;QACD,IAAI,IAAI,CAAC,MAAM,EAA E;YACf,OAAO,aAAa,CAAC,IAAI,CAAC,MAAM,EAAE,YAAY,CAAC,IAAI,CAAE,CAAC,SAAS,CAAC,CAA C;SAClE;QACD,OAAO,IAAI,CAAC;IACd,CAAC;IAED,SAAS,iBAAiB,CAAC,IAAc,EAAE,OAAgB,EAAE,UA AgC;QAC3F,KAAK,IAAI,OAAO,IAAI,OAAO,CAAC,UAAU,EAAE;YACtC,UAAU,CAAC,OAAO,CAAC,GAA G,aAAa,CAAC,IAAI,EAAE,OAAO,EAAE,OAAO,CAAC,UAAU,CAAC,OAAO,CAAC,CAAC,CAAC;SACjF;IA CH,CAAC;IAED,SAAS,oBAAoB,CAAC,MAAmB,EAAE,EAAO,EAAE,IAAS,EAAE,IAAW;QAChF,IAAM,SA AS,GAAG,cAAc,CAAC;QACjC,IAAM,OAAO,GAAG,YAAY,CAAC;QAC7B,IAAM,YAAY,GAAG,iBAAiB,CA AC;QACvC,IAAI;YACF,cAAc,GAAG,MAAM,CAAC;YACxB,IAAM,MAAM,GAAG,EAAE,CAAC,KAAK,CA AC,IAAI,EAAE,IAAI,CAAC,CAAC;YACpC,YAAY,GAAG,OAAO,CAAC;YACvB,iBAAiB,GAAG,YAAY,CA AC;YACjC,cAAc,GAAG,SAAS,CAAC;YAC3B,OAAO,MAAM,CAAC;SACf;QAAC,OAAO,CAAC,EAAE;YAC V,IAAI,gBAAgB,CAAC,CAAC,CAAC,IAAI,CAAC,YAAY,EAAE;gBACxC,MAAM,CAAC,CAAC;aACT;YAC D,MAAM,qBAAqB,CAAC,CAAC,EAAE,sBAAsB,EAAG,CAAC,CAAC;SAC3D;IACH,CAAC;aAEe,sBAAsB;Q ACpC,OAAO,YAAY,GAAG,IAAI,aAAa,CAAC,YAAY,EAAE,iBAAiB,CAAC,GAAG,IAAI,CAAC;IAClF,CAA C;IAED;QACE,+BAAoB,QAA0B;YAA1B,aAAQ,GAAR,QAAQ,CAAkB;SAAI;QAElD,8CAAc,GAAd,UAAe,O AAY,EAAE,UAA8B;YACzD,OAAO,IAAI,cAAc,CAAC,IAAI,CAAC,QAAQ,CAAC,cAAc,CAAC,OAAO,EAAE, UAAU,CAAC,CAAC,CAAC;SAC9E;QAED,qCAAK,GAAL;YACE,IAAI,IAAI,CAAC,QAAQ,CAAC,KAAK,EA AE;gBACvB,IAAI,CAAC,QAAQ,CAAC,KAAK,EAAE,CAAC;aACvB;SACF;QACD,mCAAG,GAAH;YACE,IA AI,IAAI,CAAC,QAAQ,CAAC,GAAG,EAAE;gBACrB,IAAI,CAAC,QAAQ,CAAC,GAAG,EAAE,CAAC;aACrB; SACF;QAED,iDAAiB,GAAjB;YACE,IAAI,IAAI,CAAC,QAAQ,CAAC,iBAAiB,EAAE;gBACnC,OAAO,IAAI,C AAC,QAAQ,CAAC,iBAAiB,EAAE,CAAC;aAC1C;YACD,OAAO,OAAO,CAAC,OAAO,CAAC,IAAI,CAAC,CA AC;SAC9B;oCACF;KAAA,IAAA;IAED;QAiBE,wBAAoB,QAAmB;YAAnB,aAAQ,GAAR,QAAQ,CAAW;;;;;;;;; YAFvC,wBAAmB,GAAiD,sBAAsB,CAAC;YAGzF,IAAI,CAAC,IAAI,GAAG,IAAI,CAAC,QAAQ,CAAC,IAAI, CAAC;SAChC;QAhBO,2CAAkB,GAAlB,UAAmB,aAAkB;YAC3C,OAAO,IAAI,CAAC,mBAAmB,CAAC,aAAa ,CAAC,CAAC;SAChD;QAgBD,oCAAW,GAAX,UAAY,IAAS;YACnB,IAAM,SAAS,GAAGmL,cAAY,CAAC,IA AI,CAAE,CAAC;YACtC,wBAAwB,CAAC,SAAS,CAAC,CAAC;YACpC,IAAI,SAAS,YAAY,mBAAmB,EAAE; gBAC5C,SAAS,CAAC,SAAS,CAAC,MAAM,GAAG,CAAC,CAAC;aAChC;YACD,IAAI,IAAI,CAAC,QAAQ,C AAC,WAAW,EAAE;gBAC7B,IAAI,CAAC,QAAQ,CAAC,WAAW,CAAC,IAAI,CAAC,CAAC;aACjC;SACF;QA ED,gCAAO,GAAP;YACE,IAAI,CAAC,QAAQ,CAAC,OAAO,EAAE,CAAC;SACzB;QAED,sCAAa,GAAb,UAA c,IAAY,EAAE,SAAkB;YAC5C,IAAM,EAAE,GAAG,IAAI,CAAC,QAAQ,CAAC,aAAa,CAAC,IAAI,EAAE,SAA S,CAAC,CAAC;YACxD,IAAM,QAAQ,GAAG,IAAI,CAAC,kBAAkB,CAAC,EAAE,CAAC,CAAC;YAC7C,IAAI ,QAAQ,EAAE;gBACZ,IAAM,OAAO,GAAG,IAAI,sBAAsB,CAAC,EAAE,EAAE,IAAI,EAAE,QAAQ,CAAC,CA AC;gBAC9D,OAA0B,CAAC,IAAI,GAAG,IAAI,CAAC;gBACxC,cAAc,CAAC,OAAO,CAAC,CAAC;aACzB;YA CD,OAAO,EAAE,CAAC;SACX;QAED,sCAAa,GAAb,UAAc,KAAa;YACzB,IAAM,OAAO,GAAG,IAAI,CAAC, QAAQ,CAAC,aAAa,CAAC,iBAAiB,CAAC,KAAK,CAAC,CAAC,CAAC;YACtE,IAAM,QAAQ,GAAG,IAAI,C AAC,kBAAkB,CAAC,OAAO,CAAC,CAAC;YAClD,IAAI,QAAQ,EAAE;gBACZ,cAAc,CAAC,IAAI,mBAAmB,

CAAC,OAAO,EAAE,IAAI,EAAE,QAAQ,CAAC,CAAC,CAAC;aAClE;YACD,OAAO,OAAO,CAAC;SAChB;Q AED,mCAAU,GAAV,UAAW,KAAa;YACtB,IAAM,IAAI,GAAG,IAAI,CAAC,QAAQ,CAAC,UAAU,CAAC,KA AK,CAAC,CAAC;YAC7C,IAAM,QAAQ,GAAG,IAAI,CAAC,kBAAkB,CAAC,IAAI,CAAC,CAAC;YAC/C,IAA I,QAAQ,EAAE;gBACZ,cAAc,CAAC,IAAI,mBAAmB,CAAC,IAAI,EAAE,IAAI,EAAE,QAAQ,CAAC,CAAC,CA AC;aAC/D;YACD,OAAO,IAAI,CAAC;SACb;QAED,oCAAW,GAAX,UAAY,MAAW,EAAE,QAAa;YACpC,IA AM,OAAO,GAAGA,cAAY,CAAC,MAAM,CAAC,CAAC;YACrC,IAAM,YAAY,GAAGA,cAAY,CAAC,QAAQ, CAAC,CAAC;YAC5C,IAAI,OAAO,IAAI,YAAY,IAAI,OAAO,YAAY,sBAAsB,EAAE;gBACxE,OAAO,CAAC,Q AAQ,CAAC,YAAY,CAAC,CAAC;aAChC;YACD,IAAI,CAAC,QAAQ,CAAC,WAAW,CAAC,MAAM,EAAE,Q AAQ,CAAC,CAAC;SAC7C;QAED,qCAAY,GAAZ,UAAa,MAAW,EAAE,QAAa,EAAE,QAAa,EAAE,MAAgB; YACtE,IAAM,OAAO,GAAGA,cAAY,CAAC,MAAM,CAAC,CAAC;YACrC,IAAM,YAAY,GAAGA,cAAY,CA AC,QAAQ,CAAC,CAAC;YAC5C,IAAM,UAAU,GAAGA,cAAY,CAAC,QAAQ,CAAE,CAAC;YAC3C,IAAI,OA AO,IAAI,YAAY,IAAI,OAAO,YAAY,sBAAsB,EAAE;gBACxE,OAAO,CAAC,YAAY,CAAC,UAAU,EAAE,YA AY,CAAC,CAAC;aAChD;YAED,IAAI,CAAC,QAAQ,CAAC,YAAY,CAAC,MAAM,EAAE,QAAQ,EAAE,QAA Q,EAAE,MAAM,CAAC,CAAC;SAChE;QAED,oCAAW,GAAX,UAAY,MAAW,EAAE,QAAa;YACpC,IAAM,O AAO,GAAGA,cAAY,CAAC,MAAM,CAAC,CAAC;YACrC,IAAM,YAAY,GAAGA,cAAY,CAAC,QAAQ,CAAC ,CAAC;YAC5C,IAAI,OAAO,IAAI,YAAY,IAAI,OAAO,YAAY,sBAAsB,EAAE;gBACxE,OAAO,CAAC,WAAW ,CAAC,YAAY,CAAC,CAAC;aACnC;YACD,IAAI,CAAC,QAAQ,CAAC,WAAW,CAAC,MAAM,EAAE,QAAQ, CAAC,CAAC;SAC7C;QAED,0CAAiB,GAAjB,UAAkB,cAA0B,EAAE,eAAyB;YACrE,IAAM,EAAE,GAAG,IA AI,CAAC,QAAQ,CAAC,iBAAiB,CAAC,cAAc,EAAE,eAAe,CAAC,CAAC;YAC5E,IAAM,QAAQ,GAAG,sBAA sB,EAAE,CAAC;YAC1C,IAAI,QAAQ,EAAE;gBACZ,cAAc,CAAC,IAAI,sBAAsB,CAAC,EAAE,EAAE,IAAI,E AAE,QAAQ,CAAC,CAAC,CAAC;aAChE;YACD,OAAO,EAAE,CAAC;SACX;QAED,qCAAY,GAAZ,UAAa,EA AO,EAAE,IAAY,EAAE,KAAa,EAAE,SAAkB;YACnE,IAAM,OAAO,GAAGA,cAAY,CAAC,EAAE,CAAC,CA AC;YACjC,IAAI,OAAO,IAAI,OAAO,YAAY,sBAAsB,EAAE;gBACxD,IAAM,QAAQ,GAAG,SAAS,GAAG,SA AS,GAAG,GAAG,GAAG,IAAI,GAAG,IAAI,CAAC;gBAC3D,OAAO,CAAC,UAAU,CAAC,QAAQ,CAAC,GAA G,KAAK,CAAC;aACtC;YACD,IAAI,CAAC,QAAQ,CAAC,YAAY,CAAC,EAAE,EAAE,IAAI,EAAE,KAAK,EA AE,SAAS,CAAC,CAAC;SACxD;QAED,wCAAe,GAAf,UAAgB,EAAO,EAAE,IAAY,EAAE,SAAkB;YACvD,IA AM,OAAO,GAAGA,cAAY,CAAC,EAAE,CAAC,CAAC;YACjC,IAAI,OAAO,IAAI,OAAO,YAAY,sBAAsB,EA AE;gBACxD,IAAM,QAAQ,GAAG,SAAS,GAAG,SAAS,GAAG,GAAG,GAAG,IAAI,GAAG,IAAI,CAAC;gBAC 3D,OAAO,CAAC,UAAU,CAAC,QAAQ,CAAC,GAAG,IAAI,CAAC;aACrC;YACD,IAAI,CAAC,QAAQ,CAAC,e AAe,CAAC,EAAE,EAAE,IAAI,EAAE,SAAS,CAAC,CAAC;SACpD;QAED,iCAAQ,GAAR,UAAS,EAAO,EAAE ,IAAY;YAC5B,IAAM,OAAO,GAAGA,cAAY,CAAC,EAAE,CAAC,CAAC;YACjC,IAAI,OAAO,IAAI,OAAO,Y AAY,sBAAsB,EAAE;gBACxD,OAAO,CAAC,OAAO,CAAC,IAAI,CAAC,GAAG,IAAI,CAAC;aAC9B;YACD,I AAI,CAAC,QAAQ,CAAC,QAAQ,CAAC,EAAE,EAAE,IAAI,CAAC,CAAC;SAClC;QAED,oCAAW,GAAX,UA AY,EAAO,EAAE,IAAY;YAC/B,IAAM,OAAO,GAAGA,cAAY,CAAC,EAAE,CAAC,CAAC;YACjC,IAAI,OAA O,IAAI,OAAO,YAAY,sBAAsB,EAAE;gBACxD,OAAO,CAAC,OAAO,CAAC,IAAI,CAAC,GAAG,KAAK,CAA C;aAC/B;YACD,IAAI,CAAC,QAAQ,CAAC,WAAW,CAAC,EAAE,EAAE,IAAI,CAAC,CAAC;SACrC;QAED,iC AAQ,GAAR,UAAS,EAAO,EAAE,KAAa,EAAE,KAAU,EAAE,KAA0B;YACrE,IAAM,OAAO,GAAGA,cAAY,C AAC,EAAE,CAAC,CAAC;YACjC,IAAI,OAAO,IAAI,OAAO,YAAY,sBAAsB,EAAE;gBACxD,OAAO,CAAC,M AAM,CAAC,KAAK,CAAC,GAAG,KAAK,CAAC;aAC/B;YACD,IAAI,CAAC,QAAQ,CAAC,QAAQ,CAAC,EA AE,EAAE,KAAK,EAAE,KAAK,EAAE,KAAK,CAAC,CAAC;SACjD;QAED,oCAAW,GAAX,UAAY,EAAO,EA AE,KAAa,EAAE,KAA0B;YAC5D,IAAM,OAAO,GAAGA,cAAY,CAAC,EAAE,CAAC,CAAC;YACjC,IAAI,OA AO,IAAI,OAAO,YAAY,sBAAsB,EAAE;gBACxD,OAAO,CAAC,MAAM,CAAC,KAAK,CAAC,GAAG,IAAI,C AAC;aAC9B;YACD,IAAI,CAAC,QAAQ,CAAC,WAAW,CAAC,EAAE,EAAE,KAAK,EAAE,KAAK,CAAC,CA AC;SAC7C;QAED,oCAAW,GAAX,UAAY,EAAO,EAAE,IAAY,EAAE,KAAU;YAC3C,IAAM,OAAO,GAAGA, cAAY,CAAC,EAAE,CAAC,CAAC;YACjC,IAAI,OAAO,IAAI,OAAO,YAAY,sBAAsB,EAAE;gBACxD,OAAO, CAAC,UAAU,CAAC,IAAI,CAAC,GAAG,KAAK,CAAC;aAClC;YACD,IAAI,CAAC,QAAQ,CAAC,WAAW,CA AC,EAAE,EAAE,IAAI,EAAE,KAAK,CAAC,CAAC;SAC5C;QAED,+BAAM,GAAN,UACI,MAAuC,EAAE,SAA iB,EAC1D,QAAiC;YACnC,IAAI,OAAO,MAAM,KAAK,QAAQ,EAAE;gBAC9B,IAAM,OAAO,GAAGA,cAAY,

CAAC,MAAM,CAAC,CAAC;gBACrC,IAAI,OAAO,EAAE;oBACX,OAAO,CAAC,SAAS,CAAC,IAAI,CAAC,I AAI,kBAAkB,CAAC,SAAS,EAAE,QAAQ,CAAC,CAAC,CAAC;iBACrE;aACF;YAED,OAAO,IAAI,CAAC,QA AQ,CAAC,MAAM,CAAC,MAAM,EAAE,SAAS,EAAE,QAAQ,CAAC,CAAC;SAC1D;QAED,mCAAU,GAAV,U AAW,IAAS;YAClB,OAAO,IAAI,CAAC,QAAQ,CAAC,UAAU,CAAC,IAAI,CAAC,CAAC;SACvC;QACD,oCA AW,GAAX,UAAY,IAAS;YACnB,OAAO,IAAI,CAAC,QAAQ,CAAC,WAAW,CAAC,IAAI,CAAC,CAAC;SACx C;QACD,iCAAQ,GAAR,UAAS,IAAS,EAAE,KAAa;YAC/B,OAAO,IAAI,CAAC,QAAQ,CAAC,QAAQ,CAAC,I AAI,EAAE,KAAK,CAAC,CAAC;SAC5C;6BACF;KAAA;;aCj1Be,gBAAgB,CAAC,QAA0B;QACzD,oBAAoB,E AAE,CAAC;QACvB,OAAO,QAAQ,CAAC,gBAAgB,CAAC,QAAQ,CAAC,CAAC;IAC7C,CAAC;aAEe,qBAAq B,CAAC,IAAe,EAAE,gBAAuC;QAC5F,oBAAoB,EAAE,CAAC;QACvB,OAAO,QAAQ,CAAC,qBAAqB,CAAC, IAAI,EAAE,gBAAgB,CAAC,CAAC;IAChE,CAAC;aAEe,cAAc;QAC5B,oBAAoB,EAAE,CAAC;QACvB,OAAO ,QAAQ,CAAC,cAAc,EAAE,CAAC;IACnC,CAAC;IAED;IACA;aACgB,qBAAqB,CACjC,YAAuB,EAAE,mBAA gC,EACzD,UAAqC;QACvC,OAAO,IAAI,gBAAgB,CAAC,YAAY,EAAE,mBAAmB,EAAE,UAAU,CAAC,CAA C;IAC7E,CAAC;IAED,SAAS,uBAAuB,CAAC,GAAuB;QACtD,IAAM,SAAS,GAAG,KAAK,CAAC,IAAI,CAAC ,GAAG,CAAC,SAAS,CAAC,CAAC;QAC5C,IAAM,OAAO,GAAG,KAAK,CAAC,IAAI,CAAC,GAAG,CAAC,O AAO,CAAC,CAAC;QACxC,IAAM,cAAc,GAA8C,EAAE,CAAC;QACrE,KAAK,IAAM,GAAG,IAAI,GAAG,CA AC,cAAc,EAAE;YACpC,cAAc,CAAC,GAAG,CAAC,GAAG,GAAG,CAAC,cAAc,CAAC,GAAG,CAAC,CAAC; SAC/C;QAED,OAAO;YACL,OAAO,EAAE,GAAG,CAAC,OAAO;YACpB,KAAK,EAAE,GAAG,CAAC,KAAK; YAChB,SAAS,WAAA;YACT,OAAO,SAAA;YACP,cAAc,gBAAA;SACf,CAAC;IACJ,CAAC;IAED;QAA+B,oC AAoB;QACjD,0BACoB,UAAqB,EAAU,oBAAiC,EACxE,mBAA8C;YAF1D;;;YAKE,iBAAO,SACR;YALmB,gB AAU,GAAV,UAAU,CAAW;YAAU,0BAAoB,GAApB,oBAAoB,CAAa;YACxE,yBAAmB,GAAnB,mBAAmB,C AA2B;;SAIzD;QAED,iCAAM,GAAN,UAAO,cAA6B;YAClC,oBAAoB,EAAE,CAAC;;;;YAIvB,IAAM,GAAG,G AAG,uBAAuB,CAAC,iBAAiB,CAAC,IAAI,CAAC,mBAAmB,CAAC,CAAC,CAAC;YACjF,OAAO,QAAQ,CAA C,iBAAiB,CAC7B,IAAI,CAAC,UAAU,EAAE,cAAc,IAAI,QAAQ,CAAC,IAAI,EAAE,IAAI,CAAC,oBAAoB,EA AE,GAAG,CAAC,CAAC;SACvF;+BACF;KAlBD,CAA+B,eAAoB;;ICzDnD;;;;;;;;ICAA;;;;;;;;ICAA;;;;;;;IA+SA;;I C/SA;;;;;;;;ICAA;;;;;;;IAwCA,IAAI,OAAO,SAAS,KAAK,WAAW,IAAI,SAAS,EAAE;;;;QAIjD7M,OAAM,CAAC ,SAAS,GAAGA,OAAM,CAAC,SAAS,IAAI;YACrC,MAAM,IAAI,KAAK,CACX,4EAA4E;gBAC5E,iFAAiF;gB ACjF,+DAA+D;gBAC/D,gGAAgG;gBAChG,uFAAuF,CAAC,CAAC;SAC9F,CAAC;;;ICnDJ;;;;;;;IAeA;;ICfA;;;;;; ;;ICAA;;;;;;;;;;;;;;;;;;;;;;;;;;;;;;;;;;;;;;;;;;;;;;;;;;;;;;;;;;;;;;;;;;;;;;;;;;;;;;;;;;;;;;;;;;;;;;;;;;;;;;;;;;;;;;;;;;;;;;;;;;;;;;;;;;;;;;;;;;;;;;;;;;;;;;;;;;;;; ;;;;;;;;;;;;;;;;;;;;;;;;;;;;;;;;;;;;;;;;;;;;;;;;;;;;;;;;;;;;;;;;;;;;;;;;;;;;;;;;;;;;;;;;;;;;;;;;;;;;;;;;;;;;;;;;;;;;;;;;;;;;;;;;;;;;;;;;;;;;;;;;;;;;;;;;;;;;;;;;;;;;;;;; ;;;;;;;;;;;;;;;;;;;;;;;;;;;;;;;;;;;;;;;;;;;;;;;;;;;;;;;;;;;;;;;;;;;;;;;;;;;;;;;;;;;;;;;;;;;;;;;;;;;;;;;;;;;;;;;;;;;"}

Found in path(s):

\* /opt/cola/permits/1641594839\_1682230362.625368/0/core-11-0-5-tgz/package/bundles/core.umd.js.map No license file was found, but licenses were detected in source scan.

## {"version":3,"file":"core-

testing.umd.js","sources":["../../../../../packages/core/testing/src/async.ts","../../../../../packages/core/testing/src/compo nent\_fixture.ts","../../../../../packages/core/testing/src/fake\_async.ts","../../../../../external/npm/node\_modules/tslib/tsli b.es6.js","../../../../../packages/core/testing/src/async\_test\_completer.ts","../../../../../packages/core/src/metadata/resour ce\_loading.ts","../../../../../packages/core/testing/src/metadata\_overrider.ts","../../../../../packages/core/testing/src/resol vers.ts","../../../../../packages/core/testing/src/r3\_test\_bed\_compiler.ts","../../../../../packages/core/testing/src/test\_bed common.ts","../../../../packages/core/testing/src/r3\_test\_bed.ts","../../../../../packages/core/testing/src/test\_compiler.t s","../../../../packages/core/testing/src/test\_bed.ts","../../../../packages/core/testing/src/before\_each.ts","../../../../../p ackages/core/testing/src/private\_export\_testing.ts","../../../../../packages/core/testing/src/testing.ts","../../../../../packag es/core/testing/public\_api.ts","../../../../../packages/core/testing/index.ts","../../../../../packages/core/testing/testing.ts"], "sourcesContent": $[''^{**}]$ n \* @license\n \* Copyright Google LLC All Rights Reserved.\n \*\n \* Use of this source code is governed by an MIT-style license that can be\n \* found in the LICENSE file at https://angular.io/license\n  $*\ln(*\ln * Wr$  are a test function in an asynchronous test zone. The test will automatically  $*\text{complete when all}$ 

asynchronous calls within this zone are done. Can be used $\ln *$  to wrap an {@link inject} call. $\ln * \ln *$  Example: $\ln$ \*\n \* ```\n \* it('...', waitForAsync(inject([AClass], (object) => {\n \* object.doSomething.then(() => {\n \*  $\text{expect}(...);$ \n \* })\n \* });\n \* ```\n \*\n \* @publicApi\n \*/\nexport function waitForAsync(fn: Function): (done: any)  $\Rightarrow$  any {\n const \_Zone: any = typeof Zone !== 'undefined' ? Zone : null;\n if (!\_Zone) {\n return function() {\n return Promise.reject( $\ln$  'Zone is needed for the waitForAsync() test helper but could not be found. ' + $\ln$ 'Please make sure that your environment includes zone.js/dist/zone.js');\n }\n const asyncTest = \_Zone && Zone[ Zone. symbol ('asyncTest')];\n if (typeof asyncTest == 'function')  $\{\n\$  return asyncTest(fn);\n  $\{\n\}$ return function() {\n return Promise.reject(\n 'zone-testing.js is needed for the async() test helper but could not be found. ' +\n 'Please make sure that your environment includes zone.js/dist/zone-testing.js');\n  $\ln\ln(x^*)$ \* @deprecated use `waitForAsync()`, (expected removal in v12)\n \* @see { @link waitForAsync \\n \* @publicApi\n \* \*/\nexport function async(fn: Function): (done: any) => any {\n return waitForAsync(fn);\n}\n","/\*\*\n \* @license\n \* Copyright Google LLC All Rights Reserved.\n \*\n \* Use of this source code is governed by an MIT-style license that can be $\ln *$  found in the LICENSE file at https://angular.io/license\n \*/\n\nimport {ChangeDetectorRef, ComponentRef, DebugElement, ElementRef, getDebugNode, NgZone, RendererFactory2} from '@angular/core';\n\n\n/\*\*\n \* Fixture for debugging and testing a component.\n \*\n \* @publicApi\n \*/\nexport class ComponentFixture $\langle T \rangle$  {\n /\*\*\n \* The DebugElement associated with the root element of this component. $\ln$  \*/ $\ln$  debugElement: DebugElement; $\ln \ln /$ \*\n \* The instance of the root component class.\n  $*\n$  componentInstance: T;\n\n /\*\*\n \* The native element at the root of the component. $\infty$  \*/\n nativeElement: any;\n\n /\*\*\n \* The ElementRef for the element at the root of the component.\n \*/\n elementRef: ElementRef;\n\n /\*\*\n \* The ChangeDetectorRef for the component\n \*/\n changeDetectorRef: ChangeDetectorRef;\n\n private \_renderer: RendererFactory2|null|undefined;\n private  $_isStable: boolean = true;\n$  private  $_isDestroyed: boolean = false;\n$  private resolve: ((result: any) => void)|null = null;\n private \_promise: Promise<any>|null = null;\n private \_onUnstableSubscription: any /\*\* TODO #9100 \*/ = null;\n private onStableSubscription: any /\*\* TODO #9100 \*/ = null;\n private onMicrotaskEmptySubscription: any /\*\* TODO #9100 \*/ = null;\n private \_onErrorSubscription: any /\*\* TODO #9100 \*/ = null;\n\n constructor(\n

public componentRef: ComponentRef<T>, public ngZone: NgZone|null,\n private autoDetect: boolean) {\n this.changeDetectorRef = componentRef.changeDetectorRef;\n this.elementRef = componentRef.location;\n this.debugElement = <DebugElement>getDebugNode(this.elementRef.nativeElement);\n this.componentInstance  $=$  componentRef.instance;\n this.nativeElement = this.elementRef.nativeElement;\n this.componentRef = componentRef;\n this.ngZone = ngZone;\n\n if (ngZone) {\n // Create subscriptions outside the NgZone so that the callbacks run oustide\n // of NgZone.\n ngZone.runOutsideAngular(() => {\n this. onUnstableSubscription = ngZone.onUnstable.subscribe( $\{\n\$ n next: () =>  $\{\n\$ n this. isStable = false;\n  $\{\n\}$ \n  $\|\$ );\n this.\_onMicrotaskEmptySubscription = ngZone.onMicrotaskEmpty.subscribe({\n next:  $() \Rightarrow {\n \infty \in \mathbb{R}^n$  if (this. autoDetect)  ${\n \in \mathbb{R}^n$  // Do a change detection run with checkNoChanges set to true to check\n // there are no changes on the second run.\n this.detectChanges(true);\n }\n  $\ln$  });\n this.\_onStableSubscription = ngZone.onStable.subscribe({\n next: () => {\n this. isStable = true;\n  $//$  Check whether there is a pending whenStable() completer to resolve.\n if (this. promise !== null)  ${\n \mu \}$  // If so check whether there are no pending macrotasks before resolving. // Do this check in the next tick so that ngZone gets a chance to update the state of $\ln$  // pending macrotasks.\n scheduleMicroTask(() => {\n if (!ngZone.hasPendingMacrotasks) {\n if (this. promise !== null)  ${\n \mu \}$  this. resolve!(true);\n this. resolve = null;\n this. promise = null;\n  $\ln$  }\n }\n }\n }\n }\n }\n }\n });\n\n this. onErrorSubscription = ngZone.onError.subscribe( ${\n \mu$  next: (error: any) =>  ${\n \ \ \hbar}$  throw error;\n  $\ln$  });\n }\n }\n }\n private tick(checkNoChanges: boolean) {\n this.changeDetectorRef.detectChanges();\n if (checkNoChanges) {\n this.checkNoChanges();\n }\n }\n\n  $\frac{1}{\ast}$  \* Trigger a change detection cycle for the component.\n  $\ast$ \n detectChanges(checkNoChanges: boolean = true): void  ${\n \{ \infty : \infty \} \in \mathbb{Z} \}$  if (this.ngZone  $! = \text{null} \} \in \mathbb{Z}$  Run the change detection inside the NgZone so that any async tasks as part of the change $\ln$  // detection are captured by the zone and can be waited for in isStable. $\ln$ 

this.ngZone.run( $() \Rightarrow {\n \text{ this. tick} (checkNo Changes); \n \} \text{ else } {\n \text{ Runnable void } \text{ the first } \text{ the second } \text{ the second } \text{ the second } \text{ the second } \text{ the third } \text{ the third } \text$ do the change detection.\n this.\_tick(checkNoChanges);\n }\n  $\ln \pi$  /\*\*\n \* Do a change detection run to make sure there were no changes. $\ln * \ln$  checkNoChanges(): void  $\ln$ this.changeDetectorRef.checkNoChanges();\n }\n\n /\*\*\n \* Set whether the fixture should autodetect changes.\n \*\n \* Also runs detectChanges once so that any existing change is detected.\n  $*\wedge$ n autoDetectChanges(autoDetect: boolean = true)  $\{\n \$ if (this.ngZone == null)  $\{\n \}$  throw new Error('Cannot call autoDetectChanges when ComponentFixtureNoNgZone is set');\n \\n this. autoDetect = autoDetect;\n this.detectChanges();\n  $\ln \frac{**\n}{*}$  Return whether the fixture is currently stable or has async tasks that have not been completed $\ln * \text{yet.} \cdot \ln * \ln$  isStable(): boolean  $\{\n\}$  return this. isStable && !this.ngZone!.hasPendingMacrotasks;\n  $\ln \frac{*\pi}{8}$  + Get a promise that resolves when the fixture is stable.\n  $*\n$  \* This can be used to resume testing after events have triggered asynchronous activity or\n \* asynchronous change detection. $\in$  \*/\n whenStable(): Promise<any> {\n if (this.isStable()) {\n return Promise.resolve(false);\n } else if (this. promise !== null)  $\n \cdot$  return this. promise;\n } else  $\{\n \cdot$  this. promise = new Promise(res =>  ${\n \cdot}$ this.\_resolve = res;\n });\n return this.\_promise;\n }\n }\n\n\n private \_getRenderer() {\n if (this.\_renderer === undefined)  $\{\n\$  this.\_renderer = this.componentRef.injector.get(RendererFactory2, null); $\n\$  $\ln$  return this.\_renderer as RendererFactory2 | null;\n  $\mathbb{R}^*$ \n \* Get a promise that resolves when the ui state is stable following animations.\n \*/\n whenRenderingDone(): Promise<any> {\n const renderer = this. getRenderer(); $\ln$  if (renderer && renderer.whenRenderingDone) { $\ln$  return renderer.whenRenderingDone();\n  $\ln$  return this.whenStable();\n  $\ln \frac{\#^*}{n}$  \* Trigger component destruction. $\n \star \Lambda$  destroy(): void  $\{\n \text{ (this isDestroved)} \n \}$  this.componentRef.destroy(); $\n \text{ if}$ (this. onUnstableSubscription != null)  $\{\n\$  this. onUnstableSubscription.unsubscribe(); $\{\n\}$ this.\_onUnstableSubscription = null;\n  $\{\n\$  if (this.\_onStableSubscription != null)  $\{\n\$ this.\_onStableSubscription.unsubscribe();\n this.\_onStableSubscription = null;\n  $\{\n\}$ (this. onMicrotaskEmptySubscription != null)  $\ln$  this. onMicrotaskEmptySubscription.unsubscribe();\n this.\_onMicrotaskEmptySubscription = null;\n  $\{\n\$  if (this.\_onErrorSubscription != null)  $\{\n\}$ this. onErrorSubscription.unsubscribe();\n this. onErrorSubscription = null;\n  $\ln$  this. isDestroyed = true;\n  $\ln \{\n\alpha\}$ \n\nfunction scheduleMicroTask(fn: Function) {\n Zone.current.scheduleMicroTask('scheduleMicrotask', fn);\n}\n","/\*\*\n \* @license\n \* Copyright Google LLC All Rights Reserved.\n \*\n \* Use of this source code is governed by an MIT-style license that can be\n \* found in the LICENSE file at https://angular.io/license\n \*/\nconst \_Zone: any = typeof Zone !== 'undefined' ? Zone : null;\nconst fakeAsyncTestModule = \_Zone && \_Zone[\_Zone.\_\_symbol\_('fakeAsyncTest')];\n\nconst fakeAsyncTestModuleNotLoadedErrorMessage =\n `zone-testing.js is needed for the async() test helper but could not be found.\n Please make sure that your environment includes zone.js/dist/zone-testing.js`;\n\n/\*\*\n \* Clears out the shared fake async zone for a test.\n \* To be called in a global `beforeEach`.\n \*\n \* @publicApi\n \*\nexport function resetFakeAsyncZone(): void {\n if (fakeAsyncTestModule) {\n return fakeAsyncTestModule.resetFakeAsyncZone();\n }\n throw new Error(fakeAsyncTestModuleNotLoadedErrorMessage); $\ln\ln\pi$ \*\n \* Wraps a function to be executed in the fakeAsync zone:\n  $*$  - microtasks are manually executed by calling `flushMicrotasks()`,\n  $*$  - timers are synchronous, `tick()` simulates the asynchronous passage of time. $\ln * \ln *$  If there are any pending timers at the end of the function, an exception will be thrown.\n \*\n \* Can be used to wrap inject() calls.\n \*\n \* @usageNotes\n \* ### Example\n \*\n \* {@example core/testing/ts/fake async.ts region='basic'}\n \*\n \* @param fn\n \* @returns The function wrapped to be executed in the fakeAsync zone\n  $*\n$   $\cong$  @publicApi\n  $*\triangle$ nexport function fakeAsync(fn: Function): (...args: any[])  $\Rightarrow$  any {\n if (fakeAsyncTestModule) {\n return fakeAsyncTestModule.fakeAsync(fn);\n }\n throw new Error(fakeAsyncTestModuleNotLoadedErrorMessage);\n}\n\n/\*\*\n \* Simulates the asynchronous passage of time for the timers in the fakeAsync zone. $\ln * \ln *$  The microtasks queue is drained at the very start of this function and

after any timer callback\n \* has been executed.\n \*\n \* @usageNotes\n \* ### Example\n \*\n \* {@example core/testing/ts/fake async.ts region='basic'}\n \*\n \* @param millis, the number of millisecond to advance the virtual
timer $\ln * \omega$  param tickOptions, the options of tick with a flag called $\ln *$  processNewMacroTasksSynchronously, whether to invoke the new macroTasks, by default is\n \* false, means the new macroTasks will be invoked\n \*\n \* For example,\n \*\n \* it ('test with nested setTimeout', fakeAsync(() => {\n \* let nestedTimeoutInvoked = false;\n \* function funcWithNestedTimeout()  ${\n \times \mathbb{R}^ * \quad \mathbb{R}^ * \quad \mathbb$  $\};\$ ;\n \* setTimeout(funcWithNestedTimeout);\n \* tick();\n \* expect(nestedTimeoutInvoked).toBe(true);\n \* }));\n \*\n \* in this case, we have a nested timeout (new macroTask), when we tick, both the\n \* funcWithNestedTimeout and the nested timeout both will be invoked.\n  $*\n$  it ('test with nested setTimeout', fakeAsync(() => {\n  $*$  let nestedTimeoutInvoked = false;\n \* function funcWithNestedTimeout()  $\ln$  \* setTimeout(() =>  $\ln$  \* nestedTimeoutInvoked = true;\n \* });\n \* };\n \* setTimeout(funcWithNestedTimeout);\n \* tick(0, {processNewMacroTasksSynchronously: false});\n \* expect(nestedTimeoutInvoked).toBe(false);\n \* }));\n \*\n \* if we pass the tickOptions with processNewMacroTasksSynchronously to be false, the nested timeout\n \* will not be invoked.\n \*\n \* @publicApi\n \*/\nexport function tick(\n millis: number = 0, tickOptions:  ${processNewMacroTaskSynchronously: boolean} = {\n p$ rocessNewMacroTasksSynchronously: true\n }): void  ${\n$  if (fakeAsyncTestModule)  ${\n$  return fakeAsyncTestModule.tick(millis, tickOptions); ${\n}$   ${\n}$  throw new Error(fakeAsyncTestModuleNotLoadedErrorMessage);\n\n\n/\*\*\n \* Simulates the asynchronous passage of time for the timers in the fakeAsync zone by $\ln *$  draining the macrotask queue until it is empty. The returned value is the milliseconds\n \* of time that would have been elapsed.\n \*\n \* @param maxTurns\n \* @returns The simulated time elapsed, in millis. $\ln * \mathbb{Q}$  publicApi $\ln * \Lambda$ nexport function flush(maxTurns?: number): number { $\ln$  if  $(fakeAsyncTestModule) {\n return fakeAsyncTestModule-flush(maxTurns);\n } \n throw new$ Error(fakeAsyncTestModuleNotLoadedErrorMessage);\n\n\n/\*\*\n \* Discard all remaining periodic tasks.\n \*\n \* @publicApi\n \*/\nexport function discardPeriodicTasks(): void {\n if (fakeAsyncTestModule) {\n return fakeAsyncTestModule.discardPeriodicTasks();\n }\n throw new Error(fakeAsyncTestModuleNotLoadedErrorMessage);\n}\n\n/\*\*\n \* Flush any pending microtasks.\n \*\n \*

 $@public$ Api $\n\in$  \*/\nexport function flushMicrotasks(): void  $\{\n\in$  if (fakeAsyncTestModule)  $\{\n\in$  return fakeAsyncTestModule.flushMicrotasks();\n }\n throw new

Error(fakeAsyncTestModuleNotLoadedErrorMessage);\n}\n","/\*!

\*\*\*\*\*\*\*\*\*\*\*\*\*\*\*\*\*\*\*\*\*\*\*\*\*\*\*\*\*\*\*\*\*\*\*\*\*\*\*\*\*\*\*\*\*\*\*\*\*\*\*\*\*\*\*\*\*\*\*\*\*\*\*\*\*\*\*\*\*\*\*\*\*\*\*\*\*\r\nCopyright (c)

Microsoft Corporation.\r\n\r\nPermission to use, copy, modify, and/or distribute this software for any\r\npurpose with or without fee is hereby granted.\r\n\r\nTHE SOFTWARE IS PROVIDED \"AS IS\" AND THE AUTHOR DISCLAIMS ALL WARRANTIES WITH\r\nREGARD TO THIS SOFTWARE INCLUDING ALL IMPLIED WARRANTIES OF MERCHANTABILITY\r\nAND FITNESS. IN NO EVENT SHALL THE AUTHOR BE LIABLE FOR ANY SPECIAL, DIRECT,\r\nINDIRECT, OR CONSEQUENTIAL DAMAGES OR ANY DAMAGES WHATSOEVER RESULTING FROM\r\nLOSS OF USE, DATA OR PROFITS, WHETHER IN AN ACTION OF CONTRACT, NEGLIGENCE OR\r\nOTHER TORTIOUS ACTION, ARISING OUT OF OR IN CONNECTION WITH THE USE OR\r\nPERFORMANCE OF THIS

 $\rm{SOFTWARP.}\label{SOFTWARE}$ 

\*/\r\n/\* global Reflect, Promise \*/\r\n\r\nvar extendStatics = function(d, b) {\r\n extendStatics =

Object.setPrototypeOf  $||\mathbf{x}|| \in \{$  \_\_proto\_: [] } instance Array && function (d, b) { d. \_proto\_ = b; })  $||\mathbf{x}||$ function (d, b) { for (var p in b) if (b.hasOwnProperty(p)) d[p] = b[p]; };\r\n return extendStatics(d, b);\r\n };\r\n\r\nexport function \_\_extends(d, b) {\r\n extendStatics(d, b);\r\n function () { this.constructor = d;  $\{\r\}\$  d.prototype = b === null ? Object.create(b) : (\_\_.prototype = b.prototype, new \_\_());\r\n\r\nexport var  $\text{assign} = \frac{\{\text{col}(\text{as} \mid \text{function}) \cdot \text{col} \cdot \text{as} \cdot \text{col} \cdot \text{col} \cdot \text{$ arguments.length;  $i < n$ ;  $i+1$   $\{\r\n \ s = arguments[i];\r\n \ for (var p in s) if$ (Object.prototype.hasOwnProperty.call(s, p)) t[p] = s[p];\r\n }\r\n return t;\r\n }\r\n return assign.apply(this, arguments);\r\n\r\n\r\nexport function rest(s, e) {\r\n var t = {};\r\n for (var p in s) if (Object.prototype.hasOwnProperty.call(s, p) && e.indexOf(p) < 0)\r\n t[p] = s[p];\r\n if (s != null && typeof Object.getOwnPropertySymbols === \"function\")\r\n for (var i = 0, p = Object.getOwnPropertySymbols(s); i < p.length;  $i++$ )  $\{\forall n$  if (e.indexOf(p[i]) < 0 && Object.prototype.propertyIsEnumerable.call(s, p[i])) $\forall n$ 

t[p[i]] = s[p[i]];\r\n }\r\n return t;\r\n}\r\nexport function \_\_decorate(decorators, target, key, desc) {\r\n var c = arguments.length,  $r = c < 3$  ? target : desc = = null ? desc = Object.getOwnPropertyDescriptor(target, key) : desc, d;\r\n if (typeof Reflect === \"object\" && typeof Reflect.decorate === \"function\") r = Reflect.decorate(decorators, target, key, desc); $\vert r \vert$ n else for (var i = decorators.length - 1; i >= 0; i--) if (d = decorators[i])  $r = (c < 3$  ? d(r) : c > 3 ? d(target, key, r) : d(target, key)) || r;\r\n return c > 3 && r && Object.defineProperty(target, key, r), r;\r\n}\r\n\r\nexport function \_\_param(paramIndex, decorator) {\r\n return function (target, key) { decorator(target, key, paramIndex);  $\ln\ln\max\{1\}$  (increases  $\ln\left(\frac{\log x}{\ln x}\right)$ metadataValue)  $\{\rightharpoonup\$  if (typeof Reflect === \"object\" && typeof Reflect.metadata === \"function\") return Reflect.metadata(metadataKey, metadataValue);\r\n\r\nexport function \_\_awaiter(thisArg, \_arguments, P, generator)  $\{\rightharpoonup\$  function adopt(value) { return value instance f P ? value : new P(function (resolve) { resolve(value);  $\|\cdot\|$  return new (P || (P = Promise))(function (resolve, reject)  $\{\r\}\$  function fulfilled(value)  $\{ try \ \ \xi \ \ \text{(generator.next(value)); } } \ \ \text{(e) } \ \ \text{(e); } } \ \ \text{(t)} \ \ \text{(under (value)) } \ \ \text{(t)} \ \ \text{(t)}$ step(generator[\"throw\"](value)); } catch (e) { reject(e); }  $\ln$  function step(result) { result.done ? resolve(result.value) : adopt(result.value).then(fulfilled, rejected);  $\ln$  step((generator = generator.apply(thisArg, \_arguments || [])).next());\r\n });\r\n}\r\n\r\nexport function \_\_generator(thisArg, body) {\r\n var \_ = { label: 0, sent: function() { if (t[0] & 1) throw t[1]; return t[1]; }, trys: [], ops: [] }, f, y, t, g;\r\n return g = { next: verb(0), \"throw\": verb(1), \"return\": verb(2) }, typeof Symbol === \"function\" &&  $(g[Symbol.iterator] = function() \{ return this; \}, g\rr\n$  function verb(n) { return function (v) { return step([n, v]);  $\cdot$ ;  $\cdot$  function step(op)  $\{\r\$ n if (f) throw new TypeError(\"Generator is already executing.\");\r\n while (\_) try  $\{\gamma\}$  if  $(f = 1, y \&& (t = \text{op}[0] \& 2 \gamma)$  [\"return\"] : op[0] ? y[\"throw\"]  $\| ((t = y[\text{v}]) \&& (t = \text{op}[0] \&& 2 \gamma)$ t.call(y), 0) : y.next) && !(t = t.call(y, op[1])).done) return t;\r\n if (y = 0, t) op = [op[0] & 2, t.value];\r\n switch (op[0])  $\{\r\}\$ done: false  $\};\r\n\rangle$ : case 5: \_.label++; y = op[1]; op = [0]; continue;\r\n case 7: op = \_.ops.pop();  $_{\text{trys.pop}}($ ; continue;\r\n default:\r\n if (!(t = \_.trys, t = t.length > 0 && t[t.length - 1]) &&  $\text{(op[0] == 6 || op[0] == 2)) } \{-0; \text{continue; }\r\in \text{if } \text{(op[0] == 3 && (! || op[1] < t[0] < 0)} \}$ t[3]))) { \_.label = op[1]; break; }\r\n if (op[0] == 6 && \_.label < t[1]) { \_.label = t[1]; t = op; break;  $\{\r\in \{t \in \& \Delta_-\text{label} \subset \text{aligned}\} \in \mathbb{P}\}$  if (t  $\&\Delta_-\text{label} = t[2]$ ; \_.ops.push(op); break;  $\|\r|$  if (t[2])  $\log\,p^0(x|\ln \frac{t}{\ln \ln x})$ ; continue;\r\n  $\frac{1}{\ln \ln \ln x}$  op = body.call(thisArg, \_);\r\n } catch (e) { op =  $[6, e]$ ; y = 0; } finally { f = t = 0; }\r\n if (op[0] & 5) throw op[1]; return { value: op[0] ? op[1] : void 0, done: true };\r\n }\r\n}\r\n\r\nexport var \_\_createBinding = Object.create ? (function(o, m, k, k2) {\r\n if (k2  $==$  undefined) k2 = k;\r\n Object.defineProperty(o, k2, { enumerable: true, get: function() { return m[k]; } });\r\n}) : (function(o, m, k, k2) {\r\n if (k2 === undefined) k2 = k;\r\n o[k2] = m[k];\r\n});\r\n\r\nexport function \_\_exportStar(m, exports)  $\{\r\$ n for (var p in m) if (p !== \"default\" && !exports.hasOwnProperty(p))  $\_\\c{centering}$   $\_\cr{centering}$   $\rm p\;\;r\;\;n\;\;p\;\;r\;\;n\;\;p\;\;r\;\;n\;\;p\;\;r\;\;n\;\;p\;\;r\;\;n\;\;p\;\;r\;\;n\;\;p\;\;r\;\;n\;\;p\;\;r\;\;n\;\;p\;\;r\;\;n\;\;p\;\;r\;\;n\;\;p\;\;r\;\;n\;\;p\;\;r\;\;n\;\;p\;\;r\;\;n\;\;p\;\;r\;\;n\;\;p\;\;p\;\;r\;\;n\;\;p\;\;p\;\;n\;\;p$  $\Upsilon$  function\" && Symbol.iterator, m = s && o[s], i = 0;\r\n if (m) return m.call(o);\r\n if (o && typeof o.length  $==$  \"number\") return {\r\n next: function () {\r\n if (o && i >= o.length) o = void 0;\r\n return { value:  $\delta \&& \text{ of } i+1$ , done: !o  $\iota \rightharpoonup \rightharpoonup i$ ;\r\n throw new TypeError(s ? \"Object is not iterable.\" :  $\Upsilon \rightarrow \Gamma(\n)$  \"Symbol.iterator is not defined.\");\r\n\r\nexport function  $_read(o, n)$  {\r\n var m = typeof Symbol ===  $\Upsilon$ "function\" && o[Symbol.iterator];\r\n if (!m) return o;\r\n var i = m.call(o), r, ar = [], e;\r\n try {\r\n while  $((n == = void 0 || n-- 0) && [(r = inext())$ .done) ar.push(r.value);\r\n }\r\n catch (error) { e = { error: error  $\;\;\{\r\in \mathrm{finally } \r\in \mathrm{try } \r\in \mathrm{if } (r \&& \text{ } \in \mathrm{Con} \text{'} \text{'})) \text{ and } \r\in \mathrm{Inv} \text{'} \text{ }$ finally { if (e) throw e.error;  $\r\n$   $\r\n$  return ar; $\r\n$ \nr\nn $\r\n$ nexport function  $\sr\n$ expead() {\r\n for (var ar = [], i = 0;  $i <$  arguments.length;  $i++)\r\$ n ar = ar.concat( read(arguments[i]));\r\n return ar;\r\n}\r\n\r\nexport function \_\_spreadArrays() {\r\n for (var s = 0, i = 0, il = arguments.length; i < il; i++) s += arguments[i].length;\r\n for  $\text{ (var } r = \text{Array}(s), k = 0, i = 0; i < i$ ;  $i + \text{min}$  for  $\text{ (var } a = \text{arguments}[i], i = 0, i] = \text{a.length}; i < i$ ;  $i + \text{min}$ r[k] = a[j];\r\n return r;\r\n};\r\n\r\nexport function await(v) {\r\n return this instance of await ? (this.v = v, this): new await(v);\r\n\r\nexport function asyncGenerator(thisArg, arguments, generator) {\r\n if (!Symbol.asyncIterator) throw new TypeError(\"Symbol.asyncIterator is not defined.\");\r\n var  $g =$ 

generator.apply(thisArg, \_arguments  $|| \cdot ||$ ), i, q =  $[ \cdot ] \cdot \cdot \cdot ||$  return i = { }, verb(\"next\"), verb(\"throw\"), verb(\"return\"), i[Symbol.asyncIterator] = function () { return this; }, i;\r\n function verb(n) { if (g[n]) i[n] = function (v) { return new Promise(function (a, b) { q.push([n, v, a, b]) > 1 || resume(n, v); }); } }\r\n function resume(n, v) { try { step(g[n](v)); } catch (e) { settle(q[0][3], e); } }\r\n function step(r) { r.value instance of \_\_await ? Promise.resolve(r.value.v).then(fulfill, reject) : settle(q[0][2], r); }\r\n function fulfill(value) { resume(\"next\", value);  $\r\$ n function reject(value) { resume(\"throw\", value);  $\r\$ n function settle(f, v) { if  $(f(v), q.shift), q.length$  resume $(q[0][0], q[0][1])$ ;  $\r\nh\r\nh\r\nvarepsilon$ port function \_\_asyncDelegator(o) {\r\n var i, p;\r\n return i = { }, verb(\"next\"), verb(\"throw\", function (e) { throw e; }), verb(\"return\"), i[Symbol.iterator] = function () { return this; }, i;\r\n function verb(n, f) { i[n] = o[n] ? function (v) { return (p = !p) ? { value: \_\_await(o[n](v)), done: n === \"return\" } : f ? f(v) : v; } : f; }\r\n}\r\n\r\nexport function \_\_asyncValues(o) {\r\n if (!Symbol.asyncIterator) throw new TypeError(\"Symbol.asyncIterator is not defined.\");\r\n var m = o[Symbol.asyncIterator], i;\r\n return m ? m.call(o) : (o = typeof \_\_values === \"function\" ? \_\_values(o) : o[Symbol.iterator](),  $i = \{\}$ , verb(\"next\"), verb(\"throw\"), verb(\"return\"), i[Symbol.asyncIterator] = function () { return this;  $\}$ , i); $\vert x \vert$  function verb(n)  $\{$  i[n] = o[n] && function (v)  $\{$  return new Promise(function (resolve, reject)  $\{ v = o[n](v)$ , settle(resolve, reject, v.done, v.value); }); };  $\{\r\}\$  function settle(resolve, reject, d, v) { Promise.resolve(v).then(function(v) { resolve({ value: v, done: d }); }, reject); }\r\n\r\nexport function \_\_makeTemplateObject(cooked, raw) {\r\n if (Object.defineProperty) { Object.defineProperty(cooked, \"raw\", { value: raw  $\;$ ; } else { cooked.raw = raw;  $\r \$  return cooked;\r\n};\r\n\r\nvar \_\_setModuleDefault = Object.create ? (function(o, v)  $\mathcal{C}$ , Object.defineProperty(o,  $\default\", \{ enumerate, value: v \};\r\n$ ) : function(o, v)  ${\rm o}[\text{d} \r\rangle = v;\r\rangle; \r\rangle$ ;\r\n\r\nexport function \_\_importStar(mod)  ${\rm d} \r\rangle$  if (mod && mod.\_\_esModule) return mod; $\vert \mathbf{r} \vert$  var result = { $\vert \cdot \vert \cdot \vert \cdot \vert$  if (mod  $\vert \cdot \vert$  null) for (var k in mod) if (Object.hasOwnProperty.call(mod, k))  $\lvert$ createBinding(result, mod, k);\r\n  $\lvert$ setModuleDefault(result, mod);\r\n return result;\r\n\r\nexport function \_\_importDefault(mod) {\r\n return (mod && mod.\_\_esModule) ? mod : { default: mod };\r\n}\r\n\r\nexport function \_\_classPrivateFieldGet(receiver, privateMap) {\r\n if (!privateMap.has(receiver))  ${\rm tr}\$  throw new TypeError(\"attempted to get private field on non-instance\");\r\n }\r\n return privateMap.get(receiver);\r\n\r\nexport function classPrivateFieldSet(receiver, privateMap, value) {\r\n if (!privateMap.has(receiver))  $\{\r\$  throw new TypeError(\"attempted to set private field on non-instance\");\r\n }\r\n privateMap.set(receiver, value);\r\n return value;\r\n}\r\n","/\*\*\n \* @license\n \* Copyright Google LLC All Rights Reserved. $\ln * \ln *$  Use of this source code is governed by an MIT-style license that can be $\ln *$  found in the LICENSE file at https://angular.io/license\n \*/\n\n/\*\*\n \* Injectable completer that allows signaling completion of an asynchronous test. Used internally.\n \*/\nexport class AsyncTestCompleter {\n // TODO(issue/24571): remove '!'.\n private \_resolve!: (result: any) => void;\n // TODO(issue/24571): remove '!'.\n private \_reject!: (err: any)  $\gg$  void;\n private \_promise: Promise<any> = new Promise((res, rej)  $\gg$  {\n this.\_resolve = res;\n this.\_reject = rej;\n });\n done(value?: any) {\n this.\_resolve(value);\n }\n\n fail(error?: any, stackTrace?: string)  ${\n \{n \ this.\_reject(error); \n \}n \}n \}n \ get promise(): Promise\an y> {\n \ return this. promise; \n \}n \}n","'*\na"$ @license\n \* Copyright Google LLC All Rights Reserved. $\ln \pi$  \* Use of this source code is governed by an MITstyle license that can be\n \* found in the LICENSE file at https://angular.io/license\n \*/\n\nimport {Type} from '../interface/type';\nimport {Component} from './directives';\n\n\n/\*\*\n \* Used to resolve resource URLs on `@Component` when used with JIT compilation.\n \*\n \* Example:\n \* ``\n \* @Component({\n \* selector: 'mycomp',\n \* templateUrl: 'my-comp.html', // This requires asynchronous resolution\n \* })\n \* class MyComponent $\{\n\$ ^\* \}\n\ \* // Calling `renderComponent` will fail because `renderComponent` is a synchronous process\n \* // and `MyComponent`'s `@Component.templateUrl` needs to be resolved asynchronously.\n \*\n \* // Calling `resolveComponentResources()` will resolve `@Component.templateUrl` into\n  $*///$ `@Component.template`, which allows `renderComponent` to proceed in a synchronous manner.\n \*\n \* // Use browser's `fetch()` function as the default resource resolution strategy. $\ln *$ resolveComponentResources(fetch).then( $() \Rightarrow \{\n \parallel \ast \quad \parallel \text{After resolution all URLs have been converted into}$ `template` strings.\n \* renderComponent(MyComponent);\n \* });\n \*\n \* ```\n \*\n \* NOTE: In AOT the resolution happens during compilation, and so there should be no need\n \* to call this method outside JIT mode.\n \*\n \*

@param resourceResolver a function which is responsible for returning a `Promise` to the $\ln$  \* contents of the resolved URL. Browser's `fetch()` method is a good default implementation.\n \*/\nexport function resolveComponentResources(\n resourceResolver: (url: string) => (Promise<string|{text(): Promise<string>}>)): Promise<void> {\n // Store all promises which are fetching the resources.\n const componentResolved: Promise<void>[] = [];\n\n // Cache so that we don't fetch the same resource more than once.\n const urlMap = new Map<string, Promise<string>>();\n function cachedResourceResolve(url: string): Promise<string> {\n let promise  $=$  urlMap.get(url);\n if (!promise) {\n const resp = resourceResolver(url);\n urlMap.set(url, promise = resp.then(unwrapResponse));\n  $\ln$  return promise;\n  $\ln\$ componentResourceResolutionQueue.forEach((component: Component, type: Type<any>) => {\n const promises: Promise $\langle \text{void}\rangle$ [] = [];\n if (component.templateUrl) {\n promises.push(cachedResourceResolve(component.templateUrl).then((template)  $\geq$  {\n component.template = template; $\langle n \rangle$ )); $\langle n \rangle$  } \n const styleUrls = component.styleUrls; $\langle n \rangle$  const styles = component.styles ||  $(component-styleS = []);\nno$  const styleOffset = component.styles.length; $\nu$  styleUrls && styleUrls.forEach((styleUrl, index) => {\n styles.push(''); // pre-allocate array.\n promises.push(cachedResourceResolve(styleUrl).then((style)  $\gg$  {\n styles[styleOffset + index] = style;\n styleUrls.splice(styleUrls.indexOf(styleUrl), 1);\n if (styleUrls.length == 0) {\n component.styleUrls = undefined;\n  $\ln$  });\n });\n const fullyResolved = Promise.all(promises).then(() => componentDefResolved(type)); $\in$  componentResolved.push(fullyResolved); $\in$  }); $\in$ clearResolutionOfComponentResourcesQueue();\n return Promise.all(componentResolved).then(() => undefined);\n}\n\nlet componentResourceResolutionQueue = new Map<Type<any>, Component>();\n\n// Track when existing cmp for a Type is waiting on resources.\nconst componentDefPendingResolution = new Set<Type<any>>();\n\nexport function maybeQueueResolutionOfComponentResources(type: Type<any>, metadata: Component) {\n if (componentNeedsResolution(metadata)) {\n componentResourceResolutionQueue.set(type, metadata);\n componentDefPendingResolution.add(type);\n }\n}\n\nexport function isComponentDefPendingResolution(type: Type<any>): boolean {\n return componentDefPendingResolution.has(type);\n}\n\nexport function componentNeedsResolution(component: Component): boolean {\n return !!(\n (component.templateUrl && !component.hasOwnProperty('template')) ||\n component.styleUrls && component.styleUrls.length);\n}\nexport function clearResolutionOfComponentResourcesQueue(): Map<Type<any>, Component> {\n const old = componentResourceResolutionQueue;\n componentResourceResolutionQueue = new Map();\n return old;\n}\n\nexport function restoreComponentResolutionQueue(queue: Map<Type<any>, Component>): void {\n componentDefPendingResolution.clear();\n queue.forEach( $\zeta$ , type) => componentDefPendingResolution.add(type));\n componentResourceResolutionQueue = queue;\n}\n\nexport function isComponentResourceResolutionQueueEmpty() {\n return componentResourceResolutionQueue.size === 0;\n}\n\nfunction unwrapResponse(response: string|{text(): Promise<string>}): string|Promise<string> {\n return typeof response == 'string' ? response : response.text();\n}\n\nfunction componentDefResolved(type: Type<any>): void  $\{\n\in \mathbb{P}$ endingResolution.delete(type); $\n\in \mathbb{P}^* \otimes \text{l}$  \* @license $\mathbb{P}^*$  Copyright Google LLC All Rights Reserved.\n \*\n \* Use of this source code is governed by an MIT-style license that can be\n \* found in the LICENSE file at https://angular.io/license\n \*/\n\nimport {stringify as stringify} from '@angular/core';\nimport {MetadataOverride} from './metadata\_override';\n\ntype StringMap = {\n [key: string]: any\n};\n\nlet nextReferenceId = 0;\n\nexport class MetadataOverrider {\n private references = new Map<any, string>();\n  $\frac{1}{2}$  \* Creates a new instance for the given metadata class\n \* based on an old instance and overrides.\n \* $\ln$ overrideMetadata<C extends T, T>(\n metadataClass: {new(options: T): C;}, oldMetadata: C, override: MetadataOverride<T>): C {\n const props: StringMap = {};\n if (oldMetadata) {\n valueProps(oldMetadata).forEach((prop) => props[prop] = (<any>oldMetadata)[prop]);\n }\n\n if (override.set)  ${\n $\{n\}$  if (override.remove || override.add) {\n $\{n\}$  throw new Error('Cannot set and add/remove$  $\{stringify(metadataClass) \}$  at the same time!`);\n  $\n$  setMetadata(props, override.set);\n  $\n$  if (override.remove)  $\{\n\$  removeMetadata(props, override.remove, this. references); $\n\$   $\{\n\}$  if (override.add)  $\{\n\$ 

addMetadata(props, override.add);\n  $\ln$  return new metadataClass(<any>props);\n  $\ln$ \n\nfunction removeMetadata(metadata: StringMap, remove: any, references: Map<any, string>) {\n const removeObjects = new Set  $\text{String}(\cdot)$ ; for (const prop in remove)  $\{\n n \cdot \text{conv} = \text{conv} = \text{proj}(\n n \cdot \text{if} \cdot \text{proj} \cdot \text{if} \cdot \text{proj} \cdot \text{proj} \cdot \text$  $(Array.isArray(removeValue)) \$ | removeValue.forEach((value: any) => {\n removeObjects.add(\_propHashKey(prop, value, references));\n });\n } else {\n removeObjects.add(\_propHashKey(prop, removeValue, references));\n  $\ln \ln$  for (const prop in metadata) {\n const propValue = metadata[prop];\n if (Array.isArray(propValue)) {\n metadata[prop] = propValue.filter(\n (value: any)  $\Rightarrow$  !removeObjects.has(\_propHashKey(prop, value, references)));\n } else {\n if  $(removeObjects.has(\_propHashKey(prop, propValue, references))) \$ |n metadata[prop] = undefined;\n }\n }\n }\n}\n\nfunction addMetadata(metadata: StringMap, add: any) {\n for (const prop in add) {\n const addValue  $=$  add[prop];\n const propValue = metadata[prop];\n if (propValue != null && Array.isArray(propValue)) {\n metadata[prop] = propValue.concat(addValue);\n } else {\n metadata[prop] = addValue;\n }\n  $\ln\ln\{\infty$  setMetadata(metadata: StringMap, set: any)  $\ln$  for (const prop in set)  $\ln$  metadata[prop] = set[prop];\n }\n\nfunction \_propHashKey(propName: any, propValue: any, references: Map<any, string>): string  ${\n$  const replacer = (key: any, value: any) =>  ${\n$  if (typeof value === 'function')  ${\n$  value =  $\text{J}$ ;  $\text{J}$ ;\n\n return value;\n };\n\n return value;\n };\n\n return `\${propName}:\${JSON.stringify(propValue, replacer)}`;\n}\n\nfunction \_serializeReference(ref: any, references: Map $\langle$ any, string>): string {\n let id = references.get(ref);\n if (!id) {\n id =  $\frac{\frac{1}{+}}{\nvert \frac{1}{\nvert \frac{1}{\nvert$ \_valueProps(obj: any): string[]  $\ln$  const props: string[] = [];\n // regular public props\n Object.keys(obj).forEach((prop)  $\Rightarrow {\n \text{ (prop. startsWith('') } \n \text{prop.push(prop)};\n \} \n \text{ } }$ getters\n let proto = obj;\n while (proto = Object.getPrototypeOf(proto)) {\n Object.keys(proto).forEach((protoProp)  $\Rightarrow$  {\n const desc = Object.getOwnPropertyDescriptor(proto, protoProp);\n if (!protoProp.startsWith('\_') && desc && 'get' in desc) {\n props.push(protoProp);\n }\n  $|\cdot\rangle$ ;\n  $|\cdot\rangle$ n return props;\n $|\cdot\rangle$ "/\*\*\n \* @license\n \* Copyright Google LLC All Rights Reserved.\n \*\n \* Use of this source code is governed by an MIT-style license that can be $\ln *$  found in the LICENSE file at https://angular.io/license\n \*/\n\nimport {Component, Directive, NgModule, Pipe, Type, ReflectionCapabilities as ReflectionCapabilities} from '@angular/core';\n\nimport {MetadataOverride} from './metadata\_override';\nimport {MetadataOverrider} from './metadata\_overrider';\n\nconst reflection = new ReflectionCapabilities();\n\n/\*\*\n \* Base interface to resolve `@Component`, `@Directive`, `@Pipe` and `@NgModule`.\n \*/\nexport interface Resolver<T> {\n addOverride(type: Type<any>, override: MetadataOverride<T>): void;\n setOverrides(overrides: Array<[Type<any>, MetadataOverride<T>|>: void;\n resolve(type: Type<any>): T|null;\n\n\n/\*\*\n \* Allows to override ivy metadata for tests (via the `TestBed`).\n \*/\nabstract class OverrideResolver<T> implements Resolver<T> {\n private overrides = new Map<Type<any>, MetadataOverride<T>[]>();\n private resolved = new Map<Type<any>, T|null>();\n\n abstract get type(): any;\n\n addOverride(type: Type<any>, override: MetadataOverride $\mathsf{T}$ ) {\n const overrides = this.overrides.get(type) || [];\n overrides.push(override);\n this.overrides.set(type, overrides);\n this.resolved.delete(type);\n }\n\n setOverrides(overrides: Array<[Type<any>, MetadataOverride<T>]>) {\n this.overrides.clear();\n overrides.forEach(([type, override])  $\Rightarrow$  {\n this.addOverride(type, override);\n });\n }\n\n getAnnotation(type: Type<any>): T|null {\n const annotations = reflection.annotations(type); $\ln$  // Try to find the nearest known Type annotation and make sure that this annotation is an $\ln$  // instance of the type we are looking for, so we can use it for resolution. Note: there might $\ln$  // be multiple known annotations found due to the fact that Components can extend Directives (so $\ln$  // both Directive and Component annotations would be present), so we always check if the known $\ln /$  // annotation has the right type. $\n\alpha$  for (let i = annotations.length - 1; i >= 0; i--)  $\n\alpha$  const annotation = annotations[i]; $\n\alpha$  const isKnownType = annotation instance of Directive  $\parallel$  annotation instance of Component  $\parallel \parallel$  annotation instance of Pipe  $\|\$  annotation instance of NgModule; \n if (isKnownType)  $\{\n\$  return annotation instance of this.type ? annotation : null;\n }\n }\n return null;\n }\n\n resolve(type: Type<any>): T|null {\n let resolved = this.resolved.get(type)  $\| \text{null}; \hbar \text{ (lresolved)} \}$  resolved = this.getAnnotation(type);\n if (resolved)  $\| \text{null}; \hbar \text{ (lresolved)} \}$ 

const overrides = this.overrides.get(type);\n if (overrides) {\n const overrider = new MetadataOverrider();\n overrides.forEach(override  $\geq$  {\n resolved = overrider.overrideMetadata(this.type, resolved!, override);\n });\n }\n }\n this.resolved.set(type, resolved);\n  $\ln \max_{n\ln \ln \max}$  return resolved;\n  $\ln \max{port}$  class DirectiveResolver extends OverrideResolver<Directive> {\n get type() {\n return Directive;\n }\n}\n\nexport class ComponentResolver extends OverrideResolver<Component>  $\n \geq \frac{p(n - 1)(n - 1)(n - 1)}{n}$ PipeResolver extends OverrideResolver<Pipe> $\{\n$  get type()  $\{\n$  return Pipe;\n  $\{\n}$ \n $\n$ export class NgModuleResolver extends OverrideResolver<NgModule> {\n get type() {\n return NgModule;\n }\n}\n","/\*\*\n \* @license\n \* Copyright Google LLC All Rights Reserved.\n \*\n \* Use of this source code is governed by an MITstyle license that can be $\ln *$  found in the LICENSE file at https://angular.io/license $\ln *$  $\ln$ nimport {ResourceLoader} from '@angular/compiler';\nimport {ApplicationInitStatus, Compiler, COMPILER\_OPTIONS, Component, Directive, Injector, InjectorType, LOCALE\_ID, ModuleWithComponentFactories, ModuleWithProviders, NgModule, NgModuleFactory, NgZone, Pipe, PlatformRef, Provider, Type, compileComponent as compileComponent, compileDirective as compileDirective, compileNgModuleDefs as compileNgModuleDefs, compilePipe as compilePipe, DEFAULT\_LOCALE\_ID as DEFAULT\_LOCALE\_ID, DirectiveDef as DirectiveDef, getInjectableDef as getInjectableDef, NG\_COMP\_DEF as NG\_COMP\_DEF, NG\_DIR\_DEF as NG\_DIR\_DEF, NG\_INJ\_DEF as NG\_INJ\_DEF, NG\_MOD\_DEF as NG\_MOD\_DEF, NG\_PIPE\_DEF as NG\_PIPE\_DEF, NgModuleFactory as R3NgModuleFactory, NgModuleTransitiveScopes as NgModuleTransitiveScopes, NgModuleType as NgModuleType, patchComponentDefWithScope as patchComponentDefWithScope, Render3ComponentFactory as ComponentFactory, Render3NgModuleRef as NgModuleRef, setLocaleId as setLocaleId, transitiveScopesFor as transitiveScopesFor, InjectableDef as InjectableDef} from '@angular/core';\n\nimport {clearResolutionOfComponentResourcesQueue, isComponentDefPendingResolution, resolveComponentResources, restoreComponentResolutionQueue} from '../../src/metadata/resource\_loading';\n\nimport {MetadataOverride} from './metadata\_override';\nimport {ComponentResolver, DirectiveResolver, NgModuleResolver, PipeResolver, Resolver} from './resolvers';\nimport {TestModuleMetadata} from './test\_bed\_common';\n\nenum TestingModuleOverride {\n DECLARATION,\n OVERRIDE TEMPLATE,\n}\n\nfunction isTestingModuleOverride(value: unknown): value is TestingModuleOverride  ${\n$  return value === TestingModuleOverride.DECLARATION  $\|$ \n value === TestingModuleOverride.OVERRIDE\_TEMPLATE;\n}\n\n// Resolvers for Angular decorators\ntype Resolvers = {\n module: Resolver<NgModule>,\n component: Resolver<Directive>,\n directive: Resolver<Component>,\n pipe: Resolver<Pipe>,\n};\n\ninterface CleanupOperation {\n fieldName: string;\n object: any;\n originalValue: unknown;\n}\n\nexport class R3TestBedCompiler {\n private originalComponentResolutionQueue: Map<Type<any>, Component>|null = null;\n\n // Testing module configuration\n private declarations: Type $\langle \text{any} \rangle$ [] = [];\n private imports: Type $\langle \text{any} \rangle$ [] = [];\n private providers: Provider[] = [];\n private schemas:  $\text{any}[\ ] = [\ ]$ ;\n\n // Queues of components/directives/pipes that should be recompiled.\n private pendingComponents  $=$  new Set<Type<any> $\geq$ ();\n private pendingDirectives = new Set<Type<any> $\geq$ ();\n private pendingPipes = new Set<Type<any>>();\n\n // Keep track of all components and directives, so we can patch Providers onto defs later.\n private seenComponents = new Set<Type<any>>();\n private seenDirectives = new Set<Type<any>>();\n\n // Keep track of overridden modules, so that we can collect all affected ones in the module tree.\n private overriddenModules = new Set<NgModuleType<any>>();\n\n // Store resolved styles for Components that have template overrides present and `styleUrls`\n // defined at the same time.\n private existingComponentStyles = new Map<Type<any>, string[ $\vert >$ ();\n\n private resolvers: Resolvers = initResolvers();\n\n private componentToModuleScope = new Map<Type<any>, Type<any>|TestingModuleOverride>();\n\n // Map that keeps initial version of component/directive/pipe defs in case\n // we compile a Type again, thus overriding respective static fields. This is\n // required to make sure we restore defs to their initial states between test runs\n // TODO: we should support the case with multiple defs on a type $\ln$  private initialNgDefs = new Map<Type<any>, [string, PropertyDescriptor|undefined] $>$ (); $\ln \ln /$  // Array that keeps cleanup operations for initial versions of component/directive/pipe/module\n // defs in case TestBed makes changes to the originals.\n private

 $\text{def}C$ leanupOps: CleanupOperation $[] = []$ ;\n\n private \_injector: Injector|null = null;\n private compilerProviders: Provider $[||null = null \cdot \n\rangle \cdot \n\rangle$  private providerOverrides: Provider $[]= [](\n\rangle \cdot \n\rangle$  private rootProviderOverrides: Provider $[]=$ [];\n // Overrides for injectables with `{providedIn: SomeModule}` need to be tracked and added to that\n // module's provider list.\n private providerOverridesByModule = new Map<InjectorType<any>, Provider[]>();\n private providerOverridesByToken = new Map<any, Provider>();\n private moduleProvidersOverridden = new Set<Type<any>>();\n\n private testModuleType: NgModuleType<any>;\n private testModuleRef: NgModuleRef<any>|null = null;\n\n constructor(private platform: PlatformRef, private additionalModuleTypes: Type<any>|Type<any>[]) {\n class DynamicTestModule {}\n this.testModuleType = DynamicTestModule as  $any;\n\ n\$ \n\in <math>\{\n\alpha\} setCompilerProviders(providers: Provider[]|null): void  ${\n\}$  this.compilerProviders = providers; this. injector = null;\n }\n\n configureTestingModule(moduleDef: TestModuleMetadata): void {\n // Enqueue any compilation tasks for the directly declared component. $\in$  if (moduleDef.declarations !== undefined) { $\in$ this.queueTypeArray(moduleDef.declarations, TestingModuleOverride.DECLARATION);\n this.declarations.push(...moduleDef.declarations);\n  $\|\n\|$  // Enqueue any compilation tasks for imported modules. $\ln$  if (moduleDef.imports !== undefined) { $\ln$ this.queueTypesFromModulesArray(moduleDef.imports);\n this.imports.push(...moduleDef.imports);\n }\n\n if (moduleDef.providers !== undefined)  $\{\n \$  this.providers.push(...moduleDef.providers); $\n \ \} \n \$ (moduleDef.schemas !== undefined) {\n this.schemas.push(...moduleDef.schemas);\n }\n }\n\n overrideModule(ngModule: Type<any>, override: MetadataOverride<NgModule>): void {\n this.overriddenModules.add(ngModule as NgModuleType<any>);\n\n // Compile the module right away.\n this.resolvers.module.addOverride(ngModule, override); $\ln$  const metadata = this.resolvers.module.resolve(ngModule);\n if (metadata === null) {\n throw invalidTypeError(ngModule.name, 'NgModule');\n }\n\n this.recompileNgModule(ngModule, metadata);\n\n // At this point, the module has a valid module def (mod), but the override may have introduced $\ln$  // new declarations or imported modules. Ingest any possible new types and add them to the $\ln /$  // current queue. $\ln$ this.queueTypesFromModulesArray([ngModule]);\n }\n\n overrideComponent(component: Type<any>, override: MetadataOverride<Component>): void {\n this.resolvers.component.addOverride(component, override);\n this.pendingComponents.add(component);\n }\n\n overrideDirective(directive: Type<any>, override: MetadataOverride<Directive>): void {\n this.resolvers.directive.addOverride(directive, override);\n this.pendingDirectives.add(directive);\n }\n\n overridePipe(pipe: Type<any>, override: MetadataOverride<Pipe>): void  $\{\n\$  this.resolvers.pipe.addOverride(pipe, override);\n this.pendingPipes.add(pipe);\n  $\|\n\|$ overrideProvider(\n token: any,\n provider: {useFactory?: Function, useValue?: any, deps?: any[], multi?: boolean}): void  $\{\n\$  let providerDef: Provider; $\n\$ n if (provider.useFactory !== undefined)  $\{\n\$  providerDef =  $\{\n\}$ provide: token,\n useFactory: provider.useFactory,\n deps: provider.deps  $|| \cdot ||$ ,\n multi: provider.multi $\n \cdot \cdot \cdot \cdot$  } else if (provider.useValue !== undefined)  $\n \cdot \cdot \cdot \cdot \cdot$  providerDef = {provide: token, useValue: provider.useValue, multi: provider.multi $\{\n \}$  else  $\{\n \}$  providerDef =  $\{$ provide: token $\;\$ const injectableDef: InjectableDef<any>|null =\n typeof token !== 'string' ? getInjectableDef(token) : null;\n const isRoot = injectableDef !== null  $&\&$  injectableDef.providedIn === 'root';\n const overridesBucket = isRoot ? this.rootProviderOverrides : this.providerOverrides;\n overridesBucket.push(providerDef);\n\n // Keep overrides grouped by token as well for fast lookups using token\n this.providerOverridesByToken.set(token, providerDef);\n if (injectableDef !== null && injectableDef.providedIn !== null  $\&\&\n\$  typeof injectableDef.providedIn !== 'string')  ${\n \mu$  const existingOverrides = this.providerOverridesByModule.get(injectableDef.providedIn);\n if  $(existingOverrides !== undefined) {\n \alpha \beta \sin \beta \cos \beta}$  existing Overrides.push(provider Def);\n  $\}$  else  ${\n \alpha \beta \sin \beta}$ this.providerOverridesByModule.set(injectableDef.providedIn, [providerDef]);\n  $\ln |\n\ln$ overrideTemplateUsingTestingModule(type: Type<any>, template: string): void {\n const def = (type as any)[NG\_COMP\_DEF];\n const hasStyleUrls = (); boolean => {\n const metadata = this.resolvers.component.resolve(type)! as Component;\n return !!metadata.styleUrls && metadata.styleUrls.length > 0;\n };\n const overrideStyleUrls = !!def && !isComponentDefPendingResolution(type) && hasStyleUrls();\n\n // In Ivy, compiling a component does not

require knowing the module providing the $\vert n \vert$  // component's scope, so overrideTemplateUsingTestingModule can be implemented purely via\n // overrideComponent. Important: overriding template requires full Component recompilation, $\ln$  // which may fail in case styleUrls are also present (thus Component is considered as required $\ln$  // resolution). In order to avoid this, we preemptively set styleUrls to an empty array,\n // preserve current styles available on Component def and restore styles back once compilation $\ln /$  // is complete. $\ln$  const override = overrideStyleUrls ? {template, styles: [], styleUrls: []} : {template};\n this.overrideComponent(type, {set: override}); $\ln \inf$  if (overrideStyleUrls && def.styles && def.styles.length > 0) { $\ln$ 

this.existingComponentStyles.set(type, def.styles);\n  $\ln / \int$  Set the component's scope to be the testing module.\n this.componentToModuleScope.set(type, TestingModuleOverride.OVERRIDE\_TEMPLATE);\n }\n\n async compileComponents(): Promise<void> {\n this.clearComponentResolutionQueue();\n // Run compilers for all queued types. $\n\lambda$  let needsAsyncResources = this.compileTypesSync(); $\n\lambda$ n // compileComponents() should not be async unless it needs to be.\n if (needsAsyncResources) {\n let resourceLoader: ResourceLoader;\n let resolver = (url: string): Promise < string > =  $\{\n\$  if (!resourceLoader)  $\{\n\}$  resourceLoader = this.injector.get(ResourceLoader);\n }\n return Promise.resolve(resourceLoader.get(url));\n };\n await resolveComponentResources(resolver);\n  $\ln \|\nu\|$  finalize(): NgModuleRef<any>  $\|\nu\|$  // One last compile\n this.compileTypesSync();\n\n // Create the testing module itself.\n this.compileTestModule();\n\n this.applyTransitiveScopes();\n\n this.applyProviderOverrides();\n\n // Patch previously stored `styles` Component values (taken from cmp), in case these $\ln$  // Components have `styleUrls` fields defined and template override was requested. $\ln$  this.patchComponentsWithExistingStyles(); $\ln \ln /$  // Clear the componentToModuleScope map, so that future compilations don't reset the scope of\n // every component.\n this.componentToModuleScope.clear();\n\n const parentInjector = this.platform.injector;\n this.testModuleRef = new NgModuleRef(this.testModuleType, parentInjector);\n\n // ApplicationInitStatus.runInitializers() is marked

@internal to core.\n // Cast it to any before accessing it.\n

 $(this.testModuleRef.injector.get(ApolicationInitStatus)$  as any).runInitializers $(i)\n\ln \frac{1}{S}$  Set locale ID after running app initializers, since locale information might be updated while $\ln$  // running initializers. This is also consistent with the execution order while bootstrapping an $\ln$  // app (see `packages/core/src/application ref.ts` file). $\ln$  const localeId = this.testModuleRef.injector.get(LOCALE\_ID, DEFAULT\_LOCALE\_ID);\n setLocaleId(localeId);\n\n return this.testModuleRef;\n }\n\n /\*\*\n \* @internal\n \*/\n \_compileNgModuleSync(moduleType: Type<any>): void {\n this.queueTypesFromModulesArray([moduleType]);\n this.compileTypesSync();\n this.applyProviderOverrides();\n this.applyProviderOverridesToModule(moduleType);\n this.applyTransitiveScopes();\n }\n\n /\*\*\n \* @internal\n \*/\n async \_compileNgModuleAsync(moduleType: Type<any>): Promise<void> {\n this.queueTypesFromModulesArray([moduleType]);\n await

this.compileComponents();\n this.applyProviderOverrides();\n

this.applyProviderOverridesToModule(moduleType);\n this.applyTransitiveScopes();\n  $\ln |n \rangle$ \*\*\n \* @internal\n \*/\n \_getModuleResolver(): Resolver<NgModule> {\n return this.resolvers.module;\n }\n\n /\*\*\n \* @internal\n \*/\n \_getComponentFactories(moduleType: NgModuleType): ComponentFactory<any>[] {\n return maybeUnwrapFn(moduleType.mod.declarations).reduce((factories, declaration) => {\n const componentDef = (declaration as any).cmp;\n componentDef && factories.push(new ComponentFactory(componentDef, this.testModuleRef!));\n return factories;\n }, [] as ComponentFactory<any>[]);\n }\n\n private compileTypesSync(): boolean {\n // Compile all queued components, directives, pipes. $\langle n \rangle$  let needsAsyncResources = false; $\langle n \rangle$ this.pendingComponents.forEach(declaration  $\Rightarrow$  {\n needsAsyncResources = needsAsyncResources || isComponentDefPendingResolution(declaration); $\ln$  const metadata = this.resolvers.component.resolve(declaration); $\in$  if (metadata === null)  $\{\n\in$  throw invalidTypeError(declaration.name, 'Component');\n }\n this.maybeStoreNgDef(NG\_COMP\_DEF,  $\text{declaration}$ ;\n compileComponent(declaration, metadata);\n });\n this.pendingComponents.clear();\n\n this.pendingDirectives.forEach(declaration  $\Rightarrow$  {\n const metadata = this.resolvers.directive.resolve(declaration);\n if (metadata === null) {\n throw

invalidTypeError(declaration.name, 'Directive');\n }\n this.maybeStoreNgDef(NG\_DIR\_DEF, declaration);\n compileDirective(declaration, metadata); $\n \quad \text{this.}$  pendingDirectives.clear(); $\ln \ln$ this.pendingPipes.forEach(declaration  $\Rightarrow$  {\n const metadata = this.resolvers.pipe.resolve(declaration);\n if (metadata === null)  $\{\n \{n \}$  throw invalidTypeError(declaration.name, 'Pipe');\n  $\{\n \}$ this.maybeStoreNgDef(NG\_PIPE\_DEF, declaration);\n compilePipe(declaration, metadata);\n });\n this.pendingPipes.clear();\n\n return needsAsyncResources;\n }\n\n private applyTransitiveScopes(): void {\n if (this.overriddenModules.size  $> 0$ ) {\n // Module overrides (via `TestBed.overrideModule`) might affect scopes that were previously\n // calculated and stored in `transitiveCompileScopes`. If module overrides are present,\n // collect all affected modules and reset scopes to force their re-calculatation.\n const testingModuleDef = (this.testModuleType as any)[NG\_MOD\_DEF];\n const affectedModules = this.collectModulesAffectedByOverrides(testingModuleDef.imports);\n if (affectedModules.size > 0) {\n affectedModules.forEach(moduleType  $\Rightarrow$  {\n this.storeFieldOfDefOnType(moduleType as any, NG MOD DEF, 'transitiveCompileScopes');\n (moduleType as any)[NG\_MOD\_DEF].transitiveCompileScopes = null;\n });\n }\n }\n const moduleToScope = new Map<Type<any>|TestingModuleOverride, NgModuleTransitiveScopes>();\n const getScopeOfModule =\n  $(moduleType: Type \langle any \rangle$ TestingModuleOverride): NgModuleTransitiveScopes => {\n if (!moduleToScope.has(moduleType)) {\n const isTestingModule = isTestingModuleOverride(moduleType);\n const realType = isTestingModule ? this.testModuleType : moduleType as Type $\langle$ any>:\n moduleToScope.set(moduleType, transitiveScopesFor(realType));\n }\n return moduleToScope.get(moduleType)!;\n };\n\n this.componentToModuleScope.forEach((moduleType, componentType)  $\Rightarrow$  {\n const moduleScope = getScopeOfModule(moduleType);\n this.storeFieldOfDefOnType(componentType, NG\_COMP\_DEF, 'directiveDefs');\n this.storeFieldOfDefOnType(componentType, NG\_COMP\_DEF, 'pipeDefs');\n // `tView` that is stored on component def contains information about directives and pipes $\vert n \vert$  // that are in the scope of this component. Patching component scope will cause `tView` to be\n // changed. Store original `tView` before patching scope, so the `tView` (including scope\n // information) is restored back to its previous/original state before running next test.\n this.storeFieldOfDefOnType(componentType, NG\_COMP\_DEF, 'tView');\n patchComponentDefWithScope((componentType as any).cmp, moduleScope);\n });\n\n this.componentToModuleScope.clear();\n }\n\n private applyProviderOverrides(): void {\n const maybeApplyOverrides = (field: string) => (type: Type<any>) => {\n const resolver = field === NG\_COMP\_DEF ? this.resolvers.component : this.resolvers.directive;\n const metadata = resolver.resolve(type)!;\n if (this.hasProviderOverrides(metadata.providers)) {\n this.patchDefWithProviderOverrides(type, field); $\langle n \rangle$ };\n this.seenComponents.forEach(maybeApplyOverrides(NG\_COMP\_DEF));\n this.seenDirectives.forEach(maybeApplyOverrides(NG\_DIR\_DEF));\n\n this.seenComponents.clear();\n this.seenDirectives.clear();\n }\n\n private applyProviderOverridesToModule(moduleType: Type<any>): void {\n if (this.moduleProvidersOverridden.has(moduleType))  $\{\n\$  return; $\n\$ this.moduleProvidersOverridden.add(moduleType);\n\n const injectorDef: any = (moduleType as any)[NG\_INJ\_DEF];\n if (this.providerOverridesByToken.size > 0) {\n const providers =  $[\n\cdot]$ ...injectorDef.providers,\n ...(this.providerOverridesByModule.get(moduleType as InjectorType<any>) || [])\n  $|\cdot\rangle$ ;\n if (this.hasProviderOverrides(providers))  $\{\n\}$  this.maybeStoreNgDef(NG\_INJ\_DEF, moduleType);\n\n this.storeFieldOfDefOnType(moduleType, NG\_INJ\_DEF, 'providers');\n injectorDef.providers = this.getOverriddenProviders(providers);\n  $\|\$ \n // Apply provider overrides to imported modules recursively\n const moduleDef =  $(moduleType as any)[NG_MOD_DEF];\nno onst imports =$ maybeUnwrapFn(moduleDef.imports);\n for (const importedModule of imports)  $\{\n\}$ this.applyProviderOverridesToModule(importedModule); $\n \$   $\$  / Also override the providers on any ModuleWithProviders imports since those don't appear in $\ln$  // the moduleDef. $\ln$  for (const importedModule of flatten(injectorDef.imports))  ${\n \mu}$  if (isModuleWithProviders(importedModule))  ${\n \mu}$ 

this.defCleanupOps.push( $\{\n\$ n object: importedModule, $\n\$  fieldName: 'providers', $\n\$ n original Value: importedModule.providers $\in$  }); $\in$  importedModule.providers = this.getOverriddenProviders(importedModule.providers);\n }\n }\n }\n }\n\n private patchComponentsWithExistingStyles(): void {\n this.existingComponentStyles.forEach(\n (styles, type) => (type as any)[NG\_COMP\_DEF].styles = styles);\n this.existingComponentStyles.clear();\n }\n\n private queueTypeArray(arr: any[], moduleType: Type $\langle$ any>|TestingModuleOverride): void  $\{\n\$  for (const value of arr)  ${\n \{ \infty, \infty\}}$  if (Array.isArray(value))  ${\n \in \infty\}$  else  ${\n \in \infty\}$ this.queueType(value, moduleType);\n  $\ln \ln \prime$  rivate recompileNgModule(ngModule: Type<any>, metadata: NgModule): void  $\{\n \ \ \ \ \ \ \ \ \ \$  Cache the initial ngModuleDef as it will be overwritten. this.maybeStoreNgDef(NG\_MOD\_DEF, ngModule);\n this.maybeStoreNgDef(NG\_INJ\_DEF, ngModule);\n\n compileNgModuleDefs(ngModule as NgModuleType<any>, metadata);\n \\n\n private queueType(type: Type<any>, moduleType: Type<any>|TestingModuleOverride): void {\n const component = this.resolvers.component.resolve(type);\n if (component) {\n // Check whether a give Type has respective NG def (cmp) and compile if def is\n // missing. That might happen in case a class without any Angular decorators extends another $\ln$  // class where Component/Directive/Pipe decorator is defined. $\ln$  if (isComponentDefPendingResolution(type) || !type.hasOwnProperty(NG\_COMP\_DEF)) {\n this.pendingComponents.add(type);\n  $\| \$ \n this.seenComponents.add(type);\n\n // Keep track of the module which declares this component, so later the component's scope $\ln \frac{1}{2}$  can be set correctly. If the component has already been recorded here, then one of several $\ln$  // cases is true: $\ln$  // \* the module containing the component was imported multiple times (common). $\ln / / *$  the component is declared in multiple modules (which is an error). $\ln$  // \* the component was in 'declarations' of the testing module, and also in an imported module $\ln$  // in which case the module scope will be TestingModuleOverride.DECLARATION. $\ln / / *$ overrideTemplateUsingTestingModule was called for the component in which case the module\n // scope will be TestingModuleOverride.OVERRIDE\_TEMPLATE. $\ln /(\ln / 1)$  If the component was previously in the testing module's 'declarations' (meaning the\n // current value is TestingModuleOverride.DECLARATION), then `moduleType` is the component's\n // real module, which was imported. This pattern is understood to mean that the component $\ln$  // should use its original scope, but that the testing module should also contain the $\ln$ component in its scope. $\ln$  if (!this.componentToModuleScope.has(type) ||\n this.componentToModuleScope.get(type) === TestingModuleOverride.DECLARATION)  ${\n$ this.componentToModuleScope.set(type, moduleType);\n  $\ln$  return;\n  $\ln$  const directive = this.resolvers.directive.resolve(type);\n if (directive) {\n if (!type.hasOwnProperty(NG\_DIR\_DEF)) {\n this.pendingDirectives.add(type);\n  $\ln$  this.seenDirectives.add(type);\n return;\n  $\ln$  const pipe = this.resolvers.pipe.resolve(type);\n if (pipe && !type.hasOwnProperty(NG\_PIPE\_DEF)) {\n this.pendingPipes.add(type);\n return;\n }\n }\n\n private queueTypesFromModulesArray(arr: any[]): void {\n // Because we may encounter the same NgModule while processing the imports and exports of an $\vert n \vert / N$  NgModule tree, we cache them in this set so we can skip ones that have already been seen\n // encountered. In some test setups, this caching resulted in 10X runtime improvement.\n const processedNgModuleDefs = new Set();\n const queueTypesFromModulesArrayRecur = (arr: any[]): void => {\n for (const value of arr) {\n if  $(Array.isArray(value)) \{ \n \qquad queueTypesFromModulesArrayRecur(value); \n \qquad } else if$  $(hasNgModuleDef(value)) \$   $\ln$  const def = value.mod; $\ln$  if (processedNgModuleDefs.has(def))  $\ln$ continue;\n }\n processedNgModuleDefs.add(def);\n // Look through declarations, imports, and exports, and queue $\ln$  // everything found there. $\ln$ this.queueTypeArray(maybeUnwrapFn(def.declarations), value);\n queueTypesFromModulesArrayRecur(maybeUnwrapFn(def.imports));\n queueTypesFromModulesArrayRecur(maybeUnwrapFn(def.exports));\n  $\ln$  };\n };\n queueTypesFromModulesArrayRecur(arr);\n  $\ln \Lambda / \Lambda$  when module overrides (via `TestBed.overrideModule`) are present, it might affect all modules\n // that import (even transitively) an overridden one. For all affected modules we need to\n // recalculate their scopes for a given test run and restore original scopes at the end. The goal\n // of

this function is to collect all affected modules in a set for further processing. Example: $\ln /$  if we have the following module hierarchy: A  $\rightarrow$  B  $\rightarrow$  C (where `->` means `imports`) and module\n // `C` is overridden, we consider `A` and `B` as affected, since their scopes might become\n  $\#$  invalidated with the override.\n private collectModulesAffectedByOverrides(arr: any[]): Set<NgModuleType<any>> {\n const seenModules = new  $Set \ll NgModuleType\ll any>>();$  const affected Modules = new Set $\ll NgModuleType\ll any>>();$  const calcAffectedModulesRecur = (arr: any[], path: NgModuleType $\langle$ any>[]): void => {\n for (const value of arr) {\n

if (Array.isArray(value))  $\ln$  // If the value is an array, just flatten it (by invoking this function recursively), $\in$  // keeping  $\gamma$  the same. $\in$  calcAffectedModulesRecur(value, path); $\in$  } else if  $(hasNgModuleDef(value)) \$   $\{n \in \mathbb{C} \}$  if (seenModules.has(value))  $\{n \in \mathbb{C} \}$  if we've seen this module before and it's included into \"affected modules\" list, mark\n // the whole path that leads to that module as affected, but do not descend into its\n  $\frac{1}{\text{imports}}$ , since we already examined them before.\n if (affectedModules.has(value)) {\n path.forEach(item => affectedModules.add(item));\n }\n continue;\n  $\{\n\}$  seenModules.add(value);\n if (this.overriddenModules.has(value))  $\{\n\}$ path.forEach(item  $\Rightarrow$  affectedModules.add(item));\n  $\parallel$  // Examine module imports recursively to look for overridden modules. $\ln$  const moduleDef = (value as any)[NG\_MOD\_DEF]; $\ln$ calcAffectedModulesRecur(maybeUnwrapFn(moduleDef.imports), path.concat(value));\n }\n }\n } calcAffectedModulesRecur(arr, []);\n return affectedModules;\n }\n\n private maybeStoreNgDef(prop: string, type: Type<any>)  ${\n \in$  if (!this.initialNgDefs.has(type))  ${\n \infty}$  const currentDef =

Object.getOwnPropertyDescriptor(type, prop);\n this.initialNgDefs.set(type, [prop, currentDef]);\n }\n }\n\n private storeFieldOfDefOnType(type: Type<any>, defField: string, fieldName: string): void  $\{\n\alpha$  const def: any = (type as any)[defField];\n const originalValue: any = def[fieldName];\n this.defCleanupOps.push({object: def, fieldName, originalValue});\n  $\mathbb{R}^*$ \n \* Clears current components resolution queue, but stores the state of the queue, so we can $\ln$  \* restore it later. Clearing the queue is required before we try to compile components (via $\ln$  \* `TestBed.compileComponents`), so that component defs are in sync with the resolution queue.\n  $*\wedge$ n private clearComponentResolutionQueue()  ${\n \{ \in \} \in \{ \in \} \}$  (this.originalComponentResolutionQueue === null)  ${\n \in \}$ this.originalComponentResolutionQueue = new Map();\n  $\{\n\}$ 

clearResolutionOfComponentResourcesQueue().forEach( $\ln$  (value, key) =>

this.originalComponentResolutionQueue!.set(key, value));\n  $\|\n\|$  \*\n \* Restores component resolution queue to the previously saved state. This operation is performed $\ln$  \* as a part of restoring the state after completion of the current set of tests (that might\n  $*$  potentially mutate the state).\n  $*\wedge$ n private

restoreComponentResolutionQueue() {\n if (this.originalComponentResolutionQueue !== null) {\n restoreComponentResolutionQueue(this.originalComponentResolutionQueue);\n

this.originalComponentResolutionQueue = null;\n  $\ln \mathcal{S}$  restoreOriginalState(): void  $\ln \mathcal{S}$  // Process cleanup ops in reverse order so the field's original value is restored correctly  $(in\cdot)$  // case there were multiple overrides for the same field). $n$  forEachRight(this.defCleanupOps, (op: CleanupOperation) => { $n$  op.object[op.fieldName] = op.originalValue;\n });\n // Restore initial component/directive/pipe defs\n this.initialNgDefs.forEach((value: [string, PropertyDescriptor|undefined], type: Type $\langle$ any> $\rangle$  => {\n const [prop, descriptor] = value;\n if (!descriptor)  ${\n \mu \n \ i}$  Delete operations are generally undesirable since they have performance implications\n // on objects they were applied to. In this particular case, situations where this code $\ln$  // is invoked should be quite rare to cause any noticeable impact, since it's applied $\ln$  // only to some test cases (for example when class with no annotations extends some\n  $// @Component)$  when we need to clear 'cmp' field on a given class to restore\n // its original state (before applying overrides and running tests).\n delete (type as any)[prop];\n } else  ${\n \longrightarrow \n }$  Object.defineProperty(type, prop, descriptor);\n  ${\n \longrightarrow \n }$ ;\n this.initialNgDefs.clear();\n this.moduleProvidersOverridden.clear();\n this.restoreComponentResolutionQueue();\n // Restore the locale ID to the default value, this shouldn't be necessary but we never know $n$  setLocaleId(DEFAULT\_LOCALE\_ID); $\ln$  $\ln\$ n private compileTestModule(): void  $\ln$  class RootScopeModule  $\ln$ 

compileNgModuleDefs(RootScopeModule as NgModuleType<any>, {\n providers:

[...this.rootProviderOverrides],\n });\n\n const ngZone = new NgZone({enableLongStackTrace: true});\n const

providers: Provider $[]= [\n\quad \{provide: Ngzone, useValue: ngzone\},\n \{ provide: Compute: 0 =\n\}$ new R3TestCompiler(this) $\lambda$ n ...this.providers,\n ...this.providerOverrides,\n ];\n const imports = [RootScopeModule, this.additionalModuleTypes, this.imports || []];\n\n // clang-format off\n compileNgModuleDefs(this.testModuleType, {\n declarations: this.declarations,\n imports,\n schemas: this.schemas,\n providers,\n }, /\* allowDuplicateDeclarationsInRoot \*/ true);\n // clang-format on\n\n this.applyProviderOverridesToModule(this.testModuleType);\n }\n\n get injector(): Injector {\n if (this.\_injector  $!=\text{null}$  {\n return this. injector;\n }\n\n const providers: Provider[] = [];\n const compilerOptions = this.platform.injector.get(COMPILER\_OPTIONS);\n compilerOptions.forEach(opts => {\n if (opts.providers)  ${\n \ \ providers.push(opts.prviders)\;\n \ } \n \ i f(this.compile Providers !== null) {\n}$ providers.push(...this.compilerProviders);\n  $\ln \Lambda / \text{TOPO}$ (ocombe): make this work with an Injector directly instead of creating a module for it\n class CompilerModule {\\n compileNgModuleDefs(CompilerModule as NgModuleType<any>, {providers});\n\n const CompilerModuleFactory = new

 $R3NgModuleFactory(CompilerModule); \n\langle n \rangle$  this. injector =

CompilerModuleFactory.create(this.platform.injector).injector;\n return this.\_injector;\n  $\|\cdot\|$  /|  $\alpha$  // get overrides for a specific provider (if any)\n private getSingleProviderOverrides(provider: Provider): Provider|null  $\{\n\rceil$  const token = getProviderToken(provider);\n return this.providerOverridesByToken.get(token) || null;\n }\n\n private getProviderOverrides(providers?: Provider[]): Provider[] {\n if (!providers || !providers.length || this.providerOverridesByToken.size === 0) return  $\left[\cdot\right]$ ; // There are two flattening operations here. The inner flatten() operates on the metadata's\n // providers and applies a mapping function which retrieves overrides for each incoming $\ln$  // provider. The outer flatten() then flattens the produced overrides array. If this is not $\ln$  // done, the array can contain other empty arrays (e.g. `[[], []]') which leak into the $\ln$  // providers array and contaminate any error messages that might be generated. $\ln$  return flatten(flatten( $\ln$  providers, (provider: Provider) => this.getSingleProviderOverrides(provider) || []));\n }\n\n private getOverriddenProviders(providers?: Provider[]): Provider[]  $\{\n\$  if (!providers || !providers.length || this.providerOverridesByToken.size === 0) return [];\n\n const flattenedProviders = flatten<Provider $[]>($ providers); $\n\rangle$ n const overrides =

this.getProviderOverrides(flattenedProviders);\n const overriddenProviders = [...flattenedProviders, ...overrides];\n const final: Provider $[]= []\langle n \rangle$  const seenOverriddenProviders = new Set<Provider> $(\cdot)\langle n \rangle$  // We iterate through the list of providers in reverse order to make sure provider overrides\n // take precedence over the values defined in provider list. We also filter out all providers\n // that have overrides, keeping overridden values only. This is needed, since presence of a $\ln$  // provider with `ngOnDestroy` hook will cause this hook to be registered and invoked later.\n forEachRight(overriddenProviders, (provider: any) => {\n const token: any = getProviderToken(provider); $\in$  if (this.providerOverridesByToken.has(token)) { $\in$  if (!seenOverriddenProviders.has(token)) {\n seenOverriddenProviders.add(token);\n // Treat all overridden providers as  $\{$  multi: false $\}$  (even if it's a multi-provider) to  $\ln$  // make sure that provided override takes highest precedence and is not combined with\n // other instances of the same multi provider.\n final.unshift({...provider, multi: false});\n }\n } else {\n final.unshift(provider);\n }\n });\n return final;\n  $\ln \min$  private hasProviderOverrides(providers?: Provider[]): boolean {\n return this.getProviderOverrides(providers).length  $> 0$ ;\n }\n\n private patchDefWithProviderOverrides(declaration: Type<any>, field: string): void {\n const def = (declaration as any)[field];\n if (def && def.providersResolver)  ${\n\mu \n}$  this.maybeStoreNgDef(field, declaration);\n\n const resolver = def.providersResolver;\n const processProvidersFn = (providers: Provider[]) => this.getOverriddenProviders(providers);\n this.storeFieldOfDefOnType(declaration, field, 'providersResolver');\n def.providersResolver = (ngDef: DirectiveDef $\langle$ any>) => resolver(ngDef, processProvidersFn);\n  $\ln {\n$ tnfunction initResolvers(): Resolvers {\n return {\n module: new NgModuleResolver(),\n component: new ComponentResolver(),\n directive: new DirectiveResolver(),\n pipe: new PipeResolver()\n  $\ln\ln\ln\left($ nfunction hasNgModuleDef<T>(value: Type<T>): value is NgModuleType<T> $\{\n \$ return value.hasOwnProperty('mod');\n}\n\nfunction maybeUnwrapFn<T>(maybeFn:  $(()$  => T)|T): T  $\{\n$  return maybeFn instance f Function ? maybeFn() : maybeFn;\n}\n\nfunction flatten<T>(values: any[], mapFn?: (value: T) => any): T[] {\n const out: T[] = [];\n

values.forEach(value  $\Rightarrow$  {\n if (Array.isArray(value)) {\n out.push(...flatten<T>(value, mapFn));\n } else {\n out.push(mapFn ? mapFn(value) : value);\n }\n });\n return out;\n}\n\nfunction getProviderField(provider: Provider, field: string) {\n return provider  $\&&$  typeof provider === 'object'  $\&&$  (provider as any)[field];\n}\n\nfunction getProviderToken(provider: Provider) {\n return getProviderField(provider, 'provide') || provider;\n}\n\nfunction isModuleWithProviders(value: any): value is ModuleWithProviders<any> {\n return value.hasOwnProperty('ngModule');\n}\n\nfunction forEachRight<T>(values: T[], fn: (value: T, idx: number) => void): void  ${\n for (let idx = values.length - 1; idx >= 0; idx--) {\n for (value of  $\ln$ ).$ invalidTypeError(name: string, expectedType: string): Error {\n return new Error(`\${name} class doesn't have  $@$ {expectedType} decorator or is missing metadata.`);\n}\n\nclass R3TestCompiler implements Compiler {\n constructor(private testBed: R3TestBedCompiler) { }\n\n compileModuleSync<T>(moduleType: Type<T>): NgModuleFactory<T> {\n this.testBed.\_compileNgModuleSync(moduleType);\n return new R3NgModuleFactory(moduleType);\n }\n\n async compileModuleAsync<T>(moduleType: Type<T>): Promise $\NgModuleFactory < T >> \{\n n \text{ available} and this.testBed. \n compileNgModuleAsync (moduleType); \n return new$ R3NgModuleFactory(moduleType);\n }\n\n compileModuleAndAllComponentsSync<T>(moduleType: Type<T> $\:$ : ModuleWithComponentFactories<T> $\n$  \n const ngModuleFactory = this.compileModuleSync(moduleType); $\ln$  const componentFactories = this.testBed.\_getComponentFactories(moduleType as NgModuleType<T>);\n return new ModuleWithComponentFactories(ngModuleFactory, componentFactories);\n }\n\n async compileModuleAndAllComponentsAsync<T>(moduleType: Type<T>):\n Promise<ModuleWithComponentFactories<T>> {\n const ngModuleFactory = await this.compileModuleAsync(moduleType); $\ln$  const componentFactories = this.testBed.\_getComponentFactories(moduleType as NgModuleType<T>);\n return new ModuleWithComponentFactories(ngModuleFactory, componentFactories);\n }\n\n clearCache(): void {}\n\n clearCacheFor(type: Type<any>): void {}\n\n getModuleId(moduleType: Type<any>): string|undefined {\n const meta = this.testBed.\_getModuleResolver().resolve(moduleType);\n return meta && meta.id || undefined;\n  $\ln\ln''$ ,"/\*\*\n \* @license\n \* Copyright Google LLC All Rights Reserved.\n \*\n \* Use of this source code is governed by an MIT-style license that can be\n \* found in the LICENSE file at https://angular.io/license\n \*/\n\nimport {AbstractType, Component, Directive, InjectFlags, InjectionToken, NgModule, Pipe, PlatformRef, SchemaMetadata, Type} from '@angular/core';\n\nimport {ComponentFixture} from './component\_fixture';\nimport {MetadataOverride} from './metadata\_override';\nimport {TestBed} from './test\_bed';\n\n/\*\*\n \* An abstract class for inserting the root test component element in a platform independent way. $\ln * \mathbb{Q}$  publicApi $\ln * \Lambda$ nexport class TestComponentRenderer  $\{\n\in \mathbb{R}\}$  insertRootElement(rootElementId: string)  $\{\n\n\in \mathbb{R}^* \neq \emptyset$  publicApi $\n\in \mathbb{R}$ const ComponentFixtureAutoDetect = $\n\ln$  new InjectionToken<br/>>boolean[]>('ComponentFixtureAutoDetect');\n\n/\*\*\n \* @publicApi\n \*/\nexport const ComponentFixtureNoNgZone = new InjectionToken<br/>boolean $[]$ >('ComponentFixtureNoNgZone');\n\n/\*\*\n \*  $\omega$  = @publicApi\n \*/\nexport type TestModuleMetadata = {\n providers?: any[],\n declarations?: any[],\n imports?: any[],\n schemas?: Array<SchemaMetadata|any[]>,\n aotSummaries?: () => any[],\n\n/\*\*\n \* Static methods implemented by the `TestBedViewEngine` and `TestBedRender3`\n \*\n \* @publicApi\n \*/\nexport interface TestBedStatic {\n new(...args: any[]): TestBed;\n\n initTestEnvironment(\n ngModule: Type<any>[Type<any>[], platform: PlatformRef, aotSummaries?: () => any[]): TestBed; $\ln \frac{**}{n}$  \* Reset the providers for the test injector.\n \*/\n resetTestEnvironment(): void;\n\n resetTestingModule(): TestBedStatic;\n\n  $\frac{1}{2}$  \* Allows overriding default compiler providers and settings\n \* which are defined in test injector.js\n \*/\n configureCompiler(config: {providers?: any[]; useJit?: boolean;}): TestBedStatic;\n\n /\*\*\n \* Allows overriding default providers, directives, pipes, modules of the test injector,\n \* which are defined in test\_injector.js\n \*/\n configureTestingModule(moduleDef: TestModuleMetadata): TestBedStatic;\n\n /\*\*\n \* Compile components with a `templateUrl` for the test's NgModule.\n  $*$  It is necessary to call this function\n  $*$  as fetching urls is asynchronous.\n \*/\n compileComponents(): Promise<any>;\n\n overrideModule(ngModule: Type<any>, override: MetadataOverride<NgModule>): TestBedStatic;\n\n overrideComponent(component: Type<any>,

override: MetadataOverride<Component>): TestBedStatic;\n\n overrideDirective(directive: Type<any>, override: MetadataOverride<Directive>): TestBedStatic;\n\n overridePipe(pipe: Type<any>, override: MetadataOverride<Pipe>): TestBedStatic;\n\n overrideTemplate(component: Type<any>, template: string): TestBedStatic; $\ln \frac{x}{n}$  \* Overrides the template of the given component, compiling the template $\ln \frac{x}{n}$  in the context of the TestingModule.\n \*\n \* Note: This works for JIT and AOTed components as well.\n \*\/n overrideTemplateUsingTestingModule(component: Type<any>, template: string): TestBedStatic;\n\n /\*\*\n \* Overwrites all providers for the given token with the given provider definition. $\ln * \ln *$  Note: This works for JIT and AOTed components as well. $\ln * \ln \overline{P}$  overrideProvider(token: any, provider: {\n useFactory: Function,\n deps:  $\text{any}[\lambda]$ : TestBedStatic;\n overrideProvider(token: any, provider: {useValue: any;}): TestBedStatic;\n overrideProvider(token: any, provider: {\n useFactory?: Function,\n useValue?: any,\n deps?: any[],\n }): TestBedStatic;\n\n inject<T>(\n token: Type<T>|InjectionToken<T>|AbstractType<T>, notFoundValue?: T, flags?: InjectFlags): T;\n inject<T>(\n token: Type<T>|InjectionToken<T>|AbstractType<T>, notFoundValue: null, flags?: InjectFlags): T\n |null;\n\n /\*\* @deprecated from v9.0.0 use TestBed.inject \*/\n get<T>(token: Type<T>|InjectionToken<T>, notFoundValue?: T, flags?: InjectFlags): any;\n /\*\* @deprecated from v9.0.0 use TestBed.inject \*/\n get(token: any, notFoundValue?: any): any;\n\n createComponent<T>(component: Type<T>): ComponentFixture $\langle T \rangle$ ;\n}\n","/\*\*\n \* @license\n \* Copyright Google LLC All Rights Reserved.\n \*\n \* Use of this source code is governed by an MIT-style license that can be $\ln *$  found in the LICENSE file at https://angular.io/license\n \*/\n\n// The formatter and CI disagree on how this import statement should be formatted. Both try to keep\n// it on one line, too, which has gotten very hard to read & manage. So disable the formatter for\n// this statement only. $\ln\pi$ <sup>\*</sup> clang-format off \*/\nimport {\n AbstractType,\n Component,\n Directive,\n InjectFlags,\n InjectionToken,\n Injector,\n NgModule,\n NgZone,\n Pipe,\n PlatformRef,\n Type,\n flushModuleScopingQueueAsMuchAsPossible as flushModuleScopingQueueAsMuchAsPossible,\n Render3ComponentFactory as ComponentFactory,\n Render3NgModuleRef as NgModuleRef,\n resetCompiledComponents as resetCompiledComponents,\n stringify as stringify,\n} from '@angular/core';\n\n/\* clang-format on \*/\n\nimport {ComponentFixture} from './component\_fixture';\nimport {MetadataOverride} from './metadata\_override';\nimport {R3TestBedCompiler} from './r3\_test\_bed\_compiler';\nimport {TestBed} from './test\_bed';\nimport {ComponentFixtureAutoDetect, ComponentFixtureNoNgZone, TestBedStatic, TestComponentRenderer, TestModuleMetadata} from './test\_bed\_common';\n\nlet \_nextRootElementId =  $0$ ;\n\n\n/\*\*\n \* @description\n \* Configures and initializes environment for unit testing and provides methods for\n \* creating components and services in unit tests. $\ln \pi$  TestBed is the primary api for writing unit tests for Angular applications and libraries.\n \*\n \* Note: Use `TestBed` in tests. It will be set to either `TestBedViewEngine` or `TestBedRender3`\n \* according to the compiler used.\n \*/\nexport class TestBedRender3 implements TestBed {\n /\*\*\n \* Initialize the environment for testing with a compiler factory, a PlatformRef, and an\n \* angular module. These are common to every test in the suite. $\ln$  \* This may only be called once, to set up the common providers for the current test $\ln$  \* suite on the current platform. If you absolutely need to change the providers, $\ln$  \* first use `resetTestEnvironment`.\n \*\n \* Test modules and platforms for individual platforms are available from\n \* '@angular/<platform\_name>/testing'.\n \*\n \* @publicApi\n \*/\n static initTestEnvironment(\n ngModule: Type<any>[Type<any>[], platform: PlatformRef, aotSummaries?: () => any[]): TestBed  $\{\n\}$  const testBed = \_getTestBedRender3();\n testBed.initTestEnvironment(ngModule, platform, aotSummaries);\n return testBed;\n  $\ln\left|n\right| \rightarrow \infty$  \* Reset the providers for the test injector. $\ln$  \*\n \* @publicApi\n \*\n static resetTestEnvironment(): void  $\{\n \$ getTestBedRender3().resetTestEnvironment();\n  $\}\n$  static configureCompiler(config: {providers?: any[]; useJit?: boolean;}): TestBedStatic {\n  $getTestBedRender3().configureCompiler(config); \n$  return TestBedRender3 as any as TestBedStatic; $\n \ln \ln$  $/*\$ n \* Allows overriding default providers, directives, pipes, modules of the test injector,\n \* which are defined in test injector.js\n \*/\n static configureTestingModule(moduleDef: TestModuleMetadata): TestBedStatic {\n \_getTestBedRender3().configureTestingModule(moduleDef);\n return TestBedRender3 as any as TestBedStatic;\n  $\ln \frac{x \cdot \ln x}{n}$  \* Compile components with a `templateUrl` for the test's NgModule. $\ln x$  It is necessary to call this function $\ln$  \* as fetching urls is asynchronous. $\ln$  \*/ $\ln$  static compileComponents(): Promise $\langle$ any> { $\ln$  return

\_getTestBedRender3().compileComponents();\n }\n\n static overrideModule(ngModule: Type<any>, override: MetadataOverride<NgModule>): TestBedStatic {\n \_getTestBedRender3().overrideModule(ngModule, override);\n return TestBedRender3 as any as TestBedStatic;\n }\n\n static overrideComponent(component: Type<any>, override: MetadataOverride<Component>):\n TestBedStatic {\n \_getTestBedRender3().overrideComponent(component, override);\n return TestBedRender3 as any as TestBedStatic;\n }\n\n static overrideDirective(directive: Type<any>, override: MetadataOverride<Directive>):\n TestBedStatic {\n \_getTestBedRender3().overrideDirective(directive, override);\n return TestBedRender3 as any as TestBedStatic;\n }\n\n static overridePipe(pipe: Type<any>, override: MetadataOverride<Pipe>): TestBedStatic {\n \_getTestBedRender3().overridePipe(pipe, override);\n return TestBedRender3 as any as TestBedStatic;\n }\n\n static overrideTemplate(component: Type<any>, template: string): TestBedStatic {\n \_getTestBedRender3().overrideComponent(component, {set: {template, templateUrl: null!}});\n return TestBedRender3 as any as TestBedStatic;\n }\n\n /\*\*\n \* Overrides the template of the given component, compiling the template $\infty$  \* in the context of the TestingModule. $\ln$  \* Note: This works for JIT and AOTed components as well.\n \*/\n static overrideTemplateUsingTestingModule(component: Type<any>, template: string): TestBedStatic {\n \_getTestBedRender3().overrideTemplateUsingTestingModule(component, template);\n return TestBedRender3 as any as TestBedStatic;\n }\n\n static overrideProvider(token: any, provider: {\n useFactory: Function,\n deps: any[],\n }): TestBedStatic;\n static overrideProvider(token: any, provider: {useValue: any;}): TestBedStatic;\n static overrideProvider(token: any, provider: {\n useFactory?: Function,\n useValue?: any,\n deps?: any[],\n }): TestBedStatic {\n \_getTestBedRender3().overrideProvider(token, provider);\n return TestBedRender3 as any as TestBedStatic;\n  $\ln \$ static inject<T>(\n token: Type<T>|InjectionToken<T>|AbstractType<T>, notFoundValue?: T, flags?: InjectFlags): T;\n static inject<T>(\n token: Type<T>|InjectionToken<T>|AbstractType<T>, notFoundValue: null, flags?: InjectFlags): T\n |null;\n static inject<T> $\in$  token: Type<T>|InjectionToken<T>|AbstractType<T>, notFoundValue?: T|null,\n flags?: InjectFlags): T|null  ${\n 1}$  return getTestBedRender3().inject(token, notFoundValue, flags); $\n$   $\ln n$  /\*\* @deprecated from v9.0.0 use TestBed.inject \*/\n static get<T>(token: Type<T>|InjectionToken<T>, notFoundValue?: T, flags?: InjectFlags): any;\n /\*\* @deprecated from v9.0.0 use TestBed.inject \*/\n static get(token: any, notFoundValue?: any): any;\n /\*\* @deprecated from v9.0.0 use TestBed.inject \*/\n static get(\n token: any, notFoundValue: any = Injector.THROW\_IF\_NOT\_FOUND,\n flags: InjectFlags = InjectFlags.Default): any  $\{n$  return getTestBedRender3().inject(token, notFoundValue, flags); $\n\$ createComponent<T>(component: Type<T>): ComponentFixture<T> {\n return \_getTestBedRender3().createComponent(component);\n }\n\n static resetTestingModule(): TestBedStatic {\n  $getTestBedRender3()$ .resetTestingModule();\n return TestBedRender3 as any as TestBedStatic;\n  $\ln /$ Properties\n\n platform: PlatformRef = null!;\n ngModule: Type<any>|Type<any>[] = null!;\n\n private \_compiler: R3TestBedCompiler|null = null;\n private \_testModuleRef: NgModuleRef<any>|null = null;\n\n private \_activeFixtures: ComponentFixture<any> $\lceil$  =  $\lceil$ ;\n private \_globalCompilationChecked = false;\n\n /\*\*\n \* Initialize the environment for testing with a compiler factory, a PlatformRef, and an $\ln$  \* angular module. These are common to every test in the suite. $\in$  \*\n \* This may only be called once, to set up the common providers for the current test $\ln$  \* suite on the current platform. If you absolutely need to change the providers, $\ln$  \* first use `resetTestEnvironment`.\n  $*\nabla$  \* Test modules and platforms for individual platforms are available from\n  $*$ '@angular/<platform\_name>/testing'.\n \*\n \* @publicApi\n \*/\n initTestEnvironment(\n ngModule: Type<any>|Type<any>[], platform: PlatformRef, aotSummaries?: () => any[]): void  $\{\n\$  if (this.platform  $\|$ this.ngModule)  ${\n\rho \in \mathbb{R}^n$  throw new Error('Cannot set base providers because it has already been called');\n  ${\n\rho \in \mathbb{R}^n}$ this.platform = platform;\n this.ngModule = ngModule;\n this. compiler = new R3TestBedCompiler(this.platform, this.ngModule);\n  $\|\n\|$  \*\*\n \* Reset the providers for the test injector.\n \*\n \* @publicApi\n \*/\n resetTestEnvironment(): void {\n this.resetTestingModule();\n this.\_compiler = null;\n this.platform = null!;\n this.ngModule = null!;\n  $\ln \nvert$  resetTestingModule(): void  $\ln$ this.checkGlobalCompilationFinished();\n resetCompiledComponents();\n if (this. compiler !== null) {\n this.compiler.restoreOriginalState();\n  $\ln$  this. compiler = new R3TestBedCompiler(this.platform,

this.ngModule);\n this. testModuleRef = null;\n this.destroyActiveFixtures();\n  $\ln \ln$ configureCompiler(config: {providers?: any[]; useJit?: boolean;}): void {\n if (config.useJit != null) {\n throw

new Error('the Render3 compiler JiT mode is not configurable !');\n }\n\n if (config.providers !== undefined) {\n this.compiler.setCompilerProviders(config.providers);\n }\n }\n\n configureTestingModule(moduleDef: TestModuleMetadata): void {\n this.assertNotInstantiated('R3TestBed.configureTestingModule', 'configure the test module');\n this.compiler.configureTestingModule(moduleDef);\n }\n\n compileComponents(): Promise $\langle$ any $\rangle$  {\n return this.compiler.compileComponents();\n }\n\n inject $\langle$ T $\rangle$ (\n token: Type<T>|InjectionToken<T>|AbstractType<T>, notFoundValue?: T, flags?: InjectFlags): T;\n inject<T>(\n token: Type<T>|InjectionToken<T>|AbstractType<T>, notFoundValue: null, flags?: InjectFlags): T\n |null;\n inject<T> $\ln$  token: Type<T>|InjectionToken<T>|AbstractType<T>, notFoundValue?: T|null,\n flags?: InjectFlags): T|null  ${\n$  if (token as unknown === TestBedRender3)  ${\n}$  return this as any;\n  ${\n}$  const  $UNDEFINED = \{\};\$ | const result = this.testModuleRef.injector.get(token, UNDEFINED, flags); $\langle n \rangle$  return result  $==$  UNDEFINED ? this.compiler.injector.get(token, notFoundValue, flags) as any :\n result;\n }\n\n /\*\* @deprecated from v9.0.0 use TestBed.inject \*/\n get<T>(token: Type<T>|InjectionToken<T>, notFoundValue?: T, flags?: InjectFlags): any;\n /\*\* @deprecated from v9.0.0 use TestBed.inject \*/\n get(token: any, notFoundValue?: any): any;\n /\*\* @deprecated from v9.0.0 use TestBed.inject \*/\n get(token: any, notFoundValue: any = Injector.THROW\_IF\_NOT\_FOUND,\n flags: InjectFlags = InjectFlags.Default): any {\n return this.inject(token, notFoundValue, flags);\n  $\ln$  execute(tokens: any[], fn: Function, context?: any): any {\n const params = tokens.map(t => this.inject(t));\n return fn.apply(context, params);\n  $\ln \ln$ overrideModule(ngModule: Type<any>, override: MetadataOverride<NgModule>): void {\n this.assertNotInstantiated('overrideModule', 'override module metadata');\n this.compiler.overrideModule(ngModule, override);\n }\n\n overrideComponent(component: Type<any>, override: MetadataOverride<Component>): void {\n this.assertNotInstantiated('overrideComponent', 'override component metadata');\n this.compiler.overrideComponent(component, override);\n }\n\n overrideTemplateUsingTestingModule(component: Type<any>, template: string): void {\n this.assertNotInstantiated(\n 'R3TestBed.overrideTemplateUsingTestingModule',\n 'Cannot override template when the test module has already been instantiated');\n this.compiler.overrideTemplateUsingTestingModule(component, template);\n }\n\n overrideDirective(directive: Type<any>, override: MetadataOverride<Directive>): void {\n this.assertNotInstantiated('overrideDirective', 'override directive metadata');\n this.compiler.overrideDirective(directive, override);\n }\n\n overridePipe(pipe: Type<any>, override: MetadataOverride<Pipe>): void {\n this.assertNotInstantiated('overridePipe', 'override pipe metadata');\n this.compiler.overridePipe(pipe, override);\n }\n\n /\*\*\n \* Overwrites all providers for the given token with the given provider definition.\n \*/\n overrideProvider(token: any, provider: {useFactory?: Function, useValue?: any, deps?: any[]}):\n void {\n this.assertNotInstantiated('overrideProvider', 'override provider');\n this.compiler.overrideProvider(token, provider);\n }\n\n createComponent<T>(type: Type<T>): ComponentFixture<T> {\n const testComponentRenderer = this.inject(TestComponentRenderer);\n const rootElId = `root\${\_nextRootElementId++}`;\n testComponentRenderer.insertRootElement(rootElId);\n\n const componentDef = (type as any).cmp;\n\n if (!componentDef) {\n throw new Error(\n  $\text{It looks like}$ '\${stringify(type)}' has not been IVY compiled - it has no 'cmp' field`);\n }\n\n // TODO: Don't cast as  $\infty$ injectionToken<br/>boolean>>, proper type is boolean[]\n const noNgZone = this.inject(ComponentFixtureNoNgZone as InjectionToken<boolean>, false);\n // TODO: Don't cast as `InjectionToken<br/>>boolean>`, proper type is boolean[]\n const autoDetect: boolean =\n this.inject(ComponentFixtureAutoDetect as InjectionToken<br/>oolean>, false);\n const ngZone: NgZone|null = noNgZone ? null : this.inject(NgZone, null); $\ln$  const componentFactory = new ComponentFactory(componentDef);\n const initComponent =  $() \Rightarrow {\n \quad const \space componentRef =\n \quad \quad \quad \quad}$ componentFactory.create(Injector.NULL, [], `#\${rootElId}`, this.testModuleRef);\n return new ComponentFixture<any>(componentRef, ngZone, autoDetect);\n };\n const fixture = ngZone ? ngZone.run(initComponent) : initComponent();\n this. activeFixtures.push(fixture);\n return fixture;\n }\n\n

 $/*\$ \n \* @internal strip this from published d.ts files due to\n \*

https://github.com/microsoft/TypeScript/issues/36216\n \*/\n private get compiler(): R3TestBedCompiler {\n if (this.\_compiler === null)  $\n{\in$  throw new Error(`Need to call TestBed.initTestEnvironment() first`);\n  $\n{\in}$ return this.\_compiler;\n }\n\n /\*\*\n \* @internal strip this from published d.ts files due to\n \* https://github.com/microsoft/TypeScript/issues/36216\n \*/\n private get testModuleRef(): NgModuleRef<any> {\n if (this.\_testModuleRef === null)  $\{\n \$ this.\_testModuleRef = this.compiler.finalize();\n  $\{\n \}$  return this. testModuleRef;\n  $\ln \nu$  private assertNotInstantiated(methodName: string, methodDescription: string) {\n if (this.\_testModuleRef !== null)  $\{\n\$  throw new Error $(\n\$   $\text{Cannot } \{methodDescription}\}\n$  when the test module has already been instantiated. ` + $\ln$  `Make sure you are not using  $\|\$ `inject $\|\$  before  $\|\$ \${methodName}\\`.`);\n }\n  $\|\$ n\n /\*\*\n \* Check whether the module scoping queue should be flushed, and flush it if needed. $\ln$  \*\n \* When the TestBed is reset, it clears the JIT module compilation queue, cancelling any\n \* in-progress module compilation. This creates a potential hazard - the very first time the\n \* TestBed is initialized (or if it's reset without being initialized), there may be pending $\ln *$  compilations of modules declared in global scope. These compilations should be finished. $\ln * \ln *$  To ensure that globally declared modules have their components scoped properly, this function $\ln$  \* is called whenever TestBed is initialized or reset. The \_first\_ time that this happens, prior $\ln *$  to any other operations, the scoping queue is flushed. $\ln *$  n private checkGlobalCompilationFinished(): void {\n // Checking \_testNgModuleRef is null should not be necessary, but is left in as an additional $\ln$  // guard that compilations queued in tests (after instantiation) are never flushed accidentally. $\in$  if (!this. globalCompilationChecked && this. testModuleRef === null)  $\{\infty\}$ flushModuleScopingQueueAsMuchAsPossible();\n  $\ln$  this.\_globalCompilationChecked = true;\n  $\ln$  private destroyActiveFixtures(): void  ${\n this. activeFixtures.forEach((fixture) \Rightarrow {\n try {\n fixture.destroy();\n}$ } catch (e)  ${\n \alpha \in \mathbb{R}^n$  console.error('Error during cleanup of component',  ${\n \alpha \in \mathbb{R}^n}$  component: fixture.componentInstance,\n stacktrace: e,\n });\n }\n });\n this.\_activeFixtures =  $[\cdot]$ \n }\n }\n }\n testBed: TestBedRender3;\n\nexport function \_getTestBedRender3(): TestBedRender3 {\n return testBed = testBed  $\|$ new TestBedRender3();\n}\n","/\*\*\n \* @license\n \* Copyright Google LLC All Rights Reserved.\n \*\n \* Use of this source code is governed by an MIT-style license that can be\n \* found in the LICENSE file at https://angular.io/license\n \*/\n\nimport {Compiler, CompilerOptions, Component, ComponentFactory, Directive, Injectable, Injector, NgModule, Pipe, Type} from '@angular/core';\n\nimport {MetadataOverride} from './metadata\_override';\n\nfunction unimplemented(): any  $\{\n n$  throw Error('unimplemented');\n\n\n/\*\*\n \* Special interface to the compiler only used by testing\n  $*\$ \n  $*\$  @publicApi\n  $*\$ \n @Injectable()\nexport class TestingCompiler extends Compiler  ${\n$  get injector(): Injector  ${\n$  throw unimplemented();\n  ${\n}$ overrideModule(module: Type<any>, overrides: MetadataOverride<NgModule>): void {\n throw unimplemented();\n }\n overrideDirective(directive: Type<any>, overrides: MetadataOverride<Directive>): void {\n throw unimplemented();\n }\n overrideComponent(component: Type<any>, overrides: MetadataOverride<Component>): void  $\{\n \$  throw unimplemented();\n  $\{\n \}$  overridePipe(directive: Type<any>, overrides: MetadataOverride<Pipe>): void  $\{\n \$  throw unimplemented();\n  $\| \$ \n /\*\*\n \* Allows to pass the compile summary from AOT compilation to the JIT compiler,  $n *$  so that it can use the code generated by AOT. $n * \Lambda n$ loadAotSummaries(summaries: () => any[]) {\n throw unimplemented();\n  $\ln |n \rightarrow ^*\$  Gets the component factory for the given component.\n \* This assumes that the component has been compiled before calling this call using\n \* `compileModuleAndAllComponents\*`.\n \*/\n getComponentFactory<T>(component: Type<T>): ComponentFactory<T>  $\n{\n throw un implemented(\n h\n }n\n * Retturns the component type that is stored in$ the given error.\n  $*$  This can be used for errors created by compileModule...\n  $*\wedge$ n getComponentFromError(error: Error): Type<any>|null {\n throw unimplemented();\n }\n\n/\*\*\n \* A factory for creating a Compiler $\ln * \ln * \mathbb{Q}$  publicApi $\ln * \Lambda$  \*/\nexport abstract class TestingCompilerFactory { $\ln$  abstract createTestingCompiler(options?: CompilerOptions[]): TestingCompiler;\n}\n","/\*\*\n \* @license\n \* Copyright Google LLC All Rights Reserved. $\ln * \ln *$  Use of this source code is governed by an MIT-style license that can be $\ln$ \* found in the LICENSE file at https://angular.io/license\n \*/\n\nimport {AbstractType, ApplicationInitStatus, CompilerOptions, Component, Directive, InjectFlags, InjectionToken, Injector, NgModule, NgModuleFactory,

NgModuleRef, NgZone, Optional, Pipe, PlatformRef, Provider, SchemaMetadata, SkipSelf, StaticProvider, Type, clearOverrides as clearOverrides, DepFlags as DepFlags, getInjectableDef as getInjectableDef, INJECTOR\_SCOPE as INJECTOR\_SCOPE, ivyEnabled as ivyEnabled, NodeFlags as NodeFlags, overrideComponentView as overrideComponentView, overrideProvider as overrideProvider, stringify as stringify, InjectableDef} from '@angular/core';\n\nimport {AsyncTestCompleter} from './async\_test\_completer';\nimport {ComponentFixture} from './component\_fixture';\nimport {MetadataOverride} from './metadata\_override';\nimport {\_getTestBedRender3, TestBedRender3} from './r3\_test\_bed';\nimport {ComponentFixtureAutoDetect, ComponentFixtureNoNgZone, TestBedStatic, TestComponentRenderer, TestModuleMetadata} from './test\_bed\_common';\nimport {TestingCompiler, TestingCompilerFactory} from './test\_compiler';\n\n\nlet nextRootElementId = 0;\n\n/\*\*\n \* @publicApi\n \*/\nexport interface TestBed {\n platform: PlatformRef;\n\n ngModule: Type<any>|Type<any>[];\n\n /\*\*\n \* Initialize the environment for testing with a compiler factory, a PlatformRef, and an $n *$  angular module. These are common to every test in the suite. $\ln *n *$  This may only be called once, to set up the common providers for the current test $\ln *$  suite on the current platform. If you absolutely need to change the providers,  $n * first$  use `resetTestEnvironment`.  $n * n * Test$  modules and platforms for individual platforms are available from\n \* '@angular/<platform\_name>/testing'.\n \*/\n initTestEnvironment(\n ngModule: Type<any>|Type<any>[], platform: PlatformRef, aotSummaries?: () => any[]): void;\n\n /\*\*\n \* Reset the providers for the test injector.\n \*/\n resetTestEnvironment(): void;\n\n resetTestingModule(): void;\n\n configureCompiler(config: {providers?: any[], useJit?: boolean}): void;\n\n configureTestingModule(moduleDef: TestModuleMetadata): void;\n\n compileComponents(): Promise $\langle$ any>;\n\n inject $\langle$ T>(\n token: Type<T>|InjectionToken<T>|AbstractType<T>, notFoundValue?: T, flags?: InjectFlags): T;\n inject<T>(\n token: Type<T>|InjectionToken<T>|AbstractType<T>, notFoundValue: null, flags?: InjectFlags): T\n |null;\n\n /\*\* @deprecated from v9.0.0 use TestBed.inject \*/\n get<T>(token: Type<T>|InjectionToken<T>, notFoundValue?: T, flags?: InjectFlags): any;\n /\*\* @deprecated from v9.0.0 use TestBed.inject \*/\n get(token: any, notFoundValue?: any): any;\n\n execute(tokens: any[], fn: Function, context?: any): any;\n\n overrideModule(ngModule: Type<any>, override: MetadataOverride<NgModule>): void;\n\n overrideComponent(component: Type<any>, override: MetadataOverride<Component>): void;\n\n overrideDirective(directive: Type<any>, override: MetadataOverride<Directive>): void;\n\n overridePipe(pipe: Type<any>, override: MetadataOverride<Pipe>): void;\n\n /\*\*\n \* Overwrites all providers for the given token with the given provider definition. $\ln * \ln$  overrideProvider(token: any, provider:  ${\ln$  useFactory: Function, $\ln$ deps: any[],\n }): void;\n overrideProvider(token: any, provider: {useValue: any;}): void;\n overrideProvider(token: any, provider: {useFactory?: Function, useValue?: any, deps?: any[]}):\n void;\n\n overrideTemplateUsingTestingModule(component: Type<any>, template: string): void;\n\n createComponent<T>(component: Type<T>): ComponentFixture<T>;\n}\n\n/\*\*\n \* @description\n \* Configures and initializes environment for unit testing and provides methods for\n \* creating components and services in unit tests. $\ln \pi$  <sup>\*</sup> `TestBed` is the primary api for writing unit tests for Angular applications and libraries. $\ln \pi$  Note: Use `TestBed` in tests. It will be set to either `TestBedViewEngine` or `TestBedRender3`\n \* according to the compiler used.\n \*/\nexport class TestBedViewEngine implements TestBed  $\{\n \$ ^\* \n \* Initialize the environment for testing with a compiler factory, a PlatformRef, and an $\ln *$  angular module. These are common to every test in the suite. $\ln$  \* This may only be called once, to set up the common providers for the current test $\ln$  \* suite on the current platform. If you absolutely need to change the providers,\n  $*$  first use `resetTestEnvironment`.\n  $*\n$ Test modules and platforms for individual platforms are available from  $\ln$  \* '@angular/<platform\_name>/testing'. \*/\n static initTestEnvironment(\n ngModule: Type<any>|Type<any>[], platform: PlatformRef,\n aotSummaries?: () => any[]): TestBedViewEngine  $\ln$  const testBed = getTestBedViewEngine();\n testBed.initTestEnvironment(ngModule, platform, aotSummaries);\n return testBed;\n  $\ln \frac{**\n}$  \* Reset the providers for the test injector.\n  $*\wedge$  static resetTestEnvironment(): void  $\wedge$ getTestBedViewEngine().resetTestEnvironment();\n }\n\n static resetTestingModule(): TestBedStatic {\n  $getTestBedViewEngineering()$ .resetTestingModule();\n return TestBedViewEngine as any as TestBedStatic;\n  $\ln\ln$ /\*\*\n \* Allows overriding default compiler providers and settings\n \* which are defined in test injector.js\n \*/\n

static configureCompiler(config: {providers?: any[]; useJit?: boolean;}): TestBedStatic {\n

\_getTestBedViewEngine().configureCompiler(config);\n return TestBedViewEngine as any as TestBedStatic;\n  $\ln \frac{x^*}\n \cdot$  \* Allows overriding default providers, directives, pipes, modules of the test injector, $\ln$  \* which are defined in test\_injector.js\n \*/\n static configureTestingModule(moduleDef: TestModuleMetadata): TestBedStatic {\n \_getTestBedViewEngine().configureTestingModule(moduleDef);\n return TestBedViewEngine as any as TestBedStatic;\n  $\|\n\|$  /\*\*\n \* Compile components with a `templateUrl` for the test's NgModule.\n \* It is necessary to call this function\n  $*$  as fetching urls is asynchronous.\n  $*\wedge$ n static compileComponents(): Promise<any> {\n return getTestBed().compileComponents();\n }\n\n static overrideModule(ngModule: Type<any>, override: MetadataOverride<NgModule>): TestBedStatic {\n

\_getTestBedViewEngine().overrideModule(ngModule, override);\n return TestBedViewEngine as any as TestBedStatic;\n }\n\n static overrideComponent(component: Type<any>, override:

MetadataOverride<Component>):\n TestBedStatic {\n

\_getTestBedViewEngine().overrideComponent(component, override);\n return TestBedViewEngine as any as TestBedStatic;\n }\n\n static overrideDirective(directive: Type<any>, override: MetadataOverride<Directive>):\n TestBedStatic {\n \_getTestBedViewEngine().overrideDirective(directive, override);\n return TestBedViewEngine as any as TestBedStatic;\n }\n\n static overridePipe(pipe: Type<any>, override: MetadataOverride<Pipe>): TestBedStatic {\n \_getTestBedViewEngine().overridePipe(pipe, override);\n return TestBedViewEngine as any as TestBedStatic;\n }\n\n static overrideTemplate(component: Type<any>, template: string): TestBedStatic {\n \_getTestBedViewEngine().overrideComponent(component, {set: {template, templateUrl: null!}});\n return TestBedViewEngine as any as TestBedStatic;\n }\n\n /\*\*\n \* Overrides the template of the given component, compiling the template $\ln$  \* in the context of the TestingModule. $\ln$  \* Note:

This works for JIT and AOTed components as well. $\ln * \ln$  static

overrideTemplateUsingTestingModule(component: Type<any>, template: string): TestBedStatic {\n \_getTestBedViewEngine().overrideTemplateUsingTestingModule(component, template);\n return TestBedViewEngine as any as TestBedStatic;\n  $\mathbb{R}^*$ \n \* Overwrites all providers for the given token with the given provider definition. $\ln * \ln *$  Note: This works for JIT and AOTed components as well. $\ln * \ln$  static overrideProvider(token: any, provider: {\n useFactory: Function,\n deps: any[],\n }): TestBedStatic;\n static overrideProvider(token: any, provider: {useValue: any;}): TestBedStatic;\n static overrideProvider(token: any, provider: {\n useFactory?: Function,\n useValue?: any,\n deps?: any[],\n }): TestBedStatic {\n \_getTestBedViewEngine().overrideProvider(token, provider as any);\n return TestBedViewEngine as any as TestBedStatic;\n }\n\n static inject<T>(\n token: Type<T>|InjectionToken<T>|AbstractType<T>, notFoundValue?: T, flags?: InjectFlags): T;\n static inject<T> $\langle \text{ln} \cdot \text{token} :$ 

Type<T>|InjectionToken<T>|AbstractType<T>, notFoundValue: null, flags?: InjectFlags): T\n |null;\n static inject<T> $\ln$  token: Type<T>|InjectionToken<T>|AbstractType<T>, notFoundValue?: T|null,\n flags?: InjectFlags): T|null {\n return \_getTestBedViewEngine().inject(token, notFoundValue, flags);\n }\n\n /\*\* @deprecated from v9.0.0 use TestBed.inject \*/\n static get<T>(token: Type<T>|InjectionToken<T>, notFoundValue?: T, flags?: InjectFlags): any;\n /\*\*\n \* @deprecated from v9.0.0 use TestBed.inject\n \* @suppress {duplicate}\n \*/\n static get(token: any, notFoundValue?: any): any;\n /\*\* @deprecated from v9.0.0 use TestBed.inject \*/\n static get(\n token: any, notFoundValue: any = Injector.THROW\_IF\_NOT\_FOUND,\n flags: InjectFlags = InjectFlags.Default): any  ${\n \cdot \n \cdot}$  return getTestBedViewEngine().inject(token, notFoundValue, flags);\n }\n\n static createComponent<T>(component: Type<T>): ComponentFixture<T> {\n return  $getTestBedViewEnging().createComponent(component):\n \{\n \}h\n \}n$  private instantiated: boolean = false;\n\n private compiler: TestingCompiler = null!;\n private moduleRef: NgModuleRef $\langle$ any $\rangle$  = null!;\n private \_moduleFactory: NgModuleFactory<any> = null!;\n\n private \_compilerOptions: CompilerOptions[] = [];\n\n private moduleOverrides:  $(Type\langle XgModule\rangle)| = |1\rangle$ ; private componentOverrides: [Type<any>, MetadataOverride<Component>][] = [];\n private \_directiveOverrides: [Type<any>, MetadataOverride<Directive> $\|\cdot\| = \|\cdot\|$ ;\n private pipeOverrides: [Type<any>, MetadataOverride<Pipe> $\|\cdot\| = \|\cdot\|$ private providers: Provider $[$  =  $[]$ ;\n private declarations: Array<Type<any> $|$ any $[$ | $|$ any $\geq$  =  $[]$ ;\n private imports:

 $Array < Type < any > |any| |any > = []$ ;\n private \_schemas: Array<SchemaMetadata $|any| > = []$ ;\n private \_activeFixtures: ComponentFixture<any> $[]= [];\n\infty$  private \_testEnvAotSummaries: () => any $[]= ()= [];\n\infty$ private \_aotSummaries: Array<() => any[]> = [];\n private \_templateOverrides: Array<{component: Type<any>, templateOf: Type<any>}> = [];\n\n private \_isRoot: boolean = true;\n private \_rootProviderOverrides: Provider[] = [];\n\n platform: PlatformRef = null!;\n\n ngModule: Type<any>|Type<any>[] = null!;\n\n /\*\*\n \* Initialize the environment for testing with a compiler factory, a PlatformRef, and an $\ln$  \* angular module. These are common to every test in the suite. $\ln$  \* This may only be called once, to set up the common providers for the current test $\ln$ \* suite on the current platform. If you absolutely need to change the providers, $\ln$  \* first use `resetTestEnvironment`.\n \*\n \* Test modules and platforms for individual platforms are available from\n \* '@angular/<platform\_name>/testing'.\n \*/\n initTestEnvironment(\n ngModule: Type<any>|Type<any>[], platform: PlatformRef, aotSummaries?: () => any[]): void  $\{\n\iint$  if (this.platform  $\|\n\iint$  in throw new Error('Cannot set base providers because it has already been called'); $\n \quad \}$ n this.platform = platform; $\n \quad$ n this.ngModule = ngModule;\n if (aotSummaries) {\n this. testEnvAotSummaries = aotSummaries;\n }\n  $\ln \frac{x^*}{n}$  \* Reset the providers for the test injector. $\ln$  \*/\n resetTestEnvironment(): void {\n this.resetTestingModule();\n this.platform = null!;\n this.ngModule = null!;\n this.\_testEnvAotSummaries = ()  $\Rightarrow$   $[\cdot,\n \ \lambda \ n \ \ \text{TestTestingModule}$  : void  $\{\n \ \ \text{clearOver rides}$  \n this. aotSummaries =  $[\cdot,\n \ \ \text{TestTestingModule}$  : void  $\{\n \ \ \text{clearOverroids}$  \) this.\_templateOverrides =  $[j; n \text{ this}]$ .\_compiler = null!;\n this.\_moduleOverrides =  $[j; n \text{ this}]$ . this. componentOverrides =  $[\cdot;\n$  this. directiveOverrides =  $[\cdot;\n$  this. pipeOverrides =  $[\cdot;\n$  this. isRoot = true;\n this.\_rootProviderOverrides =  $[\cdot;\n\rangle$ \n this.\_moduleRef = null!;\n this.\_moduleFactory = null!;\n this.\_compilerOptions =  $[\cdot]$ ;\n this.\_providers =  $[\cdot]$ ;\n this.\_declarations =  $[\cdot]$ ;\n this.\_imports =  $[\cdot]$ ;\n this. schemas =  $[\cdot]$ ;\n this. instantiated = false;\n this. activeFixtures.forEach((fixture) => {\n try {\n fixture.destroy();\n } catch (e)  $\{\n\}$  console.error('Error during cleanup of component',  $\{\n\}$  component: fixture.componentInstance,\n stacktrace: e,\n });\n }\\n });\n this.\_activeFixtures =  $[\cdot]$ ;\n }\n\n configureCompiler(config: {providers?: any[], useJit?: boolean}): void { $\ln$ this.\_assertNotInstantiated('TestBed.configureCompiler', 'configure the compiler');\n this. compilerOptions.push(config);\n  $\ln n$  configureTestingModule(moduleDef: TestModuleMetadata): void  $\ln$ this. assertNotInstantiated('TestBed.configureTestingModule', 'configure the test module');\n if (moduleDef.providers) {\n this.\_providers.push(...moduleDef.providers);\n }\n if (moduleDef.declarations)  ${\n this_declarations.push(...moduleDef.declarations);\n if (moduleDef.imports) {\n}$ this.\_imports.push(...moduleDef.imports); $\n \$  }\n if (moduleDef.schemas) {\n this.\_schemas.push(...moduleDef.schemas); $\n \$  } if (moduleDef.aotSummaries) { $\n$ this.\_aotSummaries.push(moduleDef.aotSummaries);\n }\n }\n\n compileComponents(): Promise<any> {\n if (this.\_moduleFactory || this.\_instantiated)  ${\n \mu}$  return Promise.resolve(null);\n  ${\n \nu}$  const moduleType = this.\_createCompilerAndModule();\n return this.\_compiler.compileModuleAndAllComponentsAsync(moduleType)\n .then((moduleAndComponentFactories)  $\Rightarrow$  {\n this.\_moduleFactory = moduleAndComponentFactories.ngModuleFactory;\n  $\|\n\|\n$ ;\n private \_initIfNeeded(): void  $\|\n\|$  if (this.\_instantiated)  ${\n \mu \} \in \text{[this] \nonumber \in \text{F}(x) \} \in \text{F}(x)$  for try  ${\n \mu \} \in \text{F}(x)$ this.\_createCompilerAndModule();\n this.\_moduleFactory =\n this. compiler.compileModuleAndAllComponentsSync(moduleType).ngModuleFactory;\n  $\{ \text{ catch } (e) \}$ const errorCompType = this. compiler.getComponentFromError(e);\n if (errorCompType) {\n throw new Error(\n  $\hat{\text{This test module uses the component } \{\n}$  stringify(\n errorCompType)} which is using a  $\Upsilon$  templateUrl $\Upsilon$ " or  $\Upsilon$ "styleUrls $\Upsilon$ , but they were never compiled. ` +\n `Please call \"TestBed.compileComponents\" before your test.`);\n } else {\n throw e;\n }\n }\n }\n for (const {component, templateOf} of this. templateOverrides) { $\ln$  const compFactory = this. compiler.getComponentFactory(templateOf);\n overrideComponentView(component, compFactory);\n }\n\n const ngZone =\n new NgZone({enableLongStackTrace: true, shouldCoalesceEventChangeDetection: false});\n const providers: StaticProvider[] = [{provide: NgZone, useValue: ngZone}];\n const ngZoneInjector =

Injector.create( ${\n \mu \}$  providers: providers, $\n \mu$  parent: this.platform.injector. $\n \mu$  name:

this.\_moduleFactory.moduleType.name\n });\n this.\_moduleRef =

this.\_moduleFactory.create(ngZoneInjector);\n // ApplicationInitStatus.runInitializers() is marked @internal to core. So casting to any\n // before accessing it.\n (this.\_moduleRef.injector.get(ApplicationInitStatus) as any).runInitializers();\n this.\_instantiated = true;\n }\n\n private \_createCompilerAndModule(): Type<any> {\n const providers = this.\_providers.concat( $[\{\text{provide: TestBed, useValue: this}]\}\$ ;\n const declarations =\n [...this. declarations, ...this. templateOverrides.map(entry  $\equiv$  entry.templateOf)]; $\ln$  const rootScopeImports =  $[$ ;\n const rootProviderOverrides = this.\_rootProviderOverrides;\n if (this.\_isRoot) {\n  $@NgModule({\n}$ providers:  $\n \mu$  ...rootProviderOverrides, $\n \mu$   $\lambda$  it: true, $\n \lambda$   $\lambda$  class RootScopeModule  $\{\n \ \}\n$ rootScopeImports.push(RootScopeModule);\n }\n providers.push({provide: INJECTOR SCOPE, useValue: this.\_isRoot ? 'root' : null});\n\n const imports = [rootScopeImports, this.ngModule, this.\_imports];\n const schemas = this.\_schemas;\n\n @NgModule({providers, declarations, imports, schemas, jit: true})\n class DynamicTestModule  $\n\in \{\n\in \{\n\in \mathbb{R}\n\in \mathbb{R}\n\}$  const compilerFactory = this.platform.injector.get(TestingCompilerFactory);\n this.\_compiler = compilerFactory.createTestingCompiler(this.\_compilerOptions);\n for (const summary of [this.\_testEnvAotSummaries, ...this.\_aotSummaries]) {\n this.\_compiler.loadAotSummaries(summary);\n }\n this. moduleOverrides.forEach((entry) => this. compiler.overrideModule(entry[0], entry[1]));\n this.\_componentOverrides.forEach(\n (entry) => this.\_compiler.overrideComponent(entry[0], entry[1]));\n this. directiveOverrides.forEach(\n (entry) => this. compiler.overrideDirective(entry[0], entry[1]));\n this.\_pipeOverrides.forEach((entry) => this.\_compiler.overridePipe(entry[0], entry[1]));\n return DynamicTestModule;\n  $\n\in \csc(f(\mathbf{x}))$  private \_assertNotInstantiated(methodName: string, methodDescription: string) {\n if (this.\_instantiated) {\n throw new Error(\n `Cannot \${methodDescription} when the test module has already been instantiated. ` +\n `Make sure you are not using \\`inject\\` before \\`\${methodName}\\`.`);\n }\n }\n\n inject<T>(\n token: Type<T>|InjectionToken<T>|AbstractType<T>, notFoundValue?: T, flags?: InjectFlags): T;\n inject<T>(\n token: Type<T>|InjectionToken<T>|AbstractType<T>, notFoundValue: null, flags?: InjectFlags): T\n ||null;\n inject<T>\\n token: Type<T>|InjectionToken<T>|AbstractType<T>, notFoundValue?: T|null,\n flags?: InjectFlags): T|null {\n this. initIfNeeded();\n if (token as unknown === TestBed)  $\{\n\$  return this as any; $\n\|$   $\|$  // Tests can inject things from the ng module and from the compiler, $\|$ // but the ng module can't inject things from the compiler and vice versa.\n const UNDEFINED = {};\n const result = this. moduleRef.injector.get(token, UNDEFINED, flags);\n return result === UNDEFINED ? this. compiler.injector.get(token, notFoundValue, flags) as any :\n result;\n  $\ln \frac{**}{\ln n}$ @deprecated from v9.0.0 use TestBed.inject \*/\n get<T>(token: Type<T>|InjectionToken<T>, notFoundValue?: T, flags?: InjectFlags): any;\n /\*\* @deprecated from v9.0.0 use TestBed.inject \*/\n get(token: any, notFoundValue?: any): any;  $\ln \frac{m}{x}$  @deprecated from v9.0.0 use TestBed.inject \*/\n get(token: any, notFoundValue: any = Injector.THROW\_IF\_NOT\_FOUND,\n flags: InjectFlags = InjectFlags.Default): any  ${\n \{ \n \} }$  return this.inject(token, notFoundValue, flags);\n  $\n\rightharpoonup$ \n\n execute(tokens: any[], fn: Function, context?: any): any {\n this.\_initIfNeeded();\n const params = tokens.map(t => this.inject(t));\n return fn.apply(context, params);\n }\n\n overrideModule(ngModule: Type<any>, override: MetadataOverride<NgModule>): void {\n this.\_assertNotInstantiated('overrideModule', 'override module metadata');\n this.\_moduleOverrides.push([ngModule, override]);\n }\n\n overrideComponent(component: Type<any>, override: MetadataOverride<Component>): void {\n this. assertNotInstantiated('overrideComponent', 'override component metadata');\n this. componentOverrides.push([component, override]);\n }\n\n overrideDirective(directive: Type<any>, override: MetadataOverride<Directive>): void {\n this.\_assertNotInstantiated('overrideDirective', 'override directive metadata');\n this.\_directiveOverrides.push([directive, override]);\n }\n\n overridePipe(pipe: Type<any>, override: MetadataOverride<Pipe>): void {\n this.\_assertNotInstantiated('overridePipe', 'override pipe metadata');\n this. pipeOverrides.push([pipe, override]);\n  $\ln /$ \*\*\n \* Overwrites all providers for the given token with the given provider definition. $\ln * \ln$  overrideProvider(token: any, provider: { $\ln$  useFactory: Function,\n deps: any[],\n }): void;\n overrideProvider(token: any, provider: {useValue: any;}): void;\n overrideProvider(token: any, provider: {useFactory?: Function, useValue?: any, deps?: any[]}):\n void {\n

this. assertNotInstantiated('overrideProvider', 'override provider');\n this.overrideProviderImpl(token, provider);\n  $\ln \n$  private overrideProviderImpl(\n token: any, provider: {\n useFactory?: Function,\n useValue?: any,\n deps?: any[],\n },\n deprecated = false): void {\n let def: InjectableDef<any>|null = null;\n if (typeof token !== 'string' && (def = getInjectableDef(token)) && def.providedIn === 'root') {\n if  $(prouider.useFactory) \$ n this. rootProviderOverrides.push $\ln$  {provide: token, useFactory: provider.useFactory, deps: provider.deps  $\|[\cdot]\rangle$ ;\n  $\|$  else  $\{\$ n this.\_rootProviderOverrides.push({provide: token, useValue: provider.useValue});\n  $\ln$  let flags: NodeFlags = 0;\n let value: any;\n if  $(prouider useFactory) {\n flags = NodeFlags.TypeFactoryProduct;\n value = provider.useFactory;\n } else$  ${\n f|n \ f|qs \in \text{Mag} = \text{NodeFlags.TypeValueProduct}$ ;\n value = provider.useValue;\n }\n const deps =  $(prouider, \text{dens} \parallel []) \cdot \text{map}(\text{dep}) \Rightarrow \{\n \text{he} \parallel \text{dep} \cdot \text{dep} \cdot \text{sp} \}$  and  $\text{dep} \cdot \text{dep} \cdot \$  $(Array.isArray(dep)) \{\n m \; dep.forEach((entry: any) => {\n \; if (entry instance of Optional) {\n}$ depFlags  $=$  DepFlags.Optional;\n } else if (entry instance of SkipSelf) {\n depFlags  $=$ DepFlags.SkipSelf;\n  $\text{else }$  {\n depToken = entry;\n }\n });\n } else {\n depToken = dep;\n }\n return [depFlags, depToken];\n });\n overrideProvider({token, flags, deps, value, deprecatedBehavior: deprecated});\n }\n\n overrideTemplateUsingTestingModule(component: Type<any>, template: string) {\n this. assertNotInstantiated('overrideTemplateUsingTestingModule', 'override template');\n\n @Component({selector: 'empty', template, jit: true})\n class OverrideComponent {\n }\n\n this. templateOverrides.push({component, templateOf: OverrideComponent});\n  $\ln \ln$ createComponent<T>(component: Type<T>): ComponentFixture<T> {\n this.\_initIfNeeded();\n const componentFactory = this.\_compiler.getComponentFactory(component);\n\n if (!componentFactory) {\n throw new Error( $\text{Cannot}$  create the component  ${\{\n}$  stringify(component)} as it was not imported into the testing module!`);\n  $\ln \pi$  // TODO: Don't cast as `InjectionToken<br/>sboolean>`, declared type is boolean[]\n const noNgZone = this.inject(ComponentFixtureNoNgZone as InjectionToken<boolean>, false);\n // TODO: Don't cast as `InjectionToken<br/>shoolean>`, declared type is boolean $[\n\ln \quad \text{const}$  autoDetect: boolean =\n this.inject(ComponentFixtureAutoDetect as InjectionToken<br/>oolean>, false);\n const ngZone: NgZone|null = noNgZone ? null : this.inject(NgZone, null);\n const testComponentRenderer: TestComponentRenderer = this.inject(TestComponentRenderer);\n const rootElId = `root\${ nextRootElementId++}`;\n testComponentRenderer.insertRootElement(rootElId);\n\n const initComponent =  $()$  => {\n const componentRef  $=\n\alpha$  componentFactory.create(Injector.NULL, [], `#\${rootElId}`, this. moduleRef);\n return new ComponentFixture<T>(componentRef, ngZone, autoDetect);\n  $\cdot$ ;\n\n const fixture = !ngZone ? initComponent(): ngZone.run(initComponent);\n this.\_activeFixtures.push(fixture);\n return fixture;\n  $\ln\ln\arrows\ln$  \* @description\n \* Configures and initializes environment for unit testing and provides methods for\n \* creating components and services in unit tests. $\ln \pi$  \* `TestBed` is the primary api for writing unit tests for Angular applications and libraries. $\ln * \ln *$  Note: Use `TestBed` in tests. It will be set to either `TestBedViewEngine` or `TestBedRender3`\n \* according to the compiler used.\n \*\n \* @publicApi\n \*/\nexport const TestBed: TestBedStatic =\n ivyEnabled ? TestBedRender3 as any as TestBedStatic : TestBedViewEngine as any as TestBedStatic;\n\n/\*\*\n \* Returns a singleton of the applicable `TestBed`.\n \*\n \* It will be either an instance of `TestBedViewEngine` or `TestBedRender3`.\n \*\n \* @publicApi\n \*/\nexport const getTestBed: () => TestBed = ivyEnabled ? \_getTestBedRender3 : \_getTestBedViewEngine;\n\nlet testBed: TestBedViewEngine;\n\nfunction getTestBedViewEngine(): TestBedViewEngine  $\ln$  return testBed = testBed || new TestBedViewEngine();\n}\n\n/\*\*\n \* Allows injecting dependencies in `beforeEach()` and `it()`.\n \*\n \* Example:\n  $*\n$   $*\n$   $*\n$   $*\n$   $\to$  before Each(inject([Dependency, AClass], (dep, object) =>  $\n$   $\in$   $\mathbb{R}^*$  // some code that uses  $\text{dep}$  and `object`\n \* // ...\n \* }));\n \*\n \* it('...', inject([AClass], (object) => {\n \* object.doSomething();\n \* expect(...);\n \*  $\ln$  \* ```\n \*\n \* Notes:\n \* - inject is currently a function because of some Traceur limitation the syntax should\n \* eventually\n \* becomes `it('...', @Inject (object: AClass, async: AsyncTestCompleter) => { ... });`\n \*\n \*  $\textcircled{p}$  apublicApi\n \*/\nexport function inject(tokens: any[], fn: Function): () => any {\n const testBed = getTestBed();\n if (tokens.indexOf(AsyncTestCompleter)  $>= 0$ ) {\n // Not using an arrow function to preserve context passed from call site\n return function(this: unknown) {\n // Return an async test method that returns a Promise if

AsyncTestCompleter is one of\n // the injected tokens.\n return testBed.compileComponents().then(() => {\n const completer = testBed.inject(AsyncTestCompleter);\n testBed.execute(tokens, fn, this);\n return completer.promise; $\n\lambda$   $\|\cdot\|$ ; $\|$   $\|\cdot\|$   $\|\cdot\|$  else  $\{\n\lambda$  // Not using an arrow function to preserve context passed from call site\n return function(this: unknown) {\n return testBed.execute(tokens, fn, this);\n };\n }\n\n/\*\*\n \* @publicApi\n \*/\nexport class InjectSetupWrapper  $\{\n$ n constructor(private \_moduleDef: () => TestModuleMetadata)  ${\nvert \nvert n \in \alpha}$  private \_addModule()  ${\nvert n \in \alpha}$  const moduleDef = this. moduleDef();\n if (moduleDef) {\n getTestBed().configureTestingModule(moduleDef);\n }\n }\n\n inject(tokens: any[], fn: Function): () => any  ${\n\mu \subset \mathbb{R}^n$  const self = this;\n // Not using an arrow function to preserve context passed from call site\n return function(this: unknown) {\n self.\_addModule();\n return inject(tokens, fn).call(this);\n };\n }\n}\n\n/\*\*\n \* @publicApi\n \*/\nexport function withModule(moduleDef: TestModuleMetadata): InjectSetupWrapper;\nexport function withModule(moduleDef: TestModuleMetadata, fn: Function): () => any;\nexport function withModule(moduleDef: TestModuleMetadata, fn?: Function|null):  $(0 \Rightarrow any)|n$  InjectSetupWrapper {\n if (fn)  ${\n\mu / Not using an arrow function to preserve context passed from call site\n\nn return function(this: unknown) {\n$ const testBed = getTestBed();\n if (moduleDef)  $\{\n\$  testBed.configureTestingModule(moduleDef);\n  $\{\n\}$ return fn.apply(this);\n };\n }\n return new InjectSetupWrapper(() => moduleDef);\n}\n","/\*\*\n \* @license\n \* Copyright Google LLC All Rights Reserved. $\ln * \ln *$  Use of this source code is governed by an MIT-style license that can be\n \* found in the LICENSE file at https://angular.io/license\n \*/\n\n/\*\*\n \* Public Test Library for unit testing Angular applications. Assumes that you are running\n  $*$  with Jasmine, Mocha, or a similar framework which exports a beforeEach function and\n \* allows tests to be asynchronous by either returning a promise or using a 'done' parameter.\n \*/\n\nimport {resetFakeAsyncZone} from './fake\_async';\nimport {TestBed} from './test\_bed';\n\ndeclare var global: any;\n\nconst \_global =  $\langle x \rangle$  =  $\langle y \rangle$  = = 'undefined' ? global : window); $\ln\frac{N}{\text{Reset}}$  the test providers and the fake async zone before each test. $\ln f$  (\_global.beforeEach)  $\ln$  $global.beforeEach() \Rightarrow {\n TestBed.resetTestingModule();\n resetTakeAsyncZone();\n };\n}{\n * This$ API should be removed. But doing so seems to break `google3` and so it requires a bit of\n \* investigation.\n \*\n \* A work around is to mark it as `@codeGenApi` for now and investigate later.\n \*\n \* @codeGenApi\n \*/\n// TODO(iminar): Remove this code in a safe way.\nexport const \_\_core\_private\_testing\_placeholder\_ = ";\n","/\*\*\n \* @license\n \* Copyright Google LLC All Rights Reserved.\n \*\n \* Use of this source code is governed by an MITstyle license that can be\n \* found in the LICENSE file at https://angular.io/license\n \*/\n\nexport {TestingCompiler as TestingCompiler, TestingCompilerFactory as TestingCompilerFactory from './test\_compiler';\n","/\*\*\n \* @license\n \* Copyright Google LLC All Rights Reserved. $\ln \pi$  \* Use of this source code is governed by an MITstyle license that can be $\ln *$  found in the LICENSE file at https://angular.io/license $\ln * \ln \ln * \ln * \omega$  module $\ln *$  $@$ description $\n$  \* Entry point for all public APIs of the core/testing package. $\n$  \*/n $\neq$ n $\neq$  from './async'; $\neq$ nexport \* from './component\_fixture';\nexport \* from './fake\_async';\nexport {TestBed, getTestBed, inject, InjectSetupWrapper, withModule} from './test\_bed';\nexport \* from './test\_bed\_common';\nexport \* from './before\_each';\nexport \* from './metadata\_override';\nexport {MetadataOverrider as MetadataOverrider} from './metadata\_overrider';\nexport \* from './private\_export\_testing';\n","/\*\*\n \* @license\n \* Copyright Google LLC All Rights Reserved. $\ln * \ln *$  Use of this source code is governed by an MIT-style license that can be $\ln *$  found in the LICENSE file at https://angular.io/license\n \*/\n\n/// <reference types=\"jasmine\" />\n\n/\*\*\n \* @module\n \* @description\n \* Entry point for all public APIs of this package.\n \*/\nexport \* from './src/testing';\n\n// This file only reexports content of the `src` folder. Keep it that way.\n","/\*\*\n \* @license\n \* Copyright Google LLC All Rights Reserved. $\ln * \ln *$  Use of this source code is governed by an MIT-style license that can be $\ln *$  found in the LICENSE file at https://angular.io/license\n  $*\nabla \cdot \ln x$  file is not used to build this module. It is only used during editing\n// by the TypeScript language service and during build for verification. `ngc`\n// replaces this file with production index.ts when it rewrites private symbol $\n/$  names. $\n/$ nexport \* from './public\_api'; $\n/$ ","/\*\*\n \* Generated bundle index. Do not edit.\n \*/\n\nexport \* from './index';\n\nexport {TestBedRender3 as angular packages core testing testing b, getTestBedRender3 as angular packages core testing testing c from './src/r3\_test\_bed';\nexport {TestBedViewEngine as angular\_packages\_core\_testing\_testing\_a} from './src/test\_bed';"],"names":["getDebugNode","RendererFactory2","stringify","ReflectionCapabilities","Directive","C

omponent","Pipe","NgModule","getInjectableDef","NG\_COMP\_DEF","ResourceLoader","NgModuleRef","Applic ationInitStatus","LOCALE\_ID","DEFAULT\_LOCALE\_ID","setLocaleId","ComponentFactory","compileCompone nt","NG\_DIR\_DEF","compileDirective","NG\_PIPE\_DEF","compilePipe","NG\_MOD\_DEF","transitiveScopesFor" ,"patchComponentDefWithScope","NG\_INJ\_DEF","compileNgModuleDefs","NgZone","Compiler","COMPILER\_ OPTIONS","R3NgModuleFactory","ModuleWithComponentFactories","InjectionToken","Injector","InjectFlags","r esetCompiledComponents","flushModuleScopingQueueAsMuchAsPossible","Injectable","\_nextRootElementId","cl earOverrides","overrideComponentView","INJECTOR\_SCOPE","Optional","SkipSelf","overrideProvider","ivyEna bled","testBed"],"mappings":";;;;;;;;;;;;IAAA;;;;;;;IAOA;;;;;;;;;;;;;;;;;aAiBgB,YAAY,CAAC,EAAY;QACvC,IAAM, KAAK,GAAQ,OAAO,IAAI,KAAK,WAAW,GAAG,IAAI,GAAG,IAAI,CAAC;QAC7D,IAAI,CAAC,KAAK,EAA E;YACV,OAAO;gBACL,OAAO,OAAO,CAAC,MAAM,CACjB,4EAA4E;oBAC5E,sEAAsE,CAAC,CAAC;aAC7 E,CAAC;SACH;QACD,IAAM,SAAS,GAAG,KAAK,IAAI,KAAK,CAAC,KAAK,CAAC,UAAU,CAAC,WAAW, CAAC,CAAC,CAAC;QAChE,IAAI,OAAO,SAAS,KAAK,UAAU,EAAE;YACnC,OAAO,SAAS,CAAC,EAAE,C AAC,CAAC;SACtB;QACD,OAAO;YACL,OAAO,OAAO,CAAC,MAAM,CACjB,gFAAgF;gBAChF,8EAA8E,C AAC,CAAC;SACrF,CAAC;IACJ,CAAC;IAED;;;;;aAKgB,KAAK,CAAC,EAAY;QAChC,OAAO,YAAY,CAAC,E AAE,CAAC,CAAC;IAC1B;;ICnDA;;;;;;;IAWA;;;;;;QAyCE,0BACW,YAA6B,EAAS,MAAmB,EACxD,WAAoB; YAFhC,iBAyDC;YAxDU,iBAAY,GAAZ,YAAY,CAAiB;YAAS,WAAM,GAAN,MAAM,CAAa;YACxD,gBAA W,GAAX,WAAW,CAAS;YAXxB,cAAS,GAAY,IAAI,CAAC;YAC1B,iBAAY,GAAY,KAAK,CAAC;YAC9B,aA AQ,GAAiC,IAAI,CAAC;YAC9C,aAAQ,GAAsB,IAAI,CAAC;YACnC,4BAAuB,GAA0B,IAAI,CAAC;YACtD,0 BAAqB,GAA0B,IAAI,CAAC;YACpD,kCAA6B,GAA0B,IAAI,CAAC;YAC5D,yBAAoB,GAA0B,IAAI,CAAC;Y AKzD,IAAI,CAAC,iBAAiB,GAAG,YAAY,CAAC,iBAAiB,CAAC;YACxD,IAAI,CAAC,UAAU,GAAG,YAAY, CAAC,QAAQ,CAAC;YACxC,IAAI,CAAC,YAAY,GAAiBA,iBAAY,CAAC,IAAI,CAAC,UAAU,CAAC,aAAa,C AAC,CAAC;YAC9E,IAAI,CAAC,iBAAiB,GAAG,YAAY,CAAC,QAAQ,CAAC;YAC/C,IAAI,CAAC,aAAa,GA AG,IAAI,CAAC,UAAU,CAAC,aAAa,CAAC;YACnD,IAAI,CAAC,YAAY,GAAG,YAAY,CAAC;YACjC,IAAI,C AAC,MAAM,GAAG,MAAM,CAAC;YAErB,IAAI,MAAM,EAAE;;;gBAGV,MAAM,CAAC,iBAAiB,CAAC;oBA CvB,KAAI,CAAC,uBAAuB,GAAG,MAAM,CAAC,UAAU,CAAC,SAAS,CAAC;wBACzD,IAAI,EAAE;4BACJ, KAAI,CAAC,SAAS,GAAG,KAAK,CAAC;yBACxB;qBACF,CAAC,CAAC;oBACH,KAAI,CAAC,6BAA6B,GA AG,MAAM,CAAC,gBAAgB,CAAC,SAAS,CAAC;wBACrE,IAAI,EAAE;4BACJ,IAAI,KAAI,CAAC,WAAW,EA AE;;;gCAGpB,KAAI,CAAC,aAAa,CAAC,IAAI,CAAC,CAAC;6BAC1B;yBACF;qBACF,CAAC,CAAC;oBACH, KAAI,CAAC,qBAAqB,GAAG,MAAM,CAAC,QAAQ,CAAC,SAAS,CAAC;wBACrD,IAAI,EAAE;4BACJ,KAAI ,CAAC,SAAS,GAAG,IAAI,CAAC;;4BAEtB,IAAI,KAAI,CAAC,QAAQ,KAAK,IAAI,EAAE;;;;gCAI1B,iBAAiB, CAAC;oCAChB,IAAI,CAAC,MAAM,CAAC,oBAAoB,EAAE;wCAChC,IAAI,KAAI,CAAC,QAAQ,KAAK,IAAI ,EAAE;4CAC1B,KAAI,CAAC,QAAS,CAAC,IAAI,CAAC,CAAC;4CACrB,KAAI,CAAC,QAAQ,GAAG,IAAI,C AAC;4CACrB,KAAI,CAAC,QAAQ,GAAG,IAAI,CAAC;yCACtB;qCACF;iCACF,CAAC,CAAC;6BACJ;yBACF; qBACF,CAAC,CAAC;oBAEH,KAAI,CAAC,oBAAoB,GAAG,MAAM,CAAC,OAAO,CAAC,SAAS,CAAC;wBA CnD,IAAI,EAAE,UAAC,KAAU;4BACf,MAAM,KAAK,CAAC;yBACb;qBACF,CAAC,CAAC;iBACJ,CAAC,CA AC;aACJ;SACF;QAEO,gCAAK,GAAL,UAAM,cAAuB;YACnC,IAAI,CAAC,iBAAiB,CAAC,aAAa,EAAE,CAA C;YACvC,IAAI,cAAc,EAAE;gBAClB,IAAI,CAAC,cAAc,EAAE,CAAC;aACvB;SACF;;;;QAKD,wCAAa,GAAb, UAAc,cAA8B;YAA5C,iBAWC;YAXa,+BAAA,EAAA,qBAA8B;YAC1C,IAAI,IAAI,CAAC,MAAM,IAAI,IAAI, EAAE;;;gBAGvB,IAAI,CAAC,MAAM,CAAC,GAAG,CAAC;oBACd,KAAI,CAAC,KAAK,CAAC,cAAc,CAAC, CAAC;iBAC5B,CAAC,CAAC;aACJ;iBAAM;;gBAEL,IAAI,CAAC,KAAK,CAAC,cAAc,CAAC,CAAC;aAC5B;S ACF;;;;QAKD,yCAAc,GAAd;YACE,IAAI,CAAC,iBAAiB,CAAC,cAAc,EAAE,CAAC;SACzC;;;;;;QAOD,4CAAi B,GAAjB,UAAkB,UAA0B;YAA1B,2BAAA,EAAA,iBAA0B;YAC1C,IAAI,IAAI,CAAC,MAAM,IAAI,IAAI,EA AE;gBACvB,MAAM,IAAI,KAAK,CAAC,oEAAoE,CAAC,CAAC;aACvF;YACD,IAAI,CAAC,WAAW,GAAG,U AAU,CAAC;YAC9B,IAAI,CAAC,aAAa,EAAE,CAAC;SACtB;;;;;QAMD,mCAAQ,GAAR;YACE,OAAO,IAAI,C AAC,SAAS,IAAI,CAAC,IAAI,CAAC,MAAO,CAAC,oBAAoB,CAAC;SAC7D;;;;;;;QAQD,qCAAU,GAAV;YAA A,iBAWC;YAVC,IAAI,IAAI,CAAC,QAAQ,EAAE,EAAE;gBACnB,OAAO,OAAO,CAAC,OAAO,CAAC,KAAK ,CAAC,CAAC;aAC/B;iBAAM,IAAI,IAAI,CAAC,QAAQ,KAAK,IAAI,EAAE;gBACjC,OAAO,IAAI,CAAC,QAA Q,CAAC;aACtB;iBAAM;gBACL,IAAI,CAAC,QAAQ,GAAG,IAAI,OAAO,CAAC,UAAA,GAAG;oBAC7B,KAA

I,CAAC,QAAQ,GAAG,GAAG,CAAC;iBACrB,CAAC,CAAC;gBACH,OAAO,IAAI,CAAC,QAAQ,CAAC;aACtB ;SACF;QAGO,uCAAY,GAAZ;YACN,IAAI,IAAI,CAAC,SAAS,KAAK,SAAS,EAAE;gBAChC,IAAI,CAAC,SAA S,GAAG,IAAI,CAAC,YAAY,CAAC,QAAQ,CAAC,GAAG,CAACC,qBAAgB,EAAE,IAAI,CAAC,CAAC;aACzE ;YACD,OAAO,IAAI,CAAC,SAAoC,CAAC;SAClD;;;;QAKD,4CAAiB,GAAjB;YACE,IAAM,QAAQ,GAAG,IAA I,CAAC,YAAY,EAAE,CAAC;YACrC,IAAI,QAAQ,IAAI,QAAQ,CAAC,iBAAiB,EAAE;gBAC1C,OAAO,QAAQ ,CAAC,iBAAiB,EAAE,CAAC;aACrC;YACD,OAAO,IAAI,CAAC,UAAU,EAAE,CAAC;SAC1B;;;;QAKD,kCAA O,GAAP;YACE,IAAI,CAAC,IAAI,CAAC,YAAY,EAAE;gBACtB,IAAI,CAAC,YAAY,CAAC,OAAO,EAAE,CA AC;gBAC5B,IAAI,IAAI,CAAC,uBAAuB,IAAI,IAAI,EAAE;oBACxC,IAAI,CAAC,uBAAuB,CAAC,WAAW,EA AE,CAAC;oBAC3C,IAAI,CAAC,uBAAuB,GAAG,IAAI,CAAC;iBACrC;gBACD,IAAI,IAAI,CAAC,qBAAqB,IA AI,IAAI,EAAE;oBACtC,IAAI,CAAC,qBAAqB,CAAC,WAAW,EAAE,CAAC;oBACzC,IAAI,CAAC,qBAAqB,G AAG,IAAI,CAAC;iBACnC;gBACD,IAAI,IAAI,CAAC,6BAA6B,IAAI,IAAI,EAAE;oBAC9C,IAAI,CAAC,6BAA 6B,CAAC,WAAW,EAAE,CAAC;oBACjD,IAAI,CAAC,6BAA6B,GAAG,IAAI,CAAC;iBAC3C;gBACD,IAAI,IA AI,CAAC,oBAAoB,IAAI,IAAI,EAAE;oBACrC,IAAI,CAAC,oBAAoB,CAAC,WAAW,EAAE,CAAC;oBACxC,I AAI,CAAC,oBAAoB,GAAG,IAAI,CAAC;iBAClC;gBACD,IAAI,CAAC,YAAY,GAAG,IAAI,CAAC;aAC1B;SA CF;+BACF;KAAA,IAAA;IAED,SAAS,iBAAiB,CAAC,EAAY;QACrC,IAAI,CAAC,OAAO,CAAC,iBAAiB,CAA C,mBAAmB,EAAE,EAAE,CAAC,CAAC;IAC1D;;ICrOA;;;;;;;IAOA,IAAM,KAAK,GAAQ,OAAO,IAAI,KAAK, WAAW,GAAG,IAAI,GAAG,IAAI,CAAC;IAC7D,IAAM,mBAAmB,GAAG,KAAK,IAAI,KAAK,CAAC,KAAK, CAAC,UAAU,CAAC,eAAe,CAAC,CAAC,CAAC;IAE9E,IAAM,wCAAwC,GAC1C,qKACiF,CAAC;IAEtF;;;;;;a AMgB,kBAAkB;QAChC,IAAI,mBAAmB,EAAE;YACvB,OAAO,mBAAmB,CAAC,kBAAkB,EAAE,CAAC;SAC jD;QACD,MAAM,IAAI,KAAK,CAAC,wCAAwC,CAAC,CAAC;IAC5D,CAAC;IAED;;;;;;;;;;;;;;;;;;;aAmBgB,SA AS,CAAC,EAAY;QACpC,IAAI,mBAAmB,EAAE;YACvB,OAAO,mBAAmB,CAAC,SAAS,CAAC,EAAE,CAA C,CAAC;SAC1C;QACD,MAAM,IAAI,KAAK,CAAC,wCAAwC,CAAC,CAAC;IAC5D,CAAC;IAED;;;;;;;;;;;;;;;;; ;;;;;;;;;;;;;;;;;;;;;;;;;;;;;;;;;aAmDgB,IAAI,CAChB,MAAkB,EAAE,WAEnB;QAFD,uBAAA,EAAA,UAAkB;QAAE,4 BAAA,EAAA;YAClB,iCAAiC,EAAE,IAAI;SACxC;QACH,IAAI,mBAAmB,EAAE;YACvB,OAAO,mBAAmB,C AAC,IAAI,CAAC,MAAM,EAAE,WAAW,CAAC,CAAC;SACtD;QACD,MAAM,IAAI,KAAK,CAAC,wCAAwC, CAAC,CAAC;IAC5D,CAAC;IAED;;;;;;;;;;aAUgB,KAAK,CAAC,QAAiB;QACrC,IAAI,mBAAmB,EAAE;YACv B,OAAO,mBAAmB,CAAC,KAAK,CAAC,QAAQ,CAAC,CAAC;SAC5C;QACD,MAAM,IAAI,KAAK,CAAC,w CAAwC,CAAC,CAAC;IAC5D,CAAC;IAED;;;;;aAKgB,oBAAoB;QAClC,IAAI,mBAAmB,EAAE;YACvB,OAA O,mBAAmB,CAAC,oBAAoB,EAAE,CAAC;SACnD;QACD,MAAM,IAAI,KAAK,CAAC,wCAAwC,CAAC,CAA C;IAC5D,CAAC;IAED;;;;;aAKgB,eAAe;QAC7B,IAAI,mBAAmB,EAAE;YACvB,OAAO,mBAAmB,CAAC,eAA e,EAAE,CAAC;SAC9C;QACD,MAAM,IAAI,KAAK,CAAC,wCAAwC,CAAC,CAAC;IAC5D;;ICzJA;;;;;;;;;;;;;;IA cA;IAEA,IAAI,aAAa,GAAG,UAAS,CAAC,EAAE,CAAC;QAC7B,aAAa,GAAG,MAAM,CAAC,cAAc;aAChC,E AAE,SAAS,EAAE,EAAE,EAAE,YAAY,KAAK,IAAI,UAAU,CAAC,EAAE,CAAC,IAAI,CAAC,CAAC,SAAS,G AAG,CAAC,CAAC,EAAE,CAAC;YAC5E,UAAU,CAAC,EAAE,CAAC,IAAI,KAAK,IAAI,CAAC,IAAI,CAAC; gBAAE,IAAI,CAAC,CAAC,cAAc,CAAC,CAAC,CAAC;oBAAE,CAAC,CAAC,CAAC,CAAC,GAAG,CAAC,CA AC,CAAC,CAAC,CAAC,EAAE,CAAC;QAC/E,OAAO,aAAa,CAAC,CAAC,EAAE,CAAC,CAAC,CAAC;IAC/B, CAAC,CAAC;aAEc,SAAS,CAAC,CAAC,EAAE,CAAC;QAC1B,aAAa,CAAC,CAAC,EAAE,CAAC,CAAC,CAA C;QACpB,SAAS,EAAE,KAAK,IAAI,CAAC,WAAW,GAAG,CAAC,CAAC,EAAE;QACvC,CAAC,CAAC,SAAS ,GAAG,CAAC,KAAK,IAAI,GAAG,MAAM,CAAC,MAAM,CAAC,CAAC,CAAC,IAAI,EAAE,CAAC,SAAS,GA AG,CAAC,CAAC,SAAS,EAAE,IAAI,EAAE,EAAE,CAAC,CAAC;IACzF,CAAC;IAEM,IAAI,QAAQ,GAAG;QA ClB,QAAQ,GAAG,MAAM,CAAC,MAAM,IAAI,SAAS,QAAQ,CAAC,CAAC;YAC3C,KAAK,IAAI,CAAC,EAA E,CAAC,GAAG,CAAC,EAAE,CAAC,GAAG,SAAS,CAAC,MAAM,EAAE,CAAC,GAAG,CAAC,EAAE,CAAC, EAAE,EAAE;gBACjD,CAAC,GAAG,SAAS,CAAC,CAAC,CAAC,CAAC;gBACjB,KAAK,IAAI,CAAC,IAAI,C AAC;oBAAE,IAAI,MAAM,CAAC,SAAS,CAAC,cAAc,CAAC,IAAI,CAAC,CAAC,EAAE,CAAC,CAAC;wBAA E,CAAC,CAAC,CAAC,CAAC,GAAG,CAAC,CAAC,CAAC,CAAC,CAAC;aAChF;YACD,OAAO,CAAC,CAAC; SACZ,CAAA;QACD,OAAO,QAAQ,CAAC,KAAK,CAAC,IAAI,EAAE,SAAS,CAAC,CAAC;IAC3C,CAAC,CA AA;aAEe,MAAM,CAAC,CAAC,EAAE,CAAC;QACvB,IAAI,CAAC,GAAG,EAAE,CAAC;QACX,KAAK,IAAI, CAAC,IAAI,CAAC;YAAE,IAAI,MAAM,CAAC,SAAS,CAAC,cAAc,CAAC,IAAI,CAAC,CAAC,EAAE,CAAC,

CAAC,IAAI,CAAC,CAAC,OAAO,CAAC,CAAC,CAAC,GAAG,CAAC;gBAC/E,CAAC,CAAC,CAAC,CAAC,G AAG,CAAC,CAAC,CAAC,CAAC,CAAC;QAChB,IAAI,CAAC,IAAI,IAAI,IAAI,OAAO,MAAM,CAAC,qBAAq B,KAAK,UAAU;YAC/D,KAAK,IAAI,CAAC,GAAG,CAAC,EAAE,CAAC,GAAG,MAAM,CAAC,qBAAqB,CA AC,CAAC,CAAC,EAAE,CAAC,GAAG,CAAC,CAAC,MAAM,EAAE,CAAC,EAAE,EAAE;gBACpE,IAAI,CAA C,CAAC,OAAO,CAAC,CAAC,CAAC,CAAC,CAAC,CAAC,GAAG,CAAC,IAAI,MAAM,CAAC,SAAS,CAAC,o BAAoB,CAAC,IAAI,CAAC,CAAC,EAAE,CAAC,CAAC,CAAC,CAAC,CAAC;oBAC1E,CAAC,CAAC,CAAC,C AAC,CAAC,CAAC,CAAC,GAAG,CAAC,CAAC,CAAC,CAAC,CAAC,CAAC,CAAC,CAAC;aACzB;QACL,OA AO,CAAC,CAAC;IACb,CAAC;aAEe,UAAU,CAAC,UAAU,EAAE,MAAM,EAAE,GAAG,EAAE,IAAI;QACpD,I AAI,CAAC,GAAG,SAAS,CAAC,MAAM,EAAE,CAAC,GAAG,CAAC,GAAG,CAAC,GAAG,MAAM,GAAG,IA AI,KAAK,IAAI,GAAG,IAAI,GAAG,MAAM,CAAC,wBAAwB,CAAC,MAAM,EAAE,GAAG,CAAC,GAAG,IA AI,EAAE,CAAC,CAAC;QAC7H,IAAI,OAAO,OAAO,KAAK,QAAQ,IAAI,OAAO,OAAO,CAAC,QAAQ,KAAK, UAAU;YAAE,CAAC,GAAG,OAAO,CAAC,QAAQ,CAAC,UAAU,EAAE,MAAM,EAAE,GAAG,EAAE,IAAI,C AAC,CAAC;;YAC1H,KAAK,IAAI,CAAC,GAAG,UAAU,CAAC,MAAM,GAAG,CAAC,EAAE,CAAC,IAAI,CA AC,EAAE,CAAC,EAAE;gBAAE,IAAI,CAAC,GAAG,UAAU,CAAC,CAAC,CAAC;oBAAE,CAAC,GAAG,CAA C,CAAC,GAAG,CAAC,GAAG,CAAC,CAAC,CAAC,CAAC,GAAG,CAAC,GAAG,CAAC,GAAG,CAAC,CAAC ,MAAM,EAAE,GAAG,EAAE,CAAC,CAAC,GAAG,CAAC,CAAC,MAAM,EAAE,GAAG,CAAC,KAAK,CAAC, CAAC;QAClJ,OAAO,CAAC,GAAG,CAAC,IAAI,CAAC,IAAI,MAAM,CAAC,cAAc,CAAC,MAAM,EAAE,GA AG,EAAE,CAAC,CAAC,EAAE,CAAC,CAAC;IAClE,CAAC;aAEe,OAAO,CAAC,UAAU,EAAE,SAAS;QACzC, OAAO,UAAU,MAAM,EAAE,GAAG,IAAI,SAAS,CAAC,MAAM,EAAE,GAAG,EAAE,UAAU,CAAC,CAAC,E AAE,CAAA;IACzE,CAAC;aAEe,UAAU,CAAC,WAAW,EAAE,aAAa;QACjD,IAAI,OAAO,OAAO,KAAK,QAA Q,IAAI,OAAO,OAAO,CAAC,QAAQ,KAAK,UAAU;YAAE,OAAO,OAAO,CAAC,QAAQ,CAAC,WAAW,EAA E,aAAa,CAAC,CAAC;IACnI,CAAC;aAEe,SAAS,CAAC,OAAO,EAAE,UAAU,EAAE,CAAC,EAAE,SAAS;QAC vD,SAAS,KAAK,CAAC,KAAK,IAAI,OAAO,KAAK,YAAY,CAAC,GAAG,KAAK,GAAG,IAAI,CAAC,CAAC, UAAU,OAAO,IAAI,OAAO,CAAC,KAAK,CAAC,CAAC,EAAE,CAAC,CAAC,EAAE;QAC5G,OAAO,KAAK,C AAC,KAAK,CAAC,GAAG,OAAO,CAAC,EAAE,UAAU,OAAO,EAAE,MAAM;YACrD,SAAS,SAAS,CAAC,K AAK,IAAI,IAAI;gBAAE,IAAI,CAAC,SAAS,CAAC,IAAI,CAAC,KAAK,CAAC,CAAC,CAAC;aAAE;YAAC,O AAO,CAAC,EAAE;gBAAE,MAAM,CAAC,CAAC,CAAC,CAAC;aAAE,EAAE;YAC3F,SAAS,QAAQ,CAAC,K AAK,IAAI,IAAI;gBAAE,IAAI,CAAC,SAAS,CAAC,OAAO,CAAC,CAAC,KAAK,CAAC,CAAC,CAAC;aAAE; YAAC,OAAO,CAAC,EAAE;gBAAE,MAAM,CAAC,CAAC,CAAC,CAAC;aAAE,EAAE;YAC9F,SAAS,IAAI,C AAC,MAAM,IAAI,MAAM,CAAC,IAAI,GAAG,OAAO,CAAC,MAAM,CAAC,KAAK,CAAC,GAAG,KAAK,CA AC,MAAM,CAAC,KAAK,CAAC,CAAC,IAAI,CAAC,SAAS,EAAE,QAAQ,CAAC,CAAC,EAAE;YAC9G,IAAI, CAAC,CAAC,SAAS,GAAG,SAAS,CAAC,KAAK,CAAC,OAAO,EAAE,UAAU,IAAI,EAAE,CAAC,EAAE,IAAI, EAAE,CAAC,CAAC;SACzE,CAAC,CAAC;IACP,CAAC;aAEe,WAAW,CAAC,OAAO,EAAE,IAAI;QACrC,IAA I,CAAC,GAAG,EAAE,KAAK,EAAE,CAAC,EAAE,IAAI,EAAE,cAAa,IAAI,CAAC,CAAC,CAAC,CAAC,GAA G,CAAC;gBAAE,MAAM,CAAC,CAAC,CAAC,CAAC,CAAC,CAAC,OAAO,CAAC,CAAC,CAAC,CAAC,CAA C,EAAE,EAAE,IAAI,EAAE,EAAE,EAAE,GAAG,EAAE,EAAE,EAAE,EAAE,CAAC,EAAE,CAAC,EAAE,CAA C,EAAE,CAAC,CAAC;QACjH,OAAO,CAAC,GAAG,EAAE,IAAI,EAAE,IAAI,CAAC,CAAC,CAAC,EAAE,OA AO,EAAE,IAAI,CAAC,CAAC,CAAC,EAAE,QAAQ,EAAE,IAAI,CAAC,CAAC,CAAC,EAAE,EAAE,OAAO,M AAM,KAAK,UAAU,KAAK,CAAC,CAAC,MAAM,CAAC,QAAQ,CAAC,GAAG,cAAa,OAAO,IAAI,CAAC,EA AE,CAAC,EAAE,CAAC,CAAC;QACzJ,SAAS,IAAI,CAAC,CAAC,IAAI,OAAO,UAAU,CAAC,IAAI,OAAO,IA AI,CAAC,CAAC,CAAC,EAAE,CAAC,CAAC,CAAC,CAAC,EAAE,CAAC,EAAE;QAClE,SAAS,IAAI,CAAC,E AAE;YACZ,IAAI,CAAC;gBAAE,MAAM,IAAI,SAAS,CAAC,iCAAiC,CAAC,CAAC;YAC9D,OAAO,CAAC;gB AAE,IAAI;oBACV,IAAI,CAAC,GAAG,CAAC,EAAE,CAAC,KAAK,CAAC,GAAG,EAAE,CAAC,CAAC,CAAC ,GAAG,CAAC,GAAG,CAAC,CAAC,QAAQ,CAAC,GAAG,EAAE,CAAC,CAAC,CAAC,GAAG,CAAC,CAAC, OAAO,CAAC,KAAK,CAAC,CAAC,GAAG,CAAC,CAAC,QAAQ,CAAC,KAAK,CAAC,CAAC,IAAI,CAAC,CA AC,CAAC,EAAE,CAAC,CAAC,GAAG,CAAC,CAAC,IAAI,CAAC,IAAI,CAAC,CAAC,CAAC,GAAG,CAAC,C AAC,IAAI,CAAC,CAAC,EAAE,EAAE,CAAC,CAAC,CAAC,CAAC,EAAE,IAAI;wBAAE,OAAO,CAAC,CAAC ;oBAC7J,IAAI,CAAC,GAAG,CAAC,EAAE,CAAC;wBAAE,EAAE,GAAG,CAAC,EAAE,CAAC,CAAC,CAAC,

GAAG,CAAC,EAAE,CAAC,CAAC,KAAK,CAAC,CAAC;oBACxC,QAAQ,EAAE,CAAC,CAAC,CAAC;wBAC T,KAAK,CAAC,CAAC;wBAAC,KAAK,CAAC;4BAAE,CAAC,GAAG,EAAE,CAAC;4BAAC,MAAM;wBAC9B ,KAAK,CAAC;4BAAE,CAAC,CAAC,KAAK,EAAE,CAAC;4BAAC,OAAO,EAAE,KAAK,EAAE,EAAE,CAAC, CAAC,CAAC,EAAE,IAAI,EAAE,KAAK,EAAE,CAAC;wBACxD,KAAK,CAAC;4BAAE,CAAC,CAAC,KAAK, EAAE,CAAC;4BAAC,CAAC,GAAG,EAAE,CAAC,CAAC,CAAC,CAAC;4BAAC,EAAE,GAAG,CAAC,CAAC, CAAC,CAAC;4BAAC,SAAS;wBACjD,KAAK,CAAC;4BAAE,EAAE,GAAG,CAAC,CAAC,GAAG,CAAC,GAA G,EAAE,CAAC;4BAAC,CAAC,CAAC,IAAI,CAAC,GAAG,EAAE,CAAC;4BAAC,SAAS;wBACjD;4BACI,IAAI ,EAAE,CAAC,GAAG,CAAC,CAAC,IAAI,EAAE,CAAC,GAAG,CAAC,CAAC,MAAM,GAAG,CAAC,IAAI,CA AC,CAAC,CAAC,CAAC,MAAM,GAAG,CAAC,CAAC,CAAC,KAAK,EAAE,CAAC,CAAC,CAAC,KAAK,CA AC,IAAI,EAAE,CAAC,CAAC,CAAC,KAAK,CAAC,CAAC,EAAE;gCAAE,CAAC,GAAG,CAAC,CAAC;gCAA C,SAAS;6BAAE;4BAC5G,IAAI,EAAE,CAAC,CAAC,CAAC,KAAK,CAAC,KAAK,CAAC,CAAC,KAAK,EAA E,CAAC,CAAC,CAAC,GAAG,CAAC,CAAC,CAAC,CAAC,IAAI,EAAE,CAAC,CAAC,CAAC,GAAG,CAAC,C AAC,CAAC,CAAC,CAAC,CAAC,EAAE;gCAAE,CAAC,CAAC,KAAK,GAAG,EAAE,CAAC,CAAC,CAAC,CA AC;gCAAC,MAAM;6BAAE;4BACtF,IAAI,EAAE,CAAC,CAAC,CAAC,KAAK,CAAC,IAAI,CAAC,CAAC,KA AK,GAAG,CAAC,CAAC,CAAC,CAAC,EAAE;gCAAE,CAAC,CAAC,KAAK,GAAG,CAAC,CAAC,CAAC,CA AC,CAAC;gCAAC,CAAC,GAAG,EAAE,CAAC;gCAAC,MAAM;6BAAE;4BACrE,IAAI,CAAC,IAAI,CAAC,C AAC,KAAK,GAAG,CAAC,CAAC,CAAC,CAAC,EAAE;gCAAE,CAAC,CAAC,KAAK,GAAG,CAAC,CAAC,C AAC,CAAC,CAAC;gCAAC,CAAC,CAAC,GAAG,CAAC,IAAI,CAAC,EAAE,CAAC,CAAC;gCAAC,MAAM;6B AAE;4BACnE,IAAI,CAAC,CAAC,CAAC,CAAC;gCAAE,CAAC,CAAC,GAAG,CAAC,GAAG,EAAE,CAAC;4B ACtB,CAAC,CAAC,IAAI,CAAC,GAAG,EAAE,CAAC;4BAAC,SAAS;qBAC9B;oBACD,EAAE,GAAG,IAAI,C AAC,IAAI,CAAC,OAAO,EAAE,CAAC,CAAC,CAAC;iBAC9B;gBAAC,OAAO,CAAC,EAAE;oBAAE,EAAE,G AAG,CAAC,CAAC,EAAE,CAAC,CAAC,CAAC;oBAAC,CAAC,GAAG,CAAC,CAAC;iBAAE;wBAAS;oBAAE, CAAC,GAAG,CAAC,GAAG,CAAC,CAAC;iBAAE;YAC1D,IAAI,EAAE,CAAC,CAAC,CAAC,GAAG,CAAC;g BAAE,MAAM,EAAE,CAAC,CAAC,CAAC,CAAC;YAAC,OAAO,EAAE,KAAK,EAAE,EAAE,CAAC,CAAC,C AAC,GAAG,EAAE,CAAC,CAAC,CAAC,GAAG,KAAK,CAAC,EAAE,IAAI,EAAE,IAAI,EAAE,CAAC;SACpF; IACL,CAAC;IAEM,IAAI,eAAe,GAAG,MAAM,CAAC,MAAM,IAAI,UAAS,CAAC,EAAE,CAAC,EAAE,CAAC, EAAE,EAAE;QAC9D,IAAI,EAAE,KAAK,SAAS;YAAE,EAAE,GAAG,CAAC,CAAC;QAC7B,MAAM,CAAC,c AAc,CAAC,CAAC,EAAE,EAAE,EAAE,EAAE,UAAU,EAAE,IAAI,EAAE,GAAG,EAAE,cAAa,OAAO,CAAC,C AAC,CAAC,CAAC,CAAC,EAAE,EAAE,CAAC,CAAC;IACzF,CAAC,KAAK,UAAS,CAAC,EAAE,CAAC,EAA E,CAAC,EAAE,EAAE;QACtB,IAAI,EAAE,KAAK,SAAS;YAAE,EAAE,GAAG,CAAC,CAAC;QAC7B,CAAC,C AAC,EAAE,CAAC,GAAG,CAAC,CAAC,CAAC,CAAC,CAAC;IACjB,CAAC,CAAC,CAAC;aAEa,YAAY,CAA C,CAAC,EAAE,OAAO;QACnC,KAAK,IAAI,CAAC,IAAI,CAAC;YAAE,IAAI,CAAC,KAAK,SAAS,IAAI,CAA C,OAAO,CAAC,cAAc,CAAC,CAAC,CAAC;gBAAE,eAAe,CAAC,OAAO,EAAE,CAAC,EAAE,CAAC,CAAC,C AAC;IACvG,CAAC;aAEe,QAAQ,CAAC,CAAC;QACtB,IAAI,CAAC,GAAG,OAAO,MAAM,KAAK,UAAU,IA AI,MAAM,CAAC,QAAQ,EAAE,CAAC,GAAG,CAAC,IAAI,CAAC,CAAC,CAAC,CAAC,EAAE,CAAC,GAAG, CAAC,CAAC;QAC9E,IAAI,CAAC;YAAE,OAAO,CAAC,CAAC,IAAI,CAAC,CAAC,CAAC,CAAC;QACxB,IA AI,CAAC,IAAI,OAAO,CAAC,CAAC,MAAM,KAAK,QAAQ;YAAE,OAAO;gBAC1C,IAAI,EAAE;oBACF,IAAI ,CAAC,IAAI,CAAC,IAAI,CAAC,CAAC,MAAM;wBAAE,CAAC,GAAG,KAAK,CAAC,CAAC;oBACnC,OAAO, EAAE,KAAK,EAAE,CAAC,IAAI,CAAC,CAAC,CAAC,EAAE,CAAC,EAAE,IAAI,EAAE,CAAC,CAAC,EAAE, CAAC;iBAC3C;aACJ,CAAC;QACF,MAAM,IAAI,SAAS,CAAC,CAAC,GAAG,yBAAyB,GAAG,iCAAiC,CAAC ,CAAC;IAC3F,CAAC;aAEe,MAAM,CAAC,CAAC,EAAE,CAAC;QACvB,IAAI,CAAC,GAAG,OAAO,MAAM,K AAK,UAAU,IAAI,CAAC,CAAC,MAAM,CAAC,QAAQ,CAAC,CAAC;QAC3D,IAAI,CAAC,CAAC;YAAE,OA AO,CAAC,CAAC;QACjB,IAAI,CAAC,GAAG,CAAC,CAAC,IAAI,CAAC,CAAC,CAAC,EAAE,CAAC,EAAE,E AAE,GAAG,EAAE,EAAE,CAAC,CAAC;QACjC,IAAI;YACA,OAAO,CAAC,CAAC,KAAK,KAAK,CAAC,IAAI ,CAAC,EAAE,GAAG,CAAC,KAAK,CAAC,CAAC,CAAC,GAAG,CAAC,CAAC,IAAI,EAAE,EAAE,IAAI;gBA AE,EAAE,CAAC,IAAI,CAAC,CAAC,CAAC,KAAK,CAAC,CAAC;SAC9E;QACD,OAAO,KAAK,EAAE;YAAE ,CAAC,GAAG,EAAE,KAAK,EAAE,KAAK,EAAE,CAAC;SAAE;gBAC/B;YACJ,IAAI;gBACA,IAAI,CAAC,IA AI,CAAC,CAAC,CAAC,IAAI,KAAK,CAAC,GAAG,CAAC,CAAC,QAAQ,CAAC,CAAC;oBAAE,CAAC,CAAC

,IAAI,CAAC,CAAC,CAAC,CAAC;aACpD;oBACO;gBAAE,IAAI,CAAC;oBAAE,MAAM,CAAC,CAAC,KAAK, CAAC;aAAE;SACpC;QACD,OAAO,EAAE,CAAC;IACd,CAAC;aAEe,QAAQ;QACpB,KAAK,IAAI,EAAE,GAA G,EAAE,EAAE,CAAC,GAAG,CAAC,EAAE,CAAC,GAAG,SAAS,CAAC,MAAM,EAAE,CAAC,EAAE;YAC9C ,EAAE,GAAG,EAAE,CAAC,MAAM,CAAC,MAAM,CAAC,SAAS,CAAC,CAAC,CAAC,CAAC,CAAC,CAAC; QACzC,OAAO,EAAE,CAAC;IACd,CAAC;aAEe,cAAc;QAC1B,KAAK,IAAI,CAAC,GAAG,CAAC,EAAE,CAA C,GAAG,CAAC,EAAE,EAAE,GAAG,SAAS,CAAC,MAAM,EAAE,CAAC,GAAG,EAAE,EAAE,CAAC,EAAE; YAAE,CAAC,IAAI,SAAS,CAAC,CAAC,CAAC,CAAC,MAAM,CAAC;QACpF,KAAK,IAAI,CAAC,GAAG,KA AK,CAAC,CAAC,CAAC,EAAE,CAAC,GAAG,CAAC,EAAE,CAAC,GAAG,CAAC,EAAE,CAAC,GAAG,EAAE ,EAAE,CAAC,EAAE;YAC5C,KAAK,IAAI,CAAC,GAAG,SAAS,CAAC,CAAC,CAAC,EAAE,CAAC,GAAG,CA AC,EAAE,EAAE,GAAG,CAAC,CAAC,MAAM,EAAE,CAAC,GAAG,EAAE,EAAE,CAAC,EAAE,EAAE,CAAC ,EAAE;gBAC7D,CAAC,CAAC,CAAC,CAAC,GAAG,CAAC,CAAC,CAAC,CAAC,CAAC;QACpB,OAAO,CAA C,CAAC;IACb,CAAC;IAAA,CAAC;aAEc,OAAO,CAAC,CAAC;QACrB,OAAO,IAAI,YAAY,OAAO,IAAI,IAAI ,CAAC,CAAC,GAAG,CAAC,EAAE,IAAI,IAAI,IAAI,OAAO,CAAC,CAAC,CAAC,CAAC;IACzE,CAAC;aAEe, gBAAgB,CAAC,OAAO,EAAE,UAAU,EAAE,SAAS;QAC3D,IAAI,CAAC,MAAM,CAAC,aAAa;YAAE,MAAM, IAAI,SAAS,CAAC,sCAAsC,CAAC,CAAC;QACvF,IAAI,CAAC,GAAG,SAAS,CAAC,KAAK,CAAC,OAAO,EA AE,UAAU,IAAI,EAAE,CAAC,EAAE,CAAC,EAAE,CAAC,GAAG,EAAE,CAAC;QAC9D,OAAO,CAAC,GAAG ,EAAE,EAAE,IAAI,CAAC,MAAM,CAAC,EAAE,IAAI,CAAC,OAAO,CAAC,EAAE,IAAI,CAAC,QAAQ,CAAC ,EAAE,CAAC,CAAC,MAAM,CAAC,aAAa,CAAC,GAAG,cAAc,OAAO,IAAI,CAAC,EAAE,EAAE,CAAC,CAA C;QACtH,SAAS,IAAI,CAAC,CAAC,IAAI,IAAI,CAAC,CAAC,CAAC,CAAC;YAAE,CAAC,CAAC,CAAC,CAA C,GAAG,UAAU,CAAC,IAAI,OAAO,IAAI,OAAO,CAAC,UAAU,CAAC,EAAE,CAAC,IAAI,CAAC,CAAC,IAA I,CAAC,CAAC,CAAC,EAAE,CAAC,EAAE,CAAC,EAAE,CAAC,CAAC,CAAC,GAAG,CAAC,IAAI,MAAM,C AAC,CAAC,EAAE,CAAC,CAAC,CAAC,EAAE,CAAC,CAAC,EAAE,CAAC,EAAE;QAC1I,SAAS,MAAM,CA AC,CAAC,EAAE,CAAC,IAAI,IAAI;YAAE,IAAI,CAAC,CAAC,CAAC,CAAC,CAAC,CAAC,CAAC,CAAC,CA AC,CAAC;SAAE;QAAC,OAAO,CAAC,EAAE;YAAE,MAAM,CAAC,CAAC,CAAC,CAAC,CAAC,CAAC,CAA C,CAAC,EAAE,CAAC,CAAC,CAAC;SAAE,EAAE;QAClF,SAAS,IAAI,CAAC,CAAC,IAAI,CAAC,CAAC,KAA K,YAAY,OAAO,GAAG,OAAO,CAAC,OAAO,CAAC,CAAC,CAAC,KAAK,CAAC,CAAC,CAAC,CAAC,IAAI, CAAC,OAAO,EAAE,MAAM,CAAC,GAAG,MAAM,CAAC,CAAC,CAAC,CAAC,CAAC,CAAC,CAAC,CAAC, EAAE,CAAC,CAAC,CAAC,EAAE;QACxH,SAAS,OAAO,CAAC,KAAK,IAAI,MAAM,CAAC,MAAM,EAAE,K AAK,CAAC,CAAC,EAAE;QAClD,SAAS,MAAM,CAAC,KAAK,IAAI,MAAM,CAAC,OAAO,EAAE,KAAK,CA AC,CAAC,EAAE;QAClD,SAAS,MAAM,CAAC,CAAC,EAAE,CAAC,IAAI,IAAI,CAAC,CAAC,CAAC,CAAC,E AAE,CAAC,CAAC,KAAK,EAAE,EAAE,CAAC,CAAC,MAAM;YAAE,MAAM,CAAC,CAAC,CAAC,CAAC,C AAC,CAAC,CAAC,CAAC,EAAE,CAAC,CAAC,CAAC,CAAC,CAAC,CAAC,CAAC,CAAC,CAAC,EAAE;IACt F,CAAC;aAEe,gBAAgB,CAAC,CAAC;QAC9B,IAAI,CAAC,EAAE,CAAC,CAAC;QACT,OAAO,CAAC,GAAG, EAAE,EAAE,IAAI,CAAC,MAAM,CAAC,EAAE,IAAI,CAAC,OAAO,EAAE,UAAU,CAAC,IAAI,MAAM,CAA C,CAAC,EAAE,CAAC,EAAE,IAAI,CAAC,QAAQ,CAAC,EAAE,CAAC,CAAC,MAAM,CAAC,QAAQ,CAAC,G AAG,cAAc,OAAO,IAAI,CAAC,EAAE,EAAE,CAAC,CAAC;QAC5I,SAAS,IAAI,CAAC,CAAC,EAAE,CAAC,I AAI,CAAC,CAAC,CAAC,CAAC,GAAG,CAAC,CAAC,CAAC,CAAC,GAAG,UAAU,CAAC,IAAI,OAAO,CAA C,CAAC,GAAG,CAAC,CAAC,IAAI,EAAE,KAAK,EAAE,OAAO,CAAC,CAAC,CAAC,CAAC,CAAC,CAAC,C AAC,CAAC,CAAC,EAAE,IAAI,EAAE,CAAC,KAAK,QAAQ,EAAE,GAAG,CAAC,GAAG,CAAC,CAAC,CAA C,CAAC,GAAG,CAAC,CAAC,EAAE,GAAG,CAAC,CAAC,EAAE;IACnJ,CAAC;aAEe,aAAa,CAAC,CAAC;QA C3B,IAAI,CAAC,MAAM,CAAC,aAAa;YAAE,MAAM,IAAI,SAAS,CAAC,sCAAsC,CAAC,CAAC;QACvF,IAAI ,CAAC,GAAG,CAAC,CAAC,MAAM,CAAC,aAAa,CAAC,EAAE,CAAC,CAAC;QACnC,OAAO,CAAC,GAAG, CAAC,CAAC,IAAI,CAAC,CAAC,CAAC,IAAI,CAAC,GAAG,OAAO,QAAQ,KAAK,UAAU,GAAG,QAAQ,CA AC,CAAC,CAAC,GAAG,CAAC,CAAC,MAAM,CAAC,QAAQ,CAAC,EAAE,EAAE,CAAC,GAAG,EAAE,EAA E,IAAI,CAAC,MAAM,CAAC,EAAE,IAAI,CAAC,OAAO,CAAC,EAAE,IAAI,CAAC,QAAQ,CAAC,EAAE,CAA C,CAAC,MAAM,CAAC,aAAa,CAAC,GAAG,cAAc,OAAO,IAAI,CAAC,EAAE,EAAE,CAAC,CAAC,CAAC;QA CjN,SAAS,IAAI,CAAC,CAAC,IAAI,CAAC,CAAC,CAAC,CAAC,GAAG,CAAC,CAAC,CAAC,CAAC,IAAI,UA AU,CAAC,IAAI,OAAO,IAAI,OAAO,CAAC,UAAU,OAAO,EAAE,MAAM,IAAI,CAAC,GAAG,CAAC,CAAC,C

AAC,CAAC,CAAC,CAAC,CAAC,EAAE,MAAM,CAAC,OAAO,EAAE,MAAM,EAAE,CAAC,CAAC,IAAI,EA AE,CAAC,CAAC,KAAK,CAAC,CAAC,EAAE,CAAC,CAAC,EAAE,CAAC,EAAE;QAChK,SAAS,MAAM,CAA C,OAAO,EAAE,MAAM,EAAE,CAAC,EAAE,CAAC,IAAI,OAAO,CAAC,OAAO,CAAC,CAAC,CAAC,CAAC,I AAI,CAAC,UAAS,CAAC,IAAI,OAAO,CAAC,EAAE,KAAK,EAAE,CAAC,EAAE,IAAI,EAAE,CAAC,EAAE,C AAC,CAAC,EAAE,EAAE,MAAM,CAAC,CAAC,EAAE;IAChI,CAAC;aAEe,oBAAoB,CAAC,MAAM,EAAE,G AAG;QAC5C,IAAI,MAAM,CAAC,cAAc,EAAE;YAAE,MAAM,CAAC,cAAc,CAAC,MAAM,EAAE,KAAK,EA AE,EAAE,KAAK,EAAE,GAAG,EAAE,CAAC,CAAC;SAAE;aAAM;YAAE,MAAM,CAAC,GAAG,GAAG,GAA G,CAAC;SAAE;QAC/G,OAAO,MAAM,CAAC;IAClB,CAAC;IAAA,CAAC;IAEF,IAAI,kBAAkB,GAAG,MAA M,CAAC,MAAM,IAAI,UAAS,CAAC,EAAE,CAAC;QACnD,MAAM,CAAC,cAAc,CAAC,CAAC,EAAE,SAAS, EAAE,EAAE,UAAU,EAAE,IAAI,EAAE,KAAK,EAAE,CAAC,EAAE,CAAC,CAAC;IACxE,CAAC,IAAI,UAAS, CAAC,EAAE,CAAC;QACd,CAAC,CAAC,SAAS,CAAC,GAAG,CAAC,CAAC;IACrB,CAAC,CAAC;aAEc,YAA Y,CAAC,GAAG;QAC5B,IAAI,GAAG,IAAI,GAAG,CAAC,UAAU;YAAE,OAAO,GAAG,CAAC;QACtC,IAAI,M AAM,GAAG,EAAE,CAAC;QAChB,IAAI,GAAG,IAAI,IAAI;YAAE,KAAK,IAAI,CAAC,IAAI,GAAG;gBAAE,I AAI,MAAM,CAAC,cAAc,CAAC,IAAI,CAAC,GAAG,EAAE,CAAC,CAAC;oBAAE,eAAe,CAAC,MAAM,EAA E,GAAG,EAAE,CAAC,CAAC,CAAC;QAC5G,kBAAkB,CAAC,MAAM,EAAE,GAAG,CAAC,CAAC;QAChC,O AAO,MAAM,CAAC;IAClB,CAAC;aAEe,eAAe,CAAC,GAAG;QAC/B,OAAO,CAAC,GAAG,IAAI,GAAG,CAA C,UAAU,IAAI,GAAG,GAAG,EAAE,OAAO,EAAE,GAAG,EAAE,CAAC;IAC5D,CAAC;aAEe,sBAAsB,CAAC, QAAQ,EAAE,UAAU;QACvD,IAAI,CAAC,UAAU,CAAC,GAAG,CAAC,QAAQ,CAAC,EAAE;YAC3B,MAAM, IAAI,SAAS,CAAC,gDAAgD,CAAC,CAAC;SACzE;QACD,OAAO,UAAU,CAAC,GAAG,CAAC,QAAQ,CAAC, CAAC;IACpC,CAAC;aAEe,sBAAsB,CAAC,QAAQ,EAAE,UAAU,EAAE,KAAK;QAC9D,IAAI,CAAC,UAAU,C AAC,GAAG,CAAC,QAAQ,CAAC,EAAE;YAC3B,MAAM,IAAI,SAAS,CAAC,gDAAgD,CAAC,CAAC;SACzE; QACD,UAAU,CAAC,GAAG,CAAC,QAAQ,EAAE,KAAK,CAAC,CAAC;QAChC,OAAO,KAAK,CAAC;IACjB;; IClOA;;;;;;;IAQA;;;IAGA;QAAA;YAAA,iBAoBC;YAfS,aAAQ,GAAiB,IAAI,OAAO,CAAC,UAAC,GAAG,EAA E,GAAG;gBACpD,KAAI,CAAC,QAAQ,GAAG,GAAG,CAAC;gBACpB,KAAI,CAAC,OAAO,GAAG,GAAG,C AAC;aACpB,CAAC,CAAC;SAYJ;QAXC,iCAAI,GAAJ,UAAK,KAAW;YACd,IAAI,CAAC,QAAQ,CAAC,KAA K,CAAC,CAAC;SACtB;QAED,iCAAI,GAAJ,UAAK,KAAW,EAAE,UAAmB;YACnC,IAAI,CAAC,OAAO,CAA C,KAAK,CAAC,CAAC;SACrB;QAED,sBAAI,uCAAO;iBAAX;gBACE,OAAO,IAAI,CAAC,QAAQ,CAAC;aACt B;;;WAAA;iCACF;KAAA;;IC/BD;;;;;;;IAYA;;;;;;;;;;;;;;;;;;;;;;;;;;;;;;;;aAgCgB,yBAAyB,CACrC,gBAA8E;;QAEhF,I AAM,iBAAiB,GAAoB,EAAE,CAAC;;QAG9C,IAAM,MAAM,GAAG,IAAI,GAAG,EAA2B,CAAC;QAClD,SAA S,qBAAqB,CAAC,GAAW;YACxC,IAAI,OAAO,GAAG,MAAM,CAAC,GAAG,CAAC,GAAG,CAAC,CAAC;YA C9B,IAAI,CAAC,OAAO,EAAE;gBACZ,IAAM,IAAI,GAAG,gBAAgB,CAAC,GAAG,CAAC,CAAC;gBACnC,M AAM,CAAC,GAAG,CAAC,GAAG,EAAE,OAAO,GAAG,IAAI,CAAC,IAAI,CAAC,cAAc,CAAC,CAAC,CAAC; aACtD;YACD,OAAO,OAAO,CAAC;SAChB;QAED,gCAAgC,CAAC,OAAO,CAAC,UAAC,SAAoB,EAAE,IAA e;YAC7E,IAAM,QAAQ,GAAoB,EAAE,CAAC;YACrC,IAAI,SAAS,CAAC,WAAW,EAAE;gBACzB,QAAQ,CA AC,IAAI,CAAC,qBAAqB,CAAC,SAAS,CAAC,WAAW,CAAC,CAAC,IAAI,CAAC,UAAC,QAAQ;oBACvE,SA AS,CAAC,QAAQ,GAAG,QAAQ,CAAC;iBAC/B,CAAC,CAAC,CAAC;aACL;YACD,IAAM,SAAS,GAAG,SAA S,CAAC,SAAS,CAAC;YACtC,IAAM,MAAM,GAAG,SAAS,CAAC,MAAM,KAAK,SAAS,CAAC,MAAM,GAA G,EAAE,CAAC,CAAC;YAC3D,IAAM,WAAW,GAAG,SAAS,CAAC,MAAM,CAAC,MAAM,CAAC;YAC5C,S AAS,IAAI,SAAS,CAAC,OAAO,CAAC,UAAC,QAAQ,EAAE,KAAK;gBAC7C,MAAM,CAAC,IAAI,CAAC,EA AE,CAAC,CAAC;gBAChB,QAAQ,CAAC,IAAI,CAAC,qBAAqB,CAAC,QAAQ,CAAC,CAAC,IAAI,CAAC,UA AC,KAAK;oBACvD,MAAM,CAAC,WAAW,GAAG,KAAK,CAAC,GAAG,KAAK,CAAC;oBACpC,SAAS,CAA C,MAAM,CAAC,SAAS,CAAC,OAAO,CAAC,QAAQ,CAAC,EAAE,CAAC,CAAC,CAAC;oBACjD,IAAI,SAAS, CAAC,MAAM,IAAI,CAAC,EAAE;wBACzB,SAAS,CAAC,SAAS,GAAG,SAAS,CAAC;qBACjC;iBACF,CAAC, CAAC,CAAC;aACL,CAAC,CAAC;YACH,IAAM,aAAa,GAAG,OAAO,CAAC,GAAG,CAAC,QAAQ,CAAC,CA AC,IAAI,CAAC,cAAM,OAAA,oBAAoB,CAAC,IAAI,CAAC,GAAA,CAAC,CAAC;YACnF,iBAAiB,CAAC,IAA I,CAAC,aAAa,CAAC,CAAC;SACvC,CAAC,CAAC;QACH,wCAAwC,EAAE,CAAC;QAC3C,OAAO,OAAO,CA AC,GAAG,CAAC,iBAAiB,CAAC,CAAC,IAAI,CAAC,cAAM,OAAA,SAAS,GAAA,CAAC,CAAC;IAC9D,CAA C;IAED,IAAI,gCAAgC,GAAG,IAAI,GAAG,EAAwB,CAAC;IAEvE;IACA,IAAM,6BAA6B,GAAG,IAAI,GAAG,

EAAa,CAAC;aAE3C,wCAAwC,CAAC,IAAe,EAAE,QAAmB;QAC3F,IAAI,wBAAwB,CAAC,QAAQ,CAAC,EA AE;YACtC,gCAAgC,CAAC,GAAG,CAAC,IAAI,EAAE,QAAQ,CAAC,CAAC;YACrD,6BAA6B,CAAC,GAAG, CAAC,IAAI,CAAC,CAAC;SACzC;IACH,CAAC;aAEe,+BAA+B,CAAC,IAAe;QAC7D,OAAO,6BAA6B,CAAC, GAAG,CAAC,IAAI,CAAC,CAAC;IACjD,CAAC;aAEe,wBAAwB,CAAC,SAAoB;QAC3D,OAAO,CAAC,EACJ, CAAC,SAAS,CAAC,WAAW,IAAI,CAAC,SAAS,CAAC,cAAc,CAAC,UAAU,CAAC;YAC/D,SAAS,CAAC,SAA S,IAAI,SAAS,CAAC,SAAS,CAAC,MAAM,CAAC,CAAC;IACzD,CAAC;aACe,wCAAwC;QACtD,IAAM,GAAG ,GAAG,gCAAgC,CAAC;QAC7C,gCAAgC,GAAG,IAAI,GAAG,EAAE,CAAC;QAC7C,OAAO,GAAG,CAAC;IA Cb,CAAC;aAEe,+BAA+B,CAAC,KAAgC;QAC9E,6BAA6B,CAAC,KAAK,EAAE,CAAC;QACtC,KAAK,CAAC ,OAAO,CAAC,UAAC,CAAC,EAAE,IAAI,IAAK,OAAA,6BAA6B,CAAC,GAAG,CAAC,IAAI,CAAC,GAAA,C AAC,CAAC;QACpE,gCAAgC,GAAG,KAAK,CAAC;IAC3C,CAAC;aAEe,uCAAuC;QACrD,OAAO,gCAAgC,C AAC,IAAI,KAAK,CAAC,CAAC;IACrD,CAAC;IAED,SAAS,cAAc,CAAC,QAA0C;QAChE,OAAO,OAAO,QAA Q,IAAI,QAAQ,GAAG,QAAQ,GAAG,QAAQ,CAAC,IAAI,EAAE,CAAC;IAClE,CAAC;IAED,SAAS,oBAAoB,C AAC,IAAe;QAC3C,6BAA6B,CAAC,MAAM,CAAC,IAAI,CAAC,CAAC;IAC7C;;IClIA;;;;;;;IAeA,IAAI,gBAAgB ,GAAG,CAAC,CAAC;;QAEzB;YACU,gBAAW,GAAG,IAAI,GAAG,EAAe,CAAC;SA0B9C;;;;;QArBC,4CAAgB ,GAAhB,UACI,aAAoC,EAAE,WAAc,EAAE,QAA6B;YACrF,IAAM,KAAK,GAAc,EAAE,CAAC;YAC5B,IAAI, WAAW,EAAE;gBACf,WAAW,CAAC,WAAW,CAAC,CAAC,OAAO,CAAC,UAAC,IAAI,IAAK,OAAA,KAAK, CAAC,IAAI,CAAC,GAAS,WAAY,CAAC,IAAI,CAAC,GAAA,CAAC,CAAC;aACpF;YAED,IAAI,QAAQ,CAA C,GAAG,EAAE;gBAChB,IAAI,QAAQ,CAAC,MAAM,IAAI,QAAQ,CAAC,GAAG,EAAE;oBACnC,MAAM,IA AI,KAAK,CAAC,+BAA6BC,eAAS,CAAC,aAAa,CAAC,uBAAoB,CAAC,CAAC;iBAC5F;gBACD,WAAW,CAA C,KAAK,EAAE,QAAQ,CAAC,GAAG,CAAC,CAAC;aAClC;YACD,IAAI,QAAQ,CAAC,MAAM,EAAE;gBACn B,cAAc,CAAC,KAAK,EAAE,QAAQ,CAAC,MAAM,EAAE,IAAI,CAAC,WAAW,CAAC,CAAC;aAC1D;YACD, IAAI,QAAQ,CAAC,GAAG,EAAE;gBAChB,WAAW,CAAC,KAAK,EAAE,QAAQ,CAAC,GAAG,CAAC,CAAC; aAClC;YACD,OAAO,IAAI,aAAa,CAAM,KAAK,CAAC,CAAC;SACtC;gCACF;KAAA,IAAA;IAED,SAAS,cAA c,CAAC,QAAmB,EAAE,MAAW,EAAE,UAA4B;QACpF,IAAM,aAAa,GAAG,IAAI,GAAG,EAAU,CAAC;gCAC 7B,IAAI;YACb,IAAM,WAAW,GAAG,MAAM,CAAC,IAAI,CAAC,CAAC;YACjC,IAAI,KAAK,CAAC,OAAO, CAAC,WAAW,CAAC,EAAE;gBAC9B,WAAW,CAAC,OAAO,CAAC,UAAC,KAAU;oBAC7B,aAAa,CAAC,GA AG,CAAC,YAAY,CAAC,IAAI,EAAE,KAAK,EAAE,UAAU,CAAC,CAAC,CAAC;iBAC1D,CAAC,CAAC;aACJ ;iBAAM;gBACL,aAAa,CAAC,GAAG,CAAC,YAAY,CAAC,IAAI,EAAE,WAAW,EAAE,UAAU,CAAC,CAAC, CAAC;aAChE;;QARH,KAAK,IAAM,IAAI,IAAI,MAAM;oBAAd,IAAI;SASd;gCAEU,IAAI;YACb,IAAM,SAAS, GAAG,QAAQ,CAAC,IAAI,CAAC,CAAC;YACjC,IAAI,KAAK,CAAC,OAAO,CAAC,SAAS,CAAC,EAAE;gBA C5B,QAAQ,CAAC,IAAI,CAAC,GAAG,SAAS,CAAC,MAAM,CAC7B,UAAC,KAAU,IAAK,OAAA,CAAC,aAA a,CAAC,GAAG,CAAC,YAAY,CAAC,IAAI,EAAE,KAAK,EAAE,UAAU,CAAC,CAAC,GAAA,CAAC,CAAC;a AChF;iBAAM;gBACL,IAAI,aAAa,CAAC,GAAG,CAAC,YAAY,CAAC,IAAI,EAAE,SAAS,EAAE,UAAU,CAA C,CAAC,EAAE;oBAChE,QAAQ,CAAC,IAAI,CAAC,GAAG,SAAS,CAAC;iBAC5B;aACF;;QATH,KAAK,IAA M,IAAI,IAAI,QAAQ;oBAAhB,IAAI;SAUd;IACH,CAAC;IAED,SAAS,WAAW,CAAC,QAAmB,EAAE,GAAQ;Q AChD,KAAK,IAAM,IAAI,IAAI,GAAG,EAAE;YACtB,IAAM,QAAQ,GAAG,GAAG,CAAC,IAAI,CAAC,CAAC ;YAC3B,IAAM,SAAS,GAAG,QAAQ,CAAC,IAAI,CAAC,CAAC;YACjC,IAAI,SAAS,IAAI,IAAI,IAAI,KAAK,C AAC,OAAO,CAAC,SAAS,CAAC,EAAE;gBACjD,QAAQ,CAAC,IAAI,CAAC,GAAG,SAAS,CAAC,MAAM,CA AC,QAAQ,CAAC,CAAC;aAC7C;iBAAM;gBACL,QAAQ,CAAC,IAAI,CAAC,GAAG,QAAQ,CAAC;aAC3B;SA CF;IACH,CAAC;IAED,SAAS,WAAW,CAAC,QAAmB,EAAE,GAAQ;QAChD,KAAK,IAAM,IAAI,IAAI,GAAG, EAAE;YACtB,QAAQ,CAAC,IAAI,CAAC,GAAG,GAAG,CAAC,IAAI,CAAC,CAAC;SAC5B;IACH,CAAC;IAE D,SAAS,YAAY,CAAC,QAAa,EAAE,SAAc,EAAE,UAA4B;QAC/E,IAAM,QAAQ,GAAG,UAAC,GAAQ,EAAE, KAAU;YACpC,IAAI,OAAO,KAAK,KAAK,UAAU,EAAE;gBAC/B,KAAK,GAAG,mBAAmB,CAAC,KAAK,EA AE,UAAU,CAAC,CAAC;aAChD;YACD,OAAO,KAAK,CAAC;SACd,CAAC;QAEF,OAAU,QAAQ,SAAI,IAAI, CAAC,SAAS,CAAC,SAAS,EAAE,QAAQ,CAAG,CAAC;IAC9D,CAAC;IAED,SAAS,mBAAmB,CAAC,GAAQ, EAAE,UAA4B;QACjE,IAAI,EAAE,GAAG,UAAU,CAAC,GAAG,CAAC,GAAG,CAAC,CAAC;QAC7B,IAAI,C AAC,EAAE,EAAE;YACP,EAAE,GAAG,KAAGA,eAAS,CAAC,GAAG,CAAC,GAAG,gBAAgB,EAAI,CAAC;Y AC9C,UAAU,CAAC,GAAG,CAAC,GAAG,EAAE,EAAE,CAAC,CAAC;SACzB;QACD,OAAO,EAAE,CAAC;IA CZ,CAAC;IAGD,SAAS,WAAW,CAAC,GAAQ;QAC3B,IAAM,KAAK,GAAa,EAAE,CAAC;;QAE3B,MAAM,C AAC,IAAI,CAAC,GAAG,CAAC,CAAC,OAAO,CAAC,UAAC,IAAI;YAC5B,IAAI,CAAC,IAAI,CAAC,UAAU,C AAC,GAAG,CAAC,EAAE;gBACzB,KAAK,CAAC,IAAI,CAAC,IAAI,CAAC,CAAC;aAClB;SACF,CAAC,CAA C;;QAGH,IAAI,KAAK,GAAG,GAAG,CAAC;QAChB,OAAO,KAAK,GAAG,MAAM,CAAC,cAAc,CAAC,KAA K,CAAC,EAAE;YAC3C,MAAM,CAAC,IAAI,CAAC,KAAK,CAAC,CAAC,OAAO,CAAC,UAAC,SAAS;gBACn C,IAAM,IAAI,GAAG,MAAM,CAAC,wBAAwB,CAAC,KAAK,EAAE,SAAS,CAAC,CAAC;gBAC/D,IAAI,CAA C,SAAS,CAAC,UAAU,CAAC,GAAG,CAAC,IAAI,IAAI,IAAI,KAAK,IAAI,IAAI,EAAE;oBACvD,KAAK,CAA C,IAAI,CAAC,SAAS,CAAC,CAAC;iBACvB;aACF,CAAC,CAAC;SACJ;QACD,OAAO,KAAK,CAAC;IACf;;ICt HA,IAAM,UAAU,GAAG,IAAIC,4BAAsB,EAAE,CAAC;IAWhD;;;IAGA;QAAA;YACU,cAAS,GAAG,IAAI,GA AG,EAAoC,CAAC;YACxD,aAAQ,GAAG,IAAI,GAAG,EAAqB,CAAC;SAuDjD;QAnDC,sCAAW,GAAX,UAA Y,IAAe,EAAE,QAA6B;YACxD,IAAM,SAAS,GAAG,IAAI,CAAC,SAAS,CAAC,GAAG,CAAC,IAAI,CAAC,IA AI,EAAE,CAAC;YACjD,SAAS,CAAC,IAAI,CAAC,QAAQ,CAAC,CAAC;YACzB,IAAI,CAAC,SAAS,CAAC,G AAG,CAAC,IAAI,EAAE,SAAS,CAAC,CAAC;YACpC,IAAI,CAAC,QAAQ,CAAC,MAAM,CAAC,IAAI,CAAC, CAAC;SAC5B;QAED,uCAAY,GAAZ,UAAa,SAAkD;YAA/D,iBAKC;YAJC,IAAI,CAAC,SAAS,CAAC,KAAK, EAAE,CAAC;YACvB,SAAS,CAAC,OAAO,CAAC,UAAC,EAAgB;oBAAhB,KAAA,aAAgB,EAAf,IAAI,QAAA, EAAE,QAAQ,QAAA;gBAChC,KAAI,CAAC,WAAW,CAAC,IAAI,EAAE,QAAQ,CAAC,CAAC;aAClC,CAAC, CAAC;SACJ;QAED,wCAAa,GAAb,UAAc,IAAe;YAC3B,IAAM,WAAW,GAAG,UAAU,CAAC,WAAW,CAAC,I AAI,CAAC,CAAC;;;;;;YAMjD,KAAK,IAAI,CAAC,GAAG,WAAW,CAAC,MAAM,GAAG,CAAC,EAAE,CAAC ,IAAI,CAAC,EAAE,CAAC,EAAE,EAAE;gBAChD,IAAM,UAAU,GAAG,WAAW,CAAC,CAAC,CAAC,CAAC; gBAClC,IAAM,WAAW,GAAG,UAAU,YAAYC,cAAS,IAAI,UAAU,YAAYC,cAAS;oBAClF,UAAU,YAAYC,S AAI,IAAI,UAAU,YAAYC,aAAQ,CAAC;gBACjE,IAAI,WAAW,EAAE;oBACf,OAAO,UAAU,YAAY,IAAI,CA AC,IAAI,GAAG,UAAU,GAAG,IAAI,CAAC;iBAC5D;aACF;YACD,OAAO,IAAI,CAAC;SACb;QAED,kCAAO, GAAP,UAAQ,IAAe;YAAvB,iBAkBC;YAjBC,IAAI,QAAQ,GAAG,IAAI,CAAC,QAAQ,CAAC,GAAG,CAAC,IA AI,CAAC,IAAI,IAAI,CAAC;YAE/C,IAAI,CAAC,QAAQ,EAAE;gBACb,QAAQ,GAAG,IAAI,CAAC,aAAa,CAA C,IAAI,CAAC,CAAC;gBACpC,IAAI,QAAQ,EAAE;oBACZ,IAAM,SAAS,GAAG,IAAI,CAAC,SAAS,CAAC,GA AG,CAAC,IAAI,CAAC,CAAC;oBAC3C,IAAI,SAAS,EAAE;wBACb,IAAM,WAAS,GAAG,IAAI,iBAAiB,EAAE ,CAAC;wBAC1C,SAAS,CAAC,OAAO,CAAC,UAAA,QAAQ;4BACxB,QAAQ,GAAG,WAAS,CAAC,gBAAgB, CAAC,KAAI,CAAC,IAAI,EAAE,QAAS,EAAE,QAAQ,CAAC,CAAC;yBACvE,CAAC,CAAC;qBACJ;iBACF;gB ACD,IAAI,CAAC,QAAQ,CAAC,GAAG,CAAC,IAAI,EAAE,QAAQ,CAAC,CAAC;aACnC;YAED,OAAO,QAA Q,CAAC;SACjB;+BACF;KAAA,IAAA;IAGD;QAAuC,qCAA2B;QAAlE;;SAIC;QAHC,sBAAI,mCAAI;iBAAR;g BACE,OAAOH,cAAS,CAAC;aAClB;;;WAAA;gCACF;KAJD,CAAuC,gBAA2B,GAIjE;IAED;QAAuC,qCAA2B; QAAlE;;SAIC;QAHC,sBAAI,mCAAI;iBAAR;gBACE,OAAOC,cAAS,CAAC;aAClB;;;WAAA;gCACF;KAJD,CA AuC,gBAA2B,GAIjE;IAED;QAAkC,gCAAsB;QAAxD;;SAIC;QAHC,sBAAI,8BAAI;iBAAR;gBACE,OAAOC,S AAI,CAAC;aACb;;;WAAA;2BACF;KAJD,CAAkC,gBAAsB,GAIvD;IAED;QAAsC,oCAA0B;QAAhE;;SAIC;QA HC,sBAAI,kCAAI;iBAAR;gBACE,OAAOC,aAAQ,CAAC;aACjB;;;WAAA;+BACF;KAJD,CAAsC,gBAA0B;;IC xFhE,IAAK,qBAGJ;IAHD,WAAK,qBAAqB;QACxB,+EAAW,CAAA;QACX,2FAAiB,CAAA;IACnB,CAAC,EA HI,qBAAqB,KAArB,qBAAqB,QAGzB;IAED,SAAS,uBAAuB,CAAC,KAAc;QAC7C,OAAO,KAAK,KAAK,qBA AqB,CAAC,WAAW;YAC9C,KAAK,KAAK,qBAAqB,CAAC,iBAAiB,CAAC;IACxD,CAAC;IAgBD;QAqDE,2B AAoB,QAAqB,EAAU,qBAA4C;YAA3E,aAAQ,GAAR,QAAQ,CAAa;YAAU,0BAAqB,GAArB,qBAAqB,CAAu B;YApDvF,qCAAgC,GAAmC,IAAI,CAAC;;YAGxE,iBAAY,GAAgB,EAAE,CAAC;YAC/B,YAAO,GAAgB,EA AE,CAAC;YAC1B,cAAS,GAAe,EAAE,CAAC;YAC3B,YAAO,GAAU,EAAE,CAAC;;YAGpB,sBAAiB,GAAG,I AAI,GAAG,EAAa,CAAC;YACzC,sBAAiB,GAAG,IAAI,GAAG,EAAa,CAAC;YACzC,iBAAY,GAAG,IAAI,GA AG,EAAa,CAAC;;YAGpC,mBAAc,GAAG,IAAI,GAAG,EAAa,CAAC;YACtC,mBAAc,GAAG,IAAI,GAAG,EA Aa,CAAC;;YAGtC,sBAAiB,GAAG,IAAI,GAAG,EAAqB,CAAC;;;YAIjD,4BAAuB,GAAG,IAAI,GAAG,EAAuB, CAAC;YAEzD,cAAS,GAAc,aAAa,EAAE,CAAC;YAEvC,2BAAsB,GAAG,IAAI,GAAG,EAA8C,CAAC;;;;;YAM /E,kBAAa,GAAG,IAAI,GAAG,EAAqD,CAAC;;;YAI7E,kBAAa,GAAuB,EAAE,CAAC;YAEvC,cAAS,GAAkB,I AAI,CAAC;YAChC,sBAAiB,GAAoB,IAAI,CAAC;YAE1C,sBAAiB,GAAe,EAAE,CAAC;YACnC,0BAAqB,GA Ae,EAAE,CAAC;;;YAGvC,8BAAyB,GAAG,IAAI,GAAG,EAAiC,CAAC;YACrE,6BAAwB,GAAG,IAAI,GAAG,

EAAiB,CAAC;YACpD,8BAAyB,GAAG,IAAI,GAAG,EAAa,CAAC;YAGjD,kBAAa,GAA0B,IAAI,CAAC;YAGl D;gBAAA;iBAA0B;wCAAA;aAAA,IAAA;YAC1B,IAAI,CAAC,cAAc,GAAG,iBAAwB,CAAC;SAChD;QAED,g DAAoB,GAApB,UAAqB,SAA0B;YAC7C,IAAI,CAAC,iBAAiB,GAAG,SAAS,CAAC;YACnC,IAAI,CAAC,SAA S,GAAG,IAAI,CAAC;SACvB;QAED,kDAAsB,GAAtB,UAAuB,SAA6B;;;YAElD,IAAI,SAAS,CAAC,YAAY,KA AK,SAAS,EAAE;gBACxC,IAAI,CAAC,cAAc,CAAC,SAAS,CAAC,YAAY,EAAE,qBAAqB,CAAC,WAAW,CA AC,CAAC;gBAC/E,CAAA,KAAA,IAAI,CAAC,YAAY,EAAC,IAAI,oBAAI,SAAS,CAAC,YAAY,GAAE;aACnD ;;YAGD,IAAI,SAAS,CAAC,OAAO,KAAK,SAAS,EAAE;gBACnC,IAAI,CAAC,0BAA0B,CAAC,SAAS,CAAC, OAAO,CAAC,CAAC;gBACnD,CAAA,KAAA,IAAI,CAAC,OAAO,EAAC,IAAI,oBAAI,SAAS,CAAC,OAAO,G AAE;aACzC;YAED,IAAI,SAAS,CAAC,SAAS,KAAK,SAAS,EAAE;gBACrC,CAAA,KAAA,IAAI,CAAC,SAAS, EAAC,IAAI,oBAAI,SAAS,CAAC,SAAS,GAAE;aAC7C;YAED,IAAI,SAAS,CAAC,OAAO,KAAK,SAAS,EAAE; gBACnC,CAAA,KAAA,IAAI,CAAC,OAAO,EAAC,IAAI,oBAAI,SAAS,CAAC,OAAO,GAAE;aACzC;SACF;QA ED,0CAAc,GAAd,UAAe,QAAmB,EAAE,QAAoC;YACtE,IAAI,CAAC,iBAAiB,CAAC,GAAG,CAAC,QAA6B,C AAC,CAAC;;YAG1D,IAAI,CAAC,SAAS,CAAC,MAAM,CAAC,WAAW,CAAC,QAAQ,EAAE,QAAQ,CAAC,C AAC;YACtD,IAAM,QAAQ,GAAG,IAAI,CAAC,SAAS,CAAC,MAAM,CAAC,OAAO,CAAC,QAAQ,CAAC,CA AC;YACzD,IAAI,QAAQ,KAAK,IAAI,EAAE;gBACrB,MAAM,gBAAgB,CAAC,QAAQ,CAAC,IAAI,EAAE,UA AU,CAAC,CAAC;aACnD;YAED,IAAI,CAAC,iBAAiB,CAAC,QAAQ,EAAE,QAAQ,CAAC,CAAC;;;;YAK3C,I AAI,CAAC,0BAA0B,CAAC,CAAC,QAAQ,CAAC,CAAC,CAAC;SAC7C;QAED,6CAAiB,GAAjB,UAAkB,SAA oB,EAAE,QAAqC;YAC3E,IAAI,CAAC,SAAS,CAAC,SAAS,CAAC,WAAW,CAAC,SAAS,EAAE,QAAQ,CAAC ,CAAC;YAC1D,IAAI,CAAC,iBAAiB,CAAC,GAAG,CAAC,SAAS,CAAC,CAAC;SACvC;QAED,6CAAiB,GAAj B,UAAkB,SAAoB,EAAE,QAAqC;YAC3E,IAAI,CAAC,SAAS,CAAC,SAAS,CAAC,WAAW,CAAC,SAAS,EAA E,QAAQ,CAAC,CAAC;YAC1D,IAAI,CAAC,iBAAiB,CAAC,GAAG,CAAC,SAAS,CAAC,CAAC;SACvC;QAE D,wCAAY,GAAZ,UAAa,IAAe,EAAE,QAAgC;YAC5D,IAAI,CAAC,SAAS,CAAC,IAAI,CAAC,WAAW,CAAC,I AAI,EAAE,QAAQ,CAAC,CAAC;YAChD,IAAI,CAAC,YAAY,CAAC,GAAG,CAAC,IAAI,CAAC,CAAC;SAC7 B;QAED,4CAAgB,GAAhB,UACI,KAAU,EACV,QAAgF;YAClF,IAAI,WAAqB,CAAC;YAC1B,IAAI,QAAQ,CA AC,UAAU,KAAK,SAAS,EAAE;gBACrC,WAAW,GAAG;oBACZ,OAAO,EAAE,KAAK;oBACd,UAAU,EAAE, QAAQ,CAAC,UAAU;oBAC/B,IAAI,EAAE,QAAQ,CAAC,IAAI,IAAI,EAAE;oBACzB,KAAK,EAAE,QAAQ,CA AC,KAAK;iBACtB,CAAC;aACH;iBAAM,IAAI,QAAQ,CAAC,QAAQ,KAAK,SAAS,EAAE;gBAC1C,WAAW,G AAG,EAAC,OAAO,EAAE,KAAK,EAAE,QAAQ,EAAE,QAAQ,CAAC,QAAQ,EAAE,KAAK,EAAE,QAAQ,CA AC,KAAK,EAAC,CAAC;aACpF;iBAAM;gBACL,WAAW,GAAG,EAAC,OAAO,EAAE,KAAK,EAAC,CAAC;a AChC;YAED,IAAM,aAAa,GACf,OAAO,KAAK,KAAK,QAAQ,GAAGC,sBAAgB,CAAC,KAAK,CAAC,GAAG, IAAI,CAAC;YAC/D,IAAM,MAAM,GAAG,aAAa,KAAK,IAAI,IAAI,aAAa,CAAC,UAAU,KAAK,MAAM,CAA C;YAC7E,IAAM,eAAe,GAAG,MAAM,GAAG,IAAI,CAAC,qBAAqB,GAAG,IAAI,CAAC,iBAAiB,CAAC;YACr F,eAAe,CAAC,IAAI,CAAC,WAAW,CAAC,CAAC;;YAGlC,IAAI,CAAC,wBAAwB,CAAC,GAAG,CAAC,KAA K,EAAE,WAAW,CAAC,CAAC;YACtD,IAAI,aAAa,KAAK,IAAI,IAAI,aAAa,CAAC,UAAU,KAAK,IAAI;gBAC 3D,OAAO,aAAa,CAAC,UAAU,KAAK,QAAQ,EAAE;gBAChD,IAAM,iBAAiB,GAAG,IAAI,CAAC,yBAAyB,C AAC,GAAG,CAAC,aAAa,CAAC,UAAU,CAAC,CAAC;gBACvF,IAAI,iBAAiB,KAAK,SAAS,EAAE;oBACnC,i BAAiB,CAAC,IAAI,CAAC,WAAW,CAAC,CAAC;iBACrC;qBAAM;oBACL,IAAI,CAAC,yBAAyB,CAAC,GA AG,CAAC,aAAa,CAAC,UAAU,EAAE,CAAC,WAAW,CAAC,CAAC,CAAC;iBAC7E;aACF;SACF;QAED,8DA AkC,GAAlC,UAAmC,IAAe,EAAE,QAAgB;YAApE,iBAwBC;YAvBC,IAAM,GAAG,GAAI,IAAY,CAACC,iBA AW,CAAC,CAAC;YACvC,IAAM,YAAY,GAAG;gBACnB,IAAM,QAAQ,GAAG,KAAI,CAAC,SAAS,CAAC,S AAS,CAAC,OAAO,CAAC,IAAI,CAAe,CAAC;gBACtE,OAAO,CAAC,CAAC,QAAQ,CAAC,SAAS,IAAI,QAAQ ,CAAC,SAAS,CAAC,MAAM,GAAG,CAAC,CAAC;aAC9D,CAAC;YACF,IAAM,iBAAiB,GAAG,CAAC,CAAC, GAAG,IAAI,CAAC,+BAA+B,CAAC,IAAI,CAAC,IAAI,YAAY,EAAE,CAAC;;;;;;;;YAS5F,IAAM,QAAQ,GAAG ,iBAAiB,GAAG,EAAC,QAAQ,UAAA,EAAE,MAAM,EAAE,EAAE,EAAE,SAAS,EAAE,EAAE,EAAC,GAAG,E AAC,QAAQ,UAAA,EAAC,CAAC;YACxF,IAAI,CAAC,iBAAiB,CAAC,IAAI,EAAE,EAAC,GAAG,EAAE,QAA Q,EAAC,CAAC,CAAC;YAE9C,IAAI,iBAAiB,IAAI,GAAG,CAAC,MAAM,IAAI,GAAG,CAAC,MAAM,CAAC, MAAM,GAAG,CAAC,EAAE;gBAC5D,IAAI,CAAC,uBAAuB,CAAC,GAAG,CAAC,IAAI,EAAE,GAAG,CAAC, MAAM,CAAC,CAAC;aACpD;;YAGD,IAAI,CAAC,sBAAsB,CAAC,GAAG,CAAC,IAAI,EAAE,qBAAqB,CAAC

,iBAAiB,CAAC,CAAC;SAChF;QAEK,6CAAiB,GAAjB;;;iCAgBL;;;;4BAfC,IAAI,CAAC,6BAA6B,EAAE,CAAC ;4BAEjC,mBAAmB,GAAG,IAAI,CAAC,gBAAgB,EAAE,CAAC;iCAG9C,mBAAmB,EAAnB,wBAAmB;4BAEj B,QAAQ,GAAG,UAAC,GAAW;gCACzB,IAAI,CAAC,gBAAc,EAAE;oCACnB,gBAAc,GAAG,KAAI,CAAC,Q AAQ,CAAC,GAAG,CAACC,uBAAc,CAAC,CAAC;iCACpD;gCACD,OAAO,OAAO,CAAC,OAAO,CAAC,gBA Ac,CAAC,GAAG,CAAC,GAAG,CAAC,CAAC,CAAC;6BACjD,CAAC;4BACF,qBAAM,yBAAyB,CAAC,QAAQ ,CAAC,EAAA;;4BAAzC,SAAyC,CAAC;;;;;aAE7C;SAAA;QAED,oCAAQ,GAAR;;YAEE,IAAI,CAAC,gBAAgB, EAAE,CAAC;;YAGxB,IAAI,CAAC,iBAAiB,EAAE,CAAC;YAEzB,IAAI,CAAC,qBAAqB,EAAE,CAAC;YAE7 B,IAAI,CAAC,sBAAsB,EAAE,CAAC;;;YAI9B,IAAI,CAAC,iCAAiC,EAAE,CAAC;;;YAIzC,IAAI,CAAC,sBAAs B,CAAC,KAAK,EAAE,CAAC;YAEpC,IAAM,cAAc,GAAG,IAAI,CAAC,QAAQ,CAAC,QAAQ,CAAC;YAC9C,I AAI,CAAC,aAAa,GAAG,IAAIC,wBAAW,CAAC,IAAI,CAAC,cAAc,EAAE,cAAc,CAAC,CAAC;;;YAIzE,IAAI, CAAC,aAAa,CAAC,QAAQ,CAAC,GAAG,CAACC,0BAAqB,CAAS,CAAC,eAAe,EAAE,CAAC;;;;YAKlF,IAA M,QAAQ,GAAG,IAAI,CAAC,aAAa,CAAC,QAAQ,CAAC,GAAG,CAACC,cAAS,EAAEC,uBAAiB,CAAC,CAA C;YAC/EC,iBAAW,CAAC,QAAQ,CAAC,CAAC;YAEtB,OAAO,IAAI,CAAC,aAAa,CAAC;SAC3B;;;;QAKD,gD AAoB,GAApB,UAAqB,UAAqB;YACxC,IAAI,CAAC,0BAA0B,CAAC,CAAC,UAAU,CAAC,CAAC,CAAC;YA C9C,IAAI,CAAC,gBAAgB,EAAE,CAAC;YACxB,IAAI,CAAC,sBAAsB,EAAE,CAAC;YAC9B,IAAI,CAAC,8B AA8B,CAAC,UAAU,CAAC,CAAC;YAChD,IAAI,CAAC,qBAAqB,EAAE,CAAC;SAC9B;;;;QAKK,iDAAqB,GA ArB,UAAsB,UAAqB;;;;;4BAC/C,IAAI,CAAC,0BAA0B,CAAC,CAAC,UAAU,CAAC,CAAC,CAAC;4BAC9C,qB AAM,IAAI,CAAC,iBAAiB,EAAE,EAAA;;4BAA9B,SAA8B,CAAC;4BAC/B,IAAI,CAAC,sBAAsB,EAAE,CAA C;4BAC9B,IAAI,CAAC,8BAA8B,CAAC,UAAU,CAAC,CAAC;4BAChD,IAAI,CAAC,qBAAqB,EAAE,CAAC;;; ;aAC9B;SAAA;;;;QAKD,8CAAkB,GAAlB;YACE,OAAO,IAAI,CAAC,SAAS,CAAC,MAAM,CAAC;SAC9B;;;;Q AKD,kDAAsB,GAAtB,UAAuB,UAAwB;YAA/C,iBAMC;YALC,OAAO,aAAa,CAAC,UAAU,CAAC,IAAI,CAA C,YAAY,CAAC,CAAC,MAAM,CAAC,UAAC,SAAS,EAAE,WAAW;gBAC/E,IAAM,YAAY,GAAI,WAAmB,C AAC,IAAI,CAAC;gBAC/C,YAAY,IAAI,SAAS,CAAC,IAAI,CAAC,IAAIC,6BAAgB,CAAC,YAAY,EAAE,KAA I,CAAC,aAAc,CAAC,CAAC,CAAC;gBACxF,OAAO,SAAS,CAAC;aAClB,EAAE,EAA6B,CAAC,CAAC;SACnC ;QAEO,4CAAgB,GAAhB;YAAA,iBAmCP;;YAjCC,IAAI,mBAAmB,GAAG,KAAK,CAAC;YAChC,IAAI,CAAC ,iBAAiB,CAAC,OAAO,CAAC,UAAA,WAAW;gBACxC,mBAAmB,GAAG,mBAAmB,IAAI,+BAA+B,CAAC,W AAW,CAAC,CAAC;gBAC1F,IAAM,QAAQ,GAAG,KAAI,CAAC,SAAS,CAAC,SAAS,CAAC,OAAO,CAAC,W AAW,CAAC,CAAC;gBAC/D,IAAI,QAAQ,KAAK,IAAI,EAAE;oBACrB,MAAM,gBAAgB,CAAC,WAAW,CAA C,IAAI,EAAE,WAAW,CAAC,CAAC;iBACvD;gBACD,KAAI,CAAC,eAAe,CAACP,iBAAW,EAAE,WAAW,CA AC,CAAC;gBAC/CQ,sBAAgB,CAAC,WAAW,EAAE,QAAQ,CAAC,CAAC;aACzC,CAAC,CAAC;YACH,IAAI, CAAC,iBAAiB,CAAC,KAAK,EAAE,CAAC;YAE/B,IAAI,CAAC,iBAAiB,CAAC,OAAO,CAAC,UAAA,WAAW ;gBACxC,IAAM,QAAQ,GAAG,KAAI,CAAC,SAAS,CAAC,SAAS,CAAC,OAAO,CAAC,WAAW,CAAC,CAAC; gBAC/D,IAAI,QAAQ,KAAK,IAAI,EAAE;oBACrB,MAAM,gBAAgB,CAAC,WAAW,CAAC,IAAI,EAAE,WAA W,CAAC,CAAC;iBACvD;gBACD,KAAI,CAAC,eAAe,CAACC,gBAAU,EAAE,WAAW,CAAC,CAAC;gBAC9C C,sBAAgB,CAAC,WAAW,EAAE,QAAQ,CAAC,CAAC;aACzC,CAAC,CAAC;YACH,IAAI,CAAC,iBAAiB,CA AC,KAAK,EAAE,CAAC;YAE/B,IAAI,CAAC,YAAY,CAAC,OAAO,CAAC,UAAA,WAAW;gBACnC,IAAM,Q AAQ,GAAG,KAAI,CAAC,SAAS,CAAC,IAAI,CAAC,OAAO,CAAC,WAAW,CAAC,CAAC;gBAC1D,IAAI,QA AQ,KAAK,IAAI,EAAE;oBACrB,MAAM,gBAAgB,CAAC,WAAW,CAAC,IAAI,EAAE,MAAM,CAAC,CAAC;i BAClD;gBACD,KAAI,CAAC,eAAe,CAACC,iBAAW,EAAE,WAAW,CAAC,CAAC;gBAC/CC,iBAAW,CAAC, WAAW,EAAE,QAAQ,CAAC,CAAC;aACpC,CAAC,CAAC;YACH,IAAI,CAAC,YAAY,CAAC,KAAK,EAAE,C AAC;YAE1B,OAAO,mBAAmB,CAAC;SAC5B;QAEO,iDAAqB,GAArB;YAAA,iBAuCP;YAtCC,IAAI,IAAI,CA AC,iBAAiB,CAAC,IAAI,GAAG,CAAC,EAAE;;;;gBAInC,IAAM,gBAAgB,GAAI,IAAI,CAAC,cAAsB,CAACC,g BAAU,CAAC,CAAC;gBAClE,IAAM,eAAe,GAAG,IAAI,CAAC,iCAAiC,CAAC,gBAAgB,CAAC,OAAO,CAAC, CAAC;gBACzF,IAAI,eAAe,CAAC,IAAI,GAAG,CAAC,EAAE;oBAC5B,eAAe,CAAC,OAAO,CAAC,UAAA,UA AU;wBAChC,KAAI,CAAC,qBAAqB,CAAC,UAAiB,EAAEA,gBAAU,EAAE,yBAAyB,CAAC,CAAC;wBACpF, UAAkB,CAACA,gBAAU,CAAC,CAAC,uBAAuB,GAAG,IAAI,CAAC;qBAChE,CAAC,CAAC;iBACJ;aACF;YA ED,IAAM,aAAa,GAAG,IAAI,GAAG,EAA6D,CAAC;YAC3F,IAAM,gBAAgB,GAClB,UAAC,UAA2C;gBAC1C, IAAI,CAAC,aAAa,CAAC,GAAG,CAAC,UAAU,CAAC,EAAE;oBAClC,IAAM,eAAe,GAAG,uBAAuB,CAAC,U

AAU,CAAC,CAAC;oBAC5D,IAAM,QAAQ,GAAG,eAAe,GAAG,KAAI,CAAC,cAAc,GAAG,UAAuB,CAAC;oB ACjF,aAAa,CAAC,GAAG,CAAC,UAAU,EAAEC,yBAAmB,CAAC,QAAQ,CAAC,CAAC,CAAC;iBAC9D;gBA CD,OAAO,aAAa,CAAC,GAAG,CAAC,UAAU,CAAE,CAAC;aACvC,CAAC;YAEN,IAAI,CAAC,sBAAsB,CAA C,OAAO,CAAC,UAAC,UAAU,EAAE,aAAa;gBAC5D,IAAM,WAAW,GAAG,gBAAgB,CAAC,UAAU,CAAC,C AAC;gBACjD,KAAI,CAAC,qBAAqB,CAAC,aAAa,EAAEd,iBAAW,EAAE,eAAe,CAAC,CAAC;gBACxE,KAAI ,CAAC,qBAAqB,CAAC,aAAa,EAAEA,iBAAW,EAAE,UAAU,CAAC,CAAC;;;;;gBAKnE,KAAI,CAAC,qBAAq B,CAAC,aAAa,EAAEA,iBAAW,EAAE,OAAO,CAAC,CAAC;gBAChEe,gCAA0B,CAAE,aAAqB,CAAC,IAAI,E AAE,WAAW,CAAC,CAAC;aACtE,CAAC,CAAC;YAEH,IAAI,CAAC,sBAAsB,CAAC,KAAK,EAAE,CAAC;SA CrC;QAEO,kDAAsB,GAAtB;YAAA,iBAaP;YAZC,IAAM,mBAAmB,GAAG,UAAC,KAAa,IAAK,OAAA,UAAC ,IAAe;gBAC7D,IAAM,QAAQ,GAAG,KAAK,KAAKf,iBAAW,GAAG,KAAI,CAAC,SAAS,CAAC,SAAS,GAAG ,KAAI,CAAC,SAAS,CAAC,SAAS,CAAC;gBAC7F,IAAM,QAAQ,GAAG,QAAQ,CAAC,OAAO,CAAC,IAAI,C AAE,CAAC;gBACzC,IAAI,KAAI,CAAC,oBAAoB,CAAC,QAAQ,CAAC,SAAS,CAAC,EAAE;oBACjD,KAAI,C AAC,6BAA6B,CAAC,IAAI,EAAE,KAAK,CAAC,CAAC;iBACjD;aACF,GAAA,CAAC;YACF,IAAI,CAAC,cAA c,CAAC,OAAO,CAAC,mBAAmB,CAACA,iBAAW,CAAC,CAAC,CAAC;YAC9D,IAAI,CAAC,cAAc,CAAC,O AAO,CAAC,mBAAmB,CAACS,gBAAU,CAAC,CAAC,CAAC;YAE7D,IAAI,CAAC,cAAc,CAAC,KAAK,EAAE ,CAAC;YAC5B,IAAI,CAAC,cAAc,CAAC,KAAK,EAAE,CAAC;SAC7B;QAEO,0DAA8B,GAA9B,UAA+B,UA AqB;;YAC1D,IAAI,IAAI,CAAC,yBAAyB,CAAC,GAAG,CAAC,UAAU,CAAC,EAAE;gBAClD,OAAO;aACR;Y ACD,IAAI,CAAC,yBAAyB,CAAC,GAAG,CAAC,UAAU,CAAC,CAAC;YAE/C,IAAM,WAAW,GAAS,UAAkB, CAACO,gBAAU,CAAC,CAAC;YACzD,IAAI,IAAI,CAAC,wBAAwB,CAAC,IAAI,GAAG,CAAC,EAAE;gBAC1 C,IAAM,SAAS,YACV,WAAW,CAAC,SAAS,GACpB,IAAI,CAAC,yBAAyB,CAAC,GAAG,CAAC,UAA+B,CA AC,IAAI,EAAE,EAC9E,CAAC;gBACF,IAAI,IAAI,CAAC,oBAAoB,CAAC,SAAS,CAAC,EAAE;oBACxC,IAAI, CAAC,eAAe,CAACA,gBAAU,EAAE,UAAU,CAAC,CAAC;oBAE7C,IAAI,CAAC,qBAAqB,CAAC,UAAU,EAA EA,gBAAU,EAAE,WAAW,CAAC,CAAC;oBAChE,WAAW,CAAC,SAAS,GAAG,IAAI,CAAC,sBAAsB,CAAC, SAAS,CAAC,CAAC;iBAChE;;gBAGD,IAAM,SAAS,GAAI,UAAkB,CAACH,gBAAU,CAAC,CAAC;gBAClD,I AAM,OAAO,GAAG,aAAa,CAAC,SAAS,CAAC,OAAO,CAAC,CAAC;;oBACjD,KAA6B,IAAA,YAAA,SAAA,O AAO,CAAA,gCAAA,qDAAE;wBAAjC,IAAM,cAAc,oBAAA;wBACvB,IAAI,CAAC,8BAA8B,CAAC,cAAc,CA AC,CAAC;qBACrD;;;;;;;;;;;;oBAGD,KAA6B,IAAA,KAAA,SAAA,OAAO,CAAC,WAAW,CAAC,OAAO,CAAC, CAAA,gBAAA,4BAAE;wBAAtD,IAAM,cAAc,WAAA;wBACvB,IAAI,qBAAqB,CAAC,cAAc,CAAC,EAAE;4B ACzC,IAAI,CAAC,aAAa,CAAC,IAAI,CAAC;gCACtB,MAAM,EAAE,cAAc;gCACtB,SAAS,EAAE,WAAW;gC ACtB,aAAa,EAAE,cAAc,CAAC,SAAS;6BACxC,CAAC,CAAC;4BACH,cAAc,CAAC,SAAS,GAAG,IAAI,CAA C,sBAAsB,CAAC,cAAc,CAAC,SAAS,CAAC,CAAC;yBAClF;qBACF;;;;;;;;;aACF;SACF;QAEO,6DAAiC,GAAj C;YACN,IAAI,CAAC,uBAAuB,CAAC,OAAO,CAChC,UAAC,MAAM,EAAE,IAAI,IAAM,OAAA,IAAY,CAAC b,iBAAW,CAAC,CAAC,MAAM,GAAG,MAAM,GAAA,CAAC,CAAC;YAClE,IAAI,CAAC,uBAAuB,CAAC,K AAK,EAAE,CAAC;SACtC;QAEO,0CAAc,GAAd,UAAe,GAAU,EAAE,UAA2C;;;gBAC5E,KAAoB,IAAA,QAA A,SAAA,GAAG,CAAA,wBAAA,yCAAE;oBAApB,IAAM,KAAK,gBAAA;oBACd,IAAI,KAAK,CAAC,OAAO, CAAC,KAAK,CAAC,EAAE;wBACxB,IAAI,CAAC,cAAc,CAAC,KAAK,EAAE,UAAU,CAAC,CAAC;qBACxC; yBAAM;wBACL,IAAI,CAAC,SAAS,CAAC,KAAK,EAAE,UAAU,CAAC,CAAC;qBACnC;iBACF;;;;;;;;;SACF; QAEO,6CAAiB,GAAjB,UAAkB,QAAmB,EAAE,QAAkB;;YAE/D,IAAI,CAAC,eAAe,CAACa,gBAAU,EAAE,Q AAQ,CAAC,CAAC;YAC3C,IAAI,CAAC,eAAe,CAACG,gBAAU,EAAE,QAAQ,CAAC,CAAC;YAE3CC,yBAA mB,CAAC,QAA6B,EAAE,QAAQ,CAAC,CAAC;SAC9D;QAEO,qCAAS,GAAT,UAAU,IAAe,EAAE,UAA2C;Y AC5E,IAAM,SAAS,GAAG,IAAI,CAAC,SAAS,CAAC,SAAS,CAAC,OAAO,CAAC,IAAI,CAAC,CAAC;YACzD ,IAAI,SAAS,EAAE;;;;gBAIb,IAAI,+BAA+B,CAAC,IAAI,CAAC,IAAI,CAAC,IAAI,CAAC,cAAc,CAACjB,iBA AW,CAAC,EAAE;oBAC9E,IAAI,CAAC,iBAAiB,CAAC,GAAG,CAAC,IAAI,CAAC,CAAC;iBAClC;gBACD,IA AI,CAAC,cAAc,CAAC,GAAG,CAAC,IAAI,CAAC,CAAC;;;;;;;;;;;;;;;;gBAiB9B,IAAI,CAAC,IAAI,CAAC,sBAAs B,CAAC,GAAG,CAAC,IAAI,CAAC;oBACtC,IAAI,CAAC,sBAAsB,CAAC,GAAG,CAAC,IAAI,CAAC,KAAK,q BAAqB,CAAC,WAAW,EAAE;oBAC/E,IAAI,CAAC,sBAAsB,CAAC,GAAG,CAAC,IAAI,EAAE,UAAU,CAAC, CAAC;iBACnD;gBACD,OAAO;aACR;YAED,IAAM,SAAS,GAAG,IAAI,CAAC,SAAS,CAAC,SAAS,CAAC,OA AO,CAAC,IAAI,CAAC,CAAC;YACzD,IAAI,SAAS,EAAE;gBACb,IAAI,CAAC,IAAI,CAAC,cAAc,CAACS,gB

AAU,CAAC,EAAE;oBACpC,IAAI,CAAC,iBAAiB,CAAC,GAAG,CAAC,IAAI,CAAC,CAAC;iBAClC;gBACD,I AAI,CAAC,cAAc,CAAC,GAAG,CAAC,IAAI,CAAC,CAAC;gBAC9B,OAAO;aACR;YAED,IAAM,IAAI,GAAG, IAAI,CAAC,SAAS,CAAC,IAAI,CAAC,OAAO,CAAC,IAAI,CAAC,CAAC;YAC/C,IAAI,IAAI,IAAI,CAAC,IAAI ,CAAC,cAAc,CAACE,iBAAW,CAAC,EAAE;gBAC7C,IAAI,CAAC,YAAY,CAAC,GAAG,CAAC,IAAI,CAAC, CAAC;gBAC5B,OAAO;aACR;SACF;QAEO,sDAA0B,GAA1B,UAA2B,GAAU;YAArC,iBAwBP;;;;YApBC,IAA M,qBAAqB,GAAG,IAAI,GAAG,EAAE,CAAC;YACxC,IAAM,+BAA+B,GAAG,UAAC,GAAU;;;oBACjD,KAAo B,IAAA,QAAA,SAAA,GAAG,CAAA,wBAAA,yCAAE;wBAApB,IAAM,KAAK,gBAAA;wBACd,IAAI,KAAK, CAAC,OAAO,CAAC,KAAK,CAAC,EAAE;4BACxB,+BAA+B,CAAC,KAAK,CAAC,CAAC;yBACxC;6BAAM,I AAI,cAAc,CAAC,KAAK,CAAC,EAAE;4BAChC,IAAM,GAAG,GAAG,KAAK,CAAC,IAAI,CAAC;4BACvB,IA AI,qBAAqB,CAAC,GAAG,CAAC,GAAG,CAAC,EAAE;gCAClC,SAAS;6BACV;4BACD,qBAAqB,CAAC,GAA G,CAAC,GAAG,CAAC,CAAC;;;4BAG/B,KAAI,CAAC,cAAc,CAAC,aAAa,CAAC,GAAG,CAAC,YAAY,CAAC ,EAAE,KAAK,CAAC,CAAC;4BAC5D,+BAA+B,CAAC,aAAa,CAAC,GAAG,CAAC,OAAO,CAAC,CAAC,CAA C;4BAC5D,+BAA+B,CAAC,aAAa,CAAC,GAAG,CAAC,OAAO,CAAC,CAAC,CAAC;yBAC7D;qBACF;;;;;;;;;a ACF,CAAC;YACF,+BAA+B,CAAC,GAAG,CAAC,CAAC;SACtC;;;;;;;;QASO,6DAAiC,GAAjC,UAAkC,GAAU; YAA5C,iBA+BP;YA9BC,IAAM,WAAW,GAAG,IAAI,GAAG,EAAqB,CAAC;YACjD,IAAM,eAAe,GAAG,IAAI ,GAAG,EAAqB,CAAC;YACrD,IAAM,wBAAwB,GAAG,UAAC,GAAU,EAAE,IAAyB;;;oBACrE,KAAoB,IAAA ,QAAA,SAAA,GAAG,CAAA,wBAAA,yCAAE;wBAApB,IAAM,KAAK,gBAAA;wBACd,IAAI,KAAK,CAAC,O AAO,CAAC,KAAK,CAAC,EAAE;;;4BAGxB,wBAAwB,CAAC,KAAK,EAAE,IAAI,CAAC,CAAC;yBACvC;6B AAM,IAAI,cAAc,CAAC,KAAK,CAAC,EAAE;4BAChC,IAAI,WAAW,CAAC,GAAG,CAAC,KAAK,CAAC,EA AE;;;;gCAI1B,IAAI,eAAe,CAAC,GAAG,CAAC,KAAK,CAAC,EAAE;oCAC9B,IAAI,CAAC,OAAO,CAAC,UA AA,IAAI,IAAI,OAAA,eAAe,CAAC,GAAG,CAAC,IAAI,CAAC,GAAA,CAAC,CAAC;iCACjD;gCACD,SAAS;6 BACV;4BACD,WAAW,CAAC,GAAG,CAAC,KAAK,CAAC,CAAC;4BACvB,IAAI,KAAI,CAAC,iBAAiB,CAA C,GAAG,CAAC,KAAK,CAAC,EAAE;gCACrC,IAAI,CAAC,OAAO,CAAC,UAAA,IAAI,IAAI,OAAA,eAAe,CA AC,GAAG,CAAC,IAAI,CAAC,GAAA,CAAC,CAAC;6BACjD;;4BAED,IAAM,SAAS,GAAI,KAAa,CAACE,gB AAU,CAAC,CAAC;4BAC7C,wBAAwB,CAAC,aAAa,CAAC,SAAS,CAAC,OAAO,CAAC,EAAE,IAAI,CAAC,M AAM,CAAC,KAAK,CAAC,CAAC,CAAC;yBAChF;qBACF;;;;;;;;;aACF,CAAC;YACF,wBAAwB,CAAC,GAAG, EAAE,EAAE,CAAC,CAAC;YAClC,OAAO,eAAe,CAAC;SACxB;QAEO,2CAAe,GAAf,UAAgB,IAAY,EAAE,IA Ae;YACnD,IAAI,CAAC,IAAI,CAAC,aAAa,CAAC,GAAG,CAAC,IAAI,CAAC,EAAE;gBACjC,IAAM,UAAU,G AAG,MAAM,CAAC,wBAAwB,CAAC,IAAI,EAAE,IAAI,CAAC,CAAC;gBAC/D,IAAI,CAAC,aAAa,CAAC,GA AG,CAAC,IAAI,EAAE,CAAC,IAAI,EAAE,UAAU,CAAC,CAAC,CAAC;aAClD;SACF;QAEO,iDAAqB,GAArB, UAAsB,IAAe,EAAE,QAAgB,EAAE,SAAiB;YAChF,IAAM,GAAG,GAAS,IAAY,CAAC,QAAQ,CAAC,CAAC;Y ACzC,IAAM,aAAa,GAAQ,GAAG,CAAC,SAAS,CAAC,CAAC;YAC1C,IAAI,CAAC,aAAa,CAAC,IAAI,CAAC, EAAC,MAAM,EAAE,GAAG,EAAE,SAAS,WAAA,EAAE,aAAa,eAAA,EAAC,CAAC,CAAC;SAClE;;;;;;QAOO, yDAA6B,GAA7B;YAAA,iBAMP;YALC,IAAI,IAAI,CAAC,gCAAgC,KAAK,IAAI,EAAE;gBAClD,IAAI,CAAC, gCAAgC,GAAG,IAAI,GAAG,EAAE,CAAC;aACnD;YACD,wCAAwC,EAAE,CAAC,OAAO,CAC9C,UAAC,KA AK,EAAE,GAAG,IAAK,OAAA,KAAI,CAAC,gCAAiC,CAAC,GAAG,CAAC,GAAG,EAAE,KAAK,CAAC,GAA A,CAAC,CAAC;SAC7E;;;;;;QAOO,2DAA+B,GAA/B;YACN,IAAI,IAAI,CAAC,gCAAgC,KAAK,IAAI,EAAE;g BAClD,+BAA+B,CAAC,IAAI,CAAC,gCAAgC,CAAC,CAAC;gBACvE,IAAI,CAAC,gCAAgC,GAAG,IAAI,CA AC;aAC9C;SACF;QAED,gDAAoB,GAApB;;;YAGE,YAAY,CAAC,IAAI,CAAC,aAAa,EAAE,UAAC,EAAoB;g BACpD,EAAE,CAAC,MAAM,CAAC,EAAE,CAAC,SAAS,CAAC,GAAG,EAAE,CAAC,aAAa,CAAC;aAC5C,C AAC,CAAC;;YAEH,IAAI,CAAC,aAAa,CAAC,OAAO,CAAC,UAAC,KAA6C,EAAE,IAAe;gBAClF,IAAA,KAA A,OAAqB,KAAK,IAAA,EAAzB,IAAI,QAAA,EAAE,UAAU,QAAS,CAAC;gBACjC,IAAI,CAAC,UAAU,EAAE; ;;;;;;oBAOf,OAAQ,IAAY,CAAC,IAAI,CAAC,CAAC;iBAC5B;qBAAM;oBACL,MAAM,CAAC,cAAc,CAAC,IA AI,EAAE,IAAI,EAAE,UAAU,CAAC,CAAC;iBAC/C;aACF,CAAC,CAAC;YACH,IAAI,CAAC,aAAa,CAAC,KA AK,EAAE,CAAC;YAC3B,IAAI,CAAC,yBAAyB,CAAC,KAAK,EAAE,CAAC;YACvC,IAAI,CAAC,+BAA+B,E AAE,CAAC;;YAEvCP,iBAAW,CAACD,uBAAiB,CAAC,CAAC;SAChC;QAEO,6CAAiB,GAAjB;YAAA,iBAyB P;YAxBC;gBAAA;iBAAwB;sCAAA;aAAA,IAAA;YACxBY,yBAAmB,CAAC,eAAoC,EAAE;gBACxD,SAAS, WAAM,IAAI,CAAC,qBAAqB,CAAC;aAC3C,CAAC,CAAC;YAEH,IAAM,MAAM,GAAG,IAAIC,WAAM,CAA

C,EAAC,oBAAoB,EAAE,IAAI,EAAC,CAAC,CAAC;YACxD,IAAM,SAAS;gBACb,EAAC,OAAO,EAAEA,WA AM,EAAE,QAAQ,EAAE,MAAM,EAAC;gBACnC,EAAC,OAAO,EAAEC,aAAQ,EAAE,UAAU,EAAE,cAAM,O AAA,IAAI,cAAc,CAAC,KAAI,CAAC,GAAA,EAAC;eAC5D,IAAI,CAAC,SAAS,EACd,IAAI,CAAC,iBAAiB,C AC1B,CAAC;YACF,IAAM,OAAO,GAAG,CAAC,eAAe,EAAE,IAAI,CAAC,qBAAqB,EAAE,IAAI,CAAC,OAA O,IAAI,EAAE,CAAC,CAAC;;YAGlFF,yBAAmB,CAAC,IAAI,CAAC,cAAc,EAAE;gBACvC,YAAY,EAAE,IAA I,CAAC,YAAY;gBAC/B,OAAO,SAAA;gBACP,OAAO,EAAE,IAAI,CAAC,OAAO;gBACrB,SAAS,WAAA;aAC V,yCAAyC,IAAI,CAAC,CAAC;;YAGhD,IAAI,CAAC,8BAA8B,CAAC,IAAI,CAAC,cAAc,CAAC,CAAC;SAC1 D;QAED,sBAAI,uCAAQ;iBAAZ;gBACE,IAAI,IAAI,CAAC,SAAS,KAAK,IAAI,EAAE;oBAC3B,OAAO,IAAI,C AAC,SAAS,CAAC;iBACvB;gBAED,IAAM,SAAS,GAAe,EAAE,CAAC;gBACjC,IAAM,eAAe,GAAG,IAAI,CA AC,QAAQ,CAAC,QAAQ,CAAC,GAAG,CAACG,qBAAgB,CAAC,CAAC;gBACrE,eAAe,CAAC,OAAO,CAAC, UAAA,IAAI;oBAC1B,IAAI,IAAI,CAAC,SAAS,EAAE;wBAClB,SAAS,CAAC,IAAI,CAAC,IAAI,CAAC,SAAS, CAAC,CAAC;qBAChC;iBACF,CAAC,CAAC;gBACH,IAAI,IAAI,CAAC,iBAAiB,KAAK,IAAI,EAAE;oBACnC, SAAS,CAAC,IAAI,OAAd,SAAS,WAAS,IAAI,CAAC,iBAAiB,GAAE;iBAC3C;;gBAGD;oBAAA;qBAAuB;yCA AA;iBAAA,IAAA;gBACvBH,yBAAmB,CAAC,cAAmC,EAAE,EAAC,SAAS,WAAA,EAAC,CAAC,CAAC;gBA EtE,IAAM,qBAAqB,GAAG,IAAII,qBAAiB,CAAC,cAAc,CAAC,CAAC;gBACpE,IAAI,CAAC,SAAS,GAAG,qB AAqB,CAAC,MAAM,CAAC,IAAI,CAAC,QAAQ,CAAC,QAAQ,CAAC,CAAC,QAAQ,CAAC;gBAC/E,OAAO,I AAI,CAAC,SAAS,CAAC;aACvB;;;WAAA;;QAGO,sDAA0B,GAA1B,UAA2B,QAAkB;YACnD,IAAM,KAAK,G AAG,gBAAgB,CAAC,QAAQ,CAAC,CAAC;YACzC,OAAO,IAAI,CAAC,wBAAwB,CAAC,GAAG,CAAC,KAA K,CAAC,IAAI,IAAI,CAAC;SACzD;QAEO,gDAAoB,GAApB,UAAqB,SAAsB;YAA3C,iBASP;YARC,IAAI,CA AC,SAAS,IAAI,CAAC,SAAS,CAAC,MAAM,IAAI,IAAI,CAAC,wBAAwB,CAAC,IAAI,KAAK,CAAC;gBAAE, OAAO,EAAE,CAAC;;;;;;YAM3F,OAAO,OAAO,CAAC,OAAO,CAClB,SAAS,EAAE,UAAC,QAAkB,IAAK,OA AA,KAAI,CAAC,0BAA0B,CAAC,QAAQ,CAAC,IAAI,EAAE,GAAA,CAAC,CAAC,CAAC;SAC1F;QAEO,kDA AsB,GAAtB,UAAuB,SAAsB;YAA7C,iBA4BP;YA3BC,IAAI,CAAC,SAAS,IAAI,CAAC,SAAS,CAAC,MAAM,I AAI,IAAI,CAAC,wBAAwB,CAAC,IAAI,KAAK,CAAC;gBAAE,OAAO,EAAE,CAAC;YAE3F,IAAM,kBAAkB, GAAG,OAAO,CAAa,SAAS,CAAC,CAAC;YAC1D,IAAM,SAAS,GAAG,IAAI,CAAC,oBAAoB,CAAC,kBAAkB ,CAAC,CAAC;YAChE,IAAM,mBAAmB,YAAO,kBAAkB,EAAK,SAAS,CAAC,CAAC;YAClE,IAAM,KAAK,G AAe,EAAE,CAAC;YAC7B,IAAM,uBAAuB,GAAG,IAAI,GAAG,EAAY,CAAC;;;;;YAMpD,YAAY,CAAC,mBA AmB,EAAE,UAAC,QAAa;gBAC9C,IAAM,KAAK,GAAQ,gBAAgB,CAAC,QAAQ,CAAC,CAAC;gBAC9C,IAA I,KAAI,CAAC,wBAAwB,CAAC,GAAG,CAAC,KAAK,CAAC,EAAE;oBAC5C,IAAI,CAAC,uBAAuB,CAAC,G AAG,CAAC,KAAK,CAAC,EAAE;wBACvC,uBAAuB,CAAC,GAAG,CAAC,KAAK,CAAC,CAAC;;;;wBAInC,K AAK,CAAC,OAAO,iCAAK,QAAQ,KAAE,KAAK,EAAE,KAAK,IAAE,CAAC;qBAC5C;iBACF;qBAAM;oBAC L,KAAK,CAAC,OAAO,CAAC,QAAQ,CAAC,CAAC;iBACzB;aACF,CAAC,CAAC;YACH,OAAO,KAAK,CAA C;SACd;QAEO,gDAAoB,GAApB,UAAqB,SAAsB;YACjD,OAAO,IAAI,CAAC,oBAAoB,CAAC,SAAS,CAAC,C AAC,MAAM,GAAG,CAAC,CAAC;SACxD;QAEO,yDAA6B,GAA7B,UAA8B,WAAsB,EAAE,KAAa;YAAnE,iB AUP;YATC,IAAM,GAAG,GAAI,WAAmB,CAAC,KAAK,CAAC,CAAC;YACxC,IAAI,GAAG,IAAI,GAAG,CA AC,iBAAiB,EAAE;gBAChC,IAAI,CAAC,eAAe,CAAC,KAAK,EAAE,WAAW,CAAC,CAAC;gBAEzC,IAAM,U AAQ,GAAG,GAAG,CAAC,iBAAiB,CAAC;gBACvC,IAAM,oBAAkB,GAAG,UAAC,SAAqB,IAAK,OAAA,KA AI,CAAC,sBAAsB,CAAC,SAAS,CAAC,GAAA,CAAC;gBAC7F,IAAI,CAAC,qBAAqB,CAAC,WAAW,EAAE,K AAK,EAAE,mBAAmB,CAAC,CAAC;gBACpE,GAAG,CAAC,iBAAiB,GAAG,UAAC,KAAwB,IAAK,OAAA,U AAQ,CAAC,KAAK,EAAE,oBAAkB,CAAC,GAAA,CAAC;aAC3F;SACF;gCACF;KAAA,IAAA;IAED,SAAS,aA Aa;QACpB,OAAO;YACL,MAAM,EAAE,IAAI,gBAAgB,EAAE;YAC9B,SAAS,EAAE,IAAI,iBAAiB,EAAE;YA ClC,SAAS,EAAE,IAAI,iBAAiB,EAAE;YAClC,IAAI,EAAE,IAAI,YAAY,EAAE;SACzB,CAAC;IACJ,CAAC;IA ED,SAAS,cAAc,CAAI,KAAc;QACvC,OAAO,KAAK,CAAC,cAAc,CAAC,MAAM,CAAC,CAAC;IACtC,CAAC; IAED,SAAS,aAAa,CAAI,OAAoB;QAC5C,OAAO,OAAO,YAAY,QAAQ,GAAG,OAAO,EAAE,GAAG,OAAO,C AAC;IAC3D,CAAC;IAED,SAAS,OAAO,CAAI,MAAa,EAAE,KAAyB;QAC1D,IAAM,GAAG,GAAQ,EAAE,CA AC;QACpB,MAAM,CAAC,OAAO,CAAC,UAAA,KAAK;YAClB,IAAI,KAAK,CAAC,OAAO,CAAC,KAAK,CA AC,EAAE;gBACxB,GAAG,CAAC,IAAI,OAAR,GAAG,WAAS,OAAO,CAAI,KAAK,EAAE,KAAK,CAAC,GAA E;aACvC;iBAAM;gBACL,GAAG,CAAC,IAAI,CAAC,KAAK,GAAG,KAAK,CAAC,KAAK,CAAC,GAAG,KAA
K,CAAC,CAAC;aACxC;SACF,CAAC,CAAC;QACH,OAAO,GAAG,CAAC;IACb,CAAC;IAED,SAAS,gBAAgB, CAAC,QAAkB,EAAE,KAAa;QACzD,OAAO,QAAQ,IAAI,OAAO,QAAQ,KAAK,QAAQ,IAAK,QAAgB,CAAC, KAAK,CAAC,CAAC;IAC9E,CAAC;IAED,SAAS,gBAAgB,CAAC,QAAkB;QAC1C,OAAO,gBAAgB,CAAC,QA AQ,EAAE,SAAS,CAAC,IAAI,QAAQ,CAAC;IAC3D,CAAC;IAED,SAAS,qBAAqB,CAAC,KAAU;QACvC,OAA O,KAAK,CAAC,cAAc,CAAC,UAAU,CAAC,CAAC;IAC1C,CAAC;IAED,SAAS,YAAY,CAAI,MAAW,EAAE,E AAmC;QACvE,KAAK,IAAI,GAAG,GAAG,MAAM,CAAC,MAAM,GAAG,CAAC,EAAE,GAAG,IAAI,CAAC,E AAE,GAAG,EAAE,EAAE;YACjD,EAAE,CAAC,MAAM,CAAC,GAAG,CAAC,EAAE,GAAG,CAAC,CAAC;SA CtB;IACH,CAAC;IAED,SAAS,gBAAgB,CAAC,IAAY,EAAE,YAAoB;QAC1D,OAAO,IAAI,KAAK,CAAI,IAAI, 6BAAwB,YAAY,uCAAoC,CAAC,CAAC;IACpG,CAAC;IAED;QACE,wBAAoB,OAA0B;YAA1B,YAAO,GAAP ,OAAO,CAAmB;SAAI;QAElD,0CAAiB,GAAjB,UAAqB,UAAmB;YACtC,IAAI,CAAC,OAAO,CAAC,oBAAoB, CAAC,UAAU,CAAC,CAAC;YAC9C,OAAO,IAAIA,qBAAiB,CAAC,UAAU,CAAC,CAAC;SAC1C;QAEK,2CA AkB,GAAlB,UAAsB,UAAmB;;;;gCAC7C,qBAAM,IAAI,CAAC,OAAO,CAAC,qBAAqB,CAAC,UAAU,CAAC, EAAA;;4BAApD,SAAoD,CAAC;4BACrD,sBAAO,IAAIA,qBAAiB,CAAC,UAAU,CAAC,EAAC;;;aAC1C;SAA A;QAED,0DAAiC,GAAjC,UAAqC,UAAmB;YACtD,IAAM,eAAe,GAAG,IAAI,CAAC,iBAAiB,CAAC,UAAU,C AAC,CAAC;YAC3D,IAAM,kBAAkB,GAAG,IAAI,CAAC,OAAO,CAAC,sBAAsB,CAAC,UAA6B,CAAC,CAA C;YAC9F,OAAO,IAAIC,iCAA4B,CAAC,eAAe,EAAE,kBAAkB,CAAC,CAAC;SAC9E;QAEK,2DAAkC,GAAlC, UAAsC,UAAmB;;;;;gCAErC,qBAAM,IAAI,CAAC,kBAAkB,CAAC,UAAU,CAAC,EAAA;;4BAA3D,eAAe,GAA G,SAAyC;4BAC3D,kBAAkB,GAAG,IAAI,CAAC,OAAO,CAAC,sBAAsB,CAAC,UAA6B,CAAC,CAAC;4BAC9 F,sBAAO,IAAIA,iCAA4B,CAAC,eAAe,EAAE,kBAAkB,CAAC,EAAC;;;aAC9E;SAAA;QAED,mCAAU,GAAV, eAAqB;QAErB,sCAAa,GAAb,UAAc,IAAe,KAAU;QAEvC,oCAAW,GAAX,UAAY,UAAqB;YAC/B,IAAM,IAAI ,GAAG,IAAI,CAAC,OAAO,CAAC,kBAAkB,EAAE,CAAC,OAAO,CAAC,UAAU,CAAC,CAAC;YACnE,OAAO ,IAAI,IAAI,IAAI,CAAC,EAAE,IAAI,SAAS,CAAC;SACrC;6BACF;KAAA;;ICr1BD;;;;;;;IAcA;;;;;;QAKA;SAEC; QADC,iDAAiB,GAAjB,UAAkB,aAAqB,KAAI;oCAC5C;KAAA,IAAA;IAED;;;QAGa,0BAA0B,GACnC,IAAIC, mBAAc,CAAY,4BAA4B,EAAE;IAEhE;;;QAGa,wBAAwB,GAAG,IAAIA,mBAAc,CAAY,0BAA0B;;IChChG;;;;; ;;IAwCA,IAAI,kBAAkB,GAAG,CAAC,CAAC;IAG3B;;;;;;;;;;;QAUA;;YA0IE,aAAQ,GAAgB,IAAK,CAAC;YAC 9B,aAAQ,GAA0B,IAAK,CAAC;YAEhC,cAAS,GAA2B,IAAI,CAAC;YACzC,mBAAc,GAA0B,IAAI,CAAC;YA E7C,oBAAe,GAA4B,EAAE,CAAC;YAC9C,8BAAyB,GAAG,KAAK,CAAC;SAoO3C;;;;;;;;;;;;;;QAvWQ,kCAAm B,GAA1B,UACI,QAA+B,EAAE,QAAqB,EAAE,YAA0B;YACpF,IAAM,OAAO,GAAG,kBAAkB,EAAE,CAAC; YACrC,OAAO,CAAC,mBAAmB,CAAC,QAAQ,EAAE,QAAQ,EAAE,YAAY,CAAC,CAAC;YAC9D,OAAO,OA AO,CAAC;SAChB;;;;;;QAOM,mCAAoB,GAA3B;YACE,kBAAkB,EAAE,CAAC,oBAAoB,EAAE,CAAC;SAC7 C;QAEM,gCAAiB,GAAxB,UAAyB,MAA8C;YACrE,kBAAkB,EAAE,CAAC,iBAAiB,CAAC,MAAM,CAAC,CA AC;YAC/C,OAAO,cAAsC,CAAC;SAC/C;;;;;QAMM,qCAAsB,GAA7B,UAA8B,SAA6B;YACzD,kBAAkB,EAA E,CAAC,sBAAsB,CAAC,SAAS,CAAC,CAAC;YACvD,OAAO,cAAsC,CAAC;SAC/C;;;;;;QAOM,gCAAiB,GAA xB;YACE,OAAO,kBAAkB,EAAE,CAAC,iBAAiB,EAAE,CAAC;SACjD;QAEM,6BAAc,GAArB,UAAsB,QAAm B,EAAE,QAAoC;YAC7E,kBAAkB,EAAE,CAAC,cAAc,CAAC,QAAQ,EAAE,QAAQ,CAAC,CAAC;YACxD,O AAO,cAAsC,CAAC;SAC/C;QAEM,gCAAiB,GAAxB,UAAyB,SAAoB,EAAE,QAAqC;YAElF,kBAAkB,EAAE,C AAC,iBAAiB,CAAC,SAAS,EAAE,QAAQ,CAAC,CAAC;YAC5D,OAAO,cAAsC,CAAC;SAC/C;QAEM,gCAAi B,GAAxB,UAAyB,SAAoB,EAAE,QAAqC;YAElF,kBAAkB,EAAE,CAAC,iBAAiB,CAAC,SAAS,EAAE,QAAQ, CAAC,CAAC;YAC5D,OAAO,cAAsC,CAAC;SAC/C;QAEM,2BAAY,GAAnB,UAAoB,IAAe,EAAE,QAAgC;YA CnE,kBAAkB,EAAE,CAAC,YAAY,CAAC,IAAI,EAAE,QAAQ,CAAC,CAAC;YAClD,OAAO,cAAsC,CAAC;SA C/C;QAEM,+BAAgB,GAAvB,UAAwB,SAAoB,EAAE,QAAgB;YAC5D,kBAAkB,EAAE,CAAC,iBAAiB,CAAC, SAAS,EAAE,EAAC,GAAG,EAAE,EAAC,QAAQ,UAAA,EAAE,WAAW,EAAE,IAAK,EAAC,EAAC,CAAC,CA AC;YACzF,OAAO,cAAsC,CAAC;SAC/C;;;;;;;QAQM,iDAAkC,GAAzC,UAA0C,SAAoB,EAAE,QAAgB;YAC9E ,kBAAkB,EAAE,CAAC,kCAAkC,CAAC,SAAS,EAAE,QAAQ,CAAC,CAAC;YAC7E,OAAO,cAAsC,CAAC;SA C/C;QAOM,+BAAgB,GAAvB,UAAwB,KAAU,EAAE,QAInC;YACC,kBAAkB,EAAE,CAAC,gBAAgB,CAAC,K AAK,EAAE,QAAQ,CAAC,CAAC;YACvD,OAAO,cAAsC,CAAC;SAC/C;QAOM,qBAAM,GAAb,UACI,KAAgD ,EAAE,aAAsB,EACxE,KAAmB;YACrB,OAAO,kBAAkB,EAAE,CAAC,MAAM,CAAC,KAAK,EAAE,aAAa,EA AE,KAAK,CAAC,CAAC;SACjE;;QAOM,kBAAG,GAAV,UACI,KAAU,EAAE,aAAgD,EAC5D,KAAwC;YAD5

B,8BAAA,EAAA,gBAAqBC,aAAQ,CAAC,kBAAkB;YAC5D,sBAAA,EAAA,QAAqBC,gBAAW,CAAC,OAAO; YAC1C,OAAO,kBAAkB,EAAE,CAAC,MAAM,CAAC,KAAK,EAAE,aAAa,EAAE,KAAK,CAAC,CAAC;SACjE ;QAEM,8BAAe,GAAtB,UAA0B,SAAkB;YAC1C,OAAO,kBAAkB,EAAE,CAAC,eAAe,CAAC,SAAS,CAAC,CA AC;SACxD;QAEM,iCAAkB,GAAzB;YACE,kBAAkB,EAAE,CAAC,kBAAkB,EAAE,CAAC;YAC1C,OAAO,cA AsC,CAAC;SAC/C;;;;;;;;;;;;;;QA0BD,4CAAmB,GAAnB,UACI,QAA+B,EAAE,QAAqB,EAAE,YAA0B;YACpF,I AAI,IAAI,CAAC,QAAQ,IAAI,IAAI,CAAC,QAAQ,EAAE;gBAClC,MAAM,IAAI,KAAK,CAAC,8DAA8D,CAA C,CAAC;aACjF;YACD,IAAI,CAAC,QAAQ,GAAG,QAAQ,CAAC;YACzB,IAAI,CAAC,QAAQ,GAAG,QAAQ, CAAC;YACzB,IAAI,CAAC,SAAS,GAAG,IAAI,iBAAiB,CAAC,IAAI,CAAC,QAAQ,EAAE,IAAI,CAAC,QAAQ ,CAAC,CAAC;SACtE;;;;;;QAOD,6CAAoB,GAApB;YACE,IAAI,CAAC,kBAAkB,EAAE,CAAC;YAC1B,IAAI,C AAC,SAAS,GAAG,IAAI,CAAC;YACtB,IAAI,CAAC,QAAQ,GAAG,IAAK,CAAC;YACtB,IAAI,CAAC,QAAQ, GAAG,IAAK,CAAC;SACvB;QAED,2CAAkB,GAAlB;YACE,IAAI,CAAC,8BAA8B,EAAE,CAAC;YACtCC,6B AAuB,EAAE,CAAC;YAC1B,IAAI,IAAI,CAAC,SAAS,KAAK,IAAI,EAAE;gBAC3B,IAAI,CAAC,QAAQ,CAAC ,oBAAoB,EAAE,CAAC;aACtC;YACD,IAAI,CAAC,SAAS,GAAG,IAAI,iBAAiB,CAAC,IAAI,CAAC,QAAQ,EA AE,IAAI,CAAC,QAAQ,CAAC,CAAC;YACrE,IAAI,CAAC,cAAc,GAAG,IAAI,CAAC;YAC3B,IAAI,CAAC,qB AAqB,EAAE,CAAC;SAC9B;QAED,0CAAiB,GAAjB,UAAkB,MAA8C;YAC9D,IAAI,MAAM,CAAC,MAAM,IA AI,IAAI,EAAE;gBACzB,MAAM,IAAI,KAAK,CAAC,qDAAqD,CAAC,CAAC;aACxE;YAED,IAAI,MAAM,CA AC,SAAS,KAAK,SAAS,EAAE;gBAClC,IAAI,CAAC,QAAQ,CAAC,oBAAoB,CAAC,MAAM,CAAC,SAAS,CA AC,CAAC;aACtD;SACF;QAED,+CAAsB,GAAtB,UAAuB,SAA6B;YAClD,IAAI,CAAC,qBAAqB,CAAC,kCAA kC,EAAE,2BAA2B,CAAC,CAAC;YAC5F,IAAI,CAAC,QAAQ,CAAC,sBAAsB,CAAC,SAAS,CAAC,CAAC;SA CjD;QAED,0CAAiB,GAAjB;YACE,OAAO,IAAI,CAAC,QAAQ,CAAC,iBAAiB,EAAE,CAAC;SAC1C;QAOD,+ BAAM,GAAN,UACI,KAAgD,EAAE,aAAsB,EACxE,KAAmB;YACrB,IAAI,KAAgB,KAAK,cAAc,EAAE;gBAC vC,OAAO,IAAW,CAAC;aACpB;YACD,IAAM,SAAS,GAAG,EAAE,CAAC;YACrB,IAAM,MAAM,GAAG,IAAI ,CAAC,aAAa,CAAC,QAAQ,CAAC,GAAG,CAAC,KAAK,EAAE,SAAS,EAAE,KAAK,CAAC,CAAC;YACxE,O AAO,MAAM,KAAK,SAAS,GAAG,IAAI,CAAC,QAAQ,CAAC,QAAQ,CAAC,GAAG,CAAC,KAAK,EAAE,aAA a,EAAE,KAAK,CAAQ;gBAC9D,MAAM,CAAC;SACtC;;QAOD,4BAAG,GAAH,UAAI,KAAU,EAAE,aAAgD,E AC5D,KAAwC;YAD5B,8BAAA,EAAA,gBAAqBF,aAAQ,CAAC,kBAAkB;YAC5D,sBAAA,EAAA,QAAqBC,g BAAW,CAAC,OAAO;YAC1C,OAAO,IAAI,CAAC,MAAM,CAAC,KAAK,EAAE,aAAa,EAAE,KAAK,CAAC,C AAC;SACjD;QAED,gCAAO,GAAP,UAAQ,MAAa,EAAE,EAAY,EAAE,OAAa;YAAlD,iBAGC;YAFC,IAAM,M AAM,GAAG,MAAM,CAAC,GAAG,CAAC,UAAA,CAAC,IAAI,OAAA,KAAI,CAAC,MAAM,CAAC,CAAC,CA AC,GAAA,CAAC,CAAC;YAC/C,OAAO,EAAE,CAAC,KAAK,CAAC,OAAO,EAAE,MAAM,CAAC,CAAC;SA ClC;QAED,uCAAc,GAAd,UAAe,QAAmB,EAAE,QAAoC;YACtE,IAAI,CAAC,qBAAqB,CAAC,gBAAgB,EAAE ,0BAA0B,CAAC,CAAC;YACzE,IAAI,CAAC,QAAQ,CAAC,cAAc,CAAC,QAAQ,EAAE,QAAQ,CAAC,CAAC;S AClD;QAED,0CAAiB,GAAjB,UAAkB,SAAoB,EAAE,QAAqC;YAC3E,IAAI,CAAC,qBAAqB,CAAC,mBAAmB ,EAAE,6BAA6B,CAAC,CAAC;YAC/E,IAAI,CAAC,QAAQ,CAAC,iBAAiB,CAAC,SAAS,EAAE,QAAQ,CAAC, CAAC;SACtD;QAED,2DAAkC,GAAlC,UAAmC,SAAoB,EAAE,QAAgB;YACvE,IAAI,CAAC,qBAAqB,CACtB, 8CAA8C,EAC9C,6EAA6E,CAAC,CAAC;YACnF,IAAI,CAAC,QAAQ,CAAC,kCAAkC,CAAC,SAAS,EAAE,QA AQ,CAAC,CAAC;SACvE;QAED,0CAAiB,GAAjB,UAAkB,SAAoB,EAAE,QAAqC;YAC3E,IAAI,CAAC,qBAA qB,CAAC,mBAAmB,EAAE,6BAA6B,CAAC,CAAC;YAC/E,IAAI,CAAC,QAAQ,CAAC,iBAAiB,CAAC,SAAS, EAAE,QAAQ,CAAC,CAAC;SACtD;QAED,qCAAY,GAAZ,UAAa,IAAe,EAAE,QAAgC;YAC5D,IAAI,CAAC,q BAAqB,CAAC,cAAc,EAAE,wBAAwB,CAAC,CAAC;YACrE,IAAI,CAAC,QAAQ,CAAC,YAAY,CAAC,IAAI,E AAE,QAAQ,CAAC,CAAC;SAC5C;;;;QAKD,yCAAgB,GAAhB,UAAiB,KAAU,EAAE,QAA+D;YAE1F,IAAI,CA AC,qBAAqB,CAAC,kBAAkB,EAAE,mBAAmB,CAAC,CAAC;YACpE,IAAI,CAAC,QAAQ,CAAC,gBAAgB,CA AC,KAAK,EAAE,QAAQ,CAAC,CAAC;SACjD;QAED,wCAAe,GAAf,UAAmB,IAAa;YAAhC,iBA2BC;YA1BC, IAAM,qBAAqB,GAAG,IAAI,CAAC,MAAM,CAAC,qBAAqB,CAAC,CAAC;YACjE,IAAM,QAAQ,GAAG,SAA O,kBAAkB,EAAI,CAAC;YAC/C,qBAAqB,CAAC,iBAAiB,CAAC,QAAQ,CAAC,CAAC;YAElD,IAAM,YAAY, GAAI,IAAY,CAAC,IAAI,CAAC;YAExC,IAAI,CAAC,YAAY,EAAE;gBACjB,MAAM,IAAI,KAAK,CACX,oBA AkBhC,eAAS,CAAC,IAAI,CAAC,8DAAsD,CAAC,CAAC;aAC9F;;YAGD,IAAM,QAAQ,GAAG,IAAI,CAAC,M AAM,CAAC,wBAAmD,EAAE,KAAK,CAAC,CAAC;;YAEzF,IAAM,UAAU,GACZ,IAAI,CAAC,MAAM,CAAC

,0BAAqD,EAAE,KAAK,CAAC,CAAC;YAC9E,IAAM,MAAM,GAAgB,QAAQ,GAAG,IAAI,GAAG,IAAI,CAA C,MAAM,CAACyB,WAAM,EAAE,IAAI,CAAC,CAAC;YACxE,IAAM,gBAAgB,GAAG,IAAIX,6BAAgB,CAA C,YAAY,CAAC,CAAC;YAC5D,IAAM,aAAa,GAAG;gBACpB,IAAM,YAAY,GACd,gBAAgB,CAAC,MAAM,C AACiB,aAAQ,CAAC,IAAI,EAAE,EAAE,EAAE,MAAI,QAAU,EAAE,KAAI,CAAC,aAAa,CAAC,CAAC;gBACn F,OAAO,IAAI,gBAAgB,CAAM,YAAY,EAAE,MAAM,EAAE,UAAU,CAAC,CAAC;aACpE,CAAC;YACF,IAA M,OAAO,GAAG,MAAM,GAAG,MAAM,CAAC,GAAG,CAAC,aAAa,CAAC,GAAG,aAAa,EAAE,CAAC;YACr E,IAAI,CAAC,eAAe,CAAC,IAAI,CAAC,OAAO,CAAC,CAAC;YACnC,OAAO,OAAO,CAAC;SAChB;QAMD,s BAAY,oCAAQ;;;;;iBAApB;gBACE,IAAI,IAAI,CAAC,SAAS,KAAK,IAAI,EAAE;oBAC3B,MAAM,IAAI,KAAK ,CAAC,kDAAkD,CAAC,CAAC;iBACrE;gBACD,OAAO,IAAI,CAAC,SAAS,CAAC;aACvB;;;WAAA;QAMD,sB AAY,yCAAa;;;;;iBAAzB;gBACE,IAAI,IAAI,CAAC,cAAc,KAAK,IAAI,EAAE;oBAChC,IAAI,CAAC,cAAc,GA AG,IAAI,CAAC,QAAQ,CAAC,QAAQ,EAAE,CAAC;iBAChD;gBACD,OAAO,IAAI,CAAC,cAAc,CAAC;aAC5 B;;;WAAA;QAEO,8CAAqB,GAArB,UAAsB,UAAkB,EAAE,iBAAyB;YACzE,IAAI,IAAI,CAAC,cAAc,KAAK,I AAI,EAAE;gBAChC,MAAM,IAAI,KAAK,CACX,YAAU,iBAAiB,0DAAuD;qBAClF,kDAAmD,UAAU,OAAK, CAAA,CAAC,CAAC;aACzE;SACF;;;;;;;;;;;;;QAcO,uDAA8B,GAA9B;;;YAGN,IAAI,CAAC,IAAI,CAAC,yBAAy B,IAAI,IAAI,CAAC,cAAc,KAAK,IAAI,EAAE;gBACnEG,6CAAuC,EAAE,CAAC;aAC3C;YACD,IAAI,CAAC,y BAAyB,GAAG,IAAI,CAAC;SACvC;QAEO,8CAAqB,GAArB;YACN,IAAI,CAAC,eAAe,CAAC,OAAO,CAAC, UAAC,OAAO;gBACnC,IAAI;oBACF,OAAO,CAAC,OAAO,EAAE,CAAC;iBACnB;gBAAC,OAAO,CAAC,EAA E;oBACV,OAAO,CAAC,KAAK,CAAC,mCAAmC,EAAE;wBACjD,SAAS,EAAE,OAAO,CAAC,iBAAiB;wBAC pC,UAAU,EAAE,CAAC;qBACd,CAAC,CAAC;iBACJ;aACF,CAAC,CAAC;YACH,IAAI,CAAC,eAAe,GAAG,E AAE,CAAC;SAC3B;6BACF;KAAA,IAAA;IAED,IAAI,OAAuB,CAAC;aAEZ,kBAAkB;QAChC,OAAO,OAAO, GAAG,OAAO,IAAI,IAAI,cAAc,EAAE,CAAC;IACnD;;ICpaA,SAAS,aAAa;QACpB,MAAM,KAAK,CAAC,eAA e,CAAC,CAAC;IAC/B,CAAC;IAED;;;;;;QAMqC,mCAAQ;QAA7C;;;QACE,sBAAI,qCAAQ;iBAAZ;gBACE,MA AM,aAAa,EAAE,CAAC;aACvB;;;WAAA;QACD,wCAAc,GAAd,UAAe,MAAiB,EAAE,SAAqC;YACrE,MAAM, aAAa,EAAE,CAAC;SACvB;QACD,2CAAiB,GAAjB,UAAkB,SAAoB,EAAE,SAAsC;YAC5E,MAAM,aAAa,EA AE,CAAC;SACvB;QACD,2CAAiB,GAAjB,UAAkB,SAAoB,EAAE,SAAsC;YAC5E,MAAM,aAAa,EAAE,CAAC ;SACvB;QACD,sCAAY,GAAZ,UAAa,SAAoB,EAAE,SAAiC;YAClE,MAAM,aAAa,EAAE,CAAC;SACvB;;;;;Q AKD,0CAAgB,GAAhB,UAAiB,SAAsB;YACrC,MAAM,aAAa,EAAE,CAAC;SACvB;;;;;;QAOD,6CAAmB,GAA nB,UAAuB,SAAkB;YACvC,MAAM,aAAa,EAAE,CAAC;SACvB;;;;;QAMD,+CAAqB,GAArB,UAAsB,KAAY;Y AChC,MAAM,aAAa,EAAE,CAAC;SACvB;;KAvCH,CAAqCR,aAAQ;;gBAD5CS,eAAU;;IA2CX;;;;;;QAKA;SA EC;qCAAA;KAAA;;ICrDD,IAAIC,oBAAkB,GAAG,CAAC,CAAC;IA0E3B;;;;;;;;;;;QAUA;YAiJU,kBAAa,GAAY ,KAAK,CAAC;YAE/B,cAAS,GAAoB,IAAK,CAAC;YACnC,eAAU,GAAqB,IAAK,CAAC;YACrC,mBAAc,GAA yB,IAAK,CAAC;YAE7C,qBAAgB,GAAsB,EAAE,CAAC;YAEzC,qBAAgB,GAA8C,EAAE,CAAC;YACjE,wBA AmB,GAA+C,EAAE,CAAC;YACrE,wBAAmB,GAA+C,EAAE,CAAC;YACrE,mBAAc,GAA0C,EAAE,CAAC;Y AE3D,eAAU,GAAe,EAAE,CAAC;YAC5B,kBAAa,GAA+B,EAAE,CAAC;YAC/C,aAAQ,GAA+B,EAAE,CAAC; YAC1C,aAAQ,GAAgC,EAAE,CAAC;YAC3C,oBAAe,GAA4B,EAAE,CAAC;YAE9C,yBAAoB,GAAgB,cAAM, OAAA,EAAE,GAAA,CAAC;YAC7C,kBAAa,GAAuB,EAAE,CAAC;YACvC,uBAAkB,GAAyD,EAAE,CAAC;Y AE9E,YAAO,GAAY,IAAI,CAAC;YACxB,2BAAsB,GAAe,EAAE,CAAC;YAEhD,aAAQ,GAAgB,IAAK,CAAC; YAE9B,aAAQ,GAA0B,IAAK,CAAC;SA+VzC;;;;;;;;;;;;QAhgBQ,qCAAmB,GAA1B,UACI,QAA+B,EAAE,QAAq B,EACtD,YAA0B;YAC5B,IAAM,OAAO,GAAG,qBAAqB,EAAE,CAAC;YACxC,OAAO,CAAC,mBAAmB,CA AC,QAAQ,EAAE,QAAQ,EAAE,YAAY,CAAC,CAAC;YAC9D,OAAO,OAAO,CAAC;SAChB;;;;QAKM,sCAAo B,GAA3B;YACE,qBAAqB,EAAE,CAAC,oBAAoB,EAAE,CAAC;SAChD;QAEM,oCAAkB,GAAzB;YACE,qBA AqB,EAAE,CAAC,kBAAkB,EAAE,CAAC;YAC7C,OAAO,iBAAyC,CAAC;SAClD;;;;;QAMM,mCAAiB,GAAx B,UAAyB,MAA8C;YACrE,qBAAqB,EAAE,CAAC,iBAAiB,CAAC,MAAM,CAAC,CAAC;YAClD,OAAO,iBAA yC,CAAC;SAClD;;;;;QAMM,wCAAsB,GAA7B,UAA8B,SAA6B;YACzD,qBAAqB,EAAE,CAAC,sBAAsB,CAA C,SAAS,CAAC,CAAC;YAC1D,OAAO,iBAAyC,CAAC;SAClD;;;;;;QAOM,mCAAiB,GAAxB;YACE,OAAO,UA AU,EAAE,CAAC,iBAAiB,EAAE,CAAC;SACzC;QAEM,gCAAc,GAArB,UAAsB,QAAmB,EAAE,QAAoC;YAC 7E,qBAAqB,EAAE,CAAC,cAAc,CAAC,QAAQ,EAAE,QAAQ,CAAC,CAAC;YAC3D,OAAO,iBAAyC,CAAC;S AClD;QAEM,mCAAiB,GAAxB,UAAyB,SAAoB,EAAE,QAAqC;YAElF,qBAAqB,EAAE,CAAC,iBAAiB,CAAC,

SAAS,EAAE,QAAQ,CAAC,CAAC;YAC/D,OAAO,iBAAyC,CAAC;SAClD;QAEM,mCAAiB,GAAxB,UAAyB,S AAoB,EAAE,QAAqC;YAElF,qBAAqB,EAAE,CAAC,iBAAiB,CAAC,SAAS,EAAE,QAAQ,CAAC,CAAC;YAC/ D,OAAO,iBAAyC,CAAC;SAClD;QAEM,8BAAY,GAAnB,UAAoB,IAAe,EAAE,QAAgC;YACnE,qBAAqB,EAA E,CAAC,YAAY,CAAC,IAAI,EAAE,QAAQ,CAAC,CAAC;YACrD,OAAO,iBAAyC,CAAC;SAClD;QAEM,kCA AgB,GAAvB,UAAwB,SAAoB,EAAE,QAAgB;YAC5D,qBAAqB,EAAE,CAAC,iBAAiB,CAAC,SAAS,EAAE,EA AC,GAAG,EAAE,EAAC,QAAQ,UAAA,EAAE,WAAW,EAAE,IAAK,EAAC,EAAC,CAAC,CAAC;YAC5F,OAA O,iBAAyC,CAAC;SAClD;;;;;;;QAQM,oDAAkC,GAAzC,UAA0C,SAAoB,EAAE,QAAgB;YAC9E,qBAAqB,EAA E,CAAC,kCAAkC,CAAC,SAAS,EAAE,QAAQ,CAAC,CAAC;YAChF,OAAO,iBAAyC,CAAC;SAClD;QAYM,k CAAgB,GAAvB,UAAwB,KAAU,EAAE,QAInC;YACC,qBAAqB,EAAE,CAAC,gBAAgB,CAAC,KAAK,EAAE, QAAe,CAAC,CAAC;YACjE,OAAO,iBAAyC,CAAC;SAClD;QAOM,wBAAM,GAAb,UACI,KAAgD,EAAE,aAA sB,EACxE,KAAmB;YACrB,OAAO,qBAAqB,EAAE,CAAC,MAAM,CAAC,KAAK,EAAE,aAAa,EAAE,KAAK, CAAC,CAAC;SACpE;;QAUM,qBAAG,GAAV,UACI,KAAU,EAAE,aAAgD,EAC5D,KAAwC;YAD5B,8BAAA, EAAA,gBAAqBL,aAAQ,CAAC,kBAAkB;YAC5D,sBAAA,EAAA,QAAqBC,gBAAW,CAAC,OAAO;YAC1C,O AAO,qBAAqB,EAAE,CAAC,MAAM,CAAC,KAAK,EAAE,aAAa,EAAE,KAAK,CAAC,CAAC;SACpE;QAEM,i CAAe,GAAtB,UAA0B,SAAkB;YAC1C,OAAO,qBAAqB,EAAE,CAAC,eAAe,CAAC,SAAS,CAAC,CAAC;SAC3 D;;;;;;;;;;;;QA2CD,+CAAmB,GAAnB,UACI,QAA+B,EAAE,QAAqB,EAAE,YAA0B;YACpF,IAAI,IAAI,CAAC, QAAQ,IAAI,IAAI,CAAC,QAAQ,EAAE;gBAClC,MAAM,IAAI,KAAK,CAAC,8DAA8D,CAAC,CAAC;aACjF;Y ACD,IAAI,CAAC,QAAQ,GAAG,QAAQ,CAAC;YACzB,IAAI,CAAC,QAAQ,GAAG,QAAQ,CAAC;YACzB,IAA I,YAAY,EAAE;gBAChB,IAAI,CAAC,oBAAoB,GAAG,YAAY,CAAC;aAC1C;SACF;;;;QAKD,gDAAoB,GAAp B;YACE,IAAI,CAAC,kBAAkB,EAAE,CAAC;YAC1B,IAAI,CAAC,QAAQ,GAAG,IAAK,CAAC;YACtB,IAAI,C AAC,QAAQ,GAAG,IAAK,CAAC;YACtB,IAAI,CAAC,oBAAoB,GAAG,cAAM,OAAA,EAAE,GAAA,CAAC;S ACtC;QAED,8CAAkB,GAAlB;YACEK,oBAAc,EAAE,CAAC;YACjB,IAAI,CAAC,aAAa,GAAG,EAAE,CAAC; YACxB,IAAI,CAAC,kBAAkB,GAAG,EAAE,CAAC;YAC7B,IAAI,CAAC,SAAS,GAAG,IAAK,CAAC;YACvB,I AAI,CAAC,gBAAgB,GAAG,EAAE,CAAC;YAC3B,IAAI,CAAC,mBAAmB,GAAG,EAAE,CAAC;YAC9B,IAAI, CAAC,mBAAmB,GAAG,EAAE,CAAC;YAC9B,IAAI,CAAC,cAAc,GAAG,EAAE,CAAC;YAEzB,IAAI,CAAC, OAAO,GAAG,IAAI,CAAC;YACpB,IAAI,CAAC,sBAAsB,GAAG,EAAE,CAAC;YAEjC,IAAI,CAAC,UAAU,GA AG,IAAK,CAAC;YACxB,IAAI,CAAC,cAAc,GAAG,IAAK,CAAC;YAC5B,IAAI,CAAC,gBAAgB,GAAG,EAAE ,CAAC;YAC3B,IAAI,CAAC,UAAU,GAAG,EAAE,CAAC;YACrB,IAAI,CAAC,aAAa,GAAG,EAAE,CAAC;YA CxB,IAAI,CAAC,QAAQ,GAAG,EAAE,CAAC;YACnB,IAAI,CAAC,QAAQ,GAAG,EAAE,CAAC;YACnB,IAAI, CAAC,aAAa,GAAG,KAAK,CAAC;YAC3B,IAAI,CAAC,eAAe,CAAC,OAAO,CAAC,UAAC,OAAO;gBACnC,I AAI;oBACF,OAAO,CAAC,OAAO,EAAE,CAAC;iBACnB;gBAAC,OAAO,CAAC,EAAE;oBACV,OAAO,CAAC ,KAAK,CAAC,mCAAmC,EAAE;wBACjD,SAAS,EAAE,OAAO,CAAC,iBAAiB;wBACpC,UAAU,EAAE,CAAC; qBACd,CAAC,CAAC;iBACJ;aACF,CAAC,CAAC;YACH,IAAI,CAAC,eAAe,GAAG,EAAE,CAAC;SAC3B;QAE D,6CAAiB,GAAjB,UAAkB,MAA6C;YAC7D,IAAI,CAAC,sBAAsB,CAAC,2BAA2B,EAAE,wBAAwB,CAAC,C AAC;YACnF,IAAI,CAAC,gBAAgB,CAAC,IAAI,CAAC,MAAM,CAAC,CAAC;SACpC;QAED,kDAAsB,GAAtB ,UAAuB,SAA6B;;YAClD,IAAI,CAAC,sBAAsB,CAAC,gCAAgC,EAAE,2BAA2B,CAAC,CAAC;YAC3F,IAAI,S AAS,CAAC,SAAS,EAAE;gBACvB,CAAA,KAAA,IAAI,CAAC,UAAU,EAAC,IAAI,oBAAI,SAAS,CAAC,SAAS ,GAAE;aAC9C;YACD,IAAI,SAAS,CAAC,YAAY,EAAE;gBAC1B,CAAA,KAAA,IAAI,CAAC,aAAa,EAAC,IA AI,oBAAI,SAAS,CAAC,YAAY,GAAE;aACpD;YACD,IAAI,SAAS,CAAC,OAAO,EAAE;gBACrB,CAAA,KAA A,IAAI,CAAC,QAAQ,EAAC,IAAI,oBAAI,SAAS,CAAC,OAAO,GAAE;aAC1C;YACD,IAAI,SAAS,CAAC,OAA O,EAAE;gBACrB,CAAA,KAAA,IAAI,CAAC,QAAQ,EAAC,IAAI,oBAAI,SAAS,CAAC,OAAO,GAAE;aAC1C; YACD,IAAI,SAAS,CAAC,YAAY,EAAE;gBAC1B,IAAI,CAAC,aAAa,CAAC,IAAI,CAAC,SAAS,CAAC,YAAY, CAAC,CAAC;aACjD;SACF;QAED,6CAAiB,GAAjB;YAAA,iBAUC;YATC,IAAI,IAAI,CAAC,cAAc,IAAI,IAAI, CAAC,aAAa,EAAE;gBAC7C,OAAO,OAAO,CAAC,OAAO,CAAC,IAAI,CAAC,CAAC;aAC9B;YAED,IAAM,U AAU,GAAG,IAAI,CAAC,wBAAwB,EAAE,CAAC;YACnD,OAAO,IAAI,CAAC,SAAS,CAAC,kCAAkC,CAAC, UAAU,CAAC;iBAC/D,IAAI,CAAC,UAAC,2BAA2B;gBAChC,KAAI,CAAC,cAAc,GAAG,2BAA2B,CAAC,eAA e,CAAC;aACnE,CAAC,CAAC;SACR;QAEO,yCAAa,GAAb;;YACN,IAAI,IAAI,CAAC,aAAa,EAAE;gBACtB,O AAO;aACR;YACD,IAAI,CAAC,IAAI,CAAC,cAAc,EAAE;gBACxB,IAAI;oBACF,IAAM,UAAU,GAAG,IAAI,C

AAC,wBAAwB,EAAE,CAAC;oBACnD,IAAI,CAAC,cAAc;wBACf,IAAI,CAAC,SAAS,CAAC,iCAAiC,CAAC,U AAU,CAAC,CAAC,eAAe,CAAC;iBAClF;gBAAC,OAAO,CAAC,EAAE;oBACV,IAAM,aAAa,GAAG,IAAI,CA AC,SAAS,CAAC,qBAAqB,CAAC,CAAC,CAAC,CAAC;oBAC9D,IAAI,aAAa,EAAE;wBACjB,MAAM,IAAI,K AAK,CACX,yCACIrC,eAAS,CACL,aAAa,CAAC,uFAAgF;4BACtG,6DAA2D,CAAC,CAAC;qBAClE;yBAAM; wBACL,MAAM,CAAC,CAAC;qBACT;iBACF;aACF;;gBACD,KAAsC,IAAA,KAAA,SAAA,IAAI,CAAC,kBAA kB,CAAA,gBAAA,4BAAE;oBAApD,IAAA,aAAuB,EAAtB,SAAS,eAAA,EAAE,UAAU,gBAAA;oBAC/B,IAAM ,WAAW,GAAG,IAAI,CAAC,SAAS,CAAC,mBAAmB,CAAC,UAAU,CAAC,CAAC;oBACnEsC,2BAAqB,CAA C,SAAS,EAAE,WAAW,CAAC,CAAC;iBAC/C;;;;;;;;;YAED,IAAM,MAAM,GACR,IAAIb,WAAM,CAAC,EAAC ,oBAAoB,EAAE,IAAI,EAAE,kCAAkC,EAAE,KAAK,EAAC,CAAC,CAAC;YACxF,IAAM,SAAS,GAAqB,CAA C,EAAC,OAAO,EAAEA,WAAM,EAAE,QAAQ,EAAE,MAAM,EAAC,CAAC,CAAC;YAC1E,IAAM,cAAc,GA AGM,aAAQ,CAAC,MAAM,CAAC;gBACrC,SAAS,EAAE,SAAS;gBACpB,MAAM,EAAE,IAAI,CAAC,QAAQ, CAAC,QAAQ;gBAC9B,IAAI,EAAE,IAAI,CAAC,cAAc,CAAC,UAAU,CAAC,IAAI;aAC1C,CAAC,CAAC;YAC H,IAAI,CAAC,UAAU,GAAG,IAAI,CAAC,cAAc,CAAC,MAAM,CAAC,cAAc,CAAC,CAAC;;;YAG5D,IAAI,CA AC,UAAU,CAAC,QAAQ,CAAC,GAAG,CAACrB,0BAAqB,CAAS,CAAC,eAAe,EAAE,CAAC;YAC/E,IAAI,CA AC,aAAa,GAAG,IAAI,CAAC;SAC3B;QAEO,oDAAwB,GAAxB;;YAAA,iBAuCP;YAtCC,IAAM,SAAS,GAAG,I AAI,CAAC,UAAU,CAAC,MAAM,CAAC,CAAC,EAAC,OAAO,EAAE,OAAO,EAAE,QAAQ,EAAE,IAAI,EAA C,CAAC,CAAC,CAAC;YAC/E,IAAM,YAAY,YACV,IAAI,CAAC,aAAa,EAAK,IAAI,CAAC,kBAAkB,CAAC,G AAG,CAAC,UAAA,KAAK,IAAI,OAAA,KAAK,CAAC,UAAU,GAAA,CAAC,CAAC,CAAC;YAEvF,IAAM,gB AAgB,GAAG,EAAE,CAAC;YAC5B,IAAM,qBAAqB,GAAG,IAAI,CAAC,sBAAsB,CAAC;YAC1D,IAAI,IAAI, CAAC,OAAO,EAAE;gBAChB;oBAAA;;;;;4BAACL,aAAQ,SAAC;gCACR,SAAS,WACJ,qBAAqB,CACzB;gCA CD,GAAG,EAAE,IAAI;6BACV;;gBAGD,gBAAgB,CAAC,IAAI,CAAC,eAAe,CAAC,CAAC;aACxC;YACD,SA AS,CAAC,IAAI,CAAC,EAAC,OAAO,EAAEkC,oBAAc,EAAE,QAAQ,EAAE,IAAI,CAAC,OAAO,GAAG,MAA M,GAAG,IAAI,EAAC,CAAC,CAAC;YAElF,IAAM,OAAO,GAAG,CAAC,gBAAgB,EAAE,IAAI,CAAC,QAAQ, EAAE,IAAI,CAAC,QAAQ,CAAC,CAAC;YACjE,IAAM,OAAO,GAAG,IAAI,CAAC,QAAQ,CAAC;YAE9B;gB AAA;;;;;wBAAClC,aAAQ,SAAC,EAAC,SAAS,WAAA,EAAE,YAAY,cAAA,EAAE,OAAO,SAAA,EAAE,OAA O,SAAA,EAAE,GAAG,EAAE,IAAI,EAAC;;YAIhE,IAAM,eAAe,GAAG,IAAI,CAAC,QAAQ,CAAC,QAAQ,CA AC,GAAG,CAAC,sBAAsB,CAAC,CAAC;YAC3E,IAAI,CAAC,SAAS,GAAG,eAAe,CAAC,qBAAqB,CAAC,IA AI,CAAC,gBAAgB,CAAC,CAAC;;gBAC9E,KAAsB,IAAA,KAAA,mBAAC,IAAI,CAAC,oBAAoB,GAAK,IAAI, CAAC,aAAa,EAAC,gBAAA,4BAAE;oBAArE,IAAM,OAAO,WAAA;oBAChB,IAAI,CAAC,SAAS,CAAC,gBAA gB,CAAC,OAAO,CAAC,CAAC;iBAC1C;;;;;;;;;YACD,IAAI,CAAC,gBAAgB,CAAC,OAAO,CAAC,UAAC,KAA K,IAAK,OAAA,KAAI,CAAC,SAAS,CAAC,cAAc,CAAC,KAAK,CAAC,CAAC,CAAC,EAAE,KAAK,CAAC,CA AC,CAAC,CAAC,GAAA,CAAC,CAAC;YAC5F,IAAI,CAAC,mBAAmB,CAAC,OAAO,CAC5B,UAAC,KAAK,I AAK,OAAA,KAAI,CAAC,SAAS,CAAC,iBAAiB,CAAC,KAAK,CAAC,CAAC,CAAC,EAAE,KAAK,CAAC,CA AC,CAAC,CAAC,GAAA,CAAC,CAAC;YACrE,IAAI,CAAC,mBAAmB,CAAC,OAAO,CAC5B,UAAC,KAAK,I AAK,OAAA,KAAI,CAAC,SAAS,CAAC,iBAAiB,CAAC,KAAK,CAAC,CAAC,CAAC,EAAE,KAAK,CAAC,CA AC,CAAC,CAAC,GAAA,CAAC,CAAC;YACrE,IAAI,CAAC,cAAc,CAAC,OAAO,CAAC,UAAC,KAAK,IAAK, OAAA,KAAI,CAAC,SAAS,CAAC,YAAY,CAAC,KAAK,CAAC,CAAC,CAAC,EAAE,KAAK,CAAC,CAAC,CA AC,CAAC,GAAA,CAAC,CAAC;YACxF,OAAO,iBAAiB,CAAC;SAC1B;QAEO,kDAAsB,GAAtB,UAAuB,UAA kB,EAAE,iBAAyB;YAC1E,IAAI,IAAI,CAAC,aAAa,EAAE;gBACtB,MAAM,IAAI,KAAK,CACX,YAAU,iBAAi B,0DAAuD;qBAClF,kDAAmD,UAAU,OAAK,CAAA,CAAC,CAAC;aACzE;SACF;QAOD,kCAAM,GAAN,UAC I,KAAgD,EAAE,aAAsB,EACxE,KAAmB;YACrB,IAAI,CAAC,aAAa,EAAE,CAAC;YACrB,IAAI,KAAgB,KAA K,OAAO,EAAE;gBAChC,OAAO,IAAW,CAAC;aACpB;;;YAGD,IAAM,SAAS,GAAG,EAAE,CAAC;YACrB,IA AM,MAAM,GAAG,IAAI,CAAC,UAAU,CAAC,QAAQ,CAAC,GAAG,CAAC,KAAK,EAAE,SAAS,EAAE,KAA K,CAAC,CAAC;YACrE,OAAO,MAAM,KAAK,SAAS,GAAG,IAAI,CAAC,SAAS,CAAC,QAAQ,CAAC,GAAG, CAAC,KAAK,EAAE,aAAa,EAAE,KAAK,CAAQ;gBAC/D,MAAM,CAAC;SACtC;;QAOD,+BAAG,GAAH,UAA I,KAAU,EAAE,aAAgD,EAC5D,KAAwC;YAD5B,8BAAA,EAAA,gBAAqB0B,aAAQ,CAAC,kBAAkB;YAC5D,s BAAA,EAAA,QAAqBC,gBAAW,CAAC,OAAO;YAC1C,OAAO,IAAI,CAAC,MAAM,CAAC,KAAK,EAAE,aA Aa,EAAE,KAAK,CAAC,CAAC;SACjD;QAED,mCAAO,GAAP,UAAQ,MAAa,EAAE,EAAY,EAAE,OAAa;YAA lD,iBAIC;YAHC,IAAI,CAAC,aAAa,EAAE,CAAC;YACrB,IAAM,MAAM,GAAG,MAAM,CAAC,GAAG,CAAC, UAAA,CAAC,IAAI,OAAA,KAAI,CAAC,MAAM,CAAC,CAAC,CAAC,GAAA,CAAC,CAAC;YAC/C,OAAO,E AAE,CAAC,KAAK,CAAC,OAAO,EAAE,MAAM,CAAC,CAAC;SAClC;QAED,0CAAc,GAAd,UAAe,QAAmB, EAAE,QAAoC;YACtE,IAAI,CAAC,sBAAsB,CAAC,gBAAgB,EAAE,0BAA0B,CAAC,CAAC;YAC1E,IAAI,CA AC,gBAAgB,CAAC,IAAI,CAAC,CAAC,QAAQ,EAAE,QAAQ,CAAC,CAAC,CAAC;SAClD;QAED,6CAAiB,G AAjB,UAAkB,SAAoB,EAAE,QAAqC;YAC3E,IAAI,CAAC,sBAAsB,CAAC,mBAAmB,EAAE,6BAA6B,CAAC, CAAC;YAChF,IAAI,CAAC,mBAAmB,CAAC,IAAI,CAAC,CAAC,SAAS,EAAE,QAAQ,CAAC,CAAC,CAAC;S ACtD;QAED,6CAAiB,GAAjB,UAAkB,SAAoB,EAAE,QAAqC;YAC3E,IAAI,CAAC,sBAAsB,CAAC,mBAAmB, EAAE,6BAA6B,CAAC,CAAC;YAChF,IAAI,CAAC,mBAAmB,CAAC,IAAI,CAAC,CAAC,SAAS,EAAE,QAAQ, CAAC,CAAC,CAAC;SACtD;QAED,wCAAY,GAAZ,UAAa,IAAe,EAAE,QAAgC;YAC5D,IAAI,CAAC,sBAAsB ,CAAC,cAAc,EAAE,wBAAwB,CAAC,CAAC;YACtE,IAAI,CAAC,cAAc,CAAC,IAAI,CAAC,CAAC,IAAI,EAA E,QAAQ,CAAC,CAAC,CAAC;SAC5C;QAUD,4CAAgB,GAAhB,UAAiB,KAAU,EAAE,QAA+D;YAE1F,IAAI,C AAC,sBAAsB,CAAC,kBAAkB,EAAE,mBAAmB,CAAC,CAAC;YACrE,IAAI,CAAC,oBAAoB,CAAC,KAAK,E AAE,QAAQ,CAAC,CAAC;SAC5C;QAEO,gDAAoB,GAApB,UACJ,KAAU,EAAE,QAIX,EACD,UAAkB;YAAl B,2BAAA,EAAA,kBAAkB;YACpB,IAAI,GAAG,GAA8B,IAAI,CAAC;YAC1C,IAAI,OAAO,KAAK,KAAK,QA AQ,KAAK,GAAG,GAAG1B,sBAAgB,CAAC,KAAK,CAAC,CAAC,IAAI,GAAG,CAAC,UAAU,KAAK,MAAM, EAAE;gBAC7F,IAAI,QAAQ,CAAC,UAAU,EAAE;oBACvB,IAAI,CAAC,sBAAsB,CAAC,IAAI,CAC5B,EAAC, OAAO,EAAE,KAAK,EAAE,UAAU,EAAE,QAAQ,CAAC,UAAU,EAAE,IAAI,EAAE,QAAQ,CAAC,IAAI,IAAI, EAAE,EAAC,CAAC,CAAC;iBACnF;qBAAM;oBACL,IAAI,CAAC,sBAAsB,CAAC,IAAI,CAAC,EAAC,OAAO, EAAE,KAAK,EAAE,QAAQ,EAAE,QAAQ,CAAC,QAAQ,EAAC,CAAC,CAAC;iBACjF;aACF;YACD,IAAI,KA AK,GAAc,CAAC,CAAC;YACzB,IAAI,KAAU,CAAC;YACf,IAAI,QAAQ,CAAC,UAAU,EAAE;gBACvB,KAA K,mCAAkC;gBACvC,KAAK,GAAG,QAAQ,CAAC,UAAU,CAAC;aAC7B;iBAAM;gBACL,KAAK,gCAAgC;gB ACrC,KAAK,GAAG,QAAQ,CAAC,QAAQ,CAAC;aAC3B;YACD,IAAM,IAAI,GAAG,CAAC,QAAQ,CAAC,IA AI,IAAI,EAAE,EAAE,GAAG,CAAC,UAAC,GAAG;gBACzC,IAAI,QAAQ,gBAA2B;gBACvC,IAAI,QAAa,CAA C;gBAClB,IAAI,KAAK,CAAC,OAAO,CAAC,GAAG,CAAC,EAAE;oBACtB,GAAG,CAAC,OAAO,CAAC,UAA C,KAAU;wBACrB,IAAI,KAAK,YAAYkC,aAAQ,EAAE;4BAC7B,QAAQ,qBAAsB;yBAC/B;6BAAM,IAAI,KA AK,YAAYC,aAAQ,EAAE;4BACpC,QAAQ,qBAAsB;yBAC/B;6BAAM;4BACL,QAAQ,GAAG,KAAK,CAAC;y BAClB;qBACF,CAAC,CAAC;iBACJ;qBAAM;oBACL,QAAQ,GAAG,GAAG,CAAC;iBAChB;gBACD,OAAO,C AAC,QAAQ,EAAE,QAAQ,CAAC,CAAC;aAC7B,CAAC,CAAC;YACHC,sBAAgB,CAAC,EAAC,KAAK,OAAA ,EAAE,KAAK,OAAA,EAAE,IAAI,MAAA,EAAE,KAAK,OAAA,EAAE,kBAAkB,EAAE,UAAU,EAAC,CAAC, CAAC;SAC/E;QAED,8DAAkC,GAAlC,UAAmC,SAAoB,EAAE,QAAgB;YACvE,IAAI,CAAC,sBAAsB,CAAC,o CAAoC,EAAE,mBAAmB,CAAC,CAAC;YAEvF;gBAAA;;;;;wBAACvC,cAAS,SAAC,EAAC,QAAQ,EAAE,OA AO,EAAE,QAAQ,UAAA,EAAE,GAAG,EAAE,IAAI,EAAC;;YAInD,IAAI,CAAC,kBAAkB,CAAC,IAAI,CAAC, EAAC,SAAS,WAAA,EAAE,UAAU,EAAE,iBAAiB,EAAC,CAAC,CAAC;SAC1E;QAED,2CAAe,GAAf,UAAmB ,SAAkB;YAArC,iBA4BC;YA3BC,IAAI,CAAC,aAAa,EAAE,CAAC;YACrB,IAAM,gBAAgB,GAAG,IAAI,CAA C,SAAS,CAAC,mBAAmB,CAAC,SAAS,CAAC,CAAC;YAEvE,IAAI,CAAC,gBAAgB,EAAE;gBACrB,MAAM,I AAI,KAAK,CAAC,iCACZH,eAAS,CAAC,SAAS,CAAC,qDAAkD,CAAC,CAAC;aAC7E;;YAGD,IAAM,QAAQ, GAAG,IAAI,CAAC,MAAM,CAAC,wBAAmD,EAAE,KAAK,CAAC,CAAC;;YAEzF,IAAM,UAAU,GACZ,IAAI, CAAC,MAAM,CAAC,0BAAqD,EAAE,KAAK,CAAC,CAAC;YAC9E,IAAM,MAAM,GAAgB,QAAQ,GAAG,IA AI,GAAG,IAAI,CAAC,MAAM,CAACyB,WAAM,EAAE,IAAI,CAAC,CAAC;YACxE,IAAM,qBAAqB,GAA0B,I AAI,CAAC,MAAM,CAAC,qBAAqB,CAAC,CAAC;YACxF,IAAM,QAAQ,GAAG,SAAOW,oBAAkB,EAAI,CA AC;YAC/C,qBAAqB,CAAC,iBAAiB,CAAC,QAAQ,CAAC,CAAC;YAElD,IAAM,aAAa,GAAG;gBACpB,IAAM, YAAY,GACd,gBAAgB,CAAC,MAAM,CAACL,aAAQ,CAAC,IAAI,EAAE,EAAE,EAAE,MAAI,QAAU,EAAE, KAAI,CAAC,UAAU,CAAC,CAAC;gBAChF,OAAO,IAAI,gBAAgB,CAAI,YAAY,EAAE,MAAM,EAAE,UAAU, CAAC,CAAC;aAClE,CAAC;YAEF,IAAM,OAAO,GAAG,CAAC,MAAM,GAAG,aAAa,EAAE,GAAG,MAAM,C AAC,GAAG,CAAC,aAAa,CAAC,CAAC;YACtE,IAAI,CAAC,eAAe,CAAC,IAAI,CAAC,OAAO,CAAC,CAAC;Y ACnC,OAAO,OAAO,CAAC;SAChB;gCACF;KAAA,IAAA;IAED;;;;;;;;;;;;QAYa,OAAO,GAChBY,gBAAU,GAA G,cAAsC,GAAG,kBAA0C;IAEpG;;;;;;;QAOa,UAAU,GAAkBA,gBAAU,GAAG,kBAAkB,GAAG,sBAAsB;IAEj

G,IAAIC,SAA0B,CAAC;IAE/B,SAAS,qBAAqB;QAC5B,OAAOA,SAAO,GAAGA,SAAO,IAAI,IAAI,iBAAiB,E AAE,CAAC;IACtD,CAAC;IAED;;;;;;;;;;;;;;;;;;;;;;;;aAwBgB,MAAM,CAAC,MAAa,EAAE,EAAY;QAChD,IAAM, OAAO,GAAG,UAAU,EAAE,CAAC;QAC7B,IAAI,MAAM,CAAC,OAAO,CAAC,kBAAkB,CAAC,IAAI,CAAC, EAAE;;YAE3C,OAAO;gBAAA,iBAQN;;;gBALC,OAAO,OAAO,CAAC,iBAAiB,EAAE,CAAC,IAAI,CAAC;oB ACtC,IAAM,SAAS,GAAG,OAAO,CAAC,MAAM,CAAC,kBAAkB,CAAC,CAAC;oBACrD,OAAO,CAAC,OAA O,CAAC,MAAM,EAAE,EAAE,EAAE,KAAI,CAAC,CAAC;oBAClC,OAAO,SAAS,CAAC,OAAO,CAAC;iBAC 1B,CAAC,CAAC;aACJ,CAAC;SACH;aAAM;;YAEL,OAAO;gBACL,OAAO,OAAO,CAAC,OAAO,CAAC,MAA M,EAAE,EAAE,EAAE,IAAI,CAAC,CAAC;aAC1C,CAAC;SACH;IACH,CAAC;IAED;;;;QAIE,4BAAoB,UAAo C;YAApC,eAAU,GAAV,UAAU,CAA0B;SAAI;QAEpD,uCAAU,GAAV;YACN,IAAM,SAAS,GAAG,IAAI,CAA C,UAAU,EAAE,CAAC;YACpC,IAAI,SAAS,EAAE;gBACb,UAAU,EAAE,CAAC,SBAAsB,CAAC,SAAS,CAAC, CAAC;aAChD;SACF;QAED,mCAAM,GAAN,UAAO,MAAa,EAAE,EAAY;YAChC,IAAM,IAAI,GAAG,IAAI,C AAC;;YAElB,OAAO;gBACL,IAAI,CAAC,UAAU,EAAE,CAAC;gBAClB,OAAO,MAAM,CAAC,MAAM,EAAE, EAAE,CAAC,CAAC,IAAI,CAAC,IAAI,CAAC,CAAC;aACtC,CAAC;SACH;iCACF;KAAA,IAAA;aAOe,UAAU, CAAC,SAA6B,EAAE,EAAkB;QAE1E,IAAI,EAAE,EAAE;;YAEN,OAAO;gBACL,IAAM,OAAO,GAAG,UAAU, EAAE,CAAC;gBAC7B,IAAI,SAAS,EAAE;oBACb,OAAO,CAAC,sBAAsB,CAAC,SAAS,CAAC,CAAC;iBAC3C ;gBACD,OAAO,EAAE,CAAC,KAAK,CAAC,IAAI,CAAC,CAAC;aACvB,CAAC;SACH;QACD,OAAO,IAAI,kB AAkB,CAAC,cAAM,OAAA,SAAS,GAAA,CAAC,CAAC;IACjD;;ICxuBA;;;;;;;IAmBA,IAAM,OAAO,IAAS,OA AO,MAAM,KAAK,WAAW,GAAG,MAAM,GAAG,MAAM,CAAC,CAAC;IAEvE;IACA,IAAI,OAAO,CAAC,U AAU,EAAE;QACtB,OAAO,CAAC,UAAU,CAAC;YACjB,OAAO,CAAC,kBAAkB,EAAE,CAAC;YAC7B,kBAA kB,EAAE,CAAC;SACtB,CAAC,CAAC;KACJ;IAED;;;;;;;;IAQA;QACa,oCAAoC,GAAG;;ICtCpD;;;;;;;;ICAA;;;;;; ;;ICAA;;;;;;;IAiBA;;ICjBA;;;;;;;;ICAA;;;;;;;;;;;;;;;;;;;;;;;;;;;;;;;;;;;;;"}

## Found in path(s):

\* /opt/cola/permits/1641594839\_1682230362.625368/0/core-11-0-5-tgz/package/bundles/core-testing.umd.js.map No license file was found, but licenses were detected in source scan.

{"version":3,"file":"testing.js","sources":["../../../../../../packages/core/testing/src/async.ts","../../../../../../packages/core /testing/src/component\_fixture.ts","../../../../../../packages/core/testing/src/fake\_async.ts","../../../../../../packages/core/t esting/src/async\_test\_completer.ts","../../../../../../packages/core/src/metadata/resource\_loading.ts","../../../../../../packa ges/core/testing/src/metadata\_overrider.ts","../../../../../../packages/core/testing/src/resolvers.ts","../../../../../../packages /core/testing/src/r3\_test\_bed\_compiler.ts","../../../../../../packages/core/testing/src/test\_bed\_common.ts","../../../../../../ packages/core/testing/src/r3\_test\_bed.ts","../../../../../../packages/core/testing/src/test\_compiler.ts","../../../../../../packa ges/core/testing/src/test\_bed.ts","../../../../../../packages/core/testing/src/before\_each.ts","../../../../../../packages/core/te sting/src/metadata\_override.ts","../../../../../../packages/core/testing/src/private\_export\_testing.ts","../../../../../../packag es/core/testing/src/testing.ts","../../../../../../packages/core/testing/public\_api.ts","../../../../../../packages/core/testing/ind ex.ts","../../../../../../packages/core/testing/testing.ts"],"sourcesContent":["/\*\*\n \* @license\n \* Copyright Google LLC All Rights Reserved.\n \*\n \* Use of this source code is governed by an MIT-style license that can be\n \* found in the LICENSE file at https://angular.io/license\n \*/\n/\*\*\n \* Wraps a test function in an asynchronous test zone. The test will automatically\n \* complete when all asynchronous calls within this zone are done. Can be used\n \* to wrap an  $\{\emptyset\}$  call.\n \*\n \* Example:\n \*\n \* ``\n \* it('...', waitForAsync(inject([AClass], (object) =>  $\{\n\$ object.doSomething.then(() =>  ${\n\times \n}$  expect(...);\n \* })\n \* });\n \* ``\n \*\n \* @publicApi\n \*/\nexport function waitForAsync(fn: Function): (done: any)  $\Rightarrow$  any {\n const Zone: any = typeof Zone !== 'undefined' ? Zone : null;\n if (! Zone)  ${\n$  return function()  ${\n$  return Promise.reject(\n  $\mathbb{Z}$ one is needed for the waitForAsync() test helper but could not be found. ' +\n 'Please make sure that your environment includes zone.js/dist/zone.js');\n };\n }\n const asyncTest = \_Zone && \_Zone[\_Zone.\_\_symbol\_\_('asyncTest')];\n if  $(typeof a syncTest == 'function') {\n$  return asyncTest(fn);\n  $\n$  return function()  ${\n$  return Promise.reject(\n

 'zone-testing.js is needed for the async() test helper but could not be found. ' +\n 'Please make sure that your environment includes zone.js/dist/zone-testing.js');\n  $\ln\ln\pi$ \*\n \* @deprecated use `waitForAsync()`, (expected

removal in v12)\n \* @see { @link waitForAsync }\n \* @publicApi\n \* \*/\nexport function async(fn: Function): (done: any) => any {\n return waitForAsync(fn);\n}\n","/\*\*\n \* @license\n \* Copyright Google LLC All Rights Reserved. $\ln * \ln *$  Use of this source code is governed by an MIT-style license that can be $\ln *$  found in the LICENSE file at https://angular.io/license\n \*/\n\nimport {ChangeDetectorRef, ComponentRef, DebugElement, ElementRef, getDebugNode, NgZone, RendererFactory2} from '@angular/core';\n\n\n/\*\*\n \* Fixture for debugging and testing a component.\n \*\n \* @publicApi\n \*/\nexport class ComponentFixture $\langle T \rangle$  {\n /\*\*\n \* The DebugElement associated with the root element of this component. $\ln * \wedge$  debugElement: DebugElement; $\ln \ln$ /\*\*\n \* The instance of the root component class.\n \*/\n componentInstance: T;\n\n /\*\*\n \* The native element at the root of the component.\n \*/\n nativeElement: any;\n\n /\*\*\n \* The ElementRef for the element at the root of the component. $\infty$  \*/\n elementRef: ElementRef;\n\n /\*\*\n \* The ChangeDetectorRef for the component\n \*/\n changeDetectorRef: ChangeDetectorRef;\n\n private \_renderer: RendererFactory2|null|undefined;\n private  $\text{isStable: boolean} = \text{true}$ ; n private  $\text{isDestroved: boolean} = \text{false}$ ; n private  $\text{resolve: ((result: any)} \Rightarrow \text{void})|$ null = null;\n private promise: Promise<any>|null = null;\n private onUnstableSubscription: any /\*\* TODO #9100 \*/ = null;\n private \_onStableSubscription: any /\*\* TODO #9100 \*/ = null;\n private \_onMicrotaskEmptySubscription: any /\*\* TODO #9100 \*/ = null;\n private \_onErrorSubscription: any /\*\* TODO #9100 \*/ = null;\n\n constructor(\n

public componentRef: ComponentRef<T>, public ngZone: NgZone|null,\n private autoDetect: boolean) {\n this.changeDetectorRef = componentRef.changeDetectorRef;\n this.elementRef = componentRef.location;\n this.debugElement = <DebugElement>getDebugNode(this.elementRef.nativeElement);\n this.componentInstance  $=$  componentRef.instance; $\ln$  this.nativeElement = this.elementRef.nativeElement; $\ln$  this.componentRef = componentRef;\n this.ngZone = ngZone;\n\n if (ngZone) {\n // Create subscriptions outside the NgZone so that the callbacks run oustide\n // of NgZone.\n ngZone.runOutsideAngular(() => {\n this.\_onUnstableSubscription = ngZone.onUnstable.subscribe( $\{\n n$  next: () =>  $\{\n n$  this.\_isStable = false;\n  $\{\n\}$ <br>false;\n  $\|\cdot\|$ ;\n this.\_onMicrotaskEmptySubscription = ngZone.onMicrotaskEmpty.subscribe({\n next:  $() \Rightarrow {\n \infty \in \mathbb{R}^n$  if (this. autoDetect)  ${\n \in \mathbb{R}^n$  // Do a change detection run with checkNoChanges set to true to check\n // there are no changes on the second run.\n this.detectChanges(true);\n }\n  $\ln$  });\n this. onStableSubscription = ngZone.onStable.subscribe({\n next: () => {\n this. isStable = true;\n  $//$  Check whether there is a pending whenStable() completer to resolve.\n if (this.\_promise !== null)  ${\n \mu \}$  // If so check whether there are no pending macrotasks before resolving.\n // Do this check in the next tick so that ngZone gets a chance to update the state of  $\ln$  // pending macrotasks.\n scheduleMicroTask(() => {\n if (!ngZone.hasPendingMacrotasks) {\n if

(this.\_promise !== null)  $\{\n\$  this.\_resolve!(true);\n this.\_resolve = null;\n this.\_promise = null;\n }\n }\n });\n }\n }\n }\n }\n }\n }\n }

this. onErrorSubscription = ngZone.onError.subscribe( ${\n \mu$  next: (error: any) =>  ${\n \ \mu}$  throw error;\n  $\ln$  });\n }\n }\n }\n private \_tick(checkNoChanges: boolean) {\n

this.changeDetectorRef.detectChanges();\n if (checkNoChanges) {\n this.checkNoChanges();\n }\n }\n\n  $/*\$ n \* Trigger a change detection cycle for the component.  $\ln$  \*/ $\ln$  detectChanges(checkNoChanges: boolean = true): void  ${\n \{ \infty : f(t) \in \mathbb{Z} \mid t \in \mathbb{Z} \} }$  [= null)  ${\n \{ \infty : f(t) \in \mathbb{Z} \} }$  [Run the change detection inside the NgZone so that any async tasks as part of the change $\ln$  // detection are captured by the zone and can be waited for in isStable. $\ln$ this.ngZone.run( $() \Rightarrow {\n \{ \infty, \infty\}}$  this.\_tick(checkNoChanges);\n });\n } else {\n // Running without zone. Just do the change detection.\n this. tick(checkNoChanges);\n }\n  $\ln \frac{**\n * Do a change detection run to$ make sure there were no changes. $\ln$  \*/ $\ln$  checkNoChanges(): void  $\ln$ this.changeDetectorRef.checkNoChanges();\n  $\ln \pi$  /\*\*\n \* Set whether the fixture should autodetect changes.\n  $*\n\mid n \neq$ Also runs detectChanges once so that any existing change is detected. $\n\mid n \neq \wedge n$ 

autoDetectChanges(autoDetect: boolean = true)  $\{\n \$ if (this.ngZone == null)  $\{\n \}$  throw new Error('Cannot call autoDetectChanges when ComponentFixtureNoNgZone is set');\n  $\{ \n}$  this. autoDetect = autoDetect;\n this.detectChanges();\n  $\ln \frac{**\n}{*}$  Return whether the fixture is currently stable or has async tasks that have not been completed $\ln * \text{yet.} \in \mathbb{R}$  isStable(): boolean  $\{\n\text{r}$  return this. isStable &&

!this.ngZone!.hasPendingMacrotasks;\n  $\ln /^* \n\leq \text{Get a promise that resolves when the fixture is stable.}\n$  \*\n

 \* This can be used to resume testing after events have triggered asynchronous activity or\n \* asynchronous change detection.\n \*/\n whenStable(): Promise<any> {\n if (this.isStable()) {\n return Promise.resolve(false);\n } else if (this.\_promise !== null)  $\n \cdot$  return this.\_promise;\n } else  $\n \cdot$  this.\_promise = new Promise(res =>  ${\n \cdot}$ 

this.\_resolve = res;\n });\n return this.\_promise;\n }\n }\n\n\n private \_getRenderer() {\n if (this.\_renderer === undefined)  $\{\n\$  this.\_renderer = this.componentRef.injector.get(RendererFactory2, null); $\n\$  $\ln$  return this.\_renderer as RendererFactory2 | null;\n  $\ln \pi$  /\*\n \* Get a promise that resolves when the ui state is stable following animations.\n  $*\n\mathbb{R}$  whenRenderingDone(): Promise $\langle \text{any} \rangle$  {\n const renderer = this.\_getRenderer();\n if (renderer && renderer.whenRenderingDone) {\n return renderer.whenRenderingDone();\n  $\ln$  return this.whenStable();\n  $\ln /$  \*\*\n \* Trigger component destruction. $\n \in \mathbb{A}$  destroy(): void  $\{\n \in \mathbb{A} \}$  if (!this. isDestroyed)  $\{\n \in \mathbb{A} \}$  this.componentRef.destroy();\n if (this.\_onUnstableSubscription != null)  $\{\n\$  this.\_onUnstableSubscription.unsubscribe();\n this.\_onUnstableSubscription = null;\n  $\{\n\$  if (this.\_onStableSubscription != null)  $\{\n\$ this. onStableSubscription.unsubscribe();\n this. onStableSubscription = null;\n  $\{\n\}$  if  $(this. on MicrotaskEmptySubscripton != null) \$ n this.\_onMicrotaskEmptySubscription.unsubscribe();\n this.\_onMicrotaskEmptySubscription = null;\n  $\{\n\$  if (this.\_onErrorSubscription != null)  $\{\n\}$ this.\_onErrorSubscription.unsubscribe();\n this.\_onErrorSubscription = null;\n  $\ln$  this.\_isDestroyed = true;\n  $\ln |\n\frac{\ln \mathrm{c} \cdot \mathrm{d} \cdot \mathrm{d} \cdot \$ 

Zone.current.scheduleMicroTask('scheduleMicrotask', fn);\n}\n","/\*\*\n \* @license\n \* Copyright Google LLC All Rights Reserved. $\ln * \ln *$  Use of this source code is governed by an MIT-style license that can be $\ln *$  found in the LICENSE file at https://angular.io/license\n \*/\nconst \_Zone: any = typeof Zone !== 'undefined' ? Zone : null;\nconst fakeAsyncTestModule = Zone && Zone[ Zone. symbol ('fakeAsyncTest')];\n\nconst

fakeAsyncTestModuleNotLoadedErrorMessage =\n \can `zone-testing.js is needed for the async() test helper but could not be found.\n Please make sure that your environment includes zone.js/dist/zone-testing.js`;\n\n/\*\*\n \* Clears out the shared fake async zone for a test.\n \* To be called in a global `beforeEach`.\n \*\n \* @publicApi\n \*/\nexport function resetFakeAsyncZone(): void {\n if (fakeAsyncTestModule) {\n return

fakeAsyncTestModule.resetFakeAsyncZone();\n }\n throw new

Error(fakeAsyncTestModuleNotLoadedErrorMessage);\n\n\n/\*\*\n \* Wraps a function to be executed in the fakeAsync zone:\n  $*$  - microtasks are manually executed by calling `flushMicrotasks()`,\n  $*$  - timers are synchronous, `tick()` simulates the asynchronous passage of time. $\ln \pi$  T if there are any pending timers at the end of the function, an exception will be thrown.\n \*\n \* Can be used to wrap inject() calls.\n \*\n \* @usageNotes\n \* ### Example\n \*\n \* {@example core/testing/ts/fake\_async.ts region='basic'}\n \*\n \* @param fn\n \* @returns The function wrapped to be executed in the fakeAsync zone\n  $*\n$  @publicApi\n  $*\n$ export function fakeAsync(fn: Function): (...args: any[])  $\Rightarrow$  any {\n if (fakeAsyncTestModule) {\n return

fakeAsyncTestModule.fakeAsync(fn);\n }\n throw new

Error(fakeAsyncTestModuleNotLoadedErrorMessage);\n\n\n/\*\*\n \* Simulates the asynchronous passage of time for the timers in the fakeAsync zone. $\ln * \ln *$  The microtasks queue is drained at the very start of this function and after any timer callback\n \* has been executed.\n \*\n \* @usageNotes\n \* ### Example\n \*\n \* {@example core/testing/ts/fake\_async.ts region='basic'}\n  $*\$ \n  $*\otimes$  param millis, the number of millisecond to advance the virtual timer\n \* @param tickOptions, the options of tick with a flag called\n \* processNewMacroTasksSynchronously, whether to invoke the new macroTasks, by default is\n \* false, means the new macroTasks will be invoked\n  $*\n$ For example,\n \*\n \* it ('test with nested setTimeout', fakeAsync(() => {\n \* let nestedTimeoutInvoked = false;\n \* function funcWithNestedTimeout()  $\ln *$  setTimeout() =>  $\ln *$  nestedTimeoutInvoked = true;\n \* });\n \*  $\{\cdot\} \$ ;\n \* setTimeout(funcWithNestedTimeout);\n \* tick();\n \* expect(nestedTimeoutInvoked).toBe(true);\n \* }));\n \*\n \* in this case, we have a nested timeout (new macroTask), when we tick, both the\n \* funcWithNestedTimeout and the nested timeout both will be invoked.\n  $*\nmid x$  it ('test with nested setTimeout', fakeAsync(() => {\n  $*$  let nestedTimeoutInvoked = false;\n \* function funcWithNestedTimeout()  ${\n \times$  setTimeout(() =>  ${\n \times}$ nestedTimeoutInvoked = true;\n \* });\n \* };\n \* setTimeout(funcWithNestedTimeout);\n \* tick(0, {processNewMacroTasksSynchronously: false});\n \* expect(nestedTimeoutInvoked).toBe(false);\n \* }));\n \*\n \* if

we pass the tickOptions with processNewMacroTasksSynchronously to be false, the nested timeout\n \* will not be invoked.\n \*\n \* @publicApi\n \*/\nexport function tick(\n millis: number = 0, tickOptions:  ${processNewMacroTasksSynchronously: boolean} = {\n    processNewMacroTasksSynchronously: true\n    }$ void {\n if (fakeAsyncTestModule) {\n return fakeAsyncTestModule.tick(millis, tickOptions);\n }\n throw new Error(fakeAsyncTestModuleNotLoadedErrorMessage);\n\n\n/\*\*\n \* Simulates the asynchronous passage of time for the timers in the fakeAsync zone by $\ln *$  draining the macrotask queue until it is empty. The returned value is the milliseconds\n \* of time that would have been elapsed.\n \*\n \* @param maxTurns\n \* @returns The simulated time elapsed, in millis.\n \*\n \* @publicApi\n \*/\nexport function flush(maxTurns?: number): number {\n if (fakeAsyncTestModule) {\n return fakeAsyncTestModule.flush(maxTurns);\n }\n throw new Error(fakeAsyncTestModuleNotLoadedErrorMessage);\n\n\mark\n \* Discard all remaining periodic tasks.\n \*\n \* @publicApi\n \*/\nexport function discardPeriodicTasks(): void {\n if (fakeAsyncTestModule) {\n return fakeAsyncTestModule.discardPeriodicTasks();\n }\n throw new Error(fakeAsyncTestModuleNotLoadedErrorMessage);\n}\n\n/\*\*\n \* Flush any pending microtasks.\n \*\n \* @publicApi\n \*/\nexport function flushMicrotasks(): void {\n if (fakeAsyncTestModule) {\n return fakeAsyncTestModule.flushMicrotasks();\n }\n throw new

Error(fakeAsyncTestModuleNotLoadedErrorMessage);\n}\n","/\*\*\n \* @license\n \* Copyright Google LLC All Rights Reserved. $\ln * \ln *$  Use of this source code is governed by an MIT-style license that can be $\ln *$  found in the LICENSE file at https://angular.io/license\n \*/\n\n/\*\*\n \* Injectable completer that allows signaling completion of an asynchronous test. Used internally.\n \*/\nexport class AsyncTestCompleter {\n // TODO(issue/24571): remove '!'.\n private \_resolve!: (result: any) => void;\n // TODO(issue/24571): remove '!'.\n private \_reject!: (err: any) => void;\n private promise: Promise $\langle$ any $\rangle$  = new Promise((res, rej) => {\n this. resolve = res;\n this. reject = rej;\n });\n done(value?: any) {\n this.\_resolve(value);\n }\n\n fail(error?: any, stackTrace?: string) {\n this.\_reject(error);\n }\n\n get promise(): Promise<any> {\n return this.\_promise;\n }\n}\n","/\*\*\n \* @license\n \* Copyright Google LLC All Rights Reserved.\n \*\n \* Use of this source code is governed by an MIT-style license that can be $\ln *$  found in the LICENSE file at https://angular.io/license $\ln *$ /n $\prime$ nimport {Type} from '../interface/type';\nimport {Component} from './directives';\n\n\n/\*\*\n \* Used to resolve resource URLs on `@Component` when used with JIT compilation.\n \*\n \* Example:\n \* ``\n \* @Component({\n \* selector: 'mycomp',\n \* templateUrl: 'my-comp.html', // This requires asynchronous resolution\n \* })\n \* class MyComponent $\{\n \mid n^* \mid n^* \mid \mathcal{A}^* \mid \mathcal{A}^* \mid \mathcal{$ process\n \* // and `MyComponent`'s `@Component.templateUrl` needs to be resolved asynchronously.\n \*\n \* // Calling `resolveComponentResources()` will resolve `@Component.templateUrl` into\n \* //

 $\degree$  @Component.template  $\degree$ , which allows  $\degree$ renderComponent $\degree$  to proceed in a synchronous manner. $\ln \frac{*}{n}$  // Use browser's `fetch()` function as the default resource resolution strategy. $\ln *$ 

resolveComponentResources(fetch).then(() => {\n \* // After resolution all URLs have been converted into `template` strings.\n \* renderComponent(MyComponent);\n \* });\n \*\n \* ```\n \*\n \* NOTE: In AOT the resolution happens during compilation, and so there should be no need\n \* to call this method outside JIT mode.\n \*\n \* @param resourceResolver a function which is responsible for returning a `Promise` to the $\ln$  \* contents of the resolved URL. Browser's `fetch()` method is a good default implementation.\n \*/\nexport function resolveComponentResources(\n resourceResolver: (url: string) => (Promise<string|{text(): Promise<string>}>)): Promise $\langle \text{vol} \rangle$  {\n // Store all promises which are fetching the resources.\n const componentResolved: Promise $\langle \text{void}\rangle$ [] = [];\n\n // Cache so that we don't fetch the same resource more than once.\n const urlMap = new Map<string, Promise<string>>();\n function cachedResourceResolve(url: string): Promise<string> {\n let promise  $=$  urlMap.get(url);\n if (!promise) {\n const resp = resourceResolver(url);\n urlMap.set(url, promise =

resp.then(unwrapResponse)); $\n \$  } \n return promise; $\n \} \n$ 

componentResourceResolutionOueue.forEach((component: Component, type: Type $\langle$ any>) => {\n const promises: Promise<void> $[]= [];\n\text{in}$  if (component.templateUrl)  $\{\n\$ 

promises.push(cachedResourceResolve(component.templateUrl).then((template)  $\Rightarrow$  {\n component.template = template; $\langle \text{ } \rangle$ );\n  $\langle \text{ } \rangle$  const styleUrls = component.styleUrls;\n const styles = component.styles ||

 $(component.style) = []\cdot\$ n const styleOffset = component.styles.length;\n styleUrls && styleUrls.forEach((styleUrl, index) => {\n styles.push(''); // pre-allocate array.\n promises.push(cachedResourceResolve(styleUrl).then((style)  $\gg$  {\n styles[styleOffset + index] = style;\n styleUrls.splice(styleUrls.indexOf(styleUrl), 1);\n if (styleUrls.length == 0) {\n component.styleUrls = undefined;\n  $\ln$  });\n });\n const fullyResolved = Promise.all(promises).then(() => componentDefResolved(type));\n componentResolved.push(fullyResolved);\n });\n clearResolutionOfComponentResourcesQueue();\n return Promise.all(componentResolved).then(() => undefined);\n}\n\nlet componentResourceResolutionQueue = new Map<Type<any>, Component>();\n\n// Track when existing cmp for a Type is waiting on resources.\nconst componentDefPendingResolution = new Set<Type<any>>();\n\nexport function maybeQueueResolutionOfComponentResources(type: Type<any>, metadata: Component) {\n if (componentNeedsResolution(metadata)) {\n componentResourceResolutionQueue.set(type, metadata);\n componentDefPendingResolution.add(type);\n }\n}\n\nexport function isComponentDefPendingResolution(type: Type<any>): boolean {\n return componentDefPendingResolution.has(type);\n}\n\nexport function componentNeedsResolution(component: Component): boolean {\n return !!(\n (component.templateUrl && !component.hasOwnProperty('template')) ||\n component.styleUrls && component.styleUrls.length);\n}\nexport function clearResolutionOfComponentResourcesQueue(): Map<Type<any>, Component> {\n const old = componentResourceResolutionQueue;\n componentResourceResolutionQueue = new Map();\n return old;\n}\n\nexport function restoreComponentResolutionQueue(queue: Map<Type<any>, Component>): void {\n componentDefPendingResolution.clear();\n queue.forEach( $($ , type) => componentDefPendingResolution.add(type));\n componentResourceResolutionQueue = queue;\n}\n\nexport function isComponentResourceResolutionQueueEmpty() {\n return componentResourceResolutionQueue.size === 0;\n}\n\nfunction unwrapResponse(response: string|{text(): Promise<string>}): string|Promise<string> {\n return typeof response  $==$  'string' ? response : response.text();\n}\n\nfunction componentDefResolved(type: Type<any>): void  $\{\n\in \mathbb{P}$ endingResolution.delete(type); $\n\in \mathbb{P}^* \$ n \* @license $\in \mathbb{P}^*$ Copyright Google LLC All Rights Reserved.\n  $*\nabla \times \mathbf{S}$  is source code is governed by an MIT-style license that can be\n  $*\nabla \times \mathbf{S}$  found in the LICENSE file at https://angular.io/license\n \*/\n\nimport {stringify as stringify } from '@angular/core';\nimport {MetadataOverride} from './metadata\_override';\n\ntype StringMap = {\n [key: string]: any\n};\n\nlet \_nextReferenceId = 0;\n\nexport class MetadataOverrider {\n private \_references = new Map<any, string>();\n  $\frac{1}{*}\times\mathbb{R}$  \* Creates a new instance for the given metadata class\n \* based on an old instance and overrides.\n \*/\n overrideMetadata<C extends T, T>(\n metadataClass: {new(options: T): C;}, oldMetadata: C, override: MetadataOverride<T>): C {\n const props: StringMap = {};\n if (oldMetadata) {\n  $\text{valueProps}(oldMetadata).$ forEach $((prop) \Rightarrow props[prop] = \langle \langle \langle \langle \rangle | (and \langle \langle \rangle | prop) \rangle \rangle \rangle \cap \langle \langle \rangle | (overide.set)$  ${\n $\infty$  if (override.remove || override.add) {\n $\infty$  throw new Error('Cannot set and add/remove$  $\{stringify(metadataClass) \}$  at the same time!`);\n  $\n$  setMetadata(props, override.set);\n  $\|$ n if (override.remove)  $\n\in \mathbb{R}$  removeMetadata(props, override.remove, this.\_references); $\n\in \mathbb{R}$  if (override.add)  $\{\n\in \mathbb{R}$ addMetadata(props, override.add);\n }\n return new metadataClass(<any>props);\n }\n}\n\nfunction removeMetadata(metadata: StringMap, remove: any, references: Map<any, string>) {\n const removeObjects = new Set < string>();\n for (const prop in remove)  $\{\n\}$  const removeValue = remove[prop];\n if  $(Array.isArray(removeValue)) \{ \n \$  removeValue.forEach $((value: any) \implies \{ \n \}$ removeObjects.add(\_propHashKey(prop, value, references));\n });\n } else {\n removeObjects.add(\_propHashKey(prop, removeValue, references));\n }\n }\n for (const prop in metadata) {\n const propValue = metadata[prop];\n if (Array.isArray(propValue)) {\n metadata[prop] = propValue.filter(\n (value: any) => !removeObjects.has(\_propHashKey(prop, value, references)));\n } else {\n if  $(removeObiects, has(proplashKev(prop, provValue, references)))$  {\n metadata[prop] = undefined;\n }\n }\n }\n}\n\nfunction addMetadata(metadata: StringMap, add: any) {\n for (const prop in add) {\n const addValue  $=$  add[prop];\n const propValue = metadata[prop];\n if (propValue != null && Array.isArray(propValue)) {\n

metadata[prop] = propValue.concat(addValue);\n } else {\n metadata[prop] = addValue;\n }\n

 $\ln\ln\left(\frac{\theta}{\alpha}\right)$  {\n \function setMetadata(metadata: StringMap, set: any) {\n for (const prop in set) {\n metadata[prop] = set[prop];\n }\n\nfunction \_propHashKey(propName: any, propValue: any, references: Map<any, string>): string  ${\n \infty, \infty, \infty, \infty} = \{\n \infty, \infty\} \$  if (typeof value == 'function')  ${\n \infty, \infty}$ \_serializeReference(value, references);\n }\n return value;\n };\n\n return `\${propName}:\${JSON.stringify(propValue, replacer)}`;\n}\n\nfunction \_serializeReference(ref: any, references: Map<any, string>): string  $\ln \ let \ id = \ ref$ erences.get(ref);\n if (!id)  $\ln \ id =$ `\${stringify(ref)}\${ nextReferenceId++}`;\n references.set(ref, id);\n }\n return id;\n }\n\n\nfunction  $\text{valueProps}(\text{obj}: \text{array})$ : string $\lceil \cdot \rceil$  {\n const props: string $\lceil \cdot \rceil$  =  $\lceil \cdot \rceil$ ;\n // regular public props\n Object.keys(obj).forEach((prop)  $\Rightarrow {\n \text{ (prop. startsWith('') } \n \text{prop.push(prop)};\n \} \n \text{ } }$ getters\n let proto = obj;\n while (proto = Object.getPrototypeOf(proto)) {\n Object.keys(proto).forEach((protoProp)  $\Rightarrow$  {\n const desc = Object.getOwnPropertyDescriptor(proto, protoProp);\n if (!protoProp.startsWith('\_') && desc && 'get' in desc)  $\{\n\}$  props.push(protoProp);\n  $\|\$ \n  $|\cdot\rangle$ ;\n  $|\cdot\rangle$ n return props;\n $|\cdot\rangle$ "/\*\*\n \* @license\n \* Copyright Google LLC All Rights Reserved.\n \*\n \* Use of this source code is governed by an MIT-style license that can be $\ln *$  found in the LICENSE file at https://angular.io/license\n \*/\n\nimport {Component, Directive, NgModule, Pipe, Type, ReflectionCapabilities as ReflectionCapabilities} from '@angular/core';\n\nimport {MetadataOverride} from './metadata\_override';\nimport {MetadataOverrider} from './metadata\_overrider';\n\nconst reflection = new ReflectionCapabilities();\n\n/\*\*\n \* Base interface to resolve `@Component`, `@Directive`, `@Pipe` and `@NgModule`.\n \*/\nexport interface Resolver<T> {\n addOverride(type: Type<any>, override: MetadataOverride<T>): void;\n setOverrides(overrides: Array<[Type<any>, MetadataOverride<T>|>: void;\n resolve(type: Type<any>): T|null;\n\n\n/\*\*\n \* Allows to override ivy metadata for tests (via the `TestBed`).\n \*/\nabstract class OverrideResolver<T> implements Resolver $\langle T \rangle$  {\n private overrides = new Map $\langle Ty\rangle$ , MetadataOverride $\langle Ty\rangle$ ;\n private resolved = new Map<Type<any>, T|null>();\n\n abstract get type(): any;\n\n addOverride(type: Type<any>, override: MetadataOverride $\langle T \rangle$  {\n const overrides = this.overrides.get(type) || [];\n overrides.push(override);\n this.overrides.set(type, overrides);\n this.resolved.delete(type);\n  $\ln$  setOverrides(overrides: Array<[Type<any>, MetadataOverride<T> $\{\n\}$  (\\n this.overrides.clear();\n overrides.forEach(([type, override])  $\Rightarrow$  {\n this.addOverride(type, override);\n });\n }\n getAnnotation(type: Type<any>): T|null {\n const annotations = reflection.annotations(type); $\ln$  // Try to find the nearest known Type annotation and make sure that this annotation is an $\ln$  // instance of the type we are looking for, so we can use it for resolution. Note: there might $\ln$  // be multiple known annotations found due to the fact that Components can extend Directives (so $\ln$  // both Directive and Component annotations would be present), so we always check if the known $n / /$  annotation has the right type.\n for (let i = annotations.length - 1; i > = 0; i--) {\n const annotation = annotations[i];\n const isKnownType = annotation instance of Directive  $\parallel$  annotation instance of Component  $\parallel\downarrow$ n annotation instance of Pipe  $\|$  annotation instance of NgModule;\n if (isKnownType)  $\{\n\$  return annotation instance of this.type ? annotation : null;\n  $\n| \n|$  return null;\n  $\ln \r| \n|$  resolve(type: Type<any>): T|null  $\n| \n|$  let resolved = this.resolved.get(type)  $\| \text{null}; \n\rangle$  if (!resolved)  $\| \text{no} \$  = this.getAnnotation(type);\n if (resolved)  $\| \text{no} \$ const overrides = this.overrides.get(type);\n if (overrides) {\n const overrider = new MetadataOverrider();\n overrides.forEach(override  $\Rightarrow$  {\n resolved = overrider.overrideMetadata(this.type, resolved!, override);\n });\n }\n }\n this.resolved.set(type, resolved);\n  $\ln \mathcal{O}$ ;\n return resolved;\n  $\ln \ln \neq$ port class DirectiveResolver extends OverrideResolver<Directive>  $\ln$  get type()  $\ln$  return Directive;\n  $\ln \max$  port class ComponentResolver extends OverrideResolver<Component>  $\n\$ n get type $()$  $\n\$ return Component; $\n\$ PipeResolver extends OverrideResolver<Pipe> $\{\n$  get type()  $\{\n$  return Pipe;\n  $\{\n}$ \n $\n$ export class NgModuleResolver extends OverrideResolver<NgModule> {\n get type() {\n return NgModule;\n }\n}\n","/\*\*\n \* @license\n \* Copyright Google LLC All Rights Reserved.\n \*\n \* Use of this source code is governed by an MITstyle license that can be $\ln *$  found in the LICENSE file at https://angular.io/license $\ln *$  $\ln$ nimport {ResourceLoader} from '@angular/compiler';\nimport {ApplicationInitStatus, Compiler, COMPILER\_OPTIONS, Component, Directive, Injector, InjectorType, LOCALE\_ID, ModuleWithComponentFactories,

ModuleWithProviders, NgModule, NgModuleFactory, NgZone, Pipe, PlatformRef, Provider, Type, compileComponent as compileComponent, compileDirective as compileDirective, compileNgModuleDefs as compileNgModuleDefs, compilePipe as compilePipe, DEFAULT\_LOCALE\_ID as DEFAULT\_LOCALE\_ID, DirectiveDef as DirectiveDef, getInjectableDef as getInjectableDef, NG\_COMP\_DEF as NG\_COMP\_DEF, NG\_DIR\_DEF as NG\_DIR\_DEF, NG\_INJ\_DEF as NG\_INJ\_DEF, NG\_MOD\_DEF as NG\_MOD\_DEF, NG\_PIPE\_DEF as NG\_PIPE\_DEF, NgModuleFactory as R3NgModuleFactory, NgModuleTransitiveScopes as NgModuleTransitiveScopes, NgModuleType as NgModuleType, patchComponentDefWithScope as patchComponentDefWithScope, Render3ComponentFactory as ComponentFactory, Render3NgModuleRef as NgModuleRef, setLocaleId as setLocaleId, transitiveScopesFor as transitiveScopesFor, InjectableDef as InjectableDef} from '@angular/core';\n\nimport {clearResolutionOfComponentResourcesQueue, isComponentDefPendingResolution, resolveComponentResources, restoreComponentResolutionQueue} from '../../src/metadata/resource\_loading';\n\nimport {MetadataOverride} from './metadata\_override';\nimport {ComponentResolver, DirectiveResolver, NgModuleResolver, PipeResolver, Resolver} from './resolvers';\nimport {TestModuleMetadata} from './test\_bed\_common';\n\nenum TestingModuleOverride {\n DECLARATION,\n OVERRIDE\_TEMPLATE,\n}\n\nfunction isTestingModuleOverride(value: unknown): value is TestingModuleOverride {\n return value === TestingModuleOverride.DECLARATION ||\n value === TestingModuleOverride.OVERRIDE\_TEMPLATE;\n\n\n\/ Resolvers for Angular decorators\ntype Resolvers = {\n module: Resolver<NgModule>,\n component: Resolver<Directive>,\n directive: Resolver<Component>,\n pipe: Resolver<Pipe>,\n};\n\ninterface CleanupOperation {\n fieldName: string;\n object: any;\n originalValue: unknown;\n}\n\nexport class R3TestBedCompiler {\n private originalComponentResolutionQueue:  $\text{Map}\langle \text{Type}\langle \text{any}\rangle$ , Component>|null = null;\n\n // Testing module configuration\n private declarations: Type $\langle \text{any} \rangle$ [] = [];\n private imports: Type $\langle \text{any} \rangle$ [] = [];\n private providers: Provider[] = [];\n private schemas:  $\text{any}[\ ] = [\ ];\n\$ n // Queues of components/directives/pipes that should be recompiled.\n private pendingComponents  $=$  new Set<Type<any>>();\n private pendingDirectives = new Set<Type<any>>();\n private pendingPipes = new Set<Type<any>>();\n\n // Keep track of all components and directives, so we can patch Providers onto defs later.\n private seenComponents = new Set<Type<any>>();\n private seenDirectives = new Set<Type<any>>();\n\n // Keep track of overridden modules, so that we can collect all affected ones in the module tree.\n private overriddenModules = new Set<NgModuleType<any>>(); $\ln \frac{n}{\Delta}$  // Store resolved styles for Components that have template overrides present and `styleUrls`\n // defined at the same time.\n private existingComponentStyles = new Map<Type<any>, string $[\geq c\$ ;\n\n private resolvers: Resolvers = initResolvers();\n\n private componentToModuleScope = new Map<Type<any>, Type<any>|TestingModuleOverride>();\n\n // Map that keeps initial version of component/directive/pipe defs in case\n // we compile a Type again, thus overriding respective static fields. This is\n // required to make sure we restore defs to their initial states between test runs\n // TODO: we should support the case with multiple defs on a type $\langle n \rangle$  private initialNgDefs = new Map<Type<any>, [string, PropertyDescriptor|undefined]>();\n\n // Array that keeps cleanup operations for initial versions of component/directive/pipe/module\n // defs in case TestBed makes changes to the originals.\n private defCleanupOps: CleanupOperation $[] = []$ ;\n\n private \_injector: Injector|null = null;\n private compilerProviders: Provider[]|null = null;\n\n private providerOverrides: Provider[] = [];\n private rootProviderOverrides: Provider[] = [];\n // Overrides for injectables with `{providedIn: SomeModule}` need to be tracked and added to that\n // module's provider list.\n private providerOverridesByModule = new Map<InjectorType<any>, Provider[]>();\n private providerOverridesByToken = new Map<any, Provider>();\n private moduleProvidersOverridden = new Set<Type<any>>();\n\n private testModuleType: NgModuleType<any>;\n private testModuleRef:  $NgModuleRef < any > |null = null; \n\| \n\text{ constant}()$  constructor(private platform: PlatformRef, private additionalModuleTypes: Type<any>|Type<any>[]) {\n class DynamicTestModule {}\n this.testModuleType = DynamicTestModule as any;\n  $\ln \mathbf{a}$  setCompilerProviders(providers: Provider[]|null): void  $\ln$  this.compilerProviders = providers;\n this. injector = null;\n }\n\n configureTestingModule(moduleDef: TestModuleMetadata): void {\n // Enqueue any compilation tasks for the directly declared component. $\ln$  if (moduleDef.declarations !== undefined) { $\ln$ this.queueTypeArray(moduleDef.declarations, TestingModuleOverride.DECLARATION);\n

this.declarations.push(...moduleDef.declarations);\n  $\rangle \n\in \langle \rangle$  Enqueue any compilation tasks for imported modules. $\in$  if (moduleDef.imports !== undefined) { $\ln$ this.queueTypesFromModulesArray(moduleDef.imports);\n this.imports.push(...moduleDef.imports);\n }\n\n if (moduleDef.providers !== undefined)  $\ln$  this.providers.push(...moduleDef.providers);\n }\n\n if (moduleDef.schemas !== undefined) {\n this.schemas.push(...moduleDef.schemas);\n }\n }\n\n overrideModule(ngModule: Type<any>, override: MetadataOverride<NgModule>): void {\n this.overriddenModules.add(ngModule as NgModuleType<any>);\n\n // Compile the module right away.\n this.resolvers.module.addOverride(ngModule, override); $\ln$  const metadata = this.resolvers.module.resolve(ngModule);\n if (metadata === null)  $\{\n\$  throw invalidTypeError(ngModule.name, 'NgModule');\n }\n\n this.recompileNgModule(ngModule, metadata);\n\n // At this point, the module has a valid module def (mod), but the override may have introduced $\ln$  // new declarations or imported modules. Ingest any possible new types and add them to the $\ln$  // current queue. $\ln$ this.queueTypesFromModulesArray([ngModule]);\n }\n\n overrideComponent(component: Type<any>, override: MetadataOverride<Component>): void {\n this.resolvers.component.addOverride(component, override);\n this.pendingComponents.add(component);\n }\n\n overrideDirective(directive: Type<any>, override: MetadataOverride<Directive>): void {\n this.resolvers.directive.addOverride(directive, override);\n this.pendingDirectives.add(directive);\n }\n\n overridePipe(pipe: Type<any>, override: MetadataOverride<Pipe>): void  $\{\n\$  this.resolvers.pipe.addOverride(pipe, override);\n this.pendingPipes.add(pipe);\n  $\|\n\|$ n overrideProvider(\n token: any,\n provider: {useFactory?: Function, useValue?: any, deps?: any[], multi?: boolean}): void  $\{\n\$  let providerDef: Provider; $\n\$ n if (provider.useFactory !== undefined)  $\{\n\$  providerDef =  $\{\n\}$ provide: token,\n useFactory: provider.useFactory,\n deps: provider.deps  $|| \cdot ||$ ,\n multi: provider.multi $\in$   $\{\n\}$  else if (provider.useValue !== undefined)  $\{\n\}$  providerDef = {provide: token, useValue: provider.useValue, multi: provider.multi  $\{\n \}$  else  $\{\n \$  providerDef =  $\{\n \}$ ovide: token $\;\{\n \}$ \n const injectableDef: InjectableDef<any>|null =\n typeof token !== 'string' ? getInjectableDef(token) : null;\n const isRoot = injectableDef !== null  $&\&$  injectableDef.providedIn === 'root';\n const overridesBucket = isRoot ? this.rootProviderOverrides : this.providerOverrides;\n overridesBucket.push(providerDef);\n\n // Keep overrides grouped by token as well for fast lookups using token\n this.providerOverridesByToken.set(token, providerDef);\n if (injectableDef !== null && injectableDef.providedIn !== null  $\&\&\n\pm$  typeof injectableDef.providedIn !== 'string')  $\{\n\$  const existing Overrides = this.provider Overrides By Module.get(injectable Def.provided In); \n if  $(existingOverrides !== undefined) {\n \quad existingOverrides.push(providerDef);n \quad} else {\n \$ this.providerOverridesByModule.set(injectableDef.providedIn, [providerDef]);\n }\n }\n }\n }\n overrideTemplateUsingTestingModule(type: Type<any>, template: string): void {\n const def = (type as any)[NG\_COMP\_DEF];\n const hasStyleUrls = (): boolean => {\n const metadata = this.resolvers.component.resolve(type)! as Component;\n return !!metadata.styleUrls && metadata.styleUrls.length > 0;\n };\n const overrideStyleUrls = !!def && !isComponentDefPendingResolution(type) && hasStyleUrls();\n\n // In Ivy, compiling a component does not require knowing the module providing the\n // component's scope, so overrideTemplateUsingTestingModule can be implemented purely via\n // overrideComponent. Important: overriding template requires full Component recompilation, $\ln$  // which may fail in case styleUrls are also present (thus Component is considered as required $\ln$  // resolution). In order to avoid this, we preemptively set styleUrls to an empty array,\n // preserve current styles available on Component def and restore styles back once compilation $\ln /$  // is complete. $\ln$  const override = overrideStyleUrls ? {template, styles: [], styleUrls: []} : {template};\n this.overrideComponent(type, {set: override});\n\n if (overrideStyleUrls && def.styles && def.styles.length > 0) {\n this.existingComponentStyles.set(type, def.styles);\n  $\ln / \int$  Set the component's scope to be the testing module.\n this.componentToModuleScope.set(type, TestingModuleOverride.OVERRIDE\_TEMPLATE);\n }\n\n async compileComponents(): Promise<void> {\n this.clearComponentResolutionQueue();\n // Run compilers for all queued types. $\n\lambda$  let needsAsyncResources = this.compileTypesSync(); $\n\lambda$ n // compileComponents() should not be async unless it needs to be.\n if (needsAsyncResources) {\n let resourceLoader: ResourceLoader;\n

let resolver = (url: string): Promise<string> =>  $\{\n\$  if (!resourceLoader)  $\{\n\$  resourceLoader = this.injector.get(ResourceLoader);\n }\n return Promise.resolve(resourceLoader.get(url));\n };\n await resolveComponentResources(resolver);\n }\n }\n\n finalize(): NgModuleRef<any> {\n // One last compile\n this.compileTypesSync();\n\n // Create the testing module itself.\n this.compileTestModule();\n\n this.applyTransitiveScopes();\n\n this.applyProviderOverrides();\n\n // Patch previously stored `styles` Component values (taken from cmp), in case these $\ln$  // Components have `styleUrls` fields defined and template override was requested.\n this.patchComponentsWithExistingStyles();\n\n // Clear the componentToModuleScope map, so that future compilations don't reset the scope of\n // every component.\n this.componentToModuleScope.clear();\n\n const parentInjector = this.platform.injector;\n this.testModuleRef = new NgModuleRef(this.testModuleType, parentInjector);\n\n // ApplicationInitStatus.runInitializers() is marked  $\circledR$  internal to core.\n // Cast it to any before accessing it.\n (this.testModuleRef.injector.get(ApplicationInitStatus) as any).runInitializers();\n\n // Set locale ID after running app initializers, since locale information might be updated while $\ln$  // running initializers. This is also consistent with the execution order while bootstrapping  $\sinh \theta$  // app (see `packages/core/src/application\_ref.ts` file). $\ln$  const localeId = this.testModuleRef.injector.get(LOCALE\_ID, DEFAULT\_LOCALE\_ID);\n setLocaleId(localeId);\n\n return this.testModuleRef;\n }\n\n /\*\*\n \* @internal\n \*/\n \_compileNgModuleSync(moduleType: Type<any>): void {\n this.queueTypesFromModulesArray([moduleType]);\n this.compileTypesSync();\n this.applyProviderOverrides();\n this.applyProviderOverridesToModule(moduleType);\n this.applyTransitiveScopes();\n  $\ln /**\n$  \* @internal\n \*/\n async \_compileNgModuleAsync(moduleType: Type<any>): Promise<void> {\n this.queueTypesFromModulesArray([moduleType]);\n await this.compileComponents();\n this.applyProviderOverrides();\n this.applyProviderOverridesToModule(moduleType);\n this.applyTransitiveScopes();\n  $\ln |n \rangle$ \*\*\n \* @internal\n \*/\n \_getModuleResolver(): Resolver<NgModule> {\n return this.resolvers.module;\n }\n\n /\*\*\n \* @internal\n \*/\n \_getComponentFactories(moduleType: NgModuleType): ComponentFactory<any>[] {\n return maybeUnwrapFn(moduleType.mod.declarations).reduce((factories, declaration)  $\Rightarrow$  {\n const componentDef = (declaration as any).cmp;\n componentDef && factories.push(new ComponentFactory(componentDef, this.testModuleRef!)); $\ln$  return factories; $\ln$  },  $\ln$  as ComponentFactory<any>[]);\n }\n\n private compileTypesSync(): boolean {\n // Compile all queued components, directives, pipes. $\langle n \rangle$  let needsAsyncResources = false; $\langle n \rangle$ this.pendingComponents.forEach(declaration  $\Rightarrow$  {\n needsAsyncResources = needsAsyncResources || isComponentDefPendingResolution(declaration);\n const metadata = this.resolvers.component.resolve(declaration);\n if (metadata === null)  $\{\n\$  throw invalidTypeError(declaration.name, 'Component');\n }\n this.maybeStoreNgDef(NG\_COMP\_DEF, declaration);\n compileComponent(declaration, metadata);\n });\n this.pendingComponents.clear();\n\n this.pendingDirectives.forEach(declaration  $\Rightarrow$  {\n const metadata = this.resolvers.directive.resolve(declaration);\n if (metadata === null)  $\{\n\$  throw invalidTypeError(declaration.name, 'Directive');\n }\n this.maybeStoreNgDef(NG\_DIR\_DEF, declaration);\n compileDirective(declaration, metadata); $\langle n \rangle$ ;\n this.pendingDirectives.clear();\n\n this.pendingPipes.forEach(declaration  $\Rightarrow$  {\n const metadata = this.resolvers.pipe.resolve(declaration);\n if (metadata === null)  $\n{\infty}$  invalidTypeError(declaration.name, 'Pipe');\n  $\{\n\}$ this.maybeStoreNgDef(NG\_PIPE\_DEF, declaration);\n compilePipe(declaration, metadata);\n });\n this.pendingPipes.clear();\n\n return needsAsyncResources;\n }\n\n private applyTransitiveScopes(); void {\n if (this.overriddenModules.size  $> 0$ ) {\n // Module overrides (via `TestBed.overrideModule`) might affect scopes that were previously\n // calculated and stored in `transitiveCompileScopes`. If module overrides are present,\n // collect all affected modules and reset scopes to force their re-calculatation. $\ln$  const testingModuleDef = (this.testModuleType as any)[NG\_MOD\_DEF]; $\langle n \rangle$  const affectedModules = this.collectModulesAffectedByOverrides(testingModuleDef.imports);\n if (affectedModules.size > 0) {\n affectedModules.forEach(moduleType  $\Rightarrow$  {\n this.storeFieldOfDefOnType(moduleType as any,

NG\_MOD\_DEF, 'transitiveCompileScopes');\n (moduleType as any)[NG\_MOD\_DEF].transitiveCompileScopes = null;\n });\n }\n }\n const moduleToScope = new Map<Type<any>|TestingModuleOverride, NgModuleTransitiveScopes>();\n const getScopeOfModule =\n (moduleType: Type<any>|TestingModuleOverride): NgModuleTransitiveScopes => {\n if (!moduleToScope.has(moduleType)) {\n const isTestingModule = isTestingModuleOverride(moduleType);\n const realType = isTestingModule ? this.testModuleType : moduleType as Type $\langle$ any $\rangle$ ;\n moduleToScope.set(moduleType, transitiveScopesFor(realType));\n }\n return moduleToScope.get(moduleType)!;\n };\n\n this.componentToModuleScope.forEach((moduleType, componentType)  $\Rightarrow$  {\n const moduleScope = getScopeOfModule(moduleType);\n this.storeFieldOfDefOnType(componentType, NG\_COMP\_DEF, 'directiveDefs');\n this.storeFieldOfDefOnType(componentType, NG\_COMP\_DEF, 'pipeDefs');\n // `tView` that is stored on component def contains information about directives and pipes\n // that are in the scope of this component. Patching component scope will cause `tView` to be\n // changed. Store original `tView` before patching scope, so the `tView` (including scope\n // information) is restored back to its previous/original state before running next test.\n this.storeFieldOfDefOnType(componentType, NG\_COMP\_DEF, 'tView');\n patchComponentDefWithScope((componentType as any).cmp, moduleScope);\n });\n\n this.componentToModuleScope.clear();\n }\n\n private applyProviderOverrides(): void {\n const maybeApplyOverrides = (field: string) => (type: Type<any>) => {\n const resolver = field ===  $NG\_COMP\_DEF$  ? this.resolvers.component : this.resolvers.directive; $\ln$  const metadata = resolver.resolve(type)!;\n if (this.hasProviderOverrides(metadata.providers)) {\n this.patchDefWithProviderOverrides(type, field); $\langle n \rangle$ }; $\langle n \rangle$ this.seenComponents.forEach(maybeApplyOverrides(NG\_COMP\_DEF));\n this.seenDirectives.forEach(maybeApplyOverrides(NG\_DIR\_DEF));\n\n this.seenComponents.clear();\n this.seenDirectives.clear();\n }\n\n private applyProviderOverridesToModule(moduleType: Type<any>): void {\n if (this.moduleProvidersOverridden.has(moduleType))  $\{\n\$  return; $\n\$ this.moduleProvidersOverridden.add(moduleType);\n\n const injectorDef: any = (moduleType as any)[NG\_INJ\_DEF];\n if (this.providerOverridesByToken.size > 0) {\n const providers =  $\ln$ ...injectorDef.providers,\n ...(this.providerOverridesByModule.get(moduleType as InjectorType<any>) || [])\n  $|\cdot\rangle$ :\n if (this.hasProviderOverrides(providers))  $|\cdot\rangle$  this.maybeStoreNgDef(NG\_INJ\_DEF, moduleType);\n\n this.storeFieldOfDefOnType(moduleType, NG\_INJ\_DEF, 'providers');\n injectorDef.providers = this.getOverriddenProviders(providers);\n }\n\n // Apply provider overrides to imported modules recursively\n const moduleDef =  $(moduleType as any)[NG_MOD_DEF];\nno onst imports =$ maybeUnwrapFn(moduleDef.imports); $\in$  for (const importedModule of imports)  $\{\n\}$ this.applyProviderOverridesToModule(importedModule); $\n \cdot \n \cdot \cdot \cdot \cdot$  // Also override the providers on any ModuleWithProviders imports since those don't appear in $\ln$  // the moduleDef. $\ln$  for (const importedModule of flatten(injectorDef.imports)) {\n if (isModuleWithProviders(importedModule)) {\n this.defCleanupOps.push({\n object: importedModule,\n fieldName: 'providers',\n originalValue: importedModule.providers $\nabla$  }); $\nabla$  importedModule.providers = this.getOverriddenProviders(importedModule.providers);\n  $\|\n\|$ \n }\n }\n private patchComponentsWithExistingStyles(): void  $\{\n \$ this.existingComponentStyles.forEach(\n (styles, type) => (type as any)[NG\_COMP\_DEF].styles = styles);\n this.existingComponentStyles.clear();\n }\n\n private queueTypeArray(arr: any[], moduleType: Type<any>|TestingModuleOverride): void  $\ln$  for (const value of arr)  ${\n\{ \in \Gamma \in \mathbb{Z} \mid \mathcal{N} \in \mathbb{Z} \} \text{ else } } \$ this.queueType(value, moduleType);\n  $\ln \ln \prime$  rivate recompileNgModule(ngModule: Type<any>, metadata: NgModule): void  $\{\n\mid \mathcal{A} \mid \mathcal{A}\n\mid \mathcal{A} \mid \mathcal{A} \mid \mathcal{A}\n\mid \mathcal{A} \mid \mathcal{A} \mid \mathcal$ this.maybeStoreNgDef(NG\_MOD\_DEF, ngModule);\n this.maybeStoreNgDef(NG\_INJ\_DEF, ngModule);\n\n compileNgModuleDefs(ngModule as NgModuleType $\langle x \rangle$ , metadata);\n  $\|\eta\|$  private queueType(type: Type $\langle$ any $\rangle$ , moduleType: Type $\langle$ any $\rangle$ |TestingModuleOverride): void {\n const component =

this.resolvers.component.resolve(type);\n if (component) {\n // Check whether a give Type has respective NG def (cmp) and compile if def is\n // missing. That might happen in case a class without any Angular decorators extends another $\ln$  // class where Component/Directive/Pipe decorator is defined. $\ln$  if (isComponentDefPendingResolution(type) || !type.hasOwnProperty(NG\_COMP\_DEF)) {\n this.pendingComponents.add(type);\n  $\ln$  this.seenComponents.add(type);\n\n // Keep track of the module which declares this component, so later the component's scope $\ln \frac{1}{\tan \theta}$  can be set correctly. If the component has already been recorded here, then one of several\n  $\#$  cases is true:\n  $\#$  the module containing the component was imported multiple times (common). $\ln / / *$  the component is declared in multiple modules (which is an error). $\ln$  // \* the component was in 'declarations' of the testing module, and also in an imported module $\ln$  // in which case the module scope will be TestingModuleOverride.DECLARATION. $\ln / / *$ overrideTemplateUsingTestingModule was called for the component in which case the module\n // scope will be TestingModuleOverride.OVERRIDE\_TEMPLATE.\n //\n // If the component was previously in the testing module's 'declarations' (meaning the\n // current value is TestingModuleOverride.DECLARATION), then `moduleType` is the component's\n // real module, which was imported. This pattern is understood to mean that the component $\ln$  // should use its original scope, but that the testing module should also contain the $\ln$ component in its scope.\n if (!this.componentToModuleScope.has(type)  $\|\$ h this.componentToModuleScope.get(type) === TestingModuleOverride.DECLARATION) {\n this.componentToModuleScope.set(type, moduleType);\n  $\ln$  return;\n  $\ln$  const directive = this.resolvers.directive.resolve(type);\n if (directive)  $\{\n\$  if (!type.hasOwnProperty(NG\_DIR\_DEF))  $\{\n\$ this.pendingDirectives.add(type);\n }\n this.seenDirectives.add(type);\n return;\n }\n\n const pipe = this.resolvers.pipe.resolve(type);\n if (pipe && !type.hasOwnProperty(NG PIPE DEF)) {\n this.pendingPipes.add(type);\n return;\n }\n }\n\n private queueTypesFromModulesArray(arr: any[]): void {\n // Because we may encounter the same NgModule while processing the imports and exports of an $\vert$  // NgModule tree, we cache them in this set so we can skip ones that have already been seen\n // encountered. In some test setups, this caching resulted in 10X runtime improvement.\n const processedNgModuleDefs = new Set();\n const queueTypesFromModulesArrayRecur = (arr: any[]): void  $\Rightarrow$  {\n for (const value of arr) {\n if  $(Array.isArray(value))$  {\n queueTypesFromModulesArrayRecur(value);\n } else if  $(hasNgModuleDef(value)) \$   $\in$  const def = value.mod; $\in$  if (processedNgModuleDefs.has(def))  $\in$ continue; $\ln$  } processedNgModuleDefs.add(def); $\ln$  // Look through declarations, imports, and exports, and queue $\ln$  // everything found there. $\ln$ this.queueTypeArray(maybeUnwrapFn(def.declarations), value);\n queueTypesFromModulesArrayRecur(maybeUnwrapFn(def.imports));\n queueTypesFromModulesArrayRecur(maybeUnwrapFn(def.exports));\n  $\ln$  }\n };\n queueTypesFromModulesArrayRecur(arr);\n  $\ln \Lambda / \Lambda$  When module overrides (via `TestBed.overrideModule`) are present, it might affect all modules\n // that import (even transitively) an overridden one. For all affected modules we need to\n // recalculate their scopes for a given test run and restore original scopes at the end. The goal\n // of this function is to collect all affected modules in a set for further processing. Example: $\ln /$  if we have the following module hierarchy: A  $\rightarrow$  B  $\rightarrow$  C (where `->` means `imports`) and module\n // `C` is overridden, we consider `A` and `B` as affected, since their scopes might become\n // invalidated with the override.\n private collectModulesAffectedByOverrides(arr: any[]): Set<NgModuleType<any>> {\n const seenModules = new  $Set \le NgModuleType \le any \ge ();$ \n const affectedModules = new  $Set \le NgModuleType \le any \ge ();$ \n const calcAffectedModulesRecur = (arr: any[], path: NgModuleType<any>[]): void => {\n for (const value of arr) {\n if (Array.isArray(value))  $\{\n\|$  // If the value is an array, just flatten it (by invoking this function recursively), $\in$  // keeping  $\gamma$  the same. $\in$  calcAffectedModulesRecur(value, path); $\in$  } else if  $(hasNgModuleDef(value)) {\n \infty}$  if (seenModules.has(value))  ${\n \infty}$  / If we've seen this module before and it's included into \"affected modules\" list, mark\n // the whole path that leads to that module as affected, but do not descend into its\n  $//$  imports, since we already examined them before.\n if  $(affectedModules, has(value)) {\n path.forEach(item => affectedModules, add(item))}{\n p}$ 

continue;\n  $\{\n\}$  seenModules.add(value);\n if (this.overriddenModules.has(value))  $\{\n\}$ path.forEach(item  $\Rightarrow$  affectedModules.add(item));\n  $\parallel$  // Examine module imports recursively to look for overridden modules. $\in$  const moduleDef = (value as any)[NG\_MOD\_DEF]; $\in$ calcAffectedModulesRecur(maybeUnwrapFn(moduleDef.imports), path.concat(value));\n }\n }\n };\n calcAffectedModulesRecur(arr, []);\n return affectedModules;\n }\n\n private maybeStoreNgDef(prop: string, type: Type $\langle$ any $\rangle$  {\n if (!this.initialNgDefs.has(type)) {\n const currentDef = Object.getOwnPropertyDescriptor(type, prop);\n this.initialNgDefs.set(type, [prop, currentDef]);\n }\n }\n\n private storeFieldOfDefOnType(type: Type<any>, defField: string, fieldName: string): void  $\{\n\alpha$  const def: any = (type as any)[defField];\n const originalValue: any = def[fieldName];\n this.defCleanupOps.push({object: def, fieldName, originalValue});\n  $\ln |n \times \ln \in \mathbb{R}$  = Clears current components resolution queue, but stores the state of the queue, so we can $\ln *$  restore it later. Clearing the queue is required before we try to compile components (via $\ln *$ `TestBed.compileComponents`), so that component defs are in sync with the resolution queue.\n \*/\n private clearComponentResolutionQueue()  ${\n \in \text{this.originalComponentResolutionQueue} == null} {\n}$ this.originalComponentResolutionQueue = new Map();\n  $\{\n\$  $clearResolutionOfComponentResourceQueue().forEach(\n m \quad (value, key) =\n$ this.originalComponentResolutionQueue!.set(key, value));\n  $\|\n\|^*$  \* Restores component resolution queue to the previously saved state. This operation is performed $\ln$  \* as a part of restoring the state after completion of the current set of tests (that might\n  $*$  potentially mutate the state).\n  $*\wedge$ n private restoreComponentResolutionQueue()  $\{\n\$ if (this.originalComponentResolutionQueue !== null)  $\{\n\$ restoreComponentResolutionQueue(this.originalComponentResolutionQueue);\n this.originalComponentResolutionQueue = null;\n  $\ln \mathbf{R}$  restoreOriginalState(): void  $\ln /$  Process cleanup ops in reverse order so the field's original value is restored correctly  $(in\cdot)$  // case there were multiple overrides for the same field). $n$  forEachRight(this.defCleanupOps, (op: CleanupOperation) => { $n$  op.object[op.fieldName] = op.originalValue;\n });\n // Restore initial component/directive/pipe defs\n this.initialNgDefs.forEach((value: [string, PropertyDescriptor|undefined], type: Type $\langle$ any> $\rangle$  => {\n const [prop, descriptor] = value;\n if (!descriptor)  ${\n \mu \ }$  // Delete operations are generally undesirable since they have performance implications\n // on objects they were applied to. In this particular case, situations where this code\n // is invoked should be quite rare to cause any noticeable impact, since it's applied $\ln$  // only to some test cases (for example when class with no annotations extends some\n  $// @Component)$  when we need to clear 'cmp' field on a given class to restore $\ln$  // its original state (before applying overrides and running tests). $\ln$  delete (type as any)[prop]; $\ln$ } else {\n Object.defineProperty(type, prop, descriptor);\n }\n });\n this.initialNgDefs.clear();\n this.moduleProvidersOverridden.clear();\n this.restoreComponentResolutionQueue();\n // Restore the locale ID to the default value, this shouldn't be necessary but we never know $\ln$  setLocaleId(DEFAULT\_LOCALE\_ID); $\ln$ }\n\n private compileTestModule(): void {\n class RootScopeModule {}\n compileNgModuleDefs(RootScopeModule as NgModuleType<any>, {\n providers: [...this.rootProviderOverrides],\n });\n\n const ngZone = new NgZone({enableLongStackTrace: true});\n const providers: Provider $[]= [\n\quad \{provide: NgZone, useValue: ngZone\},\n\quad \{provide: Complete, useFactory: () =\n\}$ new R3TestCompiler(this)},\n ...this.providers,\n ...this.providerOverrides,\n ];\n const imports = [RootScopeModule, this.additionalModuleTypes, this.imports || []];\n\n // clang-format off\n compileNgModuleDefs(this.testModuleType, {\n declarations: this.declarations,\n imports,\n schemas: this.schemas,\n providers,\n }, /\* allowDuplicateDeclarationsInRoot \*/ true);\n // clang-format on\n\n this.applyProviderOverridesToModule(this.testModuleType);\n }\n\n get injector(): Injector {\n if (this.\_injector  $!=\text{null}$  {\n return this. injector;\n }\n\n const providers: Provider[] = [];\n const compilerOptions = this.platform.injector.get(COMPILER\_OPTIONS);\n compilerOptions.forEach(opts => {\n if (opts.providers) {\n providers.push(opts.providers);\n }\n });\n if (this.compilerProviders !== null) {\n providers.push(...this.compilerProviders);\n  $\ln \Lambda / \text{TOPO}$ (ocombe): make this work with an Injector directly instead of creating a module for it\n class CompilerModule {}\n compileNgModuleDefs(CompilerModule as NgModuleType<any>, {providers});\n\n const CompilerModuleFactory = new

## $R3Ng$ ModuleFactory(CompilerModule); $\ln$  this. injector =

CompilerModuleFactory.create(this.platform.injector).injector;\n return this. injector;\n  $\|\cdot\|$  overrides for a specific provider (if any)\n private getSingleProviderOverrides(provider: Provider): Provider|null {\n const token = getProviderToken(provider);\n return this.providerOverridesByToken.get(token) || null;\n }\n\n private getProviderOverrides(providers?: Provider[]): Provider[] {\n if (!providers || !providers.length || this.providerOverridesByToken.size === 0) return  $|\cdot\rangle$ ; // There are two flattening operations here. The inner flatten() operates on the metadata's\n // providers and applies a mapping function which retrieves overrides for each incoming\n // provider. The outer flatten() then flattens the produced overrides array. If this is not\n // done, the array can contain other empty arrays (e.g. `[[], []]') which leak into the\n // providers array and contaminate any error messages that might be generated. $\ln$  return flatten(flatten( $\ln$  providers, (provider: Provider) => this.getSingleProviderOverrides(provider) || []));\n }\n\n private getOverriddenProviders(providers?: Provider[]): Provider[]  $\{\n\$  if (!providers  $\|$  !providers.length  $\|$  this.providerOverridesByToken.size == 0) return  $[\cdot,\n\]$  const  $flattened Providers = flatten < Provider[]>(providers);n \quad const overrides =$ 

this.getProviderOverrides(flattenedProviders);\n const overriddenProviders = [...flattenedProviders, ...overrides];\n const final: Provider $[] = []$ ;\n const seenOverriddenProviders = new Set<Provider>();\n\n // We iterate through the list of providers in reverse order to make sure provider overrides\n // take precedence over the values defined in provider list. We also filter out all providers $\ln$  // that have overrides, keeping overridden values only. This is needed, since presence of  $a\$ <sup> $\pi$ </sup> // provider with `ngOnDestroy` hook will cause this hook to be registered and invoked later.\n forEachRight(overriddenProviders, (provider: any) => {\n const token: any = getProviderToken(provider); $\in$  if (this.providerOverridesByToken.has(token)) { $\in$  if (!seenOverriddenProviders.has(token)) {\n seenOverriddenProviders.add(token);\n // Treat all overridden providers as  $\{\text{multi-false}\}\$  (even if it's a multi-provider) to $\ln$  // make sure that provided override takes highest precedence and is not combined with\n // other instances of the same multi provider.\n final.unshift({...provider, multi: false});\n }\n } else {\n final.unshift(provider);\n }\n });\n return final;\n }\n\n private hasProviderOverrides(providers?: Provider[]): boolean {\n return this.getProviderOverrides(providers).length  $> 0$ ;\n }\n\n private patchDefWithProviderOverrides(declaration: Type<any>, field: string): void  $\{\n\alpha \in \{\alpha\} \in \{\alpha\} \text{ and } \{\alpha \in \alpha\} \}$  if  $(\text{def } \& \& \text{def. provides the property of the definition of the definition.)$ {\n this.maybeStoreNgDef(field, declaration);\n\n const resolver = def.providersResolver;\n const processProvidersFn = (providers: Provider[]) => this.getOverriddenProviders(providers);\n this.storeFieldOfDefOnType(declaration, field, 'providersResolver');\n def.providersResolver = (ngDef: DirectiveDef<any> $\Rightarrow$  resolver(ngDef, processProvidersFn);\n }\n }\n }\n}\nfunction initResolvers(): Resolvers {\n return {\n module: new NgModuleResolver(),\n component: new ComponentResolver(),\n directive: new DirectiveResolver(),\n pipe: new PipeResolver()\n  $\ln\ln\ln\frac{\text{Dof}{T}}$  hasNgModuleDef<T>(value: Type<T>): value is NgModuleType<T> $\{n$  return value.hasOwnProperty('mod');\n}\n\nfunction maybeUnwrapFn<T>(maybeFn:  $(()$  =>T)|T): T {\n return maybeFn instance f Function ? maybeFn() : maybeFn;\n}\n\nfunction flatten<T>(values: any[], mapFn?: (value: T) => any): T[] {\n const out: T[] = [];\n values.forEach(value  $\Rightarrow$  {\n if (Array.isArray(value)) {\n out.push(...flatten<T>(value, mapFn));\n } else {\n out.push(mapFn ? mapFn(value) : value);\n }\n });\n return out;\n}\n\nfunction getProviderField(provider: Provider, field: string) {\n return provider && typeof provider === 'object' && (provider as any)[field];\n\nfunction getProviderToken(provider: Provider) {\n return getProviderField(provider, 'provide') || provider;\n}\n\nfunction isModuleWithProviders(value: any): value is ModuleWithProviders<any> {\n return value.hasOwnProperty('ngModule');\n}\n\nfunction forEachRight<T>(values: T[], fn: (value: T, idx: number) => void): void  ${\n for (let idx = values.length - 1; idx > = 0; idx-) {\n for (values[idx], idx);\n }\n}{n\tanh$ invalidTypeError(name: string, expectedType: string): Error {\n return new Error(`\${name} class doesn't have  $@$ \${expectedType} decorator or is missing metadata.`);\n}\n\nclass R3TestCompiler implements Compiler {\n constructor(private testBed: R3TestBedCompiler) {}\n\n compileModuleSync<T>(moduleType: Type<T>): NgModuleFactory<T> {\n this.testBed.\_compileNgModuleSync(moduleType);\n return new R3NgModuleFactory(moduleType);\n }\n\n async compileModuleAsync<T>(moduleType: Type<T>):

Promise<NgModuleFactory<T>> {\n await this.testBed.\_compileNgModuleAsync(moduleType);\n return new R3NgModuleFactory(moduleType);\n }\n\n compileModuleAndAllComponentsSync<T>(moduleType: Type<T>): ModuleWithComponentFactories<T> $\{\n\$  const ngModuleFactory = this.compileModuleSync(moduleType);\n const componentFactories = this.testBed.\_getComponentFactories(moduleType as NgModuleType<T>);\n return new ModuleWithComponentFactories(ngModuleFactory, componentFactories); $\n \ \ln \$ n async compileModuleAndAllComponentsAsync<T>(moduleType: Type<T>):\n Promise<ModuleWithComponentFactories<T>> {\n const ngModuleFactory = await this.compileModuleAsync(moduleType);\n const componentFactories = this.testBed. getComponentFactories(moduleType as NgModuleType<T>);\n return new ModuleWithComponentFactories(ngModuleFactory, componentFactories);\n }\n\n clearCache(): void {}\n\n clearCacheFor(type: Type<any>): void {}\n\n getModuleId(moduleType: Type<any>): string|undefined {\n const meta = this.testBed. getModuleResolver().resolve(moduleType);\n return meta && meta.id || undefined;\n  $\ln\ln''$ ,"/\*\*\n \* @license\n \* Copyright Google LLC All Rights Reserved.\n \*\n \* Use of this source code is governed by an MIT-style license that can be\n \* found in the LICENSE file at https://angular.io/license\n \*/\n\nimport {AbstractType, Component, Directive, InjectFlags, InjectionToken, NgModule, Pipe, PlatformRef, SchemaMetadata, Type} from '@angular/core';\n\nimport {ComponentFixture} from './component\_fixture';\nimport {MetadataOverride} from './metadata\_override';\nimport {TestBed} from './test\_bed';\n\n/\*\*\n \* An abstract class for inserting the root test component element in a platform independent way.\n  $*\n$   $\cong$  @publicApi\n  $*\n$ export class TestComponentRenderer  $\{\n n \in \mathbb{Z} \mid \mathcal{T} \in \mathbb{Z} \mid \mathcal{T} \in \mathbb{Z} \}$  \* @publicApi $\n$  \*/\nexport const ComponentFixtureAutoDetect  $=$ \n new InjectionToken<br/>oolean[]>('ComponentFixtureAutoDetect');\n\n/\*\*\n \* @publicApi\n \*/\nexport const ComponentFixtureNoNgZone = new InjectionToken<br/>>boolean[]>('ComponentFixtureNoNgZone');\n\n/\*\*\n \*  $\Omega$  @publicApi\n \*/\nexport type TestModuleMetadata = {\n providers?: any[],\n declarations?: any[],\n imports?: any[],\n schemas?: Array<SchemaMetadata|any[]>,\n aotSummaries?: () => any[],\n\n/\*\*\n \* Static methods implemented by the `TestBedViewEngine` and `TestBedRender3`\n  $*\n$  @publicApi\n \*/\nexport interface TestBedStatic {\n new(...args: any[]): TestBed;\n\n initTestEnvironment(\n ngModule: Type<any>[Type<any>[], platform: PlatformRef, aotSummaries?: () => any[]): TestBed; $\ln \frac{**}{n}$  \* Reset the providers for the test injector.\n \*/\n resetTestEnvironment(): void;\n\n resetTestingModule(): TestBedStatic;\n\n  $\frac{1}{\sqrt{2}}$  \* Allows overriding default compiler providers and settings\n \* which are defined in test\_injector.js\n \*/\n configureCompiler(config: {providers?: any[]; useJit?: boolean;}): TestBedStatic;\n\n /\*\*\n \* Allows overriding default providers, directives, pipes, modules of the test injector,\n \* which are defined in test injector.js\n \*/\n configureTestingModule(moduleDef: TestModuleMetadata): TestBedStatic;\n\n /\*\*\n \* Compile components with a 'templateUrl' for the test's NgModule.\n  $*$  It is necessary to call this function\n  $*$  as fetching urls is asynchronous.\n \*/\n compileComponents(): Promise<any>;\n\n overrideModule(ngModule: Type<any>, override: MetadataOverride<NgModule>): TestBedStatic;\n\n overrideComponent(component: Type<any>, override: MetadataOverride<Component>): TestBedStatic;\n\n overrideDirective(directive: Type<any>, override: MetadataOverride<Directive>): TestBedStatic;\n\n overridePipe(pipe: Type<any>, override: MetadataOverride<Pipe>): TestBedStatic;\n\n overrideTemplate(component: Type<any>, template: string): TestBedStatic;\n\n /\*\*\n \* Overrides the template of the given component, compiling the template\n \* in the context of the TestingModule. $\ln * \n\ln *$  Note: This works for JIT and AOTed components as well. $\ln * \ln$ overrideTemplateUsingTestingModule(component: Type<any>, template: string): TestBedStatic;\n\n /\*\*\n \* Overwrites all providers for the given token with the given provider definition. $\ln * \n \times N$ ote: This works for JIT and AOTed components as well. $\ln * \ln \overline{P}$  overrideProvider(token: any, provider: {\n useFactory: Function,\n deps: any[],\n }): TestBedStatic;\n overrideProvider(token: any, provider: {useValue: any;}): TestBedStatic;\n overrideProvider(token: any, provider: {\n useFactory?: Function,\n useValue?: any,\n deps?: any[],\n }): TestBedStatic;\n\n inject<T>(\n token: Type<T>|InjectionToken<T>|AbstractType<T>, notFoundValue?: T, flags?: InjectFlags): T;\n inject<T>(\n token: Type<T>|InjectionToken<T>|AbstractType<T>, notFoundValue:

null, flags?: InjectFlags): T\n |null;\n\n /\*\* @deprecated from v9.0.0 use TestBed.inject \*/\n get<T>(token: Type<T>|InjectionToken<T>, notFoundValue?: T, flags?: InjectFlags): any;\n /\*\* @deprecated from v9.0.0 use TestBed.inject \*/\n get(token: any, notFoundValue?: any): any;\n\n createComponent<T>(component: Type<T>): ComponentFixture<T>;\n}\n","/\*\*\n \* @license\n \* Copyright Google LLC All Rights Reserved.\n \*\n \* Use of this source code is governed by an MIT-style license that can be $\ln *$  found in the LICENSE file at https://angular.io/license\n \*/\n\n// The formatter and CI disagree on how this import statement should be formatted. Both try to keep\n// it on one line, too, which has gotten very hard to read & manage. So disable the formatter for\n// this statement only. $\ln\pi$ <sup>\*</sup> clang-format off \*/\nimport {\n AbstractType,\n Component,\n Directive,\n InjectFlags,\n InjectionToken,\n Injector,\n NgModule,\n NgZone,\n Pipe,\n PlatformRef,\n Type,\n flushModuleScopingQueueAsMuchAsPossible as flushModuleScopingQueueAsMuchAsPossible,\n Render3ComponentFactory as ComponentFactory,\n Render3NgModuleRef as NgModuleRef,\n resetCompiledComponents as resetCompiledComponents,\n stringify as stringify,\n} from '@angular/core';\n\n/\* clang-format on \*/\n\nimport {ComponentFixture} from './component\_fixture';\nimport {MetadataOverride} from './metadata\_override';\nimport {R3TestBedCompiler} from './r3\_test\_bed\_compiler';\nimport {TestBed} from './test\_bed';\nimport {ComponentFixtureAutoDetect, ComponentFixtureNoNgZone, TestBedStatic, TestComponentRenderer, TestModuleMetadata} from './test bed\_common';\n\nlet nextRootElementId =  $0$ ;\n\n\n/\*\*\n \* @description\n \* Configures and initializes environment for unit testing and provides methods for\n \* creating components and services in unit tests. $\ln \pi$  TestBed is the primary api for writing unit tests for Angular applications and libraries. $\ln * n$  Note: Use `TestBed` in tests. It will be set to either `TestBedViewEngine` or `TestBedRender3`\n \* according to the compiler used.\n \*/\nexport class TestBedRender3 implements TestBed {\n  $\frac{1}{2}$  \* Initialize the environment for testing with a compiler factory, a PlatformRef, and an $\ln \alpha$  \* angular module. These are common to every test in the suite. $\ln * \ln *$  This may only be called once, to set up the common providers for the current test $\ln *$  suite on the current platform. If you absolutely need to change the providers, $\ln *$ first use `resetTestEnvironment`.\n  $*\nabla \cdot$  Test modules and platforms for individual platforms are available from\n \* '@angular/<platform\_name>/testing'.\n \*\n \* @publicApi\n \*/\n static initTestEnvironment(\n ngModule: Type<any>[Type<any>[], platform: PlatformRef, aotSummaries?: () => any[]): TestBed {\n const testBed = \_getTestBedRender3();\n testBed.initTestEnvironment(ngModule, platform, aotSummaries);\n return testBed;\n  $\ln\left|n\right| \rightarrow \infty$  \* Reset the providers for the test injector. $\ln$  \*  $\ln$  \* @publicApi $\ln$  \*/\n static resetTestEnvironment(): void {\n getTestBedRender3().resetTestEnvironment();\n }\n\n static configureCompiler(config: {providers?: any[]; useJit?: boolean;}): TestBedStatic {\n \_getTestBedRender3().configureCompiler(config);\n return TestBedRender3 as any as TestBedStatic;\n }\n\n  $/*\$ \n \* Allows overriding default providers, directives, pipes, modules of the test injector,\n \* which are defined in test injector.js\n \*/\n static configureTestingModule(moduleDef: TestModuleMetadata): TestBedStatic {\n \_getTestBedRender3().configureTestingModule(moduleDef);\n return TestBedRender3 as any as TestBedStatic;\n  $\ln \frac{x \cdot \ln x}{n}$  \* Compile components with a `templateUrl` for the test's NgModule. $\ln$  \* It is necessary to call this function\n \* as fetching urls is asynchronous.\n \*/\n static compileComponents(): Promise<any> {\n return \_getTestBedRender3().compileComponents();\n }\n\n static overrideModule(ngModule: Type<any>, override: MetadataOverride<NgModule>): TestBedStatic {\n \_getTestBedRender3().overrideModule(ngModule, override);\n return TestBedRender3 as any as TestBedStatic;\n }\n\n static overrideComponent(component: Type<any>, override: MetadataOverride<Component>):\n TestBedStatic {\n \_getTestBedRender3().overrideComponent(component, override);\n return TestBedRender3 as any as TestBedStatic;\n }\n\n static overrideDirective(directive: Type<any>, override: MetadataOverride<Directive>):\n TestBedStatic {\n \_getTestBedRender3().overrideDirective(directive, override);\n return TestBedRender3 as any as TestBedStatic;\n }\n\n static overridePipe(pipe: Type<any>, override: MetadataOverride<Pipe>): TestBedStatic {\n \_getTestBedRender3().overridePipe(pipe, override);\n return TestBedRender3 as any as TestBedStatic;\n }\n\n static overrideTemplate(component: Type<any>, template: string): TestBedStatic {\n \_getTestBedRender3().overrideComponent(component, {set: {template, templateUrl: null!}});\n return TestBedRender3 as any as TestBedStatic;\n  $\ln / *$ \n \* Overrides the template of the given component,

compiling the template $\infty$  \* in the context of the TestingModule. $\infty$  \*\n \* Note: This works for JIT and AOTed components as well.\n \*/\n static overrideTemplateUsingTestingModule(component: Type<any>, template: string): TestBedStatic {\n \_getTestBedRender3().overrideTemplateUsingTestingModule(component, template);\n return TestBedRender3 as any as TestBedStatic;\n }\n\n static overrideProvider(token: any, provider: {\n useFactory: Function,\n deps:  $\text{any}[\cdot,\n \cdot]$ : TestBedStatic;\n static overrideProvider(token: any, provider: {useValue: any;}): TestBedStatic;\n static overrideProvider(token: any, provider: {\n useFactory?: Function,\n useValue?: any,\n deps?: any[],\n }): TestBedStatic {\n getTestBedRender3().overrideProvider(token, provider);\n return TestBedRender3 as any as TestBedStatic;\n  $\ln \mathbf{r}$  static inject<T>(\n token: Type<T>|InjectionToken<T>|AbstractType<T>, notFoundValue?: T, flags?: InjectFlags): T;\n static inject<T>(\n token: Type<T>|InjectionToken<T>|AbstractType<T>, notFoundValue: null, flags?: InjectFlags): T\n |null;\n static inject<T> $\cap$  token: Type<T>|InjectionToken<T>|AbstractType<T>, notFoundValue?: T|null,\n flags?: InjectFlags): T|null {\n return \_getTestBedRender3().inject(token, notFoundValue, flags);\n }\n\n /\*\* @deprecated from v9.0.0 use TestBed.inject \*/\n static get<T>(token: Type<T>|InjectionToken<T>, notFoundValue?: T, flags?: InjectFlags): any;\n /\*\* @deprecated from v9.0.0 use TestBed.inject \*/\n static get(token: any, notFoundValue?: any): any;\n /\*\* @deprecated from v9.0.0 use TestBed.inject \*/\n static get(\n token: any, notFoundValue: any = Injector.THROW\_IF\_NOT\_FOUND,\n flags: InjectFlags = InjectFlags.Default): any {\n return \_getTestBedRender3().inject(token, notFoundValue, flags);\n }\n\n static createComponent<T>(component: Type<T>): ComponentFixture<T> {\n return getTestBedRender3().createComponent(component);\n  $\ln$  static resetTestingModule(): TestBedStatic {\n  $getTestBedRender3()$ .resetTestingModule();\n return TestBedRender3 as any as TestBedStatic;\n }\n\n // Properties\n\n platform: PlatformRef = null!;\n ngModule: Type<any>|Type<any>[] = null!;\n\n private \_compiler: R3TestBedCompiler|null = null;\n private \_testModuleRef: NgModuleRef<any>|null = null;\n\n private \_activeFixtures: ComponentFixture<any> $\lceil$  =  $\lceil$ ;\n private \_globalCompilationChecked = false;\n\n /\*\*\n \* Initialize the environment for testing with a compiler factory, a PlatformRef, and  $\text{an}\mathbf{h}$  \* angular module. These are common to every test in the suite. $\ln \pi$  \* This may only be called once, to set up the common providers for the current test $\ln$  \* suite on the current platform. If you absolutely need to change the providers, $\ln$  \* first use `resetTestEnvironment`.\n  $*\nabla$  \* Test modules and platforms for individual platforms are available from\n  $*$ '@angular/<platform\_name>/testing'.\n \*\n \* @publicApi\n \*\n initTestEnvironment(\n ngModule: Type $\langle$ any $\rangle$ [Type $\langle$ any $\rangle$ [], platform: PlatformRef, aotSummaries?: () => any[]): void  $\{\n\$ n if (this.platform  $\|$ this.ngModule)  ${\n \mu \in \mathbb{C}}$  throw new Error('Cannot set base providers because it has already been called');\n this.platform = platform;\n this.ngModule = ngModule;\n this.\_compiler = new R3TestBedCompiler(this.platform, this.ngModule);\n  $\|\cdot\|^* \neq \mathbb{R}$  \* Reset the providers for the test injector.\n \*\n \* @publicApi $\in$  \*/n resetTestEnvironment(): void  $\{\n\$  this.resetTestingModule(); $\in$  this.\_compiler = null; $\in$ this.platform = null!;\n this.ngModule = null!;\n  $\ln \nvert$  resetTestingModule(): void  $\ln$ this.checkGlobalCompilationFinished();\n resetCompiledComponents();\n if (this.\_compiler !== null) {\n this.compiler.restoreOriginalState();\n  $\ln$  this.compiler = new R3TestBedCompiler(this.platform, this.ngModule);\n this.\_testModuleRef = null;\n this.destroyActiveFixtures();\n }\n\n configureCompiler(config: {providers?: any[]; useJit?: boolean;}): void {\n if (config.useJit != null) {\n throw new Error('the Render3 compiler JiT mode is not configurable !');\n  $\|\n\|$  if (config.providers !== undefined) {\n this.compiler.setCompilerProviders(config.providers);\n }\n }\n\n configureTestingModule(moduleDef: TestModuleMetadata): void {\n this.assertNotInstantiated('R3TestBed.configureTestingModule', 'configure the test module');\n this.compiler.configureTestingModule(moduleDef);\n }\n\n compileComponents(): Promise $\langle$ any> {\n return this.compiler.compileComponents();\n }\n\n inject $\langle T \rangle$ \n token: Type<T>|InjectionToken<T>|AbstractType<T>, notFoundValue?: T, flags?: InjectFlags): T;\n inject<T>(\n

token: Type<T>|InjectionToken<T>|AbstractType<T>, notFoundValue: null, flags?: InjectFlags): T\n |null;\n inject<T> $\ln$  token: Type<T>|InjectionToken<T>|AbstractType<T>, notFoundValue?: T|null,\n flags?: InjectFlags): T|null  ${\n$  if (token as unknown === TestBedRender3)  ${\n}$  return this as any;\n  ${\n}$  const  $UNDEFINED = \{\};\$  const result = this.testModuleRef.injector.get(token, UNDEFINED, flags); $\ln$  return result

 $==$  UNDEFINED ? this.compiler.injector.get(token, notFoundValue, flags) as any :\n result;\n }\n\n /\*\* @deprecated from v9.0.0 use TestBed.inject \*/\n get<T>(token: Type<T>|InjectionToken<T>, notFoundValue?: T, flags?: InjectFlags): any;\n /\*\* @deprecated from v9.0.0 use TestBed.inject \*/\n get(token: any, notFoundValue?: any): any;\n /\*\* @deprecated from v9.0.0 use TestBed.inject \*/\n get(token: any, notFoundValue: any = Injector.THROW\_IF\_NOT\_FOUND,\n flags: InjectFlags = InjectFlags.Default): any  $\{\n\$ return this.inject(token, notFoundValue, flags);\n  $\n\ln$  execute(tokens: any[], fn: Function, context?: any): any {\n const params = tokens.map(t => this.inject(t));\n return fn.apply(context, params);\n }\n\n overrideModule(ngModule: Type<any>, override: MetadataOverride<NgModule>): void {\n this.assertNotInstantiated('overrideModule', 'override module metadata');\n this.compiler.overrideModule(ngModule, override);\n }\n\n overrideComponent(component: Type<any>, override: MetadataOverride<Component>): void {\n this.assertNotInstantiated('overrideComponent', 'override component metadata');\n this.compiler.overrideComponent(component, override);\n }\n\n overrideTemplateUsingTestingModule(component: Type<any>, template: string): void {\n this.assertNotInstantiated(\n 'R3TestBed.overrideTemplateUsingTestingModule',\n 'Cannot override template when the test module has already been instantiated');\n this.compiler.overrideTemplateUsingTestingModule(component, template);\n }\n\n overrideDirective(directive: Type<any>, override: MetadataOverride<Directive>): void {\n this.assertNotInstantiated('overrideDirective', 'override directive metadata');\n this.compiler.overrideDirective(directive, override);\n }\n\n overridePipe(pipe: Type<any>, override: MetadataOverride<Pipe>): void {\n this.assertNotInstantiated('overridePipe', 'override pipe metadata');\n this.compiler.overridePipe(pipe, override);\n  $\ln / *$ n \* Overwrites all providers for the given token with the given provider definition.\n \*/\n overrideProvider(token: any, provider: {useFactory?: Function, useValue?: any, deps?: any[]}):\n void {\n this.assertNotInstantiated('overrideProvider', 'override provider');\n this.compiler.overrideProvider(token, provider);\n }\n\n createComponent<T>(type: Type<T>): ComponentFixture $\langle T \rangle$  {\n const testComponentRenderer = this.inject(TestComponentRenderer);\n const rootElId = `root\${\_nextRootElementId++}`;\n testComponentRenderer.insertRootElement(rootElId);\n\n const componentDef = (type as any).cmp;\n\n if (!componentDef) {\n throw new Error(\n `It looks like '\${stringify(type)}' has not been IVY compiled - it has no 'cmp' field`);\n  $\ln \Lambda //$  TODO: Don't cast as `InjectionToken<br/>boolean>`, proper type is boolean[]\n const noNgZone = this.inject(ComponentFixtureNoNgZone as InjectionToken<boolean>, false);\n // TODO: Don't cast as `InjectionToken<br/>boolean>`, proper type is boolean[]\n const autoDetect: boolean =\n this.inject(ComponentFixtureAutoDetect as InjectionToken<br/>boolean>, false);\n const ngZone: NgZone|null = noNgZone ? null : this.inject(NgZone, null); $\ln$  const componentFactory = new ComponentFactory(componentDef);\n const initComponent =  $() \Rightarrow {\n \quad const \quad \text{center}}$  =\n componentFactory.create(Injector.NULL, [], `#\${rootElId}`, this.testModuleRef);\n return new ComponentFixture<any>(componentRef, ngZone, autoDetect); $\nvert$  }; $\ln$  const fixture = ngZone ? ngZone.run(initComponent) : initComponent();\n this.\_activeFixtures.push(fixture);\n return fixture;\n }\n\n  $/*\$ \n \* @internal strip this from published d.ts files due to\n \* https://github.com/microsoft/TypeScript/issues/36216\n \*/\n private get compiler(): R3TestBedCompiler {\n if (this.\_compiler === null)  $\{\n\$  throw new Error(`Need to call TestBed.initTestEnvironment() first`); $\n\$   $\{\n\}$ return this. compiler;\n  $\ln /**\n * @internal strip this from published d.ts files due to\n *$ https://github.com/microsoft/TypeScript/issues/36216\n \*/\n private get testModuleRef(): NgModuleRef<any> {\n if (this. testModuleRef === null)  ${\n \cdot \text{t}}$  this. testModuleRef = this.compiler.finalize();\n  ${\n \cdot \text{t}}$  return this. testModuleRef;\n  $\ln \nu$  private assertNotInstantiated(methodName: string, methodDescription: string)  $\ln$  if (this.\_testModuleRef !== null)  $\n{\in$  throw new Error $\n{\in}$  `Cannot  $\{\n{methodDescription}\}\n$  when the test module has already been instantiated. `  $+\ln$  `Make sure you are not using \\'inject\\' before  $\|\$  $\mathcal{\mathbb{N}}$ :\:\\\\n }\n }\n \\n /\*\*\n \* Check whether the module scoping queue should be flushed, and flush it if needed. $\ln$  \*\n \* When the TestBed is reset, it clears the JIT module compilation queue, cancelling any\n \* in-progress module compilation. This creates a potential hazard - the very first time the\n \* TestBed is initialized

(or if it's reset without being initialized), there may be pending $\ln *$  compilations of modules declared in global scope. These compilations should be finished. $\ln$  \*\n \* To ensure that globally declared modules have their components scoped properly, this function $\ln$  \* is called whenever TestBed is initialized or reset. The \_first\_ time that this happens, prior $\ln *$  to any other operations, the scoping queue is flushed. $\ln *$  $\ln$  private checkGlobalCompilationFinished(): void {\n // Checking \_testNgModuleRef is null should not be necessary, but is left in as an additional $\ln$  // guard that compilations queued in tests (after instantiation) are never flushed accidentally.\n if (!this. globalCompilationChecked && this. testModuleRef === null) {\n flushModuleScopingQueueAsMuchAsPossible();\n  $\ln$  this.\_globalCompilationChecked = true;\n  $\ln$  private destroyActiveFixtures(): void  ${\n this_activeFixtures.forEach((fixture) \Rightarrow {\n try {\n fixture.destroy();\n}$ } catch (e)  ${\n \alpha \in \mathbb{R}^n$  console.error('Error during cleanup of component',  ${\n \alpha \in \mathbb{R}^n}$  component: fixture.componentInstance,\n stacktrace: e,\n });\n }\n });\n this.\_activeFixtures =  $[\cdot]$ \n }\n }\n }\n testBed: TestBedRender3;\n\nexport function \_getTestBedRender3(): TestBedRender3 {\n return testBed = testBed  $\|$ new TestBedRender3();\n}\n","/\*\*\n \* @license\n \* Copyright Google LLC All Rights Reserved.\n \*\n \* Use of this source code is governed by an MIT-style license that can be\n \* found in the LICENSE file at https://angular.io/license\n \*/\n\nimport {Compiler, CompilerOptions, Component, ComponentFactory, Directive, Injectable, Injector, NgModule, Pipe, Type} from '@angular/core';\n\nimport {MetadataOverride} from './metadata\_override';\n\nfunction unimplemented(): any  $\{\n n$  throw Error('unimplemented');\n\n\n/\*\*\n \* Special interface to the compiler only used by testing\n  $*\n$   $\cong$   $\phi$   $\in$   $\mathbb{R}$   $\cong$   $\phi$   $\in$   $\mathbb{R}$   $\cong$   $\phi$   $\in$   $\mathbb{R}$   $\in$   $\mathbb{R}$   $\in$   $\mathbb{R}$   $\in$   $\mathbb{R}$   $\in$   $\mathbb{R}$   $\in$   $\mathbb{R}$   $\in$   $\mathbb{R}$   $\in$   $\math$ TestingCompiler extends Compiler {\n get injector(): Injector {\n throw unimplemented();\n }\n overrideModule(module: Type<any>, overrides: MetadataOverride<NgModule>): void {\n throw unimplemented();\n }\n overrideDirective(directive: Type<any>, overrides: MetadataOverride<Directive>): void {\n throw unimplemented();\n }\n overrideComponent(component: Type<any>, overrides: MetadataOverride<Component>): void  ${\n \mu \in \mathbb{N} \}$  (i.  ${\n \mu \in \mathbb{N} \}$  overridePipe(directive: Type<any>, overrides: MetadataOverride<Pipe>): void  $\{\n \$  throw unimplemented();\n  $\| \$  /\*\*\n \* Allows to pass the compile summary from AOT compilation to the JIT compiler,  $n *$  so that it can use the code generated by AOT. $\ln * \ln$ loadAotSummaries(summaries: () => any[]) {\n throw unimplemented();\n }\n\n /\*\*\n \* Gets the component factory for the given component.\n \* This assumes that the component has been compiled before calling this call using\n \* `compileModuleAndAllComponents\*`.\n \*/\n getComponentFactory<T>(component: Type<T>): ComponentFactory $\mathcal{T} > \{\n\text{ in } \mathbb{R} \in \mathbb{N} \mid \mathbb{R}^* \in \mathbb{R} \text{ is stored in } \mathbb{R} \}$ the given error.\n \* This can be used for errors created by compileModule...\n \*/\n getComponentFromError(error: Error): Type<any>|null  $\{\nabla$  throw unimplemented();\n  $\{\nabla$  }\n\n/\*\*\n \* A factory for creating a Compiler $\ln * \ln * \mathcal{O}$  publicApi $\ln * \Lambda$  \*/\nexport abstract class TestingCompilerFactory { $\ln$  abstract createTestingCompiler(options?: CompilerOptions[]): TestingCompiler;\n}\n","/\*\*\n \* @license\n \* Copyright Google LLC All Rights Reserved. $\ln * \ln *$  Use of this source code is governed by an MIT-style license that can be $\ln$ \* found in the LICENSE file at https://angular.io/license\n \*/\n\nimport {AbstractType, ApplicationInitStatus, CompilerOptions, Component, Directive, InjectFlags, InjectionToken, Injector, NgModule, NgModuleFactory, NgModuleRef, NgZone, Optional, Pipe, PlatformRef, Provider, SchemaMetadata, SkipSelf, StaticProvider, Type, clearOverrides as clearOverrides, DepFlags as DepFlags, getInjectableDef as getInjectableDef, INJECTOR\_SCOPE as INJECTOR\_SCOPE, ivyEnabled as ivyEnabled, NodeFlags as NodeFlags, overrideComponentView as overrideComponentView, overrideProvider as overrideProvider, stringify as stringify, InjectableDef} from '@angular/core';\n\nimport {AsyncTestCompleter} from './async\_test\_completer';\nimport {ComponentFixture} from './component\_fixture';\nimport {MetadataOverride} from './metadata\_override';\nimport {\_getTestBedRender3, TestBedRender3} from './r3\_test\_bed';\nimport {ComponentFixtureAutoDetect, ComponentFixtureNoNgZone, TestBedStatic, TestComponentRenderer, TestModuleMetadata} from './test\_bed\_common';\nimport {TestingCompiler, TestingCompilerFactory} from './test\_compiler';\n\n\nlet nextRootElementId = 0;\n\n/\*\*\n \* @publicApi\n \*/\nexport interface TestBed {\n platform: PlatformRef;\n\n ngModule: Type<any>|Type<any>|];\n\n /\*\*\n \* Initialize the environment for testing with a compiler factory, a PlatformRef, and an $\ln$  \* angular module. These are common to every test in the suite. $\ln$  \* This may only be

called once, to set up the common providers for the current test $\ln *$  suite on the current platform. If you absolutely need to change the providers, $\n \in \mathbb{R}$  \* first use `resetTestEnvironment`. $\n \in \mathbb{R}$  \* Test modules and platforms for individual platforms are available from\n \* '@angular/<platform\_name>/testing'.\n \*/\n initTestEnvironment(\n ngModule: Type<any>|Type<any>[], platform: PlatformRef, aotSummaries?: () => any[]): void;\n\n /\*\*\n \* Reset the providers for the test injector.\n \*/\n resetTestEnvironment(): void;\n\n resetTestingModule(): void;\n\n configureCompiler(config: {providers?: any[], useJit?: boolean}): void;\n\n configureTestingModule(moduleDef: TestModuleMetadata): void;\n\n compileComponents(): Promise<any>;\n\n inject<T>(\n token: Type<T>|InjectionToken<T>|AbstractType<T>, notFoundValue?: T, flags?: InjectFlags): T;\n inject<T>(\n token: Type<T>|InjectionToken<T>|AbstractType<T>, notFoundValue: null, flags?: InjectFlags): T\n |null;\n\n /\*\* @deprecated from v9.0.0 use TestBed.inject \*/\n get<T>(token: Type<T>|InjectionToken<T>, notFoundValue?: T, flags?: InjectFlags): any;\n /\*\* @deprecated from v9.0.0 use TestBed.inject \*/\n get(token: any, notFoundValue?: any): any;\n\n execute(tokens: any[], fn: Function, context?: any): any;\n\n overrideModule(ngModule: Type<any>, override: MetadataOverride<NgModule>): void;\n\n overrideComponent(component: Type<any>, override: MetadataOverride<Component>): void;\n\n overrideDirective(directive: Type<any>, override: MetadataOverride<Directive>): void;\n\n overridePipe(pipe: Type<any>, override: MetadataOverride<Pipe>): void;\n\n /\*\*\n \* Overwrites all providers for the given token with the given provider definition. $\ln * \ln$  overrideProvider(token: any, provider: {\n useFactory: Function,\n deps: any[],\n }): void;\n overrideProvider(token: any, provider: {useValue: any;}): void;\n overrideProvider(token: any, provider: {useFactory?: Function, useValue?: any, deps?: any[]}):\n void;\n\n overrideTemplateUsingTestingModule(component: Type<any>, template: string): void;\n\n createComponent<T>(component: Type<T>): ComponentFixture<T>;\n}\n\n/\*\*\n \* @description\n \* Configures and initializes environment for unit testing and provides methods for\n \* creating components and services in unit tests. $\ln \pi$  <sup>\*</sup> `TestBed` is the primary api for writing unit tests for Angular applications and libraries. $\ln \pi$  Note: Use `TestBed` in tests. It will be set to either `TestBedViewEngine` or `TestBedRender3`\n \* according to the compiler used.\n \*/\nexport class TestBedViewEngine implements TestBed  $\{\n \$  \*\n \* Initialize the environment for testing with a compiler factory, a PlatformRef, and an $\ln *$  angular module. These are common to every test in the suite. $\ln$  \* This may only be called once, to set up the common providers for the current test $\ln$  \* suite on the current platform. If you absolutely need to change the providers,\n  $*$  first use `resetTestEnvironment`.\n  $*\n$ Test modules and platforms for individual platforms are available from  $\ln$  \* '@angular/<platform\_name>/testing'. \*/\n static initTestEnvironment(\n ngModule: Type<any>|Type<any>[], platform: PlatformRef,\n aotSummaries?: () => any[]): TestBedViewEngine { $\n\times$  const testBed = \_getTestBedViewEngine(); $\n\times$ testBed.initTestEnvironment(ngModule, platform, aotSummaries);\n return testBed;\n }\n\n /\*\*\n \* Reset the providers for the test injector. $\ln$  \*/ $\ln$  static resetTestEnvironment(): void  $\ln$ \_getTestBedViewEngine().resetTestEnvironment();\n }\n\n static resetTestingModule(): TestBedStatic {\n  $getTestBedViewEngineering()$ .resetTestingModule();\n return TestBedViewEngine as any as TestBedStatic;\n  $\ln\$  $\frac{1}{\sqrt{2}}$  \* Allows overriding default compiler providers and settings\n \* which are defined in test\_injector.js\n \*/\n static configureCompiler(config: {providers?: any[]; useJit?: boolean;}): TestBedStatic {\n \_getTestBedViewEngine().configureCompiler(config);\n return TestBedViewEngine as any as TestBedStatic;\n  $\ln\left( n \right)$  \* Allows overriding default providers, directives, pipes, modules of the test injector, n \* which are defined in test\_injector.js\n \*/\n static configureTestingModule(moduleDef: TestModuleMetadata): TestBedStatic {\n \_getTestBedViewEngine().configureTestingModule(moduleDef);\n return TestBedViewEngine as any as TestBedStatic;\n  $\ln \frac{**\ln}{*}$  Compile components with a `templateUrl` for the test's NgModule.\n \* It is necessary to call this function\n  $*$  as fetching urls is asynchronous.\n  $*\wedge$ n static compileComponents(): Promise<any> {\n return getTestBed().compileComponents();\n }\n\n static overrideModule(ngModule: Type<any>, override: MetadataOverride<NgModule>): TestBedStatic {\n \_getTestBedViewEngine().overrideModule(ngModule, override);\n return TestBedViewEngine as any as TestBedStatic;\n }\n\n static overrideComponent(component: Type<any>, override: MetadataOverride<Component>):\n TestBedStatic {\n

\_getTestBedViewEngine().overrideComponent(component, override);\n return TestBedViewEngine as any as TestBedStatic;\n }\n\n static overrideDirective(directive: Type<any>, override: MetadataOverride<Directive>):\n TestBedStatic {\n \_getTestBedViewEngine().overrideDirective(directive, override);\n return TestBedViewEngine as any as TestBedStatic;\n }\n\n static overridePipe(pipe: Type<any>, override: MetadataOverride<Pipe>): TestBedStatic {\n \_getTestBedViewEngine().overridePipe(pipe, override);\n return TestBedViewEngine as any as TestBedStatic;\n }\n\n static overrideTemplate(component: Type<any>, template: string): TestBedStatic {\n qetTestBedViewEngine().overrideComponent(component, {set: {template, templateUrl: null!}});\n return TestBedViewEngine as any as TestBedStatic;\n }\n\n /\*\*\n \* Overrides the template of the given component, compiling the template $\ln$  \* in the context of the TestingModule. $\ln$  \* Note: This works for JIT and AOTed components as well. $\ln * \ln$  static overrideTemplateUsingTestingModule(component: Type<any>, template: string): TestBedStatic {\n \_getTestBedViewEngine().overrideTemplateUsingTestingModule(component, template);\n return TestBedViewEngine as any as TestBedStatic;\n }\n\n /\*\*\n \* Overwrites all providers for the given token with the given provider definition. $\ln * \n\ln *$  Note: This works for JIT and AOTed components as well. $\ln * \ln$  static overrideProvider(token: any, provider: {\n useFactory: Function,\n deps: any[],\n }): TestBedStatic;\n static overrideProvider(token: any, provider: {useValue: any;}): TestBedStatic;\n static overrideProvider(token: any, provider: {\n useFactory?: Function,\n useValue?: any,\n deps?: any[],\n }): TestBedStatic {\n \_getTestBedViewEngine().overrideProvider(token, provider as any);\n return TestBedViewEngine as any as TestBedStatic;\n }\n\n static inject<T>(\n token: Type<T>|InjectionToken<T>|AbstractType<T>, notFoundValue?: T, flags?: InjectFlags): T;\n static inject $\langle T \rangle$ \n token: Type<T>|InjectionToken<T>|AbstractType<T>, notFoundValue: null, flags?: InjectFlags): T\n |null;\n static inject<T> $\ln$  token: Type<T>|InjectionToken<T>|AbstractType<T>, notFoundValue?: T|null,\n flags?: InjectFlags): T|null {\n return \_getTestBedViewEngine().inject(token, notFoundValue, flags);\n }\n\n /\*\* @deprecated from v9.0.0 use TestBed.inject \*/\n static get<T>(token: Type<T>|InjectionToken<T>, notFoundValue?: T, flags?: InjectFlags): any;\n /\*\*\n \* @deprecated from v9.0.0 use TestBed.inject\n \* @suppress {duplicate}\n \*/\n static get(token: any, notFoundValue?: any): any;\n /\*\* @deprecated from v9.0.0 use TestBed.inject \*/\n static get(\n token: any, notFoundValue: any = Injector.THROW\_IF\_NOT\_FOUND,\n flags: InjectFlags = InjectFlags.Default): any {\n return \_getTestBedViewEngine().inject(token, notFoundValue, flags);\n }\n\n static createComponent<T>(component: Type<T>): ComponentFixture<T> {\n return \_getTestBedViewEngine().createComponent(component);\n }\n\n private \_instantiated: boolean = false;\n\n private \_compiler: TestingCompiler = null!;\n private \_moduleRef: NgModuleRef<any> = null!;\n private \_moduleFactory: NgModuleFactory<any> = null!;\n\n private \_compilerOptions: CompilerOptions[] = [];\n\n private \_moduleOverrides: [Type<any>, MetadataOverride<NgModule>][] = [];\n private \_componentOverrides: [Type<any>, MetadataOverride<Component>][] = [];\n private \_directiveOverrides: [Type<any>, MetadataOverride<Directive> $\|\cdot\| = \|$ ;\n private \_pipeOverrides: [Type<any>, MetadataOverride<Pipe> $\|\cdot\| = \|$ ;\n\n private \_providers: Provider[] =  $[\cdot]$ ;\n private \_declarations: Array<Type<any>|any[]|any> =  $[\cdot]$ ;\n private \_imports:  $Array < Type < any > |any| |any > = []$ ;\n private \_schemas: Array<SchemaMetadata $|any| > = []$ ;\n private \_activeFixtures: ComponentFixture<any> $[]= [];\n\infty$ private \_testEnvAotSummaries: () => any $[]= ()= [];\n\infty$ private \_aotSummaries: Array<() => any[]> = [];\n private \_templateOverrides: Array<{component: Type<any>, templateOf: Type<any> $\geq$  = [];\n\n private isRoot: boolean = true;\n private rootProviderOverrides: Provider[] =  $[]$ ;\n\n platform: PlatformRef = null!;\n\n ngModule: Type<any> $[T$ ype<any> $[]$  = null!;\n\n /\*\*\n \* Initialize the environment for testing with a compiler factory, a PlatformRef, and an\n  $*$  angular module. These are common to every test in the suite.\n  $*\nabla$  \* This may only be called once, to set up the common providers for the current test\n \* suite on the current platform. If you absolutely need to change the providers, $\ln$  \* first use `resetTestEnvironment`.\n  $*\nabla$  \* Test modules and platforms for individual platforms are available from\n  $*$ '@angular/<platform\_name>/testing'.\n \*/\n initTestEnvironment(\n ngModule: Type<any>|Type<any>[], platform: PlatformRef, aotSummaries?: () => any[]): void  $\{\n\iint$  if (this.platform || this.ngModule)  $\{\n\iint$  throw new Error('Cannot set base providers because it has already been called'); $\n \quad \text{this. platform} = platform; \n$ 

this.ngModule = ngModule;\n if (aotSummaries) {\n this. testEnvAotSummaries = aotSummaries;\n }\n  $\ln \frac{x^*}{n}$  \* Reset the providers for the test injector. $\ln$  \*/\n resetTestEnvironment(): void {\n this.resetTestingModule();\n this.platform = null!;\n this.ngModule = null!;\n this.\_testEnvAotSummaries = ()  $\Rightarrow$  [];\n }\n\n resetTestingModule(): void {\n clearOverrides();\n this.\_aotSummaries = [];\n this.\_templateOverrides =  $[j\$  this.\_compiler = null!;\n this.\_moduleOverrides =  $[j\$ this.\_componentOverrides =  $[\cdot]$ ;\n this.\_directiveOverrides =  $[\cdot]$ ;\n this.\_pipeOverrides =  $[\cdot]$ ;\n\n this.\_isRoot = true;\n this. rootProviderOverrides =  $[\cdot;\n\rangle$  this. moduleRef = null!;\n this. moduleFactory = null!;\n this.\_compilerOptions =  $[\cdot,\n \mathbf{h}]$ ;\n this.\_providers =  $[\cdot,\n \mathbf{h}]$ ;\n this.\_declarations =  $[\cdot,\n \mathbf{h}]$ ;\n this.\_schemas =  $[\cdot]$ ;\n this.\_instantiated = false;\n this.\_activeFixtures.forEach((fixture) => {\n try {\n fixture.destroy();\n } catch (e)  $\{\n\}$  console.error('Error during cleanup of component',  $\{\n\}$  component: fixture.componentInstance,\n stacktrace: e,\n });\n }\\n });\n this.\_activeFixtures =  $[\cdot]$ ;\n }\n\n configureCompiler(config: {providers?: any[], useJit?: boolean}): void {\n this. assertNotInstantiated('TestBed.configureCompiler', 'configure the compiler');\n this.\_compilerOptions.push(config);\n }\n\n configureTestingModule(moduleDef: TestModuleMetadata): void {\n this.\_assertNotInstantiated('TestBed.configureTestingModule', 'configure the test module');\n if  $(\text{moduleDef}, \text{provides}) \$ |\n this.\_providers.push(...moduleDef.providers);\n }\n if  $(\text{moduleDef}, \text{dec} | \text{prevalues})$  ${\n this. declarations.push(...moduleDef. declarations);\n }\n if (moduleDef.imports) {\n$ this.\_imports.push(...moduleDef.imports); $\n \$  }\n if (moduleDef.schemas) {\n this.\_schemas.push(...moduleDef.schemas); $\n \quad \{ \infty \} \$  if (moduleDef.aotSummaries)  $\{\n \}$ this.\_aotSummaries.push(moduleDef.aotSummaries);\n }\n }\n\n compileComponents(): Promise<any> {\n if (this. moduleFactory || this. instantiated)  ${\n \mu}$  return Promise.resolve(null); $\n \lambda$   $\n \lambda$  const moduleType = this.\_createCompilerAndModule();\n return this.\_compiler.compileModuleAndAllComponentsAsync(moduleType)\n .then((moduleAndComponentFactories)  $\Rightarrow$  {\n this. moduleFactory = moduleAndComponentFactories.ngModuleFactory;\n  $\|\n\|\n$ ;\n private \_initIfNeeded(): void  $\|\n\|$ (this. instantiated)  ${\n \mu \}n \text{ (this. moduleFactory)} {\n \tau \}$  try  ${\n \sigma =$ this. createCompilerAndModule();\n this. moduleFactory =\n this.\_compiler.compileModuleAndAllComponentsSync(moduleType).ngModuleFactory;\n } catch (e) {\n const errorCompType = this. compiler.getComponentFromError(e);\n if (errorCompType) {\n throw new Error(\n `This test module uses the component \${\n stringify(\n errorCompType)} which is using a  $\Upsilon$  templateUrl $\Upsilon$ " or  $\Upsilon$  styleUrls $\Upsilon$ ", but they were never compiled. ` +\n `Please call \"TestBed.compileComponents\" before your test.`);\n } else {\n throw e;\n }\n }\n }\n for (const {component, templateOf} of this.\_templateOverrides)  $\{\n\}$  const compFactory = this. compiler.getComponentFactory(templateOf);\n overrideComponentView(component, compFactory);\n }\n\n const ngZone =\n new NgZone({enableLongStackTrace: true, shouldCoalesceEventChangeDetection: false});\n const providers: StaticProvider[] = [{provide: NgZone, useValue: ngZone}];\n const ngZoneInjector = Injector.create({\n providers: providers,\n parent: this.platform.injector,\n name: this.\_moduleFactory.moduleType.name\n });\n this.\_moduleRef = this.\_moduleFactory.create(ngZoneInjector);\n // ApplicationInitStatus.runInitializers() is marked @internal to core. So casting to any\n  $\#$  before accessing it.\n (this. moduleRef.injector.get(ApplicationInitStatus) as any).runInitializers();\n this. instantiated = true;\n  $\ln \nu$  private createCompilerAndModule(): Type<any> {\n const providers = this. providers.concat([{provide: TestBed, useValue: this}]);\n const declarations =\n [...this. declarations, ...this. templateOverrides.map(entry => entry.templateOf)]; $\ln \ln$  const rootScopeImports =  $[$ ;\n const rootProviderOverrides = this.\_rootProviderOverrides;\n if (this.\_isRoot) {\n  $@NgModule({\n}$ providers:  $\ln$  ...rootProviderOverrides, $\ln$   $\ln$  iit: true, $\ln$  }) $\ln$  class RootScopeModule  $\ln$  } $\ln$ rootScopeImports.push(RootScopeModule);\n }\n providers.push({provide: INJECTOR SCOPE, useValue: this. isRoot ? 'root' : null});\n\n const imports = [rootScopeImports, this.ngModule, this. imports];\n const schemas = this. schemas; $\ln \$  @NgModule({providers, declarations, imports, schemas, jit: true})\n class

DynamicTestModule  $\n\ln$  const compilerFactory = this.platform.injector.get(TestingCompilerFactory);\n this.\_compiler = compilerFactory.createTestingCompiler(this.\_compilerOptions);\n for (const summary of [this.\_testEnvAotSummaries, ...this.\_aotSummaries]) {\n this.\_compiler.loadAotSummaries(summary);\n }\n this.\_moduleOverrides.forEach((entry) => this.\_compiler.overrideModule(entry[0], entry[1]));\n this. componentOverrides.forEach(\n (entry) => this. compiler.overrideComponent(entry[0], entry[1]));\n this.\_directiveOverrides.forEach(\n (entry) => this.\_compiler.overrideDirective(entry[0], entry[1]));\n this. pipeOverrides.forEach((entry) => this. compiler.overridePipe(entry[0], entry[1]));\n return DynamicTestModule;\n  $\n\in \csc(f(\mathbf{x}))$  private \_assertNotInstantiated(methodName: string, methodDescription: string) {\n if (this.\_instantiated)  ${\n \mu \n}$  throw new Error(\n cannot \${methodDescription} when the test module has already been instantiated. ` +\n `Make sure you are not using \\`inject\\` before \\`\${methodName}\\`.`);\n }\n }\n\n inject<T>(\n token: Type<T>|InjectionToken<T>|AbstractType<T>, notFoundValue?: T, flags?: InjectFlags): T;\n inject<T>(\n token: Type<T>|InjectionToken<T>|AbstractType<T>, notFoundValue: null, flags?: InjectFlags): T\n ||null;\n inject<T>\\n token: Type<T>|InjectionToken<T>|AbstractType<T>, notFoundValue?: T|null,\n flags?: InjectFlags): T|null {\n this.\_initIfNeeded();\n if (token as unknown === TestBed)  $\{\n\$  return this as any; $\n\|$  // Tests can inject things from the ng module and from the compiler, $\n\$ // but the ng module can't inject things from the compiler and vice versa.\n const UNDEFINED = {};\n const result = this.\_moduleRef.injector.get(token, UNDEFINED, flags);\n return result === UNDEFINED ? this. compiler.injector.get(token, notFoundValue, flags) as any :\n result;\n  $\ln \frac{**}{\ln n}$ @deprecated from v9.0.0 use TestBed.inject \*/\n get<T>(token: Type<T>|InjectionToken<T>, notFoundValue?: T, flags?: InjectFlags): any;\n /\*\* @deprecated from v9.0.0 use TestBed.inject \*/\n get(token: any, notFoundValue?: any): any;  $\sin \theta$  /\*\* @deprecated from v9.0.0 use TestBed.inject \*/\n get(token: any, notFoundValue: any =  $Injector.THROW\_IF\_NOT\_FOUND, \n<sub>n</sub> \n flags: InjectFlags = InjectFlags.Default): any \n<sub>n</sub> \n return \n<sub>n</sub>$ this.inject(token, notFoundValue, flags);\n  $\n\rangle$ n\n execute(tokens: any[], fn: Function, context?: any): any {\n this. initIfNeeded();\n const params = tokens.map(t => this.inject(t));\n return fn.apply(context, params);\n }\n\n overrideModule(ngModule: Type<any>, override: MetadataOverride<NgModule>): void {\n this. assertNotInstantiated('overrideModule', 'override module metadata');\n this.\_moduleOverrides.push([ngModule, override]);\n }\n\n overrideComponent(component: Type<any>, override: MetadataOverride<Component>): void {\n this.\_assertNotInstantiated('overrideComponent', 'override component metadata');\n this.\_componentOverrides.push([component, override]);\n }\n\n overrideDirective(directive: Type<any>, override: MetadataOverride<Directive>): void {\n this.\_assertNotInstantiated('overrideDirective', 'override directive metadata');\n this.\_directiveOverrides.push([directive, override]);\n }\n\n overridePipe(pipe: Type<any>, override: MetadataOverride<Pipe>): void {\n this.\_assertNotInstantiated('overridePipe', 'override pipe metadata');\n this.\_pipeOverrides.push([pipe, override]);\n  $\ln /$ \*n \* Overwrites all providers for the given token with the given provider definition. $\ln * \ln$  overrideProvider(token: any, provider: { $\ln$  useFactory: Function,\n deps: any[],\n }): void;\n overrideProvider(token: any, provider: {useValue: any;}): void;\n overrideProvider(token: any, provider: {useFactory?: Function, useValue?: any, deps?: any[]}):\n void {\n this. assertNotInstantiated('overrideProvider', 'override provider');\n this.overrideProviderImpl(token, provider);\n  $\ln \n$  private overrideProviderImpl(\n token: any, provider: {\n useFactory?: Function,\n useValue?: any,\n deps?: any[],\n },\n deprecated = false): void {\n let def: InjectableDef<any>|null = null;\n if (typeof token !== 'string' && (def = getInjectableDef(token)) && def.providedIn === 'root') {\n if  $(prouider.useFactory) \ \in this$ . rootProviderOverrides.push $\(\n)$  {provide: token, useFactory: provider.useFactory, deps: provider.deps  $|| \cap \}$ ;\n  $\}$  else  $\{\nabla$  this. rootProviderOverrides.push({provide: token, useValue: provider.useValue});\n  $\ln$  let flags: NodeFlags = 0;\n let value: any;\n if  $(prouider useFactory) {\n flags \models NodeFlags>TypeFactoryProvide r;\n value = provider.useFactory; \n} else$  ${\n\eta \n\quad \text{flags} = \text{NodeFlags.TypeValueProject} \n}$  value = provider.useValue;\n  ${\n\eta \n\quad \text{cost } d\text{eps}}$  = (provider.deps || []).map((dep) => {\n let depFlags: DepFlags = DepFlags.None;\n let depToken: any;\n if  $(Array.isArray(dep)) \$ n dep.forEach((entry: any) => {\n if (entry instance of Optional) {\n  $\text{depFlags} \models \text{DepFlags.} \text{Optional} \; \text{ } \text{else if (entry instance of SkipSelf)} \; \text{ } \text{depFlags} \models$ 

DepFlags.SkipSelf;\n  $\text{else }$  {\n depToken = entry;\n }\n });\n } else {\n depToken = dep;\n }\n return [depFlags, depToken];\n });\n overrideProvider({token, flags, deps, value, deprecatedBehavior: deprecated});\n }\n\n overrideTemplateUsingTestingModule(component: Type<any>, template: string) {\n this.\_assertNotInstantiated('overrideTemplateUsingTestingModule', 'override template');\n\n @Component({selector: 'empty', template, jit: true})\n class OverrideComponent {\n }\n\n this.\_templateOverrides.push({component, templateOf: OverrideComponent});\n }\n\n createComponent<T>(component: Type<T>): ComponentFixture<T> {\n this.\_initIfNeeded();\n const componentFactory = this.\_compiler.getComponentFactory(component);\n\n if (!componentFactory) {\n throw new Error( $\text{Cannot}$  create the component  ${\{\n}$  stringify(component)} as it was not imported into the testing module!`);\n  $\ln \sqrt{70DQ}$ : Don't cast as `InjectionToken<br/>sboolean>`, declared type is boolean[]\n const noNgZone = this.inject(ComponentFixtureNoNgZone as InjectionToken<boolean>, false);\n // TODO: Don't cast as `InjectionToken<br/>boolean>`, declared type is boolean[]\n const autoDetect: boolean =\n this.inject(ComponentFixtureAutoDetect as InjectionToken<br/>oolean>, false);\n const ngZone: NgZone|null = noNgZone ? null : this.inject(NgZone, null);\n const testComponentRenderer: TestComponentRenderer = this.inject(TestComponentRenderer);\n const rootElId = `root\${\_nextRootElementId++}`;\n testComponentRenderer.insertRootElement(rootElId);\n\n const initComponent =  $()$  => {\n const componentRef =\n componentFactory.create(Injector.NULL, [], `#\${rootElId}`, this.\_moduleRef);\n return new ComponentFixture<T>(componentRef, ngZone, autoDetect);\n  $\cdot$ ;\n\n const fixture = !ngZone ? initComponent(): ngZone.run(initComponent);\n this.\_activeFixtures.push(fixture);\n return fixture;\n  $\ln\ln\pi$ <sup>\*</sup>\n \* @description\n \* Configures and initializes environment for unit testing and provides methods for\n \* creating components and services in unit tests. $\ln \pi$  \* `TestBed` is the primary api for writing unit tests for Angular applications and libraries. $\ln \sqrt[k]{n * \text{Note: Use 'TestBed'}}$  in tests. It will be set to either `TestBedViewEngine` or `TestBedRender3`\n \* according to the compiler used.\n \*\n \* @publicApi\n \*/\nexport const TestBed: TestBedStatic =\n ivyEnabled ? TestBedRender3 as any as TestBedStatic : TestBedViewEngine as any as TestBedStatic;\n\n/\*\*\n \* Returns a singleton of the applicable `TestBed`.\n \*\n \* It will be either an instance of `TestBedViewEngine` or `TestBedRender3`.\n \*\n \* @publicApi\n \*/\nexport const getTestBed: () => TestBed = ivyEnabled ? \_getTestBedRender3 : \_getTestBedViewEngine;\n\nlet testBed: TestBedViewEngine;\n\nfunction \_getTestBedViewEngine(): TestBedViewEngine  $\{\n \$ return testBed = testBed || new TestBedViewEngine();\n}\n\n/\*\*\n \* Allows injecting dependencies in `beforeEach()` and `it()`.\n \*\n \* Example:\n  $*\n$   $*\n$   $*\n$   $*\n$   $*\n$   $\neq$  beforeEach(inject([Dependency, AClass], (dep, object) =>  $\n$   $\n$   $\neq$   $\mathbb{Z}$   $\neq$   $\mathbb{Z}$   $\neq$   $\mathbb{Z}$   $\neq$   $\mathbb{Z}$   $\neq$   $\mathbb{Z}$   $\neq$   $\mathbb{Z}$   $\neq$   $\mathbb{Z}$   $\neq$   $\mathbb{Z}$   $\ne$ `object`\n \* // ...\n \* }));\n \*\n \* it('...', inject([AClass], (object) => {\n \* object.doSomething();\n \* expect(...);\n \*  $\|\cdot\|$  \* ```\n \*\n \* Notes:\n \* - inject is currently a function because of some Traceur limitation the syntax should\n \* eventually\n \* becomes `it('...', @Inject (object: AClass, async: AsyncTestCompleter) => { ... }); `\n \*\n \* @publicApi\n \*/\nexport function inject(tokens: any[], fn: Function): () => any {\n const testBed = getTestBed();\n if (tokens.indexOf(AsyncTestCompleter)  $>= 0$  {\n // Not using an arrow function to preserve context passed from call site\n return function(this: unknown)  $\{\n \text{ } \mathcal{E}\n \}$  // Return an async test method that returns a Promise if AsyncTestCompleter is one of\n // the injected tokens.\n return testBed.compileComponents().then(() => {\n const completer = testBed.inject(AsyncTestCompleter);\n testBed.execute(tokens, fn, this);\n return completer.promise; $\langle n \rangle$ ;\n };\n } else {\n // Not using an arrow function to preserve context passed from call site\n return function(this: unknown) {\n return testBed.execute(tokens, fn, this);\n }\n\n\n\\*\*\n \* @publicApi\n \*/\nexport class InjectSetupWrapper  $\{\n$ n constructor(private moduleDef: () => TestModuleMetadata)  ${\nvert \nvert n \rvert}$  private addModule()  ${\nvert n \rvert}$  const moduleDef = this. moduleDef();\n if (moduleDef) {\n getTestBed().configureTestingModule(moduleDef);\n }\n }\n\n inject(tokens: any[], fn: Function): () => any  ${\n\rceil}$  const self = this; $\n\rceil$  // Not using an arrow function to preserve context passed from call site $\|$  return function(this: unknown)  ${\n \prod_{\alpha} \cdot \lambda^*}$  self. addModule();\n return inject(tokens, fn).call(this);\n  $\{\n \ln \|\n \ln\|^* \|\n \$ @publicApi\n \*/\nexport function withModule(moduleDef: TestModuleMetadata): InjectSetupWrapper;\nexport function withModule(moduleDef: TestModuleMetadata, fn: Function): () => any;\nexport function withModule(moduleDef: TestModuleMetadata, fn?: Function|null):  $(() \Rightarrow any)|\n\in \text{SetupWrapper } \n\in \text{in}$ 

 ${\n\mu \n\in \mathbb{R}$  // Not using an arrow function to preserve context passed from call site $\|n\|$  return function(this: unknown)  ${\n\mu$ const testBed = getTestBed();\n if (moduleDef)  $\{\n\$  testBed.configureTestingModule(moduleDef);\n  $\{\n\}$ return fn.apply(this);\n };\n }\n return new InjectSetupWrapper(() => moduleDef);\n}\n","/\*\*\n \* @license\n \* Copyright Google LLC All Rights Reserved. $\ln \sqrt[k]{n}$  Use of this source code is governed by an MIT-style license that can be\n \* found in the LICENSE file at https://angular.io/license\n \*/\n\n/\*\*\n \* Public Test Library for unit testing Angular applications. Assumes that you are running\n \* with Jasmine, Mocha, or a similar framework which exports a beforeEach function and\n \* allows tests to be asynchronous by either returning a promise or using a 'done' parameter.\n \*/\n\nimport {resetFakeAsyncZone} from './fake\_async';\nimport {TestBed} from './test\_bed';\n\ndeclare var global: any;\n\nconst \_global =  $\langle x \rangle$  =  $\langle y \rangle$  = = 'undefined' ? global : window); $\ln\frac{N}{\text{Reset}}$  the test providers and the fake async zone before each test. $\ln f$  (\_global.beforeEach) {\n  $global.beforeEach() \Rightarrow {\n TestBed.resetTestingModule();\n resetTakeAsyncZone();\n };\n {\n th\mathbb{N}^* \in \n Tk. }$ API should be removed. But doing so seems to break `google3` and so it requires a bit of\n \* investigation.\n \*\n \* A work around is to mark it as `@codeGenApi` for now and investigate later.\n \*\n \* @codeGenApi\n \*/\n// TODO(iminar): Remove this code in a safe way.\nexport const \_\_core\_private\_testing\_placeholder\_\_ = '';\n","/\*\*\n \* @license\n \* Copyright Google LLC All Rights Reserved.\n \*\n \* Use of this source code is governed by an MITstyle license that can be\n \* found in the LICENSE file at https://angular.io/license\n \*/\n\n/\*\*\n \* Type used for modifications to metadata\n \*\n \* @publicApi\n \*/\nexport type MetadataOverride<T> = {\n add?: Partial<T>,\n remove?: Partial<T>,\n set?: Partial<T>\n};\n","/\*\*\n \* @license\n \* Copyright Google LLC All Rights Reserved. $\ln * \ln *$  Use of this source code is governed by an MIT-style license that can be $\ln *$  found in the LICENSE file at https://angular.io/license\n \*/\n\nexport {TestingCompiler as TestingCompiler, TestingCompilerFactory as TestingCompilerFactory} from './test\_compiler';\n","/\*\*\n \* @license\n \* Copyright Google LLC All Rights Reserved. $\ln * \ln *$  Use of this source code is governed by an MIT-style license that can be $\ln$ \* found in the LICENSE file at https://angular.io/license\n \*/\n\n/\*\*\n \* @module\n \* @description\n \* Entry point for all public APIs of the core/testing package. $\ln \frac{\gamma}{\text{from 'async'}}$  from '. './component\_fixture';\nexport \* from './fake\_async';\nexport {TestBed, getTestBed, inject, InjectSetupWrapper, withModule} from './test\_bed';\nexport \* from './test\_bed\_common';\nexport \* from './before\_each';\nexport \* from './metadata\_override';\nexport {MetadataOverrider as MetadataOverrider} from './metadata\_overrider';\nexport \* from './private\_export\_testing';\n","/\*\*\n \* @license\n \* Copyright Google LLC All Rights Reserved.\n \*\n \* Use of this source code is governed by an MIT-style license that can be\n \* found in the LICENSE file at https://angular.io/license\n \*/\n\n/// <reference types=\"jasmine\" />\n\n/\*\*\n \* @module\n \* @description\n \* Entry point for all public APIs of this package.\n \*/\nexport \* from './src/testing';\n\n// This file only reexports content of the `src` folder. Keep it that way.\n","/\*\*\n \* @license\n \* Copyright Google LLC All Rights Reserved.\n \*\n \* Use of this source code is governed by an MIT-style license that can be\n \* found in the LICENSE file at https://angular.io/license\n \*/\n\n// This file is not used to build this module. It is only used during editing\n// by the TypeScript language service and during build for verification. `ngc`\n// replaces this file with production index.ts when it rewrites private symbol\n// names.\n\nexport \* from './public\_api';\n","/\*\*\n \* Generated bundle index. Do not edit.\n \*/\n\nexport \* from './index';\n\nexport {TestBedRender3 as angular\_packages\_core\_testing\_testing\_b,\_getTestBedRender3 as angular\_packages\_core\_testing\_testing\_c} from './src/r3\_test\_bed';\nexport {TestBedViewEngine as angular\_packages\_core\_testing\_testing\_a} from './src/test\_bed';"],"names":["stringify","ReflectionCapabilities","getInjectableDef","NG\_COMP\_DEF","NgModuleR ef","DEFAULT\_LOCALE\_ID","setLocaleId","ComponentFactory","compileComponent","NG\_DIR\_DEF","compi leDirective","NG\_PIPE\_DEF","compilePipe","NG\_MOD\_DEF","transitiveScopesFor","patchComponentDefWithS cope","NG\_INJ\_DEF","compileNgModuleDefs","R3NgModuleFactory","resetCompiledComponents","flushModul eScopingQueueAsMuchAsPossible","\_nextRootElementId","clearOverrides","overrideComponentView","INJECT OR\_SCOPE","overrideProvider","ivyEnabled","testBed"],"mappings":";;;;;;;;;;AAAA;;;;;;;AAOA;;;;;;;;;;;;;;;;;SAiB gB,YAAY,CAAC,EAAY;IACvC,MAAM,KAAK,GAAQ,OAAO,IAAI,KAAK,WAAW,GAAG,IAAI,GAAG,IAAI, CAAC;IAC7D,IAAI,CAAC,KAAK,EAAE;QACV,OAAO;YACL,OAAO,OAAO,CAAC,MAAM,CACjB,4EAA4E ;gBAC5E,sEAAsE,CAAC,CAAC;SAC7E,CAAC;KACH;IACD,MAAM,SAAS,GAAG,KAAK,IAAI,KAAK,CAA

C,KAAK,CAAC,UAAU,CAAC,WAAW,CAAC,CAAC,CAAC;IAChE,IAAI,OAAO,SAAS,KAAK,UAAU,EAAE; QACnC,OAAO,SAAS,CAAC,EAAE,CAAC,CAAC;KACtB;IACD,OAAO;QACL,OAAO,OAAO,CAAC,MAAM, CACjB,gFAAgF;YAChF,8EAA8E,CAAC,CAAC;KACrF,CAAC;AACJ,CAAC;AAED;;;;;SAKgB,KAAK,CAAC, EAAY;IAChC,OAAO,YAAY,CAAC,EAAE,CAAC,CAAC;AAC1B;;ACnDA;;;;;;;AAWA;;;;;MAKa,gBAAgB;IAo C3B,YACW,YAA6B,EAAS,MAAmB,EACxD,WAAoB;QADrB,iBAAY,GAAZ,YAAY,CAAiB;QAAS,WAAM,G AAN,MAAM,CAAa;QACxD,gBAAW,GAAX,WAAW,CAAS;QAXxB,cAAS,GAAY,IAAI,CAAC;QAC1B,iBAA Y,GAAY,KAAK,CAAC;QAC9B,aAAQ,GAAiC,IAAI,CAAC;QAC9C,aAAQ,GAAsB,IAAI,CAAC;QACnC,4BA AuB,GAA0B,IAAI,CAAC;QACtD,0BAAqB,GAA0B,IAAI,CAAC;QACpD,kCAA6B,GAA0B,IAAI,CAAC;QAC5 D,yBAAoB,GAA0B,IAAI,CAAC;QAKzD,IAAI,CAAC,iBAAiB,GAAG,YAAY,CAAC,iBAAiB,CAAC;QACxD,I AAI,CAAC,UAAU,GAAG,YAAY,CAAC,QAAQ,CAAC;QACxC,IAAI,CAAC,YAAY,GAAiB,YAAY,CAAC,IA AI,CAAC,UAAU,CAAC,aAAa,CAAC,CAAC;QAC9E,IAAI,CAAC,iBAAiB,GAAG,YAAY,CAAC,QAAQ,CAA C;QAC/C,IAAI,CAAC,aAAa,GAAG,IAAI,CAAC,UAAU,CAAC,aAAa,CAAC;QACnD,IAAI,CAAC,YAAY,GA AG,YAAY,CAAC;QACjC,IAAI,CAAC,MAAM,GAAG,MAAM,CAAC;QAErB,IAAI,MAAM,EAAE;;;YAGV,M AAM,CAAC,iBAAiB,CAAC;gBACvB,IAAI,CAAC,uBAAuB,GAAG,MAAM,CAAC,UAAU,CAAC,SAAS,CAA C;oBACzD,IAAI,EAAE;wBACJ,IAAI,CAAC,SAAS,GAAG,KAAK,CAAC;qBACxB;iBACF,CAAC,CAAC;gBA CH,IAAI,CAAC,6BAA6B,GAAG,MAAM,CAAC,gBAAgB,CAAC,SAAS,CAAC;oBACrE,IAAI,EAAE;wBACJ,I AAI,IAAI,CAAC,WAAW,EAAE;;;4BAGpB,IAAI,CAAC,aAAa,CAAC,IAAI,CAAC,CAAC;yBAC1B;qBACF;iB ACF,CAAC,CAAC;gBACH,IAAI,CAAC,qBAAqB,GAAG,MAAM,CAAC,QAAQ,CAAC,SAAS,CAAC;oBACrD, IAAI,EAAE;wBACJ,IAAI,CAAC,SAAS,GAAG,IAAI,CAAC;;wBAEtB,IAAI,IAAI,CAAC,QAAQ,KAAK,IAAI,E AAE;;;;4BAI1B,iBAAiB,CAAC;gCAChB,IAAI,CAAC,MAAM,CAAC,oBAAoB,EAAE;oCAChC,IAAI,IAAI,CA AC,QAAQ,KAAK,IAAI,EAAE;wCAC1B,IAAI,CAAC,QAAS,CAAC,IAAI,CAAC,CAAC;wCACrB,IAAI,CAAC, QAAQ,GAAG,IAAI,CAAC;wCACrB,IAAI,CAAC,QAAQ,GAAG,IAAI,CAAC;qCACtB;iCACF;6BACF,CAAC, CAAC;yBACJ;qBACF;iBACF,CAAC,CAAC;gBAEH,IAAI,CAAC,oBAAoB,GAAG,MAAM,CAAC,OAAO,CAA C,SAAS,CAAC;oBACnD,IAAI,EAAE,CAAC,KAAU;wBACf,MAAM,KAAK,CAAC;qBACb;iBACF,CAAC,CA AC;aACJ,CAAC,CAAC;SACJ;KACF;IAEO,KAAK,CAAC,cAAuB;QACnC,IAAI,CAAC,iBAAiB,CAAC,aAAa,E AAE,CAAC;QACvC,IAAI,cAAc,EAAE;YAClB,IAAI,CAAC,cAAc,EAAE,CAAC;SACvB;KACF;;;;IAKD,aAAa, CAAC,iBAA0B,IAAI;QAC1C,IAAI,IAAI,CAAC,MAAM,IAAI,IAAI,EAAE;;;YAGvB,IAAI,CAAC,MAAM,CAA C,GAAG,CAAC;gBACd,IAAI,CAAC,KAAK,CAAC,cAAc,CAAC,CAAC;aAC5B,CAAC,CAAC;SACJ;aAAM;;Y AEL,IAAI,CAAC,KAAK,CAAC,cAAc,CAAC,CAAC;SAC5B;KACF;;;;IAKD,cAAc;QACZ,IAAI,CAAC,iBAAiB ,CAAC,cAAc,EAAE,CAAC;KACzC;;;;;;IAOD,iBAAiB,CAAC,aAAsB,IAAI;QAC1C,IAAI,IAAI,CAAC,MAAM,I AAI,IAAI,EAAE;YACvB,MAAM,IAAI,KAAK,CAAC,oEAAoE,CAAC,CAAC;SACvF;QACD,IAAI,CAAC,WA AW,GAAG,UAAU,CAAC;QAC9B,IAAI,CAAC,aAAa,EAAE,CAAC;KACtB;;;;;IAMD,QAAQ;QACN,OAAO,IA AI,CAAC,SAAS,IAAI,CAAC,IAAI,CAAC,MAAO,CAAC,oBAAoB,CAAC;KAC7D;;;;;;;IAQD,UAAU;QACR,IA AI,IAAI,CAAC,QAAQ,EAAE,EAAE;YACnB,OAAO,OAAO,CAAC,OAAO,CAAC,KAAK,CAAC,CAAC;SAC/ B;aAAM,IAAI,IAAI,CAAC,QAAQ,KAAK,IAAI,EAAE;YACjC,OAAO,IAAI,CAAC,QAAQ,CAAC;SACtB;aAA M;YACL,IAAI,CAAC,QAAQ,GAAG,IAAI,OAAO,CAAC,GAAG;gBAC7B,IAAI,CAAC,QAAQ,GAAG,GAAG, CAAC;aACrB,CAAC,CAAC;YACH,OAAO,IAAI,CAAC,QAAQ,CAAC;SACtB;KACF;IAGO,YAAY;QAClB,IA AI,IAAI,CAAC,SAAS,KAAK,SAAS,EAAE;YAChC,IAAI,CAAC,SAAS,GAAG,IAAI,CAAC,YAAY,CAAC,QA AQ,CAAC,GAAG,CAAC,gBAAgB,EAAE,IAAI,CAAC,CAAC;SACzE;QACD,OAAO,IAAI,CAAC,SAAoC,CAA C;KAClD;;;;IAKD,iBAAiB;QACf,MAAM,QAAQ,GAAG,IAAI,CAAC,YAAY,EAAE,CAAC;QACrC,IAAI,QAA Q,IAAI,QAAQ,CAAC,iBAAiB,EAAE;YAC1C,OAAO,QAAQ,CAAC,iBAAiB,EAAE,CAAC;SACrC;QACD,OA AO,IAAI,CAAC,UAAU,EAAE,CAAC;KAC1B;;;;IAKD,OAAO;QACL,IAAI,CAAC,IAAI,CAAC,YAAY,EAAE; YACtB,IAAI,CAAC,YAAY,CAAC,OAAO,EAAE,CAAC;YAC5B,IAAI,IAAI,CAAC,uBAAuB,IAAI,IAAI,EAAE ;gBACxC,IAAI,CAAC,uBAAuB,CAAC,WAAW,EAAE,CAAC;gBAC3C,IAAI,CAAC,uBAAuB,GAAG,IAAI,CA AC;aACrC;YACD,IAAI,IAAI,CAAC,qBAAqB,IAAI,IAAI,EAAE;gBACtC,IAAI,CAAC,qBAAqB,CAAC,WAA W,EAAE,CAAC;gBACzC,IAAI,CAAC,qBAAqB,GAAG,IAAI,CAAC;aACnC;YACD,IAAI,IAAI,CAAC,6BAA6 B,IAAI,IAAI,EAAE;gBAC9C,IAAI,CAAC,6BAA6B,CAAC,WAAW,EAAE,CAAC;gBACjD,IAAI,CAAC,6BAA 6B,GAAG,IAAI,CAAC;aAC3C;YACD,IAAI,IAAI,CAAC,oBAAoB,IAAI,IAAI,EAAE;gBACrC,IAAI,CAAC,oB

AAoB,CAAC,WAAW,EAAE,CAAC;gBACxC,IAAI,CAAC,oBAAoB,GAAG,IAAI,CAAC;aAClC;YACD,IAAI,C AAC,YAAY,GAAG,IAAI,CAAC;SAC1B;KACF;CACF;AAED,SAAS,iBAAiB,CAAC,EAAY;IACrC,IAAI,CAA C,OAAO,CAAC,iBAAiB,CAAC,mBAAmB,EAAE,EAAE,CAAC,CAAC;AAC1D;;ACrOA;;;;;;;AAOA,MAAM,K AAK,GAAQ,OAAO,IAAI,KAAK,WAAW,GAAG,IAAI,GAAG,IAAI,CAAC;AAC7D,MAAM,mBAAmB,GAAG, KAAK,IAAI,KAAK,CAAC,KAAK,CAAC,UAAU,CAAC,eAAe,CAAC,CAAC,CAAC;AAE9E,MAAM,wCAAw C,GAC1C;qFACiF,CAAC;AAEtF;;;;;;SAMgB,kBAAkB;IAChC,IAAI,mBAAmB,EAAE;QACvB,OAAO,mBAAm B,CAAC,kBAAkB,EAAE,CAAC;KACjD;IACD,MAAM,IAAI,KAAK,CAAC,wCAAwC,CAAC,CAAC;AAC5D, CAAC;AAED;;;;;;;;;;;;;;;;;;;SAmBgB,SAAS,CAAC,EAAY;IACpC,IAAI,mBAAmB,EAAE;QACvB,OAAO,mBAA mB,CAAC,SAAS,CAAC,EAAE,CAAC,CAAC;KAC1C;IACD,MAAM,IAAI,KAAK,CAAC,wCAAwC,CAAC,CA AC;AAC5D,CAAC;AAED;;;;;;;;;;;;;;;;;;;;;;;;;;;;;;;;;;;;;;;;;;;;;;;;;;;SAmDgB,IAAI,CAChB,SAAiB,CAAC,EAAE,cAA 4D;IAC9E,iCAAiC,EAAE,IAAI;CACxC;IACH,IAAI,mBAAmB,EAAE;QACvB,OAAO,mBAAmB,CAAC,IAAI, CAAC,MAAM,EAAE,WAAW,CAAC,CAAC;KACtD;IACD,MAAM,IAAI,KAAK,CAAC,wCAAwC,CAAC,CAA C;AAC5D,CAAC;AAED;;;;;;;;;;SAUgB,KAAK,CAAC,QAAiB;IACrC,IAAI,mBAAmB,EAAE;QACvB,OAAO,m BAAmB,CAAC,KAAK,CAAC,QAAQ,CAAC,CAAC;KAC5C;IACD,MAAM,IAAI,KAAK,CAAC,wCAAwC,CA AC,CAAC;AAC5D,CAAC;AAED;;;;;SAKgB,oBAAoB;IAClC,IAAI,mBAAmB,EAAE;QACvB,OAAO,mBAAmB ,CAAC,oBAAoB,EAAE,CAAC;KACnD;IACD,MAAM,IAAI,KAAK,CAAC,wCAAwC,CAAC,CAAC;AAC5D,C AAC;AAED;;;;;SAKgB,eAAe;IAC7B,IAAI,mBAAmB,EAAE;QACvB,OAAO,mBAAmB,CAAC,eAAe,EAAE,CA AC;KAC9C;IACD,MAAM,IAAI,KAAK,CAAC,wCAAwC,CAAC,CAAC;AAC5D;;ACzJA;;;;;;;AAQA;;;MAGa,k BAAkB;IAA/B;QAKU,aAAQ,GAAiB,IAAI,OAAO,CAAC,CAAC,GAAG,EAAE,GAAG;YACpD,IAAI,CAAC,Q AAQ,GAAG,GAAG,CAAC;YACpB,IAAI,CAAC,OAAO,GAAG,GAAG,CAAC;SACpB,CAAC,CAAC;KAYJ;IA XC,IAAI,CAAC,KAAW;QACd,IAAI,CAAC,QAAQ,CAAC,KAAK,CAAC,CAAC;KACtB;IAED,IAAI,CAAC,K AAW,EAAE,UAAmB;QACnC,IAAI,CAAC,OAAO,CAAC,KAAK,CAAC,CAAC;KACrB;IAED,IAAI,OAAO;QA CT,OAAO,IAAI,CAAC,QAAQ,CAAC;KACtB;;;AC9BH;;;;;;;AAYA;;;;;;;;;;;;;;;;;;;;;;;;;;;;;;;;SAgCgB,yBAAyB,CA CrC,gBAA8E;;IAEhF,MAAM,iBAAiB,GAAoB,EAAE,CAAC;;IAG9C,MAAM,MAAM,GAAG,IAAI,GAAG,EA A2B,CAAC;IAClD,SAAS,qBAAqB,CAAC,GAAW;QACxC,IAAI,OAAO,GAAG,MAAM,CAAC,GAAG,CAAC, GAAG,CAAC,CAAC;QAC9B,IAAI,CAAC,OAAO,EAAE;YACZ,MAAM,IAAI,GAAG,gBAAgB,CAAC,GAAG, CAAC,CAAC;YACnC,MAAM,CAAC,GAAG,CAAC,GAAG,EAAE,OAAO,GAAG,IAAI,CAAC,IAAI,CAAC,cA Ac,CAAC,CAAC,CAAC;SACtD;QACD,OAAO,OAAO,CAAC;KAChB;IAED,gCAAgC,CAAC,OAAO,CAAC,C AAC,SAAoB,EAAE,IAAe;QAC7E,MAAM,QAAQ,GAAoB,EAAE,CAAC;QACrC,IAAI,SAAS,CAAC,WAAW,E AAE;YACzB,QAAQ,CAAC,IAAI,CAAC,qBAAqB,CAAC,SAAS,CAAC,WAAW,CAAC,CAAC,IAAI,CAAC,CA AC,QAAQ;gBACvE,SAAS,CAAC,QAAQ,GAAG,QAAQ,CAAC;aAC/B,CAAC,CAAC,CAAC;SACL;QACD,MA AM,SAAS,GAAG,SAAS,CAAC,SAAS,CAAC;QACtC,MAAM,MAAM,GAAG,SAAS,CAAC,MAAM,KAAK,SA AS,CAAC,MAAM,GAAG,EAAE,CAAC,CAAC;QAC3D,MAAM,WAAW,GAAG,SAAS,CAAC,MAAM,CAAC, MAAM,CAAC;QAC5C,SAAS,IAAI,SAAS,CAAC,OAAO,CAAC,CAAC,QAAQ,EAAE,KAAK;YAC7C,MAAM, CAAC,IAAI,CAAC,EAAE,CAAC,CAAC;YAChB,QAAQ,CAAC,IAAI,CAAC,qBAAqB,CAAC,QAAQ,CAAC,C AAC,IAAI,CAAC,CAAC,KAAK;gBACvD,MAAM,CAAC,WAAW,GAAG,KAAK,CAAC,GAAG,KAAK,CAAC; gBACpC,SAAS,CAAC,MAAM,CAAC,SAAS,CAAC,OAAO,CAAC,QAAQ,CAAC,EAAE,CAAC,CAAC,CAAC; gBACjD,IAAI,SAAS,CAAC,MAAM,IAAI,CAAC,EAAE;oBACzB,SAAS,CAAC,SAAS,GAAG,SAAS,CAAC;iB ACjC;aACF,CAAC,CAAC,CAAC;SACL,CAAC,CAAC;QACH,MAAM,aAAa,GAAG,OAAO,CAAC,GAAG,CA AC,QAAQ,CAAC,CAAC,IAAI,CAAC,MAAM,oBAAoB,CAAC,IAAI,CAAC,CAAC,CAAC;QACnF,iBAAiB,CA AC,IAAI,CAAC,aAAa,CAAC,CAAC;KACvC,CAAC,CAAC;IACH,wCAAwC,EAAE,CAAC;IAC3C,OAAO,OA AO,CAAC,GAAG,CAAC,iBAAiB,CAAC,CAAC,IAAI,CAAC,MAAM,SAAS,CAAC,CAAC;AAC9D,CAAC;AA ED,IAAI,gCAAgC,GAAG,IAAI,GAAG,EAAwB,CAAC;AAEvE;AACA,MAAM,6BAA6B,GAAG,IAAI,GAAG,E AAa,CAAC;SAE3C,wCAAwC,CAAC,IAAe,EAAE,QAAmB;IAC3F,IAAI,wBAAwB,CAAC,QAAQ,CAAC,EAA E;QACtC,gCAAgC,CAAC,GAAG,CAAC,IAAI,EAAE,QAAQ,CAAC,CAAC;QACrD,6BAA6B,CAAC,GAAG,C AAC,IAAI,CAAC,CAAC;KACzC;AACH,CAAC;SAEe,+BAA+B,CAAC,IAAe;IAC7D,OAAO,6BAA6B,CAAC, GAAG,CAAC,IAAI,CAAC,CAAC;AACjD,CAAC;SAEe,wBAAwB,CAAC,SAAoB;IAC3D,OAAO,CAAC,EACJ, CAAC,SAAS,CAAC,WAAW,IAAI,CAAC,SAAS,CAAC,cAAc,CAAC,UAAU,CAAC;QAC/D,SAAS,CAAC,SAA

S,IAAI,SAAS,CAAC,SAAS,CAAC,MAAM,CAAC,CAAC;AACzD,CAAC;SACe,wCAAwC;IACtD,MAAM,GAA G,GAAG,gCAAgC,CAAC;IAC7C,gCAAgC,GAAG,IAAI,GAAG,EAAE,CAAC;IAC7C,OAAO,GAAG,CAAC;A ACb,CAAC;SAEe,+BAA+B,CAAC,KAAgC;IAC9E,6BAA6B,CAAC,KAAK,EAAE,CAAC;IACtC,KAAK,CAAC ,OAAO,CAAC,CAAC,CAAC,EAAE,IAAI,KAAK,6BAA6B,CAAC,GAAG,CAAC,IAAI,CAAC,CAAC,CAAC;IA CpE,gCAAgC,GAAG,KAAK,CAAC;AAC3C,CAAC;SAEe,uCAAuC;IACrD,OAAO,gCAAgC,CAAC,IAAI,KAA K,CAAC,CAAC;AACrD,CAAC;AAED,SAAS,cAAc,CAAC,QAA0C;IAChE,OAAO,OAAO,QAAQ,IAAI,QAAQ, GAAG,QAAQ,GAAG,QAAQ,CAAC,IAAI,EAAE,CAAC;AAClE,CAAC;AAED,SAAS,oBAAoB,CAAC,IAAe;IA C3C,6BAA6B,CAAC,MAAM,CAAC,IAAI,CAAC,CAAC;AAC7C;;AClIA;;;;;;;AAeA,IAAI,gBAAgB,GAAG,CA AC,CAAC;MAEZ,iBAAiB;IAA9B;QACU,gBAAW,GAAG,IAAI,GAAG,EAAe,CAAC;KA0B9C;;;;;IArBC,gBAA gB,CACZ,aAAoC,EAAE,WAAc,EAAE,QAA6B;QACrF,MAAM,KAAK,GAAc,EAAE,CAAC;QAC5B,IAAI,WA AW,EAAE;YACf,WAAW,CAAC,WAAW,CAAC,CAAC,OAAO,CAAC,CAAC,IAAI,KAAK,KAAK,CAAC,IAAI ,CAAC,GAAS,WAAY,CAAC,IAAI,CAAC,CAAC,CAAC;SACpF;QAED,IAAI,QAAQ,CAAC,GAAG,EAAE;YA ChB,IAAI,QAAQ,CAAC,MAAM,IAAI,QAAQ,CAAC,GAAG,EAAE;gBACnC,MAAM,IAAI,KAAK,CAAC,6BA A6BA,UAAS,CAAC,aAAa,CAAC,oBAAoB,CAAC,CAAC;aAC5F;YACD,WAAW,CAAC,KAAK,EAAE,QAAQ, CAAC,GAAG,CAAC,CAAC;SAClC;QACD,IAAI,QAAQ,CAAC,MAAM,EAAE;YACnB,cAAc,CAAC,KAAK,E AAE,QAAQ,CAAC,MAAM,EAAE,IAAI,CAAC,WAAW,CAAC,CAAC;SAC1D;QACD,IAAI,QAAQ,CAAC,GA AG,EAAE;YAChB,WAAW,CAAC,KAAK,EAAE,QAAQ,CAAC,GAAG,CAAC,CAAC;SAClC;QACD,OAAO,IA AI,aAAa,CAAM,KAAK,CAAC,CAAC;KACtC;CACF;AAED,SAAS,cAAc,CAAC,QAAmB,EAAE,MAAW,EAA E,UAA4B;IACpF,MAAM,aAAa,GAAG,IAAI,GAAG,EAAU,CAAC;IACxC,KAAK,MAAM,IAAI,IAAI,MAAM, EAAE;QACzB,MAAM,WAAW,GAAG,MAAM,CAAC,IAAI,CAAC,CAAC;QACjC,IAAI,KAAK,CAAC,OAAO, CAAC,WAAW,CAAC,EAAE;YAC9B,WAAW,CAAC,OAAO,CAAC,CAAC,KAAU;gBAC7B,aAAa,CAAC,GA AG,CAAC,YAAY,CAAC,IAAI,EAAE,KAAK,EAAE,UAAU,CAAC,CAAC,CAAC;aAC1D,CAAC,CAAC;SACJ; aAAM;YACL,aAAa,CAAC,GAAG,CAAC,YAAY,CAAC,IAAI,EAAE,WAAW,EAAE,UAAU,CAAC,CAAC,CA AC;SAChE;KACF;IAED,KAAK,MAAM,IAAI,IAAI,QAAQ,EAAE;QAC3B,MAAM,SAAS,GAAG,QAAQ,CAA C,IAAI,CAAC,CAAC;QACjC,IAAI,KAAK,CAAC,OAAO,CAAC,SAAS,CAAC,EAAE;YAC5B,QAAQ,CAAC,I AAI,CAAC,GAAG,SAAS,CAAC,MAAM,CAC7B,CAAC,KAAU,KAAK,CAAC,aAAa,CAAC,GAAG,CAAC,YA AY,CAAC,IAAI,EAAE,KAAK,EAAE,UAAU,CAAC,CAAC,CAAC,CAAC;SAChF;aAAM;YACL,IAAI,aAAa,C AAC,GAAG,CAAC,YAAY,CAAC,IAAI,EAAE,SAAS,EAAE,UAAU,CAAC,CAAC,EAAE;gBAChE,QAAQ,CA AC,IAAI,CAAC,GAAG,SAAS,CAAC;aAC5B;SACF;KACF;AACH,CAAC;AAED,SAAS,WAAW,CAAC,QAAm B,EAAE,GAAQ;IAChD,KAAK,MAAM,IAAI,IAAI,GAAG,EAAE;QACtB,MAAM,QAAQ,GAAG,GAAG,CAAC ,IAAI,CAAC,CAAC;QAC3B,MAAM,SAAS,GAAG,QAAQ,CAAC,IAAI,CAAC,CAAC;QACjC,IAAI,SAAS,IAA I,IAAI,IAAI,KAAK,CAAC,OAAO,CAAC,SAAS,CAAC,EAAE;YACjD,QAAQ,CAAC,IAAI,CAAC,GAAG,SAA S,CAAC,MAAM,CAAC,QAAQ,CAAC,CAAC;SAC7C;aAAM;YACL,QAAQ,CAAC,IAAI,CAAC,GAAG,QAAQ ,CAAC;SAC3B;KACF;AACH,CAAC;AAED,SAAS,WAAW,CAAC,QAAmB,EAAE,GAAQ;IAChD,KAAK,MA AM,IAAI,IAAI,GAAG,EAAE;QACtB,QAAQ,CAAC,IAAI,CAAC,GAAG,GAAG,CAAC,IAAI,CAAC,CAAC;KA C5B;AACH,CAAC;AAED,SAAS,YAAY,CAAC,QAAa,EAAE,SAAc,EAAE,UAA4B;IAC/E,MAAM,QAAQ,GA AG,CAAC,GAAQ,EAAE,KAAU;QACpC,IAAI,OAAO,KAAK,KAAK,UAAU,EAAE;YAC/B,KAAK,GAAG,mB AAmB,CAAC,KAAK,EAAE,UAAU,CAAC,CAAC;SAChD;QACD,OAAO,KAAK,CAAC;KACd,CAAC;IAEF,O AAO,GAAG,QAAQ,IAAI,IAAI,CAAC,SAAS,CAAC,SAAS,EAAE,QAAQ,CAAC,EAAE,CAAC;AAC9D,CAAC; AAED,SAAS,mBAAmB,CAAC,GAAQ,EAAE,UAA4B;IACjE,IAAI,EAAE,GAAG,UAAU,CAAC,GAAG,CAAC, GAAG,CAAC,CAAC;IAC7B,IAAI,CAAC,EAAE,EAAE;QACP,EAAE,GAAG,GAAGA,UAAS,CAAC,GAAG,C AAC,GAAG,gBAAgB,EAAE,EAAE,CAAC;QAC9C,UAAU,CAAC,GAAG,CAAC,GAAG,EAAE,EAAE,CAAC, CAAC;KACzB;IACD,OAAO,EAAE,CAAC;AACZ,CAAC;AAGD,SAAS,WAAW,CAAC,GAAQ;IAC3B,MAAM, KAAK,GAAa,EAAE,CAAC;;IAE3B,MAAM,CAAC,IAAI,CAAC,GAAG,CAAC,CAAC,OAAO,CAAC,CAAC,IA AI;QAC5B,IAAI,CAAC,IAAI,CAAC,UAAU,CAAC,GAAG,CAAC,EAAE;YACzB,KAAK,CAAC,IAAI,CAAC,I AAI,CAAC,CAAC;SAClB;KACF,CAAC,CAAC;;IAGH,IAAI,KAAK,GAAG,GAAG,CAAC;IAChB,OAAO,KAA K,GAAG,MAAM,CAAC,cAAc,CAAC,KAAK,CAAC,EAAE;QAC3C,MAAM,CAAC,IAAI,CAAC,KAAK,CAAC ,CAAC,OAAO,CAAC,CAAC,SAAS;YACnC,MAAM,IAAI,GAAG,MAAM,CAAC,wBAAwB,CAAC,KAAK,EA

AE,SAAS,CAAC,CAAC;YAC/D,IAAI,CAAC,SAAS,CAAC,UAAU,CAAC,GAAG,CAAC,IAAI,IAAI,IAAI,KAA K,IAAI,IAAI,EAAE;gBACvD,KAAK,CAAC,IAAI,CAAC,SAAS,CAAC,CAAC;aACvB;SACF,CAAC,CAAC;KA CJ;IACD,OAAO,KAAK,CAAC;AACf;;ACnIA;;;;;;;AAaA,MAAM,UAAU,GAAG,IAAIC,uBAAsB,EAAE,CAAC; AAWhD;;;AAGA,MAAe,gBAAgB;IAA/B;QACU,cAAS,GAAG,IAAI,GAAG,EAAoC,CAAC;QACxD,aAAQ,GA AG,IAAI,GAAG,EAAqB,CAAC;KAuDjD;IAnDC,WAAW,CAAC,IAAe,EAAE,QAA6B;QACxD,MAAM,SAAS, GAAG,IAAI,CAAC,SAAS,CAAC,GAAG,CAAC,IAAI,CAAC,IAAI,EAAE,CAAC;QACjD,SAAS,CAAC,IAAI,C AAC,QAAQ,CAAC,CAAC;QACzB,IAAI,CAAC,SAAS,CAAC,GAAG,CAAC,IAAI,EAAE,SAAS,CAAC,CAAC; QACpC,IAAI,CAAC,QAAQ,CAAC,MAAM,CAAC,IAAI,CAAC,CAAC;KAC5B;IAED,YAAY,CAAC,SAAkD;Q AC7D,IAAI,CAAC,SAAS,CAAC,KAAK,EAAE,CAAC;QACvB,SAAS,CAAC,OAAO,CAAC,CAAC,CAAC,IAA I,EAAE,QAAQ,CAAC;YACjC,IAAI,CAAC,WAAW,CAAC,IAAI,EAAE,QAAQ,CAAC,CAAC;SAClC,CAAC,C AAC;KACJ;IAED,aAAa,CAAC,IAAe;QAC3B,MAAM,WAAW,GAAG,UAAU,CAAC,WAAW,CAAC,IAAI,CA AC,CAAC;;;;;;QAMjD,KAAK,IAAI,CAAC,GAAG,WAAW,CAAC,MAAM,GAAG,CAAC,EAAE,CAAC,IAAI,C AAC,EAAE,CAAC,EAAE,EAAE;YAChD,MAAM,UAAU,GAAG,WAAW,CAAC,CAAC,CAAC,CAAC;YAClC, MAAM,WAAW,GAAG,UAAU,YAAY,SAAS,IAAI,UAAU,YAAY,SAAS;gBAClF,UAAU,YAAY,IAAI,IAAI,U AAU,YAAY,QAAQ,CAAC;YACjE,IAAI,WAAW,EAAE;gBACf,OAAO,UAAU,YAAY,IAAI,CAAC,IAAI,GAA G,UAAU,GAAG,IAAI,CAAC;aAC5D;SACF;QACD,OAAO,IAAI,CAAC;KACb;IAED,OAAO,CAAC,IAAe;QAC rB,IAAI,QAAQ,GAAG,IAAI,CAAC,QAAQ,CAAC,GAAG,CAAC,IAAI,CAAC,IAAI,IAAI,CAAC;QAE/C,IAAI, CAAC,QAAQ,EAAE;YACb,QAAQ,GAAG,IAAI,CAAC,aAAa,CAAC,IAAI,CAAC,CAAC;YACpC,IAAI,QAAQ, EAAE;gBACZ,MAAM,SAAS,GAAG,IAAI,CAAC,SAAS,CAAC,GAAG,CAAC,IAAI,CAAC,CAAC;gBAC3C,IA AI,SAAS,EAAE;oBACb,MAAM,SAAS,GAAG,IAAI,iBAAiB,EAAE,CAAC;oBAC1C,SAAS,CAAC,OAAO,CAA C,QAAQ;wBACxB,QAAQ,GAAG,SAAS,CAAC,gBAAgB,CAAC,IAAI,CAAC,IAAI,EAAE,QAAS,EAAE,QAA Q,CAAC,CAAC;qBACvE,CAAC,CAAC;iBACJ;aACF;YACD,IAAI,CAAC,QAAQ,CAAC,GAAG,CAAC,IAAI,E AAE,QAAQ,CAAC,CAAC;SACnC;QAED,OAAO,QAAQ,CAAC;KACjB;CACF;MAGY,iBAAkB,SAAQ,gBAA2 B;IAChE,IAAI,IAAI;QACN,OAAO,SAAS,CAAC;KAClB;CACF;MAEY,iBAAkB,SAAQ,gBAA2B;IAChE,IAAI, IAAI;QACN,OAAO,SAAS,CAAC;KAClB;CACF;MAEY,YAAa,SAAQ,gBAAsB;IACtD,IAAI,IAAI;QACN,OAA O,IAAI,CAAC;KACb;CACF;MAEY,gBAAiB,SAAQ,gBAA0B;IAC9D,IAAI,IAAI;QACN,OAAO,QAAQ,CAAC; KACjB;;;AC5GH;;;;;;;AAiBA,IAAK,qBAGJ;AAHD,WAAK,qBAAqB;IACxB,+EAAW,CAAA;IACX,2FAAiB,C AAA;AACnB,CAAC,EAHI,qBAAqB,KAArB,qBAAqB,QAGzB;AAED,SAAS,uBAAuB,CAAC,KAAc;IAC7C,O AAO,KAAK,KAAK,qBAAqB,CAAC,WAAW;QAC9C,KAAK,KAAK,qBAAqB,CAAC,iBAAiB,CAAC;AACxD, CAAC;MAgBY,iBAAiB;IAqD5B,YAAoB,QAAqB,EAAU,qBAA4C;QAA3E,aAAQ,GAAR,QAAQ,CAAa;QAAU ,0BAAqB,GAArB,qBAAqB,CAAuB;QApDvF,qCAAgC,GAAmC,IAAI,CAAC;;QAGxE,iBAAY,GAAgB,EAAE, CAAC;QAC/B,YAAO,GAAgB,EAAE,CAAC;QAC1B,cAAS,GAAe,EAAE,CAAC;QAC3B,YAAO,GAAU,EAAE ,CAAC;;QAGpB,sBAAiB,GAAG,IAAI,GAAG,EAAa,CAAC;QACzC,sBAAiB,GAAG,IAAI,GAAG,EAAa,CAAC ;QACzC,iBAAY,GAAG,IAAI,GAAG,EAAa,CAAC;;QAGpC,mBAAc,GAAG,IAAI,GAAG,EAAa,CAAC;QACtC, mBAAc,GAAG,IAAI,GAAG,EAAa,CAAC;;QAGtC,sBAAiB,GAAG,IAAI,GAAG,EAAqB,CAAC;;;QAIjD,4BAA uB,GAAG,IAAI,GAAG,EAAuB,CAAC;QAEzD,cAAS,GAAc,aAAa,EAAE,CAAC;QAEvC,2BAAsB,GAAG,IAAI ,GAAG,EAA8C,CAAC;;;;;QAM/E,kBAAa,GAAG,IAAI,GAAG,EAAqD,CAAC;;;QAI7E,kBAAa,GAAuB,EAAE, CAAC;QAEvC,cAAS,GAAkB,IAAI,CAAC;QAChC,sBAAiB,GAAoB,IAAI,CAAC;QAE1C,sBAAiB,GAAe,EAA E,CAAC;QACnC,0BAAqB,GAAe,EAAE,CAAC;;;QAGvC,8BAAyB,GAAG,IAAI,GAAG,EAAiC,CAAC;QACrE, 6BAAwB,GAAG,IAAI,GAAG,EAAiB,CAAC;QACpD,8BAAyB,GAAG,IAAI,GAAG,EAAa,CAAC;QAGjD,kBA Aa,GAA0B,IAAI,CAAC;QAGlD,MAAM,iBAAiB;SAAG;QAC1B,IAAI,CAAC,cAAc,GAAG,iBAAwB,CAAC;K AChD;IAED,oBAAoB,CAAC,SAA0B;QAC7C,IAAI,CAAC,iBAAiB,GAAG,SAAS,CAAC;QACnC,IAAI,CAAC, SAAS,GAAG,IAAI,CAAC;KACvB;IAED,sBAAsB,CAAC,SAA6B;;QAElD,IAAI,SAAS,CAAC,YAAY,KAAK,S AAS,EAAE;YACxC,IAAI,CAAC,cAAc,CAAC,SAAS,CAAC,YAAY,EAAE,qBAAqB,CAAC,WAAW,CAAC,CA AC;YAC/E,IAAI,CAAC,YAAY,CAAC,IAAI,CAAC,GAAG,SAAS,CAAC,YAAY,CAAC,CAAC;SACnD;;QAGD ,IAAI,SAAS,CAAC,OAAO,KAAK,SAAS,EAAE;YACnC,IAAI,CAAC,0BAA0B,CAAC,SAAS,CAAC,OAAO,C AAC,CAAC;YACnD,IAAI,CAAC,OAAO,CAAC,IAAI,CAAC,GAAG,SAAS,CAAC,OAAO,CAAC,CAAC;SACz C;QAED,IAAI,SAAS,CAAC,SAAS,KAAK,SAAS,EAAE;YACrC,IAAI,CAAC,SAAS,CAAC,IAAI,CAAC,GAAG

,SAAS,CAAC,SAAS,CAAC,CAAC;SAC7C;QAED,IAAI,SAAS,CAAC,OAAO,KAAK,SAAS,EAAE;YACnC,IA AI,CAAC,OAAO,CAAC,IAAI,CAAC,GAAG,SAAS,CAAC,OAAO,CAAC,CAAC;SACzC;KACF;IAED,cAAc,C AAC,QAAmB,EAAE,QAAoC;QACtE,IAAI,CAAC,iBAAiB,CAAC,GAAG,CAAC,QAA6B,CAAC,CAAC;;QAG1 D,IAAI,CAAC,SAAS,CAAC,MAAM,CAAC,WAAW,CAAC,QAAQ,EAAE,QAAQ,CAAC,CAAC;QACtD,MAA M,QAAQ,GAAG,IAAI,CAAC,SAAS,CAAC,MAAM,CAAC,OAAO,CAAC,QAAQ,CAAC,CAAC;QACzD,IAAI, QAAQ,KAAK,IAAI,EAAE;YACrB,MAAM,gBAAgB,CAAC,QAAQ,CAAC,IAAI,EAAE,UAAU,CAAC,CAAC;S ACnD;QAED,IAAI,CAAC,iBAAiB,CAAC,QAAQ,EAAE,QAAQ,CAAC,CAAC;;;;QAK3C,IAAI,CAAC,0BAA0B ,CAAC,CAAC,QAAQ,CAAC,CAAC,CAAC;KAC7C;IAED,iBAAiB,CAAC,SAAoB,EAAE,QAAqC;QAC3E,IAA I,CAAC,SAAS,CAAC,SAAS,CAAC,WAAW,CAAC,SAAS,EAAE,QAAQ,CAAC,CAAC;QAC1D,IAAI,CAAC,iB AAiB,CAAC,GAAG,CAAC,SAAS,CAAC,CAAC;KACvC;IAED,iBAAiB,CAAC,SAAoB,EAAE,QAAqC;QAC3E ,IAAI,CAAC,SAAS,CAAC,SAAS,CAAC,WAAW,CAAC,SAAS,EAAE,QAAQ,CAAC,CAAC;QAC1D,IAAI,CA AC,iBAAiB,CAAC,GAAG,CAAC,SAAS,CAAC,CAAC;KACvC;IAED,YAAY,CAAC,IAAe,EAAE,QAAgC;QAC 5D,IAAI,CAAC,SAAS,CAAC,IAAI,CAAC,WAAW,CAAC,IAAI,EAAE,QAAQ,CAAC,CAAC;QAChD,IAAI,CA AC,YAAY,CAAC,GAAG,CAAC,IAAI,CAAC,CAAC;KAC7B;IAED,gBAAgB,CACZ,KAAU,EACV,QAAgF;QA ClF,IAAI,WAAqB,CAAC;QAC1B,IAAI,QAAQ,CAAC,UAAU,KAAK,SAAS,EAAE;YACrC,WAAW,GAAG;gB ACZ,OAAO,EAAE,KAAK;gBACd,UAAU,EAAE,QAAQ,CAAC,UAAU;gBAC/B,IAAI,EAAE,QAAQ,CAAC,IA AI,IAAI,EAAE;gBACzB,KAAK,EAAE,QAAQ,CAAC,KAAK;aACtB,CAAC;SACH;aAAM,IAAI,QAAQ,CAAC, QAAQ,KAAK,SAAS,EAAE;YAC1C,WAAW,GAAG,EAAC,OAAO,EAAE,KAAK,EAAE,QAAQ,EAAE,QAAQ, CAAC,QAAQ,EAAE,KAAK,EAAE,QAAQ,CAAC,KAAK,EAAC,CAAC;SACpF;aAAM;YACL,WAAW,GAAG, EAAC,OAAO,EAAE,KAAK,EAAC,CAAC;SAChC;QAED,MAAM,aAAa,GACf,OAAO,KAAK,KAAK,QAAQ,G AAGC,iBAAgB,CAAC,KAAK,CAAC,GAAG,IAAI,CAAC;QAC/D,MAAM,MAAM,GAAG,aAAa,KAAK,IAAI,I AAI,aAAa,CAAC,UAAU,KAAK,MAAM,CAAC;QAC7E,MAAM,eAAe,GAAG,MAAM,GAAG,IAAI,CAAC,qB AAqB,GAAG,IAAI,CAAC,iBAAiB,CAAC;QACrF,eAAe,CAAC,IAAI,CAAC,WAAW,CAAC,CAAC;;QAGlC,IA AI,CAAC,wBAAwB,CAAC,GAAG,CAAC,KAAK,EAAE,WAAW,CAAC,CAAC;QACtD,IAAI,aAAa,KAAK,IA AI,IAAI,aAAa,CAAC,UAAU,KAAK,IAAI;YAC3D,OAAO,aAAa,CAAC,UAAU,KAAK,QAAQ,EAAE;YAChD, MAAM,iBAAiB,GAAG,IAAI,CAAC,yBAAyB,CAAC,GAAG,CAAC,aAAa,CAAC,UAAU,CAAC,CAAC;YACv F,IAAI,iBAAiB,KAAK,SAAS,EAAE;gBACnC,iBAAiB,CAAC,IAAI,CAAC,WAAW,CAAC,CAAC;aACrC;iBAA M;gBACL,IAAI,CAAC,yBAAyB,CAAC,GAAG,CAAC,aAAa,CAAC,UAAU,EAAE,CAAC,WAAW,CAAC,CAA C,CAAC;aAC7E;SACF;KACF;IAED,kCAAkC,CAAC,IAAe,EAAE,QAAgB;QAClE,MAAM,GAAG,GAAI,IAAY ,CAACC,YAAW,CAAC,CAAC;QACvC,MAAM,YAAY,GAAG;YACnB,MAAM,QAAQ,GAAG,IAAI,CAAC,SA AS,CAAC,SAAS,CAAC,OAAO,CAAC,IAAI,CAAe,CAAC;YACtE,OAAO,CAAC,CAAC,QAAQ,CAAC,SAAS,I AAI,QAAQ,CAAC,SAAS,CAAC,MAAM,GAAG,CAAC,CAAC;SAC9D,CAAC;QACF,MAAM,iBAAiB,GAAG, CAAC,CAAC,GAAG,IAAI,CAAC,+BAA+B,CAAC,IAAI,CAAC,IAAI,YAAY,EAAE,CAAC;;;;;;;;QAS5F,MAA M,QAAQ,GAAG,iBAAiB,GAAG,EAAC,QAAQ,EAAE,MAAM,EAAE,EAAE,EAAE,SAAS,EAAE,EAAE,EAAC ,GAAG,EAAC,QAAQ,EAAC,CAAC;QACxF,IAAI,CAAC,iBAAiB,CAAC,IAAI,EAAE,EAAC,GAAG,EAAE,QA AQ,EAAC,CAAC,CAAC;QAE9C,IAAI,iBAAiB,IAAI,GAAG,CAAC,MAAM,IAAI,GAAG,CAAC,MAAM,CAA C,MAAM,GAAG,CAAC,EAAE;YAC5D,IAAI,CAAC,uBAAuB,CAAC,GAAG,CAAC,IAAI,EAAE,GAAG,CAA C,MAAM,CAAC,CAAC;SACpD;;QAGD,IAAI,CAAC,sBAAsB,CAAC,GAAG,CAAC,IAAI,EAAE,qBAAqB,CA AC,iBAAiB,CAAC,CAAC;KAChF;IAEK,iBAAiB;;YACrB,IAAI,CAAC,6BAA6B,EAAE,CAAC;;YAErC,IAAI,m BAAmB,GAAG,IAAI,CAAC,gBAAgB,EAAE,CAAC;;YAGlD,IAAI,mBAAmB,EAAE;gBACvB,IAAI,cAA8B,C AAC;gBACnC,IAAI,QAAQ,GAAG,CAAC,GAAW;oBACzB,IAAI,CAAC,cAAc,EAAE;wBACnB,cAAc,GAAG,I AAI,CAAC,QAAQ,CAAC,GAAG,CAAC,cAAc,CAAC,CAAC;qBACpD;oBACD,OAAO,OAAO,CAAC,OAAO,C AAC,cAAc,CAAC,GAAG,CAAC,GAAG,CAAC,CAAC,CAAC;iBACjD,CAAC;gBACF,MAAM,yBAAyB,CAAC ,QAAQ,CAAC,CAAC;aAC3C;SACF;KAAA;IAED,QAAQ;;QAEN,IAAI,CAAC,gBAAgB,EAAE,CAAC;;QAGx B,IAAI,CAAC,iBAAiB,EAAE,CAAC;QAEzB,IAAI,CAAC,qBAAqB,EAAE,CAAC;QAE7B,IAAI,CAAC,sBAAs B,EAAE,CAAC;;;QAI9B,IAAI,CAAC,iCAAiC,EAAE,CAAC;;;QAIzC,IAAI,CAAC,sBAAsB,CAAC,KAAK,EAA E,CAAC;QAEpC,MAAM,cAAc,GAAG,IAAI,CAAC,QAAQ,CAAC,QAAQ,CAAC;QAC9C,IAAI,CAAC,aAAa,G AAG,IAAIC,mBAAW,CAAC,IAAI,CAAC,cAAc,EAAE,cAAc,CAAC,CAAC;;;QAIzE,IAAI,CAAC,aAAa,CAAC,

QAAQ,CAAC,GAAG,CAAC,qBAAqB,CAAS,CAAC,eAAe,EAAE,CAAC;;;;QAKlF,MAAM,QAAQ,GAAG,IAA I,CAAC,aAAa,CAAC,QAAQ,CAAC,GAAG,CAAC,SAAS,EAAEC,kBAAiB,CAAC,CAAC;QAC/EC,YAAW,CA AC,QAAQ,CAAC,CAAC;QAEtB,OAAO,IAAI,CAAC,aAAa,CAAC;KAC3B;;;;IAKD,oBAAoB,CAAC,UAAqB; QACxC,IAAI,CAAC,0BAA0B,CAAC,CAAC,UAAU,CAAC,CAAC,CAAC;QAC9C,IAAI,CAAC,gBAAgB,EAA E,CAAC;QACxB,IAAI,CAAC,sBAAsB,EAAE,CAAC;QAC9B,IAAI,CAAC,8BAA8B,CAAC,UAAU,CAAC,CA AC;QAChD,IAAI,CAAC,qBAAqB,EAAE,CAAC;KAC9B;;;;IAKK,qBAAqB,CAAC,UAAqB;;YAC/C,IAAI,CAA C,0BAA0B,CAAC,CAAC,UAAU,CAAC,CAAC,CAAC;YAC9C,MAAM,IAAI,CAAC,iBAAiB,EAAE,CAAC;YA C/B,IAAI,CAAC,sBAAsB,EAAE,CAAC;YAC9B,IAAI,CAAC,8BAA8B,CAAC,UAAU,CAAC,CAAC;YAChD,I AAI,CAAC,qBAAqB,EAAE,CAAC;SAC9B;KAAA;;;;IAKD,kBAAkB;QAChB,OAAO,IAAI,CAAC,SAAS,CAA C,MAAM,CAAC;KAC9B;;;;IAKD,sBAAsB,CAAC,UAAwB;QAC7C,OAAO,aAAa,CAAC,UAAU,CAAC,IAAI,C AAC,YAAY,CAAC,CAAC,MAAM,CAAC,CAAC,SAAS,EAAE,WAAW;YAC/E,MAAM,YAAY,GAAI,WAAm B,CAAC,IAAI,CAAC;YAC/C,YAAY,IAAI,SAAS,CAAC,IAAI,CAAC,IAAIC,wBAAgB,CAAC,YAAY,EAAE,I AAI,CAAC,aAAc,CAAC,CAAC,CAAC;YACxF,OAAO,SAAS,CAAC;SAClB,EAAE,EAA6B,CAAC,CAAC;KA CnC;IAEO,gBAAgB;;QAEtB,IAAI,mBAAmB,GAAG,KAAK,CAAC;QAChC,IAAI,CAAC,iBAAiB,CAAC,OAA O,CAAC,WAAW;YACxC,mBAAmB,GAAG,mBAAmB,IAAI,+BAA+B,CAAC,WAAW,CAAC,CAAC;YAC1F, MAAM,QAAQ,GAAG,IAAI,CAAC,SAAS,CAAC,SAAS,CAAC,OAAO,CAAC,WAAW,CAAC,CAAC;YAC/D,I AAI,QAAQ,KAAK,IAAI,EAAE;gBACrB,MAAM,gBAAgB,CAAC,WAAW,CAAC,IAAI,EAAE,WAAW,CAAC, CAAC;aACvD;YACD,IAAI,CAAC,eAAe,CAACJ,YAAW,EAAE,WAAW,CAAC,CAAC;YAC/CK,iBAAgB,CAA C,WAAW,EAAE,QAAQ,CAAC,CAAC;SACzC,CAAC,CAAC;QACH,IAAI,CAAC,iBAAiB,CAAC,KAAK,EAA E,CAAC;QAE/B,IAAI,CAAC,iBAAiB,CAAC,OAAO,CAAC,WAAW;YACxC,MAAM,QAAQ,GAAG,IAAI,CAA C,SAAS,CAAC,SAAS,CAAC,OAAO,CAAC,WAAW,CAAC,CAAC;YAC/D,IAAI,QAAQ,KAAK,IAAI,EAAE;g BACrB,MAAM,gBAAgB,CAAC,WAAW,CAAC,IAAI,EAAE,WAAW,CAAC,CAAC;aACvD;YACD,IAAI,CAA C,eAAe,CAACC,WAAU,EAAE,WAAW,CAAC,CAAC;YAC9CC,iBAAgB,CAAC,WAAW,EAAE,QAAQ,CAAC ,CAAC;SACzC,CAAC,CAAC;QACH,IAAI,CAAC,iBAAiB,CAAC,KAAK,EAAE,CAAC;QAE/B,IAAI,CAAC,Y AAY,CAAC,OAAO,CAAC,WAAW;YACnC,MAAM,QAAQ,GAAG,IAAI,CAAC,SAAS,CAAC,IAAI,CAAC,OA AO,CAAC,WAAW,CAAC,CAAC;YAC1D,IAAI,QAAQ,KAAK,IAAI,EAAE;gBACrB,MAAM,gBAAgB,CAAC, WAAW,CAAC,IAAI,EAAE,MAAM,CAAC,CAAC;aAClD;YACD,IAAI,CAAC,eAAe,CAACC,YAAW,EAAE,W AAW,CAAC,CAAC;YAC/CC,YAAW,CAAC,WAAW,EAAE,QAAQ,CAAC,CAAC;SACpC,CAAC,CAAC;QAC H,IAAI,CAAC,YAAY,CAAC,KAAK,EAAE,CAAC;QAE1B,OAAO,mBAAmB,CAAC;KAC5B;IAEO,qBAAqB; QAC3B,IAAI,IAAI,CAAC,iBAAiB,CAAC,IAAI,GAAG,CAAC,EAAE;;;;YAInC,MAAM,gBAAgB,GAAI,IAAI,C AAC,cAAsB,CAACC,WAAU,CAAC,CAAC;YAClE,MAAM,eAAe,GAAG,IAAI,CAAC,iCAAiC,CAAC,gBAAg B,CAAC,OAAO,CAAC,CAAC;YACzF,IAAI,eAAe,CAAC,IAAI,GAAG,CAAC,EAAE;gBAC5B,eAAe,CAAC,O AAO,CAAC,UAAU;oBAChC,IAAI,CAAC,qBAAqB,CAAC,UAAiB,EAAEA,WAAU,EAAE,yBAAyB,CAAC,CA AC;oBACpF,UAAkB,CAACA,WAAU,CAAC,CAAC,uBAAuB,GAAG,IAAI,CAAC;iBAChE,CAAC,CAAC;aAC J;SACF;QAED,MAAM,aAAa,GAAG,IAAI,GAAG,EAA6D,CAAC;QAC3F,MAAM,gBAAgB,GAClB,CAAC,UA A2C;YAC1C,IAAI,CAAC,aAAa,CAAC,GAAG,CAAC,UAAU,CAAC,EAAE;gBAClC,MAAM,eAAe,GAAG,uB AAuB,CAAC,UAAU,CAAC,CAAC;gBAC5D,MAAM,QAAQ,GAAG,eAAe,GAAG,IAAI,CAAC,cAAc,GAAG,U AAuB,CAAC;gBACjF,aAAa,CAAC,GAAG,CAAC,UAAU,EAAEC,oBAAmB,CAAC,QAAQ,CAAC,CAAC,CAA C;aAC9D;YACD,OAAO,aAAa,CAAC,GAAG,CAAC,UAAU,CAAE,CAAC;SACvC,CAAC;QAEN,IAAI,CAAC,s BAAsB,CAAC,OAAO,CAAC,CAAC,UAAU,EAAE,aAAa;YAC5D,MAAM,WAAW,GAAG,gBAAgB,CAAC,UA AU,CAAC,CAAC;YACjD,IAAI,CAAC,qBAAqB,CAAC,aAAa,EAAEX,YAAW,EAAE,eAAe,CAAC,CAAC;YA CxE,IAAI,CAAC,qBAAqB,CAAC,aAAa,EAAEA,YAAW,EAAE,UAAU,CAAC,CAAC;;;;;YAKnE,IAAI,CAAC,q BAAqB,CAAC,aAAa,EAAEA,YAAW,EAAE,OAAO,CAAC,CAAC;YAChEY,2BAA0B,CAAE,aAAqB,CAAC,I AAI,EAAE,WAAW,CAAC,CAAC;SACtE,CAAC,CAAC;QAEH,IAAI,CAAC,sBAAsB,CAAC,KAAK,EAAE,CA AC;KACrC;IAEO,sBAAsB;QAC5B,MAAM,mBAAmB,GAAG,CAAC,KAAa,KAAK,CAAC,IAAe;YAC7D,MAA M,QAAQ,GAAG,KAAK,KAAKZ,YAAW,GAAG,IAAI,CAAC,SAAS,CAAC,SAAS,GAAG,IAAI,CAAC,SAAS, CAAC,SAAS,CAAC;YAC7F,MAAM,QAAQ,GAAG,QAAQ,CAAC,OAAO,CAAC,IAAI,CAAE,CAAC;YACzC,I AAI,IAAI,CAAC,oBAAoB,CAAC,QAAQ,CAAC,SAAS,CAAC,EAAE;gBACjD,IAAI,CAAC,6BAA6B,CAAC,IA
AI,EAAE,KAAK,CAAC,CAAC;aACjD;SACF,CAAC;QACF,IAAI,CAAC,cAAc,CAAC,OAAO,CAAC,mBAAmB ,CAACA,YAAW,CAAC,CAAC,CAAC;QAC9D,IAAI,CAAC,cAAc,CAAC,OAAO,CAAC,mBAAmB,CAACM,W AAU,CAAC,CAAC,CAAC;QAE7D,IAAI,CAAC,cAAc,CAAC,KAAK,EAAE,CAAC;QAC5B,IAAI,CAAC,cAAc, CAAC,KAAK,EAAE,CAAC;KAC7B;IAEO,8BAA8B,CAAC,UAAqB;QAC1D,IAAI,IAAI,CAAC,yBAAyB,CAA C,GAAG,CAAC,UAAU,CAAC,EAAE;YAClD,OAAO;SACR;QACD,IAAI,CAAC,yBAAyB,CAAC,GAAG,CAA C,UAAU,CAAC,CAAC;QAE/C,MAAM,WAAW,GAAS,UAAkB,CAACO,WAAU,CAAC,CAAC;QACzD,IAAI,I AAI,CAAC,wBAAwB,CAAC,IAAI,GAAG,CAAC,EAAE;YAC1C,MAAM,SAAS,GAAG;gBAChB,GAAG,WAA W,CAAC,SAAS;gBACxB,IAAI,IAAI,CAAC,yBAAyB,CAAC,GAAG,CAAC,UAA+B,CAAC,IAAI,EAAE,CAAC ;aAC/E,CAAC;YACF,IAAI,IAAI,CAAC,oBAAoB,CAAC,SAAS,CAAC,EAAE;gBACxC,IAAI,CAAC,eAAe,CA ACA,WAAU,EAAE,UAAU,CAAC,CAAC;gBAE7C,IAAI,CAAC,qBAAqB,CAAC,UAAU,EAAEA,WAAU,EAA E,WAAW,CAAC,CAAC;gBAChE,WAAW,CAAC,SAAS,GAAG,IAAI,CAAC,sBAAsB,CAAC,SAAS,CAAC,CA AC;aAChE;;YAGD,MAAM,SAAS,GAAI,UAAkB,CAACH,WAAU,CAAC,CAAC;YAClD,MAAM,OAAO,GAA G,aAAa,CAAC,SAAS,CAAC,OAAO,CAAC,CAAC;YACjD,KAAK,MAAM,cAAc,IAAI,OAAO,EAAE;gBACpC, IAAI,CAAC,8BAA8B,CAAC,cAAc,CAAC,CAAC;aACrD;;;YAGD,KAAK,MAAM,cAAc,IAAI,OAAO,CAAC,W AAW,CAAC,OAAO,CAAC,EAAE;gBACzD,IAAI,qBAAqB,CAAC,cAAc,CAAC,EAAE;oBACzC,IAAI,CAAC,a AAa,CAAC,IAAI,CAAC;wBACtB,MAAM,EAAE,cAAc;wBACtB,SAAS,EAAE,WAAW;wBACtB,aAAa,EAAE,c AAc,CAAC,SAAS;qBACxC,CAAC,CAAC;oBACH,cAAc,CAAC,SAAS,GAAG,IAAI,CAAC,sBAAsB,CAAC,cA Ac,CAAC,SAAS,CAAC,CAAC;iBAClF;aACF;SACF;KACF;IAEO,iCAAiC;QACvC,IAAI,CAAC,uBAAuB,CAA C,OAAO,CAChC,CAAC,MAAM,EAAE,IAAI,KAAM,IAAY,CAACV,YAAW,CAAC,CAAC,MAAM,GAAG,MA AM,CAAC,CAAC;QAClE,IAAI,CAAC,uBAAuB,CAAC,KAAK,EAAE,CAAC;KACtC;IAEO,cAAc,CAAC,GAA U,EAAE,UAA2C;QAC5E,KAAK,MAAM,KAAK,IAAI,GAAG,EAAE;YACvB,IAAI,KAAK,CAAC,OAAO,CAA C,KAAK,CAAC,EAAE;gBACxB,IAAI,CAAC,cAAc,CAAC,KAAK,EAAE,UAAU,CAAC,CAAC;aACxC;iBAA M;gBACL,IAAI,CAAC,SAAS,CAAC,KAAK,EAAE,UAAU,CAAC,CAAC;aACnC;SACF;KACF;IAEO,iBAAiB, CAAC,QAAmB,EAAE,QAAkB;;QAE/D,IAAI,CAAC,eAAe,CAACU,WAAU,EAAE,QAAQ,CAAC,CAAC;QAC 3C,IAAI,CAAC,eAAe,CAACG,WAAU,EAAE,QAAQ,CAAC,CAAC;QAE3CC,oBAAmB,CAAC,QAA6B,EAAE, QAAQ,CAAC,CAAC;KAC9D;IAEO,SAAS,CAAC,IAAe,EAAE,UAA2C;QAC5E,MAAM,SAAS,GAAG,IAAI,C AAC,SAAS,CAAC,SAAS,CAAC,OAAO,CAAC,IAAI,CAAC,CAAC;QACzD,IAAI,SAAS,EAAE;;;;YAIb,IAAI,+ BAA+B,CAAC,IAAI,CAAC,IAAI,CAAC,IAAI,CAAC,cAAc,CAACd,YAAW,CAAC,EAAE;gBAC9E,IAAI,CAA C,iBAAiB,CAAC,GAAG,CAAC,IAAI,CAAC,CAAC;aAClC;YACD,IAAI,CAAC,cAAc,CAAC,GAAG,CAAC,IA AI,CAAC,CAAC;;;;;;;;;;;;;;;;YAiB9B,IAAI,CAAC,IAAI,CAAC,sBAAsB,CAAC,GAAG,CAAC,IAAI,CAAC;gBA CtC,IAAI,CAAC,sBAAsB,CAAC,GAAG,CAAC,IAAI,CAAC,KAAK,qBAAqB,CAAC,WAAW,EAAE;gBAC/E,I AAI,CAAC,sBAAsB,CAAC,GAAG,CAAC,IAAI,EAAE,UAAU,CAAC,CAAC;aACnD;YACD,OAAO;SACR;QA ED,MAAM,SAAS,GAAG,IAAI,CAAC,SAAS,CAAC,SAAS,CAAC,OAAO,CAAC,IAAI,CAAC,CAAC;QACzD,I AAI,SAAS,EAAE;YACb,IAAI,CAAC,IAAI,CAAC,cAAc,CAACM,WAAU,CAAC,EAAE;gBACpC,IAAI,CAAC, iBAAiB,CAAC,GAAG,CAAC,IAAI,CAAC,CAAC;aAClC;YACD,IAAI,CAAC,cAAc,CAAC,GAAG,CAAC,IAAI ,CAAC,CAAC;YAC9B,OAAO;SACR;QAED,MAAM,IAAI,GAAG,IAAI,CAAC,SAAS,CAAC,IAAI,CAAC,OAA O,CAAC,IAAI,CAAC,CAAC;QAC/C,IAAI,IAAI,IAAI,CAAC,IAAI,CAAC,cAAc,CAACE,YAAW,CAAC,EAAE; YAC7C,IAAI,CAAC,YAAY,CAAC,GAAG,CAAC,IAAI,CAAC,CAAC;YAC5B,OAAO;SACR;KACF;IAEO,0BA A0B,CAAC,GAAU;;;;QAI3C,MAAM,qBAAqB,GAAG,IAAI,GAAG,EAAE,CAAC;QACxC,MAAM,+BAA+B,G AAG,CAAC,GAAU;YACjD,KAAK,MAAM,KAAK,IAAI,GAAG,EAAE;gBACvB,IAAI,KAAK,CAAC,OAAO,C AAC,KAAK,CAAC,EAAE;oBACxB,+BAA+B,CAAC,KAAK,CAAC,CAAC;iBACxC;qBAAM,IAAI,cAAc,CAA C,KAAK,CAAC,EAAE;oBAChC,MAAM,GAAG,GAAG,KAAK,CAAC,IAAI,CAAC;oBACvB,IAAI,qBAAqB,C AAC,GAAG,CAAC,GAAG,CAAC,EAAE;wBAClC,SAAS;qBACV;oBACD,qBAAqB,CAAC,GAAG,CAAC,GA AG,CAAC,CAAC;;;oBAG/B,IAAI,CAAC,cAAc,CAAC,aAAa,CAAC,GAAG,CAAC,YAAY,CAAC,EAAE,KAA K,CAAC,CAAC;oBAC5D,+BAA+B,CAAC,aAAa,CAAC,GAAG,CAAC,OAAO,CAAC,CAAC,CAAC;oBAC5D, +BAA+B,CAAC,aAAa,CAAC,GAAG,CAAC,OAAO,CAAC,CAAC,CAAC;iBAC7D;aACF;SACF,CAAC;QACF, +BAA+B,CAAC,GAAG,CAAC,CAAC;KACtC;;;;;;;;IASO,iCAAiC,CAAC,GAAU;QAClD,MAAM,WAAW,GAA G,IAAI,GAAG,EAAqB,CAAC;QACjD,MAAM,eAAe,GAAG,IAAI,GAAG,EAAqB,CAAC;QACrD,MAAM,wBA

AwB,GAAG,CAAC,GAAU,EAAE,IAAyB;YACrE,KAAK,MAAM,KAAK,IAAI,GAAG,EAAE;gBACvB,IAAI,K AAK,CAAC,OAAO,CAAC,KAAK,CAAC,EAAE;;;oBAGxB,wBAAwB,CAAC,KAAK,EAAE,IAAI,CAAC,CAA C;iBACvC;qBAAM,IAAI,cAAc,CAAC,KAAK,CAAC,EAAE;oBAChC,IAAI,WAAW,CAAC,GAAG,CAAC,KA AK,CAAC,EAAE;;;;wBAI1B,IAAI,eAAe,CAAC,GAAG,CAAC,KAAK,CAAC,EAAE;4BAC9B,IAAI,CAAC,OA AO,CAAC,IAAI,IAAI,eAAe,CAAC,GAAG,CAAC,IAAI,CAAC,CAAC,CAAC;yBACjD;wBACD,SAAS;qBACV; oBACD,WAAW,CAAC,GAAG,CAAC,KAAK,CAAC,CAAC;oBACvB,IAAI,IAAI,CAAC,iBAAiB,CAAC,GAAG ,CAAC,KAAK,CAAC,EAAE;wBACrC,IAAI,CAAC,OAAO,CAAC,IAAI,IAAI,eAAe,CAAC,GAAG,CAAC,IAAI ,CAAC,CAAC,CAAC;qBACjD;;oBAED,MAAM,SAAS,GAAI,KAAa,CAACE,WAAU,CAAC,CAAC;oBAC7C,w BAAwB,CAAC,aAAa,CAAC,SAAS,CAAC,OAAO,CAAC,EAAE,IAAI,CAAC,MAAM,CAAC,KAAK,CAAC,CA AC,CAAC;iBAChF;aACF;SACF,CAAC;QACF,wBAAwB,CAAC,GAAG,EAAE,EAAE,CAAC,CAAC;QAClC,O AAO,eAAe,CAAC;KACxB;IAEO,eAAe,CAAC,IAAY,EAAE,IAAe;QACnD,IAAI,CAAC,IAAI,CAAC,aAAa,CA AC,GAAG,CAAC,IAAI,CAAC,EAAE;YACjC,MAAM,UAAU,GAAG,MAAM,CAAC,wBAAwB,CAAC,IAAI,E AAE,IAAI,CAAC,CAAC;YAC/D,IAAI,CAAC,aAAa,CAAC,GAAG,CAAC,IAAI,EAAE,CAAC,IAAI,EAAE,UA AU,CAAC,CAAC,CAAC;SAClD;KACF;IAEO,qBAAqB,CAAC,IAAe,EAAE,QAAgB,EAAE,SAAiB;QAChF,M AAM,GAAG,GAAS,IAAY,CAAC,QAAQ,CAAC,CAAC;QACzC,MAAM,aAAa,GAAQ,GAAG,CAAC,SAAS,CA AC,CAAC;QAC1C,IAAI,CAAC,aAAa,CAAC,IAAI,CAAC,EAAC,MAAM,EAAE,GAAG,EAAE,SAAS,EAAE,a AAa,EAAC,CAAC,CAAC;KAClE;;;;;;IAOO,6BAA6B;QACnC,IAAI,IAAI,CAAC,gCAAgC,KAAK,IAAI,EAAE; YAClD,IAAI,CAAC,gCAAgC,GAAG,IAAI,GAAG,EAAE,CAAC;SACnD;QACD,wCAAwC,EAAE,CAAC,OAA O,CAC9C,CAAC,KAAK,EAAE,GAAG,KAAK,IAAI,CAAC,gCAAiC,CAAC,GAAG,CAAC,GAAG,EAAE,KAA K,CAAC,CAAC,CAAC;KAC7E;;;;;;IAOO,+BAA+B;QACrC,IAAI,IAAI,CAAC,gCAAgC,KAAK,IAAI,EAAE;Y AClD,+BAA+B,CAAC,IAAI,CAAC,gCAAgC,CAAC,CAAC;YACvE,IAAI,CAAC,gCAAgC,GAAG,IAAI,CAAC; SAC9C;KACF;IAED,oBAAoB;;;QAGlB,YAAY,CAAC,IAAI,CAAC,aAAa,EAAE,CAAC,EAAoB;YACpD,EAAE ,CAAC,MAAM,CAAC,EAAE,CAAC,SAAS,CAAC,GAAG,EAAE,CAAC,aAAa,CAAC;SAC5C,CAAC,CAAC;;Q AEH,IAAI,CAAC,aAAa,CAAC,OAAO,CAAC,CAAC,KAA6C,EAAE,IAAe;YACxF,MAAM,CAAC,IAAI,EAAE, UAAU,CAAC,GAAG,KAAK,CAAC;YACjC,IAAI,CAAC,UAAU,EAAE;;;;;;;gBAOf,OAAQ,IAAY,CAAC,IAAI, CAAC,CAAC;aAC5B;iBAAM;gBACL,MAAM,CAAC,cAAc,CAAC,IAAI,EAAE,IAAI,EAAE,UAAU,CAAC,CA AC;aAC/C;SACF,CAAC,CAAC;QACH,IAAI,CAAC,aAAa,CAAC,KAAK,EAAE,CAAC;QAC3B,IAAI,CAAC,y BAAyB,CAAC,KAAK,EAAE,CAAC;QACvC,IAAI,CAAC,+BAA+B,EAAE,CAAC;;QAEvCP,YAAW,CAACD,k BAAiB,CAAC,CAAC;KAChC;IAEO,iBAAiB;QACvB,MAAM,eAAe;SAAG;QACxBY,oBAAmB,CAAC,eAAoC, EAAE;YACxD,SAAS,EAAE,CAAC,GAAG,IAAI,CAAC,qBAAqB,CAAC;SAC3C,CAAC,CAAC;QAEH,MAAM ,MAAM,GAAG,IAAI,MAAM,CAAC,EAAC,oBAAoB,EAAE,IAAI,EAAC,CAAC,CAAC;QACxD,MAAM,SAAS ,GAAe;YAC5B,EAAC,OAAO,EAAE,MAAM,EAAE,QAAQ,EAAE,MAAM,EAAC;YACnC,EAAC,OAAO,EAA E,QAAQ,EAAE,UAAU,EAAE,MAAM,IAAI,cAAc,CAAC,IAAI,CAAC,EAAC;YAC/D,GAAG,IAAI,CAAC,SAA S;YACjB,GAAG,IAAI,CAAC,iBAAiB;SAC1B,CAAC;QACF,MAAM,OAAO,GAAG,CAAC,eAAe,EAAE,IAAI, CAAC,qBAAqB,EAAE,IAAI,CAAC,OAAO,IAAI,EAAE,CAAC,CAAC;;QAGlFA,oBAAmB,CAAC,IAAI,CAAC ,cAAc,EAAE;YACvC,YAAY,EAAE,IAAI,CAAC,YAAY;YAC/B,OAAO;YACP,OAAO,EAAE,IAAI,CAAC,OA AO;YACrB,SAAS;SACV,yCAAyC,IAAI,CAAC,CAAC;;QAGhD,IAAI,CAAC,8BAA8B,CAAC,IAAI,CAAC,cA Ac,CAAC,CAAC;KAC1D;IAED,IAAI,QAAQ;QACV,IAAI,IAAI,CAAC,SAAS,KAAK,IAAI,EAAE;YAC3B,OA AO,IAAI,CAAC,SAAS,CAAC;SACvB;QAED,MAAM,SAAS,GAAe,EAAE,CAAC;QACjC,MAAM,eAAe,GAAG ,IAAI,CAAC,QAAQ,CAAC,QAAQ,CAAC,GAAG,CAAC,gBAAgB,CAAC,CAAC;QACrE,eAAe,CAAC,OAAO, CAAC,IAAI;YAC1B,IAAI,IAAI,CAAC,SAAS,EAAE;gBAClB,SAAS,CAAC,IAAI,CAAC,IAAI,CAAC,SAAS,C AAC,CAAC;aAChC;SACF,CAAC,CAAC;QACH,IAAI,IAAI,CAAC,iBAAiB,KAAK,IAAI,EAAE;YACnC,SAAS, CAAC,IAAI,CAAC,GAAG,IAAI,CAAC,iBAAiB,CAAC,CAAC;SAC3C;;QAGD,MAAM,cAAc;SAAG;QACvBA, oBAAmB,CAAC,cAAmC,EAAE,EAAC,SAAS,EAAC,CAAC,CAAC;QAEtE,MAAM,qBAAqB,GAAG,IAAIC,gB AAiB,CAAC,cAAc,CAAC,CAAC;QACpE,IAAI,CAAC,SAAS,GAAG,qBAAqB,CAAC,MAAM,CAAC,IAAI,CA AC,QAAQ,CAAC,QAAQ,CAAC,CAAC,QAAQ,CAAC;QAC/E,OAAO,IAAI,CAAC,SAAS,CAAC;KACvB;;IAG O,0BAA0B,CAAC,QAAkB;QACnD,MAAM,KAAK,GAAG,gBAAgB,CAAC,QAAQ,CAAC,CAAC;QACzC,OA AO,IAAI,CAAC,wBAAwB,CAAC,GAAG,CAAC,KAAK,CAAC,IAAI,IAAI,CAAC;KACzD;IAEO,oBAAoB,CA

AC,SAAsB;QACjD,IAAI,CAAC,SAAS,IAAI,CAAC,SAAS,CAAC,MAAM,IAAI,IAAI,CAAC,wBAAwB,CAAC, IAAI,KAAK,CAAC;YAAE,OAAO,EAAE,CAAC;;;;;;QAM3F,OAAO,OAAO,CAAC,OAAO,CAClB,SAAS,EAA E,CAAC,QAAkB,KAAK,IAAI,CAAC,0BAA0B,CAAC,QAAQ,CAAC,IAAI,EAAE,CAAC,CAAC,CAAC;KAC1F ;IAEO,sBAAsB,CAAC,SAAsB;QACnD,IAAI,CAAC,SAAS,IAAI,CAAC,SAAS,CAAC,MAAM,IAAI,IAAI,CAA C,wBAAwB,CAAC,IAAI,KAAK,CAAC;YAAE,OAAO,EAAE,CAAC;QAE3F,MAAM,kBAAkB,GAAG,OAAO, CAAa,SAAS,CAAC,CAAC;QAC1D,MAAM,SAAS,GAAG,IAAI,CAAC,oBAAoB,CAAC,kBAAkB,CAAC,CAA C;QAChE,MAAM,mBAAmB,GAAG,CAAC,GAAG,kBAAkB,EAAE,GAAG,SAAS,CAAC,CAAC;QAClE,MAA M,KAAK,GAAe,EAAE,CAAC;QAC7B,MAAM,uBAAuB,GAAG,IAAI,GAAG,EAAY,CAAC;;;;;QAMpD,YAAY ,CAAC,mBAAmB,EAAE,CAAC,QAAa;YAC9C,MAAM,KAAK,GAAQ,gBAAgB,CAAC,QAAQ,CAAC,CAAC; YAC9C,IAAI,IAAI,CAAC,wBAAwB,CAAC,GAAG,CAAC,KAAK,CAAC,EAAE;gBAC5C,IAAI,CAAC,uBAAu B,CAAC,GAAG,CAAC,KAAK,CAAC,EAAE;oBACvC,uBAAuB,CAAC,GAAG,CAAC,KAAK,CAAC,CAAC;;;; oBAInC,KAAK,CAAC,OAAO,iCAAK,QAAQ,KAAE,KAAK,EAAE,KAAK,IAAE,CAAC;iBAC5C;aACF;iBAA M;gBACL,KAAK,CAAC,OAAO,CAAC,QAAQ,CAAC,CAAC;aACzB;SACF,CAAC,CAAC;QACH,OAAO,KAA K,CAAC;KACd;IAEO,oBAAoB,CAAC,SAAsB;QACjD,OAAO,IAAI,CAAC,oBAAoB,CAAC,SAAS,CAAC,CA AC,MAAM,GAAG,CAAC,CAAC;KACxD;IAEO,6BAA6B,CAAC,WAAsB,EAAE,KAAa;QACzE,MAAM,GAA G,GAAI,WAAmB,CAAC,KAAK,CAAC,CAAC;QACxC,IAAI,GAAG,IAAI,GAAG,CAAC,iBAAiB,EAAE;YACh C,IAAI,CAAC,eAAe,CAAC,KAAK,EAAE,WAAW,CAAC,CAAC;YAEzC,MAAM,QAAQ,GAAG,GAAG,CAAC ,iBAAiB,CAAC;YACvC,MAAM,kBAAkB,GAAG,CAAC,SAAqB,KAAK,IAAI,CAAC,sBAAsB,CAAC,SAAS,C AAC,CAAC;YAC7F,IAAI,CAAC,qBAAqB,CAAC,WAAW,EAAE,KAAK,EAAE,mBAAmB,CAAC,CAAC;YAC pE,GAAG,CAAC,iBAAiB,GAAG,CAAC,KAAwB,KAAK,QAAQ,CAAC,KAAK,EAAE,kBAAkB,CAAC,CAAC; SAC3F;KACF;CACF;AAED,SAAS,aAAa;IACpB,OAAO;QACL,MAAM,EAAE,IAAI,gBAAgB,EAAE;QAC9B,S AAS,EAAE,IAAI,iBAAiB,EAAE;QAClC,SAAS,EAAE,IAAI,iBAAiB,EAAE;QAClC,IAAI,EAAE,IAAI,YAAY,E AAE;KACzB,CAAC;AACJ,CAAC;AAED,SAAS,cAAc,CAAI,KAAc;IACvC,OAAO,KAAK,CAAC,cAAc,CAAC, MAAM,CAAC,CAAC;AACtC,CAAC;AAED,SAAS,aAAa,CAAI,OAAoB;IAC5C,OAAO,OAAO,YAAY,QAAQ, GAAG,OAAO,EAAE,GAAG,OAAO,CAAC;AAC3D,CAAC;AAED,SAAS,OAAO,CAAI,MAAa,EAAE,KAAyB;I AC1D,MAAM,GAAG,GAAQ,EAAE,CAAC;IACpB,MAAM,CAAC,OAAO,CAAC,KAAK;QAClB,IAAI,KAAK, CAAC,OAAO,CAAC,KAAK,CAAC,EAAE;YACxB,GAAG,CAAC,IAAI,CAAC,GAAG,OAAO,CAAI,KAAK,E AAE,KAAK,CAAC,CAAC,CAAC;SACvC;aAAM;YACL,GAAG,CAAC,IAAI,CAAC,KAAK,GAAG,KAAK,CA AC,KAAK,CAAC,GAAG,KAAK,CAAC,CAAC;SACxC;KACF,CAAC,CAAC;IACH,OAAO,GAAG,CAAC;AAC b,CAAC;AAED,SAAS,gBAAgB,CAAC,QAAkB,EAAE,KAAa;IACzD,OAAO,QAAQ,IAAI,OAAO,QAAQ,KAA K,QAAQ,IAAK,QAAgB,CAAC,KAAK,CAAC,CAAC;AAC9E,CAAC;AAED,SAAS,gBAAgB,CAAC,QAAkB;IA C1C,OAAO,gBAAgB,CAAC,QAAQ,EAAE,SAAS,CAAC,IAAI,QAAQ,CAAC;AAC3D,CAAC;AAED,SAAS,qB AAqB,CAAC,KAAU;IACvC,OAAO,KAAK,CAAC,cAAc,CAAC,UAAU,CAAC,CAAC;AAC1C,CAAC;AAED,S AAS,YAAY,CAAI,MAAW,EAAE,EAAmC;IACvE,KAAK,IAAI,GAAG,GAAG,MAAM,CAAC,MAAM,GAAG, CAAC,EAAE,GAAG,IAAI,CAAC,EAAE,GAAG,EAAE,EAAE;QACjD,EAAE,CAAC,MAAM,CAAC,GAAG,CA AC,EAAE,GAAG,CAAC,CAAC;KACtB;AACH,CAAC;AAED,SAAS,gBAAgB,CAAC,IAAY,EAAE,YAAoB;IA C1D,OAAO,IAAI,KAAK,CAAC,GAAG,IAAI,wBAAwB,YAAY,oCAAoC,CAAC,CAAC;AACpG,CAAC;AAED, MAAM,cAAc;IAClB,YAAoB,OAA0B;QAA1B,YAAO,GAAP,OAAO,CAAmB;KAAI;IAElD,iBAAiB,CAAI,UA AmB;QACtC,IAAI,CAAC,OAAO,CAAC,oBAAoB,CAAC,UAAU,CAAC,CAAC;QAC9C,OAAO,IAAIA,gBAAi B,CAAC,UAAU,CAAC,CAAC;KAC1C;IAEK,kBAAkB,CAAI,UAAmB;;YAC7C,MAAM,IAAI,CAAC,OAAO,C AAC,qBAAqB,CAAC,UAAU,CAAC,CAAC;YACrD,OAAO,IAAIA,gBAAiB,CAAC,UAAU,CAAC,CAAC;SAC1 C;KAAA;IAED,iCAAiC,CAAI,UAAmB;QACtD,MAAM,eAAe,GAAG,IAAI,CAAC,iBAAiB,CAAC,UAAU,CAA C,CAAC;QAC3D,MAAM,kBAAkB,GAAG,IAAI,CAAC,OAAO,CAAC,sBAAsB,CAAC,UAA6B,CAAC,CAAC; QAC9F,OAAO,IAAI,4BAA4B,CAAC,eAAe,EAAE,kBAAkB,CAAC,CAAC;KAC9E;IAEK,kCAAkC,CAAI,UAA mB;;YAE7D,MAAM,eAAe,GAAG,MAAM,IAAI,CAAC,kBAAkB,CAAC,UAAU,CAAC,CAAC;YAClE,MAAM, kBAAkB,GAAG,IAAI,CAAC,OAAO,CAAC,sBAAsB,CAAC,UAA6B,CAAC,CAAC;YAC9F,OAAO,IAAI,4BAA 4B,CAAC,eAAe,EAAE,kBAAkB,CAAC,CAAC;SAC9E;KAAA;IAED,UAAU,MAAW;IAErB,aAAa,CAAC,IAAe ,KAAU;IAEvC,WAAW,CAAC,UAAqB;QAC/B,MAAM,IAAI,GAAG,IAAI,CAAC,OAAO,CAAC,kBAAkB,EAA

E,CAAC,OAAO,CAAC,UAAU,CAAC,CAAC;QACnE,OAAO,IAAI,IAAI,IAAI,CAAC,EAAE,IAAI,SAAS,CAA C;KACrC;;;ACp1BH;;;;;;;AAcA;;;;;MAKa,qBAAqB;IAChC,iBAAiB,CAAC,aAAqB,KAAI;CAC5C;AAED;;;MA Ga,0BAA0B,GACnC,IAAI,cAAc,CAAY,4BAA4B,EAAE;AAEhE;;;MAGa,wBAAwB,GAAG,IAAI,cAAc,CAAY, 0BAA0B;;AChChG;;;;;;;AAwCA,IAAI,kBAAkB,GAAG,CAAC,CAAC;AAG3B;;;;;;;;;;MAUa,cAAc;IAA3B;;QA0 IE,aAAQ,GAAgB,IAAK,CAAC;QAC9B,aAAQ,GAA0B,IAAK,CAAC;QAEhC,cAAS,GAA2B,IAAI,CAAC;QAC zC,mBAAc,GAA0B,IAAI,CAAC;QAE7C,oBAAe,GAA4B,EAAE,CAAC;QAC9C,8BAAyB,GAAG,KAAK,CAA C;KAoO3C;;;;;;;;;;;;;;IAvWC,OAAO,mBAAmB,CACtB,QAA+B,EAAE,QAAqB,EAAE,YAA0B;QACpF,MAAM, OAAO,GAAG,kBAAkB,EAAE,CAAC;QACrC,OAAO,CAAC,mBAAmB,CAAC,QAAQ,EAAE,QAAQ,EAAE,Y AAY,CAAC,CAAC;QAC9D,OAAO,OAAO,CAAC;KAChB;;;;;;IAOD,OAAO,oBAAoB;QACzB,kBAAkB,EAAE, CAAC,oBAAoB,EAAE,CAAC;KAC7C;IAED,OAAO,iBAAiB,CAAC,MAA8C;QACrE,kBAAkB,EAAE,CAAC,i BAAiB,CAAC,MAAM,CAAC,CAAC;QAC/C,OAAO,cAAsC,CAAC;KAC/C;;;;;IAMD,OAAO,sBAAsB,CAAC,S AA6B;QACzD,kBAAkB,EAAE,CAAC,sBAAsB,CAAC,SAAS,CAAC,CAAC;QACvD,OAAO,cAAsC,CAAC;KA C/C;;;;;;IAOD,OAAO,iBAAiB;QACtB,OAAO,kBAAkB,EAAE,CAAC,iBAAiB,EAAE,CAAC;KACjD;IAED,OA AO,cAAc,CAAC,QAAmB,EAAE,QAAoC;QAC7E,kBAAkB,EAAE,CAAC,cAAc,CAAC,QAAQ,EAAE,QAAQ,C AAC,CAAC;QACxD,OAAO,cAAsC,CAAC;KAC/C;IAED,OAAO,iBAAiB,CAAC,SAAoB,EAAE,QAAqC;QAEl F,kBAAkB,EAAE,CAAC,iBAAiB,CAAC,SAAS,EAAE,QAAQ,CAAC,CAAC;QAC5D,OAAO,cAAsC,CAAC;KA C/C;IAED,OAAO,iBAAiB,CAAC,SAAoB,EAAE,QAAqC;QAElF,kBAAkB,EAAE,CAAC,iBAAiB,CAAC,SAAS, EAAE,QAAQ,CAAC,CAAC;QAC5D,OAAO,cAAsC,CAAC;KAC/C;IAED,OAAO,YAAY,CAAC,IAAe,EAAE,Q AAgC;QACnE,kBAAkB,EAAE,CAAC,YAAY,CAAC,IAAI,EAAE,QAAQ,CAAC,CAAC;QAClD,OAAO,cAAsC, CAAC;KAC/C;IAED,OAAO,gBAAgB,CAAC,SAAoB,EAAE,QAAgB;QAC5D,kBAAkB,EAAE,CAAC,iBAAiB, CAAC,SAAS,EAAE,EAAC,GAAG,EAAE,EAAC,QAAQ,EAAE,WAAW,EAAE,IAAK,EAAC,EAAC,CAAC,CA AC;QACzF,OAAO,cAAsC,CAAC;KAC/C;;;;;;;IAQD,OAAO,kCAAkC,CAAC,SAAoB,EAAE,QAAgB;QAC9E,k BAAkB,EAAE,CAAC,kCAAkC,CAAC,SAAS,EAAE,QAAQ,CAAC,CAAC;QAC7E,OAAO,cAAsC,CAAC;KAC/ C;IAOD,OAAO,gBAAgB,CAAC,KAAU,EAAE,QAInC;QACC,kBAAkB,EAAE,CAAC,gBAAgB,CAAC,KAAK, EAAE,QAAQ,CAAC,CAAC;QACvD,OAAO,cAAsC,CAAC;KAC/C;IAOD,OAAO,MAAM,CACT,KAAgD,EAA E,aAAsB,EACxE,KAAmB;QACrB,OAAO,kBAAkB,EAAE,CAAC,MAAM,CAAC,KAAK,EAAE,aAAa,EAAE,K AAK,CAAC,CAAC;KACjE;;IAOD,OAAO,GAAG,CACN,KAAU,EAAE,gBAAqB,QAAQ,CAAC,kBAAkB,EAC 5D,QAAqB,WAAW,CAAC,OAAO;QAC1C,OAAO,kBAAkB,EAAE,CAAC,MAAM,CAAC,KAAK,EAAE,aAAa, EAAE,KAAK,CAAC,CAAC;KACjE;IAED,OAAO,eAAe,CAAI,SAAkB;QAC1C,OAAO,kBAAkB,EAAE,CAAC, eAAe,CAAC,SAAS,CAAC,CAAC;KACxD;IAED,OAAO,kBAAkB;QACvB,kBAAkB,EAAE,CAAC,kBAAkB,E AAE,CAAC;QAC1C,OAAO,cAAsC,CAAC;KAC/C;;;;;;;;;;;;;;IA0BD,mBAAmB,CACf,QAA+B,EAAE,QAAqB,E AAE,YAA0B;QACpF,IAAI,IAAI,CAAC,QAAQ,IAAI,IAAI,CAAC,QAAQ,EAAE;YAClC,MAAM,IAAI,KAAK, CAAC,8DAA8D,CAAC,CAAC;SACjF;QACD,IAAI,CAAC,QAAQ,GAAG,QAAQ,CAAC;QACzB,IAAI,CAAC, QAAQ,GAAG,QAAQ,CAAC;QACzB,IAAI,CAAC,SAAS,GAAG,IAAI,iBAAiB,CAAC,IAAI,CAAC,QAAQ,EA AE,IAAI,CAAC,QAAQ,CAAC,CAAC;KACtE;;;;;;IAOD,oBAAoB;QAClB,IAAI,CAAC,kBAAkB,EAAE,CAAC; QAC1B,IAAI,CAAC,SAAS,GAAG,IAAI,CAAC;QACtB,IAAI,CAAC,QAAQ,GAAG,IAAK,CAAC;QACtB,IAAI, CAAC,QAAQ,GAAG,IAAK,CAAC;KACvB;IAED,kBAAkB;QAChB,IAAI,CAAC,8BAA8B,EAAE,CAAC;QACt CC,wBAAuB,EAAE,CAAC;QAC1B,IAAI,IAAI,CAAC,SAAS,KAAK,IAAI,EAAE;YAC3B,IAAI,CAAC,QAAQ, CAAC,oBAAoB,EAAE,CAAC;SACtC;QACD,IAAI,CAAC,SAAS,GAAG,IAAI,iBAAiB,CAAC,IAAI,CAAC,QA AQ,EAAE,IAAI,CAAC,QAAQ,CAAC,CAAC;QACrE,IAAI,CAAC,cAAc,GAAG,IAAI,CAAC;QAC3B,IAAI,CA AC,qBAAqB,EAAE,CAAC;KAC9B;IAED,iBAAiB,CAAC,MAA8C;QAC9D,IAAI,MAAM,CAAC,MAAM,IAAI, IAAI,EAAE;YACzB,MAAM,IAAI,KAAK,CAAC,qDAAqD,CAAC,CAAC;SACxE;QAED,IAAI,MAAM,CAAC,S AAS,KAAK,SAAS,EAAE;YAClC,IAAI,CAAC,QAAQ,CAAC,oBAAoB,CAAC,MAAM,CAAC,SAAS,CAAC,CA AC;SACtD;KACF;IAED,sBAAsB,CAAC,SAA6B;QAClD,IAAI,CAAC,qBAAqB,CAAC,kCAAkC,EAAE,2BAA2 B,CAAC,CAAC;QAC5F,IAAI,CAAC,QAAQ,CAAC,sBAAsB,CAAC,SAAS,CAAC,CAAC;KACjD;IAED,iBAAi B;QACf,OAAO,IAAI,CAAC,QAAQ,CAAC,iBAAiB,EAAE,CAAC;KAC1C;IAOD,MAAM,CACF,KAAgD,EAA E,aAAsB,EACxE,KAAmB;QACrB,IAAI,KAAgB,KAAK,cAAc,EAAE;YACvC,OAAO,IAAW,CAAC;SACpB;Q ACD,MAAM,SAAS,GAAG,EAAE,CAAC;QACrB,MAAM,MAAM,GAAG,IAAI,CAAC,aAAa,CAAC,QAAQ,CA

AC,GAAG,CAAC,KAAK,EAAE,SAAS,EAAE,KAAK,CAAC,CAAC;QACxE,OAAO,MAAM,KAAK,SAAS,GA AG,IAAI,CAAC,QAAQ,CAAC,QAAQ,CAAC,GAAG,CAAC,KAAK,EAAE,aAAa,EAAE,KAAK,CAAQ;YAC9D ,MAAM,CAAC;KACtC;;IAOD,GAAG,CAAC,KAAU,EAAE,gBAAqB,QAAQ,CAAC,kBAAkB,EAC5D,QAAqB, WAAW,CAAC,OAAO;QAC1C,OAAO,IAAI,CAAC,MAAM,CAAC,KAAK,EAAE,aAAa,EAAE,KAAK,CAAC,C AAC;KACjD;IAED,OAAO,CAAC,MAAa,EAAE,EAAY,EAAE,OAAa;QAChD,MAAM,MAAM,GAAG,MAAM, CAAC,GAAG,CAAC,CAAC,IAAI,IAAI,CAAC,MAAM,CAAC,CAAC,CAAC,CAAC,CAAC;QAC/C,OAAO,EA AE,CAAC,KAAK,CAAC,OAAO,EAAE,MAAM,CAAC,CAAC;KAClC;IAED,cAAc,CAAC,QAAmB,EAAE,QA AoC;QACtE,IAAI,CAAC,qBAAqB,CAAC,gBAAgB,EAAE,0BAA0B,CAAC,CAAC;QACzE,IAAI,CAAC,QAAQ ,CAAC,cAAc,CAAC,QAAQ,EAAE,QAAQ,CAAC,CAAC;KAClD;IAED,iBAAiB,CAAC,SAAoB,EAAE,QAAqC; QAC3E,IAAI,CAAC,qBAAqB,CAAC,mBAAmB,EAAE,6BAA6B,CAAC,CAAC;QAC/E,IAAI,CAAC,QAAQ,CA AC,iBAAiB,CAAC,SAAS,EAAE,QAAQ,CAAC,CAAC;KACtD;IAED,kCAAkC,CAAC,SAAoB,EAAE,QAAgB; QACvE,IAAI,CAAC,qBAAqB,CACtB,8CAA8C,EAC9C,6EAA6E,CAAC,CAAC;QACnF,IAAI,CAAC,QAAQ,C AAC,kCAAkC,CAAC,SAAS,EAAE,QAAQ,CAAC,CAAC;KACvE;IAED,iBAAiB,CAAC,SAAoB,EAAE,QAAqC ;QAC3E,IAAI,CAAC,qBAAqB,CAAC,mBAAmB,EAAE,6BAA6B,CAAC,CAAC;QAC/E,IAAI,CAAC,QAAQ,C AAC,iBAAiB,CAAC,SAAS,EAAE,QAAQ,CAAC,CAAC;KACtD;IAED,YAAY,CAAC,IAAe,EAAE,QAAgC;QA C5D,IAAI,CAAC,qBAAqB,CAAC,cAAc,EAAE,wBAAwB,CAAC,CAAC;QACrE,IAAI,CAAC,QAAQ,CAAC,Y AAY,CAAC,IAAI,EAAE,QAAQ,CAAC,CAAC;KAC5C;;;;IAKD,gBAAgB,CAAC,KAAU,EAAE,QAA+D;QAE1 F,IAAI,CAAC,qBAAqB,CAAC,kBAAkB,EAAE,mBAAmB,CAAC,CAAC;QACpE,IAAI,CAAC,QAAQ,CAAC,g BAAgB,CAAC,KAAK,EAAE,QAAQ,CAAC,CAAC;KACjD;IAED,eAAe,CAAI,IAAa;QAC9B,MAAM,qBAAqB, GAAG,IAAI,CAAC,MAAM,CAAC,qBAAqB,CAAC,CAAC;QACjE,MAAM,QAAQ,GAAG,OAAO,kBAAkB,EA AE,EAAE,CAAC;QAC/C,qBAAqB,CAAC,iBAAiB,CAAC,QAAQ,CAAC,CAAC;QAElD,MAAM,YAAY,GAAI,I AAY,CAAC,IAAI,CAAC;QAExC,IAAI,CAAC,YAAY,EAAE;YACjB,MAAM,IAAI,KAAK,CACX,kBAAkBnB, UAAS,CAAC,IAAI,CAAC,sDAAsD,CAAC,CAAC;SAC9F;;QAGD,MAAM,QAAQ,GAAG,IAAI,CAAC,MAAM, CAAC,wBAAmD,EAAE,KAAK,CAAC,CAAC;;QAEzF,MAAM,UAAU,GACZ,IAAI,CAAC,MAAM,CAAC,0BA AqD,EAAE,KAAK,CAAC,CAAC;QAC9E,MAAM,MAAM,GAAgB,QAAQ,GAAG,IAAI,GAAG,IAAI,CAAC,M AAM,CAAC,MAAM,EAAE,IAAI,CAAC,CAAC;QACxE,MAAM,gBAAgB,GAAG,IAAIO,wBAAgB,CAAC,YA AY,CAAC,CAAC;QAC5D,MAAM,aAAa,GAAG;YACpB,MAAM,YAAY,GACd,gBAAgB,CAAC,MAAM,CAA C,QAAQ,CAAC,IAAI,EAAE,EAAE,EAAE,IAAI,QAAQ,EAAE,EAAE,IAAI,CAAC,aAAa,CAAC,CAAC;YACnF ,OAAO,IAAI,gBAAgB,CAAM,YAAY,EAAE,MAAM,EAAE,UAAU,CAAC,CAAC;SACpE,CAAC;QACF,MAA M,OAAO,GAAG,MAAM,GAAG,MAAM,CAAC,GAAG,CAAC,aAAa,CAAC,GAAG,aAAa,EAAE,CAAC;QACr E,IAAI,CAAC,eAAe,CAAC,IAAI,CAAC,OAAO,CAAC,CAAC;QACnC,OAAO,OAAO,CAAC;KAChB;;;;;IAMD ,IAAY,QAAQ;QAClB,IAAI,IAAI,CAAC,SAAS,KAAK,IAAI,EAAE;YAC3B,MAAM,IAAI,KAAK,CAAC,kDAA kD,CAAC,CAAC;SACrE;QACD,OAAO,IAAI,CAAC,SAAS,CAAC;KACvB;;;;;IAMD,IAAY,aAAa;QACvB,IAAI ,IAAI,CAAC,cAAc,KAAK,IAAI,EAAE;YAChC,IAAI,CAAC,cAAc,GAAG,IAAI,CAAC,QAAQ,CAAC,QAAQ,E AAE,CAAC;SAChD;QACD,OAAO,IAAI,CAAC,cAAc,CAAC;KAC5B;IAEO,qBAAqB,CAAC,UAAkB,EAAE,iB AAyB;QACzE,IAAI,IAAI,CAAC,cAAc,KAAK,IAAI,EAAE;YAChC,MAAM,IAAI,KAAK,CACX,UAAU,iBAAi B,uDAAuD;gBAClF,mDAAmD,UAAU,KAAK,CAAC,CAAC;SACzE;KACF;;;;;;;;;;;;;IAcO,8BAA8B;;;QAGpC,I AAI,CAAC,IAAI,CAAC,yBAAyB,IAAI,IAAI,CAAC,cAAc,KAAK,IAAI,EAAE;YACnEa,wCAAuC,EAAE,CAA C;SAC3C;QACD,IAAI,CAAC,yBAAyB,GAAG,IAAI,CAAC;KACvC;IAEO,qBAAqB;QAC3B,IAAI,CAAC,eAA e,CAAC,OAAO,CAAC,CAAC,OAAO;YACnC,IAAI;gBACF,OAAO,CAAC,OAAO,EAAE,CAAC;aACnB;YAAC ,OAAO,CAAC,EAAE;gBACV,OAAO,CAAC,KAAK,CAAC,mCAAmC,EAAE;oBACjD,SAAS,EAAE,OAAO,C AAC,iBAAiB;oBACpC,UAAU,EAAE,CAAC;iBACd,CAAC,CAAC;aACJ;SACF,CAAC,CAAC;QACH,IAAI,CA AC,eAAe,GAAG,EAAE,CAAC;KAC3B;CACF;AAED,IAAI,OAAuB,CAAC;SAEZ,kBAAkB;IAChC,OAAO,OA AO,GAAG,OAAO,IAAI,IAAI,cAAc,EAAE,CAAC;AACnD;;AChbA;;;;;;;AAYA,SAAS,aAAa;IACpB,MAAM,KA AK,CAAC,eAAe,CAAC,CAAC;AAC/B,CAAC;AAED;;;;;MAMa,eAAgB,SAAQ,QAAQ;IAC3C,IAAI,QAAQ;QA CV,MAAM,aAAa,EAAE,CAAC;KACvB;IACD,cAAc,CAAC,MAAiB,EAAE,SAAqC;QACrE,MAAM,aAAa,EA AE,CAAC;KACvB;IACD,iBAAiB,CAAC,SAAoB,EAAE,SAAsC;QAC5E,MAAM,aAAa,EAAE,CAAC;KACvB;I ACD,iBAAiB,CAAC,SAAoB,EAAE,SAAsC;QAC5E,MAAM,aAAa,EAAE,CAAC;KACvB;IACD,YAAY,CAAC,

SAAoB,EAAE,SAAiC;QAClE,MAAM,aAAa,EAAE,CAAC;KACvB;;;;;IAKD,gBAAgB,CAAC,SAAsB;QACrC, MAAM,aAAa,EAAE,CAAC;KACvB;;;;;;IAOD,mBAAmB,CAAI,SAAkB;QACvC,MAAM,aAAa,EAAE,CAAC;K ACvB;;;;;IAMD,qBAAqB,CAAC,KAAY;QAChC,MAAM,aAAa,EAAE,CAAC;KACvB;;;YAxCF,UAAU;;AA2C X;;;;;MAKsB,sBAAsB;;;ACrE5C;;;;;;;AAkBA,IAAIC,oBAAkB,GAAG,CAAC,CAAC;AA0E3B;;;;;;;;;;MAUa,iBA AiB;IAA9B;QAiJU,kBAAa,GAAY,KAAK,CAAC;QAE/B,cAAS,GAAoB,IAAK,CAAC;QACnC,eAAU,GAAqB,I AAK,CAAC;QACrC,mBAAc,GAAyB,IAAK,CAAC;QAE7C,qBAAgB,GAAsB,EAAE,CAAC;QAEzC,qBAAgB, GAA8C,EAAE,CAAC;QACjE,wBAAmB,GAA+C,EAAE,CAAC;QACrE,wBAAmB,GAA+C,EAAE,CAAC;QAC rE,mBAAc,GAA0C,EAAE,CAAC;QAE3D,eAAU,GAAe,EAAE,CAAC;QAC5B,kBAAa,GAA+B,EAAE,CAAC;Q AC/C,aAAQ,GAA+B,EAAE,CAAC;QAC1C,aAAQ,GAAgC,EAAE,CAAC;QAC3C,oBAAe,GAA4B,EAAE,CAA C;QAE9C,yBAAoB,GAAgB,MAAM,EAAE,CAAC;QAC7C,kBAAa,GAAuB,EAAE,CAAC;QACvC,uBAAkB,G AAyD,EAAE,CAAC;QAE9E,YAAO,GAAY,IAAI,CAAC;QACxB,2BAAsB,GAAe,EAAE,CAAC;QAEhD,aAAQ, GAAgB,IAAK,CAAC;QAE9B,aAAQ,GAA0B,IAAK,CAAC;KA+VzC;;;;;;;;;;;;IAhgBC,OAAO,mBAAmB,CACtB ,QAA+B,EAAE,QAAqB,EACtD,YAA0B;QAC5B,MAAM,OAAO,GAAG,qBAAqB,EAAE,CAAC;QACxC,OAA O,CAAC,mBAAmB,CAAC,QAAQ,EAAE,QAAQ,EAAE,YAAY,CAAC,CAAC;QAC9D,OAAO,OAAO,CAAC;K AChB;;;;IAKD,OAAO,oBAAoB;QACzB,qBAAqB,EAAE,CAAC,oBAAoB,EAAE,CAAC;KAChD;IAED,OAAO, kBAAkB;QACvB,qBAAqB,EAAE,CAAC,kBAAkB,EAAE,CAAC;QAC7C,OAAO,iBAAyC,CAAC;KAClD;;;;;IA MD,OAAO,iBAAiB,CAAC,MAA8C;QACrE,qBAAqB,EAAE,CAAC,iBAAiB,CAAC,MAAM,CAAC,CAAC;QA ClD,OAAO,iBAAyC,CAAC;KAClD;;;;;IAMD,OAAO,sBAAsB,CAAC,SAA6B;QACzD,qBAAqB,EAAE,CAAC,s BAAsB,CAAC,SAAS,CAAC,CAAC;QAC1D,OAAO,iBAAyC,CAAC;KAClD;;;;;;IAOD,OAAO,iBAAiB;QACtB, OAAO,UAAU,EAAE,CAAC,iBAAiB,EAAE,CAAC;KACzC;IAED,OAAO,cAAc,CAAC,QAAmB,EAAE,QAAoC ;QAC7E,qBAAqB,EAAE,CAAC,cAAc,CAAC,QAAQ,EAAE,QAAQ,CAAC,CAAC;QAC3D,OAAO,iBAAyC,CA AC;KAClD;IAED,OAAO,iBAAiB,CAAC,SAAoB,EAAE,QAAqC;QAElF,qBAAqB,EAAE,CAAC,iBAAiB,CAA C,SAAS,EAAE,QAAQ,CAAC,CAAC;QAC/D,OAAO,iBAAyC,CAAC;KAClD;IAED,OAAO,iBAAiB,CAAC,SA AoB,EAAE,QAAqC;QAElF,qBAAqB,EAAE,CAAC,iBAAiB,CAAC,SAAS,EAAE,QAAQ,CAAC,CAAC;QAC/D, OAAO,iBAAyC,CAAC;KAClD;IAED,OAAO,YAAY,CAAC,IAAe,EAAE,QAAgC;QACnE,qBAAqB,EAAE,CA AC,YAAY,CAAC,IAAI,EAAE,QAAQ,CAAC,CAAC;QACrD,OAAO,iBAAyC,CAAC;KAClD;IAED,OAAO,gBA AgB,CAAC,SAAoB,EAAE,QAAgB;QAC5D,qBAAqB,EAAE,CAAC,iBAAiB,CAAC,SAAS,EAAE,EAAC,GAA G,EAAE,EAAC,QAAQ,EAAE,WAAW,EAAE,IAAK,EAAC,EAAC,CAAC,CAAC;QAC5F,OAAO,iBAAyC,CAA C;KAClD;;;;;;;IAQD,OAAO,kCAAkC,CAAC,SAAoB,EAAE,QAAgB;QAC9E,qBAAqB,EAAE,CAAC,kCAAkC, CAAC,SAAS,EAAE,QAAQ,CAAC,CAAC;QAChF,OAAO,iBAAyC,CAAC;KAClD;IAYD,OAAO,gBAAgB,CA AC,KAAU,EAAE,QAInC;QACC,qBAAqB,EAAE,CAAC,gBAAgB,CAAC,KAAK,EAAE,QAAe,CAAC,CAAC;Q ACjE,OAAO,iBAAyC,CAAC;KAClD;IAOD,OAAO,MAAM,CACT,KAAgD,EAAE,aAAsB,EACxE,KAAmB;QA CrB,OAAO,qBAAqB,EAAE,CAAC,MAAM,CAAC,KAAK,EAAE,aAAa,EAAE,KAAK,CAAC,CAAC;KACpE;;I AUD,OAAO,GAAG,CACN,KAAU,EAAE,gBAAqB,QAAQ,CAAC,kBAAkB,EAC5D,QAAqB,WAAW,CAAC,O AAO;QAC1C,OAAO,qBAAqB,EAAE,CAAC,MAAM,CAAC,KAAK,EAAE,aAAa,EAAE,KAAK,CAAC,CAAC; KACpE;IAED,OAAO,eAAe,CAAI,SAAkB;QAC1C,OAAO,qBAAqB,EAAE,CAAC,eAAe,CAAC,SAAS,CAAC,C AAC;KAC3D;;;;;;;;;;;;IA2CD,mBAAmB,CACf,QAA+B,EAAE,QAAqB,EAAE,YAA0B;QACpF,IAAI,IAAI,CAA C,QAAQ,IAAI,IAAI,CAAC,QAAQ,EAAE;YAClC,MAAM,IAAI,KAAK,CAAC,8DAA8D,CAAC,CAAC;SACjF; QACD,IAAI,CAAC,QAAQ,GAAG,QAAQ,CAAC;QACzB,IAAI,CAAC,QAAQ,GAAG,QAAQ,CAAC;QACzB,IA AI,YAAY,EAAE;YAChB,IAAI,CAAC,oBAAoB,GAAG,YAAY,CAAC;SAC1C;KACF;;;;IAKD,oBAAoB;QAClB ,IAAI,CAAC,kBAAkB,EAAE,CAAC;QAC1B,IAAI,CAAC,QAAQ,GAAG,IAAK,CAAC;QACtB,IAAI,CAAC,QA AQ,GAAG,IAAK,CAAC;QACtB,IAAI,CAAC,oBAAoB,GAAG,MAAM,EAAE,CAAC;KACtC;IAED,kBAAkB;Q AChBC,eAAc,EAAE,CAAC;QACjB,IAAI,CAAC,aAAa,GAAG,EAAE,CAAC;QACxB,IAAI,CAAC,kBAAkB,G AAG,EAAE,CAAC;QAC7B,IAAI,CAAC,SAAS,GAAG,IAAK,CAAC;QACvB,IAAI,CAAC,gBAAgB,GAAG,EA AE,CAAC;QAC3B,IAAI,CAAC,mBAAmB,GAAG,EAAE,CAAC;QAC9B,IAAI,CAAC,mBAAmB,GAAG,EAAE ,CAAC;QAC9B,IAAI,CAAC,cAAc,GAAG,EAAE,CAAC;QAEzB,IAAI,CAAC,OAAO,GAAG,IAAI,CAAC;QAC pB,IAAI,CAAC,sBAAsB,GAAG,EAAE,CAAC;QAEjC,IAAI,CAAC,UAAU,GAAG,IAAK,CAAC;QACxB,IAAI, CAAC,cAAc,GAAG,IAAK,CAAC;QAC5B,IAAI,CAAC,gBAAgB,GAAG,EAAE,CAAC;QAC3B,IAAI,CAAC,U

AAU,GAAG,EAAE,CAAC;QACrB,IAAI,CAAC,aAAa,GAAG,EAAE,CAAC;QACxB,IAAI,CAAC,QAAQ,GAA G,EAAE,CAAC;QACnB,IAAI,CAAC,QAAQ,GAAG,EAAE,CAAC;QACnB,IAAI,CAAC,aAAa,GAAG,KAAK,C AAC;QAC3B,IAAI,CAAC,eAAe,CAAC,OAAO,CAAC,CAAC,OAAO;YACnC,IAAI;gBACF,OAAO,CAAC,OA AO,EAAE,CAAC;aACnB;YAAC,OAAO,CAAC,EAAE;gBACV,OAAO,CAAC,KAAK,CAAC,mCAAmC,EAAE; oBACjD,SAAS,EAAE,OAAO,CAAC,iBAAiB;oBACpC,UAAU,EAAE,CAAC;iBACd,CAAC,CAAC;aACJ;SACF ,CAAC,CAAC;QACH,IAAI,CAAC,eAAe,GAAG,EAAE,CAAC;KAC3B;IAED,iBAAiB,CAAC,MAA6C;QAC7D, IAAI,CAAC,sBAAsB,CAAC,2BAA2B,EAAE,wBAAwB,CAAC,CAAC;QACnF,IAAI,CAAC,gBAAgB,CAAC,IA AI,CAAC,MAAM,CAAC,CAAC;KACpC;IAED,sBAAsB,CAAC,SAA6B;QAClD,IAAI,CAAC,sBAAsB,CAAC,g CAAgC,EAAE,2BAA2B,CAAC,CAAC;QAC3F,IAAI,SAAS,CAAC,SAAS,EAAE;YACvB,IAAI,CAAC,UAAU,C AAC,IAAI,CAAC,GAAG,SAAS,CAAC,SAAS,CAAC,CAAC;SAC9C;QACD,IAAI,SAAS,CAAC,YAAY,EAAE; YAC1B,IAAI,CAAC,aAAa,CAAC,IAAI,CAAC,GAAG,SAAS,CAAC,YAAY,CAAC,CAAC;SACpD;QACD,IAAI ,SAAS,CAAC,OAAO,EAAE;YACrB,IAAI,CAAC,QAAQ,CAAC,IAAI,CAAC,GAAG,SAAS,CAAC,OAAO,CAA C,CAAC;SAC1C;QACD,IAAI,SAAS,CAAC,OAAO,EAAE;YACrB,IAAI,CAAC,QAAQ,CAAC,IAAI,CAAC,GA AG,SAAS,CAAC,OAAO,CAAC,CAAC;SAC1C;QACD,IAAI,SAAS,CAAC,YAAY,EAAE;YAC1B,IAAI,CAAC, aAAa,CAAC,IAAI,CAAC,SAAS,CAAC,YAAY,CAAC,CAAC;SACjD;KACF;IAED,iBAAiB;QACf,IAAI,IAAI,C AAC,cAAc,IAAI,IAAI,CAAC,aAAa,EAAE;YAC7C,OAAO,OAAO,CAAC,OAAO,CAAC,IAAI,CAAC,CAAC;S AC9B;QAED,MAAM,UAAU,GAAG,IAAI,CAAC,wBAAwB,EAAE,CAAC;QACnD,OAAO,IAAI,CAAC,SAAS, CAAC,kCAAkC,CAAC,UAAU,CAAC;aAC/D,IAAI,CAAC,CAAC,2BAA2B;YAChC,IAAI,CAAC,cAAc,GAAG, 2BAA2B,CAAC,eAAe,CAAC;SACnE,CAAC,CAAC;KACR;IAEO,aAAa;QACnB,IAAI,IAAI,CAAC,aAAa,EAA E;YACtB,OAAO;SACR;QACD,IAAI,CAAC,IAAI,CAAC,cAAc,EAAE;YACxB,IAAI;gBACF,MAAM,UAAU,G AAG,IAAI,CAAC,wBAAwB,EAAE,CAAC;gBACnD,IAAI,CAAC,cAAc;oBACf,IAAI,CAAC,SAAS,CAAC,iCA AiC,CAAC,UAAU,CAAC,CAAC,eAAe,CAAC;aAClF;YAAC,OAAO,CAAC,EAAE;gBACV,MAAM,aAAa,GAA G,IAAI,CAAC,SAAS,CAAC,qBAAqB,CAAC,CAAC,CAAC,CAAC;gBAC9D,IAAI,aAAa,EAAE;oBACjB,MAA M,IAAI,KAAK,CACX,uCACItB,UAAS,CACL,aAAa,CAAC,gFAAgF;wBACtG,2DAA2D,CAAC,CAAC;iBAClE ;qBAAM;oBACL,MAAM,CAAC,CAAC;iBACT;aACF;SACF;QACD,KAAK,MAAM,EAAC,SAAS,EAAE,UAA U,EAAC,IAAI,IAAI,CAAC,kBAAkB,EAAE;YAC7D,MAAM,WAAW,GAAG,IAAI,CAAC,SAAS,CAAC,mBAA mB,CAAC,UAAU,CAAC,CAAC;YACnEuB,sBAAqB,CAAC,SAAS,EAAE,WAAW,CAAC,CAAC;SAC/C;QAE D,MAAM,MAAM,GACR,IAAI,MAAM,CAAC,EAAC,oBAAoB,EAAE,IAAI,EAAE,kCAAkC,EAAE,KAAK,EA AC,CAAC,CAAC;QACxF,MAAM,SAAS,GAAqB,CAAC,EAAC,OAAO,EAAE,MAAM,EAAE,QAAQ,EAAE,M AAM,EAAC,CAAC,CAAC;QAC1E,MAAM,cAAc,GAAG,QAAQ,CAAC,MAAM,CAAC;YACrC,SAAS,EAAE,S AAS;YACpB,MAAM,EAAE,IAAI,CAAC,QAAQ,CAAC,QAAQ;YAC9B,IAAI,EAAE,IAAI,CAAC,cAAc,CAAC, UAAU,CAAC,IAAI;SAC1C,CAAC,CAAC;QACH,IAAI,CAAC,UAAU,GAAG,IAAI,CAAC,cAAc,CAAC,MAA M,CAAC,cAAc,CAAC,CAAC;;;QAG5D,IAAI,CAAC,UAAU,CAAC,QAAQ,CAAC,GAAG,CAAC,qBAAqB,CA AS,CAAC,eAAe,EAAE,CAAC;QAC/E,IAAI,CAAC,aAAa,GAAG,IAAI,CAAC;KAC3B;IAEO,wBAAwB;QAC9 B,MAAM,SAAS,GAAG,IAAI,CAAC,UAAU,CAAC,MAAM,CAAC,CAAC,EAAC,OAAO,EAAE,OAAO,EAAE, QAAQ,EAAE,IAAI,EAAC,CAAC,CAAC,CAAC;QAC/E,MAAM,YAAY,GACd,CAAC,GAAG,IAAI,CAAC,aAA a,EAAE,GAAG,IAAI,CAAC,kBAAkB,CAAC,GAAG,CAAC,KAAK,IAAI,KAAK,CAAC,UAAU,CAAC,CAAC, CAAC;QAEvF,MAAM,gBAAgB,GAAG,EAAE,CAAC;QAC5B,MAAM,qBAAqB,GAAG,IAAI,CAAC,sBAAsB, CAAC;QAC1D,IAAI,IAAI,CAAC,OAAO,EAAE;YAChB,MAMM,eAAe;;;wBANpB,QAAQ,SAAC;4BACR,SAA S,EAAE;gCACT,GAAG,qBAAqB;6BACzB;4BACD,GAAG,EAAE,IAAI;yBACV;;YAGD,gBAAgB,CAAC,IAAI, CAAC,eAAe,CAAC,CAAC;SACxC;QACD,SAAS,CAAC,IAAI,CAAC,EAAC,OAAO,EAAEC,eAAc,EAAE,QAA Q,EAAE,IAAI,CAAC,OAAO,GAAG,MAAM,GAAG,IAAI,EAAC,CAAC,CAAC;QAElF,MAAM,OAAO,GAAG, CAAC,gBAAgB,EAAE,IAAI,CAAC,QAAQ,EAAE,IAAI,CAAC,QAAQ,CAAC,CAAC;QACjE,MAAM,OAAO,G AAG,IAAI,CAAC,QAAQ,CAAC;QAE9B,MACM,iBAAiB;;;oBADtB,QAAQ,SAAC,EAAC,SAAS,EAAE,YAAY, EAAE,OAAO,EAAE,OAAO,EAAE,GAAG,EAAE,IAAI,EAAC;;QAIhE,MAAM,eAAe,GAAG,IAAI,CAAC,QAA Q,CAAC,QAAQ,CAAC,GAAG,CAAC,sBAAsB,CAAC,CAAC;QAC3E,IAAI,CAAC,SAAS,GAAG,eAAe,CAAC, qBAAqB,CAAC,IAAI,CAAC,gBAAgB,CAAC,CAAC;QAC9E,KAAK,MAAM,OAAO,IAAI,CAAC,IAAI,CAAC, oBAAoB,EAAE,GAAG,IAAI,CAAC,aAAa,CAAC,EAAE;YACxE,IAAI,CAAC,SAAS,CAAC,gBAAgB,CAAC,O

AAO,CAAC,CAAC;SAC1C;QACD,IAAI,CAAC,gBAAgB,CAAC,OAAO,CAAC,CAAC,KAAK,KAAK,IAAI,CA AC,SAAS,CAAC,cAAc,CAAC,KAAK,CAAC,CAAC,CAAC,EAAE,KAAK,CAAC,CAAC,CAAC,CAAC,CAAC, CAAC;QAC5F,IAAI,CAAC,mBAAmB,CAAC,OAAO,CAC5B,CAAC,KAAK,KAAK,IAAI,CAAC,SAAS,CAAC, iBAAiB,CAAC,KAAK,CAAC,CAAC,CAAC,EAAE,KAAK,CAAC,CAAC,CAAC,CAAC,CAAC,CAAC;QACrE,I AAI,CAAC,mBAAmB,CAAC,OAAO,CAC5B,CAAC,KAAK,KAAK,IAAI,CAAC,SAAS,CAAC,iBAAiB,CAAC, KAAK,CAAC,CAAC,CAAC,EAAE,KAAK,CAAC,CAAC,CAAC,CAAC,CAAC,CAAC;QACrE,IAAI,CAAC,cA Ac,CAAC,OAAO,CAAC,CAAC,KAAK,KAAK,IAAI,CAAC,SAAS,CAAC,YAAY,CAAC,KAAK,CAAC,CAAC, CAAC,EAAE,KAAK,CAAC,CAAC,CAAC,CAAC,CAAC,CAAC;QACxF,OAAO,iBAAiB,CAAC;KAC1B;IAEO, sBAAsB,CAAC,UAAkB,EAAE,iBAAyB;QAC1E,IAAI,IAAI,CAAC,aAAa,EAAE;YACtB,MAAM,IAAI,KAAK, CACX,UAAU,iBAAiB,uDAAuD;gBAClF,mDAAmD,UAAU,KAAK,CAAC,CAAC;SACzE;KACF;IAOD,MAA M,CACF,KAAgD,EAAE,aAAsB,EACxE,KAAmB;QACrB,IAAI,CAAC,aAAa,EAAE,CAAC;QACrB,IAAI,KAAg B,KAAK,OAAO,EAAE;YAChC,OAAO,IAAW,CAAC;SACpB;;;QAGD,MAAM,SAAS,GAAG,EAAE,CAAC;QA CrB,MAAM,MAAM,GAAG,IAAI,CAAC,UAAU,CAAC,QAAQ,CAAC,GAAG,CAAC,KAAK,EAAE,SAAS,EA AE,KAAK,CAAC,CAAC;QACrE,OAAO,MAAM,KAAK,SAAS,GAAG,IAAI,CAAC,SAAS,CAAC,QAAQ,CAA C,GAAG,CAAC,KAAK,EAAE,aAAa,EAAE,KAAK,CAAQ;YAC/D,MAAM,CAAC;KACtC;;IAOD,GAAG,CAA C,KAAU,EAAE,gBAAqB,QAAQ,CAAC,kBAAkB,EAC5D,QAAqB,WAAW,CAAC,OAAO;QAC1C,OAAO,IAA I,CAAC,MAAM,CAAC,KAAK,EAAE,aAAa,EAAE,KAAK,CAAC,CAAC;KACjD;IAED,OAAO,CAAC,MAAa,E AAE,EAAY,EAAE,OAAa;QAChD,IAAI,CAAC,aAAa,EAAE,CAAC;QACrB,MAAM,MAAM,GAAG,MAAM,C AAC,GAAG,CAAC,CAAC,IAAI,IAAI,CAAC,MAAM,CAAC,CAAC,CAAC,CAAC,CAAC;QAC/C,OAAO,EAA E,CAAC,KAAK,CAAC,OAAO,EAAE,MAAM,CAAC,CAAC;KAClC;IAED,cAAc,CAAC,QAAmB,EAAE,QAAo C;QACtE,IAAI,CAAC,sBAAsB,CAAC,gBAAgB,EAAE,0BAA0B,CAAC,CAAC;QAC1E,IAAI,CAAC,gBAAgB, CAAC,IAAI,CAAC,CAAC,QAAQ,EAAE,QAAQ,CAAC,CAAC,CAAC;KAClD;IAED,iBAAiB,CAAC,SAAoB,E AAE,QAAqC;QAC3E,IAAI,CAAC,sBAAsB,CAAC,mBAAmB,EAAE,6BAA6B,CAAC,CAAC;QAChF,IAAI,CA AC,mBAAmB,CAAC,IAAI,CAAC,CAAC,SAAS,EAAE,QAAQ,CAAC,CAAC,CAAC;KACtD;IAED,iBAAiB,CA AC,SAAoB,EAAE,QAAqC;QAC3E,IAAI,CAAC,sBAAsB,CAAC,mBAAmB,EAAE,6BAA6B,CAAC,CAAC;QA ChF,IAAI,CAAC,mBAAmB,CAAC,IAAI,CAAC,CAAC,SAAS,EAAE,QAAQ,CAAC,CAAC,CAAC;KACtD;IAE D,YAAY,CAAC,IAAe,EAAE,QAAgC;QAC5D,IAAI,CAAC,sBAAsB,CAAC,cAAc,EAAE,wBAAwB,CAAC,CA AC;QACtE,IAAI,CAAC,cAAc,CAAC,IAAI,CAAC,CAAC,IAAI,EAAE,QAAQ,CAAC,CAAC,CAAC;KAC5C;IA UD,gBAAgB,CAAC,KAAU,EAAE,QAA+D;QAE1F,IAAI,CAAC,sBAAsB,CAAC,kBAAkB,EAAE,mBAAmB,C AAC,CAAC;QACrE,IAAI,CAAC,oBAAoB,CAAC,KAAK,EAAE,QAAQ,CAAC,CAAC;KAC5C;IAEO,oBAAoB, CACxB,KAAU,EAAE,QAIX,EACD,UAAU,GAAG,KAAK;QACpB,IAAI,GAAG,GAA8B,IAAI,CAAC;QAC1C,I AAI,OAAO,KAAK,KAAK,QAAQ,KAAK,GAAG,GAAGtB,iBAAgB,CAAC,KAAK,CAAC,CAAC,IAAI,GAAG, CAAC,UAAU,KAAK,MAAM,EAAE;YAC7F,IAAI,QAAQ,CAAC,UAAU,EAAE;gBACvB,IAAI,CAAC,sBAAsB ,CAAC,IAAI,CAC5B,EAAC,OAAO,EAAE,KAAK,EAAE,UAAU,EAAE,QAAQ,CAAC,UAAU,EAAE,IAAI,EA AE,QAAQ,CAAC,IAAI,IAAI,EAAE,EAAC,CAAC,CAAC;aACnF;iBAAM;gBACL,IAAI,CAAC,sBAAsB,CAAC ,IAAI,CAAC,EAAC,OAAO,EAAE,KAAK,EAAE,QAAQ,EAAE,QAAQ,CAAC,QAAQ,EAAC,CAAC,CAAC;aA CjF;SACF;QACD,IAAI,KAAK,GAAc,CAAC,CAAC;QACzB,IAAI,KAAU,CAAC;QACf,IAAI,QAAQ,CAAC,UA AU,EAAE;YACvB,KAAK,mCAAkC;YACvC,KAAK,GAAG,QAAQ,CAAC,UAAU,CAAC;SAC7B;aAAM;YAC L,KAAK,gCAAgC;YACrC,KAAK,GAAG,QAAQ,CAAC,QAAQ,CAAC;SAC3B;QACD,MAAM,IAAI,GAAG,C AAC,QAAQ,CAAC,IAAI,IAAI,EAAE,EAAE,GAAG,CAAC,CAAC,GAAG;YACzC,IAAI,QAAQ,gBAA2B;YAC vC,IAAI,QAAa,CAAC;YAClB,IAAI,KAAK,CAAC,OAAO,CAAC,GAAG,CAAC,EAAE;gBACtB,GAAG,CAAC, OAAO,CAAC,CAAC,KAAU;oBACrB,IAAI,KAAK,YAAY,QAAQ,EAAE;wBAC7B,QAAQ,qBAAsB;qBAC/B;y BAAM,IAAI,KAAK,YAAY,QAAQ,EAAE;wBACpC,QAAQ,qBAAsB;qBAC/B;yBAAM;wBACL,QAAQ,GAAG, KAAK,CAAC;qBAClB;iBACF,CAAC,CAAC;aACJ;iBAAM;gBACL,QAAQ,GAAG,GAAG,CAAC;aAChB;YAC D,OAAO,CAAC,QAAQ,EAAE,QAAQ,CAAC,CAAC;SAC7B,CAAC,CAAC;QACHuB,iBAAgB,CAAC,EAAC,K AAK,EAAE,KAAK,EAAE,IAAI,EAAE,KAAK,EAAE,kBAAkB,EAAE,UAAU,EAAC,CAAC,CAAC;KAC/E;IAE D,kCAAkC,CAAC,SAAoB,EAAE,QAAgB;QACvE,IAAI,CAAC,sBAAsB,CAAC,oCAAoC,EAAE,mBAAmB,CA AC,CAAC;QAEvF,MACM,iBAAiB;;;oBADtB,SAAS,SAAC,EAAC,QAAQ,EAAE,OAAO,EAAE,QAAQ,EAAE,

GAAG,EAAE,IAAI,EAAC;;QAInD,IAAI,CAAC,kBAAkB,CAAC,IAAI,CAAC,EAAC,SAAS,EAAE,UAAU,EAA E,iBAAiB,EAAC,CAAC,CAAC;KAC1E;IAED,eAAe,CAAI,SAAkB;QACnC,IAAI,CAAC,aAAa,EAAE,CAAC;Q ACrB,MAAM,gBAAgB,GAAG,IAAI,CAAC,SAAS,CAAC,mBAAmB,CAAC,SAAS,CAAC,CAAC;QAEvE,IAAI, CAAC,gBAAgB,EAAE;YACrB,MAAM,IAAI,KAAK,CAAC,+BACZzB,UAAS,CAAC,SAAS,CAAC,kDAAkD,C AAC,CAAC;SAC7E;;QAGD,MAAM,QAAQ,GAAG,IAAI,CAAC,MAAM,CAAC,wBAAmD,EAAE,KAAK,CAA C,CAAC;;QAEzF,MAAM,UAAU,GACZ,IAAI,CAAC,MAAM,CAAC,0BAAqD,EAAE,KAAK,CAAC,CAAC;QA C9E,MAAM,MAAM,GAAgB,QAAQ,GAAG,IAAI,GAAG,IAAI,CAAC,MAAM,CAAC,MAAM,EAAE,IAAI,CA AC,CAAC;QACxE,MAAM,qBAAqB,GAA0B,IAAI,CAAC,MAAM,CAAC,qBAAqB,CAAC,CAAC;QACxF,MA AM,QAAQ,GAAG,OAAOqB,oBAAkB,EAAE,EAAE,CAAC;QAC/C,qBAAqB,CAAC,iBAAiB,CAAC,QAAQ,C AAC,CAAC;QAElD,MAAM,aAAa,GAAG;YACpB,MAAM,YAAY,GACd,gBAAgB,CAAC,MAAM,CAAC,QAA Q,CAAC,IAAI,EAAE,EAAE,EAAE,IAAI,QAAQ,EAAE,EAAE,IAAI,CAAC,UAAU,CAAC,CAAC;YAChF,OAA O,IAAI,gBAAgB,CAAI,YAAY,EAAE,MAAM,EAAE,UAAU,CAAC,CAAC;SAClE,CAAC;QAEF,MAAM,OAA O,GAAG,CAAC,MAAM,GAAG,aAAa,EAAE,GAAG,MAAM,CAAC,GAAG,CAAC,aAAa,CAAC,CAAC;QACtE ,IAAI,CAAC,eAAe,CAAC,IAAI,CAAC,OAAO,CAAC,CAAC;QACnC,OAAO,OAAO,CAAC;KAChB;CACF;AA ED;;;;;;;;;;;;MAYa,OAAO,GAChBK,WAAU,GAAG,cAAsC,GAAG,kBAA0C;AAEpG;;;;;;;MAOa,UAAU,GAAkB A,WAAU,GAAG,kBAAkB,GAAG,sBAAsB;AAEjG,IAAIC,SAA0B,CAAC;AAE/B,SAAS,qBAAqB;IAC5B,OAA OA,SAAO,GAAGA,SAAO,IAAI,IAAI,iBAAiB,EAAE,CAAC;AACtD,CAAC;AAED;;;;;;;;;;;;;;;;;;;;;;;;SAwBgB,M AAM,CAAC,MAAa,EAAE,EAAY;IAChD,MAAM,OAAO,GAAG,UAAU,EAAE,CAAC;IAC7B,IAAI,MAAM,C AAC,OAAO,CAAC,kBAAkB,CAAC,IAAI,CAAC,EAAE;;QAE3C,OAAO;;;YAGL,OAAO,OAAO,CAAC,iBAAi B,EAAE,CAAC,IAAI,CAAC;gBACtC,MAAM,SAAS,GAAG,OAAO,CAAC,MAAM,CAAC,kBAAkB,CAAC,CA AC;gBACrD,OAAO,CAAC,OAAO,CAAC,MAAM,EAAE,EAAE,EAAE,IAAI,CAAC,CAAC;gBAClC,OAAO,SA AS,CAAC,OAAO,CAAC;aAC1B,CAAC,CAAC;SACJ,CAAC;KACH;SAAM;;QAEL,OAAO;YACL,OAAO,OAA O,CAAC,OAAO,CAAC,MAAM,EAAE,EAAE,EAAE,IAAI,CAAC,CAAC;SAC1C,CAAC;KACH;AACH,CAAC; AAED;;;MAGa,kBAAkB;IAC7B,YAAoB,UAAoC;QAApC,eAAU,GAAV,UAAU,CAA0B;KAAI;IAEpD,UAAU; QAChB,MAAM,SAAS,GAAG,IAAI,CAAC,UAAU,EAAE,CAAC;QACpC,IAAI,SAAS,EAAE;YACb,UAAU,EA AE,CAAC,sBAAsB,CAAC,SAAS,CAAC,CAAC;SAChD;KACF;IAED,MAAM,CAAC,MAAa,EAAE,EAAY;QA ChC,MAAM,IAAI,GAAG,IAAI,CAAC;;QAElB,OAAO;YACL,IAAI,CAAC,UAAU,EAAE,CAAC;YAClB,OAA O,MAAM,CAAC,MAAM,EAAE,EAAE,CAAC,CAAC,IAAI,CAAC,IAAI,CAAC,CAAC;SACtC,CAAC;KACH;C ACF;SAOe,UAAU,CAAC,SAA6B,EAAE,EAAkB;IAE1E,IAAI,EAAE,EAAE;;QAEN,OAAO;YACL,MAAM,OA AO,GAAG,UAAU,EAAE,CAAC;YAC7B,IAAI,SAAS,EAAE;gBACb,OAAO,CAAC,sBAAsB,CAAC,SAAS,CA AC,CAAC;aAC3C;YACD,OAAO,EAAE,CAAC,KAAK,CAAC,IAAI,CAAC,CAAC;SACvB,CAAC;KACH;IACD ,OAAO,IAAI,kBAAkB,CAAC,MAAM,SAAS,CAAC,CAAC;AACjD;;ACxuBA;;;;;;;AAmBA,MAAM,OAAO,IA AS,OAAO,MAAM,KAAK,WAAW,GAAG,MAAM,GAAG,MAAM,CAAC,CAAC;AAEvE;AACA,IAAI,OAAO, CAAC,UAAU,EAAE;IACtB,OAAO,CAAC,UAAU,CAAC;QACjB,OAAO,CAAC,kBAAkB,EAAE,CAAC;QAC7 B,kBAAkB,EAAE,CAAC;KACtB,CAAC,CAAC;CACJ;AAED;;;;;;;;AAQA;MACa,oCAAoC,GAAG;;ACtCpD;;;;; ;;;ACAA;;;;;;;;ACAA;;;;;;;;ACAA;;;;;;;AAiBA;;ACjBA;;;;;;;;ACAA;;;;;;"}

Found in path(s): \* /opt/cola/permits/1641594839\_1682230362.625368/0/core-11-0-5-tgz/package/fesm2015/testing.js.map

## **1.90 colorama 0.4.1**

## **1.90.1 Available under license :**

Copyright (c) 2010 Jonathan Hartley All rights reserved.

Redistribution and use in source and binary forms, with or without

modification, are permitted provided that the following conditions are met:

\* Redistributions of source code must retain the above copyright notice, this list of conditions and the following disclaimer.

\* Redistributions in binary form must reproduce the above copyright notice, this list of conditions and the following disclaimer in the documentation and/or other materials provided with the distribution.

\* Neither the name of the copyright holders, nor those of its contributors may be used to endorse or promote products derived from this software without specific prior written permission.

THIS SOFTWARE IS PROVIDED BY THE COPYRIGHT HOLDERS AND CONTRIBUTORS "AS IS" AND ANY EXPRESS OR IMPLIED WARRANTIES, INCLUDING, BUT NOT LIMITED TO, THE IMPLIED WARRANTIES OF MERCHANTABILITY AND FITNESS FOR A PARTICULAR PURPOSE ARE DISCLAIMED. IN NO EVENT SHALL THE COPYRIGHT HOLDER OR CONTRIBUTORS BE LIABLE FOR ANY DIRECT, INDIRECT, INCIDENTAL, SPECIAL, EXEMPLARY, OR CONSEQUENTIAL DAMAGES (INCLUDING, BUT NOT LIMITED TO, PROCUREMENT OF SUBSTITUTE GOODS OR SERVICES; LOSS OF USE, DATA, OR PROFITS; OR BUSINESS INTERRUPTION) HOWEVER CAUSED AND ON ANY THEORY OF LIABILITY, WHETHER IN CONTRACT, STRICT LIABILITY, OR TORT (INCLUDING NEGLIGENCE OR OTHERWISE) ARISING IN ANY WAY OUT OF THE USE OF THIS SOFTWARE, EVEN IF ADVISED OF THE POSSIBILITY OF SUCH DAMAGE.

# **1.91 angular-compiler 11.0.5**

## **1.91.1 Available under license :**

No license file was found, but licenses were detected in source scan.

```
/**
```

```
* @license Angular v11.0.5
```

```
* (c) 2010-2020 Google LLC. https://angular.io/
```

```
* License: MIT
```

```
*/
```

```
/**
```

```
* @license
```

```
* Copyright Google LLC All Rights Reserved.
```

```
*
```

```
* Use of this source code is governed by an MIT-style license that can be
```
\* found in the LICENSE file at https://angular.io/license

\*/

Found in path(s):

\* /opt/cola/permits/1641594859\_1682306693.709216/0/compiler-11-0-5-tgz/package/fesm2015/compiler.js

```
* /opt/cola/permits/1641594859_1682306693.709216/0/compiler-11-0-5-tgz/package/fesm2015/testing.js
No license file was found, but licenses were detected in source scan.
```
/\*\*

- \* @license
- \* Copyright Google LLC All Rights Reserved.
- \*
	- \* Use of this source code is governed by an MIT-style license that can be
	- \* found in the LICENSE file at https://angular.io/license
	- \*/

#### Found in path(s):

 $*$ /opt/cola/permits/1641594859\_1682306693.709216/0/compiler-11-0-5-tgz/package/src/parse\_util.js

\* /opt/cola/permits/1641594859\_1682306693.709216/0/compiler-11-0-5-

tgz/package/testing/src/directive\_resolver\_mock.js

\* /opt/cola/permits/1641594859\_1682306693.709216/0/compiler-11-0-5-tgz/package/src/aot/summary\_serializer.js

\* /opt/cola/permits/1641594859\_1682306693.709216/0/compiler-11-0-5-tgz/package/src/i18n/index.js

\* /opt/cola/permits/1641594859\_1682306693.709216/0/compiler-11-0-5-tgz/package/src/render3/view/i18n/util.js No license file was found, but licenses were detected in source scan.

{"version":3,"sources":["packages/compiler/compiler.umd.js"],"names":["global","factory","exports","module","def ine","amd","self","ng","compiler","this","TagContentType","extendStatics","d","b","Object","setPrototypeOf","\_\_p roto\_\_","Array","p","hasOwnProperty","\_\_extends","\_\_","constructor","prototype","create","\_\_values","o","s","Sy mbol","iterator","m","i","call","length","next","value","done","TypeError","\_\_read","n","r","e","ar","push","error"," \_\_spread","arguments","concat","splitNsName","elementName","colonIndex","indexOf","Error","slice","isNgConta iner","tagName","isNgContent","isNgTemplate","getNsPrefix","fullName","mergeNsAndName","prefix","localNa me"," DEFAULT TAG DEFINITION","TAG DEFINITIONS","NAMED ENTITIES","Aacute","aacute","Acirc" ,"acirc","acute","AElig","aelig","Agrave","agrave","alefsym","Alpha","alpha","amp","and","ang","apos","Aring","a ring","asymp","Atilde","atilde","Auml","auml","bdquo","Beta","beta","brvbar","bull","cap","Ccedil","ccedil","cedil ","cent","Chi","chi","circ","clubs","cong","copy","crarr","cup","curren","dagger","Dagger","darr","dArr","deg","De lta","delta","diams","divide","Eacute","eacute","Ecirc","ecirc","Egrave","egrave","empty","emsp","ensp","Epsilon", "epsilon","equiv","Eta","eta","ETH","eth","Euml","euml","euro","exist","fnof","forall","frac12","frac14","frac34"," frasl","Gamma","gamma","ge","gt","harr","hArr","hearts","hellip","Iacute","iacute","Icirc","icirc","iexcl","Igrave"," igrave","image","infin","int","Iota","iota","iquest","isin","Iuml","iuml","Kappa","kappa","Lambda","lambda","lang" ,"laquo","larr","lArr","lceil","ldquo","le","lfloor","lowast","loz","lrm","lsaquo","lsquo","lt","macr","mdash","micro" ,"middot","minus","Mu","mu","nabla","nbsp","ndash","ne","ni","not","notin","nsub","Ntilde","ntilde","Nu","nu","O acute","oacute","Ocirc","ocirc","OElig","oelig","Ograve","ograve","oline","Omega","omega","Omicron","omicron" ,"oplus","or","ordf","ordm","Oslash","oslash","Otilde","otilde","otimes","Ouml","ouml","para","permil","perp","Ph i","phi","Pi","pi","piv","plusmn","pound","prime","Prime","prod","prop","Psi","psi","quot","radic","rang","raquo"," rarr","rArr","rceil","rdquo","real","reg","rfloor","Rho","rho","rlm","rsaquo","rsquo","sbquo","Scaron","scaron","sdo t","sect","shy","Sigma","sigma","sigmaf","sim","spades","sub","sube","sum","sup","sup1","sup2","sup3","supe","sz lig","Tau","tau","there4","Theta","theta","thetasym","thinsp","THORN","thorn","tilde","times","trade","Uacute","u acute","uarr","uArr","Ucirc","ucirc","Ugrave","ugrave","uml","upsih","Upsilon","upsilon","Uuml","uuml","weierp" ,"Xi","xi","Yacute","yacute","yen","yuml","Yuml","Zeta","zeta","zwj","zwnj","ngsp","HtmlTagDefinition","\_c","\_t his"," d","closedByChildren","implicitNamespacePrefix"," e","contentType","PARSABLE\_DATA"," f","closedB yParent","\_g","isVoid","\_h","ignoreFirstLf","\_j","preventNamespaceInheritance","canSelfClose","forEach","isClos edByChild","name","toLowerCase","getHtmlTagDefinition","\_a","\_b","base","meta","area","embed","link","img"," input","param","hr","br","source","track","wbr","thead","tbody","tfoot","tr","td","th","col","svg","foreignObject"," math","li","dt","dd","rb","rt","rtc","rp","optgroup","option","pre","listing","style","RAW\_TEXT","script","title","E SCAPABLE\_RAW\_TEXT","textarea","ViewEncapsulation","ChangeDetectionStrategy","\_SELECTOR\_REGEXP ","RegExp","CssSelector","element","classNames","attrs","notSelectors","parse","selector","match","results","\_add

Result","res","cssSel","cssSelector","current","inNot","lastIndex","exec","tag","addAttribute","substr","addClassNa me","setElement","attribute","isElementSelector","hasElementSelector","getMatchingElementTemplate","classAttr" ,"join","getAttrs","result","toString","klass","notSelector","SelectorMatcher","\_elementMap","Map","\_elementParti alMap","\_classMap","\_classPartialMap","\_attrValueMap","\_attrValuePartialMap","\_listContexts","createNotMatch er","notMatcher","addSelectables","cssSelectors","callbackCtxt","listContext","SelectorListContext","\_addSelectabl e","matcher","selectable","SelectorContext","\_addTerminal","\_addPartial","className","terminalMap","terminalVa luesMap","get","set","partialMap","partialValuesMap","map","terminalList","matchedCallback","alreadyMatched", "\_matchTerminal","\_matchPartial","selectables","starSelectables","finalize","nestedSelector","selectors","cbContext ","callback","createInject","makeMetadataFactory","token","createInjectionToken","desc","\_desc","prov","undefine d","createAttribute","attributeName","createContentChildren","data","assign","first","isViewQuery","descendants", "createContentChild","createViewChildren","createViewChild","createDirective","dir","SecurityContext","Missing TranslationStrategy","createComponent","c","changeDetection","Default","createPipe","pure","createInput","bindin gPropertyName","createOutput","createHostBinding","hostPropertyName","createHostListener","eventName","args ","createNgModule","ngModule","createInjectable","injectable","CUSTOM\_ELEMENTS\_SCHEMA","NO\_ERRO RS\_SCHEMA","createOptional","createSelf","createSkipSelf","createHost","Type","Function","props","\_i","values ","apply","ngMetadataName","isTypeOf","obj","parserSelectorToR3Selector","positive","parserSelectorToSimpleS elector","classes","negative","parserSelectorToNegativeSelector","parseSelectorToR3Selector","TypeModifier","co re","freeze","BuiltinTypeName","Type\$1","modifiers","hasModifier","modifier","UnaryOperator","BinaryOperator ","BuiltinType","\_super","visitType","visitor","context","visitBuiltinType","ExpressionType","typeParams","visitE xpressionType","ArrayType","of","visitArrayType","MapType","valueType","visitMapType","DYNAMIC\_TYPE" ,"Dynamic","INFERRED\_TYPE","Inferred","BOOL\_TYPE","Bool","NUMBER\_TYPE","Int","Number","STRIN G\_TYPE","String","NONE\_TYPE","None","nullSafeIsEquivalent","other","isEquivalent","areAllEquivalent","len", "BuiltinVar","Expression","type","sourceSpan","ReadPropExpr","key","index","ReadKeyExpr","callMethod","para ms","InvokeMethodExpr","callFn","InvokeFunctionExpr","instantiate","InstantiateExpr","conditional","trueCase"," falseCase","ConditionalExpr","equals","rhs","BinaryOperatorExpr","Equals","notEquals","NotEquals","identical"," Identical","notIdentical","NotIdentical","Minus","plus","Plus","Divide","multiply","Multiply","modulo","Modulo"," And","bitwiseAnd","parens","BitwiseAnd","Or","lower","Lower","lowerEquals","LowerEquals","bigger","Bigger", "biggerEquals","BiggerEquals","isBlank","TYPED\_NULL\_EXPR","cast","CastExpr","toStmt","ExpressionStateme nt","BuiltinMethod","ReadVarExpr","builtin","isConstant","visitExpression","visitReadVarExpr","WriteVarExpr"," TypeofExpr","expr","visitTypeofExpr","WrappedNodeExpr","node","visitWrappedNodeExpr","visitWriteVarExpr" ,"toDeclStmt","DeclareVarStmt","toConstDecl","StmtModifier","Final","WriteKeyExpr","receiver","visitWriteKey Expr","WritePropExpr","visitWritePropExpr","MessagePiece","method","visitInvokeMethodExpr","fn","visitInvok eFunctionExpr","classExpr","visitInstantiateExpr","LiteralExpr","visitLiteralExpr","LiteralPiece","text","Placeholde rPiece","LocalizedString","metaBlock","messageParts","placeHolderNames","expressions","visitLocalizedString"," serializeI18nHead","description","meaning","customId","legacyIds","legacyId","createCookedRawString","getMess agePartSourceSpan","getPlaceholderSourceSpan","serializeI18nTemplatePart","partIndex","escapeSlashes","str","re place","escapeColons","escapeForMessagePart","messagePart","range","cooked","raw","ExternalExpr","moduleNa me","runtime","visitExternalExpr","ExternalReference","condition","visitConditionalExpr","NotExpr","visitNotExp r","AssertNotNull","visitAssertNotNullExpr","visitCastExpr","FnParam","FunctionExpr","statements","visitFunctio nExpr","DeclareFunctionStmt","UnaryOperatorExpr","operator","visitUnaryOperatorExpr","lhs","visitBinaryOperat orExpr","visitReadPropExpr","visitReadKeyExpr","LiteralArrayExpr","entries","every","visitLiteralArrayExpr","Li teralMapEntry","quoted","LiteralMapExpr","visitLiteralMapExpr","CommaExpr","parts","visitCommaExpr","NUL L\_EXPR","This","Super","CatchError","CatchStack","LeadingComment","multiline","trailingNewline","JSDocCo mment","tags","serializeTags","e\_2","tagToString","out","tags\_1","tags\_1\_1","e\_2\_1","return","Statement","leadin gComments","addLeadingComment","leadingComment","stmt","visitStatement","visitDeclareVarStmt","visitDecla reFunctionStmt","visitExpressionStmt","ReturnStatement","visitReturnStmt","AbstractClassPart","ClassField","initi alizer","f","ClassMethod","body","ClassGetter","ClassStmt","parent","fields","getters","constructorMethod","metho ds","visitDeclareClassStmt","IfStmt","visitIfStmt","TryCatchStmt","bodyStmts","catchStmts","visitTryCatchStmt",

"ThrowStmt","visitThrowStmt","AstTransformer","transformExpr","transformStmt","ast","visitAllExpressions","vi sitAllStatements","entry","mapType","exprs","getter","ctorMethod","stmts","RecursiveAstVisitor","findReadVarNa mes","\_ReadVarVisitor","varNames","Set","add","\_FindExternalReferencesVisitor","externalReferences","applySo urceSpanToStatementIfNeeded","transformer","\_ApplySourceSpanTransformer","applySourceSpanToExpressionIf Needed","\_clone","e\_1","clone","keys","e\_1\_1","jsDocComment","variable","importExpr","id","importType","type Modifiers","expressionType","typeofExpr","literalArr","literalMap","ifStmt","thenClause","elseClause","literal","is Null","exp","DASH\_CASE\_REGEXP","splitAtColon","defaultValues","\_splitAt","character","characterIndex","tri m","visitValue","isArray","visitArray","isStrictStringMap","getPrototypeOf","STRING\_MAP\_PROTO","visitStrin gMap","visitPrimitive","visitOther","isDefined","val","noUndefined","ValueTransformer","arr","SyncAsync","isPr omise","cb","then","syncAsyncValues","some","Promise","all","msg","syntaxError","parseErrors","ERROR\_SYNT AX\_ERROR","ERROR\_PARSE\_ERRORS","escapeRegExp","utf8Encode","encoded","codePoint","charCodeAt"," low","stringify","overriddenName","newLineIndex","substring","resolveForwardRef","Version","full","splits","split ","major","minor","patch","\_\_window","window","\_\_self","WorkerGlobalScope","\_global","newArray","size","list ","UNKNOWN\_VALUE\_KEY","KEY\_CONTEXT","FixupExpression","resolved","original","fixup","expression", "shared","ConstantPool","isClosureCompilerEnabled","literals","literalFactories","injectorDefinitions","directiveDe finitions","componentDefinitions","pipeDefinitions","nextNameIndex","getConstLiteral","forceShared","isLongStri ngLiteral","keyOf","newValue","freshName","definition","usage","getDefinition","kind","ctx","definitions","definit ionsOf","property","propertyNameOf","getLiteralFactory","argumentsForKey","\_getLiteralFactory","expressionFor Key","resultMap","literalFactory","literalFactoryArguments","filter","resultExpressions","pureFunctionDeclaration" ,"isVariable","uniqueName","KeyVisitor","invalid","quote","mapKey","arg","Identifiers","CORE","createTokenFor Reference","reference","identifier","createTokenForExternalReference","reflector","resolveExternalReference","AN ALYZE\_FOR\_ENTRY\_COMPONENTS","ElementRef","NgModuleRef","ViewContainerRef","ChangeDetectorR ef","QueryList","TemplateRef","Renderer2","CodegenComponentFactoryResolver","ComponentFactoryResolver"," ComponentFactory","ComponentRef","NgModuleFactory","createModuleFactory","moduleDef","moduleProviderD ef","RegisterModuleFactoryFn","inject","directiveInject","INJECTOR","Injector","defineInjectable","InjectableDef ","LOCALE\_ID","TRANSLATIONS\_FORMAT","inlineInterpolate","interpolate","EMPTY\_ARRAY","EMPTY\_ MAP","Renderer","viewDef","elementDef","anchorDef","textDef","directiveDef","providerDef","queryDef","pure ArrayDef","pureObjectDef","purePipeDef","pipeDef","nodeValue","ngContentDef","unwrapValue","createRendere rType2","RendererType2","ViewDefinition","createComponentFactory","setClassMetadata","StaticSymbol","filePa th","members","assertNoMembers","JSON","StaticSymbolCache","cache","declarationFile","HOST\_REG\_EXP","s anitizeIdentifier","CompileSummaryKind","\_anonymousTypeIndex","identifierName","compileIdentifier","ref","id entifierModuleUrl","viewClassName","compType","embeddedTemplateIndex","rendererTypeName","hostViewCla ssName","componentFactoryName","tokenName","tokenReference","CompileStylesheetMetadata","styles","styleU rls","moduleUrl","\_normalizeArray","CompileTemplateMetadata","template","templateUrl","htmlAst","externalSty lesheets","animations","ngContentSelectors","interpolation","isInline","preserveWhitespaces","encapsulation","flatt en","toSummary","CompileDirectiveMetadata","isComponent","exportAs","inputs","outputs","hostListeners","host Properties","hostAttributes","providers","viewProviders","queries","guards","viewQueries","entryComponents","co mponentViewType","rendererType","componentFactory","isHost","host","matches","inputsMap","bindConfig","out putsMap","summaryKind","Directive","CompilePipeMetadata","Pipe","CompileShallowModuleMetadata","Compil eNgModuleMetadata","declaredDirectives","exportedDirectives","declaredPipes","exportedPipes","bootstrapComp onents","importedModules","exportedModules","schemas","transitiveModule","NgModule","modules","Transitive CompileNgModuleMetadata","directivesSet","directives","exportedDirectivesSet","pipesSet","pipes","exportedPipe sSet","modulesSet","entryComponentsSet","addProvider","provider","addDirective","has","addExportedDirective", "addPipe","addExportedPipe","addModule","addEntryComponent","ec","componentType","ProviderMeta","useCla ss","useValue","useExisting","useFactory","deps","multi","dependencies","reduce","flat","item","flatItem","jitSourc eUrl","url","templateSourceUrl","ngModuleType","compMeta","templateMeta","sharedStylesheetJitUrl","pathParts ","ngModuleJitUrl","moduleMeta","templateJitUrl","CORE\$1","Identifiers\$1","mapToMapExpression","convertM etaToOutput","typeWithParameters","numParams","prepareSyntheticPropertyName","prepareSyntheticListenerFun

ctionName","phase","jitOnlyGuardedExpression","ngJitMode","jitFlagNotDefined","jitFlagUndefinedOrTrue","NE W\_METHOD","TRANSFORM\_METHOD","PATCH\_DEPS","namespaceHTML","namespaceMathML","namesp aceSVG","elementStart","elementEnd","advance","syntheticHostProperty","syntheticHostListener","attributeInterpo late1","attributeInterpolate2","attributeInterpolate3","attributeInterpolate4","attributeInterpolate5","attributeInterpol ate6","attributeInterpolate7","attributeInterpolate8","attributeInterpolateV","classProp","elementContainerStart","ele mentContainerEnd","elementContainer","styleMap","styleMapInterpolate1","styleMapInterpolate2","styleMapInter polate3","styleMapInterpolate4","styleMapInterpolate5","styleMapInterpolate6","styleMapInterpolate7","styleMapI nterpolate8","styleMapInterpolateV","classMap","classMapInterpolate1","classMapInterpolate2","classMapInterpol ate3","classMapInterpolate4","classMapInterpolate5","classMapInterpolate6","classMapInterpolate7","classMapInte rpolate8","classMapInterpolateV","styleProp","stylePropInterpolate1","stylePropInterpolate2","stylePropInterpolate 3","stylePropInterpolate4","stylePropInterpolate5","stylePropInterpolate6","stylePropInterpolate7","stylePropInterp olate8","stylePropInterpolateV","nextContext","templateCreate","enableBindings","disableBindings","getCurrentVi ew","textInterpolate","textInterpolate1","textInterpolate2","textInterpolate3","textInterpolate4","textInterpolate5","t extInterpolate6","textInterpolate7","textInterpolate8","textInterpolateV","restoreView","pureFunction0","pureFuncti on1","pureFunction2","pureFunction3","pureFunction4","pureFunction5","pureFunction6","pureFunction7","pureFu nction8","pureFunctionV","pipeBind1","pipeBind2","pipeBind3","pipeBind4","pipeBindV","hostProperty","propert yInterpolate","propertyInterpolate1","propertyInterpolate2","propertyInterpolate3","propertyInterpolate4","propertyI nterpolate5","propertyInterpolate6","propertyInterpolate7","propertyInterpolate8","propertyInterpolateV","i18n","i1 8nAttributes","i18nExp","i18nStart","i18nEnd","i18nApply","i18nPostprocess","pipe","projection","projectionDef", "injectAttribute","injectPipeChangeDetectorRef","invalidFactory","invalidFactoryDep","templateRefExtractor","res olveWindow","resolveDocument","resolveBody","defineComponent","setComponentScope","ComponentDefWith Meta","FactoryDef","defineDirective","DirectiveDefWithMeta","InjectorDef","defineInjector","NgModuleDefWith Meta","ModuleWithProviders","defineNgModule","setNgModuleScope","PipeDefWithMeta","definePipe","queryR efresh","viewQuery","staticViewQuery","staticContentQuery","loadQuery","contentQuery","NgOnChangesFeature" ,"InheritDefinitionFeature","CopyDefinitionFeature","ProvidersFeature","listener","getFactoryOf","getInheritedFact ory","sanitizeHtml","sanitizeStyle","sanitizeResourceUrl","sanitizeScript","sanitizeUrl","sanitizeUrlOrResourceUrl" ,"trustConstantHtml","trustConstantScript","trustConstantResourceUrl","Text","visit","visitText","BoundText","visi tBoundText","TextAttribute","valueSpan","visitTextAttribute","BoundAttribute","securityContext","unit","keySpan ","fromBoundElementProperty","visitBoundAttribute","BoundEvent","handler","target","handlerSpan","fromParsed Event","event","targetOrPhase","visitBoundEvent","Element","attributes","children","references","startSourceSpan" ,"endSourceSpan","visitElement","Template","templateAttrs","variables","visitTemplate","Content","visitContent", "Variable","visitVariable","Reference","visitReference","Icu","vars","placeholders","visitIcu","RecursiveVisitor"," NullVisitor","content","icu","visitAll","nodes","nodes\_1","nodes\_1\_1","newNode","nodes\_2","nodes\_2\_1","transfo rmAll","e\_3","changed","nodes\_3","nodes\_3\_1","e\_3\_1","TransformVisitor","newAttributes","newInputs","newOu tputs","newChildren","newReferences","newTemplateAttrs","newVariables","Message","placeholderToMessage","s ources","start","file","startLine","line","startCol","endLine","end","endCol","Text\$1","Container","visitContainer"," Icu\$1","cases","TagPlaceholder","startName","closeName","visitTagPlaceholder","Placeholder","visitPlaceholder", "IcuPlaceholder","visitIcuPlaceholder","CloneVisitor","container","expressionPlaceholder","ph","RecurseVisitor"," child","k","BigInteger","digits","zero","one","addToSelf","maxNrOfDigits","Math","max","carry","digitSum","BigI ntForMultiplication","powerOfTwos","getValue","multiplyBy","num","product","multiplyByAndAddTo","exponen t","getMultipliedByPowerOfTwo","previousPower","BigIntExponentiation","exponents","toThePowerOf","digest", "message","computeDigest","sha1","utf8","words32","bytesToWords32","bytes","endian","wordAt","Endian","Big ","w","a","h0","h1","h2","h3","h4","j","rol32","fkVal","fk","temp","add32","bytesToHexString","hex","byteAt","w ords32ToByteString","word","word32ToByteString","serializeNodes","serializerVisitor","decimalDigest","compute DecimalDigest","\_SerializerIgnoreIcuExpVisitor","computeMsgId","\_SerializerVisitor","strCases","fingerprint","hi ","hash32","lo","msgFingerprint","meaningFingerprint","add64","ah","bh","add32to64","l","rol64","count","wordsT oDecimalString","decimal","base256","mix","Little","sub32","high","Serializer","createNameMapper","SimplePlac eholderMapper","mapName","internalToPublic","publicToNextId","publicToInternal","toPublicName","internalNa

me","toInternalName","publicName","visitPlaceholderName","nextId","\_visitor","\_Visitor","visitTag","strAttrs"," serializeAttributes","strChildren","visitDeclaration","decl","visitDoctype","doctype","rootTag","dtd","serialize","De claration","unescapedAttrs","escapeXml","Doctype","Tag","Text\$2","unescapedValue","CR","ws","\_ESCAPED\_C HARS","Xmb","write","messages","locale","exampleVisitor","ExampleVisitor","\_Visitor\$1","rootNode","sourceTa gs","version","encoding","addDefaultExamples","load","digest\$1","startTagAsText","startEx","startTagPh","closeT agAsText","closeEx","closeTagPh","interpolationAsText","exTag","icuExpression","icuType","icuCases","icuAsTe xt","exText","toUpperCase","isI18nAttribute","startsWith","isI18nRootNode","isSingleI18nIcu","hasI18nMeta","ic uFromI18nMessage","wrapI18nPlaceholder","contextId","getSeqNumberGenerator","startsAt","placeholdersToPara ms","updatePlaceholderMap","assembleBoundTextPlaceholders","bindingStartIndex","startIdx","find","idx","i18nF ormatPlaceholderNames","useCamelCase","\_params","formatI18nPlaceholderName","postfix","chunks","test","pop ","shift","charAt","getTranslationConstPrefix","extra","declareI18nVariable","UNSAFE\_OBJECT\_KEY\_NAME\_ REGEXP","temporaryAllocator","unsupported","feature","invalid\$1","asLiteral","conditionallyCreateMapObjectLit eral","keepDeclared","getOwnPropertyNames","mapToExpression","declaredName","minifiedName","trimTrailing Nulls","parameters","getQueryPredicate","query","constantPool","predicate","predicate\_1","R3FactoryDelegateTyp e","R3FactoryTarget","R3ResolvedDependencyType","DefinitionMap","toLiteralMap","getAttrsForDirectiveMatch ing","elOrTpl","attributesMap","chainedInstruction","calls","span","getInterpolationArgsLength","strings","compile FactoryFunction","t","ctorDepsType","typeForCtor","isDelegatedMetadata","internalType","ctorExpr","injectDepen dencies","injectFn","createCtorDepsType","hasTypes","attributeTypes","dep","createCtorDepType","Attribute","op tional","skipSelf","baseFactory","baseFactoryStmt","Exported","ctorExprFinal","retExpr","makeConditionalFactory ","nonCtorExpr","ctorStmt","delegateType","Factory","delegateFactory","delegate","delegateFactoryStmt","delegat eArgs","delegateDeps","Class","isExpressionFactoryMetadata","typeArgumentCount","isPipe","compileInjectDepe ndency","Token","flags","flagsParam","injectArgs","Invalid","dependenciesFromGlobalMetadata","outputCtx","di Deps","dependency","tokenRef","isAttribute","isOptional","isSelf","isSkipSelf","compileInjectable","factoryMeta", "Injectable","useClassOnSelf","userDeps","delegateToFactory","injectableProps","providedIn","assertArrayOfStrin gs","UNUSABLE\_INTERPOLATION\_REGEXPS","assertInterpolationSymbols","start\_1","end\_1","regexp","Inter polationConfig","fromArray","markers","DEFAULT\_INTERPOLATION\_CONFIG","SourceMapGenerator","sour cesContent","lines","lastCol0","hasMappings","addSource","addLine","addMapping","col0","sourceUrl","sourceLi ne0","sourceCol0","currentLine","defineProperty","enumerable","configurable","toJSON","sourcesIndex","from"," mappings","lastSourceIndex","lastSourceLine0","lastSourceCol0","segments","segment","segAsStr","toBase64VL Q","sourceRoot","toJsComment","toBase64String","b64","i1","i2","i3","toBase64Digit","digit","\_SINGLE\_QUOT E\_ESCAPE\_STRING\_RE","\_LEGAL\_IDENTIFIER\_RE","CATCH\_ERROR\_VAR\$1","CATCH\_STACK\_VAR\$ 1"," EmittedLine","indent","partsLength","srcSpans","EmitterVisitorContext","\_indent","\_classes","\_preambleLine Count","\_lines","createRoot","println","lastPart","print","lineIsEmpty","\_currentLine","lineLength","part","newLin e","removeEmptyLastLine","incIndent","decIndent","pushClass","clazz","popClass","toSource","sourceLines","\_cr eateIndent","toSourceMapGenerator","genFilePath","startsAtLine","firstOffsetMapped","mapFirstOffsetIfNeeded", "lineIdx","spans","spanIdx","sourceLine","sourceCol","setPreambleLineCount","spanOf","column","emittedLine"," columnsLeft","AbstractEmitterVisitor","\_escapeDollarInStrings","printLeadingComments","comment","hasElseCas e","lineWasEmpty","getBuiltinMethodName","varName","escapeIdentifier","head","opStr","visitAllObjects","separ ator","incrementedIndent","escapeDollar","alwaysQuote","AbstractJsEmitterVisitor","\_visitClassConstructor","\_vis itClassGetter","\_visitClassMethod","\_visitParams","fnExpr","currentClass","ConcatArray","SubscribeObservable"," Bind","JitEvaluator","evaluateStatements","createSourceMaps","converter","JitEmitterVisitor","isUseStrictStateme nt","statement","createReturnStmt","evaluateCode","getArgs","createSourceMap","fnBody","fnArgNames","fnArg Values","argName","emptyFn","bind","headerLines","executeFunction","\_evalArgNames","\_evalArgValues","\_eva lExportedVars","resultVar","\_emitReferenceToExternal","isWhitespace","code","isDigit","isAsciiLetter","isNewLi ne","isOctalDigit","ParseErrorLevel","ParseLocation","offset","moveBy","ch","priorLine","lastIndexOf","fromChar Code","getContext","maxChars","maxLines","startOffset","endOffset","ctxChars","ctxLines","before","after","Pars eSourceFile","ParseSourceSpan","fullStart","details","ParseError","level","ERROR","contextualMessage","typeSou rceSpan","sourceFileName","sourceFile","r3JitTypeSourceSpan","typeName","R3JitReflector","typeOrFunc","anno

tations","shallowAnnotations","tryAnnotations","propMetadata","hasLifecycleHook","lcProperty","componentMod uleUrl","cmpMetadata","mapLiteral","compileNgModule","moduleType","bootstrap","declarations","imports","con tainsForwardDecls","emitInline","additionalStatements","definitionMap","refsToArray","setNgModuleScopeCall"," generateSetNgModuleScopeCall","adjacentType","scopeMap","guardedCall","iife","tupleTypeOf","compileInjector ","types","refs","shouldForwardDeclare","compilePipeFromMetadata","metadata","definitionMapValues","pipeNa me","ParsedPropertyType","ParserError","errLocation","ctxLocation","ParseSpan","toAbsolute","absoluteOffset"," AbsoluteSourceSpan","AST","ASTWithName","nameSpan","Quote","uninterpretedExpression","location","visitQu ote","EmptyExpr","ImplicitReceiver","visitImplicitReceiver","ThisReceiver","visitThisReceiver","Chain","visitCha in","Conditional","trueExp","falseExp","visitConditional","PropertyRead","visitPropertyRead","PropertyWrite","vis itPropertyWrite","SafePropertyRead","visitSafePropertyRead","KeyedRead","visitKeyedRead","KeyedWrite","visit KeyedWrite","BindingPipe","visitPipe","LiteralPrimitive","visitLiteralPrimitive","LiteralArray","visitLiteralArray", "LiteralMap","visitLiteralMap","Interpolation","visitInterpolation","Binary","operation","left","right","visitBinary", "Unary","binaryOp","binaryLeft","binaryRight","createMinus","createPlus","visitUnary","PrefixNot","visitPrefixN ot","NonNullAssert","visitNonNullAssert","MethodCall","visitMethodCall","SafeMethodCall","visitSafeMethodCa ll","FunctionCall","visitFunctionCall","ASTWithSource","errors","visitASTWithSource","VariableBinding","Expre ssionBinding","RecursiveAstVisitor\$1","asts","asts\_1","asts\_1\_1","AstTransformer\$1","AstMemoryEfficientTransf ormer","modified","ParsedProperty","isLiteral","LITERAL\_ATTR","isAnimation","ANIMATION","EventHandler Vars","ParsedEvent","ParsedVariable","BoundElementProperty","ConvertActionBindingResult","allowDefault","re nder3Stmts","convertActionBinding","localResolver","implicitReceiver","action","bindingId","interpolationFunctio n","baseSourceSpan","implicitReceiverAccesses","globals","DefaultLocalResolver","actionWithoutBuiltins","conve rtPropertyBindingBuiltins","createLiteralArrayConverter","argCount","createLiteralMapConverter","createPipeCon verter","\_AstToIrVisitor","actionStmts","flattenStatements","output","\_Mode","prependTemporaryDecls","tempora ryCount","unshift","temporaryDeclaration","usesImplicitReceiver","notifyImplicitReceiverUse","preventDefaultVar ","returnExpr","convertStmtIntoExpression","createPreventDefaultVar","converterFactory","convertBuiltins","\_Bui ltinAstConverter","BindingForm","ConvertPropertyBindingResult","currValExpr","convertPropertyBinding","expre ssionWithoutBuiltins","form","outputExpr","getStatementsFromVisitor","TrySimple","createCurrValueExpr","temp oraryName","temporaryNumber","ensureExpressionMode","mode","convertToStatementIfNeeded","\_converterFact ory","BuiltinFunctionCall","\_localResolver","\_implicitReceiver","\_nodeMap","\_resultMap","\_currentTemporary"," op","\_visit","convertSourceSpan","ensureStatementMode","convertedArgs","leftMostSafe","leftMostSafeNode","co nvertSafeAccess","\_getLocal","getLocal","prevUsesImplicitReceiver","varExpr","addImplicitReceiverAccess","ass ertNotNull","localExpr","guardedExpression","temporary","needsTemporary","allocateTemporary","access","delete ","releaseTemporary","visitSome","tempNumber","ShadowCss","strictStyling","shimCssText","cssText","hostSelec tor","commentsWithHash","extractCommentsWithHash","\_commentWithHashRe","stripComments","\_commentRe ","\_insertDirectives","\_scopeCssText","\_insertPolyfillDirectivesInCssText","\_insertPolyfillRulesInCssText","\_cssC ontentNextSelectorRe","\_cssContentRuleRe","rule","scopeSelector","unscopedRules","\_extractUnscopedRulesFro mCssText","\_insertPolyfillHostInCssText","\_convertColonHost","\_convertColonHostContext","\_convertShadowD OMSelectors","\_scopeSelectors","\_cssContentUnscopedRuleRe","\_convertColonRule","\_cssColonHostRe","\_colon HostPartReplacer","\_cssColonHostContextRe","\_colonHostContextPartReplacer","regExp","partReplacer","\_polyfi llHostNoCombinator","suffix","\_polyfillHost","\_shadowDOMSelectorsRe","pattern","processRules","ruleCallback" ,"inputWithEscapedQuotes","escapeBlocks","QUOTE\_PAIRS","inputWithEscapedBlocks","escapedString","CON TENT\_PAIRS","nextBlockIndex","nextQuoteIndex","\_ruleRe","contentPrefix","blocks","CssRule","\_quotedRe","\_ scopeSelector","strict","\_shadowDeepSelectors","deepParts","shallowPart","otherParts","\_selectorNeedsScoping"," applyStrictSelectorScope","\_applySelectorScope","applyScope","\_makeScopeMatcher","\_selectorReSuffix","\_app lySimpleSelectorScope","\_polyfillHostRe","replaceBy\_1","\_polyfillHostNoCombinatorRe","hnc","\_","colon","attr Name","\_scopeSelectorPart","scopedP","safeContent","SafeSelector","scopedSelector","startIndex","sep","shouldSc ope","part\_1","restore","\_colonHostContextRe","\_polyfillHostContext","\_colonHostRe","keep","replaceBy","\_cont ent","pseudo","\_parenSuffix","StringWithEscapedBlocks","charPairs","placeholder","openChar","closeChar","resul tParts","escapedBlocks","openCharCount","nonBlockStartIndex","blockStartIndex","char","StylesCompileDepende

ncy","setValue","CompiledStylesheet","stylesVar","isShimmed","StyleCompiler","\_urlResolver","\_shadowCss","co mpileComponent","comp","\_compileStyles","needsStyleShim","compileStyles","stylesheet","shim","Emulated","is ComponentStylesheet","styleExpressions","plainStyle","\_shimIfNeeded","styleUrl","exprIndex","getStylesVarNam e","Const","component","NodeWithI18n","AstPath","path","position","parentOf","childOf","ctor","Text\$3","Expan sion","switchValue","switchValueSourceSpan","visitExpansion","ExpansionCase","valueSourceSpan","expSourceS pan","visitExpansionCase","visitAttribute","Element\$1","Comment","visitComment","visitAll\$1","astResult","Tok enType","RecursiveVisitor\$1","visitChildren","CharacterReferenceType","TokenError","errorMsg","tokenType","T okenizeResult","tokens","nonNormalizedIcuExpressions","\_CR\_OR\_CRLF\_REGEXP","\_unexpectedCharacterErro rMsg","charCode","\_unknownEntityErrorMsg","entitySrc","\_ControlFlowError","\_Tokenizer","\_file","\_getTagDefi nition","options","\_currentTokenStart","\_currentTokenType","\_expansionCaseStack","\_inInterpolation","\_tokenizeI cu","tokenizeExpansionForms","\_interpolationConfig","interpolationConfig","\_leadingTriviaCodePoints","leadingT riviaChars","codePointAt","endPos","startPos","\_cursor","EscapedCharacterCursor","PlainCharacterCursor","\_pres erveLineEndings","preserveLineEndings","\_escapedString","\_i18nNormalizeLineEndingsInICUs","i18nNormalize LineEndingsInICUs","init","handleError","\_processCarriageReturns","tokenize","peek","\_attemptCharCode","\_con sumeCdata","\_consumeComment","\_consumeDocType","\_consumeTagClose","\_consumeTagOpen","\_tokenizeExp ansionForm","\_consumeText","\_beginToken","EOF","\_endToken","isExpansionFormStart","\_consumeExpansionF ormStart","isExpansionCaseStart","\_isInExpansionForm","\_consumeExpansionCaseStart","\_isInExpansionCase","\_ consumeExpansionCaseEnd","\_consumeExpansionFormEnd","getSpan","\_createError","CursorError","cursor","\_at temptCharCodeCaseInsensitive","compareCharCodeCaseInsensitive","code1","code2","toUpperCaseCharCode","\_r equireCharCode","\_attemptStr","chars","charsLeft","initialPosition","\_attemptStrCaseInsensitive","\_requireStr","\_a ttemptCharCodeUntilFn","\_requireCharCodeUntilFn","diff","\_attemptUntilChar","\_readChar","decodeEntities","\_d ecodeEntity","fromCodePoint","nameStart","isNamedEntityEnd","getChars","isHex","codeStart","isDigitEntityEnd ","\_unparsableEntityErrorMsg","entityStr","HEX","DEC","strNum","parseInt","\_consumeRawText","endMarkerPr edicate","tagCloseStart","foundEndMarker","COMMENT\_START","COMMENT\_END","CDATA\_START","CD ATA\_END","DOC\_TYPE","contentStart","\_consumePrefixAndName","nameOrPrefixStart","isNameEnd","openTa gToken","\_consumeTagOpenStart","isNotWhitespace","\_consumeAttributeName","\_consumeAttributeValue","\_co nsumeTagOpenEnd","INCOMPLETE\_TAG\_OPEN","TEXT","contentTokenType","\_consumeRawTextWithTagCl ose","TAG\_CLOSE","TAG\_OPEN\_START","attrNameStart","ATTR\_NAME","prefixAndName","ATTR\_QUOT E","quoteChar","ATTR\_VALUE","valueStart","TAG\_OPEN\_END\_VOID","TAG\_OPEN\_END","EXPANSION\_ FORM\_START","\_readUntil","normalizedCondition","conditionToken","EXPANSION\_CASE\_VALUE","EXPA NSION\_CASE\_EXP\_START","EXPANSION\_CASE\_EXP\_END","EXPANSION\_FORM\_END","\_isTextEnd","i sInterpolation","isAsciiHexDigit","fileOrCursor","state","advanceState","updatePeek","leadingTriviaCodePoints","s tartLocation","locationFromCursor","endLocation","fullStartLocation","pos","currentChar","internalState","process EscapeSequence","digitStart","decodeHexDigits","octal","previous","isNaN","TreeError","ParseTreeResult","rootN odes","Parser","getTagDefinition","tokenizeResult","tokenizer","mergeTextTokens","srcTokens","dstTokens","last DstToken","parser","\_TreeBuilder","build","\_index","\_elementStack","\_advance","\_peek","\_consumeStartTag","\_c onsumeEndTag","\_closeVoidElement","\_consumeExpansion","prev","\_advanceIf","\_startToken","\_addToParent"," expCase","\_parseExpansionCase","\_collectExpansionExpTokens","expansionCaseParser","expansionFormStack","l astOnStack","\_getParentElement","el","startTagToken","\_consumeAttr","\_getElementFullName","selfClosing","tag Def","startSpan","\_pushElement","\_popElement","parentEl","endTagToken","stackIndex","splice","valueToken","p arentElement","parentTagName","stack","HtmlParser","SKIP\_WS\_TRIM\_TAGS","NO\_WS\_REGEXP","WS\_REP LACE\_REGEXP","replaceNgsp","WhitespaceVisitor","hasPreserveWhitespacesAttr","attr","visitAllWithSiblings", "expansion","expansionCase","removeWhitespaces","htmlAstWithErrors","PLURAL\_CASES","expandNodes","ex pander","\_Expander","ExpansionResult","isExpanded","ProviderAstType","expanded","ExpansionError","\_expand PluralForm","expansionResult","switchAttr","\_expandDefaultForm","icuCase","TextAst","ngContentIndex","Boun dTextAst","AttrAst","visitAttr","BoundPropertyMapping","BoundElementPropertyAst","fromBoundProperty","visit ElementProperty","BoundEventAst","calcFullName","visitEvent","ReferenceAst","originalValue","VariableAst","fr omParsedVariable","v","ElementAst","hasViewContainer","queryMatches","EmbeddedTemplateAst","visitEmbedd edTemplate","BoundDirectivePropertyAst","directiveName","templateName","visitDirectiveProperty","DirectiveAs t","directive","hostEvents","contentQueryStartId","visitDirective","ProviderAst","multiProvider","eager","provider Type","lifecycleHooks","isModule","NgContentAst","visitNgContent","NullTemplateVisitor","RecursiveTemplate AstVisitor","templateVisitAll","ProviderError","ProviderViewContext","\_getViewQueries","viewQueryId","\_addQ ueryToTokenMap","queryId","ProviderElementContext","viewContext","\_parent","\_isViewRoot","\_directiveAsts", "isTemplate","\_sourceSpan","\_transformedProviders","\_seenProviders","\_queriedTokens","transformedHasViewCo ntainer"," attrs","attrAst","directivesMeta","directiveAst"," allProviders"," resolveProvidersFromDirectives","targ etErrors","providersByToken","\_resolveProviders","Component","PublicService","PrivateService","\_contentQuerie s","\_getContentQueries","contentQueryId","contentQueries","directiveIndex","\_addQueryReadsTo","templateRefId ","refAst","defaultQueryValue","\_getOrCreateLocalProvider","afterElement","lazyProviders","eagerProviders","sor tedProviderTypes","transformProviders","sortedDirectives","sort","dir1","dir2","allMatches","defaultValue","query ReadTokens","\_getQueriesFor","queryValue","read","currentEl","distance","requestingProviderType","resolvedPro vider","Builtin","transformedProviderAst","transformedProviders","transformedUseValue","transformedUseExistin g","transformedDeps","existingDiDep","\_getDependency","\_transformProvider","\_transformProviderAst","\_getLoc alDependency","attrValue","isValue","currElement","currEager","NgModuleProviderAnalyzer","extraProviders","\_ errors","errorString","requestorSourceSpan","targetProvidersByToken","StyleWithImports","isStyleUrlResolvable", "schemeMatch","URL\_WITH\_SCHEMA\_REGEXP","PreparsedElementType","CSS\_IMPORT\_REGEXP","CSS\_ STRIPPABLE\_COMMENT\_REGEXP","BindingParser","\_exprParser","\_schemaRegistry","pipesByName","\_used Pipes","pipesByName\_1","getUsedPipes","createBoundHostProperties","dirMeta","boundProps\_1","propName","p arsePropertyBinding","\_reportError","createDirectiveHostPropertyAsts","elementSelector","boundProps","createBo undElementProperty","createDirectiveHostEventAsts","targetEvents\_1","parseEvent","parseInterpolation","sourceI nfo","\_reportExpressionParserErrors","\_checkPipes","wrapLiteralPrimitive","parseInterpolationExpression","parseI nlineTemplateBinding","tplKey","tplValue","absoluteValueOffset","targetMatchableAttrs","targetProps","targetVar s","isIvyAst","bindings","\_parseTemplateBindings","bindings\_1","bindings\_1\_1","binding","bindingSpan","moveP arseSourceSpan","srcSpan","\_parsePropertyAst","parseLiteralAttr","absoluteKeyOffset","bindingsResult","parseTe mplateBindings","templateBindings","warnings","warning","WARNING","isAnimationLabel","\_parseAnimation"," isAnimationProp","\_parseBinding","parsePropertyInterpolation","DEFAULT","isHostBinding","parseSimpleBindin g","parseBinding","boundProp","skipValidation","mapPropertyName","NONE","bindingType","boundPropertyNa me","securityContexts","\_validatePropertyOrAttributeName","calcPossibleSecurityContexts","nsSeparatorIdx","ns" ,"STYLE","mappedPropName","getMappedPropName","targetEvents","\_parseAnimationEvent","\_parseRegularEv ent","splitAtPeriod","\_parseAction","parseAction","errors\_1","errors\_1\_1","collector","PipeCollector","pipeMeta"," isAttr","report","validateAttribute","validateProperty","registry","ctxs","elementNames","allKnownElementNames" ,"notElementNames","possibleElementNames","absoluteSpan","startDiff","endDiff","preparseElement","selectAttr" ,"hrefAttr","relAttr","nonBindable","projectAs","lcAttrName","normalizeNgContentSelect","nodeName","OTHER" ,"NG\_CONTENT","SCRIPT","STYLESHEET","PreparsedElement","\_TEXT\_CSS\_SELECTOR","BIND\_NAME\_ REGEXP","TEXT\_CSS\_SELECTOR","TemplateParseError","TemplateParseResult","templateAst","usedPipes","T emplateParser","\_config","\_reflector","\_htmlParser","\_console","transforms","tryParse","warn","htmlParseResult"," getInterpolationConfig","tryParseHtml","expandHtml","uniqDirectives","removeSummaryDuplicates","uniqPipes", "providerViewContext","bindingParser","parseVisitor","TemplateParseVisitor","EMPTY\_ELEMENT\_CONTEXT" ,"\_assertNoReferenceDuplicationOnTemplate","transform","forced","expandedHtmlAst","existingReferences","con fig","\_bindingParser","\_schemas","\_targetErrors","selectorMatcher","directivesIndex","ngContentCount","findNgC ontentIndex","valueNoNgsp","queryStartIndex","elName","preparsedElement","matchableAttrs","elementOrDirecti veProps","elementOrDirectiveRefs","elementVars","events","templateElementOrDirectiveProps","templateMatchab leAttrs","templateElementVars","hasInlineTemplates","isTemplateElement","templateValue","templateKey","hasBi nding","\_parseAttr","normalizedName","\_normalizeAttributeName","hasTemplateBinding","parsedVariables\_1","el ementCssSelector","createElementCssSelector","\_parseDirectives","directiveMetas","matchElement","boundDirecti vePropNames","directiveAsts","\_createDirectiveAsts","elementProps","\_createElementPropertyAsts","providerCon text","NON\_BINDABLE\_VISITOR","ElementContext","parsedElement","projectionSelector","\_isEmptyTextNode

"," assertAllEventsPublishedByDirectives"," assertNoComponentsNorElementBindingsOnTemplate","transformed DirectiveAsts","\_assertElementExists","\_assertOnlyOneComponent","ngContentIndex\_1","templateQueryStartInde x","templateSelector","templateBoundDirectivePropNames","templateDirectiveAsts","templateElementProps","tem plateProviderContext","targetRefs","boundEvents","bindParts","\_parseVariable","\_parseReference","\_parseAssign mentEvent","ElementOrDirectiveRef","elementSourceSpan","targetReferences","targetBoundDirectivePropNames" ,"matchedReferences","directiveProperties","\_checkPropertiesInSchema","parsedEvents","\_createDirectiveProperty Asts","elOrDirRef","isReferenceToDirective","refToken","targetBoundDirectiveProps","boundPropsByName\_1","p revValue","dirProp","isEmptyExpression","boundElementProps","\_findComponentDirectives","\_findComponentDi rectiveNames","componentTypeNames","hasElement","allDirectiveEvents","hasProperty","NonBindableVisitor","a ttrNameAndValues","splitExportAs","splitClasses","classAttrValue","\_ngContentIndexMatcher","\_wildcardNgCont entIndex","wildcardNgContentIndex","ngContentIndices","elNameNoNs","attrNameNoNs","items","stripUnnecess aryQuotes","qS","tempValue","hyphenate","StylingBuilder","\_directiveExpr","\_hasInitialValues","hasBindings","h asBindingsWithPipes","\_classMapInput","\_styleMapInput","\_singleStyleInputs","\_singleClassInputs","\_lastStylingI nput","\_firstStylingInput","\_stylesIndex","\_classesIndex","\_initialStyleValues","\_initialClassValues","registerBoun dInput","registerInputBasedOnName","registerStyleInput","registerClassInput","isStyle","isMapBased","parsePrope rty","normalizePropName","hasOverrideFlag","registerIntoMap","\_checkForPipes","registerStyleAttr","parenDepth ","propStart","currentProp","valueHasQuotes","styleVal","registerClassAttr","populateInitialStylingAttrs","assignH ostAttrs","buildClassMapInstruction","valueConverter","\_buildMapBasedInstruction","buildStyleMapInstruction","i sClassBased","stylingInput","totalBindingSlotsRequired","mapValue","getClassMapInterpolationExpression","getS tyleMapInterpolationExpression","supportsInterpolation","allocateBindingSlots","convertFn","convertResult","\_bui ldSingleInputs","getInterpolationExpressionFn","instructions","previousInstruction","referenceForCall","\_buildClas sInputs","\_buildStyleInputs","getStylePropInterpolationExpression","buildUpdateLevelInstructions","styleMapInstr uction","classMapInstruction","overrideIndex","unitIndex","KEYWORDS","Lexer","scanner","\_Scanner","scanTok en","Token\$1","numValue","strValue","isCharacter","Character","isNumber","isString","isOperator","Operator","is Identifier","Identifier","isKeyword","Keyword","isKeywordLet","isKeywordAs","isKeywordNull","isKeywordUnd efined","isKeywordTrue","isKeywordFalse","isKeywordThis","isError","toNumber","newCharacterToken","newOp eratorToken","isIdentifierStart","scanIdentifier","scanNumber","scanCharacter","scanString","scanOperator","scan ComplexOperator","twoCode","two","threeCode","three","isIdentifierPart","newKeywordToken","newIdentifierTo ken","simple","isExponentSign","parseIntAutoRadix","parseFloat","newNumberToken","buffer","marker","unescap edCode","unescape","last","newStringToken","newErrorToken","isQuote","SplitInterpolation","offsets","Template BindingParseResult","defaultInterpolateRegExp","\_createInterpolateRegExp","ParseContextFlags","Parser\$1","\_lex er","simpleExpressionChecker","SimpleExpressionChecker","\_checkNoInterpolation","sourceToLex","\_stripComm ents","\_ParseAST","parseChain","\_parseBindingAst","checkSimpleExpression","checker","\_parseQuote","prefixSe paratorIndex","splitInterpolation","expressionNodes","expressionText","createInterpolationAst","atInterpolation","e xtendLastString","interpStart","interpEnd","exprStart","exprEnd","\_getExpressiondEndIndex","fullEnd","piece","\_c ommentStart","outerQuote","nextChar","\_getInterpolateRegExp","\_findInterpolationErrorColumn","partInErrIdx"," expressionEnd","currentQuote","escapeCount","IvyParser","IvySimpleExpressionChecker","\_SECURITY\_SCHEM A","inputLength","rparensExpected","rbracketsExpected","rbracesExpected","sourceSpanCache","atEOF","current EndIndex","inputIndex","serial","withContext","ret","consumeOptionalCharacter","peekKeywordLet","peekKeywo rdAs","expectCharacter","consumeOptionalOperator","expectOperator","prettyPrintToken","tok","expectIdentifierO rKeyword","expectIdentifierOrKeywordOrString","parsePipe","parseExpression","parseConditional","parseLogical Or","yes","no","parseLogicalAnd","parseEquality","parseRelational","parseAdditive","parseMultiplicative","parseP refix","parseCallChain","parsePrimary","resultStart","parseAccessMemberOrMethodCall","Writable","parseCallAr guments","elements","parseExpressionList","parseLiteralMap","literalValue","terminator","isSafe","positionals","ex pectTemplateBindingKey","operatorFound","currentAbsoluteOffset","parseDirectiveKeywordBindings","letBindin g","parseLetBinding","parseAsBinding","consumeStatementTerminator","getDirectiveBoundTarget","spanEnd","as Binding","spanStart","locationText","skip","SECURITY\_SCHEMA","registerContext","HTML","URL","RESOUR CE\_URL","specs","specs\_1","specs\_1\_1","ElementSchemaRegistry","SCHEMA","\_ATTR\_TO\_PROP","class","fo

r","formaction","innerHtml","readonly","tabindex","DomElementSchemaRegistry","\_schema","encodedType","strT ype","properties","superName","superType","schemaMetas","schema","getDefaultComponentElementName","nor malizeAnimationStyleProperty","dashCaseToCamelCase","normalizeAnimationStyleValue","camelCaseProp","user ProvidedProp","strVal","\_isPixelDimensionStyle","valAndSuffixMatch","BIND\_NAME\_REGEXP\$1","htmlAstTo Render3Ast","htmlNodes","HtmlAstToIvyAst","TagType","inI18nBlock","isI18nRootElement","reportError","cont ents","textContents","parsedProperties","i18nAttrsMeta","templateParsedProperties","templateVariables","element HasInlineTemplate","normalizeAttributeName","isTemplateBinding","parsedVariables","parseAttribute","NON\_BI NDABLE\_VISITOR\$1","isEmptyTextNode","isCommentNode","extractAttributes","bound","templateAttrs\_1","ho istedAttrs","\_visitTextWithInterpolation","formattedKey","i18nPropsMeta","bep","matchableAttributes","createKey Span","keySpanStart","keySpanEnd","parseVariable","parseReference","addEvents","parseAssignmentEvent","I18n Context","templateIndex","isEmitted","\_unresolvedCtxCount","\_registry","setupRegistry","getUniqueId","icus","ap pendTag","closed","getSerializedPlaceholders","serializePlaceholderValue","appendBinding","appendIcu","append BoundText","appendTemplate","TEMPLATE","appendElement","ELEMENT","appendProjection","forkChildCont ext","reconcileChildContext","findTemplateFn","phs","tmplIdx","findIndex","isCloseTag","endsWith","tmpl","wra p","symbol","wrapTag","serializer","IcuSerializerVisitor","formatPh","serializeIcuNode","TAG\_TO\_PLACEHOL DER\_NAMES","A","B","BR","EM","H1","H2","H3","H4","H5","H6","HR","I","LI","LINK","OL","P","Q","S","S MALL","SUB","SUP","TBODY","TD","TFOOT","TH","THEAD","TR","TT","U","UL","PlaceholderRegistry","\_ placeHolderNameCounts","\_signatureToName","getStartTagPlaceholderName","signature","\_hashTag","upperTag" ,"baseName","\_generateUniqueName","getCloseTagPlaceholderName","\_hashClosingTag","getPlaceholderName", "upperName","getUniquePlaceholder","\_expParser","createI18nMessageFactory","\_I18nVisitor","visitNodeFn","toI 18nMessage","noopVisitNodeFn","\_html","\_expressionParser","isIcu","icuDepth","placeholderRegistry","placehold erToContent","i18nodes","startPhName","closePhName","i18nIcuCases","i18nIcu","caze","expPh","phName","\_icu Case","\_context","previousI18n","\_addText","\_addPlaceholder","reusePreviousSourceSpans","assertSingleContaine rMessage","assertEquivalentNodes","previousNodes","textPiece","interpolationSpan","stringSpan","getOffsetSourc eSpan","extractPlaceholderName","\_CUSTOM\_PH\_EXP","setI18nRefs","htmlNode","i18nNode","previousMessag e","I18nMetaVisitor","keepI18nAttrs","enableI18nLegacyMessageIdFormat","\_createI18nMessage","\_generateI18n Message","\_parseMetadata","\_setMessageId","\_setLegacyIds","hasI18nAttrs","attrsMeta","attrs\_1","attrs\_1\_1","cur rentMessage","parseI18nMeta","idIndex","descIndex","meaningAndDesc","createGoogleGetMsgStatements","varia ble\$1","closureVar","serializeI18nMessageForGetMsg","serializerVisitor\$1","googGetMsgStmt","metaComment"," i18nMetaToJSDoc","GetMsgSerializerVisitor","createLocalizeStatements","serializeI18nMessageForLocalize","pie ces","serializerVisitor\$2","processMessagePieces","placeHolders","createEmptyMessagePart","getSourceSpan","sta rtNode","localizedString\$1","localizedString","placeholderNames","variableInitialization","LocalizeSerializerVisito r","createPlaceholderPiece","EVENT\_BINDING\_SCOPE\_GLOBALS","GLOBAL\_TARGET\_RESOLVERS","LE ADING\_TRIVIA\_CHARS","renderFlagCheckIfStmt","prepareEventListenerParameters","eventAst","handlerName ","scope","implicitReceiverExpr","bindingLevel","getOrCreateSharedContextVar","bindingExpr","restoreViewStat ement","variableDeclarations","prepareSyntheticListenerName","fnName","fnArgs","handlerFn","TemplateDefiniti onBuilder","parentBindingScope","contextName","i18nContext","directiveMatcher","pipeTypeByName","\_namesp ace","relativeContextFilePath","i18nUseExternalIds","\_constants","prepareStatements","constExpressions","\_dataIn dex","\_bindingContext","\_prefixCode","\_creationCodeFns","\_updateCodeFns","\_currentIndex","\_tempVariables"," nestedTemplateFns","\_unsupported","\_pureFunctionSlots","\_bindingSlots","\_ngContentReservedSlots","\_ngConte ntSelectorsOffset","\_implicitReceiverExpr","\_bindingScope","nestedScope","fileBasedI18nSuffix","\_valueConvert er","ValueConverter","allocateDataSlot","numSlots","allocatePureFunctionSlots","slot","pipeType","creationInstruc tion","buildTemplateFunction","ngContentSelectorsOffset","registerContextVariables","initI18nContext","isSingleE lementTemplate","selfClosingI18nInstruction","hasTextChildrenOnly","updatePipeSlotOffsets","buildTemplateFn", "r3ReservedSlots","creationStatements","updateStatements","creationVariables","viewSnapshotStatements","update Variables","creationBlock","updateBlock","i18nTranslate","transformFn","\_ref","i18nGenerateMainBlockVar","get TranslationDeclStmts","createClosureModeGuard","i18nGenerateClosureVar","scopedName","freshReferenceNam e","retrievalLevel","relativeLevel","getSharedContextName","generateNextContextExpr","i18nAppendBindings","i

18nBindProps","label","assembleI18nBoundString","acc","lastIdx","messageId","uniqueSuffix","i18nUpdateRef","i sRoot","isResolved","icuMapping\_1","params\_1","instruction","addToConsts","chainBindings\_1","updateInstructio nChainWithAdvance","getConstCount","updateInstruction","i18nAttributesInstruction","nodeIndex","i18nAttrArgs ","converted","constIndex","getNamespaceInstruction","namespaceKey","addNamespaceInstruction","nsInstruction ","interpolatedUpdateInstruction","elementIndex","updateInstructionWithAdvance","getUpdateInstructionArgument s","ngContent","projectionSlotIdx","nonContentSelectAttributes","getAttributeExpressions","stylingBuilder","isNo nBindableMode","outputAttrs","isNgContainer\$1","matchDirectives","allOtherInputs","boundI18nAttrs","addAttrs ToConsts","prepareRefsArray","wasInNamespace","currentNamespace","hasChildren","createSelfClosingInstructio n","createSelfClosingI18nInstruction","listeners","outputAst","prepareListenerParameter","creationInstructionChain ","stylingInstructions","limit","processStylingUpdateInstruction","emptyValueBindInstruction","propertyBindings", "attributeBindings","inputType","value\_1","hasValue\_1","value\_2","params\_2","attrNamespace","attrName\_1","sa nitizationRef","resolveSanitizationFn","namespaceLiteral","getPropertyInterpolationExpression","getAttributeInterp olationExpression","boundValue\_1","attrsExprs","templateVisitor","templateFunctionExpr","getVarCount","templa tePropertyBindings","partitionArray","conditionFn","truthy","falsy","arr\_1","arr\_1\_1","i18nInputs","value\_3","getT extInterpolationExpression","initWasInvoked","formatted","getConsts","getNgContentSelectors","bindingContext", "value\_4","instructionFn","fns","paramsOrFn","prepend","calls\_1","addAdvanceInstructionIfNecessary","updateIns tructionChain","fnParams","originalSlots","getImplicitReceiverExpr","convertedPropertyBinding","valExpr","conv ertUpdateArguments","contextVariableExpression","expressionWithArgumentsToExtract","createCssSelector","stat icType","renderAttributes","ngProjectAsAttr","alreadySeen","attrExprs","renderAttributes\_1","renderAttributes\_1\_ 1","getAttributeNameLiterals","trustedConstAttribute","addAttrExpr","getNgProjectAsLiteral","parsedR3Selector", "attrsLengthBeforeInputs","consts","variableName","nextContextStmt","refExpr","bindingFnName","allocateSlot", "\_pipeBindExprs","slotPseudoLocal","pureFunctionSlot","pipeBindingCallInfo","pipeBindingIdentifiers","isVarLe ngth","pipeBindExpr","bindingSlots","array","pureFunctionIdentifiers","relativeLevelDiff","literal\$1","allocateSlots ","startSlot","pureFunctionCallInfo","attributeNamespace","nameLiteral","BindingScope","referenceNameIndex","r estoreViewVariable","globals\_1","globals\_1\_1","createRootScope","declareLocalCallback","declare","priority","lo calRef","maybeGenerateSharedContextVar","maybeRestoreView","getComponentProperty","SHARED\_CONTEX T\_KEY","newScope","generateSharedContextVar","bindingKey","sharedCtxObj","componentValue","localRefLoo kup","isListenerScope","getCurrentViewInstruction","currentContextLevel","levelDiff","currStmts","elementName NoNs","nameNoNs","parseTemplate","makeBindingParser","parseResult","i18nMetaVisitor","elementRegistry","is TextNode","ATTR\_REGEX","baseDirectiveFields","createContentQueriesFunction","createStatements","tempAllo cator","queries\_1","queries\_1\_1","static","prepareQueryParams","getQueryList","refresh","updateDirective","prope rtyName","contentQueriesFnName","createViewQueriesFunction","queryDefinition","viewQueryFnName","create HostBindingsFunction","hostBindingsMetadata","styleBuilder","specialAttributes","styleAttr","hostBindingSourceS pan","directiveSummary","metadataAsSummary","eventBindings","createHostListeners","syntheticListeners","bind ingName","allOtherBindings","totalHostVarsCount","getValueConverter","originalVarsCount","syntheticHostBindi ngs","bindingFn","getBindingNameAndInstruction","attrMatches","sanitizerFn","instructionParams","hostAttrs","c onvertAttributesToExpressions","convertStylingCall","hostBindingsFnName","addFeatures","features","usesInherit ance","fullInheritance","lifecycle","usesOnChanges","compileDirectiveFromMetadata","createDirectiveTypeParam s","compileComponentFromMetadata","firstSelector","selectorAttributes","expression\_1","templateTypeName","di rectivesUsed","pipesUsed","templateBuilder","templateFunctionExpression","constsExpr","directivesExpr","wrapD irectivesAndPipesInClosure","pipesExpr","shadowCss","stringArrayAsType","directiveMetadataFromGlobalMetad ata","queriesFromGlobalMetadata","selectorsFromGlobalMetadata","selectorStrings","stringMapAsType","selector ForType","q","implicit","typeMapToExpressionMap","HOST\_REG\_EXP\$1","parseHostBindings","e\_4","e\_4\_1"," verifyHostBindings","summary","ResourceLoader","CompilerFacadeImpl","jitEvaluator","elementSchemaRegistry ","compilePipe","angularCoreEnv","sourceMapUrl","facade","wrapReference\$1","convertR3DependencyMetadata Array","jitExpression","wrapExpression","USE\_CLASS","USE\_FACTORY","USE\_VALUE","USE\_EXISTING", "compileDirective","convertDirectiveFacadeToMetadata","err","compileFactory","factoryRes","createParseSourceS pan","def","preStatements","wrapped","convertToR3QueryMetadata","inputsFromMetadata","parseInputOutputs","

outputsFromMetadata","inputsFromType","outputsFromType","\_loop\_1","field","ann","isInput","isOutput","extract HostBindings","convertR3DependencyMetadata","facades","\_loop\_2","isHostListener","publishFacade","compilerF acade","VERSION\$1","CompilerConfig","defaultEncapsulation","useJit","jitDevMode","missingTranslation","stric tInjectionParameters","preserveWhitespacesDefault","preserveWhitespacesOption","defaultSetting","DirectiveNor malizer","\_resourceLoader","\_resourceLoaderCache","clearCache","clear","clearCacheFor","normalizedDirective", "\_fetch","normalizeTemplate","prenormData","\_preParseTemplate","preparsedTemplate","\_normalizeTemplateMet adata","prenomData","resolve","\_preparseLoadedTemplate","templateAbsUrl","rootNodesAndErrors","templateMe tadataStyles","\_normalizeStylesheet","TemplatePreparseVisitor","templateStyles","inlineStyleUrls","\_loadMissingE xternalStylesheets","\_normalizeLoadedTemplateMetadata","stylesheets","\_inlineStyles","targetStyles","loadedStyle sheets","loadedStyle","allStyleUrls","allStyles","styleWithImports","extractStyleUrls","resolver","baseUrl","found Urls","modifiedCssText","ngNonBindableStackCount","textContent\_1","QUERY\_METADATA\_IDENTIFIERS"," DirectiveResolver","isDirective","typeMetadata","isDirectiveMetadata","throwIfNotFound","findLast","propertyMe tadata","\_mergeWithPropertyMetadata","dm","directiveType","hostBinding","startWith","hostListener","\_merge"," \_extractPublicName","\_dedupeBindings","names","publicNames","reversedResult","reverse","mergedInputs","mer gedOutputs","mergedHost","mergedQueries","moduleId","\_VisitorMode","I18nError","\_I18N\_COMMENT\_PREFI X\_REGEXP","i18nCommentsWarned","ExtractionResult","\_Visitor\$2","\_implicitTags","\_implicitAttrs","extract"," \_init","Extract","\_inI18nBlock","\_messages","merge","translations","Merge","\_translations","translatedNode","\_mo de","\_mayBeAddBlockChildren","wasInIcu","\_inIcu","\_isInTranslatableSection","\_addMessage","isOpening","\_is OpeningComment","isClosing","\_isClosingComment","\_inI18nNode","\_depth","\_blockStartDepth","\_closeTranslat ableSection","\_blockChildren","\_blockMeaningAndDesc","\_translateMessage","console","\_openTranslatableSectio n","wasInI18nNode","wasInImplicitNode","\_inImplicitNode","childNodes","translatedChildNodes","i18nAttr","\_ge tI18nAttr","i18nMeta","isImplicit","isTopLevelImplicit","isTranslatable","visited","\_visitAttributesOf","translatedA ttrs","\_translateAttributes","\_msgCountAtSectionStart","explicitAttrNameToValue","implicitAttrNames","msgMeta ","\_parseMessageMeta","i18nParsedMessageMeta","translatedAttributes","directChildren","\_TAG\_DEFINITION", "XmlTagDefinition","requireExtraParent","currentParent","getXmlTagDefinition","XmlParser","Xliff","\_WriteVisit or","transUnits","contextTags","contextGroupTag","purpose","context-type","transUnit","datatype","sourcelanguage","xliff","xmlns","XliffParser","msgIdToHtml","i18nNodesByMsgId","XmlToI18n","msgId","convert","i1 8nNodes","ctype","getCtypeForTag","equiv-

text","equivText","\_locale","\_unitMlString","\_msgIdToHtml","xml","idAttr","\_addError","innerText","localeAttr", "xmlIcu","nameAttr","caseMap","Xliff2","\_WriteVisitor\$1","units","notes","category","srcLang","Xliff2Parser","X mlToI18n\$1","getTypeForTag","\_nextPlaceholderId","disp","tagPc","equivStart","equivEnd","dispStart","dispEnd" ,"idStr","versionAttr","startAttr","endAttr","endId","Xtb","XtbParser","XmlToI18n\$2","createLazyProperty","value Fn","xtb","\_bundleDepth","langAttr","TranslationBundle","\_i18nNodesByMsgId","mapperFactory","missingTransl ationStrategy","Warning","\_i18nToHtml","I18nToHtmlVisitor","srcMsg","html","\_digest","\_mapperFactory","\_mis singTranslationStrategy","\_contextStack","\_convertToText","\_srcMsg","\_mapper","mapper","I18NHtmlParser","tra nslationsFormat","createSerializer","format","\_translationBundle","mergeTranslations","implicitTags","implicitAttr s","convertValueToOutputAst","\_ValueOutputAstTransformer","quotedSet","mapEntry\$1","InjectableCompiler","a lwaysGenerateDef","tokenInjector","depsArray","tokenExpr","factoryFor","retValue","depArgs","injectableDef","c ompile","Static","STRIP\_SRC\_FILE\_SUFFIXES","GENERATED\_FILE","JIT\_SUMMARY\_FILE","JIT\_SUMM ARY\_NAME","ngfactoryFilePath","forceSourceFile","urlWithSuffix","splitTypescriptSuffix","normalizeGenFileS uffix","stripGeneratedFileSuffix","lastDot","srcFileSuffix","summaryFileName","fileName","summaryForJitFileNa me","summaryForJitName","symbolName","LifecycleHooks","LOWERED\_SYMBOL","isLoweredSymbol","LIFE CYCLE\_HOOKS\_VALUES","OnInit","OnDestroy","DoCheck","OnChanges","AfterContentInit","AfterContentCh ecked","AfterViewInit","AfterViewChecked","CompileMetadataResolver","\_ngModuleResolver","\_directiveResolv er","\_pipeResolver","\_summaryResolver","\_directiveNormalizer","\_staticSymbolCache","\_errorCollector","\_nonN ormalizedDirectiveCache","\_directiveCache","\_summaryCache","\_pipeCache","\_ngModuleCache","\_ngModuleOf Types","\_shallowModuleCache","getReflector","\_createProxyClass","baseType","proxyClass","setDelegate","getG eneratedClass","dirType","getComponentViewClass","getHostComponentViewClass","getHostComponentType","g

etRendererType","getComponentFactory","hostView","initComponentFactory","\_loadSummary","typeSummary","r esolveSummary","getHostComponentMetadata","hostViewType","hostType","loadDirectiveMetadata","isSync","ge tNonNormalizedDirectiveMetadata","createDirectiveMetadata","templateMetadata","normalizedDirMeta","annotati on","componentStillLoadingError","cacheEntry","nonNormalizedTemplateMetadata","changeDetectionStrategy","e ntryComponentMetadata","\_getProvidersMetadata","stringifyType","flattenAndDedupeArray","\_getEntryCompone ntMetadata","\_getQueriesMetadata","\_getTypeMetadata","getDirectiveMetadata","getDirectiveSummary","dirSum mary","isAbstractDirective","isNgModule","getNgModuleSummary","alreadyCollecting","moduleSummary","getN gModuleMetadata","loadNgModuleDirectiveAndPipeMetadata","loading","promise","\_loadPipeMetadata","getShal lowModuleMetadata","compileMeta","ngModuleMeta","rawExports","rawImports","rawProviders","exportedNon ModuleIdentifiers","importedType","importedModuleType","isValidType","\_checkSelfImport","\_getTypeDescripto r","importedModuleSummary","exportedType","exportedModuleSummary","\_getIdentifierMetadata","\_getTransiti veNgModuleMetadata","declaredType","declaredIdentifier","\_addTypeToModule","exportedId","provide","oldMod ule","modulesByToken","modSummary","mod","addedTokens","prevModules","moduleRef","isInjectable","getInje ctableSummary","getInjectableMetadata","throwOnUnknownDeps","\_getDependenciesMetadata","hook","getHook Name","\_getFactoryMetadata","getPipeMetadata","getPipeSummary","pipeSummary","getOrLoadPipeMetadata"," pipeAnnotation","hasUnknownDeps","dependenciesMetadata","paramEntry","\_getTokenMetadata","depsTokens"," targetEntryComponents","debugInfo","compileProviders","providerIdx","providerMeta","\_validateProvider","provi dersInfo","soFar","seenProvider","seenProviderIdx","\_getEntryComponentsFromProvider","getProviderMetadata"," components","collectedIdentifiers","extractIdentifiers","targetIdentifiers","\_CompileValueConverter","\_getInjectabl eTypeMetadata","compileDeps","compileTypeMetadata","compileFactoryMetadata","\_getQueryMetadata","\_query VarBindings","otherType","tree","dedupeArray","flattenArray","providerAst","lifecycleHook","lifecycleHookToNo deFlag","multiProviderDef","allDepDefs","allParams","providerIndex","depExprs","convertDeps","providerExpr"," depsExpr","depIndex","paramName","depDef","singleProviderDef","tokenMeta","nodeFlag","componentFactoryRe solverProviderDef","entryComponentFactories","entryComponent","classMeta","NgModuleCompileResult","ngMo duleFactoryVar","LOG\_VAR","NgModuleCompiler","providerParser","providerDefs","ngModuleDef","ngModule DefFactory","\_createNgModuleFactory","registerFactoryStmt","createStub","ngModuleReference","ngModuleFact oryStmt","NgModuleResolver","debugOutputAstAsTypeScript","\_TsEmitterVisitor","TypeScriptEmitter","emitStat ementsAndContext","preamble","emitSourceMaps","referenceFilter","importFilter","preambleLines","reexports","e xportedModuleName","reexportsCode","reexport","as","importsWithPrefixes","importedModuleName","sm","sourc eText","emitStatements","typeExpression","defaultType","\_visitIdentifier","\_printColonType","\_visitClassField","P rivate","typeStr","PipeResolver","metas","TypeCheckCompiler","componentId","externalReferenceVars","embedde dViewCount","viewBuilderFactory","embeddedViewIndex","ViewBuilder","defaultResolver","TypeCheckLocalRe solver","isHostComponent","refOutputVars","updates","actions","getOutputVar","getTypeGuardExpressions","guar d","useIf","astNodes","targetStatements","viewStmts","bindingCount","preprocessUpdateExpression","General","g uardExpression","guardClause","viewFactory","visitElementOrTemplate","fullTemplateTypeCheck","childVisitor", "inputAst","dirAst","hostEventAst","currBuilder","outputVarType","varAst","pipeOutputVar","ViewCompileResult ","viewClassVar","rendererTypeVar","ViewCompiler","renderComponentVarName","template\_1","customRender Data","renderComponentVar","ViewBuilder\$1","viewName","LOG\_VAR\$1","VIEW\_VAR","CHECK\_VAR","C OMP\_VAR","EVENT\_NAME\_VAR","ALLOW\_DEFAULT\_VAR","purePipeNodeIndices","refNodeIndices","\_cr eatePipe","queryIndex","calcStaticDynamicQueryFlags","nodeFlags","nodeDef","needsAdditionalRootNode","last AstNode"," createNodeExpressions","updateDirectivesStmts","nodeDefExprs","updateRendererFn"," createUpdate Fn","updateRendererStmts","updateDirectivesFn","viewFlags","OnPush","updateStmts","updateFn","preStmts","int er","updateRendererExpressions","bindingIndex","\_preprocessUpdateExpression","checkIndex","updateRenderer"," \_visitElementOrTemplate","queryMatchesExpr","childCount","\_createElementHandleEventFn","usedEvents","dirH ostBindings","hostBindings","inputDefs","outputDefs","elementBindingDef","compAst","compRendererType","co mpView","elementAst","mapResult","mergeAttributeValue","attrValue1","attrValue2","elementEventNameAndTar get","elementEventFullName","\_visitComponentFactoryResolverProvider","localDirAst","\_visitDirective","dirHost Events","\_visitProvider","queryMatchExprs","\_visitProviderOrDirective","updateDirectiveExpressions","dirContex

tExpr","updateDirectives","\_addProviderNode","componentDirMeta","currViewExpr","refNodeIndex","varValue"," \_createLiteralArrayConverter","valueExpr\_1","callCheckStmt","\_createLiteralMapConverter","valueExpr\_2","\_cre atePipeConverter","checkIndex\_1","compViewExpr","compBuilder","pipeNodeIndex","pipeValueExpr\_1","callUn wrapValue","nodeValueExpr\_1","diDep","updateBindingCount","createUpdateStatements","allowEmptyExprs","ha ndlers","handleEventFn","handleEventStmts","handleEventBindingCount","trueStmts","fullEventName","bindingId x","MessageBundle","updateFromTemplate","htmlParserResult","i18nParserResult","extractMessages","getMessag es","filterSources","mapperVisitor","MapPlaceholderNames","msgList","src","transformedMessage","GeneratedFil e","srcFileUrl","genFileUrl","sourceOrStmts","listLazyRoutes","allLazyRoutes","ROUTES","loadChildren","\_colle ctLoadChildren","loadChildren\_1","loadChildren\_1\_1","parseLazyRoute","routes","routes\_1","routes\_1\_1","route", "referencedModule","TS","ResolvedStaticSymbol","StaticSymbolResolver","staticSymbolCache","summaryResolv er","errorRecorder","metadataCache","resolvedSymbols","importAs","symbolResourcePaths","symbolFromFile","k nownFileNameToModuleNames","resolveSymbol","staticSymbol","\_resolveSymbolMembers","\_resolveSymbolFr omSummary","\_createSymbolsOf","getImportAs","useSummaries","baseSymbol","getStaticSymbol","baseImportA s","summarizedFileName","stripSummaryForJitFileSuffix","summarizedName","stripSummaryForJitNameSuffix"," getResourcePath","getTypeArity","isGeneratedFile","resolvedSymbol","unwrapResolvedMetadata","arity","getKno wnModuleName","recordImportAs","sourceSymbol","targetSymbol","recordModuleNameForFileName","invalidat eFile","symbols","symbols\_1","symbols\_1\_1","ignoreErrorsFor","recorder","baseResolvedSymbol","baseMetadata" ,"\_\_symbolic","statics","hasDecorators","getModuleMetadata","metadataKey","decorators","getSymbolsOf","modu leExport","export","exportSymbol","symName","unescapeIdentifier","resolvedModule","resolveModule","createEx port","this\_1","topLevelSymbolNames\_1","origins\_1","symbolMeta","origin","originFilePath","getOutputName","c reateResolvedSymbol","uniqueSymbols","resolvedSymbols\_1","resolvedSymbols\_1\_1","topLevelPath","topLevelS ymbolNames","\_originalFileMemo","isTsFile","isLibraryFile","getOriginalName","transformedMeta","ReferenceTr ansformer","functionParams","symbolic","oldLen","getMetadataFor","unwrappedTransformedMeta","moduleMetad ata","moduleMetadatas","maxVersion\_1","md","errorMessage","getSymbolByModule","containingFile","moduleN ameToFileName","createSummaryForJitFunction","ToJsonSerializer","symbolResolver","srcFileName","indexByS ymbol","reexportedBy","processedSummaryBySymbol","processedSummaries","unprocessedSymbolSummariesBy Symbol","addSummary","unprocessedSummary","processedSummary","processValue","metadata\_1","clone\_1","is Call","isFunctionCall","isMethodCallOnVariable","declarationSymbol","ngModuleSummary","summary\_1","create ExternalSymbolReexports","json","summaries","reexportSymbol","\_\_symbol","toSummaryFileName","visitStaticS ymbol","loadSummary","ForJitSerializer","addSourceType","isLibrary","addLibType","exportAsArr","exportAsBy Symbol","exportAsArr\_1","exportAsArr\_1\_1","ngModuleSymbols","serializeSummaryWithDeps","ngModuleSym bol","jitExportAsName","serializeSummaryRef","serializeSummary","typeSymbol","jitImportedSymbol","Transfor mer","FromJsonDeserializer","symbolCache","deserialize","libraryFileName","allImportAs","serializedSymbol","fr omSummaryFileName","AotCompiler","\_options","\_host","\_metadataResolver","\_templateParser","\_styleCompiler ","\_viewCompiler","\_typeCheckCompiler","\_ngModuleCompiler","\_injectableCompiler","\_outputEmitter","\_symb olResolver","\_templateAstCache","\_analyzedFiles","\_analyzedFilesForInjectables","analyzeModulesSync","rootFil es","analyzeResult","analyzeAndValidateNgModules","ngModules","analyzeModulesAsync","\_analyzeFile","analy zedFile","analyzeFile","\_analyzeFileForInjectables","analyzeFileForInjectables","findGeneratedFileNames","genFil eNames","allowEmptyCodegenFiles","injectables","exportsNonSourceFiles","enableSummariesForJit","fileSuffix", "dirSymbol","normalizedUrl","resourceNameToFileName","needsShim","\_stylesModuleUrl","emitBasicStub","gen FileName","originalFileName","\_createOutputContext","originalFile","\_createNgFactoryStub","\_createEmptyStub" ,"createForJitStub","\_codegenSourceModule","emitTypeCheckStub","loadFilesAsync","fileNames","tsFiles","files" ,"loadingPromises","analyzedInjectables","tsFile","analyzedModules","mergeAndValidateNgFiles","loadFilesSync" ,"emitFlags","ngModuleIndex","\_externalIdentifierReferences","typeIndex","dirId","\_createTypeCheckBlock","refe rences\_1","references\_1\_1","\_parseTemplate","emitMessageBundle","htmlParser","messageBundle","compMetas", "emitAllPartialModules","r3Files","ngModuleByPipeOrDirective","contextMap","\_compilePartialModule","\_compi leShallowModules","shallowModules","compileNgModuleFromRender2","injectableCompiler","injectorDefArg","i njectorDef","schemaRegistry","hostBindingParser","expressionParser","directiveMetadata","render3Ast","directive

TypeBySel\_1","pipeTypeByName\_1","compileComponentFromRender2","directiveTypeBySel","definitionField"," ngFactoryDefStatement","componentDefStatement","compileDirectiveFromRender2","directiveDefStatement","pip eMetadata","compilePipeFromRender2","pipeDefStatement","emitAllPartialModules2","\_emitPartialModule2","em itAllImpls","\_compileImplFile","generatedFiles","\_createSummary","\_compileModule","componentStylesheet","st ylesheetMeta","\_codegenStyles","\_compileComponent","\_compileComponentFactory","srcModule","ngFactoryCtx ","symbolSummaries","typeData","forJitOutputCtx","serializeSummaries","forJitCtx","toJsonSerializer","forJitSeria lizer\_1","createExternalSymbolFactoryReexports","normalizedLocale","i18nFormat","hostMeta","hostViewFactory Var","compFactoryVar","inputsExprs","outputsExprs","directiveIdentifiers","componentStyles","parsedTemplate"," stylesExpr","viewResult","\_resolveStyleStatements","importModule","\_fileNameToModuleName","suppliedTypeP arams","allTypeParams","memberName","importedFilePath","containingFilePath","fileNameToModuleName","styl esheetMetadata","compiledStylesheet","entryRoute","visitLazyRoute","seenRoutes","lazyRoutes","lazyRoutes\_2","l azyRoutes\_2\_1","lazyRoute","lazyRoutes\_1","lazyRoutes\_1\_1","compileResult","stylesheetUrl","analyzeNgModul es","staticSymbolResolver","metadataResolver","mergeAnalyzedFiles","\_analyzeFilesIncludingNonProgramFiles", "seenFiles","visitFile","isSourceFile","modMeta","validateAnalyzedModules","symbolsMissingModule","abstractD irectives","isNgSymbol","isValueExportingNonSourceFile","Visitor","analyzedFiles","allNgModules","allPipesAnd Directives","af","formattedError","chain","formatChain","indentStr","half","floor","ANGULAR\_CORE","HIDDEN \_KEY","IGNORE","REFERENCE\_SET","shouldIgnore","StaticReflector","knownMetadataClasses","knownMetad ataFunctions","annotationCache","shallowAnnotationCache","propertyCache","parameterCache","methodCache","s taticCache","conversionMap","resolvedExternalReferences","annotationForParentClassWithSummaryKind","initiali zeConversionMap","kc","\_registerDecoratorOrConstructor","kf","\_registerFunction","findSymbolDeclaration","inv alidateSymbols","declarationSymbol\_1","refSymbol","findDeclaration","tryFindDeclaration","resolvedMetadata"," originalRecorder","\_annotations","simplify","classMetadata","getTypeMetadata","parentType","findParentType","p arentAnnotations","ownAnnotations\_1","requiredAnnotationTypes","requiredType","formatMetadataError","metad ataError","parentPropMetadata\_1","parentProp","members\_1","parameters\_1","ctorData","rawParameterTypes","pa rameterDecorators\_1","rawParamType","nestedResult","paramType","trySimplify","\_methodNames","methodNam es","parentMethodNames\_1","members\_2","isMethod","\_staticMembers","staticMembers","staticMembers\_1","stat icMembers\_1\_1","injectionToken","opaqueToken","lazy","BindingScope\$1","calling","simplifyInContext","depth", "resolveReferenceValue","simplifyEagerly","simplifyNested","nestedContext","isMetadataError","summaryMsg"," errorSummary","FUNCTION\_CALL\_NOT\_SUPPORTED","advise","isPrimitive","result\_2","expression\_1\_1","sp readArray","spreadArray\_1","spreadArray\_1\_1","declarationValue","operand","indexTarget","member","selectCont ext","selectTarget","localValue","missing","argExpressions","simplifyCall","functionSymbol","targetFunction","tar getExpression","defaults","functionScope","result\_1","oldScope","mapStringMap","simplifyLazily","reportingCont ext","PopulatedScope","formatMetadataMessageChain","expandedMessage","messageAdvise","AotSummaryResol ver","summaryCache","loadedFilePaths","referringSrcFileName","referringLibFileName","rootSymbol","\_loadSum maryFile","hasSummary","summaryFilePath","deserializeSummaries","createAotUrlResolver","basePath","Summar yResolver","JitSummaryResolver","\_summaries","\_executeFunctionStatements","varValues","childCtx","createChil dWihtLocalVars","\_ExecutionContext","instance","ReturnValue","StatementInterpreter","debugAst","initialValue", "currCtx","CATCH\_ERROR\_VAR\$2","CATCH\_STACK\_VAR\$2","subscribe","createDynamicClass","\_classStmt ","\_ctx","propertyDescriptors","instanceCtx","paramNames","writable","ctorParamNames","superClass","\_declareF n","JitCompiler","\_jitEvaluator","\_compilerConfig","getExtraNgModuleProviders","\_compiledTemplateCache","\_c ompiledHostTemplateCache","\_compiledDirectiveWrapperCache","\_compiledNgModuleCache","\_sharedStyleshee tCount","\_addedAotSummaries","compileModuleSync","\_compileModuleAndComponents","compileModuleAsync ","compileModuleAndAllComponentsSync","\_compileModuleAndAllComponents","compileModuleAndAllCompo nentsAsync","loadAotSummaries","\_addAotSummaries","hasAotSummary","\_filterJitIdentifiers","ids","\_loadModu les","\_compileComponents","componentFactories","ngModuleFactory","mainModule","mainNgModule","nestedNg Module","createOutputContext","\_interpretOrJit","allComponentFactories","moduleByJitDirective","templates","tra nsJitModules","localMod","localModuleMeta","dirRef","\_createCompiledTemplate","\_createCompiledHostTempla te","entryComponentType","\_compileTemplate","compiledTemplate","assertComponent","viewDefFactory","Comp

iledTemplate","isCompiled","externalStylesheetsByModuleUrl","outputContext","\_resolveStylesCompileResult","e valResult","compiled","nestedCompileResult","nestedStylesArr","\_resolveAndEvalStylesCompileResult","interpret Statements","exportName","\_viewClass","viewClass","\_ComponentIndex","CompileReflector","UrlResolver","Url ResolverImpl","\_packagePrefix","resolvedUrl","\_resolveUrl","\_split","encodeURI","baseParts","Scheme","\_joinAn dCanonicalizePath","Port","Path","resolvedParts","\_splitRe","uri","\_removeDotSegments","leadingSlash","trailingS lash","up","\_buildFromEncodedParts","opt\_scheme","opt\_userInfo","opt\_domain","opt\_port","opt\_path","opt\_quer yData","opt\_fragment","UserInfo","Domain","QueryData","Fragment","Extractor","urlResolver","staticReflector"," normalizer","loadResource","extractor","R3TargetBinder","Scope","templateEntities","extractTemplateEntities","ro otScope","entityMap","extractScopeEntities","currentEntities","namedEntities","parentScope","scopesToProcess"," childScopes","entityMap\_1","entityMap\_1\_1","DirectiveBinder","TemplateBinder","R3BoundTarget","nestingLeve l","newRootScope","ingest","maybeDeclare","thing","lookup","getChildScope","dirTarget","setAttributeBinding","i oType","hasBindingPropertyName","visitBoundAttributeOrEvent","visitNode","childScope","maybeMap","exprTar gets","getEntitiesInTemplateScope","getDirectivesOfNode","getReferenceTarget","getConsumerOfBinding","getEx pressionTarget","getTemplateOfSymbol","getNestingLevel","getUsedDirectives","dirs","CONTENT\_ATTR","ERR OR\_COMPONENT\_TYPE","HOST\_ATTR","NGSP\_UNICODE","R3Identifiers","TmplAstBoundAttribute","Tmp lAstBoundEvent","TmplAstBoundText","TmplAstContent","TmplAstElement","TmplAstIcu","TmplAstRecursiveV isitor","TmplAstReference","TmplAstTemplate","TmplAstText","TmplAstTextAttribute","TmplAstVariable","VER SION","collectExternalReferences","createAotCompiler","compilerHost","errorCollector","enableIvy","tmplParser" ,"viewCompiler","typeCheckCompiler","createLoweredSymbol","createOfflineCompileUrlResolver","createUrlRes olverWithoutPackagePrefix","findNode","class\_1","getParseErrors","getUrlScheme","isFormattedError","isSyntaxE rror","toTypeScript"],"mappings":";;;;;CAMC,SAAUA,EAAQC,GACI,iBAAZC,SAA0C,oBAAXC,OAAyBF,EAA QC,SACrD,mBAAXE,QAAyBA,OAAOC,IAAMD,OAAO,oBAAqB,CAAC,WAAYH,GAC5DA,IAAzBD,EAAS A,GAAUM,MAAsBC,GAAKP,EAAOO,IAAM,GAAIP,EAAOO,GAAGC,SAAW,KAHzF,CAIEC,MAAM,SAAW P,GAAW;;;;;;;;;;;;;;oFAiB1B,IAqSWQ,EArSPC,EAAgB,SAAUC,EAAGC,GAM7B,OALAF,EAAgBG,OAAOC,g BAClB,CAAEC,UAAW,cAAgBC,OAAS,SAAUL,EAAGC,GAAKD,EAAEI,UAAYH,IACvE,SAAUD,EAAGC,G AAK,IAAK,IAAIK,KAAKL,EACxBA,EAAEM,eAAeD,KACjBN,EAAEM,GAAKL,EAAEK,MACAN,EAAGC,I AE5B,SAASO,EAAUR,EAAGC,GAElB,SAASQ,IAAOZ,KAAKa,YAAcV,EADnCD,EAAcC,EAAGC,GAEjBD, EAAEW,UAAkB,OAANV,EAAaC,OAAOU,OAAOX,IAAMQ,EAAGE,UAAYV,EAAEU,UAAW,IAAIF,GAiJnF ,SAASI,EAASC,GACd,IAAIC,EAAsB,mBAAXC,QAAyBA,OAAOC,SAAUC,EAAIH,GAAKD,EAAEC,GAAII, EAAI,EAC5E,GAAID,EACA,OAAOA,EAAEE,KAAKN,GAClB,GAAIA,GAAyB,iBAAbA,EAAEO,OACd,MAA O,CACHC,KAAM,WAGF,OAFIR,GAAKK,GAAKL,EAAEO,SACZP,OAAI,GACD,CAAES,MAAOT,GAAKA,E AAEK,KAAMK,MAAOV,KAGhD,MAAM,IAAIW,UAAUV,EAAI,0BAA4B,mCAExD,SAASW,EAAOZ,EAAG a,GACf,IAAIT,EAAsB,mBAAXF,QAAyBF,EAAEE,OAAOC,UACjD,IAAKC,EACD,OAAOJ,EACX,IAAmBc,E AAYC,EAA3BV,EAAID,EAAEE,KAAKN,GAAOgB,EAAK,GAC3B,IACI,WAAc,IAANH,GAAgBA,KAAM,M AAQC,EAAIT,EAAEG,QAAQE,MAChDM,EAAGC,KAAKH,EAAEL,OAElB,MAAOS,GACHH,EAAI,CAAEG, MAAOA,GAEjB,QACI,IACQJ,IAAMA,EAAEJ,OAASN,EAAIC,EAAU,SAC/BD,EAAEE,KAAKD,GAEf,QACI, GAAIU,EACA,MAAMA,EAAEG,OAGpB,OAAOF,EAEX,SAASG,IACL,IAAK,IAAIH,EAAK,GAAIX,EAAI,E AAGA,EAAIe,UAAUb,OAAQF,IAC3CW,EAAKA,EAAGK,OAAOT,EAAOQ,UAAUf,KACpC,OAAOW,EAqG X,SAASM,EAAYC,GACjB,GAAsB,KAAlBA,EAAY,GACZ,MAAO,CAAC,KAAMA,GAElB,IAAIC,EAAaD,EA AYE,QAAQ,IAAK,GAC1C,IAAmB,GAAfD,EACA,MAAM,IAAIE,MAAM,uBAA0BH,EAAc,iCAE5D,MAAO,C AACA,EAAYI,MAAM,EAAGH,GAAaD,EAAYI,MAAMH,EAAa,IAG7E,SAASI,EAAcC,GACnB,MAAmC,iBA A5BP,EAAYO,GAAS,GAGhC,SAASC,EAAYD,GACjB,MAAmC,eAA5BP,EAAYO,GAAS,GAGhC,SAASE,EA AaF,GAClB,MAAmC,gBAA5BP,EAAYO,GAAS,GAEhC,SAASG,EAAYC,GACjB,OAAoB,OAAbA,EAAoB,KA AOX,EAAYW,GAAU,GAE5D,SAASC,EAAeC,EAAQC,GAC5B,OAAOD,EAAS,IAAMA,EAAS,IAAMC,EAAY A;;;;;;;;AA/B1CpD,EAIRR,EAAQQ,iBAAmBR,EAAQQ,eAAiB,KAHpCA,EAAyB,SAAI,GAAK,WACjDA,EAA eA,EAAmC,mBAAI,GAAK,qBAC3DA,EAAeA,EAA8B,cAAI,GAAK,gBAmC1D,IAgSIqD,EAGAC,EAnSAC,E AAiB,CACjBC,OAAU,IACVC,OAAU,IACVC,MAAS,IACTC,MAAS,IACTC,MAAS,IACTC,MAAS,IACTC,MA AS,IACTC,OAAU,IACVC,OAAU,IACVC,QAAW,IACXC,MAAS,IACTC,MAAS,IACTC,IAAO,IACPC,IAAO,I

ACPC,IAAO,IACPC,KAAQ,IACRC,MAAS,IACTC,MAAS,IACTC,MAAS,IACTC,OAAU,IACVC,OAAU,IACV C,KAAQ,IACRC,KAAQ,IACRC,MAAS,IACTC,KAAQ,IACRC,KAAQ,IACRC,OAAU,IACVC,KAAQ,IACRC,I AAO,IACPC,OAAU,IACVC,OAAU,IACVC,MAAS,IACTC,KAAQ,IACRC,IAAO,IACPC,IAAO,IACPC,KAAQ, IACRC,MAAS,IACTC,KAAQ,IACRC,KAAQ,IACRC,MAAS,IACTC,IAAO,IACPC,OAAU,IACVC,OAAU,IAC VC,OAAU,IACVC,KAAQ,IACRC,KAAQ,IACRC,IAAO,IACPC,MAAS,IACTC,MAAS,IACTC,MAAS,IACTC, OAAU,IACVC,OAAU,IACVC,OAAU,IACVC,MAAS,IACTC,MAAS,IACTC,OAAU,IACVC,OAAU,IACVC,M AAS,IACTC,KAAQ,IACRC,KAAQ,IACRC,QAAW,IACXC,QAAW,IACXC,MAAS,IACTC,IAAO,IACPC,IAAO ,IACPC,IAAO,IACPC,IAAO,IACPC,KAAQ,IACRC,KAAQ,IACRC,KAAQ,IACRC,MAAS,IACTC,KAAQ,IACR C,OAAU,IACVC,OAAU,IACVC,OAAU,IACVC,OAAU,IACVC,MAAS,IACTC,MAAS,IACTC,MAAS,IACTC, GAAM,IACNC,GAAM,IACNC,KAAQ,IACRC,KAAQ,IACRC,OAAU,IACVC,OAAU,IACVC,OAAU,IACVC,O AAU,IACVC,MAAS,IACTC,MAAS,IACTC,MAAS,IACTC,OAAU,IACVC,OAAU,IACVC,MAAS,IACTC,MAA S,IACTC,IAAO,IACPC,KAAQ,IACRC,KAAQ,IACRC,OAAU,IACVC,KAAQ,IACRC,KAAQ,IACRC,KAAQ,IA CRC,MAAS,IACTC,MAAS,IACTC,OAAU,IACVC,OAAU,IACVC,KAAQ,IACRC,MAAS,IACTC,KAAQ,IACR C,KAAQ,IACRC,MAAS,IACTC,MAAS,IACTC,GAAM,IACNC,OAAU,IACVC,OAAU,IACVC,IAAO,IACPC,I AAO,IACPC,OAAU,IACVC,MAAS,IACTC,GAAM,IACNC,KAAQ,IACRC,MAAS,IACTC,MAAS,IACTC,OAA U,IACVC,MAAS,IACTC,GAAM,IACNC,GAAM,IACNC,MAAS,IACTC,KAAQ,IACRC,MAAS,IACTC,GAAM, IACNC,GAAM,IACNC,IAAO,IACPC,MAAS,IACTC,KAAQ,IACRC,OAAU,IACVC,OAAU,IACVC,GAAM,IA CNC,GAAM,IACNC,OAAU,IACVC,OAAU,IACVC,MAAS,IACTC,MAAS,IACTC,MAAS,IACTC,MAAS,IACT C,OAAU,IACVC,OAAU,IACVC,MAAS,IACTC,MAAS,IACTC,MAAS,IACTC,QAAW,IACXC,QAAW,IACXC, MAAS,IACTC,GAAM,IACNC,KAAQ,IACRC,KAAQ,IACRC,OAAU,IACVC,OAAU,IACVC,OAAU,IACVC,O AAU,IACVC,OAAU,IACVC,KAAQ,IACRC,KAAQ,IACRC,KAAQ,IACRC,OAAU,IACVC,KAAQ,IACRC,IAA O,IACPC,IAAO,IACPC,GAAM,IACNC,GAAM,IACNC,IAAO,IACPC,OAAU,IACVC,MAAS,IACTC,MAAS,IA CTC,MAAS,IACTC,KAAQ,IACRC,KAAQ,IACRC,IAAO,IACPC,IAAO,IACPC,KAAQ,IACRC,MAAS,IACTC, KAAQ,IACRC,MAAS,IACTC,KAAQ,IACRC,KAAQ,IACRC,MAAS,IACTC,MAAS,IACTC,KAAQ,IACRC,IAA O,IACPC,OAAU,IACVC,IAAO,IACPC,IAAO,IACPC,IAAO,IACPC,OAAU,IACVC,MAAS,IACTC,MAAS,IAC TC,OAAU,IACVC,OAAU,IACVC,KAAQ,IACRC,KAAQ,IACRC,IAAO,IACPC,MAAS,IACTC,MAAS,IACTC, OAAU,IACVC,IAAO,IACPC,OAAU,IACVC,IAAO,IACPC,KAAQ,IACRC,IAAO,IACPC,IAAO,IACPC,KAAQ,I ACRC,KAAQ,IACRC,KAAQ,IACRC,KAAQ,IACRC,MAAS,IACTC,IAAO,IACPC,IAAO,IACPC,OAAU,IACV C,MAAS,IACTC,MAAS,IACTC,SAAY,IACZC,OAAU,IACVC,MAAS,IACTC,MAAS,IACTC,MAAS,IACTC,M AAS,IACTC,MAAS,IACTC,OAAU,IACVC,OAAU,IACVC,KAAQ,IACRC,KAAQ,IACRC,MAAS,IACTC,MAA S,IACTC,OAAU,IACVC,OAAU,IACVC,IAAO,IACPC,MAAS,IACTC,QAAW,IACXC,QAAW,IACXC,KAAQ,I ACRC,KAAQ,IACRC,OAAU,IACVC,GAAM,IACNC,GAAM,IACNC,OAAU,IACVC,OAAU,IACVC,IAAO,IAC PC,KAAQ,IACRC,KAAQ,IACRC,KAAQ,IACRC,KAAQ,IACRC,IAAO,IACPC,KAAQ,IAKZC,KADmB,KAUfC ,EAAmC,WACnC,SAASA,EAAkBC,GACvB,IAAIC,EAAQxT,KACRyT,OAAY,IAAPF,EAAgB,GAAKA,EAAI G,EAAmBD,EAAGC,iBAAkBC,EAA0BF,EAAGE,wBAAyBC,EAAKH,EAAGI,YAAaA,OAAqB,IAAPD,EAAg BnU,EAAQQ,eAAe6T,cAAgBF,EAAIG,EAAKN,EAAGO,eAAgBA,OAAwB,IAAPD,GAAwBA,EAAIE,EAAKR ,EAAGS,OAAQA,OAAgB,IAAPD,GAAwBA,EAAIE,EAAKV,EAAGW,cAAeA,OAAuB,IAAPD,GAAwBA,EA AIE,EAAKZ,EAAGa,4BAA6BA,OAAqC,IAAPD,GAAwBA,EACtfrU,KAAK0T,iBAAmB,GACxB1T,KAAKgU, gBAAiB,EACtBhU,KAAKuU,cAAe,EAChBb,GAAoBA,EAAiBlS,OAAS,GAC9CkS,EAAiBc,SAAQ,SAAU1R,G AAW,OAAO0Q,EAAME,iBAAiB5Q,IAAW,KAE3F9C,KAAKkU,OAASA,EACdlU,KAAKgU,eAAiBA,GAAkB E,EACxClU,KAAK2T,wBAA0BA,GAA2B,KAC1D3T,KAAK6T,YAAcA,EACnB7T,KAAKoU,cAAgBA,EACrB pU,KAAKsU,4BAA8BA,EAKvC,OAHAhB,EAAkBxS,UAAU2T,gBAAkB,SAAUC,GACpD,OAAO1U,KAAKkU ,QAAUQ,EAAKC,gBAAiB3U,KAAK0T,kBAE9CJ,EApB2B,GA0BtC,SAASsB,EAAqB9R,GAC1B,IAAI+R,EAA IC,EAiER,OAhEKvR,IACDD,EAA0B,IAAIgQ,EAC9B/P,EAAkB,CACdwR,KAAQ,IAAIzB,EAAkB,CAAEY,QA AQ,IACxCc,KAAQ,IAAI1B,EAAkB,CAAEY,QAAQ,IACxCe,KAAQ,IAAI3B,EAAkB,CAAEY,QAAQ,IACxCg B,MAAS,IAAI5B,EAAkB,CAAEY,QAAQ,IACzCiB,KAAQ,IAAI7B,EAAkB,CAAEY,QAAQ,IACxCkB,IAAO,I AAI9B,EAAkB,CAAEY,QAAQ,IACvCmB,MAAS,IAAI/B,EAAkB,CAAEY,QAAQ,IACzCoB,MAAS,IAAIhC,E AAkB,CAAEY,QAAQ,IACzCqB,GAAM,IAAIjC,EAAkB,CAAEY,QAAQ,IACtCsB,GAAM,IAAIlC,EAAkB,CA

AEY,QAAQ,IACtCuB,OAAU,IAAInC,EAAkB,CAAEY,QAAQ,IAC1CwB,MAAS,IAAIpC,EAAkB,CAAEY,QA AQ,IACzCyB,IAAO,IAAIrC,EAAkB,CAAEY,QAAQ,IACvCzT,EAAK,IAAI6S,EAAkB,CACvBI,iBAAkB,CACd ,UAAW,UAAW,QAAS,aAAc,MAAO,KAAM,WAC1D,SAAU,OAAQ,KAAM,KAAM,KAAM,KAAM,KAC1C,K AAM,SAAU,SAAU,KAAM,OAAQ,MAAO,KAC/C,IAAK,MAAO,UAAW,QAAS,MAEpCM,gBAAgB,IAEpB4B, MAAS,IAAItC,EAAkB,CAAEI,iBAAkB,CAAC,QAAS,WAC7DmC,MAAS,IAAIvC,EAAkB,CAAEI,iBAAkB,C AAC,QAAS,SAAUM,gBAAgB,IACvF8B,MAAS,IAAIxC,EAAkB,CAAEI,iBAAkB,CAAC,SAAUM,gBAAgB,IA C9E+B,GAAM,IAAIzC,EAAkB,CAAEI,iBAAkB,CAAC,MAAOM,gBAAgB,IACxEgC,GAAM,IAAI1C,EAAkB, CAAEI,iBAAkB,CAAC,KAAM,MAAOM,gBAAgB,IAC9EiC,GAAM,IAAI3C,EAAkB,CAAEI,iBAAkB,CAAC, KAAM,MAAOM,gBAAgB,IAC9EkC,IAAO,IAAI5C,EAAkB,CAAEY,QAAQ,IACvCiC,IAAO,IAAI7C,EAAkB, CAAEK,wBAAyB,QACxDyC,cAAiB,IAAI9C,EAAkB,CAMnCK,wBAAyB,MAGzBW,6BAA6B,IAEjC+B,KAA Q,IAAI/C,EAAkB,CAAEK,wBAAyB,SACzD2C,GAAM,IAAIhD,EAAkB,CAAEI,iBAAkB,CAAC,MAAOM,gB AAgB,IACxEuC,GAAM,IAAIjD,EAAkB,CAAEI,iBAAkB,CAAC,KAAM,QACvD8C,GAAM,IAAIlD,EAAkB,C AAEI,iBAAkB,CAAC,KAAM,MAAOM,gBAAgB,IAC9EyC,GAAM,IAAInD,EAAkB,CAAEI,iBAAkB,CAAC,K AAM,KAAM,MAAO,MAAOM,gBAAgB,IAC3F0C,GAAM,IAAIpD,EAAkB,CAAEI,iBAAkB,CAAC,KAAM,K AAM,MAAO,MAAOM,gBAAgB,IAC3F2C,IAAO,IAAIrD,EAAkB,CAAEI,iBAAkB,CAAC,KAAM,MAAO,MA AOM,gBAAgB,IACtF4C,GAAM,IAAItD,EAAkB,CAAEI,iBAAkB,CAAC,KAAM,KAAM,MAAO,MAAOM,gB AAgB,IAC3F6C,SAAY,IAAIvD,EAAkB,CAAEI,iBAAkB,CAAC,YAAaM,gBAAgB,IACpF8C,OAAU,IAAIxD,E AAkB,CAAEI,iBAAkB,CAAC,SAAU,YAAaM,gBAAgB,IAC5F+C,IAAO,IAAIzD,EAAkB,CAAEc,eAAe,IAC9C 4C,QAAW,IAAI1D,EAAkB,CAAEc,eAAe,IAClD6C,MAAS,IAAI3D,EAAkB,CAAEO,YAAapU,EAAQQ,eAAei X,WACrEC,OAAU,IAAI7D,EAAkB,CAAEO,YAAapU,EAAQQ,eAAeiX,WACtEE,MAAS,IAAI9D,EAAkB,CA AEO,YAAapU,EAAQQ,eAAeoX,qBACrEC,SAAY,IAAIhE,EAAkB,CAAEO,YAAapU,EAAQQ,eAAeoX,mBAA oBjD,eAAe,MAKO,QAAlHU,EAAyC,QAAnCD,EAAKtR,EAAgBT,UAA6B,IAAP+R,EAAgBA,EAAKtR,EAAg BT,EAAQ6R,sBAAmC,IAAPG,EAAgBA,EAAKxR;;;;;;;OAU3J,IAmYIiU,EAOAC,EA1YAC,EAAmB,IAAIC,O AAO,wGASlC,KAMIC,EAA6B,WAC7B,SAASA,IACL3X,KAAK4X,QAAU,KACf5X,KAAK6X,WAAa,GAYlB 7X,KAAK8X,MAAQ,GACb9X,KAAK+X,aAAe,GAiHxB,OA/GAJ,EAAYK,MAAQ,SAAUC,GAC1B,IASIC,EA TAC,EAAU,GACVC,EAAa,SAAUC,EAAKC,GACxBA,EAAOP,aAAavW,OAAS,IAAM8W,EAAOV,SAAuC,G AA5BU,EAAOT,WAAWrW,QAChD,GAAvB8W,EAAOR,MAAMtW,SACb8W,EAAOV,QAAU,KAErBS,EAAI nW,KAAKoW,IAETC,EAAc,IAAIZ,EAElBa,EAAUD,EACVE,GAAQ,EAEZ,IADAhB,EAAiBiB,UAAY,EACtB R,EAAQT,EAAiBkB,KAAKV,IAAW,CAC5C,GAAIC,EAAM,GAAc,CACpB,GAAIO,EACA,MAAM,IAAI9V,M AAM,6CAEpB8V,GAAQ,EACRD,EAAU,IAAIb,EACdY,EAAYR,aAAa7V,KAAKsW,GAElC,IAAII,EAAMV,E AAM,GAChB,GAAIU,EAAK,CACL,IAAIxV,EAAS8U,EAAM,GACJ,MAAX9U,EAEAoV,EAAQK,aAAa,KAA MD,EAAIE,OAAO,IAEtB,MAAX1V,EAELoV,EAAQO,aAAaH,EAAIE,OAAO,IAIhCN,EAAQQ,WAAWJ,GAG 3B,IAAIK,EAAYf,EAAM,GAQtB,GAPIe,GACAT,EAAQK,aAAaI,EAAWf,EAAM,IAEtCA,EAAM,KACNO,GA AQ,EACRD,EAAUD,GAEVL,EAAM,GAAoB,CAC1B,GAAIO,EACA,MAAM,IAAI9V,MAAM,gDAEpByV,EA AWD,EAASI,GACpBA,EAAcC,EAAU,IAAIb,GAIpC,OADAS,EAAWD,EAASI,GACbJ,GAEXR,EAAY7W,UA AUoY,kBAAoB,WACtC,OAAOlZ,KAAKmZ,sBAAkD,GAA1BnZ,KAAK6X,WAAWrW,QAAoC,GAArBxB,KA AK8X,MAAMtW,QAC7C,IAA7BxB,KAAK+X,aAAavW,QAE1BmW,EAAY7W,UAAUqY,mBAAqB,WACvC,Q AASnZ,KAAK4X,SAElBD,EAAY7W,UAAUkY,WAAa,SAAUpB,QACzB,IAAZA,IAAsBA,EAAU,MACpC5X, KAAK4X,QAAUA,GAGnBD,EAAY7W,UAAUsY,2BAA6B,WAI/C,IAHA,IAAItW,EAAU9C,KAAK4X,SAAW, MAC1ByB,EAAYrZ,KAAK6X,WAAWrW,OAAS,EAAI,WAAcxB,KAAK6X,WAAWyB,KAAK,KAAO,IAAO,G AC1FxB,EAAQ,GACHxW,EAAI,EAAGA,EAAItB,KAAK8X,MAAMtW,OAAQF,GAAK,EAGxCwW,GAAS,IA FM9X,KAAK8X,MAAMxW,IACY,KAAtBtB,KAAK8X,MAAMxW,EAAI,GAAY,KAAQtB,KAAK8X,MAAMx W,EAAI,GAAK,IAAO,IAGlF,OAAOsT,EAAqB9R,GAASoR,OAAS,IAAMpR,EAAUuW,EAAYvB,EAAQ,KAC 9E,IAAMhV,EAAUuW,EAAYvB,EAAQ,MAAQhV,EAAU,KAE9D6U,EAAY7W,UAAUyY,SAAW,WAC7B,IA AIC,EAAS,GAIb,OAHIxZ,KAAK6X,WAAWrW,OAAS,GACzBgY,EAAOtX,KAAK,QAASlC,KAAK6X,WAA WyB,KAAK,MAEvCE,EAAOlX,OAAOtC,KAAK8X,QAE9BH,EAAY7W,UAAU+X,aAAe,SAAUnE,EAAMhT, QACnC,IAAVA,IAAoBA,EAAQ,IAChC1B,KAAK8X,MAAM5V,KAAKwS,EAAMhT,GAASA,EAAMiT,eAAiB ,KAE1DgD,EAAY7W,UAAUiY,aAAe,SAAUrE,GAC3C1U,KAAK6X,WAAW3V,KAAKwS,EAAKC,gBAE9Bg

D,EAAY7W,UAAU2Y,SAAW,WAC7B,IAAIpB,EAAMrY,KAAK4X,SAAW,GAI1B,GAHI5X,KAAK6X,YACL 7X,KAAK6X,WAAWrD,SAAQ,SAAUkF,GAAS,OAAOrB,GAAO,IAAMqB,KAE/D1Z,KAAK8X,MACL,IAAK,I AAIxW,EAAI,EAAGA,EAAItB,KAAK8X,MAAMtW,OAAQF,GAAK,EAAG,CAC3C,IACII,EAAQ1B,KAAK8X ,MAAMxW,EAAI,GAC3B+W,GAAO,IAFIrY,KAAK8X,MAAMxW,IAEDI,EAAQ,IAAMA,EAAQ,IAAM,IAIzD ,OADA1B,KAAK+X,aAAavD,SAAQ,SAAUmF,GAAe,OAAOtB,GAAO,QAAUsB,EAAc,OAClFtB,GAEJV,EAjI qB,GAuI5BiC,EAAiC,WACjC,SAASA,IACL5Z,KAAK6Z,YAAc,IAAIC,IACvB9Z,KAAK+Z,mBAAqB,IAAID,I AC9B9Z,KAAKga,UAAY,IAAIF,IACrB9Z,KAAKia,iBAAmB,IAAIH,IAC5B9Z,KAAKka,cAAgB,IAAIJ,IACzB 9Z,KAAKma,qBAAuB,IAAIL,IAChC9Z,KAAKoa,cAAgB,GA+KzB,OA7KAR,EAAgBS,iBAAmB,SAAUtC,GA CzC,IAAIuC,EAAa,IAAIV,EAErB,OADAU,EAAWC,eAAexC,EAAc,MACjCuC,GAEXV,EAAgB9Y,UAAUyZ,e AAiB,SAAUC,EAAcC,GAC/D,IAAIC,EAAc,KACdF,EAAahZ,OAAS,IACtBkZ,EAAc,IAAIC,EAAoBH,GACtCx a,KAAKoa,cAAclY,KAAKwY,IAE5B,IAAK,IAAIpZ,EAAI,EAAGA,EAAIkZ,EAAahZ,OAAQF,IACrCtB,KAAK 4a,eAAeJ,EAAalZ,GAAImZ,EAAcC,IAQ3Dd,EAAgB9Y,UAAU8Z,eAAiB,SAAUrC,EAAakC,EAAcC,GAC5E,I AAIG,EAAU7a,KACV4X,EAAUW,EAAYX,QACtBC,EAAaU,EAAYV,WACzBC,EAAQS,EAAYT,MACpBgD, EAAa,IAAIC,EAAgBxC,EAAakC,EAAcC,GAUhE,GATI9C,IACkC,IAAjBE,EAAMtW,QAAsC,IAAtBqW,EAA WrW,OAE9CxB,KAAKgb,aAAaH,EAAQhB,YAAajC,EAASkD,GAGhDD,EAAU7a,KAAKib,YAAYJ,EAAQd,m BAAoBnC,IAG3DC,EACA,IAAK,IAAIvW,EAAI,EAAGA,EAAIuW,EAAWrW,OAAQF,IAAK,CACxC,IACI4Z, EAAYrD,EAAWvW,GADO,IAAjBwW,EAAMtW,QAAgBF,IAAMuW,EAAWrW,OAAS,EAG7DxB,KAAKgb,a AAaH,EAAQb,UAAWkB,EAAWJ,GAGhDD,EAAU7a,KAAKib,YAAYJ,EAAQZ,iBAAkBiB,GAIjE,GAAIpD,E ACA,IAASxW,EAAI,EAAGA,EAAIwW,EAAMtW,OAAQF,GAAK,EAAG,CACtC,IACIoT,EAAOoD,EAAMxW ,GACbI,EAAQoW,EAAMxW,EAAI,GACtB,GAHiBA,IAAMwW,EAAMtW,OAAS,EAGtB,CACZ,IAAI2Z,EAAc N,EAAQX,cACtBkB,EAAoBD,EAAYE,IAAI3G,GACnC0G,IACDA,EAAoB,IAAItB,IACxBqB,EAAYG,IAAI5G ,EAAM0G,IAE1Bpb,KAAKgb,aAAaI,EAAmB1Z,EAAOoZ,OAE3C,CACD,IAAIS,EAAaV,EAAQV,qBACrBqB, EAAmBD,EAAWF,IAAI3G,GACjC8G,IACDA,EAAmB,IAAI1B,IACvByB,EAAWD,IAAI5G,EAAM8G,IAEzB X,EAAU7a,KAAKib,YAAYO,EAAkB9Z,MAK7DkY,EAAgB9Y,UAAUka,aAAe,SAAUS,EAAK/G,EAAMoG,G AC1D,IAAIY,EAAeD,EAAIJ,IAAI3G,GACtBgH,GAEDD,EAAIH,IAAI5G,EADRgH,EAAe,IAGnBA,EAAaxZ,K AAK4Y,IAEtBlB,EAAgB9Y,UAAUma,YAAc,SAAUQ,EAAK/G,GACnD,IAAImG,EAAUY,EAAIJ,IAAI3G,GA KtB,OAJKmG,IACDA,EAAU,IAAIjB,EACd6B,EAAIH,IAAI5G,EAAMmG,IAEXA,GASXjB,EAAgB9Y,UAAU oX,MAAQ,SAAUK,EAAaoD,GAKrD,IAJA,IAAInC,GAAS,EACT5B,EAAUW,EAAYX,QACtBC,EAAaU,EAAY V,WACzBC,EAAQS,EAAYT,MACfxW,EAAI,EAAGA,EAAItB,KAAKoa,cAAc5Y,OAAQF,IAC3CtB,KAAKoa, cAAc9Y,GAAGsa,gBAAiB,EAK3C,GAHApC,EAASxZ,KAAK6b,eAAe7b,KAAK6Z,YAAajC,EAASW,EAAaoD ,IAAoBnC,EACzFA,EAASxZ,KAAK8b,cAAc9b,KAAK+Z,mBAAoBnC,EAASW,EAAaoD,IACvEnC,EACA3B, EACA,IAASvW,EAAI,EAAGA,EAAIuW,EAAWrW,OAAQF,IAAK,CACxC,IAAI4Z,EAAYrD,EAAWvW,GAC3 BkY,EACIxZ,KAAK6b,eAAe7b,KAAKga,UAAWkB,EAAW3C,EAAaoD,IAAoBnC,EACpFA,EACIxZ,KAAK8b, cAAc9b,KAAKia,iBAAkBiB,EAAW3C,EAAaoD,IAC9DnC,EAGhB,GAAI1B,EACA,IAASxW,EAAI,EAAGA,E AAIwW,EAAMtW,OAAQF,GAAK,EAAG,CACtC,IAAIoT,EAAOoD,EAAMxW,GACbI,EAAQoW,EAAMxW,E AAI,GAClB8Z,EAAoBpb,KAAKka,cAAcmB,IAAI3G,GAC3ChT,IACA8X,EACIxZ,KAAK6b,eAAeT,EAAmB,G AAI7C,EAAaoD,IAAoBnC,GAEpFA,EACIxZ,KAAK6b,eAAeT,EAAmB1Z,EAAO6W,EAAaoD,IAAoBnC,EACn F,IAAIgC,EAAmBxb,KAAKma,qBAAqBkB,IAAI3G,GACjDhT,IACA8X,EAASxZ,KAAK8b,cAAcN,EAAkB,G AAIjD,EAAaoD,IAAoBnC,GAEvFA,EACIxZ,KAAK8b,cAAcN,EAAkB9Z,EAAO6W,EAAaoD,IAAoBnC,EAGz F,OAAOA,GAGXI,EAAgB9Y,UAAU+a,eAAiB,SAAUJ,EAAK/G,EAAM6D,EAAaoD,GACzE,IAAKF,GAAuB,i BAAT/G,EACf,OAAO,EAEX,IAAIqH,EAAcN,EAAIJ,IAAI3G,IAAS,GAC/BsH,EAAkBP,EAAIJ,IAAI,KAI9B,G AHIW,IACAD,EAAcA,EAAYzZ,OAAO0Z,IAEV,IAAvBD,EAAYva,OACZ,OAAO,EAIX,IADA,IAAIgY,GAAS, EACJlY,EAAI,EAAGA,EAAIya,EAAYva,OAAQF,IAEpCkY,EADauC,EAAYza,GACL2a,SAAS1D,EAAaoD,IA AoBnC,EAElE,OAAOA,GAGXI,EAAgB9Y,UAAUgb,cAAgB,SAAUL,EAAK/G,EAAM6D,EAAaoD,GACxE,IA AKF,GAAuB,iBAAT/G,EACf,OAAO,EAEX,IAAIwH,EAAiBT,EAAIJ,IAAI3G,GAC7B,QAAKwH,GAMEA,EA AehE,MAAMK,EAAaoD,IAEtC/B,EAvLyB,GAyLhCe,EACA,SAASA,EAAoBwB,GACzBnc,KAAKmc,UAAYA, EACjBnc,KAAK4b,gBAAiB,GAK1Bb,EAAiC,WACjC,SAASA,EAAgB9C,EAAUmE,EAAW1B,GAC1C1a,KAA KiY,SAAWA,EAChBjY,KAAKoc,UAAYA,EACjBpc,KAAK0a,YAAcA,EACnB1a,KAAK+X,aAAeE,EAASF,aA

gBjC,OAdAgD,EAAgBja,UAAUmb,SAAW,SAAU1D,EAAa8D,GACxD,IAAI7C,GAAS,EAWb,QAVIxZ,KAAK +X,aAAavW,OAAS,IAAOxB,KAAK0a,aAAgB1a,KAAK0a,YAAYkB,iBAExEpC,GADiBI,EAAgBS,iBAAiBra,K AAK+X,cAClCG,MAAMK,EAAa,QAExCiB,IAAU6C,GAAcrc,KAAK0a,aAAgB1a,KAAK0a,YAAYkB,iBAC1D 5b,KAAK0a,cACL1a,KAAK0a,YAAYkB,gBAAiB,GAEtCS,EAASrc,KAAKiY,SAAUjY,KAAKoc,YAE1B5C,G AEJuB,EArByB,GAwBhCuB,EAAeC,EAAoB,UAAU,SAAUC,GAAS,MAAO,CAAGA,MAAOA,MACjFC,EAAu BF,EAAoB,kBAAkB,SAAUG,GAAQ,MAAO,CAAGC,MAAOD,EAAME,aAAOC,MAC7GC,EAAkBP,EAAoB,a AAa,SAAUQ,GAAiB,MAAO,CAAGA,cAAeA,MACvGC,EAAwBT,EAAoB,mBAAmB,SAAUtE,EAAUgF,GAE nF,YADa,IAATA,IAAmBA,EAAO,IACtB5c,OAAO6c,OAAO,CAAEjF,SAAUA,EAAUkF,OAAO,EAAOC,aAAa ,EAAOC,aAAa,GAASJ,MAEpGK,EAAqBf,EAAoB,gBAAgB,SAAUtE,EAAUgF,GAE7E,YADa,IAATA,IAAmB A,EAAO,IACtB5c,OAAO6c,OAAO,CAAEjF,SAAUA,EAAUkF,OAAO,EAAMC,aAAa,EAAOC,aAAa,GAAQJ, MAElGM,EAAqBhB,EAAoB,gBAAgB,SAAUtE,EAAUgF,GAE7E,YADa,IAATA,IAAmBA,EAAO,IACtB5c,OA AO6c,OAAO,CAAEjF,SAAUA,EAAUkF,OAAO,EAAOC,aAAa,EAAMC,aAAa,GAAQJ,MAElGO,EAAkBjB,EA AoB,aAAa,SAAUtE,EAAUgF,GAAQ,OAAQ5c,OAAO6c,OAAO,CAAEjF,SAAUA,EAAUkF,OAAO,EAAMC,a AAa,EAAMC,aAAa,GAAQJ,MAChLQ,EAAkBlB,EAAoB,aAAa,SAAUmB,GAE7D,YADY,IAARA,IAAkBA,EA AM,IACrBA,MAGX,SAAWnG,GACPA,EAAkBA,EAA4B,SAAI,GAAK,WAEvDA,EAAkBA,EAAwB,KAAI,G AAK,OACnDA,EAAkBA,EAA6B,UAAI,GAAK,YAJ5D,CAKGA,IAAsBA,EAAoB,KAE7C,SAAWC,GACPA,E AAwBA,EAAgC,OAAI,GAAK,SACjEA,EAAwBA,EAAiC,QAAI,GAAK,UAFtE,CAGGA,IAA4BA,EAA0B,KA CzD,IAyBImG,EASAC,EAlCAC,EAAkBtB,EAAoB,aAAa,SAAUuB,GAE7D,YADU,IAANA,IAAgBA,EAAI,IA ChBzd,OAAO6c,OAAO,CAAEa,gBAAiBvG,EAAwBwG,SAAWF,MAE5EG,EAAa1B,EAAoB,QAAQ,SAAU9b, GAAK,OAAQJ,OAAO6c,OAAO,CAAEgB,MAAM,GAAQzd,MAC9F0d,EAAc5B,EAAoB,SAAS,SAAU6B,GAA uB,MAAO,CAAGA,oBAAqBA,MAC3GC,EAAe9B,EAAoB,UAAU,SAAU6B,GAAuB,MAAO,CAAGA,oBAAq BA,MAC7GE,EAAoB/B,EAAoB,eAAe,SAAUgC,GAAoB,MAAO,CAAGA,iBAAkBA,MACjHC,EAAqBjC,EAA oB,gBAAgB,SAAUkC,EAAWC,GAAQ,MAAO,CAAGD,UAAWA,EAAWC,KAAMA,MAC5HC,EAAiBpC,EAA oB,YAAY,SAAUqC,GAAY,OAAOA,KAC9EC,EAAmBtC,EAAoB,cAAc,SAAUuC,GAE/D,YADmB,IAAfA,IAA yBA,EAAa,IACnCA,KAEPC,EAAyB,CACzBrK,KAAM,mBAENsK,EAAmB,CACnBtK,KAAM,oBAENuK,EAA iB1C,EAAoB,YACrC2C,EAAa3C,EAAoB,QACjC4C,EAAiB5C,EAAoB,YACrC6C,EAAa7C,EAAoB,QACjC8C, EAAOC,SAgBX,SAAS/C,EAAoB7H,EAAM6K,GAK/B,SAAS/f,IAEL,IADA,IAAIkf,EAAO,GACFc,EAAK,EAA GA,EAAKnd,UAAUb,OAAQge,IACpCd,EAAKc,GAAMnd,UAAUmd,GAEzB,IAAIC,EAASF,EAAQA,EAAMG, WAAM,EAAQtd,EAASsc,IAAS,GAC3D,OAAOre,OAAO6c,OAAO,CAAEyC,eAAgBjL,GAAQ+K,GAInD,OAF AjgB,EAAQogB,SAAW,SAAUC,GAAO,OAAOA,GAAOA,EAAIF,iBAAmBjL,GACzElV,EAAQmgB,eAAiBjL, EAClBlV,EAwBX,SAASsgB,EAA2B7H,GAChC,IAAI8H,EAvBR,SAASC,EAA+B/H,GACpC,IAAIgI,EAAUhI,E AASJ,YAAcI,EAASJ,WAAWrW,OAASY,EAAS,CAAC,GAAgB6V,EAASJ,YACjG,GAEJ,OAAOzV,EAAS,CA DE6V,EAASL,SAAgC,MAArBK,EAASL,QAAkBK,EAASL,QAAU,IACrDK,EAASH,MAAOmI,GAmBhCD,CA A+B/H,GAC1CiI,EAAWjI,EAASF,cAAgBE,EAASF,aAAavW,OAC1DyW,EAASF,aAAa0D,KAAI,SAAU9B,GA Ae,OAnB3D,SAASwG,EAAiClI,GACtC,IAAIgI,EAAUhI,EAASJ,YAAcI,EAASJ,WAAWrW,OAASY,EAAS,CA AC,GAAgB6V,EAASJ,YACjG,GACJ,OAAII,EAASL,QACFxV,EAAS,CACZ,EAA+B6V,EAASL,SACzCK,EAA SH,MAAOmI,GAEdhI,EAASH,MAAMtW,OACbY,EAAS,CAAC,GAAkC6V,EAASH,MAAOmI,GAG5DhI,EAA SJ,YAAcI,EAASJ,WAAWrW,OAASY,EAAS,CAAC,GAA8B6V,EAASJ,YACxG,GAMsDsI,CAAiCxG,MAC3F, GACJ,OAAOoG,EAASzd,OAAOod,MAAMK,EAAU3d,EAAS8d,IAEpD,SAASE,EAA0BnI,GAC/B,OAAOA,EA AWN,EAAYK,MAAMC,GAAUwD,IAAIqE,GAA8B,IA7DpF,SAAWnC,GACPA,EAAgBA,EAAsB,KAAI,GAA K,OAC/CA,EAAgBA,EAAsB,KAAI,GAAK,OAC/CA,EAAgBA,EAAuB,MAAI,GAAK,QAChDA,EAAgBA,EAA wB,OAAI,GAAK,SACjDA,EAAgBA,EAAqB,IAAI,GAAK,MAC9CA,EAAgBA,EAA8B,aAAI,GAAK,eAN3D,C AOGA,IAAoBA,EAAkB,KAEzC,SAAWC,GACPA,EAA2BA,EAAkC,MAAI,GAAK,QACtEA,EAA2BA,EAAoC ,QAAI,GAAK,UACxEA,EAA2BA,EAAmC,OAAI,GAAK,SAH3E,CAIGA,IAA+BA,EAA6B,KAmD/D,IAwCIyC, EAxCAC,GAAoBjgB,OAAOkgB,OAAO,CAClChgB,UAAW,KACX+b,aAAcA,EACdG,qBAAsBA,EACtBK,gBA AiBA,EACjBE,sBAAuBA,EACvBM,mBAAoBA,EACpBC,mBAAoBA,EACpBC,gBAAiBA,EACjBC,gBAAiBA, EACjBlG,wBAA2B,OAAOA,GAClCC,8BAAiC,OAAOA,GACxCqG,gBAAiBA,EACjBI,WAAYA,EACZE,YAA aA,EACbE,aAAcA,EACdC,kBAAmBA,EACnBE,mBAAoBA,EACpBG,eAAgBA,EAChBE,iBAAkBA,EAClBE,u

BAAwBA,EACxBC,iBAAkBA,EAClBC,eAAgBA,EAChBC,WAAYA,EACZC,eAAgBA,EAChBC,WAAYA,EA CZC,KAAMA,EACN1B,sBAAyB,OAAOA,GAChCC,iCAAoC,OAAOA,GAC3CwC,0BAA2BA;;;;;;;QAY/B,SAA WC,GACPA,EAAaA,EAAoB,MAAI,GAAK,QAD9C,CAEGA,IAAiBA,EAAe,KACnC,IAUWG,GAVPC,GAAwB ,WACxB,SAASpB,EAAKqB,QACQ,IAAdA,IAAwBA,EAAY,IACxC1gB,KAAK0gB,UAAYA,EAKrB,OAHArB, EAAKve,UAAU6f,YAAc,SAAUC,GACnC,OAA6C,IAAtC5gB,KAAK0gB,UAAUhe,QAAQke,IAE3BvB,EARgB ,IAUhBmB,GASR/gB,EAAQ+gB,kBAAoB/gB,EAAQ+gB,gBAAkB,KARrCA,GAAyB,QAAI,GAAK,UAClDA,G AAgBA,GAAsB,KAAI,GAAK,OAC/CA,GAAgBA,GAAwB,OAAI,GAAK,SACjDA,GAAgBA,GAAqB,IAAI,GA AK,MAC9CA,GAAgBA,GAAwB,OAAI,GAAK,SACjDA,GAAgBA,GAA0B,SAAI,GAAK,WACnDA,GAAgBA, GAA0B,SAAI,GAAK,WACnDA,GAAgBA,GAAsB,KAAI,GAAK,OAEnD,IA0DWK,GAIAC,GA9DPC,GAA6B, SAAUC,GAEvC,SAASD,EAAYrM,EAAMgM,GACvB,IAAIlN,EAAQwN,EAAOzf,KAAKvB,KAAM0gB,IAAc1 gB,KAE5C,OADAwT,EAAMkB,KAAOA,EACNlB,EAKX,OATA7S,EAAUogB,EAAaC,GAMvBD,EAAYjgB,U AAUmgB,UAAY,SAAUC,EAASC,GACjD,OAAOD,EAAQE,iBAAiBphB,KAAMmhB,IAEnCJ,EAVqB,CAW9B N,IACEY,GAAgC,SAAUL,GAE1C,SAASK,EAAe3f,EAAOgf,EAAWY,QACnB,IAAfA,IAAyBA,EAAa,MAC1C ,IAAI9N,EAAQwN,EAAOzf,KAAKvB,KAAM0gB,IAAc1gB,KAG5C,OAFAwT,EAAM9R,MAAQA,EACd8R,E AAM8N,WAAaA,EACZ9N,EAKX,OAXA7S,EAAU0gB,EAAgBL,GAQ1BK,EAAevgB,UAAUmgB,UAAY,SAA UC,EAASC,GACpD,OAAOD,EAAQK,oBAAoBvhB,KAAMmhB,IAEtCE,EAZwB,CAajCZ,IACEe,GAA2B,SAA UR,GAErC,SAASQ,EAAUC,EAAIf,GACnB,IAAIlN,EAAQwN,EAAOzf,KAAKvB,KAAM0gB,IAAc1gB,KAE5 C,OADAwT,EAAMiO,GAAKA,EACJjO,EAKX,OATA7S,EAAU6gB,EAAWR,GAMrBQ,EAAU1gB,UAAUmgB ,UAAY,SAAUC,EAASC,GAC/C,OAAOD,EAAQQ,eAAe1hB,KAAMmhB,IAEjCK,EAVmB,CAW5Bf,IACEkB, GAAyB,SAAUX,GAEnC,SAASW,EAAQC,EAAWlB,GACxB,IAAIlN,EAAQwN,EAAOzf,KAAKvB,KAAM0gB ,IAAc1gB,KAE5C,OADAwT,EAAMoO,UAAYA,GAAa,KACxBpO,EAKX,OATA7S,EAAUghB,EAASX,GAMn BW,EAAQ7gB,UAAUmgB,UAAY,SAAUC,EAASC,GAC7C,OAAOD,EAAQW,aAAa7hB,KAAMmhB,IAE/BQ, EAViB,CAW1BlB,IACEqB,GAAe,IAAIf,GAAYthB,EAAQ+gB,gBAAgBuB,SACvDC,GAAgB,IAAIjB,GAAYth B,EAAQ+gB,gBAAgByB,UACxDC,GAAY,IAAInB,GAAYthB,EAAQ+gB,gBAAgB2B,MAEpDC,IADW,IAAIrB ,GAAYthB,EAAQ+gB,gBAAgB6B,KACrC,IAAItB,GAAYthB,EAAQ+gB,gBAAgB8B,SACtDC,GAAc,IAAIxB, GAAYthB,EAAQ+gB,gBAAgBgC,QAEtDC,IADgB,IAAI1B,GAAYthB,EAAQ+gB,gBAAgBlB,UAC5C,IAAIyB, GAAYthB,EAAQ+gB,gBAAgBkC,OAuBxD,SAASC,GAAqB5N,EAAM6N,GAChC,OAAY,MAAR7N,GAAyB, MAAT6N,EACT7N,GAAQ6N,EAEZ7N,EAAK8N,aAAaD,GAE7B,SAASE,GAAiB/N,EAAM6N,GAC5B,IAAIG, EAAMhO,EAAKvT,OACf,GAAIuhB,IAAQH,EAAMphB,OACd,OAAO,EAEX,IAAK,IAAIF,EAAI,EAAGA,EA AIyhB,EAAKzhB,IACrB,IAAKyT,EAAKzT,GAAGuhB,aAAaD,EAAMthB,IAC5B,OAAO,EAGf,OAAO,GAtCA uf,GAGRphB,EAAQohB,gBAAkBphB,EAAQohB,cAAgB,KAFnCA,GAAqB,MAAI,GAAK,QAC5CA,GAAcA,G AAoB,KAAI,GAAK,QAEpCC,GAiBRrhB,EAAQqhB,iBAAmBrhB,EAAQqhB,eAAiB,KAhBpCA,GAAuB,OAAI ,GAAK,SAC/CA,GAAeA,GAA0B,UAAI,GAAK,YAClDA,GAAeA,GAA0B,UAAI,GAAK,YAClDA,GAAeA,GA A6B,aAAI,GAAK,eACrDA,GAAeA,GAAsB,MAAI,GAAK,QAC9CA,GAAeA,GAAqB,KAAI,GAAK,OAC7CA, GAAeA,GAAuB,OAAI,GAAK,SAC/CA,GAAeA,GAAyB,SAAI,GAAK,WACjDA,GAAeA,GAAuB,OAAI,GAA K,SAC/CA,GAAeA,GAAoB,IAAI,GAAK,MAC5CA,GAAeA,GAAmB,GAAI,IAAM,KAC5CA,GAAeA,GAA2B, WAAI,IAAM,aACpDA,GAAeA,GAAsB,MAAI,IAAM,QAC/CA,GAAeA,GAA4B,YAAI,IAAM,cACrDA,GAAe A,GAAuB,OAAI,IAAM,SAChDA,GAAeA,GAA6B,aAAI,IAAM,eAoB1D,IAsFWkC,GAtFPC,GAA4B,WAC5B,S AASA,EAAWC,EAAMC,GACtBnjB,KAAKkjB,KAAOA,GAAQ,KACpBljB,KAAKmjB,WAAaA,GAAc,KAiFp C,OA/EAF,EAAWniB,UAAU0N,KAAO,SAAUkG,EAAMyO,GACxC,OAAO,IAAIC,GAAapjB,KAAM0U,EAA M,KAAMyO,IAE9CF,EAAWniB,UAAUuiB,IAAM,SAAUC,EAAOJ,EAAMC,GAC9C,OAAO,IAAII,GAAYvjB, KAAMsjB,EAAOJ,EAAMC,IAE9CF,EAAWniB,UAAU0iB,WAAa,SAAU9O,EAAM+O,EAAQN,GACtD,OAAO ,IAAIO,GAAiB1jB,KAAM0U,EAAM+O,EAAQ,KAAMN,IAE1DF,EAAWniB,UAAU6iB,OAAS,SAAUF,EAAQ N,EAAYjF,GACxD,OAAO,IAAI0F,GAAmB5jB,KAAMyjB,EAAQ,KAAMN,EAAYjF,IAElE+E,EAAWniB,UAA U+iB,YAAc,SAAUJ,EAAQP,EAAMC,GACvD,OAAO,IAAIW,GAAgB9jB,KAAMyjB,EAAQP,EAAMC,IAEnD F,EAAWniB,UAAUijB,YAAc,SAAUC,EAAUC,EAAWd,GAE9D,YADkB,IAAdc,IAAwBA,EAAY,MACjC,IAAI C,GAAgBlkB,KAAMgkB,EAAUC,EAAW,KAAMd,IAEhEF,EAAWniB,UAAUqjB,OAAS,SAAUC,EAAKjB,GA CzC,OAAO,IAAIkB,GAAmB5kB,EAAQqhB,eAAewD,OAAQtkB,KAAMokB,EAAK,KAAMjB,IAElFF,EAAWn

iB,UAAUyjB,UAAY,SAAUH,EAAKjB,GAC5C,OAAO,IAAIkB,GAAmB5kB,EAAQqhB,eAAe0D,UAAWxkB,K AAMokB,EAAK,KAAMjB,IAErFF,EAAWniB,UAAU2jB,UAAY,SAAUL,EAAKjB,GAC5C,OAAO,IAAIkB,GA AmB5kB,EAAQqhB,eAAe4D,UAAW1kB,KAAMokB,EAAK,KAAMjB,IAErFF,EAAWniB,UAAU6jB,aAAe,SA AUP,EAAKjB,GAC/C,OAAO,IAAIkB,GAAmB5kB,EAAQqhB,eAAe8D,aAAc5kB,KAAMokB,EAAK,KAAMjB, IAExFF,EAAWniB,UAAUsK,MAAQ,SAAUgZ,EAAKjB,GACxC,OAAO,IAAIkB,GAAmB5kB,EAAQqhB,eAAe +D,MAAO7kB,KAAMokB,EAAK,KAAMjB,IAEjFF,EAAWniB,UAAUgkB,KAAO,SAAUV,EAAKjB,GACvC,O AAO,IAAIkB,GAAmB5kB,EAAQqhB,eAAeiE,KAAM/kB,KAAMokB,EAAK,KAAMjB,IAEhFF,EAAWniB,UA AU6F,OAAS,SAAUyd,EAAKjB,GACzC,OAAO,IAAIkB,GAAmB5kB,EAAQqhB,eAAekE,OAAQhlB,KAAMok B,EAAK,KAAMjB,IAElFF,EAAWniB,UAAUmkB,SAAW,SAAUb,EAAKjB,GAC3C,OAAO,IAAIkB,GAAmB5k B,EAAQqhB,eAAeoE,SAAUllB,KAAMokB,EAAK,KAAMjB,IAEpFF,EAAWniB,UAAUqkB,OAAS,SAAUf,EA AKjB,GACzC,OAAO,IAAIkB,GAAmB5kB,EAAQqhB,eAAesE,OAAQplB,KAAMokB,EAAK,KAAMjB,IAElFF, EAAWniB,UAAUwD,IAAM,SAAU8f,EAAKjB,GACtC,OAAO,IAAIkB,GAAmB5kB,EAAQqhB,eAAeuE,IAAKr lB,KAAMokB,EAAK,KAAMjB,IAE/EF,EAAWniB,UAAUwkB,WAAa,SAAUlB,EAAKjB,EAAYoC,GAEzD,YA De,IAAXA,IAAqBA,GAAS,GAC3B,IAAIlB,GAAmB5kB,EAAQqhB,eAAe0E,WAAYxlB,KAAMokB,EAAK,KA AMjB,EAAYoC,IAElGtC,EAAWniB,UAAUmM,GAAK,SAAUmX,EAAKjB,GACrC,OAAO,IAAIkB,GAAmB5k B,EAAQqhB,eAAe2E,GAAIzlB,KAAMokB,EAAK,KAAMjB,IAE9EF,EAAWniB,UAAU4kB,MAAQ,SAAUtB,E AAKjB,GACxC,OAAO,IAAIkB,GAAmB5kB,EAAQqhB,eAAe6E,MAAO3lB,KAAMokB,EAAK,KAAMjB,IAEj FF,EAAWniB,UAAU8kB,YAAc,SAAUxB,EAAKjB,GAC9C,OAAO,IAAIkB,GAAmB5kB,EAAQqhB,eAAe+E,Y AAa7lB,KAAMokB,EAAK,KAAMjB,IAEvFF,EAAWniB,UAAUglB,OAAS,SAAU1B,EAAKjB,GACzC,OAAO,I AAIkB,GAAmB5kB,EAAQqhB,eAAeiF,OAAQ/lB,KAAMokB,EAAK,KAAMjB,IAElFF,EAAWniB,UAAUklB,a AAe,SAAU5B,EAAKjB,GAC/C,OAAO,IAAIkB,GAAmB5kB,EAAQqhB,eAAemF,aAAcjmB,KAAMokB,EAAK, KAAMjB,IAExFF,EAAWniB,UAAUolB,QAAU,SAAU/C,GAGrC,OAAOnjB,KAAKmkB,OAAOgC,GAAiBhD,I AExCF,EAAWniB,UAAUslB,KAAO,SAAUlD,EAAMC,GACxC,OAAO,IAAIkD,GAASrmB,KAAMkjB,EAAM C,IAEpCF,EAAWniB,UAAUwlB,OAAS,WAC1B,OAAO,IAAIC,GAAoBvmB,KAAM,OAElCijB,EApFoB,IAsFp BD,GAKRvjB,EAAQujB,aAAevjB,EAAQujB,WAAa,KAJhCA,GAAiB,KAAI,GAAK,OACrCA,GAAWA,GAAk B,MAAI,GAAK,QACtCA,GAAWA,GAAuB,WAAI,GAAK,aAC3CA,GAAWA,GAAuB,WAAI,GAAK,aAE/C,IA sIWwD,GAtIPC,GAA6B,SAAUzF,GAEvC,SAASyF,EAAY/R,EAAMwO,EAAMC,GAC7B,IAAI3P,EAAQwN,E AAOzf,KAAKvB,KAAMkjB,EAAMC,IAAenjB,KASnD,MARoB,iBAAT0U,GACPlB,EAAMkB,KAAOA,EACbl B,EAAMkT,QAAU,OAGhBlT,EAAMkB,KAAO,KACblB,EAAMkT,QAAUhS,GAEblB,EAiBX,OA5BA7S,EAA U8lB,EAAazF,GAavByF,EAAY3lB,UAAU+hB,aAAe,SAAU7gB,GAC3C,OAAOA,aAAaykB,GAAezmB,KAAK 0U,OAAS1S,EAAE0S,MAAQ1U,KAAK0mB,UAAY1kB,EAAE0kB,SAElFD,EAAY3lB,UAAU6lB,WAAa,WAC /B,OAAO,GAEXF,EAAY3lB,UAAU8lB,gBAAkB,SAAU1F,EAASC,GACvD,OAAOD,EAAQ2F,iBAAiB7mB,K AAMmhB,IAE1CsF,EAAY3lB,UAAUwa,IAAM,SAAU5Z,GAClC,IAAK1B,KAAK0U,KACN,MAAM,IAAI/R,M AAM,qBAAuB3C,KAAK0mB,QAAU,4BAE1D,OAAO,IAAII,GAAa9mB,KAAK0U,KAAMhT,EAAO,KAAM1B ,KAAKmjB,aAElDsD,EA7BqB,CA8B9BxD,IACE8D,GAA4B,SAAU/F,GAEtC,SAAS+F,EAAWC,EAAM9D,EA AMC,GAC5B,IAAI3P,EAAQwN,EAAOzf,KAAKvB,KAAMkjB,EAAMC,IAAenjB,KAEnD,OADAwT,EAAMw T,KAAOA,EACNxT,EAWX,OAfA7S,EAAUomB,EAAY/F,GAMtB+F,EAAWjmB,UAAU8lB,gBAAkB,SAAU1F ,EAASC,GACtD,OAAOD,EAAQ+F,gBAAgBjnB,KAAMmhB,IAEzC4F,EAAWjmB,UAAU+hB,aAAe,SAAU7gB ,GAC1C,OAAOA,aAAa+kB,GAAc/kB,EAAEglB,KAAKnE,aAAa7iB,KAAKgnB,OAE/DD,EAAWjmB,UAAU6l B,WAAa,WAC9B,OAAO3mB,KAAKgnB,KAAKL,cAEdI,EAhBoB,CAiB7B9D,IACEiE,GAAiC,SAAUlG,GAE3 C,SAASkG,EAAgBC,EAAMjE,EAAMC,GACjC,IAAI3P,EAAQwN,EAAOzf,KAAKvB,KAAMkjB,EAAMC,IAA enjB,KAEnD,OADAwT,EAAM2T,KAAOA,EACN3T,EAWX,OAfA7S,EAAUumB,EAAiBlG,GAM3BkG,EAAg BpmB,UAAU+hB,aAAe,SAAU7gB,GAC/C,OAAOA,aAAaklB,GAAmBlnB,KAAKmnB,OAASnlB,EAAEmlB,M AE3DD,EAAgBpmB,UAAU6lB,WAAa,WACnC,OAAO,GAEXO,EAAgBpmB,UAAU8lB,gBAAkB,SAAU1F,EA ASC,GAC3D,OAAOD,EAAQkG,qBAAqBpnB,KAAMmhB,IAEvC+F,EAhByB,CAiBlCjE,IACE6D,GAA8B,SAA U9F,GAExC,SAAS8F,EAAapS,EAAMhT,EAAOwhB,EAAMC,GACrC,IAAI3P,EAAQwN,EAAOzf,KAAKvB,K AAMkjB,GAAQxhB,EAAMwhB,KAAMC,IAAenjB,KAGjE,OAFAwT,EAAMkB,KAAOA,EACblB,EAAM9R,M AAQA,EACP8R,EAiBX,OAtBA7S,EAAUmmB,EAAc9F,GAOxB8F,EAAahmB,UAAU+hB,aAAe,SAAU7gB,GA C5C,OAAOA,aAAa8kB,GAAgB9mB,KAAK0U,OAAS1S,EAAE0S,MAAQ1U,KAAK0B,MAAMmhB,aAAa7gB, EAAEN,QAE1FolB,EAAahmB,UAAU6lB,WAAa,WAChC,OAAO,GAEXG,EAAahmB,UAAU8lB,gBAAkB,SAA U1F,EAASC,GACxD,OAAOD,EAAQmG,kBAAkBrnB,KAAMmhB,IAE3C2F,EAAahmB,UAAUwmB,WAAa,S AAUpE,EAAMxC,GAChD,OAAO,IAAI6G,GAAevnB,KAAK0U,KAAM1U,KAAK0B,MAAOwhB,EAAMxC,EA AW1gB,KAAKmjB,aAE3E2D,EAAahmB,UAAU0mB,YAAc,WACjC,OAAOxnB,KAAKsnB,WAAWtF,GAAe,C AACviB,EAAQgoB,aAAaC,SAEzDZ,EAvBsB,CAwB/B7D,IACE0E,GAA8B,SAAU3G,GAExC,SAAS2G,EAAa C,EAAUtE,EAAO5hB,EAAOwhB,EAAMC,GAChD,IAAI3P,EAAQwN,EAAOzf,KAAKvB,KAAMkjB,GAAQxh B,EAAMwhB,KAAMC,IAAenjB,KAIjE,OAHAwT,EAAMoU,SAAWA,EACjBpU,EAAM8P,MAAQA,EACd9P,E AAM9R,MAAQA,EACP8R,EAYX,OAlBA7S,EAAUgnB,EAAc3G,GAQxB2G,EAAa7mB,UAAU+hB,aAAe,SA AU7gB,GAC5C,OAAOA,aAAa2lB,GAAgB3nB,KAAK4nB,SAAS/E,aAAa7gB,EAAE4lB,WAC7D5nB,KAAKsj B,MAAMT,aAAa7gB,EAAEshB,QAAUtjB,KAAK0B,MAAMmhB,aAAa7gB,EAAEN,QAEtEimB,EAAa7mB,UA AU6lB,WAAa,WAChC,OAAO,GAEXgB,EAAa7mB,UAAU8lB,gBAAkB,SAAU1F,EAASC,GACxD,OAAOD,E AAQ2G,kBAAkB7nB,KAAMmhB,IAEpCwG,EAnBsB,CAoB/B1E,IACE6E,GAA+B,SAAU9G,GAEzC,SAAS8G, EAAcF,EAAUlT,EAAMhT,EAAOwhB,EAAMC,GAChD,IAAI3P,EAAQwN,EAAOzf,KAAKvB,KAAMkjB,GAA QxhB,EAAMwhB,KAAMC,IAAenjB,KAIjE,OAHAwT,EAAMoU,SAAWA,EACjBpU,EAAMkB,KAAOA,EACbl B,EAAM9R,MAAQA,EACP8R,EAYX,OAlBA7S,EAAUmnB,EAAe9G,GAQzB8G,EAAchnB,UAAU+hB,aAAe, SAAU7gB,GAC7C,OAAOA,aAAa8lB,GAAiB9nB,KAAK4nB,SAAS/E,aAAa7gB,EAAE4lB,WAC9D5nB,KAAK 0U,OAAS1S,EAAE0S,MAAQ1U,KAAK0B,MAAMmhB,aAAa7gB,EAAEN,QAE1DomB,EAAchnB,UAAU6lB, WAAa,WACjC,OAAO,GAEXmB,EAAchnB,UAAU8lB,gBAAkB,SAAU1F,EAASC,GACzD,OAAOD,EAAQ6G, mBAAmB/nB,KAAMmhB,IAErC2G,EAnBuB,CAoBhC7E,KACSuD,GAIR/mB,EAAQ+mB,gBAAkB/mB,EAAQ +mB,cAAgB,KAHnCA,GAA2B,YAAI,GAAK,cAClDA,GAAcA,GAAmC,oBAAI,GAAK,sBAC1DA,GAAcA,GA AoB,KAAI,GAAK,OAE/C,IAwFIwB,GAxFAtE,GAAkC,SAAU1C,GAE5C,SAAS0C,EAAiBkE,EAAUK,EAAQv J,EAAMwE,EAAMC,GACpD,IAAI3P,EAAQwN,EAAOzf,KAAKvB,KAAMkjB,EAAMC,IAAenjB,KAWnD,OA VAwT,EAAMoU,SAAWA,EACjBpU,EAAMkL,KAAOA,EACS,iBAAXuJ,GACPzU,EAAMkB,KAAOuT,EACbz U,EAAMkT,QAAU,OAGhBlT,EAAMkB,KAAO,KACblB,EAAMkT,QAAUuB,GAEbzU,EAYX,OAzBA7S,EAA U+iB,EAAkB1C,GAe5B0C,EAAiB5iB,UAAU+hB,aAAe,SAAU7gB,GAChD,OAAOA,aAAa0hB,GAAoB1jB,KA AK4nB,SAAS/E,aAAa7gB,EAAE4lB,WACjE5nB,KAAK0U,OAAS1S,EAAE0S,MAAQ1U,KAAK0mB,UAAY1k B,EAAE0kB,SAAW5D,GAAiB9iB,KAAK0e,KAAM1c,EAAE0c,OAE5FgF,EAAiB5iB,UAAU6lB,WAAa,WACp C,OAAO,GAEXjD,EAAiB5iB,UAAU8lB,gBAAkB,SAAU1F,EAASC,GAC5D,OAAOD,EAAQgH,sBAAsBloB,K AAMmhB,IAExCuC,EA1B0B,CA2BnCT,IACEW,GAAoC,SAAU5C,GAE9C,SAAS4C,EAAmBuE,EAAIzJ,EAA MwE,EAAMC,EAAYjF,QACvC,IAATA,IAAmBA,GAAO,GAC9B,IAAI1K,EAAQwN,EAAOzf,KAAKvB,KAA MkjB,EAAMC,IAAenjB,KAInD,OAHAwT,EAAM2U,GAAKA,EACX3U,EAAMkL,KAAOA,EACblL,EAAM0K, KAAOA,EACN1K,EAYX,OAnBA7S,EAAUijB,EAAoB5C,GAS9B4C,EAAmB9iB,UAAU+hB,aAAe,SAAU7gB, GAClD,OAAOA,aAAa4hB,GAAsB5jB,KAAKmoB,GAAGtF,aAAa7gB,EAAEmmB,KAC7DrF,GAAiB9iB,KAA K0e,KAAM1c,EAAE0c,OAAS1e,KAAKke,OAASlc,EAAEkc,MAE/D0F,EAAmB9iB,UAAU6lB,WAAa,WACtC, OAAO,GAEX/C,EAAmB9iB,UAAU8lB,gBAAkB,SAAU1F,EAASC,GAC9D,OAAOD,EAAQkH,wBAAwBpoB, KAAMmhB,IAE1CyC,EApB4B,CAqBrCX,IACEa,GAAiC,SAAU9C,GAE3C,SAAS8C,EAAgBuE,EAAW3J,EAA MwE,EAAMC,GAC5C,IAAI3P,EAAQwN,EAAOzf,KAAKvB,KAAMkjB,EAAMC,IAAenjB,KAGnD,OAFAwT, EAAM6U,UAAYA,EAClB7U,EAAMkL,KAAOA,EACNlL,EAYX,OAjBA7S,EAAUmjB,EAAiB9C,GAO3B8C,E AAgBhjB,UAAU+hB,aAAe,SAAU7gB,GAC/C,OAAOA,aAAa8hB,GAAmB9jB,KAAKqoB,UAAUxF,aAAa7gB, EAAEqmB,YACjEvF,GAAiB9iB,KAAK0e,KAAM1c,EAAE0c,OAEtCoF,EAAgBhjB,UAAU6lB,WAAa,WACnC ,OAAO,GAEX7C,EAAgBhjB,UAAU8lB,gBAAkB,SAAU1F,EAASC,GAC3D,OAAOD,EAAQoH,qBAAqBtoB,K AAMmhB,IAEvC2C,EAlByB,CAmBlCb,IACEsF,GAA6B,SAAUvH,GAEvC,SAASuH,EAAY7mB,EAAOwhB,E AAMC,GAC9B,IAAI3P,EAAQwN,EAAOzf,KAAKvB,KAAMkjB,EAAMC,IAAenjB,KAEnD,OADAwT,EAAM9 R,MAAQA,EACP8R,EAWX,OAfA7S,EAAU4nB,EAAavH,GAMvBuH,EAAYznB,UAAU+hB,aAAe,SAAU7gB, GAC3C,OAAOA,aAAaumB,GAAevoB,KAAK0B,QAAUM,EAAEN,OAExD6mB,EAAYznB,UAAU6lB,WAAa, WAC/B,OAAO,GAEX4B,EAAYznB,UAAU8lB,gBAAkB,SAAU1F,EAASC,GACvD,OAAOD,EAAQsH,iBAAiB xoB,KAAMmhB,IAEnCoH,EAhBqB,CAiB9BtF,IAQEwF,GAA8B,SAAUzH,GAExC,SAASyH,IACL,OAAkB,OA

AXzH,GAAmBA,EAAOtB,MAAM1f,KAAMqC,YAAcrC,KAE/D,OAJAW,EAAU8nB,EAAczH,GAIjByH,EALs B,CAP7BT,GACA,SAASA,GAAaU,EAAMvF,GACxBnjB,KAAK0oB,KAAOA,EACZ1oB,KAAKmjB,WAAaA,I AWtBwF,GAAkC,SAAU3H,GAE5C,SAAS2H,IACL,OAAkB,OAAX3H,GAAmBA,EAAOtB,MAAM1f,KAAMq C,YAAcrC,KAE/D,OAJAW,EAAUgoB,EAAkB3H,GAIrB2H,EAL0B,CAMnCX,IACEY,GAAiC,SAAU5H,GAE3 C,SAAS4H,EAAgBC,EAAWC,EAAcC,EAAkBC,EAAa7F,GAC7E,IAAI3P,EAAQwN,EAAOzf,KAAKvB,KAA MuiB,GAAaY,IAAenjB,KAK1D,OAJAwT,EAAMqV,UAAYA,EAClBrV,EAAMsV,aAAeA,EACrBtV,EAAMuV, iBAAmBA,EACzBvV,EAAMwV,YAAcA,EACbxV,EA0DX,OAjEA7S,EAAUioB,EAAiB5H,GAS3B4H,EAAgB9 nB,UAAU+hB,aAAe,SAAU7gB,GAE/C,OAAO,GAEX4mB,EAAgB9nB,UAAU6lB,WAAa,WACnC,OAAO,GAE XiC,EAAgB9nB,UAAU8lB,gBAAkB,SAAU1F,EAASC,GAC3D,OAAOD,EAAQ+H,qBAAqBjpB,KAAMmhB,IA U9CyH,EAAgB9nB,UAAUooB,kBAAoB,WAC1C,IAGIL,EAAY7oB,KAAK6oB,UAAUM,aAAe,GAY9C,OAXIn pB,KAAK6oB,UAAUO,UACfP,EAAiB7oB,KAAK6oB,UAAUO,QALZ,IAK0CP,GAE9D7oB,KAAK6oB,UAAU Q,WACfR,EAAiBA,EAPF,KAO6B7oB,KAAK6oB,UAAUQ,UAE3DrpB,KAAK6oB,UAAUS,WACftpB,KAAK6 oB,UAAUS,UAAU9U,SAAQ,SAAU+U,GACvCV,EAAiBA,EAVC,IAUiCU,KAGpDC,GAAsBX,EAAW7oB,KA AK8oB,aAAa,GAAGJ,KAAM1oB,KAAKypB,yBAAyB,KAErGb,EAAgB9nB,UAAU2oB,yBAA2B,SAAUnoB,G AC3D,IAAIuT,EAAIC,EACR,OAAiG,QAAzFA,EAAqC,QAA/BD,EAAK7U,KAAK8oB,aAAaxnB,UAAuB,IAA PuT,OAAgB,EAASA,EAAGsO,kBAA+B,IAAPrO,EAAgBA,EAAK9U,KAAKmjB,YAEvIyF,EAAgB9nB,UAAU 4oB,yBAA2B,SAAUpoB,GAC3D,IAAIuT,EAAIC,EAAIvB,EAAIE,EAChB,OAA2N,QAAnNA,EAAmG,QAA7F qB,EAAyC,QAAnCD,EAAK7U,KAAK+oB,iBAAiBznB,UAAuB,IAAPuT,OAAgB,EAASA,EAAGsO,kBAA+B,I AAPrO,EAAgBA,EAAoC,QAA9BvB,EAAKvT,KAAKgpB,YAAY1nB,UAAuB,IAAPiS,OAAgB,EAASA,EAAG 4P,kBAA+B,IAAP1P,EAAgBA,EAAKzT,KAAKmjB,YASjQyF,EAAgB9nB,UAAU6oB,0BAA4B,SAAUC,GAG5 D,OAAOJ,GAFexpB,KAAK+oB,iBAAiBa,EAAY,GAAGlB,KACzC1oB,KAAK8oB,aAAac,GACsBlB,KAAM1o B,KAAKypB,yBAAyBG,KAE3FhB,EAlEyB,CAmElC3F,IACE4G,GAAgB,SAAUC,GAAO,OAAOA,EAAIC,QA AQ,MAAO,SAE3DC,GAAe,SAAUF,GAAO,OAAOA,EAAIC,QAAQ,KAAM,QACzDE,GAAuB,SAAUH,GAAO, OAAOA,EAAIC,QAAQ,KAAM,OAAOA,QAAQ,OAAQ,SAe5F,SAASP,GAAsBX,EAAWqB,EAAaC,GACnD,M AAkB,KAAdtB,EACO,CACHuB,OAAQF,EACRG,IAAKJ,IArBmBH,EAqBsBD,GAAcK,GArBtBJ,EAAIC,QAA Q,KAAM,SAsBxDI,MAAOA,GAIJ,CACHC,OAAQ,IAAMvB,EAAY,IAAMqB,EAChCG,IAAKJ,GAAqB,IAAM D,GAAaH,GAAchB,IAAc,IAAMgB,GAAcK,IAC7FC,MAAOA,GA7BO,IAAUL,EAiCpC,IAkTWrC,GAlTP6C,G AA8B,SAAUtJ,GAExC,SAASsJ,EAAa5oB,EAAOwhB,EAAM5B,EAAY6B,QACxB,IAAf7B,IAAyBA,EAAa,MA C1C,IAAI9N,EAAQwN,EAAOzf,KAAKvB,KAAMkjB,EAAMC,IAAenjB,KAGnD,OAFAwT,EAAM9R,MAAQ A,EACd8R,EAAM8N,WAAaA,EACZ9N,EAYX,OAlBA7S,EAAU2pB,EAActJ,GAQxBsJ,EAAaxpB,UAAU+hB, aAAe,SAAU7gB,GAC5C,OAAOA,aAAasoB,GAAgBtqB,KAAK0B,MAAMgT,OAAS1S,EAAEN,MAAMgT,MA C5D1U,KAAK0B,MAAM6oB,aAAevoB,EAAEN,MAAM6oB,YAAcvqB,KAAK0B,MAAM8oB,UAAYxoB,EAA EN,MAAM8oB,SAEvFF,EAAaxpB,UAAU6lB,WAAa,WAChC,OAAO,GAEX2D,EAAaxpB,UAAU8lB,gBAAkB, SAAU1F,EAASC,GACxD,OAAOD,EAAQuJ,kBAAkBzqB,KAAMmhB,IAEpCmJ,EAnBsB,CAoB/BrH,IACEyH, GACA,SAASA,GAAkBH,EAAY7V,EAAM8V,GACzCxqB,KAAKuqB,WAAaA,EAClBvqB,KAAK0U,KAAOA, EACZ1U,KAAKwqB,QAAUA,GAInBtG,GAAiC,SAAUlD,GAE3C,SAASkD,EAAgByG,EAAW3G,EAAUC,EA AWf,EAAMC,QACzC,IAAdc,IAAwBA,EAAY,MACxC,IAAIzQ,EAAQwN,EAAOzf,KAAKvB,KAAMkjB,GAA Qc,EAASd,KAAMC,IAAenjB,KAIpE,OAHAwT,EAAMmX,UAAYA,EAClBnX,EAAMyQ,UAAYA,EAClBzQ,E AAMwQ,SAAWA,EACVxQ,EAYX,OAnBA7S,EAAUujB,EAAiBlD,GAS3BkD,EAAgBpjB,UAAU+hB,aAAe,S AAU7gB,GAC/C,OAAOA,aAAakiB,GAAmBlkB,KAAK2qB,UAAU9H,aAAa7gB,EAAE2oB,YACjE3qB,KAAK gkB,SAASnB,aAAa7gB,EAAEgiB,WAAarB,GAAqB3iB,KAAKikB,UAAWjiB,EAAEiiB,YAEzFC,EAAgBpjB,U AAU6lB,WAAa,WACnC,OAAO,GAEXzC,EAAgBpjB,UAAU8lB,gBAAkB,SAAU1F,EAASC,GAC3D,OAAOD, EAAQ0J,qBAAqB5qB,KAAMmhB,IAEvC+C,EApByB,CAqBlCjB,IACE4H,GAAyB,SAAU7J,GAEnC,SAAS6J, EAAQF,EAAWxH,GACxB,IAAI3P,EAAQwN,EAAOzf,KAAKvB,KAAMkiB,GAAWiB,IAAenjB,KAExD,OAD AwT,EAAMmX,UAAYA,EACXnX,EAWX,OAfA7S,EAAUkqB,EAAS7J,GAMnB6J,EAAQ/pB,UAAU+hB,aAA e,SAAU7gB,GACvC,OAAOA,aAAa6oB,GAAW7qB,KAAK2qB,UAAU9H,aAAa7gB,EAAE2oB,YAEjEE,EAAQ /pB,UAAU6lB,WAAa,WAC3B,OAAO,GAEXkE,EAAQ/pB,UAAU8lB,gBAAkB,SAAU1F,EAASC,GACnD,OAA OD,EAAQ4J,aAAa9qB,KAAMmhB,IAE/B0J,EAhBiB,CAiB1B5H,IACE8H,GAA+B,SAAU/J,GAEzC,SAAS+J,E

AAcJ,EAAWxH,GAC9B,IAAI3P,EAAQwN,EAAOzf,KAAKvB,KAAM2qB,EAAUzH,KAAMC,IAAenjB,KAE7 D,OADAwT,EAAMmX,UAAYA,EACXnX,EAWX,OAfA7S,EAAUoqB,EAAe/J,GAMzB+J,EAAcjqB,UAAU+h B,aAAe,SAAU7gB,GAC7C,OAAOA,aAAa+oB,GAAiB/qB,KAAK2qB,UAAU9H,aAAa7gB,EAAE2oB,YAEvEI, EAAcjqB,UAAU6lB,WAAa,WACjC,OAAO,GAEXoE,EAAcjqB,UAAU8lB,gBAAkB,SAAU1F,EAASC,GACzD, OAAOD,EAAQ8J,uBAAuBhrB,KAAMmhB,IAEzC4J,EAhBuB,CAiBhC9H,IACEoD,GAA0B,SAAUrF,GAEpC,S AASqF,EAAS3kB,EAAOwhB,EAAMC,GAC3B,IAAI3P,EAAQwN,EAAOzf,KAAKvB,KAAMkjB,EAAMC,IAA enjB,KAEnD,OADAwT,EAAM9R,MAAQA,EACP8R,EAWX,OAfA7S,EAAU0lB,EAAUrF,GAMpBqF,EAASvl B,UAAU+hB,aAAe,SAAU7gB,GACxC,OAAOA,aAAaqkB,GAAYrmB,KAAK0B,MAAMmhB,aAAa7gB,EAAE N,QAE9D2kB,EAASvlB,UAAU6lB,WAAa,WAC5B,OAAO,GAEXN,EAASvlB,UAAU8lB,gBAAkB,SAAU1F,E AASC,GACpD,OAAOD,EAAQ+J,cAAcjrB,KAAMmhB,IAEhCkF,EAhBkB,CAiB3BpD,IACEiI,GAAyB,WACzB ,SAASA,EAAQxW,EAAMwO,QACN,IAATA,IAAmBA,EAAO,MAC9BljB,KAAK0U,KAAOA,EACZ1U,KAAK kjB,KAAOA,EAKhB,OAHAgI,EAAQpqB,UAAU+hB,aAAe,SAAUvN,GACvC,OAAOtV,KAAK0U,OAASY,EA AMZ,MAExBwW,EATiB,GAWxBC,GAA8B,SAAUnK,GAExC,SAASmK,EAAa1H,EAAQ2H,EAAYlI,EAAMC, EAAYzO,GACxD,IAAIlB,EAAQwN,EAAOzf,KAAKvB,KAAMkjB,EAAMC,IAAenjB,KAInD,OAHAwT,EAA MiQ,OAASA,EACfjQ,EAAM4X,WAAaA,EACnB5X,EAAMkB,KAAOA,EACNlB,EAeX,OArBA7S,EAAUwqB, EAAcnK,GAQxBmK,EAAarqB,UAAU+hB,aAAe,SAAU7gB,GAC5C,OAAOA,aAAampB,GAAgBrI,GAAiB9iB, KAAKyjB,OAAQzhB,EAAEyhB,SAChEX,GAAiB9iB,KAAKorB,WAAYppB,EAAEopB,aAE5CD,EAAarqB,UA AU6lB,WAAa,WAChC,OAAO,GAEXwE,EAAarqB,UAAU8lB,gBAAkB,SAAU1F,EAASC,GACxD,OAAOD,EA AQmK,kBAAkBrrB,KAAMmhB,IAE3CgK,EAAarqB,UAAUwmB,WAAa,SAAU5S,EAAMgM,GAChD,OAAO,I AAI4K,GAAoB5W,EAAM1U,KAAKyjB,OAAQzjB,KAAKorB,WAAYprB,KAAKkjB,KAAMxC,EAAW1gB,KA AKmjB,aAE3FgI,EAtBsB,CAuB/BlI,IACEsI,GAAmC,SAAUvK,GAE7C,SAASuK,EAAkBC,EAAUxE,EAAM9D ,EAAMC,EAAYoC,QAC1C,IAAXA,IAAqBA,GAAS,GAClC,IAAI/R,EAAQwN,EAAOzf,KAAKvB,KAAMkjB, GAAQd,GAAae,IAAenjB,KAIlE,OAHAwT,EAAMgY,SAAWA,EACjBhY,EAAMwT,KAAOA,EACbxT,EAAM+ R,OAASA,EACR/R,EAYX,OAnBA7S,EAAU4qB,EAAmBvK,GAS7BuK,EAAkBzqB,UAAU+hB,aAAe,SAAU7g B,GACjD,OAAOA,aAAaupB,GAAqBvrB,KAAKwrB,WAAaxpB,EAAEwpB,UACzDxrB,KAAKgnB,KAAKnE,a AAa7gB,EAAEglB,OAEjCuE,EAAkBzqB,UAAU6lB,WAAa,WACrC,OAAO,GAEX4E,EAAkBzqB,UAAU8lB,g BAAkB,SAAU1F,EAASC,GAC7D,OAAOD,EAAQuK,uBAAuBzrB,KAAMmhB,IAEzCoK,EApB2B,CAqBpCtI,I ACEoB,GAAoC,SAAUrD,GAE9C,SAASqD,EAAmBmH,EAAUE,EAAKtH,EAAKlB,EAAMC,EAAYoC,QAC/C, IAAXA,IAAqBA,GAAS,GAClC,IAAI/R,EAAQwN,EAAOzf,KAAKvB,KAAMkjB,GAAQwI,EAAIxI,KAAMC,I AAenjB,KAK/D,OAJAwT,EAAMgY,SAAWA,EACjBhY,EAAM4Q,IAAMA,EACZ5Q,EAAM+R,OAASA,EACf/ R,EAAMkY,IAAMA,EACLlY,EAYX,OApBA7S,EAAU0jB,EAAoBrD,GAU9BqD,EAAmBvjB,UAAU+hB,aAAe ,SAAU7gB,GAClD,OAAOA,aAAaqiB,GAAsBrkB,KAAKwrB,WAAaxpB,EAAEwpB,UAC1DxrB,KAAK0rB,IA AI7I,aAAa7gB,EAAE0pB,MAAQ1rB,KAAKokB,IAAIvB,aAAa7gB,EAAEoiB,MAEhEC,EAAmBvjB,UAAU6lB, WAAa,WACtC,OAAO,GAEXtC,EAAmBvjB,UAAU8lB,gBAAkB,SAAU1F,EAASC,GAC9D,OAAOD,EAAQyK, wBAAwB3rB,KAAMmhB,IAE1CkD,EArB4B,CAsBrCpB,IACEG,GAA8B,SAAUpC,GAExC,SAASoC,EAAawE, EAAUlT,EAAMwO,EAAMC,GACxC,IAAI3P,EAAQwN,EAAOzf,KAAKvB,KAAMkjB,EAAMC,IAAenjB,KAG nD,OAFAwT,EAAMoU,SAAWA,EACjBpU,EAAMkB,KAAOA,EACNlB,EAeX,OApBA7S,EAAUyiB,EAAcpC, GAOxBoC,EAAatiB,UAAU+hB,aAAe,SAAU7gB,GAC5C,OAAOA,aAAaohB,GAAgBpjB,KAAK4nB,SAAS/E,a AAa7gB,EAAE4lB,WAC7D5nB,KAAK0U,OAAS1S,EAAE0S,MAExB0O,EAAatiB,UAAU6lB,WAAa,WAChC, OAAO,GAEXvD,EAAatiB,UAAU8lB,gBAAkB,SAAU1F,EAASC,GACxD,OAAOD,EAAQ0K,kBAAkB5rB,KA AMmhB,IAE3CiC,EAAatiB,UAAUwa,IAAM,SAAU5Z,GACnC,OAAO,IAAIomB,GAAc9nB,KAAK4nB,SAAU5 nB,KAAK0U,KAAMhT,EAAO,KAAM1B,KAAKmjB,aAElEC,EArBsB,CAsB/BH,IACEM,GAA6B,SAAUvC,GA EvC,SAASuC,EAAYqE,EAAUtE,EAAOJ,EAAMC,GACxC,IAAI3P,EAAQwN,EAAOzf,KAAKvB,KAAMkjB,E AAMC,IAAenjB,KAGnD,OAFAwT,EAAMoU,SAAWA,EACjBpU,EAAM8P,MAAQA,EACP9P,EAeX,OApBA7 S,EAAU4iB,EAAavC,GAOvBuC,EAAYziB,UAAU+hB,aAAe,SAAU7gB,GAC3C,OAAOA,aAAauhB,GAAevjB, KAAK4nB,SAAS/E,aAAa7gB,EAAE4lB,WAC5D5nB,KAAKsjB,MAAMT,aAAa7gB,EAAEshB,QAElCC,EAAY ziB,UAAU6lB,WAAa,WAC/B,OAAO,GAEXpD,EAAYziB,UAAU8lB,gBAAkB,SAAU1F,EAASC,GACvD,OAA OD,EAAQ2K,iBAAiB7rB,KAAMmhB,IAE1CoC,EAAYziB,UAAUwa,IAAM,SAAU5Z,GAClC,OAAO,IAAIimB, GAAa3nB,KAAK4nB,SAAU5nB,KAAKsjB,MAAO5hB,EAAO,KAAM1B,KAAKmjB,aAElEI,EArBqB,CAsB9B N,IACE6I,GAAkC,SAAU9K,GAE5C,SAAS8K,EAAiBC,EAAS7I,EAAMC,GACrC,IAAI3P,EAAQwN,EAAOzf, KAAKvB,KAAMkjB,EAAMC,IAAenjB,KAEnD,OADAwT,EAAMuY,QAAUA,EACTvY,EAWX,OAfA7S,EAA UmrB,EAAkB9K,GAM5B8K,EAAiBhrB,UAAU6lB,WAAa,WACpC,OAAO3mB,KAAK+rB,QAAQC,OAAM,SA AUhqB,GAAK,OAAOA,EAAE2kB,iBAEtDmF,EAAiBhrB,UAAU+hB,aAAe,SAAU7gB,GAChD,OAAOA,aAAa 8pB,GAAoBhJ,GAAiB9iB,KAAK+rB,QAAS/pB,EAAE+pB,UAE7ED,EAAiBhrB,UAAU8lB,gBAAkB,SAAU1F, EAASC,GAC5D,OAAOD,EAAQ+K,sBAAsBjsB,KAAMmhB,IAExC2K,EAhB0B,CAiBnC7I,IACEiJ,GAAiC,WA CjC,SAASA,EAAgB7I,EAAK3hB,EAAOyqB,GACjCnsB,KAAKqjB,IAAMA,EACXrjB,KAAK0B,MAAQA,EAC b1B,KAAKmsB,OAASA,EAKlB,OAHAD,EAAgBprB,UAAU+hB,aAAe,SAAU7gB,GAC/C,OAAOhC,KAAKqjB ,MAAQrhB,EAAEqhB,KAAOrjB,KAAK0B,MAAMmhB,aAAa7gB,EAAEN,QAEpDwqB,EATyB,GAWhCE,GA AgC,SAAUpL,GAE1C,SAASoL,EAAeL,EAAS7I,EAAMC,GACnC,IAAI3P,EAAQwN,EAAOzf,KAAKvB,KAA MkjB,EAAMC,IAAenjB,KAMnD,OALAwT,EAAMuY,QAAUA,EAChBvY,EAAMoO,UAAY,KACdsB,IACA1P, EAAMoO,UAAYsB,EAAKtB,WAEpBpO,EAWX,OAnBA7S,EAAUyrB,EAAgBpL,GAU1BoL,EAAetrB,UAAU+ hB,aAAe,SAAU7gB,GAC9C,OAAOA,aAAaoqB,GAAkBtJ,GAAiB9iB,KAAK+rB,QAAS/pB,EAAE+pB,UAE3E K,EAAetrB,UAAU6lB,WAAa,WAClC,OAAO3mB,KAAK+rB,QAAQC,OAAM,SAAUhqB,GAAK,OAAOA,EAA EN,MAAMilB,iBAE5DyF,EAAetrB,UAAU8lB,gBAAkB,SAAU1F,EAASC,GAC1D,OAAOD,EAAQmL,oBAAo BrsB,KAAMmhB,IAEtCiL,EApBwB,CAqBjCnJ,IACEqJ,GAA2B,SAAUtL,GAErC,SAASsL,EAAUC,EAAOpJ,G ACtB,IAAI3P,EAAQwN,EAAOzf,KAAKvB,KAAMusB,EAAMA,EAAM/qB,OAAS,GAAG0hB,KAAMC,IAAenj B,KAE3E,OADAwT,EAAM+Y,MAAQA,EACP/Y,EAWX,OAfA7S,EAAU2rB,EAAWtL,GAMrBsL,EAAUxrB,U AAU+hB,aAAe,SAAU7gB,GACzC,OAAOA,aAAasqB,GAAaxJ,GAAiB9iB,KAAKusB,MAAOvqB,EAAEuqB,Q AEpED,EAAUxrB,UAAU6lB,WAAa,WAC7B,OAAO,GAEX2F,EAAUxrB,UAAU8lB,gBAAkB,SAAU1F,EAAS C,GACrD,OAAOD,EAAQsL,eAAexsB,KAAMmhB,IAEjCmL,EAhBmB,CAiB5BrJ,IAKEwJ,IAJY,IAAIhG,GAA YhnB,EAAQujB,WAAW0J,KAAM,KAAM,MAC9C,IAAIjG,GAAYhnB,EAAQujB,WAAW2J,MAAO,KAAM,M AC3C,IAAIlG,GAAYhnB,EAAQujB,WAAW4J,WAAY,KAAM,MACrD,IAAInG,GAAYhnB,EAAQujB,WAAW 6J,WAAY,KAAM,MAC3D,IAAItE,GAAY,KAAM,KAAM,OACxCpC,GAAkB,IAAIoC,GAAY,KAAMvG,GAAe ,OAChDyF,GAKRhoB,EAAQgoB,eAAiBhoB,EAAQgoB,aAAe,KAJlCA,GAAoB,MAAI,GAAK,QAC1CA,GAAa A,GAAsB,QAAI,GAAK,UAC5CA,GAAaA,GAAuB,SAAI,GAAK,WAC7CA,GAAaA,GAAqB,OAAI,GAAK,SA E/C,IAAIqF,GAAgC,WAChC,SAASA,EAAepE,EAAMqE,EAAWC,GACrChtB,KAAK0oB,KAAOA,EACZ1oB, KAAK+sB,UAAYA,EACjB/sB,KAAKgtB,gBAAkBA,EAK3B,OAHAF,EAAehsB,UAAU2Y,SAAW,WAChC,OA AOzZ,KAAK+sB,UAAY,IAAM/sB,KAAK0oB,KAAO,IAAM1oB,KAAK0oB,MAElDoE,EATwB,GAW/BG,GA A8B,SAAUjM,GAExC,SAASiM,EAAaC,GAClB,IAAI1Z,EAAQwN,EAAOzf,KAAKvB,KAAM,IAAoB,GAA4B, IAASA,KAEvF,OADAwT,EAAM0Z,KAAOA,EACN1Z,EAKX,OATA7S,EAAUssB,EAAcjM,GAMxBiM,EAAan sB,UAAU2Y,SAAW,WAC9B,OA0sBR,SAAS0T,EAAcD,GACnB,IAAIE,EAAKxZ,EACT,GAAoB,IAAhBsZ,EA AK1rB,OACL,MAAO,GACX,GAAoB,IAAhB0rB,EAAK1rB,QAAgB0rB,EAAK,GAAGpqB,UAAYoqB,EAAK, GAAGxE,KAEjD,MAAO,IAAM2E,GAAYH,EAAK,IAAM,IAExC,IAAII,EAAM,MACV,IACI,IAAK,IAAIC,EA ASvsB,EAASksB,GAAOM,EAAWD,EAAO9rB,QAAS+rB,EAAS7rB,KAAM6rB,EAAWD,EAAO9rB,OAE1F6r B,GAAO,KAEPA,GAAOD,GAHGG,EAAS9rB,OAGKqoB,QAAQ,MAAO,SACvCuD,GAAO,KAGf,MAAOG,G AASL,EAAM,CAAEjrB,MAAOsrB,GAC/B,QACI,IACQD,IAAaA,EAAS7rB,OAASiS,EAAK2Z,EAAOG,SAAS9 Z,EAAGrS,KAAKgsB,GAEpE,QAAU,GAAIH,EAAK,MAAMA,EAAIjrB,OAGjC,OADAmrB,EAAO;;;;;;;OAnuB IH,CAAcntB,KAAKktB,OAEvBD,EAVsB,CAW/BH,IACEa,GAA2B,WAC3B,SAASA,EAAUjN,EAAWyC,EAA YyK,QACpB,IAAdlN,IAAwBA,EAAY,SACrB,IAAfyC,IAAyBA,EAAa,MAC1CnjB,KAAK0gB,UAAYA,EACjB 1gB,KAAKmjB,WAAaA,EAClBnjB,KAAK4tB,gBAAkBA,EAU3B,OARAD,EAAU7sB,UAAU6f,YAAc,SAAUC ,GACxC,OAA6C,IAAtC5gB,KAAK0gB,UAAUhe,QAAQke,IAElC+M,EAAU7sB,UAAU+sB,kBAAoB,SAAUC, GAC9C,IAAIjZ,EACJ7U,KAAK4tB,gBAAkD,QAA/B/Y,EAAK7U,KAAK4tB,uBAAoC,IAAP/Y,EAAgBA,EAA K,GACpF7U,KAAK4tB,gBAAgB1rB,KAAK4rB,IAEvBH,EAhBmB,GAkB1BpG,GAAgC,SAAUvG,GAE1C,SA ASuG,EAAe7S,EAAMhT,EAAOwhB,EAAMxC,EAAWyC,EAAYyK,GAC9D,IAAIpa,EAAQwN,EAAOzf,KAA KvB,KAAM0gB,EAAWyC,EAAYyK,IAAoB5tB,KAIzE,OAHAwT,EAAMkB,KAAOA,EACblB,EAAM9R,MAA QA,EACd8R,EAAM0P,KAAOA,GAASxhB,GAASA,EAAMwhB,MAAS,KACvC1P,EASX,OAfA7S,EAAU4mB,
EAAgBvG,GAQ1BuG,EAAezmB,UAAU+hB,aAAe,SAAUkL,GAC9C,OAAOA,aAAgBxG,GAAkBvnB,KAAK0 U,OAASqZ,EAAKrZ,OACvD1U,KAAK0B,QAAUqsB,EAAKrsB,OAAS1B,KAAK0B,MAAMmhB,aAAakL,EA AKrsB,QAAUqsB,EAAKrsB,QAElF6lB,EAAezmB,UAAUktB,eAAiB,SAAU9M,EAASC,GACzD,OAAOD,EAA Q+M,oBAAoBjuB,KAAMmhB,IAEtCoG,EAhBwB,CAiBjCoG,IACErC,GAAqC,SAAUtK,GAE/C,SAASsK,EAA oB5W,EAAM+O,EAAQ2H,EAAYlI,EAAMxC,EAAWyC,EAAYyK,GAChF,IAAIpa,EAAQwN,EAAOzf,KAAKv B,KAAM0gB,EAAWyC,EAAYyK,IAAoB5tB,KAKzE,OAJAwT,EAAMkB,KAAOA,EACblB,EAAMiQ,OAASA, EACfjQ,EAAM4X,WAAaA,EACnB5X,EAAM0P,KAAOA,GAAQ,KACd1P,EASX,OAhBA7S,EAAU2qB,EAAq BtK,GAS/BsK,EAAoBxqB,UAAU+hB,aAAe,SAAUkL,GACnD,OAAOA,aAAgBzC,GAAuBxI,GAAiB9iB,KAA KyjB,OAAQsK,EAAKtK,SAC7EX,GAAiB9iB,KAAKorB,WAAY2C,EAAK3C,aAE/CE,EAAoBxqB,UAAUktB,e AAiB,SAAU9M,EAASC,GAC9D,OAAOD,EAAQgN,yBAAyBluB,KAAMmhB,IAE3CmK,EAjB6B,CAkBtCqC,I ACEpH,GAAqC,SAAUvF,GAE/C,SAASuF,EAAoBS,EAAM7D,EAAYyK,GAC3C,IAAIpa,EAAQwN,EAAOzf,K AAKvB,KAAM,GAAImjB,EAAYyK,IAAoB5tB,KAElE,OADAwT,EAAMwT,KAAOA,EACNxT,EAQX,OAZA7 S,EAAU4lB,EAAqBvF,GAM/BuF,EAAoBzlB,UAAU+hB,aAAe,SAAUkL,GACnD,OAAOA,aAAgBxH,GAAuBv mB,KAAKgnB,KAAKnE,aAAakL,EAAK/G,OAE9ET,EAAoBzlB,UAAUktB,eAAiB,SAAU9M,EAASC,GAC9D, OAAOD,EAAQiN,oBAAoBnuB,KAAMmhB,IAEtCoF,EAb6B,CActCoH,IACES,GAAiC,SAAUpN,GAE3C,SAA SoN,EAAgB1sB,EAAOyhB,EAAYyK,QACrB,IAAfzK,IAAyBA,EAAa,MAC1C,IAAI3P,EAAQwN,EAAOzf,KA AKvB,KAAM,GAAImjB,EAAYyK,IAAoB5tB,KAElE,OADAwT,EAAM9R,MAAQA,EACP8R,EAQX,OAbA7S, EAAUytB,EAAiBpN,GAO3BoN,EAAgBttB,UAAU+hB,aAAe,SAAUkL,GAC/C,OAAOA,aAAgBK,GAAmBpuB, KAAK0B,MAAMmhB,aAAakL,EAAKrsB,QAE3E0sB,EAAgBttB,UAAUktB,eAAiB,SAAU9M,EAASC,GAC1D, OAAOD,EAAQmN,gBAAgBruB,KAAMmhB,IAElCiN,EAdyB,CAelCT,IACEW,GAAmC,WACnC,SAASA,EAA kBpL,EAAMxC,QAChB,IAATwC,IAAmBA,EAAO,WACZ,IAAdxC,IAAwBA,EAAY,IACxC1gB,KAAKkjB,KA AOA,EACZljB,KAAK0gB,UAAYA,EAKrB,OAHA4N,EAAkBxtB,UAAU6f,YAAc,SAAUC,GAChD,OAA6C,IA AtC5gB,KAAK0gB,UAAUhe,QAAQke,IAE3B0N,EAV2B,GAYlCC,GAA4B,SAAUvN,GAEtC,SAASuN,EAAW 7Z,EAAMwO,EAAMxC,EAAW8N,GACvC,IAAIhb,EAAQwN,EAAOzf,KAAKvB,KAAMkjB,EAAMxC,IAAc1g B,KAGlD,OAFAwT,EAAMkB,KAAOA,EACblB,EAAMgb,YAAcA,EACbhb,EAKX,OAVA7S,EAAU4tB,EAAY vN,GAOtBuN,EAAWztB,UAAU+hB,aAAe,SAAU4L,GAC1C,OAAOzuB,KAAK0U,OAAS+Z,EAAE/Z,MAEpB6 Z,EAXoB,CAY7BD,IACEI,GAA6B,SAAU1N,GAEvC,SAAS0N,EAAYha,EAAM+O,EAAQkL,EAAMzL,EAAM xC,GAC3C,IAAIlN,EAAQwN,EAAOzf,KAAKvB,KAAMkjB,EAAMxC,IAAc1gB,KAIlD,OAHAwT,EAAMkB,K AAOA,EACblB,EAAMiQ,OAASA,EACfjQ,EAAMmb,KAAOA,EACNnb,EAKX,OAXA7S,EAAU+tB,EAAa1N, GAQvB0N,EAAY5tB,UAAU+hB,aAAe,SAAUxhB,GAC3C,OAAOrB,KAAK0U,OAASrT,EAAEqT,MAAQoO,G AAiB9iB,KAAK2uB,KAAMttB,EAAEstB,OAE1DD,EAZqB,CAa9BJ,IACEM,GAA6B,SAAU5N,GAEvC,SAAS4 N,EAAYla,EAAMia,EAAMzL,EAAMxC,GACnC,IAAIlN,EAAQwN,EAAOzf,KAAKvB,KAAMkjB,EAAMxC,I AAc1gB,KAGlD,OAFAwT,EAAMkB,KAAOA,EACblB,EAAMmb,KAAOA,EACNnb,EAKX,OAVA7S,EAAUiu B,EAAa5N,GAOvB4N,EAAY9tB,UAAU+hB,aAAe,SAAUxhB,GAC3C,OAAOrB,KAAK0U,OAASrT,EAAEqT, MAAQoO,GAAiB9iB,KAAK2uB,KAAMttB,EAAEstB,OAE1DC,EAXqB,CAY9BN,IACEO,GAA2B,SAAU7N,G AErC,SAAS6N,EAAUna,EAAMoa,EAAQC,EAAQC,EAASC,EAAmBC,EAASxO,EAAWyC,EAAYyK,GACjG,I AAIpa,EAAQwN,EAAOzf,KAAKvB,KAAM0gB,EAAWyC,EAAYyK,IAAoB5tB,KAOzE,OANAwT,EAAMkB, KAAOA,EACblB,EAAMsb,OAASA,EACftb,EAAMub,OAASA,EACfvb,EAAMwb,QAAUA,EAChBxb,EAAMy b,kBAAoBA,EAC1Bzb,EAAM0b,QAAUA,EACT1b,EAaX,OAtBA7S,EAAUkuB,EAAW7N,GAWrB6N,EAAU/t B,UAAU+hB,aAAe,SAAUkL,GACzC,OAAOA,aAAgBc,GAAa7uB,KAAK0U,OAASqZ,EAAKrZ,MACnDiO,GA AqB3iB,KAAK8uB,OAAQf,EAAKe,SACvChM,GAAiB9iB,KAAK+uB,OAAQhB,EAAKgB,SACnCjM,GAAiB9i B,KAAKgvB,QAASjB,EAAKiB,UACpChvB,KAAKivB,kBAAkBpM,aAAakL,EAAKkB,oBACzCnM,GAAiB9iB ,KAAKkvB,QAASnB,EAAKmB,UAE5CL,EAAU/tB,UAAUktB,eAAiB,SAAU9M,EAASC,GACpD,OAAOD,EA AQiO,sBAAsBnvB,KAAMmhB,IAExC0N,EAvBmB,CAwB5BlB,IACEyB,GAAwB,SAAUpO,GAElC,SAASoO,E AAOzE,EAAW3G,EAAUC,EAAWd,EAAYyK,QACtC,IAAd3J,IAAwBA,EAAY,IACxC,IAAIzQ,EAAQwN,EAA Ozf,KAAKvB,KAAM,GAAImjB,EAAYyK,IAAoB5tB,KAIlE,OAHAwT,EAAMmX,UAAYA,EAClBnX,EAAMw Q,SAAWA,EACjBxQ,EAAMyQ,UAAYA,EACXzQ,EAUX,OAjBA7S,EAAUyuB,EAAQpO,GASlBoO,EAAOtuB ,UAAU+hB,aAAe,SAAUkL,GACtC,OAAOA,aAAgBqB,GAAUpvB,KAAK2qB,UAAU9H,aAAakL,EAAKpD,YA C9D7H,GAAiB9iB,KAAKgkB,SAAU+J,EAAK/J,WACrClB,GAAiB9iB,KAAKikB,UAAW8J,EAAK9J,YAE9Cm L,EAAOtuB,UAAUktB,eAAiB,SAAU9M,EAASC,GACjD,OAAOD,EAAQmO,YAAYrvB,KAAMmhB,IAE9BiO, EAlBgB,CAmBzBzB,IACE2B,GAA8B,SAAUtO,GAExC,SAASsO,EAAaC,EAAWC,EAAYrM,EAAYyK,QAClC ,IAAfzK,IAAyBA,EAAa,MAC1C,IAAI3P,EAAQwN,EAAOzf,KAAKvB,KAAM,GAAImjB,EAAYyK,IAAoB5tB, KAGlE,OAFAwT,EAAM+b,UAAYA,EAClB/b,EAAMgc,WAAaA,EACZhc,EASX,OAfA7S,EAAU2uB,EAActO, GAQxBsO,EAAaxuB,UAAU+hB,aAAe,SAAUkL,GAC5C,OAAOA,aAAgBuB,GAAgBxM,GAAiB9iB,KAAKuv B,UAAWxB,EAAKwB,YACzEzM,GAAiB9iB,KAAKwvB,WAAYzB,EAAKyB,aAE/CF,EAAaxuB,UAAUktB,e AAiB,SAAU9M,EAASC,GACvD,OAAOD,EAAQuO,kBAAkBzvB,KAAMmhB,IAEpCmO,EAhBsB,CAiB/B3B,I ACE+B,GAA2B,SAAU1O,GAErC,SAAS0O,EAAUvtB,EAAOghB,EAAYyK,QACf,IAAfzK,IAAyBA,EAAa,MA C1C,IAAI3P,EAAQwN,EAAOzf,KAAKvB,KAAM,GAAImjB,EAAYyK,IAAoB5tB,KAElE,OADAwT,EAAMrR, MAAQA,EACPqR,EAQX,OAbA7S,EAAU+uB,EAAW1O,GAOrB0O,EAAU5uB,UAAU+hB,aAAe,SAAUkL,GA CzC,OAAOA,aAAgBuB,IAAgBtvB,KAAKmC,MAAM0gB,aAAakL,EAAK5rB,QAExEutB,EAAU5uB,UAAUkt B,eAAiB,SAAU9M,EAASC,GACpD,OAAOD,EAAQyO,eAAe3vB,KAAMmhB,IAEjCuO,EAdmB,CAe5B/B,IAC EiC,GAAgC,WAChC,SAASA,KA2HT,OAzHAA,EAAe9uB,UAAU+uB,cAAgB,SAAU7I,EAAM7F,GACrD,OAA O6F,GAEX4I,EAAe9uB,UAAUgvB,cAAgB,SAAU/B,EAAM5M,GACrD,OAAO4M,GAEX6B,EAAe9uB,UAAU +lB,iBAAmB,SAAUkJ,EAAK5O,GACvD,OAAOnhB,KAAK6vB,cAAcE,EAAK5O,IAEnCyO,EAAe9uB,UAAUs mB,qBAAuB,SAAU2I,EAAK5O,GAC3D,OAAOnhB,KAAK6vB,cAAcE,EAAK5O,IAEnCyO,EAAe9uB,UAAUm mB,gBAAkB,SAAUD,EAAM7F,GACvD,OAAOnhB,KAAK6vB,cAAc,IAAI9I,GAAWC,EAAKA,KAAKJ,gBAA gB5mB,KAAMmhB,GAAU6F,EAAK9D,KAAM8D,EAAK7D,YAAahC,IAEpHyO,EAAe9uB,UAAUumB,kBAA oB,SAAUL,EAAM7F,GACzD,OAAOnhB,KAAK6vB,cAAc,IAAI/I,GAAaE,EAAKtS,KAAMsS,EAAKtlB,MAA MklB,gBAAgB5mB,KAAMmhB,GAAU6F,EAAK9D,KAAM8D,EAAK7D,YAAahC,IAElIyO,EAAe9uB,UAAU+ mB,kBAAoB,SAAUb,EAAM7F,GACzD,OAAOnhB,KAAK6vB,cAAc,IAAIlI,GAAaX,EAAKY,SAAShB,gBAAg B5mB,KAAMmhB,GAAU6F,EAAK1D,MAAMsD,gBAAgB5mB,KAAMmhB,GAAU6F,EAAKtlB,MAAMklB,g BAAgB5mB,KAAMmhB,GAAU6F,EAAK9D,KAAM8D,EAAK7D,YAAahC,IAEhNyO,EAAe9uB,UAAUinB,mB AAqB,SAAUf,EAAM7F,GAC1D,OAAOnhB,KAAK6vB,cAAc,IAAI/H,GAAcd,EAAKY,SAAShB,gBAAgB5mB, KAAMmhB,GAAU6F,EAAKtS,KAAMsS,EAAKtlB,MAAMklB,gBAAgB5mB,KAAMmhB,GAAU6F,EAAK9D, KAAM8D,EAAK7D,YAAahC,IAEjLyO,EAAe9uB,UAAUonB,sBAAwB,SAAU6H,EAAK5O,GAC5D,IAAI8G,E AAS8H,EAAIrJ,SAAWqJ,EAAIrb,KAChC,OAAO1U,KAAK6vB,cAAc,IAAInM,GAAiBqM,EAAInI,SAAShB,gB AAgB5mB,KAAMmhB,GAAU8G,EAAQjoB,KAAKgwB,oBAAoBD,EAAIrR,KAAMyC,GAAU4O,EAAI7M,KA AM6M,EAAI5M,YAAahC,IAEhLyO,EAAe9uB,UAAUsnB,wBAA0B,SAAU2H,EAAK5O,GAC9D,OAAOnhB,K AAK6vB,cAAc,IAAIjM,GAAmBmM,EAAI5H,GAAGvB,gBAAgB5mB,KAAMmhB,GAAUnhB,KAAKgwB,oB AAoBD,EAAIrR,KAAMyC,GAAU4O,EAAI7M,KAAM6M,EAAI5M,YAAahC,IAEpKyO,EAAe9uB,UAAUwnB, qBAAuB,SAAUyH,EAAK5O,GAC3D,OAAOnhB,KAAK6vB,cAAc,IAAI/L,GAAgBiM,EAAI1H,UAAUzB,gBA AgB5mB,KAAMmhB,GAAUnhB,KAAKgwB,oBAAoBD,EAAIrR,KAAMyC,GAAU4O,EAAI7M,KAAM6M,EA AI5M,YAAahC,IAExKyO,EAAe9uB,UAAU0nB,iBAAmB,SAAUuH,EAAK5O,GACvD,OAAOnhB,KAAK6vB,c AAcE,EAAK5O,IAEnCyO,EAAe9uB,UAAUmoB,qBAAuB,SAAU8G,EAAK5O,GAC3D,OAAOnhB,KAAK6vB, cAAc,IAAIjH,GAAgBmH,EAAIlH,UAAWkH,EAAIjH,aAAciH,EAAIhH,iBAAkB/oB,KAAKgwB,oBAAoBD,EA AI/G,YAAa7H,GAAU4O,EAAI5M,YAAahC,IAE9KyO,EAAe9uB,UAAU2pB,kBAAoB,SAAUsF,EAAK5O,GAC xD,OAAOnhB,KAAK6vB,cAAcE,EAAK5O,IAEnCyO,EAAe9uB,UAAU8pB,qBAAuB,SAAUmF,EAAK5O,GAC 3D,OAAOnhB,KAAK6vB,cAAc,IAAI3L,GAAgB6L,EAAIpF,UAAU/D,gBAAgB5mB,KAAMmhB,GAAU4O,EA AI/L,SAAS4C,gBAAgB5mB,KAAMmhB,GAAU4O,EAAI9L,UAAU2C,gBAAgB5mB,KAAMmhB,GAAU4O,EA AI7M,KAAM6M,EAAI5M,YAAahC,IAEtNyO,EAAe9uB,UAAUgqB,aAAe,SAAUiF,EAAK5O,GACnD,OAAOn hB,KAAK6vB,cAAc,IAAIhF,GAAQkF,EAAIpF,UAAU/D,gBAAgB5mB,KAAMmhB,GAAU4O,EAAI5M,YAAa hC,IAEzGyO,EAAe9uB,UAAUkqB,uBAAyB,SAAU+E,EAAK5O,GAC7D,OAAOnhB,KAAK6vB,cAAc,IAAI9E, GAAcgF,EAAIpF,UAAU/D,gBAAgB5mB,KAAMmhB,GAAU4O,EAAI5M,YAAahC,IAE/GyO,EAAe9uB,UAA UmqB,cAAgB,SAAU8E,EAAK5O,GACpD,OAAOnhB,KAAK6vB,cAAc,IAAIxJ,GAAS0J,EAAIruB,MAAMklB, gBAAgB5mB,KAAMmhB,GAAU4O,EAAI7M,KAAM6M,EAAI5M,YAAahC,IAEhHyO,EAAe9uB,UAAUuqB,k BAAoB,SAAU0E,EAAK5O,GACxD,OAAOnhB,KAAK6vB,cAAc,IAAI1E,GAAa4E,EAAItM,OAAQzjB,KAAKi

wB,mBAAmBF,EAAI3E,WAAYjK,GAAU4O,EAAI7M,KAAM6M,EAAI5M,YAAahC,IAExIyO,EAAe9uB,UAA U2qB,uBAAyB,SAAUsE,EAAK5O,GAC7D,OAAOnhB,KAAK6vB,cAAc,IAAItE,GAAkBwE,EAAIvE,SAAUuE, EAAI/I,KAAKJ,gBAAgB5mB,KAAMmhB,GAAU4O,EAAI7M,KAAM6M,EAAI5M,YAAahC,IAEtIyO,EAAe9u B,UAAU6qB,wBAA0B,SAAUoE,EAAK5O,GAC9D,OAAOnhB,KAAK6vB,cAAc,IAAIxL,GAAmB0L,EAAIvE, SAAUuE,EAAIrE,IAAI9E,gBAAgB5mB,KAAMmhB,GAAU4O,EAAI3L,IAAIwC,gBAAgB5mB,KAAMmhB,G AAU4O,EAAI7M,KAAM6M,EAAI5M,YAAahC,IAE9KyO,EAAe9uB,UAAU8qB,kBAAoB,SAAUmE,EAAK5O, GACxD,OAAOnhB,KAAK6vB,cAAc,IAAIzM,GAAa2M,EAAInI,SAAShB,gBAAgB5mB,KAAMmhB,GAAU4O, EAAIrb,KAAMqb,EAAI7M,KAAM6M,EAAI5M,YAAahC,IAEjIyO,EAAe9uB,UAAU+qB,iBAAmB,SAAUkE,E AAK5O,GACvD,OAAOnhB,KAAK6vB,cAAc,IAAItM,GAAYwM,EAAInI,SAAShB,gBAAgB5mB,KAAMmhB, GAAU4O,EAAIzM,MAAMsD,gBAAgB5mB,KAAMmhB,GAAU4O,EAAI7M,KAAM6M,EAAI5M,YAAahC,IA EhKyO,EAAe9uB,UAAUmrB,sBAAwB,SAAU8D,EAAK5O,GAC5D,OAAOnhB,KAAK6vB,cAAc,IAAI/D,GAAi B9rB,KAAKgwB,oBAAoBD,EAAIhE,QAAS5K,GAAU4O,EAAI7M,KAAM6M,EAAI5M,YAAahC,IAE9HyO,E AAe9uB,UAAUurB,oBAAsB,SAAU0D,EAAK5O,GAC1D,IAAI3N,EAAQxT,KACR+rB,EAAUgE,EAAIhE,QAA QtQ,KAAI,SAAUyU,GAAS,OAAO,IAAIhE,GAAgBgE,EAAM7M,IAAK6M,EAAMxuB,MAAMklB,gBAAgBpT ,EAAO2N,GAAU+O,EAAM/D,WACtIgE,EAAU,IAAIxO,GAAQoO,EAAInO,WAC9B,OAAO5hB,KAAK6vB,cA Ac,IAAIzD,GAAeL,EAASoE,EAASJ,EAAI5M,YAAahC,IAEpFyO,EAAe9uB,UAAU0rB,eAAiB,SAAUuD,EAA K5O,GACrD,OAAOnhB,KAAK6vB,cAAc,IAAIvD,GAAUtsB,KAAKgwB,oBAAoBD,EAAIxD,MAAOpL,GAAU 4O,EAAI5M,YAAahC,IAE3GyO,EAAe9uB,UAAUkvB,oBAAsB,SAAUI,EAAOjP,GAC5D,IAAI3N,EAAQxT,K ACZ,OAAOowB,EAAM3U,KAAI,SAAUuL,GAAQ,OAAOA,EAAKJ,gBAAgBpT,EAAO2N,OAE1EyO,EAAe9u B,UAAUmtB,oBAAsB,SAAUF,EAAM5M,GAC3D,IAAIzf,EAAQqsB,EAAKrsB,OAASqsB,EAAKrsB,MAAMkl B,gBAAgB5mB,KAAMmhB,GAC3D,OAAOnhB,KAAK8vB,cAAc,IAAIvI,GAAewG,EAAKrZ,KAAMhT,EAAO qsB,EAAK7K,KAAM6K,EAAKrN,UAAWqN,EAAK5K,WAAY4K,EAAKH,iBAAkBzM,IAEtIyO,EAAe9uB,UA AUotB,yBAA2B,SAAUH,EAAM5M,GAChE,OAAOnhB,KAAK8vB,cAAc,IAAIxE,GAAoByC,EAAKrZ,KAAM qZ,EAAKtK,OAAQzjB,KAAKiwB,mBAAmBlC,EAAK3C,WAAYjK,GAAU4M,EAAK7K,KAAM6K,EAAKrN, UAAWqN,EAAK5K,WAAY4K,EAAKH,iBAAkBzM,IAEpMyO,EAAe9uB,UAAUqtB,oBAAsB,SAAUJ,EAAM5 M,GAC3D,OAAOnhB,KAAK8vB,cAAc,IAAIvJ,GAAoBwH,EAAK/G,KAAKJ,gBAAgB5mB,KAAMmhB,GAA U4M,EAAK5K,WAAY4K,EAAKH,iBAAkBzM,IAExIyO,EAAe9uB,UAAUutB,gBAAkB,SAAUN,EAAM5M,GA CvD,OAAOnhB,KAAK8vB,cAAc,IAAI1B,GAAgBL,EAAKrsB,MAAMklB,gBAAgB5mB,KAAMmhB,GAAU4 M,EAAK5K,WAAY4K,EAAKH,iBAAkBzM,IAErIyO,EAAe9uB,UAAUquB,sBAAwB,SAAUpB,EAAM5M,GA C7D,IAAI3N,EAAQxT,KACR8uB,EAASf,EAAKe,OAAOlI,gBAAgB5mB,KAAMmhB,GAC3C6N,EAAUjB,EA AKiB,QAAQvT,KAAI,SAAU4U,GAAU,OAAO,IAAIzB,GAAYyB,EAAO3b,KAAMlB,EAAMyc,mBAAmBI,EA AO1B,KAAMxN,GAAUkP,EAAOnN,KAAMmN,EAAO3P,cACvJ4P,EAAavC,EAAKkB,mBAClB,IAAIP,GAAY X,EAAKkB,kBAAkBva,KAAMqZ,EAAKkB,kBAAkBxL,OAAQzjB,KAAKiwB,mBAAmBlC,EAAKkB,kBAAkB N,KAAMxN,GAAU4M,EAAKkB,kBAAkB/L,KAAM6K,EAAKkB,kBAAkBvO,WAC/LwO,EAAUnB,EAAKmB, QAAQzT,KAAI,SAAUwM,GAAU,OAAO,IAAIyG,GAAYzG,EAAOvT,KAAMuT,EAAOxE,OAAQjQ,EAAMyc, mBAAmBhI,EAAO0G,KAAMxN,GAAU8G,EAAO/E,KAAM+E,EAAOvH,cAC1K,OAAO1gB,KAAK8vB,cAAc, IAAIjB,GAAUd,EAAKrZ,KAAMoa,EAAQf,EAAKgB,OAAQC,EAASsB,EAAYpB,EAASnB,EAAKrN,UAAWq N,EAAK5K,YAAahC,IAE5IyO,EAAe9uB,UAAUuuB,YAAc,SAAUtB,EAAM5M,GACnD,OAAOnhB,KAAK8vB ,cAAc,IAAIV,GAAOrB,EAAKpD,UAAU/D,gBAAgB5mB,KAAMmhB,GAAUnhB,KAAKiwB,mBAAmBlC,EA AK/J,SAAU7C,GAAUnhB,KAAKiwB,mBAAmBlC,EAAK9J,UAAW9C,GAAU4M,EAAK5K,WAAY4K,EAAK H,iBAAkBzM,IAEnOyO,EAAe9uB,UAAU2uB,kBAAoB,SAAU1B,EAAM5M,GACzD,OAAOnhB,KAAK8vB,cA Ac,IAAIR,GAAatvB,KAAKiwB,mBAAmBlC,EAAKwB,UAAWpO,GAAUnhB,KAAKiwB,mBAAmBlC,EAAKy B,WAAYrO,GAAU4M,EAAK5K,WAAY4K,EAAKH,iBAAkBzM,IAE5LyO,EAAe9uB,UAAU6uB,eAAiB,SAA U5B,EAAM5M,GACtD,OAAOnhB,KAAK8vB,cAAc,IAAIJ,GAAU3B,EAAK5rB,MAAMykB,gBAAgB5mB,KA AMmhB,GAAU4M,EAAK5K,WAAY4K,EAAKH,iBAAkBzM,IAE/HyO,EAAe9uB,UAAUmvB,mBAAqB,SAAU M,EAAOpP,GAC3D,IAAI3N,EAAQxT,KACZ,OAAOuwB,EAAM9U,KAAI,SAAUsS,GAAQ,OAAOA,EAAKC,e AAexa,EAAO2N,OAElEyO,EA5HwB,GA8H/BY,GAAqC,WACrC,SAASA,KA8LT,OA5LAA,EAAoB1vB,UAA UmgB,UAAY,SAAU8O,EAAK5O,GACrD,OAAO4O,GAEXS,EAAoB1vB,UAAU8lB,gBAAkB,SAAUmJ,EAAK

5O,GAI3D,OAHI4O,EAAI7M,MACJ6M,EAAI7M,KAAKjC,UAAUjhB,KAAMmhB,GAEtB4O,GAEXS,EAAoB1 vB,UAAUsgB,iBAAmB,SAAU8B,EAAM/B,GAC7D,OAAOnhB,KAAKihB,UAAUiC,EAAM/B,IAEhCqP,EAAo B1vB,UAAUygB,oBAAsB,SAAU2B,EAAM/B,GAChE,IAAI3N,EAAQxT,KAKZ,OAJAkjB,EAAKxhB,MAAMkl B,gBAAgB5mB,KAAMmhB,GACT,OAApB+B,EAAK5B,YACL4B,EAAK5B,WAAW9M,SAAQ,SAAUc,GAAS, OAAO9B,EAAMyN,UAAU3L,EAAO6L,MAEtEnhB,KAAKihB,UAAUiC,EAAM/B,IAEhCqP,EAAoB1vB,UAA U4gB,eAAiB,SAAUwB,EAAM/B,GAC3D,OAAOnhB,KAAKihB,UAAUiC,EAAM/B,IAEhCqP,EAAoB1vB,UA AU+gB,aAAe,SAAUqB,EAAM/B,GACzD,OAAOnhB,KAAKihB,UAAUiC,EAAM/B,IAEhCqP,EAAoB1vB,UA AUsmB,qBAAuB,SAAU2I,EAAK5O,GAChE,OAAO4O,GAEXS,EAAoB1vB,UAAUmmB,gBAAkB,SAAU8I,EA AK5O,GAC3D,OAAOnhB,KAAK4mB,gBAAgBmJ,EAAK5O,IAErCqP,EAAoB1vB,UAAU+lB,iBAAmB,SAAU kJ,EAAK5O,GAC5D,OAAOnhB,KAAK4mB,gBAAgBmJ,EAAK5O,IAErCqP,EAAoB1vB,UAAUumB,kBAAoB, SAAU0I,EAAK5O,GAE7D,OADA4O,EAAIruB,MAAMklB,gBAAgB5mB,KAAMmhB,GACzBnhB,KAAK4mB, gBAAgBmJ,EAAK5O,IAErCqP,EAAoB1vB,UAAU+mB,kBAAoB,SAAUkI,EAAK5O,GAI7D,OAHA4O,EAAInI ,SAAShB,gBAAgB5mB,KAAMmhB,GACnC4O,EAAIzM,MAAMsD,gBAAgB5mB,KAAMmhB,GAChC4O,EAA IruB,MAAMklB,gBAAgB5mB,KAAMmhB,GACzBnhB,KAAK4mB,gBAAgBmJ,EAAK5O,IAErCqP,EAAoB1vB ,UAAUinB,mBAAqB,SAAUgI,EAAK5O,GAG9D,OAFA4O,EAAInI,SAAShB,gBAAgB5mB,KAAMmhB,GACn C4O,EAAIruB,MAAMklB,gBAAgB5mB,KAAMmhB,GACzBnhB,KAAK4mB,gBAAgBmJ,EAAK5O,IAErCqP,E AAoB1vB,UAAUonB,sBAAwB,SAAU6H,EAAK5O,GAGjE,OAFA4O,EAAInI,SAAShB,gBAAgB5mB,KAAMm hB,GACnCnhB,KAAKgwB,oBAAoBD,EAAIrR,KAAMyC,GAC5BnhB,KAAK4mB,gBAAgBmJ,EAAK5O,IAEr CqP,EAAoB1vB,UAAUsnB,wBAA0B,SAAU2H,EAAK5O,GAGnE,OAFA4O,EAAI5H,GAAGvB,gBAAgB5mB, KAAMmhB,GAC7BnhB,KAAKgwB,oBAAoBD,EAAIrR,KAAMyC,GAC5BnhB,KAAK4mB,gBAAgBmJ,EAAK 5O,IAErCqP,EAAoB1vB,UAAUwnB,qBAAuB,SAAUyH,EAAK5O,GAGhE,OAFA4O,EAAI1H,UAAUzB,gBAA gB5mB,KAAMmhB,GACpCnhB,KAAKgwB,oBAAoBD,EAAIrR,KAAMyC,GAC5BnhB,KAAK4mB,gBAAgBm J,EAAK5O,IAErCqP,EAAoB1vB,UAAU0nB,iBAAmB,SAAUuH,EAAK5O,GAC5D,OAAOnhB,KAAK4mB,gBA AgBmJ,EAAK5O,IAErCqP,EAAoB1vB,UAAUmoB,qBAAuB,SAAU8G,EAAK5O,GAChE,OAAOnhB,KAAK4m B,gBAAgBmJ,EAAK5O,IAErCqP,EAAoB1vB,UAAU2pB,kBAAoB,SAAUsF,EAAK5O,GAC7D,IAAI3N,EAAQ xT,KAIZ,OAHI+vB,EAAIzO,YACJyO,EAAIzO,WAAW9M,SAAQ,SAAU0O,GAAQ,OAAOA,EAAKjC,UAAUz N,EAAO2N,MAEnEnhB,KAAK4mB,gBAAgBmJ,EAAK5O,IAErCqP,EAAoB1vB,UAAU8pB,qBAAuB,SAAUm F,EAAK5O,GAIhE,OAHA4O,EAAIpF,UAAU/D,gBAAgB5mB,KAAMmhB,GACpC4O,EAAI/L,SAAS4C,gBAA gB5mB,KAAMmhB,GACnC4O,EAAI9L,UAAU2C,gBAAgB5mB,KAAMmhB,GAC7BnhB,KAAK4mB,gBAAgB mJ,EAAK5O,IAErCqP,EAAoB1vB,UAAUgqB,aAAe,SAAUiF,EAAK5O,GAExD,OADA4O,EAAIpF,UAAU/D,g BAAgB5mB,KAAMmhB,GAC7BnhB,KAAK4mB,gBAAgBmJ,EAAK5O,IAErCqP,EAAoB1vB,UAAUkqB,uBA AyB,SAAU+E,EAAK5O,GAElE,OADA4O,EAAIpF,UAAU/D,gBAAgB5mB,KAAMmhB,GAC7BnhB,KAAK4m B,gBAAgBmJ,EAAK5O,IAErCqP,EAAoB1vB,UAAUmqB,cAAgB,SAAU8E,EAAK5O,GAEzD,OADA4O,EAAIr uB,MAAMklB,gBAAgB5mB,KAAMmhB,GACzBnhB,KAAK4mB,gBAAgBmJ,EAAK5O,IAErCqP,EAAoB1vB, UAAUuqB,kBAAoB,SAAU0E,EAAK5O,GAE7D,OADAnhB,KAAKiwB,mBAAmBF,EAAI3E,WAAYjK,GACjC nhB,KAAK4mB,gBAAgBmJ,EAAK5O,IAErCqP,EAAoB1vB,UAAU2qB,uBAAyB,SAAUsE,EAAK5O,GAElE,O ADA4O,EAAI/I,KAAKJ,gBAAgB5mB,KAAMmhB,GACxBnhB,KAAK4mB,gBAAgBmJ,EAAK5O,IAErCqP,EA AoB1vB,UAAU6qB,wBAA0B,SAAUoE,EAAK5O,GAGnE,OAFA4O,EAAIrE,IAAI9E,gBAAgB5mB,KAAMmh B,GAC9B4O,EAAI3L,IAAIwC,gBAAgB5mB,KAAMmhB,GACvBnhB,KAAK4mB,gBAAgBmJ,EAAK5O,IAErC qP,EAAoB1vB,UAAU8qB,kBAAoB,SAAUmE,EAAK5O,GAE7D,OADA4O,EAAInI,SAAShB,gBAAgB5mB,KA AMmhB,GAC5BnhB,KAAK4mB,gBAAgBmJ,EAAK5O,IAErCqP,EAAoB1vB,UAAU+qB,iBAAmB,SAAUkE,E AAK5O,GAG5D,OAFA4O,EAAInI,SAAShB,gBAAgB5mB,KAAMmhB,GACnC4O,EAAIzM,MAAMsD,gBAAg B5mB,KAAMmhB,GACzBnhB,KAAK4mB,gBAAgBmJ,EAAK5O,IAErCqP,EAAoB1vB,UAAUmrB,sBAAwB,S AAU8D,EAAK5O,GAEjE,OADAnhB,KAAKgwB,oBAAoBD,EAAIhE,QAAS5K,GAC/BnhB,KAAK4mB,gBAAg BmJ,EAAK5O,IAErCqP,EAAoB1vB,UAAUurB,oBAAsB,SAAU0D,EAAK5O,GAC/D,IAAI3N,EAAQxT,KAEZ, OADA+vB,EAAIhE,QAAQvX,SAAQ,SAAU0b,GAAS,OAAOA,EAAMxuB,MAAMklB,gBAAgBpT,EAAO2N, MAC1EnhB,KAAK4mB,gBAAgBmJ,EAAK5O,IAErCqP,EAAoB1vB,UAAU0rB,eAAiB,SAAUuD,EAAK5O,GA E1D,OADAnhB,KAAKgwB,oBAAoBD,EAAIxD,MAAOpL,GAC7BnhB,KAAK4mB,gBAAgBmJ,EAAK5O,IAEr

CqP,EAAoB1vB,UAAUkvB,oBAAsB,SAAUI,EAAOjP,GACjE,IAAI3N,EAAQxT,KACZowB,EAAM5b,SAAQ,S AAUwS,GAAQ,OAAOA,EAAKJ,gBAAgBpT,EAAO2N,OAEvEqP,EAAoB1vB,UAAUmtB,oBAAsB,SAAUF,EA AM5M,GAOhE,OANI4M,EAAKrsB,OACLqsB,EAAKrsB,MAAMklB,gBAAgB5mB,KAAMmhB,GAEjC4M,EA AK7K,MACL6K,EAAK7K,KAAKjC,UAAUjhB,KAAMmhB,GAEvB4M,GAEXyC,EAAoB1vB,UAAUotB,yBA A2B,SAAUH,EAAM5M,GAKrE,OAJAnhB,KAAKiwB,mBAAmBlC,EAAK3C,WAAYjK,GACrC4M,EAAK7K, MACL6K,EAAK7K,KAAKjC,UAAUjhB,KAAMmhB,GAEvB4M,GAEXyC,EAAoB1vB,UAAUqtB,oBAAsB,SA AUJ,EAAM5M,GAEhE,OADA4M,EAAK/G,KAAKJ,gBAAgB5mB,KAAMmhB,GACzB4M,GAEXyC,EAAoB1v B,UAAUutB,gBAAkB,SAAUN,EAAM5M,GAE5D,OADA4M,EAAKrsB,MAAMklB,gBAAgB5mB,KAAMmhB, GAC1B4M,GAEXyC,EAAoB1vB,UAAUquB,sBAAwB,SAAUpB,EAAM5M,GAClE,IAAI3N,EAAQxT,KAOZ,O ANA+tB,EAAKe,OAAOlI,gBAAgB5mB,KAAMmhB,GAClC4M,EAAKiB,QAAQxa,SAAQ,SAAU6b,GAAU,OA AO7c,EAAMyc,mBAAmBI,EAAO1B,KAAMxN,MAClF4M,EAAKkB,mBACLjvB,KAAKiwB,mBAAmBlC,EA AKkB,kBAAkBN,KAAMxN,GAEzD4M,EAAKmB,QAAQ1a,SAAQ,SAAUyT,GAAU,OAAOzU,EAAMyc,mBA AmBhI,EAAO0G,KAAMxN,MAC/E4M,GAEXyC,EAAoB1vB,UAAUuuB,YAAc,SAAUtB,EAAM5M,GAIxD,O AHA4M,EAAKpD,UAAU/D,gBAAgB5mB,KAAMmhB,GACrCnhB,KAAKiwB,mBAAmBlC,EAAK/J,SAAU7C, GACvCnhB,KAAKiwB,mBAAmBlC,EAAK9J,UAAW9C,GACjC4M,GAEXyC,EAAoB1vB,UAAU2uB,kBAAoB ,SAAU1B,EAAM5M,GAG9D,OAFAnhB,KAAKiwB,mBAAmBlC,EAAKwB,UAAWpO,GACxCnhB,KAAKiwB, mBAAmBlC,EAAKyB,WAAYrO,GAClC4M,GAEXyC,EAAoB1vB,UAAU6uB,eAAiB,SAAU5B,EAAM5M,GA E3D,OADA4M,EAAK5rB,MAAMykB,gBAAgB5mB,KAAMmhB,GAC1B4M,GAEXyC,EAAoB1vB,UAAUmvB ,mBAAqB,SAAUM,EAAOpP,GAChE,IAAI3N,EAAQxT,KACZuwB,EAAM/b,SAAQ,SAAUuZ,GAAQ,OAAOA, EAAKC,eAAexa,EAAO2N,OAE/DqP,EA/L6B,GAiMxC,SAASC,GAAiBF,GACtB,IAAIrP,EAAU,IAAIwP,GAEl B,OADAxP,EAAQ+O,mBAAmBM,EAAO,MAC3BrP,EAAQyP,SAEnB,IAAID,GAAiC,SAAU1P,GAE3C,SAAS 0P,IACL,IAAIld,EAAQwN,EAAOtB,MAAM1f,KAAMoC,EAASC,aAAerC,KAEvD,OADAwT,EAAMmd,SAAW ,IAAIC,IACdpd,EAgBX,OApBA7S,EAAU+vB,EAAiB1P,GAM3B0P,EAAgB5vB,UAAUotB,yBAA2B,SAAUH,E AAM5M,GAEjE,OAAO4M,GAEX2C,EAAgB5vB,UAAUquB,sBAAwB,SAAUpB,EAAM5M,GAE9D,OAAO4M, GAEX2C,EAAgB5vB,UAAU+lB,iBAAmB,SAAUkJ,EAAK5O,GAIxD,OAHI4O,EAAIrb,MACJ1U,KAAK2wB,S AASE,IAAId,EAAIrb,MAEnB,MAEJgc,EArByB,CAsBlCF,IAMEM,GAAgD,SAAU9P,GAE1D,SAAS8P,IACL,I AAItd,EAAQwN,EAAOtB,MAAM1f,KAAMoC,EAASC,aAAerC,KAEvD,OADAwT,EAAMud,mBAAqB,GACp Bvd,EAMX,OAVA7S,EAAUmwB,EAAgC9P,GAM1C8P,EAA+BhwB,UAAU2pB,kBAAoB,SAAUzoB,EAAGmf ,GAEtE,OADAnhB,KAAK+wB,mBAAmB7uB,KAAKF,EAAEN,OACxBsf,EAAOlgB,UAAU2pB,kBAAkBlpB,K AAKvB,KAAMgC,EAAGmf,IAErD2P,EAXwC,CAYjDN,IACF,SAASQ,GAAmCjD,EAAM5K,GAC9C,IAAKA, EACD,OAAO4K,EAEX,IAAIkD,EAAc,IAAIC,GAA4B/N,GAClD,OAAO4K,EAAKC,eAAeiD,EAAa,MAE5C,S AASE,GAAoCnK,EAAM7D,GAC/C,IAAKA,EACD,OAAO6D,EAEX,IAAIiK,EAAc,IAAIC,GAA4B/N,GAClD, OAAO6D,EAAKJ,gBAAgBqK,EAAa,MAE7C,IAAIC,GAA6C,SAAUlQ,GAEvD,SAASkQ,EAA4B/N,GACjC,IA AI3P,EAAQwN,EAAOzf,KAAKvB,OAASA,KAEjC,OADAwT,EAAM2P,WAAaA,EACZ3P,EAkCX,OAtCA7S, EAAUuwB,EAA6BlQ,GAMvCkQ,EAA4BpwB,UAAUswB,OAAS,SAAUvR,GACrD,IAAIwR,EAAKzd,EACL0d, EAAQjxB,OAAOU,OAAO8e,EAAIhf,YAAYC,WAC1C,IACI,IAAK,IAAIiT,EAAK/S,EAASX,OAAOkxB,KAA K1R,IAAO5L,EAAKF,EAAGtS,QAASwS,EAAGtS,KAAMsS,EAAKF,EAAGtS,OAAQ,CAChF,IAAI+M,EAAO yF,EAAGvS,MACd4vB,EAAM9iB,GAAQqR,EAAIrR,IAG1B,MAAOgjB,GAASH,EAAM,CAAElvB,MAAOqvB ,GAC/B,QACI,IACQvd,IAAOA,EAAGtS,OAASiS,EAAKG,EAAG2Z,SAAS9Z,EAAGrS,KAAKwS,GAEpD,QA AU,GAAIsd,EAAK,MAAMA,EAAIlvB,OAEjC,OAAOmvB,GAEXJ,EAA4BpwB,UAAU+uB,cAAgB,SAAU7I,E AAM7F,GAKlE,OAJK6F,EAAK7D,cACN6D,EAAOhnB,KAAKoxB,OAAOpK,IACd7D,WAAanjB,KAAKmjB,Y AEpB6D,GAEXkK,EAA4BpwB,UAAUgvB,cAAgB,SAAU/B,EAAM5M,GAKlE,OAJK4M,EAAK5K,cACN4K,E AAO/tB,KAAKoxB,OAAOrD,IACd5K,WAAanjB,KAAKmjB,YAEpB4K,GAEJmD,EAvCqC,CAwC9CtB,IAMF, SAAS6B,GAAavE,GAElB,YADa,IAATA,IAAmBA,EAAO,IACvB,IAAID,GAAaC,GAE5B,SAASwE,GAAShd,E AAMwO,EAAMC,GAC1B,OAAO,IAAIsD,GAAY/R,EAAMwO,EAAMC,GAEvC,SAASwO,GAAWC,EAAItQ,E AAY6B,GAEhC,YADmB,IAAf7B,IAAyBA,EAAa,MACnC,IAAIgJ,GAAasH,EAAI,KAAMtQ,EAAY6B,GAElD, SAAS0O,GAAWD,EAAItQ,EAAYwQ,GAChC,OAAa,MAANF,EAAaG,GAAeJ,GAAWC,EAAItQ,EAAY,MAA OwQ,GAAiB,KAE1F,SAASC,GAAe/K,EAAM8K,EAAexQ,GACzC,OAAO,IAAID,GAAe2F,EAAM8K,EAAexQ

,GAEnD,SAAS0Q,GAAWhL,GAChB,OAAO,IAAID,GAAWC,GAE1B,SAASiL,GAAWxS,EAAQyD,EAAMC,G AC9B,OAAO,IAAI2I,GAAiBrM,EAAQyD,EAAMC,GAE9C,SAAS+O,GAAWzS,EAAQyD,GAExB,YADa,IAAT A,IAAmBA,EAAO,MACvB,IAAIkJ,GAAe3M,EAAOhE,KAAI,SAAUzZ,GAAK,OAAO,IAAIkqB,GAAgBlqB,E AAEqhB,IAAKrhB,EAAEN,MAAOM,EAAEmqB,WAAajJ,EAAM,MAWxH,SAASiF,GAAG1E,EAAQkL,EAA MzL,EAAMC,EAAYzO,GACxC,OAAO,IAAIyW,GAAa1H,EAAQkL,EAAMzL,EAAMC,EAAYzO,GAE5D,SAA Syd,GAAOxH,EAAWyH,EAAYC,EAAYlP,EAAYyK,GAC3D,OAAO,IAAIwB,GAAOzE,EAAWyH,EAAYC,EA AYlP,EAAYyK,GAErE,SAAS0E,GAAQ5wB,EAAOwhB,EAAMC,GAC1B,OAAO,IAAIoF,GAAY7mB,EAAOw hB,EAAMC,GAKxC,SAASoP,GAAOC,GACZ,OAAOA,aAAejK,IAA6B,OAAdiK,EAAI9wB,MAM7C,SAAS2rB ,GAAYzU,GACjB,IAAI0U,EAAM,GAIV,GAHI1U,EAAI9V,UACJwqB,GAAO,KAAO1U,EAAI9V,SAElB8V,E AAI8P,KAAM,CACV,GAAI9P,EAAI8P,KAAKxQ,MAAM,aACf,MAAM,IAAIvV,MAAM,2CAEpB2qB,GAAO,I AAM1U,EAAI8P,KAAKqB,QAAQ,KAAM,OAExC,OAAOuD,EAsCX,IAAImF,GAAmB,gBAUvB,SAASC,GAA ard,EAAOsd,GACzB,OAAOC,GAASvd,EAAO,IAAKsd,GAKhC,SAASC,GAASvd,EAAOwd,EAAWF,GAChC,I AAIG,EAAiBzd,EAAM3S,QAAQmwB,GACnC,OAAuB,GAAnBC,EACOH,EACJ,CAACtd,EAAMzS,MAAM,E AAGkwB,GAAgBC,OAAQ1d,EAAMzS,MAAMkwB,EAAiB,GAAGC,QAEnF,SAASC,GAAWtxB,EAAOwf,EA ASC,GAChC,OAAI3gB,MAAMyyB,QAAQvxB,GACPwf,EAAQgS,WAAWxxB,EAAOyf,GA6EzC,SAASgS,EA AkBtT,GACvB,MAAsB,iBAARA,GAA4B,OAARA,GAAgBxf,OAAO+yB,eAAevT,KAASwT,GA5E7EF,CAAkB zxB,GACXwf,EAAQoS,eAAe5xB,EAAOyf,GAE5B,MAATzf,GAAiC,iBAATA,GAAqC,iBAATA,GACpC,kBAA TA,EACAwf,EAAQqS,eAAe7xB,EAAOyf,GAElCD,EAAQsS,WAAW9xB,EAAOyf,GAErC,SAASsS,GAAUC,G ACf,OAAOA,MAAAA,EAEX,SAASC,GAAYD,GACjB,YAAe7W,IAAR6W,EAAoB,KAAOA,EAEtC,IAAIE,GA AkC,WAClC,SAASA,KAoBT,OAlBAA,EAAiB9yB,UAAUoyB,WAAa,SAAUW,EAAK1S,GACnD,IAAI3N,EAA QxT,KACZ,OAAO6zB,EAAIpY,KAAI,SAAU/Z,GAAS,OAAOsxB,GAAWtxB,EAAO8R,EAAO2N,OAEtEyS,EA AiB9yB,UAAUwyB,eAAiB,SAAU7X,EAAK0F,GACvD,IAAI3N,EAAQxT,KACRwZ,EAAS,GAIb,OAHAnZ,OA AOkxB,KAAK9V,GAAKjH,SAAQ,SAAU6O,GAC/B7J,EAAO6J,GAAO2P,GAAWvX,EAAI4H,GAAM7P,EAA O2N,MAEvC3H,GAEXoa,EAAiB9yB,UAAUyyB,eAAiB,SAAU7xB,EAAOyf,GACzD,OAAOzf,GAEXkyB,EAAi B9yB,UAAU0yB,WAAa,SAAU9xB,EAAOyf,GACrD,OAAOzf,GAEJkyB,EArB0B,GAuBjCE,GACY,SAAUpyB, GAClB,GAAIqyB,GAAUryB,GACV,MAAM,IAAIiB,MAAM,4CAEpB,OAAOjB,GALXoyB,GAOM,SAAUpyB, EAAOsyB,GACnB,OAAOD,GAAUryB,GAASA,EAAMuyB,KAAKD,GAAMA,EAAGtyB,IARlDoyB,GAUK,SA AUI,GACX,OAAOA,EAAgBC,KAAKJ,IAAaK,QAAQC,IAAIH,GAAmBA,GAGhF,SAAS/xB,GAAMmyB,GAC X,MAAM,IAAI3xB,MAAM,mBAAqB2xB,GAEzC,SAASC,GAAYD,EAAKE,GACtB,IAAIryB,EAAQQ,MAAM 2xB,GAIlB,OAHAnyB,EAAMsyB,KAAsB,EACxBD,IACAryB,EAAMuyB,IAAsBF,GACzBryB,EAEX,IAAIsyB, GAAqB,gBACrBC,GAAqB,gBAQzB,SAASC,GAAazzB,GAClB,OAAOA,EAAE6oB,QAAQ,6BAA8B,QAEnD,I AAIsJ,GAAmBhzB,OAAO+yB,eAAe,IAI7C,SAASwB,GAAW9K,GAEhB,IADA,IAAI+K,EAAU,GACLvR,EAA Q,EAAGA,EAAQwG,EAAItoB,OAAQ8hB,IAAS,CAC7C,IAAIwR,EAAYhL,EAAIiL,WAAWzR,GAG/B,GAAI wR,GAAa,OAAUA,GAAa,OAAUhL,EAAItoB,OAAU8hB,EAAQ,EAAI,CACxE,IAAI0R,EAAMlL,EAAIiL,WA AWzR,EAAQ,GAC7B0R,GAAO,OAAUA,GAAO,QACxB1R,IACAwR,GAAcA,EAAY,OAAW,IAAME,EAAM, MAAS,OAG9DF,GAAa,IACbD,EAAQ3yB,KAAK4yB,GAERA,GAAa,KAClBD,EAAQ3yB,KAAO4yB,GAAa,E AAK,GAAQ,IAAmB,GAAZA,EAAoB,KAE/DA,GAAa,MAClBD,EAAQ3yB,KAAM4yB,GAAa,GAAM,IAAQA, GAAa,EAAK,GAAQ,IAAmB,GAAZA,EAAoB,KAEzFA,GAAa,SAClBD,EAAQ3yB,KAAO4yB,GAAa,GAAM,E AAQ,IAAQA,GAAa,GAAM,GAAQ,IAAQA,GAAa,EAAK,GAAQ,IAAmB,GAAZA,EAAoB,KAGlJ,OAAOD,EA EX,SAASI,GAAUzY,GACf,GAAqB,iBAAVA,EACP,OAAOA,EAEX,GAAIhc,MAAMyyB,QAAQzW,GACd,MA AO,IAAMA,EAAMf,IAAIwZ,IAAW3b,KAAK,MAAQ,IAEnD,GAAa,MAATkD,EACA,MAAO,GAAKA,EAEhB ,GAAIA,EAAM0Y,eACN,MAAO,GAAK1Y,EAAM0Y,eAEtB,GAAI1Y,EAAM9H,KACN,MAAO,GAAK8H,EA AM9H,KAEtB,IAAK8H,EAAM/C,SACP,MAAO,SAIX,IAAIpB,EAAMmE,EAAM/C,WAChB,GAAW,MAAPpB, EACA,MAAO,GAAKA,EAEhB,IAAI8c,EAAe9c,EAAI3V,QAAQ,MAC/B,OAAyB,IAAlByyB,EAAsB9c,EAAM A,EAAI+c,UAAU,EAAGD,GAKxD,SAASE,GAAkBnS,GACvB,MAAoB,mBAATA,GAAuBA,EAAKxiB,eAAe, mBAC3CwiB,IAGAA,EAMf,SAAS6Q,GAAUlU,GAGf,QAASA,GAA2B,mBAAbA,EAAIoU,KAE/B,IAAIqB,G ACA,SAASA,GAAQC,GACbv1B,KAAKu1B,KAAOA,EACZ,IAAIC,EAASD,EAAKE,MAAM,KACxBz1B,KAA K01B,MAAQF,EAAO,GACpBx1B,KAAK21B,MAAQH,EAAO,GACpBx1B,KAAK41B,MAAQJ,EAAO5yB,MA

AM,GAAG0W,KAAK,MAItCuc,GAA6B,oBAAXC,QAA0BA,OAC5CC,GAAyB,oBAATl2B,MAAqD,oBAAtBm 2B,mBAC/Cn2B,gBAAgBm2B,mBAAqBn2B,KAIrCo2B,GAH6B,oBAAX12B,QAA0BA,QAGtBs2B,IAAYE,GA CtC,SAASG,GAASC,EAAMz0B,GAEpB,IADA,IAAI00B,EAAO,GACF90B,EAAI,EAAGA,EAAI60B,EAAM70 B,IACtB80B,EAAKl0B,KAAKR,GAEd,OAAO00B,EA8BX,IASIC,GAAoB3E,GAAS,aAO7B4E,GAAc,GAedC,G AAiC,SAAUvV,GAE3C,SAASuV,EAAgBC,GACrB,IAAIhjB,EAAQwN,EAAOzf,KAAKvB,KAAMw2B,EAASt T,OAASljB,KAGhD,OAFAwT,EAAMgjB,SAAWA,EACjBhjB,EAAMijB,SAAWD,EACVhjB,EAsBX,OA3BA7S ,EAAU41B,EAAiBvV,GAO3BuV,EAAgBz1B,UAAU8lB,gBAAkB,SAAU1F,EAASC,GAC3D,OAAIA,IAAYmV, GAGLt2B,KAAKy2B,SAAS7P,gBAAgB1F,EAASC,GAGvCnhB,KAAKw2B,SAAS5P,gBAAgB1F,EAASC,IAGt DoV,EAAgBz1B,UAAU+hB,aAAe,SAAU7gB,GAC/C,OAAOA,aAAau0B,GAAmBv2B,KAAKw2B,SAAS3T,aA Aa7gB,EAAEw0B,WAExED,EAAgBz1B,UAAU6lB,WAAa,WACnC,OAAO,GAEX4P,EAAgBz1B,UAAU41B,M AAQ,SAAUC,GACxC32B,KAAKw2B,SAAWG,EAChB32B,KAAK42B,QAAS,GAEXL,EA5ByB,CA6BlCtT,IA ME4T,GAA8B,WAC9B,SAASA,EAAaC,QACe,IAA7BA,IAAuCA,GAA2B,GACtE92B,KAAK82B,yBAA2BA,E AChC92B,KAAKorB,WAAa,GAClBprB,KAAK+2B,SAAW,IAAIjd,IACpB9Z,KAAKg3B,iBAAmB,IAAIld,IAC5 B9Z,KAAKi3B,oBAAsB,IAAInd,IAC/B9Z,KAAKk3B,qBAAuB,IAAIpd,IAChC9Z,KAAKm3B,qBAAuB,IAAIrd, IAChC9Z,KAAKo3B,gBAAkB,IAAItd,IAC3B9Z,KAAKq3B,cAAgB,EA0JzB,OAxJAR,EAAa/1B,UAAUw2B,gB AAkB,SAAUhF,EAASiF,GACxD,GAAKjF,aAAmB/J,KAAgBiP,GAAoBlF,IACxDA,aAAmBiE,GAGnB,OAAOj E,EAEX,IAAIjP,EAAMrjB,KAAKy3B,MAAMnF,GACjBoE,EAAQ12B,KAAK+2B,SAAS1b,IAAIgI,GAC1BqU, GAAW,EAMf,GALKhB,IACDA,EAAQ,IAAIH,GAAgBjE,GAC5BtyB,KAAK+2B,SAASzb,IAAI+H,EAAKqT,G ACvBgB,GAAW,IAETA,IAAahB,EAAME,QAAYc,GAAYH,EAAc,CAE3D,IAAI7iB,EAAO1U,KAAK23B,YAC ZC,OAAa,EACbC,OAAQ,EACR73B,KAAK82B,0BAA4BU,GAAoBlF,IAcrDsF,EAAalG,GAAShd,GAAM4G,IA AI,IAAI6P,GAAa,GACjD,CAEI,IAAIiD,GAAgBkE,MAExBuF,EAAQnG,GAAShd,GAAMiP,OAAO,MAK9BiU, EAAalG,GAAShd,GAAM4G,IAAIgX,GAChCuF,EAAQnG,GAAShd,IAErB1U,KAAKorB,WAAWlpB,KAAK01 B,EAAWtQ,WAAWtF,GAAe,CAACviB,EAAQgoB,aAAaC,SAChFgP,EAAMA,MAAMmB,GAEhB,OAAOnB,G AEXG,EAAa/1B,UAAUg3B,cAAgB,SAAU5U,EAAM6U,EAAMC,EAAKT,QAC1C,IAAhBA,IAA0BA,GAAc,G AC5C,IAAIU,EAAcj4B,KAAKk4B,cAAcH,GACjCrB,EAAQuB,EAAY5c,IAAI6H,GACxBwU,GAAW,EACf,IA AKhB,EAAO,CACR,IAAIyB,EAAWn4B,KAAKo4B,eAAeL,GACnCrB,EAAQ,IAAIH,GAAgByB,EAAIrG,WAA WzO,GAAM1U,KAAK2pB,IACtDF,EAAY3c,IAAI4H,EAAMwT,GACtBgB,GAAW,EAEf,IAAMA,IAAahB,EA AME,QAAYc,GAAYH,EAAc,CAC3D,IAAI7iB,EAAO1U,KAAK23B,YAChB33B,KAAKorB,WAAWlpB,KAAK wvB,GAAShd,GAAM4G,IAAIob,EAAMF,UAAUlP,WAAWtF,GAAe,CAACviB,EAAQgoB,aAAaC,SACxGgP,E AAMA,MAAMhF,GAAShd,IAEzB,OAAOgiB,GAEXG,EAAa/1B,UAAUu3B,kBAAoB,SAAU/F,GAEjD,GAAIA, aAAmBxG,GAAkB,CACrC,IAAIwM,EAAkBhG,EAAQvG,QAAQtQ,KAAI,SAAUzZ,GAAK,OAAOA,EAAE2k B,aAAe3kB,EAAIq0B,MACjFhT,EAAMrjB,KAAKy3B,MAAMxF,GAAWqG,IAChC,OAAOt4B,KAAKu4B,mB AAmBlV,EAAKiP,EAAQvG,SAAS,SAAUA,GAAW,OAAOkG,GAAWlG,MAG5F,IAAIyM,EAAmBtG,GAAWI, EAAQvG,QAAQtQ,KAAI,SAAUzZ,GAAK,MAAO,CACxEqhB,IAAKrhB,EAAEqhB,IACP3hB,MAAOM,EAAE N,MAAMilB,aAAe3kB,EAAEN,MAAQ20B,GACxClK,OAAQnqB,EAAEmqB,YAGd,OADI9I,EAAMrjB,KAAK y3B,MAAMe,GACdx4B,KAAKu4B,mBAAmBlV,EAAKiP,EAAQvG,QAAQtQ,KAAI,SAAUzZ,GAAK,OAAOA, EAAEN,UAAW,SAAUqqB,GAAW,OAAOmG,GAAWnG,EAAQtQ,KAAI,SAAU/Z,EAAO4hB,GAAS,MAAO,C AC3KD,IAAKiP,EAAQvG,QAAQzI,GAAOD,IAC5B3hB,MAAOA,EACPyqB,OAAQmG,EAAQvG,QAAQzI,GA AO6I,gBAI3C0K,EAAa/1B,UAAUy3B,mBAAqB,SAAUlV,EAAK5D,EAAQgZ,GAC/D,IAAIjlB,EAAQxT,KAC R04B,EAAiB14B,KAAKg3B,iBAAiB3b,IAAIgI,GAC3CsV,EAA0BlZ,EAAOmZ,QAAO,SAAW52B,GAAK,OA AQA,EAAE2kB,gBACtE,IAAK+R,EAAgB,CACjB,IAAIG,EAAoBpZ,EAAOhE,KAAI,SAAUzZ,EAAGshB,GAA S,OAAOthB,EAAE2kB,aAAenT,EAAM8jB,gBAAgBt1B,GAAG,GAAQ0vB,GAAS,IAAMpO,MAE7HwV,EAA0 B3Q,GADb0Q,EAAkBD,OAAOG,IAAYtd,KAAI,SAAUzZ,GAAK,OAAO,IAAIkpB,GAAQlpB,EAAE0S,KAAM oN,OACvD,CAAC,IAAIsM,GAAgBqK,EAAUI,KAAsB7W,IAC9FtN,EAAO1U,KAAK23B,YAChB33B,KAAKo rB,WAAWlpB,KAAKwvB,GAAShd,GAAM4G,IAAIwd,GAAyBxR,WAAWtF,GAAe,CACvFviB,EAAQgoB,aA AaC,SAEzBgR,EAAiBhH,GAAShd,GAC1B1U,KAAKg3B,iBAAiB1b,IAAI+H,EAAKqV,GAEnC,MAAO,CAAE A,eAAgBA,EAAgBC,wBAAyBA,IAStE9B,EAAa/1B,UAAUk4B,WAAa,SAAU51B,GAC1C,MAAO,GAAKA,EA ASpD,KAAKq3B,iBAE9BR,EAAa/1B,UAAUo3B,cAAgB,SAAUH,GAC7C,OAAQA,GACJ,KAAK,EACD,OAA

O/3B,KAAKm3B,qBAChB,KAAK,EACD,OAAOn3B,KAAKk3B,qBAChB,KAAK,EACD,OAAOl3B,KAAKi3B, oBAChB,KAAK,EACD,OAAOj3B,KAAKo3B,gBAGpB,OADAj1B,GAAM,2BAA6B41B,GAC5B/3B,KAAKm3 B,sBAEhBN,EAAa/1B,UAAUs3B,eAAiB,SAAUL,GAC9C,OAAQA,GACJ,KAAK,EACD,MAAO,OACX,KAAK, EACD,MAAO,OACX,KAAK,EACD,MAAO,OACX,KAAK,EACD,MAAO,QAGf,OADA51B,GAAM,2BAA6B4 1B,GAC5B,aAEXlB,EAAa/1B,UAAU62B,UAAY,WAC/B,OAAO33B,KAAKg5B,WAlOE,OAoOlBnC,EAAa/1B, UAAU22B,MAAQ,SAAUd,GACrC,OAAOA,EAAW/P,gBAAgB,IAAIqS,GAAc3C,KAEjDO,EArKsB,GA6K7Bo C,GAA4B,WAC5B,SAASA,IACLj5B,KAAKonB,qBAAuB8R,GAC5Bl5B,KAAKqnB,kBAAoB6R,GACzBl5B,K AAK6nB,kBAAoBqR,GACzBl5B,KAAK+nB,mBAAqBmR,GAC1Bl5B,KAAKkoB,sBAAwBgR,GAC7Bl5B,KA AKooB,wBAA0B8Q,GAC/Bl5B,KAAKsoB,qBAAuB4Q,GAC5Bl5B,KAAK4qB,qBAAuBsO,GAC5Bl5B,KAAK 8qB,aAAeoO,GACpBl5B,KAAKgrB,uBAAyBkO,GAC9Bl5B,KAAKirB,cAAgBiO,GACrBl5B,KAAKqrB,kBAA oB6N,GACzBl5B,KAAKyrB,uBAAyByN,GAC9Bl5B,KAAK2rB,wBAA0BuN,GAC/Bl5B,KAAK4rB,kBAAoBs N,GACzBl5B,KAAK6rB,iBAAmBqN,GACxBl5B,KAAKwsB,eAAiB0M,GACtBl5B,KAAKipB,qBAAuBiQ,GA4 BhC,OA1BAD,EAAWn4B,UAAU0nB,iBAAmB,SAAUuH,GAC9C,MAAO,IAA2B,iBAAdA,EAAIruB,MAAqB,I AAMquB,EAAIruB,MAAQ,IAAMquB,EAAIruB,QAE7Eu3B,EAAWn4B,UAAUmrB,sBAAwB,SAAU8D,EAAK 5O,GACxD,IAAI3N,EAAQxT,KACZ,MAAO,IAAM+vB,EAAIhE,QAAQtQ,KAAI,SAAUyU,GAAS,OAAOA,EA AMtJ,gBAAgBpT,EAAO2N,MAAa7H,KAAK,KAAO,KAEjH2f,EAAWn4B,UAAUurB,oBAAsB,SAAU0D,EAA K5O,GACtD,IAAI3N,EAAQxT,KAMZ,MAAO,IAAM+vB,EAAIhE,QAAQtQ,KADV,SAAUyU,GAAS,OAJrB,S AAUA,GACnB,IAAIiJ,EAAQjJ,EAAM/D,OAAS,IAAM,GACjC,MAAO,GAAKgN,EAAQjJ,EAAM7M,IAAM8V ,EAEKC,CAAOlJ,GAAS,IAAMA,EAAMxuB,MAAMklB,gBAAgBpT,EAAO2N,MAC3D7H,KAAK,MAEhD2f,E AAWn4B,UAAU2pB,kBAAoB,SAAUsF,GAC/C,OAAOA,EAAIruB,MAAM6oB,WAAa,MAAQwF,EAAIruB,M AAM6oB,WAAa,IAAMwF,EAAIruB,MAAMgT,KACzE,MAAQqb,EAAIruB,MAAM8oB,QAAQ9V,MAElCukB, EAAWn4B,UAAU+lB,iBAAmB,SAAUM,GAC9C,MAAO,OAASA,EAAKzS,MAEzBukB,EAAWn4B,UAAUmm B,gBAAkB,SAAUE,EAAMhG,GACnD,MAAO,UAAYgG,EAAKH,KAAKJ,gBAAgB5mB,KAAMmhB,IAEhD8 X,EA/CoB,GAiD/B,SAASC,GAAQG,GACb,MAAM,IAAI12B,MAAM,0BAA4B3C,KAAKa,YAAY6T,KAAO,m BAAqB2kB,EAAIx4B,YAAY6T,MAE7G,SAASqkB,GAAW/2B,GAChB,OAAOA,aAAaykB,GAExB,SAAS+Q,G AAoBxQ,GACzB,OAAOA,aAAgBuB,IAAqC,iBAAfvB,EAAKtlB,OAC9CslB,EAAKtlB,MAAMF,QAlR+B;;;;;;; OA4RlD,IACI83B,GADAC,GAAO,gBAyGX,SAASC,GAAwBC,GAC7B,MAAO,CAAEC,WAAY,CAAED,UAA WA,IAEtC,SAASE,GAAgCC,EAAWH,GAChD,OAAOD,GAAwBI,EAAUC,yBAAyBJ;;;;;;;QA5GlEH,GACA,SA ASA,QAIDQ,6BAA+B,CACvCplB,KAAM,+BACN6V,WAAYgP,IAEhBD,GAAYS,WAAa,CAAErlB,KAAM,aA Ac6V,WAAYgP,IAC3DD,GAAYU,YAAc,CAAEtlB,KAAM,cAAe6V,WAAYgP,IAC7DD,GAAYW,iBAAmB,C AAEvlB,KAAM,mBAAoB6V,WAAYgP,IACvED,GAAYY,kBAAoB,CAC5BxlB,KAAM,oBACN6V,WAAYgP,I AEhBD,GAAYa,UAAY,CAAEzlB,KAAM,YAAa6V,WAAYgP,IACzDD,GAAYc,YAAc,CAAE1lB,KAAM,cAAe 6V,WAAYgP,IAC7DD,GAAYe,UAAY,CAAE3lB,KAAM,YAAa6V,WAAYgP,IACzDD,GAAYgB,gCAAkC,CA C1C5lB,KAAM,mCACN6V,WAAYgP,IAEhBD,GAAYiB,yBAA2B,CACnC7lB,KAAM,2BACN6V,WAAYgP,IA EhBD,GAAYkB,iBAAmB,CAAE9lB,KAAM,mBAAoB6V,WAAYgP,IACvED,GAAYmB,aAAe,CAAE/lB,KAA M,eAAgB6V,WAAYgP,IAC/DD,GAAYoB,gBAAkB,CAAEhmB,KAAM,kBAAmB6V,WAAYgP,IACrED,GAA YqB,oBAAsB,CAC9BjmB,KAAM,OACN6V,WAAYgP,IAEhBD,GAAYsB,UAAY,CACpBlmB,KAAM,OACN6 V,WAAYgP,IAEhBD,GAAYuB,kBAAoB,CAC5BnmB,KAAM,OACN6V,WAAYgP,IAEhBD,GAAYwB,wBAA0 B,CAClCpmB,KAAM,yBACN6V,WAAYgP,IAEhBD,GAAYyB,OAAS,CAAErmB,KAAM,WAAY6V,WAAYgP, IACrDD,GAAY0B,gBAAkB,CAAEtmB,KAAM,oBAAqB6V,WAAYgP,IACvED,GAAY2B,SAAW,CAAEvmB,K AAM,WAAY6V,WAAYgP,IACvDD,GAAY4B,SAAW,CAAExmB,KAAM,WAAY6V,WAAYgP,IACvDD,GAA Y6B,mBAAqB,CAAEzmB,KAAM,qBAAsB6V,WAAYgP,IAC3ED,GAAY8B,cAAgB,CAAE1mB,KAAM,kBAA mB6V,WAAYgP,IACnED,GAAY/hB,kBAAoB,CAC5B7C,KAAM,oBACN6V,WAAYgP,IAEhBD,GAAY9hB,w BAA0B,CAClC9C,KAAM,0BACN6V,WAAYgP,IAEhBD,GAAY3b,gBAAkB,CAC1BjJ,KAAM,kBACN6V,WA AYgP,IAEhBD,GAAY+B,UAAY,CAAE3mB,KAAM,YAAa6V,WAAYgP,IACzDD,GAAYgC,oBAAsB,CAC9B5 mB,KAAM,sBACN6V,WAAYgP,IAEhBD,GAAYiC,kBAAoB,CAC5B7mB,KAAM,qBACN6V,WAAYgP,IAEhB D,GAAYkC,YAAc,CAAE9mB,KAAM,eAAgB6V,WAAYgP,IAC9DD,GAAYmC,YAAc,CAAE/mB,KAAM,eAA gB6V,WAAYgP,IAC9DD,GAAYoC,UAAY,CAAEhnB,KAAM,aAAc6V,WAAYgP,IAC1DD,GAAYqC,SAAW,C AAEjnB,KAAM,WAAY6V,WAAYgP,IACvDD,GAAYsC,QAAU,CAAElnB,KAAM,OAAQ6V,WAAYgP,IAClD D,GAAYuC,WAAa,CAAEnnB,KAAM,OAAQ6V,WAAYgP,IACrDD,GAAYwC,UAAY,CAAEpnB,KAAM,OAA Q6V,WAAYgP,IACpDD,GAAYyC,QAAU,CAAErnB,KAAM,OAAQ6V,WAAYgP,IAClDD,GAAY0C,aAAe,CA AEtnB,KAAM,OAAQ6V,WAAYgP,IACvDD,GAAY2C,YAAc,CAAEvnB,KAAM,OAAQ6V,WAAYgP,IACtDD, GAAY4C,SAAW,CAAExnB,KAAM,OAAQ6V,WAAYgP,IACnDD,GAAY6C,aAAe,CAAEznB,KAAM,OAAQ6 V,WAAYgP,IACvDD,GAAY8C,cAAgB,CAAE1nB,KAAM,OAAQ6V,WAAYgP,IACxDD,GAAY+C,YAAc,CA AE3nB,KAAM,OAAQ6V,WAAYgP,IACtDD,GAAYgD,QAAU,CAAE5nB,KAAM,OAAQ6V,WAAYgP,IAClDD ,GAAYiD,UAAY,CAAE7nB,KAAM,OAAQ6V,WAAYgP,IACpDD,GAAYkD,aAAe,CAAE9nB,KAAM,OAAQ6 V,WAAYgP,IACvDD,GAAYmD,YAAc,CAAE/nB,KAAM,OAAQ6V,WAAYgP,IACtDD,GAAYoD,oBAAsB,CA AEhoB,KAAM,OAAQ6V,WAAYgP,IAE9DD,GAAYqD,cAAgB,CACxBjoB,KAAM,gBACN6V,WAAYgP,IAGh BD,GAAYsD,eAAiB,CACzBloB,KAAM,kBACN6V,WAAYgP,IAEhBD,GAAYuD,uBAAyB,CAAEnoB,KAAM, OAAQ6V,WAAYgP,IACjED,GAAYwD,iBAAmB,CAAEpoB,KAAM,oBAAqB6V,WAAYgP,IAoBxE,IAAIwD,G AA8B,WAC9B,SAASA,EAAaC,EAAUtoB,EAAMuoB,GAClCj9B,KAAKg9B,SAAWA,EAChBh9B,KAAK0U,K AAOA,EACZ1U,KAAKi9B,QAAUA,EAOnB,OALAF,EAAaj8B,UAAUo8B,gBAAkB,WACrC,GAAIl9B,KAAKi 9B,QAAQz7B,OACb,MAAM,IAAImB,MAAM,2DAA6Dw6B,KAAKlI,UAAUj1B,MAAQ,MAGrG+8B,EAXsB, GAiB7BK,GAAmC,WACnC,SAASA,IACLp9B,KAAKq9B,MAAQ,IAAIvjB,IAarB,OAXAsjB,EAAkBt8B,UAA Uua,IAAM,SAAUiiB,EAAiB5oB,EAAMuoB,GAE/D,IACI5Z,EAAM,IAAOia,EAAkB,KAAQ5oB,IAF3CuoB,EA AUA,GAAW,IACMz7B,OAAS,IAAMy7B,EAAQ3jB,KAAK,KAAO,IAE1DE,EAASxZ,KAAKq9B,MAAMhiB,I AAIgI,GAK5B,OAJK7J,IACDA,EAAS,IAAIujB,GAAaO,EAAiB5oB,EAAMuoB,GACjDj9B,KAAKq9B,MAAM/ hB,IAAI+H,EAAK7J,IAEjBA,GAEJ4jB,EAf2B,GA6BlCG,GAAe,qDACnB,SAASC,GAAmB9oB,GACxB,OAAO A,EAAKqV,QAAQ,MAAO,KAE/B,IA2CW0T,GA3CPC,GAAsB,EAC1B,SAASC,GAAeC,GACpB,IAAKA,IAAs BA,EAAkBnE,UACzC,OAAO,KAEX,IAAIoE,EAAMD,EAAkBnE,UAC5B,GAAIoE,aAAed,GACf,OAAOc,EAA InpB,KAEf,GAAImpB,EAAqB,gBACrB,OAAOA,EAAqB,gBAEhC,IAAInE,EAAazE,GAAU4I,GAS3B,OARInE, EAAWh3B,QAAQ,MAAQ,GAE3Bg3B,EAAa,aAAegE,KAC5BG,EAAqB,gBAAInE,GAGzBA,EAAa8D,GAAmB 9D,GAE7BA,EAEX,SAASoE,GAAoBF,GACzB,IAAIC,EAAMD,EAAkBnE,UAC5B,OAAIoE,aAAed,GACRc,E AAIb,SAGR,KAAO/H,GAAU4I,GAE5B,SAASE,GAAcC,EAAUC,GAC7B,MAAO,QAAUN,GAAe,CAAElE,UA AWuE,IAAc,IAAMC,EAErE,SAASC,GAAiBF,GACtB,MAAO,cAAgBL,GAAe,CAAElE,UAAWuE,IAEvD,SAA SG,GAAkBH,GACvB,MAAO,YAAcL,GAAe,CAAElE,UAAWuE,IAErD,SAASI,GAAqBJ,GAC1B,OAAOL,GA Ae,CAAElE,UAAWuE,IAAc,YAQrD,SAASK,GAAU7hB,GACf,OAAsB,MAAfA,EAAM9a,MAAgB87B,GAAm BhhB,EAAM9a,OAASi8B,GAAenhB,EAAMkd,YAExF,SAAS4E,GAAe9hB,GACpB,OAAwB,MAApBA,EAAM kd,WACCld,EAAMkd,WAAWD,UAGjBjd,EAAM9a,OAdV+7B,GAKRh+B,EAAQg+B,qBAAuBh+B,EAAQg+B, mBAAqB,KAJxCA,GAAyB,KAAI,GAAK,OACrDA,GAAmBA,GAA8B,UAAI,GAAK,YAC1DA,GAAmBA,GA A6B,SAAI,GAAK,WACzDA,GAAmBA,GAA+B,WAAI,GAAK,aAgB/D,IAAIc,GACA,SAASA,GAA0B1pB,GA C/B,IAAIC,OAAY,IAAPD,EAAgB,GAAKA,EAA8B2pB,EAAS1pB,EAAG0pB,OAAQC,EAAY3pB,EAAG2pB, UAC/Fz+B,KAAK0+B,UADyC5pB,EAAG4pB,WACnB,KAC9B1+B,KAAKw+B,OAASG,GAAgBH,GAC9Bx+B ,KAAKy+B,UAAYE,GAAgBF,IAOrCG,GAAyC,WACzC,SAASA,EAAwB/pB,GAC7B,IAAsCgqB,EAAWhqB,E AAGgqB,SAAUC,EAAcjqB,EAAGiqB,YAAaC,EAAUlqB,EAAGkqB,QAASP,EAAS3pB,EAAG2pB,OAAQC,E AAY5pB,EAAG4pB,UAAWO,EAAsBnqB,EAAGmqB,oBAAqBC,EAAapqB,EAAGoqB,WAAYC,EAAqBrqB,E AAGqqB,mBAAoBC,EAAgBtqB,EAAGsqB,cAAeC,EAAWvqB,EAAGuqB,SAAUC,EAAsBxqB,EAAGwqB,oB AUzW,GATAr/B,KAAKs/B,cADezqB,EAAGyqB,cAEvBt/B,KAAK6+B,SAAWA,EAChB7+B,KAAK8+B,YAAc A,EACnB9+B,KAAK++B,QAAUA,EACf/+B,KAAKw+B,OAASG,GAAgBH,GAC9Bx+B,KAAKy+B,UAAYE,G AAgBF,GACjCz+B,KAAKg/B,oBAAsBL,GAAgBK,GAC3Ch/B,KAAKi/B,WAAaA,EAAaM,GAAQN,GAAc,GA CrDj/B,KAAKk/B,mBAAqBA,GAAsB,GAC5CC,GAAyC,GAAxBA,EAAc39B,OAC/B,MAAM,IAAImB,MAAM ,0DAEpB3C,KAAKm/B,cAAgBA,EACrBn/B,KAAKo/B,SAAWA,EAChBp/B,KAAKq/B,oBAAsBA,EAU/B,OA RAT,EAAwB99B,UAAU0+B,UAAY,WAC1C,MAAO,CACHN,mBAAoBl/B,KAAKk/B,mBACzBI,cAAet/B,KA AKs/B,cACpBd,OAAQx+B,KAAKw+B,OACbS,WAAYj/B,KAAKi/B,aAGlBL,EA3BiC,GAgCxCa,GAA0C,WA C1C,SAASA,EAAyB5qB,GAC9B,IAAwBqO,EAAOrO,EAAGqO,KAAMwc,EAAc7qB,EAAG6qB,YAAaznB,EA AWpD,EAAGoD,SAAU0nB,EAAW9qB,EAAG8qB,SAAU5hB,EAAkBlJ,EAAGkJ,gBAAiB6hB,EAAS/qB,EAA

G+qB,OAAQC,EAAUhrB,EAAGgrB,QAASC,EAAgBjrB,EAAGirB,cAAeC,EAAiBlrB,EAAGkrB,eAAgBC,EAA iBnrB,EAAGmrB,eAAgBC,EAAYprB,EAAGorB,UAAWC,EAAgBrrB,EAAGqrB,cAAeC,EAAUtrB,EAAGsrB,Q AASC,EAASvrB,EAAGurB,OAAQC,EAAcxrB,EAAGwrB,YAAaC,EAAkBzrB,EAAGyrB,gBAAiBzB,EAAWhq B,EAAGgqB,SAAU0B,EAAoB1rB,EAAG0rB,kBAAmBC,EAAe3rB,EAAG2rB,aAAcC,EAAmB5rB,EAAG4rB,i BACllBzgC,KAAK0gC,SADQ7rB,EAAG6rB,OAEhB1gC,KAAKkjB,KAAOA,EACZljB,KAAK0/B,YAAcA,EAC nB1/B,KAAKiY,SAAWA,EAChBjY,KAAK2/B,SAAWA,EAChB3/B,KAAK+d,gBAAkBA,EACvB/d,KAAK4/B, OAASA,EACd5/B,KAAK6/B,QAAUA,EACf7/B,KAAK8/B,cAAgBA,EACrB9/B,KAAK+/B,eAAiBA,EACtB//B, KAAKggC,eAAiBA,EACtBhgC,KAAKigC,UAAYtB,GAAgBsB,GACjCjgC,KAAKkgC,cAAgBvB,GAAgBuB,G ACrClgC,KAAKmgC,QAAUxB,GAAgBwB,GAC/BngC,KAAKogC,OAASA,EACdpgC,KAAKqgC,YAAc1B,GA AgB0B,GACnCrgC,KAAKsgC,gBAAkB3B,GAAgB2B,GACvCtgC,KAAK6+B,SAAWA,EAChB7+B,KAAKugC, kBAAoBA,EACzBvgC,KAAKwgC,aAAeA,EACpBxgC,KAAKygC,iBAAmBA,EAyF5B,OAvFAhB,EAAyB1+B, OAAS,SAAU8T,GACxC,IAAI6rB,EAAS7rB,EAAG6rB,OAAQxd,EAAOrO,EAAGqO,KAAMwc,EAAc7qB,EAA G6qB,YAAaznB,EAAWpD,EAAGoD,SAAU0nB,EAAW9qB,EAAG8qB,SAAU5hB,EAAkBlJ,EAAGkJ,gBAAiB 6hB,EAAS/qB,EAAG+qB,OAAQC,EAAUhrB,EAAGgrB,QAASc,EAAO9rB,EAAG8rB,KAAMV,EAAYprB,EA AGorB,UAAWC,EAAgBrrB,EAAGqrB,cAAeC,EAAUtrB,EAAGsrB,QAASC,EAASvrB,EAAGurB,OAAQC,EA AcxrB,EAAGwrB,YAAaC,EAAkBzrB,EAAGyrB,gBAAiBzB,EAAWhqB,EAAGgqB,SAAU0B,EAAoB1rB,EAA G0rB,kBAAmBC,EAAe3rB,EAAG2rB,aAAcC,EAAmB5rB,EAAG4rB,iBACpfX,EAAgB,GAChBC,EAAiB,GACj BC,EAAiB,GACT,MAARW,GACAtgC,OAAOkxB,KAAKoP,GAAMnsB,SAAQ,SAAU6O,GAChC,IAAI3hB,EA AQi/B,EAAKtd,GACbud,EAAUvd,EAAInL,MAAMqlB,IACR,OAAZqD,EACAZ,EAAe3c,GAAO3hB,EAEH,MA Adk/B,EAAQ,GACbb,EAAea,EAAQ,IAAMl/B,EAEV,MAAdk/B,EAAQ,KACbd,EAAcc,EAAQ,IAAMl/B,MAIx C,IAAIm/B,EAAY,GACF,MAAVjB,GACAA,EAAOprB,SAAQ,SAAUssB,GAGrB,IAAIvU,EAAQmG,GAAaoO, EAAY,CAACA,EAAYA,IAClDD,EAAUtU,EAAM,IAAMA,EAAM,MAGpC,IAAIwU,EAAa,GASjB,OARe,MA AXlB,GACAA,EAAQrrB,SAAQ,SAAUssB,GAGtB,IAAIvU,EAAQmG,GAAaoO,EAAY,CAACA,EAAYA,IACl DC,EAAWxU,EAAM,IAAMA,EAAM,MAG9B,IAAIkT,EAAyB,CAChCiB,OAAQA,EACRxd,KAAMA,EACNw c,cAAeA,EACfznB,SAAUA,EACV0nB,SAAUA,EACV5hB,gBAAiBA,EACjB6hB,OAAQiB,EACRhB,QAASkB, EACTjB,cAAeA,EACfC,eAAgBA,EAChBC,eAAgBA,EAChBC,UAAWA,EACXC,cAAeA,EACfC,QAASA,EAC TC,OAAQA,EACRC,YAAaA,EACbC,gBAAiBA,EACjBzB,SAAUA,EACV0B,kBAAmBA,EACnBC,aAAcA,EA CdC,iBAAkBA,KAG1BhB,EAAyB3+B,UAAU0+B,UAAY,WAC3C,MAAO,CACHwB,YAAavhC,EAAQg+B,mB AAmBwD,UACxC/d,KAAMljB,KAAKkjB,KACXwc,YAAa1/B,KAAK0/B,YAClBznB,SAAUjY,KAAKiY,SACf 0nB,SAAU3/B,KAAK2/B,SACfC,OAAQ5/B,KAAK4/B,OACbC,QAAS7/B,KAAK6/B,QACdC,cAAe9/B,KAAK8 /B,cACpBC,eAAgB//B,KAAK+/B,eACrBC,eAAgBhgC,KAAKggC,eACrBC,UAAWjgC,KAAKigC,UAChBC,cA AelgC,KAAKkgC,cACpBC,QAASngC,KAAKmgC,QACdC,OAAQpgC,KAAKogC,OACbC,YAAargC,KAAKqg C,YAClBC,gBAAiBtgC,KAAKsgC,gBACtBviB,gBAAiB/d,KAAK+d,gBACtB8gB,SAAU7+B,KAAK6+B,UAAY 7+B,KAAK6+B,SAASW,YACzCe,kBAAmBvgC,KAAKugC,kBACxBC,aAAcxgC,KAAKwgC,aACnBC,iBAAkB zgC,KAAKygC,mBAGxBhB,EAhHkC,GAkHzCyB,GAAqC,WACrC,SAASA,EAAoBrsB,GACzB,IAAoBH,EAA OG,EAAGH,KAAMwJ,EAAOrJ,EAAGqJ,KAC9Cle,KAAKkjB,KADMrO,EAAGqO,KAEdljB,KAAK0U,KAAO A,EACZ1U,KAAKke,OAASA,EAUlB,OARAgjB,EAAoBpgC,UAAU0+B,UAAY,WACtC,MAAO,CACHwB,YA AavhC,EAAQg+B,mBAAmB0D,KACxCje,KAAMljB,KAAKkjB,KACXxO,KAAM1U,KAAK0U,KACXwJ,KAA Mle,KAAKke,OAGZgjB,EAf6B,GAiBpCE,GACA,SAASA,OAOTC,GAAyC,WACzC,SAASA,EAAwBxsB,GAC 7B,IAAoBorB,EAAYprB,EAAGorB,UAAWqB,EAAqBzsB,EAAGysB,mBAAoBC,EAAqB1sB,EAAG0sB,mBAA oBC,EAAgB3sB,EAAG2sB,cAAeC,EAAgB5sB,EAAG4sB,cAAenB,EAAkBzrB,EAAGyrB,gBAAiBoB,EAAsB7s B,EAAG6sB,oBAAqBC,EAAkB9sB,EAAG8sB,gBAAiBC,EAAkB/sB,EAAG+sB,gBAAiBC,EAAUhtB,EAAGgt B,QAASC,EAAmBjtB,EAAGitB,iBAAkBlQ,EAAK/c,EAAG+c,GAChb5xB,KAAKkjB,KADMrO,EAAGqO,MA CM,KACpBljB,KAAKshC,mBAAqB3C,GAAgB2C,GAC1CthC,KAAKuhC,mBAAqB5C,GAAgB4C,GAC1CvhC, KAAKwhC,cAAgB7C,GAAgB6C,GACrCxhC,KAAKyhC,cAAgB9C,GAAgB8C,GACrCzhC,KAAKigC,UAAYtB ,GAAgBsB,GACjCjgC,KAAKsgC,gBAAkB3B,GAAgB2B,GACvCtgC,KAAK0hC,oBAAsB/C,GAAgB+C,GAC3 C1hC,KAAK2hC,gBAAkBhD,GAAgBgD,GACvC3hC,KAAK4hC,gBAAkBjD,GAAgBiD,GACvC5hC,KAAK6h C,QAAUlD,GAAgBkD,GAC/B7hC,KAAK4xB,GAAKA,GAAM,KAChB5xB,KAAK8hC,iBAAmBA,GAAoB,KA

chD,OAZAT,EAAwBvgC,UAAU0+B,UAAY,WAC1C,IAAI9/B,EAASM,KAAK8hC,iBAClB,MAAO,CACHd,Y AAavhC,EAAQg+B,mBAAmBsE,SACxC7e,KAAMljB,KAAKkjB,KACXod,gBAAiB5gC,EAAO4gC,gBACxBL, UAAWvgC,EAAOugC,UAClB+B,QAAStiC,EAAOsiC,QAChBT,mBAAoB7hC,EAAO6hC,mBAC3BE,cAAe/hC, EAAO+hC,gBAGvBJ,EA7BiC,GA+BxCY,GAAmD,WACnD,SAASA,IACLjiC,KAAKkiC,cAAgB,IAAItR,IACzB 5wB,KAAKmiC,WAAa,GAClBniC,KAAKoiC,sBAAwB,IAAIxR,IACjC5wB,KAAKuhC,mBAAqB,GAC1BvhC, KAAKqiC,SAAW,IAAIzR,IACpB5wB,KAAKsiC,MAAQ,GACbtiC,KAAKuiC,iBAAmB,IAAI3R,IAC5B5wB,K AAKyhC,cAAgB,GACrBzhC,KAAKwiC,WAAa,IAAI5R,IACtB5wB,KAAKgiC,QAAU,GACfhiC,KAAKyiC,mB AAqB,IAAI7R,IAC9B5wB,KAAKsgC,gBAAkB,GACvBtgC,KAAKigC,UAAY,GAyCrB,OAvCAgC,EAAkCnhC, UAAU4hC,YAAc,SAAUC,EAAUjjC,GAC1EM,KAAKigC,UAAU/9B,KAAK,CAAEygC,SAAUA,EAAUjjC,OA AQA,KAEtDuiC,EAAkCnhC,UAAU8hC,aAAe,SAAUhR,GAC5D5xB,KAAKkiC,cAAcW,IAAIjR,EAAG6H,aAC 3Bz5B,KAAKkiC,cAAcrR,IAAIe,EAAG6H,WAC1Bz5B,KAAKmiC,WAAWjgC,KAAK0vB,KAG7BqQ,EAAkC nhC,UAAUgiC,qBAAuB,SAAUlR,GACpE5xB,KAAKoiC,sBAAsBS,IAAIjR,EAAG6H,aACnCz5B,KAAKoiC,sB AAsBvR,IAAIe,EAAG6H,WAClCz5B,KAAKuhC,mBAAmBr/B,KAAK0vB,KAGrCqQ,EAAkCnhC,UAAUiiC,Q AAU,SAAUnR,GACvD5xB,KAAKqiC,SAASQ,IAAIjR,EAAG6H,aACtBz5B,KAAKqiC,SAASxR,IAAIe,EAAG6 H,WACrBz5B,KAAKsiC,MAAMpgC,KAAK0vB,KAGxBqQ,EAAkCnhC,UAAUkiC,gBAAkB,SAAUpR,GAC/D 5xB,KAAKuiC,iBAAiBM,IAAIjR,EAAG6H,aAC9Bz5B,KAAKuiC,iBAAiB1R,IAAIe,EAAG6H,WAC7Bz5B,KA AKyhC,cAAcv/B,KAAK0vB,KAGhCqQ,EAAkCnhC,UAAUmiC,UAAY,SAAUrR,GACzD5xB,KAAKwiC,WAA WK,IAAIjR,EAAG6H,aACxBz5B,KAAKwiC,WAAW3R,IAAIe,EAAG6H,WACvBz5B,KAAKgiC,QAAQ9/B,K AAK0vB,KAG1BqQ,EAAkCnhC,UAAUoiC,kBAAoB,SAAUC,GACjEnjC,KAAKyiC,mBAAmBI,IAAIM,EAAG C,iBAChCpjC,KAAKyiC,mBAAmB5R,IAAIsS,EAAGC,eAC/BpjC,KAAKsgC,gBAAgBp+B,KAAKihC,KAG3Bl B,EAvD2C,GAyDtD,SAAStD,GAAgB9e,GACrB,OAAOA,GAAO,GAElB,IAAIwjB,GACA,SAASA,GAAa7mB, EAAO3H,GACzB,IAAIyuB,EAAWzuB,EAAGyuB,SAAUC,EAAW1uB,EAAG0uB,SAAUC,EAAc3uB,EAAG2u B,YAAaC,EAAa5uB,EAAG4uB,WAAYC,EAAO7uB,EAAG6uB,KAAMC,EAAQ9uB,EAAG8uB,MACzI3jC,KA AKwc,MAAQA,EACbxc,KAAKsjC,SAAWA,GAAY,KAC5BtjC,KAAKujC,SAAWA,EAChBvjC,KAAKwjC,YA AcA,EACnBxjC,KAAKyjC,WAAaA,GAAc,KAChCzjC,KAAK4jC,aAAeF,GAAQ,KAC5B1jC,KAAK2jC,QAAU A,GAIvB,SAASpE,GAAQnJ,GACb,OAAOA,EAAKyN,QAAO,SAAUC,EAAMC,GAC/B,IAAIC,EAAWxjC,MA AMyyB,QAAQ8Q,GAAQxE,GAAQwE,GAAQA,EACrD,OAAOD,EAAKxhC,OAAO0hC,KACpB,IAEP,SAASC, GAAaC,GAGlB,OAAOA,EAAIna,QAAQ,2BAA4B,UAEnD,SAASoa,GAAkBC,EAAcC,EAAUC,GAC/C,IAAIJ,E AcJ,OATQA,EAJJI,EAAalF,SACTiF,EAASnhB,KAAKuW,qBAAqBsD,GAG7BsH,EAASnhB,KAAKuW,UAAU uD,SAAW,IAAMqH,EAASnhB,KAAKuW,UAAU/kB,KAAO,QAGxEipB,GAAeyG,GAAgB,IAAMzG,GAAe0G, EAASnhB,MAAQ,QAIzEohB,EAAaxF,YAEhBuF,EAASnhB,KAAKuW,qBAAqBsD,GAAemH,EAAMD,GAAaC ,GAEhF,SAASK,GAAuBvvB,EAAM4c,GAClC,IAAI4S,EAAYxvB,EAAK0pB,UAAUjJ,MAAM,SAErC,OAAOw O,GAAa,OAASrS,EADd4S,EAAUA,EAAUhjC,OAAS,GACC,eAEjD,SAASijC,GAAeC,GACpB,OAAOT,GAAat G,GAAe+G,EAAWxhB,MAAQ,wBAE1D,SAASyhB,GAAeP,EAAcC,GAClC,OAAOJ,GAAatG,GAAeyG,GAAg B,IAAMzG,GAAe0G,EAASnhB,MAAQ;;;;;;;OAU7F,IAAI0hB,GAAS,gBACTC,GACA,SAASvL;;;;;;;;AA6Mb,S AASwL,GAAmBrpB,GAQxB,OAAOyW,GAPM7xB,OAAOkxB,KAAK9V,GAAKA,KAAI,SAAU4H,GAAO,MA AO,CACtDA,IAAKA,EAGL3hB,MAAO+Z,EAAI4H,GACX8I,QAAQ,OAShB,SAAS4Y,GAAoB/vB,EAAMgjB, GAC/B,GAAIx3B,MAAMyyB,QAAQje,GACd,OAAOid,GAAWjd,EAAKyG,KAAI,SAAUyU,GAAS,OAAO6U, GAAoB7U,EAAO8H,OAEpF,GAAIhjB,aAAgB+nB,GAChB,OAAO/E,EAAIrG,WAAW3c,GAE1B,GAAY,MAA RA,EACA,OAAOsd,GAAQtd,GAEnB,MAAM,IAAIrS,MAAM,oDAAsDqS,GAE1E,SAASgwB,GAAmB9hB,EA AM+hB,GAC9B,GAAkB,IAAdA,EACA,OAAOlT,GAAe7O,GAG1B,IADA,IAAIO,EAAS,GACJniB,EAAI,EAA GA,EAAI2jC,EAAW3jC,IAC3BmiB,EAAOvhB,KAAK4f,IAEhB,OAAOiQ,GAAe7O,OAAMrG,EAAW4G,GAG3 C,SAASyhB,GAA6BxwB,GAClC,MAFwB,IAEYA,EAkBxC,SAASywB,GAAqCzwB,EAAM0wB,GAChD,MAA O,aAAe1wB,EAAO,IAAM0wB,EAEvC,SAASC,GAAyBre,GAC9B,IAAIse,EAAY,IAAIhb,GAAa,CAAE5V,KAA M,YAAa6V,WAAY,OAC9Dgb,EAAoB,IAAIlhB,GAAmB5kB,EAAQqhB,eAAe4D,UAAW,IAAIqC,GAAWue,G AAYhT,GAAQ,cAChHkT,EAAyB,IAAInhB,GAAmB5kB,EAAQqhB,eAAe2E,GAAI8f,EAAmBD,OAAsBzoB,O ACvGA,GAAW,GAC5B,OAAO,IAAIwH,GAAmB5kB,EAAQqhB,eAAeuE,IAAKmgB,EAAwBxe,GAzQtF6d,GA AcY,WAAa,UAC3BZ,GAAca,iBAAmB,YACjCb,GAAcc,WAAa,cAE3Bd,GAAce,cAAgB,CAAElxB,KAAM,kB

AAmB6V,WAAYqa,IACrEC,GAAcgB,gBAAkB,CAAEnxB,KAAM,oBAAqB6V,WAAYqa,IACzEC,GAAciB,aA Ae,CAAEpxB,KAAM,iBAAkB6V,WAAYqa,IACnEC,GAAcjtB,QAAU,CAAElD,KAAM,YAAa6V,WAAYqa,IA CzDC,GAAckB,aAAe,CAAErxB,KAAM,iBAAkB6V,WAAYqa,IACnEC,GAAcmB,WAAa,CAAEtxB,KAAM,eA AgB6V,WAAYqa,IAC/DC,GAAcoB,QAAU,CAAEvxB,KAAM,YAAa6V,WAAYqa,IACzDC,GAAcqB,sBAAwB, CAAExxB,KAAM,0BAA2B6V,WAAYqa,IACrFC,GAAcsB,sBAAwB,CAAEzxB,KAAM,0BAA2B6V,WAAYqa, IACrFC,GAAc5rB,UAAY,CAAEvE,KAAM,cAAe6V,WAAYqa,IAC7DC,GAAcuB,sBAAwB,CAAE1xB,KAAM, 0BAA2B6V,WAAYqa,IACrFC,GAAcwB,sBAAwB,CAAE3xB,KAAM,0BAA2B6V,WAAYqa,IACrFC,GAAcyB, sBAAwB,CAAE5xB,KAAM,0BAA2B6V,WAAYqa,IACrFC,GAAc0B,sBAAwB,CAAE7xB,KAAM,0BAA2B6V, WAAYqa,IACrFC,GAAc2B,sBAAwB,CAAE9xB,KAAM,0BAA2B6V,WAAYqa,IACrFC,GAAc4B,sBAAwB,CA AE/xB,KAAM,0BAA2B6V,WAAYqa,IACrFC,GAAc6B,sBAAwB,CAAEhyB,KAAM,0BAA2B6V,WAAYqa,IA CrFC,GAAc8B,sBAAwB,CAAEjyB,KAAM,0BAA2B6V,WAAYqa,IACrFC,GAAc+B,sBAAwB,CAAElyB,KAA M,0BAA2B6V,WAAYqa,IACrFC,GAAcgC,UAAY,CAAEnyB,KAAM,cAAe6V,WAAYqa,IAC7DC,GAAciC,sB AAwB,CAAEpyB,KAAM,0BAA2B6V,WAAYqa,IACrFC,GAAckC,oBAAsB,CAAEryB,KAAM,wBAAyB6V,W AAYqa,IACjFC,GAAcmC,iBAAmB,CAAEtyB,KAAM,qBAAsB6V,WAAYqa,IAC3EC,GAAcoC,SAAW,CAAEv yB,KAAM,aAAc6V,WAAYqa,IAC3DC,GAAcqC,qBAAuB,CAAExyB,KAAM,yBAA0B6V,WAAYqa,IACnFC,G AAcsC,qBAAuB,CAAEzyB,KAAM,yBAA0B6V,WAAYqa,IACnFC,GAAcuC,qBAAuB,CAAE1yB,KAAM,yBA A0B6V,WAAYqa,IACnFC,GAAcwC,qBAAuB,CAAE3yB,KAAM,yBAA0B6V,WAAYqa,IACnFC,GAAcyC,qBA AuB,CAAE5yB,KAAM,yBAA0B6V,WAAYqa,IACnFC,GAAc0C,qBAAuB,CAAE7yB,KAAM,yBAA0B6V,WA AYqa,IACnFC,GAAc2C,qBAAuB,CAAE9yB,KAAM,yBAA0B6V,WAAYqa,IACnFC,GAAc4C,qBAAuB,CAAE/ yB,KAAM,yBAA0B6V,WAAYqa,IACnFC,GAAc6C,qBAAuB,CAAEhzB,KAAM,yBAA0B6V,WAAYqa,IACnF C,GAAc8C,SAAW,CAAEjzB,KAAM,aAAc6V,WAAYqa,IAC3DC,GAAc+C,qBAAuB,CAAElzB,KAAM,yBAA0 B6V,WAAYqa,IACnFC,GAAcgD,qBAAuB,CAAEnzB,KAAM,yBAA0B6V,WAAYqa,IACnFC,GAAciD,qBAAu B,CAAEpzB,KAAM,yBAA0B6V,WAAYqa,IACnFC,GAAckD,qBAAuB,CAAErzB,KAAM,yBAA0B6V,WAAYq a,IACnFC,GAAcmD,qBAAuB,CAAEtzB,KAAM,yBAA0B6V,WAAYqa,IACnFC,GAAcoD,qBAAuB,CAAEvzB, KAAM,yBAA0B6V,WAAYqa,IACnFC,GAAcqD,qBAAuB,CAAExzB,KAAM,yBAA0B6V,WAAYqa,IACnFC,G AAcsD,qBAAuB,CAAEzzB,KAAM,yBAA0B6V,WAAYqa,IACnFC,GAAcuD,qBAAuB,CAAE1zB,KAAM,yBA A0B6V,WAAYqa,IACnFC,GAAcwD,UAAY,CAAE3zB,KAAM,cAAe6V,WAAYqa,IAC7DC,GAAcyD,sBAAwB ,CAAE5zB,KAAM,0BAA2B6V,WAAYqa,IACrFC,GAAc0D,sBAAwB,CAAE7zB,KAAM,0BAA2B6V,WAAYqa ,IACrFC,GAAc2D,sBAAwB,CAAE9zB,KAAM,0BAA2B6V,WAAYqa,IACrFC,GAAc4D,sBAAwB,CAAE/zB,K AAM,0BAA2B6V,WAAYqa,IACrFC,GAAc6D,sBAAwB,CAAEh0B,KAAM,0BAA2B6V,WAAYqa,IACrFC,GA Ac8D,sBAAwB,CAAEj0B,KAAM,0BAA2B6V,WAAYqa,IACrFC,GAAc+D,sBAAwB,CAAEl0B,KAAM,0BAA2 B6V,WAAYqa,IACrFC,GAAcgE,sBAAwB,CAAEn0B,KAAM,0BAA2B6V,WAAYqa,IACrFC,GAAciE,sBAAwB ,CAAEp0B,KAAM,0BAA2B6V,WAAYqa,IACrFC,GAAckE,YAAc,CAAEr0B,KAAM,gBAAiB6V,WAAYqa,IA CjEC,GAAcmE,eAAiB,CAAEt0B,KAAM,aAAc6V,WAAYqa,IACjEC,GAAcnc,KAAO,CAAEhU,KAAM,SAAU 6V,WAAYqa,IACnDC,GAAcoE,eAAiB,CAAEv0B,KAAM,mBAAoB6V,WAAYqa,IACvEC,GAAcqE,gBAAkB, CAAEx0B,KAAM,oBAAqB6V,WAAYqa,IACzEC,GAAcsE,eAAiB,CAAEz0B,KAAM,mBAAoB6V,WAAYqa,I ACvEC,GAAcuE,gBAAkB,CAAE10B,KAAM,oBAAqB6V,WAAYqa,IACzEC,GAAcwE,iBAAmB,CAAE30B,K AAM,qBAAsB6V,WAAYqa,IAC3EC,GAAcyE,iBAAmB,CAAE50B,KAAM,qBAAsB6V,WAAYqa,IAC3EC,GA Ac0E,iBAAmB,CAAE70B,KAAM,qBAAsB6V,WAAYqa,IAC3EC,GAAc2E,iBAAmB,CAAE90B,KAAM,qBAAs B6V,WAAYqa,IAC3EC,GAAc4E,iBAAmB,CAAE/0B,KAAM,qBAAsB6V,WAAYqa,IAC3EC,GAAc6E,iBAAm B,CAAEh1B,KAAM,qBAAsB6V,WAAYqa,IAC3EC,GAAc8E,iBAAmB,CAAEj1B,KAAM,qBAAsB6V,WAAYq a,IAC3EC,GAAc+E,iBAAmB,CAAEl1B,KAAM,qBAAsB6V,WAAYqa,IAC3EC,GAAcgF,iBAAmB,CAAEn1B, KAAM,qBAAsB6V,WAAYqa,IAC3EC,GAAciF,YAAc,CAAEp1B,KAAM,gBAAiB6V,WAAYqa,IACjEC,GAAc kF,cAAgB,CAAEr1B,KAAM,kBAAmB6V,WAAYqa,IACrEC,GAAcmF,cAAgB,CAAEt1B,KAAM,kBAAmB6V, WAAYqa,IACrEC,GAAcoF,cAAgB,CAAEv1B,KAAM,kBAAmB6V,WAAYqa,IACrEC,GAAcqF,cAAgB,CAAE x1B,KAAM,kBAAmB6V,WAAYqa,IACrEC,GAAcsF,cAAgB,CAAEz1B,KAAM,kBAAmB6V,WAAYqa,IACrE C,GAAcuF,cAAgB,CAAE11B,KAAM,kBAAmB6V,WAAYqa,IACrEC,GAAcwF,cAAgB,CAAE31B,KAAM,kBA AmB6V,WAAYqa,IACrEC,GAAcyF,cAAgB,CAAE51B,KAAM,kBAAmB6V,WAAYqa,IACrEC,GAAc0F,cAAg

B,CAAE71B,KAAM,kBAAmB6V,WAAYqa,IACrEC,GAAc2F,cAAgB,CAAE91B,KAAM,kBAAmB6V,WAAYq a,IACrEC,GAAc4F,UAAY,CAAE/1B,KAAM,cAAe6V,WAAYqa,IAC7DC,GAAc6F,UAAY,CAAEh2B,KAAM,c AAe6V,WAAYqa,IAC7DC,GAAc8F,UAAY,CAAEj2B,KAAM,cAAe6V,WAAYqa,IAC7DC,GAAc+F,UAAY,CA AEl2B,KAAM,cAAe6V,WAAYqa,IAC7DC,GAAcgG,UAAY,CAAEn2B,KAAM,cAAe6V,WAAYqa,IAC7DC,G AAciG,aAAe,CAAEp2B,KAAM,iBAAkB6V,WAAYqa,IACnEC,GAAc1M,SAAW,CAAEzjB,KAAM,aAAc6V,W AAYqa,IAC3DC,GAAckG,oBAAsB,CAAEr2B,KAAM,wBAAyB6V,WAAYqa,IACjFC,GAAcmG,qBAAuB,CAA Et2B,KAAM,yBAA0B6V,WAAYqa,IACnFC,GAAcoG,qBAAuB,CAAEv2B,KAAM,yBAA0B6V,WAAYqa,IACn FC,GAAcqG,qBAAuB,CAAEx2B,KAAM,yBAA0B6V,WAAYqa,IACnFC,GAAcsG,qBAAuB,CAAEz2B,KAAM, yBAA0B6V,WAAYqa,IACnFC,GAAcuG,qBAAuB,CAAE12B,KAAM,yBAA0B6V,WAAYqa,IACnFC,GAAcwG ,qBAAuB,CAAE32B,KAAM,yBAA0B6V,WAAYqa,IACnFC,GAAcyG,qBAAuB,CAAE52B,KAAM,yBAA0B6V, WAAYqa,IACnFC,GAAc0G,qBAAuB,CAAE72B,KAAM,yBAA0B6V,WAAYqa,IACnFC,GAAc2G,qBAAuB,C AAE92B,KAAM,yBAA0B6V,WAAYqa,IACnFC,GAAc4G,KAAO,CAAE/2B,KAAM,SAAU6V,WAAYqa,IACn DC,GAAc6G,eAAiB,CAAEh3B,KAAM,mBAAoB6V,WAAYqa,IACvEC,GAAc8G,QAAU,CAAEj3B,KAAM,YA Aa6V,WAAYqa,IACzDC,GAAc+G,UAAY,CAAEl3B,KAAM,cAAe6V,WAAYqa,IAC7DC,GAAcgH,QAAU,CA AEn3B,KAAM,YAAa6V,WAAYqa,IACzDC,GAAciH,UAAY,CAAEp3B,KAAM,cAAe6V,WAAYqa,IAC7DC,G AAckH,gBAAkB,CAAEr3B,KAAM,oBAAqB6V,WAAYqa,IACzEC,GAAcmH,KAAO,CAAEt3B,KAAM,SAAU 6V,WAAYqa,IACnDC,GAAcoH,WAAa,CAAEv3B,KAAM,eAAgB6V,WAAYqa,IAC/DC,GAAcqH,cAAgB,CAA Ex3B,KAAM,kBAAmB6V,WAAYqa,IACrEC,GAAcpL,UAAY,CAAE/kB,KAAM,cAAe6V,WAAYqa,IAC7DC,G AAc9J,OAAS,CAAErmB,KAAM,WAAY6V,WAAYqa,IACvDC,GAAcsH,gBAAkB,CAAEz3B,KAAM,oBAAqB 6V,WAAYqa,IACzEC,GAAcuH,4BAA8B,CAAE13B,KAAM,gCAAiC6V,WAAYqa,IACjGC,GAAc7J,gBAAkB, CAAEtmB,KAAM,oBAAqB6V,WAAYqa,IACzEC,GAAcwH,eAAiB,CAAE33B,KAAM,mBAAoB6V,WAAYqa,I ACvEC,GAAcyH,kBAAoB,CAAE53B,KAAM,sBAAuB6V,WAAYqa,IAC7EC,GAAc0H,qBAAuB,CAAE73B,K AAM,yBAA0B6V,WAAYqa,IACnFC,GAAc2H,cAAgB,CAAE93B,KAAM,kBAAmB6V,WAAYqa,IACrEC,GAA c4H,gBAAkB,CAAE/3B,KAAM,oBAAqB6V,WAAYqa,IACzEC,GAAc6H,YAAc,CAAEh4B,KAAM,gBAAiB6V ,WAAYqa,IACjEC,GAAc8H,gBAAkB,CAAEj4B,KAAM,oBAAqB6V,WAAYqa,IACzEC,GAAc+H,kBAAoB,CA AEl4B,KAAM,sBAAuB6V,WAAYqa,IAC7EC,GAAcgI,qBAAuB,CACjCn4B,KAAM,yBACN6V,WAAYqa,IAEh BC,GAAciI,WAAa,CACvBp4B,KAAM,eACN6V,WAAYqa,IAEhBC,GAAckI,gBAAkB,CAC5Br4B,KAAM,oBA CN6V,WAAYqa,IAEhBC,GAAcmI,qBAAuB,CACjCt4B,KAAM,yBACN6V,WAAYqa,IAEhBC,GAAcoI,YAAc, CACxBv4B,KAAM,gBACN6V,WAAYqa,IAEhBC,GAAcqI,eAAiB,CAC3Bx4B,KAAM,mBACN6V,WAAYqa,I AEhBC,GAAcsI,oBAAsB,CAChCz4B,KAAM,wBACN6V,WAAYqa,IAEhBC,GAAcuI,oBAAsB,CAChC14B,KA AM,sBACN6V,WAAYqa,IAEhBC,GAAcwI,eAAiB,CAAE34B,KAAM,mBAAoB6V,WAAYqa,IACvEC,GAAcyI, iBAAmB,CAAE54B,KAAM,qBAAsB6V,WAAYqa,IAC3EC,GAAc0I,gBAAkB,CAAE74B,KAAM,oBAAqB6V, WAAYqa,IACzEC,GAAc2I,WAAa,CAAE94B,KAAM,eAAgB6V,WAAYqa,IAC/DC,GAAc4I,aAAe,CAAE/4B,K AAM,iBAAkB6V,WAAYqa,IACnEC,GAAc6I,UAAY,CAAEh5B,KAAM,cAAe6V,WAAYqa,IAC7DC,GAAc8I,g BAAkB,CAAEj5B,KAAM,oBAAqB6V,WAAYqa,IACzEC,GAAc+I,mBAAqB,CAAEl5B,KAAM,uBAAwB6V,W AAYqa,IAC/EC,GAAcgJ,UAAY,CAAEn5B,KAAM,cAAe6V,WAAYqa,IAC7DC,GAAciJ,aAAe,CAAEp5B,KAA M,iBAAkB6V,WAAYqa,IACnEC,GAAckJ,mBAAqB,CAAEr5B,KAAM,uBAAwB6V,WAAYqa,IAC/EC,GAAcm J,yBAA2B,CAAEt5B,KAAM,6BAA8B6V,WAAYqa,IAC3FC,GAAcoJ,sBAAwB,CAAEv5B,KAAM,0BAA2B6V, WAAYqa,IACrFC,GAAcqJ,iBAAmB,CAAEx5B,KAAM,qBAAsB6V,WAAYqa,IAC3EC,GAAcsJ,SAAW,CAAE z5B,KAAM,aAAc6V,WAAYqa,IAC3DC,GAAcuJ,aAAe,CACzB15B,KAAM,iBACN6V,WAAYqa,IAEhBC,GAA cwJ,oBAAsB,CAChC35B,KAAM,wBACN6V,WAAYqa,IAGhBC,GAAcyJ,aAAe,CAAE55B,KAAM,iBAAkB6V, WAAYqa,IACnEC,GAAc0J,cAAgB,CAAE75B,KAAM,kBAAmB6V,WAAYqa,IACrEC,GAAc2J,oBAAsB,CAA E95B,KAAM,wBAAyB6V,WAAYqa,IACjFC,GAAc4J,eAAiB,CAAE/5B,KAAM,mBAAoB6V,WAAYqa,IACvE C,GAAc6J,YAAc,CAAEh6B,KAAM,gBAAiB6V,WAAYqa,IACjEC,GAAc8J,yBAA2B,CAAEj6B,KAAM,6BAA 8B6V,WAAYqa,IAC3FC,GAAc+J,kBAAoB,CAAEl6B,KAAM,sBAAuB6V,WAAYqa,IAC7EC,GAAcgK,oBAAs B,CAAEn6B,KAAM,wBAAyB6V,WAAYqa,IACjFC,GAAciK,yBAA2B,CAAEp6B,KAAM,6BAA8B6V,WAAY qa;;;;;;;;AA2F3F,IAAImK,GAAsB,WACtB,SAASA,EAAKrtC,EAAOyhB,GACjBnjB,KAAK0B,MAAQA,EACb1 B,KAAKmjB,WAAaA,EAKtB,OAHA4rB,EAAKjuC,UAAUkuC,MAAQ,SAAU9tB,GAC7B,OAAOA,EAAQ+tB,

UAAUjvC,OAEtB+uC,EARc,GAUrBG,GAA2B,WAC3B,SAASA,EAAUxtC,EAAOyhB,EAAYsoB,GAClCzrC,K AAK0B,MAAQA,EACb1B,KAAKmjB,WAAaA,EAClBnjB,KAAKyrC,KAAOA,EAKhB,OAHAyD,EAAUpuC,U AAUkuC,MAAQ,SAAU9tB,GAClC,OAAOA,EAAQiuB,eAAenvC,OAE3BkvC,EATmB,GAW1BE,GAA+B,WA C/B,SAASA,EAAc16B,EAAMhT,EAAOyhB,EAAYksB,EAAW5D,GACvDzrC,KAAK0U,KAAOA,EACZ1U,KA AK0B,MAAQA,EACb1B,KAAKmjB,WAAaA,EAClBnjB,KAAKqvC,UAAYA,EACjBrvC,KAAKyrC,KAAOA,E AKhB,OAHA2D,EAActuC,UAAUkuC,MAAQ,SAAU9tB,GACtC,OAAOA,EAAQouB,mBAAmBtvC,OAE/BovC, EAXuB,GAa9BG,GAAgC,WAChC,SAASA,EAAe76B,EAAMwO,EAAMssB,EAAiB9tC,EAAO+tC,EAAMtsB,E AAYusB,EAASL,EAAW5D,GAC9FzrC,KAAK0U,KAAOA,EACZ1U,KAAKkjB,KAAOA,EACZljB,KAAKwvC, gBAAkBA,EACvBxvC,KAAK0B,MAAQA,EACb1B,KAAKyvC,KAAOA,EACZzvC,KAAKmjB,WAAaA,EACl BnjB,KAAK0vC,QAAUA,EACf1vC,KAAKqvC,UAAYA,EACjBrvC,KAAKyrC,KAAOA,EAWhB,OATA8D,EA AeI,yBAA2B,SAAUnhC,EAAMi9B,GACtD,QAAqB5uB,IAAjBrO,EAAKkhC,QACL,MAAM,IAAI/sC,MAAM,k FAAoF6L,EAAKkG,KAAO,KAAOlG,EAAK2U,YAEhI,OAAO,IAAIosB,EAAe/gC,EAAKkG,KAAMlG,EAAK0 U,KAAM1U,EAAKghC,gBAAiBhhC,EAAK9M,MAAO8M,EAAKihC,KAAMjhC,EAAK2U,WAAY3U,EAAKkh C,QAASlhC,EAAK6gC,UAAW5D,IAEhJ8D,EAAezuC,UAAUkuC,MAAQ,SAAU9tB,GACvC,OAAOA,EAAQ0u B,oBAAoB5vC,OAEhCuvC,EArBwB,GAuB/BM,GAA4B,WAC5B,SAASA,EAAWn7B,EAAMwO,EAAM4sB,E AASC,EAAQ3K,EAAOjiB,EAAY6sB,GAChEhwC,KAAK0U,KAAOA,EACZ1U,KAAKkjB,KAAOA,EACZljB, KAAK8vC,QAAUA,EACf9vC,KAAK+vC,OAASA,EACd/vC,KAAKolC,MAAQA,EACbplC,KAAKmjB,WAAa A,EAClBnjB,KAAKgwC,YAAcA,EAUvB,OARAH,EAAWI,gBAAkB,SAAUC,GAGnC,OAAO,IAAIL,EAAWK, EAAMx7B,KAAMw7B,EAAMhtB,KAAMgtB,EAAMJ,QAFxB,IAAfI,EAAMhtB,KAA2BgtB,EAAMC,cAAgB,K ACzC,IAAfD,EAAMhtB,KAA6BgtB,EAAMC,cAAgB,KACOD,EAAM/sB,WAAY+sB,EAAMF,cAExGH,EAAW /uC,UAAUkuC,MAAQ,SAAU9tB,GACnC,OAAOA,EAAQkvB,gBAAgBpwC,OAE5B6vC,EAlBoB,GAoB3BQ,G AAyB,WACzB,SAASA,EAAQ37B,EAAM47B,EAAY1Q,EAAQC,EAAS0Q,EAAUC,EAAYrtB,EAAYstB,EAAi BC,EAAejF,GAClHzrC,KAAK0U,KAAOA,EACZ1U,KAAKswC,WAAaA,EAClBtwC,KAAK4/B,OAASA,EACd 5/B,KAAK6/B,QAAUA,EACf7/B,KAAKuwC,SAAWA,EAChBvwC,KAAKwwC,WAAaA,EAClBxwC,KAAKmj B,WAAaA,EAClBnjB,KAAKywC,gBAAkBA,EACvBzwC,KAAK0wC,cAAgBA,EACrB1wC,KAAKyrC,KAAO A,EAKhB,OAHA4E,EAAQvvC,UAAUkuC,MAAQ,SAAU9tB,GAChC,OAAOA,EAAQyvB,aAAa3wC,OAEzBq wC,EAhBiB,GAkBxBO,GAA0B,WAC1B,SAASA,EAAS9tC,EAASwtC,EAAY1Q,EAAQC,EAASgR,EAAeN,EA AUC,EAAYM,EAAW3tB,EAAYstB,EAAiBC,EAAejF,GAChJzrC,KAAK8C,QAAUA,EACf9C,KAAKswC,WAA aA,EAClBtwC,KAAK4/B,OAASA,EACd5/B,KAAK6/B,QAAUA,EACf7/B,KAAK6wC,cAAgBA,EACrB7wC,K AAKuwC,SAAWA,EAChBvwC,KAAKwwC,WAAaA,EAClBxwC,KAAK8wC,UAAYA,EACjB9wC,KAAKmjB, WAAaA,EAClBnjB,KAAKywC,gBAAkBA,EACvBzwC,KAAK0wC,cAAgBA,EACrB1wC,KAAKyrC,KAAOA,E AKhB,OAHAmF,EAAS9vC,UAAUkuC,MAAQ,SAAU9tB,GACjC,OAAOA,EAAQ6vB,cAAc/wC,OAE1B4wC,E AlBkB,GAoBzBI,GAAyB,WACzB,SAASA,EAAQ/4B,EAAUq4B,EAAYntB,EAAYsoB,GAC/CzrC,KAAKiY,SA AWA,EAChBjY,KAAKswC,WAAaA,EAClBtwC,KAAKmjB,WAAaA,EAClBnjB,KAAKyrC,KAAOA,EACZzrC, KAAK0U,KAAO,aAKhB,OAHAs8B,EAAQlwC,UAAUkuC,MAAQ,SAAU9tB,GAChC,OAAOA,EAAQ+vB,aAA ajxC,OAEzBgxC,EAXiB,GAaxBE,GAA0B,WAC1B,SAASA,EAASx8B,EAAMhT,EAAOyhB,EAAYusB,EAASL ,GAChDrvC,KAAK0U,KAAOA,EACZ1U,KAAK0B,MAAQA,EACb1B,KAAKmjB,WAAaA,EAClBnjB,KAAK0 vC,QAAUA,EACf1vC,KAAKqvC,UAAYA,EAKrB,OAHA6B,EAASpwC,UAAUkuC,MAAQ,SAAU9tB,GACjC, OAAOA,EAAQiwB,cAAcnxC,OAE1BkxC,EAXkB,GAazBE,GAA2B,WAC3B,SAASA,EAAU18B,EAAMhT,EA AOyhB,EAAYksB,GACxCrvC,KAAK0U,KAAOA,EACZ1U,KAAK0B,MAAQA,EACb1B,KAAKmjB,WAAaA, EAClBnjB,KAAKqvC,UAAYA,EAKrB,OAHA+B,EAAUtwC,UAAUkuC,MAAQ,SAAU9tB,GAClC,OAAOA,EA AQmwB,eAAerxC,OAE3BoxC,EAVmB,GAY1BE,GAAqB,WACrB,SAASA,EAAIC,EAAMC,EAAcruB,EAAYs oB,GACzCzrC,KAAKuxC,KAAOA,EACZvxC,KAAKwxC,aAAeA,EACpBxxC,KAAKmjB,WAAaA,EAClBnjB, KAAKyrC,KAAOA,EAKhB,OAHA6F,EAAIxwC,UAAUkuC,MAAQ,SAAU9tB,GAC5B,OAAOA,EAAQuwB,S AASzxC,OAErBsxC,EAVa,GA4BpBI,IAhB6B,WAC7B,SAASC,KAETA,EAAY7wC,UAAU6vC,aAAe,SAAU/4 B,KAC/C+5B,EAAY7wC,UAAUiwC,cAAgB,SAAUlS,KAChD8S,EAAY7wC,UAAUmwC,aAAe,SAAUW,KAC/ CD,EAAY7wC,UAAUqwC,cAAgB,SAAUzf,KAChDigB,EAAY7wC,UAAUuwC,eAAiB,SAAU5X,KACjDkY,E AAY7wC,UAAUwuC,mBAAqB,SAAUr2B,KACrD04B,EAAY7wC,UAAU8uC,oBAAsB,SAAU32B,KACtD04B,

EAAY7wC,UAAUsvC,gBAAkB,SAAUn3B,KAClD04B,EAAY7wC,UAAUmuC,UAAY,SAAUvmB,KAC5CipB, EAAY7wC,UAAUquC,eAAiB,SAAUzmB,KACjDipB,EAAY7wC,UAAU2wC,SAAW,SAAUI,KAbf,GAgBM,W AClC,SAASH,KAsBT,OApBAA,EAAiB5wC,UAAU6vC,aAAe,SAAU/4B,GAChDk6B,GAAS9xC,KAAM4X,EA AQ04B,YACvBwB,GAAS9xC,KAAM4X,EAAQ24B,UACvBuB,GAAS9xC,KAAM4X,EAAQ44B,aAE3BkB,EA AiB5wC,UAAUiwC,cAAgB,SAAUlS,GACjDiT,GAAS9xC,KAAM6+B,EAASyR,YACxBwB,GAAS9xC,KAAM6 +B,EAAS0R,UACxBuB,GAAS9xC,KAAM6+B,EAAS2R,YACxBsB,GAAS9xC,KAAM6+B,EAASiS,YAE5BY,E AAiB5wC,UAAUmwC,aAAe,SAAUW,KACpDF,EAAiB5wC,UAAUqwC,cAAgB,SAAUzf,KACrDggB,EAAiB5 wC,UAAUuwC,eAAiB,SAAU5X,KACtDiY,EAAiB5wC,UAAUwuC,mBAAqB,SAAUr2B,KAC1Dy4B,EAAiB5w C,UAAU8uC,oBAAsB,SAAU32B,KAC3Dy4B,EAAiB5wC,UAAUsvC,gBAAkB,SAAUn3B,KACvDy4B,EAAiB5 wC,UAAUmuC,UAAY,SAAUvmB,KACjDgpB,EAAiB5wC,UAAUquC,eAAiB,SAAUzmB,KACtDgpB,EAAiB5 wC,UAAU2wC,SAAW,SAAUI,KACzCH,EAvB0B,IAsFrC,SAASI,GAAS5wB,EAAS6wB,GACvB,IAAI1gB,EA AKxc,EAAIuY,EAAKtY,EACd0E,EAAS,GACb,GAAI0H,EAAQ8tB,MACR,IACI,IAAK,IAAIgD,EAAUhxC,EA AS+wC,GAAQE,EAAYD,EAAQvwC,QAASwwC,EAAUtwC,KAAMswC,EAAYD,EAAQvwC,OACjG,IACIywC ,EAAUhxB,EAAQ8tB,MADlB7nB,EAAO8qB,EAAUvwC,QACgBylB,EAAK6nB,MAAM9tB,GAGxD,MAAOsQ ,GAASH,EAAM,CAAElvB,MAAOqvB,GAC/B,QACI,IACQygB,IAAcA,EAAUtwC,OAASkT,EAAKm9B,EAAQ tkB,SAAS7Y,EAAGtT,KAAKywC,GAEvE,QAAU,GAAI3gB,EAAK,MAAMA,EAAIlvB,YAIjC,IACI,IAAK,IAA IgwC,EAAUnxC,EAAS+wC,GAAQK,EAAYD,EAAQ1wC,QAAS2wC,EAAUzwC,KAAMywC,EAAYD,EAAQ1 wC,OAAQ,CACzG,IAAI0lB,GACA+qB,GADA/qB,EAAOirB,EAAU1wC,OACFstC,MAAM9tB,KAErB1H,EAA OtX,KAAKgwC,IAIxB,MAAOzkB,GAASL,EAAM,CAAEjrB,MAAOsrB,GAC/B,QACI,IACQ2kB,IAAcA,EAAU zwC,OAASmT,EAAKq9B,EAAQzkB,SAAS5Y,EAAGvT,KAAK4wC,GAEvE,QAAU,GAAI/kB,EAAK,MAAMA ,EAAIjrB,OAGrC,OAAOqX,EAEX,SAAS64B,GAAanxB,EAAS6wB,GAC3B,IAAIO,EAAKz9B,EACL2E,EAAS, GACT+4B,GAAU,EACd,IACI,IAAK,IAAIC,EAAUxxC,EAAS+wC,GAAQU,EAAYD,EAAQ/wC,QAASgxC,EA AU9wC,KAAM8wC,EAAYD,EAAQ/wC,OAAQ,CACzG,IAAI0lB,EAAOsrB,EAAU/wC,MACjBwwC,EAAU/qB ,EAAK6nB,MAAM9tB,GACrBgxB,GACA14B,EAAOtX,KAAKgwC,GAEhBK,EAAUA,GAAWL,GAAW/qB,G AGxC,MAAOurB,GAASJ,EAAM,CAAEnwC,MAAOuwC,GAC/B,QACI,IACQD,IAAcA,EAAU9wC,OAASkT,E AAK29B,EAAQ9kB,SAAS7Y,EAAGtT,KAAKixC,GAEvE,QAAU,GAAIF,EAAK,MAAMA,EAAInwC,OAEjC, OAAOowC,EAAU/4B,EAASu4B;;;;;;;QAxHQ,WAClC,SAASY,KAETA,EAAiB7xC,UAAU6vC,aAAe,SAAU/4B, GAChD,IAAIg7B,EAAgBP,GAAaryC,KAAM4X,EAAQ04B,YAC3CuC,EAAYR,GAAaryC,KAAM4X,EAAQgo B,QACvCkT,EAAaT,GAAaryC,KAAM4X,EAAQioB,SACxCkT,EAAcV,GAAaryC,KAAM4X,EAAQ24B,UACz CyC,EAAgBX,GAAaryC,KAAM4X,EAAQ44B,YAC/C,OAAIoC,GAAiBh7B,EAAQ04B,YAAcuC,GAAaj7B,EA AQgoB,QAC5DkT,GAAcl7B,EAAQioB,SAAWkT,GAAen7B,EAAQ24B,UACxDyC,GAAiBp7B,EAAQ44B,WA ClB,IAAIH,GAAQz4B,EAAQlD,KAAMk+B,EAAeC,EAAWC,EAAYC,EAAaC,EAAep7B,EAAQuL,WAAYvL, EAAQ64B,gBAAiB74B,EAAQ84B,eAErJ94B,GAEX+6B,EAAiB7xC,UAAUiwC,cAAgB,SAAUlS,GACjD,IAAI +T,EAAgBP,GAAaryC,KAAM6+B,EAASyR,YAC5CuC,EAAYR,GAAaryC,KAAM6+B,EAASe,QACxCkT,EAA aT,GAAaryC,KAAM6+B,EAASgB,SACzCoT,EAAmBZ,GAAaryC,KAAM6+B,EAASgS,eAC/CkC,EAAcV,GAA aryC,KAAM6+B,EAAS0R,UAC1CyC,EAAgBX,GAAaryC,KAAM6+B,EAAS2R,YAC5C0C,EAAeb,GAAaryC,K AAM6+B,EAASiS,WAC/C,OAAI8B,GAAiB/T,EAASyR,YAAcuC,GAAahU,EAASe,QAC9DkT,GAAcjU,EAAS gB,SAAWoT,GAAoBpU,EAASgS,eAC/DkC,GAAelU,EAAS0R,UAAYyC,GAAiBnU,EAAS2R,YAC9D0C,GAA gBrU,EAASiS,UAClB,IAAIF,GAAS/R,EAAS/7B,QAAS8vC,EAAeC,EAAWC,EAAYG,EAAkBF,EAAaC,EAAe E,EAAcrU,EAAS1b,WAAY0b,EAAS4R,gBAAiB5R,EAAS6R,eAE7L7R,GAEX8T,EAAiB7xC,UAAUmwC,aAA e,SAAUW,GAChD,OAAOA,GAEXe,EAAiB7xC,UAAUqwC,cAAgB,SAAUzf,GACjD,OAAOA,GAEXihB,EAAi B7xC,UAAUuwC,eAAiB,SAAU5X,GAClD,OAAOA,GAEXkZ,EAAiB7xC,UAAUwuC,mBAAqB,SAAUr2B,GA CtD,OAAOA,GAEX05B,EAAiB7xC,UAAU8uC,oBAAsB,SAAU32B,GACvD,OAAOA,GAEX05B,EAAiB7xC,U AAUsvC,gBAAkB,SAAUn3B,GACnD,OAAOA,GAEX05B,EAAiB7xC,UAAUmuC,UAAY,SAAUvmB,GAC7C, OAAOA,GAEXiqB,EAAiB7xC,UAAUquC,eAAiB,SAAUzmB,GAClD,OAAOA,GAEXiqB,EAAiB7xC,UAAU2w C,SAAW,SAAUI,GAC5C,OAAOA,GAzDsB,GAkIrC,IAAIsB,GASA,SAASA,GAAQpB,EAAOP,EAAc4B,EAAs BhqB,EAASD,EAAaE,GAC9ErpB,KAAK+xC,MAAQA,EACb/xC,KAAKwxC,aAAeA,EACpBxxC,KAAKozC,q BAAuBA,EAC5BpzC,KAAKopB,QAAUA,EACfppB,KAAKmpB,YAAcA,EACnBnpB,KAAKqpB,SAAWA,EAC hBrpB,KAAK4xB,GAAK5xB,KAAKqpB,SAEfrpB,KAAKspB,UAAY,GAEbtpB,KAAKqzC,QADLtB,EAAMvw C,OACS,CAAC,CACRw7B,SAAU+U,EAAM,GAAG5uB,WAAWmwB,MAAMC,KAAKrP,IACzCsP,UAAWzB, EAAM,GAAG5uB,WAAWmwB,MAAMG,KAAO,EAC5CC,SAAU3B,EAAM,GAAG5uB,WAAWmwB,MAAMp 9B,IAAM,EAC1Cy9B,QAAS5B,EAAMA,EAAMvwC,OAAS,GAAG2hB,WAAWywB,IAAIH,KAAO,EACvDI,O AAQ9B,EAAM,GAAG5uB,WAAWmwB,MAAMp9B,IAAM,IAIjC,IAKvB49B,GAAwB,WACxB,SAAS/E,EAA KrtC,EAAOyhB,GACjBnjB,KAAK0B,MAAQA,EACb1B,KAAKmjB,WAAaA,EAKtB,OAHA4rB,EAAKjuC,UA AUkuC,MAAQ,SAAU9tB,EAASC,GACtC,OAAOD,EAAQ+tB,UAAUjvC,KAAMmhB,IAE5B4tB,EARgB,GAW vBgF,GAA2B,WAC3B,SAASA,EAAUxD,EAAUptB,GACzBnjB,KAAKuwC,SAAWA,EAChBvwC,KAAKmjB, WAAaA,EAKtB,OAHA4wB,EAAUjzC,UAAUkuC,MAAQ,SAAU9tB,EAASC,GAC3C,OAAOD,EAAQ8yB,eAA eh0C,KAAMmhB,IAEjC4yB,EARmB,GAU1BE,GAAuB,WACvB,SAAS3C,EAAI3a,EAAYzT,EAAMgxB,EAAO /wB,GAClCnjB,KAAK22B,WAAaA,EAClB32B,KAAKkjB,KAAOA,EACZljB,KAAKk0C,MAAQA,EACbl0C,K AAKmjB,WAAaA,EAKtB,OAHAmuB,EAAIxwC,UAAUkuC,MAAQ,SAAU9tB,EAASC,GACrC,OAAOD,EAA QuwB,SAASzxC,KAAMmhB,IAE3BmwB,EAVe,GAYtB6C,GAAgC,WAChC,SAASA,EAAev7B,EAAKd,EAAO s8B,EAAWC,EAAW9D,EAAUr8B,EAEpEiP,EAAYstB,EAAiBC,GACzB1wC,KAAK4Y,IAAMA,EACX5Y,KA AK8X,MAAQA,EACb9X,KAAKo0C,UAAYA,EACjBp0C,KAAKq0C,UAAYA,EACjBr0C,KAAKuwC,SAAWA, EAChBvwC,KAAKkU,OAASA,EACdlU,KAAKmjB,WAAaA,EAClBnjB,KAAKywC,gBAAkBA,EACvBzwC,K AAK0wC,cAAgBA,EAKzB,OAHAyD,EAAerzC,UAAUkuC,MAAQ,SAAU9tB,EAASC,GAChD,OAAOD,EAAQ ozB,oBAAoBt0C,KAAMmhB,IAEtCgzB,EAjBwB,GAmB/BI,GAA6B,WAC7B,SAASA,EAAY7yC,EAAOgT,EA AMyO,GAC9BnjB,KAAK0B,MAAQA,EACb1B,KAAK0U,KAAOA,EACZ1U,KAAKmjB,WAAaA,EAKtB,OAH AoxB,EAAYzzC,UAAUkuC,MAAQ,SAAU9tB,EAASC,GAC7C,OAAOD,EAAQszB,iBAAiBx0C,KAAMmhB,IA EnCozB,EATqB,GAW5BE,GAAgC,WAChC,SAASA,EAAe/yC,EAAOgT,EAAMyO,GACjCnjB,KAAK0B,MAA QA,EACb1B,KAAK0U,KAAOA,EACZ1U,KAAKmjB,WAAaA,EAKtB,OAHAsxB,EAAe3zC,UAAUkuC,MAAQ ,SAAU9tB,EAASC,GAChD,OAAOD,EAAQwzB,oBAAoB10C,KAAMmhB,IAEtCszB,EATwB,GAY/BE,GAA8B ,WAC9B,SAASA,KA6BT,OA3BAA,EAAa7zC,UAAUmuC,UAAY,SAAUvmB,EAAMvH,GAC/C,OAAO,IAAI2y B,GAAOprB,EAAKhnB,MAAOgnB,EAAKvF,aAEvCwxB,EAAa7zC,UAAUkzC,eAAiB,SAAUY,EAAWzzB,GA CzD,IAAI3N,EAAQxT,KACRuwC,EAAWqE,EAAUrE,SAAS90B,KAAI,SAAU3Z,GAAK,OAAOA,EAAEktC,M AAMx7B,EAAO2N,MAC3E,OAAO,IAAI4yB,GAAUxD,EAAUqE,EAAUzxB,aAE7CwxB,EAAa7zC,UAAU2wC ,SAAW,SAAUI,EAAK1wB,GAC7C,IAAI3N,EAAQxT,KACRk0C,EAAQ,GACZ7zC,OAAOkxB,KAAKsgB,EAA IqC,OAAO1/B,SAAQ,SAAU6O,GAAO,OAAO6wB,EAAM7wB,GAAOwuB,EAAIqC,MAAM7wB,GAAK2rB,M AAMx7B,EAAO2N,MAChG,IAAImT,EAAM,IAAI2f,GAAMpC,EAAIlb,WAAYkb,EAAI3uB,KAAMgxB,EAAO rC,EAAI1uB,YAEzD,OADAmR,EAAIugB,sBAAwBhD,EAAIgD,sBACzBvgB,GAEXqgB,EAAa7zC,UAAUwzC, oBAAsB,SAAUQ,EAAI3zB,GACvD,IAAI3N,EAAQxT,KACRuwC,EAAWuE,EAAGvE,SAAS90B,KAAI,SAAU 3Z,GAAK,OAAOA,EAAEktC,MAAMx7B,EAAO2N,MACpE,OAAO,IAAIgzB,GAAeW,EAAGl8B,IAAKk8B,E AAGh9B,MAAOg9B,EAAGV,UAAWU,EAAGT,UAAW9D,EAAUuE,EAAG5gC,OAAQ4gC,EAAG3xB,WAAY 2xB,EAAGrE,gBAAiBqE,EAAGpE,gBAEvIiE,EAAa7zC,UAAU0zC,iBAAmB,SAAUM,EAAI3zB,GACpD,OAA O,IAAIozB,GAAYO,EAAGpzC,MAAOozC,EAAGpgC,KAAMogC,EAAG3xB,aAEjDwxB,EAAa7zC,UAAU4zC, oBAAsB,SAAUI,EAAI3zB,GACvD,OAAO,IAAIszB,GAAeK,EAAGpzC,MAAOozC,EAAGpgC,KAAMogC,EA AG3xB,aAE7CwxB,EA9BsB,GAiC7BI,GAAgC,WAChC,SAASA,KAmBT,OAjBAA,EAAej0C,UAAUmuC,UAA Y,SAAUvmB,EAAMvH,KACrD4zB,EAAej0C,UAAUkzC,eAAiB,SAAUY,EAAWzzB,GAC3D,IAAI3N,EAAQx T,KACZ40C,EAAUrE,SAAS/7B,SAAQ,SAAUwgC,GAAS,OAAOA,EAAMhG,MAAMx7B,OAErEuhC,EAAej0 C,UAAU2wC,SAAW,SAAUI,EAAK1wB,GAC/C,IAAI3N,EAAQxT,KACZK,OAAOkxB,KAAKsgB,EAAIqC,O AAO1/B,SAAQ,SAAUygC,GACrCpD,EAAIqC,MAAMe,GAAGjG,MAAMx7B,OAG3BuhC,EAAej0C,UAAUwz C,oBAAsB,SAAUQ,EAAI3zB,GACzD,IAAI3N,EAAQxT,KACZ80C,EAAGvE,SAAS/7B,SAAQ,SAAUwgC,GA AS,OAAOA,EAAMhG,MAAMx7B,OAE9DuhC,EAAej0C,UAAU0zC,iBAAmB,SAAUM,EAAI3zB,KAC1D4zB, EAAej0C,UAAU4zC,oBAAsB,SAAUI,EAAI3zB,KACtD4zB,EApBwB,GAqC/BG,GAA4B,WAI5B,SAASA,EAA WC,GAChBn1C,KAAKm1C,OAASA,EA8DlB,OA5DAD,EAAWE,KAAO,WACd,OAAO,IAAIF,EAAW,CAAC, KAE3BA,EAAWG,IAAM,WACb,OAAO,IAAIH,EAAW,CAAC,KAK3BA,EAAWp0C,UAAUwwB,MAAQ,WAC zB,OAAO,IAAI4jB,EAAWl1C,KAAKm1C,OAAOvyC,UAMtCsyC,EAAWp0C,UAAU+vB,IAAM,SAAUjO,GAC jC,IAAIpJ,EAASxZ,KAAKsxB,QAElB,OADA9X,EAAO87B,UAAU1yB,GACVpJ,GAKX07B,EAAWp0C,UAA Uw0C,UAAY,SAAU1yB,GAGvC,IAFA,IAAI2yB,EAAgBC,KAAKC,IAAIz1C,KAAKm1C,OAAO3zC,OAAQoh B,EAAMuyB,OAAO3zC,QAC1Dk0C,EAAQ,EACHp0C,EAAI,EAAGA,EAAIi0C,EAAej0C,IAAK,CACpC,IAAI q0C,EAAWD,EACXp0C,EAAItB,KAAKm1C,OAAO3zC,SAChBm0C,GAAY31C,KAAKm1C,OAAO7zC,IAExB A,EAAIshB,EAAMuyB,OAAO3zC,SACjBm0C,GAAY/yB,EAAMuyB,OAAO7zC,IAEzBq0C,GAAY,IACZ31C, KAAKm1C,OAAO7zC,GAAKq0C,EAAW,GAC5BD,EAAQ,IAGR11C,KAAKm1C,OAAO7zC,GAAKq0C,EACj BD,EAAQ,GAIZA,EAAQ,IACR11C,KAAKm1C,OAAOI,GAAiB,IAOrCL,EAAWp0C,UAAU2Y,SAAW,WAE5 B,IADA,IAAIpB,EAAM,GACD/W,EAAItB,KAAKm1C,OAAO3zC,OAAS,EAAGF,GAAK,EAAGA,IACzC+W, GAAOrY,KAAKm1C,OAAO7zC,GAEvB,OAAO+W,GAEJ68B,EAnEoB,GAyE3BU,GAAyC,WACzC,SAASA,E AAwBl0C,GAC7B1B,KAAK61C,YAAc,CAACn0C,GAgExB,OA3DAk0C,EAAwB90C,UAAUg1C,SAAW,WAC zC,OAAO91C,KAAK61C,YAAY,IA4B5BD,EAAwB90C,UAAUi1C,WAAa,SAAUC,GACrD,IAAIC,EAAUf,GA AWE,OAEzB,OADAp1C,KAAKk2C,mBAAmBF,EAAKC,GACtBA,GAMXL,EAAwB90C,UAAUo1C,mBAAqB ,SAAUF,EAAKx8B,GAClE,IAAK,IAAI28B,EAAW,EAAW,IAARH,EAAWA,KAAc,EAAGG,IAC/C,GAAU,EA ANH,EAAS,CACT,IAAIt0C,EAAQ1B,KAAKo2C,0BAA0BD,GAC3C38B,EAAO87B,UAAU5zC,KAO7Bk0C,E AAwB90C,UAAUs1C,0BAA4B,SAAUD,GAIpE,IAAK,IAAI70C,EAAItB,KAAK61C,YAAYr0C,OAAQF,GAAK 60C,EAAU70C,IAAK,CACtD,IAAI+0C,EAAgBr2C,KAAK61C,YAAYv0C,EAAI,GACzCtB,KAAK61C,YAAYv 0C,GAAK+0C,EAAcxlB,IAAIwlB,GAE5C,OAAOr2C,KAAK61C,YAAYM,IAErBP,EAlEiC,GA0ExCU,GAAsC, WACtC,SAASA,EAAqBvhC,GAC1B/U,KAAK+U,KAAOA,EACZ/U,KAAKu2C,UAAY,CAAC,IAAIX,GAAwB V,GAAWG,QAgB7D,OAVAiB,EAAqBx1C,UAAU01C,aAAe,SAAUL,GAIpD,IAAK,IAAI70C,EAAItB,KAAKu 2C,UAAU/0C,OAAQF,GAAK60C,EAAU70C,IAAK,CACpD,IAAII,EAAQ1B,KAAKu2C,UAAUj1C,EAAI,GAA Gy0C,WAAW/1C,KAAK+U,MAClD/U,KAAKu2C,UAAUj1C,GAAK,IAAIs0C,GAAwBl0C,GAEpD,OAAO1B, KAAKu2C,UAAUJ,IAEnBG,EAnB8B,GAyBzC,SAASG,GAAOC,GACZ,OAAOA,EAAQ9kB,IAAM+kB,GAAc D,GAKvC,SAASC,GAAcD,GACnB,OAoFJ,SAASE,EAAK9sB,GACV,IAAI+sB,EAAOjiB,GAAW9K,GAClBgtB ,EAmKR,SAASC,EAAeC,EAAOC,GAG3B,IAFA,IAAI9gB,EAAQ6gB,EAAMx1C,OAAS,IAAO,EAC9Bs1C,EA AU,GACLx1C,EAAI,EAAGA,EAAI60B,EAAM70B,IACtBw1C,EAAQx1C,GAAK41C,GAAOF,EAAW,EAAJ11 C,EAAO21C,GAEtC,OAAOH,EAzKOC,CAAeF,EAAMM,GAAOC,KACtCr0B,EAAoB,EAAd8zB,EAAKr1C,OA CX61C,EAAInhB,GAAS,IACbohB,EAAI,WAAYl3C,EAAI,WAAY0d,EAAI,WAAY3d,EAAI,UAAY6B,EAAI,W ACxE80C,EAAQ/zB,GAAO,IAAM,KAAS,GAAKA,EAAM,GACzC+zB,EAAiC,IAAvB/zB,EAAM,IAAM,GAA M,IAAWA,EACvC,IAAK,IAAIzhB,EAAI,EAAGA,EAAIw1C,EAAQt1C,OAAQF,GAAK,GAAI,CAEzC,IADA,I AAIi2C,EAAKD,EAAGE,EAAKp3C,EAAGq3C,EAAK35B,EAAG45B,EAAKv3C,EAAGw3C,EAAK31C,EACh C41C,EAAI,EAAGA,EAAI,GAAIA,IAAK,CAErBP,EAAEO,GADFA,EAAI,GACGd,EAAQx1C,EAAIs2C,GAG ZC,GAAMR,EAAEO,EAAI,GAAKP,EAAEO,EAAI,GAAKP,EAAEO,EAAI,IAAMP,EAAEO,EAAI,IAAK,GAE9 D,IAAIE,EAAQC,GAAGH,EAAGx3C,EAAG0d,EAAG3d,GACpBsuB,EAAIqpB,EAAM,GACV7C,EAAI6C,EA AM,GACVE,EAAO,CAACH,GAAMP,EAAG,GAAI7oB,EAAGzsB,EAAGizC,EAAGoC,EAAEO,IAAI/T,OAAO oU,IAC/Cj2C,EAAI7B,EACJA,EAAI2d,EACJA,EAAI+5B,GAAMz3C,EAAG,IACbA,EAAIk3C,EACJA,EAAIU, EAERV,EAAIW,GAAMX,EAAGC,GACbn3C,EAAI63C,GAAM73C,EAAGo3C,GACb15B,EAAIm6B,GAAMn6 B,EAAG25B,GACbt3C,EAAI83C,GAAM93C,EAAGu3C,GACb11C,EAAIi2C,GAAMj2C,EAAG21C,GAEjB,OA uKJ,SAASO,EAAiBlB,GAEtB,IADA,IAAImB,EAAM,GACD72C,EAAI,EAAGA,EAAI01C,EAAMx1C,OAAQF, IAAK,CACnC,IAAIlB,EAAIg4C,GAAOpB,EAAO11C,GACtB62C,IAAQ/3C,IAAM,GAAGqZ,SAAS,KAAW,GA AJrZ,GAAUqZ,SAAS,IAExD,OAAO0+B,EAAIxjC,cA7KJujC,CA6JX,SAASG,EAAoBvB,GACzB,OAAOA,EAA QjT,QAAO,SAAUmT,EAAOsB,GAAQ,OAAOtB,EAAM10C,OAEhE,SAASi2C,EAAmBD,GAExB,IADA,IAAIt B,EAAQ,GACH11C,EAAI,EAAGA,EAAI,EAAGA,IACnB01C,EAAM90C,KAAMo2C,IAAS,GAAK,EAAIh3C, GAAM,KAExC,OAAO01C,EAP4DuB,CAAmBD,MAAW,IA9JzED,CAAoB,CAACf,EAAGl3C,EAAG0d,EAAG 3d,EAAG6B,KArHlD40C,CAqDX,SAAS4B,EAAezG,GACpB,OAAOA,EAAMt2B,KAAI,SAAU67B,GAAK,OA AOA,EAAEtI,MAAMyJ,GAAmB,SAtDtDD,CAAe9B,EAAQ3E,OAAOz4B,KAAK,IAAO,IAAMo9B,EAAQttB,Q AAU,KAKlF,SAASsvB,GAAchC,GACnB,OAAOA,EAAQ9kB,IAAM+mB,GAAqBjC,GAK9C,SAASiC,GAAqBj C,GAC1B,IAAIx1B,EAAU,IAAI03B,GAElB,OAAOC,GADKnC,EAAQ3E,MAAMt2B,KAAI,SAAU67B,GAAK, OAAOA,EAAEtI,MAAM9tB,EAAS,SAC3C5H,KAAK,IAAKo9B,EAAQttB,SAShD,IA4LI+tB,GA5LA2B,GAAo

C,WACpC,SAASA,KA0BT,OAxBAA,EAAmBh4C,UAAUmuC,UAAY,SAAUvmB,EAAMvH,GACrD,OAAOuH, EAAKhnB,OAEhBo3C,EAAmBh4C,UAAUkzC,eAAiB,SAAUY,EAAWzzB,GAC/D,IAAI3N,EAAQxT,KACZ,M AAO,IAAM40C,EAAUrE,SAAS90B,KAAI,SAAUu5B,GAAS,OAAOA,EAAMhG,MAAMx7B,MAAW8F,KAAK ,MAAQ,KAEtGw/B,EAAmBh4C,UAAU2wC,SAAW,SAAUI,EAAK1wB,GACnD,IAAI3N,EAAQxT,KACR+4C, EAAW14C,OAAOkxB,KAAKsgB,EAAIqC,OAAOz4B,KAAI,SAAUw5B,GAAK,OAAOA,EAAI,KAAOpD,EAA IqC,MAAMe,GAAGjG,MAAMx7B,GAAS,OACvG,MAAO,IAAMq+B,EAAIlb,WAAa,KAAOkb,EAAI3uB,KAA O,KAAO61B,EAASz/B,KAAK,MAAQ,KAEjFw/B,EAAmBh4C,UAAUwzC,oBAAsB,SAAUQ,EAAI3zB,GAC7 D,IAAI3N,EAAQxT,KACZ,OAAO80C,EAAG5gC,OACN,iBAAoB4gC,EAAGV,UAAY,MACnC,iBAAoBU,EA AGV,UAAY,KAAQU,EAAGvE,SAAS90B,KAAI,SAAUu5B,GAAS,OAAOA,EAAMhG,MAAMx7B,MAAW8F, KAAK,MAAQ,cAAiBw7B,EAAGT,UAAY,MAEjKyE,EAAmBh4C,UAAU0zC,iBAAmB,SAAUM,EAAI3zB,GA C1D,OAAO2zB,EAAGpzC,MAAQ,aAAgBozC,EAAGpgC,KAAO,KAAQogC,EAAGpzC,MAAQ,QAAU,aAAgB ozC,EAAGpgC,KAAO,OAEvGokC,EAAmBh4C,UAAU4zC,oBAAsB,SAAUI,EAAI3zB,GAC7D,MAAO,iBAAo B2zB,EAAGpgC,KAAO,KAAQogC,EAAGpzC,MAAMstC,MAAMhvC,MAAQ,SAEjE84C,EA3B4B,GA6BnCL, GAAoB,IAAIK,GAWxBF,GAAgD,SAAU53B,GAE1D,SAAS43B,IACL,OAAkB,OAAX53B,GAAmBA,EAAOtB ,MAAM1f,KAAMqC,YAAcrC,KAQ/D,OAVAW,EAAUi4C,EAAgC53B,GAI1C43B,EAA+B93C,UAAU2wC,SA AW,SAAUI,EAAK1wB,GAC/D,IAAI3N,EAAQxT,KACR+4C,EAAW14C,OAAOkxB,KAAKsgB,EAAIqC,OAA Oz4B,KAAI,SAAUw5B,GAAK,OAAOA,EAAI,KAAOpD,EAAIqC,MAAMe,GAAGjG,MAAMx7B,GAAS,OAEv G,MAAO,IAAMq+B,EAAI3uB,KAAO,KAAO61B,EAASz/B,KAAK,MAAQ,KAElDs/B,EAXwC,CAYjDE,IA4C F,SAASf,GAAGz0B,EAAOljB,EAAG0d,EAAG3d,GACrB,OAAImjB,EAAQ,GACD,CAAEljB,EAAI0d,GAAO1d ,EAAID,EAAI,YAE5BmjB,EAAQ,GACD,CAACljB,EAAI0d,EAAI3d,EAAG,YAEnBmjB,EAAQ,GACD,CAAElj B,EAAI0d,EAAM1d,EAAID,EAAM2d,EAAI3d,EAAI,YAElC,CAACC,EAAI0d,EAAI3d,EAAG,YAUvB,SAAS6 4C,GAAYlvB,GACjB,IAAI+sB,EAAOjiB,GAAW9K,GAClBmvB,EAAKC,GAAOrC,EAAM,GAClBsC,EAAKD, GAAOrC,EAAM,QAKtB,OAJU,GAANoC,GAAkB,GAANE,GAAiB,GAANA,IACvBF,GAAU,UACVE,IAAW,Y AER,CAACF,EAAIE,GAEhB,SAASN,GAAavkB,EAAKlL,QACP,IAAZA,IAAsBA,EAAU,IACpC,IAAIgwB,EA AiBJ,GAAY1kB,GACjC,GAAIlL,EAAS,CACT,IAAIiwB,EAAqBL,GAAY5vB,GACrCgwB,EAsER,SAASE,EAA MhC,EAAGl3C,GACd,IAAIm5C,EAAKjC,EAAE,GACPkC,EAAKp5C,EAAE,GACPoZ,EAASigC,GAFOnC,EA AE,GACFl3C,EAAE,IAElBs1C,EAAQl8B,EAAO,GACfkgC,EAAIlgC,EAAO,GAEf,MAAO,CADCy+B,GAAMA ,GAAMsB,EAAIC,GAAK9D,GAClBgE,GA7EUJ,CAyFzB,SAASK,EAAM3D,EAAK4D,GAChB,IAAIX,EAAKj D,EAAI,GAAImD,EAAKnD,EAAI,GAG1B,MAAO,CAFEiD,GAAMW,EAAUT,IAAQ,GAAKS,EAC7BT,GAA MS,EAAUX,IAAQ,GAAKW,GA5FXD,CAAMP,EAAgB,GAAIC,GAIrD,OAqJJ,SAASQ,EAAqBZ,EAAIE,GAI9 B,IAAIW,EAAUC,GAAQvD,aAAa,GAAGT,WAAWoD,GAIjD,OADAY,GAAQvD,aAAa,GAAGN,mBAAmB+C ,EAAIa,GACxCA,EAAQrgC,WA7JRogC,CAA0B,WAFxBT,EAAe,GACfA,EAAe,IAG5B,SAASF,GAAOlC,EAA Ol5B,GACnB,IACIxc,EADAg2C,EAAI,WAAYl3C,EAAI,WAEpB2iB,EAAMi0B,EAAMx1C,OAChB,IAAKF,EA AI,EAAGA,EAAI,IAAMyhB,EAAKzhB,GAAK,GAAI,CAIhC,IAAI+W,EAAM2hC,GAHV1C,EAAIW,GAAMX, EAAGJ,GAAOF,EAAO11C,EAAG61C,GAAO8C,SACrC75C,EAAI63C,GAAM73C,EAAG82C,GAAOF,EAAO1 1C,EAAI,EAAG61C,GAAO8C,SACzCn8B,EAAIm6B,GAAMn6B,EAAGo5B,GAAOF,EAAO11C,EAAI,EAAG6 1C,GAAO8C,UAEzC3C,EAAIj/B,EAAI,GAAIjY,EAAIiY,EAAI,GAAIyF,EAAIzF,EAAI,GAOpC,OALAi/B,EAA IW,GAAMX,EAAGJ,GAAOF,EAAO11C,EAAG61C,GAAO8C,SACrC75C,EAAI63C,GAAM73C,EAAG82C,GA AOF,EAAO11C,EAAI,EAAG61C,GAAO8C,SAEzCn8B,EAAIm6B,GAAMn6B,EAAGiF,GAENi3B,GAAI1C,EA AGl3C,EADd0d,EAAIm6B,GAAMn6B,EAAGo5B,GAAOF,EAAO11C,EAAI,EAAG61C,GAAO8C,SAAW,IACh C,GAGxB,SAASD,GAAI1C,EAAGl3C,EAAG0d,GA4Bf,OA3BAw5B,EAAI4C,GAAM5C,EAAGl3C,GACbk3C, EAAI4C,GAAM5C,EAAGx5B,GACbw5B,GAAKx5B,IAAM,GACX1d,EAAI85C,GAAM95C,EAAG0d,GACb1d, EAAI85C,GAAM95C,EAAGk3C,GACbl3C,GAAKk3C,GAAK,EACVx5B,EAAIo8B,GAAMp8B,EAAGw5B,GA Cbx5B,EAAIo8B,GAAMp8B,EAAG1d,GACb0d,GAAK1d,IAAM,GACXk3C,EAAI4C,GAAM5C,EAAGl3C,GA Cbk3C,EAAI4C,GAAM5C,EAAGx5B,GACbw5B,GAAKx5B,IAAM,GACX1d,EAAI85C,GAAM95C,EAAG0d,G ACb1d,EAAI85C,GAAM95C,EAAGk3C,GACbl3C,GAAKk3C,GAAK,GACVx5B,EAAIo8B,GAAMp8B,EAAG w5B,GACbx5B,EAAIo8B,GAAMp8B,EAAG1d,GACb0d,GAAK1d,IAAM,EACXk3C,EAAI4C,GAAM5C,EAAG l3C,GACbk3C,EAAI4C,GAAM5C,EAAGx5B,GACbw5B,GAAKx5B,IAAM,EACX1d,EAAI85C,GAAM95C,EA

AG0d,GACb1d,EAAI85C,GAAM95C,EAAGk3C,GACbl3C,GAAKk3C,GAAK,GACVx5B,EAAIo8B,GAAMp8B ,EAAGw5B,GACbx5B,EAAIo8B,GAAMp8B,EAAG1d,GAEN,CAACk3C,EAAGl3C,EADX0d,GAAK1d,IAAM,I AUf,SAAS63C,GAAMX,EAAGl3C,GACd,OAAOq5C,GAAUnC,EAAGl3C,GAAG,GAE3B,SAASq5C,GAAUnC ,EAAGl3C,GAClB,IAAI40B,GAAW,MAAJsiB,IAAmB,MAAJl3C,GACtB+5C,GAAQ7C,IAAM,KAAOl3C,IAA M,KAAO40B,IAAQ,IAC9C,MAAO,CAACmlB,IAAS,GAAKA,GAAQ,GAAa,MAANnlB,GAWzC,SAASklB,GA AM5C,EAAGl3C,GACd,IAAI40B,GAAW,MAAJsiB,IAAmB,MAAJl3C,GAE1B,OADYk3C,GAAK,KAAOl3C,G AAK,KAAO40B,GAAO,KAC3B,GAAa,MAANA,EAG3B,SAAS6iB,GAAMP,EAAGsC,GACd,OAAQtC,GAAKs C,EAAUtC,IAAO,GAAKsC,EAiBvC,SAASxB,GAAOpB,EAAO1zB,GACnB,OAAOA,GAAS0zB,EAAMx1C,OA AS,EAAIw1C,EAAM1zB,GAE7C,SAAS4zB,GAAOF,EAAO1zB,EAAO2zB,GAC1B,IAAIqB,EAAO,EACX,GA AIrB,IAAWE,GAAOC,IAClB,IAAK,IAAI91C,EAAI,EAAGA,EAAI,EAAGA,IACnBg3C,GAAQF,GAAOpB,EA AO1zB,EAAQhiB,IAAO,GAAK,EAAIA,OAIlD,IAASA,EAAI,EAAGA,EAAI,EAAGA,IACnBg3C,GAAQF,GAA OpB,EAAO1zB,EAAQhiB,IAAM,EAAIA,EAGhD,OAAOg3C,GA5DX,SAAWnB,GACPA,EAAOA,EAAe,OAAI, GAAK,SAC/BA,EAAOA,EAAY,IAAI,GAAK,MAFhC,CAGGA,KAAWA,GAAS,KAqFvB,IAAI4C,GAAU,IAAI zD,GAAqB,KAkBnC8D,GAA4B,WAC5B,SAASA,KAOT,OAHAA,EAAWt5C,UAAUu5C,iBAAmB,SAAU3D,G AC9C,OAAO,MAEJ0D,EARoB,GAa3BE,GAAyC,SAAUt5B,GAGnD,SAASs5B,EAAwB5D,EAAS6D,GACtC,IA AI/mC,EAAQwN,EAAOzf,KAAKvB,OAASA,KAMjC,OALAwT,EAAM+mC,QAAUA,EAChB/mC,EAAMgnC,i BAAmB,GACzBhnC,EAAMinC,eAAiB,GACvBjnC,EAAMknC,iBAAmB,GACzBhE,EAAQ3E,MAAMv9B,SAA Q,SAAU2S,GAAQ,OAAOA,EAAK6nB,MAAMx7B,MACnDA,EA2CX,OApDA7S,EAAU25C,EAAyBt5B,GAW nCs5B,EAAwBx5C,UAAU65C,aAAe,SAAUC,GACvD,OAAO56C,KAAKw6C,iBAAiB95C,eAAek6C,GACxC56 C,KAAKw6C,iBAAiBI,GACtB,MAERN,EAAwBx5C,UAAU+5C,eAAiB,SAAUC,GACzD,OAAO96C,KAAK06 C,iBAAiBh6C,eAAeo6C,GAAc96C,KAAK06C,iBAAiBI,GAC5E,MAERR,EAAwBx5C,UAAUmuC,UAAY,SAA UvmB,EAAMvH,GAC1D,OAAO,MAEXm5B,EAAwBx5C,UAAUwzC,oBAAsB,SAAUQ,EAAI3zB,GAClEnhB, KAAK+6C,qBAAqBjG,EAAGV,WAC7BpzB,EAAOlgB,UAAUwzC,oBAAoB/yC,KAAKvB,KAAM80C,EAAI3z B,GACpDnhB,KAAK+6C,qBAAqBjG,EAAGT,YAEjCiG,EAAwBx5C,UAAU0zC,iBAAmB,SAAUM,EAAI3zB, GAC/DnhB,KAAK+6C,qBAAqBjG,EAAGpgC,OAEjC4lC,EAAwBx5C,UAAU4zC,oBAAsB,SAAUI,EAAI3zB,G AClEnhB,KAAK+6C,qBAAqBjG,EAAGpgC,OAGjC4lC,EAAwBx5C,UAAUi6C,qBAAuB,SAAUH,GAC/D,GAA KA,IAAgB56C,KAAKw6C,iBAAiB95C,eAAek6C,GAA1D,CAGA,IAAIE,EAAa96C,KAAKu6C,QAAQK,GAC9 B,GAAI56C,KAAK06C,iBAAiBh6C,eAAeo6C,GAAa,CAElD,IAAIE,EAASh7C,KAAKy6C,eAAeK,GACjC96C, KAAKy6C,eAAeK,GAAcE,EAAS,EAC3CF,EAAaA,EAAa,IAAME,OAGhCh7C,KAAKy6C,eAAeK,GAAc,EAEt C96C,KAAKw6C,iBAAiBI,GAAgBE,EACtC96C,KAAK06C,iBAAiBI,GAAcF,IAEjCN,EArDiC,CAsD1CvF,IAo CEkG,GAAW,IA3Be,WAC1B,SAASC,KAwBT,OAtBAA,EAASp6C,UAAUq6C,SAAW,SAAUviC,GACpC,IAAI pF,EAAQxT,KACRo7C,EAAWp7C,KAAKq7C,qBAAqBziC,EAAId,OAC7C,GAA2B,GAAvBc,EAAI23B,SAAS/ uC,OACb,MAAO,IAAMoX,EAAIlE,KAAO0mC,EAAW,KAEvC,IAAIE,EAAc1iC,EAAI23B,SAAS90B,KAAI,S AAU0L,GAAQ,OAAOA,EAAK6nB,MAAMx7B,MACvE,MAAO,IAAMoF,EAAIlE,KAAO0mC,EAAW,IAAME, EAAYhiC,KAAK,IAAM,KAAOV,EAAIlE,KAAO,KAEtFwmC,EAASp6C,UAAUmuC,UAAY,SAAUvmB,GACr C,OAAOA,EAAKhnB,OAEhBw5C,EAASp6C,UAAUy6C,iBAAmB,SAAUC,GAC5C,MAAO,QAAUx7C,KAAK q7C,qBAAqBG,EAAK1jC,OAAS,OAE7DojC,EAASp6C,UAAUu6C,qBAAuB,SAAUvjC,GAChD,IAAIsjC,EAA W/6C,OAAOkxB,KAAKzZ,GAAO2D,KAAI,SAAU/G,GAAQ,OAAOA,EAAO,KAAQoD,EAAMpD,GAAQ,OA AS4E,KAAK,KAC1G,OAAO8hC,EAAS55C,OAAS,EAAI,IAAM45C,EAAW,IAElDF,EAASp6C,UAAU26C,aA Ae,SAAUC,GACxC,MAAO,aAAeA,EAAQC,QAAU,OAASD,EAAQE,IAAM,QAE5DV,EAzBkB,IA4B7B,SAAS W,GAAU9J,GACf,OAAOA,EAAMt2B,KAAI,SAAU0L,GAAQ,OAAOA,EAAK6nB,MAAMiM,OAAc3hC,KAA K,IAE5E,IAAIwiC,GAA6B,WAC7B,SAASA,EAAYC,GACjB,IAAIvoC,EAAQxT,KACZA,KAAK8X,MAAQ,G ACbzX,OAAOkxB,KAAKwqB,GAAgBvnC,SAAQ,SAAUygC,GAC1CzhC,EAAMsE,MAAMm9B,GAAK+G,GA AUD,EAAe9G,OAMlD,OAHA6G,EAAYh7C,UAAUkuC,MAAQ,SAAU9tB,GACpC,OAAOA,EAAQq6B,iBAAi Bv7C,OAE7B87C,EAXqB,GAa5BG,GAAyB,WACzB,SAASA,EAAQN,EAASC,GACtB57C,KAAK27C,QAAUA ,EACf37C,KAAK47C,IAAMA,EAKf,OAHAK,EAAQn7C,UAAUkuC,MAAQ,SAAU9tB,GAChC,OAAOA,EAA Qu6B,aAAaz7C,OAEzBi8C,EARiB,GAUxBC,GAAqB,WACrB,SAASA,EAAIxnC,EAAMqnC,EAAgBxL,GAC/B ,IAAI/8B,EAAQxT,UACW,IAAnB+7C,IAA6BA,EAAiB,SACjC,IAAbxL,IAAuBA,EAAW,IACtCvwC,KAAK0U,

KAAOA,EACZ1U,KAAKuwC,SAAWA,EAChBvwC,KAAK8X,MAAQ,GACbzX,OAAOkxB,KAAKwqB,GAAg BvnC,SAAQ,SAAUygC,GAC1CzhC,EAAMsE,MAAMm9B,GAAK+G,GAAUD,EAAe9G,OAMlD,OAHAiH,EA AIp7C,UAAUkuC,MAAQ,SAAU9tB,GAC5B,OAAOA,EAAQi6B,SAASn7C,OAErBk8C,EAfa,GAiBpBC,GAAw B,WACxB,SAASpN,EAAKqN,GACVp8C,KAAK0B,MAAQs6C,GAAUI,GAK3B,OAHArN,EAAKjuC,UAAUku C,MAAQ,SAAU9tB,GAC7B,OAAOA,EAAQ+tB,UAAUjvC,OAEtB+uC,EAPgB,GASvBsN,GAAoB,SAAUr7B,G AE9B,SAASq7B,EAAGC,GAER,YADW,IAAPA,IAAiBA,EAAK,GACnBt7B,EAAOzf,KAAKvB,KAAM,KAAO ,IAAIQ,MAAM87C,EAAK,GAAGhjC,KAAK,OAAStZ,KAEpE,OALAW,EAAU07C,EAAIr7B,GAKPq7B,EANY ,CAOrBF,IACEI,GAAiB,CACjB,CAAC,KAAM,SACP,CAAC,KAAM,UACP,CAAC,KAAM,UACP,CAAC,KAA M,QACP,CAAC,KAAM,SAGX,SAASP,GAAUtzB,GACf,OAAO6zB,GAAe1Y,QAAO,SAAUnb,EAAMwH,GAA S,OAAOxH,EAAKqB,QAAQmG,EAAM,GAAIA,EAAM,MAAQxH,GAGtG,IAMI8zB,GAAqB,SAAUx7B,GAE/ B,SAASw7B,IACL,OAAkB,OAAXx7B,GAAmBA,EAAOtB,MAAM1f,KAAMqC,YAAcrC,KAuC/D,OAzCAW,E AAU67C,EAAKx7B,GAIfw7B,EAAI17C,UAAU27C,MAAQ,SAAUC,EAAUC,GACtC,IAAIC,EAAiB,IAAIC,G ACrB37B,EAAU,IAAI47B,GACdC,EAAW,IAAIb,GAdP,iBA8BZ,OAfAQ,EAASloC,SAAQ,SAAUkiC,GACvB,I AAI5+B,EAAQ,CAAE8Z,GAAI8kB,EAAQ9kB,IACtB8kB,EAAQvtB,cACRrR,EAAY,KAAI4+B,EAAQvtB,aAE xButB,EAAQttB,UACRtR,EAAe,QAAI4+B,EAAQttB,SAE/B,IAAI4zB,EAAa,GACjBtG,EAAQrD,QAAQ7+B,S AAQ,SAAUiB,GAC9BunC,EAAW96C,KAAK,IAAIg6C,GArBlB,SAqBmC,GAAI,CAAC,IAAIC,GAAO1mC,EA AOunB,SAAW,IAAMvnB,EAAO+9B,WAAa/9B,EAAOk+B,UAAYl+B,EAAO+9B,UAAY,IAAM/9B,EAAOk+B ,QAAU,WAElKoJ,EAASxM,SAASruC,KAAK,IAAIm6C,GAAG,GAAI,IAAIH,GA1B/B,MA0BiDpkC,EAAO1V, EAAS46C,EAAY97B,EAAQ26B,UAAUnF,EAAQ3E,aAElHgL,EAASxM,SAASruC,KAAK,IAAIm6C,IACpBR, GAAU,CACb,IAAIC,GAAY,CAAEmB,QAAS,MAAOC,SAAU,UAC5C,IAAIb,GACJ,IAAIJ,GAjCI,gBAKL,ujB A6BH,IAAII,GACJO,EAAeO,mBAAmBJ,GAClC,IAAIV,MAGZG,EAAI17C,UAAUs8C,KAAO,SAAUxL,EAAS 1N,GACpC,MAAM,IAAIvhC,MAAM,gBAEpB65C,EAAI17C,UAAU21C,OAAS,SAAUC,GAC7B,OAAO2G,GA AS3G,IAEpB8F,EAAI17C,UAAUu5C,iBAAmB,SAAU3D,GACvC,OAAO,IAAI4D,GAAwB5D,EAASiE,KAEzC 6B,EA1Ca,CA2CtBpC,IACE0C,GAA4B,WAC5B,SAAS5B,KA2DT,OAzDAA,EAASp6C,UAAUmuC,UAAY,SA AUvmB,EAAMvH,GAC3C,MAAO,CAAC,IAAIg7B,GAAOzzB,EAAKhnB,SAE5Bw5C,EAASp6C,UAAUkzC,e AAiB,SAAUY,EAAWzzB,GACrD,IAAI3N,EAAQxT,KACR+xC,EAAQ,GAEZ,OADA6C,EAAUrE,SAAS/7B,SA AQ,SAAU2S,GAAQ,OAAO4qB,EAAM7vC,KAAKwd,MAAMqyB,EAAO3vC,EAAS+kB,EAAK6nB,MAAMx7 B,QACzFu+B,GAEXmJ,EAASp6C,UAAU2wC,SAAW,SAAUI,EAAK1wB,GACzC,IAAI3N,EAAQxT,KACR+x C,EAAQ,CAAC,IAAIoK,GAAO,IAAMtK,EAAIgD,sBAAwB,KAAOhD,EAAI3uB,KAAO,OAK5E,OAJA7iB,OA AOkxB,KAAKsgB,EAAIqC,OAAO1/B,SAAQ,SAAUsJ,GACrCi0B,EAAM7vC,KAAKwd,MAAMqyB,EAAO3vC ,EAAS,CAAC,IAAI+5C,GAAOr+B,EAAI,OAAQ+zB,EAAIqC,MAAMp2B,GAAGkxB,MAAMx7B,GAAQ,CAA C,IAAI2oC,GAAO,YAEpGpK,EAAM7vC,KAAK,IAAIi6C,GAAO,MACfpK,GAEXmJ,EAASp6C,UAAUwzC,oB AAsB,SAAUQ,EAAI3zB,GACnD,IAAIm8B,EAAiB,IAAInB,GAAO,IAAMrH,EAAGl8B,IAAM,KAC3C2kC,EA AU,IAAIrB,GAtEP,KAsEyB,GAAI,CAACoB,IAErCE,EAAa,IAAItB,GAzEN,KAyE4B,CAAExnC,KAAMogC,E AAGV,WAAa,CAACmJ,EAASD,IAC7E,GAAIxI,EAAG5gC,OAEH,MAAO,CAACspC,GAEZ,IAAIC,EAAiB,IA AItB,GAAO,KAAOrH,EAAGl8B,IAAM,KAC5C8kC,EAAU,IAAIxB,GA9EP,KA8EyB,GAAI,CAACuB,IAErCE, EAAa,IAAIzB,GAjFN,KAiF4B,CAAExnC,KAAMogC,EAAGT,WAAa,CAACqJ,EAASD,IAC7E,OAAOr7C,EAA S,CAACo7C,GAAax9C,KAAK67C,UAAU/G,EAAGvE,UAAW,CAACoN,KAEhEzC,EAASp6C,UAAU0zC,iBA AmB,SAAUM,EAAI3zB,GAChD,IAAIy8B,EAAsB,IAAIzB,GAAO,KAAOrH,EAAGpzC,MAAQ,MAEnDm8C,E AAQ,IAAI3B,GAtFL,KAsFuB,GAAI,CAAC0B,IACvC,MAAO,CAEH,IAAI1B,GA1FO,KA0Fe,CAAExnC,KAA MogC,EAAGpgC,MAAQ,CAACmpC,EAAOD,MAG7D1C,EAASp6C,UAAU4zC,oBAAsB,SAAUI,EAAI3zB,GA CnD,IAAI28B,EAAgBhJ,EAAGpzC,MAAMi1B,WACzBonB,EAAUjJ,EAAGpzC,MAAMwhB,KACnB86B,EAA W39C,OAAOkxB,KAAKujB,EAAGpzC,MAAMwyC,OAAOz4B,KAAI,SAAU/Z,GAAS,OAAOA,EAAQ,YAAa4 X,KAAK,KAC/F2kC,EAAY,IAAI9B,GAAO,IAAM2B,EAAgB,KAAOC,EAAU,KAAOC,EAAW,KAChFH,EAA Q,IAAI3B,GAjGL,KAiGuB,GAAI,CAAC+B,IACvC,MAAO,CAEH,IAAI/B,GArGO,KAqGe,CAAExnC,KAAMo gC,EAAGpgC,MAAQ,CAACmpC,EAAOI,MAG7D/C,EAASp6C,UAAU+6C,UAAY,SAAU9J,GACrC,IAAIv+B, EAAQxT,KACZ,MAAO,GAAGsC,OAAOod,MAAM,GAAItd,EAAS2vC,EAAMt2B,KAAI,SAAU0L,GAAQ,OA AOA,EAAK6nB,MAAMx7B,SAE/E0nC,EA5DoB,GA8D/B,SAASmC,GAAS3G,GACd,OAAOgC,GAAchC,GAG

zB,IAAImG,GAAgC,WAChC,SAASA,KAqBT,OAnBAA,EAAe/7C,UAAUq8C,mBAAqB,SAAUh2B,GAEpD,OA DAA,EAAK6nB,MAAMhvC,MACJmnB,GAEX01B,EAAe/7C,UAAUq6C,SAAW,SAAUviC,GAC1C,IAAIpF,EA AQxT,KACZ,GA3He,OA2HX4Y,EAAIlE,MACJ,IAAKkE,EAAI23B,UAAmC,GAAvB33B,EAAI23B,SAAS/uC, OAAa,CAC3C,IAAI08C,EAAS,IAAI/B,GAAOvjC,EAAId,MAAY,MAAK,OAC7Cc,EAAI23B,SAAW,CAAC,IA AI2L,GA7HjB,KA6HmC,GAAI,CAACgC,WAG1CtlC,EAAI23B,UACT33B,EAAI23B,SAAS/7B,SAAQ,SAAU2 S,GAAQ,OAAOA,EAAK6nB,MAAMx7B,OAGjEqpC,EAAe/7C,UAAUmuC,UAAY,SAAUvmB,KAC/Cm0B,EA Ae/7C,UAAUy6C,iBAAmB,SAAUC,KACtDqB,EAAe/7C,UAAU26C,aAAe,SAAUC,KAC3CmB,EAtBwB,GAyB nC,SAASlC,GAAaC,GAClB,OAAOA,EAAauD,cAAcp0B,QAAQ,cAAe,KAoB7D,SAASq0B,GAAgB1pC,GACrB ,MATY,SASLA,GAAsBA,EAAK2pC,WARf,SAUvB,SAASC,GAAetpC,GACpB,OAAOA,aAAgBm+B,GAE3B,S AASoL,GAAgBvpC,GACrB,OAAOspC,GAAetpC,IAA+B,IAAtBA,EAAK+8B,MAAMvwC,QAAgBwT,EAAK+8 B,MAAM,aAAckC,GAEvF,SAASuK,GAAYr3B,GACjB,QAASA,EAAKskB,KAKlB,SAASgT,GAAmB/H,GACx B,OAAOA,EAAQ3E,MAAM,GAEzB,SAAS2M,GAAoB9M,EAAS+M,GAGlC,YAFkB,IAAdA,IAAwBA,EAAY, GApBd,IAsBY/M,GADxB+M,EAAY,EAAI,IAAMA,EAAY,IArBtB,IAqC9B,SAASC,GAAsBC,QACV,IAAbA,I AAuBA,EAAW,GACtC,IAAIrmC,EAAUqmC,EACd,OAAO,WAAc,OAAOrmC,KAEhC,SAASsmC,GAAqBtN,G AC1B,IAAI/tB,EAAS,GAIb,OAHA+tB,EAAah9B,SAAQ,SAAUiL,EAAQ4D,GACnCI,EAAOJ,GAAOiP,GAAQ7 S,EAAOje,OAAS,EAAI,IAAMie,EAAOnG,KAAK,KAAO,IAAMmG,EAAO,OAE7EgE,EAEX,SAASs7B,GAAq BtjC,EAAK/G,GAE/B,IADA,IAAI+K,EAAS,GACJD,EAAK,EAAGA,EAAKnd,UAAUb,OAAQge,IACpCC,EAA OD,EAAK,GAAKnd,UAAUmd,GAE/B,IAAIhH,EAAUiD,EAAIJ,IAAI3G,IAAS,GAC/B8D,EAAQtW,KAAKwd, MAAMlH,EAASpW,EAASqd,IACrChE,EAAIH,IAAI5G,EAAM8D,GAElB,SAASwmC,GAA8BhqC,EAAMiqC, EAAmBN,QAClC,IAAtBM,IAAgCA,EAAoB,QACtC,IAAdN,IAAwBA,EAAY,GACxC,IAAIO,EAAWD,EACXz N,EAAe,IAAI13B,IACnBqN,EAAOnS,aAAgBm+B,GAAUn+B,EAAK+8B,MAAMoN,MAAK,SAAUh4B,GAAQ ,OAAOA,aAAgB4sB,MAAgB/+B,EAU9G,OATImS,GACAA,EACKopB,SACA3X,QAAO,SAAUoc,GAAS,OAA OA,aAAiBT,MAClD//B,SAAQ,SAAUwgC,EAAOoK,GAC1B,IAAIxN,EAAU8M,GAAoBQ,EAAWE,EAAKT,G AClDI,GAAqBvN,EAAcwD,EAAMtgC,KAAMk9B,MAGhDJ,EAYX,SAAS6N,GAA2B57B,EAAQ67B,QACzB,I AAX77B,IAAqBA,EAAS,IAClC,IAAI87B,EAAU,GAId,OAHI97B,GAAUpjB,OAAOkxB,KAAK9N,GAAQjiB,Q AC9BnB,OAAOkxB,KAAK9N,GAAQjP,SAAQ,SAAU6O,GAAO,OAAOk8B,EAAQC,GAA0Bn8B,EAAKi8B,IA AiB77B,EAAOJ,MAEhHk8B,EAUX,SAASC,GAA0B9qC,EAAM4qC,QAChB,IAAjBA,IAA2BA,GAAe,GAC9C, IAAIxE,EAAaH,GAAajmC,GAC9B,IAAK4qC,EACD,OAAOxE,EAEX,IAKI2E,EALAC,EAAS5E,EAAWrlB,MA AM,KAC9B,GAAsB,IAAlBiqB,EAAOl+C,OAEP,OAAOkT,EAAKC,cAIZ,QAAQgrC,KAAKD,EAAOA,EAAOl +C,OAAS,MACpCi+C,EAAUC,EAAOE,OAErB,IAAIv1B,EAAMq1B,EAAOG,QAAQlrC,cAIzB,OAHI+qC,EAA Ol+C,SACP6oB,GAAOq1B,EAAOjkC,KAAI,SAAUqC,GAAK,OAAOA,EAAEgiC,OAAO,GAAG3B,cAAgBrgC, EAAElb,MAAM,GAAG+R,iBAAkB2E,KAAK,KAEnGmmC,EAAUp1B,EAAM,IAAMo1B,EAAUp1B,EAQ3C,S AAS01B,GAA0BC,GAC/B,OAjJiC,OAiJaA,GAAO7B,cAMzD,SAAS8B,GAAoBvuB,GACzB,OAAO,IAAInK,G AAemK,EAAShd,UAAMmI,EAAWmF,QAAenF,EAAW6U,EAASvO,YAW3F,IAAI+8B,GAAgC,OAkBpC,SAA SC,GAAmB/0B,EAAY1W,GACpC,IAAIsjC,EAAO,KACX,OAAO,WAKH,OAJKA,IACD5sB,EAAWlpB,KAAK, IAAIqlB,GApBX,UAoB0C1K,EAAWiF,KAC9Dk2B,EAAOtmB,GAAShd,IAEbsjC,GAGf,SAASoI,GAAYC,GAC jB,GAAIrgD,KACA,MAAM,IAAI2C,MAAM,WAAa3C,KAAKa,YAAY6T,KAAO,oBAAsB2rC,EAAU,QAEzF, MAAM,IAAI19C,MAAM,WAAa09C,EAAU,yBAE3C,SAASC,GAAUjnB,GACf,MAAM,IAAI12B,MAAM,0BA A4B3C,KAAKa,YAAY6T,KAAO,mBAAqB2kB,EAAIx4B,YAAY6T,MAE7G,SAAS6rC,GAAU7+C,GACf,OAA IlB,MAAMyyB,QAAQvxB,GACPuwB,GAAWvwB,EAAM+Z,IAAI8kC,KAEzBjuB,GAAQ5wB,EAAOsgB,IAE1 B,SAASw+B,GAAoCjvB,EAAMkvB,GAC/C,OAAIpgD,OAAOqgD,oBAAoBnvB,GAAM/vB,OAAS,EAKlD,SA ASm/C,EAAgBllC,EAAKglC,GAC1B,OAAOvuB,GAAW7xB,OAAOqgD,oBAAoBjlC,GAAKA,KAAI,SAAU4H, GAC5D,IAAIxO,EAAIC,EAIJ8rC,EACA9F,EACA+F,EAHAn/C,EAAQ+Z,EAAI4H,GAWhB,OAPI7iB,MAAMy yB,QAAQvxB,IACSo5C,GAAvBjmC,EAAKhT,EAAOH,EAAO,IAAoB,GAAIk/C,EAAe/rC,EAAG,KAGZ+rC,G AAjD9rC,EAAKjT,EAAO6wB,GAAarP,EAAK,CAACA,EAAK3hB,IAAS,IAAsB,GAAIo5C,EAAahmC,EAAG,I AGpF,CACHuO,IAFJw9B,EAAeD,EAIXz0B,OAAQ+zB,GAA8BP,KAAKkB,GAC3Cn/C,MAAQ++C,GAAgB3F ,IAAe8F,EACnC3uB,GAAW,CAACsuB,GAAUzF,GAAayF,GAAUK,KAC7CL,GAAUzF,QA1BX6F,CAAgBpvB ,EAAMkvB,GAE1B,KA+BX,SAASK,GAAkBC,GACvB,KAAOxuB,GAAOwuB,EAAWA,EAAWv/C,OAAS,KA

CzCu/C,EAAWnB,MAEf,OAAOmB,EAEX,SAASC,GAAkBC,EAAOC,GAC9B,GAAI1gD,MAAMyyB,QAAQgu B,EAAME,WAAY,CAChC,IAAIC,EAAc,GAQlB,OAPAH,EAAME,UAAU3sC,SAAQ,SAAUyD,GAI9B,IAAIkE, EAAYlE,EAASwd,MAAM,KAAKha,KAAI,SAAUe,GAAS,OAAO8V,GAAQ9V,EAAMuW,WAChFquB,EAAYl/ C,KAAKwd,MAAM0hC,EAAah/C,EAAS+Z,OAE1C+kC,EAAa5pB,gBAAgBrF,GAAWmvB,IAAc,GAG7D,OAA OH,EAAME,UAGrB,IA2EIE,GAMOC,GAOAC,GAxFPC,GAA+B,WAC/B,SAASA,IACLxhD,KAAKyf,OAAS,G AUlB,OARA+hC,EAAc1gD,UAAUwa,IAAM,SAAU+H,EAAK3hB,GACrCA,GACA1B,KAAKyf,OAAOvd,KAA K,CAAEmhB,IAAKA,EAAK3hB,MAAOA,EAAOyqB,QAAQ,KAG3Dq1B,EAAc1gD,UAAU2gD,aAAe,WACnC ,OAAOvvB,GAAWlyB,KAAKyf,SAEpB+hC,EAZuB,GAuBlC,SAASE,GAA6BC,GAClC,IAAIC,EAAgB,GAiBp B,OAhBID,aAAmB/Q,IAAgC,gBAApB+Q,EAAQ7+C,QACvC6+C,EAAQ9Q,cAAcr8B,SAAQ,SAAU8iC,GAAK, OAAOsK,EAActK,EAAE5iC,MAAQ,OAG5EitC,EAAQrR,WAAW97B,SAAQ,SAAU8iC,GAC5B8G,GAAgB9G, EAAE5iC,QACnBktC,EAActK,EAAE5iC,MAAQ4iC,EAAE51C,UAGlCigD,EAAQ/hB,OAAOprB,SAAQ,SAAUl T,GAC7BsgD,EAActgD,EAAEoT,MAAQ,MAE5BitC,EAAQ9hB,QAAQrrB,SAAQ,SAAUvT,GAC9B2gD,EAAc 3gD,EAAEyT,MAAQ,OAGzBktC,EAGX,SAASC,GAAmBpoB,EAAWqoB,EAAOC,GAC1C,IAAIprB,EAAahF, GAAW8H,EAAW,KAAMsoB,GAC7C,GAAID,EAAMtgD,OAAS,EACf,IAAK,IAAIF,EAAI,EAAGA,EAAIwgD, EAAMtgD,OAAQF,IAC9Bq1B,EAAaA,EAAWhT,OAAOm+B,EAAMxgD,GAAIygD,QAK7CprB,EAAaA,EAA WhT,OAAO,GAAIo+B,GAEvC,OAAOprB,EAOX,SAASqrB,GAA2B7iB,GAChC,IAAInW,EAAcmW,EAAcnW, YAAai5B,EAAU9iB,EAAc8iB,QACrE,OAA2B,IAAvBj5B,EAAYxnB,QAAmC,IAAnBygD,EAAQzgD,QAA+B, KAAfygD,EAAQ,IAA4B,KAAfA,EAAQ,GAI1E,EAGAj5B,EAAYxnB,OAASygD,EAAQzgD,OAwC5C,SAAS0g D,GAAuBltC,GAC5B,IAAImtC,EAAIzwB,GAAS,KACbtG,EAAa,GACbg3B,EAAe3/B,GAMf4/B,EAAeC,GAAo BttC,GAEnCmtC,EADA,IAAI99B,GAAmB5kB,EAAQqhB,eAAe2E,GAAI08B,EAAGntC,EAAKutC,cAE1DC,E AAW,KACf,GAAkB,OAAdxtC,EAAK0uB,KAEa,YAAd1uB,EAAK0uB,OACL8e,EAAW,IAAI1+B,GAAgBu+B, EAAaI,GAAmBztC,EAAK0uB,KAAM1uB,EAAK0tC,SAAU1tC,EAAK+6B,SAAWtwC,EAAQ6hD,gBAAgBngB ,OACjIihB,EAyGZ,SAASO,EAAmBjf,GACxB,IAAIkf,GAAW,EACXC,EAAiBnf,EAAKjoB,KAAI,SAAUqnC,G ACpC,IAAI5/B,EAgBZ,SAAS6/B,EAAkBD,GACvB,IAAI/2B,EAAU,GAkBd,OAjBI+2B,EAAItsB,WAAa/2B,EA AQ8hD,yBAAyByB,WAC5B,OAAlBF,EAAI7pC,WACJ8S,EAAQ7pB,KAAK,CAAEmhB,IAAK,YAAa3hB,MA AOohD,EAAI7pC,UAAWkT,QAAQ,IAGnE22B,EAAIG,UACJl3B,EAAQ7pB,KAAK,CAAEmhB,IAAK,WAAY3 hB,MAAO4wB,IAAQ,GAAOnG,QAAQ,IAE9D22B,EAAIniB,MACJ5U,EAAQ7pB,KAAK,CAAEmhB,IAAK,O AAQ3hB,MAAO4wB,IAAQ,GAAOnG,QAAQ,IAE1D22B,EAAIjjD,MACJksB,EAAQ7pB,KAAK,CAAEmhB,IA AK,OAAQ3hB,MAAO4wB,IAAQ,GAAOnG,QAAQ,IAE1D22B,EAAII,UACJn3B,EAAQ7pB,KAAK,CAAEmhB ,IAAK,WAAY3hB,MAAO4wB,IAAQ,GAAOnG,QAAQ,IAE3DJ,EAAQvqB,OAAS,EAAI0wB,GAAWnG,GAA W,KAnCnCg3B,CAAkBD,GAC7B,OAAa,OAAT5/B,GACA0/B,GAAW,EACJ1/B,GAGAoP,GAAQ,SAGvB,OA AIswB,EACO7wB,GAAeE,GAAW4wB,IAG1BpgC,GAzHYkgC,CAAmB3tC,EAAK0uB,WAG1C,CACD,IAAIyf, EAAczxB,GAAS,IAAW1c,EAAKN,KAAO,gBAC9C25B,EAAsB1c,GAAWkT,GAAcwJ,qBAC/C+U,EAAkBD,E ACjB7nC,IAAI+yB,EAAoB1qB,OAAO,CAAC3O,EAAKutC,mBAAgC1lC,GAAsB,IAC3FyK,WAAWtF,GAAe,C AACviB,EAAQgoB,aAAa47B,SAAU5jD,EAAQgoB,aAAaC,QACpF0D,EAAWlpB,KAAKkhD,GAEhBZ,EAAW W,EAAYx/B,OAAO,CAAC0+B,IAEnC,IAAIiB,EAAgBd,EAChB7zB,EAAO,GACP40B,EAAU,KACd,SAASC,E AAuBC,GAC5B,IAEIC,EAFA3hD,EAAI2vB,GAAS,KAUjB,OATA/C,EAAKzsB,KAAKH,EAAEuZ,IAAImR,IA AWnF,cAGvBo8B,EADkB,OAAlBJ,EACWvhD,EAAEuZ,IAAIgoC,GAAeh9B,SAGrBqL,GAAWkT,GAAcwH,g BAAgB1oB,OAAO,IAAI2C,SAEnEqI,EAAKzsB,KAAKiwB,GAAOgwB,EAAG,CAACuB,GAAW,CAAC3hD,E AAEuZ,IAAImoC,GAAan9B,YAC7CvkB,EAEX,GAAIugD,GAAoBttC,IAASA,EAAK2uC,eAAiBtC,GAAsBuC, QAAS,CAClF,IAAIC,EAAkBnyB,GAAS,IAAW1c,EAAKN,KAAO,gBAClD05B,EAAezc,GAAWkT,GAAcuJ,cA C5C,GAAIp5B,EAAK8uC,SAASjhC,aAAa7N,EAAKutC,cAChC,MAAM,IAAI5/C,MAAM,6DAEpB,IAAIohD,E AAsBF,EAAgBvoC,IAAI8yB,EAAazqB,OAAO,CAAC3O,EAAK8uC,YAAYx8B,WAAWtF,GAAe,CAC1GviB,E AAQgoB,aAAa47B,SAAU5jD,EAAQgoB,aAAaC,QAExD0D,EAAWlpB,KAAK6hD,GAChBR,EAAUC,EAAuB K,EAAgBlgC,OAAO,UAEvD,GAAI2+B,GAAoBttC,GAAO,CAGhC,IAAIgvC,EAAevB,GAAmBztC,EAAKivC,a AAcjvC,EAAK0tC,SAAU1tC,EAAK+6B,SAAWtwC,EAAQ6hD,gBAAgBngB,MAKhHoiB,EAAUC,EAHQ,IAA KxuC,EAAK2uC,eAAiBtC,GAAsB6C,MAC/DpgC,GACAF,IAAoB5O,EAAK8uC,SAAUE,SAQvCT,EA4IR,SAA SY,EAA4BnvC,GACjC,YAA2B6H,IAApB7H,EAAK2hB;;;;;;;OAlJHwtB,CAA4BnvC,GAEvBwuC,EAAuBxuC,E

AAK2hB,YAG5B6rB,EAQd,OALI7zB,EAAKzsB,KADO,OAAZqhD,EACU,IAAIn1B,GAAgBm1B,GAGpB5xB, GAAWkT,GAAcwH,gBAAgB1oB,OAAO,IAAI2C,UAE3D,CACH9mB,QAAS2oB,GAAG,CAAC,IAAI+C,GAA Q,IAAKpJ,KAAgB6M,EAAM3M,QAAenF,EAAW7H,EAAKN,KAAO,YAC1F0W,WAAYA,EACZlI,KAAM6O, GAAeJ,GAAWkT,GAAciI,WAAY,CAAC9H,GAAmBhwB,EAAKkO,KAAKA,KAAMlO,EAAKovC,mBAAoBh C,MAG/H,SAASK,GAAmB/e,EAAMgf,EAAU2B,GACxC,OAAO3gB,EAAKjoB,KAAI,SAAUqnC,EAAKx/B,G AAS,OAE5C,SAASghC,EAAwBxB,EAAKJ,EAAU2B,EAAQ/gC,GAEpD,OAAQw/B,EAAItsB,UACR,KAAK/2 B,EAAQ8hD,yBAAyBgD,MACtC,KAAK9kD,EAAQ8hD,yBAAyBrnB,kBAElC,IAAIsqB,EAAQ,GAAmB1B,EA AIjjD,KAAO,EAAe,IACpDijD,EAAII,SAAW,EAAmB,IAAMJ,EAAIniB,KAAO,EAAe,IAClEmiB,EAAIG,SAA W,EAAmB,GAInCwB,EAAwB,IAAVD,GAA6B1B,EAAIG,SAAY3wB,GAAQkyB,GAAS,KAEhF,GAAIH,GAA UvB,EAAItsB,WAAa/2B,EAAQ8hD,yBAAyBrnB,kBAC5D,OAAOvI,GAAWkT,GAAcuH,6BAA6BzoB,OAAO8 gC,EAAa,CAACA,GAAc,IAGpG,IAAIC,EAAa,CAAC5B,EAAItmC,OAItB,OAHIioC,GACAC,EAAWxiD,KAA KuiD,GAEb9yB,GAAW+wB,GAAU/+B,OAAO+gC,GACvC,KAAKjlD,EAAQ8hD,yBAAyByB,UAElC,OAAOrx B,GAAWkT,GAAcsH,iBAAiBxoB,OAAO,CAACm/B,EAAItmC,QACjE,KAAK/c,EAAQ8hD,yBAAyBoD,QACl C,OAAOhzB,GAAWkT,GAAcyH,mBAAmB3oB,OAAO,CAAC2O,GAAQhP,KACvE,QACI,OAAO88B,GAAY,q CAAuC3gD,EAAQ8hD,yBAAyBuB,EAAItsB,YA/BxD8tB,CAAwBxB,EAAKJ,EAAU2B,EAAQ/gC,MA8ElG,SA ASshC,GAA+B1hC,EAAM2hC,EAAWjrB,GAKnCA,EAAUC,yBAAyBP,GAAY4B,UAJjE,IAAI7J,EAAKxc,EA ML6uB,EAAO,GACX,IACI,IAAK,IAAI5uB,EAAK9T,EAASkiB,EAAK4hC,QAASvxC,EAAKuB,EAAGrT,QAA S8R,EAAG5R,KAAM4R,EAAKuB,EAAGrT,OAAQ,CAC3E,IAAIsjD,EAAaxxC,EAAG7R,MACpB,GAAIqjD,E AAWvoC,MAAO,CAClB,IAAIwoC,EAAW1mB,GAAeymB,EAAWvoC,OACrCga,EAAWuuB,EAAWE,YACtBx lD,EAAQ8hD,yBAAyByB,UACjCvjD,EAAQ8hD,yBAAyBgD,MAGjC/nC,EAAQwoC,aAAoBjoB,GAAe8nB,EA AUlzB,WAAWqzB,GAAY1yB,GAAQ0yB,GAExFthB,EAAKxhC,KAAK,CACNsa,MAAOA,EACPvD,UAAW,K ACXud,SAAUA,EACVmK,OAAQokB,EAAWrkB,OACnBuiB,WAAY8B,EAAWG,WACvBrlD,OAAQklD,EAA WI,OACnBjC,WAAY6B,EAAWK,kBAI3BhF,GAAY,+BAIxB,MAAO5uB,GAASH,EAAM,CAAElvB,MAAOqv B,GAC/B,QACI,IACQje,IAAOA,EAAG5R,OAASkT,EAAKC,EAAG4Y,SAAS7Y,EAAGtT,KAAKuT,GAEpD,Q AAU,GAAIuc,EAAK,MAAMA,EAAIlvB,OAEjC,OAAOuhC,EAEX,SAAS4e,GAAoBttC,GACzB,YAA6B6H,IA AtB7H,EAAK2uC,aAahB,SAAS0B,GAAkBrwC,GACvB,IAAIwE,EAAS,KACT8rC,EAAc,CACd5wC,KAAMM, EAAKN,KACXwO,KAAMlO,EAAKkO,KACXq/B,aAAcvtC,EAAKutC,aACnB6B,kBAAmBpvC,EAAKovC,kB ACxB1gB,KAAM,GACNgf,SAAUppB,GAAYyB,OACtBgV,OAAQtwC,EAAQ6hD,gBAAgBiE,YAEpC,QAAsB 1oC,IAAlB7H,EAAKsuB,SAAwB,CAO7B,IAAIkiB,EAAiBxwC,EAAKsuB,SAASzgB,aAAa7N,EAAKutC,cACj D7e,OAAO7mB,OACWA,IAAlB7H,EAAKywC,WACL/hB,EAAO1uB,EAAKywC,UAIZjsC,OAFSqD,IAAT6mB ,EAESwe,GAAuB7hD,OAAO6c,OAAO7c,OAAO6c,OAAO,GAAIooC,GAAc,CAAExB,SAAU9uC,EAAKsuB,SA AU2gB,aAAcvgB,EAAMigB,aAActC,GAAsB6C,SAE5JsB,EACItD,GAAuBoD,GAGvBI,GAAkB1wC,EAAKkO, KAAKxhB,MAAOsT,EAAKsuB,eAKjD9pB,OAFqBqD,IAApB7H,EAAKyuB,gBACY5mB,IAAlB7H,EAAKywC ,SACIvD,GAAuB7hD,OAAO6c,OAAO7c,OAAO6c,OAAO,GAAIooC,GAAc,CAAExB,SAAU9uC,EAAKyuB,W AAYwgB,aAAcjvC,EAAKywC,UAAY,GAAI9B,aAActC,GAAsB/hC,YAGzK,CACL8L,WAAY,GACZ5rB,QAA S2oB,GAAG,GAAI,CAAC,IAAIiG,GAAgBpZ,EAAKyuB,WAAW9f,OAAO,aAI7C9G,IAAlB7H,EAAKuuB,SAI D2e,GAAuB7hD,OAAO6c,OAAO7c,OAAO6c,OAAO,GAAIooC,GAAc,CAAE3uB,WAAY3hB,EAAKuuB,iBAE vE1mB,IAArB7H,EAAKwuB,YAED0e,GAAuB7hD,OAAO6c,OAAO7c,OAAO6c,OAAO,GAAIooC,GAAc,CAA E3uB,WAAYhF,GAAW2H,GAAYyB,QAAQpX,OAAO,CAAC3O,EAAKwuB,iBAG/HkiB,GAAkB1wC,EAAKk O,KAAKxhB,MAAOsT,EAAKutC,cAErD,IACIoD,EAAkB,CAAEnpC,MADZxH,EAAKutC,aACqB/iD,QAASga, EAAOha,SAOtD,OAL8B,OAA1BwV,EAAK4wC,WAAWlkD,QAChBikD,EAAgBC,WAAa5wC,EAAK4wC,YAI /B,CACHjvB,WAHahF,GAAW2H,GAAY6B,oBAAoBxX,OAAO,CAACmhB,GAAmB6gB,KAInFziC,KAHO,IA AI7B,GAAesQ,GAAW2H,GAAY8B,cAAe,CAAC4J,GAAmBhwB,EAAKkO,KAAKA,KAAMlO,EAAKovC,sBAI zGh5B,WAAY5R,EAAO4R,YAG3B,SAASs6B,GAAkBxiC,EAAMq/B,GAC7B,MAAO,CACHn3B,WAAY,GAIZ 5rB,QAAS0jB,EAAKiE,OAASo7B,EAAap7B,KAChCo7B,EAAa/zC,KAAK,QAClB2Z,GAAG,CAAC,IAAI+C,G AAQ,IAAKpJ,KAAgB,CAAC,IAAIsM,GAAgBm0B,EAAa/+B,WAAW,OAAQ,CAACkO,GAAS;;;;;;;OAWhH,S AASm0B,GAAqBnsB,EAAYh4B,GACtC,GAAa,MAATA,EAAJ,CAGA,IAAKlB,MAAMyyB,QAAQvxB,GACf, MAAM,IAAIiB,MAAM,aAAe+2B,EAAa,gCAEhD,IAAK,IAAIp4B,EAAI,EAAGA,EAAII,EAAMF,OAAQF,GA

AK,EACnC,GAAwB,iBAAbI,EAAMJ,GACb,MAAM,IAAIqB,MAAM,aAAe+2B,EAAa,kCAvWxD,SAAW2nB,G ACPA,EAAsBA,EAA6B,MAAI,GAAK,QAC5DA,EAAsBA,EAAgC,SAAI,GAAK,WAC/DA,EAAsBA,EAA+B,Q AAI,GAAK,UAHlE,CAIGA,KAA0BA,GAAwB,MAC1CC,GAMR7hD,EAAQ6hD,kBAAoB7hD,EAAQ6hD,gBA AkB,KALrCA,GAA2B,UAAI,GAAK,YACpDA,GAAgBA,GAA2B,UAAI,GAAK,YACpDA,GAAgBA,GAA4B, WAAI,GAAK,aACrDA,GAAgBA,GAAsB,KAAI,GAAK,OAC/CA,GAAgBA,GAA0B,SAAI,GAAK,YAE5CC,G AmBR9hD,EAAQ8hD,2BAA6B9hD,EAAQ8hD,yBAA2B,KAf9CA,GAAgC,MAAI,GAAK,QAMlEA,GAAyBA, GAAoC,UAAI,GAAK,YAItEA,GAAyBA,GAA4C,kBAAI,GAAK,oBAI9EA,GAAyBA,GAAkC,QAAI,GAAK,U A6UxE,IAAIuE,GAAiC,CACjC,QACA,OACA,SACA,cACA,SAEJ,SAASC,GAA2BrsB,EAAYh4B,GAC5C,KAA a,MAATA,GAAmBlB,MAAMyyB,QAAQvxB,IAA0B,GAAhBA,EAAMF,QACjD,MAAM,IAAImB,MAAM,aAA e+2B,EAAa,mCAE3C,GAAa,MAATh4B,EAAe,CACpB,IAAIskD,EAAUtkD,EAAM,GAChBukD,EAAQvkD,EA AM,GAElBokD,GAA+BtxC,SAAQ,SAAU0xC,GAC7C,GAAIA,EAAOvG,KAAKqG,IAAYE,EAAOvG,KAAKsG ,GACpC,MAAM,IAAItjD,MAAM,KAAOqjD,EAAU,OAASC,EAAQ;;;;;;;OAalE,IAAIE,GAAqC,WACrC,SAAS A,EAAoB7S,EAAOM,GAChC5zC,KAAKszC,MAAQA,EACbtzC,KAAK4zC,IAAMA,EASf,OAPAuS,EAAoBC, UAAY,SAAUC,GACtC,OAAKA,GAGLN,GAA2B,gBAAiBM,GACrC,IAAIF,EAAoBE,EAAQ,GAAIA,EAAQ,K AHxCC,IAKRH,EAZ6B,GAcpCG,GAA+B,IAAIH,GAAoB,KAAM,MAY7DI,GAAoC,WACpC,SAASA,EAAmB hT,QACX,IAATA,IAAmBA,EAAO,MAC9BvzC,KAAKuzC,KAAOA,EACZvzC,KAAKwmD,eAAiB,IAAI1sC,I AC1B9Z,KAAKymD,MAAQ,GACbzmD,KAAK0mD,SAAW,EAChB1mD,KAAK2mD,aAAc,EAuGvB,OApGAJ, EAAmBzlD,UAAU8lD,UAAY,SAAU1iB,EAAK0N,GAKpD,YAJgB,IAAZA,IAAsBA,EAAU,MAC/B5xC,KAAK wmD,eAAe3jB,IAAIqB,IACzBlkC,KAAKwmD,eAAelrC,IAAI4oB,EAAK0N,GAE1B5xC,MAEXumD,EAAmBzl D,UAAU+lD,QAAU,WAGnC,OAFA7mD,KAAKymD,MAAMvkD,KAAK,IAChBlC,KAAK0mD,SAAW,EACT1 mD,MAEXumD,EAAmBzlD,UAAUgmD,WAAa,SAAUC,EAAMC,EAAWC,EAAaC,GAC9E,IAAKlnD,KAAKm nD,YACN,MAAM,IAAIxkD,MAAM,qDAEpB,GAAiB,MAAbqkD,IAAsBhnD,KAAKwmD,eAAe3jB,IAAImkB, GAC9C,MAAM,IAAIrkD,MAAM,wBAA2BqkD,EAAY,KAE3D,GAAY,MAARD,EACA,MAAM,IAAIpkD,MA AM,qDAEpB,GAAIokD,EAAO/mD,KAAK0mD,SACZ,MAAM,IAAI/jD,MAAM,2CAEpB,GAAIqkD,IAA6B,M AAfC,GAAqC,MAAdC,GACrC,MAAM,IAAIvkD,MAAM,sEAKpB,OAHA3C,KAAK2mD,aAAc,EACnB3mD,K AAK0mD,SAAWK,EAChB/mD,KAAKmnD,YAAYjlD,KAAK,CAAE6kD,KAAMA,EAAMC,UAAWA,EAAWC, YAAaA,EAAaC,WAAYA,IACzFlnD,MAEXK,OAAO+mD,eAAeb,EAAmBzlD,UAAW,cAAe,CAK/Dua,IAAK, WACD,OAAOrb,KAAKymD,MAAM7jD,OAAO,GAAG,IAEhCykD,YAAY,EACZC,cAAc,IAElBf,EAAmBzlD, UAAUymD,OAAS,WAClC,IAAI/zC,EAAQxT,KACZ,IAAKA,KAAK2mD,YACN,OAAO,KAEX,IAAIa,EAAe,I AAI1tC,IACnBu5B,EAAU,GACVmT,EAAiB,GACrBhmD,MAAMinD,KAAKznD,KAAKwmD,eAAej1B,QAAQ/ c,SAAQ,SAAU0vB,EAAK5iC,GAC1DkmD,EAAalsC,IAAI4oB,EAAK5iC,GACtB+xC,EAAQnxC,KAAKgiC,GA CbsiB,EAAetkD,KAAKsR,EAAMgzC,eAAenrC,IAAI6oB,IAAQ,SAEzD,IAAIwjB,EAAW,GACXhB,EAAW,EA CXiB,EAAkB,EAClBC,EAAkB,EAClBC,EAAiB,EA0BrB,OAzBA7nD,KAAKymD,MAAMjyC,SAAQ,SAAUszC ,GACzBpB,EAAW,EACXgB,GAAYI,EACPrsC,KAAI,SAAUssC,GAEf,IAAIC,EAAWC,GAAYF,EAAQhB,KAA OL,GAc1C,OAbAA,EAAWqB,EAAQhB,KACM,MAArBgB,EAAQf,YAERgB,GACIC,GAAYT,EAAansC,IAAI0 sC,EAAQf,WAAaW,GACtDA,EAAkBH,EAAansC,IAAI0sC,EAAQf,WAE3CgB,GAAYC,GAAYF,EAAQd,YAA cW,GAC9CA,EAAkBG,EAAQd,YAE1Be,GAAYC,GAAYF,EAAQb,WAAaW,GAC7CA,EAAiBE,EAAQb,YAEt Bc,KAEN1uC,KAAK,KACVouC,GAAY,OAEhBA,EAAWA,EAAS9kD,MAAM,GAAI,GACvB,CACH2wC,KAA QvzC,KAAKuzC,MAAQ,GACrB0J,QArGE,EAsGFiL,WAAc,GACd7U,QAAWA,EACXmT,eAAkBA,EAClBkB, SAAYA,IAGpBnB,EAAmBzlD,UAAUqnD,YAAc,WACvC,OAAOnoD,KAAK2mD,YAAc,qDAKlC,SAASyB,EA Ae1mD,GAGpB,IAFA,IAAI2mD,EAAM,GACNxzB,EAAUD,GAAWlzB,GAChBJ,EAAI,EAAGA,EAAIuzB,EA AQrzB,QAAS,CACjC,IAAI8mD,EAAKzzB,EAAQvzB,KACbinD,EAAKjnD,EAAIuzB,EAAQrzB,OAASqzB,EA AQvzB,KAAO,KACzCknD,EAAKlnD,EAAIuzB,EAAQrzB,OAASqzB,EAAQvzB,KAAO,KAC7C+mD,GAAOI, GAAcH,GAAM,GAC3BD,GAAOI,IAAqB,EAALH,IAAW,GAAa,OAAPC,EAAc,EAAIA,GAAM,IAChEF,GAAc ,OAAPE,EAAc,IAAME,IAAqB,GAALF,IAAY,GAAa,OAAPC,EAAc,EAAIA,GAAM,IACrFH,GAAc,OAAPE,G AAsB,OAAPC,EAAc,IAAMC,GAAmB,GAALD,GAE5D,OAAOH,EAjB8CD,CAAejrB,KAAKlI,UAAUj1B,KAA M,KAAM,IACvF,IAEDumD,EA9G4B,GA8HvC,SAAS0B,GAAYvmD,GACjBA,EAAQA,EAAQ,EAAsB,IAAfA, GAAU,GAASA,GAAS,EACnD,IAAI4rB,EAAM,GACV,EAAG,CACC,IAAIo7B,EAAgB,GAARhnD,GACZA,IA

AiB,GACL,IACRgnD,GAAgB,IAEpBp7B,GAAOm7B,GAAcC,SAChBhnD,EAAQ,GACjB,OAAO4rB,EAGX,SA ASm7B,GAAc/mD,GACnB,GAAIA,EAAQ,GAAKA,GAAS,GACtB,MAAM,IAAIiB,MAAM,8CAEpB,MALa,mE AKKjB,GAGtB,IAAIinD,GAAiC,iBACjCC,GAAuB,wBAEvBC,GAAoBn3B,GAAS,QAAS,KAAM,MAC5Co3B, GAAoBp3B,GAAS,QAAS,KAAM,MAC5Cq3B,GACA,SAASA,GAAaC,GAClBhpD,KAAKgpD,OAASA,EACdh pD,KAAKipD,YAAc,EACnBjpD,KAAKusB,MAAQ,GACbvsB,KAAKkpD,SAAW,IAIpBC,GAAuC,WACvC,SA ASA,EAAsBC,GAC3BppD,KAAKopD,QAAUA,EACfppD,KAAKqpD,SAAW,GAChBrpD,KAAKspD,mBAAqB, EAC1BtpD,KAAKupD,OAAS,CAAC,IAAIR,GAAaK,IA2JpC,OAzJAD,EAAsBK,WAAa,WAC/B,OAAO,IAAIL, EAAsB,IAErC9oD,OAAO+mD,eAAe+B,EAAsBroD,UAAW,eAAgB,CAKnEua,IAAK,WACD,OAAOrb,KAAKu pD,OAAOvpD,KAAKupD,OAAO/nD,OAAS,IAE5C6lD,YAAY,EACZC,cAAc,IAElB6B,EAAsBroD,UAAU2oD, QAAU,SAAUhC,EAAMiC,QACrC,IAAbA,IAAuBA,EAAW,IACtC1pD,KAAK2pD,MAAMlC,GAAQ,KAAMiC, GAAU,IAEvCP,EAAsBroD,UAAU8oD,YAAc,WAC1C,OAA0C,IAAnC5pD,KAAK6pD,aAAat9B,MAAM/qB,Q AEnC2nD,EAAsBroD,UAAUgpD,WAAa,WACzC,OAAO9pD,KAAK6pD,aAAab,OAzCd,KAyCoCxnD,OAASxB ,KAAK6pD,aAAaZ,aAE9EE,EAAsBroD,UAAU6oD,MAAQ,SAAUlC,EAAMsC,EAAMC,QAC1C,IAAZA,IAAs BA,GAAU,GAChCD,EAAKvoD,OAAS,IACdxB,KAAK6pD,aAAat9B,MAAMrqB,KAAK6nD,GAC7B/pD,KAA K6pD,aAAaZ,aAAec,EAAKvoD,OACtCxB,KAAK6pD,aAAaX,SAAShnD,KAAKulD,GAAQA,EAAKtkC,YAAc, OAE3D6mC,GACAhqD,KAAKupD,OAAOrnD,KAAK,IAAI6mD,GAAa/oD,KAAKopD,WAG/CD,EAAsBroD,U AAUmpD,oBAAsB,WAC9CjqD,KAAK4pD,eACL5pD,KAAKupD,OAAO3J,OAGpBuJ,EAAsBroD,UAAUopD,U AAY,WACxClqD,KAAKopD,UACDppD,KAAK4pD,gBACL5pD,KAAK6pD,aAAab,OAAShpD,KAAKopD,UA GxCD,EAAsBroD,UAAUqpD,UAAY,WACxCnqD,KAAKopD,UACDppD,KAAK4pD,gBACL5pD,KAAK6pD,a AAab,OAAShpD,KAAKopD,UAGxCD,EAAsBroD,UAAUspD,UAAY,SAAUC,GAClDrqD,KAAKqpD,SAASnn D,KAAKmoD,IAEvBlB,EAAsBroD,UAAUwpD,SAAW,WACvC,OAAOtqD,KAAKqpD,SAASzJ,OAEzBv/C,OA AO+mD,eAAe+B,EAAsBroD,UAAW,eAAgB,CACnEua,IAAK,WACD,OAAOrb,KAAKqpD,SAAS7nD,OAAS,E AAIxB,KAAKqpD,SAASrpD,KAAKqpD,SAAS7nD,OAAS,GAAK,MAEhF6lD,YAAY,EACZC,cAAc,IAElB6B, EAAsBroD,UAAUypD,SAAW,WACvC,OAAOvqD,KAAKwqD,YACP/uC,KAAI,SAAUi+B,GAAK,OAAOA,EA AEntB,MAAM/qB,OAAS,EAAIipD,GAAc/Q,EAAEsP,QAAUtP,EAAEntB,MAAMjT,KAAK,IAAM,MAC5FA,K AAK,OAEd6vC,EAAsBroD,UAAU4pD,qBAAuB,SAAUC,EAAaC,QACrD,IAAjBA,IAA2BA,EAAe,GAY9C,IA XA,IAAInvC,EAAM,IAAI8qC,GAAmBoE,GAC7BE,GAAoB,EACpBC,EAAyB,WACpBD,IAIDpvC,EAAImrC, UAAU+D,EAAa,KAAK7D,WAAW,EAAG6D,EAAa,EAAG,GAC9DE,GAAoB,IAGnBvpD,EAAI,EAAGA,EAAI spD,EAActpD,IAC9Bma,EAAIorC,UACJiE,IAmCJ,OAjCA9qD,KAAKwqD,YAAYh2C,SAAQ,SAAUi/B,EAAM sX,GACrCtvC,EAAIorC,UAMJ,IALA,IAAImE,EAAQvX,EAAKyV,SACb38B,EAAQknB,EAAKlnB,MACbw6B, EAAOtT,EAAKuV,OA9GT,KA8G+BxnD,OAClCypD,EAAU,EAEPA,EAAUD,EAAMxpD,SAAWwpD,EAAMC, IACpClE,GAAQx6B,EAAM0+B,GAASzpD,OACvBypD,IAQJ,IANIA,EAAUD,EAAMxpD,QAAsB,IAAZupD,G AA0B,IAAThE,EAC3C8D,GAAoB,EAGpBC,IAEGG,EAAUD,EAAMxpD,QAAQ,CAC3B,IAAIugD,EAAOiJ,EA AMC,GACbx1C,EAASssC,EAAKzO,MAAMC,KACpB2X,EAAanJ,EAAKzO,MAAMG,KACxB0X,EAAYpJ,EA AKzO,MAAMp9B,IAM3B,IALAuF,EAAImrC,UAAUnxC,EAAOyuB,IAAKzuB,EAAOm8B,SAC5BkV,WAAW C,EAAMtxC,EAAOyuB,IAAKgnB,EAAYC,GAC9CpE,GAAQx6B,EAAM0+B,GAASzpD,OACvBypD,IAEOA,E AAUD,EAAMxpD,SAAWugD,IAASiJ,EAAMC,KAAaD,EAAMC,KAChElE,GAAQx6B,EAAM0+B,GAASzpD, OACvBypD,QAILxvC,GAEX0tC,EAAsBroD,UAAUsqD,qBAAuB,SAAUxR,GAC7D,OAAO55C,KAAKspD,mB AAqB1P,GAErCuP,EAAsBroD,UAAUuqD,OAAS,SAAU5X,EAAM6X,GACrD,IAAIC,EAAcvrD,KAAKupD,OA AO9V,EAAOzzC,KAAKspD,oBAC1C,GAAIiC,EAEA,IADA,IAAIC,EAAcF,EAASb,GAAcc,EAAYvC,QAAQxn D,OACpDooB,EAAY,EAAGA,EAAY2hC,EAAYh/B,MAAM/qB,OAAQooB,IAAa,CACvE,IAAImgC,EAAOwB, EAAYh/B,MAAM3C,GAC7B,GAAImgC,EAAKvoD,OAASgqD,EACd,OAAOD,EAAYrC,SAASt/B,GAEhC4hC, GAAezB,EAAKvoD,OAG5B,OAAO,MAEXnB,OAAO+mD,eAAe+B,EAAsBroD,UAAW,cAAe,CAKlEua,IAAK, WACD,OAAIrb,KAAKupD,OAAO/nD,QAA+D,IAArDxB,KAAKupD,OAAOvpD,KAAKupD,OAAO/nD,OAAS, GAAG+qB,MAAM/qB,OACzDxB,KAAKupD,OAAO3mD,MAAM,GAAI,GAE1B5C,KAAKupD,QAEhBlC,YAA Y,EACZC,cAAc,IAEX6B,EAhK+B,GAkKtCsC,GAAwC,WACxC,SAASA,EAAuBC,GAC5B1rD,KAAK0rD,uBA AyBA,EAmXlC,OAjXAD,EAAuB3qD,UAAU6qD,qBAAuB,SAAU59B,EAAMiK,GACpE,IAAI3G,EAAKxc,EA CT,QAA6BgI,IAAzBkR,EAAKH,gBAGT,IACI,IAAK,IAAI9Y,EAAK9T,EAAS+sB,EAAKH,iBAAkBra,EAAKu

B,EAAGrT,QAAS8R,EAAG5R,KAAM4R,EAAKuB,EAAGrT,OAAQ,CACpF,IAAImqD,EAAUr4C,EAAG7R,M ACbkqD,aAAmB3+B,GACnB+K,EAAI2xB,MAAM57B,EAAM,KAAO69B,EAAQnyC,WAAa,KAAMmyC,EAA Q5+B,iBAGtD4+B,EAAQ7+B,UACRiL,EAAI2xB,MAAM57B,EAAM,MAAQ69B,EAAQljC,KAAO,MAAOkjC, EAAQ5+B,iBAGtD4+B,EAAQljC,KAAK+M,MAAM,MAAMjhB,SAAQ,SAAUi/B,GACvCzb,EAAIyxB,QAAQ1 7B,EAAM,MAAQ0lB,OAM9C,MAAOjiB,GAASH,EAAM,CAAElvB,MAAOqvB,GAC/B,QACI,IACQje,IAAOA ,EAAG5R,OAASkT,EAAKC,EAAG4Y,SAAS7Y,EAAGtT,KAAKuT,GAEpD,QAAU,GAAIuc,EAAK,MAAMA, EAAIlvB,SAGrCspD,EAAuB3qD,UAAUqtB,oBAAsB,SAAUJ,EAAMiK,GAInE,OAHAh4B,KAAK2rD,qBAAqB 59B,EAAMiK,GAChCjK,EAAK/G,KAAKJ,gBAAgB5mB,KAAMg4B,GAChCA,EAAIyxB,QAAQ17B,EAAM,K ACX,MAEX09B,EAAuB3qD,UAAUutB,gBAAkB,SAAUN,EAAMiK,GAK/D,OAJAh4B,KAAK2rD,qBAAqB59 B,EAAMiK,GAChCA,EAAI2xB,MAAM57B,EAAM,WAChBA,EAAKrsB,MAAMklB,gBAAgB5mB,KAAMg4B, GACjCA,EAAIyxB,QAAQ17B,EAAM,KACX,MAEX09B,EAAuB3qD,UAAUuuB,YAAc,SAAUtB,EAAMiK,GA C3Dh4B,KAAK2rD,qBAAqB59B,EAAMiK,GAChCA,EAAI2xB,MAAM57B,EAAM,QAChBA,EAAKpD,UAAU /D,gBAAgB5mB,KAAMg4B,GACrCA,EAAI2xB,MAAM57B,EAAM,OAChB,IAAI89B,EAAgC,MAAlB99B,EA AK9J,WAAqB8J,EAAK9J,UAAUziB,OAAS,EAoBpE,OAnBIusB,EAAK/J,SAASxiB,QAAU,IAAMqqD,GAC9B 7zB,EAAI2xB,MAAM57B,EAAM,KAChB/tB,KAAKiwB,mBAAmBlC,EAAK/J,SAAUgU,GACvCA,EAAIiyB,s BACJjyB,EAAI2xB,MAAM57B,EAAM,OAGhBiK,EAAIyxB,UACJzxB,EAAIkyB,YACJlqD,KAAKiwB,mBAA mBlC,EAAK/J,SAAUgU,GACvCA,EAAImyB,YACA0B,IACA7zB,EAAIyxB,QAAQ17B,EAAM,YAClBiK,EAA IkyB,YACJlqD,KAAKiwB,mBAAmBlC,EAAK9J,UAAW+T,GACxCA,EAAImyB,cAGZnyB,EAAIyxB,QAAQ17 B,EAAM,KACX,MAEX09B,EAAuB3qD,UAAU6uB,eAAiB,SAAU5B,EAAMiK,GAK9D,OAJAh4B,KAAK2rD,q BAAqB59B,EAAMiK,GAChCA,EAAI2xB,MAAM57B,EAAM,UAChBA,EAAK5rB,MAAMykB,gBAAgB5mB, KAAMg4B,GACjCA,EAAIyxB,QAAQ17B,EAAM,KACX,MAEX09B,EAAuB3qD,UAAUumB,kBAAoB,SAAU L,EAAMgR,GACjE,IAAI8zB,EAAe9zB,EAAI4xB,cASvB,OARKkC,GACD9zB,EAAI2xB,MAAM3iC,EAAM,K AEpBgR,EAAI2xB,MAAM3iC,EAAMA,EAAKtS,KAAO,OAC5BsS,EAAKtlB,MAAMklB,gBAAgB5mB,KAAM g4B,GAC5B8zB,GACD9zB,EAAI2xB,MAAM3iC,EAAM,KAEb,MAEXykC,EAAuB3qD,UAAU+mB,kBAAoB,S AAUb,EAAMgR,GACjE,IAAI8zB,EAAe9zB,EAAI4xB,cAYvB,OAXKkC,GACD9zB,EAAI2xB,MAAM3iC,EAA M,KAEpBA,EAAKY,SAAShB,gBAAgB5mB,KAAMg4B,GACpCA,EAAI2xB,MAAM3iC,EAAM,KAChBA,EA AK1D,MAAMsD,gBAAgB5mB,KAAMg4B,GACjCA,EAAI2xB,MAAM3iC,EAAM,QAChBA,EAAKtlB,MAAM klB,gBAAgB5mB,KAAMg4B,GAC5B8zB,GACD9zB,EAAI2xB,MAAM3iC,EAAM,KAEb,MAEXykC,EAAuB3q D,UAAUinB,mBAAqB,SAAUf,EAAMgR,GAClE,IAAI8zB,EAAe9zB,EAAI4xB,cAUvB,OATKkC,GACD9zB,E AAI2xB,MAAM3iC,EAAM,KAEpBA,EAAKY,SAAShB,gBAAgB5mB,KAAMg4B,GACpCA,EAAI2xB,MAAM 3iC,EAAM,IAAMA,EAAKtS,KAAO,OAClCsS,EAAKtlB,MAAMklB,gBAAgB5mB,KAAMg4B,GAC5B8zB,GA CD9zB,EAAI2xB,MAAM3iC,EAAM,KAEb,MAEXykC,EAAuB3qD,UAAUonB,sBAAwB,SAAUlB,EAAMgR,G ACrEhR,EAAKY,SAAShB,gBAAgB5mB,KAAMg4B,GACpC,IAAItjB,EAAOsS,EAAKtS,KAChB,OAAoB,MA AhBsS,EAAKN,SAEO,OADZhS,EAAO1U,KAAK+rD,qBAAqB/kC,EAAKN,YAM1CsR,EAAI2xB,MAAM3iC,E AAM,IAAMtS,EAAO,KAC7B1U,KAAKgwB,oBAAoBhJ,EAAKtI,KAAMsZ,EAAK,KACzCA,EAAI2xB,MAAM 3iC,EAAM,MALD,MAQnBykC,EAAuB3qD,UAAUsnB,wBAA0B,SAAUpB,EAAMgR,GAKvE,OAJAhR,EAAK mB,GAAGvB,gBAAgB5mB,KAAMg4B,GAC9BA,EAAI2xB,MAAM3iC,EAAM,KAChBhnB,KAAKgwB,oBAA oBhJ,EAAKtI,KAAMsZ,EAAK,KACzCA,EAAI2xB,MAAM3iC,EAAM,KACT,MAEXykC,EAAuB3qD,UAAUs mB,qBAAuB,SAAU2I,EAAKiI,GACnE,MAAM,IAAIr1B,MAAM,mDAEpB8oD,EAAuB3qD,UAAUmmB,gBAA kB,SAAUD,EAAMgR,GAC/DA,EAAI2xB,MAAM3iC,EAAM,WAChBA,EAAKA,KAAKJ,gBAAgB5mB,KAAM g4B,IAEpCyzB,EAAuB3qD,UAAU+lB,iBAAmB,SAAUkJ,EAAKiI,GAC/D,IAAIg0B,EAAUj8B,EAAIrb,KAClB, GAAmB,MAAfqb,EAAIrJ,QACJ,OAAQqJ,EAAIrJ,SACR,KAAKjnB,EAAQujB,WAAW2J,MACpBq/B,EAAU,Q ACV,MACJ,KAAKvsD,EAAQujB,WAAW0J,KACpBs/B,EAAU,OACV,MACJ,KAAKvsD,EAAQujB,WAAW4J, WACpBo/B,EAAUnD,GAAkBn0C,KAC5B,MACJ,KAAKjV,EAAQujB,WAAW6J,WACpBm/B,EAAUlD,GAAk Bp0C,KAC5B,MACJ,QACI,MAAM,IAAI/R,MAAM,4BAA8BotB,EAAIrJ,SAI9D,OADAsR,EAAI2xB,MAAM55 B,EAAKi8B,GACR,MAEXP,EAAuB3qD,UAAUwnB,qBAAuB,SAAUyH,EAAKiI,GAMnE,OALAA,EAAI2xB, MAAM55B,EAAK,QACfA,EAAI1H,UAAUzB,gBAAgB5mB,KAAMg4B,GACpCA,EAAI2xB,MAAM55B,EAA K,KACf/vB,KAAKgwB,oBAAoBD,EAAIrR,KAAMsZ,EAAK,KACxCA,EAAI2xB,MAAM55B,EAAK,KACR,M

AEX07B,EAAuB3qD,UAAU0nB,iBAAmB,SAAUuH,EAAKiI,GAC/D,IAAIt2B,EAAQquB,EAAIruB,MAOhB,O ALIs2B,EAAI2xB,MAAM55B,EADO,iBAAVruB,EACQuqD,GAAiBvqD,EAAO1B,KAAK0rD,wBAG7B,GAAK hqD,GAEjB,MAEX+pD,EAAuB3qD,UAAUmoB,qBAAuB,SAAU8G,EAAKiI,GACnE,IAAIk0B,EAAOn8B,EAA I7G,oBACf8O,EAAI2xB,MAAM55B,EAAK,cAAgBm8B,EAAK7hC,KACpC,IAAK,IAAI/oB,EAAI,EAAGA,EA AIyuB,EAAIjH,aAAatnB,OAAQF,IACzC02B,EAAI2xB,MAAM55B,EAAK,MACfA,EAAI/G,YAAY1nB,EAAI, GAAGslB,gBAAgB5mB,KAAMg4B,GAC7CA,EAAI2xB,MAAM55B,EAAK,IAAMA,EAAIpG,0BAA0BroB,GA AG+oB,KAG1D,OADA2N,EAAI2xB,MAAM55B,EAAK,KACR,MAEX07B,EAAuB3qD,UAAU8pB,qBAAuB,S AAUmF,EAAKiI,GAQnE,OAPAA,EAAI2xB,MAAM55B,EAAK,KACfA,EAAIpF,UAAU/D,gBAAgB5mB,KAA Mg4B,GACpCA,EAAI2xB,MAAM55B,EAAK,MACfA,EAAI/L,SAAS4C,gBAAgB5mB,KAAMg4B,GACnCA,E AAI2xB,MAAM55B,EAAK,MACfA,EAAI9L,UAAU2C,gBAAgB5mB,KAAMg4B,GACpCA,EAAI2xB,MAAM5 5B,EAAK,KACR,MAEX07B,EAAuB3qD,UAAUgqB,aAAe,SAAUiF,EAAKiI,GAG3D,OAFAA,EAAI2xB,MAA M55B,EAAK,KACfA,EAAIpF,UAAU/D,gBAAgB5mB,KAAMg4B,GAC7B,MAEXyzB,EAAuB3qD,UAAUkqB, uBAAyB,SAAU+E,EAAKiI,GAErE,OADAjI,EAAIpF,UAAU/D,gBAAgB5mB,KAAMg4B,GAC7B,MAEXyzB,E AAuB3qD,UAAU2qB,uBAAyB,SAAUsE,EAAKiI,GACrE,IAAIm0B,EACJ,OAAQp8B,EAAIvE,UACR,KAAK/r B,EAAQohB,cAAckE,KACvBonC,EAAQ,IACR,MACJ,KAAK1sD,EAAQohB,cAAcgE,MACvBsnC,EAAQ,IAC R,MACJ,QACI,MAAM,IAAIxpD,MAAM,oBAAsBotB,EAAIvE,UAQlD,OANIuE,EAAIxK,QACJyS,EAAI2xB, MAAM55B,EAAK,KACnBiI,EAAI2xB,MAAM55B,EAAKo8B,GACfp8B,EAAI/I,KAAKJ,gBAAgB5mB,KAAM g4B,GAC3BjI,EAAIxK,QACJyS,EAAI2xB,MAAM55B,EAAK,KACZ,MAEX07B,EAAuB3qD,UAAU6qB,wBA A0B,SAAUoE,EAAKiI,GACtE,IAAIm0B,EACJ,OAAQp8B,EAAIvE,UACR,KAAK/rB,EAAQqhB,eAAewD,OA CxB6nC,EAAQ,KACR,MACJ,KAAK1sD,EAAQqhB,eAAe4D,UACxBynC,EAAQ,MACR,MACJ,KAAK1sD,EA AQqhB,eAAe0D,UACxB2nC,EAAQ,KACR,MACJ,KAAK1sD,EAAQqhB,eAAe8D,aACxBunC,EAAQ,MACR,M ACJ,KAAK1sD,EAAQqhB,eAAeuE,IACxB8mC,EAAQ,KACR,MACJ,KAAK1sD,EAAQqhB,eAAe0E,WACxB2 mC,EAAQ,IACR,MACJ,KAAK1sD,EAAQqhB,eAAe2E,GACxB0mC,EAAQ,KACR,MACJ,KAAK1sD,EAAQqh B,eAAeiE,KACxBonC,EAAQ,IACR,MACJ,KAAK1sD,EAAQqhB,eAAe+D,MACxBsnC,EAAQ,IACR,MACJ,KA AK1sD,EAAQqhB,eAAekE,OACxBmnC,EAAQ,IACR,MACJ,KAAK1sD,EAAQqhB,eAAeoE,SACxBinC,EAAQ, IACR,MACJ,KAAK1sD,EAAQqhB,eAAesE,OACxB+mC,EAAQ,IACR,MACJ,KAAK1sD,EAAQqhB,eAAe6E,M ACxBwmC,EAAQ,IACR,MACJ,KAAK1sD,EAAQqhB,eAAe+E,YACxBsmC,EAAQ,KACR,MACJ,KAAK1sD,E AAQqhB,eAAeiF,OACxBomC,EAAQ,IACR,MACJ,KAAK1sD,EAAQqhB,eAAemF,aACxBkmC,EAAQ,KACR, MACJ,QACI,MAAM,IAAIxpD,MAAM,oBAAsBotB,EAAIvE,UASlD,OAPIuE,EAAIxK,QACJyS,EAAI2xB,MA AM55B,EAAK,KACnBA,EAAIrE,IAAI9E,gBAAgB5mB,KAAMg4B,GAC9BA,EAAI2xB,MAAM55B,EAAK,IA AMo8B,EAAQ,KAC7Bp8B,EAAI3L,IAAIwC,gBAAgB5mB,KAAMg4B,GAC1BjI,EAAIxK,QACJyS,EAAI2xB, MAAM55B,EAAK,KACZ,MAEX07B,EAAuB3qD,UAAU8qB,kBAAoB,SAAUmE,EAAKiI,GAIhE,OAHAjI,EA AInI,SAAShB,gBAAgB5mB,KAAMg4B,GACnCA,EAAI2xB,MAAM55B,EAAK,KACfiI,EAAI2xB,MAAM55B, EAAKA,EAAIrb,MACZ,MAEX+2C,EAAuB3qD,UAAU+qB,iBAAmB,SAAUkE,EAAKiI,GAK/D,OAJAjI,EAAI nI,SAAShB,gBAAgB5mB,KAAMg4B,GACnCA,EAAI2xB,MAAM55B,EAAK,KACfA,EAAIzM,MAAMsD,gBA AgB5mB,KAAMg4B,GAChCA,EAAI2xB,MAAM55B,EAAK,KACR,MAEX07B,EAAuB3qD,UAAUmrB,sBAA wB,SAAU8D,EAAKiI,GAIpE,OAHAA,EAAI2xB,MAAM55B,EAAK,KACf/vB,KAAKgwB,oBAAoBD,EAAIhE, QAASiM,EAAK,KAC3CA,EAAI2xB,MAAM55B,EAAK,KACR,MAEX07B,EAAuB3qD,UAAUurB,oBAAsB,S AAU0D,EAAKiI,GAClE,IAAIxkB,EAAQxT,KAOZ,OANAg4B,EAAI2xB,MAAM55B,EAAK,KACf/vB,KAAKo sD,iBAAgB,SAAUl8B,GAC3B8H,EAAI2xB,MAAM55B,EAAKk8B,GAAiB/7B,EAAM7M,IAAK7P,EAAMk4C, uBAAwBx7B,EAAM/D,QAAU,KACzF+D,EAAMxuB,MAAMklB,gBAAgBpT,EAAOwkB,KACpCjI,EAAIhE,Q AASiM,EAAK,KACrBA,EAAI2xB,MAAM55B,EAAK,KACR,MAEX07B,EAAuB3qD,UAAU0rB,eAAiB,SAAU uD,EAAKiI,GAI7D,OAHAA,EAAI2xB,MAAM55B,EAAK,KACf/vB,KAAKgwB,oBAAoBD,EAAIxD,MAAOyL ,EAAK,KACzCA,EAAI2xB,MAAM55B,EAAK,KACR,MAEX07B,EAAuB3qD,UAAUkvB,oBAAsB,SAAUhH,E AAagP,EAAKq0B,GAC/E,IAAI74C,EAAQxT,KACZA,KAAKosD,iBAAgB,SAAUplC,GAAQ,OAAOA,EAAKJ, gBAAgBpT,EAAOwkB,KAAShP,EAAagP,EAAKq0B,IAEzGZ,EAAuB3qD,UAAUsrD,gBAAkB,SAAUtc,EAAS 9mB,EAAagP,EAAKq0B,GAEpF,IADA,IAAIC,GAAoB,EACfhrD,EAAI,EAAGA,EAAI0nB,EAAYxnB,OAAQF, IAChCA,EAAI,IACA02B,EAAI8xB,aAAe,IACnB9xB,EAAI2xB,MAAM,KAAM0C,GAAW,GACtBC,IAEDt0B,

EAAIkyB,YACJlyB,EAAIkyB,YACJoC,GAAoB,IAIxBt0B,EAAI2xB,MAAM,KAAM0C,GAAW,IAGnCvc,EAA Q9mB,EAAY1nB,IAEpBgrD,IAEAt0B,EAAImyB,YACJnyB,EAAImyB,cAGZsB,EAAuB3qD,UAAUmvB,mBA AqB,SAAU7E,EAAY4M,GACxE,IAAIxkB,EAAQxT,KACZorB,EAAW5W,SAAQ,SAAUuZ,GAAQ,OAAOA,E AAKC,eAAexa,EAAOwkB,OAEpEyzB,EArXgC,GAuX3C,SAASQ,GAAiB52C,EAAOk3C,EAAcC,GAE3C,QAD oB,IAAhBA,IAA0BA,GAAc,GAC/B,MAATn3C,EACA,OAAO,KAEX,IAAIsZ,EAAOtZ,EAAM0U,QAAQ4+B,I AAgC,WAErD,IADA,IAAIzwC,EAAQ,GACHsH,EAAK,EAAGA,EAAKnd,UAAUb,OAAQge,IACpCtH,EAAMs H,GAAMnd,UAAUmd,GAE1B,MAAgB,KAAZtH,EAAM,GACCq0C,EAAe,MAAQ,IAEb,MAAZr0C,EAAM,GA CJ,MAEU,MAAZA,EAAM,GACJ,MAGA,KAAOA,EAAM,MAI5B,OADqBs0C,IAAgB5D,GAAqBjJ,KAAKhxB, GACvC,IAAMA,EAAO,IAAMA,EAE/C,SAAS87B,GAAc7Q,GAEnB,IADA,IAAIvhC,EAAM,GACD/W,EAAI,E AAGA,EAAIs4C,EAAOt4C,IACvB+W,GAlkBW,KAokBf,OAAOA,EAGX,IAAIo0C,GAA0C,SAAUzrC,GAEpD, SAASyrC,IACL,OAAOzrC,EAAOzf,KAAKvB,MAAM,IAAUA,KA2LvC,OA7LAW,EAAU8rD,EAA0BzrC,GAIp CyrC,EAAyB3rD,UAAUquB,sBAAwB,SAAUpB,EAAMiK,GACvE,IAAIxkB,EAAQxT,KAWZ,OAVAg4B,EAAI oyB,UAAUr8B,GACd/tB,KAAK0sD,uBAAuB3+B,EAAMiK,GACf,MAAfjK,EAAKe,SACLkJ,EAAI2xB,MAAM 57B,EAAMA,EAAKrZ,KAAO,+BAC5BqZ,EAAKe,OAAOlI,gBAAgB5mB,KAAMg4B,GAClCA,EAAIyxB,QAA Q17B,EAAM,iBAEtBA,EAAKiB,QAAQxa,SAAQ,SAAU6b,GAAU,OAAO7c,EAAMm5C,kBAAkB5+B,EAAMs C,EAAQ2H,MACtFjK,EAAKmB,QAAQ1a,SAAQ,SAAUyT,GAAU,OAAOzU,EAAMo5C,kBAAkB7+B,EAAM9 F,EAAQ+P,MACtFA,EAAIsyB,WACG,MAEXmC,EAAyB3rD,UAAU4rD,uBAAyB,SAAU3+B,EAAMiK,GACx EA,EAAI2xB,MAAM57B,EAAM,YAAcA,EAAKrZ,KAAO,KACZ,MAA1BqZ,EAAKkB,mBACLjvB,KAAK6sD ,aAAa9+B,EAAKkB,kBAAkBxL,OAAQuU,GAErDA,EAAIyxB,QAAQ17B,EAAM,OAClBiK,EAAIkyB,YAC0B, MAA1Bn8B,EAAKkB,mBACDlB,EAAKkB,kBAAkBN,KAAKntB,OAAS,IACrCw2B,EAAIyxB,QAAQ17B,EA AM,oBAClB/tB,KAAKiwB,mBAAmBlC,EAAKkB,kBAAkBN,KAAMqJ,IAG7DA,EAAImyB,YACJnyB,EAAIyx B,QAAQ17B,EAAM,MAEtB0+B,EAAyB3rD,UAAU6rD,kBAAoB,SAAU5+B,EAAMsC,EAAQ2H,GAC3EA,EA AIyxB,QAAQ17B,EAAM,yBAA2BA,EAAKrZ,KAAO,gBAAkB2b,EAAO3b,KAAO,0BACzFsjB,EAAIkyB,YAC A75B,EAAO1B,KAAKntB,OAAS,IACrBw2B,EAAIyxB,QAAQ17B,EAAM,oBAClB/tB,KAAKiwB,mBAAmBI, EAAO1B,KAAMqJ,IAEzCA,EAAImyB,YACJnyB,EAAIyxB,QAAQ17B,EAAM,SAEtB0+B,EAAyB3rD,UAAU8 rD,kBAAoB,SAAU7+B,EAAM9F,EAAQ+P,GAC3EA,EAAI2xB,MAAM57B,EAAMA,EAAKrZ,KAAO,cAAgBu T,EAAOvT,KAAO,gBAC1D1U,KAAK6sD,aAAa5kC,EAAOxE,OAAQuU,GACjCA,EAAIyxB,QAAQ17B,EAA M,OAClBiK,EAAIkyB,YACAjiC,EAAO0G,KAAKntB,OAAS,IACrBw2B,EAAIyxB,QAAQ17B,EAAM,oBAClB /tB,KAAKiwB,mBAAmBhI,EAAO0G,KAAMqJ,IAEzCA,EAAImyB,YACJnyB,EAAIyxB,QAAQ17B,EAAM,OA EtB0+B,EAAyB3rD,UAAUsmB,qBAAuB,SAAU2I,EAAKiI,GACrE,MAAM,IAAIr1B,MAAM,iDAEpB8pD,EAA yB3rD,UAAU+lB,iBAAmB,SAAUkJ,EAAKiI,GACjE,GAAIjI,EAAIrJ,UAAYjnB,EAAQujB,WAAW0J,KACnCs L,EAAI2xB,MAAM55B,EAAK,YAEd,CAAA,GAAIA,EAAIrJ,UAAYjnB,EAAQujB,WAAW2J,MACxC,MAAM, IAAIhqB,MAAM,gFAGhBqe,EAAOlgB,UAAU+lB,iBAAiBtlB,KAAKvB,KAAM+vB,EAAKiI,GAEtD,OAAO,M AEXy0B,EAAyB3rD,UAAUmtB,oBAAsB,SAAUF,EAAMiK,GAOrE,OANAA,EAAI2xB,MAAM57B,EAAM,O AASA,EAAKrZ,MAC1BqZ,EAAKrsB,QACLs2B,EAAI2xB,MAAM57B,EAAM,OAChBA,EAAKrsB,MAAMklB ,gBAAgB5mB,KAAMg4B,IAErCA,EAAIyxB,QAAQ17B,EAAM,KACX,MAEX0+B,EAAyB3rD,UAAUmqB,cA AgB,SAAU8E,EAAKiI,GAE9D,OADAjI,EAAIruB,MAAMklB,gBAAgB5mB,KAAMg4B,GACzB,MAEXy0B,E AAyB3rD,UAAUsnB,wBAA0B,SAAUpB,EAAMgR,GACzE,IAAI80B,EAAS9lC,EAAKmB,GAalB,OAZI2kC,aA AkBrmC,IAAeqmC,EAAOpmC,UAAYjnB,EAAQujB,WAAW2J,OACvEqL,EAAI+0B,aAAaj+B,OAAOlI,gBAAg B5mB,KAAMg4B,GAC9CA,EAAI2xB,MAAM3iC,EAAM,cACZA,EAAKtI,KAAKld,OAAS,IACnBw2B,EAAI2 xB,MAAM3iC,EAAM,MAChBhnB,KAAKgwB,oBAAoBhJ,EAAKtI,KAAMsZ,EAAK,MAE7CA,EAAI2xB,MA AM3iC,EAAM,MAGhBhG,EAAOlgB,UAAUsnB,wBAAwB7mB,KAAKvB,KAAMgnB,EAAMgR,GAEvD,MAE Xy0B,EAAyB3rD,UAAUuqB,kBAAoB,SAAU0E,EAAKiI,GAQlE,OAPAA,EAAI2xB,MAAM55B,EAAK,YAAc A,EAAIrb,KAAO,IAAMqb,EAAIrb,KAAO,IAAM,KAC/D1U,KAAK6sD,aAAa98B,EAAItM,OAAQuU,GAC9BA ,EAAIyxB,QAAQ15B,EAAK,OACjBiI,EAAIkyB,YACJlqD,KAAKiwB,mBAAmBF,EAAI3E,WAAY4M,GACxC A,EAAImyB,YACJnyB,EAAI2xB,MAAM55B,EAAK,KACR,MAEX08B,EAAyB3rD,UAAUotB,yBAA2B,SAAU H,EAAMiK,GAQ1E,OAPAA,EAAI2xB,MAAM57B,EAAM,YAAcA,EAAKrZ,KAAO,KAC1C1U,KAAK6sD,aA Aa9+B,EAAKtK,OAAQuU,GAC/BA,EAAIyxB,QAAQ17B,EAAM,OAClBiK,EAAIkyB,YACJlqD,KAAKiwB,m

BAAmBlC,EAAK3C,WAAY4M,GACzCA,EAAImyB,YACJnyB,EAAIyxB,QAAQ17B,EAAM,KACX,MAEX0+ B,EAAyB3rD,UAAU2uB,kBAAoB,SAAU1B,EAAMiK,GACnEA,EAAIyxB,QAAQ17B,EAAM,SAClBiK,EAAIk yB,YACJlqD,KAAKiwB,mBAAmBlC,EAAKwB,UAAWyI,GACxCA,EAAImyB,YACJnyB,EAAIyxB,QAAQ17B ,EAAM,YAAc86B,GAAkBn0C,KAAO,OACzDsjB,EAAIkyB,YACJ,IAAI16B,EAAa,CAACs5B,GAAkBxtC,IAAI utC,GAAkBr6C,KAAK,UAAU8Y,WAAW,KAAM,CAClF7nB,EAAQgoB,aAAaC,SACrBplB,OAAOyrB,EAAKy B,YAIpB,OAHAxvB,KAAKiwB,mBAAmBT,EAAYwI,GACpCA,EAAImyB,YACJnyB,EAAIyxB,QAAQ17B,EA AM,KACX,MAEX0+B,EAAyB3rD,UAAUmoB,qBAAuB,SAAU8G,EAAKiI,GACrE,IAAIxkB,EAAQxT,KAmB Zg4B,EAAI2xB,MAAM55B,EAAK,gJAEf,IADA,IAAIxD,EAAQ,CAACwD,EAAI7G,qBACR5nB,EAAI,EAAGA ,EAAIyuB,EAAIjH,aAAatnB,OAAQF,IACzCirB,EAAMrqB,KAAK6tB,EAAIpG,0BAA0BroB,IAS7C,OAPA02B, EAAI2xB,MAAM55B,EAAK,IAAMxD,EAAM9Q,KAAI,SAAUsuC,GAAQ,OAAOkC,GAAiBlC,EAAK3/B,QAA Q,MAAW9Q,KAAK,MAAQ,OAC9G0e,EAAI2xB,MAAM55B,EAAK,IAAMxD,EAAM9Q,KAAI,SAAUsuC,GA AQ,OAAOkC,GAAiBlC,EAAK1/B,KAAK,MAAW/Q,KAAK,MAAQ,MAC3GyW,EAAI/G,YAAYxU,SAAQ,SA AUmiB,GAC9BqB,EAAI2xB,MAAM55B,EAAK,MACf4G,EAAW/P,gBAAgBpT,EAAOwkB,MAEtCA,EAAI2x B,MAAM55B,EAAK,KACR,MAEX08B,EAAyB3rD,UAAU+rD,aAAe,SAAUppC,EAAQuU,GAChEh4B,KAAKo sD,iBAAgB,SAAU92C,GAAS,OAAO0iB,EAAI2xB,MAAM,KAAMr0C,EAAMZ,QAAU+O,EAAQuU,EAAK,M AEhGy0B,EAAyB3rD,UAAUirD,qBAAuB,SAAU9jC,GAChE,IAAIvT,EACJ,OAAQuT,GACJ,KAAKxoB,EAAQ +mB,cAAcwmC,YACvBt4C,EAAO,SACP,MACJ,KAAKjV,EAAQ+mB,cAAcymC,oBACvBv4C,EAAO,YACP, MACJ,KAAKjV,EAAQ+mB,cAAc0mC,KACvBx4C,EAAO,OACP,MACJ,QACI,MAAM,IAAI/R,MAAM,2BAA6 BslB,GAErD,OAAOvT,GAEJ+3C,EA9LkC,CA+L3ChB,IAKE0B,GAA8B,WAC9B,SAASA,KAoET,OAzDAA,E AAarsD,UAAUssD,mBAAqB,SAAUpG,EAAW57B,EAAYwO,EAAWyzB,GACpF,IAAIC,EAAY,IAAIC,GAAkB 3zB,GAClC5B,EAAMmxB,GAAsBK,aAShC,OAPIp+B,EAAW5pB,OAAS,IAqHhC,SAASgsD,EAAqBC,GAC1B, OAAOA,EAAU5qC,aAAayP,GAAQ,cAAchM;;;;;;;OAtHlBknC,CAAqBpiC,EAAW,MAC1DA,EAAahpB,EAAS, CAClBkwB,GAAQ,cAAchM,UACvB8E,IAEPkiC,EAAUr9B,mBAAmB7E,EAAY4M,GACzCs1B,EAAUI,iBAAi B11B,GACpBh4B,KAAK2tD,aAAa3G,EAAWhvB,EAAKs1B,EAAUM,UAAWP,IAYlEF,EAAarsD,UAAU6sD,a AAe,SAAU3G,EAAWhvB,EAAKuZ,EAAMsc,GAClE,IAAIC,EAAS,gBAAoB91B,EAAIuyB,WAAa,mBAAqBv D,EACnE+G,EAAa,GACbC,EAAc,GAClB,IAAK,IAAIC,KAAW1c,EAChByc,EAAY9rD,KAAKqvC,EAAK0c,I ACtBF,EAAW7rD,KAAK+rD,GAEpB,GAAIJ,EAAiB,CAMjB,IAAIK,GAAU,IAAK5uC,SAAS6uC,KAAKzuC,M AAMJ,SAAUld,EAAS,MAAC,GAAS2rD,EAAWzrD,OAAO,oBAAqBmX,WACvG20C,EAAcF,EAAQtrD,MAA M,EAAGsrD,EAAQxrD,QAAQ,iBAAiB+yB,MAAM,MAAMj0B,OAAS,EACzFssD,GAAU,KAAO91B,EAAI0yB ,qBAAqB1D,EAAWoH,GAAajG,cAEtE,IAAIhgC,EAAK,IAAK7I,SAAS6uC,KAAKzuC,MAAMJ,SAAUld,EAA S,MAAC,GAAS2rD,EAAWzrD,OAAOwrD,MACjF,OAAO9tD,KAAKquD,gBAAgBlmC,EAAI6lC,IAYpCb,EAA arsD,UAAUutD,gBAAkB,SAAUlmC,EAAIzJ,GACnD,OAAOyJ,EAAGzI,WAAM,EAAQtd,EAASsc,KAE9ByuC, EArEsB,GA0E7BI,GAAmC,SAAUvsC,GAE7C,SAASusC,EAAkB3zB,GACvB,IAAIpmB,EAAQwN,EAAOzf,KA AKvB,OAASA,KAKjC,OAJAwT,EAAMomB,UAAYA,EAClBpmB,EAAM86C,cAAgB,GACtB96C,EAAM+6C,e AAiB,GACvB/6C,EAAMg7C,kBAAoB,GACnBh7C,EAiDX,OAxDA7S,EAAU4sD,EAAmBvsC,GAS7BusC,EAA kBzsD,UAAU4sD,iBAAmB,SAAU11B,GAC1C,IAAI5J,GAAgB,IAAIhC,GAAepsB,KAAKwuD,kBAAkB/yC,KA AI,SAAUgzC,GAAa,OAAO,IAAIviC,GAAgBuiC,EAAW/8B,GAAS+8B,IAAY,QAC1JzgC,eAAehuB,KAAMg4B ,IAE9Bu1B,EAAkBzsD,UAAU8sD,QAAU,WAElC,IADA,IAAIp0C,EAAS,GACJlY,EAAI,EAAGA,EAAItB,KA AKsuD,cAAc9sD,OAAQF,IAC3CkY,EAAOxZ,KAAKsuD,cAAchtD,IAAMtB,KAAKuuD,eAAejtD,GAExD,OAA OkY,GAEX+zC,EAAkBzsD,UAAU2pB,kBAAoB,SAAUsF,EAAKiI,GAE3D,OADAh4B,KAAK0uD,yBAAyB3+ B,EAAK/vB,KAAK45B,UAAUC,yBAAyB9J,EAAIruB,OAAQs2B,GAChF,MAEXu1B,EAAkBzsD,UAAUsmB,q BAAuB,SAAU2I,EAAKiI,GAE9D,OADAh4B,KAAK0uD,yBAAyB3+B,EAAKA,EAAI5I,KAAM6Q,GACtC,MA EXu1B,EAAkBzsD,UAAUmtB,oBAAsB,SAAUF,EAAMiK,GAI9D,OAHIjK,EAAKpN,YAAYlhB,EAAQgoB,aA Aa47B,WACtCrjD,KAAKwuD,kBAAkBtsD,KAAK6rB,EAAKrZ,MAE9BsM,EAAOlgB,UAAUmtB,oBAAoB1sB ,KAAKvB,KAAM+tB,EAAMiK,IAEjEu1B,EAAkBzsD,UAAUotB,yBAA2B,SAAUH,EAAMiK,GAInE,OAHIjK, EAAKpN,YAAYlhB,EAAQgoB,aAAa47B,WACtCrjD,KAAKwuD,kBAAkBtsD,KAAK6rB,EAAKrZ,MAE9BsM, EAAOlgB,UAAUotB,yBAAyB3sB,KAAKvB,KAAM+tB,EAAMiK,IAEtEu1B,EAAkBzsD,UAAUquB,sBAAwB, SAAUpB,EAAMiK,GAIhE,OAHIjK,EAAKpN,YAAYlhB,EAAQgoB,aAAa47B,WACtCrjD,KAAKwuD,kBAAkB tsD,KAAK6rB,EAAKrZ,MAE9BsM,EAAOlgB,UAAUquB,sBAAsB5tB,KAAKvB,KAAM+tB,EAAMiK,IAEnEu1 B,EAAkBzsD,UAAU4tD,yBAA2B,SAAU3+B,EAAKruB,EAAOs2B,GACzE,IAAIpG,EAAK5xB,KAAKuuD,eA Ae7rD,QAAQhB,GACrC,IAAY,IAARkwB,EAAW,CACXA,EAAK5xB,KAAKuuD,eAAe/sD,OACzBxB,KAAKu uD,eAAersD,KAAKR,GACzB,IAAIgT,EAAOipB,GAAe,CAAElE,UAAW/3B,KAAY,MACnD1B,KAAKsuD,cA AcpsD,KAAK,OAASwS,EAAO,IAAMkd,GAElDoG,EAAI2xB,MAAM55B,EAAK/vB,KAAKsuD,cAAc18B,KA E/B27B,EAzD2B,CA0DpCd,IAyEF,SAASkC,GAAaC,GAClB,OAAQA,GA5DD,GA4DiBA,GAvDf,IAiDD,KAM oCA,EAEhD,SAASC,GAAQD,GACb,OApCK,IAoCQA,GAAQA,GAlChB,GAoCT,SAASE,GAAcF,GACnB,OA AOA,GA1BF,IA0BgBA,GAhBhB,KAgB8BA,GApC9B,IAoC4CA,GAhC5C,GAqCT,SAASG,GAAUH,GACf,OA vEM,KAuECA,GApED,KAoEiBA,EAE3B,SAASI,GAAaJ,GAClB,OAhDK,IAgDQA,GAAQA,GA/ChB;;;;;;;OAy DT,IAgIWK,GAhIPC,GAA+B,WAC/B,SAASA,EAAc3b,EAAM4b,EAAQ1b,EAAMv9B,GACvClW,KAAKuzC, KAAOA,EACZvzC,KAAKmvD,OAASA,EACdnvD,KAAKyzC,KAAOA,EACZzzC,KAAKkW,IAAMA,EA6Ef,O A3EAg5C,EAAcpuD,UAAU2Y,SAAW,WAC/B,OAAsB,MAAfzZ,KAAKmvD,OAAiBnvD,KAAKuzC,KAAKrP,I AAM,IAAMlkC,KAAKyzC,KAAO,IAAMzzC,KAAKkW,IAAMlW,KAAKuzC,KAAKrP,KAE9FgrB,EAAcpuD, UAAUsuD,OAAS,SAAU3oD,GAMvC,IALA,IAAIgP,EAASzV,KAAKuzC,KAAK3B,QACnB7uB,EAAMtN,EAA OjU,OACb2tD,EAASnvD,KAAKmvD,OACd1b,EAAOzzC,KAAKyzC,KACZv9B,EAAMlW,KAAKkW,IACRi5C ,EAAS,GAAK1oD,EAAQ,GAIzB,GAHA0oD,IACA1oD,IAtGF,KAuGM4oD,EAAK55C,EAAOsf,WAAWo6B,IA CZ,CACX1b,IACA,IAAI6b,EAAY75C,EAAOqD,OAAO,EAAGq2C,EAAS,GAAGI,YAAY/sC,OAAOgtC,aA1Gt E,KA2GMt5C,EAAMo5C,EAAY,EAAIH,EAASG,EAAYH,OAG3Cj5C,IAGR,KAAOi5C,EAASpsC,GAAOtc,EA AQ,GAAG,CAC9B,IAAI4oD,EAAK55C,EAAOsf,WAAWo6B,GAC3BA,IACA1oD,IApHF,IAqHM4oD,GACA5b ,IACAv9B,EAAM,GAGNA,IAGR,OAAO,IAAIg5C,EAAclvD,KAAKuzC,KAAM4b,EAAQ1b,EAAMv9B,IAItDg 5C,EAAcpuD,UAAU2uD,WAAa,SAAUC,EAAUC,GACrD,IAAI/d,EAAU5xC,KAAKuzC,KAAK3B,QACpBge,E AAc5vD,KAAKmvD,OACvB,GAAmB,MAAfS,EAAqB,CACjBA,EAAche,EAAQpwC,OAAS,IAC/BouD,EAAch e,EAAQpwC,OAAS,GAKnC,IAHA,IAAIquD,EAAYD,EACZE,EAAW,EACXC,EAAW,EACRD,EAAWJ,GAAY E,EAAc,IAExCE,IAC4B,MAAxBle,IAFJge,MAGUG,GAAYJ,KAO1B,IAFAG,EAAW,EACXC,EAAW,EACJD,E AAWJ,GAAYG,EAAYje,EAAQpwC,OAAS,IAEvDsuD,IAC0B,MAAtBle,IAFJie,MAGUE,GAAYJ,KAK1B,MA AO,CACHK,OAAQpe,EAAQxc,UAAUw6B,EAAa5vD,KAAKmvD,QAC5Cc,MAAOre,EAAQxc,UAAUp1B,KA AKmvD,OAAQU,EAAY,IAG1D,OAAO,MAEJX,EAlFuB,GAoF9BgB,GACA,SAASA,GAAgBte,EAAS1N,GAC 9BlkC,KAAK4xC,QAAUA,EACf5xC,KAAKkkC,IAAMA,GAIfisB,GAAiC,WAwBjC,SAASA,EAAgB7c,EAAO M,EAAKwc,EAAWC,QAC1B,IAAdD,IAAwBA,EAAY9c,QACxB,IAAZ+c,IAAsBA,EAAU,MACpCrwD,KAAK szC,MAAQA,EACbtzC,KAAK4zC,IAAMA,EACX5zC,KAAKowD,UAAYA,EACjBpwD,KAAKqwD,QAAUA,E AKnB,OAHAF,EAAgBrvD,UAAU2Y,SAAW,WACjC,OAAOzZ,KAAKszC,MAAMC,KAAK3B,QAAQxc,UAA Up1B,KAAKszC,MAAM6b,OAAQnvD,KAAK4zC,IAAIub,SAElEgB,EAnCyB,IAqCzBlB,GAGRxvD,EAAQwv D,kBAAoBxvD,EAAQwvD,gBAAkB,KAFrCA,GAAyB,QAAI,GAAK,UAClDA,GAAgBA,GAAuB,MAAI,GAA K,QAEpD,IAAIqB,GAA4B,WAC5B,SAASA,EAAWvO,EAAMztB,EAAKi8B,QACb,IAAVA,IAAoBA,EAAQ9w D,EAAQwvD,gBAAgBuB,OACxDxwD,KAAK+hD,KAAOA,EACZ/hD,KAAKs0B,IAAMA,EACXt0B,KAAKuw D,MAAQA,EAWjB,OATAD,EAAWxvD,UAAU2vD,kBAAoB,WACrC,IAAIz4B,EAAMh4B,KAAK+hD,KAAKz O,MAAMmc,WAAW,IAAK,GAC1C,OAAOz3B,EAAMh4B,KAAKs0B,IAAM,MAAS0D,EAAIg4B,OAAS,IAA MvwD,EAAQwvD,gBAAgBjvD,KAAKuwD,OAAS,OAASv4B,EAAIi4B,MAAQ,KAC3GjwD,KAAKs0B,KAEbg 8B,EAAWxvD,UAAU2Y,SAAW,WAC5B,IAAI42C,EAAUrwD,KAAK+hD,KAAKsO,QAAU,KAAOrwD,KAAK +hD,KAAKsO,QAAU,GAC7D,OAAOrwD,KAAKywD,oBAAsB,KAAOzwD,KAAK+hD,KAAKzO,MAAQ+c,G AExDC,EAhBoB,GAkB/B,SAASI,GAAe34B,EAAM7U,GAC1B,IAAIwb,EAAYZ,GAAoB5a,GAChCytC,EAA8B ,MAAbjyB,EAAoB,MAAQ3G,EAAO,IAAM4F,GAAeza,GAAQ,OAASwb,EAC1F,MAAQ3G,EAAO,IAAM4F,G AAeza,GACpC0tC,EAAa,IAAIV,GAAgB,GAAIS,GACzC,OAAO,IAAIR,GAAgB,IAAIjB,GAAc0B,GAAa,GAAI ,GAAI,GAAI,IAAI1B,GAAc0B,GAAa,GAAI,GAAI,IAUjH,SAASC,GAAoB94B,EAAM+4B,EAAU9J,GACzC,IA CI4J,EAAa,IAAIV,GAAgB,GADhB,MAAQn4B,EAAO,IAAM+4B,EAAW,OAAS9J,GAE9D,OAAO,IAAImJ,GA AgB,IAAIjB,GAAc0B,GAAa,GAAI,GAAI,GAAI,IAAI1B,GAAc0B,GAAa,GAAI,GAAI;;;;;;;OAgBjH,IAAIG,GA AgC,WAChC,SAASA,EAAe5vC,GACpBnhB,KAAKmhB,QAAUA,EAoCnB,OAlCA4vC,EAAejwD,UAAU+4B,y BAA2B,SAAUgE,GAE1D,GAAuB,kBAAnBA,EAAItT,WACJ,MAAM,IAAI5nB,MAAM,wCAA0Ck7B,EAAItT,

WAAa,qDAE/E,IAAKvqB,KAAKmhB,QAAQzgB,eAAem9B,EAAInpB,MACjC,MAAM,IAAI/R,MAAM,+CAAi Dk7B,EAAInpB,KAAO,MAEhF,OAAO1U,KAAKmhB,QAAQ0c,EAAInpB,OAE5Bq8C,EAAejwD,UAAUigD,W AAa,SAAUiQ,GAC5C,MAAM,IAAIruD,MAAM,qBAEpBouD,EAAejwD,UAAUmwD,YAAc,SAAUD,GAC7C, MAAM,IAAIruD,MAAM,qBAEpBouD,EAAejwD,UAAUowD,mBAAqB,SAAUF,GACpD,MAAM,IAAIruD,MA AM,qBAEpBouD,EAAejwD,UAAUqwD,eAAiB,SAAUH,GAChD,MAAM,IAAIruD,MAAM,qBAEpBouD,EAAej wD,UAAUswD,aAAe,SAAUJ,GAC9C,MAAM,IAAIruD,MAAM,qBAEpBouD,EAAejwD,UAAUuwD,iBAAmB, SAAUnuC,EAAMouC,GACxD,MAAM,IAAI3uD,MAAM,qBAEpBouD,EAAejwD,UAAUs/B,OAAS,SAAU4wB, GACxC,MAAM,IAAIruD,MAAM,qBAEpBouD,EAAejwD,UAAUywD,mBAAqB,SAAUruC,EAAMsuC,GAC1D, MAAM,IAAI7uD,MAAM,qBAEbouD,EAtCwB;;;;;;;OAmDnC,SAASU,GAAW5xC,EAAKsM,GAErB,YADe,IAA XA,IAAqBA,GAAS,GAC3B+F,GAAW7xB,OAAOkxB,KAAK1R,GAAKpE,KAAI,SAAU4H,GAAO,MAAO,CA C3DA,IAAKA,EACL8I,OAAQA,EACRzqB,MAAOme,EAAIwD,QAOnB,SAASquC,GAAgB18C,GACrB,IAAsC 28C,EAAa38C,EAAKkO,KAAM0uC,EAAY58C,EAAK48C,UAAWC,EAAe78C,EAAK68C,aAAcC,EAAU98C,E AAK88C,QAASryD,EAAUuV,EAAKvV,QAASoiC,EAAU7sB,EAAK6sB,QAASkwB,EAAuB/8C,EAAK+8C,qB AAsBC,EAAah9C,EAAKg9C,WAAYpgC,EAAK5c,EAAK4c,GAC1RqgC,EAAuB,GACvBC,EAAgB,CAAEhvC, KAFHlO,EAAKutC,cASxB,GALIqP,EAAUpwD,SACV0wD,EAAcN,UAAYO,GAAYP,EAAWG,IAIjDC,EACIH, EAAarwD,SACb0wD,EAAcL,aAAeM,GAAYN,EAAcE,IAEvDD,EAAQtwD,SACR0wD,EAAcJ,QAAUK,GAAY L,EAASC,IAE7CtyD,EAAQ+B,SACR0wD,EAAczyD,QAAU0yD,GAAY1yD,EAASsyD,QAKhD,CACD,IAAIK, EAwBZ,SAASC,EAA6Br9C,GAClC,IAAI28C,EAAa38C,EAAKs9C,aAAcT,EAAe78C,EAAK68C,aAAcC,EAAU 98C,EAAK88C,QAASryD,EAAUuV,EAAKvV,QAASsyD,EAAuB/8C,EAAK+8C,qBAC9IQ,EAAW,GAUf,GATI V,EAAarwD,SACb+wD,EAASV,aAAeM,GAAYN,EAAcE,IAElDD,EAAQtwD,SACR+wD,EAAST,QAAUK,GA AYL,EAASC,IAExCtyD,EAAQ+B,SACR+wD,EAAS9yD,QAAU0yD,GAAY1yD,EAASsyD,IAEP,IAAjC1xD,O AAOkxB,KAAKghC,GAAU/wD,OACtB,OAAO,KAGX,IAIIgxD,EAAcntB,GAJL,IAAIzhB,GACR+N,GAAWkT, GAAcyI,kBACvB,CAACqkB,EAAY7sB,GAAmBytB,MAIvCE,EAAO,IAAItnC,GACF,GACI,CAACqnC,EAAYl sC,WAK9B,OAHe,IAAI1C,GACV6uC,EACE,IACKnsC,SArDe+rC,CAA6Br9C,GAC3B,OAAzBo9C,GACAH,E AAqB/vD,KAAKkwD,GAclC,OAXIvwB,GAAWA,EAAQrgC,SACnB0wD,EAAcrwB,QAAU5P,GAAW4P,EAA QpmB,KAAI,SAAUoiB,GAAO,OAAOA,EAAIn8B,WAE3EkwB,IACAsgC,EAActgC,GAAKA,GAOhB,CAAE+E ,WALQhF,GAAWkT,GAAcwI,gBAAgB1pB,OAAO,CAACmhB,GAAmBotB,KAKpDhvC,KAJtB,IAAI7B,GAAe sQ,GAAWkT,GAAcsI,oBAAqB,CACxE,IAAI9rB,GAAeswC,EAAWzuC,MAAOwvC,GAAYb,GAAea,GAAYZ, GAC5EY,GAAYjzD,MAE6BwyD,qBAAsBA,GAuCvE,SAASU,GAAgB39C,GACrB,IAAIwE,EAAS0oC,GAAuB ,CAChCxtC,KAAMM,EAAKN,KACXwO,KAAMlO,EAAKkO,KACXq/B,aAAcvtC,EAAKutC,aACnB6B,kBAA mB,EACnB1gB,KAAM1uB,EAAK0uB,KACXgf,SAAU7d,GAAc9J,OACxBgV,OAAQtwC,EAAQ6hD,gBAAgBv f,WAEhCmwB,EAAgB,CAChB1yD,QAASga,EAAOha,SAUpB,OARuB,OAAnBwV,EAAKirB,YACLiyB,EAAcj yB,UAAYjrB,EAAKirB,WAE/BjrB,EAAK88C,QAAQtwD,OAAS,IACtB0wD,EAAcJ,QAAU7/B,GAAWjd,EAA K88C,UAIrC,CAAEn7B,WAFQhF,GAAWkT,GAAcqI,gBAAgBvpB,OAAO,CAACmhB,GAAmBotB,KAEpDhvC ,KADtB,IAAI7B,GAAesQ,GAAWkT,GAAcoI,YAAa,CAAC,IAAI5rB,GAAerM,EAAKkO,KAAKA,SACrDkI,W AAY5R,EAAO4R,YA6BpE,SAASsnC,GAAYlgC,GACjB,IAAIogC,EAAQpgC,EAAI/W,KAAI,SAAUoiB,GAAO ,OAAO7L,GAAW6L,EAAI3a,SAC3D,OAAOsP,EAAIhxB,OAAS,EAAIuwB,GAAeE,GAAW2gC,IAAUnwC,GA EhE,SAAS0vC,GAAYU,EAAMC,GACvB,IAAIrzC,EAASwS,GAAW4gC,EAAKp3C,KAAI,SAAUoiB,GAAO,O AAOA,EAAIn8B,UAC7D,OAAOoxD,EAAuB3qC,GAAG,GAAI,CAAC,IAAIiG,GAAgB3O,KAAYA;;;;;;;OAU1 E,SAASszC,GAAwBC,GAC7B,IAAIC,EAAsB,GAY1B,OAVAA,EAAoB/wD,KAAK,CAAEmhB,IAAK,OAAQ3 hB,MAAO4wB,GAAQ0gC,EAASE,UAAW/mC,QAAQ,IAEnF8mC,EAAoB/wD,KAAK,CAAEmhB,IAAK,OAA Q3hB,MAAOsxD,EAAS9vC,KAAKxhB,MAAOyqB,QAAQ,IAE5E8mC,EAAoB/wD,KAAK,CAAEmhB,IAAK,O AAQ3hB,MAAO4wB,GAAQ0gC,EAAS90C,MAAOiO,QAAQ,IAMxE,CAAEwK,WALQhF,GAAWkT,GAAc2I, YAAY7pB,OAAO,CAACuO,GAAW+gC,KAKxC/vC,KAJtB,IAAI7B,GAAesQ,GAAWkT,GAAc0I,gBAAiB,CA CpEvI,GAAmBguB,EAAS9vC,KAAKA,KAAM8vC,EAAS5O,mBAChD,IAAI/iC,GAAe,IAAIkH,GAAYyqC,EA ASE;;;;;;;;AA0DpD,IAo1BWC,GAp1BPC,GACA,SAASA,GAAY1c,EAASrhC,EAAOg+C,EAAaC,GAC9CtzD,K AAKqV,MAAQA,EACbrV,KAAKqzD,YAAcA,EACnBrzD,KAAKszD,YAAcA,EACnBtzD,KAAK02C,QAAU,iB AAmBA,EAAU,IAAM2c,EAAc,KAAOh+C,EAAQ,QAAUi+C,GAI7FC,GAA2B,WAC3B,SAASA,EAAUjgB,EA

AOM,GACtB5zC,KAAKszC,MAAQA,EACbtzC,KAAK4zC,IAAMA,EAKf,OAHA2f,EAAUzyD,UAAU0yD,WA Aa,SAAUC,GACvC,OAAO,IAAIC,GAAmBD,EAAiBzzD,KAAKszC,MAAOmgB,EAAiBzzD,KAAK4zC,MAE9 E2f,EARmB,GAU1BI,GAAqB,WACrB,SAASA,EAAI5R,EAIb5+B,GACInjB,KAAK+hD,KAAOA,EACZ/hD,KA AKmjB,WAAaA,EAStB,OAPAwwC,EAAI7yD,UAAUkuC,MAAQ,SAAU9tB,EAASC,GAErC,YADgB,IAAZA,I AAsBA,EAAU,MAC7B,MAEXwyC,EAAI7yD,UAAU2Y,SAAW,WACrB,MAAO,OAEJk6C,EAhBa,GAkBpBC, GAA6B,SAAU5yC,GAEvC,SAAS4yC,EAAY7R,EAAM5+B,EAAY0wC,GACnC,IAAIrgD,EAAQwN,EAAOzf,K AAKvB,KAAM+hD,EAAM5+B,IAAenjB,KAEnD,OADAwT,EAAMqgD,SAAWA,EACVrgD,EAEX,OANA7S,E AAUizD,EAAa5yC,GAMhB4yC,EAPqB,CAQ9BD,IAcEG,GAAuB,SAAU9yC,GAEjC,SAAS8yC,EAAM/R,EAA M5+B,EAAY/f,EAAQ2wD,EAAyBC,GAC9D,IAAIxgD,EAAQwN,EAAOzf,KAAKvB,KAAM+hD,EAAM5+B,I AAenjB,KAInD,OAHAwT,EAAMpQ,OAASA,EACfoQ,EAAMugD,wBAA0BA,EAChCvgD,EAAMwgD,SAAW A,EACVxgD,EASX,OAfA7S,EAAUmzD,EAAO9yC,GAQjB8yC,EAAMhzD,UAAUkuC,MAAQ,SAAU9tB,EAA SC,GAEvC,YADgB,IAAZA,IAAsBA,EAAU,MAC7BD,EAAQ+yC,WAAWj0D,KAAMmhB,IAEpC2yC,EAAMh zD,UAAU2Y,SAAW,WACvB,MAAO,SAEJq6C,EAhBe,CAiBxBH,IACEO,GAA2B,SAAUlzC,GAErC,SAASkzC ,IACL,OAAkB,OAAXlzC,GAAmBA,EAAOtB,MAAM1f,KAAMqC,YAAcrC,KAM/D,OARAW,EAAUuzD,EAA WlzC,GAIrBkzC,EAAUpzD,UAAUkuC,MAAQ,SAAU9tB,EAASC,QAC3B,IAAZA,IAAsBA,EAAU,OAGjC+yC, EATmB,CAU5BP,IACEQ,GAAkC,SAAUnzC,GAE5C,SAASmzC,IACL,OAAkB,OAAXnzC,GAAmBA,EAAOtB ,MAAM1f,KAAMqC,YAAcrC,KAM/D,OARAW,EAAUwzD,EAAkBnzC,GAI5BmzC,EAAiBrzD,UAAUkuC,MA AQ,SAAU9tB,EAASC,GAElD,YADgB,IAAZA,IAAsBA,EAAU,MAC7BD,EAAQkzC,sBAAsBp0D,KAAMmhB, IAExCgzC,EAT0B,CAUnCR,IASEU,GAA8B,SAAUrzC,GAExC,SAASqzC,IACL,OAAkB,OAAXrzC,GAAmBA, EAAOtB,MAAM1f,KAAMqC,YAAcrC,KAO/D,OATAW,EAAU0zD,EAAcrzC,GAIxBqzC,EAAavzD,UAAUkuC ,MAAQ,SAAU9tB,EAASC,GAE9C,IAAItM,EACJ,YAFgB,IAAZsM,IAAsBA,EAAU,MAEQ,QAApCtM,EAAKq M,EAAQozC,yBAAsC,IAAPz/C,OAAgB,EAASA,EAAGtT,KAAK2f,EAASlhB,KAAMmhB,IAEjGkzC,EAVsB, CAW/BF,IAIEI,GAAuB,SAAUvzC,GAEjC,SAASuzC,EAAMxS,EAAM5+B,EAAY6F,GAC7B,IAAIxV,EAAQw N,EAAOzf,KAAKvB,KAAM+hD,EAAM5+B,IAAenjB,KAEnD,OADAwT,EAAMwV,YAAcA,EACbxV,EAMX, OAVA7S,EAAU4zD,EAAOvzC,GAMjBuzC,EAAMzzD,UAAUkuC,MAAQ,SAAU9tB,EAASC,GAEvC,YADgB, IAAZA,IAAsBA,EAAU,MAC7BD,EAAQszC,WAAWx0D,KAAMmhB,IAE7BozC,EAXe,CAYxBZ,IACEc,GAA 6B,SAAUzzC,GAEvC,SAASyzC,EAAY1S,EAAM5+B,EAAYwH,EAAW+pC,EAASC,GACvD,IAAInhD,EAAQ wN,EAAOzf,KAAKvB,KAAM+hD,EAAM5+B,IAAenjB,KAInD,OAHAwT,EAAMmX,UAAYA,EAClBnX,EAA MkhD,QAAUA,EAChBlhD,EAAMmhD,SAAWA,EACVnhD,EAMX,OAZA7S,EAAU8zD,EAAazzC,GAQvByzC ,EAAY3zD,UAAUkuC,MAAQ,SAAU9tB,EAASC,GAE7C,YADgB,IAAZA,IAAsBA,EAAU,MAC7BD,EAAQ0z C,iBAAiB50D,KAAMmhB,IAEnCszC,EAbqB,CAc9Bd,IACEkB,GAA8B,SAAU7zC,GAExC,SAAS6zC,EAAa9S, EAAM5+B,EAAY0wC,EAAUjsC,EAAUlT,GACxD,IAAIlB,EAAQwN,EAAOzf,KAAKvB,KAAM+hD,EAAM5+ B,EAAY0wC,IAAa7zD,KAG7D,OAFAwT,EAAMoU,SAAWA,EACjBpU,EAAMkB,KAAOA,EACNlB,EAMX,O AXA7S,EAAUk0D,EAAc7zC,GAOxB6zC,EAAa/zD,UAAUkuC,MAAQ,SAAU9tB,EAASC,GAE9C,YADgB,IA AZA,IAAsBA,EAAU,MAC7BD,EAAQ4zC,kBAAkB90D,KAAMmhB,IAEpC0zC,EAZsB,CAa/BjB,IACEmB,GA A+B,SAAU/zC,GAEzC,SAAS+zC,EAAchT,EAAM5+B,EAAY0wC,EAAUjsC,EAAUlT,EAAMhT,GAC/D,IAAI8 R,EAAQwN,EAAOzf,KAAKvB,KAAM+hD,EAAM5+B,EAAY0wC,IAAa7zD,KAI7D,OAHAwT,EAAMoU,SAA WA,EACjBpU,EAAMkB,KAAOA,EACblB,EAAM9R,MAAQA,EACP8R,EAMX,OAZA7S,EAAUo0D,EAAe/zC, GAQzB+zC,EAAcj0D,UAAUkuC,MAAQ,SAAU9tB,EAASC,GAE/C,YADgB,IAAZA,IAAsBA,EAAU,MAC7BD ,EAAQ8zC,mBAAmBh1D,KAAMmhB,IAErC4zC,EAbuB,CAchCnB,IACEqB,GAAkC,SAAUj0C,GAE5C,SAASi 0C,EAAiBlT,EAAM5+B,EAAY0wC,EAAUjsC,EAAUlT,GAC5D,IAAIlB,EAAQwN,EAAOzf,KAAKvB,KAAM+ hD,EAAM5+B,EAAY0wC,IAAa7zD,KAG7D,OAFAwT,EAAMoU,SAAWA,EACjBpU,EAAMkB,KAAOA,EAC NlB,EAMX,OAXA7S,EAAUs0D,EAAkBj0C,GAO5Bi0C,EAAiBn0D,UAAUkuC,MAAQ,SAAU9tB,EAASC,GA ElD,YADgB,IAAZA,IAAsBA,EAAU,MAC7BD,EAAQg0C,sBAAsBl1D,KAAMmhB,IAExC8zC,EAZ0B,CAanCr B,IACEuB,GAA2B,SAAUn0C,GAErC,SAASm0C,EAAUpT,EAAM5+B,EAAYtD,EAAKwD,GACtC,IAAI7P,EA AQwN,EAAOzf,KAAKvB,KAAM+hD,EAAM5+B,IAAenjB,KAGnD,OAFAwT,EAAMqM,IAAMA,EACZrM,EA AM6P,IAAMA,EACL7P,EAMX,OAXA7S,EAAUw0D,EAAWn0C,GAOrBm0C,EAAUr0D,UAAUkuC,MAAQ,S AAU9tB,EAASC,GAE3C,YADgB,IAAZA,IAAsBA,EAAU,MAC7BD,EAAQk0C,eAAep1D,KAAMmhB,IAEjCg

0C,EAZmB,CAa5BxB,IACE0B,GAA4B,SAAUr0C,GAEtC,SAASq0C,EAAWtT,EAAM5+B,EAAYtD,EAAKwD, EAAK3hB,GAC5C,IAAI8R,EAAQwN,EAAOzf,KAAKvB,KAAM+hD,EAAM5+B,IAAenjB,KAInD,OAHAwT,E AAMqM,IAAMA,EACZrM,EAAM6P,IAAMA,EACZ7P,EAAM9R,MAAQA,EACP8R,EAMX,OAZA7S,EAAU0 0D,EAAYr0C,GAQtBq0C,EAAWv0D,UAAUkuC,MAAQ,SAAU9tB,EAASC,GAE5C,YADgB,IAAZA,IAAsBA, EAAU,MAC7BD,EAAQo0C,gBAAgBt1D,KAAMmhB,IAElCk0C,EAboB,CAc7B1B,IACE4B,GAA6B,SAAUv0 C,GAEvC,SAASu0C,EAAYxT,EAAM5+B,EAAYqP,EAAK9d,EAAMgK,EAAMm1C,GACpD,IAAIrgD,EAAQw N,EAAOzf,KAAKvB,KAAM+hD,EAAM5+B,EAAY0wC,IAAa7zD,KAI7D,OAHAwT,EAAMgf,IAAMA,EACZh f,EAAMkB,KAAOA,EACblB,EAAMkL,KAAOA,EACNlL,EAMX,OAZA7S,EAAU40D,EAAav0C,GAQvBu0C, EAAYz0D,UAAUkuC,MAAQ,SAAU9tB,EAASC,GAE7C,YADgB,IAAZA,IAAsBA,EAAU,MAC7BD,EAAQs0C ,UAAUx1D,KAAMmhB,IAE5Bo0C,EAbqB,CAc9B3B,IACE6B,GAAkC,SAAUz0C,GAE5C,SAASy0C,EAAiB1T ,EAAM5+B,EAAYzhB,GACxC,IAAI8R,EAAQwN,EAAOzf,KAAKvB,KAAM+hD,EAAM5+B,IAAenjB,KAEnD ,OADAwT,EAAM9R,MAAQA,EACP8R,EAMX,OAVA7S,EAAU80D,EAAkBz0C,GAM5By0C,EAAiB30D,UA AUkuC,MAAQ,SAAU9tB,EAASC,GAElD,YADgB,IAAZA,IAAsBA,EAAU,MAC7BD,EAAQw0C,sBAAsB11D, KAAMmhB,IAExCs0C,EAX0B,CAYnC9B,IACEgC,GAA8B,SAAU30C,GAExC,SAAS20C,EAAa5T,EAAM5+B, EAAY6F,GACpC,IAAIxV,EAAQwN,EAAOzf,KAAKvB,KAAM+hD,EAAM5+B,IAAenjB,KAEnD,OADAwT,E AAMwV,YAAcA,EACbxV,EAMX,OAVA7S,EAAUg1D,EAAc30C,GAMxB20C,EAAa70D,UAAUkuC,MAAQ,S AAU9tB,EAASC,GAE9C,YADgB,IAAZA,IAAsBA,EAAU,MAC7BD,EAAQ00C,kBAAkB51D,KAAMmhB,IAE pCw0C,EAXsB,CAY/BhC,IACEkC,GAA4B,SAAU70C,GAEtC,SAAS60C,EAAW9T,EAAM5+B,EAAYoO,EAA M9R,GACxC,IAAIjM,EAAQwN,EAAOzf,KAAKvB,KAAM+hD,EAAM5+B,IAAenjB,KAGnD,OAFAwT,EAAM +d,KAAOA,EACb/d,EAAMiM,OAASA,EACRjM,EAMX,OAXA7S,EAAUk1D,EAAY70C,GAOtB60C,EAAW/0 D,UAAUkuC,MAAQ,SAAU9tB,EAASC,GAE5C,YADgB,IAAZA,IAAsBA,EAAU,MAC7BD,EAAQ40C,gBAAg B91D,KAAMmhB,IAElC00C,EAZoB,CAa7BlC,IACEoC,GAA+B,SAAU/0C,GAEzC,SAAS+0C,EAAchU,EAAM 5+B,EAAY8+B,EAASj5B,GAC9C,IAAIxV,EAAQwN,EAAOzf,KAAKvB,KAAM+hD,EAAM5+B,IAAenjB,KA GnD,OAFAwT,EAAMyuC,QAAUA,EAChBzuC,EAAMwV,YAAcA,EACbxV,EAMX,OAXA7S,EAAUo1D,EAA e/0C,GAOzB+0C,EAAcj1D,UAAUkuC,MAAQ,SAAU9tB,EAASC,GAE/C,YADgB,IAAZA,IAAsBA,EAAU,MA C7BD,EAAQ80C,mBAAmBh2D,KAAMmhB,IAErC40C,EAZuB,CAahCpC,IACEsC,GAAwB,SAAUj1C,GAElC, SAASi1C,EAAOlU,EAAM5+B,EAAY+yC,EAAWC,EAAMC,GAC/C,IAAI5iD,EAAQwN,EAAOzf,KAAKvB,K AAM+hD,EAAM5+B,IAAenjB,KAInD,OAHAwT,EAAM0iD,UAAYA,EAClB1iD,EAAM2iD,KAAOA,EACb3iD ,EAAM4iD,MAAQA,EACP5iD,EAMX,OAZA7S,EAAUs1D,EAAQj1C,GAQlBi1C,EAAOn1D,UAAUkuC,MAA Q,SAAU9tB,EAASC,GAExC,YADgB,IAAZA,IAAsBA,EAAU,MAC7BD,EAAQm1C,YAAYr2D,KAAMmhB,IA E9B80C,EAbgB,CAczBtC,IAME2C,GAAuB,SAAUt1C,GAMjC,SAASs1C,EAAMvU,EAAM5+B,EAAYqI,EAA UxE,EAAMuvC,EAAUC,EAAYC,GACnE,IAAIjjD,EAAQwN,EAAOzf,KAAKvB,KAAM+hD,EAAM5+B,EAA YozC,EAAUC,EAAYC,IAAgBz2D,KAGtF,OAFAwT,EAAMgY,SAAWA,EACjBhY,EAAMwT,KAAOA,EACNx T,EAqBX,OA9BA7S,EAAU21D,EAAOt1C,GAcjBs1C,EAAMI,YAAc,SAAU3U,EAAM5+B,EAAY6D,GAC5C, OAAO,IAAIsvC,EAAMvU,EAAM5+B,EAAY,IAAK6D,EAAM,IAAK,IAAIyuC,GAAiB1T,EAAM5+B,EAAY,G AAI6D,IAKlGsvC,EAAMK,WAAa,SAAU5U,EAAM5+B,EAAY6D,GAC3C,OAAO,IAAIsvC,EAAMvU,EAAM5 +B,EAAY,IAAK6D,EAAM,IAAKA,EAAM,IAAIyuC,GAAiB1T,EAAM5+B,EAAY,KAEpGmzC,EAAMx1D,UA AUkuC,MAAQ,SAAU9tB,EAASC,GAEvC,YADgB,IAAZA,IAAsBA,EAAU,WACTtE,IAAvBqE,EAAQ01C,WA CD11C,EAAQ01C,WAAW52D,KAAMmhB,GAE7BD,EAAQm1C,YAAYr2D,KAAMmhB,IAE9Bm1C,EA/Be,C AgCxBL,IACEY,GAA2B,SAAU71C,GAErC,SAAS61C,EAAU9U,EAAM5+B,EAAYwT,GACjC,IAAInjB,EAAQ wN,EAAOzf,KAAKvB,KAAM+hD,EAAM5+B,IAAenjB,KAEnD,OADAwT,EAAMmjB,WAAaA,EACZnjB,EA MX,OAVA7S,EAAUk2D,EAAW71C,GAMrB61C,EAAU/1D,UAAUkuC,MAAQ,SAAU9tB,EAASC,GAE3C,YA DgB,IAAZA,IAAsBA,EAAU,MAC7BD,EAAQ41C,eAAe92D,KAAMmhB,IAEjC01C,EAXmB,CAY5BlD,IACEo D,GAA+B,SAAU/1C,GAEzC,SAAS+1C,EAAchV,EAAM5+B,EAAYwT,GACrC,IAAInjB,EAAQwN,EAAOzf,K AAKvB,KAAM+hD,EAAM5+B,IAAenjB,KAEnD,OADAwT,EAAMmjB,WAAaA,EACZnjB,EAMX,OAVA7S,E AAUo2D,EAAe/1C,GAMzB+1C,EAAcj2D,UAAUkuC,MAAQ,SAAU9tB,EAASC,GAE/C,YADgB,IAAZA,IAAs BA,EAAU,MAC7BD,EAAQ81C,mBAAmBh3D,KAAMmhB,IAErC41C,EAXuB,CAYhCpD,IACEsD,GAA4B,SA AUj2C,GAEtC,SAASi2C,EAAWlV,EAAM5+B,EAAY0wC,EAAUjsC,EAAUlT,EAAMgK,GAC5D,IAAIlL,EAA

QwN,EAAOzf,KAAKvB,KAAM+hD,EAAM5+B,EAAY0wC,IAAa7zD,KAI7D,OAHAwT,EAAMoU,SAAWA,E ACjBpU,EAAMkB,KAAOA,EACblB,EAAMkL,KAAOA,EACNlL,EAMX,OAZA7S,EAAUs2D,EAAYj2C,GAQt Bi2C,EAAWn2D,UAAUkuC,MAAQ,SAAU9tB,EAASC,GAE5C,YADgB,IAAZA,IAAsBA,EAAU,MAC7BD,EA AQg2C,gBAAgBl3D,KAAMmhB,IAElC81C,EAboB,CAc7BrD,IACEuD,GAAgC,SAAUn2C,GAE1C,SAASm2C, EAAepV,EAAM5+B,EAAY0wC,EAAUjsC,EAAUlT,EAAMgK,GAChE,IAAIlL,EAAQwN,EAAOzf,KAAKvB,K AAM+hD,EAAM5+B,EAAY0wC,IAAa7zD,KAI7D,OAHAwT,EAAMoU,SAAWA,EACjBpU,EAAMkB,KAAOA ,EACblB,EAAMkL,KAAOA,EACNlL,EAMX,OAZA7S,EAAUw2D,EAAgBn2C,GAQ1Bm2C,EAAer2D,UAAUk uC,MAAQ,SAAU9tB,EAASC,GAEhD,YADgB,IAAZA,IAAsBA,EAAU,MAC7BD,EAAQk2C,oBAAoBp3D,KA AMmhB,IAEtCg2C,EAbwB,CAcjCvD,IACEyD,GAA8B,SAAUr2C,GAExC,SAASq2C,EAAatV,EAAM5+B,EAA Y4sB,EAAQrxB,GAC5C,IAAIlL,EAAQwN,EAAOzf,KAAKvB,KAAM+hD,EAAM5+B,IAAenjB,KAGnD,OAFA wT,EAAMu8B,OAASA,EACfv8B,EAAMkL,KAAOA,EACNlL,EAMX,OAXA7S,EAAU02D,EAAcr2C,GAOxBq 2C,EAAav2D,UAAUkuC,MAAQ,SAAU9tB,EAASC,GAE9C,YADgB,IAAZA,IAAsBA,EAAU,MAC7BD,EAAQ o2C,kBAAkBt3D,KAAMmhB,IAEpCk2C,EAZsB,CAa/B1D,IAKED,GACA,SAASA,GAAmBpgB,EAAOM,GAC/ B5zC,KAAKszC,MAAQA,EACbtzC,KAAK4zC,IAAMA,GAIf2jB,GAA+B,SAAUv2C,GAEzC,SAASu2C,EAAcx nC,EAAKta,EAAQu+C,EAAUP,EAAgB+D,GAC1D,IAAIhkD,EAAQwN,EAAOzf,KAAKvB,KAAM,IAAIuzD,G AAU,EAAc,OAAX99C,EAAkB,EAAIA,EAAOjU,QAAS,IAAIkyD,GAAmBD,EAA2B,OAAXh+C,EAAkBg+C,E AAiBA,EAAiBh+C,EAAOjU,UAAYxB,KAKnM,OAJAwT,EAAMuc,IAAMA,EACZvc,EAAMiC,OAASA,EACfj C,EAAMwgD,SAAWA,EACjBxgD,EAAMgkD,OAASA,EACRhkD,EAYX,OAnBA7S,EAAU42D,EAAev2C,GA SzBu2C,EAAcz2D,UAAUkuC,MAAQ,SAAU9tB,EAASC,GAE/C,YADgB,IAAZA,IAAsBA,EAAU,MAChCD,E AAQu2C,mBACDv2C,EAAQu2C,mBAAmBz3D,KAAMmhB,GAErCnhB,KAAK+vB,IAAIif,MAAM9tB,EAASC ,IAEnCo2C,EAAcz2D,UAAU2Y,SAAW,WAC/B,OAAOzZ,KAAKyV,OAAS,OAASzV,KAAKg0D,UAEhCuD,E ApBuB,CAqBhC5D,IACE+D,GAMA,SAASA,GAAgBv0C,EAAYE,EAAK3hB,GACtC1B,KAAKmjB,WAAaA,E AClBnjB,KAAKqjB,IAAMA,EACXrjB,KAAK0B,MAAQA,GAIjBi2D,GAWA,SAASA,GAAkBx0C,EAAYE,EA AK3hB,GACxC1B,KAAKmjB,WAAaA,EAClBnjB,KAAKqjB,IAAMA,EACXrjB,KAAK0B,MAAQA,GAIjBk2D ,GAAuC,WACvC,SAASpnC,KAgGT,OA9FAA,EAAoB1vB,UAAUkuC,MAAQ,SAAUjf,EAAK5O,GAIjD4O,EA AIif,MAAMhvC,KAAMmhB,IAEpBqP,EAAoB1vB,UAAU81D,WAAa,SAAU7mC,EAAK5O,GACtDnhB,KAAK gvC,MAAMjf,EAAI/I,KAAM7F,IAEzBqP,EAAoB1vB,UAAUu1D,YAAc,SAAUtmC,EAAK5O,GACvDnhB,KA AKgvC,MAAMjf,EAAIomC,KAAMh1C,GACrBnhB,KAAKgvC,MAAMjf,EAAIqmC,MAAOj1C,IAE1BqP,EAA oB1vB,UAAU0zD,WAAa,SAAUzkC,EAAK5O,GACtDnhB,KAAK8xC,SAAS/hB,EAAI/G,YAAa7H,IAEnCqP,E AAoB1vB,UAAU8zD,iBAAmB,SAAU7kC,EAAK5O,GAC5DnhB,KAAKgvC,MAAMjf,EAAIpF,UAAWxJ,GAC 1BnhB,KAAKgvC,MAAMjf,EAAI2kC,QAASvzC,GACxBnhB,KAAKgvC,MAAMjf,EAAI4kC,SAAUxzC,IAE7B qP,EAAoB1vB,UAAU00D,UAAY,SAAUzlC,EAAK5O,GACrDnhB,KAAKgvC,MAAMjf,EAAIyC,IAAKrR,GAC pBnhB,KAAK8xC,SAAS/hB,EAAIrR,KAAMyC,IAE5BqP,EAAoB1vB,UAAUw2D,kBAAoB,SAAUvnC,EAAK5 O,GACzD4O,EAAIggB,QACJ/vC,KAAKgvC,MAAMjf,EAAIggB,OAAQ5uB,GAE3BnhB,KAAK8xC,SAAS/hB, EAAIrR,KAAMyC,IAE5BqP,EAAoB1vB,UAAUszD,sBAAwB,SAAUrkC,EAAK5O,KACrEqP,EAAoB1vB,UAA UwzD,kBAAoB,SAAUvkC,EAAK5O,KACjEqP,EAAoB1vB,UAAUk1D,mBAAqB,SAAUjmC,EAAK5O,GAC9D nhB,KAAK8xC,SAAS/hB,EAAI/G,YAAa7H,IAEnCqP,EAAoB1vB,UAAUs0D,eAAiB,SAAUrlC,EAAK5O,GAC 1DnhB,KAAKgvC,MAAMjf,EAAIlQ,IAAKsB,GACpBnhB,KAAKgvC,MAAMjf,EAAI1M,IAAKlC,IAExBqP,EA AoB1vB,UAAUw0D,gBAAkB,SAAUvlC,EAAK5O,GAC3DnhB,KAAKgvC,MAAMjf,EAAIlQ,IAAKsB,GACpB nhB,KAAKgvC,MAAMjf,EAAI1M,IAAKlC,GACpBnhB,KAAKgvC,MAAMjf,EAAIruB,MAAOyf,IAE1BqP,EA AoB1vB,UAAU80D,kBAAoB,SAAU7lC,EAAK5O,GAC7DnhB,KAAK8xC,SAAS/hB,EAAI/G,YAAa7H,IAEnCq P,EAAoB1vB,UAAUg1D,gBAAkB,SAAU/lC,EAAK5O,GAC3DnhB,KAAK8xC,SAAS/hB,EAAItQ,OAAQ0B,IA E9BqP,EAAoB1vB,UAAU40D,sBAAwB,SAAU3lC,EAAK5O,KACrEqP,EAAoB1vB,UAAUo2D,gBAAkB,SAA UnnC,EAAK5O,GAC3DnhB,KAAKgvC,MAAMjf,EAAInI,SAAUzG,GACzBnhB,KAAK8xC,SAAS/hB,EAAIrR, KAAMyC,IAE5BqP,EAAoB1vB,UAAUg2D,eAAiB,SAAU/mC,EAAK5O,GAC1DnhB,KAAKgvC,MAAMjf,EA AI4G,WAAYxV,IAE/BqP,EAAoB1vB,UAAUk2D,mBAAqB,SAAUjnC,EAAK5O,GAC9DnhB,KAAKgvC,MAA Mjf,EAAI4G,WAAYxV,IAE/BqP,EAAoB1vB,UAAUg0D,kBAAoB,SAAU/kC,EAAK5O,GAC7DnhB,KAAKgvC ,MAAMjf,EAAInI,SAAUzG,IAE7BqP,EAAoB1vB,UAAUk0D,mBAAqB,SAAUjlC,EAAK5O,GAC9DnhB,KAA

KgvC,MAAMjf,EAAInI,SAAUzG,GACzBnhB,KAAKgvC,MAAMjf,EAAIruB,MAAOyf,IAE1BqP,EAAoB1vB,U AAUo0D,sBAAwB,SAAUnlC,EAAK5O,GACjEnhB,KAAKgvC,MAAMjf,EAAInI,SAAUzG,IAE7BqP,EAAoB1v B,UAAUs2D,oBAAsB,SAAUrnC,EAAK5O,GAC/DnhB,KAAKgvC,MAAMjf,EAAInI,SAAUzG,GACzBnhB,KA AK8xC,SAAS/hB,EAAIrR,KAAMyC,IAE5BqP,EAAoB1vB,UAAUmzD,WAAa,SAAUlkC,EAAK5O,KAE1DqP, EAAoB1vB,UAAUgxC,SAAW,SAAU+lB,EAAM12C,GACrD,IAAIkQ,EAAKvc,EACT,IACI,IAAK,IAAIgjD,EA AS92D,EAAS62D,GAAOE,EAAWD,EAAOr2D,QAASs2D,EAASp2D,KAAMo2D,EAAWD,EAAOr2D,OAE1Fz B,KAAKgvC,MADK+oB,EAASr2D,MACHyf,GAGxB,MAAOqQ,GAASH,EAAM,CAAElvB,MAAOqvB,GAC/B ,QACI,IACQumC,IAAaA,EAASp2D,OAASmT,EAAKgjD,EAAOpqC,SAAS5Y,EAAGvT,KAAKu2D,GAEpE,Q AAU,GAAIzmC,EAAK,MAAMA,EAAIlvB,SAG9BquB,EAjG+B,GAmGtCwnC,GAAkC,WAClC,SAASpoC,KA kFT,OAhFAA,EAAe9uB,UAAUszD,sBAAwB,SAAUrkC,EAAK5O,GAC5D,OAAO4O,GAEXH,EAAe9uB,UAA UwzD,kBAAoB,SAAUvkC,EAAK5O,GACxD,OAAO4O,GAEXH,EAAe9uB,UAAUk1D,mBAAqB,SAAUjmC,E AAK5O,GACzD,OAAO,IAAI40C,GAAchmC,EAAIgyB,KAAMhyB,EAAI5M,WAAY4M,EAAIkyB,QAASjiD,K AAK8xC,SAAS/hB,EAAI/G,eAEtF4G,EAAe9uB,UAAU40D,sBAAwB,SAAU3lC,EAAK5O,GAC5D,OAAO,IAA Is0C,GAAiB1lC,EAAIgyB,KAAMhyB,EAAI5M,WAAY4M,EAAIruB,QAE9DkuB,EAAe9uB,UAAUg0D,kBAAo B,SAAU/kC,EAAK5O,GACxD,OAAO,IAAI0zC,GAAa9kC,EAAIgyB,KAAMhyB,EAAI5M,WAAY4M,EAAI8jC ,SAAU9jC,EAAInI,SAASonB,MAAMhvC,MAAO+vB,EAAIrb,OAElGkb,EAAe9uB,UAAUk0D,mBAAqB,SAA UjlC,EAAK5O,GACzD,OAAO,IAAI4zC,GAAchlC,EAAIgyB,KAAMhyB,EAAI5M,WAAY4M,EAAI8jC,SAAU9 jC,EAAInI,SAASonB,MAAMhvC,MAAO+vB,EAAIrb,KAAMqb,EAAIruB,MAAMstC,MAAMhvC,QAEzH4vB, EAAe9uB,UAAUo0D,sBAAwB,SAAUnlC,EAAK5O,GAC5D,OAAO,IAAI8zC,GAAiBllC,EAAIgyB,KAAMhyB, EAAI5M,WAAY4M,EAAI8jC,SAAU9jC,EAAInI,SAASonB,MAAMhvC,MAAO+vB,EAAIrb,OAEtGkb,EAAe9u B,UAAUo2D,gBAAkB,SAAUnnC,EAAK5O,GACtD,OAAO,IAAI81C,GAAWlnC,EAAIgyB,KAAMhyB,EAAI5 M,WAAY4M,EAAI8jC,SAAU9jC,EAAInI,SAASonB,MAAMhvC,MAAO+vB,EAAIrb,KAAM1U,KAAK8xC,SA AS/hB,EAAIrR,QAExHkR,EAAe9uB,UAAUs2D,oBAAsB,SAAUrnC,EAAK5O,GAC1D,OAAO,IAAIg2C,GAAe pnC,EAAIgyB,KAAMhyB,EAAI5M,WAAY4M,EAAI8jC,SAAU9jC,EAAInI,SAASonB,MAAMhvC,MAAO+vB, EAAIrb,KAAM1U,KAAK8xC,SAAS/hB,EAAIrR,QAE5HkR,EAAe9uB,UAAUw2D,kBAAoB,SAAUvnC,EAAK 5O,GACxD,OAAO,IAAIk2C,GAAatnC,EAAIgyB,KAAMhyB,EAAI5M,WAAY4M,EAAIggB,OAAOf,MAAMhv C,MAAOA,KAAK8xC,SAAS/hB,EAAIrR,QAEhGkR,EAAe9uB,UAAU80D,kBAAoB,SAAU7lC,EAAK5O,GAC xD,OAAO,IAAIw0C,GAAa5lC,EAAIgyB,KAAMhyB,EAAI5M,WAAYnjB,KAAK8xC,SAAS/hB,EAAI/G,eAEx E4G,EAAe9uB,UAAUg1D,gBAAkB,SAAU/lC,EAAK5O,GACtD,OAAO,IAAI00C,GAAW9lC,EAAIgyB,KAAM hyB,EAAI5M,WAAY4M,EAAIwB,KAAMvxB,KAAK8xC,SAAS/hB,EAAItQ,UAEhFmQ,EAAe9uB,UAAU81D, WAAa,SAAU7mC,EAAK5O,GACjD,OAAQ4O,EAAIvE,UACR,IAAK,IACD,OAAO8qC,GAAMK,WAAW5mC, EAAIgyB,KAAMhyB,EAAI5M,WAAY4M,EAAI/I,KAAKgoB,MAAMhvC,OACrE,IAAK,IACD,OAAOs2D,GA AMI,YAAY3mC,EAAIgyB,KAAMhyB,EAAI5M,WAAY4M,EAAI/I,KAAKgoB,MAAMhvC,OACtE,QACI,MA AM,IAAI2C,MAAM,0BAA4BotB,EAAIvE,YAG5DoE,EAAe9uB,UAAUu1D,YAAc,SAAUtmC,EAAK5O,GACl D,OAAO,IAAI80C,GAAOlmC,EAAIgyB,KAAMhyB,EAAI5M,WAAY4M,EAAImmC,UAAWnmC,EAAIomC,K AAKnnB,MAAMhvC,MAAO+vB,EAAIqmC,MAAMpnB,MAAMhvC,QAErG4vB,EAAe9uB,UAAUg2D,eAAiB, SAAU/mC,EAAK5O,GACrD,OAAO,IAAI01C,GAAU9mC,EAAIgyB,KAAMhyB,EAAI5M,WAAY4M,EAAI4G, WAAWqY,MAAMhvC,QAExE4vB,EAAe9uB,UAAUk2D,mBAAqB,SAAUjnC,EAAK5O,GACzD,OAAO,IAAI4 1C,GAAchnC,EAAIgyB,KAAMhyB,EAAI5M,WAAY4M,EAAI4G,WAAWqY,MAAMhvC,QAE5E4vB,EAAe9u B,UAAU8zD,iBAAmB,SAAU7kC,EAAK5O,GACvD,OAAO,IAAIszC,GAAY1kC,EAAIgyB,KAAMhyB,EAAI5 M,WAAY4M,EAAIpF,UAAUqkB,MAAMhvC,MAAO+vB,EAAI2kC,QAAQ1lB,MAAMhvC,MAAO+vB,EAAI4 kC,SAAS3lB,MAAMhvC,QAE5H4vB,EAAe9uB,UAAU00D,UAAY,SAAUzlC,EAAK5O,GAChD,OAAO,IAAIo 0C,GAAYxlC,EAAIgyB,KAAMhyB,EAAI5M,WAAY4M,EAAIyC,IAAIwc,MAAMhvC,MAAO+vB,EAAIrb,KA AM1U,KAAK8xC,SAAS/hB,EAAIrR,MAAOqR,EAAI8jC,WAEjHjkC,EAAe9uB,UAAUs0D,eAAiB,SAAUrlC,E AAK5O,GACrD,OAAO,IAAIg0C,GAAUplC,EAAIgyB,KAAMhyB,EAAI5M,WAAY4M,EAAIlQ,IAAImvB,MA AMhvC,MAAO+vB,EAAI1M,IAAI2rB,MAAMhvC,QAEtF4vB,EAAe9uB,UAAUw0D,gBAAkB,SAAUvlC,EAA K5O,GACtD,OAAO,IAAIk0C,GAAWtlC,EAAIgyB,KAAMhyB,EAAI5M,WAAY4M,EAAIlQ,IAAImvB,MAAM hvC,MAAO+vB,EAAI1M,IAAI2rB,MAAMhvC,MAAO+vB,EAAIruB,MAAMstC,MAAMhvC,QAE9G4vB,EAAe 9uB,UAAUgxC,SAAW,SAAU+lB,GAE1C,IADA,IAAIx/C,EAAM,GACD/W,EAAI,EAAGA,EAAIu2D,EAAKr2 D,SAAUF,EAC/B+W,EAAI/W,GAAKu2D,EAAKv2D,GAAG0tC,MAAMhvC,MAE3B,OAAOqY,GAEXuX,EAA e9uB,UAAU0zD,WAAa,SAAUzkC,EAAK5O,GACjD,OAAO,IAAIozC,GAAMxkC,EAAIgyB,KAAMhyB,EAAI5 M,WAAYnjB,KAAK8xC,SAAS/hB,EAAI/G,eAEjE4G,EAAe9uB,UAAUmzD,WAAa,SAAUlkC,EAAK5O,GACj D,OAAO,IAAI2yC,GAAM/jC,EAAIgyB,KAAMhyB,EAAI5M,WAAY4M,EAAI3sB,OAAQ2sB,EAAIgkC,wBAA yBhkC,EAAIikC,WAErFpkC,EAnF0B,GAuFjCqoC,GAA+C,WAC/C,SAASA,KAwKT,OAtKAA,EAA8Bn3D,UA AUszD,sBAAwB,SAAUrkC,EAAK5O,GAC3E,OAAO4O,GAEXkoC,EAA8Bn3D,UAAUwzD,kBAAoB,SAAUvk C,EAAK5O,GACvE,OAAO4O,GAEXkoC,EAA8Bn3D,UAAUk1D,mBAAqB,SAAUjmC,EAAK5O,GACxE,IAAI 6H,EAAchpB,KAAK8xC,SAAS/hB,EAAI/G,aACpC,OAAIA,IAAgB+G,EAAI/G,YACb,IAAI+sC,GAAchmC,EA AIgyB,KAAMhyB,EAAI5M,WAAY4M,EAAIkyB,QAASj5B,GAC7D+G,GAEXkoC,EAA8Bn3D,UAAU40D,sB AAwB,SAAU3lC,EAAK5O,GAC3E,OAAO4O,GAEXkoC,EAA8Bn3D,UAAUg0D,kBAAoB,SAAU/kC,EAAK5O ,GACvE,IAAIyG,EAAWmI,EAAInI,SAASonB,MAAMhvC,MAClC,OAAI4nB,IAAamI,EAAInI,SACV,IAAIitC, GAAa9kC,EAAIgyB,KAAMhyB,EAAI5M,WAAY4M,EAAI8jC,SAAUjsC,EAAUmI,EAAIrb,MAE3Eqb,GAEXk oC,EAA8Bn3D,UAAUk0D,mBAAqB,SAAUjlC,EAAK5O,GACxE,IAAIyG,EAAWmI,EAAInI,SAASonB,MAA MhvC,MAC9B0B,EAAQquB,EAAIruB,MAAMstC,MAAMhvC,MAC5B,OAAI4nB,IAAamI,EAAInI,UAAYlmB, IAAUquB,EAAIruB,MACpC,IAAIqzD,GAAchlC,EAAIgyB,KAAMhyB,EAAI5M,WAAY4M,EAAI8jC,SAAUjsC ,EAAUmI,EAAIrb,KAAMhT,GAElFquB,GAEXkoC,EAA8Bn3D,UAAUo0D,sBAAwB,SAAUnlC,EAAK5O,GAC 3E,IAAIyG,EAAWmI,EAAInI,SAASonB,MAAMhvC,MAClC,OAAI4nB,IAAamI,EAAInI,SACV,IAAIqtC,GAAi BllC,EAAIgyB,KAAMhyB,EAAI5M,WAAY4M,EAAI8jC,SAAUjsC,EAAUmI,EAAIrb,MAE/Eqb,GAEXkoC,EA A8Bn3D,UAAUo2D,gBAAkB,SAAUnnC,EAAK5O,GACrE,IAAIyG,EAAWmI,EAAInI,SAASonB,MAAMhvC, MAC9B0e,EAAO1e,KAAK8xC,SAAS/hB,EAAIrR,MAC7B,OAAIkJ,IAAamI,EAAInI,UAAYlJ,IAASqR,EAAIrR ,KACnC,IAAIu4C,GAAWlnC,EAAIgyB,KAAMhyB,EAAI5M,WAAY4M,EAAI8jC,SAAUjsC,EAAUmI,EAAIrb, KAAMgK,GAE/EqR,GAEXkoC,EAA8Bn3D,UAAUs2D,oBAAsB,SAAUrnC,EAAK5O,GACzE,IAAIyG,EAAW mI,EAAInI,SAASonB,MAAMhvC,MAC9B0e,EAAO1e,KAAK8xC,SAAS/hB,EAAIrR,MAC7B,OAAIkJ,IAAamI, EAAInI,UAAYlJ,IAASqR,EAAIrR,KACnC,IAAIy4C,GAAepnC,EAAIgyB,KAAMhyB,EAAI5M,WAAY4M,EA AI8jC,SAAUjsC,EAAUmI,EAAIrb,KAAMgK,GAEnFqR,GAEXkoC,EAA8Bn3D,UAAUw2D,kBAAoB,SAAUvn C,EAAK5O,GACvE,IAAI4uB,EAAShgB,EAAIggB,QAAUhgB,EAAIggB,OAAOf,MAAMhvC,MACxC0e,EAAO 1e,KAAK8xC,SAAS/hB,EAAIrR,MAC7B,OAAIqxB,IAAWhgB,EAAIggB,QAAUrxB,IAASqR,EAAIrR,KAC/B,I AAI24C,GAAatnC,EAAIgyB,KAAMhyB,EAAI5M,WAAY4sB,EAAQrxB,GAEvDqR,GAEXkoC,EAA8Bn3D,UA AU80D,kBAAoB,SAAU7lC,EAAK5O,GACvE,IAAI6H,EAAchpB,KAAK8xC,SAAS/hB,EAAI/G,aACpC,OAAIA ,IAAgB+G,EAAI/G,YACb,IAAI2sC,GAAa5lC,EAAIgyB,KAAMhyB,EAAI5M,WAAY6F,GAE/C+G,GAEXkoC, EAA8Bn3D,UAAUg1D,gBAAkB,SAAU/lC,EAAK5O,GACrE,IAAI1B,EAASzf,KAAK8xC,SAAS/hB,EAAItQ,Q AC/B,OAAIA,IAAWsQ,EAAItQ,OACR,IAAIo2C,GAAW9lC,EAAIgyB,KAAMhyB,EAAI5M,WAAY4M,EAAIw B,KAAM9R,GAEvDsQ,GAEXkoC,EAA8Bn3D,UAAU81D,WAAa,SAAU7mC,EAAK5O,GAChE,IAAI6F,EAAO +I,EAAI/I,KAAKgoB,MAAMhvC,MAC1B,GAAIgnB,IAAS+I,EAAI/I,KACb,OAAQ+I,EAAIvE,UACR,IAAK,IA CD,OAAO8qC,GAAMK,WAAW5mC,EAAIgyB,KAAMhyB,EAAI5M,WAAY6D,GACtD,IAAK,IACD,OAAOsv C,GAAMI,YAAY3mC,EAAIgyB,KAAMhyB,EAAI5M,WAAY6D,GACvD,QACI,MAAM,IAAIrkB,MAAM,0BA A4BotB,EAAIvE,UAG5D,OAAOuE,GAEXkoC,EAA8Bn3D,UAAUu1D,YAAc,SAAUtmC,EAAK5O,GACjE,IAA Ig1C,EAAOpmC,EAAIomC,KAAKnnB,MAAMhvC,MACtBo2D,EAAQrmC,EAAIqmC,MAAMpnB,MAAMhvC, MAC5B,OAAIm2D,IAASpmC,EAAIomC,MAAQC,IAAUrmC,EAAIqmC,MAC5B,IAAIH,GAAOlmC,EAAIgyB, KAAMhyB,EAAI5M,WAAY4M,EAAImmC,UAAWC,EAAMC,GAE9DrmC,GAEXkoC,EAA8Bn3D,UAAUg2D, eAAiB,SAAU/mC,EAAK5O,GACpE,IAAIwV,EAAa5G,EAAI4G,WAAWqY,MAAMhvC,MACtC,OAAI22B,IAA e5G,EAAI4G,WACZ,IAAIkgC,GAAU9mC,EAAIgyB,KAAMhyB,EAAI5M,WAAYwT,GAE5C5G,GAEXkoC,EA A8Bn3D,UAAUk2D,mBAAqB,SAAUjnC,EAAK5O,GACxE,IAAIwV,EAAa5G,EAAI4G,WAAWqY,MAAMhvC, MACtC,OAAI22B,IAAe5G,EAAI4G,WACZ,IAAIogC,GAAchnC,EAAIgyB,KAAMhyB,EAAI5M,WAAYwT,GA EhD5G,GAEXkoC,EAA8Bn3D,UAAU8zD,iBAAmB,SAAU7kC,EAAK5O,GACtE,IAAIwJ,EAAYoF,EAAIpF,U AAUqkB,MAAMhvC,MAChC00D,EAAU3kC,EAAI2kC,QAAQ1lB,MAAMhvC,MAC5B20D,EAAW5kC,EAAI4 kC,SAAS3lB,MAAMhvC,MAClC,OAAI2qB,IAAcoF,EAAIpF,WAAa+pC,IAAY3kC,EAAI2kC,SAAWC,IAAa5k
C,EAAI4kC,SACpE,IAAIF,GAAY1kC,EAAIgyB,KAAMhyB,EAAI5M,WAAYwH,EAAW+pC,EAASC,GAElE5 kC,GAEXkoC,EAA8Bn3D,UAAU00D,UAAY,SAAUzlC,EAAK5O,GAC/D,IAAIqR,EAAMzC,EAAIyC,IAAIwc, MAAMhvC,MACpB0e,EAAO1e,KAAK8xC,SAAS/hB,EAAIrR,MAC7B,OAAI8T,IAAQzC,EAAIyC,KAAO9T,I AASqR,EAAIrR,KACzB,IAAI62C,GAAYxlC,EAAIgyB,KAAMhyB,EAAI5M,WAAYqP,EAAKzC,EAAIrb,KAA MgK,EAAMqR,EAAI8jC,UAEvE9jC,GAEXkoC,EAA8Bn3D,UAAUs0D,eAAiB,SAAUrlC,EAAK5O,GACpE,IA AItB,EAAMkQ,EAAIlQ,IAAImvB,MAAMhvC,MACpBqjB,EAAM0M,EAAI1M,IAAI2rB,MAAMhvC,MACxB, OAAI6f,IAAQkQ,EAAIlQ,KAAOwD,IAAQ0M,EAAI1M,IACxB,IAAI8xC,GAAUplC,EAAIgyB,KAAMhyB,EA AI5M,WAAYtD,EAAKwD,GAEjD0M,GAEXkoC,EAA8Bn3D,UAAUw0D,gBAAkB,SAAUvlC,EAAK5O,GACr E,IAAItB,EAAMkQ,EAAIlQ,IAAImvB,MAAMhvC,MACpBqjB,EAAM0M,EAAI1M,IAAI2rB,MAAMhvC,MAC pB0B,EAAQquB,EAAIruB,MAAMstC,MAAMhvC,MAC5B,OAAI6f,IAAQkQ,EAAIlQ,KAAOwD,IAAQ0M,EA AI1M,KAAO3hB,IAAUquB,EAAIruB,MAC7C,IAAI2zD,GAAWtlC,EAAIgyB,KAAMhyB,EAAI5M,WAAYtD,E AAKwD,EAAK3hB,GAEvDquB,GAEXkoC,EAA8Bn3D,UAAUgxC,SAAW,SAAU+lB,GAGzD,IAFA,IAAIx/C,E AAM,GACN6/C,GAAW,EACN52D,EAAI,EAAGA,EAAIu2D,EAAKr2D,SAAUF,EAAG,CAClC,IAAIm1B,EAA WohC,EAAKv2D,GAChBI,EAAQ+0B,EAASuY,MAAMhvC,MAC3BqY,EAAI/W,GAAKI,EACTw2D,EAAWA, GAAYx2D,IAAU+0B,EAErC,OAAOyhC,EAAW7/C,EAAMw/C,GAE5BI,EAA8Bn3D,UAAU0zD,WAAa,SAAU zkC,EAAK5O,GAChE,IAAI6H,EAAchpB,KAAK8xC,SAAS/hB,EAAI/G,aACpC,OAAIA,IAAgB+G,EAAI/G,YA Cb,IAAIurC,GAAMxkC,EAAIgyB,KAAMhyB,EAAI5M,WAAY6F,GAExC+G,GAEXkoC,EAA8Bn3D,UAAUmz D,WAAa,SAAUlkC,EAAK5O,GAChE,OAAO4O,GAEJkoC,EAzKuC,GA4K9CE,GACA,SAASA,GAAezjD,EAA MiiB,EAAYzT,EAG1CC,EAAYusB,EAASL,GACjBrvC,KAAK0U,KAAOA,EACZ1U,KAAK22B,WAAaA,EACl B32B,KAAKkjB,KAAOA,EACZljB,KAAKmjB,WAAaA,EAClBnjB,KAAK0vC,QAAUA,EACf1vC,KAAKqvC, UAAYA,EACjBrvC,KAAKo4D,UAAYp4D,KAAKkjB,OAASzjB,EAAQ0zD,mBAAmBkF,aAC1Dr4D,KAAKs4 D,YAAct4D,KAAKkjB,OAASzjB,EAAQ0zD,mBAAmBoF,YAIzDpF,GAIR1zD,EAAQ0zD,qBAAuB1zD,EAAQ 0zD,mBAAqB,KAHxCA,GAA4B,QAAI,GAAK,UACxDA,GAAmBA,GAAiC,aAAI,GAAK,eAC7DA,GAAmBA, GAA8B,UAAI,GAAK,YAE9D,IAwCIqF,GAxCAC,GAGA,SAASA,GAAY/jD,EAAMy7B,EAAejtB,EAAM4sB,E AAS3sB,EAAY6sB,GACjEhwC,KAAK0U,KAAOA,EACZ1U,KAAKmwC,cAAgBA,EACrBnwC,KAAKkjB,KA AOA,EACZljB,KAAK8vC,QAAUA,EACf9vC,KAAKmjB,WAAaA,EAClBnjB,KAAKgwC,YAAcA,GAOvB0oB, GACA,SAASA,GAAehkD,EAAMhT,EAAOyhB,EAAYusB,EAASL,GACtDrvC,KAAK0U,KAAOA,EACZ1U,K AAK0B,MAAQA,EACb1B,KAAKmjB,WAAaA,EAClBnjB,KAAK0vC,QAAUA,EACf1vC,KAAKqvC,UAAYA, GAIrBspB,GACA,SAASA,GAAqBjkD,EAAMwO,EAAMssB,EAAiB9tC,EAAO+tC,EAAMtsB,EAAYusB,EAAS L,GACzFrvC,KAAK0U,KAAOA,EACZ1U,KAAKkjB,KAAOA,EACZljB,KAAKwvC,gBAAkBA,EACvBxvC,K AAK0B,MAAQA,EACb1B,KAAKyvC,KAAOA,EACZzvC,KAAKmjB,WAAaA,EAClBnjB,KAAK0vC,QAAUA, EACf1vC,KAAKqvC,UAAYA,IAKrBmpB,GACA,SAASA,QAIItoB,MAAQxe,GAAS,UAClC,IAAIknC,GACA,S AASA,GAITroC,EAIAsoC,GACI74D,KAAKuwB,MAAQA,EACbvwB,KAAK64D,aAAeA,EAmBpB74D,KAAK 84D,aAAevoC,EAAM9U,KAAI,SAAUgyC,GACpC,OAAIA,aAAqBlmC,IAAkBkmC,EAAU/4C,MAAQmkD,EA AankD,MACtE+4C,EAAU/rD,iBAAiB2iB,GAEpB,IAAI+J,GADDq/B,EAAU/rD,MAAMgqB,IACKhqB,OAE5B+ rD,MASnB,SAASsL,GAAqBC,EAAeC,EAAkBC,EAAQC,EAAWC,EAAuBC,EAAgBC,EAA0BC,GAC1IP,IACD A,EAAgB,IAAIQ,GAAqBD,IAE7C,IAAIE,EAAwBC,GAA+B,CACvDC,4BAA6B,SAAUC,GAEnC,OAAO,SAA Ul7C,GAAQ,OAAOuT,GAAWvT,KAE/Cm7C,0BAA2B,SAAUtoC,GAEjC,OAAO,SAAU9R,GAMb,OAAOyS,G ALOX,EAAK9V,KAAI,SAAUw5B,EAAG3zC,GAAK,MAAO,CAC5C+hB,IAAK4xB,EAAE5xB,IACP3hB,MAA O+d,EAAOne,GACd6qB,OAAQ8oB,EAAE9oB,cAKtB2tC,oBAAqB,SAAUplD,GAC3B,MAAM,IAAI/R,MAAM, kEAAoE+R,KAEzFwkD,GACCh4C,EAAU,IAAI64C,GAAgBf,EAAeC,EAAkBE,EAAWC,EAAuBC,EAAgBC,G ACjHU,EAAc,IAytBtB,SAASC,EAAkB5gC,EAAK6gC,GACxB15D,MAAMyyB,QAAQoG,GACdA,EAAI7kB,S AAQ,SAAU0b,GAAS,OAAO+pC,EAAkB/pC,EAAOgqC,MAG/DA,EAAOh4D,KAAKm3B,GA7tBhB4gC,CAAk BR,EAAsBzqB,MAAM9tB,EAASi5C,GAAMxsC,WAAYqsC,GA8H7E,SAASI,EAAsBC,EAAgBlB,EAAW/tC,G ACtD,IAAK,IAAI9pB,EAAI+4D,EAAiB,EAAG/4D,GAAK,EAAGA,IACrC8pB,EAAWkvC,QAAQC,GAAqBpB, EAAW73D,IA/HvD84D,CAAsBl5C,EAAQm5C,eAAgBlB,EAAWa,GACrD94C,EAAQs5C,sBACRxB,EAAcyB,4 BAElB,IAAI/hD,EAAYshD,EAAYx4D,OAAS,EACjCk5D,EAAoB,KACxB,GAAIhiD,GAAa,EAAG,CAChB,IAC IiiD,EA0uBZ,SAASC,EAA0B7sC,GAC/B,OAAIA,aAAgBxH,GACTwH,EAAK/G,KAEP+G,aAAgBK,GACdL,E

AAKrsB,MAET,KAjvBck5D,CADGZ,EAAYthD,IAE5BiiD,IAGAD,EAmuBZ,SAASG,EAAwB1B,GAC7B,OAA OznC,GAAS,MAAQynC,GApuBI0B,CAAwB1B,GAC5Ca,EAAYthD,GACRgiD,EAAkBp/C,IAAIq/C,EAAWv0C ,KAAKtE,IAAc6C,aAAa2N,IAAQ,KACpEhL,WAAW,KAAM,CAAC7nB,EAAQgoB,aAAaC,SAGxD,OAAO,IA AIkxC,GAA2BoB,EAAaU,GAEvD,SAAShB,GAA+BoB,EAAkB/qC,GACtD,OA8FJ,SAASgrC,EAAgBD,EAAkB /qC,GACvC,IAAI7O,EAAU,IAAI85C,GAAqBF,GACvC,OAAO/qC,EAAIif,MAAM9tB,GAhGV65C,CAAgBD,E AAkB/qC,GAE7C,IAOIkrC,GAoGAd,GA3GAe,GACA,SAASA,GAA6B3qC,EAAO4qC,GACzCn7D,KAAKuwB, MAAQA,EACbvwB,KAAKm7D,YAAcA,GAqB3B,SAASC,GAAuBpC,EAAeC,EAAkBoC,EAA2BlC,EAAWmC ,EAAMlC,GACpGJ,IACDA,EAAgB,IAAIQ,IAExB,IAAIt4C,EAAU,IAAI64C,GAAgBf,EAAeC,EAAkBE,EAAW C,GAC1EmC,EAAaF,EAA0BrsB,MAAM9tB,EAASi5C,GAAMl3C,YAC5DsN,EAAQirC,GAAyBt6C,EAASi4C, GAI9C,GAHIj4C,EAAQs5C,sBACRxB,EAAcyB,4BAEa,IAA3Bv5C,EAAQm5C,gBAAwBiB,GAAQL,GAAYQ, UACpD,OAAO,IAAIP,GAA6B,GAAIK,GAE3C,GAAID,IAASL,GAAYh4C,WAC1B,OAAO,IAAIi4C,GAA6B3q C,EAAOgrC,GAEnD,IAAIJ,EA6qBR,SAASO,EAAoBvC,GACzB,OAAOznC,GAAS,WAAaynC,GA9qBXuC,CA AoBvC,GAEtC,OADA5oC,EAAMruB,KAAKi5D,EAAY7/C,IAAIigD,GAAYj0C,WAAWxF,GAAc,CAACriB,EA AQgoB,aAAaC,SAC/E,IAAIwzC,GAA6B3qC,EAAO4qC,GA2CnD,SAASK,GAAyBt6C,EAASi4C,GAEvC,IADA ,IAAI5oC,EAAQ,GACHjvB,EAAI,EAAGA,EAAI4f,EAAQm5C,eAAgB/4D,IACxCivB,EAAMruB,KAAKq4D,G AAqBpB,EAAW73D,IAE/C,OAAOivB,EAMX,SAASorC,GAAcxC,EAAWyC,GAC9B,MAAO,OAASzC,EAAY,I AAMyC,EAEtC,SAASrB,GAAqBpB,EAAWyC,GACrC,OAAO,IAAIr0C,GAAeo0C,GAAcxC,EAAWyC,GAAkB nvC,IAiBzE,SAASovC,GAAqBC,EAAM/rC,GAChC,GAAI+rC,IAAS3B,GAAMl3C,WACf,MAAM,IAAItgB,MA AM,mCAAqCotB,GAG7D,SAASgsC,GAA2BD,EAAM90C,GACtC,OAAI80C,IAAS3B,GAAMxsC,UACR3G,EA AKV,SAGLU,GAvHf,SAAWi0C,GAEPA,EAAYA,EAAqB,QAAI,GAAK,UAG1CA,EAAYA,EAAuB,UAAI,GA AK,YAI5CA,EAAYA,EAAwB,WAAI,GAAK,aATjD,CAUGA,KAAgBA,GAAc,KA0FjC,SAAWd,GACPA,EAA MA,EAAiB,UAAI,GAAK,YAChCA,EAAMA,EAAkB,WAAI,GAAK,aAFrC,CAGGA,KAAUA,GAAQ,KAmBrB, IAAIa,GAAsC,SAAUh6C,GAEhD,SAASg6C,EAAqBgB,GAC1B,IAAIxoD,EAAQwN,EAAOzf,KAAKvB,OAAS A,KAEjC,OADAwT,EAAMwoD,kBAAoBA,EACnBxoD,EAiBX,OArBA7S,EAAUq6D,EAAsBh6C,GAMhCg6C, EAAqBl6D,UAAU00D,UAAY,SAAUzlC,EAAK5O,GACtD,IAAI3N,EAAQxT,KACR0e,EAAOtc,EAAS,CAAC2t B,EAAIyC,KAAMzC,EAAIrR,MAAMjD,KAAI,SAAUsU,GAAO,OAAOA,EAAIif,MAAMx7B,EAAO2N,MACt F,OAAO,IAAI86C,GAAoBlsC,EAAIgyB,KAAMhyB,EAAI5M,WAAYzE,EAAM1e,KAAKg8D,kBAAkBlC,oBA AoB/pC,EAAIrb,KAAMgK,EAAKld,UAE7Hw5D,EAAqBl6D,UAAU80D,kBAAoB,SAAU7lC,EAAK5O,GAC9D ,IAAI3N,EAAQxT,KACR0e,EAAOqR,EAAI/G,YAAYvN,KAAI,SAAUsU,GAAO,OAAOA,EAAIif,MAAMx7B, EAAO2N,MACxE,OAAO,IAAI86C,GAAoBlsC,EAAIgyB,KAAMhyB,EAAI5M,WAAYzE,EAAM1e,KAAKg8D, kBAAkBrC,4BAA4B5pC,EAAI/G,YAAYxnB,UAEtIw5D,EAAqBl6D,UAAUg1D,gBAAkB,SAAU/lC,EAAK5O, GAC5D,IAAI3N,EAAQxT,KACR0e,EAAOqR,EAAItQ,OAAOhE,KAAI,SAAUsU,GAAO,OAAOA,EAAIif,MAA Mx7B,EAAO2N,MACnE,OAAO,IAAI86C,GAAoBlsC,EAAIgyB,KAAMhyB,EAAI5M,WAAYzE,EAAM1e,KAA Kg8D,kBAAkBnC,0BAA0B9pC,EAAIwB,QAEjHypC,EAtB8B,CAuBvChD,IACE+B,GAAiC,WACjC,SAASA,E AAgBmC,EAAgBC,EAAmBhD,EAAWC,EAAuBC,EAAgBC,GAC1Gt5D,KAAKk8D,eAAiBA,EACtBl8D,KAA Km8D,kBAAoBA,EACzBn8D,KAAKm5D,UAAYA,EACjBn5D,KAAKo5D,sBAAwBA,EAC7Bp5D,KAAKq5D, eAAiBA,EACtBr5D,KAAKs5D,yBAA2BA,EAChCt5D,KAAKo8D,SAAW,IAAItiD,IACpB9Z,KAAKq8D,WAAa ,IAAIviD,IACtB9Z,KAAKs8D,kBAAoB,EACzBt8D,KAAKq6D,eAAiB,EACtBr6D,KAAKw6D,sBAAuB,EAwhB hC,OAthBAT,EAAgBj5D,UAAU81D,WAAa,SAAU7mC,EAAK+rC,GAClD,IAAIS,EACJ,OAAQxsC,EAAIvE,U ACR,IAAK,IACD+wC,EAAK98D,EAAQohB,cAAckE,KAC3B,MACJ,IAAK,IACDw3C,EAAK98D,EAAQohB,c AAcgE,MAC3B,MACJ,QACI,MAAM,IAAIliB,MAAM,wBAA0BotB,EAAIvE,UAEtD,OAAOuwC,GAA2BD,EA AM,IAAIvwC,GAAkBgxC,EAAIv8D,KAAKw8D,OAAOzsC,EAAI/I,KAAMmzC,GAAMl3C,iBAAapG,EAAW7 c,KAAKy8D,kBAAkB1sC,EAAIgyB,SAErJgY,EAAgBj5D,UAAUu1D,YAAc,SAAUtmC,EAAK+rC,GACnD,IA AIS,EACJ,OAAQxsC,EAAImmC,WACR,IAAK,IACDqG,EAAK98D,EAAQqhB,eAAeiE,KAC5B,MACJ,IAAK,I ACDw3C,EAAK98D,EAAQqhB,eAAe+D,MAC5B,MACJ,IAAK,IACD03C,EAAK98D,EAAQqhB,eAAeoE,SAC 5B,MACJ,IAAK,IACDq3C,EAAK98D,EAAQqhB,eAAekE,OAC5B,MACJ,IAAK,IACDu3C,EAAK98D,EAAQqh B,eAAesE,OAC5B,MACJ,IAAK,KACDm3C,EAAK98D,EAAQqhB,eAAeuE,IAC5B,MACJ,IAAK,KACDk3C,EA AK98D,EAAQqhB,eAAe2E,GAC5B,MACJ,IAAK,KACD82C,EAAK98D,EAAQqhB,eAAewD,OAC5B,MACJ,IA

AK,KACDi4C,EAAK98D,EAAQqhB,eAAe0D,UAC5B,MACJ,IAAK,MACD+3C,EAAK98D,EAAQqhB,eAAe4D ,UAC5B,MACJ,IAAK,MACD63C,EAAK98D,EAAQqhB,eAAe8D,aAC5B,MACJ,IAAK,IACD23C,EAAK98D,E AAQqhB,eAAe6E,MAC5B,MACJ,IAAK,IACD42C,EAAK98D,EAAQqhB,eAAeiF,OAC5B,MACJ,IAAK,KACD w2C,EAAK98D,EAAQqhB,eAAe+E,YAC5B,MACJ,IAAK,KACD02C,EAAK98D,EAAQqhB,eAAemF,aAC5B,M ACJ,QACI,MAAM,IAAItjB,MAAM,yBAA2BotB,EAAImmC,WAEvD,OAAO6F,GAA2BD,EAAM,IAAIz3C,GA AmBk4C,EAAIv8D,KAAKw8D,OAAOzsC,EAAIomC,KAAMgE,GAAMl3C,YAAajjB,KAAKw8D,OAAOzsC,E AAIqmC,MAAO+D,GAAMl3C,iBAAapG,EAAW7c,KAAKy8D,kBAAkB1sC,EAAIgyB,SAEhMgY,EAAgBj5D, UAAU0zD,WAAa,SAAUzkC,EAAK+rC,GAElD,OA7HR,SAASY,EAAoBZ,EAAM/rC,GAC/B,GAAI+rC,IAAS3 B,GAAMxsC,UACf,MAAM,IAAIhrB,MAAM,iCAAmCotB,GA0HnD2sC,CAAoBZ,EAAM/rC,GACnB/vB,KAA K8xC,SAAS/hB,EAAI/G,YAAa8yC,IAE1C/B,EAAgBj5D,UAAU8zD,iBAAmB,SAAU7kC,EAAK+rC,GAExD,O AAOC,GAA2BD,EADtB97D,KAAKw8D,OAAOzsC,EAAIpF,UAAWwvC,GAAMl3C,YACCc,YAAY/jB,KAAK w8D,OAAOzsC,EAAI2kC,QAASyF,GAAMl3C,YAAajjB,KAAKw8D,OAAOzsC,EAAI4kC,SAAUwF,GAAMl3C ,YAAajjB,KAAKy8D,kBAAkB1sC,EAAIgyB,SAElLgY,EAAgBj5D,UAAU00D,UAAY,SAAUzlC,EAAK+rC,GA CjD,MAAM,IAAIn5D,MAAM,yEAA2EotB,EAAIrb,OAEnGqlD,EAAgBj5D,UAAUw2D,kBAAoB,SAAUvnC,E AAK+rC,GACzD,IAAIa,EAAgB38D,KAAK8xC,SAAS/hB,EAAIrR,KAAMy7C,GAAMl3C,YASlD,OAAO84C,G AA2BD,EAP9B/rC,aAAeksC,GACJlsC,EAAIu9B,UAAUqP,GAGd38D,KAAKw8D,OAAOzsC,EAAIggB,OAAQ oqB,GAAMl3C,YACpCU,OAAOg5C,EAAe38D,KAAKy8D,kBAAkB1sC,EAAIgyB,SAI9DgY,EAAgBj5D,UAA UszD,sBAAwB,SAAUrkC,EAAK+rC,GAG7D,OAFAD,GAAqBC,EAAM/rC,GAC3B/vB,KAAKw6D,sBAAuB,E ACrBx6D,KAAKm8D,mBAEhBpC,EAAgBj5D,UAAUwzD,kBAAoB,SAAUvkC,EAAK+rC,GACzD,OAAO97D, KAAKo0D,sBAAsBrkC,EAAK+rC,IAE3C/B,EAAgBj5D,UAAUk1D,mBAAqB,SAAUjmC,EAAK+rC,GAC1DD, GAAqBC,EAAM/rC,GAE3B,IADA,IAAIrR,EAAO,CAAC4T,GAAQvC,EAAI/G,YAAYxnB,SAC3BF,EAAI,EA AGA,EAAIyuB,EAAIkyB,QAAQzgD,OAAS,EAAGF,IACxCod,EAAKxc,KAAKowB,GAAQvC,EAAIkyB,QAA Q3gD,KAC9Bod,EAAKxc,KAAKlC,KAAKw8D,OAAOzsC,EAAI/G,YAAY1nB,GAAI64D,GAAMl3C,aAGpD,O ADAvE,EAAKxc,KAAKowB,GAAQvC,EAAIkyB,QAAQlyB,EAAIkyB,QAAQzgD,OAAS,KAC/CxB,KAAKo5 D,sBACEp5D,KAAKo5D,sBAAsB16C,GAE/BqR,EAAI/G,YAAYxnB,QAAU,EAC7BmwB,GAAW2H,GAAYiC, mBAAmB5X,OAAOjF,GACjDiT,GAAW2H,GAAYkC,aAAa7X,OAAO,CACvCjF,EAAK,GAAIuT,GAAWvT,E AAK9b,MAAM,QAAIia,EAAW7c,KAAKy8D,kBAAkB1sC,EAAIgyB,UAGrFgY,EAAgBj5D,UAAUs0D,eAAiB, SAAUrlC,EAAK+rC,GACtD,IAAIc,EAAe58D,KAAK68D,iBAAiB9sC,GACzC,OAAI6sC,EACO58D,KAAK88D ,kBAAkB/sC,EAAK6sC,EAAcd,GAG1CC,GAA2BD,EAAM97D,KAAKw8D,OAAOzsC,EAAIlQ,IAAKs6C,GAA Ml3C,YAAYI,IAAIrjB,KAAKw8D,OAAOzsC,EAAI1M,IAAK82C,GAAMl3C,eAGtH82C,EAAgBj5D,UAAUw0 D,gBAAkB,SAAUvlC,EAAK+rC,GACvD,IAAIj8C,EAAM7f,KAAKw8D,OAAOzsC,EAAIlQ,IAAKs6C,GAAMl 3C,YACjCI,EAAMrjB,KAAKw8D,OAAOzsC,EAAI1M,IAAK82C,GAAMl3C,YACjCvhB,EAAQ1B,KAAKw8D, OAAOzsC,EAAIruB,MAAOy4D,GAAMl3C,YACzC,OAAO84C,GAA2BD,EAAMj8C,EAAIwD,IAAIA,GAAK/ H,IAAI5Z,KAE7Dq4D,EAAgBj5D,UAAU80D,kBAAoB,SAAU7lC,EAAK+rC,GACzD,MAAM,IAAIn5D,MAA M,4EAEpBo3D,EAAgBj5D,UAAUg1D,gBAAkB,SAAU/lC,EAAK+rC,GACvD,MAAM,IAAIn5D,MAAM,0EAE pBo3D,EAAgBj5D,UAAU40D,sBAAwB,SAAU3lC,EAAK+rC,GAM7D,OAAOC,GAA2BD,EAAMxpC,GAAQv C,EAAIruB,MAHzCquB,MAAAA,EAAIruB,QAA2D,IAAdquB,EAAIruB,QAAgC,IAAdquB,EAAIruB,MAClFsg B,QACAnF,EAC6D7c,KAAKy8D,kBAAkB1sC,EAAIgyB,SAEhGgY,EAAgBj5D,UAAUi8D,UAAY,SAAUroD,E AAMkT,GAClD,IAAI/S,EACJ,OAA4C,QAAtCA,EAAK7U,KAAKk8D,eAAe3C,eAA4B,IAAP1kD,OAAgB,EAA SA,EAAGguB,IAAInuB,KAAUkT,aAAoBysC,GACvG,KAEJr0D,KAAKk8D,eAAec,SAAStoD,IAExCqlD,EAAg Bj5D,UAAUo2D,gBAAkB,SAAUnnC,EAAK+rC,GACvD,GAAI/rC,EAAInI,oBAAoBusC,MACtBpkC,EAAInI,o BAAoBysC,KAA8B,SAAbtkC,EAAIrb,KAAiB,CAEhE,GAAmB,IADfgK,EAAO1e,KAAK8xC,SAAS/hB,EAAIr R,KAAMy7C,GAAMl3C,aAChCzhB,OACL,MAAM,IAAImB,MAAM,2DAA6D+b,EAAKld,QAAU,SAEhG,OA AOkd,EAAK,GAAG0H,KAAKtE,GAAc9hB,KAAKy8D,kBAAkB1sC,EAAIgyB,OAEjE,IAAI6a,EAAe58D,KAA K68D,iBAAiB9sC,GACzC,GAAI6sC,EACA,OAAO58D,KAAK88D,kBAAkB/sC,EAAK6sC,EAAcd,GAGjD,IAA Ip9C,EAAO1e,KAAK8xC,SAAS/hB,EAAIrR,KAAMy7C,GAAMl3C,YACrCg6C,EAA2Bj9D,KAAKw6D,qBACh ChhD,EAAS,KACToO,EAAW5nB,KAAKw8D,OAAOzsC,EAAInI,SAAUuyC,GAAMl3C,YAC/C,GAAI2E,IAAa 5nB,KAAKm8D,kBAAmB,CACrC,IAAIe,EAAUl9D,KAAK+8D,UAAUhtC,EAAIrb,KAAMqb,EAAInI,UACvCs

1C,IAGAl9D,KAAKw6D,qBAAuByC,EAC5BzjD,EAAS0jD,EAAQv5C,OAAOjF,GACxB1e,KAAKm9D,0BAA0 BptC,EAAIrb,OAM3C,OAHc,MAAV8E,IACAA,EAASoO,EAASpE,WAAWuM,EAAIrb,KAAMgK,EAAM1e,K AAKy8D,kBAAkB1sC,EAAIgyB,QAErEga,GAA2BD,EAAMtiD,IAGhDugD,EAAgBj5D,UAAUg2D,eAAiB,SA AU/mC,EAAK+rC,GACtD,OAAOC,GAA2BD,EAp4M1C,SAASlwD,EAAIob,EAAM7D,GACf,OAAO,IAAI0H, GAAQ7D,EAAM7D,GAm4MmBvX,CAAI5L,KAAKw8D,OAAOzsC,EAAI4G,WAAYwjC,GAAMl3C,eAElF82C ,EAAgBj5D,UAAUk2D,mBAAqB,SAAUjnC,EAAK+rC,GAC1D,OAAOC,GAA2BD,EAp4M1C,SAASsB,EAAcp 2C,EAAM7D,GACzB,OAAO,IAAI4H,GAAc/D,EAAM7D,GAm4Mai6C,CAAcp9D,KAAKw8D,OAAOzsC,EAAI 4G,WAAYwjC,GAAMl3C,eAE5F82C,EAAgBj5D,UAAUg0D,kBAAoB,SAAU/kC,EAAK+rC,GACzD,IAAIc,EA Ae58D,KAAK68D,iBAAiB9sC,GACzC,GAAI6sC,EACA,OAAO58D,KAAK88D,kBAAkB/sC,EAAK6sC,EAAcd ,GAGjD,IAAItiD,EAAS,KACTyjD,EAA2Bj9D,KAAKw6D,qBAChC5yC,EAAW5nB,KAAKw8D,OAAOzsC,EA AInI,SAAUuyC,GAAMl3C,YAa/C,OAZI2E,IAAa5nB,KAAKm8D,oBAClB3iD,EAASxZ,KAAK+8D,UAAUhtC, EAAIrb,KAAMqb,EAAInI,aAIlC5nB,KAAKw6D,qBAAuByC,EAC5Bj9D,KAAKm9D,0BAA0BptC,EAAIrb,OA G7B,MAAV8E,IACAA,EAASoO,EAASpZ,KAAKuhB,EAAIrb,OAExBqnD,GAA2BD,EAAMtiD,IAGhDugD,EA AgBj5D,UAAUk0D,mBAAqB,SAAUjlC,EAAK+rC,GAC1D,IAAIl0C,EAAW5nB,KAAKw8D,OAAOzsC,EAAIn I,SAAUuyC,GAAMl3C,YAC3Cg6C,EAA2Bj9D,KAAKw6D,qBAChC0C,EAAU,KACd,GAAIt1C,IAAa5nB,KAA Km8D,kBAAmB,CACrC,IAAIkB,EAAYr9D,KAAK+8D,UAAUhtC,EAAIrb,KAAMqb,EAAInI,UAC7C,GAAIy1 C,EAAW,CACX,KAAIA,aAAqBj6C,IAcrB,MAAM,IAAIzgB,MAAM,yBADHotB,EAAIruB,iBAAiBmzD,GAAg B9kC,EAAIruB,MAAMgT,UAAOmI,GAChB,2BAFlCkT,EAAIrb,KAE0E,wCAV/FwoD,EAAUG,EAGVr9D,KA AKw6D,qBAAuByC,EAC5Bj9D,KAAKm9D,0BAA0BptC,EAAIrb,OAe/C,OAHgB,OAAZwoD,IACAA,EAAUt1 C,EAASpZ,KAAKuhB,EAAIrb,OAEzBqnD,GAA2BD,EAAMoB,EAAQ5hD,IAAItb,KAAKw8D,OAAOzsC,EAA IruB,MAAOy4D,GAAMl3C,eAErF82C,EAAgBj5D,UAAUo0D,sBAAwB,SAAUnlC,EAAK+rC,GAC7D,OAAO9 7D,KAAK88D,kBAAkB/sC,EAAK/vB,KAAK68D,iBAAiB9sC,GAAM+rC,IAEnE/B,EAAgBj5D,UAAUs2D,oBA AsB,SAAUrnC,EAAK+rC,GAC3D,OAAO97D,KAAK88D,kBAAkB/sC,EAAK/vB,KAAK68D,iBAAiB9sC,GAA M+rC,IAEnE/B,EAAgBj5D,UAAUgxC,SAAW,SAAU+lB,EAAMiE,GACjD,IAAItoD,EAAQxT,KACZ,OAAO63 D,EAAKp8C,KAAI,SAAUsU,GAAO,OAAOvc,EAAMgpD,OAAOzsC,EAAK+rC,OAE9D/B,EAAgBj5D,UAAU mzD,WAAa,SAAUlkC,EAAK+rC,GAClD,MAAM,IAAIn5D,MAAM,gEAAkEotB,EAAIgkC,wBAA0B,eAAiBhk C,EAAIikC,WAEzI+F,EAAgBj5D,UAAU07D,OAAS,SAAUzsC,EAAK+rC,GAE9C,OADa97D,KAAKq8D,WAA WhhD,IAAI0U,KAGzB/vB,KAAKo8D,SAAS/gD,IAAI0U,IAAQA,GAAKif,MAAMhvC,KAAM87D,IAEvD/B,E AAgBj5D,UAAUg8D,kBAAoB,SAAU/sC,EAAK6sC,EAAcd,GAoCvE,IAAIwB,EAAoBt9D,KAAKw8D,OAAOI, EAAah1C,SAAUuyC,GAAMl3C,YAC7Ds6C,OAAY1gD,EACZ7c,KAAKw9D,eAAeZ,EAAah1C,YAKjC01C,GA FAC,EAAYv9D,KAAKy9D,qBAEaniD,IAAIgiD,GAElCt9D,KAAKq8D,WAAW/gD,IAAIshD,EAAah1C,SAAU2 1C,IAE/C,IAAI5yC,EAAY2yC,EAAkBp3C,UAI9BlmB,KAAKo8D,SAAS9gD,IAAIshD,EADlBA,aAAwBzF,GA CQ,IAAIF,GAAW2F,EAAa7a,KAAM6a,EAAaz5C,WAAYy5C,EAAa/I,SAAU+I,EAAah1C,SAAUg1C,EAAaloD ,KAAMkoD,EAAal+C,MAGzI,IAAIm2C,GAAa+H,EAAa7a,KAAM6a,EAAaz5C,WAAYy5C,EAAa/I,SAAU+I,E AAah1C,SAAUg1C,EAAaloD,OAG5J,IAAIgpD,EAAS19D,KAAKw8D,OAAOzsC,EAAKoqC,GAAMl3C,YASp C,OANAjjB,KAAKo8D,SAASuB,OAAOf,GAEjBW,GACAv9D,KAAK49D,iBAAiBL,GAGnBxB,GAA2BD,EAA MnxC,EAAU5G,YAAYuO,GAAQ,MAAOorC,KASjF3D,EAAgBj5D,UAAU+7D,iBAAmB,SAAU9sC,GACnD,I AAIvc,EAAQxT,KACRgvC,EAAQ,SAAU9tB,EAAS6O,GAC3B,OAAQvc,EAAM4oD,SAAS/gD,IAAI0U,IAAQ A,GAAKif,MAAM9tB,IAElD,OAAO6O,EAAIif,MAAM,CACb4nB,WAAY,SAAU7mC,GAClB,OAAO,MAEXs mC,YAAa,SAAUtmC,GACnB,OAAO,MAEXykC,WAAY,SAAUzkC,GAClB,OAAO,MAEX6kC,iBAAkB,SAAU 7kC,GACxB,OAAO,MAEXunC,kBAAmB,SAAUvnC,GACzB,OAAO,MAEXqkC,sBAAuB,SAAUrkC,GAC7B,O AAO,MAEXukC,kBAAmB,SAAUvkC,GACzB,OAAO,MAEXimC,mBAAoB,SAAUjmC,GAC1B,OAAO,MAEX qlC,eAAgB,SAAUrlC,GACtB,OAAOif,EAAMhvC,KAAM+vB,EAAIlQ,MAE3By1C,gBAAiB,SAAUvlC,GACvB ,OAAO,MAEX6lC,kBAAmB,SAAU7lC,GACzB,OAAO,MAEX+lC,gBAAiB,SAAU/lC,GACvB,OAAO,MAEX2l C,sBAAuB,SAAU3lC,GAC7B,OAAO,MAEXmnC,gBAAiB,SAAUnnC,GACvB,OAAOif,EAAMhvC,KAAM+vB, EAAInI,WAE3B4tC,UAAW,SAAUzlC,GACjB,OAAO,MAEX+mC,eAAgB,SAAU/mC,GACtB,OAAO,MAEXin C,mBAAoB,SAAUjnC,GAC1B,OAAO,MAEX+kC,kBAAmB,SAAU/kC,GACzB,OAAOif,EAAMhvC,KAAM+v B,EAAInI,WAE3BotC,mBAAoB,SAAUjlC,GAC1B,OAAO,MAEXkkC,WAAY,SAAUlkC,GAClB,OAAO,MAEX qnC,oBAAqB,SAAUrnC,GAC3B,OAAOif,EAAMhvC,KAAM+vB,EAAInI,WAAamI,GAExCmlC,sBAAuB,SAA UnlC,GAC7B,OAAOif,EAAMhvC,KAAM+vB,EAAInI,WAAamI,MAOhDgqC,EAAgBj5D,UAAU08D,eAAiB,S AAUztC,GACjD,IAAIvc,EAAQxT,KACRgvC,EAAQ,SAAU9tB,EAAS6O,GAC3B,OAAOA,IAAQvc,EAAM4oD ,SAAS/gD,IAAI0U,IAAQA,GAAKif,MAAM9tB,IAKzD,OAAO6O,EAAIif,MAAM,CACb4nB,WAAY,SAAU7m C,GAClB,OAAOif,EAAMhvC,KAAM+vB,EAAI/I,OAE3BqvC,YAAa,SAAUtmC,GACnB,OAAOif,EAAMhvC,K AAM+vB,EAAIomC,OAASnnB,EAAMhvC,KAAM+vB,EAAIqmC,QAEpD5B,WAAY,SAAUzkC,GAClB,OAA O,GAEX6kC,iBAAkB,SAAU7kC,GACxB,OAAOif,EAAMhvC,KAAM+vB,EAAIpF,YAAcqkB,EAAMhvC,KAA M+vB,EAAI2kC,UAAY1lB,EAAMhvC,KAAM+vB,EAAI4kC,WAErF2C,kBAAmB,SAAUvnC,GACzB,OAAO, GAEXqkC,sBAAuB,SAAUrkC,GAC7B,OAAO,GAEXukC,kBAAmB,SAAUvkC,GACzB,OAAO,GAEXimC,mB AAoB,SAAUjmC,GAC1B,OA1BQ,SAAU7O,EAAS6O,GAC/B,OAAOA,EAAIoE,MAAK,SAAUpE,GAAO,OAA Oif,EAAM9tB,EAAS6O,MAyB5C8tC,CAAU79D,KAAM+vB,EAAI/G,cAE/BosC,eAAgB,SAAUrlC,GACtB,OA AO,GAEXulC,gBAAiB,SAAUvlC,GACvB,OAAO,GAEX6lC,kBAAmB,SAAU7lC,GACzB,OAAO,GAEX+lC,gB AAiB,SAAU/lC,GACvB,OAAO,GAEX2lC,sBAAuB,SAAU3lC,GAC7B,OAAO,GAEXmnC,gBAAiB,SAAUnnC, GACvB,OAAO,GAEXylC,UAAW,SAAUzlC,GACjB,OAAO,GAEX+mC,eAAgB,SAAU/mC,GACtB,OAAOif,EA AMhvC,KAAM+vB,EAAI4G,aAE3BqgC,mBAAoB,SAAUjnC,GAC1B,OAAOif,EAAMhvC,KAAM+vB,EAAI4G ,aAE3Bm+B,kBAAmB,SAAU/kC,GACzB,OAAO,GAEXilC,mBAAoB,SAAUjlC,GAC1B,OAAO,GAEXkkC,WA AY,SAAUlkC,GAClB,OAAO,GAEXqnC,oBAAqB,SAAUrnC,GAC3B,OAAO,GAEXmlC,sBAAuB,SAAUnlC,G AC7B,OAAO,MAInBgqC,EAAgBj5D,UAAU28D,kBAAoB,WAC1C,IAAIK,EAAa99D,KAAKs8D,oBAEtB,OAD At8D,KAAKq6D,eAAiB7kB,KAAKC,IAAIz1C,KAAKs8D,kBAAmBt8D,KAAKq6D,gBACrD,IAAI5zC,GAAYk 1C,GAAc37D,KAAKm5D,UAAW2E,KAEzD/D,EAAgBj5D,UAAU88D,iBAAmB,SAAUL,GAEnD,GADAv9D,K AAKs8D,oBACDiB,EAAU7oD,MAAQinD,GAAc37D,KAAKm5D,UAAWn5D,KAAKs8D,mBACrD,MAAM,IA AI35D,MAAM,aAAe46D,EAAU7oD,KAAO,2BAcxDqlD,EAAgBj5D,UAAU27D,kBAAoB,SAAU1a,GACpD,GA AI/hD,KAAKq5D,eAAgB,CACrB,IAAI/lB,EAAQtzC,KAAKq5D,eAAe/lB,MAAM8b,OAAOrN,EAAKzO,OAC9 CM,EAAM5zC,KAAKq5D,eAAe/lB,MAAM8b,OAAOrN,EAAKnO,KAC5Cwc,EAAYpwD,KAAKq5D,eAAejJ,U AAUhB,OAAOrN,EAAKzO,OAC1D,OAAO,IAAI6c,GAAgB7c,EAAOM,EAAKwc,GAGvC,OAAO,MAIf2J,EA AgBj5D,UAAUq8D,0BAA4B,SAAUzoD,GACxD1U,KAAKs5D,0BACLt5D,KAAKs5D,yBAAyBzoC,IAAInc,IA GnCqlD,EApiByB,GA8iBhCP,GAAsC,WACtC,SAASA,EAAqBD,GAC1Bv5D,KAAKu5D,QAAUA,EASnB,OAP AC,EAAqB14D,UAAU25D,0BAA4B,aAC3DjB,EAAqB14D,UAAUk8D,SAAW,SAAUtoD,GAChD,OAAIA,IAA S8jD,GAAiBtoB,MAAMx7B,KACzB8jD,GAAiBtoB,MAErB,MAEJspB,EAX8B,GA4BrCyC,GAAqC,SAAUj7C, GAE/C,SAASi7C,EAAoBla,EAAM5+B,EAAYzE,EAAM4uC,GACjD,IAAI95C,EAAQwN,EAAOzf,KAAKvB,K AAM+hD,EAAM5+B,EAAY,KAAMzE,IAAS1e,KAG/D,OAFAwT,EAAMkL,KAAOA,EACblL,EAAM85C,UAA YA,EACX95C,EAEX,OAPA7S,EAAUs7D,EAAqBj7C,GAOxBi7C,EAR6B,CAStC5E,IAqIE0G,GAA2B,WAC3B ,SAASA,IACL/9D,KAAKg+D,eAAgB,EAsUzB,OA5TAD,EAAUj9D,UAAUm9D,YAAc,SAAUC,EAASjmD,EA AUkmD,QACtC,IAAjBA,IAA2BA,EAAe,IAC9C,IAAIC,EA4XZ,SAASC,EAAwBhpD,GAC7B,OAAOA,EAAM6 C,MAAMomD,KAAuB,GA7XfD,CAAwBH,GAI/C,OAHAA,EAuXR,SAASK,EAAclpD,GACnB,OAAOA,EAA M0U,QAAQy0C,GAAY,IAxXnBD,CAAcL,GACxBA,EAAUl+D,KAAKy+D,kBAAkBP,GAE1B97D,EAAS,CAD IpC,KAAK0+D,cAAcR,EAASjmD,EAAUkmD,IACzBC,GAAkB9kD,KAAK,OAE5DykD,EAAUj9D,UAAU29D, kBAAoB,SAAUP,GAE9C,OADAA,EAAUl+D,KAAK2+D,mCAAmCT,GAC3Cl+D,KAAK4+D,8BAA8BV,IAgB 9CH,EAAUj9D,UAAU69D,mCAAqC,SAAUT,GAE/D,OAAOA,EAAQn0C,QAAQ80C,IAA2B,WAE9C,IADA,IA AIx9D,EAAI,GACCme,EAAK,EAAGA,EAAKnd,UAAUb,OAAQge,IACpCne,EAAEme,GAAMnd,UAAUmd,G AEtB,OAAOne,EAAE,GAAK,QAkBtB08D,EAAUj9D,UAAU89D,8BAAgC,SAAUV,GAE1D,OAAOA,EAAQn0 C,QAAQ+0C,IAAmB,WAEtC,IADA,IAAIz9D,EAAI,GACCme,EAAK,EAAGA,EAAKnd,UAAUb,OAAQge,IAC pCne,EAAEme,GAAMnd,UAAUmd,GAEtB,IAAIu/C,EAAO19D,EAAE,GAAG0oB,QAAQ1oB,EAAE,GAAI,IA AI0oB,QAAQ1oB,EAAE,GAAI,IAChD,OAAOA,EAAE,GAAK09D,MAWtBhB,EAAUj9D,UAAU49D,cAAgB,S AAUR,EAASc,EAAeb,GAClE,IAAIc,EAAgBj/D,KAAKk/D,iCAAiChB,GAU1D,OARAA,EAAUl+D,KAAKm/D, 6BAA6BjB,GAC5CA,EAAUl+D,KAAKo/D,kBAAkBlB,GACjCA,EAAUl+D,KAAKq/D,yBAAyBnB,GACxCA,E AAUl+D,KAAKs/D,2BAA2BpB,GACtCc,IACAd,EAAUl+D,KAAKu/D,gBAAgBrB,EAASc,EAAeb,KAE3DD,E AAUA,EAAU,KAAOe,GACZlsC,QAiBnBgrC,EAAUj9D,UAAUo+D,iCAAmC,SAAUhB,GAE7D,IACI78D,EAD

AU,EAAI,GAGR,IADAy9D,GAA0B9mD,UAAY,EACmB,QAAjDrX,EAAIm+D,GAA0B7mD,KAAKulD,KAEv Cn8D,GADWV,EAAE,GAAG0oB,QAAQ1oB,EAAE,GAAI,IAAI0oB,QAAQ1oB,EAAE,GAAIA,EAAE,IACtC,O AEhB,OAAOU,GASXg8D,EAAUj9D,UAAUs+D,kBAAoB,SAAUlB,GAC9C,OAAOl+D,KAAKy/D,kBAAkBvB, EAASwB,GAAiB1/D,KAAK2/D,yBAiBjE5B,EAAUj9D,UAAUu+D,yBAA2B,SAAUnB,GACrD,OAAOl+D,KAA Ky/D,kBAAkBvB,EAAS0B,GAAwB5/D,KAAK6/D,gCAExE9B,EAAUj9D,UAAU2+D,kBAAoB,SAAUvB,EAA S4B,EAAQC,GAE/D,OAAO7B,EAAQn0C,QAAQ+1C,GAAQ,WAE3B,IADA,IAAIz+D,EAAI,GACCme,EAAK, EAAGA,EAAKnd,UAAUb,OAAQge,IACpCne,EAAEme,GAAMnd,UAAUmd,GAEtB,GAAIne,EAAE,GAAI,CA GN,IAFA,IAAIkrB,EAAQlrB,EAAE,GAAGo0B,MAAM,KACnB1zB,EAAI,GACCT,EAAI,EAAGA,EAAIirB,EA AM/qB,OAAQF,IAAK,CACnC,IAAIb,EAAI8rB,EAAMjrB,GAAGyxB,OACjB,IAAKtyB,EACD,MACJsB,EAAE G,KAAK69D,EAAaC,GAA2Bv/D,EAAGY,EAAE,KAExD,OAAOU,EAAEuX,KAAK,KAGd,OAAO0mD,GAA4 B3+D,EAAE,OAIjD08D,EAAUj9D,UAAU++D,8BAAgC,SAAUl/B,EAAMopB,EAAMkW,GACtE,OAAIlW,EA AKrnD,QAAQw9D,KAAkB,EACxBlgE,KAAK2/D,uBAAuBh/B,EAAMopB,EAAMkW,GAGxCt/B,EAAOopB,E AAOkW,EAAS,KAAOlW,EAAO,IAAMppB,EAAOs/B,GAGjElC,EAAUj9D,UAAU6+D,uBAAyB,SAAUh/B,EA AMopB,EAAMkW,GAC/D,OAAOt/B,EAAOopB,EAAKhgC,QAAQm2C,GAAe,IAAMD,GAMpDlC,EAAUj9D, UAAUw+D,2BAA6B,SAAUpB,GACvD,OAAOiC,GAAsBt8B,QAAO,SAAUrqB,EAAQ4mD,GAAW,OAAO5mD ,EAAOuQ,QAAQq2C,EAAS,OAASlC,IAG7GH,EAAUj9D,UAAUy+D,gBAAkB,SAAUrB,EAASc,EAAeb,GACp E,IAAI3qD,EAAQxT,KACZ,OAyNR,SAASqgE,EAAahrD,EAAOirD,GACzB,IAAIC,EAAyBC,GAAanrD,EAAO orD,GAb7B,YAchBC,EAAyBF,GAAaD,EAAuBI,cAAeC,GAf5D,WAgBhBC,EAAiB,EACjBC,EAAiB,EACrB,O AAOJ,EAAuBC,cACzB52C,QAAQg3C,IAAS,WAElB,IADA,IAAI1/D,EAAI,GACCme,EAAK,EAAGA,EAAKnd ,UAAUb,OAAQge,IACpCne,EAAEme,GAAMnd,UAAUmd,GAEtB,IAAIvH,EAAW5W,EAAE,GACbuwC,EAA U,GACVquB,EAAS5+D,EAAE,GACX2/D,EAAgB,GAChBf,GAAUA,EAAO5hB,WAAW,cAC5BzM,EAAU8uB, EAAuBO,OAAOJ,KACxCZ,EAASA,EAAO7qC,UA9BJ,UA8BgC5zB,OAAS,GACrDw/D,EAAgB,KAEpB,IAAIj C,EAAOuB,EAAa,IAAIY,GAAQjpD,EAAU25B,IAC9C,MAAO,GAAKvwC,EAAE,GAAK09D,EAAK9mD,SAA W5W,EAAE,GAAK2/D,EAAgBjC,EAAKntB,QAAUquB,KAExEl2C,QAAQo3C,IAAW,WAAc,OAAOZ,EAAuB U,OAAOH,QAhPhET,CAAanC,GAAS,SAAUa,GACnC,IAAI9mD,EAAW8mD,EAAK9mD,SAChB25B,EAAUmt B,EAAKntB,QASnB,MARwB,KAApBmtB,EAAK9mD,SAAS,GACdA,EACIzE,EAAM4tD,eAAerC,EAAK9mD, SAAU+mD,EAAeb,EAAc3qD,EAAMwqD,gBAEtEe,EAAK9mD,SAASomC,WAAW,WAAa0gB,EAAK9mD,SA ASomC,WAAW,cACpE0gB,EAAK9mD,SAASomC,WAAW,UAAY0gB,EAAK9mD,SAASomC,WAAW,gBAC9 DzM,EAAUp+B,EAAM+rD,gBAAgBR,EAAKntB,QAASotB,EAAeb,IAE1D,IAAI+C,GAAQjpD,EAAU25B,OA GrCmsB,EAAUj9D,UAAUsgE,eAAiB,SAAUnpD,EAAU+mD,EAAeb,EAAckD,GAClF,IAAI7tD,EAAQxT,KAC Z,OAAOiY,EAASwd,MAAM,KACjBha,KAAI,SAAUsuC,GAAQ,OAAOA,EAAKh3B,OAAO0C,MAAM6rC,OA C/C7lD,KAAI,SAAU8lD,GACf,IAAI1sD,EAAKhT,EAAO0/D,GAAYC,EAAc3sD,EAAG,GAAI4sD,EAAa5sD,E AAGjS,MAAM,GAWvE,OAAOR,EAAS,CAVC,SAAUo/D,GACvB,OAAIhuD,EAAMkuD,sBAAsBF,EAAaxC,G AClCqC,EACH7tD,EAAMmuD,0BAA0BH,EAAaxC,EAAeb,GAC5D3qD,EAAMouD,oBAAoBJ,EAAaxC,EAAe b,GAGnDqD,EAGEK,CAAWL,IAAeC,GAAYnoD,KAAK,QAE3DA,KAAK,OAEdykD,EAAUj9D,UAAU4gE,sB AAwB,SAAUzpD,EAAU+mD,GAE5D,OADSh/D,KAAK8hE,kBAAkB9C,GACrBrf,KAAK1nC,IAEpB8lD,EAA Uj9D,UAAUghE,kBAAoB,SAAU9C,GAI9C,OADAA,EAAgBA,EAAcj1C,QAFpB,MAEiC,OAAOA,QADxC,MA CqD,OACxD,IAAIrS,OAAO,KAAOsnD,EAAgB,IAAM+C,GAAmB,MAEtEhE,EAAUj9D,UAAU8gE,oBAAsB,S AAU3pD,EAAU+mD,EAAeb,GAEzE,OAAOn+D,KAAKgiE,0BAA0B/pD,EAAU+mD,EAAeb,IAGnEJ,EAAUj9 D,UAAUkhE,0BAA4B,SAAU/pD,EAAU+mD,EAAeb,GAG/E,GADA8D,GAAgBvpD,UAAY,EACxBupD,GAAg BtiB,KAAK1nC,GAAW,CAChC,IAAIiqD,EAAcliE,KAAKg+D,cAAgB,IAAMG,EAAe,IAAMa,EAClE,OAAO/m D,EACF8R,QAAQo4C,IAA6B,SAAUC,EAAKnqD,GACrD,OAAOA,EAAS8R,QAAQ,mBAAmB,SAAUs4C,EA AGrS,EAAQsS,EAAOrS,GACnE,OAAOD,EAASkS,EAAcI,EAAQrS,QAGzClmC,QAAQk4C,GAAiBC,EAAc,K AEhD,OAAOlD,EAAgB,IAAM/mD,GAIjC8lD,EAAUj9D,UAAU6gE,0BAA4B,SAAU1pD,EAAU+mD,EAAeb,G AmD/E,IAlDA,IAkCI9lD,EAlCA7E,EAAQxT,KASRuiE,EAAW,KAPfvD,EAAgBA,EAAcj1C,QADnB,oBACiC, SAAUs4C,GAElD,IADA,IAAI91C,EAAQ,GACH/M,EAAK,EAAGA,EAAKnd,UAAUb,OAAQge,IACpC+M,EA AM/M,EAAK,GAAKnd,UAAUmd,GAE9B,OAAO+M,EAAM,OAEoB,IACjCi2C,EAAqB,SAAU/hE,GAC/B,IAA IgiE,EAAUhiE,EAAEsyB,OAChB,IAAK0vC,EACD,MAAO,GAEX,GAAIhiE,EAAEiC,QAAQs9D,KAA8B,EAC

xCyC,EAAUjvD,EAAMwuD,0BAA0BvhE,EAAGu+D,EAAeb,OAE3D,CAED,IAAIhc,EAAI1hD,EAAEspB,QAA Qk4C,GAAiB,IACnC,GAAI9f,EAAE3gD,OAAS,EAAG,CACd,IAAIo/B,EAAUuhB,EAAEjqC,MAAM,mBAClB0 oB,IACA6hC,EAAU7hC,EAAQ,GAAK2hC,EAAW3hC,EAAQ,GAAKA,EAAQ,KAInE,OAAO6hC,GAEPC,EAA c,IAAIC,GAAa1qD,GAE/B2qD,EAAiB,GACjBC,EAAa,EAEbC,EAAM,sBAcNC,KAlBJ9qD,EAAWyqD,EAAY9 wB,WAgBAlvC,QAAQs9D,KAA8B,GAGvB,QAA9B3nD,EAAMyqD,EAAInqD,KAAKV,KAAqB,CACxC,IAAI o0C,EAAYh0C,EAAI,GAChB2qD,EAAS/qD,EAASrV,MAAMigE,EAAYxqD,EAAIiL,OAAOyP,OAGnD6vC,K AFAG,EAAcA,GAAeC,EAAOtgE,QAAQs9D,KAA8B,GAC3CwC,EAAmBQ,GAAUA,GAC7B,IAAM3W,EAAY ,IACjDwW,EAAaC,EAAIpqD,UAErB,IAAIqxC,EAAO9xC,EAASmd,UAAUytC,GAI9B,OAFAD,IADAG,EAAc A,GAAehZ,EAAKrnD,QAAQs9D,KAA8B,GACxCwC,EAAmBzY,GAAQA,EAEpD2Y,EAAYO,QAAQL,IAE/B7 E,EAAUj9D,UAAUq+D,6BAA+B,SAAUlnD,GACzD,OAAOA,EAAS8R,QAAQm5C,GAAqBC,IACxCp5C,QAA Qq5C,GAAclD,KAExBnC,EAxUmB,GA0U1B4E,GAA8B,WAC9B,SAASA,EAAa1qD,GAClB,IAAIzE,EAAQxT, KACZA,KAAKwxC,aAAe,GACpBxxC,KAAKsjB,MAAQ,EAGbrL,EAAWA,EAAS8R,QAAQ,iBAAiB,SAAUs4 C,EAAGgB,GACtD,IAAIC,EAAY,QAAU9vD,EAAM8P,MAAQ,KAGxC,OAFA9P,EAAMg+B,aAAatvC,KAAK mhE,GACxB7vD,EAAM8P,QACCggD,KAIXtjE,KAAKujE,SAAWtrD,EAAS8R,QAAQ,6BAA6B,SAAUs4C,EA AGmB,EAAQhxC,GAC/E,IAAI8wC,EAAY,QAAU9vD,EAAM8P,MAAQ,KAGxC,OAFA9P,EAAMg+B,aAAatv C,KAAKswB,GACxBhf,EAAM8P,QACCkgD,EAASF,KAUxB,OAPAX,EAAa7hE,UAAUmiE,QAAU,SAAUrxB, GACvC,IAAIp+B,EAAQxT,KACZ,OAAO4xC,EAAQ7nB,QAAQ,iBAAiB,SAAU+qB,EAAIxxB,GAAS,OAAO9 P,EAAMg+B,cAAcluB,OAE9Fq/C,EAAa7hE,UAAU8wC,QAAU,WAC7B,OAAO5xC,KAAKujE,UAETZ,EA7Bs B,GA+B7B9D,GAA4B,4EAC5BC,GAAoB,kEACpBU,GAA4B,2EAC5BU,GAAgB,iBAEhBiD,GAAuB,oBACvB M,GAAe,kDAGf/D,GAAkB,IAAIhoD,OAAO,IAAMwoD,GAAgBuD,GAAc,OACjE7D,GAAyB,IAAIloD,OAAO, IAAMyrD,GAAuBM,GAAc,OAC/EzD,GAA4BE,GAAgB,iBAC5CiC,GAA8B,uCAC9BhC,GAAwB,CACxB,YA CA,aAEA,mBACA,eAKAmB,GAAuB,sCACvBS,GAAoB,6BACpBE,GAAkB,oBAClBmB,GAAe,WACfF,GAAs B,mBACtB1E,GAAa,uBAIbF,GAAqB,+CAMrByC,GAAU,wDACVI,GAAY,YACZP,GAAgB,IAAI9mD,IAAI,C AAC,CAAC,IAAK,OAC/B2mD,GAAc,IAAI3mD,IAAI,CAAC,CAAC,IAAM,KAAO,CAAC,IAAK,OAC3ConD, GACA,SAASA,GAAQjpD,EAAU25B,GACvB5xC,KAAKiY,SAAWA,EAChBjY,KAAK4xC,QAAUA,GA6BnB8 xB,GACA,SAASA,GAAwB/C,EAAeM,GAC5CjhE,KAAK2gE,cAAgBA,EACrB3gE,KAAKihE,OAASA,GAItB,S AAST,GAAanrD,EAAOsuD,EAAWC,GAQpC,IAPA,IAKIC,EACAC,EANAC,EAAc,GACdC,EAAgB,GAChBC, EAAgB,EAChBC,EAAqB,EACrBC,GAAmB,EAGd7iE,EAAI,EAAGA,EAAI+T,EAAM7T,OAAQF,IAAK,CACn C,IAAI8iE,EAAO/uD,EAAM/T,GACJ,OAAT8iE,EACA9iE,IAEK8iE,IAASN,EAEQ,KADtBG,IAEID,EAAc9hE, KAAKmT,EAAM+f,UAAU+uC,EAAiB7iE,IACpDyiE,EAAY7hE,KAAK0hE,GACjBM,EAAqB5iE,EACrB6iE,G AAmB,EACnBN,EAAWC,OAAYjnD,GAGtBunD,IAASP,EACdI,IAEuB,IAAlBA,GAAuBN,EAAU9gC,IAAIuhC ,KAC1CP,EAAWO,EACXN,EAAYH,EAAUtoD,IAAI+oD,GAC1BH,EAAgB,EAEhBF,EAAY7hE,KAAKmT,EA AM+f,UAAU8uC,EADjCC,EAAkB7iE,EAAI,KAW9B,OAPyB,IAArB6iE,GACAH,EAAc9hE,KAAKmT,EAAM +f,UAAU+uC,IACnCJ,EAAY7hE,KAAK0hE,IAGjBG,EAAY7hE,KAAKmT,EAAM+f,UAAU8uC,IAE9B,IAAIR, GAAwBK,EAAYzqD,KAAK,IAAK0qD;;;;;;;OAU7D,IAGIK,GACA,SAASA,GAAwB3vD,EAAMgqB,EAAW4lC ,GAC9CtkE,KAAK0U,KAAOA,EACZ1U,KAAK0+B,UAAYA,EACjB1+B,KAAKskE,SAAWA,GAIpBC,GACA, SAASA,GAAmB1f,EAAW2f,EAAW5gC,EAAc6gC,EAAWzvD,GACvEhV,KAAK6kD,UAAYA,EACjB7kD,KA AKwkE,UAAYA,EACjBxkE,KAAK4jC,aAAeA,EACpB5jC,KAAKykE,UAAYA,EACjBzkE,KAAKgV,KAAOA, GAIhB0vD,GAA+B,WAC/B,SAASA,EAAcC,GACnB3kE,KAAK2kE,aAAeA,EACpB3kE,KAAK4kE,WAAa,IA AI7G,GAyC1B,OAvCA2G,EAAc5jE,UAAU+jE,iBAAmB,SAAUhgB,EAAWigB,GAC5D,IAAIjmC,EAAWimC,E AAKjmC,SACpB,OAAO7+B,KAAK+kE,eAAelgB,EAAWigB,EAAM,IAAIvmC,GAA0B,CACtEC,OAAQK,EAA SL,OACjBC,UAAWI,EAASJ,UACpBC,UAAWZ,GAAoBgnC,EAAK5hD,QACpCljB,KAAKglE,eAAeF,IAAO,IA EnCJ,EAAc5jE,UAAUmkE,cAAgB,SAAUpgB,EAAWigB,EAAMI,EAAYC,GAE3E,YADa,IAATA,IAAmBA,EA AOnlE,KAAKglE,eAAeF,IAC3C9kE,KAAK+kE,eAAelgB,EAAWigB,EAAMI,EAAYC,GAAM,IAElET,EAAc5j E,UAAUkkE,eAAiB,SAAUF,GAC/C,OAAOA,EAAKjmC,SAASS,gBAAkB/nB,EAAkB6tD,UAE7DV,EAAc5jE, UAAUikE,eAAiB,SAAUlgB,EAAWigB,EAAMI,EAAYC,EAAME,GAClF,IAAI7xD,EAAQxT,KACRslE,EAAm BJ,EAAW1mC,OAAO/iB,KAAI,SAAU8pD,GAAc,OAAOjzC,GAAQ9e,EAAMgyD,cAAcD,EAAYJ,OAChHvhC, EAAe,GACnBshC,EAAWzmC,UAAUjqB,SAAQ,SAAUixD,GACnC,IAAIC,EAAYJ,EAAiB9jE,OAEjC8jE,EAAi

BpjE,KAAK,MACtB0hC,EAAa1hC,KAAK,IAAImiE,GAAwBsB,GAAiB,MAAOF,GAAU,SAAU/jE,GAAS,OAA O4jE,EAAiBI,GAAa7gB,EAAUlzB,WAAWjwB,UAIjK,IAAI8iE,EAAYmB,GAAiBN,EAAwBP,EAAO,MAC5D/ 2C,EAAO2D,GAAS8yC,GACflpD,IAAI2W,GAAWqzC,EAAkB,IAAI9jD,GAAUM,GAAc,CAACzB,EAAaulD,U AC3Et+C,WAAW,KAAM+9C,EAAwB,CAAC5lE,EAAQgoB,aAAaC,OAAS,CACzEjoB,EAAQgoB,aAAaC,MA AOjoB,EAAQgoB,aAAa47B,WAGrD,OADAwB,EAAUz5B,WAAWlpB,KAAK6rB,GACnB,IAAIw2C,GAAmB1 f,EAAW2f,EAAW5gC,EAAcuhC,EAAMD,IAE5ER,EAAc5jE,UAAU0kE,cAAgB,SAAUvuD,EAAOkuD,GACrD, OAAOA,EAAOnlE,KAAK4kE,WAAW3G,YAAYhnD,EA7D/B,oBADH,kBA8DoEA,GAEzEytD,EA5CuB,GA8C lC,SAASiB,GAAiBE,GACtB,IAAIrsD,EAAS,SAIb,OAHIqsD,IACArsD,GAAU,IAAMmkB,GAAekoC,EAAU3iD ,OAEtC1J;;;;;;;OA2BX,IAiDIssD,GAjDAC,GAAyB,WACzB,SAASA,EAAQC,EAAMC,QACF,IAAbA,IAAuBA, GAAY,GACvCjmE,KAAKgmE,KAAOA,EACZhmE,KAAKimE,SAAWA,EA0CpB,OAxCA5lE,OAAO+mD,eAA e2e,EAAQjlE,UAAW,QAAS,CAC9Cua,IAAK,WACD,OAAQrb,KAAKgmE,OAAShmE,KAAKgmE,KAAKxkE, QAEpC6lD,YAAY,EACZC,cAAc,IAElBjnD,OAAO+mD,eAAe2e,EAAQjlE,UAAW,OAAQ,CAC7Cua,IAAK,W ACD,OAAOrb,KAAKgmE,KAAK,IAErB3e,YAAY,EACZC,cAAc,IAElBjnD,OAAO+mD,eAAe2e,EAAQjlE,UA AW,OAAQ,CAC7Cua,IAAK,WACD,OAAOrb,KAAKgmE,KAAKhmE,KAAKgmE,KAAKxkE,OAAS,IAExC6lD ,YAAY,EACZC,cAAc,IAElBye,EAAQjlE,UAAUolE,SAAW,SAAU/+C,GACnC,OAAOA,GAAQnnB,KAAKgmE ,KAAKhmE,KAAKgmE,KAAKtjE,QAAQykB,GAAQ,IAEvD4+C,EAAQjlE,UAAUqlE,QAAU,SAAUh/C,GAClC ,OAAOnnB,KAAKgmE,KAAKhmE,KAAKgmE,KAAKtjE,QAAQykB,GAAQ,IAE/C4+C,EAAQjlE,UAAUqc,M AAQ,SAAUipD,GAChC,IAAK,IAAI9kE,EAAItB,KAAKgmE,KAAKxkE,OAAS,EAAGF,GAAK,EAAGA,IAAK, CAC5C,IAAIyiC,EAAO/jC,KAAKgmE,KAAK1kE,GACrB,GAAIyiC,aAAgBqiC,EAChB,OAAOriC,IAGnBgiC,E AAQjlE,UAAUoB,KAAO,SAAUilB,GAC/BnnB,KAAKgmE,KAAK9jE,KAAKilB,IAEnB4+C,EAAQjlE,UAAU8 +C,IAAM,WACpB,OAAO5/C,KAAKgmE,KAAKpmB,OAEdmmB,EA9CiB,GAwDxBM,GAAwB,SAAUrlD,GA ElC,SAAS+tB,EAAKrtC,EAAOyhB,EAAYsoB,GAC7B,IAAIj4B,EAAQwN,EAAOzf,KAAKvB,KAAMmjB,EAA YsoB,IAASzrC,KAEnD,OADAwT,EAAM9R,MAAQA,EACP8R,EAKX,OATA7S,EAAUouC,EAAM/tB,GAMhB +tB,EAAKjuC,UAAUkuC,MAAQ,SAAU9tB,EAASC,GACtC,OAAOD,EAAQ+tB,UAAUjvC,KAAMmhB,IAE5B 4tB,EAVgB,CAPvB+2B,GACA,SAASA,GAAa3iD,EAAYsoB,GAC9BzrC,KAAKmjB,WAAaA,EAClBnjB,KAA KyrC,KAAOA,IAgBhB66B,GAA2B,SAAUtlD,GAErC,SAASslD,EAAUC,EAAarjD,EAAMgxB,EAAO/wB,EAA YqjD,EAAuB/6B,GAC5E,IAAIj4B,EAAQwN,EAAOzf,KAAKvB,KAAMmjB,EAAYsoB,IAASzrC,KAKnD,OAJ AwT,EAAM+yD,YAAcA,EACpB/yD,EAAM0P,KAAOA,EACb1P,EAAM0gC,MAAQA,EACd1gC,EAAMgzD,s BAAwBA,EACvBhzD,EAKX,OAZA7S,EAAU2lE,EAAWtlD,GASrBslD,EAAUxlE,UAAUkuC,MAAQ,SAAU9t B,EAASC,GAC3C,OAAOD,EAAQulD,eAAezmE,KAAMmhB,IAEjCmlD,EAbmB,CAc5BR,IACEY,GAA+B,WA C/B,SAASA,EAAchlE,EAAOi1B,EAAYxT,EAAYwjD,EAAiBC,GACnE5mE,KAAK0B,MAAQA,EACb1B,KAA K22B,WAAaA,EAClB32B,KAAKmjB,WAAaA,EAClBnjB,KAAK2mE,gBAAkBA,EACvB3mE,KAAK4mE,cAA gBA,EAKzB,OAHAF,EAAc5lE,UAAUkuC,MAAQ,SAAU9tB,EAASC,GAC/C,OAAOD,EAAQ2lD,mBAAmB7m E,KAAMmhB,IAErCulD,EAXuB,GAa9B1jB,GAA2B,SAAUhiC,GAErC,SAASgiC,EAAUtuC,EAAMhT,EAAOy hB,EAAYksB,EAAW5D,GACnD,IAAIj4B,EAAQwN,EAAOzf,KAAKvB,KAAMmjB,EAAYsoB,IAASzrC,KAIn D,OAHAwT,EAAMkB,KAAOA,EACblB,EAAM9R,MAAQA,EACd8R,EAAM67B,UAAYA,EACX77B,EAKX,O AXA7S,EAAUqiD,EAAWhiC,GAQrBgiC,EAAUliD,UAAUkuC,MAAQ,SAAU9tB,EAASC,GAC3C,OAAOD,EA AQ4lD,eAAe9mE,KAAMmhB,IAEjC6hC,EAZmB,CAa5B8iB,IACEiB,GAA2B,SAAU/lD,GAErC,SAASqvB,EA AQ37B,EAAMoD,EAAOy4B,EAAUptB,EAAYstB,EAAiBC,EAAejF,QAC1D,IAAlBiF,IAA4BA,EAAgB,MACh D,IAAIl9B,EAAQwN,EAAOzf,KAAKvB,KAAMmjB,EAAYsoB,IAASzrC,KAMnD,OALAwT,EAAMkB,KAAO A,EACblB,EAAMsE,MAAQA,EACdtE,EAAM+8B,SAAWA,EACjB/8B,EAAMi9B,gBAAkBA,EACxBj9B,EAA Mk9B,cAAgBA,EACfl9B,EAKX,OAdA7S,EAAU0vC,EAASrvB,GAWnBqvB,EAAQvvC,UAAUkuC,MAAQ,SA AU9tB,EAASC,GACzC,OAAOD,EAAQyvB,aAAa3wC,KAAMmhB,IAE/BkvB,EAfmB,CAgB5By1B,IACEkB,G AAyB,WACzB,SAASA,EAAQtlE,EAAOyhB,GACpBnjB,KAAK0B,MAAQA,EACb1B,KAAKmjB,WAAaA,EA KtB,OAHA6jD,EAAQlmE,UAAUkuC,MAAQ,SAAU9tB,EAASC,GACzC,OAAOD,EAAQ+lD,aAAajnE,KAAM mhB,IAE/B6lD,EARiB,GAU5B,SAASE,GAAWhmD,EAAS6wB,EAAO5wB,QAChB,IAAZA,IAAsBA,EAAU,M ACpC,IAAI3H,EAAS,GACTw1B,EAAQ9tB,EAAQ8tB,MAChB,SAAUjf,GAAO,OAAO7O,EAAQ8tB,MAAMjf, EAAK5O,IAAY4O,EAAIif,MAAM9tB,EAASC,IAC1E,SAAU4O,GAAO,OAAOA,EAAIif,MAAM9tB,EAASC,I

AO/C,OANA4wB,EAAMv9B,SAAQ,SAAUub,GACpB,IAAIo3C,EAAYn4B,EAAMjf,GAClBo3C,GACA3tD,EA AOtX,KAAKilE,MAGb3tD,EAEX,IAkEI4tD,GAlEAC,GAAoC,WACpC,SAAS31B,KA2BT,OAzBAA,EAAiB5w C,UAAU6vC,aAAe,SAAU5gB,EAAK5O,GACrDnhB,KAAKsnE,cAAcnmD,GAAS,SAAU6tB,GAClCA,EAAMjf, EAAIjY,OACVk3B,EAAMjf,EAAIwgB,cAGlBmB,EAAiB5wC,UAAUgmE,eAAiB,SAAU/2C,EAAK5O,KAC3D uwB,EAAiB5wC,UAAUmuC,UAAY,SAAUlf,EAAK5O,KACtDuwB,EAAiB5wC,UAAUmmE,aAAe,SAAUl3C,E AAK5O,KACzDuwB,EAAiB5wC,UAAU2lE,eAAiB,SAAU12C,EAAK5O,GACvD,OAAOnhB,KAAKsnE,cAAcn mD,GAAS,SAAU6tB,GACzCA,EAAMjf,EAAImkB,WAGlBxC,EAAiB5wC,UAAU+lE,mBAAqB,SAAU92C,EA AK5O,KAC/DuwB,EAAiB5wC,UAAUwmE,cAAgB,SAAUnmD,EAAS6S,GAC1D,IAAI7b,EAAU,GACVgqC,E AAIniD,KAMR,OADAg0B,GAJA,SAASgb,EAAMuB,GACPA,GACAp4B,EAAQjW,KAAKglE,GAAW/kB,EAA G5R,EAAUpvB,OAGtC3gB,MAAMM,UAAUwB,OAAOod,MAAM,GAAIvH,IAErCu5B,EA5B4B,IAmEvC,SAA W01B,GACPA,EAAUA,EAA0B,eAAI,GAAK,iBAC7CA,EAAUA,EAAwB,aAAI,GAAK,eAC3CA,EAAUA,EAA 6B,kBAAI,GAAK,oBAChDA,EAAUA,EAAqB,UAAI,GAAK,YACxCA,EAAUA,EAA+B,oBAAI,GAAK,sBACl DA,EAAUA,EAAgB,KAAI,GAAK,OACnCA,EAAUA,EAA8B,mBAAI,GAAK,qBACjDA,EAAUA,EAAoB,SAA I,GAAK,WACvCA,EAAUA,EAAyB,cAAI,GAAK,gBAC5CA,EAAUA,EAAuB,YAAI,GAAK,cAC1CA,EAAUA, EAAuB,YAAI,IAAM,cAC3CA,EAAUA,EAAqB,UAAI,IAAM,YACzCA,EAAUA,EAAqB,UAAI,IAAM,YACzC A,EAAUA,EAAsB,WAAI,IAAM,aAC1CA,EAAUA,EAAsB,WAAI,IAAM,aAC1CA,EAAUA,EAAoB,SAAI,IAA M,WACxCA,EAAUA,EAAgC,qBAAI,IAAM,uBACpDA,EAAUA,EAAgC,qBAAI,IAAM,uBACpDA,EAAUA,E AAoC,yBAAI,IAAM,2BACxDA,EAAUA,EAAkC,uBAAI,IAAM,yBACtDA,EAAUA,EAA8B,mBAAI,IAAM,qB AClDA,EAAUA,EAAe,IAAI,IAAM,MAtBvC,CAuBGA,KAAcA,GAAY,KAC7B,IA0CIG,GA1CAhjB,GACA,SA ASA,GAAMrhC,EAAMqJ,EAAOpJ,GACxBnjB,KAAKkjB,KAAOA,EACZljB,KAAKusB,MAAQA,EACbvsB,K AAKmjB,WAAaA,GAItBqkD,GAA4B,SAAUxmD,GAEtC,SAASwmD,EAAWC,EAAUC,EAAW3lB,GACrC,IA AIvuC,EAAQwN,EAAOzf,KAAKvB,KAAM+hD,EAAM0lB,IAAaznE,KAEjD,OADAwT,EAAMk0D,UAAYA,E ACXl0D,EAEX,OANA7S,EAAU6mE,EAAYxmD,GAMfwmD,EAPoB,CAQ7BlX,IACEqX,GACA,SAASA,GAA eC,EAAQpQ,EAAQqQ,GACpC7nE,KAAK4nE,OAASA,EACd5nE,KAAKw3D,OAASA,EACdx3D,KAAK6nE,4 BAA8BA,GAUvCC,GAAqB,SACzB,SAASC,GAA6BC,GAElC,MAAO,0BAhuGA,IA+tGIA,EAAoB,MAAQxlD, OAAOgtC,aAAawY,IACjB,IAE9C,SAASC,GAAuBC,GAC5B,MAAO,mBAAsBA,EAAY,qDAM7C,SAAWX,GA CPA,EAA4B,IAAI,cAChCA,EAA4B,IAAI,UAFpC,CAGGA,KAA2BA,GAAyB,KACvD,IAAIY,GACA,SAASA, GAAkBhmE,GACvBnC,KAAKmC,MAAQA,GAKjBimE,GAA4B,WAM5B,SAASA,EAAWC,EAAOC,EAAmBC ,GAC1CvoE,KAAKsoE,kBAAoBA,EACzBtoE,KAAKwoE,mBAAqB,KAC1BxoE,KAAKyoE,kBAAoB,KACzBz oE,KAAK0oE,oBAAsB,GAC3B1oE,KAAK2oE,kBAAmB,EACxB3oE,KAAK4nE,OAAS,GACd5nE,KAAKw3D, OAAS,GACdx3D,KAAK6nE,4BAA8B,GACnC7nE,KAAK4oE,aAAeL,EAAQM,yBAA0B,EACtD7oE,KAAK8oE ,qBAAuBP,EAAQQ,qBAAuBziB,GAC3DtmD,KAAKgpE,yBACDT,EAAQU,oBAAsBV,EAAQU,mBAAmBxtD, KAAI,SAAUqC,GAAK,OAAOA,EAAEorD,YAAY,IAAM,KAC3G,IAAI/+C,EAAQo+C,EAAQp+C,OAAS,CAA Eg/C,OAAQd,EAAMz2B,QAAQpwC,OAAQ4nE,SAAU,EAAG51B,UAAW,EAAGE,SAAU,GAClG1zC,KAAKq pE,QAAUd,EAAQ5H,cAAgB,IAAI2I,GAAuBjB,EAAOl+C,GACrE,IAAIo/C,GAAqBlB,EAAOl+C,GACpCnqB, KAAKwpE,qBAAuBjB,EAAQkB,sBAAuB,EAC3DzpE,KAAK0pE,eAAiBnB,EAAQ5H,gBAAiB,EAC/C3gE,KA AK2pE,gCAAkCpB,EAAQqB,iCAAkC,EACjF,IACI5pE,KAAKqpE,QAAQQ,OAEjB,MAAO7nE,GACHhC,KAA K8pE,YAAY9nE,IA4gBzB,OAzgBAomE,EAAWtnE,UAAUipE,wBAA0B,SAAUn4B,GACrD,OAAI5xC,KAAK wpE,qBACE53B,EAMJA,EAAQ7nB,QAAQ+9C,GAAoB,OAE/CM,EAAWtnE,UAAUkpE,SAAW,WAC5B,KA/x GG,IA+xGIhqE,KAAKqpE,QAAQY,QAAiB,CACjC,IAAI32B,EAAQtzC,KAAKqpE,QAAQ/3C,QACzB,IACQtx B,KAAKkqE,iBAzwGf,IA0wGclqE,KAAKkqE,iBA3xGjB,IA4xGgBlqE,KAAKkqE,iBA/vGjB,IAgwGYlqE,KAA KmqE,cAAc72B,GAEdtzC,KAAKkqE,iBAnxGzB,IAoxGelqE,KAAKoqE,gBAAgB92B,GAGrBtzC,KAAKqqE,g BAAgB/2B,GAGpBtzC,KAAKkqE,iBAxxGrB,IAyxGWlqE,KAAKsqE,iBAAiBh3B,GAGtBtzC,KAAKuqE,gBAA gBj3B,GAGlBtzC,KAAK4oE,cAAgB5oE,KAAKwqE,0BACjCxqE,KAAKyqE,eAGb,MAAOzoE,GACHhC,KAA K8pE,YAAY9nE,IAGzBhC,KAAK0qE,YAAYtD,GAAUuD,KAC3B3qE,KAAK4qE,UAAU,KAMnBxC,EAAWtn E,UAAU0pE,uBAAyB,WAC1C,GAAIxqE,KAAK6qE,uBAEL,OADA7qE,KAAK8qE,8BACE,EAEX,GAueR,SA ASC,EAAqBd,GAC1B,OA1vHU,MA0vHHA,EAxeCc,CAAqB/qE,KAAKqpE,QAAQY,SAAWjqE,KAAKgrE,qB AElD,OADAhrE,KAAKirE,8BACE,EAEX,GAtxGM,MAsxGFjrE,KAAKqpE,QAAQY,OAAoB,CACjC,GAAIjqE,

KAAKkrE,qBAEL,OADAlrE,KAAKmrE,4BACE,EAEX,GAAInrE,KAAKgrE,qBAEL,OADAhrE,KAAKorE,4BA CE,EAGf,OAAO,GAEXhD,EAAWtnE,UAAU4pE,YAAc,SAAUxnD,EAAMowB,QACjC,IAAVA,IAAoBA,EAA QtzC,KAAKqpE,QAAQ/3C,SAC7CtxB,KAAKwoE,mBAAqBl1B,EAC1BtzC,KAAKyoE,kBAAoBvlD,GAE7Bkl D,EAAWtnE,UAAU8pE,UAAY,SAAUr+C,EAAOqnB,GAC9C,GAAgC,OAA5B5zC,KAAKwoE,mBACL,MAA M,IAAIhB,GAAW,oFAAqFxnE,KAAKyoE,kBAAmBzoE,KAAKqpE,QAAQgC,QAAQz3B,IAE3J,GAA+B,OAA 3B5zC,KAAKyoE,kBACL,MAAM,IAAIjB,GAAW,uEAAwE,KAAMxnE,KAAKqpE,QAAQgC,QAAQrrE,KAAK woE,qBAEjI,IAAIhsD,EAAQ,IAAI+nC,GAAMvkD,KAAKyoE,kBAAmBl8C,EAAOvsB,KAAKqpE,QAAQgC,Q AAQrrE,KAAKwoE,mBAAoBxoE,KAAKgpE,2BAIxG,OAHAhpE,KAAK4nE,OAAO1lE,KAAKsa,GACjBxc,KA AKwoE,mBAAqB,KAC1BxoE,KAAKyoE,kBAAoB,KAClBjsD,GAEX4rD,EAAWtnE,UAAUwqE,aAAe,SAAUh 3C,EAAKytB,GAC3C/hD,KAAKgrE,uBACL12C,GAAO,sFAEX,IAAInyB,EAAQ,IAAIqlE,GAAWlzC,EAAKt0B ,KAAKyoE,kBAAmB1mB,GAGxD,OAFA/hD,KAAKwoE,mBAAqB,KAC1BxoE,KAAKyoE,kBAAoB,KAClB,I AAIN,GAAkBhmE,IAEjCimE,EAAWtnE,UAAUgpE,YAAc,SAAU9nE,GAIzC,GAHIA,aAAaupE,KACbvpE,EA AIhC,KAAKsrE,aAAatpE,EAAEsyB,IAAKt0B,KAAKqpE,QAAQgC,QAAQrpE,EAAEwpE,YAEpDxpE,aAAam mE,IAIb,MAAMnmE,EAHNhC,KAAKw3D,OAAOt1D,KAAKF,EAAEG,QAM3BimE,EAAWtnE,UAAUopE,iB AAmB,SAAUlC,GAC9C,OAAIhoE,KAAKqpE,QAAQY,SAAWjC,IACxBhoE,KAAKqpE,QAAQpjC,WACN,IAIf miC,EAAWtnE,UAAU2qE,gCAAkC,SAAUzD,GAC7D,QA4aR,SAAS0D,EAA+BC,EAAOC,GAC3C,OAAOC,G AAoBF,IAAUE,GAAoBD,GA7ajDF,CAA+B1rE,KAAKqpE,QAAQY,OAAQjC,KACpDhoE,KAAKqpE,QAAQpj C,WACN,IAIfmiC,EAAWtnE,UAAUgrE,iBAAmB,SAAU9D,GAC9C,IAAIhU,EAAWh0D,KAAKqpE,QAAQ/3C ,QAC5B,IAAKtxB,KAAKkqE,iBAAiBlC,GACvB,MAAMhoE,KAAKsrE,aAAavD,GAA6B/nE,KAAKqpE,QAAQ Y,QAASjqE,KAAKqpE,QAAQgC,QAAQrX,KAGxGoU,EAAWtnE,UAAUirE,YAAc,SAAUC,GACzC,IAAIjpD, EAAMipD,EAAMxqE,OAChB,GAAIxB,KAAKqpE,QAAQ4C,YAAclpD,EAC3B,OAAO,EAGX,IADA,IAAImpD ,EAAkBlsE,KAAKqpE,QAAQ/3C,QAC1BhwB,EAAI,EAAGA,EAAIyhB,EAAKzhB,IACrB,IAAKtB,KAAKkqE,i BAAiB8B,EAAMj3C,WAAWzzB,IAIxC,OADAtB,KAAKqpE,QAAU6C,GACR,EAGf,OAAO,GAEX9D,EAAWt nE,UAAUqrE,2BAA6B,SAAUH,GACxD,IAAK,IAAI1qE,EAAI,EAAGA,EAAI0qE,EAAMxqE,OAAQF,IAC9B,I AAKtB,KAAKyrE,gCAAgCO,EAAMj3C,WAAWzzB,IACvD,OAAO,EAGf,OAAO,GAEX8mE,EAAWtnE,UAA UsrE,YAAc,SAAUJ,GACzC,IAAIhY,EAAWh0D,KAAKqpE,QAAQ/3C,QAC5B,IAAKtxB,KAAK+rE,YAAYC,G AClB,MAAMhsE,KAAKsrE,aAAavD,GAA6B/nE,KAAKqpE,QAAQY,QAASjqE,KAAKqpE,QAAQgC,QAAQrX ,KAGxGoU,EAAWtnE,UAAUurE,wBAA0B,SAAUlrB,GACrD,MAAQA,EAAUnhD,KAAKqpE,QAAQY,SAC3B jqE,KAAKqpE,QAAQpjC,WAGrBmiC,EAAWtnE,UAAUwrE,wBAA0B,SAAUnrB,EAAWp+B,GAChE,IAAIuw B,EAAQtzC,KAAKqpE,QAAQ/3C,QAEzB,GADAtxB,KAAKqsE,wBAAwBlrB,GACzBnhD,KAAKqpE,QAAQk D,KAAKj5B,GAASvwB,EAC3B,MAAM/iB,KAAKsrE,aAAavD,GAA6B/nE,KAAKqpE,QAAQY,QAASjqE,KA AKqpE,QAAQgC,QAAQ/3B,KAGxG80B,EAAWtnE,UAAU0rE,kBAAoB,SAAUpI,GAC/C,KAAOpkE,KAAKqp E,QAAQY,SAAW7F,GAC3BpkE,KAAKqpE,QAAQpjC,WAGrBmiC,EAAWtnE,UAAU2rE,UAAY,SAAUC,GA CvC,GAAIA,GAt7GK,KAs7Ga1sE,KAAKqpE,QAAQY,OAC/B,OAAOjqE,KAAK2sE,gBAKZ,IAAIvI,EAAO5h D,OAAOoqD,cAAc5sE,KAAKqpE,QAAQY,QAE7C,OADAjqE,KAAKqpE,QAAQpjC,UACNm+B,GAGfgE,EA AWtnE,UAAU6rE,cAAgB,WACjC,IAAIr5B,EAAQtzC,KAAKqpE,QAAQ/3C,QAEzB,GADAtxB,KAAKqpE,QA AQpjC,WACTjmC,KAAKkqE,iBAv8GL,IA49GC,CACD,IAAI2C,EAAY7sE,KAAKqpE,QAAQ/3C,QAE7B,GA DAtxB,KAAKqsE,wBAAwBS,IAh9GxB,IAi9GD9sE,KAAKqpE,QAAQY,OAEb,OADAjqE,KAAKqpE,QAAUw D,EACR,IAEX,IAAIn4D,EAAO1U,KAAKqpE,QAAQ0D,SAASF,GACjC7sE,KAAKqpE,QAAQpjC,UACb,IAAI m+B,EAAO5gE,EAAekR,GAC1B,IAAK0vD,EACD,MAAMpkE,KAAKsrE,aAAarD,GAAuBvzD,GAAO1U,KAA KqpE,QAAQgC,QAAQ/3B,IAE/E,OAAO8wB,EAjCP,IAAI4I,EAAQhtE,KAAKkqE,iBA/5GpB,MA+5G4ClqE,K AAKkqE,iBA/6GjD,IAg7GO+C,EAAYjtE,KAAKqpE,QAAQ/3C,QAE7B,GADAtxB,KAAKqsE,wBAAwBa,IA57 GxB,IA67GDltE,KAAKqpE,QAAQY,OAKb,MAFAjqE,KAAKqpE,QAAQpjC,UAEPjmC,KAAKsrE,aArP3B,SA AS6B,EAA0BjqD,EAAMkqD,GACrC,MAAO,2BAA8BA,EAAY,OAAUlqD,EAAO,kDAoP9BiqD,CADPH,EAA QzF,GAAuB8F,IAAM9F,GAAuB+F,IACfttE,KAAKqpE,QAAQ0D,SAASz5B,IAAStzC,KAAKqpE,QAAQgC,W AE9G,IAAIkC,EAASvtE,KAAKqpE,QAAQ0D,SAASE,GACnCjtE,KAAKqpE,QAAQpjC,UACb,IACI,IAAI+hC, EAAWwF,SAASD,EAAQP,EAAQ,GAAK,IAC7C,OAAOxqD,OAAOgtC,aAAawY,GAE/B,MAAOnzD,GACH,M AAM7U,KAAKsrE,aAAarD,GAAuBjoE,KAAKqpE,QAAQ0D,SAASz5B,IAAStzC,KAAKqpE,QAAQgC,aAmBv

GjD,EAAWtnE,UAAU2sE,gBAAkB,SAAUf,EAAgBgB,GAC7D1tE,KAAK0qE,YAAYgC,EAAiBtF,GAAU/vD,m BAAqB+vD,GAAUlwD,UAE3E,IADA,IAAIqV,EAAQ,KACC,CACT,IAAIohD,EAAgB3tE,KAAKqpE,QAAQ/3 C,QAC7Bs8C,EAAiBF,IAErB,GADA1tE,KAAKqpE,QAAUsE,EACXC,EACA,MAEJrhD,EAAMrqB,KAAKlC,K AAKysE,UAAUC,IAE9B,OAAO1sE,KAAK4qE,UAAU,CAAC5qE,KAAK+pE,wBAAwBx9C,EAAMjT,KAAK, QAEnE8uD,EAAWtnE,UAAUspE,gBAAkB,SAAU92B,GAC7C,IAAI9/B,EAAQxT,KACZA,KAAK0qE,YAAYt D,GAAUyG,cAAev6B,GAC1CtzC,KAAK8rE,iBAn/GA,IAo/GL9rE,KAAK4qE,UAAU,IACf5qE,KAAKytE,iBAA gB,GAAO,WAAc,OAAOj6D,EAAMu4D,YAAY,aACnE/rE,KAAK0qE,YAAYtD,GAAU0G,aAC3B9tE,KAAKos E,YAAY,UACjBpsE,KAAK4qE,UAAU,KAEnBxC,EAAWtnE,UAAUqpE,cAAgB,SAAU72B,GAC3C,IAAI9/B,E AAQxT,KACZA,KAAK0qE,YAAYtD,GAAU2G,YAAaz6B,GACxCtzC,KAAKosE,YAAY,UACjBpsE,KAAK4q E,UAAU,IACf5qE,KAAKytE,iBAAgB,GAAO,WAAc,OAAOj6D,EAAMu4D,YAAY,UACnE/rE,KAAK0qE,YAA YtD,GAAU4G,WAC3BhuE,KAAKosE,YAAY,OACjBpsE,KAAK4qE,UAAU,KAEnBxC,EAAWtnE,UAAUupE,g BAAkB,SAAU/2B,GAC7CtzC,KAAK0qE,YAAYtD,GAAU6G,SAAU36B,GACrC,IAAI46B,EAAeluE,KAAKqpE ,QAAQ/3C,QAChCtxB,KAAKwsE,kBAhgHH,IAigHF,IAAI56B,EAAU5xC,KAAKqpE,QAAQ0D,SAASmB,GA CpCluE,KAAKqpE,QAAQpjC,UACbjmC,KAAK4qE,UAAU,CAACh5B,KAEpBw2B,EAAWtnE,UAAUqtE,sBA AwB,WAGzC,IAFA,IAqQavf,EAhQTie,EALAuB,EAAoBpuE,KAAKqpE,QAAQ/3C,QACjCluB,EAAS,GA3gHR ,KA4gHEpD,KAAKqpE,QAAQY,YAmQPrb,EAnQyC5uD,KAAKqpE,QAAQY,QAz/GlE,IAUA,IAmvHqBrb,KA AUA,EAvwH/B,IAIA,GAmwHiDA,KACjDA,EA3wHA,IA2wHaA,EAzwHb,MAqgHG5uD,KAAKqpE,QAAQpjC ,UAajB,OA1hHK,KAghHDjmC,KAAKqpE,QAAQY,QACb7mE,EAASpD,KAAKqpE,QAAQ0D,SAASqB,GAC/ BpuE,KAAKqpE,QAAQpjC,UACb4mC,EAAY7sE,KAAKqpE,QAAQ/3C,SAGzBu7C,EAAYuB,EAEhBpuE,KA AKssE,wBAAwB+B,GAAsB,KAAXjrE,EAAgB,EAAI,GAErD,CAACA,EADGpD,KAAKqpE,QAAQ0D,SAASF, KAGrCzE,EAAWtnE,UAAUypE,gBAAkB,SAAUj3B,GAC7C,IAAIxwC,EACAM,EACAkrE,EACJ,IACI,IAAKxf ,GAAc9uD,KAAKqpE,QAAQY,QAC5B,MAAMjqE,KAAKsrE,aAAavD,GAA6B/nE,KAAKqpE,QAAQY,QAASj qE,KAAKqpE,QAAQgC,QAAQ/3B,IAMpG,IAHAlwC,GADAkrE,EAAetuE,KAAKuuE,qBAAqBj7B,IACnB/mB, MAAM,GAC5BzpB,EAAUwrE,EAAa/hD,MAAM,GAC7BvsB,KAAKqsE,wBAAwBmC,IAxiH5B,KAyiHMxuE, KAAKqpE,QAAQY,QApiHtB,KAoiH2CjqE,KAAKqpE,QAAQY,QAtiHxD,KAuiHMjqE,KAAKqpE,QAAQY,Q ACbjqE,KAAKyuE,wBACLzuE,KAAKqsE,wBAAwBmC,IACzBxuE,KAAKkqE,iBAziHf,MA0iHUlqE,KAAKqs E,wBAAwBmC,IAC7BxuE,KAAK0uE,0BAET1uE,KAAKqsE,wBAAwBmC,IAEjCxuE,KAAK2uE,qBAET,MAA O3sE,GACH,GAAIA,aAAammE,GAWb,YAVImG,EAEAA,EAAaprD,KAAOkkD,GAAUwH,qBAK9B5uE,KAA K0qE,YAAYtD,GAAUyH,KAAMv7B,GACjCtzC,KAAK4qE,UAAU,CAAC,QAIxB,MAAM5oE,EAEV,IAAI8sE, EAAmB9uE,KAAKsoE,kBAAkBxlE,GAAS+Q,YACnDi7D,IAAqBrvE,EAAQQ,eAAeiX,SAC5ClX,KAAK+uE,4 BAA4B3rE,EAAQN,GAAS,GAE7CgsE,IAAqBrvE,EAAQQ,eAAeoX,oBACjDrX,KAAK+uE,4BAA4B3rE,EAAQ N,GAAS,IAG1DslE,EAAWtnE,UAAUiuE,4BAA8B,SAAU3rE,EAAQN,EAAS4pE,GAC1E,IAAIl5D,EAAQxT,K ACIA,KAAKytE,gBAAgBf,GAAgB,WACjD,QAAKl5D,EAAM02D,iBA7kHb,OA+kHO12D,EAAM02D,iBAllH V,MAolHD12D,EAAM64D,wBAAwBmC,MACzBh7D,EAAM24D,2BAA2BrpE,KAEtC0Q,EAAM64D,wBAAw BmC,IACvBh7D,EAAM02D,iBAnlHf,SAqlHFlqE,KAAK0qE,YAAYtD,GAAU4H,WAC3BhvE,KAAKssE,yBAA wB,SAAU1d,GAAQ,OAtlH7C,KAslHoDA,IAAiB,GACvE5uD,KAAKqpE,QAAQpjC,UACbjmC,KAAK4qE,UA AU,CAACxnE,EAAQN,KAE5BslE,EAAWtnE,UAAUytE,qBAAuB,SAAUj7B,GAClDtzC,KAAK0qE,YAAYtD, GAAU6H,eAAgB37B,GAC3C,IAAI/mB,EAAQvsB,KAAKmuE,wBACjB,OAAOnuE,KAAK4qE,UAAUr+C,IAE 1B67C,EAAWtnE,UAAU2tE,sBAAwB,WACzC,IAAIS,EAAgBlvE,KAAKqpE,QAAQY,OACjC,GA9mHE,KA8 mHEiF,GAnnHF,KAmnH2BA,EACzB,MAAMlvE,KAAKsrE,aAAavD,GAA6BmH,GAAgBlvE,KAAKqpE,QAA QgC,WAEtFrrE,KAAK0qE,YAAYtD,GAAU+H,WAC3B,IAAIC,EAAgBpvE,KAAKmuE,wBACzBnuE,KAAK4q E,UAAUwE,IAEnBhH,EAAWtnE,UAAU4tE,uBAAyB,WAC1C,IAAIhtE,EACJ,GAvnHE,KAunHE1B,KAAKqpE ,QAAQY,QA5nHf,KA4nHiCjqE,KAAKqpE,QAAQY,OAAgB,CAC5DjqE,KAAK0qE,YAAYtD,GAAUiI,YAC3B ,IAAIC,EAAYtvE,KAAKqpE,QAAQY,OAC7BjqE,KAAKqpE,QAAQpjC,UACbjmC,KAAK4qE,UAAU,CAACp oD,OAAOoqD,cAAc0C,KACrCtvE,KAAK0qE,YAAYtD,GAAUmI,YAE3B,IADA,IAAIhjD,EAAQ,GACLvsB,K AAKqpE,QAAQY,SAAWqF,GAC3B/iD,EAAMrqB,KAAKlC,KAAKysE,WAAU,IAE9B/qE,EAAQ6qB,EAAMjT ,KAAK,IACnBtZ,KAAK4qE,UAAU,CAAC5qE,KAAK+pE,wBAAwBroE,KAC7C1B,KAAK0qE,YAAYtD,GAA UiI,YAC3BrvE,KAAKqpE,QAAQpjC,UACbjmC,KAAK4qE,UAAU,CAACpoD,OAAOoqD,cAAc0C,SAEpC,CA

CDtvE,KAAK0qE,YAAYtD,GAAUmI,YAC3B,IAAIC,EAAaxvE,KAAKqpE,QAAQ/3C,QAC9BtxB,KAAKssE,w BAAwB+B,GAAW,GACxC3sE,EAAQ1B,KAAKqpE,QAAQ0D,SAASyC,GAC9BxvE,KAAK4qE,UAAU,CAAC 5qE,KAAK+pE,wBAAwBroE,OAGrD0mE,EAAWtnE,UAAU6tE,mBAAqB,WACtC,IAAIjH,EAAY1nE,KAAKk qE,iBAxoHhB,IAwoH2C9C,GAAUqI,kBAAoBrI,GAAUsI,aACxF1vE,KAAK0qE,YAAYhD,GACjB1nE,KAAK8r E,iBAroHH,IAsoHF9rE,KAAK4qE,UAAU,KAEnBxC,EAAWtnE,UAAUwpE,iBAAmB,SAAUh3B,GAC9CtzC,K AAK0qE,YAAYtD,GAAU4H,UAAW17B,GACtCtzC,KAAKqsE,wBAAwBmC,IAC7B,IAAIY,EAAgBpvE,KAA KmuE,wBACzBnuE,KAAKqsE,wBAAwBmC,IAC7BxuE,KAAK8rE,iBA7oHH,IA8oHF9rE,KAAK4qE,UAAUw E,IAEnBhH,EAAWtnE,UAAUgqE,2BAA6B,WAC9C9qE,KAAK0qE,YAAYtD,GAAUuI,sBAC3B3vE,KAAK8rE ,iBAxnHC,KAynHN9rE,KAAK4qE,UAAU,IACf5qE,KAAK0oE,oBAAoBxmE,KAAKklE,GAAUuI,sBACxC3vE, KAAK0qE,YAAYtD,GAAUlwD,UAC3B,IAAIyT,EAAY3qB,KAAK4vE,WA9pHhB,IA+pHDC,EAAsB7vE,KAA K+pE,wBAAwBp/C,GACvD,GAAI3qB,KAAK2pE,gCAEL3pE,KAAK4qE,UAAU,CAACiF,QAEf,CAED,IAAIC, EAAiB9vE,KAAK4qE,UAAU,CAACjgD,IACjCklD,IAAwBllD,GACxB3qB,KAAK6nE,4BAA4B3lE,KAAK4tE, GAG9C9vE,KAAK8rE,iBA3qHA,IA4qHL9rE,KAAKqsE,wBAAwBmC,IAC7BxuE,KAAK0qE,YAAYtD,GAAUl wD,UAC3B,IAAIgM,EAAOljB,KAAK4vE,WA9qHX,IA+qHL5vE,KAAK4qE,UAAU,CAAC1nD,IAChBljB,KA AK8rE,iBAhrHA,IAirHL9rE,KAAKqsE,wBAAwBmC,KAEjCpG,EAAWtnE,UAAUmqE,2BAA6B,WAC9CjrE,K AAK0qE,YAAYtD,GAAU2I,sBAC3B,IAAIruE,EAAQ1B,KAAK4vE,WAnpHX,KAmpH+B78C,OACrC/yB,KAA K4qE,UAAU,CAAClpE,IAChB1B,KAAKqsE,wBAAwBmC,IAC7BxuE,KAAK0qE,YAAYtD,GAAU4I,0BAC3B hwE,KAAK8rE,iBAvpHC,KAwpHN9rE,KAAK4qE,UAAU,IACf5qE,KAAKqsE,wBAAwBmC,IAC7BxuE,KAAK 0oE,oBAAoBxmE,KAAKklE,GAAU4I,2BAE5C5H,EAAWtnE,UAAUqqE,yBAA2B,WAC5CnrE,KAAK0qE,YA AYtD,GAAU6I,wBAC3BjwE,KAAK8rE,iBA5pHC,KA6pHN9rE,KAAK4qE,UAAU,IACf5qE,KAAKqsE,wBAA wBmC,IAC7BxuE,KAAK0oE,oBAAoB9oB,OAE7BwoB,EAAWtnE,UAAUsqE,yBAA2B,WAC5CprE,KAAK0qE ,YAAYtD,GAAU8I,oBAC3BlwE,KAAK8rE,iBAnqHC,KAoqHN9rE,KAAK4qE,UAAU,IACf5qE,KAAK0oE,oB AAoB9oB,OAE7BwoB,EAAWtnE,UAAU2pE,aAAe,WAChC,IAAIn3B,EAAQtzC,KAAKqpE,QAAQ/3C,QACzB txB,KAAK0qE,YAAYtD,GAAUyH,KAAMv7B,GACjC,IAAI/mB,EAAQ,GACZ,GACQvsB,KAAK8oE,sBAAwB 9oE,KAAK+rE,YAAY/rE,KAAK8oE,qBAAqBx1B,QACxE/mB,EAAMrqB,KAAKlC,KAAK8oE,qBAAqBx1B,O ACrCtzC,KAAK2oE,kBAAmB,GAEnB3oE,KAAK8oE,sBAAwB9oE,KAAK2oE,kBACvC3oE,KAAK+rE,YAAY /rE,KAAK8oE,qBAAqBl1B,MAC3CrnB,EAAMrqB,KAAKlC,KAAK8oE,qBAAqBl1B,KACrC5zC,KAAK2oE,kB AAmB,GAGxBp8C,EAAMrqB,KAAKlC,KAAKysE,WAAU,WAExBzsE,KAAKmwE,cACfnwE,KAAK4qE,UAA U,CAAC5qE,KAAK+pE,wBAAwBx9C,EAAMjT,KAAK,QAE5D8uD,EAAWtnE,UAAUqvE,WAAa,WAC9B,GA 1tHE,KA0tHEnwE,KAAKqpE,QAAQY,QAnvHd,IAmvHgCjqE,KAAKqpE,QAAQY,OAC5C,OAAO,EAEX,GAA IjqE,KAAK4oE,eAAiB5oE,KAAK2oE,iBAAkB,CAC7C,GAAI3oE,KAAK6qE,uBAEL,OAAO,EAEX,GApsHE,M AosHE7qE,KAAKqpE,QAAQY,QAAsBjqE,KAAKkrE,qBAExC,OAAO,EAGf,OAAO,GAEX9C,EAAWtnE,UAA U8uE,WAAa,SAAUxL,GACxC,IAAI9wB,EAAQtzC,KAAKqpE,QAAQ/3C,QAEzB,OADAtxB,KAAKwsE,kBAA kBpI,GAChBpkE,KAAKqpE,QAAQ0D,SAASz5B,IAEjC80B,EAAWtnE,UAAUoqE,mBAAqB,WACtC,OAAOlrE ,KAAK0oE,oBAAoBlnE,OAAS,GACrCxB,KAAK0oE,oBAAoB1oE,KAAK0oE,oBAAoBlnE,OAAS,KACvD4lE, GAAU4I,0BAEtB5H,EAAWtnE,UAAUkqE,mBAAqB,WACtC,OAAOhrE,KAAK0oE,oBAAoBlnE,OAAS,GACr CxB,KAAK0oE,oBAAoB1oE,KAAK0oE,oBAAoBlnE,OAAS,KACvD4lE,GAAUuI,sBAEtBvH,EAAWtnE,UAA U+pE,qBAAuB,WACxC,GA7tHM,MA6tHF7qE,KAAKqpE,QAAQY,OACb,OAAO,EAEX,GAAIjqE,KAAK8oE, qBAAsB,CAC3B,IAAIx1B,EAAQtzC,KAAKqpE,QAAQ/3C,QACrB8+C,EAAkBpwE,KAAK+rE,YAAY/rE,KAA K8oE,qBAAqBx1B,OAEjE,OADAtzC,KAAKqpE,QAAU/1B,GACP88B,EAEZ,OAAO,GAEJhI,EAziBoB,GA2iB/ B,SAASoG,GAAgB5f,GACrB,OAAQD,GAAaC,IAhyHd,IAgyHuBA,EAElC,SAASyf,GAAUzf,GACf,OAAOD,G AAaC,IAxwHd,KAwwHuBA,GA1wHvB,KA0wHuCA,GA7wHpC,KA8wHLA,GAtxHE,KAsxHiBA,GA3xHjB,K A2xHiCA,GA1wHjC,KA0wHiDA,EAM3D,SAASse,GAAiBte,GACtB,OAnxHa,IAmxHNA,GA3yHA,GA2yHsBA ,IAruHjC,SAASyhB,EAAgBzhB,GACrB,OAAOA,GA7BF,IA6BgBA,GA1BhB,KA0B8BA,GAvC9B,IAuC4CA,G ArC5C,IAqC0DC,GAAQD,GAouHzByhB,CAAgBzhB,GAElE,SAASke,GAAiBle,GACtB,OAtxHa,IAsxHNA,GA 9yHA,GA8yHsBA,IAAiBE,GAAcF,GAQhE,SAASid,GAAoBjd,GACzB,OAAOA,GA7wHF,IA6wHgBA,GAnwH hB,IAmwH6BA,EA7wH7B,GAVA,GAuxH8CA,EAkBvD,IAAI2a,GAAsC,WACtC,SAASA,EAAqB+G,EAAcnm D,GACxC,GAAImmD,aAAwB/G,EAAsB,CAC9CvpE,KAAKuzC,KAAO+8B,EAAa/8B,KACzBvzC,KAAKqV,M

AAQi7D,EAAaj7D,MAC1BrV,KAAK4zC,IAAM08B,EAAa18B,IACxB,IAAI28B,EAAQD,EAAaC,MAKzBvwE, KAAKuwE,MAAQ,CACTtG,KAAMsG,EAAMtG,KACZ9a,OAAQohB,EAAMphB,OACd1b,KAAM88B,EAAM9 8B,KACZ6X,OAAQilB,EAAMjlB,YAGjB,CACD,IAAKnhC,EACD,MAAM,IAAIxnB,MAAM,gFAEpB3C,KAA KuzC,KAAO+8B,EACZtwE,KAAKqV,MAAQi7D,EAAa1+B,QAC1B5xC,KAAK4zC,IAAMzpB,EAAMg/C,OAC jBnpE,KAAKuwE,MAAQ,CACTtG,MAAO,EACP9a,OAAQhlC,EAAMi/C,SACd31B,KAAMtpB,EAAMqpB,UA CZ8X,OAAQnhC,EAAMupB,WAkE1B,OA9DA61B,EAAqBzoE,UAAUwwB,MAAQ,WACnC,OAAO,IAAIi4C, EAAqBvpE,OAEpCupE,EAAqBzoE,UAAUmpE,KAAO,WAClC,OAAOjqE,KAAKuwE,MAAMtG,MAEtBV,EA AqBzoE,UAAUmrE,UAAY,WACvC,OAAOjsE,KAAK4zC,IAAM5zC,KAAKuwE,MAAMphB,QAEjCoa,EAAqB zoE,UAAUyrE,KAAO,SAAU3pD,GAC5C,OAAO5iB,KAAKuwE,MAAMphB,OAASvsC,EAAM2tD,MAAMphB ,QAE3Coa,EAAqBzoE,UAAUmlC,QAAU,WACrCjmC,KAAKwwE,aAAaxwE,KAAKuwE,QAE3BhH,EAAqBzo E,UAAU+oE,KAAO,WAClC7pE,KAAKywE,WAAWzwE,KAAKuwE,QAEzBhH,EAAqBzoE,UAAUuqE,QAAU ,SAAU/3B,EAAOo9B,GAEtD,IAAItgB,EADJ9c,EAAQA,GAAStzC,KAEjB,GAAI0wE,EACA,KAAO1wE,KAA KusE,KAAKj5B,GAAS,IAAwD,IAAnDo9B,EAAwBhuE,QAAQ4wC,EAAM22B,SAC7D7Z,IAAc9c,IACdA,EAA QA,EAAMhiB,SAElBgiB,EAAMrN,UAGd,IAAI0qC,EAAgB3wE,KAAK4wE,mBAAmBt9B,GACxCu9B,EAAc7 wE,KAAK4wE,mBAAmB5wE,MACtC8wE,EAAoB1gB,IAAc9c,EAAQtzC,KAAK4wE,mBAAmBxgB,GAAaugB ,EACnF,OAAO,IAAIxgB,GAAgBwgB,EAAeE,EAAaC,IAE3DvH,EAAqBzoE,UAAUisE,SAAW,SAAUz5B,GAC hD,OAAOtzC,KAAKqV,MAAM+f,UAAUke,EAAMi9B,MAAMphB,OAAQnvD,KAAKuwE,MAAMphB,SAE/D oa,EAAqBzoE,UAAUg/C,OAAS,SAAUixB,GAC9C,OAAO/wE,KAAKqV,MAAM0f,WAAWg8C,IAEjCxH,EAA qBzoE,UAAU0vE,aAAe,SAAUD,GACpD,GAAIA,EAAMphB,QAAUnvD,KAAK4zC,IAErB,MADA5zC,KAAKu wE,MAAQA,EACP,IAAIhF,GAAY,6BAA8BvrE,MAExD,IAAIgxE,EAAchxE,KAAK8/C,OAAOywB,EAAMphB ,QAp5HlC,KAq5HE6hB,GACAT,EAAM98B,OACN88B,EAAMjlB,OAAS,GAETyD,GAAUiiB,IAChBT,EAAMjl B,SAEVilB,EAAMphB,SACNnvD,KAAKywE,WAAWF,IAEpBhH,EAAqBzoE,UAAU2vE,WAAa,SAAUF,GACl DA,EAAMtG,KAAOsG,EAAMphB,QAAUnvD,KAAK4zC,IAn6H/B,EAm6H4C5zC,KAAK8/C,OAAOywB,EAA MphB,SAErEoa,EAAqBzoE,UAAU8vE,mBAAqB,SAAUpF,GAC1D,OAAO,IAAItc,GAAcsc,EAAOj4B,KAAMi4 B,EAAO+E,MAAMphB,OAAQqc,EAAO+E,MAAM98B,KAAM+3B,EAAO+E,MAAMjlB,SAExFie,EA/F8B,GA iGrCD,GAAwC,SAAUtoD,GAElD,SAASsoD,EAAuBgH,EAAcnmD,GAC1C,IAAI3W,EAAQxT,KASZ,OARIsw E,aAAwBhH,GACxB91D,EAAQwN,EAAOzf,KAAKvB,KAAMswE,IAAiBtwE,MACrCixE,cAAgB5wE,OAAO6 c,OAAO,GAAIozD,EAAaW,gBAGrDz9D,EAAQwN,EAAOzf,KAAKvB,KAAMswE,EAAcnmD,IAAUnqB,MAC 5CixE,cAAgBz9D,EAAM+8D,MAEzB/8D,EA8HX,OAzIA7S,EAAU2oE,EAAwBtoD,GAalCsoD,EAAuBxoE,UA AUmlC,QAAU,WACvCjmC,KAAKuwE,MAAQvwE,KAAKixE,cAClBjwD,EAAOlgB,UAAUmlC,QAAQ1kC,K AAKvB,MAC9BA,KAAKkxE,yBAET5H,EAAuBxoE,UAAU+oE,KAAO,WACpC7oD,EAAOlgB,UAAU+oE,KA AKtoE,KAAKvB,MAC3BA,KAAKkxE,yBAET5H,EAAuBxoE,UAAUwwB,MAAQ,WACrC,OAAO,IAAIg4C,E AAuBtpE,OAEtCspE,EAAuBxoE,UAAUisE,SAAW,SAAUz5B,GAGlD,IAFA,IAAIk4B,EAASl4B,EAAMhiB,QA Cf06C,EAAQ,GACLR,EAAOyF,cAAc9hB,OAASnvD,KAAKixE,cAAc9hB,QACpD6c,GAASxpD,OAAOoqD,cA AcpB,EAAOvB,QACrCuB,EAAOvlC,UAEX,OAAO+lC,GAOX1C,EAAuBxoE,UAAUowE,sBAAwB,WACrD,IA AI19D,EAAQxT,KACRiqE,EAAO,WAAc,OAAOz2D,EAAMy9D,cAAchH,MACpD,GA/6HS,KA+6HLA,IAOA, GAJAjqE,KAAKixE,cAAgB5wE,OAAO6c,OAAO,GAAIld,KAAKuwE,OAE5CvwE,KAAKwwE,aAAaxwE,KAA KixE,eA56H1B,MA86HOhH,IACAjqE,KAAKuwE,MAAMtG,KA19HjB,QA49HO,GAh7HR,MAg7HYA,IACLjq E,KAAKuwE,MAAMtG,KA19HjB,QA49HO,GAh7HR,MAg7HYA,IACLjqE,KAAKuwE,MAAMtG,KA/9Hf,QAi +HK,GAr7HR,MAq7HYA,IACLjqE,KAAKuwE,MAAMtG,KAp+HhB,OAs+HM,GA77HR,KA67HYA,IACLjqE, KAAKuwE,MAAMtG,KAx+Hb,OA0+HG,GA97HR,MA87HYA,IACLjqE,KAAKuwE,MAAMtG,KAv+HjB,QA0 +HO,GA97HR,MA87HYA,IAGL,GADAjqE,KAAKwwE,aAAaxwE,KAAKixE,eA57HzB,MA67HMhH,IAAoB,C AEpBjqE,KAAKwwE,aAAaxwE,KAAKixE,eAIvB,IAFA,IAAIE,EAAanxE,KAAKsxB,QAClB9vB,EAAS,EAh8H nB,MAi8HayoE,KACHjqE,KAAKwwE,aAAaxwE,KAAKixE,eACvBzvE,IAEJxB,KAAKuwE,MAAMtG,KAAOj qE,KAAKoxE,gBAAgBD,EAAY3vE,QAI/C2vE,EAAanxE,KAAKsxB,QACtBtxB,KAAKwwE,aAAaxwE,KAAKi xE,eACvBjxE,KAAKwwE,aAAaxwE,KAAKixE,eACvBjxE,KAAKwwE,aAAaxwE,KAAKixE,eACvBjxE,KAAK uwE,MAAMtG,KAAOjqE,KAAKoxE,gBAAgBD,EAAY,QAGtD,GAp9HR,MAo9HYlH,IAELjqE,KAAKwwE,aA AaxwE,KAAKixE,eACnBE,EAAanxE,KAAKsxB,QACtBtxB,KAAKwwE,aAAaxwE,KAAKixE,eACvBjxE,KAA

KuwE,MAAMtG,KAAOjqE,KAAKoxE,gBAAgBD,EAAY,QAElD,GAAIniB,GAAaib,KAAS,CAK3B,IAHA,IAA IoH,EAAQ,GAERC,GADA9vE,EAAS,EACExB,KAAKsxB,SACb09B,GAAaib,MAAWzoE,EAAS,GACpC8vE,E AAWtxE,KAAKsxB,QAChB+/C,GAAS7uD,OAAOoqD,cAAc3C,KAC9BjqE,KAAKwwE,aAAaxwE,KAAKixE,e ACvBzvE,IAEJxB,KAAKuwE,MAAMtG,KAAOuD,SAAS6D,EAAO,GAElCrxE,KAAKixE,cAAgBK,EAASL,m BAEzBliB,GAAU/uD,KAAKixE,cAAchH,OAElCjqE,KAAKwwE,aAAaxwE,KAAKixE,eACvBjxE,KAAKuwE, MAAQvwE,KAAKixE,eAKlBjxE,KAAKuwE,MAAMtG,KAAOjqE,KAAKixE,cAAchH,MAIjDX,EAAuBxoE,U AAUswE,gBAAkB,SAAU99B,EAAO9xC,GAChE,IAAI22C,EAAMn4C,KAAKqV,MAAMyD,OAAOw6B,EAA M29B,cAAc9hB,OAAQ3tD,GACpDwmE,EAAWwF,SAASr1B,EAAK,IAC7B,GAAKo5B,MAAMvJ,GAKP,MA DA10B,EAAMi9B,MAAQj9B,EAAM29B,cACd,IAAI1F,GAAY,sCAAuCj4B,GAJ7D,OAAO00B,GAORsB,EA1I gC,CA2IzCC,IACEgC,GACA,SAASA,GAAYj3C,EAAKk3C,GACtBxrE,KAAKs0B,IAAMA,EACXt0B,KAAKwr E,OAASA,GAKlBgG,GAA2B,SAAUxwD,GAErC,SAASwwD,EAAUhvE,EAAau/C,EAAMztB,GAClC,IAAI9gB, EAAQwN,EAAOzf,KAAKvB,KAAM+hD,EAAMztB,IAAQt0B,KAE5C,OADAwT,EAAMhR,YAAcA,EACbgR, EAKX,OATA7S,EAAU6wE,EAAWxwD,GAMrBwwD,EAAUzwE,OAAS,SAAUyB,EAAau/C,EAAMztB,GAC5 C,OAAO,IAAIk9C,EAAUhvE,EAAau/C,EAAMztB,IAErCk9C,EAVmB,CAW5BlhB,IACEmhB,GACA,SAASA, GAAgBC,EAAWla,GAChCx3D,KAAK0xE,UAAYA,EACjB1xE,KAAKw3D,OAASA,GAIlBma,GAAwB,WACx B,SAASA,EAAOC,GACZ5xE,KAAK4xE,iBAAmBA,EAQ5B,OANAD,EAAO7wE,UAAUkX,MAAQ,SAAUvC, EAAQyuB,EAAKqkC,GAC5C,IAAIsJ,EA/3BZ,SAAS7H,EAASv0D,EAAQyuB,EAAK0tC,EAAkBrJ,QAC7B,IA AZA,IAAsBA,EAAU,IACpC,IAAIuJ,EAAY,IAAI1J,GAAW,IAAIlY,GAAgBz6C,EAAQyuB,GAAM0tC,EAAkBr J,GAEnF,OADAuJ,EAAU9H,WACH,IAAIrC,GA8lBf,SAASoK,EAAgBC,GAGrB,IAFA,IAAIC,EAAY,GACZC, OAAer1D,EACVvb,EAAI,EAAGA,EAAI0wE,EAAUxwE,OAAQF,IAAK,CACvC,IAAIkb,EAAQw1D,EAAU1w E,GAClB4wE,GAAgBA,EAAahvD,MAAQkkD,GAAUyH,MAAQryD,EAAM0G,MAAQkkD,GAAUyH,MAC/Eq D,EAAa3lD,MAAM,IAAM/P,EAAM+P,MAAM,GACrC2lD,EAAa/uD,WAAWywB,IAAMp3B,EAAM2G,WAA WywB,KAI/Cq+B,EAAU/vE,KADVgwE,EAAe11D,GAIvB,OAAOy1D,EA5mBmBF,CAAgBD,EAAUlK,QAASk K,EAAUta,OAAQsa,EAAUjK,6BA23BhEmC,CAASv0D,EAAQyuB,EAAKlkC,KAAK4xE,iBAAkBrJ,GAC9D4J, EAAS,IAAIC,GAAaP,EAAejK,OAAQ5nE,KAAK4xE,kBAE1D,OADAO,EAAOE,QACA,IAAIZ,GAAgBU,EAA OT,UAAWG,EAAera,OAAOl1D,OAAO6vE,EAAO3a,UAE9Ema,EAVgB,GAYvBS,GAA8B,WAC9B,SAASA,E AAaxK,EAAQgK,GAC1B5xE,KAAK4nE,OAASA,EACd5nE,KAAK4xE,iBAAmBA,EACxB5xE,KAAKsyE,QA AU,EACftyE,KAAKuyE,cAAgB,GACrBvyE,KAAK0xE,UAAY,GACjB1xE,KAAKw3D,OAAS,GACdx3D,KAA KwyE,WA4RT,OA1RAJ,EAAatxE,UAAUuxE,MAAQ,WAC3B,KAAOryE,KAAKyyE,MAAMvvD,OAASkkD,G AAUuD,KAC7B3qE,KAAKyyE,MAAMvvD,OAASkkD,GAAU6H,gBAC9BjvE,KAAKyyE,MAAMvvD,OAASk kD,GAAUwH,oBAC9B5uE,KAAK0yE,iBAAiB1yE,KAAKwyE,YAEtBxyE,KAAKyyE,MAAMvvD,OAASkkD,G AAU4H,UACnChvE,KAAK2yE,eAAe3yE,KAAKwyE,YAEpBxyE,KAAKyyE,MAAMvvD,OAASkkD,GAAU2G, aACnC/tE,KAAK4yE,oBACL5yE,KAAKmqE,cAAcnqE,KAAKwyE,aAEnBxyE,KAAKyyE,MAAMvvD,OAASk kD,GAAUyG,eACnC7tE,KAAK4yE,oBACL5yE,KAAKoqE,gBAAgBpqE,KAAKwyE,aAErBxyE,KAAKyyE,MA AMvvD,OAASkkD,GAAUyH,MAAQ7uE,KAAKyyE,MAAMvvD,OAASkkD,GAAUlwD,UACzElX,KAAKyyE, MAAMvvD,OAASkkD,GAAU/vD,oBAC9BrX,KAAK4yE,oBACL5yE,KAAKyqE,aAAazqE,KAAKwyE,aAElBx yE,KAAKyyE,MAAMvvD,OAASkkD,GAAUuI,qBACnC3vE,KAAK6yE,kBAAkB7yE,KAAKwyE,YAI5BxyE,K AAKwyE,YAIjBJ,EAAatxE,UAAU0xE,SAAW,WAC9B,IAAIM,EAAO9yE,KAAKyyE,MAMhB,OALIzyE,KAA KsyE,OAAStyE,KAAK4nE,OAAOpmE,OAAS,GAEnCxB,KAAKsyE,SAETtyE,KAAKyyE,MAAQzyE,KAAK4n E,OAAO5nE,KAAKsyE,QACvBQ,GAEXV,EAAatxE,UAAUiyE,WAAa,SAAU7vD,GAC1C,OAAIljB,KAAKyyE ,MAAMvvD,OAASA,EACbljB,KAAKwyE,WAET,MAEXJ,EAAatxE,UAAUqpE,cAAgB,SAAU6I,GAC7ChzE,K AAKyqE,aAAazqE,KAAKwyE,YACvBxyE,KAAK+yE,WAAW3L,GAAU4G,YAE9BoE,EAAatxE,UAAUspE,gB AAkB,SAAU5tD,GAC/C,IAAIkM,EAAO1oB,KAAK+yE,WAAW3L,GAAUlwD,UACrClX,KAAK+yE,WAAW3 L,GAAU0G,aAC1B,IAAIpsE,EAAgB,MAARgnB,EAAeA,EAAK6D,MAAM,GAAGwG,OAAS,KAClD/yB,KAA KizE,aAAa,IAAIjM,GAAQtlE,EAAO8a,EAAM2G,cAE/CivD,EAAatxE,UAAU+xE,kBAAoB,SAAUr2D,GAKjD, IAJA,IAAI+pD,EAAcvmE,KAAKwyE,WACnBtvD,EAAOljB,KAAKwyE,WACZt+B,EAAQ,GAELl0C,KAAKyy E,MAAMvvD,OAASkkD,GAAU2I,sBAAsB,CACvD,IAAImD,EAAUlzE,KAAKmzE,sBACnB,IAAKD,EACD,O ACJh/B,EAAMhyC,KAAKgxE,GAGf,GAAIlzE,KAAKyyE,MAAMvvD,OAASkkD,GAAU8I,mBAAlC,CAIA,IA

AI/sD,EAAa,IAAIgtC,GAAgB3zC,EAAM2G,WAAWmwB,MAAOtzC,KAAKyyE,MAAMtvD,WAAWywB,IAA Kp3B,EAAM2G,WAAWitC,WACzGpwD,KAAKizE,aAAa,IAAI3M,GAAUC,EAAYh6C,MAAM,GAAIrJ,EAAK qJ,MAAM,GAAI2nB,EAAO/wB,EAAYojD,EAAYpjD,aACpGnjB,KAAKwyE,gBALDxyE,KAAKw3D,OAAOt1 D,KAAKsvE,GAAUzwE,OAAO,KAAMf,KAAKyyE,MAAMtvD,WAAY,uCAOvEivD,EAAatxE,UAAUqyE,oBA AsB,WACzC,IAAIzxE,EAAQ1B,KAAKwyE,WAEjB,GAAIxyE,KAAKyyE,MAAMvvD,OAASkkD,GAAU4I,yB AE9B,OADAhwE,KAAKw3D,OAAOt1D,KAAKsvE,GAAUzwE,OAAO,KAAMf,KAAKyyE,MAAMtvD,WAAY ,sCACxD,KAGX,IAAImwB,EAAQtzC,KAAKwyE,WACbhgD,EAAMxyB,KAAKozE,2BAA2B9/B,GAC1C,IAA K9gB,EACD,OAAO,KACX,IAAIohB,EAAM5zC,KAAKwyE,WACfhgD,EAAItwB,KAAK,IAAIqiD,GAAM6iB, GAAUuD,IAAK,GAAI/2B,EAAIzwB,aAE1C,IAAIkwD,EAAsB,IAAIjB,EAAa5/C,EAAKxyB,KAAK4xE,kBAEr D,GADAyB,EAAoBhB,QAChBgB,EAAoB7b,OAAOh2D,OAAS,EAEpC,OADAxB,KAAKw3D,OAASx3D,KAA Kw3D,OAAOl1D,OAAO+wE,EAAoB7b,QAC9C,KAEX,IAAIr0C,EAAa,IAAIgtC,GAAgBzuD,EAAMyhB,WAA WmwB,MAAOM,EAAIzwB,WAAWywB,IAAKlyC,EAAMyhB,WAAWitC,WAC9FwW,EAAgB,IAAIzW,GAAg B7c,EAAMnwB,WAAWmwB,MAAOM,EAAIzwB,WAAWywB,IAAKN,EAAMnwB,WAAWitC,WACrG,OAAO ,IAAIsW,GAAchlE,EAAM6qB,MAAM,GAAI8mD,EAAoB3B,UAAWvuD,EAAYzhB,EAAMyhB,WAAYyjD,IA E1GwL,EAAatxE,UAAUsyE,2BAA6B,SAAU9/B,GAG1D,IAFA,IAAI9gB,EAAM,GACN8gD,EAAqB,CAAClM, GAAU4I,4BACvB,CAKT,GAJIhwE,KAAKyyE,MAAMvvD,OAASkkD,GAAUuI,sBAC9B3vE,KAAKyyE,MAA MvvD,OAASkkD,GAAU4I,0BAC9BsD,EAAmBpxE,KAAKlC,KAAKyyE,MAAMvvD,MAEnCljB,KAAKyyE,M AAMvvD,OAASkkD,GAAU6I,uBAAwB,CACtD,IAAIsD,GAAYD,EAAoBlM,GAAU4I,0BAO1C,OADAhwE,K AAKw3D,OAAOt1D,KAAKsvE,GAAUzwE,OAAO,KAAMuyC,EAAMnwB,WAAY,sCACnD,KALP,GADAmw D,EAAmB1zB,MACc,GAA7B0zB,EAAmB9xE,OACnB,OAAOgxB,EAOnB,GAAIxyB,KAAKyyE,MAAMvvD,O AASkkD,GAAU8I,mBAAoB,CAClD,IAAIqD,GAAYD,EAAoBlM,GAAUuI,sBAK1C,OADA3vE,KAAKw3D,OA AOt1D,KAAKsvE,GAAUzwE,OAAO,KAAMuyC,EAAMnwB,WAAY,sCACnD,KAJPmwD,EAAmB1zB,MAO3 B,GAAI5/C,KAAKyyE,MAAMvvD,OAASkkD,GAAUuD,IAE9B,OADA3qE,KAAKw3D,OAAOt1D,KAAKsvE, GAAUzwE,OAAO,KAAMuyC,EAAMnwB,WAAY,sCACnD,KAEXqP,EAAItwB,KAAKlC,KAAKwyE,cAGtBJ, EAAatxE,UAAU2pE,aAAe,SAAUjuD,GAC5C,IAAIkM,EAAOlM,EAAM+P,MAAM,GACvB,GAAI7D,EAAKln B,OAAS,GAAgB,MAAXknB,EAAK,GAAY,CACpC,IAAIoG,EAAS9uB,KAAKwzE,oBACJ,MAAV1kD,GAA4C ,GAA1BA,EAAOyhB,SAAS/uC,QAClCxB,KAAK4xE,iBAAiB9iD,EAAOpa,MAAMN,gBACnCsU,EAAOA,EA AK0M,UAAU,IAG1B1M,EAAKlnB,OAAS,GACdxB,KAAKizE,aAAa,IAAI5M,GAAO39C,EAAMlM,EAAM2G, cAGjDivD,EAAatxE,UAAU8xE,kBAAoB,WACvC,IAAIa,EAAKzzE,KAAKwzE,oBACVC,GAAMzzE,KAAK4x E,iBAAiB6B,EAAG/+D,MAAMR,QACrClU,KAAKuyE,cAAc3yB,OAG3BwyB,EAAatxE,UAAU4xE,iBAAmB,S AAUgB,GAGhD,IAFA,IAAI7+D,EAAKhT,EAAO6xE,EAAcnnD,MAAO,GAAInpB,EAASyR,EAAG,GAAIH,EA AOG,EAAG,GAC/DiD,EAAQ,GACL9X,KAAKyyE,MAAMvvD,OAASkkD,GAAU+H,WACjCr3D,EAAM5V,K AAKlC,KAAK2zE,aAAa3zE,KAAKwyE,aAEtC,IAAItvE,EAAWlD,KAAK4zE,oBAAoBxwE,EAAQsR,EAAM1 U,KAAKwzE,qBACvDK,GAAc,EAGlB,GAAI7zE,KAAKyyE,MAAMvvD,OAASkkD,GAAUqI,kBAAmB,CACj DzvE,KAAKwyE,WACLqB,GAAc,EACd,IAAIC,EAAS9zE,KAAK4xE,iBAAiB1uE,GAC7B4wE,EAAOv/D,cAA 0C,OAA1BtR,EAAYC,IAAsB4wE,EAAO5/D,QAClElU,KAAKw3D,OAAOt1D,KAAKsvE,GAAUzwE,OAAOm C,EAAUwwE,EAAcvwD,WAAY,sDAAyDuwD,EAAcnnD,MAAM,GAAK,WAGvJvsB,KAAKyyE,MAAMvvD, OAASkkD,GAAUsI,eACnC1vE,KAAKwyE,WACLqB,GAAc,GAElB,IAAIjgC,EAAM5zC,KAAKyyE,MAAMtv D,WAAWmwB,MAC5ByO,EAAO,IAAIoO,GAAgBujB,EAAcvwD,WAAWmwB,MAAOM,EAAK8/B,EAAcvw D,WAAWitC,WAEzF2jB,EAAY,IAAI5jB,GAAgBujB,EAAcvwD,WAAWmwB,MAAOM,EAAK8/B,EAAcvwD, WAAWitC,WAC9FqjB,EAAK,IAAI1M,GAAU7jE,EAAU4U,EAAO,GAAIiqC,EAAMgyB,OAAWl3D,GAC7D7c ,KAAKg0E,aAAaP,GACdI,EAGA7zE,KAAKi0E,YAAY/wE,EAAU6+C,GAEtB2xB,EAAcxwD,OAASkkD,GAA UwH,sBAGtC5uE,KAAKi0E,YAAY/wE,EAAU,MAC3BlD,KAAKw3D,OAAOt1D,KAAKsvE,GAAUzwE,OAA OmC,EAAU6+C,EAAM,gBAAmB7+C,EAAW,wBAGxFkvE,EAAatxE,UAAUkzE,aAAe,SAAUP,GAC5C,IAAIS, EAAWl0E,KAAKwzE,oBAChBU,GAAYl0E,KAAK4xE,iBAAiBsC,EAASx/D,MAAMD,gBAAgBg/D,EAAG/+D ,OACpE1U,KAAKuyE,cAAc3yB,MAEvB5/C,KAAKizE,aAAaQ,GAClBzzE,KAAKuyE,cAAcrwE,KAAKuxE,IA E5BrB,EAAatxE,UAAU6xE,eAAiB,SAAUwB,GAC9C,IAAIjxE,EAAWlD,KAAK4zE,oBAAoBO,EAAY5nD,MA AM,GAAI4nD,EAAY5nD,MAAM,GAAIvsB,KAAKwzE,qBACrFxzE,KAAK4xE,iBAAiB1uE,GAAUgR,OAChC

lU,KAAKw3D,OAAOt1D,KAAKsvE,GAAUzwE,OAAOmC,EAAUixE,EAAYhxD,WAAY,uCAA0CgxD,EAAY5 nD,MAAM,GAAK,MAE/HvsB,KAAKi0E,YAAY/wE,EAAUixE,EAAYhxD,aAE7CnjB,KAAKw3D,OAAOt1D,K AAKsvE,GAAUzwE,OAAOmC,EAAUixE,EAAYhxD,WAD3C,2BAA8BjgB,EAAW,iLAU9DkvE,EAAatxE,UA AUmzE,YAAc,SAAU/wE,EAAUwtC,GACrD,IAAK,IAAI0jC,EAAap0E,KAAKuyE,cAAc/wE,OAAS,EAAG4yE, GAAc,EAAGA,IAAc,CAChF,IAAIX,EAAKzzE,KAAKuyE,cAAc6B,GAC5B,GAAIX,EAAG/+D,MAAQxR,EAO X,OAHAuwE,EAAG/iC,cAAgBA,EACnB+iC,EAAGtwD,WAAWywB,IAAwB,OAAlBlD,EAAyBA,EAAckD,IA AM6/B,EAAGtwD,WAAWywB,IAC/E5zC,KAAKuyE,cAAc8B,OAAOD,EAAYp0E,KAAKuyE,cAAc/wE,OAAS 4yE,IAC3D,EAEX,IAAKp0E,KAAK4xE,iBAAiB6B,EAAG/+D,MAAMV,eAChC,OAAO,EAGf,OAAO,GAEXo+ D,EAAatxE,UAAU6yE,aAAe,SAAUpR,GAC5C,IAAIr/D,EAAWC,EAAeo/D,EAASh2C,MAAM,GAAIg2C,EAA Sh2C,MAAM,IAC5DqnB,EAAM2uB,EAASp/C,WAAWywB,IAC1BlyC,EAAQ,GACR2tC,OAAYxyB,EAIhB,G AHI7c,KAAKyyE,MAAMvvD,OAASkkD,GAAUiI,YAC9BrvE,KAAKwyE,WAELxyE,KAAKyyE,MAAMvvD,O AASkkD,GAAUmI,WAAY,CAC1C,IAAI+E,EAAat0E,KAAKwyE,WACtB9wE,EAAQ4yE,EAAW/nD,MAAM,G ACzBqnB,EAAM0gC,EAAWnxD,WAAWywB,IAC5BvE,EAAYilC,EAAWnxD,WAM3B,OAJInjB,KAAKyyE,M AAMvvD,OAASkkD,GAAUiI,aAE9Bz7B,EADiB5zC,KAAKwyE,WACLrvD,WAAWywB,KAEzB,IAAIoP,GAA U9/C,EAAUxB,EAAO,IAAIyuD,GAAgBoS,EAASp/C,WAAWmwB,MAAOM,EAAK2uB,EAASp/C,WAAWitC, WAAY/gB,IAE9H+iC,EAAatxE,UAAU0yE,kBAAoB,WACvC,OAAOxzE,KAAKuyE,cAAc/wE,OAAS,EAAIxB, KAAKuyE,cAAcvyE,KAAKuyE,cAAc/wE,OAAS,GAAK,MAE/F4wE,EAAatxE,UAAUmyE,aAAe,SAAU9rD,G AC5C,IAAI2H,EAAS9uB,KAAKwzE,oBACJ,MAAV1kD,EACAA,EAAOyhB,SAASruC,KAAKilB,GAGrBnnB, KAAK0xE,UAAUxvE,KAAKilB,IAG5BirD,EAAatxE,UAAU8yE,oBAAsB,SAAUxwE,EAAQC,EAAWkxE,GAC tE,GAAe,KAAXnxE,GAEe,MADfA,EAASpD,KAAK4xE,iBAAiBvuE,GAAWsQ,yBAA2B,KAC/B,MAAjB4gE,E AAuB,CACxC,IAAIC,EAAgBjyE,EAAYgyE,EAAc7/D,MAAM,GAC1B1U,KAAK4xE,iBAAiB4C,GACvBlgE,8 BACrBlR,EAASH,EAAYsxE,EAAc7/D,OAI/C,OAAOvR,EAAeC,EAAQC,IAE3B+uE,EApSsB,GAsSjC,SAASm B,GAAYkB,EAAO78D,GACxB,OAAO68D,EAAMjzE,OAAS,GAAKizE,EAAMA,EAAMjzE,OAAS,KAAOoW, EAG3D,IAAI88D,GAA4B,SAAU1zD,GAEtC,SAAS0zD,IACL,OAAO1zD,EAAOzf,KAAKvB,KAAM4U,IAAyB 5U,KAKtD,OAPAW,EAAU+zE,EAAY1zD,GAItB0zD,EAAW5zE,UAAUkX,MAAQ,SAAUvC,EAAQyuB,EAA KqkC,GAChD,OAAOvnD,EAAOlgB,UAAUkX,MAAMzW,KAAKvB,KAAMyV,EAAQyuB,EAAKqkC,IAEnDm M,EARoB,CAS7B/C,IAUEgD,GAAoB,IAAI/jD,IAAI,CAAC,MAAO,WAAY,WAAY,SAAU,UAItEgkD,GAAe,I AAIl9D,OAAO,4CAC1Bm9D,GAAoB,IAAIn9D,OAAO,8CAA0B;;;;;;;OAU7D,SAASo9D,GAAYpzE,GAEjB,OA AOA,EAAMqoB,QAAQ,IAAIrS,OAvmWV,IAumW+B,KAAM,KAgBxD,IAAIq9D,GAAmC,WACnC,SAASA,K A+BT,OA7BAA,EAAkBj0E,UAAU6vC,aAAe,SAAU/4B,EAASuJ,GAC1D,OAAIwzD,GAAkB9xC,IAAIjrB,EAA QlD,OA/B1C,SAASsgE,EAA2Bl9D,GAChC,OAAOA,EAAMqc,MAAK,SAAU8gD,GAAQ,MARZ,0BAQmBA,E AAKvgE,QA8BDsgE,CAA2Bp9D,EAAQE,OAGnE,IAAIivD,GAAUnvD,EAAQlD,KAAMwyD,GAAWlnE,KAA M4X,EAAQE,OAAQF,EAAQ24B,SAAU34B,EAAQuL,WAAYvL,EAAQ64B,gBAAiB74B,EAAQ84B,cAAe94B, EAAQ6zB,MAE/J,IAAIs7B,GAAUnvD,EAAQlD,KAAMkD,EAAQE,MA4BnD,SAASo9D,EAAqBh0D,EAAS6w B,GACnC,IAAIv4B,EAAS,GAQb,OAPAu4B,EAAMv9B,SAAQ,SAAUub,EAAKzuB,GACzB,IACI6lE,EAAYp3 C,EAAIif,MAAM9tB,EADZ,CAAE4xD,KAAM/gC,EAAMzwC,EAAI,GAAIG,KAAMswC,EAAMzwC,EAAI,KA EhD6lE,GACA3tD,EAAOtX,KAAKilE,MAGb3tD,EArC+C07D,CAAqBl1E,KAAM4X,EAAQ24B,UAAW34B,E AAQuL,WAAYvL,EAAQ64B,gBAAiB74B,EAAQ84B,cAAe94B,EAAQ6zB,OAEhLspC,EAAkBj0E,UAAUgmE, eAAiB,SAAU7tD,EAAWkI,GAC9D,MA9CoB,0BA8CblI,EAAUvE,KAAiCuE,EAAY,MAElE87D,EAAkBj0E,U AAUmuC,UAAY,SAAUvmB,EAAMvH,GAIpD,OAHiBuH,EAAKhnB,MAAMwW,MAAM08D,KACRzzD,IACr BA,EAAQ2xD,gBAAgBxM,IAAanlD,EAAQ1f,gBAAgB6kE,IAEvD,IAAID,GAAOyO,GAAYpsD,EAAKhnB,OA AOqoB,QAAQ8qD,GAAmB,KAAMnsD,EAAKvF,WAAYuF,EAAK+iB,MAE9F,MAEXspC,EAAkBj0E,UAAU mmE,aAAe,SAAUrb,EAASzqC,GAC1D,OAAOyqC,GAEXmpB,EAAkBj0E,UAAU2lE,eAAiB,SAAU0O,EAAWh 0D,GAC9D,OAAOg0D,GAEXJ,EAAkBj0E,UAAU+lE,mBAAqB,SAAUuO,EAAej0D,GACtE,OAAOi0D,GAEJL, EAhC2B,GAkCtC,SAASM,GAAkBC,GACvB,OAAO,IAAI7D,GAAgBvK,GAAW,IAAI6N,GAAqBO,EAAkB5D, WAAY4D,EAAkB9d,QAenH,IAAI+d,GAAe,CAAC,OAAQ,MAAO,MAAO,MAAO,OAAQ,SAwBzD,SAASC,G AAYzjC,GACjB,IAAI0jC,EAAW,IAAIC,GACnB,OAAO,IAAIC,GAAgBzO,GAAWuO,EAAU1jC,GAAQ0jC,EA ASG,WAAYH,EAASje,QAE1F,IA2EI3iD,GAqPOghE,GAhUPF,GACA,SAASA,GAAgB5jC,EAAO+jC,EAAUte,

GACtCx3D,KAAK+xC,MAAQA,EACb/xC,KAAK81E,SAAWA,EAChB91E,KAAKw3D,OAASA,GAIlBue,GAA gC,SAAU/0D,GAE1C,SAAS+0D,EAAeh0B,EAAM0lB,GAC1B,OAAOzmD,EAAOzf,KAAKvB,KAAM+hD,EA AM0lB,IAAaznE,KAEhD,OAJAW,EAAUo1E,EAAgB/0D,GAInB+0D,EALwB,CAMjCzlB,IAMEolB,GAA2B,W AC3B,SAASA,IACL11E,KAAK41E,YAAa,EAClB51E,KAAKw3D,OAAS,GAsBlB,OApBAke,EAAU50E,UAAU 6vC,aAAe,SAAU/4B,EAASuJ,GAClD,OAAO,IAAI4lD,GAAUnvD,EAAQlD,KAAMkD,EAAQE,MAAOovD,GA AWlnE,KAAM4X,EAAQ24B,UAAW34B,EAAQuL,WAAYvL,EAAQ64B,gBAAiB74B,EAAQ84B,gBAE/IglC,E AAU50E,UAAUgmE,eAAiB,SAAU7tD,EAAWkI,GACtD,OAAOlI,GAEXy8D,EAAU50E,UAAUmuC,UAAY,SA AUvmB,EAAMvH,GAC5C,OAAOuH,GAEXgtD,EAAU50E,UAAUmmE,aAAe,SAAUrb,EAASzqC,GAClD,OAA OyqC,GAEX8pB,EAAU50E,UAAU2lE,eAAiB,SAAU50B,EAAK1wB,GAEhD,OADAnhB,KAAK41E,YAAa,EA CC,UAAZ/jC,EAAI3uB,KASnB,SAAS8yD,EAAkBjmD,EAAKynC,GAC5B,IAAIjnB,EAAWxgB,EAAImkB,MA AMz4B,KAAI,SAAUqC,IACG,GAAlCy3D,GAAa7yE,QAAQob,EAAEpc,QAAiBoc,EAAEpc,MAAMwW,MAA M,WACtDs/C,EAAOt1D,KAAK,IAAI6zE,GAAej4D,EAAE6oD,gBAAiB,gDAAoD4O,GAAaj8D,KAAK,QAE5H ,IAAI28D,EAAkBT,GAAY13D,EAAE6Y,YAEpC,OADA6gC,EAAOt1D,KAAKwd,MAAM83C,EAAQp1D,EAA S6zE,EAAgBze,SAC5C,IAAIuP,GAAU,cAAe,CAAC,IAAI/jB,GAAU,eAAgB,GAAKllC,EAAEpc,MAAOoc,EAA E6oD,kBAAmBsP,EAAgBlkC,MAAOj0B,EAAEqF,WAAYrF,EAAEqF,WAAYrF,EAAEqF,eAE3J+yD,EAAa,IA AIlzB,GAAU,aAAcjzB,EAAIw2C,YAAax2C,EAAIy2C,uBAClE,OAAO,IAAIO,GAAU,eAAgB,CAACmP,GAAa 3lC,EAAUxgB,EAAI5M,WAAY4M,EAAI5M,WAAY4M,EAAI5M,YAnB/D6yD,CAAkBnkC,EAAK7xC,KAAK w3D,QAsBlE,SAAS2e,EAAmBpmD,EAAKynC,GAC7B,IAAIjnB,EAAWxgB,EAAImkB,MAAMz4B,KAAI,SAA UqC,GACnC,IAAIm4D,EAAkBT,GAAY13D,EAAE6Y,YAEpC,OADA6gC,EAAOt1D,KAAKwd,MAAM83C,EA AQp1D,EAAS6zE,EAAgBze,SAGxC,IAAIuP,GAAU,cAFT,UAAZjpD,EAAEpc,MAEkC,CAAC,IAAIshD,GAAU ,kBAAmB,GAAIllC,EAAE6oD,kBAE5C,CAAC,IAAI3jB,GAAU,eAAgB,GAAKllC,EAAEpc,MAAOoc,EAAE6o D,kBAFgBsP,EAAgBlkC,MAAOj0B,EAAEqF,WAAYrF,EAAEqF,WAAYrF,EAAEqF,eAIxJ+yD,EAAa,IAAIlzB, GAAU,aAAcjzB,EAAIw2C,YAAax2C,EAAIy2C,uBAClE,OAAO,IAAIO,GAAU,eAAgB,CAACmP,GAAa3lC,E AAUxgB,EAAI5M,WAAY4M,EAAI5M,WAAY4M,EAAI5M,YAhCzFgzD,CAAmBtkC,EAAK7xC,KAAKw3D,S AErCke,EAAU50E,UAAU+lE,mBAAqB,SAAUuP,EAASj1D,GACxD,MAAM,IAAIxe,MAAM,0BAEb+yE,EAzB mB,GAkE1BW,GAAyB,WACzB,SAASA,EAAQ30E,EAAO40E,EAAgBnzD,GACpCnjB,KAAK0B,MAAQA,EA Cb1B,KAAKs2E,eAAiBA,EACtBt2E,KAAKmjB,WAAaA,EAKtB,OAHAkzD,EAAQv1E,UAAUkuC,MAAQ,SA AU9tB,EAASC,GACzC,OAAOD,EAAQ+tB,UAAUjvC,KAAMmhB,IAE5Bk1D,EATiB,GAcxBE,GAA8B,WAC9 B,SAASA,EAAa70E,EAAO40E,EAAgBnzD,GACzCnjB,KAAK0B,MAAQA,EACb1B,KAAKs2E,eAAiBA,EACt Bt2E,KAAKmjB,WAAaA,EAKtB,OAHAozD,EAAaz1E,UAAUkuC,MAAQ,SAAU9tB,EAASC,GAC9C,OAAOD, EAAQiuB,eAAenvC,KAAMmhB,IAEjCo1D,EATsB,GAc7BC,GAAyB,WACzB,SAASA,EAAQ9hE,EAAMhT,E AAOyhB,GAC1BnjB,KAAK0U,KAAOA,EACZ1U,KAAK0B,MAAQA,EACb1B,KAAKmjB,WAAaA,EAKtB,O AHAqzD,EAAQ11E,UAAUkuC,MAAQ,SAAU9tB,EAASC,GACzC,OAAOD,EAAQu1D,UAAUz2E,KAAMmhB, IAE5Bq1D,EATiB,GAWxBE,KAAwB7hE,GAAK,IAC1B,GAAqB,EACxBA,GAAG,GAAqB,EACxBA,GAAG,G AAiB,EACpBA,GAAG,GAAoB,EACvBA,GAAG,GAAiB,EACpBA,IAKA8hE,GAAyC,WACzC,SAASA,EAAw BjiE,EAAMwO,EAAMssB,EAAiB9tC,EAAO+tC,EAAMtsB,GACvEnjB,KAAK0U,KAAOA,EACZ1U,KAAKkjB ,KAAOA,EACZljB,KAAKwvC,gBAAkBA,EACvBxvC,KAAK0B,MAAQA,EACb1B,KAAKyvC,KAAOA,EACZ zvC,KAAKmjB,WAAaA,EAClBnjB,KAAKs4D,YAA4B,IAAdt4D,KAAKkjB,KAS5B,OAPAyzD,EAAwBC,kBA AoB,SAAUpoE,GAElD,OAAO,IAAImoE,EAAwBnoE,EAAKkG,KAD7BgiE,GAAqBloE,EAAK0U,MACe1U,EA AKghC,gBAAiBhhC,EAAK9M,MAAO8M,EAAKihC,KAAMjhC,EAAK2U,aAE1GwzD,EAAwB71E,UAAUkuC, MAAQ,SAAU9tB,EAASC,GACzD,OAAOD,EAAQ21D,qBAAqB72E,KAAMmhB,IAEvCw1D,EAjBiC,GAuBxC G,GAA+B,WAC/B,SAASA,EAAcpiE,EAAMq7B,EAAQ3K,EAAO0K,EAAS3sB,EAAY6sB,GAC7DhwC,KAAK 0U,KAAOA,EACZ1U,KAAK+vC,OAASA,EACd/vC,KAAKolC,MAAQA,EACbplC,KAAK8vC,QAAUA,EACf9 vC,KAAKmjB,WAAaA,EAClBnjB,KAAKgwC,YAAcA,EACnBhwC,KAAKkD,SAAW4zE,EAAcC,aAAa/2E,KA AK0U,KAAM1U,KAAK+vC,OAAQ/vC,KAAKolC,OACxEplC,KAAKs4D,cAAgBt4D,KAAKolC,MAmB9B,OAj BA0xC,EAAcC,aAAe,SAAUriE,EAAMq7B,EAAQ3K,GACjD,OAAI2K,EACOA,EAAS,IAAMr7B,EAEtB0wB,E ACO,IAAM1wB,EAAO,IAAM0wB,EAEvB1wB,GAEXoiE,EAAc7mC,gBAAkB,SAAUC,GAGtC,OAAO,IAAI4 mC,EAAc5mC,EAAMx7B,KAFH,IAAfw7B,EAAMhtB,KAA2BgtB,EAAMC,cAAgB,KACzC,IAAfD,EAAMhtB,

KAA6BgtB,EAAMC,cAAgB,KACjBD,EAAMJ,QAASI,EAAM/sB,WAAY+sB,EAAMF,cAE/F8mC,EAAch2E,U AAUkuC,MAAQ,SAAU9tB,EAASC,GAC/C,OAAOD,EAAQ81D,WAAWh3E,KAAMmhB,IAE7B21D,EA5BuB, GAiC9BG,GAA8B,WAC9B,SAASA,EAAaviE,EAAMhT,EAAOw1E,EAAe/zD,GAC9CnjB,KAAK0U,KAAOA,E ACZ1U,KAAK0B,MAAQA,EACb1B,KAAKk3E,cAAgBA,EACrBl3E,KAAKmjB,WAAaA,EAKtB,OAHA8zD,E AAan2E,UAAUkuC,MAAQ,SAAU9tB,EAASC,GAC9C,OAAOD,EAAQmwB,eAAerxC,KAAMmhB,IAEjC81D, EAVsB,GAe7BE,GAA6B,WAC7B,SAASA,EAAYziE,EAAMhT,EAAOyhB,EAAYksB,GAC1CrvC,KAAK0U,K AAOA,EACZ1U,KAAK0B,MAAQA,EACb1B,KAAKmjB,WAAaA,EAClBnjB,KAAKqvC,UAAYA,EAQrB,OA NA8nC,EAAYC,mBAAqB,SAAUC,GACvC,OAAO,IAAIF,EAAYE,EAAE3iE,KAAM2iE,EAAE31E,MAAO21E, EAAEl0D,WAAYk0D,EAAEhoC,YAE5D8nC,EAAYr2E,UAAUkuC,MAAQ,SAAU9tB,EAASC,GAC7C,OAAO D,EAAQiwB,cAAcnxC,KAAMmhB,IAEhCg2D,EAbqB,GAkB5BG,GAA4B,WAC5B,SAASA,EAAW5iE,EAAM oD,EAAO8nB,EAAQC,EAAS2Q,EAAYrO,EAAYlC,EAAWs3C,EAAkBC,EAAcjnC,EAAU+lC,EAAgBnzD,EA AYutB,GACvJ1wC,KAAK0U,KAAOA,EACZ1U,KAAK8X,MAAQA,EACb9X,KAAK4/B,OAASA,EACd5/B,K AAK6/B,QAAUA,EACf7/B,KAAKwwC,WAAaA,EAClBxwC,KAAKmiC,WAAaA,EAClBniC,KAAKigC,UAAY A,EACjBjgC,KAAKu3E,iBAAmBA,EACxBv3E,KAAKw3E,aAAeA,EACpBx3E,KAAKuwC,SAAWA,EAChBv wC,KAAKs2E,eAAiBA,EACtBt2E,KAAKmjB,WAAaA,EAClBnjB,KAAK0wC,cAAgBA,EAKzB,OAHA4mC,E AAWx2E,UAAUkuC,MAAQ,SAAU9tB,EAASC,GAC5C,OAAOD,EAAQyvB,aAAa3wC,KAAMmhB,IAE/Bm2D ,EAnBoB,GAwB3BG,GAAqC,WACrC,SAASA,EAAoB3/D,EAAO+nB,EAAS2Q,EAAYM,EAAW3O,EAAYlC,E AAWs3C,EAAkBC,EAAcjnC,EAAU+lC,EAAgBnzD,GACjJnjB,KAAK8X,MAAQA,EACb9X,KAAK6/B,QAAU A,EACf7/B,KAAKwwC,WAAaA,EAClBxwC,KAAK8wC,UAAYA,EACjB9wC,KAAKmiC,WAAaA,EAClBniC, KAAKigC,UAAYA,EACjBjgC,KAAKu3E,iBAAmBA,EACxBv3E,KAAKw3E,aAAeA,EACpBx3E,KAAKuwC,S AAWA,EAChBvwC,KAAKs2E,eAAiBA,EACtBt2E,KAAKmjB,WAAaA,EAKtB,OAHAs0D,EAAoB32E,UAAU kuC,MAAQ,SAAU9tB,EAASC,GACrD,OAAOD,EAAQw2D,sBAAsB13E,KAAMmhB,IAExCs2D,EAjB6B,GAs BpCE,GAA2C,WAC3C,SAASA,EAA0BC,EAAeC,EAAcn2E,EAAOyhB,GACnEnjB,KAAK43E,cAAgBA,EACr B53E,KAAK63E,aAAeA,EACpB73E,KAAK0B,MAAQA,EACb1B,KAAKmjB,WAAaA,EAKtB,OAHAw0D,EA A0B72E,UAAUkuC,MAAQ,SAAU9tB,EAASC,GAC3D,OAAOD,EAAQ42D,uBAAuB93E,KAAMmhB,IAEzCw 2D,EAVmC,GAe1CI,GAA8B,WAC9B,SAASA,EAAaC,EAAWp4C,EAAQG,EAAgBk4C,EAAYC,EAAqB/0D,G ACtFnjB,KAAKg4E,UAAYA,EACjBh4E,KAAK4/B,OAASA,EACd5/B,KAAK+/B,eAAiBA,EACtB//B,KAAKi4 E,WAAaA,EAClBj4E,KAAKk4E,oBAAsBA,EAC3Bl4E,KAAKmjB,WAAaA,EAKtB,OAHA40D,EAAaj3E,UAA UkuC,MAAQ,SAAU9tB,EAASC,GAC9C,OAAOD,EAAQi3D,eAAen4E,KAAMmhB,IAEjC42D,EAZsB,GAiB7B K,GAA6B,WAC7B,SAASA,EAAY57D,EAAO67D,EAAeC,EAAOr4C,EAAWs4C,EAAcC,EAAgBr1D,EAAYs1 D,GACnGz4E,KAAKwc,MAAQA,EACbxc,KAAKq4E,cAAgBA,EACrBr4E,KAAKs4E,MAAQA,EACbt4E,KAA KigC,UAAYA,EACjBjgC,KAAKu4E,aAAeA,EACpBv4E,KAAKw4E,eAAiBA,EACtBx4E,KAAKmjB,WAAaA, EAClBnjB,KAAKy4E,SAAWA,EAMpB,OAJAL,EAAYt3E,UAAUkuC,MAAQ,SAAU9tB,EAASC,GAE7C,OAA O,MAEJi3D,EAfqB,IAiBrBvC,GAMRp2E,EAAQo2E,kBAAoBp2E,EAAQo2E,gBAAkB,KALrCA,GAA+B,cAAI, GAAK,gBACxDA,GAAgBA,GAAgC,eAAI,GAAK,iBACzDA,GAAgBA,GAA2B,UAAI,GAAK,YACpDA,GAAg BA,GAA2B,UAAI,GAAK,YACpDA,GAAgBA,GAAyB,QAAI,GAAK,UAKtD,IAAI6C,GAA8B,WAC9B,SAASA ,EAAap1D,EAAOgzD,EAAgBnzD,GACzCnjB,KAAKsjB,MAAQA,EACbtjB,KAAKs2E,eAAiBA,EACtBt2E,KA AKmjB,WAAaA,EAKtB,OAHAu1D,EAAa53E,UAAUkuC,MAAQ,SAAU9tB,EAASC,GAC9C,OAAOD,EAAQy 3D,eAAe34E,KAAMmhB,IAEjCu3D,EATsB,GAe7BE,GAAqC,WACrC,SAASA,KAcT,OAZAA,EAAoB93E,UA AU63E,eAAiB,SAAU5oD,EAAK5O,KAC9Dy3D,EAAoB93E,UAAU42E,sBAAwB,SAAU3nD,EAAK5O,KACrE y3D,EAAoB93E,UAAU6vC,aAAe,SAAU5gB,EAAK5O,KAC5Dy3D,EAAoB93E,UAAUuwC,eAAiB,SAAUthB, EAAK5O,KAC9Dy3D,EAAoB93E,UAAUqwC,cAAgB,SAAUphB,EAAK5O,KAC7Dy3D,EAAoB93E,UAAUk2E ,WAAa,SAAUjnD,EAAK5O,KAC1Dy3D,EAAoB93E,UAAU+1E,qBAAuB,SAAU9mD,EAAK5O,KACpEy3D,E AAoB93E,UAAU21E,UAAY,SAAU1mD,EAAK5O,KACzDy3D,EAAoB93E,UAAUquC,eAAiB,SAAUpf,EAAK 5O,KAC9Dy3D,EAAoB93E,UAAUmuC,UAAY,SAAUlf,EAAK5O,KACzDy3D,EAAoB93E,UAAUq3E,eAAiB,S AAUpoD,EAAK5O,KAC9Dy3D,EAAoB93E,UAAUg3E,uBAAyB,SAAU/nD,EAAK5O,KAC/Dy3D,EAf6B,GAq BpCC,GAA6C,SAAU73D,GAEvD,SAAS63D,IACL,OAAO73D,EAAOzf,KAAKvB,OAASA,KAyChC,OA3CAW ,EAAUk4E,EAA6B73D,GAKvC63D,EAA4B/3E,UAAU42E,sBAAwB,SAAU3nD,EAAK5O,GACzE,OAAOnhB,

KAAKsnE,cAAcnmD,GAAS,SAAU6tB,GACzCA,EAAMjf,EAAIjY,OACVk3B,EAAMjf,EAAIygB,YACVxB,EA AMjf,EAAI+gB,WACV9B,EAAMjf,EAAIoS,YACV6M,EAAMjf,EAAIkQ,WACV+O,EAAMjf,EAAIwgB,cAGlB soC,EAA4B/3E,UAAU6vC,aAAe,SAAU5gB,EAAK5O,GAChE,OAAOnhB,KAAKsnE,cAAcnmD,GAAS,SAAU6 tB,GACzCA,EAAMjf,EAAIjY,OACVk3B,EAAMjf,EAAI6P,QACVoP,EAAMjf,EAAI8P,SACVmP,EAAMjf,EA AIygB,YACVxB,EAAMjf,EAAIoS,YACV6M,EAAMjf,EAAIkQ,WACV+O,EAAMjf,EAAIwgB,cAGlBsoC,EAA 4B/3E,UAAUq3E,eAAiB,SAAUpoD,EAAK5O,GAClE,OAAOnhB,KAAKsnE,cAAcnmD,GAAS,SAAU6tB,GAC zCA,EAAMjf,EAAI6P,QACVoP,EAAMjf,EAAIgQ,gBACViP,EAAMjf,EAAIkoD,gBAGlBY,EAA4B/3E,UAAU wmE,cAAgB,SAAUnmD,EAAS6S,GACrE,IAAI7b,EAAU,GACVgqC,EAAIniD,KAMR,OADAg0B,GAJA,SAAS gb,EAAMuB,GACPA,GAAYA,EAAS/uC,QACrB2W,EAAQjW,KAAK42E,GAAiB32B,EAAG5R,EAAUpvB,OA G5C3gB,MAAMM,UAAUwB,OAAOod,MAAM,GAAIvH,IAErC0gE,EA5CqC,CA6C9CD,IAIF,SAASE,GAAiB5 3D,EAAS22C,EAAM12C,QACrB,IAAZA,IAAsBA,EAAU,MACpC,IAAI3H,EAAS,GACTw1B,EAAQ9tB,EAAQ 8tB,MAChB,SAAUjf,GAAO,OAAO7O,EAAQ8tB,MAAMjf,EAAK5O,IAAY4O,EAAIif,MAAM9tB,EAASC,IAC 1E,SAAU4O,GAAO,OAAOA,EAAIif,MAAM9tB,EAASC,IAO/C,OANA02C,EAAKrjD,SAAQ,SAAUub,GACnB ,IAAIo3C,EAAYn4B,EAAMjf,GAClBo3C,GACA3tD,EAAOtX,KAAKilE,MAGb3tD,EAGX,IAAIu/D,GAA+B,S AAU/3D,GAEzC,SAAS+3D,EAAcriC,EAASqL,GAC5B,OAAO/gC,EAAOzf,KAAKvB,KAAM+hD,EAAMrL,IA AY12C,KAE/C,OAJAW,EAAUo4E,EAAe/3D,GAIlB+3D,EALuB,CAMhCzoB,IACE0oB,GACA,SAASA,GAAo Bp/C,EAAWisC,GACpC,IAAIryD,EAAQxT,KACZA,KAAK45B,UAAYA,EACjB55B,KAAK6lE,UAAYA,EACj B7lE,KAAKw3D,OAAS,GACdx3D,KAAKqgC,YA0ab,SAAS44C,EAAgBpT,GAErB,IAAIqT,EAAc,EACd74C,E AAc,IAAIvmB,IAItB,OAHI+rD,EAAUxlC,aACVwlC,EAAUxlC,YAAY7rB,SAAQ,SAAUysC,GAAS,OAAOk4B, GAAoB94C,EAAa,CAAErrB,KAAMisC,EAAOm4B,QAASF,SAE9G74C,EAjbgB44C,CAAgBpT,GACnC7lE,KA AKkgC,cAAgB,IAAIpmB,IACzB+rD,EAAU3lC,cAAc1rB,SAAQ,SAAUmuB,GACyB,MAA3DnvB,EAAM0sB,c AAc7kB,IAAIijB,GAAeqE,EAASnmB,SAChDhJ,EAAM0sB,cAAc5kB,IAAIgjB,GAAeqE,EAASnmB,QAAQ,OA MpE68D,GAAwC,WACxC,SAASA,EAAuBC,EAAaC,EAASC,EAAaC,EAAgB3hE,EAAO+6C,EAAM6mB,EAA YxB,EAAqByB,GAC7H,IAAInmE,EAAQxT,KACZA,KAAKs5E,YAAcA,EACnBt5E,KAAKu5E,QAAUA,EACf v5E,KAAKw5E,YAAcA,EACnBx5E,KAAKy5E,eAAiBA,EACtBz5E,KAAK25E,YAAcA,EACnB35E,KAAK45E ,sBAAwB,IAAI9/D,IACjC9Z,KAAK65E,eAAiB,IAAI//D,IAC1B9Z,KAAK85E,eAAiB,IAAIhgE,IAC1B9Z,KAA K+5E,6BAA8B,EACnC/5E,KAAKg6E,OAAS,GACdliE,EAAMtD,SAAQ,SAAUylE,GAAW,OAAOzmE,EAAMw mE,OAAOC,EAAQvlE,MAAQulE,EAAQv4E,SAC/E,IAAIw4E,EAAiBT,EAAeh+D,KAAI,SAAU0+D,GAAgB,O AAOA,EAAanC,aAOtF,GANAh4E,KAAKo6E,cA4Wb,SAASC,EAAgCl4C,EAAYhf,EAAYm3D,GAC7D,IAAIC, EAAmB,IAAIzgE,IAW3B,OAVAqoB,EAAW3tB,SAAQ,SAAUwjE,GAEzBwC,GAAkB,CADA,CAAEh+D,MAA O,CAAEkd,WAAYs+C,EAAU90D,MAAQogB,SAAU00C,EAAU90D,OAC9C80D,EAAUt4C,YAAcjgC,EAAQo 2E,gBAAgB4E,UAAYh7E,EAAQo2E,gBAAgB50C,WAAW,EAAM9d,EAAYm3D,EAAcC,GAAiC,MAGlKp4C, EAAWvJ,QAAO,SAAUlb,GAAO,OAAOA,EAAIgiB,eAAgBp9B,OAAO6/B,EAAWvJ,QAAO,SAAUlb,GAAO,O AAQA,EAAIgiB,gBAC1HlrB,SAAQ,SAAUwjE,GAC3CwC,GAAkBxC,EAAU/3C,UAAWxgC,EAAQo2E,gBAA gB6E,eAAe,EAAOv3D,EAAYm3D,EAAcC,GAAiC,GAChJC,GAAkBxC,EAAU93C,cAAezgC,EAAQo2E,gBAA gB8E,gBAAgB,EAAOx3D,EAAYm3D,EAAcC,GAAiC,MAElJA,EAvXCF,CAAgCH,EAAgBP,EAAaL,EAAY9h B,QAC7Ex3D,KAAK46E,gBAwZb,SAASC,EAAmB3C,EAAqB/1C,GAC7C,IAAI24C,EAAiB5C,EACjB6C,EAA iB,IAAIjhE,IAMzB,OALAqoB,EAAW3tB,SAAQ,SAAUwjE,EAAWgD,GAChChD,EAAU73C,SACV63C,EAAU 73C,QAAQ3rB,SAAQ,SAAUysC,GAAS,OAAOk4B,GAAoB4B,EAAgB,CAAE/lE,KAAMisC,EAAOm4B,QAAS 0B,YAGjHC,EAhaoBF,CAAmB3C,EAAqBgC,GAC/D15E,MAAMinD,KAAKznD,KAAKo6E,cAAc36D,UAAUj L,SAAQ,SAAUmuB,GACtDnvB,EAAMynE,iBAAiBt4C,EAASnmB,MAAOmmB,EAASnmB,MAAOhJ,EAAMs mE,mBAE7DJ,EAAY,CACZ,IAAIwB,EAAgBvhD,GAAgC35B,KAAKs5E,YAAY1/C,UAAWN,GAAYc,aAC5Fp 6B,KAAKi7E,iBAAiBC,EAAeA,EAAel7E,KAAK85E,gBAE7DjnB,EAAKr+C,SAAQ,SAAU2mE,GACnB,IAAIC ,EAAoBD,EAAOz5E,OAC3Bi4B,GAAgCnmB,EAAM8lE,YAAY1/C,UAAWN,GAAYS,YAC7EvmB,EAAMynE, iBAAiB,CAAEv5E,MAAOy5E,EAAOzmE,MAAQ0mE,EAAmB5nE,EAAMsmE,mBAExE95E,KAAK85E,eAAez +D,IAAIrb,KAAKs5E,YAAY1/C,UAAUC,yBAAyBP,GAAYW,qBACxFj6B,KAAK+5E,6BAA8B,GAGvCv5E,M AAMinD,KAAKznD,KAAKo6E,cAAc36D,UAAUjL,SAAQ,SAAUmuB,IAC1CA,EAAS21C,OAAS9kE,EAAMs mE,eAAez+D,IAAIijB,GAAeqE,EAASnmB,UAE3EhJ,EAAM6nE,0BAA0B14C,EAAS41C,aAAc51C,EAASnmB,

OAAO,MAyNnF,OArNA68D,EAAuBv4E,UAAUw6E,aAAe,WAC5C,IAAI9nE,EAAQxT,KAEZQ,MAAMinD,K AAKznD,KAAKo6E,cAAc36D,UAAUjL,SAAQ,SAAUmuB,GACtDnvB,EAAM6nE,0BAA0B14C,EAAS41C,aA Ac51C,EAASnmB,OAAO,OAG/Enc,OAAO+mD,eAAeiyB,EAAuBv4E,UAAW,qBAAsB,CAC1Eua,IAAK,WAE D,IAAIkgE,EAAgB,GAChBC,EAAiB,GASrB,OARAx7E,KAAK45E,sBAAsBplE,SAAQ,SAAUmuB,GACrCA,E AAS21C,MACTkD,EAAet5E,KAAKygC,GAGpB44C,EAAcr5E,KAAKygC,MAGpB44C,EAAcj5E,OAAOk5E,I AEhCn0B,YAAY,EACZC,cAAc,IAElBjnD,OAAO+mD,eAAeiyB,EAAuBv4E,UAAW,2BAA4B,CAChFua,IAAK, WACD,IAAIogE,EAAsBz7E,KAAK07E,mBAAmBjgE,KAAI,SAAUknB,GAAY,OAAOA,EAASnmB,MAAMkd, cAC9FiiD,EAAmB37E,KAAKy5E,eAAe72E,QAG3C,OAFA+4E,EAAiBC,MAAK,SAAUC,EAAMC,GAAQ,OA AOL,EAAoB/4E,QAAQm5E,EAAK7D,UAAU90D,MAC5Fu4D,EAAoB/4E,QAAQo5E,EAAK9D,UAAU90D,SA CxCy4D,GAEXt0B,YAAY,EACZC,cAAc,IAElBjnD,OAAO+mD,eAAeiyB,EAAuBv4E,UAAW,eAAgB,CACpEu a,IAAK,WACD,IAAI0gE,EAAa,GAIjB,OAHA/7E,KAAK85E,eAAetlE,SAAQ,SAAUosB,GAClCm7C,EAAW75 E,KAAKwd,MAAMq8D,EAAY35E,EAASw+B,OAExCm7C,GAEX10B,YAAY,EACZC,cAAc,IAElB+xB,EAAu Bv4E,UAAUm6E,iBAAmB,SAAUz+D,EAAOw/D,EAAcC,GAC/Ej8E,KAAKk8E,eAAe1/D,GAAOhI,SAAQ,SA AUysC,GACzC,IAAIk7B,EAAal7B,EAAMjsC,KAAKonE,MAAQJ,EAChCh3B,EAAW1mB,GAAe69C,GAC1B3 E,EAAeyE,EAAgB5gE,IAAI2pC,GAClCwyB,GAEDyE,EAAgB3gE,IAAI0pC,EADpBwyB,EAAe,IAGnBA,EAAa t1E,KAAK,CAAEk3E,QAASn4B,EAAMm4B,QAAS13E,MAAOy6E,QAG3D9C,EAAuBv4E,UAAUo7E,eAAiB, SAAU1/D,GAKxD,IAJA,IAGI2jB,EAHA3mB,EAAS,GACT6iE,EAAYr8E,KACZs8E,EAAW,EAEM,OAAdD,IA CHl8C,EAAUk8C,EAAUzB,gBAAgBv/D,IAAIijB,GAAe9hB,MAEnDhD,EAAOtX,KAAKwd,MAAMlG,EAAQp X,EAAS+9B,EAAQvH,QAAO,SAAUqoB,GAAS,OAAOA,EAAMjsC,KAAKqI,aAAei/D,GAAY,OAElHD,EAAU 5C,eAAej4E,OAAS,GAClC86E,IAEJD,EAAYA,EAAU9C,QAM1B,OAJAp5C,EAAUngC,KAAKs5E,YAAYj5C, YAAYhlB,IAAIijB,GAAe9hB,MAEtDhD,EAAOtX,KAAKwd,MAAMlG,EAAQpX,EAAS+9B,IAEhC3mB,GAE X6/D,EAAuBv4E,UAAUu6E,0BAA4B,SAAUkB,EAAwB//D,EAAO87D,GAClG,IAAI9kE,EAAQxT,KACRw8E, EAAmBx8E,KAAKo6E,cAAc/+D,IAAIijB,GAAe9hB,IAC7D,IAAKggE,IACCD,IAA2B98E,EAAQo2E,gBAAgB 50C,WACjDs7C,IAA2B98E,EAAQo2E,gBAAgB6E,gBACnD8B,EAAiBjE,eAAiB94E,EAAQo2E,gBAAgB8E,iB AC5D4B,IAA2B98E,EAAQo2E,gBAAgB8E,gBACjD4B,IAA2B98E,EAAQo2E,gBAAgB6E,gBACnD8B,EAAiBj E,eAAiB94E,EAAQo2E,gBAAgB4G,QAC9D,OAAO,KAEX,IAAIC,EAAyB18E,KAAK45E,sBAAsBv+D,IAAIij B,GAAe9hB,IAC3E,GAAIkgE,EACA,OAAOA,EAEX,GAAsD,MAAlD18E,KAAK65E,eAAex+D,IAAIijB,GAAe 9hB,IAEvC,OADAxc,KAAKs5E,YAAY9hB,OAAOt1D,KAAK,IAAI62E,GAAc,yCAA2C16C,GAAU7hB,GAAQ xc,KAAK25E,cAC1G,KAEX35E,KAAK65E,eAAev+D,IAAIgjB,GAAe9hB,IAAQ,GAC/C,IAAImgE,EAAuBH,E AAiBv8C,UAAUxkB,KAAI,SAAUknB,GAChE,IAAIi6C,EAAsBj6C,EAASY,SAC/Bs5C,EAAyBl6C,EAASa,YA ClCs5C,OAAkBjgE,EACtB,GAA4B,MAAxB8lB,EAASa,YAAqB,CAC9B,IAAIu5C,EAAgBvpE,EAAMwpE,eAA eR,EAAiBjE,aAAc,CAAE/7D,MAAOmmB,EAASa,aAAe80C,GAC9E,MAAvByE,EAAcvgE,MACdqgE,EAAyB E,EAAcvgE,OAGvCqgE,EAAyB,KACzBD,EAAsBG,EAAcr7E,YAGnCihC,EAASc,WAEdq5C,GADWn6C,EAA Se,MAAQf,EAASc,WAAWqhB,QAEvCrpC,KAAI,SAAUqnC,GAAO,OAAOtvC,EAAMwpE,eAAeR,EAAiBjE,a AAcz1B,EAAKw1B,MAEzF31C,EAASW,WAEdw5C,GADWn6C,EAASe,MAAQf,EAASW,SAASwhB,QAErCr pC,KAAI,SAAUqnC,GAAO,OAAOtvC,EAAMwpE,eAAeR,EAAiBjE,aAAcz1B,EAAKw1B,OAElG,OAAO2E,G AAmBt6C,EAAU,CAChCa,YAAaq5C,EACbt5C,SAAUq5C,EACVl5C,KAAMo5C,OAMd,OAHAJ,EACIQ,GAAs BV,EAAkB,CAAElE,MAAOA,EAAOr4C,UAAW08C,IACvE38E,KAAK45E,sBAAsBt+D,IAAIgjB,GAAe9hB,G AAQkgE,GAC/CA,GAEXrD,EAAuBv4E,UAAUq8E,oBAAsB,SAAUZ,EAAwBz5B,EAAKw1B,GAE1F,QADc,I AAVA,IAAoBA,GAAQ,GAC5Bx1B,EAAImC,YAAa,CACjB,IAAIm4B,EAAYp9E,KAAKg6E,OAAOl3B,EAAIt mC,MAAM9a,OACtC,MAAO,CAAE27E,SAAS,EAAM37E,MAAoB,MAAb07E,EAAoB,KAAOA,GAE9D,GAAi B,MAAbt6B,EAAItmC,MAAe,CAEnB,GAAK+/D,IAA2B98E,EAAQo2E,gBAAgB50C,WACpDs7C,IAA2B98E, EAAQo2E,gBAAgB4E,UAAY,CAC/D,GAAIn8C,GAAewkB,EAAItmC,SACnBxc,KAAKs5E,YAAY1/C,UAAU C,yBAAyBP,GAAYqC,WAChE2C,GAAewkB,EAAItmC,SACfxc,KAAKs5E,YAAY1/C,UAAUC,yBAAyBP,GA AYS,aACpEuE,GAAewkB,EAAItmC,SACfxc,KAAKs5E,YAAY1/C,UAAUC,yBAAyBP,GAAYY,oBACpEoE,G AAewkB,EAAItmC,SACfxc,KAAKs5E,YAAY1/C,UAAUC,yBAAyBP,GAAYc,aACpE,OAAO0oB,EAEPxkB,G AAewkB,EAAItmC,SACnBxc,KAAKs5E,YAAY1/C,UAAUC,yBAAyBP,GAAYW,oBAChEj6B,KAAK+5E,6BA A8B,GAI3C,GAAIz7C,GAAewkB,EAAItmC,SACnBxc,KAAKs5E,YAAY1/C,UAAUC,yBAAyBP,GAAY4B,UA

ChE,OAAO4nB,EAGX,GAAgF,MAA5E9iD,KAAKq7E,0BAA0BkB,EAAwBz5B,EAAItmC,MAAO87D,GAClE, OAAOx1B,EAGf,OAAO,MAEXu2B,EAAuBv4E,UAAUk8E,eAAiB,SAAUT,EAAwBz5B,EAAKw1B,QACvE,IA AVA,IAAoBA,GAAQ,GAChC,IAAIgF,EAAct9E,KACdu9E,EAAYjF,EACZ9+D,EAAS,KAIb,GAHKspC,EAAIs C,aACL5rC,EAASxZ,KAAKm9E,oBAAoBZ,EAAwBz5B,EAAKw1B,IAE/Dx1B,EAAIqC,QACC3rC,GAAUspC, EAAIoC,aACf1rC,EAAS,CAAE6jE,SAAS,EAAM37E,MAAO,WAGpC,CAED,MAAQ8X,GAAU8jE,EAAY/D,S ACR+D,EAEF9D,cACZ+D,GAAY,GAEhB/jE,GAJA8jE,EAAcA,EAAY/D,SAIL4D,oBAAoB19E,EAAQo2E,gB AAgB6E,cAAe53B,EAAKy6B,GAGpF/jE,IAIGA,GAHCspC,EAAIpiB,QAAU1gC,KAAKs5E,YAAYzT,UAAUnl C,QAC1C1gC,KAAKs5E,YAAYzT,UAAU3iD,KAAKuW,YAAc6E,GAAewkB,EAAItmC,QACA,MAAjExc,KA AKs5E,YAAYp5C,cAAc7kB,IAAIijB,GAAewkB,EAAItmC,QAC7CsmC,EAGAA,EAAIoC,WAAa,CAAEm4B,S AAS,EAAM37E,MAAO,MAAS,MAOvE,OAHK8X,GACDxZ,KAAKs5E,YAAY9hB,OAAOt1D,KAAK,IAAI62E ,GAAc,mBAAqB16C,GAAUykB,EAAItmC,OAAQxc,KAAK25E,cAE5FngE,GAEJ6/D,EA9PgC,GAgQvCmE,GA A0C,WAC1C,SAASA,EAAyB5jD,EAAWhb,EAAU6+D,EAAgBt6D,GACnE,IAAI3P,EAAQxT,KACZA,KAAK4 5B,UAAYA,EACjB55B,KAAK45E,sBAAwB,IAAI9/D,IACjC9Z,KAAK65E,eAAiB,IAAI//D,IAC1B9Z,KAAK09 E,QAAU,GACf19E,KAAKo6E,cAAgB,IAAItgE,IACzB8E,EAASkjB,iBAAiBE,QAAQxtB,SAAQ,SAAU4vB,GA EhDo2C,GAAkB,CADK,CAAEh+D,MAAO,CAAEkd,WAAY0K,GAAgBd,SAAUc,IAClC3kC,EAAQo2E,gBAA gB6E,eAAe,EAAMv3D,EAAY3P,EAAMkqE,QAASlqE,EAAM4mE,eAA8B,MAEtJI,GAAkB57D,EAASkjB,iBA AiB7B,UAAUxkB,KAAI,SAAUyU,GAAS,OAAOA,EAAMyS,YAAargC,OAAOm7E,GAAiBh+E,EAAQo2E,gB AAgB6E,eAAe,EAAOv3D,EAAYnjB,KAAK09E,QAAS19E,KAAKo6E,eAC7L,GA4FnB,OA1FAoD,EAAyB18E, UAAUkX,MAAQ,WACvC,IAAIxE,EAAQxT,KAIZ,GAHAQ,MAAMinD,KAAKznD,KAAKo6E,cAAc36D,UAA UjL,SAAQ,SAAUmuB,GACtDnvB,EAAM6nE,0BAA0B14C,EAASnmB,MAAOmmB,EAAS21C,UAEzDt4E,KA AK09E,QAAQl8E,OAAS,EAAG,CACzB,IAAIm8E,EAAc39E,KAAK09E,QAAQpkE,KAAK,MACpC,MAAM,IA AI3W,MAAM,2BAA6Bg7E,GAGjD,IAAIpC,EAAgB,GAChBC,EAAiB,GASrB,OARAx7E,KAAK45E,sBAAsBpl E,SAAQ,SAAUmuB,GACrCA,EAAS21C,MACTkD,EAAet5E,KAAKygC,GAGpB44C,EAAcr5E,KAAKygC,MA GpB44C,EAAcj5E,OAAOk5E,IAEhCgC,EAAyB18E,UAAUu6E,0BAA4B,SAAU7+D,EAAO87D,GAC5E,IAAI9 kE,EAAQxT,KACRw8E,EAAmBx8E,KAAKo6E,cAAc/+D,IAAIijB,GAAe9hB,IAC7D,IAAKggE,EACD,OAAO, KAEX,IAAIE,EAAyB18E,KAAK45E,sBAAsBv+D,IAAIijB,GAAe9hB,IAC3E,GAAIkgE,EACA,OAAOA,EAEX, GAAsD,MAAlD18E,KAAK65E,eAAex+D,IAAIijB,GAAe9hB,IAEvC,OADAxc,KAAK09E,QAAQx7E,KAAK,I AAI62E,GAAc,yCAA2C16C,GAAU7hB,GAAQggE,EAAiBr5D,aAC3G,KAEXnjB,KAAK65E,eAAev+D,IAAIgj B,GAAe9hB,IAAQ,GAC/C,IAAImgE,EAAuBH,EAAiBv8C,UAAUxkB,KAAI,SAAUknB,GAChE,IAAIi6C,EAAs Bj6C,EAASY,SAC/Bs5C,EAAyBl6C,EAASa,YAClCs5C,OAAkBjgE,EACtB,GAA4B,MAAxB8lB,EAASa,YAAq B,CAC9B,IAAIu5C,EAAgBvpE,EAAMwpE,eAAe,CAAExgE,MAAOmmB,EAASa,aAAe80C,EAAOkE,EAAiBr5 D,YACvE,MAAvB45D,EAAcvgE,MACdqgE,EAAyBE,EAAcvgE,OAGvCqgE,EAAyB,KACzBD,EAAsBG,EAA cr7E,YAGnCihC,EAASc,WAEdq5C,GADWn6C,EAASe,MAAQf,EAASc,WAAWqhB,QAEvCrpC,KAAI,SAAUq nC,GAAO,OAAOtvC,EAAMwpE,eAAel6B,EAAKw1B,EAAOkE,EAAiBr5D,eAElFwf,EAASW,WAEdw5C,GA DWn6C,EAASe,MAAQf,EAASW,SAASwhB,QAErCrpC,KAAI,SAAUqnC,GAAO,OAAOtvC,EAAMwpE,eAAel 6B,EAAKw1B,EAAOkE,EAAiBr5D,gBAE3F,OAAO85D,GAAmBt6C,EAAU,CAChCa,YAAaq5C,EACbt5C,SA AUq5C,EACVl5C,KAAMo5C,OAMd,OAHAJ,EACIQ,GAAsBV,EAAkB,CAAElE,MAAOA,EAAOr4C,UAAW0 8C,IACvE38E,KAAK45E,sBAAsBt+D,IAAIgjB,GAAe9hB,GAAQkgE,GAC/CA,GAEXc,EAAyB18E,UAAUk8E, eAAiB,SAAUl6B,EAAKw1B,EAAOsF,GAgBtE,YAfc,IAAVtF,IAAoBA,GAAQ,GAE3Bx1B,EAAIsC,YAA2B,M AAbtC,EAAItmC,OAEnB8hB,GAAewkB,EAAItmC,SACnBxc,KAAK45B,UAAUC,yBAAyBP,GAAY4B,WACp DoD,GAAewkB,EAAItmC,SACfxc,KAAK45B,UAAUC,yBAAyBP,GAAYiB,2BAInDv6B,KAAKq7E,0BAA0Bv 4B,EAAItmC,MAAO87D,GAIhDx1B,GAEJ06B,EAzGkC,GA2G7C,SAASP,GAAmBt6C,EAAU9tB,GAElC,MA AO,CACH2H,MAAOmmB,EAASnmB,MAChB8mB,SAAUX,EAASW,SACnBE,YAJc3uB,EAAG2uB,YAKjBC, WAAYd,EAASc,WACrBF,SANyC1uB,EAAG0uB,SAO5CG,KAP6D7uB,EAAG6uB,KAQhEC,MAAOhB,EAAS gB,OAGxB,SAASu5C,GAAsBv6C,EAAU9tB,GAErC,OAAO,IAAIujE,GAAYz1C,EAASnmB,MAAOmmB,EAA S01C,cAAe11C,EAAS21C,OAD5DzjE,EAAGyjE,MAAmBzjE,EAAGorB,UAC8D0C,EAAS41C,aAAc51C,EAAS 61C,eAAgB71C,EAASxf,WAAYwf,EAAS81C,UAgBrL,SAAS+B,GAAkBv6C,EAAWs4C,EAAcD,EAAOn1D,E AAYm3D,EAAcuD,EAAwBpF,GACzGx4C,EAAUzrB,SAAQ,SAAUmuB,GACxB,IAAI65C,EAAmBqB,EAAuB

xiE,IAAIijB,GAAeqE,EAASnmB,QAClD,MAApBggE,KAA8BA,EAAiBnE,iBAAoB11C,EAASgB,OAC5E22C,E AAap4E,KAAK,IAAI62E,GAAc,iEAAmE16C,GAAUm+C,EAAiBhgE,OAAQ2G,IAEzIq5D,GAUI75C,EAASgB, QACV64C,EAAiBv8C,UAAUz+B,OAAS,GAExCg7E,EAAiBv8C,UAAU/9B,KAAKygC,KAPhC65C,EAAmB,IA AIpE,GAAYz1C,EAASnmB,QAASmmB,EAASgB,MAAO20C,KADlD31C,EAASW,UAAYX,EAASa,aAAeb,EA ASc,YACiB,CAACd,GAAW41C,EALjF51C,EAASnmB,MAAMkd,YAChCiJ,EAASnmB,MAAMkd,WAAW8+C, eAC1B71C,EAASnmB,MAAMkd,WAAW8+C,eAC1B,GAEgIr1D,EAAYs1D,GAChJoF,EAAuBviE,IAAIgjB,GA AeqE,EAASnmB,OAAQggE,OA6BvE,SAASrD,GAAoB19D,EAAKwlC,GAC9BA,EAAMjsC,KAAKmH,UAAU3 H,SAAQ,SAAUgI,GACnC,IAAI0T,EAAQzU,EAAIJ,IAAIijB,GAAe9hB,IAC9B0T,IACDA,EAAQ,GACRzU,EA AIH,IAAIgjB,GAAe9hB,GAAQ0T,IAEnCA,EAAMhuB,KAAK++C;;;;;;;OAWnB,IAAI68B,GACA,SAASA,GAAi B7mE,EAAOwnB,GAC7Bz+B,KAAKiX,MAAQA,EACbjX,KAAKy+B,UAAYA,GAIzB,SAASs/C,GAAqB75C, GAC1B,GAAW,MAAPA,GAA8B,IAAfA,EAAI1iC,QAA0B,KAAV0iC,EAAI,GACvC,OAAO,EACX,IAAI85C,E AAc95C,EAAIhsB,MAAM+lE,IAC5B,OAAuB,OAAhBD,GAA0C,WAAlBA,EAAY,IAAqC,SAAlBA,EAAY,GA yB9E,IAyiBIE,GAziBAC,GAAoB,kEACpBC,GAAgC,2DAChCH,GAAyB,eAWzBI,GAA+B,WAC/B,SAASA,EA AcC,EAAaxV,EAAsByV,EAAiBj8C,EAAOk1B,GAS9E,GARAx3D,KAAKs+E,YAAcA,EACnBt+E,KAAK8oE,q BAAuBA,EAC5B9oE,KAAKu+E,gBAAkBA,EACvBv+E,KAAKw3D,OAASA,EACdx3D,KAAKw+E,YAAc,KA CnBx+E,KAAKy+E,WAAa,IAAI3kE,IAGlBwoB,EAAO,CACP,IAAIo8C,EAAgB,IAAI5kE,IACxBwoB,EAAM9t B,SAAQ,SAAUw3B,GAAQ,OAAO0yC,EAAcpjE,IAAI0wB,EAAKt3B,KAAMs3B,MACpEhsC,KAAKw+E,YA AcE,GAua3B,OApaAr+E,OAAO+mD,eAAei3B,EAAcv9E,UAAW,sBAAuB,CAClEua,IAAK,WACD,OAAOrb,K AAK8oE,sBAEhBzhB,YAAY,EACZC,cAAc,IAElB+2B,EAAcv9E,UAAU69E,aAAe,WACnC,OAAOn+E,MAAM inD,KAAKznD,KAAKy+E,WAAWh/D,WAEtC4+D,EAAcv9E,UAAU89E,0BAA4B,SAAUC,EAAS17D,GACnE, IAAI3P,EAAQxT,KACZ,GAAI6+E,EAAQ9+C,eAAgB,CACxB,IAAI++C,EAAe,GAiBnB,OAhBAz+E,OAAOkx B,KAAKstD,EAAQ9+C,gBAAgBvrB,SAAQ,SAAUuqE,GAClD,IAAIpoD,EAAakoD,EAAQ9+C,eAAeg/C,GACd ,iBAAfpoD,EACPnjB,EAAMwrE,qBAAqBD,EAAUpoD,GAAY,EAAMxT,EAAYA,EAAWmwB,MAAM6b,YA AQtyC,EAAW,GAOvGiiE,EAAc37D,GAGd3P,EAAMyrE,aAAa,uCAA0CF,EAAW,8DAAkEpoD,EAAa,aAAgB A,EAAa,IAAKxT,MAG1L27D,EAEX,OAAO,MAEXT,EAAcv9E,UAAUo+E,gCAAkC,SAAUL,EAASM,EAAiB h8D,GAC1F,IAAI3P,EAAQxT,KACRo/E,EAAap/E,KAAK4+E,0BAA0BC,EAAS17D,GACzD,OAAOi8D,GACH A,EAAW3jE,KAAI,SAAUjN,GAAQ,OAAOgF,EAAM6rE,2BAA2BF,EAAiB3wE,OAElG6vE,EAAcv9E,UAAU w+E,6BAA+B,SAAUT,EAAS17D,GACtE,IAAI3P,EAAQxT,KACZ,GAAI6+E,EAAQ/+C,cAAe,CACvB,IAAIy/C ,EAAiB,GAWrB,OAVAl/E,OAAOkxB,KAAKstD,EAAQ/+C,eAAetrB,SAAQ,SAAUuqE,GACjD,IAAIpoD,EAAa koD,EAAQ/+C,cAAci/C,GACb,iBAAfpoD,EAEPnjB,EAAMgsE,WAAWT,EAAUpoD,EAAYxT,EAAYA,EAAY, GAAIo8D,GAGnE/rE,EAAMyrE,aAAa,+BAAkCF,EAAW,8DAAkEpoD,EAAa,aAAgBA,EAAa,IAAKxT,MAGlL o8D,EAEX,OAAO,MAEXlB,EAAcv9E,UAAU2+E,mBAAqB,SAAU/9E,EAAOyhB,GAC1D,IAAIu8D,EAAav8D ,EAAWmwB,MAAM75B,WAClC,IACI,IAAIsW,EAAM/vB,KAAKs+E,YAAYmB,mBAAmB/9E,EAAOg+E,EA AYv8D,EAAWmwB,MAAM6b,OAAQnvD,KAAK8oE,sBAI/F,OAHI/4C,GACA/vB,KAAK2/E,8BAA8B5vD,EA AIynC,OAAQr0C,GACnDnjB,KAAK4/E,YAAY7vD,EAAK5M,GACf4M,EAEX,MAAO/tB,GAEH,OADAhC,KA AKi/E,aAAa,GAAKj9E,EAAGmhB,GACnBnjB,KAAKs+E,YAAYuB,qBAAqB,QAASH,EAAYv8D,EAAWmwB ,MAAM6b,UAQ3FkvB,EAAcv9E,UAAUg/E,6BAA+B,SAAUnpD,EAAYxT,GACzE,IAAIu8D,EAAav8D,EAAW mwB,MAAM75B,WAClC,IACI,IAAIsW,EAAM/vB,KAAKs+E,YAAYwB,6BAA6BnpD,EAAY+oD,EAAYv8D, EAAWmwB,MAAM6b,QAIjG,OAHIp/B,GACA/vB,KAAK2/E,8BAA8B5vD,EAAIynC,OAAQr0C,GACnDnjB,K AAK4/E,YAAY7vD,EAAK5M,GACf4M,EAEX,MAAO/tB,GAEH,OADAhC,KAAKi/E,aAAa,GAAKj9E,EAAG mhB,GACnBnjB,KAAKs+E,YAAYuB,qBAAqB,QAASH,EAAYv8D,EAAWmwB,MAAM6b,UAe3FkvB,EAAcv 9E,UAAUi/E,2BAA6B,SAAUC,EAAQC,EAAU98D,EAAY+8D,EAAqBC,EAAsBC,EAAaC,EAAYC,GAC7J,IA AIjvD,EAAKxc,EAEL0rE,EAAWvgF,KAAKwgF,uBAAuBR,EAAQC,EAAU98D,EADrCA,EAAWmwB,MAAM 6b,OA9HtB,IA8HoD3tD,OACqB0+E,GAC5F,IACI,IAAK,IAAIO,EAAaz/E,EAASu/E,GAAWG,EAAeD,EAAWh/ E,QAASi/E,EAAa/+E,KAAM++E,EAAeD,EAAWh/E,OAAQ,CAC9H,IAAIk/E,EAAUD,EAAah/E,MAGvBk/E,E AAcC,GAAoB19D,EAAYw9D,EAAQx9D,YACtDE,EAAMs9D,EAAQt9D,IAAI5N,OAClBi6B,EAAUmxC,GAA oB19D,EAAYw9D,EAAQt9D,IAAI0+B,MAC1D,GAAI4+B,aAAmBjpB,GAAiB,CACpC,IAAIh2D,EAAQi/E,EA AQj/E,MAAQi/E,EAAQj/E,MAAM+T,OAAS,YAC/C45B,EAAYsxC,EAAQj/E,MAAQm/E,GAAoB19D,EAAYw 9D,EAAQj/E,MAAMqgD,WAAQllC,EACtFwjE,EAAWn+E,KAAK,IAAIw2D,GAAer1C,EAAK3hB,EAAOk/E,E AAalxC,EAASL,SAEpE,GAAIsxC,EAAQj/E,MAAO,CACpB,IAAIo/E,EAAUR,EAAWM,EAAcz9D,EACnCksB, EAAYwxC,GAAoB19D,EAAYw9D,EAAQj/E,MAAMquB,IAAI5M,YAClEnjB,KAAK+gF,kBAAkB19D,EAAKs 9D,EAAQj/E,MAAOo/E,EAASpxC,EAASL,EAAW8wC,EAAsBC,QAG9FD,EAAqBj+E,KAAK,CAACmhB,EA AK,KAGhCrjB,KAAKghF,iBAAiB39D,EAAK,KAAkBqsB,EAASwwC,OAAqBrjE,EAA2BsjE,EAAsBC,EAAa1 wC,IAIrJ,MAAOle,GAASH,EAAM,CAAElvB,MAAOqvB,GAC/B,QACI,IACQkvD,IAAiBA,EAAa/+E,OAASkT, EAAK4rE,EAAW/yD,SAAS7Y,EAAGtT,KAAKk/E,GAEhF,QAAU,GAAIpvD,EAAK,MAAMA,EAAIlvB,SAerC k8E,EAAcv9E,UAAU0/E,uBAAyB,SAAUR,EAAQC,EAAU98D,EAAY89D,EAAmBf,GACxG,IAAI1sE,EAAQx T,KACR0/E,EAAav8D,EAAWmwB,MAAM75B,WAClC,IACI,IAAIynE,EAAiBlhF,KAAKs+E,YAAY6C,sBAAs BnB,EAAQC,EAAUP,EAAYuB,EAAmBf,GAU7G,OATAlgF,KAAK2/E,8BAA8BuB,EAAe1pB,OAAQr0C,GAC 1D+9D,EAAeE,iBAAiB5sE,SAAQ,SAAUmsE,GAC1CA,EAAQj/E,iBAAiB61D,IACzB/jD,EAAMosE,YAAYe,E AAQj/E,MAAOyhB,MAGzC+9D,EAAeG,SAAS7sE,SAAQ,SAAU8sE,GACtC9tE,EAAMyrE,aAAaqC,EAASn+D ,EAAY1jB,EAAQwvD,gBAAgBsyB,YAE7DL,EAAeE,iBAE1B,MAAOp/E,GAEH,OADAhC,KAAKi/E,aAAa,G AAKj9E,EAAGmhB,GACnB,KAGfk7D,EAAcv9E,UAAUkgF,iBAAmB,SAAUtsE,EAAMhT,EAAOyhB,EAAYs wC,EAAgBpkB,EAAW8wC,EAGzGC,EAAa1wC,GACL8xC,GAAiB9sE,IACjBA,EAAOA,EAAK0gB,UAAU,G AClB1zB,GACA1B,KAAKi/E,aAAa,8LAC6F97D,EAAY1jB,EAAQwvD,gBAAgBuB,OAEvJxwD,KAAKyhF,gB AAgB/sE,EAAMhT,EAAOyhB,EAAYswC,EAAgB/jB,EAASL,EAAW8wC,EAAsBC,IAGxGA,EAAYl+E,KAAK ,IAAIi2D,GAAezjD,EAAM1U,KAAKs+E,YAAYuB,qBAAqBn+E,EAAO,GAAI+xD,GAAiBh0D,EAAQ0zD,mB AAmBkF,aAAcl1C,EAAYusB,EAASL,KAGlLgvC,EAAcv9E,UAAUk+E,qBAAuB,SAAUtqE,EAAMiiB,EAAY+ J,EAAQvd,EAAYswC,EAAgBpkB,EAG/G8wC,EAAsBC,EAAa1wC,GACX,IAAhBh7B,EAAKlT,QACLxB,KAA Ki/E,aAAa,sCAAuC97D,GAE7D,IAAIu+D,GAAkB,EAClBhtE,EAAK2pC,WA1NS,aA2NdqjC,GAAkB,EAClBht E,EAAOA,EAAK0gB,UA5NE,WA4N4B5zB,SAErCggF,GAAiB9sE,KACtBgtE,GAAkB,EAClBhtE,EAAOA,EA AK0gB,UAAU,IAEtBssD,EACA1hF,KAAKyhF,gBAAgB/sE,EAAMiiB,EAAYxT,EAAYswC,EAAgB/jB,EAASL ,EAAW8wC,EAAsBC,GAG7GpgF,KAAK+gF,kBAAkBrsE,EAAM1U,KAAK2hF,cAAchrD,EAAY+J,EAAQ2O, GAAalsB,EAAYswC,GAAiBtwC,EAAYusB,EAASL,EAAW8wC,EAAsBC,IAG5K/B,EAAcv9E,UAAU8gF,2BA A6B,SAAUltE,EAAMhT,EAAOyhB,EAAYksB,EAAW8wC,EAGnGC,EAAa1wC,GACT,IAAI1oB,EAAOhnB,K AAKy/E,mBAAmB/9E,EAAO2tC,GAAalsB,GACvD,QAAI6D,IACAhnB,KAAK+gF,kBAAkBrsE,EAAMsS,EAA M7D,EAAYusB,EAASL,EAAW8wC,EAAsBC,IAClF,IAIf/B,EAAcv9E,UAAUigF,kBAAoB,SAAUrsE,EAAMqb, EAAK5M,EAAYusB,EAASL,EAAW8wC,EAAsBC,GACnHD,EAAqBj+E,KAAK,CAACwS,EAAMqb,EAAIta,S ACrC2qE,EAAYl+E,KAAK,IAAIi2D,GAAezjD,EAAMqb,EAAKtwB,EAAQ0zD,mBAAmB0uB,QAAS1+D,EAA YusB,EAASL,KAE5GgvC,EAAcv9E,UAAU2gF,gBAAkB,SAAU/sE,EAAMiiB,EAAYxT,EAAYswC,EAAgB/jB, EAASL,EAAW8wC,EAAsBC,GACpH,IAAhB1rE,EAAKlT,QACLxB,KAAKi/E,aAAa,+BAAgC97D,GAKtD,IA AI4M,EAAM/vB,KAAK2hF,cAAchrD,GAAc,aAAa,EAAO0Y,GAAalsB,EAAYswC,GACxF0sB,EAAqBj+E,KA AK,CAACwS,EAAMqb,EAAIta,SACrC2qE,EAAYl+E,KAAK,IAAIi2D,GAAezjD,EAAMqb,EAAKtwB,EAAQ0z D,mBAAmBoF,UAAWp1C,EAAYusB,EAASL,KAE9GgvC,EAAcv9E,UAAU6gF,cAAgB,SAAUjgF,EAAOogF,E AAe3+D,EAAYswC,GAChF,IAAIisB,GAAcv8D,GAAcA,EAAWmwB,OAAS,aAAa75B,WACjE,IACI,IAAIsW,E AAM+xD,EACN9hF,KAAKs+E,YAAYyD,mBAAmBrgF,EAAOg+E,EAAYjsB,EAAgBzzD,KAAK8oE,sBAC5E 9oE,KAAKs+E,YAAY0D,aAAatgF,EAAOg+E,EAAYjsB,EAAgBzzD,KAAK8oE,sBAI1E,OAHI/4C,GACA/vB,K AAK2/E,8BAA8B5vD,EAAIynC,OAAQr0C,GACnDnjB,KAAK4/E,YAAY7vD,EAAK5M,GACf4M,EAEX,MAA O/tB,GAEH,OADAhC,KAAKi/E,aAAa,GAAKj9E,EAAGmhB,GACnBnjB,KAAKs+E,YAAYuB,qBAAqB,QAAS H,EAAYjsB,KAG1E4qB,EAAcv9E,UAAUu+E,2BAA6B,SAAUF,EAAiB8C,EAAWC,EAAgBC,GAGvG,QAFuB, IAAnBD,IAA6BA,GAAiB,QAC1B,IAApBC,IAA8BA,GAAkB,GAChDF,EAAU3pB,YACV,OAAO,IAAIK,GAA qBspB,EAAUvtE,KAAM,EAAmBiJ,EAAgBykE,KAAMH,EAAUtrD,WAAY,KAAMsrD,EAAU9+D,WAAY8+D, EAAUvyC,QAASuyC,EAAU5yC,WAE5K,IAAII,EAAO,KACP4yC,OAAcxlE,EACdylE,EAAoB,KACpB/1D,EA AQ01D,EAAUvtE,KAAK+gB,MAjSJ,KAkSnB8sD,OAAmB1lE,EAEvB,GAAI0P,EAAM/qB,OAAS,EACf,GApS W,QAoSP+qB,EAAM,GAAwB,CAC9B+1D,EAAoB/1D,EAAM3pB,MAAM,GAAG0W,KAtSpB,KAuSV4oE,GA CDliF,KAAKwiF,iCAAiCF,EAAmBL,EAAU9+D,YAAY,GAEnFo/D,EAAmBE,GAA6BziF,KAAKu+E,gBAAiB Y,EAAiBmD,GAAmB,GAC1G,IAAII,EAAiBJ,EAAkB5/E,QAAQ,KAC/C,GAAIggF,GAAkB,EAAG,CACrB,IA

AIC,EAAKL,EAAkBltD,UAAU,EAAGstD,GACpChuE,EAAO4tE,EAAkBltD,UAAUstD,EAAiB,GACxDJ,EAAo Bn/E,EAAew/E,EAAIjuE,GAE3C2tE,EAAc,MA/SX,SAiTE91D,EAAM,IACX+1D,EAAoB/1D,EAAM,GAC1B81 D,EAAc,EACdE,EAAmB,CAAC5kE,EAAgBykE,OAnTjC,SAqTE71D,EAAM,KACXkjB,EAAOljB,EAAM/qB,O AAS,EAAI+qB,EAAM,GAAK,KACrC+1D,EAAoB/1D,EAAM,GAC1B81D,EAAc,EACdE,EAAmB,CAAC5kE,E AAgBilE,QAI5C,GAA0B,OAAtBN,EAA4B,CAC5B,IAAIO,EAAiB7iF,KAAKu+E,gBAAgBuE,kBAAkBb,EAAU vtE,MACtE4tE,EAAoBH,EAAkBU,EAAiBZ,EAAUvtE,KACjE6tE,EAAmBE,GAA6BziF,KAAKu+E,gBAAiBY, EAAiB0D,GAAgB,GACvGR,EAAc,EACTH,GACDliF,KAAKwiF,iCAAiCK,EAAgBZ,EAAU9+D,YAAY,GAGp F,OAAO,IAAIw1C,GAAqB2pB,EAAmBD,EAAaE,EAAiB,GAAIN,EAAUtrD,WAAY8Y,EAAMwyC,EAAU9+D ,WAAY8+D,EAAUvyC,QAASuyC,EAAU5yC,YAExKgvC,EAAcv9E,UAAU0+E,WAAa,SAAU9qE,EAAMiiB,E AAYxT,EAAY6sB,EAAamwC,EAAsB4C,GACxF,IAAhBruE,EAAKlT,QACLxB,KAAKi/E,aAAa,mCAAoC97D, GAEtDq+D,GAAiB9sE,IACjBA,EAAOA,EAAKoE,OAAO,GACnB9Y,KAAKgjF,qBAAqBtuE,EAAMiiB,EAAY xT,EAAY6sB,EAAa+yC,IAGrE/iF,KAAKijF,mBAAmBvuE,EAAMiiB,EAAYxT,EAAY6sB,EAAamwC,EAAsB4 C,IAGjG1E,EAAcv9E,UAAU2hF,6BAA+B,SAAUxqE,EAAU8mE,EAAU95B,GACjF,IAAIz2C,EAAOxO,KAAK u+E,gBAAgBuE,kBAAkB/D,GAClD,OAAO0D,GAA6BziF,KAAKu+E,gBAAiBtmE,EAAUzJ,EAAMy2C,IAE9E o5B,EAAcv9E,UAAUkiF,qBAAuB,SAAUtuE,EAAMiiB,EAAYxT,EAAY6sB,EAAa+yC,GAChG,IAAIniD,EAxt UZ,SAASsiD,EAAc7tE,EAAOsd,GAC1B,OAAOC,GAASvd,EAAO,IAAKsd,GAutUVuwD,CAAcxuE,EAAM,CA ACA,EAAM,KACrC+J,EAAYmiB,EAAQ,GACpBwE,EAAQxE,EAAQ,GAAGjsB,cACvB,GAAIywB,EACA,OA AQA,GACJ,IAAK,QACL,IAAK,OACD,IAAIrV,EAAM/vB,KAAKmjF,aAAaxsD,EAAYqZ,GACxC+yC,EAAa7g F,KAAK,IAAIu2D,GAAYh6C,EAAW2mB,EAAO,EAAmBrV,EAAK5M,EAAY6sB,IACxF,MACJ,QACIhwC,K AAKi/E,aAAa,8CAAiD75C,EAAQ,WAAe3mB,EAAY,yCAA2C0E,QAKzJnjB,KAAKi/E,aAAa,wCAA0CxgE,EA AY,4EAA6E0E,IAG7Jk7D,EAAcv9E,UAAUmiF,mBAAqB,SAAUvuE,EAAMiiB,EAAYxT,EAAY6sB,EAAamw C,EAAsB4C,GAEpH,IAAIluE,EAAKhT,EAAO6wB,GAAahe,EAAM,CAAC,KAAMA,IAAQ,GAAIq7B,EAASl7 B,EAAG,GAAI4J,EAAY5J,EAAG,GACjFkb,EAAM/vB,KAAKmjF,aAAaxsD,EAAYqZ,GACxCmwC,EAAqBj+ E,KAAK,CAACwS,EAAMqb,EAAIta,SACrCstE,EAAa7gF,KAAK,IAAIu2D,GAAYh6C,EAAWsxB,EAAQ,EAA iBhgB,EAAK5M,EAAY6sB,KAI3FquC,EAAcv9E,UAAUqiF,aAAe,SAAUzhF,EAAOyhB,GACpD,IAAIu8D,GA Acv8D,GAAcA,EAAWmwB,OAAS,YAAY75B,WAC5Dg6C,EAAkBtwC,GAAcA,EAAWmwB,MAASnwB,EAA WmwB,MAAM6b,OAAS,EAClF,IACI,IAAIp/B,EAAM/vB,KAAKs+E,YAAY8E,YAAY1hF,EAAOg+E,EAAYjs B,EAAgBzzD,KAAK8oE,sBAI/E,OAHI/4C,GACA/vB,KAAK2/E,8BAA8B5vD,EAAIynC,OAAQr0C,IAE9C4M, GAAOA,EAAIA,eAAemkC,IAC3Bl0D,KAAKi/E,aAAa,oCAAqC97D,GAChDnjB,KAAKs+E,YAAYuB,qBAAq B,QAASH,EAAYjsB,KAEtEzzD,KAAK4/E,YAAY7vD,EAAK5M,GACf4M,GAEX,MAAO/tB,GAEH,OADAhC, KAAKi/E,aAAa,GAAKj9E,EAAGmhB,GACnBnjB,KAAKs+E,YAAYuB,qBAAqB,QAASH,EAAYjsB,KAG1E4q B,EAAcv9E,UAAUm+E,aAAe,SAAUvoC,EAASvzB,EAAYotC,QACpD,IAAVA,IAAoBA,EAAQ9wD,EAAQwv D,gBAAgBuB,OACxDxwD,KAAKw3D,OAAOt1D,KAAK,IAAIouD,GAAWntC,EAAYuzB,EAAS6Z,KAEzD8tB ,EAAcv9E,UAAU6+E,8BAAgC,SAAUnoB,EAAQr0C,GACtE,IAAIiK,EAAKvY,EACT,IACI,IAAK,IAAIwuE,E AAWriF,EAASw2D,GAAS8rB,EAAaD,EAAS5hF,QAAS6hF,EAAW3hF,KAAM2hF,EAAaD,EAAS5hF,OAExGz B,KAAKi/E,aADOqE,EAAW5hF,MACCg1C,QAASvzB,GAGzC,MAAOsK,GAASL,EAAM,CAAEjrB,MAAOsr B,GAC/B,QACI,IACQ61D,IAAeA,EAAW3hF,OAASkT,EAAKwuE,EAAS31D,SAAS7Y,EAAGtT,KAAK8hF,G AE1E,QAAU,GAAIj2D,EAAK,MAAMA,EAAIjrB,SAIrCk8E,EAAcv9E,UAAU8+E,YAAc,SAAU7vD,EAAK5M ,GACjD,IAAI3P,EAAQxT,KACZ,GAAI+vB,GAAO/vB,KAAKw+E,YAAa,CACzB,IAAI+E,EAAY,IAAIC,GACp BzzD,EAAIif,MAAMu0C,GACVA,EAAUjhD,MAAM9tB,SAAQ,SAAUub,EAAKmjC,GACnC,IAAIuwB,EAAW jwE,EAAMgrE,YAAYnjE,IAAI63C,GAChCuwB,EAIDjwE,EAAMirE,WAAWnjE,IAAI43C,EAAUuwB,GAH/Bj wE,EAAMyrE,aAAa,aAAe/rB,EAAW,uBAAwB,IAAI/C,GAAgBhtC,EAAWmwB,MAAM8b,OAAOr/B,EAAIgy B,KAAKzO,OAAQnwB,EAAWmwB,MAAM8b,OAAOr/B,EAAIgyB,KAAKnO,YAanLyqC,EAAcv9E,UAAU0h F,iCAAmC,SAAUzD,EAAU57D,EAAYugE,GACvF,IAAIC,EAASD,EAAS1jF,KAAKu+E,gBAAgBqF,kBAAkB 7E,GACzD/+E,KAAKu+E,gBAAgBsF,iBAAiB9E,GACtC4E,EAAOxhF,OACPnC,KAAKi/E,aAAa0E,EAAOrvD, IAAKnR,EAAY1jB,EAAQwvD,gBAAgBuB,QAGnE6tB,EApbuB,GAsb9BmF,GAA+B,SAAUxiE,GAEzC,SAAS wiE,IACL,IAAIhwE,EAAQwN,EAAOtB,MAAM1f,KAAMoC,EAASC,aAAerC,KAEvD,OADAwT,EAAM8uB,M AAQ,IAAIxoB,IACXtG,EAQX,OAZA7S,EAAU6iF,EAAexiE,GAMzBwiE,EAAc1iF,UAAU00D,UAAY,SAAUzl

C,EAAK5O,GAI/C,OAHAnhB,KAAKsiC,MAAMhnB,IAAIyU,EAAIrb,KAAMqb,GACzBA,EAAIyC,IAAIwc,M AAMhvC,MACdA,KAAK8xC,SAAS/hB,EAAIrR,KAAMyC,GACjB,MAEJqiE,EAbuB,CAchC5rB,IACF,SAAS4 pB,GAAiB9sE,GACtB,MAAkB,KAAXA,EAAK,GAEhB,SAAS+tE,GAA6BqB,EAAU7rE,EAAU8mE,EAAU95B, GAChE,IAAI8+B,EAAO,GAQX,OAPApsE,EAAYK,MAAMC,GAAUzD,SAAQ,SAAUyD,GAC1C,IAAI+rE,EA Ae/rE,EAASL,QAAU,CAACK,EAASL,SAAWksE,EAASG,uBAChEC,EAAkB,IAAItzD,IAAI3Y,EAASF,aAAa6 gB,QAAO,SAAU3gB,GAAY,OAAOA,EAASiB,uBAC5FuC,KAAI,SAAUxD,GAAY,OAAOA,EAASL,YAC3Cus E,EAAuBH,EAAaprD,QAAO,SAAUp2B,GAAe,OAAQ0hF,EAAgBrhD,IAAIrgC,MACpGuhF,EAAK7hF,KAAK wd,MAAMqkE,EAAM3hF,EAAS+hF,EAAqB1oE,KAAI,SAAUjZ,GAAe,OAAOshF,EAASt0C,gBAAgBhtC,EAA au8E,EAAU95B,WAErH,IAAhB8+B,EAAKviF,OAAe,CAACmc,EAAgBykE,MAAQ5hF,MAAMinD,KAAK,IA AI72B,IAAImzD,IAAOnI,OASlF,SAASiF,GAAoB19D,EAAYihE,GAErC,IAAIC,EAAYD,EAAa9wC,MAAQnw B,EAAWmwB,MAAM6b,OAClDm1B,EAAUF,EAAaxwC,IAAMzwB,EAAWywB,IAAIub,OAChD,OAAO,IAAI gB,GAAgBhtC,EAAWmwB,MAAM8b,OAAOi1B,GAAYlhE,EAAWywB,IAAIwb,OAAOk1B,GAAUnhE,EAAW itC,UAAUhB,OAAOi1B,GAAYlhE,EAAWktC;;;;;;;OAmBtJ,SAASk0B,GAAgBx0D,GACrB,IAAIy0D,EAAa,KA CbC,EAAW,KACXC,EAAU,KACVC,GAAc,EACdC,EAAY,GAChB70D,EAAIjY,MAAMtD,SAAQ,SAAUygE, GACxB,IAAI4P,EAAa5P,EAAKvgE,KAAKC,cAhBN,UAiBjBkwE,EACAL,EAAavP,EAAKvzE,MAfH,QAiBVm jF,EACLJ,EAAWxP,EAAKvzE,MAnBF,OAqBTmjF,EACLH,EAAUzP,EAAKvzE,MAjBA,iBAmBVuzE,EAAKv gE,KACViwE,GAAc,EAnBN,eAqBH1P,EAAKvgE,MACNugE,EAAKvzE,MAAMF,OAAS,IACpBojF,EAAY3P, EAAKvzE,UAI7B8iF,EAmCJ,SAASM,EAAyBN,GAC9B,OAAmB,OAAfA,GAA6C,IAAtBA,EAAWhjF,OAC3B, IAEJgjF,EAvCMM,CAAyBN,GACtC,IAAIO,EAAWh1D,EAAIrb,KAAKC,cACpBuO,EAAOg7D,GAAqB8G,MA ahC,OAZIjiF,EAAYgiF,GACZ7hE,EAAOg7D,GAAqB+G,WAlChB,SAoCPF,EACL7hE,EAAOg7D,GAAqB0E, MApCf,UAsCRmC,EACL7hE,EAAOg7D,GAAqBgH,OA5CjB,QA8CNH,GA3Cc,cA2CcL,IACjCxhE,EAAOg7D, GAAqBiH,YAEzB,IAAIC,GAAiBliE,EAAMshE,EAAYC,EAAUE,EAAaC,IAGzE,SAAW1G,GACPA,EAAqBA, EAAiC,WAAI,GAAK,aAC/DA,EAAqBA,EAA4B,MAAI,GAAK,QAC1DA,EAAqBA,EAAiC,WAAI,GAAK,aAC /DA,EAAqBA,EAA6B,OAAI,GAAK,SAC3DA,EAAqBA,EAA4B,MAAI,GAAK,QAL9D,CAMGA,KAAyBA,GA AuB,KACnD,IAwCImH,GAxCAD,GACA,SAASA,GAAiBliE,EAAMshE,EAAYC,EAAUE,EAAaC,GAC/D5kF,K AAKkjB,KAAOA,EACZljB,KAAKwkF,WAAaA,EAClBxkF,KAAKykF,SAAWA,EAChBzkF,KAAK2kF,YAAc A,EACnB3kF,KAAK4kF,UAAYA,GAWrBU,GAAmB,2GAwBvB,SAASC,KAIL,OAHKF,KACDA,GAAqB1tE,E AAYK,MAAM,KAAK,IAEzCqtE,GAEX,IAAIG,GAAoC,SAAUxkE,GAE9C,SAASwkE,EAAmB9uC,EAASqL,E AAMwO,GACvC,OAAOvvC,EAAOzf,KAAKvB,KAAM+hD,EAAMrL,EAAS6Z,IAAUvwD,KAEtD,OAJAW,EA AU6kF,EAAoBxkE,GAIvBwkE,EAL4B,CAMrCl1B,IACEm1B,GACA,SAASA,GAAoBC,EAAaC,EAAWnuB,G ACjDx3D,KAAK0lF,YAAcA,EACnB1lF,KAAK2lF,UAAYA,EACjB3lF,KAAKw3D,OAASA,GAIlBouB,GAAgC ,WAChC,SAASA,EAAeC,EAASC,EAAYxH,EAAaC,EAAiBwH,EAAaC,EAAUC,GAC9FjmF,KAAK6lF,QAAU A,EACf7lF,KAAK8lF,WAAaA,EAClB9lF,KAAKs+E,YAAcA,EACnBt+E,KAAKu+E,gBAAkBA,EACvBv+E,K AAK+lF,YAAcA,EACnB/lF,KAAKgmF,SAAWA,EAChBhmF,KAAKimF,WAAaA,EAsGtB,OApGA5lF,OAAO+ mD,eAAew+B,EAAe9kF,UAAW,mBAAoB,CAChEua,IAAK,WACD,OAAOrb,KAAKs+E,aAEhBj3B,YAAY,EA CZC,cAAc,IAElBs+B,EAAe9kF,UAAUkX,MAAQ,SAAU6tD,EAAWhnC,EAAUsD,EAAYG,EAAOT,EAAS/C,E AAaO,GACrG,IAAIxqB,EACA2E,EAASxZ,KAAKkmF,SAASrgB,EAAWhnC,EAAUsD,EAAYG,EAAOT,EAAS /C,EAAaO,GACrFgiD,EAAW7nE,EAAOg+C,OAAO5+B,QAAO,SAAUz2B,GAAS,OAAOA,EAAMouD,QAAU9 wD,EAAQwvD,gBAAgBsyB,WAClG/pB,EAASh+C,EAAOg+C,OAAO5+B,QAAO,SAAUz2B,GAAS,OAAOA,E AAMouD,QAAU9wD,EAAQwvD,gBAAgBuB,SAIpG,GAHI6wB,EAAS7/E,OAAS,IACO,QAAxBqT,EAAK7U, KAAKgmF,gBAA6B,IAAPnxE,GAAyBA,EAAGsxE,KAAK,6BAA+B9E,EAAS/nE,KAAK,QAE/Gk+C,EAAOh2 D,OAAS,EAEhB,MAAM+yB,GAAY,2BADAijC,EAAOl+C,KAAK,MAC8Bk+C,GAEhE,MAAO,CAAE34B,SA AUrlB,EAAOksE,YAAapjD,MAAO9oB,EAAOmsE,YAEzDC,EAAe9kF,UAAUolF,SAAW,SAAUrgB,EAAWhn C,EAAUsD,EAAYG,EAAOT,EAAS/C,EAAaO,GACxG,IAAI+mD,EAAsC,iBAAbvnD,EACzB7+B,KAAK+lF,Y AAY/tE,MAAM6mB,EAAUC,EAAa,CAC1C+pC,wBAAwB,EACxBE,oBAAqB/oE,KAAKqmF,uBAAuBxgB,KA ErDhnC,EAIJ,OAHKQ,IACD+mD,EAAkB/Q,GAAkB+Q,IAEjCpmF,KAAKsmF,aAAatmF,KAAKumF,WAAWH ,GAAkBvgB,EAAW1jC,EAAYG,EAAOT,IAE7F+jD,EAAe9kF,UAAUwlF,aAAe,SAAUhR,EAAmBzP,EAAW1j C,EAAYG,EAAOT,GAC/F,IAAIroB,EACAg+C,EAAS8d,EAAkB9d,OAC3BmuB,EAAY,GAChB,GAAIrQ,EAAk B5D,UAAUlwE,OAAS,EAAG,CACxC,IAAIglF,EAAiBC,GAAwBtkD,GACzCukD,EAAYD,GAAwBnkD,GACp CqkD,EAAsB,IAAI3N,GAAoBh5E,KAAK8lF,WAAYjgB,GAC/DkD,OAAsBlsD,EACtBgpD,EAAUhnC,UAAYg nC,EAAUhnC,SAASM,gBACzC4pC,EAAsB,CAClBz1B,MAAOuyB,EAAUhnC,SAASM,cAAc,GACxCyU,IAA KiyB,EAAUhnC,SAASM,cAAc,KAG9C,IAAIynD,EAAgB,IAAIvI,GAAcr+E,KAAKs+E,YAAavV,EAAqB/oE,K AAKu+E,gBAAiBmI,EAAWlvB,GAC1GqvB,EAAe,IAAIC,GAAqB9mF,KAAK8lF,WAAY9lF,KAAK6lF,QAAS c,EAAqBH,EAAgBI,EAAe5mF,KAAKu+E,gBAAiB18C,EAAS21B,GAC9Jh+C,EAAS0tD,GAAW2f,EAAcvR,E AAkB5D,UAAWqV,IAC/DvvB,EAAOt1D,KAAKwd,MAAM83C,EAAQp1D,EAASukF,EAAoBnvB,SACvDmuB ,EAAUzjF,KAAKwd,MAAMimE,EAAWvjF,EAASwkF,EAAcjI,sBAGvDnlE,EAAS,GAGb,OADAxZ,KAAKgnF, wCAAwCxtE,EAAQg+C,GACjDA,EAAOh2D,OAAS,GAGhBxB,KAAKimF,YACLjmF,KAAKimF,WAAWzxE, SAAQ,SAAUyyE,GAC9BztE,EAASs/D,GAAiBmO,EAAWztE,MAJlC,IAAIisE,GAAoBjsE,EAAQmsE,EAAWnu B,IAS1DouB,EAAe9kF,UAAUylF,WAAa,SAAUjR,EAAmB4R,QAChD,IAAXA,IAAqBA,GAAS,GAClC,IAAI1v B,EAAS8d,EAAkB9d,OAC/B,GAAqB,GAAjBA,EAAOh2D,QAAe0lF,EAAQ,CAE9B,IAAIC,EAAkB3R,GAAYF ,EAAkB5D,WACpDla,EAAOt1D,KAAKwd,MAAM83C,EAAQp1D,EAAS+kF,EAAgB3vB,SACnD8d,EAAoB,I AAI7D,GAAgB0V,EAAgBp1C,MAAOylB,GAEnE,OAAO8d,GAEXsQ,EAAe9kF,UAAUulF,uBAAyB,SAAUxg B,GACxD,GAAIA,EAAUhnC,SACV,OAAOsnB,GAAoBC,UAAUyf,EAAUhnC,SAASM,gBAKhEymD,EAAe9k F,UAAUkmF,wCAA0C,SAAUxtE,EAAQg+C,GACjF,IAAI4vB,EAAqB,GACzB5tE,EAAOof,QAAO,SAAUhhB, GAAW,QAASA,EAAQ44B,cAC/Ch8B,SAAQ,SAAUoD,GAAW,OAAOA,EAAQ44B,WAAWh8B,SAAQ,SAAUi lB,GAC1E,IAAI/kB,EAAO+kB,EAAU/kB,KACrB,GAAI0yE,EAAmB1kF,QAAQgS,GAAQ,EACnC0yE,EAAmB llF,KAAKwS,OAEvB,CACD,IAAIvS,EAAQ,IAAIqjF,GAAmB,eAAkB9wE,EAAO,6BAA+B+kB,EAAUtW,WA AY1jB,EAAQwvD,gBAAgBuB,OACzIgH,EAAOt1D,KAAKC,WAIjByjF,EA9GwB,GAgH/BkB,GAAsC,WACtC, SAASA,EAAqBltD,EAAWytD,EAAQV,EAAqBxkD,EAAYmlD,EAAgB/I,EAAiBgJ,EAAUC,GACzH,IAAIh0E,E AAQxT,KACZA,KAAK45B,UAAYA,EACjB55B,KAAKqnF,OAASA,EACdrnF,KAAK2mF,oBAAsBA,EAC3B3 mF,KAAKsnF,eAAiBA,EACtBtnF,KAAKu+E,gBAAkBA,EACvBv+E,KAAKunF,SAAWA,EAChBvnF,KAAKw nF,cAAgBA,EACrBxnF,KAAKynF,gBAAkB,IAAI7tE,EAC3B5Z,KAAK0nF,gBAAkB,IAAI5tE,IAC3B9Z,KAAK 2nF,eAAiB,EAEtB3nF,KAAKk4E,oBAAsByO,EAAoB9gB,UAAUxlC,YAAY7+B,OAAS,EAC9E2gC,EAAW3tB, SAAQ,SAAUwjE,EAAW10D,GACpC,IAAIrL,EAAWN,EAAYK,MAAMggE,EAAU//D,UAC3CzE,EAAMi0E,gB AAgBltE,eAAetC,EAAU+/D,GAC/CxkE,EAAMk0E,gBAAgBpsE,IAAI08D,EAAW10D,MAgZ7C,OA7YAwjE,E AAqBhmF,UAAU2lE,eAAiB,SAAU0O,EAAWh0D,GACjE,OAAO,MAEX2lE,EAAqBhmF,UAAU+lE,mBAAqB, SAAUuO,EAAej0D,GACzE,OAAO,MAEX2lE,EAAqBhmF,UAAUmuC,UAAY,SAAUvmB,EAAMoG,GACvD,I AAIwnD,EAAiBxnD,EAAO84D,mBAAmBrC,MAC3CsC,EAAc/S,GAAYpsD,EAAKhnB,OAC/BslB,EAAOhnB, KAAKsnF,eAAe7H,mBAAmBoI,EAAan/D,EAAKvF,YACpE,OAAO6D,EAAO,IAAIuvD,GAAavvD,EAAMsvD, EAAgB5tD,EAAKvF,YACtD,IAAIkzD,GAAQwR,EAAavR,EAAgB5tD,EAAKvF,aAEtD2jE,EAAqBhmF,UAAU gmE,eAAiB,SAAU7tD,EAAWkI,GACjE,OAAO,IAAIq1D,GAAQv9D,EAAUvE,KAAMuE,EAAUvX,MAAOuX, EAAUkK,aAElE2jE,EAAqBhmF,UAAUmmE,aAAe,SAAUrb,EAASzqC,GAC7D,OAAO,MAEX2lE,EAAqBhmF, UAAU6vC,aAAe,SAAU/4B,EAASkX,GAC7D,IAAItb,EAAQxT,KACR8nF,EAAkB9nF,KAAKk4E,oBACvB6P,E AASnwE,EAAQlD,KACjBszE,EAAmBzD,GAAgB3sE,GACvC,GAAIowE,EAAiB9kE,OAASg7D,GAAqBgH,QA C/C8C,EAAiB9kE,OAASg7D,GAAqB0E,MAI/C,OAAO,KAEX,GAAIoF,EAAiB9kE,OAASg7D,GAAqBiH,YAC /CpH,GAAqBiK,EAAiBvD,UAGtC,OAAO,KAEX,IAAIwD,EAAiB,GACjBC,EAA0B,GAC1BC,EAAyB,GACzB C,EAAc,GACdC,EAAS,GACTC,EAAkC,GAClCC,EAAyB,GACzBC,EAAsB,GACtBC,GAAqB,EACrB3wE,EA AQ,GACR4wE,EAAoB1lF,EAAa4U,EAAQlD,MAC7CkD,EAAQE,MAAMtD,SAAQ,SAAUygE,GAC5B,IAGI0T ,EACAC,EAHAC,EAAar1E,EAAMs1E,WAAWJ,EAAmBzT,EAAMgT,EAAgBC,EAAyBG,EAAQF,EAAwBC,G ACpIA,EAAYlmF,KAAKwd,MAAM0oE,EAAahmF,EAFd,GAEuCqZ,KAAI,SAAU47D,GAAK,OAAOF,GAAY C,mBAAmBC,QAGtH,IAAI0R,EAAiBv1E,EAAMw1E,wBAAwB/T,EAAKvgE,MACpDq0E,EAAe1qC,WApNF, OAqNbsqC,EAAgB1T,EAAKvzE,MACrBknF,EAAcG,EAAe3zD,UAtNhB,IAsNiD5zB,SAElE,IAAIynF,EAAsC, MAAjBN,EACzB,GAAIM,EAAoB,CAChBR,GACAj1E,EAAMyrE,aAAa,+FAAgGhK,EAAK9xD,YAE5HslE,G AAqB,EACrB,IAAIS,EAAoB,GAExB11E,EAAM8zE,eAAevH,2BAA2B6I,EAAaD,EAAe1T,EAAK9xD,YAD3D 8xD,EAAK5lC,WAAa4lC,EAAK9xD,YAAYmwB,MAAM6b,OAC8Co5B,EAAwBD,EAAiCY,GAAmB,GACzL V,EAAoBtmF,KAAKwd,MAAM8oE,EAAqBpmF,EAAS8mF,EAAkBztE,KAAI,SAAU47D,GAAK,OAAOF,GAA

YC,mBAAmBC,QAEvIwR,GAAeI,IAEhBnxE,EAAM5V,KAAKsR,EAAMszD,eAAemO,EAAM,OACtCgT,EAA e/lF,KAAK,CAAC+yE,EAAKvgE,KAAMugE,EAAKvzE,YAG7C,IAAIynF,EAAqBC,GAAyBrB,EAAQE,GACtD nzE,EAAK9U,KAAKqpF,iBAAiBrpF,KAAKynF,gBAAiB0B,GAAqBG,EAAiBx0E,EAAGqtB,WAAYonD,EAAe z0E,EAAGy0E,aACxH/4C,EAAa,GACbg5C,EAA0B,IAAI54D,IAC9B64D,EAAgBzpF,KAAK0pF,qBAAqBhB,E AAmB9wE,EAAQlD,KAAM40E,EAAgBpB,EAAyBC,EAAwBvwE,EAAQuL,WAAYqtB,EAAYg5C,GAC5KG,E AAe3pF,KAAK4pF,2BAA2BhyE,EAAQlD,KAAMwzE,EAAyBsB,GAEtFK,EAAkB,IAAIxQ,GAAuBr5E,KAAK 2mF,oBAAqB73D,EAAO+6D,gBADjE/6D,EAAO45D,mBAAqBD,EACkEgB,EAAe3xE,EAAO04B,EAAYk4C,E AAmBZ,EAAiBlwE,EAAQuL,YACzLotB,EAAW22B,GAAW8gB,EAAiBrD,YAAcmF,GAAuB9pF,KAAM4X,E AAQ24B,SAAUw5C,GAAehpF,OAAO2nF,EAAmBe,EAAef,EAAoB55D,EAAO+6D,gBAAkBA,IAC7MA,EAAg BvO,eAEhB,IAII0O,EAJAC,EAAmD,IAA9BjC,EAAiBpD,UACtCjtE,EAAYK,MAAMgwE,EAAiBpD,WAAW,G AC9CuE,EACA7S,EAAiBxnD,EAAO84D,mBAAmBqC,GAE/C,GAAIjC,EAAiB9kE,OAASg7D,GAAqB+G,WA E3CrtE,EAAQ24B,WAAa34B,EAAQ24B,SAASvkB,MAAMk+D,KAC5ClqF,KAAKi/E,aAAa,4CAA6CrnE,EAA QuL,YAE3E6mE,EAAgB,IAAItR,GAAa14E,KAAK2nF,iBAAkBc,EAAqB,KAAOnS,EAAgB1+D,EAAQuL,iBA E3G,GAAIulE,EAEL1oF,KAAKmqF,sCAAsCV,EAAepB,GAC1DroF,KAAKoqF,gDAAgDX,EAAeE,EAAc/xE,E AAQuL,YAC1F6mE,EAAgB,IAAIvS,GAAoB3/D,EAAOuwE,EAAQ73C,EAAY43C,EAAayB,EAAgBQ,yBAA0 BR,EAAgBnO,mBAAoBmO,EAAgB9P,4BAA6B8P,EAAgBrS,aAAcjnC,EAAUk4C,EAAqB,KAAOnS,EAAgB1+ D,EAAQuL,gBAEtS,CAEDnjB,KAAKsqF,qBAAqBf,EAAc3xE,GACxC5X,KAAKuqF,wBAAwBd,EAAe7xE,EA AQuL,YACpD,IAAIqnE,EAAmB/B,EAAqB,KAAO35D,EAAO84D,mBAAmBqC,GAC7ED,EAAgB,IAAI1S,GA AWyQ,EAAQjwE,EAAO6xE,EAActB,EAAQ73C,EAAYq5C,EAAgBQ,yBAA0BR,EAAgBnO,mBAAoBmO,EA AgB9P,4BAA6B8P,EAAgBrS,aAAcjnC,EAAUk4C,EAAqB,KAAO+B,EAAkB5yE,EAAQuL,WAAYvL,EAAQ84 B,eAAiB,MAElV,GAAI+3C,EAAoB,CAEpB,IAAIgC,EAA0BzqF,KAAKk4E,oBAC/BwS,EAAmBtB,GAAyB,cA Aeb,GAC3DpmD,EAAaniC,KAAKqpF,iBAAiBrpF,KAAKynF,gBAAiBiD,GAAkBvoD,WAC3EwoD,EAAkC,IA AI/5D,IACtCg6D,EAAwB5qF,KAAK0pF,sBAAqB,EAAM3B,EAAQ5lD,EAAYmmD,EAAiC,GAAI1wE,EAAQu L,WAAY,GAAIwnE,GACzIE,EAAuB7qF,KAAK4pF,2BAA2B7B,EAAQO,EAAiCqC,GACpG3qF,KAAKoqF,gD AAgDQ,EAAuBC,EAAsBjzE,EAAQuL,YAC1G,IAAI2nE,EAA0B,IAAIzR,GAAuBr5E,KAAK2mF,oBAAqB73D ,EAAO+6D,gBAAiB/6D,EAAO45D,kBAAmBkC,EAAuB,GAAI,IAAI,EAAMH,EAAyB7yE,EAAQuL,YAC3M2 nE,EAAwBxP,eACxB0O,EAAgB,IAAIvS,GAAoB,GAAI,GAAI,GAAI+Q,EAAqBsC,EAAwBT,yBAA0BS,EAAw BpP,mBAAoBoP,EAAwB/Q,4BAA6B+Q,EAAwBtT,aAAc,CAACwS,GAAgB1T,EAAgB1+D,EAAQuL,YAE/S,O AAO6mE,GAEXlD,EAAqBhmF,UAAUgoF,WAAa,SAAUJ,EAAmBzT,EAAMkL,EAAsBC,EAAa2C,EAAcgI,EA AY1K,GACxI,IAAI3rE,EAAO1U,KAAKgpF,wBAAwB/T,EAAKvgE,MACzChT,EAAQuzE,EAAKvzE,MACbo/ E,EAAU7L,EAAK9xD,WACfswC,EAAiBwhB,EAAK5lC,UAAY4lC,EAAK5lC,UAAUiE,MAAM6b,OAAS2xB, EAAQxtC,MAAM6b,OAC9E67B,EAAc,GACdC,EAAYv2E,EAAKwD,MAAMotE,IACvBuD,GAAa,EA+CjB,OA 9CkB,OAAdoC,GACApC,GAAa,EACiB,MAA1BoC,EAzTE,GA0TFjrF,KAAKsnF,eAAetI,qBAAqBiM,EA9StC, GA8S+DvpF,GAAO,EAAOo/E,EAASrtB,EAAgBwhB,EAAK5lC,UAAW8wC,EAAsBC,GAE1I6K,EA1TJ,GA2T GvC,EAEA1oF,KAAKkrF,eADYD,EAlTlB,GAmTiCvpF,EAAOo/E,EAAST,GAGhDrgF,KAAKi/E,aAAa,oDAAu D6B,GAGxEmK,EAjUJ,GAmUDjrF,KAAKmrF,gBADYF,EA1Td,GA2T8BvpF,EAAOo/E,EAASiK,GAE5CE,EA nUL,GAoUAjrF,KAAKsnF,eAAe9H,WAAWyL,EA9T5B,GA8TqDvpF,EAAOo/E,EAAS7L,EAAK5lC,WAAayxC ,EAASX,EAAsB6K,GAEpHC,EApUD,IAqUJjrF,KAAKsnF,eAAetI,qBAAqBiM,EAjUtC,GAiU+DvpF,GAAO,EA AOo/E,EAASrtB,EAAgBwhB,EAAK5lC,UAAW8wC,EAAsBC,GAC/IpgF,KAAKorF,sBAAsBH,EAlUxB,GAkUi DvpF,EAAOo/E,EAAS7L,EAAK5lC,WAAayxC,EAASX,EAAsB6K,IAEhHC,EAtUL,GAuUAjrF,KAAKsnF,eAA etG,iBAAiBtsE,EAAMhT,EAAOo/E,EAASrtB,EAAgBwhB,EAAK5lC,UAAW8wC,EAAsBC,GAE5G6K,EArUM ,IAsUXjrF,KAAKsnF,eAAetI,qBAAqBiM,EAtU9B,GAsU+DvpF,GAAO,EAAOo/E,EAASrtB,EAAgBwhB,EAAK 5lC,UAAW8wC,EAAsBC,GACvJpgF,KAAKorF,sBAAsBH,EAvUhB,GAuUiDvpF,EAAOo/E,EAAS7L,EAAK5l C,WAAayxC,EAASX,EAAsB6K,IAExHC,EAvUI,GAwUTjrF,KAAKsnF,eAAetI,qBAAqBiM,EAxUhC,GAwU+ DvpF,GAAO,EAAOo/E,EAASrtB,EAAgBwhB,EAAK5lC,UAAW8wC,EAAsBC,GAEhJ6K,EAxUC,KAyUNjrF,K AAKsnF,eAAe9H,WAAWyL,EAzUzB,IAyUqDvpF,EAAOo/E,EAAS7L,EAAK5lC,WAAayxC,EAASX,EAAsB6 K,IAIhInC,EAAa7oF,KAAKsnF,eAAe1F,2BAA2BltE,EAAMhT,EAAOo/E,EAAS7L,EAAK5lC,UAAW8wC,EAA sBC,GAEvHyI,GACD7oF,KAAKsnF,eAAetG,iBAAiBtsE,EAAMhT,EAAOo/E,EAASrtB,EAAgBwhB,EAAK5lC,

UAAW8wC,EAAsBC,GAErH2C,EAAa7gF,KAAKwd,MAAMqjE,EAAc3gF,EAAS4oF,EAAYvvE,KAAI,SAAUz Z,GAAK,OAAO80E,GAAc7mC,gBAAgBjuC,QAC5G6mF,GAEX/B,EAAqBhmF,UAAUkoF,wBAA0B,SAAUzm B,GAC/D,MAAO,UAAU5iB,KAAK4iB,GAAYA,EAASntC,UAAU,GAAKmtC,GAE9DukB,EAAqBhmF,UAAU oqF,eAAiB,SAAUxxD,EAAYh4B,EAAOyhB,EAAYk9D,GACjF3mD,EAAWh3B,QAAQ,MAAQ,EAC3B1C,KA AKi/E,aAAa,uCAA0C97D,GAEjC,IAAtBuW,EAAWl4B,QAChBxB,KAAKi/E,aAAa,gCAAiC97D,GAEvDk9D,E AAWn+E,KAAK,IAAIi1E,GAAYz9C,EAAYh4B,EAAOyhB,KAEvD2jE,EAAqBhmF,UAAUqqF,gBAAkB,SAA UzxD,EAAYh4B,EAAOyhB,EAAY4nE,GAClFrxD,EAAWh3B,QAAQ,MAAQ,EAC3B1C,KAAKi/E,aAAa,wCA A2C97D,GAElC,IAAtBuW,EAAWl4B,QAChBxB,KAAKi/E,aAAa,iCAAkC97D,GAExD4nE,EAAW7oF,KAAK,I AAImpF,GAAsB3xD,EAAYh4B,EAAOyhB,KAEjE2jE,EAAqBhmF,UAAUsqF,sBAAwB,SAAU12E,EAAMiiB,E AAYxT,EAAYksB,EAAW8wC,EAAsB4C,GAC5H/iF,KAAKsnF,eAAe9H,WAAW9qE,EAAO,SAAUiiB,EAAa,U AAWxT,EAAYksB,EAAW8wC,EAAsB4C,IAEzH+D,EAAqBhmF,UAAUuoF,iBAAmB,SAAU5B,EAAiB0B,GA CzE,IAAI31E,EAAQxT,KAIRmiC,EAAajM,GAASl2B,KAAK0nF,gBAAgBvxD,MAE3CozD,GAAe,EAKnB,OAJ A9B,EAAgBvvE,MAAMixE,GAAoB,SAAUlxE,EAAU+/D,GAC1D71C,EAAW3uB,EAAMk0E,gBAAgBrsE,IAA I28D,IAAcA,EACnDuR,EAAeA,GAAgBtxE,EAASkB,wBAErC,CACHgpB,WAAYA,EAAWvJ,QAAO,SAAUlb, GAAO,QAASA,KACxD6rE,aAAcA,IAGtBzC,EAAqBhmF,UAAU4oF,qBAAuB,SAAUhB,EAAmBlmF,EAAa2/B ,EAAY5iB,EAAO4oE,EAAwBmD,EAAmBC,EAAkBC,GAC5K,IAAIh4E,EAAQxT,KACRyrF,EAAoB,IAAI76D, IACxBi1C,EAAY,KACZ4jB,EAAgBtnD,EAAW1mB,KAAI,SAAUu8D,GACzC,IAAI70D,EAAa,IAAIgtC,GAAg Bm7B,EAAkBh4C,MAAOg4C,EAAkB13C,IAAK03C,EAAkBl7B,UAAW,aAAezyB,GAAeq6C,EAAU90D,OACt J80D,EAAUt4C,cACVmmC,EAAYmS,GAEhB,IAAI0T,EAAsB,GAEtB3rD,EADkBvsB,EAAM8zE,eAAepI,gCA AgClH,EAAWx1E,EAAa2gB,GAC9D1H,KAAI,SAAUjN,GAAQ,OAAOmoE,GAAwBC,kBAAkBpoE,MAG5Gux B,EAAiBvsB,EAAMm4E,yBAAyBnpF,EAAau9B,GAC7D,IAAI6rD,EAAep4E,EAAM8zE,eAAehI,6BAA6BtH,E AAW70D,GAChF3P,EAAMq4E,6BAA6B7T,EAAUp4C,OAAQrgB,EAAOmsE,EAAqBF,GACjFrD,EAAuB3zE,S AAQ,SAAUs3E,IACJ,IAA5BA,EAAWpqF,MAAMF,QAAgBw2E,EAAUt4C,aAC3CosD,EAAWC,uBAAuB/T,M ACnCuT,EAAiBrpF,KAAK,IAAI+0E,GAAa6U,EAAWp3E,KAAM8kB,GAAwBw+C,EAAU90D,KAAKuW,WA AYqyD,EAAWpqF,MAAOoqF,EAAW3oE,aACxIsoE,EAAkB56D,IAAIi7D,EAAWp3E,UAGzC,IAAIujE,EAAa2 T,EAAanwE,KAAI,SAAUzZ,GAAK,OAAO80E,GAAc7mC,gBAAgBjuC,MAClFk2E,EAAsB1kE,EAAM0kE,oB AEhC,OADA1kE,EAAM0kE,qBAAuBF,EAAU73C,QAAQ3+B,OACxC,IAAIu2E,GAAaC,EAAW0T,EAAqB3rD ,EAAgBk4C,EAAYC,EAAqB/0D,MAgB7G,OAdAglE,EAAuB3zE,SAAQ,SAAUs3E,GACrC,GAAIA,EAAWpqF, MAAMF,OAAS,EACrBiqF,EAAkB5oD,IAAIipD,EAAWp3E,OAClClB,EAAMyrE,aAAa,iDAAsD6M,EAAWpqF ,MAAQ,IAAMoqF,EAAW3oE,iBAGhH,IAAK0iD,EAAW,CACjB,IAAImmB,EAAW,KACXtD,IACAsD,EAAWr yD,GAAgCnmB,EAAMomB,UAAWN,GAAYc,cAE5EmxD,EAAiBrpF,KAAK,IAAI+0E,GAAa6U,EAAWp3E,K AAMs3E,EAAUF,EAAWpqF,MAAOoqF,EAAW3oE,iBAGhGsmE,GAEX3C,EAAqBhmF,UAAU+qF,6BAA+B,S AAUH,EAAqBtM,EAAY6M,EAA2BT,GAChI,GAAIE,EAAqB,CACrB,IAAIQ,EAAqB,IAAIpyE,IAC7BslE,EAA W5qE,SAAQ,SAAUytE,GACzB,IAAIkK,EAAYD,EAAmB7wE,IAAI4mE,EAAUvtE,MAC5Cy3E,IAAaA,EAAU/ zB,WAExB8zB,EAAmB5wE,IAAI2mE,EAAUvtE,KAAMutE,MAG/C5hF,OAAOkxB,KAAKm6D,GAAqBl3E,S AAQ,SAAU43E,GAC/C,IACInK,EAAYiK,EAAmB7wE,IADtBqwE,EAAoBU,IAG7BnK,IACAuJ,EAA8B36D,IA AIoxD,EAAUvtE,MACvC23E,GAAkBpK,EAAUtrD,aAC7Bs1D,EAA0B/pF,KAAK,IAAIy1E,GAA0ByU,EAASn K,EAAUvtE,KAAMutE,EAAUtrD,WAAYsrD,EAAU9+D,mBAM1I2jE,EAAqBhmF,UAAU8oF,2BAA6B,SAAU pnF,EAAa+c,EAAOiqE,GACtF,IAAIh2E,EAAQxT,KACRssF,EAAoB,GAOxB,OANA/sE,EAAM/K,SAAQ,SAA UhG,GACpB,IAAKA,EAAK4pD,YAAcoxB,EAAwB3mD,IAAIr0B,EAAKkG,MAAO,CAC5D,IAAIutE,EAAYzu E,EAAM8zE,eAAejI,2BAA2B78E,EAAagM,GAC7E89E,EAAkBpqF,KAAKy0E,GAAwBC,kBAAkBqL,QAGlEji F,KAAK2rF,yBAAyBnpF,EAAa8pF,IAEtDxF,EAAqBhmF,UAAUyrF,yBAA2B,SAAUpqD,GAChE,OAAOA,EA AWvJ,QAAO,SAAUo/C,GAAa,OAAOA,EAAUA,UAAUt4C,gBAE/EonD,EAAqBhmF,UAAU0rF,6BAA+B,SAA UrqD,GACpE,OAAOniC,KAAKusF,yBAAyBpqD,GAChC1mB,KAAI,SAAUu8D,GAAa,OAAOr6C,GAAeq6C,E AAUA,UAAU90D,UAE9E4jE,EAAqBhmF,UAAUypF,wBAA0B,SAAUpoD,EAAYhf,GAC3E,IAAIspE,EAAqBz sF,KAAKwsF,6BAA6BrqD,GACvDsqD,EAAmBjrF,OAAS,GAC5BxB,KAAKi/E,aAAa,sJAEgBwN,EAAmBnzE, KAAK,KAAO6J,IAYzE2jE,EAAqBhmF,UAAUwpF,qBAAuB,SAAUf,EAAc3xE,GAC1E,IAAImwE,EAASnwE,E AAQlD,KAAKqV,QAAQ,WAAY,IAC9C,IAAKw/D,IAAiBvpF,KAAKu+E,gBAAgBmO,WAAW3E,EAAQ/nF,K

AAKunF,UAAW,CAC1E,IAAI9f,EAAW,IAAMsgB,EAAS,8BAC9BtgB,GAAY,UAAYsgB,EAAS,2EAC7BA,EA AOrlF,QAAQ,MAAQ,EACvB+kE,GAAY,UAAYsgB,EAAS,gIAGjCtgB,GACI,+FAERznE,KAAKi/E,aAAaxX,E AAU7vD,EAAQuL,cAG5C2jE,EAAqBhmF,UAAUspF,gDAAkD,SAAUjoD,EAAYwnD,EAAcxmE,GACjH,IAAI 3P,EAAQxT,KACRysF,EAAqBzsF,KAAKwsF,6BAA6BrqD,GACvDsqD,EAAmBjrF,OAAS,GAC5BxB,KAAKi/ E,aAAa,uCAAyCwN,EAAmBnzE,KAAK,KAAM6J,GAE7FwmE,EAAan1E,SAAQ,SAAUhG,GAC3BgF,EAAMy rE,aAAa,oBAAsBzwE,EAAKkG,KAAO,2KAA8KyO,OAG3O2jE,EAAqBhmF,UAAUqpF,sCAAwC,SAAUhoD,E AAYkmD,GACzF,IAAI70E,EAAQxT,KACR2sF,EAAqB,IAAI/7D,IAC7BuR,EAAW3tB,SAAQ,SAAUwjE,GAC zB33E,OAAOkxB,KAAKymD,EAAUA,UAAUn4C,SAASrrB,SAAQ,SAAUygC,GAEvD03C,EAAmB97D,IADH mnD,EAAUA,UAAUn4C,QAAQoV,UAIpDozC,EAAO7zE,SAAQ,SAAU07B,GACD,MAAhBA,EAAMH,QAAm B48C,EAAmB9pD,IAAIqN,EAAMx7B,OACtDlB,EAAMyrE,aAAa,iBAAmB/uC,EACjChtC,SAAW,2KAA8KgtC ,EAAM/sB,gBAIhN2jE,EAAqBhmF,UAAU6qF,yBAA2B,SAAUnpF,EAAa48E,GAC7E,IAAI5rE,EAAQxT,KAG Z,OAAOo/E,EAAWxmD,QAAO,SAAUqpD,GAC/B,GAAuB,IAAnBA,EAAU/+D,OACT1P,EAAM+qE,gBAAgB qO,YAAYpqF,EAAay/E,EAAUvtE,KAAMlB,EAAM+zE,UAAW,CACjF,IAAI9f,EAAW,kBAAoBwa,EAAUvtE, KAAO,yCAA2ClS,EAAc,KACzGA,EAAY67C,WAAW,OACvBopB,GACI,YAAcwa,EACTvtE,KAAO,kMAGXl S,EAAYE,QAAQ,MAAQ,IACjC+kE,GACI,YAAcjlE,EAAc,yCAA2Cy/E,EAAUvtE,KAAO,gEACrElS,EAAc,gO AGzCgR,EAAMyrE,aAAaxX,EAAUwa,EAAU9+D,YAE3C,OAAQkpE,GAAkBpK,EAAUvgF,WAG5ColF,EAAq BhmF,UAAUm+E,aAAe,SAAUvoC,EAASvzB,EAAYotC,QAC3D,IAAVA,IAAoBA,EAAQ9wD,EAAQwvD,gB AAgBuB,OACxDxwD,KAAKwnF,cAActlF,KAAK,IAAIouD,GAAWntC,EAAYuzB,EAAS6Z,KAEzDu2B,EAla8 B,GAoarC+F,GAAoC,WACpC,SAASA,KAkCT,OAhCAA,EAAmB/rF,UAAU6vC,aAAe,SAAU5gB,EAAKjB,GA CvD,IAAIk5D,EAAmBzD,GAAgBx0D,GACvC,GAAIi4D,EAAiB9kE,OAASg7D,GAAqBgH,QAC/C8C,EAAiB9 kE,OAASg7D,GAAqB0E,OAC/CoF,EAAiB9kE,OAASg7D,GAAqBiH,WAI/C,OAAO,KAEX,IAAI2H,EAAoB/8 D,EAAIjY,MAAM2D,KAAI,SAAUw5D,GAAQ,MAAO,CAACA,EAAKvgE,KAAMugE,EAAKvzE,UAC5EuW, EAAWmxE,GAAyBr5D,EAAIrb,KAAMo4E,GAC9CxW,EAAiBxnD,EAAO84D,mBAAmB3vE,GAC3Cs4B,EAA W22B,GAAWlnE,KAAM+vB,EAAIwgB,SAAUw2C,IAC9C,OAAO,IAAIzP,GAAWvnD,EAAIrb,KAAMwyD,G AAWlnE,KAAM+vB,EAAIjY,OAAQ,GAAI,GAAI,GAAI,GAAI,IAAI,EAAO,GAAIy4B,EAAU+lC,EAAgBvmD, EAAI5M,WAAY4M,EAAI2gB,gBAE9Im8C,EAAmB/rF,UAAUmmE,aAAe,SAAUrb,EAASzqC,GAC3D,OAAO, MAEX0rE,EAAmB/rF,UAAUgmE,eAAiB,SAAU7tD,EAAWkI,GAC/D,OAAO,IAAIq1D,GAAQv9D,EAAUvE,K AAMuE,EAAUvX,MAAOuX,EAAUkK,aAElE0pE,EAAmB/rF,UAAUmuC,UAAY,SAAUvmB,EAAMoG,GACr D,IAAIwnD,EAAiBxnD,EAAO84D,mBAAmBrC,MAC/C,OAAO,IAAIlP,GAAQ3tD,EAAKhnB,MAAO40E,EAA gB5tD,EAAKvF,aAExD0pE,EAAmB/rF,UAAU2lE,eAAiB,SAAU0O,EAAWh0D,GAC/D,OAAOg0D,GAEX0X,E AAmB/rF,UAAU+lE,mBAAqB,SAAUuO,EAAej0D,GACvE,OAAOi0D,GAEJyX,EAnC4B,GA4CnCxB,GAAuC, WACvC,SAASA,EAAsB32E,EAAMhT,EAAOyhB,GACxCnjB,KAAK0U,KAAOA,EACZ1U,KAAK0B,MAAQA ,EACb1B,KAAKmjB,WAAaA,EAMtB,OAHAkoE,EAAsBvqF,UAAUirF,uBAAyB,SAAU/T,GAC/D,OAAkE,IAK 1E,SAAS+U,EAAcptD,GACnB,OAAOA,EAAWA,EAASlK,MAAM,KAAKha,KAAI,SAAUzZ,GAAK,OAAOA, EAAE+wB,UAAa,GANpEg6D,CAAc/U,EAAUr4C,UAAUj9B,QAAQ1C,KAAK0B,QAEnD2pF,EAV+B,GAgB1 C,SAAS2B,GAAaC,GAClB,OAAOA,EAAel6D,OAAO0C,MAAM,QAEvC,IAAIs0D,GAAgC,WAChC,SAASA,E AAerB,EAAmBwE,EAAwBC,EAAyBtD,GACxF7pF,KAAK0oF,kBAAoBA,EACzB1oF,KAAKktF,uBAAyBA,E AC9BltF,KAAKmtF,wBAA0BA,EAC/BntF,KAAK6pF,gBAAkBA,EA+B3B,OA7BAE,EAAehpF,OAAS,SAAU2n F,EAAmBvmD,EAAY0nD,GAC7D,IAAIhvE,EAAU,IAAIjB,EACdwzE,EAAyB,KACzBvnB,EAAY1jC,EAAWg d,MAAK,SAAU64B,GAAa,OAAOA,EAAUA,UAAUt4C,eAClF,GAAImmC,EAEA,IADA,IAAI3mC,EAAqB2mC ,EAAUmS,UAAUn5C,SAASK,mBAC7C59B,EAAI,EAAGA,EAAI49B,EAAmB19B,OAAQF,IAE1B,MADF49B, EAAmB59B,GAE9B8rF,EAAyB9rF,EAGzBuZ,EAAQN,eAAe5C,EAAYK,MAAMknB,EAAmB59B,IAAKA,GAI 7E,OAAO,IAAIyoF,EAAerB,EAAmB7tE,EAASuyE,EAAwBvD,IAElFE,EAAejpF,UAAU8mF,mBAAqB,SAAU3 vE,GACpD,IAAIo1E,EAAmB,GAQvB,OAPArtF,KAAKktF,uBAAuBh1E,MAAMD,GAAU,SAAUA,EAAUq+D, GAC5D+W,EAAiBnrF,KAAKo0E,MAE1B+W,EAAiBzR,OACmB,MAAhC57E,KAAKmtF,yBACLE,EAAiBnrF, KAAKlC,KAAKmtF,yBAExBE,EAAiB7rF,OAAS,EAAI6rF,EAAiB,GAAK,MAExDtD,EApCwB,GAsCnC,SAAS X,GAAyB5mF,EAAa8tC,GAC3C,IAAI/3B,EAAc,IAAIZ,EAClB21E,EAAa/qF,EAAYC,GAAa,GAC1C+V,EAAY S,WAAWs0E,GACvB,IAAK,IAAIhsF,EAAI,EAAGA,EAAIgvC,EAAW9uC,OAAQF,IAAK,CACxC,IAAIihE,EA

AWjyB,EAAWhvC,GAAG,GACzBisF,EAAehrF,EAAYggE,GAAU,GACrC6a,EAAY9sC,EAAWhvC,GAAG,GA C9BiX,EAAYM,aAAa00E,EAAcnQ,GAxpB9B,SAypBL7a,EAAS5tD,eACKq4E,GAAa5P,GACnB5oE,SAAQ,SA AU0G,GAAa,OAAO3C,EAAYQ,aAAamC,MAG/E,OAAO3C,EAEX,IAAIwuE,GAAwB,IAAIgD,IAAe,EAAM,I AAInwE,EAAmB,KAAM,MAC9EkwE,GAAuB,IAAI+C,GAC/B,SAAS3C,GAAiB/iE,GACtB,OAAOA,aAAgBk/ C,IAAsC,GAA5Bl/C,EAAKzlB,MAAMqxB,OAAOvxB,OAEvD,SAASilF,GAAwB+G,GAC7B,IAAI/xE,EAAM,I AAI3B,IAMd,OALA0zE,EAAMh5E,SAAQ,SAAUuvB,GACftoB,EAAIJ,IAAI0oB,EAAK7gB,KAAKuW,YACnB he,EAAIH,IAAIyoB,EAAK7gB,KAAKuW,UAAWsK,MAG9BvjC,MAAMinD,KAAKhsC,EAAIgE,UAE1B,SAA S4sE,GAAkBt8D,GAIvB,OAHIA,aAAewnC,KACfxnC,EAAMA,EAAIA,KAEPA,aAAemkC;;;;;;;OAqF1B,SAAS u5B,GAAuB/rF,GAC5B,IAAIgsF,EAAKhsF,EAAMqzB,WAAW,GAE1B,GAAI24D,GADKhsF,EAAMqzB,WAA WrzB,EAAMF,OAAS,KAClB,IAANksF,GAAoC,IAANA,GAA6B,CACxE,IAAIC,EAAYjsF,EAAM0zB,UAAU,E AAG1zB,EAAMF,OAAS,IAGlB,GAA5BmsF,EAAUjrF,QAAQ,OAA0C,GAA3BirF,EAAUjrF,QAAQ,OACnDhB, EAAQisF,GAGhB,OAAOjsF,EAEX,SAASksF,GAAUlsF,GACf,OAAOA,EACFqoB,QAAQ,eAAe,SAAUstD,GA ClC,OAAOA,EAAEv3B,OAAO,GAAK,IAAMu3B,EAAEv3B,OAAO,MAEnCnrC,cAGT,IA+EIk5E,GAAgC,WA ChC,SAASA,EAAeC,GACpB9tF,KAAK8tF,eAAiBA,EAEtB9tF,KAAK+tF,mBAAoB,EAKzB/tF,KAAKguF,aAA c,EACnBhuF,KAAKiuF,sBAAuB,EAE5BjuF,KAAKkuF,eAAiB,KAEtBluF,KAAKmuF,eAAiB,KAEtBnuF,KAA KouF,mBAAqB,KAE1BpuF,KAAKquF,mBAAqB,KAC1BruF,KAAKsuF,kBAAoB,KACzBtuF,KAAKuuF,mBAA qB,KAQ1BvuF,KAAKwuF,aAAe,IAAI10E,IAMxB9Z,KAAKyuF,cAAgB,IAAI30E,IACzB9Z,KAAK0uF,oBAAs B,GAC3B1uF,KAAK2uF,oBAAsB,GAqS/B,OA7RAd,EAAe/sF,UAAU8tF,mBAAqB,SAAUv5E,GAOpD,IAAIsr E,EAAU,KACVjsE,EAAOW,EAAMX,KACjB,OAAQW,EAAM6N,MACV,KAAK,EACDy9D,EAAU3gF,KAAK 6uF,yBAAyBn6E,EAAMW,EAAM3T,MAAO2T,EAAM8N,YACjE,MACJ,KAAK,EACDw9D,EAAU3gF,KAAK 8uF,mBAAmBp6E,GAAM,EAAOW,EAAM3T,MAAO2T,EAAM8N,WAAY9N,EAAMo6B,MACpF,MACJ,KAA K,EACDkxC,EAAU3gF,KAAK+uF,mBAAmBr6E,GAAM,EAAOW,EAAM3T,MAAO2T,EAAM8N,YAG1E,QA AOw9D,GAEXkN,EAAe/sF,UAAU+tF,yBAA2B,SAAUn6E,EAAMiiB,EAAYxT,GAC5E,IAAIw9D,EAAU,KAC Vv9E,EAASsR,EAAK0gB,UAAU,EAAG,GAC3B45D,EAAmB,UAATt6E,GAA+B,WAAXtR,GAAkC,WAAXA, EAEzD,GAAI4rF,IADWA,IAAqB,UAATt6E,GAA+B,WAAXtR,GAAkC,WAAXA,GAC9C,CACpB,IAAI6rF,EA AgC,MAAnBv6E,EAAKorC,OAAO,GACzB3nB,EAAWzjB,EAAKoE,OAAOm2E,EAAa,EAAI,GAExCtO,EADA qO,EACUhvF,KAAK8uF,mBAAmB32D,EAAU82D,EAAYt4D,EAAYxT,GAG1DnjB,KAAK+uF,mBAAmB52D, EAAU82D,EAAYt4D,EAAYxT,GAG5E,OAAOw9D,GAEXkN,EAAe/sF,UAAUguF,mBAAqB,SAAUp6E,EAAM u6E,EAAYvtF,EAAOyhB,EAAY88C,GACzF,GAAIosB,GAAkB3qF,GAClB,OAAO,KAGX,IAAImT,EAAKq6E, GADTx6E,EA6VR,SAASy6E,EAAkB3gF,GACvB,OAAOo/E,GAAUp/E;;;;;;;OA9VN2gF,CAAkBz6E,IACKyjB, EAAWtjB,EAAGsjB,SAExCjI,EAAQ,CAAExb,KAAMyjB,EAAU8nC,OAD9BA,EAA2B,iBAAXA,GAAyC,IAAl BA,EAAOz+D,OAAey+D,EAD+CprD,EAAGorD,OAEjEv+D,MAAOA,EAAOyhB,WAAYA,EAAYisE,gBAFZv 6E,EAAGu6E,iBAc3E,OAXIH,EACAjvF,KAAKmuF,eAAiBj+D,IAGrBlwB,KAAKouF,mBAAqBpuF,KAAKouF ,oBAAsB,IAAIlsF,KAAKguB,GAC/Dm/D,GAAgBrvF,KAAKwuF,aAAcr2D,IAEvCn4B,KAAKsuF,kBAAoBp+D ,EACzBlwB,KAAKuuF,mBAAqBvuF,KAAKuuF,oBAAsBr+D,EACrDlwB,KAAKsvF,eAAe5tF,GACpB1B,KAA KguF,aAAc,EACZ99D,GAEX29D,EAAe/sF,UAAUiuF,mBAAqB,SAAUr6E,EAAMu6E,EAAYvtF,EAAOyhB,G AC7E,GAAIkpE,GAAkB3qF,GAClB,OAAO,KAEX,IAAImT,EAAKq6E,GAAcx6E,GAAOyjB,EAAWtjB,EAAGs jB,SACxCjI,EAAQ,CAAExb,KAAMyjB,EAAUz2B,MAAOA,EAAOyhB,WAAYA,EAAYisE,gBADIv6E,EAAGu 6E,gBAC2BnvB,OAAQ,MAC9G,GAAIgvB,EAAY,CACZ,GAAIjvF,KAAKkuF,eACL,MAAM,IAAIvrF,MAAM, sFAEpB3C,KAAKkuF,eAAiBh+D,OAGrBlwB,KAAKquF,mBAAqBruF,KAAKquF,oBAAsB,IAAInsF,KAAKgu B,GAC/Dm/D,GAAgBrvF,KAAKyuF,cAAet2D,GAMxC,OAJAn4B,KAAKsuF,kBAAoBp+D,EACzBlwB,KAAK uuF,mBAAqBvuF,KAAKuuF,oBAAsBr+D,EACrDlwB,KAAKsvF,eAAe5tF,GACpB1B,KAAKguF,aAAc,EACZ9 9D,GAEX29D,EAAe/sF,UAAUwuF,eAAiB,SAAU5tF,GAC3CA,aAAiB61D,IAAmB71D,EAAMquB,eAAewlC,K AC1Dv1D,KAAKiuF,sBAAuB,IAQpCJ,EAAe/sF,UAAUyuF,kBAAoB,SAAU7tF,GACnD1B,KAAK0uF,oBAhTb, SAAS12E,EAAMtW,GAaX,IARA,IAAI88B,EAAS,GACTl9B,EAAI,EACJkuF,EAAa,EACbr2D,EAAQ,EACRq2 C,EAAa,EACbigB,EAAY,EACZC,EAAc,KACdC,GAAiB,EACdruF,EAAII,EAAMF,QAEb,OADYE,EAAMqzB, WAAWzzB,MAEzB,KAAK,GACDkuF,IACA,MACJ,KAAK,GACDA,IACA,MACJ,KAAK,GAGDG,EAAiBA,G AAkBngB,EAAa,EAClC,IAAVr2C,EACAA,EAAQ,GAEO,KAAVA,GAA8D,KAA5Bz3B,EAAMqzB,WAAWzz

B,EAAI,KAC5D63B,EAAQ,GAEZ,MACJ,KAAK,GAEDw2D,EAAiBA,GAAkBngB,EAAa,EAClC,IAAVr2C,EA CAA,EAAQ,GAEO,KAAVA,GAA8D,KAA5Bz3B,EAAMqzB,WAAWzzB,EAAI,KAC5D63B,EAAQ,GAEZ,MA CJ,KAAK,GACIu2D,GAA8B,IAAfF,GAA8B,IAAVr2D,IACpCu2D,EAAc9B,GAAUlsF,EAAM0zB,UAAUq6D,E AAWnuF,EAAI,GAAGyxB,QAC1Dy8C,EAAaluE,GAEjB,MACJ,KAAK,GACD,GAAIouF,GAAelgB,EAAa,GA AoB,IAAfggB,GAA8B,IAAVr2D,EAA6B,CAClF,IAAIy2D,EAAWluF,EAAM0zB,UAAUo6C,EAAYluE,EAAI,G AAGyxB,OAClDyL,EAAOt8B,KAAKwtF,EAAaC,EAAiBlC,GAAuBmC,GAAYA,GAC7EH,EAAYnuF,EACZku E,EAAa,EACbkgB,EAAc,KACdC,GAAiB,GASjC,OAJID,GAAelgB,IACXogB,EAAWluF,EAAMoX,OAAO02D, GAAYz8C,OACxCyL,EAAOt8B,KAAKwtF,EAAaC,EAAiBlC,GAAuBmC,GAAYA,IAE1EpxD,EA+OwBxmB,C AAMtW,GACjC1B,KAAK+tF,mBAAoB,GAO7BF,EAAe/sF,UAAU+uF,kBAAoB,SAAUnuF,GACnD1B,KAAK2 uF,oBAAsBjtF,EAAMqxB,OAAO0C,MAAM,QAC9Cz1B,KAAK+tF,mBAAoB,GAQ7BF,EAAe/sF,UAAUgvF,4 BAA8B,SAAUh4E,GAE7D,GAAI9X,KAAK2uF,oBAAoBntF,OAAQ,CACjCsW,EAAM5V,KAAKowB,GAAQ,I ACnB,IAAK,IAAIhxB,EAAI,EAAGA,EAAItB,KAAK2uF,oBAAoBntF,OAAQF,IACjDwW,EAAM5V,KAAKow B,GAAQtyB,KAAK2uF,oBAAoBrtF,KAIpD,GAAItB,KAAK0uF,oBAAoBltF,OAEzB,IADAsW,EAAM5V,KAA KowB,GAAQ,IACVhxB,EAAI,EAAGA,EAAItB,KAAK0uF,oBAAoBltF,OAAQF,GAAK,EACtDwW,EAAM5V, KAAKowB,GAAQtyB,KAAK0uF,oBAAoBptF,IAAKgxB,GAAQtyB,KAAK0uF,oBAAoBptF,EAAI,MAWlGusF, EAAe/sF,UAAUivF,gBAAkB,SAAUj4E,EAAOo6C,GACpDlyD,KAAK8tF,iBAAmBh2E,EAAMtW,QAAUxB,K AAK+tF,qBAC7C/tF,KAAK8vF,4BAA4Bh4E,GACjCo6C,EAAc52C,IAAI,YAAa2W,GAAWna,MASlD+1E,EAA e/sF,UAAUkvF,yBAA2B,SAAUC,GAC1D,OAAIjwF,KAAKkuF,eACEluF,KAAKkwF,0BAA0BD,GAAgB,EAA MjwF,KAAKkuF,gBAE9D,MAQXL,EAAe/sF,UAAUqvF,yBAA2B,SAAUF,GAC1D,OAAIjwF,KAAKmuF,eAC EnuF,KAAKkwF,0BAA0BD,GAAgB,EAAOjwF,KAAKmuF,gBAE/D,MAEXN,EAAe/sF,UAAUovF,0BAA4B,S AAUD,EAAgBG,EAAcC,GAKzF,IAKI52D,EALA62D,EAnP6B,EAuP7BC,EAAWF,EAAa3uF,MAAMstC,MAA MihD,GAUxC,OARIM,aAAoBx6B,IACpBu6B,GAA6BC,EAASvnE,YAAYxnB,OAClDi4B,EAAY22D,EAuIxB, SAASI,EAAmCrxD,GACxC,OAAQ6iB,GAA2B7iB,IAC/B,KAAK,EACD,OAAO0F,GAAc8C,SACzB,KAAK,EA CD,OAAO9C,GAAc+C,qBACzB,KAAK,EACD,OAAO/C,GAAcgD,qBACzB,KAAK,EACD,OAAOhD,GAAciD, qBACzB,KAAK,EACD,OAAOjD,GAAckD,qBACzB,KAAK,GACD,OAAOlD,GAAcmD,qBACzB,KAAK,GACD ,OAAOnD,GAAcoD,qBACzB,KAAK,GACD,OAAOpD,GAAcqD,qBACzB,KAAK,GACD,OAAOrD,GAAcsD,qB ACzB,QACI,OAAOtD,GAAcuD,sBA5JMooD,CAAmCD,GAmK1E,SAASE,EAAmCtxD,GACxC,OAAQ6iB,GA A2B7iB,IAC/B,KAAK,EACD,OAAO0F,GAAcoC,SACzB,KAAK,EACD,OAAOpC,GAAcqC,qBACzB,KAAK,E ACD,OAAOrC,GAAcsC,qBACzB,KAAK,EACD,OAAOtC,GAAcuC,qBACzB,KAAK,EACD,OAAOvC,GAAcw C,qBACzB,KAAK,GACD,OAAOxC,GAAcyC,qBACzB,KAAK,GACD,OAAOzC,GAAc0C,qBACzB,KAAK,GA CD,OAAO1C,GAAc2C,qBACzB,KAAK,GACD,OAAO3C,GAAc4C,qBACzB,QACI,OAAO5C,GAAc6C,sBAvLj B+oD,CAAmCF,IAGvC92D,EAAY22D,EAAevrD,GAAc8C,SAAW9C,GAAcoC,SAE/D,CACHxN,UAAWA,EA CXqoB,MAAO,CAAC,CACA4uC,uBAAuB,EACvBvtE,WAAYktE,EAAaltE,WACzBwtE,qBAAsBL,EACtB7sE, OAAQ,SAAUmtE,GACd,IAAIC,EAAgBD,EAAUL,GAE9B,OADa/vF,MAAMyyB,QAAQ49D,GAAiBA,EAAgB, CAACA,QAMjFhD,EAAe/sF,UAAUgwF,mBAAqB,SAAUr3D,EAAWmG,EAAQqwD,EAAgBc,EAA8BX,GACr H,IAAIY,EAAe,GAqDnB,OApDApxD,EAAOprB,SAAQ,SAAUa,GACrB,IAAI47E,EAAsBD,EAAaA,EAAaxvF, OAAS,GACzDE,EAAQ2T,EAAM3T,MAAMstC,MAAMihD,GAC1BiB,EAAmBz3D,EAOnB62D,EA3RyB,EA4 RzB5uF,aAAiBq0D,KACjBu6B,GAA6B5uF,EAAMsnB,YAAYxnB,OAC3CuvF,IACAG,EAAmBH,EAA6BrvF,K AGxD,IAAIH,EAAO,CACP4hB,WAAY9N,EAAM8N,WAClBwtE,qBAAsBL,EACtBI,wBAAyBK,EACzBttE,OA AQ,SAAUmtE,GAEd,IAAIntE,EAAS,GACbA,EAAOvhB,KAAKowB,GAAQjd,EAAMX,OAC1B,IAAIm8E,EAA gBD,EAAUlvF,GAY9B,OAXIlB,MAAMyyB,QAAQ49D,GACdptE,EAAOvhB,KAAKwd,MAAM+D,EAAQrhB, EAASyuF,IAGnCptE,EAAOvhB,KAAK2uF,GAIXT,GAAiC,OAAjB/6E,EAAM4qD,QACvBx8C,EAAOvhB,KA AKowB,GAAQjd,EAAM4qD,SAEvBx8C,IAQXwtE,GAAuBA,EAAoBx3D,YAAcy3D,EACzDD,EAAoBnvC,MA AM5/C,KAAKX,GAG/ByvF,EAAa9uF,KAAK,CAAEu3B,UAAWy3D,EAAkBpvC,MAAO,CAACvgD,QAG1Dy vF,GAEXnD,EAAe/sF,UAAUqwF,kBAAoB,SAAUlB,GACnD,OAAIjwF,KAAKquF,mBACEruF,KAAK8wF,mB AAmBjsD,GAAcgC,UAAW7mC,KAAKquF,mBAAoB4B,EAAgB,MAAM,GAEpG,IAEXpC,EAAe/sF,UAAUsw F,kBAAoB,SAAUnB,GACnD,OAAIjwF,KAAKouF,mBACEpuF,KAAK8wF,mBAAmBjsD,GAAcwD,UAAWroC ,KAAKouF,mBAAoB6B,EAAgBoB,IAAqC,GAEnI,IAMXxD,EAAe/sF,UAAUwwF,6BAA+B,SAAUrB,GAC9D,I AAIe,EAAe,GACnB,GAAIhxF,KAAKguF,YAAa,CAClB,IAAIuD,EAAsBvxF,KAAKmwF,yBAAyBF,GACpDsB, GACAP,EAAa9uF,KAAKqvF,GAEtB,IAAIC,EAAsBxxF,KAAKgwF,yBAAyBC,GACpDuB,GACAR,EAAa9uF, KAAKsvF,GAEtBR,EAAa9uF,KAAKwd,MAAMsxE,EAAc5uF,EAASpC,KAAKoxF,kBAAkBnB,KACtEe,EAAa 9uF,KAAKwd,MAAMsxE,EAAc5uF,EAASpC,KAAKmxF,kBAAkBlB,KAE1E,OAAOe,GAEJnD,EAzUwB,GA2 UnC,SAASwB,GAAgB5zE,EAAK4H,GACrB5H,EAAIonB,IAAIxf,IACT5H,EAAIH,IAAI+H,EAAK5H,EAAI0a, MAGzB,SAAS+4D,GAAcx6E,GACnB,IAAI06E,GAAkB,EAClBqC,EAAgB/8E,EAAKhS,QAjaR,eAkaM,IAAnB +uF,IACA/8E,EAAO+8E,EAAgB,EAAI/8E,EAAK0gB,UAAU,EAAGq8D,GAAiB,GAC9DrC,GAAkB,GAEtB,IA AInvB,EAAS,KACT9nC,EAAWzjB,EACXg9E,EAAYh9E,EAAK66C,YAAY,KAKjC,OAJImiC,EAAY,IACZzxB ,EAASvrD,EAAKoE,OAAO44E,EAAY,GACjCv5D,EAAWzjB,EAAK0gB,UAAU,EAAGs8D,IAE1B,CAAEv5D, SAAUA,EAAU8nC,OAAQA,EAAQmvB,gBAAiBA,GA8DlE,SAASiC,GAAoClyD,GACzC,OAAQ6iB,GAA2B7i B,IAC/B,KAAK,EACD,OAAO0F,GAAcwD,UACzB,KAAK,EACD,OAAOxD,GAAcyD,sBACzB,KAAK,EACD, OAAOzD,GAAc0D,sBACzB,KAAK,EACD,OAAO1D,GAAc2D,sBACzB,KAAK,EACD,OAAO3D,GAAc4D,sB ACzB,KAAK,GACD,OAAO5D,GAAc6D,sBACzB,KAAK,GACD,OAAO7D,GAAc8D,sBACzB,KAAK,GACD,O AAO9D,GAAc+D,sBACzB,KAAK,GACD,OAAO/D,GAAcgE,sBACzB,QACI,OAAOhE,GAAciE,wBAcjC,SAA Ws+B,GACPA,EAAUA,EAAqB,UAAI,GAAK,YACxCA,EAAUA,EAAsB,WAAI,GAAK,aACzCA,EAAUA,EAA mB,QAAI,GAAK,UACtCA,EAAUA,EAAkB,OAAI,GAAK,SACrCA,EAAUA,EAAoB,SAAI,GAAK,WACvCA,E AAUA,EAAkB,OAAI,GAAK,SACrCA,EAAUA,EAAiB,MAAI,GAAK,QAPxC,CAQG3nE,EAAQ2nE,YAAc3nE, EAAQ2nE,UAAY,KAC7C,IAAIuqB,GAAW,CAAC,MAAO,MAAO,KAAM,OAAQ,YAAa,OAAQ,QAAS,KAAM ,OAAQ,QACpFC,GAAuB,WACvB,SAASA,KAYT,OAVAA,EAAM9wF,UAAUkpE,SAAW,SAAUthD,GAIjC,IA HA,IAAImpE,EAAU,IAAIC,GAASppE,GACvBk/C,EAAS,GACTprD,EAAQq1E,EAAQE,YACJ,MAATv1E,GA CHorD,EAAO1lE,KAAKsa,GACZA,EAAQq1E,EAAQE,YAEpB,OAAOnqB,GAEJgqB,EAbe,GAetBI,GAAyB,W ACzB,SAASztC,EAAMjhC,EAAOswB,EAAK1wB,EAAM+uE,EAAUC,GACvClyF,KAAKsjB,MAAQA,EACbtj B,KAAK4zC,IAAMA,EACX5zC,KAAKkjB,KAAOA,EACZljB,KAAKiyF,SAAWA,EAChBjyF,KAAKkyF,SAA WA,EA8DpB,OA5DA3tC,EAAMzjD,UAAUqxF,YAAc,SAAUvjC,GACpC,OAAO5uD,KAAKkjB,MAAQzjB,EA AQ2nE,UAAUgrB,WAAapyF,KAAKiyF,UAAYrjC,GAExErK,EAAMzjD,UAAUuxF,SAAW,WACvB,OAAOryF, KAAKkjB,MAAQzjB,EAAQ2nE,UAAU9kD,QAE1CiiC,EAAMzjD,UAAUwxF,SAAW,WACvB,OAAOtyF,KAA KkjB,MAAQzjB,EAAQ2nE,UAAU5kD,QAE1C+hC,EAAMzjD,UAAUyxF,WAAa,SAAU/mE,GACnC,OAAOxrB ,KAAKkjB,MAAQzjB,EAAQ2nE,UAAUorB,UAAYxyF,KAAKkyF,UAAY1mE,GAEvE+4B,EAAMzjD,UAAU2 xF,aAAe,WAC3B,OAAOzyF,KAAKkjB,MAAQzjB,EAAQ2nE,UAAUsrB,YAE1CnuC,EAAMzjD,UAAU6xF,UA AY,WACxB,OAAO3yF,KAAKkjB,MAAQzjB,EAAQ2nE,UAAUwrB,SAE1CruC,EAAMzjD,UAAU+xF,aAAe,W AC3B,OAAO7yF,KAAKkjB,MAAQzjB,EAAQ2nE,UAAUwrB,SAA4B,OAAjB5yF,KAAKkyF,UAE1D3tC,EAA MzjD,UAAUgyF,YAAc,WAC1B,OAAO9yF,KAAKkjB,MAAQzjB,EAAQ2nE,UAAUwrB,SAA4B,MAAjB5yF,K AAKkyF,UAE1D3tC,EAAMzjD,UAAUiyF,cAAgB,WAC5B,OAAO/yF,KAAKkjB,MAAQzjB,EAAQ2nE,UAAU wrB,SAA4B,QAAjB5yF,KAAKkyF,UAE1D3tC,EAAMzjD,UAAUkyF,mBAAqB,WACjC,OAAOhzF,KAAKkjB, MAAQzjB,EAAQ2nE,UAAUwrB,SAA4B,aAAjB5yF,KAAKkyF,UAE1D3tC,EAAMzjD,UAAUmyF,cAAgB,WA C5B,OAAOjzF,KAAKkjB,MAAQzjB,EAAQ2nE,UAAUwrB,SAA4B,QAAjB5yF,KAAKkyF,UAE1D3tC,EAAMz jD,UAAUoyF,eAAiB,WAC7B,OAAOlzF,KAAKkjB,MAAQzjB,EAAQ2nE,UAAUwrB,SAA4B,SAAjB5yF,KAA KkyF,UAE1D3tC,EAAMzjD,UAAUqyF,cAAgB,WAC5B,OAAOnzF,KAAKkjB,MAAQzjB,EAAQ2nE,UAAUwr B,SAA4B,QAAjB5yF,KAAKkyF,UAE1D3tC,EAAMzjD,UAAUsyF,QAAU,WACtB,OAAOpzF,KAAKkjB,MAA QzjB,EAAQ2nE,UAAUzkE,OAE1C4hD,EAAMzjD,UAAUuyF,SAAW,WACvB,OAAOrzF,KAAKkjB,MAAQzjB ,EAAQ2nE,UAAU9kD,OAAStiB,KAAKiyF,UAAY,GAEpE1tC,EAAMzjD,UAAU2Y,SAAW,WACvB,OAAQzZ, KAAKkjB,MACT,KAAKzjB,EAAQ2nE,UAAUgrB,UACvB,KAAK3yF,EAAQ2nE,UAAUsrB,WACvB,KAAKjz F,EAAQ2nE,UAAUwrB,QACvB,KAAKnzF,EAAQ2nE,UAAUorB,SACvB,KAAK/yF,EAAQ2nE,UAAU5kD,OA CvB,KAAK/iB,EAAQ2nE,UAAUzkE,MACnB,OAAO3C,KAAKkyF,SAChB,KAAKzyF,EAAQ2nE,UAAU9kD,O ACnB,OAAOtiB,KAAKiyF,SAASx4E,WACzB,QACI,OAAO,OAGZ8qC,EApEiB,GAsE5B,SAAS+uC,GAAkBh wE,EAAOswB,EAAKgb,GACnC,OAAO,IAAIojC,GAAQ1uE,EAAOswB,EAAKn0C,EAAQ2nE,UAAUgrB,UAA WxjC,EAAMpsC,OAAOgtC,aAAaZ,IAQ1F,SAAS2kC,GAAiBjwE,EAAOswB,EAAKlrB,GAClC,OAAO,IAAIsp E,GAAQ1uE,EAAOswB,EAAKn0C,EAAQ2nE,UAAUorB,SAAU,EAAG9pE,GAWlE,IAAIiiD,GAAM,IAAIqnB,

IAAS,GAAI,EAAGvyF,EAAQ2nE,UAAUgrB,UAAW,EAAG,IAC1DN,GAA0B,WAC1B,SAASA,EAASz8E,GA CdrV,KAAKqV,MAAQA,EACbrV,KAAKiqE,KAAO,EACZjqE,KAAKsjB,OAAS,EACdtjB,KAAKwB,OAAS6T, EAAM7T,OACpBxB,KAAKimC,UA+LT,OA7LA6rD,EAAShxF,UAAUmlC,QAAU,WACzBjmC,KAAKiqE,OA ASjqE,KAAKsjB,OAAStjB,KAAKwB,OAv7O9B,EAu7O8CxB,KAAKqV,MAAM0f,WAAW/0B,KAAKsjB,QAE hFwuE,EAAShxF,UAAUixF,UAAY,WAI3B,IAHA,IAAI18E,EAAQrV,KAAKqV,MAAO7T,EAASxB,KAAKwB, OAClCyoE,EAAOjqE,KAAKiqE,KAAM3mD,EAAQtjB,KAAKsjB,MAE5B2mD,GAt7OF,IAs7OkB,CACnB,KA AM3mD,GAAS9hB,EAAQ,CACnByoE,EA/7OL,EAg8OK,MAGAA,EAAO50D,EAAM0f,WAAWzR,GAKhC,G AFAtjB,KAAKiqE,KAAOA,EACZjqE,KAAKsjB,MAAQA,EACTA,GAAS9hB,EACT,OAAO,KAGX,GAAIgyF, GAAkBvpB,GAClB,OAAOjqE,KAAKyzF,iBAChB,GAAI5kC,GAAQob,GACR,OAAOjqE,KAAK0zF,WAAWpw E,GAC3B,IAAIgwB,EAAQhwB,EACZ,OAAQ2mD,GACJ,KA77OE,GA+7OE,OADAjqE,KAAKimC,UACE4oB, GAAQ7uD,KAAKiqE,MAAQjqE,KAAK0zF,WAAWpgD,GACxCggD,GAAkBhgD,EAAOtzC,KAAKsjB,MAh8O pC,IAi8OF,KAv8OE,GAw8OF,KAv8OE,GAw8OF,KAn6OE,IAo6OF,KAl6OE,IAm6OF,KAr7OI,GAs7OJ,KAp7 OI,GAq7OJ,KAz8OC,GA08OD,KAt8OC,GAu8OD,KAt8OK,GAu8OD,OAAOtjB,KAAK2zF,cAAcrgD,EAAO22 B,GACrC,KAl9OF,GAm9OE,KAx9OF,GAy9OM,OAAOjqE,KAAK4zF,aAChB,KAz9OA,GA09OA,KAl9OA,GA m9OA,KAj9OC,GAk9OD,KAr9OA,GAs9OA,KAj9OC,GAk9OD,KA59OG,GA69OH,KAj8OC,GAk8OG,OAAO5 zF,KAAK6zF,aAAavgD,EAAO9wB,OAAOgtC,aAAaya,IACxD,KA/8OI,GAg9OA,OAAOjqE,KAAK8zF,oBAAo BxgD,EAAO,IAv9OzC,GAu9OuD,KACzD,KAp9OF,GAq9OE,KAn9OF,GAo9OM,OAAOtzC,KAAK8zF,oBAAo BxgD,EAAO9wB,OAAOgtC,aAAaya,GAr9OjE,GAq9O6E,KAC3E,KAx+OA,GAy+OA,KAv9OF,GAw9OM,OA AOjqE,KAAK8zF,oBAAoBxgD,EAAO9wB,OAAOgtC,aAAaya,GAx9OjE,GAw9O6E,IAx9O7E,GAw9OuF,KAC rF,KAt+OK,GAu+OD,OAAOjqE,KAAK8zF,oBAAoBxgD,EAAO,IAv+OtC,GAu+OuD,KAC5D,KA/7OD,IAg8O K,OAAOtzC,KAAK8zF,oBAAoBxgD,EAAO,IAh8O5C,IAg8OuD,KACtD,KA/7OA,IAg8OI,KAAOqb,GAAa3uD, KAAKiqE,OACrBjqE,KAAKimC,UACT,OAAOjmC,KAAK+xF,YAGpB,OADA/xF,KAAKimC,UACEjmC,KAA KmC,MAAM,yBAA2BqgB,OAAOgtC,aAAaya,GAAQ,IAAK,IAElF6nB,EAAShxF,UAAU6yF,cAAgB,SAAUrgD ,EAAOsb,GAEhD,OADA5uD,KAAKimC,UACEqtD,GAAkBhgD,EAAOtzC,KAAKsjB,MAAOsrC,IAEhDkjC,EA AShxF,UAAU+yF,aAAe,SAAUvgD,EAAOxpB,GAE/C,OADA9pB,KAAKimC,UACEstD,GAAiBjgD,EAAOtzC, KAAKsjB,MAAOwG,IAY/CgoE,EAAShxF,UAAUgzF,oBAAsB,SAAUxgD,EAAO+B,EAAK0+C,EAASC,EAAK C,EAAWC,GACpFl0F,KAAKimC,UACL,IAAInc,EAAMurB,EASV,OARIr1C,KAAKiqE,MAAQ8pB,IACb/zF,K AAKimC,UACLnc,GAAOkqE,GAEM,MAAbC,GAAqBj0F,KAAKiqE,MAAQgqB,IAClCj0F,KAAKimC,UACLn c,GAAOoqE,GAEJX,GAAiBjgD,EAAOtzC,KAAKsjB,MAAOwG,IAE/CgoE,EAAShxF,UAAU2yF,eAAiB,WAC hC,IAAIngD,EAAQtzC,KAAKsjB,MAEjB,IADAtjB,KAAKimC,UACEkuD,GAAiBn0F,KAAKiqE,OACzBjqE,K AAKimC,UACT,IAAInc,EAAM9pB,KAAKqV,MAAM+f,UAAUke,EAAOtzC,KAAKsjB,OAC3C,OAAOquE,GA ASjvF,QAAQonB,IAAQ,EAtIxC,SAASsqE,EAAgB9wE,EAAOswB,EAAKlrB,GACjC,OAAO,IAAIspE,GAAQ1u E,EAAOswB,EAAKn0C,EAAQ2nE,UAAUwrB,QAAS,EAAGlqE,GAqIrB0rE,CAAgB9gD,EAAOtzC,KAAKsjB, MAAOwG,GAzI/E,SAASuqE,EAAmB/wE,EAAOswB,EAAKlrB,GACpC,OAAO,IAAIspE,GAAQ1uE,EAAOsw B,EAAKn0C,EAAQ2nE,UAAUsrB,WAAY,EAAGhqE,GAyIxD2rE,CAAmB/gD,EAAOtzC,KAAKsjB,MAAOwG ,IAE9CgoE,EAAShxF,UAAU4yF,WAAa,SAAUpgD,GACtC,IAmGiBsb,EAnGb0lC,EAAUt0F,KAAKsjB,QAAUg wB,EAE7B,IADAtzC,KAAKimC,YACQ,CACT,GAAI4oB,GAAQ7uD,KAAKiqE,YAGZ,GAzhPH,IAyhPOjqE,K AAKiqE,KACVqqB,GAAS,MAER,CAAA,GArgPR,MA+lPgB1lC,EA1FY5uD,KAAKiqE,OAhhPjC,IA2mPgBrb, EAlFT,MALA,GAHA5uD,KAAKimC,UACDsuD,GAAev0F,KAAKiqE,OACpBjqE,KAAKimC,WACJ4oB,GAA Q7uD,KAAKiqE,MACd,OAAOjqE,KAAKmC,MAAM,oBAAqB,GAC3CmyF,GAAS,EAKbt0F,KAAKimC,UAE T,IAAInc,EAAM9pB,KAAKqV,MAAM+f,UAAUke,EAAOtzC,KAAKsjB,OACvC5hB,EAAQ4yF,EAqGpB,SAA SE,EAAkB9rE,GACvB,IAAIlP,EAASg0D,SAAS9kD,GACtB,GAAI6oD,MAAM/3D,GACN,MAAM,IAAI7W,M AAM,wCAA0C+lB,GAE9D,OAAOlP,EA1GkBg7E,CAAkB1qE,GAAO2qE,WAAW3qE,GACzD,OAzJR,SAAS4q E,EAAepxE,EAAOswB,EAAK9xC,GAChC,OAAO,IAAIkwF,GAAQ1uE,EAAOswB,EAAKn0C,EAAQ2nE,UAA U9kD,OAAQxgB,EAAG,IAwJjD4yF,CAAephD,EAAOtzC,KAAKsjB,MAAO5hB,IAE7CowF,EAAShxF,UAAU8 yF,WAAa,WAC5B,IAAItgD,EAAQtzC,KAAKsjB,MACb6V,EAAQn5B,KAAKiqE,KACjBjqE,KAAKimC,UAIL, IAHA,IAAI0uD,EAAS,GACTC,EAAS50F,KAAKsjB,MACdjO,EAAQrV,KAAKqV,MACVrV,KAAKiqE,MAAQ 9wC,GAChB,GApiPK,IAoiPDn5B,KAAKiqE,KAAoB,CACzB0qB,GAAUt/E,EAAM+f,UAAUw/D,EAAQ50F,K

AAKsjB,OACvCtjB,KAAKimC,UACL,IAAI4uD,OAAgB,EAGpB,GADA70F,KAAKiqE,KAAOjqE,KAAKiqE,K A9hPxB,KA+hPWjqE,KAAKiqE,KAAY,CAEjB,IAAI9xB,EAAM9iC,EAAM+f,UAAUp1B,KAAKsjB,MAAQ,E AAGtjB,KAAKsjB,MAAQ,GACvD,IAAI,eAAeq8B,KAAKxH,GAIpB,OAAOn4C,KAAKmC,MAAM,8BAAgCg 2C,EAAM,IAAK,GAH7D08C,EAAgBrnB,SAASr1B,EAAK,IAKlC,IAAK,IAAI72C,EAAI,EAAGA,EAAI,EAAG A,IACnBtB,KAAKimC,eAIT4uD,EAAgBC,GAAS90F,KAAKiqE,MAC9BjqE,KAAKimC,UAET0uD,GAAUnyE, OAAOgtC,aAAaqlC,GAC9BD,EAAS50F,KAAKsjB,UAEb,CAAA,GApmPN,GAomPUtjB,KAAKiqE,KACV,OA AOjqE,KAAKmC,MAAM,qBAAsB,GAGxCnC,KAAKimC,UAGb,IAAI8uD,EAAO1/E,EAAM+f,UAAUw/D,EA AQ50F,KAAKsjB,OAExC,OADAtjB,KAAKimC,UAxMb,SAAS+uD,EAAe1xE,EAAOswB,EAAKlrB,GAChC,O AAO,IAAIspE,GAAQ1uE,EAAOswB,EAAKn0C,EAAQ2nE,UAAU5kD,OAAQ,EAAGkG,GAwMjDssE,CAAe1h D,EAAOtzC,KAAKsjB,MAAOqxE,EAASI,IAEtDjD,EAAShxF,UAAUqB,MAAQ,SAAUu0C,EAASyY,GAC1C,I AAI8W,EAAWjmE,KAAKsjB,MAAQ6rC,EAC5B,OAvMR,SAAS8lC,EAAc3xE,EAAOswB,EAAK8C,GAC/B,O AAO,IAAIs7C,GAAQ1uE,EAAOswB,EAAKn0C,EAAQ2nE,UAAUzkE,MAAO,EAAG+zC,GAsMhDu+C,CAAc hvB,EAAUjmE,KAAKsjB,MAAO,gBAAkBozB,EAAU,cAAgBuvB,EAAW,mBAAqBjmE,KAAKqV,MAAQ,MA EjIy8E,EArMkB,GAuM7B,SAAS0B,GAAkB5kC,GACvB,OA5kPK,IA4kPSA,GAAQA,GAlkPjB,KApBA,IAslPu CA,GAAQA,GAllP/C,IAKA,IA8kPAA,GA5mPA,IA4mPgBA,EAEzB,SAAS6jC,GAAap9E,GAClB,GAAoB,GAA hBA,EAAM7T,OACN,OAAO,EACX,IAAIqwF,EAAU,IAAIC,GAASz8E,GAC3B,IAAKm+E,GAAkB3B,EAAQ5 nB,MAC3B,OAAO,EAEX,IADA4nB,EAAQ5rD,UA/nPD,IAgoPA4rD,EAAQ5nB,MAAe,CAC1B,IAAKkqB,GA AiBtC,EAAQ5nB,MAC1B,OAAO,EACX4nB,EAAQ5rD,UAEZ,OAAO,EAEX,SAASkuD,GAAiBvlC,GACtB,OA AOE,GAAcF,IAASC,GAAQD,IA/lPjC,IA+lP2CA,GA7nP3C,IA8nPAA,EAKT,SAAS2lC,GAAe3lC,GACpB,OA3 nPS,IA2nPFA,GA7nPC,IA6nPiBA,EAE7B,SAASsmC,GAAQtmC,GACb,OApoPM,KAooPCA,GAzoPD,KAyoPi BA,GAtlPjB,KAslPiCA,EAE3C,SAASkmC,GAASlmC,GACd,OAAQA,GACJ,KAxmPC,IAymPG,OAppPF,GAqp PF,KA3mPC,IA4mPG,OAppPF,GAqpPF,KA3mPC,IA4mPG,OArpPF,GAspPF,KA5mPC,IA6mPG,OA3pPD,EA4p PH,KA5mPC,IA6mPG,OA3pPA,GA4pPJ,QACI,OAAOA,GAWnB,IAAIumC,GACA,SAASA,GAAmBlzC,EAASj 5B,EAAaosE,GAC9Cp1F,KAAKiiD,QAAUA,EACfjiD,KAAKgpB,YAAcA,EACnBhpB,KAAKo1F,QAAUA,GAI nBC,GACA,SAASA,GAA2BjU,EAAkBC,EAAU7pB,GAC5Dx3D,KAAKohF,iBAAmBA,EACxBphF,KAAKqhF, SAAWA,EAChBrhF,KAAKw3D,OAASA,GAIlB89B,GAA2BC,GAAyBjvC,IASxD,SAASivC,GAAyBlO,GAC9B ,IAAIjnB,EAAUzrC,GAAa0yD,EAAO/zC,OAAS,eAAiB3e,GAAa0yD,EAAOzzC,KAChF,OAAO,IAAIl8B,OAA O0oD,EAAS,KAE/B,IAwRIo1B,GAxRAC,GAA0B,WAC1B,SAAS9jB,EAAO+jB,GACZ11F,KAAK01F,OAASA, EACd11F,KAAKw3D,OAAS,GACdx3D,KAAK21F,wBAA0BC,GAwQnC,OAtQAjkB,EAAO7wE,UAAUsiF,YA Ac,SAAU/tE,EAAO2+C,EAAUP,EAAgBsV,QAC1C,IAAxBA,IAAkCA,EAAsBziB,IAC5DtmD,KAAK61F,sBAA sBxgF,EAAO2+C,EAAU+U,GAC5C,IAAI+sB,EAAc91F,KAAK+1F,eAAe1gF,GAClCuyD,EAAS5nE,KAAK01F ,OAAO1rB,SAAShqE,KAAK+1F,eAAe1gF,IAClD0a,EAAM,IAAIimE,GAAU3gF,EAAO2+C,EAAUP,EAAgBm U,EAAQkuB,EAAYt0F,QAAQ,EAAMxB,KAAKw3D,OAAQniD,EAAM7T,OAASs0F,EAAYt0F,QAC9Hy0F,aA CL,OAAO,IAAI1+B,GAAcxnC,EAAK1a,EAAO2+C,EAAUP,EAAgBzzD,KAAKw3D,SAExEma,EAAO7wE,UA AUkhF,aAAe,SAAU3sE,EAAO2+C,EAAUP,EAAgBsV,QAC3C,IAAxBA,IAAkCA,EAAsBziB,IAC5D,IAAIv2B, EAAM/vB,KAAKk2F,iBAAiB7gF,EAAO2+C,EAAUP,EAAgBsV,GACjE,OAAO,IAAIxR,GAAcxnC,EAAK1a,E AAO2+C,EAAUP,EAAgBzzD,KAAKw3D,SAExEma,EAAO7wE,UAAUq1F,sBAAwB,SAAUpmE,GAC/C,IAAI qmE,EAAU,IAAIp2F,KAAK21F,wBAEvB,OADA5lE,EAAIif,MAAMonD,GACHA,EAAQ5+B,QAEnBma,EAA O7wE,UAAUihF,mBAAqB,SAAU1sE,EAAO2+C,EAAUP,EAAgBsV,QACjD,IAAxBA,IAAkCA,EAAsBziB,IAC 5D,IAAIv2B,EAAM/vB,KAAKk2F,iBAAiB7gF,EAAO2+C,EAAUP,EAAgBsV,GAC7DvR,EAASx3D,KAAKm2 F,sBAAsBpmE,GAIxC,OAHIynC,EAAOh2D,OAAS,GAChBxB,KAAKi/E,aAAa,0CAA4CznB,EAAOl+C,KAAK, KAAMjE,EAAO2+C,GAEpF,IAAIuD,GAAcxnC,EAAK1a,EAAO2+C,EAAUP,EAAgBzzD,KAAKw3D,SAExEm a,EAAO7wE,UAAUm+E,aAAe,SAAUvoC,EAASrhC,EAAOg+C,EAAaC,GACnEtzD,KAAKw3D,OAAOt1D,KA AK,IAAIkxD,GAAY1c,EAASrhC,EAAOg+C,EAAaC,KAElEqe,EAAO7wE,UAAUo1F,iBAAmB,SAAU7gF,EAA O2+C,EAAUP,EAAgBsV,GAG3E,IAAI5vC,EAAQn5B,KAAKq2F,YAAYhhF,EAAO2+C,EAAUP,GAC9C,GAA a,MAATt6B,EACA,OAAOA,EAEXn5B,KAAK61F,sBAAsBxgF,EAAO2+C,EAAU+U,GAC5C,IAAI+sB,EAAc9 1F,KAAK+1F,eAAe1gF,GAClCuyD,EAAS5nE,KAAK01F,OAAO1rB,SAAS8rB,GAClC,OAAO,IAAIE,GAAU3g F,EAAO2+C,EAAUP,EAAgBmU,EAAQkuB,EAAYt0F,QAAQ,EAAOxB,KAAKw3D,OAAQniD,EAAM7T,OAA

Ss0F,EAAYt0F,QAC5Hy0F,cAETtkB,EAAO7wE,UAAUu1F,YAAc,SAAUhhF,EAAO2+C,EAAUP,GACtD,GAA a,MAATp+C,EACA,OAAO,KACX,IAAIihF,EAAuBjhF,EAAM3S,QAAQ,KACzC,IAA6B,GAAzB4zF,EACA,O AAO,KACX,IAAIlzF,EAASiS,EAAM+f,UAAU,EAAGkhE,GAAsBvjE,OACtD,IAAK0/D,GAAarvF,GACd,OAA O,KACX,IAAI2wD,EAA0B1+C,EAAM+f,UAAUkhE,EAAuB,GACjEv0C,EAAO,IAAIwR,GAAU,EAAGl+C,EA AM7T,QAClC,OAAO,IAAIsyD,GAAM/R,EAAMA,EAAKyR,WAAWC,GAAiBrwD,EAAQ2wD,EAAyBC,IA4B 7F2d,EAAO7wE,UAAUqgF,sBAAwB,SAAUyH,EAAaD,EAAe7pD,EAAamiD,EAAmBf,GAC3G,IAAItY,EAAS5 nE,KAAK01F,OAAO1rB,SAAS2e,GAElC,OADa,IAAIqN,GAAUrN,EAAe7pD,EAAaohD,EAAqBtY,EAAQ+gB, EAAcnnF,QAAQ,EAAyBxB,KAAKw3D,OAAQ,GAClI2pB,sBAAsB,CAChC1rE,OAAQmzE,EACR7mC,KAAM ,IAAI2R,GAAmButB,EAAmBA,EAAoB2H,EAAYpnF,WAGxFmwE,EAAO7wE,UAAU2+E,mBAAqB,SAAUpq E,EAAO2+C,EAAUP,EAAgBsV,QACjD,IAAxBA,IAAkCA,EAAsBziB,IAC5D,IAAIzxC,EAAK7U,KAAKu2F,m BAAmBlhF,EAAO2+C,EAAU+U,GAAsB9mB,EAAUptC,EAAGotC,QAASj5B,EAAcnU,EAAGmU,YAAaosE,E AAUvgF,EAAGugF,QACzI,GAA2B,IAAvBpsE,EAAYxnB,OACZ,OAAO,KAEX,IADA,IAAIg1F,EAAkB,GACb l1F,EAAI,EAAGA,EAAI0nB,EAAYxnB,SAAUF,EAAG,CACzC,IAAIm1F,EAAiBztE,EAAY1nB,GAAGonB,KA ChCotE,EAAc91F,KAAK+1F,eAAeU,GAClC7uB,EAAS5nE,KAAK01F,OAAO1rB,SAAS8rB,GAC9B/lE,EAAM ,IAAIimE,GAAU3gF,EAAO2+C,EAAUP,EAAgBmU,EAAQkuB,EAAYt0F,QAAQ,EAAOxB,KAAKw3D,OAAQ 49B,EAAQ9zF,IAAMm1F,EAAej1F,OAASs0F,EAAYt0F,SACtJy0F,aACLO,EAAgBt0F,KAAK6tB,GAEzB,OA AO/vB,KAAK02F,uBAAuBz0C,EAAQxmC,KAAI,SAAUva,GAAK,OAAOA,EAAEwnB,QAAU8tE,EAAiBnhF, EAAO2+C,EAAUP,IAOvHke,EAAO7wE,UAAUg/E,6BAA+B,SAAUnpD,EAAYq9B,EAAUP,GAC5E,IAAIqiC, EAAc91F,KAAK+1F,eAAep/D,GAClCixC,EAAS5nE,KAAK01F,OAAO1rB,SAAS8rB,GAC9B/lE,EAAM,IAAIi mE,GAAUr/D,EAAYq9B,EAAUP,EAAgBmU,EAAQkuB,EAAYt0F,QAChE,EAAOxB,KAAKw3D,OAAQ,GACj Cy+B,aAEL,OAAOj2F,KAAK02F,uBADE,CAAC,GAAI,IACyB,CAAC3mE,GAAM4G,EAAYq9B,EAAUP,IAE7 Eke,EAAO7wE,UAAU41F,uBAAyB,SAAUz0C,EAASj5B,EAAa3T,EAAO2+C,EAAUP,GACvF,IAAI1R,EAAO,I AAIwR,GAAU,EAAGl+C,EAAM7T,QAC9B29B,EAAgB,IAAI42B,GAAchU,EAAMA,EAAKyR,WAAWC,GAA iBxR,EAASj5B,GACtF,OAAO,IAAIuuC,GAAcp4B,EAAe9pB,EAAO2+C,EAAUP,EAAgBzzD,KAAKw3D,SASl Fma,EAAO7wE,UAAUy1F,mBAAqB,SAAUlhF,EAAO2+C,EAAU+U,QACjC,IAAxBA,IAAkCA,EAAsBziB,IA Q5D,IAPA,IAAIrE,EAAU,GACVj5B,EAAc,GACdosE,EAAU,GACV9zF,EAAI,EACJq1F,GAAkB,EAClBC,GA AmB,EACnBC,EAAc9tB,EAAoBz1B,MAAOwjD,EAAY/tB,EAAoBn1B,IACtEtyC,EAAI+T,EAAM7T,QACb,G AAKm1F,EAWA,CAED,IAAIvmC,EAAY9uD,EACZy1F,EAAY3mC,EAAYymC,EAAYr1F,OACpCw1F,EAAU h3F,KAAKi3F,wBAAwB5hF,EAAOyhF,EAAWC,GAC7D,IAAiB,IAAbC,EAAgB,CAGhBL,GAAkB,EAClBC,G AAmB,EACnB,MAEJ,IAAIM,EAAUF,EAAUF,EAAUt1F,QAC9BknB,EAAOrT,EAAM+f,UAAU2hE,EAAWC,I AC7BjkE,OAAOvxB,OAAS,EACrBwnB,EAAY9mB,KAAK,CAAEwmB,KAAMA,EAAM4qB,MAAO8c,EAAW xc,IAAKsjD,KAGtDl3F,KAAKi/E,aAAa,4DAA6D5pE,EAAO,aAAe/T,EAAI,MAAO0yD,GAChHhrC,EAAY9mB ,KAAK,CAAEwmB,KAAM,YAAa4qB,MAAO8c,EAAWxc,IAAKsjD,KAEjE9B,EAAQlzF,KAAK60F,GACbz1F, EAAI41F,EACJP,GAAkB,MAlCA,CAElB,IAAIrjD,EAAQhyC,GAED,KADXA,EAAI+T,EAAM3S,QAAQm0F,E AAav1F,MAE3BA,EAAI+T,EAAM7T,QAEd,IAAIknB,EAAOrT,EAAM+f,UAAUke,EAAOhyC,GAClC2gD,EA AQ//C,KAAK,CAAEwmB,KAAMA,EAAM4qB,MAAOA,EAAOM,IAAKtyC,IAC9Cq1F,GAAkB,EA4B1B,IAA KA,EAED,GAAIC,EAAkB,CAClB,IAAIO,EAAQl1C,EAAQA,EAAQzgD,OAAS,GACrC21F,EAAMzuE,MAAQr T,EAAM+f,UAAU9zB,GAC9B61F,EAAMvjD,IAAMv+B,EAAM7T,YAGlBygD,EAAQ//C,KAAK,CAAEwmB,K AAMrT,EAAM+f,UAAU9zB,GAAIgyC,MAAOhyC,EAAGsyC,IAAKv+B,EAAM7T,SAGtE,OAAO,IAAI2zF,GA AmBlzC,EAASj5B,EAAaosE,IAExDzjB,EAAO7wE,UAAU++E,qBAAuB,SAAUxqE,EAAO2+C,EAAUP,GAC/D ,IAAI1R,EAAO,IAAIwR,GAAU,EAAY,MAATl+C,EAAgB,EAAIA,EAAM7T,QACtD,OAAO,IAAI+1D,GAAc,I AAI9B,GAAiB1T,EAAMA,EAAKyR,WAAWC,GAAiBp+C,GAAQA,EAAO2+C,EAAUP,EAAgBzzD,KAAKw3 D,SAEvIma,EAAO7wE,UAAUi1F,eAAiB,SAAU1gF,GACxC,IAAI/T,EAAItB,KAAKo3F,cAAc/hF,GAC3B,OAA Y,MAAL/T,EAAY+T,EAAM+f,UAAU,EAAG9zB,GAAGyxB,OAAS1d,GAEtDs8D,EAAO7wE,UAAUs2F,cAAg B,SAAU/hF,GAEvC,IADA,IAAIgiF,EAAa,KACR/1F,EAAI,EAAGA,EAAI+T,EAAM7T,OAAS,EAAGF,IAAK,C ACvC,IAAI8iE,EAAO/uD,EAAM0f,WAAWzzB,GACxBg2F,EAAWjiF,EAAM0f,WAAWzzB,EAAI,GACpC,GA v4PC,KAu4PG8iE,GAv4PH,IAu4PsBkzB,GAAoC,MAAdD,EACzC,OAAO/1F,EACP+1F,IAAejzB,EACfizB,EA Aa,KAEM,MAAdA,GAAsBnC,GAAQ9wB,KACnCizB,EAAajzB,GAGrB,OAAO,MAEXuN,EAAO7wE,UAAU+

0F,sBAAwB,SAAUxgF,EAAO2+C,EAAU+U,GAChE,IAAI7iB,EA5OZ,SAASqxC,EAAsBlQ,GAC3B,OAAIA,IA AW/gC,GACJgvC,GAGAC,GAAyBlO,GAuOnBkQ,CAAsBxuB,GAC/Bx8C,EAAQlX,EAAMogB,MAAMywB,G ACpB35B,EAAM/qB,OAAS,GACfxB,KAAKi/E,aAAa,sBAAwBlW,EAAoBz1B,MAAQy1B,EAAoBn1B,IAAM, kCAAmCv+B,EAAO,aAAerV,KAAKw3F,8BAA8BjrE,EAAO,EAAGw8C,GAAuB,MAAO/U,IAG5O2d,EAAO7 wE,UAAU02F,8BAAgC,SAAUjrE,EAAOkrE,EAAc1uB,GAE5E,IADA,IAAI1V,EAAc,GACTzb,EAAI,EAAGA,E AAI6/C,EAAc7/C,IAC9Byb,GAAezb,EAAI,GAAM,EACrBrrB,EAAMqrB,GACN,GAAKmxB,EAAoBz1B,MAA Q/mB,EAAMqrB,GAAKmxB,EAAoBn1B,IAExE,OAAOyf,EAAY7xD,QAMvBmwE,EAAO7wE,UAAUm2F,wB AA0B,SAAU5hF,EAAOqiF,EAAepkD,GAGvE,IAFA,IAAIqkD,EAAe,KACfC,EAAc,EACTt2F,EAAIgyC,EAAO hyC,EAAI+T,EAAM7T,OAAQF,IAAK,CACvC,IAAI8iE,EAAO/uD,EAAM/T,GAGjB,IAAI4zF,GAAQ7/E,EAA M0f,WAAWzzB,KAAyB,OAAjBq2F,GAAyBA,IAAiBvzB,GAC3EwzB,EAAc,GAAM,GAGnB,GAAqB,OAAjB D,EAAuB,CAC5B,GAAItiF,EAAMgpC,WAAWq5C,EAAep2F,GAChC,OAAOA,EAIX,GAAI+T,EAAMgpC,WA AW,KAAM/8C,GACvB,OAAO+T,EAAM3S,QAAQg1F,EAAep2F,SATxCq2F,EAAgC,OAAjBA,EAAwBvzB,E AAO,KAYlDwzB,EAAuB,OAATxzB,EAAgBwzB,EAAc,EAAI,EAEpD,OAAQ,GAELjmB,EA5QkB,GA8QzBkm B,GAA2B,SAAU72E,GAErC,SAAS62E,IACL,IAAIrkF,EAAQwN,EAAOtB,MAAM1f,KAAMoC,EAASC,aAAer C,KAEvD,OADAwT,EAAMmiF,wBAA0BmC,GACzBtkF,EAEX,OANA7S,EAAUk3F,EAAW72E,GAMd62E,E APmB,CAQ5BpC,KAGF,SAAWD,GACPA,EAAkBA,EAAwB,KAAI,GAAK,OAQnDA,EAAkBA,EAA4B,SAAI, GAAK,WAT3D,CAUGA,KAAsBA,GAAoB,KAC7C,IAw0BIuC,GAx0BA/B,GAA2B,WAC3B,SAASA,EAAU3g F,EAAO2+C,EAAUP,EAAgBmU,EAAQowB,EAAa5U,EAAa5rB,EAAQrI,GAC1FnvD,KAAKqV,MAAQA,EAC brV,KAAKg0D,SAAWA,EAChBh0D,KAAKyzD,eAAiBA,EACtBzzD,KAAK4nE,OAASA,EACd5nE,KAAKg4F, YAAcA,EACnBh4F,KAAKojF,YAAcA,EACnBpjF,KAAKw3D,OAASA,EACdx3D,KAAKmvD,OAASA,EACdn vD,KAAKi4F,gBAAkB,EACvBj4F,KAAKk4F,kBAAoB,EACzBl4F,KAAKm4F,gBAAkB,EACvBn4F,KAAKmh B,QAAUq0E,GAAkB9yE,KAKjC1iB,KAAKo4F,gBAAkB,IAAIt+E,IAC3B9Z,KAAKsjB,MAAQ,EA8uBjB,OA5 uBA0yE,EAAUl1F,UAAUmpE,KAAO,SAAU9a,GACjC,IAAI7tD,EAAItB,KAAKsjB,MAAQ6rC,EACrB,OAAO 7tD,EAAItB,KAAK4nE,OAAOpmE,OAASxB,KAAK4nE,OAAOtmE,GAAKqpE,IAErDtqE,OAAO+mD,eAAe4u C,EAAUl1F,UAAW,OAAQ,CAC/Cua,IAAK,WACD,OAAOrb,KAAKiqE,KAAK,IAErB5iB,YAAY,EACZC,cAA c,IAElBjnD,OAAO+mD,eAAe4uC,EAAUl1F,UAAW,QAAS,CAEhDua,IAAK,WACD,OAAOrb,KAAKsjB,OAA StjB,KAAK4nE,OAAOpmE,QAErC6lD,YAAY,EACZC,cAAc,IAElBjnD,OAAO+mD,eAAe4uC,EAAUl1F,UAA W,aAAc,CAKrDua,IAAK,WACD,OAAOrb,KAAKq4F,MAAQr4F,KAAKs4F,gBAAkBt4F,KAAKyB,KAAK6hB, MAAQtjB,KAAKmvD,QAEtE9H,YAAY,EACZC,cAAc,IAElBjnD,OAAO+mD,eAAe4uC,EAAUl1F,UAAW,kBA AmB,CAK1Dua,IAAK,WACD,OAAIrb,KAAKsjB,MAAQ,EACEtjB,KAAKiqE,MAAM,GACVr2B,IAAM5zC,K AAKmvD,OAIJ,IAAvBnvD,KAAK4nE,OAAOpmE,OACLxB,KAAKg4F,YAAch4F,KAAKmvD,OAE5BnvD,KA AKyB,KAAK6hB,MAAQtjB,KAAKmvD,QAElC9H,YAAY,EACZC,cAAc,IAElBjnD,OAAO+mD,eAAe4uC,EA AUl1F,UAAW,wBAAyB,CAIhEua,IAAK,WACD,OAAOrb,KAAKyzD,eAAiBzzD,KAAKu4F,YAEtClxC,YAAY, EACZC,cAAc,IAElB0uC,EAAUl1F,UAAUihD,KAAO,SAAUzO,GACjC,OAAO,IAAIigB,GAAUjgB,EAAOtzC, KAAKs4F,kBAErCtC,EAAUl1F,UAAUqiB,WAAa,SAAUmwB,GACvC,IAAIklD,EAASllD,EAAQ,IAAMtzC,KA AKu4F,WAIhC,OAHKv4F,KAAKo4F,gBAAgBv1D,IAAI21D,IAC1Bx4F,KAAKo4F,gBAAgB98E,IAAIk9E,EA AQx4F,KAAK+hD,KAAKzO,GAAOkgB,WAAWxzD,KAAKyzD,iBAE/DzzD,KAAKo4F,gBAAgB/8E,IAAIm9E ,IAEpCxC,EAAUl1F,UAAUmlC,QAAU,WAC1BjmC,KAAKsjB,SAKT0yE,EAAUl1F,UAAU23F,YAAc,SAAUt3 E,EAAS6S,GACjDh0B,KAAKmhB,SAAWA,EAChB,IAAIu3E,EAAM1kE,IAEV,OADAh0B,KAAKmhB,SAAW A,EACTu3E,GAEX1C,EAAUl1F,UAAU63F,yBAA2B,SAAU/pC,GACrD,QAAI5uD,KAAKyB,KAAK0wF,YAA YvjC,KACtB5uD,KAAKimC,WACE,IAMf+vD,EAAUl1F,UAAU83F,eAAiB,WACjC,OAAO54F,KAAKyB,KAA KoxF,gBAErBmD,EAAUl1F,UAAU+3F,cAAgB,WAChC,OAAO74F,KAAKyB,KAAKqxF,eAQrBkD,EAAUl1F, UAAUg4F,gBAAkB,SAAUlqC,GACxC5uD,KAAK24F,yBAAyB/pC,IAElC5uD,KAAKmC,MAAM,oBAAsBqgB, OAAOgtC,aAAaZ,KAEzDonC,EAAUl1F,UAAUi4F,wBAA0B,SAAUx8B,GACpD,QAAIv8D,KAAKyB,KAAK8 wF,WAAWh2B,KACrBv8D,KAAKimC,WACE,IAMf+vD,EAAUl1F,UAAUk4F,eAAiB,SAAUxtE,GACvCxrB,K AAK+4F,wBAAwBvtE,IAEjCxrB,KAAKmC,MAAM,6BAA+BqpB,IAE9CwqE,EAAUl1F,UAAUm4F,iBAAmB, SAAUC,GAC7C,OAAOA,IAAQvuB,GAAM,eAAiB,SAAWuuB,GAErDlD,EAAUl1F,UAAUq4F,0BAA4B,WAC 5C,IAAIr3F,EAAI9B,KAAKyB,KACb,OAAKK,EAAE2wF,gBAAmB3wF,EAAE6wF,aAI5B3yF,KAAKimC,UA
CEnkC,EAAE2X,aAJLzZ,KAAKmC,MAAM,cAAgBnC,KAAKi5F,iBAAiBn3F,GAAK,oCAC/C,KAKfk0F,EAA Ul1F,UAAUs4F,kCAAoC,WACpD,IAAIt3F,EAAI9B,KAAKyB,KACb,OAAKK,EAAE2wF,gBAAmB3wF,EAAE 6wF,aAAgB7wF,EAAEwwF,YAI9CtyF,KAAKimC,UACEnkC,EAAE2X,aAJLzZ,KAAKmC,MAAM,cAAgBnC, KAAKi5F,iBAAiBn3F,GAAK,6CAC/C,KAKfk0F,EAAUl1F,UAAUm1F,WAAa,WAG7B,IAFA,IAAI7lE,EAAQ, GACRkjB,EAAQtzC,KAAKu4F,WACVv4F,KAAKsjB,MAAQtjB,KAAK4nE,OAAOpmE,QAAQ,CACpC,IAAIw lB,EAAOhnB,KAAKq5F,YAEhB,GADAjpE,EAAMluB,KAAK8kB,GACPhnB,KAAK24F,yBA/nQJ,IAmoQD,IA HK34F,KAAKojF,aACNpjF,KAAKmC,MAAM,wDAERnC,KAAK24F,yBAnoQX,WAsoQI34F,KAAKsjB,MAA QtjB,KAAK4nE,OAAOpmE,QAC9BxB,KAAKmC,MAAM,qBAAuBnC,KAAKyB,KAAO,KAGtD,OAAoB,GAA hB2uB,EAAM5uB,OACC,IAAI0yD,GAAUl0D,KAAK+hD,KAAKzO,GAAQtzC,KAAKmjB,WAAWmwB,IACv C,GAAhBljB,EAAM5uB,OACC4uB,EAAM,GACV,IAAImkC,GAAMv0D,KAAK+hD,KAAKzO,GAAQtzC,KA AKmjB,WAAWmwB,GAAQljB,IAE/D4lE,EAAUl1F,UAAUu4F,UAAY,WAC5B,IAAI7/E,EAASxZ,KAAKs5F,k BAClB,GAAIt5F,KAAK+4F,wBAAwB,KAAM,CAC/B/4F,KAAKojF,aACLpjF,KAAKmC,MAAM,8CAEf,EAA G,CAKC,IAJA,IAAI0qE,EAAY7sE,KAAKu4F,WACjB7jF,EAAO1U,KAAKm5F,4BACZtlC,EAAW7zD,KAAK mjB,WAAW0pD,GAC3BnuD,EAAO,GACJ1e,KAAK24F,yBA5pQf,KA6pQOj6E,EAAKxc,KAAKlC,KAAKs5F, mBAEnB,IAAIhmD,EAAQ95B,EAAOuoC,KAAKzO,MACxB95B,EACI,IAAI+7C,GAAYv1D,KAAK+hD,KAA KzO,GAAQtzC,KAAKmjB,WAAWmwB,GAAQ95B,EAAQ9E,EAAMgK,EAAMm1C,SAC7E7zD,KAAK+4F,w BAAwB,MAE1C,OAAOv/E,GAEXw8E,EAAUl1F,UAAUw4F,gBAAkB,WAClC,OAAOt5F,KAAKu5F,oBAEhB vD,EAAUl1F,UAAUy4F,iBAAmB,WACnC,IAAIjmD,EAAQtzC,KAAKu4F,WACb/+E,EAASxZ,KAAKw5F,iBA ClB,GAAIx5F,KAAK+4F,wBAAwB,KAAM,CACnC,IAAIU,EAAMz5F,KAAKq5F,YACXK,OAAK,EACT,GAA K15F,KAAK24F,yBA/qQT,IAsrQGe,EAAK15F,KAAKq5F,gBAP8B,CACxC,IACI1iE,EAAa32B,KAAKqV,MA AM+f,UAAUke,EAD5BtzC,KAAKu4F,YAEfv4F,KAAKmC,MAAM,0BAA4Bw0B,EAAa,+BACpD+iE,EAAK,I AAIxlC,GAAUl0D,KAAK+hD,KAAKzO,GAAQtzC,KAAKmjB,WAAWmwB,IAKzD,OAAO,IAAImhB,GAAYz 0D,KAAK+hD,KAAKzO,GAAQtzC,KAAKmjB,WAAWmwB,GAAQ95B,EAAQigF,EAAKC,GAG9E,OAAOlgF, GAGfw8E,EAAUl1F,UAAU04F,eAAiB,WAGjC,IADA,IAAIhgF,EAASxZ,KAAK25F,kBACX35F,KAAK+4F,w BAAwB,OAAO,CACvC,IAAI3iC,EAAQp2D,KAAK25F,kBACbrmD,EAAQ95B,EAAOuoC,KAAKzO,MACxB9 5B,EAAS,IAAIy8C,GAAOj2D,KAAK+hD,KAAKzO,GAAQtzC,KAAKmjB,WAAWmwB,GAAQ,KAAM95B,EA AQ48C,GAEhF,OAAO58C,GAEXw8E,EAAUl1F,UAAU64F,gBAAkB,WAGlC,IADA,IAAIngF,EAASxZ,KAAK 45F,gBACX55F,KAAK+4F,wBAAwB,OAAO,CACvC,IAAI3iC,EAAQp2D,KAAK45F,gBACbtmD,EAAQ95B,E AAOuoC,KAAKzO,MACxB95B,EAAS,IAAIy8C,GAAOj2D,KAAK+hD,KAAKzO,GAAQtzC,KAAKmjB,WAA WmwB,GAAQ,KAAM95B,EAAQ48C,GAEhF,OAAO58C,GAEXw8E,EAAUl1F,UAAU84F,cAAgB,WAGhC,IA DA,IAAIpgF,EAASxZ,KAAK65F,kBACX75F,KAAKyB,KAAKyhB,MAAQzjB,EAAQ2nE,UAAUorB,UAAU,C ACjD,IAAIhnE,EAAWxrB,KAAKyB,KAAKywF,SACzB,OAAQ1mE,GACJ,IAAK,KACL,IAAK,MACL,IAAK,K ACL,IAAK,MACDxrB,KAAKimC,UACL,IAAImwB,EAAQp2D,KAAK65F,kBACbvmD,EAAQ95B,EAAOuoC, KAAKzO,MACxB95B,EAAS,IAAIy8C,GAAOj2D,KAAK+hD,KAAKzO,GAAQtzC,KAAKmjB,WAAWmwB,G AAQ9nB,EAAUhS,EAAQ48C,GAChF,SAER,MAEJ,OAAO58C,GAEXw8E,EAAUl1F,UAAU+4F,gBAAkB,WA GlC,IADA,IAAIrgF,EAASxZ,KAAK85F,gBACX95F,KAAKyB,KAAKyhB,MAAQzjB,EAAQ2nE,UAAUorB,UA AU,CACjD,IAAIhnE,EAAWxrB,KAAKyB,KAAKywF,SACzB,OAAQ1mE,GACJ,IAAK,IACL,IAAK,IACL,IAA K,KACL,IAAK,KACDxrB,KAAKimC,UACL,IAAImwB,EAAQp2D,KAAK85F,gBACbxmD,EAAQ95B,EAAOu oC,KAAKzO,MACxB95B,EAAS,IAAIy8C,GAAOj2D,KAAK+hD,KAAKzO,GAAQtzC,KAAKmjB,WAAWmwB ,GAAQ9nB,EAAUhS,EAAQ48C,GAChF,SAER,MAEJ,OAAO58C,GAEXw8E,EAAUl1F,UAAUg5F,cAAgB,WA GhC,IADA,IAAItgF,EAASxZ,KAAK+5F,sBACX/5F,KAAKyB,KAAKyhB,MAAQzjB,EAAQ2nE,UAAUorB,UA AU,CACjD,IAAIhnE,EAAWxrB,KAAKyB,KAAKywF,SACzB,OAAQ1mE,GACJ,IAAK,IACL,IAAK,IACDxrB, KAAKimC,UACL,IAAImwB,EAAQp2D,KAAK+5F,sBACbzmD,EAAQ95B,EAAOuoC,KAAKzO,MACxB95B,E AAS,IAAIy8C,GAAOj2D,KAAK+hD,KAAKzO,GAAQtzC,KAAKmjB,WAAWmwB,GAAQ9nB,EAAUhS,EAA Q48C,GAChF,SAER,MAEJ,OAAO58C,GAEXw8E,EAAUl1F,UAAUi5F,oBAAsB,WAGtC,IADA,IAAIvgF,EAA SxZ,KAAKg6F,cACXh6F,KAAKyB,KAAKyhB,MAAQzjB,EAAQ2nE,UAAUorB,UAAU,CACjD,IAAIhnE,EAA WxrB,KAAKyB,KAAKywF,SACzB,OAAQ1mE,GACJ,IAAK,IACL,IAAK,IACL,IAAK,IACDxrB,KAAKimC,U ACL,IAAImwB,EAAQp2D,KAAKg6F,cACb1mD,EAAQ95B,EAAOuoC,KAAKzO,MACxB95B,EAAS,IAAIy8C,

GAAOj2D,KAAK+hD,KAAKzO,GAAQtzC,KAAKmjB,WAAWmwB,GAAQ9nB,EAAUhS,EAAQ48C,GAChF,S AER,MAEJ,OAAO58C,GAEXw8E,EAAUl1F,UAAUk5F,YAAc,WAC9B,GAAIh6F,KAAKyB,KAAKyhB,MAA QzjB,EAAQ2nE,UAAUorB,SAAU,CAC9C,IAAIl/C,EAAQtzC,KAAKu4F,WAEb/+E,OAAS,EACb,OAFexZ,KA AKyB,KAAKywF,UAGrB,IAAK,IAGD,OAFAlyF,KAAKimC,UACLzsB,EAASxZ,KAAKg6F,cACP1jC,GAAM K,WAAW32D,KAAK+hD,KAAKzO,GAAQtzC,KAAKmjB,WAAWmwB,GAAQ95B,GACtE,IAAK,IAGD,OAF AxZ,KAAKimC,UACLzsB,EAASxZ,KAAKg6F,cACP1jC,GAAMI,YAAY12D,KAAK+hD,KAAKzO,GAAQtzC, KAAKmjB,WAAWmwB,GAAQ95B,GACvE,IAAK,IAGD,OAFAxZ,KAAKimC,UACLzsB,EAASxZ,KAAKg6F, cACP,IAAInjC,GAAU72D,KAAK+hD,KAAKzO,GAAQtzC,KAAKmjB,WAAWmwB,GAAQ95B,IAG3E,OAAO xZ,KAAKi6F,kBAEhBjE,EAAUl1F,UAAUm5F,eAAiB,WAIjC,IAHA,IAAIzmF,EAAQxT,KACRwZ,EAASxZ,K AAKk6F,eACdC,EAAc3gF,EAAOuoC,KAAKzO,QAE1B,GAAItzC,KAAK24F,yBA5zQP,IA6zQEn/E,EAASxZ, KAAKo6F,8BAA8B5gF,GAAQ,QAEnD,GAAIxZ,KAAK+4F,wBAAwB,MAClCv/E,EAASxZ,KAAKo6F,8BAA8 B5gF,GAAQ,QAEnD,GAAIxZ,KAAK24F,yBAlzQV,IAmzQA34F,KAAKy4F,YAAYjD,GAAkB6E,UAAU,WAC zC7mF,EAAM0kF,oBACN,IAAI70E,EAAM7P,EAAM6lF,YAMhB,GALIh2E,aAAe6wC,IACf1gD,EAAMrR,MA AM,8BAEhBqR,EAAM0kF,oBACN1kF,EAAMslF,gBAxzQV,IAyzQQtlF,EAAMulF,wBAAwB,KAAM,CACpC,I AAIr3F,EAAQ8R,EAAM+lF,mBAClB//E,EAAS,IAAI67C,GAAW7hD,EAAMuuC,KAAKo4C,GAAc3mF,EAAM 2P,WAAWg3E,GAAc3gF,EAAQ6J,EAAK3hB,QAG7F8X,EACI,IAAI27C,GAAU3hD,EAAMuuC,KAAKo4C,GA Ac3mF,EAAM2P,WAAWg3E,GAAc3gF,EAAQ6J,WAIzF,GAAIrjB,KAAK24F,yBA31QZ,IA21Q+C,CAC7C34F, KAAKi4F,kBACL,IAAIv5E,EAAO1e,KAAKs6F,qBAChBt6F,KAAKi4F,kBACLj4F,KAAK84F,gBA91QP,IA+1 QEt/E,EACI,IAAI69C,GAAar3D,KAAK+hD,KAAKo4C,GAAcn6F,KAAKmjB,WAAWg3E,GAAc3gF,EAAQkF, OAElF,CAAA,IAAI1e,KAAK+4F,wBAAwB,KAIlC,OAAOv/E,EAHPA,EAAS,IAAIu9C,GAAc/2D,KAAK+hD,K AAKo4C,GAAcn6F,KAAKmjB,WAAWg3E,GAAc3gF,KAO7Fw8E,EAAUl1F,UAAUo5F,aAAe,WAC/B,IAAI5 mD,EAAQtzC,KAAKu4F,WACjB,GAAIv4F,KAAK24F,yBA72QH,IA62QsC,CACxC34F,KAAKi4F,kBACL,IAA Iz+E,EAASxZ,KAAKq5F,YAGlB,OAFAr5F,KAAKi4F,kBACLj4F,KAAK84F,gBAh3QH,IAi3QKt/E,EAEN,GA AIxZ,KAAKyB,KAAKsxF,gBAEf,OADA/yF,KAAKimC,UACE,IAAIwvB,GAAiBz1D,KAAK+hD,KAAKzO,GA AQtzC,KAAKmjB,WAAWmwB,GAAQ,MAErE,GAAItzC,KAAKyB,KAAKuxF,qBAEf,OADAhzF,KAAKimC,U ACE,IAAIwvB,GAAiBz1D,KAAK+hD,KAAKzO,GAAQtzC,KAAKmjB,WAAWmwB,QAAQ,GAErE,GAAItzC, KAAKyB,KAAKwxF,gBAEf,OADAjzF,KAAKimC,UACE,IAAIwvB,GAAiBz1D,KAAK+hD,KAAKzO,GAAQtz C,KAAKmjB,WAAWmwB,IAAQ,GAErE,GAAItzC,KAAKyB,KAAKyxF,iBAEf,OADAlzF,KAAKimC,UACE,I AAIwvB,GAAiBz1D,KAAK+hD,KAAKzO,GAAQtzC,KAAKmjB,WAAWmwB,IAAQ,GAErE,GAAItzC,KAAK yB,KAAK0xF,gBAEf,OADAnzF,KAAKimC,UACE,IAAIouB,GAAar0D,KAAK+hD,KAAKzO,GAAQtzC,KAAK mjB,WAAWmwB,IAEzD,GAAItzC,KAAK24F,yBAl3QN,IAk3Q2C,CAC/C34F,KAAKk4F,oBACL,IAAIqC,EAA Wv6F,KAAKw6F,oBAl3QhB,IAq3QJ,OAFAx6F,KAAKk4F,oBACLl4F,KAAK84F,gBAp3QD,IAq3QG,IAAInjC, GAAa31D,KAAK+hD,KAAKzO,GAAQtzC,KAAKmjB,WAAWmwB,GAAQinD,GAEjE,GAAIv6F,KAAKyB,K AAK0wF,YAz2Qb,KA02QF,OAAOnyF,KAAKy6F,kBAEX,GAAIz6F,KAAKyB,KAAKgxF,eACf,OAAOzyF,KA AKo6F,8BAA8B,IAAIjmC,GAAiBn0D,KAAK+hD,KAAKzO,GAAQtzC,KAAKmjB,WAAWmwB,KAAS,GAEz G,GAAItzC,KAAKyB,KAAK4wF,WAAY,CAC3B,IAAI3wF,EAAQ1B,KAAKyB,KAAK4xF,WAEtB,OADArzF, KAAKimC,UACE,IAAIwvB,GAAiBz1D,KAAK+hD,KAAKzO,GAAQtzC,KAAKmjB,WAAWmwB,GAAQ5xC, GAErE,GAAI1B,KAAKyB,KAAK6wF,WAAY,CAC3B,IAAIoI,EAAe16F,KAAKyB,KAAKgY,WAE7B,OADAz Z,KAAKimC,UACE,IAAIwvB,GAAiBz1D,KAAK+hD,KAAKzO,GAAQtzC,KAAKmjB,WAAWmwB,GAAQon D,GAErE,OAAI16F,KAAKsjB,OAAStjB,KAAK4nE,OAAOpmE,QAC/BxB,KAAKmC,MAAM,iCAAmCnC,KA AKqV,OAC5C,IAAI6+C,GAAUl0D,KAAK+hD,KAAKzO,GAAQtzC,KAAKmjB,WAAWmwB,MAGvDtzC,KA AKmC,MAAM,oBAAsBnC,KAAKyB,MAC/B,IAAIyyD,GAAUl0D,KAAK+hD,KAAKzO,GAAQtzC,KAAKmjB ,WAAWmwB,MAG/D0iD,EAAUl1F,UAAU05F,oBAAsB,SAAUG,GAChD,IAAInhF,EAAS,GACb,IAAKxZ,KA AKyB,KAAK0wF,YAAYwI,GACvB,GACInhF,EAAOtX,KAAKlC,KAAKq5F,mBACZr5F,KAAK24F,yBAz6Qb, KA26QL,OAAOn/E,GAEXw8E,EAAUl1F,UAAU25F,gBAAkB,WAClC,IAAIlpE,EAAO,GACP9R,EAAS,GACT 6zB,EAAQtzC,KAAKu4F,WAEjB,GADAv4F,KAAK84F,gBA/4QC,MAg5QD94F,KAAK24F,yBA94QJ,KA84Qu C,CACzC34F,KAAKm4F,kBACL,EAAG,CACC,IAAIhsE,EAASnsB,KAAKyB,KAAK6wF,WACnBjvE,EAAMrj B,KAAKo5F,oCACf7nE,EAAKrvB,KAAK,CAAEmhB,IAAKA,EAAK8I,OAAQA,IAC9BnsB,KAAK84F,gBAp7

QR,IAq7QGr5E,EAAOvd,KAAKlC,KAAKq5F,mBACZr5F,KAAK24F,yBA17Qb,KA27QD34F,KAAKm4F,kBA CLn4F,KAAK84F,gBAx5QH,KA05QN,OAAO,IAAIjjC,GAAW71D,KAAK+hD,KAAKzO,GAAQtzC,KAAKmjB ,WAAWmwB,GAAQ/hB,EAAM9R,IAE1Eu2E,EAAUl1F,UAAUs5F,8BAAgC,SAAUxyE,EAAUgzE,QACrD,IA AXA,IAAqBA,GAAS,GAClC,IAAItnD,EAAQ1rB,EAASm6B,KAAKzO,MACtBu5B,EAAY7sE,KAAKu4F,WA CjB3mE,EAAK5xB,KAAKm5F,4BACVtlC,EAAW7zD,KAAKmjB,WAAW0pD,GAC/B,GAAI7sE,KAAK24F,yB A18QH,IA08QsC,CACxC34F,KAAKi4F,kBACL,IAAIv5E,EAAO1e,KAAKs6F,qBAChBt6F,KAAK84F,gBA58Q H,IA68QF94F,KAAKi4F,kBACL,IAAIl2C,EAAO/hD,KAAK+hD,KAAKzO,GACjBnwB,EAAanjB,KAAKmjB,W AAWmwB,GACjC,OAAOsnD,EAAS,IAAIzjC,GAAepV,EAAM5+B,EAAY0wC,EAAUjsC,EAAUgK,EAAIlT,G ACzE,IAAIu4C,GAAWlV,EAAM5+B,EAAY0wC,EAAUjsC,EAAUgK,EAAIlT,GAG7D,GAAIk8E,EACA,OAAI 56F,KAAK+4F,wBAAwB,MAC7B/4F,KAAKmC,MAAM,sDACJ,IAAI+xD,GAAUl0D,KAAK+hD,KAAKzO,GA AQtzC,KAAKmjB,WAAWmwB,KAGhD,IAAI2hB,GAAiBj1D,KAAK+hD,KAAKzO,GAAQtzC,KAAKmjB,WA AWmwB,GAAQugB,EAAUjsC,EAAUgK,GAI9F,GAAI5xB,KAAK+4F,wBAAwB,KAAM,CACnC,IAAK/4F,KA AKojF,YAEN,OADApjF,KAAKmC,MAAM,uCACJ,IAAI+xD,GAAUl0D,KAAK+hD,KAAKzO,GAAQtzC,KAA KmjB,WAAWmwB,IAE3D,IAAI5xC,EAAQ1B,KAAKu5F,mBACjB,OAAO,IAAIxkC,GAAc/0D,KAAK+hD,KA AKzO,GAAQtzC,KAAKmjB,WAAWmwB,GAAQugB,EAAUjsC,EAAUgK,EAAIlwB,GAG3F,OAAO,IAAImzD, GAAa70D,KAAK+hD,KAAKzO,GAAQtzC,KAAKmjB,WAAWmwB,GAAQugB,EAAUjsC,EAAUgK,IAKtGokE ,EAAUl1F,UAAUw5F,mBAAqB,WACrC,GAAIt6F,KAAKyB,KAAK0wF,YA7+QR,IA8+QF,MAAO,GACX,IAA I0I,EAAc,GAClB,GACIA,EAAY34F,KAAKlC,KAAKq5F,mBACjBr5F,KAAK24F,yBA/+QT,KAg/QL,OAAOkC, GAMX7E,EAAUl1F,UAAUg6F,yBAA2B,WAC3C,IAAIthF,EAAS,GACTuhF,GAAgB,EAChBznD,EAAQtzC,K AAKg7F,sBACjB,GACIxhF,GAAUxZ,KAAKo5F,qCACf2B,EAAgB/6F,KAAK+4F,wBAAwB,QAEzCv/E,GAA U,WAETuhF,GACT,MAAO,CACHtlF,OAAQ+D,EACRuoC,KAAM,IAAI2R,GAAmBpgB,EAAOA,EAAQ95B,E AAOhY,UAwB3Dw0F,EAAUl1F,UAAUqgF,sBAAwB,SAAUyH,GAClD,IAAIrI,EAAW,GAKf,IADAA,EAASr+ E,KAAKwd,MAAM6gE,EAAUn+E,EAASpC,KAAKi7F,8BAA8BrS,KACnE5oF,KAAKsjB,MAAQtjB,KAAK4n E,OAAOpmE,QAAQ,CAEpC,IAAI05F,EAAal7F,KAAKm7F,kBACtB,GAAID,EACA3a,EAASr+E,KAAKg5F,O AEb,CAKD,IAAI73E,EAAMrjB,KAAK86F,2BAGXna,EAAU3gF,KAAKo7F,eAAe/3E,GAC9Bs9D,EACAJ,EAA Sr+E,KAAKy+E,IAKdt9D,EAAI5N,OACAmzE,EAAYnzE,OAAS4N,EAAI5N,OAAOqqC,OAAO,GAAG3B,cAA gB96B,EAAI5N,OAAO2f,UAAU,GACnFmrD,EAASr+E,KAAKwd,MAAM6gE,EAAUn+E,EAASpC,KAAKi7F, 8BAA8B53E,MAGlFrjB,KAAKq7F,6BAET,OAAO,IAAIhG,GAA2B9U,EAAU,GAAmBvgF,KAAKw3D,SAiB5E w+B,EAAUl1F,UAAUm6F,8BAAgC,SAAU53E,GAC1D,IAAIk9D,EAAW,GACfvgF,KAAK24F,yBA5kRA,IA6k RL,IAAIj3F,EAAQ1B,KAAKs7F,0BACbC,EAAUv7F,KAAKg7F,sBAKfQ,EAAYx7F,KAAKo7F,eAAe/3E,GAC/ Bm4E,IACDx7F,KAAKq7F,6BACLE,EAAUv7F,KAAKg7F,uBAEnB,IAAI73E,EAAa,IAAIuwC,GAAmBrwC,E AAI0+B,KAAKzO,MAAOioD,GAKxD,OAJAhb,EAASr+E,KAAK,IAAIy1D,GAAkBx0C,EAAYE,EAAK3hB,IA CjD85F,GACAjb,EAASr+E,KAAKs5F,GAEXjb,GAYXyV,EAAUl1F,UAAUw6F,wBAA0B,WAC1C,GAAIt7F,K AAKyB,OAASkpE,IAAO3qE,KAAK64F,iBAAmB74F,KAAK44F,iBAClD,OAAO,KAEX,IAAI7oE,EAAM/vB,K AAKq5F,YACXxkF,EAAKkb,EAAIgyB,KAAMzO,EAAQz+B,EAAGy+B,MAC1B5xC,EAAQ1B,KAAKqV,MA AM+f,UAAUke,EADUz+B,EAAG++B,KAE9C,OAAO,IAAI2jB,GAAcxnC,EAAKruB,EAAO1B,KAAKg0D,SA AUh0D,KAAKyzD,eAAiBngB,EAAOtzC,KAAKw3D,SAc1Fw+B,EAAUl1F,UAAUs6F,eAAiB,SAAU15F,GAC3 C,IAAK1B,KAAK64F,gBACN,OAAO,KAEX74F,KAAKimC,UACL,IAAI5iB,EAAMrjB,KAAK86F,2BACf96F, KAAKq7F,6BACL,IAAIl4E,EAAa,IAAIuwC,GAAmBhyD,EAAMqgD,KAAKzO,MAAOtzC,KAAKg7F,uBAC/D ,OAAO,IAAItjC,GAAgBv0C,EAAYE,EAAK3hB,IAWhDs0F,EAAUl1F,UAAUq6F,gBAAkB,WAClC,IAAKn7F, KAAK44F,iBACN,OAAO,KAEX,IAAI6C,EAAYz7F,KAAKg7F,sBACrBh7F,KAAKimC,UACL,IAAI5iB,EAAM rjB,KAAK86F,2BACXp5F,EAAQ,KACR1B,KAAK+4F,wBAAwB,OAC7Br3F,EAAQ1B,KAAK86F,4BAEjB96F ,KAAKq7F,6BACL,IAAIl4E,EAAa,IAAIuwC,GAAmB+nC,EAAWz7F,KAAKg7F,uBACxD,OAAO,IAAItjC,GA AgBv0C,EAAYE,EAAK3hB,IAKhDs0F,EAAUl1F,UAAUu6F,2BAA6B,WAC7Cr7F,KAAK24F,yBAnqRI,KAmq RoC34F,KAAK24F,yBAxqR7C,KA8qRT3C,EAAUl1F,UAAUqB,MAAQ,SAAUu0C,EAASpzB,QAC7B,IAAVA, IAAoBA,EAAQ,MAChCtjB,KAAKw3D,OAAOt1D,KAAK,IAAIkxD,GAAY1c,EAAS12C,KAAKqV,MAAOrV, KAAK07F,aAAap4E,GAAQtjB,KAAKg0D,WACrFh0D,KAAK27F,QAET3F,EAAUl1F,UAAU46F,aAAe,SAAU p4E,GAIzC,YAHc,IAAVA,IAAoBA,EAAQ,MACnB,MAATA,IACAA,EAAQtjB,KAAKsjB,OACTA,EAAQtjB,K

AAK4nE,OAAOpmE,OAAU,cAAgBxB,KAAK4nE,OAAOtkD,GAAOA,MAAQ,GAAK,MAClF,gCAqBR0yE,EA AUl1F,UAAU66F,KAAO,WAEvB,IADA,IAAI75F,EAAI9B,KAAKyB,KACNzB,KAAKsjB,MAAQtjB,KAAK4n E,OAAOpmE,SAAWM,EAAEqwF,YA1sRpC,MA2sRJnyF,KAAKi4F,iBAAmB,IAAMn2F,EAAEqwF,YAntR/B, OAotRDnyF,KAAKm4F,iBAAmB,IAAMr2F,EAAEqwF,YA7qR/B,QA8qRDnyF,KAAKk4F,mBAAqB,IAAMp2F ,EAAEqwF,YA9rR/B,QA+rRDnyF,KAAKmhB,QAAUq0E,GAAkB6E,UAAcv4F,EAAEywF,WAAW,OAC3DvyF ,KAAKyB,KAAK2xF,WACVpzF,KAAKw3D,OAAOt1D,KAAK,IAAIkxD,GAAYpzD,KAAKyB,KAAKgY,WA AYzZ,KAAKqV,MAAOrV,KAAK07F,eAAgB17F,KAAKg0D,WAEjGh0D,KAAKimC,UACLnkC,EAAI9B,KAA KyB,MAGVu0F,EAjwBmB,GAmwB1BJ,GAAyC,WACzC,SAASA,IACL51F,KAAKw3D,OAAS,GAkClB,OAhC Ao+B,EAAwB90F,UAAUszD,sBAAwB,SAAUrkC,EAAK5O,KACzEy0E,EAAwB90F,UAAUwzD,kBAAoB,SA AUvkC,EAAK5O,KACrEy0E,EAAwB90F,UAAUk1D,mBAAqB,SAAUjmC,EAAK5O,KACtEy0E,EAAwB90F,U AAU40D,sBAAwB,SAAU3lC,EAAK5O,KACzEy0E,EAAwB90F,UAAUg0D,kBAAoB,SAAU/kC,EAAK5O,KA CrEy0E,EAAwB90F,UAAUk0D,mBAAqB,SAAUjlC,EAAK5O,KACtEy0E,EAAwB90F,UAAUo0D,sBAAwB,SA AUnlC,EAAK5O,KACzEy0E,EAAwB90F,UAAUo2D,gBAAkB,SAAUnnC,EAAK5O,KACnEy0E,EAAwB90F,U AAUs2D,oBAAsB,SAAUrnC,EAAK5O,KACvEy0E,EAAwB90F,UAAUw2D,kBAAoB,SAAUvnC,EAAK5O,KA CrEy0E,EAAwB90F,UAAU80D,kBAAoB,SAAU7lC,EAAK5O,GACjEnhB,KAAK8xC,SAAS/hB,EAAI/G,YAAa 7H,IAEnCy0E,EAAwB90F,UAAUg1D,gBAAkB,SAAU/lC,EAAK5O,GAC/DnhB,KAAK8xC,SAAS/hB,EAAItQ, OAAQ0B,IAE9By0E,EAAwB90F,UAAU81D,WAAa,SAAU7mC,EAAK5O,KAC9Dy0E,EAAwB90F,UAAUu1D, YAAc,SAAUtmC,EAAK5O,KAC/Dy0E,EAAwB90F,UAAUg2D,eAAiB,SAAU/mC,EAAK5O,KAClEy0E,EAAw B90F,UAAUk2D,mBAAqB,SAAUjnC,EAAK5O,KACtEy0E,EAAwB90F,UAAU8zD,iBAAmB,SAAU7kC,EAAK 5O,KACpEy0E,EAAwB90F,UAAU00D,UAAY,SAAUzlC,EAAK5O,GACzDnhB,KAAKw3D,OAAOt1D,KAAK, UAErB0zF,EAAwB90F,UAAUs0D,eAAiB,SAAUrlC,EAAK5O,KAClEy0E,EAAwB90F,UAAUw0D,gBAAkB,S AAUvlC,EAAK5O,KACnEy0E,EAAwB90F,UAAUgxC,SAAW,SAAU+lB,EAAM12C,GACzD,IAAI3N,EAAQxT ,KACZ,OAAO63D,EAAKp8C,KAAI,SAAU0L,GAAQ,OAAOA,EAAK6nB,MAAMx7B,EAAO2N,OAE/Dy0E,E AAwB90F,UAAU0zD,WAAa,SAAUzkC,EAAK5O,KAC9Dy0E,EAAwB90F,UAAUmzD,WAAa,SAAUlkC,EAA K5O,KACvDy0E,EApCiC,GA6CxCkC,GAA4C,SAAU92E,GAEtD,SAAS82E,IACL,IAAItkF,EAAQwN,EAAOtB ,MAAM1f,KAAMoC,EAASC,aAAerC,KAEvD,OADAwT,EAAMgkD,OAAS,GACRhkD,EAKX,OATA7S,EAAU m3F,EAA4B92E,GAMtC82E,EAA2Bh3F,UAAU00D,UAAY,WAC7Cx1D,KAAKw3D,OAAOt1D,KAAK,UAEd4 1F,EAVoC,CAW7ClgC,IAcF,SAASgkC,KAiCL,OAhCK7D,KACDA,GAAmB,GAEnB8D,GAAgBl+E,EAAgBm+ E,KAAM,CAClC,gBACA,cACA,gBAEJD,GAAgBl+E,EAAgBilE,MAAO,CAAC,YAExCiZ,GAAgBl+E,EAAgBo +E,IAAK,CACjC,eAAgB,YAAa,YAAa,YAAa,SACvD,SAAU,kBAAmB,kBAAmB,WAAY,cAC5D,UAAW,aAAc ,YAAa,WAAY,SAClD,aAAc,gBAAiB,YAAa,eAAgB,cAEhEF,GAAgBl+E,EAAgBq+E,aAAc,CAC1C,cACA,kB ACA,YACA,YACA,YACA,eACA,gBACA,aACA,YACA,YACA,kBACA,cACA,gBAGDjE,GAEX,SAAS8D,GA AgB7jE,EAAKikE,GAC1B,IAAI5qE,EAAKxc,EACT,IACI,IAAK,IAAIqnF,EAAUl7F,EAASi7F,GAAQE,EAAY D,EAAQz6F,QAAS06F,EAAUx6F,KAAMw6F,EAAYD,EAAQz6F,OAEjGs2F,GADWoE,EAAUz6F,MACCiT,e AAiBqjB,EAG/C,MAAOxG,GAASH,EAAM,CAAElvB,MAAOqvB,GAC/B,QACI,IACQ2qE,IAAcA,EAAUx6F, OAASkT,EAAKqnF,EAAQxuE,SAAS7Y,EAAGtT,KAAK26F,GAEvE,QAAU,GAAI7qE,EAAK,MAAMA,EAAIl vB;;;;;;;OAWrC,IAAIi6F,GAgEAC,GAAS,CACT,iYAGA,s1BACA,qgCACA,gOACA,2uBACA,uBACA,2CACA, uBACA,wCACA,uBACA,kCACA,yCACA,mLACA,8JACA,eACA,yBACA,iCACA,iQACA,yHACA,sCACA,+B ACA,4BACA,0BACA,8BACA,yCACA,6BACA,0BACA,uDACA,wCACA,qCACA,uGACA,iGACA,sOACA,mD ACA,sBACA,wCACA,6BACA,2JACA,oJACA,wbACA,+BACA,8BACA,6BACA,wIACA,yBACA,4HACA,8BA CA,mDACA,2DACA,sCACA,kDACA,uIACA,yCACA,6EACA,wDACA,wBACA,gDACA,yBACA,2BACA,qCA CA,mCACA,gGACA,wGACA,wBACA,0BACA,mDACA,sBACA,2CACA,8BACA,mHACA,+DACA,oHACA,iD ACA,wDACA,0BACA,qNACA,2BACA,sDACA,iCACA,yBACA,oCACA,wBACA,+BACA,qCACA,wCACA,6B ACA,+BACA,2BACA,mBACA,sBACA,8BACA,sBACA,4BACA,kCACA,0BACA,+BACA,gCACA,gCACA,6BA CA,2BACA,sBACA,+CACA,+CACA,+CACA,+CACA,6BACA,sBACA,sBACA,0BACA,2BACA,uBACA,2BAC A,iCACA,0BACA,qBACA,2BACA,qBACA,oCACA,wBACA,4BACA,2BACA,qCACA,oBACA,qBACA,mBAC A,uBACA,2BACA,sBACA,8BACA,+BACA,qCACA,2BACA,mDACA,yBACA,2BACA,mBACA,8CACA,6BAC A,qBACA,mCACA,kCACA,kCACA,oBACA,0BACA,8BACA,2BACA,wEACA,gFACA,yBACA,8BACA,sBAEA C,GAAgB,CAChBC,MAAS,YACTC,IAAO,UACPC,WAAc,aACdC,UAAa,YACbC,SAAY,WACZC,SAAY,YAE ZC,GAA0C,SAAU77E,GAEpD,SAAS67E,IACL,IAAIrpF,EAAQwN,EAAOzf,KAAKvB,OAASA,KAuCjC,OAtC AwT,EAAMspF,QAAU,GAChBT,GAAO7nF,SAAQ,SAAUuoF,GACrB,IAAI75E,EAAO,GACPrO,EAAKhT,EA AOk7F,EAAYtnE,MAAM,KAAM,GAAIunE,EAAUnoF,EAAG,GACrDooF,EADyEpoF,EAAG,GACjD4gB,MAA M,KACjC3gB,EAAKjT,EAAOm7F,EAAQvnE,MAAM,KAAM,GAAuBynE,EAAYpoF,EAAG,GAAtBA,EAAG, GAC7C2gB,MAAM,KAAKjhB,SAAQ,SAAUoE,GAAO,OAAOpF,EAAMspF,QAAQlkF,EAAIjE,eAAiBuO,KAC xF,IAAIi6E,EAAYD,GAAa1pF,EAAMspF,QAAQI,EAAUvoF,eACjDwoF,GACA98F,OAAOkxB,KAAK4rE,GA AW3oF,SAAQ,SAAUhG,GACrC0U,EAAK1U,GAAQ2uF,EAAU3uF,MAG/ByuF,EAAWzoF,SAAQ,SAAU2jB,G ACzB,GAAIA,EAAS32B,OAAS,EAClB,OAAQ22B,EAAS,IACb,IAAK,IAMD,MACJ,IAAK,IACDjV,EAAKiV,E AAS/C,UAAU,IAzPtC,UA0Pc,MACJ,IAAK,IACDlS,EAAKiV,EAAS/C,UAAU,IA3PvC,SA4Pe,MACJ,IAAK,IA CDlS,EAAKiV,EAAS/C,UAAU,IA5PvC,SA6Pe,MACJ,QACIlS,EAAKiV,GAhQpB,gBAqQE3kB,EA+GX,OAxJ A7S,EAAUk8F,EAA0B77E,GA2CpC67E,EAAyB/7F,UAAU8rF,YAAc,SAAU9pF,EAASi8E,EAAUqe,GAC1E,G AAIA,EAAYjpE,MAAK,SAAUkpE,GAAU,OAAOA,EAAO3oF,OAASsK,EAAiBtK,QAC7E,OAAO,EAEX,GAA I5R,EAAQJ,QAAQ,MAAQ,EAAG,CAC3B,GAAIG,EAAcC,IAAYC,EAAYD,GACtC,OAAO,EAEX,GAAIs6F,E AAYjpE,MAAK,SAAUkpE,GAAU,OAAOA,EAAO3oF,OAASqK,EAAuBrK,QAGnF,OAAO,EAIf,SADwB1U,K AAK88F,QAAQh6F,EAAQ6R,gBAAkB3U,KAAK88F,QAAiB,SAC1D/d,IAE/B8d,EAAyB/7F,UAAU4rF,WAAa, SAAU5pF,EAASs6F,GAC/D,GAAIA,EAAYjpE,MAAK,SAAUkpE,GAAU,OAAOA,EAAO3oF,OAASsK,EAAiB tK,QAC7E,OAAO,EAEX,GAAI5R,EAAQJ,QAAQ,MAAQ,EAAG,CAC3B,GAAIG,EAAcC,IAAYC,EAAYD,GA CtC,OAAO,EAEX,GAAIs6F,EAAYjpE,MAAK,SAAUkpE,GAAU,OAAOA,EAAO3oF,OAASqK,EAAuBrK,QAE nF,OAAO,EAGf,QAAS1U,KAAK88F,QAAQh6F,EAAQ6R,gBAYlCkoF,EAAyB/7F,UAAU0uC,gBAAkB,SAAU 1sC,EAASi8E,EAAU95B,GAC1EA,IAEA85B,EAAW/+E,KAAK8iF,kBAAkB/D,IAItCj8E,EAAUA,EAAQ6R,cA ClBoqE,EAAWA,EAASpqE,cACpB,IAAIqjB,EAAM4jE,KAAkB94F,EAAU,IAAMi8E,GAC5C,OAAI/mD,IAGJ A,EAAM4jE,KAAkB,KAAO7c,KACZphE,EAAgBykE,MAEvCya,EAAyB/7F,UAAUgiF,kBAAoB,SAAU/D,GA C7D,OAAOud,GAAcvd,IAAaA,GAEtC8d,EAAyB/7F,UAAUw8F,+BAAiC,WAChE,MAAO,gBAEXT,EAAyB/7 F,UAAU+iF,iBAAmB,SAAUnvE,GAC5D,OAAIA,EAAKC,cAAc0pC,WAAW,MAKvB,CAAEl8C,OAAO,EAA MmyB,IAJZ,8BAAgC5f,EAAO,qDAC3BA,EAAK9R,MAAM,GAAK,cACtB8R,EAAO,sFAKhB,CAAEvS,OAAO ,IAGxB06F,EAAyB/7F,UAAU8iF,kBAAoB,SAAUlvE,GAC7D,OAAIA,EAAKC,cAAc0pC,WAAW,MAGvB,CA AEl8C,OAAO,EAAMmyB,IAFZ,+BAAiC5f,EAAO,qDAC5BA,EAAK9R,MAAM,GAAK,SAI/B,CAAET,OAAO, IAGxB06F,EAAyB/7F,UAAUmjF,qBAAuB,WACtD,OAAO5jF,OAAOkxB,KAAKvxB,KAAK88F,UAE5BD,EA AyB/7F,UAAUy8F,gCAAkC,SAAUxe,GAC3E,OAvqbR,SAASye,EAAoBnoF,GACzB,OAAOA,EAAM0U,QAA Q0I,IAAkB,WAEnC,IADA,IAAIpxB,EAAI,GACCme,EAAK,EAAGA,EAAKnd,UAAUb,OAAQge,IACpCne,EA AEme,GAAMnd,UAAUmd,GAEtB,OAAOne,EAAE,GAAG88C,iBAiqbLq/C,CAAoBze,IAE/B8d,EAAyB/7F,UA AU28F,6BAA+B,SAAUC,EAAeC,EAAkBjqE,GACzG,IAAI+b,EAAO,GACPmuD,EAASlqE,EAAIja,WAAWsZ, OACxB00C,EAAW,KACf,GAeR,SAASo2B,EAAuBrvF,GAC5B,OAAQA,GACJ,IAAK,QACL,IAAK,SACL,IAA K,WACL,IAAK,YACL,IAAK,WACL,IAAK,YACL,IAAK,OACL,IAAK,MACL,IAAK,SACL,IAAK,QACL,IAA K,WACL,IAAK,eACL,IAAK,gBACL,IAAK,aACL,IAAK,cACL,IAAK,gBACL,IAAK,eACL,IAAK,YACL,IAAK, aACL,IAAK,eACL,IAAK,cACL,IAAK,eACL,IAAK,cACL,IAAK,iBACL,IAAK,kBACL,IAAK,mBACL,IAAK,o BACL,IAAK,aACD,OAAO,EACX,QACI,OAAO,GA/CPqvF,CAAuBH,IAA0B,IAARhqE,GAAqB,MAARA,EACt D,GAAmB,iBAARA,EACP+b,EAAO,SAEN,CACD,IAAIquD,EAAoBpqE,EAAIxb,MAAM,0BAC9B4lF,GAAoD ,GAA/BA,EAAkB,GAAGt8F,SAC1CimE,EAAW,uCAAyCk2B,EAAmB,IAAMjqE,GAIzF,MAAO,CAAEvxB,M AAOslE,EAAU/lE,MAAOk8F,EAASnuD,IAEvCotD,EAzJkC,CAnOzCT,GACA,SAASA,QAiaT2B,GAAqB,2GA sBzB,SAASC,GAAoBC,EAAWrX,GACpC,IAAI31D,EAAc,IAAIitE,GAAgBtX,GAItC,MAAO,CACH70C,MAJ Wm1B,GAAWj2C,EAAagtE,GAKnCzmC,OAHYovB,EAAcpvB,OAAOl1D,OAAO2uB,EAAYumC,QAIpD/4B,U AAWxN,EAAYwN,UACvBD,OAAQvN,EAAYuN,OACpBU,mBAAoBjO,EAAYiO,oBAGxC,IAqXIi/D,GArXA D,GAAiC,WACjC,SAASA,EAAgBtX,GACrB5mF,KAAK4mF,cAAgBA,EACrB5mF,KAAKw3D,OAAS,GACdx 3D,KAAKw+B,OAAS,GACdx+B,KAAKy+B,UAAY,GACjBz+B,KAAKk/B,mBAAqB,GAC1Bl/B,KAAKo+F,aA Ac,EAoTvB,OAjTAF,EAAgBp9F,UAAU6vC,aAAe,SAAU/4B,GAC/C,IAAIyZ,EAAKxc,EACLrB,EAAQxT,KA CRq+F,EAAoB//C,GAAe1mC,EAAQ6zB,MAC3C4yD,IACIr+F,KAAKo+F,aACLp+F,KAAKs+F,YAAY,iHAAk

H1mF,EAAQuL,YAE/InjB,KAAKo+F,aAAc,GAEvB,IAAIpW,EAAmBzD,GAAgB3sE,GACvC,GAAIowE,EAAi B9kE,OAASg7D,GAAqBgH,OAC/C,OAAO,KAEN,GAAI8C,EAAiB9kE,OAASg7D,GAAqB0E,MAAO,CAC3D, IAAI2b,EAmVhB,SAASC,EAAar3E,GAClB,OAA6B,IAAzBA,EAAKopB,SAAS/uC,QAAkB2lB,EAAKopB,SAA S,aAAc81B,GAIrDl/C,EAAKopB,SAAS,GAAG7uC,MAHjB,KArVY88F,CAAa5mF,GAI5B,OAHiB,OAAb2mF, GACAv+F,KAAKw+B,OAAOt8B,KAAKq8F,GAEd,KAEN,GAAIvW,EAAiB9kE,OAASg7D,GAAqBiH,YACpD pH,GAAqBiK,EAAiBvD,UAEtC,OADAzkF,KAAKy+B,UAAUv8B,KAAK8lF,EAAiBvD,UAC9B,KAGX,IAAIiE ,EAAoB1lF,EAAa4U,EAAQlD,MACzC+pF,EAAmB,GACnBzT,EAAc,GACdl6C,EAAY,GACZN,EAAa,GACbF, EAAa,GACbouD,EAAgB,GAChBC,EAA2B,GAC3BC,EAAoB,GAEpBC,GAA2B,EAC/B,IACI,IAAK,IAAI/pF,E AAK9T,EAAS4W,EAAQE,OAAQvE,EAAKuB,EAAGrT,QAAS8R,EAAG5R,KAAM4R,EAAKuB,EAAGrT,OA AQ,CAC7E,IAAIwX,EAAY1F,EAAG7R,MACfmnF,GAAa,EACbE,EAAiB+V,GAAuB7lF,EAAUvE,MAElDqqF, GAAoB,EAIxB,GAHI9lF,EAAUwyB,OACVizD,EAAczlF,EAAUvE,MAAQuE,EAAUwyB,MAE1Cs9C,EAAe1q C,WAxEN,KAwE0C,CAE/CwgD,GACA7+F,KAAKs+F,YAAY,+FAAgGrlF,EAAUkK,YAE/H47E,GAAoB,EAC pBF,GAA2B,EAC3B,IAAIlW,EAAgB1vE,EAAUvX,MAC1BknF,EAAcG,EAAe3zD,UAhFxB,IAgFyD5zB,QAC9 Dw9F,EAAkB,GAOtBh/F,KAAK4mF,cAAc7G,2BAA2B6I,EAAaD,EAAe1vE,EAAUkK,WAN1DlK,EAAUo2B, UAChCp2B,EAAUo2B,UAAUiE,MAAM6b,OAI1Bl2C,EAAUkK,WAAWmwB,MAAM6b,OAASl2C,EAAUvE,K AAKlT,OAC8D,GAAIm9F,EAA0BK,GAAiB,GACpKJ,EAAkB18F,KAAKwd,MAAMk/E,EAAmBx8F,EAAS48F ,EAAgBvjF,KAAI,SAAU47D,GAAK,OAAO,IAAInmC,GAASmmC,EAAE3iE,KAAM2iE,EAAE31E,MAAO21E, EAAEl0D,WAAYk0D,EAAE3nC,QAAS2nC,EAAEhoC,qBAI5Jw5C,EAAa7oF,KAAKi/F,eAAevW,EAAmBzvE, EAAW,GAAIwlF,EAAkBzT,EAAal6C,EAAWN,GAE5Gq4C,GAAekW,GAEhBzuD,EAAWpuC,KAAKlC,KAAK 8mE,eAAe7tD,KAIhD,MAAOuY,GAASH,EAAM,CAAElvB,MAAOqvB,GAC/B,QACI,IACQje,IAAOA,EAAG5 R,OAASkT,EAAKC,EAAG4Y,SAAS7Y,EAAGtT,KAAKuT,GAEpD,QAAU,GAAIuc,EAAK,MAAMA,EAAIlvB, OAEjC,IACI6nF,EADAz5C,EAAW22B,GAAW8gB,EAAiBrD,YAAcua,GAAyBl/F,KAAM4X,EAAQ24B,UAEh G,GAAIy3C,EAAiB9kE,OAASg7D,GAAqB+G,WAAY,CAEvDrtE,EAAQ24B,WACP34B,EAAQ24B,SAASvkB, OAAM,SAAU7E,GAAQ,OAmQ1D,SAASg4E,EAAgBh4E,GACrB,OAAOA,aAAgBk/C,IAAsC,GAA5Bl/C,EAA KzlB,MAAMqxB,OAAOvxB,OApQU29F,CAAgBh4E,IAsQjF,SAASi4E,EAAcj4E,GACnB,OAAOA,aAAgB6/C, GAvQ+Do4B,CAAcj4E,OACxFnnB,KAAKs+F,YAAY,4CAA6C1mF,EAAQuL,YAE1E,IAAIlL,EAAW+vE,EAA iBxD,WAC5B1sE,EAAQF,EAAQE,MAAM2D,KAAI,SAAUw5D,GAAQ,OAAOzhE,EAAMszD,eAAemO,MAC5 E+U,EAAgB,IAAIh5C,GAAQ/4B,EAAUH,EAAOF,EAAQuL,WAAYvL,EAAQ6zB,MACzEzrC,KAAKk/B,mBA AmBh9B,KAAK+V,QAExBywE,GAED5wE,EAAQ9X,KAAKq/F,kBAAkBznF,EAAQlD,KAAM+pF,EAAkBC,G ACnE1U,EAAgB,IAAIp5C,GAASh5B,EAAQlD,KAAM47B,EAAYx4B,EAAMwnF,MAAOtU,EAAa,GAAiCz6C ,EAAUC,EAAYM,EAAWl5B,EAAQuL,WAAYvL,EAAQ64B,gBAAiB74B,EAAQ84B,cAAe94B,EAAQ6zB,QA G3N3zB,EAAQ9X,KAAKq/F,kBAAkBznF,EAAQlD,KAAM+pF,EAAkBC,GACnE1U,EAAgB,IAAI35C,GAAQz 4B,EAAQlD,KAAM47B,EAAYx4B,EAAMwnF,MAAOtU,EAAaz6C,EAAUC,EAAY54B,EAAQuL,WAAYvL,E AAQ64B,gBAAiB74B,EAAQ84B,cAAe94B,EAAQ6zB,OAEtL,GAAIozD,EAA0B,CAKtB/mF,EAAQ9X,KAAKq /F,kBAAkB,cAAeV,EAA0BD,GAA5E,IACIa,EAAkB,GACtBznF,EAAMwa,QAAQ9d,SAAQ,SAAUygE,GAAQ, OAAOsqB,EAAgBr9F,KAAK+yE,MACpEn9D,EAAMwnF,MAAM9qF,SAAQ,SAAUygE,GAAQ,OAAOsqB,EA AgBr9F,KAAK+yE,MAClE,IAAIuqB,EAAexV,aAAyB35C,GACxC,CACIC,WAAY05C,EAAc15C,WAC1B1Q,O AAQoqD,EAAcpqD,OACtBC,QAASmqD,EAAcnqD,SAE3B,CAAEyQ,WAAY,GAAI1Q,OAAQ,GAAIC,QAAS,I AM3CmqD,EAAgB,IAAIp5C,GAASo5C,EAAct1E,KAAM8qF,EAAalvD,WAAYkvD,EAAa5/D,OAAQ4/D,EAA a3/D,QAAS0/D,EAAiB,CAACvV,GAAgB,GAAwB4U,EAAmBhnF,EAAQuL,WAAYvL,EAAQ64B,gBAAiB74B ,EAAQ84B,cAF5Og4C,GAAqB2V,OAAoBxhF,EAAYjF,EAAQ6zB,MAO5E,OAHI4yD,IACAr+F,KAAKo+F,aA Ac,GAEhBpU,GAEXkU,EAAgBp9F,UAAUgmE,eAAiB,SAAU7tD,GACjD,OAAO,IAAIm2B,GAAcn2B,EAAUv E,KAAMuE,EAAUvX,MAAOuX,EAAUkK,WAAYlK,EAAUo2B,UAAWp2B,EAAUwyB,OAEnHyyD,EAAgBp9 F,UAAUmuC,UAAY,SAAUvmB,GAC5C,OAAO1oB,KAAKy/F,4BAA4B/2E,EAAKhnB,MAAOgnB,EAAKvF, WAAYuF,EAAK+iB,OAE9EyyD,EAAgBp9F,UAAU2lE,eAAiB,SAAU0O,GACjD,IAAI3hE,EAAQxT,KACZ,IA AKm1E,EAAU1pC,KAGX,OAAO,KAEX,IAAK6S,GAAe62B,EAAU1pC,MAC1B,MAAM,IAAI9oC,MAAM,iB AAoBwyE,EAAU1pC,KAAK5qC,YAAc,4BAAiCs0E,EAAUhyD,WAAW1J,WAAa,0BAExI,IAAIi9B,EAAUy+B ,EAAU1pC,KACpB8F,EAAO,GACPC,EAAe,GAoBnB,OAhBAnxC,OAAOkxB,KAAKmlB,EAAQlF,cAAch9B,S

AAQ,SAAU6O,GAChD,IAAI3hB,EAAQg1C,EAAQlF,aAAanuB,GACjC,GAAIA,EAAIg7B,WAzvWM,QAyvW2 B,CAMrC,IAAIqhD,EAAer8E,EAAI0P,OACnBhD,EAAMvc,EAAMozE,cAAc9G,6BAA6Bp+E,EAAMgnB,KAA MhnB,EAAMyhB,YAC7EouB,EAAKmuD,GAAgB,IAAIxwD,GAAUnf,EAAKruB,EAAMyhB,iBAG9CquB,EAA anuB,GAAO7P,EAAMisF,4BAA4B/9F,EAAMgnB,KAAMhnB,EAAMyhB,eAGzE,IAAImuB,GAAIC,EAAMC,E AAc2jC,EAAUhyD,WAAYuzB,IAE7DwnD,EAAgBp9F,UAAU+lE,mBAAqB,SAAUuO,GACrD,OAAO,MAEX8 oB,EAAgBp9F,UAAUmmE,aAAe,SAAUrb,GAC/C,OAAO,MAGXsyC,EAAgBp9F,UAAUu+F,kBAAoB,SAAU7 8F,EAAay6F,EAAY0C,GAC7E,IAAInsF,EAAQxT,KACRs/F,EAAQ,GACRhtE,EAAU,GAcd,OAbA2qE,EAAWz oF,SAAQ,SAAUhG,GACzB,IAAIi9B,EAAOk0D,EAAcnxF,EAAKkG,MAC9B,GAAIlG,EAAK4pD,UACL9lC,E AAQpwB,KAAK,IAAIktC,GAAc5gC,EAAKkG,KAAMlG,EAAKmoB,WAAWlhB,QAAU,GAAIjH,EAAK2U,gB AAYtG,EAAW4uB,QAEnG,CAID,IAAIm0D,EAAMpsF,EAAMozE,cAAcvH,2BAA2B78E,EAAagM,GAA2B,G AA4B,GAC7H8wF,EAAMp9F,KAAKqtC,GAAeI,yBAAyBiwD,EAAKn0D,QAGzD,CAAE6zD,MAAOA,EAAOh tE,QAASA,IAEpC4rE,EAAgBp9F,UAAUm+F,eAAiB,SAAUvW,EAAmBzvE,EAAW4mF,EAAqBpB,EAAkBzT, EAAal6C,EAAWN,GAC9I,IAAI97B,EAAOoqF,GAAuB7lF,EAAUvE,MACxChT,EAAQuX,EAAUvX,MAClBo/ E,EAAU7nE,EAAUkK,WACpBswC,EAAiBx6C,EAAUo2B,UAAYp2B,EAAUo2B,UAAUiE,MAAM6b,OAAS2x B,EAAQxtC,MAAM6b,OAC5F,SAAS2wC,EAAchf,EAAS19E,EAAQs2B,GAGpC,IACIqmE,EAAejf,EAAQxtC, MAAM8b,OAAOhsD,EAAO5B,QADjByX,EAAUvE,KAAKlT,OAASkT,EAAKlT,SAEvDw+F,EAAaD,EAAa3w C,OAAO11B,EAAWl4B,QAChD,OAAO,IAAI2uD,GAAgB4vC,EAAcC,EAAYD,EAAcrmE,GAEvE,IAAIuxD,E AAYv2E,EAAKwD,MAAM6lF,IACvBlV,GAAa,EACjB,GAAIoC,GAEA,GADApC,GAAa,EACmB,MAA5BoC, EApQI,GAoQ8B,CAClC,IACIv7C,EAAUowD,EAAchf,EAASmK,EAtQjC,GAqQAvxD,EAAauxD,EAzPZ,IA2PL jrF,KAAK4mF,cAAc5H,qBAAqBtlD,EAAYh4B,GAAO,EAAOo/E,EAASrtB,EAAgBx6C,EAAUo2B,UAAWww D,EAAqBpB,EAAkB/uD,QAEtJ,GAAIu7C,EAvQF,GAwQCvC,GAEIh5C,EAAUowD,EAAchf,EAASmK,EA1Qt C,GAyQKvxD,EAAauxD,EA/PhB,IAiQDjrF,KAAKigG,cAAcvmE,EAAYh4B,EAAOo/E,EAASpxC,EAASz2B,E AAUo2B,UAAWyB,IAG7E9wC,KAAKs+F,YAAY,oDAAuDxd,QAG3E,GAAImK,EA/QF,GAiRHjrF,KAAKkgG ,eADDxmE,EAAauxD,EAxQZ,GAyQ2BvpF,EAAOo/E,EAAS7nE,EAAUo2B,UAAWmB,QAEpE,GAAIy6C,EAj RH,GAoRFjrF,KAAK4mF,cAAcpH,WADf9lD,EAAauxD,EA7QZ,GA8QqCvpF,EAAOo/E,EAAS7nE,EAAUo2B, WAAayxC,EAAS+e,EAFtFxX,EAAS,IAGb8X,GAAU9X,EAAQ2C,QAEjB,GAAIC,EArRC,GAqR2B,CACjC,IA AIvxD,EACAgW,EAAUowD,EAAchf,EAASmK,EAvR/B,GAsRFvxD,EAAauxD,EAlRZ,IAoRLjrF,KAAK4mF,c AAc5H,qBAAqBtlD,EAAYh4B,GAAO,EAAOo/E,EAASrtB,EAAgBx6C,EAAUo2B,UAAWwwD,EAAqBpB,EA AkB/uD,GACvJ1vC,KAAKogG,qBAAqB1mE,EAAYh4B,EAAOo/E,EAAS7nE,EAAUo2B,UAAWwwD,EAAqB 7U,QAE/F,GAAIC,EAzRH,GA0REv7C,EAAUowD,EAAchf,EAAS,GAAIpsE,GACzC1U,KAAK4mF,cAAc5F,iB AAiBtsE,EAAMhT,EAAOo/E,EAASrtB,EAAgBx6C,EAAUo2B,UAAWwwD,EAAqBpB,EAAkB/uD,QAErI,GA AIu7C,EAzRQ,GA0RTv7C,EAAUowD,EAAchf,EAAS,KAAMmK,EA1R9B,IA2RbjrF,KAAK4mF,cAAc5H,qBA AqBiM,EA3R3B,GA2R8DvpF,GAAO,EAAOo/E,EAASrtB,EAAgBx6C,EAAUo2B,UAAWwwD,EAAqBpB,EAA kB/uD,GAC9K1vC,KAAKogG,qBAAqBnV,EA5Rb,GA4RgDvpF,EAAOo/E,EAAS7nE,EAAUo2B,UAAWwwD, EAAqB7U,QAEtH,GAAIC,EA5RM,GA6RPv7C,EAAUowD,EAAchf,EAAS,IAAKmK,EA7R/B,IA8RXjrF,KAAK 4mF,cAAc5H,qBAAqBiM,EA9R7B,GA8R8DvpF,GAAO,EAAOo/E,EAASrtB,EAAgBx6C,EAAUo2B,UAAWww D,EAAqBpB,EAAkB/uD,QAE3K,GAAIu7C,EA9RG,IA8R2B,CACnC,IAAI5C,EACJroF,KAAK4mF,cAAcpH,W AAWyL,EAhStB,IAgSoDvpF,EAAOo/E,EAAS7nE,EAAUo2B,WAAayxC,EAAS+e,EADxGxX,EAAS,IAEb8X,G AAU9X,EAAQ2C,SAIlBt7C,EAAUowD,EAAchf,EAAS,GAAiBpsE,GACtDm0E,EAAa7oF,KAAK4mF,cAAchF, 2BAA2BltE,EAAMhT,EAAOo/E,EAAS7nE,EAAUo2B,UAAWwwD,EAAqBpB,EAAkB/uD,GAEjJ,OAAOm5C, GAEXqV,EAAgBp9F,UAAU2+F,4BAA8B,SAAU/9F,EAAOyhB,EAAYsoB,GACjF,IAAIo8C,EAAc/S,GAAYpz E,GAC1BslB,EAAOhnB,KAAK4mF,cAAcnH,mBAAmBoI,EAAa1kE,GAC9D,OAAO6D,EAAO,IAAIkoB,GAA UloB,EAAM7D,EAAYsoB,GAAQ,IAAIsD,GAAK84C,EAAa1kE,IAEhF+6E,EAAgBp9F,UAAUm/F,cAAgB,SA AUvmE,EAAYh4B,EAAOyhB,EAAYusB,EAASL,EAAWyB,GAC/FpX,EAAWh3B,QAAQ,MAAQ,EAC3B1C,K AAKs+F,YAAY,uCAA0Cn7E,GAEhC,IAAtBuW,EAAWl4B,QAChBxB,KAAKs+F,YAAY,gCAAiCn7E,GAEtD2 tB,EAAU5uC,KAAK,IAAIgvC,GAASxX,EAAYh4B,EAAOyhB,EAAYusB,EAASL,KAExE6uD,EAAgBp9F,UA AUo/F,eAAiB,SAAUxmE,EAAYh4B,EAAOyhB,EAAYksB,EAAWmB,GACvF9W,EAAWh3B,QAAQ,MAAQ,E AC3B1C,KAAKs+F,YAAY,wCAA2Cn7E,GAEjC,IAAtBuW,EAAWl4B,QAChBxB,KAAKs+F,YAAY,iCAAkCn

7E,GAEvDqtB,EAAWtuC,KAAK,IAAIkvC,GAAU1X,EAAYh4B,EAAOyhB,EAAYksB,KAEjE6uD,EAAgBp9F, UAAUs/F,qBAAuB,SAAU1rF,EAAMiiB,EAAYxT,EAAYksB,EAAW8wC,EAAsB6K,GACtH,IAAI3C,EAAS,G ACbroF,KAAK4mF,cAAcpH,WAAW9qE,EAAO,SAAUiiB,EAAa,UAAWxT,EAAYksB,GAAalsB,EAAYg9D,EA AsBkI,GAClI8X,GAAU9X,EAAQ2C,IAEtBkT,EAAgBp9F,UAAUw9F,YAAc,SAAU5nD,EAASvzB,EAAYotC,Q ACrD,IAAVA,IAAoBA,EAAQ9wD,EAAQwvD,gBAAgBuB,OACxDxwD,KAAKw3D,OAAOt1D,KAAK,IAAIou D,GAAWntC,EAAYuzB,EAAS6Z,KAElD2tC,EA3TyB,GA+VhCgB,GAAyB,IAlCa,WACtC,SAASrS,KA+BT,OA 7BAA,EAAmB/rF,UAAU6vC,aAAe,SAAU5gB,GAClD,IAAIi4D,EAAmBzD,GAAgBx0D,GACvC,GAAIi4D,EA AiB9kE,OAASg7D,GAAqBgH,QAC/C8C,EAAiB9kE,OAASg7D,GAAqB0E,OAC/CoF,EAAiB9kE,OAASg7D,G AAqBiH,WAI/C,OAAO,KAEX,IAAI50C,EAAW22B,GAAWlnE,KAAM+vB,EAAIwgB,SAAU,MAC9C,OAAO,I AAIF,GAAQtgB,EAAIrb,KAAMwyD,GAAWlnE,KAAM+vB,EAAIjY,OACrC,GAAkB,GAAIy4B,EAA2B,GAAI xgB,EAAI5M,WAAY4M,EAAI0gB,gBAAiB1gB,EAAI2gB,gBAE/Gm8C,EAAmB/rF,UAAUmmE,aAAe,SAAUr b,GAClD,OAAO,MAEXihC,EAAmB/rF,UAAUgmE,eAAiB,SAAU7tD,GACpD,OAAO,IAAIm2B,GAAcn2B,EA AUvE,KAAMuE,EAAUvX,MAAOuX,EAAUkK,gBAAYtG,EAAW5D,EAAUwyB,OAEzGohD,EAAmB/rF,UAA UmuC,UAAY,SAAUvmB,GAC/C,OAAO,IAAIqmB,GAAKrmB,EAAKhnB,MAAOgnB,EAAKvF,aAErC0pE,EA AmB/rF,UAAU2lE,eAAiB,SAAU0O,GACpD,OAAO,MAEX0X,EAAmB/rF,UAAU+lE,mBAAqB,SAAUuO,GAC xD,OAAO,MAEJyX,EAhC8B,IAmCzC,SAASiS,GAAuBv8B,GAC5B,MAAO,UAAU5iB,KAAK4iB,GAAYA,EA ASntC,UAAU,GAAKmtC,EAE9D,SAAS49B,GAAU9X,EAAQ2C,GACvBA,EAAY9oF,KAAKwd,MAAMsrE,EA Aa5oF,EAASimF,EAAO5sE,KAAI,SAAUzZ,GAAK,OAAO6tC,GAAWI,gBAAgBjuC,SAkB7G,SAAWm8F,GAC PA,EAAQA,EAAiB,QAAI,GAAK,UAClCA,EAAQA,EAAkB,SAAI,GAAK,WAFvC,CAGGA,KAAYA,GAAU,K AsBzB,IAAIkC,GAA6B,WAC7B,SAASA,EAAY/8E,EAAOua,EAAK0yB,EAAO+vC,EAAetrF,EAAM8uE,QAC3 C,IAAVvzB,IAAoBA,EAAQ,QACV,IAAlB+vC,IAA4BA,EAAgB,MAChDtgG,KAAKsjB,MAAQA,EACbtjB,KA AK69B,IAAMA,EACX79B,KAAKuwD,MAAQA,EACbvwD,KAAKsgG,cAAgBA,EACrBtgG,KAAKgV,KAAO A,EACZhV,KAAK8jF,SAAWA,EAChB9jF,KAAKugF,SAAW,IAAI3vD,IACpB5wB,KAAKwxC,aAAe,IAAI13B ,IACxB9Z,KAAKugG,WAAY,EACjBvgG,KAAKwgG,oBAAsB,EAC3BxgG,KAAKygG,UAAY3c,GAhCzB,SAA S4c,IACL,MAAO,CAAEC,YAAa/hD,KAAyBgiD,KAAM,IAAI9mF,KA+BxB4mF,GAC7B1gG,KAAK4xB,GAA K5xB,KAAKygG,UAAUE,cAiI7B,OA/HAN,EAAYv/F,UAAU+/F,UAAY,SAAU39E,EAAMiE,EAAM7D,EAAO w9E,GACvD35E,EAAKjT,QAAU4sF,GAKnB/hD,GAAqB/+C,KAAKwxC,aAFjBrqB,EAAKjT,SAAW4sF,EAAS 35E,EAAKitB,UAAYjtB,EAAKktB,UAC1C,CAAEnxB,KAAMA,EAAMI,MAAOA,EAAO0U,IAAKh4B,KAAK4 xB,GAAI1d,OAAQiT,EAAKjT,OAAQ4sF,OAAQA,KAGzFzgG,OAAO+mD,eAAei5C,EAAYv/F,UAAW,OAAQ, CACjDua,IAAK,WACD,OAAOrb,KAAKygG,UAAUG,MAE1Bv5C,YAAY,EACZC,cAAc,IAElBjnD,OAAO+m D,eAAei5C,EAAYv/F,UAAW,SAAU,CACnDua,IAAK,WACD,OAAsB,IAAfrb,KAAKuwD,OAEhBlJ,YAAY,EA CZC,cAAc,IAElBjnD,OAAO+mD,eAAei5C,EAAYv/F,UAAW,aAAc,CACvDua,IAAK,WACD,OAAoC,IAA7Brb ,KAAKwgG,qBAEhBn5C,YAAY,EACZC,cAAc,IAElB+4C,EAAYv/F,UAAUigG,0BAA4B,WAC9C,IAAIvnF,EA AS,IAAIM,IAEjB,OADA9Z,KAAKwxC,aAAah9B,SAAQ,SAAUiL,EAAQ4D,GAAO,OAAO7J,EAAO8B,IAAI+ H,EAAK5D,EAAOhE,IAAIulF,QAC9ExnF,GAGX6mF,EAAYv/F,UAAUmgG,cAAgB,SAAUtgB,GAC5C3gF,K AAKugF,SAAS1vD,IAAI8vD,IAEtB0f,EAAYv/F,UAAUogG,UAAY,SAAUxsF,EAAMmpB,GAC9CkhB,GAAqB /+C,KAAKygG,UAAUG,KAAMlsF,EAAMmpB,IAEpDwiE,EAAYv/F,UAAUqgG,gBAAkB,SAAUh6E,GAC9C,I AAI3T,EAAQxT,KACFg/C,GAA8B73B,EAAMnnB,KAAKugF,SAASpqD,KAAMn2B,KAAK4xB,IACnEpd,SA AQ,SAAUiL,EAAQ4D,GAAO,OAAO07B,GAAqBr/B,WAAM,EAAQtd,EAAS,CAACoR,EAAMg+B,aAAcnuB, GAAM5D,QAEvH4gF,EAAYv/F,UAAUsgG,eAAiB,SAAUj6E,EAAM7D,GAGnDtjB,KAAK6gG,UAAU1C,GAA QkD,SAAUl6E,EAAM7D,GAAO,GAC9CtjB,KAAK6gG,UAAU1C,GAAQkD,SAAUl6E,EAAM7D,GAAO,GAC 9CtjB,KAAKwgG,uBAETH,EAAYv/F,UAAUwgG,cAAgB,SAAUn6E,EAAM7D,EAAOw9E,GACzD9gG,KAAK 6gG,UAAU1C,GAAQoD,QAASp6E,EAAM7D,EAAOw9E,IAEjDT,EAAYv/F,UAAU0gG,iBAAmB,SAAUr6E,E AAM7D,GAKrDtjB,KAAK6gG,UAAU1C,GAAQoD,QAASp6E,EAAM7D,GAAO,GAC7CtjB,KAAK6gG,UAAU 1C,GAAQoD,QAASp6E,EAAM7D,GAAO,IAYjD+8E,EAAYv/F,UAAU2gG,iBAAmB,SAAUn+E,EAAOg9E,EA AetrF,GACrE,OAAO,IAAIqrF,EAAY/8E,EAAOtjB,KAAK69B,IAAK79B,KAAKuwD,MAAQ,EAAG+vC,EAAet rF,EAAMhV,KAAKygG,YAOtFJ,EAAYv/F,UAAU4gG,sBAAwB,SAAUvgF,GACpD,IAAI3N,EAAQxT,KAGZ, CAAC,QAAS,SAASwU,SAAQ,SAAU+nD,GACjC,IAEI3jD,GADMpF,EAAMg+B,aAAan2B,IADnB8F,EAAQn

M,KAAKunD,EAAK,UACa,IAC3Bpd,KAAKwiD,GAAenuF,EAAMoe,GAAIzQ,EAAQm/E,gBAChD1nF,IACAA ,EAAIof,IAAM7W,EAAQyQ,OAIXzQ,EAAQqwB,aACdh9B,SAAQ,SAAUiL,EAAQ4D,GAC/B,IAAIu+E,EAAM puF,EAAMg+B,aAAan2B,IAAIgI,GACjC,GAAKu+E,EAAL,CAKA,IAAIC,EAAUD,EAAIE,UAAUH,GAAexgF, EAAQyQ,GAAIzQ,EAAQm/E,gBAC/D,GAAIuB,GAAW,EAAG,CAEd,IAAIE,EAAa1+E,EAAIg7B,WAAW,SA CZh7B,EAAI2+E,SAAS,eAI7BJ,EAAIvtB,OAAO30D,MAAMkiF,EAAKx/F,EAAS,CAACy/F,GAAWE,EAAa,E AAI,GAAI,GAAItiF,KAIpEA,EADUsiF,EAAatiF,EAAOje,OAAS,EAAI,GAC/BygG,KAAOL,EAAIC,GACvBD, EAAIvtB,OAAO30D,MAAMkiF,EAAKx/F,EAAS,CAACy/F,EAAS,GAAIpiF,UAKjDmiF,EAAI1/F,KAAKwd,M AAMkiF,EAAKx/F,EAASqd,IAEjCjM,EAAMg+B,aAAal2B,IAAI+H,EAAKu+E,QAxBxBpuF,EAAMg+B,aAAal 2B,IAAI+H,EAAK5D,MA0BpCzf,KAAKwgG,uBAEFH,EAhJqB,GAqJhC,SAAS6B,GAAKC,EAAQ7+E,EAAOq 7B,EAAWmiD,GAEpC,OAAOpiD,IADKoiD,EAAS,IAAM,IACaqB,EAAS7+E,EAAOq7B,GAE5D,SAASyjD,GA AQD,EAAQttF,EAAIisF,GACzB,IAAIx9E,EAAQzO,EAAGyO,MAAO0U,EAAMnjB,EAAGmjB,IAC/B,OAD6C njB,EAAGX,OAChCguF,GAAKC,EAAQ7+E,EAAO0U,GAAOkqE,GAAKC,EAAQ7+E,EAAO0U,GAAK,GACh EkqE,GAAKC,EAAQ7+E,EAAO0U,EAAK8oE,GAEjC,SAASa,GAAe3pE,EAAKsoE,GACzB,OAAO,SAAU9jF, GAAS,MAAwB,iBAAVA,GAAsBA,EAAM0G,OAASi7E,GAAQkD,UACjF7kF,EAAM8G,QAAUg9E,GAAiB9jF ,EAAMwb,MAAQA,GAEvD,SAASgpE,GAA0Bt/F,GAC/B,IAAIkW,EAAU,SAAUqF,EAAM6jF,GAAU,OAAOs B,GAAQ,IAAKnlF,EAAM6jF,IAC9DjiE,EAAW,SAAU5hB,EAAM6jF,GAAU,OAAOsB,GAAQ,IAAKnlF,EAA M6jF,IAEnE,OAAQp/F,EAAMwhB,MACV,KAAKi7E,GAAQoD,QAET,OAAI7/F,EAAMo/F,OACClpF,EAAQl W,GAAO,IAASA,EAAMugG,KAAOpjE,EAASn9B,EAAMugG,MAAM,GAAQ,IAGzEvgG,EAAMugG,KACCpj E,EAASn9B,EAAMugG,MAAQrqF,EAAQlW,IACjCA,EAAMwS,OAAS2qB,EAASn9B,EAAMugG,MAAM,GA AQ,IAE9CrqF,EAAQlW,GACnB,KAAKy8F,GAAQkD,SACT,OAAOxiE,EAASn9B,EAAOA,EAAMo/F,QACjC, QACI,OAAOp/F;;;;;;;OAWnB,IAiCI2gG,GAAa,IAjCyB,WACtC,SAASC,KA8BT,OA5BAA,EAAqBxhG,UAAU muC,UAAY,SAAUvmB,GACjD,OAAOA,EAAKhnB,OAEhB4gG,EAAqBxhG,UAAUkzC,eAAiB,SAAUY,GACt D,IAAIphC,EAAQxT,KACZ,OAAO40C,EAAUrE,SAAS90B,KAAI,SAAUu5B,GAAS,OAAOA,EAAMhG,MAA Mx7B,MAAW8F,KAAK,KAExFgpF,EAAqBxhG,UAAU2wC,SAAW,SAAUI,GAChD,IAAIr+B,EAAQxT,KACR +4C,EAAW14C,OAAOkxB,KAAKsgB,EAAIqC,OAAOz4B,KAAI,SAAUw5B,GAAK,OAAOA,EAAI,KAAOpD, EAAIqC,MAAMe,GAAGjG,MAAMx7B,GAAS,OAEvG,MADa,IAAMq+B,EAAIgD,sBAAwB,KAAOhD,EAAI3 uB,KAAO,KAAO61B,EAASz/B,KAAK,KAAO,KAGjGgpF,EAAqBxhG,UAAUwzC,oBAAsB,SAAUQ,GAC3D,I AAIthC,EAAQxT,KACZ,OAAO80C,EAAG5gC,OACNlU,KAAKuiG,SAASztD,EAAGV,WACjB,GAAKp0C,KA AKuiG,SAASztD,EAAGV,WAAaU,EAAGvE,SAAS90B,KAAI,SAAUu5B,GAAS,OAAOA,EAAMhG,MAAMx7 B,MAAW8F,KAAK,IAAMtZ,KAAKuiG,SAASztD,EAAGT,YAExIiuD,EAAqBxhG,UAAU0zC,iBAAmB,SAAU M,GACxD,OAAO90C,KAAKuiG,SAASztD,EAAGpgC,OAE5B4tF,EAAqBxhG,UAAU4zC,oBAAsB,SAAUI,EA AI3zB,GAC/D,OAAOnhB,KAAKuiG,SAASztD,EAAGpgC,OAE5B4tF,EAAqBxhG,UAAUyhG,SAAW,SAAU7g G,GAChD,MAAO,IAAM89C,GAA0B99C,GAA0B,GAAS,KAEvE4gG,EA/B8B,IAkCzC,SAASE,GAAiB3wD,G ACtB,OAAOA,EAAI7C,MAAMqzD;;;;;;;OAUrB,IAAII,GAA2B,CAC3BC,EAAK,OACLC,EAAK,YACLC,GAA M,aACNC,GAAM,kBACNC,GAAM,iBACNC,GAAM,iBACNC,GAAM,iBACNC,GAAM,iBACNC,GAAM,iBA CNC,GAAM,iBACNC,GAAM,kBACNC,EAAK,cACLC,GAAM,YACNC,KAAQ,aACRC,GAAM,eACNC,EAAK ,YACLC,EAAK,YACLC,EAAK,qBACLC,MAAS,aACTC,IAAO,YACPC,IAAO,cACPC,MAAS,aACTC,GAAM, aACNC,MAAS,eACTC,GAAM,oBACNC,MAAS,eACTC,GAAM,YACNC,GAAM,kBACNC,EAAK,kBACLC,G AAM,kBAONC,GAAqC,WACrC,SAASA,IAELxkG,KAAKykG,uBAAyB,GAE9BzkG,KAAK0kG,iBAAmB,GAy D5B,OAvDAF,EAAoB1jG,UAAU6jG,2BAA6B,SAAU/rF,EAAKd,EAAO5D,GAC7E,IAAI0wF,EAAY5kG,KAA K6kG,SAASjsF,EAAKd,EAAO5D,GAC1C,GAAIlU,KAAK0kG,iBAAiBE,GACtB,OAAO5kG,KAAK0kG,iBAAi BE,GAEjC,IAAIE,EAAWlsF,EAAIulC,cACf4mD,EAAWtC,GAAyBqC,IAAa,OAASA,EAC1DpwF,EAAO1U,KA AKglG,oBAAoB9wF,EAAS6wF,EAAW,SAAWA,GAEnE,OADA/kG,KAAK0kG,iBAAiBE,GAAalwF,EAC5BA, GAEX8vF,EAAoB1jG,UAAUmkG,2BAA6B,SAAUrsF,GACjE,IAAIgsF,EAAY5kG,KAAKklG,gBAAgBtsF,GAC rC,GAAI5Y,KAAK0kG,iBAAiBE,GACtB,OAAO5kG,KAAK0kG,iBAAiBE,GAEjC,IAAIE,EAAWlsF,EAAIulC,c AEfzpC,EAAO1U,KAAKglG,oBAAoB,UADrBvC,GAAyBqC,IAAa,OAASA,IAG9D,OADA9kG,KAAK0kG,iBA AiBE,GAAalwF,EAC5BA,GAEX8vF,EAAoB1jG,UAAUqkG,mBAAqB,SAAUzwF,EAAMk9B,GAC/D,IAAIwzD ,EAAY1wF,EAAKypC,cACjBymD,EAAY,OAASQ,EAAY,IAAMxzD,EAC3C,GAAI5xC,KAAK0kG,iBAAiBE,G ACtB,OAAO5kG,KAAK0kG,iBAAiBE,GAEjC,IAAI5rE,EAAah5B,KAAKglG,oBAAoBI,GAE1C,OADAplG,KA AK0kG,iBAAiBE,GAAa5rE,EAC5BA,GAEXwrE,EAAoB1jG,UAAUukG,qBAAuB,SAAU3wF,GAC3D,OAAO1 U,KAAKglG,oBAAoBtwF,EAAKypC,gBAGzCqmD,EAAoB1jG,UAAU+jG,SAAW,SAAUjsF,EAAKd,EAAO5D, GAI3D,MAHY,IAAM0E,EACHvY,OAAOkxB,KAAKzZ,GAAO8jE,OAAOngE,KAAI,SAAU/G,GAAQ,MAAO,I AAMA,EAAO,IAAMoD,EAAMpD,MAAU4E,KAAK,KACpGpF,EAAS,KAAO,MAAQ0E,EAAM,MAG5C4rF,E AAoB1jG,UAAUokG,gBAAkB,SAAUtsF,GACtD,OAAO5Y,KAAK6kG,SAAS,IAAMjsF,EAAK,IAAI,IAExC4rF ,EAAoB1jG,UAAUkkG,oBAAsB,SAAUjwF,GAE1D,IADW/U,KAAKykG,uBAAuB/jG,eAAeqU,GAGlD,OADA/ U,KAAKykG,uBAAuB1vF,GAAQ,EAC7BA,EAEX,IAAI6c,EAAK5xB,KAAKykG,uBAAuB1vF,GAErC,OADA/ U,KAAKykG,uBAAuB1vF,GAAQ6c,EAAK,EAClC7c,EAAO,IAAM6c,GAEjB4yE,EA9D6B,GAwEpCc,GAAa,I AAI7P,GAAS,IAAI7D,IAIlC,SAAS2T,GAAyBx8B,GAC9B,IAAI7nD,EAAU,IAAIskF,GAAaF,GAAYv8B,GAC3 C,OAAO,SAAUh3B,EAAO3oB,EAASD,EAAaE,EAAUo8E,GAAe,OAAOvkF,EAAQwkF,cAAc3zD,EAAO3oB, EAASD,EAAaE,EAAUo8E,IAE/I,SAASE,GAAgBC,EAAOn6D,GAC5B,OAAOA,EAEX,IAAI+5D,GAA8B,WA C9B,SAASA,EAAaK,EAAmB/8B,GACrC9oE,KAAK6lG,kBAAoBA,EACzB7lG,KAAK8oE,qBAAuBA,EA+IhC, OA7IA08B,EAAa1kG,UAAU4kG,cAAgB,SAAU3zD,EAAO3oB,EAASD,EAAaE,EAAUo8E,QACpE,IAAZr8E,I AAsBA,EAAU,SAChB,IAAhBD,IAA0BA,EAAc,SAC3B,IAAbE,IAAuBA,EAAW,IACtC,IAAIlI,EAAU,CACV2k F,MAAuB,GAAhB/zD,EAAMvwC,QAAeuwC,EAAM,aAAcu0B,GAChDy/B,SAAU,EACVC,oBAAqB,IAAIxB,G ACzByB,qBAAsB,GACtB7yD,qBAAsB,GACtBqyD,YAAaA,GAAeE,IAE5BO,EAAWh/B,GAAWlnE,KAAM+x C,EAAO5wB,GACvC,OAAO,IAAIgyB,GAAQ+yD,EAAU/kF,EAAQ8kF,qBAAsB9kF,EAAQiyB,qBAAsBhqB,E AASD,EAAaE,IAEnHm8E,EAAa1kG,UAAU6vC,aAAe,SAAU8iC,EAAItyD,GAChD,IAAItM,EACA07B,EAAW 22B,GAAWlnE,KAAMyzE,EAAGljC,SAAUpvB,GACzCrJ,EAAQ,GACZ27D,EAAG37D,MAAMtD,SAAQ,SAA UygE,GAEvBn9D,EAAMm9D,EAAKvgE,MAAQugE,EAAKvzE,SAE5B,IAAIwS,EAASU,EAAqB6+D,EAAG/+ D,MAAMR,OACvCiyF,EAAchlF,EAAQ6kF,oBAAoBrB,2BAA2BlxB,EAAG/+D,KAAMoD,EAAO5D,GACzFiN ,EAAQ8kF,qBAAqBE,GAAe,CACxCz9E,KAAM+qD,EAAGhjC,gBAAgBh3B,WACzB0J,WAAYswD,EAAGhjC ,iBAEnB,IAAI21D,EAAc,GACblyF,IACDkyF,EAAcjlF,EAAQ6kF,oBAAoBf,2BAA2BxxB,EAAG/+D,MACxEy M,EAAQ8kF,qBAAqBG,GAAe,CACxC19E,KAAM,KAAO+qD,EAAG/+D,KAAO,IACvByO,WAAwC,QAA3Bt O,EAAK4+D,EAAG/iC,qBAAkC,IAAP77B,EAAgBA,EAAK4+D,EAAGtwD,aAGhF,IAAIgE,EAAO,IAAIgtB,G AAes/B,EAAG/+D,KAAMoD,EAAOquF,EAAaC,EAAa71D,EAAUr8B,EAAQu/D,EAAGtwD,WAAYswD,EAA GhjC,gBAAiBgjC,EAAG/iC,eAChI,OAAOvvB,EAAQskF,YAAYhyB,EAAItsD,IAEnCq+E,EAAa1kG,UAAUgm E,eAAiB,SAAU7tD,EAAWkI,GACzD,IAAIgG,EAAOnnB,KAAKy/F,4BAA4BxmF,EAAUvX,MAAOuX,EAAUo 2B,WAAap2B,EAAUkK,WAAYhC,EAASlI,EAAUwyB,MAC7H,OAAOtqB,EAAQskF,YAAYxsF,EAAWkO,IA E1Cq+E,EAAa1kG,UAAUmuC,UAAY,SAAUvmB,EAAMvH,GAC/C,IAAIgG,EAAOnnB,KAAKy/F,4BAA4B/2 E,EAAKhnB,MAAOgnB,EAAKvF,WAAYhC,EAASuH,EAAK+iB,MACvF,OAAOtqB,EAAQskF,YAAY/8E,EA AMvB,IAErCq+E,EAAa1kG,UAAUmmE,aAAe,SAAUrb,EAASzqC,GACrD,OAAO,MAEXqkF,EAAa1kG,UAA U2lE,eAAiB,SAAU50B,EAAK1wB,GACnD,IAAI3N,EAAQxT,KACZmhB,EAAQ4kF,WACR,IAAIM,EAAe,GA CfC,EAAU,IAAIryD,GAAMpC,EAAI00B,YAAa10B,EAAI3uB,KAAMmjF,EAAcx0D,EAAI1uB,YAKrE,GAJA0 uB,EAAIqC,MAAM1/B,SAAQ,SAAU+xF,GACxBF,EAAaE,EAAK7kG,OAAS,IAAIqyC,GAAUwyD,EAAK5vE, WAAWlb,KAAI,SAAU0L,GAAQ,OAAOA,EAAK6nB,MAAMx7B,EAAO2N,MAAcolF,EAAK3/B,kBAE/HzlD, EAAQ4kF,WACJ5kF,EAAQ2kF,OAAS3kF,EAAQ4kF,SAAW,EAAG,CAIvC,IAAIS,EAAQrlF,EAAQ6kF,oBAA oBX,qBAAqB,OAASxzD,EAAI3uB,MAM1E,OALAojF,EAAQzxD,sBAAwB2xD,EAChCrlF,EAAQ8kF,qBAAq BO,GAAS,CAClC99E,KAAMmpB,EAAI00B,YACVpjD,WAAY0uB,EAAI20B,uBAEbrlD,EAAQskF,YAAY5zD ,EAAKy0D,GAMpC,IAAIG,EAAStlF,EAAQ6kF,oBAAoBb,mBAAmB,MAAOtzD,EAAI1uB,WAAW1J,YAClF0 H,EAAQiyB,qBAAqBqzD,GAAUzmG,KAAK0lG,cAAc,CAAC7zD,GAAM,GAAI,GAAI,QAAIh1B,GAC7E,IAA IsK,EAAO,IAAIstB,GAAe6xD,EAASG,EAAQ50D,EAAI1uB,YACnD,OAAOhC,EAAQskF,YAAY5zD,EAAK1q B,IAEpCq+E,EAAa1kG,UAAU+lE,mBAAqB,SAAU6/B,EAAUC,GAC5D,MAAM,IAAIhkG,MAAM,qBAUpB6i G,EAAa1kG,UAAU2+F,4BAA8B,SAAU/2E,EAAMvF,EAAYhC,EAASylF,GACtF,IAAI9xF,EAAK9U,KAAK6l G,kBAAkBtP,mBAAmB7tE,EAAMvF,EAAWmwB,MAAM75B,WAAYzZ,KAAK8oE,sBAAuB7mB,EAAUntC,E AAGmtC,QAASj5B,EAAclU,EAAGkU,YAEzJ,GAA2B,IAAvBA,EAAYxnB,OACZ,OAAO,IAAIsyC,GAAOprB, EAAMvF,GAI5B,IADA,IAAI4uB,EAAQ,GACHzwC,EAAI,EAAGA,EAAI2gD,EAAQzgD,OAAS,EAAGF,IACp

CtB,KAAK6mG,SAAS90D,EAAOkQ,EAAQ3gD,GAAI6hB,GACjCnjB,KAAK8mG,gBAAgB/0D,EAAO5wB,EA AS6H,EAAY1nB,GAAI6hB,GAMzD,OAHAnjB,KAAK6mG,SAAS90D,EAAOkQ,EAAQA,EAAQzgD,OAAS,G AAI2hB,GA+C1D,SAAS4jF,EAAyBh1D,EAAO60D,GAQrC,GAPIA,aAAwBzzD,KAoBhC,SAAS6zD,EAA6Btw D,GAClC,IAAI3E,EAAQ2E,EAAQ3E,MACpB,GAAqB,IAAjBA,EAAMvwC,UAAkBuwC,EAAM,aAAcgC,IAC5 C,MAAM,IAAIpxC,MAAM,gGAnBhBqkG,CAA6BJ,GAC7BA,EAAeA,EAAa70D,MAAM,IAElC60D,aAAwB7y D,GAAW,EAuB3C,SAASkzD,EAAsBC,EAAen1D,GAC1C,GAAIm1D,EAAc1lG,SAAWuwC,EAAMvwC,OAC/ B,MAAM,IAAImB,MAAM,8EAEpB,GAAIukG,EAAc/yE,MAAK,SAAUhN,EAAM7lB,GAAK,OAAOywC,EAA MzwC,GAAGT,cAAgBsmB,EAAKtmB,eAC7E,MAAM,IAAI8B,MAAM,iFAzBhBskG,CAAsBL,EAAar2D,SAA UwB,GAE7C,IAAK,IAAIzwC,EAAI,EAAGA,EAAIywC,EAAMvwC,OAAQF,IAC9BywC,EAAMzwC,GAAG6h B,WAAayjF,EAAar2D,SAASjvC,GAAG6hB,YA3DnD4jF,CAAyBh1D,EAAO60D,GACzB,IAAI7yD,GAAUhC,E AAO5uB,IAShCqiF,EAAa1kG,UAAU+lG,SAAW,SAAU90D,EAAOo1D,EAAWC,GAC1D,GAAID,EAAUz+E,K AAKlnB,OAAS,EAAG,CAE3B,IAAI6lG,EAAaC,GAAoBF,EAAmBD,GACxDp1D,EAAM7vC,KAAK,IAAI4xC, GAAOqzD,EAAUz+E,KAAM2+E,MAY9C7B,EAAa1kG,UAAUgmG,gBAAkB,SAAU/0D,EAAO5wB,EAASwV, EAAYywE,GAC3E,IAAIjkF,EAAamkF,GAAoBF,EAAmBzwE,GACpDouE,EAgEZ,SAASwC,EAAuBlyF,GAC5 B,OAAOA,EAAMogB,MAAM+xE,IAAgB,GAjEhBD,CAAuB5wE,EAAWjO,OAAS,gBACtD+9E,EAAStlF,EAA Q6kF,oBAAoBb,mBAAmBJ,EAAUpuE,EAAWjO,MAEjFvH,EAAQ8kF,qBAAqBQ,GAAU,CAAE/9E,KAD9B1o B,KAAK8oE,qBAAqBx1B,MAAQ3c,EAAWjO,KAAO1oB,KAAK8oE,qBAAqBl1B,IACpCzwB,WAAYA,GACj E4uB,EAAM7vC,KAAK,IAAIqyC,GAAY5d,EAAWjO,KAAM+9E,EAAQtjF,KAEjDqiF,EAlJsB,GAuMjC,SAAS 8B,GAAoBnkF,EAAYrO,GACrC,IAAsB8+B,EAAM9+B,EAAG8+B,IAC/B,OAAO,IAAIuc,GAAgBhtC,EAAWit C,UAAUhB,OADpCt6C,EAAGw+B,OACgDnwB,EAAWitC,UAAUhB,OAAOxb,IAE/F,IAAI4zD,GAAiB,8EAKj BC,GAAc,SAAUC,EAAUC,GAWlC,OAVID,aAAoB5hC,KAChB6hC,aAAoBlzD,IAAkBizD,EAASj8D,gBAAgB 0H,KAK/Dw0D,EAASC,gBAAkBF,EAASj8D,MAExCi8D,EAASj8D,KAAOk8D,GAEbA,GAOPE,GAAiC,WACj C,SAASA,EAAgB9+B,EAAqB++B,EAAeC,QAC7B,IAAxBh/B,IAAkCA,EAAsBziB,SACtC,IAAlBwhD,IAA4B A,GAAgB,QACR,IAApCC,IAA8CA,GAAkC,GACpF/nG,KAAK+oE,oBAAsBA,EAC3B/oE,KAAK8nG,cAAgBA ,EACrB9nG,KAAK+nG,gCAAkCA,EAEvC/nG,KAAKw+C,aAAc,EAEnBx+C,KAAKgoG,mBAAqBzC,GAAyBv lG,KAAK+oE,qBA0J5D,OAxJA8+B,EAAgB/mG,UAAUmnG,qBAAuB,SAAUl2D,EAAO/8B,EAAMywF,QACv D,IAATzwF,IAAmBA,EAAO,IAC9B,IAAIH,EAAK7U,KAAKkoG,eAAelzF,GACzB0hC,EAAU12C,KAAKgoG, mBAAmBj2D,EADQl9B,EAAGuU,QAAuBvU,EAAGsU,YAAwBtU,EAAGwU,SACzBo8E,GAG7E,OAFAzlG,K AAKmoG,cAAczxD,EAAS1hC,GAC5BhV,KAAKooG,cAAc1xD,EAAS1hC,GACrB0hC,GAEXmxD,EAAgB/mG ,UAAU6vC,aAAe,SAAU/4B,GAC/C,IAAIyZ,EAAKxc,EAAIuY,EAAKtY,EAClB,GA7iYR,SAASuzF,EAAazwF, GAClB,OAAOA,EAAQE,MAAMqc,MAAK,SAAU8gD,GAAQ,OAAO72B,GAAgB62B,EAAKvgE,SA4iYhE2zF, CAAazwF,GAAU,CACvB5X,KAAKw+C,aAAc,EACnB,IAAI1mC,EAAQ,GACRwwF,EAAY,GAChB,IACI,IAA K,IAAI/0F,EAAKvS,EAAS4W,EAAQE,OAAQrE,EAAKF,EAAG9R,QAASgS,EAAG9R,KAAM8R,EAAKF,EA AG9R,OAErE,GAxkYJ,UAukYQwzE,EAAOxhE,EAAG/R,OACLgT,KAAoB,CAEzB,IACIgiC,EAAU12C,KAAK ioG,qBAAqBrwF,EAAQ24B,SADnC34B,EAAQ6zB,MAAQwpC,EAAKvzE,MACgC+lG,IAE9D/wD,EAAQ3E,M AAMvwC,SACdoW,EAAQ6zB,KAAOiL,QAGdu+B,EAAKvgE,KAAK2pC,WAhlYhB,SAmlYCiqD,EADUrzB,E AAKvgE,KAAK9R,MAllYrB,QAklY4CpB,SAC1ByzE,EAAKvzE,MAItBoW,EAAM5V,KAAK+yE,GAIvB,MA AOzjD,GAASH,EAAM,CAAElvB,MAAOqvB,GAC/B,QACI,IACQ/d,IAAOA,EAAG9R,OAASkT,EAAKtB,EAA Gma,SAAS7Y,EAAGtT,KAAKgS,GAEpD,QAAU,GAAI8d,EAAK,MAAMA,EAAIlvB,OAGjC,GAAI9B,OAAOk xB,KAAK+2E,GAAW9mG,OACvB,IACI,IAAK,IAAI+mG,EAAUvnG,EAAS8W,GAAQ0wF,EAAYD,EAAQ9m G,QAAS+mG,EAAU7mG,KAAM6mG,EAAYD,EAAQ9mG,OAAQ,CACzG,IAAIwzE,EACAjgE,EAAOszF,GA DPrzB,EAAOuzB,EAAU9mG,OACKgT,WAEbmI,IAAT7H,GAAsBigE,EAAKvzE,QAC3BuzE,EAAKxpC,KAA OzrC,KAAKioG,qBAAqB,CAAChzB,GAAOA,EAAKxpC,MAAQz2B,KAIvE,MAAOyY,GAASL,EAAM,CAAEj rB,MAAOsrB,GAC/B,QACI,IACQ+6E,IAAcA,EAAU7mG,OAASmT,EAAKyzF,EAAQ76E,SAAS5Y,EAAGvT, KAAKgnG,GAEvE,QAAU,GAAIn7E,EAAK,MAAMA,EAAIjrB,OAGhCnC,KAAK8nG,gBAGNlwF,EAAQE,M AAQA,GAIxB,OADAovD,GAAWlnE,KAAM4X,EAAQ24B,SAAU34B,EAAQ6zB,MACpC7zB,GAEXiwF,EAA gB/mG,UAAU2lE,eAAiB,SAAU0O,EAAWszB,GAC5D,IAAI/xD,EACA1hC,EAAOmgE,EAAU1pC,KAErB,GA DAzrC,KAAKw+C,aAAc,EACfxpC,aAAgBy/B,GAAgB,CAIhC,IAAI//B,EAAOM,EAAKN,KAEN+pC,GADV/H, EAAU12C,KAAKioG,qBAAqB,CAAC9yB,GAAYngE,IAE7CN,KAAOA,OAMXgiC,EAAU12C,KAAKioG,qBA AqB,CAAC9yB,GAAYszB,GAAkBzzF,GAGvE,OADAmgE,EAAU1pC,KAAOiL,EACVy+B,GAEX0yB,EAAgB/ mG,UAAUmuC,UAAY,SAAUvmB,GAC5C,OAAOA,GAEXm/E,EAAgB/mG,UAAUgmE,eAAiB,SAAU7tD,GA CjD,OAAOA,GAEX4uF,EAAgB/mG,UAAUmmE,aAAe,SAAUrb,GAC/C,OAAOA,GAEXi8C,EAAgB/mG,UAA U+lE,mBAAqB,SAAUuO,GACrD,OAAOA,GAcXyyB,EAAgB/mG,UAAUonG,eAAiB,SAAUlzF,GACjD,MAAu B,iBAATA,EA+CtB,SAAS0zF,EAAc1zF,GACnB,IAAIH,EAAIC,EAEJuU,EACAD,EACAD,EAEJ,QALa,IAATn U,IAAmBA,EAAO,IAI9BA,EAAOA,EAAK+d,OACF,CACN,IAAI41E,EAAU3zF,EAAKtS,QAnBH,MAoBZkm G,EAAY5zF,EAAKtS,QArBA,KAsBjBmmG,OAAiB,EAC4EA,GAAjGh0F,EAAKhT,EAAQ8mG,GAAW,EAAK, CAAC3zF,EAAKpS,MAAM,EAAG+lG,GAAU3zF,EAAKpS,MAAM+lG,EAAU,IAAM,CAAC3zF,EAAM,IAAK ,IAAwB,GAAIqU,EAAWxU,EAAG,GAGzGuU,GAF9BtU,EAAKjT,EAAQ+mG,GAAa,EACtB,CAACC,EAAejm G,MAAM,EAAGgmG,GAAYC,EAAejmG,MAAMgmG,EAAY,IACtE,CAAC,GAAIC,GAAiB,IAAiB,GAAI1/E,E AAcrU,EAAG,GAEpE,MAAO,CAAEuU,SAAUA,EAAUD,QAASA,EAASD,YAAaA,GA/DtBu/E,CAAc1zF,GA C5CA,aAAgBm+B,GAAUn+B,EAAO,IAKzC6yF,EAAgB/mG,UAAUqnG,cAAgB,SAAUzxD,EAAS1hC,GACpD 0hC,EAAQ9kB,KACT8kB,EAAQ9kB,GAAK5c,aAAgBm+B,IAAWn+B,EAAK4c,IAAM8mB,GAAchC,KASzEm xD,EAAgB/mG,UAAUsnG,cAAgB,SAAU1xD,EAAS1hC,GACzD,GAAIhV,KAAK+nG,gCACLrxD,EAAQptB,U AAY,CAACqtB,GAAcD,GAAUiC,GAAqBjC,SAEjE,GAAoB,iBAAT1hC,EAAmB,CAK/B,IAAI4yF,EAAkB5yF, aAAgBm+B,GAClCn+B,EACAA,aAAgBy/B,GAAiBz/B,EAAK4yF,qBAAkB/qF,EAC5D65B,EAAQptB,UAAYs +E,EAAkBA,EAAgBt+E,UAAY,KAGnEu+E,EArKyB,GAqNpC,SAASiB,GAA6BC,EAAYryD,EAASsyD,EAAY vlF,GACnE,IACI/E,EAAO,CAAC4T,GAqDhB,SAAS22E,EAA8BvyD,GACnC,OAAOA,EAAQ3E,MAAMt2B,K AAI,SAAU0L,GAAQ,OAAOA,EAAK6nB,MAAMk6D,GAAqB,SAAU5vF,KAAK,IAvD7E2vF,CAA8BvyD,KAE 9Cr2C,OAAOkxB,KAAK9N,GAAQjiB,QACpBkd,EAAKxc,KAAKuvD,GAAWhuC,GAAQ,IAQjC,IAAI0lF,EAA iBH,EAAW1tF,IAAIoW,GAbrB,eAa4C/N,OAAOjF,IAAO8I,cACrE4hF,EA1BR,SAASC,EAAgBr0F,GACrB,IAA IkY,EAAO,GAOX,OANIlY,EAAKmU,aACL+D,EAAKhrB,KAAK,CAAEY,QAAS,OAAmB4lB,KAAM1T,EAA KmU,cAEnDnU,EAAKoU,SACL8D,EAAKhrB,KAAK,CAAEY,QAAS,UAAyB4lB,KAAM1T,EAAKoU,UAEvC, GAAf8D,EAAK1rB,OAAc,KAAOiwB,GAAavE,GAkB5Bm8E,CAAgB3yD,GAKlC,OAJoB,OAAhB0yD,GACAD ,EAAet7E,kBAAkBu7E,GAG9B,CAACD,EADiB,IAAI5iF,GAAoBwiF,EAAWztF,IAAI0tF,KAOpE,IA8BIE,GAA sB,IA9BmB,WACzC,SAASI,KA2BT,OAzBAA,EAAwBxoG,UAAUyhG,SAAW,SAAU7gG,GACnD,MAAO,KA AO89C,GAA0B99C,GAAS,KAErD4nG,EAAwBxoG,UAAUmuC,UAAY,SAAUvmB,GACpD,OAAOA,EAAKhn B,OAEhB4nG,EAAwBxoG,UAAUkzC,eAAiB,SAAUY,GACzD,IAAIphC,EAAQxT,KACZ,OAAO40C,EAAUrE, SAAS90B,KAAI,SAAUu5B,GAAS,OAAOA,EAAMhG,MAAMx7B,MAAW8F,KAAK,KAExFgwF,EAAwBxoG, UAAU2wC,SAAW,SAAUI,GACnD,OAAO2wD,GAAiB3wD,IAE5By3D,EAAwBxoG,UAAUwzC,oBAAsB,SAA UQ,GAC9D,IAAIthC,EAAQxT,KACZ,OAAO80C,EAAG5gC,OACNlU,KAAKuiG,SAASztD,EAAGV,WACjB,G AAKp0C,KAAKuiG,SAASztD,EAAGV,WAAaU,EAAGvE,SAAS90B,KAAI,SAAUu5B,GAAS,OAAOA,EAAMh G,MAAMx7B,MAAW8F,KAAK,IAAMtZ,KAAKuiG,SAASztD,EAAGT,YAExIi1D,EAAwBxoG,UAAU0zC,iBA AmB,SAAUM,GAC3D,OAAO90C,KAAKuiG,SAASztD,EAAGpgC,OAE5B40F,EAAwBxoG,UAAU4zC,oBAAs B,SAAUI,EAAI3zB,GAClE,OAAOnhB,KAAKuiG,SAASztD,EAAGpgC,OAErB40F,EA5BiC,IAmC5C,SAASC,G AAyB73E,EAAUglB,EAASjzB,GACjD,IAAIlQ,EA4DR,SAASi2F,EAAgC9yD,GACrC,IAAI+yD,EAAS,GAEb,O ADA/yD,EAAQ3E,MAAMv9B,SAAQ,SAAU2S,GAAQ,OAAOA,EAAK6nB,MAAM06D,GAAqBD,MAiBnF,SA ASE,EAAqBF,GAC1B,IAAI3gF,EAAe,GACf8gF,EAAe,GACfH,EAAO,aAAc9gF,IAErBG,EAAa5mB,KAAK2n G,GAAuBJ,EAAO,GAAGtmF,WAAWmwB,QAElE,IAAK,IAAIhyC,EAAI,EAAGA,EAAImoG,EAAOjoG,OAA QF,IAAK,CACpC,IAAIyoD,EAAO0/C,EAAOnoG,GACdyoD,aAAgBthC,GAChBK,EAAa5mB,KAAK6nD,IAGl B6/C,EAAa1nG,KAAK6nD,GACd0/C,EAAOnoG,EAAI,aAAcqnB,IAEzBG,EAAa5mB,KAAK2nG,GAAuBJ,EA AOnoG,EAAI,GAAG6hB,WAAWywB,OAQ9E,OAJI61D,EAAOA,EAAOjoG,OAAS,aAAcmnB,IAErCG,EAAa5 mB,KAAK2nG,GAAuBJ,EAAOA,EAAOjoG,OAAS,GAAG2hB,WAAWywB,MAE3E,CAAE9qB,aAAcA,EAAc8 gF,aAAcA,GAxC5CD,CAAqBF,GA/DnBD,CAAgC9yD,GAAU5tB,EAAevV,EAAGuV,aAAc8gF,EAAer2F,EAA Gq2F,aACjGzmF,EAgER,SAAS2mF,EAAcpzD,GACnB,IAAIqzD,EAAYrzD,EAAQ3E,MAAM,GAE9B,OAAO,I AAIoe,GAAgB45C,EAAU5mF,WAAWmwB,MADlCoD,EAAQ3E,MAAM2E,EAAQ3E,MAAMvwC,OAAS,GA CY2hB,WAAWywB,IAAKm2D,EAAU5mF,WAAWitC,UAAW25C,EAAU5mF,WAAWktC,SAnEnHy5C,CAAcp

zD,GAC3B1tB,EAAc4gF,EAAanuF,KAAI,SAAUq5B,GAAM,OAAOrxB,EAAOqxB,EAAGpsB,SAChEshF,EAzi eR,SAASC,EAAgBphF,EAAWC,EAAcohF,EAAkBlhF,EAAa7F,GAC7E,OAAO,IAAIyF,GAAgBC,EAAWC,EA AcohF,EAAkBlhF,EAAa7F,GAwie3D8mF,CAAgBvzD,EAAS5tB,EAAc8gF,EAAc5gF,EAAa7F,GACtFgnF,EAA yBz4E,EAASpW,IAAI0uF,GAC1C,MAAO,CAAC,IAAIzjF,GAAoB4jF,IAOpC,IAuCIT,GAAsB,IAvCqB,WAC3 C,SAASU,KAoCT,OAlCAA,EAA0BtpG,UAAUmuC,UAAY,SAAUvmB,EAAMvH,GACxDA,EAAQA,EAAQ3f, OAAS,aAAcinB,GAEvCtH,EAAQA,EAAQ3f,OAAS,GAAGknB,MAAQA,EAAKhnB,MAGzCyf,EAAQjf,KAAK ,IAAIumB,GAAaC,EAAKhnB,MAAOgnB,EAAKvF,cAGvDinF,EAA0BtpG,UAAUkzC,eAAiB,SAAUY,EAAWz zB,GACtE,IAAI3N,EAAQxT,KACZ40C,EAAUrE,SAAS/7B,SAAQ,SAAUwgC,GAAS,OAAOA,EAAMhG,MAA Mx7B,EAAO2N,OAE5EipF,EAA0BtpG,UAAU2wC,SAAW,SAAUI,EAAK1wB,GAC1DA,EAAQjf,KAAK,IAAI umB,GAAa+5E,GAAiB3wD,GAAMA,EAAI1uB,cAE7DinF,EAA0BtpG,UAAUwzC,oBAAsB,SAAUQ,EAAI3zB, GACpE,IACItM,EAAIC,EADJtB,EAAQxT,KAEZmhB,EAAQjf,KAAKlC,KAAKqqG,uBAAuBv1D,EAAGV,UA AyC,QAA7Bv/B,EAAKigC,EAAGrE,uBAAoC,IAAP57B,EAAgBA,EAAKigC,EAAG3xB,aAChH2xB,EAAG5gC ,SACJ4gC,EAAGvE,SAAS/7B,SAAQ,SAAUwgC,GAAS,OAAOA,EAAMhG,MAAMx7B,EAAO2N,MACjEA,E AAQjf,KAAKlC,KAAKqqG,uBAAuBv1D,EAAGT,UAAuC,QAA3Bv/B,EAAKggC,EAAGpE,qBAAkC,IAAP57 B,EAAgBA,EAAKggC,EAAG3xB,eAG3HinF,EAA0BtpG,UAAU0zC,iBAAmB,SAAUM,EAAI3zB,GACjEA,EA AQjf,KAAKlC,KAAKqqG,uBAAuBv1D,EAAGpgC,KAAMogC,EAAG3xB,cAEzDinF,EAA0BtpG,UAAU4zC,oB AAsB,SAAUI,EAAI3zB,GACpEA,EAAQjf,KAAKlC,KAAKqqG,uBAAuBv1D,EAAGpgC,KAAMogC,EAAG3x B,cAEzDinF,EAA0BtpG,UAAUupG,uBAAyB,SAAU31F,EAAMyO,GACzE,OAAO,IAAIwF,GAAiB62B,GAA0 B9qC,GAAyB,GAAQyO,IAEpFinF,EArCmC,IA6F9C,SAASP,GAAuB71C,GAC5B,OAAO,IAAIvrC,GAAa,GAA I,IAAI0nC,GAAgB6D,EAAUA,IAI9D,IAIIs2C,GAA8B,IAAI15E,IAAI,CAAC,WAEvC25E,GAA0B,IAAIzwF,IA AI,CAAC,CAAC,SAAU+qB,GAAc2H,eAAgB,CAAC,WAAY3H,GAAc4H,iBAAkB,CAAC,OAAQ5H,GAAc6H, eAChJ89D,GAAuB,CAAC,IAAK,KAAM,KAAM,MAE7C,SAASC,GAAsBjmD,EAAOp5B,GAClC,OAAO+G,G AAOT,GAlxYC,MAkxYsBpM,WAAWgN,GAAQkyB,GAAQ,MAAM,GAAQp5B,GAElF,SAASs/E,GAA+BC,E AAUC,EAAaC,QACvC,IAAhBD,IAA0BA,EAAc,WAC9B,IAAVC,IAAoBA,EAAQ,MAChC,IAAI3nF,EAAOynF ,EAASznF,KAAMxO,EAAOi2F,EAASj2F,KAAMq7B,EAAS46D,EAAS56D,OAAQ3K,EAAQulE,EAASvlE,MA AO0K,EAAU66D,EAAS76D,QACrH,GAAIC,IAAWw6D,GAAwB1nE,IAAIkN,GACvC,MAAM,IAAIptC,MAA M,6BAA+BotC,EAAS,kBAAoBr7B,EAAO,uDAAyDlU,MAAMinD,KAAK8iD,GAAwBh5E,QAAU,KAE7L,IAC I+nC,EAA2B,IAAI1oC,IAC/Bk6E,EAAkC,OAAVD,GAAyC,IAAvBA,EAAME,aAChDr5E,GAhyYW,OAiyYXm 5E,EAAMG,4BAA4B,GAClCC,EAAclyC,GAAqB8xC,EAAOC,EAAsBh7D,EAAS,KAAK,WAAc,OAAO3tC,GA AM,8BAAgCwoG,EAAS36D,YAAaspB,EAA0BgxC,IACzLl/E,EAAa,GACby/E,IACAz/E,EAAWlpB,KAAKwd, MAAM0L,EAAYhpB,EAASyoG,EAAMK,yBACjD9/E,EAAWlpB,KAAKwd,MAAM0L,EAAYhpB,EAASyoG,E AAMM,0BAErD//E,EAAWlpB,KAAKwd,MAAM0L,EAAYhpB,EAAS6oG,EAAYnyC,eACvD,IAAIr6C,EAAqB, IAATyE,EA5ybpB,SAASkoF,EAA6B12F,EAAM0wB,GACxC,MALwB,IAKY1wB,EAAO,IAAM0wB,EA2ybJg mE,CAA6B12F,EAAM0wB,GAAS1wB,EACrF22F,EAAST,GAAeptE,GAAmBotE,GAC3CU,EAAS,GACThyC,E AAyBz2B,IAfL,WAgBpByoE,EAAOppG,KAAK,IAAIgpB,GAhBI,SAgBuBpJ,KAE/C,IAAIypF,EAAYpjF,GAA GmjF,EAAQlgF,EAAYpJ,GAAe,KAAMqpF,GACxD5nF,EAAS,CAAC6O,GAAQ7T,GAAY8sF,GAKlC,OAJIx7 D,GACAtsB,EAAOvhB,KAAKowB,IAAQ,GACpBX,GAAW44E,GAAwBlvF,IAAI00B,KAEpCtsB,EAKX,IAAI+ nF,GAA2C,WAC3C,SAASA,EAA0BtqD,EAAcuqD,EAAoBl7C,EAAOm7C,EAAaC,EAAarL,EAAezoB,EAAc+z B,EAAkBzpE,EAAY0pE,EAAgBvpE,EAAOwpE,EAAYC,EAAyBC,EAAoBC,GAC7O,IAAIz4F,EAAQxT,UAC E,IAAVuwD,IAAoBA,EAAQ,QACb,IAAf07C,IAAyBA,EAN1B,CAAEC,kBAAmB,GAAIC,iBAAkB,KAO9Cns G,KAAKkhD,aAAeA,EACpBlhD,KAAKuwD,MAAQA,EACbvwD,KAAK0rG,YAAcA,EACnB1rG,KAAK2rG,Y AAcA,EACnB3rG,KAAKsgG,cAAgBA,EACrBtgG,KAAK63E,aAAeA,EACpB73E,KAAK4rG,iBAAmBA,EACx B5rG,KAAKmiC,WAAaA,EAClBniC,KAAK6rG,eAAiBA,EACtB7rG,KAAKsiC,MAAQA,EACbtiC,KAAK8rG, WAAaA,EAClB9rG,KAAKgsG,mBAAqBA,EAC1BhsG,KAAKisG,WAAaA,EAClBjsG,KAAKosG,WAAa,EACl BpsG,KAAKqsG,gBAAkB,EACvBrsG,KAAKssG,YAAc,GAMnBtsG,KAAKusG,iBAAmB,GAMxBvsG,KAAKw sG,eAAiB,GAEtBxsG,KAAKysG,cAAgB,EAErBzsG,KAAK0sG,eAAiB,GAOtB1sG,KAAK2sG,mBAAqB,GAC1 B3sG,KAAK4sG,aAAexsD,GAEpBpgD,KAAKyrC,KAAO,KAEZzrC,KAAK6sG,mBAAqB,EAE1B7sG,KAAK8s G,cAAgB,EAIrB9sG,KAAK+sG,wBAA0B,GAG/B/sG,KAAKgtG,0BAA4B,EAGjChtG,KAAKitG,sBAAwB,KAE

7BjtG,KAAKqxC,eAAiBiP,GACtBtgD,KAAKmxC,cAAgBmP,GACrBtgD,KAAKsvC,mBAAqBgR,GAC1BtgD,K AAK4vC,oBAAsB0Q,GAC3BtgD,KAAKowC,gBAAkBkQ,GACvBtgD,KAAKktG,cAAgBzB,EAAmB0B,YAAY 58C,GAGpDvwD,KAAKotG,oBAAsBrB,EAAwBhiF,QAAQ,gBAAiB,KAAO,IACnF/pB,KAAKqtG,gBAAkB,IA AIC,GAAepsD,GAAc,WAAc,OAAO1tC,EAAM+5F,sBAAuB,SAAUC,GAAY,OAAOh6F,EAAMi6F,0BAA0BD, MAAc,SAAU94F,EAAMrR,EAAWqqG,EAAMhsG,GAClN,IAAIisG,EAAW9B,EAAexwF,IAAI3G,GAC9Bi5F,G ACAn6F,EAAM8uB,MAAMzR,IAAI88E,GAEpBn6F,EAAM05F,cAAc5xF,IAAI9H,EAAM+8C,MAAOltD,EAA W3B,GAChD8R,EAAMo6F,oBAAoB,KAAM/oE,GAAcmH,KAAM,CAAC1Z,GAAQo7E,GAAOp7E,GAAQ5d,Q AqhCpF,OAlhCA82F,EAA0B1qG,UAAU+sG,sBAAwB,SAAU97D,EAAOjB,EAAWg9D,EAA0BriE,GAC9G,IA AIj4B,EAAQxT,UACqB,IAA7B8tG,IAAuCA,EAA2B,GACtE9tG,KAAKgtG,0BAA4Bc,EAC7B9tG,KAAK8rG,a AAejnE,GAAce,eAClC5lC,KAAK4tG,oBAAoB,KAAM5tG,KAAK8rG,YAGxCh7D,EAAUt8B,SAAQ,SAAU6iE, GAAK,OAAO7jE,EAAMu6F,yBAAyB12B,MAKvE,IAAI22B,EAAkBhuG,KAAK2rG,aACtBrtD,GAAe7S,KAA U8S,GAAgB9S,MAyiDtD,SAASwiE,EAAwB19D,GAC7B,OAA2B,IAApBA,EAAS/uC,QAAgB+uC,EAAS,aAAc F,GAziDzC49D,CAAwBl8D,IAAUA,EAAM,GAAGtG,OAASA,GAC1DyiE,EAA6BC,GAAoBp8D,GAsBrD,GAr BIi8D,GACAhuG,KAAK4rC,UAAU,KAAMH,EAAMyiE,GAM/Bp8D,GAAS9xC,KAAM+xC,GAGf/xC,KAAK6 sG,oBAAsB7sG,KAAK8sG,cAIhC9sG,KAAKqtG,gBAAgBe,sBAAsBpuG,KAAK8sG,eAGhD9sG,KAAK2sG,mB AAmBn4F,SAAQ,SAAU65F,GAAmB,OAAOA,OAIjD,IAAfruG,KAAKuwD,OAAevwD,KAAK+sG,wBAAwBvr G,OAAQ,CACzD,IAAIu/C,EAAa,GAIjB,GAAI/gD,KAAK+sG,wBAAwBvrG,OAAS,GAAyC,MAApCxB,KAAK +sG,wBAAwB,GAAY,CACpF,IAAIuB,EAAkBtuG,KAAK+sG,wBAAwBtxF,KAAI,SAAUva,GAAK,MAAa,MA ANA,EAAYkf,EAA0Blf,GAAKA,KACxH6/C,EAAW7+C,KAAKlC,KAAKkhD,aAAa5pB,gBAAgBipB,GAAU+t D,IAAkB,IAKlFtuG,KAAK4tG,oBAAoB,KAAM/oE,GAAcqH,cAAe6U,GAA0B,GAEtFitD,GACAhuG,KAAK6r C,QAAQ,KAAMqiE,GAGvB,IAAIK,EAAqBvuG,KAAKusG,iBAAiB9wF,KAAI,SAAU0M,GAAM,OAAOA,OA EtEqmF,EAAmBxuG,KAAKwsG,eAAe/wF,KAAI,SAAU0M,GAAM,OAAOA,OAIlEsmF,EAAoBzuG,KAAKktG ,cAAcwB,yBACvCC,EAAkB3uG,KAAKktG,cAAc/B,uBAAuB7oG,OAAOtC,KAAK0sG,gBACxEkC,EAAgBL,E AAmB/sG,OAAS,EAC5C,CAACipG,GAAsB,EAAgBgE,EAAkBnsG,OAAOisG,KAChE,GACAM,EAAcL,EAAi BhtG,OAAS,EACxC,CAACipG,GAAsB,EAAgBkE,EAAgBrsG,OAAOksG,KAC9D,GACJ,OAAOrmF,GAEP,CA AC,IAAI+C,GAh9YM,KAg9YgB9I,IAAc,IAAI8I,GAl9YlC,MAk9YwD,OAAQ9oB,EAASpC,KAAKssG,YAAas C,EAAeC,GAAc7sF,GAAe,KAAMhiB,KAAK63E,eAGjK2zB,EAA0B1qG,UAAUk8D,SAAW,SAAUtoD,GACrD ,OAAO1U,KAAKktG,cAAc7xF,IAAI3G,IAGlC82F,EAA0B1qG,UAAU25D,0BAA4B,WAC5Dz6D,KAAKktG,c AAczyC,6BAEvB+wC,EAA0B1qG,UAAUguG,cAAgB,SAAUp4D,EAASjzB,EAAQoa,EAAKkxE,GAChF,IAAIx 7F,OACW,IAAXkQ,IAAqBA,EAAS,IAClC,IAAIurF,EAAOnxE,GAAO79B,KAAKivG,2BAInB7jF,EAmgDZ,SA AS8jF,EAAwBx4D,EAAShlB,EAAUs3E,EAAYvlF,EAAQsrF,QACrD,IAAXtrF,IAAqBA,EAAS,IAClC,IAAI2H, EAAa,CACb60B,GAAoBvuB,GACpBS,GAAOg9E,KAA0BrG,GAA6Bp3E,EAAUglB,EAASsyD,EAAY3pD,GA A2B57B,GAA2B,IAAQ8lF,GAAyB73E,EAAUglB,EAAS2I,GAA2B57B,GAA2B,MAKjQ,OAHIsrF,GACA3jF,E AAWlpB,KAAK,IAAIqkB,GAAoBmL,EAASpW,IAAIyzF,EAAYr9E,MAE9DtG,EA5gDc8jF,CAAwBx4D,EAAS s4D,EADjChvG,KAAKovG,uBAAuB14D,EAAQ9kB,IACenO,EAAQsrF,GAE5E,OADCx7F,EAAKvT,KAAKisG, WAAWC,mBAAmBhqG,KAAKwd,MAAMnM,EAAInR,EAASgpB,IAC1D4jF,GAEXxD,EAA0B1qG,UAAUitG, yBAA2B,SAAUhF,GACrE,IAAIsG,EAAarvG,KAAKktG,cAAcoC,qBAChCC,EAAiBvvG,KAAKuwD,MACtB7k C,EAAMgG,GAASq3E,EAAWr0F,KAAO26F,GACrCrvG,KAAKktG,cAAc5xF,IAAIi0F,EAAgBxG,EAAWr0F,K AAMgX,EAAK,GAAiB,SAAUm/E,EAAO2E,GAC3F,IAAIprF,EAWJ,OARIA,EAFAymF,EAAME,eAAiBwE,EA EjB79E,GA/+YH,OAk/YgBm5E,EAAM4E,qBAAqBF,IAEVG,GAAwBF,GAGzD,CAAC9jF,EAAIpQ,IAAI8I,EA AI5V,KAAKu6F,EAAWrnG,OAj/YvB,cAi/YqD8lB,mBAG1EgkF,EAA0B1qG,UAAU6uG,mBAAqB,SAAU3mF, GAC/D,IAAIxV,EAAQxT,KACRgpB,EAAYxnB,OAAS,GACrBwnB,EAAYxU,SAAQ,SAAUmiB,GAAc,OAAO njB,EAAMi4B,KAAKw1D,cAActqE,OAGpF60E,EAA0B1qG,UAAU8uG,cAAgB,SAAUrwF,GAC1D,IAAI/L,EA AQxT,KACRs/F,EAAQ,GAkBZ,OAjBAj/F,OAAOkxB,KAAKhS,GAAO/K,SAAQ,SAAU6O,GACjC,IAAI7U,EA AO+Q,EAAM8D,GACjB,GAAI7U,aAAgBugC,GAChBuwD,EAAMj8E,GAAOiP,GAAQ9jB,EAAK9M,WAEzB, CACD,IAAIA,EAAQ8M,EAAK9M,MAAMstC,MAAMx7B,EAAM65F,iBAEnC,GADA75F,EAAMm9E,qBAAq BjvF,GACvBA,aAAiBq0D,GAAe,CAChC,IAA6B/sC,EAActnB,EAAMsnB,YAC7CzV,EAAKC,EAAMi4B,KAC XokE,EA9oZxB,SAASC,EAAwB7tD,EAAShD,EAAmBN,GAGzD,QAF0B,IAAtBM,IAAgCA,EAAoB,QACtC,IA AdN,IAAwBA,EAAY,IACnCsD,EAAQzgD,OACT,MAAO,GAGX,IAFA,IAAIuuG,EAAM,GACNC,EAAU/tD,E AAQzgD,OAAS,EACtBF,EAAI,EAAGA,EAAI0uG,EAAS1uG,IACzByuG,GAAO,GAAK9tD,EAAQ3gD,GAAK o9C,GAAoBO,EAAoB39C,EAAGq9C,GAGxE,OADAoxD,EAAO9tD,EAAQ+tD,GAooZaF,CAFEpuG,EAAMug D,QACwB1uC,EAAGgtE,SACOpqD,KAD5B5iB,EAAGqe,IAE7Bpe,EAAMm8F,mBAAmB3mF,GACzBs2E,EA AMj8E,GAAOiP,GAAQu9E,QAI1BvQ,GAGXkM,EAA0B1qG,UAAUmuG,yBAA2B,WAC3D,OAAOv9E,GAAS 1xB,KAAKkhD,aAAaloB,WAzrZb,WA4rZzBwyE,EAA0B1qG,UAAUsuG,uBAAyB,SAAUa,GACnE,IAAIv7F,E ACAurD,EAASjgE,KAAKotG,oBAAoBjvD,cACtC,GAAIn+C,KAAKgsG,mBAAoB,CACzB,IAAI5oG,EAAS28C ,GAA0B,aACnCmwD,EAAelwG,KAAKkhD,aAAaloB,WAAWinC,GAChDvrD,EAAO,GAAKtR,EAASo6B,GAA mByyE,GAAa,KAAOC,OAGxD9sG,EAAS28C,GAA0BkgB,GACvCvrD,EAAO1U,KAAKkhD,aAAaloB,WAAW 51B,GAExC,OAAOsuB,GAAShd,IAEpB82F,EAA0B1qG,UAAUqvG,cAAgB,SAAUhvF,GAC1D,IAAIy/E,EAAO z/E,EAAQy/E,KAAM5rF,EAAOmM,EAAQnM,KACxC,GADuDmM,EAAQivF,QAAqBjvF,EAAQkvF,aAAwBlv F,EAAQo/E,YACjFhiD,GAAgBvpC,GAAO,CAC9DmM,EAAQo/E,WAAY,EACpB,IAAI/uD,EAAerwB,EAAQ4/ E,4BACvBuP,EAAe,GACfC,EAAW/+D,EAAarb,KAAO2oB,GAAqBtN,GAAgB,GACpEovD,EAAKzqE,MACLy qE,EAAKpsF,SAAQ,SAAUq+C,EAAMxvC,GACzB,GAAoB,IAAhBwvC,EAAKrxD,OAGL+uG,EAASltF,GAAO wvC,EAAK,OAEpB,CAGD,IAAI+Q,EAAcllB,GAptZZ,YAotZ+Dr7B,GACrEktF,EAASltF,GAAOiP,GAAQsxC, GACxB0sC,EAAajtF,GAAO4O,GAAW4gC,OAO3C,IAEIk8C,OAAc,GAFQvuG,MAAMinD,KAAKjW,EAAa/xB ,UAAU0U,MAAK,SAAUzyB,GAAS,OAAOA,EAAMF,OAAS,MACtGnB,OAAOkxB,KAAK++E,GAAc9uG,UA G1ButG,EAAc,SAAU1kF,GACpB,IAAI3L,EAAO,CAAC2L,GAIZ,OAHIhqB,OAAOkxB,KAAK++E,GAAc9uG, QAC1Bkd,EAAKxc,KAAKuvD,GAAW6+C,GAAc,IAEhCE,GAAY,KAAM3rE,GAAckH,gBAAiBrtB,KAGhE1e, KAAK8uG,cAAc95F,EAAMu7F,EAAUpvF,EAAQ0c,IAAKkxE,KAGxDvD,EAA0B1qG,UAAU8qC,UAAY,SAA UmW,EAAM/sC,EAAM6+D,QACrD,IAAT9xB,IAAmBA,EAAO,MAC9B,IAAIz+B,EAAQtjB,KAAKutG,mBAC jBvtG,KAAKyrC,KAAOzrC,KAAK2rG,YACb3rG,KAAK2rG,YAAYlK,iBAAiBn+E,EAAOtjB,KAAKsgG,cAAet rF,GAC7D,IAAIqrF,GAAY/8E,EAAOtjB,KAAKivG,2BAA4B,EAAGjvG,KAAKsgG,cAAetrF,GAEnF,IAAIzB,E AAKvT,KAAKyrC,KAAM7Z,EAAKre,EAAGqe,GAAIiM,EAAMtqB,EAAGsqB,IACrCpa,EAAS,CAAC6O,GAA QhP,GAAQtjB,KAAKywG,YAAY5yE,IAC3CjM,EAAK,GAGLnO,EAAOvhB,KAAKowB,GAAQV,IAExB5xB, KAAK4tG,oBAAoB7rD,EAAM8xB,EAAchvC,GAAc4G,KAAO5G,GAAc+G,UAAWnoB,IAE/F+nF,EAA0B1qG, UAAU+qC,QAAU,SAAUkW,EAAM8xB,GAC1D,IAAIrgE,EAAQxT,KAEZ,QADa,IAAT+hD,IAAmBA,EAAO, OACzB/hD,KAAKyrC,KACN,MAAM,IAAI9oC,MAAM,oDAEhB3C,KAAK2rG,aACL3rG,KAAK2rG,YAAYjK, sBAAsB1hG,KAAKyrC,MAC5CzrC,KAAKmwG,cAAcnwG,KAAK2rG,cAGxB3rG,KAAKmwG,cAAcnwG,KAA KyrC,MAG5B,IAAIl4B,EAAKvT,KAAKyrC,KAAMnoB,EAAQ/P,EAAG+P,MAAOi9D,EAAWhtE,EAAGgtE,S ACpD,GAAIA,EAASpqD,KAAM,CACf,IAAIu6E,EAAkB,GACtBnwB,EAAS/rE,SAAQ,SAAUmsE,GACvB+vB, EAAgBxuG,KAAK,CAAEihB,WAAY4+B,EAAMrgD,MAAO,WAAc,OAAO8R,EAAM4nD,uBAAuBulB,SAKtG 3gF,KAAK2wG,kCAAkC3wG,KAAK4wG,gBAAkB,EAAG/rE,GAAc8G,QAAS+kE,GACxF1wG,KAAK6wG,kB AAkB9uD,EAAMld,GAAciH,UAAW,CAACxZ,GAAQhP,KAE9DuwD,GACD7zE,KAAK4tG,oBAAoB7rD,EAA Mld,GAAcgH,SAEjD7rC,KAAKyrC,KAAO,MAEhB+/D,EAA0B1qG,UAAUgwG,0BAA4B,SAAUC,EAAWj5F,E AAOqL,GACxF,IAAI3P,EAAQxT,KACRguF,GAAc,EACdgjB,EAAe,GACfzwB,EAAW,GAqBf,GApBAzoE,EA AMtD,SAAQ,SAAUygE,GACpB,IAAIv+B,EAAUu+B,EAAKxpC,KACfwlE,EAAYh8B,EAAKvzE,MAAMstC,M AAMx7B,EAAM65F,iBAEvC,GADA75F,EAAMm9E,qBAAqBsgB,GACvBA,aAAqBl7C,GAAe,CACpC,IACIty C,EAASq7B,GADME,GAA8BtI,IAEjDs6D,EAAa9uG,KAAKowB,GAAQ2iD,EAAKvgE,MAAOlB,EAAMs7F,c AAcp4D,EAASjzB,IACnEwtF,EAAUjoF,YAAYxU,SAAQ,SAAUmiB,GACpCq3D,GAAc,EACdzN,EAASr+E,K AAK,CACVihB,WAAYA,EACZzhB,MAAO,WAAc,OAAO8R,EAAM4nD,uBAAuBzkC,aAKrE4pD,EAAS/+E,O AAS,GAClBxB,KAAK2wG,kCAAkCI,EAAWlsE,GAAc8G,QAAS40C,GAEzEywB,EAAaxvG,OAAS,EAAG,CA CzB,IAAI8hB,EAAQgP,GAAQtyB,KAAKutG,oBACrB2D,EAAalxG,KAAKywG,YAAYx+E,GAAW++E,IAC7C hxG,KAAK4tG,oBAAoBzqF,EAAY0hB,GAAc6G,eAAgB,CAACpoB,EAAO4tF,IACvEljB,GACAhuF,KAAK6w G,kBAAkB1tF,EAAY0hB,GAAciH,UAAW,CAACxoB,MAIzEkoF,EAA0B1qG,UAAUqwG,wBAA0B,SAAUC,G ACpE,OAAQA,GACJ,IAAK,OACD,OAAOvsE,GAAcgB,gBACzB,IAAK,MACD,OAAOhB,GAAciB,aACzB,QA CI,OAAOjB,GAAce,gBAGjC4lE,EAA0B1qG,UAAUuwG,wBAA0B,SAAUC,EAAe15F,GACnF5X,KAAK8rG,W AAawF,EAClBtxG,KAAK4tG,oBAAoBh2F,EAAQ64B,gBAAiB6gE,IAMtD9F,EAA0B1qG,UAAUywG,8BAAgC

,SAAUf,EAAagB,EAAcjvC,EAAUltD,EAAO3T,EAAO+hB,GAC7H,IAAIjQ,EAAQxT,KACZA,KAAKyxG,6BA A6BD,EAAcn8F,EAAM8N,WAAYqtF,GAAa,WAAc,OAAOpuG,EAAS,CAACkwB,GAAQiwC,IAAY/uD,EAA Mk+F,8BAA8BhwG,GAAQ+hB,OAElL+nF,EAA0B1qG,UAAUmwC,aAAe,SAAU0gE,GACzD,IAAIjE,EAAO1t G,KAAKutG,mBACZqE,EAAoB5xG,KAAKgtG,0BAA4BhtG,KAAK+sG,wBAAwBvrG,OAClFu/C,EAAa,CAAC zuB,GAAQo7E,IAC1B1tG,KAAK+sG,wBAAwB7qG,KAAKyvG,EAAU15F,UAC5C,IAAI45F,EAA6BF,EAAUrh E,WAAW1X,QAAO,SAAUq8C,GAAQ,MApbxD,WAob+DA,EAAKvgE,KAAKC,iBAC5F27B,EAAatwC,KAAK 8xG,wBAAwBH,EAAUj9F,KAAMm9F,EAA4B,GAAI,IAC1FvhE,EAAW9uC,OAAS,EACpBu/C,EAAW7+C,KA AKowB,GAAQs/E,GAAoB3/E,GAAWqe,IAE5B,IAAtBshE,GACL7wD,EAAW7+C,KAAKowB,GAAQs/E,IAE5 B5xG,KAAK4tG,oBAAoB+D,EAAUxuF,WAAY0hB,GAAcoH,WAAY8U,GACrE/gD,KAAKyrC,MACLzrC,KA AKyrC,KAAK+1D,iBAAiBmQ,EAAUlmE,KAAMiiE,IAGnDlC,EAA0B1qG,UAAU6vC,aAAe,SAAU/4B,GACz D,IAAIyZ,EAAK9d,EAELsB,EAAIC,EADJtB,EAAQxT,KAERwxG,EAAexxG,KAAKutG,mBACpBwE,EAAiB,I AAIlkB,GAAe,MACpCmkB,GAAoB,EACpB3T,EAAoB//C,GAAe1mC,EAAQ6zB,QAAU8S,GAAgB3mC,EAAQ 6zB,MAC7EwmE,EAAc,GACdx+F,EAAK5R,EAAOU,EAAYqV,EAAQlD,MAAO,GAAI08F,EAAe39F,EAAG,G AAIjR,EAAciR,EAAG,GAClFy+F,EAAkBrvG,EAAc+U,EAAQlD,MAC5C,IAEI,IAAK,IAAId,EAAK5S,EAAS4 W,EAAQ04B,YAAav8B,EAAKH,EAAGnS,QAASsS,EAAGpS,KAAMoS,EAAKH,EAAGnS,OAAQ,CAClF,IAA IwzE,EAAOlhE,EAAGrS,MACVgT,EAAOugE,EAAKvgE,KAAMhT,EAAQuzE,EAAKvzE,MAltZ3B,kBAmtZJg T,EACAs9F,GAAoB,EAEN,UAATt9F,EACLq9F,EAAexiB,kBAAkB7tF,GAEnB,UAATgT,EACLq9F,EAAeliB,k BAAkBnuF,GAGjCuwG,EAAY/vG,KAAK+yE,IAI7B,MAAOzjD,GAASH,EAAM,CAAElvB,MAAOqvB,GAC/B ,QACI,IACQzd,IAAOA,EAAGpS,OAAS4R,EAAKK,EAAG8Z,SAASna,EAAGhS,KAAKqS,GAEpD,QAAU,GA AIyd,EAAK,MAAMA,EAAIlvB,OAGjCnC,KAAKmyG,gBAAgBv6F,EAAQlD,KAAMkD,GAEnC,IAAImpC,EA Aa,CAACzuB,GAAQk/E,IACrBU,GACDnxD,EAAW7+C,KAAKowB,GAAQ9vB,IAG5B,IAAI4vG,EAAiB,GAC jBC,EAAiB,GACrBz6F,EAAQgoB,OAAOprB,SAAQ,SAAUa,GACJ08F,EAAenjB,mBAAmBv5E,KAEpC,IAAfA ,EAAM6N,MAA6B7N,EAAMo2B,KACzC4mE,EAAenwG,KAAKmT,GAGpB+8F,EAAelwG,KAAKmT,OAKhC ,IAAIi7B,EAAatwC,KAAK8xG,wBAAwBl6F,EAAQlD,KAAMu9F,EAAaG,EAAgBx6F,EAAQioB,QAASkyE,E AAgB,GAAIM,GAC9HtxD,EAAW7+C,KAAKlC,KAAKsyG,iBAAiBhiE,IAEtC,IAAIuiB,EAAO7yD,KAAKuyG, iBAAiB36F,EAAQ44B,YACzCuQ,EAAW7+C,KAAKlC,KAAKywG,YAAY59C,IACjC,IAAI2/C,EAAiBxyG,KA AK8rG,WACtB2G,EAAmBzyG,KAAKmxG,wBAAwBC,GAGhDqB,IAAqBD,GACrBxyG,KAAKqxG,wBAAwB oB,EAAkB76F,GAE/C5X,KAAKyrC,MACLzrC,KAAKyrC,KAAK61D,cAAc1pF,EAAQ6zB,KAAM+lE,GAI1C,I AAIkB,GAAgBrU,GAAqBr+F,KAAKyrC,MAAS0iE,GAAoBv2F,EAAQ24B,UAC/E34B,EAAQ24B,SAAS/uC,O AAS,EAC1BmxG,GAAgCZ,EAAe9jB,sBACpB,IAA3Br2E,EAAQioB,QAAQr+B,QAA0C,IAA1B6wG,EAAe7w G,SAAiBkxG,EAChEE,GAAoCD,GAAgCxE,GAAoBv2F,EAAQ24B,UACpG,GAAIoiE,EACA3yG,KAAK4tG,o BAAoBh2F,EAAQuL,WAAY+uF,EAAkBrtE,GAAcmC,iBAAmBnC,GAAcjtB,QAASkpC,GAAkBC,QAExI,CAS D,GARA/gD,KAAK4tG,oBAAoBh2F,EAAQ64B,gBAAiByhE,EAAkBrtE,GAAciC,sBAAwBjC,GAAckB,aAAc+ a,GAAkBC,IACpJixD,GACAhyG,KAAK4tG,oBAAoBh2F,EAAQ64B,gBAAiB5L,GAAcqE,iBAEhEmpE,EAAe7 wG,OAAS,GACxBxB,KAAK8wG,0BAA0BU,EAAca,EAAmD,QAAlCx9F,EAAK+C,EAAQ64B,uBAAoC,IAAP 57B,EAAgBA,EAAK+C,EAAQuL,YAGrIvL,EAAQioB,QAAQr+B,OAAS,EAAG,CAC5B,IAAIqxG,EAAYj7F,E AAQioB,QAAQpkB,KAAI,SAAUq3F,GAAa,MAAO,CAC9D3vF,WAAY2vF,EAAU3vF,WACtBM,OAAQjQ,EA AMu/F,yBAAyBn7F,EAAQlD,KAAMo+F,EAAWtB,OAEpExxG,KAAKgzG,yBAAyBnuE,GAAcsJ,SAAU0kE,G AItDxU,GACAr+F,KAAK4rC,UAAUh0B,EAAQ64B,gBAAiB74B,EAAQ6zB,KAAMmnE,GAS9D,IAFA,IAAIK, EAAsBlB,EAAezgB,6BAA6BtxF,KAAKqtG,iBACvE6F,EAAQD,EAAoBzxG,OAAS,EAChCF,EAAI,EAAGA,G AAK4xG,EAAO5xG,IAExBtB,KAAK8sG,eAAiB9sG,KAAKmzG,gCAAgC3B,EADvCyB,EAAoB3xG,IAM5C,I AAI8xG,EAA4B9gF,QAAQzV,GACpCw2F,EAAmB,GACnBC,EAAoB,GAuGxB,GArGAlB,EAAe59F,SAAQ,S AAUa,GAC7B,IAAIk+F,EAAYl+F,EAAM6N,KACtB,GAAkB,IAAdqwF,EAAiC,CACjC,IAAIC,EAAUn+F,EAA M3T,MAAMstC,MAAMx7B,EAAM65F,iBAUlCoG,IAAaD,aAAmB/9C,KAAqB+9C,EAAQ9xG,OACjE8R,EAA Mm9E,qBAAqB6iB,GAC3BH,EAAiBnxG,KAAK,CAClBwS,KAAMwwB,GAA6B7vB,EAAMX,MACzCyO,WA AY9N,EAAM8N,WAClBzhB,MAAO,WAAc,OAAO+xG,EAAajgG,EAAM4nD,uBAAuBo4C,GAAWJ,SAGpF,C AGD,GAAI/9F,EAAMo2B,KACN,OACJ,IAAIioE,EAAUr+F,EAAM3T,MAAMstC,MAAMx7B,EAAM65F,iBAC tC,QAAgBxwF,IAAZ62F,EAAuB,CACvB,IAAIC,EAAW,GACXpgG,EAAK1R,EAAOU,EAAY8S,EAAMX,MA

AO,GAAIk/F,EAAgBrgG,EAAG,GAAIsgG,EAAatgG,EAAG,GAEhFugG,EAAkBC,GAAsB1+F,EAAMm6B,gB ADX,IAAd+jE,GAIzB,GAFIO,GACAH,EAASzxG,KAAK4xG,GACdF,EAAe,CACf,IAAII,EAAmB1hF,GAAQsh F,GAC3BE,EACAH,EAASzxG,KAAK8xG,GAKdL,EAASzxG,KAAKowB,GAAQ,MAAO0hF,GAIrC,GADAxgG ,EAAMm9E,qBAAqB+iB,GACT,IAAdH,EACIG,aAAmB39C,GAEnBviD,EAAM+9F,8BAA8B0C,GAAmCP,GA AUlC,EAAcqC,EAAYx+F,EAAOq+F,EAASC,GAK3HN,EAAiBnxG,KAAK,CAClBwS,KAAMm/F,EACN1wF, WAAY9N,EAAM8N,WAClBzhB,MAAO,WAAc,OAAO8R,EAAM4nD,uBAAuBs4C,IACzDjwF,OAAQkwF,SAI f,GAAkB,IAAdJ,EACL,GAAIG,aAAmB39C,IAAiB/T,GAA2B0xD,GAAW,EAE1ElgG,EAAM+9F,8BAw6BlC,S AAS2C,EAAoC/0E,GACzC,OAAQ6iB,GAA2B7iB,IAC/B,KAAK,EACD,OAAO0F,GAAcuB,sBACzB,KAAK,E ACD,OAAOvB,GAAcwB,sBACzB,KAAK,EACD,OAAOxB,GAAcyB,sBACzB,KAAK,EACD,OAAOzB,GAAc0 B,sBACzB,KAAK,GACD,OAAO1B,GAAc2B,sBACzB,KAAK,GACD,OAAO3B,GAAc4B,sBACzB,KAAK,GAC D,OAAO5B,GAAc6B,sBACzB,KAAK,GACD,OAAO7B,GAAc8B,sBACzB,QACI,OAAO9B,GAAc+B,uBA37B+ BstE,CAAoCR,GAAUlC,EAAcqC,EAAYx+F,EAAOq+F,EAASC,OAE3H,CACD,IAAIQ,EAAeT,aAAmB39C,G AAgB29C,EAAQ1qF,YAAY,GAAK0qF,EAG/EJ,EAAkBpxG,KAAK,CACnBwS,KAAMm/F,EACN1wF,WAAY 9N,EAAM8N,WAClBzhB,MAAO,WAAc,OAAO8R,EAAM4nD,uBAAuB+4C,IACzD1wF,OAAQkwF,SAMhBng G,EAAMi+F,6BAA6BD,EAAcn8F,EAAM8N,WAAY0hB,GAAcgC,WAAW,WACxF,OAAOzkC,EAAS,CACZk wB,GAAQk/E,GAAel/E,GAAQuhF,GAAargG,EAAM4nD,uBAAuBs4C,IAC1EC,WAMnBN,EAAiB7xG,OAAS, GAC1BxB,KAAK2wG,kCAAkCa,EAAc3sE,GAAc1M,SAAUk7E,GAE7EC,EAAkB9xG,OAAS,GAC3BxB,KAA K2wG,kCAAkCa,EAAc3sE,GAAc5rB,UAAWq6F,GAGlFxhE,GAAS9xC,KAAM4X,EAAQ24B,WAClB8tD,GA AqBr+F,KAAKyrC,MAC3BzrC,KAAKyrC,KAAK61D,cAAc1pF,EAAQ6zB,KAAM+lE,GAAc,IAEnDmB,EAA8 B,CAE/B,IAAI5wD,EAAwC,QAAhCjtC,EAAK8C,EAAQ84B,qBAAkC,IAAP57B,EAAgBA,EAAK8C,EAAQuL, WAC7Ek7E,GACAr+F,KAAK6rC,QAAQkW,EAAM6wD,GAEnBZ,GACAhyG,KAAK4tG,oBAAoB7rD,EAAMl d,GAAcoE,gBAEjDjpC,KAAK4tG,oBAAoB7rD,EAAMmwD,EAAkBrtE,GAAckC,oBAAsBlC,GAAcmB,cAG3G wlE,EAA0B1qG,UAAUiwC,cAAgB,SAAUlS,GAC1D,IACIhqB,EADArB,EAAQxT,KAGRsgG,EAAgBtgG,KAA KutG,mBACrBvtG,KAAKyrC,MACLzrC,KAAKyrC,KAAK21D,eAAeviE,EAAS4M,KAAM60D,GAE5C,IAAIx9 F,EAAU06B,GAAmBqB,EAAS/7B,SAAW,IACjD4oG,EAAmB1rG,KAAK0rG,aAAe5oG,EAAU,IAAMA,EAAU, IAAM,IAAMw9F,EAC7EzoB,EAAe6zB,EAAc,YAC7B3qD,EAAa,CACbzuB,GAAQguE,GACR5uE,GAASmmD, GAGTvlD,GAAQuM,EAAS/7B,QAAUP,EAAYs8B,EAAS/7B,SAAS,GAAK+7B,EAAS/7B,UAG3E9C,KAAKmy G,gBAhBsB,cAgBgBtzE,GAE3C,IAAIu1E,EAAap0G,KAAK8xG,wBAlBK,cAkByCjzE,EAASyR,WAAYzR,EA ASe,OAAQf,EAASgB,aAAShjB,EAAwBgiB,EAASgS,eAG7J,GAFAkQ,EAAW7+C,KAAKlC,KAAKsyG,iBAAi B8B,IAElCv1E,EAAS2R,YAAc3R,EAAS2R,WAAWhvC,OAAQ,CACnD,IAAIqxD,EAAO7yD,KAAKuyG,iBAA iB1zE,EAAS2R,YAC1CuQ,EAAW7+C,KAAKlC,KAAKywG,YAAY59C,IACjC9R,EAAW7+C,KAAKyvB,GAA WkT,GAAc0H,uBAG7C,IAAI8nE,EAAkB,IAAI7I,EAA0BxrG,KAAKkhD,aAAclhD,KAAKktG,cAAeltG,KAAK uwD,MAAQ,EAAGm7C,EAAa1rG,KAAKyrC,KAAM60D,EAAezoB,EAAc73E,KAAK4rG,iBAAkB5rG,KAAK miC,WAAYniC,KAAK6rG,eAAgB7rG,KAAKsiC,MAAOtiC,KAAK8rG,WAAY9rG,KAAKotG,oBAAqBptG,KA AKgsG,mBAAoBhsG,KAAKisG,YAqBlT,GAhBAjsG,KAAK2sG,mBAAmBzqG,MAAK,WACzB,IAAIqR,EACA +gG,EAAuBD,EAAgBxG,sBAAsBhvE,EAAS0R,SAAU1R,EAASiS,UAAWt9B,EAAMu5F,wBAAwBvrG,OAAS gS,EAAMw5F,0BAA2BnuE,EAAS4M,MACzLj4B,EAAM0tC,aAAa91B,WAAWlpB,KAAKoyG,EAAqBhtF,WA AWuwD,IAC/Dw8B,EAAgBtH,wBAAwBvrG,SACvC+R,EAAKC,EAAMu5F,yBAAyB7qG,KAAKwd,MAAMn M,EAAInR,EAASiyG,EAAgBtH,6BAIrF/sG,KAAK4tG,oBAAoB/uE,EAAS1b,WAAY0hB,GAAcmE,gBAAgB,W AExE,OADA+X,EAAWszB,OAAO,EAAG,EAAG/hD,GAAQ+hF,EAAgBzD,iBAAkBt+E,GAAQ+hF,EAAgBE,g BACnFzzD,GAAkBC,MAG7B/gD,KAAKw0G,yBAAyBlU,EAAezhE,EAASgS,eA9C3B,gBAgDvBhS,EAAS/7B, QAAkC,CAC3C,IAAIyQ,EAAK1R,EAvmfrB,SAAS4yG,EAAe5gF,EAAK6gF,GACzB,IAAIrjF,EAAKxc,EACL8 /F,EAAS,GACTC,EAAQ,GACZ,IACI,IAAK,IAAIC,EAAQ7zG,EAAS6yB,GAAMihF,EAAUD,EAAMpzG,QAA SqzG,EAAQnzG,KAAMmzG,EAAUD,EAAMpzG,OAAQ,CAC3F,IAAIsiC,EAAO+wE,EAAQpzG,OAClBgzG,E AAY3wE,GAAQ4wE,EAASC,GAAO1yG,KAAK6hC,IAGlD,MAAOvS,GAASH,EAAM,CAAElvB,MAAOqvB, GAC/B,QACI,IACQsjF,IAAYA,EAAQnzG,OAASkT,EAAKggG,EAAMnnF,SAAS7Y,EAAGtT,KAAKszG,GAEj E,QAAU,GAAIxjF,EAAK,MAAMA,EAAIlvB,OAEjC,MAAO,CAACwyG,EAAQC,GAslfQH,CAAe51E,EAASe, OAAQ4e,IAAc,GAAIu2D,EAAaxhG,EAAG,GAAIqsB,EAASrsB,EAAG,GAalG,GARIwhG,EAAWvzG,OAAS,G

ACpBxB,KAAK8wG,0BAA0BxQ,EAAeyU,EAAgD,QAAnClgG,EAAKgqB,EAAS4R,uBAAoC,IAAP57B,EAAg BA,EAAKgqB,EAAS1b,YAGpIyc,EAAOp+B,OAAS,GAChBxB,KAAKw0G,yBAAyBlU,EAAe1gE,GAG7Cf,EA ASgB,QAAQr+B,OAAS,EAAG,CAC7B,IAAIqxG,EAAYh0E,EAASgB,QAAQpkB,KAAI,SAAUq3F,GAAa,MA AO,CAC/D3vF,WAAY2vF,EAAU3vF,WACtBM,OAAQjQ,EAAMu/F,yBAAyB,cAAeD,EAAWxS,OAErEtgG,K AAKgzG,yBAAyBnuE,GAAcsJ,SAAU0kE,MAIlErH,EAA0B1qG,UAAUquC,eAAiB,SAAUzmB,GAC3D,IAAIlV ,EAAQxT,KACZ,GAAIA,KAAKyrC,KAAM,CACX,IAAIupE,EAAUtsF,EAAKhnB,MAAMstC,MAAMhvC,KA AKqtG,iBAMpC,OALArtG,KAAK2wF,qBAAqBqkB,QACtBA,aAAmBj/C,KACnB/1D,KAAKyrC,KAAK01D,gB AAgBz4E,EAAK+iB,MAC/BzrC,KAAK2vG,mBAAmBqF,EAAQhsF,eAIxC,IAAI+nF,EAAY/wG,KAAKutG,mB ACrBvtG,KAAK4tG,oBAAoBllF,EAAKvF,WAAY0hB,GAAcnc,KAAM,CAAC4J,GAAQy+E,KACvE,IAAIrvG, EAAQgnB,EAAKhnB,MAAMstC,MAAMhvC,KAAKqtG,iBAClCrtG,KAAK2wF,qBAAqBjvF,GACtBA,aAAiBq 0D,GACjB/1D,KAAKyxG,6BAA6BV,EAAWroF,EAAKvF,WAwzB9D,SAAS8xF,EAA+B91E,GACpC,OAAQ6i B,GAA2B7iB,IAC/B,KAAK,EACD,OAAO0F,GAAcuE,gBACzB,KAAK,EACD,OAAOvE,GAAcwE,iBACzB,KA AK,EACD,OAAOxE,GAAcyE,iBACzB,KAAK,EACD,OAAOzE,GAAc0E,iBACzB,KAAK,EACD,OAAO1E,GA Ac2E,iBACzB,KAAK,GACD,OAAO3E,GAAc4E,iBACzB,KAAK,GACD,OAAO5E,GAAc6E,iBACzB,KAAK,G ACD,OAAO7E,GAAc8E,iBACzB,KAAK,GACD,OAAO9E,GAAc+E,iBACzB,QACI,OAAO/E,GAAcgF,kBA70B yCorE,CAA+BvzG,IAAQ,WAAc,OAAO8R,EAAMk+F,8BAA8BhwG,MAG9JS,GAAM,gEAGdqpG,EAA0B1qG, UAAUmuC,UAAY,SAAUvmB,GAIjD1oB,KAAKyrC,MACNzrC,KAAK4tG,oBAAoBllF,EAAKvF,WAAY0hB,G AAcnc,KAAM,CAAC4J,GAAQtyB,KAAKutG,oBAAqBj7E,GAAQ5J,EAAKhnB,UAGtH8pG,EAA0B1qG,UAA U2wC,SAAW,SAAUI,GACrD,IAAIqjE,GAAiB,EAIhBl1G,KAAKyrC,OACNypE,GAAiB,EACjBl1G,KAAK4rC, UAAU,KAAMiG,EAAIpG,MAAM,IAEnC,IAAIA,EAAOzrC,KAAKyrC,KACZ8F,EAAOvxC,KAAK4vG,cAAc/9 D,EAAIN,MAC9BC,EAAexxC,KAAK4vG,cAAc/9D,EAAIL,cAEtCkF,EAAU7E,EAAIpG,KAMdsjE,EAAc,SAA U1kF,GACxB,IACI8qF,EAAY91D,GADHh/C,OAAO6c,OAAO7c,OAAO6c,OAAO,GAAIq0B,GAAOC,IACkB,G ACtE,OAAOg/D,GAAY,KAAM3rE,GAAckH,gBAAiB,CAAC1hB,EAAKonC,GAAW0jD,GAAW,MAOxF,GAAI 52D,GAAgB9S,EAAKz2B,MACrBhV,KAAK8uG,cAAcp4D,EAA4B,GAAIjL,EAAK5N,IAAKkxE,OAE5D,CAE D,IAAIlxE,EAAM79B,KAAK8uG,cAAcp4D,EAA4B,QAAc75B,EAAWkyF,GAClFtjE,EAAKy1D,UAAUziD,GA AmB/H,GAAShiC,KAAMmpB,GAKrD,OAHIq3E,GACAl1G,KAAK6rC,QAAQ,MAAM,GAEhB,MAEX2/D,EA A0B1qG,UAAUysG,iBAAmB,WACnD,OAAOvtG,KAAKosG,cAEhBZ,EAA0B1qG,UAAU8vG,cAAgB,WAChD ,OAAO5wG,KAAKosG,YAEhBZ,EAA0B1qG,UAAUyzG,YAAc,WAC9C,OAAOv0G,KAAK6sG,oBAEhBrB,EA A0B1qG,UAAUs0G,UAAY,WAC5C,OAAOp1G,KAAKisG,YAEhBT,EAA0B1qG,UAAUu0G,sBAAwB,WACxD ,OAAOr1G,KAAK+sG,wBAAwBvrG,OAChCxB,KAAKkhD,aAAa5pB,gBAAgBipB,GAAUvgD,KAAK+sG,0BA A0B,GAC3E,MAERvB,EAA0B1qG,UAAUw0G,eAAiB,WACjD,MAAO,GAAKt1G,KAAKqsG,mBAErBb,EAA0 B1qG,UAAU0zG,yBAA2B,SAAUlU,EAAexoF,GACpF,IAAItE,EAAQxT,KACRqzG,EAAmB,GACvBv7F,EAA MtD,SAAQ,SAAUa,GACpB,GAAIA,aAAiBk6B,GAAgB,CACjC,IAAIgmE,EAAUlgG,EAAM3T,MAAMstC,MA AMx7B,EAAM65F,sBACtBxwF,IAAZ04F,IACA/hG,EAAMm9E,qBAAqB4kB,GACvBA,aAAmBx/C,GAMnBvi D,EAAM+9F,8BAA8B0C,GAAmCsB,GAAUjV,EAAejrF,EAAMX,KAAMW,EAAOkgG,EAFtG,IAMblC,EAAiB nxG,KAAK,CAClBwS,KAAMW,EAAMX,KACZyO,WAAY9N,EAAM8N,WAClBzhB,MAAO,WAAc,OAAO8R ,EAAM4nD,uBAAuBm6C,WAMzElC,EAAiB7xG,OAAS,GAC1BxB,KAAK2wG,kCAAkCrQ,EAAez7D,GAAc1 M,SAAUk7E,IAOtF7H,EAA0B1qG,UAAU00G,cAAgB,SAAUC,EAAK1zD,EAAMtoB,EAAWi8E,EAAYC,QAC 5E,IAAZA,IAAsBA,GAAU,GACpCF,EAAIE,EAAU,UAAY,SAAQ,WAC9B,IAAIlyF,EAASjjB,MAAMyyB,QA AQyiF,GAAcA,EAAaA,IACtD,OAAOlF,GAAYzuD,EAAMtoB,EAAWhW,GAAQ6C,aAGpDklF,EAA0B1qG,UA AUqyG,gCAAkC,SAAU3B,EAAchB,GAC1F,IAAIh9F,EAAQxT,KACR2wF,EAAuB,EAC3B,GAAI6f,EAAa,CA Cb,IAAIoF,EAAU,GACdpF,EAAY1uD,MAAMttC,SAAQ,SAAUjT,GAChCovF,GAAwBpvF,EAAKovF,qBAC7 BilB,EAAQ1zG,KAAK,CACTihB,WAAY5hB,EAAK4hB,WACjBzhB,MAAO,WACH,OAAOH,EAAKkiB,QAA O,SAAU/hB,GAAS,OAAQH,EAAKmvF,uBAAyBhvF,aAAiBq0D,GACzFviD,EAAMk+F,8BAA8BhwG,GACpC 8R,EAAM4nD,uBAAuB15D,YAI7C1B,KAAK2wG,kCAAkCa,EAAchB,EAAY/2E,UAAWm8E,GAEhF,OAAOjl B,GAEX6a,EAA0B1qG,UAAU8sG,oBAAsB,SAAU7rD,EAAMtoB,EAAWi8E,EAAYC,GAC7F31G,KAAKw1G, cAAcx1G,KAAKusG,iBAAkBxqD,EAAMtoB,EAAWi8E,GAAc,GAAIC,IAEjFnK,EAA0B1qG,UAAUkyG,yBAA 2B,SAAUv5E,EAAWqoB,GAChF,IAAIC,EAAOD,EAAMtgD,OAASsgD,EAAM,GAAG3+B,WAAa,KAChDnjB,

KAAKusG,iBAAiBrqG,MAAK,WACvB,OAAO2/C,GAAmBpoB,EAAWqoB,EAAMrmC,KAAI,SAAUla,GAAQ, OAAOA,EAAKkiB,YAAcs+B,GAAMz7B,aAGzGklF,EAA0B1qG,UAAU2wG,6BAA+B,SAAUV,EAAWhvD,EA AMtoB,EAAWi8E,GACrG11G,KAAK61G,iCAAiC9E,EAAWhvD,GACjD/hD,KAAK6wG,kBAAkB9uD,EAAMt oB,EAAWi8E,IAE5ClK,EAA0B1qG,UAAU+vG,kBAAoB,SAAU9uD,EAAMtoB,EAAWi8E,GAC/E11G,KAAK w1G,cAAcx1G,KAAKwsG,eAAgBzqD,EAAMtoB,EAAWi8E,GAAc,KAE3ElK,EAA0B1qG,UAAUg1G,uBAAy B,SAAUr8E,EAAW8mD,GAC9E,IAAIx+B,EAAOw+B,EAAS/+E,OAAS++E,EAAS,GAAGp9D,WAAa,KACtDn jB,KAAKwsG,eAAetqG,MAAK,WACrB,IAAI4/C,EAAQy+B,EAAS9kE,KAAI,SAAU0c,GAC/B,IAAIz2B,EAA Qy2B,EAASz2B,QACjBq0G,EAAWv1G,MAAMyyB,QAAQvxB,GAASA,EAAQ,CAACA,GAQ/C,OAPIy2B,EA AS1U,QACTsyF,EAAS7zG,KAAKwd,MAAMq2F,EAAU3zG,EAAS+1B,EAAS1U,SAEhD0U,EAASzjB,MAETq hG,EAASz7C,QAAQhoC,GAAQ6F,EAASzjB,OAE/BqhG,KAEX,OAAOl0D,GAAmBpoB,EAAWqoB,EAAOC,G AAMz7B,aAG1DklF,EAA0B1qG,UAAU6vG,kCAAoC,SAAUI,EAAWt3E,EAAW8mD,GACpGvgF,KAAK61G,i CAAiC9E,EAAWxwB,EAAS/+E,OAAS++E,EAAS,GAAGp9D,WAAa,MAC5FnjB,KAAK81G,uBAAuBr8E,EAA W8mD,IAE3CirB,EAA0B1qG,UAAU+0G,iCAAmC,SAAU9E,EAAWhvD,GACxF,GAAIgvD,IAAc/wG,KAAKys G,cAAe,CAClC,IAAIhmG,EAAQsqG,EAAY/wG,KAAKysG,cAC7B,GAAIhmG,EAAQ,EACR,MAAM,IAAI9D, MAAM,4CAEpB3C,KAAKw1G,cAAcx1G,KAAKwsG,eAAgBzqD,EAAMld,GAAcoB,QAAS,CAAC3T,GAAQ7r B,KAC9EzG,KAAKysG,cAAgBsE,IAG7BvF,EAA0B1qG,UAAU2sG,0BAA4B,SAAUD,GACtE,IAAIwI,EAAgB h2G,KAAK6sG,mBAEzB,OADA7sG,KAAK6sG,oBAAsBW,EACpBwI,GAEXxK,EAA0B1qG,UAAU6vF,qBAA uB,SAAUjvF,GACjE1B,KAAK8sG,eAAiBprG,aAAiBq0D,GAAgBr0D,EAAMsnB,YAAYxnB,OAAS,GAMtFgq G,EAA0B1qG,UAAUm1G,wBAA0B,WAC1D,OAAIj2G,KAAKitG,sBACEjtG,KAAKitG,sBAETjtG,KAAKitG,s BAAuC,IAAfjtG,KAAKuwD,MACrC7+B,GA5taO,OA6taP1xB,KAAKktG,cAAclC,4BAA4B,IAEvDQ,EAA0B1q G,UAAUs6D,uBAAyB,SAAU15D,GACnE,IAAI6R,EACA2iG,EAA2B96C,GAAuBp7D,KAAMA,KAAKi2G,0B AA2Bv0G,EAAO1B,KAAKs1G,iBAAkBr6C,GAAYh4C,YAAY,WAAc,OAAO9gB,GAAM,+BACzKg0G,EAAU D,EAAyB/6C,YAEvC,OADC5nD,EAAKvT,KAAK0sG,gBAAgBxqG,KAAKwd,MAAMnM,EAAInR,EAAS8zG, EAAyB3lF,QACrE4lF,GAQX3K,EAA0B1qG,UAAU4wG,8BAAgC,SAAUhwG,GAC1E,IAAI6R,EACAE,EAziU Z,SAAS2iG,EAAuBp9C,EAAeq9C,EAA2BC,EAAkCn9C,GACxG,IAAIj4C,EAAU,IAAI64C,GAAgBf,EAAeq9C, EAA2Bl9C,OAAWt8C,GACnF0+C,EAAa+6C,EAAiCtnE,MAAM9tB,EAASi5C,GAAMl3C,YACnE/B,EAAQs5C ,sBACRxB,EAAcyB,4BAElB,IAAIlqC,EAAQirC,GAAyBt6C,EAASi4C,GAE1Cz6C,EAAO68C,EAAW78C,KAA K9b,MAAM,GACjC,GAAI0zG,aAA4CvgD,GAAe,CAG3D,IAAI9T,EAAUq0D,EAAiCr0D,QAC3B,IAAhBvjC,E AAKld,QAA+B,KAAfygD,EAAQ,IAA4B,KAAfA,EAAQ,GAElDvjC,EAAO,CAACA,EAAK,IAERA,EAAKld,Q AAU,KAGpBkd,EAAO,CAACuT,GAAWvT,KAG3B,MAAO,CAAE6R,MAAOA,EAAO7R,KAAMA,GAkhUhB0 3F,CAAuBp2G,KAAMA,KAAKi2G,0BAA2Bv0G,EAAO1B,KAAKs1G,kBAAmB52F,EAAOjL,EAAGiL,KAE/G ,OADCnL,EAAKvT,KAAK0sG,gBAAgBxqG,KAAKwd,MAAMnM,EAAInR,EADmFqR,EAAG8c,QAEzH7R,G AEX8sF,EAA0B1qG,UAAUqxG,gBAAkB,SAAU3vG,EAAam/C,GACzE,IAAInuC,EAAQxT,KACZ,GAAIA,KA AK4rG,iBAAkB,CACvB,IAAI3zF,EAAWs+F,GAAkB/zG,EAAak/C,GAA6BC,IAC3E3hD,KAAK4rG,iBAAiB1z F,MAAMD,GAAU,SAAUM,EAAai+F,GACzDhjG,EAAM2uB,WAAWtR,IAAI2lF,QA2BjChL,EAA0B1qG,UAA UgxG,wBAA0B,SAAUtvG,EAAai0G,EAAkB72E,EAAQC,EAASrB,EAAQqS,EAAewhE,GAC3I,IAAIjlF,EAAK 7Z,OACa,IAAlBs9B,IAA4BA,EAAgB,SACzB,IAAnBwhE,IAA6BA,EAAiB,IAClD,IAEIqE,EAFAC,EAAc,IAAI/ lF,IAClBgmF,EAAY,GAEhB,IACI,IAAK,IAAIC,EAAqB71G,EAASy1G,GAAmBK,EAAuBD,EAAmBp1G,QAA Sq1G,EAAqBn1G,KAAMm1G,EAAuBD,EAAmBp1G,OAAQ,CACtL,IAAIwzE,EAAO6hC,EAAqBp1G,MA/gCl B,gBAghCVuzE,EAAKvgE,OACLgiG,EAAkBzhC,GAIlBA,EAAKxpC,KACLmrE,EAAU10G,KAAKowB,GAA Q2iD,EAAKvgE,MAAO1U,KAAK8uG,cAAc75B,EAAKxpC,OAG3DmrE,EAAU10G,KAAKwd,MAAMk3F,EA AWx0G,EAAS20G,GAAyB9hC,EAAKvgE,MAAO,CAACsiG,GAAsBx0G,EAAayyE,OAI9H,MAAOxnD,GAAS L,EAAM,CAAEjrB,MAAOsrB,GAC/B,QACI,IACQqpF,IAAyBA,EAAqBn1G,OAAS4R,EAAKsjG,EAAmBnpF,S AASna,EAAGhS,KAAKs1G,GAExG,QAAU,GAAIzpF,EAAK,MAAMA,EAAIjrB,OAOjC,SAAS80G,EAAY5zF, EAAK3hB,GACH,iBAAR2hB,EACFszF,EAAY9zE,IAAIxf,KACjBuzF,EAAU10G,KAAKwd,MAAMk3F,EAAW x0G,EAAS20G,GAAyB1zF,UACxDxG,IAAVnb,GAAuBk1G,EAAU10G,KAAKR,GACtCi1G,EAAY9lF,IAAIxN ,IAIpBuzF,EAAU10G,KAAKowB,GAAQjP,IAS/B,GArBIqzF,GACAE,EAAU10G,KAAKwd,MAAMk3F,EAAW x0G,EAsd5C,SAAS80G,EAAsBj+F,GAG3B,IAAIk+F,EAAmB/2F,EAA0BnH,EAAUvX,OAAO,GAClE,MAAO,

CAAC4wB,GAAQ,GAAoBiuB,GAAU42D,IA1dGD,CAAsBR,KAiB/Dl4E,GACAA,EAAOsxD,4BAA4B8mB,GA EnCh3E,EAAOp+B,QAAUq+B,EAAQr+B,OAAQ,CAEjC,IADA,IAAI41G,EAA0BR,EAAUp1G,OAC/BF,EAAI, EAAGA,EAAIs+B,EAAOp+B,OAAQF,IAAK,CACpC,IAAI+T,EAAQuqB,EAAOt+B,GAGA,IAAf+T,EAAM6N, MAA6C,IAAf7N,EAAM6N,MAC1C+zF,EAAY5hG,EAAMX,MAG1B,IAASpT,EAAI,EAAGA,EAAIu+B,EAAQ r+B,OAAQF,IAAK,CACrC,IAAI44D,EAASr6B,EAAQv+B,GACD,IAAhB44D,EAAOh3C,MACP+zF,EAAY/8C, EAAOxlD,MAOvBkiG,EAAUp1G,SAAW41G,GACrBR,EAAUviC,OAAO+iC,EAAyB,EAAG9kF,GAAQ,IAW7 D,OARIue,EAAcrvC,SACdo1G,EAAU10G,KAAKowB,GAAQ,IACvBue,EAAcr8B,SAAQ,SAAUygE,GAAQ,OA AOgiC,EAAYhiC,EAAKvgE,UAEhE29F,EAAe7wG,SACfo1G,EAAU10G,KAAKowB,GAAQ,IACvB+/E,EAAe7 9F,SAAQ,SAAUygE,GAAQ,OAAOgiC,EAAYhiC,EAAKvgE,UAE9DkiG,GAEXpL,EAA0B1qG,UAAU2vG,YA Ac,SAAU95E,GACxD,GAAIpE,GAAOoE,GACP,OAAOxQ,GAIX,IAFA,IAAIkxF,EAASr3G,KAAKisG,WAAW E,iBAEpB7qG,EAAI,EAAGA,EAAI+1G,EAAO71G,OAAQF,IAC/B,GAAI+1G,EAAO/1G,GAAGuhB,aAAa8T,G ACvB,OAAOrE,GAAQhxB,GAGvB,OAAOgxB,GAAQ+kF,EAAOn1G,KAAKy0B,GAAc,IAE7C60E,EAA0B1q G,UAAUwxG,iBAAmB,SAAUx6F,GAC7D,OAAOA,EAAMtW,OAAS,EAAIxB,KAAKywG,YAAYx+E,GAAW na,IAAUqO,IAEpEqlF,EAA0B1qG,UAAUyxG,iBAAmB,SAAU/hE,GAC7D,IAAIh9B,EAAQxT,KACZ,OAAKw wC,GAAoC,IAAtBA,EAAWhvC,OAkBvB++C,GAfShhB,GAAQiR,EAAW/0B,KAAI,SAAUge,GAC7C,IAAIi0E, EAAOl6F,EAAM+5F,mBAEb+J,EAAe9jG,EAAM05F,cAAcoC,qBACnCC,EAAiB/7F,EAAM+8C,MACvB7kC,E AAMgG,GAAS4lF,GAQnB,OAPA9jG,EAAM05F,cAAc5xF,IAAIi0F,EAAgB91E,EAAU/kB,KAAMgX,EAAK,G AAiB,SAAUm/E,EAAO2E,GAE3F,IAAI+H,EAAkB/H,EAAgB,EAAI,CAACE,GAAwBF,GAAelpF,UAAY,GAE 1FkxF,EAAU9rF,EAAIpQ,IAAIqW,GAAWkT,GAAcpL,WAAW9V,OAAO,CAAC2O,GAAQo7E,MAC1E,OAA O6J,EAAgBj1G,OAAOk1G,EAAQhwF,kBACvC,GACI,CAACiS,EAAU/kB,KAAM+kB,EAAU/3B,YAf3BykB,I AmBfqlF,EAA0B1qG,UAAUiyG,yBAA2B,SAAUjwG,EAASgwG,EAAWxvF,GACzF,IAAI9P,EAAQxT,KACZ, OAAO,WACH,IAAIye,EAAYq0F,EAAUp+F,KACtB+iG,EAAmC,IAAnB3E,EAAU5vF,KAE1BiiB,GAAqC1mB, EAAWq0F,EAAU1tE,OAC1D5H,GAAmB/e,GACnBmsF,EAAcp3F,EAAMqkE,aAAe,IAAM/0E,EAAU,IAAM20 G,EAAgB,IAAMn0F,EAAQ,YACvFunF,EAAQr3F,EAAM05F,cAAcC,YAAY35F,EAAM05F,cAAcnC,aAAcT,IA C9E,OAAOI,GAA+BoI,EAAWlI,EAAaC,KAG/DW,EAlmCmC,GAomC1C8B,GAAgC,SAAUtsF,GAE1C,SAASs sF,EAAepsD,EAAcw2D,EAAcjK,EAA2BjgE,GAC3E,IAAIh6B,EAAQwN,EAAOzf,KAAKvB,OAASA,KAMjC, OALAwT,EAAM0tC,aAAeA,EACrB1tC,EAAMkkG,aAAeA,EACrBlkG,EAAMi6F,0BAA4BA,EAClCj6F,EAAM g6B,WAAaA,EACnBh6B,EAAMmkG,eAAiB,GAChBnkG,EAkDX,OA1DA7S,EAAU2sG,EAAgBtsF,GAW1BssF ,EAAexsG,UAAU00D,UAAY,SAAUxpB,EAAM7qB,GAEjD,IAAIusF,EAAO1tG,KAAK03G,eACZE,EAAkB,Q AAUlK,EAE5BmK,EAAmB73G,KAAKytG,0BAA0B,EAAIzhE,EAAKttB,KAAKld,QAChEuuC,EAAS,IAAI8kB ,GAAa7oB,EAAK+V,KAAM/V,EAAK7oB,WAAY6oB,EAAK6nB,SAAU,IAAIM,GAAiBnoB,EAAK+V,KAAM/ V,EAAK7oB,YAAay0F,GACvHrkG,EA4CZ,SAASukG,EAAoBp5F,GACzB,IAAIgb,EAAaq+E,GAAuBr5F,EAA Kld,QAC7C,MAAO,CACHk4B,WAAYA,GAAcmL,GAAcgG,UACxCmtE,aAAct+E,GAhDLo+E,CAAoB9rE,EA AKttB,MAAmCs5F,EAAczkG,EAAGykG,YACtFh4G,KAAKwtC,WAAWxB,EAAKt3B,KAAMkjG,EAAiBlK,E AAM/7E,GADIpe,EAAGmmB,aAEzD,IAAIhb,EAAOtc,EAAS,CAAC4pC,EAAKxZ,KAAMwZ,EAAKttB,MACj Ci+C,EACA38D,KAAK8xC,SADWkmE,EACF,CAAC,IAAIriD,GAAa3pB,EAAK+V,KAAM/V,EAAK7oB,WAA YzE,IAC9CA,GACdu5F,EAAe,IAAI5gD,GAAarrB,EAAK+V,KAAM/V,EAAK7oB,WAAY4sB,EAAQ3tC,EAAS ,CAC7E,IAAIqzD,GAAiBzpB,EAAK+V,KAAM/V,EAAK7oB,WAAYuqF,GACjD,IAAIj4C,GAAiBzpB,EAAK+ V,KAAM/V,EAAK7oB,WAAY00F,IAClDl7C,IAEH,OADA38D,KAAK23G,eAAez1G,KAAK+1G,GAClBA,GA EX3K,EAAexsG,UAAUstG,sBAAwB,SAAU8J,GACvDl4G,KAAK23G,eAAenjG,SAAQ,SAAUw3B,GAEjBA,E AAKttB,KAAK,GAChBhd,OAASw2G,MAG5B5K,EAAexsG,UAAU80D,kBAAoB,SAAUuiD,EAAOh3F,GAC1 D,IAAI3N,EAAQxT,KACZ,OAAO,IAAIi8D,GAAoBk8C,EAAMp2D,KAAMo2D,EAAMh1F,WAAYnjB,KAAK8 xC,SAASqmE,EAAMnvF,cAAc,SAAUvJ,GAIrG,IAAI6S,EAAUL,GAAWxS,GACzB,OAAO4Y,GAAkB7kB,EA AM0tC,aAAc5uB,EAAS9e,EAAMi6F,+BAGpEH,EAAexsG,UAAUg1D,gBAAkB,SAAUr6C,EAAK0F,GACtD,I AAI3N,EAAQxT,KACZ,OAAO,IAAIi8D,GAAoBxgD,EAAIsmC,KAAMtmC,EAAI0H,WAAYnjB,KAAK8xC,S AASr2B,EAAIgE,SAAS,SAAUA,GAI1F,IAAI6S,EAAUJ,GAAWzS,EAAOhE,KAAI,SAAU/Z,EAAO4hB,GAAS, MAAO,CAAGD,IAAK5H,EAAI8V,KAAKjO,GAAOD,IAAK3hB,MAAOA,EAAOyqB,OAAQ1Q,EAAI8V,KAA KjO,GAAO6I,YACxI,OAAOkM,GAAkB7kB,EAAM0tC,aAAc5uB,EAAS9e,EAAMi6F,+BAG7DH,EA3DwB,CA

4DjCr1C,IAEE8/C,GAAyB,CAAClzE,GAAc4F,UAAW5F,GAAc6F,UAAW7F,GAAc8F,UAAW9F,GAAc+F,WA QnHwtE,GAA0B,CAC1BvzE,GAAckF,cAAelF,GAAcmF,cAAenF,GAAcoF,cAAepF,GAAcqF,cAAerF,GAAcsF,c AClItF,GAAcuF,cAAevF,GAAcwF,cAAexF,GAAcyF,cAAezF,GAAc0F,eASzG,SAASimE,GAAYzuD,EAAMtoB ,EAAWhW,GAClC,OAAOkO,GAAW8H,EAAW,KAAMsoB,GAAMp+B,OAAOF,EAAQs+B,GAG5D,SAAS2tD, GAAwB2I,GAC7B,OAAO1mF,GAAWkT,GAAckE,aAC3BplB,OAAO00F,EAAoB,EAAI,CAAC/lF,GAAQ+lF,I AAsB,IAEvE,SAAShgF,GAAkB6oB,EAAco3D,EAAWC,GAChD,IAAIhlG,EAAK2tC,EAAa7oB,kBAAkBigF,G AAY5/E,EAAiBnlB,EAAGmlB,eAAgBC,EAA0BplB,EAAGolB,wBAEjH6/E,EAAYD,EAAc,EAAI5/E,EAAwBn 3B,QACtDiS,EAnBR,SAASglG,EAAqB/5F,GAC1B,IAAIgb,EAAa0+E,GAAwB15F,EAAKld,QAC9C,MAAO,C ACHk4B,WAAYA,GAAcmL,GAAc2F,cACxCwtE,aAAct+E,GAeT++E,CAAqB9/E,GAA0Be,EAAajmB,EAAGi mB,WAAYs+E,EAAcvkG,EAAGukG,YAGjGt5F,EAAO,CAAC4T,GAAQkmF,GAAY9/E,GAOhC,OANIs/E,EA CAt5F,EAAKxc,KAAK+vB,GAAW0G,IAGrBja,EAAKxc,KAAKwd,MAAMhB,EAAMtc,EAASu2B,IAE5BhH,G AAW+H,GAAY/V,OAAOjF,GASzC,SAASq4F,GAAyBriG,GAC9B,IAAInB,EAAK1R,EAAOU,EAAYmS,GAA O,GAAIgkG,EAAqBnlG,EAAG,GAC3DolG,EAAcrmF,GADiE/e,EAAG,IAEtF,OAAImlG,EACO,CACHpmF,GA AQ,GAAuBA,GAAQomF,GAAqBC,GAG7D,CAACA,GAGZ,IACIC,GAA8B,WAC9B,SAASA,EAAa7N,EAAcj8 E,EAAQyqC,GACxC,IAAIjnB,EAAK/+B,EAUT,QATqB,IAAjBw3F,IAA2BA,EAAe,QAC/B,IAAXj8E,IAAqBA, EAAS,MAClC9uB,KAAK+qG,aAAeA,EACpB/qG,KAAK8uB,OAASA,EACd9uB,KAAKu5D,QAAUA,EAEfv5D ,KAAKyb,IAAM,IAAI3B,IACf9Z,KAAK64G,mBAAqB,EAC1B74G,KAAK84G,oBAAsB,UACXj8F,IAAZ08C,E ACA,IACI,IAAK,IAAIw/C,EAAY/3G,EAASu4D,GAAUy/C,EAAcD,EAAUt3G,QAASu3G,EAAYr3G,KAAMq3 G,EAAcD,EAAUt3G,OAAQ,CACvH,IAAIiT,EAAOskG,EAAYt3G,MACvB1B,KAAKsb,IAAI,EAAG5G,EAAM gd,GAAShd,KAGnC,MAAOg+B,GAASJ,EAAM,CAAEnwC,MAAOuwC,GAC/B,QACI,IACQsmE,IAAgBA,EA AYr3G,OAAS4R,EAAKwlG,EAAUrrF,SAASna,EAAGhS,KAAKw3G,GAE7E,QAAU,GAAIzmE,EAAK,MAAM A,EAAInwC,QA+LzC,OA3LAy2G,EAAaK,gBAAkB,WAC3B,OAAO,IAAIL,GAEfA,EAAa93G,UAAUua,IAAM ,SAAU3G,GAEnC,IADA,IAAI8D,EAAUxY,KACPwY,GAAS,CACZ,IAAI9W,EAAQ8W,EAAQiD,IAAIJ,IAAI3 G,GAC5B,GAAa,MAAThT,EAoBA,OAnBI8W,IAAYxY,OAWZA,KAAKyb,IAAIH,IAAI5G,EATbhT,EAAQ,CA CJ6tG,eAAgB7tG,EAAM6tG,eACtB7jF,IAAKhqB,EAAMgqB,IACXwtF,qBAAsBx3G,EAAMw3G,qBAC5BC,S AAS,EACTC,SAAU13G,EAAM03G,SAChBC,SAAU33G,EAAM23G,WAKpBr5G,KAAKs5G,8BAA8B53G,GA CnC1B,KAAKu5G,iBAAiB73G,EAAM6tG,eAAgB7tG,EAAM23G,WAElD33G,EAAMw3G,uBAAyBx3G,EAA My3G,UACrCz3G,EAAMy3G,SAAU,GAEbz3G,EAAMgqB,IAEjBlT,EAAUA,EAAQsW,OAMtB,OAA6B,IAAt B9uB,KAAK+qG,aAAqB,KAAO/qG,KAAKw5G,qBAAqB9kG,IAYtEkkG,EAAa93G,UAAUwa,IAAM,SAAUi0F ,EAAgB76F,EAAMgX,EAAK0tF,EAAwBF,EAAsBG,GAE5G,QADiB,IAAbD,IAAuBA,EAAW,GAClCp5G,KA AKyb,IAAIonB,IAAInuB,GAAO,CACpB,GAAI2kG,EAGA,OAAOr5G,KAEXmC,GAAM,YAAcuS,EAAO,sCAA wC1U,KAAKyb,IAAIJ,IAAI3G,IAUpF,OARA1U,KAAKyb,IAAIH,IAAI5G,EAAM,CACf66F,eAAgBA,EAChB7 jF,IAAKA,EACLytF,SAAS,EACTD,qBAAsBA,EACtBE,SAAUA,EACVC,SAAUA,IAAY,IAEnBr5G,MAGX44G ,EAAa93G,UAAUk8D,SAAW,SAAUtoD,GACxC,OAAO1U,KAAKqb,IAAI3G,IAGpBkkG,EAAa93G,UAAU25 D,0BAA4B,WACrB,IAAtBz6D,KAAK+qG,eAIL/qG,KAAKyb,IAAIJ,IAAIo+F,mBAAwBN,SAAU,IAGvDP,EA Aa93G,UAAUqsG,YAAc,SAAU58C,EAAOgJ,GAClD,IAAImgD,EAAW,IAAId,EAAaroD,EAAOvwD,KAAMu5 D,GAG7C,OAFIhJ,EAAQ,GACRmpD,EAASC,yBAAyB,GAC/BD,GAOXd,EAAa93G,UAAUkqG,4BAA8B,SAA UuE,GAC3D,IAAIqK,EAzHa,iBAyHqBrK,EAKtC,OAJKvvG,KAAKyb,IAAIonB,IAAI+2E,IACd55G,KAAK25G ,yBAAyBpK,GAG3BvvG,KAAKyb,IAAIJ,IAAIu+F,GAAYluF,KAEpCktF,EAAa93G,UAAU2uG,qBAAuB,SAA UF,GACpD,IAAIsK,EAAe75G,KAAKyb,IAAIJ,IAjIX,iBAiIoCk0F,GAErD,OAAOsK,GAAgBA,EAAaV,QAAU U,EAAanuF,IAAM,MAErEktF,EAAa93G,UAAUw4G,8BAAgC,SAAU53G,GAC7D,GAAuB,IAAnBA,EAAM03 G,UACN13G,EAAM6tG,eAAiBvvG,KAAK+qG,aAAc,CAC1C,IAAI8O,EAAe75G,KAAKyb,IAAIJ,IAxIf,iBAwI wC3Z,EAAM6tG,gBACvDsK,EACAA,EAAaV,SAAU,EAGvBn5G,KAAK25G,yBAAyBj4G,EAAM6tG,kBAIhD qJ,EAAa93G,UAAU64G,yBAA2B,SAAUpK,GACxD,IAAI7jF,EAAMgG,GA3qbC,MA2qbuB1xB,KAAKsvG,sB ACvCtvG,KAAKyb,IAAIH,IAnJQ,iBAmJiBi0F,EAAgB,CAC9CA,eAAgBA,EAChB7jF,IAAKA,EACLwtF,qBAA sB,SAAUrO,EAAO2E,GAEnC,MAAO,CAAC9jF,EAAIpQ,IAAIo0F,GAAwBF,IAAgBhoF,gBAE5D2xF,SAAS,E ACTC,SAAU,EACVC,UAAU,KAGlBT,EAAa93G,UAAU04G,qBAAuB,SAAU9kG,GACpD,IAAIolG,EAAiB95 G,KAAKyb,IAAIJ,IAAIo+F,mBAGlC,OAFAK,EAAeX,SAAU,EACzBn5G,KAAKu5G,iBAAiB,GAAG,GAClBO, EAAepuF,IAAIld,KAAKkG,IAEnCkkG,EAAa93G,UAAUy4G,iBAAmB,SAAUhK,EAAgBwK,GAM5D/5G,KAA Kg6G,oBAAsBzK,EAAiBvvG,KAAK+qG,cAAgBgP,KAC5D/5G,KAAK8uB,OAAOgqF,sBAEb94G,KAAK8uB, OAAOgqF,oBAAsBpnF,GAAS1xB,KAAK8uB,OAAOwgF,uBAE3DtvG,KAAK84G,oBAAsB94G,KAAK8uB,OA AOgqF,sBAG/CF,EAAa93G,UAAUoqG,qBAAuB,WAE1C,OAAOlrG,KAAK84G,oBACR,CAACtI,GAAY,KAA M3rE,GAAciF,YAAa,CAAC9pC,KAAK84G,sBAAsBxyF,UAC1E,IAERsyF,EAAa93G,UAAU4tG,uBAAyB,WA E5C,IAAIuL,EAA4BzJ,GAAY,KAAM3rE,GAAcsE,eAAgB,IAChF,OAAOnpC,KAAK84G,oBACR,CAAC94G,K AAK84G,oBAAoBx9F,IAAI2+F,GAA2BzyF,eACzD,IAERoxF,EAAa93G,UAAUk5G,gBAAkB,WACrC,OAAOh 6G,KAAK8uB,QAAU9uB,KAAK8uB,OAAOi8E,eAAiB/qG,KAAK+qG,cAE5D6N,EAAa93G,UAAUqqG,qBAA uB,WAC1C,IAAI33F,EAAQxT,KACRk6G,EAAsB,EAC1B,OAAO15G,MAAMinD,KAAKznD,KAAKyb,IAAIgE ,UACtBmZ,QAAO,SAAUl3B,GAAS,OAAOA,EAAMy3G,WACvCv9B,MAAK,SAAUtkC,EAAGl3C,GAAK,OA AOA,EAAEmvG,eAAiBj4D,EAAEi4D,gBAAkBnvG,EAAEg5G,SAAW9hE,EAAE8hE,YACpFv1E,QAAO,SAA UtT,EAAO7uB,GACzB,IAAIy4G,EAAY3mG,EAAMu3F,aAAerpG,EAAM6tG,eACvC6K,EAAY14G,EAAMw3 G,qBAAqB1lG,EAAO2mG,EAAYD,GAE9D,OADAA,EAAsBC,EACf5pF,EAAMjuB,OAAO83G,KACrB,KAEP xB,EAAa93G,UAAUwuG,mBAAqB,WAGxC,IAFA,IAAI92F,EAAUxY,KAEPwY,EAAQsW,QACXtW,EAAUA, EAAQsW,OAEtB,MA3ube,KA0ubmBtW,EAAQqgG,sBAGvCD,EAvNsB,GA4NjC,SAASrC,GAAkB/zG,EAAa8t C,GACpC,IAAI/3B,EAAc,IAAIZ,EAClB0iG,EAAkB93G,EAAYC,GAAa,GAW/C,OAVA+V,EAAYS,WAAWqh G,GACvBh6G,OAAOqgD,oBAAoBpQ,GAAY97B,SAAQ,SAAUE,GACrD,IAAI4lG,EAAW/3G,EAAYmS,GAA M,GAC7BhT,EAAQ4uC,EAAW57B,GACvB6D,EAAYM,aAAayhG,EAAU54G,GACR,UAAvBgT,EAAKC,eAC SjT,EAAMqxB,OAAO0C,MAAM,OACzBjhB,SAAQ,SAAU0G,GAAa,OAAO3C,EAAYQ,aAAamC,SAGxE3C,E AgBX,SAAS07F,GAAmC90E,GACxC,OAAQ6iB,GAA2B7iB,IAC/B,KAAK,EACD,OAAO0F,GAAckG,oBACz B,KAAK,EACD,OAAOlG,GAAcmG,qBACzB,KAAK,EACD,OAAOnG,GAAcoG,qBACzB,KAAK,EACD,OAA OpG,GAAcqG,qBACzB,KAAK,EACD,OAAOrG,GAAcsG,qBACzB,KAAK,GACD,OAAOtG,GAAcuG,qBACzB, KAAK,GACD,OAAOvG,GAAcwG,qBACzB,KAAK,GACD,OAAOxG,GAAcyG,qBACzB,KAAK,GACD,OAAO zG,GAAc0G,qBACzB,QACI,OAAO1G,GAAc2G,sBAgEjC,SAAS+uE,GAAc17E,EAAUC,EAAaypC,QAC1B,IA AZA,IAAsBA,EAAU,IACpC,IAAIQ,EAAsBR,EAAQQ,oBAAqB1pC,EAAsBkpC,EAAQlpC,oBAAqB0oE,EAAk Cx/B,EAAQw/B,gCAChJnhB,EAAgB4zB,GAAkBzxC,GAElC0xC,GADa,IAAI/lC,IACQ18D,MAAM6mB,EAAU C,EAAaz+B,OAAO6c,OAAO7c,OAAO6c,OAAO,CAAE+rD,mBAAoBuhC,IAAwBjiC,GAAU,CAAEM,wBAAw B,KACxK,GAAI4xC,EAAYjjD,QAAUijD,EAAYjjD,OAAOh2D,OAAS,EAGlD,MAAO,CACHunE,oBAAqBA,E ACrB1pC,oBAAqBA,EACrBR,SAAUA,EACV24B,OAAQijD,EAAYjjD,OACpBzlB,MAAO,GACPtT,UAAW,G ACXD,OAAQ,GACRU,mBAAoB,IAG5B,IAAIwyC,EAAY+oC,EAAY/oC,UAKxBgpC,EAAkB,IAAI7S,GAAgB 9+B,GAA0C1pC,EAAqB0oE,GACzGr2B,EAAYxK,GAAWwzC,EAAiBhpC,GACnCryC,IACDqyC,EAAYxK,GA AW,IAAI6N,GAAqBrD,GAK5CgpC,EAAgBl8D,cAChBkzB,EAAYxK,GAAW,IAAI2gC,GAAgB9+B,GAAyC,G AAQ2I,KAGpG,IAAIn+D,EAAKyqF,GAAoBtsB,EAAWkV,GAAkCpvB,EAASjkD,EAAGikD,OACtF,MAAO,C ACHuR,oBAAqBA,EACrB1pC,oBAAqBA,EACrBm4B,OAAQA,EAAOh2D,OAAS,EAAIg2D,EAAS,KACrC34B ,SAAUA,EACVkT,MAN4Dx+B,EAAGw+B,MAO/DtT,UAPsGlrB,EAAGkrB,UAQzGD,OAR6HjrB,EAAGirB,O AShIU,mBAT6J3rB,EAAG2rB,oBAYxK,IAAIy7E,GAAkB,IAAI9d,GAI1B,SAAS2d,GAAkBzxC,GAEvB,YAD4 B,IAAxBA,IAAkCA,EAAsBziB,IACrD,IAAI+3B,GAAc,IAAIwZ,GAAU,IAAIjG,IAAU7oB,EAAqB4xC,GAAiB, KAAM,IAErG,SAAS5G,GAAsB5yF,EAAS8jC,GACpC,OAAQ9jC,GACJ,KAAKxD,EAAgBm+E,KACjB,OAAO nqE,GAAWkT,GAAcyJ,cACpC,KAAK3wB,EAAgBunE,OACjB,OAAOvzD,GAAWkT,GAAc4J,gBACpC,KAAK 9wB,EAAgBilE,MAIjB,OAAO39B,EAActzB,GAAWkT,GAAc0J,eAAiB,KACnE,KAAK5wB,EAAgBo+E,IACjB, OAAOpqE,GAAWkT,GAAc6J,aACpC,KAAK/wB,EAAgBq+E,aACjB,OAAOrqE,GAAWkT,GAAc2J,qBACpC,Q ACI,OAAO,MAGnB,SAASwoE,GAAsBl0G,EAASmyE,GACpC,IAAIvzE,EAAQ6+C,GAAU00B,EAAKvzE,OA C3B,OAAQi5G,GAAgBnrE,gBAAgB1sC,EAASmyE,EAAKvgE,MAAwB,IAC1E,KAAKiJ,EAAgBm+E,KACjB, OAAOnqE,GAAWkT,GAAc+J,mBAAmBjrB,OAAO,CAACjiB,GAAQuzE,EAAK5lC,WAC5E,KAAK1xB,EAAg BunE,OACjB,OAAOvzD,GAAWkT,GAAcgK,qBAAqBlrB,OAAO,CAACjiB,GAAQuzE,EAAK5lC,WAC9E,KA AK1xB,EAAgBq+E,aACjB,OAAOrqE,GAAWkT,GAAciK,0BAA0BnrB,OAAO,CAACjiB,GAAQuzE,EAAK5lC, WACnF,QACI,OAAO3tC,GAMnB,SAASk5G,GAAWzzF,GAChB,OAAOA,aAAgB4nB,IAAQ5nB,aAAgB+nB,I AAa/nB,aAAgBmqB,GAEhF,SAAS68D,GAAoB59D,GACzB,OAAOA,EAASvkB,MAAM4uF,IAiD1B,SAASzL,

KACL,OAAOn9E,GAAWN,GA/CK,sBAgDlB/M,aAAa2N,GAAQ,YAAa/P,KAClCje,IAAIotB,GAjDc,sBAoD3B, IAAI+J,GAAc,GAGdo/E,GAAa,iBACjB,SAASC,GAAoB9lG,EAAMksC,EAAc0lC,GAC7C,IAAI10B,EAAgB,IA AI1Q,GACpBrlC,EAAYiE,EAA0BpL,EAAKiD,UAuB/C,OArBAi6C,EAAc52C,IAAI,OAAQtG,EAAKutC,cAE3 BpmC,EAAU3a,OAAS,GACnB0wD,EAAc52C,IAAI,YAAailC,GAAUpkC,IAEzCnH,EAAKmrB,QAAQ3+B,OA AS,GAEtB0wD,EAAc52C,IAAI,iBAgS1B,SAASy/F,EAA6B56E,EAAS+gB,EAAcxsC,GACzD,IAAI49B,EAAKz 9B,EACLmmG,EAAmB,GACnBxM,EAAmB,GACnByM,EAAgB96D,GAAmBquD,EApzctB,MAqzcjB,IACI,IA AK,IAAI0M,EAAYl6G,EAASm/B,GAAUg7E,EAAcD,EAAUz5G,QAAS05G,EAAYx5G,KAAMw5G,EAAcD,E AAUz5G,OAAQ,CACvH,IAAIw/C,EAAQk6D,EAAYz5G,MAGxBs5G,EAAiB94G,KAAKyvB,GAFCsvB,EAAM m6D,OAASv2E,GAAc+I,mBAAqB/I,GAAciJ,cAGlFnqB,OAAOvhB,EAAS,CAACsvB,GAAS,aAAc2pF,GAAmB p6D,EAAOC,KAClE56B,UAEL,IAAIi3C,EAAY09C,IACZK,EAAe3pF,GAAWkT,GAAcgJ,WAAWlqB,OAAO,I AC1D43F,EAAU5pF,GAAWkT,GAAc4I,cAAc9pB,OAAO,CAAC45C,EAAUjiD,IAAIggG,KACvEE,EAAkB9pF, GA/zcf,OAg0cFljB,KAAKyyC,EAAMw6D,cACXngG,IAAI2lC,EAAM9jC,MAAQogD,EAAU/uD,KAAK,SAAW +uD,GACjDixC,EAAiBtsG,KAAKq5G,EAAQj3G,IAAIk3G,GAAiBl1F,WAG3D,MAAOosB,GAASJ,EAAM,CA AEnwC,MAAOuwC,GAC/B,QACI,IACQyoE,IAAgBA,EAAYx5G,OAASkT,EAAKqmG,EAAUxtF,SAAS7Y,EA AGtT,KAAK25G,GAE7E,QAAU,GAAI5oE,EAAK,MAAMA,EAAInwC,OAEjC,IAAIu5G,EAAuBhnG,EAAOA, EAAO,kBAAoB,KAC7D,OAAOyT,GAAG,CACN,IAAI+C,GA50cO,KA40ce9I,IAAc,IAAI8I,GA90cjC,MA80cu D,MAClE,IAAIA,GAAQ,WAAY,OACzB,CACCu/E,GAAsB,EAAgBuQ,GACtCvQ,GAAsB,EAAgB+D,IACvCxs F,GAAe,KAAM05F,GArUgBX,CAA6B/lG,EAAKmrB,QAAS+gB,EAAclsC,EAAKN,OAElGM,EAAKqrB,YAA Y7+B,QACjB0wD,EAAc52C,IAAI,YAoW1B,SAASqgG,EAA0Bt7E,EAAa6gB,EAAcxsC,GAC1D,IAAIsmG,EA AmB,GACnBxM,EAAmB,GACnByM,EAAgB96D,GAAmBquD,EA13ctB,MA23cjBnuE,EAAY7rB,SAAQ,SAA UysC,GAC1B,IAEI26D,EAAkBjqF,GAFCsvB,EAAMm6D,OAASv2E,GAAc8I,gBAAkB9I,GAAc6I,WAEjC/pB, OAAO03F,GAAmBp6D,EAAOC,IACpF85D,EAAiB94G,KAAK05G,EAAgBt1F,UAEtC,IAAIi3C,EAAY09C,IA CZK,EAAe3pF,GAAWkT,GAAcgJ,WAAWlqB,OAAO,IAC1D43F,EAAU5pF,GAAWkT,GAAc4I,cAAc9pB,OA AO,CAAC45C,EAAUjiD,IAAIggG,KACvEE,EAAkB9pF,GAl4cX,OAm4cNljB,KAAKyyC,EAAMw6D,cACXng G,IAAI2lC,EAAM9jC,MAAQogD,EAAU/uD,KAAK,SAAW+uD,GACjDixC,EAAiBtsG,KAAKq5G,EAAQj3G,I AAIk3G,GAAiBl1F,aAEvD,IAAIu1F,EAAkBnnG,EAAOA,EAAO,SAAW,KAC/C,OAAOyT,GAAG,CAAC,IAAI +C,GAt4cA,KAs4csB9I,IAAc,IAAI8I,GAx4cxC,MAw4c8D,OAAQ,CACjFu/E,GAAsB,EAAgBuQ,GACtCvQ,GA AsB,EAAgB+D,IACvCxsF,GAAe,KAAM65F,GA1XWF,CAA0B3mG,EAAKqrB,YAAa6gB,EAAclsC,EAAKN,O AGlGw9C,EAAc52C,IAAI,eA0XtB,SAASwgG,EAA2BC,EAAsBrrD,EAAgBk2B,EAAe1lC,EAAcjpC,EAAUvD, EAAMw9C,GACnH,IAAIojD,EAAiB5jF,GA/4cN,OAg5cXsqF,EAAe,IAAInuB,GAAeynB,GAClCzgG,EAAKkn G,EAAqBE,kBAAmBC,EAAYrnG,EAAGqnG,UAAW7iG,EAAYxE,EAAGwE,eACxEwD,IAAdq/F,GACAF,EA AazsB,kBAAkB2sB,QAEjBr/F,IAAdxD,GACA2iG,EAAansB,kBAAkBx2E,GAEnC,IAAI2hG,EAAmB,GACnBx M,EAAmB,GACnB2N,EAAwBzrD,EACxB0rD,EAAmBC,GAAkBN,GAErCO,EAAgB11B,EAActH,6BAA6B88 B,EAAkBD,GACjF,GAAIG,GAAiBA,EAAc96G,OAAQ,CACvC,IAAIqxG,EA8JZ,SAAS0J,EAAoBD,EAAe5nG, GACxC,IAAIm+F,EAAY,GACZ2J,EAAqB,GACrBxrB,EAAe,GAqBnB,OApBAsrB,EAAc9nG,SAAQ,SAAUmsE ,GAC5B,IAAI87B,EAAc97B,EAAQjsE,MAAQ8oB,GAAmBmjD,EAAQjsE,MACzD+iG,EAAiC,IAAjB92B,EAA Qz9D,KACxBiiB,GAAqCs3E,EAAa97B,EAAQxwC,eAC1DssE,EACA7R,EAAcl2F,GAAQ+nG,EAAc/nG,EAAO ,IAAM+iG,EAAgB,sBAAwB,KACzFh0F,EAASinF,GAA+B76D,GAAWI,gBAAgB0wC,GAAUiqB,GAC7D,GAA hBjqB,EAAQz9D,KACRs5F,EAAmBt6G,KAAKuhB,GAGxBovF,EAAU3wG,KAAKuhB,MAGnB+4F,EAAmBh 7G,OAAS,GAC5BwvF,EAAa9uF,KAAK2/C,GAAmBhd,GAAcsB,sBAAuBq2E,GAAoBl2F,UAE9FusF,EAAUrx G,OAAS,GACnBwvF,EAAa9uF,KAAK2/C,GAAmBhd,GAAcsJ,SAAU0kE,GAAWvsF,UAErE0qE,EAtLaurB,CA AoBD,EAAe5nG,GACnDsmG,EAAiB94G,KAAKwd,MAAMs7F,EAAkB54G,EAASywG,IAG3D,IAiBI5iB,EAjB A1P,EAAWqG,EAAchI,0BAA0Bw9B,EAAkBD,GACrEO,EAAmB,GAKnBC,EAAqB,EACzBp8B,GAAYA,EAA S/rE,SAAQ,SAAUmsE,GACVq7B,EAAantB,yBAAyBlO,EAAQjsE,KAAMisE,EAAQhqD,WAAYwlF,GAE7FQ, GAl9L6B,GAq9L7BD,EAAiBx6G,KAAKy+E,GACtBg8B,QAIR,IAAIC,EAAoB,WAUpB,OATK3sB,IAMDA,EA AiB,IAAIqd,GAAepsD,GAAc,WAAc,OAAO/+C,GAAM,sBALvD,SAAUqrG,GAC5B,IAAIqP,EAAoBF,EAExB, OADAA,GAAsBnP,EACfqP,KAGM,WAAc,OAAO16G,GAAM,uBAEzC8tF,GAEPojB,EAAmB,GACnBC,EAAo B,GACpBwJ,EAAwB,GAC5BJ,EAAiBloG,SAAQ,SAAUmsE,GAE/B,IAAIj/E,EAAQi/E,EAAQhqD,WAAWqY,

MAAM4tE,KACjC3R,EAAc8R,GAAUzH,EAAgB5zG,GACxCmT,EA8FZ,SAASmoG,EAA6Br8B,GAClC,IACI6 vB,EADAiM,EAAc97B,EAAQjsE,KAGtBuoG,EAAcR,EAAYvkG,MAAM2iG,IAiBpC,OAhBIoC,GACAR,EAAc Q,EAAY,GAC1BzM,EAAc3rE,GAAc5rB,WAGxB0nE,EAAQroB,aACRmkD,EAAcv3E,GAA6Bu3E,GAI3CjM,E AAc3rE,GAAcqB,uBAG5BsqE,EAAc3rE,GAAciG,aAG7B,CAAE2xE,YAAaA,EAAajM,YAAaA,EAAavrD,cAAe g4D,GAnH/DD,CAA6Br8B,GAAU87B,EAAc5nG,EAAG4nG,YAAajM,EAAc37F,EAAG27F,YAAavrD,EAAcpw C,EAAGowC,YACzHs9B,EAAmBqE,EAAcnE,6BAA6BxqE,EAAUwkG,EAAax3D,GACpFrsB,QAAO,SAAUzX ,GAAW,OAAOA,IAAYxD,EAAgBykE,QAChE86B,EAAc,KACd36B,EAAiB/gF,SAQb07G,EAP4B,IAA5B36B,E AAiB/gF,QACjB+gF,EAAiB7/E,QAAQib,EAAgBo+E,MAAQ,GACjDxZ,EAAiB7/E,QAAQib,EAAgBq+E,eAAi B,EAK5CrqE,GAAWkT,GAAc8J,0BAGzBolE,GAAsBxxB,EAAiB,GAAIt9B,IAGjE,IAAIk4D,EAAoB,CAAC7q F,GAAQmqF,GAAcxR,EAAY9vC,aACvD+hD,GACAC,EAAkBj7G,KAAKg7G,GAE3B1O,EAAiBtsG,KAAKwd ,MAAM8uF,EAAkBpsG,EAAS6oG,EAAY16E,QAC/DigF,IAAgB3rE,GAAciG,aAC9BuoE,EAAiBnxG,KAAKi7 G,GAEjB3M,IAAgB3rE,GAAc5rB,UACnCq6F,EAAkBpxG,KAAKi7G,GAElB3M,IAAgB3rE,GAAcqB,sBACnC 42E,EAAsB56G,KAAKi7G,GAG3B3O,EAAiBtsG,KAAKyvB,GAAW6+E,GAAa7sF,OAAOw5F,GAAmB72F,aA G5E+sF,EAAiB7xG,OAAS,GAC1BgtG,EAAiBtsG,KAAK2/C,GAAmBhd,GAAciG,aAAcuoE,GAAkB/sF,UAEvF gtF,EAAkB9xG,OAAS,GAC3BgtG,EAAiBtsG,KAAK2/C,GAAmBhd,GAAc5rB,UAAWq6F,GAAmBhtF,UAErF w2F,EAAsBt7G,OAAS,GAC/BgtG,EAAiBtsG,KAAK2/C,GAAmBhd,GAAcqB,sBAAuB42E,GAAuBx2F,UASzG ,IAAI82F,EAlOR,SAASC,EAA+B/sE,GACpC,IAAIljB,EAAKvY,EACL4K,EAAS,GACb,IACI,IAAK,IAAI3K,E AAK9T,EAASX,OAAOqgD,oBAAoBpQ,IAAc/8B,EAAKuB,EAAGrT,QAAS8R,EAAG5R,KAAM4R,EAAKuB, EAAGrT,OAAQ,CACtG,IAAI4hB,EAAM9P,EAAG7R,MACTA,EAAQ4uC,EAAWjtB,GACvB5D,EAAOvd,KA AKowB,GAAQjP,GAAM3hB,IAGlC,MAAO+rB,GAASL,EAAM,CAAEjrB,MAAOsrB,GAC/B,QACI,IACQla,IA AOA,EAAG5R,OAASkT,EAAKC,EAAG4Y,SAAS7Y,EAAGtT,KAAKuT,GAEpD,QAAU,GAAIsY,EAAK,MAA MA,EAAIjrB,OAEjC,OAAOsd,EAiNS49F,CAA+BtB,EAAqBzrE,YAuBpE,GAtBA0rE,EAAajsB,gBAAgBqtB,E AAWlrD,GACpC8pD,EAAahuB,aAIbguB,EAAa1qB,6BAA6BsrB,KAAqBpoG,SAAQ,SAAUg8F,GAC7E,GAAI A,EAAY1uD,MAAMtgD,OAAS,EAAG,CAC9B,IAAIo0G,EAAU,GACdpF,EAAY1uD,MAAMttC,SAAQ,SAAUj T,GAGhCo7G,GACInnE,KAAKC,IAAIl0C,EAAKovF,qBA9iMG,EA8iMwD,GAC7EilB,EAAQ1zG,KAyB5B,SA ASo7G,EAAmB/7G,EAAM+zG,EAAgByH,GAC9C,OAAOx7G,EAAKkiB,QAAO,SAAU/hB,GAAS,OAAOq7G, EAAUzH,EAAgB5zG,GAAOy5D,eA1BjDmiD,CAAmB/7G,EAAM+zG,EAAgByH,QAE1DvO,EAAiBtsG,KAAK 2/C,GAAmB2uD,EAAY/2E,UAAWm8E,GAAStvF,cAIjFq2F,GACAzqD,EAAc52C,IAAI,WAAYgX,GAAQqqF,I AEtC3B,EAAiBx5G,OAAS,GAAKgtG,EAAiBhtG,OAAS,EAAG,CAC5D,IAAI+7G,EAAqB7oG,EAAOA,EAAO, gBAAkB,KACrD0W,EAAa,GAOjB,OANI4vF,EAAiBx5G,OAAS,GAC1B4pB,EAAWlpB,KAAKuoG,GAAsB,E AAgBuQ,IAEtDxM,EAAiBhtG,OAAS,GAC1B4pB,EAAWlpB,KAAKuoG,GAAsB,EAAgB+D,IAEnDrmF,GAAG ,CAAC,IAAI+C,GA1hdJ,KA0hd0B9I,IAAc,IAAI8I,GA5hd5C,MA4hdkE,OAAQE,EAAYpJ,GAAe,KAAMu7F,G AE1H,OAAO,KA1gB2BzB,CAA2B9mG,EAAK2rB,KAAM3rB,EAAK07C,eAAgBk2B,EAAe1lC,EAAclsC,EAA KiD,UAAY,GAAIjD,EAAKN,KAAMw9C,IAE1JA,EAAc52C,IAAI,SAAUklC,GAAoCxrC,EAAK4qB,QAAQ,IA E7EsyB,EAAc52C,IAAI,UAAWklC,GAAoCxrC,EAAK6qB,UAChD,OAAlB7qB,EAAK2qB,UACLuyB,EAAc52 C,IAAI,WAAY2W,GAAWjd,EAAK2qB,SAASlkB,KAAI,SAAUzZ,GAAK,OAAOswB,GAAQtwB,QAEtFkwD,E AKX,SAASsrD,GAAYtrD,EAAel9C,GAEhC,IAAIyoG,EAAW,GACXx9E,EAAYjrB,EAAKirB,UACjBC,EAAgB lrB,EAAKkrB,cACzB,GAAID,GAAaC,EAAe,CAC5B,IAAIxhB,EAAO,CAACuhB,GAAa,IAAInU,GAAiB,KAC1 CoU,GACAxhB,EAAKxc,KAAKg+B,GAEdu9E,EAASv7G,KAAKyvB,GAAWkT,GAAcqJ,kBAAkBvqB,OAAOj F,IAEhE1J,EAAK0oG,iBACLD,EAASv7G,KAAKyvB,GAAWkT,GAAcmJ,2BAEvCh5B,EAAK2oG,iBACLF,EA ASv7G,KAAKyvB,GAAWkT,GAAcoJ,wBAEvCj5B,EAAK4oG,UAAUC,eACfJ,EAASv7G,KAAKyvB,GAAWk T,GAAckJ,qBAEvC0vE,EAASj8G,QACT0wD,EAAc52C,IAAI,WAAY2W,GAAWwrF,IAMjD,SAASK,GAA6B9 oG,EAAMksC,EAAc0lC,GACtD,IAAI10B,EAAgB4oD,GAAoB9lG,EAAMksC,EAAc0lC,GAC5D42B,GAAYtrD, EAAel9C,GAC3B,IAAI2hB,EAAahF,GAAWkT,GAAckI,iBAAiBppB,OAAO,CAACuuC,EAAczQ,iBAC7EngC,E AAay8F,GAA0B/oG,GAE3C,MAAO,CAAE2hB,WAAYA,EAAYzT,KADtB6O,GAAeJ,GAAWkT,GAAcmI,qBA AsB1rB,KAM7E,SAAS08F,GAA6BhpG,EAAMksC,EAAc0lC,GACtD,IAAIv1D,EAAKxc,EACLq9C,EAAgB4oD ,GAAoB9lG,EAAMksC,EAAc0lC,GAC5D42B,GAAYtrD,EAAel9C,GAC3B,IAAIiD,EAAWjD,EAAKiD,UAAY N,EAAYK,MAAMhD,EAAKiD,UACnDgmG,EAAgBhmG,GAAYA,EAAS,GAGzC,GAAIgmG,EAAe,CACf,IAA

IC,EAAqBD,EAAc1kG,WACnC2kG,EAAmB18G,QACnB0wD,EAAc52C,IAAI,QAAS4lC,EAAa5pB,gBAAgBrF ,GAAWisF,EAAmBziG,KAAI,SAAU/Z,GAAS,OAAuB4wB,GAAP,MAAT5wB,EAAwBA,OAAiBmb,QAC3I,IAI 1B,IAAI+uF,EAAmB,KACvB,GAAI52F,EAAKmtB,WAAW3gC,OAAS,EAAG,CAC5B,IAAIqZ,EAAU,IAAIjB, EAClB,IACI,IAAK,IAAI9E,EAAK9T,EAASgU,EAAKmtB,YAAa5uB,EAAKuB,EAAGrT,QAAS8R,EAAG5R,K AAM4R,EAAKuB,EAAGrT,OAAQ,CAC/E,IAAIgS,EAAKF,EAAG7R,MAAiCy8G,EAAe1qG,EAAGkjB,WAC/ D9b,EAAQN,eAAe5C,EAAYK,MADHvE,EAAGwE,UACmBkmG,IAG9D,MAAO3sF,GAASH,EAAM,CAAElv B,MAAOqvB,GAC/B,QACI,IACQje,IAAOA,EAAG5R,OAASkT,EAAKC,EAAG4Y,SAAS7Y,EAAGtT,KAAKu T,GAEpD,QAAU,GAAIuc,EAAK,MAAMA,EAAIlvB,OAEjCypG,EAAmB/wF,EAGvB,IAAIujG,EAAmBppG,E AAKN,KACxBmjE,EAAeumC,EAAmBA,EAAmB,YAAc,KACnEC,EAAiB,IAAIztF,IACrB0tF,EAAY,IAAI1tF,I AChB7S,EAAkB/I,EAAK+I,gBACvB8gB,EAAW7pB,EAAK6pB,SAChB0/E,EAAkB,IAAI/S,GAA0BtqD,EAAc0 3D,GAAaK,kBAAmB,EAAGmF,EAAkB,KAAM,KAAMvmC,EAAc+zB,EAAkByS,EAAgBrpG,EAAKstB,MAA Og8E,EAAWz5E,GAAce,cAAe5wB,EAAK+2F,wBAAyB/2F,EAAKg3F,oBACtQwS,EAA6BD,EAAgB1Q,sBAA sBhvE,EAASkT,MAAO,IAGnF7S,EAAqBq/E,EAAgBlJ,wBACrCn2E,GACAgzB,EAAc52C,IAAI,qBAAsB4jB,G AG5CgzB,EAAc52C,IAAI,QAASgX,GAAQisF,EAAgB3N,kBAEnD1+C,EAAc52C,IAAI,OAAQgX,GAAQisF,E AAgBhK,gBAMlD,IAAI3gG,EAAK2qG,EAAgBnJ,YAAajJ,EAAmBv4F,EAAGu4F,iBAAkBD,EAAoBt4F,EAA Gs4F,kBACrG,GAAIC,EAAiB3qG,OAAS,EAAG,CAC7B,IAAIi9G,EAAaxsF,GAAWk6E,GAExBD,EAAkB1qG, OAAS,IAC3Bi9G,EAAat2F,GAAG,GAAI/lB,EAAS8pG,EAAmB,CAAC,IAAI99E,GAAgBqwF,OAEzEvsD,EAA c52C,IAAI,SAAUmjG,GAIhC,GAFAvsD,EAAc52C,IAAI,WAAYkjG,GAE1BH,EAAeloF,KAAM,CACrB,IAAIu oF,EAAiBzsF,GAAWzxB,MAAMinD,KAAK42D,IACvCrpG,EAAK2pG,kCACLD,EAAiBv2F,GAAG,GAAI,CA AC,IAAIiG,GAAgBswF,MAEjDxsD,EAAc52C,IAAI,aAAcojG,GAGpC,GAAIJ,EAAUnoF,KAAM,CAChB,IAAI yoF,EAAY3sF,GAAWzxB,MAAMinD,KAAK62D,IAClCtpG,EAAK2pG,kCACLC,EAAYz2F,GAAG,GAAI,CA AC,IAAIiG,GAAgBwwF,MAE5C1sD,EAAc52C,IAAI,QAASsjG,GAM/B,GAJ2B,OAAvB5pG,EAAKsqB,gBAC LtqB,EAAKsqB,cAAgB/nB,EAAkB6tD,UAGvCpwD,EAAKwpB,QAAUxpB,EAAKwpB,OAAOh9B,OAAQ,CAC nC,IAGIygD,GAHcjtC,EAAKsqB,eAAiB/nB,EAAkB6tD,SA2hBlE,SAASH,EAAczmC,EAAQvmB,EAAUkmD,G ACrC,IAAI0gD,EAAY,IAAI9gD,GACpB,OAAOv/B,EAAO/iB,KAAI,SAAUxE,GACxB,OAAO4nG,EAAU5gD, YAAYhnD,EAAOgB,EAAUkmD;;;;;;;OA7hB1C8G,CAAcjwD,EAAKwpB,OAxrTZ,oBADH,kBA0rTJxpB,EAAK wpB,QACiB/iB,KAAI,SAAUqO,GAAO,OAAOo3B,EAAa5pB,gBAAgBhF,GAAQxI,OAC3FooC,EAAc52C,IAAI ,SAAU2W,GAAWgwB,SAElCjtC,EAAKsqB,gBAAkB/nB,EAAkB6tD,WAE9CpwD,EAAKsqB,cAAgB/nB,EAAk BmL,MAGvC1N,EAAKsqB,gBAAkB/nB,EAAkB6tD,UACzClT,EAAc52C,IAAI,gBAAiBgX,GAAQtd,EAAKsqB ,gBAG5B,OAApBtqB,EAAKiqB,YACLizB,EAAc52C,IAAI,OAAQ4W,GAAW,CAAC,CAAE7O,IAAK,YAAa3h B,MAAOsT,EAAKiqB,WAAY9S,QAAQ,MAGvE,MAAnBpO,GAA2BA,IAAoBvG,EAAwBwG,SACvEk0C,EA Ac52C,IAAI,kBAAmBgX,GAAQvU,IAEjD,IAAI4Y,EAAahF,GAAWkT,GAAc8H,iBAAiBhpB,OAAO,CAACuu C,EAAczQ,iBAC7EngC,EAAay8F,GAA0B/oG,GAG3C,OAFAsM,EAAWpf,KAAK48G,GAAkB9pG,EAAK6pB, SAASK,qBAEzC,CAAEvI,WAAYA,EAAYzT,KADtB6O,GAAeJ,GAAWkT,GAAcgI,qBAAsBvrB,KA8C7E,SAA Sy9F,GAAoC/mC,EAAWnzB,EAAWjrB,GAE/D,MAAM,IAAIj3B,MAAM,eAKpB,SAASq8G,GAA0B7+E,EAA S0kB,GACxC,OAAO1kB,EAAQ1kB,KAAI,SAAUwlC,GACzB,IAAIm7B,EAAO,KAIX,OAHIn7B,EAAMm7B, MAAQn7B,EAAMm7B,KAAK1iD,aACzB0iD,EAAOv3B,EAAUlzB,WAAWsvB,EAAMm7B,KAAK1iD,WAA WD,YAE/C,CACHgiF,aAAcx6D,EAAMw6D,aACpBt+F,MAAO8jC,EAAM9jC,MACbgkC,UAAW89D,GAA4Bh +D,EAAM9kC,UAAW0oC,GACxDxnC,YAAa4jC,EAAM5jC,YACnB++D,KAAMA,EACNg/B,SAAUn6D,EAA Mm6D,WAQ5B,SAAS6D,GAA4B9iG,EAAW0oC,GAC5C,GAAI1oC,EAAU3a,OAAS,GAA0B,GAApB2a,EAAU 3a,QAAe2a,EAAU,GAAGza,MAAQ,CACvE,IAAIw9G,EAAkB/iG,EAAUV,KAAI,SAAU/Z,GAAS,OAAOA,EA AMA,SAGpE,OAFAw9G,EAAgB/qF,MAAK,SAAUzyB,GAAS,OAAQA,MAC5CS,GAAM,oDACH0iD,EAAU3 D,aAAa5pB,gBAAgBrF,GAAWitF,EAAgBzjG,KAAI,SAAU/Z,GAAS,OAAO4wB,GAAQ5wB,QAEnH,GAAwB, GAApBya,EAAU3a,OAAa,CACvB,IAAI2b,EAAQhB,EAAU,GACtB,GAAIgB,EAAMuc,WACN,OAAOmrB,EA AUlzB,WAAWxU,EAAMuc,WAAWD,WAIrD,OADAt3B,GAAM,yBACCsqB,GAEX,SAAS4uF,GAAmBp6D,E AAOC,GAC/B,IAAIH,EAAa,CAACC,GAAkBC,EAAOC,GAAe5uB,GAAQ2uB,EAAM5jC,cAIxE,OAHI4jC,EA AMm7B,MACNr7B,EAAW7+C,KAAK++C,EAAMm7B,MAEnBr7B,EAgEX,SAASo+D,GAAgB1jG,GASrB,OA AOsW,GAAeG,GARN7xB,OAAOkxB,KAAK9V,GAAKA,KAAI,SAAU4H,GAE3C,MAAO,CACHA,IAAKA,EA CL3hB,MAAO4wB,GAHC9xB,MAAMyyB,QAAQxX,EAAI4H,IAAQ5H,EAAI4H,GAAK,GAAK5H,EAAI4H,IA IpD8I,QAAQ,QAKpB,SAAS2yF,GAAkBjrF,GACvB,OAAOA,EAAIryB,OAAS,EAAIuwB,GAAeE,GAAW4B,E AAIpY,KAAI,SAAU/Z,GAAS,OAAO4wB,GAAQ5wB,QACxF+gB,GAER,SAASs7F,GAA0B/oG,GAG/B,IArBk B8U,EAqBds1F,EAAoC,OAAlBpqG,EAAKiD,SAAoBjD,EAAKiD,SAAS8R,QAAQ,MAAO,IAAM,KAClF,MAA O,CACHib,GAAmBhwB,EAAKkO,KAAKA,KAAMlO,EAAKovC,mBACpB,OAApBg7D,GAxBct1F,EAwB0Bs1 F,EAvBrCrtF,GAAeO,GAAQxI,KAuBiCrH,GACzC,OAAlBzN,EAAK2qB,SAAoBm/E,GAAkB9pG,EAAK2qB,U AAYld,GAC5D08F,GAAgBnqG,EAAK4qB,QACrBu/E,GAAgBnqG,EAAK6qB,SACrBi/E,GAAkB9pG,EAAKmr B,QAAQ1kB,KAAI,SAAU4jG,GAAK,OAAOA,EAAE5D,kBA+KnE,SAASsB,GAAUuC,EAAU59G,GACzB,OA AO05D,GAAuB,KAAMkkD,EAAU59G,EAAO,IAAKu5D,GAAYh4C,YAAY,WAAc,OAAO9gB,GAAM,+BAsDj H,SAASk6G,GAAkBrnG,GAEvB,MAAO,CAGHgrB,eAAgB,GAChBF,cAAe9qB,EAAK69F,UACpB9yE,eAAgB/ qB,EAAKioF,YAI7B,SAASsiB,GAAuB9jG,EAAKopC,GAEjC,IAAI94B,EAAUvrB,MAAMinD,KAAKhsC,GAA KA,KAAI,SAAU5G,GACxC,IAAIC,EAAKjT,EAAOgT,EAAI,GACpB,MAAO,CADuBC,EAAG,GACpB+vC,EA AUlzB,WADqB7c,EAAG,QAGnD,OAAO,IAAIgF,IAAIiS,GAEnB,IAAIyzF,GAAiB,sCACrB,SAASC,GAAkB9+ E,GACvB,IAAI++E,EAAK7qG,EACLy7B,EAAa,GACbuiE,EAAY,GACZ5V,EAAa,GACbgf,EAAoB,GACxB,IA CI,IAAK,IAAInnG,EAAK9T,EAASX,OAAOkxB,KAAKoP,IAAQptB,EAAKuB,EAAGrT,QAAS8R,EAAG5R,K AAM4R,EAAKuB,EAAGrT,OAAQ,CACjF,IAAI4hB,EAAM9P,EAAG7R,MACTA,EAAQi/B,EAAKtd,GACbud, EAAUvd,EAAInL,MAAMsnG,IACxB,GAAgB,OAAZ5+E,EACA,OAAQvd,GACJ,IAAK,QACD,GAAqB,iBAAV 3hB,EAEP,MAAM,IAAIiB,MAAM,gCAEpBs5G,EAAkB5iG,UAAY3X,EAC9B,MACJ,IAAK,QACD,GAAqB,iB AAVA,EAEP,MAAM,IAAIiB,MAAM,gCAEpBs5G,EAAkBC,UAAYx6G,EAC9B,MACJ,QAEQ4uC,EAAWjtB, GADM,iBAAV3hB,EACW4wB,GAAQ5wB,GAGRA,OAI7B,GAAgC,MAA5Bk/B,EAAQ,GAA0B,CACvC,GAA qB,iBAAVl/B,EAEP,MAAM,IAAIiB,MAAM,mCAKpBs6F,EAAWr8D,EAAQ,IAAoBl/B,OAEtC,GAA8B,MAA1 Bk/B,EAAQ,GAAwB,CACrC,GAAqB,iBAAVl/B,EAEP,MAAM,IAAIiB,MAAM,gCAEpBkwG,EAAUjyE,EAAQ ,IAAkBl/B,IAIhD,MAAOi+G,GAASD,EAAM,CAAEv9G,MAAOw9G,GAC/B,QACI,IACQpsG,IAAOA,EAAG5 R,OAASkT,EAAKC,EAAG4Y,SAAS7Y,EAAGtT,KAAKuT,GAEpD,QAAU,GAAI4qG,EAAK,MAAMA,EAAIv 9G,OAEjC,MAAO,CAAEmuC,WAAYA,EAAYuiE,UAAWA,EAAW5V,WAAYA,EAAYgf,kBAAmBA,GAUtG, SAAS2D,GAAmBr/B,EAAUp9D,GAClC,IAAI08F,EAAUxD,GAAkB97B,GAG5BqG,EAAgB4zB,KAGpB,OAF A5zB,EAActH,6BAA6BugC,EAAS18F,GACpDyjE,EAAchI,0BAA0BihC,EAAS18F,GAC1CyjE,EAAcpvB,OAo BzB,IAAIsoD,GAAgC,WAChC,SAASA,KAKT,OAHAA,EAAeh/G,UAAUua,IAAM,SAAU6oB,GACrC,MAAO,I AEJ47E,EANwB,GAS/BC,GAAoC,WACpC,SAASA,EAAmBC,QACH,IAAjBA,IAA2BA,EAAe,IAAI7yD,IAClD ntD,KAAKggH,aAAeA,EACpBhgH,KAAKuhD,yBAA2B9hD,EAAQ8hD,yBACxCvhD,KAAKshD,gBAAkB7hD, EAAQ6hD,gBAC/BthD,KAAK8/G,eAAiBA,GACtB9/G,KAAKigH,sBAAwB,IAAIpjB,GAyHrC,OAvHAkjB,EA AmBj/G,UAAUo/G,YAAc,SAAUC,EAAgBC,EAAcC,GAC/E,IASIhoG,EAAM06C,GATK,CACXr+C,KAAM2rG ,EAAO3rG,KACbwO,KAAMo9F,GAAgBD,EAAOn9F,MAC7Bq/B,aAAc,IAAIr7B,GAAgBm5F,EAAOn9F,MAC zCkhC,kBAAmBi8D,EAAOj8D,kBAC1B1gB,KAAM68E,GAAiCF,EAAO38E,MAC9CwvB,SAAUmtD,EAAOnt D,SACjBh1C,KAAMmiG,EAAOniG,OAGjB,OAAOle,KAAKwgH,cAAcnoG,EAAIse,WAAYwpF,EAAgBC,EAA c,KAE5EL,EAAmBj/G,UAAUukD,kBAAoB,SAAU86D,EAAgBC,EAAcC,GACrF,IAuJmBz6D,EAvJf/wC,EAAK wwC,GAAkB,CACvB3wC,KAAM2rG,EAAO3rG,KACbwO,KAAMo9F,GAAgBD,EAAOn9F,MAC7Bq/B,aAAc, IAAIr7B,GAAgBm5F,EAAOn9F,MACzCkhC,kBAAmBi8D,EAAOj8D,kBAC1BwB,YAkJeA,EAlJey6D,EAAOz6 D,WAmJ3B,MAAdA,GAA4C,iBAAfA,EACtB,IAAIr9B,GAAYq9B,GAGhB,IAAI1+B,GAAgB0+B,IAtJvBtiB,SA AUm9E,GAAeJ,EAAQK,IACjCj9E,WAAYg9E,GAAeJ,EAAQM,IACnCp9E,SAAUk9E,GAAeJ,EAAQO,IACjCp 9E,YAAai9E,GAAeJ,EAAQQ,IACpCp7D,SAAU86D,GAAiCF,EAAO56D,gBAAa5oC,IAEnE,OAAO7c,KAAKw gH,cADK3rG,EAAG8hB,WACkBwpF,EAAgBC,EADTvrG,EAAGuW,aAGpD20F,EAAmBj/G,UAAU6xD,gBAA kB,SAAUwtD,EAAgBC,EAAcC,GACnF,IAQIhoG,EAAMs6C,GARC,CACPj+C,KAAM2rG,EAAO3rG,KACbw O,KAAMo9F,GAAgBD,EAAOn9F,MAC7Bq/B,aAAc,IAAIr7B,GAAgBm5F,EAAOn9F,MACzCwgB,KAAM68E, GAAiCF,EAAO38E,MAC9CzD,UAAW,IAAI/Y,GAAgBm5F,EAAOpgF,WACtC6xB,QAASuuD,EAAOvuD,QA AQr2C,KAAI,SAAUna,GAAK,OAAO,IAAI4lB,GAAgB5lB,QAG1E,OAAOtB,KAAKwgH,cAAcnoG,EAAIse,W AAYwpF,EAAgBC,EAAc/nG,EAAI+S,aAEhF20F,EAAmBj/G,UAAU4wD,gBAAkB,SAAUyuD,EAAgBC,EAAc C,GACnF,IAaIhoG,EAAMq5C,GAbC,CACPxuC,KAAMo9F,GAAgBD,EAAOn9F,MAC7Bq/B,aAAc,IAAIr7B,G

AAgBm5F,EAAOn9F,MACzCovC,aAAc,IAAIprC,GAAgBm5F,EAAOn9F,MACzC0uC,UAAWyuD,EAAOzuD, UAAUn2C,IAAI6kG,IAChCzuD,aAAcwuD,EAAOxuD,aAAap2C,IAAI6kG,IACtCxuD,QAASuuD,EAAOvuD,Q AAQr2C,IAAI6kG,IAC5B7gH,QAAS4gH,EAAO5gH,QAAQgc,IAAI6kG,IAC5BtuD,YAAY,EACZD,sBAAsB,E ACtBlwB,QAASw+E,EAAOx+E,QAAUw+E,EAAOx+E,QAAQpmB,IAAI6kG,IAAmB,KAChE1uF,GAAIyuF,E AAOzuF,GAAK,IAAI1K,GAAgBm5F,EAAOzuF,IAAM,OAGrD,OAAO5xB,KAAKwgH,cAAcnoG,EAAIse,WA AYwpF,EAAgBC,EAAc,KAE5EL,EAAmBj/G,UAAUggH,iBAAmB,SAAUX,EAAgBC,EAAcC,GACpF,IAAIn/D ,EAAe,IAAIrqB,GACnB+vD,EAAgB4zB,KAEhBniG,EAAMylG,GADCiD,GAAiCV,GACCn/D,EAAc0lC,GAC3 D,OAAO5mF,KAAKwgH,cAAcnoG,EAAIse,WAAYwpF,EAAgBC,EAAcl/D,EAAa91B,aAEzF20F,EAAmBj/G, UAAU+jE,iBAAmB,SAAUs7C,EAAgBC,EAAcC,GAEpF,IAAIn/D,EAAe,IAAIrqB,GACnBkyC,EAAsBs3C,EAA OlhF,cAC7BgnB,GAAoBC,UAAUi6D,EAAOlhF,eACrCmnB,GAEAznB,EAAW07E,GAAc8F,EAAOxhF,SAAUu hF,EAAc,CAAE/gF,oBAAqBghF,EAAOhhF,oBAAqB0pC,oBAAqBA,IACpI,GAAwB,OAApBlqC,EAAS24B,OA AiB,CAC1B,IAAIA,EAAS34B,EAAS24B,OAAO/7C,KAAI,SAAUulG,GAAO,OAAOA,EAAIvnG,cAAeH,KAA K,MACjF,MAAM,IAAI3W,MAAM,iDAAmD09G,EAAO3rG,KAAO,KAAO8iD,GAI5F,IAEIn/C,EAAM2lG,GA FK39G,OAAO6c,OAAO7c,OAAO6c,OAAO7c,OAAO6c,OAAO,GAAImjG,GAASU,GAAiCV,IAAU,CAAEpoG, SAAUooG,EAAOpoG,UAAYjY,KAAKigH,sBAAsB3iB,iCAAkCz+D,SAAUA,EAAU8/E,iCAAiC,EAAOngF,OA AQp8B,EAASi+G,EAAO7hF,OAAQK,EAASL,QAASc,cAAe+gF,EAAO/gF,cAAeH,cAAe4pC,EAAqBhrD,gBA AiBsiG,EAAOtiG,gBAAiBkhB,WAAiC,MAArBohF,EAAOphF,WAAqB,IAAI/X,GAAgBm5F,EAAOphF,YAAc, KAAMiB,cAAuC,MAAxBmgF,EAAOngF,cAAwB,IAAIhZ,GAAgBm5F,EAAOngF,eACrkB,KAAM6rE,wBAAy B,GAAIC,oBAAoB,IACd9qD,EAAcs5D,GAAkBzxC,IAEjF,OAAO/oE,KAAKwgH,cAAcnoG,EAAIse,WAAYwp F,EADb,SAAWE,EAAO3rG,KAAO,MAC4BwsC,EAAa91B,aAEnG20F,EAAmBj/G,UAAUmgH,eAAiB,SAAUd, EAAgBC,EAAcprG,GAClF,IAAIksG,EAAah/D,GAAuB,CACpCxtC,KAAMM,EAAKN,KACXwO,KAAMo9F,G AAgBtrG,EAAKkO,MAC3Bq/B,aAAc,IAAIr7B,GAAgBlS,EAAKkO,MACvCkhC,kBAAmBpvC,EAAKovC,kBA CxB1gB,KAAM68E,GAAiCvrG,EAAK0uB,MAC5Cgf,SAA4B,oBAAlB1tC,EAAK0tC,SAAiCppB,GAAY0B,gB ACxD1B,GAAYyB,OAChBgV,OAAQ/6B,EAAK+6B,SAEjB,OAAO/vC,KAAKwgH,cAAcU,EAAW1hH,QAAS2 gH,EAAgBC,EAAcc,EAAW91F,aAE3F20F,EAAmBj/G,UAAUqgH,sBAAwB,SAAUppF,EAAM+4B,EAAU9J,G AC3E,OAAO6J,GAAoB94B,EAAM+4B,EAAU9J,IAW/C+4D,EAAmBj/G,UAAU0/G,cAAgB,SAAUY,EAAKjgG ,EAAS6lC,EAAWq6D,GAI5E,IAAIj2F,EAAahpB,EAASi/G,EAAe,CACrC,IAAI95F,GAAe,OAAQ65F,OAAKvk G,EAAW,CAACpd,EAAQgoB,aAAa47B,aAGrE,OADUrjD,KAAKggH,aAAa5yD,mBAAmBpG,EAAW57B,EAA Y,IAAI2lC,GAAe5vC,IAAiC,GACzG,MAEd4+F,EAhI4B,GAkInCW,GAAYrgH,OAAOkxB,KAAK,CAAE+R,SA AU,OAAQ,GAC5Cq9E,GAActgH,OAAOkxB,KAAK,CAAEkS,WAAY,OAAQ,GAChDm9E,GAAYvgH,OAAOk xB,KAAK,CAAEgS,SAAU,OAAQ,GAC5Cs9E,GAAexgH,OAAOkxB,KAAK,CAAEiS,YAAa,OAAQ,GAClD88E ,GAAkB,SAAU5+G,GAC5B,IAAI4/G,EAAU,IAAIp6F,GAAgBxlB,GAClC,MAAO,CAAEA,MAAO4/G,EAASp+ F,KAAMo+F,IAEnC,SAASC,GAAyBlB,GAC9B,OAAOhgH,OAAO6c,OAAO7c,OAAO6c,OAAO,GAAImjG,GA AS,CAAEl/D,UAAW3gD,MAAMyyB,QAAQotF,EAAOl/D,WAAak/D,EAAOl/D,UAC9F,IAAIj6B,GAAgBm5F, EAAOl/D,WAAYi7B,KAAMikC,EAAOjkC,KAAO,IAAIl1D,GAAgBm5F,EAAOjkC,MAAQ,KAAMg/B,OAAQi F,EAAOjF,SAE/H,SAAS2F,GAAiCV,GACtC,IAAImB,EAAqBC,GAAkBpB,EAAOzgF,QAAU,IACxD8hF,EAAs BD,GAAkBpB,EAAOxgF,SAAW,IAC1DuxB,EAAeivD,EAAOjvD,aACtBuwD,EAAiB,GACjBC,EAAkB,GAClB C,EAAU,SAAUC,GAChB1wD,EAAa1wD,eAAeohH,IAC5B1wD,EAAa0wD,GAAOttG,SAAQ,SAAUutG,IAwFl D,SAASC,EAAQtgH,GACb,MAAgC,UAAzBA,EAAMie,eAxFGqiG,CAAQD,GA0F5B,SAASE,EAASvgH,GACd ,MAAgC,WAAzBA,EAAMie,eAvFQsiG,CAASF,KACdH,EAAgBE,GAASC,EAAI3jG,qBAAuB0jG,GAJpDH,EA AeG,GACXC,EAAI3jG,oBAAsB,CAAC2jG,EAAI3jG,oBAAqB0jG,GAASA,MAQjF,IAAK,IAAIA,KAAS1wD,E ACdywD,EAAQC,GAEZ,OAAOzhH,OAAO6c,OAAO7c,OAAO6c,OAAO,GAAImjG,GAAS,CAAE3vD,eAAgB2 vD,EAAO3vD,eAAgBxtC,KAAMo9F,GAAgBD,EAAOn9F,MAAOq/B,aAAc,IAAIr7B,GAAgBm5F,EAAOn9F, MAAOwgB,KAAM68E,GAAiCF,EAAO38E,MAAO/C,KAAMuhF,GAAoB7B,EAAOjvD,aAAcivD,EAAO3vD,e AAgB2vD,EAAO1/E,MAAOf,OAAQv/B,OAAO6c,OAAO7c,OAAO6c,OAAO,GAAIskG,GAAqBG,GAAiB9hF, QAASx/B,OAAO6c,OAAO7c,OAAO6c,OAAO,GAAIwkG,GAAsBE,GAAkBzhF,QAASkgF,EAAOlgF,QAAQ1k B,IAAI8lG,IAA2BthF,UAA+B,MAApBogF,EAAOpgF,UAAoB,IAAI/Y,GAAgBm5F,EAAOpgF,WAAa,KAAMI, YAAaggF,EAAOhgF,YAAY5kB,IAAI8lG,IAA2B5D,iBAAiB,IAEprB,SAAS8C,GAAe5gG,EAAKsY,GACzB,OA AItY,EAAInf,eAAey3B,GACZ,IAAIjR,GAAgBrH,EAAIsY,SAG/B,EAWR,SAASgqF,GAA4B9B,GAWjC,MAA O,CACH7jG,MAViB,OAAjB6jG,EAAO7jG,MACK,IAAI+L,GAAY,MAEvB83F,EAAO7pF,WAAa/2B,EAAQ8h D,yBAAyByB,UAC9C,IAAIz6B,GAAY83F,EAAO7jG,OAGvB,IAAI0K,GAAgBm5F,EAAO7jG,OAIvCvD,UAA W,KACXud,SAAU6pF,EAAO7pF,SACjBmK,KAAM0/E,EAAO1/E,KACbsiB,SAAUo9D,EAAOp9D,SACjBpjD, KAAMwgH,EAAOxgH,KACbqjD,SAAUm9D,EAAOn9D,UAGzB,SAASq9D,GAAiC6B,GACtC,OAAkB,MAAX A,EAAkB,KAAOA,EAAQ3mG,IAAI0mG,IAEhD,SAASD,GAAoB9wD,EAAcjuC,EAAYwd,GAEnD,IAAI4/C,E AAWk/B,GAAkB9+E,GAAQ,IAErC62B,EAASooD,GAAmBr/B,EAAUp9D,GAC1C,GAAIq0C,EAAOh2D,OAC P,MAAM,IAAImB,MAAM60D,EAAO/7C,KAAI,SAAUtZ,GAAS,OAAOA,EAAMmyB,OAAQhb,KAAK,OAE5E ,IAAI+oG,EAAU,SAAUP,GAChB1wD,EAAa1wD,eAAeohH,IAC5B1wD,EAAa0wD,GAAOttG,SAAQ,SAAUut G,IAgBlD,SAASjgC,EAAcpgF,GACnB,MAAgC,gBAAzBA,EAAMie,eAhBGmiE,CAAcigC,GAkBlC,SAASO,EA Ae5gH,GACpB,MAAgC,iBAAzBA,EAAMie,eAhBQ2iG,CAAeP,KACpBxhC,EAASsyB,UAAUkP,EAAItjG,WA AaqjG,GAASA,EAAQ,KAAOC,EAAIrjG,MAAQ,IAAIpF,KAAK,KAAO,KAHxFinE,EAAS0c,WAAW8kB,EAAI xjG,kBAAoBujG,GAASA,MASrE,IAAK,IAAIA,KAAS1wD,EACdixD,EAAQP,GAEZ,OAAOvhC,EAcX,SAASk hC,GAAkBhiG,GACvB,OAAOA,EAAOokB,QAAO,SAAUpoB,EAAK/Z,GAChC,IAAImT,EAAKhT,EAAOH,EA AM+zB,MAAM,KAAKha,KAAI,SAAU07E,GAAS,OAAOA,EAAMpkE,UAAY,GAAI+uF,EAAQjtG,EAAG,GA EhG,OADA4G,EAAIqmG,GAD2GjtG,EAAG,IACzFitG,EAClBrmG,IACR,IAEP,SAAS8mG,GAAchjH,IACVA,E AAOO,KAAOP,EAAOO,GAAK,KAChC0iH,gBAAkB,IAAIzC;;;;;;;OAU7B,IAAI0C,GAAY,IAAIntF,GAAQ,qB ASxBotF,GACA,SAASA,GAAe7tG,GACpB,IAAIC,OAAY,IAAPD,EAAgB,GAAKA,EAAItB,EAAKuB,EAAG6t G,qBAA8FlvG,EAAKqB,EAAG8tG,OAAQA,OAAgB,IAAPnvG,GAAuBA,EAAIG,EAAKkB,EAAG+tG,WAAY A,OAAoB,IAAPjvG,GAAwBA,EAAIG,EAAKe,EAAGguG,mBAAoBA,OAA4B,IAAP/uG,EAAgB,KAAOA,EA AIsrB,EAAsBvqB,EAAGuqB,oBAAqB0jF,EAA4BjuG,EAAGiuG,0BAClZ/iH,KAAK2iH,0BADyF,IAAPpvG,EA AgBgE,EAAkB6tD,SAAW7xD,EAEpIvT,KAAK4iH,SAAWA,EAChB5iH,KAAK6iH,aAAeA,EACpB7iH,KAAK 8iH,mBAAqBA,EAC1B9iH,KAAKq/B,oBAAsB2jF,GAA2BrvF,GAAY0L,IAClEr/B,KAAK+iH,2BAA0D,IAA9B A;;;;;;;OAIzC,SAASC,GAA2BC,EAA2BC,GAE3D,YADuB,IAAnBA,IAA6BA,GAAiB,GACb,OAA9BD,EAAqC C,EAAiBD,EAGjE,IAAIE,GAAqC,WACrC,SAASA,EAAoBC,EAAiBz+C,EAAcohB,EAAaF,GACrE7lF,KAAKo jH,gBAAkBA,EACvBpjH,KAAK2kE,aAAeA,EACpB3kE,KAAK+lF,YAAcA,EACnB/lF,KAAK6lF,QAAUA,EA Cf7lF,KAAKqjH,qBAAuB,IAAIvpG,IAuKpC,OArKAqpG,EAAoBriH,UAAUwiH,WAAa,WACvCtjH,KAAKqjH, qBAAqBE,SAE9BJ,EAAoBriH,UAAU0iH,cAAgB,SAAUC,GACpD,IAAIjwG,EAAQxT,KACZ,GAAKyjH,EAAo B/jF,YAAzB,CAGA,IAAIb,EAAW4kF,EAAoB5kF,SACnC7+B,KAAKqjH,qBAAqB1lD,OAAO9+B,EAASC,aA C1CD,EAASG,oBAAoBxqB,SAAQ,SAAU0wD,GAC3C1xD,EAAM6vG,qBAAqB1lD,OAAOuH,EAAWxmC,gB AGrDykF,EAAoBriH,UAAU4iH,OAAS,SAAUx/E,GAC7C,IAAI1qB,EAASxZ,KAAKqjH,qBAAqBhoG,IAAI6oB ,GAK3C,OAJK1qB,IACDA,EAASxZ,KAAKojH,gBAAgB/nG,IAAI6oB,GAClClkC,KAAKqjH,qBAAqB/nG,IAA I4oB,EAAK1qB,IAEhCA,GAEX2pG,EAAoBriH,UAAU6iH,kBAAoB,SAAUC,GACxD,IAAIpwG,EAAQxT,KAC Z,GAAIyzB,GAAUmwF,EAAY/kF,UAAW,CACjC,GAAIpL,GAAUmwF,EAAY9kF,aACtB,MAAMvK,GAAY,I AAMU,GAAU2uF,EAC7BxgF,eAAiB,2DAE1B,GAAoC,iBAAzBwgF,EAAY/kF,SACnB,MAAMtK,GAAY,wCA A0CU,GAAU2uF,EAAYxgF,eAAiB,wBAGtG,CAAA,IAAI3P,GAAUmwF,EAAY9kF,aAM3B,MAAMvK,GAAY ,uCAAyCU,GAAU2uF,EAAYxgF,gBALjF,GAAuC,iBAA5BwgF,EAAY9kF,YACnB,MAAMvK,GAAY,2CAA6C U,GAAU2uF,EAAYxgF,eAAiB,oBAM9G,GAAI3P,GAAUmwF,EAAYvkF,sBACqB,kBAApCukF,EAAYvkF,oB ACnB,MAAM9K,GAAY,gDAAkDU,GAAU2uF,EAAYxgF,eAAiB,sBAE/G,OAAOtP,GAAe9zB,KAAK6jH,kBA AkBD,IAAc,SAAUE,GAAqB,OAAOtwG,EAAMuwG,2BAA2BH,EAAaE,OAEnJX,EAAoBriH,UAAU+iH,kBAA oB,SAAUG,GACxD,IACInlF,EACAC,EAFAtrB,EAAQxT,KAWZ,OAR2B,MAAvBgkH,EAAWnlF,UACXA,EA AWmlF,EAAWnlF,SACtBC,EAAcklF,EAAWtlF,YAGzBI,EAAc9+B,KAAK2kE,aAAas/C,QAAQD,EAAWtlF,U AAWslF,EAAWllF,aACzED,EAAW7+B,KAAK0jH,OAAO5kF,IAEpBhL,GAAe+K,GAAU,SAAUA,GAAY,OA AOrrB,EAAM0wG,wBAAwBF,EAAYnlF,EAAUC,OAErHqkF,EAAoBriH,UAAUojH,wBAA0B,SAAUN,EAAa/ kF,EAAUslF,GACrF,IAAI/kF,IAAawkF,EAAY/kF,SACzBkqC,EAAsB5iB,GAAoBC,UAAUw9D,EAAYzkF,eAC hEL,EAAcqF,GAAkB,CAAE1K,UAAWmqF,EAAYx/E,cAAgB,CAAElhB,KAAM,CAAEuW,UAAWmqF,EAAY xgF,gBAAmB,CAAEhE,SAAUA,EAAUN,YAAaqlF,IAChKC,EAAqBpkH,KAAK+lF,YAAY/tE,MAAM6mB,EA AUC,EAAa,CAAE+pC,wBAAwB,EAAME,oBAAqBA,IAC5H,GAAIq7C,EAAmB5sD,OAAOh2D,OAAS,EAEnC

,MAAM+yB,GAAY,2BADA6vF,EAAmB5sD,OAAOl+C,KAAK,OAGrD,IAAI+qG,EAAyBrkH,KAAKskH,qBA AqB,IAAI/lF,GAA0B,CAAEC,OAAQolF,EAAYplF,OAAQE,UAAWklF,EAAYllF,aACtIxd,EAAU,IAAIqjG,GA ClBr9C,GAAWhmD,EAASkjG,EAAmB1yC,WACvC,IAAI8yC,EAAiBxkH,KAAKskH,qBAAqB,IAAI/lF,GAA0 B,CAAEC,OAAQtd,EAAQsd,OAAQC,UAAWvd,EAAQud,UAAWC,UAAWylF,KAMhJ,MAAO,CACHtlF,SAA UA,EACVC,YAAaqlF,EACb/kF,SAAUA,EACVL,QAASqlF,EACT5lF,OAVS6lF,EAAuB7lF,OAAOl8B,OAAOki H,EAAehmF,QAW7DimF,gBAVkBJ,EAAuB5lF,UAAUn8B,OAAOkiH,EAAe/lF,WAWzEA,UAVYz+B,KACXsk H,qBAAqB,IAAI/lF,GAA0B,CAAEE,UAAWmlF,EAAYnlF,UAAWC,UAAWklF,EAAYllF,aAC9GD,UASDS,m BAAoBhe,EAAQge,qBAGpCikF,EAAoBriH,UAAUijH,2BAA6B,SAAUH,EAAaE,GAC9E,IAAItwG,EAAQxT,K ACZ,OAAO8zB,GAAe9zB,KAAK0kH,gCAAgCZ,EAAkBrlF,UAAUn8B,OAAOwhH,EAAkBW,mBAAmB,SAA UzlF,GAAuB,OAAOxrB,EAAMmxG,iCAAiCf,EAAaE,EAAmB9kF,OAEtPmkF,EAAoBriH,UAAU6jH,iCAAmC, SAAUf,EAAaE,EAAmBc,GACvG,IAAIpxG,EAAQxT,KAQRw+B,EAASp8B,EAAS0hH,EAAkBtlF,QACxCx+B, KAAK6kH,cAAcf,EAAkBW,gBAAiBG,EAAapmF,GACnE,IAAIC,EAAYqlF,EAAkBrlF,UAC9BO,EAAsBP,EA AUhjB,KAAI,SAAUgqD,GAC9C,IAAIP,EAAa0/C,EAAYvpG,IAAIoqD,GAC7BjnC,EAASp8B,EAAS8iE,EAA W1mC,QAEjC,OADAhrB,EAAMqxG,cAAc3/C,EAAWzmC,UAAWmmF,EAAapmF,GAChD,IAAID,GAA0B,C AAEG,UAAW+mC,EAAUjnC,OAAQA,OAEpEc,EAAgBskF,EAAYtkF,cAQhC,OAPqB,MAAjBA,IACAA,EAA gBt/B,KAAK6lF,QAAQ88B,sBAE7BrjF,IAAkB/nB,EAAkB6tD,UAA8B,IAAlB5mC,EAAOh9B,QAClC,IAArBi9 B,EAAUj9B,SACV89B,EAAgB/nB,EAAkBmL,MAE/B,IAAIkc,GAAwB,CAC/BU,cAAeA,EACfT,SAAUilF,EA AkBjlF,SAC5BC,YAAaglF,EAAkBhlF,YAC/BC,QAAS+kF,EAAkB/kF,QAC3BP,OAAQA,EACRC,UAAWA,EA CXS,mBAAoB4kF,EAAkB5kF,mBACtCD,WAAY2kF,EAAY3kF,WACxBE,cAAeykF,EAAYzkF,cAC3BC,SAA U0kF,EAAkB1kF,SAC5BJ,oBAAqBA,EACrBK,oBAAqB2jF,GAA2BY,EAAYvkF,oBAAqBr/B,KAAK6lF,QAA QxmD,wBAGtG8jF,EAAoBriH,UAAU+jH,cAAgB,SAAUpmF,EAAWmmF,EAAaE,GAC5E,IAAItxG,EAAQxT, KACZy+B,EAAUjqB,SAAQ,SAAUixD,GACxB,IAAIP,EAAa0/C,EAAYvpG,IAAIoqD,GACjCP,EAAW1mC,OA AOhqB,SAAQ,SAAUyC,GAAS,OAAO6tG,EAAa5iH,KAAK+U,MACtEzD,EAAMqxG,cAAc3/C,EAAWzmC,U AAWmmF,EAAaE,OAG/D3B,EAAoBriH,UAAU4jH,gCAAkC,SAAUjmF,EAAWsmF,GACjF,IAAIvxG,EAAQx T,KAEZ,YAD0B,IAAtB+kH,IAAgCA,EAAoB,IAAIjrG,KACrDga,GAAeA,GAAc2K,EAAU7F,QAAO,SAAU6sC ,GAAY,OAAQs/C,EAAkBliF,IAAI4iC,MACpGhqD,KAAI,SAAUgqD,GAAY,OAAO3xC,GAAetgB,EAAMkwG, OAAOj+C,IAAW,SAAUu/C,GACnF,IAAI9/C,EAAa1xD,EAAM8wG,qBAAqB,IAAI/lF,GAA0B,CAAEC,OAAQ, CAACwmF,GAActmF,UAAW+mC,KAE9G,OADAs/C,EAAkBzpG,IAAImqD,EAAUP,GACzB1xD,EAAMkxG,g CAAgCx/C,EAAWzmC,UAAWsmF,WAC9D,SAAU1iD,GAAK,OAAO0iD,MAEnC5B,EAAoBriH,UAAUwjH,q BAAuB,SAAUp/C,GAC3D,IAAI1xD,EAAQxT,KACR0+B,EAAYwmC,EAAWxmC,UACvBumF,EAAe//C,EAA WzmC,UAAU7F,OAAOmlD,IAC1CtiE,KAAI,SAAUyoB,GAAO,OAAO1wB,EAAMmxD,aAAas/C,QAAQvlF,E AAWwF,MACnEghF,EAAYhgD,EAAW1mC,OAAO/iB,KAAI,SAAUxE,GAC5C,IAAIkuG,EA5nQhB,SAASC,E AAiBC,EAAUC,EAASpnD,GACzC,IAAIqnD,EAAY,GACZC,EAAkBtnD,EAAQn0C,QAAQq0D,GAA+B,IACh Er0D,QAAQo0D,IAAmB,WAE5B,IADA,IAAI98E,EAAI,GACCme,EAAK,EAAGA,EAAKnd,UAAUb,OAAQge, IACpCne,EAAEme,GAAMnd,UAAUmd,GAEtB,IAAI0kB,EAAM7iC,EAAE,IAAMA,EAAE,GACpB,OAAK08E, GAAqB75C,IAK1BqhF,EAAUrjH,KAAKmjH,EAASpB,QAAQqB,EAASphF,IAClC,IAHI7iC,EAAE,MAKjB,OA AO,IAAIy8E,GAAiB0nC,EAAiBD,GA2mQdH,CAAiB5xG,EAAMmxD,aAAcjmC,EAAWznB,GAEvE,OADAgu G,EAAa/iH,KAAKwd,MAAMulG,EAAc7iH,EAAS+iH,EAAiB1mF,YACzD0mF,EAAiBluG,SAE5B,OAAO,IAAI snB,GAA0B,CAAEC,OAAQ0mF,EAAWzmF,UAAWwmF,EAAcvmF,UAAWA,KAE3FykF,EA7K6B,GA+KpCo B,GAAyC,WACzC,SAASA,IACLvkH,KAAKk/B,mBAAqB,GAC1Bl/B,KAAKw+B,OAAS,GACdx+B,KAAKy+ B,UAAY,GACjBz+B,KAAKylH,wBAA0B,EAiDnC,OA/CAlB,EAAwBzjH,UAAU6vC,aAAe,SAAU5gB,EAAK5 O,GAC5D,IAAI6mE,EAAmBzD,GAAgBx0D,GACvC,OAAQi4D,EAAiB9kE,MACrB,KAAKg7D,GAAqB+G,W ACe,IAAjCjlF,KAAKylH,yBACLzlH,KAAKk/B,mBAAmBh9B,KAAK8lF,EAAiBxD,YAElD,MACJ,KAAKtG,G AAqB0E,MACtB,IAAI8iC,EAAgB,GACpB31F,EAAIwgB,SAAS/7B,SAAQ,SAAUwgC,GACvBA,aAAiBqxB,K ACjBq/C,GAAiB1wE,EAAMtzC,UAG/B1B,KAAKw+B,OAAOt8B,KAAKwjH,GACjB,MACJ,KAAKxnC,GAAq BiH,WACtBnlF,KAAKy+B,UAAUv8B,KAAK8lF,EAAiBvD,UAY7C,OAPIuD,EAAiBrD,aACjB3kF,KAAKylH, 0BAETv+C,GAAWlnE,KAAM+vB,EAAIwgB,UACjBy3C,EAAiBrD,aACjB3kF,KAAKylH,0BAEF,MAEXlB,EA AwBzjH,UAAU2lE,eAAiB,SAAU12C,EAAK5O,GAC9D+lD,GAAWlnE,KAAM+vB,EAAImkB,QAEzBqwE,EA

AwBzjH,UAAU+lE,mBAAqB,SAAU92C,EAAK5O,GAClE+lD,GAAWlnE,KAAM+vB,EAAI4G,aAEzB4tF,EAA wBzjH,UAAUmmE,aAAe,SAAUl3C,EAAK5O,GAC5D,OAAO,MAEXojG,EAAwBzjH,UAAUgmE,eAAiB,SAA U/2C,EAAK5O,GAC9D,OAAO,MAEXojG,EAAwBzjH,UAAUmuC,UAAY,SAAUlf,EAAK5O,GACzD,OAAO, MAEJojG,EAtDiC,GAgExCoB,GAA6B,CAC7BnoG,EACAD,EACAD,EACAN,GASA4oG,GAAmC,WACnC,SA ASA,EAAkB9/B,GACvB9lF,KAAK8lF,WAAaA,EAuItB,OArIA8/B,EAAkB9kH,UAAU+kH,YAAc,SAAU3iG,G AChD,IAAI4iG,EAAe9lH,KAAK8lF,WAAW70B,YAAY57B,GAAkBnS,IACjE,OAAO4iG,GAAgBA,EAAa3xF, KAAK4xF,KAE7CH,EAAkB9kH,UAAUmjH,QAAU,SAAU/gG,EAAM8iG,QAC1B,IAApBA,IAA8BA,GAAkB, GACpD,IAAIF,EAAe9lH,KAAK8lF,WAAW70B,YAAY57B,GAAkBnS,IACjE,GAAI4iG,EAAc,CACd,IAAI9yD, EAAWizD,GAASH,EAAcC,IACtC,GAAI/yD,EAAU,CACV,IAAIkzD,EAAmBlmH,KAAK8lF,WAAW10B,aAAa luC,GAChDkd,EAASpgC,KAAK8lF,WAAW1lD,OAAOld,GACpC,OAAOljB,KAAKmmH,2BAA2BnzD,EAAUk zD,EAAkB9lF,EAAQld,IAGnF,GAAI8iG,EACA,MAAM,IAAIrjH,MAAM,oCAAsCsyB,GAAU/R,IAEpE,OAAO, MAEX0iG,EAAkB9kH,UAAUqlH,2BAA6B,SAAUC,EAAIF,EAAkB9lF,EAAQimF,GAC7F,IAAIzmF,EAAS,GA CTC,EAAU,GACVc,EAAO,GACPR,EAAU,GA8Cd,OA7CA9/B,OAAOkxB,KAAK20F,GAAkB1xG,SAAQ,SAA UuqE,GAC5C,IAAI1pE,EAAQ4wG,GAASC,EAAiBnnC,IAAW,SAAUznC,GAAK,OAAOn5B,EAAYyB,SAAS0 3B,MACxFjiC,GAEIuqB,EAAO19B,KADPmT,EAAM+I,oBACM2gE,EAAW,KAAO1pE,EAAM+I,oBAGxB2gE, GAGpB,IAAI7kB,EAAS+rD,GAASC,EAAiBnnC,IAAW,SAAUznC,GAAK,OAAOj5B,EAAauB,SAAS03B,MAC 1F4iB,GAEIr6B,EAAQ39B,KADRg4D,EAAO97C,oBACM2gE,EAAW,KAAO7kB,EAAO97C,oBAGzB2gE,GA GFmnC,EAAiBnnC,GAAUnmD,QAAO,SAAU0e,GAAK,OAAOh5B,EAAkBsB,SAAS03B,MACzF9iC,SAAQ,SA AU8xG,GAC3B,GAAIA,EAAY/nG,iBAAkB,CAC9B,IAAIgoG,EAAYD,EAAY/nG,iBAAiB,GAC7C,GAAkB,M AAdgoG,EACA,MAAM,IAAI5jH,MAAM,mEAEf,GAAkB,MAAd4jH,EACL,MAAM,IAAI5jH,MAAM,uFAEpB g+B,EAAK,IAAM2lF,EAAY/nG,iBAAmB,KAAOwgE,OAGjDp+C,EAAK,IAAMo+C,EAAW,KAAOA,KAGjBm nC,EAAiBnnC,GAAUnmD,QAAO,SAAU0e,GAAK,OAAO94B,EAAmBoB,SAAS03B,MAC1F9iC,SAAQ,SAAU gyG,GAE5B7lF,EAAK,IAAM6lF,EAAa/nG,UAAY,KAAOsgE,EAAW,KAD3CynC,EAAa9nG,MAAQ,IACiCpF, KAAK,KAAO,OAEjF,IAAI2nC,EAAQglE,GAASC,EAAiBnnC,IAAW,SAAUznC,GAAK,OAAOquE,GAA2BxxF ,MAAK,SAAU7yB,GAAK,OAAOA,EAAEse,SAAS03B,SACpI2J,IACA9gB,EAAQ4+C,GAAY99B,MAGrBjhD, KAAKymH,OAAOL,EAAIxmF,EAAQC,EAASc,EAAMR,EAASC,EAAQimF,IAEnET,EAAkB9kH,UAAU4lH,m BAAqB,SAAUtF,GACvD,OAAO1uF,GAAa0uF,EAAK,CAAC,KAAMA,IAAM,GAAGruF,QAE7C6yF,EAAkB9 kH,UAAU6lH,gBAAkB,SAAUpmC,GAKpD,IAJA,IAAIqmC,EAAQ,IAAIh2F,IACZi2F,EAAc,IAAIj2F,IAClBk2 F,EAAiB,GAEZxlH,EAAIi/E,EAAS/+E,OAAS,EAAGF,GAAK,EAAGA,IAAK,CAC3C,IAAIq/E,EAAUJ,EAASj/ E,GACnBoT,EAAO1U,KAAK0mH,mBAAmB/lC,GACnCkmC,EAAYh2F,IAAInc,GACXkyG,EAAM/jF,IAAInu B,KACXkyG,EAAM/1F,IAAInc,GACVoyG,EAAe5kH,KAAKy+E,IAG5B,OAAOmmC,EAAeC,WAE1BnB,EAA kB9kH,UAAU2lH,OAAS,SAAUzuC,EAAWp4C,EAAQC,EAASc,EAAMR,EAASC,EAAQimF,GAC9F,IAAIW,E AAehnH,KAAK2mH,gBAAgB3uC,EAAUp4C,OAASo4C,EAAUp4C,OAAOt9B,OAAOs9B,GAAUA,GACzFqnF, EAAgBjnH,KAAK2mH,gBAAgB3uC,EAAUn4C,QAAUm4C,EAAUn4C,QAAQv9B,OAAOu9B,GAAWA,GAC7 FqnF,EAAalvC,EAAUr3C,KAAOtgC,OAAO6c,OAAO7c,OAAO6c,OAAO,GAAI86D,EAAUr3C,MAAOA,GAA QA,EACvFwmF,EAAgBnvC,EAAU73C,QAAU9/B,OAAO6c,OAAO7c,OAAO6c,OAAO,GAAI86D,EAAU73C,S AAUA,GAAWA,EACvG,OAAItiB,EAAgB+B,SAASo4D,GAElBn6D,EAAgB,CACnB5F,SAFO+/D,EAEQ//D,SA Cf2nB,OAAQonF,EACRnnF,QAASonF,EACTtmF,KAAMumF,EACNvnF,SANOq4C,EAMQr4C,SACfynF,SAPO pvC,EAOQovC,SACfjnF,QAASgnF,EACTppG,gBATOi6D,EASej6D,gBACtBkiB,UAVO+3C,EAUS/3C,UAChB C,cAXO83C,EAWa93C,cACpBI,gBAZO03C,EAYe13C,gBACtBzB,SAbOm5C,EAaQn5C,SACfC,YAdOk5C,EAc Wl5C,YAClBN,OAfOw5C,EAeMx5C,OACbC,UAhBOu5C,EAgBSv5C,UAChBa,cAjBO04C,EAiBa14C,cACpBL ,WAlBO+4C,EAkBU/4C,WACjBE,cAnBO64C,EAmBa74C,cACpBE,oBAAqB24C,EAAU34C,sBAI5B5hB,EAAg B,CACnBxF,SAAU+/D,EAAU//D,SACpB2nB,OAAQonF,EACRnnF,QAASonF,EACTtmF,KAAMumF,EACNvn F,SAAUq4C,EAAUr4C,SACpBQ,QAASgnF,EACTlnF,UAAW+3C,EAAU/3C,UACrBG,OAAQA,KAIbwlF,EAzI 2B,GA2ItC,SAASG,GAAoB7iG,GACzB,OAAOzF,EAAgBmC,SAASsD,IAASrF,EAAgB+B,SAASsD,GAEtE,SA AS+iG,GAASpyF,EAAKlJ,GACnB,IAAK,IAAIrpB,EAAIuyB,EAAIryB,OAAS,EAAGF,GAAK,EAAGA,IACjC, GAAIqpB,EAAUkJ,EAAIvyB,IACd,OAAOuyB,EAAIvyB,GAGnB,OAAO,KAMX,IAgCI+lH,GAhCAC,GAA2B, SAAUtmG,GAErC,SAASsmG,EAAUvlE,EAAMztB,GACrB,OAAOtT,EAAOzf,KAAKvB,KAAM+hD,EAAMztB

,IAAQt0B,KAE3C,OAJAW,EAAU2mH,EAAWtmG,GAIdsmG,EALmB,CAM5Bh3D,IAIEi3D,GAA8B,UAG9BC, IAAqB,EAYrBC,GACA,SAASA,GAAiB/qE,EAAU8a,GAChCx3D,KAAK08C,SAAWA,EAChB18C,KAAKw3D, OAASA,IAKtB,SAAW6vD,GACPA,EAAaA,EAAsB,QAAI,GAAK,UAC5CA,EAAaA,EAAoB,MAAI,GAAK,QA F9C,CAGGA,KAAiBA,GAAe,KAQnC,IAAIK,GAA4B,WAC5B,SAASxsE,EAASysE,EAAeC,GAC7B5nH,KAA K2nH,cAAgBA,EACrB3nH,KAAK4nH,eAAiBA,EAkV1B,OA7UA1sE,EAASp6C,UAAU+mH,QAAU,SAAU91E ,EAAOg3B,GAC1C,IAAIv1D,EAAQxT,KAMZ,OALAA,KAAK8nH,MAAMT,GAAaU,QAASh/C,GACjCh3B,E AAMv9B,SAAQ,SAAU2S,GAAQ,OAAOA,EAAK6nB,MAAMx7B,EAAO,SACrDxT,KAAKgoH,cACLhoH,KA AKi/E,aAAaltC,EAAMA,EAAMvwC,OAAS,GAAI,kBAExC,IAAIimH,GAAiBznH,KAAKioH,UAAWjoH,KAA K09E,UAKrDxiC,EAASp6C,UAAUonH,MAAQ,SAAUn2E,EAAOo2E,EAAcp/C,GACtD/oE,KAAK8nH,MAAM T,GAAae,MAAOr/C,GAC/B/oE,KAAKqoH,cAAgBF,EAErB,IACIG,EADU,IAAIvhD,GAAU,UAAW,GAAIh1B, OAAOl1B,OAAWA,OAAWA,GAC3CmyB,MAAMhvC,KAAM,MAIzC,OAHIA,KAAKgoH,cACLhoH,KAAKi/E ,aAAaltC,EAAMA,EAAMvwC,OAAS,GAAI,kBAExC,IAAIiwE,GAAgB62C,EAAe/3E,SAAUvwC,KAAK09E,U AE7DxiC,EAASp6C,UAAU+lE,mBAAqB,SAAUuP,EAASj1D,GAEvD,IAAIwV,EAAauwC,GAAWlnE,KAAMo 2E,EAAQz/C,WAAYxV,GACtD,GAAInhB,KAAKuoH,QAAUlB,GAAae,MAC5B,OAAO,IAAI1hD,GAAc0P,EA AQ10E,MAAOi1B,EAAYy/C,EAAQjzD,WAAYizD,EAAQzP,gBAAiByP,EAAQxP,gBAGjH1rB,EAASp6C,UA AU2lE,eAAiB,SAAU50B,EAAK1wB,GAC/CnhB,KAAKwoH,uBAAuB32E,GAC5B,IAAI42E,EAAWzoH,KAAK 0oH,OACf1oH,KAAK0oH,SAEF1oH,KAAK2oH,0BACL3oH,KAAK4oH,YAAY,CAAC/2E,IAEtB7xC,KAAK0o H,QAAS,GAElB,IAAIx0E,EAAQgzB,GAAWlnE,KAAM6xC,EAAIqC,MAAO/yB,GAKxC,OAJInhB,KAAKuoH, QAAUlB,GAAae,QAC5Bv2E,EAAM,IAAIy0B,GAAUz0B,EAAI00B,YAAa10B,EAAI3uB,KAAMgxB,EAAOrC, EAAI1uB,WAAY0uB,EAAI20B,wBAE9ExmE,KAAK0oH,OAASD,EACP52E,GAEXqJ,EAASp6C,UAAUmmE,a AAe,SAAUrb,EAASzqC,GACjD,IAAI0nG,EA+RZ,SAASC,EAAkBhnH,GACvB,SAAUA,aAAaklE,IAAWllE,EA AEJ,OAASI,EAAEJ,MAAM28C,WAAW,SAhS5CyqE,CAAkBl9D,GAClC,GAAIi9D,GAAa7oH,KAAK2oH,yBA ClB3oH,KAAKi/E,aAAarzB,EAAS,6DAD/B,CAIA,IAAIm9D,EA6RZ,SAASC,EAAkBlnH,GACvB,SAAUA,aAA aklE,IAAWllE,EAAEJ,OAAqB,UAAZI,EAAEJ,OA9R3BsnH,CAAkBp9D,GAClC,IAAIm9D,GAAc/oH,KAAKgo H,cAIvB,IAAKhoH,KAAKipH,cAAgBjpH,KAAK0oH,OAC3B,GAAK1oH,KAAKgoH,cAkBN,GAAIe,EAAW,C ACX,GAAI/oH,KAAKkpH,QAAUlpH,KAAKmpH,iBAAkB,CACtCnpH,KAAKopH,0BAA0Bx9D,EAAS5rD,KA AKqpH,gBAC7CrpH,KAAKgoH,cAAe,EACpB,IAAItxE,EAAU12C,KAAK4oH,YAAY5oH,KAAKqpH,eAAgBrp H,KAAKspH,sBAGzD,OAAOpiD,GAAWlnE,KADNA,KAAKupH,kBAAkB39D,EAASlV,IAK5C,YADA12C,KA AKi/E,aAAarzB,EAAS,yDA3B/Bi9D,KAEKrB,IAAsBgC,SAAWA,QAAQrjC,OAC1CqhC,IAAqB,EAGrBgC,QA AQrjC,KAAK,wEAA0Ev6B,EAAQzoC,WAAWmwB,OAF5FsY,EAAQzoC,WAAWktC,QAAU,KAAOzE,EAAQ zoC,WAAWktC,QAAU,IAE6C,MAEhIrwD,KAAKgoH,cAAe,EACpBhoH,KAAKmpH,iBAAmBnpH,KAAKkpH, OAC7BlpH,KAAKqpH,eAAiB,GACtBrpH,KAAKspH,qBACD19D,EAAQlqD,MAAMqoB,QAAQw9F,GAA6B,I AAIx0F,OAC3D/yB,KAAKypH,yBAAyB79D,SAlBtC5rD,KAAKi/E,aAAarzB,EAAS,uCAuCnC1Q,EAASp6C,U AAUmuC,UAAY,SAAUvmB,EAAMvH,GAI3C,OAHInhB,KAAK2oH,0BACL3oH,KAAKwoH,uBAAuB9/F,GA EzBA,GAEXwyB,EAASp6C,UAAU6vC,aAAe,SAAU8iC,EAAItyD,GAC5C,IAAI3N,EAAQxT,KACZA,KAAKw oH,uBAAuB/0C,GAC5BzzE,KAAKkpH,SACL,IAAIQ,EAAgB1pH,KAAKipH,YACrBU,EAAoB3pH,KAAK4pH, gBACzBC,EAAa,GACbC,OAAuBjtG,EAIvBktG,EAsOZ,SAASC,EAAavpH,GAClB,OAAOA,EAAEqX,MAAMq nC,MAAK,SAAU81B,GAAQ,MAlYzB,SAkYgCA,EAAKvgE,SAA2B,KAvO1Ds1G,CAAav2C,GACxBw2C,EA AWF,EAAWA,EAASroH,MAAQ,GACvCwoH,EAAalqH,KAAK2nH,cAAcxzF,MAAK,SAAUvb,GAAO,OAAO6 6D,EAAG/+D,OAASkE,OAAY5Y,KAAK0oH,SACzF1oH,KAAK2oH,yBACNwB,GAAsBR,GAAqBO,EAE/C,G ADAlqH,KAAK4pH,gBAAkBD,GAAqBO,EACvClqH,KAAK2oH,0BAA6B3oH,KAAK0oH,QAgBpCqB,GAAYI ,IACZnqH,KAAKi/E,aAAaxL,EAAI,2EAEtBzzE,KAAKuoH,OAASlB,GAAaU,SAE3B7gD,GAAWlnE,KAAMyz E,EAAGljC,cArBwB,CAChD,GAAIw5E,GAAYI,EAAoB,CAChCnqH,KAAKipH,aAAc,EACnB,IAAIvyE,EAAU 12C,KAAK4oH,YAAYn1C,EAAGljC,SAAU05E,GAC5CH,EAAuB9pH,KAAKupH,kBAAkB91C,EAAI/8B,GAE tD,GAAI12C,KAAKuoH,OAASlB,GAAaU,QAAS,CACpC,IAAIqC,EAAiBL,GAAYI,EAC7BC,GACApqH,KAA KypH,yBAAyBh2C,GAClCvM,GAAWlnE,KAAMyzE,EAAGljC,UAChB65E,GACApqH,KAAKopH,0BAA0B31 C,EAAIA,EAAGljC,WA2BlD,GAfIvwC,KAAKuoH,QAAUlB,GAAae,QACX0B,GAAwBr2C,EAAGljC,UACjC/7 B,SAAQ,SAAUwgC,GACzB,IAAIq1E,EAAUr1E,EAAMhG,MAAMx7B,EAAO2N,GAC7BkpG,IAAY72G,EAA

Mm1G,2BAGlBkB,EAAaA,EAAWvnH,OAAO+nH,OAI3CrqH,KAAKsqH,mBAAmB72C,GACxBzzE,KAAKkp H,SACLlpH,KAAKipH,YAAcS,EACnB1pH,KAAK4pH,gBAAkBD,EACnB3pH,KAAKuoH,QAAUlB,GAAae,M AAO,CACnC,IAAImC,EAAkBvqH,KAAKwqH,qBAAqB/2C,GAChD,OAAO,IAAI1M,GAAU0M,EAAG/+D,KA AM61G,EAAiBV,EAAYp2C,EAAGtwD,WAAYswD,EAAGhjC,gBAAiBgjC,EAAG/iC,eAErG,OAAO,MAEXwK ,EAASp6C,UAAUgmE,eAAiB,SAAU7tD,EAAWkI,GACrD,MAAM,IAAIxe,MAAM,qBAEpBu4C,EAASp6C,UA AUgnH,MAAQ,SAAUhsD,EAAMiN,GACvC/oE,KAAKuoH,MAAQzsD,EACb97D,KAAKgoH,cAAe,EACpBho H,KAAKipH,aAAc,EACnBjpH,KAAKkpH,OAAS,EACdlpH,KAAK0oH,QAAS,EACd1oH,KAAKyqH,6BAA0B5 tG,EAC/B7c,KAAK09E,QAAU,GACf19E,KAAKioH,UAAY,GACjBjoH,KAAK4pH,iBAAkB,EACvB5pH,KAA KgoG,mBAAqBzC,GAAyBx8B,IAGvD7tB,EAASp6C,UAAUwpH,mBAAqB,SAAU72C,GAC9C,IAAIjgE,EAAQ xT,KACR0qH,EAA0B,GAC1BC,EAAoB3qH,KAAK4nH,eAAen0C,EAAG/+D,OAAS,GACxD++D,EAAG37D,M AAM8gB,QAAO,SAAUq8C,GAAQ,OAAOA,EAAKvgE,KAAK2pC,WAjOnC,YAkOX7pC,SAAQ,SAAUygE,G AAQ,OAAOy1C,EAAwBz1C,EAAKvgE,KAAK9R,MAlOxD,QAkOgFpB,SAC5FyzE,EAAKvzE,SACT+xE,EAA G37D,MAAMtD,SAAQ,SAAUygE,GACnBA,EAAKvgE,QAAQg2G,EACbl3G,EAAMo1G,YAAY,CAAC3zC,G AAOy1C,EAAwBz1C,EAAKvgE,OAElDi2G,EAAkBx2F,MAAK,SAAUzf,GAAQ,OAAOugE,EAAKvgE,OAAS A,MACnElB,EAAMo1G,YAAY,CAAC3zC,QAK/B/5B,EAASp6C,UAAU8nH,YAAc,SAAU74F,EAAK66F,GAC 5C,GAAkB,GAAd76F,EAAIvuB,QACU,GAAduuB,EAAIvuB,QAAeuuB,EAAI,aAAcizB,KAAcjzB,EAAI,GAAG ruB,MAE1D,OAAO,KAEX,IAAImT,EAAKg2G,GAAkBD,GACvBl0E,EAAU12C,KAAKgoG,mBAAmBj4E,EA DSlb,EAAGuU,QAAuBvU,EAAGsU,YAAkBtU,EAAG+c,IAGjG,OADA5xB,KAAKioH,UAAU/lH,KAAKw0C,G ACbA,GAKXwE,EAASp6C,UAAUyoH,kBAAoB,SAAU91C,EAAI/8B,GACjD,GAAIA,GAAW12C,KAAKuoH, QAAUlB,GAAae,MAAO,CAC9C,IAAIr2E,EAAQ/xC,KAAKqoH,cAAchtG,IAAIq7B,GACnC,GAAI3E,EACA,O AAOA,EAEX/xC,KAAKi/E,aAAaxL,EAAI,2CAA8CzzE,KAAKqoH,cAAc5xE,OAAOC,GAAW,KAE7G,MAAO, IAGXwE,EAASp6C,UAAU0pH,qBAAuB,SAAU/2C,GAChD,IAAIjgE,EAAQxT,KACRswC,EAAamjC,EAAG37 D,MAChBgzG,EAAwB,GAC5Bx6E,EAAW97B,SAAQ,SAAUygE,GACrBA,EAAKvgE,KAAK2pC,WA5QF,WA 6QRysE,EAAsB71C,EAAKvgE,KAAK9R,MA7QxB,QA6QgDpB,SACpDqpH,GAAkB51C,EAAKvzE,WAGnC,I AAIqpH,EAAuB,GA8B3B,OA7BAz6E,EAAW97B,SAAQ,SAAUygE,GACzB,GApRK,SAoRDA,EAAKvgE,OA AuBugE,EAAKvgE,KAAK2pC,WAnR9B,SAuRZ,GAAI42B,EAAKvzE,OAAuB,IAAduzE,EAAKvzE,OAAeopH, EAAsBpqH,eAAeu0E,EAAKvgE,MAAO,CACnF,IAAIG,EAAKi2G,EAAsB71C,EAAKvgE,MAA2Dkd,EAAK/c, EAAG+c,GACnG8kB,EAAUljC,EAAMw0F,mBAAmB,CAAC/yB,GADapgE,EAAGuU,QAAuBvU,EAAGsU,YA CbyI,GACjEmgB,EAAQv+B,EAAM60G,cAAchtG,IAAIq7B,GAChC3E,EACoB,GAAhBA,EAAMvwC,OACNup H,EAAqB7oH,KAAK,IAAI8gD,GAAUiyB,EAAKvgE,KAAM,GAAIugE,EAAK9xD,aAEvD4uB,EAAM,aAAcs0 B,GAEzB0kD,EAAqB7oH,KAAK,IAAI8gD,GAAUiyB,EAAKvgE,KADjCq9B,EAAM,GAAGrwC,MACqCuzE,E AAK9xD,aAG/D3P,EAAMyrE,aAAaxL,EAAI,yCAA4CwB,EAAKvgE,KAAO,WAAekd,GAAMpe,EAAM60G,c AAc5xE,OAAOC,IAAY,MAI/IljC,EAAMyrE,aAAaxL,EAAI,0CAA6CwB,EAAKvgE,KAAO,WAAekd,GAAMpe ,EAAM60G,cAAc5xE,OAAOC,IAAY,WAIhJq0E,EAAqB7oH,KAAK+yE,MAG3B81C,GAQX7vE,EAASp6C,U AAU0nH,uBAAyB,SAAUrhG,GAC9CnnB,KAAKgoH,eAAiBhoH,KAAK0oH,QAAU1oH,KAAKkpH,QAAUlpH, KAAKmpH,kBACzDnpH,KAAKqpH,eAAennH,KAAKilB,IAMjC+zB,EAASp6C,UAAU2oH,yBAA2B,SAAUtiG ,GAChDnnB,KAAK2oH,yBACL3oH,KAAKi/E,aAAa93D,EAAM,4BAGxBnnB,KAAKyqH,wBAA0BzqH,KAAK ioH,UAAUzmH,QAGtDnB,OAAO+mD,eAAelM,EAASp6C,UAAW,2BAA4B,CAMlEua,IAAK,WACD,YAAwC, IAAjCrb,KAAKyqH,yBAEhBpjE,YAAY,EACZC,cAAc,IAkBlBpM,EAASp6C,UAAUsoH,0BAA4B,SAAUjiG,E AAM6jG,GAC3D,GAAKhrH,KAAK2oH,yBAAV,CAIA,IAAI9lD,EAAa7iE,KAAKyqH,wBAEtB,GAA2B,GADD O,EAAennF,QAAO,SAAU+V,EAAOzyB,GAAQ,OAAOyyB,GAASzyB,aAAgB6/C,GAAU,EAAI,KAAO,GAE1H ,IAAK,IAAI1lE,EAAItB,KAAKioH,UAAUzmH,OAAS,EAAGF,GAAKuhE,EAAYvhE,IAAK,CAC1D,IAAIyuB, EAAM/vB,KAAKioH,UAAU3mH,GAAGywC,MAC5B,KAAoB,GAAdhiB,EAAIvuB,QAAeuuB,EAAI,aAAc+jB, IAAS,CAChD9zC,KAAKioH,UAAU5zC,OAAO/yE,EAAG,GACzB,OAIZtB,KAAKyqH,6BAA0B5tG,OAd3B7c, KAAKi/E,aAAa93D,EAAM,2BAgBhC+zB,EAASp6C,UAAUm+E,aAAe,SAAU93D,EAAMmN,GAC9Ct0B,KAA K09E,QAAQx7E,KAAK,IAAIolH,GAAUngG,EAAKhE,WAAYmR,KAE9C4mB,EArVoB,GAgW/B,SAAS2vE,G AAkBp/E,GACvB,IAAKA,EACD,MAAO,CAAEriB,QAAS,GAAID,YAAa,GAAIyI,GAAI,IAC/C,IAAI+2E,EAA Ul9D,EAAK/oC,QAnYJ,MAoYXkmG,EAAYn9D,EAAK/oC,QArYD,KAsYhBmS,EAAKhT,EAAQ8mG,GAAW,

EAAK,CAACl9D,EAAK7oC,MAAM,EAAG+lG,GAAUl9D,EAAK7oC,MAAM+lG,EAAU,IAAM,CAACl9D,EA AM,IAAK,GAAIo9D,EAAiBh0F,EAAG,GAAI+c,EAAK/c,EAAG,GACjIC,EAAKjT,EAAQ+mG,GAAa,EAC1B, CAACC,EAAejmG,MAAM,EAAGgmG,GAAYC,EAAejmG,MAAMgmG,EAAY,IACtE,CAAC,GAAIC,GAAiB, GAC1B,MAAO,CAAEz/E,QAD+BtU,EAAG,GAChBqU,YADkCrU,EAAG,GACX8c,GAAIA,EAAGmB;;;;;;;OA UhE,IAiBIk4F,GAAkB,IAjBgB,WAClC,SAASC,IACLlrH,KAAKgU,gBAAiB,EACtBhU,KAAK6T,YAAcpU,EA AQQ,eAAe6T,cAC1C9T,KAAKkU,QAAS,EACdlU,KAAKoU,eAAgB,EACrBpU,KAAKuU,cAAe,EACpBvU,KA AKsU,6BAA8B,EAQvC,OANA42G,EAAiBpqH,UAAUqqH,mBAAqB,SAAUC,GACtD,OAAO,GAEXF,EAAiBp qH,UAAU2T,gBAAkB,SAAUC,GACnD,OAAO,GAEJw2G,EAf0B,IAkBrC,SAASG,GAAoBvoH,GACzB,OAAO moH,GAGX,IAAIK,GAA2B,SAAUtqG,GAErC,SAASsqG,IACL,OAAOtqG,EAAOzf,KAAKvB,KAAMqrH,KAA wBrrH,KAKrD,OAPAW,EAAU2qH,EAAWtqG,GAIrBsqG,EAAUxqH,UAAUkX,MAAQ,SAAUvC,EAAQyuB,E AAKqkC,GAC/C,OAAOvnD,EAAOlgB,UAAUkX,MAAMzW,KAAKvB,KAAMyV,EAAQyuB,EAAKqkC,IAEn D+iD,EARmB,CAS5B35C,IAkBE45C,GAAuB,SAAUvqG,GAEjC,SAASuqG,IACL,OAAkB,OAAXvqG,GAAmB A,EAAOtB,MAAM1f,KAAMqC,YAAcrC,KAuD/D,OAzDAW,EAAU4qH,EAAOvqG,GAIjBuqG,EAAMzqH,UA AU27C,MAAQ,SAAUC,EAAUC,GACxC,IAAIz7B,EAAU,IAAIsqG,GACdC,EAAa,GACjB/uE,EAASloC,SAAQ, SAAUkiC,GACvB,IAAI7hC,EACA62G,EAAc,GAClBh1E,EAAQrD,QAAQ7+B,SAAQ,SAAUiB,GAC9B,IAAIk 2G,EAAkB,IAAIzvE,GAhBjB,gBAgByC,CAAE0vE,QAAS,aAC7DD,EAAgBp7E,SAASruC,KAAK,IAAIm6C,G AAG,IAAK,IAAIH,GAhB3C,UAgB6D,CAAE2vE,eAAgB,cAAgB,CAAC,IAAI1vE,GAAO1mC,EAAOunB,YAA a,IAAIqf,GAAG,IAAK,IAAIH,GAhB/I,UAgBiK,CAAE2vE,eAAgB,cAAgB,CAAC,IAAI1vE,GAAO,GAAK1mC, EAAO+9B,aAAc,IAAI6I,GAAG,IACnPqvE,EAAYxpH,KAAK,IAAIm6C,GAAG,GAAIsvE,MAEhC,IAAIG,EAA Y,IAAI5vE,GArBhB,aAqB+B,CAAEtqB,GAAI8kB,EAAQ9kB,GAAIm6F,SAAU,UAC9Dl3G,EAAKi3G,EAAUv 7E,UAAUruC,KAAKwd,MAAM7K,EAAIzS,EAAS,CAAC,IAAIi6C,GAAG,GAAI,IAAIH,GA1B1D,SA0B6E,GA AIh7B,EAAQ26B,UAAUnF,EAAQ3E,SAAU25E,IACzHh1E,EAAQvtB,aACR2iG,EAAUv7E,SAASruC,KAAK,I AAIm6C,GAAG,GAAI,IAAIH,GAAI,OAAQ,CAAEk9D,SAAU,IAAK3xD,KAAM,eAAiB,CAAC,IAAItL,GAAO zF,EAAQvtB,gBAE/GutB,EAAQttB,SACR0iG,EAAUv7E,SAASruC,KAAK,IAAIm6C,GAAG,GAAI,IAAIH,GA AI,OAAQ,CAAEk9D,SAAU,IAAK3xD,KAAM,WAAa,CAAC,IAAItL,GAAOzF,EAAQttB,YAE/G0iG,EAAUv7 E,SAASruC,KAAK,IAAIm6C,GAAG,IAC/BovE,EAAWvpH,KAAK,IAAIm6C,GAAG,GAAIyvE,MAE/B,IAAIn9 F,EAAO,IAAIutB,GAAI,OAAQ,GAAI95C,EAASqpH,EAAY,CAAC,IAAIpvE,GAAG,MACxD9I,EAAO,IAAI2I, GAAI,OAAQ,CACvB8vE,kBAAmBrvE,GA1CJ,KA2CfovE,SAAU,YACVt1F,SAAU,gBACX,CAAC,IAAI4lB,G AAG,GAAI1tB,EAAM,IAAI0tB,GAAG,KACxB4vE,EAAQ,IAAI/vE,GAAI,QAAS,CAAEe,QAjDxB,MAiD2Civ E,MAhD7C,yCAgD8D,CAAC,IAAI7vE,GAAG,GAAI9I,EAAM,IAAI8I,KACzF,OAAOR,GAAU,CACb,IAAIC,G AAY,CAAEmB,QAAS,MAAOC,SAAU,UAAY,IAAIb,GAAM4vE,EAAO,IAAI5vE,MAGrFkvE,EAAMzqH,UAA Us8C,KAAO,SAAUxL,EAAS1N,GAEtC,IACIrvB,GADc,IAAIs3G,IACDn0G,MAAM45B,EAAS1N,GAAMyY,E AAS9nC,EAAG8nC,OAAQyvE,EAAcv3G,EAAGu3G,YAAa50D,EAAS3iD,EAAG2iD,OAEpG60D,EAAmB,GA CnB/+D,EAAY,IAAIg/D,GAMpB,GALAjsH,OAAOkxB,KAAK66F,GAAa53G,SAAQ,SAAU+3G,GACvC,IAAI1 3G,EAAKy4C,EAAUk/D,QAAQJ,EAAYG,GAAQroF,GAAMuoF,EAAY53G,EAAG43G,UACpEj1D,EAAOt1D, KAAKwd,MAAM83C,EAAQp1D,EADyDyS,EAAG2iD,SAEtF60D,EAAiBE,GAASE,KAE1Bj1D,EAAOh2D,OA CP,MAAM,IAAImB,MAAM,wBAA0B60D,EAAOl+C,KAAK,OAE1D,MAAO,CAAEqjC,OAAQA,EAAQ0vE,iB AAkBA,IAE/Cd,EAAMzqH,UAAU21C,OAAS,SAAUC,GAC/B,OAAOD,GAAOC,IAEX60E,EA1De,CA2DxBnx E,IACEoxE,GAA+B,WAC/B,SAASA,KAyCT,OAvCAA,EAAc1qH,UAAUmuC,UAAY,SAAUvmB,EAAMvH,G AChD,MAAO,CAAC,IAAIg7B,GAAOzzB,EAAKhnB,SAE5B8pH,EAAc1qH,UAAUkzC,eAAiB,SAAUY,EAAW zzB,GAC1D,IAAI3N,EAAQxT,KACR+xC,EAAQ,GAEZ,OADA6C,EAAUrE,SAAS/7B,SAAQ,SAAU2S,GAAQ, OAAO4qB,EAAM7vC,KAAKwd,MAAMqyB,EAAO3vC,EAAS+kB,EAAK6nB,MAAMx7B,QACzFu+B,GAEXy 5E,EAAc1qH,UAAU2wC,SAAW,SAAUI,EAAK1wB,GAC9C,IAAI3N,EAAQxT,KACR+xC,EAAQ,CAAC,IAAI oK,GAAO,IAAMtK,EAAIgD,sBAAwB,KAAOhD,EAAI3uB,KAAO,OAK5E,OAJA7iB,OAAOkxB,KAAKsgB,E AAIqC,OAAO1/B,SAAQ,SAAUsJ,GACrCi0B,EAAM7vC,KAAKwd,MAAMqyB,EAAO3vC,EAAS,CAAC,IAAI +5C,GAAOr+B,EAAI,OAAQ+zB,EAAIqC,MAAMp2B,GAAGkxB,MAAMx7B,GAAQ,CAAC,IAAI2oC,GAAO, YAEpGpK,EAAM7vC,KAAK,IAAIi6C,GAAO,MACfpK,GAEXy5E,EAAc1qH,UAAUwzC,oBAAsB,SAAUQ,EA AI3zB,GACxD,IAAIurG,EAuJZ,SAASC,EAAe/zG,GACpB,OAAQA,EAAIjE,eACR,IAAK,KACD,MAAO,KACX

,IAAK,MACD,MAAO,QACX,QACI,MAAO,KAAOiE,GA9JN+zG,CAAe73E,EAAGl8B,KAC9B,GAAIk8B,EAA G5gC,OAEH,MAAO,CAAC,IAAIgoC,GAjGC,IAiGuB,CAAEtqB,GAAIkjB,EAAGV,UAAWs4E,MAAOA,EAA OE,aAAc,IAAM93E,EAAGl8B,IAAM,QAEvG,IAAI4kC,EAAa,IAAItB,GAnGJ,IAmG4B,CAAEtqB,GAAIkjB,E AAGV,UAAWs4E,MAAOA,EAAOE,aAAc,IAAM93E,EAAGl8B,IAAM,MACxG+kC,EAAa,IAAIzB,GApGJ,IAo G4B,CAAEtqB,GAAIkjB,EAAGT,UAAWq4E,MAAOA,EAAOE,aAAc,KAAO93E,EAAGl8B,IAAM,MAC7G,O AAOxW,EAAS,CAACo7C,GAAax9C,KAAK67C,UAAU/G,EAAGvE,UAAW,CAACoN,KAEhE6tE,EAAc1qH,U AAU0zC,iBAAmB,SAAUM,EAAI3zB,GACrD,MAAO,CAAC,IAAI+6B,GAxGK,IAwGmB,CAAEtqB,GAAIkjB, EAAGpgC,KAAMk4G,aAAc,KAAO93E,EAAGpzC,MAAQ,SAEvF8pH,EAAc1qH,UAAU4zC,oBAAsB,SAAUI, EAAI3zB,GACxD,IAAI0rG,EAAY,IAAM/3E,EAAGpzC,MAAMi1B,WAAa,KAAOme,EAAGpzC,MAAMwhB,K AAO,KAAO7iB,OAAOkxB,KAAKujB,EAAGpzC,MAAMwyC,OAAOz4B,KAAI,SAAU/Z,GAAS,OAAOA,EAA Q,YAAa4X,KAAK,KAAO,IACrK,MAAO,CAAC,IAAI4iC,GA5GK,IA4GmB,CAAEtqB,GAAIkjB,EAAGpgC,K AAMk4G,aAAcC,MAErErB,EAAc1qH,UAAU+6C,UAAY,SAAU9J,GAC1C,IAAIv+B,EAAQxT,KACZ,MAAO, GAAGsC,OAAOod,MAAM,GAAItd,EAAS2vC,EAAMt2B,KAAI,SAAU0L,GAAQ,OAAOA,EAAK6nB,MAAMx 7B,SAE/Eg4G,EA1CuB,GA8C9BW,GAA6B,WAC7B,SAASA,IACLnsH,KAAK8sH,QAAU,KAuEnB,OArEAX,E AAYrrH,UAAUkX,MAAQ,SAAUi0G,EAAO/nF,GAC3ClkC,KAAK+sH,cAAgB,KACrB/sH,KAAKgtH,aAAe,G ACpB,IAAIC,GAAM,IAAI3B,IAAYtzG,MAAMi0G,EAAO/nF,GAGvC,OAFAlkC,KAAK09E,QAAUuvC,EAAIz 1D,OACnB0P,GAAWlnE,KAAMitH,EAAIv7C,UAAW,MACzB,CACH06C,YAAapsH,KAAKgtH,aAClBx1D,OA AQx3D,KAAK09E,QACb/gC,OAAQ38C,KAAK8sH,UAGrBX,EAAYrrH,UAAU6vC,aAAe,SAAU/4B,EAASuJ, GACpD,OAAQvJ,EAAQlD,MACZ,IAjII,aAkIA1U,KAAK+sH,cAAgB,KACrB,IAAIG,EAASt1G,EAAQE,MAA MqnC,MAAK,SAAU81B,GAAQ,MAAqB,OAAdA,EAAKvgE,QAC9D,GAAKw4G,EAGA,CACD,IAAIt7F,EAA Ks7F,EAAOxrH,MACZ1B,KAAKgtH,aAAatsH,eAAekxB,GACjC5xB,KAAKmtH,UAAUv1G,EAAS,mCAAqCga ,IAG7Ds1C,GAAWlnE,KAAM4X,EAAQ24B,SAAU,MACD,iBAAvBvwC,KAAK+sH,cACZ/sH,KAAKgtH,aAA ap7F,GAAM5xB,KAAK+sH,cAG7B/sH,KAAKmtH,UAAUv1G,EAAS,WAAaga,EAAK,+BAblD5xB,KAAKmtH, UAAUv1G,EAAS,0CAiB5B,MAEJ,IA5JQ,SA6JR,IA5Jc,aA6Jd,IA5JS,YA6JL,MACJ,IA7JM,SA8JF,IAGIw1G,E ADUx1G,EAAQ64B,gBAAgB6C,MAAMC,KAAK3B,QACzBhvC,MAHHgV,EAAQ64B,gBAAgBmD,IAAIub,O AC9Bv3C,EAAQ84B,cAAc4C,MAAM6b,QAG/CnvD,KAAK+sH,cAAgBK,EACrB,MACJ,IAxKI,OAyKA,IAAIC ,EAAaz1G,EAAQE,MAAMqnC,MAAK,SAAU81B,GAAQ,MAAqB,oBAAdA,EAAKvgE,QAC9D24G,IACArtH, KAAK8sH,QAAUO,EAAW3rH,OAE9BwlE,GAAWlnE,KAAM4X,EAAQ24B,SAAU,MACnC,MACJ,QAGI22B, GAAWlnE,KAAM4X,EAAQ24B,SAAU,QAG/C47E,EAAYrrH,UAAUgmE,eAAiB,SAAU7tD,EAAWkI,KAC5D grG,EAAYrrH,UAAUmuC,UAAY,SAAUvmB,EAAMvH,KAClDgrG,EAAYrrH,UAAUmmE,aAAe,SAAUrb,EA ASzqC,KACxDgrG,EAAYrrH,UAAU2lE,eAAiB,SAAU0O,EAAWh0D,KAC5DgrG,EAAYrrH,UAAU+lE,mBAA qB,SAAUuO,EAAej0D,KACpEgrG,EAAYrrH,UAAUqsH,UAAY,SAAUhmG,EAAMuvB,GAC9C12C,KAAK09E ,QAAQx7E,KAAK,IAAIolH,GAAUngG,EAAKhE,WAAYuzB,KAE9Cy1E,EAzEqB,GA4E5BG,GAA2B,WAC3B ,SAASA,KAgDT,OA9CAA,EAAUxrH,UAAU0rH,QAAU,SAAU91E,EAASxS,GAC7C,IAAIopF,GAAS,IAAIhC,I AAYtzG,MAAM0+B,EAASxS,EAAK,CAAE2kC,wBAAwB,IAI3E,OAHA7oE,KAAK09E,QAAU4vC,EAAO91D ,OAGf,CACHi1D,UAHYzsH,KAAK09E,QAAQl8E,OAAS,GAAgC,GAA3B8rH,EAAO57C,UAAUlwE,OACxD, GAAK,GAAGc,OAAOod,MAAM,GAAItd,EAAS8kE,GAAWlnE,KAAMstH,EAAO57C,aAG1Dla,OAAQx3D,K AAK09E,UAGrB4uC,EAAUxrH,UAAUmuC,UAAY,SAAUvmB,EAAMvH,GAC5C,OAAO,IAAI2yB,GAAOprB, EAAKhnB,MAAOgnB,EAAKvF,aAEvCmpG,EAAUxrH,UAAU6vC,aAAe,SAAU8iC,EAAItyD,GAC7C,GAnNiB ,MAmNbsyD,EAAG/+D,KAA6B,CAChC,IAAI64G,EAAW95C,EAAG37D,MAAMqnC,MAAK,SAAU81B,GAA Q,MAAqB,OAAdA,EAAKvgE,QAC3D,OAAI64G,EACO,IAAIh5E,GAAY,GAAIg5E,EAAS7rH,MAAO+xE,EA AGtwD,aAElDnjB,KAAKmtH,UAAU15C,EAAI,iCACZ,MAEX,MA1NU,QA0NNA,EAAG/+D,KACI,GAAGpS, OAAOod,MAAM,GAAItd,EAAS8kE,GAAWlnE,KAAMyzE,EAAGljC,aAE5DvwC,KAAKmtH,UAAU15C,EAAI ,kBACZ,OAEX64C,EAAUxrH,UAAU2lE,eAAiB,SAAU50B,EAAK1wB,GAChD,IAAIqsG,EAAU,GAId,OAHAt mD,GAAWlnE,KAAM6xC,EAAIqC,OAAO1/B,SAAQ,SAAUsJ,GAC1C0vG,EAAQ1vG,EAAEpc,OAAS,IAAIqy C,GAAUj2B,EAAEi0B,MAAOF,EAAI1uB,eAE3C,IAAI8wB,GAAMpC,EAAI00B,YAAa10B,EAAI3uB,KAAMs qG,EAAS37E,EAAI1uB,aAE7DmpG,EAAUxrH,UAAU+lE,mBAAqB,SAAUuP,EAASj1D,GACxD,MAAO,CAC Hzf,MAAO00E,EAAQ10E,MACfqwC,MAAOm1B,GAAWlnE,KAAMo2E,EAAQz/C,cAGxC21F,EAAUxrH,UA

AUmmE,aAAe,SAAUrb,EAASzqC,KACtDmrG,EAAUxrH,UAAUgmE,eAAiB,SAAU7tD,EAAWkI,KAC1DmrG, EAAUxrH,UAAUqsH,UAAY,SAAUhmG,EAAMuvB,GAC5C12C,KAAK09E,QAAQx7E,KAAK,IAAIolH,GAA UngG,EAAKhE,WAAYuzB,KAE9C41E,EAjDmB,GA0E1BmB,GAAwB,SAAUzsG,GAElC,SAASysG,IACL,OA AkB,OAAXzsG,GAAmBA,EAAOtB,MAAM1f,KAAMqC,YAAcrC,KAsD/D,OAxDAW,EAAU8sH,EAAQzsG,G AIlBysG,EAAO3sH,UAAU27C,MAAQ,SAAUC,EAAUC,GACzC,IAAIz7B,EAAU,IAAIwsG,GACdC,EAAQ,GA CZjxE,EAASloC,SAAQ,SAAUkiC,GACvB,IAAIjH,EAAO,IAAIyM,GAXT,OAW0B,CAAEtqB,GAAI8kB,EAAQ 9kB,KAC1Cg8F,EAAQ,IAAI1xE,GAAI,UAChBxF,EAAQvtB,aAAeutB,EAAQttB,WAC3BstB,EAAQvtB,aACRy kG,EAAMr9E,SAASruC,KAAK,IAAIm6C,GAAG,GAAI,IAAIH,GAAI,OAAQ,CAAE2xE,SAAU,eAAiB,CAAC,I AAI1xE,GAAOzF,EAAQvtB,gBAEhGutB,EAAQttB,SACRwkG,EAAMr9E,SAASruC,KAAK,IAAIm6C,GAAG, GAAI,IAAIH,GAAI,OAAQ,CAAE2xE,SAAU,WAAa,CAAC,IAAI1xE,GAAOzF,EAAQttB,aAGpGstB,EAAQrD, QAAQ7+B,SAAQ,SAAUiB,GAC9Bm4G,EAAMr9E,SAASruC,KAAK,IAAIm6C,GAAG,GAAI,IAAIH,GAAI,O AAQ,CAAE2xE,SAAU,YAAc,CACrE,IAAI1xE,GAAO1mC,EAAOunB,SAAW,IAAMvnB,EAAO+9B,WAAa/9B ,EAAOk+B,UAAYl+B,EAAO+9B,UAAY,IAAM/9B,EAAOk+B,QAAU,WAG5Hi6E,EAAMr9E,SAASruC,KAA K,IAAIm6C,GAAG,IAC3B5M,EAAKc,SAASruC,KAAK,IAAIm6C,GAAG,GAAIuxE,GAC9B,IAAI7lE,EAAU,I AAI7L,GAAI,WACtB6L,EAAQxX,SAASruC,KAAK,IAAIm6C,GAAG,GAAI,IAAIH,GA/B7B,SA+BgD,GAAIh7 B,EAAQ26B,UAAUnF,EAAQ3E,QAAS,IAAIsK,GAAG,IACtG5M,EAAKc,SAASruC,KAAK,IAAIm6C,GAAG, GAAI0L,EAAS,IAAI1L,GAAG,IAC9CsxE,EAAMzrH,KAAK,IAAIm6C,GAAG,GAAI5M,MAE1B,IAAI8D,EAA O,IAAI2I,GAAI,OAAQ,CAAEzlB,SAAY,cAAe7E,GAAI,UAAYxvB,EAASurH,EAAO,CAAC,IAAItxE,GAAG, MAC5F4vE,EAAQ,IAAI/vE,GArCP,QAqCuB,CAAEe,QA5CzB,MA4C8CivE,MA3ChD,wCA2CiE4B,QAASnxE, GAzC5D,MAyCgG,CAAC,IAAIN,GAAG,GAAI9I,EAAM,IAAI8I,KAC3I,OAAOR,GAAU,CACb,IAAIC,GAAY, CAAEmB,QAAS,MAAOC,SAAU,UAAY,IAAIb,GAAM4vE,EAAO,IAAI5vE,MAGrFoxE,EAAO3sH,UAAUs8C, KAAO,SAAUxL,EAAS1N,GAEvC,IACIrvB,GADe,IAAIk5G,IACD/1G,MAAM45B,EAAS1N,GAAMyY,EAAS9 nC,EAAG8nC,OAAQyvE,EAAcv3G,EAAGu3G,YAAa50D,EAAS3iD,EAAG2iD,OAErG60D,EAAmB,GACnB/+ D,EAAY,IAAI0gE,GAMpB,GALA3tH,OAAOkxB,KAAK66F,GAAa53G,SAAQ,SAAU+3G,GACvC,IAAI13G,E AAKy4C,EAAUk/D,QAAQJ,EAAYG,GAAQroF,GAAMuoF,EAAY53G,EAAG43G,UACpEj1D,EAAOt1D,KAA Kwd,MAAM83C,EAAQp1D,EADyDyS,EAAG2iD,SAEtF60D,EAAiBE,GAASE,KAE1Bj1D,EAAOh2D,OACP, MAAM,IAAImB,MAAM,yBAA2B60D,EAAOl+C,KAAK,OAE3D,MAAO,CAAEqjC,OAAQA,EAAQ0vE,iBAA kBA,IAE/CoB,EAAO3sH,UAAU21C,OAAS,SAAUC,GAChC,OAAOgC,GAAchC,IAElB+2E,EAzDgB,CA0DzBr zE,IACEszE,GAAiC,WACjC,SAASlC,KAmET,OAjEAA,EAAc1qH,UAAUmuC,UAAY,SAAUvmB,EAAMvH,G AChD,MAAO,CAAC,IAAIg7B,GAAOzzB,EAAKhnB,SAE5B8pH,EAAc1qH,UAAUkzC,eAAiB,SAAUY,EAAW zzB,GAC1D,IAAI3N,EAAQxT,KACR+xC,EAAQ,GAEZ,OADA6C,EAAUrE,SAAS/7B,SAAQ,SAAU2S,GAAQ, OAAO4qB,EAAM7vC,KAAKwd,MAAMqyB,EAAO3vC,EAAS+kB,EAAK6nB,MAAMx7B,QACzFu+B,GAEXy 5E,EAAc1qH,UAAU2wC,SAAW,SAAUI,EAAK1wB,GAC9C,IAAI3N,EAAQxT,KACR+xC,EAAQ,CAAC,IAAI oK,GAAO,IAAMtK,EAAIgD,sBAAwB,KAAOhD,EAAI3uB,KAAO,OAK5E,OAJA7iB,OAAOkxB,KAAKsgB,E AAIqC,OAAO1/B,SAAQ,SAAUsJ,GACrCi0B,EAAM7vC,KAAKwd,MAAMqyB,EAAO3vC,EAAS,CAAC,IAAI +5C,GAAOr+B,EAAI,OAAQ+zB,EAAIqC,MAAMp2B,GAAGkxB,MAAMx7B,GAAQ,CAAC,IAAI2oC,GAAO, YAEpGpK,EAAM7vC,KAAK,IAAIi6C,GAAO,MACfpK,GAEXy5E,EAAc1qH,UAAUwzC,oBAAsB,SAAUQ,EA AI3zB,GACxD,IAAI3N,EAAQxT,KACRkjB,EAsMZ,SAAS+qG,EAAcr1G,GACnB,OAAQA,EAAIjE,eACR,IAA K,KACL,IAAK,IACL,IAAK,IACL,IAAK,IACD,MAAO,MACX,IAAK,MACD,MAAO,QACX,IAAK,IACD,MAA O,OACX,QACI,MAAO,SAlNAs5G,CAAcn5E,EAAGl8B,KAC5B,GAAIk8B,EAAG5gC,OAOH,MAAO,CANK,I AAIgoC,GA5FH,KA4F2B,CACpCtqB,IAAK5xB,KAAKkuH,sBAAsBz0G,WAChClS,MAAOutC,EAAGV,UACV lxB,KAAMA,EACNirG,KAAM,IAAMr5E,EAAGl8B,IAAM,QAI7B,IAAIw1G,EAAQ,IAAIlyE,GAnGQ,KAmGu B,CAC3CtqB,IAAK5xB,KAAKkuH,sBAAsBz0G,WAChC40G,WAAYv5E,EAAGV,UACfk6E,SAAUx5E,EAAG T,UACbnxB,KAAMA,EACNqrG,UAAW,IAAMz5E,EAAGl8B,IAAM,IAC1B41G,QAAS,KAAO15E,EAAGl8B,I AAM,MAEzBm5B,EAAQ,GAAGzvC,OAAOod,MAAM,GAAItd,EAAS0yC,EAAGvE,SAAS90B,KAAI,SAAU0L ,GAAQ,OAAOA,EAAK6nB,MAAMx7B,QAO7F,OANIu+B,EAAMvwC,OACNuwC,EAAMv9B,SAAQ,SAAU2S ,GAAQ,OAAOinG,EAAM79E,SAASruC,KAAKilB,MAG3DinG,EAAM79E,SAASruC,KAAK,IAAIi6C,GAAO,K AE5B,CAACiyE,IAEZ5C,EAAc1qH,UAAU0zC,iBAAmB,SAAUM,EAAI3zB,GACrD,IAAIstG,GAASzuH,KAA

KkuH,sBAAsBz0G,WACxC,MAAO,CAAC,IAAIyiC,GAvHK,KAuHmB,CAC5BtqB,GAAI68F,EACJlnH,MAAO utC,EAAGpgC,KACVy5G,KAAM,KAAOr5E,EAAGpzC,MAAQ,SAGpC8pH,EAAc1qH,UAAU4zC,oBAAsB,SA AUI,EAAI3zB,GACxD,IAAI+yB,EAAQ7zC,OAAOkxB,KAAKujB,EAAGpzC,MAAMwyC,OAAOz4B,KAAI,SA AU/Z,GAAS,OAAOA,EAAQ,YAAa4X,KAAK,KAC5Fm1G,GAASzuH,KAAKkuH,sBAAsBz0G,WACxC,MAA O,CAAC,IAAIyiC,GAhIK,KAgImB,CAAEtqB,GAAI68F,EAAOlnH,MAAOutC,EAAGpgC,KAAMy5G,KAAM,I AAMr5E,EAAGpzC,MAAMi1B,WAAa,KAAOme,EAAGpzC,MAAMwhB,KAAO,KAAOgxB,EAAQ,QAE7Is3E, EAAc1qH,UAAU+6C,UAAY,SAAU9J,GAC1C,IAAIv+B,EAAQxT,KAEZ,OADAA,KAAKkuH,mBAAqB,EACn B,GAAG5rH,OAAOod,MAAM,GAAItd,EAAS2vC,EAAMt2B,KAAI,SAAU0L,GAAQ,OAAOA,EAAK6nB,MAA Mx7B,SAE/Eg4G,EApEyB,GAuEhCuC,GAA8B,WAC9B,SAASA,IACL/tH,KAAK8sH,QAAU,KA4EnB,OA1EAi B,EAAajtH,UAAUkX,MAAQ,SAAUi0G,EAAO/nF,GAC5ClkC,KAAK+sH,cAAgB,KACrB/sH,KAAKgtH,aAAe, GACpB,IAAIC,GAAM,IAAI3B,IAAYtzG,MAAMi0G,EAAO/nF,GAGvC,OAFAlkC,KAAK09E,QAAUuvC,EAA Iz1D,OACnB0P,GAAWlnE,KAAMitH,EAAIv7C,UAAW,MACzB,CACH06C,YAAapsH,KAAKgtH,aAClBx1D,O AAQx3D,KAAK09E,QACb/gC,OAAQ38C,KAAK8sH,UAGrBiB,EAAajtH,UAAU6vC,aAAe,SAAU/4B,EAASuJ, GACrD,OAAQvJ,EAAQlD,MACZ,IAtJM,OAuJF1U,KAAK+sH,cAAgB,KACrB,IAAIG,EAASt1G,EAAQE,MAA MqnC,MAAK,SAAU81B,GAAQ,MAAqB,OAAdA,EAAKvgE,QAC9D,GAAKw4G,EAGA,CACD,IAAIt7F,EAA Ks7F,EAAOxrH,MACZ1B,KAAKgtH,aAAatsH,eAAekxB,GACjC5xB,KAAKmtH,UAAUv1G,EAAS,mCAAqCga ,IAG7Ds1C,GAAWlnE,KAAM4X,EAAQ24B,SAAU,MACD,iBAAvBvwC,KAAK+sH,cACZ/sH,KAAKgtH,aAA ap7F,GAAM5xB,KAAK+sH,cAG7B/sH,KAAKmtH,UAAUv1G,EAAS,WAAaga,EAAK,+BAblD5xB,KAAKmtH, UAAUv1G,EAAS,oCAiB5B,MACJ,IA9KQ,SAgLJ,MACJ,IAhLQ,SAiLJ,IAGIw1G,EADUx1G,EAAQ64B,gBAA gB6C,MAAMC,KAAK3B,QACzBhvC,MAHHgV,EAAQ64B,gBAAgBmD,IAAIub,OAC9Bv3C,EAAQ84B,cAAc 4C,MAAM6b,QAG/CnvD,KAAK+sH,cAAgBK,EACrB,MACJ,IAzLK,QA0LD,IAAIC,EAAaz1G,EAAQE,MAA MqnC,MAAK,SAAU81B,GAAQ,MAAqB,YAAdA,EAAKvgE,QAC9D24G,IACArtH,KAAK8sH,QAAUO,EAA W3rH,OAE9B,IAAIgtH,EAAc92G,EAAQE,MAAMqnC,MAAK,SAAU81B,GAAQ,MAAqB,YAAdA,EAAKvgE, QACnE,GAAIg6G,EAAa,CACb,IAAIzxE,EAAUyxE,EAAYhtH,MACV,QAAZu7C,EACAj9C,KAAKmtH,UAAU v1G,EAAS,0BAA4BqlC,EAAU,gDAG9DiqB,GAAWlnE,KAAM4X,EAAQ24B,SAAU,MAG3C,MACJ,QACI22B ,GAAWlnE,KAAM4X,EAAQ24B,SAAU,QAG/Cw9E,EAAajtH,UAAUgmE,eAAiB,SAAU7tD,EAAWkI,KAC7D 4sG,EAAajtH,UAAUmuC,UAAY,SAAUvmB,EAAMvH,KACnD4sG,EAAajtH,UAAUmmE,aAAe,SAAUrb,EAA SzqC,KACzD4sG,EAAajtH,UAAU2lE,eAAiB,SAAU0O,EAAWh0D,KAC7D4sG,EAAajtH,UAAU+lE,mBAAqB, SAAUuO,EAAej0D,KACrE4sG,EAAajtH,UAAUqsH,UAAY,SAAUhmG,EAAMuvB,GAC/C12C,KAAK09E,QA AQx7E,KAAK,IAAIolH,GAAUngG,EAAKhE,WAAYuzB,KAE9Cq3E,EA9EsB,GAiF7BC,GAA6B,WAC7B,SA AS1B,KAkET,OAhEAA,EAAUxrH,UAAU0rH,QAAU,SAAU91E,EAASxS,GAC7C,IAAIopF,GAAS,IAAIhC,IA AYtzG,MAAM0+B,EAASxS,EAAK,CAAE2kC,wBAAwB,IAI3E,OAHA7oE,KAAK09E,QAAU4vC,EAAO91D, OAGf,CACHi1D,UAHYzsH,KAAK09E,QAAQl8E,OAAS,GAAgC,GAA3B8rH,EAAO57C,UAAUlwE,OACxD,G AAK,GAAGc,OAAOod,MAAM,GAAItd,EAAS8kE,GAAWlnE,KAAMstH,EAAO57C,aAG1Dla,OAAQx3D,KA AK09E,UAGrB4uC,EAAUxrH,UAAUmuC,UAAY,SAAUvmB,EAAMvH,GAC5C,OAAO,IAAI2yB,GAAOprB,E AAKhnB,MAAOgnB,EAAKvF,aAEvCmpG,EAAUxrH,UAAU6vC,aAAe,SAAU8iC,EAAItyD,GAC7C,IAAI3N,E AAQxT,KACZ,OAAQyzE,EAAG/+D,MACP,IA9Oa,KA+OT,IAAI64G,EAAW95C,EAAG37D,MAAMqnC,MAA K,SAAU81B,GAAQ,MAAqB,UAAdA,EAAKvgE,QAC3D,GAAI64G,EACA,MAAO,CAAC,IAAIh5E,GAAY,GA AIg5E,EAAS7rH,MAAO+xE,EAAGtwD,aAEnDnjB,KAAKmtH,UAAU15C,EAAI,qCACnB,MACJ,IApPoB,KAq PhB,IAAIk7C,EAAYl7C,EAAG37D,MAAMqnC,MAAK,SAAU81B,GAAQ,MAAqB,eAAdA,EAAKvgE,QACxD k6G,EAAUn7C,EAAG37D,MAAMqnC,MAAK,SAAU81B,GAAQ,MAAqB,aAAdA,EAAKvgE,QAC1D,GAAKi6 G,EAGA,CAAA,GAAKC,EAGL,CACD,IACIC,EAAQD,EAAQltH,MAChBqwC,EAAQ,GACZ,OAAOA,EAAMz vC,OAAOod,MAAMqyB,EAAO3vC,EAAS,CAAC,IAAImyC,GAAY,GAH7Co6E,EAAUjtH,MAGgD+xE,EAAGt wD,aAAcswD,EAAGljC,SAAS90B,KAAI,SAAU0L,GAAQ,OAAOA,EAAK6nB,MAAMx7B,EAAO,SAAW,CA AC,IAAI+gC,GAAY,GAAIs6E,EAAOp7C,EAAGtwD,eAN9LnjB,KAAKmtH,UAAU15C,EAAI,6CAHnBzzE,KA AKmtH,UAAU15C,EAAI,0CAWvB,MACJ,IAnQQ,MAoQJ,MAAO,GAAGnxE,OAAOod,MAAM,GAAItd,EAAS 8kE,GAAWlnE,KAAMyzE,EAAGljC,YAC5D,QACIvwC,KAAKmtH,UAAU15C,EAAI,kBAE3B,OAAO,MAEX6 4C,EAAUxrH,UAAU2lE,eAAiB,SAAU50B,EAAK1wB,GAChD,IAAIqsG,EAAU,GAId,OAHAtmD,GAAWlnE,K
AAM6xC,EAAIqC,OAAO1/B,SAAQ,SAAUsJ,GAC1C0vG,EAAQ1vG,EAAEpc,OAAS,IAAIqyC,GAAUj2B,EA AEi0B,MAAOF,EAAI1uB,eAE3C,IAAI8wB,GAAMpC,EAAI00B,YAAa10B,EAAI3uB,KAAMsqG,EAAS37E,E AAI1uB,aAE7DmpG,EAAUxrH,UAAU+lE,mBAAqB,SAAUuP,EAASj1D,GACxD,MAAO,CACHzf,MAAO00E, EAAQ10E,MACfqwC,MAAO,GAAGzvC,OAAOod,MAAM,GAAItd,EAAS8kE,GAAWlnE,KAAMo2E,EAAQz/ C,gBAGrE21F,EAAUxrH,UAAUmmE,aAAe,SAAUrb,EAASzqC,KACtDmrG,EAAUxrH,UAAUgmE,eAAiB,SA AU7tD,EAAWkI,KAC1DmrG,EAAUxrH,UAAUqsH,UAAY,SAAUhmG,EAAMuvB,GAC5C12C,KAAK09E,QA AQx7E,KAAK,IAAIolH,GAAUngG,EAAKhE,WAAYuzB,KAE9C41E,EAnEqB,GAwF5BwC,GAAqB,SAAU9tG, GAE/B,SAAS8tG,IACL,OAAkB,OAAX9tG,GAAmBA,EAAOtB,MAAM1f,KAAMqC,YAAcrC,KAoC/D,OAtCA W,EAAUmuH,EAAK9tG,GAIf8tG,EAAIhuH,UAAU27C,MAAQ,SAAUC,EAAUC,GACtC,MAAM,IAAIh6C,M AAM,gBAEpBmsH,EAAIhuH,UAAUs8C,KAAO,SAAUxL,EAAS1N,GAEpC,IACIrvB,GADY,IAAIk6G,IACD/2 G,MAAM45B,EAAS1N,GAAMyY,EAAS9nC,EAAG8nC,OAAQyvE,EAAcv3G,EAAGu3G,YAAa50D,EAAS3iD ,EAAG2iD,OAElG60D,EAAmB,GACnB/+D,EAAY,IAAI0hE,GAcpB,GAVA3uH,OAAOkxB,KAAK66F,GAAa5 3G,SAAQ,SAAU+3G,IAuBnD,SAAS0C,EAAmBvyE,EAAU9qB,EAAIs9F,GACtC7uH,OAAO+mD,eAAe1K,EA AU9qB,EAAI,CAChC01B,cAAc,EACdD,YAAY,EACZhsC,IAAK,WACD,IAAI3Z,EAAQwtH,IAEZ,OADA7uH, OAAO+mD,eAAe1K,EAAU9qB,EAAI,CAAEy1B,YAAY,EAAM3lD,MAAOA,IACxDA,GAEX4Z,IAAK,SAAU +mD,GACX,MAAM,IAAI1/D,MAAM,6CAzBhBssH,CAAmB5C,EAAkBE,GAPvB,WACV,IAAI13G,EAAKy4C, EAAUk/D,QAAQJ,EAAYG,GAAQroF,GAAMuoF,EAAY53G,EAAG43G,UAAWj1D,EAAS3iD,EAAG2iD,OAC 3F,GAAIA,EAAOh2D,OACP,MAAM,IAAImB,MAAM,sBAAwB60D,EAAOl+C,KAAK,OAExD,OAAOmzG,QA IXj1D,EAAOh2D,OACP,MAAM,IAAImB,MAAM,sBAAwB60D,EAAOl+C,KAAK,OAExD,MAAO,CAAEqjC,O AAQA,EAAQ0vE,iBAAkBA,IAE/CyC,EAAIhuH,UAAU21C,OAAS,SAAUC,GAC7B,OAAO2G,GAAS3G,IAEp Bo4E,EAAIhuH,UAAUu5C,iBAAmB,SAAU3D,GACvC,OAAO,IAAI4D,GAAwB5D,EAASiE,KAEzCm0E,EAv Ca,CAwCtB10E,IAgBE20E,GAA2B,WAC3B,SAASA,IACL/uH,KAAK8sH,QAAU,KA6DnB,OA3DAiC,EAAUju H,UAAUkX,MAAQ,SAAUm3G,EAAKjrF,GACvClkC,KAAKovH,aAAe,EACpBpvH,KAAKgtH,aAAe,GAGpB,I AAIC,GAAM,IAAI3B,IAAYtzG,MAAMm3G,EAAKjrF,GAGrC,OAFAlkC,KAAK09E,QAAUuvC,EAAIz1D,OA CnB0P,GAAWlnE,KAAMitH,EAAIv7C,WACd,CACH06C,YAAapsH,KAAKgtH,aAClBx1D,OAAQx3D,KAAK0 9E,QACb/gC,OAAQ38C,KAAK8sH,UAGrBiC,EAAUjuH,UAAU6vC,aAAe,SAAU/4B,EAASuJ,GAClD,OAAQv J,EAAQlD,MACZ,IA/EY,oBAgFR1U,KAAKovH,eACDpvH,KAAKovH,aAAe,GACpBpvH,KAAKmtH,UAAUv1 G,EAAS,kDAE5B,IAAIy3G,EAAWz3G,EAAQE,MAAMqnC,MAAK,SAAU81B,GAAQ,MAAqB,SAAdA,EAAK vgE,QAC5D26G,IACArvH,KAAK8sH,QAAUuC,EAAS3tH,OAE5BwlE,GAAWlnE,KAAM4X,EAAQ24B,SAAU ,MACnCvwC,KAAKovH,eACL,MACJ,IA1FW,cA2FP,IAAIlC,EAASt1G,EAAQE,MAAMqnC,MAAK,SAAU81B ,GAAQ,MAAqB,OAAdA,EAAKvgE,QAC9D,GAAKw4G,EAGA,CACD,IAAIt7F,EAAKs7F,EAAOxrH,MAChB, GAAI1B,KAAKgtH,aAAatsH,eAAekxB,GACjC5xB,KAAKmtH,UAAUv1G,EAAS,mCAAqCga,OAE5D,CACD,I AGIw7F,EADUx1G,EAAQ64B,gBAAgB6C,MAAMC,KAAK3B,QACzBhvC,MAHHgV,EAAQ64B,gBAAgBmD, IAAIub,OAC9Bv3C,EAAQ84B,cAAc4C,MAAM6b,QAG/CnvD,KAAKgtH,aAAap7F,GAAMw7F,QAZ5BptH,K AAKmtH,UAAUv1G,EAAS,2CAe5B,MACJ,QACI5X,KAAKmtH,UAAUv1G,EAAS,oBAGpCm3G,EAAUjuH,U AAUgmE,eAAiB,SAAU7tD,EAAWkI,KAC1D4tG,EAAUjuH,UAAUmuC,UAAY,SAAUvmB,EAAMvH,KAChD 4tG,EAAUjuH,UAAUmmE,aAAe,SAAUrb,EAASzqC,KACtD4tG,EAAUjuH,UAAU2lE,eAAiB,SAAU0O,EAAW h0D,KAC1D4tG,EAAUjuH,UAAU+lE,mBAAqB,SAAUuO,EAAej0D,KAClE4tG,EAAUjuH,UAAUqsH,UAAY,S AAUhmG,EAAMuvB,GAC5C12C,KAAK09E,QAAQx7E,KAAK,IAAIolH,GAAUngG,EAAKhE,WAAYuzB,KA E9Cq4E,EA/DmB,GAkE1BC,GAA6B,WAC7B,SAAS1C,KA+CT,OA7CAA,EAAUxrH,UAAU0rH,QAAU,SAAU 91E,EAASxS,GAC7C,IAAIopF,GAAS,IAAIhC,IAAYtzG,MAAM0+B,EAASxS,EAAK,CAAE2kC,wBAAwB,IA K3E,OAJA7oE,KAAK09E,QAAU4vC,EAAO91D,OAIf,CACHi1D,UAJYzsH,KAAK09E,QAAQl8E,OAAS,GAA gC,GAA3B8rH,EAAO57C,UAAUlwE,OACxD,GACA0lE,GAAWlnE,KAAMstH,EAAO57C,WAGxBla,OAAQx3 D,KAAK09E,UAGrB4uC,EAAUxrH,UAAUmuC,UAAY,SAAUvmB,EAAMvH,GAC5C,OAAO,IAAI2yB,GAAO prB,EAAKhnB,MAAOgnB,EAAKvF,aAEvCmpG,EAAUxrH,UAAU2lE,eAAiB,SAAU50B,EAAK1wB,GAChD,I AAIqsG,EAAU,GAId,OAHAtmD,GAAWlnE,KAAM6xC,EAAIqC,OAAO1/B,SAAQ,SAAUsJ,GAC1C0vG,EAA Q1vG,EAAEpc,OAAS,IAAIqyC,GAAUj2B,EAAEi0B,MAAOF,EAAI1uB,eAE3C,IAAI8wB,GAAMpC,EAAI00B ,YAAa10B,EAAI3uB,KAAMsqG,EAAS37E,EAAI1uB,aAE7DmpG,EAAUxrH,UAAU+lE,mBAAqB,SAAUuP,E

AASj1D,GACxD,MAAO,CACHzf,MAAO00E,EAAQ10E,MACfqwC,MAAOm1B,GAAWlnE,KAAMo2E,EAAQ z/C,cAGxC21F,EAAUxrH,UAAU6vC,aAAe,SAAU8iC,EAAItyD,GAC7C,GA1JiB,OA0JbsyD,EAAG/+D,KAA6B ,CAChC,IAAI64G,EAAW95C,EAAG37D,MAAMqnC,MAAK,SAAU81B,GAAQ,MAAqB,SAAdA,EAAKvgE,Q AC3D,GAAI64G,EACA,OAAO,IAAIh5E,GAAY,GAAIg5E,EAAS7rH,MAAO+xE,EAAGtwD,YAElDnjB,KAAK mtH,UAAU15C,EAAI,yCAGnBzzE,KAAKmtH,UAAU15C,EAAI,kBAEvB,OAAO,MAEX64C,EAAUxrH,UAAU mmE,aAAe,SAAUrb,EAASzqC,KACtDmrG,EAAUxrH,UAAUgmE,eAAiB,SAAU7tD,EAAWkI,KAC1DmrG,EA AUxrH,UAAUqsH,UAAY,SAAUhmG,EAAMuvB,GAC5C12C,KAAK09E,QAAQx7E,KAAK,IAAIolH,GAAUng G,EAAKhE,WAAYuzB,KAE9C41E,EAhDqB,GAsD5BgD,GAAmC,WACnC,SAASA,EAAkBC,EAAmB5yE,EA AQlG,EAAQ+4E,EAAeC,EAA4BjG,QAC3E,IAAtB+F,IAAgCA,EAAoB,SACrB,IAA/BE,IAAyCA,EAA6B7xG,E AA2B8xG,SACrG1vH,KAAKuvH,kBAAoBA,EACzBvvH,KAAKy2C,OAASA,EACdz2C,KAAKwvH,cAAgBA, EACrBxvH,KAAK2vH,YAAc,IAAIC,GAAkBL,EAAmB5yE,EAAQlG,EAAQ+4E,EAAeC,EAA4BjG,GAoB3H,O AjBA8F,EAAkBlyE,KAAO,SAAUxL,EAAS1N,EAAKm+D,EAAYotB,EAA4BjG,GACrF,IAAI30G,EAAKwtF,E AAWjlD,KAAKxL,EAAS1N,GAGlC,OAAO,IAAIorF,EAHoEz6G,EAAGw3G,iBAAjCx3G,EAAG8nC,QACrC,S AAUt7C,GAAK,OAAOghG,EAAW5rD,OAAOp1C,MACnC,SAAUA,GAAK,OAAOghG,EAAWhoD,iBAAiBh5 C,KACUouH,EAA4BjG,IAGhH8F,EAAkBxuH,UAAUua,IAAM,SAAUw0G,GACxC,IAAIC,EAAO9vH,KAAK2v H,YAAYnD,QAAQqD,GACpC,GAAIC,EAAKt4D,OAAOh2D,OACZ,MAAM,IAAImB,MAAMmtH,EAAKt4D,O AAOl+C,KAAK,OAErC,OAAOw2G,EAAK/9E,OAEhBu9E,EAAkBxuH,UAAU+hC,IAAM,SAAUgtF,GACxC,O AAO7vH,KAAKy2C,OAAOo5E,KAAW7vH,KAAKuvH,mBAEhCD,EA3B2B,GA6BlCM,GAAmC,WACnC,SAA SA,EAAkBL,EAAmBzC,EAASiD,EAASC,EAAgBC,EAA6BjqC,QAC/E,IAAtBupC,IAAgCA,EAAoB,IACxDvv H,KAAKuvH,kBAAoBA,EACzBvvH,KAAK8sH,QAAUA,EACf9sH,KAAK+vH,QAAUA,EACf/vH,KAAKgwH, eAAiBA,EACtBhwH,KAAKiwH,4BAA8BA,EACnCjwH,KAAKgmF,SAAWA,EAChBhmF,KAAKkwH,cAAgB, GACrBlwH,KAAK09E,QAAU,GA8GnB,OA5GAkyC,EAAkB9uH,UAAU0rH,QAAU,SAAUqD,GAC5C7vH,KA AKkwH,cAAc1uH,OAAS,EAC5BxB,KAAK09E,QAAQl8E,OAAS,EAEtB,IAAIknB,EAAO1oB,KAAKmwH,eA AeN,GAE3B3rF,EAAM2rF,EAAO99E,MAAM,GAAG5uB,WAAWmwB,MAAMC,KAAKrP,IAC5C4rF,GAAO,I AAIp7C,IAAa18D,MAAM0Q,EAAMwb,EAAK,CAAE2kC,wBAAwB,IACvE,MAAO,CACH92B,MAAO+9E,EA AKp+C,UACZla,OAAQp1D,EAASpC,KAAK09E,QAASoyC,EAAKt4D,UAG5Co4D,EAAkB9uH,UAAUmuC,U AAY,SAAUvmB,EAAMvH,GAGpD,OAAO66B,GAAUtzB,EAAKhnB,QAE1BkuH,EAAkB9uH,UAAUkzC,eAAi B,SAAUY,EAAWzzB,GAC9D,IAAI3N,EAAQxT,KACZ,OAAO40C,EAAUrE,SAAS90B,KAAI,SAAU3Z,GAAK ,OAAOA,EAAEktC,MAAMx7B,MAAW8F,KAAK,KAEhFs2G,EAAkB9uH,UAAU2wC,SAAW,SAAUI,EAAK1 wB,GAClD,IAAI3N,EAAQxT,KACRk0C,EAAQ7zC,OAAOkxB,KAAKsgB,EAAIqC,OAAOz4B,KAAI,SAAUw5 B,GAAK,OAAOA,EAAI,KAAOpD,EAAIqC,MAAMe,GAAGjG,MAAMx7B,GAAS,OAMpG,MAAO,KAHGxT, KAAKowH,QAAQ5+E,aAAa9wC,eAAemxC,EAAIlb,YACnD32B,KAAKowH,QAAQ5+E,aAAaK,EAAIlb,YAA YjO,KAC1CmpB,EAAIlb,YACW,KAAOkb,EAAI3uB,KAAO,KAAOgxB,EAAM56B,KAAK,KAAO,KAElEs2G, EAAkB9uH,UAAU0zC,iBAAmB,SAAUM,EAAI3zB,GACzD,IAAIslF,EAASzmG,KAAKqwH,QAAQv7E,EAAG pgC,MAC7B,OAAI1U,KAAKowH,QAAQ5+E,aAAa9wC,eAAe+lG,GAClCzmG,KAAKowH,QAAQ5+E,aAAai1 D,GAAQ/9E,KAEzC1oB,KAAKowH,QAAQh9E,qBAAqB1yC,eAAe+lG,GAC1CzmG,KAAKmwH,eAAenwH,K AAKowH,QAAQh9E,qBAAqBqzD,KAEjEzmG,KAAKmtH,UAAUr4E,EAAI,wBAA2BA,EAAGpgC,KAAO,KA CjD,KAKXk7G,EAAkB9uH,UAAUwzC,oBAAsB,SAAUQ,EAAI3zB,GAC5D,IAAI3N,EAAQxT,KACR4Y,EAA M,GAAKk8B,EAAGl8B,IACdd,EAAQzX,OAAOkxB,KAAKujB,EAAGh9B,OAAO2D,KAAI,SAAU/G,GAAQ,O AAOA,EAAO,KAAQogC,EAAGh9B,MAAMpD,GAAQ,OAAS4E,KAAK,KAC7G,OAAIw7B,EAAG5gC,OACI,I AAM0E,EAAM,IAAMd,EAAQ,KAG9B,IAAMc,EAAM,IAAMd,EAAQ,IADlBg9B,EAAGvE,SAAS90B,KAAI,S AAUqC,GAAK,OAAOA,EAAEkxB,MAAMx7B,MAAW8F,KAAK,IAC3B,KAAOV,EAAM,KAKnEg3G,EAAkB 9uH,UAAU4zC,oBAAsB,SAAUI,EAAI3zB,GAE5D,OAAOnhB,KAAKmwH,eAAenwH,KAAKowH,QAAQh9E,q BAAqB0B,EAAGpgC,QAQpEk7G,EAAkB9uH,UAAUqvH,eAAiB,SAAUN,GACnD,IAGI99E,EAHAv+B,EAAQ xT,KACR4xB,EAAK5xB,KAAK+vH,QAAQF,GAClBS,EAAStwH,KAAKgwH,eAAiBhwH,KAAKgwH,eAAeH, GAAU,KAEjE7vH,KAAKkwH,cAAchuH,KAAK,CAAEoyB,IAAKt0B,KAAKowH,QAASE,OAAQtwH,KAAKq wH,UAC1DrwH,KAAKowH,QAAUP,EACX7vH,KAAKuvH,kBAAkB7uH,eAAekxB,IAGtCmgB,EAAQ/xC,KA AKuvH,kBAAkB39F,GAC/B5xB,KAAKqwH,QAAU,SAAU37G,GAAQ,OAAO47G,EAASA,EAAOz1E,eAAenm C,GAAQA,KAO3E1U,KAAKiwH,8BAAgCryG,EAA2Bjb,MAEhE3C,KAAKmtH,UAAU0C,EAAO99E,MAAM, GAAI,oCAAuCngB,EAAK,KADlE5xB,KAAK8sH,QAAU,gBAAmB9sH,KAAK8sH,QAAU,IAAO,KAG7D9sH, KAAKgmF,UACVhmF,KAAKiwH,8BAAgCryG,EAA2B8xG,SAEhE1vH,KAAKgmF,SAASG,KAAK,oCAAuCv 0D,EAAK,KADrD5xB,KAAK8sH,QAAU,gBAAmB9sH,KAAK8sH,QAAU,IAAO,KAGtE/6E,EAAQ89E,EAAO9 9E,MACf/xC,KAAKqwH,QAAU,SAAU37G,GAAQ,OAAOA,IAE5C,IAAIgU,EAAOqpB,EAAMt2B,KAAI,SAA U0L,GAAQ,OAAOA,EAAK6nB,MAAMx7B,MAAW8F,KAAK,IACrE6H,EAAUnhB,KAAKkwH,cAActwE,MA GjC,OAFA5/C,KAAKowH,QAAUjvG,EAAQmT,IACvBt0B,KAAKqwH,QAAUlvG,EAAQmvG,OAChB5nG,GA EXknG,EAAkB9uH,UAAUqsH,UAAY,SAAU15C,EAAIn/C,GAClDt0B,KAAK09E,QAAQx7E,KAAK,IAAIolH, GAAU7zC,EAAGtwD,WAAYmR,KAE5Cs7F,EAxH2B,GAkIlCW,GAAgC,WAChC,SAASA,EAAexqC,EAAaoi C,EAAcqI,EAAoB1N,EAAoB0G,GAGvF,QAF2B,IAAvB1G,IAAiCA,EAAqBllG,EAA2B8xG,SACrF1vH,KAAK +lF,YAAcA,EACfoiC,EAAc,CACd,IAAI9lB,EAoBhB,SAASouB,EAAiBC,GAEtB,OADAA,GAAUA,GAAU,OA AO/7G,eAEvB,IAAK,MACD,OAAO,IAAI6nC,GACf,IAAK,MACD,OAAO,IAAIsyE,GACf,IAAK,SACL,IAAK, OACD,OAAO,IAAIrB,GACf,IAAK,QACL,IAAK,MACL,QACI,OAAO,IAAIlC;;;;;;;OAjCMkF,CAAiBD,GAClC xwH,KAAK2wH,mBACDrB,GAAkBlyE,KAAK+qE,EAAc,OAAQ9lB,EAAYygB,EAAoB0G,QAGjFxpH,KAAK 2wH,mBACD,IAAIrB,GAAkB,GAAI,KAAM74E,QAAQ55B,EAAWimG,EAAoB0G,GAYnF,OATA+G,EAAezv H,UAAUkX,MAAQ,SAAUvC,EAAQyuB,EAAKqkC,QACpC,IAAZA,IAAsBA,EAAU,IACpC,IAAIQ,EAAsBR,E AAQQ,qBAAuBziB,GACrDm0D,EAAcz6G,KAAK+lF,YAAY/tE,MAAMvC,EAAQyuB,EAAK7jC,OAAO6c,OA AO,CAAE6rD,oBAAqBA,GAAuBR,IAClH,OAAIkyC,EAAYjjD,OAAOh2D,OACZ,IAAIiwE,GAAgBgpC,EAAY /oC,UAAW+oC,EAAYjjD,QAx0C1E,SAASo5D,EAAkB7+E,EAAOo2E,EAAcp/C,EAAqB8nD,EAAcC,GAE/E,O ADc,IAAIpJ,GAAWmJ,EAAcC,GAC5B5I,MAAMn2E,EAAOo2E,EAAcp/C,GAw0C/B6nD,CAAkBnW,EAAY/o C,UAAW1xE,KAAK2wH,mBAAoB5nD,EAAqB,GAAI,KAE/FwnD,EAvBwB,GAkDnC,SAASQ,GAAwB/4F,EA AKt2B,EAAOwhB,GAEzC,YADa,IAATA,IAAmBA,EAAO,MACvB8P,GAAWtxB,EAAO,IAAIsvH,GAA2Bh5F, GAAM9U,GAElE,IAAI8tG,GAA4C,WAC5C,SAASA,EAA2Bh5F,GAChCh4B,KAAKg4B,IAAMA,EAkCf,OAh CAg5F,EAA2BlwH,UAAUoyB,WAAa,SAAUW,EAAK3Q,GAO7D,IANA,IAAIzD,EAAS,GAMJne,EAAI,EAAG A,EAAIuyB,EAAIryB,SAAUF,EAC9Bme,EAAOvd,KAAK8wB,GAAWa,EAAIvyB,GAAItB,KAAM,OAEzC,OA AOiyB,GAAWxS,EAAQyD,IAE9B8tG,EAA2BlwH,UAAUwyB,eAAiB,SAAU7X,EAAKyH,GACjE,IAAI1P,EA AQxT,KACR+rB,EAAU,GACVklG,EAAY,IAAIrgG,IAAInV,GAAOA,EAAe,UAI9C,OAHApb,OAAOkxB,KAA K9V,GAAKjH,SAAQ,SAAU6O,GAC/B0I,EAAQ7pB,KAAK,IAAIgqB,GAAgB7I,EAAK2P,GAAWvX,EAAI4H, GAAM7P,EAAO,MAAOy9G,EAAUpuF,IAAIxf,QAEpF,IAAI+I,GAAeL,EAAS7I,IAEvC8tG,EAA2BlwH,UAAU yyB,eAAiB,SAAU7xB,EAAOwhB,GACnE,OAAOoP,GAAQ5wB,EAAOwhB,IAE1B8tG,EAA2BlwH,UAAU0yB, WAAa,SAAU9xB,EAAOwhB,GAC/D,OAAIxhB,aAAiBuhB,GACVvhB,EAGA1B,KAAKg4B,IAAIrG,WAAWjw B,IAG5BsvH,EApCoC;;;;;;;OA8C/C,SAASE,GAAW7tG,EAAK3hB,GACrB,MAAO,CAAE2hB,IAAKA,EAAK3h B,MAAOA,EAAOyqB,QAAQ,GAE7C,IAAIglG,GAAoC,WACpC,SAASA,EAAmBv3F,EAAWw3F,GACnCpxH, KAAK45B,UAAYA,EACjB55B,KAAKoxH,kBAAoBA,EACzBpxH,KAAKqxH,cAAgBz3F,EAAUC,yBAAyBP, GAAY4B,UAsGxE,OApGAi2F,EAAmBrwH,UAAUwwH,UAAY,SAAU5tF,EAAM1L,GACrD,IAAIxkB,EAAQx T,KACZ,OAAO0jC,EAAKjoB,KAAI,SAAUqnC,GACtB,IAyBIyuE,EAxBA7yG,EADAlC,EAAQsmC,EAER0B,E AAQ,EACZ,GAAIhkD,MAAMyyB,QAAQ6vB,GACd,IAAK,IAAIxhD,EAAI,EAAGA,EAAIwhD,EAAIthD,OAA QF,IAAK,CACjC,IAAI+1E,EAAIv0B,EAAIxhD,GACR+1E,IACyB,aAArBA,EAAE13D,eACF6kC,GAAS,EAEiB ,aAArB6yB,EAAE13D,eACP6kC,GAAS,EAEiB,SAArB6yB,EAAE13D,eACP6kC,GAAS,EAGThoC,EAD0B,WA ArB66D,EAAE13D,eACC03D,EAAE76D,MAGF66D,GAqBxB,OAdIk6C,EADiB,iBAAV/0G,EACK8V,GAAQ9 V,GAEfA,IAAUhJ,EAAM69G,cACT1/F,GAAW2H,GAAY2B,UAGvBjD,EAAIrG,WAAWnV,GAG3BkC,EADU, IAAV8lC,EACO,CAAC+sE,EAAWj/F,GAAQkyB,IAGpB,CAAC+sE,GAEL5/F,GAAW2H,GAAYyB,QAAQpX, OAAOjF,OAGrDyyG,EAAmBrwH,UAAU0wH,WAAa,SAAU1yG,EAAYkZ,GAC5D,IAAIy5F,EACJ,GAAI3yG, EAAW0kB,YACXiuF,EAAW9/F,GAAW2H,GAAYyB,QAAQpX,OAAO,CAACqU,EAAIrG,WAAW7S,EAAW0 kB,oBAE3E,GAAI1kB,EAAW2kB,WAAY,CAC5B,IAAIC,EAAO5kB,EAAW4kB,MAAQ,GAC9B,KAAIA,EAA KliC,OAAS,GAId,OAAOw2B,EAAIrG,WAAW7S,EAAW2kB,YAHjCguF,EAAWz5F,EAAIrG,WAAW7S,EAA W2kB,YAAY9f,OAAO3jB,KAAKsxH,UAAU5tF,EAAM1L,SAMhF,GAAIlZ,EAAWykB,SAChBkuF,EAAWV,G AAwB/4F,EAAKlZ,EAAWykB,cAElD,CACD,IAAI8mB,EAAQvrC,EAAWwkB,UAAYxkB,EAAWqjF,OAC1Cu

vB,EAAU1xH,KAAKsxH,UAAUtxH,KAAK45B,UAAUmnB,WAAWsJ,GAAQryB,GAC/Dy5F,EAAW,IAAI3tG, GAAgBkU,EAAIrG,WAAW04B,GAAQqnE,GAE1D,OAAOvpG,GAAG,GAAI,CAAC,IAAIiG,GAAgBqjG,SAA Y50G,OAAWA,EAAWiC,EAAWqjF,OAAOztF,KAAO,aAElGy8G,EAAmBrwH,UAAU6wH,cAAgB,SAAU7yG, EAAYkZ,GAC/D,IAAI4tB,EAAan5B,QACa5P,IAA1BiC,EAAW8mC,aAEPA,EAD0B,OAA1B9mC,EAAW8mC, WACEn5B,GAEyB,iBAA1B3N,EAAW8mC,WACVtzB,GAAQxT,EAAW8mC,YAGnB5tB,EAAIrG,WAAW7S,E AAW8mC,aAG/C,IAAIw7D,EAAM,CACN8P,GAAW,UAAWlxH,KAAKwxH,WAAW1yG,EAAYkZ,IAClDk5F, GAAW,QAASl5F,EAAIrG,WAAW7S,EAAWoE,KAAKuW,YACnDy3F,GAAW,aAActrE,IAE7B,OAAOj0B,GA AW2H,GAAY6B,oBAAoBxX,OAAO,CAACuO,GAAWkvF,MAEzE+P,EAAmBrwH,UAAU8wH,QAAU,SAAU9 yG,EAAYkZ,GACzD,GAAIh4B,KAAKoxH,wBAA+Cv0G,IAA1BiC,EAAW8mC,WAA0B,CAC/D,IAAI1qC,EA AYyiB,GAAe7e,EAAWoE,MACtCmnC,EAAQ,IAAIx7B,GAAU3T,EAAW,KAAM,CACvC,IAAIqT,GAAW,QA ASvM,GAAe,CAACviB,EAAQgoB,aAAaoqG,QAAS7xH,KAAK2xH,cAAc7yG,EAAYkZ,KACtG,GAAI,IAAItJ, GAAY,KAAM,GAAI,IAAK,IACtCsJ,EAAI5M,WAAWlpB,KAAKmoD,KAGrB8mE,EA1G4B,GAoHnCW,GAA0 B,mCAC1BC,GAAiB,8BACjBC,GAAmB,gBACnBC,GAAmB;;;;;;;OACvB,SAASC,GAAkBl1F,EAAUm1F,QAC T,IAApBA,IAA8BA,GAAkB,GACpD,IAAIC,EAAgBC,GAAsBr1F,EAAUm1F,GACpD,OAAOC,EAAc,GAAK,a AAeE,GAAuBF,EAAc,IAElF,SAASG,GAAyBv1F,GAC9B,OAAOA,EAASjT,QAAQgoG,GAAgB,KAK5C,SAAS M,GAAsBrsD,EAAMmsD,GAEjC,QADwB,IAApBA,IAA8BA,GAAkB,GAChDnsD,EAAKg8B,SAAS,SACd,MA AO,CAACh8B,EAAKpjE,MAAM,GAAI,GAAIuvH,EAAkB,MAAQ,SAEzD,IAAIK,EAAUxsD,EAAKzW,YAAY ,KAC/B,OAAiB,IAAbijE,EACO,CAACxsD,EAAK5wC,UAAU,EAAGo9F,GAAUxsD,EAAK5wC,UAAUo9F,IA EhD,CAACxsD,EAAM,IAElB,SAASssD,GAAuBG,GAC5B,MAAyB,SAAlBA,EAA2B,MAAQA,EAE9C,SAASC ,GAAgBC,GAErB,OAD4BA,EAAS5oG,QAAQ+nG,GAAyB,IACvC,kBAEnC,SAASc,GAAsBD,EAAUR,QACb,I AApBA,IAA8BA,GAAkB,GACpD,IAAIC,EAAgBC,GAAsBE,GAAyBI,GAAWR,GAC9E,OAAOC,EAAc,GAAK ,aAAeA,EAAc,GAK3D,SAASS,GAAkBC,GACvB,OAAOA,EAAa,YAKxB,IAeIC,GAfAC,GAAiB,YACrB,SAAS C,GAAgBv+G,GACrB,OAAOs+G,GAAerzE,KAAKjrC,IAc/B,SAAWq+G,GACPA,EAAeA,EAAuB,OAAI,GAA K,SAC/CA,EAAeA,EAA0B,UAAI,GAAK,YAClDA,EAAeA,EAAwB,QAAI,GAAK,UAChDA,EAAeA,EAA0B,U AAI,GAAK,YAClDA,EAAeA,EAAiC,iBAAI,GAAK,mBACzDA,EAAeA,EAAoC,oBAAI,GAAK,sBAC5DA,EA AeA,EAA8B,cAAI,GAAK,gBACtDA,EAAeA,EAAiC,iBAAI,GAAK,mBAR7D,CASGA,KAAmBA,GAAiB,KAC vC,IAAIG,GAAyB,CACzBH,GAAeI,OAAQJ,GAAeK,UAAWL,GAAeM,QAASN,GAAeO,UACxFP,GAAeQ,iBA AkBR,GAAeS,oBAAqBT,GAAeU,cACpFV,GAAeW,kBA4CfC,GAAyC,WACzC,SAASA,EAAwB9tC,EAASE,E AAa6tC,EAAmBC,EAAoBC,EAAeC,EAAkBx1C,EAAiBy1C,EAAsBhuC,EAAUiuC,EAAoBnuC,EAAYouC,GA C5Ml0H,KAAK6lF,QAAUA,EACf7lF,KAAK+lF,YAAcA,EACnB/lF,KAAK4zH,kBAAoBA,EACzB5zH,KAAK6 zH,mBAAqBA,EAC1B7zH,KAAK8zH,cAAgBA,EACrB9zH,KAAK+zH,iBAAmBA,EACxB/zH,KAAKu+E,gBA AkBA,EACvBv+E,KAAKg0H,qBAAuBA,EAC5Bh0H,KAAKgmF,SAAWA,EAChBhmF,KAAKi0H,mBAAqBA, EAC1Bj0H,KAAK8lF,WAAaA,EAClB9lF,KAAKk0H,gBAAkBA,EACvBl0H,KAAKm0H,6BAA+B,IAAIr6G,IA CxC9Z,KAAKo0H,gBAAkB,IAAIt6G,IAC3B9Z,KAAKq0H,cAAgB,IAAIv6G,IACzB9Z,KAAKs0H,WAAa,IAAI x6G,IACtB9Z,KAAKu0H,eAAiB,IAAIz6G,IAC1B9Z,KAAKw0H,iBAAmB,IAAI16G,IAC5B9Z,KAAKy0H,oBA AsB,IAAI36G,IA29BnC,OAz9BA65G,EAAwB7yH,UAAU4zH,aAAe,WAC7C,OAAO10H,KAAK8lF,YAEhB6tC, EAAwB7yH,UAAU0iH,cAAgB,SAAUtgG,GACxD,IAAI27D,EAAU7+E,KAAKo0H,gBAAgB/4G,IAAI6H,GACv CljB,KAAKo0H,gBAAgBz2D,OAAOz6C,GAC5BljB,KAAKm0H,6BAA6Bx2D,OAAOz6C,GACzCljB,KAAKq0 H,cAAc12D,OAAOz6C,GAC1BljB,KAAKs0H,WAAW32D,OAAOz6C,GACvBljB,KAAKw0H,iBAAiB72D,OA AOz6C,GAE7BljB,KAAKu0H,eAAehR,QAChB1kC,GACA7+E,KAAKg0H,qBAAqBxQ,cAAc3kC,IAGhD80C,E AAwB7yH,UAAUwiH,WAAa,WAC3CtjH,KAAKo0H,gBAAgB7Q,QACrBvjH,KAAKm0H,6BAA6B5Q,QAClCv jH,KAAKq0H,cAAc9Q,QACnBvjH,KAAKs0H,WAAW/Q,QAChBvjH,KAAKu0H,eAAehR,QACpBvjH,KAAKw 0H,iBAAiBjR,QACtBvjH,KAAKg0H,qBAAqB1Q,cAE9BqQ,EAAwB7yH,UAAU6zH,kBAAoB,SAAUC,EAAUlg H,GACtE,IAAIovC,EAAW,KACX+wE,EAAa,WACb,IAAK/wE,EACD,MAAM,IAAInhD,MAAM,wBAA0B+R,E AAO,aAAeugB,GAAU2/F,GAAY,yBAE1F,OAAO9wE,EAASpkC,MAAM1f,KAAMqC,YAQhC,OANAwyH,EA AWC,YAAc,SAAU30H,GAC/B2jD,EAAW3jD,EACX00H,EAAW/zH,UAAYX,EAAEW,WAG7B+zH,EAAW3/F ,eAAiBxgB,EACrBmgH,GAEXlB,EAAwB7yH,UAAUi0H,kBAAoB,SAAUC,EAAStgH,GACrE,OAAIsgH,aAAm Bj4F,GACZ/8B,KAAKi0H,mBAAmB54G,IAAI62G,GAAkB8C,EAAQh4F,UAAWtoB,GAGjE1U,KAAK20H,kB

AAkBK,EAAStgH,IAG/Ci/G,EAAwB7yH,UAAUm0H,sBAAwB,SAAUD,GAChE,OAAOh1H,KAAK+0H,kBAA kBC,EAASj3F,GAAci3F,EAAS,KAElErB,EAAwB7yH,UAAUo0H,0BAA4B,SAAUF,GACpE,OAAOh1H,KAAK +0H,kBAAkBC,EAAS72F,GAAkB62F,KAE7DrB,EAAwB7yH,UAAUq0H,qBAAuB,SAAUH,GAC/D,IAAItgH,E AAOipB,GAAe,CAAElE,UAAWu7F,IAAa,QACpD,OAAIA,aAAmBj4F,GACZ/8B,KAAKi0H,mBAAmB54G,IA AI25G,EAAQh4F,SAAUtoB,GAElD1U,KAAK20H,kBAAkBK,EAAStgH,IAE3Ci/G,EAAwB7yH,UAAUs0H,gB AAkB,SAAUJ,GAC1D,OAAIA,aAAmBj4F,GACZ/8B,KAAKi0H,mBAAmB54G,IAAI62G,GAAkB8C,EAAQh4F ,UAAWkB,GAAiB82F,IAKlF,IAGfrB,EAAwB7yH,UAAUu0H,oBAAsB,SAAUp9G,EAAU+8G,EAASp1F,EAA QC,GACzF,GAAIm1F,aAAmBj4F,GACnB,OAAO/8B,KAAKi0H,mBAAmB54G,IAAI62G,GAAkB8C,EAAQh4F ,UAAWoB,GAAqB42F,IAG7F,IAAIM,EAAWt1H,KAAKk1H,0BAA0BF,GAI9C,OAD6Bh1H,KAAK8lF,WAAW jsD,yBAAyBP,GAAYuD,uBAC3EA,CAAuB5kB,EAAU+8G,EAASM,EAAU11F,EAAQC,EAAS,KAGpF8zF,EA AwB7yH,UAAUy0H,qBAAuB,SAAU/1H,EAAS0/B,GACxE,IAAIrqB,EACErV,aAAmBu9B,KACpBloB,EAAKr V,EAAQ0/B,oBAAoBh9B,KAAKwd,MAAM7K,EAAIzS,EAAS88B,KAGlEy0F,EAAwB7yH,UAAU00H,aAAe,S AAUtyG,EAAM6U,GAC7D,IAAI09F,EAAcz1H,KAAKq0H,cAAch5G,IAAI6H,GACzC,IAAKuyG,EAAa,CACd, IAAI5V,EAAU7/G,KAAK+zH,iBAAiB2B,eAAexyG,GAEnDljB,KAAKq0H,cAAc/4G,IAAI4H,GADvBuyG,EAA c5V,EAAUA,EAAQ38F,KAAO,OACK,MAEhD,OAAOuyG,GAAeA,EAAYz0F,cAAgBjJ,EAAO09F,EAAc,MAE 3E9B,EAAwB7yH,UAAU60H,yBAA2B,SAAUtxF,EAAUuxF,GAC7E,IAAIC,EAAW71H,KAAKm1H,qBAAqB9 wF,EAASnhB,KAAKuW,WAClDm8F,IACDA,EAAe51H,KAAKk1H,0BAA0BW,IAIlD,IAAIh3F,EAAWlnB,EA AYK,MAAMqsB,EAASpsB,UAAU,GAAGmB,6BAEnD2lB,EAAU/+B,KAAK+lF,YAAY/tE,MAAM6mB,EADn B,IAElB,OAAOY,GAAyB1+B,OAAO,CACnC2/B,QAAQ,EACRxd,KAAM,CAAEuW,UAAWo8F,EAAU/wE,OA AQ,GAAI0zB,eAAgB,IACzD35C,SAAU,IAAID,GAAwB,CAClCU,cAAe/nB,EAAkBmL,KACjCmc,SAAUA,EA CVC,YARU,GASVC,QAASA,EACTP,OAAQ,GACRC,UAAW,GACXS,mBAAoB,GACpBD,WAAY,GACZG,U AAU,EACVJ,oBAAqB,GACrBG,cAAe,KACfE,qBAAqB,IAEzBM,SAAU,KACV5hB,gBAAiBvG,EAAwBwG,Q ACzC4hB,OAAQ,GACRC,QAAS,GACTc,KAAM,GACNjB,aAAa,EACbznB,SAAU,IACVgoB,UAAW,GACXC, cAAe,GACfC,QAAS,GACTC,OAAQ,GACRC,YAAa,GACbE,kBAAmBq1F,EACnBp1F,aAAc,CAAE5O,GAAI, WAAY0N,cAAe/nB,EAAkBmL,KAAM8b,OAAQ,GAAIvhB,KAAM,IACzFqjB,gBAAiB,GACjBG,iBAAkB,QA G1BkzF,EAAwB7yH,UAAUg1H,sBAAwB,SAAU1xF,EAAciiF,EAAe0P,GAC7F,IAAIviH,EAAQxT,KACZ,GA AIA,KAAKo0H,gBAAgBvxF,IAAIwjF,GACzB,OAAO,KAEXA,EAAgBhxF,GAAkBgxF,GAClC,IAAIxxG,EAA K7U,KAAKg2H,kCAAkC3P,GAA4CrzD,EAAWn+C,EAAGm+C,SACtGijE,EAA0B,SAAUC,GACpC,IAAIC,EA AoB,IAAI12F,GAAyB,CACjDiB,QAAQ,EACRxd,KAAM8vC,EAAS9vC,KACfwc,YAAaszB,EAAStzB,YACtBz nB,SAAU+6C,EAAS/6C,SACnB0nB,SAAUqzB,EAASrzB,SACnB5hB,gBAAiBi1C,EAASj1C,gBAC1B6hB,OAA QozB,EAASpzB,OACjBC,QAASmzB,EAASnzB,QAClBC,cAAekzB,EAASlzB,cACxBC,eAAgBizB,EAASjzB,e ACzBC,eAAgBgzB,EAAShzB,eACzBC,UAAW+yB,EAAS/yB,UACpBC,cAAe8yB,EAAS9yB,cACxBC,QAAS6y B,EAAS7yB,QAClBC,OAAQ4yB,EAAS5yB,OACjBC,YAAa2yB,EAAS3yB,YACtBC,gBAAiB0yB,EAAS1yB,g BAC1BC,kBAAmByyB,EAASzyB,kBAC5BC,aAAcwyB,EAASxyB,aACvBC,iBAAkBuyB,EAASvyB,iBAC3B5 B,SAAUq3F,IAOd,OALIA,GACA1iH,EAAM+hH,qBAAqBviE,EAASvyB,iBAAkBy1F,EAAiBh3F,oBAE3E1rB, EAAM4gH,gBAAgB94G,IAAI+qG,EAAe8P,GACzC3iH,EAAM6gH,cAAc/4G,IAAI+qG,EAAe8P,EAAkB32F,aA ClD,MAEX,GAAIwzB,EAAStzB,YAAa,CACtB,IAAIb,EAAWm0B,EAASn0B,SACpByF,EAAetkC,KAAKg0H,q BAAqBrQ,kBAAkB,CAC3Dv/E,aAAcA,EACdhB,cAAeijF,EACf3nF,UAAW1+B,KAAK8lF,WAAWv0B,mBAA mB80D,EArCuBxxG,EAAGuhH,YAsCxE92F,cAAeT,EAASS,cACxBT,SAAUA,EAASA,SACnBC,YAAaD,EAA SC,YACtBN,OAAQK,EAASL,OACjBC,UAAWI,EAASJ,UACpBQ,WAAYJ,EAASI,WACrBE,cAAeN,EAASM,c ACxBE,oBAAqBR,EAASQ,sBAElC,OAAItL,GAAUuQ,IAAiByxF,GAC3B/1H,KAAKi/E,aAw0BrB,SAASo3C,E AA2Br4F,GAChC,IAAI77B,EAAQQ,MAAM,kCAAoCsyB,GAAU+I,GAAY,2BAE5E,OADA77B,EAA0B,gBAA I67B,EACvB77B;;;;;;;OA30BuBk0H,CAA2BhQ,GAAgBA,GACtD,MAEJvyF,GAAewQ,EAAc2xF,GAKpC,OAD AA,EAAwB,MACjB,MAGftC,EAAwB7yH,UAAUk1H,kCAAoC,SAAU3P,GAC5E,IAAI7yG,EAAQxT,KAEZ,K ADAqmH,EAAgBhxF,GAAkBgxF,IAE9B,OAAO,KAEX,IAAIiQ,EAAat2H,KAAKm0H,6BAA6B94G,IAAIgrG, GACvD,GAAIiQ,EACA,OAAOA,EAEX,IAAIz3C,EAAU7+E,KAAK6zH,mBAAmB5P,QAAQoC,GAAe,GAC7D ,IAAKxnC,EACD,OAAO,KAEX,IAAI03C,OAAgC15G,EACpC,GAAIgB,EAAgB+B,SAASi/D,GAAU,CAGnCh5 B,GAAqB,UADjBxhB,EAAWw6C,GACyBrgD,QACxCqnB,GAAqB,YAAaxhB,EAAS5F,WAC3CsnB,GAA2B,g

BAAiB1hB,EAASlF,eACrD,IAAIF,EAAaoF,EAASpF,WAC1Bs3F,EAAgC,IAAI33F,GAAwB,CACxDU,cAAe3L, GAAY0Q,EAAS/E,eACpCT,SAAUlL,GAAY0Q,EAASxF,UAC/BC,YAAanL,GAAY0Q,EAASvF,aAClCC,QAAS ,KACTP,OAAQ6F,EAAS7F,QAAU,GAC3BC,UAAW4F,EAAS5F,WAAa,GACjCQ,WAAYA,GAAc,GAC1BE,c AAexL,GAAY0Q,EAASlF,eACpCC,WAAYiF,EAASxF,SACrBG,oBAAqB,GACrBE,mBAAoB,GACpBG,oBAA qB1L,GAAYkrD,EAAQx/C,uBAGjD,IAMQgF,EANJmyF,EAA0B,KAC1Bt2F,EAAgB,GAChBu2F,EAAyB,GAC zBx+G,EAAW4mE,EAAQ5mE,SACnB4F,EAAgB+B,SAASi/D,IAGzB23C,GADInyF,EAAWw6C,GACoB9gE,g BAC/BsmB,EAASnE,gBACTA,EAAgBlgC,KAAK02H,sBAAsBryF,EAASnE,cAAeu2F,EAAwB,sBAAyBE,GAA ctQ,GAAiB,IAAM,GAAIA,IAE7JhiF,EAAS/D,kBACTm2F,EAAyBG,GAAsBvyF,EAAS/D,iBACnD7kB,KAAI,S AAUyH,GAAQ,OAAO1P,EAAMqjH,2BAA2B3zG,MAC9D5gB,OAAOm0H,IAEXx+G,IACDA,EAAWjY,KAA Ku+E,gBAAgB+e,mCAK/BrlF,IACDA,EAAW,MAGnB,IAAIgoB,EAAY,GACS,MAArB4+C,EAAQ5+C,YACR A,EAAYjgC,KAAK02H,sBAAsB73C,EAAQ5+C,UAAWw2F,EAAwB,kBAAqBE,GAActQ,GAAiB,IAAM,GAAI A,IAEpJ,IAAIlmF,EAAU,GACVE,EAAc,GACK,MAAnBw+C,EAAQ1+C,UACRA,EAAUngC,KAAK82H,oBAA oBj4C,EAAQ1+C,SAAS,EAAOkmF,GAC3DhmF,EAAcrgC,KAAK82H,oBAAoBj4C,EAAQ1+C,SAAS,EAAMk mF,IAElE,IAAIrzD,EAAWvzB,GAAyB1+B,OAAO,CAC3C2/B,QAAQ,EACRzoB,SAAUA,EACV0nB,SAAUhM ,GAAYkrD,EAAQl/C,UAC9BD,cAAe62F,EACfrzG,KAAMljB,KAAK+2H,iBAAiB1Q,GAC5BxnF,SAAU03F,E ACVx4G,gBAAiBy4G,EACjB52F,OAAQi/C,EAAQj/C,QAAU,GAC1BC,QAASg/C,EAAQh/C,SAAW,GAC5Bc, KAAMk+C,EAAQl+C,MAAQ,GACtBV,UAAWA,GAAa,GACxBC,cAAeA,GAAiB,GAChCC,QAASA,GAAW,G ACpBC,OAAQy+C,EAAQz+C,QAAU,GAC1BC,YAAaA,GAAe,GAC5BC,gBAAiBm2F,EACjBl2F,kBAAmBg2F ,EAAgCv2H,KAAKi1H,sBAAsB5O,GAC1E,KACJ7lF,aAAc+1F,EAAgCv2H,KAAKo1H,gBAAgB/O,GAAiB,KA CpF5lF,iBAAkB,OAQtB,OANI81F,IACAvjE,EAASvyB,iBACLzgC,KAAKq1H,oBAAoBp9G,EAAUouG,EAAer zD,EAASpzB,OAAQozB,EAASnzB,UAGpF7/B,KAAKm0H,6BAA6B74G,IAAI+qG,EADtCiQ,EAAa,CAAEtjE,S AAUA,EAAUojE,WAAYv3C,IAExCy3C,GAMX3C,EAAwB7yH,UAAUk2H,qBAAuB,SAAU3Q,GAC/D,IAAIxn C,EAAU7+E,KAAKo0H,gBAAgB/4G,IAAIgrG,GAIvC,OAHKxnC,GACD7+E,KAAKi/E,aAAa1qD,GAAY,8IAA gJoiG,GAActQ,GAAiB,KAAMA,GAEhNxnC,GAEX80C,EAAwB7yH,UAAUm2H,oBAAsB,SAAUjC,GAC9D,I AAIkC,EAAal3H,KAAKw1H,aAAaR,EAASv1H,EAAQg+B,mBAAmBwD,WAIvE,OAHKi2F,GACDl3H,KAAKi /E,aAAa1qD,GAAY,2DAA6DoiG,GAAc3B,GAAW,KAAMA,GAEvHkC,GAEXvD,EAAwB7yH,UAAU+kH,YA Ac,SAAU3iG,GACtD,QAASljB,KAAKw1H,aAAatyG,EAAMzjB,EAAQg+B,mBAAmBwD,YACxDjhC,KAAK6 zH,mBAAmBhO,YAAY3iG,IAE5CywG,EAAwB7yH,UAAUq2H,oBAAsB,SAAUj0G,GAC9D,IAAI28F,EAAU7/ G,KAAKw1H,aAAatyG,EAAMzjB,EAAQg+B,mBAAmBwD,WACjE,GAAI4+E,IAAYA,EAAQngF,YACpB,OA AQmgF,EAAQ5nG,SAEpB,IAAIjD,EAAOhV,KAAK6zH,mBAAmB5P,QAAQ/gG,GAAM,GACjD,SAAIlO,GAA S6I,EAAgB+B,SAAS5K,IAC1BA,EAAKiD,WAIrB07G,EAAwB7yH,UAAUujD,OAAS,SAAUnhC,GACjD,QAA SljB,KAAKw1H,aAAatyG,EAAMzjB,EAAQg+B,mBAAmB0D,OACxDnhC,KAAK8zH,cAAczvE,OAAOnhC,IA ElCywG,EAAwB7yH,UAAUs2H,WAAa,SAAUl0G,GACrD,QAASljB,KAAKw1H,aAAatyG,EAAMzjB,EAAQg+ B,mBAAmBsE,WACxD/hC,KAAK4zH,kBAAkBwD,WAAWl0G,IAE1CywG,EAAwB7yH,UAAUu2H,mBAAqB, SAAU1lE,EAAY2lE,QAC/C,IAAtBA,IAAgCA,EAAoB,MACxD,IAAIC,EAAgBv3H,KAAKw1H,aAAa7jE,EAA YlyD,EAAQg+B,mBAAmBsE,UAC7E,IAAKw1F,EAAe,CAChB,IAAI7yF,EAAa1kC,KAAKw3H,oBAAoB7lE,G AAY,EAAO2lE,IAC7DC,EAAgB7yF,EAAaA,EAAWlF,YAAc,OAElDx/B,KAAKq0H,cAAc/4G,IAAIq2C,EAAY 4lE,GAG3C,OAAOA,GAKX5D,EAAwB7yH,UAAU22H,qCAAuC,SAAU9lE,EAAYokE,EAAQ/P,GACnG,IAAIx yG,EAAQxT,UACY,IAApBgmH,IAA8BA,GAAkB,GACpD,IAAIpnG,EAAW5e,KAAKw3H,oBAAoB7lE,EAAY q0D,GAChD0R,EAAU,GAUd,OATI94G,IACAA,EAAS0iB,mBAAmB9sB,SAAQ,SAAUod,GAC1C,IAAI+lG,EA AUnkH,EAAMsiH,sBAAsBnkE,EAAY//B,EAAG6H,UAAWs8F,GAChE4B,GACAD,EAAQx1H,KAAKy1H,MA GrB/4G,EAAS4iB,cAAchtB,SAAQ,SAAUod,GAAM,OAAOpe,EAAMokH,kBAAkBhmG,EAAG6H,eAE9ErF,QA AQC,IAAIqjG,IAEvB/D,EAAwB7yH,UAAU+2H,yBAA2B,SAAUlmE,GACnE,IAAImmE,EAAc93H,KAAKy0H, oBAAoBp5G,IAAIs2C,GAC/C,GAAImmE,EACA,OAAOA,EAEX,IAAIC,EAAe9R,GAASjmH,KAAK8lF,WAA W50B,mBAAmBS,GAAahzC,EAAeiB,UAQ3F,OAPAk4G,EAAc,CACV50G,KAAMljB,KAAK+2H,iBAAiBplE, GAC5BqmE,WAAYD,EAAat4H,QACzBw4H,WAAYF,EAAajmE,QACzBomE,aAAcH,EAAa93F,WAE/BjgC,K AAKy0H,oBAAoBn5G,IAAIq2C,EAAYmmE,GAClCA,GAEXnE,EAAwB7yH,UAAU02H,oBAAsB,SAAU7lE,E AAYq0D,EAAiBsR,GAC3F,IAAI9jH,EAAQxT,UACY,IAApBgmH,IAA8BA,GAAkB,QAC1B,IAAtBsR,IAAgC

A,EAAoB,MACxD3lE,EAAat8B,GAAkBs8B,GAC/B,IAAImmE,EAAc93H,KAAKu0H,eAAel5G,IAAIs2C,GAC1 C,GAAImmE,EACA,OAAOA,EAEX,IAAI9iH,EAAOhV,KAAK4zH,kBAAkB3P,QAAQtyD,EAAYq0D,GACtD,I AAKhxG,EACD,OAAO,KAEX,IAAIssB,EAAqB,GACrB62F,EAA+B,GAC/B32F,EAAgB,GAChBG,EAAkB,GA ClBC,EAAkB,GAClB3B,EAAY,GACZK,EAAkB,GAClBoB,EAAsB,GACtBG,EAAU,GACV7sB,EAAK88C,SA CL8kE,GAAsB5hH,EAAK88C,SAASt9C,SAAQ,SAAU4jH,GAClD,IAAIC,OAAqBx7G,EAWzB,GAVIy7G,GAA YF,GACZC,EAAqBD,EAEhBA,GAAgBA,EAAax5G,WAElCy5G,EAD0BD,EACex5G,SADfw5G,EAEFn4F,WA CpBA,EAAU/9B,KAAKwd,MAAMugB,EAAW79B,EAASoR,EAAMkjH,sBAHzB0B,EAGmEn4F,UAAWK,EA AiB,8BAAgCq2F,GAAc0B,GAAsB,IAAK,GAAID,MAGtMC,GACA,IAAI7kH,EAAM+kH,iBAAiB5mE,EAAY0 mE,GAIvC,GAFKf,IACDA,EAAoB,IAAI1mG,KACxB0mG,EAAkBz0F,IAAIw1F,GACtB7kH,EAAMyrE,aAAa1 qD,GAAY/gB,EAAMglH,mBAAmBH,GAAsB,KAAO1B,GAAcyB,GAAgB,4CAA8CzB,GAAchlE,GAAc,MAAO A,OADxM,CAIA2lE,EAAkBzmG,IAAIwnG,GACtB,IAAII,EAAwBjlH,EAAM6jH,mBAAmBgB,EAAoBf,GACz EA,EAAkB35D,OAAO06D,GACpBI,EAIL92F,EAAgBz/B,KAAKu2H,GAHjBjlH,EAAMyrE,aAAa1qD,GAAY,c AAgB/gB,EAAMglH,mBAAmBJ,GAAgB,KAAOzB,GAAcyB,GAAgB,6BAA+BzB,GAAchlE,GAAc,yCAA0CA, SAMtOn+C,EAAMyrE,aAAa1qD,GAAY,qBAAuBoiG,GAAcyB,GAAgB,6BAA+BzB,GAAchlE,GAAc,KAAMA, MAK7J38C,EAAKvV,SACLm3H,GAAsB5hH,EAAKvV,SAAS+U,SAAQ,SAAUkkH,GAClD,GAAKJ,GAAYI,G AMjB,GAFKpB,IACDA,EAAoB,IAAI1mG,KACxB0mG,EAAkBz0F,IAAI61F,GACtBllH,EAAMyrE,aAAa1qD, GAAY/gB,EAAMglH,mBAAmBE,GAAgB,KAAOzjG,GAAUyjG,GAAgB,4CAA8C/B,GAAchlE,GAAc,KAAMA ,OAD7L,CAIA2lE,EAAkBzmG,IAAI6nG,GACtB,IAAIC,EAAwBnlH,EAAM6jH,mBAAmBqB,EAAcpB,GACnE A,EAAkB35D,OAAO+6D,GACrBC,EACA/2F,EAAgB1/B,KAAKy2H,GAGrBR,EAA6Bj2H,KAAKsR,EAAMol H,uBAAuBF,SAhB/DllH,EAAMyrE,aAAa1qD,GAAY,qBAAuBoiG,GAAc+B,GAAgB,6BAA+B/B,GAAchlE,GA Ac,KAAMA,MAsBjK,IAAI7vB,EAAmB9hC,KAAK64H,+BAA+Bl3F,EAAiBC,GACxE5sB,EAAK68C,cACL+k E,GAAsB5hH,EAAK68C,cAAcr9C,SAAQ,SAAUskH,GACvD,GAAKR,GAAYQ,GAAjB,CAIA,IAAIC,EAAqBvl H,EAAMolH,uBAAuBE,GACtD,GAAItlH,EAAMqyG,YAAYiT,GACdtlH,EAAM2jH,oBAAoB2B,IAC1BtlH,EA AMyrE,aAAa1qD,GAAY,aAAeoiG,GAAcmC,GAAgB,oCAAqCA,GAErHh3F,EAAiBc,aAAam2F,GAC9Bz3F,E AAmBp/B,KAAK62H,GACxBvlH,EAAMwlH,iBAAiBF,EAAcnnE,OAEpC,CAAA,IAAIn+C,EAAM6wC,OAAO y0E,GAQlB,YADAtlH,EAAMyrE,aAAa1qD,GAAY,cAAgB/gB,EAAMglH,mBAAmBM,GAAgB,KAAOnC,GAA cmC,GAAgB,6BAA+BnC,GAAchlE,GAAc,2DAA4DA,GANpP7vB,EAAiBiB,QAAQg2F,GACzBj3F,EAAiBQ,M AAMpgC,KAAK62H,GAC5Bv3F,EAAct/B,KAAK62H,GACnBvlH,EAAMwlH,iBAAiBF,EAAcnnE,SAhBrCn+C ,EAAMyrE,aAAa1qD,GAAY,qBAAuBoiG,GAAcmC,GAAgB,6BAA+BnC,GAAchlE,GAAc,KAAMA,MAwBjK,I AAIpwB,EAAqB,GACrBE,EAAgB,GAwDpB,OAvDA02F,EAA6B3jH,SAAQ,SAAUykH,GAC3C,GAAIn3F,EA AiBI,cAAcW,IAAIo2F,EAAWx/F,WAC9C8H,EAAmBr/B,KAAK+2H,GACxBn3F,EAAiBgB,qBAAqBm2F,OAE rC,CAAA,IAAIn3F,EAAiBO,SAASQ,IAAIo2F,EAAWx/F,WAM9C,YADAjmB,EAAMyrE,aAAa1qD,GAAY,gB AAkB/gB,EAAMglH,mBAAmBS,EAAWx/F,WAAa,IAAMk9F,GAAcsC,EAAWx/F,WAAa,SAAWk9F,GAAchlE ,GAAc,6CAA8CA,GAJnOlwB,EAAcv/B,KAAK+2H,GACnBn3F,EAAiBkB,gBAAgBi2F,OASrCjkH,EAAKirB, WACLA,EAAU/9B,KAAKwd,MAAMugB,EAAW79B,EAASpC,KAAK02H,sBAAsB1hH,EAAKirB,UAAWK,E AAiB,8BAAgCq2F,GAAchlE,GAAc,IAAK,GAAIA,KAE1K38C,EAAKsrB,iBACLA,EAAgBp+B,KAAKwd,MA AM4gB,EAAiBl+B,EAASw0H,GAAsB5hH,EAAKsrB,iBAC3E7kB,KAAI,SAAUyH,GAAQ,OAAO1P,EAAMqjH ,2BAA2B3zG,QAEnElO,EAAK48C,WACLglE,GAAsB5hH,EAAK48C,WAAWp9C,SAAQ,SAAU0O,GAC/Co1G ,GAAYp1G,GAIjBwe,EAAoBx/B,KAAKsR,EAAMolH,uBAAuB11G,IAHlD1P,EAAMyrE,aAAa1qD,GAAY,qB AAuBoiG,GAAczzG,GAAQ,+CAAiDyzG,GAAchlE,GAAc,KAAMA,MAM3KrxB,EAAgBp+B,KAAKwd,MAA M4gB,EAAiBl+B,EAASs/B,EAAoBjmB,KAAI,SAAUyH,GAAQ,OAAO1P,EAAMqjH,2BAA2B3zG,EAAKuW,g BACxIzkB,EAAK6sB,SACLA,EAAQ3/B,KAAKwd,MAAMmiB,EAASz/B,EAASw0H,GAAsB5hH,EAAK6sB,W AEpEi2F,EAAc,IAAIz2F,GAAwB,CACtCne,KAAMljB,KAAK+2H,iBAAiBplE,GAC5B1xB,UAAWA,EACXK,g BAAiBA,EACjBoB,oBAAqBA,EACrBG,QAASA,EACTP,mBAAoBA,EACpBC,mBAAoBA,EACpBC,cAAeA,E ACfC,cAAeA,EACfE,gBAAiBA,EACjBC,gBAAiBA,EACjBE,iBAAkBA,EAClBlQ,GAAI5c,EAAK4c,IAAM,OA EnB0O,EAAgB9rB,SAAQ,SAAUod,GAAM,OAAOkQ,EAAiBoB,kBAAkBtR,MAClFqO,EAAUzrB,SAAQ,SAA UmuB,GAAY,OAAOb,EAAiBY,YAAYC,EAAUm1F,EAAY50G,SAClG4e,EAAiBmB,UAAU60F,EAAY50G,M ACvCljB,KAAKu0H,eAAej5G,IAAIq2C,EAAYmmE,GAC7BA,GAEXnE,EAAwB7yH,UAAUy3H,iBAAmB,SA

AU5mE,EAAY0mE,GACvE,OAAI1mE,IAAe0mE,IACfr4H,KAAKi/E,aAAa1qD,GAAY,IAAMoiG,GAAchlE,GA Ac,gCAAiCA,IAC1F,IAIfgiE,EAAwB7yH,UAAU03H,mBAAqB,SAAUt1G,GAC7D,GAAIo1G,GAAYp1G,GAA O,CACnB,GAAIljB,KAAK6lH,YAAY3iG,GACjB,MAAO,YAEX,GAAIljB,KAAKqkD,OAAOnhC,GACZ,MAA O,OAEX,GAAIljB,KAAKo3H,WAAWl0G,GAChB,MAAO,SAGf,OAAIA,EAAKg2G,QACE,WAEJ,SAEXvF,EA AwB7yH,UAAUk4H,iBAAmB,SAAU91G,EAAMyuC,GACjE,IAAIwnE,EAAYn5H,KAAKw0H,iBAAiBn5G,IA AI6H,GACtCi2G,GAAaA,IAAcxnE,EAC3B3xD,KAAKi/E,aAAa1qD,GAAY,QAAUoiG,GAAczzG,GAAQ,8CAA gDyzG,GAAcwC,GAAa,QAAUxC,GAAchlE,GAAc,4BAC9IglE,GAAczzG,GAAQ,oCAAsCyzG,GAAcwC,GAAa ,QAAUxC,GAAchlE,GAAc,kEACvFglE,GAAczzG,GAAQ,iCAAmCyzG,GAAcwC,GAAa,QAAUxC,GAAchlE,G AAc,KAAOA,GAG5M3xD,KAAKw0H,iBAAiBl5G,IAAI4H,EAAMyuC,IAEpCgiE,EAAwB7yH,UAAU+3H,+B AAiC,SAAUl3F,EAAiBC,GAE1F,IAAIpoB,EAAS,IAAIyoB,GACbm3F,EAAiB,IAAIt/G,IA8BzB,OA7BA6nB,E AAgBr/B,OAAOs/B,GAAiBptB,SAAQ,SAAU6kH,GACtDA,EAAWr3F,QAAQxtB,SAAQ,SAAU8kH,GAAO,OA AO9/G,EAAOypB,UAAUq2F,MACpED,EAAW/4F,gBAAgB9rB,SAAQ,SAAUswD,GAAQ,OAAOtrD,EAAO0p B,kBAAkB4hC,MACrF,IAAIy0D,EAAc,IAAI3oG,IACtByoG,EAAWp5F,UAAUzrB,SAAQ,SAAU0b,GACnC,IA AI80B,EAAW1mB,GAAepO,EAAMyS,SAASnmB,OACzCg9G,EAAcJ,EAAe/9G,IAAI2pC,GAChCw0E,IACDA, EAAc,IAAI5oG,IAClBwoG,EAAe99G,IAAI0pC,EAAUw0E,IAEjC,IAAIC,EAAYvpG,EAAMxwB,OAAO+5B,W AGzB8/F,EAAY12F,IAAImiB,IAAcw0E,EAAY32F,IAAI42F,KAC9CD,EAAY3oG,IAAI4oG,GAChBF,EAAY1o G,IAAIm0B,GAChBxrC,EAAOkpB,YAAYxS,EAAMyS,SAAUzS,EAAMxwB,eAIrDkiC,EAAgBptB,SAAQ,SAA U6kH,GAC9BA,EAAW93F,mBAAmB/sB,SAAQ,SAAUod,GAAM,OAAOpY,EAAOspB,qBAAqBlR,MACzFyn G,EAAW53F,cAAcjtB,SAAQ,SAAUod,GAAM,OAAOpY,EAAOwpB,gBAAgBpR,SAEnF+P,EAAgBntB,SAAQ, SAAU6kH,GAC9BA,EAAW93F,mBAAmB/sB,SAAQ,SAAUod,GAAM,OAAOpY,EAAOopB,aAAahR,MACjFy nG,EAAW53F,cAAcjtB,SAAQ,SAAUod,GAAM,OAAOpY,EAAOupB,QAAQnR,SAEpEpY,GAEXm6G,EAAwB 7yH,UAAU83H,uBAAyB,SAAU11G,GAEjE,MAAO,CAAEuW,UADTvW,EAAOmS,GAAkBnS,KAG7BywG,EA AwB7yH,UAAU44H,aAAe,SAAUx2G,GAEvD,OADkBljB,KAAK8lF,WAAW30B,eAAejuC,GAC9BiR,MAAK,S AAU4tF,GAAO,OAAOljG,EAAiBe,SAASmiG,OAE9E4R,EAAwB7yH,UAAU64H,qBAAuB,SAAUz2G,GAC/D, MAAO,CACH8d,YAAavhC,EAAQg+B,mBAAmB8nB,WACxCriC,KAAMljB,KAAK+2H,iBAAiB7zG,EAAM,M AAM,KAGhDywG,EAAwB7yH,UAAU84H,sBAAwB,SAAU12G,EAAM0gB,EAAci2F,QAC/D,IAAjBj2F,IAA2 BA,EAAe,WACnB,IAAvBi2F,IAAiCA,GAAqB,GAC1D,IAAIpE,EAAcz1H,KAAKw1H,aAAatyG,EAAMzjB,EA AQg+B,mBAAmB8nB,YACjEugE,EAAe2P,EACfA,EAAYvyG,KACZljB,KAAK+2H,iBAAiB7zG,EAAM0gB,E AAci2F,GAC1C5oE,EAAcjxD,KAAK8lF,WAAW70B,YAAY/tC,GAAM0V,QAAO,SAAUmpF,GAAO,OAAOljG ,EAAiBe,SAASmiG,MAC7G,GAA2B,IAAvB9wD,EAAYzvD,OACZ,OAAO,KAEX,IAAIwT,EAAOi8C,EAAYA, EAAYzvD,OAAS,GAC5C,MAAO,CACH2gG,OAAQj/E,EACRA,KAAM4iG,EACNlgE,WAAY5wC,EAAK4wC, WACjBriB,SAAUvuB,EAAKuuB,SACfD,SAAUtuB,EAAKsuB,SACfE,YAAaxuB,EAAKwuB,YAClBC,WAAYz uB,EAAKyuB,WACjBC,KAAM1uB,EAAK0uB,OAGnBiwF,EAAwB7yH,UAAUi2H,iBAAmB,SAAU7zG,EAA M0gB,EAAci2F,QAC1D,IAAjBj2F,IAA2BA,EAAe,WACnB,IAAvBi2F,IAAiCA,GAAqB,GAC1D,IApuBsBjgG,E AAWpd,EAouB7Bkd,EAAa15B,KAAK44H,uBAAuB11G,GAC7C,MAAO,CACHuW,UAAWC,EAAWD,UACtB qrB,OAAQ9kD,KAAK85H,yBAAyBpgG,EAAWD,UAAWmK,EAAci2F,GAC1ErhD,gBAxuBkB5+C,EAwuBmB 55B,KAAK8lF,WAxuBbtpE,EAwuByBkd,EAAWD,UAvuBlEy5F,GAAuBt6F,QAAO,SAAUmhG,GAAQ,OAJ3D, SAAS1oE,EAAiBz3B,EAAWmgG,EAAMv9G,GACvC,OAAOod,EAAUy3B,iBAAiB70C,EAKtC,SAASw9G,EA AYD,GACjB,OAAQA,GACJ,KAAKhH,GAAeI,OAChB,MAAO,WACX,KAAKJ,GAAeK,UAChB,MAAO,cACX, KAAKL,GAAeM,QAChB,MAAO,YACX,KAAKN,GAAeO,UAChB,MAAO,cACX,KAAKP,GAAeQ,iBAChB,M AAO,qBACX,KAAKR,GAAeS,oBAChB,MAAO,wBACX,KAAKT,GAAeU,cAChB,MAAO,kBACX,KAAKV,G AAeW,iBAChB,MAAO,qBACX,QAMI,MAAM,IAAI/wH,MAAM,cADCo3H,IA5BgBC,CAAYD,IAGS1oE,CAA iBz3B,EAAWmgG,EAAMv9G,SA0uBhGm3G,EAAwB7yH,UAAUm5H,oBAAsB,SAAUz6H,EAASokC,GAGvE, YAFqB,IAAjBA,IAA2BA,EAAe,MAEvC,CAAEnK,UADTj6B,EAAU61B,GAAkB71B,GACCslD,OAAQ9kD,KA AK85H,yBAAyBt6H,EAASokC,KAMhF+vF,EAAwB7yH,UAAUo5H,gBAAkB,SAAUvsB,GAC1D,IAAIlqB,EA AWzjF,KAAKs0H,WAAWj5G,IAAIsyF,GAInC,OAHKlqB,GACDzjF,KAAKi/E,aAAa1qD,GAAY,oIAAsIoiG,G AAchpB,GAAY,KAAMA,GAEjMlqB,GAAY,MAEvBkwC,EAAwB7yH,UAAUq5H,eAAiB,SAAUxsB,GACzD,I AAIysB,EAAcp6H,KAAKw1H,aAAa7nB,EAAUluG,EAAQg+B,mBAAmB0D,MAIzE,OAHKi5F,GACDp6H,KA

AKi/E,aAAa1qD,GAAY,sDAAwDoiG,GAAchpB,GAAY,KAAMA,GAEnHysB,GAEXzG,EAAwB7yH,UAAUu5 H,sBAAwB,SAAU1sB,GAChE,IAAIlqB,EAAWzjF,KAAKs0H,WAAWj5G,IAAIsyF,GAInC,OAHKlqB,IACDA, EAAWzjF,KAAK43H,kBAAkBjqB,IAE/BlqB,GAEXkwC,EAAwB7yH,UAAU82H,kBAAoB,SAAUjqB,GAC5D A,EAAWt4E,GAAkBs4E,GAC7B,IAAI2sB,EAAiBt6H,KAAK8zH,cAAc7P,QAAQtW,GAC5ClqB,EAAW,IAAIvi D,GAAoB,CACnChe,KAAMljB,KAAK+2H,iBAAiBppB,GAC5Bj5F,KAAM4lH,EAAe5lH,KACrBwJ,OAAQo8G ,EAAep8G,OAI3B,OAFAle,KAAKs0H,WAAWh5G,IAAIqyF,EAAUlqB,GAC9BzjF,KAAKq0H,cAAc/4G,IAAIq yF,EAAUlqB,EAASjkD,aACnCikD,GAEXkwC,EAAwB7yH,UAAUg5H,yBAA2B,SAAU9oE,EAAYptB,EAAci2 F,GAC7F,IAAIrmH,EAAQxT,UACe,IAAvB65H,IAAiCA,GAAqB,GAC1D,IAAIU,GAAiB,EAEjBC,GADS52F,G AAgB5jC,KAAK8lF,WAAW/kC,WAAWiQ,IAAe,IACrCv1C,KAAI,SAAUnG,GAC5C,IAAI2vC,GAAc,EACdvk B,GAAS,EACTykB,GAAS,EACTC,GAAa,EACbF,GAAa,EACb1oC,EAAQ,KAkCZ,OAjCIhc,MAAMyyB,QAA Q3d,GACdA,EAAMd,SAAQ,SAAUimH,GAChBr7G,EAAWQ,SAAS66G,GACpB/5F,GAAS,EAEJxhB,EAAWU, SAAS66G,GACzBt1E,GAAS,EAEJhmC,EAAeS,SAAS66G,GAC7Br1E,GAAa,EAERnmC,EAAeW,SAAS66G,G AC7Bv1E,GAAa,EAERpoC,EAAgB8C,SAAS66G,IAC9Bx1E,GAAc,EACdzoC,EAAQi+G,EAAW19G,eAEdT,E AAasD,SAAS66G,GAC3Bj+G,EAAQi+G,EAAWj+G,OAEdC,EAAqBmD,SAAS66G,IACnCA,aAAsB19F,IAGjB u7F,GAAYmC,IAAwB,MAATj+G,KAFhCA,EAAQi+G,MAQhBj+G,EAAQlH,EAEC,MAATkH,GACA+9G,GA AiB,EACV,IAEJ,CACHt1E,YAAaA,EACbvkB,OAAQA,EACRykB,OAAQA,EACRC,WAAYA,EACZF,WAAY A,EACZ1oC,MAAOhJ,EAAMknH,kBAAkBl+G,OAGvC,GAAI+9G,EAAgB,CAChB,IAAII,EAAaH,EAAqB/+G, KAAI,SAAUqnC,GAAO,OAAOA,EAAItmC,MAAQm6G,GAAc7zE,EAAItmC,OAAS,OAAQlD,KAAK,MAClH o9B,EAAU,oCAAsCigF,GAAc3lE,GAAc,MAAQ2pE,EAAa,MACjGd,GAAsB75H,KAAK6lF,QAAQk9B,4BACn C/iH,KAAKi/E,aAAa1qD,GAAYmiB,GAAUsa,GAGhD,OAAOwpE,GAEX7G,EAAwB7yH,UAAU45H,kBAAoB, SAAUl+G,GAS5D,MANqB,iBAFrBA,EAAQ6Y,GAAkB7Y,IAGP,CAAE9a,MAAO8a,GAGT,CAAEkd,WAAY,C AAED,UAAWjd,KAIlDm3G,EAAwB7yH,UAAU41H,sBAAwB,SAAUz2F,EAAW26F,EAAuBC,EAAWC,EAAk B53G,GAC/H,IAAI1P,EAAQxT,KAiDZ,YAhDyB,IAArB86H,IAA+BA,EAAmB,IACtD76F,EAAUzrB,SAAQ,SA AUmuB,EAAUo4F,GAClC,GAAIv6H,MAAMyyB,QAAQ0P,GACdnvB,EAAMkjH,sBAAsB/zF,EAAUi4F,EAAu BC,EAAWC,OAEvE,CAED,IAAIE,OAAen+G,EACnB,IAFA8lB,EAAWtN,GAAkBsN,KAEO,iBAAbA,GAAyB A,EAASjiC,eAAe,WACpE8S,EAAMynH,kBAAkBt4F,GACxBq4F,EAAe,IAAI33F,GAAaV,EAASu2F,QAASv2F ,OAEjD,CAAA,IAAI21F,GAAY31F,GAGhB,CAAA,QAAiB,IAAbA,EAEL,YADAnvB,EAAMyrE,aAAa1qD,GA AY,gJAI/B,IAAI2mG,EAAgBj7F,EACf4D,QAAO,SAAUs3F,EAAOC,EAAcC,GAUvC,OATIA,EAAkBN,EAClB I,EAAMj5H,KAAK,GAAKy0H,GAAcyE,IAEzBC,GAAmBN,EACxBI,EAAMj5H,KAAK,IAAMy0H,GAAcyE,G AAgB,KAE1CC,GAAmBN,EAAc,GACtCI,EAAMj5H,KAAK,OAERi5H,IACR,IACE7hH,KAAK,MAIV,YAHA9 F,EAAMyrE,aAAa1qD,GAAY,YAAcsmG,GAEzC,YAAc,6DAA+DK,EAAgB,KAAMh4G,GAvBvG83G,EAAe,I AAI33F,GAAaV,EAAU,CAAEW,SAAUX,IA0BtDq4F,EAAax+G,QACbhJ,EAAMsyE,WAAWjsD,yBAAyBP,G AAYQ,8BACtD8gG,EAAsB14H,KAAKwd,MAAMk7G,EAAuBx4H,EAASoR,EAAM8nH,gCAAgCN,EAAc93G, KAGrH43G,EAAiB54H,KAAKsR,EAAM+nH,oBAAoBP,QAIrDF,GAEXnH,EAAwB7yH,UAAUm6H,kBAAoB, SAAUt4F,GACxDA,EAASjiC,eAAe,aAAoC,MAArBiiC,EAASW,UAChDtjC,KAAKi/E,aAAa1qD,GAAY,wBAA 0BoiG,GAAch0F,EAASu2F,SAAW,wBAA0Bv2F,EAASW,SAAW,gOAGhJqwF,EAAwB7yH,UAAUw6H,gCAA kC,SAAU34F,EAAUzf,GACpF,IAAI1P,EAAQxT,KACRw7H,EAAa,GACbC,EAAuB,GAC3B,OAAI94F,EAASc, YAAcd,EAASa,aAAeb,EAASW,UACxDtjC,KAAKi/E,aAAa1qD,GAAY,kEAAmErR,GAC1F,IAENyf,EAASgB, OA+ItB,SAAS+3F,EAAmBh6H,EAAOi6H,GAC/B3oG,GAAWtxB,EAAO,IAAIk6H,GAA0BD,GA5I5CD,CAAm B/4F,EAASY,SAAUk4F,GACtCA,EAAqBjnH,SAAQ,SAAUklB,GACnC,IAAIxJ,EAAQ1c,EAAMqjH,2BAA2Bn 9F,EAAWD,WAAW,GAC/DvJ,GACAsrG,EAAWt5H,KAAKguB,MAGjBsrG,IAVHx7H,KAAKi/E,aAAa1qD,GA AY,wEAAyErR,GAChG,KAWfywG,EAAwB7yH,UAAU+1H,2BAA6B,SAAU7B,EAAShP,QACtD,IAApBA,IA A8BA,GAAkB,GACpD,IAAInnC,EAAU7+E,KAAKg2H,kCAAkChB,GACrD,GAAIn2C,GAAWA,EAAQ7rB,SA AStzB,YAC5B,MAAO,CAAE0D,cAAe4xF,EAASv0F,iBAAkBo+C,EAAQ7rB,SAASvyB,kBAExE,IAAIy2F,EA Aal3H,KAAKw1H,aAAaR,EAASv1H,EAAQg+B,mBAAmBwD,WACvE,GAAIi2F,GAAcA,EAAWx3F,YACzB, MAAO,CAAE0D,cAAe4xF,EAASv0F,iBAAkBy2F,EAAWz2F,kBAElE,GAAIulF,EACA,MAAMzxF,GAAYygG, EAAQtgH,KAAO,0CAErC,OAAO,MAEXi/G,EAAwB7yH,UAAU+6H,2BAA6B,SAAU34G,EAAM0gB,QACtD,I AAjBA,IAA2BA,EAAe,MAC9C,IAAI6xF,EAAcz1H,KAAKw1H,aAAatyG,EAAMzjB,EAAQg+B,mBAAmB8nB

,YACrE,OAAIkwE,EACOA,EAAYvyG,KAEhBljB,KAAK+2H,iBAAiB7zG,EAAM0gB,IAEvC+vF,EAAwB7yH, UAAUy6H,oBAAsB,SAAU54F,GAC9D,IAAIm5F,OAAcj/G,EACdk/G,EAAsB,KACtBC,EAAyB,KACzBx/G,EA AQxc,KAAK06H,kBAAkB/3F,EAASnmB,OAc5C,OAbImmB,EAASW,UAGTw4F,GAFAC,EACI/7H,KAAK67H ,2BAA2Bl5F,EAASW,SAAUX,EAASiB,eAC9BkhB,OAC9BniB,EAASnmB,QAAUmmB,EAASW,WAE5B9mB, EAAQ,CAAEkd,WAAYqiG,KAGrBp5F,EAASc,aAEdq4F,GADAE,EAAyBh8H,KAAKi6H,oBAAoBt3F,EAASc, WAAYd,EAASiB,eAC3CkhB,QAElC,CACHtoC,MAAOA,EACP8mB,SAAUy4F,EACVx4F,SAAUZ,EAASY,SA CnBE,WAAYu4F,EACZx4F,YAAab,EAASa,YAAcxjC,KAAK06H,kBAAkB/3F,EAASa,kBAAe3mB,EACnF6mB ,KAAMo4F,EACNn4F,MAAOhB,EAASgB,QAGxBgwF,EAAwB7yH,UAAUg2H,oBAAsB,SAAU32F,EAAS/iB, EAAaipG,GACpF,IAAI7yG,EAAQxT,KACRqY,EAAM,GAOV,OANAhY,OAAOkxB,KAAK4O,GAAS3rB,SAA Q,SAAUinG,GACnC,IAAIx6D,EAAQ9gB,EAAQs7E,GAChBx6D,EAAM7jC,cAAgBA,GACtB/E,EAAInW,KAA KsR,EAAMyoH,kBAAkBh7E,EAAOw6D,EAAc4K,OAGvDhuG,GAEXs7G,EAAwB7yH,UAAUo7H,kBAAoB,S AAUjkH,GAC5D,OAAOA,EAASwd,MAAM,YAE1Bk+F,EAAwB7yH,UAAUm7H,kBAAoB,SAAU5c,EAAG5D, EAAczqD,GAC7E,IACI70C,EADA3I,EAAQxT,KAeZ,MAb0B,iBAAfq/G,EAAEpnG,SACTkE,EACInc,KAAKk8 H,kBAAkB7c,EAAEpnG,UAAUwD,KAAI,SAAUuwC,GAAW,OAAOx4C,EAAMknH,kBAAkB1uE,MAG1FqzD, EAAEpnG,SAKHkE,EAAY,CAACnc,KAAK06H,kBAAkBrb,EAAEpnG,YAJtCjY,KAAKi/E,aAAa1qD,GAAY,8 CAAgDknF,EAAe,SAAakb,GAAc3lE,GAAc,+CAAgDA,GACtL70C,EAAY,IAMb,CACHA,UAAWA,EACXgB, MAAOkiG,EAAEliG,MACTE,YAAagiG,EAAEhiG,YACfo+F,aAAcA,EACdr/B,KAAMijC,EAAEjjC,KAAOp8E, KAAK06H,kBAAkBrb,EAAEjjC,MAAQ,KAChDg/B,OAAQiE,EAAEjE,SAGlBuY,EAAwB7yH,UAAUm+E,aA Ae,SAAU98E,EAAO+gB,EAAMi5G,GACpE,IAAIn8H,KAAKk0H,gBAOL,MAAM/xH,EANNnC,KAAKk0H,gB AAgB/xH,EAAO+gB,GACxBi5G,GACAn8H,KAAKk0H,gBAAgB/xH,EAAOg6H,IAOjCxI,EA/+BiC,GAsgC5C, SAASiD,GAAsBwF,GAC3B,OAPJ,SAASC,EAAYlkB,GACjB,OAAIA,EACO33G,MAAMinD,KAAK,IAAI72B,I AAIunF,IAEvB,GAGAkkB,CAtBX,SAASC,EAAaF,EAAM9uG,GAExB,QADY,IAARA,IAAkBA,EAAM,IACxB 8uG,EACA,IAAK,IAAI96H,EAAI,EAAGA,EAAI86H,EAAK56H,OAAQF,IAAK,CAClC,IAAIyiC,EAAO1O,GA AkB+mG,EAAK96H,IAC9Bd,MAAMyyB,QAAQ8Q,GACdu4F,EAAav4F,EAAMzW,GAGnBA,EAAIprB,KAAK 6hC,GAIrB,OAAOzW,EASYgvG,CAAaF,IAEpC,SAAS9D,GAAY52H,GACjB,OAAQA,aAAiBq7B,IAAkBr7B,a AAiB2d,EAKhE,IAAIu8G,GAAwC,SAAU56G,GAElD,SAAS46G,IACL,OAAkB,OAAX56G,GAAmBA,EAAOt B,MAAM1f,KAAMqC,YAAcrC,KAK/D,OAPAW,EAAUi7H,EAAwB56G,GAIlC46G,EAAuB96H,UAAU0yB,W AAa,SAAU9xB,EAAOi6H,GAC3DA,EAAkBz5H,KAAK,CAAEu3B,UAAW/3B,KAEjCk6H,EARgC,CASzChoG, IACF,SAAS+iG,GAAczzG,GACnB,OAAIA,aAAgB6Z,GACT7Z,EAAKxO,KAAO,OAASwO,EAAK8Z,SAG1B/ H,GAAU/R,GAmBzB,SAAS+Y,GAAYjE,EAAKukG,GACtB,IAAI/3E,EAAQ,EACP+3E,EAAYjkD,QACb9zB,G AAS,MAET+3E,EAAYhkD,eAAiB94E,EAAQo2E,gBAAgB8E,iBACrDn2B,GAAS,MAET+3E,EAAY9jD,WACZ j0B,GAAS,YAEb+3E,EAAY/jD,eAAehkE,SAAQ,SAAUgoH,GAErCA,IAAkBzJ,GAAeK,WACjCmJ,EAAYhkD, eAAiB94E,EAAQo2E,gBAAgB50C,WACrDs7F,EAAYhkD,eAAiB94E,EAAQo2E,gBAAgB4E,YACrDj2B,GAA Si4E,GAAwBD,OAGzC,IAAI3nH,EAAK0nH,EAAYlkD,cAUzB,SAASqkD,EAAiB1kG,EAAKwsB,EAAOvkB,G AClC,IAAI08F,EAAa,GACbC,EAAY,GACZxsG,EAAQ6P,EAAUxkB,KAAI,SAAUknB,EAAUk6F,GAC1C,IAAI 71G,EACJ,GAAI2b,EAASW,SAAU,CACnB,IAAIw5F,EAAWC,EAAYF,EAAel6F,EAASe,MAAQf,EAASW,SA ASwhB,QAC7E99B,EAAOgR,EAAIrG,WAAWgR,EAASW,SAAS7J,WAAW5V,YAAYi5G,QAE1Dn6F,EAASc, YACVq5F,EAAWC,EAAYF,EAAel6F,EAASe,MAAQf,EAASc,WAAWqhB,QAC/E99B,EAAOgR,EAAIrG,WA AWgR,EAASc,WAAWhK,WAAW9V,OAAOm5G,IAI5D91G,EAFK2b,EAASa,aACVs5F,EAAWC,EAAYF,EAA e,CAAC,CAAErgH,MAAOmmB,EAASa,gBAC7C,GAGTutF,GAAwB/4F,EAAK2K,EAASY,UAEjD,OAAOvc,K AGX,MAAO,CACHg2G,aAFe70G,GAAGy0G,EAAW,CAAC,IAAIxuG,GAAgB6D,GAAW7B,KAAUpO,IAGvE wiC,MAAe,KAARA,EACPy4E,SAAUhrG,GAAW0qG,IAEzB,SAASI,EAAYF,EAAen5F,GAChC,OAAOA,EAA KjoB,KAAI,SAAUqnC,EAAKo6E,GAC3B,IAAIC,EAAY,IAAMN,EAAgB,IAAMK,EAG5C,OAFAN,EAAU16H, KAAK,IAAIgpB,GAAQiyG,EAAWr7G,KACtC66G,EAAWz6H,KAAKk7H,GAAOplG,EAAK8qB,IACrBpxB,G AASyrG,OA1CpBT,CAAiB1kG,EAAKwsB,EAAO+3E,EAAYt8F,WACzCo9F,GAAkBrlG,EAAKwsB,EAAO+3E ,EAAYhkD,aAAcgkD,EAAYt8F,UAAU,IAClF,MAAO,CACH+8F,aAFkGnoH,EAAGmoH,aAGrGx4E,MAHmI3v C,EAAG2vC,MAItIy4E,SAJwJpoH,EAAGooH,SAK3J1L,UAAWA,GAAUv5F,EAAKukG,EAAY//G,QAwC9C,S AAS6gH,GAAkBrlG,EAAKwsB,EAAO+zB,EAAcyiD,GACjD,IAAIgC,EACAt5F,EA6BJ,OA5BI60C,IAAiB94E,

EAAQo2E,gBAAgB50C,WAAas3C,IAAiB94E,EAAQo2E,gBAAgB4E,WAC/FuiD,EAAehlG,EAAIrG,WAAWqp G,EAAa13F,SAAS7J,WACpD+qB,GAAS,MACT9gB,EAAOs3F,EAAat3F,MAAQs3F,EAAa13F,SAASwhB,QAG 9Ck2E,EAAa13F,UACb05F,EAAehlG,EAAIrG,WAAWqpG,EAAa13F,SAAS7J,WACpD+qB,GAAS,IACT9gB,E AAOs3F,EAAat3F,MAAQs3F,EAAa13F,SAASwhB,QAE7Ck2E,EAAav3F,YAClBu5F,EAAehlG,EAAIrG,WAA WqpG,EAAav3F,WAAWhK,WACtD+qB,GAAS,KACT9gB,EAAOs3F,EAAat3F,MAAQs3F,EAAav3F,WAAWq hB,QAE/Ck2E,EAAax3F,aAClBw5F,EAAevwG,GACf+3B,GAAS,KACT9gB,EAAO,CAAC,CAAElnB,MAAOw +G,EAAax3F,gBAG9Bw5F,EAAejM,GAAwB/4F,EAAKgjG,EAAaz3F,UACzDihB,GAAS,IACT9gB,EAAO,IAIR ,CAAEs5F,aAAcA,EAAcx4E,MAAOA,EAAOy4E,SADpChrG,GAAWyR,EAAKjoB,KAAI,SAAUqnC,GAAO,O AAOs6E,GAAOplG,EAAK8qB,QAG3E,SAASyuE,GAAUv5F,EAAKslG,GACpB,OAAOA,EAAU5jG,WAAa1B, EAAIrG,WAAW2rG,EAAU5jG,WAAWD,WAC9DnH,GAAQgrG,EAAU57H,OAE1B,SAAS07H,GAAOplG,EA AK8qB,GAGjB,IAAI97B,EAAO87B,EAAIu6B,QAAU0zC,GAAwB/4F,EAAK8qB,EAAIphD,OAAS6vH,GAAUv 5F,EAAK8qB,EAAItmC,OAClFgoC,EAAQ,EAaZ,OAZI1B,EAAIsC,aACJZ,GAAS,GAET1B,EAAIoC,aACJV,G AAS,GAET1B,EAAIqC,SACJX,GAAS,GAET1B,EAAIu6B,UACJ74B,GAAS,GAEI,IAAVA,EAAyBx9B,EAAOi L,GAAW,CAACK,GAAQkyB,GAAQx9B,IAEvE,SAASy1G,GAAwBD,GAC7B,IAAIe,EAAW,EACf,OAAQf,GA CJ,KAAKzJ,GAAeS,oBAChB+J,EAAW,QACX,MACJ,KAAKxK,GAAeQ,iBAChBgK,EAAW,QACX,MACJ,KA AKxK,GAAeW,iBAChB6J,EAAW,QACX,MACJ,KAAKxK,GAAeU,cAChB8J,EAAW,QACX,MACJ,KAAKxK, GAAeM,QAChBkK,EAAW,OACX,MACJ,KAAKxK,GAAeO,UAChBiK,EAAW,OACX,MACJ,KAAKxK,GAAe K,UAChBmK,EAAW,OACX,MACJ,KAAKxK,GAAeI,OAChBoK,EAAW,MAGnB,OAAOA,EAEX,SAASC,GA AoC5jG,EAAW5B,EAAKwsB,EAAOlkB,GAChE,IAAIm9F,EAA0Bn9F,EAAgB7kB,KAAI,SAAUiiH,GAAkB,O AAO1lG,EAAIrG,WAAW+rG,EAAej9F,qBAC/GjkB,EAAQmd,GAAgCC,EAAWN,GAAYiB,0BAC/DojG,EAA Y,CACZ74E,OAAQ,CACJ,CAAEu4B,SAAS,EAAM37E,MAAOuwB,GAAWwrG,IACnC,CAAEjhH,MAAOA,E AAO4oC,YAAY,EAAMF,YAAY,GAC9C,CAAE1oC,MAAOmd,GAAgCC,EAAWN,GAAYU,eAEpEw+C,eAAg B,GAChB/+C,UAAWG,EAAUC,yBAAyBP,GAAYgB,kCAE1DzlB,EAAKwoH,GAAkBrlG,EAAKwsB,EAAO/k D,EAAQo2E,gBAAgB8E,eAAgB,CAC3En+D,MAAOA,EACPmnB,OAAO,EACPL,SAAUq6F,IAEd,MAAO,CA AEX,aADUnoH,EAAGmoH,aACex4E,MADe3vC,EAAG2vC,MACIy4E,SADcpoH,EAAGooH,SACG1L,UAAW A,GAAUv5F,EAAKxb;;;;;;;OAU7G,IAAIohH,GACA,SAASA,GAAsBC,GAC3B79H,KAAK69H,mBAAqBA,GAI 9BC,GAAUpsG,GAAS,MACnBqsG,GAAkC,WAClC,SAASA,EAAiBnkG,GACtB55B,KAAK45B,UAAYA,EA2 CrB,OAzCAmkG,EAAiBj9H,UAAU8wH,QAAU,SAAU55F,EAAK+/F,EAAct6C,GAC9D,IAAIt6D,EAAautC,GA Ae,WAAYqnE,EAAa70G,MACrDu6G,EAA0B1F,EAAaj2F,iBAAiBxB,gBACxDoB,EAAsBq2F,EAAar2F,oBAC nCs8F,EAAiB,IAAIxgD,GAAyBx9E,KAAK45B,UAAWm+F,EAAct6C,EAAgBt6D,GAC5F86G,EAAe,CAACT, GAAoCx9H,KAAK45B,UAAW5B,EAAK,EAAcylG,IACtFn7H,OAAO07H,EAAehmH,QAAQyD,KAAI,SAAUk nB,GAAY,OAAO1G,GAAYjE,EAAK2K,OAChFlnB,KAAI,SAAU5G,GACf,IAAImoH,EAAenoH,EAAGmoH,aA AcC,EAAWpoH,EAAGooH,SAAUz4E,EAAQ3vC,EAAG2vC,MAAO+sE,EAAY18G,EAAG08G,UAC7F,OAAO 5/F,GAAW2H,GAAYuB,mBAAmBlX,OAAO,CACpD2O,GAAQkyB,GAAQ+sE,EAAWyL,EAAcC,OAG7CiB,E AAcvsG,GAAW2H,GAAYsB,WAAWjX,OAAO,CAACsO,GAAWgsG,KACnEE,EAAqBh2G,GAAG,CAAC,IAA I+C,GAAQ4yG,GAAQppH,OAAQ,CAAC,IAAI0Z,GAAgB8vG,IAAel8G,IACzF67G,EAAqBlgG,GAAeo6F,EAA a70G,MAAQ,YAM7D,GALAljB,KAAKo+H,uBAAuBpmG,EAAK+/F,EAAa70G,KAAKuW,UAAW9H,GAAW2 H,GAAYqB,qBAAqBhX,OAAO,CAC7GqU,EAAIrG,WAAWomG,EAAa70G,KAAKuW,WACjCxH,GAAWyP,E AAoBjmB,KAAI,SAAUmW,GAAM,OAAOoG,EAAIrG,WAAWC,EAAG6H,eAC5E0kG,KAEApG,EAAanmG,G AAI,CACjB,IAAIA,EAAgC,iBAApBmmG,EAAanmG,GAAkBU,GAAQylG,EAAanmG,IAChEoG,EAAIrG,WAA WomG,EAAanmG,IAC5BysG,EAAsB1sG,GAAW2H,GAAYwB,yBAC5CnX,OAAO,CAACiO,EAAIF,GAASms G,KACrBv3G,SACL0R,EAAI5M,WAAWlpB,KAAKm8H,GAExB,OAAO,IAAIT,GAAsBC,IAErCE,EAAiBj9H, UAAUw9H,WAAa,SAAUtmG,EAAKumG,GACnDv+H,KAAKo+H,uBAAuBpmG,EAAKumG,EAAmB9xG,KA ExDsxG,EAAiBj9H,UAAUs9H,uBAAyB,SAAUpmG,EAAKyB,EAAW/3B,GAC1E,IACI88H,EAAsB9sG,GADDi M,GAAe,CAAElE,UAAWA,IAAe,aAE/Dne,IAAI5Z,GACJ4lB,WAAWuK,GAAWyH,GAAYoB,gBAAiB,CAAC 3I,GAAeiG,EAAIrG,WAAW8H,KAAc,CAACpZ,EAAaulD,QAAS,CAACnmE,EAAQgoB,aAAaC,MAAOjoB,EA AQgoB,aAAa47B,WAC9KrrB,EAAI5M,WAAWlpB,KAAKs8H,IAEjBT,EA7C0B,GA0DjCU,GAAkC,WAClC,S AASA,EAAiB34C,GACtB9lF,KAAK8lF,WAAaA,EAkBtB,OAhBA24C,EAAiB39H,UAAUs2H,WAAa,SAAUl0G

,GAC9C,OAAOljB,KAAK8lF,WAAW70B,YAAY/tC,GAAMiR,KAAKxV,EAAeiB,WAEjE6+G,EAAiB39H,UA AUmjH,QAAU,SAAU/gG,EAAM8iG,QACzB,IAApBA,IAA8BA,GAAkB,GACpD,IAAI+R,EAAe9R,GAASjmH, KAAK8lF,WAAW70B,YAAY/tC,GAAOvE,EAAeiB,UAC9E,GAAIm4G,EACA,OAAOA,EAGP,GAAI/R,EACA, MAAM,IAAIrjH,MAAM,mCAAqCsyB,GAAU/R,GAAQ,MAE3E,OAAO,MAGRu7G,EApB0B,GAuBrC,SAASC, GAA2B3uG,GAChC,IAAIu9B,EAAY,IAAIqxE,GAChB3mG,EAAMmxB,GAAsBK,aAgBhC,OAfWhpD,MAAM yyB,QAAQlD,GAAOA,EAAM,CAACA,IAClCvb,SAAQ,SAAUub,GACnB,GAAIA,aAAepC,GACfoC,EAAI/B,e AAes/B,EAAWt1B,QAE7B,GAAIjI,aAAe9M,GACpB8M,EAAInJ,gBAAgB0mC,EAAWt1B,OAE9B,CAAA,KA AIjI,aAAetP,IAIpB,MAAM,IAAI9d,MAAM,0CAA4CotB,GAH5DA,EAAI9O,UAAUqsC,EAAWt1B,OAM1BA,E AAIuyB,WAEf,IAAIq0E,GAAmC,WACnC,SAASA,KAiCT,OA/BAA,EAAkB99H,UAAU+9H,yBAA2B,SAAUl0 E,EAAap6B,EAAOuuG,EAAUC,EAAgBC,EAAiBC,QAC3G,IAAbH,IAAuBA,EAAW,SACf,IAAnBC,IAA6BA, GAAiB,GAClD,IAAIzxE,EAAY,IAAIqxE,GAAkBK,EAAiBC,GACnDjnG,EAAMmxB,GAAsBK,aAChC8D,EA AUr9B,mBAAmBM,EAAOyH,GACpC,IAAIknG,EAAgBJ,EAAWA,EAASrpG,MAAM,MAAQ,GACtD63B,EAA U6xE,UAAU3qH,SAAQ,SAAU2qH,EAAWC,GAC7C,IAAIC,EAAgBF,EAAU1jH,KAAI,SAAU6jH,GAAY,OAA OA,EAAS5qH,KAAO,OAAS4qH,EAASC,MAAOjmH,KAAK,KAC7G4lH,EAAch9H,KAAK,WAAam9H,EAAg B,WAAaD,EAAqB,SAEtF9xE,EAAUkyE,oBAAoBhrH,SAAQ,SAAUpR,EAAQq8H,GAEpDP,EAAch9H,KAAK, eACAkB,EAAS,UAAYq8H,EAAqB,SAEjE,IAAIC,EAAKX,EACL/mG,EAAI0yB,qBAAqBC,EAAau0E,EAAc19 H,QAAQ2mD,cAC5D,GACA1B,EAAQrkD,EAAS88H,EAAe,CAAClnG,EAAIuyB,WAAYm1E,IAMrD,OALIA, GAEAj5E,EAAMvkD,KAAK,IAEf81B,EAAIozB,qBAAqB8zE,EAAc19H,QAChC,CAAEm+H,WAAYl5E,EAA MntC,KAAK,MAAO6H,QAAS6W,IAEpD4mG,EAAkB99H,UAAU8+H,eAAiB,SAAUj1E,EAAap6B,EAAOuuG, GAEvE,YADiB,IAAbA,IAAuBA,EAAW,IAC/B9+H,KAAK6+H,yBAAyBl0E,EAAap6B,EAAOuuG,GAAUa,YA EhEf,EAlC2B,GAoClCD,GAAmC,SAAU39G,GAE7C,SAAS29G,EAAkBK,EAAiBC,GACxC,IAAIzrH,EAAQw N,EAAOzf,KAAKvB,MAAM,IAAUA,KAMxC,OALAwT,EAAMwrH,gBAAkBA,EACxBxrH,EAAMyrH,aAAeA ,EACrBzrH,EAAMqsH,eAAiB,EACvBrsH,EAAMgsH,oBAAsB,IAAI1lH,IAChCtG,EAAM2rH,UAAY,IAAIrlH,I ACftG,EA+UX,OAvVA7S,EAAUg+H,EAAmB39G,GAU7B29G,EAAkB79H,UAAUmgB,UAAY,SAAUkhC,EA AGnqB,EAAK8nG,QAClC,IAAhBA,IAA0BA,EAAc,OACxC39E,GACAniD,KAAK6/H,iBACL19E,EAAElhC,U AAUjhB,KAAMg4B,GAClBh4B,KAAK6/H,kBAGL7nG,EAAI2xB,MAAM,KAAMm2E,IAGxBnB,EAAkB79H, UAAU0nB,iBAAmB,SAAUuH,EAAKiI,GAC1D,IAAIt2B,EAAQquB,EAAIruB,MAChB,OAAa,MAATA,GAAiB quB,EAAI7M,MAAQlB,IAC7BgW,EAAI2xB,MAAM55B,EAAK,IAAMruB,EAAQ,YACtB,MAEJsf,EAAOlgB,U AAU0nB,iBAAiBjnB,KAAKvB,KAAM+vB,EAAKiI,IAM7D2mG,EAAkB79H,UAAUmrB,sBAAwB,SAAU8D,E AAKiI,GACpC,IAAvBjI,EAAIhE,QAAQvqB,QACZw2B,EAAI2xB,MAAM55B,EAAK,KAEnB,IAAIvW,EAAS wH,EAAOlgB,UAAUmrB,sBAAsB1qB,KAAKvB,KAAM+vB,EAAKiI,GAIpE,OAH2B,IAAvBjI,EAAIhE,QAAQ vqB,QACZw2B,EAAI2xB,MAAM55B,EAAK,cAEZvW,GAEXmlH,EAAkB79H,UAAU2pB,kBAAoB,SAAUsF,E AAKiI,GAE3D,OADAh4B,KAAK+/H,iBAAiBhwG,EAAIruB,MAAOquB,EAAIzO,WAAY0W,GAC1C,MAEX2 mG,EAAkB79H,UAAUkqB,uBAAyB,SAAU+E,EAAKiI,GAChE,IAAIxe,EAASwH,EAAOlgB,UAAUkqB,uBAA uBzpB,KAAKvB,KAAM+vB,EAAKiI,GAErE,OADAA,EAAI2xB,MAAM55B,EAAK,KACRvW,GAEXmlH,EA AkB79H,UAAUmtB,oBAAsB,SAAUF,EAAMiK,GAC9D,GAAIjK,EAAKpN,YAAYlhB,EAAQgoB,aAAa47B,W AAat1B,EAAKrsB,iBAAiB4oB,KACxEyD,EAAK7K,KAAM,CAEZ,IAAIrO,EAAKkZ,EAAKrsB,MAAMA,MA AOgT,EAAOG,EAAGH,KAAM6V,EAAa1V,EAAG0V,WAC3D,GAAIA,EAAY,CACZ,IAAI40G,EAAYn/H,KA AKm/H,UAAU9jH,IAAIkP,GAMnC,OALK40G,GAEDn/H,KAAKm/H,UAAU7jH,IAAIiP,EADnB40G,EAAY,IA GhBA,EAAUj9H,KAAK,CAAEwS,KAAMA,EAAM6qH,GAAIxxG,EAAKrZ,OAC/B,MAmBf,OAhBIqZ,EAAKp N,YAAYlhB,EAAQgoB,aAAa47B,WACtCrrB,EAAI2xB,MAAM57B,EAAM,WAEhBA,EAAKpN,YAAYlhB,EA AQgoB,aAAaC,OACtCsQ,EAAI2xB,MAAM57B,EAAM,SAGhBiK,EAAI2xB,MAAM57B,EAAM,OAEpBiK,EA AI2xB,MAAM57B,EAAM,IAAMA,EAAKrZ,MAC3B1U,KAAKggI,gBAAgBjyG,EAAK7K,KAAM8U,GAC5Bj K,EAAKrsB,QACLs2B,EAAI2xB,MAAM57B,EAAM,OAChBA,EAAKrsB,MAAMklB,gBAAgB5mB,KAAMg4 B,IAErCA,EAAIyxB,QAAQ17B,EAAM,KACX,MAEX4wG,EAAkB79H,UAAUsmB,qBAAuB,SAAU2I,EAAKiI, GAC9D,MAAM,IAAIr1B,MAAM,+DAEpBg8H,EAAkB79H,UAAUmqB,cAAgB,SAAU8E,EAAKiI,GAMvD,OA LAA,EAAI2xB,MAAM55B,EAAK,MACfA,EAAI7M,KAAKjC,UAAUjhB,KAAMg4B,GACzBA,EAAI2xB,MA AM55B,EAAK,KACfA,EAAIruB,MAAMklB,gBAAgB5mB,KAAMg4B,GAChCA,EAAI2xB,MAAM55B,EAAK, KACR,MAEX4uG,EAAkB79H,UAAUwnB,qBAAuB,SAAUyH,EAAKiI,GAQ9D,OAPAA,EAAI2xB,MAAM55B ,EAAK,QACf/vB,KAAK6/H,iBACL9vG,EAAI1H,UAAUzB,gBAAgB5mB,KAAMg4B,GACpCh4B,KAAK6/H,i BACL7nG,EAAI2xB,MAAM55B,EAAK,KACf/vB,KAAKgwB,oBAAoBD,EAAIrR,KAAMsZ,EAAK,KACxCA, EAAI2xB,MAAM55B,EAAK,KACR,MAEX4uG,EAAkB79H,UAAUquB,sBAAwB,SAAUpB,EAAMiK,GAChE,I AAIxkB,EAAQxT,KAuBZ,OAtBAg4B,EAAIoyB,UAAUr8B,GACVA,EAAKpN,YAAYlhB,EAAQgoB,aAAa47B ,WACtCrrB,EAAI2xB,MAAM57B,EAAM,WAEpBiK,EAAI2xB,MAAM57B,EAAM,SAAWA,EAAKrZ,MACb, MAAfqZ,EAAKe,SACLkJ,EAAI2xB,MAAM57B,EAAM,aAChB/tB,KAAK6/H,iBACL9xG,EAAKe,OAAOlI,gB AAgB5mB,KAAMg4B,GAClCh4B,KAAK6/H,kBAET7nG,EAAIyxB,QAAQ17B,EAAM,MAClBiK,EAAIkyB,Y ACJn8B,EAAKgB,OAAOva,SAAQ,SAAUstG,GAAS,OAAOtuG,EAAMysH,iBAAiBne,EAAO9pF,MAC9C,MA A1BjK,EAAKkB,mBACLjvB,KAAK0sD,uBAAuB3+B,EAAMiK,GAEtCjK,EAAKiB,QAAQxa,SAAQ,SAAU6b, GAAU,OAAO7c,EAAMm5C,kBAAkBt8B,EAAQ2H,MAChFjK,EAAKmB,QAAQ1a,SAAQ,SAAUyT,GAAU,O AAOzU,EAAMo5C,kBAAkB3kC,EAAQ+P,MAChFA,EAAImyB,YACJnyB,EAAIyxB,QAAQ17B,EAAM,KACl BiK,EAAIsyB,WACG,MAEXq0E,EAAkB79H,UAAUm/H,iBAAmB,SAAUne,EAAO9pF,GACxD8pF,EAAMnhG ,YAAYlhB,EAAQgoB,aAAay4G,UAEvCloG,EAAI2xB,MAAM,KAAM,gBAEhBm4D,EAAMnhG,YAAYlhB,EA AQgoB,aAAaoqG,SACvC75F,EAAI2xB,MAAM,KAAM,WAEpB3xB,EAAI2xB,MAAM,KAAMm4D,EAAMptG ,MACtB1U,KAAKggI,gBAAgBle,EAAM5+F,KAAM8U,GAC7B8pF,EAAMtzF,cACNwJ,EAAI2xB,MAAM,KA AM,OAChBm4D,EAAMtzF,YAAY5H,gBAAgB5mB,KAAMg4B,IAE5CA,EAAIyxB,QAAQ,KAAM,MAEtBk1E, EAAkB79H,UAAU6rD,kBAAoB,SAAUt8B,EAAQ2H,GAC1D3H,EAAO1P,YAAYlhB,EAAQgoB,aAAay4G,UA CxCloG,EAAI2xB,MAAM,KAAM,YAEpB3xB,EAAI2xB,MAAM,KAAM,OAASt5B,EAAO3b,KAAO,MACvC1 U,KAAKggI,gBAAgB3vG,EAAOnN,KAAM8U,GAClCA,EAAIyxB,QAAQ,KAAM,MAClBzxB,EAAIkyB,YACJ lqD,KAAKiwB,mBAAmBI,EAAO1B,KAAMqJ,GACrCA,EAAImyB,YACJnyB,EAAIyxB,QAAQ,KAAM,MAEt Bk1E,EAAkB79H,UAAU4rD,uBAAyB,SAAU3+B,EAAMiK,GACjEA,EAAI2xB,MAAM57B,EAAM,gBAChB/t B,KAAK6sD,aAAa9+B,EAAKkB,kBAAkBxL,OAAQuU,GACjDA,EAAIyxB,QAAQ17B,EAAM,OAClBiK,EAAI kyB,YACJlqD,KAAKiwB,mBAAmBlC,EAAKkB,kBAAkBN,KAAMqJ,GACrDA,EAAImyB,YACJnyB,EAAIyx B,QAAQ17B,EAAM,MAEtB4wG,EAAkB79H,UAAU8rD,kBAAoB,SAAU3kC,EAAQ+P,GAC1D/P,EAAOtH,Y AAYlhB,EAAQgoB,aAAay4G,UACxCloG,EAAI2xB,MAAM,KAAM,YAEpB3xB,EAAI2xB,MAAM,KAAM1hC ,EAAOvT,KAAO,KAC9B1U,KAAK6sD,aAAa5kC,EAAOxE,OAAQuU,GACjCA,EAAI2xB,MAAM,KAAM,KA ChB3pD,KAAKggI,gBAAgB/3G,EAAO/E,KAAM8U,EAAK,QACvCA,EAAIyxB,QAAQ,KAAM,MAClBzxB,EA AIkyB,YACJlqD,KAAKiwB,mBAAmBhI,EAAO0G,KAAMqJ,GACrCA,EAAImyB,YACJnyB,EAAIyxB,QAAQ, KAAM,MAEtBk1E,EAAkB79H,UAAUuqB,kBAAoB,SAAU0E,EAAKiI,GAiB3D,OAhBIjI,EAAIrb,OACJsjB,EA AI2xB,MAAM55B,EAAK,aACfiI,EAAI2xB,MAAM55B,EAAKA,EAAIrb,OAEvBsjB,EAAI2xB,MAAM55B,EA AK,KACf/vB,KAAK6sD,aAAa98B,EAAItM,OAAQuU,GAC9BA,EAAI2xB,MAAM55B,EAAK,KACf/vB,KAAK ggI,gBAAgBjwG,EAAI7M,KAAM8U,EAAK,QAC/BjI,EAAIrb,MACLsjB,EAAI2xB,MAAM55B,EAAK,QAEnBi I,EAAIyxB,QAAQ15B,EAAK,KACjBiI,EAAIkyB,YACJlqD,KAAKiwB,mBAAmBF,EAAI3E,WAAY4M,GACx CA,EAAImyB,YACJnyB,EAAI2xB,MAAM55B,EAAK,KACR,MAEX4uG,EAAkB79H,UAAUotB,yBAA2B,SA AUH,EAAMiK,GAanE,OAZIjK,EAAKpN,YAAYlhB,EAAQgoB,aAAa47B,WACtCrrB,EAAI2xB,MAAM57B,E AAM,WAEpBiK,EAAI2xB,MAAM57B,EAAM,YAAcA,EAAKrZ,KAAO,KAC1C1U,KAAK6sD,aAAa9+B,EAA KtK,OAAQuU,GAC/BA,EAAI2xB,MAAM57B,EAAM,KAChB/tB,KAAKggI,gBAAgBjyG,EAAK7K,KAAM8U, EAAK,QACrCA,EAAIyxB,QAAQ17B,EAAM,MAClBiK,EAAIkyB,YACJlqD,KAAKiwB,mBAAmBlC,EAAK3C ,WAAY4M,GACzCA,EAAImyB,YACJnyB,EAAIyxB,QAAQ17B,EAAM,KACX,MAEX4wG,EAAkB79H,UAA U2uB,kBAAoB,SAAU1B,EAAMiK,GAC5DA,EAAIyxB,QAAQ17B,EAAM,SAClBiK,EAAIkyB,YACJlqD,KAA KiwB,mBAAmBlC,EAAKwB,UAAWyI,GACxCA,EAAImyB,YACJnyB,EAAIyxB,QAAQ17B,EAAM,YAAc86B ,GAAkBn0C,KAAO,OACzDsjB,EAAIkyB,YACJ,IAAI16B,EAAa,CAACs5B,GAAkBxtC,IAAIutC,GAAkBr6C,K AAK,QAAS,OAAO8Y,WAAW,KAAM,CACxF7nB,EAAQgoB,aAAaC,SACrBplB,OAAOyrB,EAAKyB,YAIpB, OAHAxvB,KAAKiwB,mBAAmBT,EAAYwI,GACpCA,EAAImyB,YACJnyB,EAAIyxB,QAAQ17B,EAAM,KAC X,MAEX4wG,EAAkB79H,UAAUsgB,iBAAmB,SAAU8B,EAAM8U,GAC3D,IAAImoG,EACJ,OAAQj9G,EAAK xO,MACT,KAAKjV,EAAQ+gB,gBAAgB2B,KACzBg+G,EAAU,UACV,MACJ,KAAK1gI,EAAQ+gB,gBAAgBu B,QACzBo+G,EAAU,MACV,MACJ,KAAK1gI,EAAQ+gB,gBAAgBlB,SACzB6gH,EAAU,WACV,MACJ,KAAK

1gI,EAAQ+gB,gBAAgB8B,OAG7B,KAAK7iB,EAAQ+gB,gBAAgB6B,IACzB89G,EAAU,SACV,MACJ,KAAK1 gI,EAAQ+gB,gBAAgBgC,OACzB29G,EAAU,SACV,MACJ,KAAK1gI,EAAQ+gB,gBAAgBkC,KACzBy9G,EAA U,QACV,MACJ,QACI,MAAM,IAAIx9H,MAAM,4BAA8BugB,EAAKxO,MAG3D,OADAsjB,EAAI2xB,MAAM, KAAMw2E,GACT,MAEXxB,EAAkB79H,UAAUygB,oBAAsB,SAAUwO,EAAKiI,GAC7D,IAAIxkB,EAAQxT, KAOZ,OANA+vB,EAAIruB,MAAMklB,gBAAgB5mB,KAAMg4B,GACT,OAAnBjI,EAAIzO,aACJ0W,EAAI2x B,MAAM,KAAM,KAChB3pD,KAAKosD,iBAAgB,SAAUlpC,GAAQ,OAAO1P,EAAMyN,UAAUiC,EAAM8U, KAASjI,EAAIzO,WAAY0W,EAAK,KAClGA,EAAI2xB,MAAM,KAAM,MAEb,MAEXg1E,EAAkB79H,UAAU4 gB,eAAiB,SAAUwB,EAAM8U,GAGzD,OAFAh4B,KAAKihB,UAAUiC,EAAKzB,GAAIuW,GACxBA,EAAI2x B,MAAM,KAAM,MACT,MAEXg1E,EAAkB79H,UAAU+gB,aAAe,SAAUqB,EAAM8U,GAIvD,OAHAA,EAAI 2xB,MAAM,KAAM,mBAChB3pD,KAAKihB,UAAUiC,EAAKtB,UAAWoW,GAC/BA,EAAI2xB,MAAM,KAA M,KACT,MAEXg1E,EAAkB79H,UAAUirD,qBAAuB,SAAU9jC,GACzD,IAAIvT,EACJ,OAAQuT,GACJ,KAAK xoB,EAAQ+mB,cAAcwmC,YACvBt4C,EAAO,SACP,MACJ,KAAKjV,EAAQ+mB,cAAcymC,oBACvBv4C,EAA O,YACP,MACJ,KAAKjV,EAAQ+mB,cAAc0mC,KACvBx4C,EAAO,OACP,MACJ,QACI,MAAM,IAAI/R,MAA M,2BAA6BslB,GAErD,OAAOvT,GAEXiqH,EAAkB79H,UAAU+rD,aAAe,SAAUppC,EAAQuU,GACzD,IAAIxk B,EAAQxT,KACZA,KAAKosD,iBAAgB,SAAU92C,GAC3B0iB,EAAI2xB,MAAM,KAAMr0C,EAAMZ,MACtB lB,EAAMwsH,gBAAgB1qH,EAAM4N,KAAM8U,KACnCvU,EAAQuU,EAAK,MAEpB2mG,EAAkB79H,UAAU i/H,iBAAmB,SAAUr+H,EAAO4f,EAAY0W,GACxE,IAAIxkB,EAAQxT,KACR0U,EAAOhT,EAAMgT,KAAM6 V,EAAa7oB,EAAM6oB,WAC1C,GAAIvqB,KAAKg/H,iBAAmBh/H,KAAKg/H,gBAAgBt9H,GAC7Cs2B,EAAI2 xB,MAAM,KAAM,qBADpB,CAIA,GAAIp/B,KAAgBvqB,KAAKi/H,eAAiBj/H,KAAKi/H,aAAav9H,IAAS,CACj E,IAAI0B,EAASpD,KAAKw/H,oBAAoBnkH,IAAIkP,GAC5B,MAAVnnB,GAEApD,KAAKw/H,oBAAoBlkH,IA AIiP,EAD7BnnB,EAAS,IAAMpD,KAAKw/H,oBAAoBrpG,MAG5C6B,EAAI2xB,MAAM,KAAMvmD,EAAS,K AE7B40B,EAAI2xB,MAAM,KAAMj1C,GACZ1U,KAAK6/H,eAAiB,IAMGv+G,GAAc,IAChB9f,OAAS,IAC5B w2B,EAAI2xB,MAAM,KAAM,KAChB3pD,KAAKosD,iBAAgB,SAAUlpC,GAAQ,OAAOA,EAAKjC,UAAUzN, EAAOwkB,KAAS1W,EAAY0W,EAAK,KAC9FA,EAAI2xB,MAAM,KAAM,QAI5Bg1E,EAAkB79H,UAAUk/H, gBAAkB,SAAU98G,EAAM8U,EAAK8nG,GAC3D58G,IAASlB,KACTgW,EAAI2xB,MAAM,KAAM,KAChB3p D,KAAKihB,UAAUiC,EAAM8U,EAAK8nG,KAG3BnB,EAxV2B,CAyVpClzE,IAgBE20E,GAA8B,WAC9B,SA ASA,EAAat6C,GAClB9lF,KAAK8lF,WAAaA,EAuBtB,OArBAs6C,EAAat/H,UAAUujD,OAAS,SAAUnhC,GACt C,IAAI4iG,EAAe9lH,KAAK8lF,WAAW70B,YAAY57B,GAAkBnS,IACjE,OAAO4iG,GAAgBA,EAAa3xF,KAA KlW,EAAW2B,WAKxDwgH,EAAat/H,UAAUmjH,QAAU,SAAU/gG,EAAM8iG,QACrB,IAApBA,IAA8BA,GA AkB,GACpD,IAAIqa,EAAQrgI,KAAK8lF,WAAW70B,YAAY57B,GAAkBnS,IAC1D,GAAIm9G,EAAO,CACP,I AAIjK,EAAanQ,GAASoa,EAAOpiH,EAAW2B,UAC5C,GAAIw2G,EACA,OAAOA,EAGf,GAAIpQ,EACA,MA AM,IAAIrjH,MAAM,8BAAgCsyB,GAAU/R,IAE9D,OAAO,MAEJk9G,EAzBsB,GA+B7BE,GAAmC,WACnC,S AASA,EAAkB/3D,EAAS3uC,GAChC55B,KAAKuoE,QAAUA,EACfvoE,KAAK45B,UAAYA,EAuBrB,OAbA0 mG,EAAkBx/H,UAAU+jE,iBAAmB,SAAU07D,EAAa16D,EAAWhnC,EAAU8mD,EAAW66C,EAAuBxoG,GAC zH,IAAIxkB,EAAQxT,KACRsiC,EAAQ,IAAIxoB,IAChB6rE,EAAUnxE,SAAQ,SAAU/T,GAAK,OAAO6hC,EA AMhnB,IAAI7a,EAAEiU,KAAMjU,EAAEyiB,KAAKuW,cACjE,IAAIgnG,EAAoB,EACpBC,EAAqB,SAAU5xG, EAAQsR,GACvC,IAAIugG,EAAoBF,IACxB,OAAO,IAAIG,GAAYptH,EAAM+0D,QAAS/0D,EAAMomB,UAA W4mG,EAAuB1xG,EAAQ+2C,EAAU3iD,KAAKuW,UAAWosC,EAAUnlC,OAAQigG,EAAmBr+F,EAAOlC,EA AQpI,EAAK0oG,IAEzKx/G,EAAUw/G,EAAmB,KAAM,IAEvC,OADAx/G,EAAQ4wB,SAAS,GAAIjT,GACd3d, EAAQmxD,MAAMkuD,IAElBD,EA1B2B,GA2ClCO,GAAkB,IAdsB,WACxC,SAASC,KAWT,OATAA,EAAuBh gI,UAAU25D,0BAA4B,aAC7DqmE,EAAuBhgI,UAAUk8D,SAAW,SAAUtoD,GAClD,OAAIA,IAAS8jD,GAAiB toB,MAAMx7B,KAGzBgd,GATI,QAWR,MAEJovG,EAZgC,IAevCF,GAA6B,WAC7B,SAASA,EAAYr4D,EAAS 3uC,EAAW4mG,EAAuB1xG,EAAQ+2C,EAAWk7D,EAAiBJ,EAAmBr+F,EAAOlC,EAAQpI,EAAK0oG,GACvI 1gI,KAAKuoE,QAAUA,EACfvoE,KAAK45B,UAAYA,EACjB55B,KAAKwgI,sBAAwBA,EAC7BxgI,KAAK8uB ,OAASA,EACd9uB,KAAK6lE,UAAYA,EACjB7lE,KAAK+gI,gBAAkBA,EACvB/gI,KAAK2gI,kBAAoBA,EAC zB3gI,KAAKsiC,MAAQA,EACbtiC,KAAKogC,OAASA,EACdpgC,KAAKg4B,IAAMA,EACXh4B,KAAK0gI,m BAAqBA,EAC1B1gI,KAAKghI,cAAgB,IAAIlnH,IACzB9Z,KAAK8wC,UAAY,GACjB9wC,KAAKuwC,SAAW, GAChBvwC,KAAKihI,QAAU,GACfjhI,KAAKkhI,QAAU,GAqQnB,OAnQAN,EAAY9/H,UAAUqgI,aAAe,SAA

Uj+G,GAC3C,IAAI8oC,EAUJ,KARIA,EADA9oC,IAASljB,KAAK6lE,WAAa7lE,KAAK+gI,gBArCrB,OAwCN7 9G,aAAgB6Z,GACX/8B,KAAKwgI,sBAAsBnlH,IAAI6H,GAzC9B,QA+CX,MAAM,IAAIvgB,MAAM,yDAA2D w6B,KAAKlI,UAAU/R,IAE9F,OAAO8oC,GAEX40E,EAAY9/H,UAAUsgI,wBAA0B,SAAUrxG,GACtD,IAAIsB ,EAAKxc,EAAIuY,EAAKtY,EACd0E,EAASpX,EAASpC,KAAKogC,QAC3B,IACI,IAAK,IAAI7sB,EAAKvS,EA AS+uB,EAAIoS,YAAa1uB,EAAKF,EAAG9R,QAASgS,EAAG9R,KAAM8R,EAAKF,EAAG9R,OAAQ,CAC9E,I AAIu2E,EAAYvkE,EAAG/R,MACnB,IACI,IAAK,IAAIkS,GAAMwZ,OAAM,EAAQpsB,EAASg3E,EAAUp4C,S AAU7rB,EAAKH,EAAGnS,QAASsS,EAAGpS,KAAMoS,EAAKH,EAAGnS,OAAQ,CAChG,IAAI4T,EAAQtB,E AAGrS,MACX2/H,EAAQrpD,EAAUA,UAAU53C,OAAO/qB,EAAMuiE,eACzCypD,GAEA7nH,EAAOtX,KAA K,CACRm/H,MAAOA,EACPC,MAHkB,UAAVD,EAIR1qG,WAAY,CACRxV,QAASnhB,KAAK6lE,UACdnkE, MAAO2T,EAAM3T,MACbyhB,WAAY9N,EAAM8N,eAMtC,MAAOsK,GAASL,EAAM,CAAEjrB,MAAOsrB,G AC/B,QACI,IACQ1Z,IAAOA,EAAGpS,OAASmT,EAAKlB,EAAG8Z,SAAS5Y,EAAGvT,KAAKqS,GAEpD,QA AU,GAAIwZ,EAAK,MAAMA,EAAIjrB,SAIzC,MAAOqvB,GAASH,EAAM,CAAElvB,MAAOqvB,GAC/B,QAC I,IACQ/d,IAAOA,EAAG9R,OAASkT,EAAKtB,EAAGma,SAAS7Y,EAAGtT,KAAKgS,GAEpD,QAAU,GAAI8d, EAAK,MAAMA,EAAIlvB,OAEjC,OAAOqX,GAEXonH,EAAY9/H,UAAUgxC,SAAW,SAAUhB,EAAWywF,GA ClDvhI,KAAK8wC,UAAYA,EACjBgoC,GAAiB94E,KAAMuhI,IAE3BX,EAAY9/H,UAAUuxE,MAAQ,SAAUku D,EAAaiB,GACjD,IAAIlvF,EAAKz9B,EACLrB,EAAQxT,UACa,IAArBwhI,IAA+BA,EAAmB,IACtDxhI,KAAK uwC,SAAS/7B,SAAQ,SAAUwgC,GAAS,OAAOA,EAAMq9B,MAAMkuD,EAAaiB,MACzE,IAAIC,EAAY,CAA C/vG,GAtGF,QAsG6BpW,IAAImR,IAAWnF,WAAWxF,KAClE4/G,EAAe,EAgBnB,GAfA1hI,KAAKihI,QAAQz sH,SAAQ,SAAUmiB,GAC3B,IAAI9hB,EAAKrB,EAAMmuH,2BAA2BhrG,GAAaxT,EAAatO,EAAGsO,WAAY hC,EAAUtM,EAAGsM,QAASzf,EAAQmT,EAAGnT,MAChHy3D,EAAY,GAAKuoE,IAEjB5sH,EAAKsmD,GA DUj6C,IAAY3N,EAAMqyD,UAAYryD,EAAQqtH,GACXnvG,GAASle,EAAM2tH,aAAahgH,IAAWzf,EAAOy3 D,EAAW8B,GAAY2mE,SAAUrxG,EAAQzb,EAAGyb,MACxIA,EAAMruB,KAAK,IAAIqkB,GAD8IzR,EAAGq mD,cAEhKsmE,EAAUv/H,KAAKwd,MAAM+hH,EAAWr/H,EAASmuB,EAAM9U,KAAI,SAAUsS,GAAQ,OAA OiD,GAAmCjD,EAAM5K,WAEzHnjB,KAAKkhI,QAAQ1sH,SAAQ,SAAUK,GAC3B,IAAIsO,EAAatO,EAAGs O,WAAYhC,EAAUtM,EAAGsM,QAASzf,EAAQmT,EAAGnT,MAC7Dy3D,EAAY,GAAKuoE,IAEjBnxG,EAA QwoC,GADO53C,IAAY3N,EAAMqyD,UAAYryD,EAAQqtH,GACVnvG,GAASle,EAAM2tH,aAAahgH,IAAWzf ,EAAOy3D,GAAW5oC,MACxGkxG,EAAUv/H,KAAKwd,MAAM+hH,EAAWr/H,EAASmuB,EAAM9U,KAAI,S AAUsS,GAAQ,OAAOiD,GAAmCjD,EAAM5K,WAErHnjB,KAAKogC,OAAO5+B,OAAQ,CACpB,IAAIqgI,OA AkBhlH,EACtB,IACI,IAAK,IAAI/H,EAAK9T,EAAShB,KAAKogC,QAAS7sB,EAAKuB,EAAGrT,QAAS8R,EA AG5R,KAAM4R,EAAKuB,EAAGrT,OAAQ,CAC3E,IAAI4/H,EAAQ9tH,EAAG7R,MACX+R,EAAKzT,KAAK2 hI,2BAA2BN,EAAM1qG,YAAaxV,EAAU1N,EAAG0N,QAASzf,EAAQ+R,EAAG/R,MACzFy3D,EAAY,GAAK uoE,IAIjB9tH,EAAKwnD,GAHUj6C,IAAYnhB,KAAK6lE,UAAY7lE,KAAO6gI,GAGTnvG,GAAS1xB,KAAKm hI,aAAahgH,IAAWzf,EAAOy3D,EAAW8B,GAAYQ,WAA8BN,EAAcvnD,EAAGunD,YACjK,GAAoB,GADkHv nD,EAAG2c,MAC/H/uB,OAAa,CACnB,IAAIsgI,EAAcT,EAAMC,MAAQnmE,EAAcn7D,KAAKg4B,IAAIrG,W AAW0vG,EAAMA,OAAO19G,OAAO,CAACw3C,IACvF0mE,EAAkBA,EAAkBA,EAAgBv9H,IAAIw9H,GAAe A,IAInF,MAAOpvF,GAASJ,EAAM,CAAEnwC,MAAOuwC,GAC/B,QACI,IACQn/B,IAAOA,EAAG5R,OAASkT ,EAAKC,EAAG4Y,SAAS7Y,EAAGtT,KAAKuT,GAEpD,QAAU,GAAIw9B,EAAK,MAAMA,EAAInwC,OAE7B 0/H,IACAJ,EAAY,CAAC,IAAIryG,GAAOyyG,EAAiBJ,KAGjD,IACIM,EAAc,IAAIz2G,GADP,SAAWi1G,EAA c,IAAMvgI,KAAK2gI,kBACC,GAAIc,GAExD,OADAD,EAAiBt/H,KAAK6/H,GACfP,GAEXZ,EAAY9/H,UAA UquC,eAAiB,SAAUpf,EAAK5O,GAClD,IAAI3N,EAAQxT,KACQ+vB,EAAIruB,MACEquB,IACpB/G,YAAYx U,SAAQ,SAAUwS,GAAQ,OAAOxT,EAAMytH,QAAQ/+H,KAAK,CAAEif,QAAS3N,EAAMqyD,UAAWnkE,M AAOslB,EAAM7D,WAAY4M,EAAI5M,iBAEnIy9G,EAAY9/H,UAAU42E,sBAAwB,SAAU3nD,EAAK5O,GAK zD,GAJAnhB,KAAKgiI,uBAAuBjyG,GAIxB/vB,KAAKuoE,QAAQ05D,sBAAuB,CAKpC,IAAI7hG,EAASpgC,K AAKohI,wBAAwBrxG,GACtCmyG,EAAeliI,KAAK0gI,mBAAmB1gI,KAAMogC,GACjDpgC,KAAKuwC,SAAS ruC,KAAKggI,GACnBA,EAAapwF,SAAS/hB,EAAI+gB,UAAW/gB,EAAIwgB,YAGjDqwF,EAAY9/H,UAAU6v C,aAAe,SAAU5gB,EAAK5O,GAChD,IAAI3N,EAAQxT,KACZA,KAAKgiI,uBAAuBjyG,GAI5BA,EAAI6P,OA AOprB,SAAQ,SAAU2tH,GACzB3uH,EAAMytH,QAAQ/+H,KAAK,CAAEif,QAAS3N,EAAMqyD,UAAWnkE, MAAOygI,EAASzgI,MAAOyhB,WAAYg/G,EAASh/G,gBAE/F21D,GAAiB94E,KAAM+vB,EAAIwgB,WAE/Bq

wF,EAAY9/H,UAAUkhI,uBAAyB,SAAUjyG,GACrD,IAAIvc,EAAQxT,KACZ+vB,EAAIoS,WAAW3tB,SAAQ, SAAU4tH,GAC7B5uH,EAAM2kE,eAAeiqD,MAEzBryG,EAAIygB,WAAWh8B,SAAQ,SAAUqpB,GAW7BrqB, EAAMwtH,cAAc1lH,IAAIuiB,EAAInpB,KANxBmpB,EAAIn8B,OAASm8B,EAAIn8B,MAAMg4B,YAAclmB,E AAM+0D,QAAQ05D,sBACnCpkG,EAAIn8B,MAAMg4B,WAAWD,UAGrBh6B,EAAQ+gB,gBAAgBuB,YAIhD gO,EAAI8P,QAAQrrB,SAAQ,SAAUs+F,GAC1Bt/F,EAAM0tH,QAAQh/H,KAAK,CAAEif,QAAS3N,EAAMqyD ,UAAWnkE,MAAOoxG,EAAUhjE,QAAS3sB,WAAY2vF,EAAU3vF,iBAGvGy9G,EAAY9/H,UAAUq3E,eAAiB, SAAUiqD,GAC7C,IAAI5uH,EAAQxT,KACRg1H,EAAUoN,EAAOpqD,UAAU90D,KAAKuW,UACpC2oG,EAA OxiG,OAAOprB,SAAQ,SAAUa,GAAS,OAAO7B,EAAMytH,QAAQ/+H,KAAK,CAAEif,QAAS3N,EAAMqyD,U AAWnkE,MAAO2T,EAAM3T,MAAOyhB,WAAY9N,EAAM8N,gBAIjInjB,KAAKuoE,QAAQ05D,wBACbG,EA AOriG,eAAevrB,SAAQ,SAAU2tH,GAAY,OAAO3uH,EAAMytH,QAAQ/+H,KAAK,CAAEif,QAAS6zG,EAAStz H,MAAOygI,EAASzgI,MAAOyhB,WAAYg/G,EAASh/G,gBAC9Ii/G,EAAOnqD,WAAWzjE,SAAQ,SAAU6tH,G AAgB,OAAO7uH,EAAM0tH,QAAQh/H,KAAK,CAC1Eif,QAAS6zG,EACTtzH,MAAO2gI,EAAavyF,QACpB3s B,WAAYk/G,EAAal/G,kBAIrCy9G,EAAY9/H,UAAU25D,0BAA4B,aAClDmmE,EAAY9/H,UAAUk8D,SAAW, SAAUtoD,GACvC,GAAIA,GAAQ8jD,GAAiBtoB,MAAMx7B,KAC/B,OAAOgd,GAAS1xB,KAAKmhI,aAAa1hI ,EAAQ+gB,gBAAgBuB,UAE9D,IAAK,IAAIugH,EAActiI,KAAMsiI,EAAaA,EAAcA,EAAYxzG,OAAQ,CACxE, IAAIyzG,OAAgB,EAUpB,GAPqB,OADrBA,EAAgBD,EAAYtB,cAAc3lH,IAAI3G,KAG7B4tH,EAAYxxF,UAA UqO,MAAK,SAAUqjF,GAAU,OAAOA,EAAO9tH,OAASA,OAE/E6tH,EAAgB9iI,EAAQ+gB,gBAAgBuB,SAG3 B,MAAjBwgH,EACA,OAAO7wG,GAAS1xB,KAAKmhI,aAAaoB,IAG1C,OAAO,MAEX3B,EAAY9/H,UAAU2h I,cAAgB,SAAU/tH,GAC5C,IAAIs3B,EAAOhsC,KAAKsiC,MAAMjnB,IAAI3G,GAC1B,IAAKs3B,EACD,MAA M,IAAIrpC,MAAM,sCAAwC+R,EAAO,mBAAqB1U,KAAK6lE,WAE7F,OAAO7lE,KAAKmhI,aAAan1F,IAE7B 40F,EAAY9/H,UAAU6gI,2BAA6B,SAAUhrG,GACzD,IAAInjB,EAAQxT,KACZ,MAAO,CACHmjB,WAAYwT, EAAWxT,WACvBhC,QAASwV,EAAWxV,QACpBzf,MAAOg4D,GAA+B,CAClCC,4BAA6B,SAAUC,GAAY,O AAO,SAAUl7C,GAChE,IAAImV,EAAM5B,GAAWvT,GAGrB,OAAOlL,EAAM+0D,QAAQ05D,sBAAwBpuG,E AAMA,EAAIzN,KAAKtE,MAEhE+3C,0BAA2B,SAAUtoC,GAAQ,OAAO,SAAU9R,GAC1D,IAKIhE,EAAMyW ,GALIX,EAAK9V,KAAI,SAAUw5B,EAAG3zC,GAAK,MAAO,CAC5C+hB,IAAK4xB,EAAE5xB,IACP3hB,MA AO+d,EAAOne,GACd6qB,OAAQ8oB,EAAE9oB,YAKd,OAAO3Y,EAAM+0D,QAAQ05D,sBAAwBxmH,EAA MA,EAAI2K,KAAKtE,MAEhEg4C,oBAAqB,SAAUplD,EAAMklD,GAAY,OAAO,SAAUl7C,GAM9D,OAFIgT, GADWle,EAAM+0D,QAAQ05D,sBAChBzuH,EAAMivH,cAAc/tH,GACpBlB,EAAM2tH,aAAa1hI,EAAQ+gB,g BAAgBuB,UACxCyB,WAAW,YAAa9E,MAE7CiY,EAAWj1B,SAGtBk/H,EAAY9/H,UAAU63E,eAAiB,SAAU5 oD,EAAK5O,KACtDy/G,EAAY9/H,UAAUmuC,UAAY,SAAUlf,EAAK5O,KACjDy/G,EAAY9/H,UAAUg3E,uB AAyB,SAAU/nD,EAAK5O,KAC9Dy/G,EAAY9/H,UAAUuwC,eAAiB,SAAUthB,EAAK5O,KACtDy/G,EAAY9/ H,UAAUqwC,cAAgB,SAAUphB,EAAK5O,KACrDy/G,EAAY9/H,UAAUk2E,WAAa,SAAUjnD,EAAK5O,KACl Dy/G,EAAY9/H,UAAU+1E,qBAAuB,SAAU9mD,EAAK5O,KAC5Dy/G,EAAY9/H,UAAU21E,UAAY,SAAU1m D,EAAK5O,KAC1Cy/G,EAtRqB,GA4R5B8B,GACA,SAASA,GAAkBC,EAAcC,GACrC5iI,KAAK2iI,aAAeA,EA CpB3iI,KAAK4iI,gBAAkBA,GAI3BC,GAA8B,WAC9B,SAASA,EAAa/8C,GAClB9lF,KAAK8lF,WAAaA,EAgC tB,OA9BA+8C,EAAa/hI,UAAU+jE,iBAAmB,SAAUhgB,EAAWghB,EAAWhnC,EAAUL,EAAQmnD,GACxF,IA AI9wE,EACArB,EAAQxT,KACRygI,EAAoB,EACpBqC,OAAyBjmH,EAC7B,IAAKgpD,EAAUnlC,OAAQ,CAC nB,IAAIqiG,EAAal9D,EAAUhnC,SACvBmkG,EAAmB,GACnBD,EAAW9jG,YAAc8jG,EAAW9jG,WAAWz9B, QAC/CwhI,EAAiB9gI,KAAK,IAAIgqB,GAAgB,YAAa6kG,GAAwBlsE,EAAWk+E,EAAW9jG,aAAa,IAEtH,IA AIgkG,EAAqBvxG,GAASwM,GAAiB2nC,EAAU3iD,KAAKuW,YAClEqpG,EAAyBG,EAAmBvuH,KAC5Cmw C,EAAUz5B,WAAWlpB,KAAK+gI,EACrB3nH,IAAIqW,GAAW2H,GAAYoD,qBAAqB/Y,OAAO,CAAC,IAAIy I,GAAe,CACxE,IAAIF,GAAgB,gBAAiBoG,GAAQywG,EAAWzjG,gBAAgB,GACxE,IAAIpT,GAAgB,SAAUsS, GAAQ,GACtC,IAAItS,GAAgB,OAAQ,IAAIE,GAAe42G,IAAmB,QAErE17G,WAAWuK,GAAWyH,GAAYqD,e AAgB,CAACl9B,EAAQgoB,aAAaC,MAAOjoB,EAAQgoB,aAAa47B,YAE7G,IAAIq9E,EAAqB,SAAU5xG,GAC /B,IAAI6xG,EAAoBF,IACxB,OAAO,IAAIyC,GAAc1vH,EAAMsyE,WAAYjhC,EAAW/1B,EAAQ+2C,EAAW86 D,EAAmBh7C,EAAW+6C,IAEvGx/G,EAAUw/G,EAAmB,MAGjC,OAFAx/G,EAAQ4wB,SAAS,GAAIjT,IACpB hqB,EAAKgwC,EAAUz5B,YAAYlpB,KAAKwd,MAAM7K,EAAIzS,EAAS8e,EAAQmxD,UACrD,IAAIqwD,GA AkBxhH,EAAQiiH,SAAUL,IAE5CD,EAlCsB,GAoC7BO,GAAY1xG,GAAS,MACrB2xG,GAAW3xG,GAAS,MA

CpB4xG,GAAY5xG,GAAS,OACrB6xG,GAAW7xG,GAAS,OACpB8xG,GAAiB9xG,GAAS,MAC1B+xG,GAAo B/xG,GAAS,MAC7BwxG,GAA+B,WAC/B,SAAStC,EAAYhnG,EAAWirB,EAAW/1B,EAAQ+2C,EAAW86D,E AAmBh7C,EAAW+6C,GACxF1gI,KAAK45B,UAAYA,EACjB55B,KAAK6kD,UAAYA,EACjB7kD,KAAK8uB, OAASA,EACd9uB,KAAK6lE,UAAYA,EACjB7lE,KAAK2gI,kBAAoBA,EACzB3gI,KAAK2lF,UAAYA,EACjB3 lF,KAAK0gI,mBAAqBA,EAC1B1gI,KAAK+xC,MAAQ,GACb/xC,KAAK0jI,oBAAsBrjI,OAAOU,OAAO,MAEz Cf,KAAK2jI,eAAiBtjI,OAAOU,OAAO,MACpCf,KAAK8wC,UAAY,GACjB9wC,KAAKuwC,SAAW,GAIhBvw C,KAAKg+B,SAAWh+B,KAAK2gI,kBAAoB,EACrC7+G,GACAiQ,GAAe8yB,EAAUlzB,WAAW3xB,KAAK6lE ,UAAU3iD,KAAKuW,YAC5Dz5B,KAAKmjI,SAAWplG,GAAc/9B,KAAK6lE,UAAU3iD,KAAKuW,UAAWz5B ,KAAK2gI,mBAsoBtE,OApoBAC,EAAY9/H,UAAUgxC,SAAW,SAAUhB,EAAWywF,GAClD,IAAI/tH,EAAQx T,KACZA,KAAK8wC,UAAYA,EAEZ9wC,KAAK8uB,QACN9uB,KAAK2lF,UAAUnxE,SAAQ,SAAUw3B,GA CzBA,EAAK9tB,OACL1K,EAAMkwH,oBAAoB13F,EAAKt3B,MAAQlB,EAAMowH,YAAY,KAAM53F,OAItE hsC,KAAK8uB,QACN9uB,KAAK6lE,UAAUxlC,YAAY7rB,SAAQ,SAAUysC,EAAO4iF,GAEhD,IAAIzqD,EAA UyqD,EAAa,EACvBxhD,EAAcphC,EAAM9jC,MAAQ,EAAgB,EAC5CqnC,EAAQ,UAAgCs/E,GAA4B7iF,GAC xEztC,EAAMu+B,MAAM7vC,MAAK,WAAc,MAAO,CAClCihB,WAAY,KACZ4gH,UAAWv/E,EACXw/E,QAA SryG,GAAW2H,GAAY4C,UAAUvY,OAAO,CAC7C2O,GAAQkyB,GAAQlyB,GAAQ8mD,GACxB,IAAIhtD,GA Ae,CAAC,IAAIF,GAAgB+0B,EAAMw6D,aAAcnpF,GAAQ+vD,IAAc,cAKlGvJ,GAAiB94E,KAAMuhI,GACnBv hI,KAAK8uB,SAA+B,IAApByyG,EAAS//H,QA0mBrC,SAASyiI,EAAwB1C,GAC7B,IAAI2C,EAAc3C,EAASA, EAAS//H,OAAS,GAC7C,OAAI0iI,aAAuBzsD,GAChBysD,EAAY3sD,iBAEnB2sD,aAAuB5sD,GACnBz0E,EAA cqhI,EAAYxvH,OAASwvH,EAAY3zF,SAAS/uC,OACjDyiI,EAAwBC,EAAY3zF,UAExC2zF,EAAY3sD,iBAEh B2sD,aAAuBxrD,GArnBmBurD,CAAwB1C,KAEjEvhI,KAAK+xC,MAAM7vC,MAAK,WAAc,MAAO,CACjCih B,WAAY,KACZ4gH,UAAW,EACXC,QAASryG,GAAW2H,GAAYwC,WAAWnY,OAAO,CAC9C2O,GAAQ,G AAe7F,GAAWA,GAAW6F,GAAQ,UAKrEsuG,EAAY9/H,UAAUuxE,MAAQ,SAAUmvD,QACX,IAArBA,IAA+ BA,EAAmB,IACtDxhI,KAAKuwC,SAAS/7B,SAAQ,SAAUwgC,GAAS,OAAOA,EAAMq9B,MAAMmvD,MAC5 D,IAAI3sH,EAAK7U,KAAKmkI,yBAAwEC,EAAwBvvH,EAAGuvH,sBAAuBC,EAAexvH,EAAGwvH,aACtJC, EAAmBtkI,KAAKukI,gBADkC1vH,EAAG2vH,qBAE7DC,EAAqBzkI,KAAKukI,gBAAgBH,GAC1CM,EAAY,E ACX1kI,KAAK8uB,QAAU9uB,KAAK6lE,UAAU9nD,kBAAoBvG,EAAwBmtH,SAC3ED,GAAa,GAEjB,IAAI3 C,EAAc,IAAIz2G,GAAoBtrB,KAAKmjI,SAAU,CAAC,IAAIj4G,GAAQk4G,GAAU1uH,OAAQ,CAAC,IAAI0Z, GAAgBuD,GAAW2H,GAAYsC,SAASjY,OAAO,CAC5I2O,GAAQoyG,GACRzyG,GAAWoyG,GACXI,EACAH, MACEzyG,GAAWyH,GAAYsD,gBAA4C,IAA3B58B,KAAK2gI,kBAA0B,CAAClhI,EAAQgoB,aAAa47B,UAA Y,IAEnH,OADAm+E,EAAiBt/H,KAAK6/H,GACfP,GAEXZ,EAAY9/H,UAAUyjI,gBAAkB,SAAUK,GAC9C,IA AIC,EACJ,GAAID,EAAYpjI,OAAS,EAAG,CACxB,IAAIsjI,EAAW,IACV9kI,KAAK6lE,UAAUnlC,QAAUjQ,G AAiBm0G,GAAa/hG,IAAI0gG,GAAS7uH,OACrEowH,EAAS5iI,KAAKqhI,GAASjoH,IAAI+nH,GAAS70H,KA AK,cAAc8Y,WAAWtnB,KAAKg+B,WAE3E6mG,EAAW18G,GAAG,CACV,IAAI+C,GAAQo4G,GAAU5uH,K AAMsN,IAC5B,IAAIkJ,GAAQm4G,GAAS3uH,KAAMsN,KAC5B5f,EAAS0iI,EAAUF,GAAc5iH,SAGpC6iH,E AAWp4G,GAEf,OAAOo4G,GAEXjE,EAAY9/H,UAAU63E,eAAiB,SAAU5oD,EAAK5O,GAElDnhB,KAAK+xC ,MAAM7vC,MAAK,WAAc,MAAO,CACjCihB,WAAY4M,EAAI5M,WAChB4gH,UAAW,EACXC,QAASryG,G AAW2H,GAAYkD,cAC3B7Y,OAAO,CAAC2O,GAAQvC,EAAIumD,gBAAiBhkD,GAAQvC,EAAIzM,cAG9Ds 9G,EAAY9/H,UAAUmuC,UAAY,SAAUlf,EAAK5O,GAG7CnhB,KAAK+xC,MAAM7vC,MAAK,WAAc,MAAO ,CACjCihB,WAAY4M,EAAI5M,WAChB4gH,UAAW,EACXC,QAASryG,GAAW2H,GAAYyC,SAASpY,OAAO, CAC5C2O,IALS,GAMTA,GAAQvC,EAAIumD,gBACZrkD,GAAW,CAACK,GAAQvC,EAAIruB,gBAIpCk/H,E AAY9/H,UAAUquC,eAAiB,SAAUpf,EAAK5O,GAClD,IAAI3N,EAAQxT,KACR+wG,EAAY/wG,KAAK+xC,M AAMvwC,OAE3BxB,KAAK+xC,MAAM7vC,KAAK,MAChB,IACI6iI,EADgBh1G,EAAIruB,MACEquB,IACtBi 1G,EAA4BD,EAAM/7G,YAAYvN,KAAI,SAAUuL,EAAMi+G,GAAgB,OAAOzxH,EAAM0xH,4BAA4B,CAAE n0B,UAAWA,EAAWk0B,aAAcA,EAAc9hH,WAAY4M,EAAI5M,WAAYhC,QAASoiH,GAAU7hI,MAAOslB,O AGrOm+G,EAAap0B,EACjB/wG,KAAK+xC,MAAMg/D,GAAa,WAAc,MAAO,CACzC5tF,WAAY4M,EAAI5M, WAChB4gH,UAAW,EACXC,QAASryG,GAAW2H,GAAYyC,SAASpY,OAAO,CAC5C2O,GAAQ6yG,GACR7y G,GAAQvC,EAAIumD,gBACZrkD,GAAW8yG,EAAM9iF,QAAQxmC,KAAI,SAAUva,GAAK,OAAOoxB,GAA QpxB,SAE/DkkI,eAAgBJ,KAGxBpE,EAAY9/H,UAAU42E,sBAAwB,SAAU3nD,EAAK5O,GACzD,IAAI3N,EA

AQxT,KACR+wG,EAAY/wG,KAAK+xC,MAAMvwC,OAE3BxB,KAAK+xC,MAAM7vC,KAAK,MAChB,IAAI 2S,EAAK7U,KAAKqlI,wBAAwBt0B,EAAWhhF,GAAMy0B,EAAQ3vC,EAAG2vC,MAAO8gF,EAAmBzwH,EA AGywH,iBAAkBrtD,EAAapjE,EAAGojE,WAC7HiqD,EAAeliI,KAAK0gI,mBAAmB1gI,MAC3CA,KAAKuwC,S AASruC,KAAKggI,GACnBA,EAAapwF,SAAS/hB,EAAI+gB,UAAW/gB,EAAIwgB,UACzC,IAAIg1F,EAAavlI, KAAK+xC,MAAMvwC,OAASuvG,EAAY,EAKjD/wG,KAAK+xC,MAAMg/D,GAAa,WAAc,MAAO,CACzC5tF ,WAAY4M,EAAI5M,WAChB4gH,UAAW,EAAsBv/E,EACjCw/E,QAASryG,GAAW2H,GAAYwC,WAAWnY,O AAO,CAC9C2O,GAAQkyB,GACR8gF,EACAhzG,GAAQvC,EAAIumD,gBACZhkD,GAAQizG,GACR/xH,EAA MgyH,4BAA4Bz0B,EAAW94B,GAC7CvmD,GAASwwG,EAAaiB,eAIlCvC,EAAY9/H,UAAU6vC,aAAe,SAAU5 gB,EAAK5O,GAChD,IAAI3N,EAAQxT,KACR+wG,EAAY/wG,KAAK+xC,MAAMvwC,OAE3BxB,KAAK+xC, MAAM7vC,KAAK,MAEhB,IAAI6lF,EAASllF,EAAcktB,EAAIrb,MAAQ,KAAOqb,EAAIrb,KAC9CG,EAAK7U, KAAKqlI,wBAAwBt0B,EAAWhhF,GAAMy0B,EAAQ3vC,EAAG2vC,MAAOihF,EAAa5wH,EAAG4wH,WAAY H,EAAmBzwH,EAAGywH,iBAAkBI,EAAkB7wH,EAAG8wH,aAAc1tD,EAAapjE,EAAGojE,WAC5L2tD,EAAY ,GACZZ,EAA4B,GAC5Ba,EAAa,GACjB,GAAI99C,EAAQ,CACR,IAAI49C,EAAe51G,EAAI6P,OAClBnkB,KA AI,SAAU0mH,GAAY,MAAO,CAClChhH,QAASoiH,GACTpB,SAAUA,EACVC,OAAQ,SAEP9/H,OAAOojI,GA CRC,EAAankI,SACbwjI,EACIW,EAAalqH,KAAI,SAAU6qG,EAAa2e,GAAgB,OAAOzxH,EAAM0xH,4BAA4B, CAC7F/jH,QAASmlG,EAAYnlG,QACrB4vF,UAAWA,EACXk0B,aAAcA,EACd9hH,WAAYmjG,EAAY6b,SAA Sh/G,WACjCzhB,MAAO4kH,EAAY6b,SAASzgI,WAEpCkkI,EAAYD,EAAalqH,KAAI,SAAU6qG,GAAe,OAqet E,SAASwf,EAAkB3D,EAAUC,GACjC,IAAI7uB,EAAY4uB,EAASj/G,KACzB,OAAQqwF,GACJ,KAAK,EACD, OAAOthF,GAAW,CACdK,GAAQ,GAA+BA,GAAQ6vG,EAASztH,MACxD4d,GAAQ6vG,EAAS3yF,mBAEzB, KAAK,EACD,OAAOvd,GAAW,CACdK,GAAQ,GAAuBA,GAAQ6vG,EAASztH,MAChD4d,GAAQ6vG,EAAS3 yF,mBAEzB,KAAK,EAID,OAAOvd,GAAW,CACdK,GAJc,GACb8vG,GAAUA,EAAOpqD,UAAUt4C,YAAc,G ACtC,KAEkBpN,GAAQ,IAAM6vG,EAASztH,MAAO4d,GAAQ6vG,EAAS3yF,mBAE7E,KAAK,EACD,OAAOv d,GAAW,CAACK,GAAQ,GAA2BA,GAAQ6vG,EAASztH,MAAO+X,KAClF,KAAK,EACD,OAAOwF,GAAW, CACdK,GAAQ,GAA2BA,GAAQ6vG,EAASztH,MAAO4d,GAAQ6vG,EAAS1yF,QAEpF,QAMI,MAAM,IAAI9s C,MAAM,cADC4wG,IApgBgDuyB,CAAkBxf,EAAY6b,SAAU7b,EAAY8b,YAErHyD,EAAaJ,EAAWhqH,KAAI ,SAAU5G,GAClC,IAAIC,EAAKjT,EAAOgT,EAAI,GAAoB4J,EAAY3J,EAAG,GACvD,OAAOmd,GAAW,CAA CK,GADcxd,EAAG,IACAwd,GAAQ7T,QAGpDq6D,GAAiB94E,KAAM+vB,EAAIwgB,UAC3B,IAAIg1F,EAAa vlI,KAAK+xC,MAAMvwC,OAASuvG,EAAY,EAC7Cg1B,EAAUh2G,EAAIoS,WAAWgd,MAAK,SAAUijF,GA AU,OAAOA,EAAOpqD,UAAUt4C,eAC1EsmG,EAAmBv5G,GACnBw5G,EAAWx5G,GACXs5G,IACAE,EAA WjmI,KAAK6kD,UAAUlzB,WAAWo0G,EAAQ/tD,UAAUz3C,mBACvDylG,EAAmBhmI,KAAK6kD,UAAUlzB ,WAAWo0G,EAAQ/tD,UAAUx3C,eAInE,IAAI2kG,EAAap0B,EACjB/wG,KAAK+xC,MAAMg/D,GAAa,WAAc, MAAO,CACzC5tF,WAAY4M,EAAI5M,WAChB4gH,UAAW,EAAsBv/E,EACjCw/E,QAASryG,GAAW2H,GAA YuC,YAAYlY,OAAO,CAC/C2O,GAAQ6yG,GACR7yG,GAAQkyB,GACR8gF,EACAhzG,GAAQvC,EAAIumD, gBACZhkD,GAAQizG,GACRjzG,GAAQy1D,GACRA,GA2eOm+C,EA3egBn2G,EA4e/Bo2G,EAAY9lI,OAAOU, OAAO,MAC9BmlI,EAAWpuH,MAAMtD,SAAQ,SAAUylE,GAC/BksD,EAAUlsD,EAAQvlE,MAAQulE,EAAQv 4E,SAEtCwkI,EAAW/jG,WAAW3tB,SAAQ,SAAU4tH,GACpC/hI,OAAOkxB,KAAK6wG,EAAOpqD,UAAUh4 C,gBAAgBxrB,SAAQ,SAAUE,GAC3D,IAAIhT,EAAQ0gI,EAAOpqD,UAAUh4C,eAAetrB,GACxCy3E,EAAYg6 C,EAAUzxH,GAC1ByxH,EAAUzxH,GAAqB,MAAby3E,EAO9B,SAASi6C,EAAoB7jE,EAAU8jE,EAAYC,GAC /C,MAlxBe,SAkxBX/jE,GAjxBS,SAixBmBA,EACrB8jE,EAAa,IAAMC,EAGnBA,EAZmCF,CAAoB1xH,EAAM y3E,EAAWzqF,GAASA,QAKrFuwB,GAAW5xB,OAAOkxB,KAAK40G,GAAWvqD,OAAOngE,KAAI,SAAU8m D,GAAY,OAAOtwC,GAAW,CAACK,GAAQiwC,GAAWjwC,GAAQ6zG,EAAU5jE,WAzfxF91C,GAC9Bm5G,E AAUpkI,OAASywB,GAAW2zG,GAAan5G,GAC3Co5G,EAAWrkI,OAASywB,GAAW4zG,GAAcp5G,GAC7CjZ, EAAMgyH,4BAA4Bz0B,EAAW94B,GAC7CguD,EACAD,IAEJZ,eAAgBJ,GAoe5B,IAAuBkB,EACfC,IAleJvF,E AAY9/H,UAAUukI,wBAA0B,SAAUt0B,EAAWhhF,GACjE,IAAIvc,EAAQxT,KACRwkD,EAAQ,EACRz0B,EA AIwnD,mBACJ/yB,GAAS,UAEb,IAAIihF,EAAa,IAAI3rH,IACrBiW,EAAI8P,QAAQrrB,SAAQ,SAAU07B,GAC 1B,IAAIr7B,EAAK0xH,GAA0Br2F,EAAO,MAAOx7B,EAAOG,EAAGH,KAAMq7B,EAASl7B,EAAGk7B,OAC 7E01F,EAAWnqH,IAAIkrH,GAAqBz2F,EAAQr7B,GAAO,CAACq7B,EAAQr7B,OAEhEqb,EAAIoS,WAAW3tB ,SAAQ,SAAU4tH,GAC7BA,EAAOnqD,WAAWzjE,SAAQ,SAAU07B,GAChC,IAAIr7B,EAAK0xH,GAA0Br2F,

EAAOkyF,GAAS1tH,EAAOG,EAAGH,KAAMq7B,EAASl7B,EAAGk7B,OAC/E01F,EAAWnqH,IAAIkrH,GAA qBz2F,EAAQr7B,GAAO,CAACq7B,EAAQr7B,UAGpE,IAAIixH,EAAe,GACf1tD,EAAa,GACjBj4E,KAAKymI, uCAAuC12G,EAAIoS,YAChDpS,EAAIkQ,UAAUzrB,SAAQ,SAAU+nH,GAC5B,IAAI6F,OAASvlH,EAMb,GAL AkT,EAAIoS,WAAW3tB,SAAQ,SAAUkyH,GACzBA,EAAY1uD,UAAU90D,KAAKuW,YAAc6E,GAAei+F,EA AY//G,SACpE4lH,EAASsE,MAGbtE,EAAQ,CACR,IAAIvtH,EAAKrB,EAAMmzH,gBAAgBpK,EAAa6F,EAAQ ryG,EAAIygB,WAAYzgB,EAAIynD,aAAciuD,GAAgDmB,EAAgB/xH,EAAGojE,WACzJ0tD,EAAazjI,KAAKw d,MAAMimH,EAAcvjI,EAD+EyS,EAAG8wH,eAExH1tD,EAAW/1E,KAAKwd,MAAMu4D,EAAY71E,EAASwk I,SAG3CpzH,EAAMqzH,eAAetK,EAAaxsG,EAAIynD,iBAG9C,IAAIsvD,EAAkB,GAoCtB,OAnCA/2G,EAAIyn D,aAAahjE,SAAQ,SAAU0D,GAC/B,IAAI0J,OAAY/E,EACZyhB,GAAepmB,EAAMxW,SACrB8R,EAAMomB, UAAUC,yBAAyBP,GAAYS,YACrDnY,EAAY,EAEP0c,GAAepmB,EAAMxW,SAC1B8R,EAAMomB,UAAUC, yBAAyBP,GAAYW,kBACrDrY,EAAY,EAEP0c,GAAepmB,EAAMxW,SAC1B8R,EAAMomB,UAAUC,yBAAy BP,GAAYc,eACrDxY,EAAY,GAEC,MAAbA,GACAklH,EAAgB5kI,KAAK+vB,GAAW,CAACK,GAAQpa,EAA MkhE,SAAU9mD,GAAQ1Q,SAGzEmO,EAAIygB,WAAWh8B,SAAQ,SAAUqpB,GAC7B,IAAIjc,OAAY/E,EAC XghB,EAAIn8B,MAGA48B,GAAeT,EAAIn8B,SACxB8R,EAAMomB,UAAUC,yBAAyBP,GAAYc,eACrDxY,E AAY,GAJZA,EAAY,EAMC,MAAbA,IACApO,EAAMmwH,eAAe9lG,EAAInpB,MAAQq8F,EACjC+1B,EAAgB 5kI,KAAK+vB,GAAW,CAACK,GAAQuL,EAAInpB,MAAO4d,GAAQ1Q,UAGpEmO,EAAI8P,QAAQrrB,SAAQ ,SAAUs+F,GAC1B76B,EAAW/1E,KAAK,CAAEif,QAASoiH,GAAU54B,SAAUmI,EAAWsvB,OAAQ,UAE/D,C ACH59E,MAAOA,EACPihF,WAAYjlI,MAAMinD,KAAKg+E,EAAWhmH,UAClC6lH,iBAAkBwB,EAAgBtlI,O AASywB,GAAW60G,GAAmBr6G,GACzEk5G,aAAcA,EACd1tD,WAAYA,IAGpB2oD,EAAY9/H,UAAU6lI,gB AAkB,SAAUpK,EAAa6F,EAAQvvE,EAAM2kB,EAAciuD,GACvF,IAAIjyH,EAAQxT,KACR+wG,EAAY/wG,K AAK+xC,MAAMvwC,OAE3BxB,KAAK+xC,MAAM7vC,KAAK,MAChBkgI,EAAOpqD,UAAU73C,QAAQ3rB, SAAQ,SAAUysC,EAAO4iF,GAC9C,IAAIzqD,EAAUgpD,EAAOlqD,oBAAsB2rD,EACvCr/E,EAAQ,SAAkCs/E, GAA4B7iF,GACtEohC,EAAcphC,EAAM9jC,MAAQ,EAAgB,EAChD3J,EAAMu+B,MAAM7vC,MAAK,WAAc, MAAO,CAClCihB,WAAYi/G,EAAOj/G,WACnB4gH,UAAWv/E,EACXw/E,QAASryG,GAAW2H,GAAY4C,UA AUvY,OAAO,CAC7C2O,GAAQkyB,GAAQlyB,GAAQ8mD,GACxB,IAAIhtD,GAAe,CAAC,IAAIF,GAAgB+0B, EAAMw6D,aAAcnpF,GAAQ+vD,IAAc,cAQ9F,IAAIkjD,EAAavlI,KAAK+xC,MAAMvwC,OAASuvG,EAAY,E AC7Cl8F,EAAK7U,KAAK+mI,0BAA0BxK,EAAa/kD,GAAehzB,EAAQ3vC,EAAG2vC,MAAOsiF,EAAkBjyH,E AAGiyH,gBAAiB9J,EAAenoH,EAAGmoH,aAAcC,EAAWpoH,EAAGooH,SAC1KpqE,EAAKr+C,SAAQ,SAAU qpB,GACfA,EAAIn8B,OAAS48B,GAAeT,EAAIn8B,SAAW48B,GAAei+F,EAAY//G,SACtEhJ,EAAMmwH,eAA e9lG,EAAInpB,MAAQq8F,EACjC+1B,EAAgB5kI,KAAK+vB,GAAW,CAACK,GAAQuL,EAAInpB,MAAO4d,G AAQ,UAGhE8vG,EAAOpqD,UAAUt4C,cACjB8kB,GAAS,OAEb,IAAIohF,EAAYxD,EAAOxiG,OAAOnkB,KA AI,SAAU0mH,EAAU5pC,GAClD,IAAIhI,EAAWt+D,GAAW,CAACK,GAAQimE,GAAajmE,GAAQ6vG,EAASv qD,iBAEjE,OAAO,IAAI1rD,GAAgBi2G,EAASvqD,cAAe2Y,GAAU,MAE7Ds1C,EAAa,GACbhnD,EAAUujD,E AAOpqD,UACrB33E,OAAOkxB,KAAKstD,EAAQh/C,SAASrrB,SAAQ,SAAUuqE,GAC3C,IAAItgE,EAAYogE, EAAQh/C,QAAQk/C,GAC5B0mD,EAAW5iG,IAAIpkB,IAEfonH,EAAW3jI,KAAK,IAAIgqB,GAAgB6yD,EAA UzsD,GAAQ7T,IAAY,OAG1E,IAAIuoH,EAA6B,IAC7B5E,EAAOxiG,OAAOp+B,SAAmB,OAARgjD,GAAuD, KAChFwiF,EACI5E,EAAOxiG,OAAOnkB,KAAI,SAAUpG,EAAO4vH,GAAgB,OAAOzxH,EAAM0xH,4BAA4B ,CACxFn0B,UAAWA,EACXk0B,aAAcA,EACd9hH,WAAY9N,EAAM8N,WAClBhC,QAASoiH,GACT7hI,MAA O2T,EAAM3T,YAGzB,IAAIulI,EAAiBt1G,GAAW2H,GAAYiD,WAAW5Y,OAAO,CAAC0/G,GAAU/wG,GAA Qy+E,KAC7E40B,EAAevD,EAAOriG,eAAetkB,KAAI,SAAU0mH,GAAY,MAAO,CACtEhhH,QAAS8lH,EACT 7E,OAAQA,EACRD,SAAUA,MAEVlqD,EAAamqD,EAAOnqD,WAAWx8D,KAAI,SAAU4mH,GAAgB,MAAO, CACpElhH,QAAS8lH,EACTt8B,SAAU03B,EACVD,OAAQA,MAIR+C,EAAap0B,EAiBjB,OAhBA/wG,KAAK+ xC,MAAMg/D,GAAa,WAAc,MAAO,CACzC5tF,WAAYi/G,EAAOj/G,WACnB4gH,UAAW,MAA4Bv/E,EACvC w/E,QAASryG,GAAW2H,GAAY0C,cAAcrY,OAAO,CACjD2O,GAAQ6yG,GACR7yG,GAAQkyB,GACRsiF,EA AgBtlI,OAASywB,GAAW60G,GAAmBr6G,GACvD6F,GAAQizG,GACRvI,EACAC,EACA2I,EAAUpkI,OAAS,I AAI4qB,GAAew5G,GAAan5G,GACnDo5G,EAAWrkI,OAAS,IAAI4qB,GAAey5G,GAAcp5G,KAEzDy6G,iBAA kBF,EAClBhvD,UAAWoqD,EAAOpqD,UAAU90D,OAEzB,CAAEyiH,aAAcA,EAAc1tD,WAAYA,IAErD2oD,E AAY9/H,UAAU+lI,eAAiB,SAAUtK,EAAa/kD,GAC1Dx3E,KAAKmnI,iBAAiBnnI,KAAK+mI,0BAA0BxK,EAA

a/kD,KAEtEopD,EAAY9/H,UAAU2lI,uCAAyC,SAAUtkG,GACrE,IAAIilG,EAAmBjlG,EAAWgd,MAAK,SAAU ijF,GAAU,OAAOA,EAAOpqD,UAAUt4C,eACnF,GAAI0nG,GAAoBA,EAAiBpvD,UAAU13C,gBAAgB9+B,OA AQ,CACvE,IAAIqT,EAAK2oH,GAAoCx9H,KAAK45B,UAAW55B,KAAK6kD,UAAW,KAA4BuiF,EAAiBpvD, UAAU13C,iBACpItgC,KAAKmnI,iBAAiB,CAClBnK,aAFiKnoH,EAAGmoH,aAGpKC,SAH6LpoH,EAAGooH,S AIhMz4E,MAJkN3vC,EAAG2vC,MAKrN+sE,UALwO18G,EAAG08G,UAM3OuV,gBAAiB,GACjB3jH,WAAYi kH,EAAiBjkH,eAIzCy9G,EAAY9/H,UAAUqmI,iBAAmB,SAAUlqH,GAI/Cjd,KAAK+xC,MAAM7vC,MAAK,W AAc,MAAO,CACjCihB,WAAYlG,EAAKkG,WACjB4gH,UAAW9mH,EAAKunC,MAChBw/E,QAASryG,GAA W2H,GAAY2C,aAAatY,OAAO,CAChD2O,GAAQrV,EAAKunC,OACbvnC,EAAK6pH,gBAAgBtlI,OAASywB, GAAWhV,EAAK6pH,iBAAmBr6G,GACjExP,EAAKs0G,UAAWt0G,EAAK+/G,aAAc//G,EAAKggH,gBAIpD2D ,EAAY9/H,UAAUimI,0BAA4B,SAAUxK,EAAa/kD,GACrE,IACIsvD,EAAkB,GACtBtvD,EAAahjE,SAAQ,SAA U0D,GACvBomB,GAAepmB,EAAMxW,SAAW48B,GAAei+F,EAAY//G,QAC3DsqH,EAAgB5kI,KAAK+vB,G AAW,CAACK,GAAQpa,EAAMkhE,SAAU9mD,GAAQ,SAGzE,IAAIzd,EAAKonB,GAAYj8B,KAAK6kD,UAA W03E,GACrC,MAAO,CACH/3E,MATQ,EAO+G3vC,EAAG2vC,MAG1HsiF,gBAAiBA,EACjB9J,aAJ8DnoH,EA AGmoH,aAKjEC,SAL0FpoH,EAAGooH,SAM7F1L,UAN6I18G,EAAG08G,UAOhJpuG,WAAYo5G,EAAYp5G,a AGhCy9G,EAAY9/H,UAAUk8D,SAAW,SAAUtoD,GACvC,GAAIA,GAAQ8jD,GAAiBtoB,MAAMx7B,KAC/B, OAAO8jD,GAAiBtoB,MAG5B,IADA,IAAIm3F,EAAehE,GACVf,EAActiI,KAAMsiI,EAAaA,EAAcA,EAAYxzG ,OAChEu4G,EAAeA,EAAa74H,KAAK,UAAU4X,KAAKtE,IAAe,CAE/D,IAAIwlH,EAAehF,EAAYqB,eAAejvH, GAC9C,GAAoB,MAAhB4yH,EACA,OAAO31G,GAAW2H,GAAYiD,WAAW5Y,OAAO,CAAC0jH,EAAc/0G,G AAQg1G,KAG3E,IAAI9E,EAASF,EAAYxxF,UAAUqO,MAAK,SAAUqjF,GAAU,OAAOA,EAAO9tH,OAASA, KACnF,GAAI8tH,EAAQ,CACR,IAAI+E,EAAW/E,EAAO9gI,OAxgBV,YAygBZ,OAAO2lI,EAAa74H,KAAK,W AAWA,KAAK+4H,IAGjD,OAAO,MAEX3G,EAAY9/H,UAAU25D,0BAA4B,aAKlDmmE,EAAY9/H,UAAU0mI ,6BAA+B,SAAUrkH,EAAYy2C,GACvE,GAAiB,IAAbA,EAAgB,CAChB,IAAI6tE,EAAc91G,GAAW2H,GAAY mC,aACzC,OAAO,WAAc,OAAOgsG,GAEhC,IAAItC,EAAanlI,KAAK+xC,MAAMvwC,OAS5B,OARAxB,KAA K+xC,MAAM7vC,MAAK,WAAc,MAAO,CACjCihB,WAAYA,EACZ4gH,UAAW,GACXC,QAASryG,GAAW2 H,GAAY6C,cAAcxY,OAAO,CACjD2O,GAAQ6yG,GACR7yG,GAAQsnC,SAGT,SAAUl7C,GAAQ,OAAOgpH, GAAcvC,EAAYzmH,KAE9DkiH,EAAY9/H,UAAU6mI,2BAA6B,SAAUxkH,EAAYoO,GACrE,GAAoB,IAAhB A,EAAK/vB,OAAc,CACnB,IAAIomI,EAAcj2G,GAAW2H,GAAYoC,WACzC,OAAO,WAAc,OAAOksG,GAEhC ,IAAInsH,EAAMyW,GAAWX,EAAK9V,KAAI,SAAUzZ,EAAGV,GAAK,OAAQjB,OAAO6c,OAAO7c,OAAO6 c,OAAO,GAAIlb,GAAI,CAAEN,MAAO4wB,GAAQhxB,SACzG6jI,EAAanlI,KAAK+xC,MAAMvwC,OAS5B,O ARAxB,KAAK+xC,MAAM7vC,MAAK,WAAc,MAAO,CACjCihB,WAAYA,EACZ4gH,UAAW,GACXC,QAASr yG,GAAW2H,GAAY8C,eAAezY,OAAO,CAClD2O,GAAQ6yG,GACR1pH,QAGD,SAAUiD,GAAQ,OAAOgpH, GAAcvC,EAAYzmH,KAE9DkiH,EAAY9/H,UAAU+mI,qBAAuB,SAAUlxG,EAAYjiB,EAAMklD,GACrE,IAAI5 tB,EAAOhsC,KAAK2lF,UAAUxmC,MAAK,SAAUi7E,GAAe,OAAOA,EAAY1lH,OAASA,KACpF,GAAIs3B,E AAK9tB,KAAM,CACX,IAAI4pH,EAAe9nI,KAAK+xC,MAAMvwC,OAC9BxB,KAAK+xC,MAAM7vC,MAAK, WAAc,MAAO,CACjCihB,WAAYwT,EAAWxT,WACvB4gH,UAAW,IACXC,QAASryG,GAAW2H,GAAY+C,a AAa1Y,OAAO,CAChD2O,GAAQw1G,GACRx1G,GAAQsnC,SAMhB,IAFA,IAAImuE,EAAe1E,GACf2E,EAAc hoI,KACXgoI,EAAYl5G,QACfk5G,EAAcA,EAAYl5G,OAC1Bi5G,EAAeA,EAAav5H,KAAK,UAAU4X,KAAKt E,IAEpD,IAAImmH,EAAgBD,EAAYtE,oBAAoBhvH,GAChDwzH,EAAkBv2G,GAAW2H,GAAYiD,WAAW5Y, OAAO,CAACokH,EAAcz1G,GAAQ21G,KACtF,OAAO,SAAUvpH,GAAQ,OAAOypH,GAAgBxxG,EAAWo6E, UAAWp6E,EAAWsuG,aAAcyC,GAAcI,EAAc,CAACI,GAAiB5lI,OAAOoc,MAGpJ,IAAIqyF,EAAY/wG,KAAK 4jI,YAAYjtG,EAAWxT,WAAY6oB,GACpDo8F,EAAkBz2G,GAAW2H,GAAYiD,WAAW5Y,OAAO,CAAC0/G, GAAU/wG,GAAQy+E,KAClF,OAAO,SAAUryF,GAAQ,OAAOypH,GAAgBxxG,EAAWo6E,UAAWp6E,EAAW suG,aAAcmD,EAAgB5kH,WAAW,YAAa9E,MAG/IkiH,EAAY9/H,UAAU8iI,YAAc,SAAUzgH,EAAY6oB,GACt D,IAAIx4B,EAAQxT,KACR+wG,EAAY/wG,KAAK+xC,MAAMvwC,OACvBgjD,EAAQ,EACZxY,EAAK9oB,K AAKs1D,eAAehkE,SAAQ,SAAUgoH,GAEnCA,IAAkBzJ,GAAeK,YACjC5uE,GAASi4E,GAAwBD,OAGzC,IAA IM,EAAW9wF,EAAK9oB,KAAK4hC,OAAOrpC,KAAI,SAAU4sH,GAAS,OAAOjL,GAAO5pH,EAAMqxC,UA AWwjF,MAUtF,OAPAroI,KAAK+xC,MAAM7vC,MAAK,WAAc,MAAO,CACjCihB,WAAYA,EACZ4gH,UAA W,GACXC,QAASryG,GAAW2H,GAAYgD,SAAS3Y,OAAO,CAC5C2O,GAAQkyB,GAAQhxC,EAAMqxC,UA

AUlzB,WAAWqa,EAAK9oB,KAAKuW,WAAYxH,GAAW6qG,SAG7E/rB,GASX6vB,EAAY9/H,UAAUokI,4BA A8B,SAAUvuG,GAC1D,IAAInjB,EAAQxT,KACZ,MAAO,CACH+wG,UAAWp6E,EAAWo6E,UACtBk0B,aAA ctuG,EAAWsuG,aACzB9hH,WAAYwT,EAAWxT,WACvBhC,QAASwV,EAAWxV,QACpBzf,MAAOg4D,GAA +B,CAClCC,4BAA6B,SAAUC,GAAY,OAAOpmD,EAAMg0H,6BAA6B7wG,EAAWxT,WAAYy2C,IACpHC,0B AA2B,SAAUtoC,GAAQ,OAAO/d,EAAMm0H,2BAA2BhxG,EAAWxT,WAAYoO,IAC5GuoC,oBAAqB,SAAUpl D,EAAMklD,GAAY,OAAOpmD,EAAMq0H,qBAAqBlxG,EAAYjiB,EAAMklD,KACtGjjC,EAAWj1B,SAGtBk/ H,EAAY9/H,UAAUqjI,uBAAyB,WAC3C,IAAItkI,EAAOG,KACPsoI,EAAqB,EACrB9D,EAAsB,GACtBJ,EAAw B,GACxBC,EAAerkI,KAAK+xC,MAAMt2B,KAAI,SAAUjc,EAASuxG,GACjD,IAAIl8F,EAAKrV,IAAWwkI,E AAUnvH,EAAGmvH,QAASD,EAAYlvH,EAAGkvH,UAAWmD,EAAmBryH,EAAGqyH,iBAAkB9B,EAAiBvw H,EAAGuwH,eAAgBjiH,EAAatO,EAAGsO,WAehK,OAdIiiH,GACAZ,EAAoBtiI,KAAKwd,MAAM8kH,EAAqB piI,EAASmmI,EAAuBx3B,EAAW5tF,EAAYiiH,GAAgB,KAE3H8B,GACA9C,EAAsBliI,KAAKwd,MAAM0kH, EAAuBhiI,EAASmmI,EAAuBx3B,EAAW5tF,EAAY+jH,GAA+B,OAAZnD,GAA2D,KAU1L5yG,GAH0B,EAAZ 4yG,EACjB,IAAIz3G,GAAU,CAAC82G,GAAUz/G,OAAO,IAAIA,OAAO,IAAKqgH,IAChDA,EACuD7gH,MA E/D,MAAO,CAAEqhH,oBAAqBA,EAAqBJ,sBAAuBA,EAAuBC,aAAcA,GAC/G,SAASkE,EAAuBx3B,EAAW5t F,EAAY6F,EAAaw/G,GAChE,IAAI5D,EAAc,GACdx0G,EAAQpH,EAAYvN,KAAI,SAAU5G,GAClC,IAAIsO,E AAatO,EAAGsO,WAAYhC,EAAUtM,EAAGsM,QACzCg4C,EAAY,GAAKmvE,IAEjBxzH,EAAKsmD,GADUj6 C,IAAYoiH,GAAW1jI,EAAO,KACHshB,EAHgBtM,EAAGnT,MAGHy3D,EAAW8B,GAAY2mE,SAA4BzmE,E AAcrmD,EAAGqmD,YAElI,OADAypE,EAAY1iI,KAAKwd,MAAMklH,EAAaxiI,EADmE0S,EAAGyb,MACvD9 U,KAAI,SAAUsS,GAAQ,OAAOiD,GAAmCjD,EAAM5K,QAClHgO,GAAoCgqC,EAAah4C,MAK5D,OAHI6F,E AAYxnB,QAAUgnI,IACtB5D,EAAY1iI,KAAK8uB,GAAmC02G,GAAc32B,EAAW3gF,GAAO9J,SAAUnD,IAE 3FyhH,IAGfhE,EAAY9/H,UAAU0kI,4BAA8B,SAAUz0B,EAAW03B,GACrE,IAgBIC,EAhBAl1H,EAAQxT,KA CR2oI,EAAmB,GACnBC,EAA0B,EAe9B,GAdAH,EAASj0H,SAAQ,SAAUK,GACvB,IAAIsM,EAAUtM,EAAGs M,QAASwpF,EAAW91F,EAAG81F,SAAUy3B,EAASvtH,EAAGutH,OAC1DjpE,EAAY,GAAKyvE,IAEjB9zH,E AAKikD,GADU53C,IAAYoiH,GAAW/vH,EAAQ,KACN2N,EAASwpF,EAAS76D,QAASqpB,GAA8BN,EAAe/j D,EAAG+jD,aACnHgwE,EADuF/zH,EAAGyb,MAE1FsoC,GACAgwE,EAAU3mI,KAAKuhI,GAAkBnoH,IAAIu 9C,EAAav0D,IAAIm/H,KAAoBn9G,UAE9E,IAAI/S,EAAKgzH,GAA0B57B,EAAUy3B,GACzC0G,EAAgBtC,G ADgDjzH,EAAGw8B,OAAoBx8B,EAAGmB,MAE9Fi0H,EAAiBzmI,KAAK8uB,GAAmC,IAAI5B,GAAOkD,G AAQw2G,GAAerkH,UAAU++G,IAAiBqF,GAAYl+B,EAASxnF,gBAG3IwlH,EAAiBnnI,OAAS,EAAG,CAC7B,I AAIsjI,EAAW,CAACrB,GAAkBnoH,IAAIgX,IAAQ,IAAOhL,WAAWpF,MAC3DliB,KAAK6lE,UAAUnlC,QAA UjQ,GAAiBk4G,GAAkB9lG,IAAI0gG,GAAS7uH,OAC1EowH,EAAS5iI,KAAKqhI,GAASjoH,IAAI+nH,GAAS7 0H,KAAK,cAAc8Y,WAAWtnB,KAAKg+B,WAE3E0qG,EAAgBvgH,GAAG,CACf,IAAI+C,GAAQm4G,GAAS3 uH,KAAMsN,IAC3B,IAAIkJ,GAAQs4G,GAAe9uH,KAAMsN,IACjC,IAAIkJ,GAAQstC,GAAiBtoB,MAAMx7B, KAAMsN,KAC1C5f,EAAS0iI,EAAU6D,EAAkB,CAAC,IAAIv6G,GAAgBq1G,MAAsBzhH,SAGnF0mH,EAAgB j8G,GAEpB,OAAOi8G,GAEX9H,EAAY9/H,UAAUq3E,eAAiB,SAAUpoD,EAAK5O,KACtDy/G,EAAY9/H,UA AUg3E,uBAAyB,SAAU/nD,EAAK5O,KAC9Dy/G,EAAY9/H,UAAUuwC,eAAiB,SAAUthB,EAAK5O,KACtDy/ G,EAAY9/H,UAAUqwC,cAAgB,SAAUphB,EAAK5O,KACrDy/G,EAAY9/H,UAAUk2E,WAAa,SAAUjnD,EAA K5O,KAClDy/G,EAAY9/H,UAAU+1E,qBAAuB,SAAU9mD,EAAK5O,KAC5Dy/G,EAAY9/H,UAAU21E,UAA Y,SAAU1mD,EAAK5O,KAC1Cy/G,EA3pBuB,GAquBlC,SAAS8G,GAAc32B,EAAW3gF,GAC9B,OACWkzG,G AAU3/G,OADjByM,EAAM5uB,OAAS,GACS,CAAC6hI,GAAU/wG,GAAQy+E,GAAYz+E,GAAQ,GAAkBL,G AAW7B,IAGpEhuB,EAAS,CAACihI,GAAU/wG,GAAQy+E,GAAYz+E,GAAQ,IAAkBlC,IAGlG,SAAS+3G,GA AgBp3B,EAAWg4B,EAAY/hH,GAC5C,OAAO2K,GAAW2H,GAAYmD,aAAa9Y,OAAO,CAC9C0/G,GAAU/w G,GAAQy+E,GAAYz+E,GAAQy2G,GAAa/hH,IAG3D,SAASu/G,GAA0B57B,EAAUy3B,GACzC,OAAIz3B,EA ASryC,YACF,CACH5jD,KAAM,IAAMi2F,EAASj2F,KAAO,IAAMi2F,EAASvlE,MAC3C2K,OAAQqyF,GAAU A,EAAOpqD,UAAUt4C,YAAc,YAAc,MAI5DirE,EAGf,SAASm5B,GAA4B7iF,GAUjC,OATY,GAGRA,EAAM9 jC,OAAS8jC,EAAMm6D,OACZ,UAGA,WAIjB,SAASorB,GAAqBz2F,EAAQr7B,GAClC,OAAOq7B,EAASA,E AAS,IAAMr7B,EAAOA,EAM1C,IAAIs0H,GAA+B,WAC/B,SAASA,EAAcjjD,EAAa4hC,EAAeC,EAAgBkF,QA C/C,IAAZA,IAAsBA,EAAU,MACpC9sH,KAAK+lF,YAAcA,EACnB/lF,KAAK2nH,cAAgBA,EACrB3nH,KAAK 4nH,eAAiBA,EACtB5nH,KAAK8sH,QAAUA,EACf9sH,KAAKioH,UAAY,GAgDrB,OA9CA+gB,EAAcloI,UAA

UmoI,mBAAqB,SAAUnZ,EAAM5rF,EAAK6kC,GAC9D,IAAIl0D,EACAq0H,EAAmBlpI,KAAK+lF,YAAY/tE, MAAM83G,EAAM5rF,EAAK,CAAE2kC,wBAAwB,EAAME,oBAAqBA,IAC9G,GAAImgE,EAAiB1xE,OAAOh 2D,OACxB,OAAO0nI,EAAiB1xE,OAE5B,IAAI2xE,EAhiJZ,SAASC,EAAgBr3F,EAAOg3B,EAAqB8nD,EAAcC, GAE/D,OADc,IAAIpJ,GAAWmJ,EAAcC,GAC5BjJ,QAAQ91E,EAAOg3B,GA8hJHqgE,CAAgBF,EAAiBx3D,U AAW3I,EAAqB/oE,KAAK2nH,cAAe3nH,KAAK4nH,gBACjH,OAAIuhB,EAAiB3xE,OAAOh2D,OACjB2nI,EA AiB3xE,SAE3B3iD,EAAK7U,KAAKioH,WAAW/lH,KAAKwd,MAAM7K,EAAIzS,EAAS+mI,EAAiBzsF,WACx D,KAIXssF,EAAcloI,UAAUuoI,YAAc,WAClC,OAAOrpI,KAAKioH,WAEhB+gB,EAAcloI,UAAU27C,MAAQ,S AAU4lD,EAAYinC,GAClD,IAAI5sF,EAAW,GACX6sF,EAAgB,IAAIC,GAExBxpI,KAAKioH,UAAUzzG,SAAQ ,SAAUkiC,GAC7B,IAAI7hC,EACA+c,EAAKywE,EAAW5rD,OAAOC,GACtBgG,EAASh8C,eAAekxB,IAIxB/c, EAAK6nC,EAAS9qB,GAAIyhB,SAASnxC,KAAKwd,MAAM7K,EAAIzS,EAASs0C,EAAQrD,UAH5DqJ,EAAS 9qB,GAAM8kB,KAOvB,IAAI+yF,EAAUppI,OAAOkxB,KAAKmrB,GAAUjhC,KAAI,SAAUmW,GAC9C,IAAI0 +F,EAASjuB,EAAWhoD,iBAAiBqC,EAAS9qB,IAC9C83G,EAAMhtF,EAAS9qB,GACfmgB,EAAQu+E,EAASiZ ,EAAc/c,QAAQkd,EAAI33F,MAAOu+E,GAAUoZ,EAAI33F,MAChE43F,EAAqB,IAAIx2F,GAAQpB,EAAO,G AAI,GAAI23F,EAAItgH,QAASsgH,EAAIvgH,YAAayI,GAKlF,OAJA+3G,EAAmBt2F,QAAUq2F,EAAIr2F,QA C7Bi2F,GACAK,EAAmBt2F,QAAQ7+B,SAAQ,SAAUiB,GAAU,OAAOA,EAAOunB,SAAWssG,EAAc7zH,EA AOunB,aAElG2sG,KAEX,OAAOtnC,EAAW5lD,MAAMgtF,EAASzpI,KAAK8sH,UAEnCkc,EAvDuB,GA0D9B Q,GAAqC,SAAUxoH,GAE/C,SAASwoH,IACL,OAAkB,OAAXxoH,GAAmBA,EAAOtB,MAAM1f,KAAMqC,Y AAcrC,KAmB/D,OArBAW,EAAU6oI,EAAqBxoH,GAI/BwoH,EAAoB1oI,UAAU0rH,QAAU,SAAUz6E,EAAOu +E,GACrD,IAAI98G,EAAQxT,KACZ,OAAOswH,EAASv+E,EAAMt2B,KAAI,SAAU3Z,GAAK,OAAOA,EAAE ktC,MAAMx7B,EAAO88G,MAAcv+E,GAEjFy3F,EAAoB1oI,UAAUwzC,oBAAsB,SAAUQ,EAAIw7E,GAC9D,I AAI98G,EAAQxT,KACRo0C,EAAYk8E,EAAO31E,aAAa7F,EAAGV,WACnCC,EAAYS,EAAGT,UAAYi8E,EA AO31E,aAAa7F,EAAGT,WAAaS,EAAGT,UAClE9D,EAAWuE,EAAGvE,SAAS90B,KAAI,SAAU3Z,GAAK,OA AOA,EAAEktC,MAAMx7B,EAAO88G,MACpE,OAAO,IAAIn8E,GAAeW,EAAGl8B,IAAKk8B,EAAGh9B,MA AOs8B,EAAWC,EAAW9D,EAAUuE,EAAG5gC,OAAQ4gC,EAAG3xB,WAAY2xB,EAAGrE,gBAAiBqE,EAAG pE,gBAEjI84F,EAAoB1oI,UAAU0zC,iBAAmB,SAAUM,EAAIw7E,GAC3D,OAAO,IAAI/7E,GAAYO,EAAGpz C,MAAO4uH,EAAO31E,aAAa7F,EAAGpgC,MAAOogC,EAAG3xB,aAEtEqmH,EAAoB1oI,UAAU4zC,oBAAsB ,SAAUI,EAAIw7E,GAC9D,OAAO,IAAI77E,GAAeK,EAAGpzC,MAAO4uH,EAAO31E,aAAa7F,EAAGpgC,MA AOogC,EAAG3xB,aAElEqmH,EAtB6B,CAuBtC70F,IASEi1F,GAA+B,WAC/B,SAASA,EAAcC,EAAYC,EAAY C,GAC3C/pI,KAAK6pI,WAAaA,EAClB7pI,KAAK8pI,WAAaA,EACW,iBAAlBC,GACP/pI,KAAKyV,OAASs0 H,EACd/pI,KAAKuwB,MAAQ,OAGbvwB,KAAKyV,OAAS,KACdzV,KAAKuwB,MAAQw5G,GAiBrB,OAdAH ,EAAc9oI,UAAU+hB,aAAe,SAAUD,GAC7C,OAAI5iB,KAAK8pI,aAAelnH,EAAMknH,aAG1B9pI,KAAKyV,O ACEzV,KAAKyV,SAAWmN,EAAMnN,OAEd,MAAfmN,EAAM2N,OAKHzN,GAAiB9iB,KAAKuwB,MAAO3 N,EAAM2N,SAEvCq5G,EA3BuB,GAqClC,SAASI,GAAetlG,EAAY9K,GAChC,IAAIvI,EAAKxc,EAAIuY,EAA KtY,EACdm1H,EAAgB,GACpB,IACI,IAAK,IAAI12H,EAAKvS,EAAS0jC,EAAW5C,iBAAiB7B,WAAYxsB,EA AKF,EAAG9R,QAASgS,EAAG9R,KAAM8R,EAAKF,EAAG9R,OAAQ,CACrG,IAAImS,EAAKH,EAAG/R,MA AOihC,EAAW/uB,EAAG+uB,SAAUjjC,EAASkU,EAAGlU,OACvD,GAAI4+B,GAAeqE,EAASnmB,SAAWod,E AAUswG,OAAQ,CACrD,IAAIC,EAAeC,GAAqBznG,EAASY,UACjD,IACI,IAAK,IAAI8mG,GAAkBj9G,OAA M,EAAQpsB,EAASmpI,IAAgBG,EAAmBD,EAAe5oI,QAAS6oI,EAAiB3oI,KAAM2oI,EAAmBD,EAAe5oI,OAE lKwoI,EAAc/nI,KAAKqoI,GADPD,EAAiB5oI,MACYk4B,EAAWl6B,EAAO+5B,YAGnE,MAAOhM,GAASL,E AAM,CAAEjrB,MAAOsrB,GAC/B,QACI,IACQ68G,IAAqBA,EAAiB3oI,OAASmT,EAAKu1H,EAAe38G,SAAS 5Y,EAAGvT,KAAK8oI,GAE5F,QAAU,GAAIj9G,EAAK,MAAMA,EAAIjrB,UAK7C,MAAOqvB,GAASH,EAA M,CAAElvB,MAAOqvB,GAC/B,QACI,IACQ/d,IAAOA,EAAG9R,OAASkT,EAAKtB,EAAGma,SAAS7Y,EAAG tT,KAAKgS,GAEpD,QAAU,GAAI8d,EAAK,MAAMA,EAAIlvB,OAEjC,OAAO8nI,EAEX,SAASG,GAAqBI,EA AQz6F,GAClC,IAAIuC,EAAKz9B,EAET,QADe,IAAXk7B,IAAqBA,EAAS,IACZ,iBAAXy6F,EACPz6F,EAAO7 tC,KAAKsoI,QAEX,GAAIhqI,MAAMyyB,QAAQu3G,GACnB,IACI,IAAK,IAAIC,EAAWzpI,EAASwpI,GAASE, EAAaD,EAAShpI,QAASipI,EAAW/oI,KAAM+oI,EAAaD,EAAShpI,OAExG2oI,GADYM,EAAWhpI,MACKquC ,GAGpC,MAAO2C,GAASJ,EAAM,CAAEnwC,MAAOuwC,GAC/B,QACI,IACQg4F,IAAeA,EAAW/oI,OAASkT ,EAAK41H,EAAS/8G,SAAS7Y,EAAGtT,KAAKkpI,GAE1E,QAAU,GAAIn4F,EAAK,MAAMA,EAAInwC,YAG

5BqoI,EAAOL,aACZC,GAAqBI,EAAOL,aAAcp6F,GAErCy6F,EAAOj6F,UACZ65F,GAAqBI,EAAOj6F,SAAU R,GAE1C,OAAOA,EAEX,SAASw6F,GAAeI,EAAO/wG,EAAWl6B,GACtC,IAAImV,EAAKhT,EAAO8oI,EAA Ml1G,MAAM,KAAM,GAC9Bm1G,EAAmBhxG,EAAUC,yBAAyB,CACtDtP,WAF8C1V,EAAG,GAGjDH,KAHi EG,EAAG,IAIrEnV,EAASA,EAAOs9B,cAAWngB,GAC9B,MAAO,CAAE8tH,MAAOA,EAAOjrI,OAAQA,GAA UkrI,EAAkBA,iBAAkBA,GAGjF,IAAIC,GAAK,yBACLC,GACA,SAASA,GAAqB3oC,EAAQnvC,GAClChzD,K AAKmiG,OAASA,EACdniG,KAAKgzD,SAAWA,GAapB+3E,GAAsC,WACtC,SAASA,EAAqBpqG,EAAMqqG, EAAmBC,EAAiBC,GACpElrI,KAAK2gC,KAAOA,EACZ3gC,KAAKgrI,kBAAoBA,EACzBhrI,KAAKirI,gBAAk BA,EACvBjrI,KAAKkrI,cAAgBA,EACrBlrI,KAAKmrI,cAAgB,IAAIrxH,IAEzB9Z,KAAKorI,gBAAkB,IAAItxH, IAE3B9Z,KAAKqrI,SAAW,IAAIvxH,IACpB9Z,KAAKsrI,oBAAsB,IAAIxxH,IAC/B9Z,KAAKurI,eAAiB,IAAIzx H,IAC1B9Z,KAAKwrI,2BAA6B,IAAI1xH,IA0d1C,OAxdAixH,EAAqBjqI,UAAU2qI,cAAgB,SAAUC,GACrD,O AAIA,EAAazuG,QAAQz7B,OAAS,EACvBxB,KAAK2rI,sBAAsBD,GAKd1rI,KAAK4rI,0BAA0BF,IAIjC1rI,KA AKorI,gBAAgB/vH,IAAIqwH,KAO/C1rI,KAAK6rI,iBAAiBH,EAAa1uG,UAC5Bh9B,KAAKorI,gBAAgB/vH,IA AIqwH,KAWpCX,EAAqBjqI,UAAUgrI,YAAc,SAAUJ,EAAcK,GAEjE,QADqB,IAAjBA,IAA2BA,GAAe,GAC1 CL,EAAazuG,QAAQz7B,OAAQ,CAC7B,IAAIwqI,EAAahsI,KAAKisI,gBAAgBP,EAAa1uG,SAAU0uG,EAAah3 H,MAE1E,OADIw3H,EAAelsI,KAAK8rI,YAAYE,EAAYD,IAE5C/rI,KAAKisI,gBAAgBC,EAAalvG,SAAUkvG, EAAax3H,KAAMg3H,EAAazuG,SAC5E,KAER,IAAIkvG,EApuGZ,SAASC,EAA6BpvG,GAClC,OAAOA,EAAS jT,QAAQioG,GAAkB,KAmuGboa,CAA6BV,EAAa1uG,UACnE,GAAImvG,IAAuBT,EAAa1uG,SAAU,CAC9C,I AEIkvG,EAFAG,EAhuGhB,SAASC,EAA6BxZ,GAClC,OAAOA,EAAW/oG,QAAQkoG,GAAkB,IA+tGfqa,CAA 6BZ,EAAah3H,MAG/D,OAFIs3H,EAAahsI,KAAKisI,gBAAgBE,EAAoBE,EAAgBX,EAAazuG,UACnFivG,EAA elsI,KAAK8rI,YAAYE,EAAYD,IAC1B/rI,KAAKisI,gBAAgBrZ,GAAsBsZ,EAAalvG,UAAW61F,GAAkBqZ,EA Aax3H,MAAOs3H,EAAW/uG,SACtI,KAER,IAAIzjB,EAAUuyH,GAAgB/rI,KAAKirI,gBAAgBa,YAAYJ,IAAkB ,KAIjF,OAHKlyH,IACDA,EAASxZ,KAAKqrI,SAAShwH,IAAIqwH,IAExBlyH,GAOXuxH,EAAqBjqI,UAAUyrI ,gBAAkB,SAAUb,GACvD,OAAO1rI,KAAKsrI,oBAAoBjwH,IAAIqwH,IAAiBA,EAAa1uG,UAMtE+tG,EAAqBj qI,UAAU0rI,aAAe,SAAUd,GAKpD,GA7xGR,SAASe,EAAgBzvG,GACrB,OAAO+0F,GAAepyE,KAAK3iB,GA4 xGnByvG,CAAgBf,EAAa1uG,UAC7B,OAAO,KAGX,IADA,IAAI0vG,EAAiBC,GAAuB3sI,KAAKyrI,cAAcC,IA CxDgB,GAAkBA,EAAe15E,oBAAoBj2B,IACxD2vG,EAAiBC,GAAuB3sI,KAAKyrI,cAAciB,EAAe15E,WAE9E ,OAAQ05E,GAAkBA,EAAe15E,UAAY05E,EAAe15E,SAAS45E,OAAU,MAE3F7B,EAAqBjqI,UAAU+rI,mBA AqB,SAAU7vG,GAC1D,OAAOh9B,KAAKwrI,2BAA2BnwH,IAAI2hB,IAAa,MAE5D+tG,EAAqBjqI,UAAUgsI, eAAiB,SAAUC,EAAcC,GACpED,EAAa7vG,kBACb8vG,EAAa9vG,kBACbl9B,KAAKqrI,SAAS/vH,IAAIyxH,E AAcC,IAEpCjC,EAAqBjqI,UAAUmsI,4BAA8B,SAAUta,EAAUpoG,GAC7EvqB,KAAKwrI,2BAA2BlwH,IAAIq 3G,EAAUpoG,IAQlDwgH,EAAqBjqI,UAAUosI,eAAiB,SAAUva,GACtD,IAAIthG,EAAKxc,EACT7U,KAAKmrI ,cAAcxtE,OAAOg1D,GAC1B,IAAIwa,EAAUntI,KAAKurI,eAAelwH,IAAIs3G,GACtC,IAAKwa,EACD,MAAO, GAEXntI,KAAKurI,eAAe5tE,OAAOg1D,GAC3B,IACI,IAAK,IAAIya,EAAYpsI,EAASmsI,GAAUE,EAAcD,EA AU3rI,QAAS4rI,EAAY1rI,KAAM0rI,EAAcD,EAAU3rI,OAAQ,CACvH,IAAI0gG,EAASkrC,EAAY3rI,MACzB1 B,KAAKorI,gBAAgBztE,OAAOwkC,GAC5BniG,KAAKqrI,SAAS1tE,OAAOwkC,GACrBniG,KAAKsrI,oBAAo B3tE,OAAOwkC,IAGxC,MAAO3wE,GAASH,EAAM,CAAElvB,MAAOqvB,GAC/B,QACI,IACQ67G,IAAgBA, EAAY1rI,OAASkT,EAAKu4H,EAAU1/G,SAAS7Y,EAAGtT,KAAK6rI,GAE7E,QAAU,GAAI/7G,EAAK,MAA MA,EAAIlvB,OAEjC,OAAOgrI,GAGXpC,EAAqBjqI,UAAUwsI,gBAAkB,SAAUt5G,GACvD,IAAIu5G,EAAWv tI,KAAKkrI,cACpBlrI,KAAKkrI,cAAgB,aACrB,IACI,OAAOl3G,IAEX,QACIh0B,KAAKkrI,cAAgBqC,IAG7Bx C,EAAqBjqI,UAAU6qI,sBAAwB,SAAUD,GAC7D,IAAIzuG,EAAUyuG,EAAazuG,QACvBuwG,EAAqBxtI,KAA KyrI,cAAczrI,KAAKisI,gBAAgBP,EAAa1uG,SAAU0uG,EAAah3H,OACrG,IAAK84H,EACD,OAAO,KAEX,IA AIC,EAAed,GAAuBa,EAAmBx6E,UAC7D,GAAIy6E,aAAwB1wG,GACxB,OAAO,IAAI+tG,GAAqBY,EAAc1rI ,KAAKisI,gBAAgBwB,EAAazwG,SAAUywG,EAAa/4H,KAAMuoB,IAE5G,IAAIwwG,GAA4C,UAA5BA,EAAa C,WAKjC,CAED,IADA,IAAIhsI,EAAQ+rI,EACHnsI,EAAI,EAAGA,EAAI27B,EAAQz7B,QAAUE,EAAOJ,IAC zCI,EAAQA,EAAMu7B,EAAQ37B,IAE1B,OAAO,IAAIwpI,GAAqBY,EAAchqI,GAT9C,OAAI+rI,EAAaE,SAA 8B,IAAnB1wG,EAAQz7B,OACzB,IAAIspI,GAAqBY,EAAc+B,EAAaE,QAAQ1wG,EAAQ,KAU5E,MAEX8tG, EAAqBjqI,UAAU8qI,0BAA4B,SAAUF,GACjE,IAAI7rB,EAAU7/G,KAAKirI,gBAAgBvV,eAAegW,GAClD,OA AO7rB,EAAU,IAAIirB,GAAqBY,EAAc7rB,EAAQ7sD,UAAY,MAUhF+3E,EAAqBjqI,UAAUmrI,gBAAkB,SAA

U3uG,EAAiB5oB,EAAMuoB,GAC9E,OAAOj9B,KAAKgrI,kBAAkB3vH,IAAIiiB,EAAiB5oB,EAAMuoB,IAS7D 8tG,EAAqBjqI,UAAU8sI,cAAgB,SAAU5wG,GACrD,IAAIg2B,EAAWhzD,KAAK6tI,kBAAkB7wG,GACtC,QA AIg2B,EAAmB,UACZ3yD,OAAOkxB,KAAKyhC,EAAmB,UAAG7+B,MAAK,SAAU25G,GACpD,IAAI59G,EA AQ8iC,EAAmB,SAAE86E,GACjC,OAAO59G,GAA8B,UAArBA,EAAMw9G,YAA0Bx9G,EAAM69G,eAKlEhD ,EAAqBjqI,UAAUktI,aAAe,SAAUhxG,GAEpD,OADqBh9B,KAAKirI,gBAAgB+C,aAAahxG,KAMvDh9B,KAA K6rI,iBAAiB7uG,GACfh9B,KAAKurI,eAAelwH,IAAI2hB,IAAa,KAEhD+tG,EAAqBjqI,UAAU+qI,iBAAmB,SA AU7uG,GACxD,IAAI5P,EAAKvY,EAAIy9B,EAAKx9B,EACdtB,EAAQxT,KACZ,IAAIA,KAAKurI,eAAe1oG,I AAI7F,GAA5B,CAGA,IAAIouG,EAAkB,GAClBp4E,EAAWhzD,KAAK6tI,kBAAkB7wG,GAOtC,GANIg2B,EA AmB,UAGnBhzD,KAAKwrI,2BAA2BlwH,IAAI0hB,EAAUg2B,EAAmB,UAGjEA,EAAkB,QAAG,CACrB,IAAI 6uD,EAAU,SAAUosB,GAEpB,GAAIA,EAAaC,OACbD,EAAaC,OAAO15H,SAAQ,SAAU25H,GAClC,IAAIrb,E AQAsb,EADJtb,EAAaub,GALTvb,EADwB,iBAAjBqb,EACMA,EAGAA,EAAa5O,IAIF,iBAAjB4O,IACPC,EAA UC,GAAmBF,EAAaz5H,OAE9C,IAAI45H,EAAiB96H,EAAM+6H,cAAcN,EAAaxmF,KAAMzqB,GAC5D,GAA IsxG,EAAgB,CAChB,IAAItB,EAAex5H,EAAMy4H,gBAAgBqC,EAAgBF,GACrDrB,EAAev5H,EAAMy4H,gBA AgBjvG,EAAU81F,GACnDsY,EAAgBlpI,KAAKsR,EAAMg7H,aAAazB,EAAcC,YAI7D,CAED,IAAIsB,EAAiB G,EAAOF,cAAcN,EAAaxmF,KAAMzqB,GACzDsxG,GAAkBA,IAAmBtxG,GACjByxG,EAAOT,aAAaM,GAC1 B95H,SAAQ,SAAUw4H,GAC5B,IAAID,EAAev5H,EAAMy4H,gBAAgBjvG,EAAUgwG,EAAat4H,MAChE02H, EAAgBlpI,KAAKsR,EAAMg7H,aAAazB,EAAcC,SAKlEyB,EAASzuI,KACb,IACI,IAAK,IAAIuT,EAAKvS,EAA SgyD,EAAkB,SAAIv/C,EAAKF,EAAG9R,QAASgS,EAAG9R,KAAM8R,EAAKF,EAAG9R,OAE3EogH,EADm BpuG,EAAG/R,OAI9B,MAAO+rB,GAASL,EAAM,CAAEjrB,MAAOsrB,GAC/B,QACI,IACQha,IAAOA,EAAG9 R,OAASkT,EAAKtB,EAAGma,SAAS7Y,EAAGtT,KAAKgS,GAEpD,QAAU,GAAI6Z,EAAK,MAAMA,EAAIjrB ,QAMrC,GAAI6wD,EAAmB,SAAG,CAEtB,IAAI07E,EAAwB,IAAI99G,IAAIvwB,OAAOkxB,KAAKyhC,EAA mB,UAAGv3C,IAAI4yH,KACtEM,EAAY37E,EAAkB,SAAK,GACvC3yD,OAAOkxB,KAAKyhC,EAAmB,UAA Gx+C,SAAQ,SAAUs5H,GAChD,IAAIc,EAAa57E,EAAmB,SAAE86E,GAClCp5H,EAAO25H,GAAmBP,GAC1B 3rC,EAAS3uF,EAAMy4H,gBAAgBjvG,EAAUtoB,GACzCm6H,EAASF,EAAUjuI,eAAeotI,IAAgBa,EAAUb,GA ChE,GAAIe,EAAQ,CAIR,IAAIC,EAAiBt7H,EAAM+6H,cAAcM,EAAQ7xG,GAC5C8xG,EAIDt7H,EAAM83H,o BAAoBhwH,IAAI6mF,EAAQ2sC,GAHtCt7H,EAAM8qF,YAAY,IAAI37F,MAAM,wCAA0CksI,EAAS,SAAWr7 H,EAAMmtB,KAAKouG,cAAc/xG,KAM3HouG,EAAgBlpI,KAAKsR,EAAMw7H,qBAAqB7sC,EAAQnlE,EAA U0xG,EAAuBE,OAGjG,IAAIK,EAAgB,IAAIr+G,IACxB,IACI,IAAK,IAAIs+G,EAAoBluI,EAASoqI,GAAkB+D, EAAsBD,EAAkBztI,QAAS0tI,EAAoBxtI,KAAMwtI,EAAsBD,EAAkBztI,OAAQ,CAC/K,IAAIirI,EAAiByC,EAA oBztI,MACzC1B,KAAKorI,gBAAgB9vH,IAAIoxH,EAAevqC,OAAQuqC,GAChDuC,EAAcp+G,IAAI67G,EAAe vqC,SAGzC,MAAOzvD,GAASJ,EAAM,CAAEnwC,MAAOuwC,GAC/B,QACI,IACQy8F,IAAwBA,EAAoBxtI,O AASmT,EAAKo6H,EAAkBxhH,SAAS5Y,EAAGvT,KAAK2tI,GAErG,QAAU,GAAI58F,EAAK,MAAMA,EAAI nwC,OAEjCnC,KAAKurI,eAAejwH,IAAI0hB,EAAUx8B,MAAMinD,KAAKwnF,MAEjDlE,EAAqBjqI,UAAUku I,qBAAuB,SAAUjC,EAAcqC,EAAcC,EAAqBr8E,GAC7G,IAYIs8E,EAZA97H,EAAQxT,KAMRuvI,EAAW1E,G AAGlrF,KAAKotF,EAAa/vG,UACpC,GAAIh9B,KAAKirI,gBAAgBuE,cAAczC,EAAa/vG,YAAcuyG,GAAYv8E, GAC/C,UAA3BA,EAAqB,WAErB,OAAO,IAAI83E,GAAqBiC,EADR,CAAEW,WAAY,QAASd,MAAO55E,EA AS45E,QAInE,IAAI6C,EAAkB,WAUlB,OATKH,IAKDA,EACI97H,EAAMmtB,KAAKouG,cAAcK,EAAarlH,Q AAQ,uBAAwB,OACjEA,QAAQ,uBAAwB,MAEtCulH,GAEPzvI,EAAOG,KA8DP0vI,EAAkB18G,GAAWggC,E AAU,IA7DD,SAAUhyC,GAEhD,SAAS2uH,IACL,OAAkB,OAAX3uH,GAAmBA,EAAOtB,MAAM1f,KAAMqC, YAAcrC,KAwD/D,OA1DAW,EAAUgvI,EAAsB3uH,GAIhC2uH,EAAqB7uI,UAAUwyB,eAAiB,SAAU7X,EAA Km0H,GAC3D,IAAIC,EAAWp0H,EAAgB,WAC/B,GAAiB,aAAbo0H,EAAyB,CACzB,IAAIC,EAASF,EAAepuI, OAC5BouI,EAAe1tI,KAAKwd,MAAMkwH,EAAgBxtI,EAAUqZ,EAAgB,YAAK,KACzE,IAAIjC,EAASwH,EA AOlgB,UAAUwyB,eAAe/xB,KAAKvB,KAAMyb,EAAKm0H,GAE7D,OADAA,EAAepuI,OAASsuI,EACjBt2H,E AEN,GAAiB,cAAbq2H,EAsCJ,MAAiB,UAAbA,EACExvI,OAAO6c,OAAO7c,OAAO6c,OAAO,GAAIzB,GAAM ,CAAEk3G,SAAU8c,MAGlDzuH,EAAOlgB,UAAUwyB,eAAe/xB,KAAKvB,KAAMyb,EAAKm0H,GAzCvD,IA AIlwI,EAAS+b,EAAY,OACrB/G,EAAO+G,EAAU,KAAI4yH,GAAmB5yH,EAAU,MAAKA,EAAU,KACrE,IAA K/G,EACD,OAAO,KAEX,IAAIsoB,OAAW,EACf,OAAIt9B,GACAs9B,EAAWn9B,EAAK0uI,cAAc7uI,EAAQqt I,EAAa/vG,WAU5C,CACH0wG,WAAY,WACZvrC,OAAQtiG,EAAKosI,gBAAgBjvG,EAAUtoB,GACvC++B,K

AAMh4B,EAAU,KAChBoX,UAAWpX,EAAe,UAC1Bk3G,SAAU8c,KAbH,CACH/B,WAAY,QACZh3F,QAAS,q BAAuBh3C,EAAS,gBAAkBG,EAAK8gC,KAAKovG,eAAehD,EAAa/vG,UAAY,IAC7GyW,KAAMh4B,EAAU, KAChBoX,UAAWpX,EAAe,UAC1Bk3G,SAAU8c,KAWbG,EAAeltI,QAAQgS,IAAS,EAE9B,CAAEg5H,WAAY ,YAAah5H,KAAMA,GAGpC26H,EAAoBxsG,IAAInuB,GACjB7U,EAAKosI,gBAAgBmD,EAAc16H,QAD9C,G AcLi7H,EA3D8B,CA4DvC/7G,KACqE,IACnEo8G,EAA2BrD,GAAuB+C,GACtD,OAAIM,aAAoCjzG,GAC7B/8 B,KAAKwuI,aAAazB,EAAciD,GAEpC,IAAIlF,GAAqBiC,EAAc2C,IAElD3E,EAAqBjqI,UAAU0tI,aAAe,SAAUz B,EAAcC,GAWlE,OAVAD,EAAa7vG,kBACb8vG,EAAa9vG,kBACTl9B,KAAKirI,gBAAgBuE,cAAczC,EAAa/v G,WAChDh9B,KAAKirI,gBAAgBuE,cAAcxC,EAAahwG,WAKhDh9B,KAAKqrI,SAAS/vH,IAAI0xH,EAAchtI, KAAK8rI,YAAYiB,IAAiBA,GAE/D,IAAIjC,GAAqBiC,EAAcC,IAElDjC,EAAqBjqI,UAAUw9F,YAAc,SAAUn8 F,EAAOgf,EAAS6kD,GACnE,IAAIhmE,KAAKkrI,cAIL,MAAM/oI,EAHNnC,KAAKkrI,cAAc/oI,EAAQgf,GAA WA,EAAQ6b,UAAagpC,IASnE+kE,EAAqBjqI,UAAU+sI,kBAAoB,SAAUnuI,GACzD,IAAIuwI,EAAiBjwI,KAA KmrI,cAAc9vH,IAAI3b,GAC5C,IAAKuwI,EAAgB,CACjB,IAAIC,EAAkBlwI,KAAK2gC,KAAKovG,eAAerwI, GAC/C,GAAIwwI,EAAiB,CACjB,IAAIC,GAAgB,EACpBD,EAAgB17H,SAAQ,SAAU47H,GAC1BA,GAAMA, EAAY,QAAID,IACtBA,EAAeC,EAAY,QAC3BH,EAAiBG,MAQ7B,GAJKH,IACDA,EACI,CAAEvC,WAAY,S AAUzwF,QAldb,EAkdgDv9C,OAAQA,EAAQszD,SAAU,KAld1E,GAodfi9E,EAAwB,QAA+B,CACvD,IAAII,E AA4C,GAA7BJ,EAAwB,QACvC,gCAAkCA,EAAwB,QAAI,eAAiBvwI,EAAS,+DACxF,wCAA0CM,KAAK2gC, KAAKouG,cAAcrvI,GAAU,mBAAqBuwI,EAAwB,QAAI,eACjIjwI,KAAKs+F,YAAY,IAAI37F,MAAM0tI,IAE/ BrwI,KAAKmrI,cAAc7vH,IAAI5b,EAAQuwI,GAEnC,OAAOA,GAEXlF,EAAqBjqI,UAAUwvI,kBAAoB,SAAU 5wI,EAAQozH,EAAYyd,GAC7E,IAAIvzG,EAAWh9B,KAAKuuI,cAAc7uI,EAAQ6wI,GAC1C,OAAKvzG,EAIE h9B,KAAKisI,gBAAgBjvG,EAAU81F,IAHlC9yH,KAAKs+F,YAAY,IAAI37F,MAAM,4BAA8BjD,GAAU6wI,E AAiB,gBAAkBvwI,KAAK2gC,KAAKouG,cAAcwB,GAAkB,MACzIvwI,KAAKisI,gBAAgB,SAAWvsI,EAAQoz H,KAIvDiY,EAAqBjqI,UAAUytI,cAAgB,SAAU7uI,EAAQ6wI,GAC7D,IACI,OAAOvwI,KAAK2gC,KAAK6vG, qBAAqB9wI,EAAQ6wI,GAElD,MAAOvuI,GACHwnH,QAAQrnH,MAAM,6BAA+BzC,EAAS,sBAAwB6wI,GA C9EvwI,KAAKs+F,YAAYt8F,OAAG6a,EAAW0zH,GAEnC,OAAO,MAEJxF,EAve8B,GA2ezC,SAASsD,GAAm B30G,GACxB,OAAOA,EAAW2kB,WAAW,OAAS3kB,EAAW5gB,OAAO,GAAK4gB,EAEjE,SAASizG,GAAuB 35E,GAC5B,OAAIA,GAAoC,aAAxBA,EAAS06E,WACd16E,EAASmvC,OAEbnvC,EAsCX,SAASy9E,GAA4B5 rF,EAAWprB,EAAW/3B,GACvD,IAAI2pG,EAASwnB,GAAkBp5F,EAAU/kB,MACzCmwC,EAAUz5B,WAAWl pB,KAAKimB,GAAG,GAAI,CAAC,IAAIiG,GAAgB1sB,IAAS,IAAI8f,GAAUM,KAAewF,WAAW+jF,EAAQ,C AC3G5rG,EAAQgoB,aAAaC,MAAOjoB,EAAQgoB,aAAa47B,YAGzD,IAAIqtF,GAAkC,SAAU1vH,GAE5C,SA AS0vH,EAAiBC,EAAgB1F,EAAiB2F,GACvD,IAAIp9H,EAAQwN,EAAOzf,KAAKvB,OAASA,KAcjC,OAbAw T,EAAMm9H,eAAiBA,EACvBn9H,EAAMy3H,gBAAkBA,EACxBz3H,EAAMo9H,YAAcA,EAEpBp9H,EAAM2 5H,QAAU,GAChB35H,EAAMq9H,cAAgB,IAAI/2H,IAC1BtG,EAAMs9H,aAAe,IAAIh3H,IAGzBtG,EAAMu9H, yBAA2B,IAAIj3H,IACrCtG,EAAMw9H,mBAAqB,GAC3Bx9H,EAAMy9H,mCAAqC,IAAIn3H,IAC/CtG,EAAM +W,WAAaomH,EAAe9D,mBAAmB+D,GAC9Cp9H,EAgNX,OAhOA7S,EAAU+vI,EAAkB1vH,GAkB5B0vH,E AAiB5vI,UAAUowI,WAAa,SAAUrxB,GAC9C,IAAIrsG,EAAQxT,KACRmxI,EAAqBnxI,KAAKixI,mCAAmC51 H,IAAIwkG,EAAQ1d,QACzEivC,EAAmBpxI,KAAK+wI,yBAAyB11H,IAAIwkG,EAAQ1d,QAQjE,GAPKgvC,I AEDnxI,KAAKixI,mCAAmC31H,IAAIukG,EAAQ1d,OADpDgvC,EAAqB,CAAEhvC,OAAQ0d,EAAQ1d,OAAQ nvC,cAAUn2C,IAEzDu0H,EAAmB,CAAEjvC,OAAQniG,KAAKqxI,aAAaxxB,EAAQ1d,OAAQ,IAC/DniG,KAA KgxI,mBAAmB9uI,KAAKkvI,GAC7BpxI,KAAK+wI,yBAAyBz1H,IAAIukG,EAAQ1d,OAAQivC,KAEjDD,EAA mBn+E,UAAY6sD,EAAQ7sD,SAAU,CAClD,IAAIs+E,EAAazxB,EAAQ7sD,UAAY,GACrC,GAA8B,UAA1Bs+ E,EAAW5D,WAAwB,CASnC,IAAI6D,EAAU,GACdlxI,OAAOkxB,KAAK+/G,GAAY98H,SAAQ,SAAUuqE,GA CrB,eAAbA,IACAwyD,EAAQxyD,GAAYuyD,EAAWvyD,OAGvCuyD,EAAaC,OAERC,GAAOF,KAgX5B,SAA SG,EAAez+E,GACpB,OAAOw+E,GAAOx+E,IAAa25E,GAAuB35E,EAASr8B,sBAAuBoG,GAhXjE00G,CAAe H,IAkXpC,SAASI,EAAuB1+E,GAC5B,OAAOw+E,GAAOx+E,IAAaA,EAASr8B,YAAiD,WAAnCq8B,EAASr8 B,WAAW+2G,YAClEf,GAAuB35E,EAASr8B,WAAWA,sBAAuBoG,GApXtB20G,CAAuBJ,KAEvDA,EAAa,CA CT5D,WAAY,QACZh3F,QAAS,+CAQrB,GAFAy6F,EAAmBn+E,SAAWs+E,EAC9BF,EAAiBp+E,SAAWhzD,K AAKqxI,aAAaC,EAAY,GACtDA,aAAsBv0G,IACtB/8B,KAAKirI,gBAAgBuE,cAAc8B,EAAWt0G,UAAW,CAC zD,IAAI20G,EAAoB3xI,KAAKmtI,QAAQntI,KAAK6wI,cAAcx1H,IAAIi2H,IACvDre,GAAgB0e,EAAkBj9H,O

AOnC1U,KAAK8wI,aAAax1H,IAAIq2H,EAAmB9xB,EAAQ1d,SAI7D,IAAKgvC,EAAmBjuH,MAAQ28F,EAA Q38F,OACpCiuH,EAAmBjuH,KAAO28F,EAAQ38F,KAIlCkuH,EAAiBluH,KAAOljB,KAAKqxI,aAAaxxB,EAA Q38F,KAAM,GAGpD28F,EAAQ38F,KAAK8d,cAAgBvhC,EAAQg+B,mBAAmBsE,UAAU,CAClE,IAAI6vG,E AAkB/xB,EAAQ38F,KAC9B0uH,EAAgBrwG,mBAAmBj/B,OAAOsvI,EAAgBnwG,eAAejtB,SAAQ,SAAUod,G ACvF,IAAIuwE,EAASvwE,EAAG6H,UAChB,GAAIjmB,EAAMy3H,gBAAgBuE,cAAcrtC,EAAOnlE,YAC1Cxp B,EAAMy9H,mCAAmCpuG,IAAIs/D,GAAS,CACvD,IAAI0vC,EAAYr+H,EAAMy3H,gBAAgBvV,eAAevzB,G ACjD0vC,GACAr+H,EAAM09H,WAAWW,SAazCnB,EAAiB5vI,UAAU+6C,UAAY,SAAUi2F,GAC7C,IAAIt+H ,EAAQxT,KACR2/B,EAAW,GAsCf,MAAO,CAAEoyG,KArCE50G,KAAKlI,UAAU,CACtB1K,WAAYvqB,KAA KuqB,WACjBynH,UAAWhyI,KAAKgxI,mBAChB7D,QAASntI,KAAKmtI,QAAQ1xH,KAAI,SAAU0mF,EAAQ 7+E,GACxC6+E,EAAOjlE,kBACP,IAAImuG,OAAWxuH,EACf,GAAIrJ,EAAMy3H,gBAAgBuE,cAAcrtC,EAA OnlE,UAAW,CACtD,IAAIi1G,EAAiBz+H,EAAMs9H,aAAaz1H,IAAI8mF,GAC5C,GAAI8vC,EAKA5G,EAAW 73H,EAAMq9H,cAAcx1H,IAAI42H,QAElC,GAAIH,EAA+B,CAOpC,IAAIjyB,EAAUrsG,EAAMy9H,mCAAmC 51H,IAAI8mF,GACtD0d,GAAYA,EAAQ7sD,UAA4C,cAAhC6sD,EAAQ7sD,SAAS06E,YAElD/tG,EAASz9B,K AAK,CAAEigG,OAAQA,EAAQxiE,SADhC0rG,EAAWlpC,EAAOztF,KAAO,IAAM4O,KAK3C,MAAO,CACH4 uH,SAAU5uH,EACV5O,KAAMytF,EAAOztF,KACbsoB,SAAUxpB,EAAMy3H,gBAAgBkH,kBAAkBhwC,EAA OnlE,SAAUxpB,EAAMo9H,aACzEvF,SAAUA,QAID1rG,SAAUA,IAEnC+wG,EAAiB5vI,UAAUuwI,aAAe,SAA U3vI,EAAO8iD,GACvD,OAAOxxB,GAAWtxB,EAAO1B,KAAMwkD,IAEnCksF,EAAiB5vI,UAAU0yB,WAAa, SAAU9xB,EAAOyf,GACrD,GAAIzf,aAAiBq7B,GAAc,CAC/B,IAAIivG,EAAahsI,KAAK2wI,eAAe1E,gBAAgBv qI,EAAMs7B,SAAUt7B,EAAMgT,MAE3E,MAAO,CAAEw9H,SADGlyI,KAAKoyI,kBAAkBpG,EAAY7qH,GA CrB8b,QAASv7B,EAAMu7B,WAUjDyzG,EAAiB5vI,UAAUwyB,eAAiB,SAAU7X,EAAK0F,GACvD,MAA0B,a AAtB1F,EAAgB,WACTuX,GAAWvX,EAAY,OAAGzb,KAAMmhB,IAEjB,UAAtB1F,EAAgB,oBACTA,EAAU, YACVA,EAAe,WAEnBuF,EAAOlgB,UAAUwyB,eAAe/xB,KAAKvB,KAAMyb,EAAK0F,KAM3DuvH,EAAiB5 vI,UAAUsxI,kBAAoB,SAAUpG,EAAYxnF,GACjE,IAAIlhC,EAAQtjB,KAAK6wI,cAAcx1H,IAAI2wH,GAC/Bns B,EAAU,KACd,GAAY,EAARr7D,GACAxkD,KAAKirI,gBAAgBuE,cAAcxD,EAAWhvG,UAAW,CACzD,GAAI h9B,KAAKixI,mCAAmCpuG,IAAImpG,GAG5C,OAAO1oH,GAEXu8F,EAAU7/G,KAAKqyI,YAAYrG,KACZns B,EAAQ7sD,oBAAoBj2B,KAEvCzZ,EAAQtjB,KAAKoyI,kBAAkBvyB,EAAQ7sD,SAAUxO,GAEjDq7D,EAAU ,WAGb,GAAa,MAATv8F,EAGL,OAAOA,EAWX,OARa,MAATA,IACAA,EAAQtjB,KAAKmtI,QAAQ3rI,OACr BxB,KAAKmtI,QAAQjrI,KAAK8pI,IAEtBhsI,KAAK6wI,cAAcv1H,IAAI0wH,EAAY1oH,GAC/Bu8F,GACA7/G, KAAKkxI,WAAWrxB,GAEbv8F,GAEXotH,EAAiB5vI,UAAUuxI,YAAc,SAAUlwC,GAC/C,IAAI0d,EAAU7/G, KAAKirI,gBAAgBvV,eAAevzB,GAClD,IAAK0d,EAAS,CAIV,IAAI6sB,EAAiB1sI,KAAK2wI,eAAelF,cAActpC, GACnDuqC,IACA7sB,EAAU,CAAE1d,OAAQuqC,EAAevqC,OAAQnvC,SAAU05E,EAAe15E,WAG5E,OAAO6 sD,GAEJ6wB,EAjO0B,CAkOnC98G,IACE0+G,GAAkC,WAClC,SAASA,EAAiBztF,EAAW8rF,EAAgB1F,GACj DjrI,KAAK6kD,UAAYA,EACjB7kD,KAAK2wI,eAAiBA,EACtB3wI,KAAKirI,gBAAkBA,EACvBjrI,KAAKid,K AAO,GA6IhB,OA3IAq1H,EAAiBxxI,UAAUyxI,cAAgB,SAAU1yB,EAAS7sD,GAC1DhzD,KAAKid,KAAK/a,K AAK,CAAE29G,QAASA,EAAS7sD,SAAUA,EAAUw/E,WAAW,KAEtEF,EAAiBxxI,UAAU2xI,WAAa,SAAU5y B,GAC9C7/G,KAAKid,KAAK/a,KAAK,CAAE29G,QAASA,EAAS7sD,SAAU,KAAMw/E,WAAW,KAElEF,EA AiBxxI,UAAU+6C,UAAY,SAAU62F,GAC7C,IAAIrhH,EAAKxc,EAAIuY,EAAKtY,EAAIw9B,EAAK/+B,EACv BC,EAAQxT,KACR2yI,EAAmB,IAAI74H,IAC3B,IACI,IAAK,IAAI84H,EAAgB5xI,EAAS0xI,GAAcG,EAAkBD ,EAAcnxI,QAASoxI,EAAgBlxI,KAAMkxI,EAAkBD,EAAcnxI,OAAQ,CACnJ,IAAIgS,EAAKo/H,EAAgBnxI,M ACzBixI,EAAiBr3H,IADwB7H,EAAG0uF,OAAmB1uF,EAAGksB,WAI1E,MAAOnO,GAASH,EAAM,CAAElv B,MAAOqvB,GAC/B,QACI,IACQqhH,IAAoBA,EAAgBlxI,OAASkT,EAAK+9H,EAAcllH,SAAS7Y,EAAGtT,K AAKqxI,GAEzF,QAAU,GAAIvhH,EAAK,MAAMA,EAAIlvB,OAEjC,IAAI2wI,EAAkB,IAAIliH,IAC1B,IACI,IA AK,IAAIhd,EAAK5S,EAAShB,KAAKid,MAAOlJ,EAAKH,EAAGnS,QAASsS,EAAGpS,KAAMoS,EAAKH,EA AGnS,OAAQ,CACzE,IAAIwS,EAAKF,EAAGrS,MAAOm+G,EAAU5rG,EAAG4rG,QAAS7sD,EAAW/+C,EAA G++C,SAAUw/E,EAAYv+H,EAAGu+H,UAChF,GAAI3yB,EAAQ7+E,cAAgBvhC,EAAQg+B,mBAAmBsE,SA AU,CAK7D+wG,EAAgBjiH,IAAIgvF,EAAQ38F,KAAKuW,WACjC,IAAI4/F,EAAaxZ,EACjB,IACI,IAAK,IAAI 1rG,GAAMm+B,OAAM,EAAQtxC,EAASq4H,EAAWr3F,UAAW3tB,EAAKF,EAAG1S,QAAS4S,EAAG1S,KA AM0S,EAAKF,EAAG1S,OAE1FqxI,EAAgBjiH,IADNxc,EAAG3S,MACW+3B,WAGhC,MAAOiZ,GAASJ,EAA

M,CAAEnwC,MAAOuwC,GAC/B,QACI,IACQr+B,IAAOA,EAAG1S,OAAS4R,EAAKY,EAAGuZ,SAASna,EA AGhS,KAAK4S,GAEpD,QAAU,GAAIm+B,EAAK,MAAMA,EAAInwC,QAGhCqwI,IACY3f,GAAkBhT,EAAQ3 8F,KAAKuW,UAAU/kB,MACtD+7H,GAA4BzwI,KAAK6kD,UAAWg7D,EAAQ38F,KAAKuW,UAAWz5B,KA AK+yI,yBAAyBlzB,EAAS7sD,MAIvH,MAAOvlC,GAASL,EAAM,CAAEjrB,MAAOsrB,GAC/B,QACI,IACQ1Z, IAAOA,EAAGpS,OAASmT,EAAKlB,EAAG8Z,SAAS5Y,EAAGvT,KAAKqS,GAEpD,QAAU,GAAIwZ,EAAK, MAAMA,EAAIjrB,OAEjC2wI,EAAgBt+H,SAAQ,SAAUw+H,GAC9B,GAAIx/H,EAAMy3H,gBAAgBuE,cAAcw D,EAAeh2G,UAAW,CAC9D,IACIi2G,EAAkBpgB,GADP8f,EAAiBt3H,IAAI23H,IAAmBA,EAAet+H,MAEtElB, EAAMqxC,UAAUz5B,WAAWlpB,KAAKwvB,GAASuhH,GACpC33H,IAAI9H,EAAM0/H,oBAAoBF,IAC9B1r H,WAAW,KAAM,CAAC7nB,EAAQgoB,aAAa47B,iBAIxDivF,EAAiBxxI,UAAUiyI,yBAA2B,SAAUlzB,EAAS7 sD,GACrE,IAAIx/C,EAAQxT,KACRgpB,EAAc,CAAChpB,KAAKmzI,iBAAiBtzB,IACrC5/E,EAAY,GA+BhB,O A9BI+yB,aAAoB3xB,IACpBrY,EAAY9mB,KAAKwd,MAAMsJ,EAAa5mB,EAIpC4wD,EAAS1xB,mBAAmBh/ B,OAAO0wD,EAASxxB,eACvC/lB,KAAI,SAAUyH,GAAQ,OAAOA,EAAKuW,aAKlCn3B,OAAO0wD,EAASlx B,iBAAiBE,QAAQvmB,KAAI,SAAUyH,GAAQ,OAAOA,EAAKuW,aAC3Eb,QAAO,SAAUiF,GAAO,OAAOA,I AAQm1B,EAAS9vC,KAAKuW,cACrDhe,KAAI,SAAUoiB,GAAO,OAAOrqB,EAAM0/H,oBAAoBr1G,QAG3Do C,EAAY+yB,EAAS/yB,WAEhB4/E,EAAQ7+E,cAAgBvhC,EAAQg+B,mBAAmBwD,YAExDhB,EADiB4/E,EA CM5/E,UAAU39B,OADhBu9G,EACkC3/E,gBAMvDlX,EAAY9mB,KAAKwd,MAAMsJ,EAAa5mB,EAAS69B,E AAUrH,QAAO,SAAU+J,GAAY,QAASA,EAASW,YAAa7nB,KAAI,SAAUknB,GAAY,OAAOnvB,EAAM2/H,iB AAiB,CACvKnyG,YAAavhC,EAAQg+B,mBAAmB8nB,WACxCriC,KAAMyf,EAASW,gBAEZrR,GAAWjJ,IAEt BspH,EAAiBxxI,UAAUoyI,oBAAsB,SAAUE,GACvD,IAAIC,EAAoBrzI,KAAK2wI,eAAe1E,gBAAgBrZ,GAAs BwgB,EAAWp2G,UAAW61F,GAAkBugB,EAAW1+H,OACrI,OAAO1U,KAAK6kD,UAAUlzB,WAAW0hH,IAE rCf,EAAiBxxI,UAAUqyI,iBAAmB,SAAUl2H,GACpD,IAAI4nC,EAAY7kD,KAAK6kD,UACjByuF,EAA6B,WA C7B,SAASA,KAqBT,OAnBAA,EAAYxyI,UAAUoyB,WAAa,SAAUW,EAAK1S,GAC9C,IAAI3N,EAAQxT,KA CZ,OAAOiyB,GAAW4B,EAAIpY,KAAI,SAAUyU,GAAS,OAAO8C,GAAW9C,EAAO1c,EAAO2N,QAEjFmyH, EAAYxyI,UAAUwyB,eAAiB,SAAU7X,EAAK0F,GAClD,IAAI3N,EAAQxT,KACZ,OAAO,IAAIosB,GAAe/rB,O AAOkxB,KAAK9V,GAAKA,KAAI,SAAU4H,GAAO,OAAO,IAAI6I,GAAgB7I,EAAK2P,GAAWvX,EAAI4H,G AAM7P,EAAO2N,IAAU,QAE1ImyH,EAAYxyI,UAAUyyB,eAAiB,SAAU7xB,EAAOyf,GACpD,OAAOmR,GA AQ5wB,IAEnB4xI,EAAYxyI,UAAU0yB,WAAa,SAAU9xB,EAAOyf,GAChD,GAAIzf,aAAiBq7B,GACjB,OAAO 8nB,EAAUlzB,WAAWjwB,GAG5B,MAAM,IAAIiB,MAAM,oCAAsCjB,IAGvD4xI,EAtBqB,GAwBhC,OAAOtg H,GAAW/V,EAAM,IAAIq2H,EAAe,OAExChB,EAlJ0B,GAoJjCiB,GAAsC,SAAUvyH,GAEhD,SAASuyH,EAAq BC,EAAavI,GACvC,IAAIz3H,EAAQwN,EAAOzf,KAAKvB,OAASA,KAGjC,OAFAwT,EAAMggI,YAAcA,EAC pBhgI,EAAMy3H,gBAAkBA,EACjBz3H,EA+BX,OApCA7S,EAAU4yI,EAAsBvyH,GAOhCuyH,EAAqBzyI,UA AU2yI,YAAc,SAAUC,EAAiB3B,GACpE,IAAIv+H,EAAQxT,KACRid,EAAOkgB,KAAKnlB,MAAM+5H,GACl B4B,EAAc,GAClB3zI,KAAKmtI,QAAUlwH,EAAKkwH,QAAQ1xH,KAAI,SAAUm4H,GAAoB,OAAOpgI,EAA MggI,YAAYn4H,IAAI7H,EAAMy3H,gBAAgB4I,oBAAoBD,EAAiB52G,SAAU02G,GAAkBE,EAAiBl/H,SACn MuI,EAAKkwH,QAAQ34H,SAAQ,SAAUo/H,EAAkBtwH,GAC7C,IAAI6+E,EAAS3uF,EAAM25H,QAAQ7pH, GACvB+nH,EAAWuI,EAAiBvI,SACR,iBAAbA,EACPsI,EAAYzxI,KAAK,CAAEigG,OAAQA,EAAQkpC,SAA U73H,EAAM25H,QAAQ9B,KAElC,iBAAbA,GACZsI,EAAYzxI,KAAK,CAAEigG,OAAQA,EAAQkpC,SAAU7 3H,EAAMggI,YAAYn4H,IAAI62G,GAAkBwhB,GAAkBrI,QAG/G,IAAI2G,EAAYh/G,GAAW/V,EAAK+0H,U AAWhyI,KAAM,MACjD,MAAO,CAAEuqB,WAAYtN,EAAKsN,WAAYynH,UAAWA,EAAW3G,SAAUsI,IAE1 EJ,EAAqBzyI,UAAUwyB,eAAiB,SAAU7X,EAAK0F,GAC3D,GAAI,aAAc1F,EAAK,CACnB,IAAIuwH,EAAahs I,KAAKmtI,QAAQ1xH,EAAc,UACxCwhB,EAAUxhB,EAAa,QAC3B,OAAOwhB,EAAQz7B,OAASxB,KAAKw zI,YAAYn4H,IAAI2wH,EAAWhvG,SAAUgvG,EAAWt3H,KAAMuoB,GAC/E+uG,EAGJ,OAAOhrH,EAAOlgB, UAAUwyB,eAAe/xB,KAAKvB,KAAMyb,EAAK0F,IAGxDoyH,EArC8B,CAsCvC3/G,IACF,SAAS49G,GAAOx +E,GACZ,OAAOA,GAAoC,SAAxBA,EAAS06E,WAUhC,IAAIoG,GAA6B,WAC7B,SAASA,EAAYjuD,EAASk uD,EAAUC,EAAOp6G,EAAWq6G,EAAmBC,EAAiBC,EAAgBC,EAAeC,EAAoBC,EAAmBC,EAAqBC,EAAgB zgB,EAAkB0gB,GACvNz0I,KAAK6lF,QAAUA,EACf7lF,KAAK+zI,SAAWA,EAChB/zI,KAAKg0I,MAAQA,E ACbh0I,KAAK45B,UAAYA,EACjB55B,KAAKi0I,kBAAoBA,EACzBj0I,KAAKk0I,gBAAkBA,EACvBl0I,KAA Km0I,eAAiBA,EACtBn0I,KAAKo0I,cAAgBA,EACrBp0I,KAAKq0I,mBAAqBA,EAC1Br0I,KAAKs0I,kBAAoB

A,EACzBt0I,KAAKu0I,oBAAsBA,EAC3Bv0I,KAAKw0I,eAAiBA,EACtBx0I,KAAK+zH,iBAAmBA,EACxB/zH ,KAAKy0I,gBAAkBA,EACvBz0I,KAAK00I,kBAAoB,IAAI56H,IAC7B9Z,KAAK20I,eAAiB,IAAI76H,IAC1B9Z ,KAAK40I,6BAA+B,IAAI96H,IAwjB5C,OAtjBAg6H,EAAYhzI,UAAUwiH,WAAa,WAC/BtjH,KAAKi0I,kBAA kB3wB,cAE3BwwB,EAAYhzI,UAAU+zI,mBAAqB,SAAUC,GACjD,IAAIthI,EAAQxT,KACR+0I,EAAgBC,GA A4BF,EAAW90I,KAAKg0I,MAAOh0I,KAAKy0I,gBAAiBz0I,KAAKi0I,mBAElG,OADAc,EAAcE,UAAUzgI,S AAQ,SAAUoK,GAAY,OAAOpL,EAAMygI,kBAAkBxc,qCAAqC74G,EAASsE,KAAKuW,WAAW,MAC5Is7G, GAEXjB,EAAYhzI,UAAUo0I,oBAAsB,SAAUJ,GAClD,IAAIthI,EAAQxT,KACR+0I,EAAgBC,GAA4BF,EAAW 90I,KAAKg0I,MAAOh0I,KAAKy0I,gBAAiBz0I,KAAKi0I,mBAClG,OAAO7/G,QACFC,IAAI0gH,EAAcE,UAA Ux5H,KAAI,SAAUmD,GAAY,OAAOpL,EAAMygI,kBAAkBxc,qCAAqC74G,EAASsE,KAAKuW,WAAW,OAC nJxF,MAAK,WAAc,OAAO8gH,MAEnCjB,EAAYhzI,UAAUq0I,aAAe,SAAUxiB,GAC3C,IAAIyiB,EAAep1I,KA AK20I,eAAet5H,IAAIs3G,GAM3C,OALKyiB,IACDA,EACIC,GAAYr1I,KAAKg0I,MAAOh0I,KAAKy0I,gBAAi Bz0I,KAAKi0I,kBAAmBthB,GAC1E3yH,KAAK20I,eAAer5H,IAAIq3G,EAAUyiB,IAE/BA,GAEXtB,EAAYhzI, UAAUw0I,2BAA6B,SAAU3iB,GACzD,IAAIyiB,EAAep1I,KAAK40I,6BAA6Bv5H,IAAIs3G,GAKzD,OAJKyiB, IACDA,EAAeG,GAA0Bv1I,EAAYA,KAAKy0I,gBAAiBz0I,KAAKi0I,kBAAmBthB,GACnG3yH,KAAK40I,6BA A6Bt5H,IAAIq3G,EAAUyiB,IAE7CA,GAEXtB,EAAYhzI,UAAU00I,uBAAyB,SAAU7iB,GACrD,IAAIn/G,EAA QxT,KACRy1I,EAAe,GACfliG,EAAOvzC,KAAKm1I,aAAaxiB,IAMzB3yH,KAAK+zI,SAAS2B,wBAA0BniG,E AAKpR,WAAW3gC,QAAU+xC,EAAKjR,MAAM9gC,QAC7E+xC,EAAKoiG,YAAYn0I,QAAU+xC,EAAK0hG, UAAUzzI,QAAU+xC,EAAKqiG,yBACzDH,EAAavzI,KAAKgwH,GAAkB3+E,EAAKo/E,UAAU,IAC/C3yH,KA AK+zI,SAAS8B,uBACdJ,EAAavzI,KAAK0wH,GAAsBr/E,EAAKo/E,UAAU,KAG/D,IAAImjB,EAAaxjB,GAAu BD,GAAsB9+E,EAAKo/E,UAAU,GAAM,IAoBnF,OAnBAp/E,EAAKpR,WAAW3tB,SAAQ,SAAUuhI,GAC9B,I AAI1xG,EAAW7wB,EAAMygI,kBAAkBje,kCAAkC+f,GAAW/iF,SAC/E3uB,EAAS3E,aAId2E,EAASxF,SAASJ, UAAUjqB,SAAQ,SAAUixD,GAC1C,IAAIuwE,EAAgBxiI,EAAMwgI,MAAMiC,uBAAuBxwE,EAAUlyB,EAAK o/E,UACtE,IAAKqjB,EACD,MAAMzhH,GAAY,6BAA+BkxC,EAAW,gBAAkBlyB,EAAKo/E,UAEvF,IAAIujB, GAAa7xG,EAASxF,SAASS,eAC/B9rB,EAAMqyE,QAAQ88B,wBAA0BprG,EAAkB6tD,SAC9DqwE,EAAavzI,K AAKi0I,GAAiBH,EAAeE,EAAWJ,IACzDtiI,EAAMugI,SAAS2B,wBACfD,EAAavzI,KAAKi0I,GAAiBH,GAAg BE,EAAWJ,UAInEL,GAEX3B,EAAYhzI,UAAUs1I,cAAgB,SAAUC,EAAaC,GACzD,IAAIzxF,EAAY7kD,KAA Ku2I,qBAAqBF,GAC1C,GAAIA,EAAYr0C,SAAS,iBAAkB,CACvC,IAAKs0C,EACD,MAAM,IAAI3zI,MAAM, 6EAA+E0zI,GAEnG,IAAIG,EAAex2I,KAAKm1I,aAAamB,GACrCt2I,KAAKy2I,qBAAqB5xF,EAAW2xF,EAAc ,QAElD,GAAIH,EAAYr0C,SAAS,kBAC1B,GAAIhiG,KAAK+zI,SAAS8B,sBAAuB,CACrC,IAAKS,EACD,MA AM,IAAI3zI,MAAM,6EAA+E0zI,GAE/FG,EAAex2I,KAAKm1I,aAAamB,GACrCI,GAAiB7xF,GACjB2xF,EAA avB,UAAUzgI,SAAQ,SAAUoK,IA7hBzD,SAAS+3H,EAAiB9xF,EAAWprB,GAC1Bg3G,GAA4B5rF,EAAWprB, EAAWhN,IA8hBzCkqH,CAAiB9xF,EAAWjmC,EAASsE,KAAKuW,oBAI7C48G,EAAYr0C,SAAS,gBAC1B00C ,GAAiB7xF,GAOrB,OAAO7kD,KAAK42I,qBAAqB,UAAW/xF,IAEhDivF,EAAYhzI,UAAU+1I,kBAAoB,SAAU R,EAAaC,GAC7D,IAAIE,EAAex2I,KAAKm1I,aAAamB,GACjCzxF,EAAY7kD,KAAKu2I,qBAAqBF,GAI1C,O AHIA,EAAYr0C,SAAS,kBACrBhiG,KAAKy2I,qBAAqB5xF,EAAW2xF,EAAc,GAEhD3xF,EAAUz5B,WAAW5 pB,OAAS,EACjCxB,KAAK42I,qBAAqBJ,EAAa7jB,SAAU9tE,GACjD,MAERivF,EAAYhzI,UAAUg2I,eAAiB,S AAUC,EAAWC,GACxD,IAAIxjI,EAAQxT,KACRi3I,EAAQF,EAAUt7H,KAAI,SAAUk3G,GAAY,OAAOn/G,E AAM2hI,aAAaxiB,MACtEukB,EAAkB,GACtBD,EAAMziI,SAAQ,SAAU++B,GAAQ,OAAOA,EAAK0hG,UAA UzgI,SAAQ,SAAUoK,GAAY,OAAOs4H,EAAgBh1I,KAAKsR,EAAMygI,kBAAkBxc,qCAAqC74G,EAASsE,K AAKuW,WAAW,UACtM,IAAI09G,EAAsBH,EAAQv7H,KAAI,SAAU27H,GAAU,OAAO5jI,EAAM8hI,2BAA2 B8B,MAClG,OAAOhjH,QAAQC,IAAI6iH,GAAiBjjH,MAAK,SAAUouC,GAAK,MAAO,CAC3Dg1E,gBAAiBC, GAAwBL,GACzCE,oBAAqBA,OAG7BrD,EAAYhzI,UAAUy2I,cAAgB,SAAUR,EAAWC,GACvD,IAAIxjI,EAA QxT,KACRi3I,EAAQF,EAAUt7H,KAAI,SAAUk3G,GAAY,OAAOn/G,EAAM2hI,aAAaxiB,MAC1EskB,EAAMz iI,SAAQ,SAAU++B,GAAQ,OAAOA,EAAK0hG,UAAUzgI,SAAQ,SAAUoK,GAAY,OAAOpL,EAAMygI,kBAA kBxc,qCAAqC74G,EAASsE,KAAKuW,WAAW,SACjL,IAAI09G,EAAsBH,EAAQv7H,KAAI,SAAU27H,GAAU, OAAO5jI,EAAM8hI,2BAA2B8B,MAClG,MAAO,CACHC,gBAAiBC,GAAwBL,GACzCE,oBAAqBA,IAG7BrD, EAAYhzI,UAAU21I,qBAAuB,SAAU5xF,EAAWtR,EAAMikG,GACpE,IAAIhkI,EAAQxT,KACRugI,EAAc,EAC lBhtF,EAAK0hG,UAAUzgI,SAAQ,SAAUujH,EAAc0f,GAI3CjkI,EAAM8gI,kBAAkBhW,WAAWz5E,EAAWkzE ,EAAa70G,KAAKuW,WAKhE,IAAI1I,EAAqB3uB,EAAS21H,EAAaj2F,iBAAiBK,WAAW1mB,KAAI,SAAUtb, GAAK,OAAOA,EAAEs5B,aAAes+F,EAAaj2F,iBAAiBQ,MAAM7mB,KAAI,SAAUtb,GAAK,OAAOA,EAAEs5 B,aAAes+F,EAAap2F,gBAAgBlmB,KAAI,SAAUpa,GAAK,OAAOA,EAAE6hB,KAAKuW,aAAes+F,EAAan2F,g BAAgBnmB,KAAI,SAAUpa,GAAK,OAAOA,EAAE6hB,KAAKuW,aAAejmB,EAAMkkI,8BAA8B,CAACp+G,G AAYc,YAAad,GAAYS,cACraymG,EAAwB,IAAI1mH,IAChCiX,EAAmBvc,SAAQ,SAAUqpB,EAAK85G,GACt CnX,EAAsBllH,IAAIuiB,EAAK,QAAU45G,EAAgB,IAAME,MAEnEnX,EAAsBhsH,SAAQ,SAAUw3C,EAASvy B,GAC7CorB,EAAUz5B,WAAWlpB,KAAKwvB,GAASs6B,GAC9B1wC,IAAImR,GAAUrG,KAAKtE,KACnBw F,WAAWyK,GAAe8yB,EAAUlzB,WAAW8H,EAA4B,MAAyB,SAE7F,EAAZ+9G,GAEAzf,EAAaz2F,mBAAm B9sB,SAAQ,SAAUojI,GAC9C,IAAIvzG,EAAW7wB,EAAMygI,kBAAkBjd,qBAAqB4gB,EAAMn+G,WAC7D4 K,EAAS3E,cAGd6gG,IACA/sH,EAAMqkI,sBAAsBhzF,EAAWxgB,EAASnhB,KAAKuW,UAAU/kB,KAAO,SA AW6rH,EAAaxI,EAAcvkH,EAAMygI,kBAAkBte,yBAAyBtxF,GAAW,CAACA,EAASnhB,MAAOs9G,GACzLht H,EAAMqkI,sBAAsBhzF,EAAWxgB,EAASnhB,KAAKuW,UAAU/kB,KAAO,IAAM6rH,EAAaxI,EAAc1zF,EA AU0zF,EAAaj2F,iBAAiBK,WAAYq+F,UAInI,IAAhC37E,EAAUz5B,WAAW5pB,QACrBk1I,GAAiB7xF,IAGzB ivF,EAAYhzI,UAAU42I,8BAAgC,SAAUlnG,GAC5D,IAAInf,EAAKxc,EACL2E,EAAS,GACb,IACI,IAAK,IAAI s+H,EAAe92I,EAASwvC,GAAaunG,EAAiBD,EAAar2I,QAASs2I,EAAep2I,KAAMo2I,EAAiBD,EAAar2I,OAA Q,CAC5I,IACI+a,EAAQmd,GAAgC35B,KAAK45B,UADjCm+G,EAAer2I,OAE3B8a,EAAMkd,YACNlgB,EAA OtX,KAAKsa,EAAMkd,WAAWD,YAIzC,MAAOjI,GAASH,EAAM,CAAElvB,MAAOqvB,GAC/B,QACI,IACQu mH,IAAmBA,EAAep2I,OAASkT,EAAKijI,EAAapqH,SAAS7Y,EAAGtT,KAAKu2I,GAEtF,QAAU,GAAIzmH,E AAK,MAAMA,EAAIlvB,OAEjC,OAAOqX,GAEXs6H,EAAYhzI,UAAU+2I,sBAAwB,SAAU7/G,EAAKuoG,EA Aa77F,EAAYL,EAAUlC,EAAYq+F,GACxG,IAAI3rH,EACAC,EAAK9U,KAAKg4I,eAAe3zG,EAAUK,EAAYv C,IAClDttB,EAAKmjB,EAAI5M,YAAYlpB,KAAKwd,MAAM7K,EAAIzS,EAASpC,KAAKq0I,mBAAmBxvE,i BAAiB07D,EAAal8F,EADnBvvB,EAAG+pB,SAAsB/pB,EAAGwtB,MAC4Bk+F,EAAuBxoG,MAEpK87G,EAA YhzI,UAAUm3I,kBAAoB,SAAUlD,EAAep4F,GAC/D,IAAInpC,EAAQxT,KACRw3D,EAAS,GACT0gF,EAAa,I AAIxjE,GAEjByjE,EAAgB,IAAInP,GAAckP,EAAY,GAAI,GAAIv7F,GAkB1D,GAjBAo4F,EAAckC,MAAMziI, SAAQ,SAAU++B,GAClC,IAAI6kG,EAAY,GAChB7kG,EAAKpR,WAAW3tB,SAAQ,SAAU6xG,GAC9B,IAAIx nC,EAAUrrE,EAAMygI,kBAAkBjd,qBAAqB3Q,GACvDxnC,GAAWA,EAAQn/C,aACnB04G,EAAUl2I,KAAK2 8E,MAGvBu5D,EAAU5jI,SAAQ,SAAU6vB,GACxB,IAAIyrF,EAAOzrF,EAASxF,SAASA,SAGzBC,EAAcuF,E AASxF,SAASC,YAChCiqC,EAAsB5iB,GAAoBC,UAAU/hB,EAASxF,SAASM,eAC1Eq4B,EAAOt1D,KAAKwd, MAAM83C,EAAQp1D,EAAS+1I,EAAclP,mBAAmBnZ,EAAMhxF,EAAaiqC,WAG3FvR,EAAOh2D,OACP,MA AM,IAAImB,MAAM60D,EAAO/7C,KAAI,SAAUzZ,GAAK,OAAOA,EAAEyX,cAAeH,KAAK,OAE3E,OAAO6 +H,GAEXrE,EAAYhzI,UAAUu3I,sBAAwB,SAAUxjI,EAAIyjI,GACxD,IAAI9kI,EAAQxT,KACRu4I,EAA4B1jI, EAAG0jI,0BAA2BtB,EAAQpiI,EAAGoiI,MACrEuB,EAAa,IAAI1+H,IACjB21C,EAAa,SAAUkjE,GAIvB,OAHK 6lB,EAAW31G,IAAI8vF,IAChB6lB,EAAWl9H,IAAIq3G,EAAUn/G,EAAM+iI,qBAAqB5jB,IAEjD6lB,EAAWn9 H,IAAIs3G,IAI1B,OAFAskB,EAAMziI,SAAQ,SAAU++B,GAAQ,OAAO//B,EAAMilI,sBAAsBllG,EAAKo/E,SA AU4lB,EAA2BhlG,EAAKpR,WAAYoR,EAAKjR,MAAOiR,EAAK0hG,UAAW1hG,EAAKoiG,YAAalmF,EAA Wlc,EAAKo/E,cAC5L2lB,EAAQ9jI,SAAQ,SAAU++B,GAAQ,OAAO//B,EAAMklI,uBAAuBnlG,EAAKo/E,SAA Up/E,EAAKolG,eAAgBlpF,EAAWlc,EAAKo/E,cACnHnyH,MAAMinD,KAAK+wF,EAAW/4H,UACxBhE,KAAI ,SAAU0F,GAAW,MAAO,CACjCwxG,SAAUxxG,EAAQwpC,YAClBv/B,WAAYhpB,EAAS+e,EAAQ+/B,aAAa9 1B,WAAYjK,EAAQiK,iBAGtE0oH,EAAYhzI,UAAU43I,uBAAyB,SAAU/lB,EAAUgmB,EAAgBx3H,GAC/E,IA AI3N,EAAQxT,KACZ24I,EAAenkI,SAAQ,SAAU9U,GAAU,OArymBnD,SAASk5I,EAA2B5gH,EAAKpZ,EAAU i6H,GAC/C,IAAI39H,EAAYyiB,GAAe/e,EAASsE,MACpC+0G,EAAar5G,EAASq5G,WAAa,CAACr5G,EAASq5 G,YAAc,GAC3DD,EAAap5G,EAASo5G,WAAa,CAACp5G,EAASo5G,YAAc,GAC3D8gB,EAAiBrnF,GAAW,C AC5BjyD,QAAWq5I,EAAmBrnB,WAAW,CAAEtuG,KAAMtE,EAASsE,KAAMi/E,OAAQvjF,EAASsE,KAAKu W,WAAazB,GACnGiI,UAAa8E,GAAoBnmB,EAASs5G,aAAclgG,GACxD85B,QAAW/sB,GAAoB3iC,EAAS61 H,EAAYD,GAAahgG,KAEjE+gH,EAAcpnH,GAAWkT,GAAcqI,gBAAgBvpB,OAAO,CAACm1H,IACnE9gH,E AAI5M,WAAWlpB,KAAK,IAAI2sB,GACb3T,EACE,KACA,CAAC,IAAIqT,GACH,OACAvM,GACK,CAACviB ,EAAQgoB,aAAaoqG,QACpBknB,IACR,GACU,IAAIrqH,GAAY,KAAM,GAAI,IACpC,KAixmBwCkqH,CAA2B z3H,EAASzhB,EAAQ8T,EAAM+gI,yBAExGT,EAAYhzI,UAAU23I,sBAAwB,SAAU9lB,EAAU4lB,EAA2Bp2G, EAAYG,EAAO2yG,EAAWU,EAAax0H,GACpI,IAAI3N,EAAQxT,KAERg5I,EAAiB,IAAIn8C,GACrBo8C,EAA oB,IAAI56D,GAAcr+E,KAAKk0I,gBAAgBgF,iBAAkB5yF,GAA8B0yF,EAAgB,GAFlH,IAIb72G,EAAW3tB,SA AQ,SAAU6xG,GACzB,IAAI8yB,EAAoB3lI,EAAMygI,kBAAkBjd,qBAAqB3Q,GACrE,GAAI8yB,EAAkBz5G,Y AAa,CAC/B,IAAIhgC,EAAS64I,EAA0Bl9H,IAAIgrG,GAC3C3mH,GACIyC,GAAM,8CAAgDw7B,GAAew7G,E AAkBj2H,MAAQ,KACnG,IAAI6b,EAAUo6G,EAAkBt6G,SAASE,QACfo6G,EAAkBt6G,SAASQ,sBAEjDN,EA AUs2C,GAAkBt2C,IAEhC,IAAIq6G,EAAap7C,GAAoBj/D,EAAQ2yC,UAAWunE,GAEpDI,EAAuB,IAAIv/H,IA CZpa,EAAOoiC,iBAAiBK,WAAW1mB,KAAI,SAAUiC,GAAO,OAAOlK,EAAMygI,kBAAkBhd,oBAAoBv5G,E AAI+b,cACrHjlB,SAAQ,SAAUwjE,GACvBA,EAAU//D,UACVohI,EAAqB/9H,IAAI08D,EAAU//D,SAAU+/D,E AAU90D,KAAKuW,cAIpE,IAAI6/G,EAAmB,IAAIx/H,IACbpa,EAAOoiC,iBAAiBQ,MAAM7mB,KAAI,SAAUu wB,GAAQ,OAAOx4B,EAAMygI,kBAAkB9Z,eAAenuF,EAAKvS,cAC7GjlB,SAAQ,SAAUw3B,GACtBstG,EAA iBh+H,IAAI0wB,EAAKt3B,KAAMs3B,EAAK9oB,KAAKuW,cAlqO9D,SAAS8/G,EAA4B10F,EAAWghB,EAA WuzE,EAAYx/G,EAAWgtD,EAAe4yD,EAAoB3tC,GACjH,IAAIn3F,EAAOipB,GAAekoC,EAAU3iD,MACpCx O,GAAQvS,GAAM,+BAAiC0jE,EAAU3iD,MACzD,IAAIu2H,EAAkB50F,EAAU3D,aAAa9oB,eAAe,GACxDyn F,EAAUh6C,EAAUrmC,YAEpBxqB,EAAO3U,OAAO6c,OAAO7c,OAAO6c,OAAO,GAAI6hG,MAAuE,CAAE9 mG,SAAU4tD,EAAU5tD,SAAU4mB,SAAU,CAAEkT,MAAOqnG,EAAWrnG,MAAO7S,mBAAoBk6G,EAAWl6 G,oBAAsBiD,WAAY,GAAIG,MAAOi9E,GAAuB1T,EAAgBhnD,GAAYxkB,YAAa2+E,GAA0Bn5C,EAAUxlC, YAAawkB,GAAY85D,iCAAiC,EAAOngF,OAASqhF,EAAQhhF,UAAYghF,EAAQhhF,SAASL,QAAW/C,GAAa 6D,cAAgBugF,EAAQhhF,UAAYghF,EAAQhhF,SAASS,eAAkB/nB,EAAkB6tD,SAAUjmC,cAAemnB,GAA8Brn B,WAAY,KAAMiB,cAAe2lC,EAAU3lC,cAAc1+B,OAAS,EAAI,IAAI0lB,GAAgB2+C,EAAU3lC,eAAiB,KAAM 6rE,wBAAyB,GAAIC,oBAAoB,IACtyB3zF,EAAM2lG,GAA6BhpG,EAAM6vC,EAAU3D,aAAc0lC,GACjEs6B, EAAah/D,GAAuB7hD,OAAO6c,OAAO7c,OAAO6c,OAAO,GAAIlI,GAAO,CAAE0tC,SAAU7d,GAAc7J,gBAAi B+U,OAAQtwC,EAAQ6hD,gBAAgBrgB,aACtJy4G,EAAwB,IAAI7qH,GAAUna,EAAM,KAAM,CAAC,IAAI6Z, GAAW,OAAQvM,GAAe,CAACviB,EAAQgoB,aAAaoqG,QAAS3Q,EAAW1hH,UAAW,GAAI,IAAIkvB,GAAY, KAAM,GAAI,IAAK,IACjLirH,EAAwB,IAAI9qH,GAAUna,EAAM,KAAM,CAAC,IAAI6Z,GAAWkrH,EAAiBz3 H,GAAe,CAACviB,EAAQgoB,aAAaoqG,QAASx5G,EAAIse,aAAc,GAAI,IAAIjI,GAAY,KAAM,GAAI,IAAK,IA E1Lm2B,EAAUz5B,WAAWlpB,KAAKw3I,EAAuBC,GAwpOrCJ,CAA4Bp4H,EAASg4H,EAAmBC,EAAY5lI,E AAiBylI,EAAmBI,EAAsBC,QAvrO9I,SAASM,EAA4B/0F,EAAWmzB,EAAWp+C,EAAWgtD,GAClE,IAAIlyE, EAAOipB,GAAeq6C,EAAU90D,MACpCxO,GAAQvS,GAAM,+BAAiC61E,EAAU90D,MACzD,IAAIu2H,EAAk B50F,EAAU3D,aAAa9oB,eAAe,GACxDpjB,EAAO+pG,KACP1mG,EAAMylG,GAA6B9oG,EAAM6vC,EAAU3 D,aAAc0lC,GACjEs6B,EAAah/D,GAAuB7hD,OAAO6c,OAAO7c,OAAO6c,OAAO,GAAIlI,GAAO,CAAE0tC,S AAU7d,GAAc7J,gBAAiB+U,OAAQtwC,EAAQ6hD,gBAAgBrgB,aACtJy4G,EAAwB,IAAI7qH,GAAUna,EAAM ,KAAM,CAAC,IAAI6Z,GAAW,OAAQvM,GAAe,CAACviB,EAAQgoB,aAAaoqG,QAAS3Q,EAAW1hH,UAAW, GAAI,IAAIkvB,GAAY,KAAM,GAAI,IAAK,IACjLmrH,EAAwB,IAAIhrH,GAAUna,EAAM,KAAM,CAAC,IAAI 6Z,GAAWkrH,EAAiBz3H,GAAe,CAACviB,EAAQgoB,aAAaoqG,QAASx5G,EAAIse,aAAc,GAAI,IAAIjI,GAA Y,KAAM,GAAI,IAAK,IAE1Lm2B,EAAUz5B,WAAWlpB,KAAKw3I,EAAuBG,GAgrOrCD,CAA4Bz4H,EAASg 4H,EAAmB3lI,EAAiBylI,MAGjF32G,EAAM9tB,SAAQ,SAAUm5F,GACpB,IAAImsC,EAAetmI,EAAMygI,kBA AkB/Z,gBAAgBvsB,GACvDmsC,GAnxmBhB,SAASC,EAAuBl1F,EAAW7Y,EAAMpS,GAC7C,IAAIllB,EAAOi pB,GAAeqO,EAAK9oB,MAC/B,IAAKxO,EACD,OAAOvS,GAAM,8BAAgC6pC,EAAK9oB,MAEtD,IA9lHmBx hB,EACf4/G,EA6lHAp+F,EAAO2hC,EAAUlzB,WAAWqa,EAAK9oB,KAAKuW,WACtCu5B,EAAW,CACXt+C ,KAAMA,EACNwO,MAjmHexhB,EAimHKwhB,EAhmHpBo+F,EAAU,IAAIp6F,GAAgBxlB,GAC3B,CAAEA, MAAO4/G,EAASp+F,KAAMo+F,IAgmH3B/+D,aAAcr/B,EACdgwC,SAAUlnB,EAAKt3B,KACf0vC,kBAAmB, EACnB1gB,KAAMkhB,GAA+B5Y,EAAK9oB,KAAM2hC,EAAWjrB,GAC3D1b,KAAM8tB,EAAK9tB,MAEX7 F,EAAM06C,GAAwBC,GAC9BkuD,EAAah/D,GAAuB7hD,OAAO6c,OAAO7c,OAAO6c,OAAO,GAAI81C,GA AW,CAAEtQ,SAAU7d,GAAc7J,gBAAiB+U,OAAQtwC,EAAQ6hD,gBAAgBngB,QAC1Js4G,EAAkB50F,EAAU 3D,aAAa9oB,eAAe,GACxDshH,EAAwB,IAAI7qH,GACrBna,EACE,KAEb,CAAC,IAAI6Z,GACU,OACAvM,GA CK,CAACviB,EAAQgoB,aAAaoqG,QACpB3Q,EAAW1hH,UACnB,GACU,IAAIkvB,GAAY,KAAM,GAAI,IAC pC,IACVsrH,EAAmB,IAAInrH,GAChBna,EACE,KACA,CAAC,IAAI6Z,GACHkrH,EACAz3H,GACK,CAACviB ,EAAQgoB,aAAaoqG,QACpBx5G,EAAIse,aACZ,GACU,IAAIjI,GAAY,KAAM,GAAI,IACpC,IACdm2B,EAAUz 5B,WAAWlpB,KAAKw3I,EAAuBM,GA2umBrCD,CAAuB54H,EAAS24H,EAActmI,EAAMomB,cAG5D+7G,E AAYnhI,SAAQ,SAAUsK,GAAc,OAAOtL,EAAM+gI,oBAAoB3iB,QAAQ9yG,EAAYqC,OAErG2yH,EAAYhzI, UAAUm5I,uBAAyB,SAAUhD,GACrD,IAAIzjI,EAAQxT,KAEZ,OAAOi3I,EAAMpzG,QAAO,SAAU9hC,EAAG wxC,GAE7B,OADAxxC,EAAEG,KAAKwd,MAAM3d,EAAGK,EAASoR,EAAM0mI,oBAAoB3mG,EAAKo/E,S AAUp/E,EAAKoiG,eAChE5zI,IACR,KAEP+xI,EAAYhzI,UAAUo5I,oBAAsB,SAAUvnB,EAAUgjB,GAC5D,IA AIniI,EAAQxT,KACRmhB,EAAUnhB,KAAKu2I,qBAAqB5jB,GAExC,OADAgjB,EAAYnhI,SAAQ,SAAUsK,G AAc,OAAOtL,EAAM+gI,oBAAoB3iB,QAAQ9yG,EAAYqC,MAC7FA,EAAQiK,YAAcjK,EAAQiK,WAAW5pB, OAAS,EAC3C,CAAC,CAAEmxH,SAAUA,EAAUvnG,WAAYhpB,EAAS+e,EAAQ+/B,aAAa91B,WAAYjK,EA AQiK,cAEzF,IAEX0oH,EAAYhzI,UAAUq5I,aAAe,SAAUpF,GAC3C,IAAIvhI,EAAQxT,KACRu4I,EAA4BxD,E AAcwD,0BAE9C,OAAOh5G,GAF0Ew1G,EAAckC,MACrEx7H,KAAI,SAAU83B,GAAQ,OAAO//B,EAAM4mI,i BAAiB7mG,EAAKo/E,SAAU4lB,EAA2BhlG,EAAKpR,WAAYoR,EAAKjR,MAAOiR,EAAK0hG,UAAW1hG,E AAKoiG,kBAG9K7B,EAAYhzI,UAAUs5I,iBAAmB,SAAUvQ,EAAY0O,EAA2Bp2G,EAAYG,EAAO2yG,EAA WU,GACpH,IAAIniI,EAAQxT,KACR81I,EAAaxjB,GAAuBD,GAAsBwX,GAAY,GAAM,IAC5EwQ,EAAiB,GA CjBx1F,EAAY7kD,KAAKu2I,qBAAqBrkB,GAAkB2X,GAAY,IA8BxE,GA7BAwQ,EAAen4I,KAAKwd,MAAM 26H,EAAgBj4I,EAASpC,KAAKs6I,eAAezQ,EAAY1nG,EAAYG,EAAO2yG,EAAWU,EAAa9wF,KAE9HowF,E AAUzgI,SAAQ,SAAUujH,GAAgB,OAAOvkH,EAAM+mI,eAAe11F,EAAWkzE,MAEnF51F,EAAW3tB,SAAQ,S AAUwgH,GACzB,IAAI3wF,EAAW7wB,EAAMygI,kBAAkBjd,qBAAqBhC,GAC5D,GAAK3wF,EAAS3E,YAAd ,CAGA,IAAI9gB,EAAW25H,EAA0Bl9H,IAAI25G,GAC7C,IAAKp2G,EACD,MAAM,IAAIjc,MAAM,6DAA+D g7B,GAAe0G,EAASnhB,MAAQ,KAGnH,IAAIs3H,EAAsBhnI,EAAM2gI,eAAetvE,iBAAiBhgB,EAAWxgB,GA E3EA,EAASxF,SAASG,oBAAoBxqB,SAAQ,SAAUimI,GAGpD,IAAIt1E,EAAO3xD,EAAM2gI,eAAenvE,eAAe 3gC,GAC/Cg2G,EAAen4I,KAAKsR,EAAMknI,eAAe7Q,EAAYxlG,EAAUo2G,EAAgBt1E,EAAM2wE,IACjFtiI, EAAMugI,SAAS2B,wBACf2E,EAAen4I,KAAKsR,EAAMknI,eAAe7Q,EAAYxlG,EAAUo2G,GAAiBt1E,EAAM 2wE,OAI3EtiI,EAAMmnI,kBAAkB91F,EAAWxgB,EAAUzlB,EAAUA,EAASkjB,iBAAiBK,WAAYq4G,EAAqB 1E,GACrItiI,EAAMonI,yBAAyB/1F,EAAWxgB,EAAUzlB,EAAUk3H,OAE9DjxF,EAAUz5B,WAAW5pB,OAAS ,GAAKxB,KAAK+zI,SAAS2B,uBAAwB,CACzE,IAAImF,EAAY76I,KAAK42I,qBAAqB/M,EAAYhlF,GACtDw 1F,EAAe//E,QAAQugF,GAE3B,OAAOR,GAEXvG,EAAYhzI,UAAUw5I,eAAiB,SAAU1J,EAAazuG,EAAYG,E AAO2yG,EAAWU,EAAamF,GACrG,IAAItnI,EAAQxT,KACR+6I,EAAkB/6I,KAAKy0I,gBAAgBzG,aAAa4C,G ACnDn1H,KAAI,SAAU0mF,GAAU,OAAO3uF,EAAMihI,gBAAgBhJ,cAActpC,MACpE64C,EAAW54I,EAAS6y I,EAAUx5H,KAAI,SAAUzG,GAAQ,MAAO,CAC3D6qG,QAASrsG,EAAMygI,kBAAkB5c,mBAAmBriH,EAAK kO,KAAKuW,WAC9Du5B,SAAUx/C,EAAMygI,kBAAkBzc,oBAAoBxiH,EAAKkO,KAAKuW,eAC5D0I,EAA W1mB,KAAI,SAAUoiB,GAAO,MAAO,CAC3CgiF,QAASrsG,EAAMygI,kBAAkBhd,oBAAoBp5F,GACrDm1B, SAAUx/C,EAAMygI,kBAAkBjd,qBAAqBn5F,OACnDyE,EAAM7mB,KAAI,SAAUoiB,GAAO,MAAO,CACtCgi F,QAASrsG,EAAMygI,kBAAkB9Z,eAAet8F,GAChDm1B,SAAUx/C,EAAMygI,kBAAkB/Z,gBAAgBr8F,OAC9 C83G,EAAYl6H,KAAI,SAAUoiB,GAAO,MAAO,CAC5CgiF,QAASrsG,EAAMygI,kBAAkBta,qBAAqB97F,EA AIskE,QAC1DnvC,SAAUx/C,EAAMygI,kBAAkBta,qBAAqB97F,EAAIskE,QAAQj/E,UAEnE+3H,EAAkBj7I,K AAK+zI,SAAS8B,sBAChC71I,KAAKu2I,qBAAqB3jB,GAAsBge,GAAa,IAC7D,KACA/7H,EAh2BZ,SAASqmI, EAAmBtK,EAAauK,EAAWlQ,EAAiB0F,EAAgBxD,EAASv6E,EAAOk/E,QAC3D,IAAlCA,IAA4CA,GAAgC,G AChF,IAAIsJ,EAAmB,IAAI1K,GAAiBC,EAAgB1F,EAAiB2F,GAI7EzD,EAAQ34H,SAAQ,SAAUk4H,GAAkB, OAAO0O,EAAiBlK,WAAW,CAAE/uC,OAAQuqC,EAAevqC,OAAQnvC,SAAU05E,EAAe15E,cAEzIJ,EAAMp+ C,SAAQ,SAAUK,GACpB,IAAIgrG,EAAUhrG,EAAGgrG,QACjBu7B,EAAiBlK,WAAW,CAAE/uC,OAAQ0d,E AAQ38F,KAAKuW,UAAWu5B,cAAUn2C,EAAWqG,KAAM28F,OAE7F,IAAIhrG,EAAKumI,EAAiBv/F,UAA Ui2F,GAAgCC,EAAOl9H,EAAGk9H,KAAMpyG,EAAW9qB,EAAG8qB,SAClG,GAAIw7G,EAAW,CACX,IAAI E,EAAqB,IAAI/I,GAAiB6I,EAAWxK,EAAgB1F,GACzEr4E,EAAMp+C,SAAQ,SAAUK,GAEpBwmI,EAAmB9I ,cADL19H,EAAGgrG,QAAoBhrG,EAAGm+C,aAG5CooF,EAAiBnK,mCAAmCz8H,SAAQ,SAAUqrG,GAC9Dor B,EAAgBuE,cAAc3vB,EAAQ1d,OAAOnlE,WAAa6iF,EAAQ38F,MAClEm4H,EAAmB5I,WAAW5yB,EAAQ38 F,SAG9Cm4H,EAAmBx/F,UAAUlc,GAEjC,MAAO,CAAEoyG,KAAMA,EAAMpyG,SAAUA,GAs0BlBu7G,CA AmBtK,EAAaqK,EAAiBj7I,KAAK+zH,iBAAkB/zH,KAAKy0I,gBAAiBsG,EAAiBC,EAAUh7I,KAAK+zI,SAAS uH,sCAAuCvJ,EAAOl9H,EAAGk9H,KAAiBl9H,EAAG8qB,SAC5MnrB,SAAQ,SAAU0b,GACvB4qH,EAAa1vH

,WAAWlpB,KAAKwvB,GAASxB,EAAMyP,UAAUrkB,IAAIw/H,EAAanpH,WAAWzB,EAAMiyE,SAAS76E,W AAW,KAAM,CAC9G7nB,EAAQgoB,aAAa47B,eAG7B,IACI7pC,EAAS,CADK,IAAIowH,GAAcgH,EAAale,GA AgBke,GAAcmB,IAK/E,OAHIkJ,GACAzhI,EAAOtX,KAAKlC,KAAK42I,qBAAqBhG,EAAaqK,IAEhDzhI,GAE Xs6H,EAAYhzI,UAAUy5I,eAAiB,SAAU11F,EAAWjmC,GACxD,IAAIqhB,EAAY,GAChB,GAAIjgC,KAAK+zI, SAASp3F,OAAQ,CACtB,IAAI4+F,EAAmBv7I,KAAK+zI,SAASp3F,OAAO5yB,QAAQ,KAAM,KAC1DkW,EA AU/9B,KAAK,CACXsa,MAAOmd,GAAgC35B,KAAK45B,UAAWN,GAAY+B,WACnEkI,SAAUg4G,IAGdv7I, KAAK+zI,SAASyH,YACdv7G,EAAU/9B,KAAK,CACXsa,MAAOmd,GAAgC35B,KAAK45B,UAAWN,GAAYg C,qBACnEiI,SAAUvjC,KAAK+zI,SAASyH,aAGhCx7I,KAAKs0I,kBAAkB1iB,QAAQ/sE,EAAWjmC,EAAUqhB ,IAExD6zG,EAAYhzI,UAAU85I,yBAA2B,SAAU/1F,EAAWxgB,EAAUzlB,EAAUk3H,GACtF,IAAI2F,EAAWz7 I,KAAKi0I,kBAAkBte,yBAAyBtxF,GAC3Dq3G,EAAqB17I,KAAK26I,kBAAkB91F,EAAW42F,EAAU78H,EAA U,CAACylB,EAASnhB,MAAO,KAAM4yH,GACjGnT,aACDgZ,EAAiBv9G,GAAqBiG,EAASnhB,KAAKuW,W ACpDmiH,EAAc,GAClB,IAAK,IAAI78D,KAAY16C,EAASzE,OAG1Bg8G,EAAY15I,KAAK,IAAIgqB,GAAgB 6yD,EAAUzsD,GAF5B+R,EAASzE,OAAOm/C,KAEmC,IAE1E,IAAI88D,EAAe,GACnB,IAAK,IAAI98D,KAA Y16C,EAASxE,QAG1Bg8G,EAAa35I,KAAK,IAAIgqB,GAAgB6yD,EAAUzsD,GAF7B+R,EAASxE,QAAQk/C, KAEmC,IAE3El6B,EAAUz5B,WAAWlpB,KAAKwvB,GAASiqH,GAC9BrgI,IAAIqW,GAAW2H,GAAYuD,wB AAwBlZ,OAAO,CAC3D2O,GAAQ+R,EAASpsB,UAAW4sC,EAAUlzB,WAAW0S,EAASnhB,KAAKuW,WAC/ D/H,GAASgqH,GAAqB,IAAItvH,GAAewvH,GACjD,IAAIxvH,GAAeyvH,GACnB5pH,GAAWoS,EAASxF,SAA SK,mBAAmBzjB,KAAI,SAAUxD,GAAY,OAAOqa,GAAQra,UAExFqP,WAAWuK,GAAWyH,GAAYkB,iBAAk B,CAACzI,GAAe8yB,EAAUlzB,WAAW0S,EAASnhB,KAAKuW,aAAc,CAACpZ,EAAaulD,QAAS,CAACnmE, EAAQgoB,aAAaC,MAAOjoB,EAAQgoB,aAAa47B,aAEvMywF,EAAYhzI,UAAU65I,kBAAoB,SAAU91F,EAA WxgB,EAAUzlB,EAAUk9H,EAAsBC,EAAiBjG,GACtH,IAAIjhI,EAAK7U,KAAKg4I,eAAe3zG,EAAUzlB,EAA Uk9H,GAAuBE,EAAiBnnI,EAAGgqB,SAAU8mD,EAAY9wE,EAAGytB,MACjH25G,EAAaF,EAAkBrqH,GAAS qqH,EAAgBv3E,WAAavyC,GAAW,IAChFiqH,EAAal8I,KAAKo0I,cAAcvvE,iBAAiBhgB,EAAWxgB,EAAU23 G,EAAgBC,EAAYt2D,GAItG,OAHIo2D,GACAI,GAAwBn8I,KAAKy0I,gBAAiBsH,EAAiB/7I,KAAKm0I,eAAe nvE,eAAe3gC,GAAWyxG,GAE1GoG,GAEXpI,EAAYhzI,UAAUk3I,eAAiB,SAAU3zG,EAAUzlB,EAAUk9H,G ACjE,IAAItoI,EAAQxT,KACZ,GAAIA,KAAK00I,kBAAkB7xG,IAAIwB,EAASnhB,KAAKuW,WACzC,OAAOz 5B,KAAK00I,kBAAkBr5H,IAAIgpB,EAASnhB,KAAKuW,WAEpD,IAAI4F,EAAsBgF,EAASxF,SAASQ,oBACx C8C,EAAa25G,EAAqBrgI,KAAI,SAAUiC,GAAO,OAAOlK,EAAMygI,kBAAkBhd,oBAAoBv5G,EAAI+b,cAC9 G6I,EAAQ1jB,EAASkjB,iBAAiBQ,MAAM7mB,KAAI,SAAUuwB,GAAQ,OAAOx4B,EAAMygI,kBAAkB9Z,eA AenuF,EAAKvS,cACjHjgB,EAASxZ,KAAKk0I,gBAAgBl8H,MAAMqsB,EAAUA,EAASxF,SAASE,QAASoD,E AAYG,EAAO1jB,EAASijB,QAASsC,GAAkBvlB,EAASsE,KAAMmhB,EAAUA,EAASxF,UAAWQ,GAEjL,OA DAr/B,KAAK00I,kBAAkBp5H,IAAI+oB,EAASnhB,KAAKuW,UAAWjgB,GAC7CA,GAEXs6H,EAAYhzI,UAA Uy1I,qBAAuB,SAAU5rF,GACnD,IAAIn3C,EAAQxT,KA0BZ,MAAO,CAAEorB,WAAY,GAAIu/B,YAAaA,EA Aah5B,WAzBhC,SAAUwwE,EAAQ7gF,EAAYyqH,GAG7C,QAFmB,IAAfzqH,IAAyBA,EAAa,WACrB,IAAjBy qH,IAA2BA,GAAe,KACxC5pC,aAAkBplE,IACpB,MAAM,IAAIp6B,MAAM,sCAAwCw6B,KAAKlI,UAAUktE, IAE3E,IAAIyqC,EAAQp5H,EAAMihI,gBAAgBjI,aAAarqC,IAAW,EACtDttF,EAAKrB,EAAMihI,gBAAgB3I,YA AY3pC,EAAQ4pC,IAAiB5pC,EAAgCztF,EAAOG,EAAGH,KAAMuoB,EAAUpoB,EAAGooB,QAC7Hm/G,EAA e5oI,EAAM6oI,sBAD8DxnI,EAAGmoB,SACjC2tB,GAMrDpgC,EAAa6xH,IADG5oI,EAAM6oI,sBAAsB1xF,EA AaA,GACX,KAAOyxF,EAMrDE,EAAqBh7H,GAAc,GAEnCi7H,EAAgBD,EAAmBh6I,OAAO4zB,GADjB02G,E AAQ0P,EAAmB96I,OACuBsgB,KAC/E,OAAOmb,EAAQ4G,QAAO,SAAU7c,EAAMw1H,GAAc,OAAOx1H,EA AKxY,KAAKguI,KAAgB7qH,GAAW,IAAIjH,GAAkBH,EAAY7V,EAAM,MAAO6nI,KAEtEr7F,aAAc,IAAIrqB ,KAEnGi9G,EAAYhzI,UAAUu7I,sBAAwB,SAAUI,EAAkBC,GACtE,OAAO18I,KAAK+zH,iBAAiB8Y,mBAAm B4P,IAC5Cz8I,KAAKy0I,gBAAgB5H,mBAAmB4P,IACxCz8I,KAAKg0I,MAAM2I,qBAAqBF,EAAkBC,IAE1D 5I,EAAYhzI,UAAU45I,eAAiB,SAAU7Q,EAAYxlG,EAAUu4G,EAAoBn4E,EAAWqxE,GAClG,IAAIjxF,EAAY7 kD,KAAKu2I,qBAAqBJ,GAAiByG,EAAmBl+G,UAAW+lC,EAAWqxE,IAChG+G,EAAqB78I,KAAKm0I,eAAel vE,cAAcpgB,EAAWxgB,EAAUu4G,EAAoBn4E,GAEpG,OADA03E,GAAwBn8I,KAAKy0I,gBAAiBoI,EAAoBp 4E,EAAWqxE,GACtE91I,KAAK42I,qBAAqB/M,EAAYhlF,IAEjDivF,EAAYhzI,UAAU81I,qBAAuB,SAAU/M,E AAY7xG,GAC/D,OAAO,IAAI4xG,GAAcC,EAAY7xG,EAAI2yB,YAAa3yB,EAAI5M,aAE9D0oH,EAAYhzI,UA

AUkpI,eAAiB,SAAU8S,EAAYzF,GACzD,IAAIjqH,EAAKvY,EAAIy9B,EAAKx9B,EACdjV,EAAOG,KACX,G AAI88I,EAEA,OAmCJ,SAASC,EAAe56C,EAAQ66C,EAAY/S,GACxC,IAAIvqB,EAAK7qG,EAKT,QAJmB,IAA fmoI,IAAyBA,EAAa,IAAIpsH,UACxB,IAAlBq5G,IAA4BA,EAAgB,IAG5C+S,EAAWn6G,IAAIs/D,KAAYA,EA AOztF,KAClC,OAAOu1H,EAEX+S,EAAWnsH,IAAIsxE,GACf,IAAI86C,EAAajT,GAAenqI,EAAKo0I,kBAAkB zc,oBAAoBr1B,GAAQ,GAAOtiG,EAAK+5B,WAC/F,IACI,IAAK,IAAIsjH,EAAel8I,EAASi8I,GAAaE,EAAiBD, EAAaz7I,QAAS07I,EAAex7I,KAAMw7I,EAAiBD,EAAaz7I,OAAQ,CAC5I,IAAI27I,EAAYD,EAAez7I,MAC/Bu oI,EAAc/nI,KAAKk7I,GACnBL,EAAeK,EAAUxS,iBAAkBoS,EAAY/S,IAG/D,MAAOtqB,GAASD,EAAM,CAA Ev9G,MAAOw9G,GAC/B,QACI,IACQw9B,IAAmBA,EAAex7I,OAASkT,EAAKqoI,EAAaxvH,SAAS7Y,EAAGt T,KAAK27I,GAEtF,QAAU,GAAIx9B,EAAK,MAAMA,EAAIv9G,OAEjC,OAAO8nI,EA5DA8S,CADMxS,GAA euS,EAAY98I,KAAK45B,WAAWgxG,kBAGvD,GAAIyM,EAAiB,CACtB,IAAIpN,EAAgB,GACpB,IACI,IAAK, IAAI12H,EAAKvS,EAASq2I,EAAgBpC,WAAYxhI,EAAKF,EAAG9R,QAASgS,EAAG9R,KAAM8R,EAAKF,E AAG9R,OAAQ,CACzF,IACIw7I,EAAajT,GADFv2H,EAAG/R,MACwB1B,KAAK45B,WAC/C,IACI,IAAK,IAAI yjH,GAAgB/qG,OAAM,EAAQtxC,EAASi8I,IAAcK,EAAiBD,EAAa57I,QAAS67I,EAAe37I,KAAM27I,EAAiBD ,EAAa57I,OAEpJwoI,EAAc/nI,KADEo7I,EAAe57I,OAIvC,MAAOgxC,GAASJ,EAAM,CAAEnwC,MAAOuwC, GAC/B,QACI,IACQ4qG,IAAmBA,EAAe37I,OAASmT,EAAKuoI,EAAa3vH,SAAS5Y,EAAGvT,KAAK87I,GAE tF,QAAU,GAAI/qG,EAAK,MAAMA,EAAInwC,SAIzC,MAAOsrB,GAASL,EAAM,CAAEjrB,MAAOsrB,GAC/B ,QACI,IACQha,IAAOA,EAAG9R,OAASkT,EAAKtB,EAAGma,SAAS7Y,EAAGtT,KAAKgS,GAEpD,QAAU,GA AI6Z,EAAK,MAAMA,EAAIjrB,OAEjC,OAAO8nI,EAGP,MAAM,IAAItnI,MAAM,yDA8BjBmxI,EA1kBqB,GA 4kBhC,SAAS4C,GAAiB7xF,GAItBA,EAAUz5B,WAAWlpB,KAAKyvB,GAAW2H,GAAYkB,kBAAkBlU,UAEv E,SAAS61H,GAAwBxL,EAAgB4M,EAAerH,EAAWJ,GACvEyH,EAAc35G,aAAapvB,SAAQ,SAAUsuC,GACzC A,EAAIwhB,SAASqsE,EAAe1E,gBAAgBkK,GAAiBrzF,EAAIpkB,UAAWw3G,EAAWJ,GAAahzF,EAAIpuC,U AGhH,SAASyhI,GAAiBqH,EAAer4E,EAAMlF,GAC3C,OAAYu9E,GAAiBr4E,EAAO,QAAU,IAAM,WAAalF,E AErE,SAASw9E,GAAiB1G,EAAWp2G,EAAM+8G,EAAsBC,GAE7D,OAAOC,GAeX,SAASC,EAAsC9G,EAA Wp2G,EAAM+8G,EAAsBC,GAClF,IAAIG,EAAY,IAAIltH,IAChBqmH,EAAQ,GACR8G,EAAY,SAAUprB,GA CtB,GAAImrB,EAAUj7G,IAAI8vF,KAAchyF,EAAKq9G,aAAarrB,GAC9C,OAAO,EAEXmrB,EAAUjtH,IAAI8h G,GACd,IAAIyiB,EAAeC,GAAY10G,EAAM+8G,EAAsBC,EAAkBhrB,GAC7EskB,EAAM/0I,KAAKkzI,GACX A,EAAaH,UAAUzgI,SAAQ,SAAUoK,GACrCA,EAASkjB,iBAAiBE,QAAQxtB,SAAQ,SAAUypI,GAAW,OAAO F,EAAUE,EAAQxkH,UAAUuD,iBAI1G,OADA+5G,EAAUviI,SAAQ,SAAUm+G,GAAY,OAAOorB,EAAUprB, MAClDskB,EA/BK4G,CAAsC9G,EAAWp2G,EAAM+8G,EAAsBC,IAG7F,SAAS3I,GAA4B+B,EAAWp2G,EAA M+8G,EAAsBC,GACxE,OAAOO,GAAwBT,GAAiB1G,EAAWp2G,EAAM+8G,EAAsBC,IAE3F,SAASO,GAAw B7G,GAC7B,GAAIA,EAAgB8G,sBAAwB9G,EAAgB8G,qBAAqB38I,OAE7E,MAAM+yB,GADS8iH,EAAgB8G ,qBAAqB1iI,KAAI,SAAUva,GAAK,MAAO,yCAA2CA,EAAEwT,KAAO,OAASxT,EAAE87B,SAAW,SAAW97 B,EAAEwT,KAAO,iCACjJ4E,KAAK,OAEpC,OAAO+9H,EAsBX,SAAShC,GAAY10G,EAAM+8G,EAAsBC,EA AkBhrB,GAC/D,IAAIyrB,EAAqB,GACrBj8G,EAAa,GACbG,EAAQ,GACRqzG,EAAc,GACdV,EAAY,GACZrH, EAAgB8P,EAAqB9P,cAAcjb,GACnDijB,GAAwB,EA0D5B,OAzDwBjjB,EAAS3wB,SAAS,WAMhB4rC,GACtB 8P,EAAqB1P,aAAarb,GAAUn+G,SAAQ,SAAU2tF,GAC1D,IACIysC,EADiB8O,EAAqBjS,cAActpC,GACxBnvC ,SAChC,GAAK47E,GAAwC,UAA1BA,EAAWlB,WAA9B,CAGA,IAAI2Q,GAAa,EACjB,GAA8B,UAA1BzP,EA AWlB,WACX,GAAIiQ,EAAiB93B,YAAY1jB,GAC7Bk8C,GAAa,EAMRV,EAAiBxmB,oBAAoBh1B,GAOtCi8C ,EAAmBl8I,KAAKigG,GALxBhgE,EAAWjgC,KAAKigG,QAQnB,GAAIw7C,EAAiBt5F,OAAO89C,GAC7Bk8C ,GAAa,EACb/7G,EAAMpgC,KAAKigG,QAEV,GAAIw7C,EAAiBvmB,WAAWj1B,GAAS,CAC1C,IAAIvjF,EA AW++H,EAAiBnmB,oBAAoBr1B,GAAQ,GACxDvjF,IACAy/H,GAAa,EACbpJ,EAAU/yI,KAAK0c,SAGlB,GA AI++H,EAAiBjkB,aAAav3B,GAAS,CAC5Ck8C,GAAa,EACb,IAAIv/H,EAAa6+H,EAAiB/jB,sBAAsBz3B,EAA Q,MAAM,GAClErjF,GACA62H,EAAYzzI,KAAK4c,GAIxBu/H,IACDzI,EACIA,GA0CpB,SAAS0I,EAA8B39G, EAAMqyB,GACzC,IAAI4iF,GAAwB,EACxB2I,EAAyB,WACzB,SAASA,KAgBT,OAdAA,EAAQz9I,UAAUoyB ,WAAa,SAAUW,EAAK1S,GAC1C,IAAI3N,EAAQxT,KACZ6zB,EAAIrf,SAAQ,SAAU6iE,GAAK,OAAOrkD,G AAWqkD,EAAG7jE,EAAO2N,OAE3Do9H,EAAQz9I,UAAUwyB,eAAiB,SAAU7X,EAAK0F,GAC9C,IAAI3N,E AAQxT,KACZK,OAAOkxB,KAAK9V,GAAKjH,SAAQ,SAAU6O,GAAO,OAAO2P,GAAWvX,EAAI4H,GAAM 7P,EAAO2N,OAEjFo9H,EAAQz9I,UAAUyyB,eAAiB,SAAU7xB,EAAOyf,KACpDo9H,EAAQz9I,UAAU0yB,W

AAa,SAAU9xB,EAAOyf,GACxCzf,aAAiBq7B,KAAiB4D,EAAKq9G,aAAat8I,EAAMs7B,YAC1D44G,GAAwB, IAGzB2I,EAjBiB,GAoB5B,OADAvrH,GAAWggC,EAAU,IAAIurF,EAAW,MAC7B3I,EAhEkC0I,CAA8B39G,E AAMiuG,QAItE,CACHjc,SAAUA,EACVxwF,WAAYA,EACZi8G,mBAAoBA,EACpB97G,MAAOA,EACP2yG, UAAWA,EACXU,YAAaA,EACbC,sBAAuBA,GAG/B,SAASL,GAA0B50G,EAAM+8G,EAAsBC,EAAkBhrB,G AC7E,IAAIgjB,EAAc,GACdgD,EAAiB,GAwBrB,OAvBI+E,EAAqB9P,cAAcjb,IACnC+qB,EAAqB1P,aAAarb,G AAUn+G,SAAQ,SAAU2tF,GAC1D,IACIysC,EADiB8O,EAAqBjS,cAActpC,GACxBnvC,SAChC,GAAK47E,GA AwC,UAA1BA,EAAWlB,YAGA,UAA1BkB,EAAWlB,WACX,GAAIiQ,EAAiBjkB,aAAav3B,GAAS,CACvC,IA AIrjF,EAAa6+H,EAAiB/jB,sBAAsBz3B,EAAQ,MAAM,GAClErjF,GACA62H,EAAYzzI,KAAK4c,QAGpB,GAA I6+H,EAAiBvmB,WAAWj1B,GAAS,CAC1C,IAAIziG,EAASi+I,EAAiB9lB,yBAAyB11B,GACnDziG,GACAi5I, EAAez2I,KAAKxC,OAMjC,CAAEizH,SAAUA,EAAUgjB,YAAaA,EAAagD,eAAgBA,GA0B3E,SAASiF,GAAm BY,GACxB,IAAIC,EAAe,GACflG,EAA4B,IAAIz+H,IAChC4kI,EAAwB,IAAI9tH,IAChC4tH,EAAchqI,SAAQ,S AAUmqI,GAC5BA,EAAG1J,UAAUzgI,SAAQ,SAAUoK,GAC3B6/H,EAAav8I,KAAK0c,GAClBA,EAAS0iB,mB AAmB9sB,SAAQ,SAAUrU,GAAK,OAAOo4I,EAA0Bj9H,IAAInb,EAAEs5B,UAAW7a,MACrGA,EAAS4iB,cA AchtB,SAAQ,SAAU/T,GAAK,OAAO83I,EAA0Bj9H,IAAI7a,EAAEg5B,UAAW7a,SAEpG+/H,EAAGx8G,WAA W3tB,SAAQ,SAAUrU,GAAK,OAAOu+I,EAAsB7tH,IAAI1wB,MACtEw+I,EAAGr8G,MAAM9tB,SAAQ,SAAU /T,GAAK,OAAOi+I,EAAsB7tH,IAAIpwB,SAErE,IAAI09I,EAAuB,GAM3B,OALAO,EAAsBlqI,SAAQ,SAAUqp B,GAC/B06G,EAA0B11G,IAAIhF,IAC/BsgH,EAAqBj8I,KAAK27B,MAG3B,CACHo3G,UAAWwJ,EACXlG,0B AA2BA,EAC3B4F,qBAAsBA,EACtBlH,MAAOuH,GAGf,SAASlH,GAAwBL,GAC7B,OAAOiH,GAAwBN,GAA mB3G,IAwCtD,SAAS2H,GAAeC,GACpB,IACI18I,EAAQoyB,GA9BhB,SAASuqH,EAAYD,EAAO71F,GACxB,I AAI33B,EAAKxc,EAET,QADe,IAAXm0C,IAAqBA,EAAS,IAC7B61F,EACD,MAAO,GACX,IAAI54E,EAAW4 4E,EAAM54E,SACjB44E,EAAM54E,SAAS0sD,SAAW,KAAOksB,EAAM54E,SAASxyB,KAAO,GAAK,KAAO orG,EAAM54E,SAAS3a,OAAS,GAAK,IAChG,GAGA5U,GAFSuvB,GAAuB,IAAXjd,EAAeid,EAAW,KAAO,IA E9B44E,EAAMnoG,SADpBuvB,GAAuB,IAAXjd,EAAe,OAASid,EAAW,IAE7D,GAAI44E,EAAMp9I,KACN,IA CI,IAAK,IAAIqT,EAAK9T,EAAS69I,EAAMp9I,MAAO8R,EAAKuB,EAAGrT,QAAS8R,EAAG5R,KAAM4R,E AAKuB,EAAGrT,OAElEi1C,GAAW,KAAOooG,EADRvrI,EAAG7R,MACsBsnD,EAAS,GAGpD,MAAOx3B,G AASH,EAAM,CAAElvB,MAAOqvB,GAC/B,QACI,IACQje,IAAOA,EAAG5R,OAASkT,EAAKC,EAAG4Y,SAA S7Y,EAAGtT,KAAKuT,GAEpD,QAAU,GAAIuc,EAAK,MAAMA,EAAIlvB,OAGrC,MAAO,GAlCX,SAAS48I,E AAUxuF,GACf,GAAIA,GAAS,EACT,MAAO,GACX,GAAIA,EAAQ,EACR,MAAO,CAAC,GAAI,IAAK,KAAM ,MAAO,OAAQ,SAASA,GACnD,IAAIyuF,EAAOD,EAAUvpG,KAAKypG,MAAM1uF,EAAQ,IACxC,OAAOyuF ,EAAOA,GAAQzuF,EAAQ,GAAM,EAAI,IAAM,IA4BlCwuF,CAAU/1F,GAAUtS,EAGlBooG,CAAYD,GAAS,K AKnC,OAHA18I,EAAuB,oBAAI,EAC3BA,EAAM08I,MAAQA,EACd18I,EAAM8jE,SAAW44E,EAAM54E,SA ChB9jE,EAMX,IAAI+8I,GAAe,gBAEfC,GAAa,WACbC,GAAS,CACT1R,WAAY,UAIZ2R,GAAgB,IAAIzuH,IA AI,CAFV,WAEwB,aAAc,OAAQ,KAAM,iBAGtE,SAAS0uH,GAAa59I,GAClB,OAAOA,GAA6B,UAApBA,EAA MgsI,WAM1B,IAAI6R,GAAiC,WACjC,SAASA,EAAgBtU,EAAiB0F,EAAgB6O,EAAsBC,EAAwBvU,GACpG,I AAI13H,EAAQxT,UACiB,IAAzBw/I,IAAmCA,EAAuB,SAC/B,IAA3BC,IAAqCA,EAAyB,IAClEz/I,KAAKirI,g BAAkBA,EACvBjrI,KAAK2wI,eAAiBA,EACtB3wI,KAAKkrI,cAAgBA,EACrBlrI,KAAK0/I,gBAAkB,IAAI5lI,I AC3B9Z,KAAK2/I,uBAAyB,IAAI7lI,IAClC9Z,KAAK4/I,cAAgB,IAAI9lI,IACzB9Z,KAAK6/I,eAAiB,IAAI/lI,IA C1B9Z,KAAK8/I,YAAc,IAAIhmI,IACvB9Z,KAAK+/I,YAAc,IAAIjmI,IACvB9Z,KAAKggJ,cAAgB,IAAIlmI,IA CzB9Z,KAAKigJ,2BAA6B,IAAInmI,IACtC9Z,KAAKkgJ,wCAA0C,IAAIpmI,IACnD9Z,KAAKmgJ,0BACLX,E AAqBhrI,SAAQ,SAAU4rI,GAAM,OAAO5sI,EAAM6sI,gCAAgC7sI,EAAMy4H,gBAAgBmU,EAAGpjH,SAAUo jH,EAAG1rI,MAAO0rI,EAAGh6E,SAC1Iq5E,EAAuBjrI,SAAQ,SAAU8rI,GAAM,OAAO9sI,EAAM+sI,kBAAkB /sI,EAAMy4H,gBAAgBqU,EAAGtjH,SAAUsjH,EAAG5rI,MAAO4rI,EAAGn4H,OAC9HnoB,KAAKkgJ,wCAA wC5kI,IAAI7b,EAAQg+B,mBAAmBwD,UAAW,CAACxjB,EAAiBI,IACzG7d,KAAKkgJ,wCAAwC5kI,IAAI7b, EAAQg+B,mBAAmB0D,KAAM,CAACljB,IACnFje,KAAKkgJ,wCAAwC5kI,IAAI7b,EAAQg+B,mBAAmBsE,S AAU,CAACpjB,IACvF3e,KAAKkgJ,wCAAwC5kI,IAAI7b,EAAQg+B,mBAAmB8nB,WAAY,CAAC1mC,EAAk BZ,EAAYR,EAAiBI,EAAiBc,IAgvB7J,OA9uBA4gI,EAAgBz+I,UAAUywD,mBAAqB,SAAUP,GACrD,IAAI06E ,EAAe1rI,KAAKwgJ,sBAAsBxvF,GAC9C,OAAOhxD,KAAK2wI,eAAepE,gBAAgBb,IAM/C6T,EAAgBz+I,UA AU2/I,kBAAoB,SAAUtT,GACpD,IAAI97G,EAAKxc,EACT,IACI,IAAK,IAAIu4H,EAAYpsI,EAASmsI,GAAUE, EAAcD,EAAU3rI,QAAS4rI,EAAY1rI,KAAM0rI,EAAcD,EAAU3rI,OAAQ,CACvH,IAAI0gG,EAASkrC,EAAY3 rI,MACzB1B,KAAK0/I,gBAAgB/hF,OAAOwkC,GAC5BniG,KAAK2/I,uBAAuBhiF,OAAOwkC,GACnCniG,KA AK4/I,cAAcjiF,OAAOwkC,GAC1BniG,KAAK6/I,eAAeliF,OAAOwkC,GAC3BniG,KAAK8/I,YAAYniF,OAAO wkC,GACxBniG,KAAK+/I,YAAYpiF,OAAOwkC,GACxBniG,KAAKggJ,cAAcriF,OAAOwkC,IAGlC,MAAO3w E,GAASH,EAAM,CAAElvB,MAAOqvB,GAC/B,QACI,IACQ67G,IAAgBA,EAAY1rI,OAASkT,EAAKu4H,EAA U1/G,SAAS7Y,EAAGtT,KAAK6rI,GAE7E,QAAU,GAAI/7G,EAAK,MAAMA,EAAIlvB,SAGrCo9I,EAAgBz+I, UAAU+4B,yBAA2B,SAAUgE,EAAK0yG,GAChE,IAAIltH,OAAMxG,EACV,IAAK0zH,EAAgB,CAEjB,IAAIm Q,EAAsB1gJ,KAAKigJ,2BAA2B5kI,IAD1DgI,EAAMwa,EAAItT,WAAa,IAAMsT,EAAInpB,MAEjC,GAAIgsI,E ACA,OAAOA,EAEf,IAAIC,EAAY3gJ,KAAK2wI,eAAeL,kBAAkBzyG,EAAItT,WAAYsT,EAAInpB,KAAM67H ,GAC5EoB,EAAoB3xI,KAAKwgJ,sBAAsBG,GAQnD,OAPKpQ,IACDvwI,KAAK2wI,eAAe1D,4BAA4B0T,EAA U3jH,SAAUa,EAAItT,YACxEvqB,KAAK2wI,eAAe7D,eAAe6E,EAAmBgP,IAEtDt9H,GACArjB,KAAKigJ,2BA A2B3kI,IAAI+H,EAAKsuH,GAEtCA,GAEX4N,EAAgBz+I,UAAU8/I,gBAAkB,SAAUliH,EAAWhqB,EAAM67 H,GACnE,OAAOvwI,KAAKwgJ,sBAAsBxgJ,KAAK2wI,eAAeL,kBAAkB5xG,EAAWhqB,EAAM67H,KAE7FgP ,EAAgBz+I,UAAU+/I,mBAAqB,SAAUniH,EAAWhqB,EAAM67H,GACtE,IAAI/8H,EAAQxT,KACZ,OAAOA,K AAK2wI,eAAerD,iBAAgB,WAAc,OAAO95H,EAAMotI,gBAAgBliH,EAAWhqB,EAAM67H,OAE3GgP,EAAgB z+I,UAAU0/I,sBAAwB,SAAUr+C,GACxD,IAAIuqC,EAAiB1sI,KAAK2wI,eAAelF,cAActpC,GACvD,GAAIuqC, EAAgB,CAChB,IAAIoU,EAAmBpU,EAAe15E,SAItC,GAHI8tF,GAAoD,aAAhCA,EAAiBpT,aACrCoT,EAAmB A,EAAiB3+C,QAEpC2+C,aAA4B/jH,GAC5B,OAAO/8B,KAAKwgJ,sBAAsB9T,EAAe15E,UAGzD,OAAOmvC, GAEXo9C,EAAgBz+I,UAAUqwD,eAAiB,SAAUjuC,GACjD,IAAI69H,EAAmB/gJ,KAAKkrI,cAC5BlrI,KAAKkr I,cAAgB,SAAU/oI,EAAOwwH,KACtC,IACI,OAAO3yH,KAAKixD,YAAY/tC,GAE5B,QACIljB,KAAKkrI,cAAg B6V,IAG7BxB,EAAgBz+I,UAAUmwD,YAAc,SAAU/tC,GAC9C,IAAI1P,EAAQxT,KACZ,OAAOA,KAAKghJ,a AAa99H,GAAM,SAAUA,EAAM6qH,GAAc,OAAOv6H,EAAMytI,SAAS/9H,EAAM6qH,KAAgB/tI,KAAK0/I,k BAElHH,EAAgBz+I,UAAUowD,mBAAqB,SAAUhuC,GACrD,IAAI1P,EAAQxT,KACZ,OAAOA,KAAKghJ,aA Aa99H,GAAM,SAAUA,EAAM6qH,GAAc,OAAOv6H,EAAMytI,SAAS/9H,EAAM6qH,GAAY,KAAU/tI,KAAK 2/I,yBAExHJ,EAAgBz+I,UAAUkgJ,aAAe,SAAU99H,EAAM+9H,EAAUvB,GAC/D,IAAIzuF,EAAcyuF,EAAgBr kI,IAAI6H,GACtC,IAAK+tC,EAAa,CACdA,EAAc,GACd,IAAIiwF,EAAgBlhJ,KAAKmhJ,gBAAgBj+H,GACrCk +H,EAAaphJ,KAAKqhJ,eAAen+H,EAAMg+H,GAC3C,GAAIE,EAAY,CACZ,IAAIE,EAAoBthJ,KAAKixD,YAA YmwF,GACzCnwF,EAAY/uD,KAAKwd,MAAMuxC,EAAa7uD,EAASk/I,IAEjD,IAAIC,EAAmB,GAOvB,GANI L,EAA0B,aAC1BK,EAAmBN,EAAS/9H,EAAMg+H,EAA0B,cAExDjwF,EAAY/uD,KAAKwd,MAAMuxC,EAA a7uD,EAASm/I,IAGjDH,IAAephJ,KAAKirI,gBAAgBuE,cAActsH,EAAK8Z,WACvDh9B,KAAKirI,gBAAgBuE,c AAc4R,EAAWpkH,UAAW,CACzD,IAAI6iF,EAAU7/G,KAAKirI,gBAAgBvV,eAAe0rB,GAClD,GAAIvhC,GAA WA,EAAQ38F,KAAM,CACzB,IAAIs+H,EAA0BxhJ,KAAKkgJ,wCAAwC7kI,IAAIwkG,EAAQ38F,KAAK8d,aA C5DwgH,EAAwBrtH,MAAK,SAAUstH,GAAgB,OAAOF,EAAiBptH,MAAK,SAAU4tF,GAAO,OAAO0/B,EAAa 7hI,SAASmiG,UAE9J/hH,KAAKs+F,YAAYojD,GAAoBC,GAAc,SAAWz+H,EAAKxO,KAAO,OAASwO,EAAK 8Z,SAAW,mBAAqBv9B,EAAQg+B,mBAAmBoiF,EAAQ38F,KAAK8d,aAAe,sEACjKnkB,EAAW,gBAAkB2kI, EAAwB/lI,KAAI,SAAUyH,GAAQ,OAAOA,EAAKvD,kBAChGrG,KAAK,QAAU,2BAA4B4J,GAAOA,IAInEw8 H,EAAgBpkI,IAAI4H,EAAM+tC,EAAYr4B,QAAO,SAAUmpF,GAAO,QAASA,MAE3E,OAAO9wD,GAEXsuF, EAAgBz+I,UAAUswD,aAAe,SAAUluC,GAC/C,IAAI1P,EAAQxT,KACRoxD,EAAepxD,KAAK4/I,cAAcvkI,IA AI6H,GAC1C,IAAKkuC,EAAc,CACf,IAAI8vF,EAAgBlhJ,KAAKmhJ,gBAAgBj+H,GACzCkuC,EAAe,GACf,IA AIgwF,EAAaphJ,KAAKqhJ,eAAen+H,EAAMg+H,GAC3C,GAAIE,EAAY,CACZ,IAAIQ,EAAuB5hJ,KAAKoxD, aAAagwF,GAC7C/gJ,OAAOkxB,KAAKqwH,GAAsBptI,SAAQ,SAAUqtI,GAChDzwF,EAAaywF,GAAcD,EAAq BC,MAGxD,IAAIC,EAAYZ,EAAuB,SAAK,GAC5C7gJ,OAAOkxB,KAAKuwH,GAAWttI,SAAQ,SAAUuqE,GA CrC,IACIvwE,EADWszI,EAAU/iE,GAEpB5/B,MAAK,SAAU7H,GAAK,MAA0B,YAAnBA,EAAc,YAAsC,UAA nBA,EAAc,cAC3Ey2F,EAAa,IAGb38E,MAAAA,OAAmD,EAASA,EAAa1wD,eAAeq+E,KACxFgvD,EAAW7rI, KAAKwd,MAAMquH,EAAY3rI,EAASgvD,EAAa2tB,KAE5D3tB,EAAa2tB,GAAYgvD,EACrBv/H,GAAQA,EA AiB,YACzBu/H,EAAW7rI,KAAKwd,MAAMquH,EAAY3rI,EAASoR,EAAMytI,SAAS/9H,EAAM1U,EAAiB,iB AGzFxO,KAAK4/I,cAActkI,IAAI4H,EAAMkuC,GAEjC,OAAOA,GAEXmuF,EAAgBz+I,UAAUigD,WAAa,SA AU79B,GAC7C,IAAI1P,EAAQxT,KACZ,KAAMkjB,aAAgB6Z,IAElB,OADA/8B,KAAKs+F,YAAY,IAAI37F,M

AAM,uBAAyBw6B,KAAKlI,UAAU/R,GAAQ,gCAAiCA,GACrG,GAEX,IACI,IAAI6+H,EAAe/hJ,KAAK6/I,eA AexkI,IAAI6H,GAC3C,IAAK6+H,EAAc,CACf,IAAIb,EAAgBlhJ,KAAKmhJ,gBAAgBj+H,GACrCk+H,EAAaphJ ,KAAKqhJ,eAAen+H,EAAMg+H,GACvCjkH,EAAUikH,EAAgBA,EAAuB,QAAI,KACrDc,EAAW/kH,EAAUA, EAAkB,SAAI,KAC/C,GAAI+kH,EAAU,CACV,IAAI57E,EAAO47E,EAAS7iG,MAAK,SAAU7H,GAAK,MAA0 B,eAAnBA,EAAc,cACzD2qG,EAAoB77E,EAAiB,YAAK,GAC1C87E,EAAwBliJ,KAAKihJ,SAAS/9H,EAAMkj D,EAA0B,qBAAK,IAC/E27E,EAAe,GACfE,EAAkBztI,SAAQ,SAAU2tI,EAAc7+H,GAC9C,IAAI8+H,EAAe,GA CfC,EAAY7uI,EAAM8uI,YAAYp/H,EAAMi/H,GACpCE,GACAD,EAAalgJ,KAAKmgJ,GACtB,IAAItU,EAAam U,EAAwBA,EAAsB5+H,GAAS,KACpEyqH,GACAqU,EAAalgJ,KAAKwd,MAAM0iI,EAAchgJ,EAAS2rI,IAEn DgU,EAAa7/I,KAAKkgJ,WAGjBhB,IACLW,EAAe/hJ,KAAK+gD,WAAWqgG,IAE9BW,IACDA,EAAe,IAEnB/ hJ,KAAK6/I,eAAevkI,IAAI4H,EAAM6+H,GAElC,OAAOA,EAEX,MAAO//I,GAEH,MADAwnH,QAAQrnH,MA AM,kBAAoBg7B,KAAKlI,UAAU/R,GAAQ,eAAiBlhB,GACpEA,IAGdu9I,EAAgBz+I,UAAUyhJ,aAAe,SAAUr/ H,GAC/C,IAAIs/H,EAAcxiJ,KAAK8/I,YAAYzkI,IAAI6H,GACvC,IAAKs/H,EAAa,CACd,IAAItB,EAAgBlhJ,KA AKmhJ,gBAAgBj+H,GACzCs/H,EAAc,GACd,IAAIpB,EAAaphJ,KAAKqhJ,eAAen+H,EAAMg+H,GAC3C,GAA IE,EAAY,CACZ,IAAIqB,EAAsBziJ,KAAKuiJ,aAAanB,GAC5C/gJ,OAAOkxB,KAAKkxH,GAAqBjuI,SAAQ,SA AUqtI,GAC/CW,EAAYX,GAAcY,EAAoBZ,MAGtD,IAAIa,EAAYxB,EAAuB,SAAK,GAC5C7gJ,OAAOkxB,KA AKmxH,GAAWluI,SAAQ,SAAUuqE,GACrC,IACI4jE,EADWD,EAAU3jE,GACD5qD,MAAK,SAAUmjB,GAA K,MAA0B,UAAnBA,EAAc,cACjEkrG,EAAYzjE,GAAYyjE,EAAYzjE,IAAa4jE,KAErD3iJ,KAAK8/I,YAAYxkI, IAAI4H,EAAMs/H,GAE/B,OAAOA,GAEXjD,EAAgBz+I,UAAU8hJ,eAAiB,SAAU1/H,GACjD,IAAI2/H,EAAgB 7iJ,KAAK+/I,YAAY1kI,IAAI6H,GACzC,IAAK2/H,EAAe,CAChB,IAAI3B,EAAgBlhJ,KAAKmhJ,gBAAgBj+H, GAEzC2/H,EAAgBxiJ,OAAOkxB,KADA2vH,EAAuB,SAAK,IAEnDlhJ,KAAK+/I,YAAYzkI,IAAI4H,EAAM2/H ,GAE/B,OAAOA,GAEXtD,EAAgBz+I,UAAUugJ,eAAiB,SAAUn+H,EAAMg+H,GACvD,IAAIE,EAAaphJ,KAA KsiJ,YAAYp/H,EAAMg+H,EAAuB,SAC/D,GAAIE,aAAsBrkH,GACtB,OAAOqkH,GAGf7B,EAAgBz+I,UAAUu wD,iBAAmB,SAAUnuC,EAAMouC,GACnDpuC,aAAgB6Z,IAClB/8B,KAAKs+F,YAAY,IAAI37F,MAAM,6BA A+Bw6B,KAAKlI,UAAU/R,GAAQ,gCAAiCA,GAEtH,IACI,QAASljB,KAAKuiJ,aAAar/H,GAAMouC,GAErC,M AAOtvD,GAEH,MADAwnH,QAAQrnH,MAAM,kBAAoBg7B,KAAKlI,UAAU/R,GAAQ,eAAiBlhB,GACpEA,IA Gdu9I,EAAgBz+I,UAAUs/B,OAAS,SAAUld,GACzC,IAAIkK,EAAKvY,EACT,KAAMqO,aAAgB6Z,IAElB,OA DA/8B,KAAKs+F,YAAY,IAAI37F,MAAM,mBAAqBw6B,KAAKlI,UAAU/R,GAAQ,gCAAiCA,GACjG,GAEX,I AAI2/H,EAAgB7iJ,KAAK4iJ,eAAe1/H,GACpC1J,EAAS,GACb,IACI,IAAK,IAAIspI,EAAkB9hJ,EAAS6hJ,GAA gBE,EAAoBD,EAAgBrhJ,QAASshJ,EAAkBphJ,KAAMohJ,EAAoBD,EAAgBrhJ,OAAQ,CACjK,IAAIiT,EAAOq uI,EAAkBrhJ,MAC7B,GAAIgT,EAAKstF,SAtSD,aAsS8B,CAClC,IAAI7pE,EAAWzjB,EAAKoE,OAAO,EAAGp E,EAAKlT,OAvS/B,YAuS0DA,QAC1DE,OAAQ,EACRy2B,EAAS6pE,SAxSpB,UAySW7pE,EAAWzjB,EAAKo E,OAAO,EAAGqf,EAAS32B,OAzS9C,QAyS8DA,QACnDE,EA1SX,SA6SWA,EAAQ1B,KAAKisI,gBAAgB/oH, EAAK8Z,SAAU9Z,EAAKxO,KAAM,CAACA,IAE5D8E,EAAO2e,GAAYz2B,IAI/B,MAAO+rB,GAASL,EAAM, CAAEjrB,MAAOsrB,GAC/B,QACI,IACQs1H,IAAsBA,EAAkBphJ,OAASkT,EAAKiuI,EAAgBp1H,SAAS7Y,EA AGtT,KAAKuhJ,GAE/F,QAAU,GAAI11H,EAAK,MAAMA,EAAIjrB,OAEjC,OAAOqX,GAEX+lI,EAAgBz+I,U AAUu/I,gCAAkC,SAAUn9H,EAAMkjD,GACxEpmE,KAAKggJ,cAAc1kI,IAAI4H,GAAM,SAAU/B,EAASzC,G AAQ,OAAO,IAAK0nD,EAAKjY,KAAKzuC,MAAM0mD,EAAMhkE,EAAS,MAAC,GAASsc,SAEjH6gI,EAAgB z+I,UAAUy/I,kBAAoB,SAAUr9H,EAAMiF,GAC1DnoB,KAAKggJ,cAAc1kI,IAAI4H,GAAM,SAAU/B,EAASzC ,GAAQ,OAAOyJ,EAAGzI,WAAM7C,EAAW6B,OAEvF6gI,EAAgBz+I,UAAUq/I,wBAA0B,WAChDngJ,KAAK qgJ,gCAAgCrgJ,KAAK4gJ,gBAAgB1B,GAAc,cAAergI,GACvF7e,KAAKgjJ,eAAiBhjJ,KAAK4gJ,gBAAgB1B,G AAc,kBACzDl/I,KAAKijJ,YAAcjjJ,KAAK4gJ,gBAAgB1B,GAAc,eACtDl/I,KAAKkqI,OAASlqI,KAAK6gJ,mBA /UN,kBA+UyC,UACtD7gJ,KAAK85B,6BACD95B,KAAK4gJ,gBAAgB1B,GAAc,gCACvCl/I,KAAKqgJ,gCAAg CrgJ,KAAK4gJ,gBAAgB1B,GAAc,QAAS9/H,GACjFpf,KAAKqgJ,gCAAgCrgJ,KAAK4gJ,gBAAgB1B,GAAc,Q AAShgI,GACjFlf,KAAKqgJ,gCAAgCrgJ,KAAK4gJ,gBAAgB1B,GAAc,YAAa//H,GACrFnf,KAAKqgJ,gCAAgCr gJ,KAAK4gJ,gBAAgB1B,GAAc,UAAW5iI,GACnFtc,KAAKqgJ,gCAAgCrgJ,KAAK4gJ,gBAAgB1B,GAAc,YA AajgI,GACrFjf,KAAKqgJ,gCAAgCrgJ,KAAK4gJ,gBAAgB1B,GAAc,aAAcpiI,GACtF9c,KAAKqgJ,gCAAgCrgJ, KAAK4gJ,gBAAgB1B,GAAc,gBAAiB5hI,GACzFtd,KAAKqgJ,gCAAgCrgJ,KAAK4gJ,gBAAgB1B,GAAc,mBA AoBliI,GAC5Fhd,KAAKqgJ,gCAAgCrgJ,KAAK4gJ,gBAAgB1B,GAAc,aAAc1hI,GACtFxd,KAAKqgJ,gCAAgCr
gJ,KAAK4gJ,gBAAgB1B,GAAc,gBAAiB3hI,GACzFvd,KAAKqgJ,gCAAgCrgJ,KAAK4gJ,gBAAgB1B,GAAc,S AAU/gI,GAClFne,KAAKqgJ,gCAAgCrgJ,KAAK4gJ,gBAAgB1B,GAAc,UAAW7gI,GACnFre,KAAKqgJ,gCAAg CrgJ,KAAK4gJ,gBAAgB1B,GAAc,QAASjhI,GACjFje,KAAKqgJ,gCAAgCrgJ,KAAK4gJ,gBAAgB1B,GAAc,eA AgB5gI,GACxFte,KAAKqgJ,gCAAgCrgJ,KAAK4gJ,gBAAgB1B,GAAc,gBAAiB1gI,GACzFxe,KAAKqgJ,gCAA gCrgJ,KAAK4gJ,gBAAgB1B,GAAc,aAAczhI,GACtFzd,KAAKqgJ,gCAAgCrgJ,KAAK4gJ,gBAAgB1B,GAAc,aA AcrhI,GACtF7d,KAAKqgJ,gCAAgCrgJ,KAAK4gJ,gBAAgB1B,GAAc,YAAavgI,GAErF3e,KAAKqgJ,gCAAgCrg J,KAAK4gJ,gBAAgB1B,GAAc,QAAS9/H,GACjFpf,KAAKqgJ,gCAAgCrgJ,KAAK4gJ,gBAAgB1B,GAAc,QAA ShgI,GACjFlf,KAAKqgJ,gCAAgCrgJ,KAAK4gJ,gBAAgB1B,GAAc,YAAa//H,GACrFnf,KAAKqgJ,gCAAgCrgJ, KAAK4gJ,gBAAgB1B,GAAc,YAAajgI,IASzFsgI,EAAgBz+I,UAAUmrI,gBAAkB,SAAU3uG,EAAiB5oB,EAAM uoB,GACzE,OAAOj9B,KAAK2wI,eAAe1E,gBAAgB3uG,EAAiB5oB,EAAMuoB,IAKtEsiH,EAAgBz+I,UAAUw hJ,YAAc,SAAUnhI,EAASzf,GACvD,IAAIq/I,EAAmB/gJ,KAAKkrI,cAC5BlrI,KAAKkrI,cAAgB,SAAU/oI,EAA OwwH,KACtC,IAAIn5G,EAASxZ,KAAKihJ,SAAS9/H,EAASzf,GAEpC,OADA1B,KAAKkrI,cAAgB6V,EACdv nI,GAGX+lI,EAAgBz+I,UAAUmgJ,SAAW,SAAU9/H,EAASzf,EAAOwhJ,QAC9C,IAATA,IAAmBA,GAAO,GA C9B,IAqXI1pI,EArXA3Z,EAAOG,KACP6qG,EAAQs4C,GAAej8I,MACvBk8I,EAAU,IAAItpI,IAoXlB,IACIN,E AnXJ,SAAS6pI,EAAkBliI,EAASzf,EAAO4hJ,EAAO9yG,GAC9C,SAAS+yG,EAAsB7X,GAC3B,IAAIgB,EAAiB 7sI,EAAK8wI,eAAelF,cAAcC,GACvD,OAAOgB,EAAiBA,EAAe15E,SAAW,KAEtD,SAASwwF,EAAgB9hJ,GA CrB,OAAO2hJ,EAAkBliI,EAASzf,EAAO4hJ,EAAO,GAKpD,SAASG,EAAeC,EAAehiJ,GACnC,GAAIgiJ,IAAkB viI,EAElB,OAAOkiI,EAAkBK,EAAehiJ,EAAO4hJ,EAAQ,EAAG9yG,GAE9D,IACI,OAAO6yG,EAAkBK,EAAe hiJ,EAAO4hJ,EAAQ,EAAG9yG,GAE9D,MAAOxuC,GACH,IAAI2hJ,GAAgB3hJ,GAmBhB,MAAMA,EAfN,IA AI4hJ,EAAa5hJ,EAAE68I,MAAQ,eAAkB78I,EAAEmgG,OAAOztF,KAAO,IA2crF,SAASmvI,EAAa1hJ,GAClB, GAAIA,EAAM09G,QACN,OAAO19G,EAAM09G,QAEjB,OAAQ19G,EAAMu0C,SACV,IA9D6B,kCA+DzB,G AAIv0C,EAAMgf,SAAWhf,EAAMgf,QAAQjG,UAC/B,MAAO,iCAAmC/Y,EAAMgf,QAAQjG,UAE5D,MACJ,I AlEuB,2BAmEnB,MAAO,qBACX,IAnEwB,8BAoEpB,MAAO,6BACX,IApEqB,yBAqEjB,MAAO,wBACX,KAA K4oI,GACD,OAAI3hJ,EAAMgf,SAAWhf,EAAMgf,QAAQzM,KACxB,UAAYvS,EAAMgf,QAAQzM,KAAO,IA ErC,mBACX,IAzEwB,8BA0EpB,OAAIvS,EAAMgf,SAAWhf,EAAMgf,QAAQzM,KACxB,6BAA+BvS,EAAMgf ,QAAQzM,KAEjD,8BAEf,MAAO,qBAteiFmvI,CAAa7hJ,GAKjFnC,EAAKsC,MAAM,CACPu0C,QAAS10C,EA AE00C,QACXqtG,OAAQ/hJ,EAAE+hJ,OACV5iI,QAASnf,EAAEmf,QACX09H,MAPQ,CAAEnoG,QADA,IAA MgtG,EAAchvI,KAAO,KAAOkvI,EAChB39E,SAAUjkE,EAAEikE,SAAUxkE,KAAMO,EAAE68I,OAQ1D18C, OAAQuhD,GACTviI,IA4Uf,OAtQA,SAAS8/H,EAAStqH,GACd,IAAI2b,EAAKz9B,EAAI6qG,EAAK5qG,EAClB ,GAAIkvI,GAAYrtH,GACZ,OAAOA,EAEX,GAAIn2B,MAAMyyB,QAAQ0D,GAAa,CAC3B,IAAIstH,EAAW,G ACf,IACI,IAAK,IAAI9lC,EAAen9G,EAAS21B,GAAautH,EAAiB/lC,EAAa18G,QAASyiJ,EAAeviJ,KAAMuiJ,E AAiB/lC,EAAa18G,OAAQ,CAC5I,IAAIsiC,EAAOmgH,EAAexiJ,MAE1B,GAAIqiC,GAA4B,WAApBA,EAAK2 pG,WAAyB,CAGtC,IAAIyW,EAAcX,EAAgBz/G,EAAKpN,YACvC,GAAIn2B,MAAMyyB,QAAQkxH,GAAc,C AC5B,IACI,IAAK,IAAIC,GAAiB1kC,OAAM,EAAQ1+G,EAASmjJ,IAAeE,EAAkBD,EAAc3iJ,QAAS4iJ,EAAg B1iJ,KAAM0iJ,EAAkBD,EAAc3iJ,OAE3JwiJ,EAAS/hJ,KADQmiJ,EAAgB3iJ,OAIzC,MAAOi+G,GAASD,EAA M,CAAEv9G,MAAOw9G,GAC/B,QACI,IACQ0kC,IAAoBA,EAAgB1iJ,OAASmT,EAAKsvI,EAAc12H,SAAS5 Y,EAAGvT,KAAK6iJ,GAEzF,QAAU,GAAI1kC,EAAK,MAAMA,EAAIv9G,OAEjC,UAGR,IAAIuxG,EAAUutC, EAASl9G,GACnBu7G,GAAa5rC,IAGjBuwC,EAAS/hJ,KAAKwxG,IAGtB,MAAOhhE,GAASJ,EAAM,CAAEnw C,MAAOuwC,GAC/B,QACI,IACQwxG,IAAmBA,EAAeviJ,OAASkT,EAAKspG,EAAazwF,SAAS7Y,EAAGtT,K AAK48G,GAEtF,QAAU,GAAI7rE,EAAK,MAAMA,EAAInwC,OAEjC,OAAO8hJ,EAEX,GAAIttH,aAAsBoG,G AGtB,OAAIpG,IAAe92B,EAAKmjJ,gBAAkBnjJ,EAAKmgJ,cAAcn9G,IAAIlM,IAC5D6Z,EAAa,IAAM7Z,EAA WsG,QAAQz7B,OAChCm1B,EAKiB,OADpB2tH,EAAmBf,EADnB7X,EAAe/0G,IAGR8sH,EAAe/X,EAAc4Y,G AG7B5Y,EAInB,GAAI/0G,EAAY,CACZ,GAAIA,EAAuB,WAAG,CAC1B,IAAI+0G,OAAe,EACnB,OAAQ/0G, EAAuB,YAC3B,IAAK,QACD,IAAIw/B,EAAO8qF,EAAStqH,EAAiB,MACrC,GAAI2oH,GAAanpF,GACb,OAA OA,EACX,IAAIC,EAAQ6qF,EAAStqH,EAAkB,OACvC,GAAI2oH,GAAalpF,GACb,OAAOA,EACX,OAAQz/B, EAAqB,UACzB,IAAK,KACD,OAAOw/B,GAAQC,EACnB,IAAK,KACD,OAAOD,GAAQC,EACnB,IAAK,IAC D,OAAOD,EAAOC,EAClB,IAAK,IACD,OAAOD,EAAOC,EAClB,IAAK,IACD,OAAOD,EAAOC,EAClB,IAAK ,KACD,OAAOD,GAAQC,EACnB,IAAK,KACD,OAAOD,GAAQC,EACnB,IAAK,MACD,OAAOD,IAASC,EAC

pB,IAAK,MACD,OAAOD,IAASC,EACpB,IAAK,IACD,OAAOD,EAAOC,EAClB,IAAK,IACD,OAAOD,EAAO C,EAClB,IAAK,KACD,OAAOD,GAAQC,EACnB,IAAK,KACD,OAAOD,GAAQC,EACnB,IAAK,KACD,OAAO D,GAAQC,EACnB,IAAK,KACD,OAAOD,GAAQC,EACnB,IAAK,IACD,OAAOD,EAAOC,EAClB,IAAK,IACD, OAAOD,EAAOC,EAClB,IAAK,IACD,OAAOD,EAAOC,EAClB,IAAK,IACD,OAAOD,EAAOC,EAClB,IAAK,I ACD,OAAOD,EAAOC,EAEtB,OAAO,KACX,IAAK,KACD,IAAIzrC,EAAYs2H,EAAStqH,EAAsB,WAC/C,OA AmBsqH,EAAZt2H,EAAqBgM,EAA2B,eAC1CA,EAA2B,gBAC5C,IAAK,MACD,IAAI4tH,EAAUtD,EAAStqH, EAAoB,SAC3C,GAAI2oH,GAAaiF,GACb,OAAOA,EACX,OAAQ5tH,EAAqB,UACzB,IAAK,IACD,OAAO4tH, EACX,IAAK,IACD,OAAQA,EACZ,IAAK,IACD,OAAQA,EACZ,IAAK,IACD,OAAQA,EAEhB,OAAO,KACX,I AAK,QACD,IAAIC,EAAchB,EAAgB7sH,EAAuB,YACrDrT,EAAQkgI,EAAgB7sH,EAAkB,OAC9C,OAAI6tH,G AAeR,GAAY1gI,GACpBkhI,EAAYlhI,GAChB,KACX,IAAK,SACD,IAAImhI,EAAS9tH,EAAmB,OAC5B+tH,E AAgBvjI,EAChBwjI,EAAe1D,EAAStqH,EAAuB,YACnD,GAAIguH,aAAwB5nH,GAAc,CACtC,IAGIunH,EAHA rnH,EAAU0nH,EAAa1nH,QAAQ36B,OAAOmiJ,GAI1C,OAAwB,OADpBH,EAAmBf,EAFvBmB,EACI7kJ,EAA KosI,gBAAgB0Y,EAAa3nH,SAAU2nH,EAAajwI,KAAMuoB,KAGxDwmH,EAAeiB,EAAeJ,GAG9BI,EAGf,OA AIC,GAAgBX,GAAYS,GACrBhB,EAAeiB,EAAeC,EAAaF,IAC/C,KACX,IAAK,YAID,IACIG,EAAa/5C,EAAM oZ,QADZttF,EAAiB,MAE5B,GAAIiuH,GAAczB,GAAe0B,QAC7B,OAAOD,EAEX,MACJ,IAAK,WACD,IACI, OAAO3D,EAAStqH,EAAWwrE,QAE/B,MAAOngG,GAYH,MARI2hJ,GAAgB3hJ,IAA6B,MAAvB20B,EAAWg 8F,UACd,MAAnBh8F,EAAW8c,MAAwC,MAAxB9c,EAAW9D,YACtC7wB,EAAEikE,SAAW,CACT0sD,SAAU h8F,EAAWg8F,SACrBl/E,KAAM9c,EAAW8c,KACjB6X,OAAQ30B,EAAW9D,YAGrB7wB,EAEd,IAAK,QAEL ,IAAK,WACD,OAAOmf,EACX,IAAK,MACL,IAAK,OAGD,IADAuqH,EAAe2X,EAAkBliI,EAASwV,EAAuB, WAAG2sH,EAAQ,EAAoB,cACpEvmH,GAAc,CACtC,GAAI2uG,IAAiB7rI,EAAKmjJ,gBAAkBtX,IAAiB7rI,EA AKojJ,YAK9D,OAAO9hI,EAEX,IAAI2jI,EAAiBnuH,EAAsB,WAAK,GAC5C22B,EAAYztD,EAAKmgJ,cAAc3k I,IAAIqwH,GACvC,GAAIp+E,EAAW,CACX,IAAI5uC,EAAOomI,EAAerpI,KAAI,SAAU4d,GAAO,OAAOoqH, EAAetiI,EAASkY,MACzE5d,KAAI,SAAU4d,GAAO,OAAOimH,GAAajmH,QAAOxc,EAAYwc,KACjE,OAAOi 0B,EAAUnsC,EAASzC,GAK1B,OAxR5B,SAASqmI,EAAaC,EAAgBC,EAAgBvmI,EAAMwmI,GACxD,GAAID, GAAkD,YAAhCA,EAA2B,WAAiB,CAC1D7B,EAAQ/nI,IAAI2pI,IACZnlJ,EAAKsC,MAAM,CACPu0C,QAAS, 6BACTmpE,QAAS,WAAamlC,EAAetwI,KAAO,gBAC5ChT,MAAOujJ,GACRD,GAEP,IACI,IAAIxxC,EAAUyx C,EAAsB,MACpC,GAAIzxC,IAAqB,GAAT8vC,GAAoC,SAAtB9vC,EAAQk6B,YAAwB,CAC1D,IAAI3sF,EAA akkG,EAA2B,WACxCE,EAAWF,EAAeE,SAC9BzmI,EAAOA,EAAKjD,KAAI,SAAU4d,GAAO,OAAOoqH,EA AetiI,EAASkY,MAC3D5d,KAAI,SAAU4d,GAAO,OAAOimH,GAAajmH,QAAOxc,EAAYwc,KAC7D8rH,GAA YA,EAAS3jJ,OAASkd,EAAKld,QACnCkd,EAAKxc,KAAKwd,MAAMhB,EAAMtc,EAAS+iJ,EAASviJ,MAAM8 b,EAAKld,QAAQia,KAAI,SAAU/Z,GAAS,OAAOu/I,EAASv/I,QAEtG0hJ,EAAQ9nI,IAAI0pI,GAAgB,GAE5B,I ADA,IAAII,EAAgBjC,GAAe9wE,QAC1B/wE,EAAI,EAAGA,EAAIy/C,EAAWv/C,OAAQF,IACnC8jJ,EAAczlJ, OAAOohD,EAAWz/C,GAAIod,EAAKpd,IAE7C,IACI+jJ,EADAC,EAAWz6C,EAEf,IACIA,EAAQu6C,EAAczjJ, OACtB0jJ,EAAW5B,EAAeuB,EAAgBxxC,GAE9C,QACI3I,EAAQy6C,EAEZ,OAAOD,GAGf,QACIjC,EAAQzlF ,OAAOqnF,IAGvB,GAAc,IAAV1B,EAIA,OAAOlE,GAEX,IAAIn5E,OAAWppD,EACf,GAAIqoI,GAAmD,YAA/ BA,EAAiBxX,WAA0B,CAC/D,IAAIj6F,EAAOyxG,EAAiBzxG,KACxB5gB,EAAYqyH,EAAiBryH,UAC7B8/F, EAAWuyB,EAAiBvyB,SAChB,MAAZA,GAA4B,MAARl/E,GAA6B,MAAb5gB,IACpCozC,EAAW,CAAE0sD,S AAUA,EAAUl/E,KAAMA,EAAM6X,OAAQz4B,IAG7DhzB,EAAKsC,MAAM,CACPu0C,QAASotG,GACT3iI,Q AAS6jI,EACTtjJ,MAAOujJ,EACPh/E,SAAUA,GACX9kD,GA4N4B4jI,CAAarZ,EADC6X,EAAsB7X,GACOoZ, EAAgBnuH,EAAuB,YAGjG,OAAOyoH,GACX,IAAK,QACD,IAAI1oG,EAAU/f,EAAW+f,QAgBzB,OAdI72C,E AAKsC,MADiB,MAAtBw0B,EAAiB,KACN,CACP+f,QAASA,EACTv1B,QAASwV,EAAWxV,QACpBzf,MAA Oi1B,EACPsvC,SAAU,CACN0sD,SAAUh8F,EAAqB,SAC/B8c,KAAM9c,EAAiB,KACvB20B,OAAQ30B,EAAs B,YAK3B,CAAE+f,QAASA,EAASv1B,QAASwV,EAAWxV,SAHhDA,GAKAi+H,GACX,IAAK,SACD,OAAOz oH,EAEf,OAAO,KAEX,OAkKpB,SAAS4uH,EAAalwI,EAAO4xE,GACzB,IAAK5xE,EACD,MAAO,GACX,IAAI mE,EAAS,GAYb,OAXAnZ,OAAOkxB,KAAKlc,GAAOb,SAAQ,SAAU6O,GACjC,IAAI3hB,EAAQulF,EAAU5x E,EAAMgO,GAAMA,GAC7Bi8H,GAAa59I,KACVy9I,GAAWx/F,KAAKt8B,GAChBhjB,OAAO+mD,eAAe5tC, EAAQ6J,EAAK,CAAEgkC,YAAY,EAAOC,cAAc,EAAM5lD,MAAOA,IAGnF8X,EAAO6J,GAAO3hB,MAInB8 X,EAjLgB+rI,CAAa5uH,GAAY,SAAUj1B,EAAOgT,GAC7C,GAAI2qI,GAAcx8G,IAAInuB,GAAO,CACzB,GAh

uBV,aAguBcA,GA/tBlB,YA+tBqDiiB,EAAY,CAG/C,IAAIuiG,EAAU+nB,EAAStqH,EAAWuiG,SAClC,GAAIA, IAAYr5H,EAAKqqI,QAAUhR,GAAWr5H,EAAKi6B,6BAC3C,OAAOmnH,EAASv/I,GAGxB,OAhWhB,SAAS8j J,EAAe9jJ,GACpB,OAAO2hJ,EAAkBliI,EAASzf,EAAO4hJ,EAAO9yG,EAAa,GA+V1Cg1G,CAAe9jJ,GAE1B,O AAOu/I,EAASv/I,MAGxB,OAAO09I,GAEJ6B,CAASv/I,GAIP2hJ,CAAkBliI,EAASzf,EAAO,EAAGwhJ,EAAO, EAAI,GAE7D,MAAOlhJ,GACH,IAAIhC,KAAKkrI,cAIL,MAAMwW,GAAoB1/I,EAAGmf,GAH7BnhB,KAAKs +F,YAAYt8F,EAAGmf,GAM5B,IAAIm+H,GAAa9lI,GAGjB,OAAOA,GAEX+lI,EAAgBz+I,UAAUqgJ,gBAAkB ,SAAUj+H,GAClD,IAAIwpH,EAAiB1sI,KAAK2wI,eAAelF,cAAcvoH,GACvD,OAAOwpH,GAAkBA,EAAe15E, SAAW05E,EAAe15E,SAC9D,CAAE06E,WAAY,UAEtB6R,EAAgBz+I,UAAUw9F,YAAc,SAAUn8F,EAAOgf,E AAS6kD,GAC9D,IAAIhmE,KAAKkrI,cAIL,MAAM/oI,EAHNnC,KAAKkrI,cAAcwW,GAAoBv/I,EAAOgf,GAA WA,GAAWA,EAAQ6b,UAAagpC,IAMjGu5E,EAAgBz+I,UAAUqB,MAAQ,SAAU0S,EAAI4wI,GAE5CzlJ,KAA Ks+F,YAAYqjD,GADH9sI,EAAG6hC,QAAmB7hC,EAAGgrG,QAAkBhrG,EAAGkvI,OAAmBlvI,EAAGoxD,SA A2DpxD,EAAGstF,OAA1CttF,EAAGsM,QAAuDtM,EAAGgqI,OACvE4G,IAEzFlG,EAvwByB,GA0wBpC,SAA SoC,GAAcjrG,EAASmpE,EAASkkC,EAAQ99E,EAAUk8B,EAAQhhF,EAAS09H,GACxE,IAAI18I,EAAQoyB,G AAYmiB,GAcxB,OAbAv0C,EAAoB,iBAAI,EACpB4hJ,IACA5hJ,EAAM4hJ,OAASA,GACf99E,IACA9jE,EAA M8jE,SAAWA,GACjB45C,IACA19G,EAAM09G,QAAUA,GAChB1+F,IACAhf,EAAMgf,QAAUA,GAChB09H,I ACA18I,EAAM08I,MAAQA,GACd18C,IACAhgG,EAAMggG,OAASA,GACZhgG,EAEX,SAASwhJ,GAAgBxhJ ,GACrB,QAASA,EAAoB,gBAEjC,IAII2hJ,GAA8B,8BAmGlC,SAASE,GAAY/iJ,GACjB,OAAa,OAANA,GAA4 B,mBAANA,GAAiC,iBAANA,EAE5D,IAAIkiJ,GAAgC,WAChC,SAASvqC,KAcT,OAZAA,EAAavmC,MAAQ, WACjB,IAAI75D,EAAU,IAAIsB,IAClB,MAAO,CACHna,OAAQ,SAAU+U,EAAMhT,GAEpB,OADA8W,EAAQ 8C,IAAI5G,EAAMhT,GACX1B,MAEX2B,KAAM,WACF,OAAO6W,EAAQ2d,KAAO,EAAI,IAAIuvH,GAAeltI, GAAWogG,EAAa1xG,SAI1E0xG,EAfwB,GAiBnCuqC,GAAe0B,QAAU,GACzB1B,GAAej8I,MAAQ,CAAE+8G ,QAAS,SAAUvvG,GAAQ,OAAOyuI,GAAe0B,UAC1E,IAAIa,GAAgC,SAAU1kI,GAE1C,SAAS0kI,EAAenlE,G ACpB,IAAI/sE,EAAQwN,EAAOzf,KAAKvB,OAASA,KAEjC,OADAwT,EAAM+sE,SAAWA,EACV/sE,EAKX, OATA7S,EAAU+kJ,EAAgB1kI,GAM1B0kI,EAAe5kJ,UAAUmjH,QAAU,SAAUvvG,GACzC,OAAO1U,KAAKu gF,SAAS19C,IAAInuB,GAAQ1U,KAAKugF,SAASllE,IAAI3G,GAAQyuI,GAAe0B,SAEvEa,EAVwB,CAWjCvC ,IAWF,SAASzB,GAAoB1/I,EAAGmf,GAC5B,OAAIwiI,GAAgB3hJ,GAUT48I,GArBf,SAAS+G,EAA2B9G,EAA OkF,GACvC,IAEIrtG,EArIR,SAASkvG,EAAgBlvG,EAASv1B,GAC9B,OAAQu1B,GACJ,IAT6B,kCAUzB,GAAI v1B,GAAWA,EAAQjG,UACnB,MAAO,0EAA4EiG,EAAQjG,UAAY,mBAE3G,MACJ,IAbuB,2BAcnB,MAAO,i JACX,IAdwB,8BAepB,MAAO,6IACX,IAfqB,yBAgBjB,GAAIiG,GAAWA,EAAQ2vC,SACnB,MAAO,0BAA4B3 vC,EAAQ2vC,SAE/C,MACJ,KAAKgzF,GACD,OAAI3iI,GAAWA,EAAQzM,KACZ,uDAAyDyM,EAAQzM,KA AO,eAE5E,iDACX,IAvBwB,8BAwBpB,GAAIyM,GAAWA,EAAQzM,KACnB,MAAO,oFAAsFyM,EAAQzM,K AAO,mBAEhH,MACJ,IA3BmB,uBA4Bf,MAAO,uDAEf,OAAOgiC,EAsGQkvG,CAAgB/G,EAAMnoG,QAASmo G,EAAM19H,UACtC09H,EAAM18C,OAAS,QAAU08C,EAAM18C,OAAOztF,KAAO,IAAM,IAE7DuxD,EAAW 44E,EAAM54E,SACjBxkE,EAAOo9I,EAAMp9I,KACbkkJ,EAA2B9G,EAAMp9I,KAAMsiJ,GACvCA,EAAS,CA AErtG,QAASqtG,QAAWlnI,EACnC,MAAO,CAAE65B,QAASA,EAASuvB,SAAUA,EAAUxkE,KAAMA,EAAO ,CAACA,QAAQob,GAa3C8oI,CANV,CACRjvG,QAAS,qCAAuCv1B,EAAQzM,KAAO,IAC/DuxD,SAHWjkE,E AAEikE,SAIbxkE,KAAM,CAAEi1C,QAAS10C,EAAE00C,QAASj1C,KAAMO,EAAE68I,MAAO19H,QAASnf,E AAEmf,QAASghF,OAAQngG,EAAEmgG,SAEhEngG,EAAE+hJ,QAvHvB,SAAS8B,EAAcnvG,EAASv1B,GAC5 B,OAAQu1B,GACJ,IAxC6B,kCAyCzB,GAAIv1B,GAAWA,EAAQjG,UACnB,MAAO,uBAAyBiG,EAAQjG,UA AY,IAExD,MACJ,IA3CwB,8BA4CpB,MAAO,8CACX,IA1CwB,8BA2CpB,GAAIiG,GAAWA,EAAQzM,KACnB ,MAAO,uBAAyByM,EAAQzM,KAAO,IAEnD,MACJ,IA9CmB,uBA+Cf,MAAO,uEAwGcmxI,CAAc7jJ,EAAE00 C,QAAS10C,EAAEmf,WAGjDnf;;;;;;;OAUX,IAAI8jJ,GAAoC,WACpC,SAASA,EAAmBnlH,EAAMqqG,GAC9B hrI,KAAK2gC,KAAOA,EACZ3gC,KAAKgrI,kBAAoBA,EAEzBhrI,KAAK+lJ,aAAe,IAAIjsI,IACxB9Z,KAAKg mJ,gBAAkB,IAAIlsI,IAE3B9Z,KAAKqrI,SAAW,IAAIvxH,IACpB9Z,KAAKwrI,2BAA6B,IAAI1xH,IA2E1C,OA zEAgsI,EAAmBhlJ,UAAU0uI,cAAgB,SAAUxyG,GAInD,OAAQh9B,KAAK2gC,KAAKq9G,aAAazrB,GAAyBv1 F,KAE5D8oH,EAAmBhlJ,UAAUqxI,kBAAoB,SAAUn1G,EAAUipH,GACjE,OAAOjmJ,KAAK2gC,KAAKwxG, kBAAkBn1G,EAAUipH,IAEjDH,EAAmBhlJ,UAAU+yI,oBAAsB,SAAUlhB,EAAUuzB,GACnE,OAAOlmJ,KAA K2gC,KAAKkzG,oBAAoBlhB,EAAUuzB,IAEnDJ,EAAmBhlJ,UAAU40H,eAAiB,SAAUgW,GACpD,IAAIya,EA

Aaza,EAAazuG,QAAQz7B,OAClCxB,KAAKgrI,kBAAkB3vH,IAAIqwH,EAAa1uG,SAAU0uG,EAAah3H,MAC/ Dg3H,EACA7rB,EAAU7/G,KAAK+lJ,aAAa1qI,IAAI8qI,GAKpC,OAJKtmC,IACD7/G,KAAKomJ,iBAAiB1a,EA Aa1uG,UACnC6iF,EAAU7/G,KAAK+lJ,aAAa1qI,IAAIqwH,IAE5Bya,IAAeza,GAAgB7rB,GAAY,MAEvDimC,E AAmBhlJ,UAAUktI,aAAe,SAAUhxG,GAClD,OAAIh9B,KAAKomJ,iBAAiBppH,GACfx8B,MAAMinD,KAAKz nD,KAAK+lJ,aAAax0H,QAAQqH,QAAO,SAAUupE,GAAU,OAAOA,EAAOnlE,WAAaA,KAE/F,MAEX8oH,E AAmBhlJ,UAAUgrI,YAAc,SAAUJ,GAEjD,OADAA,EAAaxuG,kBACNl9B,KAAKqrI,SAAShwH,IAAIqwH,IAK 7Boa,EAAmBhlJ,UAAU+rI,mBAAqB,SAAU4P,GACxD,OAAOz8I,KAAKwrI,2BAA2BnwH,IAAIohI,IAAqB,M AEpEqJ,EAAmBhlJ,UAAUowI,WAAa,SAAUrxB,GAChD7/G,KAAK+lJ,aAAazqI,IAAIukG,EAAQ1d,OAAQ0d,I AE1CimC,EAAmBhlJ,UAAUslJ,iBAAmB,SAAUppH,GACtD,IAAIxpB,EAAQxT,KACRqmJ,EAAarmJ,KAAKg mJ,gBAAgB3qI,IAAI2hB,GAC1C,GAAkB,MAAdqpH,EACA,OAAOA,EAEX,IAAItU,EAAO,KACX,GAAI/xI,K AAKwvI,cAAcxyG,GAAW,CAC9B,IAAIspH,EAAkB5zB,GAAgB11F,GACtC,IACI+0G,EAAO/xI,KAAK2gC,K AAK0xG,YAAYiU,GAEjC,MAAOtkJ,GAEH,MADAwnH,QAAQrnH,MAAM,8BAAgCmkJ,GACxCtkJ,GAKd,G ADAhC,KAAKgmJ,gBAAgB1qI,IAAI0hB,EADzBqpH,EAAqB,MAARtU,GAETA,EAAM,CACN,IAAIl9H,EAny EhB,SAAS0xI,EAAqB/S,EAAavI,EAAiByI,EAAiB3B,GAEzE,OADmB,IAAIwB,GAAqBC,EAAavI,GACrCwI,Y AAYC,EAAiB3B,GAiyEhCwU,CAAqBvmJ,KAAKgrI,kBAAmBhrI,KAAMg9B,EAAU+0G,GAAOxnH,EAAa1V, EAAG0V,WAAsC8gH,EAAWx2H,EAAGw2H,SAA5Bx2H,EAAGm9H,UAC9Gx9H,SAAQ,SAAUqrG,GAAW,O AAOrsG,EAAMuyI,aAAazqI,IAAIukG,EAAQ1d,OAAQ0d,MACjFt1F,GACAvqB,KAAKwrI,2BAA2BlwH,IAAI 0hB,EAAUzS,GAElD8gH,EAAS72H,SAAQ,SAAU62H,GACvB73H,EAAM63H,SAAS/vH,IAAI+vH,EAASlpC, OAAQkpC,EAASA,aAGrD,OAAOgb,GAEJP,EApF4B;;;;;;;OA8FvC,SAASU,GAAqB7lH,GAC1B,MAAO,CACH sjF,QAAS,SAAUwiC,EAAUviH,GACzB,IAAIlH,EAAW2D,EAAKs1G,uBAAuB/xG,EAAKuiH,GAChD,IAAKzp H,EACD,MAAMzI,GAAY,6BAA+B2P,EAAM,SAAWuiH,GAEtE,OAAOzpH,IAyCnB,IAAI0pH,GACA,SAASA, OAITC,GAAoC,WACpC,SAASA,IACL3mJ,KAAK4mJ,WAAa,IAAI9sI,IA0B1B,OAxBA6sI,EAAmB7lJ,UAAU0 uI,cAAgB,WACzC,OAAO,GAEXmX,EAAmB7lJ,UAAUqxI,kBAAoB,SAAUxf,GACvD,OAAOA,GAEXg0B,EA AmB7lJ,UAAU+yI,oBAAsB,SAAUlhB,GACzD,OAAOA,GAEXg0B,EAAmB7lJ,UAAU40H,eAAiB,SAAUj8F,G ACpD,OAAOz5B,KAAK4mJ,WAAWvrI,IAAIoe,IAAc,MAE7CktH,EAAmB7lJ,UAAUktI,aAAe,WACxC,MAAO ,IAEX2Y,EAAmB7lJ,UAAUgrI,YAAc,SAAUryG,GACjD,OAAOA,GAEXktH,EAAmB7lJ,UAAU+rI,mBAAqB,S AAUla,GACxD,OAAO,MAEXg0B,EAAmB7lJ,UAAUowI,WAAa,SAAUrxB,GAChD7/G,KAAK4mJ,WAAWtrI,I AAIukG,EAAQ1d,OAAQ0d,IAEjC8mC,EA5B4B,GAyCvC,SAASE,GAA2Bl2H,EAAUm2H,EAAW17H,EAAY4 M,EAAK9W,GAEtE,IADA,IAAI6lI,EAAW/uH,EAAIgvH,2BACV1lJ,EAAI,EAAGA,EAAIqvB,EAASnvB,OAA QF,IACjCylJ,EAASx1G,KAAKj2B,IAAIqV,EAASrvB,GAAIwlJ,EAAUxlJ,IAE7C,IAAIkY,EAAS0H,EAAQ+O, mBAAmB7E,EAAY27H,GACpD,OAAOvtI,EAASA,EAAO9X,MAAQ,KAEnC,IAAIulJ,GAAmC,WACnC,SAAS A,EAAkBn4H,EAAQo4H,EAAUhsI,EAAWq2B,GACpDvxC,KAAK8uB,OAASA,EACd9uB,KAAKknJ,SAAWA, EAChBlnJ,KAAKkb,UAAYA,EACjBlb,KAAKuxC,KAAOA,EACZvxC,KAAKP,QAAU,GAKnB,OAHAwnJ,EA AkBnmJ,UAAUkmJ,yBAA2B,WACnD,OAAO,IAAIC,EAAkBjnJ,KAAMA,KAAKknJ,SAAUlnJ,KAAKkb,UAA W,IAAIpB,MAEnEmtI,EAX2B,GAalCE,GACA,SAASA,GAAYzlJ,GACjB1B,KAAK0B,MAAQA,GAkDjB0lJ,G AAsC,WACtC,SAASA,EAAqBxtH,GAC1B55B,KAAK45B,UAAYA,EAsRrB,OApRAwtH,EAAqBtmJ,UAAUum J,SAAW,SAAUt3H,GAChD,OAAO2uG,GAA2B3uG,IAEtCq3H,EAAqBtmJ,UAAUmtB,oBAAsB,SAAUF,EAA MiK,GACjE,IAAIsvH,EAAev5H,EAAKrsB,MAAQqsB,EAAKrsB,MAAMklB,gBAAgB5mB,KAAMg4B,QAAOn b,EAKxE,OAJAmb,EAAIuZ,KAAKj2B,IAAIyS,EAAKrZ,KAAM4yI,GACpBv5H,EAAKpN,YAAYlhB,EAAQgo B,aAAa47B,WACtCrrB,EAAIv4B,QAAQyC,KAAK6rB,EAAKrZ,MAEnB,MAEX0yI,EAAqBtmJ,UAAUumB,kB AAoB,SAAUL,EAAMgR,GAG/D,IAFA,IAAIt2B,EAAQslB,EAAKtlB,MAAMklB,gBAAgB5mB,KAAMg4B,GA CzCuvH,EAAUvvH,EACI,MAAXuvH,GAAiB,CACpB,GAAIA,EAAQh2G,KAAK1O,IAAI7b,EAAKtS,MAEtB, OADA6yI,EAAQh2G,KAAKj2B,IAAI0L,EAAKtS,KAAMhT,GACrBA,EAEX6lJ,EAAUA,EAAQz4H,OAEtB,M AAM,IAAInsB,MAAM,yBAA2BqkB,EAAKtS,OAEpD0yI,EAAqBtmJ,UAAUsmB,qBAAuB,SAAU2I,EAAKiI,G ACjE,MAAM,IAAIr1B,MAAM,wCAEpBykJ,EAAqBtmJ,UAAUmmB,gBAAkB,SAAU8I,EAAKiI,GAC5D,MAA M,IAAIr1B,MAAM,kCAEpBykJ,EAAqBtmJ,UAAU+lB,iBAAmB,SAAUkJ,EAAKiI,GAC7D,IAAIg0B,EAAUj8B ,EAAIrb,KAClB,GAAmB,MAAfqb,EAAIrJ,QACJ,OAAQqJ,EAAIrJ,SACR,KAAKjnB,EAAQujB,WAAW2J,MA CpB,OAAOtsB,OAAO+yB,eAAe4E,EAAIkvH,UACrC,KAAKznJ,EAAQujB,WAAW0J,KACpB,OAAOsL,EAAI

kvH,SACf,KAAKznJ,EAAQujB,WAAW4J,WACpBo/B,EAAUw7F,GACV,MACJ,KAAK/nJ,EAAQujB,WAAW6 J,WACpBm/B,EAAUy7F,GACV,MACJ,QACI,MAAM,IAAI9kJ,MAAM,4BAA8BotB,EAAIrJ,SAI9D,IADA,IAA I6gI,EAAUvvH,EACI,MAAXuvH,GAAiB,CACpB,GAAIA,EAAQh2G,KAAK1O,IAAImpB,GACjB,OAAOu7F,E AAQh2G,KAAKl2B,IAAI2wC,GAE5Bu7F,EAAUA,EAAQz4H,OAEtB,MAAM,IAAInsB,MAAM,yBAA2BqpD,I AE/Co7F,EAAqBtmJ,UAAU+mB,kBAAoB,SAAUb,EAAMgR,GAC/D,IAAIpQ,EAAWZ,EAAKY,SAAShB,gBA AgB5mB,KAAMg4B,GAC/C1U,EAAQ0D,EAAK1D,MAAMsD,gBAAgB5mB,KAAMg4B,GACzCt2B,EAAQslB ,EAAKtlB,MAAMklB,gBAAgB5mB,KAAMg4B,GAE7C,OADApQ,EAAStE,GAAS5hB,EACXA,GAEX0lJ,EAA qBtmJ,UAAUinB,mBAAqB,SAAUf,EAAMgR,GAChE,IAAIpQ,EAAWZ,EAAKY,SAAShB,gBAAgB5mB,KAA Mg4B,GAC/Ct2B,EAAQslB,EAAKtlB,MAAMklB,gBAAgB5mB,KAAMg4B,GAE7C,OADApQ,EAASZ,EAAKt S,MAAQhT,EACfA,GAEX0lJ,EAAqBtmJ,UAAUonB,sBAAwB,SAAUlB,EAAMgR,GACnE,IAEIxe,EAFAoO,E AAWZ,EAAKY,SAAShB,gBAAgB5mB,KAAMg4B,GAC/CtZ,EAAO1e,KAAKgwB,oBAAoBhJ,EAAKtI,KAAM sZ,GAE/C,GAAoB,MAAhBhR,EAAKN,QACL,OAAQM,EAAKN,SACT,KAAKjnB,EAAQ+mB,cAAcwmC,YAC vBxzC,EAASoO,EAAStlB,OAAOod,MAAMkI,EAAUxlB,EAASsc,IAClD,MACJ,KAAKjf,EAAQ+mB,cAAcymC ,oBACvBzzC,EAASoO,EAAS8/H,UAAU,CAAEjmJ,KAAMid,EAAK,KACzC,MACJ,KAAKjf,EAAQ+mB,cAAc 0mC,KACvB1zC,EAASoO,EAASumC,KAAKzuC,MAAMkI,EAAUxlB,EAASsc,IAChD,MACJ,QACI,MAAM,IA AI/b,MAAM,0BAA4BqkB,EAAKN,cAIzDlN,EAASoO,EAASZ,EAAKtS,MAAMgL,MAAMkI,EAAUlJ,GAEjD, OAAOlF,GAEX4tI,EAAqBtmJ,UAAUsnB,wBAA0B,SAAU2F,EAAMiK,GACrE,IAAItZ,EAAO1e,KAAKgwB,o BAAoBjC,EAAKrP,KAAMsZ,GAC3C80B,EAAS/+B,EAAK5F,GAClB,OAAI2kC,aAAkBrmC,IAAeqmC,EAAO pmC,UAAYjnB,EAAQujB,WAAW2J,OACvEqL,EAAIkvH,SAASrmJ,YAAYC,UAAUD,YAAY6e,MAAMsY,EA AIkvH,SAAUxoI,GAC5D,MAGEqP,EAAK5F,GAAGvB,gBAAgB5mB,KAAMg4B,GAC7BtY,MAAM,KAAMhB ,IAG9B0oI,EAAqBtmJ,UAAUutB,gBAAkB,SAAUN,EAAMiK,GAC7D,OAAO,IAAImvH,GAAYp5H,EAAKrsB, MAAMklB,gBAAgB5mB,KAAMg4B,KAE5DovH,EAAqBtmJ,UAAUquB,sBAAwB,SAAUpB,EAAMiK,GACnE, IAAIqyB,EA/JZ,SAASs9F,EAAmBC,EAAYC,EAAM5sG,GAC1C,IAAI6sG,EAAsB,GAC1BF,EAAW54H,QAA Qxa,SAAQ,SAAU6b,GAEjCy3H,EAAoBz3H,EAAO3b,MAAQ,CAC/B4yC,cAAc,EACdjsC,IAAK,WACD,IAAI0 sI,EAAc,IAAId,GAAkBY,EAAM7nJ,KAAM4nJ,EAAWlzI,KAAMmzI,EAAKt2G,MAC1E,OAAOs1G,GAA2B,G AAI,GAAIx2H,EAAO1B,KAAMo5H,EAAa9sG,QAIhF2sG,EAAW14H,QAAQ1a,SAAQ,SAAUyT,GACjC,IAAI +/H,EAAa//H,EAAOxE,OAAOhI,KAAI,SAAUnG,GAAS,OAAOA,EAAMZ,QAEnEozI,EAAoB7/H,EAAOvT,M AAQ,CAC/BuzI,UAAU,EACV3gG,cAAc,EACd5lD,MAAO,WAEH,IADA,IAAIgd,EAAO,GACFc,EAAK,EAAG A,EAAKnd,UAAUb,OAAQge,IACpCd,EAAKc,GAAMnd,UAAUmd,GAEzB,IAAIuoI,EAAc,IAAId,GAAkBY,E AAM7nJ,KAAM4nJ,EAAWlzI,KAAMmzI,EAAKt2G,MAC1E,OAAOs1G,GAA2BmB,EAAYtpI,EAAMuJ,EAAO 0G,KAAMo5H,EAAa9sG,QAI1F,IAAIitG,EAAiBN,EAAW34H,kBAAkBxL,OAAOhI,KAAI,SAAUnG,GAAS,O AAOA,EAAMZ,QAEzF0xD,EAAO,WAGP,IAFA,IAAI5yD,EAAQxT,KACR0e,EAAO,GACFc,EAAK,EAAGA,E AAKnd,UAAUb,OAAQge,IACpCd,EAAKc,GAAMnd,UAAUmd,GAEzB,IAAIuoI,EAAc,IAAId,GAAkBY,EAA M7nJ,KAAM4nJ,EAAWlzI,KAAMmzI,EAAKt2G,MAC1Eq2G,EAAW74H,OAAOva,SAAQ,SAAUstG,GAChCtu G,EAAMsuG,EAAMptG,WAAQmI,KAExBgqI,GAA2BqB,EAAgBxpI,EAAMkpI,EAAW34H,kBAAkBN,KAAM o5H,EAAa9sG,IAEjGktG,EAAaP,EAAW94H,OAAS84H,EAAW94H,OAAOlI,gBAAgBq0B,EAAU4sG,GAAQxn J,OAEzF,OADA+lE,EAAKtlE,UAAYT,OAAOU,OAAOonJ,EAAWrnJ,UAAWgnJ,GAC9C1hF,EAmHSuhF,CAA mB55H,EAAMiK,EAAKh4B,MAK1C,OAJAg4B,EAAIuZ,KAAKj2B,IAAIyS,EAAKrZ,KAAM21C,GACpBt8B, EAAKpN,YAAYlhB,EAAQgoB,aAAa47B,WACtCrrB,EAAIv4B,QAAQyC,KAAK6rB,EAAKrZ,MAEnB,MAEX 0yI,EAAqBtmJ,UAAUqtB,oBAAsB,SAAUJ,EAAMiK,GACjE,OAAOjK,EAAK/G,KAAKJ,gBAAgB5mB,KAAM g4B,IAE3CovH,EAAqBtmJ,UAAUuuB,YAAc,SAAUtB,EAAMiK,GAEzD,OADgBjK,EAAKpD,UAAU/D,gBAA gB5mB,KAAMg4B,GAE1Ch4B,KAAKiwB,mBAAmBlC,EAAK/J,SAAUgU,GAEvB,MAAlBjK,EAAK9J,UACHj kB,KAAKiwB,mBAAmBlC,EAAK9J,UAAW+T,GAE5C,MAEXovH,EAAqBtmJ,UAAU2uB,kBAAoB,SAAU1B, EAAMiK,GAC/D,IACI,OAAOh4B,KAAKiwB,mBAAmBlC,EAAKwB,UAAWyI,GAEnD,MAAOh2B,GACH,IA AI+kJ,EAAW/uH,EAAIgvH,2BAGnB,OAFAD,EAASx1G,KAAKj2B,IAAIksI,GAAmBxlJ,GACrC+kJ,EAASx1G, KAAKj2B,IAAImsI,GAAmBzlJ,EAAEyyE,OAChCz0E,KAAKiwB,mBAAmBlC,EAAKyB,WAAYu3H,KAGxDK ,EAAqBtmJ,UAAU6uB,eAAiB,SAAU5B,EAAMiK,GAC5D,MAAMjK,EAAK5rB,MAAMykB,gBAAgB5mB,KA AMg4B,IAE3CovH,EAAqBtmJ,UAAUwnB,qBAAuB,SAAUyH,EAAKiI,GACjE,IAAItZ,EAAO1e,KAAKgwB,o

BAAoBD,EAAIrR,KAAMsZ,GAC1CqyB,EAAQt6B,EAAI1H,UAAUzB,gBAAgB5mB,KAAMg4B,GAChD,OAA O,IAAKqyB,EAAM8D,KAAKzuC,MAAM2qC,EAAOjoD,EAAS,MAAC,GAASsc,MAE3D0oI,EAAqBtmJ,UAA U0nB,iBAAmB,SAAUuH,EAAKiI,GAC7D,OAAOjI,EAAIruB,OAEf0lJ,EAAqBtmJ,UAAUmoB,qBAAuB,SAAU 8G,EAAK5O,GACjE,OAAO,MAEXimI,EAAqBtmJ,UAAU2pB,kBAAoB,SAAUsF,EAAKiI,GAC9D,OAAOh4B, KAAK45B,UAAUC,yBAAyB9J,EAAIruB,QAEvD0lJ,EAAqBtmJ,UAAU8pB,qBAAuB,SAAUmF,EAAKiI,GACj E,OAAIjI,EAAIpF,UAAU/D,gBAAgB5mB,KAAMg4B,GAC7BjI,EAAI/L,SAAS4C,gBAAgB5mB,KAAMg4B,G AEpB,MAAjBjI,EAAI9L,UACF8L,EAAI9L,UAAU2C,gBAAgB5mB,KAAMg4B,GAExC,MAEXovH,EAAqBtmJ ,UAAUgqB,aAAe,SAAUiF,EAAKiI,GACzD,OAAQjI,EAAIpF,UAAU/D,gBAAgB5mB,KAAMg4B,IAEhDovH,E AAqBtmJ,UAAUkqB,uBAAyB,SAAU+E,EAAKiI,GACnE,OAAOjI,EAAIpF,UAAU/D,gBAAgB5mB,KAAMg4B ,IAE/CovH,EAAqBtmJ,UAAUmqB,cAAgB,SAAU8E,EAAKiI,GAC1D,OAAOjI,EAAIruB,MAAMklB,gBAAgB5 mB,KAAMg4B,IAE3CovH,EAAqBtmJ,UAAUuqB,kBAAoB,SAAU0E,EAAKiI,GAE9D,OAAOowH,GADUr4H, EAAItM,OAAOhI,KAAI,SAAUnG,GAAS,OAAOA,EAAMZ,QAClCqb,EAAI3E,WAAY4M,EAAKh4B,OAEvDo nJ,EAAqBtmJ,UAAUotB,yBAA2B,SAAUH,EAAMiK,GACtE,IAAIgwH,EAAaj6H,EAAKtK,OAAOhI,KAAI,SA AUnG,GAAS,OAAOA,EAAMZ,QAKjE,OAJAsjB,EAAIuZ,KAAKj2B,IAAIyS,EAAKrZ,KAAM0zI,GAAWJ,EA AYj6H,EAAK3C,WAAY4M,EAAKh4B,OACjE+tB,EAAKpN,YAAYlhB,EAAQgoB,aAAa47B,WACtCrrB,EAAI v4B,QAAQyC,KAAK6rB,EAAKrZ,MAEnB,MAEX0yI,EAAqBtmJ,UAAU2qB,uBAAyB,SAAUsE,EAAKiI,GAC nE,IAAIxkB,EAAQxT,KACRokB,EAAM,WAAc,OAAO2L,EAAI/I,KAAKJ,gBAAgBpT,EAAOwkB,IAC/D,OAA QjI,EAAIvE,UACR,KAAK/rB,EAAQohB,cAAckE,KACvB,OAAQX,IACZ,KAAK3kB,EAAQohB,cAAcgE,MAC vB,OAAQT,IACZ,QACI,MAAM,IAAIzhB,MAAM,oBAAsBotB,EAAIvE,YAGtD47H,EAAqBtmJ,UAAU6qB,wB AA0B,SAAUoE,EAAKiI,GACpE,IAAIxkB,EAAQxT,KACR0rB,EAAM,WAAc,OAAOqE,EAAIrE,IAAI9E,gBA AgBpT,EAAOwkB,IAC1D5T,EAAM,WAAc,OAAO2L,EAAI3L,IAAIwC,gBAAgBpT,EAAOwkB,IAC9D,OAAQ jI,EAAIvE,UACR,KAAK/rB,EAAQqhB,eAAewD,OACxB,OAAOoH,KAAStH,IACpB,KAAK3kB,EAAQqhB,eA Ae4D,UACxB,OAAOgH,MAAUtH,IACrB,KAAK3kB,EAAQqhB,eAAe0D,UACxB,OAAOkH,KAAStH,IACpB, KAAK3kB,EAAQqhB,eAAe8D,aACxB,OAAO8G,MAAUtH,IACrB,KAAK3kB,EAAQqhB,eAAeuE,IACxB,OAA OqG,KAAStH,IACpB,KAAK3kB,EAAQqhB,eAAe2E,GACxB,OAAOiG,KAAStH,IACpB,KAAK3kB,EAAQqhB, eAAeiE,KACxB,OAAO2G,IAAQtH,IACnB,KAAK3kB,EAAQqhB,eAAe+D,MACxB,OAAO6G,IAAQtH,IACnB, KAAK3kB,EAAQqhB,eAAekE,OACxB,OAAO0G,IAAQtH,IACnB,KAAK3kB,EAAQqhB,eAAeoE,SACxB,OAA OwG,IAAQtH,IACnB,KAAK3kB,EAAQqhB,eAAesE,OACxB,OAAOsG,IAAQtH,IACnB,KAAK3kB,EAAQqhB, eAAe6E,MACxB,OAAO+F,IAAQtH,IACnB,KAAK3kB,EAAQqhB,eAAe+E,YACxB,OAAO6F,KAAStH,IACpB, KAAK3kB,EAAQqhB,eAAeiF,OACxB,OAAO2F,IAAQtH,IACnB,KAAK3kB,EAAQqhB,eAAemF,aACxB,OAA OyF,KAAStH,IACpB,QACI,MAAM,IAAIzhB,MAAM,oBAAsBotB,EAAIvE,YAGtD47H,EAAqBtmJ,UAAU8qB, kBAAoB,SAAUmE,EAAKiI,GAI9D,OAFejI,EAAInI,SAAShB,gBAAgB5mB,KAAMg4B,GAChCjI,EAAIrb,OAG 1B0yI,EAAqBtmJ,UAAU+qB,iBAAmB,SAAUkE,EAAKiI,GAG7D,OAFejI,EAAInI,SAAShB,gBAAgB5mB,KA AMg4B,GACvCjI,EAAIzM,MAAMsD,gBAAgB5mB,KAAMg4B,KAG/CovH,EAAqBtmJ,UAAUmrB,sBAAwB,S AAU8D,EAAKiI,GAClE,OAAOh4B,KAAKgwB,oBAAoBD,EAAIhE,QAASiM,IAEjDovH,EAAqBtmJ,UAAUur B,oBAAsB,SAAU0D,EAAKiI,GAChE,IAAIxkB,EAAQxT,KACRwZ,EAAS,GAEb,OADAuW,EAAIhE,QAAQvX ,SAAQ,SAAU0b,GAAS,OAAO1W,EAAO0W,EAAM7M,KAAO6M,EAAMxuB,MAAMklB,gBAAgBpT,EAAOw kB,MAC9Fxe,GAEX4tI,EAAqBtmJ,UAAU0rB,eAAiB,SAAUuD,EAAK5O,GAC3D,IAAI1B,EAASzf,KAAKgwB ,oBAAoBD,EAAIxD,MAAOpL,GACjD,OAAO1B,EAAOA,EAAOje,OAAS,IAElC4lJ,EAAqBtmJ,UAAUkvB,oB AAsB,SAAUhH,EAAagP,GACxE,IAAIxkB,EAAQxT,KACZ,OAAOgpB,EAAYvN,KAAI,SAAUuL,GAAQ,OAA OA,EAAKJ,gBAAgBpT,EAAOwkB,OAEhFovH,EAAqBtmJ,UAAUmvB,mBAAqB,SAAU7E,EAAY4M,GACtE,I AAK,IAAI12B,EAAI,EAAGA,EAAI8pB,EAAW5pB,OAAQF,IAAK,CACxC,IACIoyB,EADOtI,EAAW9pB,GAC P0sB,eAAehuB,KAAMg4B,GACpC,GAAItE,aAAeyzH,GACf,OAAOzzH,EAGf,OAAO,MAEJ0zH,EAxR8B,GA0 RzC,SAASgB,GAAWz3H,EAAUvF,EAAY4M,EAAK9W,GAC3C,OAAO,WAEH,IADA,IAAIxC,EAAO,GACFc, EAAK,EAAGA,EAAKnd,UAAUb,OAAQge,IACpCd,EAAKc,GAAMnd,UAAUmd,GAEzB,OAAOqnI,GAA2Bl2 H,EAAUjS,EAAM0M,EAAY4M,EAAK9W,IAG3E,IAAIsmI,GAAoB,QACpBC,GAAoB,QAkBpBY,GAA6B,WA C7B,SAASA,EAAYpU,EAAmBC,EAAiBC,EAAgBC,EAAeE,EAAmBvgB,EAAkBjuC,EAAYwiE,EAAeC,EAAi BviE,EAAUwiE,GAC/KxoJ,KAAKi0I,kBAAoBA,EACzBj0I,KAAKk0I,gBAAkBA,EACvBl0I,KAAKm0I,eAAiB

A,EACtBn0I,KAAKo0I,cAAgBA,EACrBp0I,KAAKs0I,kBAAoBA,EACzBt0I,KAAK+zH,iBAAmBA,EACxB/zH, KAAK8lF,WAAaA,EAClB9lF,KAAKsoJ,cAAgBA,EACrBtoJ,KAAKuoJ,gBAAkBA,EACvBvoJ,KAAKgmF,SAA WA,EAChBhmF,KAAKwoJ,0BAA4BA,EACjCxoJ,KAAKyoJ,uBAAyB,IAAI3uI,IAClC9Z,KAAK0oJ,2BAA6B,I AAI5uI,IACtC9Z,KAAK2oJ,+BAAiC,IAAI7uI,IAC1C9Z,KAAK4oJ,uBAAyB,IAAI9uI,IAClC9Z,KAAK6oJ,uBA AyB,EAC9B7oJ,KAAK8oJ,mBAAqB,IAAIl4H,IAuOlC,OArOAy3H,EAAYvnJ,UAAUioJ,kBAAoB,SAAUp3F,G AChD,OAAO79B,GAAqB9zB,KAAKgpJ,4BAA4Br3F,GAAY,KAE7E02F,EAAYvnJ,UAAUmoJ,mBAAqB,SAA Ut3F,GACjD,OAAOv9B,QAAQ6vF,QAAQjkH,KAAKgpJ,4BAA4Br3F,GAAY,KAExE02F,EAAYvnJ,UAAUooJ ,kCAAoC,SAAUv3F,GAChE,OAAO79B,GAAqB9zB,KAAKmpJ,+BAA+Bx3F,GAAY,KAEhF02F,EAAYvnJ,UA AUsoJ,mCAAqC,SAAUz3F,GACjE,OAAOv9B,QAAQ6vF,QAAQjkH,KAAKmpJ,+BAA+Bx3F,GAAY,KAE3E0 2F,EAAYvnJ,UAAUu0H,oBAAsB,SAAUxvD,GAElD,OADc7lE,KAAKi0I,kBAAkBhd,oBAAoBpxD,GAC1CplC, kBAEnB4nH,EAAYvnJ,UAAUuoJ,iBAAmB,SAAUrX,GAC/ChyI,KAAKsjH,aACLtjH,KAAKspJ,iBAAiBtX,IAE 1BqW,EAAYvnJ,UAAUwoJ,iBAAmB,SAAUnhI,GAC/C,IAAInoB,KAAK8oJ,mBAAmBjmH,IAAI1a,GAAhC,C AGAnoB,KAAK8oJ,mBAAmBj4H,IAAI1I,GAE5B,IADA,IAAI6pH,EAAY7pH,IACP7mB,EAAI,EAAGA,EAAI0 wI,EAAUxwI,OAAQF,IAAK,CACvC,IAAI4uB,EAAQ8hH,EAAU1wI,GACD,mBAAV4uB,EACPlwB,KAAKspJ, iBAAiBp5H,GAItBlwB,KAAK+zH,iBAAiBmd,WAAW,CAAE/uC,OADrBjyE,EACqChN,KAAKuW,UAAWu5B, SAAU,KAAM9vC,KADrEgN,OAK1Bm4H,EAAYvnJ,UAAUyoJ,cAAgB,SAAU1rH,GAC5C,QAAS79B,KAAK+ zH,iBAAiB2B,eAAe73F,IAElDwqH,EAAYvnJ,UAAU0oJ,sBAAwB,SAAUC,GACpD,IAAIj2I,EAAQxT,KACZ,O AAOypJ,EAAIhuI,KAAI,SAAU69G,GAAO,OAAOA,EAAI7/F,aAAcb,QAAO,SAAUiF,GAAO,OAAQrqB,EAA M+1I,cAAc1rH,OAEjHwqH,EAAYvnJ,UAAUkoJ,4BAA8B,SAAUr3F,EAAYokE,GACtE,IAAIviH,EAAQxT,KA CZ,OAAO8zB,GAAe9zB,KAAK0pJ,aAAa/3F,EAAYokE,IAAS,WAEzD,OADAviH,EAAMm2I,mBAAmBh4F,E AAY,MAC9Bn+C,EAAM+mI,eAAe5oF,OAGpC02F,EAAYvnJ,UAAUqoJ,+BAAiC,SAAUx3F,EAAYokE,GACz E,IAAIviH,EAAQxT,KACZ,OAAO8zB,GAAe9zB,KAAK0pJ,aAAa/3F,EAAYokE,IAAS,WACzD,IAAI6zB,EAA qB,GAEzB,OADAp2I,EAAMm2I,mBAAmBh4F,EAAYi4F,GAC9B,CACHC,gBAAiBr2I,EAAM+mI,eAAe5oF,G ACtCi4F,mBAAoBA,OAIhCvB,EAAYvnJ,UAAU4oJ,aAAe,SAAUI,EAAY/zB,GACvD,IAAIviH,EAAQxT,KAC R03H,EAAU,GACVqyB,EAAe/pJ,KAAKi0I,kBAAkBzc,oBAAoBsyB,GAe9D,OAZA9pJ,KAAKwpJ,sBAAsBO,E AAajoH,iBAAiBE,SAASxtB,SAAQ,SAAUw1I,GAEhF,IAAItlH,EAAalxB,EAAMygI,kBAAkBzc,oBAAoBwyB, GAC7Dx2I,EAAMg2I,sBAAsB9kH,EAAWpD,oBAAoB9sB,SAAQ,SAAUqpB,GACzE,IAAI85F,EAAUnkH,EAA MygI,kBAAkBne,sBAAsBpxF,EAAWxhB,KAAKuW,UAAWoE,EAAKk4F,GACxF4B,GACAD,EAAQx1H,KAA Ky1H,MAGrBnkH,EAAMg2I,sBAAsB9kH,EAAWlD,eAClChtB,SAAQ,SAAUqpB,GAAO,OAAOrqB,EAAMygI, kBAAkB5Z,sBAAsBx8F,SAEhF/J,GAAc4jG,IAEzB2wB,EAAYvnJ,UAAUy5I,eAAiB,SAAU5oF,GAC7C,IAAIk4 F,EAAkB7pJ,KAAK4oJ,uBAAuBvtI,IAAIs2C,GACtD,IAAKk4F,EAAiB,CAClB,IAAInlH,EAAa1kC,KAAKi0I,k BAAkBzc,oBAAoB7lE,GAExD8rB,EAAiBz9E,KAAKwoJ,0BAA0B9jH,EAAWxhB,KAAKuW,WAChEorB,EAA YolG,KACZ1M,EAAgBv9I,KAAKs0I,kBAAkB1iB,QAAQ/sE,EAAWngB,EAAY+4C,GAC1EosE,EAAkB7pJ,K AAKkqJ,gBAAgBzlH,GAAeC,GAAamgB,EAAUz5B,YAAYmyH,EAAc1f,oBACvG79H,KAAK4oJ,uBAAuBttI,I AAIopB,EAAWxhB,KAAKuW,UAAWowH,GAE/D,OAAOA,GAKXxB,EAAYvnJ,UAAU6oJ,mBAAqB,SAAUG ,EAAYK,GAC7D,IAAI32I,EAAQxT,KACR4e,EAAW5e,KAAKi0I,kBAAkBzc,oBAAoBsyB,GACtDM,EAAuB,I AAItwI,IAC3BuwI,EAAY,IAAIz5H,IAChB05H,EAAkBtqJ,KAAKwpJ,sBAAsB5qI,EAASkjB,iBAAiBE,SAC3Es oH,EAAgB91I,SAAQ,SAAU+1I,GAC9B,IAAIC,EAAkBh3I,EAAMygI,kBAAkBzc,oBAAoB+yB,GAClE/2I,EAA Mg2I,sBAAsBgB,EAAgBlpH,oBAAoB9sB,SAAQ,SAAUi2I,GAC9EL,EAAqB9uI,IAAImvI,EAAQD,GACjC,IAA I3rE,EAAUrrE,EAAMygI,kBAAkBjd,qBAAqByzB,GAC3D,GAAI5rE,EAAQn/C,cACR2qH,EAAUx5H,IAAIrd,E AAMk3I,wBAAwB7rE,EAAS2rE,IACjDL,GAAuB,CACvB,IAAItrH,EAAWrrB,EAAMm3I,4BAA4B9rE,EAAQ3 7D,KAAKuW,UAAW+wH,GACzEH,EAAUx5H,IAAIgO,GACdsrH,EAAsBjoJ,KAAK28E,EAAQp+C,yBAKnD6 pH,EAAgB91I,SAAQ,SAAU+1I,GAC9B,IAAIC,EAAkBh3I,EAAMygI,kBAAkBzc,oBAAoB+yB,GAClE/2I,EAA Mg2I,sBAAsBgB,EAAgBlpH,oBAAoB9sB,SAAQ,SAAUi2I,GAC9E,IAAI5rE,EAAUrrE,EAAMygI,kBAAkBjd,q BAAqByzB,GACvD5rE,EAAQn/C,aACRm/C,EAAQv+C,gBAAgB9rB,SAAQ,SAAUo2I,GACtC,IAAIlmH,EAAa 0lH,EAAqB/uI,IAAIuvI,EAAmBxnH,eAC7DinH,EAAUx5H,IAAIrd,EAAMm3I,4BAA4BC,EAAmBxnH,cAAesB ,UAI9F8lH,EAAgBlqH,gBAAgB9rB,SAAQ,SAAUo2I,GAC9C,IAAKp3I,EAAM+1I,cAAcqB,EAAmBxnH,eAAg B,CACxD,IAAIsB,EAAa0lH,EAAqB/uI,IAAIuvI,EAAmBxnH,eAC7DinH,EAAUx5H,IAAIrd,EAAMm3I,4BAA4

BC,EAAmBxnH,cAAesB,WAI9F2lH,EAAU71I,SAAQ,SAAUqqB,GAAY,OAAOrrB,EAAMq3I,iBAAiBhsH,OA E1EwpH,EAAYvnJ,UAAU0iH,cAAgB,SAAUtgG,GAC5CljB,KAAK4oJ,uBAAuBjrF,OAAOz6C,GACnCljB,KA AKi0I,kBAAkBzwB,cAActgG,GACrCljB,KAAK0oJ,2BAA2B/qF,OAAOz6C,GAChBljB,KAAKyoJ,uBAAuBptI,I AAI6H,IAEnDljB,KAAKyoJ,uBAAuB9qF,OAAOz6C,IAG3CmlI,EAAYvnJ,UAAUwiH,WAAa,WAE/BtjH,KAA Ki0I,kBAAkB3wB,aACvBtjH,KAAKyoJ,uBAAuBllC,QAC5BvjH,KAAK0oJ,2BAA2BnlC,QAChCvjH,KAAK4oJ ,uBAAuBrlC,SAEhC8kC,EAAYvnJ,UAAU6pJ,4BAA8B,SAAU3sH,EAAUpf,GACpE,IAAKA,EACD,MAAM,IA AIjc,MAAM,aAAesyB,GAAU+I,GAAY,sFAEzD,IAAI8sH,EAAmB9qJ,KAAK0oJ,2BAA2BrtI,IAAI2iB,GAC3D, IAAK8sH,EAAkB,CACnB,IAAIzmH,EAAWrkC,KAAKi0I,kBAAkBjd,qBAAqBh5F,GAC3D+sH,GAAgB1mH,G AChB,IAAIo3G,EAAWz7I,KAAKi0I,kBAAkBte,yBAAyBtxF,EAAUA,EAAS5D,iBAAiBuqH,gBACnGF,EACI,I AAIG,IAAiB,EAAM5mH,EAASnhB,KAAMu4H,EAAU78H,EAAU,CAACylB,EAASnhB,OAC5EljB,KAAK0oJ, 2BAA2BptI,IAAI0iB,EAAU8sH,GAElD,OAAOA,GAEXzC,EAAYvnJ,UAAU4pJ,wBAA0B,SAAUrmH,EAAUzl B,GAChE,IAAIksI,EAAmB9qJ,KAAKyoJ,uBAAuBptI,IAAIgpB,EAASnhB,KAAKuW,WAMrE,OALKqxH,IAC DC,GAAgB1mH,GAChBymH,EAAmB,IAAIG,IAAiB,EAAO5mH,EAASnhB,KAAMmhB,EAAUzlB,EAAUA,E AASkjB,iBAAiBK,YAC5GniC,KAAKyoJ,uBAAuBntI,IAAI+oB,EAASnhB,KAAKuW,UAAWqxH,IAEtDA,GAE XzC,EAAYvnJ,UAAU+pJ,iBAAmB,SAAUhsH,GAC/C,IAAIrrB,EAAQxT,KACZ,IAAI6+B,EAASqsH,WAAb,C AGA,IAAI7mH,EAAWxF,EAASwF,SACpB8mH,EAAiC,IAAIrxI,IACrCsxI,EAAgBnB,KAChBzP,EAAsBx6I,K AAKm0I,eAAetvE,iBAAiBumF,EAAe/mH,GAC9EA,EAASxF,SAASG,oBAAoBxqB,SAAQ,SAAUimI,GACpD,I AAIoC,EAAqBrpI,EAAM2gI,eAAelvE,cAAcglF,KAAuB5lH,EAAUo2G,GAC7F0Q,EAA+B7vI,IAAIm/H,EAAe/ 7G,UAAWm+G,MAEjE78I,KAAKqrJ,4BAA4B7Q,EAAqB2Q,GAC1CtsH,EAASjgB,SAASkjB,iBAAiBQ,MAA M7mB,KAAI,SAAUuwB,GAAQ,OAAOx4B,EAAMygI,kBAAkB9Z,eAAenuF,EAAKvS,cAA9H,IACI5kB,EAAK 7U,KAAKg4I,eAAe3zG,EAAUxF,EAASjgB,SAAUigB,EAASsD,YAA2CwjD,EAAY9wE,EAAGytB,MACzHi7G ,EAAgBv9I,KAAKo0I,cAAcvvE,iBAAiBumF,EAAe/mH,EAD0BxvB,EAAGgqB,SACHnN,GAAS8oH,EAAoBh2 E,WAAYmhB,GACtI2lE,EAAatrJ,KAAKkqJ,gBAAgBvlH,GAAe9F,EAASjgB,SAASsE,KAAM2b,EAASwF,UA AW+mH,EAAchgI,YAG/GyT,EAAS0sH,SAFOD,EAAW/N,EAAc5a,cACtB2oB,EAAW/N,EAAc3a,oBAGhDylB, EAAYvnJ,UAAUk3I,eAAiB,SAAU3zG,EAAUzlB,EAAUk9H,GACjE,IAAItoI,EAAQxT,KAERq/B,EAAsBgF,EA ASxF,SAASQ,oBACxC8C,EAAa25G,EAAqBrgI,KAAI,SAAUiC,GAAO,OAAOlK,EAAMygI,kBAAkBhd,oBAA oBv5G,EAAI+b,cAC9G6I,EAAQ1jB,EAASkjB,iBAAiBQ,MAAM7mB,KAAI,SAAUuwB,GAAQ,OAAOx4B,EA AMygI,kBAAkB9Z,eAAenuF,EAAKvS,cACrH,OAAOz5B,KAAKk0I,gBAAgBl8H,MAAMqsB,EAAUA,EAASx F,SAASE,QAASoD,EAAYG,EAAO1jB,EAASijB,QAASsC,GAAkBvlB,EAASsE,KAAMmhB,EAAUA,EAASxF, UAAWQ,IAE/KgpH,EAAYvnJ,UAAUuqJ,4BAA8B,SAAU7xI,EAAQ2xI,GAClE,IAAI33I,EAAQxT,KACZwZ,E AAOoqB,aAAapvB,SAAQ,SAAUsuC,EAAKxhD,GACvC,IAAIkqJ,EAAsBL,EAA+B9vI,IAAIynC,EAAIpkB,WA C7D+sH,EAAkBj4I,EAAMk4I,mCAAmCF,EAAqBL,GACpFroG,EAAIwhB,SAASmnF,OAGrBpD,EAAYvnJ,UA AU4qJ,mCAAqC,SAAUlyI,EAAQ2xI,GAEzE,OADAnrJ,KAAKqrJ,4BAA4B7xI,EAAQ2xI,GAClCnrJ,KAAKkqJ, gBAAgB3lH,GAAuB/qB,EAAOxE,KAAMhV,KAAK6oJ,0BAA2BrvI,EAAOqrC,UAAUz5B,YAAY5R,EAAOgr D,YAExI6jF,EAAYvnJ,UAAUopJ,gBAAkB,SAAUljG,EAAW57B,GACzD,OAAKprB,KAAKuoJ,gBAAgB3lC,O AIf5iH,KAAKsoJ,cAAcl7F,mBAAmBpG,EAAW57B,EAAYprB,KAAK8lF,WAAY9lF,KAAKuoJ,gBAAgB1lC,Y A/nBtH,SAAS8oC,EAAoBvgI,EAAYwO,GACrC,IAAI5B,EAAM,IAAIivH,GAAkB,KAAM,KAAM,KAAM,IAAI ntI,KACxC,IAAIstI,GAAqBxtH,GAC/B3J,mBAAmB7E,EAAY4M,GACvC,IAAIxe,EAAS,GAIb,OAHAwe,EAAI v4B,QAAQ+U,SAAQ,SAAUo3I,GAC1BpyI,EAAOoyI,GAAc5zH,EAAIuZ,KAAKl2B,IAAIuwI,MAE/BpyI,EAon BQmyI,CAAoBvgI,EAAYprB,KAAK8lF,aAM7CuiE,EAzPqB,GA2P5B4C,GAAkC,WAClC,SAASA,EAAiBvqH, EAAQ1C,EAAUqG,EAAUzlB,EAAUujB,GAC5DniC,KAAK0gC,OAASA,EACd1gC,KAAKg+B,SAAWA,EACh Bh+B,KAAKqkC,SAAWA,EAChBrkC,KAAK4e,SAAWA,EAChB5e,KAAKmiC,WAAaA,EAClBniC,KAAK6rJ, WAAa,KAClB7rJ,KAAKkrJ,YAAa,EAUtB,OARAD,EAAiBnqJ,UAAUyqJ,SAAW,SAAUO,EAAWtrH,GAGvD,I AAK,IAAIhyB,KAFTxO,KAAK6rJ,WAAaC,EAClB9rJ,KAAKqkC,SAAS9D,kBAAkBu0F,YAAYg3B,GAC3Btr H,EACbxgC,KAAKqkC,SAAS7D,aAAahyB,GAAQgyB,EAAahyB,GAEpDxO,KAAKkrJ,YAAa,GAEfD,EAlB0B, GAoBrC,SAASF,GAAgB/1I,GACrB,IAAKA,EAAK0qB,YACN,MAAM,IAAI/8B,MAAM,sBAAwBg7B,GAAe3o B,EAAKkO,MAAQ,oCAG5E,SAAS+mI,KAEL,MAAO,CAAE7+H,WAAY,GAAIu/B,YAAa,GAAIh5B,WADvB, SAAUwwE,GAAU,OAAOxwE,GAAW,CAAEjd,KAAMipB,GAAewkE,GAAS53E,WAAY,KAAMC,QAAS23E,

KAChDjhD,aAAc,IAAIrqB;;;;;;;OAa1F,IA2LIk1H,GA3LAC,GACA,SAASA,OAqBTC,GAA6B,WAC7B,SAASC, EAAgBC,QACE,IAAnBA,IAA6BA,EAAiB,MAClDnsJ,KAAKmsJ,eAAiBA,EA0B1B,OAhBAD,EAAgBprJ,UAA UmjH,QAAU,SAAUqB,EAASphF,GACnD,IAAIkoH,EAAcloH,EACH,MAAXohF,GAAmBA,EAAQ9jH,OAAS,I ACpC4qJ,EA0OZ,SAASC,EAAYt3I,EAAMmvB,GACvB,IAAI3X,EAAQ+/H,GAAOC,UAAUroH,IACzBsoH,EA AYF,GAAOv3I,GACvB,GAAqC,MAAjCwX,EAAMw/H,GAAgBU,QACtB,OAAOC,GAAyBngI,GAGhCA,EAA Mw/H,GAAgBU,QAAUD,EAAUT,GAAgBU,QAE9D,IAAK,IAAInrJ,EAAIyqJ,GAAgBU,OAAQnrJ,GAAKyqJ,G AAgBY,KAAMrrJ,IAC5C,MAAZirB,EAAMjrB,KACNirB,EAAMjrB,GAAKkrJ,EAAUlrJ,IAG7B,GAAsC,KAAl CirB,EAAMw/H,GAAgBa,MAAM,GAC5B,OAAOF,GAAyBngI,GAEpC,IAAIy5C,EAAOwmF,EAAUT,GAAgBa ,MACzB,MAAR5mF,IACAA,EAAO,KACX,IAAI1iD,EAAQ0iD,EAAKzW,YAAY,KAG7B,OAFAyW,EAAOA,E AAK5wC,UAAU,EAAG9R,EAAQ,GAAKiJ,EAAMw/H,GAAgBa,MAC5DrgI,EAAMw/H,GAAgBa,MAAQ5mF, EACvB0mF,GAAyBngI,GAjQV8/H,CAAY/mC,EAAS8mC,IAEvC,IAAIS,EAAgBP,GAAOF,GACvBhpJ,EAASp D,KAAKmsJ,eAClB,GAAc,MAAV/oJ,GAAmC,MAAjBypJ,GACuB,WAAzCA,EAAcd,GAAgBU,QAAsB,CACp D,IAAIzmF,EAAO6mF,EAAcd,GAAgBa,MAGzC,OAFAxpJ,EAASA,EAAO2mB,QAAQ,OAAQ,KAEhB,IADTi8 C,EAAKj8C,QAAQ,OAAQ,IAGhC,OAAOqiI,GAEJF,EA7BqB,GAgJ5BY,GAAW,IAAIp1I,OAAO;;;;;;;OA8C1B, SAAS40I,GAAOS,GACZ,OAAOA,EAAI70I,MAAM40I,IAgDrB,SAASJ,GAAyBngI,GAC9B,IAAIy5C,EAAOz5 C,EAAMw/H,GAAgBa,MAGjC,OAFA5mF,EAAe,MAARA,EAAe,GAzC1B,SAASgnF,EAAmBhnF,GACxB,GA AY,KAARA,EACA,MAAO,IAMX,IALA,IAAIinF,EAA0B,KAAXjnF,EAAK,GAAY,IAAM,GACtCknF,EAA0C, MAA1BlnF,EAAKA,EAAKxkE,OAAS,GAAa,IAAM,GACtDsmD,EAAWke,EAAKvwC,MAAM,KACtBnI,EAA M,GACN6/H,EAAK,EACAp8E,EAAM,EAAGA,EAAMjpB,EAAStmD,OAAQuvE,IAAO,CAC5C,IAAIhpB,EAA UD,EAASipB,GACvB,OAAQhpB,GACJ,IAAK,GACL,IAAK,IACD,MACJ,IAAK,KACGz6B,EAAI9rB,OAAS,E ACb8rB,EAAIsyB,MAGJutG,IAEJ,MACJ,QACI7/H,EAAIprB,KAAK6lD,IAGrB,GAAoB,IAAhBklG,EAAoB,CA CpB,KAAOE,KAAO,GACV7/H,EAAIgtC,QAAQ,MAEG,IAAfhtC,EAAI9rB,QACJ8rB,EAAIprB,KAAK,KAEjB, OAAO+qJ,EAAe3/H,EAAIhU,KAAK,KAAO4zI,EAQXF,CAAmBhnF,GAC9Cz5C,EAAMw/H,GAAgBa,MAAQ 5mF,EAzLlC,SAASonF,EAAuBC,EAAYC,EAAcC,EAAYC,EAAUC,EAAUC,EAAeC,GACrG,IAAIrgI,EAAM,G AuBV,OAtBkB,MAAd+/H,GACA//H,EAAIprB,KAAKmrJ,EAAa,KAER,MAAdE,IACAjgI,EAAIprB,KAAK,MA CW,MAAhBorJ,GACAhgI,EAAIprB,KAAKorJ,EAAe,KAE5BhgI,EAAIprB,KAAKqrJ,GACO,MAAZC,GACAlgI ,EAAIprB,KAAK,IAAMsrJ,IAGP,MAAZC,GACAngI,EAAIprB,KAAKurJ,GAEQ,MAAjBC,GACApgI,EAAIprB, KAAK,IAAMwrJ,GAEC,MAAhBC,GACArgI,EAAIprB,KAAK,IAAMyrJ,GAEZrgI,EAAIhU,KAAK,IAkKT8zI,C AAuB7gI,EAAMw/H,GAAgBU,QAASlgI,EAAMw/H,GAAgB6B,UAAWrhI,EAAMw/H,GAAgB8B,QAASthI,EA AMw/H,GAAgBY,MAAO3mF,EAAMz5C,EAAMw/H,GAAgB+B,WAAYvhI,EAAMw/H,GAAgBgC,YA7E5N,S AAWhC,GACPA,EAAgBA,EAAwB,OAAI,GAAK,SACjDA,EAAgBA,EAA0B,SAAI,GAAK,WACnDA,EAAgB A,EAAwB,OAAI,GAAK,SACjDA,EAAgBA,EAAsB,KAAI,GAAK,OAC/CA,EAAgBA,EAAsB,KAAI,GAAK,O AC/CA,EAAgBA,EAA2B,UAAI,GAAK,YACpDA,EAAgBA,EAA0B,SAAI,GAAK,WAPvD,CAQGA,KAAoBA, GAAkB,KAsGzC,IAAIiC,GAA2B,WAC3B,SAASA,EAAUrtH,EAAM+8G,EAAsBvF,EAAewF,GAC1D39I,KAA K2gC,KAAOA,EACZ3gC,KAAK09I,qBAAuBA,EAC5B19I,KAAKm4I,cAAgBA,EACrBn4I,KAAK29I,iBAAmB A,EAiD5B,OA/CAqQ,EAAUltJ,UAAU+mH,QAAU,SAAUitB,GACpC,IAAIthI,EAAQxT,KACR6U,EAAKmgI,G AA4BF,EAAW90I,KAAK2gC,KAAM3gC,KAAK09I,qBAAsB19I,KAAK29I,kBAAmB1G,EAAQpiI,EAAGoiI,M ACzH,OAAO7iH,QACFC,IAFuIxf,EAAGogI,UAE5Hx5H,KAAI,SAAUmD,GAAY,OAAOpL,EAAMmqI,iBAAi BlmB,qCAAqC74G,EAASsE,KAAKuW,WAAW,OACpIxF,MAAK,WACN,IAAIujC,EAAS,GAmBb,GAlBAy/E, EAAMziI,SAAQ,SAAU++B,GACpB,IAAI6kG,EAAY,GAChB7kG,EAAKpR,WAAW3tB,SAAQ,SAAU6xG,GA C9B,IAAIxnC,EAAUrrE,EAAMmqI,iBAAiB3mB,qBAAqB3Q,GACtDxnC,GAAWA,EAAQn/C,aACnB04G,EAA Ul2I,KAAK28E,MAGvBu5D,EAAU5jI,SAAQ,SAAU6vB,GACxB,IAAIyrF,EAAOzrF,EAASxF,SAASA,SAIzBC, EAAcuF,EAASxF,SAASC,YAChCiqC,EAAsB5iB,GAAoBC,UAAU/hB,EAASxF,SAASM,eAC1Eq4B,EAAOt1D ,KAAKwd,MAAM83C,EAAQp1D,EAASoR,EAAM2kI,cAAclP,mBAAmBnZ,EAAMhxF,EAAaiqC,WAGjGvR,E AAOh2D,OACP,MAAM,IAAImB,MAAM60D,EAAO/7C,KAAI,SAAUzZ,GAAK,OAAOA,EAAEyX,cAAeH,KA AK,OAE3E,OAAO9F,EAAM2kI,kBAGrB6V,EAAUjtJ,OAAS,SAAU4/B,EAAMgc,GAC/B,IAAIu7F,EAAa,IAAI xjE,GACjBu5E,EAAczH,GAAqB7lH,GACnC6yG,EAAc,IAAIp2G,GAClB6tG,EAAkB,IAAI6a,GAAmBnlH,EAA M6yG,GAC/CkK,EAAuB,IAAI3S,GAAqBpqG,EAAM6yG,EAAavI,GACnEijB,EAAkB,IAAI3O,GAAgBtU,EAAi ByS,GACvDr2D,EAAS,IAAIq7B,GAAe,CAAEC,qBAAsBprG,EAAkB6tD,SAAUw9C,QAAQ,IACxFurC,EAAa,I AAIhrC,GAAoB,CAAE9nG,IAAK,SAAU6oB,GAAO,OAAOvD,EAAKytH,aAAalqH,KAAW+pH,EAAa/V,EAA Y7wD,GAC1H44B,EAAwB,IAAIpjB,GAC5BwoB,EAAW,IAAIsO,GAAwBtsC,EAAQ6wD,EAAY,IAAIzZ,GAAi ByvB,GAAkB,IAAItoC,GAAkBsoC,GAAkB,IAAI9tB,GAAa8tB,GAAkBjjB,EAAiBhrB,EAAuBkuC,EAAY3kC, QAASgqB,EAAa0a,GAEvP/V,EAAgB,IAAInP,GAAckP,EAAY,GAAI,GAAIv7F,GAE1D,MAAO,CAAE0xG,UA DO,IAAIL,EAAUrtH,EAAM+8G,EAAsBvF,EAAe9yB,GAC1C6oC,gBAAiBA,IAE7CF,EAtDmB,GAsE1BM,GA AgC,WAChC,SAASA,EAAe1iD,GACpB5rG,KAAK4rG,iBAAmBA,EA2B5B,OArBA0iD,EAAextJ,UAAUqtD,K AAO,SAAUpe,GACtC,IAAKA,EAAOlR,SAER,MAAM,IAAIl8B,MAAM,gDAIpB,IAAIkoG,EAAQ0jD,GAAM7 uI,MAAMqwB,EAAOlR,UAE3B2vH,EA2cZ,SAASC,EAAwBC,GAC7B,IAAIr9H,EAAKvc,EAAIsY,EAAK7Z,E ACdo7I,EAAY,IAAI70I,IACpB,SAAS80I,EAAqB/jD,GAC1B,GAAI8jD,EAAU9rH,IAAIgoE,EAAMhsE,UACpB, OAAO8vH,EAAUtzI,IAAIwvF,EAAMhsE,UAE/B,IACI2vH,EADAK,EAAkBhkD,EAAMikD,cAS5B,OANIN,EA DsB,OAAtB3jD,EAAMkkD,YACa,IAAIj1I,IAAI1X,EAASwsJ,EAAqB/jD,EAAMkkD,aAAcF,IAG1D,IAAI/0I,IA AI+0I,GAE/BF,EAAUrzI,IAAIuvF,EAAMhsE,SAAU2vH,GACvBA,EAGX,IADA,IAAIQ,EAAkB,CAACN,GAC hBM,EAAgBxtJ,OAAS,GAAG,CAC/B,IAAIqpG,EAAQmkD,EAAgBpvG,MAC5B,IACI,IAAK,IAAInsC,GAAM 4d,OAAM,EAAQrwB,EAAS6pG,EAAMokD,YAAYxvI,WAAY7L,EAAKH,EAAGhS,QAASmS,EAAGjS,KAAM iS,EAAKH,EAAGhS,OAElGutJ,EAAgB9sJ,KADC0R,EAAGlS,OAI5B,MAAO8vB,GAASH,EAAM,CAAElvB,M AAOqvB,GAC/B,QACI,IACQ5d,IAAOA,EAAGjS,OAASmT,EAAKrB,EAAGia,SAAS5Y,EAAGvT,KAAKkS,G AEpD,QAAU,GAAI4d,EAAK,MAAMA,EAAIlvB,OAEjCysJ,EAAqB/jD,GAEzB,IAAI2jD,EAAmB,IAAI10I,IAC 3B,IACI,IAAK,IAAIo1I,EAAcluJ,EAAS2tJ,GAAYQ,EAAgBD,EAAYztJ,QAAS0tJ,EAAcxtJ,KAAMwtJ,EAAgB D,EAAYztJ,OAAQ,CACrI,IAAIsS,EAAKlS,EAAOstJ,EAAcztJ,MAAO,GACrC8sJ,EAAiBlzI,IADmCvH,EAAG, GACxB,IAAI6c,IADmC7c,EAAG,GACzB0L,YAGxD,MAAOgO,GAASL,EAAM,CAAEjrB,MAAOsrB,GAC/B,Q ACI,IACQ0hI,IAAkBA,EAAcxtJ,OAAS4R,EAAK27I,EAAYxhI,SAASna,EAAGhS,KAAK2tJ,GAEnF,QAAU,GA AI9hI,EAAK,MAAMA,EAAIjrB,OAEjC,OAAOqsJ;;;;;;;OA7foBC,CAAwB5jD,GAM3C/1F,EAAKs6I,GAAgB1vI ,MAAMqwB,EAAOlR,SAAU7+B,KAAK4rG,kBAAmBzpE,EAAartB,EAAGqtB,WAAYo+C,EAAWzrE,EAAGyr E,SAAU/vC,EAAa17B,EAAG07B,WAGxIj9B,EAAK87I,GAAe3vI,MAAMqwB,EAAOlR,SAAUgsE,GAC/C,OA AO,IAAIykD,GAAcv/G,EAAQ5N,EAAYo+C,EAAU/vC,EADcj9B,EAAGyV,YAAuBzV,EAAG45H,QAAwB55 H,EAAGg8I,aACtBf,EADgDj7I,EAAGoyE,YAGvJ2oE,EA7BwB,GAsC/BC,GAAuB,WACvB,SAASA,EAAMQ,E AAalwH,GACxB7+B,KAAK+uJ,YAAcA,EACnB/uJ,KAAK6+B,SAAWA,EAIhB7+B,KAAK8uJ,cAAgB,IAAIh1I ,IAIzB9Z,KAAKivJ,YAAc,IAAIn1I,IAoG3B,OAlGAy0I,EAAMiB,aAAe,WACjB,OAAO,IAAIjB,EAAM,KAAM, OAM3BA,EAAM7uI,MAAQ,SAAUmf,GACpB,IAAIgsE,EAAQ0jD,EAAMiB,eAElB,OADA3kD,EAAM4kD,OA AO5wH,GACNgsE,GAKX0jD,EAAMztJ,UAAU2uJ,OAAS,SAAU5wH,GAC/B,IAAIrrB,EAAQxT,KACR6+B,aA AoB+R,IAEpB/R,EAASiS,UAAUt8B,SAAQ,SAAU2S,GAAQ,OAAO3T,EAAM29B,cAAchqB,MAExE0X,EAAS 0R,SAAS/7B,SAAQ,SAAU2S,GAAQ,OAAOA,EAAK6nB,MAAMx7B,OAI9DqrB,EAASrqB,SAAQ,SAAU2S,G AAQ,OAAOA,EAAK6nB,MAAMx7B,OAG7D+6I,EAAMztJ,UAAU6vC,aAAe,SAAU/4B,GACrC,IAAIpE,EAA QxT,KAEZ4X,EAAQ44B,WAAWh8B,SAAQ,SAAU2S,GAAQ,OAAO3T,EAAM69B,eAAelqB,MAEzEvP,EAAQ 24B,SAAS/7B,SAAQ,SAAU2S,GAAQ,OAAOA,EAAK6nB,MAAMx7B,OAEjE+6I,EAAMztJ,UAAUiwC,cAAgB ,SAAUlS,GACtC,IAAIrrB,EAAQxT,KAGZ6+B,EAAS2R,WAAWh8B,SAAQ,SAAU2S,GAAQ,OAAO3T,EAAM 69B,eAAelqB,MAE1E,IAAI0jF,EAAQ,IAAI0jD,EAAMvuJ,KAAM6+B,GAC5BgsE,EAAM4kD,OAAO5wH,GA Cb7+B,KAAKivJ,YAAY3zI,IAAIujB,EAAUgsE,IAEnC0jD,EAAMztJ,UAAUqwC,cAAgB,SAAUzf,GAEtC1xB, KAAK0vJ,aAAah+H,IAEtB68H,EAAMztJ,UAAUuwC,eAAiB,SAAU5X,GAEvCz5B,KAAK0vJ,aAAaj2H,IAGtB 80H,EAAMztJ,UAAUmwC,aAAe,SAAUW,KACzC28G,EAAMztJ,UAAU8uC,oBAAsB,SAAUqlC,KAChDs5E,E AAMztJ,UAAUsvC,gBAAkB,SAAUF,KAC5Cq+G,EAAMztJ,UAAUquC,eAAiB,SAAUzmB,KAC3C6lI,EAAMzt J,UAAUmuC,UAAY,SAAUvmB,KACtC6lI,EAAMztJ,UAAUwuC,mBAAqB,SAAU2lC,KAC/Cs5E,EAAMztJ,U AAU2wC,SAAW,SAAUI,KACrC08G,EAAMztJ,UAAU4uJ,aAAe,SAAUC,GAEhC3vJ,KAAK8uJ,cAAcjsH,IAAI 8sH,EAAMj7I,OAC9B1U,KAAK8uJ,cAAcxzI,IAAIq0I,EAAMj7I,KAAMi7I,IAQ3CpB,EAAMztJ,UAAU8uJ,OA AS,SAAUl7I,GAC/B,OAAI1U,KAAK8uJ,cAAcjsH,IAAInuB,GAEhB1U,KAAK8uJ,cAAczzI,IAAI3G,GAEJ,OA ArB1U,KAAK+uJ,YAEH/uJ,KAAK+uJ,YAAYa,OAAOl7I,GAIxB,MAQf65I,EAAMztJ,UAAU+uJ,cAAgB,SAAU hxH,GACtC,IAAIxmB,EAAMrY,KAAKivJ,YAAY5zI,IAAIwjB,GAC/B,QAAYhiB,IAARxE,EACA,MAAM,IAA

I1V,MAAM,oCAAsCk8B,EAAW,cAErE,OAAOxmB,GAEJk2I,EA/Ge,GAsHtBa,GAAiC,WACjC,SAASA,EAAg Bv0I,EAASsnB,EAAYo+C,EAAU/vC,GACpDxwC,KAAK6a,QAAUA,EACf7a,KAAKmiC,WAAaA,EAClBniC, KAAKugF,SAAWA,EAChBvgF,KAAKwwC,WAAaA,EAsGtB,OAxFA4+G,EAAgB1vI,MAAQ,SAAUmf,EAAU 4oD,GACxC,IAAItlD,EAAa,IAAIroB,IACjBymE,EAAW,IAAIzmE,IACf02B,EAAa,IAAI12B,IAGrB,OAFc,IAAI s1I,EAAgB3nE,EAAiBtlD,EAAYo+C,EAAU/vC,GACjEi/G,OAAO5wH,GACR,CAAEsD,WAAYA,EAAYo+C,S AAUA,EAAU/vC,WAAYA,IAErE4+G,EAAgBtuJ,UAAU2uJ,OAAS,SAAU5wH,GACzC,IAAIrrB,EAAQxT,KA CZ6+B,EAASrqB,SAAQ,SAAU2S,GAAQ,OAAOA,EAAK6nB,MAAMx7B,OAEzD47I,EAAgBtuJ,UAAU6vC,a AAe,SAAU/4B,GAC/C5X,KAAKgiI,uBAAuBpqH,EAAQlD,KAAMkD,IAE9Cw3I,EAAgBtuJ,UAAUiwC,cAAgB ,SAAUlS,GAChD7+B,KAAKgiI,uBAAuB,cAAenjG,IAE/CuwH,EAAgBtuJ,UAAUkhI,uBAAyB,SAAUx/H,EAAa 2kB,GACtE,IAAI3T,EAAQxT,KAGRuY,EAAcg+F,GAAkB/zG,EAAak/C,GAA6Bv6B,IAE1Egb,EAAa,GACjBni C,KAAK6a,QAAQ3C,MAAMK,GAAa,SAAU8pD,EAAG2V,GAAa,OAAO71C,EAAWjgC,KAAK81E,MAC7E71 C,EAAW3gC,OAAS,GACpBxB,KAAKmiC,WAAW7mB,IAAI6L,EAAMgb,GAG9Bhb,EAAKqpB,WAAWh8B,S AAQ,SAAUqpB,GAC9B,IAAIiyH,EAAY,KAIhB,GAAyB,KAArBjyH,EAAIn8B,MAAMqxB,OAEV+8H,EAAY3 tH,EAAWgd,MAAK,SAAUzhC,GAAO,OAAOA,EAAIgiB,gBAAmB,UAQ3E,GAAkB,QAJlBowH,EACI3tH,EA AWgd,MAAK,SAAUzhC,GAAO,OAAwB,OAAjBA,EAAIiiB,UAAqBjiB,EAAIiiB,SAASxL,MAAK,SAAUzyB, GAAS,OAAOA,IAAUm8B,EAAIn8B,aACvH,MAKJ,OAKJ8R,EAAMg9B,WAAWl1B,IAAIuiB,EAFP,OAAdiyH ,EAE0B,CAAE93E,UAAW83E,EAAW3oI,KAAMA,GAI9BA,MAGlC,IAAI4oI,EAAsB,SAAU92I,EAAW+2I,GA C3C,IAAItyI,EAAMykB,EAAWgd,MAAK,SAAUzhC,GAAO,OAAOA,EAAIsyI,GAAQC,uBAAuBh3I,EAAUvE, SAE/FlB,EAAM+sE,SAASjlE,IAAIrC,OADG4D,IAARa,EAAoBA,EAAMyJ,IAK5CA,EAAKyY,OAAOprB,SAA Q,SAAUa,GAAS,OAAO06I,EAAoB16I,EAAO,aACzE8R,EAAKmpB,WAAW97B,SAAQ,SAAUygE,GAAQ,OA AO86E,EAAoB96E,EAAM,aACvE9tD,aAAgBypB,IAChBzpB,EAAK0pB,cAAcr8B,SAAQ,SAAUygE,GAAQ,O AAO86E,EAAoB96E,EAAM,aAGlF9tD,EAAK0Y,QAAQrrB,SAAQ,SAAU0lD,GAAU,OAAO61F,EAAoB71F,E AAQ,cAE5E/yC,EAAKopB,SAAS/7B,SAAQ,SAAUwgC,GAAS,OAAOA,EAAMhG,MAAMx7B,OAGhE47I,EA AgBtuJ,UAAUmwC,aAAe,SAAUW,KACnDw9G,EAAgBtuJ,UAAUqwC,cAAgB,SAAUzf,KACpD09H,EAAgBtu J,UAAUuwC,eAAiB,SAAU5X,KACrD21H,EAAgBtuJ,UAAUwuC,mBAAqB,SAAUr2B,KACzDm2I,EAAgBtuJ, UAAU8uC,oBAAsB,SAAU32B,KAC1Dm2I,EAAgBtuJ,UAAUsvC,gBAAkB,SAAUn3B,KACtDm2I,EAAgBtuJ, UAAUovJ,2BAA6B,SAAU/oI,KACjEioI,EAAgBtuJ,UAAUmuC,UAAY,SAAUvmB,KAChD0mI,EAAgBtuJ,UAA UquC,eAAiB,SAAUzmB,KACrD0mI,EAAgBtuJ,UAAU2wC,SAAW,SAAUI,KACxCu9G,EA3GyB,GAsHhCC,G AAgC,SAAUruI,GAE1C,SAASquI,EAAe9uE,EAAU4sD,EAASxnD,EAAW4pE,EAAc1kD,EAAOhsE,EAAU0xB, GACjF,IAAI/8C,EAAQwN,EAAOzf,KAAKvB,OAASA,KAWjC,OAVAwT,EAAM+sE,SAAWA,EACjB/sE,EAA M25H,QAAUA,EAChB35H,EAAMmyE,UAAYA,EAClBnyE,EAAM+7I,aAAeA,EACrB/7I,EAAMq3F,MAAQA, EACdr3F,EAAMqrB,SAAWA,EACjBrrB,EAAM+8C,MAAQA,EACd/8C,EAAM8qG,UAAY,GAElB9qG,EAAM 28I,UAAY,SAAUhpI,GAAQ,OAAOA,EAAK6nB,MAAMx7B,IAC/CA,EAyIX,OAtJA7S,EAAU0uJ,EAAgBruI,G AkB1BquI,EAAevuJ,UAAUkuC,MAAQ,SAAU7nB,EAAMhG,GACzCgG,aAAgBwsC,GAChBxsC,EAAK6nB,M AAMhvC,KAAMmhB,GAGjBgG,EAAK6nB,MAAMhvC,OAenBqvJ,EAAe3vI,MAAQ,SAAUmf,EAAUgsE,GAC vC,IAAI7hF,EAAc,IAAIlP,IAClBqzH,EAAU,IAAIrzH,IACdy1I,EAAe,IAAIz1I,IACnB6rE,EAAY,IAAI/0D,IAIp B,OAFa,IAAIy+H,EAAermI,EAAamkH,EAASxnD,EAAW4pE,EAAc1kD,EAAOhsE,aAAoB+R,GAAW/R,EAA W,KAAM,GAC/H4wH,OAAO5wH,GACP,CAAE7V,YAAaA,EAAamkH,QAASA,EAASoiB,aAAcA,EAAc5pE,U AAWA,IAEhG0pE,EAAevuJ,UAAU2uJ,OAAS,SAAU5wH,GACpCA,aAAoB+R,IAGpB/R,EAASiS,UAAUt8B,Q AAQxU,KAAKmwJ,WAChCtxH,EAAS0R,SAAS/7B,QAAQxU,KAAKmwJ,WAE/BnwJ,KAAKuvJ,aAAaj0I,IAA IujB,EAAU7+B,KAAKuwD,QAIrC1xB,EAASrqB,QAAQxU,KAAKmwJ,YAG9Bd,EAAevuJ,UAAU6vC,aAAe,S AAU/4B,GAE9CA,EAAQgoB,OAAOprB,QAAQxU,KAAKmwJ,WAC5Bv4I,EAAQioB,QAAQrrB,QAAQxU,KA AKmwJ,WAC7Bv4I,EAAQ24B,SAAS/7B,QAAQxU,KAAKmwJ,YAElCd,EAAevuJ,UAAUiwC,cAAgB,SAAUlS ,GAE/CA,EAASe,OAAOprB,QAAQxU,KAAKmwJ,WAC7BtxH,EAASgB,QAAQrrB,QAAQxU,KAAKmwJ,WA C9BtxH,EAASgS,cAAcr8B,QAAQxU,KAAKmwJ,WAEpCtxH,EAAS2R,WAAWh8B,QAAQxU,KAAKmwJ,WA EjC,IAAIC,EAAapwJ,KAAK6qG,MAAMglD,cAAchxH,GAC7B,IAAIwwH,EAAervJ,KAAKugF,SAAUvgF,KAA KmtI,QAASntI,KAAK2lF,UAAW3lF,KAAKuvJ,aAAca,EAAYvxH,EAAU7+B,KAAKuwD,MAAQ,GAC5Hk/F,O AAO5wH,IAElBwwH,EAAevuJ,UAAUqwC,cAAgB,SAAUzf,GAEzB,OAAlB1xB,KAAK6+B,UACL7+B,KAAK

mtI,QAAQ7xH,IAAIoW,EAAU1xB,KAAK6+B,WAGxCwwH,EAAevuJ,UAAUuwC,eAAiB,SAAU5X,GAE1B,O AAlBz5B,KAAK6+B,UACL7+B,KAAKmtI,QAAQ7xH,IAAIme,EAAWz5B,KAAK6+B,WAIzCwwH,EAAevuJ, UAAUmuC,UAAY,SAAUvmB,KAC/C2mI,EAAevuJ,UAAUmwC,aAAe,SAAUW,KAClDy9G,EAAevuJ,UAAU wuC,mBAAqB,SAAUr2B,KACxDo2I,EAAevuJ,UAAU2wC,SAAW,SAAUI,GAC1C,IAAIr+B,EAAQxT,KACZK, OAAOkxB,KAAKsgB,EAAIN,MAAM/8B,SAAQ,SAAU6O,GAAO,OAAOwuB,EAAIN,KAAKluB,GAAK2rB,M AAMx7B,MAC1EnT,OAAOkxB,KAAKsgB,EAAIL,cAAch9B,SAAQ,SAAU6O,GAAO,OAAOwuB,EAAIL,aAA anuB,GAAK2rB,MAAMx7B,OAG9F67I,EAAevuJ,UAAU8uC,oBAAsB,SAAU32B,GACrDA,EAAUvX,MAAMst C,MAAMhvC,OAE1BqvJ,EAAevuJ,UAAUsvC,gBAAkB,SAAUF,GACjDA,EAAMJ,QAAQd,MAAMhvC,OAEx BqvJ,EAAevuJ,UAAUquC,eAAiB,SAAUzmB,GAChDA,EAAKhnB,MAAMstC,MAAMhvC,OAErBqvJ,EAAevuJ ,UAAU00D,UAAY,SAAUzlC,EAAK5O,GAEhD,OADAnhB,KAAK2lF,UAAU90D,IAAId,EAAIrb,MAChBsM,E AAOlgB,UAAU00D,UAAUj0D,KAAKvB,KAAM+vB,EAAK5O,IAItDkuI,EAAevuJ,UAAUg0D,kBAAoB,SAAU /kC,EAAK5O,GAExD,OADAnhB,KAAKqwJ,SAASlvI,EAAS4O,EAAKA,EAAIrb,MACzBsM,EAAOlgB,UAAU g0D,kBAAkBvzD,KAAKvB,KAAM+vB,EAAK5O,IAE9DkuI,EAAevuJ,UAAUo0D,sBAAwB,SAAUnlC,EAAK5 O,GAE5D,OADAnhB,KAAKqwJ,SAASlvI,EAAS4O,EAAKA,EAAIrb,MACzBsM,EAAOlgB,UAAUo0D,sBAAs B3zD,KAAKvB,KAAM+vB,EAAK5O,IAElEkuI,EAAevuJ,UAAUk0D,mBAAqB,SAAUjlC,EAAK5O,GAEzD,O ADAnhB,KAAKqwJ,SAASlvI,EAAS4O,EAAKA,EAAIrb,MACzBsM,EAAOlgB,UAAUk0D,mBAAmBzzD,KAA KvB,KAAM+vB,EAAK5O,IAE/DkuI,EAAevuJ,UAAUo2D,gBAAkB,SAAUnnC,EAAK5O,GAEtD,OADAnhB,K AAKqwJ,SAASlvI,EAAS4O,EAAKA,EAAIrb,MACzBsM,EAAOlgB,UAAUo2D,gBAAgB31D,KAAKvB,KAAM +vB,EAAK5O,IAE5DkuI,EAAevuJ,UAAUs2D,oBAAsB,SAAUrnC,EAAK5O,GAE1D,OADAnhB,KAAKqwJ,SA ASlvI,EAAS4O,EAAKA,EAAIrb,MACzBsM,EAAOlgB,UAAUs2D,oBAAoB71D,KAAKvB,KAAM+vB,EAAK5 O,IAEhEkuI,EAAevuJ,UAAUuvJ,SAAW,SAAUxlD,EAAO96E,EAAKrb,GAGtD,GAAMqb,EAAInI,oBAAoBusC ,GAA9B,CAKA,IAAIpkB,EAAS/vC,KAAK6qG,MAAM+kD,OAAOl7I,GAChB,OAAXq7B,GACA/vC,KAAKug F,SAASjlE,IAAIyU,EAAKggB,KAGxBs/G,EAvJwB,CAwJjCz3F,IAME03F,GAA+B,WAC/B,SAASA,EAAcv/G, EAAQ5N,EAAYo+C,EAAU/vC,EAAY8/G,EAAanjB,EAASoiB,EAAcf,EAAkB7oE,GACnH3lF,KAAK+vC,OAA SA,EACd/vC,KAAKmiC,WAAaA,EAClBniC,KAAKugF,SAAWA,EAChBvgF,KAAKwwC,WAAaA,EAClBxwC, KAAKswJ,YAAcA,EACnBtwJ,KAAKmtI,QAAUA,EACfntI,KAAKuvJ,aAAeA,EACpBvvJ,KAAKwuJ,iBAAmB A,EACxBxuJ,KAAK2lF,UAAYA,EAgCrB,OA9BA2pE,EAAcxuJ,UAAUyvJ,2BAA6B,SAAU1xH,GAC3D,IAAIh qB,EACJ,OAAsD,QAA9CA,EAAK7U,KAAKwuJ,iBAAiBnzI,IAAIwjB,UAA8B,IAAPhqB,EAAgBA,EAAK,IAA I+b,KAE3F0+H,EAAcxuJ,UAAU0vJ,oBAAsB,SAAUrpI,GACpD,OAAOnnB,KAAKmiC,WAAW9mB,IAAI8L,I AAS,MAExCmoI,EAAcxuJ,UAAU2vJ,mBAAqB,SAAU5yH,GACnD,OAAO79B,KAAKwwC,WAAWn1B,IAAI wiB,IAAQ,MAEvCyxH,EAAcxuJ,UAAU4vJ,qBAAuB,SAAU/vE,GACrD,OAAO3gF,KAAKugF,SAASllE,IAAIsl E,IAAY,MAEzC2uE,EAAcxuJ,UAAU6vJ,oBAAsB,SAAU3pI,GACpD,OAAOhnB,KAAKswJ,YAAYj1I,IAAI2L,I AAS,MAEzCsoI,EAAcxuJ,UAAU8vJ,oBAAsB,SAAUzuD,GACpD,OAAOniG,KAAKmtI,QAAQ9xH,IAAI8mF,I AAW,MAEvCmtD,EAAcxuJ,UAAU+vJ,gBAAkB,SAAUhyH,GAChD,OAAO7+B,KAAKuvJ,aAAal0I,IAAIwjB,I AAa,GAE9CywH,EAAcxuJ,UAAUgwJ,kBAAoB,WACxC,IAAIx1I,EAAM,IAAIsV,IAEd,OADA5wB,KAAKmiC ,WAAW3tB,SAAQ,SAAUu8I,GAAQ,OAAOA,EAAKv8I,SAAQ,SAAUkJ,GAAO,OAAOpC,EAAIuV,IAAInT,SA CvFld,MAAMinD,KAAKnsC,EAAImE,WAE1B6vI,EAAcxuJ,UAAU69E,aAAe,WACnC,OAAOn+E,MAAMinD, KAAKznD,KAAK2lF,YAEpB2pE,EA1CuB;;;;;;;OA2GlC/sC,GAActsF;;;;;;;;;;;;;;;;;;;;;;AA2Bdx2B,EAAQk0D,IAA MA,GACdl0D,EAAQm0D,YAAcA,GACtBn0D,EAAQ83D,cAAgBA,GACxB93D,EAAQi0D,mBAAqBA,GAC7B j0D,EAAQq0I,YAAcA,GACtBr0I,EAAQqmJ,mBAAqBA,GAC7BrmJ,EAAQ+hB,UAAYA,GACpB/hB,EAAQsrB ,cAAgBA,GACxBtrB,EAAQw4D,8BAAgCA,GACxCx4D,EAAQsmE,QAAUA,GAClBtmE,EAAQmwB,eAAiBoo C,GACzBv4D,EAAQ+2E,QAAUA,GAClB/2E,EAAQujD,UAAYA,GACpBvjD,EAAQw2D,OAASA,GACjBx2D, EAAQ4kB,mBAAqBA,GAC7B5kB,EAAQ81D,YAAcA,GACtB91D,EAAQk4E,0BAA4BA,GACpCl4E,EAAQk5 D,qBAAuBA,GAC/Bl5D,EAAQk3E,wBAA0BA,GAClCl3E,EAAQq3E,cAAgBA,GACxBr3E,EAAQ82E,aAAeA, GACvB92E,EAAQshB,YAAcA,GACtBthB,EAAQuxJ,aAlqoBW,oBAmqoBnBvxJ,EAAQsf,uBAAyBA,EACjCtf, EAAQ4mB,SAAWA,GACnB5mB,EAAQ80D,MAAQA,GAChB90D,EAAQ8uB,WAAaA,GACrB9uB,EAAQivB, YAAcA,GACtBjvB,EAAQovB,UAAYA,GACpBpvB,EAAQ6sB,UAAYA,GACpB7sB,EAAQunE,QAAUA,GACl BvnE,EAAQggC,yBAA2BA,GACnChgC,EAAQk0H,wBAA0BA,GAClCl0H,EAAQ4hC,wBAA0BA,GAClC5hC,

EAAQyhC,oBAAsBA,GAC9BzhC,EAAQusJ,iBAAmBA,GAC3BvsJ,EAAQ2hC,6BAA+BA,GACvC3hC,EAAQ8 +B,0BAA4BA,GACpC9+B,EAAQm/B,wBAA0BA,GAClCn/B,EAAQ8kE,mBAAqBA,GAC7B9kE,EAAQijH,eA AiBA,GACzBjjH,EAAQg1D,YAAcA,GACtBh1D,EAAQykB,gBAAkBA,GAC1BzkB,EAAQo3B,aAAeA,GACvB p3B,EAAQkY,YAAcA,EACtBlY,EAAQ6mD,6BAA+BA,GACvC7mD,EAAQqiB,aAAeA,GACvBriB,EAAQ6rB, oBAAsBA,GAC9B7rB,EAAQ8nB,eAAiBA,GACzB9nB,EAAQs4E,aAAeA,GACvBt4E,EAAQ0jH,oBAAsBA,GA C9B1jH,EAAQmmH,kBAAoBA,GAC5BnmH,EAAQo9F,yBAA2BA,GACnCp9F,EAAQkrE,IAAMA,GACdlrE,E AAQwxJ,qBAzoPmB,kBA0oP3BxxJ,EAAQ4wC,QAAU02B,GAClBtnE,EAAQ63E,WAAaA,GACrB73E,EAAQ2 8F,sBAAwBA,GAChC38F,EAAQg4E,oBAAsBA,GAC9Bh4E,EAAQ0pD,sBAAwBA,GAChC1pD,EAAQy0D,UA AYA,GACpBz0D,EAAQ6mE,UAAYA,GACpB7mE,EAAQinE,cAAgBA,GACxBjnE,EAAQwjB,WAAaA,GACrB xjB,EAAQk4D,kBAAoBA,GAC5Bl4D,EAAQ8mB,oBAAsBA,GAC9B9mB,EAAQ4hB,eAAiBA,GACzB5hB,EA AQ6qB,aAAeA,GACvB7qB,EAAQirB,kBAAoBA,GAC5BjrB,EAAQuuJ,UAAYA,GACpBvuJ,EAAQ43D,aAAeA ,GACvB53D,EAAQ0rB,aAAeA,GACvB1rB,EAAQmqI,cAAgBA,GACxBnqI,EAAQyxJ,UAttoBQ,iBAutoBhBzxJ ,EAAQi1E,WAAaA,GACrBj1E,EAAQ6T,kBAAoBA,EAC5B7T,EAAQ8wH,eAAiBA,GACzB9wH,EAAQ65B,Y AAcA,GACtB75B,EAAQ2vB,OAASA,GACjB3vB,EAAQ00D,iBAAmBA,GAC3B10D,EAAQqkB,gBAAkBA,G AC1BrkB,EAAQs2D,cAAgBA,GACxBt2D,EAAQ0mD,oBAAsBA,GAC9B1mD,EAAQmkB,mBAAqBA,GAC7B nkB,EAAQikB,iBAAmBA,GAC3BjkB,EAAQo4F,UAAYA,GACpBp4F,EAAQwtB,aAAeA,GACvBxtB,EAAQ4o J,YAAcA,GACtB5oJ,EAAQ0tD,aAAeA,GACvB1tD,EAAQknJ,mBAAqBA,GAC7BlnJ,EAAQ01D,UAAYA,GAC pB11D,EAAQ41D,WAAaA,GACrB51D,EAAQqtB,eAAiBA,GACzBrtB,EAAQmyF,MAAQA,GAChBnyF,EAAQ k2D,aAAeA,GACvBl2D,EAAQqsB,iBAAmBA,GAC3BrsB,EAAQ8oB,YAAcA,GACtB9oB,EAAQo2D,WAAaA, GACrBp2D,EAAQ2sB,eAAiBA,GACzB3sB,EAAQg2D,iBAAmBA,GAC3Bh2D,EAAQmpB,gBAAkBA,GAC1B npB,EAAQkiB,QAAUA,GAClBliB,EAAQupI,cAAgBA,GACxBvpI,EAAQw3D,WAAaA,GACrBx3D,EAAQ+D,e AAiBA,EACzB/D,EAAQ0xJ,aA5x7BW,IA6x7BnB1xJ,EAAQgjB,UAAYA,GACpBhjB,EAAQuf,iBAAmBA,EAC 3Bvf,EAAQi5E,aAAeA,GACvBj5E,EAAQs+H,iBAAmBA,GAC3Bt+H,EAAQg/H,iBAAmBA,GAC3Bh/H,EAAQ qmE,aAAeA,GACvBrmE,EAAQs3D,cAAgBA,GACxBt3D,EAAQorB,QAAUA,GAClBprB,EAAQm5E,oBAAsB A,GAC9Bn5E,EAAQ6wD,WAAaA,GACrB7wD,EAAQyvD,cAAgBA,GACxBzvD,EAAQywD,gBAAkBA,GAC1 BzwD,EAAQ0wD,gBAAkBA,GAC1B1wD,EAAQ8zD,UAAYA,GACpB9zD,EAAQgyE,gBAAkBA,GAC1BhyE, EAAQg5D,YAAcA,GACtBh5D,EAAQ04D,eAAiBA,GACzB14D,EAAQi5D,eAAiBA,GACzBj5D,EAAQkyE,OA AS8jB,GACjBh2F,EAAQ2zD,YAAcA,GACtB3zD,EAAQ2gI,aAAeA,GACvB3gI,EAAQo3D,UAAYA,GACpBp3 D,EAAQo1D,aAAeA,GACvBp1D,EAAQs1D,cAAgBA,GACxBt1D,EAAQ24E,YAAcA,GACtB34E,EAAQ4jC,aA AeA,GACvB5jC,EAAQq0D,MAAQA,GAChBr0D,EAAQ6vJ,cAAgBA,GACxB7vJ,EAAQ2xJ,cAAgBvsH,GACx BplC,EAAQ6uJ,eAAiBA,GACzB7uJ,EAAQ8jB,YAAcA,GACtB9jB,EAAQ2jB,aAAeA,GACvB3jB,EAAQgnB,Y AAcA,GACtBhnB,EAAQ+wB,oBAAsBonC,GAC9Bn4D,EAAQo5E,4BAA8BA,GACtCp5E,EAAQiyC,iBAAmB2 1B,GAC3B5nE,EAAQw3E,aAAeA,GACvBx3E,EAAQqrI,qBAAuBA,GAC/BrrI,EAAQqgH,eAAiBA,GACzBrgH, EAAQ2uB,gBAAkBA,GAC1B3uB,EAAQ8iB,YAAcA,GACtB9iB,EAAQ03D,eAAiBA,GACzB13D,EAAQw1D,i BAAmBA,GAC3Bx1D,EAAQsb,gBAAkBA,EAC1Btb,EAAQkb,oBAAsBA,EAC9Blb,EAAQma,gBAAkBA,EAC 1Bna,EAAQ26C,WAAaA,GACrB36C,EAAQ01F,mBAAqBA,GAC7B11F,EAAQkuB,UAAYA,GACpBluB,EAA Q8/I,gBAAkBA,GAC1B9/I,EAAQs9B,aAAeA,GACvBt9B,EAAQ29B,kBAAoBA,GAC5B39B,EAAQsrI,qBAAu BA,GAC/BtrI,EAAQilE,cAAgBA,GACxBjlE,EAAQ4kE,wBAA0BA,GAClC5kE,EAAQinJ,gBAAkBA,GAC1BjnJ ,EAAQ41F,2BAA6BA,GACrC51F,EAAQ+lF,mBAAqBA,GAC7B/lF,EAAQgmF,oBAAsBA,GAC9BhmF,EAAQ mmF,eAAiBA,GACzBnmF,EAAQsvC,KAAOs3B,GACf5mE,EAAQ42E,QAAUA,GAClB52E,EAAQ40D,aAAeA ,GACvB50D,EAAQiwB,UAAYA,GACpBjwB,EAAQ4xJ,sBAAwB9hH,GAChC9vC,EAAQ6xJ,kBAAoBzhH,GA C5BpwC,EAAQ8xJ,iBAAmBriH,GAC3BzvC,EAAQ+xJ,eAAiBxgH,GACzBvxC,EAAQgyJ,eAAiBphH,GACzB5 wC,EAAQiyJ,WAAapgH,GACrB7xC,EAAQkyJ,wBAA0BjgH,GAClCjyC,EAAQmyJ,iBAAmBxgH,GAC3B3xC, EAAQoyJ,gBAAkBjhH,GAC1BnxC,EAAQqyJ,YAAc/iH,GACtBtvC,EAAQsyJ,qBAAuB3iH,GAC/B3vC,EAAQu yJ,gBAAkB9gH,GAC1BzxC,EAAQ8kD,MAAQytC,GAChBvyF,EAAQwiC,kCAAoCA,GAC5CxiC,EAAQ+xE,U AAYA,GACpB/xE,EAAQ6vB,aAAeA,GACvB7vB,EAAQ4f,KAAOoB,GACfhhB,EAAQm/H,kBAAoBA,GAC5B n/H,EAAQsnB,WAAaA,GACrBtnB,EAAQ62D,MAAQA,GAChB72D,EAAQ8rB,kBAAoBA,GAC5B9rB,EAAQw sJ,YAAcA,GACtBxsJ,EAAQwyJ,QAAUxvC,GAClBhjH,EAAQ03E,YAAcA,GACtB13E,EAAQi4D,gBAAkBA,G

AC1Bj4D,EAAQ61B,QAAUA,GAClB71B,EAAQojI,aAAeA,GACvBpjI,EAAQynB,gBAAkBA,GAC1BznB,EAA QkoB,aAAeA,GACvBloB,EAAQqoB,cAAgBA,GACxBroB,EAAQqnB,aAAeA,GACvBrnB,EAAQ8rH,MAAQA, GAChB9rH,EAAQguH,OAASA,GACjBhuH,EAAQ+8C,IAAMA,GACd/8C,EAAQ6rH,UAAYA,GACpB7rH,EA AQqvH,IAAMA,GACdrvH,EAAQu2F,UAAYA,GACpBv2F,EAAQu1I,4BAA8BA,GACtCv1I,EAAQ41I,YAAcA, GACtB51I,EAAQ81I,0BAA4BA,GACpC91I,EAAQg+I,iBAAmBA,GAC3Bh+I,EAAQyyJ,0BA903BR,SAASA,G AA0B3hI,GAC/B,IAAIrP,EAAU,IAAI4P,GAElB,OADA5P,EAAQ+O,mBAAmBM,EAAO,MAC3BrP,EAAQ6P,o BA403BnBtxB,EAAQu+G,6BAA+BA,GACvCv+G,EAAQq+G,6BAA+BA,GACvCr+G,EAAQyiD,uBAAyBA,G ACjCziD,EAAQ4lD,kBAAoBA,GAC5B5lD,EAAQkzD,gBAAkBA,GAC1BlzD,EAAQiyD,gBAAkBA,GAC1Bjy D,EAAQszD,wBAA0BA,GAClCtzD,EAAQ2+B,qBAAuBA,GAC/B3+B,EAAQo5C,aAAeA,GACvBp5C,EAAQ6g B,KAAOA,GACf7gB,EAAQ0yJ,kBAt3DR,SAASA,GAAkBC,EAAc7pF,EAAS8pF,GAC9C,IAMIna,EANA/vB,E AAe5/C,EAAQ4/C,cAAgB,GACvC8lC,EAAczH,GAAqB4L,GACnC5e,EAAc,IAAIp2G,GAClB6tG,EAAkB,IAAI 6a,GAAmBsM,EAAc5e,GACvD7C,EAAiB,IAAI5F,GAAqBqnB,EAAc5e,EAAavI,GACrEijB,EAAkB,IAAI3O,G AAgBtU,EAAiB0F,EAAgB,GAAI,GAAI0hB,GAI/Ena,EAFE3vE,EAAQ+pF,UAEG,IAAI59E,GAGJ,IAAI67C,G AAe,IAAI77C,GAAcyzC,EAAc5/C,EAAQizE,WAAYjzE,EAAQu6C,mBAAoB0G,SAEpH,IAAIniC,EAAS,IAAIq 7B,GAAe,CAC5BC,qBAAsBprG,EAAkB6tD,SACxCw9C,QAAQ,EACRE,mBAAoBv6C,EAAQu6C,mBAC5BzjF ,oBAAqBkpC,EAAQlpC,oBAC7B0jF,0BAA2Bx6C,EAAQw6C,4BAEnCorC,EAAa,IAAIhrC,GAAoB,CAAE9nG, IAAK,SAAU6oB,GAAO,OAAOkuH,EAAahE,aAAalqH,KAAW+pH,EAAa/V,EAAY7wD,GAClI6xD,EAAmB,IA AIzjD,GAAS,IAAI7D,IACpCquB,EAAwB,IAAIpjB,GAC5B01D,EAAa,IAAI3sE,GAAeyB,EAAQ6mE,EAAiBhV ,EAAkBj5B,EAAuBi4B,EAAY1uB,QAAS,IACvHnE,EAAW,IAAIsO,GAAwBtsC,EAAQ6wD,EAAY,IAAIzZ,GA AiByvB,GAAkB,IAAItoC,GAAkBsoC,GAAkB,IAAI9tB,GAAa8tB,GAAkBjjB,EAAiBhrB,EAAuBkuC,EAAY3k C,QAASgqB,EAAa0a,EAAiBmE,GAExQG,EAAe,IAAI3vB,GAAaqrB,GAChCuE,EAAoB,IAAInyB,GAAkB/3D, EAAS2lF,GAEvD,MAAO,CAAEnuJ,SADM,IAAI+zI,GAAYzsD,EAAQ9e,EAAS6pF,EAAclE,EAAiB7oC,EAAU ktC,EAAY,IAAI7tF,GAAcupF,GAAcuE,EAAcC,EAAmB,IAAI10B,GAAiBmwB,GAAkB,IAAI/8B,GAAmB+8B, IAAmB3lF,EAAQ+pF,WAAY,IAAI1zB,GAAqBqM,EAAiB0F,GACxR/2G,UAAWs0H,IAw1D5CzuJ,EAAQ+mJ, qBAAuBA,GAC/B/mJ,EAAQ2pF,yBAA2BA,GACnC3pF,EAAQizJ,oBAj3PR,SAASA,GAAoB9gI,GACzB,MAA O,IAAWA;;;;;;;QAi3PtBnyB,EAAQkzJ,gCArnCR,SAASA,KACL,OAAO,IAAI1G,GAAY,MAqnC3BxsJ,EAAQm zJ,sCAznCR,SAASA,KACL,OAAO,IAAI3G,IAynCfxsJ,EAAQi/H,2BAA6BA,GACrCj/H,EAAQozJ,SA9koBR,S AASA,GAAS9gH,EAAOk0B,GACrB,IAAID,EAAO,GAmBX,OADAkB,GAjBc,IAAmB,SAAUlmD,GAEvC,SAA S8xI,IACL,OAAkB,OAAX9xI,GAAmBA,EAAOtB,MAAM1f,KAAMqC,YAAcrC,KAY/D,OAdAW,EAAUmyJ,E AAS9xI,GAInB8xI,EAAQhyJ,UAAUkuC,MAAQ,SAAUjf,EAAK5O,GACrC,IAAI4gC,EArBhB,SAASsJ,EAAOt7 B,GACZ,IAAIujB,EAAQvjB,EAAI5M,WAAWmwB,MAAM6b,OAC7Bvb,EAAM7jB,EAAI5M,WAAWywB,IA AIub,OAS7B,OARIp/B,aAAeg3C,KACXh3C,EAAI2gB,cACJkD,EAAM7jB,EAAI2gB,cAAckD,IAAIub,OAEvBp /B,EAAIwgB,UAAYxgB,EAAIwgB,SAAS/uC,SAClCoyC,EAAMyX,EAAOt7B,EAAIwgB,SAASxgB,EAAIwgB, SAAS/uC,OAAS,IAAIoyC,MAGrD,CAAEN,MAAOA,EAAOM,IAAKA,GAUTyX,CAAOt7B,GAClB,KAAIgyB, EAAKzO,OAAS2yB,GAAYA,EAAWlkB,EAAKnO,KAK1C,OAAO,EAJPoyB,EAAK9jE,KAAK6tB,IAOX+iI,E AfqB,CAgB9BzrF,KACkBt1B,GACb,IAAIg0B,GAAQC,EAAMC,IA2joB7BxmE,EAAQ8/B,QAAUA,GAClB9/B, EAAQm/I,eAAiBA,GACzBn/I,EAAQmV,qBAAuBA,EAC/BnV,EAAQwD,YAAcA,EACtBxD,EAAQszJ,eAll3BR ,SAASA,GAAe5wJ,GACpB,OAAOA,EAAMuyB,KAAuB,IAkl3BxCj1B,EAAQuzJ,aAzlCR,SAASA,GAAa9uH,G AClB,IAAIhsB,EAAQo0I,GAAOpoH,GACnB,OAAQhsB,GAASA,EAAM6zI,GAAgBU,SAAY,IAwlCvDhtJ,EA AQ0+B,kBAAoBA,GAC5B1+B,EAAQq+B,oBAAsBA,GAC9Br+B,EAAQk+B,eAAiBA,GACzBl+B,EAAQ4sF,k BAAoBA,GAC5B5sF,EAAQwzJ,iBAl9FR,SAASA,GAAiB9wJ,GACtB,QAASA,EAAuB,oBAk9FpC1C,EAAQgz F,aAAeA,GACvBhzF,EAAQwzH,gBAAkBA,GAC1BxzH,EAAQoD,cAAgBA,EACxBpD,EAAQsD,YAAcA,EAC tBtD,EAAQuD,aAAeA,EACvBvD,EAAQy1F,QAAUA,GAClBz1F,EAAQyzJ,cAlm3BR,SAASA,GAAc/wJ,GACn B,OAAOA,EAAMsyB,KAkm3BjBh1B,EAAQgyB,aAAeA,GACvBhyB,EAAQquB,eA3y3BR,SAASA,GAAepF,E AAMqE,EAAWC,GAGrC,YAFkB,IAAdD,IAAwBA,GAAY,QAChB,IAApBC,IAA8BA,GAAkB,GAC7C,IAAIF, GAAepE,EAAMqE,EAAWC,IAyy3B/CvtB,EAAQyyB,WAAaA,GACrBzyB,EAAQ+6G,kBAAoBA,GAC5B/6G,E AAQm+I,mBAAqBA,GAC7Bn+I,EAAQ0D,eAAiBA,EACzB1D,EAAQglC,eAAiBA,GACzBhlC,EAAQggH,kBA AoBA,GAC5BhgH,EAAQ86G,cAAgBA,GACxB96G,EAAQujH,2BAA6BA,GACrCvjH,EAAQ8iH,cAAgBA,GA

CxB9iH,EAAQoxD,oBAAsBA,GAC9BpxD,EAAQgnF,wBAA0BA,GAClChnF,EAAQy+B,iBAAmBA,GAC3Bz+ B,EAAQ+9B,mBAAqBA,GAC7B/9B,EAAQ8kC,uBAAyBA,GACjC9kC,EAAQutF,aAAeA,GACvBvtF,EAAQ8C ,YAAcA,EACtB9C,EAAQ80B,YAAcA,GACtB90B,EAAQklC,eAAiBA,GACzBllC,EAAQ0kC,kBAAoBA,GAC5 B1kC,EAAQq5E,iBAAmBA,GAC3Br5E,EAAQ0zJ,aA71JR,SAASA,GAAa5/G,EAAMurF,GAExB,QADiB,IAAb A,IAAuBA,EAAW,KACjCvrF,EAAKhjB,MACN,MAAM,IAAI5tB,MAAM,oDAAsD4wC,EAAKu2F,YAE/E,OA AO,IAAIlL,IAAoBgB,eAAersF,EAAKu2F,WAAYv2F,EAAKhjB,MAAOuuG,IAy1J/Er/H,EAAQ4+B,UAAYA,G ACpB5+B,EAAQ6+B,eAAiBA,GACzB7+B,EAAQixD,eAAiBA,GACzBjxD,EAAQ4uI,mBAAqBA,GAC7B5uI,E AAQktI,uBAAyBA,GACjCltI,EAAQmgH,mBAAqBA,GAC7BngH,EAAQs+B,cAAgBA,GACxBt+B,EAAQqyC,S AAWo1B,GAEnB7mE,OAAO+mD,eAAe3nD,EAAS,aAAc,CAAEiC,OAAO","sourcesContent":["/\*\*\n \* @license Angular v11.0.5\n \* (c) 2010-2020 Google LLC. https://angular.io/\n \* License: MIT\n \*/\n\n(function (global, factory)  ${\n \mu \pmod{2}}$  typeof exports == 'object' && typeof module !== 'undefined' ? factory(exports) :\n typeof define === 'function' && define.amd ? define('@angular/compiler', ['exports'], factory) :\n (global = global || self, factory((global.ng = global.ng || {}, global.ng.compiler = {})));\n}(this, (function (exports) { 'use strict';\n\n /\*! \*\*\*\*\*\*\*\*\*\*\*\*\*\*\*\*\*\*\*\*\*\*\*\*\*\*\*\*\*\*\*\*\*\*\*\*\*\*\*\*\*\*\*\*\*\*\*\*\*\*\*\*\*\*\*\*\*\*\*\*\*\*\*\*\*\*\*\*\*\*\*\*\*\*\*\*\*\n Copyright (c)

Microsoft Corporation.\n\n Permission to use, copy, modify, and/or distribute this software for any\n purpose with or without fee is hereby granted. $\ln \pi$  THE SOFTWARE IS PROVIDED  $\Gamma$  AS IS $\Gamma$  AND THE AUTHOR DISCLAIMS ALL WARRANTIES WITH\n REGARD TO THIS SOFTWARE INCLUDING ALL IMPLIED WARRANTIES OF MERCHANTABILITY\n AND FITNESS. IN NO EVENT SHALL THE AUTHOR BE LIABLE FOR ANY SPECIAL, DIRECT,\n INDIRECT, OR CONSEQUENTIAL DAMAGES OR ANY DAMAGES WHATSOEVER RESULTING FROM\n LOSS OF USE, DATA OR PROFITS, WHETHER IN AN ACTION OF CONTRACT, NEGLIGENCE OR\n OTHER TORTIOUS ACTION, ARISING OUT OF OR IN CONNECTION WITH THE USE OR\n PERFORMANCE OF THIS SOFTWARE.\n

\*\*\*\*\*\*\*\*\*\*\*\*\*\*\*\*\*\*\*\*\*\*\*\*\*\*\*\*\*\*\*\*\*\*\*\*\*\*\*\*\*\*\*\*\*\*\*\*\*\*\*\*\*\*\*\*\*\*\*\*\*\*\*\*\*\*\*\*\*\*\*\*\*\*\*\*\* \*/\n /\* global Reflect, Promise \*/\n var extendStatics = function (d, b)  $\{\n\}$  extendStatics = Object.setPrototypeOf  $\|\n\|$  $({\{\_\text{proto}\_\colon[]\}}$  instance of Array && function (d, b)  ${\{d,\_\text{proto}\_\text{obs}\}}$  (h)  ${\{m\}}$  function (d, b)  ${\{for (var p in \)}\}}$ b)\n if (b.hasOwnProperty(p))\n d[p] = b[p]; };\n return extendStatics(d, b);\n };\n function extends(d, b)  $\{\n\}$  extendStatics(d, b); $\n\}$  function  $\left($ )  $\{$  this.constructor = d;  $\}\n\$ n d.prototype  $= b == null$  ? Object.create(b) : ( ... prototype = b.prototype, new ());\n }\n var \_\_assign = function () {\n  $\text{assign} = \text{Object}.\text{assign} \parallel \text{function} \text{assign}(t) \, \{\n \text{for (var s, i = 1, n = arguments.length; i < n; i++) \} \}$  $s = \text{arguments}[i]$ ;\n for (var p in s)\n if (Object.prototype.hasOwnProperty.call(s, p))\n  $t[p] = s[p];\n$   $\{n \text{ return } t;\n \}$ ;\n return  $\{r\}$ ;\n return assign.apply(this, arguments);\n  $\}$ ;\n function  $\text{rest}(s, e)$  {\n var t = {};\n for (var p in s)\n if (Object.prototype.hasOwnProperty.call(s, p)  $&\&$  e.indexOf(p) < 0)\n t[p] = s[p];\n if (s != null && typeof Object.getOwnPropertySymbols ===  $\Upsilon$  for (var i = 0, p = Object.getOwnPropertySymbols(s); i < p.length; i++) {\n if  $(e.\text{indexOf}(p[i]) < 0 \& \& Object\n propertyIsEnumerable, call(s, p[i]))\n if [p[i]] = s[p[i]]\n \& \& Object\n propertyIsEnumerable, call(s, p[i]))\n$  $\ln$  return t;\n  $\ln$  function decorate(decorators, target, key, desc) {\n var c = arguments.length, r = c  $<$  3 ? target : desc === null ? desc = Object.getOwnPropertyDescriptor(target, key) : desc, d; $\ln$  if (typeof Reflect  $== \lvert \text{ "object"} \&& \text{ type of } \text{Reflect.decorate} == \lvert \text{ "function"} \rvert = \text{Reflect.decorate(decorators, target, key,}$ desc);\n else\n for (var i = decorators.length - 1; i > = 0; i--)\n if (d = decorators[i])\n  $r = (c < 3$  ? d(r) :  $c > 3$  ? d(target, key, r) : d(target, key)) || r; \n return  $c > 3$  && r && Object.defineProperty(target, key, r), r;\n  $\ln$  function param(paramIndex, decorator) {\n return function (target, key) { decorator(target, key, paramIndex);  $\|\cdot\|$  function metadata(metadataKey, metadataValue)  ${\n\mu$  if (typeof Reflect === \"object\" && typeof Reflect.metadata === \"function\")\n return Reflect.metadata(metadataKey, metadataValue);\n }\n function \_\_awaiter(thisArg, \_arguments, P, generator) {\n function adopt(value) { return value instance of P ? value : new P(function (resolve) { resolve(value); }); }\n return new (P || (P = Promise))(function (resolve, reject)  $\ln$  function fulfilled(value) { try  $\ln$ 

step(generator.next(value));\n }\n catch (e) {\n reject(e);\n } }\n function rejected(value) { try {\n step(generator[\"throw\"](value));\n }\n catch (e) {\n

reject(e);\n  $\{\mathbf{r} \in \mathbb{R}^n : \mathbb{R}^n \times \mathbb{R}^n : \mathbb{R}^n \times \mathbb{R}^n : \mathbb{R}^n \times \mathbb{R}^n : \mathbb{R}^n \times \mathbb{R}^n : \mathbb{R}^n \times \mathbb{R}^n : \mathbb{R}^n \times \mathbb{R}^n : \mathbb{R}^n \times \mathbb{R}^n : \mathbb{R}^n \times \mathbb{R}^n : \mathbb{R}^n \times \mathbb{R}^n : \mathbb{R}^n \times \mathbb{R}^n$ adopt(result.value).then(fulfilled, rejected);  $\n\alpha = step((generator = generator.appendy(thisArg, arguments)))$ [])).next());\n });\n }\n function generator(thisArg, body) {\n var  $=$  { label: 0, sent: function () { if  $(t[0] & 1)$ n throw t[1]; return t[1]; }, trys: [], ops: [] }, f, y, t, g; \n return g = { next: verb(0), \"throw\": verb(1),  $\Upsilon$  return $\Upsilon$ : verb(2) }, typeof Symbol ===  $\Upsilon$  function $\Upsilon$  && (g[Symbol.iterator] = function () { return this; }), g;\n function verb(n) { return function (v) { return step([n, v]); }; }\n function step(op) {\n if (f)\n throw new TypeError(\"Generator is already executing.\");\n while (\_)\n try {\n if  $(f = 1, y \&& (t = op[0] \& 2 \gamma y[\text{return}'] : op[0] \gamma y[\text{ throw}'] || ((t = y[\text{return}'] \&& t.call(y), 0) : y.next \&& t.$  $!(t = t, call(y, op[1]))$ .done)\n return t;\n if  $(y = 0, t)\n\vert$  op = [op[0] & 2, t.value];\n switch (op[0])  $\{\n\}$  case 0:\n case 1:\n t = op;\n break;\n case 4:\n \_.label++;\n return { value: op[1], done: false };\n case 5:\n \_.label++;\n y = op[1];\n  $op = [0];\n\downarrow n$  continue; $\downarrow n$  case 7: $\downarrow n$  op = \_.ops.pop(); $\downarrow n$  $_{\text{c}}$ .trys.pop();\n continue;\n default:\n if (!(t = \_.trys, t = t.length > 0 && t[t.length - 1]) && (op[0] === 6 || op[0] === 2)) {\n \_ = 0;\n continue;\n  $\ln$  if (op[0] === 3 && (!t || (op[1] > t[0] && op[1] < t[3]))) {\n  $\_\$ label = op[1];\n break;\n <br>break;\n }\n if (op[0] === 6 &&  $\_\$ label <  $t[1]$   $\{\n\}$   $\{ \n\}$   $\{ \n\}$   $\{ \n\}$   $\{ \n\}$   $\{ \n\}$   $\{ \n\}$   $\{ \n\}$   $\{ \n\}$   $\{ \n\}$   $\{ \n\}$   $\{ \n\}$   $\{ \n\}$   $\{ \n\}$   $\{ \n\}$   $\{ \n\}$   $\{ \n\}$   $\{ \n\}$   $\{ \n\}$   $\{ \n\}$   $\{ \n\}$   $\{ \n\}$   $\{ \n\}$   $\{ \n\}$ }\n if (t && \_.label < t[2]) {\n \_.label = t[2];\n  $\log\max_{n}$  if (t[2])\n break;\n }\n if (t[2])\n  $\log\,p$ ops.pop();\n  $\log\,p$  op =  $\log\,p$ body.call(thisArg, \_);\n  $\rangle$ \n catch (e) {\n op = [6, e];\n y = 0;\n  $\ln$  finally  ${\n \alpha} f = t = 0; \n \quad \text{if (op[0] & 5)} \n \quad \text{if (op[1]};\n$ return { value: op[0] ? op[1] : void 0, done: true  $\{\n\} \$   $\$ u var \_\_createBinding = Object.create ? (function  $(0, m, k, k2)$  {\n if  $(k2 == undefined)\n$  k2 = k;\n Object.defineProperty(o, k2, { enumerable: true, get: function () { return m[k]; } });\n }) : (function (o, m, k, k2) {\n if (k2 === undefined)\n k2 = k;\n  $o[k2] = m[k];\n$  });\n function exportStar(m, exports) {\n for (var p in m)\n if (p !== \"default\" && !exports.hasOwnProperty(p))\n \_\_createBinding(exports, m, p);\n }\n function \_values(o) {\n var s = typeof Symbol === \"function\" & & Symbol.iterator, m = s & & o[s], i = 0;\n if (m)\n return m.call(o);\n if (o && typeof o.length === \"number\")\n return {\n next: function () {\n if (o && i >= o.length)\n o = void 0;\n return { value: o && o[i++], done: !o };\n  $\{\n\}$   $\|\$ ;\n throw new TypeError(s ? \"Object is not iterable.\" : \"Symbol.iterator is not defined.\");\n  $\ln$  function \_\_read(o, n) {\n var m = typeof Symbol == \"function\" && o[Symbol.iterator];\n if (!m)\n return o;\n var i = m.call(o), r, ar = [], e;\n try {\n while  $((n == void 0 || n-- 0) && (r == ...)$ i.next()).done)\n ar.push(r.value);\n }\n catch (error) {\n e = { error: error };\n }\n finally  ${\n \mu \ \text{try } {\n \mu \ \text{if } (r \&& \text{l.1}, \text{if } (r \&& \text{r.1}, \text{if } (r \&& \text{r.1})\})$ n m.call(i);\n  ${\n \mu \ \text{if } (r \&& \text{r.1}, \text{if } (r \&& \text{r.1})\})$ n finally  ${\n i} (e)\n i$  throw e.error;\n  ${\n }n$  return ar;\n  ${\n }n$  function \_\_spread() {\n for (var ar = [], i = 0; i < arguments.length; i++)\n ar = ar.concat( \_\_read(arguments[i]));\n return ar;\n }\n function \_\_spreadArrays() {\n for (var s = 0, i = 0, il = arguments.length; i < il; i++)\n s += arguments[i].length;\n for (var r = Array(s),  $k = 0$ ,  $i = 0$ ;  $i <$  il;  $i++)\n$  for (var a = arguments[i], i  $= 0$ , jl = a.length; j < jl; j++, k++)\n r[k] = a[j];\n return r;\n }\n ;\n function await(v) {\n return this instance of await ? (this.v = v, this) : new await(v);\n }\n function asyncGenerator(thisArg, arguments, generator)  ${\n \{\n \}}$  if (!Symbol.asyncIterator) ${\n \}$  throw new TypeError(\"Symbol.asyncIterator is not defined.\");\n var g = generator.apply(thisArg, \_arguments  $|| [ ]$ ), i, q = [];\n return i = {}, verb(\"next\"), verb(\"throw\"), verb(\"return\"), i[Symbol.asyncIterator] = function () { return this;  $\}$ , i;\n function verb(n) { if  $(g[n])\$ n i[n] = function (v) { return new Promise(function (a, b) { q.push([n, v, a, b]) > 1 || resume(n, v); }); };  $\ln$  function resume(n, v) { try {\n step(g[n](v));\n }\n catch (e) {\n settle(q[0][3], e);\n  $\{\n}$   $\{\n}$  function step(r) { r.value instance f \_\_\_await ? Promise.resolve(r.value.v).then(fulfill, reject) :

settle(q[0][2], r); }\n function fulfill(value) { resume(\"next\", value); }\n function reject(value) { resume(\"throw\", value);  $\ln$  function settle(f, v) { if (f(v), q.shift(), q.length)\n resume(q[0][0], q[0][1]);  $\ln$   $\ln$  function \_\_asyncDelegator(o) {\n var i, p;\n return i = { }, verb(\"next\"), verb(\"throw\", function (e) { throw e; }), verb(\"return\"), i[Symbol.iterator] = function () { return this; }, i;\n function verb(n, f)  $\{ \text{ if } n \in \mathbb{N} \}$  if  $n = 0$  ? function (v)  $\{ \text{ return } (p = !p)$  ?  $\{ \text{ value: } \text{ _} \text{ _} \text{ _} \text{ _} \text{ _} \}$  (v), done:  $n == \text{ ^} \text{ ^} \text{ ^} \text{ ^} \text{ ^} \text{ ^} \text{ ^} \text{ _} \}$  : f ? f(v) : v;  $\}$  : f;  $\ln$  }\n function \_\_asyncValues(o) {\n if (!Symbol.asyncIterator)\n throw new TypeError(\"Symbol.asyncIterator is not defined.\");\n var m = o[Symbol.asyncIterator], i;\n return m ? m.call(o) : (o = typeof \_\_values === \"function\" ? \_\_values(o) : o[Symbol.iterator](), i = {}, verb(\"next\"), verb(\"throw\"), verb(\"return\"), i[Symbol.asyncIterator] = function () { return this; }, i);\n function verb(n) { i[n] = o[n] && function (v) { return new Promise(function (resolve, reject) {  $v = o(n)(v)$ , settle(resolve, reject, v.done, v.value);  $\}$ ;  $\| \$  function settle(resolve, reject, d, v) { Promise.resolve(v).then(function (v) { resolve({ value: v, done: d }); }, reject);  $\n\rightharpoonup$  function \_makeTemplateObject(cooked, raw) {\n if (Object.defineProperty)  ${\n \longrightarrow \infty, {\n \longrightarrow \infty, {\n \longrightarrow$ cooked.raw = raw;\n  $\ln$  return cooked;\n  $\ln$  ;\n var \_\_setModuleDefault = Object.create ? (function  $(o, v) \$ | Object.defineProperty $(o, \text{`default}\text{'}, \$  enumerable: true, value: v  $\rangle$ );\n  $\rangle$ ) : function  $(o, v)$  ${\n \alpha_0[\text{default}'] = v;\n \};\n$  function \_importStar(mod)  ${\n \alpha \& \beta \& \beta \}$ return mod;\n var result = {};\n if (mod != null)\n for (var k in mod)\n if  $(Object has OwnProperty. call (mod, k))\n\qquad \qquad create Binding(result, mod, k); \n\qquad$ \_\_setModuleDefault(result, mod);\n return result;\n }\n function \_\_importDefault(mod) {\n return (mod && mod.\_\_esModule) ? mod : { default: mod };\n }\n function \_\_classPrivateFieldGet(receiver, privateMap)  ${\nvert \nvert n$  if (!privateMap.has(receiver))  ${\nvert \nvert n}$  throw new TypeError(\"attempted to get private field on noninstance\");\n }\n return privateMap.get(receiver);\n }\n function classPrivateFieldSet(receiver, privateMap, value)  ${\n \prod_{r \in \mathbb{N}} \alpha(r \cdot r)}$  if (!privateMap.has(receiver))  ${\n \ \ln \ \ t}$  throw new TypeError(\"attempted to set private field on non-instance\");\n  $\ln$  privateMap.set(receiver, value);\n return value;\n  $\ln$  /\*\*\n @license\n \* Copyright Google LLC All Rights Reserved.\n  $*\n$  Use of this source code is governed by an MIT-style license that can be $\ln$  \* found in the LICENSE file at https://angular.io/license $\ln$  \*/ $\ln$  (function  $(TagContentType) {\n TagContentType[TagContentType[\Gamma] \RAW_TEXT] = 0] = \TRAW_TEXT]';\n$  $TagContentType[TagContentType]''ESCAPABLE_RAW_TEXT''] = 1] = \lvert 'ESCAPABLE_RAW_TEXT\rvert'$ ;\n  $TagContentType[TagContentType[\text{``PARSABLE}\text{DATA}]\text{''} = 2] = \text{``PARSABLE}\text{DATA}\text{''};\text{''}$  $\{\exp\cos\theta\}$  (exports.TagContentType  $\|$  (exports.TagContentType =  $\{\}\$ ); \n function splitNsName(elementName)  $\{\$ n\} if (elementName[0] != ':')  $\{\n\$  return [null, elementName]; $\{\n\}$   $\{\n\}$  var colonIndex = elementName.indexOf(':', 1);\n if (colonIndex == -1) {\n throw new Error(\"Unsupported format \\\"\" + elementName +  $\|\|\$ :namespace:name\\\"\");\n }\n return [elementName.slice(1, colonIndex), elementName.slice(colonIndex + 1)];\n  $\|\cdot\|$  // `<ng-container>` tags work the same regardless the namespace\n function isNgContainer(tagName) {\n return splitNsName(tagName)[1] == 'ng-container';\n  $\ln$  // `<ng-content>` tags work the same regardless the namespace\n function isNgContent(tagName) {\n return splitNsName(tagName)[1] === 'ng-content';\n }\n // `<ng-template>' tags work the same regardless the namespace\n function isNgTemplate(tagName) {\n return splitNsName(tagName)[1] == 'ng-template';\n  $\ln$  function getNsPrefix(fullName)  $\ln$  return fullName === null ? null : splitNsName(fullName)[0];\n }\n function mergeNsAndName(prefix, localName)  $\{\n\$  return prefix  $? \'':\n\$  + prefix + \":\" + localName : localName;\n }\n // see https://www.w3.org/TR/html51/syntax.html#named-character-references\n // see https://html.spec.whatwg.org/multipage/entities.json\n // This list is not exhaustive to keep the compiler footprint low.\n // The `{` / `ƫ` syntax should be used when the named character reference does not\n // exist.\n var NAMED\_ENTITIES = {\n 'Aacute': '\\u00C1',\n 'aacute': '\\u00E1',\n 'Acirc': '\\u00C2',\n 'acirc': '\\u00E2',\n 'acute': '\\u00B4',\n 'AElig': '\\u00C6',\n 'aelig': '\\u00E6',\n 'Agrave': '\\u00C0',\n 'agrave': '\\u00E0',\n 'alefsym': '\\u2135',\n 'Alpha': '\\u0391',\n 'alpha': '\\u03B1',\n 'amp': '&',\n 'and': '\\u2227',\n 'ang': '\\u2220',\n 'apos': '\\u0027',\n 'Aring': '\\u00C5',\n 'aring': '\\u00E5',\n 'asymp': '\\u2248',\n 'Atilde': '\\u00C3',\n 'atilde': '\\u00E3',\n 'Auml': '\\u00C4',\n

'auml': '\\u00E4',\n 'bdquo': '\\u201E',\n 'Beta': '\\u0392',\n 'beta': '\\u03B2',\n 'brvbar': '\\u00A6',\n 'bull': '\\u2022',\n 'cap': '\\u2229',\n 'Ccedil': '\\u00C7',\n 'ccedil': '\\u00E7',\n 'cedil': '\\u00B8',\n 'cent': '\\u00A2',\n 'Chi': '\\u03A7',\n 'chi': '\\u03C7',\n 'circ': '\\u02C6',\n 'clubs': '\\u2663',\n 'cong': '\\u2245',\n 'copy': '\\u00A9',\n 'crarr': '\\u21B5',\n 'cup': '\\u222A',\n 'curren': '\\u00A4',\n 'dagger': '\\u2020',\n 'Dagger': '\\u2021',\n 'darr': '\\u2193',\n 'dArr': '\\u21D3',\n 'deg': '\\u00B0',\n 'Delta': '\\u0394',\n 'delta': '\\u03B4',\n 'diams': '\\u2666',\n 'divide': '\\u00F7',\n 'Eacute': '\\u00C9',\n 'eacute': '\\u00E9',\n 'Ecirc': '\\u00CA',\n 'ecirc': '\\u00EA',\n 'Egrave': '\\u00C8',\n 'egrave': '\\u00E8',\n 'empty': '\\u2205',\n 'emsp': '\\u2003',\n 'ensp': '\\u2002',\n 'Epsilon':  $\u0395'\$ ,\n 'epsilon': '\\u03B5',\n 'equiv': '\\u2261',\n 'Eta': '\\u0397',\n 'eta': '\\u03B7',\n 'ETH': '\\u00D0',\n 'eth': '\\u00F0',\n 'Euml': '\\u00CB',\n 'euml': '\\u00EB',\n 'euro': '\\u20AC',\n 'exist': '\\u2203',\n 'fnof': '\\u0192',\n 'forall': '\\u2200',\n 'frac12': '\\u00BD',\n 'frac14': '\\u00BC',\n 'frac34': '\\u00BE',\n 'frasl': '\\u2044',\n 'Gamma': '\\u0393',\n 'gamma': '\\u03B3',\n 'ge': '\\u2265',\n 'gt': '>',\n 'harr': '\\u2194',\n 'hArr': '\\u21D4',\n 'hearts': '\\u2665',\n 'hellip': '\\u2026',\n 'Iacute': '\\u00CD',\n 'iacute': '\\u00ED',\n 'Icirc': '\\u00CE',\n 'icirc': '\\u00EE',\n 'iexcl': '\\u00A1',\n 'Igrave':  $\u00CC'\n$  'igrave':  $\u00EC'\n$  'image':  $\u2111'\n$  'infin': ' $\u221E'\n$  'int': '\\u222B',\n 'Iota': '\\u0399',\n 'iota': '\\u03B9',\n 'iquest': '\\u00BF',\n 'isin': '\\u2208',\n 'Iuml': '\\u00CF',\n 'iuml': '\\u00EF',\n 'Kappa': '\\u039A',\n 'kappa': '\\u03BA',\n 'Lambda': '\\u039B',\n 'lambda': '\\u03BB',\n 'lang': '\\u27E8',\n 'laquo': '\\u00AB',\n 'larr': '\\u2190',\n 'lArr': '\\u21D0',\n 'lceil': '\\u2308',\n 'ldquo': '\\u201C',\n 'le': '\\u2264',\n 'lfloor': '\\u230A',\n 'lowast': '\\u2217',\n 'loz': '\\u25CA',\n 'lrm': '\\u200E',\n 'lsaquo': '\\u2039',\n 'lsquo': '\\u2018',\n 'lt': '<',\n 'macr': '\\u00AF',\n 'mdash': '\\u2014',\n 'micro': '\\u00B5',\n 'middot': '\\u00B7',\n 'minus': '\\u2212',\n 'Mu': '\\u039C',\n 'mu': '\\u03BC',\n 'nabla': '\\u2207',\n 'nbsp': '\\u00A0',\n 'ndash': '\\u2013',\n 'ne': '\\u2260',\n 'ni': '\\u220B',\n 'not': '\\u00AC',\n 'notin': '\\u2209',\n 'nsub': '\\u2284',\n 'Ntilde': '\\u00D1',\n 'ntilde': '\\u00F1',\n 'Nu': '\\u039D',\n 'nu': '\\u03BD',\n 'Oacute': '\\u00D3',\n 'oacute': '\\u00F3',\n 'Ocirc': '\\u00D4',\n 'ocirc': '\\u00F4',\n 'OElig': '\\u0152',\n 'oelig': '\\u0153',\n 'Ograve': '\\u00D2',\n 'ograve': '\\u00F2',\n 'oline': '\\u203E',\n 'Omega': '\\u03A9',\n 'omega': '\\u03C9',\n 'Omicron': '\\u039F',\n 'omicron': '\\u03BF',\n 'oplus': '\\u2295',\n 'or': '\\u2228',\n 'ordf': '\\u00AA',\n 'ordm': '\\u00BA',\n 'Oslash': '\\u00D8',\n 'oslash': '\\u00F8',\n 'Otilde':  $\u00D5'\$ ,\n 'otilde': '\\u00F5',\n 'otimes': '\\u2297',\n 'Ouml': '\\u00D6',\n 'ouml': '\\u00F6',\n 'para': '\\u00B6',\n 'permil': '\\u2030',\n 'perp': '\\u22A5',\n 'Phi': '\\u03A6',\n 'phi': '\\u03C6',\n 'Pi': '\\u03A0',\n 'pi': '\\u03C0',\n 'piv': '\\u03D6',\n 'plusmn': '\\u00B1',\n 'pound': '\\u00A3',\n 'prime': '\\u2032',\n 'Prime': '\\u2033',\n 'prod': '\\u220F',\n 'prop': '\\u221D',\n 'Psi': '\\u03A8',\n 'psi': '\\u03C8',\n 'quot': '\\u0022',\n 'radic': '\\u221A',\n 'rang': '\\u27E9',\n 'raquo': '\\u00BB',\n 'rarr': '\\u2192',\n 'rArr': '\\u21D2',\n 'rceil': '\\u2309',\n 'rdquo': '\\u201D',\n 'real': '\\u211C',\n 'reg': '\\u00AE',\n 'rfloor': '\\u230B',\n 'Rho': '\\u03A1',\n 'rho': '\\u03C1',\n 'rlm': '\\u200F',\n 'rsaquo': '\\u203A',\n 'rsquo': '\\u2019',\n 'sbquo': '\\u201A',\n 'Scaron': '\\u0160',\n 'scaron': '\\u0161',\n 'sdot': '\\u22C5',\n 'sect': '\\u00A7',\n 'shy': '\\u00AD',\n 'Sigma': '\\u03A3',\n 'sigma': '\\u03C3',\n 'sigmaf': '\\u03C2',\n 'sim': '\\u223C',\n 'spades': '\\u2660',\n 'sub': '\\u2282',\n 'sube': '\\u2286',\n 'sum': '\\u2211',\n 'sup': '\\u2283',\n 'sup1': '\\u00B9',\n 'sup2': '\\u00B2',\n 'sup3': '\\u00B3',\n 'supe': '\\u2287',\n 'szlig': '\\u00DF',\n 'Tau': '\\u03A4',\n 'tau': '\\u03C4',\n 'there4': '\\u2234',\n 'Theta': '\\u0398',\n 'theta': '\\u03B8',\n 'thetasym': '\\u03D1',\n 'thinsp': '\\u2009',\n 'THORN': '\\u00DE',\n 'thorn': '\\u00FE',\n 'tilde': '\\u02DC',\n 'times': '\\u00D7',\n 'trade': '\\u2122',\n 'Uacute': '\\u00DA',\n 'uacute': '\\u00FA',\n 'uarr': '\\u2191',\n 'uArr': '\\u21D1',\n 'Ucirc': '\\u00DB',\n 'ucirc': '\\u00FB',\n 'Ugrave': '\\u00D9',\n 'ugrave': '\\u00F9',\n 'uml':  $\u00A8'\$ ,\n 'upsih': '\\u03D2',\n 'Upsilon': '\\u03A5',\n 'upsilon': '\\u03C5',\n 'Uuml': '\\u00DC',\n 'uuml': '\\u00FC',\n 'weierp': '\\u2118',\n 'Xi': '\\u039E',\n 'xi': '\\u03BE',\n 'Yacute': '\\u00DD',\n 'yacute': '\\u00FD',\n 'yen': '\\u00A5',\n 'yuml': '\\u00FF',\n 'Yuml': '\\u0178',\n 'Zeta': '\\u0396',\n 'zeta':  $\u200B_1\$  'zwi': ' $\u200D'\$ , 'zwnj': ' $\u200C'\$ ,  $\cdot$  '/ The &ngsp; pseudo-entity is denoting a

space. see:\n // https://github.com/dart-

lang/angular/blob/0bb611387d29d65b5af7f9d2515ab571fd3fbee4/\_tests/test/compiler/preserve\_whitespace\_test.dart  $\ln$  var NGSP\_UNICODE = '\\uE500';\n NAMED\_ENTITIES['ngsp'] = NGSP\_UNICODE;\n\n /\*\*\n @license\n \* Copyright Google LLC All Rights Reserved.\n \*\n \* Use of this source code is governed by an MIT-style license that can be\n  $*$  found in the LICENSE file at https://angular.io/license\n  $*$ /\n var HtmlTagDefinition = /\*\* @class \*/ (function ()  $\n{\n\mu$  function HtmlTagDefinition(\_c)  $\{\n\$  var \_this = this;\n var  $d = c ==$  void 0 ? { } : c, closedByChildren = d.closedByChildren, implicitNamespacePrefix  $=$  \_d.implicitNamespacePrefix, \_e = \_d.contentType, contentType = \_e === void 0 ? exports.TagContentType.PARSABLE\_DATA : \_e, \_f = \_d.closedByParent, closedByParent = \_f === void 0 ? false : \_f, \_g = \_d.isVoid, isVoid = \_g === void 0 ? false : \_g, \_h = \_d.ignoreFirstLf, ignoreFirstLf = \_h === void 0 ? false : \_h, \_j = \_d.preventNamespaceInheritance, preventNamespaceInheritance = \_j === void 0 ? false : \_j;\n this.closedByChildren =  $\{\}\;;\$  this.closedByParent = false;\n this.canSelfClose = false;\n if  $(closedByChildren & & closedByChildren.length > 0)$  {\n closedByChildren.forEach(function (tagName) { return \_this.closedByChildren[tagName] = true;  $\rangle$ ;\n  $\rangle$ \n this.isVoid = isVoid;\n this.closedByParent = closedByParent  $\|$  isVoid; $\|n$  this.implicitNamespacePrefix = implicitNamespacePrefix  $\|$ null;\n this.contentType = contentType;\n this.ignoreFirstLf = ignoreFirstLf;\n this.preventNamespaceInheritance = preventNamespaceInheritance; $\n\cdot \mathbf{k}$ HtmlTagDefinition.prototype.isClosedByChild = function (name)  $\{\n\$  return this.isVoid || name.toLowerCase() in this.closedByChildren;\n  $\vert$ ;\n return HtmlTagDefinition;\n  $\vert$ ());\n var \_DEFAULT\_TAG\_DEFINITION;\n // see https://www.w3.org/TR/html51/syntax.html#optional-tags\n // This implementation does not fully conform to the HTML5 spec. $\ln$  var TAG DEFINITIONS; $\ln$  function getHtmlTagDefinition(tagName)  $\n\alpha = a, b; \n\text{ if } (!TAG_D \text{DEFINITIONS}) \n\$  $DEFAULT\_TAG\_DEFINITION = new HtmITagDefinition();\n$  TAG $DEFINITIONS = {\n$  'base': new HtmlTagDefinition({ $i$ sVoid: true }),\n 'meta': new HtmlTagDefinition({ $i$ sVoid: true }),\n 'area': new HtmlTagDefinition({ isVoid: true }),\n 'embed': new HtmlTagDefinition({ isVoid: true }),\n 'link': new HtmlTagDefinition({ isVoid: true }),\n 'img': new HtmlTagDefinition({ isVoid: true }),\n 'input': new HtmlTagDefinition({ isVoid: true }),\n 'param': new HtmlTagDefinition({ isVoid: true }),\n 'hr': new HtmlTagDefinition({ isVoid: true }),\n 'br': new HtmlTagDefinition({ isVoid: true }),\n 'source': new HtmlTagDefinition({ isVoid: true }),\n 'track': new HtmlTagDefinition({ isVoid: true }),\n 'wbr': new HtmlTagDefinition({ isVoid: true }),\n 'p': new HtmlTagDefinition({\n closedByChildren: [\n 'address', 'article', 'aside', 'blockquote', 'div', 'dl', 'fieldset',\n 'footer', 'form', 'h1', 'h2', 'h3', 'h4', 'h5',\n 'h6', 'header', 'hgroup', 'hr', 'main', 'nav', 'ol',\n 'p', 'pre', 'section', 'table', 'ul'\n ],\n closedByParent: true\n }),\n 'thead': new HtmlTagDefinition({ closedByChildren: ['tbody', 'tfoot'] }),\n 'tbody': new HtmlTagDefinition({ closedByChildren: ['tbody', 'tfoot'], closedByParent: true }),\n 'tfoot': new HtmlTagDefinition({ closedByChildren: ['tbody'], closedByParent: true }),\n 'tr': new HtmlTagDefinition({ \, closedByChildren: ['tr'], closedByParent: true }),\n 'td': new HtmlTagDefinition({ closedByChildren: ['td', 'th'], closedByParent: true }),\n 'th': new HtmlTagDefinition({ closedByChildren: ['td', 'th'], closedByParent: true }),\n 'col': new HtmlTagDefinition({ isVoid: true }),\n 'svg': new HtmlTagDefinition({ implicitNamespacePrefix: 'svg' }),\n 'foreignObject': new HtmlTagDefinition({\n // Usually the implicit namespace here would be redundant since it will be inherited from  $\ln$  // the parent `svg`, but we have to do it for `foreignObject`, because the way the parser\n // works is that the parent node of an end tag is its own start tag which means that \n // the `preventNamespaceInheritance` on `foreignObject` would have it default to the\n // implicit namespace which is `html`, unless specified otherwise.\n implicitNamespacePrefix: 'svg',\n // We want to prevent children of foreignObject from inheriting its namespace, because\n // the point of the element is to allow nodes from other namespaces to be inserted. $\ln$  preventNamespaceInheritance: true, $\ln$  }), $\ln$  'math': new HtmlTagDefinition({ implicitNamespacePrefix: 'math' }),\n 'li': new HtmlTagDefinition({ \,

closedByChildren: ['li'], closedByParent: true }),\n 'dt': new HtmlTagDefinition({ closedByChildren: ['dt', 'dd'] }),\n 'dd': new HtmlTagDefinition({ closedByChildren: ['dt', 'dd'], closedByParent: true }),\n 'rb': new HtmlTagDefinition({ closedByChildren: ['rb', 'rt', 'rtc', 'rp'], closedByParent: true }),\n 'rt': new HtmlTagDefinition({ closedByChildren: ['rb', 'rt', 'rtc', 'rp'], closedByParent: true }),\n 'rtc': new HtmlTagDefinition({ closedByChildren: ['rb', 'rtc', 'rp'], closedByParent: true }),\n 'rp': new HtmlTagDefinition({ closedByChildren: ['rb', 'rt', 'rtc', 'rp'], closedByParent: true }),\n 'optgroup': new HtmlTagDefinition({ closedByChildren: ['optgroup'], closedByParent: true }),\n 'option': new HtmlTagDefinition({ closedByChildren: ['option', 'optgroup'], closedByParent: true }),\n 'pre': new HtmlTagDefinition({ ignoreFirstLf: true }),\n 'listing': new HtmlTagDefinition({ ignoreFirstLf: true }),\n  $\text{Sylvle}$ : new HtmlTagDefinition({ contentType: exports.TagContentType.RAW\_TEXT }), $\text{Servle}$  'script': new HtmlTagDefinition({ contentType: exports.TagContentType.RAW\_TEXT }),\n 'title': new HtmlTagDefinition({ contentType: exports.TagContentType.ESCAPABLE\_RAW\_TEXT }),\n 'textarea': new HtmlTagDefinition({ contentType: exports.TagContentType.ESCAPABLE\_RAW\_TEXT, ignoreFirstLf: true }),\n  $\cdot$  };\n  $\cdot$  // We have to make both a case-sensitive and a case-insesitive lookup, because\n // HTML tag names are case insensitive, whereas some SVG tags are case sensitive. $\ln$  return ( $_b = (a =$ TAG\_DEFINITIONS[tagName]) !== null  $\&&\underline{\hspace{1.5pt}}$  a :== void 0 ? \_a : TAG\_DEFINITIONS[tagName.toLowerCase()])  $!=$ null && \_b !== void 0 ? \_b : \_DEFAULT\_TAG\_DEFINITION;\n }\n\n /\*\*\n \* @license\n Copyright Google LLC All Rights Reserved. $\ln$  \* \n \* Use of this source code is governed by an MIT-style license that can be\n \* found in the LICENSE file at https://angular.io/license\n \*/\n var  $\text{SELECTOR\_REGEXP} = \text{new} \ \text{RegExp}(\{\|\|\:in\|/ \ | \ | \ | \ | \ | \ \text{not} \ \| \ \text{and} \ \text{neg} \ \text{if} \ \text{if} \ \$ 3: \".\"\"\"\"\"\" should appear first in the regexp below as FF31 parses \"[.-\\w]\" as a range\n // 4: attribute; 5: attribute\_string; 6: attribute\_value\n  $'(?:\|\|([-\,\|]\|w^*\|+)(?:=([ \|\|"\|)]')([0\|\|]\|w^*\|+)(?:\|([\|\|]\|)\|w^*\|+)(\|([\|\|]\|)\|w^*\|+)(\|([\|\|]\|)\|w^*\|+)(\|([\|\|]\|)\|w^*\|+)(\|([\|\|]\|)\|w^*\|+)(\|([\|\|]\|)\|w^*\|+)(\|([\|\|]\|)\|w^*\|+)(\|([\|\|]\|)\|w^*\|+)(\|([\|\|]\$  $\langle \Gamma \rangle$ "[name]\", \"[name=value]\",\n // \"[name=\"value\"]\",\n // \"[name='value']\"\n '(\\\))|' + // 7: \"')\"\n '(\\\\s\*,\\\\s\*)', // 8: \",\"\n 'g');\n /\*\*\n \* A css selector contains an element name,\n \* css classes and attribute/value pairs with the purpose\n  $*$  of selecting subsets out of them.\n  $*$ \n var CssSelector = /\*\*  $\textcircled{ }$   $\textcircled{ }$   $\textcircled$  $/*\$ n \* The selectors are encoded in pairs where:\n \* - even locations are attribute names\n \* - odd locations are attribute values.\n  $*\mathbb{R}$  \* Example:\n  $*\mathbb{S}$ elector: `[key1=value1][key2]` would parse to:\n \* ```\n \* ['key1', 'value1', 'key2', '']\n \* ```\n \*/\n this.attrs =  $[$ ;\n this.notSelectors =  $[\cdot,\n \times \mathbb{R}]$  \\n CssSelector.parse = function (selector) {\n var results =  $[\cdot,\n \times \mathbb{R}]$ var \_addResult = function (res, cssSel) {\n if (cssSel.notSelectors.length > 0 && !cssSel.element && cssSel.classNames.length ==  $0 \&&\n\ln$  cssSel.attrs.length == 0) {\n cssSel.element = '\*';\n  $\ln$  res.push(cssSel);\n  $\lambda$ ;\n var cssSelector = new CssSelector();\n var match;\n var current = cssSelector;\n var inNot = false;\n SELECTOR REGEXP.lastIndex = 0;\n while (match = \_SELECTOR\_REGEXP.exec(selector))  $\{\n\$  if (match[1 /\* NOT \*/])  $\{\n\}$  if  $(\infty)$  {\n throw new Error('Nesting :not in a selector is not allowed');\n  $\ln$ inNot = true;\n current = new CssSelector();\n cssSelector.notSelectors.push(current);\n  $\ln$  var tag = match[2 /\* TAG \*/];\n if (tag) {\n var prefix = match[3 /\* PREFIX  $*\frac{1}{\ln}$  if (prefix === '#') {\n  $\frac{1}{\ln}$  // #hash\n current.addAttribute('id', tag.substr(1));\n  $\{\n\}$   $\{\n\}$  else if (prefix === '.')  $\{\n\}$  // Class\n current.addClassName(tag.substr(1));\n  $\{\n\}$  else  $\{\n\}$  else  $\{\n\}$  // Element\n current.setElement(tag);\n  $\rangle \ln$  }\n var attribute = match[4 /\* ATTRIBUTE \*/];\n if (attribute)  ${\nvert \nvert n}$  current.addAttribute(attribute, match[6 /\* ATTRIBUTE VALUE \*/]);  $\ln$  if (match[7 /\* NOT\_END \*/]) {\n inNot = false;\n current = cssSelector;\n  $\ln$  if (match[8 /\* SEPARATOR \*/])  $\ln$  if (inNot) {\n throw new Error('Multiple selectors in :not are not supported');\n  $\ln$  addResult(results, cssSelector);\n cssSelector = current = new CssSelector();\n  $\n \n \$ n addResult(results, cssSelector);\n return results;\n  $\cdot$ ;\n CssSelector.prototype.isElementSelector = function () {\n

return this.hasElementSelector() && this.classNames.length ==  $0$  && this.attrs.length ==  $0$  &&\n this.notSelectors.length === 0;\n };\n CssSelector.prototype.hasElementSelector = function () {\n return !!this.element;\n };\n CssSelector.prototype.setElement = function (element) {\n if (element  $==$  void 0) { element = null; }\n this.element = element;\n };\n /\*\* Gets a template string for an element that matches the selector. \*/\n CssSelector.prototype.getMatchingElementTemplate = function () {\n var tagName = this.element  $\|$  'div';\n var classAttr = this.classNames.length > 0 ? \" class=\\\"\" + this.classNames.join(' ') + \"\\\"\" : ";\n var attrs = ";\n for (var i = 0; i < this.attrs.length; i += 2) {\n var attrName = this.attrs[i];\n var attrValue = this.attrs[i + 1] !== " ? \"=\\\"\" + this.attrs[i + 1] +  $\{\|\| \|\| \leq r$ ;  $\|\| \leq r$  attrs += \" \" + attrName + attrValue;\n }\n return getHtmlTagDefinition(tagName).isVoid ?  $\|\cdot\|$  + tagName + classAttr + attrs +  $\|\cdot\|$  :  $\|$  :  $\|$   $\|\cdot\|$  + tagName + classAttr + attrs +  $\degree$  \"></\" + tagName +  $\degree$ ";\n };\n CssSelector.prototype.getAttrs = function () {\n var result =  $[j]$ ;\n if (this.classNames.length > 0) {\n result.push('class', this.classNames.join(''));\n  $\ln$  return result.concat(this.attrs);\n  $\sin$  CssSelector.prototype.addAttribute = function (name, value)  ${\n \nu}$  if (value === void 0)  ${\n \nu}$  value = ";  ${\n \nu}$  this.attrs.push(name, value && value.toLowerCase() ||  $\langle \cdot \rangle$ ;\n  $\langle \cdot \rangle$ ;\n CssSelector.prototype.addClassName = function (name) {\n this.classNames.push(name.toLowerCase());\n  $\}$ ;\n CssSelector.prototype.toString = function () {\n var res = this.element  $||$ ";\n if (this.classNames) {\n this.classNames.forEach(function (klass) { return res += \".\" + klass; });\n }\n if (this.attrs) {\n for (var i = 0; i < this.attrs.length; i += 2)  ${\n\mu \nu}$  var name = this.attrs[i];\n var value = this.attrs[i + 1];\n res += \"[\" + name + (value ? '=' + value : '') + \"]\";\n  $\{\n\}$  \n this.notSelectors.forEach(function (notSelector) { return res += \":not(\" + notSelector + \")\"; });\n return res;\n };\n return CssSelector;\n }());\n  $/*\$  n \* Readers a list of CSSSelectors and allows to calculate which ones\ n \* are contained in a given CssSelector.\n \*/\n var SelectorMatcher = /\*\* @class \*/ (function () {\n function SelectorMatcher() {\n this.\_elementMap = new Map();\n this.\_elementPartialMap = new Map();\n this.\_classMap = new  $Map(j;\n)$  this.\_classPartialMap = new Map();\n this.\_attrValueMap = new Map();\n this. attrValuePartialMap = new Map();\n this. listContexts =  $[\cdot;\n$  }\n SelectorMatcher.createNotMatcher = function (notSelectors)  $\{\n\}$  var notMatcher = new SelectorMatcher(); $\{\n\}$ notMatcher.addSelectables(notSelectors, null);\n return notMatcher;\n };\n SelectorMatcher.prototype.addSelectables = function (cssSelectors, callbackCtxt)  $\{\n\$  var listContext = null;\n if (cssSelectors.length > 1)  $\ln$  listContext = new SelectorListContext(cssSelectors); $\ln$ this. ListContexts.push(listContext);\n  $\{\n\}$  for (var i = 0; i < cssSelectors.length; i++)  $\{\n\}$ this.\_addSelectable(cssSelectors[i], callbackCtxt, listContext);\n  $\rangle$ \n  $\rangle$ :\n  $\frac{*}{\mathbb{R}}$  + Add an object that can be found later on by calling `match`.\n  $* \mathcal{Q}$  param cssSelector A css selector\n  $* \mathcal{Q}$  param callbackCtxt An opaque object that will be given to the callback of the `match` function\n  $*\wedge$ n SelectorMatcher.prototype.\_addSelectable = function (cssSelector, callbackCtxt, listContext) {\n var matcher  $=$  this; $\ln$  var element = cssSelector.element; $\ln$  var classNames = cssSelector.classNames; $\ln$  var attrs = cssSelector.attrs;\n var selectable = new SelectorContext(cssSelector, callbackCtxt, listContext);\n if (element)  $\{\n\alpha$  var isTerminal = attrs.length === 0 && classNames.length === 0;\n if (isTerminal)  ${\n}$  this.\_addTerminal(matcher.\_elementMap, element, selectable);\n  $}{\n}$ else  ${\n}$  matcher = this. addPartial(matcher. elementPartialMap, element);\n  $}{\n}$  if (classNames) {\n for (var i = 0; i < classNames.length; i++) {\n var isTerminal = attrs.length ===  $0 \& a$  i === classNames.length - 1;\n var className = classNames[i];\n if (isTerminal)  $\n{\nvert \nvert}$  this. addTerminal(matcher. classMap, className, selectable);\n  $\nvert$  else {\n matcher = this.\_addPartial(matcher.\_classPartialMap, className);\n }\n  $\ln$   $\ln$  if (attrs)  ${\n\alpha \atop 0; i <\atop 1 \leq n}$ ; i  $\lambda$  is Terminal  $= i =$  attrs.length - 2;\n var name = attrs[i];\n var value = attrs[i + 1];\n if (isTerminal)  ${\n}$  var terminalMap = matcher. attrValueMap; ${\n}$  var terminalValuesMap  $=$  terminalMap.get(name);\n if (!terminalValuesMap) {\n terminalValuesMap = new

 $\text{Map}(\cdot)$ ;\n terminalMap.set(name, terminalValuesMap);\n }\n this.\_addTerminal(terminalValuesMap, value, selectable);\n  $\ln$  else {\n var partialMap = matcher.\_attrValuePartialMap;\n var partialValuesMap = partialMap.get(name);\n if (!partialValuesMap)  ${\n \mu}$  partialValuesMap = new Map();\n partialMap.set(name, partialValuesMap);\n  $\{\n\}$ this.\_addPartial(partialValuesMap, value);\n }\n }\n }\n }\n };\n SelectorMatcher.prototype.\_addTerminal = function (map, name, selectable)  $\{\n\$  var terminalList = map.get(name);\n if (!terminalList) {\n terminalList = [];\n map.set(name, terminalList);\n }\n terminalList.push(selectable);\n };\n SelectorMatcher.prototype.\_addPartial = function  $(\text{map}, \text{name})$  {\n var matcher = map.get(name);\n if (!matcher) {\n matcher = new SelectorMatcher();\n map.set(name, matcher);\n }\n return matcher;\n };\n /\*\*\n \* Find the objects that have been added via `addSelectable`\n \* whose css selector is contained in the given css selector.\n \* @param cssSelector A css selector\n \* @param matchedCallback This callback will be called with the object handed into `addSelectable`\n  $*$  @return boolean true if a match was found\n  $*$ \n SelectorMatcher.prototype.match = function (cssSelector, matchedCallback)  $\{\n\}$  var result = false; $\ln$ var element = cssSelector.element; $n$  var classNames = cssSelector.classNames; $n$  var attrs = cssSelector.attrs;\n for (var i = 0; i < this.\_listContexts.length; i++) {\n this. listContexts[i].alreadyMatched = false;\n  $\ln$  result = this. matchTerminal(this. elementMap, element, cssSelector, matchedCallback) || result;\n result = this.\_matchPartial(this.\_elementPartialMap, element, cssSelector, matchedCallback)  $||\n\rangle$  result; $|\n\rangle$  if (classNames)  $\{\n\rangle$  for (var i = 0; i < classNames.length;  $i++$ )  $\n\alpha$  var className = classNames[i];\n result =\n this.\_matchTerminal(this.\_classMap, className, cssSelector, matchedCallback) || result;\n result =\n this.\_matchPartial(this.\_classPartialMap, className, cssSelector, matchedCallback) ||\n result;\n  $\ln$   $\ln$  if (attrs) {\n for (var i = 0; i < attrs.length; i += 2) {\n var name = attrs[i];\n var value = attrs[i + 1];\n var terminalValuesMap = this. attrValueMap.get(name);\n if (value) {\n result =\n this.\_matchTerminal(terminalValuesMap, ", cssSelector, matchedCallback) || result;\n  $\|\cdot\|$ result =\n this.\_matchTerminal(terminalValuesMap, value, cssSelector, matchedCallback) || result;\n var partialValuesMap = this. attrValuePartialMap.get(name);\n if (value)  ${\n}$ result = this.\_matchPartial(partialValuesMap, '', cssSelector, matchedCallback) || result;\n }\n result =\n this.\_matchPartial(partialValuesMap, value, cssSelector, matchedCallback) || result;\n  $\ln$   $\ln$  return result;\n  $\sin$  /\*\* @internal \*/\n SelectorMatcher.prototype.\_matchTerminal = function (map, name, cssSelector, matchedCallback) {\n if  $(\text{map } || \text{typeof name } == 'string') \ \{ \mathbf{n} \} \$  return false;\n  $\{ \mathbf{n} \}$  var selectables = map.get(name) ||  $[$ ;\n var starSelectables = map.get('\*');\n if (starSelectables) {\n selectables = selectables.concat(starSelectables);\n  $\{\n\}$  if (selectables.length === 0)  $\{\n\}$  return false;\n  $\ln$  var selectable;\n var result = false;\n for (var i = 0; i < selectables.length; i++) {\n selectable = selectables[i];\n result = selectable.finalize(cssSelector, matchedCallback) || result;\n  $\ln$  return result; $\ln$   $\frac{\sin \theta}{\sin \theta}$ ;  $\frac{\sin \theta}{\sin \theta}$  SelectorMatcher.prototype.\_matchPartial = function  $(\text{map}, \text{name}, \text{essSelector}, \text{matchedCallback})$  {\n if  $(\text{map} || \text{typeof name} != = ' \text{string'})$  {\n return false;\n  $\ln$  var nestedSelector = map.get(name);\n if (!nestedSelector) {\n return false;\n  ${}$ }\n // TODO(perf): get rid of recursion and measure again\n // TODO(perf): don't pass the whole selector into the recursion, $\ln$  // but only the not processed parts $\ln$  return nestedSelector.match(cssSelector, matchedCallback);\n };\n return SelectorMatcher;\n }());\n var SelectorListContext =  $/*$  @class \*/ (function ()  $\ln$  function SelectorListContext(selectors)  $\ln$ this.selectors = selectors;\n this.alreadyMatched = false;\n  $\ln$  return SelectorListContext;\n  $\}()$ ;\n // Store context to pass back selector and context when a selector is matched $\ln$  var SelectorContext = /\*\* @class  $*/$  (function ()  $\ln$  function SelectorContext(selector, cbContext, listContext)  $\ln$  this.selector =

 $selector;\n$  this.cbContext = cbContext;\n this.listContext = listContext;\n this.notSelectors =  $selector.notSelectors;\n$  }\n SelectorContext.prototype.finalize = function (cssSelector, callback) {\n var result = true;\n if (this.notSelectors.length > 0 && (!this.listContext || !this.listContext.alreadyMatched))  ${\n\mu$  var notMatcher = SelectorMatcher.createNotMatcher(this.notSelectors);\n result = !notMatcher.match(cssSelector, null);\n }\n if (result && callback && (!this.listContext || !this.listContext.alreadyMatched)) {\n if (this.listContext) {\n this.listContext.alreadyMatched  $= true;\n$  }\n callback(this.selector, this.cbContext);\n }\n return result;\n };\n return SelectorContext;\n }());\n\n var createInject = makeMetadataFactory('Inject', function (token) { return ({ token: token }); });\n var createInjectionToken = makeMetadataFactory('InjectionToken', function (desc) { return  $({$  desc: desc, prov: undefined  $})$ ;  $)\$ ;\n var createAttribute = makeMetadataFactory('Attribute', function (attributeName) { return ({ attributeName: attributeName }); });\n var createContentChildren = makeMetadataFactory('ContentChildren', function (selector, data)  $\in$  if (data === void 0)  $\{ data = \{\}\}\$ return (Object.assign({ selector: selector, first: false, isViewQuery: false, descendants: false }, data));\n });\n var createContentChild = makeMetadataFactory('ContentChild', function (selector, data) {\n if (data === void 0) { data =  $\{\}$ ;  $\in$  return (Object.assign({ selector: selector, first: true, isViewQuery: false, descendants: true }, data));\n });\n var createViewChildren = makeMetadataFactory('ViewChildren', function (selector, data) {\n if (data === void 0) { data = { $\}; \$ n return (Object.assign({ selector: selector, first: false, isViewQuery: true, descendants: true {, data));\n {});\n var createViewChild = makeMetadataFactory('ViewChild', function (selector, data) { return (Object.assign({ selector: selector, first: true, isViewQuery: true, descendants: true }, data)); });\n var createDirective = makeMetadataFactory('Directive', function (dir)  $\{\n\$  if (dir === void 0)  $\{ \text{ dir } = \{\} \}$ return dir;\n });\n var ViewEncapsulation;\n (function (ViewEncapsulation) {\n ViewEncapsulation[ViewEncapsulation[\"Emulated\"] = 0] = \"Emulated\";\n // Historically the 1 value was for `Native` encapsulation which has been removed as of v11.\n ViewEncapsulation[ViewEncapsulation[\"None\"]  $= 2$ ] = \"None\";\n ViewEncapsulation[ViewEncapsulation[\"ShadowDom\"] = 3] = \"ShadowDom\";\n  ${}_{\text{li}}$ )(ViewEncapsulation  $|$  (ViewEncapsulation = {}));\n var ChangeDetectionStrategy;\n (function  $(Change DetectionStrategy)$  { $\ln$  ChangeDetectionStrategy[ChangeDetectionStrategy[ $\lceil \text{OnPush} \rceil = 0$ ] =  $\Upsilon$ OnPush $\Upsilon$ ;\n ChangeDetectionStrategy[ChangeDetectionStrategy[\"Default\"] = 1] =  $\Upsilon$  Default $\Upsilon$ ;\n })(ChangeDetectionStrategy || (ChangeDetectionStrategy = {}));\n var createComponent = makeMetadataFactory('Component', function (c)  $\{\n\$  if (c === void 0)  $\{c = \{\}\}\n$  return (Object.assign( $\{\n\}$ changeDetection: ChangeDetectionStrategy.Default  $\{c\}$ ; c);\n  $\{c\}$ ;\n var createPipe = makeMetadataFactory('Pipe', function (p) { return (Object.assign({ pure: true }, p)); });\n var createInput = makeMetadataFactory('Input', function (bindingPropertyName) { return ({ bindingPropertyName: bindingPropertyName }); });\n var createOutput = makeMetadataFactory('Output', function (bindingPropertyName) { return ({ bindingPropertyName: bindingPropertyName  $\}$ ;  $\}$ ;\n var createHostBinding = makeMetadataFactory('HostBinding', function (hostPropertyName) { return ({ hostPropertyName: hostPropertyName }); });\n var createHostListener = makeMetadataFactory('HostListener', function (eventName, args) { return ({ eventName: eventName, args: args }); });\n var createNgModule = makeMetadataFactory('NgModule', function (ngModule) { return ngModule; });\n var createInjectable = makeMetadataFactory('Injectable', function (injectable)  $\{\n\$  if (injectable === void 0) { injectable =  $\{\}$ ;  $\|$ n return injectable; $\|$   $\}$ ; $\|$  var CUSTOM\_ELEMENTS\_SCHEMA =  $\|$ n name: 'custom-elements'\n };\n var NO\_ERRORS\_SCHEMA = {\n name: 'no-errors-schema'\n };\n var createOptional = makeMetadataFactory('Optional');\n var createSelf = makeMetadataFactory('Self');\n var createSkipSelf = makeMetadataFactory('SkipSelf');\n var createHost = makeMetadataFactory('Host');\n var Type  $=$  Function;\n var SecurityContext;\n (function (SecurityContext) {\n  $S$ ecurityContext[SecurityContext[\"NONE\"] = 0] = \"NONE\";\n SecurityContext[SecurityContext[\"HTML\"]  $= 1$ ] = \"HTML\";\n SecurityContext[SecurityContext[\"STYLE\"] = 2] = \"STYLE\";\n SecurityContext[SecurityContext[\"SCRIPT\"] = 3] = \"SCRIPT\";\n SecurityContext[SecurityContext[\"URL\"] =  $4$ ] = \"URL\";\n SecurityContext[SecurityContext[\"RESOURCE\_URL\"] = 5] = \"RESOURCE\_URL\";\n })(SecurityContext ||

 $(SecurityContext = \{ \})\$ ;\n var MissingTranslationStrategy;\n (function (MissingTranslationStrategy) {\n MissingTranslationStrategy[MissingTranslationStrategy[\"Error\"] = 0] = \"Error\";\n MissingTranslationStrategy[MissingTranslationStrategy[\"Warning\"] = 1] = \"Warning\";\n MissingTranslationStrategy[MissingTranslationStrategy[\"Ignore\"] =  $2$ ] = \"Ignore\";\n  $\{\}$ )(MissingTranslationStrategy  $\|$  (MissingTranslationStrategy =  $\{\}$ )); $\|n\|$  function makeMetadataFactory(name, props)  ${\n \mu \n }/$  This must be declared as a function, not a fat arrow, so that ES2015 devmode produces code\n // that works with the static reflector.ts in the ViewEngine compiler. $\ln$  // In particular, `\_registerDecoratorOrConstructor` assumes that the value returned here can be $\ln$  // new'ed. $\ln$  function factory() {\n var args = [];\n for (var \_i = 0; \_i < arguments.length; \_i++) {\n args[\_i] =  $arguments[\_i];\n$   $\n$   $\n$  var values = props ? props.apply(void 0, \_\_spread(args)) : { };\n return Object.assign({ $ngMetadataName: name$ }, values);\n }\n factory.isTypeOf = function (obj) { return obj && obj.ngMetadataName === name;  $\};\n\in$  factory.ngMetadataName = name;\n return factory;\n  $\;\;\;\;\$ function parserSelectorToSimpleSelector(selector) {\n var classes = selector.classNames && selector.classNames.length ? \_\_spread([8 /\* CLASS \*/], selector.classNames) :\n [];\n var elementName = selector.element && selector.element !== '\*' ? selector.element : '';\n return \_\_spread([elementName], selector.attrs, classes); $\n\{\n\}$  function parserSelectorToNegativeSelector(selector)  $\{\n\}$  var classes = selector.classNames && selector.classNames.length ? \_\_spread([8 /\* CLASS \*/], selector.classNames) :\n  $[1;\ln$  if (selector.element)  $\{\n\}$  return spread( $[\ln$  1 /\* NOT \*/ | 4 /\* ELEMENT \*/, selector.element $\in$  ], selector.attrs, classes); $\in$  } $\in$  else if (selector.attrs.length)  $\{\in$  return  $_s$ pread([1 /\* NOT \*/ | 2 /\* ATTRIBUTE \*/], selector.attrs, classes);\n }\n else {\n return selector.classNames && selector.classNames.length ? \_\_spread([1 /\* NOT \*/ | 8 /\* CLASS \*/], selector.classNames) :\n  $[\cdot,\n \quad \cdot\ n$  }\n function parserSelectorToR3Selector(selector) {\n var positive = parserSelectorToSimpleSelector(selector);\n var negative = selector.notSelectors && selector.notSelectors.length ?\n selector.notSelectors.map(function (notSelector) { return parserSelectorToNegativeSelector(notSelector); }) :\n [];\n return positive.concat.apply(positive,  $spread(negative))$ ;\n }\n function parseSelectorToR3Selector(selector) {\n return selector ?  $\text{CssSelector}, \text{parse}(\text{selector}) \cdot \text{Tor} \cdot \text{C} \cdot \text{Par} \cdot \text{core} =$ /\*#\_PURE\_\*/Object.freeze({\n \_\_proto\_: null,\n createInject: createInject,\n createInjectionToken: createInjectionToken,\n createAttribute: createAttribute,\n createContentChildren: createContentChildren,\n createContentChild: createContentChild,\n createViewChildren: createViewChildren,\n createViewChild: createViewChild,\n createDirective: createDirective,\n get ViewEncapsulation () { return ViewEncapsulation; },\n get ChangeDetectionStrategy () { return ChangeDetectionStrategy; },\n createComponent: createComponent,\n createPipe: createPipe,\n createInput: createInput,\n createOutput: createOutput,\n createHostBinding: createHostBinding,\n createHostListener: createHostListener,\n createNgModule: createNgModule,\n createInjectable: createInjectable,\n CUSTOM\_ELEMENTS\_SCHEMA: CUSTOM\_ELEMENTS\_SCHEMA,\n NO\_ERRORS\_SCHEMA: NO\_ERRORS\_SCHEMA,\n createOptional: createOptional,\n createSelf: createSelf,\n createSkipSelf: createSkipSelf,\n createHost: createHost,\n Type: Type,\n get SecurityContext () { return SecurityContext; },\n get MissingTranslationStrategy () { return MissingTranslationStrategy; },\n parseSelectorToR3Selector: parseSelectorToR3Selector\n });\n\n /\*\*\n \* @license\n \* Copyright Google LLC All Rights Reserved.\n  $*\n\mathbf{U} = \mathbf{U} \cdot \mathbf{U}$  is source code is governed by an MIT-style license that can be\n \* found in the LICENSE file at https://angular.io/license\n  $*\uparrow n$  //// Types\n var TypeModifier;\n (function (TypeModifier)  ${\nabla}$  TypeModifier[TypeModifier[\"Const\"] = 0] = \"Const\";\n })(TypeModifier || (TypeModifier = { }));\n var Type\$1 = /\*\* @class \*/ (function () {\n function Type(modifiers) {\n if  $(modifiers == = void 0) { modifiers = []; }\n this modifiers = modifiers;\n }\n$ Type.prototype.hasModifier = function (modifier)  ${\n \cdot \n \cdot}$  return this.modifiers.indexOf(modifier) !== -1;\n  $\cdot$ ;\n return Type;\n  $\cdot$ }());\n (function (BuiltinTypeName) {\n BuiltinTypeName[BuiltinTypeName[\"Dynamic\"] =  $0$ ] = \"Dynamic\";\n

BuiltinTypeName[BuiltinTypeName[\"Bool\"] = 1] = \"Bool\";\n BuiltinTypeName[BuiltinTypeName[\"String\"] = 2] = \"String\";\n BuiltinTypeName[BuiltinTypeName[\"Int\"] = 3] = \"Int\";\n BuiltinTypeName[BuiltinTypeName[\"Number\"]  $= 4$ ] = \"Number\";\n BuiltinTypeName[BuiltinTypeName[\"Function\"] = 5] = \"Function\";\n BuiltinTypeName[BuiltinTypeName[\"Inferred\"] =  $6$ ] = \"Inferred\";\n BuiltinTypeName[BuiltinTypeName[\"None\"] = 7] = \"None\";\n })(exports.BuiltinTypeName || (exports.BuiltinTypeName = {}));\n var BuiltinType =  $/*$  @class \*/ (function (\_super) {\n \_\_extends(BuiltinType, \_super);\n function BuiltinType(name, modifiers) {\n var \_this = \_super.call(this, modifiers)  $\|$  this;\n \_this.name = name;\n return \_this;\n }\n BuiltinType.prototype.visitType  $=$  function (visitor, context)  $\{\n\}$  return visitor.visitBuiltinType(this, context); $\n\}$ ; $\n\}$  return BuiltinType;\n  $\{(\text{Type\$1})\}$ ;\n var ExpressionType = /\*\* @class \*/ (function (\_super)  $\{\n\}$ \_extends(ExpressionType, \_super);\n function ExpressionType(value, modifiers, typeParams) {\n if  $(typeParams == void 0)$  { typeParams = null;  $\ln$  var this = super.call(this, modifiers) || this;\n \_this.value = value;\n \_\_\_\_\_\_\_\_this.typeParams = typeParams;\n return \_this;\n }\n ExpressionType.prototype.visitType = function (visitor, context)  ${\n \cdot \mathbf{r}}$  return visitor.visitExpressionType(this, context);\n };\n return ExpressionType;\n }(Type\$1));\n var ArrayType =  $/*$  @class \*/ (function  $(\text{super}) \$   $\in$   $\text{super} \$   $\in$   $\text{super} \$   $\in$   $\text{super} \$   $\in$   $\text{super} \$   $\in$   $\text{super} \$   $\in$   $\text{super} \$   $\in$   $\text{super} \$ super.call(this, modifiers)  $||$  this;\n this.of = of;\n return this;\n }\n ArrayType.prototype.visitType = function (visitor, context)  $\{\n\}$  return visitor.visitArrayType(this, context); $\n\}$  };\n return ArrayType;\n }(Type\$1));\n var MapType = /\*\* @class \*/ (function (\_super) {\n extends(MapType, super);\n function MapType(valueType, modifiers)  $\{\n\}$  var this = \_super.call(this, modifiers)  $|| \text{ this};\$  \_this.valueType = valueType  $|| \text{ null};\$  return \_this;\n }\n MapType.prototype.visitType = function (visitor, context)  $\{\n\}$  return visitor.visitMapType(this, context); $\n\}$  $\};\$ |:\n return MapType;\n }(Type\$1));\n var DYNAMIC\_TYPE = new BuiltinType(exports.BuiltinTypeName.Dynamic);\n var INFERRED\_TYPE = new BuiltinType(exports.BuiltinTypeName.Inferred); $\ln$  var BOOL\_TYPE = new BuiltinType(exports.BuiltinTypeName.Bool); $\ln$  var INT\_TYPE = new BuiltinType(exports.BuiltinTypeName.Int); $\ln$  var NUMBER\_TYPE = new BuiltinType(exports.BuiltinTypeName.Number); $\ln$  var STRING TYPE = new BuiltinType(exports.BuiltinTypeName.String); $\ln$  var FUNCTION\_TYPE = new BuiltinType(exports.BuiltinTypeName.Function); $\ln$  var NONE\_TYPE = new BuiltinType(exports.BuiltinTypeName.None);\n (function (UnaryOperator) {\n UnaryOperator[UnaryOperator[\"Minus\"] = 0] = \"Minus\";\n UnaryOperator[UnaryOperator[\"Plus\"] = 1] = \"Plus\";\n })(exports.UnaryOperator || (exports.UnaryOperator = {}));\n (function (BinaryOperator) {\n BinaryOperator[BinaryOperator[\"Equals\"] = 0] = \"Equals\";\n BinaryOperator[BinaryOperator[\"NotEquals\"] = 1] = \"NotEquals\";\n BinaryOperator[BinaryOperator[\"Identical\"] =  $2$ ] = \"Identical\";\n BinaryOperator[BinaryOperator[\"NotIdentical\"] = 3] = \"NotIdentical\";\n BinaryOperator[BinaryOperator[\"Minus\"] = 4] = \"Minus\";\n BinaryOperator[BinaryOperator[\"Plus\"] = 5] =  $\lvert \lvert$ "Plus $\lvert \lvert$ ";\n BinaryOperator[BinaryOperator[\"Divide\"] = 6] = \"Divide\";\n BinaryOperator[BinaryOperator[\"Multiply\"] = 7] = \"Multiply\";\n BinaryOperator[BinaryOperator[\"Modulo\"] = 8] = \"Modulo\";\n BinaryOperator[BinaryOperator[\"And\"] =  $9$ ] = \"And\";\n BinaryOperator[BinaryOperator[\"Or\"] = 10] = \"Or\";\n BinaryOperator[BinaryOperator[\"BitwiseAnd\"] = 11] = \"BitwiseAnd\";\n BinaryOperator[BinaryOperator[\"Lower\"] =  $12$ ] = \"Lower\";\n BinaryOperator[BinaryOperator[\"LowerEquals\"] = 13] = \"LowerEquals\";\n BinaryOperator[BinaryOperator[\"Bigger\"] = 14] = \"Bigger\";\n BinaryOperator[BinaryOperator[\"BiggerEquals\"] = 15] = \"BiggerEquals\";\n })(exports.BinaryOperator  $||$ 

 $(\text{exports}$ .BinaryOperator = {}));\n function nullSafeIsEquivalent(base, other) {\n if (base == null || other == null)  $\n\$  return base == other;\n  $\ln$  return base.isEquivalent(other);\n  $\ln$  function areAllEquivalent(base, other)  $\{\n\}$  var len = base.length; $\in$  if (len !== other.length)  $\{\n\}$  return false; $\in$  $\ln$  for (var i = 0; i < len; i++)  $\ln$  if (!base[i].isEquivalent(other[i]))  $\ln$  return false;\n  $\ln$  }\n return true;\n }\n var Expression = /\*\* @class \*/ (function () {\n function Expression(type, sourceSpan)  $\{\n \{ \in \mathbb{R} \mid \mathbb{R} \} \}$  this. type = type  $\|\mathbb{R} \}$  this. sourceSpan = sourceSpan  $\|\mathbb{R} \}$ Expression.prototype.prop = function (name, sourceSpan)  $\ln$  return new ReadPropExpr(this, name, null, sourceSpan); $\n\in \{\n\}$ ; Expression.prototype.key = function (index, type, sourceSpan)  $\{\n\}$  return new ReadKeyExpr(this, index, type, sourceSpan);\n  $\}$ ;\n Expression.prototype.callMethod = function (name, params, sourceSpan)  $\{\n\}$  return new InvokeMethodExpr(this, name, params, null, sourceSpan); $\{\n\}$ ; Expression.prototype.callFn = function (params, sourceSpan, pure)  $\{\n\}$  return new InvokeFunctionExpr(this, params, null, sourceSpan, pure); $\langle n \rangle$ ; $\langle n \rangle$  Expression.prototype.instantiate = function (params, type, sourceSpan)  ${\n \mu \in \mathbb{R}^n}$  return new InstantiateExpr(this, params, type, sourceSpan); ${\n \mu \in \mathbb{R}^n}$ Expression.prototype.conditional = function (trueCase, falseCase, sourceSpan)  $\{\n\$  if (falseCase === void 0)  ${\{\text{falseCase} = null;\}\n}$  return new ConditionalExpr(this, trueCase, falseCase, null, sourceSpan);\n  ${\cdot}$ ;\n Expression.prototype.equals = function (rhs, sourceSpan)  $\{\n\}$  return new BinaryOperatorExpr(exports.BinaryOperator.Equals, this, rhs, null, sourceSpan); $\langle n \rangle$ ; Expression.prototype.notEquals = function (rhs, sourceSpan)  $\{\n\}$  return new BinaryOperatorExpr(exports.BinaryOperator.NotEquals, this, rhs, null, sourceSpan);\n };\n Expression.prototype.identical = function (rhs, sourceSpan)  $\{\n\}$  return new BinaryOperatorExpr(exports.BinaryOperator.Identical, this, rhs, null, sourceSpan); $\langle n \rangle$ ; $\langle n \rangle$ Expression.prototype.notIdentical = function (rhs, sourceSpan)  $\{\n\}$  return new BinaryOperatorExpr(exports.BinaryOperator.NotIdentical, this, rhs, null, sourceSpan);\n };\n Expression.prototype.minus = function (rhs, sourceSpan)  $\{\n\}$  return new BinaryOperatorExpr(exports.BinaryOperator.Minus, this, rhs, null, sourceSpan);\n };\n Expression.prototype.plus = function (rhs, sourceSpan)  $\{\n\}$  return new BinaryOperatorExpr(exports.BinaryOperator.Plus, this, rhs, null, sourceSpan); $\langle n \rangle$ ; Expression.prototype.divide = function (rhs, sourceSpan)  $\{\n\}$  return new BinaryOperatorExpr(exports.BinaryOperator.Divide, this, rhs, null, sourceSpan);\n };\n Expression.prototype.multiply = function (rhs, sourceSpan)  $\{\n\}$  return new BinaryOperatorExpr(exports.BinaryOperator.Multiply, this, rhs, null, sourceSpan);\n };\n Expression.prototype.modulo = function (rhs, sourceSpan)  $\{\n\}$  return new BinaryOperatorExpr(exports.BinaryOperator.Modulo, this, rhs, null, sourceSpan); $\langle n \rangle$ ; $\langle n \rangle$ Expression.prototype.and = function (rhs. sourceSpan)  $\{\n\}$  return new BinaryOperatorExpr(exports.BinaryOperator.And, this, rhs, null, sourceSpan);\n };\n Expression.prototype.bitwiseAnd = function (rhs, sourceSpan, parens)  $\{\n\$  if (parens === void 0)  $\{\n\}$  parens = true; }\n return new BinaryOperatorExpr(exports.BinaryOperator.BitwiseAnd, this, rhs, null, sourceSpan, parens); $\langle n \rangle$  }; $\langle n \rangle$  Expression.prototype.or = function (rhs, sourceSpan) { $\langle n \rangle$  return new BinaryOperatorExpr(exports.BinaryOperator.Or, this, rhs, null, sourceSpan);\n };\n Expression.prototype.lower = function (rhs, sourceSpan)  $\ln$  return new BinaryOperatorExpr(exports.BinaryOperator.Lower, this, rhs, null, sourceSpan); $\langle n \rangle$ ; $\langle n \rangle$ Expression.prototype.lowerEquals = function (rhs, sourceSpan)  $\{\n\}$  return new BinaryOperatorExpr(exports.BinaryOperator.LowerEquals, this, rhs, null, sourceSpan);\n  $\cdot$ };\n Expression.prototype.bigger = function (rhs, sourceSpan)  $\{\n\}$  return new BinaryOperatorExpr(exports.BinaryOperator.Bigger, this, rhs, null, sourceSpan);\n  $\cdot$ };\n Expression.prototype.biggerEquals = function (rhs, sourceSpan)  $\{\n\}$  return new BinaryOperatorExpr(exports.BinaryOperator.BiggerEquals, this, rhs, null, sourceSpan);\n  $\{\cdot\}$ Expression.prototype.isBlank = function (sourceSpan)  $\{\n\}$  // Note: We use equals by purpose here to compare

to null and undefined in JS. $\ln$  // We use the typed null to allow strictNullChecks to narrow types. $\ln$ return this.equals(TYPED\_NULL\_EXPR, sourceSpan);\n };\n Expression.prototype.cast = function (type, sourceSpan)  $\{\n\}$  return new CastExpr(this, type, sourceSpan); $\{\n\}$ ; $\{\n\}$  Expression.prototype.toStmt = function ()  ${\n \mu \ \ }$  return new ExpressionStatement(this, null);\n  $\}$ ;\n return Expression;\n  $\}$ ());\n (function (BuiltinVar)  ${\n \mu$  BuiltinVar[BuiltinVar[\"This\"] = 0] = \"This\";\n BuiltinVar[BuiltinVar[\"Super\"] = 1] = \"Super\";\n BuiltinVar[BuiltinVar[\"CatchError\"] = 2] =  $\Upsilon$  CatchError $\Upsilon$ ;\n BuiltinVar[BuiltinVar]\"CatchStack\"] = 3] =  $\Upsilon$ CatchStack\";\n })(exports.BuiltinVar || (exports.BuiltinVar = {}));\n var ReadVarExpr =  $/*$  @ class \*/ (function (\_super) {\n  $_$ extends(ReadVarExpr, \_super);\n function ReadVarExpr(name, type, sourceSpan) {\n var \_this = \_super.call(this, type, sourceSpan) || this;\n if (typeof name === 'string')  $\{\n\}$  this.name = name;\n \_this.builtin = null;\n  $\{n \}$  else {\n \_this.name = null;\n \_this.builtin = name;\n  $\ln$  return \_this;\n  $\ln$  ReadVarExpr.prototype.isEquivalent = function (e) {\n return e instance of ReadVarExpr && this.name === e.name && this.builtin === e.builtin;\n };\n ReadVarExpr.prototype.isConstant = function ()  $\{\n\}$  return false; $\n\}$ ;\n  $ReadVarExpr, prototype, visitExpression = function (visitor, context) {\n return visitor, visitReadVarExpr(this,$ context);\n };\n ReadVarExpr.prototype.set = function (value) {\n if (!this.name) {\n throw new Error(\"Built in variable \" + this.builtin + \" can not be assigned to.\");\n }\n return new WriteVarExpr(this.name, value, null, this.sourceSpan);\n  $\cdot$ };\n return ReadVarExpr;\n  $\{Expression\}$ ;\n var TypeofExpr =  $/*$  @ class \*/ (function (\_super) {\n \_\_extends(TypeofExpr, \_super);\n function TypeofExpr(expr, type, sourceSpan)  $\{\n\alpha \tau_t\} = \text{super.call(this, type, sourceSpan)} \| \text{this.}\n\}$ this.expr = expr;\n return this:\n  $\ln$  TypeofExpr.prototype.visitExpression = function (visitor, context)  ${\n \cdot \cdot}$  return visitor.visitTypeofExpr(this, context);\n  $}$ ;\n TypeofExpr.prototype.isEquivalent  $=$  function (e)  $\{\n\$  return e instance of TypeofExpr && e.expr.isEquivalent(this.expr);\n  $\}$ ;\n TypeofExpr.prototype.isConstant = function  $() \{\n\}$  return this.expr.isConstant $(\cdot)\$ ;\n return TypeofExpr;\n }(Expression));\n var WrappedNodeExpr = /\*\* @class \*/ (function (\_super) {\n extends(WrappedNodeExpr, super);\n function WrappedNodeExpr(node, type, sourceSpan) {\n var \_this = \_super.call(this, type, sourceSpan) || this;\n \_this.node = node;\n return \_this;\n }\n WrappedNodeExpr.prototype.isEquivalent = function (e)  $\{\n\}$  return e instance of WrappedNodeExpr && this.node  $==$  e.node;\n };\n WrappedNodeExpr.prototype.isConstant = function () {\n return false;\n  $\{\cdot\}$ ;\n WrappedNodeExpr.prototype.visitExpression = function (visitor, context)  $\{\cdot\}$  return visitor.visitWrappedNodeExpr(this, context);\n };\n return WrappedNodeExpr;\n }(Expression));\n var WriteVarExpr = /\*\* @class \*/ (function (\_super) {\n \_\_\_extends(WriteVarExpr, \_super);\n function WriteVarExpr(name, value, type, sourceSpan)  $\{\n\}$  var \_this = \_super.call(this, type  $\|\n\$ value.type, sourceSpan)  $||$  this;\n \_\_this.name = name;\n \_\_this.value = value;\n return \_this;\n }\n WriteVarExpr.prototype.isEquivalent = function (e)  $\{\n\}$  return e instance WriteVarExpr && this.name === e.name && this.value.isEquivalent(e.value); $\in$  }; $\in$  WriteVarExpr.prototype.isConstant = function ()  $\{\infty\}$ return false;\n  $\vert$ ;\n WriteVarExpr.prototype.visitExpression = function (visitor, context) {\n return visitor.visitWriteVarExpr(this, context);\n };\n WriteVarExpr.prototype.toDeclStmt = function (type, modifiers)  ${\n \mu \ }$  return new DeclareVarStmt(this.name, this.value, type, modifiers, this.sourceSpan);\n };\n WriteVarExpr.prototype.toConstDecl = function ()  $\{\n\}$  return this.toDeclStmt(INFERRED\_TYPE,  $[exports.StmtModification.Final]$ ;\n  $\{k\}$ ;\n return WriteVarExpr;\n  $\{Expression\}$ ;\n var WriteKeyExpr = /\*\* @class \*/ (function (\_super) {\n \_\_extends(WriteKeyExpr, \_super);\n function WriteKeyExpr(receiver, index, value, type, sourceSpan)  ${\n \alpha \}$  var this = super.call(this, type || value.type, sourceSpan) || this;\n \_this.receiver = receiver;\n \_\_this.index = index;\n \_\_this.value = value;\n return \_this;\n }\n WriteKeyExpr.prototype.isEquivalent = function (e)  $\{\n\}$  return e instance f WriteKeyExpr & & this.receiver.isEquivalent(e.receiver)  $\&&\times\$ n this.index.isEquivalent(e.index)  $\&&\times\$ this.value.isEquivalent(e.value);\n };\n WriteKeyExpr.prototype.isConstant = function () {\n return false;\n  $\{x\}$ ;\n WriteKeyExpr.prototype.visitExpression = function (visitor, context)  $\{\n\}$  return

visitor.visitWriteKeyExpr(this, context);\n };\n return WriteKeyExpr;\n }(Expression));\n var WritePropExpr =  $\frac{**}{\mathbb{R}}$  @class \*/ (function (\_super) {\n \_\_extends(WritePropExpr, \_super);\n function WritePropExpr(receiver, name, value, type, sourceSpan)  $\{\n\$  var \_this = \_super.call(this, type  $\|\$  value.type, sourceSpan) || this;\n \_this.receiver = receiver;\n \_this.name = name;\n \_this.value = value;\n return \_this;\n  $\ln$  WritePropExpr.prototype.isEquivalent = function (e) {\n return e instance of WritePropExpr && this.receiver.isEquivalent(e.receiver) &&\n this.name === e.name && this.value.isEquivalent(e.value); $\in$  }; $\in$  WritePropExpr.prototype.isConstant = function () { $\in$  return false;\n  $\}$ ;\n WritePropExpr.prototype.visitExpression = function (visitor, context) {\n return visitor.visitWritePropExpr(this, context);\n  $\cdot$  };\n return WritePropExpr;\n }(Expression));\n (function (BuiltinMethod)  ${\nightharpoonup}$  BuiltinMethod[BuiltinMethod[\"ConcatArray\"] = 0] = \"ConcatArray\";\n BuiltinMethod[BuiltinMethod[\"SubscribeObservable\"] = 1] = \"SubscribeObservable\";\n BuiltinMethod[BuiltinMethod[\"Bind\"] = 2] = \"Bind\";\n })(exports.BuiltinMethod || (exports.BuiltinMethod =  ${\})$ ;\n var InvokeMethodExpr = /\*\* @class \*/ (function (\_super)  ${\n \times \}$  extends(InvokeMethodExpr, \_super);\n function InvokeMethodExpr(receiver, method, args, type, sourceSpan) {\n var \_this = \_super.call(this, type, sourceSpan) || this;\n \_this.receiver = receiver;\n \_this.args = args;\n if (typeof method === 'string')  $\n{\n\begin{bmatrix}\n\mu & \tau \\
\tau & \tau\n\end{bmatrix}\n\end{bmatrix}\n\$ else  $\{\n \$  \_this.name = null;\n \_this.builtin = method;\n }\n return \_this;\n }\n InvokeMethodExpr.prototype.isEquivalent = function (e)  $\{\n\}$  return e instance flnvokeMethodExpr && this.receiver.isEquivalent(e.receiver) &&\n this.name === e.name && this.builtin === e.builtin && areAllEquivalent(this.args, e.args); $\in$  }; $\in$  InvokeMethodExpr.prototype.isConstant = function ()  $\in$ return false;\n  $\cdot$  \;\n InvokeMethodExpr.prototype.visitExpression = function (visitor, context) {\n return visitor.visitInvokeMethodExpr(this, context);\n };\n return InvokeMethodExpr;\n }(Expression));\n var InvokeFunctionExpr =  $/*$  @class \*/ (function (\_super) {\n \_\_extends(InvokeFunctionExpr, \_super);\n function InvokeFunctionExpr(fn, args, type, sourceSpan, pure)  $\{\n\$  if (pure === void 0)  $\$  pure = false;  $\|\n\|$  var \_this = \_super.call(this, type, sourceSpan) || this;\n \_this.fn = fn;\n \_this.args = args;\n this.pure = pure;\n return this;\n  $\ln$  InvokeFunctionExpr.prototype.isEquivalent = function (e) {\n return e instance of Invoke Function Expr & & this.fn.is Equivalent (e.fn) & &\n areAllEquivalent(this.args, e.args) && this.pure === e.pure;\n };\n InvokeFunctionExpr.prototype.isConstant = function ()  $\n\$  return false;\n };\n InvokeFunctionExpr.prototype.visitExpression = function (visitor, context) {\n return visitor.visitInvokeFunctionExpr(this, context);\n };\n return InvokeFunctionExpr;\n }(Expression));\n var InstantiateExpr = /\*\* @class \*/ (function (\_super) {\n \_\_extends(InstantiateExpr, \_super);\n function InstantiateExpr(classExpr, args, type, sourceSpan)  $\{\n\$  var \_this = \_super.call(this, type, sourceSpan) || this;\n \_this.classExpr = classExpr;\n \_\_this.args = args;\n return \_this;\n }\n InstantiateExpr.prototype.isEquivalent = function (e)  $\{\n\}$  return e instance of InstantiateExpr && this.classExpr.isEquivalent(e.classExpr)  $\&\&\n$  areAllEquivalent(this.args, e.args);\n };\n InstantiateExpr.prototype.isConstant = function ()  $\ln$  return false;\n };\n

InstantiateExpr.prototype.visitExpression = function (visitor, context)  $\{\n\}$  return

visitor.visitInstantiateExpr(this, context);\n };\n return InstantiateExpr;\n }(Expression));\n var LiteralExpr = /\*\* @class \*/ (function (\_super) {\n \_\_extends(LiteralExpr, \_super);\n function

LiteralExpr(value, type, sourceSpan)  $\{\n\alpha \tau \text{ this} = \text{super.call(this, type, sourceSpan)} \| \text{this.}\n\}$ this.value = value;\n return this;\n  $\lambda$  LiteralExpr.prototype.isEquivalent = function (e) {\n return e instanceof LiteralExpr && this.value === e.value;\n  $\cdot$ ;\n LiteralExpr.prototype.isConstant = function  $(\{\n\}$  return true;\n  $\|\cdot\|$ :\n LiteralExpr.prototype.visitExpression = function (visitor, context)  ${\n\mu \atop \nu}$  return visitor.visitLiteralExpr(this, context); ${\n\mu \atop \nu}$ ; return LiteralExpr; ${\n\mu \atop \nu}$  {Expression)); ${\n\mu \atop \nu}$ MessagePiece =  $/*$  @class \*/ (function ()  ${\n \mu$  function MessagePiece(text, sourceSpan)  ${\n \ n}$  this.text = text;\n this.sourceSpan = sourceSpan;\n  $\ln$  return MessagePiece;\n  $\}(\)$ ;\n var LiteralPiece = /\*\*  $\textcircled{e}$ class \*/ (function (\_super) {\n  $\textcircled{e}$  extends(LiteralPiece, \_super);\n function LiteralPiece() {\n return

\_super !== null && \_super.apply(this, arguments) || this;\n }\n return LiteralPiece;\n }(MessagePiece));\n var PlaceholderPiece = /\*\* @class \*/ (function (\_super) {\n \_\_\_extends(PlaceholderPiece, \_super);\n function PlaceholderPiece()  $\{\n\}$  return \_super !== null && \_super.apply(this, arguments) || this;\n }\n return PlaceholderPiece;\n }(MessagePiece));\n var LocalizedString = /\*\* @class \*/ (function (\_super) {\n \_\_extends(LocalizedString, \_super);\n function LocalizedString(metaBlock, messageParts, placeHolderNames, expressions, sourceSpan)  $\{\n\alpha \text{ this} = \text{super-call(this, STRING_TYPE, sourceSpan)} \| \text{this;}\n\}$ this.metaBlock = metaBlock;\n  $t$ his.messageParts = messageParts;\n  $t$ his.placeHolderNames = placeHolderNames;\n  $_{this}$ .expressions = expressions;\n return \_this;\n }\n LocalizedString.prototype.isEquivalent = function (e)  $\{\n\$  // return e instance of LocalizedString && this.message  $==$  e.message;\n return false;\n };\n LocalizedString.prototype.isConstant = function ()  ${\n\mu \in \mathbb{R}:\n\alpha \to \beta \in \mathbb{R}:\n\alpha \to \beta \in \mathbb{R}.\n\alpha \to \beta \in \mathbb{R}.\n\alpha \to \beta \in \mathbb{R}.\n\alpha \to \beta \in \mathbb{R}.\n\alpha \to \beta \in \mathbb{R}.\n\alpha \to \beta \in \mathbb{R}.\n\alpha \to \beta \in \mathbb{R}.\n\alpha \to \beta \in \mathbb{R}.\n\beta \to \beta \in \mathbb{R}.\n\beta \to \beta \in \mathbb{R}.\n\beta \to \beta \in \mathbb{R}.\n\beta \to \beta \in \mathbb{R}$ return visitor.visitLocalizedString(this, context); $\ln$   $\frac{\sin n}{\sin n}$  \* Serialize the given `meta` and `messagePart` into \"cooked\" and \"raw\" strings that can be used\n \* in a `\$localize` tagged string. The format of the metadata is the same as that parsed by\n  $*$  `parseI18nMeta()`.\n  $*\$ \n  $* \textcircled{a}$  aram meta The metadata to serialize $\infty$  \* @param messagePart The first part of the tagged string $\infty$  \*/\n LocalizedString.prototype.serializeI18nHead = function ()  $\ln$  var MEANING SEPARATOR = '|';\n var ID\_SEPARATOR = ' $@ @$ ';\n var LEGACY\_ID\_INDICATOR = '';\n var metaBlock = this.metaBlock.description  $||$ ";\n if (this.metaBlock.meaning)  $\{\n\}$  metaBlock =  $\|\n\|$  + this.metaBlock.meaning + MEANING\_SEPARATOR + metaBlock; $\n\lambda$  } $\n\lambda$  if (this.metaBlock.customId)  ${\n \mu \n}$  metaBlock =  $\lq'' +$  metaBlock + ID\_SEPARATOR + this.metaBlock.customId;\n  $\ln$  if (this.metaBlock.legacyIds) {\n this.metaBlock.legacyIds.forEach(function (legacyId)  $\{\n\}$  metaBlock =  $\{\n\$  + metaBlock + LEGACY\_ID\_INDICATOR + legacyId;\n });\n }\n return createCookedRawString(metaBlock, this.messageParts[0].text, this.getMessagePartSourceSpan(0));\n };\n LocalizedString.prototype.getMessagePartSourceSpan = function (i)  $\{\n\$  var \_a, \_b;\n return (\_b = (\_a  $=$  this.messageParts[i])  $==$  null  $||$  a  $==$  void 0 ? void 0 : a.sourceSpan) !== null &&  $b$  !== void 0 ?  $b$  : this.sourceSpan;\n  $\{.\n\}$ :\n LocalizedString.prototype.getPlaceholderSourceSpan = function (i)  $\{\n\}$  var  $a, b, c, d$ ;\n return  $(d = (b = (a = this, placeHolderNames[i]) == null || a == void 0 ? void 0 :$ \_a.sourceSpan) !== null && \_b !== void 0 ? \_b : (\_c = this.expressions[i]) === null  $||$  \_c === void 0 ? void 0 :  $\text{C}.\text{sourceSpan} := \text{null} \&\&\_d := \text{void } 0$  ?  $d : \text{this}.\text{sourceSpan}\$ ;\n /\*\*\n \* Serialize the given `placeholderName` and `messagePart` into \"cooked\" and \"raw\" strings that\n \* can be used in a `\$localize` tagged string.\n \*\n \* @param placeholderName The placeholder name to serialize\n \* @param messagePart The following message string after this placeholder $\ln$  \*/\n LocalizedString.prototype.serializeI18nTemplatePart = function (partIndex)  $\{\n$  var placeholderName = this.placeHolderNames[partIndex - 1].text;\n var messagePart = this.messageParts[partIndex];\n return createCookedRawString(placeholderName, messagePart.text, this.getMessagePartSourceSpan(partIndex));\n  $\{\cdot\},\$ ;\n return LocalizedString;\n  $\{Expression\}$ ;\n var escapeSlashes = function (str)  $\{return str.replace(\(\|\sqrt{g},\$  $\{\|\|\|\|\|; \}$ ;\n var escapeStartingColon = function (str) { return str.replace(/^:/,  $\|\|\|; \}$ ;\n var escapeColons = function (str) { return str.replace(/:/g, '\\\\:'); };\n var escapeForMessagePart = function (str) { return str.replace(/`/g, '\\\\`').replace(/\\\${/g, '\$\\\\{'); };\n /\*\*\n \* Creates a `{cooked, raw}` object from the `metaBlock` and `messagePart`.\n  $*\nabla$  \* The `raw` text must have various character sequences escaped:\n \* \*  $\|\|\|$  would otherwise indicate that the next character is a control character.\n \*\*\"\" and \"\${\" are template string control sequences that would otherwise prematurely indicate $\lambda$ <sup>\*</sup> the end of a message part. $\lambda$ n \* \* \":\" inside a metablock would prematurely indicate the end of the metablock. $\ln$  \* \* \":\" at the start of a messagePart with no metablock would erroneously indicate the start of a $n *$  metablock. $n *$   $* \mathcal{Q}$  param metaBlock Any metadata that should be prepended to the string\n  $* \mathcal{Q}$  param messagePart The message part of the string\n  $* \wedge$ n function createCookedRawString(metaBlock, messagePart, range)  $\{\n\$  if (metaBlock === ")  $\{\n\}$  return  ${\n $\{\n $\}$ \n $\{\n $\{\n $\}$ \n $\{\n $\{\n $\}$ \n $\{\n $\{\n $\}$ \n $\{\n $\{\n $\}$ \n $\{\n $\{\n $\}$ \n $\{\n $\{\n $\}$ \n $\{\n $\{\n $\}$ \n $\{\n $\{\n $\}$ \n $\{\n $\{\n $\}$ \n $\{\n $\{\n $\}$ \n $\{\n $\{\n $\}$ \n $\{\n $\{\n $\}$ \n$$$$$$$$$$$$$$$$$$$$$$$$$$ 

escapeForMessagePart(escapeStartingColon(escapeSlashes(messagePart))),\n range: range,\n };\n }\n else {\n return {\n cooked: \":\" + metaBlock + \":\" + messagePart,\n raw: escapeForMessagePart(\":\" + escapeColons(escapeSlashes(metaBlock)) + \":\" + escapeSlashes(messagePart)),\n range: range,\n  $\|\cdot\|$  }\n }\n var ExternalExpr = /\*\* @class \*/ (function (\_super) {\n  $\rule{1em}{0.15mm}$  = extends(ExternalExpr, \_super);\n function ExternalExpr(value, type, typeParams, sourceSpan) {\n if  $(typeParams == void 0)$  { typeParams = null; }\n var \_this = \_super.call(this, type, sourceSpan) || this;\n this.value = value;\n this.typeParams = typeParams;\n return this;\n }\n ExternalExpr.prototype.isEquivalent = function (e)  $\{\n\}$  return e instance f ExternalExpr && this.value.name  $==$  e.value.name &&\n this.value.moduleName  $==$  e.value.moduleName && this.value.runtime  $==$ e.value.runtime;\n  $\{x \in \mathbb{R}^n : x \in \mathbb{R}^n : x \in \mathbb{$ ExternalExpr.prototype.visitExpression = function (visitor, context)  $\{\n\}$  return visitor.visitExternalExpr(this, context);\n };\n return ExternalExpr;\n }(Expression));\n var ExternalReference =  $/*$  @class \*/ (function ()  ${\n \mu \n}$  function ExternalReference(moduleName, name, runtime)  ${\n \ \mu \n}$  this.moduleName = moduleName; $\n\begin{cases}\n\text{this.name} = \text{name};\n\end{cases}$  this.runtime = runtime; $\n\begin{cases}\n\text{right}$  return ExternalReference;\n  $\}()$ ;\n var ConditionalExpr = /\*\* @class \*/ (function (\_super) {\n extends(ConditionalExpr, super);\n function ConditionalExpr(condition, trueCase, falseCase, type, sourceSpan)  $\{\n\$  if (falseCase === void 0)  $\{\n$  falseCase = null;  $\}\n$  var \_this = \_super.call(this, type || trueCase.type, sourceSpan)  $\|$  this;\n this.condition = condition;\n this.falseCase = falseCase;\n  $_t$ this.trueCase = trueCase;\n return  $_t$ this;\n }\n ConditionalExpr.prototype.isEquivalent = function (e)  ${\n \mu \in \mathbb{R}^n$  return e instance of ConditionalExpr && this.condition.is Equivalent(e.condition) &&\n this.trueCase.isEquivalent(e.trueCase) && nullSafeIsEquivalent(this.falseCase, e.falseCase); $\langle n \rangle$ ; ConditionalExpr.prototype.isConstant = function ()  $\{\n\}$  return false; $\n\}$ ; ConditionalExpr.prototype.visitExpression = function (visitor, context)  $\{\n\}$  return visitor.visitConditionalExpr(this, context);\n  $\cdot$ };\n return ConditionalExpr;\n  $\{Expression\}$ ;\n var NotExpr = /\*\* @class \*/ (function (\_super)  $\n\{n \$  \_extends(NotExpr, \_super);\n function NotExpr(condition, sourceSpan)  $\{\n\alpha = \text{vare } \alpha\}$  are this  $\alpha = \text{vare } \beta$  sourceSpan) || this;\n this.condition = condition;\n return this;\n  $\ln$  NotExpr.prototype.isEquivalent = function (e) {\n return e instance of NotExpr && this.condition.isEquivalent(e.condition); $\langle n \rangle$ ; $\langle n \rangle$  NotExpr.prototype.isConstant = function ()  $\ln$  return false;\n  $\in$  NotExpr.prototype.visitExpression = function (visitor, context)  $\ln$ return visitor.visitNotExpr(this, context);\n  $\cdot$ ;\n return NotExpr;\n  $\{Expression\}$ ;\n var AssertNotNull =  $/*$  @class \*/ (function (\_super) {\n \_\_extends(AssertNotNull, \_super);\n function AssertNotNull(condition, sourceSpan)  $\ln$  var this = super.call(this, condition.type, sourceSpan) || this:\n  $_t$ this.condition = condition;\n return  $_t$ this;\n }\n AssertNotNull.prototype.isEquivalent = function (e)  ${\n \mu \n}$  return e instance f AssertNotNull && this.condition.is Equivalent (e.condition); ${\n \mu \n}$ ; AssertNotNull.prototype.isConstant = function ()  $\{\n\}$  return false; $\n\}$ ; AssertNotNull.prototype.visitExpression = function (visitor, context)  $\{\n\}$  return visitor.visitAssertNotNullExpr(this, context);\n };\n return AssertNotNull;\n }(Expression));\n var CastExpr =  $/*$  @class \*/ (function (\_super) {\n \_\_extends(CastExpr, \_super);\n function CastExpr(value, type, sourceSpan)  ${\n \mu \quad \text{var}_this = \text{super.call(this, type, sourceSpan)} || this;\n \ \n \mu \quad \text{this.value = value;}\n$ return this;\n  $\{\n\}$  CastExpr.prototype.isEquivalent = function (e)  $\{\n\}$  return e instance CastExpr  $&\&$  this.value.isEquivalent(e.value);\n };\n CastExpr.prototype.isConstant = function () {\n return false;\n  $\{x\}$ ;\n CastExpr.prototype.visitExpression = function (visitor, context)  $\{\n\}$  return visitor.visitCastExpr(this, context);\n };\n return CastExpr;\n }(Expression));\n var FnParam = /\*\*  $\textcircled{a}$  \*/ (function ()  $\n\alpha$  function FnParam(name, type)  $\{\n\alpha$  if (type === void 0)  $\{\n\gamma\alpha\}$ this.name = name;\n this.type = type;\n  $\ln$  FnParam.prototype.isEquivalent = function (param) {\n return this.name === param.name;\n };\n return FnParam;\n }());\n var FunctionExpr = /\*\* @class \*/ (function ( super)  ${\n \mu$  extends(FunctionExpr, super); ${\n \mu}$  function FunctionExpr(params, statements, type, sourceSpan, name)  $\{\n\alpha = \alpha\}$  var this = super.call(this, type, sourceSpan) || this;\n this.params =

params;\n this.statements = statements;\n this.name = name;\n return this;\n }\n FunctionExpr.prototype.isEquivalent = function (e)  $\{\n\}$  return e instance f FunctionExpr && areAllEquivalent(this.params, e.params)  $\&\&\n\$ n areAllEquivalent(this.statements, e.statements);\n };\n FunctionExpr.prototype.isConstant = function ()  $\ln$  return false;\n };\n FunctionExpr.prototype.visitExpression = function (visitor, context)  ${\n \cdot \n \cdot \cdot \cdot}$  return visitor.visitFunctionExpr(this, context); $\in$  }; $\in$  FunctionExpr.prototype.toDeclStmt = function (name, modifiers)  $\{\n\}$  return new DeclareFunctionStmt(name, this.params, this.statements, this.type, modifiers, this.sourceSpan); $\ln$  }; $\ln$ return FunctionExpr;\n }(Expression));\n var UnaryOperatorExpr = /\*\* @class \*/ (function (\_super) {\n \_\_extends(UnaryOperatorExpr, \_super);\n function UnaryOperatorExpr(operator, expr, type, sourceSpan, parens)  ${\n \mu \text{ if (params == = void 0) } parameter; \n \nu \text{ if (params == void 0) } parameter.$ NUMBER\_TYPE, sourceSpan)  $|| \text{ this.} \rangle$  \_this.operator = operator;\n \_this.expr = expr;\n  $_\text{this:params} = \text{params};\n \quad \text{turn }_\text{this:}\n \quad \text{UnaryOperatorExpr.prototype.isEquivalent = function (e)}$ {\n return e instanceof UnaryOperatorExpr && this.operator === e.operator &&\n this.expr.isEquivalent(e.expr);\n  $\cdot$  };\n UnaryOperatorExpr.prototype.isConstant = function () {\n return false;\n  $\{\n\}$ ;\n UnaryOperatorExpr.prototype.visitExpression = function (visitor, context) {\n return visitor.visitUnaryOperatorExpr(this, context);\n };\n return UnaryOperatorExpr;\n  ${\frac{\text{Expression}}{\text{n}}}$  var BinaryOperatorExpr = /\*\* @class \*/ (function (\_super) {\n \_\_extends(BinaryOperatorExpr, \_super);\n function BinaryOperatorExpr(operator, lhs, rhs, type, sourceSpan, parens)  ${\n \chi \}$  if (parens === void 0) { parens = true;  ${\n \chi \}$  var \_this = \_super.call(this, type || lhs.type, sourceSpan) || this;\n \_this.operator = operator;\n \_this.rhs = rhs;\n \_this.parens = parens;\n this.lhs = lhs;\n return this;\n  $\ln$  BinaryOperatorExpr.prototype.isEquivalent = function (e) {\n return e instance of Binary Operator Expr & & this.operator === e.operator &  $\&\n\ln$ this.lhs.isEquivalent(e.lhs) && this.rhs.isEquivalent(e.rhs); $\langle n \rangle$ ;\n BinaryOperatorExpr.prototype.isConstant = function ()  $\n\$ n return false;\n };\n BinaryOperatorExpr.prototype.visitExpression = function (visitor, context)  $\{\n\$  return visitor.visitBinaryOperatorExpr(this, context);\n  $\cdot$ };\n return BinaryOperatorExpr;\n  $\{Expression\}$ ;\n var ReadPropExpr =  $/*$  @ class \*/ (function (\_super) {\n \_\_extends(ReadPropExpr, super);\n function ReadPropExpr(receiver, name, type, sourceSpan)  $\{\n \$  var \_this = \_super.call(this, type, sourceSpan)  $\|$  this; $\n \$ n this.receiver = receiver;\n this.name = name;\n return this;\n }\n ReadPropExpr.prototype.isEquivalent = function (e)  $\{\n\}$  return e instance ReadPropExpr && this.receiver.isEquivalent(e.receiver)  $\&&\$ n this.name === e.name;\n };\n ReadPropExpr.prototype.isConstant = function ()  $\{\n\}$  return false; $\n\}$ ;\n ReadPropExpr.prototype.visitExpression = function (visitor, context)  $\{\n\}$  return visitor.visitReadPropExpr(this, context);\n };\n ReadPropExpr.prototype.set = function (value) {\n return new WritePropExpr(this.receiver, this.name, value, null, this.sourceSpan);\n };\n return ReadPropExpr;\n }(Expression));\n var ReadKeyExpr = /\*\* @class \*/ (function (\_super) {\n  $\text{ReadKeyExpr}, \text{super}\$ ;  $\text{function} \text{ReadKeyExpr}( \text{receiver}, \text{index}, \text{type}, \text{sourceSpan})$  {\n var \_this = \_super.call(this, type, sourceSpan) || this;\n \_this.receiver = receiver;\n \_this.index = index;\n return \_this;\n }\n ReadKeyExpr.prototype.isEquivalent = function (e)  $\{\n\}$  return e instance of ReadKeyExpr && this.receiver.isEquivalent(e.receiver) &&\n this.index.isEquivalent(e.index);\n };\n ReadKeyExpr.prototype.isConstant = function ()  $\{\n\}$  return false; $\{n\}$ ; $\|$ ;  $ReadKeyExpr.prototype.visitExpression = function (visitor. context) {\n return}$ visitor.visitReadKeyExpr(this, context); $\in$  }; $\in$  ReadKeyExpr.prototype.set = function (value) {\n return new WriteKeyExpr(this.receiver, this.index, value, null, this.sourceSpan);\n };\n return ReadKeyExpr;\n }(Expression));\n var LiteralArrayExpr = /\*\* @class \*/ (function (\_super) {\n extends(LiteralArrayExpr, super); $\in$  function LiteralArrayExpr(entries, type, sourceSpan)  $\{\n\in$  var this = super.call(this, type, sourceSpan) || this;\n this.entries = entries;\n return this;\n }\n LiteralArrayExpr.prototype.isConstant = function ()  $\{\n\}$  return this.entries.every(function (e)  $\{\n\}$  return

e.isConstant();  $\rangle$ ;\n  $\rangle$ ;\n LiteralArrayExpr.prototype.isEquivalent = function (e)  $\rangle$ \n return e instance of LiteralArrayExpr & & are All Equivalent (this.entries, e.entries); $\langle n \rangle$ ;\n LiteralArrayExpr.prototype.visitExpression = function (visitor, context)  $\{\n\}$  return visitor.visitLiteralArrayExpr(this, context);\n };\n return LiteralArrayExpr;\n }(Expression));\n var LiteralMapEntry = /\*\* @class \*/ (function ()  $\n{\n n$  function LiteralMapEntry(key, value, quoted)  ${\n n}$ this.key = key;\n this.value = value;\n this.quoted = quoted;\n }\n LiteralMapEntry.prototype.isEquivalent = function (e)  $\ln$  return this.key === e.key && this.value.isEquivalent(e.value); $\langle n \rangle$ ;\n return LiteralMapEntry; $\langle n \rangle$ ()); $\langle n \rangle$  var LiteralMapExpr = /\*\* @class \*/ (function (\_super) {\n \_\_extends(LiteralMapExpr, \_super);\n function LiteralMapExpr(entries, type, sourceSpan)  ${\nvert \nvert n}$  var this = super.call(this, type, sourceSpan) || this; ${\nvert n}$  this.entries = entries; ${\nvert n}$ \_this.valueType = null;\n if (type) {\n \_this.valueType = type.valueType;\n }\n return \_this;\n }\n LiteralMapExpr.prototype.isEquivalent = function (e) {\n return e instance of LiteralMapExpr && areAllEquivalent(this.entries, e.entries); $\in$   $\;$ ; $\in$  LiteralMapExpr.prototype.isConstant = function ()  ${\n \mu \}$  return this.entries.every(function (e) { return e.value.isConstant(); });\n };\n LiteralMapExpr.prototype.visitExpression = function (visitor, context)  $\{\n\}$  return visitor.visitLiteralMapExpr(this, context);\n  $\cdot$ ;\n return LiteralMapExpr;\n  $\frac{E}{E}$ (Expression));\n var CommaExpr =  $/*$  @class \*/ (function (\_super) {\n \_\_extends(CommaExpr, \_super);\n function CommaExpr(parts, sourceSpan)  $\{\n\$  var this = super.call(this, parts[parts.length - 1].type, sourceSpan) || this;\n  $_{this}$ ;\n  $_{this}$  return  $_{this}$ ;\n  $_{this}$  CommaExpr.prototype.isEquivalent = function (e)  ${\n\mu \in \mathbb{R} \setminus \mathbb{R}^n \to \mathbb{R}^n \times \mathbb{R}^n \setminus \mathbb{R}^n \setminus \mathbb{R$ CommaExpr.prototype.isConstant = function ()  $\ln$  return false;\n };\n CommaExpr.prototype.visitExpression = function (visitor, context)  $\{\n\}$  return visitor.visitCommaExpr(this, context); $\ln$  }; $\ln$  return CommaExpr; $\ln$  }(Expression)); $\ln$  var THIS\_EXPR = new ReadVarExpr(exports.BuiltinVar.This, null, null); $\ln$  var SUPER\_EXPR = new ReadVarExpr(exports.BuiltinVar.Super, null, null);\n var CATCH\_ERROR\_VAR = new ReadVarExpr(exports.BuiltinVar.CatchError, null, null);\n var CATCH\_STACK\_VAR = new ReadVarExpr(exports.BuiltinVar.CatchStack, null, null);\n var NULL\_EXPR = new LiteralExpr(null, null, null);\n var TYPED\_NULL\_EXPR = new LiteralExpr(null, INFERRED\_TYPE, null);\n (function (StmtModifier)  ${\n \mu$  StmtModifier[StmtModifier[\"Final\"] = 0] = \"Final\";\n  $StmtModification[\text{StruModifier}[\text{First}] = 1] = \T{Private}\';\n\text{StmtModifier}[\text{StruModifier}[\text{Exported}] = 2] =$  $\text{``Expected''};\$ StmtModifier[StmtModifier[\"Static\"] = 3] = \"Static\";\n })(exports.StmtModifier || (exports.StmtModifier = {}));\n var LeadingComment =  $/*$  @class \*/ (function () {\n function LeadingComment(text, multiline, trailingNewline)  $\{\n\$  this.text = text;\n this.multiline = multiline;\n this.trailingNewline = trailingNewline;\n  $\{\n\}$  LeadingComment.prototype.toString = function ()  $\{\n\}$ return this.multiline ?  $\mathcal{C} \setminus \mathcal{C}$  + this.text +  $\mathcal{C} \setminus \mathcal{C}$  : this.text;\n }{\n return LeadingComment;\n }());\n var  $JSDocComment = \frac{**}{\alpha} \cdot \frac{*}{\nu} \cdot \frac{\text{supers}}{\n \cdot \text{supers}} \cdot \frac{\text{supers}}{\n \cdot \text{supers}} \cdot \frac{\text{supers}}{\n \cdot \text{supers}} \cdot \frac{\text{supers}}{\n \cdot \text{supers}} \cdot \frac{\text{supers}}{\n \cdot \text{supers}} \cdot \frac{\text{supers}}{\n \cdot \text{supers}} \cdot \frac{\text{supers}}{\n \cdot \text{supers}} \cdot \frac{\text{supers}}{\n \cdot \text{supers}} \cdot \frac{\text{supers}}{\n \cdot \text{supers}} \cdot \frac{\text{supers}}{\n \cdot \text{sup$ JSDocComment(tags)  $\{\n\$  var \_this = \_super.call(this, ", /\* multiline \*/ true, /\* trailingNewline \*/ true) || this;\n  $_t$ this.tags = tags;\n return  $_t$ this;\n }\n JSDocComment.prototype.toString = function () {\n return serializeTags(this.tags);\n };\n return JSDocComment;\n }(LeadingComment));\n var Statement =  $/*$  @class \*/ (function () {\n function Statement(modifiers, sourceSpan, leadingComments) {\n if (modifiers === void 0) { modifiers =  $[i; \nvert$  if (sourceSpan === void 0) { sourceSpan = null;  $\in$ this.modifiers = modifiers; $\ln$  this.sourceSpan = sourceSpan; $\ln$  this.leadingComments = leadingComments;\n }\n Statement.prototype.hasModifier = function (modifier) {\n return this.modifiers.indexOf(modifier) !==  $-1$ ;\n };\n Statement.prototype.addLeadingComment = function (leadingComment)  $\ln$  var \_a;\n this.leadingComments = (\_a = this.leadingComments) !== null && a  $!=\text{void } 0$  ? \_a : [];\n this.leadingComments.push(leadingComment);\n };\n return Statement;\n  $\{\n\}$ ());\n var DeclareVarStmt = /\*\* @class \*/ (function (\_super)  $\{\n\$  \_\_extends(DeclareVarStmt, \_super);\n function DeclareVarStmt(name, value, type, modifiers, sourceSpan, leadingComments)  $\{\n\$  var this =

\_super.call(this, modifiers, sourceSpan, leadingComments)  $||$  this; $\nu$  \_this.name = name; $\nu$  \_this.value = value;\n \_this.type = type || (value && value.type) || null;\n return \_this;\n }\n DeclareVarStmt.prototype.isEquivalent = function (stmt) {\n return stmt instanceof DeclareVarStmt && this.name  $==$  stmt.name  $&\&\n\ln$  (this.value ? !!stmt.value  $&\&\n$  this.value.is Equivalent(stmt.value) : !stmt.value);\n  $\{\mathbf{n}\}$ ;\n DeclareVarStmt.prototype.visitStatement = function (visitor, context)  $\{\mathbf{n}$  return visitor.visitDeclareVarStmt(this, context);\n };\n return DeclareVarStmt;\n }(Statement));\n var DeclareFunctionStmt =  $/*$  @class \*/ (function (\_super) {\n \_\_\_extends(DeclareFunctionStmt, \_super);\n function DeclareFunctionStmt(name, params, statements, type, modifiers, sourceSpan, leadingComments) {\n var \_this = \_super.call(this, modifiers, sourceSpan, leadingComments) || this;\n \_this.name = name;\n this.params = params;\n this.statements = statements;\n this.type = type  $|| \text{ null.}\rangle$ n return \_this;\n }\n DeclareFunctionStmt.prototype.isEquivalent = function (stmt) {\n return stmt instanceof DeclareFunctionStmt && areAllEquivalent(this.params, stmt.params) &&\n  $are All Equivalent(this.statements, stmt.statements);$ \n  $\{ \cdot \}$ :\n DeclareFunctionStmt.prototype.visitStatement = function (visitor, context)  $\{\n\}$  return visitor.visitDeclareFunctionStmt(this, context); $\{\n\}$   $\}$ ; $\{n\}$  return DeclareFunctionStmt;\n }(Statement));\n var ExpressionStatement = /\*\* @class \*/ (function (\_super) {\n \_\_extends(ExpressionStatement, \_super);\n function ExpressionStatement(expr, sourceSpan, leadingComments)  ${\n\mu$  var \_this = \_super.call(this, [], sourceSpan, leadingComments) || this;\n \_this.expr = expr;\n return this; $\n\lambda = \lceil \frac{1}{n} \rceil$  ExpressionStatement.prototype.isEquivalent = function (stmt)  $\lceil \frac{1}{n} \rceil$  return stmt instance of Expression Statement & & this.expr.is Equivalent (stmt.expr); $\n\lambda$  }; $\n\lambda$ ExpressionStatement.prototype.visitStatement = function (visitor, context)  $\{\n\}$  return visitor.visitExpressionStmt(this, context);\n  $\cdot$  };\n return ExpressionStatement;\n }(Statement));\n var ReturnStatement =  $/*$  @class \*/ (function (\_super) {\n \_\_extends(ReturnStatement, \_super);\n function ReturnStatement(value, sourceSpan, leadingComments)  $\n{\n}$  if (sourceSpan === void 0) { sourceSpan = null;  $\ln$  var this = super.call(this, [], sourceSpan, leadingComments) || this;\n this.value = value;\n return \_this;\n }\n ReturnStatement.prototype.isEquivalent = function (stmt) {\n return stmt instance of ReturnStatement & & this.value.is Equivalent (stmt.value); $\ln$  }; $\ln$ ReturnStatement.prototype.visitStatement = function (visitor, context) {\n return visitor.visitReturnStmt(this, context);\n };\n return ReturnStatement;\n }(Statement));\n var AbstractClassPart = /\*\* @class \*/ (function ()  ${\n\mu$  function AbstractClassPart(type, modifiers)  ${\n\n\}$  if (type === void 0)  ${\n\n\}$  type = null;  ${\n\n\}$ if (modifiers === void 0) { modifiers =  $[$ ;  $\n}$  this.type = type;\n this.modifiers = modifiers;\n  $\ln$  AbstractClassPart.prototype.hasModifier = function (modifier) {\n return this.modifiers.indexOf(modifier) !==  $-1$ ;\n };\n return AbstractClassPart;\n }());\n var ClassField = /\*\* @class \*/ (function (\_super) {\n \_\_extends(ClassField, \_super);\n function ClassField(name, type, modifiers, initializer)  ${\n \mu \}$  var \_this = \_super.call(this, type, modifiers) || this;\n \_\_this.name = name;\n  $_t$ this.initializer = initializer;\n return  $_t$ this;\n }\n ClassField.prototype.isEquivalent = function (f)  ${\nvert \nvert n}$  return this.name === f.name;\n };\n return ClassField;\n }(AbstractClassPart));\n var ClassMethod =  $/*$  @ class \*/ (function (\_super) {\n \_\_\_extends(ClassMethod, \_super);\n function ClassMethod(name, params, body, type, modifiers)  ${\n \mu$  var \_this = \_super.call(this, type, modifiers) || this;\n  $_\text{this.name} = \text{names};\n \quad _\text{this.} \text{params} = \text{params};\n \quad _\text{this.} \text{body} = \text{body};\n \quad \text{return }_\text{this.} \text{lambda} \quad \text{with } \quad \text{initial.} \text{density} = \text{delay} \quad \text{initial.} \quad \text{initial.} \quad \text{initial.} \quad \text{initial.} \quad \text{initial.} \quad \text{initial.} \quad \text{initial.} \quad \text{initial.} \quad \text{initial.} \quad \text{initial.} \quad \text{initial.} \quad \text{initial.} \quad \text{initial.} \quad \text{initial.} \quad \text{initial$ ClassMethod.prototype.isEquivalent = function (m)  $\ln$  return this.name === m.name && areAllEquivalent(this.body, m.body);\n };\n return ClassMethod;\n }(AbstractClassPart));\n var ClassGetter = /\*\* @class \*/ (function (\_super) {\n \_\_\_extends(ClassGetter, \_super);\n function ClassGetter(name, body, type, modifiers)  $\{\n\$  var this = super.call(this, type, modifiers)  $\|\n\$ this; $\n\$ n \_this.name = name;\n \_\_this.body = body;\n return \_this;\n }\n ClassGetter.prototype.isEquivalent = function (m)  $\{\n\}$  return this.name === m.name && areAllEquivalent(this.body, m.body);\n };\n return ClassGetter;\n }(AbstractClassPart));\n var ClassStmt = /\*\* @class \*/ (function (\_super) {\n \_\_extends(ClassStmt, \_super);\n function ClassStmt(name, parent, fields, getters, constructorMethod, methods, modifiers, sourceSpan, leadingComments) {\n

var this = super.call(this, modifiers, sourceSpan, leadingComments) || this;\n this.name = name;\n this.parent = parent;\n this.fields = fields;\n this.getters = getters;\n this.constructorMethod = constructorMethod;\n this.methods = methods;\n return this;\n  $\rangle$ \n ClassStmt.prototype.isEquivalent = function (stmt)  $\{\n\}$  return stmt instance ClassStmt && this.name === stmt.name  $\&\&\n\ln$  nullSafeIsEquivalent(this.parent, stmt.parent)  $\&\&\n\ln$ areAllEquivalent(this.fields, stmt.fields)  $\&&\&\n$  areAllEquivalent(this.getters, stmt.getters)  $&&\&\n$ this.constructorMethod.isEquivalent(stmt.constructorMethod) &&\n areAllEquivalent(this.methods, stmt.methods);\n  $\vert$ ;\n ClassStmt.prototype.visitStatement = function (visitor, context) {\n return visitor.visitDeclareClassStmt(this, context);\n  $\cdot$ ;\n return ClassStmt;\n  $\{S$ tatement));\n var IfStmt = /\*\*  $\textcircled{e}$  (function ( super) {\n  $\textcircled{f}$  extends(IfStmt, super);\n function IfStmt(condition, trueCase, falseCase, sourceSpan, leadingComments)  $\{\n\mathbf{a} \in \mathcal{C} \text{ as } a = \text{void } 0\}$  { falseCase = [];  $\{\n\mathbf{a} \in \mathcal{C} \text{ as } a = \text{void } 0\}$ = \_super.call(this, [], sourceSpan, leadingComments) || this;\n \_this.condition = condition;\n this.trueCase = trueCase;\n this.falseCase = falseCase;\n return this;\n }\n IfStmt.prototype.isEquivalent = function (stmt)  $\{\n\}$  return stmt instance of IfStmt && this.condition.isEquivalent(stmt.condition) &&\n areAllEquivalent(this.trueCase, stmt.trueCase) &&\n areAllEquivalent(this.falseCase, stmt.falseCase);\n };\n IfStmt.prototype.visitStatement = function (visitor, context)  ${\n \mu \$  return visitor.visitIfStmt(this, context); ${\n \mu \}$ ; ${\n \mu \}$  return IfStmt; ${\n \mu \}$  ${\frac{\text{Statement}}{\text{in}} \cdot \text{v} = \frac{\text{Statement}}{\text{in}} = \frac{\text{Statement}}{\text{in}} \cdot \text{super}}$  ( $\text{in} \cdot \text{stends}(\text{TryCatchStrut}, \text{in} \cdot \text{in})$ \_super);\n function TryCatchStmt(bodyStmts, catchStmts, sourceSpan, leadingComments) {\n if  $(sourceSpan == void 0) \{ sourceSpan = null; \}n \quad var _this = _super-call(this, [], sourceSpan,$ leadingComments)  $\|$  this: $\in$  this.bodyStmts = bodyStmts; $\in$  this.catchStmts = catchStmts; $\in$ return \_this;\n }\n TryCatchStmt.prototype.isEquivalent = function (stmt) {\n return stmt instance of TryCatchStmt && areAllEquivalent(this.bodyStmts, stmt.bodyStmts) &&\n  $are All Equivalent(this.catchStmts, stmt.catchStmts)\$ ;\n  $\{x\}$ ;\n TryCatchStmt.prototype.visitStatement = function (visitor, context)  $\{\n\}$  return visitor.visitTryCatchStmt(this, context); $\{n\}$ ; $\{n\}$  return TryCatchStmt;\n }(Statement));\n var ThrowStmt = /\*\* @class \*/ (function (\_super) {\n extends(ThrowStmt, super);\n function ThrowStmt(error, sourceSpan, leadingComments)  $\{\n\$  if  $(sourceSpan == void 0) \{ sourceSpan = null; \}n$  var \_this = \_super.call(this, [], sourceSpan, leadingComments) || this:\n this.error = error;\n return this;\n }\n ThrowStmt.prototype.isEquivalent = function (stmt)  $\{\n\}$  return stmt instance of TryCatchStmt && this.error.isEquivalent(stmt.error);\n };\n ThrowStmt.prototype.visitStatement = function (visitor, context)  ${\nvert \nvert n}$  return visitor.visitThrowStmt(this, context); ${\nvert \nvert n}$  return ThrowStmt; ${\nvert \nvert n}$  {(Statement)); ${\nvert \nvert n}$  var AstTransformer =  $/*$  @ class \*/ (function () {\n function AstTransformer() {\n }\n AstTransformer.prototype.transformExpr = function (expr, context)  $\{\n\$  return expr; $\n\}$ ; AstTransformer.prototype.transformStmt = function (stmt, context)  $\{\n\$  return stmt;\n  $\}$ ;\n AstTransformer.prototype.visitReadVarExpr = function (ast, context)  $\{\n\}$  return this.transformExpr(ast, context);\n  $\cdot$  };\n AstTransformer.prototype.visitWrappedNodeExpr = function (ast, context) {\n return this.transformExpr(ast, context);\n  $\lambda$ ;\n AstTransformer.prototype.visitTypeofExpr = function (expr, context) {\n return this.transformExpr(new TypeofExpr(expr.expr.visitExpression(this, context), expr.type, expr.sourceSpan), context);\n };\n AstTransformer.prototype.visitWriteVarExpr = function (expr, context) {\n return this.transformExpr(new WriteVarExpr(expr.name, expr.value.visitExpression(this, context), expr.type, expr.sourceSpan), context); $\ln$   $\frac{1}{\ln}$  AstTransformer.prototype.visitWriteKeyExpr = function (expr, context) {\n return this.transformExpr(new WriteKeyExpr(expr.receiver.visitExpression(this, context), expr.index.visitExpression(this, context), expr.value.visitExpression(this, context), expr.type, expr.sourceSpan),  $\text{const}$ ;\n  $\text{AstTransformer.}$ prototype.visitWritePropExpr = function (expr. context) {\n return this.transformExpr(new WritePropExpr(expr.receiver.visitExpression(this, context), expr.name, expr.value.visitExpression(this, context), expr.type, expr.sourceSpan), context); $\langle n \rangle$ ; AstTransformer.prototype.visitInvokeMethodExpr = function (ast, context)  $\{\n\}$  var method = ast.builtin ||

ast.name;\n return this.transformExpr(new InvokeMethodExpr(ast.receiver.visitExpression(this, context), method, this.visitAllExpressions(ast.args, context), ast.type, ast.sourceSpan), context); $\langle n \rangle$ ; AstTransformer.prototype.visitInvokeFunctionExpr = function (ast, context)  $\{\n\}$  return this.transformExpr(new InvokeFunctionExpr(ast.fn.visitExpression(this, context), this.visitAllExpressions(ast.args, context), ast.type, ast.sourceSpan), context); $\ln$  }; $\ln$  AstTransformer.prototype.visitInstantiateExpr = function (ast, context) {\n return this.transformExpr(new InstantiateExpr(ast.classExpr.visitExpression(this, context), this.visitAllExpressions(ast.args, context), ast.type, ast.sourceSpan), context); $\langle n \rangle$ : $\langle n \rangle$ AstTransformer.prototype.visitLiteralExpr = function (ast, context)  $\{\n\}$  return this.transformExpr(ast, context);\n };\n AstTransformer.prototype.visitLocalizedString = function (ast, context) {\n return this.transformExpr(new LocalizedString(ast.metaBlock, ast.messageParts, ast.placeHolderNames, this.visitAllExpressions(ast.expressions, context), ast.sourceSpan), context);\n };\n AstTransformer.prototype.visitExternalExpr = function (ast, context)  $\{\n\}$  return this.transformExpr(ast, context); $\in$  }; $\in$  AstTransformer.prototype.visitConditionalExpr = function (ast, context)  $\in$  return this.transformExpr(new ConditionalExpr(ast.condition.visitExpression(this, context), ast.trueCase.visitExpression(this, context), ast.falseCase.visitExpression(this, context), ast.type, ast.sourceSpan), context); $\in$  }; $\in$  AstTransformer.prototype.visitNotExpr = function (ast, context)  $\in$  return this.transformExpr(new NotExpr(ast.condition.visitExpression(this, context), ast.sourceSpan), context);\n };\n AstTransformer.prototype.visitAssertNotNullExpr = function (ast, context)  $\{\n\}$  return

this.transformExpr(new AssertNotNull(ast.condition.visitExpression(this, context), ast.sourceSpan), context);\n  $\{\n\}$ ;\n AstTransformer.prototype.visitCastExpr = function (ast, context)  $\{\n\}$  return this.transformExpr(new  $CastExpr(ast.value.visitExpression(this, context), ast.\ttype, ast.sourceSpan), context);\n\}$ AstTransformer.prototype.visitFunctionExpr = function (ast, context) {\n return this.transformExpr(new FunctionExpr(ast.params, this.visitAllStatements(ast.statements, context), ast.type, ast.sourceSpan), context);\n  $\{\cdot\}$ :\n AstTransformer.prototype.visitUnaryOperatorExpr = function (ast, context)  $\{\cdot\}$  return this.transformExpr(new UnaryOperatorExpr(ast.operator, ast.expr.visitExpression(this, context), ast.type, ast.sourceSpan), context);\n };\n AstTransformer.prototype.visitBinaryOperatorExpr = function (ast, context)  ${\n \mu}$  return this.transformExpr(new BinaryOperatorExpr(ast.operator, ast.lhs.visitExpression(this, context), ast.rhs.visitExpression(this, context), ast.type, ast.sourceSpan), context);\n };\n AstTransformer.prototype.visitReadPropExpr = function (ast, context)  $\{\n\}$  return this.transformExpr(new ReadPropExpr(ast.receiver.visitExpression(this, context), ast.name, ast.type, ast.sourceSpan), context);\n  $\cdot$ };\n

AstTransformer.prototype.visitReadKeyExpr = function (ast, context) {\n return this.transformExpr(new ReadKeyExpr(ast.receiver.visitExpression(this, context), ast.index.visitExpression(this, context), ast.type, ast.sourceSpan), context);\n };\n AstTransformer.prototype.visitLiteralArrayExpr = function (ast, context) {\n return this.transformExpr(new LiteralArrayExpr(this.visitAllExpressions(ast.entries, context), ast.type, ast.sourceSpan), context);\n };\n AstTransformer.prototype.visitLiteralMapExpr = function (ast, context)  ${\n\mu$  var \_this = this;\n var entries = ast.entries.map(function (entry) { return new LiteralMapEntry(entry.key, entry.value.visitExpression(\_this, context), entry.quoted);  $\}$ ;\n var mapType = new MapType(ast.valueType);\n return this.transformExpr(new LiteralMapExpr(entries, mapType, ast.sourceSpan), context); $\n\lambda$  }; $\lambda$  AstTransformer.prototype.visitCommaExpr = function (ast, context) { $\n\lambda$ 

 return this.transformExpr(new CommaExpr(this.visitAllExpressions(ast.parts, context), ast.sourceSpan), context);\n };\n AstTransformer.prototype.visitAllExpressions = function (exprs, context) {\n var this = this;\n return exprs.map(function (expr) { return expr.visitExpression( this, context); });\n };\n AstTransformer.prototype.visitDeclareVarStmt = function (stmt, context) {\n var value = stmt.value & & stmt.value.visitExpression(this, context);\n return this.transformStmt(new DeclareVarStmt(stmt.name, value, stmt.type, stmt.modifiers, stmt.sourceSpan, stmt.leadingComments), context); $\ln$  }; $\ln$ AstTransformer.prototype.visitDeclareFunctionStmt = function (stmt, context)  $\{\n\$ n return this.transformStmt(new DeclareFunctionStmt(stmt.name, stmt.params, this.visitAllStatements(stmt.statements, context), stmt.type, stmt.modifiers, stmt.sourceSpan, stmt.leadingComments), context); $\ln$  }; $\ln$ 

AstTransformer.prototype.visitExpressionStmt = function (stmt, context)  $\{\n\}$  return this.transformStmt(new ExpressionStatement(stmt.expr.visitExpression(this, context), stmt.sourceSpan, stmt.leadingComments), context);\n

 $\{\n\}$ ;\n AstTransformer.prototype.visitReturnStmt = function (stmt, context)  $\{\n\}$  return this.transformStmt(new ReturnStatement(stmt.value.visitExpression(this, context), stmt.sourceSpan, stmt.leadingComments), context);\n };\n AstTransformer.prototype.visitDeclareClassStmt = function (stmt, context)  ${\n \alpha \}$  var \_this = this;\n var parent = stmt.parent.visitExpression(this, context);\n var getters = stmt.getters.map(function (getter) { return new ClassGetter(getter.name, \_this.visitAllStatements(getter.body, context), getter.type, getter.modifiers); });\n var ctorMethod = stmt.constructorMethod &&\n new ClassMethod(stmt.constructorMethod.name, stmt.constructorMethod.params, this.visitAllStatements(stmt.constructorMethod.body, context), stmt.constructorMethod.type, stmt.constructorMethod.modifiers); $\infty$  var methods = stmt.methods.map(function (method) { return new ClassMethod(method.name, method.params, \_this.visitAllStatements(method.body, context), method.type, method.modifiers); });\n return this.transformStmt(new ClassStmt(stmt.name, parent, stmt.fields, getters, ctorMethod, methods, stmt.modifiers, stmt.sourceSpan), context); $\in$   $\;$ ; $\in$  AstTransformer.prototype.visitIfStmt = function (stmt, context)  $\{\n\}$ return this.transformStmt(new IfStmt(stmt.condition.visitExpression(this, context), this.visitAllStatements(stmt.trueCase, context), this.visitAllStatements(stmt.falseCase, context), stmt.sourceSpan, stmt.leadingComments), context);\n };\n AstTransformer.prototype.visitTryCatchStmt = function (stmt, context)  ${\n \mu}$  return this.transformStmt(new TryCatchStmt(this.visitAllStatements(stmt.bodyStmts, context), this.visitAllStatements(stmt.catchStmts, context), stmt.sourceSpan, stmt.leadingComments), context);\n };\n AstTransformer.prototype.visitThrowStmt = function (stmt, context)  $\ln$  return this.transformStmt(new ThrowStmt(stmt.error.visitExpression(this, context), stmt.sourceSpan, stmt.leadingComments), context);\n };\n

AstTransformer.prototype.visitAllStatements = function (stmts, context)  $\n{\n$  var \_this = this;\n return stmts.map(function (stmt) { return stmt.visitStatement( this, context); });\n };\n return AstTransformer;\n  $\}(0)$ ;\n var RecursiveAstVisitor = /\*\* @class \*/ (function () {\n function RecursiveAstVisitor()  ${\n \mu \}$  RecursiveAstVisitor.prototype.visitType = function (ast, context)  ${\n \mu \}$ return ast;\n  $\{\n\}$ ;\n RecursiveAstVisitor.prototype.visitExpression = function (ast, context)  $\{\n\$  if (ast.type)  ${\nvert \nvert n}$  ast.type.visitType(this, context);\n  $}{\nvert \nvert n}$  return ast;\n  $}$ ;\n RecursiveAstVisitor.prototype.visitBuiltinType = function (type, context)  $\{\n\}$  return this.visitType(type, context); $\in$  }; $\in$  RecursiveAstVisitor.prototype.visitExpressionType = function (type, context) { $\in$ var \_this = this;\n type.value.visitExpression(this, context);\n if (type.typeParams !== null) {\n type.typeParams.forEach(function (param) { return \_this.visitType(param, context); });\n }\n return this.visitType(type, context);\n  $\}$ ;\n RecursiveAstVisitor.prototype.visitArrayType = function (type, context)  ${\n \mu \}$  return this.visitType(type, context); ${\n \mu \}$ ; ${\n \nu \}$  RecursiveAstVisitor.prototype.visitMapType  $=$  function (type, context)  $\{\n\$  return this.visitType(type, context); $\n\}$ ; $\n\$ RecursiveAstVisitor.prototype.visitWrappedNodeExpr = function (ast, context)  $\{\n\}$  return ast;\n  $\}$ ;\n RecursiveAstVisitor.prototype.visitTypeofExpr = function (ast, context)  $\n{\n$  return this.visitExpression(ast, context);\n };\n RecursiveAstVisitor.prototype.visitReadVarExpr = function (ast, context) {\n return this.visitExpression(ast, context);\n };\n RecursiveAstVisitor.prototype.visitWriteVarExpr = function (ast, context)  ${\n \mu$  ast.value.visitExpression(this, context); $\in$  return this.visitExpression(ast, context);  $\cdot$ ;\n RecursiveAstVisitor.prototype.visitWriteKeyExpr = function (ast, context) {\n ast.receiver.visitExpression(this, context);\n ast.index.visitExpression(this, context);\n ast.value.visitExpression(this, context);\n return this.visitExpression(ast, context);\n };\n RecursiveAstVisitor.prototype.visitWritePropExpr = function (ast, context)  $\{\n\}$ ast.receiver.visitExpression(this, context);\n ast.value.visitExpression(this, context);\n return this.visitExpression(ast, context);\n  $\cdot$  };\n RecursiveAstVisitor.prototype.visitInvokeMethodExpr = function (ast, context) {\n ast.receiver.visitExpression(this, context);\n this.visitAllExpressions(ast.args, context); $\ln$  return this.visitExpression(ast, context); $\ln$  }; $\ln$
RecursiveAstVisitor.prototype.visitInvokeFunctionExpr = function (ast, context)  ${\n}$ ast.fn.visitExpression(this, context);\n this.visitAllExpressions(ast.args, context);\n return this.visitExpression(ast, context);\n  $\cdot$  };\n RecursiveAstVisitor.prototype.visitInstantiateExpr = function (ast, context)  ${\n \mu \n}$  ast.classExpr.visitExpression(this, context);\n this.visitAllExpressions(ast.args, context);\n return this.visitExpression(ast, context);\n  $\}$ ;\n RecursiveAstVisitor.prototype.visitLiteralExpr = function (ast, context)  $\{\n\}$  return this.visitExpression(ast, context);\n  $\}$ ;\n RecursiveAstVisitor.prototype.visitLocalizedString = function (ast, context)  $\{\n\$  return this.visitExpression(ast, context);\n  $\}$ ;\n RecursiveAstVisitor.prototype.visitExternalExpr = function (ast, context)  ${\n \nu \ar this = this;\n \ i f (ast.typeParameters) {\n \nu \ar this = this;\n \}$ { return type.visitType( this, context); });\n  $\ln$  return this.visitExpression(ast, context);\n };\n RecursiveAstVisitor.prototype.visitConditionalExpr = function (ast, context)  $\{\n\}$ ast.condition.visitExpression(this, context);\n ast.trueCase.visitExpression(this, context);\n ast.falseCase.visitExpression(this, context);\n return this.visitExpression(ast, context);\n };\n RecursiveAstVisitor.prototype.visitNotExpr = function (ast, context)  $\{\n\$  ast.condition.visitExpression(this, context);\n return this.visitExpression(ast, context);\n };\n RecursiveAstVisitor.prototype.visitAssertNotNullExpr = function (ast, context)  $\{\n\}$ ast.condition.visitExpression(this, context);\n return this.visitExpression(ast, context);\n };\n  $Recursively A stV is it or. prototype, visit CastExpr = function (ast, context) \{ \n *ast.values.visitExpression(this, costV).*$ context);\n return this.visitExpression(ast, context);\n };\n RecursiveAstVisitor.prototype.visitFunctionExpr = function (ast, context)  $\{\n\}$ this.visitAllStatements(ast.statements, context);\n return this.visitExpression(ast, context);\n };\n RecursiveAstVisitor.prototype.visitUnaryOperatorExpr = function (ast, context) { $\n\$ ast.expr.visitExpression(this, context);\n return this.visitExpression(ast, context);\n };\n RecursiveAstVisitor.prototype.visitBinaryOperatorExpr = function (ast, context)  ${\n \cdot \n }$ ast.lhs.visitExpression(this, context);\n ast.rhs.visitExpression(this, context);\n return this.visitExpression(ast, context);\n  $\cdot$  };\n RecursiveAstVisitor.prototype.visitReadPropExpr = function (ast, context)  ${\n \mu}$  ast.receiver.visitExpression(this, context); ${\n \mu}$  return this.visitExpression(ast, context);  $\};\$ |;\n RecursiveAstVisitor.prototype.visitReadKeyExpr = function (ast, context) {\n ast.receiver.visitExpression(this, context);\n ast.index.visitExpression(this, context);\n return this.visitExpression(ast, context);\n  $\cdot$  };\n RecursiveAstVisitor.prototype.visitLiteralArrayExpr = function (ast, context) {\n this.visitAllExpressions(ast.entries, context);\n return this.visitExpression(ast, context); $\in$   $\;$ ; $\in$  RecursiveAstVisitor.prototype.visitLiteralMapExpr = function (ast, context)  $\{\$  $_\text{this} = \text{this};\n\text{a} = \text{this}$ ; ast.entries.forEach(function (entry) { return entry.value.visitExpression(\_this, context); });\n return this.visitExpression(ast, context);\n };\n RecursiveAstVisitor.prototype.visitCommaExpr = function (ast, context)  $\{\n\$  this.visitAllExpressions(ast.parts, context); $\n\alpha$  return this.visitExpression(ast, context); $\in$  }; $\in$  RecursiveAstVisitor.prototype.visitAllExpressions = function (exprs, context)  $\in$ var \_this = this;\n exprs.forEach(function (expr) { return expr.visitExpression(\_this, context); });\n };\n RecursiveAstVisitor.prototype.visitDeclareVarStmt = function (stmt, context)  ${\n \int_{\mathbb{R}} \frac{1}{\max_{i} \cdot \frac{1}{i}}$ stmt.value.visitExpression(this, context);\n }\n if (stmt.type) {\n stmt.type.visitType(this, context);\n  $\{\n\}$  return stmt;\n  $\{\n\}$ :\n RecursiveAstVisitor.prototype.visitDeclareFunctionStmt = function (stmt, context)  ${\n \times}$  this.visitAllStatements(stmt.statements, context); ${\n \times}$  if (stmt.type)  ${\n \times}$ stmt.type.visitType(this, context);\n  $\lambda$  }\n return stmt;\n };\n RecursiveAstVisitor.prototype.visitExpressionStmt = function (stmt, context) { $\n\$ stmt.expr.visitExpression(this, context);\n return stmt;\n };\n RecursiveAstVisitor.prototype.visitReturnStmt = function (stmt, context)  ${\n \cdot \mathbf{s} \cdot \mathbf{s} \cdot \mathbf{s}}$  stmt.value.visitExpression(this, context);\n return stmt;\n };\n RecursiveAstVisitor.prototype.visitDeclareClassStmt = function (stmt, context)  ${\nvert \nu \vert}$  var this = this; ${\nvert \nu \vert}$  stmt.parent.visitExpression(this, context); ${\nvert \nu \vert}$ stmt.getters.forEach(function (getter) { return this.visitAllStatements(getter.body, context); });\n if

 $(\text{stmt.} \cdot \text{check})$ ;\n this.visitAllStatements(stmt.constructorMethod.body, context);\n  $\mathbb{R}$ stmt.methods.forEach(function (method) { return \_this.visitAllStatements(method.body, context); });\n return stmt;\n  $\vert$ ;\n RecursiveAstVisitor.prototype.visitIfStmt = function (stmt, context) {\n stmt.condition.visitExpression(this, context);\n this.visitAllStatements(stmt.trueCase, context);\n this.visitAllStatements(stmt.falseCase, context);\n return stmt;\n };\n RecursiveAstVisitor.prototype.visitTryCatchStmt = function (stmt, context)  $\{\n\}$ this.visitAllStatements(stmt.bodyStmts, context);\n this.visitAllStatements(stmt.catchStmts, context);\n return stmt;\n  $\cdot$  };\n RecursiveAstVisitor.prototype.visitThrowStmt = function (stmt, context) {\n stmt.error.visitExpression(this, context);\n return stmt;\n };\n RecursiveAstVisitor.prototype.visitAllStatements = function (stmts, context)  $\ln$  var this = this:\n stmts.forEach(function (stmt) { return stmt.visitStatement(\_this, context); });\n };\n return RecursiveAstVisitor;\n  $\}$ ());\n function findReadVarNames(stmts) {\n var visitor = new  $ReadVarVisitor();\n$  visitor.visitAllStatements(stmts, null);\n return visitor.varNames;\n }\n var  $\text{ReadVarVisitor} = \frac{* \otimes \text{class} *}{\text{function} (\text{super}) \cdot \ln \text{ extension} (\text{Reader} \cdot \text{Sequence})};\n \text{function}$  $\text{ReadVarVisitor}() {\n \quad var _this = \text{super.apply(this, \text{seped}(arguments)) || this}} \n \text{this} \times \text{values = \text{dis.varName} s}$ new Set();\n return \_this;\n }\n \_ReadVarVisitor.prototype.visitDeclareFunctionStmt = function (stmt, context)  ${\n \mu \ }/\n$  Don't descend into nested functions\n return stmt;\n };\n ReadVarVisitor.prototype.visitDeclareClassStmt = function (stmt, context)  $\{\n\}$  // Don't descend into nested classes\n return stmt;\n };\n \_ReadVarVisitor.prototype.visitReadVarExpr = function (ast, context)  ${\n \{ \infty \} \in \mathbb{N} \}$  if (ast.name)  ${\n \in \mathbb{N} \}$  return null;\n  ${\n \in \mathbb{N} \}$ ;\n return ReadVarVisitor;\n  ${}$  {(RecursiveAstVisitor));\n function collectExternalReferences(stmts) {\n var visitor = new \_FindExternalReferencesVisitor();\n visitor.visitAllStatements(stmts, null);\n return visitor.externalReferences;\n }\n var \_FindExternalReferencesVisitor = /\*\* @class \*/ (function (\_super) {\n extends( $\text{FindExternalReferencesV}\$ istor, super);\n function  $\text{FindExternalReferencesV}\$ istor() {\n var \_this = \_super.apply(this, \_\_spread(arguments)) || this;\n \_this.externalReferences = [];\n return this;\n  $\ln$  FindExternalReferencesVisitor.prototype.visitExternalExpr = function (e, context) {\n this.externalReferences.push(e.value);\n return super.prototype.visitExternalExpr.call(this, e, context);\n };\n return \_FindExternalReferencesVisitor;\n }(RecursiveAstVisitor));\n function applySourceSpanToStatementIfNeeded(stmt, sourceSpan)  $\{\n\$  if (!sourceSpan)  $\{\n\$  return stmt;\n  $\{\n\}$ var transformer = new \_ApplySourceSpanTransformer(sourceSpan);\n return stmt.visitStatement(transformer, null);\n }\n function applySourceSpanToExpressionIfNeeded(expr, sourceSpan)  $\ln$  if (!sourceSpan)  $\ln$  return expr;\n }\n var transformer = new \_ApplySourceSpanTransformer(sourceSpan);\n return expr.visitExpression(transformer, null);\n }\n var  $\_\$ ApplySourceSpanTransformer = /\*\* @class \*/ (function (\_super) {\n \_\_extends(\_ApplySourceSpanTransformer, \_super);\n function \_ApplySourceSpanTransformer(sourceSpan)  ${\n\mu \quad \text{with } s = \text{super.call(this)} || this}$  \_ this.sourceSpan = sourceSpan;\n return \_this;\n  $\ln$  ApplySourceSpanTransformer.prototype.\_clone = function (obj)  $\ln$  var e\_1, \_e;\n var clone  $=$  Object.create(obj.constructor.prototype);\n try {\n for (var  $_f =$  \_values(Object.keys(obj)),  $_g =$  $_f.next()$ ;  $\lg$ .done;  $\lg$  =  $_f.next()$  {\n var prop =  $_g.value$ ;\n clone[prop] = obj[prop];\n  $\ln$  }\n catch (e\_1\_1) { e\_1 = { error: e\_1\_1 }; }\n finally {\n try {\n if  $(g \&& ! g.done \&& (e = f.return)$  e.call(f);\n }\n finally { if (e\_1) throw e\_1.error; }\n  $\ln$  return clone;\n  $\ln$  ApplySourceSpanTransformer.prototype.transformExpr = function (expr, context)  ${\n \infty \in \Gamma}$  if (!expr.sourceSpan)  ${\n \in \Gamma}$  expr = this. clone(expr); ${\n \in \Gamma}$  expr.sourceSpan = this.sourceSpan;\n  $\{\n\}$ \n return expr;\n  $\};\$ \n  $\Delta$ pplySourceSpanTransformer.prototype.transformStmt = function (stmt, context)  ${\n$  if (!stmt.sourceSpan)  ${\n \mu = \text{this. clone}(\text{stmt.}}\n \quad \text{stmt. sourceSpan = this. sourceSpan;\n}$ stmt;\n };\n return \_ApplySourceSpanTransformer;\n }(AstTransformer));\n function leadingComment(text, multiline, trailingNewline)  ${\n \cdot \in \mathbb{N} \in \mathbb{N} \setminus \mathbb{N}}$  if (multiline === void 0) { multiline = false;  ${\n \cdot \in \mathbb{N}}$ 

 $(\text{trainingNewline} == \text{void } 0)$  { trailingNewline = true;  $\ln$  return new LeadingComment(text, multiline, trailingNewline);\n  $\{\n\}$  function jsDocComment(tags)  $\{\n\$  if (tags === void 0)  $\{\n\tt tags = []\}\n\$  return new JSDocComment(tags);\n }\n function variable(name, type, sourceSpan) {\n return new ReadVarExpr(name, type, sourceSpan);\n }\n function importExpr(id, typeParams, sourceSpan) {\n if  $(typeParams == void 0)$  { typeParams = null; }\n return new ExternalExpr(id, null, typeParams, sourceSpan);\n  $\ln$  function importType(id, typeParams, typeModifiers) {\n return id != null ? expressionType(importExpr(id, typeParams, null), typeModifiers) : null; $\n \$ n function expressionType(expr, typeModifiers, typeParams)  $\n \cdot \cdot \cdot \text{trn new ExpressionType(exp, typeModifiers, typeParams)}\n$ function typeofExpr(expr)  ${\n \mu \nu}$  return new TypeofExpr(expr); $\n \lambda$  function literalArr(values, type, sourceSpan)  $\n{\nvert \nvert}$  return new LiteralArrayExpr(values, type, sourceSpan); $\n{\nvert \nvert}$  function literalMap(values, type)  ${\n \mu$  if (type === void 0) { type = null;  ${\n \mu}$  return new LiteralMapExpr(values.map(function (e) { return new LiteralMapEntry(e.key, e.value, e.quoted); }), type, null);\n }\n function unary(operator, expr, type, sourceSpan)  ${\n$  return new UnaryOperatorExpr(operator, expr, type, sourceSpan); $\n$   ${\n}$  function not(expr, sourceSpan)  ${\n$ return new NotExpr(expr, sourceSpan); $n \}$ n function assertNotNull(expr, sourceSpan)  ${\n}$ 

return new AssertNotNull(expr, sourceSpan);\n }\n function fn(params, body, type, sourceSpan, name) {\n return new FunctionExpr(params, body, type, sourceSpan, name);\n }\n function ifStmt(condition, thenClause, elseClause, sourceSpan, leadingComments) {\n return new IfStmt(condition, thenClause, elseClause, sourceSpan, leadingComments); $\nabla$  }\n function literal(value, type, sourceSpan) {\n return new LiteralExpr(value, type, sourceSpan);\n }\n function localizedString(metaBlock, messageParts, placeholderNames, expressions, sourceSpan) {\n return new LocalizedString(metaBlock, messageParts, placeholderNames, expressions, sourceSpan); $\nvert \$ n function isNull(exp)  $\nvert \$ n return exp instanceof LiteralExpr && exp.value === null;\n  $\{\n \ * \ S\$ erializes a `Tag` into a string.\n \* Returns a string like \" @foo {bar} baz\" (note the leading whitespace before `@foo`).\n  $*\$ \n function tagToString(tag) {\n var out  $=$ ";\n if (tag.tagName) {\n out += \"  $\&$  \" + tag.tagName;\n }\n if (tag.text) {\n if (tag.text.match( $\langle\langle\langle\langle\rangle|\rangle\langle\langle\langle\langle\langle\rangle\rangle\rangle\rangle\rangle$  {\n throw new Error('JSDoc text cannot contain \"/\*\" and \"\*\"');\n  $\ln$  out += '' + tag.text.replace(/@/g, '\\\\@');\n }\n return out;\n }\n function serializeTags(tags)  ${\n\mu$  var e 2, e;\n if (tags.length === 0)\n return ";\n if (tags.length === 1 && tags[0].tagName && !tags[0].text)  ${\n\mu \quad // The JSDOC comment is a single simple tag: e.g. }\n\ast \mathcal{O}.\n\quad return$  $\langle \mathbf{u}^* \rangle = \tag{8}$  tagToString(tags[0]) + \" \";\n }\n var out = '\*\\n';\n try {\n for (var tags 1 =  $\text{values}(tags), tags_1_1 = tags_1.next();$  ! $tags_1_1.dom; tags_1_1 = tags_1.next())$  {\n var tag = tags\_1\_1.value;\n out += ' \*';\n // If the tagToString is multi-line, insert \" \* \" prefixes on lines.\n out += tagToString(tag).replace( $\ln(g, \ln^*)$ ;\n out += '\\n';\n }\n }\n catch  $(e_2_1)$  {  $e_2 =$  { error:  $e_2_1$  }; }\n finally {\n try {\n if (tags\_1\_1 && !tags\_1\_1.done &&  $($  e = tags\_1.return)) \_e.call(tags\_1);\n }\n finally { if (e\_2) throw e\_2.error; }\n }\n out += ' ';\n return out;\n }\n\n /\*\*\n \* @license\n \* Copyright Google LLC All Rights Reserved.\n \*\n \* Use of this source code is governed by an MIT-style license that can be\n  $*$  found in the LICENSE file at https://angular.io/license\n \*/\n var DASH\_CASE\_REGEXP = /-+([a-z0-9])/g;\n function dashCaseToCamelCase(input)  $\{\n\}$  return input.replace(DASH\_CASE\_REGEXP, function ()  $\{\n\}$  var m =  $[];\n\infty$  for (var  $i = 0; i <$  arguments.length;  $i++)$  {\n m[\_i] = arguments[\_i];\n }\n return m[1].toUpperCase();\n });\n }\\n function splitAtColon(input, defaultValues) {\n return splitAt(input, ':', defaultValues);\n }\n function splitAtPeriod(input, defaultValues) {\n return splitAt(input, '.', defaultValues);\n }\n function splitAt(input, character, defaultValues) {\n var characterIndex = input.indexOf(character);\n if (characterIndex = -1)\n return defaultValues;\n return [input.slice(0, characterIndex).trim(), input.slice(characterIndex + 1).trim()];\n }\n function visitValue(value, visitor, context) {\n if (Array.isArray(value)) {\n return visitor.visitArray(value, context);\n  $\ln$  if (isStrictStringMap(value)) {\n return visitor.visitStringMap(value, context);\n  $\ln$  if (value == null || typeof value == 'string' || typeof value == 'number' ||\n typeof value == 'boolean')  ${\nvert \nvert n}$  return visitor.visitPrimitive(value, context);\n  ${\nvert \nvert n}$  return visitor.visitOther(value, context);\n  ${\nvert \nvert n}$ 

function isDefined(val)  $\{\n\}$  return val !== null && val !== undefined;\n  $\{\n\}$  function noUndefined(val)  $\{\n\}$ return val === undefined ? null : val;\n }\n var ValueTransformer = /\*\* @class \*/ (function () {\n function ValueTransformer()  ${\n \ \ \ }$  ValueTransformer.prototype.visitArray = function (arr, context)  ${\n \ \ }$ 

var \_this = this;\n return arr.map(function (value) { return visitValue(value, \_this, context); });\n };\n ValueTransformer.prototype.visitStringMap = function (map, context)  $\{\n\$  var \_this = this;\n var result = {};\n Object.keys(map).forEach(function (key) {\n result[key] = visitValue(map[key], \_this, context);\n  $\}$ ;\n return result;\n  $\}$ ;\n ValueTransformer.prototype.visitPrimitive = function (value, context)  ${\n \mu \}$ ;\n return value;\n  $\}$ ;\n ValueTransformer.prototype.visitOther = function (value, context)  ${\n \mu \nu}$ ;\n return value;\n };\n return ValueTransformer;\n }());\n var SyncAsync = {\n assertSync: function (value)  $\{\n\$  if (isPromise(value))  $\{\n\$  throw new Error(\"Illegal state: value cannot be a promise\");\n  $\ln$  return value;\n },\n then: function (value, cb)  $\ln$  return isPromise(value) ? value.then(cb) : cb(value);\n },\n all: function (syncAsyncValues) {\n return syncAsyncValues.some(isPromise) ? Promise.all(syncAsyncValues) : syncAsyncValues;\n }\n };\n function error(msg)  $\ln$  throw new Error(\"Internal Error: \" + msg);\n }\n function syntaxError(msg, parseErrors) {\n

var error = Error(msg);\n error [ERROR\_SYNTAX\_ERROR] = true;\n if (parseErrors)\n error[ERROR\_PARSE\_ERRORS] = parseErrors;\n return error;\n }\n var ERROR\_SYNTAX\_ERROR = 'ngSyntaxError';\n var ERROR\_PARSE\_ERRORS = 'ngParseErrors';\n function isSyntaxError(error) {\n return error[ERROR\_SYNTAX\_ERROR];\n }\n function getParseErrors(error) {\n return error[ERROR\_PARSE\_ERRORS]  $|| |$ ;\n  $\|$  / Escape characters that have a special meaning in Regular Expressions\n function escapeRegExp(s)  $\{\n\$  return s.replace(/([.\*+?^=!:\${}()|[\\]\\/\\\\])/g, '\\\\\$1');\n }\n var STRING MAP PROTO = Object.getPrototypeOf({});\n function isStrictStringMap(obj) {\n return typeof obj === 'object' && obj !== null && Object.getPrototypeOf(obj) === STRING\_MAP\_PROTO;\n \\n function utf8Encode(str)  ${\n \mu \sigma = \frac{|\cdot|}{n} \sigma \sigma = \sigma \sigma \sigma = 0; \text{ index} < \text{str.length}; \text{ index++}\}$  \n  $codePoint = str.charAtCodeAt(index);$   $\land$  // decode surrogate\n // see https://mathiasbynens.be/notes/javascript-encoding#surrogate-formulae\n if (codePoint >= 0xd800 && codePoint  $\leq$  0xdbff && str.length > (index + 1)) {\n var low = str.charCodeAt(index + 1);\n if  $(low \ge 0 \times dCO0 \& low \le 0 \times dff)$  {\n index++;\n codePoint = ((codePoint - 0xd800) <<  $10$  + low - 0xdc00 + 0x10000;\n  $\ln$  }\n if (codePoint <= 0x7f) {\n encoded.push(codePoint);\n  $\ln$  else if (codePoint <= 0x7ff) {\n encoded.push(((codePoint))}  $>> 6$ ) & 0x1F) | 0xc0, (codePoint & 0x3f) | 0x80); $\ln$  } $\ln$  else if (codePoint  $<= 0$ xffff)  $\ln$ encoded.push((codePoint >> 12) | 0xe0, ((codePoint >> 6) & 0x3f) | 0x80, (codePoint & 0x3f) | 0x80);\n \\n

else if (codePoint  $\leq$  0x1fffff) {\n encoded.push(((codePoint >> 18) & 0x07) | 0xf0, ((codePoint >> 12) & 0x3f)  $| 0x80$ , ((codePoint >> 6) & 0x3f)  $| 0x80$ , (codePoint & 0x3f)  $| 0x80$ ; $n \}$  }\n return encoded;\n }\n function stringify(token) {\n if (typeof token === 'string') {\n return token;\n }\n if (Array.isArray(token))  $\ln$  return '[' + token.map(stringify).join(', ') + ']';\n }\n if (token == null)  ${\n \cdot \ell : \n \cdot \ell \in \mathbb{N} \setminus \mathbb{N} \setminus \mathbb{N} \$ token.overriddenName;\n  $\ln$  if (token.name) {\n return \"\" + token.name;\n }\n if (!token.toString)  $\ln$  return 'object';\n }\n // WARNING: do not try to `JSON.stringify(token)` here\n // see https://github.com/angular/angular/issues/23440\n var res = token.toString();\n if (res == null) {\n return " + res;\n  $\ln$  var newLineIndex = res.indexOf('\\n');\n return newLineIndex === -1 ? res : res.substring(0, newLineIndex);\n  $\mathbb{R}^*$ \n \*Lazily retrieves the reference value from a forwardRef.\n \*\n function resolveForwardRef(type)  $\ln$  if (typeof type === 'function' && type.hasOwnProperty('\_forward\_ref\_\_')) {\n return type();\n }\n else {\n return type;\n  $\ln$  /\*\*\n \* Determine if the argument is shaped like a Promise\n \*\n function isPromise(obj) {\n // allow any Promise/A+ compliant thenable. $\ln$  // It's up to the caller to ensure that obj.then conforms to the spec\n return !!obj && typeof obj.then === 'function';\n }\n var Version = /\*\* @class \*/ (function () {\n function Version(full)  $\{\n\$  this.full = full;\n var splits = full.split('.');\n this.major = splits[0];\n

this.minor = splits[1];\n this.patch = splits.slice(2).join('.');\n  $\{\rangle\}$ \n return Version;\n }());\n var

\_window = typeof window !== 'undefined' && window;\n var \_\_self = typeof self !== 'undefined' && typeof WorkerGlobalScope !== 'undefined'  $\&&\n\$ n self instanceof WorkerGlobalScope  $&\&$  self;\n var global = typeof global !== 'undefined' && global;\n // Check \_\_global first, because in Node tests both \_\_global and \_window may be defined and \_global\n // should be \_global in that case.\n var \_global = \_global  $||$  \_window  $\|$  \_self;\n function newArray(size, value) {\n var list = [];\n for (var i = 0; i < size; i++) {\n list.push(value);\n }\n return list;\n }\n /\*\*\n \* Partitions a given array into 2 arrays, based on a boolean value returned by the condition\n  $*$  function.\n  $*\n$   $* \mathcal{Q}$  param arr Input array that should be partitioned\n \* @param conditionFn Condition function that is called for each item in a given array and returns a\n \* boolean value.\n \*/\n function partitionArray(arr, conditionFn)  $\{\n\$  var e\_1, \_a;\n var truthy =  $[1;\ln \text{tau} = \text{tau} \cdot 1 - \text{eta} = \text{tau} \cdot 1 - \text{eta}$ ; arr 1\_1 = arr\_1.next(); !arr\_1\_1.done;  $\arctan \frac{1}{1} = \arctan \frac{1}{\ln}$ . var item =  $\arctan \frac{1}{1}$ .value;\n (conditionFn(item) ? truthy : falsy).push(item);\n }\n }\n catch (e\_1\_1) { e\_1 = { error: e\_1\_1 }; }\n finally {\n try {\n if  $(\arctan 1 \& \arctan 2 \& \arctan 1.1$ .done  $\& (\arctan 2 \arctan 2 \arctan 2)$ ;\n  $\{\ln \arctan 2 \arctan 2 \arctan 2 \arctan 2 \arctan 2 \arctan 2 \arctan 2 \arctan 2 \arctan 2 \arctan 2 \arctan 2 \arctan 2 \arctan 2 \arctan 2 \arctan 2 \arctan 2 \arctan 2 \arctan 2 \arctan 2 \arctan 2 \arctan 2 \arctan 2 \arctan 2 \arctan 2 \arctan$ throw e\_1.error;  $\n \begin{bmatrix}\n \mathbf{r} & \mathbf{r} \\
\mathbf{r} & \mathbf{r}\n \end{bmatrix}$ ;\n  $\n \begin{bmatrix}\n \mathbf{r} & \mathbf{r} \\
\mathbf{r} & \mathbf{r}\n \end{bmatrix}$ `ConstantPool` tries to reuse literal factories when two or more literals are identical.\n \* We determine whether literals are identical by creating a key out of their AST using the $\ln$  \* `KeyVisitor`. This constant is used to replace dynamic expressions which can't be safely $\vert n \vert^*$  converted into a key. E.g. given an expression  $\{$ foo: bar()}', since we don't know what \mumbas \* the result of `bar` will be, we create a key that looks like `{foo: <unknown>}`. Note\n \* that we use a variable, rather than something like `null` in order to avoid collisions. $\ln$  \*/ $\ln$  var UNKNOWN\_VALUE\_KEY = variable('<unknown>');\n /\*\*\n \* Context to use when producing a key.\n \*\n \* This ensures we see the constant not the reference variable when producing\n  $*$  a key.\n  $*\wedge$ n var KEY\_CONTEXT = {};\n /\*\*\n \* Generally all primitive values are excluded from the `ConstantPool`, but there is an exclusion $n^*$  for strings that reach a certain length threshold. This constant defines the length threshold for $n$ \* strings.\n \*/\n var POOL\_INCLUSION\_LENGTH\_THRESHOLD\_FOR\_STRINGS = 50;\n /\*\*\n node that is a place-holder that allows the node to be replaced when the actual\n  $*$  node is known.\n  $*\n$ This allows the constant pool to change an expression from a direct reference to  $\cdot$  \* a constant to a shared constant. It returns a fix-up node that is later allowed to  $n *$  change the referenced expression.  $n *$   $n$  var FixupExpression = /\*\* @class \*/ (function (\_super) {\n \_\_extends(FixupExpression, \_super);\n function FixupExpression(resolved)  $\ln$  var this = super.call(this, resolved.type) || this;\n this.resolved = resolved;\n this.original = resolved;\n return this;\n  $\{\n\}$ FixupExpression.prototype.visitExpression = function (visitor, context)  $\{\n\$  if (context === KEY\_CONTEXT)  $\ln$  // When producing a key we want to traverse the constant not the $\ln$  // variable used to refer to it.\n return this.original.visitExpression(visitor, context);\n  $\{\n\}$  else  ${\n\mu \atop \cdots}\n$  return this.resolved.visitExpression(visitor, context); $\n\ln \frac{\ln \frac{1}{\ln}}{\ln \frac{1}{\ln}}$ FixupExpression.prototype.isEquivalent = function (e)  $\{\n\}$  return e instance f FixupExpression & & this.resolved.isEquivalent(e.resolved); $\in$  }; $\in$  FixupExpression.prototype.isConstant = function ()  $\{\infty\}$ return true; $\n\lambda$  }; $\n\lambda$  FixupExpression.prototype.fixup = function (expression) { $\n\lambda$  this.resolved = expression;\n this.shared = true;\n  $\cdot$ ;\n return FixupExpression;\n  $\{(\text{Expression})\}$ ;\n /\*\*\n \* A constant pool allows a code emitter to share constant in an output context. $\ln$  \* The constant pool also supports sharing access to ivy definitions references.\n  $*\$ \n var ConstantPool = /\*\* @class \*/ (function () {\n function ConstantPool(isClosureCompilerEnabled) {\n if (isClosureCompilerEnabled === void 0) { isClosureCompilerEnabled = false; }\n this.isClosureCompilerEnabled = isClosureCompilerEnabled;\n this.statements =  $[i\cdot\infty]$  this.literals = new Map();\n this.literalFactories = new Map();\n this.injectorDefinitions = new Map();\n this.directiveDefinitions = new Map();\n this.componentDefinitions = new Map();\n this.pipeDefinitions = new Map();\n this.nextNameIndex = 0;\n  $\ln$  ConstantPool.prototype.getConstLiteral = function (literal, forceShared) {\n if ((literal instance of LiteralExpr && !isLongStringLiteral(literal))  $\|\n\|$  literal instance of FixupExpression)  $\|\n\|$ // Do no put simple literals into the constant pool or try to produce a constant for  $a\ln$  // reference to a

constant. $\nvert \$ n return literal; $\ln$   $\lvert \$ n var key = this.keyOf(literal); $\ln$  var fixup = this. literals.get(key);\n var new Value = false;\n if (!fixup) {\n fixup = new FixupExpression(literal);\n this.literals.set(key, fixup);\n newValue = true;\n }\n if ((!newValue && !fixup.shared) || (newValue && forceShared)) {\n  $\mathcal{U}$  Replace the expression with a variable $\infty$  var name = this.freshName(); $\infty$  var definition = void 0; $\infty$  var usage = void 0;\n if (this.isClosureCompilerEnabled && isLongStringLiteral(literal)) {\n // For string literals, Closure will \*\*always\*\* inline the string at\n // \*\*all\*\* usages, duplicating it each time. For large strings, this $\ln$  // unnecessarily bloats bundle size. To work around this restriction, we $\ln$ // wrap the string in a function, and call that function for each usage.\n // This tricks Closure into using inline logic for functions instead of\n // string literals. Function calls are only inlined if the body is small $\ln$  // enough to be worth it. By doing this, very large strings will be $\ln$  // shared across multiple usages, rather than duplicating the string at\n  $\frac{1}{\alpha}$  // each usage site.\n //\n // const myStr = function() { return \"very very very long string\"; };\n // const usage1 = myStr();\n // const usage2 = myStr();\n definition = variable(name).set(new FunctionExpr([], // Params.\n  $\ln$  // Statements.\n new ReturnStatement(literal),\n ]));\n usage = variable(name).callFn([]);\n  $\ln$  else {\n // Just declare and use the variable directly, without a function call\n // indirection. This saves a few bytes and avoids an unncessary call.\n definition = variable(name).set(literal);\n usage = variable(name);\n }\n this.statements.push(definition.toDeclStmt(INFERRED\_TYPE, [exports.StmtModifier.Final]));\n fixup.fixup(usage);\n  $\ln$  return fixup;\n  $\sin$  ConstantPool.prototype.getDefinition = function (type, kind, ctx, forceShared)  ${\n \in$  if (forceShared === void 0) { forceShared = false;  ${\n \in$  var definitions  $=$  this.definitionsOf(kind);\n var fixup = definitions.get(type);\n var newValue = false;\n if (!fixup)  ${\nvert \nu \rvert}$  var property = this.propertyNameOf(kind); ${\nvert n \rvert}$  fixup = new FixupExpression(ctx.importExpr(type).prop(property));\n definitions.set(type, fixup);\n newValue = true;\n  $\{\n\}$  if ((!newValue && !fixup.shared) || (newValue && forceShared)) {\n var name = this.freshName(); $\ln$ this.statements.push(variable(name).set(fixup.resolved).toDeclStmt(INFERRED\_TYPE,  $[exports.StmtModification.Final)]\$ ;\n fixup.fixup(variable(name));\n }\n return fixup;\n };\n ConstantPool.prototype.getLiteralFactory = function (literal)  $\{\n\$  // Create a pure function that builds an array of a mix of constant and variable expressions $\ln$  if (literal instance of LiteralArrayExpr)  $\ln$  var argumentsForKey = literal.entries.map(function (e) { return e.isConstant() ? e : UNKNOWN\_VALUE\_KEY; });\n var key = this.keyOf(literalArr(argumentsForKey)); $\ln$  return this.\_getLiteralFactory(key, literal.entries, function (entries) { return literalArr(entries); });\n  $\ln$  else {\n var expressionForKey = literalMap(literal.entries.map(function (e) { return  $({\n \mu \n}$  key: e.key,\n value: e.value.isConstant() ? e.value : UNKNOWN\_VALUE\_KEY,\n quoted: e.quoted\n });  $\langle \rangle$ );\n var key = this.keyOf(expressionForKey);\n return this.\_getLiteralFactory(key, literal.entries.map(function (e) { return e.value; }), function (entries) { return literalMap(entries.map(function (value, index) { return ({\n key: literal.entries[index].key,\n value: value,\n quoted: literal.entries[index].quoted\n  $\}$ ; {); {); });\n }\n };\n ConstantPool.prototype. getLiteralFactory = function (key, values, resultMap)  $\{\n\$  var this = this; $\in$ var literalFactory = this.literalFactories.get(key);\n var literalFactoryArguments = values.filter((function (e) { return  $\text{le.isConstant}()$ ;  $\text{)}\$ ;\n if (!literalFactory)  $\{\text{in} \text{var}$  resultExpressions = values.map(function (e, index) { return e.isConstant() ? this.getConstLiteral(e, true) : variable( $\langle a'' + index \rangle$ ; }); $\langle n$  var parameters  $=$  resultExpressions.filter(isVariable).map(function (e) { return new FnParam(e.name, DYNAMIC\_TYPE); });\n var pureFunctionDeclaration = fn(parameters, [new ReturnStatement(resultMap(resultExpressions))], INFERRED TYPE); $\ln$  var name = this.freshName(); $\ln$ this.statements.push(variable(name).set(pureFunctionDeclaration).toDeclStmt(INFERRED\_TYPE, [\n exports.StmtModifier.Final\n ]));\n literalFactory = variable(name);\n

this.literalFactories.set(key, literalFactory);\n }\n return { literalFactory: literalFactory, literalFactoryArguments: literalFactoryArguments  $|\cdot \rangle$ :\n  $\downarrow$ :\n  $*$  Produce a unique name.\n  $*$ \n

 \* The name might be unique among different prefixes if any of the prefixes end in\n \* a digit so the prefix should be a constant string (not based on user input) and\n  $*$  must not end in a digit.\n  $*\wedge$ n ConstantPool.prototype.uniqueName = function (prefix)  $\{\n\$  return  $\"\$  + prefix + this.nextNameIndex++;\n\} };\n ConstantPool.prototype.definitionsOf = function (kind) {\n switch (kind) {\n case 2 /\* Component \*/:\n return this.componentDefinitions;\n case  $1$  /\* Directive \*/:\n return this.directiveDefinitions;\n case  $0 \frac{*}{\ln}$  return this.injectorDefinitions;\n case  $3$  /\* Pipe \*/:\n return this.pipeDefinitions;\n  $\{\n}$  arror(\"Unknown definition kind \"  $+$  kind);\n return this.componentDefinitions;\n  $\lambda$ ;\n ConstantPool.prototype.propertyNameOf = function (kind)  $\{\n\}$  switch (kind)  $\{\n\}$  case 2 /\* Component \*/:\n return 'cmp';\n case  $1$  /\* Directive \*/:\n return 'dir';\n case 0 /\* Injector \*/:\n return 'inj';\n case  $3$  /\* Pipe \*/:\n return 'pipe';\n }\n error(\"Unknown definition kind \" + kind);\n return '<unknown>';\n  $\{\ln \$  ConstantPool.prototype.freshName = function ()  $\{\ln \}$  return this.uniqueName(CONSTANT\_PREFIX);\n };\n ConstantPool.prototype.keyOf = function (expression) {\n

return expression.visitExpression(new KeyVisitor(), KEY\_CONTEXT);\n };\n return ConstantPool;\n  $\}()$ ;\n /\*\*\n \* Visitor used to determine if 2 expressions are equivalent and can be shared in the  $\infty$  \* `ConstantPool`. \n \* \n \* When the id (string) generated by the visitor is equal, expressions are considered equivalent.\n \*/\n var KeyVisitor = /\*\* @class \*/ (function ()  $\ln$  function KeyVisitor()  $\ln$ this.visitWrappedNodeExpr = invalid;\n this.visitWriteVarExpr = invalid;\n this.visitWriteKeyExpr = invalid;\n this.visitWritePropExpr = invalid;\n this.visitInvokeMethodExpr = invalid;\n this.visitInvokeFunctionExpr = invalid;\n this.visitInstantiateExpr = invalid;\n this.visitConditionalExpr = invalid;\n this.visitNotExpr = invalid;\n this.visitAssertNotNullExpr = invalid;\n this.visitCastExpr = invalid;\n this.visitFunctionExpr = invalid;\n this.visitUnaryOperatorExpr = invalid;\n this.visitBinaryOperatorExpr = invalid;\n this.visitReadPropExpr = invalid;\n this.visitReadKeyExpr = invalid;\n this.visitCommaExpr = invalid;\n this.visitLocalizedString = invalid;\n  $\{\n\$  KeyVisitor.prototype.visitLiteralExpr = function (ast)  ${\n \mu \n}$  return  $\{\n \nu + (typeof ast.value == 'string' ? \nu' + ast.value + \nu' : ast.value); \n \n \mu \n}$ ; KeyVisitor.prototype.visitLiteralArrayExpr = function (ast, context)  $\{\n\$  var this = this;\n return \"[\" + ast.entries.map(function (entry) { return entry.visitExpression(\_this, context); }).join(',') + \"]\";\n };\n KeyVisitor.prototype.visitLiteralMapExpr = function (ast, context)  $\{\n\$  var \_this = this; $\n\$  var mapKey  $=$  function (entry)  $\{\n\$  var quote = entry.quoted ?  $\{\n\$  : "; $\n\}$  return  $\|\n\|$  + quote + entry.key + quote;\n  $\}$ ;\n var mapEntry = function (entry) { return mapKey(entry) + \":\" + entry.value.visitExpression(\_this, context);  $\}$ ;\n return \"{\" + ast.entries.map(mapEntry).join(',');\n };\n

KeyVisitor.prototype.visitExternalExpr = function (ast)  $\{\n\}$  return ast.value.moduleName ?  $\Gamma$ ? ast.value.moduleName + \":\" + ast.value.name :\n  $\langle E[X: \rangle]$  + ast.value.runtime.name;\n };\n KeyVisitor.prototype.visitReadVarExpr = function (node)  $\{\n\}$  return \"VAR:\" + node.name;\n };\n KeyVisitor.prototype.visitTypeofExpr = function (node, context)  $\{\n\$  return \"TYPEOF:\" + node.expr.visitExpression(this, context);\n };\n return KeyVisitor;\n }());\n function invalid(arg) {\n throw new Error(\"Invalid state: Visitor \" + this.constructor.name + \" doesn't handle \" + arg.constructor.name);\n  $\ln$  function isVariable(e)  $\ln$  return e instance ReadVarExpr;\n  $\ln$  function isLongStringLiteral(expr)  ${\ln \$  return expr instance of LiteralExpr && typeof expr.value === 'string' &&\n expr.value.length >= POOL\_INCLUSION\_LENGTH\_THRESHOLD\_FOR\_STRINGS;\n  $|\n\ln / **\n\rangle$  \* @license\n \* Copyright Google LLC All Rights Reserved. $\ln$  \*  $\ln$  \* Use of this source code is governed by an MIT-style license that can be\n \* found in the LICENSE file at https://angular.io/license\n \*/\n var CORE = '@angular/core';\n var Identifiers =  $/*$  @class \*/ (function ()  $\n \{ \n \} \in$  function Identifiers()  $\n \} \in$  return Identifiers;\n  $\}(x)$ ;\n Identifiers.ANALYZE\_FOR\_ENTRY\_COMPONENTS =  ${\n}$  name:

'ANALYZE\_FOR\_ENTRY\_COMPONENTS',\n moduleName: CORE,\n };\n Identifiers.ElementRef = {

name: 'ElementRef', moduleName: CORE };\n Identifiers.NgModuleRef = { name: 'NgModuleRef', moduleName: CORE  $\;\;$ ;\n Identifiers.ViewContainerRef = { name: 'ViewContainerRef', moduleName: CORE  $\;\;$ ;\n Identifiers.ChangeDetectorRef =  ${\n}$  name: 'ChangeDetectorRef', ${\n}$  moduleName: CORE, ${\n}$  ; ${\n}$ Identifiers.QueryList = { name: 'QueryList', moduleName: CORE };\n Identifiers.TemplateRef = { name: 'TemplateRef', moduleName: CORE };\n Identifiers.Renderer2 = { name: 'Renderer2', moduleName: CORE };\n Identifiers.CodegenComponentFactoryResolver =  ${\n \mu$  name: 'CodegenComponentFactoryResolver',\n moduleName:  $CORE\setminus n$  };\n Identifiers.ComponentFactoryResolver = {\n name: 'ComponentFactoryResolver',\n moduleName: CORE,\n };\n Identifiers.ComponentFactory = { name: 'ComponentFactory', moduleName: CORE };\n Identifiers.ComponentRef = { name: 'ComponentRef', moduleName: CORE  $\cdot \infty$  Identifiers.NgModuleFactory = { name: 'NgModuleFactory', moduleName: CORE  $\cdot \infty$ Identifiers.createModuleFactory =  ${\n \mu$  name: 'cmf',\n moduleName: CORE,\n };\n Identifiers.moduleDef =  $\ln$  name: 'mod',\n moduleName: CORE,\n };\n Identifiers.moduleProviderDef  $=\{\n$  name: 'mpd',\n moduleName: CORE,\n };\n Identifiers.RegisterModuleFactoryFn = {\n name: 'registerModuleFactory',\n moduleName: CORE,\n };\n Identifiers.inject = { name: 'inject', moduleName: CORE };\n Identifiers.directiveInject = { name: 'directiveInject', moduleName: CORE };\n Identifiers.INJECTOR =  $\{$  name: 'INJECTOR', moduleName: CORE  $\}$ ;\n Identifiers.Injector =  $\{$  name: 'Injector', moduleName: CORE  $\;\;$ ;\n Identifiers.defineInjectable = { name: 'defineInjectable', moduleName: CORE  $\;\;$ ;\n Identifiers.InjectableDef = { name: 'InjectableDef', moduleName: CORE };\n Identifiers.ViewEncapsulation = {\n name: 'ViewEncapsulation',\n moduleName: CORE,\n };\n Identifiers.ChangeDetectionStrategy = {\n name: 'ChangeDetectionStrategy',\n moduleName:  $CORE$ ,\n };\n Identifiers.SecurityContext = {\n name: 'SecurityContext',\n moduleName: CORE,\n  $\cdot$ };\n Identifiers.LOCALE ID = { name: 'LOCALE ID', moduleName: CORE  $\;\;$ ;\n Identifiers.TRANSLATIONS\_FORMAT = {\n name:  $'TRANSLATIONS_FORMAT',\n moduleName: CORE,\n \{.\}$  $\text{L}$  inlineInterpolate',\n moduleName: CORE,\n  $\cdot$ };\n Identifiers.interpolate = { name: 'interpolate', moduleName: CORE  $\;\;$ ,\n Identifiers.EMPTY\_ARRAY = { name: 'EMPTY\_ARRAY', moduleName: CORE  $\;\;$ ,\n Identifiers.EMPTY\_MAP = { name: 'EMPTY\_MAP', moduleName: CORE  $\cdot$ ;\n Identifiers.Renderer = { name: 'Renderer', moduleName: CORE  $\cdot \in \mathbb{R}$ :  $\in \mathbb{R}$  Identifiers.viewDef = { name: 'vid', moduleName: CORE  $\cdot \in \mathbb{R}$ Identifiers.elementDef = { name: 'eld', moduleName:  $CORE$  };\n Identifiers.anchorDef = { name: 'and', moduleName: CORE };\n Identifiers.textDef = { name: 'ted', moduleName: CORE };\n Identifiers.directiveDef  $= \{$  name: 'did', moduleName: CORE  $\};\$  Identifiers.providerDef  $= \{$  name: 'prd', moduleName: CORE  $\};\$ Identifiers.queryDef = { name: 'qud', moduleName: CORE };\n Identifiers.pureArrayDef = { name: 'pad', moduleName: CORE  $\;\;$ ,\n Identifiers.pureObjectDef = { name: 'pod', moduleName: CORE  $\;\;$ \n Identifiers.purePipeDef =  $\{$  name: 'ppd', moduleName: CORE  $\;$ ', \n Identifiers.pipeDef =  $\{$  name: 'pid', moduleName: CORE  $\;\;$  I:\n Identifiers.nodeValue = { name: 'nov', moduleName: CORE  $\;\;$  l:\n Identifiers.ngContentDef = { name: 'ncd', moduleName:  $CORE$  };\n Identifiers.unwrapValue = { name: 'unv', moduleName: CORE };\n Identifiers.createRendererType2 = { name: 'crt', moduleName: CORE };\n // type only\n Identifiers.RendererType2 = {\n name: 'RendererType2',\n moduleName: CORE,\n };\n // type only\n Identifiers.ViewDefinition = {\n name: 'ViewDefinition',\n moduleName: CORE,\n };\n Identifiers.createComponentFactory = { name: 'ccf', moduleName: CORE };\n Identifiers.setClassMetadata = { name: 'setClassMetadata', moduleName: CORE  $\cdot\$ ;\n function createTokenForReference(reference) {\n return  $\{$  identifier:  $\{$  reference: reference  $\}\$   $\n$  function createTokenForExternalReference(reflector, reference)  $\n$ return createTokenForReference(reflector.resolveExternalReference(reference));\n }\n\n /\*\*\n

@license\n \* Copyright Google LLC All Rights Reserved.\n  $*\n$  \* Use of this source code is governed by an MIT-style license that can be\n  $*$  found in the LICENSE file at https://angular.io/license\n  $*$ \n  $/*\n * A$ token representing the a reference to a static type.\n  $*$ \n  $*$  This token is unique for a filePath and name and can be used as a hash table key. $\in$  \*/\n var StaticSymbol = /\*\* @class \*/ (function () {\n function StaticSymbol(filePath, name, members)  ${\n \times f\inPath = filePath;\n \times f\inPath}$  this.name = name;\n this.members = members; $\ln$  } $\ln$  StaticSymbol.prototype.assertNoMembers = function () { $\ln$  if

(this.members.length)  ${\n \mu \}$  throw new Error(\"Illegal state: symbol without members expected, but got  $\mathcal{N}$  + JSON.stringify(this) + \".\");\n  $\{\n\}$   $\|\$ ;\n return StaticSymbol;\n  $\}$ ());\n /\*\*\n \* A cache of static symbol used by the StaticReflector to return the same symbol for the $\ln$  \* same symbol values. $\ln$  \*/\n var StaticSymbolCache =  $/*$  @class \*/ (function () {\n function StaticSymbolCache() {\n this.cache = new  $Map(\mathcal{X})$  StaticSymbolCache.prototype.get = function (declarationFile, name, members)  ${\n}$ members = members  $\| \int_1^x \alpha$  var memberSuffix = members.length ?  $\| \cdot \|$ ." + members.join('.') : ";\n var  $key = \langle \text{``}\rangle \langle \text{``} \rangle + declarationFile + \langle \text{''}\rangle \langle \text{``} + name + memberSuffix;\rangle n$  var result = this.cache.get(key);\n if (!result)  ${\n}$  result = new StaticSymbol(declarationFile, name, members); ${\n}$  this.cache.set(key, result);\n  $\{\n\}$  return result;\n  $\}$ ;\n return StaticSymbolCache;\n  $\}$ ());\n\n /\*\*\n @license\n \* Copyright Google LLC All Rights Reserved.\n  $*\n$  Use of this source code is governed by an MIT-style license that can be\n  $*$  found in the LICENSE file at https://angular.io/license\n  $*\wedge$ n // group 0:  $\lvert \lvert \lvert \lvert$  or (event) or @trigger\"\n // group 1: \"prop\" from \"[prop]\"\n // group 2: \"event\" from \"(event)\"\n // group 3: \"@trigger\" from \"@trigger\"\n var HOST\_REG\_EXP = /^(?:(?:\\[([^\\]]+)\\])|(?:\\(([^\\)]+)\\)))|(\\@[- $\w1+$ )\$/;\n function sanitizeIdentifier(name) {\n return name.replace(\\W/g, '\_');\n }\n var  $\text{nonymousTypeIndex} = 0$ ; function identifierName(compileIdentifier) {\n if (!compileIdentifier  $||$ !compileIdentifier.reference)  ${\n \mu }$  return null;\n  ${\n \nu }$  var ref = compileIdentifier.reference;\n if (ref instance of StaticSymbol)  $\n\$  return ref.name;\n  $\n\$  if (ref['\_anonymousType'])  $\n\$  return ref['\_anonymousType'];\n }\n var identifier = stringify(ref);\n if (identifier.indexOf('(') >= 0) {\n // case: anonymous functions!\n identifier = \"anonymous\_\" + \_anonymousTypeIndex++;\n ref['\_anonymousType'] = identifier;\n  $\{\n\}$  else  $\{\n\}$  identifier = sanitizeIdentifier(identifier);\n  $\ln$  return identifier;\n  $\ln$  function identifierModuleUrl(compileIdentifier) {\n var ref = compileIdentifier.reference;\n if (ref instance of StaticSymbol)  $\{\n\$  return ref.filePath;\n  $\|\$ Runtime type\n return \"./\" + stringify(ref);\n }\n function viewClassName(compType, embeddedTemplateIndex)  ${\n \mu \nu \nu \nu + identifierName({ reference: compType }) + \n \nu + \nu + }$ embeddedTemplateIndex;\n }\n function rendererTypeName(compType) {\n return \"RenderType\_\" + identifierName({ reference: compType });\n }\n function hostViewClassName(compType) {\n return \"HostView\_\" + identifierName({ reference: compType });\n }\n function componentFactoryName(compType)  ${\n \mu$  return identifierName({ reference: compType }) + \"NgFactory\";\n }\n (function (CompileSummaryKind)  $\{\n\$  CompileSummaryKind[CompileSummaryKind[\"Pipe\"] = 0] = \"Pipe\";\n CompileSummaryKind[CompileSummaryKind[\"Directive\"] = 1] = \"Directive\";\n CompileSummaryKind[CompileSummaryKind[\"NgModule\"] = 2] = \"NgModule\";\n CompileSummaryKind[CompileSummaryKind[\"Injectable\"] = 3] = \"Injectable\";\n  $\{\circ\}$ )(exports.CompileSummaryKind  $\|$  (exports.CompileSummaryKind = { }));\n function tokenName(token) {\n return token.value != null ? sanitizeIdentifier(token.value) : identifierName(token.identifier);\n }\n function tokenReference(token)  ${\n \mu \text{ it (token. identifier != null)} {\n \tau \text{ return token. identifier. reference}}\n \}$ else  ${\n \mu \to \mu \} \in {\n \mu \to \infty}$ <br>  $\| \cdot \|$  /n /\*\*\n \* Metadata about a stylesheet\n \*/\n var CompileStylesheetMetadata =  $/*$  @class \*/ (function () {\n function CompileStylesheetMetadata(\epsil\) {\n var  $_b = a ==$  void 0 ? {  $\}: a$ , moduleUrl = \_b.moduleUrl, styles = \_b.styles, styleUrls = \_b.styleUrls;\n this.moduleUrl = moduleUrl  $\|$  null; $\|$  this.styles = \_normalizeArray(styles); $\|$  this.styleUrls = normalizeArray(styleUrls);\n  $\ln$  return CompileStylesheetMetadata;\n  $\lvert$ ());\n /\*\*\n \* Metadata regarding compilation of a template. $\ln$  \*/n var CompileTemplateMetadata = /\*\* @class \*/ (function () { $\ln$ function CompileTemplateMetadata( $\alpha$ ) {\n var encapsulation =  $\alpha$ .encapsulation, template =  $\alpha$ .template, templateUrl =  $a$ .templateUrl, htmlAst =  $a$ .htmlAst, styles =  $a$ .styles, styleUrls =  $a$ .styleUrls, externalStylesheets  $=$  \_a.externalStylesheets, animations  $=$  \_a.animations, ngContentSelectors  $=$  \_a.ngContentSelectors, interpolation  $=$  $a.\text{interpolation, is}$  is  $\text{Inline} = a.\text{is}$  is  $\text{Inline}$ ,  $\text{preserves}$   $\text{This expression}$  and  $\text{This expression}$  is  $\text{Inline}$  and  $\text{This expression}$  and  $\text{This expression}$  is  $\text{Inline}$  and  $\text{Inline}$  and  $\text{Inline}$  and  $\text{Inline}$  and  $\text{Inline}$  and  $\text{Inline}$  and  $\text{Inline}$  and  $\text{Inline}$  and encapsulation;\n this.template = template;\n this.templateUrl = templateUrl;\n this.htmlAst = htmlAst;\n this.styles = \_normalizeArray(styles);\n this.styleUrls = \_normalizeArray(styleUrls);\n this.externalStylesheets = \_normalizeArray(externalStylesheets);\n this.animations = animations ?

flatten(animations) :  $[\cdot]$ ;\n this.ngContentSelectors = ngContentSelectors ||  $[\cdot]$ ;\n if (interpolation && interpolation.length != 2)  $\{n \text{ throw new Error}$  ("interpolation' should have a start and an end symbol.\");\n  $\ln$  this.interpolation = interpolation;\n this.isInline = isInline;\n this.preserveWhitespaces  $=$  preserveWhitespaces;\n }\n CompileTemplateMetadata.prototype.toSummary = function () {\n return  ${\n \mu \}$  ngContentSelectors: this.ngContentSelectors,\n encapsulation: this.encapsulation,\n styles: this.styles,\n animations: this.animations\n  $\;$ ;\n };\n return CompileTemplateMetadata;\n  $\}()$ ;\n /\*\*\n \* Metadata regarding compilation of a directive.\n \*/\n var CompileDirectiveMetadata = /\*\* @class \*/ (function ()  $\n{\n n\n function CompileDirectiveMetadata( a) {\n n\n n\n n\n n\n n\n n\n n\n n$ var isHost = \_a.isHost, type = \_a.type, isComponent = \_a.isComponent, selector = \_a.selector, exportAs = a.exportAs, changeDetection =  $a$ .changeDetection, inputs =  $a$ .inputs, outputs =  $a$ .outputs, hostListeners = \_a.hostListeners, hostProperties = \_a.hostProperties, hostAttributes = \_a.hostAttributes, providers = \_a.providers, viewProviders = \_a.viewProviders, queries = \_a.queries, guards = \_a.guards, viewQueries = \_a.viewQueries,  $entropy = a$ .entryComponents, template =  $a$ .template, componentViewType =  $a$ .componentViewType, rendererType = \_a.rendererType, componentFactory = \_a.componentFactory;\n this.isHost = !!isHost;\n this.type = type;\n this.isComponent = isComponent;\n this.selector = selector;\n this.exportAs  $=$  exportAs;\n this.changeDetection = changeDetection;\n this.inputs = inputs;\n this.outputs = outputs;\n this.hostListeners = hostListeners;\n this.hostProperties = hostProperties;\n this.hostAttributes = hostAttributes;\n this.providers = \_normalizeArray(providers);\n this.viewProviders = \_normalizeArray(viewProviders);\n this.queries = \_normalizeArray(queries);\n this.guards = guards; $\langle n \rangle$  this.viewQueries = \_normalizeArray(viewQueries); $\langle n \rangle$  this.entryComponents = normalizeArray(entryComponents);\n this.template = template;\n this.componentViewType = componentViewType; $n$  this.rendererType = rendererType; $n$  this.componentFactory = componentFactory;\n  $\{\n\}$  CompileDirectiveMetadata.create = function (\_a)  $\{\n\}$  var isHost = a.isHost, type =  $a.$ type, isComponent =  $a.$ isComponent, selector =  $a.$ selector, exportAs =  $a.$ exportAs, changeDetection = \_a.changeDetection, inputs = \_a.inputs, outputs = \_a.outputs, host = \_a.host, providers = a.providers, viewProviders =  $a.\nview$ Providers, queries =  $a.\nsquare$  a.guards =  $a.\nsquare$  a.guards, viewQueries =  $a$ .viewQueries, entryComponents =  $a$ .entryComponents, template =  $a$ .template, componentViewType = \_a.componentViewType, rendererType = \_a.rendererType, componentFactory = \_a.componentFactory;\n var hostListeners =  $\{\}\$ n var hostProperties =  $\{\}\$ n var hostAttributes =  $\{\}\$ n if (host != null)  $\{\$ n Object.keys(host).forEach(function (key)  $\{\n\}$  var value = host[key]; $\n\}$  var matches = key.match(HOST\_REG\_EXP);\n if (matches === null)  $\{\n\}$  hostAttributes[key] = value;\n  $\ln$  else if (matches[1] != null)  $\ln$  hostProperties[matches[1]] = value;\n  $\ln$  else if (matches[2] != null)  $\ln$  hostListeners[matches[2]] = value;\n  $\ln$  });\n  $\ln$  var inputsMap = {};\n if (inputs != null) {\n inputs.forEach(function (bindConfig)  $\{\n\}$  // canonical syntax: `dirProp: elProp`\n // if there is no :: \co. use dirProp = elProp\n var parts = splitAtColon(bindConfig, [bindConfig, bindConfig]);\n inputsMap[parts[0]] = parts[1];\n });\n }\n var outputsMap = {};\n if (outputs != null)  ${\n$  outputs.forEach(function (bindConfig)  ${\n$  // canonical syntax: `dirProp: elProp`\n // if there is no `:`, use dirProp = elProp $\ln$  var parts = splitAtColon(bindConfig, [bindConfig, bindConfig]);\n outputsMap[parts[0]] = parts[1];\n });\n }\n return new CompileDirectiveMetadata({\n isHost: isHost,\n type: type,\n isComponent:  $\text{!isComponent} \\\text{!in} \quad \text{selector: selector} \\\text{!in} \quad \text{exports} \\\text{.in} \quad \text{change Detection:}$ changeDetection,\n inputs: inputsMap,\n outputs: outputsMap,\n hostListeners: hostListeners,\n hostProperties: hostProperties,\n hostAttributes: hostAttributes,\n providers: providers,\n viewProviders: viewProviders,\n queries: queries,\n guards: guards,\n viewQueries: viewQueries,\n entryComponents: entryComponents,\n template: template,\n componentViewType: componentViewType,\n rendererType: rendererType,\n componentFactory: componentFactory,\n  $\}$ ;\n  $\}$ ;\n

CompileDirectiveMetadata.prototype.toSummary = function  $() {\n$  return  ${\n}$  summaryKind: exports.CompileSummaryKind.Directive,\n type: this.type,\n isComponent: this.isComponent,\n selector: this.selector,\n exportAs: this.exportAs,\n inputs: this.inputs,\n outputs: this.outputs,\n hostListeners: this.hostListeners,\n hostProperties: this.hostProperties,\n hostAttributes: this.hostAttributes,\n providers: this.providers,\n viewProviders: this.viewProviders,\n queries: this.queries,\n guards: this.guards,\n viewQueries: this.viewQueries,\n entryComponents: this.entryComponents,\n changeDetection: this.changeDetection,\n template: this.template && this.template.toSummary(),\n componentViewType: this.componentViewType,\n rendererType: this.rendererType,\n componentFactory: this.componentFactory\n  $\{\cdot\}$ ;\n return CompileDirectiveMetadata;\n  $\}$ ());\n var CompilePipeMetadata =  $/*$  @class \*/ (function () {\n function CompilePipeMetadata(\_a) {\n var type = \_a.type, name = \_a.name, pure = \_a.pure;\n this.type = type;\n this.name = name;\n this.pure = !!pure;\n  $\ln$  CompilePipeMetadata.prototype.toSummary = function () {\n return {\n summaryKind: exports.CompileSummaryKind.Pipe,\n type: this.type,\n name: this.name,\n pure: this.pure $\langle n \rangle$ ;\n };\n return CompilePipeMetadata;\n }());\n var CompileShallowModuleMetadata =  $/*$  @class \*/ (function ()  $\{\n\}$  function CompileShallowModuleMetadata() {\n }\n return CompileShallowModuleMetadata;\n }());\n /\*\*\n \* Metadata regarding compilation of a module.\n  $*$   $\wedge$  var CompileNgModuleMetadata = /\*\* @class  $*$  (function ()  $\wedge$  function CompileNgModuleMetadata(\_a)  $\{\n\}$  var type = \_a.type, providers = \_a.providers, declaredDirectives = \_a.declaredDirectives, exportedDirectives = \_a.exportedDirectives, declaredPipes = \_a.declaredPipes, exportedPipes  $=$  a.exportedPipes, entryComponents  $=$  a.entryComponents, bootstrapComponents  $=$  a.bootstrapComponents, importedModules = \_a.importedModules, exportedModules = \_a.exportedModules, schemas = \_a.schemas, transitiveModule = \_a.transitiveModule,  $id =$ \_a.id;\n this.type = type  $|| \text{ null}$ ;\n this.declaredDirectives  $=$  normalizeArray(declaredDirectives);\n this.exportedDirectives  $=$  normalizeArray(exportedDirectives);\n this.declaredPipes = \_normalizeArray(declaredPipes); $\ln$  this.exportedPipes = normalizeArray(exportedPipes);\n this.providers = \_normalizeArray(providers);\n this.entryComponents =  $normalizeArray(entryComponents):\n$  this.bootstrapComponents = \_normalizeArray(bootstrapComponents);\n this.importedModules = \_normalizeArray(importedModules);\n this.exportedModules =  $normalizeArray(exportedModules);$ <sup>n</sup> this.schemas = normalizeArray(schemas);\n this.id = id || null;\n this.transitiveModule = transitiveModule || null;\n  $\ln$  CompileNgModuleMetadata.prototype.toSummary = function () {\n var module = this.transitiveModule;\n return {\n summaryKind: exports.CompileSummaryKind.NgModule,\n type: this.type,\n entryComponents: module.entryComponents,\n providers: module.providers,\n modules: module.modules,\n exportedDirectives: module.exportedDirectives,\n exportedPipes: module.exportedPipes\n };\n };\n return CompileNgModuleMetadata;\n }());\n var TransitiveCompileNgModuleMetadata = /\*\* @class \*/ (function ()  ${\n\mu \in \mathbb{R}^n$  function TransitiveCompileNgModuleMetadata()  ${\n\mu \in \mathbb{R}^n}$  this.directivesSet = new Set();\n this.directives =  $[\cdot]$ ;\n this.exportedDirectivesSet = new Set();\n this.exportedDirectives =  $[\cdot]$ ;\n this.pipesSet = new Set();\n this.pipes =  $[]$ ;\n this.exportedPipesSet = new Set();\n this.exportedPipes =  $[1:\n\rangle$ n this.modulesSet = new Set $(\cdot)$ ;\n this.modules =  $[1:\n\rangle$ n this.entryComponentsSet = new Set();\n this.entryComponents =  $[\cdot,\n \mathbf{h}]$ ;\n this.providers =  $[\cdot,\n \mathbf{h}]$ TransitiveCompileNgModuleMetadata.prototype.addProvider = function (provider, module)  ${\n \cdot \n }$ this.providers.push({ provider: provider, module: module });\n  $\cdot$  };\n TransitiveCompileNgModuleMetadata.prototype.addDirective = function (id)  $\{\n\}$  if (!this.directivesSet.has(id.reference)) {\n this.directivesSet.add(id.reference);\n this.directives.push(id);\n  $\ln$  };\n TransitiveCompileNgModuleMetadata.prototype.addExportedDirective = function (id)  $\ln$  if (!this.exportedDirectivesSet.has(id.reference)) {\n this.exportedDirectivesSet.add(id.reference);\n

this.exportedDirectives.push(id);\n  $\{\n \$ TransitiveCompileNgModuleMetadata.prototype.addPipe = function (id)  ${\n}$  if (!this.pipesSet.has(id.reference)) {\n this.pipesSet.add(id.reference);\n this.pipes.push(id);\n  $\ln$  };\n TransitiveCompileNgModuleMetadata.prototype.addExportedPipe = function (id) {\n if (!this.exportedPipesSet.has(id.reference)) {\n this.exportedPipesSet.add(id.reference);\n this.exportedPipes.push(id);\n }\n };\n TransitiveCompileNgModuleMetadata.prototype.addModule  $=$  function (id)  $\ln$  if (!this.modulesSet.has(id.reference))  $\ln$  this.modulesSet.add(id.reference);\n this.modules.push(id);\n }\\n };\n

TransitiveCompileNgModuleMetadata.prototype.addEntryComponent = function (ec)  $\{\n\}$  if (!this.entryComponentsSet.has(ec.componentType)) {\n this.entryComponentsSet.add(ec.componentType);\n this.entryComponents.push(ec);\n }\n };\n

return TransitiveCompileNgModuleMetadata;\n }());\n function \_normalizeArray(obj) {\n return obj ||  $[\cdot]$ \n \| var ProviderMeta = /\*\* @class \*/ (function () {\| function ProviderMeta(token, \_a) {\| var useClass = \_a.useClass, useValue = \_a.useValue, useExisting = \_a.useExisting, useFactory = \_a.useFactory, deps =  $\_a$ .deps, multi =  $\_a$ .multi;\n this.token = token;\n this.useClass = useClass || null;\n this.useValue = useValue;\n this.useExisting = useExisting;\n this.useFactory = useFactory || null;\n

this.dependencies = deps  $\| \text{null};\$  this.multi = !!multi;\n }\n return ProviderMeta;\n }());\n function flatten(list)  ${\n \mu$  return list.reduce(function (flat, item)  ${\n \nu}$  var flatItem = Array.isArray(item) ? flatten(item) : item;\n return flat.concat(flatItem);\n }, []);\n }\n function jitSourceUrl(url) {\n // Note: We need 3  $\degree$  \"/\" so that ng shows up as a separate domain\n // in the chrome dev tools.\n return url.replace(/(\\w+:\\/\\/[\\w:-]+)?(\\/+)?/, 'ng:///');\n }\n function templateSourceUrl(ngModuleType, compMeta, templateMeta)  ${\n \nu \ var url;\n \}$  if (templateMeta.isInline)  ${\n \nu \}$  if (compMeta.type.reference instance of StaticSymbol)  $\{\n\$ so we need to give them unique urls, as these will be used for sourcemaps. $\ln$  url = compMeta.type.reference.filePath + \".\" + compMeta.type.reference.name + \".html\";\n  $\ln$  else {\n

url = identifierName(ngModuleType) + \"/\" + identifierName(compMeta.type) + \".html\";\n }\n  $\ln$  else  $\ln$  url = templateMeta.templateUrl;\n  $\ln$  return compMeta.type.reference instance of StaticSymbol ? url : jitSourceUrl(url);\n }\n function sharedStylesheetJitUrl(meta, id) {\n var pathParts = meta.moduleUrl.split(/\/\\\\/g);\n var baseName = pathParts[pathParts.length - 1];\n return jitSourceUrl(\"css\" + id + baseName + \".ngstyle.js\");\n }\n function ngModuleJitUrl(moduleMeta) {\n return jitSourceUrl(identifierName(moduleMeta.type) + \"/module.ngfactory.js\");\n }\n function templateJitUrl(ngModuleType, compMeta) {\n return jitSourceUrl(identifierName(ngModuleType) + \"/\" + identifierName(compMeta.type) + \".ngfactory.js\");\n }\n\n /\*\*\n \* @license\n \* Copyright Google LLC All Rights Reserved. $\ln$  \* \n \* Use of this source code is governed by an MIT-style license that can be $\ln$ found in the LICENSE file at https://angular.io/license\n  $*\wedge$ n var CORE\$1 = '@angular/core';\n var Identifiers\$1 = /\*\* @class \*/ (function () {\n function Identifiers() {\n }\n return Identifiers;\n }());\n  $/*$  Methods \*/n Identifiers\$1.NEW\_METHOD = 'factory';\n Identifiers\$1.TRANSFORM\_METHOD = 'transform';\n Identifiers\$1.PATCH\_DEPS = 'patchedDeps';\n /\* Instructions \*/\n Identifiers\$1.namespaceHTML = { name: 'namespaceHTML', moduleName: CORE\$1 };\n Identifiers\$1.namespaceMathML =  $\{$  name: 'namespaceMathML', moduleName: CORE\$1  $\}$ ;\n Identifiers\$1.namespaceSVG = { name: 'namespaceSVG', moduleName:  $CORE$1$  };\n Identifiers\$1.element = { name: 'element', moduleName: CORE\$1 };\n Identifiers\$1.elementStart = { name: 'elementStart', moduleName: CORE\$1 };\n Identifiers\$1.elementEnd = { name: 'elementEnd', moduleName: CORE\$1 };\n Identifiers\$1.advance = { name: 'advance', moduleName:  $CORE$1$  };\n Identifiers\$1.syntheticHostProperty = { name: 'syntheticHostProperty', moduleName: CORE\$1 };\n Identifiers\$1.syntheticHostListener = { name: 'syntheticHostListener', moduleName: CORE\$1 };\n Identifiers\$1.attribute = { name: 'attribute', moduleName: CORE\$1 };\n Identifiers\$1.attributeInterpolate1 = { name: 'attributeInterpolate1', moduleName: CORE\$1 };\n Identifiers\$1.attributeInterpolate2 = { name: 'attributeInterpolate2', moduleName: CORE\$1 };\n

Identifiers\$1.attributeInterpolate3 = { name: 'attributeInterpolate3', moduleName: CORE\$1 };\n Identifiers\$1.attributeInterpolate4 = { name: 'attributeInterpolate4', moduleName: CORE\$1 };\n Identifiers\$1.attributeInterpolate5 = { name: 'attributeInterpolate5', moduleName: CORE\$1 };\n Identifiers\$1.attributeInterpolate6 = { name: 'attributeInterpolate6', moduleName: CORE\$1 };\n Identifiers\$1.attributeInterpolate7 = { name: 'attributeInterpolate7', moduleName: CORE\$1 };\n Identifiers\$1.attributeInterpolate8 = { name: 'attributeInterpolate8', moduleName: CORE\$1 };\n Identifiers\$1.attributeInterpolateV = { name: 'attributeInterpolateV', moduleName: CORE\$1 };\n Identifiers\$1.classProp = { name: 'classProp', moduleName: CORE\$1 };\n Identifiers\$1.elementContainerStart = { name: 'elementContainerStart', moduleName: CORE\$1 };\n Identifiers\$1.elementContainerEnd = { name: 'elementContainerEnd', moduleName: CORE\$1 };\n Identifiers\$1.elementContainer = { name: 'elementContainer', moduleName: CORE\$1  $\;\;$  Identifiers\$1.styleMap = { name: 'styleMap', moduleName: CORE\$1  $\;\;$ Identifiers\$1.styleMapInterpolate1 = { name: 'styleMapInterpolate1', moduleName: CORE\$1 };\n Identifiers\$1.styleMapInterpolate2 = { name: 'styleMapInterpolate2', moduleName: CORE\$1 };\n Identifiers\$1.styleMapInterpolate3 = { name: 'styleMapInterpolate3', moduleName: CORE\$1 };\n Identifiers\$1.styleMapInterpolate4 = { name: 'styleMapInterpolate4', moduleName: CORE\$1 };\n Identifiers\$1.styleMapInterpolate5 = { name: 'styleMapInterpolate5', moduleName: CORE\$1 };\n Identifiers\$1.styleMapInterpolate6 = { name: 'styleMapInterpolate6', moduleName: CORE\$1 };\n Identifiers\$1.styleMapInterpolate7 = { name: 'styleMapInterpolate7', moduleName: CORE\$1 };\n Identifiers\$1.styleMapInterpolate8 = { name: 'styleMapInterpolate8', moduleName: CORE\$1 };\n Identifiers\$1.styleMapInterpolateV = { name: 'styleMapInterpolateV', moduleName: CORE\$1 };\n Identifiers\$1.classMap = { name: 'classMap', moduleName:  $CORES1$  };\n Identifiers\$1.classMapInterpolate1 = { name: 'classMapInterpolate1', moduleName: CORE\$1  $\;$ ;\n Identifiers\$1.classMapInterpolate2 = { name: 'classMapInterpolate2', moduleName: CORE\$1 };\n Identifiers\$1.classMapInterpolate3 = { name:  $\clap{\text{classMapInterpolate3', moduleName: CORE$1 },\n \quad \text{Identifiers$1.classMapInterpolate4 = { name: } \quad \text{Graph} and \quad \text{Graph} and \$ 'classMapInterpolate4', moduleName: CORE\$1 };\n Identifiers\$1.classMapInterpolate5 = { name: 'classMapInterpolate5', moduleName: CORE\$1 };\n Identifiers\$1.classMapInterpolate6 = { name:  $\clap{\text{classMapInterpolate6', moduleName: CORE$1 },\n \quad \text{Identifiers$1.classMapInterpolate7 = { name: } \quad \text{Graph } \quad \text{Graph } \quad$ 'classMapInterpolate7', moduleName: CORE\$1 };\n Identifiers\$1.classMapInterpolate8 = { name: 'classMapInterpolate8', moduleName: CORE\$1  $\cdot$  | \\n Identifiers\$1.classMapInterpolateV = { name: 'classMapInterpolateV', moduleName: CORE\$1 };\n Identifiers\$1.styleProp = { name: 'styleProp', moduleName: CORE\$1  $\;\;$ ;\n Identifiers\$1.stylePropInterpolate1 = { name: 'stylePropInterpolate1', moduleName: CORE\$1 };\n Identifiers\$1.stylePropInterpolate2 = { name: 'stylePropInterpolate2', moduleName: CORE\$1 };\n Identifiers\$1.stylePropInterpolate3 = { name: 'stylePropInterpolate3', moduleName:  $CORE$1$  };\n Identifiers\$1.stylePropInterpolate4 = { name: 'stylePropInterpolate4', moduleName: CORE\$1 };\n Identifiers\$1.stylePropInterpolate5 = { name: 'stylePropInterpolate5', moduleName: CORE\$1 };\n Identifiers\$1.stylePropInterpolate6 = { name: 'stylePropInterpolate6', moduleName: CORE\$1 };\n Identifiers\$1.stylePropInterpolate7 = { name: 'stylePropInterpolate7', moduleName: CORE\$1 };\n Identifiers\$1.stylePropInterpolate8 = { name: 'stylePropInterpolate8', moduleName: CORE\$1 };\n Identifiers\$1.stylePropInterpolateV = { name: 'stylePropInterpolateV', moduleName: CORE\$1 };\n Identifiers\$1.nextContext = { name: 'nextContext', moduleName: CORE\$1  $\cdot$ ;\n Identifiers\$1.templateCreate = { name: 'template', moduleName: CORE\$1 };\n Identifiers\$1.text = { name: 'text', moduleName: CORE\$1 };\n Identifiers\$1.enableBindings = { name: 'enableBindings', moduleName:  $CORE$1$  };\n Identifiers\$1.disableBindings =  $\{$  name: 'disableBindings', moduleName: CORE\$1  $\}$ ;\n Identifiers\$1.getCurrentView =  $\{$  name: 'getCurrentView', moduleName: CORE\$1  $\};\n\}$ Identifiers\$1.textInterpolate = { name: 'textInterpolate', moduleName: CORE\$1  $\lambda$ \n Identifiers\$1.textInterpolate1  $= \{ name: 'textInterpolate1', moduleName: CORE$1 };\nI denuitiers$1.textInterpolate2 = { name:$ 'textInterpolate2', moduleName: CORE\$1 };\n Identifiers\$1.textInterpolate3 = { name: 'textInterpolate3', moduleName: CORE\$1 };\n Identifiers\$1.textInterpolate4 = { name: 'textInterpolate4', moduleName: CORE\$1

 $\{\cdot\}$ ;\n Identifiers\$1.textInterpolate5 = { name: 'textInterpolate5', moduleName: CORE\$1  $\}$ ;\n Identifiers\$1.textInterpolate6 =  $\{$  name: 'textInterpolate6', moduleName: CORE\$1  $\};\$ Identifiers\$1.textInterpolate7 = { name: 'textInterpolate7', moduleName:  $CORE$1$  };\n Identifiers\$1.textInterpolate8 = { name: 'textInterpolate8', moduleName:  $CORE$1$  };\n Identifiers\$1.textInterpolateV = { name: 'textInterpolateV', moduleName: CORE\$1 };\n Identifiers\$1.restoreView  $= \{ name: 'restoreView', moduleName: CORE$1 } \} \$  Identifiers\$1.pureFunction0 = { name: 'pureFunction0', moduleName: CORE\$1  $\cdot \infty$  Identifiers\$1.pureFunction1 = { name: 'pureFunction1', moduleName: CORE\$1  $\cdot \infty$ Identifiers\$1.pureFunction2 = { name: 'pureFunction2', moduleName:  $CORE$1$  };\n Identifiers\$1.pureFunction3 =  $\{ name: 'pureFunction3', moduleName: CORE$1};\n Identify the set of the image. The set of the image is the set of the image.$ moduleName: CORE\$1  $\cdot \infty$  Identifiers\$1.pureFunction5 = { name: 'pureFunction5', moduleName: CORE\$1  $\cdot \infty$ Identifiers\$1.pureFunction6 = { name: 'pureFunction6', moduleName: CORE\$1 };\n Identifiers\$1.pureFunction7 = { name: 'pureFunction7', moduleName: CORE\$1 };\n Identifiers\$1.pureFunction8 = { name: 'pureFunction8', moduleName: CORE\$1 };\n Identifiers\$1.pureFunctionV = { name: 'pureFunctionV', moduleName: CORE\$1 };\n Identifiers\$1.pipeBind1 = { name: 'pipeBind1', moduleName:  $CORE$1$  };\n Identifiers\$1.pipeBind2 = { name: 'pipeBind2', moduleName: CORE\$1 };\n Identifiers\$1.pipeBind3 = { name: 'pipeBind3', moduleName: CORE\$1  $\{\$ };\n Identifiers\$1.pipeBind4 = { name: 'pipeBind4', moduleName: CORE\$1 };\n Identifiers\$1.pipeBindV = { name: 'pipeBindV', moduleName: CORE\$1 };\n Identifiers\$1.hostProperty = { name: 'hostProperty', moduleName: CORE\$1  $\;\cdot\;$  Identifiers\$1.property = { name: 'property', moduleName: CORE\$1  $\;\cdot\;$ Identifiers\$1.propertyInterpolate = { name: 'propertyInterpolate', moduleName: CORE\$1 };\n Identifiers\$1.propertyInterpolate1 = { name: 'propertyInterpolate1', moduleName: CORE\$1 };\n Identifiers\$1.propertyInterpolate2 = { name: 'propertyInterpolate2', moduleName: CORE\$1  $\cdot\$ Identifiers\$1.propertyInterpolate3 = { name: 'propertyInterpolate3', moduleName: CORE\$1 };\n Identifiers\$1.propertyInterpolate4 = { name: 'propertyInterpolate4', moduleName: CORE\$1 };\n Identifiers\$1.propertyInterpolate5 = { name: 'propertyInterpolate5', moduleName: CORE\$1  $\cdot\$ Identifiers\$1.propertyInterpolate6 = { name: 'propertyInterpolate6', moduleName: CORE\$1 };\n Identifiers\$1.propertyInterpolate7 = { name: 'propertyInterpolate7', moduleName: CORE\$1 };\n Identifiers\$1.propertyInterpolate8 = { name: 'propertyInterpolate8', moduleName:  $CORE$1$  };\n Identifiers\$1.propertyInterpolateV = { name: 'propertyInterpolateV', moduleName: CORE\$1 };\n Identifiers\$1.i18n =  $\{name: i18n, moduleName: CORE$1}\;\; \$ 'i18nAttributes', moduleName: CORE\$1 };\n Identifiers\$1.i18nExp = { name: 'i18nExp', moduleName: CORE\$1 };\n Identifiers\$1.i18nStart = { name: 'i18nStart', moduleName: CORE\$1 };\n Identifiers\$1.i18nEnd = { name: 'i18nEnd', moduleName: CORE\$1 };\n Identifiers\$1.i18nApply = { name: 'i18nApply', moduleName: CORE\$1 };\n Identifiers\$1.i18nPostprocess = { name: 'i18nPostprocess', moduleName: CORE\$1 };\n Identifiers\$1.pipe = { name: 'pipe', moduleName: CORE\$1 };\n Identifiers\$1.projection = { name: 'projection', moduleName: CORE\$1  $\{\hat{\mathbf{r}}\}\$ ;\n Identifiers\$1.projectionDef = { name: 'projectionDef', moduleName: CORE\$1  $\}$ ;\n Identifiers\$1.reference = { name: 'reference', moduleName: CORE\$1 };\n Identifiers\$1.inject = { name: 'inject', moduleName: CORE\$1  $\{\cdot\}$ ;\n Identifiers\$1.injectAttribute = { name: 'injectAttribute', moduleName: CORE\$1  $\}$ ;\n Identifiers\$1.injectPipeChangeDetectorRef = { name: 'injectPipeChangeDetectorRef', moduleName: CORE\$1 };\n Identifiers\$1.directiveInject = { name: 'directiveInject', moduleName: CORE\$1 };\n Identifiers\$1.invalidFactory = { name: 'invalidFactory', moduleName: CORE\$1 };\n Identifiers\$1.invalidFactoryDep = { name:  $\langle$ 'invalidFactoryDep', moduleName: CORE\$1  $\langle \rangle$ 'n Identifiers\$1.templateRefExtractor = { name: 'templateRefExtractor', moduleName: CORE\$1 };\n Identifiers\$1.resolveWindow = { name: 'resolveWindow', moduleName: CORE\$1 };\n Identifiers\$1.resolveDocument = { name: 'resolveDocument', moduleName: CORE\$1  $\};\$ | Identifiers\$1.resolveBody = { name: 'resolveBody', moduleName: CORE\$1 };\n Identifiers\$1.defineComponent = { name: 'defineComponent', moduleName: CORE\$1 }:\n Identifiers\$1.setComponentScope = { name: 'setComponentScope', moduleName: CORE\$1 };\n Identifiers\$1.ComponentDefWithMeta = {\n name: 'ComponentDefWithMeta',\n moduleName:  $CORE$1,\n \};\n \ \leftarrow \$  Identifiers\$1.FactoryDef = {\n name: 'FactoryDef',\n moduleName: CORE\$1,\n };\n

Identifiers\$1.defineDirective =  ${\n}$  name: 'defineDirective',\n moduleName: CORE\$1,\n };\n Identifiers\$1.DirectiveDefWithMeta = {\n name: 'DirectiveDefWithMeta',\n moduleName: CORE\$1,\n };\n Identifiers\$1.InjectorDef = {\n name: 'InjectorDef',\n moduleName: CORE\$1,\n };\n Identifiers\$1.defineInjector =  ${\n \mu$  name: 'defineInjector',\n moduleName: CORE\$1,\n };\n Identifiers\$1.NgModuleDefWithMeta =  $\{\n\}$  name: 'NgModuleDefWithMeta',\n moduleName: CORE\$1,\n  $\{\n\}$ ;\n Identifiers\$1.ModuleWithProviders = {\n name: 'ModuleWithProviders',\n moduleName: CORE\$1,\n  $\{\cdot\}$ ;\n Identifiers\$1.defineNgModule = { name: 'defineNgModule', moduleName: CORE\$1  $\}$ ;\n Identifiers\$1.setNgModuleScope = { name: 'setNgModuleScope', moduleName: CORE\$1 };\n Identifiers\$1.PipeDefWithMeta =  $\{name: 'PipeDefWithMeta', moduleName: CORE$1 }\;\; \$ Identifiers\$1.definePipe = { name: 'definePipe', moduleName: CORE\$1 };\n Identifiers\$1.queryRefresh = { name: 'queryRefresh', moduleName: CORE\$1 };\n Identifiers\$1.viewQuery = { name: 'viewQuery', moduleName:  $CORE$1 }$ ;\n Identifiers\$1.staticViewQuery = { name: 'staticViewQuery', moduleName: CORE\$1 };\n Identifiers\$1.staticContentQuery = { name: 'staticContentQuery', moduleName: CORE\$1 };\n Identifiers\$1.loadQuery = { name: 'loadQuery', moduleName: CORE\$1 };\n Identifiers\$1.contentQuery = { name: 'contentQuery', moduleName:  $CORE$1};\n|$  Identifiers\$1.NgOnChangesFeature = { name: 'NgOnChangesFeature', moduleName: CORE\$1 };\n Identifiers\$1.InheritDefinitionFeature = { name: 'InheritDefinitionFeature', moduleName: CORE\$1 };\n Identifiers\$1.CopyDefinitionFeature = { name: 'CopyDefinitionFeature', moduleName: CORE\$1 };\n Identifiers\$1.ProvidersFeature = { name: 'ProvidersFeature', moduleName: CORE\$1 };\n Identifiers\$1.listener = { name: 'listener', moduleName: CORE\$1 };\n Identifiers\$1.getFactoryOf = {\n name: 'getFactoryOf',\n moduleName: CORE\$1,\n };\n Identifiers\$1.getInheritedFactory =  ${\n_$  name: 'getInheritedFactory',\n moduleName: CORE\$1,\n  $\cdot$  // sanitization-related functions\n Identifiers\$1.sanitizeHtml = { name: 'sanitizeHtml', moduleName: CORE\$1 };\n Identifiers\$1.sanitizeStyle = { name: 'sanitizeStyle', moduleName: CORE\$1 };\n Identifiers\$1.sanitizeResourceUrl = { name: 'sanitizeResourceUrl', moduleName: CORE\$1 };\n Identifiers\$1.sanitizeScript = { name: 'sanitizeScript', moduleName: CORE\$1 };\n Identifiers\$1.sanitizeUrl = { name: 'sanitizeUrl', moduleName: CORE\$1  $\;$ :\n Identifiers\$1.sanitizeUrlOrResourceUrl = { name: 'sanitizeUrlOrResourceUrl', moduleName: CORE\$1  $\;\;$  1;\n Identifiers\$1.trustConstantHtml = { name: 'trustConstantHtml', moduleName: CORE\$1  $\;\;$  1;\n Identifiers\$1.trustConstantScript = { name: 'trustConstantScript', moduleName: CORE\$1 };\n Identifiers\$1.trustConstantResourceUrl = { name: 'trustConstantResourceUrl', moduleName: CORE\$1 };\n\n /\*\*\n \* @license\n \* Copyright Google LLC All Rights Reserved. $\ln$  \* Use of this source code is governed by an MIT-style license that can be $\nu$  \* found in the LICENSE file at https://angular.io/license $\nu$  \*/\n /\*\*\n \* Convert an object map with `Expression` values into a `LiteralMapExpr`.\n  $*\langle n \rangle$  function mapToMapExpression(map)  $\{\n\}$  var result = Object.keys(map).map(function (key)  $\{\n$ return ( $\{\n\}$  key: key, $\ln$  // The assertion here is because really TypeScript doesn't allow us to express that if the $\ln$  // key is present, it will have a value, but this is true in reality. $\langle n \rangle$  value: map[key], $\langle n \rangle$  quoted: false, $\langle n \rangle$ ;  $\cdot$ ;\n return literalMap(result);\n  $\mathbb{R}^*$ \n \* Convert metadata into an `Expression` in the given `OutputContext`.\n \*\n \* This operation will handle arrays, references to symbols, or literal `null` or `undefined`.\n \*/\n function convertMetaToOutput(meta, ctx)  $\{\n\$  if (Array.isArray(meta))  $\{\n\}$  return literalArr(meta.map(function (entry) { return convertMetaToOutput(entry, ctx); }));\n }\n if (meta instance of StaticSymbol)  $\n \in$  return ctx.importExpr(meta);\n  $\n \in$  if (meta == null)  $\n \in$  return literal(meta);\n  $\ln$  throw new Error(\"Internal error: Unsupported or unknown metadata: \" + meta);\n  $\ln$ function typeWithParameters(type, numParams)  ${\n}$  if (numParams === 0)  ${\n}$  return expressionType(type);\n  $\{\n\}$  var params = [];\n for (var i = 0; i < numParams; i++)  $\{\n\}$ params.push(DYNAMIC\_TYPE);\n }\n return expressionType(type, undefined, params);\n }\n var ANIMATE\_SYMBOL\_PREFIX = '@';\n function prepareSyntheticPropertyName(name)  $\ln$  return \"\" + ANIMATE\_SYMBOL\_PREFIX + name;\n }\n function prepareSyntheticListenerName(name, phase) {\n return  $\Upsilon'' + ANIMATE SYMBOL PREFIX + name + \U\U$  + phase;\n }\n function isSyntheticPropertyOrListener(name)  $\{\n\}$  return name.charAt(0) == ANIMATE\_SYMBOL\_PREFIX;\n  $\{\n\}$ 

function getSyntheticPropertyName(name)  $\{\n\}$  // this will strip out listener phase values... $\ln$  // @foo.start  $\Rightarrow \text{ } \text{ } \text{ } \text{ }$  var i = name.indexOf('.');\n name = i > 0 ? name.substring(0, i) : name;\n if  $(name.charAt(0) != ANIMATE_SYMBOL_PREFIX) {\n name = ANIMATE_SYMBOL_PREFIX +$ name;\n }\n return name;\n }\n function prepareSyntheticListenerFunctionName(name, phase) {\n return \"animation\_\" + name + \"\_\" + phase;\n }\n function jitOnlyGuardedExpression(expr) {\n var ngJitMode = new ExternalExpr({ name: 'ngJitMode', moduleName: null });\n var jitFlagNotDefined = new BinaryOperatorExpr(exports.BinaryOperator.Identical, new TypeofExpr(ngJitMode), literal('undefined'));\n var jitFlagUndefinedOrTrue = new BinaryOperatorExpr(exports.BinaryOperator.Or, jitFlagNotDefined, ngJitMode, /\* type \*/ undefined,  $\ln$  /\* sourceSpan \*/ undefined, true); $\ln$  return new BinaryOperatorExpr(exports.BinaryOperator.And, jitFlagUndefinedOrTrue, expr);\n }\n function wrapReference(value)  $\{\n\$  var wrapped = new WrappedNodeExpr(value); $\n\$  return { value: wrapped, type: wrapped  $\|\cdot\|$   $\|\cdot\|$  /\n /\*\*\n \* @license\n \* Copyright Google LLC All Rights Reserved.\n \*\n \* Use of this source code is governed by an MIT-style license that can be $\ln *$  found in the LICENSE file at https://angular.io/license\n \*/\n var Text = /\*\* @class \*/ (function () {\n function Text(value, sourceSpan)  $\{\n\$  this.value = value;\n this.sourceSpan = sourceSpan;\n  $\{\n\}$  Text.prototype.visit = function (visitor)  ${\n \mu \$  return visitor.visitText(this);\n  $\}$ ;\n return Text;\n  $\}$ ());\n var BoundText = /\*\*  $\textcircled{a}$  \*/ (function () {\n function BoundText(value, sourceSpan, i18n) {\n this.value = value;\n this.sourceSpan = sourceSpan;\n this.i18n = i18n;\n  $\{\n\}$  BoundText.prototype.visit = function (visitor)  ${\n \mu \$  return visitor.visitBoundText(this); ${\n \ \ }$ ; ${\n \ \ }$  return BoundText; ${\n \ \ }$ ()); ${\n \ \ }$  var TextAttribute =  $/*$  @class \*/ (function ()  ${\n \mu \n}$  function TextAttribute(name, value, sourceSpan, valueSpan, i18n)  ${\n \mu \in \mathbb{R}^n \atop \mathbb{R}}$  this.name = name;\n this.value = value;\n this.sourceSpan = sourceSpan;\n this.valueSpan = valueSpan;\n this.i18n = i18n;\n  $\{\n\}$  TextAttribute.prototype.visit = function (visitor)  ${\n \mu \nu}$  return visitor.visitTextAttribute(this);\n  $}{\n \nu}$  return TextAttribute;\n  $}{\n \nu}$ ));\n var BoundAttribute  $=$  /\*\* @class \*/ (function ()  $\{\n\}$  function BoundAttribute(name, type, securityContext, value, unit, sourceSpan, keySpan, valueSpan, i18n)  $\{\n\}$  this.name = name;\n this.type = type;\n this.securityContext = securityContext;\n this.value = value;\n this.unit = unit;\n this.sourceSpan = sourceSpan;\n this.keySpan = keySpan;\n this.valueSpan = valueSpan;\n this.i18n = i18n;\n  $\{\n\}$  BoundAttribute.fromBoundElementProperty = function (prop, i18n)  $\{\n\}$  if (prop.keySpan === undefined) {\n throw new Error(\"Unexpected state: keySpan must be defined for bound attributes but was not for  $\lq$  + prop.name +  $\lq$  +  $\lq$  + prop.sourceSpan);\n  $\lq$  return new BoundAttribute(prop.name, prop.type, prop.securityContext, prop.value, prop.unit, prop.sourceSpan, prop.keySpan, prop.valueSpan, i18n);\n };\n BoundAttribute.prototype.visit = function (visitor) {\n return visitor.visitBoundAttribute(this);\n };\n return BoundAttribute;\n }());\n var BoundEvent = /\*\* @class  $*$  (function ()  ${\n \mu \n}$  function BoundEvent(name, type, handler, target, phase, sourceSpan, handlerSpan)  ${\n \mu \n}$ this.name = name;\n this.type = type;\n this.handler = handler;\n this.target = target;\n this.phase = phase;\n this.sourceSpan = sourceSpan;\n this.handlerSpan = handlerSpan;\n }\n BoundEvent.fromParsedEvent = function (event)  $\{\n\$  var target = event.type === 0 /\* Regular \*/ ? event.targetOrPhase : null;\n var phase = event.type ===  $1$  /\* Animation \*/ ? event.targetOrPhase : null;\n return new BoundEvent(event.name, event.type, event.handler, target, phase, event.sourceSpan, event.handlerSpan);\n  $\cdot$  };\n BoundEvent.prototype.visit = function (visitor) {\n return visitor.visitBoundEvent(this);\n };\n return BoundEvent;\n }());\n var Element = /\*\* @class \*/ (function () {\n function Element(name, attributes, inputs, outputs, children, references, sourceSpan, startSourceSpan, endSourceSpan, i18n)  $\{\n\}$  this.name = name; $\in$  this.attributes = attributes; $\in$  this.inputs = inputs;\n this.outputs = outputs;\n this.children = children;\n this.references = references;\n this.sourceSpan = sourceSpan;\n this.startSourceSpan = startSourceSpan;\n this.endSourceSpan = endSourceSpan;\n this.i18n = i18n;\n  $\ln$  Element.prototype.visit = function (visitor) {\n return visitor.visitElement(this);\n };\n return Element;\n }());\n var Template = /\*\* @class \*/ (function  $()$  { $\ln$  function Template(tagName, attributes, inputs, outputs, templateAttrs, children, references, variables,

sourceSpan, startSourceSpan, endSourceSpan, i18n)  $\{\n\$  this.tagName = tagName; $\n\$ n this.attributes = attributes; $n$  this.inputs = inputs; $n$  this.outputs = outputs; $n$  this.templateAttrs = templateAttrs;\n this.children = children;\n this.references = references;\n this.variables = variables;\n this.sourceSpan = sourceSpan;\n this.startSourceSpan = startSourceSpan;\n this.endSourceSpan = endSourceSpan;\n this.i18n = i18n;\n  $\ln$  Template.prototype.visit = function (visitor)  ${\n \mu \$  return visitor.visitTemplate(this); ${\n \ \ }$ ; ${\n \ \ }$  return Template; ${\n \ \ }$ ()); ${\n \ \ }$  var Content = /\*\*  $\textcircled{}$   $\textcircled{}$  function ()  $\{\n\textcircled{}$  function Content(selector, attributes, sourceSpan, i18n)  $\{\n\textcircled{}$  this.selector = selector;\n this.attributes = attributes;\n this.sourceSpan = sourceSpan;\n this.i18n = i18n;\n this.name = 'ng-content';\n }\n Content.prototype.visit = function (visitor) {\n return visitor.visitContent(this);\n };\n return Content;\n }());\n var Variable = /\*\* @class \*/ (function () {\n function Variable(name, value, sourceSpan, keySpan, valueSpan)  $\{\n\}$  this.name = name; $\n\}$  this.value  $=$  value;\n this.sourceSpan = sourceSpan;\n this.keySpan = keySpan;\n this.valueSpan = valueSpan;\n }\n Variable.prototype.visit = function (visitor) {\n return visitor.visitVariable(this);\n  $\{\n\}$ ;\n return Variable;\n  $\{() \}$ ;\n var Reference = /\*\* @class \*/ (function ()  $\{\n\}$  function Reference(name, value, sourceSpan, valueSpan)  $\{\n \{n \}$  this.name = name;\n this.value = value;\n this.sourceSpan = sourceSpan;\n this.valueSpan = valueSpan;\n  $\lambda$ n Reference.prototype.visit = function (visitor)  ${\n \mu \$  return visitor.visitReference(this); ${\n \ \}$ ; ${\n \ \}$  return Reference; ${\n \ \}$ ()); ${\n \ \}$  var Icu  $=$  /\*\* @class \*/ (function ()  $\n\ln$  function Icu(vars, placeholders, sourceSpan, i18n)  $\{\n\$ n this.vars = vars; this.placeholders = placeholders; $n$  this.sourceSpan = sourceSpan; $n$  this.i18n = i18n; $n$  } $n$ Icu.prototype.visit = function (visitor)  $\{\n\$  return visitor.visitIcu(this);\n };\n return Icu;\n }());\n var NullVisitor =  $/*$  @ class \*/ (function ()  $\n{\n}$  function NullVisitor()  $\{\n}$ NullVisitor.prototype.visitElement = function (element)  $\{\}\$ . NullVisitor.prototype.visitTemplate = function (template)  $\{\}\;\;$ , NullVisitor.prototype.visitContent = function (content)  $\{\;\;$ , n NullVisitor.prototype.visitVariable = function (variable)  $\{\}\$ ,  $\in$  NullVisitor.prototype.visitReference = function (reference)  $\{\}\;\mathbf{h}$  NullVisitor.prototype.visitTextAttribute = function (attribute)  $\{\;\mathbf{h}\$ NullVisitor.prototype.visitBoundAttribute = function (attribute)  $\{\}\$ ;\n NullVisitor.prototype.visitBoundEvent = function (attribute)  $\{\}\;\;n$  NullVisitor.prototype.visitText = function (text)  $\{\;\; \;\;n$ NullVisitor.prototype.visitBoundText = function (text)  $\{\}\$ ;\n NullVisitor.prototype.visitIcu = function (icu)  $\{$  $\{\n\}$ ;\n return NullVisitor;\n  $\{() \}$ ;\n var RecursiveVisitor = /\*\* @class \*/ (function () {\n function RecursiveVisitor()  ${\n \ \ \ }$ n RecursiveVisitor.prototype.visitElement = function (element)  ${\n \ \ }$ visitAll(this, element.attributes);\n visitAll(this, element.children);\n visitAll(this, element.references);\n };\n RecursiveVisitor.prototype.visitTemplate = function (template) {\n visitAll(this, template.attributes);\n visitAll(this, template.children);\n visitAll(this, template.references); $\langle n \rangle$  visitAll(this, template.variables); $\langle n \rangle$ ; $\langle n \rangle$ RecursiveVisitor.prototype.visitContent = function (content)  $\{\}\$ ;\n RecursiveVisitor.prototype.visitVariable = function (variable)  $\{\}\$ , RecursiveVisitor.prototype.visitReference = function (reference)  $\{\}\$ Recursive Visitor.prototype.visitTextAttribute = function (attribute) {  $\cdot$ ;\n RecursiveVisitor.prototype.visitBoundAttribute = function (attribute)  $\{\}\$ RecursiveVisitor.prototype.visitBoundEvent = function (attribute)  $\{\}\$ ;\n RecursiveVisitor.prototype.visitText = function (text)  $\{\}\$  RecursiveVisitor.prototype.visitBoundText = function (text)  $\{\}\$ RecursiveVisitor.prototype.visitIcu = function (icu) {  $\ln$  return RecursiveVisitor;\n }());\n var TransformVisitor = /\*\* @class \*/ (function () {\n function TransformVisitor() {\n }\n TransformVisitor.prototype.visitElement = function (element)  $\{\n\$  var newAttributes = transformAll(this, element.attributes); $\langle n \rangle$  var newInputs = transformAll(this, element.inputs); $\langle n \rangle$  var newOutputs = transformAll(this, element.outputs);\n var newChildren = transformAll(this, element.children);\n var newReferences = transformAll(this, element.references);\n if (newAttributes != element.attributes || newInputs != element.inputs  $||\rangle$ n newOutputs != element.outputs || newChildren != element.children  $||\rangle$ n newReferences != element.references) {\n return new Element(element.name, newAttributes,

newInputs, newOutputs, newChildren, newReferences, element.sourceSpan, element.startSourceSpan, element.endSourceSpan);\n  $\ln$  return element;\n };\n TransformVisitor.prototype.visitTemplate = function (template)  $\{\n\$  var newAttributes = transformAll(this, template.attributes); $\ln$  var newInputs = transformAll(this, template.inputs); $\ln$  var newOutputs = transformAll(this, template.outputs);\n var newTemplateAttrs = transformAll(this, template.templateAttrs);\n var newChildren = transformAll(this, template.children); $\in$  var newReferences = transformAll(this, template.references);\n var newVariables = transformAll(this, template.variables);\n if (newAttributes != template.attributes  $\|$  newInputs != template.inputs  $\|$  newOutputs != template.outputs  $\|$ newTemplateAttrs != template.templateAttrs  $||\rangle$ n newChildren != template.children || newReferences != template.references  $\|\n\|$  newVariables != template.variables  $\{\n\$  return new Template(template.tagName, newAttributes, newInputs, newOutputs, newTemplateAttrs, newChildren, newReferences, newVariables, template.sourceSpan, template.startSourceSpan, template.endSourceSpan);\n  $\ln$  return template;\n  $\cdot$ ;\n TransformVisitor.prototype.visitContent = function (content) {\n return content;\n  $\cdot$  };\n TransformVisitor.prototype.visitVariable = function (variable) {\n return variable;\n  $\cdot$ ;\n TransformVisitor.prototype.visitReference = function (reference) {\n return reference;\n  $\cdot$ ;\n TransformVisitor.prototype.visitTextAttribute = function (attribute) {\n return attribute;\n };\n TransformVisitor.prototype.visitBoundAttribute = function (attribute) {\n return attribute; $\ln$  }; $\ln$  TransformVisitor.prototype.visitBoundEvent = function (attribute)  $\ln$  return attribute;\n  $\};\$  TransformVisitor.prototype.visitText = function (text) {\n return text;\n };\n TransformVisitor.prototype.visitBoundText = function (text)  ${\n \mu \atop \text{return text}}$ ;\n  $\}$ ; TransformVisitor.prototype.visitIcu = function (icu)  $\{\n\}$  return icu;\n  $\}$ ;\n return TransformVisitor;\n  $\langle$ ));\n function visitAll(visitor, nodes)  $\{\n\alpha e_1, \alpha e_2, \beta, \alpha \gamma e_3\}$  var result = [];\n if (visitor.visit)  ${\n\mu \quad \text{try } {\n\mu \quad \text{for (var nodes_1 = _values(nodes), nodes_1_1 = nodes_1.next(); \n: nodes_1_1.done; }$ nodes 1  $1 =$  nodes 1.next())  ${\n \nu}$  var node = nodes 1 1.value; ${\n \nu}$  var newNode = visitor.visit(node) || node.visit(visitor);\n }\n }\n catch (e\_1\_1) { e\_1 = { error: e\_1\_1 }; }\n finally  ${\nvert \nvert}$  try  ${\nvert \nvert}$  if (nodes\_1\_1 && !nodes\_1\_1.done && (\_a = nodes\_1.return))  $[a,\text{call}(\text{nodes}_1);\n$  }\n finally { if (e\_1) throw e\_1.error; }\n }\n }\n else {\n try  ${\nvert \nvert n}$  for (var nodes\_2 = \_values(nodes), nodes\_2\_1 = nodes\_2.next(); !nodes\_2\_1.done; nodes\_2\_1 = nodes\_2.next())  ${\n \mu \}$  var node = nodes\_2\_1.value;\n var newNode = node.visit(visitor);\n if (newNode)  ${\n \times \N}$  result.push(newNode);\n  $}{\n \ \ {\n \times \N}$  $(e_2_1)$  {  $e_2 =$  { error:  $e_2_1$  }; }\n finally {\n try {\n if (nodes\_2\_1 &&  $\text{Index}_2_1$ .done && (\_b = nodes\_2.return)) \_b.call(nodes\_2);\n  $\ln$  finally { if (e\_2) throw e\_2.error;  $\n \$  }\n }\n return result;\n }\n function transformAll(visitor, nodes) {\n var e\_3,  $\alpha$ ;\n var result = [];\n var changed = false;\n try {\n for (var nodes\_3 = \_values(nodes), nodes\_3\_1 = nodes\_3.next(); !nodes\_3\_1.done; nodes\_3\_1 = nodes\_3.next()) {\n var node = nodes  $3$  1.value;\n var newNode = node.visit(visitor);\n if (newNode) {\n result.push(newNode);\n  $\ln$  changed = changed || newNode != node;\n  $\ln$  }\n catch (e\_3\_1) { e\_3 = { error: e\_3\_1 }; }\n finally {\n try {\n if (nodes\_3\_1 && !nodes\_3\_1.done && (\_a = nodes\_3.return)) \_a.call(nodes\_3);\n  $\{\text{in } \mathbb{R} \mid \text{if } (e_3) \text{ throw } e_3.\text{error};\}$  $\ln$  }\n return changed ? result : nodes;\n }\n\n /\*\*\n \* @license\n \* Copyright Google LLC All Rights Reserved. $\ln$  \* \n \* Use of this source code is governed by an MIT-style license that can be $\ln$  \* found in the LICENSE file at https://angular.io/license\n  $*\wedge$ n var Message = /\*\* @class \*/ (function () {\n /\*\*\n \* @param nodes message AST\n \* @param placeholders maps placeholder names to static content and their source spans\n  $* \textcircled{a}$  aram placeholderToMessage maps placeholder names to messages (used for nested ICU messages)\n  $* \textcircled{a}$  aram meaning\n  $* \textcircled{a}$  param description\n  $* \textcircled{a}$  aram customId\n  $* \textcircled{a}$ function Message(nodes, placeholders, placeholderToMessage, meaning, description, customId) {\n this.nodes = nodes;\n this.placeholders = placeholders;\n this.placeholderToMessage = placeholderToMessage;\n this.meaning = meaning;\n this.description = description;\n

this.customId = customId;\n this.id = this.customId;\n /\*\* The ids to use if there are no custom id and if `i18nLegacyMessageIdFormat` is not empty  $*\wedge$ n this.legacyIds = [];\n if (nodes.length) {\n this.sources =  $[{n \t\t filePath: nodes[0].sourceSpan.start.file.util.}\n$  startLine: nodes[0].sourceSpan.start.line + 1,\n startCol: nodes[0].sourceSpan.start.col + 1,\n endLine: nodes[nodes.length - 1].sourceSpan.end.line + 1,\n endCol: nodes[0].sourceSpan.start.col + 1\n  $\vert \$ n else {\n this.sources = [];\n }\n return Message;\n  $\{() \}$ ;\n var Text\$1 = /\*\* @class \*/ (function ()  $\{\$ h function Text(value, sourceSpan)  $\{\$ h this.value = value;\n this.sourceSpan = sourceSpan;\n  $\|\cdot\|$  Text.prototype.visit = function (visitor, context) {\n return visitor.visitText(this, context); $\ln$  }; $\ln$  return Text; $\ln$  }()); $\ln$  // TODO(vicb): do we really need this node (vs an array) ?\n var Container = /\*\* @class \*/ (function () {\n function Container(children, sourceSpan) {\n this.children = children;\n this.sourceSpan = sourceSpan;\n }\n Container.prototype.visit = function (visitor, context)  $\{\n\$  return visitor.visitContainer(this, context); $\n\$  $\};\n\text{in } \mathrm{Constanter};\n\quad }$   $\};\n\text{in } \mathrm{C}$  var Icu\$1 = /\*\* @class \*/ (function ()  $\{\n\text{in } \mathrm{C}$  function Icu(expression, type, cases, sourceSpan)  ${\n \mu \}$  this.expression = expression; ${\n \mu \}$  this.type = type; ${\n \mu \}$  this.cases = cases; ${\n \mu \}$ this.sourceSpan = sourceSpan;\n  $\{\n\}$  Icu.prototype.visit = function (visitor, context)  $\{\n\}$  return visitor.visitIcu(this, context);\n };\n return Icu;\n }());\n var TagPlaceholder = /\*\* @class \*/ (function () {\n function TagPlaceholder(tag, attrs, startName, closeName, children, isVoid, \n // TODO sourceSpan should cover all (we need a startSourceSpan and endSourceSpan)\n sourceSpan, startSourceSpan, endSourceSpan)  ${\n \mu \}$  this.tag = tag;\n this.attrs = attrs;\n this.startName = startName;\n this.closeName = closeName;\n this.children = children;\n this.isVoid = isVoid;\n this.sourceSpan = sourceSpan;\n this.startSourceSpan = startSourceSpan;\n this.endSourceSpan = endSourceSpan;\n  $\{\n\}$  TagPlaceholder.prototype.visit = function (visitor, context)  $\{\n\}$  return visitor.visitTagPlaceholder(this, context);\n };\n return TagPlaceholder;\n }());\n var Placeholder = /\*\*  $\textcircled{}$   $\textcircled{}$   $\textcircled$ this.name = name;\n this.sourceSpan = sourceSpan;\n  $\ln$  Placeholder.prototype.visit = function (visitor, context)  ${\n \mu \}$  return visitor.visitPlaceholder(this, context); ${\n \ \ \ }$ ; ${\n \ \ \ }$  return Placeholder; ${\n \ \ \ }$  $\{() \; \in \; \text{var IcuPlaceholder} = \frac{\ast \mathcal{Q} \cdot \mathcal{Q}}{\mathcal{Q} \cdot \mathcal{Q}}$  function  $() \; \in \; \text{var IcuPlaceholder}$  sourceSpan) {\n this.value = value;\n this.name = name;\n this.sourceSpan = sourceSpan;\n }\n IcuPlaceholder.prototype.visit = function (visitor, context)  $\ln$  return visitor.visitIcuPlaceholder(this, context);\n };\n return IcuPlaceholder;\n }());\n // Clone the AST\n var CloneVisitor = /\*\* @class \*/ (function ()  ${\n \mu \n}$  function CloneVisitor()  ${\n \mu \n}$  CloneVisitor.prototype.visitText = function (text, context)  ${\n \mu \$  return new Text\$1(text.value, text.sourceSpan);\n  $\n \}$ ;\n CloneVisitor.prototype.visitContainer = function (container, context)  $\{\n\$  var \_this = this;\n var children = container.children.map(function (n) { return n.visit(\_this, context); });\n return new Container(children, container.sourceSpan); $\nvert$  }; $\nvert$  CloneVisitor.prototype.visitIcu = function (icu, context)  ${\n\mu \nu_{\rm tr}}$  var  ${\rm this} = \text{this}}$ ;\n var cases = {};\n Object.keys(icu.cases).forEach(function (key) { return cases[key] = icu.cases[key].visit(\_this, context); });\n var msg = new Icu\$1(icu.expression, icu.type, cases, icu.sourceSpan);\n msg.expressionPlaceholder = icu.expressionPlaceholder;\n return msg;\n };\n CloneVisitor.prototype.visitTagPlaceholder = function (ph, context)  ${\n$  var \_this = this;\n var children = ph.children.map(function (n) { return n.visit( this, context); });\n return new TagPlaceholder(ph.tag, ph.attrs, ph.startName, ph.closeName, children, ph.isVoid, ph.sourceSpan, ph.startSourceSpan, ph.endSourceSpan); $\ln$  }; $\ln$  CloneVisitor.prototype.visitPlaceholder = function (ph, context)  ${\nvert \nvert n}$  return new Placeholder(ph.value, ph.name, ph.sourceSpan); ${\nvert n}$  }; CloneVisitor.prototype.visitIcuPlaceholder = function (ph, context)  ${\n \cdot \mathbf{r}}$  return new IcuPlaceholder(ph.value,

ph.name, ph.sourceSpan);\n };\n return CloneVisitor;\n }());\n // Visit all the nodes recursively\n var RecurseVisitor =  $/*$  @class \*/ (function ()  $\ln$  function RecurseVisitor()  $\ln$   $\ln$ 

RecurseVisitor.prototype.visitText = function (text, context) {  $\cdot\$ function (container, context)  $\{\n\eta$  var this = this; $\eta$  container.children.forEach(function (child) { return child.visit(\_this); });\n };\n RecurseVisitor.prototype.visitIcu = function (icu, context) {\n var \_this = this;\n Object.keys(icu.cases).forEach(function (k) {\n icu.cases[k].visit( this);\n });\n  $\{\n\}$ ;\n RecurseVisitor.prototype.visitTagPlaceholder = function (ph, context)  $\{\n\$  var \_this = this;\n ph.children.forEach(function (child) { return child.visit(\_this); });\n };\n RecurseVisitor.prototype.visitPlaceholder = function (ph, context) {  $\}$ ;\n RecurseVisitor.prototype.visitIcuPlaceholder = function (ph, context) {  $\gamma$ ;\n return RecurseVisitor;\n  $\gamma$ ());\n\n  $/*\$ \n \* @license\n \* Copyright Google LLC All Rights Reserved.\n \*\n \* Use of this source code is governed by an MIT-style license that can be\n  $*$  found in the LICENSE file at https://angular.io/license\n  $*$  $\wedge$ n  $/*\$ <sub>n</sub> \* Represents a big integer using a buffer of its individual digits, with the least significant\n \* digit stored at the beginning of the array (little endian). $\ln$  \*  $\ln$  \* For performance reasons, each instance is mutable. The addition operation can be done in-place\n  $*$  to reduce memory pressure of allocation for the digits array.\n  $*$  $\wedge$ n var BigInteger = /\*\* @class \*/ (function ()  $\ln$  /\*\*\n \* Creates a big integer using its individual digits in little endian storage. $\ln$  \*/\n function BigInteger(digits) {\n this.digits = digits;\n }\n BigInteger.zero = function ()  ${\n \mu \ BigInteger([0];\n \}$ ;\n BigInteger.one = function ()  ${\n \mu \}$ return new BigInteger([1]); $\langle n \rangle$  }; $\langle n \rangle$  /\*\*\n \* Creates a clone of this instance.\n \*/\n BigInteger.prototype.clone = function () {\n return new BigInteger(this.digits.slice());\n };\n /\*\*\n \* Returns a new big integer with the sum of `this` and `other` as its value. This does not mutate\n \* `this` but instead returns a new instance, unlike `addToSelf`.\n  $*$ \n BigInteger.prototype.add = function (other) {\n var result = this.clone();\n result.addToSelf(other);\n return result;\n  $\}$ ;\n /\*\*\n \* Adds `other` to the instance itself, thereby mutating its value. $\ln$  \*/\n BigInteger.prototype.addToSelf = function (other)  $\{\n\$  var maxNrOfDigits = Math.max(this.digits.length, other.digits.length); $\n\$  var carry  $= 0$ ;\n for (var i = 0; i < maxNrOfDigits; i++) {\n var digitSum = carry;\n if (i < this.digits.length)  ${\n \atop{\in} \mathbb{C}}$  digitSum += this.digits[i];\n  $\in$  if (i < other.digits.length)  ${\n \atop{\in} \mathbb{C}}$ digitSum += other.digits[i];\n  $\ln$  if (digitSum >= 10) {\n this.digits[i] = digitSum - 10;\n carry = 1;\n  $\ln$  else {\n this.digits[i] = digitSum;\n carry  $= 0$ ;\n  $\ln$  // Apply a remaining carry if needed.\n if (carry > 0) {\n this.digits[maxNrOfDigits] = 1;\n }\n };\n /\*\*\n \* Builds the decimal string representation of the big integer. As this is stored in\n  $*$  little endian, the digits are concatenated in reverse order.\n  $*\wedge$ n BigInteger.prototype.toString = function () {\n var res = '';\n for (var i = this.digits.length - 1; i >= 0; i- $-\}$  {\n res += this.digits[i];\n }\n return res;\n };\n return BigInteger;\n }());\n  $/*\$  \n<math>\uparrow</math> Represents a big integer which is optimized for multiplication operations, as its power-of-twos\n<math>\uparrow</math> \* are memoized. See `multiplyBy()` for details on the multiplication algorithm. $\nu$  \*/\n var BigIntForMultiplication = /\*\* @class \*/ (function ()  ${\n\mu$  function BigIntForMultiplication(value)  ${\n\mu}$  this.powerOfTwos = [value];\n  $\ln$  /\*\*\n \* Returns the big integer itself.\n \*/\n BigIntForMultiplication.prototype.getValue = function ()  ${\n \mu * \mu}$  return this.powerOfTwos[0];\n  $\{\n \mu * \mu \ast \mathrm{Computes}$  the value for `num \* b`, where `num` is a JS number and `b` is a big integer. The $\ln$  \* value for `b` is represented by a storage model that is optimized for this computation. $\ln$  \*\n \* This operation is implemented in N(log2(num)) by continuous halving of the number, where the $\ln$  \* least-significant bit (LSB) is tested in each iteration. If the bit is set, the bit's index is\n  $*$  used as exponent into the power-of-two multiplication of `b`.\n  $*\n\$  \* As an example, consider the multiplication num=42, b=1337. In binary 42 is 0b00101010 and the $\ln$  \* algorithm unrolls into the following iterations:\n \*\n \* Iteration | num | LSB | b \* 2^iter | Add? | product\n \* -----------|----- -------|------|------------|------|--------\n \* 0 | 0b00101010 | 0 | 1337 | No | 0\n \* 1 | 0b00010101 | 1 | 2674 | Yes | 2674\n \* 2 | 0b00001010 | 0 | 5348 | No | 2674\n \* 3 | 0b00000101 | 1 | 10696 | Yes | 13370\n \* 4 | 0b00000010 | 0 | 21392 | No | 13370\n \* 5 | 0b00000001 | 1 | 42784 | Yes | 56154\n \* 6 | 0b00000000 | 0 | 85568 | No | 56154\n \*\n  $*$  The computed product of 56154 is indeed the correct result.\n  $*\n\begin{bmatrix} \n\end{bmatrix}$  \* The `BigIntForMultiplication` representation for a big integer provides memoized access to the\n \* power-of-two values to reduce the workload in computing those values. $\ln$  \*/ $\land$ n

BigIntForMultiplication.prototype.multiplyBy = function (num)  $\{\n\}$  var product = BigInteger.zero();\n this.multiplyByAndAddTo(num, product);\n return product;\n  $\{x^n\}$ ;\n  $\#^*\$ \n \* See `multiplyBy()` for details. This function allows for the computed product to be added $\ln$  \* directly to the provided result big integer.\n \*/\n BigIntForMultiplication.prototype.multiplyByAndAddTo = function (num, result) {\n for (var exponent = 0; num !== 0; num = num >>> 1, exponent + +  $\{\n\}$  if (num & 1)  $\{\n\}$ value = this.getMultipliedByPowerOfTwo(exponent);\n result.addToSelf(value);\n }\n  $\ln$   $\frac{\cdot \pi}{\cdot \pi}$  \* Computes and memoizes the big integer value for `this.number \* 2^exponent`.\n \*/\n BigIntForMultiplication.prototype.getMultipliedByPowerOfTwo = function (exponent)  $\{\n\$ Compute the powers up until the requested exponent, where each value is computed from its $\ln$  // predecessor. This is simple as `this.number  $* 2^{\wedge}$  (exponent - 1)` only has to be doubled (i.e.\n // added to itself) to reach `this.number \* 2^exponent`.\n for (var i = this.powerOfTwos.length; i  $\leq$  exponent; i++)  $\ln$  var previousPower = this.powerOfTwos[i - 1];\n this.powerOfTwos[i] = previousPower.add(previousPower);\n  $\ln$  return this.powerOfTwos[exponent];\n  $\cdot$ ;\n return BigIntForMultiplication;\n  $($ ));\n  $/*\$ <sub>\n</sub> \* Represents an exponentiation operation for the provided base, of which exponents are computed and\n memoized. The results are represented by a `BigIntForMultiplication` which is tailored for\n \* multiplication operations by memoizing the power-of-twos. This effectively results in a matrix $\ln$  \* representation that is lazily computed upon request. $\ln$  \*/\n var BigIntExponentiation = /\*\* @class \*/ (function () {\n function BigIntExponentiation(base)  $\{\n\}$  this.base = base; $\n\}$  this.exponents = [new BigIntForMultiplication(BigInteger.one())];\n  $\mathbb{R}$  /\n /\*\*\n \* Compute the value for `this.base^exponent`, resulting in a big integer that is optimized for \n  $*$  further multiplication operations.\n  $*$  \n BigIntExponentiation.prototype.toThePowerOf = function (exponent)  $\{\n\$ requested exponent, where every value is computed from its $\ln$  // predecessor. This is because `this.base^(exponent - 1)` only has to be multiplied by `base`\n // to reach `this.base^exponent`.\n for  $\text{(var i = this exponents.length; i <= exponent; i++) } \{\text{in} \quad \text{var value = this exponents[i - is, i++) } \}$ 1].multiplyBy(this.base);\n this.exponents[i] = new BigIntForMultiplication(value);\n  $\ln$ return this.exponents[exponent];\n  $\cdot$ ;\n return BigIntExponentiation;\n  $\cdot$ );\n\n /\*\*\n \* Return the message id or compute it using the XLIFF1 digest. $\ln$  \*/ $\ln$  function digest(message) { $\ln$  return message.id || computeDigest(message);\n  $\ln$  /\*\*\n \* Compute the message id using the XLIFF1 digest.\n \*/\n function computeDigest(message)  ${\nightharpoonup}$  return sha1(serializeNodes(message.nodes).join(") + (\"[\" + message.meaning +  $\{\|T\|_{\infty}\$ );\n  $\|T\|_{\infty}$  \*\*\n \* Return the message id or compute it using the XLIFF2/XMB/\$localize digest.\n \*/\n function decimalDigest(message)  $\{\n\$  return message.id  $\|$  computeDecimalDigest(message); $\n\|$   $\|\$ Compute the message id using the XLIFF2/XMB/\$localize digest. $\ln$  \*/ $\wedge$ n function computeDecimalDigest(message)  ${\n \mu \}$  var visitor = new \_SerializerIgnoreIcuExpVisitor(); ${\n \nu \}$  var parts = message.nodes.map(function (a) { return a.visit(visitor, null); });\n return computeMsgId(parts.join(''), message.meaning);\n }\n /\*\*\n \* Serialize the i18n ast to something xml-like in order to generate an UID.\n \*\n \* The visitor is also used in the i18n parser tests\n \*\n \* @internal\n \*/\n var \_SerializerVisitor = /\*\*  $\text{C}$ class \*/ (function () {\n function \_SerializerVisitor() {\n }\n \_SerializerVisitor.prototype.visitText = function (text, context)  $\{\n\}$  return text.value; $\n\}$ ; $\in$  SerializerVisitor.prototype.visitContainer = function (container, context)  $\{\n\alpha \quad \text{var}_this = this;\n\alpha \quad \text{return } \lvert \lvert \lvert \lvert + \text{container},\n\text{children}.\n\$ (child) { return child.visit( this); }).join(', ') +  $\|$ ''],';\n };\n SerializerVisitor.prototype.visitIcu = function (icu, context)  $\{\n\$  var this = this; $\n\alpha$  var strCases = Object.keys(icu.cases).map(function (k)  $\{\n\$ return k + \" {\" + icu.cases[k].visit(\_this) + \"}\"; });\n return \"{\" + icu.expression + \", \" + icu.type + \", \" + strCases.join(', ') + \"}\";\n };\n \_SerializerVisitor.prototype.visitTagPlaceholder = function (ph, context)  ${\n\mu \nu}$  var \_this = this;\n return ph.isVoid ?\n \" < ph tag name=\\\"\" + ph.startName + \"\\\"/>\" :\n  $\|\cdot\|$  \"<ph tag name=\\\"\" + ph.startName + \"\\\">\" + ph.children.map(function (child) { return child.visit(\_this); }).join(', ') + \"</ph name=\\\"\" + ph.closeName + \"\\\">\";\n };\n SerializerVisitor.prototype.visitPlaceholder = function (ph, context)  $\{\n\$  return ph.value ?  $\|\n\|$  name= $\|\|$ " $\|\|$ "  $+ \text{ ph.name } + \langle \text{``}\rangle\text{''} + \text{ ph.value } + \langle \text{``}\langle \text{ph}\rangle\text{''} : \langle \text{~}\rangle\text{''} + \text{ ph.name } + \langle \text{~}\rangle\text{''}\rangle\text{''};\text{h}$ 

 $\text{PerializerV}$ istor.prototype.visitIcuPlaceholder = function (ph, context)  $\{\n\$  return  $\\>$ ph icu name= $\|\|$ " + ph.name +  $\|\|\|>\|$  + ph.value.visit(this) +  $\|\langle\|$  +  $\rangle$  +  $\|\rangle$ ; $\|$  +  $\rangle$ ;\n +  $\rangle$ ;\n +  $\rangle$ ;\n +  $\rangle$ ;\n +  $\rangle$ ;\n +  $\rangle$ ;\n +  $\rangle$ ;\n +  $\rangle$ ;\n +  $\rangle$ ;\n +  $\rangle$ ;\n +  $\rangle$ ;\n +  $\rangle$ ;\n +  $\rangle$ ;\n +  $\rangle$ ;\n +  $\rangle$ ;\n serializerVisitor = new \_SerializerVisitor();\n function serializeNodes(nodes) {\n return nodes.map(function (a) { return a.visit(serializerVisitor, null); });\n }\n /\*\*\n \* Serialize the i18n ast to something xml-like in order to generate an UID. $\ln$  \*\n \* Ignore the ICU expressions so that message IDs stays identical if only the expression changes.\n \*\n \* @internal\n \*/\n var \_SerializerIgnoreIcuExpVisitor = /\*\* @class \*/ (function  $\frac{1}{\pi}$  (super)  $\{\n\}$  extends( SerializerIgnoreIcuExpVisitor, super); $\infty$  function  $S$ erializerIgnoreIcuExpVisitor() {\n return \_super !== null && \_super.apply(this, arguments) || this;\n  $\ln$  \_SerializerIgnoreIcuExpVisitor.prototype.visitIcu = function (icu, context) {\n var \_this = this;\n var strCases = Object.keys(icu.cases).map(function (k) { return k + \" {\" + icu.cases[k].visit( this) + \" }\"; });\n // Do not take the expression into account\n return  $\{\forall \{ \forall + i \text{cu.type } + \forall \forall, \forall + s \text{trCases}, join(\forall, \forall + \forall \} \}$ . };\n return \_SerializerIgnoreIcuExpVisitor;\n }(\_SerializerVisitor));\n /\*\*\n \* Compute the SHA1 of the given string\n  $*\n$  = see https://csrc.nist.gov/publications/fips/fips180-4/fips-180-4.pdf\n  $*\n$ WARNING: this function has not been designed not tested with security in mind. $\eta$  \* DO NOT USE IT IN A SECURITY SENSITIVE CONTEXT.\n  $*\langle n \rangle$  function sha1(str) {\n var utf8 = utf8Encode(str);\n var words32 = bytesToWords32(utf8, Endian.Big);\n var len = utf8.length \* 8;\n var w = newArray(80);\n var a = 0x67452301, b = 0xefcdab89, c = 0x98badcfe, d = 0x10325476, e = 0xc3d2e1f0;\n words32[len >> 5]  $=$  $0 \times 80 \ll (24 - \text{len } % 32);$ \\n words32[((len + 64 >> 9) << 4) + 15] = len;\n for (var i = 0; i < words32.length; i += 16) {\n var h0 = a, h1 = b, h2 = c, h3 = d, h4 = e;\n for (var j = 0; j < 80; j++) {\n if (j < 16)  ${\nabla}$   ${\in}$   ${\in}$  $8$ ]  $\gamma$  w[j - 14]  $\gamma$  w[j - 16], 1);\n  $\gamma$  }\n var fkVal = fk(j, b, c, d);\n var f = fkVal[0];\n var k = fkVal[1];\n var temp = [rol32(a, 5), f, e, k, w[j]].reduce(add32);\n e = d;\n d = c;\n c = rol32(b, 30);\n b = a;\n a = temp;\n }\n a = add32(a, h0);\n  $b = add32(b, h1);$ \n c = add32(c, h2);\n d = add32(d, h3);\n e = add32(e, h4);\n }\n return bytesToHexString(words32ToByteString([a, b, c, d, e]));\n }\n function fk(index, b, c, d) {\n if (index  $\langle$  20) {\n return [(b & c) | (~b & d), 0x5a827999];\n }\n if (index < 40) {\n return [b ^ c ^ d,  $0 \times 6$ ed9eba1];\n }\n if (index < 60) {\n return  $[(b \& c) | (b \& d) | (c \& d)$ ,  $0 \times 8$ f1bbcdc];\n }\n return  $[b \land c \land d, 0xca62c1d6];\n \quad \in \mathbb{R}$  \*\n \* Compute the fingerprint of the given string\n \*\n \* The output is 64 bit number encoded as a decimal string\n  $*\n$   $*$  based on:\n  $*$  https://github.com/google/closurecompiler/blob/master/src/com/google/javascript/jscomp/GoogleJsMessageIdGenerator.java\n \*/\n function fingerprint(str)  ${\n \mu \n \partial \Omega}(ut8 = ut8\,Cot, \n \nu \partial \Omega}(ut8, 0);$ n var lo = hash32(utf8, 102072);\n if (hi == 0 && (lo == 0 || lo == 1)) {\n hi = hi ^ 0x130f9bef;\n lo = lo ^ - $0x6b5f56d8;\n\quad \{\n \$  return [hi, lo];\n  $\{\n \}$  function computeMsgId(msg, meaning)  $\{\n \}$  if (meaning)  $==$  void 0) { meaning = "; }\n var msgFingerprint = fingerprint(msg);\n if (meaning) {\n var meaningFingerprint = fingerprint(meaning);\n msgFingerprint = add64(rol64(msgFingerprint, 1), meaningFingerprint);\n  $\ln$  var hi = msgFingerprint[0];\n var lo = msgFingerprint[1];\n return wordsToDecimalString(hi & 0x7fffffff, lo);\n }\n function hash32(bytes, c) {\n var a = 0x9e3779b9, b =  $0x9e3779b9$ ;\n var i;\n var len = bytes.length;\n for  $(i = 0; i + 12 \le len; i += 12)$  {\n a = add32(a, wordAt(bytes, i, Endian.Little));\n  $b = add32(b, wordAt(bytes, i + 4, Endian.Little));\n c =$ add32(c, wordAt(bytes, i + 8, Endian.Little));\n var res = mix(a, b, c);\n  $a = \text{res}[0]$ , b = res[1], c = res[2];\n  $\{\n\}$ \n a = add32(a, wordAt(bytes, i, Endian.Little));\n b = add32(b, wordAt(bytes, i + 4, Endian.Little));\n // the first byte of c is reserved for the length\n c = add32(c, len);\n c = add32(c, wordAt(bytes,  $i + 8$ , Endian.Little) << 8);\n return mix(a, b, c)[2];\n }\n // clang-format off\n function mix(a, b, c)  $\{\n\mid a = \text{sub32}(a, b); \n\mid a = \text{sub32}(a, c); \n\mid a^c = c \n\geq 13; \n\mid b = \text{sub32}(b, c); \n\mid b = 13; \n\mid c \n\geq 13; \n\mid c \n\geq 13; \n\mid d \n\geq 13; \n\mid d \n\geq 13; \n\mid d \n\geq 13; \n\mid d \n\geq 13; \n\mid d \n\geq 13; \n\mid e \n\geq 13; \n\mid e \n\geq 13; \$  $\text{sub32(b, a)}$ ;\n b ^= a < 8;\n c = sub32(c, a);\n c = sub32(c, b);\n c ^= b >> 13;\n a =  $sub32(a, b);$ \n a = sub32(a, c);\n a ^= c >>> 12;\n b = sub32(b, c);\n b = sub32(b, a);\n b ^= a  $<< 16$ ;\n c = sub32(c, a);\n c = sub32(c, b);\n c ^= b >>> 5;\n a = sub32(a, b);\n a = sub32(a, c);\n a  $\leq$  a  $\leq$  3;\n b = sub32(b, c);\n b = sub32(b, a);\n b  $\leq$  a  $\leq$  10;\n c = sub32(c, a);\n

c = sub32(c, b);\n c  $\alpha$  = b >>> 15;\n return [a, b, c];\n }\n // clang-format on\n // Utils\n var Endian;\n (function (Endian) {\n Endian[Endian[\"Little\"] = 0] = \"Little\";\n Endian[Endian[\"Big\"] = 1] =  $\Big|\frac{\gamma}{2}$ ;\n })(Endian || (Endian = {}));\n function add32(a, b) {\n return add32to64(a, b)[1];\n }\n function add32to64(a, b) {\n var low = (a & 0xffff) + (b & 0xffff);\n var high = (a >>> 16) + (b >>> 16) +  $(\text{low} >> 16)$ ;\n return [high >>> 16, (high << 16)  $(\text{low} & 0 \times 0 \times 16)$ ;\n function add64(a, b)  $\{\text{in} \times \text{high} \}$ ah = a[0], al = a[1];\n var bh = b[0], bl = b[1];\n var result = add32to64(al, bl);\n var carry = result[0];\n var l = result[1];\n var h = add32(add32(ah, bh), carry);\n return [h, l];\n }\n function sub32(a, b) {\n var low = (a & 0xffff) - (b & 0xffff);\n var high = (a >> 16) - (b >> 16) + (low >> 16);\n return (high <<  $16$ )  $\lceil (\text{low } \& \text{ 0xffff})\rceil$   $\lceil \text{non } \rangle$  // Rotate a 32b number left `count` position\n function rol32(a, count)  $\lceil \text{non } \rangle$  return  $(a \ll \text{count}) | (a \gg \gt) (32 - \text{count})$ ;\n  $\{n \mid n \leq 4 \}$  Rotate a 64b number left `count` position\n function rol64(num, count)  ${\n \alpha \ b} = \text{num}[0], \text{ } \alpha \ b = \text{dim}[1];\$  var h = (hi << count)  $(\text{d} \beta \gg (32 - \text{count}))$ ; \n var l = (lo << count)  $\ln \frac{32 - \text{count}}{\n{ n} \cdot \text{return } \ln | \ln | \cdot \ln \cdot \text{function bytesToWords32(bytes, endian)} \cdot \text{var size}}$  $=$  (bytes.length + 3) >>> 2;\n var words32 = [];\n for (var i = 0; i < size; i++) {\n words32[i] = wordAt(bytes, i \* 4, endian);\n  $\ln$  return words32;\n  $\ln$  function byteAt(bytes, index)  $\ln$  return index >= bytes.length ? 0 : bytes[index];\n }\n function wordAt(bytes, index, endian) {\n var word = 0;\n if (endian  $==$  Endian. Big)  $\{\n\$  for (var i = 0; i < 4; i++)  $\{\n\}$  word += byteAt(bytes, index + i) <<  $(24 - 8 * i)$ ;\n }\n }\n else {\n for (var i = 0; i < 4; i ++) {\n word += byteAt(bytes, index + i)  $\langle x + i \rangle$   $\n$  }\n return word;\n }\n function words32ToByteString(words32) {\n return words32.reduce(function (bytes, word) { return bytes.concat(word32ToByteString(word)); }, []);\n }\n function word32ToByteString(word)  $\{\n\$  var bytes = [];\n for (var i = 0; i < 4; i++)  $\{\n\}$ bytes.push((word  $>> 8 * (3 - i)$ ) & 0xff);\n }\n return bytes;\n }\n function bytesToHexString(bytes)  ${\n \quad \quad}$  var hex = ";\n for (var i = 0; i < bytes.length; i++)  ${\n \quad}$  var b = byteAt(bytes, i);\n hex += (b >>> 4).toString(16) + (b & 0x0f).toString(16);\n }\n return hex.toLowerCase();\n }\n /\*\*\n \* Create a shared exponentiation pool for base-256 computations. This shared pool provides memoized $\ln$  \* power-of-256 results with memoized power-of-two computations for efficient multiplication. $\n\mu$  \* For our purposes, this can be safely stored as a global without memory concerns. The reason is\n  $*$  that we encode two words, so only need the 0th (for the low word) and 4th (for the high word) $\ln$  \* exponent. $\ln$  \*/\n var base256 = new BigIntExponentiation(256);\n /\*\*\n \* Represents two 32-bit words as a single decimal number. This requires a big integer storage\n  $*$  model as JS numbers are not accurate enough to represent the 64-bit number.\n  $*$ \n  $*$ Based on https://www.danvk.org/hex2dec.html\n  $*$ /\n function wordsToDecimalString(hi, lo) {\n // Encode the four bytes in lo in the lower digits of the decimal number. $\ln$  // Note: the multiplication results in lo itself but represented by a big integer using its $n / /$  decimal digits. $n$  var decimal = base256.toThePowerOf(0).multiplyBy(lo);\n // Encode the four bytes in hi above the four lo bytes. lo is a maximum of  $(2^8)^4$ , which is why\n // this multiplication factor is applied.\n base256.toThePowerOf(4).multiplyByAndAddTo(hi, decimal);\n return decimal.toString();\n }\n\n var Serializer = /\*\* @class \*/ (function () {\n function Serializer() {\n }\n // Creates a name mapper, see `PlaceholderMapper`\n // Returning `null` means that no name mapping is used.\n Serializer.prototype.createNameMapper = function (message)  $\n{\n}$  return null;\n };\n return Serializer; $\langle n \rangle$  }()); $\langle n \rangle$  /\*\* $\langle n \rangle$  \* A simple mapper that take a function to transform an internal name to a public name $\ln$  \*/\n var SimplePlaceholderMapper = /\*\* @class \*/ (function (\_super) {\n extends(SimplePlaceholderMapper, super); $\ln$  // create a mapping from the message $\ln$  function SimplePlaceholderMapper(message, mapName)  $\{\n\eta$  var this = super.call(this) || this: $\eta$ this.mapName = mapName;\n  $\text{this}$ .internalToPublic = {};\n  $\text{this}$ .publicToNextId = {};\n  $_t$ this.publicToInternal = { $\;\;$ ;\n message.nodes.forEach(function (node) { return node.visit( $_t$ this); });\n return this: $\ln$   $\ln$  SimplePlaceholderMapper.prototype.toPublicName = function (internalName)  $\ln$ return this.internalToPublic.hasOwnProperty(internalName) ?\n this.internalToPublic[internalName] :\n null;\n  $\{\n\}$ ;\n SimplePlaceholderMapper.prototype.toInternalName = function (publicName)  $\{\n\}$ return this.publicToInternal.hasOwnProperty(publicName) ? this.publicToInternal[publicName] :\n null;\n

 $\cdot$ ;\n SimplePlaceholderMapper.prototype.visitText = function (text, context) {\n return null;\n  $\cdot$ ;\n SimplePlaceholderMapper.prototype.visitTagPlaceholder = function (ph, context) {\n this.visitPlaceholderName(ph.startName);\n \_super.prototype.visitTagPlaceholder.call(this, ph, context);\n this.visitPlaceholderName(ph.closeName);\n };\n SimplePlaceholderMapper.prototype.visitPlaceholder  $=$  function (ph, context)  $\{\n\$  this.visitPlaceholderName(ph.name);\n  $\}$ ;\n SimplePlaceholderMapper.prototype.visitIcuPlaceholder = function (ph, context)  ${\n}$ this.visitPlaceholderName(ph.name);\n  $\{|\text{XMB}\rangle\}$  placeholders could only contains A-Z, 0-9 and  $\|$ SimplePlaceholderMapper.prototype.visitPlaceholderName = function (internalName)  $\{\n\$  if (!internalName  $\|$ this.internalToPublic.hasOwnProperty(internalName))  $\{\n\}$  return;\n  $\{\n\}$  var publicName = this.mapName(internalName);\n if (this.publicToInternal.hasOwnProperty(publicName)) {\n // Create a new XMB when it has already been used\n var nextId = this.publicToNextId[publicName];\n this.publicToNextId[publicName] = nextId + 1;\n publicName = publicName + \"\_\" + nextId;\n  $\ln$  else  $\{\n\$  this.publicToNextId[publicName] = 1;\n  $\|\n\|$ this.internalToPublic[internalName] = publicName;\n this.publicToInternal[publicName] = internalName;\n  $\cdot$ ;\n return SimplePlaceholderMapper;\n  $\Re$  (RecurseVisitor));\n\n /\*\*\n \* @license\n \* Copyright Google LLC All Rights Reserved. $\ln$  \*  $\ln$  \* Use of this source code is governed by an MIT-style license that can be $\nu$  \* found in the LICENSE file at https://angular.io/license $\nu$  \*/n var \_Visitor = /\*\* @class \*/ (function ()  ${\n \mu$  function Visitor()  ${\n \mu}$  Visitor.prototype.visitTag = function (tag)  ${\n \mu}$  var \_this = this;\n var strAttrs = this.\_serializeAttributes(tag.attrs);\n if (tag.children.length == 0) {\n return \"<\" + tag.name + strAttrs +  $\langle \rangle$ ;\n }\n var strChildren = tag.children.map(function (node) { return node.visit(\_this); });\n return  $\|\langle \cdot \rangle \|$  + tag.name + strAttrs +  $\|\cdot\|$  + strChildren.join(") +  $\|\cdot\|$  + tag.name +  $\{\n\in \mathbb{Z}:\n\in \mathbb{Z}:\n\in \mathbb{Z$  $\text{Visitor.prototype.}\, \text{visitDeclaration} = \text{function (decl)} \, {\}n \quad \text{return } \text{v}  \text{xml} \text{v} +</math$ this.\_serializeAttributes(decl.attrs) + \" ?>\";\n };\n \_Visitor.prototype.\_serializeAttributes = function (attrs)  ${\n\mu \nu}$  var strAttrs = Object.keys(attrs).map(function (name) { return name + \"=\\\"\" + attrs[name] + \"\\\"\";  $\lambda$ ).join('');\n return strAttrs.length > 0 ? '' + strAttrs : ";\n  $\lambda$ ;\n Visitor.prototype.visitDoctype = function (doctype)  $\{\n\$  return  $\text{CDOCTYPE} \'' + \text{dotype} \$ .rootTag +  $\text{N} \\\n\" + \text{dotype} \$  $\{\n\}$ ;\n return \_Visitor;\n  $\}(x)$ ;\n var \_visitor = new \_Visitor();\n function serialize(nodes) {\n return nodes.map(function (node) { return node.visit(\_visitor); }).join('');\n }\n var Declaration = /\*\* @class \*/ (function ()  ${\n\mu$  function Declaration(unescapedAttrs)  ${\n\nu}$  var \_this = this;\n this.attrs = {};\n Object.keys(unescapedAttrs).forEach(function (k)  $\{\n\$  \_this.attrs[k] = escapeXml(unescapedAttrs[k]); $\n\$  $\|\cdot\|$ ;\n  $\{\n\}$  Declaration.prototype.visit = function (visitor)  $\{\n\$  return visitor.visitDeclaration(this);\n  $\{\n\}$ ;\n return Declaration;\n  $\{(x, y)$ }(\n var Doctype = /\*\* @class \*/ (function ()  $\{\n\}$  function Doctype(rootTag, dtd)  ${\n \times \text{h} \in \text{h}}$  this.rootTag = rootTag;\n this.dtd = dtd;\n }\n Doctype.prototype.visit = function (visitor)  $\n{\n$  return visitor.visitDoctype(this);\n };\n return Doctype; $\in$   $\langle$ ); $\in$  var Tag = /\*\* @class \*/ (function ()  $\in$  function Tag(name, unescapedAttrs, children)  ${\nvert \nvert n}$  var \_this = this;\n if (unescapedAttrs === void 0) { unescapedAttrs = {}; }\n if (children  $==$  void 0) { children = []; }\n this.name = name;\n this.children = children;\n this.attrs = {};\n Object.keys(unescapedAttrs).forEach(function (k)  $\{\n\}$  \_this.attrs[k] = escapeXml(unescapedAttrs[k]);\n });\n }\n Tag.prototype.visit = function (visitor) {\n return visitor.visitTag(this);\n  $\in$   $\{\n\}$ ;\n return Tag;\n  $\{\n\}$ );\n var Text\$2 = /\*\* @class \*/ (function () {\n function Text(unescapedValue) {\n this.value = escapeXml(unescapedValue);\n }\n Text.prototype.visit = function (visitor)  $\{\n\}$  return visitor.visitText(this); $\n\}$ ;\n return Text;\n  $\{\n\}$ ());\n var CR = /\*\* @class \*/ (function (\_super) {\n \_\_extends(CR, \_super);\n function CR(ws) {\n if (ws === void 0) { ws = 0; }\n return super.call(this,  $\|\ln\|$  + new Array(ws + 1).join(' ')) || this;\n }\n return CR;\n  $\{Text\$2)\;\; \text{var } ESCAPEDCHARS = \ln \frac{\&g,\& \text{w}}{\ln \frac{\&g,\& \text{w}}{\ln \frac{\&g,\& \text{w}}{\ln \frac{\&g,\& \text{w}}{\ln \frac{\&g,\& \text{w}}{\ln \frac{\&g,\& \text{w}}{\ln \frac{\&g,\&\&\text{w}}{\ln \frac{\&g,\&\&\text{w}}{\ln \frac{\&g,\&\&\text{w}}{\ln \frac{\&g,\&\&\text{w}}{\ln \frac{\&g,\&\&\&\text$  $\left[\frac{f}{g}, \frac{g}{g}, \frac{g}{g}, \$ given text with encoded entities\n function escape $Xml(text)$  {\n return ESCAPED CHARS.reduce(function

(text, entry) { return text.replace(entry[0], entry[1]); }, text);\n }\n\n var \_MESSAGES\_TAG = 'messagebundle';\n var \_MESSAGE\_TAG = 'msg';\n var \_PLACEHOLDER\_TAG = 'ph';\n var  $EXAMPLE_TAG = 'ex';\n\rightharpoonup var_SOURCE_TAG = 'source';\n\rightharpoonup var_DOCTYPE = \lightharpoonup xEEMENT$ messagebundle (msg)\*>\\n<!ATTLIST messagebundle class CDATA #IMPLIED>\\n\\n<!ELEMENT msg (#PCDATA|ph|source)\*>\\n<!ATTLIST msg id CDATA #IMPLIED>\\n<!ATTLIST msg seq CDATA #IMPLIED>\\n<!ATTLIST msg name CDATA #IMPLIED>\\n<!ATTLIST msg desc CDATA #IMPLIED>\\n<!ATTLIST msg meaning CDATA #IMPLIED>\\n<!ATTLIST msg obsolete (obsolete) #IMPLIED>\\n<!ATTLIST msg xml:space (default|preserve) \\\"default\\\">\\n<!ATTLIST msg is\_hidden CDATA #IMPLIED>\\n\\n<!ELEMENT source (#PCDATA)>\\n\\n<!ELEMENT ph (#PCDATA|ex)\*>\\n<!ATTLIST ph name CDATA #REQUIRED>\\n\\n<!ELEMENT ex (#PCDATA)>\";\n var Xmb = /\*\* @class \*/ (function  $(\text{super}) \$   $\text{center}$   $\text{center}$   $\text{$ \_super.apply(this, arguments)  $|| \text{ this;}\n \quad \{ \text{Xmb}.\n \text{prototype}.\n \text{write} = \text{function} \text{ (messages, locale)} \} \$ exampleVisitor = new ExampleVisitor();\n var visitor = new Visitor\$1();\n var rootNode = new Tag( $MESSAGES_TAG)$ ;\n messages.forEach(function (message) {\n var attrs = { id: message.id };\n if (message.description) {\n attrs['desc'] = message.description;\n }\n if (message.meaning)  ${\n \times \}$  attrs['meaning'] = message.meaning;\n  $\n \}$ \n var sourceTags = [];\n message.sources.forEach(function (source) {\n sourceTags.push(new Tag( SOURCE TAG,  $\{\}$ , [new Text\$2(source.filePath + \":\" + source.startLine + (source.endLine !== source.startLine ? ',' + source.endLine : ''))]));\n });\n rootNode.children.push(new CR(2), new Tag(\_MESSAGE\_TAG, attrs, \_\_spread(sourceTags, visitor.serialize(message.nodes))));\n });\n rootNode.children.push(new CR());\n return serialize([\n new Declaration({ version: '1.0', encoding:  $'UTF-8'$  }),\n new  $CR()$ ,\n new Doctype(\_MESSAGES\_TAG, \_DOCTYPE),\n new  $CR()$ ,\n exampleVisitor.addDefaultExamples(rootNode),\n new CR(),\n ]);\n };\n  $Xmb.prototype.load = function (content, url) {\n$  throw new Error('Unsupported');\n  $\cdot$ ;\n  $Xmb.prototype.digest = function (message) {\n return digest$1(mesage);\n };\n$  $Xmb.$ prototype.createNameMapper = function (message)  $\{\n\}$  return new SimplePlaceholderMapper(message, toPublicName);\n };\n return Xmb;\n }(Serializer));\n var Visitor\$1 = /\*\* @class \*/ (function () {\n function Visitor()  ${\n \mu$  Visitor.prototype.visitText = function (text, context)  ${\n \mu$  return [new Text\$2(text.value)];\n };\n Visitor.prototype.visitContainer = function (container, context) {\n var this = this;\n var nodes =  $[\cdot,\n\alpha]$  container.children.forEach(function (node) { return nodes.push.apply(nodes, \_\_spread(node.visit(\_this))); });\n return nodes;\n };\n  $Visitor.prototype.visitC = function (icu, context) {\nvert v \rangle \nvert v \rvert}$  var  $_this = this;\nvert v \rvert$  var nodes = [new Text\$2(\"{\" + icu.expressionPlaceholder + \", \" + icu.type + \", \")];\n Object.keys(icu.cases).forEach(function (c)  $\ln$  nodes.push.apply(nodes, spread([new Text\$2(c + \")  ${\{\n \}}$ , icu.cases[c].visit(\_this), [new Text\$2(\"} \")]));\n });\n nodes.push(new Text\$2(\"}\"));\n return nodes;\n  $\}$ ;\n \_Visitor.prototype.visitTagPlaceholder = function (ph, context) {\n var startTagAsText = new Text\$2(\"<\" + ph.tag + \">\");\n var startEx = new Tag(\_EXAMPLE\_TAG, {}, [startTagAsText]);\n // TC requires PH to have a non empty EX, and uses the text node to show the \"original\" value.\n var startTagPh = new Tag(\_PLACEHOLDER\_TAG, { name: ph.startName }, [startEx, startTagAsText);\n if (ph.isVoid) {\n // void tags have no children nor closing tags\n return  $[startTagPh];\n$  }\n var closeTagAsText = new Text\$2(\" < \" + ph.tag + \" > \");\n var closeEx = new Tag( $EXAMPLE$  TAG, {}, [closeTagAsText]):\n
$$
// TC
$$
 requires PH to have a non empty EX,and uses the text node to show the \"original\" value.\n var closeTagPh = new Tag( PLACEHOLDER TAG, { name: ph.closeName }, [closeEx, closeTagAsText]);\n return \_\_spread([startTagPh], this.serialize(ph.children),  $[closeTagPh]$ ); $\langle n \rangle$  }; $\langle n \rangle$  Visitor.prototype.visitPlaceholder = function (ph, context)  ${\n\mu \nu}$  var interpolationAsText = new Text\$2(\"{{\" + ph.value + \"}}\");\n // Example tag needs to be not-empty for TC.\n var exTag = new Tag( $EXAMPLE$  TAG, {}, [interpolationAsText]);\n return  $[\ln \frac{1}{2}$ // TC requires PH to have a non empty EX, and uses the text node to show the \"original\" value.\n

new Tag(\_PLACEHOLDER\_TAG, { name: ph.name }, [exTag, interpolationAsText])\n  $|\cdot\rangle$ ;\n };\n  $\text{Visitor}$ . prototype.visitIcuPlaceholder = function (ph, context) {\n var icuExpression = ph.value.expression;\n var icuType = ph.value.type;\n var icuCases = Object.keys(ph.value.cases).map(function (value) { return value + ' {...}'; }).join(' ');\n var icuAsText = new Text\$2(\"\\" + icuExpression + \", \" + icuType + \", \" + icuCases + \"\\");\n var exTag = new Tag(\_EXAMPLE\_TAG,  $\{\}$ , [icuAsText]); $\in$  return  $\in$  // TC requires PH to have a non empty EX, and uses the text node to show the \"original\" value.\n new Tag( PLACEHOLDER TAG, { name: ph.name  $\, \$ , [exTag, icuAsText])\n  $\}$ ;\n  $\$ :\n  $\$  Visitor.prototype.serialize = function (nodes)  $\$ var \_this = this;\n return  $[].\text{concat.apply}([]$ , \_\_spread(nodes.map(function (node) { return node.visit(\_this);  $\{\n\}$ ));\n  $\{\n\}$ ;\n return Visitor;\n  $\{()$ ;\n function digest\$1(message)  $\{\n\}$  return decimalDigest(message); $\in$   $\{\n\$  // TC requires at least one non-empty example on placeholders $\in$  var ExampleVisitor =  $/*$  @ class \*/ (function () {\n function ExampleVisitor() {\n }\n ExampleVisitor.prototype.addDefaultExamples = function (node)  $\{\n\}$  node.visit(this);\n return node;\n  $\{\n\}$ ;\n ExampleVisitor.prototype.visitTag = function (tag) {\n var \_this = this;\n if (tag.name ===  $PLACEHOLDER_TAG$  {\n if (!tag.children || tag.children.length == 0) {\n var exText = new Text\$2(tag.attrs['name']  $|| \dots$ ');\n tag.children = [new Tag(\_EXAMPLE\_TAG, {}, [exText])];\n  $\ln$  }\n else if (tag.children) {\n tag.children.forEach(function (node) { return node.visit(\this); });\n }\n };\n ExampleVisitor.prototype.visitText = function (text) { };\n ExampleVisitor.prototype.visitDeclaration = function (decl)  $\{\}\$ . ExampleVisitor.prototype.visitDoctype = function (doctype)  $\{\}\$ ;\n return ExampleVisitor;\n  $\}(0)$ ;\n // XMB/XTB placeholders can only contain A-Z, 0-9 and  $\infty$  function toPublicName(internalName)  ${\n \mu}$  return internalName.toUpperCase().replace(/[^A-Z0- $9\frac{9}{8}$ , '\_');\n }\n\n /\* Closure variables holding messages must be named `MSG\_[A-Z0-9]+` \*/\n var CLOSURE\_TRANSLATION\_VAR\_PREFIX = 'MSG\_';\n /\*\*\n \* Prefix for non-`goog.getMsg` i18n-related vars. $\ln$  \* Note: the prefix uses lowercase characters intentionally due to a Closure behavior that $\ln$  \* considers variables like `I18N\_0` as constants and throws an error when their value changes. $\ln$  \*/ $\ln$  var TRANSLATION VAR\_PREFIX = 'i18n';\n /\*\* Name of the i18n attributes \*\*/\n var I18N ATTR = 'i18n';\n var I18N\_ATTR\_PREFIX = 'i18n-';\n /\*\* Prefix of var expressions used in ICUs \*/\n var I18N\_ICU\_VAR\_PREFIX = 'VAR\_';\n /\*\* Prefix of ICU expressions for post processing  $*\wedge$ n var I18N\_ICU\_MAPPING\_PREFIX = 'I18N\_EXP\_';\n /\*\* Placeholder wrapper for i18n expressions \*\*/\n var I18N\_PLACEHOLDER\_SYMBOL = ";\n function isI18nAttribute(name) {\n return name === I18N\_ATTR || name.startsWith(I18N\_ATTR\_PREFIX);\n }\n function isI18nRootNode(meta) {\n return meta instanceof Message;\n  $\ln$  function isSingleI18nIcu(meta) {\n return isI18nRootNode(meta) && meta.nodes.length  $== 1 \&\&$  meta.nodes[0] instance of Icu\$1;\n \\n function has I18nMeta(node) {\n return !!node.i18n;\n  $\ln$  function hasI18nAttrs(element) {\n return element.attrs.some(function (attr) { return isI18nAttribute(attr.name);  $\|\cdot\|$  function icuFromI18nMessage(message) {\n return message.nodes[0];\n }\n function wrapI18nPlaceholder(content, contextId) {\n if (contextId === void 0) { contextId = 0;  $\nvert \$  var blockId = contextId > 0 ? \":\" + contextId : ";\n return \"\" + I18N\_PLACEHOLDER\_SYMBOL + content + blockId + I18N\_PLACEHOLDER\_SYMBOL;\n }\n function assembleI18nBoundString(strings, bindingStartIndex, contextId) {\n if (bindingStartIndex === void 0) { bindingStartIndex = 0;  $\n\alpha = 0$ ;  $\alpha = \beta = 0$  { contextId = 0;  $\alpha = 0$ ;  $\alpha = \alpha$  if (!strings.length)\n return ":\n var acc = ";\n var lastIdx = strings.length - 1;\n for (var i = 0; i < lastIdx; i++) {\n acc += \"\"  $+$  strings[i] + wrapI18nPlaceholder(bindingStartIndex + i, contextId);\n  $\alpha c$  += strings[lastIdx];\n return acc;\n  $\ln$  function getSeqNumberGenerator(startsAt) {\n if (startsAt === void 0) { startsAt = 0; }\n var current = startsAt;\n return function () { return current++; };\n }\n function placeholdersToParams(placeholders)  ${\n \nu \ar params = {\n \nu \ar params = \n \nu}$  placeholders.forEach(function (values, key)  ${\n\mu \ n}$  params[key] = literal(values.length > 1 ? \"[\" + values.join('|') + \"]\" : values[0]);\n });\n return params;\n  $\in$  function updatePlaceholderMap(map, name) {\n var values = [];\n for (var  $i = 2$ ;  $i <$ arguments.length;  $i+1$   $\in$  values  $i - 2$  = arguments  $i$ ;  $\in$   $\in$  var current = map.get(name)  $|| \cdot \ln$ 

current.push.apply(current, \_\_spread(values));\n map.set(name, current);\n }\n function assembleBoundTextPlaceholders(meta, bindingStartIndex, contextId)  $\{\n\$  if (bindingStartIndex === void 0) { bindingStartIndex = 0;  $\n\alpha = 0$ ;  $\alpha = \alpha$  if (contextId =  $\alpha = 0$ ;  $\alpha = 0$ ;  $\alpha = 0$ ;  $\alpha = 0$ ;  $\alpha = 0$ ;  $\alpha = 0$ ;  $\alpha = 0$ ;  $\alpha = 0$ ;  $\alpha = 0$ ;  $\alpha = 0$ ;  $\alpha = 0$ ;  $\alpha = 0$ ;  $\alpha = 0$ ;  $\alpha = 0$ ;  $\alpha = 0$ ;  $\alpha = 0$ ;  $\alpha = 0$ ;  $\alpha = 0$ ;

var placeholders = new Map();\n var node = meta instance of Message ? meta.nodes.find(function (node) { return node instance of Container;  $\cdot$  : meta; $\cdot$  if (node)  $\{n \mod e \mid n \mod e\}$ .children $\cdot$ n .filter(function (child) { return child instance Placeholder; })\n .forEach(function (child, idx) {\n var content = wrapI18nPlaceholder(startIdx + idx, contextId);\n updatePlaceholderMap(placeholders, child.name, content);\n }\;\n }\n return placeholders;\n }\n  $\#$ \n \* Format the placeholder names in a map of placeholders to expressions. $\ln$  \* The placeholder names are converted from  $\lvert$  "internal $\lvert$ " format (e.g. `START\_TAG\_DIV\_1`) to \"external\"\n \* format (e.g. `startTagDiv\_1`).\n \*\n \* @param params A map of placeholder names to expressions.\n \* @param useCamelCase whether to camelCase the placeholder name when formatting.\n \* @returns A new map of formatted placeholder names to expressions.\n \*/\n function i18nFormatPlaceholderNames(params, useCamelCase) {\n if (params === void 0) { params =  $\{\}; \{\n\}$  var \_params =  $\{\};\$  if (params && Object.keys(params).length)  $\{\n\}$ Object.keys(params).forEach(function (key) { return \_params[formatI18nPlaceholderName(key, useCamelCase)] = params[key];  $\|\n\|$  }\n return \_params;\n }\n /\*\*\n \* Converts internal placeholder names to publicfacing format $\nparallel$  \* (for example to use in goog.getMsg call). $\nparallel$  \* Example: `START\_TAG\_DIV\_1` is converted to `startTagDiv 1`.\n  $*\mathbb{R}$  \* @param name The placeholder name that should be formatted\n  $*$  @returns Formatted placeholder name $\in$  \*/\n function formatI18nPlaceholderName(name, useCamelCase) {\n if (useCamelCase  $==$  void 0) { useCamelCase = true;  $\in$  var publicName = toPublicName(name);\n if (!useCamelCase)  $\ln$  return publicName; $\ln$   $\ln$  var chunks = publicName.split(''); $\ln$  if (chunks.length  $==1$ )  $\{\n\mid \mathcal{M} \mid \mathcal{M}\n\mid \mathcal{M}\n\mid \mathcal{M}\$ name.toLowerCase();\n }\n var postfix;\n // eject last element if it's a number\n if  $(\sqrt{\frac{4}{5}}$ .test(chunks[chunks.length - 1]))  $\n{\n\$  postfix = chunks.pop();\n }\n var raw = chunks.shift().toLowerCase();\n if (chunks.length)  $\{\n\}$  raw  $+=$  chunks.map(function (c)  $\{$  return c.charAt(0).toUpperCase() + c.slice(1).toLowerCase(); }).join(");\n <br>  $\ln$  return postfix ? raw + \"\" + postfix : raw;\n  $\{\n\}$  /\*\*\n \* Generates a prefix for translation const name.\n \*\n \* @param extra Additional local prefix that should be injected into translation var name\n \* @returns Complete translation const prefix $\ln$  \*/\n function getTranslationConstPrefix(extra)  $\ln$  return (\"\" + CLOSURE TRANSLATION VAR PREFIX + extra).toUpperCase();\n  $\mathbb{R}^*$ \n \* Generate AST to declare a variable. E.g. `var I18N\_1;`.\n  $* \circledast$  param variable the name of the variable to declare.\n  $* \wedge$ n function declareI18nVariable(variable) {\n return new DeclareVarStmt(variable.name, undefined, INFERRED\_TYPE, undefined, variable.sourceSpan);\n  $\ln / * \n\neq$  \* Checks whether an object key contains potentially unsafe chars, thus the key should be wrapped in\n  $*$  quotes. Note: we do not wrap all keys into quotes, as it may have impact on minification and may $\ln$  \* bot work in some cases when object keys are mangled by minifier. $\ln$  \*\n  $*$  TODO(FW-1136): this is a temporary solution, we need to come up with a better way of working with $\ln$ inputs that contain potentially unsafe chars.\n  $*\langle n \rangle$  var UNSAFE\_OBJECT\_KEY\_NAME\_REGEXP = /[-.]/;\n /\*\* Name of the temporary to use during data binding \*/\n var TEMPORARY\_NAME = '\_t';\n /\*\* Name of the context parameter passed into a template function  $*\wedge$ n var CONTEXT\_NAME = 'ctx'; $\n\wedge$ n /\*\* Name of the RenderFlag passed into a template function \*/\n var RENDER\_FLAGS = 'rf';\n /\*\* The prefix reference variables \*/n var REFERENCE PREFIX = '\rightarrightarrightarright variables \*/\n var IMPLICIT\_REFERENCE = '\$implicit';\n /\*\* Non bindable attribute name \*\*/\n var NON\_BINDABLE\_ATTR  $=$  'ngNonBindable';\n /\*\*\n \* Creates an allocator for a temporary variable.\n \*\n \* A variable declaration is added to the statements the first time the allocator is invoked. $\ln$  \*/ $\ln$  function temporaryAllocator(statements, name)  ${\n \alpha}$  var temp = null; ${\n \alpha}$  return function ()  ${\n \alpha}$  if (!temp)  ${\n \alpha}$  statements.push(new DeclareVarStmt(TEMPORARY\_NAME, undefined, DYNAMIC\_TYPE));\n temp = variable(name);\n  $\ln$  return temp;\n  $\ln$  \\n function unsupported(feature) {\n if (this) {\n throw new Error(\"Builder \" + this.constructor.name + \" doesn't support \" + feature + \" yet\");\n }\n throw new

Error(\"Feature \" + feature + \" is not supported yet\");\n }\n function invalid\$1(arg) {\n throw new Error(\"Invalid state: Visitor \" + this.constructor.name + \" doesn't handle \" + arg.constructor.name);\n }\n function asLiteral(value)  ${\n \mu$  if (Array.isArray(value))  ${\n \mu$  return literalArr(value.map(asLiteral)); }\n return literal(value, INFERRED\_TYPE);\n }\n function conditionallyCreateMapObjectLiteral(keys, keepDeclared)  ${\n \in \n if (Object.getOwnPropertyNames(keys).length > 0) {\n \in \n return\n}$ mapToExpression(keys, keepDeclared);\n  $\ln$  return null;\n  $\ln$  function mapToExpression(map, keepDeclared)  ${\n}$  return literalMap(Object.getOwnPropertyNames(map).map(function (key)  ${\n}$  var a, b;\n // canonical syntax: `dirProp: publicProp`\n // if there is no `:`, use dirProp = elProp\n var value = map[key];\n var declaredName;\n var publicName;\n var minifiedName;\n if  $(Array.isArray(value)) \$   $\{ \n \alpha = \text{read(value, 2), publicName = a[0], declaredName = a[1];\n \} \$ else  ${\nvert \nvert}$   $b = \underline{\text{read}}(splitAtColon(key, [key, value]), 2)$ , declaredName =  $_b[0], \text{publicName}$  $_b[1];\n$   $\in$   $\in$  minifiedName = declaredName;\n return {\n key: minifiedName,\n  $\frac{1}{2}$  put quotes around keys that contain potentially unsafe characters n quoted: UNSAFE\_OBJECT\_KEY\_NAME\_REGEXP.test(minifiedName),\n value: (keepDeclared && publicName !== declaredName) ?\n literalArr([asLiteral(publicName), asLiteral(declaredName)]) :\n asLiteral(publicName)\n };\n }));\n }\n /\*\*\n \* Remove trailing null nodes as they are implied.\n \*/\n function trimTrailingNulls(parameters) {\n while (isNull(parameters[parameters.length -1]))  ${\n p}$  parameters.pop();\n  ${\n p}$  return parameters;\n  ${\n p}$  function getQueryPredicate(query, constantPool)  ${\n \{ \frac{Array.isArray(query,predicte))}{n \} \} \}$  var predicate\_1 = [];\n query.predicate.forEach(function (selector)  $\{\n\$  // Each item in predicates array may contain strings with comma-separated refs\n  $//$  (for ex. 'ref, ref1, ..., refN'), thus we extract individual refs and store them\n // as separate array entities\n var selectors = selector.split(',').map(function (token) { return  $literal(token-trim())$ ;  $\rangle$ ;\n predicate\_1.push.apply(predicate\_1, \_\_spread(selectors));\n });\n return constantPool.getConstLiteral(literalArr(predicate 1), true); $\ln$  } $\ln$  else { $\ln$  return query.predicate;\n  $\{\n\$  \\n var DefinitionMap = /\*\* @class \*/ (function ()  $\{\n\}$  function DefinitionMap()  ${\n $\infty$  this. values =  $\frac{\ln}{\ln}$  DerinitionMap.prototype. set = function (key, value) {\n $\infty$  if (value)$  ${\n \{ \infty, \infty, \infty\} \colon \mathbb{R} \text{ such that } \mathbb{R} \text{ such that } \mathbb{R} \text{$ DefinitionMap.prototype.toLiteralMap = function ()  $\nvert$  return literalMap(this.values); $\nvert$  }; $\nvert$  return DefinitionMap;\n  $\{() \; \in \; \mathbb{R}^* \mid n \leq K$  Extract a map of properties to values for a given element or template node, which can be used $\ln$  \* by the directive matching machinery. $\ln$  \*  $\cap$  \* @param elOrTpl the element or template in question\n \* @return an object set up for directive matching. For attributes on the element/template, this\n  $*$  object maps a property name to its (static) value. For any bindings, this map simply maps the\n property name to an empty string. $\nightharpoonup$  \*/\n function getAttrsForDirectiveMatching(elOrTpl) {\n var attributesMap =  $\{\}\$ ;\n if (elOrTpl instance of Template && elOrTpl.tagName !== 'ng-template')  $\{\n\}$ elOrTpl.templateAttrs.forEach(function (a) { return attributesMap[a.name] = "; });\n }\n else {\n elOrTpl.attributes.forEach(function (a)  ${\n}$  if (!isI18nAttribute(a.name))  ${\n}$ attributesMap[a.name] = a.value;\n  $\ln$  });\n elOrTpl.inputs.forEach(function (i) {\n attributesMap[i.name] = ";\n });\n elOrTpl.outputs.forEach(function (o) {\n attributesMap[o.name] = ";\n });\n }\n return attributesMap;\n }\n /\*\* Returns a call expression to a chained instruction, e.g. `property(params[0])(params[1])`. \*/\n function chainedInstruction(reference, calls, span)  ${\n \varphi = \varphi \} \$  var expression = importExpr(reference, null, span); ${\n \varphi = \alpha \} \$  for (var  $i = 0$ ;  $i <$  calls.length;  $i + j$  {\n expression = expression.callFn(calls[i], span);\n }\n }\n else {\n // Add a blank invocation, in case the `calls` array is empty. $\ln$  expression = expression.callFn([], span); $\ln$  $\ln$  return expression;\n  $\ln$  /\*\*\n \* Gets the number of arguments expected to be passed to a generated instruction in the case of \n  $*$  interpolation instructions. \n  $* \mathcal{Q}$  param interpolation An interpolation ast $\ln * \mathcal{Q}$ function getInterpolationArgsLength(interpolation)  $\{\n\$  var expressions = interpolation.expressions, strings = interpolation.strings;\n if (expressions.length === 1 && strings.length === 2 && strings[0] === " && strings[1]  $==$  ") {\n  $\#$  // If the interpolation has one interpolated value, but the prefix and suffix are both

empty $\ln$  // strings, we only pass one argument, to a special instruction like `propertyInterpolate` or $\ln$  //  $\text{Interpolate}\,\n \quad \text{ return } 1;\n \quad \text{ } \quad \text{ else } \in \text{ the vertices.} \$ }\n }\n\n var R3FactoryDelegateType;\n (function (R3FactoryDelegateType) {\n R3FactoryDelegateType[R3FactoryDelegateType[\"Class\"] = 0] = \"Class\";\n R3FactoryDelegateType[R3FactoryDelegateType[\"Function\"] = 1] = \"Function\";\n R3FactoryDelegateType[R3FactoryDelegateType[\"Factory\"] = 2] = \"Factory\";\n })(R3FactoryDelegateType ||  $(R3Factor \text{vDelegateType} = \{\})$ ;\n (function (R3FactoryTarget) {\n R3FactoryTarget[R3FactoryTarget[\"Directive\"] =  $0$ ] = \"Directive\";\n R3FactoryTarget[R3FactoryTarget[\"Component\"] = 1] = \"Component\";\n R3FactoryTarget[R3FactoryTarget[\"Injectable\"] =  $2$ ] = \"Injectable\";\n R3FactoryTarget[R3FactoryTarget[\"Pipe\"] = 3] = \"Pipe\";\n R3FactoryTarget[R3FactoryTarget[\"NgModule\"] = 4] = \"NgModule\";\n })(exports.R3FactoryTarget ||  $(exports.R3FactoryTarget = \{\})\;\; (function (R3ResolverQDependencyType) \;\; (n \quad \quad \text{*~A normal token})$ dependency.\n  $*$ /\n R3ResolvedDependencyType[R3ResolvedDependencyType[\"Token\"] = 0] =  $\Upsilon$ Token\";\n /\*\*\n \* The dependency is for an attribute.\n \*\n \* The token expression is a string representing the attribute name. $\ln$  \*/\n R3ResolvedDependencyType[R3ResolvedDependencyType[\"Attribute\"] = 1] = \"Attribute\";\n /\*\*\n Injecting the `ChangeDetectorRef` token. Needs special handling when injected into a pipe. $\ln$  \*/\n R3ResolvedDependencyType[R3ResolvedDependencyType[\"ChangeDetectorRef\"] = 2] = \"ChangeDetectorRef\";\n /\*\*\n \* An invalid dependency (no token could be determined). An error should be thrown at runtime. $\ln$  \*/ $\land$  R3ResolvedDependencyType[R3ResolvedDependencyType[\"Invalid\"] = 3]  $= \lceil \text{Trivial}\rceil \rceil$ ;\n })(exports.R3ResolvedDependencyType  $\lceil \text{ (exports.R3ResolvedDependeracyType = } \rceil \rceil$ ));\n /\*\*\n \* Construct a factory function expression for the given `R3FactoryMetadata`.\n \*/\n function compileFactoryFunction(meta)  ${\n \over \ln}$  var t = variable('t');\n var statements = [];\n var ctorDepsType = NONE\_TYPE;\n // The type to instantiate via constructor invocation. If there is no delegated factory, meaning\n // this type is always created by constructor invocation, then this is the type-to-create\n // parameter provided by the user (t) if specified, or the current type if not. If there is  $a\$ n // delegated factory (which is used to create the current type) then this is only the type-to- $\ln$  // create parameter (t). $\ln$  var typeForCtor = !isDelegatedMetadata(meta) ?\n new BinaryOperatorExpr(exports.BinaryOperator.Or, t, meta.internalType) :\n t;\n var ctorExpr = null;\n if (meta.deps !== null) {\n // There is a constructor (either explicitly or implicitly defined). $\ln$  if (meta.deps !== 'invalid')  $\ln$  ctorExpr = new InstantiateExpr(typeForCtor, injectDependencies(meta.deps, meta.injectFn, meta.target === exports.R3FactoryTarget.Pipe));\n ctorDepsType = createCtorDepsType(meta.deps);\n }\n }\n else  $\{\n\$  var baseFactory = variable(\"\\u0275\" + meta.name + \" BaseFactory\");\n var getInheritedFactory = importExpr(Identifiers\$1.getInheritedFactory);\n var baseFactoryStmt = baseFactory\n .set(getInheritedFactory.callFn([meta.internalType], /\* sourceSpan \*/ undefined, /\* pure \*/ true))\n .toDeclStmt(INFERRED\_TYPE, [exports.StmtModifier.Exported, exports.StmtModifier.Final]);\n statements.push(baseFactoryStmt);\n // There is no constructor, use the base class' factory to construct typeForCtor.\n ctorExpr = baseFactory.callFn([typeForCtor]);\n }\n var ctorExprFinal = ctorExpr;\n var body =  $[\cdot]$ ;\n var retExpr = null;\n function makeConditionalFactory(nonCtorExpr) {\n var r = variable('r');\n body.push(r.set(NULL\_EXPR).toDeclStmt());\n var ctorStmt = null;\n if (ctorExprFinal !== null) {\n ctorStmt = r.set(ctorExprFinal).toStmt();\n }\n else {\n ctorStmt = importExpr(Identifiers\$1.invalidFactory).callFn([]).toStmt();\n }\n body.push(ifStmt(t, [ctorStmt], [r.set(nonCtorExpr).toStmt()]));\n return r;\n }\n if (isDelegatedMetadata(meta) && meta.delegateType === R3FactoryDelegateType.Factory  $\{\n\$  var delegateFactory = variable(\"\\u0275\" + meta.name +  $\mathcal{N}$  BaseFactory $\mathcal{N}$ ;\n var getFactoryOf = importExpr(Identifiers\$1.getFactoryOf);\n if (meta.delegate.isEquivalent(meta.internalType)) {\n throw new Error(\"Illegal state: compiling factory that delegates to itself\");\n  $\lambda$ \n var delegateFactoryStmt =

delegateFactory.set(getFactoryOf.callFn([meta.delegate])).toDeclStmt(INFERRED\_TYPE, [\n exports.StmtModifier.Exported, exports.StmtModifier.Final\n <sup>1</sup>);\n statements.push(delegateFactoryStmt);\n retExpr = makeConditionalFactory(delegateFactory.callFn([]));\n  $\ln$  else if (isDelegatedMetadata(meta))  $\ln$  // This type is created with a delegated factory. If a type parameter is not specified, call\n  $\parallel$  // the factory instead.\n var delegateArgs = injectDependencies(meta.delegateDeps, meta.injectFn, meta.target === exports.R3FactoryTarget.Pipe);\n // Either call `new delegate(...)` or `delegate(...)` depending on meta.delegateType.\n var factoryExpr = new (meta.delegateType === R3FactoryDelegateType.Class ?\n InstantiateExpr :\n InvokeFunctionExpr)(meta.delegate, delegateArgs);\n retExpr = makeConditionalFactory(factoryExpr);\n }\n else if (isExpressionFactoryMetadata(meta)) {\n // TODO(alxhub): decide whether to lower the value here or in the caller $\ln$  retExpr = makeConditionalFactory(meta.expression); $\ln$  } $\ln$  else {\n retExpr = ctorExpr;\n  $\{\n\alpha\}$  if (retExpr !== null)  $\{\n\alpha\}$  body.push(new ReturnStatement(retExpr));\n  $\ln$  else  $\{\n\$  body.push(importExpr(Identifiers\$1.invalidFactory).callFn([]).toStmt());\n  $\{\n\}$ return  ${\n \mu \}$  factory: fn([new FnParam('t', DYNAMIC\_TYPE)], body, INFERRED\_TYPE, undefined, meta.name +  $\langle$ " Factory $\langle$ "), $\rangle$ n statements: statements, $\rangle$ n type: expressionType(importExpr(Identifiers\$1.FactoryDef, [typeWithParameters(meta.type.type, meta.typeArgumentCount), ctorDepsType]))\n };\n }\n function injectDependencies(deps, injectFn, isPipe)  ${\nvert \nvert n}$  return deps.map(function (dep, index) { return compileInjectDependency(dep, injectFn, isPipe, index); }); }\n function compileInjectDependency(dep, injectFn, isPipe, index) {\n // Interpret the dependency according to its resolved type.\n switch (dep.resolved) {\n case exports.R3ResolvedDependencyType.Token:\n case exports.R3ResolvedDependencyType.ChangeDetectorRef:\n // Build up the injection flags according to the metadata.\n var flags =  $0$  /\* Default \*/ | (dep.self ? 2 /\* Self \*/ : 0) \\n (dep.skipSelf ? 4 /\* SkipSelf \*/: 0) | (dep.host ? 1 /\* Host \*/: 0) |\n (dep.optional ? 8 /\* Optional \*/: 0);\n // If this dependency is optional or otherwise has non-default flags, then additional\n // parameters describing how to inject the dependency must be passed to the inject function $\ln$  // that's being used. $\ln$  var flagsParam = (flags !== 0 /\* Default \*/ || dep.optional) ? literal(flags) : null;\n // We have a separate instruction for injecting ChangeDetectorRef into a pipe. $\ln$  if (isPipe && dep.resolved === exports.R3ResolvedDependencyType.ChangeDetectorRef) {\n return importExpr(Identifiers\$1.injectPipeChangeDetectorRef).callFn(flagsParam ? [flagsParam] : []);\n }\n // Build up the arguments to the injectFn call. $\ln$  var injectArgs = [dep.token]; $\ln$  if (flagsParam)  ${\n}$  injectArgs.push(flagsParam);\n  $}{\n}$  return importExpr(injectFn).callFn(injectArgs);\n case exports.R3ResolvedDependencyType.Attribute:\n // In the case of attributes, the attribute name in question is given as the token. $\ln$  return importExpr(Identifiers\$1.injectAttribute).callFn([dep.token]);\n case exports.R3ResolvedDependencyType.Invalid:\n return importExpr(Identifiers\$1.invalidFactoryDep).callFn([literal(index)]);\n default:\n return unsupported(\"Unknown R3ResolvedDependencyType: \" + exports.R3ResolvedDependencyType[dep.resolved]);\n  $\ln$  }\n function createCtorDepsType(deps) {\n var hasTypes = false;\n var attributeTypes = deps.map(function (dep)  ${\n \mu \n}$  var type = createCtorDepType(dep);\n if (type !== null)  ${\n \mu$ hasTypes = true;\n return type;\n }\n else {\n return literal(null);\n }\n  $\{\n\}$ ;\n if (hasTypes)  ${\n\}$  return expressionType(literalArr(attributeTypes));\n  ${\n\}$  else  ${\n\}$ return NONE TYPE;\n  $\ln$  }\n function createCtorDepType(dep) {\n var entries =  $[1;\n]$  if  $(\text{dep}.\text{rest})$  === exports.R3ResolvedDependencyType.Attribute  $(\text{dep}.\text{attribute } == \text{null})$  {\n entries.push({ key: 'attribute', value: dep.attribute, quoted: false });\n }\n if (dep.optional) {\n entries.push({ key: 'optional', value: literal(true), quoted: false });\n }\n if (dep.host) {\n entries.push({ key: 'host', value: literal(true), quoted: false });\n  $\iint$  if (dep.self) {\n entries.push({ key: 'self', value: literal(true), quoted: false });\n  $\ln$  if (dep.skipSelf) {\n entries.push({ key: 'skipSelf', value: literal(true), quoted: false });\n  $\|$ \\n return entries.length > 0 ? literalMap(entries) : null;\n

 $\ln$  /\*\*\n \* A helper function useful for extracting `R3DependencyMetadata` from a Render2\n `CompileTypeMetadata` instance.\n \*/\n function dependenciesFromGlobalMetadata(type, outputCtx, reflector)  ${\n\mu \quad \text{var } e_1, a;\n\quad // Use the `CompileReflector` to look up references to some well-known Angular types.}$ These will $\ln$  // be compared with the token to statically determine whether the token has significance to $\ln$  // Angular, and set the correct `R3ResolvedDependencyType` as a result. $\ln$  var injectorRef = reflector.resolveExternalReference(Identifiers.Injector);\n // Iterate through the type's DI dependencies and produce `R3DependencyMetadata` for each of them.\n var deps =  $[\cdot]$ ;\n try  $\{\n\$  for (var \_b =  $value$ s(type.diDeps),  $c = b.next()$ ;  $l_c$ .done;  $c = b.next()$  {\n var dependency = \_c.value;\n if (dependency.token)  $\{\n\}$  var tokenRef = tokenReference(dependency.token); $\n\}$  var resolved  $=$  dependency.isAttribute ?\n exports.R3ResolvedDependencyType.Attribute :\n exports.R3ResolvedDependencyType.Token;\n // In the case of most dependencies, the token will be a reference to a type. Sometimes,  $\ln$  // however, it can be a string, in the case of older Angular code or  $@$ Attribute injection.\n var token = tokenRef instance of StaticSymbol ? outputCtx.importExpr(tokenRef) : literal(tokenRef);\n // Construct the dependency.\n deps.push( $\{\n\}$ n token: token, $\infty$  attribute: null, $\infty$  resolved: resolved;  $\infty$  host: !!dependency.isHost,\n optional: !!dependency.isOptional,\n self: !!dependency.isSelf,\n skipSelf: !!dependency.isSkipSelf,\n });\n }\\n else  ${\n \times \alpha \in \mathbb{R} \setminus \mathbb{R} \setminus$  $\{ e_1 = \{ error : e_1_1 \}; \}$ n finally  ${\n \text{try } {\n \text{if } (c \& l.c.done & (a = b.return))\n \}$ \_a.call(\_b);\n }\n finally { if (e\_1) throw e\_1.error; }\n }\n return deps;\n }\n function isDelegatedMetadata(meta)  $\{\n\}$  return meta.delegateType !== undefined; $\n\}$  \n function isExpressionFactoryMetadata(meta)  $\n\ln$  return meta.expression !== undefined;\n  $\ln \frac{\ast \pi}{\ln \frac{\ast \pi}{\ln \frac{\pi}{\ln \frac{\pi}{\ln \frac{\pi}{\ln \frac{\pi}{\ln \frac{\pi}{\ln \frac{\pi}{\ln \frac{\pi}{\ln \frac{\pi}{\ln \frac{\pi}{\ln \frac{\pi}{\ln \frac{\pi}{\ln \frac{\pi}{\ln \frac{\pi}{\ln \frac{\pi}{\ln \frac{\pi}{\ln \frac{\pi}{\ln \frac{\pi}{\ln$  \* Copyright Google LLC All Rights Reserved.\n \*\n \* Use of this source code is governed by an MIT-style license that can be $\ln$  \* found in the LICENSE file at https://angular.io/license $\ln$  \*/\n function compileInjectable(meta)  ${\n \alpha \}$  var result = null;\n var factoryMeta =  ${\n \alpha \}$  name: meta.name,\n type: meta.type,\n internalType: meta.internalType,\n typeArgumentCount:  $meta.typeArgumentCount, \nightharpoonup \text{degree}: \lceil \cdot \ln \rceil$  injectFn: Identifiers.inject, $\ln \text{target}:$ exports.R3FactoryTarget.Injectable,\n  $\cdot$  ;\n if (meta.useClass !== undefined) {\n // meta.useClass has two modes of operation. Either deps are specified, in which case `new` is\n  $//$  used to instantiate the class with dependencies injected, or deps are not specified and $\ln$  // the factory of the class is used to instantiate it. $\ln$  $/\gamma$ n // A special case exists for useClass: Type where Type is the injectable type itself and no\n // deps are specified, in which case 'useClass' is effectively ignored.\n var useClassOnSelf = meta.useClass.isEquivalent(meta.internalType);\n var deps = undefined;\n if (meta.userDeps !== undefined)  ${\n \omega \ \text{deps} = \text{meta} \cdot \text{Deps}}$   $\ln$  if (deps !== undefined)  ${\n \omega \ \text{feotory:}}$  ()  $\Rightarrow$  new meta.useClass(...deps)\n result = compileFactoryFunction(Object.assign(Object.assign({}, factoryMeta), { delegate: meta.useClass, delegateDeps: deps, delegateType: R3FactoryDelegateType.Class }));\n  $\ln$  else if (useClassOnSelf) {\n result = compileFactoryFunction(factoryMeta);\n }\n else  ${\n n \in \mathbb{Z} \in \mathbb{Z} \subset \mathbb{Z} \subset \$ (meta.useFactory !== undefined)  ${\n \mu \n}$  if (meta.userDeps !== undefined)  ${\n \mu \n}$  result = compileFactoryFunction(Object.assign(Object.assign({}, factoryMeta), { delegate: meta.useFactory, delegateDeps: meta.userDeps || [], delegateType: R3FactoryDelegateType.Function }));\n }\n else {\n result  $= {\nvert \nvert n}$  statements:  $[1,\nvert n$  factory: fn([], [new ReturnStatement(meta.useFactory.callFn([]))])\n  $\lambda$ ;\n  $\lambda$ \n else if (meta.useValue !== undefined) {\n // Note: it's safe to use `meta.useValue` instead of the `USE\_VALUE in meta` check used for\n // client code because meta.useValue is an Expression which will be defined even if the actual  $\ln$  // value is undefined. result = compileFactoryFunction(Object.assign(Object.assign({}, factoryMeta), { expression: meta.useValue }));\n }\n else if (meta.useExisting !== undefined)  $\{\n\$  // useExisting is an `inject` call on the existing token. $\ln$ result = compileFactoryFunction(Object.assign(Object.assign({}, factoryMeta), { expression:

importExpr(Identifiers.inject).callFn([meta.useExisting]) }));\n  $\ln$  else {\n result = delegateToFactory(meta.type.value, meta.internalType);\n  $\ln$  var token = meta.internalType;\n var injectableProps = { token: token, factory: result.factory };\n  $\#$  Only generate providedIn property if it has a nonnull value\n if (meta.providedIn.value !== null) {\n injectableProps.providedIn = meta.providedIn;\n  $\ln$  var expression = importExpr(Identifiers.defineInjectable).callFn([mapToMapExpression(injectableProps)]);\n var type = new ExpressionType(importExpr(Identifiers.InjectableDef, [typeWithParameters(meta.type.type, meta.typeArgumentCount)]));\n return  ${\n \omega \exp\cos\theta}$  expression: expression,\n type: type,\n statements: result.statements,\n  $\|\cdot\|$ \n function delegateToFactory(type, internalType)  $\|\cdot\|$  return  $\|\cdot\|$ statements:  $[1]$ ,  $\ln$  // If types are the same, we can generate `factory: type.fac`\n // If types are different, we have to generate a wrapper function to ensure $\ln$  // the internal type has been resolved (`factory: function(t) { return type.fac(t); })\n factory: type.node === internalType.node ?\n internalType.prop('fac') :\n fn([new FnParam('t', DYNAMIC\_TYPE)], [new ReturnStatement(internalType.callMethod('fac', [variable('t')]))])\n  $\{\n\| \$ \n /\*\*\n \* @license\n Copyright Google LLC All Rights Reserved. $\ln$  \*  $\ln$  \* Use of this source code is governed by an MIT-style license that can be\n  $*$  found in the LICENSE file at https://angular.io/license\n  $*$ /\n function assertArrayOfStrings(identifier, value)  $\{\n \$ if (value == null)  $\{\n \$  return;\n  $\}\n$ if  $($ [Array.isArray(value))  $\{\n\$  throw new Error(\"Expected \" + identifier + \"' to be an array of strings.\");\n  $\ln$  for (var i = 0; i < value.length; i += 1) {\n if (typeof value[i] !== 'string') {\n throw new Error(\"Expected \" + identifier + \"' to be an array of strings.\");\n }\n }\n }\n var UNUSABLE\_INTERPOLATION\_REGEXPS =  $\ln$  /^\\s\*\$/,\n /[<>]/,\n /^[{}]\$/,\n /&(#|[a-z])/i,\n  $\langle\wedge\langle\vee\rangle\langle\rangle$ ,\n ];\n function assertInterpolationSymbols(identifier, value) {\n if (value != null && !(Array.isArray(value) && value.length == 2))  $\{\n\}$  throw new Error( $\text{``Expected'}\n$ " + identifier + \"' to be an array, [start, end].\");\n  $\ln$  else if (value != null) {\n var start 1 = value[0];\n var end 1 = value[1];\n  $\mathcal{U}$  Check for unusable interpolation symbols\n UNUSABLE\_INTERPOLATION\_REGEXPS.forEach(function (regexp)  ${\n$  if (regexp.test(start\_1) || regexp.test(end\_1))  $\{\n\$  throw new Error( $\T{\'' + start_1 + \''$ ,  $\T + end_1 + \''$  contains unusable interpolation symbol.\");\n  $\ln \ln \ln \sqrt{**}\n$  \* @license\n \* Copyright Google LLC All Rights Reserved.\n  $*\n\mathsf{v}$  \* Use of this source code is governed by an MIT-style license that can be\n \* found in the LICENSE file at https://angular.io/license\n \*/\n var InterpolationConfig = /\*\* @class \*/ (function ()  ${\n\mu$  function InterpolationConfig(start, end)  ${\n\mu}$  this.start = start; ${\n\mu}$  this.end = end; ${\n\mu}$  $\ln$  InterpolationConfig.fromArray = function (markers)  $\{\n\$  if (!markers)  $\{\n\$  return DEFAULT\_INTERPOLATION\_CONFIG;\n  $\ln$  assertInterpolationSymbols('interpolation', markers);\n return new InterpolationConfig(markers[0], markers[1]);\n };\n return InterpolationConfig;\n }());\n var DEFAULT\_INTERPOLATION\_CONFIG = new InterpolationConfig('{{', '}');\n\n /\*\*\n \* @license\n \* Copyright Google LLC All Rights Reserved.\n \*\n \* Use of this source code is governed by an MIT-style license that can be $\ln$  \* found in the LICENSE file at https://angular.io/license $\ln$  \*/\n // https://docs.google.com/document/d/1U1RGAehQwRypUTovF1KRlpiOFze0b-\_2gc6fAH0KY0k/edit\n var VERSION = 3;\n var JS\_B64\_PREFIX = '# sourceMappingURL=data:application/json;base64,';\n var SourceMapGenerator =  $/*$  @class \*/ (function ()  ${\n \cdot \n \cdot}$  function SourceMapGenerator(file)  ${\n \cdot \n \cdot}$  if (file === void 0) { file = null;  $\ln$  this.file = file;\n this.sourcesContent = new Map();\n this.lines = [];\n this.lastCol0 = 0;\n this.hasMappings = false;\n  $\vert \$ \n // The content is `null` when the content is expected to be loaded using the URL $\ln$  SourceMapGenerator.prototype.addSource = function (url, content)  $\{\ln$ if (content === void 0) { content = null; }\n if (!this.sourcesContent.has(url)) {\n this.sourcesContent.set(url, content);\n  $\rangle$ \n return this;\n };\n SourceMapGenerator.prototype.addLine = function ()  $\{\n\}$  this.lines.push([]); $\n\}$  this.lastCol0 = 0; $\ln$ return this;\n };\n SourceMapGenerator.prototype.addMapping = function (col0, sourceUrl, sourceLine0, sourceCol0)  $\ln$  if (!this.currentLine)  $\ln$  throw new Error(\"A line must be added before mappings

can be added $\langle$ "); $\rangle$  }  $\in$  if (sourceUrl != null && !this.sourcesContent.has(sourceUrl)) { $\in$ throw new Error(\"Unknown source file \\\"\" + sourceUrl + \"\\\"\")";\n  $\ln$  if (col0 == null) {\n throw new Error(\"The column in the generated code must be provided\");\n  $\ln$  if (col0 < this.lastCol0)  $\ln$  throw new Error(\"Mapping should be added in output order\");\n  $\ln$  if (sourceUrl && (sourceLine0 == null || sourceCol0 == null))  $\n{\infty}$  throw new Error(\"The source location must be provided when a source url is provided $\langle$ "); $\rangle$ n  $\{\n\}$  this.hasMappings = true; $\langle n \rangle$ this.lastCol0 = col0;\n this.currentLine.push({ col0: col0, sourceUrl: sourceUrl, sourceLine0: sourceLine0, sourceCol0: sourceCol0 });\n return this;\n };\n Object.defineProperty(SourceMapGenerator.prototype, \"currentLine\", {\n /\*\*\n \* @internal strip this from published d.ts files due to\n  $*$  https://github.com/microsoft/TypeScript/issues/36216\n  $*\wedge$ n get: function ()  ${\n \mu \atop \nu}$  return this.lines.slice(-1)[0];\n },\n enumerable: false,\n configurable: true\n });\n SourceMapGenerator.prototype.toJSON = function () {\n var \_this = this;\n if (!this.hasMappings)  $\{\n \$  return null;\n  $\n \}$ \n var sourcesIndex = new Map();\n var sources =  $[\cdot]$ ;\n var sourcesContent =  $[\cdot]$ ;\n Array.from(this.sourcesContent.keys()).forEach(function (url, i)  ${\nvert n}$  sourcesIndex.set(url, i); ${\nvert n}$  sources.push(url); ${\nvert n}$ sourcesContent.push(\_this.sourcesContent.get(url)  $|| \text{ null}$ ;\n  $\}$ ;\n var mappings = ";\n var lastCol0 = 0;\n var lastSourceIndex = 0;\n var lastSourceLine0 = 0;\n var lastSourceCol0 = 0;\n this.lines.forEach(function (segments)  $\{\n\$  lastCol0 = 0;\n mappings += segments\n .map(function (segment) {\n  $\sqrt{2}$  zero-based starting column of the line in the generated code\n var segAsStr = toBase64VLQ(segment.col0 - lastCol0);\n lastCol0 = segment.col0;\n if (segment.sourceUrl != null)  $\ln$  // zero-based index into the "sources" list $\ln$  segAsStr +=\n toBase64VLQ(sourcesIndex.get(segment.sourceUrl) - lastSourceIndex);\n lastSourceIndex = sourcesIndex.get(segment.sourceUrl);\n  $\frac{1}{2}$  // the zero-based starting line in the original source\n segAsStr += toBase64VLO(segment.sourceLine0 - lastSourceLine0);\n lastSourceLine0 = segment.sourceLine0;\n  $\frac{1}{\pi}$  // the zero-based starting column in the original source\n segAsStr += toBase64VLQ(segment.sourceCol0 - lastSourceCol0);\n lastSourceCol0 = segment.sourceCol0;\n  $\ln$  return segAsStr;\n  $\ln$  .join(',');\n mappings += ';';\n });\n mappings = mappings.slice(0, -1);\n return {\n 'file': this.file ||  $\langle \cdot \rangle$ '',\n 'version': VERSION,\n 'sourceRoot': '',\n 'sources': sources,\n 'sourcesContent': sourcesContent,\n 'mappings': mappings,\n };\n };\n SourceMapGenerator.prototype.toJsComment = function ()  $\{\n\}$  return this.hasMappings ? '//' + JS B64 PREFIX + toBase64String(JSON.stringify(this, null, 0)) :\n  $\cdot$  '';\n };\n return SourceMapGenerator;\n  $\}(x)$ ;\n function toBase64String(value)  $\{\n\$  var b64 = ";\n var encoded = utf8Encode(value);\n for (var i = 0; i < encoded.length;) {\n var i1 = encoded[i++];\n var i2 = i < encoded.length ? encoded[i++] : null;\n var i3 = i < encoded.length ? encoded[i++] : null;\n b64 += toBase64Digit(i1 >> 2);\n b64 += toBase64Digit(((i1 & 3) << 4) | (i2 === null ? 0 : i2 >> 4));\n b64 += i2 === null ? '=' : toBase64Digit(((i2 & 15) << 2) | (i3 === null ? 0 : i3 >> 6));\n b64 += i2 === null || i3  $==$  null ? '=' : toBase64Digit(i3 & 63);\n }\n return b64;\n }\n function toBase64VLQ(value) {\n value = value < 0 ? ((-value) << 1) + 1 : value << 1;\n var out = ";\n do {\n var digit = value & 31;\n value = value >> 5;\n if (value > 0) {\n digit = digit  $| 32$ ;\n  $\}$ \n out += toBase64Digit(digit);\n } while (value > 0);\n return out;\n }\n var B64 DIGITS = 'ABCDEFGHIJKLMNOPQRSTUVWXYZabcdefghijklmnopqrstuvwxyz0123456789+/';\n function toBase64Digit(value)  ${\n \nu : f (value < 0 \mid value > = 64) }$  throw new Error(\"Can only encode value in the range  $[0, 63]$ ");\n }\n return B64\_DIGITS[value];\n }\n\n var SINGLE\_QUOTE\_ESCAPE\_STRING\_RE = /'|\\\\\\n|\\r|\\\$/g;\n var LEGAL\_IDENTIFIER\_RE = /^[\$A-Z\_][0-9A-Z  $\frac{s}{s}\$ :\;\n var INDENT WITH = ' :\n var CATCH\_ERROR\_VAR\$1 = variable('error', null, null);\n var CATCH\_STACK\_VAR\$1 = variable('stack', null, null);\n var \_EmittedLine = /\*\* @class \*/ (function () {\n function EmittedLine(indent)  ${\n \chi_n \n}$  this.indent = indent;\n this.partsLength = 0;\n this.parts =

 $[];\n$  this.srcSpans =  $[];\n$  }\n return EmittedLine;\n }());\n var EmitterVisitorContext = /\*\* @class \*/ (function ()  ${\n \mu \n}$  function EmitterVisitorContext(\_indent)  ${\n \mu \n}$  this.\_indent = \_indent;\n this.\_classes =  $[]$ ;\n this.\_preambleLineCount = 0;\n this.\_lines = [new \_EmittedLine(\_indent)];\n  $\ln$  EmitterVisitorContext.createRoot = function ()  $\ln$  return new EmitterVisitorContext(0);\n };\n Object.defineProperty(EmitterVisitorContext.prototype, \"\_currentLine\", {\n /\*\*\n \* @internal strip this from published d.ts files due to\n \* https://github.com/microsoft/TypeScript/issues/36216\n \*/\n get: function () {\n return this. lines[this. lines.length - 1];\n },\n enumerable: false,\n configurable: true\n });\n EmitterVisitorContext.prototype.println = function (from, lastPart)  ${\n $\{\n $\infty$  if (lastPart == void 0) { lastPart = "; }\n $\{\n $\infty$  if (lastPart == void 0) { lastPart = "; }\n $\{\n$$$$ EmitterVisitorContext.prototype.lineIsEmpty = function () {\n return this. currentLine.parts.length === 0;\n  $\{\n\}$ ;\n EmitterVisitorContext.prototype.lineLength = function ()  $\{\n\}$  return this.\_currentLine.indent \* \_INDENT\_WITH.length + this.\_currentLine.partsLength;\n };\n EmitterVisitorContext.prototype.print = function (from, part, newLine)  ${\n \mu \in \mathbb{Z} \in \mathbb{Z} \cup \{n\}}$  if (newLine === void 0) { newLine = false;  ${\n \mu \in \mathbb{Z} \cup \{n\}}$  ${\n\mu \atop \text{th}}$  this.\_currentLine.parts.push(part);\n this.\_currentLine.partsLength += part.length;\n this.\_currentLine.srcSpans.push(from && from.sourceSpan  $|| \text{ null} \rangle$ ;\n if (newLine)  $\{\n\$ this. lines.push(new EmittedLine(this. indent));\n  $\{\n\$ EmitterVisitorContext.prototype.removeEmptyLastLine = function ()  $\n{\n\iint_{\mathbb{R}} f(t) = \frac{1}{\ln \alpha}$ this. lines.pop();\n  $\{\n\}$ ;\n EmitterVisitorContext.prototype.incIndent = function ()  $\{\n\}$ this.\_indent++;\n if (this.lineIsEmpty())  $\{\n\}$  this.\_currentLine.indent = this.\_indent;\n  $\{\n\}$  $\{\n\}$ ;\n EmitterVisitorContext.prototype.decIndent = function ()  $\{\n\}$  this.\_indent--;\n if (this.lineIsEmpty())  $\n{\infty}$  this. currentLine.indent = this. indent;\n }\n };\n EmitterVisitorContext.prototype.pushClass = function (clazz)  $\n \in \n$ this.\_classes.push(clazz);\n };\n EmitterVisitorContext.prototype.popClass = function ()  $\n{\n$  return this.\_classes.pop();\n };\n Object.defineProperty(EmitterVisitorContext.prototype, \"currentClass\", {\n get: function () {\n return this.\_classes.length > 0 ? this.\_classes[this.\_classes.length - 1] : null;\n },\n enumerable: false,\n configurable: true\n  $\}$ ;\n EmitterVisitorContext.prototype.toSource = function () {\n return this.sourceLines\n .map(function (l) { return l.parts.length > 0 ? \_createIndent(l.indent) + l.parts.join('') : '';  $|\n\rangle$ )\n .join('\\n');\n  $|\n\rangle$ ;\n EmitterVisitorContext.prototype.toSourceMapGenerator = function (genFilePath, startsAtLine)  ${\n \in \mathbb{R}^n \colon \mathbb{R}^n = \text{void } 0}$  { startsAtLine = 0; }\n var map = new SourceMapGenerator(genFilePath);\n var firstOffsetMapped = false;\n var mapFirstOffsetIfNeeded = function ()  ${\n \mu \text{ if } (!firstOffsetMaped) {\n} \text{ } // Add a single space so that tools won't try to load.}$ the file from disk. $\ln$  // Note: We are using virtual urls like `ng:///`, so we have to\n // provide a content here.\n map.addSource(genFilePath, ' ').addMapping(0, genFilePath, 0, 0);\n firstOffsetMapped = true;\n  $\rangle$ \n };\n for (var i = 0; i < startsAtLine; i++) {\n map.addLine();\n mapFirstOffsetIfNeeded();\n }\n this.sourceLines.forEach(function (line, lineIdx)  ${\n \mu$  map.addLine();\n var spans = line.srcSpans;\n var parts = line.parts;\n var col $0 =$  line.indent \* \_INDENT\_WITH.length;\n var spanIdx = 0;\n // skip leading parts without source spans\n while (spanIdx < spans.length && !spans[spanIdx]) {\n col0 += parts[spanIdx].length;\n spanIdx++;\n  $\rangle\$ |\n if (spanIdx < spans.length && lineIdx ===  $0 &\&c \cdot 00 == 0$  {\n firstOffsetMapped = true;\n }\n else {\n mapFirstOffsetIfNeeded();\n  $\{\n\}$  while (spanIdx < spans.length) {\n var span =  $s$ pans[spanIdx];\n var source = span.start.file;\n var sourceLine = span.start.line;\n var sourceCol = span.start.col;\n map.addSource(source.url, source.content)\n .addMapping(col0, source.url, sourceLine, sourceCol);\n col0 += parts[spanIdx].length;\n spanIdx++;\n // assign parts without span or the same span to the previous segment\n while  $(\text{spanIdx} < \text{spanight} < (\text{span} == \text{spanflat} || !\text{spandist})$ parts[spanIdx].length;\n spanIdx++;\n }\n }\n });\n return map;\n  $\{\cdot\}$ :\n EmitterVisitorContext.prototype.setPreambleLineCount = function (count)  $\{\cdot\}$  return

this.\_preambleLineCount = count;\n };\n EmitterVisitorContext.prototype.spanOf = function (line, column) {\n var emittedLine = this.\_lines[line - this.\_preambleLineCount];\n if (emittedLine) {\n var columnsLeft = column - \_createIndent(emittedLine.indent).length;\n for (var partIndex = 0; partIndex < emittedLine.parts.length; partIndex++) {\n var part = emittedLine.parts[partIndex];\n if  ${\text{(part.length > columnsLeft)}} \ {\n \{ \in \} \quad \text{return emittedLine.srcSpans[partIndex];\n} \} \$ columnsLeft -= part.length;\n  $\rangle \nvert$  }\n return null;\n };\n Object.defineProperty(EmitterVisitorContext.prototype, \"sourceLines\", {\n /\*\*\n \* @internal strip this from published d.ts files due to\n  $*$  https://github.com/microsoft/TypeScript/issues/36216\n  $*\wedge$ n get: function ()  ${\n \mu \text{ if (this. Lines.length & this. lines[this. lines.length - 1].parts.length == 0) } \n \alpha$ return this. lines.slice(0, -1);\n  $\ln$  return this. lines;\n },\n enumerable: false,\n configurable: true\n });\n return EmitterVisitorContext;\n }());\n var AbstractEmitterVisitor =  $/*$  @ class \*/ (function ()  $\{\n\}$  function AbstractEmitterVisitor(\_escapeDollarInStrings)  ${\n\mu \atop \text{this. escapeDollarInStrings = escapeDollarInStrings;\n} \n}$ AbstractEmitterVisitor.prototype.printLeadingComments = function (stmt, ctx)  $\{\n\$  var e\_1, \_a; $\n\$  if (stmt.leadingComments === undefined)  ${\n \atop{\text{cm}}}$  return;\n  ${\n \atop{\text{cm}}}\$  try  ${\n \atop{\text{cm}}}\$  for (var \_b =  $value$ s(stmt.leadingComments),  $_c = b.next()$ ;  $l_c$ .done;  $_c = b.next()$  {\n var comment =  $\text{c-value}$ ; \n if (comment instance of JSDocComment) {\n ctx.print(stmt, \"/\*\" + comment.toString() +  $\mathcal{N}$ , comment.trailingNewline);\n  $\mathcal{N}$  else {\n if (comment.multiline)  $\{\n\alpha \in \text{ctx.print}(\text{stmt}, \text{``'}*)\n\text{''} + \text{comment.text} + \text{``'}*,\n\}$ comment.trailingNewline);\n  $\ln$   $\ln$  else {\n comment.text.split('\\n').forEach(function (line)  $\{\n\$  });\n }\n }\n }\n }\n catch (e\_1\_1) { e\_1 = { error: e\_1\_1 }; }\n finally  ${\n \mu \in \mathbb{R} \setminus \{n\}}$  if  $(c \&& !_c \&& !_c \&& (a = b \text{.return})_a \text{.call}(b); \n \}$ finally { if (e\_1) throw e\_1.error; }\n };\n };\n AbstractEmitterVisitor.prototype.visitExpressionStmt = function (stmt, ctx)  $\{\n\}$ this.printLeadingComments(stmt, ctx);\n stmt.expr.visitExpression(this, ctx);\n ctx.println(stmt, ';');\n return null;\n  $\cdot$  \;\n AbstractEmitterVisitor.prototype.visitReturnStmt = function (stmt, ctx) {\n this.printLeadingComments(stmt, ctx);\n ctx.print(stmt, \"return \");\n stmt.value.visitExpression(this, ctx. etx.println(stmt, ';');\n return null;\n };\n AbstractEmitterVisitor.prototype.visitIfStmt = function (stmt, ctx)  $\{\n\$  this.printLeadingComments(stmt, ctx);\n ctx.print(stmt, \"if (\");\n stmt.condition.visitExpression(this, ctx);\n ctx.print(stmt, \") {\");\n var hasElseCase = stmt.falseCase  $\lvert = \text{null} \&\& \text{stmt.falseCase.length} > 0$ ;\n if (stmt.trueCase.length <= 1 && !hasElseCase) {\n ctx.print(stmt, \"\");\n this.visitAllStatements(stmt.trueCase, ctx);\n ctx.removeEmptyLastLine();\n ctx.print(stmt, \"\");\n }\n else {\n ctx.println();\n ctx.incIndent();\n this.visitAllStatements(stmt.trueCase, ctx);\n ctx.decIndent();\n if (hasElseCase)  ${\n \mu \ ctx.println(stmt, \n'} \; else \ {\n''};\n \nctx.incIndent();\n \n}$ this.visitAllStatements(stmt.falseCase, ctx);\n ctx.decIndent();\n }\n }\n ctx.println(stmt, \"}\");\n return null;\n };\n AbstractEmitterVisitor.prototype.visitThrowStmt = function (stmt, ctx)  $\{\n\$  this.printLeadingComments(stmt, ctx); $\n\alpha$  ctx.print(stmt,  $\{\n\$ throw  $\|\n\|$ ; stmt.error.visitExpression(this, ctx);\n ctx.println(stmt, \";\");\n return null;\n };\n AbstractEmitterVisitor.prototype.visitWriteVarExpr = function (expr, ctx)  $\{\n\$  var lineWasEmpty = ctx.lineIsEmpty();\n if (!lineWasEmpty) {\n ctx.print(expr, '(');\n }\n ctx.print(expr, expr.name +  $\U = \U$ ;\n expr.value.visitExpression(this, ctx);\n if (!lineWasEmpty) {\n ctx.print(expr, ')');\n }\n return null;\n };\n AbstractEmitterVisitor.prototype.visitWriteKeyExpr = function (expr, ctx)  $\{\n\$  var lineWasEmpty = ctx.lineIsEmpty();\n if (!lineWasEmpty) {\n ctx.print(expr, '(');\n }\n  $\text{expr}, \text{receiver}, \text{user}, \text{user}, \text{user}, \text{user}, \text{index}, \text{visitExpression}$  (this, ctx);\n expr.index.visitExpression(this, ctx);\n ctx.print(expr, \"] = \");\n expr.value.visitExpression(this, ctx);\n if (!lineWasEmpty) {\n

ctx.print(expr, ')');\n }\n return null;\n };\n AbstractEmitterVisitor.prototype.visitWritePropExpr = function (expr, ctx)  ${\n \times \n \}$  var lineWasEmpty = ctx.lineIsEmpty();\n if (!lineWasEmpty) {\n ctx.print(expr, '(');\n }\n expr.receiver.visitExpression(this, ctx);\n ctx.print(expr, \".\" + expr.name + \" = \");\n expr.value.visitExpression(this, ctx);\n if (!lineWasEmpty) {\n ctx.print(expr, ')');\n }\n return null;\n  $\cdot$  };\n AbstractEmitterVisitor.prototype.visitInvokeMethodExpr = function (expr, ctx) {\n expr.receiver.visitExpression(this, ctx);\n var name = expr.name;\n if (expr.builtin != null) {\n name = this.getBuiltinMethodName(expr.builtin);\n if (name == null)  $\{\n\$  // some builtins just mean to skip the call. $\ln$  return null; $\ln$   $\ln$   $\ln$  ctx.print(expr,  $\"$ . $\" +$  name +  $\langle \langle \langle \rangle \rangle$ ;\n this.visitAllExpressions(expr.args, ctx, \",\");\n ctx.print(expr, \")\");\n return null;\n  $\{\n\}$ ;\n AbstractEmitterVisitor.prototype.visitInvokeFunctionExpr = function (expr, ctx)  $\{\n\}$ expr.fn.visitExpression(this, ctx);\n ctx.print(expr, \"(\");\n this.visitAllExpressions(expr.args, ctx, ',');\n ctx.print(expr, \")\");\n return null;\n };\n AbstractEmitterVisitor.prototype.visitWrappedNodeExpr = function (ast, ctx)  ${\n \mu \n}$  throw new Error('Abstract emitter cannot visit WrappedNodeExpr.');\n  $\lambda$ ;\n AbstractEmitterVisitor.prototype.visitTypeofExpr = function (expr, ctx) {\n ctx.print(expr, 'typeof ');\n expr.expr.visitExpression(this, ctx);\n };\n AbstractEmitterVisitor.prototype.visitReadVarExpr = function (ast, ctx)  $\{\n\}$  var varName = ast.name;\n if (ast.builtin != null)  ${\n \mu \in S}$  switch (ast.builtin)  ${\n \mu \in S}$  case exports.BuiltinVar.Super:\n varName = 'super';\n break;\n case exports.BuiltinVar.This:\n varName = 'this';\n break;\n case exports.BuiltinVar.CatchError:\n varName = CATCH\_ERROR\_VAR\$1.name;\n break;\n break;\n case exports.BuiltinVar.CatchStack:\n varName = CATCH\_STACK\_VAR\$1.name;\n break;\n default:\n throw new Error(\"Unknown builtin variable \" + ast.builtin);\n  $\ln$  }\n ctx.print(ast, varName);\n return null;\n  $\cdot$ ;\n AbstractEmitterVisitor.prototype.visitInstantiateExpr = function (ast, ctx)  ${\nvert \nvert n}$  ctx.print(ast, \"new \");\n ast.classExpr.visitExpression(this, ctx);\n ctx.print(ast,  $\langle \langle \langle \rangle \rangle$ ;\n this.visitAllExpressions(ast.args, ctx, ',');\n ctx.print(ast, \")\");\n return null;\n };\n AbstractEmitterVisitor.prototype.visitLiteralExpr = function (ast, ctx)  $\{\n\}$  var value = ast.value; $\{\n\}$  if  $(typeef value == 'string') {\nvert x \cdot ctx.print(ast, escapeIdentifier(value, this, escapeDollarInStrings));\nvert y \cdot ctx.print(ast, escapeIdentifier(value, this, escapeDollarInStrings));\nvert y \cdot ctx.print(ast, escapeIdentifier(value, this, escapeDollarInStrings));\nvert z \cdot ctx.print(ast, escapeIdentifier(value, this, escapeDollarInStrings));\nvert z \cdot ctx.print(ast, escapeIdentifier(value, this, escapeDollarInStrings));\nvert z \cdot ctx.print(ast, escapeIdentifier(value, this, escapeDollarInStrings));\nvert z \cdot ctx.print(ast, escapeIdentifier(value, this, escapeDollarInStrings));\nvert z \cdot ctx.print(ast, escapeIdentifier(value, this, escapeDollarInStrings));\nvert$  $\ln$  else  ${\n \times p\in (a, \mathcal{C})\in \mathbb{R} \setminus \mathbb{R} \setminus \mathbb$ AbstractEmitterVisitor.prototype.visitLocalizedString = function (ast, ctx)  ${\n \times \n }$  var head = ast.serializeI18nHead();\n ctx.print(ast, '\$localize `' + head.raw);\n for (var i = 1; i < ast.messageParts.length; i++)  ${\n \mu \ ctx.print(ast, '$(');\n \ \alpha \ tast.expression[1 - 1].visitExpression(this,$ ctx.print(ast, \"}\" + ast.serializeI18nTemplatePart(i).raw);\n  $\ln$  ctx.print(ast, '`);\n return null;\n  $\cdot$  };\n AbstractEmitterVisitor.prototype.visitConditionalExpr = function (ast, ctx) {\n ctx.print(ast, \"(\");\n ast.condition.visitExpression(this, ctx);\n ctx.print(ast, '? ');\n ast.trueCase.visitExpression(this, ctx);\n ctx.print(ast, ': ');\n ast.falseCase.visitExpression(this, ctx);\n ctx.print(ast, \")\");\n return null;\n };\n AbstractEmitterVisitor.prototype.visitNotExpr = function (ast, ctx)  $\{\n\alpha\colon (x, y):x\in\mathbb{R} \text{ such that } y(x, y) = \alpha, \alpha\in\mathbb{R} \text{ such that } y(x, y) = \alpha, \alpha\in\mathbb{R} \text{ such that } y(x, y) = \alpha, \alpha\in\mathbb{R} \text{ such that } y(x, y) = \alpha, \alpha\in\mathbb{R} \text{ such that } y(x, y) = \alpha, \alpha\in\mathbb{R} \text{ such that } y(x, y) = \alpha, \alpha\in\mathbb{R} \text{ such that } y(x, y) = \alpha, \alpha\in\mathbb{R} \text{ such$  $\};\n\$ . AbstractEmitterVisitor.prototype.visitAssertNotNullExpr = function (ast, ctx) {\n ast.condition.visitExpression(this, ctx);\n return null;\n };\n AbstractEmitterVisitor.prototype.visitUnaryOperatorExpr = function (ast, ctx)  $\{\n\$  var opStr;\n switch (ast.operator)  ${\n \infty \}$  case exports.UnaryOperator.Plus:\n opStr = '+';\n break;\n case exports.UnaryOperator.Minus:\n  $opStr = -\frac{1}{\n\alpha}$  break;\n default:\n throw new Error(\"Unknown operator \" + ast.operator);\n  $\ln$  if (ast.parens)\n ctx.print(ast,  $\langle \langle \langle \rangle \rangle$ ;\n ctx.print(ast, opStr);\n ast.expr.visitExpression(this, ctx);\n if (ast.parens)\n ctx.print(ast,  $\{\n\}'$ );\n return null;\n  $\}$ ;\n AbstractEmitterVisitor.prototype.visitBinaryOperatorExpr = function (ast, ctx)  $\{\n\alpha$  var opStr; $\alpha$  switch (ast.operator)  $\{\n\alpha$  case exports.BinaryOperator.Equals:\n  $\text{opStr} = \text{'}=\text{'}\text{'}\text{in}$  break;\n case
exports.BinaryOperator.Identical:\n  $opStr = \frac{1}{1}$  break;\n case exports.BinaryOperator.NotEquals:\n opStr = '!=';\n break;\n case exports.BinaryOperator.NotIdentical: $\ln$  opStr = '!=='; $\ln$  break; $\ln$  case exports.BinaryOperator.And:\n opStr = '&&';\n break;\n case exports.BinaryOperator.BitwiseAnd:\n opStr = '&';\n break;\n case  $\text{evports.BinaryOperator}.\text{Or:}\$  opStr = '||';\n break;\n case exports.BinaryOperator.Plus:\n  $opStr = '+':\n$  break;\n case exports.BinaryOperator.Minus:\n opStr = '-',\n break;\n case exports.BinaryOperator.Divide:\n opStr = '/';\n break;\n case exports.BinaryOperator.Multiply:\n  $opStr ='$ ;\n break;\n case exports.BinaryOperator.Modulo:\n opStr = '%';\n break;\n case exports.BinaryOperator.Lower:\n opStr = '<';\n break;\n case exports.BinaryOperator.LowerEquals:\n  $opStr = \langle -\rangle \cdot \langle n \rangle$  break;\n case exports.BinaryOperator.Bigger:\n opStr = '>';\n break;\n case exports.BinaryOperator.BiggerEquals:\n  $opStr = '>=';\n \$  break;\n default:\n throw new Error(\"Unknown operator \" + ast.operator);\n  $\ln$  if (ast.parens)\n ctx.print(ast,  $\langle \langle \langle \rangle \rangle$ ;\n ast.lhs.visitExpression(this, ctx);\n ctx.print(ast,  $\langle \langle \rangle \langle \rangle$  + opStr +  $\langle \langle \rangle \langle \rangle$ ;\n ast.rhs.visitExpression(this, ctx);\n if (ast.parens)\n ctx.print(ast, \")\");\n return null;\n  $\{\n\}$ ;\n AbstractEmitterVisitor.prototype.visitReadPropExpr = function (ast, ctx)  $\{\n\}$ ast.receiver.visitExpression(this, ctx);\n ctx.print(ast, \".\");\n ctx.print(ast, ast.name);\n return null;\n  $\{\n\}$ ;\n AbstractEmitterVisitor.prototype.visitReadKeyExpr = function (ast, ctx)  $\{\n\}$ ast.receiver.visitExpression(this, ctx);\n ctx.print(ast, \"[\");\n ast.index.visitExpression(this, ctx);\n ctx.print(ast,  $\{\gamma\}\$ ;\n return null;\n };\n AbstractEmitterVisitor.prototype.visitLiteralArrayExpr = function (ast, ctx)  $\{\n\ln \quad ctx, print(ast, \mathcal{C}(\mathcal{C}))\n\}$  this.visitAllExpressions(ast.entries, ctx, ','); ctx.print(ast,  $\{\| \|\}$ ;\n return null;\n  $\}$ ;\n AbstractEmitterVisitor.prototype.visitLiteralMapExpr = function (ast, ctx)  $\{\n\}$  var this = this;\n ctx.print(ast,  $\{\n\}'\$ );\n this.visitAllObjects(function (entry)  ${\n\mu$  ctx.print(ast, escapeIdentifier(entry.key, \_this.\_escapeDollarInStrings, entry.quoted) +  $\lceil$ ":\");\n entry.value.visitExpression(\_this, ctx);\n }, ast.entries, ctx, ',');\n ctx.print(ast, \"}\");\n return null;\n  $\cdot$  };\n AbstractEmitterVisitor.prototype.visitCommaExpr = function (ast, ctx) {\n ctx.print(ast, '(');\n this.visitAllExpressions(ast.parts, ctx, ',');\n ctx.print(ast, ')');\n return null;\n };\n AbstractEmitterVisitor.prototype.visitAllExpressions = function (expressions, ctx, separator) {\n var \_this = this;\n this.visitAllObjects(function (expr) { return expr.visitExpression(\_this, ctx); }, expressions, ctx, separator); $\in$   $\{\n\}$ ;\n AbstractEmitterVisitor.prototype.visitAllObjects = function (handler, expressions, ctx, separator)  ${\n \mu \n}$  var incrementedIndent = false; ${\n \mu \n}$  for (var i = 0; i < expressions.length; i++)  ${\n \ \ \ }$ if  $(i > 0)$  {\n if  $(cx.length() > 80)$  {\n ctx.print(null, separator, true);\n if (!incrementedIndent)  ${\n \mu \n}$  // continuation are marked with double indent.\n ctx.incIndent();\n ctx.incIndent();\n incrementedIndent = true;\n  $\rangle$  $\ln$  else  ${\n \dots, print(null, separator, false)};\n \}$ handler(expressions[i]);\n  $\{\n\$  if (incrementedIndent)  $\{\n\$  // continuation are marked with double indent.\n ctx.decIndent();\n ctx.decIndent();\n };\n }}.\n AbstractEmitterVisitor.prototype.visitAllStatements = function (statements, ctx)  $\{\n\$  var this = this; $\in$ statements.forEach(function (stmt) { return stmt.visitStatement( this, ctx); });\n };\n return AbstractEmitterVisitor;\n  $\{() \}$ ;\n function escapeIdentifier(input, escapeDollar, alwaysQuote)  $\{\n\}$  if (alwaysQuote === void 0) { alwaysQuote = true;  $\ln$  if (input == null) {\n return null;\n }\n var body = input.replace( SINGLE QUOTE ESCAPE STRING RE, function ()  ${\n\mu$  var match = [];\n for (var  $i = 0$ ;  $i <$  arguments.length;  $i++) \{\nvert n \rvert = \nvert n \rvert \nvert i \rvert = \nvert n \rvert \nvert j \rvert \nvert n \rvert \nvert \nvert n \rvert \nvert n \rvert \nvert i \rvert \nvert n \rvert \nvert i \rvert \nvert n \rvert \nvert i \rvert \nvert n \rvert \nvert i \rvert \nvert n \rvert \nvert i \rvert \nvert i \rvert \nvert i \rvert \nvert i \rvert \nvert i \rvert \nvert i \rvert \nvert i \rvert \nvert i \rvert \nvert i$  $(\text{match}[0] == \$ ') {\n return escapeDollar ? \\\\\\$' : '\$';\n }\n else if  $(\text{match}[0] == \\\n') {\n}$ return  $\|\|\|n'\;\|$  } else if  $(\text{match}[0] == \l\|r') \$ n return  $\|\|\|r'\;\|$  } else {\n

return  $\|\|\|\|$  + match[0];\n }\n });\n var requiresQuotes = alwaysQuote || !LEGAL\_IDENTIFIER\_RE.test(body);\n return requiresQuotes ? \"'\" + body + \"'\" : body;\n }\n function  $\text{c} = \text{c} \cdot \text{c} \cdot \text{c} \cdot \text{c} \cdot \text{c} \cdot \text{c} \cdot \text{c} \cdot \text{c} \cdot \text{c} \cdot \text{c} \cdot \text{c} \cdot \text{d} \cdot \text{d} \cdot \text{d} \cdot \text{d} \cdot \text{c} \cdot \text{d} \cdot \text{d} \cdot \text{e} \cdot \text{e} \cdot \text{e} \cdot \text{e} \cdot \text{f} \cdot \text{f} \cdot \text{f} \cdot \text{f} \cdot \text{f} \cdot \text{f} \cdot \text{f} \cdot \text{f} \cdot \text{f$  $\ln$  return res;\n  $\ln$  var AbstractJsEmitterVisitor = /\*\* @class \*/ (function (\_super) {\n \_\_extends(AbstractJsEmitterVisitor, \_super);\n function AbstractJsEmitterVisitor() {\n return \_super.call(this, false) || this;\n  $\mathbb{R}$  AbstractJsEmitterVisitor.prototype.visitDeclareClassStmt = function  $(\text{stmt}, \text{ctx}) \$ \n var this = this;\n ctx.pushClass(stmt);\n this. visitClassConstructor(stmt, ctx);\n if (stmt.parent != null)  $\{\n\mathbf{m} \in \text{ctx.println}(\mathbf{m}, \mathbf{m}, \mathbf{m}, \mathbf{m})\n\}$ .prototype = Object.create(\");\n stmt.parent.visitExpression(this, ctx);\n ctx.println(stmt, \".prototype);\");\n stmt.getters.forEach(function (getter) { return this. visitClassGetter(stmt, getter, ctx); });\n stmt.methods.forEach(function (method) { return \_this.\_visitClassMethod(stmt, method, ctx); });\n ctx.popClass();\n return null;\n };\n AbstractJsEmitterVisitor.prototype.\_visitClassConstructor = function (stmt, ctx)  ${\rm m \ ctx.}$ print(stmt, \"function \" + stmt.name + \"(\");\n if (stmt.constructorMethod  $\{\nvert n = 0\}$   $\{\nvert n = 0\}$  this.\_visitParams(stmt.constructorMethod.params, ctx);\n  $\{\nvert n = 0\}$  ctx.println(stmt, \")  ${\langle \rangle};\n\quad \text{ctx.incIndent();\n} \quad \text{if (stmt.constructorMethod != null) } \n\quad \text{if}$  $(\text{stmt.} \text{const} \cdot \text{both})$  {\n ctx.println(stmt, \"var self = this;\");\n this.visitAllStatements(stmt.constructorMethod.body, ctx);\n }\n }\n ctx.decIndent();\n ctx.println(stmt, \"}\");\n };\n AbstractJsEmitterVisitor.prototype. visitClassGetter = function (stmt, getter, ctx)  ${\n \mu$  ctx.println(stmt, \"Object.defineProperty(\" + stmt.name + \".prototype, \" + getter.name + \"', { get: function()  $\{\
[$ n ctx.incIndent();\n if (getter.body.length > 0)  $\{\n$  ctx.println(stmt, \"var self  $=$  this;\");\n this.visitAllStatements(getter.body, ctx);\n  $\{\n\}$ \n ctx.decIndent();\n ctx.println(stmt, \"}});\");\n };\n AbstractJsEmitterVisitor.prototype.\_visitClassMethod = function (stmt, method, ctx)  ${\n \gamma \in C}$  ctx.print(stmt, stmt.name + \".prototype.\" + method.name + \" = function(\");\n this.\_visitParams(method.params, ctx);\n ctx.println(stmt, \") {\");\n ctx.incIndent();\n if (method.body.length  $> 0$ ) {\n ctx.println(stmt, \"var self = this;\");\n this.visitAllStatements(method.body, ctx);\n  $\{\n\alpha\}$  ctx.decIndent();\n ctx.println(stmt, \"};\");\n  $\cdot$ ;\n AbstractJsEmitterVisitor.prototype.visitWrappedNodeExpr = function (ast, ctx) {\n throw new Error('Cannot emit a WrappedNodeExpr in Javascript.'); $\n\lambda$  }; $\n\lambda$ AbstractJsEmitterVisitor.prototype.visitReadVarExpr = function (ast, ctx)  $\{\n\}$  if (ast.builtin === exports.BuiltinVar.This)  $\n\alpha$  ctx.print(ast, 'self'); $\n\alpha$   $\alpha$  else if (ast.builtin === exports.BuiltinVar.Super) {\n throw new Error(\"'super' needs to be handled at a parent ast node, not at the variable level!\");\n  $\{\n\}$  else  ${\n\}$  else  ${\n\}$  super.prototype.visitReadVarExpr.call(this, ast, ctx);\n  $\ln$  return null;\n  $\cdot$ ;\n AbstractJsEmitterVisitor.prototype.visitDeclareVarStmt = function (stmt, ctx)  ${\n\mu \ ctx.print(stmt, \text{``var'' + stmt.name)};\n\iiint (stmt.value) {\n\ ctx.print(stmt, ' =');\n\iiint (stmt.value) {\n\$ stmt.value.visitExpression(this, ctx);\n  $\{\n\alpha \in \text{symth}(s, \mathcal{C}, \mathcal{C}, \math$  $AbstractJsEmitterVisitor, prototype, visitCastExpr = function (ast, ctx) {\n at. value, visit Expression(this,$  $ctx)$ ;\n return null;\n };\n AbstractJsEmitterVisitor.prototype.visitInvokeFunctionExpr = function (expr, ctx)  $\{\n\}$  var fnExpr = expr.fn; $\n\}$  if (fnExpr instance of ReadVarExpr && fnExpr.builtin === exports.BuiltinVar.Super) {\n ctx.currentClass.parent.visitExpression(this, ctx);\n ctx.print(expr,  $\text{Call(this)}, \text{in}$  if (expr.args.length > 0) {\n ctx.print(expr, \", \");\n this.visitAllExpressions(expr.args, ctx, ',');\n  $\ln$  ctx.print(expr, \")\");\n  $\ln$  else {\n super.prototype.visitInvokeFunctionExpr.call(this, expr. ctx);\n  $\{\n\}$ ;\n return null;\n  $\}$ ;\n AbstractJsEmitterVisitor.prototype.visitFunctionExpr = function (ast, ctx)  $\{\n\}$  ctx.print(ast, \"function\" +  $(\text{ast.name ?'}' + \text{ast.name : }') + \\\\\\\(\text{``})\text{`},\text{h}$  this.\_visitParams(ast.params, ctx);\n ctx.println(ast, \") {\");\n  $ctx.incIndent()$ ;\n this.visitAllStatements(ast.statements, ctx);\n ctx.decIndent();\n ctx.print(ast,  $\langle$ " $\rangle$ ");\n return null;\n };\n AbstractJsEmitterVisitor.prototype.visitDeclareFunctionStmt = function (stmt, ctx) {\n ctx.print(stmt,  $\{\text{function } \text{ } \text{ } \text{ } \text{...} \}$  this. visitParams(stmt.params, ctx);\n ctx.println(stmt, \") {\");\n

ctx.incIndent();\n this.visitAllStatements(stmt.statements, ctx);\n ctx.decIndent();\n ctx.println(stmt, \"}\");\n return null;\n };\n AbstractJsEmitterVisitor.prototype.visitTryCatchStmt = function (stmt, ctx)  ${\n \mu \quad ctx.printIn (stmt, \l'try {\l''};\n \mu \quad ctx.inchdent();\n \n}$ this.visitAllStatements(stmt.bodyStmts, ctx);\n ctx.decIndent();\n ctx.println(stmt, \"} catch (\" + CATCH\_ERROR\_VAR\$1.name + \") {\");\n ctx.incIndent();\n var catchStmts = [CATCH\_STACK\_VAR\$1.set(CATCH\_ERROR\_VAR\$1.prop('stack')).toDeclStmt(null, [\n exports.StmtModifier.Final\n ])].concat(stmt.catchStmts);\n this.visitAllStatements(catchStmts, ctx);\n ctx.decIndent();\n ctx.println(stmt, \"}\");\n return null;\n };\n AbstractJsEmitterVisitor.prototype.visitLocalizedString = function (ast, ctx)  $\{\n\$  var \_this = this;\n // The following convoluted piece of code is effectively the downlevelled equivalent of $\ln$  // ``` $\ln$  // \$localize `... \n  $\mathcal{N}$  \'\calize \'\'\n \times \'\'\n \times \'\'\n \times \'\'\n \times \'\'\n \times \'\'\n \times \'\'\n \times \'\'\n \times \\times \'\'\n \times \\times \\times \\times \\times \\times \\times \\  $\text{Slocalize}(\_\text{makeTemplateObject}(\text{cooked}, \text{raw})$ , expression1, expression2, ...);\n // ```\n //\n // The `\$localize` function expects a \"template object\", which is an array of \"cooked\" strings\n  $// plus a 'raw'$ property that contains an array of  $\langle \rangle$  strings. $\langle \rangle$  //\n // In some environments a helper function called `\_makeTemplateObject(cooked, raw)` might be $\ln$  // available, in which case we use that. Otherwise we must create our own helper function\n // inline.\n //\n // In the inline function, if `Object.defineProperty` is available we use that to attach the\n  $// 'raw' array.\n$  ctx.print(ast, '\$localize((this&&this.\_\_makeTemplateObject||function(e,t){return Object.defineProperty?Object.defineProperty $(e, \text{``raw''}, \{\text{value:t}\})$ :e.raw=t,e})(');\n var parts = [ast.serializeI18nHead()];\n for (var i = 1; i < ast.messageParts.length; i++) {\n parts.push(ast.serializeI18nTemplatePart(i));\n  $\lambda$ \n ctx.print(ast, \"[\" + parts.map(function (part) { return escapeIdentifier(part.cooked, false);  $\iint_{\mathcal{S}} \frac{\sin(\theta, \theta)}{\sin(\theta, \theta)}$ ;  $\frac{\sin(\theta, \theta)}{\cos(\theta, \theta)}$  ctx.print(ast,  $\frac{\sin(\theta, \theta)}{\cos(\theta, \theta)}$  + parts.map(function (part) { return escapeIdentifier(part.raw, false); }).join(', ') + \"])\");\n ast.expressions.forEach(function (expression)  ${\n \mu \ ctx.print (ast, ',');\n \right)$  expression.visitExpression( this, ctx);\n  $\n \}$ ;\n ctx.print(ast, ')');\n return null;\n };\n AbstractJsEmitterVisitor.prototype.\_visitParams = function (params, ctx)  $\{\mathbf n\}$  this.visitAllObjects(function (param) { return ctx.print(null, param.name); }, params, ctx, ',');\n  $\cdot$ };\n AbstractJsEmitterVisitor.prototype.getBuiltinMethodName = function (method) {\n var name;\n switch (method)  ${\n \atop{\text{max}}}$  case exports.BuiltinMethod.ConcatArray:\n name =  $\text{``concat':}\$ h break;\n case exports.BuiltinMethod.SubscribeObservable:\n name =  $\text{Subscript}$ ;\n break;\n case exports.BuiltinMethod.Bind:\n name = 'bind';\n break;\n default:\n throw new Error(\"Unknown builtin method: \" + method);\n }\n return name;\n };\n return AbstractJsEmitterVisitor;\n }(AbstractEmitterVisitor));\n\n /\*\*\n \* A helper class to manage the evaluation of JIT generated code.\n  $*\wedge$  var JitEvaluator = /\*\* @class \*/ (function ()  ${\n\mu$  function JitEvaluator()  ${\n\mu \n\frac{\ast n}{n} *\n\frac{\ast n}{n} * \mathcal{O}$  param sourceUrl The URL of the generated code.\n \* @param statements An array of Angular statement AST nodes to be evaluated.\n \* @param reflector A helper used when converting the statements to executable code.\n \* @param createSourceMaps If true then create a source-map for the generated code and include it\n  $*$  inline as a source-map comment.\n \* @returns A map of all the variables in the generated code.\n  $*$   $\wedge$ n JitEvaluator.prototype.evaluateStatements = function (sourceUrl, statements, reflector, createSourceMaps) {\n var converter = new JitEmitterVisitor(reflector);\n var ctx = EmitterVisitorContext.createRoot();\n // Ensure generated code is in strict mode\n if (statements.length > 0 && !isUseStrictStatement(statements[0]))  ${\n\eta \atop \tau}$  statements = spread([\n literal('use strict').toStmt()\n ], statements);\n }\n converter.visitAllStatements(statements, ctx);\n converter.createReturnStmt(ctx);\n return this.evaluateCode(sourceUrl, ctx, converter.getArgs(), createSourceMaps);\n  $\}$ ;\n /\*\*\n \* Evaluate a piece of JIT generated code.\n \* @param sourceUrl The URL of this generated code.\n \* @param ctx A context object that contains an AST of the code to be evaluated. $\ln$  \* @param vars A map containing the names and values of variables that the evaluated code might $\ln$  \* reference. $\ln$  \* @param createSourceMap If true then create a source-map for the generated code and include it $\ln$  \* inline as a source-map comment.

@returns The result of evaluating the code.\n  $*$   $\uparrow$  JitEvaluator.prototype.evaluateCode = function (sourceUrl, ctx, vars, createSourceMap)  $\{\nabla$  var fnBody = \"\\\"use strict\\\";\" + ctx.toSource() + \"\\n//# sourceURL= $\Upsilon$  + sourceUrl;\n var fnArgNames = [];\n var fnArgValues = [];\n for (var argName in vars) {\n fnArgValues.push(vars[argName]);\n fnArgNames.push(argName);\n  $\ln$  if (createSourceMap)  ${\n \mu \}$  // using `new Function(...)` generates a header, 1 line of no arguments, 2 lines otherwise\n  $// E.g.$   $'\$ n // function anonymous(a,b,c\n ///\*\*/) { ... }''\n // We don't want to hard code this fact, so we auto detect it via an empty function first. $\ln$  var emptyFn = new (Function.bind.apply(Function, \_\_spread([void 0], fnArgNames.concat('return null;'))))().toString();\n var headerLines = emptyFn.slice(0, emptyFn.indexOf('return null;')).split('\\n').length - 1;\n fnBody +=  $\|\n\|\n\| + \text{ctx.toSourceMapGenerator(sourceUrl, headerLines).toJsComment();\nn$   $\n\|$  var fn = new (Function.bind.apply(Function, \_\_spread([void 0], fnArgNames.concat(fnBody))))();\n return this.executeFunction(fn, fnArgValues);\n  $\rightarrow$   $\uparrow$  +\\alpha \* Execute a JIT generated function by calling it.\n  $*\n$  <sup>\*</sup> This method can be overridden in tests to capture the functions that are generated $\n$ n \* by this `JitEvaluator` class.\n  $*\n$  \* @param fn A function to execute.\n  $*\n$  @param args The arguments to pass to the function being executed.\n  $* \mathcal{Q}$  returns The return value of the executed function.\n  $* \wedge$ n JitEvaluator.prototype.executeFunction = function (fn, args)  $\{\n\$  return fn.apply(void 0, \_\_spread(args)); $\n\$ n  $\{\cdot\}$ ;\n return JitEvaluator;\n  $\}$ ());\n /\*\*\n \* An Angular AST visitor that converts AST nodes into executable JavaScript code.\n \*/\n var JitEmitterVisitor = /\*\* @class \*/ (function (\_super) {\n  $_$ extends(JitEmitterVisitor, \_super);\n function JitEmitterVisitor(reflector) {\n var \_this = \_super.call(this) || this;\n \_this.reflector = reflector;\n \_this.\_evalArgNames = [];\n this. evalArgValues =  $[]$ ;\n this. evalExportedVars =  $[]$ ;\n return this;\n }\n JitEmitterVisitor.prototype.createReturnStmt = function (ctx)  $\{\n\}$  var stmt = new ReturnStatement(new LiteralMapExpr(this.\_evalExportedVars.map(function (resultVar) { return new LiteralMapEntry(resultVar, variable(resultVar), false); })));\n stmt.visitStatement(this, ctx);\n };\n JitEmitterVisitor.prototype.getArgs = function () {\n var result = { };\n for (var i = 0; i < this.\_evalArgNames.length; i++) {\n result[this.\_evalArgNames[i]] = this.\_evalArgValues[i];\n }\n return result;\n  $\cdot$ ;\n JitEmitterVisitor.prototype.visitExternalExpr = function (ast, ctx) {\n this.\_emitReferenceToExternal(ast, this.reflector.resolveExternalReference(ast.value), ctx);\n return null;\n  $\cdot$ ;\n JitEmitterVisitor.prototype.visitWrappedNodeExpr = function (ast, ctx) {\n this.\_emitReferenceToExternal(ast, ast.node, ctx);\n return null;\n };\n JitEmitterVisitor.prototype.visitDeclareVarStmt = function (stmt, ctx)  $\{\n\$ (stmt.hasModifier(exports.StmtModifier.Exported)) {\n this.\_evalExportedVars.push(stmt.name);\n  $\ln$  return \_super.prototype.visitDeclareVarStmt.call(this, stmt, ctx);\n };\n JitEmitterVisitor.prototype.visitDeclareFunctionStmt = function (stmt, ctx)  $\{\n\$ (stmt.hasModifier(exports.StmtModifier.Exported)) {\n this.\_evalExportedVars.push(stmt.name);\n  $\ln$  return \_super.prototype.visitDeclareFunctionStmt.call(this, stmt, ctx);\n };\n JitEmitterVisitor.prototype.visitDeclareClassStmt = function (stmt, ctx)  ${\n \cdot \text{ if}}$ (stmt.hasModifier(exports.StmtModifier.Exported)) {\n this.\_evalExportedVars.push(stmt.name);\n  $\ln$  return \_super.prototype.visitDeclareClassStmt.call(this, stmt, ctx);\n };\n JitEmitterVisitor.prototype. emitReferenceToExternal = function (ast, value, ctx)  $\{\n\}$  var id = this. evalArgValues.indexOf(value);\n if (id === -1) {\n id = this. evalArgValues.length;\n this. evalArgValues.push(value);\n var name = identifierName({ reference: value }) || 'val';\n this. evalArgNames.push(\"jit\_\" + name + \"\_\" + id);\n  $\ln$  ctx.print(ast, this.\_evalArgNames[id]);\n };\n return JitEmitterVisitor;\n }(AbstractJsEmitterVisitor));\n function isUseStrictStatement(statement)  ${\n\mu \$  return statement.is Equivalent(literal('use strict').toStmt());\n  $\n\ln \frac{x*\pi \cdot * @license\pi \cdot * Copyrightt}$ Google LLC All Rights Reserved. $\ln$  \*  $\ln$  \* Use of this source code is governed by an MIT-style license that can be\n \* found in the LICENSE file at https://angular.io/license\n \*/\n var \$EOF = 0;\n var \$BSPACE = 8;\n var  $TAB = 9$ ;\n var  $SLF = 10$ ;\n var  $SVTAB = 11$ ;\n var  $SFF = 12$ ;\n var  $SCR = 13$ ;\n var  $SSPACE =$ 

32;\n var  $BANG = 33$ ;\n var  $DQ = 34$ ;\n var  $HASH = 35$ ;\n var  $$ = 36$ ;\n var  $PERCENT = 37$ ;\n var  $\text{SAMPERSAND} = 38$ ;\n var  $\text{SSQ} = 39$ ;\n var  $\text{LPAREN} = 40$ ;\n var  $\text{RPAREN} = 41$ ;\n var  $\text{SSTAR} =$ 42;\n var \$PLUS = 43;\n var \$COMMA = 44;\n var \$MINUS = 45;\n var \$PERIOD = 46;\n var \$SLASH  $= 47$ ;\n var \$COLON = 58;\n var \$SEMICOLON = 59;\n var \$LT = 60;\n var \$EQ = 61;\n var \$GT = 62;\n var  $QUESTION = 63;\n$  var  $0 = 48;\n$  var  $7 = 55;\n$  var  $9 = 57;\n$  var  $A = 65;\n$  var  $E = 69;\n$  var  $F = 70$ ;\n var  $X = 88$ ;\n var  $Z = 90$ ;\n var  $EBRACKET = 91$ ;\n var  $BACKSLASH = 92$ ;\n var  $RBRACKET = 93$ ;\n var  $CARET = 94$ ;\n var  $\ a = 95$ ;\n var  $a = 97$ ;\n var  $b = 98$ ;\n var  $\ e = 101$ ;\n var  $f = 102$ ;\n var  $f = 110$ ;\n var  $f = 114$ ;\n var  $f = 116$ ;\n var  $f = 117$ ;\n var  $f = 118$ ;\n var  $f = 118$ ; 120;\n var  $Z = 122$ ;\n var  $SLBRACE = 123$ ;\n var  $BRARE = 124$ ;\n var  $SRBRACE = 125$ ;\n var  $SNBSP =$ 160;\n var  $PIPE = 124$ ;\n var  $STILDA = 126$ ;\n var  $SAT = 64$ ;\n var  $SBT = 96$ ;\n function isWhitespace(code)  ${\n \mu \n}$  return (code  $>= $TAB \&c$  code  $<= $SPACE$ ) || (code  $== $NBSD$ ;\n  ${\n}$  function isDigit(code)  ${\n \mu \}$  return \$0 <= code && code <= \$9;\n }\n function isAsciiLetter(code)  ${\n \mu \}$  return code  $>=$  \$a && code  $>=$  \$z || code  $>=$  \$A && code  $\le$  \$Z;\n }\n function isAsciiHexDigit(code) {\n return code  $>=$  \$a && code  $>=$  \$f || code  $>=$  \$A && code  $>=$  \$F || isDigit(code);\n }\n function isNewLine(code) {\n return code ===  $LF \parallel code == SCR;\n$  }\n function isOctalDigit(code) {\n return \$0 <= code && code <=  $\frac{\pi}{\min}$  /\*\*\n \* @license\n \* Copyright Google LLC All Rights Reserved.\n \*\n \* Use of this source code is governed by an MIT-style license that can be $\ln \frac{*}{}$  found in the LICENSE file at https://angular.io/license\n \*/\n var ParseLocation = /\*\* @class \*/ (function  $() \$ \n function ParseLocation(file, offset, line, col)  $\{\n\$  this.file = file; $\{\n\}$  this.offset = offset; $\{\n\}$  this.line = line; $\{\n\}$ this.col = col;\n }\n ParseLocation.prototype.toString = function () {\n return this.offset != null ? this.file.url +  $\degree$  \" + this.line +  $\degree$ : $\degree$  + this.col : this.file.url;\n };\n ParseLocation.prototype.moveBy = function (delta)  $\{\n\$  var source = this.file.content;\n var len = source.length;\n var offset = this.offset;\n var line = this.line;\n var col = this.col;\n while (offset > 0 & & delta < 0) {\n offset--;\n delta++;\n var ch = source.charCodeAt(offset);\n if (ch == \$LF) {\n line--;\n var priorLine = source.substr(0, offset - 1).lastIndexOf(String.fromCharCode(\$LF));\n col = priorLine > 0 ? offset - priorLine : offset;\n  $\ln$  else {\n col--;\n  $\ln$   $\ln$  while (offset < len && delta > 0) {\n var ch = source.charCodeAt(offset);\n offset + :,\n delta--;\n if (ch == \$LF) {\n line++;\n col = 0;\n }\n else  ${\nvert \nvert }$  col++;\n  ${\nvert \nvert }$ \n  ${\nvert \nvert }$  return new ParseLocation(this.file, offset, line, col);\n  $\vert$ ;\n // Return the source around the location\n // Up to `maxChars` or `maxLines` on each side of the location $\ln$  ParseLocation.prototype.getContext = function (maxChars, maxLines)  $\ln$  var content = this.file.content;\n var startOffset = this.offset;\n if (startOffset != null) {\n if (startOffset > content.length - 1)  ${\n \times \}$  startOffset = content.length - 1;\n  $\{\n \times \}$  var endOffset = startOffset;\n var ctxChars = 0;\n var ctxLines = 0;\n while (ctxChars < maxChars & &  $startOffset > 0$  {\n startOffset--;\n ctxChars++;\n if (content[startOffset] == '\\n')  ${\n \{ \n \in \{ +\text{ctxLines} = \text{maxLines} \} \n \} \in \}$  $\ln$  ctxChars = 0;\n ctxLines = 0;\n while (ctxChars < maxChars && endOffset < content.length - 1)  $\ln$  endOffset++;\n ctxChars++;\n if (content[endOffset] ==  $\ln$ )  ${\n \ln}$  if (++ctxLines == maxLines)  ${\n \ln}$  break;\n  $}{\n \ln}$  $\ln$  return  ${\n \cdot \n}$  before: content.substring(startOffset, this.offset), $\ln$  after: content.substring(this.offset, endOffset + 1),\n  $\{\n\}$   $\{\n\}$  return null;\n  $\{\n\}$ ;\n return ParseLocation;\n }());\n var ParseSourceFile =  $/*$  @class \*/ (function () {\n function ParseSourceFile(content, url)  $\{\n\}$  this.content = content;\n this.url = url;\n  $\{\n\}$  return ParseSourceFile;\n  $\}()$ ;\n var ParseSourceSpan = /\*\* @class \*/ (function ()  $\{\n\}$  /\*\*\n \* Create an object that holds information about spans of tokens/nodes captured during\n  $*$  lexing/parsing of text.\n  $*\n$  \* @param start\n \* The location of the start of the span (having skipped leading trivia).\n \* Skipping leading trivia makes source-spans more \"user friendly\", since things like HTML\n \* elements will appear to begin at the start of the opening tag, rather than at the start of any $\ln$  \* leading trivia, which could include

newlines.\n  $*\nabla$  \* @param end\n \* The location of the end of the span.\n \*\n \* @param fullStart $\ln$  \* The start of the token without skipping the leading trivia. $\ln$  \* This is used by tooling that splits tokens further, such as extracting Angular interpolations\n \* from text tokens. Such tooling creates new source-spans relative to the original token's\n \* source-span. If leading trivia characters have been skipped then the new source-spans may be\n  $*$  incorrectly offset.\n  $*\$ \n  $*$  @param details\n  $*$  Additional information (such as identifier names) that should be associated with the span. $\ln$  \*/\n function ParseSourceSpan(start, end, fullStart, details)  ${\n \cdot \text{fullStart}} = \text{void } 0$   ${\text{ fullStart}} = \text{start}; \ln \text{ int}$  $(\text{details} == \text{void } 0) \{ \text{details} = \text{null}; \} \$  this.start = start;\n this.end = end;\n this.fullStart = fullStart;\n this.details = details;\n  $\ln$  ParseSourceSpan.prototype.toString = function () {\n return this.start.file.content.substring(this.start.offset, this.end.offset);\n };\n return ParseSourceSpan;\n  $\{()\;\n\}$  (function (ParseErrorLevel)  $\{\n\}$  ParseErrorLevel[ParseErrorLevel[\"WARNING\"] = 0] =  $\Upsilon'$ WARNING\";\n ParseErrorLevel[ParseErrorLevel[\"ERROR\"] = 1] = \"ERROR\";\n })(exports.ParseErrorLevel  $\|$  (exports.ParseErrorLevel = {}));\n var ParseError = /\*\* @class \*/ (function () {\n function ParseError(span, msg, level)  ${\neq}$  if (level === void 0)  ${\leq}$  level = exports.ParseErrorLevel.ERROR;  ${\n}$ this.span = span;\n this.msg = msg;\n this.level = level;\n }\n ParseError.prototype.contextualMessage = function ()  $\n\alpha$  var ctx = this.span.start.getContext(100, 3); $\n\alpha$ return ctx ? this.msg +  $\|$ " (\\\"\" + ctx.before +  $\|$ " + exports.ParseErrorLevel[this.level] +  $\|$  ->] $\|$ + ctx.after +  $\{\|\|\| \$ ;\n this.msg;\n };\n ParseError.prototype.toString = function ()  $\{\|$  var details = this.span.details ?  $\langle \cdot, \cdot \rangle$  + this.span.details : ";\n return this.contextualMessage() +  $\langle \cdot, \cdot \rangle$  + this.span.start + details; $\langle n \rangle$  }; $\langle n \rangle$  return ParseError; $\langle n \rangle$  }()); $\langle n \rangle$  function typeSourceSpan(kind, type) { $\langle n \rangle$  var moduleUrl = identifierModuleUrl(type);\n var sourceFileName = moduleUrl != null ?  $\lim_{n \to \infty}$  + kind + \" \" + identifierName(type) + \" in \" + moduleUrl :\n \" + \" \" + kind + \" \" + identifierName(type);\n var sourceFile = new ParseSourceFile('', sourceFileName);\n return new ParseSourceSpan(new ParseLocation(sourceFile, -1, -1, -1), new ParseLocation(sourceFile, -1, -1, -1));\n }\n /\*\*\n \* Generates Source Span object for a given R3 Type for JIT mode. $\ln$  \* @ param kind Component or Directive. $\ln$  \* @param typeName name of the Component or Directive.\n \* @param sourceUrl reference to Component or Directive source.\n \* @returns instance of ParseSourceSpan that represent a given Component or Directive.\n \*/\n function r3JitTypeSourceSpan(kind, typeName, sourceUrl) {\n var sourceFileName =  $\lceil \ln \rceil$  + kind +  $\lceil \cdot \rceil$  $\Upsilon$  + typeName +  $\Upsilon$  in  $\Upsilon$  + sourceUrl; $\Omega$  var sourceFile = new ParseSourceFile('', sourceFileName); $\Omega$  return new ParseSourceSpan(new ParseLocation(sourceFile, -1, -1, -1), new ParseLocation(sourceFile, -1, -1, -1));\n  $\ln\left|n\right| \rightarrow \infty$  is  $\cosh n \rightarrow \infty$  Copyright Google LLC All Rights Reserved. $\ln \sin n \rightarrow \text{Use of this source code}$ is governed by an MIT-style license that can be $\ln *$  found in the LICENSE file at https://angular.io/license $\ln$  $*\ln$  /\*\*\n \* Implementation of `CompileReflector` which resolves references to @angular/core\n \* symbols at runtime, according to a consumer-provided mapping.\n \*\n \* Only supports `resolveExternalReference`, all other methods throw. $\ln$  \*/ $\ln$  var R3JitReflector = /\*\* @class \*/ (function () { $\ln$  function R3JitReflector(context)  $\{\n\$  this.context = context;\n  $\{\n\}$ R3JitReflector.prototype.resolveExternalReference = function (ref)  $\{\n\$  // This reflector only handles @angular/core imports.\n if (ref.moduleName !== '@angular/core') {\n throw new Error(\"Cannot resolve external reference to  $\mathcal{N}$  + ref.moduleName +  $\mathcal{N}$ , only references to @angular/core are supported. $\mathcal{N}$ ; }\n if (!this.context.hasOwnProperty(ref.name)) {\n throw new Error(\"No value provided for @angular/core symbol '\" + ref.name + \"'.\");\n }\n return this.context[ref.name];\n };\n R3JitReflector.prototype.parameters = function (typeOrFunc) {\n throw new Error('Not implemented.'):\n  $\{\n\}$ ;\n R3JitReflector.prototype.annotations = function (typeOrFunc)  $\{\n\}$  throw new Error('Not implemented.');\n  $\{\n\}$  R3JitReflector.prototype.shallowAnnotations = function (typeOrFunc)  $\{\n\}$ throw new Error('Not implemented.');\n  $\{R3J\}$ :\n R3JitReflector.prototype.tryAnnotations = function (typeOrFunc)  $\ln$  throw new Error('Not implemented.');\n };\n R3JitReflector.prototype.propMetadata = function (typeOrFunc)  $\{\n\$  throw new Error('Not implemented.'); $\n\$  $\lambda$ :\n R3JitReflector.prototype.hasLifecycleHook = function (type, lcProperty)  $\{\n\}$  throw new

Error('Not implemented.');\n };\n R3JitReflector.prototype.guards = function (typeOrFunc) {\n throw new Error('Not implemented.');\n };\n R3JitReflector.prototype.componentModuleUrl = function (type, cmpMetadata) {\n throw new Error('Not implemented.');\n };\n return R3JitReflector;\n }());\n\n  $\ell^*$ \n \* @license\n \* Copyright Google LLC All Rights Reserved.\n \*\n \* Use of this source code is governed by an MIT-style license that can be\n  $*$  found in the LICENSE file at https://angular.io/license\n  $*$ ^n function mapEntry(key, value)  ${\n \mu \left\{ key: key, value: value, quoted: false \};\n \ \}$  function mapLiteral(obj, quoted)  ${\n \mu \text{ if (quoted == = void 0) } \quad \text{order = false; }}$  n return literalMap(Object.keys(obj).map(function (key) { return ({\n key: key,\n quoted: quoted,\n value:  $obj[key],\n \quad \};\n \$  $R3NgModuleMetadata'.\n\hat{}$  \*/n function compileNgModule(meta) {\n var internalType =  $meta.internalType, moduleType = meta.type, bootstrap = meta.boot, deduation = meta.de clarations, imports$  $=$  meta.imports, exports  $=$  meta.exports, schemas  $=$  meta.schemas, containsForwardDecls  $=$ meta.containsForwardDecls, emitInline = meta.emitInline,  $id = meta_id$ ; $n$  var additionalStatements =  $[ ]$ ; $\langle n |$ var definitionMap = { type: internalType };\n // Only generate the keys in the metadata if the arrays have values. $\ln$  if (bootstrap.length)  $\{\n\}$  definitionMap.bootstrap = refsToArray(bootstrap, containsForwardDecls); $\in$  } $\in$  // If requested to emit scope information inline, pass the declarations, imports and exports to\n // the `defineNgModule` call. The JIT compilation uses this.\n if (emitInline)  $\{\n\$  if  $\text{declarations.length } \{\text{n} \quad \text{definitionMap}. \text{declarations} = \text{refsToArray}(declarations, containsForwardDecls)\}$  $\ln$  if (imports.length)  $\ln$  definitionMap.imports = refsToArray(imports, containsForwardDecls);\n  $\ln$  if (exports.length) {\n definitionMap.exports = refsToArray(exports, containsForwardDecls);\n  $\ln$  /\n // If not emitting inline, the scope information is not passed into `defineNgModule` as it would\n  $\frac{1}{\sqrt{2}}$  prevent tree-shaking of the declarations, imports and exports references. $\ln$  else  $\{\n\}$  var setNgModuleScopeCall = generateSetNgModuleScopeCall(meta);\n if (setNgModuleScopeCall !== null) {\n additionalStatements.push(setNgModuleScopeCall);\n }\n if (schemas && schemas.length) {\n definitionMap.schemas = literalArr(schemas.map(function (ref) { return ref.value; }));\n }\n if (id) {\n definitionMap.id = id;\n  $\lambda$  \\n var expression = importExpr(Identifiers\$1.defineNgModule).callFn([mapToMapExpression(definitionMap)]);\n var type = new ExpressionType(importExpr(Identifiers\$1.NgModuleDefWithMeta,  $\ln$  new ExpressionType(moduleType.type), tupleTypeOf(declarations), tupleTypeOf(imports),\n tupleTypeOf(exports)\n ]));\n return { expression: expression, type: type, additionalStatements: additionalStatements  $\|\cdot\|$  /\*\*\n \* Generates a function call to `setNgModuleScope` with all necessary information so that the  $\infty$  \* transitive module scope can be computed during runtime in JIT mode. This call is marked pure $\ln$  \* such that the references to declarations, imports and exports may be elided causing these $\ln$ symbols to become tree-shakeable. $\ln$  \*/\n function generateSetNgModuleScopeCall(meta)  $\{\n\}$  var module Type = meta.adjacent Type, declarations = meta.declarations, imports = meta.imports, exports = meta.exports, containsForwardDecls = meta.containsForwardDecls;\n var scopeMap =  $\{\}\$ ;\n if  $(declarations.length) \$ | scopeMap.declarations = refsToArray(declarations, containsForwardDecls);\n  $\ln$  if (imports.length)  $\ln$  scopeMap.imports = refsToArray(imports, containsForwardDecls);\n  $\ln$ if (exports.length)  $\{\n\$  scopeMap.exports = refsToArray(exports, containsForwardDecls); $\n\$  } $\$  $(Object.keys(scopeMap).length == = 0) \$ |n return null;\n }\n // setNgModuleScope(...)\n var fnCall = new InvokeFunctionExpr $\ln$  /\* fn \*/ importExpr(Identifiers\$1.setNgModuleScope),  $\ln$  /\* args \*/ [moduleType, mapToMapExpression(scopeMap)]);\n // (ngJitMode guard) && setNgModuleScope(...)\n var guardedCall = jitOnlyGuardedExpression(fnCall);\n // function() { (ngJitMode guard) && setNgModuleScope(...);  $\ln$  var iife = new FunctionExpr(\n /\* params \*/ [], \n /\* statements \*/ [guardedCall.toStmt()]);\n // (function() { (ngJitMode guard) && setNgModuleScope(...); })()\n var iifeCall  $=$  new InvokeFunctionExpr(\n /\* fn \*/ iife, \n /\* args \*/ []);\n return iifeCall.toStmt();\n }\n function

compileInjector(meta)  ${\n \mu$  var result = compileFactoryFunction( ${\n \mu$  name: meta.name,\n type:

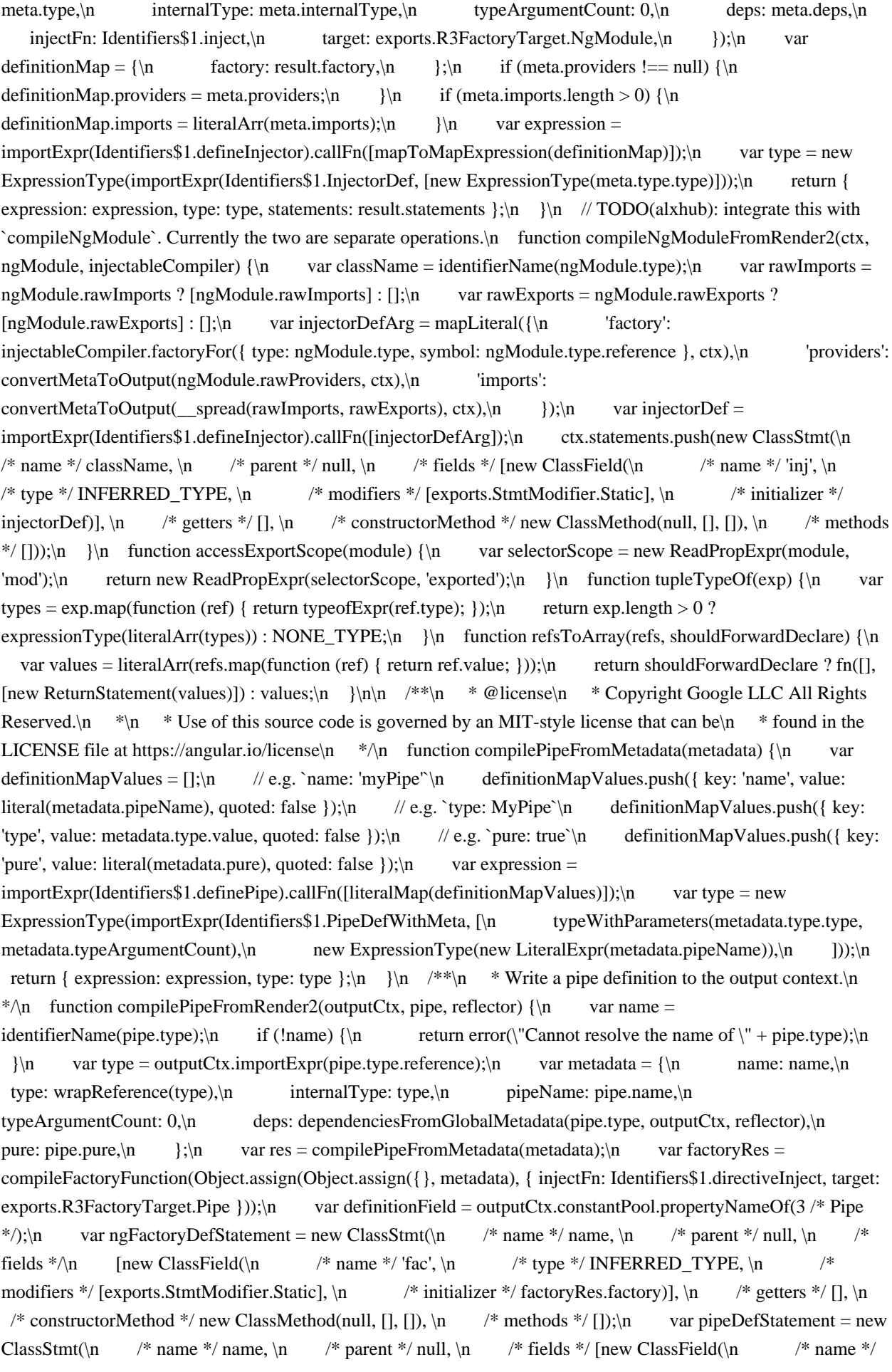

definitionField,  $\in$  /\* type \*/ INFERRED\_TYPE,  $\in$  /\* modifiers \*/ [exports.StmtModifier.Static],  $\in$ /\* initializer \*/ res.expression)], \n /\* getters \*/ [], \n /\* constructorMethod \*/ new ClassMethod(null, [], []), \n /\* methods \*/ []);\n outputCtx.statements.push(ngFactoryDefStatement, pipeDefStatement);\n }\n\n  $/*\$ \n \* @license\n \* Copyright Google LLC All Rights Reserved.\n \*\n \* Use of this source code is governed by an MIT-style license that can be\n  $*$  found in the LICENSE file at https://angular.io/license\n  $*$ /\n var ParserError  $=$  /\*\* @class \*/ (function () {\n function ParserError(message, input, errLocation, ctxLocation)  ${\n\mu = \infty$  this.input = input;\n this.errLocation = errLocation;\n this.etxLocation = ctxLocation;\n this.message =  $\P$ arser Error:  $\T + message + \T' + errLocation + \T \T + input + \T in \T + extLocation;\n$ return ParserError;\n }());\n var ParseSpan = /\*\* @class \*/ (function () {\n function ParseSpan(start, end)  $\ln$  this.start = start;\n this.end = end;\n  $\ln$  ParseSpan.prototype.toAbsolute = function (absoluteOffset)  ${\n \mu \}$  return new AbsoluteSourceSpan(absoluteOffset + this.start, absoluteOffset + this.end); };\n return ParseSpan;\n }());\n var AST = /\*\* @class \*/ (function () {\n function AST(span, \n  $\frac{\ast \n}{n}$  \* Absolute location of the expression AST in a source code file.\n  $\frac{\ast \n}{n}$  sourceSpan) {\n this.span = span;\n this.sourceSpan = sourceSpan;\n  $\|\cdot\|$  AST.prototype.visit = function (visitor, context)  ${\n \in \mathbb{C} \subset \mathbb{C} \subset \mathbb{C} \$ AST.prototype.toString = function ()  ${\n \mu AST';\n \}$ ;\n return AST;\n }());\n var ASTWithName =  $/*$  @ class \*/ (function (\_super) {\n \_\_extends(ASTWithName, \_super);\n function ASTWithName(span, sourceSpan, nameSpan)  $\{\n\$  var this = super.call(this, span, sourceSpan)  $\|\n\$ this; $\n\$ n this.nameSpan = nameSpan;\n return this;\n  $\ln$  return ASTWithName;\n  $\{AST\right\}$ (AST));\n /\*\*\n \* Represents a quoted expression of the form: $\ln$  \*\n \* quote = prefix `:` uninterpretedExpression\n \* prefix = identifier\n  $*$  uninterpretedExpression = arbitrary string\n  $*\n$   $A$  quoted expression is meant to be preprocessed by an AST transformer that\n \* converts it into another AST that no longer contains quoted expressions. $\nu$  \* It is meant to allow third-party developers to extend Angular template $\nu$  \* expression language. The `uninterpretedExpression` part of the quote is\n \* therefore not interpreted by the Angular's own expression parser. $\ln$  \*/n var Quote = /\*\* @class \*/ (function (\_super) {\n \_\_extends(Quote, \_super);\n function Quote(span, sourceSpan, prefix, uninterpretedExpression, location)  ${\n}$  var this = super.call(this, span, sourceSpan)  $||$  this; $\ln$  this.prefix = prefix; $\ln$  this.uninterpretedExpression = uninterpretedExpression;\n this.location = location;\n return this;\n }\n Quote.prototype.visit = function (visitor, context)  $\{\n\$  if (context === void 0)  $\{\n\$ context = null;  $\{\n\}$ return visitor.visitQuote(this, context);\n  $\cdot$ ;\n Quote.prototype.toString = function () {\n return 'Quote';\n };\n return Quote;\n }(AST));\n var EmptyExpr =  $\frac{**}{\infty}$  class \*/ (function (\_super) {\n  $_$ extends(EmptyExpr, \_super);\n function EmptyExpr() {\n return \_super !== null && \_super.apply(this, arguments)  $||$  this;\n  $\{\n\}$  EmptyExpr.prototype.visit = function (visitor, context)  $\{\n\}$ if (context === void 0) { context = null; }\n // do nothing\n };\n return EmptyExpr;\n }(AST));\n var ImplicitReceiver =  $/*$  @class \*/ (function (\_super) {\n \_\_extends(ImplicitReceiver, \_super);\n function ImplicitReceiver()  ${\n_ \nu$  return \_super !== null && \_super.apply(this, arguments) || this;\n }\n ImplicitReceiver.prototype.visit = function (visitor, context)  $\n \in$  if (context === void 0) { context = null;  $\n \in$ return visitor.visitImplicitReceiver(this, context);\n  $\}$ ;\n return ImplicitReceiver;\n  $\{AST\}$ );\n  $/*\$ <sub>n</sub> \* Receiver when something is accessed through `this` (e.g. `this.foo`). Note that this class\n \* inherits from `ImplicitReceiver`, because accessing something through `this` is treated the\n \* same as accessing it implicitly inside of an Angular template (e.g. `[attr.title]=\"this.title\"`\n  $*$  is the same as `[attr.title]=\"title\"`.). Inheriting allows for the `this` accesses to be treated $\ln$  \* the same as implicit ones, except for a couple of exceptions like `\$event` and `\$any`. $\in$  \* TODO: we should find a way for this class not to extend from

`ImplicitReceiver` in the future.\n  $*\wedge$  var ThisReceiver = /\*\* @class \*/ (function (\_super) {\n extends(ThisReceiver, super);\n function ThisReceiver() {\n return super !== null && super.apply(this, arguments)  $|| \text{ this:}\n$  }\n ThisReceiver.prototype.visit = function (visitor, context) {\n if (context === void 0) { context = null;  $\ln$  var  $a;\n$  return ( $a =$  visitor.visitThisReceiver) === null  $\|$  a === void 0 ? void 0 : a.call(visitor, this, context);\n };\n return ThisReceiver;\n

 ${\rm (Implicit Receiver)}\$ ( $*^*\$ );\n /\*\*\n \* Multiple expressions separated by a semicolon.\n \*/\n var Chain = /\*\* @class \*/ (function (\_super) {\n \_\_extends(Chain, \_super);\n function Chain(span, sourceSpan, expressions)  ${\n \chi_n \quad \text{using } t = \text{super}.\text{call(this, span, sourceSpan)} \| \text{this}};$  \_this.expressions = expressions;\n return this;\n }\n Chain.prototype.visit = function (visitor, context) {\n if (context === void 0) { context = null;  $\n{\bf h}$  return visitor.visitChain(this, context); $\n{\bf h}$  }; $\n{\bf h}$  return Chain;\n }(AST));\n var Conditional = /\*\* @class \*/ (function (\_super) {\n \_\_extends(Conditional, super);\n function Conditional(span, sourceSpan, condition, trueExp, falseExp)  ${\n \mu = \nu \}$  var this = \_super.call(this, span, sourceSpan) || this;\n \_this.condition = condition;\n \_this.trueExp = trueExp;\n  $_t$ his.falseExp = falseExp;\n return  $_t$ his;\n }\n Conditional.prototype.visit = function (visitor, context)  ${\n \in \mathbb{C}}$  if (context === void 0) { context = null;  ${\n \in \mathbb{C}}$  return visitor.visitConditional(this, context); $\in$  }; $\in$  return Conditional; $\in$  }(AST)); $\in$  var PropertyRead = /\*\* @class \*/ (function (\_super) {\n \_\_extends(PropertyRead, \_super);\n function PropertyRead(span, sourceSpan, nameSpan, receiver, name)  ${\n \mu$  var this = super.call(this, span, sourceSpan, nameSpan) || this;\n this.receiver = receiver;\n  $_{this.name} = name;\n$  return  $_{this;\n}$   $\n$  PropertyRead.prototype.visit = function (visitor, context)  ${\n \cdot \iint (context == void 0) {\cdot} \cdot t}$  return visitor.visitPropertyRead(this, context);\n };\n return PropertyRead;\n }(ASTWithName));\n var PropertyWrite =  $/*$  @class \*/ (function (\_super) {\n \_\_extends(PropertyWrite, \_super);\n function PropertyWrite(span, sourceSpan, nameSpan, receiver, name, value)  $\{\n\alpha$  var this = super.call(this, span, sourceSpan, nameSpan) || this: $\ln$ \_this.receiver = receiver;\n \_\_this.name = name;\n \_\_this.value = value;\n return \_this;\n }\n PropertyWrite.prototype.visit = function (visitor, context) {\n if (context === void 0) { context = null; }\n return visitor.visitPropertyWrite(this, context);\n };\n return PropertyWrite;\n }(ASTWithName));\n var SafePropertyRead = /\*\* @class \*/ (function (\_super) {\n \_\_\_extends(SafePropertyRead, \_super);\n function SafePropertyRead(span, sourceSpan, nameSpan, receiver, name)  ${\n}$  var \_this = \_super.call(this, span, sourceSpan, nameSpan)  $|| \text{ this:} \cdot \rangle$  this.receiver = receiver; $\setminus n$  this.name = name; $\setminus n$  return  $_\thinspace$ this;\n }\n SafePropertyRead.prototype.visit = function (visitor, context) {\n if (context === void 0)  ${\text{constant}}$  = null;  $\n\alpha$  return visitor.visitSafePropertyRead(this, context); $\n\alpha$  }; $\n\alpha$  return SafePropertyRead;\n }(ASTWithName));\n var KeyedRead = /\*\* @class \*/ (function (\_super) {\n  $_$ extends(KeyedRead, \_super);\n function KeyedRead(span, sourceSpan, obj, key) {\n var \_this = super.call(this, span, sourceSpan)  $||$  this;\n this.obj = obj;\n this.key = key;\n return this;\n  $\ln$  KeyedRead.prototype.visit = function (visitor, context)  $\{\ln$  if (context === void 0) { context = null;  $\ln$  return visitor.visitKeyedRead(this, context);\n };\n return KeyedRead;\n }(AST));\n var KeyedWrite  $=$  /\*\* @class \*/ (function (\_super) {\n \_\_extends(KeyedWrite, \_super);\n function KeyedWrite(span, sourceSpan, obj, key, value)  ${\n \alpha \tau_t}$  var  $_t$ his = \_super.call(this, span, sourceSpan) || this;\n  $_\text{this.obj} = \text{obj};\n \quad _this.key = \text{key};\n \quad _this.value = \text{value};\n \quad _return \text{this.}\n \quad \}$ KeyedWrite.prototype.visit = function (visitor, context) {\n if (context === void 0) { context = null; }\n return visitor.visitKeyedWrite(this, context);\n  $\cdot$ ;\n return KeyedWrite;\n  $\{AST\}$ );\n var BindingPipe = /\*\* @class \*/ (function (\_super) {\n \_\_extends(BindingPipe, \_super);\n function BindingPipe(span, sourceSpan, exp, name, args, nameSpan)  $\{\n \{n \}$  var \_this = \_super.call(this, span, sourceSpan, nameSpan) || this;\n \_this.exp = exp;\n \_this.name = name;\n \_this.args = args;\n return \_this;\n  $\ln$  BindingPipe.prototype.visit = function (visitor, context)  $\{\n\$  if (context == void 0) { context = null;  $\ln$  return visitor.visitPipe(this, context); $\ln$  }; $\ln$  return BindingPipe; $\ln$  }(ASTWithName)); $\ln$  var LiteralPrimitive =  $/*$  @ class \*/ (function (\_super) {\n \_\_\_extends(LiteralPrimitive, \_super);\n function LiteralPrimitive(span, sourceSpan, value)  ${\n \alpha$  var this = super.call(this, span, sourceSpan) || this;\n  $_t$ this.value = value;\n return  $_t$ this;\n }\n LiteralPrimitive.prototype.visit = function (visitor, context)  ${\n\mu \text{ if (context == = void 0) }$  { context = null;  ${\n\mu \text{ if (context != } v}$  return visitor.visitLiteralPrimitive(this, context);\n  $\cdot$ ;\n return LiteralPrimitive;\n  $\{AST\}$ ;\n var LiteralArray = /\*\* @class \*/ (function (\_super) {\n extends(LiteralArray, super);\n function LiteralArray(span, sourceSpan, expressions) {\n var this = super.call(this, span, sourceSpan) || this;\n this.expressions = expressions;\n return this;\n  $\lambda$ 

LiteralArray.prototype.visit = function (visitor, context)  $\{\n\$  if (context === void 0) { context = null;  $\{\n\}$ return visitor.visitLiteralArray(this, context);\n };\n return LiteralArray;\n }(AST));\n var LiteralMap  $=$  /\*\* @class \*/ (function (\_super) {\n \_\_extends(LiteralMap, \_super);\n function LiteralMap(span, sourceSpan, keys, values)  $\{\n\alpha = \tau_t\} = \text{super-call(this, span, sourceSpan)} \| \text{this;}\n\text{this.} \text{keys} = \text{true} \cdot \text{true} \cdot \text{$ keys;\n  $_{this}$ .values = values;\n return  $_{this}$ ;\n }\n LiteralMap.prototype.visit = function (visitor, context)  ${\n \in \mathbb{C} \setminus \mathbb{C} \setminus \mathbb{C} \set$ context);\n };\n return LiteralMap;\n }(AST));\n var Interpolation = /\*\* @class \*/ (function (\_super) {\n \_\_extends(Interpolation, \_super);\n function Interpolation(span, sourceSpan, strings, expressions) {\n var \_this = \_super.call(this, span, sourceSpan) || this;\n \_this.strings = strings;\n \_this.expressions = expressions;\n return this;\n  $\ln$  Interpolation.prototype.visit = function (visitor, context) {\n if (context === void 0) { context = null; }\n return visitor.visitInterpolation(this, context);\n };\n return Interpolation;\n }(AST));\n var Binary = /\*\* @class \*/ (function (\_super) {\n \_\_extends(Binary,  $super\rangle$ ;\n function Binary(span, sourceSpan, operation, left, right) {\n var this = super.call(this, span, sourceSpan) || this;\n \_this.operation = operation;\n \_this.left = left;\n \_this.right = right;\n return \_this;\n  $\{\n\}$  Binary.prototype.visit = function (visitor, context)  $\{\n\}$  if (context == void 0) { context = null;  $\ln$  return visitor.visitBinary(this, context);\n  $\cdot$ ;\n return Binary;\n  $(AST)$ ;\n  $/*\$  n \* For backwards compatibility reasons, 'Unary' inherits from 'Binary' and mimics the binary AST\n" \* node that was originally used. This inheritance relation can be deleted in some future major,\n \* after consumers have been given a chance to fully support Unary. $\ln$  \*/\n var Unary = /\*\* @class \*/ (function (\_super) {\n  $\text{exists}(\text{Unary}, \text{super});\n\downarrow^*$  /\*\*\n  $\downarrow^*$  During the deprecation period this constructor is private, to avoid consumers from creating\n  $* a$  `Unary` with the fallback properties for `Binary`.\n  $* \wedge n$  function Unary(span, sourceSpan, operator, expr, binaryOp, binaryLeft, binaryRight)  $\{\n\$  var \_this = \_super.call(this, span, sourceSpan, binaryOp, binaryLeft, binaryRight)  $||$  this; $\langle n \rangle$  \_this.operator = operator; $\langle n \rangle$  \_this.expr = expr;\n return this;\n  $\{\n\}$ \n /\*\*\n \* Creates a unary minus expression \"-x\", represented as `Binary` using  $\lnot$  - x\".\n \*/\n Unary.createMinus = function (span, sourceSpan, expr)  $\lnot$  return new Unary(span, sourceSpan, '-', expr, '-', new LiteralPrimitive(span, sourceSpan, 0), expr);\n  $\downarrow$ :\n /\*\*\n \* Creates a unary plus expression  $\Upsilon + x\Upsilon$ , represented as `Binary` using  $\Upsilon x - 0\Upsilon\Lambda n$   $\Lambda$  Unary.createPlus = function (span, sourceSpan, expr)  ${\n \chi}$  return new Unary(span, sourceSpan, '+', expr, '-', expr, new LiteralPrimitive(span, sourceSpan, 0));\n  $\cdot$ };\n Unary.prototype.visit = function (visitor, context) {\n if (context === void 0) { context = null; }\n if (visitor.visitUnary !== undefined) {\n return visitor.visitUnary(this, context);\n  $\{\n\}$  return visitor.visitBinary(this, context);\n  $\}$ ;\n return Unary;\n }(Binary));\n var PrefixNot = /\*\* @class \*/ (function (\_super) {\n \_\_extends(PrefixNot, \_super);\n function PrefixNot(span, sourceSpan, expression)  ${\n \nu \ar \thinspace this = \text{super.call(this, span, sourceSpan)} \|$ this;\n this.expression = expression;\n return this;\n  $\ln$  PrefixNot.prototype.visit = function (visitor, context)  ${\n \mu \}$  if (context === void 0) { context = null;  ${\n \mu \}$  return visitor.visitPrefixNot(this, context); $\in$  }; $\in$  return PrefixNot; $\in$  {(AST)); $\in$  var NonNullAssert = /\*\* @class \*/ (function (\_super) {\n \_\_extends(NonNullAssert, \_super);\n function NonNullAssert(span, sourceSpan, expression) {\n

var \_this = \_super.call(this, span, sourceSpan) || this;\n \_this.expression = expression;\n return \_this;\n  $\ln$  NonNullAssert.prototype.visit = function (visitor, context)  $\{\n\$  if (context == void 0) { context = null;  $\ln$  return visitor.visitNonNullAssert(this, context);\n };\n return NonNullAssert;\n }(AST));\n var MethodCall = /\*\* @class \*/ (function (\_super) {\n \_\_extends(MethodCall, \_super);\n function MethodCall(span, sourceSpan, nameSpan, receiver, name, args)  $\{\n\eta$  var this = super.call(this, span, sourceSpan, nameSpan) || this;\n this.receiver = receiver;\n this.name = name;\n  $_\this \text{args} = \text{args};\newline \text{matrix} \in \mathbb{R} \$  MethodCall.prototype.visit = function (visitor, context)  $\{\n\}$ if (context === void 0) { context = null;  $\ln$  return visitor.visitMethodCall(this, context);\n  $\ln$ return MethodCall;\n  $\{ASTWithName)\};\n$  var SafeMethodCall = /\*\* @class \*/ (function (\_super) {\n extends(SafeMethodCall, super);\n function SafeMethodCall(span, sourceSpan, nameSpan, receiver, name, args)  $\{\n\}$  var this = super.call(this, span, sourceSpan, nameSpan)  $\|\n\text{this:nc}}$  this.receiver = receiver;\n

\_this.name = name;\n \_\_this.args = args;\n return \_this;\n }\n SafeMethodCall.prototype.visit = function (visitor, context)  $\{\n\$  if (context === void 0)  $\{\n\$  context = null;  $\{\n\}$ return visitor.visitSafeMethodCall(this, context);\n };\n return SafeMethodCall;\n  ${(ASTWithName)}$ ;\n var FunctionCall = /\*\* @class \*/ (function (\_super) {\n \_\_extends(FunctionCall, \_super);\n function FunctionCall(span, sourceSpan, target, args) {\n var \_this = \_super.call(this, span, sourceSpan) || this;\n \_this.target = target;\n \_this.args = args;\n return \_this;\n }\n FunctionCall.prototype.visit = function (visitor, context)  ${\n}$  if (context === void 0) { context = null;  ${\n}$ return visitor.visitFunctionCall(this, context); $\n\lambda$  }; $\lambda$  return FunctionCall; $\n\lambda$  }(AST)); $\n\lambda$  /\*\*\n \* Records the absolute position of a text span in a source file, where `start` and `end` are the $\nu$  \* starting and ending byte offsets, respectively, of the text span in a source file.\n  $*\wedge$  var AbsoluteSourceSpan = /\*\* @class \*/ (function ()  ${\n \mu \ functing 2.5}$  function AbsoluteSourceSpan(start, end)  ${\n \mu \ this.start = start;\n \ this.end = end;\n \}$  $\ln$  return AbsoluteSourceSpan;\n  $\}$ ());\n var ASTWithSource = /\*\* @class \*/ (function (\_super) {\n extends(ASTWithSource, super);\n function ASTWithSource(ast, source, location, absoluteOffset, errors)  ${\n\mu$  var \_this = \_super.call(this, new ParseSpan(0, source === null ? 0 : source.length), new AbsoluteSourceSpan(absoluteOffset, source  $==$  null ? absoluteOffset : absoluteOffset + source.length)) || this;\n  $_\text{this.ast} = \text{ast};\n\downarrow n$   $_\text{this.source} = \text{source};\n\downarrow n$   $_\text{this.location} = \text{location};\n\downarrow n$   $_\text{this.error} = \text{errors};\n\downarrow n$ return \_this;\n  $\{\n\}$  ASTWithSource.prototype.visit = function (visitor, context) {\n if (context  $==$  void 0) { context = null;  $\nvert$  if (visitor.visitASTWithSource) {\n return visitor.visitASTWithSource(this, context);\n  $\{\ln \}$  return this.ast.visit(visitor, context);\n  $\{\ln$ ASTWithSource.prototype.toString = function ()  $\{\n\$  return this.source +  $\{\n\$ in  $\{\n\}$  + this.location; $\n\}$ ; return ASTWithSource;\n  $\{ASTW\}$ }(AST));\n var VariableBinding = /\*\* @class \*/ (function ()  $\{\n\$  /\*\*\n @param sourceSpan entire span of the binding.\n  $*$  @param key name of the LHS along with its span.\n @param value optional value for the RHS along with its span. $n \times \Lambda$  function VariableBinding(sourceSpan, key, value)  $\{\n\$  this.sourceSpan = sourceSpan; $\in$  this.key = key; $\in$ this.value = value;\n  $\ln$  return VariableBinding;\n  $\{(x, y)$ ;\n var ExpressionBinding = /\*\* @class \*/ (function ()  ${\n \dots \n \quad}^* \in \mathbb{Q}$  param sourceSpan entire span of the binding.\n  $* \in \mathbb{Q}$  param key binding name, like ngForOf, ngForTrackBy, ngIf, along with its\n  $*$  span. Note that the length of the span may not be the same as\n  $* \kappa y$ .source.length`. For example,\n  $* 1$ . key.source = ngFor, key.span is for \"ngFor\"\n  $*$  2. key.source = ngForOf, key.span is for  $\lceil \text{or} \rceil \rceil$   $*$  3. key.source = ngForTrackBy, key.span is for  $\Upsilon$ trackBy\"\n \* @param value optional expression for the RHS.\n \*/\n function ExpressionBinding(sourceSpan, key, value)  $\{\n\$  this.sourceSpan = sourceSpan; $\n\$ n this.key = key; $\n\$ n this.value = value;\n }\n return ExpressionBinding;\n }());\n var RecursiveAstVisitor\$1 = /\*\* @class \*/ (function ()  ${\n\mu$  function RecursiveAstVisitor()  ${\n\mu}$  RecursiveAstVisitor.prototype.visit = function (ast, context)  $\{\n\mid \mathcal{L}\n\mid \mathcal{L}\n\mid \mathcal{L}\n\}$  The default implementation just visits every node. $\ln \left| \mathcal{L}\right|$  Classes that extend RecursiveAstVisitor should override this function\n  $//$  to selectively visit the specified node.\n ast.visit(this, context);\n };\n RecursiveAstVisitor.prototype.visitUnary = function (ast, context) {\n this.visit(ast.expr, context); $\in$  }; $\in$  RecursiveAstVisitor.prototype.visitBinary = function (ast, context) {\n this.visit(ast.left, context);\n this.visit(ast.right, context);\n };\n RecursiveAstVisitor.prototype.visitChain = function (ast, context)  ${\n}$  this.visitAll(ast.expressions, context); $\in$  }; $\in$  RecursiveAstVisitor.prototype.visitConditional = function (ast, context)  $\in$ this.visit(ast.condition, context);\n this.visit(ast.trueExp, context);\n this.visit(ast.falseExp, context);\n  $\{\n\}$ ;\n RecursiveAstVisitor.prototype.visitPipe = function (ast, context)  $\{\n\}$  this.visit(ast.exp, context);\n this.visitAll(ast.args, context);\n  $\}$ ;\n RecursiveAstVisitor.prototype.visitFunctionCall = function (ast, context)  ${\n \in \text{if (ast.target)} {\n \in \text{is.visit(ast.target, context)};\n \in \text{is.visitAll(ast.args, ...)}\n}$ context);\n  $\{ \cdot \}$ ;\n RecursiveAstVisitor.prototype.visitImplicitReceiver = function (ast, context) {  $\}$ ;\n RecursiveAstVisitor.prototype.visitThisReceiver = function (ast, context) {  $\cdot$ ;\n RecursiveAstVisitor.prototype.visitInterpolation = function (ast, context)  $\{\n\$  this.visitAll(ast.expressions, context);\n  $\{ \cdot \}$ ;\n RecursiveAstVisitor.prototype.visitKeyedRead = function (ast, context) {\n

this.visit(ast.obj, context);\n this.visit(ast.key, context);\n };\n RecursiveAstVisitor.prototype.visitKeyedWrite = function (ast, context) {\n this.visit(ast.obj, context);\n this.visit(ast.key, context);\n this.visit(ast.value, context);\n };\n RecursiveAstVisitor.prototype.visitLiteralArray = function (ast, context)  $\{\n\$  this.visitAll(ast.expressions, context); $\in$  }; $\in$  RecursiveAstVisitor.prototype.visitLiteralMap = function (ast, context) { $\in$ this.visitAll(ast.values, context); $\in$   $\;$ ; $\;$  RecursiveAstVisitor.prototype.visitLiteralPrimitive = function (ast, context)  $\{\}\$  RecursiveAstVisitor.prototype.visitMethodCall = function (ast, context)  $\{\n\}$ this.visit(ast.receiver, context);\n this.visitAll(ast.args, context);\n };\n RecursiveAstVisitor.prototype.visitPrefixNot = function (ast, context)  $\{\n\$  this.visit(ast.expression, context);\n  $\{\cdot\}$ :\n RecursiveAstVisitor.prototype.visitNonNullAssert = function (ast, context)  $\{\cdot\}$ this.visit(ast.expression, context);\n };\n RecursiveAstVisitor.prototype.visitPropertyRead = function (ast, context)  ${\n \mu \}$  this.visit(ast.receiver, context); ${\n \mu \}$ ; ${\n \mu \}$  RecursiveAstVisitor.prototype.visitPropertyWrite  $=$  function (ast, context)  $\n\alpha$  this.visit(ast.receiver, context);\n this.visit(ast.value, context);\n };\n RecursiveAstVisitor.prototype.visitSafePropertyRead = function (ast, context)  ${\n$  this.visit(ast.receiver, context);\n };\n RecursiveAstVisitor.prototype.visitSafeMethodCall = function (ast, context) {\n this.visit(ast.receiver, context);\n this.visitAll(ast.args, context);\n };\n RecursiveAstVisitor.prototype.visitQuote = function (ast, context) {  $\}\$ . // This is not part of the AstVisitor interface, just a helper method $\ln$  RecursiveAstVisitor.prototype.visitAll = function (asts, context)  $\ln$  var e\_1, \_b;\n try {\n for (var asts\_1 = \_values(asts), asts\_1 =  $=$  asts\_1.next(); !asts\_1 = 1.done; asts\_1\_1 = asts\_1.next())  $\{\n\}$  var ast = asts\_1\_1.value; $\in$  this.visit(ast, context); $\in$  $\ln$  }\n catch (e\_1\_1) { e\_1 = { error: e\_1\_1 }; }\n finally {\n try {\n if  $(\text{asts}_1 \_1 \& \& \text{lasts}_1 \_1 \]$ .done  $\& \& (\_b = \text{asts}_1 \_ \text{return}) \_ \text{b} \_ \text{all}(\text{asts}_1);$ \n  $\}$ \n finally { if (e\_1) throw e\_1.error;  $\n\ln \frac{\lambda}{n}$ ;\n return RecursiveAstVisitor;\n  $\lambda$ ());\n var AstTransformer\$1 = /\*\*  $@class$  \*/ (function ()  $\n\$  function AstTransformer()  $\n\$ AstTransformer.prototype.visitImplicitReceiver = function (ast, context)  $\{\n\}$  return ast;\n  $\}$ ;\n AstTransformer.prototype.visitThisReceiver = function (ast, context)  $\{\n\$  return ast;\n  $\{\n\}$ ;\n AstTransformer.prototype.visitInterpolation = function (ast, context)  $\{\n\}$  return new Interpolation(ast.span, ast.sourceSpan, ast.strings, this.visitAll(ast.expressions));\n };\n AstTransformer.prototype.visitLiteralPrimitive = function (ast, context)  $\{\n\}$  return new LiteralPrimitive(ast.span, ast.sourceSpan, ast.value);\n };\n AstTransformer.prototype.visitPropertyRead = function (ast, context)  ${\n \mu \}$  return new PropertyRead(ast.span, ast.sourceSpan, ast.nameSpan, ast.receiver.visit(this), ast.name);\n  $\lambda$ ;\n AstTransformer.prototype.visitPropertyWrite = function (ast, context)  ${\n \mu}$  return new PropertyWrite(ast.span, ast.sourceSpan, ast.nameSpan, ast.receiver.visit(this), ast.name, ast.value.visit(this));\n };\n AstTransformer.prototype.visitSafePropertyRead = function (ast, context)  ${\n \mu}$  return new SafePropertyRead(ast.span, ast.sourceSpan, ast.nameSpan, ast.receiver.visit(this), ast.name);\n  $\{\n\}$  AstTransformer.prototype.visitMethodCall = function (ast, context)  $\{\n\}$  return new MethodCall(ast.span, ast.sourceSpan, ast.nameSpan, ast.receiver.visit(this), ast.name, this.visitAll(ast.args));\n  $\{\n\}$ ;\n AstTransformer.prototype.visitSafeMethodCall = function (ast, context)  $\{\n\}$  return new SafeMethodCall(ast.span, ast.sourceSpan, ast.nameSpan, ast.receiver.visit(this), ast.name, this.visitAll(ast.args));\n  $\cdot$ ;\n AstTransformer.prototype.visitFunctionCall = function (ast, context) {\n return new FunctionCall(ast.span, ast.sourceSpan, ast.target.visit(this), this.visitAll(ast.args));\n };\n AstTransformer.prototype.visitLiteralArray = function (ast, context)  ${\n}$  return new LiteralArray(ast.span, ast.sourceSpan, this.visitAll(ast.expressions));\n  $\lambda$ ;\n AstTransformer.prototype.visitLiteralMap = function  $(ast, context) {\nightharpoonup \nightharpoonup}$  return new LiteralMap(ast.span, ast.sourceSpan, ast.keys, this.visitAll(ast.values));\n  $\{\n\}$ ;\n AstTransformer.prototype.visitUnary = function (ast, context)  $\{\n\}$  switch (ast.operator)  $\{\n\}$ case '+':\n return Unary.createPlus(ast.span, ast.sourceSpan, ast.expr.visit(this));\n case '-':\n return Unary.createMinus(ast.span, ast.sourceSpan, ast.expr.visit(this));\n default:\n throw new Error(\"Unknown unary operator \" + ast.operator);\n  $\{\n\$ 

AstTransformer.prototype.visitBinary = function (ast, context)  $\{\n\}$  return new Binary(ast.span, ast.sourceSpan, ast.operation, ast.left.visit(this), ast.right.visit(this)); $\langle n \rangle$ AstTransformer.prototype.visitPrefixNot = function (ast, context)  $\{\n\}$  return new PrefixNot(ast.span, ast.sourceSpan, ast.expression.visit(this));\n };\n AstTransformer.prototype.visitNonNullAssert = function (ast, context)  ${\n \mu \}$  return new NonNullAssert(ast.span, ast.sourceSpan, ast.expression.visit(this)); ${\n \mu \}$ ; AstTransformer.prototype.visitConditional = function (ast, context) {\n return new Conditional(ast.span, ast.sourceSpan, ast.condition.visit(this), ast.trueExp.visit(this), ast.falseExp.visit(this)); $\langle n \rangle$ : $\langle n \rangle$ AstTransformer.prototype.visitPipe = function (ast, context)  $\{\n\}$  return new BindingPipe(ast.span, ast.sourceSpan, ast.exp.visit(this), ast.name, this.visitAll(ast.args), ast.nameSpan); $\langle n \rangle$ ; $\langle n \rangle$ AstTransformer.prototype.visitKeyedRead = function (ast, context)  $\{\n\}$  return new KeyedRead(ast.span, ast.sourceSpan, ast.obj.visit(this), ast.key.visit(this));\n };\n AstTransformer.prototype.visitKeyedWrite = function (ast, context) {\n return new KeyedWrite(ast.span, ast.sourceSpan, ast.obj.visit(this), ast.key.visit(this), ast.value.visit(this));\n  $\lambda$ : Transformer.prototype.visitAll = function (asts) {\n var res =  $[\cdot]$ ; i < asts.length; ++i)  $\{\n\}$  res $[i] = \text{asts}[i]$ .visit(this);\n  $\{\n\}$ return res;\n };\n AstTransformer.prototype.visitChain = function (ast, context) {\n return new Chain(ast.span, ast.sourceSpan, this.visitAll(ast.expressions));\n };\n AstTransformer.prototype.visitQuote  $=$  function (ast, context)  $\{\n\}$  return new Quote(ast.span, ast.sourceSpan, ast.prefix, ast.uninterpretedExpression, ast.location);\n  $\cdot$ ;\n return AstTransformer;\n  $\cdot$ );\n // A transformer that only creates new nodes if the transformer makes a change or $\ln$  // a change is made a child node. $\ln$  var AstMemoryEfficientTransformer = /\*\* @class \*/ (function ()  $\{\n\}$  function AstMemoryEfficientTransformer()  ${\n\mu }\$  AstMemoryEfficientTransformer.prototype.visitImplicitReceiver = function (ast, context)  ${\n\mu}$ return ast;\n  $\cdot$  };\n AstMemoryEfficientTransformer.prototype.visitThisReceiver = function (ast, context) {\n return ast;\n  $\chi$ ;\n AstMemoryEfficientTransformer.prototype.visitInterpolation = function (ast, context)  ${\n \alpha \}$  var expressions = this.visitAll(ast.expressions); ${\n \alpha \}$  if (expressions !== ast.expressions)\n return new Interpolation(ast.span, ast.sourceSpan, ast.strings, expressions);\n return ast;\n  $\}$ ;\n AstMemoryEfficientTransformer.prototype.visitLiteralPrimitive = function (ast, context)  $\ln$  return ast;\n  $\{\n\}$ ;\n AstMemoryEfficientTransformer.prototype.visitPropertyRead = function (ast, context)  $\{\n\}$  var receiver = ast.receiver.visit(this);\n if (receiver !== ast.receiver) {\n return new PropertyRead(ast.span, ast.sourceSpan, ast.nameSpan, receiver, ast.name);\n  $\ln$  return ast;\n  $\cdot$  :\n AstMemoryEfficientTransformer.prototype.visitPropertyWrite = function (ast, context)  $\{\n\}$  var receiver = ast.receiver.visit(this);\n var value = ast.value.visit(this);\n if (receiver !== ast.receiver  $||$  value !== ast.value) {\n return new PropertyWrite(ast.span, ast.sourceSpan, ast.nameSpan, receiver, ast.name, value); $\ln$  }  $\ln$  return ast; $\ln$  }; $\ln$ AstMemoryEfficientTransformer.prototype.visitSafePropertyRead = function (ast, context) {\n var receiver = ast.receiver.visit(this);\n if (receiver  $!=$  ast.receiver)  $\{\n\}$  return new SafePropertyRead(ast.span, ast.sourceSpan, ast.nameSpan, receiver, ast.name);\n  $\{\n\}$  return ast;\n  $\}$ ;\n AstMemoryEfficientTransformer.prototype.visitMethodCall = function (ast, context)  $\{\n\}$  var receiver = ast.receiver.visit(this); $\ln$  var args = this.visitAll(ast.args); $\ln$  if (receiver !== ast.receiver || args !== ast.args) {\n return new MethodCall(ast.span, ast.sourceSpan, ast.nameSpan, receiver, ast.name, args);\n  $\ln$  return ast;\n  $\in$  AstMemoryEfficientTransformer.prototype.visitSafeMethodCall = function  $(ast, context) \$ n var receiver = ast.receiver.visit $(this)\$ n var args = this.visitAll $(ast.args)\$ ;\n if

(receiver  $\parallel$  == ast.receiver  $\parallel$  args  $\parallel$  == ast.args)  $\{\n\}$  return new SafeMethodCall(ast.span, ast.sourceSpan, ast.nameSpan, receiver, ast.name, args); $\ln$  } $\ln$  return ast; $\ln$  }; $\ln$ AstMemoryEfficientTransformer.prototype.visitFunctionCall = function (ast, context)  $\{\n\}$  var target = ast.target  $\&&$  ast.target.visit(this);\n var args = this.visitAll(ast.args);\n if (target !== ast.target || args  $!=$  ast.args)  $\{\n\}$  return new FunctionCall(ast.span, ast.sourceSpan, target, args); $\n\}$   $\{\n\}$  return ast;\n  $\cdot$  };\n AstMemoryEfficientTransformer.prototype.visitLiteralArray = function (ast, context) {\n var expressions = this.visitAll(ast.expressions);\n if (expressions !== ast.expressions) {\n return new LiteralArray(ast.span, ast.sourceSpan, expressions);\n  $\{\n\}$  return ast;\n  $\;\;\;$ \\n AstMemoryEfficientTransformer.prototype.visitLiteralMap = function (ast, context)  $\{\n\$  var values = this.visitAll(ast.values);\n if (values !== ast.values) {\n return new LiteralMap(ast.span, ast.sourceSpan, ast.keys, values); $\langle n \rangle$  } $\langle n \rangle$  return ast; $\langle n \rangle$ ; $\langle n \rangle$ AstMemoryEfficientTransformer.prototype.visitUnary = function (ast, context)  $\{\n\}$  var expr = ast.expr.visit(this);\n if (expr !== ast.expr) {\n switch (ast.operator) {\n case '+':\n return Unary.createPlus(ast.span, ast.sourceSpan, expr);\n case '-':\n return Unary.createMinus(ast.span, ast.sourceSpan, expr);\n default:\n throw new Error(\"Unknown unary operator \" + ast.operator);\n  $\ln$  }\n return ast;\n };\n AstMemoryEfficientTransformer.prototype.visitBinary = function (ast, context)  $\{\n\}$  var left = ast.left.visit(this);\n var right = ast.right.visit(this);\n if (left !== ast.left || right !== ast.right) {\n return new Binary(ast.span, ast.sourceSpan, ast.operation, left, right);\n }\n return ast;\n };\n AstMemoryEfficientTransformer.prototype.visitPrefixNot = function (ast, context)  $\{\n\$  var expression = ast.expression.visit(this); $\in$  if (expression !== ast.expression) { $\in$  return new PrefixNot(ast.span, ast.sourceSpan, expression);\n  $\{\n\}$   $\{\n\}$  return ast;\n  $\}$ ;\n AstMemoryEfficientTransformer.prototype.visitNonNullAssert = function (ast, context)  $\{\n\}$  var expression = ast.expression.visit(this);\n if (expression !== ast.expression) {\n return new NonNullAssert(ast.span, ast.sourceSpan, expression);\n  $\ln$  return ast;\n };\n AstMemoryEfficientTransformer.prototype.visitConditional = function (ast, context)  $\ln$  var condition = ast.condition.visit(this);\n var trueExp = ast.trueExp.visit(this);\n var falseExp = ast.falseExp.visit(this);\n if (condition !== ast.condition || trueExp !== ast.trueExp || falseExp !== ast.falseExp)  $\{\n\}$  return new Conditional(ast.span, ast.sourceSpan, condition, trueExp, falseExp); $\n\}$  $\ln$  return ast;\n  $\sin$  AstMemoryEfficientTransformer.prototype.visitPipe = function (ast, context)  ${\n\mu$  var exp = ast.exp.visit(this);\n var args = this.visitAll(ast.args);\n if (exp !== ast.exp || args  $!=$  ast.args)  $\{\n\}$  return new BindingPipe(ast.span, ast.sourceSpan, exp, ast.name, args, ast.nameSpan); $\in$  $\ln$  return ast;\n  $\infty$  AstMemoryEfficientTransformer.prototype.visitKeyedRead = function (ast, context)  ${\n \alpha$  var obj = ast.obj.visit(this); var key = ast.key.visit(this); if (obj !== ast.obj || key !== ast.key) {\n return new KeyedRead(ast.span, ast.sourceSpan, obj, key);\n }\n return ast;\n  $\cdot$  };\n AstMemoryEfficientTransformer.prototype.visitKeyedWrite = function (ast, context) {\n var obj = ast.obj.visit(this);\n var key = ast.key.visit(this);\n var value = ast.value.visit(this);\n if (obj !== ast.obj || key !== ast.key || value !== ast.value)  $\{\n\}$  return new KeyedWrite(ast.span, ast.sourceSpan, obj, key, value);\n  $\{\n\}$  return ast;\n  $\};\$ AstMemoryEfficientTransformer.prototype.visitAll = function (asts)  $\{\n\$  var res =  $[\cdot,\n\]$  var modified = false;\n for  $\varphi = 0$ ; i < asts.length; ++i)  $\{\n\}$  var original = asts[i];\n var value = original.visit(this);\n res[i] = value;\n modified = modified || value !== original;\n }\n return modified ? res : asts;\n  $\cdot$  };\n AstMemoryEfficientTransformer.prototype.visitChain = function (ast, context)  ${\n \nu}$  var expressions = this.visitAll(ast.expressions); ${\n \nu}$  if (expressions !== ast.expressions)  ${\n \nu}$ return new Chain(ast.span, ast.sourceSpan, expressions);\n  $\{\n\}$  return ast;\n  $\}$ ;\n AstMemoryEfficientTransformer.prototype.visitQuote = function (ast, context)  $\{\n\}$  return ast;\n  $\}$ ;\n return AstMemoryEfficientTransformer;\n  $\{() \; \mid \; // \; Bindings \in \; var \; ParseAProperty = \frac{* \; @ class \; */ \; function \; () \; ?} \}$ {\n function ParsedProperty(name, expression, type, \n // TODO(atscott): `keySpan` should really be required but allows `undefined` so VE does\n // not need to be updated. Make `keySpan` required when VE is removed.\n sourceSpan, keySpan, valueSpan)  ${\n \mu$  this.name = name;\n this.expression = expression;\n this.type = type;\n this.sourceSpan = sourceSpan;\n this.keySpan = keySpan;\n this.valueSpan = valueSpan;\n this.isLiteral = this.type === exports.ParsedPropertyType.LITERAL  $\text{ATTR}$ ;\n this.isAnimation = this.type === exports.ParsedPropertyType.ANIMATION;\n  $\ln$  return ParsedProperty;\n  $\})(\n)$ ;\n (function  $(ParsedPropertyType) {\n \n }$  ParsedPropertyType[ParsedPropertyType[\"DEFAULT\"] = 0] = \"DEFAULT\";\n

ParsedPropertyType[ParsedPropertyType[\"LITERAL\_ATTR\"] = 1] = \"LITERAL\_ATTR\";\n ParsedPropertyType[ParsedPropertyType[\"ANIMATION\"] =  $2$ ] = \"ANIMATION\";\n })(exports.ParsedPropertyType || (exports.ParsedPropertyType = {}));\n var ParsedEvent = /\*\* @class \*/ (function ()  ${\n \mu \n }/$  Regular events have a target ${\n \mu \n }/$  Animation events have a phase ${\n \mu \n }$  function ParsedEvent(name, targetOrPhase, type, handler, sourceSpan, handlerSpan)  $\{\n\$ n this.name = name; $\infty$  this.targetOrPhase = targetOrPhase;\n this.type = type;\n this.handler = handler;\n this.sourceSpan = sourceSpan;\n this.handlerSpan = handlerSpan;\n }\n return ParsedEvent;\n }());\n /\*\*\n \* ParsedVariable represents a variable declaration in a microsyntax expression.\n  $*\langle n \rangle$  var ParsedVariable = /\*\* @class \*/ (function ()  ${\n\mu$  function ParsedVariable(name, value, sourceSpan, keySpan, valueSpan)  ${\n\mu}$  this.name = name;\n this.value = value;\n this.sourceSpan = sourceSpan;\n this.keySpan = keySpan;\n this.valueSpan = valueSpan;\n  $\ln$  return ParsedVariable;\n  $\}$ ());\n var BoundElementProperty = /\*\* @class \*/ (function () {\n function BoundElementProperty(name, type, securityContext, value, unit, sourceSpan, keySpan, valueSpan)  $\{\n\$  this.name = name;\n this.type = type;\n this.securityContext = securityContext;\n this.value = value;\n this.unit = unit;\n this.sourceSpan = sourceSpan;\n this.keySpan = keySpan;\n this.valueSpan = valueSpan;\n }\n return BoundElementProperty;\n  $\langle$ );\n\n var EventHandlerVars = /\*\* @class \*/ (function () {\n function EventHandlerVars()  ${\n \mu \}$  return EventHandlerVars; ${\n \mu \}$ ()); ${\n \mu \}$  EventHandlerVars.event = variable('\$event');\n var ConvertActionBindingResult =  $/*$  @class \*/ (function () {\n function ConvertActionBindingResult(\n /\*\*\n \* Render2 compatible statements,\n \*/\n stmts, \n /\*\*\n \* Variable name used with render2 compatible statements. $\ln$  \*/\n allowDefault) {\n this.stmts = stmts;\n this.allowDefault = allowDefault;\n /\*\*\n \* This is bit of a hack. It converts statements which render2 expects to statements which are $\nu$  \* expected by render3. $\nu$  \*  $\nu$  \* Example: `<div click=\"doSomething(\$event)\">` will generate:\n  $*\n$  \* Render3:\n \* ```\n const pd\_b:any = ((<any>ctx.doSomething(\$event)) !== false);\n \* return pd\_b;\n \* ```\n \*\n \* but render2 expects:\n  $* \cdots \n\begin{cases} \n\text{return } \text{ctx.do} \text{Something}(\text{Event});\n\end{cases} \qquad * \cdots \n\begin{cases} \n\text{return } \text{ctx.do} \text{Something}(\text{Event});\n\end{cases}$ // TODO(misko): remove this hack once we no longer support ViewEngine. $\ln$  this.render3Stmts = stmts.map(function (statement) {\n if (statement instance of DeclareVarStmt & & statement.name == allowDefault.name  $\&&\n\$ n statement.value instance Binary OperatorExpr)  $\{\n\$  var lhs = statement.value.lhs;\n return new ReturnStatement(lhs.value);\n }\n return statement;\n  $\|\cdot\|$ ;\n  $\{\ln \right]$  return ConvertActionBindingResult;\n  $\|\cdot\|$ ;\n /\*\*\n \* Converts the given expression AST into an executable output AST, assuming the expression is\n  $*$  used in an action binding (e.g. an event handler).\n \*/\n function convertActionBinding(localResolver, implicitReceiver, action, bindingId, interpolationFunction, baseSourceSpan, implicitReceiverAccesses, globals)  $\{\n\}$  if (!localResolver)  $\{\n\}$  $localResolver = new DefaultLocalResolver(globals);\n$   $\alpha$  var action WithoutBuiltins = convertPropertyBindingBuiltins({\n createLiteralArrayConverter: function (argCount) {\n // Note: no caching for literal arrays in actions.\n return function (args) { return literalArr(args); };\n },\n createLiteralMapConverter: function (keys) {\n // Note: no caching for literal maps in actions.\n return function (values)  ${\n \chi}$  var entries = keys.map(function (k, i) { return ({\n key: k.key,\n value: values[i],\n quoted: k.quoted,\n }); });\n return literalMap(entries);\n  $\cdot$ ,\n createPipeConverter: function (name) {\n throw new Error(\"Illegal State: Actions are not allowed to contain pipes. Pipe:  $\lceil \cdot \rceil + name$ );\n }, action);\n var visitor = new \_AstToIrVisitor(localResolver, implicitReceiver, bindingId, interpolationFunction, baseSourceSpan, implicitReceiverAccesses); $\in$  var actionStmts = []; $\in$ flattenStatements(actionWithoutBuiltins.visit(visitor, \_Mode.Statement), actionStmts);\n prependTemporaryDecls(visitor.temporaryCount, bindingId, actionStmts);\n if (visitor.usesImplicitReceiver)  ${\nvert \nvert n}$  localResolver.notifyImplicitReceiverUse();\n  ${\nvert \nvert n}$  var lastIndex = actionStmts.length - 1;\n var preventDefaultVar = null;\n if (lastIndex >= 0) {\n var lastStatement = actionStmts[lastIndex];\n var returnExpr = convertStmtIntoExpression(lastStatement);\n if (returnExpr) {\n // Note: We need

to cast the result of the method call to dynamic, $\ln$  // as it might be a void method! preventDefaultVar = createPreventDefaultVar(bindingId);\n actionStmts[lastIndex] =\n preventDefaultVar.set(returnExpr.cast(DYNAMIC\_TYPE).notIdentical(literal(false)))\n .toDeclStmt(null, [exports.StmtModifier.Final]);\n }\n }\n return new ConvertActionBindingResult(actionStmts, preventDefaultVar);\n }\n function convertPropertyBindingBuiltins(converterFactory, ast) {\n return convertBuiltins(converterFactory, ast);\n }\n var ConvertPropertyBindingResult =  $/*$  @class \*/ (function ()  $\ln$  function ConvertPropertyBindingResult(stmts, currValExpr)  $\ln$  this.stmts = stmts;\n this.currValExpr = currValExpr;\n  $\ln$  return ConvertPropertyBindingResult;\n  $\}(x)$ ;\n var BindingForm;\n (function (BindingForm)  ${\n \mu / \n }$  // The general form of binding expression, supports all expressions. BindingForm[BindingForm[\"General\"] = 0] = \"General\";\n // Try to generate a simple binding (no temporaries or statements) $\ln$  // otherwise generate a general binding $\ln$ BindingForm[BindingForm[\"TrySimple\"] = 1] = \"TrySimple\";\n // Inlines assignment of temporaries into the generated expression. The result may still  $\vert \cdot \vert$  // have statements attached for declarations of temporary variables. $\ln$  // This is the only relevant form for Ivy, the other forms are only used in ViewEngine. $\ln$ BindingForm[BindingForm]\"Expression\"] = 2] = \"Expression\";\n })(BindingForm || (BindingForm = {}));\n  $/*\$  n \* Converts the given expression AST into an executable output AST, assuming the expression\n  $*$  is used in property binding. The expression has to be preprocessed via $n *$  `convertPropertyBindingBuiltins`. $\ln * \ln$ function convertPropertyBinding(localResolver, implicitReceiver, expressionWithoutBuiltins, bindingId, form, interpolationFunction)  ${\n \{ \in \} \{ \in \} \}$  if (!localResolver)  ${\n \in \} \{ \in \} \}$  localResolver = new DefaultLocalResolver();\n var visitor = new AstToIrVisitor(localResolver, implicitReceiver, bindingId, interpolationFunction);\n var outputExpr = expressionWithoutBuiltins.visit(visitor, \_Mode.Expression); $\langle n \rangle$  var stmts = getStatementsFromVisitor(visitor, bindingId);\n if (visitor.usesImplicitReceiver) {\n localResolver.notifyImplicitReceiverUse();\n  $\lambda$ \n if (visitor.temporaryCount === 0 && form ==

BindingForm.TrySimple) {\n return new ConvertPropertyBindingResult([], outputExpr);\n }\n else if (form  $==$  BindingForm.Expression)  $\{\n\$  return new ConvertPropertyBindingResult(stmts, outputExpr); $\n\$  $\ln$  var currValExpr = createCurrValueExpr(bindingId);\n

stmts.push(currValExpr.set(outputExpr).toDeclStmt(DYNAMIC\_TYPE, [exports.StmtModifier.Final]));\n return new ConvertPropertyBindingResult(stmts, currValExpr);\n  $\{\n\}$  /\*\*\n \* Given some expression, such as a binding or interpolation expression, and a context expression to  $\hbar$  \* look values up on, visit each facet of the given expression resolving values from the context\n \* expression such that a list of arguments can be derived from the found values that can be used as \n  $*$  arguments to an external update instruction.  $\ln * \mathbb{R}$  \* @param localResolver The resolver to use to look up expressions by name appropriately $\ln$  \* @param contextVariableExpression The expression representing the context variable used to create $\cdot$  \* the final argument expressions\n \* @param expressionWithArgumentsToExtract The expression to visit to figure out what values need to\n  $*$  be resolved and what arguments list to build.\n  $*$  @param bindingId A name prefix used to create temporary variable names if they're needed for the\n  $*$  arguments generated\n  $*$  @returns An array of expressions that can be passed as arguments to instruction expressions like\n \* `o.importExpr(R3.propertyInterpolate).callFn(result)`\n \*/\n function convertUpdateArguments(localResolver, contextVariableExpression, expressionWithArgumentsToExtract, bindingId)  ${\n$  var visitor = new  $A$ stToIrVisitor(localResolver, contextVariableExpression, bindingId, undefined); $\ln$  var outputExpr = expressionWithArgumentsToExtract.visit(visitor, Mode.Expression);\n if (visitor.usesImplicitReceiver) {\n localResolver.notifyImplicitReceiverUse();\n  $\{\n\}$  var stmts = getStatementsFromVisitor(visitor, bindingId); $\ln$  // Removing the first argument, because it was a length for ViewEngine, not Ivy. $\ln$  var args =

outputExpr.args.slice(1);\n if (expressionWithArgumentsToExtract instance of Interpolation)  $\{\n\}$  // If we're dealing with an interpolation of 1 value with an empty prefix and suffix, reduce the $\ln$  // args returned to just the value, because we're going to pass it to a special instruction. $\ln$  var strings = expressionWithArgumentsToExtract.strings;\n if (args.length === 3 && strings[0] === " && strings[1] ===

'')  ${\n \mu \n }$  /' Single argument interpolate instructions.\n args = [args[1]];\n }\n else if (args.length  $>= 19$ ) {\n  $\prime$  // 19 or more arguments must be passed to the `interpolateV`-style instructions, which accept\n // an array of arguments\n args = [literalArr(args)];\n }\n }\n return { stmts: stmts, args: args };\n }\n function getStatementsFromVisitor(visitor, bindingId) {\n var stmts = [];\n for (var i = 0; i < visitor.temporaryCount; i++)  $\{\n\}$  stmts.push(temporaryDeclaration(bindingId, i)); $\in$  $\ln$  return stmts;\n  $\ln$  function convertBuiltins(converterFactory, ast) {\n var visitor = new BuiltinAstConverter(converterFactory);\n return ast.visit(visitor);\n }\n function temporaryName(bindingId, temporaryNumber)  $\{\n\$  return  $\lceil \frac{n}{\mp} \rceil + \text{bindingId} + \lceil \frac{n}{\pm} \rceil + \text{temporaryNumber}\n\}$ }\n function temporaryDeclaration(bindingId, temporaryNumber) {\n return new DeclareVarStmt(temporaryName(bindingId, temporaryNumber), NULL\_EXPR);\n }\n function prependTemporaryDecls(temporaryCount, bindingId, statements)  ${\n \prod_{i=1}^{\infty}$  for (var i = temporaryCount - 1; i >= 0; i--) {\n statements.unshift(temporaryDeclaration(bindingId, i));\n }\n }\n var \_Mode;\n (function  $(\text{Mode}) \{\n\mid \text{Mode}[\text{Mode}[\text{YStatement}] = 0] = \text{YStatement}\n\};\n\mid \text{Mode}[\text{Mode}[\text{YExpression}] = 1] = \text{XOrder}$  $\Upsilon$  = {\text{\math}}\) \text{\math}\sigma\_{\math}\sigma\_{\math}\sigma\_{\math}\sigma\_{\math}\sigma\_{\math}\sigma\_{\math}\sigma\_{\math}\sigma\_{\math}\sigma\_{\math}\sigma\_{\math}\sigma\_{\math}\sigma\_{\math}\sigma\_{\math}\s  $\quad$ Mode.Statement)  $\n \in \mathbb{C}$  throw new Error(\"Expected a statement, but saw  $\mathcal{C}$  + ast);\n }\n {\n function} ensureExpressionMode(mode, ast)  $\{\n\$  if (mode !== \_Mode.Expression)  $\{\n\}$  throw new Error(\"Expected an expression, but saw \" + ast);\n }\n }\n function convertToStatementIfNeeded(mode, expr) {\n if  $(\text{mode} == \text{Mode}.Statement) \{\n\}$  return expr.toStmt();\n  $\{\n\}$  else  $\{\n\}$  return expr;\n  $\{\n\}$  $\ln$  var \_BuiltinAstConverter = /\*\* @class \*/ (function (\_super)  $\ln$  \_\_extends(\_BuiltinAstConverter, \_super);\n function \_BuiltinAstConverter(\_converterFactory) {\n var \_this = \_super.call(this) || this;\n this. converterFactory = converterFactory;\n return this;\n  $\rangle\$ \n  $BuiltinAstConverter.prototype.visitPipe = function (ast, context) {\n var _this = this;\n var args =\n }$  $_s$  spread([ast.exp], ast.args).map(function (ast) { return ast.visit(\_this, context); });\n return new BuiltinFunctionCall(ast.span, ast.sourceSpan, args, this. converterFactory.createPipeConverter(ast.name,  $args.length)$ ;\n  $\rightarrow$   $\in$  BuiltinAstConverter.prototype.visitLiteralArray = function (ast, context) {\n var this = this;\n var args = ast.expressions.map(function (ast) { return ast.visit( this, context); });\n return new BuiltinFunctionCall(ast.span, ast.sourceSpan, args, this.\_converterFactory.createLiteralArrayConverter(ast.expressions.length));\n };\n BuiltinAstConverter.prototype.visitLiteralMap = function (ast, context)  $\{\n\$  var this = this; $\n\alpha$  var  $args = ast.values.map(function (ast) { return ast.visit( _this, context); )};\n \text{ return new}$ BuiltinFunctionCall(ast.span, ast.sourceSpan, args, this.\_converterFactory.createLiteralMapConverter(ast.keys));\n  $\{\cdot\}$ ;\n return BuiltinAstConverter;\n  $\{A\text{stTransformer$1)}\;$ ;\n var \_AstToIrVisitor = /\*\* @class \*/ (function () {\n function \_AstToIrVisitor(\_localResolver, \_implicitReceiver, bindingId, interpolationFunction, baseSourceSpan, implicitReceiverAccesses) {\n this.\_localResolver = \_localResolver;\n this.\_implicitReceiver = \_implicitReceiver;\n this.bindingId = bindingId;\n this.interpolationFunction  $=$  interpolationFunction; $\langle n \rangle$  this.baseSourceSpan = baseSourceSpan; $\langle n \rangle$  this.implicitReceiverAccesses = implicitReceiverAccesses;\n this.\_nodeMap = new Map();\n this.\_resultMap = new Map();\n this.\_currentTemporary = 0;\n this.temporaryCount = 0;\n this.usesImplicitReceiver = false;\n  $\ln$  $\Lambda$ stToIrVisitor.prototype.visitUnary = function (ast, mode) {\n var op;\n switch (ast.operator) {\n case '+':\n op = exports.UnaryOperator.Plus;\n break;\n case '-':\n op = exports.UnaryOperator.Minus;\n break;\n default:\n throw new Error(\"Unsupported operator \" + ast.operator \:\n  $\lambda$ \n return convertToStatementIfNeeded(mode, new UnaryOperatorExpr(op, this. visit(ast.expr, Mode.Expression), undefined, this.convertSourceSpan(ast.span)));\n  $\cdot$ ;\n \_AstToIrVisitor.prototype.visitBinary = function (ast, mode) {\n var op;\n switch  $(\text{ast.operator}.Plus;\ln)$   $\{\n\}$   $\text{case }'+':\n\}$  op = exports.BinaryOperator.Plus;\n break;\n case '-':\n op = exports.BinaryOperator.Minus;\n break;\n case '\*':\n op  $=$  exports.BinaryOperator.Multiply; $\ln$  break; $\ln$  case '/': $\ln$  op = exports.BinaryOperator.Divide;\n break;\n case '%':\n op =

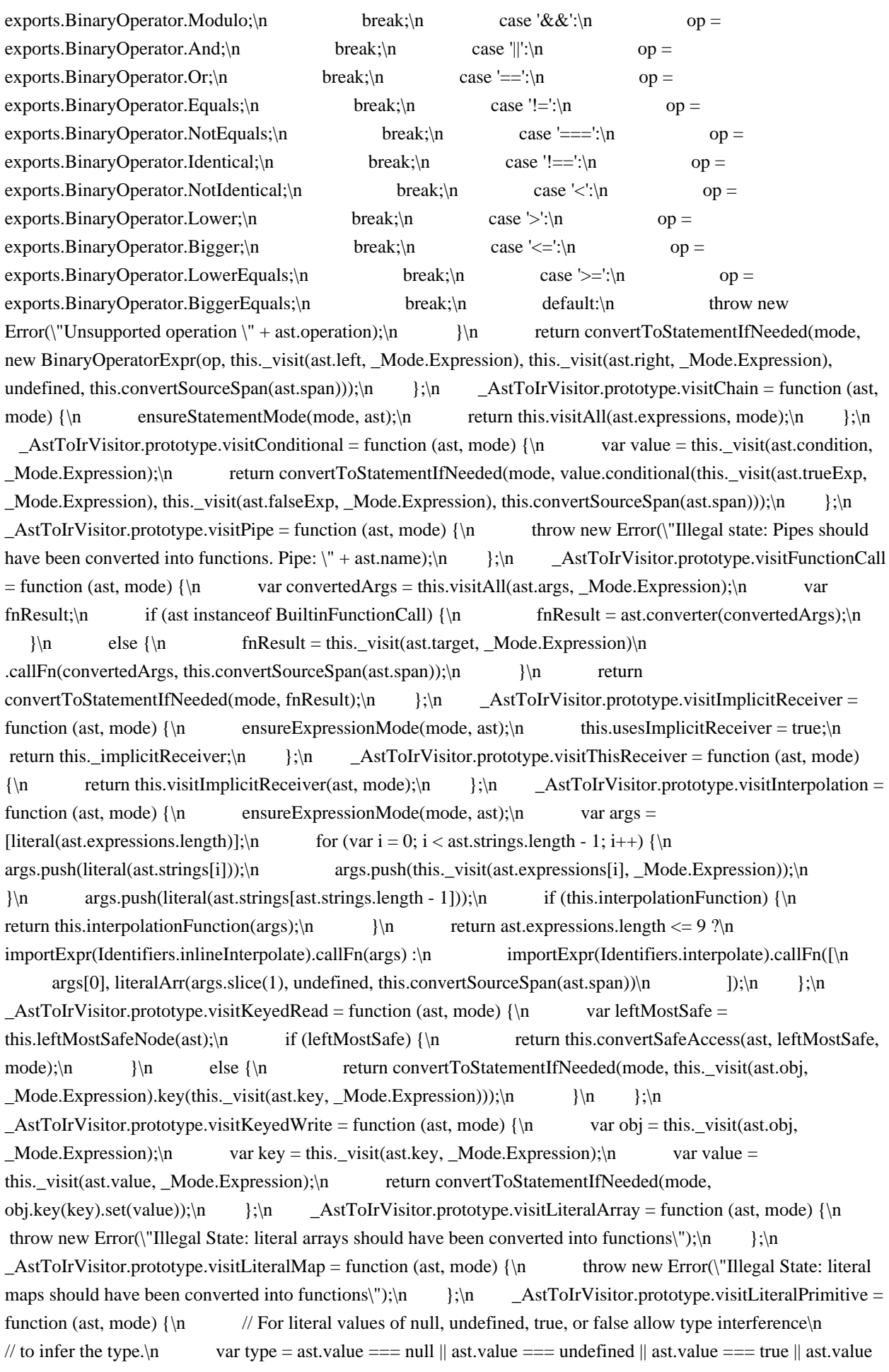

 $==$  true ?\n INFERRED TYPE :\n undefined;\n return convertToStatementIfNeeded(mode, literal(ast.value, type, this.convertSourceSpan(ast.span)));\n };\n  $\text{AstToIrVisitor.prototype.}_getLocal = function (name, receiver) \$ n var  $\text{a};\text{h}$  if ((( $\text{a} =$ this. localResolver.globals) === null  $\parallel$  \_a === void 0 ? void 0 : \_a.has(name)) && receiver instance of ThisReceiver)  $\nvert \nvert$  return null;\n  $\nvert \nvert$  return this.\_localResolver.getLocal(name);\n };\n  $\text{AstToIrVisitor}$ . prototype.visitMethodCall = function (ast, mode) {\n if (ast.receiver instance of ImplicitReceiver &&\n !(ast.receiver instance f ThisReceiver) && ast.name == '\$any') {\n var  $args = this.visitAll(ast.args, \_Mode. Expression)$ ;\n if (args.length != 1) {\n throw new Error(\"Invalid call to \$any, expected 1 argument but received  $\langle$ " + (args.length || 'none')); $\langle n \rangle$ return args[0].cast(DYNAMIC\_TYPE, this.convertSourceSpan(ast.span));\n  $\mathbb{R}$  var leftMostSafe = this.leftMostSafeNode(ast);\n if (leftMostSafe) {\n return this.convertSafeAccess(ast, leftMostSafe, mode);\n  $\{\n\}$  else  $\{\n\}$  var args = this.visitAll(ast.args, \_Mode.Expression);\n var prevUsesImplicitReceiver = this.usesImplicitReceiver;\n var result = null;\n var receiver = this.\_visit(ast.receiver, \_Mode.Expression);\n if (receiver === this.\_implicitReceiver) {\n var varExpr = this.\_getLocal(ast.name, ast.receiver);\n if (varExpr) {\n // Restore the previous \"usesImplicitReceiver\" state since the implicit\n // receiver has been replaced with a resolved local  $expression \n\in \nthinspace$  this.usesImplicitReceiver = prevUsesImplicitReceiver;\n result = varExpr.callFn(args);\n this.addImplicitReceiverAccess(ast.name);\n }\n }\n } if (result  $=$  null)  $\{\nvert \$  result = receiver.callMethod(ast.name, args, this.convertSourceSpan(ast.span));\n }\n return convertToStatementIfNeeded(mode, result);\n  $\ln$  };\n AstToIrVisitor.prototype.visitPrefixNot = function (ast, mode) {\n return convertToStatementIfNeeded(mode, not(this.\_visit(ast.expression, \_Mode.Expression)));\n };\n  $\text{AstToIrVisitor}$ .prototype.visitNonNullAssert = function (ast, mode) {\n return convertToStatementIfNeeded(mode, assertNotNull(this. visit(ast.expression, Mode.Expression)));\n };\n  $\text{AstrJ}_\text{on}$   $\text{AstrJ}_\text{on}$  war leftMostSafe = this.leftMostSafeNode(ast);\n if (leftMostSafe) {\n return this.convertSafeAccess(ast, leftMostSafe, mode);\n  $\ln$  else  ${\n \alpha$  var result = null;\n var prevUsesImplicitReceiver = this.usesImplicitReceiver;\n var receiver = this.\_visit(ast.receiver, \_Mode.Expression);\n if  $(receiver == this \_ implicitReceiver) {\n$  result = this.\_getLocal(ast.name, ast.receiver); $\n$  if (result)  ${\n \mu \n}$  // Restore the previous \"usesImplicitReceiver\" state since the implicit\n // receiver has been replaced with a resolved local expression. $\ln$  this.usesImplicitReceiver = prevUsesImplicitReceiver;\n this.addImplicitReceiverAccess(ast.name);\n }\n  $\ln$  if (result == null) {\n result = receiver.prop(ast.name);\n }\n return convertToStatementIfNeeded(mode, result);\n }\n }\n AstToIrVisitor.prototype.visitPropertyWrite  $=$  function (ast, mode)  $\{\n\$  var receiver  $=$  this. visit(ast.receiver, \_Mode.Expression); $\in$  var prevUsesImplicitReceiver = this.usesImplicitReceiver;\n var varExpr = null;\n if (receiver === this.\_implicitReceiver) {\n var localExpr = this.\_getLocal(ast.name, ast.receiver);\n if (localExpr)  ${\n $\in$  if (localExpr instance of ReadPropExpr)  ${\n $\in$  // If the local variable is a property read}$$ expression, it's a reference\n  $\frac{1}{\sqrt{}}$  to a 'context.property' value and will be used as the target of the\n // write expression.\n varExpr = localExpr;\n // Restore the previous \"usesImplicitReceiver\" state since the implicit\n // receiver has been replaced with a resolved local  $ext{expression}$  this.usesImplicitReceiver = prevUsesImplicitReceiver;\n this.addImplicitReceiverAccess(ast.name);\n  $\ln$  else {\n // Otherwise it's an error.\n var receiver\_1 = ast.name;\n var value = (ast.value instance of PropertyRead) ? ast.value.name : undefined;\n throw new Error(\"Cannot assign value \\\"\" + value + \"\\\" to template variable \\\"\" + receiver  $1 + \frac{\|\cdot\|}{\|}$ . Template variables are read-only.\");\n }\n }\n }\n }\n // If no local expression could be produced, use the original receiver's $\n\vert$  // property as the target. $\n\vert$ n if  $\{\varphi\} = \varphi \}$   $\{\eta \}$   $\{\eta \}$   $\{\eta \}$ 

convertToStatementIfNeeded(mode, varExpr.set(this.\_visit(ast.value, \_Mode.Expression)));\n };\n  $\text{AstrJorVisitor.prototype.visitSafePropertyRead = function (ast, mode) \n\neq\n return$ this.convertSafeAccess(ast, this.leftMostSafeNode(ast), mode);\n };\n

\_AstToIrVisitor.prototype.visitSafeMethodCall = function (ast, mode) {\n return this.convertSafeAccess(ast, this.leftMostSafeNode(ast), mode);\n  $\cdot$  };\n \_AstToIrVisitor.prototype.visitAll = function (asts, mode) {\n var \_this = this;\n return asts.map(function (ast) { return \_this.\_visit(ast, mode); });\n };\n AstToIrVisitor.prototype.visitQuote = function (ast, mode)  $\{\n\$  throw new Error(\"Quotes are not supported for evaluation!\\n Statement: \" + ast.uninterpretedExpression + \" located at \" + ast.location);\n };\n  $\text{AstToIrVisitor}$ .  $\text{CstToirVisitor}$ .  $\text{CstToirVisitor}$ .  $\text{CstToirVisitor}$ .  $\text{CstToirVisitor}$ .  $\text{CstToirVisitor}$ .  $\text{CstToirVisitor}$ .  $\text{CstToirVisitor}$ .  $\text{CstToirVisitor}$ .  $\text{CstToirVisitor}$ .  $\text{CstToirVisitor}$ .  $\text{CstToirVisitor}$ .  $\text{CstToirVisitor}$ .  $\text{CstToirVisitor}$ .  $\text{CstToirVisitor$  $(r \text{result})$ \n return result;\n return (this. nodeMap.get(ast) || ast).visit(this, mode);\n };\n  $\text{AstrJolrVisitor.}$ prototype.convertSafeAccess = function (ast, leftMostSafe, mode) {\n // If the expression contains a safe access node on the left it needs to be converted to  $\ln$  // an expression that guards the access to the member by checking the receiver for blank.  $As\rho$  // execution proceeds from left to right, the left most part of the expression must be guarded $\ln$  // first but, because member access is left associative, the right side of the expression is at\n  $\frac{1}{\pi}$  // the top of the AST. The desired result requires lifting a copy of the left part of the\n

// expression up to test it for blank before generating the unguarded version. $\ln$  // Consider, for example the following expression: a?.b.c?.d.e\n // This results in the ast:\n // .\n // /\\n // / ?. e\n // / \\\n // . d\n // / \\\n // ?. c\n // / \\\n // a b\n // The following tree should be generated:\n //\n // /----? ----\\\n // / | \\\n // a /--- ? ---\\ null\n // / | \\\n // . . null\n // /\\ /\\\n // . c . e\n // /\\ /\\\n // a b . d\n // /\\\n // . c\n // /\\\n // a b\n //\n // Notice that the first guard condition is the left hand of the left most safe access node\n // which comes in as leftMostSafe to this routine. $\ln$  var guardedExpression = this. visit(leftMostSafe.receiver, Mode.Expression); $\ln$  var temporary = undefined; $\ln$  if (this.needsTemporary(leftMostSafe.receiver))  $\{\n\$  // If the expression has method calls or pipes then we need to save the result into a $\ln$  // temporary variable to avoid calling stateful or impure code more than once.\n temporary = this.allocateTemporary();\n // Preserve the result in the temporary variable\n guardedExpression = temporary.set(guardedExpression);\n  $\#$  Ensure all further references to the guarded expression refer to the temporary instead.\n this.\_resultMap.set(leftMostSafe.receiver,

temporary); $\n\lambda$  }  $\lambda$  var condition = guardedExpression.isBlank(); $\lambda$  // Convert the ast to an unguarded access to the receiver's member. The map will substitute\n // leftMostNode with its unguarded version in the call to `this.visit()`.\n if (leftMostSafe instance of SafeMethodCall)  ${\n \alpha}$ this.\_nodeMap.set(leftMostSafe, new MethodCall(leftMostSafe.span, leftMostSafe.sourceSpan, leftMostSafe.nameSpan, leftMostSafe.receiver, leftMostSafe.name, leftMostSafe.args));\n }\n else {\n

 this.\_nodeMap.set(leftMostSafe, new PropertyRead(leftMostSafe.span, leftMostSafe.sourceSpan, leftMostSafe.nameSpan, leftMostSafe.receiver, leftMostSafe.name));\n }\n // Recursively convert the node now without the guarded member access. $\ln$  var access = this.\_visit(ast, \_Mode.Expression); $\ln$  // Remove the mapping. This is not strictly required as the converter only traverses each node\n  $\frac{1}{\sqrt{}}$  once but is safer if the conversion is changed to traverse the nodes more than once.\n

this. nodeMap.delete(leftMostSafe);\n  $//$  If we allocated a temporary, release it.\n if (temporary)  ${\n}$ this.releaseTemporary(temporary);\n  $\|\cdot\|$  // Produce the conditional\n return convertToStatementIfNeeded(mode, condition.conditional(literal(null), access)); $\ln$  }; $\ln$  // Given an expression of the form a?.b.c?.d.e then the left most safe node is\n  $\frac{1}{\pi}$  // the (a?.b). The . and ?. are left associative thus can be rewritten as: $\ln$  // ((((a?.c).b).c)?.d).e. This returns the most deeply nested safe read or $\ln$  // safe method call as this needs to be transformed initially to:\n  $// a == null$ ? null : a.c.b.c?.d.e\n // then to:\n //  $a = null ? null : a.b.c = null ? null : a.b.c.d.e\$   $\triangleleft$   $AstToIrVisitor.prototype.leftMostSafeNode = function$ (ast)  ${\n \mu \}$  var this = this;\n var visit = function (visitor, ast)  ${\n \mu \}$  return ( this. nodeMap.get(ast)  $||$  ast).visit(visitor);\n  $\cdot$ };\n return ast.visit({\n visitUnary: function

(ast)  ${\nvert \nvert n}$  return null;\n <br>  ${\nvert \nvert n}$  visitBinary: function (ast)  ${\nvert \nvert n}$  return null;\n  $\{\n\}$ ,\n visitChain: function (ast) {\n return null;\n },\n visitConditional: function (ast)  ${\n \atop \in}$  return null;\n  $}$ ,\n visitFunctionCall: function (ast)  ${\n \atop \in}$ return null;\n  $\vert$ ,\n visitImplicitReceiver: function (ast) {\n return null;\n },\n visitThisReceiver: function (ast)  ${\n \mu }$  return null;\n  $\n \lambda$ ,\n visitInterpolation: function (ast)  ${\n \mu}$  return null;\n  $\}$ ,\n visitKeyedRead: function (ast)  ${\n \mu}$ return visit(this, ast.obj);\n  $\{\n\}$ ,\n visitKeyedWrite: function (ast)  $\{\n\}$  return null;\n  $\{\n\}$ ,\n visitLiteralArray: function (ast)  $\{\n\}$  return null;\n  $\{\n\}$ visitLiteralMap: function (ast)  ${\n \atop \text{return null}}$ ,  ${\n \atop \text{},\n \atop \text{all}}$  visitLiteralPrimitive: function (ast)  ${\nvert \nvert }$  return null;\n  ${\nvert \nvert }$ ,\n visitMethodCall: function (ast)  ${\nvert \nvert }$  return visit(this, ast.receiver);\n },\n visitPipe: function (ast) {\n return null;\n },\n visitPrefixNot: function (ast) {\n return null;\n },\n visitNonNullAssert: function (ast)  ${\n \mu }$  return null;\n  $\}$ ,\n visitPropertyRead: function (ast)  ${\n \mu }$ return visit(this, ast.receiver); $\langle n \rangle$ ,  $\langle n \rangle$ , visitPropertyWrite: function (ast)  $\langle n \rangle$  return null;\n  $\{\n\}$ ,\n visitQuote: function (ast) {\n return null;\n },\n visitSafeMethodCall: function (ast)  ${\n \mu \atop \nu}$  return visit(this, ast.receiver) || ast;\n },\n visitSafePropertyRead: function (ast) {\n return visit(this, ast.receiver) || ast;\n }\n });\n  $\frac{1}{\ln}$  // Returns true of the AST includes a method or a pipe indicating that, if the  $\ln$  // expression is used as the target of a safe property or method access then $\ln$  // the expression should be stored into a temporary variable.\n \_AstToIrVisitor.prototype.needsTemporary = function (ast) {\n var \_this = this;\n var visit = function (visitor, ast)  ${\n \mu \in \mathbb{R} \setminus \mathbb{R} \setminus \math$ var visitSome = function (visitor, ast) {\n return ast.some(function (ast) { return visit(visitor, ast); });\n  $\{\n\}$ ;\n return ast.visit({\n visitUnary: function (ast) {\n return visit(this, ast.expr);\n  $\{\n\}$ ,\n visitBinary: function (ast)  $\{\n\}$  return visit(this, ast.left) || visit(this, ast.right);\n  $\{\n\}$ ,\n visitChain: function (ast) {\n return false;\n },\n visitConditional: function (ast)  ${\n \mu \}$  return visit(this, ast.condition) || visit(this, ast.trueExp) || visit(this, ast.falseExp);\n  $\{\n\}$ ,\n visitFunctionCall: function (ast) {\n return true;\n },\n visitImplicitReceiver: function (ast) {\n return false;\n },\n visitThisReceiver: function (ast)  ${\n\mu \atop}$  return false;\n  $\lambda$ ,\n visitInterpolation: function (ast)  ${\n\mu \atop}$ return visitSome(this, ast.expressions);\n },\n visitKeyedRead: function (ast) {\n return false;\n <br>},\n visitKeyedWrite: function (ast) {\n return false;\n },\n visitLiteralArray: function (ast)  ${\n \atop \text{rel}}$  return true;\n  $\cdot$  \\n visitLiteralMap: function (ast)  ${\nvert \nvert n}$  return true;\n  ${\nvert \nvert n}$  visitLiteralPrimitive: function (ast)  ${\nvert \nvert n}$  return false;\n  $\}$ ,\n visitMethodCall: function (ast) {\n return true;\n },\n visitPipe: function (ast)  ${\n \mu }$  return true;\n  $\}$ ,\n visitPrefixNot: function (ast)  ${\n \mu }$ return visit(this, ast.expression);\n  $\rangle$ ,\n visitNonNullAssert: function (ast) {\n return visit(this, ast.expression);\n  $\vert$ ,\n visitPropertyRead: function (ast) {\n return false;\n  $\rangle$ ,\n visitPropertyWrite: function (ast) {\n return false;\n },\n visitQuote: function (ast) {\n return false;\n },\n visitSafeMethodCall: function (ast)  ${\n \mu \nu;\n \} \$  visitSafePropertyRead: function (ast)  ${\n \mu \}$  return false;\n  $\rangle$ \n  $\rangle$ \;\n  $\rangle$ \;\n AstToIrVisitor.prototype.allocateTemporary = function () {\n var tempNumber = this. currentTemporary++;\n this.temporaryCount = Math.max(this. currentTemporary, this.temporaryCount);\n return new ReadVarExpr(temporaryName(this.bindingId, tempNumber));\n };\n  $\text{AstrJolrVisitor.prototype. releaseTemporary = function (temporary) \ } \n{$  this.\_currentTemporary--;\n if (temporary.name != temporaryName(this.bindingId, this. currentTemporary))  $\{\n\}$  throw new Error(\"Temporary \" + temporary.name + \" released out of order\");\n  $\lambda$ :\n  $\lambda$ :\n \* Creates an absolute `ParseSourceSpan` from the relative `ParseSpan`.\n  $*\n$  \* `ParseSpan` objects are relative to the start of the expression.\n  $*$  This method converts these to full `ParseSourceSpan` objects that\n  $*$  show

where the span is within the overall source file. $\n\mu$  \* @param span the relative span to convert. $\n\mu$ @returns a `ParseSourceSpan` for the given span or null if no\n \* `baseSourceSpan` was provided to this class.\n \*/\n \_AstToIrVisitor.prototype.convertSourceSpan = function (span) {\n if  $(this.\text{baseSourceSpan})$  {\n var start = this.baseSourceSpan.start.moveBy(span.start);\n var end = this.baseSourceSpan.start.moveBy(span.end); $\ln$  var fullStart = this.baseSourceSpan.fullStart.moveBy(span.start);\n return new ParseSourceSpan(start, end, fullStart);\n  $\ln$  else  ${\nvert \cdot n}$  return null; $\nvert \cdot \cdot n$  }; $\ln$  /\*\* Adds the name of an AST to the list of implicit receiver accesses. \*/\n \_AstToIrVisitor.prototype.addImplicitReceiverAccess = function (name) {\n if (this.implicitReceiverAccesses) {\n this.implicitReceiverAccesses.add(name);\n }\n };\n return  $\text{AstToIrVistor};\n \quad \{()\;\n \quad function \quad \text{fattenStatenents(arg, output)} \$ n if (Array.isArray(arg))  $\{\n \$ arg.forEach(function (entry) { return flattenStatements(entry, output); });\n  $\ln$  else {\n output.push(arg); $\n\lambda$  } \n }\n var DefaultLocalResolver = /\*\* @class \*/ (function () {\n function DefaultLocalResolver(globals)  $\{\n \$  this.globals = globals;\n  $\{\n \}$ DefaultLocalResolver.prototype.notifyImplicitReceiverUse = function ()  $\{\}\$ DefaultLocalResolver.prototype.getLocal = function (name)  $\ln$  if (name === EventHandlerVars.event.name)  ${\n \times}$  return EventHandlerVars.event;\n  $}{\n \times}$  return null;\n };\n return DefaultLocalResolver;\n }());\n function createCurrValueExpr(bindingId) {\n return variable(\"currVal \" + bindingId); // fix syntax highlighting: `\n }\n function createPreventDefaultVar(bindingId)  $\n{\n m$  return variable(\"pd\_\" + bindingId);\n }\n function convertStmtIntoExpression(stmt) {\n if (stmt instance of ExpressionStatement) {\n return stmt.expr;\n  $\ln$  else if (stmt instance ReturnStatement)  $\n\$  return stmt.value; $\n\$   $\ln$  return null; $\n\$ var BuiltinFunctionCall = /\*\* @class \*/ (function (\_super) {\n \_\_extends(BuiltinFunctionCall, \_super);\n function BuiltinFunctionCall(span, sourceSpan, args, converter)  $\{\n\$  var \_this = \_super.call(this, span, sourceSpan, null, args) || this;\n this.args = args;\n this.converter = converter;\n return this;\n  $\ln$  return BuiltinFunctionCall;\n  $\text{Equation}(\text{call})$ ;\n\n /\*\*\n \* @license\n \* Copyright Google LLC All Rights Reserved.\n  $*\n\mathsf{v}$  \* Use of this source code is governed by an MIT-style license that can be\n \* found in the LICENSE file at https://angular.io/license\n \*/\n /\*\*\n \* This file is a port of shadowCSS from webcomponents.js to TypeScript.\n  $*\n$  \* Please make sure to keep to edits in sync with the source file.\n  $*\n$  \* Source:\n \* https://github.com/webcomponents/webcomponentsjs/blob/4efecd7e0e/src/ShadowCSS/ShadowCSS.js\n \*\n \* The original file level comment is reproduced below $n \times \ln / \sqrt{\ln}$  This is a limited shim for ShadowDOM css

styling.\n https://dvcs.w3.org/hg/webcomponents/raw-file/tip/spec/shadow/index.html#styles\n\n The intention here is to support only the styling features which can be\n relatively simply implemented. The goal is to allow users to avoid the $\ln$  most obvious pitfalls and do so without compromising performance significantly. $\ln$ For ShadowDOM styling that's not covered here, a set of best practices $\ln$  can be provided that should allow users to accomplish more complex styling. $\ln \$  The following is a list of specific ShadowDOM styling features and a brief\n discussion of the approach used to shim.\n\n Shimmed features:\n\n \* :host, :host-context: ShadowDOM allows styling of the shadowRoot's host\n element using the :host rule. To shim this feature, the : host styles are $\ln$  reformatted and prefixed with a given scope name and promoted to  $a\ln$  document level stylesheet. $\in$  For example, given a scope name of .foo, a rule like this: $\ln$  :host  $\ln$  background: red;\n  $\ln \ln \cdot \ln \ln$  becomes:\n\n .foo {\n background: red;\n }\n\n \* encapsulation: Styles defined within ShadowDOM, apply only to\n dom inside the ShadowDOM. Polymer uses one of two techniques to implement $\ln$  this feature. $\ln \ln$  By default, rules are prefixed with the host element tag name $\ln$ as a descendant selector. This ensures styling does not leak out of the 'top'\n of the element's ShadowDOM. For example,\n\n div  $\{\n\$  font-weight: bold;\n  $\{\n\}$ \n\n becomes;\n\n x-foo div  $\{\n\}$  font-weight: bold;\n  $\ln \in \Omega$ ;\n\n becomes:\n\n\n Alternatively, if WebComponents.ShadowCSS.strictStyling is set to true then $\ln$  selectors are scoped by adding an attribute selector suffix to each $\ln$  simple selector that contains the host element tag name. Each element in the element's ShadowDOM template is also given the scope attribute.\n

Thus, these rules match only elements that have the scope attribute. $\ln$  For example, given a scope name of xfoo, a rule like this:\n\n div {\n font-weight: bold;\n }\n\n becomes:\n\n div[x-foo] {\n font-weight: bold;\n  $\ln$  Note that elements that are dynamically added to a scope must have the scope\n selector added to them manually. $\ln \frac{*}{\text{upper/lower bound encapsulation:} }$  Styles which are defined outside a $\ln$ shadowRoot should not cross the ShadowDOM boundary and should not apply\n inside a shadowRoot.\n\n This styling behavior is not emulated. Some possible ways to do this that  $\mu$  were rejected due to complexity and/or performance concerns include: (1) reset\n every possible property for every possible selector for a given scope name; $\ln$  (2) re-implement css in javascript. $\ln \Lambda$  As an alternative, users should make sure to use selectors\n specific to the scope in which they are working.\n\n  $*$  ::distributed: This behavior is not emulated. It's often not necessary\n to style the contents of a specific insertion point and instead, descendants\n of the host element can be styled selectively. Users can also create an $\ln$  extra node around an insertion point and style that node's contents\n via descendent selectors. For example, with a shadowRoot like this:\n\n <style>\n ::content(div)  ${\n \atop \infty}$  background: red;\n  ${\n \atop \infty}$  </style>\n <content></content>\n\n could become:\n\n <style>\n /\*@polyfill .content-container div \*  $\wedge$ n ::content(div) {\n background: red;\n  $\{\n\}$   $\|\cdot\|$   $\langle$ style>\n  $\langle$ div class=\"content-container\">\n  $\langle$ content> $\langle$ content>\n  $\langle$ div>\n\n

Note the use of @polyfill in the comment above a ShadowDOM specific style\n declaration. This is a directive to the styling shim to use the selector\n in comments in lieu of the next selector when running under polyfill.\n \*/\n var ShadowCss = /\*\* @class \*/ (function () {\n function ShadowCss() {\n this.strictStyling = true; $\ln$   $\frac{\ln n}{n}$  \* Shim some cssText with the given selector. Returns cssText that can $\ln$  \* be included in the document via WebComponents.ShadowCSS.addCssToDocument(css). $\ln$  \* When strictStyling is true:\n  $*$  - selector is the attribute added to all elements inside the host,\n  $*$  - hostSelector is the attribute added to the host itself. $\ln$  \*/\n ShadowCss.prototype.shimCssText = function (cssText, selector, hostSelector)  ${\n \mu \n}$  if (hostSelector === void 0) { hostSelector = ''; } ${\n \mu \n}$  var commentsWithHash  $=$  extractCommentsWithHash(cssText);\n cssText = stripComments(cssText);\n cssText = this.\_insertDirectives(cssText);\n var scopedCssText = this.\_scopeCssText(cssText, selector, hostSelector);\n

return spread([scopedCssText], commentsWithHash).join('\\n');\n };\n ShadowCss.prototype. insertDirectives = function (cssText)  $\{\n\}$  cssText = this.\_insertPolyfillDirectivesInCssText(cssText);\n return this.\_insertPolyfillRulesInCssText(cssText);\n  $\frac{\cdot \cdot \cdot}{\cdot \cdot \cdot}$ ;\n  $\frac{\cdot \cdot \cdot}{\cdot \cdot \cdot \cdot}$  \* Process styles to convert native ShadowDOM rules that will trip\n \* up the css parser; we rely on decorating the stylesheet with inert rules.\n  $*\n$  For example, we convert this rule:\n  $*\n$ \* polyfill-next-selector { content: ':host menu-item'; }\n  $*$ ::content menu-item {\n  $*\n$  to this:\n \*\n \* scopeName menu-item  $\{\n\}$  \*\n \*\*/\n ShadowCss.prototype.\_insertPolyfillDirectivesInCssText = function (cssText)  $\{\n\}$  // Difference with webcomponents.js: does not handle comments\n return cssText.replace(\_cssContentNextSelectorRe, function ()  ${\n\mu$  var m = [];\n for (var \_i = 0; \_i < arguments.length; \_i++)  ${\n\mu$  m[\_i] = arguments[\_i];\n  $\{\ln \text{m}[2] + \{'\};\n\}$ );\n  $\{\ln \text{m}[2] + \{\frac{1}{2}\}$ ;\n  $\{\ln \text{m}[2] + \frac{1}{2}\}$ rules which will only apply under the polyfill\n  $*\n$   $*$  For example, we convert this rule:\n  $*\n$ polyfill-rule  $\ln$  \* content: ':host menu-item';\n \* ..\n \*  $\ln$  \*\n \* to this:\n \*\n \* scopeName menu-item  $\{\ldots\}$ \n \*\n \*\*/\n ShadowCss.prototype.\_insertPolyfillRulesInCssText = function (cssText)  ${\n \mu \n}$  // Difference with webcomponents.js: does not handle comments\n return cssText.replace( cssContentRuleRe, function ()  ${\n \nu \ar m = \lceil}$ ;\n for (var  $i = 0$ ;  $i <$ arguments.length;  $i+$ )  $\{\n\ m[i] = \text{arguments}[i]:\n\ n \ \text{value} = \text{1}$ m[0].replace(m[1], ").replace(m[2], ");\n return m[4] + rule;\n });\n };\n /\* Ensure styles are scoped. Pseudo-scoping takes a rule like:\n  $*\n$  .foo {... }\n  $*\n$  and converts this to\n  $*\n$   $*$  scopeName .foo { ... }\n  $*\n$   $\lambda$ n ShadowCss.prototype. scopeCssText = function (cssText, scopeSelector, hostSelector)  ${\n \mu \}$  var unscopedRules = this. extractUnscopedRulesFromCssText(cssText); ${\n \mu \}$ // replace :host and :host-context -shadowcsshost and -shadowcsshost respectively $\ln$  cssText = this. insertPolyfillHostInCssText(cssText);\n cssText = this. convertColonHost(cssText);\n cssText =

this.\_convertColonHostContext(cssText);\n cssText = this.\_convertShadowDOMSelectors(cssText);\n if (scopeSelector) {\n cssText = this.\_scopeSelectors(cssText, scopeSelector, hostSelector);\n }\n cssText = cssText + '\\n' + unscopedRules;\n return cssText.trim();\n };\n /\*\n \* Process styles to add rules which will only apply under the polyfill\n \* and do not process via CSSOM. (CSSOM is destructive to rules on rare\n  $*$  occasions, e.g. -webkit-calc on Safari.)\n  $*$  For example, we convert this rule:\n \*\n \* @polyfill-unscoped-rule {\n \* content: 'menu-item';\n \*... }\n \*\n \* to this: $\ln$  \* \n \* menu-item {...}\n \*\n \*\*/\n ShadowCss.prototype.\_extractUnscopedRulesFromCssText = function (cssText)  $\{\n\}$  // Difference with webcomponents.js: does not handle comments\n var r = ";\n var m;\n  $\text{cosContentUnsopedRuleRe}$ . astIndex = 0;\n while  $((m = \text{cscContentUnsoopedRuleRe}.\text{exec}(\text{cssText}))$  !== null)  ${\n \nu \ar rule = m[0].replace(m[2], ").replace(m[1], m[4]);\n \n \nr + = rule + {\|\n\|',\n \n }$ return r;\n };\n /\*\n \* convert a rule like :host(.foo) > .bar { }\n \*\n \* to\n \*\n \*  $foo \leq \text{coseName} > \text{bar}\$  \*/\n ShadowCss.prototype. convertColonHost = function (cssText) {\n return this.\_convertColonRule(cssText, \_cssColonHostRe, this.\_colonHostPartReplacer);\n };\n /\*\n \* convert a rule like :host-context(.foo) > .bar { }\n  $*\n$   $*$  to\n  $*\n$   $*$ .foo<scopeName > .bar, .foo scopeName > .bar {  $\ln$  \*\n \* and\n \*\n \* :host-context(.foo:host) .bar { ... }\n \*\n to\n \*\n \* .foo<scopeName> .bar { ... }\n \*/\n ShadowCss.prototype.\_convertColonHostContext  $=$  function (cssText)  $\{\n\}$  return this. convertColonRule(cssText, cssColonHostContextRe, this.\_colonHostContextPartReplacer);\n };\n ShadowCss.prototype.\_convertColonRule = function (cssText, regExp, partReplacer)  ${\n m \n 1} = :host(-context), m[2] = contents of (), m[3] rest of rule\n m = return$ cssText.replace(regExp, function ()  $\ln$  var m = [];\n for (var  $i = 0$ ;  $i <$  arguments.length;  $i++)$  ${\n m[i] = arguments[i];\n m}$   $\{\n m[i] = arguments[i];\n m}$   $\{\n m[i] = (m[2]) {\n m} \quad \text{var parts} = m[2].split(:,');\n m}$ var r =  $[$ ;\n for (var i = 0; i < parts.length; i++) {\n var p = parts[i].trim();\n if  $(!p)\n \quad \text{break}$ ; break;\n r.push(partReplacer(\_polyfillHostNoCombinator, p, m[3]));\n  $\{\n\}$  return r.join(',');\n  $\{\n\}$  else  $\{\n\}$  return polyfillHostNoCombinator + m[3];\n }\n });\n }};\n ShadowCss.prototype. colonHostContextPartReplacer = function (host, part, suffix)  $\ln$  if  ${\text{part.indexOf}(\text{polyfillHost}) > -1}$  {\n return this.\_colonHostPartReplacer(host, part, suffix);\n }\n else  ${\n \mu \quad \text{return host} + part + suffix + ', ' + part + '' + host + suffix;\n \ }$ ShadowCss.prototype.\_colonHostPartReplacer = function (host, part, suffix)  $\{\n\}$  return host + part.replace(\_polyfillHost, ") + suffix;\n };\n /\*\n \* Convert combinators like ::shadow and pseudoelements like ::content\n  $*$  by replacing with space.\n  $*$   $\wedge$ n ShadowCss.prototype.\_convertShadowDOMSelectors = function (cssText) {\n return \_shadowDOMSelectorsRe.reduce(function (result, pattern) { return result.replace(pattern, ' '); }, cssText);\n };\n // change a selector like 'div' to 'name div'\n ShadowCss.prototype.\_scopeSelectors = function (cssText, scopeSelector, hostSelector)  $\{\n\alpha \quad \text{this} = this;\n\alpha$  return processRules(cssText, function (rule)  $\{\n\alpha \quad \text{this} = this;\n\alpha$ var selector = rule.selector;\n var content = rule.content;\n if (rule.selector[0] != '@') {\n selector =\n \_this.\_scopeSelector(rule.selector, scopeSelector, hostSelector, \_this.strictStyling);\n }\n else if (rule.selector.startsWith('@media') || rule.selector.startsWith('@supports') ||\n rule.selector.startsWith('@page') || rule.selector.startsWith('@document')) {\n content = this. scopeSelectors(rule.content, scopeSelector, hostSelector);\n  $\{\n\}$ \n return new CssRule(selector, content);\n  $\}$ ;\n  $\{\n\}$ ;\n ShadowCss.prototype. scopeSelector = function (selector, scopeSelector, hostSelector, strict) {\n var this = this; $\ln$  return selector.split(',') $\ln$  .map(function (part) { return part.trim().split(\_shadowDeepSelectors); })\n .map(function (deepParts) {\n var  $a =$ read(deepParts), shallowPart =  $a[0]$ , otherParts =  $a.slice(1)$ ;\n var applyScope = function (shallowPart)  ${\n $\{\n $\in$  if (this. selectorNeedsScoping(shallowPart, scopeSelector))\}\n $\{\n$  return strict ?\n $\{\n$$$ \_this.\_applyStrictSelectorScope(shallowPart, scopeSelector, hostSelector) :\n

\_this.\_applySelectorScope(shallowPart, scopeSelector, hostSelector);\n }\n else {\n return shallowPart;\n  $\rangle$ \n };\n return \_\_spread([applyScope(shallowPart)], otherParts).join(' ');\n })\n .join(', ');\n };\n ShadowCss.prototype.\_selectorNeedsScoping = function (selector, scopeSelector) {\n var re = this.\_makeScopeMatcher(scopeSelector);\n return  $!$ re.test(selector);\n };\n ShadowCss.prototype.\_makeScopeMatcher = function (scopeSelector) {\n var lre =  $\langle \langle \cdot | g; \cdot \rangle$  var rre =  $\langle \langle \cdot | g; \cdot \rangle$  scopeSelector = scopeSelector.replace(lre,  $\langle \langle \cdot | \cdot \rangle$ ).replace(rre,  $\{\|\| \|\| \$ ;\n return new RegExp('^(' + scopeSelector + ')' + \_selectorReSuffix, 'm');\n };\n ShadowCss.prototype.\_applySelectorScope = function (selector, scopeSelector, hostSelector)  $\{\n\$ Difference from webcomponents.js: scopeSelector could not be an array\n return this. applySimpleSelectorScope(selector, scopeSelector, hostSelector);\n };\n // scope via name and [is=name]\n ShadowCss.prototype.\_applySimpleSelectorScope = function (selector, scopeSelector, hostSelector) {\n // In Android browser, the lastIndex is not reset when the regex is used in String.replace()\n polyfillHostRe.lastIndex = 0;\n if (\_polyfillHostRe.test(selector))  $\{\n\$  var replaceBy 1 = this.strictStyling ? \"[\" + hostSelector + \"]\" : scopeSelector;\n return selector\n .replace(\_polyfillHostNoCombinatorRe, function (hnc, selector) {\n return selector.replace(/( $[\wedge:\]$ \*)(:\*)(.\*)/, function (\_, before, colon, after) {\n return before + replaceBy\_1 + colon + after;\n  $\|\cdot\|$ ;\n  $\|\cdot\|$ )\n .replace(\_polyfillHostRe, replaceBy\_1 + ' ');\n  $\|\cdot\|$ return scopeSelector + '' + selector;\n  $\cdot$  \;\n // return a selector with [name] suffix on each simple selector $\ln$  // e.g. .foo.bar > .zot becomes .foo[name].bar[name] > .zot[name] /\*\* @internal \*/\n ShadowCss.prototype.\_applyStrictSelectorScope = function (selector, scopeSelector, hostSelector) {\n var  $\Delta t = \frac{\ln \sin \theta}{\tan \theta} = \frac{\ln \cos \theta}{\tan \theta} = \frac{\ln \cos \theta}{\tan \theta}$  scopeSelector = scopeSelector.replace(isRe, function  $(\ )$  {\n var parts = [];\n for (var  $\ i = 1$ ;  $\ i <$  arguments.length;  $\ i$ ++) {\n parts $\ i - 1$  =  $arguments[j]$ ;\n  $\{\ln \}$  return parts[0];\n  $\}$ ;\n var attrName = '[' + scopeSelector + ']';\n var scopeSelectorPart = function (p) {\n var scopedP = p.trim();\n if (!scopedP) {\n return ";\n  $\{\n\}$  if (p.indexOf(\_polyfillHostNoCombinator) > -1)  $\{\n\}$  scopedP  $=$  this. applySimpleSelectorScope(p, scopeSelector, hostSelector);\n  $\lvert \$  else {\n // remove :host since it should be unnecessary\n var t = p.replace( polyfillHostRe, ");\n if  $(t.length > 0) {\n  
\n{ in  $var \text{ matches} = tmatch/([(^{\wedge};)^{\wedge};)(.^{\wedge})/\text{)} \text{ if (matches) } {\n  
\n} }$$ scopedP = matches[1] + attrName + matches[2] + matches[3];\n }\n }\n }\n } return scopedP;\n  $\{x\}$ ;\n var safeContent = new SafeSelector(selector);\n selector = safeContent.content();\n var scopedSelector = ";\n var startIndex = 0;\n var res;\n var sep  $=$  /(  $|>\|$ \+ $|~(?!=)\|$ \s\*/g;\n // If a selector appears before :host it should not be shimmed as it\n // matches on ancestor elements and not on elements in the host's shadow\n  $\frac{\partial}{\partial x}$  : host-context(div)` is transformed to\n  $\frac{1}{2}$  -shadowcsshost-no-combinatordiv, div -shadowcsshost-no-combinator\n  $\frac{1}{2}$  the  $\dot{a}$  is not part of the component in the 2nd selectors and should not be scoped. $\ln$  // Historically `componenttag:host` was matching the component so we also want to preserve\n // this behavior to avoid breaking legacy apps (it should not match).\n // The behavior should be:\n // - `tag:host` -> `tag[h]` (this is to avoid breaking legacy apps, should not match anything)\n  $\frac{1}{2}$   $\frac{1}{2}$  and  $\frac{1}{2}$  is not scoped because it's considered part of a $\ln$  // `:host-context(tag)`) $\ln$  var hasHost = selector.indexOf(\_polyfillHostNoCombinator) > -1;\n  $/$ / Only scope parts after the first `-shadowcsshost-nocombinator` when it is present\n var shouldScope = !hasHost;\n while ((res = sep.exec(selector)) !== null)  ${\n\mu$  var separator = res[1]; ${\n\mu}$  var part 1 = selector.slice(startIndex, res.index).trim(); ${\n\mu}$ shouldScope = shouldScope || part\_1.indexOf(\_polyfillHostNoCombinator) > -1;\n var scopedPart = shouldScope ? \_scopeSelectorPart(part 1) : part 1;\n scopedSelector += scopedPart + \" \" + separator + \"  $\langle$ ":\n startIndex = sep.lastIndex;\n }\n var part = selector.substring(startIndex);\n shouldScope = shouldScope || part.indexOf(\_polyfillHostNoCombinator) > -1;\n scopedSelector += shouldScope ? scopeSelectorPart(part) : part;\n // replace the placeholders with their original values\n return safeContent.restore(scopedSelector);\n };\n ShadowCss.prototype. insertPolyfillHostInCssText =

function (selector)  $\{\n\eta$  return selector.replace(\_colonHostContextRe, \_polyfillHostContext $\rangle$ \n replace(\_colonHostRe, \_polyfillHost);\n };\n return ShadowCss;\n }());\n var SafeSelector = /\*\*  $\textcircled{ }$  (function () {\n function SafeSelector(selector) {\n var \_this = this;\n this.placeholders =  $[$ ;\n this.index = 0;\n // Replaces attribute selectors with placeholders.\n // The WS in [attr=\"va lue\"] would otherwise be interpreted as a selector separator.\n selector = selector.replace(/(\\[[^\\]]\*\\])/g, function  $(\_,\,\text{keep})\,\{\n\}$  var replaceBy =  $\''_ph-\{\_\text{this.index} + \{\_\_\text{v}\},\n\}$ this.placeholders.push(keep);\n this.index++;\n return replaceBy;\n });\n // Replaces the expression in `:nth-child(2n + 1)` with a placeholder.\n // WS and \"+\" would otherwise be interpreted as selector separators.\n this.\_content = selector.replace(/(:nth-[-\\w]+)(\\([^)]+\\))/g, function (\_, pseudo, exp)  $\{\n\$  var replaceBy =  $\"$  ph- $\"$  + \_this.index +  $\"$   $\;\;\;\;\;$  $_t$ his.placeholders.push(exp);\n  $_t$ this.index++;\n return pseudo + replaceBy;\n });\n  $\ln$  SafeSelector.prototype.restore = function (content) {\n var \_this = this;\n return content.replace(/\_ph-(\\d+)\_/g, function (ph, index) { return \_this.placeholders[+index]; });\n  $\cdot$ };\n SafeSelector.prototype.content = function ()  $\{\n\}$  return this.\_content;\n  $\}$ ;\n return SafeSelector;\n  $\{());\n\infty$  var \_cssContentNextSelectorRe = /polyfill-next $selector[^{\wedge}]^*content:\[\S]^*?([\T'])(.*?)\[\I;\S]^* \[(\wedge[]^*?)\{\gim;\n\quad var\_cssContentRuleRe = /(polyfill$ rule)[^}]\*(content:[\\s]\*(['\"])(.\*?)\\3)[;\\s]\*[^}]\*}/gim;\n var \_cssContentUnscopedRuleRe = /(polyfill-unscopedrule)[^}]\*(content:[\\s]\*(['\"])(.\*?)\\3)[;\\s]\*[^}]\*}/gim;\n var \_polyfillHost = '-shadowcsshost';\n // note: :hostcontext pre-processed to -shadowcsshostcontext.\n var \_polyfillHostContext = '-shadowcsscontext';\n var  $p^{\text{area}} = \frac{\gamma(?;\|\|((' + \text{p } '('?;\|\|((\text{p }))\|^*))\|^*) - ?' + \text{p } ' '\\ \|\|((\text{p }))\|^*) - ?' + \text{p } '\\ \|\|((\text{p }))\|((\text{p }))\|((\text{p }))\|((\text{p }))\|((\text{p }))\|((\text{p }))\|((\text{p }))\|((\text{p }))\|((\text{p }))\|((\text{p }))\|((\text{p }))\|((\text{p }))\|((\text{p }))\|((\text{p }))\|((\text{p }))\$ new RegExp('(' + \_polyfillHost + \_parenSuffix, 'gim');\n var \_cssColonHostContextRe = new RegExp('(' + \_polyfillHostContext + \_parenSuffix, 'gim');\n var \_polyfillHostNoCombinator = \_polyfillHost + '-nocombinator';\n var polyfillHostNoCombinatorRe = /-shadowcsshost-no-combinator( $\frac{\hat{\mathsf{N}}}{\hat{\mathsf{S}}^*}$ );\n var  $shadowDOMSelectorsRe = \lceil \n \rceil$  /:: $shadow/g,\lceil \n \rceil$  /::content/g, $\lceil \n \rceil$  // Deprecated selectors $\lceil \n \rceil$  /\/shadowdeep $\sqrt{(g,\nabla g)}$  /\/shadow $\sqrt{(g,\nabla g)}$  1;\n // The deep combinator is deprecated in the CSS spec\n // Support for `>>>`, `deep`, `::ng-deep` is then also deprecated and will be removed in the future.\n // see https://github.com/angular/angular/pull/17677\n var \_shadowDeepSelectors = /(?:>>>)|(?:\\/deep\\/)|(?:::ngdeep)/g;\n var \_selectorReSuffix = '([>\\\\s~+\\[.,{:][\\\\s\\\S]\*)?\$';\n var \_polyfillHostRe = /shadowcsshost/gim;\n var \_colonHostRe = /:host/gim;\n var \_colonHostContextRe = /:host-context/gim;\n var  $\_commentRe = \|\|\x\|\$ \s\\\S\\S\\\S\\\\\\\\\\g\\n function stripComments(input) {\n return input.replace(\_commentRe, ");\n }\n var \_commentWithHashRe = /\\/\\\*\\s\*#\\s\*source(Mapping)?URL=[\\s\\S]+?\\\*\\//g;\n function extractCommentsWithHash(input) {\n return input.match(\_commentWithHashRe) || [];\n }\n var BLOCK\_PLACEHOLDER = '%BLOCK%';\n var  $QUOTE\_PLACEHOLDER = %QUOTED%$ ';\n var \_ruleRe =  $/(\langle s^*(f'\rangle)|_{s^*})(\langle s^*(f\rangle)|_{s^*})(?;\langle \delta BLOCK\%|\rangle|_{s^*};))|_{s^*}(x)$  var \_quotedRe = /%QUOTED%/g;\n var CONTENT PAIRS = new Map( $[['\cdot, ']\cdot]]$ );\n var QUOTE\_PAIRS = new Map( $[[\cdot"\cdot\cdot\cdot', ''\cdot\cdot\cdot'], \cdot\cdot\cdot\cdot']$ ]);\n var CssRule = /\*\* @class \*/ (function () {\n function CssRule(selector, content) {\n this.selector = selector;\n this.content = content;\n }\n return CssRule;\n }());\n function processRules(input, ruleCallback)  ${\n \nu \arcsin \n \arcsin \n \arcsin$ OUOTE\_PLACEHOLDER); $\ln$  var inputWithEscapedBlocks = escapeBlocks(inputWithEscapedQuotes.escapedString, CONTENT\_PAIRS, BLOCK\_PLACEHOLDER);\n var  $nextBlockIndex = 0;\n$  var nextQuoteIndex = 0;\n return inputWithEscapedBlocks.escapedString\n replace( ruleRe, function ()  ${\n\mu \nu}$  var m = [];\n for (var  $i = 0$ ;  $i <$  arguments.length;  $i++$ )  ${\n\mu}$  $m[i] = arguments[i];\n$   $\ln$  var selector = m[2];\n var content = ";\n var suffix = m[4];\n var contentPrefix = ";\n if (suffix && suffix.startsWith('{' + BLOCK\_PLACEHOLDER)) {\n  $content = inputWithEscapedBlocks.blocks[nextBlockIndex++];\n" must be a more important property.$ suffix.substring(BLOCK\_PLACEHOLDER.length + 1);\n contentPrefix = '{';\n }\n var rule  $=$  ruleCallback(new CssRule(selector, content));\n return \"\" + m[1] + rule.selector + m[3] + contentPrefix +

rule.content + suffix;\n  $\|\cdot\|$ \\n .replace(\_quotedRe, function () { return inputWithEscapedQuotes.blocks[nextQuoteIndex++]; });\n }\n var StringWithEscapedBlocks = /\*\* @class \*/ (function ()  ${\n \mu \n \ function \ StringWithEscapedBlock$  (escapedString, blocks)  ${\n \mu \n \ this. escapedString =\n \}$ escapedString;\n this.blocks = blocks;\n }\n return StringWithEscapedBlocks;\n }());\n function escapeBlocks(input, charPairs, placeholder)  $\{\n\$  var resultParts =  $[\cdot]\$ ; var escapedBlocks =  $[\cdot]\$ ; var openCharCount = 0;\n var nonBlockStartIndex = 0;\n var blockStartIndex = -1;\n var openChar;\n var closeChar;\n for (var i = 0; i < input.length; i++)  $\{\n\}$  var char = input[i];\n if (char === '\\\\')  ${\n \mu \ i++;n \n}$  else if (char === closeChar) {\n openCharCount--;\n if (openCharCount === 0)  $\{\n\}$  escapedBlocks.push(input.substring(blockStartIndex, i)); $\n\}$ resultParts.push(placeholder);\n nonBlockStartIndex = i;\n blockStartIndex = -1;\n openChar = closeChar = undefined;\n  $\ln$  }\n else if (char === openChar) {\n openCharCount++;\n  $\rangle$ \n else if (openCharCount === 0 && charPairs.has(char)) {\n openChar = char;\n closeChar = charPairs.get(char);\n openCharCount = 1;\n blockStartIndex =  $i + 1$ ;\n resultParts.push(input.substring(nonBlockStartIndex, blockStartIndex));\n  $\ln$  if (blockStartIndex !== -1)  $\n\$  escapedBlocks.push(input.substring(blockStartIndex));\n resultParts.push(placeholder);\n  $\{\n\}$  else  $\{\n\}$ resultParts.push(input.substring(nonBlockStartIndex));\n }\n return new StringWithEscapedBlocks(resultParts.join(''), escapedBlocks);\n  $\ln \pi$  /\*\*\n \* @license\n \* Copyright Google LLC All Rights Reserved. $\ln$  \*  $\ln$  \* Use of this source code is governed by an MIT-style license that can be $\ln$  \* found in the LICENSE file at https://angular.io/license $\ln$  \*/ $\ln$  var COMPONENT\_VARIABLE = '%COMP%';\n var HOST\_ATTR = \"\_nghost-\" + COMPONENT\_VARIABLE;\n var CONTENT\_ATTR = \"\_ngcontent-\" + COMPONENT\_VARIABLE;\n var StylesCompileDependency = /\*\* @class \*/ (function () {\n function StylesCompileDependency(name, moduleUrl, setValue)  ${\n}$  this.name = name;\n this.moduleUrl = moduleUrl;\n this.setValue = setValue;\n  $\lambda$  return StylesCompileDependency;\n  $\{()\};\$ n var CompiledStylesheet = /\*\* @class \*/ (function ()  $\{\n\}$  function CompiledStylesheet(outputCtx, stylesVar, dependencies, isShimmed, meta)  ${\n \mu$  this.outputCtx = outputCtx; ${\n \mu}$  this.stylesVar = stylesVar;\n this.dependencies = dependencies;\n this.isShimmed = isShimmed;\n this.meta = meta;\n  $\{\n\}$  return CompiledStylesheet;\n  $\}$ ());\n var StyleCompiler = /\*\* @class \*/ (function () {\n function StyleCompiler(\_urlResolver)  ${\n}$  this. urlResolver = \_urlResolver;\n this. shadowCss = new  $ShadowCss(\);$ \n  $\{\n\}$ \n StyleCompiler.prototype.compileComponent = function (outputCtx, comp)  $\{\n\}$ var template = comp.template; $\langle n \rangle$  return this.\_compileStyles(outputCtx, comp, new CompileStylesheetMetadata({\n styles: template.styles,\n styleUrls: template.styleUrls,\n moduleUrl: identifierModuleUrl(comp.type)\n }), this.needsStyleShim(comp), true);\n };\n StyleCompiler.prototype.compileStyles = function (outputCtx, comp, stylesheet, shim)  $\{\n\$  if (shim === void 0)  $\ \ \ \ \ \ \$  shim = this.needsStyleShim(comp);  $\n}$  return this.\_compileStyles(outputCtx, comp, stylesheet, shim, false); $\langle n \rangle$  }; $\langle n \rangle$  StyleCompiler.prototype.needsStyleShim = function (comp)  $\{\langle n \rangle$  return comp.template.encapsulation === ViewEncapsulation.Emulated; $\ln$  }; $\ln$ StyleCompiler.prototype.\_compileStyles = function (outputCtx, comp, stylesheet, shim, isComponentStylesheet) {\n var \_this = this;\n var styleExpressions = stylesheet.styles.map(function (plainStyle) { return literal( this. shimIfNeeded(plainStyle, shim)); });\n var dependencies = [];\n  $stylesheet-styleUrls. for Each (function (styleUrl) {\n var exprIndex = styleExpressions.length; \n //$ Note: This placeholder will be filled later. $\ln$  styleExpressions.push(null); $\ln$ dependencies.push(new StylesCompileDependency(getStylesVarName(null), styleUrl, function (value) { return  $style\$ Expressions[exprIndex] = outputCtx.importExpr(value); }));\n  $\}$  //styles variable contains plain strings and arrays of other styles arrays (recursive), $\ln$  // so we set its type to dynamic. $\ln$  var  $styleVar = getStylesVarName(isComponentStylesheet ? comp : null);$  var stmt = variable(stylesVar)\n .set(literalArr(styleExpressions, new ArrayType(DYNAMIC\_TYPE, [TypeModifier.Const])))\n .toDeclStmt(null, isComponentStylesheet ? [exports.StmtModifier.Final] : [\n exports.StmtModifier.Final,

exports.StmtModifier.Exported\n ]);\n outputCtx.statements.push(stmt);\n return new CompiledStylesheet(outputCtx, stylesVar, dependencies, shim, stylesheet); $\langle n \rangle$ ; $\langle n \rangle$ StyleCompiler.prototype.\_shimIfNeeded = function (style, shim)  $\ln$  return shim ? this.\_shadowCss.shimCssText(style, CONTENT\_ATTR, HOST\_ATTR) : style;\n };\n return StyleCompiler;\n  $\}(x)$ ;\n function getStylesVarName(component) {\n var result = \"styles\";\n if (component)  $\{\n\$  result +=  $\"$  + identifierName(component.type); $\n\$  }\n return result; $\n\$  $\frac{\text{#*}}{\text{``}}\text{`n}$  \* @license\n \* Copyright Google LLC All Rights Reserved.\n \*\n \* Use of this source code is governed by an MIT-style license that can be\n  $*$  found in the LICENSE file at https://angular.io/license\n  $*$  $\wedge$ n  $/*\$ <sub>n</sub>  $*$  A path is an ordered set of elements. Typically a path is to a\n  $*$  particular offset in a source file. The head of the list is the top $n$  \* most node. The tail is the node that contains the offset directly. $n$  \* For example, the expression `a + b + c` might have an ast that looks\n  $*$  like:\n  $*$  +\n  $*$  /\\\n  $*$  a +\n  $\langle \rangle$   $\parallel$   $\parallel$   $*$  b c $\parallel$   $\parallel$   $*$  The path to the node at offset 9 would be `['+' at 1-10, '+' at 7-10, $\parallel$   $*$  'c' at 9-10]` and the path the node at offset 1 would be\n  $*$  '['+' at 1-10, 'a' at 1-2]`.\n  $*$   $\land$ n var AstPath = /\*\* @class  $*$ / (function ()  ${\n\mu$  function AstPath(path, position)  ${\n\mu}$  if (position === void 0) { position = -1;  ${\n\mu}$ this.path = path;\n this.position = position;\n  $\rangle$ \n Object.defineProperty(AstPath.prototype,  $\label{eq:emptv}$ ,  $\mathcal{S}(\mathbf{r})$ ,  $\mathcal{S}(\mathbf{r})$  and  $\mathcal{S}(\mathbf{r})$  return !this.path || !this.path.length;\n },\n enumerable: false,\n configurable: true\n });\n Object.defineProperty(AstPath.prototype, \"head\",  ${\n \alpha \in \mathbb{C} \setminus \mathbb{C} \setminus \mathbb{C} \$ configurable: true\n  $\|\cdot\|$ ;\n Object.defineProperty(AstPath.prototype, \"tail\", {\n get: function () {\n return this.path[this.path.length - 1];\n },\n enumerable: false,\n configurable: true\n  $\cdot$ ;\n AstPath.prototype.parentOf = function (node) {\n return node && this.path[this.path.indexOf(node)  $- 1$ ;\n AstPath.prototype.childOf = function (node) {\n return this.path[this.path.indexOf(node) + 1];\n  $\lambda$ ;\n AstPath.prototype.first = function (ctor) {\n for (var i = this.path.length - 1; i >= 0; i--)  ${\n\mu \nu}$  var item = this.path[i];\n if (item instance of ctor)\n return item;\n }\n };\n AstPath.prototype.push = function (node) {\n this.path.push(node);\n };\n AstPath.prototype.pop = function ()  $\{\n\$  return this.path.pop();\n };\n return AstPath;\n }());\n\n var NodeWithI18n =  $/*$  @class \*/ (function  $\{ \n$  function NodeWithI18n(sourceSpan, i18n)  $\{\n$ this.sourceSpan = sourceSpan;\n this.i18n = i18n;\n  $\ln$  return NodeWithI18n;\n  $\}()$ ;\n var Text\$3 = /\*\* @class \*/ (function (\_super) {\n \_\_\_\_extends(Text, \_super);\n function Text(value, sourceSpan, i18n)  ${\n \mu \in \mathbb{R}^n \atop \mathbb{R}}$  var \_this = \_super.call(this, sourceSpan, i18n) || this;\n \_this.value = value;\n return  $_\text{this}$ ;\n }\n Text.prototype.visit = function (visitor, context) {\n return visitor.visitText(this, context);\n };\n return Text;\n }(NodeWithI18n));\n var Expansion = /\*\* @class \*/ (function (\_super) {\n \_\_extends(Expansion, \_super);\n function Expansion(switchValue, type, cases, sourceSpan, switchValueSourceSpan, i18n)  ${\n \mu \}$  var this = super.call(this, sourceSpan, i18n) || this: ${\n \ n}$ \_this.switchValue = switchValue;\n \_this.type = type;\n \_this.cases = cases;\n \_this.switchValueSourceSpan = switchValueSourceSpan;\n return \_this;\n }\n Expansion.prototype.visit = function (visitor, context) { $\ln$  return visitor.visitExpansion(this, context); $\ln$  $\{\n\}$ ;\n return Expansion;\n  $\{NodeWithI18n\}$ ;\n var ExpansionCase = /\*\* @class \*/ (function ()  $\{\n\}$ function ExpansionCase(value, expression, sourceSpan, valueSourceSpan, expSourceSpan) {\n this.value = value; $n$  this.expression = expression; $n$  this.sourceSpan = sourceSpan; $n$  this.valueSourceSpan  $=$  valueSourceSpan;\n this.expSourceSpan = expSourceSpan;\n  $\}$ \n ExpansionCase.prototype.visit = function (visitor, context)  $\{\n\}$  return visitor.visitExpansionCase(this, context); $\n\}$ ; $\n\}$  return ExpansionCase;\n  $\}()$ ;\n var Attribute = /\*\* @class \*/ (function (\_super)  $\{\n\}$  \_\_extends(Attribute, \_super);\n function Attribute(name, value, sourceSpan, valueSpan, i18n)  $\{\n\$  var \_this = \_super.call(this, sourceSpan,  $i18n$  || this:\n this.name = name;\n this.value = value;\n this.valueSpan = valueSpan;\n return this;\n }\n Attribute.prototype.visit = function (visitor, context) {\n return visitor.visitAttribute(this, context);\n  $\cdot$ ;\n return Attribute;\n  $\{NodeWithI18n)\;$ \n var Element\$1  $=$  /\*\* @class \*/ (function (\_super) {\n \_\_\_\_extends(Element, \_super);\n function Element(name, attrs,

children, sourceSpan, startSourceSpan, endSourceSpan, i18n) {\n if (endSourceSpan === void 0) { endSourceSpan = null;  $\ln$  var \_this = \_super.call(this, sourceSpan, i18n) || this; $\ln$  this.name = name; $n = \text{this}$ .attrs = attrs; $n = \text{this}$ .children = children; $n = \text{this}$ .startSourceSpan = startSourceSpan;\n  $_{this}$ endSourceSpan = endSourceSpan;\n return \_this;\n }\n Element.prototype.visit = function (visitor, context)  $\nvert$  return visitor.visitElement(this, context);\n };\n return Element;\n  $\{NodewithI18n)\;\|$  var Comment = /\*\* @class \*/ (function ()  $\|$  function Comment(value, sourceSpan) {\n this.value = value;\n this.sourceSpan = sourceSpan;\n }\n Comment.prototype.visit = function (visitor, context)  $\{\n\}$  return visitor.visitComment(this, context);\n  $\{\n\}$ ;\n return Comment;\n  $\}(x)$ ;\n function visitAll\$1(visitor, nodes, context)  $\{\n\$  if (context == void 0) { context = null;  $\ln$  var result = [];\n var visit = visitor.visit ?\n function (ast) { return visitor.visit(ast, context) || ast.visit(visitor, context);  $\cdot$   $\cdot$  function (ast) { return ast.visit(visitor, context);  $\cdot$ nodes.forEach(function (ast)  ${\n$  var astResult = visit(ast);\n if (astResult)  ${\n}$ result.push(astResult);\n }\n });\n return result;\n }\n var RecursiveVisitor\$1 = /\*\* @class \*/ (function ()  ${\n }$  function RecursiveVisitor()  ${\n }$  RecursiveVisitor.prototype.visitElement = function (ast, context)  ${\n \mu \}$  this.visitChildren(context, function (visit)  ${\n \mu \}$  visit(ast.attrs); visit(ast.children);\n });\n }{\n RecursiveVisitor.prototype.visitAttribute = function (ast, context) {  $\};\n\$  Recursive Visitor.prototype.visitText = function (ast, context) {  $\};\n\$ Recursive Visitor.prototype.visitComment = function (ast, context) {  $\cdot$ ;\n Recursive Visitor.prototype.visitExpansion = function (ast, context)  $\{\n\}$  return this.visitChildren(context, function (visit)  ${\n \dots \n }$  visit(ast.cases);\n });\n };\n RecursiveVisitor.prototype.visitExpansionCase = function (ast, context) {  $\cdot\$ Recursive Visitor.prototype.visitChildren = function (context, cb)  $\{\n\}$  var results =  $[\cdot]\$ ;\n var t = this;\n function visit(children) {\n if (children)\n results.push(visitAll\$1(t, children, context));\n  $\ln$  cb(visit);\n return Array.prototype.concat.apply([], results);\n };\n return RecursiveVisitor;\n  $\}()$ ;\n function spanOf(ast) {\n var start = ast.sourceSpan.start.offset;\n var end = ast.sourceSpan.end.offset;\n if (ast instance f Element\$1) {\n if (ast.endSourceSpan) {\n end = ast.endSourceSpan.end.offset;\n  $\{\n\}$ \n else if (ast.children && ast.children.length)  $\{\n\}$  end =  $spanOf(ast.children[ast.children.length - 1]).end;\n$  }\n return { start: start, end: end };\n }\n function findNode(nodes, position)  ${\n \mu \n}$  var path = [];\n var visitor = new /\*\* @class \*/ (function (\_super)  ${\n\mu$  \_\_extends(class\_1, \_super);\n function class\_1() {\n return \_super !== null && \_super.apply(this, arguments) || this;\n }\n class\_1.prototype.visit = function (ast, context) {\n

var span = spanOf(ast);\n if (span.start  $\lt$  = position && position  $\lt$  span.end) {\n

path.push(ast);\n  $\{\n\}$ \n else  $\{\n\}$  // Returning a value here will result in the children being skipped.\n return true;\n  $\rangle$ \n };\n return class\_1;\n }(RecursiveVisitor\$1));\n visitAll\$1(visitor, nodes);\n return new AstPath(path, position);\n  $\ln$  var TokenType;\n (function  $(TokenType) \ {\n \in \n TokerType[TokenType] \ \n TAG_OPEN_START\\ \n TAG_OPEN_START\\ \n TGRT\$ 

TokenType[TokenType[\"TAG\_OPEN\_END\"] =  $1$ ] = \"TAG\_OPEN\_END\";\n

TokenType[TokenType[\"TAG\_OPEN\_END\_VOID\"] = 2] = \"TAG\_OPEN\_END\_VOID\";\n

 $TokenType[TokenType[\{'TAG\_CLOSE\{''}]=3]=\{'TAG\_CLOSE\{''};\n}$ 

TokenType[TokenType[\"INCOMPLETE\_TAG\_OPEN\"] = 4] = \"INCOMPLETE\_TAG\_OPEN\";\n

TokenType[TokenType[\"TEXT\"] =  $5$ ] = \"TEXT\";\n

TokenType[TokenType[\"ESCAPABLE\_RAW\_TEXT\"] = 6] = \"ESCAPABLE\_RAW\_TEXT\";\n

TokenType[TokenType[\"RAW\_TEXT\"] = 7] = \"RAW\_TEXT\";\n

 $TokenType[TokenType[\text{``COMMENT\_START'''}] = 8] = \text{``COMMENT\_START''};\$ 

TokenType[TokenType[\"COMMENT\_END\"] = 9] = \"COMMENT\_END\";\n

TokenType[TokenType[\"CDATA\_START\"] = 10] = \"CDATA\_START\";\n

TokenType[TokenType[\"CDATA\_END\"] = 11] = \"CDATA\_END\";\n

```
TokenType[TokenType[\"ATTR_NAME\"] = 12] = \"ATTR_NAME\";\n
```
TokenType[TokenType[\"ATTR\_QUOTE\"] =  $13$ ] = \"ATTR\_QUOTE\";\n TokenType[TokenType[\"ATTR\_VALUE\"] = 14] = \"ATTR\_VALUE\";\n  $TokenType[TokenType[\text{'}DOC_TYPE\text{''}] = 15] = \text{''}DOC_TYPE\text{'''};\nn$  $TokenType[TokenType[\text{Y}EXPANSION\_FORM\_START\text{Y}]=16] = \text{Y}EXPANSION\_FORM\_START\text{Y};\text{in}$ TokenType[TokenType[\"EXPANSION\_CASE\_VALUE\"] = 17] = \"EXPANSION\_CASE\_VALUE\";\n TokenType[TokenType[\"EXPANSION\_CASE\_EXP\_START\"] = 18] =  $\Gamma$  = TEXPANSION CASE EXP\_START\";\n TokenType[TokenType[\"EXPANSION\_CASE\_EXP\_END\"] =  $19$ ] = \"EXPANSION\_CASE\_EXP\_END\";\n TokenType[TokenType[\"EXPANSION\_FORM\_END\"] = 20]  $= \lvert \text{``EXPANSION\_FORM\_END\rrvert''}$ ;\n TokenType[TokenType[\"EOF\"] = 21] = \"EOF\";\n })(TokenType || (TokenType = {}));\n var Token = /\*\* @class \*/ (function () {\n function Token(type, parts, sourceSpan) {\n this.type = type;\n this.parts = parts;\n this.sourceSpan = sourceSpan;\n }\n return Token;\n }());\n var TokenError = /\*\* @class \*/ (function (\_super) {\n \_\_extends(TokenError, \_super);\n function TokenError(errorMsg, tokenType, span)  $\{\n\$  var this = super.call(this, span, errorMsg) || this; $\infty$  $_\thinspace$ this.tokenType = tokenType;\n return  $_\thinspace$ this;\n }\n return TokenError;\n }(ParseError));\n var TokenizeResult =  $/*$  @ class \*/ (function ()  $\ln$  function TokenizeResult(tokens, errors, nonNormalizedIcuExpressions)  $\{\n \}$  this.tokens = tokens;\n this.errors = errors;\n this.nonNormalizedIcuExpressions = nonNormalizedIcuExpressions;\n }\n return TokenizeResult;\n  $\{\n\}$  function tokenize(source, url, getTagDefinition, options)  $\{\n\pi$  if (options === void 0) { options = {};  $\{\n\pi$ var tokenizer = new \_Tokenizer(new ParseSourceFile(source, url), getTagDefinition, options);\n tokenizer.tokenize();\n return new TokenizeResult(mergeTextTokens(tokenizer.tokens), tokenizer.errors, tokenizer.nonNormalizedIcuExpressions);\n }\n var CR\_OR\_CRLF\_REGEXP =  $\lvert \rvert \lvert \rvert \lvert \rvert \lvert \rvert \rvert \rvert$  $\mu$ unexpectedCharacterErrorMsg(charCode) {\n var char = charCode === \$EOF ? 'EOF' : String.fromCharCode(charCode);\n return \"Unexpected character \\\"\" + char + \"\\\"\";\n }\n function  $_unknow\\phi\gamma\simeq 4\$  return \"Unknown entity \\\"\" + entitySrc + \"\\\" - use the  $\|\{\mathscr{E}(\|S\|\leq k\leq \mathscr{E}(\|S\|\leq k\})\| \leq k\leq \mathscr{E}(\|S\|\leq k\mathscr{E}(\|S\|\leq k\mathscr{E}(\|S\|\leq k\mathscr{E}(\|S\|\leq k\mathscr{E}(\|S\|\leq k\mathscr{E}(\|S\|\leq k\mathscr{E}(\|S\|\leq k\mathscr{E}(\|S\|\leq k\mathscr{E}(\|S\|\leq k\mathscr{E}(\|S\|\leq k\mathscr{E}(\|S\|\leq k\mathscr{E}(\|S\|\leq k\mathscr{E}(\|$  ${\n\mu$  return \"Unable to parse entity \\\"\" + entityStr + \"\\\" - \" + type + \" character reference entities must end with \\\";\\\"\";\n }\n var CharacterReferenceType;\n (function (CharacterReferenceType) {\n CharacterReferenceType[\"HEX\"] = \"hexadecimal\";\n CharacterReferenceType[\"DEC\"] = \"decimal\";\n })(CharacterReferenceType || (CharacterReferenceType = {}));\n var \_ControlFlowError = /\*\* @class \*/ (function ()  ${\n\mu$  function ControlFlowError(error)  ${\n\mu}$  this.error = error;\n }\n return \_ControlFlowError;\n }());\n // See https://www.w3.org/TR/html51/syntax.html#writing-html-documents\n var Tokenizer = /\*\* @class \*/ (function () {\n /\*\*\n \* @param file The html source file being tokenized.\n \* @param \_getTagDefinition A function that will retrieve a tag definition for a given tag name.\n \* @param options Configuration of the tokenization.\n  $*$   $\wedge$ n function \_Tokenizer(\_file, \_getTagDefinition, options)  ${\n\mu \$  this.\_getTagDefinition = \_getTagDefinition;\n this.\_currentTokenStart = null;\n this.\_currentTokenType = null;\n this.\_expansionCaseStack =  $[\cdot;\n$  this.\_inInterpolation = false;\n this.tokens =  $[ ]$ ;\n this.errors =  $[ ]$ ;\n this.nonNormalizedIcuExpressions =  $[ ]$ ;\n this.\_tokenizeIcu = options.tokenizeExpansionForms  $||$  false; $\ln$  this.\_interpolationConfig = options.interpolationConfig || DEFAULT\_INTERPOLATION\_CONFIG;\n this.\_leadingTriviaCodePoints =\n options.leadingTriviaChars && options.leadingTriviaChars.map(function (c) { return c.codePointAt(0)  $|| 0; \} \rangle$ ;\n var range = options.range  $|| \{$  endPos: file.content.length, startPos: 0, startLine: 0, startCol: 0  $\}$ ;\n this. cursor = options.escapedString ? new EscapedCharacterCursor( file, range) : $\ln$  new PlainCharacterCursor( $\text{file}, \text{range}\;$ );\n this. preserveLineEndings = options.preserveLineEndings || false;\n this.\_escapedString = options.escapedString  $\|$  false;\n this.\_i18nNormalizeLineEndingsInICUs = options.i18nNormalizeLineEndingsInICUs || false;\n try {\n this. cursor.init();\n }\n catch (e)  $\ln$  this.handleError(e);\n  $\ln$  Tokenizer.prototype. processCarriageReturns  $=$  function (content)  $\{\n\$  if (this. preserveLineEndings)  $\{\n\}$  return content;\n  $\{\n\}$ https://www.w3.org/TR/html51/syntax.html#preprocessing-the-input-stream\n // In order to keep the original

position in the source, we can not\n // pre-process it.\n // Instead CRs are processed right before instantiating the tokens.\n return content.replace( $\text{CR}\_\text{CR}$ CRLF\_REGEXP, \\n');\n };\n Tokenizer.prototype.tokenize = function ()  $\n\alpha$  while (this.\_cursor.peek() !== \$EOF)  $\{\n\alpha$  var start = this.\_cursor.clone();\n try {\n if (this.\_attemptCharCode(\$LT)) {\n if (this.\_attemptCharCode(\$BANG)) {\n if (this.\_attemptCharCode(\$LBRACKET)) {\n this.\_consumeCdata(start);\n }\n else if (this.\_attemptCharCode(\$MINUS))  ${\n \atop \text{th}}$  this. consumeComment(start);\n  $}{\n \atop \text{th}}$  else  ${\n \atop \text{th}}$ this.\_consumeDocType(start);\n  $\rangle$ \n }\n else if (this.\_attemptCharCode(\$SLASH)) {\n this.\_consumeTagClose(start);\n }\n else  ${\n}$  this. consumeTagOpen(start);\n  $}{\n}$ }\n  ${\n}$  else if (!(this.\_tokenizeIcu && this.\_tokenizeExpansionForm()))  $\n{\n\theta$  this.\_consumeText();\n  $\n\alpha$  $\ln$  catch (e)  ${\n \ln \n}$  this.handleError(e);\n  $\ln$  }\n this. beginToken(TokenType.EOF);\n this. endToken([]);\n };\n /\*\*\n \* @returns whether an ICU token has been created\n  $* \mathcal{Q}$  internal\n  $* \wedge$ n \_Tokenizer.prototype.\_tokenizeExpansionForm = function ()  ${\n \mu \text{}}$  if (this.isExpansionFormStart())  ${\n \mu \text{}}$  this. \_consumeExpansionFormStart();\n return true;\n <br>  $\ln$  if (isExpansionCaseStart(this.\_cursor.peek()) && this.\_isInExpansionForm()) {\n this.\_consumeExpansionCaseStart();\n return true;\n  $\{\n\$  if (this.\_cursor.peek() ===  $\text{SRBRACE}$  {\n if (this. isInExpansionCase()) {\n this. consumeExpansionCaseEnd();\n return true;\n  $\rangle$ \n if (this.\_isInExpansionForm()) {\n this.\_consumeExpansionFormEnd();\n return true;\n  $\rangle\$ \n }\n return false;\n  $\{\n\}$ ;\n Tokenizer.prototype. beginToken = function (type, start)  $\{\n\}$  if (start === void 0) { start = this.\_cursor.clone();  $\ln$  this.\_currentTokenStart = start;\n this.\_currentTokenType = type;\n };\n Tokenizer.prototype.\_endToken = function (parts, end)  $\{\n\}$  if (this.\_currentTokenStart === null)  $\{\n\}$  throw new TokenError('Programming error - attempted to end a token when there was no start to the token', this.\_currentTokenType, this.\_cursor.getSpan(end));\n }\n if (this.\_currentTokenType === null) {\n throw new TokenError('Programming error - attempted to end a token which has no token type', null, this.\_cursor.getSpan(this.\_currentTokenStart));\n }\n var token = new Token(this.\_currentTokenType, parts, this.\_cursor.getSpan(this.\_currentTokenStart, this.\_leadingTriviaCodePoints));\n this.tokens.push(token);\n this. currentTokenStart = null;\n this. currentTokenType = null;\n return token;\n  $\cdot$  \;\n \_\_Tokenizer.prototype.\_createError = function (msg, span) {\n (this.\_isInExpansionForm())  $\{\n\$  msg += \" (Do you have an unescaped \\\" $\{\n\}\$  in your template? Use  $\{\'{\}'\}\\\{\''\}$  to escape it.)\";\n }\n var error = new TokenError(msg, this.\_currentTokenType, span); $\ln$  this.\_currentTokenStart = null; $\ln$  this.\_currentTokenType = null; $\ln$  return new \_ControlFlowError(error);\n };\n \_Tokenizer.prototype.handleError = function (e) {\n if (e instance of CursorError)  ${\n \cdot e = this \cdot createError(e.msg, this \cdot cursor.getSpan(e.cursor));\n \n \cdot \n}$ if (e instanceof \_ControlFlowError)  $\n \in \mathbb{R}$  this.errors.push(e.error);\n  $\n \in \mathbb{R}$  else  $\{\n \in \mathbb{R}$ throw e;\n  $\{\n\}$ ;\n Tokenizer.prototype.\_attemptCharCode = function (charCode)  $\{\n\$  if (this.\_cursor.peek() === charCode)  $\{\n\$  this.\_cursor.advance();\n return true;\n  $\{\n\}$ return false;\n };\n \_Tokenizer.prototype.\_attemptCharCodeCaseInsensitive = function (charCode) {\n if (compareCharCodeCaseInsensitive(this. cursor.peek(), charCode)) {\n this. cursor.advance();\n return true;\n  $\{\n\}$  return false;\n  $\{\n\}$ ;\n Tokenizer.prototype. requireCharCode = function (charCode)  ${\n \alpha}$  var location = this. cursor.clone(); ${\n \alpha}$  if (!this. attemptCharCode(charCode))  ${\n \alpha}$ throw this.\_createError(\_unexpectedCharacterErrorMsg(this.\_cursor.peek()), this.\_cursor.getSpan(location));\n  $\ln$  };\n \_Tokenizer.prototype.\_attemptStr = function (chars) {\n var len = chars.length;\n if (this. cursor.charsLeft() < len)  ${\n \atop \text{atm}}$  return false; ${\n \atop \text{atm}}$  var initialPosition = this.\_cursor.clone();\n for (var i = 0; i < len; i++) {\n if (!this. attemptCharCode(chars.charCodeAt(i)))  ${\n \mathbb{R}^n$  // If attempting to parse the string fails, we want to reset the parser\n  $//$  to where it was before the attempt $\ln$  this. cursor = initialPosition;\n

return false;\n  $\ln$  }\n return true;\n };\n Tokenizer.prototype.\_attemptStrCaseInsensitive = function (chars)  $\{\n\}$  for (var i = 0; i < chars.length; i++) {\n if (!this.\_attemptCharCodeCaseInsensitive(chars.charCodeAt(i))) {\n return false;\n  $\ln$   $\ln$  return true;\n  $\vert$ ;\n Tokenizer.prototype.\_requireStr = function (chars) {\n var  $location = this \_ cursor.close();\n$  if (!this.\_attemptStr(chars)) {\n throw this.\_createError(\_unexpectedCharacterErrorMsg(this.\_cursor.peek()), this.\_cursor.getSpan(location));\n }\n  $\cdot$ ;\n Tokenizer.prototype. attemptCharCodeUntilFn = function (predicate) {\n while (!predicate(this.\_cursor.peek()))  $\n{\n t\n this. cursor.addvance();\n }\n \n}$  $\Delta$ Tokenizer.prototype.\_requireCharCodeUntilFn = function (predicate, len)  $\{\n\}$  var start = this. cursor.clone();\n this. attemptCharCodeUntilFn(predicate);\n if (this. cursor.diff(start) < len) {\n throw this.\_createError(\_unexpectedCharacterErrorMsg(this.\_cursor.peek()), this.\_cursor.getSpan(start));\n  $\ln$  };\n \_Tokenizer.prototype.\_attemptUntilChar = function (char) {\n while (this. cursor.peek() !== char) {\n this. cursor.advance();\n }\n } \n  $\text{Tokenizer}, \text{predChar} = \text{function} (\text{decodeEntries}) \}$  if  $(\text{decodeEntries} \& \& this \text{ cursor}, \text{peek})$  $== $AMPERSAND) {\n return this \cdot decodeEntity();\n } \n else {\n // Don't rely\n}$ upon reading directly from `\_input` as the actual char value\n // may have been generated from an escape sequence.\n var char = String.fromCodePoint(this.\_cursor.peek());\n this.\_cursor.advance();\n return char;\n  $\{\n\}$ ;\n Tokenizer.prototype. decodeEntity = function ()  $\{\n\}$  var start = this.\_cursor.clone();\n this.\_cursor.advance();\n if (this.\_attemptCharCode( $$HASH$ ) {\n var isHex = this.\_attemptCharCode( $(x)$ || this.\_attemptCharCode( $(x)$ ;\n var codeStart = this.\_cursor.clone();\n this. attemptCharCodeUntilFn(isDigitEntityEnd); $\ln$  if (this. cursor.peek() != \$SEMICOLON)  $\{\ln$ // Advance cursor to include the peeked character in the string provided to the error $\ln$  // message. $\ln$  this.\_cursor.advance(); $\ln$  var entityType = isHex ? CharacterReferenceType.HEX : CharacterReferenceType.DEC;\n throw this.\_createError(\_unparsableEntityErrorMsg(entityType, this.\_cursor.getChars(start)), this.\_cursor.getSpan());\n  $\ln$  var strNum = this. cursor.getChars(codeStart);\n this. cursor.advance();\n try  ${\n\mu$  var charCode = parseInt(strNum, isHex ? 16 : 10); $\ln$  return String.fromCharCode(charCode);\n  $\ln$  catch (\_a) {\n throw this.\_createError(\_unknownEntityErrorMsg(this.\_cursor.getChars(start)), this.\_cursor.getSpan());\n }\n  $\ln$  else  ${\n \alpha$  var nameStart = this. cursor.clone();\n this.\_attemptCharCodeUntilFn(isNamedEntityEnd);\n if (this.\_cursor.peek() != \$SEMICOLON) {\n this. cursor = nameStart;\n return '&';\n }\n var name = this.\_cursor.getChars(nameStart);\n this.\_cursor.advance();\n var char = NAMED\_ENTITIES[name];\n if (!char) {\n throw this.\_createError(\_unknownEntityErrorMsg(name), this.\_cursor.getSpan(start));\n }\n return char;\n  $}\n$  }\n Tokenizer.prototype.\_consumeRawText = function (decodeEntities, endMarkerPredicate)  ${\n \mu \}$  this.\_beginToken(decodeEntities ? TokenType.ESCAPABLE\_RAW\_TEXT : TokenType.RAW\_TEXT);\n var parts =  $[]$ ;\n while (true) {\n var tagCloseStart = this.\_cursor.clone();\n var foundEndMarker = endMarkerPredicate();\n this.\_cursor = tagCloseStart;\n if (foundEndMarker) {\n break;\n  $\ln$ parts.push(this.\_readChar(decodeEntities));\n  $\ln$  return this. endToken([this. processCarriageReturns(parts.join(''))]);\n  $\}$ ;\n Tokenizer.prototype. consumeComment = function (start)  $\{\n\$  var this = this; $\infty$ this.\_beginToken(TokenType.COMMENT\_START, start);\n this.\_requireCharCode(\$MINUS);\n this. endToken([]);\n this. consumeRawText(false, function () { return this. attemptStr('-->'); });\n this. beginToken(TokenType.COMMENT\_END);\n this. requireStr('-->');\n this. endToken([]);\n };\n \_Tokenizer.prototype.\_consumeCdata = function (start) {\n var \_this = this;\n this. beginToken(TokenType.CDATA\_START, start); $\ln$  this. requireStr('CDATA['); $\ln$ 

this.\_endToken([]);\n this.\_consumeRawText(false, function () { return \_this.\_attemptStr(']|>'); });\n this.\_beginToken(TokenType.CDATA\_END);\n this.\_requireStr('|]>');\n this.\_endToken([]);\n };\n \_Tokenizer.prototype.\_consumeDocType = function (start) {\n this.\_beginToken(TokenType.DOC\_TYPE, start);\n var contentStart = this.\_cursor.clone();\n this.\_attemptUntilChar(\$GT);\n var content = this.\_cursor.getChars(contentStart);\n this.\_cursor.advance();\n this.\_endToken([content]);\n };\n Tokenizer.prototype. consumePrefixAndName = function ()  ${\n}$  var nameOrPrefixStart = this.\_cursor.clone();\n var prefix = ";\n while (this.\_cursor.peek() !== \$COLON &&  $\exists$ isPrefixEnd(this.\_cursor.peek())) {\n this.\_cursor.advance();\n }\n var nameStart;\n if (this. cursor.peek() ===  $SCOLON$ ) {\n prefix = this. cursor.getChars(nameOrPrefixStart);\n this.\_cursor.advance();\n nameStart = this.\_cursor.clone();\n  $\ln$  else {\n nameStart  $=$  nameOrPrefixStart;\n  $\{\n\}$ \n this.\_requireCharCodeUntilFn(isNameEnd, prefix === " ? 0 : 1);\n var name = this.\_cursor.getChars(nameStart);\n return [prefix, name];\n };\n  $\Delta$ Tokenizer.prototype.\_consumeTagOpen = function (start) {\n var tagName;\n var prefix;\n var openTagToken;\n try {\n if (!isAsciiLetter(this.\_cursor.peek())) {\n throw this.\_createError(\_unexpectedCharacterErrorMsg(this.\_cursor.peek()), this.\_cursor.getSpan(start));\n }\n openTagToken = this.\_consumeTagOpenStart(start);\n prefix = openTagToken.parts[0];\n  $tagName = openTagToken, parts[1];\n$  this.  $attemptCharCodeUntil:NotWhitespace);$  while (this.\_cursor.peek() !==  $SLASH \&&\text{this}$ .\_cursor.peek() !==  $GT \&&\text{in}$  this.\_cursor.peek() !==  $SLT$ ) {\n this.\_consumeAttributeName();\n this.\_attemptCharCodeUntilFn(isNotWhitespace);\n if (this.\_attemptCharCode(\$EQ)) {\n this.\_attemptCharCodeUntilFn(isNotWhitespace);\n this.\_consumeAttributeValue();\n  $\ln$ this.\_attemptCharCodeUntilFn(isNotWhitespace);\n }\n this.\_consumeTagOpenEnd();\n  $\ln$  catch (e)  $\ln$  if (e instance of ControlFlowError)  $\ln$  if (openTagToken)  $\ln$ // We errored before we could close the opening tag, so it is incomplete.\n openTagToken.type = TokenType.INCOMPLETE\_TAG\_OPEN;\n  $\rangle$ \n else {\n // When the start tag is invalid, assume we want a  $\langle \cdot \rangle$  as text. $\langle \cdot \rangle$  as text. this.\_beginToken(TokenType.TEXT, start);\n this.\_endToken(['<']);\n }\n return;\n  $\ln$  throw e;\n  $\ln$  var contentTokenType = this.\_getTagDefinition(tagName).contentType;\n if (contentTokenType === exports.TagContentType.RAW\_TEXT) {\n this.\_consumeRawTextWithTagClose(prefix, tagName, false); $\ln$  } |n else if (contentTokenType === exports.TagContentType.ESCAPABLE\_RAW\_TEXT)  ${\n\{n \quad this\_cosume RawTextWithTagClose(prefix, tagName, true);\n\} \n\}n \}$ \_Tokenizer.prototype.\_consumeRawTextWithTagClose = function (prefix, tagName, decodeEntities) {\n var \_this = this;\n var textToken = this.\_consumeRawText(decodeEntities, function () {\n if (!\_this.\_attemptCharCode(\$LT))\n return false;\n if (!\_this.\_attemptCharCode(\$SLASH))\n return false;\n \_this.\_attemptCharCodeUntilFn(isNotWhitespace);\n if (!\_this.\_attemptStrCaseInsensitive(tagName))\n return false;\n \_this.\_attemptCharCodeUntilFn(isNotWhitespace);\n return \_this.\_attemptCharCode(\$GT);\n });\n this. beginToken(TokenType.TAG\_CLOSE);\n this. requireCharCodeUntilFn(function (code) { return code ===  $GT$ ;  $\}$ , 3);\n this. cursor.advance(); // Consume the `>`\n this. endToken([prefix, tagName]);\n  $\ln$  Tokenizer.prototype. consumeTagOpenStart = function (start) {\n this. beginToken(TokenType.TAG\_OPEN\_START, start);\n var parts = this. consumePrefixAndName();\n return this.\_endToken(parts);\n };\n \_Tokenizer.prototype.\_consumeAttributeName = function () {\n var attrNameStart = this. cursor.peek();\n if (attrNameStart ===  $$SO$  || attrNameStart ===  $$DO$  {\n throw this. createError(\_unexpectedCharacterErrorMsg(attrNameStart), this. cursor.getSpan());\n  $\ln$ this. beginToken(TokenType.ATTR\_NAME);\n var prefixAndName = this. consumePrefixAndName();\n this. endToken(prefixAndName);\n  $\}$ ;\n Tokenizer.prototype. consumeAttributeValue = function ()

 ${\n\mu \quad \text{var value}};$  if (this.\_cursor.peek() === \$SQ || this.\_cursor.peek() === \$DQ)  ${\n\mu \quad \text{var value}};$ this.\_beginToken(TokenType.ATTR\_QUOTE);\n var quoteChar = this.\_cursor.peek();\n this.\_cursor.advance();\n this.\_endToken([String.fromCodePoint(quoteChar)]);\n this.\_beginToken(TokenType.ATTR\_VALUE);\n var parts = [];\n while (this.\_cursor.peek() !== quoteChar)  ${\n \rho}$  parts.push(this.\_readChar(true));\n  $\rho$  value = parts.join('');\n this.\_endToken([this.\_processCarriageReturns(value)]);\n this. beginToken(TokenType.ATTR\_QUOTE); $\ln$  this. cursor.advance(); $\ln$ this.\_endToken( $[String.fromCodePoint(quoteChar)]\rangle\$ n else  $\{\n\$ this.\_beginToken(TokenType.ATTR\_VALUE);\n var valueStart = this.\_cursor.clone();\n this. requireCharCodeUntilFn(isNameEnd, 1);\n value = this. cursor.getChars(valueStart);\n this.\_endToken([this.\_processCarriageReturns(value)]);\n }\n };\n  $\Box$ Tokenizer.prototype. $\angle$ consumeTagOpenEnd = function () {\n var tokenType = this.\_attemptCharCode(\$SLASH) ? TokenType.TAG\_OPEN\_END\_VOID : TokenType.TAG\_OPEN\_END;\n this.\_beginToken(tokenType);\n this.\_requireCharCode(\$GT);\n this.\_endToken([]);\n };\n \_Tokenizer.prototype.\_consumeTagClose = function (start) {\n this.\_beginToken(TokenType.TAG\_CLOSE, start);\n this.\_attemptCharCodeUntilFn(isNotWhitespace);\n var prefixAndName = this.\_consumePrefixAndName();\n this.\_attemptCharCodeUntilFn(isNotWhitespace);\n this. requireCharCode( $\Gamma$ ;\n this. endToken(prefixAndName);\n };\n  $\Gamma$ okenizer.prototype. $\Gamma$ consumeExpansionFormStart = function () {\n this.\_beginToken(TokenType.EXPANSION\_FORM\_START);\n this.\_requireCharCode(\$LBRACE);\n this. endToken([]);\n this. expansionCaseStack.push(TokenType.EXPANSION\_FORM\_START);\n this.\_beginToken(TokenType.RAW\_TEXT);\n var condition = this.\_readUntil(\$COMMA);\n var normalizedCondition = this.\_processCarriageReturns(condition);\n if (this. i18nNormalizeLineEndingsInICUs)  ${\n\mu$  // We explicitly want to normalize line endings for this text.\n this.\_endToken([normalizedCondition]);\n  $\ln$  else {\n // We are not normalizing line endings. $\langle n \rangle$  var conditionToken = this. endToken([condition]); $\langle n \rangle$  if  $(normalizedCondition != condition) {\n$  this.nonNormalizedIcuExpressions.push(conditionToken);\n  $\ln$   $\ln$  this.\_requireCharCode(\$COMMA);\n this.\_attemptCharCodeUntilFn(isNotWhitespace);\n this.\_beginToken(TokenType.RAW\_TEXT);\n var type = this.\_readUntil(\$COMMA);\n this.\_endToken([type]);\n this.\_requireCharCode(\$COMMA);\n this.\_attemptCharCodeUntilFn(isNotWhitespace);\n };\n  $\Gamma$ okenizer.prototype.\_consumeExpansionCaseStart = function () {\n this.\_beginToken(TokenType.EXPANSION\_CASE\_VALUE);\n var value = this. readUntil( $SLBRACE$ ).trim();\n this. endToken([value]);\n this.\_attemptCharCodeUntilFn(isNotWhitespace);\n this.\_beginToken(TokenType.EXPANSION\_CASE\_EXP\_START);\n this.\_requireCharCode(\$LBRACE);\n this. endToken([]);\n this. attemptCharCodeUntilFn(isNotWhitespace);\n this.\_expansionCaseStack.push(TokenType.EXPANSION\_CASE\_EXP\_START);\n };\n  $\Box$ Tokenizer.prototype. $\angle$ consumeExpansionCaseEnd = function () {\n this. beginToken(TokenType.EXPANSION CASE EXP\_END);\n this. requireCharCode(\$RBRACE);\n this. endToken([]);\n this. attemptCharCodeUntilFn(isNotWhitespace);\n this. expansionCaseStack.pop();\n  $\cdot$  };\n Tokenizer.prototype. consumeExpansionFormEnd = function ()  ${\n\mu$  this. beginToken(TokenType.EXPANSION FORM END);\n this.\_requireCharCode(\$RBRACE);\n this.\_endToken([]);\n this.\_expansionCaseStack.pop();\n  $\{\cdot\}$ :\n Tokenizer.prototype.consumeText = function ()  $\{\cdot\}$  var start = this.cursor.clone();\n this. beginToken(TokenType.TEXT, start);\n var parts =  $[\cdot]$ ;\n do  $\{\n\$ n if (this. interpolationConfig && this. attemptStr(this. interpolationConfig.start))  ${\n \lambda}$ parts.push(this. interpolationConfig.start);\n this. inInterpolation = true;\n  $\rangle$ \n else if

(this.\_interpolationConfig && this.\_inInterpolation &&\n this. attemptStr(this. interpolationConfig.end))  $\{\n$  parts.push(this. interpolationConfig.end); $\{\n$ this.\_inInterpolation = false;\n  $\rangle \nvert$  else {\n parts.push(this.\_readChar(true));\n }\n } while (!this.\_isTextEnd());\n this.\_endToken([this.\_processCarriageReturns(parts.join(''))]);\n  $\{\n\}$ ;\n \_\_Tokenizer.prototype.\_isTextEnd = function ()  $\{\n\$  if (this.\_cursor.peek() == \$LT || this.\_cursor.peek() === \$EOF)  $\nvert$  return true;\n  $\ln$  if (this.\_tokenizeIcu && !this. inInterpolation)  ${\n \mu \}$  if (this.isExpansionFormStart())  ${\n \mu \}$  // start of an expansion form\n return true; $\ln$   $\ln$  if (this.\_cursor.peek() == \$RBRACE && this.\_isInExpansionCase())  ${\n \mu \n \quad // end of and expansion case\n }n \quad return true;\n \quad {\n \mu \quad }$  $\{\n\}$ ;\n Tokenizer.prototype.\_readUntil = function (char)  $\{\n\}$  var start = this. cursor.clone();\n this.\_attemptUntilChar(char);\n return this.\_cursor.getChars(start);\n };\n  $\Box$ Tokenizer.prototype. $\Box$ isInExpansionCase = function () {\n return this.\_expansionCaseStack.length > 0  $&\&\$ n this. expansionCaseStack[this. expansionCaseStack.length - 1] ===\n TokenType.EXPANSION\_CASE\_EXP\_START;\n };\n \_Tokenizer.prototype.\_isInExpansionForm = function ()  ${\n \mu \n}$  return this.\_expansionCaseStack.length > 0 &&\n this. expansionCaseStack[this. expansionCaseStack.length - 1]  $==\n$ n TokenType.EXPANSION\_FORM\_START;\n };\n \_Tokenizer.prototype.isExpansionFormStart = function ()  ${\n\mu$  if (this. cursor.peek() !== \$LBRACE)  ${\n\mu}$  return false;\n }\n if (this.\_interpolationConfig)  $\{\n\}$  var start = this.\_cursor.clone();\n var isInterpolation = this.\_attemptStr(this.\_interpolationConfig.start);\n this.\_cursor = start;\n return !isInterpolation;\n  $\ln$  return true;\n  $\sin$  return Tokenizer;\n  $\{(x, y)$ }(\n function isNotWhitespace(code)  $\{\n\}$ return !isWhitespace(code)  $\parallel$  code == \$EOF;\n }\n function isNameEnd(code) {\n return isWhitespace(code)  $\parallel$  code === \$GT  $\parallel$  code === \$LT  $\parallel$  \n code === \$SLASH  $\parallel$  code === \$SQ  $\parallel$  code ===  $$DO \parallel code == $EO:\nparallel \quad \{ \text{function isPrefixEnd}(\text{code}) \}$  return  $(\text{code} < $a \parallel $z < code) \& (\text{code} < $A \parallel \text{right})$  $Z < \code{code} \&\&\n$  (code < \\$0 || code > \\$9);\n }\n function isDigitEntityEnd(code) {\n return code ==  $$SEMICOLON \parallel code == $EOF \parallel !isAsciiHexDigitcode};\n \quad function isNamedEntityEnd(code){\n \quad$ return code ==  $SEMICOLON \parallel code$  ==  $EOF \parallel \text{icot}(\text{code});n \quad \text{function}$ isExpansionCaseStart(peek)  $\ln$  return peek !== \$RBRACE;\n }\n function compareCharCodeCaseInsensitive(code1, code2) {\n return toUpperCaseCharCode(code1) == toUpperCaseCharCode(code2);\n }\n function toUpperCaseCharCode(code) {\n return code  $>$ = \$a && code  $\le$  \$z ? code - \$a + \$A : code;\n }\n function mergeTextTokens(srcTokens) {\n var dstTokens = [];\n var lastDstToken = undefined;\n for (var i = 0; i < srcTokens.length; i++) {\n var token = srcTokens[i];\n if (lastDstToken && lastDstToken.type == TokenType.TEXT && token.type == TokenType.TEXT) {\n lastDstToken.parts[0] += token.parts[0];\n lastDstToken.sourceSpan.end = token.sourceSpan.end;\n  $\ln$  else {\n lastDstToken = token;\n dstTokens.push(lastDstToken);\n }\n }\n return dstTokens;\n }\n var PlainCharacterCursor =  $/*$  @class \*/ (function () {\n function PlainCharacterCursor(fileOrCursor, range) {\n if (fileOrCursor instanceof PlainCharacterCursor) {\n this.file = fileOrCursor.file;\n this.input = fileOrCursor.input;\n this.end = fileOrCursor.end;\n var state = fileOrCursor.state;\n // Note: avoid using `{...fileOrCursor.state}` here as that has a severe performance penalty.\n // In ES5 bundles the object spread operator is translated into the `\_\_assign` helper, which $\ln$  // is not optimized by VMs as efficiently as a raw object literal. Since this constructor is $\ln$ // called in tight loops, this difference matters.\n this.state =  ${\n}$  peek: state.peek.\n offset: state.offset,\n line: state.line,\n column: state.column,\n };\n }\n else  ${\nvert \nvert n}$  if (!range)  ${\nvert n}$  throw new Error('Programming error: the range argument must be provided with a file argument.');\n  $\rangle \ln$  this.file = fileOrCursor;\n this.input = fileOrCursor.content;\n this.end = range.endPos;\n this.state = {\n peek: -1,\n offset: range.startPos,\n line: range.startLine,\n column: range.startCol,\n  $\cdot$  };\n  $\ln$  }\n PlainCharacterCursor.prototype.clone = function () {\n return new
PlainCharacterCursor(this);\n };\n PlainCharacterCursor.prototype.peek = function () {\n return this.state.peek;\n  $\cdot$  };\n PlainCharacterCursor.prototype.charsLeft = function () {\n return this.end this.state.offset;\n  $\cdot$ ;\n PlainCharacterCursor.prototype.diff = function (other) {\n return this.state.offset - other.state.offset;\n  $\}$ ;\n PlainCharacterCursor.prototype.advance = function () {\n this.advanceState(this.state);\n  $\}$ ;\n PlainCharacterCursor.prototype.init = function () {\n this.updatePeek(this.state);\n };\n PlainCharacterCursor.prototype.getSpan = function (start, leading TriviaCodePoints)  ${\n \times \ }$  start = start || this;\n var fullStart = start;\n if (leadingTriviaCodePoints)  ${\n \mu$  while (this.diff(start) > 0 && leadingTriviaCodePoints.indexOf(start.peek()) !== -1)  ${\n}$  if (fullStart === start)  ${\n}$  start  $= start.close()$ ;\n  $\{\n \}$ \n start.advance();\n }\n var startLocation = this.locationFromCursor(start);\n var endLocation = this.locationFromCursor(this);\n var fullStartLocation = fullStart !== start ? this.locationFromCursor(fullStart) : startLocation;\n return new ParseSourceSpan(startLocation, endLocation, fullStartLocation);\n };\n PlainCharacterCursor.prototype.getChars = function (start) {\n return this.input.substring(start.state.offset, this.state.offset); $\in$  }; $\in$  PlainCharacterCursor.prototype.charAt = function (pos)  $\{\n\}$  return this.input.charCodeAt(pos);\n };\n PlainCharacterCursor.prototype.advanceState = function (state) {\n if (state.offset  $>=$  this.end)  $\{\n\}$  this.state = state;\n throw new CursorError('Unexpected character \"EOF\"', this);\n }\n var currentChar = this.charAt(state.offset);\n if (currentChar === \$LF) {\n state.line++;\n state.column = 0;\n  $\lambda$  else if (!isNewLine(currentChar)) {\n state.column++;\n  $\{\n \}$  state.offset++;\n this.updatePeek(state);\n };\n PlainCharacterCursor.prototype.updatePeek = function (state)  $\ln$  state.peek = state.offset >= this.end ? \$EOF : this.charAt(state.offset);\n };\n PlainCharacterCursor.prototype.locationFromCursor = function (cursor)  ${\n\mu}$  return new ParseLocation(cursor.file, cursor.state.offset, cursor.state.line, cursor.state.column); $\n\}$ ; return PlainCharacterCursor;\n  $\{() \}$ ;\n var EscapedCharacterCursor = /\*\* @class \*/ (function (\_super) {\n \_extends(EscapedCharacterCursor, \_super);\n function EscapedCharacterCursor(fileOrCursor, range) {\n var this = this;\n if (fileOrCursor instance is EscapedCharacterCursor) {\n this = super.call(this, fileOrCursor) || this;\n \_this.internalState = Object.assign({}, fileOrCursor.internalState);\n }\n else  ${\n \mu$  \_this = \_super.call(this, fileOrCursor, range) || this;\n \_this.internalState = \_this.state;\n  $\ln$  return \_this;\n  $\ln$  EscapedCharacterCursor.prototype.advance = function () {\n this.state = this.internalState;\n \_super.prototype.advance.call(this);\n this.processEscapeSequence();\n  $\};\n\in$  EscapedCharacterCursor.prototype.init = function ()  $\{\n\in$  \_super.prototype.init.call(this);\n this.processEscapeSequence();\n  $\cdot$ ;\n EscapedCharacterCursor.prototype.clone = function () {\n return new EscapedCharacterCursor(this);\n };\n EscapedCharacterCursor.prototype.getChars = function (start)  ${\rm \frac{start}{\n} \cdot \frac{start}{\n}$  var cursor = start.clone();\n var chars = ";\n while (cursor.internalState.offset < this.internalState.offset) {\n chars += String.fromCodePoint(cursor.peek());\n cursor.advance();\n  $\ln$  return chars;\n  $\sin$  /\*\*\n \* Process the escape sequence that starts at the current position in the text. $\ln$  \* This method is called to ensure that `peek` has the unescaped value of escape sequences. $\ln$  \*/\n EscapedCharacterCursor.prototype.processEscapeSequence = function () {\n var  $_\text{this} = \text{this};\$   $_\text{vars} = \text{this}$  var peek = function () { return \_this.internalState.peek; }; \n if (peek() === \$BACKSLASH) {\n  $\parallel$  // We have hit an escape sequence so we need the internal state to become independent\n  $//$  of the external state. $\ln$  this.internalState = Object.assign({}, this.state);\n // Move past the backslash\n this.advanceState(this.internalState);\n // First check for standard control char sequences\n if (peek() ===  $\ln$  \n this.state.peek =  $\angle$ LF;\n \\n else if (peek() === \$r) {\n this.state.peek = \$CR;\n }\n else if (peek() === \$v) {\n this.state.peek =  $VTAB:\n\begin{bmatrix}\n1 \\
0\n\end{bmatrix}$  =  $\begin{bmatrix}\n1 \\
0\n\end{bmatrix}$  =  $\begin{bmatrix}\n1 \\
1\n\end{bmatrix}$  this.state.peek =  $$TAB;\n$  }\n else if (peek() == \$b) {\n this.state.peek = \$BSPACE;\n }\n else if (peek() ===  $f$  {\n this.state.peek =  $F$ ;\n }\n // Now consider more complex sequences\n else if (peek() ===  $\mathcal{S}_u$ ) {\n // Unicode code-point sequence\n

this.advanceState(this.internalState); // advance past the `u` char\n if (peek() === \$LBRACE) {\n // Variable length Unicode, e.g. `\\x{123}`\n this.advanceState(this.internalState); // advance past the  $\{ \hat{\ } \}$  char $\langle n \rangle$  // Advance past the variable number of hex digits until we hit a  $\{ \}$  char $\langle n \rangle$ var digitStart = this.clone();\n var length = 0;\n while (peek() !==  $$RBRACE$ ) {\n this.advanceState(this.internalState);\n length++;\n }\n this.state.peek = this.decodeHexDigits(digitStart, length);\n  $\ln$  else {\n // Fixed length Unicode, e.g. `\\u1234`\n var digitStart = this.clone();\n this.advanceState(this.internalState);\n this.advanceState(this.internalState);\n this.advanceState(this.internalState);\n this.state.peek = this.decodeHexDigits(digitStart, 4);\n  $\ln$   $\ln$  else if (peek() === \$x) {\n // Hex char code, e.g. `\\x2F`\n this.advanceState(this.internalState); // advance past the `x` char\n var digitStart = this.clone();\n this.advanceState(this.internalState);\n this.state.peek = this.decodeHexDigits(digitStart, 2);\n  $\ln$  else if (isOctalDigit(peek()))  $\{\n\$  // Octal char code, e.g. `\\012`,\n var octal =  $\gamma$ ;\n var length = 0;\n var previous = this.clone();\n while (isOctalDigit(peek())  $&\&$  length < 3) {\n previous = this.clone();\n octal += String.fromCodePoint(peek());\n this.advanceState(this.internalState);\n length++;\n  $\{\n\}$ this.state.peek = parseInt(octal, 8);\n  $\frac{1}{2}$  // Backup one char\n this.internalState = previous.internalState;\n  $\rangle\$ \n else if (isNewLine(this.internalState.peek)) {\n // Line continuation `\\` followed by a new line\n this.advanceState(this.internalState); // advance over the newline\n this.state = this.internalState;\n  $\ln$  else {\n // If none of the `if` blocks were executed then we just have an escaped normal character. $\ln$  // In that case we just, effectively, skip the backslash from the character.\n this.state.peek = this.internalState.peek;\n  $\ln$  };\n EscapedCharacterCursor.prototype.decodeHexDigits = function (start, length) {\n var hex = this.input.substr(start.internalState.offset, length);\n var charCode = parseInt(hex, 16);\n if  $(\text{lisNaN}(charCode)) \$ n return charCode;\n  $\{\n \}$  else  $\{\n \}$  start.state = start.internalState;\n throw new CursorError('Invalid hexadecimal escape sequence', start);\n  $\ln$ };\n return EscapedCharacterCursor;\n }(PlainCharacterCursor));\n var CursorError = /\*\* @class \*/ (function ()  ${\n\mu$  function CursorError(msg, cursor)  ${\n\mu}$  this.msg = msg;\n this.cursor = cursor;\n  $\ln$  return CursorError;\n  $\}(\cdot)\$ ;\n\n var TreeError = /\*\* @class \*/ (function (\_super) {\n  $_$ extends(TreeError, \_super);\n function TreeError(elementName, span, msg) {\n var \_this =  $_s \text{super.} \text{call}(\text{this}, \text{span}, \text{msg}) \parallel \text{this};\n \text{this} \text{elementName} = \text{elementName};\n \text{return } \text{this};\n \text{ is } \text{if } \text{this} \text{ is } \text{if } \text{this} \text{ is } \text{if } \text{this} \text{ is } \text{if } \text{this} \text{ is } \text{if } \text{this} \text{ is } \text{if } \text{this} \text{ is } \text{if } \text{this} \text{ is } \text{if } \text{this} \text{ is } \text{if } \text{this} \text{ is } \text{if } \text{this} \text$ TreeError.create = function (elementName, span, msg) {\n return new TreeError(elementName, span, msg);\n  $\{\cdot\}$ ;\n return TreeError;\n  $\{ParseError\}$ ;\n var ParseTreeResult = /\*\* @class \*/ (function ()  $\{\n\}$ function ParseTreeResult(rootNodes, errors)  $\{\n\}$  this.rootNodes = rootNodes; $\n\}$  this.errors = errors; $\n\}$  $\ln$  return ParseTreeResult;\n  $\}$ ());\n var Parser = /\*\* @class \*/ (function () {\n function Parser(getTagDefinition)  $\ln$  this.getTagDefinition = getTagDefinition;\n }\n Parser.prototype.parse  $=$  function (source, url, options)  $\{\n \$  var tokenizeResult = tokenize(source, url, this.getTagDefinition, options);\n var parser = new \_TreeBuilder(tokenizeResult.tokens, this.getTagDefinition);\n parser.build();\n return new ParseTreeResult(parser.rootNodes, tokenizeResult.errors.concat(parser.errors));\n  $\{\n\}$ ;\n return Parser;\n  $\{() \}$ ;\n var TreeBuilder = /\*\* @class \*/ (function ()  $\{\n\}$  function TreeBuilder(tokens, getTagDefinition)  $\{\n\}$  this.tokens = tokens;\n this.getTagDefinition = getTagDefinition;\n this. index = -1;\n this. elementStack =  $[1;\ln$  this.rootNodes =  $[1;\ln]$ this.errors =  $[\cdot]$ ;\n this. advance();\n }\n TreeBuilder.prototype.build = function () {\n while (this.\_peek.type !== TokenType.EOF)  ${\n}$  if (this.\_peek.type === TokenType.TAG\_OPEN\_START  $\|\$ n this. peek.type === TokenType.INCOMPLETE\_TAG\_OPEN)  ${\n \{ \n \}}$ this. consumeStartTag(this. advance());\n  $\{\n\}$  else if (this. peek.type === TokenType.TAG CLOSE)  ${\n \atop \text{this. consumeEndTag(this. advance}}\n \}n$  else if (this. peek.type === TokenType.CDATA\_START)  ${\n}$  this. closeVoidElement();\n

this.\_consumeCdata(this.\_advance());\n  $\{\n\}$ \n else if (this.\_peek.type === TokenType.COMMENT\_START) {\n this. closeVoidElement();\n this.\_consumeComment(this.\_advance());\n  $\rangle$ \n else if (this.\_peek.type == TokenType.TEXT || this.\_peek.type ===  $TokenType.RAW_TEXT \|\|n$  this.\_peek.type === TokenType.ESCAPABLE\_RAW\_TEXT) {\n this.\_closeVoidElement();\n this.\_consumeText(this.\_advance());\n <br>}\n else if (this.\_peek.type === TokenType.EXPANSION\_FORM\_START)  ${\n}$  this. consumeExpansion(this. advance());\n  $\ln$  else  ${\n \times \n \times \n \times \n}$  // Skip all other tokens...\n this.\_advance();\n }\n }\n  $\cdot$ ;\n \_TreeBuilder.prototype.\_advance = function () {\n var prev = this.\_peek;\n if (this.\_index < this.tokens.length - 1)  ${\n \times \n }$  // Note: there is always an EOF token at the end\n this.\_index++;\n  $\ln$  this. peek = this.tokens[this. index];\n return prev;\n };\n TreeBuilder.prototype.\_advanceIf = function (type)  ${\n}$  if (this.\_peek.type === type)  ${\n}$  return this.\_advance();\n  $\rangle$ \n return null;\n };\n \_TreeBuilder.prototype.\_consumeCdata = function (\_startToken) {\n this.\_consumeText(this.\_advance());\n this.\_advanceIf(TokenType.CDATA\_END);\n };\n \_TreeBuilder.prototype.\_consumeComment = function (token)  ${\n \mu \n}$  var text = this.\_advanceIf(TokenType.RAW\_TEXT);\n this.\_advanceIf(TokenType.COMMENT\_END);\n var value = text != null ? text.parts[0].trim() : null;\n this. addToParent(new Comment(value, token.sourceSpan)); $\langle n \rangle$ TreeBuilder.prototype.\_consumeExpansion = function (token)  ${\n \nu}$  var switchValue = this.\_advance();\n var type = this.\_advance();\n var cases =  $[\cdot$ ;\n // read =\n while (this.\_peek.type === TokenType.EXPANSION\_CASE\_VALUE)  ${\n \nu \arpsilon}$  var expCase = this. parseExpansionCase();\n if  $(\text{lexpCase})\n$  return; // error\n cases.push(expCase);\n }\n // read the final }\n if (this.\_peek.type !== TokenType.EXPANSION\_FORM\_END)  $\{\n\$ this.errors.push(TreeError.create(null, this.\_peek.sourceSpan, \"Invalid ICU message. Missing '}'.\"));\n return;\n }\n var sourceSpan = new ParseSourceSpan(token.sourceSpan.start, this.\_peek.sourceSpan.end, token.sourceSpan.fullStart);\n this.\_addToParent(new Expansion(switchValue.parts[0], type.parts[0], cases, sourceSpan, switchValue.sourceSpan));\n this.\_advance();\n };\n \_TreeBuilder.prototype.\_parseExpansionCase = function () {\n var value = this. advance();\n  $\ell$  read {\n if (this. peek.type !== TokenType.EXPANSION CASE EXP START) {\n this.errors.push(TreeError.create(null, this.\_peek.sourceSpan, \"Invalid ICU message. Missing '{'.\"));\n return null;\n  $\rangle \$ |\n // read until }\n var start = this.\_advance();\n var exp = this. collectExpansionExpTokens(start); $\ln$  if (!exp) $\ln$  return null; $\ln$  var end = this.\_advance();\n exp.push(new Token(TokenType.EOF, [], end.sourceSpan));\n // parse everything in between { and }\n var expansionCaseParser = new \_TreeBuilder(exp, this.getTagDefinition);\n expansionCaseParser.build();\n if (expansionCaseParser.errors.length > 0) {\n this.errors = this.errors.concat(expansionCaseParser.errors);\n return null;\n  $\ln$  var sourceSpan = new ParseSourceSpan(value.sourceSpan.start, end.sourceSpan.end, value.sourceSpan.fullStart);\n var expSourceSpan = new ParseSourceSpan(start.sourceSpan.start, end.sourceSpan.end, start.sourceSpan.fullStart);\n return new ExpansionCase(value.parts[0], expansionCaseParser.rootNodes, sourceSpan, value.sourceSpan,  $expSourceSpan\rangle$ ;\n  $\cdot$  };\n TreeBuilder.prototype. collectExpansionExpTokens = function (start) {\n var  $exp = \frac{|\cdot\rangle n}{\cdot}$  var expansionFormStack = [TokenType.EXPANSION\_CASE\_EXP\_START]; $\cdot$  while (true)  ${\nvert \nvert}$  if (this. peek.type === TokenType.EXPANSION FORM START  $\|\cdot\|$ this. peek.type === TokenType.EXPANSION\_CASE\_EXP\_START)  ${\n \{ \n \}}$ expansionFormStack.push(this.\_peek.type);\n  $\{\n\}$ \n if (this.\_peek.type === TokenType.EXPANSION\_CASE\_EXP\_END) {\n if (lastOnStack(expansionFormStack, TokenType.EXPANSION\_CASE\_EXP\_START))  $\{\n\}$  expansionFormStack.pop(); $\{\n\}$  if (expansionFormStack.length == 0)\n return exp;\n  $\ln$  else {\n this.errors.push(TreeError.create(null, start.sourceSpan, \"Invalid ICU message. Missing '}'.\"));\n

return null;\n  $\rangle \ln$   $\rangle \ln$  if (this.\_peek.type === TokenType.EXPANSION\_FORM\_END) {\n if (lastOnStack(expansionFormStack, TokenType.EXPANSION\_FORM\_START)) {\n expansionFormStack.pop();\n }\n else {\n this.errors.push(TreeError.create(null, start.sourceSpan, \"Invalid ICU message. Missing ' $\{\lceil \cdot \rceil\}\n$ ;\"));\n return null;\n  $\lceil \cdot \rceil\}$ n if (this.\_peek.type === TokenType.EOF) {\n this.errors.push(TreeError.create(null, start.sourceSpan, \"Invalid ICU message. Missing '}'.\"));\n return null;\n  $\{\n\}$   $\|\$  exp.push(this. advance());\n  $\|\$ ;\n  $\|\$ ;\n TreeBuilder.prototype.\_consumeText = function (token)  ${\n \mu \}$  var text = token.parts[0];\n if (text.length  $> 0$  && text[0] == '\\n') {\n var parent = this.\_getParentElement();\n if (parent != null && parent.children.length  $= 0 \&\&\ln \text{this.getTagDefinition(parent.name).ignoreFirstLf)}$  text  $=$  text.substring(1);\n  $\{\n\$ Text\$3(text, token.sourceSpan));\n  $\{\n\}$ ;\n \_TreeBuilder.prototype.\_closeVoidElement = function ()  ${\n\mu$  var el = this.\_getParentElement();\n if (el && this.getTagDefinition(el.name).isVoid) {\n this.\_elementStack.pop();\n  $\|\cdot\|$ ;\n TreeBuilder.prototype.\_consumeStartTag = function (startTagToken)  ${\n\mu$  var  $_a = \text{read}(\text{starTagToken}, 2)$ , prefix =  $_a[0]$ , name =  $_a[1]$ ;\n var attrs  $=$  [];\n while (this.\_peek.type === TokenType.ATTR\_NAME) {\n attrs.push(this.\_consumeAttr(this.\_advance()));\n  $\{\n\}$  var fullName = this. getElementFullName(prefix, name, this. getParentElement());\n var selfClosing = false;\n // Note: There could have been a tokenizer error $\ln$  // so that we don't get a token for the end tag... $\ln$  if (this.\_peek.type === TokenType.TAG\_OPEN\_END\_VOID)  $\{\n\}$  this.\_advance();\n selfClosing = true;\n var tagDef = this.getTagDefinition(fullName);\n if (!(tagDef.canSelfClose || getNsPrefix(fullName) !== null || tagDef.isVoid)) {\n this.errors.push(TreeError.create(fullName, startTagToken.sourceSpan, \"Only void and foreign elements can be self closed \\\"\" + startTagToken.parts[1] +  $\{\|\| \$ );\n  $\}$ \n else if (this. peek.type == TokenType.TAG\_OPEN\_END)  $\{\|$ this.\_advance();\n selfClosing = false;\n  $\lambda$  \n var end = this.\_peek.sourceSpan.start;\n var span = new ParseSourceSpan(startTagToken.sourceSpan.start, end, startTagToken.sourceSpan.fullStart);\n // Create a separate `startSpan` because `span` will be modified when there is an `end` span.\n var startSpan  $=$  new ParseSourceSpan(startTagToken.sourceSpan.start, end, startTagToken.sourceSpan.fullStart); $\ln$  var el = new Element\$1(fullName, attrs, [], span, startSpan, undefined);\n this. pushElement(el);\n if (selfClosing)  ${\n \mu \ }/P$  Elements that are self-closed have their `endSourceSpan` set to the full span, as the $\ln$ // element start tag also represents the end tag. $\ln$  this.\_popElement(fullName, span); $\ln$  } $\ln$ else if (startTagToken.type === TokenType.INCOMPLETE\_TAG\_OPEN) {\n // We already know the opening tag is not complete, so it is unlikely it has a corresponding\n // close tag. Let's optimistically parse it as a full element and emit an error. $\ln$  this. popElement(fullName, null); $\ln$ this.errors.push(TreeError.create(fullName, span, \"Opening tag \\\"\" + fullName + \"\\\" not terminated.\"));\n }\n };\n \_TreeBuilder.prototype.\_pushElement = function (el) {\n var parentEl = this.\_getParentElement();\n if (parentEl && this.getTagDefinition(parentEl.name).isClosedByChild(el.name)) {\n this.\_elementStack.pop();\n  $\ln$  this.\_addToParent(el);\n this.\_elementStack.push(el);\n };\n TreeBuilder.prototype. consumeEndTag = function (endTagToken)  $\{\n\$  var fullName = this. getElementFullName(endTagToken.parts[0], endTagToken.parts[1], this. getParentElement());\n if (this.getTagDefinition(fullName).isVoid) {\n this.errors.push(TreeError.create(fullName, endTagToken.sourceSpan, \"Void elements do not have end tags \\\"\" + endTagToken.parts[1] + \"\\\"\"));\n }\n else if (!this.\_popElement(fullName, endTagToken.sourceSpan)) {\n var errMsg = \"Unexpected closing tag  $\|\|\|$ " + fullName + \"\\\". It may happen when the tag has already been closed by another tag. For more info see https://www.w3.org/TR/html5/syntax.html#closing-elements-that-have-implied-end-tags\";\n this.errors.push(TreeError.create(fullName, endTagToken.sourceSpan, errMsg)); $\n\lambda$  }; $\n\lambda$  }; $\n\lambda$  /\*\*\n \* Closes the nearest element with the tag name `fullName` in the parse tree.\n \* `endSourceSpan` is the span of

the closing tag, or null if the element does\n  $*$  not have a closing tag (for example, this happens when an incomplete $n$  \* opening tag is recovered). $\ln$  \*/ $\ln$  \_TreeBuilder.prototype.\_popElement = function  $(HullName, endSourceSpan) {\n for (var stackIndex = this. elementStack.length - 1; stackIndex = 0;$ stackIndex--)  ${\n \mu \}$  var el = this.\_elementStack[stackIndex];\n if (el.name == fullName)  ${\n \mu \}$ // Record the parse span with the element that is being closed. Any elements that are $\ln$  // removed from the element stack at this point are closed implicitly, so they won't get\n // an end source span (as there is no explicit closing element). $\ln$  el.endSourceSpan = endSourceSpan; $\ln$ el.sourceSpan.end = endSourceSpan !== null ? endSourceSpan.end : el.sourceSpan.end;\n this.\_elementStack.splice(stackIndex, this.\_elementStack.length - stackIndex);\n return true;\n  $\ln$  if (!this.getTagDefinition(el.name).closedByParent) {\n return false;\n }\n  $\ln$  return false;\n  $\sin$  TreeBuilder.prototype.\_consumeAttr = function (attrName) {\n var fullName = mergeNsAndName(attrName.parts[0], attrName.parts[1]); $\ln$  var end = attrName.sourceSpan.end;\n var value = ";\n var valueSpan = undefined;\n if (this. peek.type  $==$ TokenType.ATTR\_QUOTE)  $\{\n \$ this.\_advance();\n  $\n \}$ n if (this.\_peek.type === TokenType.ATTR\_VALUE)  ${\n \mu \}$  var valueToken = this.\_advance();\n value = valueToken.parts $[0]$ ;\n end = valueToken.sourceSpan.end;\n valueSpan = valueToken.sourceSpan; $\n\lambda$  } if (this.\_peek.type === TokenType.ATTR\_QUOTE) {\n var quoteToken = this. advance();\n end = quoteToken.sourceSpan.end;\n  $\rangle$ \n return new Attribute(fullName, value, new ParseSourceSpan(attrName.sourceSpan.start, end, attrName.sourceSpan.fullStart), valueSpan);\n };\n TreeBuilder.prototype.\_getParentElement = function () {\n return this. elementStack.length > 0 ? this. elementStack[this. elementStack.length - 1] : null;\n };\n TreeBuilder.prototype.\_addToParent = function (node)  $\{\n\}$  var parent = this.\_getParentElement();\n if (parent != null)  $\ln$  parent.children.push(node);\n  $\ln$  else  $\ln$ this.rootNodes.push(node);\n  $\{\n\}$ ;\n TreeBuilder.prototype.\_getElementFullName = function (prefix, localName, parentElement)  $\{\n\$  if (prefix === ")  $\{\n\}$  prefix = this.getTagDefinition(localName).implicitNamespacePrefix  $||$ ";\n if (prefix ===  $\& \&$  parentElement != null)  ${\n \mu \}$  var parentTagName = splitNsName(parentElement.name)[1];\n var  $parentTagDefinition = this.getTagDefinition(parentTagName); \nvert n$  if  $($ !parentTagDefinition.preventNamespaceInheritance)  $\ln$  prefix = getNsPrefix(parentElement.name);\n  $\ln$  }\n }\n return mergeNsAndName(prefix, localName);\n };\n return \_TreeBuilder;\n }());\n function lastOnStack(stack, element)  $\n\alpha$  return stack.length > 0 && stack[stack.length - 1] === element;\n }\n\n var HtmlParser =  $/*$  @class \*/ (function (\_super) {\n \_\_extends(HtmlParser, \_super);\n function HtmlParser()  ${\n\mu$  return \_super.call(this, getHtmlTagDefinition) || this;\n }\n HtmlParser.prototype.parse = function (source, url, options)  $\n{\in$  return \_super.prototype.parse.call(this, source, url, options); $\n{\in}$  }; $\n{\in}$ return HtmlParser;\n }(Parser));\n\n /\*\*\n \* @license\n \* Copyright Google LLC All Rights Reserved.\n  $*\n$   $*$  Use of this source code is governed by an MIT-style license that can be $\n$ n  $*$  found in the LICENSE file at https://angular.io/license\n \*/\n var PRESERVE\_WS\_ATTR\_NAME = 'ngPreserveWhitespaces';\n var SKIP\_WS\_TRIM\_TAGS = new Set(['pre', 'template', 'textarea', 'script', 'style']);\n // Equivalent to \\s with  $\u00a0$ (non-breaking space) excluded. $\ln$  // Based on https://developer.mozilla.org/en-US/docs/Web/JavaScript/Reference/Global\_Objects/RegExp\n var WS\_CHARS = '  $\|\{\n\}\|_{\{\n\}\|_{1680}\|_{180e}\|_{2000-\|\u200a}\|_{2028}\|_{2029}\|_{202f}\|_{205f}\|_{3000}\|_{16ff';n \quad \text{NOWS REGEXP}}$  $=$  new RegExp(\"[^\" + WS\_CHARS + \"]\");\n var WS\_REPLACE\_REGEXP = new RegExp(\"[\" + WS\_CHARS +  $\lceil \2, \lceil \frac{s}{s} \rceil$ ;  $\lceil s \rceil$ ; function hasPreserveWhitespacesAttr(attrs)  $\lceil \frac{s}{s} \rceil$  return attrs.some(function (attr) { return attr.name === PRESERVE\_WS\_ATTR\_NAME; });\n }\n /\*\*\n \* Angular Dart introduced &ngsp; as a placeholder for non-removable space, see: $\ln$  \* https://github.com/dartlang/angular/blob/0bb611387d29d65b5af7f9d2515ab571fd3fbee4/\_tests/test/compiler/preserve\_whitespace\_test.dart #L25-L32\n \* In Angular Dart &ngsp; is converted to the 0xE500 PUA (Private Use Areas) unicode character\n

\* and later on replaced by a space. We are re-implementing the same idea here. $\ln$  \*/ $\ln$  function replaceNgsp(value)  $\{\n\mid \mathbf{r} \mid \mathbf{r} \in \mathbf{r}\}\n\}$  return  $\mathbf{r}$  return value.replace(new RegExp(NGSP\_UNICODE, 'g'), ' ');\n }\n /\*\*\n \* This visitor can walk HTML parse tree and remove / trim text nodes using the following rules: $\ln$  \* - consider spaces, tabs and new lines as whitespace characters; $\ln$  \* - drop text nodes consisting of whitespace characters only; $\ln$  \* - for all other text nodes replace consecutive whitespace characters with one space;\n  $*$  - convert &ngsp; pseudo-entity to a single space;\n  $*\n$ \* Removal and trimming of whitespaces have positive performance impact (less code to generate\n \* while compiling templates, faster view creation). At the same time it can be  $\text{'destructive}\$ n \* in some cases (white spaces can influence layout). Because of the potential of breaking layout $\ln$  \* this visitor is not activated by default in Angular 5 and people need to explicitly opt-in for\n \* whitespace removal. The default option for whitespace removal will be revisited in Angular  $6\ln$  \* and might be changed to \"on\" by default.\n \*/\n var WhitespaceVisitor =  $/*$  @ class \*/ (function () {\n function WhitespaceVisitor() {\n }\n WhitespaceVisitor.prototype.visitElement = function (element, context)  $\{\n\$  if (SKIP\_WS\_TRIM\_TAGS.has(element.name) || hasPreserveWhitespacesAttr(element.attrs)) {\n // don't descent into elements where we need to preserve whitespaces\n // but still visit all attributes to eliminate one used as a market to preserve  $WS \nightharpoonup$  return new Element\$1(element.name, visitAll\$1(this, element.attrs), element.children, element.sourceSpan, element.startSourceSpan, element.endSourceSpan, element.i18n);\n }\n return new Element\$1(element.name, element.attrs, visitAllWithSiblings(this, element.children), element.sourceSpan, element.startSourceSpan, element.endSourceSpan, element.i18n);\n };\n WhitespaceVisitor.prototype.visitAttribute = function (attribute, context)  $\{\n\}$  return attribute.name !== PRESERVE WS ATTR\_NAME ? attribute : null;\n  $\cdot$  };\n WhitespaceVisitor.prototype.visitText = function (text, context)  ${\n \nu \}$  var isNotBlank = text.value.match(NO\_WS\_REGEXP); ${\n \nu \}$  var hasExpansionSibling  $=$  context &&\n (context.prev instance f Expansion || context.next instance of Expansion);\n if  $(isNotBlank \parallel hasExpansionSibling) \$ | return new Text\$3(replaceNgsp(text.value).replace(WS\_REPLACE\_REGEXP, '), text.sourceSpan, text.i18n);\n }\n return null;\n  $\{\n\}$ ;\n WhitespaceVisitor.prototype.visitComment = function (comment, context) {\n return comment;\n  $\cdot$  };\n WhitespaceVisitor.prototype.visitExpansion = function (expansion, context) {\n return expansion; $\n\lambda$  }; $\lambda$  WhitespaceVisitor.prototype.visitExpansionCase = function (expansionCase, context) {\n return expansionCase;\n };\n return WhitespaceVisitor;\n }());\n function removeWhitespaces(htmlAstWithErrors) {\n return new ParseTreeResult(visitAll\$1(new WhitespaceVisitor(), htmlAstWithErrors.rootNodes), htmlAstWithErrors.errors);\n }\n function visitAllWithSiblings(visitor, nodes)  ${\n \nu \ar \ result = [\;\nu \quad nodes for Each (function (ast, i) ]\n \varar \ context = { prev: nodes[i - 1], next:$ nodes $[i + 1]$ ;\n var astResult = ast.visit(visitor, context);\n if (astResult) {\n result.push(astResult);\n }\n });\n return result;\n }\n\n // http://cldr.unicode.org/index/cldrspec/plural-rules\n var PLURAL\_CASES = ['zero', 'one', 'two', 'few', 'many', 'other'];\n /\*\*\n \* Expands special forms into elements. $\ln$  \*\n \* For example, $\ln$  \*\n \* ``\n \* { messages.length, plural, $\ln$  \* =0  $\{\text{zero}\}\$  \* =1 {one}\n \* other {more than one}\n \* \\n \*``\n \*\n \* will be expanded into\n \*\n \* ```\n \* <ng-container [ngPlural]=\"messages.length\">\n \* <ng-template ngPluralCase=\"=0\">zero</ngtemplate> $\n\lambda$  \* <ng-template ngPluralCase= $\lceil -1 \rceil$ ">one</ng-template> $\lceil n \rceil$  \* <ng-template ngPluralCase=\"other\">more than one</ng-template>\n \* </ng-container>\n \* ```\n \*/\n function expandNodes(nodes)  $\{\n\$  var expander = new Expander(); return new ExpansionResult(visitAll\$1(expander, nodes), expander.isExpanded, expander.errors);\n }\n var ExpansionResult = /\*\* @class \*/ (function () {\n function ExpansionResult(nodes, expanded, errors) {\n this.nodes = nodes;\n this.expanded = expanded;\n this.errors = errors;\n }\n return ExpansionResult;\n  $\}()$ ;\n var ExpansionError = /\*\* @class \*/ (function (\_super) {\n extends(ExpansionError, super); $\in$  function ExpansionError(span, errorMsg)  $\{\n\}$  return super.call(this, span, errorMsg) || this;\n  $\ln$  return ExpansionError;\n }(ParseError));\n /\*\*\n Expand expansion forms (plural, select) to directives\n  $*\n\alpha$  + @internal\n  $*\n\alpha$  var Expander = /\*\* @class

\*/ (function ()  $\n\alpha$  function Expander()  $\n\alpha$  this.isExpanded = false;\n this.errors = [];\n }\n  $\text{Expander.prototype.}\n visitElement = function (element, context) {\n return new Element$1(element.name,$ element.attrs, visitAll\$1(this, element.children), element.sourceSpan, element.startSourceSpan, element.endSourceSpan);\n  $\cdot$ ;\n Expander.prototype.visitAttribute = function (attribute, context) {\n return attribute;\n  $\cdot$  };\n Expander.prototype.visitText = function (text, context) {\n return text;\n  $\{\n\}$ ;\n \_\_Expander.prototype.visitComment = function (comment, context)  $\{\n\}$  return comment;\n };\n Expander.prototype.visitExpansion = function (icu, context)  $\{\n\}$  this.isExpanded = true; $\n\}$  return icu.type == 'plural' ? \_expandPluralForm(icu, this.errors) :\n \_expandDefaultForm(icu, this.errors);\n  $\{\n\}$ ;\n \_Expander.prototype.visitExpansionCase = function (icuCase, context)  $\{\n\}$  throw new Error('Should' not be reached'); $\n\lambda$  }; $\n\lambda$  return Expander; $\n\lambda$  }()); $\lambda$  // Plural forms are expanded to `NgPlural` and `NgPluralCase`s\n function \_expandPluralForm(ast, errors) {\n var children = ast.cases.map(function (c) {\n if (PLURAL\_CASES.indexOf(c.value) == -1 && !c.value.match( $\land$ =\\d+\$/)) {\n errors.push(new ExpansionError(c.valueSourceSpan, \"Plural cases should be \\\"=<number>\\\" or one of  $\Upsilon$  +  $PLURAL\_CASES.join', '))$ ;\n  $\{n \in Y \text{ expansionResult} = expandNodes(c-expression); \infty\}$ errors.push.apply(errors, \_\_spread(expansionResult.errors));\n return new Element\$1(\"ng-template\", [new Attribute('ngPluralCase', \"\" + c.value, c.valueSourceSpan)], expansionResult.nodes, c.sourceSpan, c.sourceSpan, c.sourceSpan);\n });\n var switchAttr = new Attribute('[ngPlural]', ast.switchValue, ast.switchValueSourceSpan);\n return new Element\$1('ng-container', [switchAttr], children, ast.sourceSpan, ast.sourceSpan, ast.sourceSpan);\n }\n // ICU messages (excluding plural form) are expanded to `NgSwitch` and `NgSwitchCase`s\n function \_expandDefaultForm(ast, errors)  $\{\n\}$  var children = ast.cases.map(function (c)  ${\n\mu$  var expansionResult = expandNodes(c.expression);\n errors.push.apply(errors,  $_s$  spread(expansionResult.errors));\n if (c.value == 'other') {\n // other is the default case when no values match\n return new Element\$1(\"ng-template\", [new Attribute('ngSwitchDefault', ", c.valueSourceSpan)], expansionResult.nodes, c.sourceSpan, c.sourceSpan, c.sourceSpan);\n }\n return new Element\$1(\"ng-template\", [new Attribute('ngSwitchCase', \"\" + c.value, c.valueSourceSpan)], expansionResult.nodes, c.sourceSpan, c.sourceSpan, c.sourceSpan); $\langle n \rangle$ ; $\langle n \rangle$  var switchAttr = new Attribute('[ngSwitch]', ast.switchValue, ast.switchValueSourceSpan);\n return new Element\$1('ng-container', [switchAttr], children, ast.sourceSpan, ast.sourceSpan, ast.sourceSpan);\n  $\ln \ var_a$ ;\n /\*\*\n \* @license\n \* Copyright Google LLC All Rights Reserved.\n \*\n \* Use of this source code is governed by an MIT-style license that can be\n \* found in the LICENSE file at https://angular.io/license\n \*/\n /\*\*\n \* A segment of text within the template. $\ln$  \*/\n var TextAst = /\*\* @class \*/ (function () {\n function TextAst(value, ngContentIndex, sourceSpan)  $\{\n\}$  this.value = value; $\infty$  this.ngContentIndex = ngContentIndex; $\infty$ this.sourceSpan = sourceSpan; $\n\lambda$  } TextAst.prototype.visit = function (visitor, context) { $\n\lambda$  return visitor.visitText(this, context);\n };\n return TextAst;\n }());\n /\*\*\n \* A bound expression within the text of a template. $\ln$  \*/n var BoundTextAst = /\*\* @class \*/ (function () { $\ln$  function BoundTextAst(value, ngContentIndex, sourceSpan)  $\{\n\}$  this.value = value; $\infty$  this.ngContentIndex = ngContentIndex; $\infty$ this.sourceSpan = sourceSpan;\n  $\|\cdot\|$  BoundTextAst.prototype.visit = function (visitor, context) {\n return visitor.visitBoundText(this, context);\n  $\cdot$ ;\n return BoundTextAst;\n  $\cdot$ );\n /\*\*\n \* A plain attribute on an element. $\ln$  \*/ $\ln$  var AttrAst = /\*\* @class \*/ (function ()  $\ln$  function AttrAst(name, value, sourceSpan)  $\{\n\$  this.name = name;\n this.value = value;\n this.sourceSpan = sourceSpan;\n  $\ln$  AttrAst.prototype.visit = function (visitor, context)  $\ln$  return visitor.visitAttr(this, context);\n  $\{\cdot\}$ ;\n return AttrAst;\n  $\{() \;|\; n \text{ BoundaryMapping} = (a = {\},\text{In} a[4 \text{~Animation *}/]= 4 \text{~*}$ Animation \*/,\n  $a[1 \nmid k$  Attribute \*/ = 1 /\* Attribute \*/,\n  $a[2 \nmid k$  Class \*/| = 2 /\* Class \*/,\n  $a[0 \nmid k$ Property \*/] = 0 /\* Property \*/,\n \_\_a[3 /\* Style \*/] = 3 /\* Style \*/,\n \_\_a);\n /\*\*\n \* A binding for an element property (e.g. `[property]=\"expression\"`) or an animation trigger (e.g.\n  $*$  `[@trigger]=\"stateExp\"`)\n \*/\n var BoundElementPropertyAst = /\*\* @class \*/ (function ()  $\ln$  function BoundElementPropertyAst(name, type, securityContext, value, unit, sourceSpan)  $\{\n\}$  this.name = name; $\langle n \rangle$ this.type = type;\n this.securityContext = securityContext;\n this.value = value;\n this.unit =

unit;\n this.sourceSpan = sourceSpan;\n this.isAnimation = this.type ===  $4$  /\* Animation \*/;\n }\n BoundElementPropertyAst.fromBoundProperty = function (prop)  $\{\n\$  var type = BoundPropertyMapping[prop.type];\n return new BoundElementPropertyAst(prop.name, type, prop.securityContext, prop.value, prop.unit, prop.sourceSpan);\n };\n BoundElementPropertyAst.prototype.visit = function (visitor, context)  $\{\n\}$  return visitor.visitElementProperty(this, context);\n  $\cdot$ ;\n return BoundElementPropertyAst;\n  $\cdot$  \());\n /\*\*\n \* A binding for an element event (e.g.  $\text{`(event)}= \text{``handler()'''}$ ) or an animation trigger event (e.g. $\text{`n}$  \* `(@trigger.phase)=\"callback(\$event)\"`).\n \*/\n var BoundEventAst = /\*\* @class \*/ (function () {\n function BoundEventAst(name, target, phase, handler, sourceSpan, handlerSpan) {\n this.name = name;\n this.target = target;\n this.phase = phase;\n this.handler = handler;\n this.sourceSpan = sourceSpan; $\langle n \rangle$  this.handlerSpan = handlerSpan; $\langle n \rangle$  this.fullName = BoundEventAst.calcFullName(this.name, this.target, this.phase);\n this.isAnimation = !!this.phase;\n }\n BoundEventAst.calcFullName = function (name, target, phase)  ${\n \mu \}$  if (target)  ${\n \mu \}$  return target +  $\{\n \ \ \ \ i\in\mathbb{N}: \mathbb{N} \text{ is a finite number of } \mathbb{N}: \mathbb{N} \text{ is a finite number of } \mathbb{N}: \mathbb{N} \text{ is a finite number of } \mathbb{N}: \mathbb{N} \text{ is a finite number of } \mathbb{N}: \mathbb{N} \text{ is a finite number of } \mathbb{N}: \mathbb{N} \text{ is a finite number of } \mathbb{N}: \mathbb{N} \text{ is a finite number of } \mathbb{N}: \mathbb{N} \text{ is a finite number of } \mathbb{N}: \mathbb{N}: \mathbb{N}: \mathbb{N}: \mathbb{N}: \mathbb{N}: \mathbb{N}:$ return name;\n  $\{\n\}$ ;\n BoundEventAst.fromParsedEvent = function (event)  $\{\n\}$  var target = event.type  $== 0$  /\* Regular \*/ ? event.targetOrPhase : null;\n var phase = event.type === 1 /\* Animation \*/ ? event.targetOrPhase : null;\n return new BoundEventAst(event.name, target, phase, event.handler, event.sourceSpan, event.handlerSpan); $\in$   $\{$ ;\n BoundEventAst.prototype.visit = function (visitor, context)  ${\nvert \nvert n \vert}$ ;\n return visitor.visitEvent(this, context);\n };\n return BoundEventAst;\n  $\vert$ ());\n /\*\*\n \* A reference declaration on an element (e.g. `let someName=\"expression\"`).\n  $*\wedge$  var ReferenceAst = /\*\* @class \*/ (function ()  ${\n}$  function ReferenceAst(name, value, originalValue, sourceSpan)  ${\n}$  this.name = name; $\ln$  this.value = value; $\ln$  this.originalValue = originalValue; $\ln$  this.sourceSpan = sourceSpan;\n  $\{\n\}$  ReferenceAst.prototype.visit = function (visitor, context)  $\{\n\}$  return visitor.visitReference(this, context);\n  $\cdot$ ;\n return ReferenceAst;\n  $\cdot$ )());\n /\*\*\n \* A variable declaration on a <ng-template> (e.g. `var-someName=\"someLocalName\"`). $\ln$  \*/n var VariableAst = /\*\*  $\textcircled{ }$  (function () {\n function VariableAst(name, value, sourceSpan, valueSpan) {\n this.name = name;\n this.value = value;\n this.sourceSpan = sourceSpan;\n this.valueSpan = valueSpan;\n  $\ln$  VariableAst.fromParsedVariable = function (v)  $\ln$  return new VariableAst(v.name, v.value, v.sourceSpan, v.valueSpan); $\in$   $\{ \infty \}$ ;\n VariableAst.prototype.visit = function (visitor, context)  $\{\infty \}$  return visitor.visitVariable(this, context);\n  $\}$ ;\n return VariableAst;\n  $\}$ ());\n /\*\*\n \* An element declaration in a template. $\ln$  \*/\n var ElementAst = /\*\* @class \*/ (function () {\n function ElementAst(name, attrs, inputs, outputs, references, directives, providers, hasViewContainer, queryMatches, children, ngContentIndex, sourceSpan, endSourceSpan)  ${\n \mu \}$  this.name = name; ${\n \mu \}$  this.attrs = attrs; ${\n \mu \}$  this.inputs = inputs; ${\n \mu \}$ this.outputs = outputs; $\ln$  this.references = references; $\ln$  this.directives = directives; $\ln$ this.providers = providers; $n$  this.hasViewContainer = hasViewContainer; $n$  this.queryMatches = queryMatches;\n this.children = children;\n this.ngContentIndex = ngContentIndex;\n this.sourceSpan = sourceSpan;\n this.endSourceSpan = endSourceSpan;\n  $\ln$ ElementAst.prototype.visit = function (visitor, context)  $\{\n\$  return visitor.visitElement(this, context);\n };\n return ElementAst;\n }());\n /\*\*\n \* A `<ng-template>` element included in an Angular template.\n \*/\n var EmbeddedTemplateAst = /\*\* @class \*/ (function ()  $\ln$  function EmbeddedTemplateAst(attrs, outputs, references, variables, directives, providers, hasViewContainer, queryMatches, children, ngContentIndex, sourceSpan)  $\{\n\}$  this.attrs = attrs; $\in$  this.outputs = outputs; $\in$  this.references = references; $\in$ this.variables = variables; $n$  this.directives = directives; $n$  this.providers = providers; $n$ this.hasViewContainer = hasViewContainer;\n this.queryMatches = queryMatches;\n this.children = children;\n this.ngContentIndex = ngContentIndex;\n this.sourceSpan = sourceSpan;\n }\n EmbeddedTemplateAst.prototype.visit = function (visitor, context)  $\{\n\}$  return visitor.visitEmbeddedTemplate(this, context);\n  $\iint$ :\n return EmbeddedTemplateAst;\n  $\iint$ <sup>\*\*</sup>\n \* A directive property with a bound value (e.g. `\*ngIf=\"condition\").\n \*/\n var BoundDirectivePropertyAst = /\*\*

@class \*/ (function () {\n function BoundDirectivePropertyAst(directiveName, templateName, value, sourceSpan)  $\ln$  this.directiveName = directiveName;\n this.templateName = templateName;\n this.value = value;\n this.sourceSpan = sourceSpan;\n  $\lambda$  BoundDirectivePropertyAst.prototype.visit  $=$  function (visitor, context)  $\{\n\$  return visitor.visitDirectiveProperty(this, context); $\n\}$ ; $\n\}$  return BoundDirectivePropertyAst;\n  $\}()$ ;\n /\*\*\n \* A directive declared on an element.\n \*/\n var DirectiveAst  $=$  /\*\* @class \*/ (function ()  $\n\$ n function DirectiveAst(directive, inputs, hostProperties, hostEvents, contentQueryStartId, sourceSpan)  $\{\n\}$  this.directive = directive; $\n\}$  this.inputs = inputs; $\n\}$ this.hostProperties = hostProperties;\n this.hostEvents = hostEvents;\n this.contentQueryStartId = contentQueryStartId;\n this.sourceSpan = sourceSpan;\n  $\|\cdot\|$  DirectiveAst.prototype.visit = function (visitor, context)  ${\n \mu \ }$  return visitor.visitDirective(this, context); ${\n \mu \ }$ ; ${\n \mu \ }$  return DirectiveAst; ${\n \mu \ }$  $\n}$ ()); ${\n \mu \ }$  $\frac{\ast \mathfrak{m}}{n}$  \* A provider declared on an element\n \*/\n var ProviderAst = /\*\* @class \*/ (function () {\n function ProviderAst(token, multiProvider, eager, providers, providerType, lifecycleHooks, sourceSpan, isModule)  ${\n\mu$  this.token = token;\n this.multiProvider = multiProvider;\n this.eager = eager;\n this.providers = providers; $n$  this.providerType = providerType; $n$  this.lifecycleHooks = lifecycleHooks;\n this.sourceSpan = sourceSpan;\n this.isModule = isModule;\n  $\vert \$ ProviderAst.prototype.visit = function (visitor, context)  $\{\n\}$  // No visit method in the visitor for now... $\|$ return null;\n };\n return ProviderAst;\n }());\n (function (ProviderAstType) {\n ProviderAstType[ProviderAstType]\"PublicService\"] = 0] = \"PublicService\";\n ProviderAstType[ProviderAstType[\"PrivateService\"] = 1] = \"PrivateService\";\n ProviderAstType[ProviderAstType[\"Component\"] =  $2$ ] = \"Component\";\n ProviderAstType[ProviderAstType[\"Directive\"] = 3] = \"Directive\";\n  $ProviderAstType[ProviderAstType]\Houitin'\T = 4] = \Touitin'\T$ ;\n })(exports.ProviderAstType || (exports.ProviderAstType = { }));\n /\*\*\n \* Position where content is to be projected (instance of  $\text{~}($ ng-content $\text{~})$ in a template). $\in$  \*/\n var NgContentAst = /\*\* @class \*/ (function () {\n function NgContentAst(index, ngContentIndex, sourceSpan)  ${\n \mu \}$  this.index = index;\n this.ngContentIndex = ngContentIndex;\n this.sourceSpan = sourceSpan;\n  $\{\n\}$  NgContentAst.prototype.visit = function (visitor, context)  $\{\n\}$ return visitor.visitNgContent(this, context);\n };\n return NgContentAst;\n }());\n /\*\*\n \* A visitor that accepts each node but doesn't do anything. It is intended to be used $\ln$  \* as the base class for a visitor that is only interested in a subset of the node types.\n  $*\$ n var NullTemplateVisitor = /\*\* @class \*/ (function () {\n function NullTemplateVisitor()  ${\n \mu \}$  NullTemplateVisitor.prototype.visitNgContent = function (ast, context)  $\{\}\;\;$  NullTemplateVisitor.prototype.visitEmbeddedTemplate = function (ast, context)  $\{\;\;$  \;\n NullTemplateVisitor.prototype.visitElement = function (ast, context) {  $\cdot$ ;\n NullTemplateVisitor.prototype.visitReference = function (ast, context) {  $\cdot$ ;\n NullTemplateVisitor.prototype.visitVariable = function (ast, context) {  $\cdot\$ NullTemplateVisitor.prototype.visitEvent = function (ast, context) {  $\cdot$ ;\n NullTemplateVisitor.prototype.visitElementProperty = function (ast, context) {  $\cdot$ ;\n NullTemplateVisitor.prototype.visitAttr = function (ast, context) {  $\};\n$ NullTemplateVisitor.prototype.visitBoundText = function (ast, context) {  $\cdot$ ;\n NullTemplateVisitor.prototype.visitText = function (ast, context)  $\{\}\;\;$ NullTemplateVisitor.prototype.visitDirective = function (ast, context) {  $\};\n$ NullTemplateVisitor.prototype.visitDirectiveProperty = function (ast, context)  $\{\}\$ ;\n return NullTemplateVisitor;\n  $\{() \; ; \; \mathsf{h} \; * \mathsf{h} \; * \mathsf{Base} \; \text{class that can be used to build a visitor that visits each node \mathsf{h} \}$ in an template ast recursively. $\n\mathbf{n}$  \*/ $\mathbf{n}$  var RecursiveTemplateAstVisitor = /\*\* @class \*/ (function (\_super) {\n \_\_extends(RecursiveTemplateAstVisitor, \_super);\n function RecursiveTemplateAstVisitor() {\n return super.call(this)  $|| \text{ this};\n \quad \{ \text{Nodes with children} \}$ RecursiveTemplateAstVisitor.prototype.visitEmbeddedTemplate = function (ast, context) {\n return this.visitChildren(context, function (visit) {\n visit(ast.attrs);\n visit(ast.references);\n visit(ast.variables);\n visit(ast.directives);\n visit(ast.providers);\n visit(ast.children);\n

 $\|\cdot\|$ ;\n RecursiveTemplateAstVisitor.prototype.visitElement = function (ast, context) {\n return this.visitChildren(context, function (visit) {\n visit(ast.attrs);\n visit(ast.inputs);\n visit(ast.outputs);\n visit(ast.references);\n visit(ast.directives);\n visit(ast.providers);\n visit(ast.children);\n });\n };\n RecursiveTemplateAstVisitor.prototype.visitDirective = function (ast, context)  ${\n \mu \}$  return this.visitChildren(context, function (visit)  ${\n \nu \}$  visit(ast.inputs);\n visit(ast.hostProperties);\n visit(ast.hostEvents);\n });\n };\n RecursiveTemplateAstVisitor.prototype.visitChildren = function (context, cb)  $\{\n\$  var results =  $[\cdot]\n$ ; var t = this;\n function visit(children) {\n if (children && children.length)\n results.push(templateVisitAll(t, children, context));\n  $\mathbf{h}$  cb(visit);\n return Array.prototype.concat.apply([], results);\n };\n return RecursiveTemplateAstVisitor;\n  ${\rm [NullTemplateVisitor)}$ ;\n /\*\*\n \* Visit every node in a list of {@link TemplateAst}s with the given {@link} TemplateAstVisitor}.\n \*/\n function templateVisitAll(visitor, asts, context) {\n if (context == void 0) { context = null;  $\n\rightharpoonup$  var result = [];\n var visit = visitor.visit ?\n function (ast) { return visitor.visit(ast, context) || ast.visit(visitor, context);  $\cdot$   $\cdot$  function (ast) { return ast.visit(visitor, context);  $\cdot$ asts.forEach(function (ast)  ${\n \mu \}$  var astResult = visit(ast); ${\n \mu \}$  if (astResult)  ${\n \mu \}$ result.push(astResult);\n  $\ln$  });\n return result;\n }\n\n var ProviderError = /\*\* @class \*/ (function (\_super) {\n \_\_extends(ProviderError, \_super);\n function ProviderError(message, span) {\n return super.call(this, span, message) || this;\n  $\ln$  return ProviderError;\n }(ParseError));\n var ProviderViewContext = /\*\* @class \*/ (function () {\n function ProviderViewContext(reflector, component) {\n var this = this;\n this.reflector = reflector;\n this.component = component;\n this.errors =  $[]$ ;\n this.viewQueries = \_getViewQueries(component);\n this.viewProviders = new Map();\n component.viewProviders.forEach(function (provider) {\n if  $(\phi)$  ( $\phi$ ) == null)  $\{\n\$ this.viewProviders.set(tokenReference(provider.token), true);\n  $\ln$  }\n }\n return ProviderViewContext;\n  $\}(\cdot)\$ n var ProviderElementContext = /\*\* @class \*/ (function ()  $\n\$  function ProviderElementContext(viewContext, \_parent, \_isViewRoot, \_directiveAsts, attrs, refs, isTemplate, contentQueryStartId, \_sourceSpan)  $\{\n\}$  var \_this = this; $\infty$  this.viewContext = viewContext; $\infty$ this.\_parent = \_parent;\n this.\_isViewRoot = \_isViewRoot;\n this.\_directiveAsts = \_directiveAsts;\n this. sourceSpan =  $sourceSpan\backslash n$  this. transformedProviders = new Map();\n this. seenProviders  $=$  new Map();\n this.\_queriedTokens = new Map();\n this.transformedHasViewContainer = false;\n this.\_attrs = {};\n attrs.forEach(function (attrAst) { return \_this.\_attrs[attrAst.name] = attrAst.value; });\n var directivesMeta = \_directiveAsts.map(function (directiveAst) { return directiveAst.directive; });\n this.\_allProviders =\n \_resolveProvidersFromDirectives(directivesMeta, \_sourceSpan, viewContext.errors);\n this.\_contentQueries = \_getContentQueries(contentQueryStartId, directivesMeta);\n Array.from(this.\_allProviders.values()).forEach(function (provider) {\n \_this.\_addQueryReadsTo(provider.token, provider.token, \_this.\_queriedTokens);\n });\n if (isTemplate) {\n var templateRefId = createTokenForExternalReference(this.viewContext.reflector, Identifiers.TemplateRef);\n this.\_addQueryReadsTo(templateRefId, templateRefId, this.\_queriedTokens);\n  $\ln$  refs.forEach(function (refAst) {\n var defaultQueryValue = refAst.value  $\|\n\|$ n createTokenForExternalReference(\this.viewContext.reflector, Identifiers.ElementRef);\n \_this.\_addQueryReadsTo({ value: refAst.name }, defaultQueryValue, this. queriedTokens); $\ln$  }); $\ln$  if (this.\_queriedTokens.get(this.viewContext.reflector.resolveExternalReference(Identifiers.ViewContainerRef))) {\n this.transformedHasViewContainer = true;\n  $\{\n\$  /\n // create the providers that we know are eager first\n Array.from(this. allProviders.values()).forEach(function (provider) {\n var eager = provider.eager  $\|$  this. queriedTokens.get(tokenReference(provider.token)); $\in$  if (eager)  $\{\n\$ this. getOrCreateLocalProvider(provider.providerType, provider.token, true);\n  $\ln$  });\n }\n ProviderElementContext.prototype.afterElement = function ()  $\nvert$  var this = this;\n // collect lazy

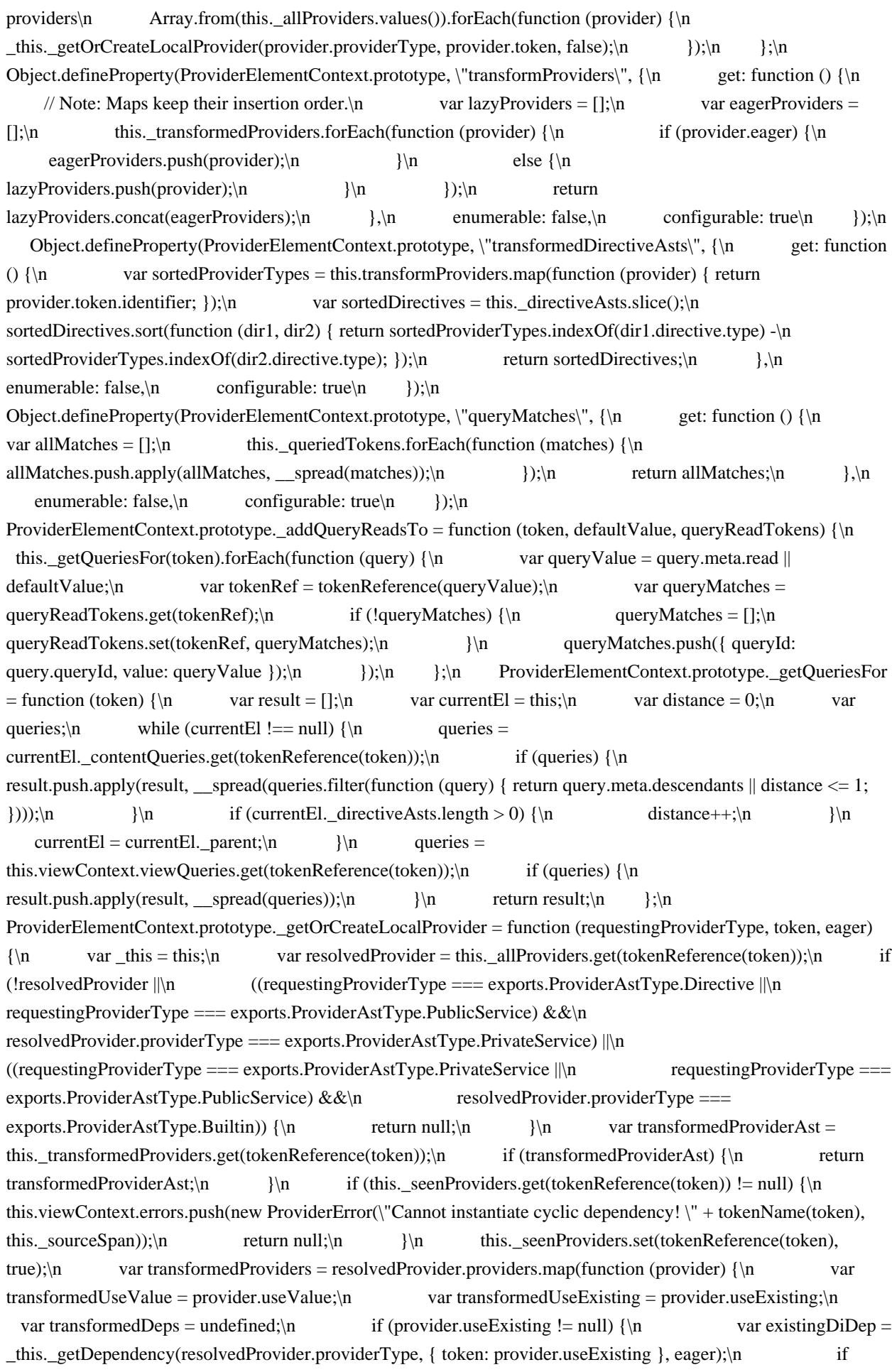

 $(existingDiDep. token != null) {\n transformedUseExisting = existingDiDep.token;\n }\n$ else  ${\nvert \nvert n}$  transformedUseExisting = null;\n transformedUseValue = existingDiDep.value;\n  $\rangle$ \n }\n else if (provider.useFactory) {\n var deps  $=$  provider.deps  $\|$  provider.useFactory.diDeps; $\ln$  transformedDeps  $=\ln$  deps.map(function  $(\text{dep})$  { return \_this.\_getDependency(resolvedProvider.providerType, dep, eager); });\n }\n else if  $(prouider.useClass) \ {\n \infty \}$  var deps = provider.deps || provider.useClass.diDeps;\n transformedDeps  $=$ \n deps.map(function (dep) { return \_this.\_getDependency(resolvedProvider.providerType, dep, eager); });\n }\n return \_transformProvider(provider, {\n useExisting: transformedUseExisting,\n useValue: transformedUseValue,\n deps: transformedDeps\n });\n });\n transformedProviderAst =\n \_transformProviderAst(resolvedProvider, { eager: eager, providers: transformedProviders });\n this.\_transformedProviders.set(tokenReference(token), transformedProviderAst);\n return transformedProviderAst;\n  $\cdot$  };\n ProviderElementContext.prototype.\_getLocalDependency = function (requestingProviderType, dep, eager) {\n if (eager === void 0) { eager = false; }\n if (dep.isAttribute) {\n var attrValue = this.\_attrs[dep.token.value];\n return { isValue: true, value: attrValue == null ? null : attrValue };\n  $\ln$  if (dep.token != null) {\n // access builtints\n if ((requestingProviderType === exports.ProviderAstType.Directive  $\|\cdot\|$  requestingProviderType === exports.ProviderAstType.Component))  ${\n \mathcal{S}_n\}$  if (tokenReference(dep.token) === $\mathcal{S}_n$ this.viewContext.reflector.resolveExternalReference(Identifiers.Renderer) ||\n tokenReference(dep.token) === $\ln$ this.viewContext.reflector.resolveExternalReference(Identifiers.ElementRef) ||\n tokenReference(dep.token) ===\n this.viewContext.reflector.resolveExternalReference(Identifiers.ChangeDetectorRef) ||\n tokenReference(dep.token) ===\n this.viewContext.reflector.resolveExternalReference(Identifiers.TemplateRef)) {\n return dep;\n  $\ln$  if (tokenReference(dep.token) === $\ln$ this.viewContext.reflector.resolveExternalReference(Identifiers.ViewContainerRef)) {\n this.transformedHasViewContainer = true;\n  $\rangle \nvert$  }\n // access the injector\n if (tokenReference(dep.token) === $\ln$ this.viewContext.reflector.resolveExternalReference(Identifiers.Injector)) {\n return dep;\n }\n // access providers\n if (this.\_getOrCreateLocalProvider(requestingProviderType, dep.token, eager) != null)  $\{\n \$  return dep;\n  $\{\n \}$ \n return null;\n };\n ProviderElementContext.prototype.\_getDependency = function (requestingProviderType, dep, eager) {\n if  $\text{(eager} == \text{void 0)}$  { eager = false; }\n var currElement = this;\n var currEager = eager;\n var result = null;\n if (!dep.isSkipSelf) {\n result = this.\_getLocalDependency(requestingProviderType, dep, eager);\n  $\{\n\alpha\}$  if (dep.isSelf) {\n if (!result && dep.isOptional) {\n result = { isValue: true, value: null  $\ln$  }\n  $\ln$  else {\n // check parent elements\n while (!result  $&&$  currElement.\_parent) {\n var prevElement = currElement;\n currElement  $=$  currElement. parent;\n if (prevElement. isViewRoot) {\n currEager = false;\n }\n result = currElement.\_getLocalDependency(exports.ProviderAstType.PublicService, dep, currEager);\n  $\vert\vert$ \n // check @Host restriction\n if (!result) {\n if (!dep.isHost  $\|$  this.viewContext.component.isHost  $\|\$ n this.viewContext.component.type.reference === tokenReference(dep.token) ||\n this.viewContext.viewProviders.get(tokenReference(dep.token)) != null)  ${\n \gamma \in \mathbb{R}^n \}$  result = dep:\n  ${\n \gamma \in \mathbb{R}^n \}$  else  ${\n \gamma \in \mathbb{R}^n \}$  result = dep.isOptional ? { isValue: true, value: null } : null;\n  $\ln$  }\n }\n if (!result) {\n this.viewContext.errors.push(new ProviderError(\"No provider for \" + tokenName(dep.token), this. sourceSpan));\n  $\ln$  return result;\n  $\ln$  return ProviderElementContext;\n  $\ln$  var

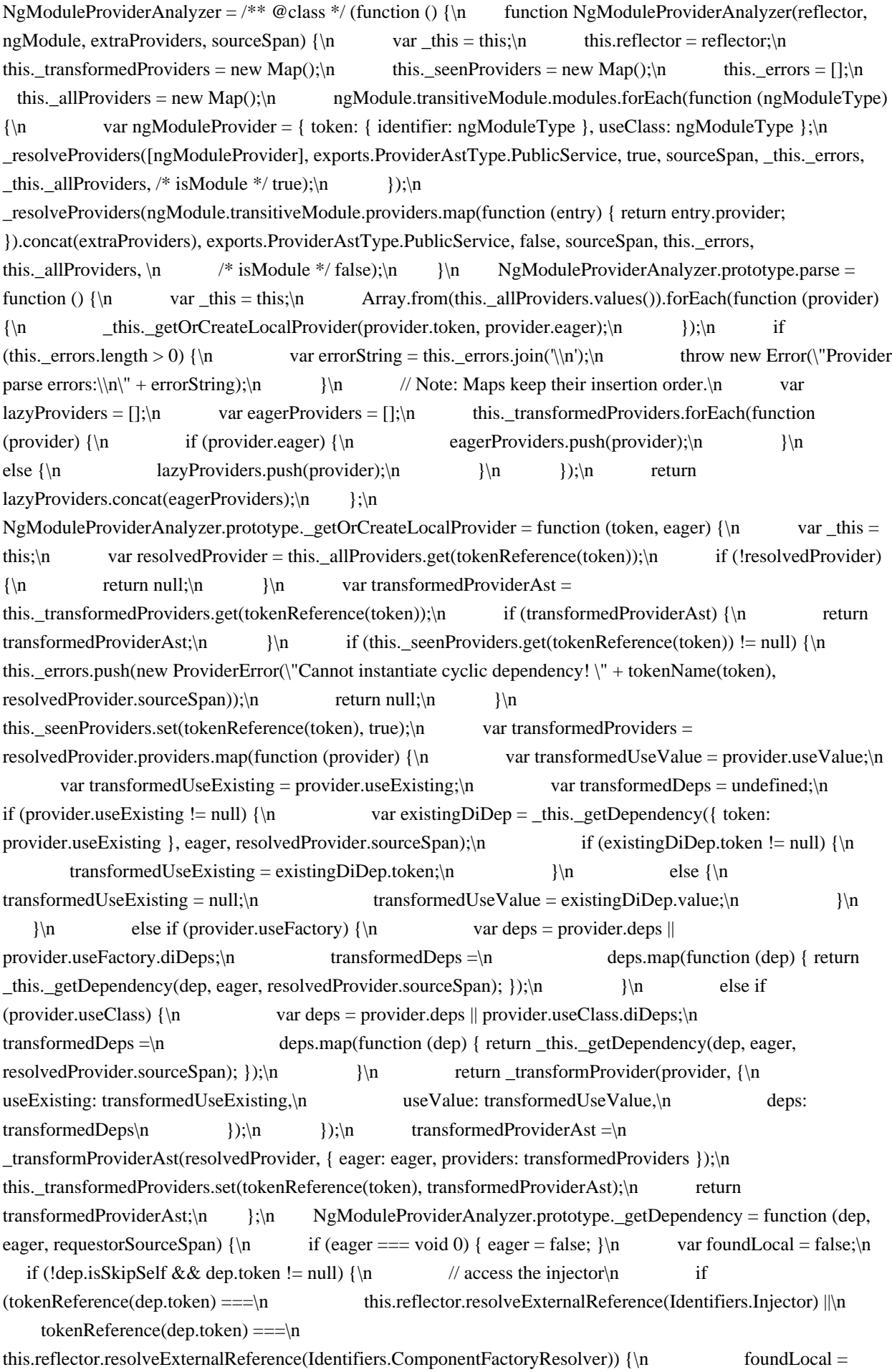

true;\n // access providers\n }\n else if (this.\_getOrCreateLocalProvider(dep.token, eager) != null)  $\ln$  foundLocal = true;\n }\n }\n return dep;\n };\n return NgModuleProviderAnalyzer;\n  $\{() \; ; \; \text{function} \; \text{transform} \; \text{provided} \; \text{product} \; , \; \text{and} \; \text{vare} \; \text{and} \; \text{product} \; \text{product} \; \text{product} \; \text{product} \; \text{product} \; \text{product} \; \text{product} \; \text{product} \; \text{product} \; \text{product} \; \text{product} \; \text{product} \; \text{product} \; \text{product} \; \text{product} \; \text{output} \; \text{output} \; \text{output} \; \text{output$  $_2$ a.useExisting, useValue =  $_2$ a.useValue, deps =  $_2$ a.deps;\n return {\n token: provider.token,\n useClass: provider.useClass,\n useExisting: useExisting,\n useFactory: provider.useFactory,\n useValue: useValue,\n deps: deps,\n multi: provider.multi\n  $\|\cdot\|$ \n function transformProviderAst(provider, a)  $\{\n\$  var eager = a.eager, providers = a.providers; $\n\$  return new ProviderAst(provider.token, provider.multiProvider, provider.eager || eager, providers, provider.providerType, provider.lifecycleHooks, provider.sourceSpan, provider.isModule);\n }\n function resolveProvidersFromDirectives(directives, sourceSpan, targetErrors)  ${\n \mu$  var providersByToken = new Map();\n directives.forEach(function (directive)  ${\n \mu$  var dirProvider = { token: { identifier: directive.type }, useClass: directive.type };\n \_resolveProviders([dirProvider], directive.isComponent ? exports.ProviderAstType.Component : exports.ProviderAstType.Directive, true, sourceSpan, targetErrors, providersByToken, /\* isModule \*/ false);\n  $\vert$ );\n // Note: directives need to be able to overwrite providers of a component!\n var directivesWithComponentFirst = directives.filter(function (dir) { return dir.isComponent; }).concat(directives.filter(function (dir) { return !dir.isComponent; }));\n directivesWithComponentFirst.forEach(function (directive) {\n \_resolveProviders(directive.providers, exports.ProviderAstType.PublicService, false, sourceSpan, targetErrors, providersByToken, /\* isModule \*/ false);\n \_resolveProviders(directive.viewProviders, exports.ProviderAstType.PrivateService, false, sourceSpan, targetErrors, providersByToken, /\* isModule \*/ false);\n });\n return providersByToken;\n }\n function resolveProviders(providers, providerType, eager, sourceSpan, targetErrors, targetProvidersByToken, isModule) {\n providers.forEach(function (provider)  $\{\n\}$  var resolvedProvider = targetProvidersByToken.get(tokenReference(provider.token));\n if (resolvedProvider != null && !!resolvedProvider.multiProvider  $! == !!$ provider.multi)  $\{\n\$  targetErrors.push(new ProviderError(\"Mixing multi and non multi provider is not possible for token  $\Upsilon$  + tokenName(resolvedProvider.token), sourceSpan)); $\ln$  $\ln$  if (!resolvedProvider) {\n var lifecycleHooks = provider.token.identifier &&\n provider.token.identifier.lifecycleHooks ?\n provider.token.identifier.lifecycleHooks :\n [];\n var isUseValue = !(provider.useClass || provider.useExisting || provider.useFactory);\n resolvedProvider = new ProviderAst(provider.token, !!provider.multi, eager || isUseValue, [provider], providerType, lifecycleHooks, sourceSpan, isModule);\n targetProvidersByToken.set(tokenReference(provider.token), resolvedProvider);\n  $\|\cdot\|$  else  $\{\n\$  if (!provider.multi)  $\|\cdot\|$ resolvedProvider.providers.length = 0;\n  $\rangle$ \n resolvedProvider.providers.push(provider);\n  $\{\n\}$  });\n  $\{\n\}$  function \_getViewQueries(component)  $\{\n\|$  // Note: queries start with id 1 so we can use the number in a Bloom filter!\n var viewQueryId = 1;\n var viewQueries = new Map();\n if (component.viewQueries) {\n component.viewQueries.forEach(function (query) { return \_addQueryToTokenMap(viewQueries, { meta: query, queryId: viewQueryId++ }); });\n }\n return viewQueries;\n  $\ln$  function \_getContentQueries(contentQueryStartId, directives) {\n var contentQueryId = contentQueryStartId;\n var contentQueries = new Map();\n directives.forEach(function (directive, directiveIndex) {\n if (directive.queries) {\n directive.queries.forEach(function (query) { return addQueryToTokenMap(contentQueries, { meta: query, queryId: contentQueryId++ }); });\n }\n });\n return contentQueries;\n  $\{\n\}$  function addQueryToTokenMap(map, query)  $\{\n\}$ query.meta.selectors.forEach(function (token)  ${\n \chi}$  var entry = map.get(tokenReference(token)); ${\n \eta}$  if (!entry)  ${\n \mu = [\cdot,\n \mu = m}$  map.set(tokenReference(token), entry);\n entry.push(query);\n });\n }\n\n /\*\*\n \* @license\n \* Copyright Google LLC All Rights Reserved.\n  $*\n$   $*$  Use of this source code is governed by an MIT-style license that can be $\n$ n  $*$  found in the LICENSE file at https://angular.io/license\n \*/\n var StyleWithImports = /\*\* @class \*/ (function () {\n function StyleWithImports(style, styleUrls) {\n this.style = style;\n this.styleUrls = styleUrls;\n }\n return StyleWithImports;\n }());\n function isStyleUrlResolvable(url) {\n if (url == null || url.length === 0 ||

 $url[0] == \frac{\text{v}}{\text{n}}$  return false;\n var schemeMatch = url.match(URL\_WITH\_SCHEMA\_REGEXP);\n return schemeMatch === null || schemeMatch[1] == 'package' || schemeMatch[1] == 'asset';\n }\n /\*\*\n Rewrites stylesheets by resolving and removing the @import urls that\n \* are either relative or don't have a `package:` scheme\n  $*\$ \n function extractStyleUrls(resolver, baseUrl, cssText) {\n var foundUrls = [];\n var modifiedCssText = cssText.replace(CSS\_STRIPPABLE\_COMMENT\_REGEXP, '')\n .replace(CSS\_IMPORT\_REGEXP, function ()  $\{\n\$  var m =  $[\cdot]\$ ; for (var \_i = 0; \_i < arguments.length;  $i++$   $\{\n \text{in } i\} = \text{arguments}[i];\n \}$  var url = m[1] || m[2];\n if  $\langle$  [isStyleUrlResolvable(url))  $\{\n\}$  // Do not attempt to resolve non-package absolute URLs with URI $\|$ n // scheme\n return m[0];\n  $\ln$  foundUrls.push(resolver.resolve(baseUrl, url));\n return ";\n });\n return new StyleWithImports(modifiedCssText, foundUrls);\n }\n var CSS\_IMPORT\_REGEXP = /@import\\s+(?:url\\()?\\s\*(?:(?:['\"]([^'\"]\*))|([^;\\)\\s]\*))[^;]\*;?/g;\n var CSS\_STRIPPABLE\_COMMENT\_REGEXP =  $\langle\langle\langle\rangle\rangle|\langle\langle\rangle|\langle\langle\rangle\rangle|$ \* $\langle\rangle$ ?:sourceURL|sourceMappingURL)=)[\\s\\S]+?\\\*\\//g;\n var URL\_WITH\_SCHEMA\_REGEXP =  $\sqrt{\left(\frac{\Lambda_1}{2} + \frac{1}{2}\right)}$ :/;\n\n var PROPERTY\_PARTS\_SEPARATOR = '.';\n var ATTRIBUTE\_PREFIX = 'attr';\n var CLASS\_PREFIX = 'class';\n var STYLE\_PREFIX = 'style';\n var TEMPLATE\_ATTR\_PREFIX = '\*';\n var ANIMATE\_PROP\_PREFIX = 'animate-';\n /\*\*\n \* Parses bindings in templates and in the directive host area.\n \*/\n var BindingParser = /\*\* @class \*/ (function ()  $\ln$  function BindingParser(\_exprParser, interpolationConfig, schemaRegistry, pipes, errors)  ${\n \cdot \n }$  this. exprParser = exprParser;\n this.\_interpolationConfig = \_interpolationConfig;\n this.\_schemaRegistry = \_schemaRegistry;\n this.errors = errors;\n this.pipesByName = null;\n this.\_usedPipes = new Map();\n // When the `pipes` parameter is `null`, do not check for used pipes\n // This is used in IVY when we might not know the available pipes at compile time\n if (pipes)  ${\n \mu \}$  var pipesByName\_1 = new Map();\n pipes.forEach(function (pipe) { return pipesByName\_1.set(pipe.name, pipe); });\n this.pipesByName = pipesByName 1;\n }\n Object.defineProperty(BindingParser.prototype, \"interpolationConfig\",  ${\n \alpha \in \mathbb{R} \setminus \mathbb{R} \setminus \mathbb{R}}$ ,\n enumerable: false,\n configurable: true\n  $\}$ ;\n BindingParser.prototype.getUsedPipes = function () {\n return Array.from(this. usedPipes.values());\n  $\}$ ;\n BindingParser.prototype.createBoundHostProperties = function (dirMeta, sourceSpan)  $\{\n\$  var \_this = this;\n if (dirMeta.hostProperties)  $\{\n\}$  var boundProps  $1 = \frac{1}{\infty}$  Object.keys(dirMeta.hostProperties).forEach(function (propName)  ${\n}$ var expression = dirMeta.hostProperties[propName];\n if (typeof expression === 'string')  $\{\n\}$  \_this.parsePropertyBinding(propName, expression, true, sourceSpan, sourceSpan.start.offset, undefined, [], \n // Use the `sourceSpan` for `keySpan`. This isn't really accurate, but neither is the\n // sourceSpan, as it represents the sourceSpan of the host itself rather than the\n // source of the host binding (which doesn't exist in the template). Regardless,\n // neither of these values are used in Ivy but are only here to satisfy the function\n // signature. This should likely be refactored in the future so that `sourceSpan`\n // isn't being used inaccurately.\n boundProps\_1, sourceSpan);\n  $\ln$  else  ${\n \frac{\ln x}{\ln x} - \frac{\ln x}{\ln x}$  = this.\_reportError(\"Value of the host property binding \\\"\"' + propName +  $\|\|\|$  needs to be a string representing an expression but got  $\|\|\|$  + expression + \"\\\" (\" + typeof expression + \")\", sourceSpan);\n  $\{\n\}$ \n  $\{\n\}$ :\n return boundProps\_1;\n  $\{\n\}$ return null;\n };\n BindingParser.prototype.createDirectiveHostPropertyAsts = function (dirMeta, elementSelector, sourceSpan)  $\ln$  var this = this; $\ln$  var boundProps = this.createBoundHostProperties(dirMeta, sourceSpan);\n return boundProps & &\n boundProps.map(function (prop) { return this.createBoundElementProperty(elementSelector, prop); });\n  $\cdot$ };\n BindingParser.prototype.createDirectiveHostEventAsts = function (dirMeta, sourceSpan) {\n var \_this = this: $\ln$  if (dirMeta.hostListeners)  $\{\n\$  var targetEvents  $1 = \frac{\ln \ln x}{\ln x}$ Object.keys(dirMeta.hostListeners).forEach(function (propName)  $\{\n\}$  var expression = dirMeta.hostListeners[propName];\n if (typeof expression  $==$  'string') {\n // TODO: pass a more accurate handlerSpan for this event.\n \_this.parseEvent(propName, expression, sourceSpan,

sourceSpan,  $[$ , targetEvents\_1);\n  $\rangle$ \n else {\n \_this.\_reportError(\"Value of the host listener  $\|\|\cdot\|$  + propName + \"\\\" needs to be a string representing an expression but got  $\|\cdot\|$ " + expression  $+\ \|\|\|$  (\" + typeof expression + \")\", sourceSpan);\n }\n });\n return targetEvents\_1;\n  $\{\n\}$ \n return null;\n  $\}$ ;\n BindingParser.prototype.parseInterpolation = function (value, sourceSpan)  ${\n \mu \}$  var sourceInfo = sourceSpan.start.toString(); ${\n \mu \}$  try  ${\n \mu \}$ ast = this.\_exprParser.parseInterpolation(value, sourceInfo, sourceSpan.start.offset, this.\_interpolationConfig);\n if (ast)\n this. reportExpressionParserErrors(ast.errors, sourceSpan);\n this.\_checkPipes(ast, sourceSpan);\n return ast;\n  $\{\n\}$  return ast;\n catch (e)  $\{\n\}$ this.\_reportError(\"\" + e, sourceSpan);\n return this.\_exprParser.wrapLiteralPrimitive('ERROR', sourceInfo, sourceSpan.start.offset);\n  $\ln$   $\ln$  /\*\*\n \* Similar to `parseInterpolation`, but treats the provided string as a single expression $\infty$  \* element that would normally appear within the interpolation prefix and suffix  $(\{\}$  and  $\})\$ . BindingParser.prototype.parseInterpolationExpression = function (expression, sourceSpan) {\n var sourceInfo  $=$  sourceSpan.start.toString();\n try {\n var ast = this.\_exprParser.parseInterpolationExpression(expression, sourceInfo, sourceSpan.start.offset);\n if (ast)\n this.\_reportExpressionParserErrors(ast.errors, sourceSpan);\n this.\_checkPipes(ast, sourceSpan);\n return ast;\n  $\{\n\}$  catch (e)  $\{\n\}$  this.\_reportError(\"\" + e, sourceSpan);\n return this. exprParser.wrapLiteralPrimitive('ERROR', sourceInfo, sourceSpan.start.offset); $\n\lambda$  }; $\n\lambda$   $\lambda$  +  $\lambda$  \* Parses the bindings in a microsyntax expression, and converts them to\n  $*$  `ParsedProperty` or `ParsedVariable`.\n  $*$ \n  $* \textcircled{}$  param tplKey template binding name\n  $* \textcircled{e}$  param tplValue template binding value\n  $* \textcircled{e}$  param sourceSpan span of template binding relative to entire the template\n \* @param absoluteValueOffset start of the tplValue relative to the entire template\n  $* \mathcal{Q}$  param targetMatchableAttrs potential attributes to match in the template\n  $* \mathcal{Q}$  param targetProps target property bindings in the template $\ln$  \* @param targetVars target variables in the template $\ln$  \*/\n BindingParser.prototype.parseInlineTemplateBinding = function (tplKey, tplValue, sourceSpan, absoluteValueOffset, targetMatchableAttrs, targetProps, targetVars, isIvyAst)  $\{\n\$  var e\_1, \_a;\n var absoluteKeyOffset = sourceSpan.start.offset + TEMPLATE\_ATTR\_PREFIX.length;\n var bindings = this.\_parseTemplateBindings(tplKey, tplValue, sourceSpan, absoluteKeyOffset, absoluteValueOffset);\n try  ${\n\eta \atop \eta}$  for (var bindings  $1 =$  values(bindings), bindings  $1 \text{ } 1 =$  bindings  $1$ .next(); !bindings  $1 \text{ } 1$ .done; bindings  $1_1 = \text{bindings} 1.$ next())  ${\n \alpha \}$  var binding = bindings  $1_1$ .value; ${\n \alpha \}$  // sourceSpan is for the entire HTML attribute. bindingSpan is for a particular\n // binding within the microsyntax expression so it's more narrow than sourceSpan. $\ln$  var bindingSpan = moveParseSourceSpan(sourceSpan, binding.sourceSpan);\n var key = binding.key.source;\n var keySpan = moveParseSourceSpan(sourceSpan, binding.key.span);\n if (binding instanceof VariableBinding)  $\{\n \alpha$  var value = binding.value ? binding.value.source : '\$implicit';\n var valueSpan = binding.value ? moveParseSourceSpan(sourceSpan, binding.value.span) : undefined;\n targetVars.push(new ParsedVariable(key, value, bindingSpan, keySpan, valueSpan));\n }\n else if (binding.value)  ${\n \mu \}$  var srcSpan = isIvyAst ? bindingSpan : sourceSpan;\n var valueSpan = moveParseSourceSpan(sourceSpan, binding.value.ast.sourceSpan);\n this.\_parsePropertyAst(key, binding.value, srcSpan, keySpan, valueSpan, targetMatchableAttrs, targetProps);\n  $\ln$  else  ${\n \frac{\text{argetMatchableAttrs.push}(\text{key}, \text{value}^{\infty})}{\text{Since}}$ this is a literal attribute with no RHS, source span should be $\ln$  // just the key span. $\ln$ this.parseLiteralAttr(key, null /\* value \*/, keySpan, absoluteValueOffset, undefined /\* valueSpan \*/, targetMatchableAttrs, targetProps, keySpan);\n  $\{\n\$   $\{\n\}$   $\{\n\}$   $\{\n\}$  catch (e\_1\_1) { e\_1 = { error: e\_1\_1 }; }\n finally {\n try {\n if (bindings\_1 1 && !bindings\_1 1.done &&  $(a = \text{bindings } 1$ .return) a.call(bindings 1);\n  $\{\text{inally } f \in (e_1) \text{ throw } e_1\$ .error;  $\|\$ }\n };\n /\*\*\n \* Parses the bindings in a microsyntax expression, e.g.\n \* ```\n \* <tag \*tplKey=\"let value1 = prop; let value2 = localVar\">\n \* ```\n \*\n \* @param tplKey template

binding name\n \* @param tplValue template binding value\n \* @param sourceSpan span of template binding relative to entire the template\n  $* \textcircled{e}$  param absoluteKeyOffset start of the `tplKey`\n  $* \textcircled{e}$  param absoluteValueOffset start of the `tplValue`\n  $*\wedge$ n BindingParser.prototype.\_parseTemplateBindings = function (tplKey, tplValue, sourceSpan, absoluteKeyOffset, absoluteValueOffset) {\n var \_this = this;\n var sourceInfo = sourceSpan.start.toString();\n try {\n var bindingsResult = this.\_exprParser.parseTemplateBindings(tplKey, tplValue, sourceInfo, absoluteKeyOffset, absoluteValueOffset);\n

this. reportExpressionParserErrors(bindingsResult.errors, sourceSpan);\n bindingsResult.templateBindings.forEach(function (binding)  $\{\n\$  if (binding.value instance of ASTWithSource)  ${\n \frac{\n \times \n \theta}{\n \}:\n \frac{\theta}{\alpha}.\n}$ bindingsResult.warnings.forEach(function (warning)  $\ln$  this. reportError(warning, sourceSpan, exports.ParseErrorLevel.WARNING);\n });\n return bindingsResult.templateBindings;\n  $\rangle \$ \n catch (e) {\n this.\_reportError(\"\" + e, sourceSpan);\n return  $[\cdot,\nabla \cdot \cdot]$ ;\n BindingParser.prototype.parseLiteralAttr = function (name, value, sourceSpan, absoluteOffset, valueSpan, targetMatchableAttrs, \n // TODO(atscott): keySpan is only optional here so VE template parser implementation does not  $\ln$  // have to change This should be required when VE is removed.\n targetProps, keySpan)  ${\n \in \text{if (isAnimationLabel(name)) } {\n \in \text{if (isAnimationLabel(name)) } \}$ name.substring(1);\n if (value)  ${\n \mu \}$  this.\_reportError(\"Assigning animation triggers via  $@prop=\|\Psi\|$  attributes with an expression is invalid. $\Psi$  +\n  $\Psi$  Use property bindings (e.g.  $[@prop]=\langle \langle "exp \rangle \langle "right" \rangle$ " or use an attribute without a value (e.g.  $@prop$ ) instead. $\langle "right"$ , sourceSpan, exports.ParseErrorLevel.ERROR);\n }\n this.\_parseAnimation(name, value, sourceSpan, absoluteOffset, keySpan, valueSpan, targetMatchableAttrs, targetProps); $\n \$ targetProps.push(new ParsedProperty(name, this.\_exprParser.wrapLiteralPrimitive(value, '', absoluteOffset), exports.ParsedPropertyType.LITERAL\_ATTR, sourceSpan, keySpan, valueSpan)); $\n\begin{bmatrix}\n\ln \\
\ln\n\end{bmatrix}$ ; BindingParser.prototype.parsePropertyBinding = function (name, expression, isHost, sourceSpan, absoluteOffset, valueSpan, \n // TODO(atscott): keySpan is only optional here so VE template parser implementation does not\n  $\ell$  have to change This should be required when VE is removed. $\ln$  targetMatchableAttrs, targetProps, keySpan)  $\{\n\$  if (name.length === 0)  $\{\n\}$  this. reportError(\"Property name is missing in binding\", sourceSpan);\n  $\{\n\}$  \\n var isAnimationProp = false;\n if (name.startsWith(ANIMATE\_PROP\_PREFIX))  $\ln$  isAnimationProp = true;\n name = name.substring(ANIMATE\_PROP\_PREFIX.length);\n }\n else if (isAnimationLabel(name)) {\n isAnimationProp = true;\n name = name.substring(1);\n }\n if (isAnimationProp) {\n this.\_parseAnimation(name, expression, sourceSpan, absoluteOffset, keySpan, valueSpan, targetMatchableAttrs, targetProps);\n  $\ln$  else {\n this.\_parsePropertyAst(name, this.\_parseBinding(expression,

isHost, valueSpan || sourceSpan, absoluteOffset), sourceSpan, keySpan, valueSpan, targetMatchableAttrs, targetProps);\n  $\ln$  };\n BindingParser.prototype.parsePropertyInterpolation = function (name, value, sourceSpan, valueSpan, targetMatchableAttrs, \n // TODO(atscott): keySpan is only optional here so VE template parser implementation does not $\ln$  // have to change This should be required when VE is removed. $\ln$ targetProps, keySpan)  $\{\n\$  var expr = this.parseInterpolation(value, valueSpan  $\|$  sourceSpan); $\|$  if (expr) {\n this.\_parsePropertyAst(name, expr, sourceSpan, keySpan, valueSpan, targetMatchableAttrs, targetProps);\n return true;\n  $\ln$  return false;\n };\n BindingParser.prototype.\_parsePropertyAst = function (name, ast, sourceSpan, keySpan, valueSpan, targetMatchableAttrs, targetProps)  ${\n \mu \atop \tau}$  targetMatchableAttrs.push([name, ast.source]); targetProps.push(new ParsedProperty(name, ast, exports.ParsedPropertyType.DEFAULT, sourceSpan, keySpan, valueSpan));\n };\n BindingParser.prototype.\_parseAnimation = function (name, expression, sourceSpan, absoluteOffset, keySpan, valueSpan, targetMatchableAttrs, targetProps)  $\{\n\}$  if (name.length === 0)  $\{\n\}$ this. reportError('Animation trigger is missing', sourceSpan); $\n| \n| \n$  // This will occur when a  $\mathcal{Q}_{\text{trigger}}$  is not paired with an expression. $\ln$  // For animations it is valid to not have an expression since \*/void\n // states will be applied by angular when the element is attached/detached\n var ast =

this.\_parseBinding(expression || 'undefined', false, valueSpan || sourceSpan, absoluteOffset);\n targetMatchableAttrs.push([name, ast.source]);\n targetProps.push(new ParsedProperty(name, ast, exports.ParsedPropertyType.ANIMATION, sourceSpan, keySpan, valueSpan));\n };\n BindingParser.prototype.\_parseBinding = function (value, isHostBinding, sourceSpan, absoluteOffset) {\n var sourceInfo = (sourceSpan && sourceSpan.start || '(unknown)').toString();\n try {\n var ast = isHostBinding ?\n this.\_exprParser.parseSimpleBinding(value, sourceInfo, absoluteOffset, this.\_interpolationConfig) :\n this.\_exprParser.parseBinding(value, sourceInfo, absoluteOffset, this.\_interpolationConfig);\n if (ast)\n this.\_reportExpressionParserErrors(ast.errors, sourceSpan);\n this.\_checkPipes(ast, sourceSpan);\n return ast;\n  $\ln$  catch (e) {\n this. reportError(\"\" + e, sourceSpan);\n return this. exprParser.wrapLiteralPrimitive('ERROR', sourceInfo, absoluteOffset);\n  $\{\n\}$ ;\n BindingParser.prototype.createBoundElementProperty = function (elementSelector, boundProp, skipValidation, mapPropertyName) {\n if (skipValidation === void 0)  $\{\text{skip} \lambda = \text{rule}; \n \}$  if  $\{\text{mapProperty} \}$  = == void 0)  $\{\text{mapProperty} \}$  = true;  $\}\$  if (boundProp.isAnimation)  ${\n}$  return new BoundElementProperty(boundProp.name, 4 /\* Animation \*/, SecurityContext.NONE, boundProp.expression, null, boundProp.sourceSpan, boundProp.keySpan, boundProp.valueSpan);\n  $\ln$  var unit = null;\n var bindingType = undefined;\n var boundPropertyName = null;\n var parts = boundProp.name.split(PROPERTY\_PARTS\_SEPARATOR);\n var securityContexts = undefined;\n  $//$  Check for special cases (prefix style, attr, class)\n  ${\text{(parts.length > 1) } \nvert {\text{in}} \quad \text{if (parts[0] == \text{ATTRIBUTE\_PREFIX)} } \nvert {\text{in}} \quad \text{boundPropertyName = \nvert {\text{in}} \quad \text{if (parts[0] == \text{ATTRIBUTE\_PREFIX)} } \nvert {\text{in}} \quad \text{if (parts[1] == \text{ATTRIBUTE\_PREFIX)} } \nvert {\text{in}} \quad \text{if (parts[2] == \text{ATTRIBUTE\_PREFIX)} } \nvert {\text{in}} \quad \text{if (parts[3] == \text{ATTRIBUTE\_PREFIX)} } \nvert {\text{in}} \quad \text{if (parts[4] == \text{ATTRIBUTE\_$ parts.slice(1).join(PROPERTY\_PARTS\_SEPARATOR);\n if (!skipValidation) {\n this. validatePropertyOrAttributeName(boundPropertyName, boundProp.sourceSpan, true);\n  $\ln$ securityContexts = calcPossibleSecurityContexts(this.\_schemaRegistry, elementSelector, boundPropertyName, true);\n var nsSeparatorIdx = boundPropertyName.indexOf(':');\n if (nsSeparatorIdx > -1) {\n var ns = boundPropertyName.substring(0, nsSeparatorIdx);\n var name = boundPropertyName.substring(nsSeparatorIdx + 1);\n boundPropertyName = mergeNsAndName(ns, name);\n  $\ln \lim_{h \to 0}$  = bindingType = 1 /\* Attribute \*/;\n  $\ln \lim_{h \to 0}$  else if (parts[0] == CLASS PREFIX)  ${\n\chi_n}$  boundPropertyName = parts[1];\n bindingType = 2 /\* Class \*/;\n securityContexts =  $[SecurityContext.NONE];\n$  }\n else if (parts[0] == STYLE\_PREFIX)  ${\n \mu = \text{parts.length} > 2 ? \text{ parts}[2] : \text{null};\}$  boundPropertyName = parts[1];\n bindingType =  $3$  /\* Style \*/;\n securityContexts = [SecurityContext.STYLE];\n }\n }\n } // If not a special case, use the full property name\n if (boundPropertyName === null) {\n var mappedPropName = this.\_schemaRegistry.getMappedPropName(boundProp.name);\n boundPropertyName = mapPropertyName ? mappedPropName : boundProp.name;\n securityContexts = calcPossibleSecurityContexts(this.\_schemaRegistry, elementSelector, mappedPropName, false);\n bindingType =  $0$  /\* Property \*/;\n if (!skipValidation) {\n this.\_validatePropertyOrAttributeName(mappedPropName, boundProp.sourceSpan, false);\n }\n }\n return new BoundElementProperty(boundPropertyName, bindingType, securityContexts[0], boundProp.expression, unit, boundProp.sourceSpan, boundProp.keySpan, boundProp.valueSpan);\n };\n BindingParser.prototype.parseEvent = function (name, expression, sourceSpan, handlerSpan, targetMatchableAttrs, targetEvents)  $\ln$  if (name.length === 0)  $\ln$  this. reportError(\"Event name is missing in binding\", sourceSpan);\n  $\ln$  if (isAnimationLabel(name)) {\n name = name.substr(1);\n this. parseAnimationEvent(name, expression, sourceSpan, handlerSpan, targetEvents);\n  $\mathbf{h}$  else  ${\n \cdot \mathbf{h}}$ this.\_parseRegularEvent(name, expression, sourceSpan, handlerSpan, targetMatchableAttrs, targetEvents);\n }\n };\n BindingParser.prototype.calcPossibleSecurityContexts = function (selector, propName, isAttribute)  ${\nvert \nvert n}$  var prop = this. schemaRegistry.getMappedPropName(propName);\n return

calcPossibleSecurityContexts(this. schemaRegistry, selector, prop, isAttribute); $\langle n \rangle$ ; $\langle n \rangle$ BindingParser.prototype.\_parseAnimationEvent = function (name, expression, sourceSpan, handlerSpan, targetEvents)  $\{\n\$  var matches = splitAtPeriod(name, [name, '']);\n var eventName = matches[0];\n

var phase = matches[1].toLowerCase();\n if (phase) {\n switch (phase) {\n case  $\text{start':}\$ \n case \'done\':\n var ast = this.\_parseAction(expression, handlerSpan);\n targetEvents.push(new ParsedEvent(eventName, phase, 1/\* Animation \*/, ast, sourceSpan, handlerSpan));\n break;\n default:\n this.\_reportError(\"The provided animation output phase value  $\|\|\|$ " + phase + \"\\\" for \\\" $@\|$ " + eventName + \"\\\" is not supported (use start or done)\", sourceSpan);\n break;\n  $\ln$  }\n else {\n this.\_reportError(\"The animation trigger output event  $(\mathcal{A}^{\mathcal{A}})$  + eventName + \") is missing its phase value name (start or done are currently supported)\", sourceSpan);\n }\n };\n BindingParser.prototype.\_parseRegularEvent = function (name, expression, sourceSpan, handlerSpan, targetMatchableAttrs, targetEvents)  ${\n \sim \ N}$  long format: 'target: eventName'\n var \_a = read(splitAtColon(name, [null, name]), 2), target =  $\alpha$ [0], eventName =  $\alpha$ [1];\n var ast = this.\_parseAction(expression, handlerSpan);\n targetMatchableAttrs.push([name, ast.source]);\n targetEvents.push(new ParsedEvent(eventName, target, 0 /\* Regular \*/, ast, sourceSpan, handlerSpan));\n // Don't detect directives for event names for now,\n  $\frac{1}{8}$  so don't add the event name to the matchableAttrs\n  $\{\n\}$ ;\n BindingParser.prototype.\_parseAction = function (value, sourceSpan)  $\{\n\}$  var sourceInfo = (sourceSpan && sourceSpan.start || '(unknown').toString();\n var absoluteOffset = (sourceSpan && sourceSpan.start) ? sourceSpan.start.offset : 0;\n try {\n var ast = this.\_exprParser.parseAction(value, sourceInfo, absoluteOffset, this.\_interpolationConfig);\n if (ast) {\n this. reportExpressionParserErrors(ast.errors, sourceSpan); $\ln$  if (!ast || ast.ast instance of Empty Expr)  ${\n \mu \}$  this.\_reportError(\"Empty expressions are not allowed\", sourceSpan);\n return this.\_exprParser.wrapLiteralPrimitive('ERROR', sourceInfo, absoluteOffset);\n }\n this. checkPipes(ast, sourceSpan);\n return ast;\n  $\ln$  catch (e) {\n this.\_reportError(\"\" + e, sourceSpan);\n return this.\_exprParser.wrapLiteralPrimitive('ERROR', sourceInfo, absoluteOffset);\n  $\{\n\}$ ;\n BindingParser.prototype.\_reportError = function (message, sourceSpan, level)  $\{\n\$  if (level === void 0)  $\$ level = exports.ParseErrorLevel.ERROR;  $\{\n\}$ this.errors.push(new ParseError(sourceSpan, message, level));\n };\n BindingParser.prototype.\_reportExpressionParserErrors = function (errors, sourceSpan)  ${\n}$  var e\_2, \_a;\n try  ${\n\rm tr}$  for (var errors\_1 = \_values(errors), errors\_1\_1 = errors\_1.next(); !errors\_1\_1.done; errors\_1\_1 = errors\_1.next())  ${\n \times \n }$  var error = errors\_1\_1.value; ${\n \times \n }$  this.\_reportError(error.message, sourceSpan);\n  $\ln$   $\ln$  catch (e\_2\_1) { e\_2 = { error: e\_2\_1 }; }\n finally {\n try  ${\n\mu \in \text{if } (errors_1_1 \&& lerrors_1.l.done & (a = errors_1.return)) _a.call(errors_1);\n\} \$ finally { if (e\_2) throw e\_2.error; }\n  $\ln$  };\n // Make sure all the used pipes are known in `this.pipesByName`\n BindingParser.prototype.\_checkPipes = function (ast, sourceSpan) {\n var \_this = this;\n if (ast && this.pipesByName) {\n var collector = new PipeCollector();\n ast.visit(collector);\n collector.pipes.forEach(function (ast, pipeName) {\n var pipeMeta = \_this.pipesByName.get(pipeName);\n if (!pipeMeta) {\n \_this.\_reportError(\"The pipe '\" + pipeName + \"' could not be found\", new ParseSourceSpan(sourceSpan.start.moveBy(ast.span.start), sourceSpan.start.moveBy(ast.span.end)));\n  $\{\n\}$ \_this.\_usedPipes.set(pipeName, pipeMeta);\n  $\ln$  };\n  $\ln$   $\ln$   $\ln$   $\ln$  /\*\*\n @param propName the name of the property / attribute\n  $*$  @param sourceSpan\n  $*$  @param isAttr true when binding to an attribute $\ln$  \*/ $\ln$  BindingParser.prototype. validatePropertyOrAttributeName = function  $(propName, sourceSpan, isAttr)$  {\n var report = isAttr ? this. schemaRegistry.validateAttribute(propName) :\n this. schemaRegistry.validateProperty(propName);\n if (report.error) {\n this. reportError(report.msg, sourceSpan, exports.ParseErrorLevel.ERROR); $\n$  }; $\n$  return BindingParser;\n  $\langle$ );\n var PipeCollector = /\*\* @class \*/ (function (\_super)  $\{\n\}$  \_\_extends(PipeCollector, \_super);\n function PipeCollector() {\n var \_this = \_super.apply(this, \_\_spread(arguments)) || this;\n this.pipes = new Map();\n return this;\n  $\ln$  PipeCollector.prototype.visitPipe = function (ast, context)  ${\n \text{ this.pipes.set(ast.name, ast)};\n \text{ a st.} \text{ exists}}$  ast.exp.visit(this);\n this.visitAll(ast.args, context);\n return null;\n };\n return PipeCollector;\n }(RecursiveAstVisitor\$1));\n function

isAnimationLabel(name)  $\{\n\$  return name[0] == '@';\n  $\{\n\}$  function calcPossibleSecurityContexts(registry, selector, propName, isAttribute)  ${\n \nu}$  var ctxs =  $[{\cdot}$ . CssSelector.parse(selector).forEach(function (selector) {\n var elementNames = selector.element ? [selector.element] : registry.allKnownElementNames();\n var notElementNames = new Set(selector.notSelectors.filter(function (selector) { return selector.isElementSelector(); })\n .map(function (selector) { return selector.element; }));\n var possibleElementNames = elementNames.filter(function (elementName) { return !notElementNames.has(elementName); });\n ctxs.push.apply(ctxs, \_\_spread(possibleElementNames.map(function (elementName) { return registry.securityContext(elementName, propName, isAttribute);  $\rangle$ ));\n return ctxs.length === 0 ? [SecurityContext.NONE] : Array.from(new  $Set(tats))$ .sort();\n }\n /\*\*\n \* Compute a new ParseSourceSpan based off an original `sourceSpan` by using\n \* absolute offsets from the specified `absoluteSpan`.\n \*\n \* @param sourceSpan original source span\n @param absoluteSpan absolute source span to move to\n \*/\n function moveParseSourceSpan(sourceSpan, absoluteSpan)  ${\nightharpoonup}$  // The difference of two absolute offsets provide the relative offset ${\nightharpoonup}$  var startDiff = absoluteSpan.start - sourceSpan.start.offset;\n var endDiff = absoluteSpan.end - sourceSpan.end.offset;\n return new ParseSourceSpan(sourceSpan.start.moveBy(startDiff), sourceSpan.end.moveBy(endDiff), sourceSpan.fullStart.moveBy(startDiff), sourceSpan.details);\n  $\mathbb{R}^*$  + @license\n \* Copyright Google LLC All Rights Reserved. $\ln$  \* \n \* Use of this source code is governed by an MIT-style license that can be $\ln$  \* found in the LICENSE file at https://angular.io/license $\ln$  \*/ $\ln$  var NG\_CONTENT\_SELECT\_ATTR =  $\text{`select'}$ ;\n var LINK\_ELEMENT = 'link';\n var LINK\_STYLE\_REL\_ATTR = 'rel';\n var LINK\_STYLE\_HREF\_ATTR = 'href';\n var LINK\_STYLE\_REL\_VALUE = 'stylesheet';\n var STYLE\_ELEMENT = 'style';\n var SCRIPT\_ELEMENT = 'script';\n var NG\_NON\_BINDABLE\_ATTR = 'ngNonBindable';\n var NG\_PROJECT\_AS = 'ngProjectAs';\n function preparseElement(ast) {\n var  $selectAttr = null;\n$  var hrefAttr = null;\n var relAttr = null;\n var nonBindable = false;\n var projectAs = ";\n ast.attrs.forEach(function (attr) {\n var lcAttrName = attr.name.toLowerCase();\n if (lcAttrName == NG\_CONTENT\_SELECT\_ATTR)  $\{\n\}$  selectAttr = attr.value; $\n\}$  {\n else if (lcAttrName == LINK\_STYLE\_HREF\_ATTR) {\n hrefAttr = attr.value;\n }\n else if  $(lcAttrName == LINK STYLE REL ATTR) {\nvert }$   $relAttr = attr.value;\n$   $\nvert$  else if (attr.name  $= NG_NON_BINDABLE_ATTR$   $\n$  nonBindable = true;\n  $\n$  l\n else if (attr.name == NG\_PROJECT\_AS)  ${\n \in \text{if} (attr.value.length > 0) } {\n \in \text{if} (attr.value) } \$  $\ln$  });\n selectAttr = normalizeNgContentSelect(selectAttr);\n var nodeName = ast.name.toLowerCase();\n var type = PreparsedElementType.OTHER;\n if (isNgContent(nodeName)) {\n type = PreparsedElementType.NG\_CONTENT;\n  $\{\n\}$  else if (nodeName == STYLE\_ELEMENT)  $\{\n\}$ type = PreparsedElementType.STYLE;\n  $\ln$  else if (nodeName == SCRIPT\_ELEMENT) {\n type = PreparsedElementType.SCRIPT;\n  $\ln$  else if (nodeName == LINK\_ELEMENT && relAttr == LINK\_STYLE\_REL\_VALUE)  ${\n \nu}$  type = PreparsedElementType.STYLESHEET;\n  ${\n \nu}$  return new PreparsedElement(type, selectAttr, hrefAttr, nonBindable, projectAs);\n }\n var PreparsedElementType;\n  $(function (PreparsedElementType) \ \ \n\neq\ \ \nPreparsedElementType[PreparsedElementType] \ \ \nPrensedElementType[PreparsedElementType] \ \ \nPrensedElementType[PreparsedElementType] \ \ \nPrensedElementType[PreparsedElementType] \ \ \nPrensedElementType[PreparsedElementType] \ \ \nPrensedElementType[NeparsedElementType] \ \ \nPrensedElementType[NeparsedElementType] \ \ \nPrensedElementType[NeparsedElementType] \ \ \nPrensedElementType[NeparsedElementType] \ \ \nPrensedElementType[Nedegree] \ \ \nPrensedElementType[Nedegree] \ \ \nPrensedElementType[Nedegree] \ \ \nPrensedElementType$  $0$ ] = \"NG\_CONTENT\";\n PreparsedElementType[PreparsedElementType[\"STYLE\"] = 1] = \"STYLE\";\n PreparsedElementType[PreparsedElementType[\"STYLESHEET\"] = 2] = \"STYLESHEET\";\n PreparsedElementType[PreparsedElementType[\"SCRIPT\"] = 3] = \"SCRIPT\";\n PreparsedElementType[PreparsedElementType[\"OTHER\"] = 4] = \"OTHER\";\n })(PreparsedElementType  $||$ (PreparsedElementType = {}));\n var PreparsedElement =  $/*$  @class \*/ (function () {\n function PreparsedElement(type, selectAttr, hrefAttr, nonBindable, projectAs)  $\{\n\$  this.type = type; $\n\$ this.selectAttr = selectAttr;\n this.hrefAttr = hrefAttr;\n this.nonBindable = nonBindable;\n this.projectAs = projectAs;\n  $\ln$  return PreparsedElement;\n  $\{() \}$ ;\n function normalizeNgContentSelect(selectAttr)  $\{\n\$  if (selectAttr === null  $\|$  selectAttr.length === 0)  $\{\n\}$  return '\*';\n }\n return selectAttr;\n }\n\n var BIND\_NAME\_REGEXP = /^(?:(?:(?:(bind-)|(let-)|(ref-|#)|(on-)|(bindon-)|(@))(.\*))|\\[\\(([^\\)]+)\\)\\]|\\[([^\\]]+)\\]|\\(([^\\)]+)\\))\$/;\n // Group 1 = \"bind-\"\n var

KW\_BIND\_IDX = 1;\n // Group 2 = \"let-\"\n var KW\_LET\_IDX = 2;\n // Group 3 = \"ref-/#\"\n var KW\_REF\_IDX = 3;\n // Group 4 = \"on-\"\n var KW\_ON\_IDX = 4;\n // Group 5 = \"bindon-\"\n var KW\_BINDON\_IDX = 5;\n // Group 6 = \"@\"\n var KW\_AT\_IDX = 6;\n // Group 7 = the identifier after  $\Upsilon$ "bind- $\Upsilon$ ,  $\Upsilon$ "let- $\Upsilon$ ,  $\Upsilon$ "ref-/# $\Upsilon$ ,  $\Upsilon$ "on- $\Upsilon$ ,  $\Upsilon$ "bindon- $\Upsilon$ " or  $\Upsilon$ "@ $\Upsilon$ "\n var IDENT\_KW\_IDX = 7;\n // Group 8 = identifier inside  $[()]\n$  var IDENT\_BANANA\_BOX\_IDX = 8;\n // Group 9 = identifier inside  $[]$ \n var IDENT\_PROPERTY\_IDX = 9;\n // Group 10 = identifier inside ()\n var IDENT\_EVENT\_IDX = 10;\n var TEMPLATE ATTR\_PREFIX\$1 = '\*';\n var CLASS\_ATTR = 'class';\n var TEXT\_CSS\_SELECTOR;\n function TEXT\_CSS\_SELECTOR() {\n if (!\_TEXT\_CSS\_SELECTOR) {\n \_TEXT\_CSS\_SELECTOR  $=$  CssSelector.parse('\*')[0];\n }\n return \_TEXT\_CSS\_SELECTOR;\n }\n var TemplateParseError = /\*\*  $\textcircled{e}$  class \*/ (function (\_super) {\n \_\_\_extends(TemplateParseError, \_super);\n function TemplateParseError(message, span, level)  ${\n \mu \in \mathbb{R} \setminus \mathbb{R} \setminus \math$ return TemplateParseError;\n }(ParseError));\n var TemplateParseResult = /\*\* @class \*/ (function () {\n function TemplateParseResult(templateAst, usedPipes, errors) {\n this.templateAst = templateAst;\n this.usedPipes = usedPipes;\n this.errors = errors;\n }\n return TemplateParseResult;\n }());\n var

TemplateParser = /\*\* @class \*/ (function () {\n function TemplateParser(\_config, \_reflector, \_exprParser, schemaRegistry, htmlParser, console, transforms)  $\{\n\$  this. config = config; $\n\$  this. reflector =  $_reflector;\n$  this. $-exprParser = exprParser;\n$  this. $-schemaRegistry = schemaRegistry;\n$ this. htmlParser = htmlParser;\n this. console = console;\n this.transforms = transforms;\n }\n

Object.defineProperty(TemplateParser.prototype,  $\text{C}$ xpressionParser $\text{C}$ , {\n get: function () {\n return this.\_exprParser;\n  $\lambda$ ,\n enumerable: false,\n configurable: true\n });\n TemplateParser.prototype.parse = function (component, template, directives, pipes, schemas, templateUrl, preserveWhitespaces)  ${\n \nu a r_a;\n \nu a r_c}$  var result = this.tryParse(component, template, directives, pipes, schemas, templateUrl, preserveWhitespaces);\n var warnings = result.errors.filter(function (error) { return error.level === exports.ParseErrorLevel.WARNING; });\n var errors = result.errors.filter(function (error) { return error.level === exports.ParseErrorLevel.ERROR;  $\rangle$ ;\n if (warnings.length > 0) {\n (\_a = this. console) === null  $\parallel$  a === void 0 ? void 0 : a.warn(\"Template parse warnings:\\n\" + warnings.join('\\n'));\n

 $\ln$  if (errors.length > 0) {\n var errorString = errors.join('\\n');\n throw syntaxError(\"Template parse errors:\\n\" + errorString, errors);\n  $\ln$  return { template: result.templateAst, pipes: result.usedPipes  $\cdot$ ;\n TemplateParser.prototype.tryParse = function (component, template, directives, pipes, schemas, templateUrl, preserveWhitespaces) {\n var htmlParseResult  $=$  typeof template  $==$  'string' ?\n this.\_htmlParser.parse(template, templateUrl, {\n tokenizeExpansionForms: true,\n interpolationConfig: this.getInterpolationConfig(component)\n  $\{\n\}$  :\n template;\n if (!preserveWhitespaces) {\n htmlParseResult = removeWhitespaces(htmlParseResult);\n }\n return this.tryParseHtml(this.expandHtml(htmlParseResult), component, directives, pipes, schemas);\n };\n TemplateParser.prototype.tryParseHtml = function (htmlAstWithErrors, component, directives, pipes, schemas) {\n var result;\n var errors = htmlAstWithErrors.errors;\n var usedPipes =  $[1;\n$  if  $(thmIAstWithErrors. rootNodes.length > 0)$  {\n var uniqDirectives = removeSummaryDuplicates(directives);\n var uniqPipes = removeSummaryDuplicates(pipes);\n var providerViewContext = new ProviderViewContext(this.\_reflector, component);\n var interpolationConfig = undefined;\n if (component.template  $&&$  component.template.interpolation) {\n interpolationConfig =  ${\nvert \nvert n}$  start: component.template.interpolation[0],\n end: component.template.interpolation[1]\n  $\{\n\}$ \n  $\{\n\}$ \n var bindingParser = new BindingParser(this.\_exprParser, interpolationConfig, this.\_schemaRegistry, uniqPipes, errors);\n var

parseVisitor = new TemplateParseVisitor(this.\_reflector, this.\_config, providerViewContext, uniqDirectives, bindingParser, this. schemaRegistry, schemas, errors);\n result = visitAll\$1(parseVisitor, htmlAstWithErrors.rootNodes, EMPTY\_ELEMENT\_CONTEXT);\n errors.push.apply(errors, spread(providerViewContext.errors));\n usedPipes.push.apply(usedPipes,

 $_s$ pread(bindingParser.getUsedPipes()));\n }\n else {\n result = [];\n }\n this.\_assertNoReferenceDuplicationOnTemplate(result, errors);\n if (errors.length > 0) {\n return new TemplateParseResult(result, usedPipes, errors);\n }\n if (this.transforms) {\n this.transforms.forEach(function (transform)  ${\n \mu$  result = templateVisitAll(transform, result);\n  $\rangle$ ;\n  $\rangle$ \n return new TemplateParseResult(result, usedPipes, errors);\n };\n TemplateParser.prototype.expandHtml = function (htmlAstWithErrors, forced)  $\{\n\$  if (forced === void 0) { forced = false;  $\ln$  var errors = htmlAstWithErrors.errors; $\ln$  if (errors.length == 0 || forced) {\n // Transform ICU messages to angular directives\n var expandedHtmlAst = expandNodes(htmlAstWithErrors.rootNodes);\n errors.push.apply(errors,  $spread(expandedHtmlAst.errors))$ ;\n htmlAstWithErrors = new ParseTreeResult(expandedHtmlAst.nodes, errors);\n }\n return htmlAstWithErrors;\n };\n TemplateParser.prototype.getInterpolationConfig = function (component)  ${\n \mu \n}$  if (component.template)  ${\n \mu$  return InterpolationConfig.fromArray(component.template.interpolation);\n }\n return undefined;\n  $\}$ ;\n /\*\* @internal \*/\n TemplateParser.prototype.\_assertNoReferenceDuplicationOnTemplate = function (result, errors) {\n var existingReferences =  $[\cdot]$ ;\n result.filter(function (element) { return !!element.references; })\n .forEach(function (element) { return element.references.forEach(function (reference) {\n var name = reference.name;\n if (existingReferences.indexOf(name) < 0) {\n existingReferences.push(name);\n  $\ln$  else {\n var error = new TemplateParseError(\"Reference \\\"#\" + name + \"\\\" is defined several times\", reference.sourceSpan, exports.ParseErrorLevel.ERROR);\n errors.push(error);\n  $\ln$  }); });\n };\n return TemplateParser;\n  $\}()$ ;\n var TemplateParseVisitor = /\*\* @class \*/ (function () {\n function TemplateParseVisitor(reflector, config, providerViewContext, directives, \_bindingParser, \_schemaRegistry, schemas, targetErrors)  $\ln$  var this = this;\n this.reflector = reflector;\n this.config = config;\n this.providerViewContext = providerViewContext;\n this.\_bindingParser = \_bindingParser;\n this. schemaRegistry =  $\text{schemas} = \text{sthemas} = \text{schemas};\$  this. targetErrors =  $targetErrors;\n h$  this.selectorMatcher = new SelectorMatcher();\n this.directivesIndex = new Map();\n this.ngContentCount = 0;\n  $\frac{1}{\pi}$  // Note: queries start with id 1 so we can use the number in a Bloom filter!\n this.contentQueryStartId = providerViewContext.component.viewQueries.length + 1;\n directives.forEach(function (directive, index)  $\ln$  var selector = CssSelector.parse(directive.selector);\n \_this.selectorMatcher.addSelectables(selector, directive);\n \_this.directivesIndex.set(directive, index);\n });\n }\m TemplateParseVisitor.prototype.visitExpansion = function (expansion, context)  ${\nvert \nvert n}$  return null; ${\nvert \nvert n}$  TemplateParseVisitor.prototype.visitExpansionCase = function (expansionCase, context)  ${\n \mu \}$ ;\n TemplateParseVisitor.prototype.visitText = function (text, parent) {\n var ngContentIndex = parent.findNgContentIndex(TEXT\_CSS\_SELECTOR());\n var valueNoNgsp = replaceNgsp(text.value);\n var expr = this.\_bindingParser.parseInterpolation(valueNoNgsp, text.sourceSpan);\n return expr ? new BoundTextAst(expr, ngContentIndex, text.sourceSpan) :\n new TextAst(valueNoNgsp, ngContentIndex, text.sourceSpan);\n };\n TemplateParseVisitor.prototype.visitAttribute = function (attribute, context)  $\{\n\}$  return new AttrAst(attribute.name, attribute.value, attribute.sourceSpan);\n };\n TemplateParseVisitor.prototype.visitComment = function (comment, context)  $\{\n\$  return null;\n  $\}$ ;\n TemplateParseVisitor.prototype.visitElement = function (element, parent) {\n var this = this;\n var queryStartIndex = this.contentQueryStartId;\n var elName = element.name;\n var preparsedElement = preparseElement(element);\n if (preparsedElement.type === PreparsedElementType.SCRIPT  $\|\cdot\|$ preparsedElement.type === PreparsedElementType.STYLE)  $\{\n\}$  // Skipping <script> for security reasons\n // Skipping  $\langle$ style $\rangle$  as we already processed them $\ln$  // in the StyleCompiler $\ln$  return null;\n  ${}$   $\ln$  if (preparsedElement.type === PreparsedElementType.STYLESHEET &&\n isStyleUrlResolvable(preparsedElement.hrefAttr)) {\n // Skipping stylesheets with either relative urls or

package scheme as we already processed $\ln$  // them in the StyleCompiler $\ln$  return null; $\ln$  $\ln$  var matchableAttrs =  $[1;\n]$  var elementOrDirectiveProps =  $[1;\n]$  var elementOrDirectiveRefs  $= [ ];$ \n var elementVars  $= [ ];$ \n var events  $= [ ];$ \n var templateElementOrDirectiveProps  $= [ ];$ \n var templateMatchableAttrs =  $[]$ ;\n var templateElementVars =  $[]$ ;\n var hasInlineTemplates = false;\n var attrs =  $[\cdot]$ ;\n var isTemplateElement = isNgTemplate(element.name);\n element.attrs.forEach(function (attr)  ${\n \nu}$  var parsedVariables = [];\n var hasBinding = \_this.\_parseAttr(isTemplateElement, attr, matchableAttrs, elementOrDirectiveProps, events, elementOrDirectiveRefs, elementVars);\n elementVars.push.apply(elementVars, \_\_spread(parsedVariables.map(function (v) { return VariableAst.fromParsedVariable(v); })));\n var templateValue; $\ln$  var templateKey; $\ln$  var normalizedName = \_this.\_normalizeAttributeName(attr.name);\n if  $(normalizedName.startsWith(TEMPLATE\_ATTR\_PREFIX$1))$   $\{n$  templateValue = attr.value;\n templateKey = normalizedName.substring(TEMPLATE\_ATTR\_PREFIX\$1.length);\n }\n var hasTemplateBinding = templateValue != null;\n if (hasTemplateBinding) {\n if (hasInlineTemplates) {\n **this.\_reportError(\"Can't have multiple template bindings on one element.** Use only one attribute prefixed with \*\", attr.sourceSpan);\n  $\{\n\}$  hasInlineTemplates = true;\n var parsedVariables\_1 =  $[]$ ;\n var absoluteOffset = (attr.valueSpan || attr.sourceSpan).start.offset;\n \_this.\_bindingParser.parseInlineTemplateBinding(templateKey, templateValue, attr.sourceSpan, absoluteOffset, templateMatchableAttrs, templateElementOrDirectiveProps, parsedVariables\_1, false /\* isIvyAst \*/);\n templateElementVars.push.apply(templateElementVars, spread(parsedVariables 1.map(function (v) { return VariableAst.fromParsedVariable(v); })));\n }\n if (!hasBinding && !hasTemplateBinding)  $\ln$  // don't include the bindings as attributes as well in the AST\n attrs.push(\_this.visitAttribute(attr, null));\n matchableAttrs.push([attr.name, attr.value]);\n });\n var elementCssSelector = createElementCssSelector(elName, matchableAttrs);\n var \_b = this.\_parseDirectives(this.selectorMatcher, elementCssSelector), directiveMetas  $=$  b.directives, matchElement  $=$  b.matchElement;\n var references  $=$  [1;\n var boundDirectivePropNames = new Set();\n var directiveAsts = this. createDirectiveAsts(isTemplateElement, element.name, directiveMetas, elementOrDirectiveProps, elementOrDirectiveRefs, element.sourceSpan, references, boundDirectivePropNames);\n var elementProps = this. createElementPropertyAsts(element.name, elementOrDirectiveProps, boundDirectivePropNames);\n var isViewRoot = parent.isTemplateElement  $||$ hasInlineTemplates;\n var providerContext = new ProviderElementContext(this.providerViewContext, parent.providerContext, isViewRoot, directiveAsts, attrs, references, isTemplateElement, queryStartIndex, element.sourceSpan);\n var children = visitAll\$1(preparsedElement.nonBindable ? NON\_BINDABLE\_VISITOR : this, element.children, ElementContext.create(isTemplateElement, directiveAsts, isTemplateElement ? parent.providerContext : providerContext));\n providerContext.afterElement();\n // Override the actual selector when the `ngProjectAs` attribute is provided\n var projectionSelector = preparsedElement.projectAs != '' ?\n CssSelector.parse(preparsedElement.projectAs)[0] :\n elementCssSelector;\n var ngContentIndex = parent.findNgContentIndex(projectionSelector);\n var parsedElement;\n if (preparsedElement.type === PreparsedElementType.NG\_CONTENT) {\n  $\frac{1}{2}$ `<ng-content>` element\n if (element.children && !element.children.every(\_isEmptyTextNode)) {\n this. reportError( $\lceil \cdot \cdot \rceil$  element cannot have content. $\lceil \cdot \cdot \rceil$ , element.sourceSpan); $\lceil \cdot \rceil$ parsedElement = new NgContentAst(this.ngContentCount++, hasInlineTemplates ? null : ngContentIndex, element.sourceSpan);\n  $\{\n\}$  else if (isTemplateElement)  $\{\n\}$  // `<ng-template>` element\n this.\_assertAllEventsPublishedByDirectives(directiveAsts, events);\n this.\_assertNoComponentsNorElementBindingsOnTemplate(directiveAsts, elementProps, element.sourceSpan);\n parsedElement = new EmbeddedTemplateAst(attrs, events, references, elementVars, providerContext.transformedDirectiveAsts, providerContext.transformProviders,

providerContext.transformedHasViewContainer, providerContext.queryMatches, children, hasInlineTemplates ?

null : ngContentIndex, element.sourceSpan);\n  $\ln$  else  ${\n \times_{\text{real}}$ content>` and `<ng-template>`\n this. assertElementExists(matchElement, element);\n this.\_assertOnlyOneComponent(directiveAsts, element.sourceSpan);\n var ngContentIndex\_1 = hasInlineTemplates ? null : parent.findNgContentIndex(projectionSelector);\n parsedElement = new ElementAst(elName, attrs, elementProps, events, references, providerContext.transformedDirectiveAsts, providerContext.transformProviders, providerContext.transformedHasViewContainer, providerContext.queryMatches, children, hasInlineTemplates ? null : ngContentIndex\_1, element.sourceSpan, element.endSourceSpan || null);\n  $\ln$  if (hasInlineTemplates) {\n // The element as a \* $attribute\$ n var templateQueryStartIndex = this.contentQueryStartId;\n var templateSelector = createElementCssSelector('ng-template', templateMatchableAttrs);\n var directives = this.\_parseDirectives(this.selectorMatcher, templateSelector).directives;\n var templateBoundDirectivePropNames = new Set $(y;\n)$  var templateDirectiveAsts = this.\_createDirectiveAsts(true, elName, directives, templateElementOrDirectiveProps, [], element.sourceSpan, [], templateBoundDirectivePropNames);\n var templateElementProps = this.\_createElementPropertyAsts(elName, templateElementOrDirectiveProps, templateBoundDirectivePropNames);\n this.\_assertNoComponentsNorElementBindingsOnTemplate(templateDirectiveAsts, templateElementProps, element.sourceSpan);\n var templateProviderContext = new ProviderElementContext(this.providerViewContext, parent.providerContext, parent.isTemplateElement, templateDirectiveAsts, [], [], true, templateQueryStartIndex, element.sourceSpan);\n templateProviderContext.afterElement();\n parsedElement = new EmbeddedTemplateAst([], [], [], templateElementVars, templateProviderContext.transformedDirectiveAsts, templateProviderContext.transformProviders, templateProviderContext.transformedHasViewContainer, templateProviderContext.queryMatches, [parsedElement], ngContentIndex, element.sourceSpan);\n }\n return parsedElement;\n };\n TemplateParseVisitor.prototype.\_parseAttr = function (isTemplateElement, attr, targetMatchableAttrs, targetProps, targetEvents, targetRefs, targetVars) {\n var name = this. normalizeAttributeName(attr.name);\n var value = attr.value;\n var srcSpan = attr.sourceSpan;\n var absoluteOffset = attr.valueSpan ? attr.valueSpan.start.offset : srcSpan.start.offset;\n var boundEvents  $= \frac{1}{\ln \omega}$  var bindParts = name.match(BIND\_NAME\_REGEXP);\n var hasBinding = false;\n if (bindParts !== null)  $\ln$  hasBinding = true;\n if (bindParts[KW\_BIND\_IDX] != null)  $\ln$  this.\_bindingParser.parsePropertyBinding(bindParts[IDENT\_KW\_IDX], value, false, srcSpan, absoluteOffset, attr.valueSpan, targetMatchableAttrs, targetProps);\n <br>  $\ln$  else if (bindParts[KW\_LET\_IDX]) {\n if (isTemplateElement)  ${\n \mu \}$  var identifier = bindParts[IDENT\_KW\_IDX];\n this.\_parseVariable(identifier, value, srcSpan, targetVars);\n  $\{\n\}$ this.\_reportError(\"\\\"let-\\\" is only supported on ng-template elements.\", srcSpan);\n }\n }\n else if (bindParts[KW\_REF\_IDX]) {\n var identifier = bindParts[IDENT\_KW\_IDX];\n this.\_parseReference(identifier, value, srcSpan, targetRefs);\n }\n else if (bindParts[KW\_ON\_IDX]) {\n this.\_bindingParser.parseEvent(bindParts[IDENT\_KW\_IDX], value, srcSpan, attr.valueSpan || srcSpan, targetMatchableAttrs, boundEvents);\n }\n else if (bindParts[KW\_BINDON\_IDX]) {\n this. bindingParser.parsePropertyBinding(bindParts[IDENT\_KW\_IDX], value, false, srcSpan, absoluteOffset, attr.valueSpan, targetMatchableAttrs, targetProps);\n this. parseAssignmentEvent(bindParts[IDENT\_KW\_IDX], value, srcSpan, attr.valueSpan || srcSpan, targetMatchableAttrs, boundEvents);\n  $\rangle \nvert$  else if (bindParts[KW\_AT\_IDX]) {\n this.\_bindingParser.parseLiteralAttr(name, value, srcSpan, absoluteOffset, attr.valueSpan, targetMatchableAttrs, targetProps);\n  $\{\n\}$  else if (bindParts[IDENT\_BANANA\_BOX\_IDX])  $\{\n\}$ this. bindingParser.parsePropertyBinding(bindParts[IDENT\_BANANA\_BOX\_IDX], value, false, srcSpan, absoluteOffset, attr.valueSpan, targetMatchableAttrs, targetProps);\n

this.\_parseAssignmentEvent(bindParts[IDENT\_BANANA\_BOX\_IDX], value, srcSpan, attr.valueSpan || srcSpan, targetMatchableAttrs, boundEvents);\n  $\rangle \$ \n else if (bindParts[IDENT\_PROPERTY\_IDX]) {\n this.\_bindingParser.parsePropertyBinding(bindParts[IDENT\_PROPERTY\_IDX], value, false, srcSpan, absoluteOffset, attr.valueSpan, targetMatchableAttrs, targetProps);\n }\n else if (bindParts[IDENT\_EVENT\_IDX]) {\n this.\_bindingParser.parseEvent(bindParts[IDENT\_EVENT\_IDX], value, srcSpan, attr.valueSpan || srcSpan, targetMatchableAttrs, boundEvents);\n  $\ln$   $\ln$  else  ${\n$ n hasBinding = this.\_bindingParser.parsePropertyInterpolation(name, value, srcSpan, attr.valueSpan, targetMatchableAttrs, targetProps);\n }\n if (!hasBinding) {\n this.\_bindingParser.parseLiteralAttr(name, value,  $srcSpan$ , absoluteOffset, attr.valueSpan, targetMatchableAttrs, targetProps); $\n\lambda$ targetEvents.push.apply(targetEvents, \_\_spread(boundEvents.map(function (e) { return BoundEventAst.fromParsedEvent(e);  $\}$ ));\n return hasBinding;\n };\n TemplateParseVisitor.prototype. normalizeAttributeName = function (attrName)  ${\n}$  return /^data-/i.test(attrName) ? attrName.substring(5) : attrName;\n };\n TemplateParseVisitor.prototype.\_parseVariable  $=$  function (identifier, value, sourceSpan, targetVars)  $\{\n\mathbf{in} \cdot \mathbf{in} \cdot \mathbf{in} \} \{\n\mathbf{in} \cdot \mathbf{in} \cdot \mathbf{in} \} \}$ this. reportError(\"\\\"-\\\" is not allowed in variable names\", sourceSpan);\n  $\{\n\}$  else if (identifier.length === 0) {\n this.\_reportError(\"Variable does not have a name\", sourceSpan);\n }\n targetVars.push(new VariableAst(identifier, value, sourceSpan)); $\ln$  }; $\ln$ TemplateParseVisitor.prototype.\_parseReference = function (identifier, value, sourceSpan, targetRefs) {\n if (identifier.indexOf('-') > -1) {\n this.\_reportError(\"\\\"-\\\" is not allowed in reference names\", sourceSpan);\n  $\ln$  else if (identifier.length === 0) {\n this. reportError(\"Reference does not have a name\", sourceSpan);\n  $\ln$  targetRefs.push(new ElementOrDirectiveRef(identifier, value, sourceSpan));\n };\n TemplateParseVisitor.prototype.\_parseAssignmentEvent = function (name, expression, sourceSpan, valueSpan, targetMatchableAttrs, targetEvents) {\n this.\_bindingParser.parseEvent(name + \"Change\", expression + \"=\$event\", sourceSpan, valueSpan,  $targetMatchableAttrs, targetEvents);$   $\lambda$ ; TemplateParseVisitor.prototype. parseDirectives = function (selectorMatcher, elementCssSelector)  $\{\n\$  var this = this; $\in$  // Need to sort the directives so that we get consistent results throughout, $\ln$  // as selectorMatcher uses Maps inside. $\ln$  // Also deduplicate directives as they might match more than one time!\n var directives = newArray(this.directivesIndex.size);\n // Whether any directive selector matches on the element name $\ln$  var matchElement = false; $\ln$ selectorMatcher.match(elementCssSelector, function (selector, directive) {\n directives[ this.directivesIndex.get(directive)] = directive;\n matchElement = matchElement  $||$ selector.hasElementSelector();\n  $\{\n\}$ ;\n return {\n directives: directives.filter(function (dir) { return !!dir; }),\n matchElement: matchElement,\n };\n };\n TemplateParseVisitor.prototype.\_createDirectiveAsts = function (isTemplateElement, elementName, directives, props, elementOrDirectiveRefs, elementSourceSpan, targetReferences, targetBoundDirectivePropNames) {\n var this = this;\n var matchedReferences = new Set();\n var component = null;\n var directiveAsts = directives.map(function (directive)  $\ln$  var sourceSpan = new ParseSourceSpan(elementSourceSpan.start, elementSourceSpan.end, elementSourceSpan.fullStart, \"Directive \" + identifierName(directive.type));\n if (directive.isComponent) {\n component = directive;\n  $\ln$  var directiveProperties =  $[\cdot]$ ;\n var boundProperties = \_this.\_bindingParser.createDirectiveHostPropertyAsts(directive, elementName, sourceSpan);\n var hostProperties = boundProperties.map(function (prop) { return BoundElementPropertyAst.fromBoundProperty(prop);  $\}$ ;\n // Note: We need to check the host properties here as well,\n // as we don't know the element name in the DirectiveWrapperCompiler yet.\n hostProperties = \_this.\_checkPropertiesInSchema(elementName, hostProperties);\n var parsedEvents = this. bindingParser.createDirectiveHostEventAsts(directive, sourceSpan);\n \_this.\_createDirectivePropertyAsts(directive.inputs, props, directiveProperties, targetBoundDirectivePropNames);\n

 elementOrDirectiveRefs.forEach(function (elOrDirRef) {\n if ((elOrDirRef.value.length === 0 && directive.isComponent) ||\n (elOrDirRef.isReferenceToDirective(directive))) {\n targetReferences.push(new ReferenceAst(elOrDirRef.name, createTokenForReference(directive.type.reference), elOrDirRef.value, elOrDirRef.sourceSpan));\n matchedReferences.add(elOrDirRef.name);\n  $\ln$  });\n var hostEvents = parsedEvents.map(function (e) { return BoundEventAst.fromParsedEvent(e);  $\}$ ;\n var contentQueryStartId = \_this.contentQueryStartId;\n this.contentQueryStartId  $+=$  directive.queries.length; $\ln$  return new DirectiveAst(directive, directiveProperties, hostProperties, hostEvents, contentQueryStartId, sourceSpan);\n });\n elementOrDirectiveRefs.forEach(function (elOrDirRef) {\n if (elOrDirRef.value.length > 0) {\n if (!matchedReferences.has(elOrDirRef.name))  $\{\n\}$  this. reportError(\"There is no directive with  $\|\{\|``exportAs\}\|''$  set to  $\|\|'' + eIOrDirRef.value + \|\|''\|''$ , elOrDirRef.sourceSpan);\n  $\|\|$  else if (!component) {\n var refToken = null;\n if (isTemplateElement) {\n refToken = createTokenForExternalReference( this.reflector, Identifiers.TemplateRef);\n  $\rangle$ targetReferences.push(new ReferenceAst(elOrDirRef.name, refToken, elOrDirRef.value, elOrDirRef.sourceSpan));\n  $\ln$  });\n return directiveAsts;\n };\n TemplateParseVisitor.prototype.\_createDirectivePropertyAsts = function (directiveProperties, boundProps, targetBoundDirectiveProps, targetBoundDirectivePropNames)  ${\n \{ \in \} \}$  if (directiveProperties)  ${\n \alpha \}$ boundPropsByName  $1 = new Map()$ ;\n boundProps.forEach(function (boundProp) {\n var prevValue = boundPropsByName\_1.get(boundProp.name);\n if (!prevValue || prevValue.isLiteral) {\n // give  $[a] = \text{``b''}$  a higher precedence than  $a = \text{``b''}$  on the same element $\ln$ boundPropsByName\_1.set(boundProp.name, boundProp);\n  $\ln$  });\n Object.keys(directiveProperties).forEach(function (dirProp)  $\{\n\$  var elProp = directiveProperties[dirProp];\n var boundProp = boundPropsByName\_1.get(elProp);\n // Bindings are optional, so this binding only needs to be set up if an expression is given. $\ln$  if (boundProp) {\n targetBoundDirectivePropNames.add(boundProp.name);\n if (!isEmptyExpression(boundProp.expression)) {\n targetBoundDirectiveProps.push(new BoundDirectivePropertyAst(dirProp, boundProp.name, boundProp.expression, boundProp.sourceSpan));\n  $\n$  }\n }\n });\n }\n }\n }\n TemplateParseVisitor.prototype.\_createElementPropertyAsts = function (elementName, props, boundDirectivePropNames)  ${\n \mu \}$  var this = this;\n var boundElementProps = [];\n props.forEach(function (prop) {\n if (!prop.isLiteral && !boundDirectivePropNames.has(prop.name)) {\n var boundProp = \_this.\_bindingParser.createBoundElementProperty(elementName, prop);\n boundElementProps.push(BoundElementPropertyAst.fromBoundProperty(boundProp));\n }\\n });\n return this. checkPropertiesInSchema(elementName, boundElementProps);\n };\n TemplateParseVisitor.prototype.\_findComponentDirectives = function (directives) {\n return directives.filter(function (directive) { return directive.directive.isComponent; });\n  $\cdot$  };\n TemplateParseVisitor.prototype.\_findComponentDirectiveNames = function (directives) {\n return this.\_findComponentDirectives(directives)\n .map(function (directive) { return identifierName(directive.directive.type); });\n };\n TemplateParseVisitor.prototype. assertOnlyOneComponent = function (directives, sourceSpan)  ${\n}$  var  $componentTypeNames = this. findComponentDirectiveNames(directives);$  if (componentTypeNames.length  $> 1$ ) {\n this. reportError(\"More than one component matched on this element.\\n\" +\n \"Make sure that only one component's selector can match a given element.\\n\" +\n  $(\text{Comflicting components: } \text{``} + \text{componentTypeNames.join(','}), \text{sourceSpan};\n \quad \text{~} \$  $\frac{1}{10}$  \* Make sure that non-angular tags conform to the schemas.\n \*\n \* Note: An element is considered an angular tag when at least one directive selector matches the  $\ln$  \* tag name. $\ln$  \*\n @param matchElement Whether any directive has matched on the tag name\n \* @param element the html  $element \in \mathbb{R}$  TemplateParseVisitor.prototype. assertElementExists = function (matchElement, element)

 ${\n\mu \in \mathbb{R}^n$  var elName = element.name.replace(/^:xhtml:/, '');\n if (!matchElement && !this.\_schemaRegistry.hasElement(elName, this.\_schemas))  $\{\n\$  var errorMsg = \"\" + elName + \"' is not a known element:\\n\";\n errorMsg += \"1. If '\" + elName + \"' is an Angular component, then verify that it is part of this module. $\ln\left(\frac{n}{2}\right)$  if (elName.indexOf('-') > -1)  $\ln$  errorMsg += \"2. If '\" + elName + \"' is a Web Component then add 'CUSTOM\_ELEMENTS\_SCHEMA' to the '@NgModule.schemas' of this component to suppress this message. $\lceil \cdot \rceil$  and  $\lceil \cdot \rceil$  else  $\lceil \cdot \rceil$  errorMsg  $\lceil \cdot \rceil$ \"2. To allow any element add 'NO\_ERRORS\_SCHEMA' to the '@NgModule.schemas' of this component.\";\n  $\ln$  this.\_reportError(errorMsg, element.sourceSpan);\n  $\ln$  };\n TemplateParseVisitor.prototype.\_assertNoComponentsNorElementBindingsOnTemplate = function (directives, elementProps, sourceSpan)  ${\n \mu$  var this = this;\n var componentTypeNames = this.\_findComponentDirectiveNames(directives);\n if (componentTypeNames.length > 0) {\n this.\_reportError(\"Components on an embedded template: \" + componentTypeNames.join(','), sourceSpan);\n  $\ln$  elementProps.forEach(function (prop)  $\{\n\$  \_this.\_reportError(\"Property binding \" + prop.name + \" not used by any directive on an embedded template. Make sure that the property name is spelled correctly and all directives are listed in the \\\"@NgModule.declarations\\\".\", sourceSpan);\n });\n };\n TemplateParseVisitor.prototype.\_assertAllEventsPublishedByDirectives = function (directives, events) {\n var \_this = this;\n var allDirectiveEvents = new Set();\n directives.forEach(function (directive) {\n Object.keys(directive.directive.outputs).forEach(function (k)  ${\n}$  var eventName = directive.outputs[k];\n allDirectiveEvents.add(eventName);\n });\n });\n });\n events.forEach(function (event) {\n if (event.target != null || !allDirectiveEvents.has(event.name)) {\n this. reportError(\"Event binding \" + event\n .fullName + \" not emitted by any directive on an embedded template. Make sure that the event name is spelled correctly and all directives are listed in the  $\|\{\mathscr{C}\}\| \leq \mathbb{R}$  /\\" $\mathscr{C}\$  \\"\times\\\".\", event.sourceSpan);\n }\n });\n };\n };\n TemplateParseVisitor.prototype. checkPropertiesInSchema = function (elementName, boundProps)  ${\n \mu$ \_this = this;\n // Note: We can't filter out empty expressions before this method,\n // as we still want to validate them!\n return boundProps.filter(function (boundProp)  $\{\n\}$  if (boundProp.type === 0 /\* Property \*/  $\&\&\n\$ n !\_this.\_schemaRegistry.hasProperty(elementName, boundProp.name, \_this.\_schemas))  $\{\n\$  var errorMsg =  $\C{can't bind to \'' + boundProp.name + }''$  since it isn't a known property of  $\lceil$ " + elementName +  $\lceil$ ". $\rceil$ "; $\lceil$ n if (elementName.startsWith('ng-')) { $\lceil$ n errorMsg  $+\equiv \n\ln \quad \text{N'' + boundProp}\n\text{.}$  .name + \"' is an Angular directive, then add 'CommonModule' to the '@NgModule.imports' of this component.\" +\n \"\\n2. To allow any property add 'NO\_ERRORS\_SCHEMA' to the '@NgModule.schemas' of this component.\";\n }\n else if (elementName.indexOf('-') > -1) {\n errorMsg +=\n  $\langle$ "\n1. If '\" + elementName +  $\mathcal{N}$  is an Angular component and it has  $\mathcal{N}$  + boundProp.name +  $\mathcal{N}$  input, then verify that it is part of this module. $\mathcal{C} = \langle \langle \mathbf{w} \rangle \rangle$  + element Name +  $\langle \mathbf{w} \rangle$  is a Web Component then add 'CUSTOM\_ELEMENTS\_SCHEMA' to the '@NgModule.schemas' of this component to suppress this message.\") +\n \"\\n3. To allow any property add 'NO\_ERRORS\_SCHEMA' to the '@NgModule.schemas' of this component.\";\n }\n \_this.\_reportError(errorMsg, boundProp.sourceSpan);\n  $\ln$  return !isEmptyExpression(boundProp.value);\n });\n };\n TemplateParseVisitor.prototype. reportError = function (message, sourceSpan, level)  $\{\n\$  if (level === void 0)  $\text{level} = \text{expression}$   $\ln$  this. targetErrors.push(new ParseError(sourceSpan, message, level));\n  $\cdot$  };\n return TemplateParseVisitor;\n }());\n var NonBindableVisitor = /\*\* @class \*/ (function ()  ${\n }$  function NonBindableVisitor()  ${\n }$  NonBindableVisitor.prototype.visitElement = function (ast, parent)  ${\n \mu \n}$  var preparsedElement = preparseElement(ast); ${\n \mu \n}$  if (preparsedElement.type  $==$  PreparsedElementType.SCRIPT  $||\cdot||$  preparsedElement.type  $==$  PreparsedElementType.STYLE  $||\cdot||$ preparsedElement.type === PreparsedElementType.STYLESHEET)  $\{\n\}$  // Skipping <script> for security reasons\n  $\frac{1}{2}$  // Skipping <style> and stylesheets as we already processed them\n  $\frac{1}{2}$  in the StyleCompiler\n return null;\n  $\{\n\}$ \n var attrNameAndValues = ast.attrs.map(function (attr) {

return [attr.name, attr.value]; });\n var selector = createElementCssSelector(ast.name,  $attrNameAndValues);$ 'n var ngContentIndex = parent.findNgContentIndex(selector);\n var children = visitAll\$1(this, ast.children, EMPTY\_ELEMENT\_CONTEXT);\n return new ElementAst(ast.name, visitAll\$1(this, ast.attrs), [], [], [], [], [], false, [], children, ngContentIndex, ast.sourceSpan, ast.endSourceSpan);\n  $\cdot$ ;\n NonBindableVisitor.prototype.visitComment = function (comment, context) {\n return null;\n  $\{\n\}$ ;\n NonBindableVisitor.prototype.visitAttribute = function (attribute, context)  $\{\n\}$  return new AttrAst(attribute.name, attribute.value, attribute.sourceSpan);\n };\n NonBindableVisitor.prototype.visitText = function (text, parent)  $\{\n\$  var ngContentIndex = parent.findNgContentIndex(TEXT\_CSS\_SELECTOR());\n return new TextAst(text.value, ngContentIndex, text.sourceSpan);\n  $\{\n\}$ ;\n NonBindableVisitor.prototype.visitExpansion = function (expansion, context)  $\{\n\}$ return expansion; $\n\lambda$ ;\n NonBindableVisitor.prototype.visitExpansionCase = function (expansionCase, context)  $\{\n\$  return expansionCase;\n  $\};\n\$  return NonBindableVisitor;\n  $\}(x)$ ;\n /\*\*\n \* A reference to an element or directive in a template. E.g., the reference in this template: $\ln$  \*  $\cdot$  = \* <div #myMenu=\"coolMenu\">\n \*\n \* would be {name: 'myMenu', value: 'coolMenu', sourceSpan: ...}\n \*/\n var ElementOrDirectiveRef = /\*\* @class \*/ (function ()  $\{\n\}$  function ElementOrDirectiveRef(name, value, sourceSpan)  $\{\n\$  this.name = name;\n this.value = value;\n this.sourceSpan = sourceSpan;\n  $\ln$  /\*\* Gets whether this is a reference to the given directive. \*/\n ElementOrDirectiveRef.prototype.isReferenceToDirective = function (directive)  $\{\n\$  $split$ ExportAs(directive.exportAs).indexOf(this.value) !== -1;\n };\n return ElementOrDirectiveRef;\n  $\{() \; \mid \; \text{(ii)} \; \text{with} \; \; \text{with} \; \; \text{with} \$  $splitExportAs(exportAs) \{\n\}$  return exportAs ? exportAs. $split(\n\cdot)$ .map(function (e)  $\{\n\$ return e.trim();  $\})$  :  $[\cdot]$ ;\n }\n function splitClasses(classAttrValue) {\n return classAttrValue.trim().split(/\\s+/g);\n }\n var ElementContext =  $/*$  @class \*/ (function ()  $\n\{n$  function ElementContext(isTemplateElement,  $ngContentIndexMatcher, wildcardNgContentIndex, providerContext)$  {\n this.isTemplateElement = isTemplateElement;\n this.\_ngContentIndexMatcher = \_ngContentIndexMatcher;\n this. wildcardNgContentIndex = \_wildcardNgContentIndex;\n this.providerContext = providerContext;\n  $\ln$  ElementContext.create = function (isTemplateElement, directives, providerContext)  $\ln$  var matcher  $=$  new SelectorMatcher();\n var wildcardNgContentIndex = null;\n var component = directives.find(function (directive) { return directive.directive.isComponent; });\n if (component) {\n var ngContentSelectors = component.directive.template.ngContentSelectors; $\ln$  for (var i = 0; i < ngContentSelectors.length; i++) {\n var selector = ngContentSelectors[i];\n if (selector === '\*')  ${\n \in \mathbb{N} g}\cdot \in \mathbb{N} g$  else  ${\n \in \mathbb{N} g}$  else  ${\n \in \mathbb{N} g}$ matcher.addSelectables(CssSelector.parse(ngContentSelectors[i]), i);\n }\n }\n }\n }\n return new ElementContext(isTemplateElement, matcher, wildcardNgContentIndex, providerContext);\n };\n ElementContext.prototype.findNgContentIndex = function (selector)  $\{\n\$  var ngContentIndices =  $[\cdot]\$ ; this.\_ngContentIndexMatcher.match(selector, function (selector, ngContentIndex) {\n ngContentIndices.push(ngContentIndex);\n });\n ngContentIndices.sort();\n if  $(this. \wedge \text{wildcardNgContentIndex } != \text{null}) \$  ngContentIndices.push(this.\_wildcardNgContentIndex);\n  $\ln$  return ngContentIndices.length > 0 ? ngContentIndices[0] : null;\n };\n return ElementContext;\n  $\}()$ ;\n function createElementCssSelector(elementName, attributes)  $\{\n\$  var cssSelector  $=$  new CssSelector();\n var elNameNoNs = splitNsName(elementName)[1];\n cssSelector.setElement(elNameNoNs);\n for (var i = 0; i < attributes.length; i++) {\n var attrName = attributes[i][0];\n var attrNameNoNs = splitNsName(attrName)[1];\n var attrValue = attributes[i][1];\n cssSelector.addAttribute(attrNameNoNs, attrValue);\n if (attrName.toLowerCase() == CLASS\_ATTR)  ${\n\mu \nu}$  var classes = splitClasses(attrValue);\n classes.forEach(function (className) { return cssSelector.addClassName(className); });\n }\n return cssSelector;\n }\n var EMPTY\_ELEMENT\_CONTEXT = new ElementContext(true, new SelectorMatcher(), null, null); $\ln$  var NON\_BINDABLE\_VISITOR = new NonBindableVisitor();\n function isEmptyTextNode(node) {\n return

node instance of Text\$3 && node.value.trim().length ==  $0$ ;\n }\n function removeSummaryDuplicates(items) {\n var map = new Map();\n items.forEach(function (item)  $\{\n\$  if (!map.get(item.type.reference))  $\{\n\}$ map.set(item.type.reference, item);\n  $\{\n\}$ ;\n return Array.from(map.values());\n  $\{\n\}$ function isEmptyExpression(ast)  ${\n \mu \text{ if (ast instance of ASTWithSource) } {\n \mu \text{ as} t = ast.ast;}\n \}$ return ast instance of Empty Expr;\n  $\ln / * \$ \n \* @license\n \* Copyright Google LLC All Rights Reserved.\n  $*\n\mathbb{U}$  \* Use of this source code is governed by an MIT-style license that can be\n  $*$  found in the LICENSE file at https://angular.io/license\n  $*$ /\n /\*\*\n \* Parses string representation of a style and converts it into object literal. $\ln$  \* @param value string representation of style as used in the `style` attribute in HTML.\n \* Example: `color: red; height: auto`.\n \* @returns An array of style property name and value pairs, e.g. `['color', 'red', 'height',\n \* 'auto']`\n \*/\n function parse(value) {\n // we use a string array here instead of a string map $\ln$  // because a string-map is not guaranteed to retain the $\ln$  // order of the entries whereas a string array can be $\ln$  // constructed in a [key, value, key, value] format. $\ln$  var styles = []; $\ln$  var i = 0; $\ln$ var parenDepth = 0;\n var quote = 0 /\* QuoteNone \*/;\n var valueStart = 0;\n var propStart = 0;\n var currentProp = null;\n var valueHasQuotes = false;\n while (i < value.length) {\n var token = value.charCodeAt(i++);\n switch (token) {\n case 40 /\* OpenParen \*/:\n parenDepth++;\n break;\n case 41 /\* CloseParen \*/:\n parenDepth--;\n break;\n case 39 /\* QuoteSingle \*/:\n // valueStart needs to be there since prop values don't\n // have quotes in CSS\n valueHasQuotes = valueHasQuotes || valueStart > 0;\n if (quote  $== 0$  /\* OuoteNone \*/)  $\{\ln \}$  quote = 39 /\* OuoteSingle \*/;\n  $\{\ln \}$  else if (quote === 39 /\* QuoteSingle \*/ && value.charCodeAt(i - 1) !== 92 /\* BackSlash \*/) {\n quote = 0 /\* QuoteNone  $*\langle \cdot \rangle$ n  $\{ \cdot \}$  break; $\langle \cdot \rangle$ n case 34 /\* QuoteDouble  $*\langle \cdot \rangle$ n // same logic as above\n valueHasQuotes = valueHasQuotes || valueStart > 0;\n if (quote == 0 /\* QuoteNone \*/)  $\{\n\}$  quote = 34 /\* QuoteDouble \*/;\n  $\{\n\}$  else if (quote == 34 /\* QuoteDouble \*/  $&&$  value.charCodeAt(i - 1) !== 92 /\* BackSlash \*/)  $\{\ln \}$  quote = 0 /\* QuoteNone \*/;\n  $\ln$  \n break;\n case 58 /\* Colon \*/:\n if (!currentProp && parenDepth ===  $0 & \&$  quote ===  $0 \frac{*}{\text{Quote}} \cdot \text{Quote}}$  {\n currentProp = hyphenate(value.substring(propStart, i - 1).trim());\n valueStart = i;\n }\n break;\n case 59 /\* Semicolon \*/:\n if (currentProp && valueStart > 0 && parenDepth === 0 && quote ===  $0$  /\* OuoteNone \*/)  $\ln$  var styleVal = value.substring(valueStart, i - 1).trim();\n styles.push(currentProp, valueHasQuotes ? stripUnnecessaryQuotes(styleVal) : styleVal);\n propStart = i;\n valueStart = 0;\n currentProp = null;\n valueHasQuotes = false;\n  $\ln$  break;\n  $\ln$  \n if (currentProp && valueStart) {\n var styleVal = value.substr(valueStart).trim();\n styles.push(currentProp, valueHasQuotes ? stripUnnecessaryQuotes(styleVal) : styleVal);\n }\n return styles;\n }\n function stripUnnecessaryQuotes(value)  ${\n \mu$  var qS = value.charCodeAt(0);\n var qE = value.charCodeAt(value.length - 1);\n if (qS == qE && (qS == 39 /\* QuoteSingle \*/ || qS == 34 /\* QuoteDouble \*/)  $\{\n\$  var tempValue = value.substring(1, value.length - 1); $\|$  // special case to avoid using a multi-quoted string that was just chomped $\ln$  // (e.g. `font-family: \"Verdana\", \"sans-serif\"`)\n if (tempValue.indexOf('\\'') == -1 && tempValue.indexOf('\''') == -1) {\n value = tempValue;\n }\n  $\ln$  return value;\n  $\ln$  function hyphenate(value) {\n return value\n .replace(/[a-z][A-Z]/g, function (v)  $\ln$  return v.charAt(0) + '-' + v.charAt(1);\n })\n .toLowerCase();\n }\n\n var IMPORTANT\_FLAG = '!important';\n /\*\*\n \* Minimum amount of binding slots required in the runtime for style/class bindings. $\ln$  \*\n \* Styling in Angular uses up two slots in the runtime LView/TData data structures to\n  $*$  record binding data, property information and metadata.\n  $*\n$   $*$  When a binding is registered it will place the following information in the `LView`:\n  $*\n$  \* slot 1) binding value\n  $*\n$  slot 2) cached value (all other values collected before it in string form)\n  $*\n$  When a binding is registered it will place the following information in the `TData`:\n  $*$ \n  $*$  slot 1) prop name\n  $*$  slot 2) binding index that points to the previous style/class binding (and some extra config\n  $*$  values)\n  $*\text{Let's imagine we have a binding that looks like}$ 

so:\n \*\n \* ```\n \* <div [style.width]=\"x\" [style.height]=\"y\">\n \* ```\n \*\n \* Our `LView` and `TData` data-structures look like so:\n \*\n \* ```typescript\n \* LView =  $\ln$  \* // ...\n \* x, // value of x\n \* \"width: x\",\n \*\n \* y, // value of y\n \* \"width: x; height: y\",\n \* // ...\n \* ];\n \*\n \* TData  $= [\n\ln \frac{*}{\pi}, \ldots, n \frac{*}{\pi}]$  width $\lceil, \ldots, n \rceil$  binding slot 20 $\lceil n \rceil$  \* 0, \n \* \n \* \termin \text{\text{\text{\text{\text{\text{\text{\text{\text{\text{\text{\text{\text{\text{\text{\text{\text{\text{\text{\text{\text{  $|\cdot\rangle$ n \* ```\n \*\n \* \*\n var MIN\_STYLING\_BINDING\_SLOTS\_REQUIRED = 2;\n /\*\*\n \* Produces creation/update instructions for all styling bindings (class and style) $\in$  \* It also produces the creation instruction to register all initial styling values $n *$  (which are all the static class= $\langle \langle \cdot, \cdot \rangle \rangle$ " and style= $\langle \cdot, \cdot \rangle$ " attribute values that exist\n  $*$  on an element within a template).\n  $*\n$  \* The builder class below handles producing instructions for the following cases:\n  $*\n$   $*$  - Static style/class attributes (style=\"...\" and class=\"...\")\n  $*$  -Dynamic style/class map bindings ([style]=\"map\" and [class]=\"map|string\")\n  $*$  - Dynamic style/class property bindings ([style.prop]=\"exp\" and [class.name]=\"exp\")\n  $*\nabla$  \* Due to the complex relationship of all of these cases, the instructions generated\n \* for these attributes/properties/bindings must be done so in the correct order. The $\infty$  \* order which these must be generated is as follows: $\infty$  \* if (createMode)  $\{\infty \text{ * } \infty\}$  styling(...)\n  $\ln$  \* if (updateMode)  $\ln$  \* styleMap(...)\n \* classMap(...)\n \* styleProp(...)\n \* classProp(...)\n \*  $\ln$  \*\n \* The creation/update methods within the builder class produce these instructions.\n \*/\n var StylingBuilder =  $/*$  @class \*/ (function () {\n function StylingBuilder( directiveExpr) {\n this.\_directiveExpr = \_directiveExpr;\n  $\gamma$  /\*\* Whether or not there are any static styling values present \*/\n this. hasInitialValues = false;\n /\*\*\n \* Whether or not there are any styling bindings present\n \* (i.e. `[style]`, `[class]`, `[style.prop]` or `[class.name]`)\n  $*\langle n \rangle$  this.hasBindings = false;\n this.hasBindingsWithPipes = false;\n  $\rightarrow$   $\rightarrow$  \*\* the input for [class] (if it exists) \*/\n this.\_classMapInput = null;\n /\*\* the input for [style] (if it exists)  $*\wedge$ n this. styleMapInput = null;\n /\*\* an array of each [style.prop] input  $*\$ <sub>n</sub> this.\_singleStyleInputs = null;\n /\*\* an array of each [class.name] input \*/\n this.\_singleClassInputs = null;\n this.\_lastStylingInput = null;\n this.\_firstStylingInput = null;\n  $\mathcal{M}$  maps are used instead of hash maps because a Map will\n  $\mathcal{M}$  retain the ordering of the keys\n  $/*\$ n \* Represents the location of each style binding in the template \n  $*$  (e.g. `<div [style.width]=\"w\" [style.height]=\"h\">` implies\n \* that `width=0` and `height=1`)\n \*/\n this. stylesIndex = new Map();\n  $\frac{\dot{x}}{\text{np}}$  \* Represents the location of each class binding in the template $\infty$  \* (e.g. `<div [class.big]= $\forall$ b $\forall$  [class.hidden]= $\forall$ h $\forall$  > `implies $\infty$  \* that `big=0` and `hidden=1`)\n \*/\n this. classesIndex = new Map();\n this. initialStyleValues =  $[]$ ;\n this.\_initialClassValues =  $[\cdot]$ ;\n  $\rangle$ \n /\*\*\n \* Registers a given input to the styling builder to be later used when producing AOT code.\n  $*\nabla$  \* The code below will only accept the input if it is somehow tied to styling (whether it be\n  $*$  style/class bindings or static style/class attributes).\n  $*\wedge$ n StylingBuilder.prototype.registerBoundInput = function (input)  $\{\n\$  // [attr.style] or [attr.class] are skipped in the code below,  $\ln$  // they should not be treated as styling-based bindings since  $\ln$  // they are intended to be written directly to the attr and\n  $//$  will therefore skip all style/class resolution that is present\n  $//$ with style=\"\", [style]=\"\" and [style.prop]=\"\", class=\"\",\n  $\mathcal{N}$  [class.prop]=\"\". [class]=\"\" assignments\n var binding = null;\n var name = input.name;\n switch (input.type)  $\{\n\$  case  $0 \neq$  Property \*/:\n binding = this.registerInputBasedOnName(name, input.value, input.sourceSpan);\n break; $\ln$  case 3 /\* Style \*/: $\ln$  binding = this.registerStyleInput(name, false, input.value, input.sourceSpan, input.unit);\n break;\n case 2 /\* Class \*/:\n binding = this.registerClassInput(name, false, input.value, input.sourceSpan);\n break;\n  $\ln$  return binding ? true : false;\n  $\cdot$  };\n StylingBuilder.prototype.registerInputBasedOnName = function (name, expression, sourceSpan)  $\{\n\$  var binding = null; $\in$  var prefix = name.substring(0, 6); $\in$  var isStyle = name === 'style' || prefix === 'style.' || prefix === 'style!';\n var isClass = !isStyle && (name === 'class' || prefix === 'class.' || prefix === 'class!');\n if (isStyle || isClass) {\n var isMapBased = name.charAt(5) !== '.'; // style.prop or class.prop makes this a no\n var property = name.substr(isMapBased ? 5 : 6); // the dot explains why there's  $a +1\vert n$  if (isStyle) {\n binding  $=$  this.registerStyleInput(property, isMapBased, expression, sourceSpan);\n  $\|$ \n else {\n

binding = this.registerClassInput(property, isMapBased, expression, sourceSpan);\n }\n }\n return binding;\n };\n StylingBuilder.prototype.registerStyleInput = function (name, isMapBased, value, sourceSpan, suffix)  ${\n \in \mathbb{S}}$  if (isEmptyExpression(value))  ${\n \in \mathbb{S}}$  return null;\n  ${\n \in \mathbb{S}}$  name = normalizePropName(name);\n var \_a = parseProperty(name), property = \_a.property, hasOverrideFlag =  $_1$ a.hasOverrideFlag, bindingSuffix =  $_2$ a.suffix;\n suffix = typeof suffix === 'string' && suffix.length !== 0 ? suffix : bindingSuffix;\n var entry = { name: property, suffix: suffix, value: value, sourceSpan: sourceSpan, hasOverrideFlag: hasOverrideFlag  $\;\;\;\;\;$  if (isMapBased)  $\{\$ n this. styleMapInput = entry;\n  $\ln$  else  ${\n \frac{\n \times \n \cdot \sin \neq \n \cdot \sin \neq \n \cdot$ registerIntoMap(this.\_stylesIndex, property);\n  $\{\n\}$  this.\_lastStylingInput = entry;\n this. firstStylingInput = this. firstStylingInput  $||$  entry; $\ln$  this. checkForPipes(value); $\ln$ this.hasBindings = true;\n return entry;\n };\n StylingBuilder.prototype.registerClassInput = function (name, isMapBased, value, sourceSpan)  ${\n \mu \}$  if (isEmptyExpression(value))  ${\n \mu \}$  return null;\n  $\ln$  var  $a = parseProperty(name)$ , property = a.property, hasOverrideFlag =  $a.hasOverrideFlag$ ; $\ln$ var entry = { name: property, value: value, sourceSpan: sourceSpan, hasOverrideFlag: hasOverrideFlag, suffix: null };\n if (isMapBased) {\n if (this.\_classMapInput) {\n throw new Error('[class] and  $[className] bindings cannot be used on the same element simultaneously');\n$ this.\_classMapInput = entry;\n  $\ln$  else {\n (this.\_singleClassInputs = this.\_singleClassInputs  $||$  []).push(entry);\n registerIntoMap(this. classesIndex, property);\n  $\ln$  this. lastStylingInput = entry;\n this.\_firstStylingInput = this.\_firstStylingInput || entry;\n this.\_checkForPipes(value);\n this.hasBindings = true;\n return entry;\n };\n StylingBuilder.prototype.\_checkForPipes = function (value)  ${\nvert \$  if ((value instance of ASTWith Source) && (value.ast instance of Binding Pipe))  ${\nvert \}$ this.hasBindingsWithPipes = true;\n  $\rangle$ \n  $\rangle$ \n  $\star$ \n \* Registers the element's static style string value to the builder.\n  $*\langle n \rangle$  \* @param value the style string (e.g. `width:100px; height:200px;`)\n  $*\langle n \rangle$ StylingBuilder.prototype.registerStyleAttr = function (value) {\n this. initialStyleValues = parse(value);\n this.\_hasInitialValues = true;\n };\n /\*\*\n \* Registers the element's static class string value to the

builder.\n  $*\n\rangle$  \* @param value the className string (e.g. `disabled gold zoom`)\n  $*\n\rangle$ n StylingBuilder.prototype.registerClassAttr = function (value)  $\{\n\$  this. initialClassValues = value.trim().split( $\{\s+g\};\$ n this.\_hasInitialValues = true;\n };\n /\*\*\n \* Appends all stylingrelated expressions to the provided attrs array. $\n\ln$  \* @param attrs an existing array where each of the styling expressions\n  $*$  will be inserted into.\n  $*$   $\wedge$ n StylingBuilder.prototype.populateInitialStylingAttrs = function (attrs) {\n // [CLASS\_MARKER, 'foo', 'bar',  $\bar{\mathbf{a}}$ 'baz' ...]\n if (this.\_initialClassValues.length) {\n attrs.push(literal(1 /\* Classes \*/));\n for  $\text{(var } i = 0; i < this \_ initialClassValues.length; i++) \{\n \}$  attrs.push(literal(this.\_initialClassValues[i]));\n  $\ln$  /n // [STYLE MARKER, 'width', '200px', 'height', '100px', ...]\n if (this.\_initialStyleValues.length)  ${\n \mu \atop }$  attrs.push(literal(2 /\* Styles \*/));\n for (var i = 0; i <

this.\_initialStyleValues.length;  $i += 2$ )  $\{\n\}$  attrs.push(literal(this.\_initialStyleValues[i]), literal(this. initialStyleValues[i + 1]));\n  $\{\n\$ all the expressions and parameters for `elementHostAttrs`.\n  $*\n$  The instruction generation code below is used for producing the AOT statement code which is\n \* responsible for registering initial styles (within a directive hostBindings' creation block),\n  $*$  as well as any of the provided attribute values, to the directive host element. $\ln$  \*/ $\ln$  StylingBuilder.prototype.assignHostAttrs = function (attrs, definitionMap) {\n if (this. directiveExpr && (attrs.length || this. hasInitialValues))  ${\n \cdot \n }$  this.populateInitialStylingAttrs(attrs);\n definitionMap.set('hostAttrs', literalArr(attrs));\n }\n };\n /\*\*\n \* Builds an instruction with all the expressions and parameters for `classMap`.\n  $*$  The instruction data will contain all expressions for `classMap` to function\n  $*$  which includes the `[class]` expression params.\n  $*$   $\wedge$ n StylingBuilder.prototype.buildClassMapInstruction = function (valueConverter)  ${\n}$  if (this. classMapInput) {\n return this.\_buildMapBasedInstruction(valueConverter, true, this.\_classMapInput);\n }\n return null;\n  $\}$ ;\n /\*\*\n \* Builds an instruction with all the expressions and parameters for

`styleMap`.\n  $*$ \n  $*$  The instruction data will contain all expressions for `styleMap` to function\n which includes the `[style]` expression params.\n  $*\wedge$ n StylingBuilder.prototype.buildStyleMapInstruction = function (valueConverter)  ${\n \mu \text{ if (this. styleMapInput) } \n}$  return this.\_buildMapBasedInstruction(valueConverter, false, this.\_styleMapInput);\n }\n return null;\n };\n StylingBuilder.prototype.\_buildMapBasedInstruction = function (valueConverter, isClassBased, stylingInput)  ${\n\mu \quad} / \alpha$  each styling binding value is stored in the LView\n  $\ell$  map-based bindings allocate two slots: one for the\n // previous binding value and another for the previous\n // className or style attribute value.\n var totalBindingSlotsRequired = MIN\_STYLING\_BINDING\_SLOTS\_REQUIRED;\n // these values must be outside of the update block so that they can\n  $\prime$  // be evaluated (the AST visit call) during creation time so that any\n  $\frac{1}{\pi}$  ippes can be picked up in time before the template is built\n var mapValue = stylingInput.value.visit(valueConverter);\n var reference;\n if (mapValue instanceof Interpolation)  ${\n \mu \}$  totalBindingSlotsRequired += mapValue.expressions.length; ${\n \mu \}$  reference = isClassBased ? getClassMapInterpolationExpression(mapValue) :\n getStyleMapInterpolationExpression(mapValue);\n  $\ln$  else  ${\n \times}$  reference = isClassBased ? Identifiers\$1.classMap : Identifiers\$1.styleMap;\n }\n return {\n reference: reference,\n calls:  $[\{\n\}$  supportsInterpolation: true,\n sourceSpan: stylingInput.sourceSpan,\n allocateBindingSlots: totalBindingSlotsRequired,\n params: function (convertFn) {\n var convertResult = convertFn(mapValue);\n var params = Array.isArray(convertResult) ? convertResult : [convertResult];\n return params;\n  $\{\n\}$   $\{\n\}$ ;\n  $\{\n\}$  };\n StylingBuilder.prototype.\_buildSingleInputs = function (reference, inputs, valueConverter, getInterpolationExpressionFn, isClassBased)  $\{\n\}$  var instructions =  $[\cdot]\$ ; inputs.forEach(function (input)  ${\n\mu$  var previousInstruction = instructions[instructions.length - 1];\n var value = input.value.visit(valueConverter);\n var referenceForCall = reference;\n // each styling binding value is stored in the LView\n  $\frac{1}{2}$  // but there are two values stored for each binding:\n  $\frac{1}{2}$  1) the value itself  $\ln$  // 2) an intermediate value (concatenation of style up to this point). $\ln$  // We need to store the intermediate value so that we don't allocate\n  $//$  the strings on each CD.\n var totalBindingSlotsRequired = MIN\_STYLING\_BINDING\_SLOTS\_REQUIRED;\n if (value instanceof Interpolation)  ${\n \mu \}$  totalBindingSlotsRequired += value.expressions.length; ${\n \mu \}$  if  $(getInterpolationExpressionFn)$  {\n  $referenceForCall = getInterpolationExpressionFn(value);$ \n  $\ln$   $\ln$  var call = {\n sourceSpan: input.sourceSpan,\n allocateBindingSlots: totalBindingSlotsRequired,\n supportsInterpolation: !!getInterpolationExpressionFn,\n params: function (convertFn)  $\{\n\}$  // params => stylingProp(propName, value, suffix) $\langle n \rangle$  var params = []; $\langle n \rangle$ params.push(literal(input.name));\n var convertResult = convertFn(value);\n if (Array.isArray(convertResult)) {\n params.push.apply(params, \_\_spread(convertResult));\n  $\ln$  else  ${\n \alpha s. push(convertResult)}$ ;\n  $\n \ln //$ [style.prop] bindings may use suffix values (e.g. px, em, etc...), therefore,\n // if that is detected then we need to pass that in as an optional param.\n if (!isClassBased && input.suffix !== null) {\n params.push(literal(input.suffix));\n }\n return params;\n }\n  $\cdot$ ;\n // If we ended up generating a call to the same instruction as the previous styling property\n // we can chain the calls together safely to save some bytes, otherwise we have to generate $\ln$  // a separate instruction call. This is primarily a concern with interpolation instructions\n // where we may start off with one `reference`, but end up using another based on the\n  $\ell$  number of interpolations.\n if (previousInstruction && previousInstruction.reference === referenceForCall) {\n previousInstruction.calls.push(call);\n  $\{\ln \}$  else  $\{\ln \}$  instructions.push({ reference: referenceForCall, calls: [call] });\n }\n });\n return instructions;\n };\n StylingBuilder.prototype. buildClassInputs = function (valueConverter)  $\n{\n$ if (this. singleClassInputs)  ${\n}$ return this.\_buildSingleInputs(Identifiers\$1.classProp, this.\_singleClassInputs, valueConverter, null, true);\n

 $\ln$  return  $[\cdot,\n \cdot]$ ;\n StylingBuilder.prototype.\_buildStyleInputs = function (valueConverter) {\n if (this.\_singleStyleInputs) {\n return this.\_buildSingleInputs(Identifiers\$1.styleProp, this.\_singleStyleInputs, valueConverter, getStylePropInterpolationExpression, false);\n }\n return [];\n  $\exists$ ;\n /\*\*\n \* Constructs all instructions which contain the expressions that will be placed\n \* into the update block of a template function or a directive hostBindings function. $\ln$  \*/\n StylingBuilder.prototype.buildUpdateLevelInstructions = function (valueConverter)  $\ln$  var instructions =  $[$  if (this.hasBindings)  $\{\n\}$  var styleMapInstruction = this.buildStyleMapInstruction(valueConverter);\n if (styleMapInstruction) {\n instructions.push(styleMapInstruction);\n  $\ln$  var classMapInstruction = this.buildClassMapInstruction(valueConverter);\n if (classMapInstruction) {\n instructions.push(classMapInstruction);\n }\n instructions.push.apply(instructions, \_\_spread(this.\_buildStyleInputs(valueConverter)));\n instructions.push.apply(instructions, spread(this. buildClassInputs(valueConverter)));\n  $\{\n\}$  return instructions;\n  $\{\n\}$ ;\n return StylingBuilder;\n  $\{()\}$ ;\n function registerIntoMap(map, key)  $\{\n\$  if (!map.has(key))  $\{\n\}$  map.set(key, map.size);\n  $\ln$   $\ln$  function parseProperty(name) {\n var hasOverrideFlag = false;\n var overrideIndex = name.indexOf(IMPORTANT\_FLAG); $\langle n \rangle$  if (overrideIndex !== -1)  $\langle n \rangle$  name = overrideIndex > 0 ? name.substring(0, overrideIndex) : ";\n hasOverrideFlag = true;\n }\n var suffix  $=$  null;\n var property  $=$  name;\n var unitIndex  $=$  name.lastIndexOf('.');\n if (unitIndex  $>$  0) {\n  $\text{suffix} = \text{name.substr}(\text{unitIndex} + 1);$ \n property = name.substring(0, unitIndex);\n \\n return { property: property, suffix: suffix, hasOverrideFlag: hasOverrideFlag  $\,\$ generate for an interpolated class map. $\ln$  \* @param interpolation An Interpolation AST $\ln$  \*/\n function getClassMapInterpolationExpression(interpolation) {\n switch (getInterpolationArgsLength(interpolation)) {\n case  $1:\n$  return Identifiers\$1.classMap;\n case  $3:\n$  return Identifiers\$1.classMapInterpolate1;\n case 5:\n return Identifiers\$1.classMapInterpolate2;\n case 7:\n return Identifiers\$1.classMapInterpolate3;\n case 9:\n return Identifiers\$1.classMapInterpolate4;\n case 11:\n return Identifiers\$1.classMapInterpolate5;\n case 13:\n return Identifiers\$1.classMapInterpolate6;\n case 15:\n return Identifiers\$1.classMapInterpolate7;\n case 17:\n return Identifiers\$1.classMapInterpolate8;\n default:\n return Identifiers\$1.classMapInterpolateV;\n  $\ln |\n \times \n$  \* Gets the instruction to generate for an interpolated style map. $\ln * \mathcal{Q}$  param interpolation An Interpolation AST $\ln * \mathcal{Q}$  function getStyleMapInterpolationExpression(interpolation) {\n switch (getInterpolationArgsLength(interpolation)) {\n case 1:\n return Identifiers\$1.styleMap;\n case 3:\n return Identifiers\$1.styleMapInterpolate1;\n case 5:\n return Identifiers\$1.styleMapInterpolate2;\n case 7:\n return Identifiers\$1.styleMapInterpolate3;\n case 9:\n return Identifiers\$1.styleMapInterpolate4;\n case 11:\n return Identifiers\$1.styleMapInterpolate5;\n case 13:\n return Identifiers\$1.styleMapInterpolate6;\n case 15:\n return Identifiers\$1.styleMapInterpolate7;\n case 17:\n return Identifiers\$1.styleMapInterpolate8;\n default:\n return Identifiers\$1.styleMapInterpolateV;\n  $\ln$  \\n  $*$ \n \* Gets the instruction to generate for an interpolated style prop.\n  $*$  @param interpolation An Interpolation AST\n  $*$  \n function getStylePropInterpolationExpression(interpolation) {\n switch (getInterpolationArgsLength(interpolation)) {\n case 1:\n return Identifiers\$1.styleProp;\n case 3:\n return Identifiers\$1.stylePropInterpolate1;\n case 5:\n return Identifiers\$1.stylePropInterpolate2;\n case 7:\n return Identifiers\$1.stylePropInterpolate3;\n case 9:\n return Identifiers\$1.stylePropInterpolate4;\n case 11:\n return Identifiers\$1.stylePropInterpolate5;\n case 13:\n return Identifiers\$1.stylePropInterpolate6:\n case 15:\n return Identifiers\$1.stylePropInterpolate7;\n case 17:\n return Identifiers\$1.stylePropInterpolate8;\n default:\n return Identifiers\$1.stylePropInterpolateV;\n }\n function normalizePropName(prop) {\n return hyphenate(prop);\n }\n\n /\*\*\n \* @license\n \* Copyright Google LLC All Rights

Reserved. $\ln$  \* Use of this source code is governed by an MIT-style license that can be $\ln$  \* found in the LICENSE file at https://angular.io/license\n  $*\wedge$ n (function (TokenType) {\n TokenType[TokenType[\"Character\"] = 0] = \"Character\";\n TokenType[TokenType[\"Identifier\"] = 1] =  $\Upsilon$ "Identifier\";\n TokenType[TokenType[\"Keyword\"] = 2] = \"Keyword\";\n TokenType[TokenType[\"String\"] = 3] = \"String\";\n TokenType[TokenType[\"Operator\"] = 4] =  $\Upsilon$  TokenType[TokenType[\"Number\"] = 5] = \"Number\";\n TokenType[TokenType[\"Error\"] = 6] = \"Error\";\n })(exports.TokenType || (exports.TokenType = {}));\n var KEYWORDS = ['var', 'let', 'as', 'null', 'undefined', 'true', 'false', 'if', 'else', 'this'];\n var Lexer = /\*\* @class \*/ (function () {\n function Lexer() {\n }\n Lexer.prototype.tokenize = function (text) {\n var scanner = new Scanner(text);\n var tokens =  $[]$ ;\n var token = scanner.scanToken();\n while (token != null)  $\{\n\$  tokens.push(token); $\n\}n$  token = scanner.scanToken(); $\n\}n$  return tokens;\n };\n return Lexer;\n }());\n var Token\$1 = /\*\* @class \*/ (function () {\n function Token(index, end, type, numValue, strValue)  $\{\n\$  this.index = index; $\n\$  this.end = end; $\n\$ n this.type = type;\n this.numValue = numValue;\n this.strValue = strValue;\n }\n Token.prototype.isCharacter = function (code)  $\{\n\}$  return this.type == exports.TokenType.Character && this.numValue == code;\n };\n Token.prototype.isNumber = function () {\n return this.type == exports.TokenType.Number;\n  $\}$ ;\n Token.prototype.isString = function () {\n return this.type == exports.TokenType.String;\n  $\cdot$  \;\n Token.prototype.isOperator = function (operator) {\n return this.type == exports.TokenType.Operator && this.strValue == operator;\n };\n Token.prototype.isIdentifier  $=$  function ()  $\{\n\}$  return this.type  $=$  exports. TokenType.Identifier; $\n\}$ ; $\n\}$ Token.prototype.isKeyword = function  $() \$ n return this.type == exports.TokenType.Keyword;\n };\n Token.prototype.isKeywordLet = function  $() \{\n \}$  return this.type == exports.TokenType.Keyword && this.strValue == 'let';\n };\n Token.prototype.isKeywordAs = function () {\n return this.type == exports.TokenType.Keyword  $&\&$  this.strValue  $=-$  'as';\n };\n Token.prototype.isKeywordNull = function ()  ${\n\mu \in \mathbb{R}^n$  return this.type == exports.TokenType.Keyword && this.strValue == 'null';\n };\n Token.prototype.isKeywordUndefined = function ()  $\{\ln \}$  return this.type == exports.TokenType.Keyword && this.strValue == 'undefined';\n };\n Token.prototype.isKeywordTrue = function () {\n return this.type  $=$  exports.TokenType.Keyword && this.strValue  $=$  'true';\n };\n Token.prototype.isKeywordFalse = function ()  ${\n \mu \n}$  return this.type == exports.TokenType.Keyword && this.strValue == 'false';\n };\n Token.prototype.isKeywordThis = function ()  $\ln$  return this.type == exports.TokenType.Keyword && this.strValue == 'this';\n };\n Token.prototype.isError = function () {\n return this.type == exports.TokenType.Error;\n  $\}$ ;\n Token.prototype.toNumber = function () {\n return this.type == exports.TokenType.Number ? this.numValue :  $-1$ ;\n Token.prototype.toString = function () {\n switch (this.type)  ${\n}$  case exports.TokenType.Character:\n case exports.TokenType.Identifier:\n case exports.TokenType.Keyword:\n case exports.TokenType.Operator:\n case exports.TokenType.String:\n case exports.TokenType.Error:\n return this.strValue;\n case exports.TokenType.Number:\n return this.numValue.toString();\n default:\n return null;\n  $\|\cdot\|$ ;\n return Token;\n  $\|\cdot\|$ ;\n function newCharacterToken(index, end, code) {\n return new Token\$1(index, end, exports.TokenType.Character, code, String.fromCharCode(code));\n }\n function newIdentifierToken(index, end, text) {\n return new Token\$1(index, end, exports.TokenType.Identifier, 0, text); $\n$  } \n function newKeywordToken(index, end, text) {\n return new Token\$1(index, end, exports.TokenType.Keyword, 0, text);\n }\n function newOperatorToken(index, end, text)  ${\nvert \nvert n}$  return new Token\$1(index, end, exports.TokenType.Operator, 0, text); $\nvert \nvert$  function newStringToken(index, end, text) {\n return new Token\$1(index, end, exports.TokenType.String, 0, text);\n  $\ln$  function newNumberToken(index, end, n)  $\ln$  return new Token\$1(index, end, exports.TokenType.Number, n, ");\n  $\ln$  function newErrorToken(index, end, message) {\n return new Token\$1(index, end, exports.TokenType.Error, 0, message); $\n\lambda$   $\n\lambda$  var EOF = new Token\$1(-1, -1, exports.TokenType.Character, 0, ");\n var Scanner = /\*\* @class \*/ (function () {\n function Scanner(input)

 ${\n \mu = \infty : \n \mu = \mu \lambda \cdot \mu \quad \text{this.}\n}$  this.jndex = -1;\n this.length = input.length;\n this.advance();\n }\n \_Scanner.prototype.advance = function () {\n this.peek = ++this.index >= this.length ? \$EOF : this.input.charCodeAt(this.index);\n };\n \_Scanner.prototype.scanToken = function ()  ${\n\mu \quad \text{var input = this.input, length = this.length}};$  var peek = this.peek, index = this.index;\n // Skip whitespace.\n while (peek <= \$SPACE) {\n if (++index >= length) {\n peek =  $\text{SEOF}\$ , break;\n  $\{\n \}$ \n else {\n peek = input.charCodeAt(index);\n  $\ln$   $\ln$  this.peek = peek;\n this.index = index;\n if (index > length) {\n return null;\n  $\rangle\$  /n // Handle identifiers and numbers.\n if (isIdentifierStart(peek))\n return this.scanIdentifier();\n if (isDigit(peek))\n return this.scanNumber(index);\n var start = index;\n switch (peek)  ${\n \alpha s}$  case \$PERIOD:\n this.advance();\n return isDigit(this.peek) ? this.scanNumber(start) :\n newCharacterToken(start, this.index, \$PERIOD);\n case \$LPAREN:\n case \$RPAREN:\n case \$LBRACE:\n case \$RBRACE:\n case \$LBRACKET:\n case \$RBRACKET:\n case \$COMMA:\n case \$COLON:\n case \$SEMICOLON:\n return this.scanCharacter(start, peek);\n case \$SQ:\n case  $DQ:\n\text{return this}, \text{scanString}(\cdot)$  case  $HASH:\n\text{case } PLUS:\n\text{case}$ \$MINUS:\n case \$STAR:\n case \$SLASH:\n case \$PERCENT:\n case \$CARET:\n return this.scanOperator(start, String.fromCharCode(peek));\n case \$QUESTION:\n return this.scanComplexOperator(start, '?', \$PERIOD, '.');\n case \$LT:\n case \$GT:\n return this.scanComplexOperator(start, String.fromCharCode(peek), \$EQ, '=');\n case \$BANG:\n case \$EQ:\n return this.scanComplexOperator(start, String.fromCharCode(peek), \$EQ, '=', \$EQ, '=');\n case \$AMPERSAND:\n return this.scanComplexOperator(start, '&', \$AMPERSAND, '&');\n case \$BAR:\n return this.scanComplexOperator(start, '|', \$BAR, '|');\n case \$NBSP:\n while  $(i sWhite space(this, peek))\n n \t this.add vance();\nn \t return this, scanToken();\nn \t }\n$ this.advance();\n return this.error(\"Unexpected character  $[\n\cdot + \text{String}, \text{fromCharCode}(\text{peak}) + \text{'}]\n\cdot]$ , 0);\n };\n \_Scanner.prototype.scanCharacter = function (start, code) {\n this.advance();\n return newCharacterToken(start, this.index, code);\n  $\cdot$ };\n Scanner.prototype.scanOperator = function (start, str)  ${\n\mu \atop \nu \in \mathbb{R}}$  this.advance();\n return newOperatorToken(start, this.index, str);\n };\n /\*\*\n \* Tokenize a 2/3 char long operator\n  $*\$ \n  $* \mathcal{Q}$  param start start index in the expression\n  $* \mathcal{Q}$  param one first symbol (always part of the operator) $\ln$  \* @param twoCode code point for the second symbol $\ln$ @param two second symbol (part of the operator when the second code point matches)\n \* @param threeCode code point for the third symbol $\in$  \* @param three third symbol (part of the operator when provided and matches source expression)\n \*/\n \_Scanner.prototype.scanComplexOperator = function (start, one, twoCode, two, threeCode, three)  $\{\n\$  this.advance $(\cdot)$ ; var str = one;\n if (this.peek == twoCode)  ${\n\mu \atop \nu \in \mathbb{R}}$  this.advance();\n str += two;\n  $\{\n\}$  if (threeCode != null && this.peek == threeCode)  ${\n \mu \}$  this.advance();\n str += three;\n  $}{\n \ \mu \}$  return new OperatorToken(start, this.index, str);\n  $\cdot$   $\in$  Scanner.prototype.scanIdentifier = function () {\n var start = this.index;\n this.advance();\n while (isIdentifierPart(this.peek))\n this.advance();\n var str = this.input.substring(start, this.index);\n return KEYWORDS.indexOf(str) > -1 ? newKeywordToken(start, this.index, str) :\n newIdentifierToken(start, this.index, str):\n  $\cdot$  };\n Scanner.prototype.scanNumber = function (start)  $\{\n\$  var simple = (this.index === start);\n this.advance(); // Skip initial digit. $\ln$  while (true)  $\{\ln$  if (isDigit(this.peek))  $\{\ln$  // Do nothing.\n  $\{\n\}$  else if (this.peek == \$PERIOD)  $\{\n\}$  simple = false;\n  $\{\n\}$ else if (isExponentStart(this.peek)) {\n this.advance();\n if (isExponentSign(this.peek))\n this.advance();\n if (!isDigit(this.peek))\n return this.error('Invalid exponent',  $-\infty$ ;\n simple = false;\n }\n else {\n break;\n }\n this.advance();\n  $\{\n\}$ \n var str = this.input.substring(start, this.index);\n var value = simple ? parseIntAutoRadix(str) : parseFloat(str);\n return newNumberToken(start, this.index, value);\n };\n

 $\text{Scanner}, \text{prototype}.\text{scan}$  = function () {\n var start = this.index;\n var quote = this.peek;\n this.advance(); // Skip initial quote.\n var buffer = ";\n var marker = this.index;\n var input = this.input;\n while (this.peek != quote)  ${\n \mu}$  if (this.peek == \$BACKSLASH)  ${\n \mu}$  buffer  $+=$  input.substring(marker, this.index);\n this.advance();\n var unescapedCode = void 0;\n // Workaround for TS2.1-introduced type strictness\n this.peek = this.peek;\n if (this.peek  $=$  \$u)  $\{\n\mid \mathbf{a} \right|$  // 4 character hex code for unicode character. $\mathbf{a}$  var hex = input.substring(this.index + 1, this.index + 5);\n if  $\sqrt{\frac{0-9a-f}{f}}$ .itest(hex))  $\ln$ unescapedCode = parseInt(hex, 16);\n  $\ln$  else {\n return this.error(\"Invalid unicode escape  $[\|\|\|u\| + \|\|w\|$ ", 0);\n  $\|\|u\|$  for (var i = 0; i < 5; i++)  ${\n \times}$  this.advance();\n  ${\n \times}$   ${\n \times}$  else  ${\n \times}$ unescapedCode = unescape(this.peek);\n this.advance();\n  $\ln$  buffer += String.fromCharCode(unescapedCode);\n marker = this.index;\n  $\rangle\$  \n else if (this.peek  $=$  \$EOF)  $\n\in$  return this.error('Unterminated quote', 0);\n  $\ln$  else  ${\n\in$ this.advance();\n  $\ln$  }\n var last = input.substring(marker, this.index);\n this.advance(); // Skip terminating quote.\n return newStringToken(start, this.index, buffer + last);\n };\n

Scanner.prototype.error = function (message, offset)  ${\n}$  var position = this.index + offset;\n return newErrorToken(position, this.index,  $\text{``Lexer Error: } \text{``} + \text{message} + \text{``} \text{ at column } \text{``} + \text{position} + \text{``} \text{ in expression } [\text{``} + \text{mess} + \text{mess} + \text{mess} + \text{mess} + \text{mess} + \text{mess} + \text{mess} + \text{mess} + \text{mess} + \text{mess} + \text{mess} + \text{mess} + \text{mess} + \text{mess} + \text{mess} + \text{mess} + \text{mess} + \text{$ this.input +  $\{\{\}\}$ ;\n  $\{x\}$ ;\n return Scanner;\n  $\{x\}$ ;\n function isIdentifierStart(code)  $\{\n\}$  return (\$a <= code && code  $\langle \pm \$  || (\$A  $\langle \pm \rangle$  code  $\langle \pm \$   $\pm \$   $\langle \pm \rangle$  ||\n (code == \$\_) || (code == \$\$);\n }\n function isIdentifier(input)  ${\n \mu$  if (input.length == 0)\n return false;\n var scanner = new \_Scanner(input);\n if (!isIdentifierStart(scanner.peek))\n return false;\n scanner.advance();\n while (scanner.peek !==  $\EOP$  {\n if (!isIdentifierPart(scanner.peek))\n return false;\n scanner.advance();\n }\n return true;\n }\n function isIdentifierPart(code) {\n return isAsciiLetter(code) || isDigit(code) || (code ==  $\lim$  (code == \$\$);\n }\n function isExponentStart(code) {\n return code == \$e || code == \$E;\n  $\ln$  function isExponentSign(code)  $\{\n\$  return code == \$MINUS  $\|$  code == \$PLUS;\n  $\{\n\}$  function isQuote(code)  ${\n \cdot \infty}$  return code == \$SQ || code === \$DQ || code === \$BT; ${\n \cdot \infty}$  function unescape(code)  ${\n\mu \sup_{\mathbf{r}} \mathbf{c} = \frac{\mathbf{r} \cdot \mathbf{r} - \mathbf{r} \cdot \mathbf{r} - \mathbf{r} \cdot \mathbf{r} - \mathbf{r} \cdot \mathbf{r}}{\n\mu \sup_{\mathbf{r}} \mathbf{r} \cdot \mathbf{r} - \mathbf{r} \cdot \mathbf{r} - \mathbf{r} \cdot \mathbf{r}}$ case  $r:\n\begin{bmatrix}\nr\end{bmatrix}$  return  $C\mathbb{R}$ ; case  $f:\n\begin{bmatrix}\nr\end{bmatrix}$  return  $TAB$ ; case  $y:\n\begin{bmatrix}\nr\end{bmatrix}$  return  $VTAB;\n$  default:\n return code;\n }\n {\n function parseIntAutoRadix(text) {\n var result = parseInt(text);\n if (isNaN(result)) {\n throw new Error('Invalid integer literal when parsing ' + text);\n  $\{\n\}$  return result;\n  $\|\n\|$  var SplitInterpolation = /\*\* @class \*/ (function () {\n function SplitInterpolation(strings, expressions, offsets)  $\{\n\}$  this.strings = strings; $\n\$ n this.expressions = expressions;\n this.offsets = offsets;\n  $\lambda$  return SplitInterpolation;\n  $\{() \; ;\; n$  var TemplateBindingParseResult =  $/*$  @ class \*/ (function ()  $\ln$  function TemplateBindingParseResult(templateBindings, warnings, errors)  $\{\n\$  this.templateBindings = templateBindings;\n this.warnings = warnings;\n this.errors = errors;\n }\n return TemplateBindingParseResult;\n  $\}()$ ;\n var defaultInterpolateRegExp = \_createInterpolateRegExp(DEFAULT\_INTERPOLATION\_CONFIG);\n function \_getInterpolateRegExp(config)  ${\n \in \n \iint (config == DEFAULT_NTERPOLATION_CONFIG) {\n \in \n \iint (config == DEFAULT_NTERPOLATION_CONFIG) {\n}$  $\ln$  else  ${\n \cdot \ln \cdot \cdot \cdot}$  return createInterpolateRegExp(config);\n  ${\n \cdot \ln \cdot \cdot \cdot \cdot}$ createInterpolateRegExp(config)  ${\n \nu}$  var pattern = escapeRegExp(config.start) + '([\\\\s\\\\S]\*?)' + escapeRegExp(config.end);\n return new RegExp(pattern, 'g');\n }\n var Parser\$1 = /\*\* @class \*/ (function ()  ${\n\ {\rm function~Parser~( \,lexer) {\}}\n}$  this. lexer = lexer;\n this.errors = [];\n this.simpleExpressionChecker = SimpleExpressionChecker;\n  $\ln$  Parser.prototype.parseAction = function (input, location, absoluteOffset, interpolationConfig)  ${\n \cdot \n \cdot}$  if (interpolationConfig === void 0) { interpolationConfig = DEFAULT\_INTERPOLATION\_CONFIG;  $\rangle$ \n this.\_checkNoInterpolation(input, location, interpolationConfig); $\in$  var sourceToLex = this. stripComments(input); $\in$  var tokens = this. lexer.tokenize(this. stripComments(input));\n var ast = new ParseAST(input, location, absoluteOffset,
tokens, sourceToLex.length, true, this.errors, input.length - sourceToLex.length $\rangle$ n .parseChain(); $\rangle$ n return new ASTWithSource(ast, input, location, absoluteOffset, this.errors);\n  $\cdot$ };\n Parser.prototype.parseBinding = function (input, location, absoluteOffset, interpolationConfig)  $\{\n\$  if  $(interpolationConfig == = void 0)$  { interpolationConfig = DEFAULT\_INTERPOLATION\_CONFIG; } $\n\rightharpoonup$  var ast = this.\_parseBindingAst(input, location, absoluteOffset, interpolationConfig);\n return new ASTWithSource(ast, input, location, absoluteOffset, this.errors);\n };\n Parser.prototype.checkSimpleExpression = function (ast)  $\{\n\}$  var checker = new this.simpleExpressionChecker();\n ast.visit(checker);\n return checker.errors;\n };\n Parser.prototype.parseSimpleBinding = function (input, location, absoluteOffset, interpolationConfig)  $\{n\}$  if  $(interpolationConfig == void 0)$  { interpolationConfig = DEFAULT\_INTERPOLATION\_CONFIG;  $\ln$  var  $ast = this$ . parseBindingAst(input, location, absoluteOffset, interpolationConfig); $\langle n \rangle$  var errors = this.checkSimpleExpression(ast);\n if (errors.length > 0) {\n this.\_reportError(\"Host binding expression cannot contain  $\{\n\}$  + errors.join('), input, location); $\{\n\}$   $\{\n\}$  return new ASTWithSource(ast, input, location, absoluteOffset, this.errors);\n };\n Parser.prototype.\_reportError = function (message, input, errLocation, ctxLocation)  $\{\n\}$  this.errors.push(new ParserError(message, input, errLocation, ctxLocation)); $\n\}$  };\n Parser.prototype.\_parseBindingAst = function (input, location, absoluteOffset, interpolationConfig) {\n // Quotes expressions use 3rd-party expression language. We don't want to use\n  $\prime\prime\prime$  our lexer or parser for that, so we check for that ahead of time. $\ln$  var quote = this. parseQuote(input, location, absoluteOffset); $\ln$ if (quote != null)  ${\n \nu, \nu \nu}$  return quote; ${\n \nu, \nu}$  this.\_checkNoInterpolation(input, location, interpolationConfig);\n var sourceToLex = this.\_stripComments(input);\n var tokens = this. lexer.tokenize(sourceToLex);\n return new ParseAST(input, location, absoluteOffset, tokens, sourceToLex.length, false, this.errors, input.length - sourceToLex.length $\in$  .parseChain();\n };\n Parser.prototype.\_parseQuote = function (input, location, absoluteOffset)  ${\n \in$  if (input == null)\n return null;\n var prefixSeparatorIndex = input.indexOf(':');\n if (prefixSeparatorIndex == -1)\n return null;\n var prefix = input.substring(0, prefixSeparatorIndex).trim();\n if (!isIdentifier(prefix))\n return null;\n var uninterpretedExpression = input.substring(prefixSeparatorIndex + 1);\n var span = new ParseSpan(0, input.length);\n return new Quote(span, span.toAbsolute(absoluteOffset), prefix, uninterpretedExpression, location);\n  $\cdot$  };\n /\*\*\n \* Parse microsyntax template expression and return a list of bindings or  $\ln$  \* parsing errors in case the given expression is invalid. $\ln$  \* For example, \n \* ```\n \* <div \*ngFor=\"let item of items\">\n \* ^ ^ absoluteValueOffset for `templateValue`\n \* absoluteKeyOffset for `templateKey`\n \* ```\n \* contains three bindings:\n \* 1. ngFor -> null $\ln$  \* 2. item -> NgForOfContext.\$implicit $\ln$  \* 3. ngForOf -> items $\ln$  \* $\ln$  \* This is apparent from the de-sugared template: $\ln$  \* ``\n \* <ng-template ngFor let-item [ngForOf]=\"items\">\n ```\n \*\n \* @param templateKey name of directive, without the \* prefix. For example: ngIf, ngFor\n \* @param templateValue RHS of the microsyntax attribute\n \* @param templateUrl template filename if it's external, component filename if it's inline\n  $* \mathcal{Q}$  param absoluteKeyOffset start of the `templateKey`\n  $\circledcirc$  param absoluteValueOffset start of the `templateValue`\n \*/\n Parser.prototype.parseTemplateBindings = function (templateKey, templateValue, templateUrl, absoluteKeyOffset, absoluteValueOffset) {\n var tokens = this.\_lexer.tokenize(templateValue);\n var parser = new \_ParseAST(templateValue, templateUrl, absoluteValueOffset, tokens, templateValue.length, false /\* parseAction \*/, this.errors,  $0$  /\* relative offset \*/);\n return parser.parseTemplateBindings({\n source: templateKey,\n span: new AbsoluteSourceSpan(absoluteKeyOffset, absoluteKeyOffset + templateKey.length),\n  $\}$ ;\n  $\}$ ;\n Parser.prototype.parseInterpolation = function (input, location, absoluteOffset, interpolationConfig)  $\{\n\$  $(interpolationConfig == void 0)$  { interpolationConfig = DEFAULT\_INTERPOLATION\_CONFIG;  $\ln$  var  $a = this$ , splitInterpolation(input, location, interpolationConfig), strings = \_a.strings, expressions = \_a.expressions, offsets =  $a.$ offsets;\n if (expressions.length === 0)\n return null;\n var expressionNodes =  $[]$ ;\n for (var i = 0; i < expressions.length; ++i)  $\{\n\}$  var expressionText = expressions[i].text;\n var sourceToLex = this. stripComments(expressionText);\n var tokens =

this.\_lexer.tokenize(sourceToLex);\n var ast = new \_ParseAST(input, location, absoluteOffset, tokens, sourceToLex.length, false, this.errors, offsets[i] + (expressionText.length - sourceToLex.length))\n .parseChain();\n expressionNodes.push(ast);\n }\n return this.createInterpolationAst(strings.map(function (s) { return s.text; }), expressionNodes, input, location, absoluteOffset);\n  $\}$ ;\n /\*\*\n \* Similar to `parseInterpolation`, but treats the provided string as a single expression\n \* element that would normally appear within the interpolation prefix and suffix (`{{` and `}}`).\n \* This is used for parsing the switch expression in ICUs. $\ln$  \*/ $\wedge$ n

Parser.prototype.parseInterpolationExpression = function (expression, location, absoluteOffset) {\n var  $sourceTOLex = this. _stripComments(expression);$  var tokens = this.  $|exprets|$ .  $|exprets|$ var ast = new ParseAST(expression, location, absoluteOffset, tokens, sourceToLex.length,  $\in$  /\* parseAction \*/ false, this.errors,  $0 \infty$  .parseChain(); $\infty$  var strings = ['', '']; // The prefix and suffix strings are both empty\n return this.createInterpolationAst(strings, [ast], expression, location, absoluteOffset);\n };\n Parser.prototype.createInterpolationAst = function (strings, expressions, input, location, absoluteOffset) {\n var span = new ParseSpan(0, input.length);\n var interpolation = new Interpolation(span, span.toAbsolute(absoluteOffset), strings, expressions);\n return new ASTWithSource(interpolation, input, location, absoluteOffset, this.errors);\n  $\cdot$   $\mathbb{R}^n$  \* Splits a string of text into \"raw\" text segments and expressions present in interpolations in $\ln$  \* the string. $\ln$  \* Returns `null` if there are no interpolations, otherwise  $a\text{ in } *$  `SplitInterpolation` with splits that look like $\text{ in } *$  <raw text> <expression> <raw text>...  $\langle x \rangle \langle x \rangle = \langle x \rangle$   $\langle x \rangle \langle y \rangle = \langle x \rangle$  Parser. prototype. splitInterpolation = function (input, location, interpolationConfig)  ${\n \cdot \text{interpolationConfig}} = \text{void 0} {\n \cdot \text{interpolationConfig}} =$ DEFAULT\_INTERPOLATION\_CONFIG;  $\ln$  var strings =  $[1;\ln$  var expressions =  $[1;\ln$  var offsets =  $[j\cdot\ln$  var i = 0;\n var atInterpolation = false;\n var extendLastString = false;\n var interpStart = interpolationConfig.start, interpEnd = interpolationConfig.end;\n while (i < input.length) {\n if (!atInterpolation)  $\ln$  // parse until starting  $\{\n\$  var start = i;\n i =

input.indexOf(interpStart, i);\n if (i === -1) {\n i = input.length;\n }\n } var text = input.substring(start, i);\n strings.push({ text: text, start: start, end: i });\n atInterpolation = true;\n  $\{\ln \}$  else {\n // parse from starting { { to ending } } while ignoring content inside quotes. $\ln$  var fullStart = i; $\ln$  var exprStart = fullStart + interpStart.length;\n var exprEnd = this. getExpressiondEndIndex(input, interpEnd, exprStart);\n if (exprEnd  $==-1$ ) {\n  $\parallel$  // Could not find the end of the interpolation; do not parse an expression.\n // Instead we should extend the content on the last raw string.\n  $\text{a}$  atInterpolation = false;\n extendLastString = true;\n break;\n break;\n  $\text{b}$ var fullEnd = exprEnd + interpEnd.length;\n var text = input.substring(exprStart, exprEnd);\n if (text.trim().length > 0) {\n expressions.push({ text: text, start: fullStart, end: fullEnd });\n }\n else {\n this.\_reportError('Blank expressions are not allowed in interpolated strings', input,  $\|$ at column  $\|$  + i +  $\|$  in $\|$ , location); $\|$  expressions.push({ text: '\$implicit', start: fullStart, end: fullEnd  $\rangle$ ;\n  $\rangle$ \n offsets.push(exprStart);\n i = fullEnd;\n atInterpolation = false;\n  $\{\n\$   $\|\$  if (!atInterpolation)  $\{\n\$  // If we are now at a text section, add the remaining content as a raw string. $\ln$  if (extendLastString)  $\{\n\$  var piece = strings[strings.length - 1];\n piece.text += input.substring(i);\n piece.end = input.length;\n  $\ln$  else  ${\nvert \sum_{\text{pru}} \frac{f \text{ text}: \text{input}. \text{start}: \text{ i, end}: \text{input.length} \}}$ ;  $\ln$   $\ln$  return new SplitInterpolation(strings, expressions, offsets);\n };\n Parser.prototype.wrapLiteralPrimitive = function (input, location, absoluteOffset)  $\{\n\}$  var span = new ParseSpan(0, input == null ? 0 : input.length);\n return new ASTWithSource(new LiteralPrimitive(span,  $span.toAbsolute(*absoluteOffset*), input)$ , input, location, absoluteOffset, this.errors); $\langle n \rangle$  }; $\langle n \rangle$ 

Parser.prototype. stripComments = function (input)  $\{\n\$  var i = this. commentStart(input); $\n\$  return i  $!=$  null ? input.substring(0, i).trim() : input;\n  $\cdot$  };\n Parser.prototype. commentStart = function (input) {\n var outerQuote = null;\n for (var i = 0; i < input.length - 1; i++) {\n var char =

input.charCodeAt(i);\n var nextChar = input.charCodeAt(i + 1);\n if (char === \$SLASH && nextChar == \$SLASH && outerQuote == null)\n return i;\n if (outerQuote == char) {\n outerQuote = null;\n  $\{\n\}$  else if (outerQuote == null && isQuote(char))  $\{\n\}$ outerQuote = char;\n  $\rangle$ \n }\n return null;\n };\n Parser.prototype.\_checkNoInterpolation = function (input, location, interpolationConfig) {\n var regexp = \_getInterpolateRegExp(interpolationConfig);\n var parts = input.split(regexp);\n if (parts.length > 1)  ${\n\mu \in \mathbb{R}^n$  this. reportError(\"Got interpolation (\" + interpolationConfig.start + interpolationConfig.end + \") where expression was expected $\mathcal{N}$ , input,  $\mathcal{N}$  at column  $\mathcal{N}$  + this. findInterpolationErrorColumn(parts, 1, interpolationConfig) + \" in\", location);\n }\n };\n Parser.prototype.\_findInterpolationErrorColumn  $=$  function (parts, partInErrIdx, interpolationConfig)  $\{\n\}$  var errLocation = ":\n for (var j = 0; j < partInErrIdx; j++) {\n errLocation += j % 2 === 0 ?\n parts[j] :\n \"\" + interpolationConfig.start + parts[j] + interpolationConfig.end;\n }\n return errLocation.length;\n  $\{\cdot\}$ ;\n /\*\*\n \* Finds the index of the end of an interpolation expression\n \* while ignoring comments and quoted content. $\ln$  \*/ $\ln$  Parser.prototype.\_getExpressiondEndIndex = function (input, expressionEnd, start)  ${\n \gamma \in \mathbb{R}^n \text{ and } \gamma \in \mathbb{R}^n \text{ such that } \gamma \in \mathbb{R}^n \text{ and } \gamma \in \mathbb{R}^n \text{ such that } \gamma \in \mathbb{R}^n \text{ such that } \gamma \in \mathbb{R}^n \text{ such that } \gamma \in \mathbb{R}^n \text{ such that } \gamma \in \mathbb{R}^n \text{ such that } \gamma \in \mathbb{R}^n \text{ such that } \gamma \in \mathbb{R}^n \text{ such that } \gamma \in \mathbb{R}^n \text{ such that } \gamma \in \mathbb{R}^n \text{$  $i++$ )  $\{\n\}$  var char = input[i]; $\in$  // Skip the characters inside quotes. Note that we only care about the $\ln$  // outer-most quotes matching up and we need to account for escape characters. $\ln$  if (isQuote(input.charCodeAt(i))  $\&&&$  (currentQuote === null || currentQuote === char)  $&&\&&\n$ n escapeCount  $\%$  2 === 0) {\n currentQuote = currentQuote === null ? char : null;\n }\n else if (currentQuote === null)  $\n\in$  if (input.startsWith(expressionEnd, i))  $\n\in$  return i;\n  $\ln$  // Nothing else in the expression matters after we've\n // hit a comment so look directly for the end token. $\in$  if (input.startsWith('/', i))  $\{\n\}$  return input.indexOf(expressionEnd, i);\n  $\|\cdot\|$   $\|\cdot\|$  escapeCount = char === '\\\\' ? escapeCount + 1 : 0;\n  $\|\cdot\|$ return -1;\n  $\{\n\}$ ;\n return Parser;\n  $\{\n\}$ );\n var IvyParser = /\*\* @class \*/ (function (\_super)  $\{\n\}$  $\text{exists}(IvyParser, \text{super});\n \quad \text{function IvyParser() } \n \quad \text{this = \text{super}.apply(this, \text{super})}$ \_\_spread(arguments)) || this;\n \_\_\_\_\_\_\_\_\_this.simpleExpressionChecker = IvySimpleExpressionChecker;\n return this; $\in$  } $\in$  return IvyParser; $\in$  }(Parser\$1); $\in$  /\*\* Describes a stateful context an expression parser is in.  $*\n\rangle$ n var ParseContextFlags; $\n\vert$ n (function (ParseContextFlags)  $\n\vert$ n ParseContextFlags[ParseContextFlags[\"None\"] = 0] = \"None\";\n /\*\*\n \* A Writable context is one in which a value may be written to an Ivalue. $\ln$  \* For example, after we see a property access, we may expect a write to the \n \* property via the \"=\" operator.\n \* prop\n \* ^ possible \"=\" after\n \* \n ParseContextFlags[ParseContextFlags[\"Writable\"] = 1] = \"Writable\";\n })(ParseContextFlags ||  $(ParseContextFlags = \{\})\;\; \text{var} \quad ParseAST = \frac{\text{#} \quad \text{#} \quad \text{function} \quad \text{q} \quad \text{function} \quad ParseAST(\text{input}, \text{input}, \text{input})\}$ location, absoluteOffset, tokens, inputLength, parseAction, errors, offset) {\n this.input = input;\n this.location = location;\n this.absoluteOffset = absoluteOffset;\n this.tokens = tokens;\n this.inputLength = inputLength;\n this.parseAction = parseAction;\n this.errors = errors;\n this.offset = offset;\n this.rparensExpected = 0;\n this.rbracketsExpected = 0;\n this.rbracesExpected = 0;\n this.context = ParseContextFlags.None;\n // Cache of expression start and input indeces to the absolute source span they map to, used to  $\ln$  // prevent creating superfluous source spans in `sourceSpan`. $\ln$  // A serial of the expression start and input index is used for mapping because both are stateful $\ln$  // and may change for subsequent expressions visited by the parser. $\ln$  this.sourceSpanCache  $=$  new Map();\n this.index = 0;\n  $\{\cdot\}$  ParseAST.prototype.peek = function (offset)  $\{\cdot\}$  var i = this.index + offset;\n return i < this.tokens.length ? this.tokens[i] : EOF;\n };\n Object.defineProperty(\_ParseAST.prototype, \"next\", {\n get: function () {\n return this.peek(0);\n  $\lambda \ln$  enumerable: false, \n configurable: true\n  $\lambda$ );\n Object.defineProperty( $ParseAST. prototype, \ "ateOF", {\n \}'' \ \}$  /\*\* Whether all the parser input has been processed.  $*\wedge$  get: function ()  $\n\alpha$  return this.index  $>=$  this.tokens.length;\n },\n enumerable: false,\n configurable: true\n });\n Object.defineProperty( ParseAST.prototype,

 $\lvert \lvert$  /"inputIndex $\lvert \lvert$ ,  $\lvert \lvert \lvert$  /\*\*\n \* Index of the next token to be processed, or the end of the last token if all have been\n \* processed.\n \*/\n get: function () {\n return this.atEOF ? this.currentEndIndex : this.next.index + this.offset;\n  $\}$ ,\n enumerable: false,\n configurable: true\n });\n Object.defineProperty(\_ParseAST.prototype, \"currentEndIndex\", {\n /\*\*\n End index of the last processed token, or the start of the first token if none have been\n  $*$  processed.\n \*/\n get: function ()  ${\n \in \n \iint (this.index > 0) {\n \in \n \iint (this_index > 0) {\n \in \n \iint (this_index > 0)}$ return curToken.end + this.offset;\n  $\rangle \nightharpoonup \$ \n // No tokens have been processed yet; return the next token's start or the length of the input\n  $\ell$  if there is no token.\n if (this.tokens.length === 0) {\n return this.inputLength + this.offset;\n  $\rangle\$ \n return this.next.index + this.offset;\n  $\lambda \n\in \mathbb{R}$ , enumerable: false, \n configurable: true\n });\n Object.defineProperty(\_ParseAST.prototype, \"currentAbsoluteOffset\",  $\{\n\$  /\*\*\n \* Returns the absolute offset of the start of the current token.\n  $*\wedge$ n get: function () {\n return this.absoluteOffset + this.inputIndex;\n  $\}$ ,\n enumerable: false,\n configurable: true\n });\n  $\text{ParseAST}.\text{prototype}.\text{span} = \text{function}(\text{start}) \cdot \mathbf{n}$  return new ParseSpan(start, this.currentEndIndex);\n  $\{\cdot\}$ ;\n \_ParseAST.prototype.sourceSpan = function (start) {\n var serial = start + \"@\" + this.inputIndex;\n if (!this.sourceSpanCache.has(serial)) {\n this.sourceSpanCache.set(serial, this.span(start).toAbsolute(this.absoluteOffset));\n }\n return this.sourceSpanCache.get(serial);\n };\n \_ParseAST.prototype.advance = function () {\n this.index++;\n };\n /\*\*\n \* Executes a callback in the provided context. $\ln$  \*/\n \_\_ParseAST.prototype.withContext = function (context, cb) {\n this.context  $| =$  context;\n var ret  $=$  cb();\n this.context  $\land$  = context;\n return ret;\n };\n ParseAST.prototype.consumeOptionalCharacter = function (code)  ${\n}$  if (this.next.isCharacter(code))  ${\n}$ this.advance();\n return true;\n }\n else {\n return false;\n }\n };\n ParseAST.prototype.peekKeywordLet = function ()  $\n{\n}$  return this.next.isKeywordLet();\n };\n  $\text{ParseAST}.\text{prototype}. \text{peekKeywordAs} = \text{function } () \{\n \}$  return this.next.isKeywordAs();\n };\n /\*\*\n \* Consumes an expected character, otherwise emits an error about the missing expected character\n \* and skips over the token stream until reaching a recoverable point. $\ln$  \* See `this.error` and `this.skip` for more details. $\in$  \*/\n \_\_ParseAST.prototype.expectCharacter = function (code)  $\{\n\$  $(this.\cos$ umeOptionalCharacter(code))\n return;\n this.error(\"Missing expected \" + String.fromCharCode(code)); $\in$  }; $\in$  \_ParseAST.prototype.consumeOptionalOperator = function (op)  $\{\infty\}$ if (this.next.isOperator(op))  $\n\$  this.advance();\n return true;\n  $\| \$ n else  $\$ return false; $\ln$  }; $\ln$  ParseAST.prototype.expectOperator = function (operator) { $\ln$  if (this.consumeOptionalOperator(operator))\n return;\n this.error(\"Missing expected operator  $\gamma$ " + operator);\n };\n \_ParseAST.prototype.prettyPrintToken = function (tok) {\n return tok === EOF ? 'end of input' : \"token \" + tok;\n };\n \_\_ParseAST.prototype.expectIdentifierOrKeyword = function () {\n var n = this.next;\n if (!n.isIdentifier() && !n.isKeyword()) {\n this.error(\"Unexpected \" + this.prettyPrintToken(n) + \", expected identifier or keyword\");\n return ";\n }\n this.advance();\n return n.toString();\n };\n  $\text{ParseAST}$ .prototype.expectIdentifierOrKeywordOrString = function ()  $\{\n\$  var n = this.next;\n if  $(\text{In.} \& \text{In.} \& \text{In.} \& \text{In.} \& \text{In.} \& \text{In.} \& \text{In.} \& \text{In.} \& \text{In.} \& \text{In.} \& \text{In.} \& \text{In.} \& \text{In.} \& \text{In.} \& \text{In.} \& \text{In.} \& \text{In.} \& \text{In.} \& \text{In.} \& \text{In.} \& \text{In.} \& \text{In.} \&$ this.prettyPrintToken(n) + \", expected identifier, keyword, or string\");\n return ";\n }\n this.advance();\n return n.toString();\n };\n ParseAST.prototype.parseChain = function () {\n var exprs =  $[i\ln \ \text{var start} = this.inputIndex\cdot\ln \ \text{while (this.index} < this.toString) ]\n$  var  $expr = this.parsePipe();\n$  exprs.push(expr);\n if (this.consumeOptionalCharacter(\$SEMICOLON)) {\n if (!this.parseAction) {\n this.error('Binding expression cannot contain chained expression'); $\ln$  }\n while (this.consumeOptionalCharacter(\$SEMICOLON))  $\n$  // read all semicolons\n }\n else if (this.index < this.tokens.length)  $\{\n\$  this.error( $\text{Unexpected token }\n\$  + this.next +  $\text{'''}$ ;\n  $\ln$  if (exprs.length == 0)\n return new EmptyExpr(this.span(start),

this.sourceSpan(start));\n if (exprs.length == 1)\n return exprs[0];\n return new  $Chain(this, span(start), this, sourceSpan(start), express);\n\}$ ;\n \_\_ParseAST.prototype.parsePipe = function ()  ${\n\mu \nu}$  var result = this.parseExpression();\n if (this.consumeOptionalOperator('|'))  ${\n\mu}$  if (this.parseAction)  ${\n \mu \n}$  this.error('Cannot have a pipe in an action expression');\n  ${\n}$  $\alpha$  {\n var nameStart = this.inputIndex;\n var name = this.expectIdentifierOrKeyword();\n var nameSpan = this.sourceSpan(nameStart); $\langle n \rangle$  var args = []; $\langle n \rangle$  while  $(this.cosumeOptionalCharacter(SCOLON)) {\n args. push(this.parseExpression());\nn }\n$ var start = result.span.start;\n result =\n new BindingPipe(this.span(start), this.sourceSpan(start), result, name, args, nameSpan);\n } while (this.consumeOptionalOperator('|'));\n  $\ln$  return result;  $\ln$  ParseAST.prototype.parseExpression = function () {\n return this.parseConditional();\n  $\}$ ;\n ParseAST.prototype.parseConditional = function () {\n var start = this.inputIndex;\n var result = this.parseLogicalOr();\n if (this.consumeOptionalOperator('?')) {\n var yes = this.parsePipe();\n var no = void 0;\n if (!this.consumeOptionalCharacter(\$COLON))  ${\n $\{\n $\mathbf{v} = \mathbf{v} \cdot \mathbf{v} = \mathbf{v} \cdot \mathbf{v} = \mathbf{v} \cdot \mathbf{v} = \mathbf{v} \cdot \mathbf{v} = \mathbf{v} \cdot \mathbf{v} = \mathbf{v} \cdot \mathbf{v} = \mathbf{v} \cdot \mathbf{v} = \mathbf{v} \cdot \mathbf{v} = \mathbf{v} \cdot \mathbf{v} = \mathbf{v} \cdot \mathbf{v} = \mathbf{v} \cdot \mathbf{v} = \mathbf{v} \cdot \mathbf{v} = \mathbf{v} \cdot \mathbf{v} = \mathbf{v} \cdot \$$$ this.error(\"Conditional expression \" + expression + \" requires all 3 expressions\");\n no = new EmptyExpr(this.span(start), this.sourceSpan(start));\n  $\{\n\}$  else  $\{\n\$ n no = this.parsePipe();\n }\n return new Conditional(this.span(start), this.sourceSpan(start), result, yes, no);\n  $\ln$  else {\n return result;\n }\n };\n  $\text{ParseAST}$ .prototype.parseLogicalOr = function ()  $\{\n\$  // '||'\n var result = this.parseLogicalAnd();\n while (this.consumeOptionalOperator('||'))  $\{\n\$  var right = this.parseLogicalAnd();\n var start = result.span.start;\n result = new Binary(this.span(start), this.sourceSpan(start), '||', result, right);\n }\n return result;\n  $\cdot$ ;\n ParseAST.prototype.parseLogicalAnd = function () {\n // '&&'\n var result = this.parseEquality();\n while (this.consumeOptionalOperator('&&')) {\n var right = this.parseEquality();\n var start = result.span.start;\n result = new Binary(this.span(start), this.sourceSpan(start), '&&', result, right);\n  $\{\n\}$  return result;\n  $\}$ ;\n ParseAST.prototype.parseEquality = function ()  $\{\n\$  // '==','!=','==','!=='\n var result = this.parseRelational();\n while (this.next.type == exports.TokenType.Operator) {\n var operator = this.next.strValue;\n switch (operator)  ${\n \atop \ncase'} = =':\n \ncase' = =':\n \ncase' ==':\n \ncase$  $\text{``l} = \text{``l} \cdot \text{``l} = \text{``l} \cdot \text{``l} = \text{``l} \cdot \text{``l} = \text{``l} \cdot \text{``l} = \text{``l} \cdot \text{``l} = \text{``l} \cdot \text{``l} = \text{``l} \cdot \text{``l} = \text{``l} \cdot \text{``l} = \text{``l} \cdot \text{``l} = \text{``l} \cdot \text{``l} = \text{``l} \cdot \text{``l} = \text{``l} \cdot \text{``l} = \text{``l} \cdot \text{``l} = \text{``l} \cdot \text{``l} = \text{$ var start = result.span.start;\n result = new Binary(this.span(start), this.sourceSpan(start), operator, result, right);\n continue;\n  $\rangle$ \n break;\n }\n return result;\n };\n \_ParseAST.prototype.parseRelational = function () {\n // '<', '>', '<=', '>='\n var result = this.parseAdditive();\n while (this.next.type == exports.TokenType.Operator) {\n var operator = this.next.strValue;\n switch (operator)  ${\n \times}$  case ' $\cdot$ :\n case '>':\n case case '>':\n  $\leq$ :\n case '>=':\n this.advance();\n var right = this.parseAdditive();\n var start = result.span.start;\n result = new Binary(this.span(start), this.sourceSpan(start), operator, result, right);\n continue;\n  $\rangle$ \n break;\n }\n return result;\n  $\{\n\}$ ;\n ParseAST.prototype.parseAdditive = function () {\n // '+', '-'\n var result = this.parseMultiplicative();\n while (this.next.type == exports.TokenType.Operator) {\n var operator  $=$  this.next.strValue;\n switch (operator) {\n case '+':\n case '-':\n this.advance();\n var right = this.parseMultiplicative();\n var start = result.span.start;\n result = new Binary(this.span(start), this.sourceSpan(start), operator, result, right); $\ln$ continue;\n  $\ln$  break;\n  $\ln$  return result;\n };\n  $\text{ParseAST}.\text{prototype}.\text{parseMulti}$ this.parsePrefix();\n while (this.next.type == exports.TokenType.Operator) {\n var operator = this.next.strValue;\n switch (operator)  ${\n \atop \text{case}}$  case '\*':\n case '%':\n case  $\langle \cdot \rangle$ :\n this.advance();\n var right = this.parsePrefix();\n var start = result.span.start;\n result = new Binary(this.span(start), this.sourceSpan(start), operator, result,

right);\n continue;\n }\n break;\n }\n return result;\n };\n  $\text{ParseAST}$ .prototype.parsePrefix = function () {\n if (this.next.type == exports.TokenType.Operator) {\n var start = this.inputIndex;\n var operator = this.next.strValue;\n var result = void 0;\n switch (operator)  ${\n \mu$  case '+':\n this.advance();\n result = this.parsePrefix();\n return Unary.createPlus(this.span(start), this.sourceSpan(start), result);\n case '-':\n this.advance();\n result = this.parsePrefix();\n return Unary.createMinus(this.span(start), this.sourceSpan(start), result);\n case '!':\n this.advance();\n result = this.parsePrefix();\n return new PrefixNot(this.span(start), this.sourceSpan(start), result);\n  $\{\n\}$ \n return this.parseCallChain();\n };\n ParseAST.prototype.parseCallChain = function ()  $\{\ln \}$  var this = this; $\ln$  var result = this.parsePrimary();\n var resultStart = result.span.start;\n while (true)  $\{\n\$ (this.consumeOptionalCharacter(\$PERIOD)) {\n result = this.parseAccessMemberOrMethodCall(result, false);\n  $\rangle \$ |\n else if (this.consumeOptionalOperator('?.')) {\n result = this.parseAccessMemberOrMethodCall(result, true);\n }\n else if (this.consumeOptionalCharacter(\$LBRACKET)) {\n this.withContext(ParseContextFlags.Writable, function ()  ${\n \mu$  this.rbracketsExpected++;\n var key = \_this.parsePipe();\n if (key instance of Empty Expr)  $\{\n\}$  \_this.error(\"Key access cannot be empty\");\n  $\{\n\}$  \_this.rbracketsExpected--;\n \_this.expectCharacter(\$RBRACKET);\n if  $(\text{this}.\text{consum} \text{OptionalOperator}(\text{='})\)$  {\n var value = \_this.parseConditional();\n result = new KeyedWrite(\_this.span(resultStart), \_this.sourceSpan(resultStart), result, key, value);\n  $\ln$  else  ${\nvert \nvert}$  result  $=\ln$  new KeyedRead( this.span(resultStart),  $_\text{this.sourceSpan}$ (resultStart), result, key);\n }\n }\n }\n else if  $(this.cosumeOptionalCharacter(SLPAREN))$  {\n this.rparensExpected++;\n var args = this.parseCallArguments();\n this.rparensExpected--;\n this.expectCharacter(\$RPAREN);\n result =\n new FunctionCall(this.span(resultStart), this.sourceSpan(resultStart), result,  $\arg s$ ;\n  $\{\ln \}$  else if (this.consumeOptionalOperator('!'))  $\{\ln \}$  result = new NonNullAssert(this.span(resultStart), this.sourceSpan(resultStart), result);\n  $\ln$  else {\n return result;\n  $\ln$  }\n  $\ln$  2. ParseAST.prototype.parsePrimary = function () {\n var start = this.inputIndex;\n if (this.consumeOptionalCharacter(\$LPAREN)) {\n this.rparensExpected++;\n var result = this.parsePipe();\n this.rparensExpected--;\n this.expectCharacter(\$RPAREN);\n return result;\n }\n else if (this.next.isKeywordNull()) {\n this.advance();\n return new LiteralPrimitive(this.span(start), this.sourceSpan(start), null);\n  $\ln$  else if (this.next.isKeywordUndefined())  $\ln$  this.advance();\n return new LiteralPrimitive(this.span(start), this.sourceSpan(start), void 0);\n  $\|$ \n else if  $(this.next.isKeywordTrue())$  {\n this.advance();\n return new LiteralPrimitive(this.span(start), this.sourceSpan(start), true);\n  $\{\n\}$  else if (this.next.isKeywordFalse())  $\{\n\}$  this.advance();\n return new LiteralPrimitive(this.span(start), this.sourceSpan(start), false);\n }\n else if  $(this.next.isKeywords() ) \$   $\{ \n \}$  this.advance $();\n \}$  return new ThisReceiver(this.span(start), this.sourceSpan(start));\n }\n else if (this.consumeOptionalCharacter(\$LBRACKET)) {\n this.rbracketsExpected++;\n var elements = this.parseExpressionList(\$RBRACKET);\n this.rbracketsExpected--;\n this.expectCharacter(\$RBRACKET);\n return new LiteralArray(this.span(start), this.sourceSpan(start), elements);\n  $\mathbb{R}$  else if  $(this.next.isCharacter(SLBRACE)) \$ n return this.parseLiteralMap();\n }\n else if (this.next.isIdentifier()) {\n return this.parseAccessMemberOrMethodCall(new ImplicitReceiver(this.span(start), this.sourceSpan(start)), false);\n  $\{\n\}$  else if (this.next.isNumber())  $\{\n\}$ var value = this.next.toNumber();\n this.advance();\n return new LiteralPrimitive(this.span(start), this.sourceSpan(start), value);\n  $\ln$  else if (this.next.isString()) {\n var literal Value = this.next.toString();\n this.advance();\n return new

LiteralPrimitive(this.span(start), this.sourceSpan(start), literalValue);\n  $\ln$  else if (this.index >= this.tokens.length)  ${\n \mu \}$  this.error(\"Unexpected end of expression: \" + this.input);\n return new EmptyExpr(this.span(start), this.sourceSpan(start));\n  $\| \$ n else {\n this.error(\"Unexpected token  $\{\$  + this.next\};\n\in return new EmptyExpr(this.span(start), this.sourceSpan(start)); $\n\in$   $\{\n\}$  $\{\n\}$ ;\n \_ParseAST.prototype.parseExpressionList = function (terminator)  $\{\n\$  var result = [];\n if (!this.next.isCharacter(terminator))  $\ln$  do  $\ln$  result.push(this.parsePipe());\n } while  $(this.\cosumeOptionalCharacter(SCOMMA))$ ;\n  $\{n \$  return result;\n  $\};\$  $\text{ParseAST.}$ prototype.parseLiteralMap = function () {\n var keys =  $[\cdot,\infty]$  var values =  $[\cdot,\infty]$  $start = this.inputIndex;\n\hat{x} \times \hat{r}$  this.expectCharacter(\$LBRACE);\n if  $(!$ this.consumeOptionalCharacter( $$RBRACE$ ))  $\{\n\}$  this.rbracesExpected++;\n do  $\{\n\}$ var quoted = this.next.isString();\n var key = this.expectIdentifierOrKeywordOrString();\n keys.push({ key: key, quoted: quoted });\n this.expectCharacter(\$COLON);\n values.push(this.parsePipe());\n } while (this.consumeOptionalCharacter(\$COMMA));\n this.rbracesExpected--;\n this.expectCharacter( $RBRACE$ );\n }\n return new LiteralMap(this.span(start), this.sourceSpan(start), keys, values); $\n\begin{cases}\n\text{if } \text{if } x \leq x, \\
\text{if } x \leq y.\n\end{cases}$ ParseAST.prototype.parseAccessMemberOrMethodCall = function (receiver, isSafe) {\n if (isSafe === void 0) { isSafe = false; }\n var start = receiver.span.start;\n var nameStart = this.inputIndex;\n var id  $=$  this.expectIdentifierOrKeyword();\n var nameSpan  $=$  this.sourceSpan(nameStart);\n if  $(this.cosumeOptionalCharacter(SLPAREN))$  {\n this.rparensExpected++;\n var args = this.parseCallArguments();\n this.expectCharacter(\$RPAREN);\n this.rparensExpected--;\n var span = this.span(start);\n var sourceSpan = this.sourceSpan(start);\n return isSafe ? new SafeMethodCall(span, sourceSpan, nameSpan, receiver, id, args) :\n new MethodCall(span, sourceSpan, nameSpan, receiver, id, args); $\ln$  } |n else { $\ln$  if (isSafe) { $\ln$  if (this.consumeOptionalOperator('='))  $\{\n\$  this.error('The \\'?.\\' operator cannot be used in the  $\text{assignment'}$ ;\n return new EmptyExpr(this.span(start), this.sourceSpan(start));\n }\n else {\n return new SafePropertyRead(this.span(start), this.sourceSpan(start), nameSpan, receiver, id);\n  $\ln$   $\ln$  else  ${\n \atop \in}$  if (this.consumeOptionalOperator('='))  ${\n \atop \in}$ if (!this.parseAction)  ${\n \mathcal{S}}$  this.error('Bindings cannot contain assignments');\n return new EmptyExpr(this.span(start), this.sourceSpan(start));\n  $\{\n\}$  \n var value = this.parseConditional();\n return new PropertyWrite(this.span(start), this.sourceSpan(start), nameSpan, receiver, id, value);\n  $\{\n\}$   $\{\n\}$  else  $\{\n\}$  return new PropertyRead(this.span(start), this.sourceSpan(start), nameSpan, receiver, id);\n }\n }\n }  $\ln$  };\n \_ParseAST.prototype.parseCallArguments = function () {\n if  $(this.next.isCharacter(SRPAREN))\n \qquad return []; \n \qquad var positions = []; \n \qquad do {\n \qquad}$ positionals.push(this.parsePipe());\n } while (this.consumeOptionalCharacter(\$COMMA));\n return positionals; $\n\lambda$  }; $\lambda$  /\*\*\n \* Parses an identifier, a keyword, a string with an optional `-` in between,\n \* and returns the string along with its absolute source span. $\n\ \mathsf{m}$  \*/\n  $\text{ParseAST.}$ prototype.expectTemplateBindingKey = function () {\n var result = ";\n var operatorFound  $=$  false;\n var start = this.currentAbsoluteOffset;\n do {\n result += this.expectIdentifierOrKeywordOrString();\n operatorFound = this.consumeOptionalOperator('-');\n if (operatorFound)  ${\n \atop{\text{in}}\n \atop{\text{in}}\$ source: result, \n span: new AbsoluteSourceSpan(start, start + result.length),\n  $\}$ ;\n  $\}$ ;\n  $/*\$ n \* Parse microsyntax template expression and return a list of bindings or  $\cdot$  \* parsing errors in case the given expression is invalid.\n  $*\nabla$  \* For example,\n  $*\nabla$ \n \* <div \*ngFor=\"let item of items; index as i; trackBy: func $\sum_{n = \infty}^{\infty}$  \*  $\sum_{n = \infty}^{\infty}$  \* contains five bindings: $\ln \frac{\pi}{2}$ . item -> NgForOfContext.\$implicit\n  $* 3$ . ngForOf -> items\n  $* 4$ . i -> NgForOfContext.index\n  $* 5$ . ngForTrackBy -> func\n  $*$ \n  $*$  For a full description of the microsyntax grammar, see\n https://gist.github.com/mhevery/d3530294cff2e4a1b3fe15ff75d08855\n \*\n \* @param templateKey name

of the microsyntax directive, like ngIf, ngFor,\n  $*$  without the \*, along with its absolute span.\n  $*$   $\wedge$ n  $\text{ParseAST}$ .prototype.parseTemplateBindings = function (templateKey)  $\{\n\$  var bindings =  $[\cdot]\$ ;\n // The first binding is for the template key itself\n // In \*ngFor=\"let item of items\", key = \"ngFor\", value = null\n // In \*ngIf=\"cond | pipe\", key = \"ngIf\", value = \"cond | pipe\"\n bindings.push.apply(bindings,  $_s$ spread(this.parseDirectiveKeywordBindings(templateKey)));\n while (this.index < this.tokens.length) {\n // If it starts with 'let', then this must be variable declaration\n var letBinding  $=$ this.parseLetBinding();\n if (letBinding) {\n bindings.push(letBinding);\n }\n else  ${\n\mu$  // Two possible cases here, either `value \"as\" key` or\n // \"directive-keyword expression $\mathcal V$ . We don't know which case, but both $\mathcal V$  /  $\mathcal V$  value $\mathcal V$  and  $\mathcal V$  directive-keyword $\mathcal V$  are template binding key, so consume\n  $\ell$  the key first.\n var key = this.expectTemplateBindingKey();\n // Peek at the next token, if it is \"as\" then this must be variable\n // declaration.\n var binding = this.parseAsBinding(key);\n if (binding) {\n bindings.push(binding);\n  $\ln$  else  ${\n \times \n \times \n \times \n \times \n \times \n}$  // Otherwise the key must be a directive keyword, like  ${\n \times \n}$ . Transform\n // the key to actual key. Eg. of -> ngForOf, trackBy -> ngForTrackBy\n key.source =\n templateKey.source + key.source.charAt(0).toUpperCase() + key.source.substring(1);\n bindings.push.apply(bindings, \_\_spread(this.parseDirectiveKeywordBindings(key)));\n }\n }\n this.consumeStatementTerminator();\n  $\{\n\}$  return new TemplateBindingParseResult(bindings,  $[1/*$ warnings \*/, this.errors);\n  $\rightarrow$  \;\n /\*\*\n \* Parse a directive keyword, followed by a mandatory expression. $\ln$  \* For example,  $\lceil \cdot \text{of items} \rceil$ ,  $\lceil \cdot \text{trackBy: func} \rceil$ . $\ln$  \* The bindings are: ngForOf -> items, ngForTrackBy -> func $n \times$  \* There could be an optional  $\langle$ " as $\rangle$ " binding that follows the expression. $n \times$  For example,\n \* ```\n \* \*ngFor=\"let item of items | slice:0:1 as collection\".\n \* ^^  $\lambda$  $*\n$   $* \n$   $\omega$   $* \n$   $\omega$  absolute span. \n \*/\n Let \_Parse AST.prototype.parseDirectiveKeywordBindings = function (key)  $\{\n\$  var bindings =  $[\cdot]\$ ;\n this.consumeOptionalCharacter( $$COLON$ ); // trackBy: trackByFunction\n var value = this.getDirectiveBoundTarget();\n var spanEnd = this.currentAbsoluteOffset;\n // The binding could optionally be followed by  $\langle x \rangle$ ". For example, $\langle n \rangle$  // \*ngIf= $\langle x \rangle$ " and  $\langle n \rangle$ ". In this case, the key in the  $\langle x \rangle$ " binding\n  $//$  is  $\|x\|$  and the value is the template key itself ( $\|$ ngIf $\|$ "). Note that the\n // 'key' in the current context now becomes the \"value\" in the next binding.\n var asBinding = this.parseAsBinding(key);\n if (!asBinding)  ${\n \mu \n}$  this.consumeStatementTerminator();\n spanEnd = this.currentAbsoluteOffset;\n }\n var sourceSpan = new AbsoluteSourceSpan(key.span.start, spanEnd);\n bindings.push(new ExpressionBinding(sourceSpan, key, value));\n if (asBinding)  ${\n \alpha}$ bindings.push(asBinding);\n  $\ln$  return bindings;\n  $\cdot$  };\n /\*\*\n \* Return the expression AST for the bound target of a directive keyword\n  $*$  binding. For example,\n  $*$  ``\n \*ngIf=\"condition | pipe\"\n  $*$  ^^^^^^^^^^^^^^^^^^^^ bound target for \"ngIf\"\n  $*$  \* \*ngFor=\"let item of items\"\n  $*$  ^^^^^ bound target for \"ngForOf\"\n  $*$  ``\n  $*\wedge\wedge$  $\text{ParseAST}.\text{prototype}.\text{getDirectiveBoundTarget} = \text{function}() \{\n \text{if (this.next == EOF)}\n \}$ this.peekKeywordAs() || this.peekKeywordLet())  $\{\n\$  return null;\n  $\}\n$  var ast = this.parsePipe(); // example: \"condition | async\"\n var  $a =$  ast.span, start =  $a$ .start, end =  $a$ .end;\n var value = this.input.substring(start, end);\n return new ASTWithSource(ast, value, this.location, this.absoluteOffset + start, this.errors);\n  $\cdot$  };\n /\*\*\n \* Return the binding for a variable declared using `as`. Note that the order\n  $*$  of the key-value pair in this declaration is reversed. For example,\n  $*$  ``\n \* \*ngFor=\"let item of items; index as i\"\n  $*$  ^^^^^ ^\n \* value key\n  $* \cdots$ \n \*\n \* @param value name of the value in the declaration, \"ngIf\" in the example\n \* above, along with its absolute span. $\in$  \*/\n ParseAST.prototype.parseAsBinding = function (value)  $\{\infty\}$ if (!this.peekKeywordAs()) {\n return null;\n }\n this.advance(); // consume the 'as' keyword\n var key = this.expectTemplateBindingKey();\n this.consumeStatementTerminator();\n

var sourceSpan = new AbsoluteSourceSpan(value.span.start, this.currentAbsoluteOffset);\n return new VariableBinding(sourceSpan, key, value);\n  $\cdot$  \;\n /\*\*\n \* Return the binding for a variable declared using `let`. For example,\n \* ```\n \* \*ngFor=\"let item of items; let i=index;\"\n \* ^^^^^^^^ ^^^^^^^^^^^\n \* ```\n \* In the first binding, `item` is bound to `NgForOfContext.\$implicit`.\n \* In the second binding, `i` is bound to `NgForOfContext.index`.\n \*/\n \_ParseAST.prototype.parseLetBinding  $=$  function ()  $\ln$  if (!this.peekKeywordLet())  $\ln$  return null;\n  $\ln$  var spanStart = this.currentAbsoluteOffset;\n this.advance(); // consume the 'let' keyword\n var key = this.expectTemplateBindingKey();\n var value = null;\n if (this.consumeOptionalOperator('=')) {\n value = this.expectTemplateBindingKey();\n  $\ln$  this.consumeStatementTerminator();\n var  $sourceSpan = new AbsoluteSourceSpan(spanStart, this.currentAbsoluteOffset);$  return new VariableBinding(sourceSpan, key, value);\n  $\cdot$   $\mathbb{R}^n$  /\*\*\n \* Consume the optional statement terminator: semicolon or comma. $\n\mu$  \*/\n \_ParseAST.prototype.consumeStatementTerminator = function () {\n this.consumeOptionalCharacter(\$SEMICOLON) || this.consumeOptionalCharacter(\$COMMA);\n };\n  $/*\$ n \* Records an error and skips over the token stream until reaching a recoverable point. See\n `this.skip` for more details on token skipping.\n  $*$   $\wedge$ n \_\_ParseAST.prototype.error = function (message, index)  ${\nvert \nvert}$  if (index === void 0) { index = null;  ${\nvert \nvert}$  this.errors.push(new ParserError(message, this.input, this.locationText(index), this.location)); $\langle n \rangle$  this.skip(); $\langle n \rangle$ ; $\langle n \rangle$ ParseAST.prototype.locationText = function (index)  ${\n}$  if (index == void 0) { index = null;  ${\n}$  if  $(\text{index} == \text{null})\n{\text{index} = \text{this} \cdot \text{index} \times \text{this} \cdot \text{blocks} \cdot \text{length})? \text{ } \text{val} \cdot \text{index} \cdot \text{index} \cdot \text$ (this.tokens[index].index + 1) + \" in\" :\n \"at the end of the expression\";\n };\n /\*\*\n \* Error recovery should skip tokens until it encounters a recovery point. skip() treats\n \* the end of input and a ';' as unconditionally a recovery point. It also treats ')', $\ln$  \* '' and ']' as conditional recovery points if one of calling productions is expecting  $\infty$  \* one of these symbols. This allows skip() to recover from errors such as '(a.) + 1' allowing\n  $*$  more of the AST to be retained (it doesn't skip any tokens as the ')' is retained because\n  $*$  of the '(' begins an '('  $\langle \exp \rangle$ ')' production). The recovery points of grouping symbols\n  $*$  must be conditional as they must be skipped if none of the calling productions are not  $\cdot$  \* expecting the closing token else we will never make progress in the case of an $n^*$  extraneous group closing symbol (such as a stray ')'). This is not the case for ';' because\n  $*$  parseChain() is always the root production and it expects a ';'.\n  $*\n$ Furthermore, the presence of a stateful context can add more recovery points.\n  $*$  - in a `Writable` context, we are able to recover after seeing the  $\equiv$  operator, which $\ln$  \* signals the presence of an independent rvalue expression following the  $\equiv$  operator.\n  $*\n$  \* If a production expects one of these token it increments the corresponding nesting count,\n  $*$  and then decrements it just prior to checking if the token is in the input.\n \*/\n \_ParseAST.prototype.skip = function () {\n var n = this.next;\n while (this.index < this.tokens.length && !n.isCharacter(\$SEMICOLON)  $\&\&\n\$  (this.rparensExpected  $\leq 0$  ||  $\ln\left(\frac{\text{SRPARENT}}{\&\text{h}}\right)$  (this.rbracesExpected  $\leq 0$  ||  $\ln\left(\frac{\text{SRBRACT}}{\&\text{k}}\right)$  & \n (this.rbracketsExpected  $\leq 0$  || !n.isCharacter(\$RBRACKET)) &&\n (!(this.context & ParseContextFlags.Writable)  $|| \ln \isOperator('='))$  {\n if (this.next.isError()) {\n this.errors.push(new ParserError(this.next.toString(), this.input, this.locationText(), this.location));\n }\n this.advance();\n  $n = \text{this.next};\$  }\n };\n return ParseAST;\n }());\n var SimpleExpressionChecker =  $/*$  @class \*/ (function ()  $\{\n\}$  function SimpleExpressionChecker()  $\{\n\}$ this.errors =  $[\cdot]$ ;\n  $\{\n\}$  SimpleExpressionChecker.prototype.visitImplicitReceiver = function (ast, context) {  $\{\cdot\}$ ;\n SimpleExpressionChecker.prototype.visitThisReceiver = function (ast, context)  $\{\cdot\}$ ;\n SimpleExpressionChecker.prototype.visitInterpolation = function (ast, context) {  $\cdot$ ;\n SimpleExpressionChecker.prototype.visitLiteralPrimitive = function (ast, context) {  $\cdot$ ;\n SimpleExpressionChecker.prototype.visitPropertyRead = function (ast. context) {  $\cdot\$ SimpleExpressionChecker.prototype.visitPropertyWrite = function (ast, context) {  $\cdot$ ;\n SimpleExpressionChecker.prototype.visitSafePropertyRead = function (ast, context) {  $\cdot$ SimpleExpressionChecker.prototype.visitMethodCall = function (ast, context) {  $\cdot\$ 

SimpleExpressionChecker.prototype.visitSafeMethodCall = function (ast, context) {  $\};\n$ SimpleExpressionChecker.prototype.visitFunctionCall = function (ast, context)  $\{\}\$ . SimpleExpressionChecker.prototype.visitLiteralArray = function (ast, context)  $\{\n\}$ this.visitAll(ast.expressions, context);\n };\n SimpleExpressionChecker.prototype.visitLiteralMap = function (ast, context)  $\{\n\$  this.visitAll(ast.values, context); $\n\}$ ; $\n\$ SimpleExpressionChecker.prototype.visitUnary = function (ast, context) {  $\cdot$ ;\n SimpleExpressionChecker.prototype.visitBinary = function (ast, context)  $\{\}\$ SimpleExpressionChecker.prototype.visitPrefixNot = function (ast, context) {  $\cdot$ ;\n SimpleExpressionChecker.prototype.visitNonNullAssert = function (ast, context) {  $\cdot$ ;\n SimpleExpressionChecker.prototype.visitConditional = function (ast, context) {  $\cdot$ ;\n SimpleExpressionChecker.prototype.visitPipe = function (ast, context)  $\{\n\$  this.errors.push('pipes');\n };\n SimpleExpressionChecker.prototype.visitKeyedRead = function (ast, context) {  $\};\n$ SimpleExpressionChecker.prototype.visitKeyedWrite = function (ast, context) {  $\cdot$ ;\n SimpleExpressionChecker.prototype.visitAll = function (asts, context)  $\{\n\$  var \_this = this;\n return asts.map(function (node) { return node.visit(\_this, context); });\n };\n SimpleExpressionChecker.prototype.visitChain = function (ast, context) {  $\cdot$ ;\n SimpleExpressionChecker.prototype.visitQuote = function (ast, context)  $\{\}\$ ;\n return SimpleExpressionChecker;\n  $\{() \}$ ;\n /\*\*\n \* This class implements SimpleExpressionChecker used in View Engine and performs more strict checks\n \* to make sure host bindings do not contain pipes. In View Engine, having pipes in host bindings is\n \* not supported as well, but in some cases (like `!(value | async)`) the error is not triggered at\n \* compile time. In order to preserve View Engine behavior, more strict checks are introduced for  $\ln$  \* Ivy mode only. $\ln$  \*/ $\ln$  var IvySimpleExpressionChecker = /\*\* @class \*/ (function (\_super) {\n \_extends(IvySimpleExpressionChecker, \_super);\n function IvySimpleExpressionChecker() {\n var this = super.apply(this, spread(arguments)) || this;\n this.errors =  $[](n)$  return this;\n  $\rangle$ \n IvySimpleExpressionChecker.prototype.visitPipe = function  $() {\n$  this.errors.push('pipes');\n };\n return IvySimpleExpressionChecker;\n  $\{(RecursiveAstVisitor\$1)\};\n\|n\|$ ================================================================================== ===============\n // ================================================================================== ===============\n // =========== S T O P - S T O P - S T O P - S T O P - S T O P - S T O P ===========\n // ================================================================================== ===============\n // ==================================================================================  $\equiv$ ========= $\ln$  // $\ln$  // DO NOT EDIT THIS LIST OF SECURITY SENSITIVE PROPERTIES WITHOUT A SECURITY REVIEW!\n // Reach out to mprobst for details.\n //\n // ================================================================================== ============\n /\*\* Map from tagName|propertyName SecurityContext. Properties applying to all tags use '\*'. \*/\n var \_SECURITY\_SCHEMA;\n function SECURITY\_SCHEMA() {\n if (!\_SECURITY\_SCHEMA)  ${\n<sub>n</sub>}$  SECURITY SCHEMA =  ${\;\;}\$  // Case is insignificant below, all element and attribute names are lower-cased for lookup.\n registerContext(SecurityContext.HTML, [\n 'iframe|srcdoc',\n '\*|innerHTML',\n '\*|outerHTML',\n ]);\n registerContext(SecurityContext.STYLE, ['\*|style']);\n // NB: no SCRIPT contexts here, they are never allowed due to the parser stripping them.\n registerContext(SecurityContext.URL, [\n '\*|formAction', 'area|href', 'area|ping', 'audio|src', 'a|href',\n 'a|ping', 'blockquote|cite', 'body|background', 'del|cite', 'form|action',\n 'img|src', 'img|srcset', 'input|src', 'ins|cite', 'q|cite',\n 'source|src', 'source|srcset', 'track|src', 'video|poster', 'video|src',\n ]);\n registerContext(SecurityContext.RESOURCE\_URL,  $\ln$  'applet|code',\n 'applet|codebase',\n 'base|href',\n 'embed|src',\n 'frame|src',\n 'head|profile',\n 'html|manifest',\n

'iframe|src',\n 'link|href',\n 'media|src',\n 'object|codebase',\n  $\begin{array}{lll}\n\text{object}|\text{data}\rangle,\n & \text{iscript}|src'\rangle,\n & \text{if} \text{matrix} \end{array}$ registerContext(ctx, specs) {\n var e\_1, \_a;\n try {\n for (var specs\_1 = \_\_values(specs), specs\_1\_1 =  $specs_1.next()$ ; ! $specs_1_1.done$ ;  $specs_1_1 = specs_1.next()$  {\n var spec = specs\_1\_1.value;\n  $SECURITY\_SCHEMA[spec.toLowerCase()]=ctx;\n$  }\n  $\text{ch } (e_1_1) { e_1 = { error: e_1_1 }$  $\}; \$ n finally  ${\n \mu \}$  if (specs\_1\_1 && !specs\_1\_1.done && (\_a = specs\_1.return)) a.call(specs\_1);\n  $\ln$  finally { if (e\_1) throw e\_1.error; }\n }\n }\n /\*\*\n \* @license\n \* Copyright Google LLC All Rights Reserved.\n \*\n \* Use of this source code is governed by an MIT-style license that can be $\ln$  \* found in the LICENSE file at https://angular.io/license $\ln$  \*/\n var ElementSchemaRegistry = /\*\* @class \*/ (function () {\n function ElementSchemaRegistry() {\n }\n return ElementSchemaRegistry;\n }());\n\n var BOOLEAN = 'boolean';\n var NUMBER = 'number';\n var  $STRING = 'string';\n $\nabla$  var OBJECT = 'object';\n $\nightharpoonup$  * This array represents the DOM schema. It encodes$ inheritance, properties, and events. $\n\mathbf{n} * \mathbf{H} \n\text{Overview}\n$  \*\n \* Each line represents one kind of element. The `element\_inheritance` and properties are joined\n  $*$  using `element\_inheritance|properties` syntax.\n  $*\n$ \* ## Element Inheritance\n  $*\n$  \* The `element\_inheritance` can be further subdivided as `element1,element2,...^parentElement`.\n \* Here the individual elements are separated by `,` (commas). Every element in the list\n  $*$  has identical properties.\n  $*\n$   $*$  An `element` may inherit additional properties from `parentElement` If no `^parentElement` is\n \* specified then `\"\"' (blank) element is assumed.\n \*\n NOTE: The blank element inherits from root `[Element]` element, the super element of all $\ln$  \* elements. $\ln$  \*\n \* NOTE an element prefix such as `:svg:` has no special meaning to the schema. $\n\downarrow n$  \* ## Properties $\n\downarrow n$  \*\n \* Each element has a set of properties separated by  $\hat{ }$  (commas). Each property can be prefixed $\langle n \rangle$  \* by a special character designating its type:\n  $*\n$   $\infty$  + - (no prefix): property is a string.\n  $* - *\n$ : property represents an event. $\ln$  \* - `!`: property is a boolean. $\ln$  \* - `#`: property is a number. $\ln$  \* - `%`: property is an object. $\ln$  \* $\ln$ \* ## Query\n  $*$ \n  $*$  The class creates an internal squas representation which allows to easily answer the query of  $\ln$  \* if a given property exist on a given element.  $\ln$  \* NOTE: We don't yet support querying for types or events.\n \* NOTE: This schema is auto extracted from `schema\_extractor.ts` located in the test folder,\n see dom\_element\_schema\_registry\_spec.ts\n  $*/\text{ln}$  //

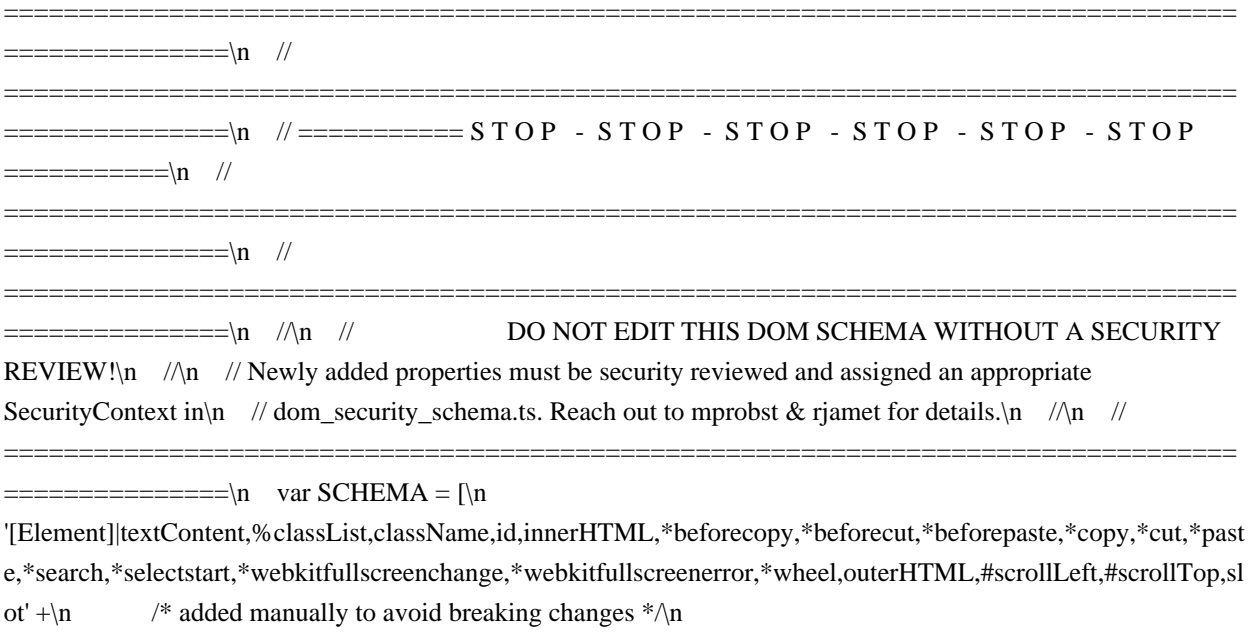

',\*message,\*mozfullscreenchange,\*mozfullscreenerror,\*mozpointerlockchange,\*mozpointerlockerror,\*webglcontex tcreationerror,\*webglcontextlost,\*webglcontextrestored',\n

'[HTMLElement]^[Element]|accessKey,contentEditable,dir,!draggable,!hidden,innerText,lang,\*abort,\*auxclick,\*blu r,\*cancel,\*canplay,\*canplaythrough,\*change,\*click,\*close,\*contextmenu,\*cuechange,\*dblclick,\*drag,\*dragend,\*dr agenter,\*dragleave,\*dragover,\*dragstart,\*drop,\*durationchange,\*emptied,\*ended,\*error,\*focus,\*gotpointercapture,

\*input,\*invalid,\*keydown,\*keypress,\*keyup,\*load,\*loadeddata,\*loadedmetadata,\*loadstart,\*lostpointercapture,\*mo usedown,\*mouseenter,\*mouseleave,\*mousemove,\*mouseout,\*mouseover,\*mouseup,\*mousewheel,\*pause,\*play,\*p laying,\*pointercancel,\*pointerdown,\*pointerenter,\*pointerleave,\*pointermove,\*pointerout,\*pointerover,\*pointerup, \*progress,\*ratechange,\*reset,\*resize,\*scroll,\*seeked,\*seeking,\*select,\*show,\*stalled,\*submit,\*suspend,\*timeupdat e,\*toggle,\*volumechange,\*waiting,outerText,!spellcheck,%style,#tabIndex,title,!translate',\n

'abbr,address,article,aside,b,bdi,bdo,cite,code,dd,dfn,dt,em,figcaption,figure,footer,header,i,kbd,main,mark,nav,nosc ript,rb,rp,rt,rtc,ruby,s,samp,section,small,strong,sub,sup,u,var,wbr^[HTMLElement]|accessKey,contentEditable,dir,! draggable,!hidden,innerText,lang,\*abort,\*auxclick,\*blur,\*cancel,\*canplay,\*canplaythrough,\*change,\*click,\*close,\* contextmenu,\*cuechange,\*dblclick,\*drag,\*dragend,\*dragenter,\*dragleave,\*dragover,\*dragstart,\*drop,\*durationcha nge,\*emptied,\*ended,\*error,\*focus,\*gotpointercapture,\*input,\*invalid,\*keydown,\*keypress,\*keyup,\*load,\*loadedd ata,\*loadedmetadata,\*loadstart,\*lostpointercapture,\*mousedown,\*mouseenter,\*mouseleave,\*mousemove,\*mouseou t,\*mouseover,\*mouseup,\*mousewheel,\*pause,\*play,\*playing,\*pointercancel,\*pointerdown,\*pointerenter,\*pointerle ave,\*pointermove,\*pointerout,\*pointerover,\*pointerup,\*progress,\*ratechange,\*reset,\*resize,\*scroll,\*seeked,\*seekin g,\*select,\*show,\*stalled,\*submit,\*suspend,\*timeupdate,\*toggle,\*volumechange,\*waiting,outerText,!spellcheck,%st yle,#tabIndex,title,!translate',\n

'media^[HTMLElement]|!autoplay,!controls,%controlsList,%crossOrigin,#currentTime,!defaultMuted,#defaultPlayb ackRate,!disableRemotePlayback,!loop,!muted,\*encrypted,\*waitingforkey,#playbackRate,preload,src,%srcObject,# volume',\n

':svg:^[HTMLElement]|\*abort,\*auxclick,\*blur,\*cancel,\*canplay,\*canplaythrough,\*change,\*click,\*close,\*contextm enu,\*cuechange,\*dblclick,\*drag,\*dragend,\*dragenter,\*dragleave,\*dragover,\*dragstart,\*drop,\*durationchange,\*emp tied,\*ended,\*error,\*focus,\*gotpointercapture,\*input,\*invalid,\*keydown,\*keypress,\*keyup,\*load,\*loadeddata,\*loade dmetadata,\*loadstart,\*lostpointercapture,\*mousedown,\*mouseenter,\*mouseleave,\*mousemove,\*mouseout,\*mouseo ver,\*mouseup,\*mousewheel,\*pause,\*play,\*playing,\*pointercancel,\*pointerdown,\*pointerenter,\*pointerleave,\*point ermove,\*pointerout,\*pointerover,\*pointerup,\*progress,\*ratechange,\*reset,\*resize,\*scroll,\*seeked,\*seeking,\*select,\* show,\*stalled,\*submit,\*suspend,\*timeupdate,\*toggle,\*volumechange,\*waiting,%style,#tabIndex',\n

':svg:graphics^:svg:|',\n ':svg:animation^:svg:|\*begin,\*end,\*repeat',\n ':svg:geometry^:svg:|',\n ':svg:componentTransferFunction^:svg:|',\n ':svg:gradient^:svg:|',\n ':svg:textContent^:svg:graphics|',\n ':svg:textPositioning^:svg:textContent|',\n

'a^[HTMLElement]|charset,coords,download,hash,host,hostname,href,hreflang,name,password,pathname,ping,port, protocol,referrerPolicy,rel,rev,search,shape,target,text,type,username',\n

'area^[HTMLElement]|alt,coords,download,hash,host,hostname,href,!noHref,password,pathname,ping,port,protocol, referrerPolicy,rel,search,shape,target,username',\n 'audio^media|',\n 'br^[HTMLElement]|clear',\n 'base^[HTMLElement]|href,target',\n

'body^[HTMLElement]|aLink,background,bgColor,link,\*beforeunload,\*blur,\*error,\*focus,\*hashchange,\*languagec hange,\*load,\*message,\*offline,\*online,\*pagehide,\*pageshow,\*popstate,\*rejectionhandled,\*resize,\*scroll,\*storage,\* unhandledrejection,\*unload,text,vLink',\n

'button^[HTMLElement]|!autofocus,!disabled,formAction,formEnctype,formMethod,!formNoValidate,formTarget,n ame,type,value',\n 'canvas^[HTMLElement]|#height,#width',\n 'content^[HTMLElement]|select',\n 'dl^[HTMLElement]|!compact',\n 'datalist^[HTMLElement]|',\n 'details^[HTMLElement]|!open',\n 'dialog^[HTMLElement]|!open,returnValue',\n 'dir^[HTMLElement]|!compact',\n 'div^[HTMLElement]|align',\n 'embed^[HTMLElement]|align,height,name,src,type,width',\n 'fieldset^[HTMLElement]|!disabled,name',\n 'font^[HTMLElement]|color,face,size',\n 'form^[HTMLElement]|acceptCharset,action,autocomplete,encoding,enctype,method,name,!noValidate,target',\n 'frame^[HTMLElement]|frameBorder,longDesc,marginHeight,marginWidth,name,!noResize,scrolling,src',\n 'frameset^[HTMLElement]|cols,\*beforeunload,\*blur,\*error,\*focus,\*hashchange,\*languagechange,\*load,\*message,\* offline,\*online,\*pagehide,\*pageshow,\*popstate,\*rejectionhandled,\*resize,\*scroll,\*storage,\*unhandledrejection,\*unl oad,rows',\n 'hr^[HTMLElement]|align,color,!noShade,size,width',\n 'head^[HTMLElement]|',\n 'h1,h2,h3,h4,h5,h6^[HTMLElement]|align',\n 'html^[HTMLElement]|version',\n

'iframe^[HTMLElement]|align,!allowFullscreen,frameBorder,height,longDesc,marginHeight,marginWidth,name,ref errerPolicy,%sandbox,scrolling,src,srcdoc,width',\n

'img^[HTMLElement]|align,alt,border,%crossOrigin,#height,#hspace,!isMap,longDesc,lowsrc,name,referrerPolicy,s izes,src,srcset,useMap,#vspace,#width',\n

'input^[HTMLElement]|accept,align,alt,autocapitalize,autocomplete,!autofocus,!checked,!defaultChecked,defaultVa lue,dirName,!disabled,%files,formAction,formEnctype,formMethod,!formNoValidate,formTarget,#height,!increme ntal,!indeterminate,max,#maxLength,min,#minLength,!multiple,name,pattern,placeholder,!readOnly,!required,selec tionDirection,#selectionEnd,#selectionStart,#size,src,step,type,useMap,value,%valueAsDate,#valueAsNumber,#wid

th',\n 'li^[HTMLElement]|type,#value',\n 'label^[HTMLElement]|htmlFor',\n

'legend^[HTMLElement]|align',\n

'link^[HTMLElement]|as,charset,%crossOrigin,!disabled,href,hreflang,integrity,media,referrerPolicy,rel,%relList,re v,%sizes,target,type',\n 'map^[HTMLElement]|name',\n

'marquee^[HTMLElement]|behavior,bgColor,direction,height,#hspace,#loop,#scrollAmount,#scrollDelay,!trueSpee d,#vspace,width',\n 'menu^[HTMLElement]|!compact',\n

'meta^[HTMLElement]|content,httpEquiv,name,scheme',\n

'meter^[HTMLElement]|#high,#low,#max,#min,#optimum,#value',\n 'ins,del^[HTMLElement]|cite,dateTime',\n 'ol^[HTMLElement]|!compact,!reversed,#start,type',\n

'object^[HTMLElement]|align,archive,border,code,codeBase,codeType,data,!declare,height,#hspace,name,standby,t ype,useMap,#vspace,width',\n 'optgroup^[HTMLElement]|!disabled,label',\n

'option^[HTMLElement]|!defaultSelected,!disabled,label,!selected,text,value',\n

'output^[HTMLElement]|defaultValue,%htmlFor,name,value',\n 'p^[HTMLElement]|align',\n

'param^[HTMLElement]|name,type,value,valueType',\n 'picture^[HTMLElement]|',\n

'pre^[HTMLElement]|#width',\n 'progress^[HTMLElement]|#max,#value',\n

'q,blockquote,cite^[HTMLElement]|',\n

'script^[HTMLElement]|!async,charset,%crossOrigin,!defer,event,htmlFor,integrity,src,text,type',\n

'select^[HTMLElement]|!autofocus,!disabled,#length,!multiple,name,!required,#selectedIndex,#size,value',\n

'shadow^[HTMLElement]|',\n 'slot^[HTMLElement]|name',\n

'source^[HTMLElement]|media,sizes,src,srcset,type',\n 'span^[HTMLElement]|',\n

'style^[HTMLElement]|!disabled,media,type',\n 'caption^[HTMLElement]|align',\n

'th,td^[HTMLElement]|abbr,align,axis,bgColor,ch,chOff,#colSpan,headers,height,!noWrap,#rowSpan,scope,vAlign,

width',\n 'col,colgroup^[HTMLElement]|align,ch,chOff,#span,vAlign,width',\n

'table^[HTMLElement]|align,bgColor,border,%caption,cellPadding,cellSpacing,frame,rules,summary,%tFoot,%tHe ad,width',\n 'tr^[HTMLElement]|align,bgColor,ch,chOff,vAlign',\n

'tfoot,thead,tbody^[HTMLElement]|align,ch,chOff,vAlign',\n 'template^[HTMLElement]|',\n

'textarea^[HTMLElement]|autocapitalize,!autofocus,#cols,defaultValue,dirName,!disabled,#maxLength,#minLength ,name,placeholder,!readOnly,!required,#rows,selectionDirection,#selectionEnd,#selectionStart,value,wrap',\n

'title^[HTMLElement]|text',\n 'track^[HTMLElement]|!default,kind,label,src,srclang',\n

'ul^[HTMLElement]|!compact,type',\n 'unknown^[HTMLElement]|',\n

'video^media|#height,poster,#width',\n ':svg:a^:svg:graphics|',\n ':svg:animate^:svg:animation|',\n ':svg:animateMotion^:svg:animation|',\n ':svg:animateTransform^:svg:animation|',\n

':svg:circle^:svg:geometry|',\n ':svg:clipPath^:svg:graphics|',\n ':svg:defs^:svg:graphics|',\n

':svg:desc^:svg:|',\n ':svg:discard^:svg:|',\n ':svg:ellipse^:svg:geometry|',\n ':svg:feBlend^:svg:|',\n

':svg:feColorMatrix^:svg:|',\n ':svg:feComponentTransfer^:svg:|',\n ':svg:feComposite^:svg:|',\n

':svg:feConvolveMatrix^:svg:|',\n ':svg:feDiffuseLighting^:svg:|',\n ':svg:feDisplacementMap^:svg:|',\n ':svg:feDistantLight^:svg:|',\n ':svg:feDropShadow^:svg:|',\n ':svg:feFlood^:svg:|',\n

':svg:feFuncA^:svg:componentTransferFunction|',\n ':svg:feFuncB^:svg:componentTransferFunction|',\n ':svg:feFuncG^:svg:componentTransferFunction|',\n ':svg:feFuncR^:svg:componentTransferFunction|',\n

':svg:feGaussianBlur^:svg:|',\n ':svg:feImage^:svg:|',\n ':svg:feMerge^:svg:|',\n

':svg:feMergeNode^:svg:|',\n ':svg:feMorphology^:svg:|',\n ':svg:feOffset^:svg:|',\n ':svg:fePointLight^:svg:|',\n ':svg:feSpecularLighting^:svg:|',\n ':svg:feSpotLight^:svg:|',\n ':svg:feTile^:svg:|',\n ':svg:feTurbulence^:svg:|',\n ':svg:filter^:svg:|',\n ':svg:foreignObject^:svg:graphics|',\n ':svg:g^:svg:graphics|',\n ':svg:image^:svg:graphics|',\n ':svg:line^:svg:geometry|',\n ':svg:linearGradient^:svg:gradient|',\n ':svg:mpath^:svg:|',\n ':svg:marker^:svg:|',\n ':svg:mask^:svg:|',\n ':svg:metadata^:svg:|',\n ':svg:path^:svg:geometry|',\n ':svg:pattern^:svg:|',\n ':svg:polygon^:svg:geometry|',\n ':svg:polyline^:svg:geometry|',\n ':svg:radialGradient^:svg:gradient|',\n ':svg:rect^:svg:geometry|',\n ':svg:svg^:svg:graphics|#currentScale,#zoomAndPan',\n ':svg:script^:svg:|type',\n ':svg:set^:svg:animation|',\n ':svg:stop^:svg:|',\n ':svg:style^:svg:|!disabled,media,title,type',\n ':svg:switch^:svg:graphics|',\n ':svg:symbol^:svg:|',\n ':svg:tspan^:svg:textPositioning|',\n ':svg:text^:svg:textPositioning|',\n ':svg:textPath^:svg:textContent|',\n ':svg:title^:svg:|',\n ':svg:use^:svg:graphics|',\n ':svg:view^:svg:|#zoomAndPan',\n 'data^[HTMLElement]|value',\n 'keygen^[HTMLElement]|!autofocus,challenge,!disabled,form,keytype,name',\n 'menuitem^[HTMLElement]|type,label,icon,!disabled,!checked,radiogroup,!default',\n 'summary^[HTMLElement]|',\n 'time^[HTMLElement]|dateTime',\n ':svg:cursor^:svg:|',\n ];\n var  $\text{ATTR\_TO\_PROP} = \{\n \text{ class': 'className'},\n \text{ for': 'htmlFor',\n} \text{ for "formation': 'formAction',\n} \}$ 'innerHtml': 'innerHTML',\n 'readonly': 'readOnly',\n 'tabindex': 'tabIndex',\n };\n var DomElementSchemaRegistry =  $/*$  @class \*/ (function (\_super)  $\{\n\$  \_\_extends(DomElementSchemaRegistry, \_super);\n function DomElementSchemaRegistry() {\n var \_this = \_super.call(this) || this;\n this. schema =  $\{\}\$  SCHEMA.forEach(function (encodedType)  $\{\n\}$  var type =  $\{\}\$  $a =$  \_read(encodedType.split('|'), 2), strType = \_a[0], strProperties = \_a[1];\n var properties = strProperties.split(',');\n var \_b = \_\_read(strType.split('^'), 2), typeNames = \_b[0], superName = \_b[1];\n typeNames.split(',').forEach(function (tag) { return \_this.\_schema[tag.toLowerCase()] = type; });\n var superType = superName && \_this.\_schema[superName.toLowerCase()];\n if (superType) {\n Object.keys(superType).forEach(function (prop)  $\{\n\$  $\|\cdot\|$ ;\n properties.forEach(function (property)  $\|\cdot\|$  if (property.length > 0)  $\|\cdot\|$ switch (property[0])  $\ln$  case '\*':\n // We don't yet support events.\n // If ever allowing to bind to events, GO THROUGH A SECURITY REVIEW, allowing events\n // will $\ln$  // almost certainly introduce bad XSS vulnerabilities. $\ln$  // type[property.substring(1)] = EVENT;\n break;\n break;\n case '!':\n type[property.substring(1)] = BOOLEAN;\n break;\n case '#':\n type[property.substring(1)] = NUMBER;\n break;\n case '%':\n type[property.substring(1)] = OBJECT;\n break;\n break;\n default:\n type[property] = STRING;\n  $\ln$  });\n });\n return \_this;\n }\n DomElementSchemaRegistry.prototype.hasProperty = function (tagName, propName, schemaMetas) {\n if (schemaMetas.some(function (schema) { return schema.name === NO\_ERRORS\_SCHEMA.name; })) {\n return true;\n  $\{\ln \text{if (tagName.indexOf('-) > -1) }\| \$ n if (isNgContainer(tagName) || isNgContent(tagName)) {\n return false;\n }\n if (schemaMetas.some(function (schema) { return schema.name === CUSTOM\_ELEMENTS\_SCHEMA.name; })) {\n  $\sqrt{$  Can't tell now as we don't know which properties a custom element will get $\ln$  // once it is instantiated $\ln$ return true;\n  $\rangle$ \n  $\rangle$ \n var elementProperties = this. schema[tagName.toLowerCase()] || this. schema['unknown'];\n return !!elementProperties[propName];\n };\n DomElementSchemaRegistry.prototype.hasElement = function (tagName, schemaMetas) {\n if  $(schemaMetas.some(function (schema) { return schema.name == NO ERRORS SCHEMA.name; \)) {\n}$ return true;\n  $\{\ln \text{if (tagName.indexOf('-') > -1} \}\$ n if (isNgContainer(tagName) || isNgContent(tagName))  $\ln$  return true;\n  $\ln$  if (schemaMetas.some(function  $(\text{schema})$  { return schema.name === CUSTOM\_ELEMENTS\_SCHEMA.name; })) {\n  $\frac{1}{\text{Allow any}}$ 

custom elements\n return true;\n  $\ln$  }\n return !!this. schema[tagName.toLowerCase()];\n  $\cdot$   $\cdot$  /\*\*\n \* securityContext returns the security context for the given property on the given DOM tag. $\ln$  \* Tag and property name are statically known and cannot change at runtime, i.e. it is not\n  $*$  possible to bind a value into a changing attribute or tag name.\n  $*\n$   $*$  The filtering is based on a list of allowed tags attributes. All attributes in the schema n  $*$  above are assumed to have the 'NONE' security context, i.e. that they are safe inert\n \* string values. Only specific well known attack vectors are assigned their appropriate context. $\ln$  \*/ $\ln$ DomElementSchemaRegistry.prototype.securityContext = function (tagName, propName, isAttribute)  $\{\n\$ (isAttribute)  $\ln$  // NB: For security purposes, use the mapped property name, not the attribute name. $\ln$ propName = this.getMappedPropName(propName); $\ln$  } $\ln$  // Make sure comparisons are case insensitive, so that case differences between attribute and\n // property names do not have a security impact.\n  $tagName = tagName.toLowerCase();\n$  propName = propName.toLowerCase();\n var ctx = SECURITY SCHEMA()[tagName + '|' + propName];\n if (ctx) {\n return ctx;\n }\n  $ctx = SECURITY\_SCHEMA()['*]' + propName];\n \qquad return ctx ? ctx : SecurityContext.NONE;\n \qquad \};\n$ DomElementSchemaRegistry.prototype.getMappedPropName = function (propName) {\n return  $ATTR\_TO\_PROP[propName] || propName;\n$ DomElementSchemaRegistry.prototype.getDefaultComponentElementName = function () {\n return 'ngcomponent';\n  $\}$ ;\n DomElementSchemaRegistry.prototype.validateProperty = function (name) {\n if (name.toLowerCase().startsWith('on'))  $\{\n\$  var msg =  $\text{"Binding to event property }\n'' + name + \n'' is$ disallowed for security reasons,  $\lceil \cdot \rceil + n$  (\"please use  $(\lceil \cdot \rceil + n$  ame.slice(2) + \"\"=...\") +\n (\"\\nIf  $\gamma''$  + name +  $\gamma''$  is a directive input, make sure the directive is imported by the $\gamma''$  + \n  $\gamma''$  current module. $\langle \cdot \rangle$ ;\n return { error: true, msg: msg };\n }\n else {\n return { error: false };\n  $\ln$  };\n DomElementSchemaRegistry.prototype.validateAttribute = function (name) {\n if (name.toLowerCase().startsWith('on'))  $\{\n\$  var msg =  $\text{"Binding to event attribute }\n\text{" + name + }\n\text{" is}$ disallowed for security reasons, \" +\n (\"please use (\" + name.slice(2) + \")=...\");\n return { error: true, msg : msg  $\|\cdot\|$  } \n else  $\{\n\}$  return { error: false  $\|\cdot\|$  } \n  $\|\cdot\|$ DomElementSchemaRegistry.prototype.allKnownElementNames = function  $() \{ \n}$  return Object.keys(this.\_schema); $\n\alpha$  }; $\n\alpha$ DomElementSchemaRegistry.prototype.normalizeAnimationStyleProperty = function (propName)  $\{\n\}$  return dashCaseToCamelCase(propName);\n };\n DomElementSchemaRegistry.prototype.normalizeAnimationStyleValue = function (camelCaseProp, userProvidedProp, val)  ${\n \mu$  var unit = ";\n var strVal = val.toString().trim();\n var errorMsg = null;\n if (\_isPixelDimensionStyle(camelCaseProp) && val !== 0 && val !== '0') {\n if (typeof val  $=$   $\sum_{n=0}^{\ln}$  unit = 'px';\n  $\ln$  else {\n var valAndSuffixMatch = val.match( $\sqrt{+}$ -]?[\\d\.]+([a-z]\*)\$ $\$ );\n if (valAndSuffixMatch && valAndSuffixMatch[1].length == 0)  ${\n\mu \in \Gamma_0 \quad \text{error} \setminus \mathbb{R} = \text{?}$  Please provide a CSS unit value for  $\lbrack \mathcal{P} \setminus \mathbb{R} \setminus \mathbb{R} \setminus \$  $\ln$  }\n  $\ln$  return { error: errorMsg, value: strVal + unit };\n };\n return DomElementSchemaRegistry;\n }(ElementSchemaRegistry));\n function \_isPixelDimensionStyle(prop) {\n switch (prop)  ${\n \alpha$  case 'width':\n case 'height':\n case 'minWidth':\n case 'minHeight':\n case 'maxWidth':\n case 'maxHeight':\n case 'left':\n case 'top':\n case 'bottom':\n case 'right':\n case 'fontSize':\n case 'outlineWidth':\n case 'outlineOffset':\n case 'paddingTop':\n case 'paddingLeft':\n case 'paddingBottom':\n case 'paddingRight':\n case 'marginTop':\n case 'marginLeft':\n case 'marginBottom':\n case 'marginRight':\n case 'borderRadius':\n case 'borderWidth':\n case 'borderTopWidth':\n case 'borderLeftWidth':\n case 'borderRightWidth':\n case 'borderBottomWidth':\n case 'textIndent':\n return true;\n default:\n return false;\n  $\ln \ \ln \ \tan BIND$  NAME\_REGEXP\$1 = /^(?:(?:(?:(bind-)|(let-)|(ref- $|\#|$ (on-)|(bindon-)|(@))(.\*))|\\[\\(([^\\)]+)\)\)\]|\\[([^\\]]+)\\]|\\(([^\\)]+)\\))\$/;\n // Group 1 = \"bind-\"\n var KW\_BIND\_IDX\$1 = 1;\n // Group 2 = \"let-\"\n var KW\_LET\_IDX\$1 = 2;\n // Group 3 = \"ref-/#\"\n var

KW\_REF\_IDX\$1 = 3;\n // Group 4 = \"on-\"\n var KW\_ON\_IDX\$1 = 4;\n // Group 5 = \"bindon-\"\n var KW\_BINDON\_IDX\$1 = 5;\n // Group 6 = \"\"\"\n var KW\_AT\_IDX\$1 = 6;\n // Group 7 = the identifier after  $\Upsilon$ "bind- $\Upsilon$ ,  $\Upsilon$ "let- $\Upsilon$ ,  $\Upsilon$ ref-/# $\Upsilon$ ,  $\Upsilon$ on- $\Upsilon$ ,  $\Upsilon$ bindon- $\Upsilon$  or  $\Upsilon$ "@ $\Upsilon$ "\n var IDENT\_KW\_IDX\$1 = 7;\n // Group 8 = identifier inside  $[()]$ \n var IDENT\_BANANA\_BOX\_IDX\$1 = 8;\n // Group 9 = identifier inside  $[]$ \n var IDENT\_PROPERTY\_IDX\$1 = 9;\n // Group 10 = identifier inside ()\n var IDENT\_EVENT\_IDX\$1 = 10;\n var TEMPLATE\_ATTR\_PREFIX\$2 = '\*';\n function htmlAstToRender3Ast(htmlNodes, bindingParser) {\n var transformer = new HtmlAstToIvyAst(bindingParser);\n var ivyNodes = visitAll\$1(transformer, htmlNodes);\n // Errors might originate in either the binding parser or the html to ivy transformer\n var allErrors = bindingParser.errors.concat(transformer.errors);\n return {\n nodes: ivyNodes,\n errors: allErrors,\n styleUrls: transformer.styleUrls,\n styles: transformer.styles,\n ngContentSelectors: transformer.ngContentSelectors,\n  $\cdot$  };\n  $\in$  The HtmlAstToIvyAst = /\*\* @class \*/ (function () {\n function HtmlAstToIvyAst(bindingParser) {\n this.bindingParser = bindingParser;\n this.errors = [];\n this.styles =  $[\cdot]$ ;\n this.styleUrls =  $[\cdot]$ ;\n this.ngContentSelectors =  $[\cdot]$ ;\n this.inI18nBlock = false;\n  $\ln$  // HTML visitor\n HtmlAstToIvyAst.prototype.visitElement = function (element) {\n var e\_1, \_a;\n var \_this = this;\n var isI18nRootElement = isI18nRootNode(element.i18n);\n if  $(isI18nRootElement) {\n in if (this.inI18nBlock) {\n in } this/reportError('Cannot mark an element as)$ translatable inside of a translatable section. Please remove the nested i18n marker.', element.sourceSpan);\n  $\ln$  this.inI18nBlock = true;\n  $\ln$  var preparsedElement = preparseElement(element);\n if (preparsedElement.type === PreparsedElementType.SCRIPT)  $\{\n\}$  return null; $\n\}$   $\{\n\}$  else if  $(p)$ (preparsedElement.type === PreparsedElementType.STYLE) {\n var contents = textContents(element);\n if (contents !== null)  $\{n \in \mathbb{R} : s \in \mathbb{R} \}$  this.styles.push(contents); $\{n \in \mathbb{R} : s \in \mathbb{R} \}$  return null;  $\ln$  else if (preparsedElement.type === PreparsedElementType.STYLESHEET &&\n isStyleUrlResolvable(preparsedElement.hrefAttr)) {\n this.styleUrls.push(preparsedElement.hrefAttr);\n return null;\n  $\{\n\}$  \\n // Whether the element is a `<ng-template>`\n var isTemplateElement = isNgTemplate(element.name);\n var parsedProperties =  $[\cdot,\n \cdot \cdot \cdot]$  var boundEvents =  $[\cdot,\n \cdot \cdot \cdot]$  var variables =  $[\cdot]$ ;\n var references =  $[\cdot]$ ;\n var attributes =  $[\cdot]$ ;\n var i18nAttrsMeta =  $[\cdot]$ ;\n var templateParsedProperties =  $[i\cdot\ln \text{var}$  var templateVariables =  $[i\cdot\ln \text{var}$  // Whether the element has any \*attribute\n var elementHasInlineTemplate = false;\n try {\n for (var \_b =  $\text{values}$ (element.attrs),  $\text{c} = \text{b.next}$ ();  $\text{l} \text{c} = \text{b.next}$ ())  $\{\text{h} \text{var attribute} = \text{c.value};\text{h}$ var hasBinding = false;\n var normalizedName = normalizeAttributeName(attribute.name);\n // `\*attr` defines template bindings\n var isTemplateBinding = false;\n if (attribute.i18n) {\n i18nAttrsMeta[attribute.name] = attribute.i18n;\n  $\ln$  if (normalizedName.startsWith(TEMPLATE\_ATTR\_PREFIX\$2)) {\n // \*-attributes\n if (elementHasInlineTemplate) {\n this.reportError(\"Can't have multiple template bindings on one element. Use only one attribute prefixed with \*\", attribute.sourceSpan);\n  $\ln$ isTemplateBinding = true;\n elementHasInlineTemplate = true;\n var templateValue = attribute.value; $\ln$  var templateKey = normalizedName.substring(TEMPLATE\_ATTR\_PREFIX\$2.length);\n var parsedVariables = [];\n var absoluteValueOffset = attribute.valueSpan ?\n attribute.valueSpan.start.offset :\n // If there is no value span the attribute does not have a value, like `attr` in\n //` < div attr> $\langle$ div>'. In this case, point to one character beyond the last character of\n // the attribute name.\n attribute.sourceSpan.start.offset + attribute.name.length;\n this.bindingParser.parseInlineTemplateBinding(templateKey, templateValue, attribute.sourceSpan, absoluteValueOffset, [], templateParsedProperties, parsedVariables, true /\* isIvyAst \*/);\n templateVariables.push.apply(templateVariables, \_\_spread(parsedVariables.map(function (v) { return new Variable(v.name, v.value, v.sourceSpan, v.keySpan, v.valueSpan);  $\rangle$ ));\n  $\rangle$ \n else {\n // Check for variables, events, property bindings, interpolation $\ln$  hasBinding =

 $\ln$  if (!hasBinding && !isTemplateBinding) {\n // don't include the bindings as attributes as well in the AST\n attributes.push(this.visitAttribute(attribute));\n  $\{\n\}$  $\ln$   $\ln$  catch (e\_1\_1) { e\_1 = { error: e\_1\_1 }; }\n finally {\n try {\n if (\_c && !\_c.done && (\_a = \_b.return)) \_a.call(\_b);\n  $\{\ln \}$  finally { if (e\_1) throw e\_1.error; }\n }\n var children = visitAll\$1(preparsedElement.nonBindable ? NON\_BINDABLE\_VISITOR\$1 : this, element.children); $\ln$  var parsedElement; $\ln$  if (preparsedElement.type === PreparsedElementType.NG\_CONTENT)  ${\n \times \alpha \}$  // `<ng-content>`\n if (element.children &&\n !element.children.every(function (node) { return isEmptyTextNode(node) || isCommentNode(node); })) {\n this.reportError(\"<ng-content> element cannot have content.\", element.sourceSpan);\n  $\ln$ var selector = preparsedElement.selectAttr;\n var attrs = element.attrs.map(function (attr) { return \_this.visitAttribute(attr); });\n parsedElement = new Content(selector, attrs, element.sourceSpan, element.i18n);\n this.ngContentSelectors.push(selector);\n }\n else if (isTemplateElement) {\n // `<ng-template>`\n var attrs = this.extractAttributes(element.name, parsedProperties, i18nAttrsMeta);\n parsedElement = new Template(element.name, attributes, attrs.bound, boundEvents, [ /\* no template attributes \*/], children, references, variables, element.sourceSpan, element.startSourceSpan, element.endSourceSpan, element.i18n);\n  $\ln$  else {\n var attrs = this.extractAttributes(element.name, parsedProperties, i18nAttrsMeta);\n parsedElement = new Element(element.name, attributes, attrs.bound, boundEvents, children, references, element.sourceSpan, element.startSourceSpan, element.endSourceSpan, element.i18n);\n }\n if (elementHasInlineTemplate)  ${\n\mu \quad // If this node is an inline-template (e.g. has *ngFor) then we need to create a template\n\nn$ node that contains this node.\n // Moreover, if the node is an element, then we need to hoist its attributes to the template $\ln$  // node for matching against content projection selectors. $\ln$  var attrs = this.extractAttributes('ng-template', templateParsedProperties, i18nAttrsMeta);\n var templateAttrs\_1 =  $[$ [;\n attrs.literal.forEach(function (attr) { return templateAttrs 1.push(attr); });\n attrs.bound.forEach(function (attr) { return templateAttrs\_1.push(attr); });\n var hoistedAttrs = parsedElement instance of Element ?\n {\n attributes: parsedElement.attributes.\n inputs: parsedElement.inputs,\n outputs: parsedElement.outputs,\n } :\n { attributes:  $[\cdot]$ , inputs:  $[\cdot]$ , outputs:  $[\cdot]$ ;  $\infty$  // For <ng-template>s with structural directives on them, avoid passing i18n information to  $\ln$  // the wrapping template to prevent unnecessary i18n instructions from being generated. The $\ln$  // necessary i18n meta information will be extracted from child elements. $\ln$ i18n = isTemplateElement & & isI18nRootElement ? undefined : element.i18n;\n // TODO(pk): test for this case\n parsedElement = new Template(parsedElement.name, hoistedAttrs.attributes, hoistedAttrs.inputs, hoistedAttrs.outputs, templateAttrs\_1, [parsedElement], [ /\* no references \*/], templateVariables, element.sourceSpan, element.startSourceSpan, element.endSourceSpan, i18n);\n }\n if (isI18nRootElement)  ${\n \atop{\text{in}}\n \atop{\text{in}}$ HtmlAstToIvyAst.prototype.visitAttribute = function (attribute)  $\{\n\}$  return new TextAttribute(attribute.name, attribute.value, attribute.sourceSpan, attribute.valueSpan, attribute.i18n); $\langle n \rangle$ ; $\langle n \rangle$ HtmlAstToIvyAst.prototype.visitText = function (text)  ${\n \cdot \n \cdot}$  return this.\_visitTextWithInterpolation(text.value, text.sourceSpan, text.i18n); $\in$   $\;$ ; $\;$  HtmlAstToIvyAst.prototype.visitExpansion = function (expansion) { $\n$ var this = this;\n if (!expansion.i18n) {\n // do not generate Icu in case it was created\n // outside of i18n block in a template $\ln$  return null; $\ln$   $\ln$  if  $\langle$ : (!isI18nRootNode(expansion.i18n))  $\{\n\}$  throw new Error(\"Invalid type  $\|\n\|$ " + expansion.i18n.constructor  $+ \|\|\|$  for  $\|\|\|$  i18n\\\" property of  $\|\|$  + expansion.sourceSpan.toString() + \". Expected a \\\"Message\\\"\");\n  $\ln$  var message = expansion.i18n;\n var vars = {};\n var placeholders = {};\n // extract VARs from ICUs - we process them separately while\n  $\ell$  assembling resulting message via goog.getMsg function, since $\ln$  // we need to pass them to top-level goog.getMsg call $\ln$ Object.keys(message.placeholders).forEach(function (key)  $\{\n\}$  var value = message.placeholders[key]; $\in$ if (key.startsWith(I18N\_ICU\_VAR\_PREFIX))  ${\n \sim \mathcal{L}$  Currently when the `plural` or `select`

keywords in an ICU contain trailing spaces (e.g.\n  $// \{count, select, ...\}$ ), these spaces are also included into the key names in ICU vars\n  $// (e.g., \Upsilon VAR\_SELECT \Upsilon)$ . These trailing spaces are not desirable, since they will later be $\ln$  // converted into `\_` symbols while normalizing placeholder names, which might lead to\n // mismatches at runtime (i.e. placeholder will not be replaced with the correct value).\n var formattedKey = key.trim();\n var ast = \_this.bindingParser.parseInterpolationExpression(value.text, value.sourceSpan);\n vars[formattedKey] = new BoundText(ast, value.sourceSpan);\n  $\{\n\}$  else  $\{\n\}$  else  $\{\n\}$  placeholders[key] = \_this.\_visitTextWithInterpolation(value.text, value.sourceSpan);\n }\n });\n return new Icu(vars, placeholders, expansion.sourceSpan, message); $\langle n \rangle$ ; $\langle n \rangle$ HtmlAstToIvyAst.prototype.visitExpansionCase = function (expansionCase)  $\{\n\$  return null;\n  $\}$ :\n HtmlAstToIvyAst.prototype.visitComment = function (comment)  $\{\n\$  return null;\n };\n // convert view engine `ParsedProperty` to a format suitable for IVY\n HtmlAstToIvyAst.prototype.extractAttributes = function (elementName, properties, i18nPropsMeta)  $\{\n\$  var \_this = this; $\n\}$  var bound = []; $\n\}$  var literal =  $[\cdot,\n \cdot]$  properties.forEach(function (prop)  $\{\n \$  var i18n = i18nPropsMeta[prop.name];\n if (prop.isLiteral) {\n literal.push(new TextAttribute(prop.name, prop.expression.source || '', prop.sourceSpan, undefined, i18n));\n  $\{\n\}$  else  $\{\n\}$  else  $\{\n\}$  // Note that validation is skipped and property mapping is disabled\n  $//$  due to the fact that we need to make sure a given prop is not an\n // input of a directive and directive matching happens at runtime. $\ln$  var bep = \_this.bindingParser.createBoundElementProperty(elementName, prop, /\* skipValidation \*/ true, /\* mapPropertyName \*/ false);\n bound.push(BoundAttribute.fromBoundElementProperty(bep, i18n));\n  $\ln$  };\n return { bound: bound, literal: literal };\n };\n HtmlAstToIvyAst.prototype.parseAttribute = function (isTemplateElement, attribute, matchableAttributes, parsedProperties, boundEvents, variables, references)  $\{\n\}$  var name = normalizeAttributeName(attribute.name);\n var value = attribute.value;\n var srcSpan = attribute.sourceSpan;\n var absoluteOffset = attribute.valueSpan ? attribute.valueSpan.start.offset : srcSpan.start.offset;\n function createKeySpan(srcSpan, prefix, identifier) {\n // We need to adjust the start location for the keySpan to account for the removed 'data-'\n // prefix from `normalizeAttributeName`.\n var normalizationAdjustment = attribute.name.length - name.length;\n var keySpanStart = srcSpan.start.moveBy(prefix.length + normalizationAdjustment);\n var keySpanEnd = keySpanStart.moveBy(identifier.length);\n return new ParseSourceSpan(keySpanStart, keySpanEnd, keySpanStart, identifier);\n }\n var bindParts = name.match(BIND\_NAME\_REGEXP\$1);\n var hasBinding = false;\n if (bindParts) {\n hasBinding = true;\n if  $(bindParts[KW_BIND_DDX$1] != null) {\n var identifier = bindParts[IDENT_KW_DXX$1];\n$  var keySpan = createKeySpan(srcSpan, bindParts[KW\_BIND\_IDX\$1], identifier);\n this.bindingParser.parsePropertyBinding(identifier, value, false, srcSpan, absoluteOffset, attribute.valueSpan, matchableAttributes, parsedProperties, keySpan);\n }\n else if (bindParts[KW\_LET\_IDX\$1]) {\n if (isTemplateElement)  $\ln$  var identifier = bindParts[IDENT\_KW\_IDX\$1];\n var keySpan = createKeySpan(srcSpan, bindParts[KW\_LET\_IDX\$1], identifier);\n this.parseVariable(identifier, value, srcSpan, keySpan, attribute.valueSpan, variables);\n }\n else  $\{\n\$  $\ln$  }\n else if (bindParts[KW\_REF\_IDX\$1]) {\n var identifier = bindParts[IDENT\_KW\_IDX\$1];\n this.parseReference(identifier, value, srcSpan, attribute.valueSpan, references);\n  $\{\n\}$  else if (bindParts[KW\_ON\_IDX\$1])  $\{\n\}$  var events = [];\n var identifier = bindParts[IDENT\_KW\_IDX\$1];\n this.bindingParser.parseEvent(identifier, value, srcSpan, attribute.valueSpan || srcSpan, matchableAttributes, events);\n addEvents(events, boundEvents);\n  $\ln$  else if (bindParts[KW\_BINDON\_IDX\$1]) {\n var identifier = bindParts[IDENT\_KW\_IDX\$1];\n var keySpan = createKeySpan(srcSpan, bindParts[KW\_BINDON\_IDX\$1], identifier);\n this.bindingParser.parsePropertyBinding(identifier,

value, false, srcSpan, absoluteOffset, attribute.valueSpan, matchableAttributes, parsedProperties, keySpan);\n this.parseAssignmentEvent(identifier, value, srcSpan, attribute.valueSpan, matchableAttributes, boundEvents);\n  $\{\n\}$  | else if (bindParts[KW\_AT\_IDX\$1])  $\{\n\}$  var keySpan = createKeySpan(srcSpan, ", name);\n this.bindingParser.parseLiteralAttr(name, value, srcSpan, absoluteOffset, attribute.valueSpan, matchableAttributes, parsedProperties, keySpan);\n }\n else if (bindParts[IDENT\_BANANA\_BOX\_IDX\$1]) {\n var keySpan = createKeySpan(srcSpan, '[(', bindParts[IDENT\_BANANA\_BOX\_IDX\$1]);\n this.bindingParser.parsePropertyBinding(bindParts[IDENT\_BANANA\_BOX\_IDX\$1], value, false, srcSpan, absoluteOffset, attribute.valueSpan, matchableAttributes, parsedProperties, keySpan);\n this.parseAssignmentEvent(bindParts[IDENT\_BANANA\_BOX\_IDX\$1], value, srcSpan, attribute.valueSpan, matchableAttributes, boundEvents);\n <br>}\n else if (bindParts[IDENT\_PROPERTY\_IDX\$1]) {\n var keySpan = createKeySpan(srcSpan, '[', bindParts[IDENT\_PROPERTY\_IDX\$1]);\n this.bindingParser.parsePropertyBinding(bindParts[IDENT\_PROPERTY\_IDX\$1], value, false, srcSpan, absoluteOffset, attribute.valueSpan, matchableAttributes, parsedProperties, keySpan);\n }\n else if (bindParts[IDENT\_EVENT\_IDX\$1])  $\{\n\$  var events = []; $\n\$ this.bindingParser.parseEvent(bindParts[IDENT\_EVENT\_IDX\$1], value, srcSpan, attribute.valueSpan || srcSpan, matchableAttributes, events);\n addEvents(events, boundEvents);\n }\n }\n else  ${\n}$  var keySpan = createKeySpan(srcSpan, " /\* prefix \*/, name);\n hasBinding = this.bindingParser.parsePropertyInterpolation(name, value, srcSpan, attribute.valueSpan, matchableAttributes, parsedProperties, keySpan);\n  $\{\n \$  return hasBinding;\n  $\};\$ HtmlAstToIvyAst.prototype. visitTextWithInterpolation = function (value, sourceSpan, i18n) {\n var valueNoNgsp = replaceNgsp(value);\n var expr = this.bindingParser.parseInterpolation(valueNoNgsp, sourceSpan);\n return expr ? new BoundText(expr, sourceSpan, i18n) : new Text(valueNoNgsp,  $sourceSpan$ ;\n  $\{|\cdot\rangle\}$ :\n HtmlAstToIvyAst.prototype.parseVariable = function (identifier, value, sourceSpan, keySpan, valueSpan, variables)  $\{\n\mathbf{m} \text{ if } (\text{identifier}.\text{indexOf}(\mathbf{m}') > -1) \}$  \\\m this.reportError(\"\\\"-\\\" is not allowed in variable names\", sourceSpan);\n  $\{\n\}$ \n else if (identifier.length === 0) {\n this.reportError(\"Variable does not have a name\", sourceSpan);\n  $\ln$  variables.push(new Variable(identifier, value, sourceSpan, keySpan, valueSpan)); $\langle n \rangle$ ; $\langle n \rangle$ HtmlAstToIvyAst.prototype.parseReference = function (identifier, value, sourceSpan, valueSpan, references) {\n if (identifier.indexOf('-') > -1)  $\{\n\$  this.reportError(\"\\\"-\\\" is not allowed in reference names\", sourceSpan);\n  $\{\n\}$  else if (identifier.length === 0)  $\{\n\}$  this.reportError(\"Reference does not have a name\", sourceSpan);\n }\n references.push(new Reference(identifier, value, sourceSpan, valueSpan));\n };\n HtmlAstToIvyAst.prototype.parseAssignmentEvent = function (name, expression, sourceSpan, valueSpan, targetMatchableAttrs, boundEvents)  ${\n \cdot \mathbf{v} = \lceil \cdot \cdot \rceil} = \lceil \cdot \rceil$ this.bindingParser.parseEvent(name + \"Change\", expression + \"=\$event\", sourceSpan, valueSpan || sourceSpan, targetMatchableAttrs, events);\n addEvents(events, boundEvents);\n };\n HtmlAstToIvyAst.prototype.reportError = function (message, sourceSpan, level)  $\{\n\$  if (level === void 0) { level = exports.ParseErrorLevel.ERROR; }\n this.errors.push(new ParseError(sourceSpan, message, level));\n };\n return HtmlAstToIvyAst;\n }());\n var NonBindableVisitor\$1 = /\*\* @class \*/ (function ()  ${\n 1 \n 1 \n 1 \n 1 \n 2 \n 3 \n 4 \n 4 \n 5 \n 5 \n 6 \n 6 \n 7 \n 8 \n 8 \n 9 \n 10 \n 11 \n 12 \n 13 \n 14 \n 15 \n 16 \n 17 \n 18 \n 19 \n 10 \n 11 \n 12 \n 13 \n 14 \n 15 \n 16 \n 17 \n 18 \n 19 \n 10 \n 11 \n 12 \n 13 \n 14 \n 15 \n 16 \n 18 \n 19 \n 10 \n 11 \$  ${\n\mu \nu}$  var preparsedElement = preparseElement(ast);\n if (preparsedElement.type === PreparsedElementType.SCRIPT  $\|\cdot\|$  preparsedElement.type === PreparsedElementType.STYLE  $\|\cdot\|$ preparsedElement.type  $==$  PreparsedElementType.STYLESHEET)  $\{\n\}$  // Skipping <script> for security reasons $\ln$  // Skipping <style> and stylesheets as we already processed them $\ln$  // in the StyleCompiler\n return null;\n  $\{\n\}$ \n var children = visitAll\$1(this, ast.children, null);\n return new Element(ast.name, visitAll\$1(this, ast.attrs),  $\ln$  /\* inputs \*/ [], /\* outputs \*/ [], children, /\* references \*/ [], ast.sourceSpan, ast.startSourceSpan, ast.endSourceSpan);\n };\n NonBindableVisitor.prototype.visitComment = function (comment)  $\{\n\$  return null;\n  $\}$ ;\n

NonBindableVisitor.prototype.visitAttribute = function (attribute)  $\{\n\}$  return new TextAttribute(attribute.name, attribute.value, attribute.sourceSpan, undefined, attribute.i18n); $\langle n \rangle$ ; NonBindableVisitor.prototype.visitText = function (text)  $\{\n\$  return new Text(text.value, text.sourceSpan); $\n\}$ 

 $\};\$  NonBindableVisitor.prototype.visitExpansion = function (expansion)  $\{\n\$  return null;\n  $\};\$ NonBindableVisitor.prototype.visitExpansionCase = function (expansionCase)  $\{\n\$  return null;\n  $\}$ ;\n return NonBindableVisitor;\n  $\}(0)$ ;\n var NON\_BINDABLE\_VISITOR\$1 = new NonBindableVisitor\$1();\n function normalizeAttributeName(attrName) {\n return /^data-/i.test(attrName) ? attrName.substring(5) : attrName;\n }\n function addEvents(events, boundEvents) {\n boundEvents.push.apply(boundEvents, \_\_spread(events.map(function (e) { return BoundEvent.fromParsedEvent(e); })));\n }\n function isEmptyTextNode(node)  $\ln$  return node instance Text\$3 & & node.value.trim().length == 0;\n  $\ln$ function isCommentNode(node)  ${\n \mu \}$  return node instance Comment;\n  ${\n \mu \}$  function textContents(node)  ${\n \mu \}$ 

if (node.children.length !== 1 || !(node.children[0] instance of Text\$3))  $\{\n \{n \} \in \mathbb{R} \}$  return null;\n  $\{\n \}$  ${\n retur node.chidren[0].value;\n }\n }\n var TagType;\n (function (TagType) {\n$  $TagType[TagType]\text{`ELEMENT'} = 0] = \text{`ELEMENT'}\text{`N}$   $TagType[TagType]\text{`TEMPLATE'} = 1] =$  $\TEMPLATE\",\n\in \{1,2,3\}$  (TagType  $\| (TagType = \{\})\;\| \quad \text{#} \$  + Generates an object that is used as a shared state between parent and all child contexts. $\n \ast \Lambda$  function setupRegistry()  $\{\n \$  return { getUniqueId: getSeqNumberGenerator(), icus: new Map() };\n }\n /\*\*\n \* I18nContext is a helper class which keeps track of all i18n-related aspects\n \* (accumulates placeholders, bindings, etc) between i18nStart and i18nEnd instructions. $\ln$  \*\n \* When we enter a nested template, the top-level context is being passed down $\ln$  \* to the nested component, which uses this context to generate a child instance\n \* of I18nContext class (to handle nested template) and at the end, reconciles it back\n  $*$  with the parent context.\n  $*\n$   $@param$  index Instruction index of i18nStart, which initiates this context $\ln$  \* @param ref Reference to a translation const that represents the content if thus context $\ln$  \* @param level Nestng level defined for child contexts $\ln$  \* @param templateIndex Instruction index of a template which this context belongs to  $\infty$  \* @param meta Meta information (id, meaning, description, etc) associated with this context\n  $*\$ \n var I18nContext = /\*\* @class \*/ (function () {\n function I18nContext(index, ref, level, templateIndex, meta, registry)  $\{\n\$  if (level === void 0)  $\$ level = 0;  $\{\n\}$ 

if (templateIndex === void 0) { templateIndex = null;  $\ln$  this.index = index;\n this.ref = ref;\n this.level = level;\n this.templateIndex = templateIndex;\n this.meta = meta;\n this.registry  $=$  registry;\n this.bindings = new Set();\n this.placeholders = new Map();\n this.isEmitted = false;\n this.\_unresolvedCtxCount = 0;\n this.\_registry = registry  $\parallel$  setupRegistry();\n this.id = this.\_registry.getUniqueId();\n }\n I18nContext.prototype.appendTag = function (type, node, index, closed)  ${\nvert n \vert i \pvert (node.isvoid && closed) {\nvert n \vert} \quad return; // ignore \n'close\rvert" for void tags\n' n \n} \nvar ph$ = node.isVoid || !closed ? node.startName : node.closeName;\n var content = { type: type, index: index, ctx: this.id, isVoid: node.isVoid, closed: closed };\n updatePlaceholderMap(this.placeholders, ph, content);\n  $\{\n\}$ ;\n Object.defineProperty(I18nContext.prototype, \"icus\", {\n get: function () {\n return this.\_registry.icus;\n },\n enumerable: false,\n configurable: true\n });\n Object.defineProperty(I18nContext.prototype,  $\iint_S Root\$ ,  $\int_S e^t \cdot d\theta$  return this.level  $== 0; n$  },\n enumerable: false,\n configurable: true\n });\n Object.defineProperty(I18nContext.prototype,  $\lq$ isResolved $\lq$ , {\n get: function () {\n return this. unresolvedCtxCount ===  $0$ ;\n  $\lambda$ ,\n enumerable: false,\n configurable: true\n });\n I18nContext.prototype.getSerializedPlaceholders = function ()  ${\n \nu \ar}$  var result = new Map();\n this.placeholders.forEach(function (values, key) { return result.set(key, values.map(serializePlaceholderValue));  $\{\n\}$ ;\n return result;\n  $\{\n\}$ ;\n // public API to accumulate i18n-related content\n I18nContext.prototype.appendBinding = function (binding)  $\{\n\$  this.bindings.add(binding);\n };\n I18nContext.prototype.appendIcu = function (name, ref)  $\ln$  updatePlaceholderMap(this. registry.icus, name, ref);\n  $\{\n\}$   $\|\n\|$  I18nContext.prototype.appendBoundText = function (node)  $\{\n\$  var this = this;\n var phs = assembleBoundTextPlaceholders(node, this.bindings.size, this.id);\n phs.forEach(function (values, key) { return updatePlaceholderMap.apply(void 0, \_\_spread([\_this.placeholders, key], values)); });\n };\n

I18nContext.prototype.appendTemplate = function (node, index)  $\{\n\}$  // add open and close tags at the same time, $\ln$  // since we process nested templates separately $\ln$  this.appendTag(TagType.TEMPLATE, node, index, false);\n this.appendTag(TagType.TEMPLATE, node, index, true);\n this.\_unresolvedCtxCount++;\n };\n I18nContext.prototype.appendElement = function (node, index, closed)  ${\n\mu \atop \text{this.appendTag(TagType. ELEMENT, node, index, closed)};\n\}$ I18nContext.prototype.appendProjection = function (node, index)  $\{\n\}$  // Add open and close tags at the same time, since  $\geq$ ng-content $\geq$  has no content, $\ln$  // so when we come across  $\geq$ ng-content $\geq$  we can register both open and close tags. $\ln$  // Note: runtime i18n logic doesn't distinguish `<ng-content>` tag placeholders and $\ln$  // regular element tag placeholders, so we generate element placeholders for both types.\n this.appendTag(TagType.ELEMENT, node, index, false);\n this.appendTag(TagType.ELEMENT, node, index, true);\n  $};\n\lambda$  /\*\*\n \* Generates an instance of a child context based on the root one,\n when we enter a nested template within I18n section.\n  $*\langle n \rangle$  \* @param index Instruction index of corresponding i18nStart, which initiates this context $\ln$  \* @param templateIndex Instruction index of a template which this context belongs to  $\infty$  \* @param meta Meta information (id, meaning, description, etc) associated with this context\n  $*\$ \n  $*\$  @returns I18nContext instance\n  $*\$ \n I18nContext.prototype.forkChildContext = function (index, templateIndex, meta)  $\{\n\}$  return new I18nContext(index, this.ref, this.level + 1, templateIndex, meta, this.\_registry);\n  $\}$ ;\n /\*\*\n Reconciles child context into parent one once the end of the i18n block is reached (i18nEnd). $\ln$  \*\n @param context Child I18nContext instance to be reconciled with parent context.\n  $*$  \n I18nContext.prototype.reconcileChildContext = function (context)  $\{\n\$  var \_this = this;\n // set the right context id for open and close\n  $\ell$  // template tags, so we can use it as sub-block ids\n ['start', 'close'].forEach(function (op)  ${\n \mu \}$  var key = context.meta[op + \"Name\"];\n var phs =  $_{\text{this},\text{placeholders},\text{get(key)} \parallel [\cdot,\text{new} \cdot \text{vary tag} = \text{phs}.\text{find}(\text{findTemplateFn}(\text{this}.\text{id}, \text{context}.\text{templateIndex}));\n\}$ if (tag)  ${\n \mu \atop n}$  tag.ctx = context.id;\n });\n // reconcile placeholders\n var childPhs = context.placeholders;\n childPhs.forEach(function (values, key) {\n var phs = this.placeholders.get(key);\n if (!phs)  $\{\n\}$  this.placeholders.set(key, values);\n return;\n  $\rangle$ \n  $\rangle$ \n // try to find matching template...\n var tmplIdx = phs.findIndex(findTemplateFn(context.id, context.templateIndex));\n if (tmplIdx  $>= 0$ ) {\n // ... if found - replace it with nested template content\n var isCloseTag = key.startsWith('CLOSE');\n var isTemplateTag = key.endsWith('NG-TEMPLATE');\n if (isTemplateTag)  $\{\n\$ current template's content is placed before or after\n // parent template tag, depending on the open/close atrribute\n phs.splice.apply(phs, \_\_spread([tmpIIdx + (isCloseTag ? 0 : 1), 0], values));\n  $\ln$  else  ${\n \alpha : \alpha = \infty \}$  ar idx = isCloseTag ? values.length - 1 : 0;\n values[idx].tmpl = phs[tmplIdx];\n phs.splice.apply(phs, \_\_spread([tmplIdx, 1], values));\n  $\ln$  }\n else {\n // ... otherwise just append content to placeholder value\n phs.push.apply(phs, \_\_spread(values));\n }\n \_this.placeholders.set(key, phs);\n });\n this.\_unresolvedCtxCount--;\n  $\cdot$ ;\n return I18nContext;\n  $\cdot$ )();\n //\n // Helper methods\n //\n function wrap(symbol, index, contextId, closed)  $\{\n\$  var state = closed ? '/' : "; $\in$  return wrapI18nPlaceholder(\"\" + state + symbol + index, contextId);\n }\n function wrapTag(symbol, \_a, closed) {\n var index = \_a.index, ctx = \_a.ctx, isVoid = \_a.isVoid;\n return isVoid ? wrap(symbol, index, ctx) + wrap(symbol, index, ctx, true) :\n wrap(symbol, index, ctx, closed);\n  $\{\n\}$ n function findTemplateFn(ctx, templateIndex)  ${\nvert \nu \rvert}$  return function (token) { return typeof token === 'object' && token.type === TagType.TEMPLATE &&\n token.index === templateIndex && token.ctx === ctx;  $\{\cdot\}$ \n function serializePlaceholderValue(value)  $\{\n\$  var element = function (data, closed) { return wrapTag('#', data, closed);  $\{\cdot\}$ ;\n var template = function (data, closed) { return wrapTag('\*', data, closed);  $\{\cdot\}$  var projection = function (data, closed) { return wrapTag('!', data, closed);  $\cdot$ ;\n switch (value.type) {\n case TagType.ELEMENT: $\ln$  // close element tag $\ln$  if (value.closed)  $\{\ln$  return element(value, true) + (value, tmpl ? template(value, tmpl, true) : ");\n  $\langle$  \\n // open element tag that

also initiates a template $\in$  if (value.tmpl)  $\{\n\$  return template(value.tmpl) + element(value) + $\ln$ (value.isVoid ? template(value.tmpl, true) : '');\n }\n return element(value);\n case TagType.TEMPLATE:\n return template(value, value.closed);\n default:\n return value;\n  $\|\n\|$ \n  $\rangle\$ <sup>\*</sup>\n \* @license\n \* Copyright Google LLC All Rights Reserved.\n \*\n \* Use of this source code is governed by an MIT-style license that can be\n \* found in the LICENSE file at https://angular.io/license\n \*/\n var IcuSerializerVisitor = /\*\* @class \*/ (function () {\n function IcuSerializerVisitor()  ${\n \ \ \ }$  IcuSerializerVisitor.prototype.visitText = function (text)  ${\n \ \ \ }$  return text.value;\n  $\{ \n\}$ ;\n IcuSerializerVisitor.prototype.visitContainer = function (container) {\n var \_this = this;\n return container.children.map(function (child) { return child.visit(\_this); }).join('');\n };\n IcuSerializerVisitor.prototype.visitIcu = function (icu)  ${\n \mu \}$  var this = this;\n var strCases = Object.keys(icu.cases).map(function (k) { return k + \" {\" + icu.cases[k].visit(\_this) + \" }\"; });\n var result = \"{\" + icu.expressionPlaceholder + \", \" + icu.type + \", \" + strCases.join(' ') + \"}\";\n return result;\n  $\};\$  IcuSerializerVisitor.prototype.visitTagPlaceholder = function (ph)  $\{\n\$  var \_this = this;\n return ph.isVoid ?\n this.formatPh(ph.startName) :\n \"\" + this.formatPh(ph.startName) + ph.children.map(function (child) { return child.visit(\_this); }).join('') + this.formatPh(ph.closeName);\n };\n IcuSerializerVisitor.prototype.visitPlaceholder = function (ph)  ${\n \cdot \cdot \cdot}$  return this.formatPh(ph.name);\n  $}{\n$  IcuSerializerVisitor.prototype.visitIcuPlaceholder = function (ph, context) {\n return this.formatPh(ph.name); $\in$  }; $\in$  IcuSerializerVisitor.prototype.formatPh = function (value)  $\{\infty\}$  return  $\langle \langle \cdot | \cdot \rangle$  + formatI18nPlaceholderName(value, /\* useCamelCase \*/ false) +  $\langle \cdot | \cdot \rangle$ ;\n };\n return IcuSerializerVisitor;\n  $\langle$ );\n var serializer = new IcuSerializerVisitor();\n function serializeIcuNode(icu) {\n return icu.visit(serializer);\n }\n\n /\*\*\n \* @license\n \* Copyright Google LLC All Rights Reserved.\n  $*\n$   $*$  Use of this source code is governed by an MIT-style license that can be $\n$ n  $*$  found in the LICENSE file at https://angular.io/license\n \*/\n var TAG\_TO\_PLACEHOLDER\_NAMES = {\n 'A': 'LINK',\n 'B':  $'BOLD$  TEXT',\n 'BR': 'LINE BREAK',\n 'EM': 'EMPHASISED TEXT',\n 'H1': 'HEADING\_LEVEL1',\n 'H2': 'HEADING\_LEVEL2',\n 'H3': 'HEADING\_LEVEL3',\n 'H4': 'HEADING\_LEVEL4',\n 'H5': 'HEADING\_LEVEL5',\n 'H6': 'HEADING\_LEVEL6',\n 'HR': 'HORIZONTAL\_RULE',\n 'I': 'ITALIC\_TEXT',\n 'LI': 'LIST\_ITEM',\n 'LINK': 'MEDIA\_LINK',\n 'OL': 'ORDERED\_LIST',\n 'P': 'PARAGRAPH',\n 'Q': 'QUOTATION',\n 'S': 'STRIKETHROUGH\_TEXT',\n 'SMALL': 'SMALL\_TEXT',\n 'SUB': 'SUBSTRIPT',\n 'SUP': 'SUPERSCRIPT',\n 'TBODY': 'TABLE\_BODY',\n 'TD': 'TABLE\_CELL',\n 'TFOOT': 'TABLE\_FOOTER',\n 'TH': 'TABLE\_HEADER\_CELL',\n 'THEAD': 'TABLE\_HEADER',\n 'TR': 'TABLE\_ROW',\n 'TT': 'MONOSPACED\_TEXT',\n 'U': 'UNDERLINED\_TEXT',\n 'UL': 'UNORDERED\_LIST',\n  $\cdot$  };\n /\*\*\n \* Creates unique names for placeholder with different content.\n \*\n \* Returns the same placeholder name when the content is identical. $\ln$  \*/n var PlaceholderRegistry = /\*\* @class \*/ (function () {\n function PlaceholderRegistry() {\n // Count the occurrence of the base name top generate a unique name $\langle n \rangle$  this.\_placeHolderNameCounts = { $\langle \cdot \rangle$ };\n // Maps signature to placeholder names\n this. signatureToName =  $\{\}\$ \n PlaceholderRegistry.prototype.getStartTagPlaceholderName = function (tag, attrs, isVoid) {\n var signature = this.\_hashTag(tag, attrs, isVoid);\n if (this.\_signatureToName[signature]) {\n return this. signatureToName[signature];\n  $\{\n\}$ \n var upperTag = tag.toUpperCase();\n var baseName = TAG\_TO\_PLACEHOLDER\_NAMES[upperTag]  $|| \cdot \text{TAG} \cdot \text{v}' + \text{upperTag};\$ n var name = this. generateUniqueName(isVoid ? baseName : \"START \" + baseName);\n this. signatureToName[signature] = name;\n return name;\n };\n PlaceholderRegistry.prototype.getCloseTagPlaceholderName = function (tag)  $\{\n\$  var signature = this. hashClosingTag(tag); $\ln$  if (this. signatureToName[signature]) { $\ln$  return this. signatureToName[signature];\n  $\{\n\}$ \n var upperTag = tag.toUpperCase();\n var baseName = TAG\_TO\_PLACEHOLDER\_NAMES[upperTag]  $|| \cdot \text{TAG} \cdot \text{v}' + \text{upperTag}$ ;\n var name = this. generateUniqueName(\"CLOSE\" + baseName);\n this. signatureToName[signature] = name;\n

return name;\n  $\iint$  PlaceholderRegistry.prototype.getPlaceholderName = function (name, content) {\n var upperName = name.toUpperCase();\n var signature =  $\P$ H:  $\P + \text{upperName} + \T = \P + \text{content};\n$ if (this.\_signatureToName[signature])  $\{n \$  return this.\_signatureToName[signature];\n  $\{n \}$ uniqueName = this.\_generateUniqueName(upperName);\n this.\_signatureToName[signature] = uniqueName;\n return uniqueName;\n };\n PlaceholderRegistry.prototype.getUniquePlaceholder = function (name)  ${\n \mu \in \mathbb{R}^n$  return this.\_generateUniqueName(name.toUpperCase());\n  $}{\n$  // Generate a hash for a tag - does not take attribute order into account PlaceholderRegistry.prototype. hashTag = function (tag, attrs, isVoid)  $\{\n\$  var start =  $\'\lt\|$  + tag; $\in$  var strAttrs = Object.keys(attrs).sort().map(function (name) { return \" \" + name + \" = \" + attrs[name]; }).join(");\n var end = isVoid ? '/>' : \"></\" + tag +  $\|\cdot\|$ ;\n return start + strAttrs + end;\n };\n PlaceholderRegistry.prototype.\_hashClosingTag = function (tag)  $\{\n\$  return this. hashTag(\" $\wedge$ " + tag, {}, false);\n };\n PlaceholderRegistry.prototype.\_generateUniqueName = function (base)  ${\n}$  var seen = this. placeHolderNameCounts.hasOwnProperty(base); $\ln$  if (!seen)  $\ln$ this.\_placeHolderNameCounts[base] = 1;\n return base;\n }\n var id = this.\_placeHolderNameCounts[base];\n this.\_placeHolderNameCounts[base] = id + 1;\n return base +  $\{\| \cdot \|_n \leq \kappa \}$ ;\n return PlaceholderRegistry;\n  $\| \cdot \|_n \leq \kappa$ \n \* @license\n \* Copyright Google LLC All Rights Reserved.\n  $*\n\mathbb{U}$  \* Use of this source code is governed by an MIT-style license that can be\n \* found in the LICENSE file at https://angular.io/license\n  $*\langle n \rangle$  var expParser = new Parser\$1(new Lexer());\n  $\frac{1}{\sqrt{2}}$  \* Returns a function converting html nodes to an i18n Message given an interpolationConfig\n  $*\ln$ function createI18nMessageFactory(interpolationConfig) {\n var visitor = new \_I18nVisitor(\_expParser, interpolationConfig);\n return function (nodes, meaning, description, customId, visitNodeFn) { return visitor.toI18nMessage(nodes, meaning, description, customId, visitNodeFn); };\n }\n function noopVisitNodeFn(\_html, i18n) {\n return i18n;\n }\n var  $I18nVisitor = /** @class */ (function () {\n}$ function  $I18nVisitor$  expressionParser, interpolationConfig)  ${\n}$  this. expressionParser =  $expressionParser;\n$  this.\_interpolationConfig = \_interpolationConfig;\n }\n  $I18nVisitor.prototype. to I18nMessage = function (nodes, meaning, description, customId, visitNodeFn) {\n$ if (meaning  $==$  void 0) { meaning  $=$  ''; }\n if (description  $==$  void 0) { description = ''; }\n (customId === void 0) { customId = "; }\n var context = {\n isIcu: nodes.length == 1 && nodes[0] instance of Expansion,\n icuDepth: 0,\n placeholderRegistry: new PlaceholderRegistry(),\n placeholderToContent: {},\n placeholderToMessage: {},\n visitNodeFn: visitNodeFn ||  $noopVisitNodeFn, \n\begin{cases} \n\text{if } \mathsf{in} \leq \mathsf{in} \mathsf{in} \mathsf{in$ Message(i18nodes, context.placeholderToContent, context.placeholderToMessage, meaning, description, customId);\n  $\{ \cdot \}$ ;\n  $\[18\text{N}V\text{is}$  it context = function (el, context)  $\{\n \text{var}_a\$ var children = visitAll\$1(this, el.children, context);\n var attrs = {};\n el.attrs.forEach(function (attr)  ${\n\mu \n/}$  Do not visit the attributes, translatable ones are top-level ASTs  ${\n\mu \n/}$  attrs[attr.name] = attr.value;\n  $\}$ ;\n var isVoid = getHtmlTagDefinition(el.name).isVoid;\n var startPhName = context.placeholderRegistry.getStartTagPlaceholderName(el.name, attrs, isVoid);\n context.placeholderToContent[startPhName] =  $\ln$  text: el.startSourceSpan.toString(),\n sourceSpan: el.startSourceSpan,\n  $\};\$  var closePhName = ";\n if (!isVoid) {\n closePhName = context.placeholderRegistry.getCloseTagPlaceholderName(el.name);\n context.placeholderToContent[closePhName] = {\n text: \"</\" + el.name + \">\",\n sourceSpan: (\_a = el.endSourceSpan) !== null && \_a !== void 0 ? \_a : el.sourceSpan,\n };\n }\n var node = new TagPlaceholder(el.name, attrs, startPhName, closePhName, children, isVoid, el.sourceSpan, el.startSourceSpan, el.endSourceSpan);\n return context.visitNodeFn(el, node);\n };\n  $I18nVisitor.prototype. visitAttribute = function (attribute, context) {\nvert v} \nvert v \nvert x$  var node = this.\_visitTextWithInterpolation(attribute.value, attribute.valueSpan || attribute.sourceSpan, context, attribute.i18n);\n return context.visitNodeFn(attribute, node);\n };\n I18nVisitor.prototype.visitText  $=$  function (text, context)  $\{\n\}$  var node  $=$  this. visitTextWithInterpolation(text, value, text, sourceSpan, context,

text.i18n);\n return context.visitNodeFn(text, node);\n };\n  $\ln N$ isitor.prototype.visitComment = function (comment, context)  $\{\n\}$  return null; $\{\n\}$ ; $\{\n\}$   $\{18nVisitor,prototype, visitExpansion = function$ (icu, context)  ${\n \alpha \in \mathbb{R} : \n \alpha = \frac{1}{3} \alpha \quad \text{constant:} \quad \alpha = \frac{1}{3} \quad \text{var} \quad \text{var} \quad \text$ i18nIcu = new Icu\$1(icu.switchValue, icu.type, i18nIcuCases, icu.sourceSpan);\n icu.cases.forEach(function (caze) {\n i18nIcuCases[caze.value] = new Container(caze.expression.map(function (node) { return node.visit(\_this, context); }), caze.expSourceSpan);\n });\n context.icuDepth--;\n if (context.isIcu || context.icuDepth > 0)  $\{\n\}$  // Returns an ICU node when: $\{\n\}$  // - the message (vs a part of the message) is an ICU message, or  $n / \cdot$  the ICU message is nested.  $n$  var expPh = context.placeholderRegistry.getUniquePlaceholder(\"VAR\_\" + icu.type);\n i18nIcu.expressionPlaceholder  $= \exp Ph;\n$  context.placeholderToContent[expPh] = {\n text: icu.switchValue,\n sourceSpan: icu.switchValueSourceSpan,\n };\n return context.visitNodeFn(icu, i18nIcu);\n  $|\n\rangle$ n // Else returns a placeholder $|\cdot|$ n // ICU placeholders should not be replaced with their original content but with the their $\ln$  // translations. $\ln$  // TODO(vicb): add a html.Node -> i18n.Message cache to avoid having to re-create the msg\n var phName = context.placeholderRegistry.getPlaceholderName('ICU', icu.sourceSpan.toString());\n context.placeholderToMessage[phName] = this.toI18nMessage([icu], '', '', '', undefined); $\in$  var node = new IcuPlaceholder(i18nIcu, phName, icu.sourceSpan); $\in$  return context.visitNodeFn(icu, node);\n };\n \_\_I18nVisitor.prototype.visitExpansionCase = function (\_icuCase, context)  ${\nvert \nvert}$  throw new Error('Unreachable code'); ${\nvert \nvert}$   $\rvert$ ; ${\nvert \nvert}$  /\*\* ${\nvert \nvert}$  \* Split the, potentially interpolated, text up into text and placeholder pieces. $\ln$  \*\n \* @param text The potentially interpolated string to be split.\n  $* \mathcal{Q}$  param sourceSpan The span of the whole of the `text` string.\n  $* \mathcal{Q}$  param context The current context of the visitor, used to compute and store placeholders. $\ln$  \* @param previousI18n Any i18n metadata associated with this `text` from a previous pass. $\ln$  \*/\n  $_118$ nVisitor.prototype.\_visitTextWithInterpolation = function (text, sourceSpan, context, previousI18n) {\n var  $b = this$ . expressionParser.splitInterpolation(text, sourceSpan.start.toString(), this. interpolationConfig), strings = \_b.strings, expressions = \_b.expressions;\n  $\frac{1}{\infty}$  No expressions, return a single text.\n if (expressions.length === 0)  $\ln$  return new Text\$1(text, sourceSpan);\n  $\ln$  // Return a sequence of `Text` and `Placeholder` nodes grouped in a `Container`.\n var nodes =  $[\cdot]$ ;\n for (var i = 0;  $i <$  strings.length - 1;  $i$ ++)  $\{\n\}$  this.\_addText(nodes, strings[i], sourceSpan); $\n\}$ this.\_addPlaceholder(nodes, context, expressions[i], sourceSpan);\n  $\{\n\}$  // The last index contains no expression $n$  this.\_addText(nodes, strings[strings.length - 1], sourceSpan); $n$  // Whitespace removal may have invalidated the interpolation source-spans.\n reusePreviousSourceSpans(nodes, previousI18n);\n return new Container(nodes, sourceSpan); $\langle n \rangle$  }; $\langle n \rangle$  /\*\*\n \* Create a new `Text` node from the `textPiece` and add it to the `nodes` collection.\n \*\n \* @param nodes The nodes to which the created `Text` node should be added.\n  $* \mathcal{Q}$  param textPiece The text and relative span information for this `Text` node.\n  $* \mathcal{Q}$  param interpolationSpan The span of the whole interpolated text.\n  $* \wedge$ n  $I18nVisitor.prototype. \naddText = function (nodes, textPiece, interpolationSpan) \nif (textPiece.text.length)$  $> 0$ ) {\n  $\sqrt{N}$  No need to add empty strings\n var stringSpan = getOffsetSourceSpan(interpolationSpan, textPiece);\n nodes.push(new Text\$1(textPiece.text, stringSpan));\n  $\{\n\}$ ;\n /\*\*\n \* Create a new `Placeholder` node from the `expression` and add it to the `nodes` collection.\n  $*$ \n  $* \mathcal{Q}$  param nodes The nodes to which the created `Text` node should be added. $\ln$  \* @param context The current context of the visitor, used to compute and store placeholders. $\ln$ @param expression The expression text and relative span information for this `Placeholder`\n  $*$  node.\n \* @param interpolationSpan The span of the whole interpolated text. $\ln$  \*/\n  $_118nVisitor.prototype. \underline{addPlaceholder} = function (nodes, context, expression, interpolationSpan) \ \varnothing$ sourceSpan = getOffsetSourceSpan(interpolationSpan, expression); $\ln$  var baseName =  $extractPlaceholderName(expression.text) || 'INTERPOLATION';\n$  var phName = context.placeholderRegistry.getPlaceholderName(baseName, expression.text); $\ln$  var text = this.\_interpolationConfig.start + expression.text + this.\_interpolationConfig.end;\n

context.placeholderToContent[phName] = { text: text, sourceSpan: sourceSpan };\n nodes.push(new Placeholder(expression.text, phName, sourceSpan)); $\langle n \rangle$ ; $\langle n \rangle$  return  $\langle 18nVisitor;\langle n \rangle$ ()); $\langle n \rangle$  \* Reuse the source-spans from `previousI18n` metadata for the `nodes`. $\ln$  \* Whitespace removal can invalidate the source-spans of interpolation nodes, so we\n \* reuse the source-span stored from a previous pass before the whitespace was removed. $\ln$  \* \n \* @param nodes The `Text` and `Placeholder` nodes to be processed. $\ln$ @param previousI18n Any i18n metadata for these `nodes` stored from a previous pass. $\ln$  \*/ $\ln$  function reusePreviousSourceSpans(nodes, previousI18n)  $\{\n\}$  if (previousI18n instance of Message)  $\{\n\}$  // The `previousI18n` is an i18n `Message`, so we are processing an `Attribute` with i18n\n // metadata. The `Message` should consist only of a single `Container` that contains the\n // parts (`Text` and `Placeholder`) to process.\n assertSingleContainerMessage(previousI18n);\n previousI18n = previousI18n.nodes[0];\n  $\ln$  if (previousI18n instance of Container)  $\ln$  // The `previousI18n` is a `Container`, which means that this is a second i18n extraction pass $\ln$  // after whitespace has been removed from the AST ndoes. $\ln$ assertEquivalentNodes(previousI18n.children, nodes);\n  $\mathcal{V}$ Reuse the source-spans from the first pass.\n for (var  $i = 0$ ;  $i <$  nodes.length;  $i++)$  {\n nodes[i].sourceSpan = previousI18n.children[i].sourceSpan;\n  $\ln$  }\n }\n /\*\*\n \* Asserts that the `message` contains exactly one `Container` node.\n \*/\n function assertSingleContainerMessage(message)  $\n\alpha = \alpha$  var nodes = message.nodes;\n if (nodes.length !== 1 || !(nodes[0] instanceof Container)) {\n throw new Error('Unexpected previous i18n message - expected it to consist of only a single `Container` node.');\n  $\ln |\n \times \mathbb{R}|$  \* Asserts that the `previousNodes` and `node` collections have the same number of elements and  $n$  \* corresponding elements have the same node type. $\ln$  \*/\n function assertEquivalentNodes(previousNodes, nodes)  ${\n \cdot \text{if (previousNodes.length]} = = nodes.length) {\n}$ throw new Error('The number of i18n message children changed between first and second pass.');\n  $\ln$  if  $(\text{previousNodes}.\text{some}(\text{function}(\text{node}, i) \mid \text{return nodes}[i].\text{constructor} != \text{node}.\text{constructor}; \})) \$ Error('The types of the i18n message children changed between first and second pass.');\n  $\ln |\n \cdot \cdot \cdot \cdot \cdot \cdot \cdot \cdot \cdot$ \n \*\*\n \* Create a new `ParseSourceSpan` from the `sourceSpan`, offset by the `start` and `end` values. $\ln$  \*/ $\ln$  function getOffsetSourceSpan(sourceSpan,  $_b$ ) {\n var start =  $_b$ .start, end =  $_b$ .end;\n return new ParseSourceSpan(sourceSpan.fullStart.moveBy(start), sourceSpan.fullStart.moveBy(end));\n }\n var \_CUSTOM\_PH\_EXP = /\\/\\/[\\s\\S]\*i18n[\\s\\S]\*\\([\\s\\S]\*ph[\\s\\S]\*=[\\s\\S]\*(\"|')([\\s\\S]\*?)\\1[\\s\\S]\*\\)/g;\n function extractPlaceholderName(input) {\n return input.split(\_CUSTOM\_PH\_EXP)[2];\n }\n\n var setI18nRefs = function (htmlNode, i18nNode)  $\{\n\$  if (htmlNode instance of NodeWithI18n)  $\{\n\}$  if  $(i18nNode instance of IcuPlaceholder & thmNode.i18n instance of Message) {\n // This.html node\n }$ represents an ICU but this is a second processing pass, and the legacy id\n // was computed in the previous pass and stored in the `i18n` property as a message.\n // We are about to wipe out that property so capture the previous message to be reused when $\ln$  // generating the message for this ICU later. See  $\degree$ generateI18nMessage() $\ln$  i18nNode.previousMessage = htmlNode.i18n;\n  $\ln$ htmlNode.i18n = i18nNode;\n  $\ln$  return i18nNode;\n  $\sin$  /\*\*\n \* This visitor walks over HTML parse tree and converts information stored in\n  $*$  i18n-related attributes (\"i18n\" and \"i18n-\*\") into i18n meta object that is\n  $*$  stored with other element's and attribute's information.\n  $*\wedge$ n var I18nMetaVisitor = /\*\* @class \*/ (function () {\n function I18nMetaVisitor(interpolationConfig, keepI18nAttrs, enableI18nLegacyMessageIdFormat)  $\{\n \$  if (interpolationConfig === void 0) { interpolationConfig = DEFAULT\_INTERPOLATION\_CONFIG;  $\ln$  if (keepI18nAttrs === void 0) { keepI18nAttrs = false;  $\ln$ if (enableI18nLegacyMessageIdFormat === void 0) { enableI18nLegacyMessageIdFormat = false;  $\ln$ this.interpolationConfig = interpolationConfig;\n this.keepI18nAttrs = keepI18nAttrs:\n this.enableI18nLegacyMessageIdFormat = enableI18nLegacyMessageIdFormat;\n // whether visited nodes contain i18n information\n this.hasI18nMeta = false;\n  $//$  i18n message generation factory\n this. createI18nMessage = createI18nMessageFactory(this.interpolationConfig);\n  $\ln$ I18nMetaVisitor.prototype.\_generateI18nMessage = function (nodes, meta, visitNodeFn)  $\{\n\}$  if (meta === void 0) { meta = ";  $\ln$  var  $a =$  this. parseMetadata(meta), meaning =  $a$ .meaning, description = a.description, customId =  $a$ .customId;\n var message = this. createI18nMessage(nodes, meaning,

description, customId, visitNodeFn);\n this.\_setMessageId(message, meta);\n this.\_setLegacyIds(message, meta);\n return message;\n };\n I18nMetaVisitor.prototype.visitElement  $=$  function (element)  $\{\n\$  var e\_1, \_a, e\_2, \_b; $\n\$  if (hasI18nAttrs(element))  $\{\n\$ this.hasI18nMeta = true;\n var attrs =  $[]$ ;\n var attrsMeta =  ${}$ };\n try {\n for (var  $_c =$  \_values(element.attrs),  $_d =$  \_c.next(); !\_d.done;  $_d =$  \_c.next()) {\n var attr = \_d.value;\n if (attr.name  $==$  I18N\_ATTR) {\n  $\lor$  root 'i18n' node attribute\n var i18n  $1 =$  element.i18n || attr.value;\n var message = this. generateI18nMessage(element.children, i18n\_1, setI18nRefs); $\ln$  // do not assign empty i18n meta $\ln$  if (message.nodes.length) {\n element.i18n = message;\n }\n }\n else if (attr.name.startsWith(I18N\_ATTR\_PREFIX)) {\n  $\frac{18n-8}{18n-8}$  attributes\n var key = attr.name.slice(I18N\_ATTR\_PREFIX.length);\n attrsMeta[key] = attr.value;\n  $\ln$  else  ${\n \frac{\ln}{\ln}}$  // non-i18n attributes\n attrs.push(attr);\n  $\ln$  }\n  $\ln$   $\ln$  catch (e\_1\_1) { e\_1 = { error: e\_1\_1 }; }\n finally {\n try  ${\n\mu \in \mathbb{R}^n$  if  $(\underline{d} \&& \underline{d} \cdot \underline{d} \&& \underline{d} \cdot \underline{d} \&& \underline{d} \cdot \underline{d} \&& \underline{d} \cdot \underline{d} \&& \underline{d} \cdot \underline{d} \cdot \underline{d} \&& \underline{d} \cdot \underline{d} \cdot \$  $\{$  if (e\_1) throw e\_1.error;  $\ln$   $\{$  /n // set i18n meta for attributes $\ln$  if (Object.keys(attrsMeta).length)  ${\n \mu \}$  try  ${\n \mu \}$  for (var attrs  $1 = \nu$ alues(attrs), attrs  $1 = \nu$ attrs\_1.next(); !attrs\_1\_1.done; attrs\_1\_1 = attrs\_1.next()) {\n var attr = attrs\_1\_1.value;\n var meta = attrsMeta[attr.name];\n  $\frac{1}{2}$  // do not create translation for empty attributes\n if (meta !== undefined && attr.value) {\n distribution attr.i18n = this.\_generateI18nMessage([attr], attr.i18n || meta);\n }\n }\n }\n catch (e\_2\_1) { e\_2 = { error: e 2 1 };  $\ln$  finally  ${\n \nu} {\infty}$  finally  ${\n \nu} {\infty}$  finally  ${\n \nu} {\infty}$  finally  ${\n \nu} {\infty}$  finally  ${\n \nu} {\infty}$  finally  ${\n \nu} {\infty}$  finally  ${\n \nu} {\infty}$  finally  ${\n \nu} {\infty}$  finally  ${\n \nu} {\infty}$  finally  ${\n \nu} {\infty}$  finally  $=$  attrs\_1.return)) \_b.call(attrs\_1);\n  $\ln$  finally { if (e\_2) throw e\_2.error; }\n  $\ln$   $\ln$  if (!this.keepI18nAttrs)  $\ln$  // update element's attributes,\n // keeping only non-i18n related ones\n element.attrs = attrs;\n }\n }\n } visitAll\$1(this, element.children, element.i18n);\n return element;\n };\n  $I18nMetaVisitor.prototype. visitExpansion = function (expansion, currentMessage) {\n var message;\n n}$ var meta = expansion.i18n;\n this.hasI18nMeta = true;\n if (meta instance of IcuPlaceholder) {\n // set ICU placeholder name (e.g.  $\Gamma(N)$ ),  $\eta$  // generated while processing root element contents, // so we can reference it when we output translation \n var name = meta.name;\n message = this.\_generateI18nMessage([expansion], meta);\n var icu = icuFromI18nMessage(message);\n icu.name = name;\n  $\{\n \$  else {\n // ICU is a top level message, try to use metadata from container element if provided via $n \mid$  / `context` argument. Note: context may not be available for standalone ICUs (without\n  $//$  wrapping element), so fallback to ICU metadata in this case. $\ln$ message = this. generateI18nMessage([expansion], currentMessage  $||$  meta); $\ln$  } $\ln$  expansion.i18n = message;\n return expansion;\n  $\cdot$  118nMetaVisitor.prototype.visitText = function (text) {\n return text;\n  $\cdot$ ;\n I18nMetaVisitor.prototype.visitAttribute = function (attribute) {\n return attribute; $\ln$  }; $\ln$  I18nMetaVisitor.prototype.visitComment = function (comment)  $\ln$  return comment;\n  $\cdot$  };\n I18nMetaVisitor.prototype.visitExpansionCase = function (expansionCase) {\n return expansionCase; $\ln$  }; $\ln$  /\*\* $\ln$  \* Parse the general form `meta` passed into extract the explicit metadata needed to create a $\nu$  \* `Message`. $\nu$  \* There are three possibilities for the `meta` variable $\ln$  \* 1) a string from an `i18n` template attribute: parse it to extract the metadata values. $\ln$  \* 2) a `Message` from a previous processing pass: reuse the metadata values in the message. $\ln$  \*4) other: ignore this and just process the message metadata as normal $\ln$  \*\n \* @param meta the bucket that holds information about the message\n  $* \mathcal{Q}$  returns the parsed metadata.\n  $* \wedge$ n I18nMetaVisitor.prototype. parseMetadata = function (meta)  ${\n}$  return typeof meta === 'string' ? parseI18nMeta(meta) :\n meta instance of Message ? meta : {};\n  $\cdot$  /\*\*\n \* Generate (or restore) message id if not specified already. $\nu$   $*\$ n I18nMetaVisitor.prototype. setMessageId = function (message, meta)  ${\n \mu \}$  if (!message.id)  ${\n \mu \}$  message.id = meta instance of Message && meta.id ||

decimalDigest(message);\n  $\{\n\}$ \n  $\{\n\}$ :\n  $\n\$ <sup>\*\*</sup>\n \* Update the `message` with a `legacyId` if necessary. $\ln$  \* \n \* @param message the message whose legacy id should be set\n \* @param meta information about the message being processed $\ln$  \*/\n I18nMetaVisitor.prototype.\_setLegacyIds = function (message, meta)  ${\n \mu \}$  if (this.enableI18nLegacyMessageIdFormat)  ${\n \mu \}$  message.legacyIds = [computeDigest(message), computeDecimalDigest(message)];\n }\n else if (typeof meta !== 'string')  ${\n\mu \n/ }$  This occurs if we are doing the 2nd pass after whitespace removal (see `parseTemplate()` in\n // `packages/compiler/src/render3/view/template.ts`).\n // In that case we want to reuse the legacy message generated in the 1st pass (see\n  $\frac{\text{SUSR}}{\text{SUSR}}$  // `setI18nRefs()`).\n var previousMessage = meta instance of Message ?\n meta :\n meta instance f IcuPlaceholder ? meta.previousMessage : undefined;\n message.legacyIds = previousMessage ? previousMessage.legacyIds : [];\n }\n };\n return I18nMetaVisitor;\n  $\}()$ ;\n /\*\* I18n separators for metadata \*\*/\n var I18N\_MEANING\_SEPARATOR = '|';\n var I18N\_ID\_SEPARATOR = '@@';\n /\*\*\n \* Parses i18n metas like:\n \* -\"@@id\",\n \* - $\Upsilon$  description [ $@$   $@$  id] $\Upsilon$ ,  $\Lambda$   $*$  -  $\Upsilon$  meaning description [ $@$   $@$  id] $\Upsilon$  $\Lambda$   $*$  and returns an object with parsed output.  $*\n$   $* \textcircled{r}$  aram meta String that represents i18n meta $\nu$  \* @returns Object with id, meaning and description fields\n \*/\n function parseI18nMeta(meta) {\n var \_a, \_b;\n if (meta === void 0) { meta = ''; }\n var customId;\n var meaning;\n var description;\n meta = meta.trim();\n if (meta) {\n var  $i$ dIndex = meta.indexOf(I18N\_ID\_SEPARATOR);\n var descIndex = meta.indexOf(I18N\_MEANING\_SEPARATOR);\n var meaningAndDesc = void 0;\n  $a =$  $\text{read}((\text{idIndex} > -1))$  ? [meta.slice(0, idIndex), meta.slice(idIndex + 2)] : [meta, ''], 2), meaningAndDesc = \_a[0], customId =  $_a[1];\n\rangle$   $_b = \text{read}((\text{descIndex} > -1) ?\n\rangle$  [meaningAndDesc.slice(0, descIndex), meaningAndDesc.slice(descIndex + 1)] :\n  $[]$  :\n  $[]$  meaningAndDesc], 2), meaning =  $b[0]$ , description =  $_b[1];\n$  }\n return { customId: customId, meaning: meaning, description: description };\n }\n // Converts i18n meta information for a message (id, description, meaning) $\ln$  // to a JsDoc statement formatted as expected by the Closure compiler.\n function i18nMetaToJSDoc(meta)  $\{\n\}$  var tags =  $[]$ ;\n if (meta.description)  ${\n }$  tags.push({ tagName:  $\ldots$  /\* Desc \*/, text: meta.description }); $n \in \mathbb{N}$  if (meta.meaning)  ${\n \mu \ tags.push({ tagName: \mmeasing\n'' \n' Meaning *}{ \ntext: meta-meaning });\n \ n}$ return tags.length == 0 ? null : jsDocComment(tags);\n  $\ln \frac{\ast \cdot \text{Closure}}{\ast \cdot \text{Closure}}$  uses `goog.getMsg(message)` to lookup translations  $*\$ n var GOOG\_GET\_MSG = 'goog.getMsg';\n function createGoogleGetMsgStatements(variable\$1, message, closureVar, params) { $\n\alpha$  var messageString = serializeI18nMessageForGetMsg(message);\n var args = [literal(messageString)];\n if (Object.keys(params).length)  ${\n \alpha \n \quad \text{args.push(mapLiteral(params, true));\n \quad } \n \ {\n \ \ \text{8} \n \quad \text{9} \n \quad \text{10} \n \quad \text{11} \n \quad \text{12} \n \quad \text{13} \n \quad \text{14} \n \quad \text{15} \n \quad \text{16} \n \quad \text{17} \n \quad \text{18} \n \quad \text{19} \n \quad \text{19} \n \quad \text{10} \n \quad \text{11} \n \quad \text{12}$ description of message\n  $\frac{1}{2}$   $\frac{1}{2}$   $\frac{1}{$ goog.getMsg(..);\n // I18N  $X = MSG$  ...;\n var googGetMsgStmt = closureVar.set(variable(GOOG\_GET\_MSG).callFn(args)).toConstDecl();\n var metaComment = i18nMetaToJSDoc(message);\n if (metaComment !== null)  $\{\n\$ googGetMsgStmt.addLeadingComment(metaComment);\n }\n var i18nAssignmentStmt = new ExpressionStatement(variable\$1.set(closureVar));\n return [googGetMsgStmt, i18nAssignmentStmt];\n }\n  $/*\$ <sub>n</sub> \* This visitor walks over i18n tree and generates its string representation, including ICUs and\n placeholders in `{\$placeholder}` (for plain messages) or `{PLACEHOLDER}` (inside ICUs) format.\n \*/\n var GetMsgSerializerVisitor = /\*\* @class \*/ (function () {\n function GetMsgSerializerVisitor() {\n }\n GetMsgSerializerVisitor.prototype.formatPh = function (value)  ${\n \cdot \ \cdot \}^* +$ formatI18nPlaceholderName(value) +  $\langle$ "}\";\n };\n GetMsgSerializerVisitor.prototype.visitText = function (text)  ${\nvert \nvert n}$  return text.value; ${\nvert n}$   $\nvert \nvert n$  GetMsgSerializerVisitor.prototype.visitContainer = function (container)  ${\n \alpha \}$  var \_this = this;\n return container.children.map(function (child) { return child.visit(\_this); }).join('');\n };\n GetMsgSerializerVisitor.prototype.visitIcu = function (icu) {\n return serializeIcuNode(icu);\n };\n GetMsgSerializerVisitor.prototype.visitTagPlaceholder = function (ph)  ${\n\mu$  var this = this;\n return ph.isVoid ?\n this.formatPh(ph.startName) :\n \"\" + this.formatPh(ph.startName) + ph.children.map(function (child) { return child.visit( this); }).join('') +

this.formatPh(ph.closeName);\n  $\cdot$ ;\n GetMsgSerializerVisitor.prototype.visitPlaceholder = function (ph) {\n return this.formatPh(ph.name);\n  $\{|\cdot\rangle\}$ ;\n GetMsgSerializerVisitor.prototype.visitIcuPlaceholder = function (ph, context)  ${\n \mu \in \mathbb{R} \in \mathbb{R} \setminus \mathbb{R} \setminus \mathbb$  $\}($ ));\n var serializerVisitor\$1 = new GetMsgSerializerVisitor();\n function serializeI18nMessageForGetMsg(message) {\n return message.nodes.map(function (node) { return node.visit(serializerVisitor\$1, null); }).join('');\n }\n\n function createLocalizeStatements(variable, message, params)  ${\rm m \alpha \ c = serialized18nMessageForLocalize(message), messageParts = c.messageParts,}$ placeHolders =  $_c$ .placeHolders; $\n\therefore$  var sourceSpan = getSourceSpan(message); $\n\therefore$  var expressions = placeHolders.map(function (ph) { return params[ph.text]; });\n var localizedString\$1 = localizedString(message, messageParts, placeHolders, expressions, sourceSpan); $\in$  var variableInitialization = variable.set(localizedString\$1);\n return [new ExpressionStatement(variableInitialization)];\n  $\mathbb{R}^n$  /\*\*\n \* This visitor walks over an i18n tree, capturing literal strings and placeholders. $\n\mu *\n\pi *$  The result can be used for generating the `\$localize` tagged template literals.\n  $*\langle n \rangle$  var LocalizeSerializerVisitor = /\*\* @class \*/ (function ()  ${\n \mu \n \ function LocalizeSerializerVisitor() {\n \ }n \}$ LocalizeSerializerVisitor.prototype.visitText = function (text, context)  $\{\n\}$  if (context[context.length - 1] instance of Literal Piece  ${\n \mu \n }/T$  Two literal pieces in a row means that there was some comment node inbetween.\n context[context.length - 1].text += text.value;\n  $\ln$  else {\n context.push(new LiteralPiece(text.value, text.sourceSpan));\n } $\ln$  };\n LocalizeSerializerVisitor.prototype.visitContainer = function (container, context)  $\{\n\$  var \_this = this;\n container.children.forEach(function (child) { return child.visit(\_this, context); });\n };\n LocalizeSerializerVisitor.prototype.visitIcu = function (icu, context)  $\{\n\$  context.push(new LiteralPiece(serializeIcuNode(icu), icu.sourceSpan));\n };\n LocalizeSerializerVisitor.prototype.visitTagPlaceholder = function (ph, context)  $\n{\n$  var \_this = this;\n var \_a, \_b;\n context.push(this.createPlaceholderPiece(ph.startName, (\_a = ph.startSourceSpan) !== null &&  $a := \text{void } 0$  ?  $a : \text{ph.sourceSpan}$ ;\n if (!ph.isVoid) {\n ph.children.forEach(function (child) { return child.visit( this, context);  $\rangle$ ;\n context.push(this.createPlaceholderPiece(ph.closeName, (  $b =$ ph.endSourceSpan) !== null && \_b !== void 0 ? \_b : ph.sourceSpan));\n }\n }\n } LocalizeSerializerVisitor.prototype.visitPlaceholder = function (ph, context)  $\{\n\}$ context.push(this.createPlaceholderPiece(ph.name, ph.sourceSpan)); $\ln$  }; $\ln$ LocalizeSerializerVisitor.prototype.visitIcuPlaceholder = function (ph, context)  $\{\n\}$ context.push(this.createPlaceholderPiece(ph.name, ph.sourceSpan));\n };\n LocalizeSerializerVisitor.prototype.createPlaceholderPiece = function (name, sourceSpan) {\n return new PlaceholderPiece(formatI18nPlaceholderName(name, /\* useCamelCase \*/ false), sourceSpan);\n };\n return LocalizeSerializerVisitor;\n  $\}()$ ;\n var serializerVisitor\$2 = new LocalizeSerializerVisitor();\n /\*\*\n Serialize an i18n message into two arrays: messageParts and placeholders. $\ln$  \* These arrays will be used to generate `\$localize` tagged template literals.\n  $*$ \n  $* \mathcal{Q}$  param message The message to be serialized.\n @returns an object containing the messageParts and placeholders. $\ln$  \*/ $\ln$  function serializeI18nMessageForLocalize(message) {\n var pieces = [];\n message.nodes.forEach(function (node) { return node.visit(serializerVisitor\$2, pieces); });\n return processMessagePieces(pieces);\n }\n function getSourceSpan(message)  ${\n \over \alpha}$  var startNode = message.nodes[0];\n var endNode = message.nodes[message.nodes.length - 1];\n return new ParseSourceSpan(startNode.sourceSpan.start, endNode.sourceSpan.end, startNode.sourceSpan.fullStart, startNode.sourceSpan.details);\n }\n /\*\*\n Convert the list of serialized MessagePieces into two arrays. $\ln$  \* One contains the literal string pieces and the other the placeholders that will be replaced by $\ln$  \* expressions when rendering `\$localize` tagged template literals. $\ln$  \*  $\infty$   $\infty$   $\infty$   $\infty$  aram pieces The pieces to process. $\ln$  \* @returns an object containing the messageParts and placeholders.\n  $*\langle n \rangle$  function processMessagePieces(pieces)  $\langle n \rangle$  var messageParts = [];\n var placeHolders =  $[\cdot]$ ;\n if (pieces[0] instance of PlaceholderPiece)  $\{\n\}$  // The first piece was a placeholder so we need to add an initial empty message part.\n

messageParts.push(createEmptyMessagePart(pieces[0].sourceSpan.start)); $\ln$   $\{n \in \mathbb{C} : i < \infty\}$ pieces.length; i++)  ${\n \nu}$  var part = pieces[i];\n if (part instance of Literal Piece)  ${\n \nu}$ messageParts.push(part);\n  $\{\n\}$  else  $\{\n\}$  placeHolders.push(part);\n if (pieces[i - 1] instance of PlaceholderPiece) {\n  $\parallel$  // There were two placeholders in a row, so we need to add an empty message part.\n messageParts.push(createEmptyMessagePart(pieces[i - 1].sourceSpan.end));\n  $\ln$   $\ln$  if (pieces[pieces.length - 1] instance of PlaceholderPiece)  $\ln$  // The last piece was a placeholder so we need to add a final empty message part.\n messageParts.push(createEmptyMessagePart(pieces[pieces.length - 1].sourceSpan.end));\n }\n return { messageParts: messageParts, placeHolders: placeHolders  $\cdot \$  \n function createEmptyMessagePart(location)  ${\nvert \nvert n}$  return new LiteralPiece(", new ParseSourceSpan(location, location)); $\nvert \nvert \nvert n$  // Selector attribute name of  $\cap$  content> $\infty$  var NG\_CONTENT\_SELECT\_ATTR\$1 = 'select';\n // Attribute name of  $\cap$ gProjectAs $\infty$ . var NG\_PROJECT\_AS\_ATTR\_NAME = 'ngProjectAs';\n // Global symbols available only inside event bindings.\n var EVENT\_BINDING\_SCOPE\_GLOBALS = new Set( $[\$event']$ );\n // List of supported global targets for event listeners\n var GLOBAL\_TARGET\_RESOLVERS = new Map([['window', Identifiers\$1.resolveWindow], ['document', Identifiers\$1.resolveDocument], ['body', Identifiers\$1.resolveBody]]);\n var LEADING\_TRIVIA\_CHARS = ['', '\\n', '\\r', '\\t'];\n // if (rf & flags) { .. }\n function renderFlagCheckIfStmt(flags, statements) {\n return ifStmt(variable(RENDER\_FLAGS).bitwiseAnd(literal(flags), null, false), statements); $\n\cdot$  } \n function prepareEventListenerParameters(eventAst, handlerName, scope) {\n if (handlerName === void 0) { handlerName = null;  $\n\ln$  if (scope === void 0) { scope = null;  $\ln$  var type = eventAst.type, name = eventAst.name, target = eventAst.target, phase = eventAst.phase, handler = eventAst.handler;\n if (target  $\&&$  $!GLOBAL_TARGET\_RESOLVERS.$ has $(target)$  {\n throw new Error(\"Unexpected global target \" + target  $+\$ "' defined for  $\lbrack \lbrack + \rbrack$ " + name +  $\lbrack \lbrack \lbrack$ " event. $\lbrack \lbrack n \rbrack$  Supported list of global targets:  $\lbrack \lbrack + \rbrack$ Array.from(GLOBAL\_TARGET\_RESOLVERS.keys()) + \".\");\n }\n var eventArgumentName = '\"\$event';\n var implicitReceiverAccesses = new Set();\n var implicitReceiverExpr = (scope === null || scope.bindingLevel === 0) ?\n variable(CONTEXT\_NAME) :\n  $scope.getOrCreateSharedContextVar(0);\n$  var bindingExpr = convertActionBinding(scope, implicitReceiverExpr, handler, 'b', function () { return error('Unexpected interpolation'); }, eventAst.handlerSpan, implicitReceiverAccesses, EVENT\_BINDING\_SCOPE\_GLOBALS); $\ln$  var statements = []; $\ln$  if (scope)  ${\ln}$ statements.push.apply(statements, \_\_spread(scope.restoreViewStatement()));\n statements.push.apply(statements, \_\_spread(scope.variableDeclarations()));\n }\n statements.push.apply(statements, \_\_spread(bindingExpr.render3Stmts));\n var eventName = type ===  $1$  /\* Animation \*/ ? prepareSyntheticListenerName(name, phase) : name; $\ln$  var fnName = handlerName && sanitizeIdentifier(handlerName);\n var fnArgs =  $[]$ ;\n if (implicitReceiverAccesses.has(eventArgumentName)) {\n fnArgs.push(new FnParam(eventArgumentName, DYNAMIC\_TYPE)); $\in$  } $\in$  var handlerFn = fn(fnArgs, statements, INFERRED\_TYPE, null, fnName); $\in$ var params = [literal(eventName), handlerFn];\n if (target) {\n params.push(literal(false), // `useCapture` flag, defaults to `false`\n importExpr(GLOBAL\_TARGET\_RESOLVERS.get(target)));\n }\n return params;\n }\n function createComponentDefConsts() {\n return { prepareStatements: [], constExpressions:  $[\cdot]$ ;\n  $\mathbb{R}$  var TemplateDefinitionBuilder = /\*\* @class \*/ (function () {\n function TemplateDefinitionBuilder(constantPool, parentBindingScope, level, contextName, i18nContext, templateIndex, templateName, directiveMatcher, directives, pipeTypeByName, pipes, \_namespace, relativeContextFilePath, i18nUseExternalIds, constants)  $\{\n\$  var this = this; $\in$  if (level === void 0)  $\$ evel = 0;  $\in$  if  $(\text{constants} == \text{void } 0)$  {  $\text{constants} == \text{createComponentDefConsts}();$  }\n this.constantPool = constantPool;\n this.level = level;\n this.contextName = contextName;\n this.i18nContext = i18nContext;\n this.templateIndex = templateIndex;\n this.templateName = templateName;\n this.directiveMatcher =  $\text{directiveMatcher}\$ , this.directives = directives;\n this.pipeTypeByName = pipeTypeByName;\n this.pipes = pipes;\n this. namespace = \_namespace;\n this.i18nUseExternalIds =

i18nUseExternalIds;\n this.\_constants = \_constants;\n this.\_dataIndex = 0;\n this. bindingContext = 0;\n this. prefixCode =  $[]$ ;\n /\*\*\n \* List of callbacks to generate creation mode instructions. We store them here as we process\n \* the template so bindings in listeners are resolved only once all nodes have been visited.\n \* This ensures all local refs and context variables are available for matching.\n  $*\langle n \rangle$  this. creationCodeFns =  $[1;\ln \frac{\langle n \rangle^*}$  h  $*$  List of callbacks to generate update mode instructions. We store them here as we process $\ln$  \* the template so bindings are resolved only once all nodes have been visited. This ensures\n \* all local refs and context variables are available for matching.\n  $*\langle n \rangle$  this.\_updateCodeFns = [];\n /\*\* Index of the currently-selected node.  $*\ln$  this.\_currentIndex = 0;\n /\*\* Temporary variable declarations generated from visiting pipes, literals, etc. \*/\n this. tempVariables =  $[\cdot]\$ \n /\*\*\n \* List of callbacks to build nested templates. Nested templates must not be visited until $\ln$  \* after the parent template has finished visiting all of its nodes. This ensures that all\n  $*$  local ref bindings in nested templates are able to find local ref values if the refs\n \* are defined after the template declaration. $\ln$  \*/\n this. nestedTemplateFns =  $[\cdot]$ ;\n this.\_unsupported = unsupported;\n  $//$  i18n context local to this template\n this.i18n = null;\n // Number of slots to reserve for pureFunctions\n this.\_pureFunctionSlots = 0;\n // Number of binding slots\n this. bindingSlots = 0;\n // Projection slots found in the template. Projection slots can distribute projected\n // nodes based on a selector, or can just use the wildcard selector to match\n // all nodes which aren't matching any selector. $\ln$  this.\_ngContentReservedSlots =  $[]$ ; $\ln$  // Number of non-default selectors found in all parent templates of this template. We need to  $n$  // track it to properly adjust projection slot index in the `projection` instruction.\n this.\_ngContentSelectorsOffset = 0;\n // Expression that should be used as implicit receiver when converting template\n // expressions to output AST.\n this.\_implicitReceiverExpr = null;\n // These should be handled in the template or element directly.\n this.visitReference = invalid\$1;\n this.visitVariable = invalid\$1;\n this.visitTextAttribute = invalid\$1;\n this.visitBoundAttribute = invalid\$1;\n this.visitBoundEvent = invalid\$1;\n this. binding Scope = parent Binding Scope.nested Scope (level);  $\ln$  // Turn the relative context file path into an identifier by replacing non-alphanumeric\n  $//$  characters with underscores.\n this.fileBasedI18nSuffix = relativeContextFilePath.replace(/ $[\triangle A$ -Za-z0-9]/g, '\_') + '\_';\n this.\_valueConverter = new ValueConverter(constantPool, function () { return \_this.allocateDataSlot(); }, function (numSlots) { return \_this.allocatePureFunctionSlots(numSlots); }, function (name, localName, slot, value) {\n var pipeType = pipeTypeByName.get(name);\n if (pipeType) {\n \_this.pipes.add(pipeType);\n }\n \_this.\_bindingScope.set(\_this.level, localName, value);\n \_this.creationInstruction(null, Identifiers\$1.pipe, [literal(slot), literal(name)]);\n });\n }\n TemplateDefinitionBuilder.prototype.buildTemplateFunction = function (nodes, variables, ngContentSelectorsOffset, i18n)  $\{\n\alpha \tau \text{ this} = \text{this}\$  if (ngContentSelectorsOffset == void 0) { ngContentSelectorsOffset = 0; }\n this.\_ngContentSelectorsOffset = ngContentSelectorsOffset;\n if  $(this.$ \_namespace !== Identifiers\$1.namespaceHTML)  ${\n}$  this.creationInstruction(null, this. namespace);\n  $\rangle$ \n // Create variable bindings\n variables.forEach(function (v) { return  $_\text{this.registerContextVariables(v); }$ : : // Initiate i18n context in case:\n // - this template has parent i18n context $\ln$  // - or the template has i18n meta associated with it, $\ln$  // but it's not initiated by the Element (e.g.  $\langle$ ng-template i18n $>\rangle$ )\n var initI18nContext = this.i18nContext ||\n (isI18nRootNode(i18n) && !isSingleI18nIcu(i18n) &&\n !(isSingleElementTemplate(nodes) && nodes[0].i18n === i18n));\n var selfClosingI18nInstruction = hasTextChildrenOnly(nodes);\n if  $(\text{init18nContext}) \{\n \text{this} \text{in } \text{this} \text{in } \text{this} \text{$ the initial pass through the nodes of this template. In this pass, we $\ln$  // queue all creation mode and update mode instructions for generation in the second\n // pass. It's necessary to separate the passes to ensure local refs are defined before\n // resolving bindings. We also count bindings in this pass as we walk bound expressions. $\ln$  visitAll(this, nodes); $\ln$  // Add total binding count to pure function count so pure function instructions are\n *//* generated with the correct slot offset when update instructions are processed.\n

this.\_pureFunctionSlots += this.\_bindingSlots;\n // Pipes are walked in the first pass (to enqueue `pipe()` creation instructions and  $\ln$  // `pipeBind` update instructions), so we have to update the slot offsets manually  $\ln$ // to account for bindings.\n this.\_valueConverter.updatePipeSlotOffsets(this.\_bindingSlots);\n // Nested templates must be processed before creation instructions so template()\n // instructions can be generated with the correct internal const count.\n this.\_nestedTemplateFns.forEach(function (buildTemplateFn) { return buildTemplateFn();  $\cdot$ ; // Output the `projectionDef` instruction when some  $\geq$ ng-content $\geq$  tags are present. $\ln$  // The `projectionDef` instruction is only emitted for the component template and\n  $\#$  is skipped for nested templates (<ng-template> tags).\n if (this.level === 0 && this.\_ngContentReservedSlots.length)  ${\n \mu \n}$  var parameters = [];\n // By default the `projectionDef` instructions creates one slot for the wildcard\n // selector if no parameters are passed. Therefore we only want to allocate a new $\ln$  // array for the projection slots if the default projection slot is not sufficient. $\ln$ if (this.\_ngContentReservedSlots.length > 1 || this.\_ngContentReservedSlots[0] !== '\*')  $\{\n\}$  var r3ReservedSlots = this.\_ngContentReservedSlots.map(function (s) { return s !== '\*' ? parseSelectorToR3Selector(s) : s; });\n parameters.push(this.constantPool.getConstLiteral(asLiteral(r3ReservedSlots), true));\n  $\ln$  // Since we accumulate ngContent selectors while processing template elements, $\ln$  // we \*prepend\* `projectionDef` to creation instructions block, to put it before\n // any `projection` instructions\n this.creationInstruction(null, Identifiers\$1.projectionDef, parameters, /\* prepend \*/ true);\n }\n if (initI18nContext)  ${\n}$  this.i18nEnd(null, selfClosingI18nInstruction); ${\n}$   $\}$  /m // Generate all the creation mode instructions (e.g. resolve bindings in listeners) $\in$  var creationStatements = this.\_creationCodeFns.map(function (fn) { return fn(); });\n // Generate all the update mode instructions (e.g. resolve property or text bindings) $\in$  var updateStatements = this. updateCodeFns.map(function (fn) { return fn();  $\}$ ;\n // Variable declaration must occur after binding resolution so we can generate context\n // instructions that build on each other.\n  $// e.g.$  const b = nextContext().\$implicit(); const b = nextContext();\n var creationVariables = this. bindingScope.viewSnapshotStatements();\n var updateVariables = this.\_bindingScope.variableDeclarations().concat(this.\_tempVariables);\n var creationBlock = creationStatements.length > 0 ?\n [renderFlagCheckIfStmt(1 /\* Create \*/, creationVariables.concat(creationStatements))] :\n [];\n var updateBlock = updateStatements.length  $> 0$  ?\n [renderFlagCheckIfStmt(2 /\* Update \*/, updateVariables.concat(updateStatements))] :\n  $[]$ ;\n return fn(\n // i.e. (rf: RenderFlags, ctx: any)\n [new FnParam(RENDER\_FLAGS, NUMBER\_TYPE), new FnParam(CONTEXT\_NAME, null)], \_\_spread(this.\_prefixCode, creationBlock, updateBlock), INFERRED\_TYPE, null, this.templateName);\n };\n // LocalResolver\n TemplateDefinitionBuilder.prototype.getLocal = function (name)  $\{\n\$  return this. bindingScope.get(name);\n  $\cdot$ ;\n // LocalResolver\n TemplateDefinitionBuilder.prototype.notifyImplicitReceiverUse = function ()  ${\n\mu \atop \text{this. bindingScope.} notifyImplicitReceiverUse();\n}$ ;\n TemplateDefinitionBuilder.prototype.i18nTranslate = function (message, params, ref, transformFn)  ${\n}$  var  $-c;\n$  if (params === void 0) { params = { }; }\n var \_ref = ref || this.i18nGenerateMainBlockVar();\n // Closure Compiler requires const names to start with `MSG\_` but disallows any other const to\n // start with `MSG\_`. We define a variable starting with `MSG\_` just for the `goog.getMsg` call\n var closureVar = this.i18nGenerateClosureVar(message.id);\n var statements = getTranslationDeclStmts(message, \_ref, closure Var, params, transform  $F_n$ ); $\in$  ( $c =$  this. constants.prepareStatements).push.apply( $c$ , spread(statements));\n return ref;\n };\n TemplateDefinitionBuilder.prototype.registerContextVariables = function (variable\$1) {\n var scopedName = this. bindingScope.freshReferenceName();\n var retrievalLevel = this.level;\n var lhs = variable(variable\$1.name + scopedName); $\ln$  this. \_bindingScope.set(retrievalLevel, variable\$1.name, lhs, 1 /\* CONTEXT \*/, function (scope, relativeLevel)  $\{\n\$  var rhs; $\infty$  if (scope.bindingLevel === retrievalLevel) {\n // e.g. ctx\n rhs = variable(CONTEXT\_NAME);\n }\n else  ${\nvert \nvert n}$  var sharedCtxVar = scope.getSharedContextName(retrievalLevel); ${\nvert n}$  // e.g. ctx r0 OR  $x(2)$ ;\n rhs = sharedCtxVar ? sharedCtxVar : generateNextContextExpr(relativeLevel);\n

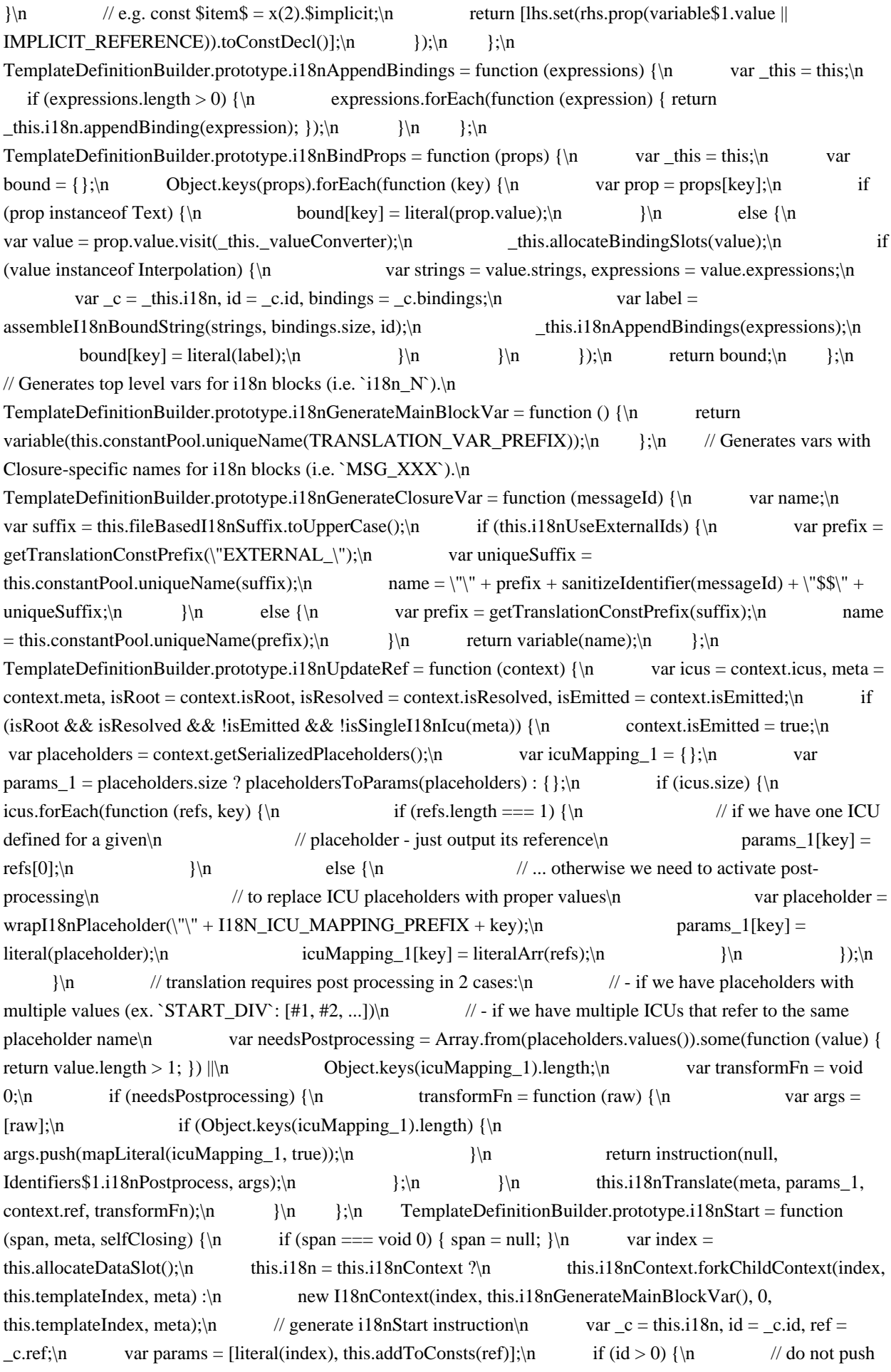

3rd argument (sub-block id)\n  $\frac{1}{\sin \theta}$  // into i18nStart call for top level i18n context\n params.push(literal(id));\n }\n this.creationInstruction(span, selfClosing ? Identifiers\$1.i18n : Identifiers\$1.i18nStart, params);\n };\n TemplateDefinitionBuilder.prototype.i18nEnd = function (span, selfClosing)  ${\n \varphi \ar \hat{f}(\span == \mathrm{void 0}) {\n span = null; }}\n \text{ if (!this.i18n) }\n}$ throw new Error('i18nEnd is executed with no i18n context present');\n <br>if (this.i18nContext) {\n this.i18nContext.reconcileChildContext(this.i18n);\n this.i18nUpdateRef(this.i18nContext);\n  $\ln$  else  ${\nvert \nvert}$  this.i18nUpdateRef(this.i18n);\n  $\ln$  // setup accumulated bindings\n var  $\c =$  this.i18n, index =  $\c$ .index, bindings =  $\c$ .bindings;\n if (bindings.size) {\n var chainBindings\_1 =  $[\cdot,\n \mathbf{h}]$  bindings.forEach(function (binding)  $\{\n \mathbf{h}\}$  chainBindings\_1.push({ sourceSpan: span, value: function () { return this.convertPropertyBinding(binding); } });\n  $\{$  });\n // for i18n block, advance to the most recent element index (by taking the current number of  $\ln$  // elements and subtracting one) before invoking `i18nExp` instructions, to make sure the\n // necessary lifecycle hooks of components/directives are properly flushed.\n this.updateInstructionChainWithAdvance(this.getConstCount() - 1, Identifiers\$1.i18nExp, chainBindings\_1);\n this.updateInstruction(span, Identifiers\$1.i18nApply, [literal(index)]);\n if (!selfClosing) {\n this.creationInstruction(span, Identifiers\$1.i18nEnd);\n this.i18n = null; // reset local i18n context $\in$   $\{\n\}$ ;\n TemplateDefinitionBuilder.prototype.i18nAttributesInstruction = function (nodeIndex, attrs, sourceSpan)  $\{\n\$  var this = this;\n var hasBindings = false;\n var i18nAttrArgs = [];\n var bindings =  $[\cdot]$ ;\n attrs.forEach(function (attr) {\n var message = attr.i18n;\n var  $\text{converted} = \text{attr.value} \cdot \text{visit}(\text{this} \cdot \text{valueCorrect})$ ;\n  $\text{this} \cdot \text{allocateBindingSlots}(\text{converted})$ ;\n if (converted instance of Interpolation)  $\ln$  var placeholders = assembleBoundTextPlaceholders(message);\n var params = placeholdersToParams(placeholders);\n i18nAttrArgs.push(literal(attr.name), \_this.i18nTranslate(message, params));\n converted.expressions.forEach(function (expression)  $\{\n\$  hasBindings = true;\n bindings.push({\n sourceSpan: sourceSpan,\n value: function () { return this.convertPropertyBinding(expression);  $\ln$  });\n });\n });\n });\n });\n if (bindings.length > 0) {\n this.updateInstructionChainWithAdvance(nodeIndex, Identifiers\$1.i18nExp, bindings);\n  $\ln$  if (i18nAttrArgs.length > 0) {\n var index = literal(this.allocateDataSlot());\n var constIndex = this.addToConsts(literalArr(i18nAttrArgs)); $\ln$ this.creationInstruction(sourceSpan, Identifiers\$1.i18nAttributes, [index, constIndex]);\n if (hasBindings)  ${\n $\{\n $\mathbf{n}$ \n $\{\n $\mathbf{n}$ \n $\{\n $\mathbf{n}$ \n $\{\n $\mathbf{n}$ \n $\{\n $\mathbf{n}$ \n $\{\n $\mathbf{n}$ \n $\{\n $\mathbf{n}$ \n $\{\n $\mathbf{n}$ \n $\{\n $\mathbf{n}$ \n $\{\n $\mathbf{n}$ \n $\{\n $\mathbf{n}$ \n $\{\n $\mathbf{n}$ \n $\{\n $\mathbf{n}$ \n $\{\n $\mathbf{n}$ \n $\{\n $\$$$$$$$$$$$$$$$$$  $\{\n\}$ :\n TemplateDefinitionBuilder.prototype.getNamespaceInstruction = function (namespaceKey)  $\{\n\}$ switch (namespaceKey)  ${\n \times}$  case 'math':\n return Identifiers\$1.namespaceMathML;\n case 'svg':\n return Identifiers\$1.namespaceSVG;\n default:\n return Identifiers\$1.namespaceHTML;\n  $\ln$  };\n TemplateDefinitionBuilder.prototype.addNamespaceInstruction = function (nsInstruction, element)  $\{\n\}$ this. namespace = nsInstruction;\n this.creationInstruction(element.startSourceSpan, nsInstruction);\n  $\{\cdot\}$ ;\n /\*\*\n \* Adds an update instruction for an interpolated property or attribute, such as\n `prop=\"{{value}}\"` or `attr.title=\"{{value}}\"`\n \*/\n TemplateDefinitionBuilder.prototype.interpolatedUpdateInstruction = function (instruction, elementIndex, attrName, input, value, params)  $\{\n\}$  var this = this; $\n\}$ this.updateInstructionWithAdvance(elementIndex, input.sourceSpan, instruction, function () { return spread([literal(attrName)], this.getUpdateInstructionArguments(value), params);  $\}$ ;\n  $\}$ ;\n TemplateDefinitionBuilder.prototype.visitContent = function (ngContent)  $\{\n\$  var slot = this.allocateDataSlot $()$ ;\n var projectionSlotIdx = this. ngContentSelectorsOffset + this. ngContentReservedSlots.length;\n var parameters = [literal(slot)];\n this. ngContentReservedSlots.push(ngContent.selector);\n var nonContentSelectAttributes = ngContent.attributes.filter(function (attr) { return attr.name.toLowerCase() !==

 $NG\_CONTENT\_SELECT\_ATTR$1;$  });\n var attributes = this.getAttributeExpressions(ngContent.name, nonContentSelectAttributes,  $[1, [1]$ ; \n if (attributes.length > 0) {\n parameters.push(literal(projectionSlotIdx), literalArr(attributes));\n }\n else if (projectionSlotIdx !== 0)  ${\nvert \nvert n}$  parameters.push(literal(projectionSlotIdx));\n  $}{\nvert \nvert n}$ this.creationInstruction(ngContent.sourceSpan, Identifiers\$1.projection, parameters);\n if (this.i18n) {\n this.i18n.appendProjection(ngContent.i18n, slot);\n }\\n }} TemplateDefinitionBuilder.prototype.visitElement = function (element) {\n var e\_1, c;\n var this = this;\n var  $_a, b;$ \n var elementIndex = this.allocateDataSlot();\n var stylingBuilder = new StylingBuilder(null);\n var isNonBindableMode = false;\n var isI18nRootElement = isI18nRootNode(element.i18n) && !isSingleI18nIcu(element.i18n);\n var outputAttrs =  $[1;\n$  var d =  $\text{read}(splitNsName(\text{element.name}), 2)$ , namespaceKey =  $\text{d}[0]$ , elementName =  $\text{d}[1];\$  var isNgContainer\$1 = isNgContainer(element.name);\n try {\n  $\#$  // Handle styling, i18n, ngNonBindable attributes\n for (var  $_e =$  \_values(element.attributes),  $_f =$   $_e$ .next();  $f =$   $_f$ .done;  $_f =$   $_e$ .next()) {\n var attr =  $_f$ .value;\n var name = attr.name, value = attr.value;\n if (name === NON\_BINDABLE\_ATTR)  ${\n}$  isNonBindableMode = true;\n  $}{\n}$  else if (name === 'style')  ${\n \{\n \}$  stylingBuilder.registerStyleAttr(value);\n  ${\n \}$ \n else if (name === 'class') {\n stylingBuilder.registerClassAttr(value);\n }\n else {\n outputAttrs.push(attr);\n  $\ln$  }\n  $\ln$  catch (e\_1\_1) { e\_1 = { error: e\_1\_1 };  $\in$  finally  ${\n \nu \{n \right. \n \text{if } (\text{g} \& \text{ } ! \text{.} \dots \& \n \quad \text{e} \& \n \quad \text{e} \}$  $\ln$  finally { if (e\_1) throw e\_1.error;  $\ln$   $\ln$  // Match directives on non i18n attributes\n this.matchDirectives(element.name, element);\n // Regular element or ng-container creation mode $\in$  var parameters = [literal(elementIndex)]; $\in$  if (!isNgContainer\$1) { $\in$ parameters.push(literal(elementName));\n  $\{\n\}$  // Add the attributes\n var allOtherInputs = [];\n var boundI18nAttrs =  $\iint_{n}$  element.inputs.forEach(function (input)  $\{\n\}$  var stylingInputWasSet  $=$  stylingBuilder.registerBoundInput(input);\n if (!stylingInputWasSet) {\n if (input.type == 0 /\* Property \*/  $\&\&$  input.i18n)  $\ln$  boundI18nAttrs.push(input);\n }\n else  $\ln$ allOtherInputs.push(input);\n  $\ln$  }\n }\n // add attributes for directive and projection matching purposes\n var attributes = this.getAttributeExpressions(element.name, outputAttrs, allOtherInputs, element.outputs, stylingBuilder, [], boundI18nAttrs);\n parameters.push(this.addAttrsToConsts(attributes));\n // local refs (ex.: <div #foo #bar=\"baz\">)\n var refs = this.prepareRefsArray(element.references);\n parameters.push(this.addToConsts(refs));\n var wasInNamespace = this.\_namespace; $\langle n \rangle$  var currentNamespace = this.getNamespaceInstruction(namespaceKey); $\ln$  // If the namespace is changing now, include an instruction to change it\n  $//$  during element creation.\n if (currentNamespace !== wasInNamespace) {\n this.addNamespaceInstruction(currentNamespace, element); $\ln$  if (this.i18n)  $\ln$ this.i18n.appendElement(element.i18n, elementIndex);\n  $\|\cdot\|$  // Note that we do not append text node instructions and ICUs inside i18n section,\n // so we exclude them while calculating whether current element has children $\ln$  var hasChildren = (!isI18nRootElement && this.i18n) ?  ${\text{ll}}$ nasTextChildrenOnly(element.children) :\n element.children.length > 0;\n var createSelfClosingInstruction = !stylingBuilder.hasBindingsWithPipes &&\n element.outputs.length === 0 && boundI18nAttrs.length === 0 && !hasChildren;\n var createSelfClosingI18nInstruction = !createSelfClosingInstruction && hasTextChildrenOnly(element.children);\n if (createSelfClosingInstruction) {\n this.creationInstruction(element.sourceSpan, isNgContainer\$1 ? Identifiers\$1.elementContainer : Identifiers\$1.element, trimTrailingNulls(parameters));\n }\n else {\n this.creationInstruction(element.startSourceSpan, isNgContainer\$1 ? Identifiers\$1.elementContainerStart : Identifiers\$1.elementStart, trimTrailingNulls(parameters));\n if (isNonBindableMode) {\n this.creationInstruction(element.startSourceSpan, Identifiers\$1.disableBindings);\n }\n if (boundI18nAttrs.length > 0) {\n this.i18nAttributesInstruction(elementIndex, boundI18nAttrs, ( $a =$ 

element.startSourceSpan) !== null  $&\& a$  !== void 0 ? \_a : element.sourceSpan);\n }\n // Generate Listeners (outputs) $\in$  if (element.outputs.length > 0)  $\{\n\}$  var listeners = element.outputs.map(function (outputAst) { return ({\n sourceSpan: outputAst.sourceSpan,\n params: \_this.prepareListenerParameter(element.name, outputAst, elementIndex)\n }); });\n this.creationInstructionChain(Identifiers\$1.listener, listeners);\n }\n // Note: it's important to keep i18n/i18nStart instructions after i18nAttributes and\n // listeners, to make sure i18nAttributes instruction targets current element at runtime. $\ln$  if (isI18nRootElement)  $\{\ln$ this.i18nStart(element.startSourceSpan, element.i18n, createSelfClosingI18nInstruction);\n }\n }\m // the code here will collect all update-level styling instructions and add them to the $\ln$  // update block of the template function AOT code. Instructions like `styleProp`,\n // `styleMap`, `classMap`, `classProp`\n // are all generated and assigned in the code below. $\ln$  var stylingInstructions = stylingBuilder.buildUpdateLevelInstructions(this.\_valueConverter);\n var limit = stylingInstructions.length - 1;\n for (var i = 0; i <= limit; i++)  $\{\n\alpha$  var instruction  $1 = \frac{\text{sign}(\alpha)}{\n\alpha}$ this.\_bindingSlots += this.processStylingUpdateInstruction(elementIndex, instruction\_1);\n  $\rangle$ \n // the reason why `undefined` is used is because the renderer understands this as  $a\$ n // special value to symbolize that there is no RHS to this binding\n  $// TODO$  (matsko): revisit this once FW-959 is approached\n var emptyValueBindInstruction = literal(undefined);\n var propertyBindings = [];\n var attributeBindings  $= \frac{|\cdot \infty|}{\alpha}$  // Generate element input bindings $\in$  allOtherInputs.forEach(function (input)  $\in$  var inputType = input.type;\n if (inputType === 4 /\* Animation \*/) {\n var value\_1 = input.value.visit(\_this.\_valueConverter);\n // animation bindings can be presented in the following formats:\n  $// 1. [@binding]=\text{"fooExp}\text{''}\text{n}$  // 2.  $[@binding]=\text{'}\text{{value:fooExp},$ params: $\{\ldots\}\$ "\n // 3. [@binding\n // 4. @binding\n // All formats will be valid for when a synthetic binding is created. $\ln$  // The reasoning for this is because the renderer should get each\n // synthetic binding value in the order of the array that they are\n // defined in...\n var has Value\_1 = value\_1 instance of Literal Primitive ? !!value\_1.value : true;\n this.allocateBindingSlots(value 1);\n propertyBindings.push({\n name: prepareSyntheticPropertyName(input.name),\n sourceSpan: input.sourceSpan,\n value: function () { return hasValue\_1 ? \_this.convertPropertyBinding(value\_1) : emptyValueBindInstruction; }\n  $\|\cdot\|$ );\n  $\|\cdot\|$  else  $\{\|$  // we must skip attributes with associated i18n context, since these attributes are handled\n // separately and corresponding `i18nExp` and `i18nApply` instructions will be generated $\ln$  if (input.i18n) $\ln$  return; $\ln$  var value\_2 = input.value.visit( this. valueConverter);\n if (value 2 !== undefined) {\n var params 2 =  $[\cdot]$ ;\n var \_c = \_\_read(splitNsName(input.name), 2), attrNamespace = \_c[0], attrName\_1 = \_c[1];\n var isAttributeBinding = inputType ===  $1$  /\* Attribute \*/;\n var sanitizationRef = resolveSanitizationFn(input.securityContext, isAttributeBinding);\n if (sanitizationRef)\n params\_2.push(sanitizationRef);\n if (attrNamespace)  $\{\n\}$  var namespaceLiteral = literal(attrNamespace);\n if (sanitizationRef) {\n params\_2.push(namespaceLiteral);\n  $\rangle$ \n else {\n // If there wasn't a sanitization ref, we need to add $\ln$  // an extra param so that we can pass in the namespace. $\n \begin{array}{ccc}\n \text{parameters} & \text{parameters} & \text{parameters} \\
 \text{parameters} & \text{otherwise}\n \end{array}$  $\ln$  this.allocateBindingSlots(value 2);\n if (inputType == 0 /\* Property \*/) {\n if (value 2 instance of Interpolation)  ${\n \mu \n}$  // prop=\"{{value}}\" and friends\n \_this.interpolatedUpdateInstruction(getPropertyInterpolationExpression(value\_2), elementIndex, attrName\_1, input, value\_2, params\_2);\n  $\ln$  else {\n //  $[prop] = \text{value}$ ,  $\text{value}$  and  $\text{true}$  // Collect all the properties so that we can chain into a single function at the end.\n propertyBindings.push( ${\n$  name: attrName 1,\n sourceSpan: input.sourceSpan,\n value: function () { return this.convertPropertyBinding(value 2);  $\ln$  params: params 2\n });\n

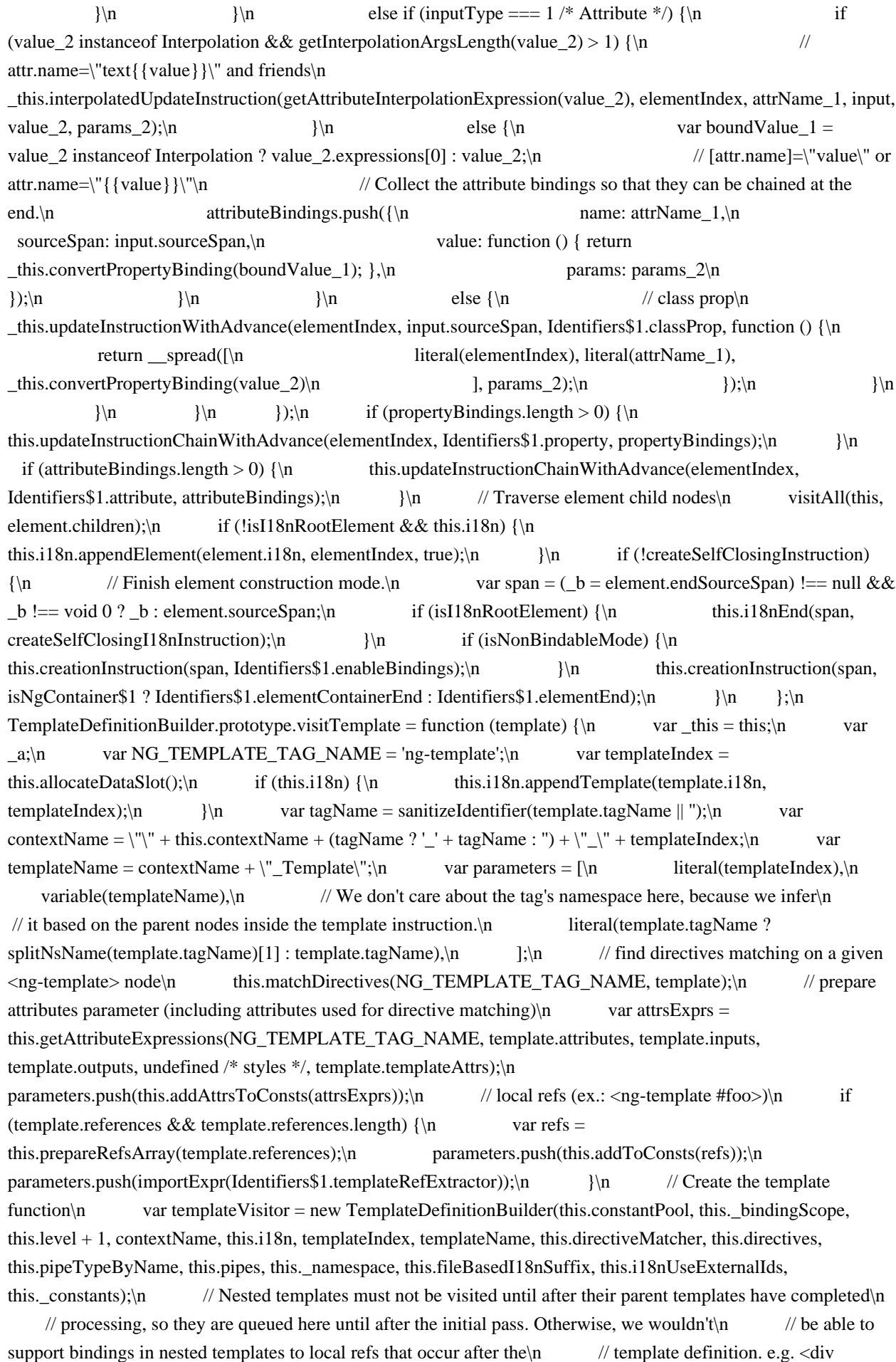
$*ngIf=\l \simeq \lceil \cdot \rceil \cdot \lceil \cdot \cdot \rceil \cdot \rceil \cdot \text{flow} \rceil \cdot \text{flow} \cdot \text{flow} \$ var  $c;\n$  var templateFunctionExpr = templateVisitor.buildTemplateFunction(template.children, template.variables, \_this.\_ngContentReservedSlots.length + \_this.\_ngContentSelectorsOffset, template.i18n);\n \_this.constantPool.statements.push(templateFunctionExpr.toDeclStmt(templateName));\n if (templateVisitor.\_ngContentReservedSlots.length)  ${\n}$  ( $c =$ \_this.\_ngContentReservedSlots).push.apply(\_c, \_\_spread(templateVisitor.\_ngContentReservedSlots));\n  $\ln$   $\vert$ );\n // e.g. template(1, MyComp\_Template\_1)\n this.creationInstruction(template.sourceSpan, Identifiers\$1.templateCreate, function () {\n parameters.splice(2, 0, literal(templateVisitor.getConstCount()), literal(templateVisitor.getVarCount()));\n return trimTrailingNulls(parameters);\n  $\{\rangle\}$ ;\n // handle property bindings e.g. property('ngForOf', ctx.items), et al;\n this.templatePropertyBindings(templateIndex, template.templateAttrs);\n // Only add normal input/output binding instructions on explicit <ng-template> elements.\n if (template.tagName  $==$  NG TEMPLATE TAG NAME)  ${\n}$   $\{ \text{var } c = \text{read}(\text{partitionArray}(\text{template.inputs, has118nMeta}), \text{and} \text{true}) \}$ 2), i18nInputs =  $_c[0]$ , inputs =  $_c[1]$ ; \n // Add i18n attributes that may act as inputs to directives. If such attributes are present,\n // generate `i18nAttributes` instruction. Note: we generate it only for explicit <ngtemplate $>\n\in \mathbb{Z}$  // elements, in case of inline templates, corresponding instructions will be generated in the $\infty$ // nested template function.\n if (i18nInputs.length > 0) {\n this.i18nAttributesInstruction(templateIndex, i18nInputs, ( $a =$  template.startSourceSpan) !== null  $\&& a$  !== void  $0$  ? \_a : template.sourceSpan);\n  $\{\n\}$   $\{\n\}$  // Add the input bindings\n if (inputs.length > 0)  $\{\n\}$ this.templatePropertyBindings(templateIndex, inputs);\n }\n // Generate listeners for directive output\n if (template.outputs.length  $> 0$ ) {\n var listeners = template.outputs.map(function (outputAst) { return ({\n sourceSpan: outputAst.sourceSpan,\n params: \_this.prepareListenerParameter('ng\_template', outputAst, templateIndex)\n }); });\n this.creationInstructionChain(Identifiers\$1.listener, listeners);\n }\n }\n }} TemplateDefinitionBuilder.prototype.visitBoundText = function (text)  $\{\n\$  var \_this = this;\n if  $(this.i18n) {\n}$  var value 3 = text.value.visit(this. valueConverter);\n this.allocateBindingSlots(value 3);\n if (value 3 instance interpolation) {\n this.i18n.appendBoundText(text.i18n);\n this.i18nAppendBindings(value\_3.expressions);\n  $\ln$ return; $\ln$   $\{\n\}$  var nodeIndex = this.allocateDataSlot(); $\ln$ this.creationInstruction(text.sourceSpan, Identifiers\$1.text, [literal(nodeIndex)]);\n var value = text.value.visit(this.\_valueConverter);\n this.allocateBindingSlots(value);\n if (value instanceof Interpolation) {\n this.updateInstructionWithAdvance(nodeIndex, text.sourceSpan, getTextInterpolationExpression(value), function () { return \_this.getUpdateInstructionArguments(value); });\n  $\ln$  else  ${\nvert \nvert}$  error('Text nodes should be interpolated and never bound directly.');\n  ${\nvert \nvert}$  $\{\n\}$ ;\n TemplateDefinitionBuilder.prototype.visitText = function (text)  $\{\n\}$  // when a text element is located within a translatable $\ln$  // block, we exclude this text element from instructions set, $\ln$  // since it will be captured in i18n content and processed at runtime $\ln$  if (!this.i18n)  $\{\n\$ this.creationInstruction(text.sourceSpan, Identifiers\$1.text, [literal(this.allocateDataSlot()), literal(text.value)]);\n }\n };\n TemplateDefinitionBuilder.prototype.visitIcu = function (icu) {\n var initWasInvoked = false;\n  $\frac{1}{\pi}$  if an ICU was created outside of i18n block, we still treat\n  $\frac{1}{\pi}$  it as a translatable entity and invoke i18nStart and i18nEnd\n // to generate i18n context and the necessary instructions\n if (!this.i18n)  ${\n\mu \in \mathbb{R} \setminus \mathbb{R} \setminus \mathbb$ var i $18n = \text{this}$ .i18n;\n var vars = this.i18nBindProps(icu.vars);\n var placeholders = this.i18nBindProps(icu.placeholders);\n // output ICU directly and keep ICU reference in context\n var message = icu.i18n;\n  $\frac{1}{8}$  // we always need post-processing function for ICUs, to make sure that:\n  $\frac{1}{2}$  - all placeholders in a form of {PLACEHOLDER} are replaced with actual values (note:\n // `goog.getMsg` does not process ICUs and uses the `{PLACEHOLDER}` format for placeholders\n // inside ICUs\n // - all ICU vars (such as `VAR\_SELECT` or `VAR\_PLURAL`) are replaced with correct values\n var transformFn

 $=$  function (raw)  $\{\n\alpha \in \Omega : \alpha = 0$  var params = Object.assign(Object.assign({}, vars), placeholders); $\alpha$  var formatted = i18nFormatPlaceholderNames(params, /\* useCamelCase \*/ false);\n return instruction(null, Identifiers\$1.i18nPostprocess, [raw, mapLiteral(formatted, true)]); $\langle n \rangle$  }; $\langle n \rangle$  // in case the whole i18n message is a single ICU - we do not need to $\ln$  // create a separate top-level translation, we can use the root ref instead\n // and make this ICU a top-level translation\n // note: ICU placeholders are replaced with actual values in  $\iota$ 18nPostprocess $\iota$  function $\ln$  // separately, so we do not pass placeholders into `i18nTranslate` function.\n if (isSingleI18nIcu(i18n.meta)) {\n this.i18nTranslate(message, /\* placeholders \*/  $\{ \}$ , i18n.ref, transformFn);\n  $\| \$ \n else  $\{\$ \n // output ICU directly and keep ICU reference in context\n var ref = this.i18nTranslate(message, /\* placeholders \*/ {}, /\* ref \*/ undefined, transformFn);\n i18n.appendIcu(icuFromI18nMessage(message).name, ref);\n  $\ln$  if (initWasInvoked)  ${\n t\hskip-3pt \hskip-2pt \hskip-2pt \$ TemplateDefinitionBuilder.prototype.allocateDataSlot = function ()  $\{\n\}$  return this.\_dataIndex++;\n };\n TemplateDefinitionBuilder.prototype.getConstCount = function ()  $\{\n\}$  return this. dataIndex;\n };\n TemplateDefinitionBuilder.prototype.getVarCount = function ()  $\ln$  return this.\_pureFunctionSlots;\n  $\{\n\}$ ;\n TemplateDefinitionBuilder.prototype.getConsts = function () {\n return this.\_constants;\n };\n TemplateDefinitionBuilder.prototype.getNgContentSelectors = function ()  $\{\n\$ this.\_ngContentReservedSlots.length ?\n this.constantPool.getConstLiteral(asLiteral(this. ngContentReservedSlots), true) :\n null;\n };\n TemplateDefinitionBuilder.prototype.bindingContext = function ()  $\{\n\$  return  $\\$  + this.\_bindingContext++;\n  $\}$ ;\n TemplateDefinitionBuilder.prototype.templatePropertyBindings = function (templateIndex, attrs)  $\{\n\alpha \times \alpha t\} = \n\$  var  $\alpha \times \alpha t$  var propertyBindings =  $[]$ ;\n attrs.forEach(function (input)  ${\nvert \}$  if (input instance of BoundAttribute)  ${\nvert \}$  var value  $4 =$ input.value.visit(\_this.\_valueConverter);\n if (value\_4 !== undefined) {\n this.allocateBindingSlots(value 4);\n if (value 4 instance interpolation) {\n // Params typically contain attribute namespace and value sanitizer, which is applicable\n // for regular HTML elements, but not applicable for  $\langle$ ng-template $\rangle$  (since props act as\n // inputs to directives), so keep params array empty. $\ln$  var params =  $[j\cdot\ln]$  // prop=\"{{value}}\" case\n \_this.interpolatedUpdateInstruction(getPropertyInterpolationExpression(value\_4), templateIndex, input.name, input, value\_4, params);\n  $\ln$  else {\n // [prop]=\"value\" case\n propertyBindings.push({\n name: input.name,\n sourceSpan: input.sourceSpan,\n value: function () { return \_this.convertPropertyBinding(value\_4); }\n  $\|\cdot\|$  }\n  $\|\cdot\|$  }\n  $\|\cdot\|$  }\n if (propertyBindings.length > 0) {\n this.updateInstructionChainWithAdvance(templateIndex, Identifiers\$1.property, propertyBindings);\n  $\ln$  };\n // Bindings must only be resolved after all local refs have been visited, so all\n // instructions are queued in callbacks that execute once the initial pass has completed. $\ln$  // Otherwise, we wouldn't be able to support local refs that are defined after their $\ln$  // bindings. e.g. {{ foo }} <div #foo></div> $\ln$ TemplateDefinitionBuilder.prototype.instructionFn = function (fns, span, reference, paramsOrFn, prepend) {\n if (prepend === void 0) { prepend = false; }\n fns[prepend ? 'unshift' : 'push'](function () {\n var  $parameters = Array.isArray(paramSOFn)$ ? paramsOrFn : paramsOrFn();\n return instruction(span, reference, params).toStmt();\n });\n };\n TemplateDefinitionBuilder.prototype.processStylingUpdateInstruction  $=$  function (elementIndex, instruction) {\n var this = this;\n var allocateBindingSlots = 0;\n if (instruction)  ${\n \alpha}$  var calls  $1 = [\cdot]$ ;\n instruction.calls.forEach(function (call)  ${\n \alpha}$ allocateBindingSlots += call.allocateBindingSlots;\n calls\_1.push( $\{\n\}$  sourceSpan: call.sourceSpan,\n value: function () {\n return call.params(function (value) { return (call.supportsInterpolation && value instanceof Interpolation) ?\n this.getUpdateInstructionArguments(value) :\n this.convertPropertyBinding(value); });\n  $\ln$  });\n  $\ln$  this.updateInstructionChainWithAdvance(elementIndex,

instruction.reference, calls 1);\n  $\ln$  return allocateBindingSlots;\n };\n TemplateDefinitionBuilder.prototype.creationInstruction = function (span, reference, paramsOrFn, prepend) {\n this.instructionFn(this.\_creationCodeFns, span, reference, paramsOrFn  $||$  [], prepend); $\langle n \rangle$  }; $\langle n \rangle$ TemplateDefinitionBuilder.prototype.creationInstructionChain = function (reference, calls)  $\{\n\$  var span = calls.length ? calls[0].sourceSpan : null;\n this.\_creationCodeFns.push(function  $() \{\n$  return chainedInstruction(reference, calls.map(function (call) { return call.params(); }), span).toStmt();\n });\n };\n TemplateDefinitionBuilder.prototype.updateInstructionWithAdvance = function (nodeIndex, span, reference, paramsOrFn) {\n this.addAdvanceInstructionIfNecessary(nodeIndex, span);\n this.updateInstruction(span, reference, paramsOrFn); $\langle n \rangle$ ; $\langle n \rangle$ TemplateDefinitionBuilder.prototype.updateInstruction = function (span, reference, paramsOrFn)  $\{\n\}$ this.instructionFn(this.\_updateCodeFns, span, reference, paramsOrFn || []);\n };\n TemplateDefinitionBuilder.prototype.updateInstructionChain = function (reference, bindings)  $\{\n$  var span = bindings.length ? bindings[0].sourceSpan : null;\n this. updateCodeFns.push(function () {\n var calls = bindings.map(function (property)  $\{\n\}$  var value = property.value(); $\infty$  var fnParams = Array.isArray(value) ? value : [value];\n if (property.params)  $\{\n\$ fnParams.push.apply(fnParams, \_\_spread(property.params));\n }\n if (property.name) {\n // We want the property name to always be the first function parameter.\n fnParams.unshift(literal(property.name));\n  $\rbrace\$ \n return fnParams;\n });\n return chainedInstruction(reference, calls, span).toStmt();\n });\n };\n TemplateDefinitionBuilder.prototype.updateInstructionChainWithAdvance = function (nodeIndex, reference, bindings) {\n this.addAdvanceInstructionIfNecessary(nodeIndex, bindings.length ? bindings[0].sourceSpan : null);\n this.updateInstructionChain(reference, bindings);\n };\n TemplateDefinitionBuilder.prototype.addAdvanceInstructionIfNecessary = function (nodeIndex, span) {\n if (nodeIndex  $! ==$  this. currentIndex)  ${\nvert n}$  var delta = nodeIndex - this. currentIndex; ${\nvert n}$  if (delta < 1) {\n throw new Error('advance instruction can only go forwards');\n }\n this.instructionFn(this.\_updateCodeFns, span, Identifiers\$1.advance, [literal(delta)]);\n this.\_currentIndex  $=$  nodeIndex;\n  $\{\n}$  };\n TemplateDefinitionBuilder.prototype.allocatePureFunctionSlots = function  ${\text{numbers}} {\n \quad \text{var originalS}$  = this.\_pureFunctionSlots;\n this.\_pureFunctionSlots += numSlots;\n return originalSlots; $\in$   $\{\cdot\}$ ; $\in$  TemplateDefinitionBuilder.prototype.allocateBindingSlots = function (value)  ${\n\mu \in \mathbb{R} \in \mathbb{R} \text{ such that } \|\n\|_1 \leq \|\n\|_2 \leq \|\n\|_2 \leq \|\n\|_2 \leq \|\n\|_2 \leq \|\n\|_2 \leq \|\n\|_2 \leq \|\n\|_2 \leq \|\n\|_2 \leq \|\n\|_2 \leq \|\n\|_2 \leq \|\n\|_2 \leq \|\n\|_2 \leq \|\n\|_2 \leq \|\n\|_2 \leq \|\n\|_2 \leq \|\n\|_2 \leq \|\n\|_2 \leq \|\n\|_$  $/*\$ n \* Gets an expression that refers to the implicit receiver. The implicit $\n\downarrow$  \* receiver is always the root level context.\n  $*$   $\wedge$  TemplateDefinitionBuilder.prototype.getImplicitReceiverExpr = function () {\n if (this. implicitReceiverExpr)  ${\n \mu \}$  return this. implicitReceiverExpr;\n  $}{\n \ \mu \}$ this. implicitReceiverExpr = this.level === 0 ?\n variable(CONTEXT\_NAME) :\n this.\_bindingScope.getOrCreateSharedContextVar(0);\n };\n TemplateDefinitionBuilder.prototype.convertPropertyBinding = function (value)  $\{\n\$  var \_c;\n var convertedPropertyBinding = convertPropertyBinding(this, this.getImplicitReceiverExpr(), value, this.bindingContext(), BindingForm.Expression, function () { return error('Unexpected interpolation'); });\n var valExpr = convertedPropertyBinding.currValExpr;\n  $(-c = this$ .\_tempVariables).push.apply $(-c,$ spread(convertedPropertyBinding.stmts));\n return valExpr;\n };\n /\*\*\n \* Gets a list of argument expressions to pass to an update instruction expression. Also updates $n$  \* the temp variables state with temp variables that were identified as needing to be created $\infty$  \* while visiting the arguments. @param value The original expression we will be resolving an arguments list from. $\ln$  \*/\n TemplateDefinitionBuilder.prototype.getUpdateInstructionArguments = function (value)  $\{\n\$  var \_c;\n var  $d =$  convertUpdateArguments(this, this.getImplicitReceiverExpr(), value, this.bindingContext()), args = d.args, stmts = d.stmts;\n (c = this. tempVariables).push.apply(c, spread(stmts));\n return  $args\in \{\n \}$ ;\n TemplateDefinitionBuilder.prototype.matchDirectives = function (elementName, elOrTpl) {\n var this = this;\n if (this.directiveMatcher)  ${\n \mu}$  var selector = createCssSelector(elementName,

getAttrsForDirectiveMatching(elOrTpl));\n this.directiveMatcher.match(selector, function (cssSelector, staticType)  ${\n \atop \text{size}}$   ${\infty}$   ${\infty}$   ${\infty}$ ;\n  ${\infty}$ ;\n  ${\infty}$ ;\n  ${\infty}$ Prepares all attribute expression values for the `TAttributes` array. $n \times \n \mathbb{R}$  \* The purpose of this function is to properly construct an attributes array that $\ln$  \* is passed into the `elementStart` (or just `element`) functions. Because there $\ln$  \* are many different types of attributes, the array needs to be constructed in a $\ln$  \* special way so that `elementStart` can properly evaluate them.\n  $*\n$  \* The format looks like this:\n  $*\n$ \* ```\n \* attrs = [prop, value, prop2, value2,\n \* PROJECT\_AS, selector,\n \* CLASSES, class1, class2,\n \* STYLES, style1, value1, style2, value2,\n \* BINDINGS, name1, name2, name3,\n TEMPLATE, name4, name5, name6,\n  $*$  I18N, name7, name8, ...]\n  $*$  ``\n  $*\cap$  Note that this function will fully ignore all synthetic (@foo) attribute values\n \* because those values are intended to always be generated as property instructions. $\ln$  \*/\n TemplateDefinitionBuilder.prototype.getAttributeExpressions = function (elementName, renderAttributes, inputs, outputs, styles, templateAttrs, boundI18nAttrs) {\n var e 2, c;\n if (templateAttrs === void 0) { templateAttrs = []; }\n if (boundI18nAttrs === void 0) { boundI18nAttrs =  $[\cdot;\cdot]$ \n var alreadySeen = new Set();\n var attrExprs =  $[\cdot;\cdot]$ \n var ngProjectAsAttr;\n try {\n for (var renderAttributes\_1 = \_values(renderAttributes), renderAttributes\_1\_1 = renderAttributes\_1.next(); !renderAttributes\_1\_1.done; renderAttributes\_1\_1 = renderAttributes\_1.next())  ${\n \infty \text{ var attr = renderAttributes_1_1.value}}; n$  if (attr.name === NG\_PROJECT\_AS\_ATTR\_NAME)  ${\n \nu \nu}$  ngProjectAsAttr = attr:\n  ${\n \nu \nu}$  // Note that static i18n attributes aren't in the i18n array, $\ln$  // because they're treated in the same way as regular attributes.\n if (attr.i18n) {\n attrExprs.push(literal(attr.name), this.i18nTranslate(attr.i18n));\n  $\ln$  else {\n attrExprs.push.apply(attrExprs, \_\_spread(getAttributeNameLiterals(attr.name), [trustedConstAttribute(elementName, attr)]));\n }\n  $\ln$  }\n catch (e\_2\_1) { e\_2 = { error: e\_2\_1 }; }\n finally {\n try {\n if (renderAttributes\_1\_1 && !renderAttributes\_1\_1.done && (\_c = renderAttributes\_1.return))  $_{c.}$   $\ln$   $\ln$  finally { if (e\_2) throw e\_2.error; }\n  $\ln$  // Keep ngProjectAs next to the other name, value pairs so we can verify that we match\n // ngProjectAs marker in the attribute name slot.\n if (ngProjectAsAttr)  $\{\n\}$  attrExprs.push.apply(attrExprs, \_\_spread(getNgProjectAsLiteral(ngProjectAsAttr)));\n }\n function addAttrExpr(key, value) {\n if (typeof key === 'string') {\n if (!alreadySeen.has(key)) {\n attrExprs.push.apply(attrExprs, \_\_spread(getAttributeNameLiterals(key)));\n value !== undefined && attrExprs.push(value);\n alreadySeen.add(key);\n }\n }\n else {\n attrExprs.push(literal(key));\n  ${}_{\text{h}}$  }\n // it's important that this occurs before BINDINGS and TEMPLATE because once `elementStart`\n // comes across the BINDINGS or TEMPLATE markers then it will continue reading each value as\n  $\frac{1}{2}$  // as single property value cell by cell.\n if (styles) {\n styles.populateInitialStylingAttrs(attrExprs);\n  $\{\n\$  if (inputs.length || outputs.length) {\n var attrsLengthBeforeInputs = attrExprs.length;\n for (var i = 0; i < inputs.length; i++)  ${\n}$  var input = inputs[i];\n  $\mathcal{U}$  We don't want the animation and attribute bindings in the\n  $\mathcal{U}$  attributes array since they aren't used for directive matching. $\ln$  if (input.type !== 4 /\* Animation \*/ && input.type  $!= 1$  /\* Attribute \*/)  $\ln$  addAttrExpr(input.name);\n }\n }\n for (var i  $= 0$ ; i < outputs.length; i++) {\n var output = outputs[i];\n if (output.type !== 1 /\* Animation \*/)  ${\n\mu}$  addAttrExpr(output.name);\n }\n }\n // this is a cheap way of adding the marker only after all the input/output\n // values have been filtered (by not including the animation ones) and added $\ln$  // to the expressions. The marker is important because it tells the runtime $\ln$ // code that this is where attributes without values start... $\ln$  if (attrExprs.length !== attrsLengthBeforeInputs) {\n attrExprs.splice(attrsLengthBeforeInputs, 0, literal(3 /\* Bindings \*/));\n  $\ln$  if (templateAttrs.length) {\n attrExprs.push(literal(4 /\* Template \*/));\n templateAttrs.forEach(function (attr) { return addAttrExpr(attr.name); });\n  $\ln$  if (boundI18nAttrs.length)  ${\n \mu \}$  attrExprs.push(literal(6 /\* I18n \*/));\n

boundI18nAttrs.forEach(function (attr) { return addAttrExpr(attr.name); });\n }\n return attrExprs;\n  $\{\n}$  TemplateDefinitionBuilder.prototype.addToConsts = function (expression)  $\{\n}$  if  $(i sNull(expression)$   $\n$  return TYPED\_NULL\_EXPR;\n  $\n$  var consts = this.\_constants.constExpressions;\n // Try to reuse a literal that's already in the array, if possible.\n for  $\varphi(i) = 0; i < \text{const.}$ length;  $i++) \{\n\$  if  $\text{(const.}$ [i].isEquivalent(expression))  $\{\n\}$  return  $literal(i);$ n  $\n$  return literal(consts.push(expression) - 1);\n };\n TemplateDefinitionBuilder.prototype.addAttrsToConsts = function (attrs)  $\{\n\}$  return attrs.length > 0 ? this.addToConsts(literalArr(attrs)) : TYPED\_NULL\_EXPR;\n };\n TemplateDefinitionBuilder.prototype.prepareRefsArray = function (references)  $\{\n \$  var \_this = this;\n if (!references || references.length === 0) {\n return TYPED\_NULL\_EXPR;\n }\n var refsParam = flatten(references.map(function (reference)  $\{\n\}$  var slot = \_this.allocateDataSlot();\n // Generate the update temporary.\n var variableName = \_this.\_bindingScope.freshReferenceName();\n var retrievalLevel = \_ this.level;\n var lhs = variable(variableName);\n \_this.\_bindingScope.set(retrievalLevel, reference.name, lhs, 0 /\* DEFAULT \*/, function (scope, relativeLevel) {\n // e.g. nextContext(2);\n var nextContextStmt = relativeLevel > 0 ?  $[\text{generateNextContextExpr}(\text{relativeLevel}).\text{toStart}()]: [\cdot]\$ var refExpr = lhs.set(importExpr(Identifiers\$1.reference).callFn([literal(slot)]));\n return nextContextStmt.concat(refExpr.toConstDecl());\n }, true);\n return [reference.name, reference.value];\n  ${}_{\rm}$ ));\n return asLiteral(refsParam);\n  ${}_{\rm}$ };\n TemplateDefinitionBuilder.prototype.prepareListenerParameter = function (tagName, outputAst, index)  ${\n}$ var this = this;\n return function () {\n var eventName = outputAst.name;\n var bindingFnName = outputAst.type ===  $1$  /\* Animation \*/ ?\n // synthetic @listener.foo values are treated the exact same as are standard listeners\n prepareSyntheticListenerFunctionName(eventName, outputAst.phase) :\n sanitizeIdentifier(eventName);\n var handlerName = \_this.templateName  $+\ \$ <br>+ \"\_\" + tagName + \"\_\" + bindingFnName + \"\_\" + index + \"\_listener\";\n var scope = \_this.\_bindingScope.nestedScope(\_this.\_bindingScope.bindingLevel, EVENT\_BINDING\_SCOPE\_GLOBALS);\n return prepareEventListenerParameters(outputAst, handlerName, scope);\n };\n };\n return TemplateDefinitionBuilder;\n  $\{() \; \in \; \text{ValueConverter} = \frac{\text{else } \; \in \; \text{[function (super)} \; \in \; \text{[in (inner) [in -] } \; \text{[in (inner) [in -] } \; \text{[in (inner) [in -] } \; \text{[in (inner) [in -] } \; \text{[in (inner) [in -] } \; \text{[in (inner) [in -] } \; \text{[in (inner) [in -] } \; \text{[in (inner) [in -] } \; \text{[in (inner) [in -] } \; \text{[in (inner) [in -] }$ extends(ValueConverter, super);\n function ValueConverter(constantPool, allocateSlot, allocatePureFunctionSlots, definePipe) {\n var \_this = \_super.call(this) || this;\n \_this.constantPool = constantPool;\n  $_{this}$ .allocateSlot = allocateSlot;\n  $_{this}$ .allocatePureFunctionSlots = allocatePureFunctionSlots;\n this.definePipe = definePipe;\n this.\_pipeBindExprs = [];\n return \_this;\n  $\{\n\}$  // AstMemoryEfficientTransformer\n ValueConverter.prototype.visitPipe = function (pipe, context)  ${\n \mu \n \ }$  // Allocate a slot to create the pipe ${\n \nu \ }$  var slot = this.allocateSlot(); ${\n \nu \ }$  var  $slotPseudoLocal = \P'PIPE:\P' + slot;\n$  // Allocate one slot for the result plus one slot per pipe argument $\ln$ var pureFunctionSlot = this.allocatePureFunctionSlots $(2 + pipe \text{args.length});\$  var target = new PropertyRead(pipe.span, pipe.sourceSpan, pipe.nameSpan, new ImplicitReceiver(pipe.span, pipe.sourceSpan),  $slotPseudoLocal);$ \n var  $_c$  = pipeBindingCallInfo(pipe.args), identifier =  $_c$ .identifier, isVarLength = \_c.isVarLength;\n this.definePipe(pipe.name, slotPseudoLocal, slot, importExpr(identifier));\n var args  $=$  spread([pipe.exp], pipe.args);\n var convertedArgs = isVarLength ?\n this.visitAll([new LiteralArray(pipe.span, pipe.sourceSpan, args)]) :\n this.visitAll(args);\n var pipeBindExpr = new FunctionCall(pipe.span, pipe.sourceSpan, target, \_\_\_spread( $\lceil \cdot \rceil$  new LiteralPrimitive(pipe.span, pipe.sourceSpan, slot),\n new LiteralPrimitive(pipe.span, pipe.sourceSpan, pureFunctionSlot)\n ], convertedArgs));\n this.\_pipeBindExprs.push(pipeBindExpr);\n return pipeBindExpr;\n };\n ValueConverter.prototype.updatePipeSlotOffsets = function (bindingSlots)  $\{\n\$ this. pipeBindExprs.forEach(function (pipe)  ${\n \mathcal{L}}$  // update the slot offset arg (index 1) to account for binding slots\n var slotOffset = pipe.args[1];\n slotOffset.value += bindingSlots;\n });\n  $\exists$ ;\n ValueConverter.prototype.visitLiteralArray = function (array, context) {\n var \_this = this;\n

return new BuiltinFunctionCall(array.span, array.sourceSpan, this.visitAll(array.expressions), function (values) {\n // If the literal has calculated (non-literal) elements transform it into\n // calls to literal factories that compose the literal and will cache intermediate $\ln$  // values. $\ln$  var literal = literalArr(values); $\ln$ return getLiteralFactory(\_this.constantPool, literal, \_this.allocatePureFunctionSlots);\n });\n });\n ValueConverter.prototype.visitLiteralMap = function (map, context) {\n var \_this = this;\n return new BuiltinFunctionCall(map.span, map.sourceSpan, this.visitAll(map.values), function (values)  $\{\n\$ literal has calculated (non-literal) elements transform it into\n // calls to literal factories that compose the literal and will cache intermediate\n  $//$  values.\n var literal = literalMap(values.map(function (value, index) { return ({ key: map.keys[index].key, value: value, quoted: map.keys[index].quoted }); }));\n return getLiteralFactory( this.constantPool, literal, this.allocatePureFunctionSlots);\n });\n };\n return ValueConverter;\n }(AstMemoryEfficientTransformer));\n // Pipes always have at least one parameter, the value they operate on\n var pipeBindingIdentifiers = [Identifiers\$1.pipeBind1, Identifiers\$1.pipeBind2, Identifiers\$1.pipeBind3, Identifiers\$1.pipeBind4];\n function pipeBindingCallInfo(args) {\n var identifier = pipeBindingIdentifiers[args.length];\n return {\n identifier: identifier || Identifiers\$1.pipeBindV,\n isVarLength: !identifier,\n  $\cdot$  };\n  $\ln$  var pureFunctionIdentifiers =  $\ln$  Identifiers\$1.pureFunction0, Identifiers\$1.pureFunction1, Identifiers\$1.pureFunction2, Identifiers\$1.pureFunction3, Identifiers\$1.pureFunction4,\n Identifiers\$1.pureFunction5, Identifiers\$1.pureFunction6, Identifiers\$1.pureFunction7, Identifiers\$1.pureFunction8\n ];\n function pureFunctionCallInfo(args) {\n var identifier = pureFunctionIdentifiers[args.length];\n return  $\{\n\$  identifier: identifier  $\|$ Identifiers\$1.pureFunctionV,\n isVarLength: !identifier,\n };\n {\n function instruction(span, reference, params)  $\{\n\mathbf{m} = \mathbf{m} \cdot \mathbf{m} \cdot \mathbf{m} \cdot \mathbf{m} \}$   $\mathbf{m} = \mathbf{m} \cdot \mathbf{m} \cdot \mathbf{m$ function generateNextContextExpr(relativeLevelDiff) {\n return importExpr(Identifiers\$1.nextContext)\n .callFn(relativeLevelDiff > 1 ? [literal(relativeLevelDiff)] : []);\n }\n function getLiteralFactory(constantPool, literal\$1, allocateSlots)  ${\n\chi}$  var  $c = constantPool.getLiteralFactory(literalS1), literalFactory = c.literaFactory,$ literalFactoryArguments =  $_c$ .literalFactoryArguments; $\ln$  // Allocate 1 slot for the result plus 1 per argument $\ln$ var startSlot = allocateSlots(1 + literalFactoryArguments.length);\n var  $d =$ pureFunctionCallInfo(literalFactoryArguments), identifier =  $\frac{d}{dt}$  disVarLength =  $\frac{d}{dt}$  d.isVarLength;\n // Literal factories are pure functions that only need to be re-invoked when the parameters $\ln$  // change. $\ln$  var  $args = [literal(startSlot), literalFactory];\n \quad \text{if} (isVarLength) {\n}$  $args.push(literalArr(literalFactoryArguments))$ ;\n  $\|$  else {\n args.push.apply(args, \_\_spread(literalFactoryArguments));\n }\n return importExpr(identifier).callFn(args);\n }\n /\*\*\n \* Gets an array of literals that can be added to an expression  $\uparrow$  \* to represent the name and namespace of an attribute. E.g.\n \* `:xlink:href` turns into `[AttributeMarker.NamespaceURI, 'xlink', 'href']`.\n \*\n \* @param name Name of the attribute, including the namespace. $\ln$  \*/ $\ln$  function getAttributeNameLiterals(name) {\n var  $_c =$  \_\_read(splitNsName(name), 2), attributeNamespace =  $_c[0]$ , attributeName =  $_c[1]$ ;\n var nameLiteral  $=$  literal(attributeName);\n if (attributeNamespace) {\n return  $\ln$  literal(0 /\* NamespaceURI \*/), literal(attributeNamespace), nameLiteral $\ln$   $\ln$   $\ln$  return [nameLiteral]; $\ln$   $\ln$  /\*\* The prefix used to get a shared context in BindingScope's map. \*/\n var SHARED\_CONTEXT\_KEY = '\$\$shared\_ctx\$\$';\n var BindingScope = /\*\* @class \*/ (function ()  $\{\n\}$  function BindingScope(bindingLevel, parent, globals)  $\{\n\}$ var e 3, c;\n if (bindingLevel === void 0) { bindingLevel = 0; }\n if (parent === void 0) { parent = null;  $\ln$  this.bindingLevel = bindingLevel;\n this.parent = parent;\n this.globals = globals;\n /\*\* Keeps a map from local variables to their BindingData.  $*\wedge$ n this.map = new Map();\n this.referenceNameIndex = 0;\n this.restoreViewVariable = null;\n if (globals !== undefined) {\n try  ${\nvert \nvert n}$  for (var globals\_1 = \_values(globals), globals\_1 = = globals\_1.next(); !globals\_1\_1.done; globals  $1_1 =$  globals  $1.$ next())  ${\n \gamma}$  var name = globals  $1_1$ .value; ${\n \gamma}$  this.set(0, name, variable(name));\n  $\{\n\}$   $\|\$ n catch (e\_3\_1) { e\_3 = { error: e\_3\_1 }; }\n finally  ${\n\mu \quad \text{try } {\n\mu \quad \text{if (globals 1 1 &&\& !globals 1.1}.\n}$ c.call(globals 1);\n  $\ln$  finally { if (e\_3) throw e\_3.error; }\n }\n }\n }\n

 $\ln$  BindingScope.createRootScope = function () {\n return new BindingScope();\n };\n BindingScope.prototype.get = function (name)  $\{\n\}$  var current = this; $\infty$  while (current)  $\{\n\}$ var value = current.map.get(name);\n if (value != null) {\n if (current !== this) {\n // make a local copy and reset the `declare` state\n value = {\n retrievalLevel: value.retrievalLevel,\n lhs: value.lhs,\n declareLocalCallback: value.declareLocalCallback,\n declare: false,\n priority: value.priority,\n localRef: value.localRef\n  $\cdot$  };\n // Cache the value locally.\n this.map.set(name, value);\n // Possibly generate a shared context var $\ln$ this.maybeGenerateSharedContextVar(value);\n this.maybeRestoreView(value.retrievalLevel, value.localRef);\n  $\rangle \nvert$   $\rangle$  if (value.declareLocalCallback && !value.declare) {\n value.declare = true;\n  $\rangle \nvert$   $\rangle$  return value.lhs;\n  $\rangle \nvert$  current = current.parent; $\ln$  } /n // If we get to this point, we are looking for a property on the top level component\n  $//$  - If level === 0, we are on the top and don't need to re-declare `ctx`.\n  $//$  - If level > 0, we are in an embedded view. We need to retrieve the name of the $\ln$  // local var we used to store the component context, e.g. const  $\text{Scomp\$} = x()$ ;\n return this.bindingLevel == 0 ? null : this.getComponentProperty(name);\n  $\cdot$  };\n /\*\*\n \* Create a local variable for later reference.\n \*\n \* @param retrievalLevel The level from which this value can be retrieved\n \* @param name Name of the variable.\n  $* \textcircled{e}$  param lhs AST representing the left hand side of the `let lhs = rhs;`.\n  $* \textcircled{e}$  param priority The sorting priority of this var $\ln$  \* @param declareLocalCallback The callback to invoke when declaring this local var $\ln$  \* @param localRef Whether or not this is a local ref $\ln$  \*/\n BindingScope.prototype.set = function (retrievalLevel, name, lhs, priority /\* DEFAULT \*/, declareLocalCallback, localRef) {\n if (priority  $==$  void 0) { priority = 0; }\n if (this.map.has(name)) {\n if (localRef) {\n // Do not throw an error if it's a local ref and do not update existing value,\n // so the first defined ref is always returned.\n return this;\n  $\ln$  error(\"The name \" + name + \" is already defined in scope to be  $\mathcal{S}$  + this.map.get(name)); $\mathcal{S}$  + this.map.set(name, {\n retrievalLevel: retrievalLevel,\n lhs: lhs,\n declare: false,\n declareLocalCallback: declareLocalCallback,\n priority: priority,\n localRef: localRef || false\n });\n return this;\n };\n // Implemented as part of LocalResolver.\n BindingScope.prototype.getLocal = function (name)  ${\nvert \nvert}$  return this.get(name);\n  $\vert \cdot \rangle$ ;\n // Implemented as part of LocalResolver.\n BindingScope.prototype.notifyImplicitReceiverUse = function ()  ${\n \cdot \text{if (this-bindingLevel } != 0) } {\n \cdot \text{if (this-bindingLevel } != 0) } {\n \cdot \text{if (this-bindingLevel } != 0) }$ // Since the implicit receiver is accessed in an embedded view, we need to  $\ln$  // ensure that we declare a shared context variable for the current template $\ln$  // in the update variables. $\ln$ this.map.get(SHARED\_CONTEXT\_KEY + 0).declare = true;\n }\n };\n BindingScope.prototype.nestedScope = function (level, globals)  ${\n \cdot \mathbf{v} \cdot \mathbf{v}}$  var newScope = new BindingScope(level, this, globals);\n if (level > 0)\n newScope.generateSharedContextVar(0);\n return newScope;\n  $\cdot$  \;\n /\*\*\n \* Gets or creates a shared context variable and returns its expression. Note that  $\ln$  \* this does not mean that the shared variable will be declared. Variables in the  $\ln$  \* binding scope will be only declared if they are used. $\nu$  \*/\n BindingScope.prototype.getOrCreateSharedContextVar  $=$  function (retrievalLevel)  $\{\n\$  var bindingKey = SHARED\_CONTEXT\_KEY + retrievalLevel; $\n\$  if (!this.map.has(bindingKey))  $\ln$  this.generateSharedContextVar(retrievalLevel);\n }\n // Shared context variables are always generated as  $\P$ ReadVarExpr $\P$ .\n return this.map.get(bindingKey).lhs;\n };\n BindingScope.prototype.getSharedContextName = function (retrievalLevel) {\n var sharedCtxObj  $=$  this.map.get(SHARED\_CONTEXT\_KEY + retrievalLevel); $\ln$  // Shared context variables are always generated as  $\Re$  ReadVarExpr $\Re$ .\n return sharedCtxObj && sharedCtxObj.declare ? sharedCtxObj.lhs : null;\n  $\{\n\}$ ;\n BindingScope.prototype.maybeGenerateSharedContextVar = function (value)  $\{\n\}$  if (value.priority ===  $1$  /\* CONTEXT \*/ &&\n value.retrievalLevel < this.bindingLevel) {\n var sharedCtxObj = this.map.get(SHARED\_CONTEXT\_KEY + value.retrievalLevel);\n if (sharedCtxObj) {\n sharedCtxObi.declare = true;\n  $\ln$  else {\n

this.generateSharedContextVar(value.retrievalLevel);\n }\n }\n }} BindingScope.prototype.generateSharedContextVar = function (retrievalLevel)  ${\n}$  var lhs = variable(CONTEXT\_NAME + this.freshReferenceName());\n this.map.set(SHARED\_CONTEXT\_KEY + retrievalLevel, {\n retrievalLevel: retrievalLevel,\n lhs: lhs,\n declareLocalCallback: function (scope, relativeLevel)  ${\n \mu \n}$  // const ctx\_r0 = nextContext(2);\n return [lhs.set(generateNextContextExpr(relativeLevel)).toConstDecl()];\n },\n declare: false,\n priority:  $2 \frac{*}{HAREN}$  CONTEXT  $*\lambda$ n localRef: false\n });\n };\n BindingScope.prototype.getComponentProperty = function (name)  ${\n \cdot \mathbf{a}}$  var componentValue = this.map.get(SHARED\_CONTEXT\_KEY + 0);\n componentValue.declare = true;\n this.maybeRestoreView(0, false);\n return componentValue.lhs.prop(name);\n };\n BindingScope.prototype.maybeRestoreView = function (retrievalLevel, localRefLookup)  $\{\n\$  // We want to restore the current view in listener fns if: $\ln$  // 1 - we are accessing a value in a parent view, which requires walking the view tree rather $\ln$  // than using the ctx arg. In this case, the retrieval and binding level will be different. $\ln$  // 2 - we are looking up a local ref, which requires restoring the view where the local $\ln$  // ref is stored $\ln$  if (this.isListenerScope() && (retrievalLevel < this.bindingLevel || localRefLookup))  $\ln$ if (!this.parent.restoreViewVariable)  ${\n \mathsf{m}}$  // parent saves variable to generate a shared `const \$s\$ =  $getCurrentView()$ ; instruction\n this.parent.restoreViewVariable = variable(this.parent.freshReferenceName());\n  $\{\n\}$ \n this.restoreViewVariable = this.parent.restoreViewVariable;\n  $\{\n\}$ ;\n BindingScope.prototype.restoreViewStatement = function ()  ${\n \mu \ }$  // restoreView(\$state\$);\n return this.restoreViewVariable ?\n  $[instructor, null, Identities1, restoreView, [this. restoreViewVariable]), toStmt() ]$ :\n  $[];\n$ BindingScope.prototype.viewSnapshotStatements = function () {\n  $\cdot$  // const \$state\$ = getCurrentView();\n var getCurrentViewInstruction = instruction(null, Identifiers\$1.getCurrentView, []);\n return this.restoreViewVariable ?\n [this.restoreViewVariable.set(getCurrentViewInstruction).toConstDecl()] :\n  $[\cdot]$ ;\n BindingScope.prototype.isListenerScope = function () {\n return this.parent && this.parent.bindingLevel === this.bindingLevel;\n  $\}$ ;\n BindingScope.prototype.variableDeclarations = function ()  $\{\n\$  var this = this; $\infty$  var currentContextLevel = 0; $\infty$  return Array.from(this.map.values())\n .filter(function (value) { return value.declare; })\n .sort(function  $(a, b)$  { return b.retrievalLevel - a.retrievalLevel  $|| b$ .priority - a.priority; })\n .reduce(function (stmts, value)  ${\n $\infty$  var levelDiff = _this,bindingLevel - value.retrievalLevel;\n var currStmts =$ value.declareLocalCallback(\_this, levelDiff - currentContextLevel);\n currentContextLevel = levelDiff;\n return stmts.concat(currStmts);\n },  $\|\cdot\|$ ;\n BindingScope.prototype.freshReferenceName = function ()  ${\n \mu \}$  var current = this;\n // Find the top scope as it maintains the global reference count\n while (current.parent)\n current = current.parent;\n var ref = \"\" + REFERENCE\_PREFIX + current.referenceNameIndex++;\n return ref;\n };\n return BindingScope;\n  $\vert$ ());\n /\*\*\n \* Creates a `CssSelector` given a tag name and a map of attributes\n  $*$   $\nwedge$  function createCssSelector(elementName, attributes)  ${\n \nu}$  var cssSelector = new CssSelector(); $\n \nu$ elementNameNoNs = splitNsName(elementName)[1];\n cssSelector.setElement(elementNameNoNs);\n Object.getOwnPropertyNames(attributes).forEach(function (name)  ${\n}$  var nameNoNs =  $splitsName(name)[1];\nn$  var value = attributes[name];\n cssSelector.addAttribute(nameNoNs, value);\n if (name.toLowerCase() === 'class') {\n var classes = value.trim().split( $\lambda$ s+/);\n classes.forEach(function (className) { return cssSelector.addClassName(className); });\n }\n });\n return cssSelector;\n  $\{\n\|^**\$ \n \* Creates an array of expressions out of an `ngProjectAs` attributes\n which can be added to the instruction parameters.\n  $*\wedge$  function getNgProjectAsLiteral(attribute)  $\wedge$  // Parse the attribute value into a CssSelectorList. Note that we only take the\n // first selector, because we don't support multiple selectors in ngProjectAs. $\ln$  var parsedR3Selector = parseSelectorToR3Selector(attribute.value)[0];\n return [literal(5 /\* ProjectAs \*/), asLiteral(parsedR3Selector)];\n }\n /\*\*\n \* Gets the instruction to generate for an interpolated property\n

 $@$ param interpolation An Interpolation AST $\nu$  \*/ $\nu$  function getPropertyInterpolationExpression(interpolation)  ${\n \mu \supseteq {\n \mu \nu} \$  switch (getInterpolationArgsLength(interpolation))  ${\n \mu \nu}$  case 1:\n return Identifiers\$1.propertyInterpolate;\n case 3:\n return Identifiers\$1.propertyInterpolate1;\n case 5:\n return Identifiers\$1.propertyInterpolate2;\n case 7:\n return Identifiers\$1.propertyInterpolate3;\n case 9:\n return Identifiers\$1.propertyInterpolate4;\n case  $11:\n\ln$  return Identifiers\$1.propertyInterpolate5; $\n\ln$  case  $13:\n\ln$  return Identifiers\$1.propertyInterpolate6;\n case 15:\n return Identifiers\$1.propertyInterpolate7;\n case 17:\n return Identifiers\$1.propertyInterpolate8;\n default:\n return Identifiers\$1.propertyInterpolateV;\n  $\{\n\$ \n  $\$ attribute $\ln$  \* @param interpolation An Interpolation AST $\ln$  \*/ $\ln$  function getAttributeInterpolationExpression(interpolation) {\n switch (getInterpolationArgsLength(interpolation)) {\n case 3:\n return Identifiers\$1.attributeInterpolate1;\n case 5:\n return Identifiers\$1.attributeInterpolate2;\n case 7:\n return Identifiers\$1.attributeInterpolate3;\n case 9:\n return Identifiers\$1.attributeInterpolate4;\n case 11:\n return Identifiers\$1.attributeInterpolate5;\n case 13:\n return Identifiers\$1.attributeInterpolate6;\n case 15:\n return Identifiers\$1.attributeInterpolate7;\n case 17:\n return Identifiers\$1.attributeInterpolate8;\n default:\n return Identifiers\$1.attributeInterpolateV;\n }\n  $\ln$  /\*\*\n \* Gets the instruction to generate for interpolated text.\n \* @param interpolation An Interpolation AST\n  $*\wedge$  function getTextInterpolationExpression(interpolation)  $\wedge$  switch (getInterpolationArgsLength(interpolation)) {\n case 1:\n return Identifiers\$1.textInterpolate;\n case  $3:\n$  return Identifiers\$1.textInterpolate1;\n case  $5:\n$  return Identifiers\$1.textInterpolate2;\n case 7:\n return Identifiers\$1.textInterpolate3;\n case 9:\n

return Identifiers\$1.textInterpolate4;\n case 11:\n return Identifiers\$1.textInterpolate5;\n case  $13:\n$  return Identifiers\$1.textInterpolate6;\n case  $15:\n$  return Identifiers\$1.textInterpolate7;\n case 17:\n return Identifiers\$1.textInterpolate8;\n default:\n

return Identifiers\$1.textInterpolateV;\n  $\{\n\|$ \n  $\| \$ \n  $\|$  \*\*\n \* Parse a template into render3 `Node`s and additional metadata, with no other dependencies. $\ln$  \* @param template text of the template to parse $\ln$ @param templateUrl URL to use for source mapping of the parsed template $\mathbf{h}$  \* @param options options to modify how the template is parsed\n  $*$ /\n function parseTemplate(template, templateUrl, options) {\n if (options === void 0) { options = { };  $\ln$  var interpolationConfig = options.interpolationConfig, preserveWhitespaces = options.preserveWhitespaces, enableI18nLegacyMessageIdFormat = options.enableI18nLegacyMessageIdFormat;\n var bindingParser = makeBindingParser(interpolationConfig);\n

var htmlParser = new HtmlParser();\n var parseResult = htmlParser.parse(template, templateUrl, Object.assign(Object.assign({ leadingTriviaChars: LEADING\_TRIVIA\_CHARS }, options), { tokenizeExpansionForms: true  $\{y\};\n\in$  if (parseResult.errors && parseResult.errors.length > 0)  $\{\n\in$  // TODO(ayazhafiz): we may not always want to bail out at this point (e.g. in $\ln$  // the context of a language service). $\ln$  return  ${\n \mu \}$  interpolationConfig: interpolationConfig, $\ln$  preserveWhitespaces: preserveWhitespaces,\n template: template,\n errors: parseResult.errors,\n nodes: [],\n styleUrls: [],\n styles: [],\n ngContentSelectors: []\n };\n }\n var rootNodes  $=$  parseResult.rootNodes;\n // process i18n meta information (scan attributes, generate ids)\n // before we run whitespace removal process, because existing i18n $\vert$  // extraction process (ng extract-i18n) relies on a raw content to generate\n // message ids\n var i18nMetaVisitor = new I18nMetaVisitor(interpolationConfig, /\* keepI18nAttrs \*/!preserveWhitespaces, enableI18nLegacyMessageIdFormat);\n rootNodes = visitAll\$1(i18nMetaVisitor, rootNodes);\n if (!preserveWhitespaces)  $\{\n$  rootNodes = visitAll\$1(new WhitespaceVisitor(), rootNodes);\n  $\frac{1}{8}$  // run i18n meta visitor again in case whitespaces are removed (because that might affect\n // generated i18n message content) and first pass indicated that i18n content is present in  $a\$  // template. During this pass i18n IDs generated at the first pass will be preserved, so we can $\ln$  // mimic existing extraction process (ng extract-i18n)\n if (i18nMetaVisitor.hasI18nMeta) {\n

rootNodes = visitAll\$1(new I18nMetaVisitor(interpolationConfig, /\* keepI18nAttrs \*/ false), rootNodes);\n  $\ln$   $\ln$  var  $c = \text{htmlAstToRender3Ast(rootNodes, bindingParser), nodes = c.nodes, errors = c.errors,$ styleUrls = \_c.styleUrls, styles = \_c.styles, ngContentSelectors = \_c.ngContentSelectors;\n return {\n interpolationConfig: interpolationConfig,\n preserveWhitespaces: preserveWhitespaces,\n errors: errors.length > 0 ? errors : null,\n template: template,\n nodes: nodes,\n styleUrls: styleUrls,\n styles: styles,\n ngContentSelectors: ngContentSelectors\n  $\cdot$  }\n \\n var elementRegistry = new DomElementSchemaRegistry();\n /\*\*\n \* Construct a `BindingParser` with a default configuration.\n \*/\n function makeBindingParser(interpolationConfig)  ${\n \cdot \n \cdot}$  if (interpolationConfig === void 0) { interpolationConfig = DEFAULT\_INTERPOLATION\_CONFIG;  $\ln$  return new BindingParser(new IvyParser(new Lexer()), interpolationConfig, elementRegistry, null,  $[\cdot]$ ;\n  $\mathbf{r}$  function resolveSanitizationFn(context, isAttribute)  $\{\cdot\}$ switch (context)  ${\n \mu$  case SecurityContext.HTML:\n return importExpr(Identifiers\$1.sanitizeHtml);\n case SecurityContext.SCRIPT:\n return importExpr(Identifiers\$1.sanitizeScript);\n case SecurityContext.STYLE:\n // the compiler does not fill in an instruction for [style.prop?] binding\n // values because the style algorithm knows internally what props are subject\n  $//$  to sanitization (only [attr.style] values are explicitly sanitized)\n return isAttribute ? importExpr(Identifiers\$1.sanitizeStyle) : null;\n case SecurityContext.URL:\n return importExpr(Identifiers\$1.sanitizeUrl);\n case SecurityContext.RESOURCE\_URL:\n return importExpr(Identifiers\$1.sanitizeResourceUrl);\n default:\n return null;\n }\n }\n function trustedConstAttribute(tagName, attr)  ${\n \nu}$  var value = asLiteral(attr.value);\n switch (elementRegistry.securityContext(tagName, attr.name,  $/*$  isAttribute  $*/$  true))  $\{\n\}$  case SecurityContext.HTML:\n return importExpr(Identifiers\$1.trustConstantHtml).callFn([value], attr.valueSpan);\n case SecurityContext.SCRIPT:\n return importExpr(Identifiers\$1.trustConstantScript).callFn([value], attr.valueSpan);\n case SecurityContext.RESOURCE\_URL:\n return importExpr(Identifiers\$1.trustConstantResourceUrl).callFn([value], attr.valueSpan);\n default:\n return value;\n  $\ln$  {\n function isSingleElementTemplate(children) {\n return children.length == 1 && children[0] instanceof Element;\n }\n function isTextNode(node) {\n return node instanceof Text || node instance of BoundText || node instance of Icu;\n }\n function hasTextChildrenOnly(children) {\n return children.every(isTextNode);\n  $\mathbb{R}^*$  Name of the global variable that is used to determine if we use Closure translations or not \*/\n var NG\_I18N\_CLOSURE\_MODE = 'ngI18nClosureMode';\n /\*\*\n \* Generate statements that define a given translation message. $\ln$  \*\n \* ``\n \* var I18N\_1;\n \* if (typeof ngI18nClosureMode !== undefined && ngI18nClosureMode) { $\ln$  \* var MSG EXTERNAL XXX = goog.getMsg(\n \* \"Some message with {\$interpolation }!\",\n \* { \"interpolation\":  $\|\U\| \text{FFFD}\$  }\n \* );\n \* I18N 1 = MSG EXTERNAL XXX;\n \* }\n \* else {\n \* I18N\_1 = \$localize`Some message with  ${\|\Psi_FFDD\|\:\;\n \ * }\n \ * \``\n * @param message$ The original i18n AST message node $\ln$  \* @param variable The variable that will be assigned the translation, e.g. `I18N\_1`.\n \* @param closureVar The variable for Closure `goog.getMsg` calls, e.g. `MSG\_EXTERNAL\_XXX`.\n  $* \textcircled{a}$  param params Object mapping placeholder names to their values (e.g.\n  $* \textcircled{a}$ \"interpolation\": \"\\uFFFD0\\uFFFD\" }`).\n \* @param transformFn Optional transformation function that will be applied to the translation (e.g.\n  $*$  post-processing).\n  $*$  @returns An array of statements that defined a given translation. $\ln$  \*/\n function getTranslationDeclStmts(message, variable, closureVar, params, transformFn) {\n if (params  $==$  void 0) { params = {}; }\n var statements =  $\ln$  declareI18nVariable(variable),\n ifStmt(createClosureModeGuard(), createGoogleGetMsgStatements(variable, message, closureVar, i18nFormatPlaceholderNames(params, /\* useCamelCase \*/ true)), createLocalizeStatements(variable, message, i18nFormatPlaceholderNames(params, /\* useCamelCase \*/ false))),\n  $\cdot$  if (transformFn) {\n statements.push(new ExpressionStatement(variable.set(transformFn(variable))));\n }\n return statements;\n  $\ln$  /\*\*\n \* Create the expression that will be used to guard the closure mode block\n \* It is equivalent to:\n \*\n \* ```\n \* typeof ngI18nClosureMode !== undefined && ngI18nClosureMode\n \* ```\n \*/\n function

createClosureModeGuard() {\n return typeofExpr(variable(NG\_I18N\_CLOSURE\_MODE))\n .notIdentical(literal('undefined', STRING\_TYPE))\n .and(variable(NG\_I18N\_CLOSURE\_MODE));\n }\n\n var EMPTY\_ARRAY =  $[]$ ;\n // This regex matches any binding names that contain the \"attr.\" prefix, e.g. \"attr.required\"\n // If there is a match, the first matching group will contain the attribute name to bind.\n var  $\text{ATTR\_REGEX} = \text{attr} \cdot (\lceil \wedge \lceil \cdot \rceil)$ ;\n function baseDirectiveFields(meta, constantPool, bindingParser) {\n var definitionMap = new DefinitionMap();\n var selectors = parseSelectorToR3Selector(meta.selector);\n // e.g. `type: MyDirective`\n definitionMap.set('type', meta.internalType);\n // e.g. `selectors: [['', 'someDir', '']]`\n if (selectors.length  $> 0$ )  $\nvert$  definitionMap.set('selectors', asLiteral(selectors));\n }\n if (meta.queries.length > 0) {\n  $\langle$  // e.g. `contentQueries: (rf, ctx, dirIndex) => { ... }\n definitionMap.set('contentOueries', createContentOueriesFunction(meta.queries, constantPool, meta.name));\n  $\ln$  if (meta.viewQueries.length)  $\ln$  definitionMap.set('viewQuery', createViewQueriesFunction(meta.viewQueries, constantPool, meta.name));\n }\n // e.g. `hostBindings: (rf, ctx)  $\Rightarrow$  { ... }\n definitionMap.set('hostBindings', createHostBindingsFunction(meta.host, meta.typeSourceSpan, bindingParser, constantPool, meta.selector || '', meta.name, definitionMap));\n // e.g  $\langle \text{a: } \{a: \{a'\}\rangle \in \text{definitionMap.set}(\text{inputs}, \text{conditionallyCreateMapObjectLiteral}(\text{meta}.\text{inputs}, \text{true}))\rangle$ e.g 'outputs: {a: 'a'}'\n definitionMap.set('outputs', conditionallyCreateMapObjectLiteral(meta.outputs));\n if (meta.exportAs !== null)  $\n\alpha$  definitionMap.set('exportAs', literalArr(meta.exportAs.map(function (e) { return literal(e); })));\n }\n return definitionMap;\n }\n /\*\*\n \* Add features to the definition map.\n \*/\n function addFeatures(definitionMap, meta) {\n // e.g. `features: [NgOnChangesFeature]`\n var features =  $[$ ;\n var providers = meta.providers;\n var viewProviders = meta.viewProviders;\n if  $(p_{\text{roviders}} \mid \text{viewProviders})$  {\n var args = [providers || new LiteralArrayExpr([])];\n if (viewProviders)  ${\n $\{\n $\n\quad \text{args.push}(viewProvides); \n\}$$$ features.push(importExpr(Identifiers\$1.ProvidersFeature).callFn(args));\n }\n if (meta.usesInheritance) {\n features.push(importExpr(Identifiers\$1.InheritDefinitionFeature));\n }\n if (meta.fullInheritance) {\n features.push(importExpr(Identifiers\$1.CopyDefinitionFeature));\n }\n if (meta.lifecycle.usesOnChanges) {\n features.push(importExpr(Identifiers\$1.NgOnChangesFeature));\n  $\ln$  if (features.length)  ${\n\mu}$  definitionMap.set('features', literalArr(features));\n  ${\n\mu}$  /\*\*\n Compile a directive for the render3 runtime as defined by the `R3DirectiveMetadata`. $\ln$  \*/ $\ln$  function compileDirectiveFromMetadata(meta, constantPool, bindingParser) { $\ln$  var definitionMap = baseDirectiveFields(meta, constantPool, bindingParser);\n addFeatures(definitionMap, meta);\n var expression = importExpr(Identifiers\$1.defineDirective).callFn([definitionMap.toLiteralMap()]);\n var typeParams = createDirectiveTypeParams(meta); $\ln$  var type = expressionType(importExpr(Identifiers\$1.DirectiveDefWithMeta, typeParams));\n return { expression: expression, type: type  $\|\cdot\|$  /\n /\*\*\n \* Compile a component for the render3 runtime as defined by the `R3ComponentMetadata`.\n \*/\n function compileComponentFromMetadata(meta, constantPool, bindingParser)  ${\n\mu$  var e\_1, \_a; $\in$  var definitionMap = baseDirectiveFields(meta, constantPool, bindingParser); $\in$ addFeatures(definitionMap, meta);\n var selector = meta.selector & & CssSelector.parse(meta.selector);\n var firstSelector = selector  $\&&$  selector[0];\n // e.g. `attr: [\"class\", \".my.app\"]`\n // This is optional an only included if the first selector of a component specifies attributes. $\ln$  if (firstSelector)  $\ln$  var selectorAttributes = firstSelector.getAttrs();\n if (selectorAttributes.length) {\n definitionMap.set('attrs', constantPool.getConstLiteral(literalArr(selectorAttributes.map(function (value) { return value != null ? literal(value) : literal(undefined); })), \n /\* forceShared \*/ true);\n }\n }\n // Generate the CSS matcher that recognize directive $\ln$  var directiveMatcher = null; $\ln$  if (meta.directives.length > 0)  $\ln$  var matcher = new SelectorMatcher();\n try  $\ln$  for (var \_b = values(meta.directives),  $c = b.next()$ ; ! c.done;  $c = b.next()$  {\n var  $d = c.value$ , selector 1 = d.selector, expression  $1 =$  d.expression;\n matcher.addSelectables(CssSelector.parse(selector 1), expression 1);\n  $\{\n\}$   $\{\n\}$  catch (e\_1\_1) { e\_1 = { error: e\_1\_1 }; }\n finally {\n try  ${\nabla} f \in K$  if  $(c \&&! c.done \&& (a = b.return))$  a.call $(b)$ ;\n  ${\nabla} f$  finally  ${\nabla} f$  if (e\_1)

throw e\_1.error;  $\n\cdot$  }\n directiveMatcher = matcher;\n }\n // e.g. `template: function MyComponent\_Template(\_ctx, \_cm)  $\{...\}\$ n var templateTypeName = meta.name;\n var templateName = templateTypeName ? templateTypeName +  $\lvert$ "\_Template $\lvert$ " : null;\n var directivesUsed = new Set();\n var pipesUsed = new Set();\n var changeDetection = meta.changeDetection;\n var template = meta.template;\n

var templateBuilder = new TemplateDefinitionBuilder(constantPool, BindingScope.createRootScope(), 0, templateTypeName, null, null, templateName, directiveMatcher, directivesUsed, meta.pipes, pipesUsed, Identifiers\$1.namespaceHTML, meta.relativeContextFilePath, meta.i18nUseExternalIds);\n var templateFunctionExpression = templateBuilder.buildTemplateFunction(template.nodes,  $| \cdot \rangle$ );\n // We need to provide this so that dynamically generated components know what $\ln$  // projected content blocks to pass through to the component when it is instantiated. $\ln$  var ngContentSelectors = templateBuilder.getNgContentSelectors();\n if (ngContentSelectors) {\n definitionMap.set('ngContentSelectors', ngContentSelectors);\n }\n // e.g. `decls: 2`\n definitionMap.set('decls', literal(templateBuilder.getConstCount()));\n // e.g. `vars: 2`\n definitionMap.set('vars', literal(templateBuilder.getVarCount()));\n // Generate `consts` section of ComponentDef:\n // - either as an array:\n // `consts: [['one', 'two'], ['three', 'four']]`\n // - or as a factory function in case additional statements are present (to support i18n): $\ln / /$  consts: function() { var i18n\_0; if (ngI18nClosureMode)  $\{...\}$  else  $\{...\}$  return [i18n\_0];  $\}\$ n var \_e = templateBuilder.getConsts(),  $constExpressions = econstExpressions, prepare Statements = e.pren areStatements;\n$  $(constExpressions.length > 0)$  {\n var constsExpr = literalArr(constExpressions);\n // Prepare statements are present - turn `consts` into a function.\n if (prepareStatements.length > 0) {\n constsExpr = fn([], spread(prepareStatements, [new ReturnStatement(constsExpr)]));\n }\n definitionMap.set('consts', constsExpr);\n }\n definitionMap.set('template', templateFunctionExpression);\n

// e.g. `directives: [MyDirective]`\n if (directivesUsed.size) {\n var directivesExpr = literalArr(Array.from(directivesUsed));\n if (meta.wrapDirectivesAndPipesInClosure) {\n directivesExpr = fn([], [new ReturnStatement(directivesExpr)]);\n definitionMap.set('directives', directivesExpr);\n }\n // e.g. `pipes: [MyPipe]`\n if (pipesUsed.size) {\n var pipesExpr = literalArr(Array.from(pipesUsed));\n if (meta.wrapDirectivesAndPipesInClosure) {\n pipesExpr = fn([], [new ReturnStatement(pipesExpr)]);\n  $\{\n\$  definitionMap.set('pipes', pipesExpr);\n  $\{\n\}$  if (meta.encapsulation === null)  $\{\n\$  meta.encapsulation = ViewEncapsulation.Emulated;\n  $\{\n\}$  // e.g. `styles:  $[str1, str2]$ `\n if (meta.styles && meta.styles.length) {\n var styleValues = meta.encapsulation == ViewEncapsulation.Emulated ?\n compileStyles(meta.styles, CONTENT\_ATTR, HOST\_ATTR) :\n meta.styles;\n var strings = styleValues.map(function (str) { return

constantPool.getConstLiteral(literal(str)); });\n definitionMap.set('styles', literalArr(strings));\n }\n else if (meta.encapsulation === ViewEncapsulation.Emulated)  ${\n \cdot \cdot \cdot}$  // If there is no style, don't generate css selectors on elements\n meta.encapsulation = ViewEncapsulation.None;\n  $\ln$  // Only set view encapsulation if it's not the default value $\ln$  if (meta.encapsulation  $!=$  ViewEncapsulation.Emulated)  $\{\n\}$ definitionMap.set('encapsulation', literal(meta.encapsulation));\n  $\{\n\$  // e.g. `animation: [trigger('123', [])]`\n

if (meta.animations !== null)  $\{\n\$  definitionMap.set('data', literalMap( $[\{\text{key: 'animation', value:}\n]$ meta.animations, quoted: false }]));\n }\n // Only set the change detection flag if it's defined and it's not the default. $\in$  if (changeDetection != null && changeDetection !== ChangeDetectionStrategy.Default) {\n definitionMap.set('changeDetection', literal(changeDetection));\n }\n var expression =  $import Expr(Identifiers $1. defineComponent).callFn(IdefinitionMap.tol.iteralMap()]:\n\quad var typeParameters =\n\begin{bmatrix}\n\text{if } p < 1 \\
\text{if } q < 2\n\end{bmatrix}\n\begin{bmatrix}\n\text{if } q < 1 \\
\text{if } q < 2\n\end{bmatrix}$ createDirectiveTypeParams(meta);\n

```
typeParams.push(stringArrayAsType(meta.template.ngContentSelectors));\in var type =
expressionType(importExpr(Identifiers$1.ComponentDefWithMeta, typeParams));\n return { expression:
expression, type: type \ln /**\n * A wrapper around `compileDirective` which depends on render2 global
analysis data as its input\ln * instead of the `R3DirectiveMetadata`.\ln * `R3DirectiveMetadata` is
computed from `CompileDirectiveMetadata` and other statically reflected\n * information.\n */\n function
```
compileDirectiveFromRender2(outputCtx, directive, reflector, bindingParser)  $\{\n\$  var name = identifierName(directive.type);\n name  $||$  error(\"Cannot resolver the name of  $\Upsilon$  + directive.type);\n var definitionField = outputCtx.constantPool.propertyNameOf(1 /\* Directive \*/);\n var meta = directiveMetadataFromGlobalMetadata(directive, outputCtx, reflector);\n var res = compileDirectiveFromMetadata(meta, outputCtx.constantPool, bindingParser);\n var factoryRes = compileFactoryFunction(Object.assign(Object.assign({}, meta), { injectFn: Identifiers\$1.directiveInject, target: exports.R3FactoryTarget.Directive }));\n var ngFactoryDefStatement = new ClassStmt(name, null, [new ClassField('fac', INFERRED\_TYPE, [exports.StmtModifier.Static], factoryRes.factory)], [], new ClassMethod(null, [], []), []);\n var directiveDefStatement = new ClassStmt(name, null, [new ClassField(definitionField, INFERRED\_TYPE, [exports.StmtModifier.Static], res.expression)], [], new ClassMethod(null, [], []), []);\n // Create the partial class to be merged with the actual class.\n outputCtx.statements.push(ngFactoryDefStatement, directiveDefStatement);\n }\n /\*\*\n \* A wrapper around `compileComponent` which depends on render2 global analysis data as its input $\in$  \* instead of the `R3DirectiveMetadata`. $\in$  \* `R3ComponentMetadata` is computed from `CompileDirectiveMetadata` and other statically reflected $\ln * \infty$  information. $\ln * \wedge$  function compileComponentFromRender2(outputCtx, component, render3Ast, reflector, bindingParser, directiveTypeBySel, pipeTypeByName)  $\{\n\$  var name = identifierName(component.type); $\n\alpha$  name  $\|$  error( $\text{``Cannot}$  resolver the name of  $\Upsilon$  + component.type);\n var definitionField = outputCtx.constantPool.propertyNameOf(2 /\* Component \*/);\n var summary = component.toSummary();\n // Compute the R3ComponentMetadata from the CompileDirectiveMetadata $\infty$  var meta = Object.assign(Object.assign({}, directiveMetadataFromGlobalMetadata(component, outputCtx, reflector)), { selector: component.selector, template: { nodes: render3Ast.nodes, ngContentSelectors: render3Ast.ngContentSelectors }, directives: [], pipes: typeMapToExpressionMap(pipeTypeByName, outputCtx), viewQueries: queriesFromGlobalMetadata(component.viewQueries, outputCtx), wrapDirectivesAndPipesInClosure: false, styles: (summary.template & & summary.template.styles)  $\parallel$  EMPTY\_ARRAY, encapsulation: (summary.template & & summary.template.encapsulation) || ViewEncapsulation.Emulated, interpolation: DEFAULT\_INTERPOLATION\_CONFIG, animations: null, viewProviders: component.viewProviders.length  $> 0$  ? new WrappedNodeExpr(component.viewProviders) : null, relativeContextFilePath: '', i18nUseExternalIds: true });\n

 var res = compileComponentFromMetadata(meta, outputCtx.constantPool, bindingParser);\n var factoryRes = compileFactoryFunction(Object.assign(Object.assign({}, meta), { injectFn: Identifiers\$1.directiveInject, target: exports.R3FactoryTarget.Directive }));\n var ngFactoryDefStatement = new ClassStmt(name, null, [new ClassField('fac', INFERRED\_TYPE, [exports.StmtModifier.Static], factoryRes.factory)], [], new ClassMethod(null, [], []), []);\n var componentDefStatement = new ClassStmt(name, null, [new ClassField(definitionField, INFERRED\_TYPE, [exports.StmtModifier.Static], res.expression)], [], new ClassMethod(null, [], []), []);\n // Create the partial class to be merged with the actual class.\n outputCtx.statements.push(ngFactoryDefStatement, componentDefStatement);\n }\n /\*\*\n \* Compute `R3DirectiveMetadata` given `CompileDirectiveMetadata` and a `CompileReflector`.\n \*/\n function directiveMetadataFromGlobalMetadata(directive, outputCtx, reflector)  ${\rm \{n\}}$  // The global-analysis based Ivy mode in ngc is no longer utilized/supported. ${\rm \{n\}}$  throw new Error('unsupported');\n  $\mathbb{R}^*$ \n \* Convert `CompileQueryMetadata` into `R3QueryMetadata`.\n \*/\n function queriesFromGlobalMetadata(queries, outputCtx) {\n return queries.map(function (query) {\n var read = null;\n if (query.read && query.read.identifier) {\n read = outputCtx.importExpr(query.read.identifier.reference);\n }\n return {\n propertyName: query.propertyName.\n first: query.first.\n predicate: selectorsFromGlobalMetadata(query.selectors, outputCtx),\n descendants: query.descendants,\n read: read,\n static: !!query.static\n };\n });\n }\n /\*\*\n \* Convert `CompileTokenMetadata` for query selectors into either an expression for a predicate\n \* type, or a list of string predicates. $\ln$  \*/\n function selectorsFromGlobalMetadata(selectors, outputCtx)  $\{\ln$  if (selectors.length > 1 ||  $\text{selectors.length} == 1 \&\&\text{selectors[0].value)} \{\n \text{var selector} \times \text{Sterings} = \text{selectors} \times \text{map} \{\n \text{value}\n \}$ return value.value; });\n selectorStrings.some(function (value) { return !value; }) &&\n error('Found a type among the string selectors expected');\n return

outputCtx.constantPool.getConstLiteral(literalArr(selectorStrings.map(function (value) { return literal(value); })));\n  $\ln$  if (selectors.length == 1)  $\ln$  var first = selectors[0]; $\ln$  if (first.identifier)  $\ln$ return outputCtx.importExpr(first.identifier.reference);\n }\n }\m error('Unexpected query form');\n return NULL\_EXPR;\n }\n function prepareQueryParams(query, constantPool) {\n var parameters =  $[getQueryPredicted(query, constantPool), literal(query, descendants)]$ ;\n if (query.read)  $\{\n\}$ parameters.push(query.read);\n  $\{\n\}$  return parameters;\n  $\{\n\}$  function convertAttributesToExpressions(attributes)  $\n\alpha e_2$ ,  $a;\n$  var values =  $|\cdot\rangle$ ; try  $\n\alpha$  for (var  $_b =$  \_values(Object.getOwnPropertyNames(attributes)),  $_c =$   $_b$ .next();  $!$   $_c$ .done;  $_c =$   $_b$ .next())  $\{\n\}$ key = c.value;\n var value = attributes[key];\n values.push(literal(key), value);\n }\n  $\ln$  catch (e\_2\_1) { e\_2 = { error: e\_2\_1 }; }\n finally {\n try {\n if (\_c && ! \_c.done &&  $(\_ a = \_ b . \text{return}) \_ a . \text{call}(\_ b);\n$   $\| \$ n finally { if (e\_2) throw e\_2.error; }\n  $\| \$ n return values;\n }\n // Define and update any content queries\n function createContentQueriesFunction(queries, constantPool, name)  ${\n \mu \sigma_3, _a;\n \nu \sigma_2, _a;\n \nu \sigma_3, _a;\n \nu \sigma_4, _a;\n \sigma_5, _a;\n \sigma_6, _a;\n \sigma_7, _a;\n \sigma_8, _a;\n \sigma_9, _a;\n \sigma_9, _a;\n \sigma_9, _a;\n \sigma_9, _a;\n \sigma_9, _a;\n \sigma_9, _a;\n \sigma_9, _a;\n \sigma_9, _a;\n \sigma_9, _a;\n \sigma_9, _a;\n \sigma_9, _a;\n \sigma_9, _a;\n \sigma_9, _a;\n \sigma_9, _a;\n \sigma_9, _$ tempAllocator = temporaryAllocator(updateStatements, TEMPORARY\_NAME); $\ln$  try  $\{\ln$  for (var queries\_ $1 =$ \_values(queries), queries\_ $1_1 =$ queries\_ $1$ .next(); !queries\_ $1_1$ .done; queries\_ $1_1 =$ queries\_ $1$ .next())  ${\n\mu$  var query = queries\_1\_1.value; ${\n\mu}$  var queryInstruction = query.static ? Identifiers\$1.staticContentQuery : Identifiers\$1.contentQuery;\n // creation, e.g. r3.contentQuery(dirIndex, somePredicate, true, null);\n createStatements.push(importExpr(queryInstruction)\n .callFn(\_spread([variable('dirIndex')], prepareQueryParams(query, constantPool)))\n .toStmt());\n // update, e.g. (r3.queryRefresh(tmp = r3.loadQuery()) && (ctx.someDir = tmp));\n var temporary = tempAllocator();\n var getQueryList = importExpr(Identifiers\$1.loadQuery).callFn([]);\n var refresh = importExpr(Identifiers\$1.queryRefresh).callFn([temporary.set(getQueryList)]);\n var updateDirective = variable(CONTEXT\_NAME)\n .prop(query.propertyName)\n .set(query.first ? temporary.prop('first') : temporary);\n updateStatements.push(refresh.and(updateDirective).toStmt());\n  $\{\n\}$   $\{\n\}$  catch (e 3 1) { e 3 = { error: e\_3\_1 }; }\n finally {\n try {\n if (queries 1 1 && !queries 1 1.done && ( $a =$ queries\_1.return)) \_a.call(queries\_1);\n  $\ln$  finally { if (e\_3) throw e\_3.error; }\n  $\ln$  var contentQueriesFnName = name ? name +  $\lq$ " ContentQueries $\lq$ " : null;\n return fn( $\lceil \ln \rceil$  new FnParam(RENDER\_FLAGS, NUMBER\_TYPE), new FnParam(CONTEXT\_NAME, null),\n new FnParam('dirIndex', null)\n ], [\n renderFlagCheckIfStmt(1 /\* Create \*/, createStatements),\n renderFlagCheckIfStmt(2 /\* Update \*/, updateStatements)\n ], INFERRED\_TYPE, null, contentQueriesFnName);\n  $\ln$  function stringAsType(str) {\n return expressionType(literal(str));\n }\n function stringMapAsType(map)  ${\n}$  var mapValues = Object.keys(map).map(function (key)  ${\n}$  var value = Array.isArray(map[key]) ? map[key][0] : map[key];\n return {\n key: key,\n value: literal(value),\n quoted: true,\n };\n });\n return expressionType(literalMap(mapValues));\n  $\ln$  function stringArrayAsType(arr)  $\ln$  return arr.length > 0 ? expressionType(literalArr(arr.map(function (value) { return literal(value); }))) :\n NONE\_TYPE;\n }\n function createDirectiveTypeParams(meta)  ${\nightharpoonup$  // On the type side, remove newlines from the selector as it will need to fit into a TypeScript ${\nightharpoonup$  // string literal, which must be on one line.\n var selectorForType = meta.selector !== null ? meta.selector.replace( $\wedge \ln/g$ , '': null;\n return  $\ln$  typeWithParameters(meta.type.type, meta.typeArgumentCount),\n  $s$ electorForType !== null ? stringAsType(selectorForType) : NONE\_TYPE,\n meta.exportAs !== null ? stringArrayAsType(meta.exportAs) : NONE\_TYPE,\n stringMapAsType(meta.inputs),\n stringMapAsType(meta.outputs),\n stringArrayAsType(meta.queries.map(function (q) { return q.propertyName:  $\lvert \cdot \rvert$ ,\n  $\lvert \cdot \rvert$  }\n // Define and update any view queries\n function createViewQueriesFunction(viewQueries, constantPool, name)  $\{\n\$  var createStatements =  $[\cdot]\$ ;\n var updateStatements =  $[\cdot]$ ;\n var tempAllocator = temporaryAllocator(updateStatements, TEMPORARY\_NAME); $\ln$  viewQueries.forEach(function (query)  $\{\ln$  var queryInstruction = query.static

? Identifiers\$1.staticViewQuery : Identifiers\$1.viewQuery;\n // creation, e.g. r3.viewQuery(somePredicate, true);\n var queryDefinition = importExpr(queryInstruction).callFn(prepareQueryParams(query, constantPool));\n createStatements.push(queryDefinition.toStmt());\n // update, e.g. (r3.queryRefresh(tmp = r3.loadQuery()) && (ctx.someDir = tmp));\n var temporary = tempAllocator();\n var getQueryList = importExpr(Identifiers\$1.loadQuery).callFn([]);\n var refresh = importExpr(Identifiers\$1.queryRefresh).callFn([temporary.set(getQueryList)]);\n var updateDirective = variable(CONTEXT\_NAME)\n .prop(query.propertyName)\n .set(query.first ? temporary.prop('first') : temporary);\n updateStatements.push(refresh.and(updateDirective).toStmt());\n  $\{\}\;\; \text{var viewQueryFinName = name ? name + \\text{Query} " : null;\n \text{return fn([new]} \}$ FnParam(RENDER\_FLAGS, NUMBER\_TYPE), new FnParam(CONTEXT\_NAME, null)], [\n renderFlagCheckIfStmt(1 /\* Create \*/, createStatements),\n renderFlagCheckIfStmt(2 /\* Update \*/, updateStatements)\n ], INFERRED\_TYPE, null, viewQueryFnName);\n }\n // Return a host binding function or null if one is not necessary.\n function createHostBindingsFunction(hostBindingsMetadata, typeSourceSpan, bindingParser, constantPool, selector, name, definitionMap)  $\{\n\$  var bindingContext = variable(CONTEXT\_NAME);\n var styleBuilder = new StylingBuilder(bindingContext);\n var  $a =$ hostBindingsMetadata.specialAttributes, styleAttr = \_a.styleAttr, classAttr = \_a.classAttr;\n if (styleAttr !== undefined)  ${\n \times \text{style\_StyleAttr}(\text{styleAttr});\n \} \$  if (classAttr !== undefined)  ${\n \times \text{style\_StyleAttr}(\text{styleAttr});\n \}$ styleBuilder.registerClassAttr(classAttr);\n  $\{\n\}$ \n var createStatements = [];\n var updateStatements =  $[]$ ;\n var hostBindingSourceSpan = typeSourceSpan;\n var directiveSummary =  $meta dataAsSummary (host BindingsMetadata); \n\langle n \rangle / /$  Calculate host event bindings $\langle n \rangle$  var event Bindings = bindingParser.createDirectiveHostEventAsts(directiveSummary, hostBindingSourceSpan);\n if (eventBindings  $&&$  eventBindings.length)  ${\n}$  var listeners = createHostListeners(eventBindings, name);\n createStatements.push.apply(createStatements, \_\_spread(listeners));\n }\n // Calculate the host property bindings\n var bindings = bindingParser.createBoundHostProperties(directiveSummary, hostBindingSourceSpan);\n var allOtherBindings =  $[\cdot,\n \mathbf{w}]$  // We need to calculate the total amount of binding slots required by\n  $\frac{1}{2}$  // all the instructions together before any value conversions happen. $\ln \frac{1}{2}$  Value conversions may require additional slots for interpolation and  $\ln$  // bindings with pipes. These calculates happen after this block.\n var totalHostVarsCount = 0;\n bindings && bindings.forEach(function (binding) {\n var stylingInputWasSet = styleBuilder.registerInputBasedOnName(binding.name, binding.expression, hostBindingSourceSpan);\n if (stylingInputWasSet) {\n totalHostVarsCount += MIN\_STYLING\_BINDING\_SLOTS\_REQUIRED;\n  $\{ \n}$  else  ${\n}$ allOtherBindings.push(binding);\n totalHostVarsCount++;\n }\n });\n var valueConverter;\n var getValueConverter = function ()  $\{\n\$  if (!valueConverter)  $\{\n\$  var hostVarsCountFn = function (numSlots) {\n var originalVarsCount = totalHostVarsCount;\n totalHostVarsCount += numSlots;\n return originalVarsCount;\n };\n valueConverter = new ValueConverter(constantPool, function () { return error('Unexpected node'); }, // new nodes are illegal here\n hostVarsCountFn, function () { return error('Unexpected pipe'); }); // pipes are illegal here\n  $\ln$ return valueConverter;\n  $\vert$ ;\n var propertyBindings = [];\n var attributeBindings = [];\n var syntheticHostBindings =  $[]$ ;\n allOtherBindings.forEach(function (binding) {\n // resolve literal arrays and literal objects\n var value = binding.expression.visit(getValueConverter());\n var bindingExpr = bindingFn(bindingContext, value); $\ln$  var  $a = getBindingNameAndInstruction(binding)$ , bindingName = a.bindingName, instruction = \_a.instruction, isAttribute = \_a.isAttribute;\n var securityContexts = bindingParser.calcPossibleSecurityContexts(selector, bindingName, isAttribute)\n .filter(function (context) { return context !== SecurityContext.NONE; });\n var sanitizerFn = null;\n if (securityContexts.length)  $\ln$  if (securityContexts.length === 2 &&\n securityContexts.indexOf(SecurityContext.URL) > -1 &&\n securityContexts.indexOf(SecurityContext.RESOURCE\_URL) > -1) {\n // Special case for some URL attributes (such as  $\Gamma$ src $\Gamma$  and  $\Gamma$ ) that may be a part $\ln$  // of different security contexts. In this case

we use special santitization function and\n // select the actual sanitizer at runtime based on a tag name that is provided while\n  $//$  invoking sanitization function.\n sanitizerFn = importExpr(Identifiers\$1.sanitizeUrlOrResourceUrl);\n  $\lambda$  and  $\lambda$  else {\n sanitizerFn = resolveSanitizationFn(securityContexts[0], isAttribute);\n  $\{\n\}$ \n  $\{\n\}$ \n var instructionParams = [literal(bindingName), bindingExpr.currValExpr];\n if (sanitizerFn) {\n instructionParams.push(sanitizerFn);\n }\n updateStatements.push.apply(updateStatements, spread(bindingExpr.stmts));\n if (instruction === Identifiers\$1.hostProperty) {\n propertyBindings.push(instructionParams);\n  $\{\n\}$  else if (instruction === Identifiers\$1.attribute)  $\{\n\}$ attributeBindings.push(instructionParams);\n  $\{\n\}$  else if (instruction === Identifiers\$1.syntheticHostProperty) {\n syntheticHostBindings.push(instructionParams);\n }\n else  ${\n}$ updateStatements.push(importExpr(instruction).callFn(instructionParams).toStmt());\n  ${\n}$  $\vert$ );\n if (propertyBindings.length > 0) {\n updateStatements.push(chainedInstruction(Identifiers\$1.hostProperty, propertyBindings).toStmt());\n }\n if (attributeBindings.length > 0) {\n updateStatements.push(chainedInstruction(Identifiers\$1.attribute, attributeBindings).toStmt());\n  $\{\n\$  if (syntheticHostBindings.length > 0)  $\{\n\$ updateStatements.push(chainedInstruction(Identifiers\$1.syntheticHostProperty, syntheticHostBindings).toStmt());\n  $\ln$  // since we're dealing with directives/components and both have hostBinding\n // functions, we need to generate a special hostAttrs instruction that deals $\ln$  // with both the assignment of styling as well as static attributes to the host\n // element. The instruction below will instruct all initial styling (styling\n // that is inside of a host binding within a directive/component) to be attached $\ln$  // to the host element alongside any of the provided host attributes that were $\ln$  // collected earlier. $\ln$  var hostAttrs = convertAttributesToExpressions(hostBindingsMetadata.attributes);\n styleBuilder.assignHostAttrs(hostAttrs, definitionMap);\n if (styleBuilder.hasBindings)  $\{\n\$  // finally each binding that was registered in the statement above will need to be added to  $\ln$  // the update block of a component/directive templateFn/hostBindingsFn so that the bindings\n  $\frac{1}{\pi}$  are evaluated and updated for the element.\n styleBuilder.buildUpdateLevelInstructions(getValueConverter()).forEach(function (instruction) {\n if  $\text{(instruction, calls.length > 0)} \$ n var calls  $1 = []\$ ;\n instruction.calls.forEach(function (call)  ${\n\mu \nu}$  // we subtract a value of `1` here because the binding slot was already allocated\n // at the top of this method when all the input bindings were counted. $\ln$  totalHostVarsCount  $+ \in \mathbb{R}$ Math.max(call.allocateBindingSlots - MIN\_STYLING\_BINDING\_SLOTS\_REQUIRED, 0);\n calls\_1.push(convertStylingCall(call, bindingContext, bindingFn));\n });\n updateStatements.push(chainedInstruction(instruction.reference, calls 1).toStmt());\n }\\n });\n }\n if (totalHostVarsCount) {\n definitionMap.set('hostVars', literal(totalHostVarsCount));\n }\n if (createStatements.length > 0 || updateStatements.length > 0)  $\{\n\}$  var hostBindingsFnName = name ? name +  $\T{angle}$  = hostBindings\" : null;\n var statements = [];\n if (createStatements.length > 0) {\n statements.push(renderFlagCheckIfStmt(1 /\* Create \*/, createStatements)); $\n\ln$  if  $(updateStatements.length > 0)$  {\n statements.push(renderFlagCheckIfStmt(2 /\* Update \*/, updateStatements));\n }\n return fn([new FnParam(RENDER\_FLAGS, NUMBER\_TYPE), new FnParam(CONTEXT\_NAME, null)], statements, INFERRED\_TYPE, null, hostBindingsFnName);\n }\n return null;\n }\n function bindingFn(implicit, value) {\n return convertPropertyBinding(null, implicit, value, 'b', BindingForm.Expression, function () { return error('Unexpected interpolation'); });\n }\n function convertStylingCall(call, bindingContext, bindingFn) {\n return call.params(function (value) { return bindingFn(bindingContext, value).currValExpr; });\n }\n function getBindingNameAndInstruction(binding) {\n var bindingName = binding.name;\n var instruction;\n // Check to see if this is an attr binding or a property binding\n var attrMatches = bindingName.match(ATTR\_REGEX);\n if (attrMatches) {\n bindingName = attrMatches[1];\n instruction = Identifiers\$1.attribute;\n  $\ln$  else {\n if (binding.isAnimation)  $\{\n\$ host bindings that have a synthetic property (e.g. @foo) should always be rendered\n // in the context of the

component and not the parent. Therefore there is a special\n // compatibility instruction available for this purpose.\n instruction = Identifiers\$1.syntheticHostProperty;\n  $\ln$  else {\n instruction = Identifiers\$1.hostProperty;\n }\n }\n return { bindingName: bindingName, instruction: instruction, isAttribute: !!attrMatches  $\|\cdot\|$  | function createHostListeners(eventBindings, name) {\n var listeners =  $[\cdot]$ ;\n var syntheticListeners =  $[\cdot]$ ;\n var instructions =  $[\cdot]$ ;\n eventBindings.forEach(function (binding)  ${\n \mu$  var bindingName = binding.name && sanitizeIdentifier(binding.name);\n var bindingFnName = binding.type ===  $1$  /\* Animation \*/ ?\n prepareSyntheticListenerFunctionName(bindingName, binding.targetOrPhase) :\n bindingName;\n var handlerName = name && bindingName ? name +  $\langle$ "  $\langle$ " + bindingFnName +  $\langle$ "  $\langle$  HostBindingHandler $\langle$ " : null; $\langle$ n var params = prepareEventListenerParameters(BoundEvent.fromParsedEvent(binding), handlerName);\n if (binding.type ==  $1$  /\* Animation \*/)  $\n\$  syntheticListeners.push(params);\n  $\n\$ listeners.push(params);\n  $\{\n\$   $\|\n\|$ ;\n if (syntheticListeners.length > 0) {\n instructions.push(chainedInstruction(Identifiers\$1.syntheticHostListener, syntheticListeners).toStmt());\n }\n if (listeners.length > 0) {\n instructions.push(chainedInstruction(Identifiers\$1.listener, listeners).toStmt());\n  $\ln$  return instructions;\n  $\ln$  function metadataAsSummary(meta) {\n // clang-format off\n return  ${\n\mu \nu}/T$  This is used by the BindingParser, which only deals with listeners and properties. There's no\n // need to pass attributes to it.\n hostAttributes: {},\n hostListeners: meta.listeners,\n hostProperties: meta.properties,\n  $\cdot$  \;\n // clang-format on\n \\n function typeMapToExpressionMap(map, outputCtx)  $\{\n\$  // Convert each map entry into another entry where the value is an expression importing the type. $\ln$  var entries = Array.from(map).map(function (\_a) {\n var \_b = read( $a, 2$ ), key =  $b[0]$ , type =  $b[1]$ ;\n return [key, outputCtx.importExpr(type)];\n });\n return new Map(entries);\n }\n var HOST\_REG\_EXP\$1 = /^(?:\\[([^\\]]+)\\])|(?:\\(([^\\)]+)\\))\$/;\n function parseHostBindings(host)  $\{\n\$  var e\_4, \_a; $\in$  var attributes =  $\{\}\n\$  var listeners =  $\{\}\n\$  var properties  $= {\};\n$  var specialAttributes  $= {\};\n$  try  ${\n$  for (var  $b = \n$  values(Object.keys(host)),  $c =$  $_b.next()$ ; ! $_c{:}$   $_c = b.next()$   $\{n$  var key =  $_c{:}$  value;\n var value = host[key];\n var matches = key.match(HOST\_REG\_EXP\$1);\n if (matches === null)  ${\n$  switch (key)  ${\n}$ case 'class':\n if (typeof value !== 'string')  $\{\n\$  // TODO(alxhub): make this a diagnostic. $\ln$  throw new Error( $\lceil$ Class binding must be string $\lceil$ '); $\lceil$  $\ln$  specialAttributes.classAttr = value;\n break;\n case 'style':\n if (typeof value !== 'string')  $\{\n\$  // TODO(alxhub): make this a diagnostic. $\infty$ throw new Error(\"Style binding must be string\");\n  $\|\cdot\|$ specialAttributes.styleAttr = value;\n break;\n default:\n default:\n if (typeof value === 'string')  $\{\n\}$  attributes[key] = literal(value);\n  $\{\n\}$  ${\n \{n \} \in \mathbb{R}$  attributes[key] = value;\n  ${\n \} \in \mathbb{R}$  $(\text{matches} [1 \times \text{K} ] = \text{null} ) \$  \n if (typeof value !== 'string')  $\ln$  // TODO(alxhub): make this a diagnostic.\n throw new Error(\"Property binding must be string\");\n  $\ln$ // synthetic properties (the ones that have a  $\degree$  as a prefix)\n // are still treated the same as regular properties. Therefore $\ln$  // there is no point in storing them in a separate map. $\ln$ properties[matches[1 /\* Binding \*/]] = value;\n  $\{\n\}$ \n else if (matches[2 /\* Event \*/] != null)  $\{\n\}$ if (typeof value !== 'string')  $\{\n\$  // TODO(alxhub): make this a diagnostic.\n throw new Error(\"Event binding must be string\");\n  $\{\ln \}$  listeners[matches[2 /\* Event \*/]] = value;\n  $\ln$  }\n }\n catch (e\_4\_1) { e\_4 = { error: e\_4\_1 }; }\n finally {\n try  ${\n $\ln$  if  $(c && ! c.done & c' a = b.return)$  a.call( b);  
\n $\ln$  finally { if (e 4) throw$ e\_4.error;  $\n\|$  }\n return { attributes: attributes, listeners: listeners, properties: properties, specialAttributes: specialAttributes  $\ln$  /\*\*\n \* Verifies host bindings and returns the list of errors (if any). Empty array indicates that a\n  $*$  given set of host bindings has no errors.\n  $*\n$   $* \n$  @param bindings set of host bindings to verify. $\ln$  \* @param sourceSpan source span where host bindings were defined. $\ln$  \* @returns array of errors associated with a given set of host bindings. $\n*/\n*$  function verifyHostBindings(bindings, sourceSpan) {\n

var summary = metadataAsSummary(bindings);\n // TODO: abstract out host bindings verification logic and use it instead of \n  $\frac{1}{\sqrt{c}}$  creating events and properties ASTs to detect errors (FW-996)\n var bindingParser = makeBindingParser();\n bindingParser.createDirectiveHostEventAsts(summary, sourceSpan);\n bindingParser.createBoundHostProperties(summary, sourceSpan);\n return bindingParser.errors;\n }\n function compileStyles(styles, selector, hostSelector) {\n var shadowCss = new ShadowCss();\n return styles.map(function (style)  ${\n \mu \}$  return shadowCss.shimCssText(style, selector, hostSelector);\n  $\}$ ;\n  $\ln \max_{\mathbf{m}}$  \* @license\n \* Copyright Google LLC All Rights Reserved.\n \*\n \* Use of this source code is governed by an MIT-style license that can be\n  $*$  found in the LICENSE file at https://angular.io/license\n \*/\n /\*\*\n \* An interface for retrieving documents by URL that the compiler uses\n \* to load templates.\n \*/\n var ResourceLoader = /\*\* @class \*/ (function ()  $\n{\n n}$  function ResourceLoader()  ${\n n}$ ResourceLoader.prototype.get = function (url)  $\{\n\$  return '';\n  $\}$ ;\n return ResourceLoader;\n  $\langle$ ));\n\n var CompilerFacadeImpl = /\*\* @class \*/ (function () {\n function CompilerFacadeImpl(jitEvaluator)  ${\n\mu \quad \text{if} \quad \text{if } \mu \leq x \text{ of } 0 \} \text{ if } \mu \leq x \text{ of } 0 \}$  this.jitEvaluator = jitEvaluator;\n this.R3ResolvedDependencyType = exports.R3ResolvedDependencyType;\n this.R3FactoryTarget = exports.R3FactoryTarget;\n this.ResourceLoader = ResourceLoader;\n this.elementSchemaRegistry = new DomElementSchemaRegistry();\n }\n CompilerFacadeImpl.prototype.compilePipe = function (angularCoreEnv, sourceMapUrl, facade) {\n var metadata =  ${\n \mu : \n \mu : \n \alpha \in \mathbb{R} \}$  type: wrapReference\$1(facade.type),\n internalType: new WrappedNodeExpr(facade.type),\n typeArgumentCount: facade.typeArgumentCount,\n deps: convertR3DependencyMetadataArray(facade.deps),\n pipeName: facade.pipeName,\n pure: facade.pure,\n };\n var res = compilePipeFromMetadata(metadata);\n return this.jitExpression(res.expression, angularCoreEnv, sourceMapUrl, []);\n };\n CompilerFacadeImpl.prototype.compileInjectable = function (angularCoreEnv, sourceMapUrl, facade) {\n var  $a =$  compileInjectable( ${\n}$  name: facade.name,\n type: wrapReference\$1(facade.type),\n internalType: new WrappedNodeExpr(facade.type),\n typeArgumentCount: facade.typeArgumentCount,\n providedIn: computeProvidedIn(facade.providedIn),\n useClass: wrapExpression(facade, USE\_CLASS),\n useFactory: wrapExpression(facade, USE\_FACTORY),\n useValue: wrapExpression(facade, USE\_VALUE),\n useExisting: wrapExpression(facade, USE\_EXISTING),\n userDeps: convertR3DependencyMetadataArray(facade.userDeps) || undefined,\n  $\}$ ), expression = \_a.expression, statements = \_a.statements;\n return this.jitExpression(expression, angularCoreEnv, sourceMapUrl, statements);\n };\n CompilerFacadeImpl.prototype.compileInjector = function (angularCoreEnv, sourceMapUrl, facade)  $\{\n\}$  var meta =  $\{\n\}$  name: facade.name, $\n\}$ type: wrapReference\$1(facade.type),\n internalType: new WrappedNodeExpr(facade.type),\n deps: convertR3DependencyMetadataArray(facade.deps),\n providers: new WrappedNodeExpr(facade.providers),\n imports: facade.imports.map(function (i) { return new  $WrappedNodeExpr(i); \},\n \qquad \};\n \qquad \text{var res} = compileInjector(meta);$ this.jitExpression(res.expression, angularCoreEnv, sourceMapUrl, res.statements);\n };\n CompilerFacadeImpl.prototype.compileNgModule = function (angularCoreEnv, sourceMapUrl, facade) {\n var meta =  $\{\n\}$  type: wrapReference\$1(facade.type), $\|$  internalType: new WrappedNodeExpr(facade.type),\n adjacentType: new WrappedNodeExpr(facade.type),\n bootstrap: facade.bootstrap.map(wrapReference\$1),\n declarations: facade.declarations.map(wrapReference\$1),\n imports: facade.imports.map(wrapReference\$1),\n exports: facade.exports.map(wrapReference\$1),\n emitInline: true,\n containsForwardDecls: false,\n schemas: facade.schemas ? facade.schemas.map(wrapReference\$1) : null,\n id: facade.id ? new WrappedNodeExpr(facade.id): null,\n  $\{x\}$ ;\n var res = compileNgModule(meta);\n return this.jitExpression(res.expression, angularCoreEnv, sourceMapUrl,  $[$ ]);\n };\n CompilerFacadeImpl.prototype.compileDirective = function (angularCoreEnv, sourceMapUrl, facade) {\n var constantPool = new ConstantPool();\n var bindingParser = makeBindingParser();\n var meta =

convertDirectiveFacadeToMetadata(facade);\n var res = compileDirectiveFromMetadata(meta, constantPool, bindingParser);\n return this.jitExpression(res.expression, angularCoreEnv, sourceMapUrl, constantPool.statements);\n };\n CompilerFacadeImpl.prototype.compileComponent = function (angularCoreEnv, sourceMapUrl, facade)  $\{\n\mid n \mid \text{The ConstantPool is a requirement of the JIT'er.}\n\mid n \text{ var}$ constantPool = new ConstantPool();\n var interpolationConfig = facade.interpolation ?\n InterpolationConfig.fromArray(facade.interpolation) :\n DEFAULT\_INTERPOLATION\_CONFIG;\n // Parse the template and check for errors.\n var template = parseTemplate(facade.template, sourceMapUrl, { preserveWhitespaces: facade.preserveWhitespaces, interpolationConfig: interpolationConfig });\n if (template.errors !== null)  $\{\n\alpha$  var errors = template.errors.map(function (err)  $\{\n$ return err.toString();  $\{$ ).join(', ');\n throw new Error(\"Errors during JIT compilation of template for  $\{$ " + facade.name +  $\{$ ":  $\}$ " + errors); $\ln$  // Compile the component metadata, including template, into an expression. $\ln$  // TODO(alxhub): implement inputs, outputs, queries, etc. $\ln$  var metadata = Object.assign(Object.assign(Object.assign({}, facade), convertDirectiveFacadeToMetadata(facade)), { selector: facade.selector || this.elementSchemaRegistry.getDefaultComponentElementName(), template: template, wrapDirectivesAndPipesInClosure: false, styles: \_\_spread(facade.styles, template.styles), encapsulation: facade.encapsulation, interpolation: interpolationConfig, changeDetection: facade.changeDetection, animations: facade.animations != null ? new WrappedNodeExpr(facade.animations) : null, viewProviders: facade.viewProviders != null ? new WrappedNodeExpr(facade.viewProviders) :\n null, relativeContextFilePath: '', i18nUseExternalIds: true });\n var res = compileComponentFromMetadata(metadata, constantPool, makeBindingParser(interpolationConfig));\n var jitExpressionSourceMap =  $\langle$ "ng:/// $\rangle$ " + facade.name + \".js\";\n return this.jitExpression(res.expression, angularCoreEnv, jitExpressionSourceMap, constantPool.statements);\n };\n CompilerFacadeImpl.prototype.compileFactory = function  $(\text{angularCoreEnv}, \text{sourceMapUrl}, \text{meta})$  {\n var factoryRes = compileFactoryFunction( ${\n}$  name: meta.name,\n type: wrapReference\$1(meta.type),\n internalType: new WrappedNodeExpr(meta.type),\n typeArgumentCount: meta.typeArgumentCount,\n deps: convertR3DependencyMetadataArray(meta.deps),\n injectFn: meta.injectFn === 'directiveInject' ? Identifiers.directiveInject :\n Identifiers.inject,\n target: meta.target,\n });\n return this.jitExpression(factoryRes.factory, angularCoreEnv, sourceMapUrl, factoryRes.statements);\n };\n CompilerFacadeImpl.prototype.createParseSourceSpan = function (kind, typeName, sourceUrl) {\n return r3JitTypeSourceSpan(kind, typeName, sourceUrl);\n  $\downarrow$ ;\n /\*\*\n \* JIT compiles an expression and returns the result of executing that expression. $\ln$  \*\n \* @param def the definition which will be compiled and executed to get the value to patch $\ln$  \* @param context an object map of @angular/core symbol names to symbols which will be available $\ln$  \* in the context of the compiled expression $\ln$  \* @param sourceUrl a URL to use for the source map of the compiled expression  $n$  \* @param preStatements a collection of statements that should be evaluated before the expression.\n \*/\n CompilerFacadeImpl.prototype.jitExpression = function (def, context, sourceUrl, preStatements)  $\{\n\$  // The ConstantPool may contain Statements which declare variables used in the final expression.\n // Therefore, its statements need to precede the actual JIT operation. The final statement is  $a\$ n // declaration of \$def which is set to the expression being compiled. $\ln$  var statements = \_\_spread(preStatements,  $[\ln$  new DeclareVarStmt('\$def', def, undefined, [exports.StmtModifier.Exported]),\n  $\{$ 1);\n var res = this.jitEvaluator.evaluateStatements(sourceUrl, statements, new R3JitReflector(context), /\* enableSourceMaps \*/ true);\n return res['\$def'];\n };\n return CompilerFacadeImpl;\n }());\n var USE\_CLASS = Object.keys({ useClass: null })[0];\n var USE\_FACTORY = Object.keys({ useFactory: null })[0];\n var USE\_VALUE = Object.keys({ useValue: null })[0];\n var USE\_EXISTING = Object.keys({ useExisting: null  $\{0\}$ ;\n var wrapReference\$1 = function (value)  $\{\n\}$  var wrapped = new WrappedNodeExpr(value);\n return { value: wrapped, type: wrapped };\n };\n function convertToR3QueryMetadata(facade) {\n return Object.assign(Object.assign({}, facade), { predicate: Array.isArray(facade.predicate) ? facade.predicate :\n new WrappedNodeExpr(facade.predicate), read: facade.read ? new WrappedNodeExpr(facade.read) : null, static:

facade.static  $\|\cdot\|$   $\|$  function convertDirectiveFacadeToMetadata(facade)  $\|$  var inputsFromMetadata = parseInputOutputs(facade.inputs  $|| \cdot ||$ );\n var outputsFromMetadata = parseInputOutputs(facade.outputs  $|| \cdot ||$ );\n var propMetadata = facade.propMetadata;\n var inputsFromType = {};\n var outputsFromType = {};\n var \_loop\_1 = function (field)  ${\n \mu \n}$  if (propMetadata.hasOwnProperty(field))  ${\n \mu$ propMetadata[field].forEach(function (ann)  ${\n}$  if (isInput(ann))  ${\n}$ inputsFromType[field] =\n ann.bindingPropertyName ? [ann.bindingPropertyName, field] : field;\n  $\ln$  else if (isOutput(ann))  $\ln$  outputsFromType[field] = ann.bindingPropertyName || field;\n }\n }\n }\n }\n };\n for (var field in propMetadata)  $\n \begin{bmatrix}\n n & \text{loop}_1(\text{field})\n \end{bmatrix}\n \quad \text{then} \quad \text{Object}.\n \begin{bmatrix}\n \text{fixed}\n \end{bmatrix}\n$ typeSourceSpan: facade.typeSourceSpan, type: wrapReference\$1(facade.type), internalType: new WrappedNodeExpr(facade.type), deps: convertR3DependencyMetadataArray(facade.deps), host: extractHostBindings(facade.propMetadata, facade.typeSourceSpan, facade.host), inputs: Object.assign(Object.assign({}, inputsFromMetadata), inputsFromType), outputs: Object.assign(Object.assign({}, outputsFromMetadata), outputsFromType), queries: facade.queries.map(convertToR3QueryMetadata), providers: facade.providers != null ? new WrappedNodeExpr(facade.providers) : null, viewQueries: facade.viewQueries.map(convertToR3QueryMetadata), fullInheritance: false  $\}$ ;\n  $\{\n\}$  function wrapExpression(obj, property)  ${\n \in$  if (obj.hasOwnProperty(property))  ${\n \in$  return new WrappedNodeExpr(obj[property]);\n  $\ln$  else {\n return undefined;\n }\n }\n function computeProvidedIn(providedIn)  ${\n \mu \text{ if (providedIn} == null || type of providedIn == 'string') {\n \ \ }$  return new LiteralExpr(providedIn);\n }\n else {\n return new WrappedNodeExpr(providedIn);\n }\n  $\ln$  function convertR3DependencyMetadata(facade)  $\ln$  var tokenExpr;\n if (facade.token === null)  $\ln$ tokenExpr = new LiteralExpr(null);\n  $\|\cdot\|$  else if (facade.resolved === exports.R3ResolvedDependencyType.Attribute)  $\n{\n}$  tokenExpr = new LiteralExpr(facade.token);\n  $\n$ else  ${\n}$  tokenExpr = new WrappedNodeExpr(facade.token); $\n}$   $\n$  return  ${\n}$  token: tokenExpr,\n attribute: null,\n resolved: facade.resolved,\n host: facade.host,\n optional: facade.optional,\n self: facade.self,\n skipSelf: facade.skipSelf,\n  $\in$  };\n {\n function convertR3DependencyMetadataArray(facades)  ${\n \cdot \n \cdot}$  return facades == null ? null : facades.map(convertR3DependencyMetadata);\n }\n function extractHostBindings(propMetadata, sourceSpan, host)  ${\n \mu \ } /F$  First parse the declarations from the metadata. $\ln \$  var bindings = parseHostBindings(host  $|| {\n \ \n }$ ); // After that check host bindings for errors\n var errors = verifyHostBindings(bindings, sourceSpan);\n if (errors.length)  ${\n \mu \n}$  throw new Error(errors.map(function (error)  ${\n \mu \n}$  eturn error.msg;  ${\n \mu \n}$ );\n  ${\n \mu \n}$ var \_loop\_2 = function (field)  $\{\n\$  if (propMetadata.hasOwnProperty(field))  $\{\n\$ propMetadata[field].forEach(function (ann)  $\{\n\}$  if (isHostBinding(ann))  $\{\n\}$ bindings.properties[ann.hostPropertyName || field] = field;\n  $\ln$  else if (isHostListener(ann))  ${\n\mu \in \mathbb{R}^n \colon \mathbb{R}^n \text{ is } \mathbb{R}^n \text{ and } \mathbb{R}^n \text{ is } \mathbb{R}^n \text{ and } \mathbb{R}^n \text{ is } \mathbb{R}^n \text{ and } \mathbb{R}^n \text{ is } \mathbb{R}^n \text{ and } \mathbb{R}^n \text{ is } \mathbb{R}^n \text{ and } \mathbb{R}^n \text{ is } \mathbb{R}^n \text{ and } \mathbb{R}^n \text{ is } \mathbb{R}^n \text{ and } \mathbb{R}^n \text{ is } \mathbb{R}^n \$  $\ln$  });\n  $\ln$  };\n // Next, loop over the properties of the object, looking for @HostBinding and @HostListener.\n for (var field in propMetadata)  $\n\cdot \log_2(field); \n\cdot \ln$ return bindings;\n  $\ln$  function isHostBinding(value) {\n return value.ngMetadataName === 'HostBinding';\n }\n function isHostListener(value) {\n return value.ngMetadataName === 'HostListener';\n  $\ln$  function isInput(value)  $\ln$  return value.ngMetadataName === 'Input';\n }\n function isOutput(value)  ${\n\mu$  return value.ngMetadataName === 'Output';\n  $\{\n\$  function parseInputOutputs(values)  ${\n\mu$  return values.reduce(function (map, value)  ${\nvert \nvert n}$  var  $a = \text{read(value.split'(')'.map(function (piece))$  feturn piece.trim(); }), 2), field =  $a[0]$ , property =  $a[1]$ ;\n map[field] = property || field;\n return map;\n  $\{\,\{\}\,\{\n\} \in \{\n\}\;\text{ function publishFacade(global)} \$  \n var ng = global.ng  $\|$  (global.ng = {});\n ng.compilerFacade = new CompilerFacadeImpl();\n  $\lvert \cdot \rvert \cdot \rvert^* \otimes \lvert \cdot \rvert$  \* Copyright Google LLC All Rights Reserved. $\ln$  \* \n \* Use of this source code is governed by an MIT-style license that can be\n \* found in the LICENSE file at https://angular.io/license\n  $*\wedge$ n var VERSION\$1 = new Version('11.0.5');\n\n /\*\*\n \* @license\n \* Copyright Google LLC All Rights Reserved.\n \*\n \* Use of this source code is governed by

an MIT-style license that can be\n  $*$  found in the LICENSE file at https://angular.io/license\n  $*$ /\n var CompilerConfig =  $/*$  @class \*/ (function () {\n function CompilerConfig(\_a) {\n var \_b = \_a === void 0 ?  $\{ \}$ : \_a, \_c = \_b.defaultEncapsulation, defaultEncapsulation = \_c === void 0 ? ViewEncapsulation.Emulated :  $-c$ ,  $d = b$ .useJit, useJit =  $d ==$  void 0 ? true :  $d$ ,  $e = b$ .jitDevMode, jitDevMode =  $e ==$  void 0 ? false :  $e$ ,  $_f = \_b$ .missingTranslation, missingTranslation =  $_f = ==$  void 0 ? null :  $_f$ , preserveWhitespaces = \_b.preserveWhitespaces, strictInjectionParameters = \_b.strictInjectionParameters;\n this.defaultEncapsulation  $=$  defaultEncapsulation;\n this.useJit = !!useJit;\n this.jitDevMode = !!jitDevMode;\n this.missingTranslation = missingTranslation; $\langle n \rangle$  this.preserveWhitespaces = preserveWhitespacesDefault(noUndefined(preserveWhitespaces));\n this.strictInjectionParameters = strictInjectionParameters === true;\n  $\ln$  return CompilerConfig;\n  $\}(\)$ ;\n function preserveWhitespacesDefault(preserveWhitespacesOption, defaultSetting)  ${\n \cdot\}$  if (defaultSetting === void 0) { defaultSetting = false; }\n return preserveWhitespacesOption === null ? defaultSetting : preserveWhitespacesOption;\n  $\ln \varphi$  var DirectiveNormalizer = /\*\* @class \*/ (function () {\n function DirectiveNormalizer(\_resourceLoader, \_urlResolver, \_htmlParser, \_config) {\n this.\_resourceLoader =  $I$ resourceLoader;\n this.\_urlResolver = \_urlResolver;\n this.\_htmlParser = \_htmlParser;\n this. config = config;\n this. resourceLoaderCache = new Map();\n }\n DirectiveNormalizer.prototype.clearCache = function ()  $\n{\n this._\n resourceLoaderCacheclear();\n };\n}$ DirectiveNormalizer.prototype.clearCacheFor = function (normalizedDirective)  $\ln$  var this = this;\n if (!normalizedDirective.isComponent)  $\{\n \$  return;\n  $\}\n$  var template = normalizedDirective.template;\n this.\_resourceLoaderCache.delete(template.templateUrl);\n template.externalStylesheets.forEach(function (stylesheet) {\n \_this.\_resourceLoaderCache.delete(stylesheet.moduleUrl);\n });\n };\n DirectiveNormalizer.prototype.\_fetch = function (url)  $\{\n\$  var result = this.\_resourceLoaderCache.get(url);\n if (!result)  ${\nvert \nvert}$  result = this. resourceLoader.get(url); ${\nvert \nvert}$  this. resourceLoaderCache.set(url, result);\n  $\{\n\}$  return result;\n  $\}$ ;\n DirectiveNormalizer.prototype.normalizeTemplate = function (prenormData)  ${\n \mu \}$  var this = this; $\n \mu$  if (isDefined(prenormData.template))  ${\n \mu \}$  if (isDefined(prenormData.templateUrl)) {\n throw syntaxError(\"'\" + stringify(prenormData\n .componentType) +  $\mathcal{V}$  component cannot define both template and templateUrl $\mathcal{V}$ ;\n  $\mathcal{V}$  if (typeof prenormData.template  $== 'string'$ )  $\n\{ \n\}$  throw syntaxError(\"The template specified for component  $\'' +$  stringify(prenormData.componentType) +  $\''$  is not a string $\'\$ ;\n }\n }\n else if (isDefined(prenormData.templateUrl))  $\{\n\$  if (typeof prenormData.templateUrl !== 'string')  $\{\n\$ throw syntaxError(\"The templateUrl specified for component \" + stringify(prenormData.componentType) + \" is not a string\");\n  $\ln$  }\n else {\n throw syntaxError(\"No template specified for component  $\Upsilon +$  stringify(prenormData.componentType)); $\ln$  } $\ln$  if (isDefined(prenormData.preserveWhitespaces)  $\&&\n\$ n typeof prenormData.preserveWhitespaces !== 'boolean')  ${\n \mu$  throw syntaxError(\"The preserveWhitespaces option for component \" + stringify(prenormData.componentType) +  $\langle$ " must be a boolean $\langle$ "); $\langle$ n  $\rangle$  $\langle$ n return SyncAsync.then(this.\_preParseTemplate(prenormData), function (preparsedTemplate) { return \_this.\_normalizeTemplateMetadata(prenormData, preparsedTemplate); });\n };\n DirectiveNormalizer.prototype.\_preParseTemplate = function (prenomData)  $\{\n\$  var \_this = this; $\n\$  var template;\n var templateUrl;\n if (prenomData.template != null) {\n template = prenomData.template;\n templateUrl = prenomData.moduleUrl;\n  $\ln$  else {\n templateUrl = this. urlResolver.resolve(prenomData.moduleUrl, prenomData.templateUrl);\n template = this.\_fetch(templateUrl);\n }\n return SyncAsync.then(template, function (template) { return this. preparseLoadedTemplate(prenomData, template, templateUrl);  $\}$ );\n  $\}$ ;\n DirectiveNormalizer.prototype. preparseLoadedTemplate = function (prenormData, template, templateAbsUrl)  ${\n}$ var isInline = !!prenormData.template; $\ln$  var interpolationConfig = InterpolationConfig.fromArray(prenormData.interpolation);\n var templateUrl = templateSourceUrl( $\{$ 

reference: prenormData.ngModuleType }, { type: { reference: prenormData.componentType } }, { isInline: isInline, templateUrl: templateAbsUrl });\n var rootNodesAndErrors = this. htmlParser.parse(template, templateUrl, { tokenizeExpansionForms: true, interpolationConfig: interpolationConfig });\n if  $(rootNodesAndErrors.errors.length > 0)$  {\n var errorString = rootNodesAndErrors.errors.join('\\n');\n

throw syntaxError(\"Template parse errors:\\n\" + errorString);\n  $\lambda$ \n var templateMetadataStyles = this.\_normalizeStylesheet(new CompileStylesheetMetadata({ styles: prenormData.styles, moduleUrl: prenormData.moduleUrl  $\{y\}$ ;\n var visitor = new TemplatePreparseVisitor();\n visitAll\$1(visitor, rootNodesAndErrors.rootNodes);\n var templateStyles = this.\_normalizeStylesheet(new CompileStylesheetMetadata({ styles: visitor.styles, styleUrls: visitor.styleUrls, moduleUrl: templateAbsUrl }));\n

var styles = templateMetadataStyles.styles.concat(templateStyles.styles);\n var inlineStyleUrls = templateMetadataStyles.styleUrls.concat(templateStyles.styleUrls);\n var styleUrls = this\n .\_normalizeStylesheet(new CompileStylesheetMetadata({ styleUrls: prenormData.styleUrls, moduleUrl: prenormData.moduleUrl }))\n .styleUrls;\n return {\n template: template.\n templateUrl: templateAbsUrl,\n isInline: isInline,\n htmlAst: rootNodesAndErrors,\n styles: styles,\n inlineStyleUrls: inlineStyleUrls,\n styleUrls: styleUrls,\n ngContentSelectors: visitor.ngContentSelectors,\n };\n };\n

DirectiveNormalizer.prototype.\_normalizeTemplateMetadata = function (prenormData, preparsedTemplate) {\n var this = this; $\ln$  return

SyncAsync.then(this.\_loadMissingExternalStylesheets(preparsedTemplate.styleUrls.concat(preparsedTemplate.inlin eStyleUrls)), function (externalStylesheets) { return \_this.\_normalizeLoadedTemplateMetadata(prenormData, preparsedTemplate, externalStylesheets);  $\}$ ;\n  $\}$ ;\n

DirectiveNormalizer.prototype.\_normalizeLoadedTemplateMetadata = function (prenormData, preparsedTemplate, stylesheets)  $\{\n\$  var \_this = this;\n // Algorithm:\n // - produce exactly 1 entry per original styleUrl in\n  $\frac{1}{2}$  // CompileTemplateMetadata.externalStylesheets with all styles inlined\n  $\frac{1}{2}$  - inline all styles that are referenced by the template into CompileTemplateMetadata.styles.\n // Reason: be able to determine how many stylesheets there are even without loading\n // the template nor the stylesheets, so we can create a stub for TypeScript always synchronously\n  $//$  (as resource loading may be async)\n var styles = \_\_spread(preparsedTemplate.styles);\n this.\_inlineStyles(preparsedTemplate.inlineStyleUrls, stylesheets, styles); $\ln$  var styleUrls = preparsedTemplate.styleUrls; $\ln$  var externalStylesheets = styleUrls.map(function (styleUrl)  $\{\n\$  var stylesheet = stylesheets.get(styleUrl); $\n\$  var styles = \_\_spread(stylesheet.styles);\n \_this.\_inlineStyles(stylesheet.styleUrls, stylesheets, styles);\n return new CompileStylesheetMetadata({ $model$ rl: styleUrl, styles: styles });\n  $\{x\}$  });\n var encapsulation = prenormData.encapsulation;\n if (encapsulation  $== null$ ) {\n encapsulation = this. config.defaultEncapsulation;\n  $\ln$  if (encapsulation === ViewEncapsulation.Emulated && styles.length ===  $0 \&&\ln$  styleUrls.length === 0) {\n encapsulation = ViewEncapsulation.None;\n  $\ln$  return new CompileTemplateMetadata({\n encapsulation: encapsulation,\n template: preparsedTemplate.template,\n templateUrl: preparsedTemplate.templateUrl,\n htmlAst: preparsedTemplate.htmlAst,\n styles: styles,\n styleUrls: styleUrls,\n ngContentSelectors: preparsedTemplate.ngContentSelectors,\n animations: prenormData.animations,\n interpolation: prenormData.interpolation,\n isInline: preparsedTemplate.isInline,\n externalStylesheets: externalStylesheets,\n preserveWhitespaces: preserveWhitespacesDefault(prenormData.preserveWhitespaces, this. config.preserveWhitespaces),\n });\n  $\cdot$ ;\n DirectiveNormalizer.prototype. inlineStyles = function (styleUrls, stylesheets, targetStyles) {\n

var \_this = this;\n styleUrls.forEach(function (styleUrl) {\n var stylesheet = stylesheets.get(styleUrl);\n stylesheet.styles.forEach(function (style) { return targetStyles.push(style); });\n this. inlineStyles(stylesheet.styleUrls, stylesheets, targetStyles);\n });\n }};\n DirectiveNormalizer.prototype. loadMissingExternalStylesheets = function (styleUrls, loadedStylesheets) {\n var this = this;\n if (loadedStylesheets === void 0) { loadedStylesheets = new Map(); }\n return

SyncAsync.then(SyncAsync.all(styleUrls.filter(function (styleUrl) { return !loadedStylesheets.has(styleUrl); })\n .map(function (styleUrl) { return SyncAsync.then(\_this.\_fetch(styleUrl), function (loadedStyle) {\n var stylesheet = \_this.\_normalizeStylesheet(new CompileStylesheetMetadata({ styles: [loadedStyle], moduleUrl: styleUrl }));\n loadedStylesheets.set(styleUrl, stylesheet);\n return \_this.\_loadMissingExternalStylesheets(stylesheet.styleUrls, loadedStylesheets);\n }); })), function (\_) { return loadedStylesheets;  $\rangle$ ;\n  $\rangle$ ;\n DirectiveNormalizer.prototype.\_normalizeStylesheet = function (stylesheet)  ${\nvert \nvert n}$  var this = this; ${\nvert n}$  var moduleUrl = stylesheet.moduleUrl; ${\nvert n}$  var allStyleUrls = stylesheet.styleUrls.filter(isStyleUrlResolvable)\n .map(function (url) { return \_this.\_urlResolver.resolve(moduleUrl, url); });\n var allStyles = stylesheet.styles.map(function (style) {\n var styleWithImports = extractStyleUrls( this. urlResolver, moduleUrl, style); $\ln$ allStyleUrls.push.apply(allStyleUrls, \_\_spread(styleWithImports.styleUrls));\n return styleWithImports.style;\n });\n return new CompileStylesheetMetadata({ styles: allStyles, styleUrls: allStyleUrls, moduleUrl: moduleUrl  $\{\hat{x}, \hat{n}\}$ ;\n return DirectiveNormalizer;\n  $\{(\hat{x}, \hat{n})\}$ TemplatePreparseVisitor = /\*\* @class \*/ (function ()  $\n\in$  function TemplatePreparseVisitor()  $\n\in$ this.ngContentSelectors =  $[]$ ;\n this.styles =  $[]$ ;\n this.styleUrls =  $[]$ ;\n this.ngNonBindableStackCount =  $0$ ;\n }\n TemplatePreparseVisitor.prototype.visitElement = function (ast, context)  ${\n \mu \n \nu}$  var preparsedElement = preparseElement(ast);\n switch (preparsedElement.type)  ${\n \mu}$ case PreparsedElementType.NG\_CONTENT:\n if (this.ngNonBindableStackCount === 0) {\n this.ngContentSelectors.push(preparsedElement.selectAttr);\n }\n break;\n case PreparsedElementType.STYLE:\n var textContent\_1 = ";\n ast.children.forEach(function (child) {\n if (child instanceof Text\$3) {\n textContent\_1 += child.value;\n  $\rangle$ \n });\n this.styles.push(textContent\_1);\n break;\n case PreparsedElementType.STYLESHEET:\n this.styleUrls.push(preparsedElement.hrefAttr);\n break;\n default:\n break;\n  $\ln$  if (preparsedElement.nonBindable) {\n this.ngNonBindableStackCount++;\n }\n visitAll\$1(this, ast.children); $\in$  if (preparsedElement.nonBindable)  $\{\n\}$ this.ngNonBindableStackCount--;\n  $\ln$  return null;\n };\n TemplatePreparseVisitor.prototype.visitExpansion = function (ast, context)  $\{\n\$  visitAll\$1(this, ast.cases); $\n\$  $\{\n\}$ ;\n TemplatePreparseVisitor.prototype.visitExpansionCase = function (ast, context)  $\{\n\}$  visitAll\$1(this, ast.expression); $\in$   $\{\n\}$ ;\n TemplatePreparseVisitor.prototype.visitComment = function (ast, context) {\n return null;\n  $\cdot$  };\n TemplatePreparseVisitor.prototype.visitAttribute = function (ast, context) {\n return null;\n  $\vert \cdot \rangle$ ;\n TemplatePreparseVisitor.prototype.visitText = function (ast, context) {\n return null;\n  $\{\n\}$ ;\n return TemplatePreparseVisitor;\n  $\}()$ ;\n\n /\*\*\n \* @license\n \* Copyright Google LLC All Rights Reserved.\n  $*\$  \n  $*$  Use of this source code is governed by an MIT-style license that can be\n \* found in the LICENSE file at https://angular.io/license\n \*/\n var QUERY\_METADATA\_IDENTIFIERS = [\n createViewChild,\n createViewChildren,\n createContentChild,\n createContentChildren,\n  $|\cdot|$ ;\n /\*\n \* Resolve a `Type` for {@link Directive}.\n \*\n \* This interface can be overridden by the application developer to create custom behavior.\n  $*\n$   $\text{See }$ {@link Compiler}\n  $*\n$  var DirectiveResolver =  $/*$  @ class \*/ (function ()  $\n\{n$  function DirectiveResolver(\_reflector)  $\{\n\}$ this. reflector =  $\text{reflection}$ ;  $\in$  DirectiveResolver.prototype.isDirective = function (type) {\n var typeMetadata = this. reflector.annotations(resolveForwardRef(type));\n return typeMetadata  $&&$ typeMetadata.some(isDirectiveMetadata);\n };\n DirectiveResolver.prototype.resolve = function (type, throwIfNotFound)  ${\n \in \n if (throughNotFound === void 0) {\n \in \n if (showIfNotFound = true; \n} \n}$ typeMetadata = this.\_reflector.annotations(resolveForwardRef(type));\n if (typeMetadata) {\n var metadata = findLast(typeMetadata, isDirectiveMetadata);\n if (metadata) {\n var propertyMetadata = this. reflector.propMetadata(type);\n var guards = this. reflector.guards(type);\n return this. mergeWithPropertyMetadata(metadata, propertyMetadata, guards, type);\n  $\ln$  $\ln$  if (throwIfNotFound)  $\ln$  throw new Error(\"No Directive annotation found on \" +

stringify(type));\n  $\{\n \$  return null;\n  $\};\$ DirectiveResolver.prototype.\_mergeWithPropertyMetadata = function (dm, propertyMetadata, guards, directiveType)  ${\n \mu \n}$  var inputs = [];\n var outputs = [];\n var host = {};\n var queries = {};\n Object.keys(propertyMetadata).forEach(function (propName) {\n var input = findLast(propertyMetadata[propName], function (a) { return createInput.isTypeOf(a); });\n if (input) {\n if (input.bindingPropertyName)  ${\n \mu$  inputs.push(propName + \": \" + input.bindingPropertyName);\n  $\ln$  else  ${\n$  inputs.push(propName);\n  $\ln$   $\ln$  var output = findLast(propertyMetadata[propName], function (a) { return createOutput.isTypeOf(a);  $\|\cdot\|$  if (output)  $\{\n\}$  if (output.bindingPropertyName)  $\{\n\}$ outputs.push(propName + \": \" + output.bindingPropertyName);\n  $\ln$  else {\n outputs.push(propName);\n  $\ln$  }\n var hostBindings = propertyMetadata[propName].filter(function (a) { return createHostBinding.isTypeOf(a); });\n hostBindings.forEach(function (hostBinding)  ${\n}$  if (hostBinding.hostPropertyName)  ${\n}$ var startWith = hostBinding.hostPropertyName[0];\n if (startWith === '(') {\n throw new Error(\"@HostBinding can not bind to events. Use @HostListener instead.\");\n  $\ln$ else if (startWith === '[') {\n throw new Error(\"@HostBinding parameter should be a property name, 'class.<name>', or 'attr.<name>'.\");\n }\n host[\"[\" + hostBinding.hostPropertyName + \"]\"] = propName;\n  $\{\n\$  else  $\{\n\$ + propName +  $\lceil \lceil \lceil \frac{m}{n} \rceil \rceil$  = propName;\n });\n var hostListeners = propertyMetadata[propName].filter(function (a) { return createHostListener.isTypeOf(a); });\n hostListeners.forEach(function (hostListener)  $\{\n\$  var args = hostListener.args  $|| \cdot \rangle$ host $[\langle \langle \rangle + \text{hostListener.eventName} + \langle \rangle \rangle] = \text{propName} + \langle \langle \langle \rangle + \text{args.join} \langle \cdot, \rangle + \langle \cdot, \rangle \rangle \langle \cdot, \cdot \rangle$ query = findLast(propertyMetadata[propName], function (a) { return QUERY METADATA IDENTIFIERS.some(function (i) { return i.isTypeOf(a); }); });\n if (query) {\n queries[propName] = query;\n  $\ln$  });\n return this.\_merge(dm, inputs, outputs, host, queries, guards, directiveType);\n };\n DirectiveResolver.prototype.\_extractPublicName = function (def)  ${\nvert \nvert n}$  return splitAtColon(def, [null, def])[1].trim();\n };\n DirectiveResolver.prototype.\_dedupeBindings = function (bindings)  $\{\n\$  var names = new Set();\n var publicNames = new Set();\n var reversedResult =  $[\cdot]$ ;\n // go last to first to allow later entries to overwrite previous entries\n for (var i = bindings.length - 1; i > = 0; i--) {\n var binding = bindings[i];\n var name = this.\_extractPublicName(binding);\n publicNames.add(name);\n if (!names.has(name))  $\ln$  names.add(name);\n reversedResult.push(binding);\n  $\ln$   $\ln$  return reversedResult.reverse(); $\ln$  }; $\ln$  DirectiveResolver.prototype.\_merge = function (directive, inputs, outputs, host, queries, guards, directiveType)  $\{\n\$  var mergedInputs = this.\_dedupeBindings(directive.inputs ? directive.inputs.concat(inputs) : inputs);\n var mergedOutputs = this.\_dedupeBindings(directive.outputs ? directive.outputs.concat(outputs) : outputs);\n var mergedHost = directive.host ? Object.assign(Object.assign({}, directive.host), host) : host;\n var mergedQueries = directive.queries ? Object.assign(Object.assign({}, directive.queries), queries) : queries;\n if (createComponent.isTypeOf(directive)) {\n var comp = directive;\n return createComponent({\n selector: comp.selector,\n inputs: mergedInputs,\n outputs: mergedOutputs,\n host: mergedHost,\n exportAs: comp.exportAs,\n moduleId: comp.moduleId,\n queries: mergedQueries,\n changeDetection: comp.changeDetection,\n providers: comp.providers,\n viewProviders: comp.viewProviders,\n entryComponents: comp.entryComponents,\n template: comp.template,\n templateUrl: comp.templateUrl,\n styles: comp.styles,\n styleUrls: comp.styleUrls,\n encapsulation: comp.encapsulation,\n animations: comp.animations,\n interpolation: comp.interpolation,\n preserveWhitespaces: directive.preserveWhitespaces,\n  $\|\cdot\|$ \n else {\n return createDirective({\n selector: directive.selector,\n inputs: mergedInputs,\n

outputs: mergedOutputs,\n host: mergedHost,\n exportAs: directive.exportAs,\n queries: mergedQueries,\n providers: directive.providers,\n guards: guards\n });\n  $\ln$  };\n return DirectiveResolver;\n }());\n function isDirectiveMetadata(type) {\n return createDirective.isTypeOf(type) || createComponent.isTypeOf(type);\n }\n function findLast(arr, condition) {\n for (var i = arr.length - 1; i >= 0; i--) {\n if (condition(arr[i])) {\n return arr[i];\n }\n }\n return null;\n  $\ln \frac{*}{\mathbf{n}}$  \* An i18n error.\n \*\n var I18nError = /\*\* @class \*/ (function (\_super) {\n extends(I18nError, super); $\in$  function I18nError(span, msg)  $\{\n\in$  return super.call(this, span, msg) || this;\n  $\ln$  return I18nError;\n  $\{ParseError\}$ ;\n var I18N\_ATTR = 'i18n';\n var \_I18N\_ATTR\_PREFIX = 'i18n-';\n var \_I18N\_COMMENT\_PREFIX\_REGEXP = /^i18n:?/;\n var MEANING SEPARATOR = '|';\n var ID\_SEPARATOR = '@@';\n var i18nCommentsWarned = false;\n  $/*\n$  \* Extract translatable messages from an html AST\n \*/\n function extractMessages(nodes, interpolationConfig, implicitTags, implicitAttrs) {\n var visitor = new \_Visitor\$2(implicitTags, implicitAttrs);\n return visitor.extract(nodes, interpolationConfig);\n }\n function mergeTranslations(nodes, translations, interpolationConfig, implicitTags, implicitAttrs)  $\n\alpha$  var visitor = new \_Visitor\$2(implicitTags, implicitAttrs);\n return visitor.merge(nodes, translations, interpolationConfig);\n  $\ln$  var ExtractionResult = /\*\* @class \*/ (function ()  ${\n \mu \n}$  function ExtractionResult(messages, errors)  ${\n \mu \n}$  this.messages = messages;\n this.errors = errors;\n  $\ln$  return ExtractionResult;\n  $\}()$ ;\n var \_VisitorMode;\n (function ( VisitorMode)  ${\n \mu$  VisitorMode[ VisitorMode[\"Extract\"] = 0] = \"Extract\";\n  $\text{VisitorModel}_\text{Wodge}$  = 1] = \"Merge\";\n })(\_VisitorMode || (\_VisitorMode = {}));\n /\*\*\n \* This Visitor is used: $\infty$  \* 1. to extract all the translatable strings from an html AST (see `extract()`), $\infty$  \* 2. to replace the translatable strings with the actual translations (see `merge()`)\n  $*\n$   $\infty$   $\mathbb{R}$   $\infty$   $\infty$   $\mathbb{R}$   $\infty$   $\infty$   $\infty$   $\infty$   $\infty$   $\infty$   $\infty$   $\infty$   $\infty$   $\infty$   $\infty$   $\infty$   $\infty$   $\infty$   $\infty$   $\infty$   $\infty$  $\text{Visitor$2 = /*} @ class */ (function () {\n function \n Visitor(\n implies (A) {\n function})$ this.\_implicitTags = \_implicitTags;\n this.\_implicitAttrs = \_implicitAttrs;\n  $\ln$  /\*\*\n \* Extracts the messages from the tree\n  $*/\n$  Visitor.prototype.extract = function (nodes, interpolationConfig)  $\{\n\}$ var  $_\text{this} = \text{this};\$  this. $_\text{init}$  this. $_\text{init}$  init( $_\text{v}\text{is}$  interpolationConfig);\n nodes.forEach(function  $(node)$  { return node.visit( this, null); });\n if (this. inI18nBlock) {\n this. reportError(nodes[nodes.length - 1], 'Unclosed block');\n  $\ln$  return new ExtractionResult(this.\_messages, this.\_errors);\n  $\cdot$   $\mathbb{R}^n$  \* Returns a tree where all translatable nodes are translated $\ln$  \*/\n \_Visitor.prototype.merge = function (nodes, translations, interpolationConfig)  ${\n\mu \atop \text{this. init}}(\text{VisitorMode.Merge, interpolationConfig});\n\text{this. translations} = translations;\n\| \n/2\|$ Construct a single fake root element\n var wrapper = new Element\$1('wrapper', [], nodes, undefined, undefined, undefined);\n var translatedNode = wrapper.visit(this, null);\n if (this. inI18nBlock) {\n this.\_reportError(nodes[nodes.length - 1], 'Unclosed block');\n  $\ln$  return new ParseTreeResult(translatedNode.children, this.\_errors);\n };\n \_Visitor.prototype.visitExpansionCase = function (icuCase, context)  $\{\n\}$  // Parse cases for translatable html attributes $\|$  var expression = visitAll\$1(this, icuCase.expression, context); $\in$  if (this.\_mode === \_VisitorMode.Merge)  $\{\infty\}$  return new ExpansionCase(icuCase.value, expression, icuCase.sourceSpan, icuCase.valueSourceSpan, icuCase.expSourceSpan);\n  $\{\n\}$ ;\n lightle visitor.prototype.visitExpansion = function (icu, context) {\n this.\_mayBeAddBlockChildren(icu);\n var wasInIcu = this.\_inIcu;\n if (!this.\_inIcu) {\n // nested ICU messages should not be extracted but top-level translated as a whole\n if (this. isInTranslatableSection)  ${\n \mu \}$  this. addMessage([icu]);\n  ${\n \mu \}$  this. inIcu = true;\n  $\ln$  var cases = visitAll\$1(this, icu.cases, context);\n if (this. mode == VisitorMode.Merge)  ${\n\mu = \text{icu} = \text{new Expansion}(icu.swithValue, icu.type, cases, icu.sourceSpan, icu.swriteNValueSourceSpan);\n\}$  $\ln$  this.\_inIcu = wasInIcu;\n return icu;\n  $\ln$  Visitor.prototype.visitComment = function (comment, context)  $\{\n\}$  var isOpening = \_isOpeningComment(comment); $\ln$  if (isOpening && this. isInTranslatableSection)  $\{\n\}$  this. reportError(comment, 'Could not start a block inside a translatable  $\text{section'}$ ;\n return;\n }\n var isClosing =  $\text{isClosingComment}$ (comment);\n if (isClosing && !this. inI18nBlock) {\n this. reportError(comment, 'Trying to close an unopened block');\n

return;\n  $\{\n\}$  if (!this.\_inI18nNode && !this.\_inIcu)  $\{\n\}$  if (!this.\_inI18nBlock)  $\{\n\}$ if (isOpening)  ${\n \mu \n}$  // deprecated from v5 you should use <ng-container i18n> instead of i18n comments\n if (!i18nCommentsWarned && console && console.warn) {\n i18nCommentsWarned = true;\n var details = comment.sourceSpan.details ? \", \" + comment.sourceSpan.details : " $\ln$  // TODO(ocombe): use a log service once there is a public one available\n console.warn(\"I18n comments are deprecated, use an <ng-container> element instead  $(\n\gamma + \text{comment}.\text{sourceSpan}.\text{start} + \text{details} + \gamma)\$ ;\n this. inI18nBlock = true;\n this.\_blockStartDepth = this.\_depth;\n this.\_blockChildren =  $[]$ ;\n this.\_blockMeaningAndDesc =\n comment.value.replace(\_I18N\_COMMENT\_PREFIX\_REGEXP, '').trim();\n this. openTranslatableSection(comment);\n }\n }\n else {\n if (isClosing)  ${\n \mu \n}$  if (this.\_depth == this.\_blockStartDepth)  ${\n \mu \n}$ this.\_closeTranslatableSection(comment, this.\_blockChildren);\n this.\_inI18nBlock = false;\n var message = this. addMessage(this. blockChildren, this. blockMeaningAndDesc);\n // merge attributes in sections\n var nodes = this.\_translateMessage(comment, message);\n return visitAll\$1(this, nodes);\n  $\ln$  else {\n this.\_reportError(comment, 'I18N blocks should not cross element boundaries');\n return;\n  $\ln$  }\n }\n }\n }\n ]\istor.prototype.visitText = function (text, context)  ${\n\{n\quad if (this. is InTranslatableSection) {\n} \n}$  this. mayBeAddBlockChildren(text);\n  ${\n} \n}$ return text;\n  $\cdot$ ;\n \_Visitor.prototype.visitElement = function (el, context) {\n var \_this = this;\n this.\_mayBeAddBlockChildren(el);\n this.\_depth++;\n var wasInI18nNode = this.\_inI18nNode;\n var wasInImplicitNode = this. inImplicitNode;\n var childNodes =  $[]$ ;\n var translatedChildNodes = undefined;\n // Extract:\n // - top level nodes with the (implicit) \"i18n\" attribute if not already in a section\n // - ICU messages\n var i18nAttr = \_getI18nAttr(el);\n var i18nMeta = i18nAttr ? i18nAttr.value : '';\n var isImplicit = this. implicitTags.some(function (tag) { return el.name === tag; }) && !this.\_inIcu &&\n !this.\_isInTranslatableSection;\n var isTopLevelImplicit = !wasInImplicitNode  $&\&$  isImplicit;\n this. inImplicitNode = wasInImplicitNode || isImplicit;\n if (!this.\_isInTranslatableSection && !this.\_inIcu)  $\{\n\$  if (i18nAttr || isTopLevelImplicit)  $\{\n\}$ this.\_inI18nNode = true;\n var message = this.\_addMessage(el.children, i18nMeta);\n translatedChildNodes = this.\_translateMessage(el, message);\n  $\ln$  if (this.\_mode ==  $\text{VisitorMode}$ . Extract)  $\{\n\text{var}$  is Translatable = i18nAttr || isTopLevelImplicit;\n if (isTranslatable)\n this.\_openTranslatableSection(el);\n visitAll\$1(this, el.children);\n if (isTranslatable)\n this.\_closeTranslatableSection(el, el.children);\n }\n }\n } else  ${\n \mu \}$  if (i18nAttr || isTopLevelImplicit)  ${\n \mu \}$  this.\_reportError(el, 'Could not mark an element as translatable inside a translatable section'); $\n| n$  if (this.\_mode == \_VisitorMode.Extract) {\n // Descend into child nodes for extraction\n visitAll\$1(this, el.children);\n  $\ln$   $\ln$  if (this.\_mode == \_VisitorMode.Merge) {\n var visitNodes  $=$  translatedChildNodes  $\|$  el.children;\n visitNodes.forEach(function (child) {\n var visited = child.visit(\_this, context);\n if (visited && !\_this.\_isInTranslatableSection) {\n // Do not add the children from translatable sections  $(= i18n$  blocks here) $\ln$  // They will be added later in this loop when the block closes (i.e. on  $\leq$ !-- /i18n -->)\n childNodes = childNodes.concat(visited);\n  $\ln$  });\n  $\ln$  this. visitAttributesOf(el);\n this. depth--;\n this.  $inI18nNode = wasInI18nNode;\nh$  this.  $inImplicitNode = wasInImplicitNode;\n\hbar$  if (this. mode  $==$  VisitorMode.Merge)  ${\n}$  var translatedAttrs = this. translateAttributes(el);\n return new Element\$1(el.name, translatedAttrs, childNodes, el.sourceSpan, el.startSourceSpan, el.endSourceSpan);\n }\n return null;\n  $\cdot$  };\n Visitor.prototype.visitAttribute = function (attribute, context) {\n throw new Error('unreachable code');\n  $\cdot$  };\n Visitor.prototype. init = function (mode, interpolationConfig) {\n this. mode = mode;\n this. inI18nBlock = false;\n this. inI18nNode = false;\n this. depth =  $0;\ln$  this. inIcu = false;\n this. msgCountAtSectionStart = undefined;\n this. errors = [];\n

this.\_messages =  $[\cdot]$ ;\n this.\_inImplicitNode = false;\n this.\_createI18nMessage = createI18nMessageFactory(interpolationConfig);\n  $\cdot$ };\n // looks for translatable attributes\n  $\text{Visitor.}$ prototype.\_visitAttributesOf = function (el)  $\{\n\$  var \_this = this;\n var explicitAttrNameToValue =  $\{\}\$ , var implicitAttrNames = this.\_implicitAttrs[el.name] || [];\n el.attrs.filter(function (attr) { return attr.name.startsWith(\_I18N\_ATTR\_PREFIX); })\n .forEach(function (attr) { return explicitAttrNameToValue[attr.name.slice(\_I18N\_ATTR\_PREFIX.length)] =\n attr.value;  $\cdot$ );\n el.attrs.forEach(function (attr) {\n if (attr.name in explicitAttrNameToValue) {\n \_this.\_addMessage([attr], explicitAttrNameToValue[attr.name]);\n }\n else if (implicitAttrNames.some(function (name) { return attr.name === name; })) {\n \_this.\_addMessage([attr]);\n }\n });\n };\n // add a translatable message\n  $\text{Visitor},\text{prototype},\text{addMessage} = \text{function (ast},\text{msgMeta}) \$ n if (ast.length == 0 ||\n ast.length == 1 && ast[0] instanceof Attribute && !ast[0].value) {\n // Do not create empty messages\n return null;\n  $\{\n\}$  var  $a =$  parseMessageMeta(msgMeta), meaning = a.meaning, description =  $\_a$ .description, id =  $\_a$ .id;\n var message = this. $\_create118nMessage$  (ast, meaning, description, id);\n this. messages.push(message);\n return message;\n  $\vert$ ;\n // Translates the given message given the `TranslationBundle`\n // This is used for translating elements / blocks - see `\_translateAttributes` for attributes\n // no-op when called in extraction mode (returns [])\n \_Visitor.prototype.\_translateMessage = function (el, message)  ${\nvert \nvert}$  if (message && this. mode === VisitorMode.Merge)  ${\nvert \nvert}$  var nodes = this.\_translations.get(message);\n if (nodes)  $\{\n\}$  return nodes;\n  $\{\n\}$ this.\_reportError(el, \"Translation unavailable for message id=\\\"\" + this.\_translations.digest(message) + \"\\\"\")",\n  $\ln$  return  $[\cdot,\n \cdot]$ ;\n // translate the attributes of an element and remove i18n specific attributes\n Visitor.prototype.\_translateAttributes = function (el)  $\{\n\$  var \_this = this;\n var attributes = el.attrs;\n var i18nParsedMessageMeta = {};\n attributes.forEach(function (attr) {\n if (attr.name.startsWith(\_I18N\_ATTR\_PREFIX)) {\n i18nParsedMessageMeta[attr.name.slice(\_I18N\_ATTR\_PREFIX.length)] =\n parseMessageMeta(attr.value);\n  $\ln$  });\n var translatedAttributes =  $[1;\ln$ attributes.forEach(function (attr)  ${\n \mu \n}$  if (attr.name === 118N ATTR || attr.name.startsWith( $\_I18N\_ATTR\_PREFLX$ )) {\n // strip i18n specific attributes\n return;\n  $\ln$  if (attr.value && attr.value != " && i18nParsedMessageMeta.hasOwnProperty(attr.name)) {\n var  $a = i18nParsedMessageMeta[attr.name], meaning = a. meaning, description = a.description, id = a$ \_a.id;\n var message = \_this.\_createI18nMessage([attr], meaning, description, id);\n var nodes = \_this.\_translations.get(message);\n if (nodes) {\n if (nodes.length == 0) {\n translatedAttributes.push(new Attribute(attr.name, ", attr.sourceSpan));\n }\n else if (nodes[0] instance of Text\$3)  $\{\n\$  var value = nodes[0].value;\n translatedAttributes.push(new Attribute(attr.name, value, attr.sourceSpan));\n }\n else  ${\n\mu \in \mathbb{R}^n \atop t\to \infty}$  \_this.\_reportError(el, \"Unexpected translation for attribute  $\|\|\| \leq \tau + \text{attr.name} + \|\|\| \text{id} = \|\| \text{id} \leq \tau + \text{id} \leq \tau + \text{id} \leq \tau + \text{id} \leq \tau + \text{id} \leq \tau + \text{id} \leq \tau + \text{id} \leq \tau + \text{id} \leq \tau + \text{id} \leq \tau + \$ (id  $\lfloor$  \_this. \_translations.digest(message)) + \"\\\")\");\n }\n }\n else {\n \_this.\_reportError(el, \"Translation unavailable for attribute  $\|\|\|$ " + attr.name + \"\\\" (id=\\\"\" + (id  $\|$  $_\text{this}\_\text{translations.digest(message)) + \|\|\|\|$ ,  $\|$  }\n else {\n translatedAttributes.push(attr);\n  $\ln$  });\n return translatedAttributes;\n };\n /\*\*\n \* Add the node as a child of the block when: $\nu$  \* - we are in a block, $\nu$  \* - we are not inside a ICU message (those are handled separately), $\ln$  \* - the node is a \"direct child\" of the block\n  $\star$  \n Visitor.prototype. mayBeAddBlockChildren = function (node)  $\{\n\}$  if (this. inI18nBlock && !this. inIcu  $&\&$  this.\_depth == this.\_blockStartDepth) {\n this.\_blockChildren.push(node);\n }\n };\n  $\frac{1}{\mathcal{P}}$  \* Marks the start of a section, see `\_closeTranslatableSection \n \*/\n Visitor.prototype. openTranslatableSection = function (node)  ${\n \cdot j}$  if (this. isInTranslatableSection)  ${\n \cdot j}$ this. reportError(node, 'Unexpected section start'); $\ln$  } $\ln$  else  ${\n \ln \n}$ this. msgCountAtSectionStart = this. messages.length; $\ln$  }; $\ln$  }; $\ln$ 

Object.defineProperty(\_Visitor.prototype, \"\_isInTranslatableSection\", {\n /\*\*\n \* A translatable section could be:\n  $*$  - the content of translatable element,\n  $*$  - nodes between `<!-- i18n -->` and  $\leq$ !--/i18n --> comments\n \*/\n get: function () {\n return this.\_msgCountAtSectionStart  $!=\text{void } 0;\n\infty$  },\n enumerable: false,\n configurable: true\n });\n /\*\*\n Terminates a section. $\n\downarrow$   $\uparrow$   $\uparrow$   $\uparrow$  If a section has only one significant children (comments not significant) then we should not n  $*$  keep the message from this children:  $n * \n \times p$ i18n=\"meaning|description\">{ICU message}</p>` would produce two messages:\n  $*$ - one for the <p> content with meaning and description, $\ln$  \* - another one for the ICU message. $\ln$  \* In this case the last message is discarded as it contains less information (the AST is\n  $*$  otherwise identical).\n  $*\n$ Note that we should still keep messages extracted from attributes inside the section (ie in the \n  $*$  ICU message here)\n  $*$ /\n \_Visitor.prototype.\_closeTranslatableSection = function (node, directChildren) {\n if (!this.\_isInTranslatableSection) {\n this.\_reportError(node, 'Unexpected section end');\n return;\n  $\ln$  var startIndex = this. msgCountAtSectionStart;\n var significantChildren = directChildren.reduce(function (count, node) { return count + (node instance of Comment ? 0 : 1); }, 0);\n if  $(\text{significantChildren} == 1) \$  for  $(\text{var} \text{ } i = \text{this} \text{ } \text{ } -1; i >= \text{strIndex}; i--) \}$  var ast = this.\_messages[i].nodes;\n if (!(ast.length == 1 && ast[0] instance of Text\$1)) {\n this.\_messages.splice(i, 1);\n break;\n  $\ln$  }\n }\n }\n }\n this. msgCountAtSectionStart = undefined;\n  $\cdot$ ;\n Visitor.prototype. reportError = function (node, msg)  ${\n \{ \infty, 18nError(node-sourceSpan, msg)\};\n \}$ ;\n return Visitor;\n }());\n function \_isOpeningComment(n) {\n return !!(n instance of Comment && n.value && n.value.startsWith('i18n'));\n }\n function isClosingComment(n) {\n return !!(n instance of Comment & & n.value && n.value == '/i18n');\n }\n function \_getI18nAttr(p) {\n return p.attrs.find(function (attr) { return attr.name ===  $_118N_ATTR$ ; }) || null;\n }\n function \_parseMessageMeta(i18n) {\n if (!i18n)\n return { meaning: ", description: ", id: " };\n var idIndex = i18n.indexOf(ID\_SEPARATOR);\n var descIndex = i18n.indexOf(MEANING\_SEPARATOR); $\infty$  var  $_a =$   $_{\text{read}}$ ((idIndex > -1) ? [i18n.slice(0, idIndex), i18n.slice(idIndex + 2)] : [i18n, "], 2), meaningAndDesc =  $a[0]$ , id =  $a[1]$ ;\n var b = read((descIndex > -1) ?\n [meaningAndDesc.slice(0, descIndex), meaningAndDesc.slice(descIndex + 1)] :\n  $\lfloor$ ", meaningAndDesc], 2), meaning = \_b[0], description = \_b[1];\n return { meaning: meaning, description: description, id: id.trim()  $\ln |\n\arcsin x$ <sup>\*\*</sup>\n \* @license\n \* Copyright Google LLC All Rights Reserved. $\n \mathsf{m}$  \* Use of this source code is governed by an MIT-style license that can be $\n \mathsf{m}$  \* found in the LICENSE file at https://angular.io/license\n  $*\$ \n var XmlTagDefinition = /\*\* @class \*/ (function () {\n function XmlTagDefinition()  $\{\n\$ n this.closedByParent = false; $\{\n\}$  this.contentType = exports.TagContentType.PARSABLE\_DATA;\n this.isVoid = false;\n this.ignoreFirstLf = false;\n this.canSelfClose = true;\n this.preventNamespaceInheritance = false;\n  $\lambda$ \n  $XmITagDefinition. prototype. require ExtraParent = function (currentParent) {\n$  return false;\n };\n  $XmITagDefinition. prototype.isClosedByChild = function (name) {\n return false; \n };\n return$  $XmITagDefinition;\n\{ ));\n\quad var_TAG_DEFINITION = new XmITagDefinition();\n\quad function$ getXmlTagDefinition(tagName)  $\n\cdot$  return TAG\_DEFINITION;\n  $\ln$  var XmlParser = /\*\* @class \*/  $(\text{function } (\text{super}) \{\n \}$   $\text{extends}(Xm)$  Parser,  $\text{super})$ ;  $\text{function } Xm$  Parser()  $\{\n \}$  return super.call(this, getXmlTagDefinition)  $||$  this; $\n\lambda$  } $\lambda$  XmlParser.prototype.parse = function (source, url, options)  $\{\n\$  return super.prototype.parse.call(this, source, url, options); $\n\$  ?;\n return XmlParser;\n  ${(Parser)}:\n\lambda \arrows \text{VERSION} = '1.2':\nn \ar \xM LNS = 'urn:oasis:names:tc:xliff:document:1.2':\nn //$ TODO(vicb): make this a param (s/ /-/)\n var DEFAULT\_SOURCE\_LANG = 'en';\n var  $PLACEHOLDER_TAG$1 = 'x';\n var_MARKER_TAG = 'mrk';\n var FILE_TAG = 'file';\n var$ SOURCE TAG\$1 = 'source';\n var SEGMENT SOURCE TAG = 'seg-source';\n var ALT TRANS TAG = 'alt-trans';\n var  $TARGETTAG = 'target';\n$  var  $UNITTAG = 'trans-unit';\n$  var CONTEXT\_GROUP\_TAG = 'context-group';\n var CONTEXT\_TAG = 'context';\n // https://docs.oasisopen.org/xliff/v1.2/os/xliff-core.html\n // https://docs.oasis-open.org/xliff/v1.2/xliff-profile-html/xliff-profile-

html-1.2.html\n var Xliff = /\*\* @class \*/ (function (\_super) {\n \_\_extends(Xliff, \_super);\n function Xliff()  ${\nvert \nvert n \rvert}$  return \_super !== null && \_super.apply(this, arguments) || this;\n  ${\nvert \nvert n \rvert}$ Xliff.prototype.write = function (messages, locale)  $\{\n\$  var visitor = new \_WriteVisitor();\n var transUnits =  $[]$ ;\n messages.forEach(function (message) {\n var \_a;\n var contextTags =  $[\cdot]$ ;\n message.sources.forEach(function (source) {\n var contextGroupTag = new Tag(\_CONTEXT\_GROUP\_TAG, { purpose: 'location' });\n contextGroupTag.children.push(new CR(10), new Tag(\_CONTEXT\_TAG, { 'context-type': 'sourcefile' }, [new Text\$2(source.filePath)]), new CR(10), new Tag(\_CONTEXT\_TAG, { 'context-type': 'linenumber' }, [new Text\$2(\"\" + source.startLine)]), new CR(8));\n contextTags.push(new CR(8), contextGroupTag); $\langle n \rangle$ ); $\langle n \rangle$  var transUnit = new Tag(\_UNIT\_TAG, { id: message.id, datatype: 'html' });\n (\_a = transUnit.children).push.apply(\_a, \_\_spread([new CR(8), new Tag(\_SOURCE\_TAG\$1, {}, visitor.serialize(message.nodes))], contextTags));\n if (message.description) {\n transUnit.children.push(new CR(8), new Tag('note', { priority: '1', from: 'description' }, [new Text\$2(message.description)]));\n  $\ln$  if (message.meaning) {\n transUnit.children.push(new CR(8), new Tag('note', { priority: '1', from: 'meaning' }, [new Text\$2(message.meaning)]));\n  $\{\n\}$ \n transUnit.children.push(new CR(6));\n transUnits.push(new  $CR(6)$ , transUnit);\n  $\qquad$ });\n var body = new Tag('body', {}, \_\_spread(transUnits,  $[new CR(4)]$ );\n var file = new Tag('file', {\n 'source-language': locale || DEFAULT SOURCE LANG,\n datatype: 'plaintext',\n original: 'ng2.template',\n },  $[\text{new CR}(4), \text{body}, \text{new CR}(2)]\rangle$ ;\n var xliff = new Tag('xliff', { version: \_VERSION, xmlns: \_XMLNS }, [new CR(2), file, new CR()]); $\ln$  return serialize( $\ln$  new Declaration({ version: '1.0', encoding: 'UTF-8' }), new CR(), xliff, new CR()\n ]);\n };\n Xliff.prototype.load = function (content, url) {\n // xliff to xml nodes\n var xliffParser = new XliffParser();\n var \_a = xliffParser.parse(content, url),  $locale = _a.locale$ , msgIdToHtml = \_a.msgIdToHtml, errors = \_a.errors;\n  $//$  xml nodes to i18n nodes\n var i $18nNodesBvMsgId = \{\};\n\infty$  var converter = new XmlToI18n(); \n Object.keys(msgIdToHtml).forEach(function (msgId)  $\{\n\$ converter.convert(msgIdToHtml[msgId], url), i18nNodes = \_a.i18nNodes, e = \_a.errors; $\ln$ errors.push.apply(errors,  $\text{spread}(e)$ ;\n i18nNodesByMsgId[msgId] = i18nNodes;\n });\n if (errors.length)  ${\n \mu \}$  throw new Error(\"xliff parse errors:\\n\" + errors.join('\\n'));\n  $\n$  }\n return { locale: locale, i18nNodesByMsgId: i18nNodesByMsgId };\n };\n Xliff.prototype.digest = function (message)  ${\n \mu \sigma}$  return digest(message); ${\n \mu \sigma}$ ; return Xliff; ${\n \mu}$  {(Serializer)); ${\n \mu \sigma}$  var \_WriteVisitor = /\*\* @class \*/ (function ()  $\ln$  function \_WriteVisitor()  $\ln$   $\ln$  \_WriteVisitor.prototype.visitText = function (text, context)  ${\n \mu \ \tau}$  return [new Text\$2(text.value)];\n };\n  $\text{WriteV}$ isitor.prototype.visitContainer = function (container, context) {\n var \_this = this;\n var nodes  $= \prod$ ;\n container.children.forEach(function (node) { return nodes.push.apply(nodes,  $_s$ spread(node.visit(\_this))); });\n return nodes;\n };\n WriteVisitor.prototype.visitIcu = function (icu, context)  ${\n \mu \}$  var \_this = this; ${\n \nu \}$  var nodes = [new Text\$2(\"{\" + icu.expressionPlaceholder + \", \" + icu.type + \", \")];\n Object.keys(icu.cases).forEach(function (c) {\n nodes.push.apply(nodes, \_\_spread( $\lceil \text{new Text$2(c + \text{''} \{\text{''})}, \text{icu.cases}[c].\text{visit}(\text{this}), \lceil \text{new Text$2(\text{''} \{\text{''})} \}\rangle, \text{in}$ });\n nodes.push(new Text\$2(\"}\"));\n return nodes;\n };\n \_WriteVisitor.prototype.visitTagPlaceholder = function (ph, context) {\n var ctype = getCtypeForTag(ph.tag);\n if (ph.isVoid) {\n // void tags have no children nor closing tags\n return [new Tag( PLACEHOLDER TAG\$1, { id: ph.startName, ctype: ctype, 'equiv-text':  $\langle \langle \cdot \rangle \langle \cdot \rangle + \text{ph.ta} \langle \cdot \rangle \langle \cdot \rangle \langle \cdot \rangle \langle \cdot \rangle$ \n \\n var startTagPh = new Tag(\_PLACEHOLDER\_TAG\$1, { id: ph.startName, ctype: ctype, 'equiv-text':  $\|\langle \cdot \rangle \|$  + ph.tag +  $\|\rangle \langle \rangle$ " });\n var closeTagPh = new Tag(\_PLACEHOLDER\_TAG\$1, { id: ph.closeName, ctype: ctype, 'equiv-text':  $\Upsilon$  + ph.tag +  $\langle \rangle$ ">\" });\n return spread([startTagPh], this.serialize(ph.children), [closeTagPh]);\n };\n WriteVisitor.prototype.visitPlaceholder = function (ph, context)  ${\n \mu$  return [new Tag(\_PLACEHOLDER\_TAG\$1, { id: ph.name, 'equiv-text':  $\{\{\{\'' + \text{ph.value} + \{\''}\}\}\$  };\n };\n WriteVisitor.prototype.visitIcuPlaceholder = function (ph, context)  ${\n \nu \artheta}$  var equivText = \"{\" +

ph.value.expression +  $\langle$ ",  $\langle$ " + ph.value.type +  $\langle$ ",  $\langle$ " + Object.keys(ph.value.cases).map(function (value) { return value + '  $\{...\}'$  '; }).join(' ) + \"}\";\n return [new Tag(\_PLACEHOLDER\_TAG\$1, { id: ph.name, 'equiv-text': equivText  $\vert$ ;\n  $\vert$ ;\n \_WriteVisitor.prototype.serialize = function (nodes)  $\vert$ \n var \_this = this;\n return [].concat.apply([], \_\_spread(nodes.map(function (node) { return node.visit(\_this); })));\n };\n return  $\text{WriteVisitor};\n\quad \{()\;\n\text{The Wisitor} \sim \text{from TODO}(v. \text{the})\n\}$  and error management (structure)\n // Extract messages as xml nodes from the xliff file\n var XliffParser =  $/*$  @class \*/ (function () {\n function XliffParser() {\n this. locale = null;\n  $\ln$  XliffParser.prototype.parse = function (xliff, url) {\n this. unitMlString = null;\n this.\_msgIdToHtml = { $\;\;$ \;\n var xml = new XmlParser().parse(xliff, url);\n this.\_errors =  $xml.errors;\n$  visitAll\$1(this,  $xml.rootNodes, null;\n$  return  $\{\n}$  msgIdToHtml: this. msgIdToHtml,\n errors: this. errors,\n locale: this. locale,\n  $\{$ ;\n  $\}$ ;\n  $X$ liffParser.prototype.visitElement = function (element, context)  $\{\n\}$  switch (element.name)  $\{\n\}$  case \_UNIT\_TAG:\n this.\_unitMlString = null;\n var idAttr = element.attrs.find(function (attr) { return attr.name  $==$  'id'; });\n if (!idAttr) {\n this. addError(element, \"<\" +  $_LUNIT_TAG + \" > \text{misses the \(\|T\bar d\|)^\mathsf{T}}\$  attribute $\'\$ \n else {\n var id = idAttr.value;\n if (this.\_msgIdToHtml.hasOwnProperty(id)) {\n this. addError(element, \"Duplicated translations for msg \" + id);\n  $\ln$  else {\n visitAll\$1(this, element.children, null);\n if (typeof this.\_unitMlString === 'string')  $\{\n\}$ this. msgIdToHtml[id] = this. unitMlString;\n  $\{\n\}$   $\{\n\}$  else  $\{\n\}$ this.\_addError(element, \"Message \" + id + \" misses a translation\");\n  $\{\n\}$  $\rangle$ \n  $\rangle$ \n break;\n // ignore those tags\n case \_SOURCE\_TAG\$1:\n case SEGMENT SOURCE TAG:\n case ALT\_TRANS\_TAG:\n break;\n case  $\text{TRRGET\_TAG:}$  var innerTextStart = element.startSourceSpan.end.offset;\n var  $innerTextEnd = element.endSourceSpan.start.offset;\n\qquad \qquad var content =$ element.startSourceSpan.start.file.content;\n var innerText = content.slice(innerTextStart, innerTextEnd);\n this.\_unitMlString = innerText;\n break;\n case \_FILE\_TAG:\n var localeAttr = element.attrs.find(function (attr) { return attr.name === 'target-language'; });\n if (localeAttr)  ${\n }$  this. locale = localeAttr.value; ${\n }$   ${\n }$  visitAll\$1(this, element.children, null);\n break;\n default:\n  $\sqrt{70DO(vic)}$ : assert file structure,  $x$ liff version $\ln$  // For now only recurse on unhandled nodes $\ln$  visitAll\$1(this, element.children, null);\n  $\{\n\}$ ;\n XliffParser.prototype.visitAttribute = function (attribute, context)  $\{\}\;\;$ );\n XliffParser.prototype.visitText = function (text, context)  $\{\;\;$  \;\n XliffParser.prototype.visitComment = function (comment, context)  $\{\}\$ . XliffParser.prototype.visitExpansion = function (expansion, context)  $\{\}\$ . XliffParser.prototype.visitExpansionCase = function (expansionCase, context) {  $\cdot$ ;\n  $X$ liffParser.prototype.\_addError = function (node, message)  $\{\n\}$  this.\_errors.push(new I18nError(node.sourceSpan, message));\n };\n return XliffParser;\n }());\n // Convert ml nodes (xliff syntax) to i18n nodes\n var XmlToI18n = /\*\* @class \*/ (function () {\n function XmlToI18n() {\n }\n  $XmlTol18n.prototype.convert = function (message, url) {\n var xmlIcu = new XMLParser().parse(mesage,$ url, { tokenizeExpansionForms: true });\n this.\_errors = xmlIcu.errors;\n var i18nNodes = this.\_errors.length > 0 || xmlIcu.rootNodes.length == 0 ?\n  $[] : []$ .concat.apply([], \_\_spread(visitAll\$1(this,  $xmlIcu.rootNodes))$ ;\n return {\n i18nNodes: i18nNodes,\n errors: this. errors,\n  $\{\n\}$ ;\n  $\{\n\}$  XmlToI18n.prototype.visitText = function (text, context)  $\{\n\}$  return new Text\$1(text.value, text.sourceSpan);\n  $\cdot$  };\n XmlToI18n.prototype.visitElement = function (el, context) {\n if (el.name  $==$  PLACEHOLDER TAG\$1)  ${\n \nu}$  var nameAttr = el.attrs.find(function (attr)  ${\n \nu}$  return attr.name  $==$ 'id';  $\vert \cdot \vert$ ; if (nameAttr)  $\vert \cdot \vert$  return new Placeholder('', nameAttr.value, el.sourceSpan);\n  $\ln$  this. addError(el,  $\langle \nabla \times \mathbf{HOLDER} \cdot \mathbf{TAG$1 + } \nabla \times \mathbf{HOLDER} \cdot \langle \nabla \times \mathbf{HOLDER} \cdot \mathbf{HAG$1 + } \nabla \times \mathbf{HIG} \cdot \mathbf{HIG} \cdot \langle \nabla \times \mathbf{HIG} \cdot \mathbf{HIG} \cdot \mathbf{HIG} \cdot \mathbf{HIG} \cdot \mathbf{HIG} \cdot \mathbf{HIG} \cdot \mathbf{HIG} \cdot \mathbf{HIG} \cdot \mathbf{HIG} \cdot \mathbf{HIG} \cdot \mathbf$ return null;\n  $\{\n\}$  if (el.name === MARKER TAG)  $\{\n\}$  return [].concat.apply([], spread(visitAll\$1(this, el.children)));\n  $\{\n\}$  this. addError(el, \"Unexpected tag\");\n return null;\n  $\{\n\}$ ;\n XmlToI18n.prototype.visitExpansion = function (icu, context)  $\{\n\}$  var caseMap =  $\{\}\$ ;\n

visitAll\$1(this, icu.cases).forEach(function (c)  $\{\n\}$  caseMap[c.value] = new Container(c.nodes, icu.sourceSpan);\n });\n return new Icu\$1(icu.switchValue, icu.type, caseMap, icu.sourceSpan);\n  $\{\n\}$ ;\n XmlToI18n.prototype.visitExpansionCase = function (icuCase, context)  $\{\n\}$  return  $\{\n\}$ value: icuCase.value,\n nodes: visitAll\$1(this, icuCase.expression),\n };\n };\n  $Xm1To118n.prototype. visitComment = function (comment, context) {};\n
$$
Xm1To118n.prototype. visitAttribute
$$$  $=$  function (attribute, context)  $\{\}\$   $\mathbb{R}$  XmlToI18n.prototype.\_addError = function (node, message)  $\{\n\}$ this. errors.push(new I18nError(node.sourceSpan, message));\n  $\cdot$ };\n return XmlToI18n;\n }());\n function getCtypeForTag(tag)  $\n\alpha$  switch (tag.toLowerCase())  $\n\alpha$  case 'br':\n return 'lb':\n case 'img':\n return 'image';\n default:\n return \"x-\" + tag;\n }\n }\n var  $VERSION$1 = '2.0';\n" var XMLNS$1 = 'urn:oasis:names:tc:xliff:document:2.0';\n" / TODO(vicb): make this$ a param  $(s//\gamma)$ n var DEFAULT\_SOURCE\_LANG\$1 = 'en';\n var \_PLACEHOLDER\_TAG\$2 = 'ph';\n var \_PLACEHOLDER\_SPANNING\_TAG = 'pc';\n var \_MARKER\_TAG\$1 = 'mrk';\n var \_XLIFF\_TAG = 'xliff';\n var  $SOURCE$  TAG\$2 = 'source';  
n var TARGET TAG\$1 = 'target';  
n var UNIT TAG\$1 = 'unit';  
n //https://docs.oasis-open.org/xliff/xliff-core/v2.0/os/xliff-core-v2.0-os.html\n var Xliff2 = /\*\* @class \*/ (function (\_super) {\n \_\_extends(Xliff2, \_super);\n function Xliff2() {\n return \_super !== null && \_super.apply(this, arguments)  $|| \text{ this};\$   $\lambda$  Xliff2.prototype.write = function (messages, locale)  $\{\n\$ var visitor = new \_WriteVisitor\$1();\n var units = [];\n messages.forEach(function (message) {\n var unit = new Tag( UNIT\_TAG\$1, { id: message.id });\n var notes = new Tag('notes');\n if (message.description  $\parallel$  message.meaning)  $\{\n\parallel$  if (message.description)  $\{\n\parallel$ notes.children.push(new CR(8), new Tag('note', { category: 'description' }, [new Text\$2(message.description)]));\n  $\ln$  if (message.meaning)  $\ln$  notes.children.push(new CR(8), new Tag('note', { category: 'meaning' }, [new Text\$2(message.meaning)]));\n }\n }\n message.sources.forEach(function (source) {\n notes.children.push(new CR(8), new Tag('note', { category: 'location' },  $\ln$  new Text\$2(source.filePath + \":\" + source.startLine + (source.endLine !== source.startLine ? ',' + source.endLine : ''))\n ]));\n ]);\n notes.children.push(new  $CR(6)$ ;\n unit.children.push(new  $CR(6)$ , notes);\n var segment = new Tag('segment');\n segment.children.push(new CR(8), new Tag(\_SOURCE\_TAG\$2, {}, visitor.serialize(message.nodes)), new  $CR(6)$ ;\n unit.children.push(new CR(6), segment, new CR(4));\n units.push(new CR(4), unit);\n });\n var file = new Tag('file', { 'original': 'ng.template', id: 'ngi18n' }, \_\_spread(units, [new CR(2)]));\n var xliff = new Tag(\_XLIFF\_TAG, { version: \_VERSION\$1, xmlns: \_XMLNS\$1, srcLang: locale || \_DEFAULT\_SOURCE\_LANG\$1 }, [new CR(2), file, new CR()]);\n return serialize([\n new Declaration({ version: '1.0', encoding: 'UTF-8' }), new CR(), xliff, new CR()\n  $|\cdot\rangle$ ;\n  $|\cdot\rangle$ Xliff2.prototype.load = function (content, url)  $\ln$  // xliff to xml nodes\n var xliff2Parser = new  $X$ liff2Parser();\n var  $a = x$ liff2Parser.parse(content, url), locale =  $a$ .locale, msgIdToHtml =  $\text{L}$ a.msgIdToHtml, errors =  $\text{L}$ a.errors;\n // xml nodes to i18n nodes\n var i18nNodesByMsgId = {};\n var converter = new XmlToI18n\$1();\n Object.keys(msgIdToHtml).forEach(function (msgId) {\n var  $_a$  = converter.convert(msgIdToHtml[msgId], url), i18nNodes =  $_a$ .i18nNodes, e =  $_a$ .errors;\n errors.push.apply(errors, \_\_spread(e));\n i18nNodesByMsgId[msgId] = i18nNodes;\n });\n if (errors.length)  ${\n \mu \}$  throw new Error(\"xliff2 parse errors:\\n\" + errors.join('\\n'));\n }\n return { locale: locale, i18nNodesByMsgId: i18nNodesByMsgId };\n };\n Xliff2.prototype.digest = function (message) {\n return decimalDigest(message);\n };\n return Xliff2;\n }(Serializer));\n var WriteVisitor\$1 = /\*\* @class \*/ (function () {\n function WriteVisitor() {\n }\n WriteVisitor.prototype.visitText = function (text, context)  $\{\n\}$  return [new Text\$2(text.value)];\n  $\{\n\}$ ;\n  $\text{WriteV}\text{isitor.}$ prototype.visitContainer = function (container, context) {\n var \_this = this;\n var nodes  $= \prod \ln$  container.children.forEach(function (node) { return nodes.push.apply(nodes,  $\text{spread}(\text{node}.\text{visit}(\text{this})))$ ;  $\}$ ;\n return nodes;\n  $\}$ ;\n WriteVisitor.prototype.visitIcu = function (icu, context)  ${\n \alpha \}$  var this = this; ${\n \alpha \}$  var nodes = [new Text\$2(\"{\" + icu.expressionPlaceholder + \", \" + icu.type +  $\langle \cdot, \cdot \rangle$ : \")];\n Object.keys(icu.cases).forEach(function (c) {\n nodes.push.apply(nodes,

\_\_spread( $\lceil \text{new Text$2(c + \text{''}{'})}, \text{icu.cases}[c].\text{visit}(\text{this}), \lceil \text{new Text$2(\text{''}{}')})\rceil$ );\n });\n nodes.push(new Text\$2(\"}\"));\n return nodes;\n };\n \_WriteVisitor.prototype.visitTagPlaceholder = function (ph, context)  ${\n \nu \ar \_t this = this;\n \nu \ar type = getTypeForTag(ph.tag);$  if (ph.isVoid)  ${\n\mu$  var tagPh = new Tag(\_PLACEHOLDER\_TAG\$2,  ${\n\mu$  id:  $(this. _nextPlaceholderId++) .toString(),\n$  equiv: ph.startName,\n type: type,\n disp:  $\|\langle \cdot \rangle\| \leq \|\cdot \|\cdot\|$ ,  $\| \leq \|\cdot\| \leq \|\cdot\|$ ,  $\| \leq \|\cdot\| \leq \|\cdot\|$  var tagPc = new Tag(\_PLACEHOLDER\_SPANNING\_TAG,  ${\n}$  id: (this. nextPlaceholderId++).toString(),\n equivStart: ph.startName,\n equivEnd: ph.closeName,\n type: type,\n dispStart:  $\sqrt{2}$  + ph.tag +  $\langle \cdot \rangle$ ,\n dispEnd:  $\langle \cdot \rangle$ ,\n });\n var nodes = [].concat.apply([], spread(ph.children.map(function (node) { return node.visit( this); })));\n if (nodes.length) {\n nodes.forEach(function (node) { return tagPc.children.push(node); });\n  $\ln$  else {\n tagPc.children.push(new Text\$2("));\n  $\ln$  return [tagPc];\n };\n WriteVisitor.prototype.visitPlaceholder = function (ph, context)  ${\n \mu$  var idStr = (this.\_nextPlaceholderId++).toString();\n return [new Tag(\_PLACEHOLDER\_TAG\$2, {\n id: idStr,\n equiv: ph.name,\n disp:  $\langle \langle f| \rangle : \langle f| \rangle : \langle f| \rangle : \langle h| \rangle :$ \n }}\n };\n } WriteVisitor.prototype.visitIcuPlaceholder = function (ph, context)  $\{\n\}$  var cases = Object.keys(ph.value.cases).map(function (value) { return value + ' {...}'; }).join(' ');\n var idStr = (this. nextPlaceholderId++).toString();\n return [new Tag( PLACEHOLDER TAG\$2, { id: idStr, equiv: ph.name, disp:  $\{\{\{\}\} + \text{ph.value}.\text{expression} + \{\", \{\}\} + \text{ph.value}.type + \{\", \{\}\} + \text{cases} + \{\}\}\};\$  $\text{WriteV}\text{isitor},\text{prototype}.\text{serialize} = \text{function} (\text{nodes}) \text{ and } \text{var}_\text{this} = \text{this};\text{in} \text{this}.\text{nextPlaceholderId} = \text{true}$ 0;\n return  $[$ ].concat.apply( $[$ ], \_\_spread(nodes.map(function (node) { return node.visit(\_this); })));\n };\n return \_WriteVisitor;\n }());\n // Extract messages as xml nodes from the xliff file\n var Xliff2Parser = /\*\* @class \*/ (function ()  $\n{\n\alpha \in \mathbb{R}^n : \n\alpha \in \mathbb{R}^n \mid \alpha \in \mathbb{R}^n}$  (function Xliff2Parser()  $\{\n\alpha \in \mathbb{R}^n : \n\alpha \in \mathbb{R}^n \mid \alpha \in \mathbb{R}^n \mid \alpha \in \mathbb{R}^n \mid \alpha \in \mathbb{R}^n \mid \alpha \in \mathbb{R}^n \mid \alpha \in \mathbb{R}^n \mid \alpha \in \mathbb{R}^n \mid \alpha \in \mathbb$  $X$ liff2Parser.prototype.parse = function (xliff, url)  $\{\n \$ this.\_unitMlString = null;\n this.\_msgIdToHtml  $= {\}$ ;\n var xml = new XmlParser().parse(xliff, url);\n this.\_errors = xml.errors;\n visitAll\$1(this, xml.rootNodes, null);\n return  ${\n}$  msgIdToHtml: this. msgIdToHtml.\n errors: this. errors,\n locale: this. locale,\n  $\cdot$  };\n  $\lambda$ liff2Parser.prototype.visitElement = function (element, context)  ${\n \omega}$  switch (element.name)  ${\n \omega}$  case \_UNIT\_TAG\$1:\n this. unitMlString = null;\n var idAttr = element.attrs.find(function (attr) { return attr.name === 'id';  $\{\n\}$ ;\n if (!idAttr)  ${\n\mu$  this.\_addError(element,  $\'\lt\'' + \text{UNIT\_TAG$1 + }\''>$  misses the  $\|\|$ "id\\\" attribute\");\n }\n else {\n var id = idAttr.value;\n if (this.\_msgIdToHtml.hasOwnProperty(id)) {\n this.\_addError(element, \"Duplicated translations for msg \" + id);\n }\n else {\n visitAll\$1(this, element.children, null);\n if (typeof this.\_unitMlString === 'string')  $\{\n\$  this.\_msgIdToHtml[id] = this.\_unitMlString;\n  $\{\n \}$   $\{\n \}$  else  $\{\n \}$  this.\_addError(element,  $\Upsilon \in \mathbb{R}$   $\in$   $\{\n n \in \mathbb{N} \mid n \in \mathbb{N} \}$ break;\n case \_SOURCE\_TAG\$2:\n // ignore source message\n break;\n case \_TARGET\_TAG\$1:\n var innerTextStart = element.startSourceSpan.end.offset;\n var innerTextEnd = element.endSourceSpan.start.offset;\n var content = element.startSourceSpan.start.file.content;\n var innerText = content.slice(innerTextStart,  $innerTextEnd\\math>\langle n \rangle$  this. unitMlString = innerText;\n break;\n case XLIFF TAG:\n var localeAttr = element.attrs.find(function (attr) { return attr.name === 'trgLang'; });\n if (localeAttr)  ${\n}$  this. locale = localeAttr.value; ${\n}$  } ${\n}$  var versionAttr = element.attrs.find(function (attr) { return attr.name === 'version'; });\n if (versionAttr) {\n var version = versionAttr.value;\n if (version  $! = 2.0'$ ) {\n this. addError(element, \"The XLIFF file version \" + version + \" is not compatible with XLIFF 2.0 serializer\");\n  $\ln$ else  ${\n \times \infty \setminus \infty}$  visitAll\$1(this, element.children, null);\n  ${\n \times \infty}$ break;\n default:\n visitAll\$1(this, element.children, null);\n }\n }:\n

Xliff2Parser.prototype.visitAttribute = function (attribute, context) {  $\cdot$ ;\n Xliff2Parser.prototype.visitText = function (text, context)  $\{\}\$ , Xliff2Parser.prototype.visitComment = function (comment, context)  $\{\}\$ Xliff2Parser.prototype.visitExpansion = function (expansion, context) {  $\}$ ;\n Xliff2Parser.prototype.visitExpansionCase = function (expansionCase, context) { };\n Xliff2Parser.prototype.\_addError = function (node, message) {\n this.\_errors.push(new I18nError(node.sourceSpan, message));\n };\n return Xliff2Parser;\n }());\n // Convert ml nodes (xliff syntax) to i18n nodes\n var XmlToI18n\$1 = /\*\* @class \*/ (function () {\n function XmlToI18n() {\n }\n  $XmlTol18n.prototype.concurrent = function (message, url) {\n var xmlIcu = new XMLParser().parse(mesage,$ url, { tokenizeExpansionForms: true });\n this.\_errors = xmlIcu.errors;\n var i18nNodes = this.\_errors.length > 0 || xmlIcu.rootNodes.length == 0 ?\n  $[] : []$ :concat.apply( $[]$ , \_\_spread(visitAll\$1(this, xmlIcu.rootNodes)));\n return {\n i18nNodes: i18nNodes,\n errors: this.\_errors,\n  $\{\n\}$ ;\n  $\{\n\}$  XmlToI18n.prototype.visitText = function (text, context)  $\{\n\}$  return new Text\$1(text.value, text.sourceSpan);\n  $\cdot$  };\n XmlToI18n.prototype.visitElement = function (el, context) {\n var this = this;\n switch (el.name)  ${\n \alpha}$  case PLACEHOLDER\_TAG\$2:\n var nameAttr = el.attrs.find(function (attr) { return attr.name == 'equiv'; });\n if (nameAttr) {\n return [new Placeholder(", nameAttr.value, el.sourceSpan)];\n  $\{\n\}$  this. addError(el, \"<\" +  $PLACEHOLDER_TAG$2 + \"> misses the \(\&\equiv\" attribute\'');$ 'n break;\n case PLACEHOLDER SPANNING TAG:\n var startAttr = el.attrs.find(function (attr) { return attr.name  $==$  'equivStart';  $\rangle$ ;\n var endAttr = el.attrs.find(function (attr) { return attr.name == 'equivEnd'; });\n if (!startAttr)  ${\n \mu \}$  this.\_addError(el,  $'\langle \Psi + PLACEHOLDER_TAG$2 + \Psi >$  misses the  $\|\{\text{equivStart}}\|$  attribute\");\n  $\|\{\text{equivStart}}\|$  else if (!endAttr)  $\{\text{ln }$  this. addError(el,  $\|\Psi\|_{\infty}$  + \_PLACEHOLDER\_TAG\$2 + \"> misses the \\\"equivEnd\\\" attribute\");\n }\n else {\n var startId = startAttr.value;\n var endId = endAttr.value;\n var nodes = [];\n return nodes.concat.apply(nodes, \_\_spread([new Placeholder('', startId, el.sourceSpan)], el.children.map(function (node) { return node.visit(\_this, null); }), [new Placeholder(", endId, el.sourceSpan)]));\n  $\ln$  break;\n case MARKER TAG\$1:\n return [].concat.apply([], \_\_spread(visitAll\$1(this, el.children)));\n default:\n this.\_addError(el, \"Unexpected tag\");\n  $\ln$  return null;\n  $\ln$  XmlToI18n.prototype.visitExpansion = function (icu, context) {\n var caseMap =  $\{\}\$ ;\n visitAll\$1(this, icu.cases).forEach(function (c)  $\{\$ n caseMap[c.value] = new Container(c.nodes, icu.sourceSpan);\n });\n return new Icu\$1(icu.switchValue, icu.type, caseMap, icu.sourceSpan);\n };\n XmlToI18n.prototype.visitExpansionCase = function (icuCase, context) {\n return  ${\n \mu \}$  value: icuCase.value,\n nodes: [].concat.apply([], \_\_spread(visitAll\$1(this,  $icuCase. expression))$ ,  $\n\{\n\}$ ;  $\n\in \mathbb{N}$   $\in \mathbb{N}$ . XmlToI18n.prototype.visitComment = function (comment, context)  $\{\}\;\;$  XmlToI18n.prototype.visitAttribute = function (attribute, context)  $\{\;\;$  \;\n  $XmlTol18n.prototype.  $\underline{\phantom{a}}$  addError = function (node, message) {\n this. $\underline{\phantom{a}}$  errors.push(new$ I18nError(node.sourceSpan, message));\n };\n return XmlToI18n;\n }());\n function getTypeForTag(tag)  ${\n \mu \text{ switch (tag.tolowerCase\\n) } {\n \mu \text{ case 'b':\n} \text{ case 'b':\n} \text{ case 'i':\n} \n}$ case 'u':\n return 'fmt';\n case 'img':\n return 'image';\n case 'a':\n return  $\link$ ;\n default:\n return 'other';\n }\n }\n\n var TRANSLATIONS\_TAG = 'translationbundle';\n var \_TRANSLATION\_TAG = 'translation';\n var \_PLACEHOLDER\_TAG\$3 = 'ph';\n var Xtb = /\*\* @class \*/ (function (\_super) {\n \_\_extends(Xtb, \_super);\n function Xtb() {\n return \_super !== null && \_super.apply(this, arguments) || this;\n }\n Xtb.prototype.write = function (messages, locale)  ${\nightharpoonup}$  throw new Error('Unsupported'); ${\nightharpoonup}$   $\scriptstyle}$ ; ${\nightharpoonup}$  Xtb.prototype.load = function (content, url)  ${\nightharpoonup}$ // xtb to xml nodes\n var xtbParser = new XtbParser();\n var \_a = xtbParser.parse(content, url),  $\text{locale} = \text{a}.\text{locale}, \text{msgIdToHtm1} = \text{a}.\text{msgIdToHtm1}, \text{errors} = \text{a}.\text{errors}\rangle\text{n}$  // xml nodes to i18n nodes\n var i18nNodesByMsgId = { $\chi$ n var converter = new XmlToI18n\$2();\n // Because we should be able to load xtb files that rely on features not supported by angular,\n // we need to delay the conversion of html to i18n nodes so that non angular messages are not  $\ln$  // converted \n

Object.keys(msgIdToHtml).forEach(function (msgId)  $\{\n\}$  var valueFn = function ()  $\{\n\}$  var \_a  $=$  converter.convert(msgIdToHtml[msgId], url), i18nNodes  $=$  \_a.i18nNodes, errors  $=$  \_a.errors;\n if (errors.length)  ${\n \mu \nu \ new Error(\forall x \ b \ parse \ errors:\ln\" + errors.join(\forall n')\;\n \}$ return i18nNodes;\n <br>};\n createLazyProperty(i18nNodesByMsgId, msgId, valueFn);\n  $\|\cdot\|$ ;\n if (errors.length)  $\{\n\$  throw new Error(\"xtb parse errors:\\n\" + errors.join('\\n'));\n  $\|\cdot\|$ return { locale: locale, i18nNodesByMsgId: i18nNodesByMsgId };\n };\n Xtb.prototype.digest = function (message)  ${\n \mu \}$ ;\n  $\kappa$  Rtb.prototype.createNameMapper = function (message)  ${\n \mu \in \mathbb{R}^n$  return new SimplePlaceholderMapper(message, toPublicName); $\n \n \n}$ ;  $Xtb;\n\in \left\{ \S\right\} ,\n\in \mathbb{Z} \right\}$  function createLazyProperty(messages, id, valueFn) {\n Object.defineProperty(messages, id,  ${\n \mu$  configurable: true,\n enumerable: true,\n get: function ()  ${\n\mu$  var value = valueFn();\n Object.defineProperty(messages, id, { enumerable: true, value: value  $\|\cdot\|$ ;\n return value;\n  $\|\cdot\|$ ,\n set: function (\_) {\n throw new Error('Could not overwrite an XTB translation');\n },\n });\n }\n // Extract messages as xml nodes from the xtb file\n var XtbParser = /\*\* @class \*/ (function () {\n function XtbParser() {\n this. locale = null;\n }\n XtbParser.prototype.parse = function (xtb, url)  $\{\n\}$  this.\_bundleDepth = 0;\n this.\_msgIdToHtml =  $\{\}\$ ;\n // We can not parse the ICU messages at this point as some messages might not originate\n // from Angular that could not be lex'd.\n var xml = new XmlParser().parse(xtb, url);\n this.\_errors =  $xml.errors;\n$  visitAll\$1(this,  $xml.rootNodes\rangle$ ;\n return {\n msgIdToHtml: this.\_msgIdToHtml,\n errors: this.\_errors,\n locale: this.\_locale,\n  $\vert$ ;\n  $\vert$ ;\n  $XtbParser, prototype. visitElement = function (element, context) {\n switch (element.name) {\n case}$ TRANSLATIONS TAG:\n this. bundleDepth++;\n if (this. bundleDepth > 1) {\n this.\_addError(element,  $\langle \because \rangle$ " + \_TRANSLATIONS\_TAG +  $\langle \because \rangle$  elements can not be nested $\langle \because \rangle$ ;\n  $\ln$  var langAttr = element.attrs.find(function (attr) { return attr.name === 'lang'; });\n if  $\langle$ [langAttr)  $\{\n\}$  this. locale = langAttr.value;\n  $\{\n\}$  visitAll\$1(this, element.children, null); $\ln$  this.\_bundleDepth--; $\ln$  break; $\ln$  case TRANSLATION TAG:\n var idAttr = element.attrs.find(function (attr) { return attr.name === 'id';  $\{\n\}$ ;\n if (!idAttr)  ${\n\mu$  this.\_addError(element,  $\'\lt\'' + TRANSLATION_TAG + \'\gt\m$  misses the  $\|\|$  attribute $\|\|$ ; in  $\|$  else  $\|\$ n else  $\|\$  var id = idAttr.value; $\|$  if (this.\_msgIdToHtml.hasOwnProperty(id)) {\n this.\_addError(element, \"Duplicated translations for msg \" + id);\n }\n else {\n var innerTextStart = element.startSourceSpan.end.offset;\n var innerTextEnd = element.endSourceSpan.start.offset;\n var content = element.startSourceSpan.start.file.content;\n var innerText = content.slice(innerTextStart, innerTextEnd);\n this.\_msgIdToHtml[id] = innerText;\n  $\ln$  }\n break;\n default:\n this. addError(element, 'Unexpected tag');\n  $\ln$  };\n XtbParser.prototype.visitAttribute = function (attribute, context) { };\n XtbParser.prototype.visitText = function (text, context)  $\{\}\$ ;\n XtbParser.prototype.visitComment = function (comment, context)  $\{\}\$ ,  $\Lambda$  XtbParser.prototype.visitExpansion = function (expansion, context)  $\{\}\$ XtbParser.prototype.visitExpansionCase = function (expansionCase, context) {  $\cdot$  $XtbParser. prototype. \underline{\ } addError = function (node, message) \ {\} \$  this.\_errors.push(new I18nError(node.sourceSpan, message));\n };\n return XtbParser;\n }());\n // Convert ml nodes (xtb syntax) to i18n nodes\n var XmlToI18n\$2 = /\*\* @class \*/ (function () {\n function XmlToI18n() {\n }\n  $Xm1ToI18n.$ prototype.convert = function (message, url)  $\{\n\}$  var xmlIcu = new XmlParser().parse(message, url, { tokenizeExpansionForms: true });\n this. errors = xmlIcu.errors;\n var i18nNodes = this.\_errors.length  $> 0$  || xmlIcu.rootNodes.length  $== 0$  ?\n [] :\n visitAll\$1(this,  $xmlIcu.rootNodes):$ \n return  ${\n \{ \n \} }$  i18nNodes: i18nNodes.\n errors: this. errors,\n  $}$ ;\n  $\{\n\}$ ;\n XmlToI18n.prototype.visitText = function (text, context)  $\{\n\}$  return new Text\$1(text.value, text.sourceSpan);\n  $\cdot$  };\n XmlToI18n.prototype.visitExpansion = function (icu, context) {\n var caseMap =  $\{\}\$ ;\n visitAll\$1(this, icu.cases).forEach(function (c)  $\{\$  caseMap[c.value] = new

Container(c.nodes, icu.sourceSpan);\n });\n return new Icu\$1(icu.switchValue, icu.type, caseMap, icu.sourceSpan); $\n\lambda$  }; $\n\lambda$  XmlToI18n.prototype.visitExpansionCase = function (icuCase, context)  $\{\n\}$ return  ${\n \mu$  value: icuCase.value, ${\n \nu}$  nodes: visitAll\$1(this, icuCase.expression), ${\n \nu}$  }; ${\n \nu}$  $\};\n\ln$  XmlToI18n.prototype.visitElement = function (el, context) {\n if (el.name ===  $PLACEHOLDER\_TAG$3)$  {\n var nameAttr = el.attrs.find(function (attr) { return attr.name === 'name'; });\n if (nameAttr) {\n return new Placeholder('', nameAttr.value, el.sourceSpan);\n  $\ln$  this. addError(el,  $\langle \check{\;} \check{\;} \rangle$  + PLACEHOLDER TAG\$3 +  $\langle \check{\;} \check{\;} \rangle$  misses the  $\langle \check{\;} \check{\;} \rangle$  attribute $\langle \check{\;} \check{\;} \rangle$ ;  $\ln$  else {\n this.\_addError(el, \"Unexpected tag\");\n }\n return null;\n };\n  $XmlTol18n.prototype. visitComment = function (comment, context) { };\n XmlTol18n.prototype. visitAttribute$  $=$  function (attribute, context)  $\{\cdot\}$  XmlToI18n.prototype. addError = function (node, message)  $\{\cdot\}$ this.\_errors.push(new I18nError(node.sourceSpan, message));\n  $\cdot$  };\n return XmlToI18n;\n  $\cdot$  }());\n\n  $\ell^*$ n \* A container for translated messages\n \*/\n var TranslationBundle = /\*\* @class \*/ (function () {\n function TranslationBundle(\_i18nNodesByMsgId, locale, digest, mapperFactory, missingTranslationStrategy, console)  ${\n \in \iint (i18nNodesByMsgId == void 0) { i18nNodesByMsgId = }};\n \in \iint (i18nNodesByMsgId == void 0) { i18nNodesByMsgId == }$  $(missing TranslationStrategy == = void 0)$  { missingTranslationStrategy = MissingTranslationStrategy. Warning; } this.\_i18nNodesByMsgId = \_i18nNodesByMsgId;\n this.digest = digest;\n this.mapperFactory = mapperFactory;\n this.\_i18nToHtml = new I18nToHtmlVisitor(\_i18nNodesByMsgId, locale, digest, mapperFactory, missingTranslationStrategy, console); $\ln$   $\angle$  // Creates a `TranslationBundle` by parsing the given `content` with the `serializer`.\n TranslationBundle.load = function (content, url, serializer, missing Translation Strategy, console)  ${\n \mu}$  var  $_a$  = serializer.load(content, url), locale = \_a.locale, i18nNodesByMsgId =  $a.i18nNodesByMsgId;\nvert x = var digestFn = function (m)$  { return serializer.digest(m); };\n var mapperFactory = function (m) { return serializer.createNameMapper(m); };\n return new TranslationBundle(i18nNodesByMsgId, locale, digestFn, mapperFactory, missingTranslationStrategy, console);\n  $\cdot$ ;\n // Returns the translation as HTML nodes from the given source message.\n TranslationBundle.prototype.get = function (srcMsg)  $\{\n\$  var html = this.\_i18nToHtml.convert(srcMsg);\n if (html.errors.length)  ${\n \mu \nu \mu \mu \nu \sigma \nu}$  throw new Error(html.errors.join('\|n'));\n }\n return html.nodes;\n  $\lambda$ ;\n TranslationBundle.prototype.has = function (srcMsg) {\n return this.digest(srcMsg) in this.\_i18nNodesByMsgId;\n  $\cdot$ ;\n return TranslationBundle;\n  $\cdot$ )();\n var I18nToHtmlVisitor = /\*\* @class \*/ (function () {\n function I18nToHtmlVisitor(\_i18nNodesByMsgId, \_locale,  $_d$  \_digest, \_mapperFactory, \_missingTranslationStrategy, \_console) {\n if  $(i18nNodesByMsgId == void 0)$  {  $_i18 \text{n} \text{NodesByMsgId} = \{\}; \|\text{n}$  this. $_i18 \text{n} \text{NodesByMsgId} = i18 \text{n} \text{NodesByMsgId};\$  this. $_i0 \text{ cal} = i18 \text{n} \text{NodesByMsgId}$  $\text{Locale};\$  this. \_digest = \_digest;\n this. \_mapperFactory = \_mapperFactory;\n this.\_missingTranslationStrategy = \_missingTranslationStrategy; $\ln$  this.\_console = \_console; $\ln$ this.\_contextStack =  $[]$ ;\n this.\_errors =  $[]$ ;\n }\n I18nToHtmlVisitor.prototype.convert = function  $(\text{srcMsg}) \$ n this.\_contextStack.length = 0;\n this.\_errors.length = 0;\n // i18n to text\n var text = this.\_convertToText(srcMsg);\n  $\frac{1}{x}$  // text to html\n var url =  $srcMsg.nodes[0].sourceSpan.start.file.util$ ;\n var html = new HtmlParser().parse(text, url, { tokenizeExpansionForms: true  $\{\n \$  return  ${\n \}$  nodes: html.rootNodes,\n errors:  $\text{Spread(this. errors, html.errors})$ ,\n  $\};\$ \n I18nToHtmlVisitor.prototype.visitText = function (text, context)  ${\n \mu \n \ }$  // `convert()` uses an `HtmlParser` to return `html.Node`s\n // we should then make sure that any special characters are escaped $\ln$  return escapeXml(text.value); $\ln$  }; $\ln$  $I18nToHtmIVisitor.prototype.visitContainer = function (container, context) {\n war this = this:\n$ return container.children.map(function (n) { return n.visit( this); }).join('');\n };\n

I18nToHtmlVisitor.prototype.visitIcu = function (icu, context)  $\{\n\$  var \_this = this;\n var cases = Object.keys(icu.cases).map(function (k) { return k + \" {\" + icu.cases[k].visit( this) + \"}\"; });\n // TODO(vicb): Once all format switch to using expression placeholders $\ln$  // we should throw when the placeholder is not in the source message $\ln$  var exp =

this. srcMsg.placeholders.hasOwnProperty(icu.expression) ?\n

this.\_srcMsg.placeholders[icu.expression].text :\n icu.expression;\n return  $\langle \langle \cdot \rangle$  return  $\langle \cdot \rangle$  + exp + \", \" + icu.type +  $\langle \cdot, \cdot \rangle$  + cases.join(' ') +  $\langle \cdot \rangle$ ,  $\langle \cdot \rangle$ ,  $\langle \cdot \rangle$  I18nToHtmlVisitor.prototype.visitPlaceholder = function (ph, context)  ${\n \nu \arphName = this \mtext{mapper}(ph.name);}$  if (this.\_srcMsg.placeholders.hasOwnProperty(phName)) {\n return this.\_srcMsg.placeholders[phName].text;\n  $\lvert \$ n if (this.\_srcMsg.placeholderToMessage.hasOwnProperty(phName)) {\n return this. convertToText(this. srcMsg.placeholderToMessage[phName]);\n  $\ln$  this. addError(ph,  $\Upsilon \sim \Pi(\mathbf{C})$   $\mathbf{C} = \frac{|\mathbf{C}|}{|\mathbf{C}|}$  + ph.name + \"\\\"\");\n return ";\n  $\mathbf{C} = \frac{|\mathbf{C}|}{|\mathbf{C}|}$  // Loaded message contains only placeholders (vs tag and icu placeholders). $\ln$  // However when a translation can not be found, we need to serialize the source message $\ln$  // which can contain tag placeholders $\ln$ I18nToHtmlVisitor.prototype.visitTagPlaceholder = function (ph, context)  $\{\n\$  var \_this = this;\n var  $tag = \langle \text{``} \rangle \text{''} + \text{ph.tag}; \langle \text{''} \rangle \text{''}$  var attrs = Object.keys(ph.attrs).map(function (name) { return name +  $\langle \text{''} = \langle \text{''} \rangle \text{''} + \langle \text{''} \rangle \text{''}$ ph.attrs[name] + \"\\\"\"; }).join(' ');\n if (ph.isVoid) {\n return \"<\" + tag + \" \" + attrs + \"/>\";\n  $\ln$  var children = ph.children.map(function (c) { return c.visit(\_this); }).join('');\n return \"<\" +  $tag + \lvert \mathcal{X} \rvert + attrs + \lvert \mathcal{X} \rvert + children + \lvert \mathcal{X} \rvert + tag + \lvert \mathcal{X} \rvert + \lvert \mathcal{X} \rvert + \lvert \mathcal{X} \rvert + tag + \lvert \mathcal{X} \rvert + \lvert \mathcal{X} \rvert + \lvert \mathcal{X} \rvert + \lvert \mathcal{X} \rvert + \lvert \mathcal{X} \rvert + tag + \lvert \mathcal{Y} \rvert + \lvert \mathcal{X} \rvert + \lvert \mathcal{X} \rvert + \lvert \mathcal{X} \rvert + \lvert \mathcal{X} \$ placeholders (vs tag and icu placeholders). $\ln$  // However when a translation can not be found, we need to serialize the source message $\ln$  // which can contain tag placeholders $\ln$  $I18nToHtmIVisitor, prototype, visitI cuPlaceholder = function (ph, context) \ \n $\langle$  An ICU placeholder$ references the source message to be serialized\n return this.\_convertToText(this.\_srcMsg.placeholderToMessage[ph.name]);\n };\n /\*\*\n \* Convert a source message to a translated text string:\n \* - text nodes are replaced with their translation,\n \* - placeholders are replaced with their content,\n  $*$  - ICU nodes are converted to ICU expressions.\n  $*$  $\wedge$ n I18nToHtmlVisitor.prototype.\_convertToText = function (srcMsg)  $\{\n\$  var \_this = this; $\n\$ n var id = this. digest(srcMsg);\n var mapper = this. mapper Factory ? this. mapper Factory(srcMsg) : null;\n var nodes; $n$  this.\_contextStack.push({ msg: this.\_srcMsg, mapper: this.\_mapper }); $n$  this.\_srcMsg = srcMsg;\n if (this. i18nNodesByMsgId.hasOwnProperty(id)) {\n // When there is a translation use its nodes as the source\n // And create a mapper to convert serialized placeholder names to internal names\n nodes = this.\_i18nNodesByMsgId[id];\n this.\_mapper = function (name) { return mapper ? mapper.toInternalName(name) : name; };\n }\n else {\n // When no translation has been found\n  $\frac{1}{2}$  report an error / a warning / nothing,\n  $\frac{1}{2}$  use the nodes from the original message $\ln$  // - placeholders are already internal and need no mapper $\ln$  if (this. missingTranslationStrategy === MissingTranslationStrategy.Error)  ${\n \mu$  var ctx = this.\_locale ? \" for locale  $\|\|$ " + this.\_locale + \"\\\"\" : ";\n this.\_addError(srcMsg.nodes[0], \"Missing translation for message  $\|\Upsilon'' + id + \U\|\U\| + ctx$ ;\n  $\{\n\}$  else if (this. console &&\n this.\_missingTranslationStrategy === MissingTranslationStrategy.Warning)  $\ln$  var ctx = this.\_locale ?  $\{\text{``for locale}\}\$  + this.\_locale + \"\\\"\" : ";\n this.\_console.warn(\"Missing translation for message  $\|\{\| \cdot \| \cdot + id + \|\|\| \cdot + ctx\};$   $\|$  nodes = srcMsg.nodes;\n this.\_mapper = function (name) { return name;  $\|\cdot\|$  \\n var text = nodes.map(function (node) { return node.visit(\_this); }).join(");\n var context = this.\_contextStack.pop();\n this.\_srcMsg = context.msg;\n this. mapper = context.mapper;\n return text;\n  $\cdot$  };\n I18nToHtmlVisitor.prototype. addError = function (el, msg)  $\{\n\}$  this. errors.push(new I18nError(el.sourceSpan, msg)); $\n\}$ ; $\{\n\}$  return I18nToHtmlVisitor;\n  $\langle$ );\n\n /\*\*\n \* @license\n \* Copyright Google LLC All Rights Reserved.\n \*\n \* Use of this source code is governed by an MIT-style license that can be\n \* found in the LICENSE file at https://angular.io/license\n \*/\n var I18NHtmlParser = /\*\* @class \*/ (function () {\n function  $I18NHtmlParser($  htmlParser, translations, translationsFormat, missingTranslation, console)  ${\n}$  if  $(missing Translation == void 0)$  { missingTranslation = MissingTranslationStrategy.Warning;  $\ln$ this. htmlParser = htmlParser;\n if (translations) {\n var serializer = createSerializer(translationsFormat);\n this. translationBundle =\n
TranslationBundle.load(translations, 'i18n', serializer, missingTranslation, console);\n  $\ln$  else {\n this. translationBundle  $=\n\ln$  new TranslationBundle({}, null, digest, undefined, missingTranslation, console); $\nvert$  }\n }\n I18NHtmlParser.prototype.parse = function (source, url, options) {\n if (options === void 0) { options = { }; }\n var interpolationConfig = options.interpolationConfig || DEFAULT\_INTERPOLATION\_CONFIG;\n var parseResult = this.\_htmlParser.parse(source, url, Object.assign({ interpolationConfig: interpolationConfig }, options));\n if (parseResult.errors.length) {\n

 return new ParseTreeResult(parseResult.rootNodes, parseResult.errors);\n }\n return mergeTranslations(parseResult.rootNodes, this.\_translationBundle, interpolationConfig, [], {});\n };\n return I18NHtmlParser;\n  $\{(x, y) \in \mathbb{C}\}$  function createSerializer(format)  $\{\n\}$  format = (format  $\|$  $'x$ lf').toLowerCase();\n switch (format) {\n case 'xmb':\n return new Xmb();\n case 'xtb':\n return new Xtb();\n case 'xliff2':\n case 'xlf2':\n return new Xliff2();\n case 'xliff':\n case 'xlf':\n default:\n return new Xliff();\n }\n }\n }\n\n /\*\*\n @license\n \* Copyright Google LLC All Rights Reserved.\n  $*\n$  \* Use of this source code is governed by an MIT-style license that can be\n  $*$  found in the LICENSE file at https://angular.io/license\n  $*$ /\n var QUOTED\_KEYS = '\$quoted\$';\n function convertValueToOutputAst(ctx, value, type)  $\{\n\$  if (type === void 0) { type = null; }\n return visitValue(value, new \_ValueOutputAstTransformer(ctx), type);\n }\n var  $\Delta$ ValueOutputAstTransformer = /\*\* @class \*/ (function () {\n function  $\Delta$ ValueOutputAstTransformer(ctx) {\n

this.ctx = ctx;\n  $\ln$  ValueOutputAstTransformer.prototype.visitArray = function (arr, type) {\n var values =  $[];\ln$  // Note Array.map() must not be used to convert the values because it will\n // skip over empty elements in arrays constructed using `new Array(length)`,\n // resulting in `undefined` elements. This breaks the type guarantee that  $\ln$  // all values in `o.LiteralArrayExpr` are of type `o.Expression`. $\ln$ // See test case in `value\_util\_spec.ts`.\n for (var i = 0; i < arr.length; ++i) {\n values.push(visitValue(arr[i], this, null /\* context \*/));\n  $\ln$  return literalArr(values, type);\n };\n

ValueOutputAstTransformer.prototype.visitStringMap = function (map, type)  $\{\n\$  var this = this;\n var entries =  $[\cdot]$ ;\n var quotedSet = new Set(map && map[QUOTED\_KEYS]);\n Object.keys(map).forEach(function (key) {\n entries.push(new LiteralMapEntry(key, visitValue(map[key], \_this, null), quotedSet.has(key)));\n });\n return new LiteralMapExpr(entries, type);\n };\n \_ValueOutputAstTransformer.prototype.visitPrimitive = function (value, type) {\n return literal(value, type);\n };\n \_ValueOutputAstTransformer.prototype.visitOther = function (value, type) {\n if (value instance f Expression)  ${\n \cdot \alpha}$  return value;  $n \cdot \alpha$  else  ${\n \cdot \alpha}$  return this.ctx.importExpr(value);\n  $\{\n\}$ ;\n return ValueOutputAstTransformer;\n  $\{\n\}$ ;\n /\*\*\n \* @license\n \* Copyright Google LLC All Rights Reserved.\n \*\n \* Use of this source code is governed by an MIT-style license that can be $\nu$  \* found in the LICENSE file at https://angular.io/license $\nu$  \*/\n function mapEntry\$1(key, value)  ${\n \mu \}$  return  ${ \mu \}$ ; value: value; quoted: false  $}{\n \ \nu \$  var InjectableCompiler = /\*\* @class \*/ (function ()  ${\n \mu \in \mathbb{C}}$  function InjectableCompiler(reflector, alwaysGenerateDef)  ${\n \mu \in \mathbb{C}}$ this.reflector = reflector;\n this.alwaysGenerateDef = alwaysGenerateDef;\n this.tokenInjector = reflector.resolveExternalReference(Identifiers.Injector);\n }\n InjectableCompiler.prototype.depsArray = function (deps, ctx)  $\{\n\}$  var \_this = this;\n return deps.map(function (dep)  $\{\n\}$  var token = dep;\n var args = [token];\n var flags = 0 /\* Default \*/;\n if (Array.isArray(dep)) {\n for (var i = 0; i < dep.length; i++)  $\{\n\}$  var v = dep[i]; $\{\n\}$  if (v)  $\{\n\}$ if (v.ngMetadataName === 'Optional') {\n flags  $= 8$  /\* Optional \*/;\n }\n else if (v.ngMetadataName === 'SkipSelf') {\n flags  $= 4 / *$  SkipSelf \*/:\n  $\ln$  else if (v.ngMetadataName === 'Self') {\n flags |= 2 /\* Self \*/;\n  $\ln$  else if (v.ngMetadataName === 'Inject') {\n token = v.token;\n  $\ln$  else  ${\n \dots \n}$  token = v;\n  $\ln$  $\ln$   $\ln$  var tokenExpr;\n if (typeof token == 'string') {\n tokenExpr =  $literal(token)\$ n  $\ln$  else if (token === this.tokenInjector) {\n tokenExpr =  $\infty$ importExpr(Identifiers.INJECTOR);\n  $\| \$  else  $\{\n\}$  tokenExpr =

ctx.importExpr(token);\n  $\{\ln \text{if (flags } l=0 \}$  Default \*/)  $\{\ln \text{args } = \text{tokenExpr},\}$  $\left| \frac{flags}{\n} \right|$   $\| n \right|$  else  $\{\n \args = [tokenExpr];\n \}$  return importExpr(Identifiers.inject).callFn(args);\n });\n },\n InjectableCompiler.prototype.factoryFor = function (injectable, ctx)  ${\n \mu \}$  var retValue; ${\n \mu \}$  if (injectable.useExisting)  ${\n \mu \}$  retValue = importExpr(Identifiers.inject).callFn([ctx.importExpr(injectable.useExisting)]);\n }\n else if  $(\text{injectable} \cup \text{userFactory}) \ \{\n \text{var } \text{ceps} = \text{injectable} \ \text{if } (\text{ceps} \ \text{if } (\text{ceps} \ \text{defp} \ \text{if } \text{ceps}) \ \text{if } (\text{ceps} \ \text{if } (\text{ceps} \ \text{if } (\text{ceps}) \ \text{if } (\text{ceps} \ \text{if } (\text{ceps}) \ \text{if } (\text{ceps} \ \text{if } (\text{ceps}) \ \text{if } (\text{ceps} \ \text{if } (\text{ceps} \ \text{if } (\text{ceps}) \ \text{if } (\text{ceps} \ \text{if } (\text{$ retValue = ctx.importExpr(injectable.useFactory).callFn(this.depsArray(deps, ctx));\n  $\|$ \n else {\n return ctx.importExpr(injectable.useFactory);\n  $\ln$  }\n else if (injectable.useValue)  ${\n}$  retValue = convertValueToOutputAst(ctx, injectable.useValue);\n  ${\n}$ else  ${\n \times \}$  var clazz = injectable.useClass || injectable.symbol;\n var depArgs = this.depsArray(this.reflector.parameters(clazz), ctx);\n retValue = new InstantiateExpr(ctx.importExpr(clazz), depArgs);\n }\n return fn([], [new ReturnStatement(retValue)], undefined, undefined, injectable.symbol.name + '\_Factory'); $\n\ln$  }; $\n\ln$ InjectableCompiler.prototype.injectableDef = function (injectable, ctx)  ${\n \nu}$  var providedIn = NULL\_EXPR;\n if (injectable.providedIn !== undefined)  ${\n \mu \}$  if (injectable.providedIn == null)  ${\n \mu \}$ providedIn = NULL\_EXPR;\n  $\ln$  else if (typeof injectable.providedIn === 'string') {\n providedIn = literal(injectable.providedIn);\n  $\{\n\}$  else  $\{\n\}$  providedIn = ctx.importExpr(injectable.providedIn);\n  $\rangle \$   $\rangle$   $\rangle$  var def = [\n mapEntry\$1('factory', this.factoryFor(injectable, ctx)),\n mapEntry\$1('token', ctx.importExpr(injectable.type.reference)),\n mapEntry\$1('providedIn', providedIn),\n ];\n return importExpr(Identifiers.defineInjectable).callFn([literalMap(def)]);\n };\n InjectableCompiler.prototype.compile = function (injectable, ctx) {\n if (this.alwaysGenerateDef || injectable.providedIn !== undefined)  ${\n \mu \}$  var className = identifierName(injectable.type);\n var clazz = new ClassStmt(className, null, [\n new ClassField('prov', INFERRED\_TYPE, [exports.StmtModifier.Static], this.injectableDef(injectable, ctx)),\n ], [], new ClassMethod(null, [], []),  $[$ };\n ctx.statements.push(clazz);\n }\n };\n return InjectableCompiler;\n }());\n\n /\*\*\n \* @license\n \* Copyright Google LLC All Rights Reserved.\n  $*\nabla$  \* Use of this source code is governed by an MIT-style license that can be\n  $*$  found in the LICENSE file at https://angular.io/license\n  $*$ /\n var  $STRIP\_SRC\_FILE\_SUFFIXES = /(\|\.ts\|\.\is\|\.js\|\.iss\|\.ts\|\.$  $\wedge\ldots\wedge\ldots\wedge\$ JIT\_SUMMARY\_NAME = /NgSummary\$/;\n function ngfactoryFilePath(filePath, forceSourceFile) {\n if  $(forceSourceFile == void 0) \{ forceSourceFile = false; \} \nvar ur \nWithSuffix = splitTypescriptSuffix (filePath,$ forceSourceFile);\n return urlWithSuffix[0] + \".ngfactory\" + normalizeGenFileSuffix(urlWithSuffix[1]);\n  $\ln$  function stripGeneratedFileSuffix(filePath) {\n return filePath.replace(GENERATED FILE, '.');\n }\n function isGeneratedFile(filePath) {\n return GENERATED\_FILE.test(filePath);\n }\n function splitTypescriptSuffix(path, forceSourceFile)  ${\n \cdot \text{if (forceSourceFile} == \text{void 0)} {\n \cdot \text{forceSourceFile} = false; \cdot \text{let}}$ if (path.endsWith('.d.ts'))  $\{\n\$  return [path.slice(0, -5), forceSourceFile ?'.ts' : '.d.ts'];\n }\n var  $lastDot = pathu$ .lastIndexOf('.');\n if (lastDot !== -1) {\n return [path.substring(0, lastDot), path.substring(lastDot)];\n }\n return [path, ''];\n }\n function normalizeGenFileSuffix(srcFileSuffix) {\n return srcFileSuffix === '.tsx' ? '.ts' : srcFileSuffix;\n }\n function summaryFileName(fileName) {\n var fileNameWithoutSuffix = fileName.replace(STRIP\_SRC\_FILE\_SUFFIXES, '');\n return fileNameWithoutSuffix + \".ngsummary.json\";\n }\n function summaryForJitFileName(fileName. forceSourceFile)  ${\n \in \mathbb{C}}$  if (forceSourceFile === void 0) { forceSourceFile = false;  ${\n \in \mathbb{C}}$  var urlWithSuffix = splitTypescriptSuffix(stripGeneratedFileSuffix(fileName), forceSourceFile);\n return urlWithSuffix[0] + \".ngsummary\" + urlWithSuffix[1];\n }\n function stripSummaryForJitFileSuffix(filePath) {\n return filePath.replace(JIT\_SUMMARY\_FILE, '.');\n }\n function summaryForJitName(symbolName) {\n return symbolName + \"NgSummary\";\n }\n function stripSummaryForJitNameSuffix(symbolName) {\n return symbolName.replace(JIT\_SUMMARY\_NAME, ");\n }\n var LOWERED\_SYMBOL =  $\langle 0.275\ldots +1$ ;\n

function isLoweredSymbol(name) {\n return LOWERED\_SYMBOL.test(name);\n }\n function createLoweredSymbol(id)  ${\n \mu \nu}(275\$  + id;\n  $\n \mu \neq \emptyset$  icense\n \* Copyright Google LLC All Rights Reserved. $\ln$  \* We of this source code is governed by an MIT-style license that can be $\ln$ \* found in the LICENSE file at https://angular.io/license\n \*/\n var LifecycleHooks;\n (function (LifecycleHooks)  $\ln$  LifecycleHooks[LifecycleHooks[\"OnInit\"] = 0] = \"OnInit\";\n LifecycleHooks[LifecycleHooks[\"OnDestroy\"] = 1] = \"OnDestroy\";\n LifecycleHooks[LifecycleHooks[\"DoCheck\"] =  $2$ ] = \"DoCheck\";\n LifecycleHooks[LifecycleHooks[\"OnChanges\"] = 3] = \"OnChanges\";\n LifecycleHooks[LifecycleHooks[\"AfterContentInit\"] =  $4$ ] = \"AfterContentInit\";\n LifecycleHooks[LifecycleHooks[\"AfterContentChecked\"] = 5] = \"AfterContentChecked\";\n LifecycleHooks[LifecycleHooks[\"AfterViewInit\"] =  $6$ ] = \"AfterViewInit\";\n LifecycleHooks[LifecycleHooks[\"AfterViewChecked\"] = 7] = \"AfterViewChecked\";\n })(LifecycleHooks ||  $(Lifecycle Hooks = \{\})\$ ;\n var LIFECYCLE HOOKS VALUES =  $\lceil \n\rceil$ n LifecycleHooks.OnInit, LifecycleHooks.OnDestroy, LifecycleHooks.DoCheck, LifecycleHooks.OnChanges,\n LifecycleHooks.AfterContentInit, LifecycleHooks.AfterContentChecked, LifecycleHooks.AfterViewInit,\n LifecycleHooks.AfterViewChecked\n ];\n function hasLifecycleHook(reflector, hook, token) {\n return reflector.hasLifecycleHook(token, getHookName(hook));\n }\n function getAllLifecycleHooks(reflector, token) {\n return LIFECYCLE\_HOOKS\_VALUES.filter(function (hook) { return hasLifecycleHook(reflector, hook, token);  $\|\cdot\|$   $\|$  function getHookName(hook)  $\|$  switch (hook)  $\|$  case LifecycleHooks.OnInit: $\|$ return 'ngOnInit';\n case LifecycleHooks.OnDestroy:\n return 'ngOnDestroy';\n case LifecycleHooks.DoCheck:\n return 'ngDoCheck';\n case LifecycleHooks.OnChanges:\n return 'ngOnChanges';\n case LifecycleHooks.AfterContentInit:\n return 'ngAfterContentInit';\n case LifecycleHooks.AfterContentChecked:\n return 'ngAfterContentChecked';\n case LifecycleHooks.AfterViewInit:\n return 'ngAfterViewInit';\n case LifecycleHooks.AfterViewChecked:\n return 'ngAfterViewChecked';\n default:\n // This default case is not needed by TypeScript compiler, as the switch is exhaustive.\n // However Closure Compiler does not understand that and reports an error in typed mode.\n // The `throw new Error` below works around the problem, and the unexpected: never variable\n // makes sure tsc still checks this code is unreachable.\n var unexpected = hook;\n throw new Error(\"unexpected \" + unexpected);\n  $\ln \ \ln \ \varphi$  var ERROR\_COMPONENT\_TYPE = 'ngComponentType';\n // Design notes:\n // - don't lazily create metadata:\n // For some metadata, we need to do async work sometimes,\n // so the user has to kick off this loading. $\ln / /$  But we want to report errors even when the async work is $\ln / /$  not required to check that the user would have been able\n // to wait correctly.\n var CompileMetadataResolver = /\*\* @class \*/ (function () {\n function CompileMetadataResolver(\_config, \_htmlParser, \_ngModuleResolver, \_directiveResolver, \_pipeResolver, \_summaryResolver, \_schemaRegistry, \_directiveNormalizer, \_console, \_staticSymbolCache, \_reflector, \_errorCollector)  $\ln$  this. \_config = \_config;\n this. \_htmlParser = \_htmlParser;\n this.\_ngModuleResolver = \_ngModuleResolver;\n this.\_directiveResolver = \_directiveResolver;\n this.\_pipeResolver = \_pipeResolver;\n this.\_summaryResolver = \_summaryResolver;\n this.\_schemaRegistry = \_schemaRegistry;\n this.\_directiveNormalizer = \_directiveNormalizer;\n this.\_console = \_console;\n this.\_staticSymbolCache = \_staticSymbolCache;\n this.\_reflector = reflector;\n this. errorCollector = errorCollector;\n this. nonNormalizedDirectiveCache = new Map();\n this. directiveCache = new Map();\n this. summaryCache = new Map();\n this. pipeCache = new Map();\n this. ngModuleCache = new Map();\n this. ngModuleOfTypes = new Map();\n this.\_shallowModuleCache = new Map();\n }\n CompileMetadataResolver.prototype.getReflector = function ()  ${\n \cdot \mathbf{r}}$  return this. reflector;\n };\n CompileMetadataResolver.prototype.clearCacheFor = function (type)  $\{\n\$  var dirMeta = this. directiveCache.get(type);\n this. directiveCache.delete(type);\n this. nonNormalizedDirectiveCache.delete(type);\n this. summaryCache.delete(type);\n

this.\_pipeCache.delete(type);\n this.\_ngModuleOfTypes.delete(type);\n // Clear all of the NgModule as they contain transitive information!\n this. ngModuleCache.clear();\n if (dirMeta) {\n this.\_directiveNormalizer.clearCacheFor(dirMeta);\n }\\n }} CompileMetadataResolver.prototype.clearCache = function ()  $\ln$  this.\_directiveCache.clear();\n this.\_nonNormalizedDirectiveCache.clear();\n this.\_summaryCache.clear();\n this.\_pipeCache.clear();\n this.\_ngModuleCache.clear();\n this.\_ngModuleOfTypes.clear();\n this. directiveNormalizer.clearCache();\n  $\{$ ;\n CompileMetadataResolver.prototype. createProxyClass = function (baseType, name)  $\{\n\alpha$  var delegate = null; $\alpha$  var proxyClass = function ()  $\{\n\alpha$  if (!delegate)  ${\n \mu \}$  throw new Error(\"Illegal state: Class \" + name + \" for type \" + stringify(baseType) + \" is not compiled yet!\");\n  $\rangle$ \n return delegate.apply(this, arguments);\n };\n proxyClass.setDelegate = function (d)  $\{\n\}$  delegate = d; $\n\}$  proxyClass.prototype = d.prototype; $\ln$  $\};\n\ln$  // Make stringify work correctly $\ln$  proxyClass.overriddenName = name; $\ln$  return proxyClass;\n };\n CompileMetadataResolver.prototype.getGeneratedClass = function (dirType, name) {\n if (dirType instanceof StaticSymbol) {\n return this.\_staticSymbolCache.get(ngfactoryFilePath(dirType.filePath), name);\n  $\{\n\}$  else  ${\n\}$ return this.\_createProxyClass(dirType, name);\n }\n };\n CompileMetadataResolver.prototype.getComponentViewClass = function (dirType) {\n return this.getGeneratedClass(dirType, viewClassName(dirType, 0)); $\langle n \rangle$ ; $\langle n \rangle$ CompileMetadataResolver.prototype.getHostComponentViewClass = function (dirType) {\n return this.getGeneratedClass(dirType, hostViewClassName(dirType));\n };\n CompileMetadataResolver.prototype.getHostComponentType = function (dirType) {\n var name = identifierName({ reference: dirType }) +  $\T$  Host $\T$ ;\n if (dirType instance of StaticSymbol) {\n return this.\_staticSymbolCache.get(dirType.filePath, name);\n }\n return this. createProxyClass(dirType, name);\n  $\cdot$ };\n CompileMetadataResolver.prototype.getRendererType = function (dirType)  ${\n \mu \text{ dif-Type} in the same set } \$ this. staticSymbolCache.get(ngfactoryFilePath(dirType.filePath), rendererTypeName(dirType));\n  $\ln$ else  ${\n\mu$  // returning an object as proxy,  $\ln$  // that we fill later during runtime compilation. return  $\{\}\$   $\|$  };\n CompileMetadataResolver.prototype.getComponentFactory = function (selector, dirType, inputs, outputs)  ${\n \{ \text{dirType instance of StaticSymbol} \} \}$  return this.\_staticSymbolCache.get(ngfactoryFilePath(dirType.filePath), componentFactoryName(dirType));\n }\n else  ${\n \times \n }$  var hostView = this.getHostComponentViewClass(dirType);\n // Note: ngContentSelectors will be filled later once the template is\n  $\frac{1}{2}$  // loaded.\n var createComponentFactory = this.\_reflector.resolveExternalReference(Identifiers.createComponentFactory);\n return createComponentFactory(selector, dirType, hostView, inputs, outputs, []);\n }\\n };\n CompileMetadataResolver.prototype.initComponentFactory = function (factory, ngContentSelectors) {\n var \_a;\n if (!(factory instanceof StaticSymbol)) {\n (\_a = factory.ngContentSelectors).push.apply(\_a,  $_s$ spread(ngContentSelectors));\n }\n }\n CompileMetadataResolver.prototype.\_loadSummary = function (type, kind)  ${\n \mu \}$  var typeSummary = this.\_summaryCache.get(type); ${\n \mu \}$  if (!typeSummary)  ${\n \mu \}$ var summary = this.\_summaryResolver.resolveSummary(type);\n typeSummary = summary ? summary.type : null;\n this. summaryCache.set(type, typeSummary || null);\n }\n return typeSummary && typeSummary.summaryKind === kind ? typeSummary : null;\n  $\cdot$ };\n CompileMetadataResolver.prototype.getHostComponentMetadata = function (compMeta, hostViewType) {\n var hostType = this.getHostComponentType(compMeta.type.reference);\n if (!hostViewType) {\n hostViewType = this.getHostComponentViewClass(hostType);\n  $\{\n\}$  // Note: ! is ok here as this method should only be called with normalized directive\n // metadata, which always fills in the selector.\n var template = CssSelector.parse(compMeta.selector)[0].getMatchingElementTemplate();\n var templateUrl = ";\n var htmlAst = this. htmlParser.parse(template, templateUrl);\n return CompileDirectiveMetadata.create( ${\n \{\n \}$  isHost: true,\n type: { reference: hostType, diDeps: [],

lifecycleHooks:  $[\} \rangle$ \n template: new CompileTemplateMetadata( $\$ \n encapsulation: ViewEncapsulation.None,\n template: template,\n templateUrl: templateUrl: templateUrl,\n htmlAst: htmlAst,\n styles: [],\n styleUrls: [],\n ngContentSelectors: [],\n animations: [],\n isInline: true,\n externalStylesheets: [],\n interpolation: null,\n preserveWhitespaces: false,\n }),\n exportAs: null,\n changeDetection: ChangeDetectionStrategy.Default,\n inputs: [],\n outputs: [],\n host:  $\{\},\$ n isComponent: true, $\infty$  selector: '\*', $\infty$  providers: [], $\infty$  viewProviders: [], $\infty$ queries:  $\left[\right]$ , quards:  $\left\{\right\}$ ,  $\left[\right]$  viewQueries:  $\left[\right]$ ,  $\left[\right]$  componentViewType: hostViewType,\n rendererType: { id: '\_\_Host\_\_', encapsulation: ViewEncapsulation.None, styles: [], data:  $\{\}\,\$ .\n entryComponents: [],\n componentFactory: null\n  $\}\$ ;\n  $\{\,\}$ CompileMetadataResolver.prototype.loadDirectiveMetadata = function (ngModuleType, directiveType, isSync) {\n var \_this = this;\n if (this.\_directiveCache.has(directiveType)) {\n return null;\n }\n directiveType = resolveForwardRef(directiveType);\n var  $a =$ this.getNonNormalizedDirectiveMetadata(directiveType), annotation = \_a.annotation, metadata = \_a.metadata;\n var createDirectiveMetadata = function (templateMetadata) {\n var normalizedDirMeta = new CompileDirectiveMetadata({\n isHost: false,\n type: metadata.type,\n isComponent: metadata.isComponent,\n selector: metadata.selector,\n exportAs: metadata.exportAs,\n changeDetection: metadata.changeDetection,\n inputs: metadata.inputs,\n outputs: metadata.outputs,\n hostListeners: metadata.hostListeners,\n hostProperties: metadata.hostProperties,\n hostAttributes: metadata.hostAttributes,\n providers: metadata.providers,\n viewProviders: metadata.viewProviders,\n queries: metadata.queries,\n guards: metadata.guards,\n viewQueries: metadata.viewQueries,\n entryComponents: metadata.entryComponents,\n componentViewType: metadata.componentViewType,\n rendererType: metadata.rendererType,\n componentFactory: metadata.componentFactory,\n template: templateMetadata\n });\n if (templateMetadata)  ${\n \mu$  this.initComponentFactory(metadata.componentFactory, templateMetadata.ngContentSelectors);\n }\n \_this.\_directiveCache.set(directiveType, normalizedDirMeta);\n \_\_\_\_\_\_\_\_\_\_\_this.\_summaryCache.set(directiveType, normalizedDirMeta.toSummary());\n return null;\n  $\cdot$  \;\n if (metadata.isComponent) {\n var template = metadata.template;\n var templateMeta = this. directiveNormalizer.normalizeTemplate( ${\n}$ n ngModuleType: ngModuleType,\n componentType: directiveType,\n moduleUrl: this.\_reflector.componentModuleUrl(directiveType, annotation),\n encapsulation: template.encapsulation,\n template: template.template,\n templateUrl: template.templateUrl,\n styles: template.styles,\n styleUrls: template.styleUrls,\n animations: template.animations,\n interpolation: template.interpolation,\n preserveWhitespaces: template.preserveWhitespaces\n });\n if (isPromise(templateMeta) && isSync) {\n this.\_reportError(componentStillLoadingError(directiveType), directiveType);\n return null;\n }\n return SyncAsync.then(templateMeta, createDirectiveMetadata);\n }\n else  ${\n \mu \n }$  // directive\n createDirectiveMetadata(null);\n return null;\n }\n };\n CompileMetadataResolver.prototype.getNonNormalizedDirectiveMetadata = function (directiveType) {\n var this = this;\n directiveType = resolveForwardRef(directiveType);\n if (!directiveType) {\n return null;\n  $\{\n\}$ \n var cacheEntry = this. nonNormalizedDirectiveCache.get(directiveType);\n if (cacheEntry)  $\ln$  return cacheEntry; $\ln$   $\ln$  var dirMeta = this.\_directiveResolver.resolve(directiveType, false);\n if (!dirMeta) {\n return null;\n }\n var nonNormalizedTemplateMetadata = undefined;\n if (createComponent.isTypeOf(dirMeta)) {\n // component\n var compMeta = dirMeta;\n assertArrayOfStrings('styles', compMeta.styles);\n assertArrayOfStrings('styleUrls', compMeta.styleUrls);\n assertInterpolationSymbols('interpolation',  $compMeta.interpolation)$ ; var animations = compMeta.animations;\n

 $nonNormalizedTemplateMeta data = new ComplexTemplateMeta data({n \nvert n}$  encapsulation: noUndefined(compMeta.encapsulation),\n template: noUndefined(compMeta.template),\n templateUrl: noUndefined(compMeta.templateUrl),\n htmlAst: null,\n styles: compMeta.styles || [],\n styleUrls: compMeta.styleUrls || [],\n animations: animations || [],\n interpolation: noUndefined(compMeta.interpolation),\n isInline: !!compMeta.template,\n externalStylesheets: [],\n ngContentSelectors: [],\n preserveWhitespaces: noUndefined(dirMeta.preserveWhitespaces),\n  $\rangle$ :\n  $\rangle$ \n var changeDetectionStrategy = null;\n var viewProviders =  $[\cdot]$ ;\n var entryComponentMetadata =  $[\cdot]$ ;\n var selector = dirMeta.selector;\n if (createComponent.isTypeOf(dirMeta)) {\n // Component\n var  $compMeta = dirMeta;\n\qquad \qquad changeDetectionStrategy = compMetaä$  $(complMeta.viewProviders)$  {\n viewProviders = this.\_getProvidersMetadata(compMeta.viewProviders, entryComponentMetadata, \"viewProviders for \\\"\" + stringifyType(directiveType) + \"\\\"\", [], directiveType);\n  $\ln$  if (compMeta.entryComponents)  $\ln$  entryComponentMetadata = flattenAndDedupeArray(compMeta.entryComponents)\n .map(function (type) { return \_this.\_getEntryComponentMetadata(type); })\n .concat(entryComponentMetadata);\n }\n if (!selector) {\n selector = this.\_schemaRegistry.getDefaultComponentElementName();\n  $\ln$   $\ln$  else {\n // Directive\n if (!selector) {\n selector = null;\n  $\ln$   $\ln$  var providers = [];\n if (dirMeta.providers != null) {\n providers = this.\_getProvidersMetadata(dirMeta.providers, entryComponentMetadata, \"providers for \\\"\" + stringifyType(directiveType) + \"\\\"\", [], directiveType);\n  $\{\n\$  var queries = [];\n var viewQueries =  $[\cdot]$ ;\n if (dirMeta.queries != null) {\n queries = this.\_getQueriesMetadata(dirMeta.queries, false, directiveType);\n viewQueries = this.\_getQueriesMetadata(dirMeta.queries, true, directiveType);\n  $\{\n\}$  var metadata =  $CompileDirective Metalata. create({\n n \atop isHost: false,\n} \times selector.; selector,\n} \times sportAs:$ noUndefined(dirMeta.exportAs),\n isComponent: !!nonNormalizedTemplateMetadata,\n type: this. getTypeMetadata(directiveType),\n template: nonNormalizedTemplateMetadata,\n changeDetection: changeDetectionStrategy,\n inputs: dirMeta.inputs  $|| \cdot ||$ ,\n outputs: dirMeta.outputs  $|| |$ ,\n host: dirMeta.host  $|| |$ ,\n providers: providers  $|| |$ ,\n viewProviders: viewProviders  $|| \cdot || \cdot \cdot ||$  queries: queries  $|| \cdot || \cdot \cdot ||$  guards: dirMeta.guards  $|| \cdot || \cdot \cdot \cdot ||$ viewQueries: viewQueries || [],\n entryComponents: entryComponentMetadata,\n componentViewType: nonNormalizedTemplateMetadata ? this.getComponentViewClass(directiveType) :\n null,\n rendererType: nonNormalizedTemplateMetadata ? this.getRendererType(directiveType) : null,\n componentFactory: null\n  $\}$ ;\n if (nonNormalizedTemplateMetadata)  $\{\n\$ metadata.componentFactory =\n this.getComponentFactory(selector, directiveType, metadata.inputs, metadata.outputs);\n  $\ln$  cacheEntry = { metadata: metadata, annotation: dirMeta };\n this.\_nonNormalizedDirectiveCache.set(directiveType, cacheEntry);\n return cacheEntry;\n };\n  $/*\$ \n\mathbf{n} \* Gets the metadata for the given directive.\n \* This assumes `loadNgModuleDirectiveAndPipeMetadata` has been called first.\n  $*$ /\n CompileMetadataResolver.prototype.getDirectiveMetadata = function (directiveType)  $\{\n\$  var dirMeta = this.\_directiveCache.get(directiveType);\n if (!dirMeta) {\n this.\_reportError(syntaxError(\"Illegal state: getDirectiveMetadata can only be called after loadNgModuleDirectiveAndPipeMetadata for a module that declares it. Directive  $\lvert \mathbf{v} \rvert + \text{stringifyType}(divectiveType) + \lvert \mathbf{v} \rvert$ , directiveType);\n  $\lvert \mathbf{v} \rvert$  return dirMeta;\n  $\cdot$ ;\n CompileMetadataResolver.prototype.getDirectiveSummary = function (dirType) {\n var dirSummary = this.\_loadSummary(dirType, exports.CompileSummaryKind.Directive);\n if (!dirSummary)  ${\n\{ \n\}}$  this. reportError(syntaxError(\"Illegal state: Could not load the summary for directive  $\{\n\}'$  + stringifyType(dirType) + \".\"), dirType);\n  $\{\n\$  return dirSummary;\n  $\}$ ;\n CompileMetadataResolver.prototype.isDirective = function (type)  $\{\n\}$  return !!this. loadSummary(type, exports.CompileSummaryKind.Directive)  $\|\cdot\|$  this. directiveResolver.isDirective(type);\n };\n

CompileMetadataResolver.prototype.isAbstractDirective = function (type)  $\{\n\$  var summary = this.\_loadSummary(type, exports.CompileSummaryKind.Directive);\n if (summary && !summary.isComponent)  ${\n \mu \nu}$  return !summary.selector; ${\n \mu \nu}$  var meta = this.\_directiveResolver.resolve(type, false);\n if (meta && !createComponent.isTypeOf(meta)) {\n return !meta.selector;\n  $\{\n\}$  return false;\n  $\{\n\}$ ;\n CompileMetadataResolver.prototype.isPipe = function (type)  ${\nvert \nvert}$  return !!this.\_loadSummary(type, exports.CompileSummaryKind.Pipe)  ${\lvert \nvert \nvert}$ this. pipeResolver.isPipe(type);\n  $\}$ ;\n CompileMetadataResolver.prototype.isNgModule = function (type) {\n return !!this.\_loadSummary(type, exports.CompileSummaryKind.NgModule) ||\n this.\_ngModuleResolver.isNgModule(type);\n };\n CompileMetadataResolver.prototype.getNgModuleSummary = function (moduleType, alreadyCollecting)  ${\n$ if (alreadyCollecting === void 0) { alreadyCollecting = null;  $\in$  var moduleSummary = this.\_loadSummary(moduleType, exports.CompileSummaryKind.NgModule);\n if (!moduleSummary) {\n

var moduleMeta = this.getNgModuleMetadata(moduleType, false, alreadyCollecting);\n moduleSummary = moduleMeta ? moduleMeta.toSummary() : null;\n if (moduleSummary) {\n this.\_summaryCache.set(moduleType, moduleSummary);\n }\n }\n return moduleSummary;\n  $\cdot$   $\cdot$   $\cdot$   $\cdot$  /\*\*\n \* Loads the declared directives and pipes of an NgModule.\n \*/\n

 CompileMetadataResolver.prototype.loadNgModuleDirectiveAndPipeMetadata = function (moduleType, isSync, throwIfNotFound)  $\{\ln \right.$  var this = this; $\ln$  if (throwIfNotFound == void 0) { throwIfNotFound = true;  $\ln$  var ngModule = this.getNgModuleMetadata(moduleType, throwIfNotFound);\n var loading = [];\n if (ngModule)  ${\n \mu \}$  ngModule.declaredDirectives.forEach(function (id)  ${\n \mu \}$  var promise = this.loadDirectiveMetadata(moduleType, id.reference, isSync);\n if (promise) {\n loading.push(promise);\n }\n });\n ngModule.declaredPipes.forEach(function (id) { return \_this. \_loadPipeMetadata(id.reference); });\n }\n return Promise.all(loading);\n };\n CompileMetadataResolver.prototype.getShallowModuleMetadata = function (moduleType) {\n var compileMeta = this.\_shallowModuleCache.get(moduleType);\n if (compileMeta) {\n return compileMeta;\n  $\ln$  var ngModuleMeta = findLast(this. reflector.shallowAnnotations(moduleType), createNgModule.isTypeOf);\n compileMeta = {\n type: this.\_getTypeMetadata(moduleType),\n rawExports: ngModuleMeta.exports,\n rawImports: ngModuleMeta.imports,\n rawProviders:

ngModuleMeta.providers,\n };\n this. shallowModuleCache.set(moduleType, compileMeta);\n return compileMeta;\n };\n CompileMetadataResolver.prototype.getNgModuleMetadata = function (moduleType, throwIfNotFound, alreadyCollecting)  $\{\n\$  var \_this = this; $\n\$  if (throwIfNotFound === void 0) { throwIfNotFound = true;  $\nvert$  if (alreadyCollecting === void 0) { alreadyCollecting = null;  $\nvert$ moduleType = resolveForwardRef(moduleType);\n var compileMeta = this.\_ngModuleCache.get(moduleType);\n if (compileMeta) {\n return compileMeta;\n }\n

var meta = this.\_ngModuleResolver.resolve(moduleType, throwIfNotFound);\n if (!meta) {\n return null;\n  $\{\n\}$  var declaredDirectives =  $[\cdot]$ ;\n var exportedNonModuleIdentifiers =  $[\cdot]$ ;\n var declaredPipes =  $[](n)$  var importedModules =  $[](n)$  var exportedModules =  $[](n)$  var providers =  $[\cdot]$ ;\n var entryComponents =  $[\cdot]$ ;\n var bootstrapComponents =  $[\cdot]$ ;\n var schemas = [];\n if (meta.imports) {\n flattenAndDedupeArray(meta.imports).forEach(function (importedType)  ${\n \mu \nu}$  var importedModuleType = undefined;\n if (isValidType(importedType)) {\n importedModuleType = importedType;\n  $\{\n\}$ \n else if (importedType && importedType.ngModule) {\n var moduleWithProviders = importedType;\n importedModuleType = moduleWithProviders.ngModule;\n if (moduleWithProviders.providers) {\n providers.push.apply(providers,

spread( this. getProvidersMetadata(moduleWithProviders.providers, entryComponents, \"provider for the NgModule '\" + stringifyType(importedModuleType) + \"'\", [], importedType)));\n  $\{\n\$  $\ln$  if (importedModuleType)  $\ln$  if (chis.checkSelfImport(moduleType, importedModuleType))\n return;\n if (!alreadyCollecting)\n

 $\alpha$ lreadyCollecting = new Set();\n if (alreadyCollecting.has(importedModuleType)) {\n \_this.\_reportError(syntaxError(\_this.\_getTypeDescriptor(importedModuleType) +  $\qquad$ "  $\qquad$ " + stringifyType(importedType) + \"' is imported recursively by the module  $\Upsilon$  + stringifyType(moduleType) + \"'.\"), moduleType);\n return;\n  $\{\n\}$ alreadyCollecting.add(importedModuleType);\n var importedModuleSummary = \_this.getNgModuleSummary(importedModuleType, alreadyCollecting);\n alreadyCollecting.delete(importedModuleType);\n if (!importedModuleSummary) {\n \_this.\_reportError(syntaxError(\"Unexpected \" + \_this.\_getTypeDescriptor(importedType) + \" '\" + stringifyType(importedType) + \"' imported by the module  $\Upsilon$  + stringifyType(moduleType) + \"'. Please add a  $@NgModule$  annotation.\"), moduleType);\n return;\n return;\n }\n importedModules.push(importedModuleSummary);\n }\n else {\n \_this.\_reportError(syntaxError(\"Unexpected value '\" + stringifyType(importedType) + \"' imported by the module  $\lnot$ " + stringifyType(moduleType) + \"\"), moduleType);\n return;\n }\n });\n }\n if (meta.exports) {\n flattenAndDedupeArray(meta.exports).forEach(function (exportedType) {\n if (!isValidType(exportedType)) {\n \_this.\_reportError(syntaxError(\"Unexpected value  $\Upsilon$ " + stringifyType(exportedType) +  $\Upsilon$ " exported by the module  $\Upsilon$  + stringifyType(moduleType) +  $\Upsilon$ "), moduleType);\n return;\n  $\rangle$ \n if (!alreadyCollecting)\n  $\text{alreadyCollecting} = \text{new Set}(\cdot) \cdot \text{if} \cdot \text{alreadyCollecting} \cdot \text{as}(\text{exportedType}) \cdot \text{or} \cdot \text{as}(\text{exportedType}) \cdot \text{or} \cdot \text{as}(\text{exportedType}) \cdot \text{or} \cdot \text{as}(\text{exportedType}) \cdot \text{or} \cdot \text{as}(\text{exportedType}) \cdot \text{or} \cdot \text{as}(\text{exportedType}) \cdot \text{or} \cdot \text{as}(\text{exportedType}) \cdot \text{or} \cdot \text{as}(\text{exportedType}) \cdot \text{as}(\text{exportedType}) \cdot \$ \_this.\_reportError(syntaxError(\_this.\_getTypeDescriptor(exportedType) + \"  $\gamma$ " + stringify(exportedType) + \"' is exported recursively by the module '\" + stringifyType(moduleType) + \"'\"), moduleType);\n return;\n  $\rangle\$  \n alreadyCollecting.add(exportedType);\n exportedModuleSummary = \_this.getNgModuleSummary(exportedType, alreadyCollecting); $\ln$ alreadyCollecting.delete(exportedType);\n if (exportedModuleSummary) {\n exportedModules.push(exportedModuleSummary);\n  $\ln$  else {\n exportedNonModuleIdentifiers.push(\_this.\_getIdentifierMetadata(exportedType));\n }\\n });\n  $\ln$  // Note: This will be modified later, so we rely on\n // getting a new instance every time!\n var transitiveModule = this.\_getTransitiveNgModuleMetadata(importedModules, exportedModules);\n if (meta.declarations) {\n flattenAndDedupeArray(meta.declarations).forEach(function (declaredType) {\n if (!isValidType(declaredType))  $\ln$  this. reportError(syntaxError(\"Unexpected value '\" + stringifyType(declaredType) +  $\mathcal{N}$  declared by the module  $\mathcal{N}$  + stringifyType(moduleType) +  $\mathcal{N}$ , moduleType); $\mathcal{N}$ return; $\ln$  } $\ln$  var declaredIdentifier = \_this.\_getIdentifierMetadata(declaredType);\n if (\_this.isDirective(declaredType)) {\n if (\_this.isAbstractDirective(declaredType)) {\n \_this.\_reportError(syntaxError(\"Directive \" + stringifyType(declaredType) + \" has no selector, please add it!\"), declaredType);\n  $\{\n\$ transitiveModule.addDirective(declaredIdentifier);\n declaredDirectives.push(declaredIdentifier);\n \_this.\_addTypeToModule(declaredType, moduleType);\n }\n else if (\_this.isPipe(declaredType)) {\n transitiveModule.addPipe(declaredIdentifier);\n transitiveModule.pipes.push(declaredIdentifier);\n declaredPipes.push(declaredIdentifier);\n \_this.\_addTypeToModule(declaredType, moduleType);\n }\n else {\n this. reportError(syntaxError(\"Unexpected \" + this. getTypeDescriptor(declaredType) + \"  $\gamma$ " + stringifyType(declaredType) +  $\Upsilon$ <sup>'</sup> declared by the module  $\Upsilon$ <sup>'</sup> + stringifyType(moduleType) +  $\Upsilon$ . Please add a  $@Pipe/@Directive/@Component annotation.$ "), moduleType);\n return;\n return;\n }\n  $\{\n\}$ ;\n  $\{\n\}$  var exportedDirectives =  $[\cdot]$ ;\n var exportedPipes =  $[\cdot]$ ;\n exportedNonModuleIdentifiers.forEach(function (exportedId) {\n if (transitiveModule.directivesSet.has(exportedId.reference)) {\n exportedDirectives.push(exportedId);\n transitiveModule.addExportedDirective(exportedId);\n }\n else if (transitiveModule.pipesSet.has(exportedId.reference)) {\n exportedPipes.push(exportedId);\n transitiveModule.addExportedPipe(exportedId);\n  $\ln$  else  $\ln$ 

\_this.\_reportError(syntaxError(\"Can't export \" + \_this.\_getTypeDescriptor(exportedId.reference) + \" \" + stringifyType(exportedId.reference) + \" from \" + stringifyType(moduleType) + \" as it was neither declared nor imported!\"), moduleType);\n return;\n  $\{\ln \}$ );\n // The providers of the module have to go last $\ln$  // so that they overwrite any other provider we already added. $\ln$  if (meta.providers) {\n providers.push.apply(providers, \_\_spread(this.\_getProvidersMetadata(meta.providers, entryComponents, \"provider for the NgModule  $\Upsilon$ " + stringifyType(moduleType) + \"\", [], moduleType)));\n }\n if (meta.entryComponents) {\n entryComponents.push.apply(entryComponents, \_\_spread(flattenAndDedupeArray(meta.entryComponents)\n .map(function (type) { return \_this.\_getEntryComponentMetadata(type); })));\n }\n if (meta.bootstrap) {\n flattenAndDedupeArray(meta.bootstrap).forEach(function (type) {\n if (!isValidType(type)) {\n \_this.\_reportError(syntaxError(\"Unexpected value '\" + stringifyType(type) + \"' used in the bootstrap property of module  $\lceil \mathbf{v} \rceil + \text{stringifyType}(\text{moduleType}) + \lceil \mathbf{v} \rceil, \text{moduleType});\n \rceil$  return;\n return;\n bootstrapComponents.push( this. getIdentifierMetadata(type));\n });\n }\n entryComponents.push.apply(entryComponents, \_\_spread(bootstrapComponents.map(function (type) { return \_this.\_getEntryComponentMetadata(type.reference); })));\n if (meta.schemas) {\n schemas.push.apply(schemas, \_\_spread(flattenAndDedupeArray(meta.schemas)));\n }\n compileMeta = new CompileNgModuleMetadata({\n type: this.\_getTypeMetadata(moduleType),\n providers: providers,\n entryComponents: entryComponents,\n bootstrapComponents: bootstrapComponents,\n schemas: schemas,\n declaredDirectives: declaredDirectives,\n exportedDirectives: exportedDirectives,\n declaredPipes: declaredPipes,\n exportedPipes: exportedPipes,\n importedModules: importedModules,\n exportedModules: exportedModules,\n transitiveModule: transitiveModule,\n id: meta.id  $|| \text{ null}\rangle$ ,\n });\n entryComponents.forEach(function (id) { return transitiveModule.addEntryComponent(id); });\n providers.forEach(function (provider) { return transitiveModule.addProvider(provider, compileMeta.type); });\n transitiveModule.addModule(compileMeta.type);\n this.\_ngModuleCache.set(moduleType, compileMeta);\n return compileMeta;\n };\n CompileMetadataResolver.prototype. checkSelfImport  $=$  function (moduleType, importedModuleType)  $\{\n\$  if (moduleType  $==$  importedModuleType)  $\{\n\}$ this.\_reportError(syntaxError(\"'\" + stringifyType(moduleType) + \"' module can't import itself\"), moduleType);\n return true;\n  $\{\n\}$ \n return false;\n  $\}$ ;\n CompileMetadataResolver.prototype.\_getTypeDescriptor = function (type)  ${\n \cdot \text{if (isValidType(type)) }\n \cdot \text{if (isValidType(type)) }}$  if (this.isDirective(type)) {\n return 'directive';\n }\n if (this.isPipe(type)) {\n return 'pipe';\n  $\ln$  if (this.isNgModule(type)) {\n return 'module';\n  $\ln$  }\n if (type.provide) {\n return 'provider';\n }\n return 'value';\n };\n CompileMetadataResolver.prototype.\_addTypeToModule = function (type, moduleType)  $\{\n\$  var oldModule  $=$  this.\_ngModuleOfTypes.get(type);\n if (oldModule && oldModule !== moduleType) {\n this.\_reportError(syntaxError(\"Type \" + stringifyType(type) + \" is part of the declarations of 2 modules: \" + stringifyType(oldModule) +  $\$  and  $\$  + stringifyType(moduleType) +  $\$ !' +\n ( $\$  Please consider moving  $\Upsilon$  + stringifyType(type) +  $\Upsilon$  to a higher module that imports  $\Upsilon$  + stringifyType(oldModule) +  $\Upsilon$  and  $\Upsilon$  + stringifyType(moduleType) + \". \") +\n  $(\nabla^* \text{You can also create a new NgModule that exports and})$ includes  $\Upsilon$  + stringifyType(type) +  $\Upsilon$  then import that NgModule in  $\Upsilon$  + stringifyType(oldModule) +  $\Upsilon$  and  $\Upsilon$  + stringifyType(moduleType) + \".\")), moduleType);\n return;\n  $\{\n\$ this.  $n$ gModuleOfTypes.set(type, moduleType);\n  $\}$ ;\n CompileMetadataResolver.prototype.\_getTransitiveNgModuleMetadata = function (importedModules, exportedModules) {\n  $\frac{1}{2}$  // collect `providers` / `entryComponents` from all imported and all exported modules\n var result = new TransitiveCompileNgModuleMetadata();\n var modulesByToken = new  $Map(\cdot)$ n importedModules.concat(exportedModules).forEach(function (modSummary) {\n modSummary.modules.forEach(function (mod) { return result.addModule(mod); });\n modSummary.entryComponents.forEach(function (comp) { return result.addEntryComponent(comp); });\n

var addedTokens = new Set();\n modSummary.providers.forEach(function (entry) {\n var tokenRef = tokenReference(entry.provider.token);\n var prevModules = modulesByToken.get(tokenRef);\n if (!prevModules) {\n prevModules = new Set();\n modulesByToken.set(tokenRef, prevModules);\n }\n var moduleRef = entry.module.reference;\n // Note: the providers of one module may still contain multiple providers\n // per token (e.g. for multi providers), and we need to preserve these. $\ln$  if (addedTokens.has(tokenRef) || !prevModules.has(moduleRef)) {\n prevModules.add(moduleRef);\n addedTokens.add(tokenRef);\n result.addProvider(entry.provider, entry.module);\n  $\ln$  });\n });\n exportedModules.forEach(function (modSummary) {\n modSummary.exportedDirectives.forEach(function (id) { return result.addExportedDirective(id); });\n modSummary.exportedPipes.forEach(function (id) { return result.addExportedPipe(id); });\n });\n importedModules.forEach(function (modSummary) {\n modSummary.exportedDirectives.forEach(function (id) { return result.addDirective(id); });\n modSummary.exportedPipes.forEach(function (id) { return result.addPipe(id); });\n });\n return result;\n  $\cdot$ ;\n CompileMetadataResolver.prototype.\_getIdentifierMetadata = function (type) {\n type  $=$  resolveForwardRef(type);\n return { reference: type };\n };\n CompileMetadataResolver.prototype.isInjectable = function (type)  $\{\n\$  var annotations = this. reflector.tryAnnotations(type);\n return annotations.some(function (ann) { return createInjectable.isTypeOf(ann);  $\}$ ;\n CompileMetadataResolver.prototype.getInjectableSummary = function (type)  ${\n \mu \}$  return  ${\n \mu$  summaryKind: exports.CompileSummaryKind.Injectable,\n type: this. getTypeMetadata(type, null, false)\n };\n };\n CompileMetadataResolver.prototype.getInjectableMetadata = function (type, dependencies, throwOnUnknownDeps)  $\{\n\mathbf{m} = \mathbf{i} \cdot \mathbf{m} = \mathbf{j} \cdot \mathbf{m} \}$  if (dependencies =  $\mathbf{m} = \mathbf{m} \cdot \mathbf{m}$  if  $(t$ hrowOnUnknownDeps === void 0) { throwOnUnknownDeps = true;  $\ln$  var typeSummary = this.\_loadSummary(type, exports.CompileSummaryKind.Injectable);\n var typeMetadata = typeSummary ?\n typeSummary.type :\n this.\_getTypeMetadata(type, dependencies, throwOnUnknownDeps);\n var annotations = this. reflector.annotations(type).filter(function (ann) { return createInjectable.isTypeOf(ann);  $\{\n\}$ ;\n if (annotations.length === 0)  $\{\n\}$  return null;\n  $\{\n\}$  var meta = annotations[annotations.length - 1];\n return  ${\n \mu \}$  symbol: type,\n type: typeMetadata,\n providedIn: meta.providedIn,\n useValue: meta.useValue,\n useClass: meta.useClass,\n useExisting: meta.useExisting,\n useFactory: meta.useFactory,\n deps: meta.deps,\n };\n };\n CompileMetadataResolver.prototype.\_getTypeMetadata = function (type, dependencies, throwOnUnknownDeps)  $\{\n\alpha = \text{d} \alpha = \text{e} \}$  if (dependencies === void 0) { dependencies = null;  $\{\n\alpha = \alpha \}$  $(throwOnUnknownDeps == void 0) { throwOnUnknownDeps = true; }\n$  var identifier = this.\_getIdentifierMetadata(type);\n return {\n reference: identifier.reference,\n diDeps: this.\_getDependenciesMetadata(identifier.reference, dependencies, throwOnUnknownDeps),\n lifecycleHooks: getAllLifecycleHooks(this.\_reflector, identifier.reference),\n };\n };\n CompileMetadataResolver.prototype.\_getFactoryMetadata = function (factory, dependencies)  $\{\n\}$  if (dependencies === void 0) { dependencies = null;  $\ln$  factory = resolveForwardRef(factory); n return { reference: factory, diDeps: this. getDependenciesMetadata(factory, dependencies) };\n  ${}^{\ast\ast}\$ \n Gets the metadata for the given pipe.\n  $*$  This assumes `loadNgModuleDirectiveAndPipeMetadata` has been called first.\n  $*$   $\wedge$  CompileMetadataResolver.prototype.getPipeMetadata = function (pipeType) {\n var pipeMeta = this. pipeCache.get(pipeType);\n if (!pipeMeta) {\n this.\_reportError(syntaxError(\"Illegal state: getPipeMetadata can only be called after loadNgModuleDirectiveAndPipeMetadata for a module that declares it. Pipe \" + stringifyType(pipeType) + \".\"), pipeType);\n  $\{\n \$  return pipeMeta  $\|\text{null};\n \$ CompileMetadataResolver.prototype.getPipeSummary = function (pipeType)  $\{\n\$  var pipeSummary = this. loadSummary(pipeType, exports.CompileSummaryKind.Pipe);\n if (!pipeSummary)  ${\n}$ 

this.\_reportError(syntaxError(\"Illegal state: Could not load the summary for pipe \" + stringifyType(pipeType) +  $\langle$ ".\"), pipeType);\n  $\{\n\}$   $\|\$ n return pipeSummary;\n  $\}$ ;\n CompileMetadataResolver.prototype.getOrLoadPipeMetadata = function (pipeType)  $\{\n\$  var pipeMeta = this.\_pipeCache.get(pipeType);\n if (!pipeMeta) {\n pipeMeta = this.\_loadPipeMetadata(pipeType);\n }\n return pipeMeta;\n };\n CompileMetadataResolver.prototype.\_loadPipeMetadata = function (pipeType)  $\{\n\}$  pipeType = resolveForwardRef(pipeType);\n var pipeAnnotation = this.\_pipeResolver.resolve(pipeType);\n var pipeMeta = new CompilePipeMetadata( ${\n \{\n \}$  type: this.\_getTypeMetadata(pipeType),\n name: pipeAnnotation.name,\n pure: !!pipeAnnotation.pure\n });\n this.\_pipeCache.set(pipeType, pipeMeta);\n this. summaryCache.set(pipeType, pipeMeta.toSummary());\n return pipeMeta;\n };\n CompileMetadataResolver.prototype.\_getDependenciesMetadata = function (typeOrFunc, dependencies, throwOnUnknownDeps)  $\{\n \alpha \}$  var \_this = this; $\{\n \alpha \}$  if (throwOnUnknownDeps === void 0) { throwOnUnknownDeps = true;  $\ln$  var hasUnknownDeps = false; $\ln$  var params = dependencies || this. reflector.parameters(typeOrFunc)  $\|\cdot\|$ ;\n var dependenciesMetadata = params.map(function (param) {\n var isAttribute = false;\n var isHost = false;\n var isSelf = false;\n var isSkipSelf  $=$  false;\n var isOptional = false;\n var token = null;\n if (Array.isArray(param))  $\{\n\}$ param.forEach(function (paramEntry)  ${\n}$  if (createHost.isTypeOf(paramEntry))  ${\n}$ isHost = true;\n  $\{\n \}$ \n else if (createSelf.isTypeOf(paramEntry)) {\n  $isSelf = true; \nvert$  }\n else if (createSkipSelf.isTypeOf(paramEntry)) {\n isSkipSelf = true;\n  $\rangle$ \n else if (createOptional.isTypeOf(paramEntry)) {\n  $isOptional = true;\n$   $\n$  else if (createAttribute.isTypeOf(paramEntry)) {\n isAttribute = true;\n token = paramEntry.attributeName;\n  $\rangle$ \n else if (createInject.isTypeOf(paramEntry))  $\n{\n$  token = paramEntry.token;\n  $\n$  else if (createInjectionToken.isTypeOf(paramEntry) ||\n paramEntry instanceof StaticSymbol)  $\ln$  token = paramEntry;  $\ln$  } \n else if (isValidType(paramEntry)  $\&\&\to\infty$  token = null) {\n token = paramEntry;\n }\n  $\|\cdot\|$  =  $\|\cdot\|$  =  $\|\cdot\|$  =  $\|\cdot\|$  =  $\|\cdot\|$  =  $\|\cdot\|$  =  $\|\cdot\|$  =  $\|\cdot\|$  =  $\|\cdot\|$  =  $\|\cdot\|$  =  $\|\cdot\|$  =  $\|\cdot\|$  =  $\|\cdot\|$  =  $\|\cdot\|$  =  $\|\cdot\|$  =  $\|\cdot\|$  =  $\|\cdot\|$  =  $\|\cdot\|$  =  $\|\cdot\|$  =  $\|\cdot\|$  =  $\|\cdot\|$  =  $\|\cdot\|$  = hasUnknownDeps = true;\n return { };\n }\n return {\n isAttribute: isAttribute,\n isHost: isHost,\n isSelf: isSelf,\n isSkipSelf: isSkipSelf,\n isOptional: isOptional,\n token: \_this.\_getTokenMetadata(token)\n };\n });\n if (hasUnknownDeps) {\n var depsTokens = dependenciesMetadata.map(function (dep) { return dep.token ? stringifyType(dep.token) : '?'; }).join(', ');\n var message = \"Can't resolve all parameters for  $\Upsilon$  + stringifyType(typeOrFunc) + \": (\" + depsTokens + \").\";\n if (throwOnUnknownDeps || this.\_config.strictInjectionParameters) {\n this.\_reportError(syntaxError(message), typeOrFunc);\n  $\ln$  }\n return dependenciesMetadata;\n };\n CompileMetadataResolver.prototype.\_getTokenMetadata = function (token)  ${\n}$  token = resolveForwardRef(token);\n var compileToken;\n if (typeof token == 'string')  $\{\n\$ compileToken = { value: token  $\ln$  else {\n compileToken = { identifier: { reference: token  $\}$ ;\n  $\ln$  return compileToken;\n };\n CompileMetadataResolver.prototype.\_getProvidersMetadata = function (providers, targetEntryComponents, debugInfo, compileProviders, type)  $\{\n\alpha \text{ } t \text{ is } = \text{this}\$  if (compileProviders == void 0) { compileProviders =  $[i]$ ;  $\in$  providers.forEach(function (provider, providerIdx)  $\in$  if (Array.isArray(provider)) {\n \_this.\_getProvidersMetadata(provider, targetEntryComponents, debugInfo, compileProviders);\n  $\ln$  else {\n provider = resolveForwardRef(provider);\n var providerMeta = undefined;\n if (provider & & typeof provider === 'object' && provider.hasOwnProperty('provide')) {\n this. validateProvider(provider);\n providerMeta = new ProviderMeta(provider.provide, provider);\n  $\ln$  else if (isValidType(provider)) {\n providerMeta = new

ProviderMeta(provider, { useClass: provider });\n  $\{\n\}$  else if (provider === void 0)  $\{\n\}$ this. reportError(syntaxError(\"Encountered undefined provider! Usually this means you have a circular dependencies. This might be caused by using 'barrel' index.ts files.\"));\n return;\n  $\ln$ else  ${\n \times}$  var providersInfo = providers\n .reduce(function (soFar, seenProvider, seenProviderIdx)  ${\n \in \n \iint (seenProuiderIdx < providerIdx) {\n \in \n \iint (seenProuiderIdx) {\n \in \n \iint (non-1)C} {\n \iint (seenProuiderIdx) {\n \in \n \iint (non-1)C} {\n \iint (non-1)C} {\n \iint (non-1)C} {\n \iint (non-1)C} {\n \iint (non-1)C} {\n \iint (non-1)C} {\n \iint (non-1)C} {\n \iint (non-1)C} {\n \iint (non-1)C} {\n \iint (non-1)C} {\n \iint (non-1)$ stringifyType(seenProvider));\n }\n else if (seenProviderIdx == providerIdx) {\n  $\text{softmax}(\text{``?}'' + \text{stringifyType}(\text{seenProvider}) + \text{''?}'');\n$  }\n else if (seenProviderIdx == providerIdx + 1)  $\n{\n\cos \theta}$  soFar.push('...');\n return soFar;\n  $\{\vert\}\$ ,  $\{\vert\}\$ \n .join(', ');\n this. reportError(syntaxError(\"Invalid \" + (debugInfo ?\n debugInfo :\n 'provider') +  $\Upsilon$  - only instances of Provider and Type are allowed, got:  $\Upsilon$  + providersInfo +  $\Upsilon$ )'', type); $\ln$ return;\n  $\rangle$ \n if (providerMeta.token ===\n this. reflector.resolveExternalReference(Identifiers.ANALYZE\_FOR\_ENTRY\_COMPONENTS)) {\n targetEntryComponents.push.apply(targetEntryComponents, \_\_spread(\_this.\_getEntryComponentsFromProvider(providerMeta, type)));\n }\n else {\n compileProviders.push(\this.getProviderMetadata(providerMeta));\n }\n }\n });\n return compileProviders;\n };\n CompileMetadataResolver.prototype.\_validateProvider = function (provider)  ${\nvert \nvert}$  if (provider.hasOwnProperty('useClass') && provider.useClass == null)  ${\nvert \nvert}$ this.\_reportError(syntaxError(\"Invalid provider for  $\Upsilon$ " + stringifyType(provider.provide) +  $\Upsilon$ ". useClass cannot be  $\Upsilon$ + provider.useClass +  $\|\cdot\|$  Usually it happens when: $\|\cdot\|$  1. There's a circular dependency (might be caused by using index.ts (barrel) files).\\n 2. Class was used before it was declared. Use forwardRef in this case.\"));\n };\n CompileMetadataResolver.prototype.\_getEntryComponentsFromProvider = function (provider, type)  $\{\n\$  var \_this = this;\n var components =  $[\cdot;\n\]$  var collectedIdentifiers =  $[$ ;\n if (provider.useFactory || provider.useExisting || provider.useClass) {\n this.\_reportError(syntaxError(\"The ANALYZE\_FOR\_ENTRY\_COMPONENTS token only supports useValue!\"), type);\n return  $[\cdot,\n \cdot]$  and if (!provider.multi) {\n this. reportError(syntaxError(\"The ANALYZE\_FOR\_ENTRY\_COMPONENTS token only supports 'multi = true'!\"), type);\n return [];\n }\n extractIdentifiers(provider.useValue, collectedIdentifiers);\n collectedIdentifiers.forEach(function (identifier)  $\ln$  var entry = \_this.\_getEntryComponentMetadata(identifier.reference, false);\n if (entry)  ${\n}$ components.push(entry);\n  $\rangle$ \n });\n return components;\n };\n CompileMetadataResolver.prototype.\_getEntryComponentMetadata = function (dirType, throwIfNotFound) {\n if (throwIfNotFound === void 0) { throwIfNotFound = true;  $\ln$  var dirMeta = this.getNonNormalizedDirectiveMetadata(dirType);\n if (dirMeta && dirMeta.metadata.isComponent) {\n return { componentType: dirType, componentFactory: dirMeta.metadata.componentFactory };\n }\n var dirSummary = this.\_loadSummary(dirType, exports.CompileSummaryKind.Directive);\n if (dirSummary && dirSummary.isComponent) {\n return { componentType: dirType, componentFactory: dirSummary.componentFactory  $\|\n\|$   $\|\n\|$  if (throwIfNotFound)  $\|\n\|$  throw syntaxError(dirType.name + \" cannot be used as an entry component.\");\n  $\{\n\}$  return null;\n  $\}$ ;\n CompileMetadataResolver.prototype.\_getInjectableTypeMetadata = function (type, dependencies)  $\{\n\}$  if (dependencies === void 0) { dependencies = null;  $\ln$  var typeSummary = this. loadSummary(type, exports.CompileSummaryKind.Injectable);\n if (typeSummary)  $\{\n\}$  return typeSummary.type;\n  $\ln$  return this. getTypeMetadata(type, dependencies); $\ln$  }; $\ln$ CompileMetadataResolver.prototype.getProviderMetadata = function (provider)  ${\n \ }$  var compileDeps = undefined;\n var compileTypeMetadata = null;\n var compileFactoryMetadata = null;\n var token = this.\_getTokenMetadata(provider.token);\n if (provider.useClass) {\n compileTypeMetadata =\n this.\_getInjectableTypeMetadata(provider.useClass, provider.dependencies);\n compileDeps = compileTypeMetadata.diDeps;\n if (provider.token === provider.useClass) {\n

// use the compileTypeMetadata as it contains information about lifecycleHooks...\n token =  $\{$  identifier: compileTypeMetadata  $\ln$  }\n else if (provider.useFactory) {\n compileFactoryMetadata = this.\_getFactoryMetadata(provider.useFactory, provider.dependencies);\n compileDeps = compileFactoryMetadata.diDeps;\n  $\ln$  return {\n token: token,\n useClass: compileTypeMetadata,\n useValue: provider.useValue,\n useFactory: compileFactoryMetadata,\n useExisting: provider.useExisting ? this. getTokenMetadata(provider.useExisting) : undefined,\n deps: compileDeps,\n multi: provider.multi\n  $\cdot$ ;\n CompileMetadataResolver.prototype.\_getQueriesMetadata = function (queries, is ViewQuery, directiveType)  $\{\n\$  var \_this = this;\n var res = [];\n Object.keys(queries).forEach(function (propertyName)  $\{\n\$  var query = queries[propertyName];\n if (query.isViewQuery === isViewQuery) {\n res.push(\_this.\_getQueryMetadata(query, propertyName, directiveType));\n  $\{\n \{n\} \|\n \}$ ;\n return res;\n  $\}$ ;\n CompileMetadataResolver.prototype.\_queryVarBindings = function (selector) {\n return  $s$ elector.split( $\langle \svert s^* \rangle$ ;\s\*/);\n };\n CompileMetadataResolver.prototype.\_getQueryMetadata = function (q, propertyName, typeOrFunc)  ${\n \nu \ar \_this = this;\n \nu \ar \, selection;\n \}$  if (typeof q.selector === 'string')  ${\n \mu$  selectors =\n this.\_queryVarBindings(q.selector).map(function (varName) { return \_this.\_getTokenMetadata(varName); });\n  $\ln$  else {\n if (!q.selector) {\n this. reportError(syntaxError(\"Can't construct a query for the property  $\|\cdot\|$ " + propertyName + \"\\\" of \\\"\" + stringifyType(typeOrFunc) + \"\\\" since the query selector wasn't defined.\"), typeOrFunc);\n selectors  $= \frac{|\cdot \n}{n}$  else  ${\n}$  else  ${\n}$  selectors = [this.\_getTokenMetadata(q.selector)];\n  ${\n}$  $\ln$  return  $\ln$  selectors: selectors, n first: q.first, n descendants: q.descendants,\n propertyName: propertyName,\n read: q.read ? this.\_getTokenMetadata(q.read) : null,\n static: q.static\n };\n };\n CompileMetadataResolver.prototype.\_reportError = function (error, type, otherType)  ${\n}$  if (this. errorCollector)  ${\n}$  this. errorCollector(error, type); ${\n}$ if (otherType)  $\ln$  this.\_errorCollector(error, otherType);\n  $\ln$  }\n else  ${\n \{ \n \}$ ;\n return CompileMetadataResolver;\n  $}(\)$ ;\n function flattenArray(tree, out)  $\{\n\$  if (out === void 0)  $\{\n\$  out =  $[\n\}$ ;  $\n\$  if (tree)  $\{\n\$  for (var  $i = 0$ ;  $i \lt$  tree.length;  $i++)$  {\n var item = resolveForwardRef(tree[i]);\n if (Array.isArray(item)) {\n flattenArray(item, out);\n  $\ln$  else {\n out.push(item);\n }\n }\n  $\ln$  return out;\n  $\ln$  function dedupeArray(array)  $\ln$  if (array)  $\ln$  return Array.from(new Set(array));\n }\n return  $[\cdot,\n\cdot]$ }\n function flattenAndDedupeArray(tree) {\n return dedupeArray(flattenArray(tree));\n }\n function isValidType(value) {\n return (value instance of StaticSymbol)  $\|$  (value instance of Type);\n  $\|\$  function extractIdentifiers(value, targetIdentifiers) {\n visitValue(value, new \_CompileValueConverter(), targetIdentifiers);\n }\n var \_CompileValueConverter = /\*\* @class \*/ (function (\_super) {\n \_\_extends(\_CompileValueConverter, \_super);\n function  $\text{CompileValue}$ Converter()  $\{\n\$  return \_super !== null && \_super.apply(this, arguments) || this;\n  $\{\n\}$  $\text{CompileValue}$ Converter.prototype.visitOther = function (value, targetIdentifiers) {\n targetIdentifiers.push({ reference: value });\n  $\cdot$  };\n return CompileValueConverter;\n }(ValueTransformer));\n function stringifyType(type) {\n if (type instanceof StaticSymbol) {\n return type.name + \" in \" + type.filePath;\n  $\ln$  else {\n return stringify(type);\n }\n  $\ln$  /\*\*\n \* Indicates that a component is still being loaded in a synchronous compile. $\ln$  \*/ $\ln$  function componentStillLoadingError(compType)  $\{\n\}$  var error = Error( $\Gamma$ Can't compile synchronously as  $\gamma$  + stringify(compType) + \" is still being loaded!\");\n error[ERROR\_COMPONENT\_TYPE] = compType;\n return error;\n  $\ln / * \n\leq \infty$  \* @license\n \* Copyright Google LLC All Rights Reserved.\n \*\n \* Use of this source code is governed by an MIT-style license that can be $\ln$  \* found in the LICENSE file at https://angular.io/license\n \*/\n function providerDef(ctx, providerAst) {\n var flags =  $0$  /\* None \*/;\n if (!providerAst.eager) {\n flags |= 4096 /\* LazyProvider \*/;\n }\n if (providerAst.providerType === exports.ProviderAstType.PrivateService)  ${\n \in \text{flags} = 8192 \cdot \text{PrivateProvide*} \cdot {\n \in \text{if} \in \text{P} \cdot \text{if} \cdot \text{if} \cdot \text{$ 

 $(\text{provided } f \in \mathbb{R}^n$  flags  $= 1073741824$  /\* TypeModuleProvider \*/;\n  $\ln$ providerAst.lifecycleHooks.forEach(function (lifecycleHook) {\n // for regular providers, we only support ngOnDestroy\n if (lifecycleHook === LifecycleHooks.OnDestroy  $\|\cdot\|$  providerAst.providerType === exports.ProviderAstType.Directive ||\n providerAst.providerType === exports.ProviderAstType.Component) {\n flags  $=$  lifecycleHookToNodeFlag(lifecycleHook);\n }\n

 $\{\}\;\{\n\}$ ;\n var \_a = providerAst.multiProvider ?\n multiProviderDef(ctx, flags, providerAst.providers) :\n  $singleProductDef(ctx, flags, providerAt, providerType, providerAt, provideder [0]), providerExpr =$  $a$ .providerExpr, providerFlags =  $a$ .flags, depsExpr =  $a$ .depsExpr;\n return {\n providerExpr: providerExpr,\n flags: providerFlags,\n depsExpr: depsExpr,\n tokenExpr: tokenExpr(ctx, providerAst.token),\n  $\{\n\}$   $\{\n\}$  function multiProviderDef(ctx, flags, providers)  $\{\n\$  var allDepDefs =  $[\cdot]$ ;\n var allParams =  $[\cdot]$ ;\n var exprs = providers.map(function (provider, providerIndex) {\n var  $\text{expr}$ ;\n if (provider.useClass) {\n var depExprs = convertDeps(providerIndex, provider.deps || provider.useClass.diDeps); $\ln$  expr = ctx.importExpr(provider.useClass.reference).instantiate(depExprs); $\ln$ }\n else if (provider.useFactory) {\n var depExprs = convertDeps(providerIndex, provider.deps

 $\|$  provider.useFactory.diDeps); $\ln$  expr = ctx.importExpr(provider.useFactory.reference).callFn(depExprs);\n }\n else if (provider.useExisting)  ${\nvert \nvert n}$  var depExprs = convertDeps(providerIndex, [{ token: provider.useExisting }]);\n expr = depExprs[0];\n  $\ln$  else {\n expr = convertValueToOutputAst(ctx, provider.useValue);\n  $\ln$  return expr; $\n\lambda$  }); $\n\lambda$  var providerExpr = fn(allParams, [new ReturnStatement(literalArr(exprs))], INFERRED\_TYPE);\n return {\n providerExpr: providerExpr,\n flags: flags |  $1024$  /\* TypeFactoryProvider \*/,\n depsExpr: literalArr(allDepDefs)\n  $\cdot$  };\n function convertDeps(providerIndex, deps)  ${\n \mu$  return deps.map(function (dep, depIndex)  ${\n \mu}$  var paramName =  $\|p\|$ " + providerIndex +  $\| \cdot \|$ " + depIndex;\n allParams.push(new FnParam(paramName, DYNAMIC TYPE));\n allDepDefs.push(depDef(ctx, dep));\n return variable(paramName);\n  $\|\cdot\|$  }\n function singleProviderDef(ctx, flags, providerType, providerMeta) {\n var providerExpr;\n var deps;\n if (providerType === exports.ProviderAstType.Directive || providerType === exports.ProviderAstType.Component)  $\ln$  providerExpr = ctx.importExpr(providerMeta.useClass.reference);\n flags  $= 16384$  /\* TypeDirective \*/;\n deps = providerMeta.deps || providerMeta.useClass.diDeps;\n  $\ln$  else  ${\n$ if (providerMeta.useClass)  ${\n}$ 

providerExpr = ctx.importExpr(providerMeta.useClass.reference);\n flags  $= 512$  /\* TypeClassProvider \*/;\n deps = providerMeta.deps || providerMeta.useClass.diDeps;\n }\n else if (providerMeta.useFactory)  ${\n}$  providerExpr = ctx.importExpr(providerMeta.useFactory.reference);\n flags |= 1024 /\* TypeFactoryProvider \*/;\n  $\text{dens} = \text{provided} \mathbb{R} \cup \text{long} \$  else if (providerMeta.useExisting)  ${\n\mu \nu}$  providerExpr = NULL\_EXPR;\n flags = 2048 /\* TypeUseExistingProvider \*/;\n deps =  $\{$  token: providerMeta.useExisting  $\}$ ;\n  $\ln$  else  $\{\n\$  providerExpr = convertValueToOutputAst(ctx, providerMeta.useValue);\n flags  $= 256$  /\* TypeValueProvider \*/;\n deps = [];\n }\n }\n var depsExpr = literalArr(deps.map(function (dep) { return depDef(ctx, dep); }));\n return { providerExpr: providerExpr, flags: flags, depsExpr: depsExpr };\n }\n function tokenExpr(ctx, tokenMeta) {\n return tokenMeta.identifier ? ctx.importExpr(tokenMeta.identifier.reference) :\n

literal(tokenMeta.value);\n }\n function depDef(ctx, dep) {\n // Note: the following fields have already been normalized out by provider analyzer:\n  $//$  - isAttribute, isHost\n var expr = dep.isValue ? convertValueToOutputAst(ctx, dep.value) : tokenExpr(ctx, dep.token);\n var flags =  $0$  /\* None \*/;\n if (dep.isSkipSelf)  ${\n f \tag{dep.isStipSelf} {\n f \tag{dep.isOptional}} {\n f \tag{f lep.isOptional}} {\n g \leq 2 }$ Optional \*/;\n  $\ln$  if (dep.isSelf) {\n flags  $= 4$  /\* Self \*/;\n  $\ln$  if (dep.isValue) {\n flags  $|= 8$  /\* Value \*/;\n }\n return flags == 0 /\* None \*/ ? expr : literalArr([literal(flags), expr]);\n }\n function lifecycleHookToNodeFlag(lifecycleHook)  $\{\n\$  var nodeFlag = 0 /\* None \*/; $\infty$  switch (lifecycleHook)  ${\ln \alpha}$  case LifecycleHooks.AfterContentChecked:\n nodeFlag = 2097152 /\*

AfterContentChecked \*/;\n break;\n case LifecycleHooks.AfterContentInit:\n nodeFlag = 1048576 /\* AfterContentInit \*/;\n break;\n case LifecycleHooks.AfterViewChecked:\n nodeFlag = 8388608 /\* AfterViewChecked \*/;\n break;\n case LifecycleHooks.AfterViewInit:\n nodeFlag = 4194304 /\* AfterViewInit \*/;\n break;\n case LifecycleHooks.DoCheck:\n nodeFlag = 262144 /\* DoCheck \*/;\n break;\n case LifecycleHooks.OnChanges:\n nodeFlag =  $524288$  /\* OnChanges \*/;\n break;\n case LifecycleHooks.OnDestroy:\n nodeFlag =  $131072$  /\* OnDestroy \*/;\n break;\n case LifecycleHooks.OnInit:\n nodeFlag = 65536 /\* OnInit \*/;\n break;\n }\n return nodeFlag;\n }\n function componentFactoryResolverProviderDef(reflector, ctx, flags, entryComponents) {\n var entryComponentFactories = entryComponents.map(function (entryComponent) { return ctx.importExpr(entryComponent.componentFactory);  $\}$ ;\n var token = createTokenForExternalReference(reflector, Identifiers.ComponentFactoryResolver);\n var classMeta = {\n diDeps: [\n { isValue: true, value: literalArr(entryComponentFactories) },\n { token: token, isSkipSelf: true, isOptional: true },\n { token: createTokenForExternalReference(reflector, Identifiers.NgModuleRef)  $\ln$  ],  $\ln$  lifecycleHooks: [], \n reference: reflector.resolveExternalReference(Identifiers.CodegenComponentFactoryResolver)\n  $\cdot$  \;\n var \_a = singleProviderDef(ctx, flags, exports.ProviderAstType.PrivateService, {\n token: token,\n multi: false,\n useClass: classMeta,\n }), providerExpr = \_a.providerExpr, providerFlags = \_a.flags, depsExpr = \_a.depsExpr;\n return { providerExpr: providerExpr, flags: providerFlags, depsExpr: depsExpr, tokenExpr: tokenExpr(ctx, token)  $\|\cdot\|$   $\|\cdot\|^* \otimes \text{Cop}$  \* Copyright Google LLC All Rights Reserved. $\| \cdot \| \cdot \|$  \* Use of this source code is governed by an MIT-style license that can be\n \* found in the LICENSE file at https://angular.io/license\n \*/\n var NgModuleCompileResult = /\*\* @class \*/ (function () {\n function NgModuleCompileResult(ngModuleFactoryVar) {\n this.ngModuleFactoryVar = ngModuleFactoryVar;\n }\n return NgModuleCompileResult;\n }());\n var LOG\_VAR = variable('\_l');\n var NgModuleCompiler  $=$  /\*\* @class \*/ (function ()  $\ln$  function NgModuleCompiler(reflector)  $\ln$  this.reflector = reflector;\n  $\ln$  NgModuleCompiler.prototype.compile = function (ctx, ngModuleMeta, extraProviders)  $\ln$  var sourceSpan = typeSourceSpan('NgModule', ngModuleMeta.type);\n var entryComponentFactories = ngModuleMeta.transitiveModule.entryComponents;\n var bootstrapComponents = ngModuleMeta.bootstrapComponents;\n var providerParser = new NgModuleProviderAnalyzer(this.reflector, ngModuleMeta, extraProviders, sourceSpan);\n var providerDefs = [componentFactoryResolverProviderDef(this.reflector, ctx, 0 /\* None \*/, entryComponentFactories)]\n .concat(providerParser.parse().map(function (provider) { return providerDef(ctx, provider); }))\n .map(function  $(a)$  {\n var providerExpr = \_a.providerExpr, depsExpr = \_a.depsExpr, flags = \_a.flags, tokenExpr = \_a.tokenExpr;\n return importExpr(Identifiers.moduleProviderDef).callFn([\n literal(flags), tokenExpr, providerExpr, depsExpr\n  $]$ ;\n  $\}$ ;\n var ngModuleDef = importExpr(Identifiers.moduleDef).callFn([literalArr(providerDefs)]);\n var ngModuleDefFactory = fn([new FnParam(LOG\_VAR.name)], [new ReturnStatement(ngModuleDef)], INFERRED\_TYPE);\n var ngModuleFactoryVar = identifierName(ngModuleMeta.type) + \"NgFactory\";\n this.\_createNgModuleFactory(ctx, ngModuleMeta.type.reference, importExpr(Identifiers.createModuleFactory).callFn( $\lceil \text{h} \rceil$  ctx.importExpr(ngModuleMeta.type.reference),\n literalArr(bootstrapComponents.map(function (id) { return ctx.importExpr(id.reference); })),\n ngModuleDefFactory\n ]));\n if (ngModuleMeta.id) {\n var id = typeof ngModuleMeta.id === 'string' ? literal(ngModuleMeta.id) :\n ctx.importExpr(ngModuleMeta.id);\n var registerFactoryStmt = importExpr(Identifiers.RegisterModuleFactoryFn)\n .callFn([id, variable(ngModuleFactoryVar)])\n .toStmt();\n ctx.statements.push(registerFactoryStmt);\n  $\ln$  return new NgModuleCompileResult(ngModuleFactoryVar);\n  $\cdot$ ;\n NgModuleCompiler.prototype.createStub = function (ctx, ngModuleReference)  $\{\n\$ this. createNgModuleFactory(ctx, ngModuleReference, NULL\_EXPR);\n };\n

NgModuleCompiler.prototype.\_createNgModuleFactory = function (ctx, reference, value) {\n var ngModuleFactoryVar = identifierName({ reference: reference }) + \"NgFactory\";\n var ngModuleFactoryStmt = variable(ngModuleFactoryVar)\n .set(value)\n .toDeclStmt(importType(Identifiers.NgModuleFactory, [expressionType(ctx.importExpr(reference))], [TypeModifier.Const]), [exports.StmtModifier.Final, exports.StmtModifier.Exported]);\n ctx.statements.push(ngModuleFactoryStmt);\n  $\cdot$ ;\n return NgModuleCompiler;\n  $\cdot$ );\n\n /\*\*\n @license\n \* Copyright Google LLC All Rights Reserved.\n  $*\n$  \* Use of this source code is governed by an MIT-style license that can be\n \* found in the LICENSE file at https://angular.io/license\n \*/\n /\*\*\n \* Resolves types to  $\{\emptyset\}$ ink NgModule $\,\cdot\,$  \*/n var NgModuleResolver = /\*\*  $\emptyset$  class \*/ (function ()  $\{\n\}$ function NgModuleResolver(\_reflector) {\n this.\_reflector = \_reflector;\n }\n  $NgModuleResolver.prototype.isNgModule = function (type) {\n return}$ this.\_reflector.annotations(type).some(createNgModule.isTypeOf);\n };\n NgModuleResolver.prototype.resolve = function (type, throwIfNotFound)  $\ln$  if (throwIfNotFound === void 0) { throwIfNotFound = true; }\n var ngModuleMeta = findLast(this.\_reflector.annotations(type), createNgModule.isTypeOf);\n if (ngModuleMeta) {\n return ngModuleMeta;\n }\n else  ${\n \mu \atop \text{if (throwIfNotFound) } {\n \mu \atop \text{if (showIfNotFound) } {\n \mu \atop \text{if (showIfNotFound) } {\n \mu \atop \text{if (showIf NotFrom } {\n \mu \atop \text{if (showIf NotFrom } {\n \mu \atop \text{if (showIf NotFrom } {\n \mu \atop \text{if (showIf NotFrom } {\n \mu \atop \text{if (showIf NotFrom } {\n \mu \atop \text{if (showIf NotFrom } {\n \mu \atop \text{if (showIf NotFrom } {\n \mu \atop \text{if (showIf NotFrom } {\n \mu \atop \text{if (showIf NotFrom } {\n \mu \atop \$ stringify(type) + \"'.\");\n }\n return null;\n }\n };\n return NgModuleResolver;\n  $\{\n\}$ ());\n\n function debugOutputAstAsTypeScript(ast) {\n var converter = new TsEmitterVisitor();\n var ctx = EmitterVisitorContext.createRoot();\n var asts = Array.isArray(ast) ? ast : [ast];\n asts.forEach(function (ast)  ${\n \atop \text{is} i}$  if (ast instance of Statement)  ${\n \atop \text{is} i}$  ast.visitStatement(converter, ctx);\n  $\ln$  else if (ast instance Expression)  $\ln$  ast.visitExpression(converter, ctx);\n  $\ln$ else if (ast instance of Type  $\{\n\}$  ast.visitType(converter, ctx);\n  $\{\n\}$  else  $\{\n\}$  throw new Error(\"Don't know how to print debug info for  $\forall$  + ast);\n });\n return ctx.toSource();\n  $\ln$  var TypeScriptEmitter = /\*\* @class \*/ (function () {\n function TypeScriptEmitter() {\n }\n TypeScriptEmitter.prototype.emitStatementsAndContext = function (genFilePath, stmts, preamble, emitSourceMaps, referenceFilter, importFilter)  ${\n \cdot \text{if } (preamble == void 0) }$  [preamble = ''; }\n if  $(\text{emitSourceMaps} == \text{void } 0)$  {  $\text{emitSourceMaps} = \text{true};$  }\n var converter = new \_TsEmitterVisitor(referenceFilter, importFilter);\n var ctx = EmitterVisitorContext.createRoot();\n converter.visitAllStatements(stmts, ctx);\n var preambleLines = preamble ? preamble.split('\\n') : [];\n converter.reexports.forEach(function (reexports, exportedModuleName) {\n var reexportsCode = reexports.map(function (reexport) { return reexport.name +  $\$ as  $\$  + reexport.as; }).join(',');\n preambleLines.push( $\Gamma$ ) = exportsCode + \" } from  $\gamma$  + exportedModuleName + \"';\");\n });\n converter.importsWithPrefixes.forEach(function (prefix, importedModuleName) {\n // Note: can't write the real word for import as it screws up system.js auto detection... $\ln$  preambleLines.push( $\lceil \text{rmp}\rceil + \lceil \text{nmp}\rceil$  $(\text{``out}^* as \text{''} + prefix + \text{'' from }\text{''} + importedModuleName + \text{'''};\\ \text{''})\};\n \qquad \text{``in} \qquad \text{``in} \$ emitSourceMaps ?\n ctx.toSourceMapGenerator(genFilePath, preambleLines.length).toJsComment() :\n '';\n var lines = \_\_spread(preambleLines, [ctx.toSource(), sm]);\n if (sm) {\n // always add a newline at the end, as some tools have bugs without it.\n lines.push('');\n }\n ctx.setPreambleLineCount(preambleLines.length);\n return { sourceText: lines.join('\\n'), context: ctx };\n  $\{\n\}$ ;\n TypeScriptEmitter.prototype.emitStatements = function (genFilePath, stmts, preamble)  $\{\n\}$  if  $(p$ reamble =  $=$  void 0) { preamble =  $\langle \cdot \rangle$  return this.emitStatementsAndContext(genFilePath, stmts, preamble).sourceText;\n  $\}$ ;\n return TypeScriptEmitter;\n  $\}$ ());\n var TsEmitterVisitor = /\*\* @class \*/ (function (\_super) {\n \_\_extends(\_TsEmitterVisitor, \_super);\n function \_TsEmitterVisitor(referenceFilter, importFilter)  ${\n \mu$  var \_this = \_super.call(this, false) || this;\n \_this.referenceFilter = referenceFilter;\n this.importFilter = importFilter;\n  $\qquad$  this.typeExpression = 0;\n  $\qquad$  this.importsWithPrefixes = new  $Map()$ ;\n this.reexports = new Map();\n return this;\n }\n TsEmitterVisitor.prototype.visitType = function (t, ctx, defaultType)  ${\n \lambda}$  if (defaultType === void 0) { defaultType = 'any'; }\n if (t) {\n this.typeExpression++;\n t.visitType(this, ctx);\n

this.typeExpression--;\n  $\{\n\}$  else  $\{\n\}$  ctx.print(null, defaultType);\n  $\{\n\}$ ;\n  $TsEmitterVisitor.prototype. visit LiteralExpr = function (ast, ctx) {\n var value = ast.value; \n if (value)$  $=$  null && ast.type != INFERRED\_TYPE) {\n ctx.print(ast,  $\|( \mathbf{X} \cdot \mathbf{X} ) \|$  as any) $\|$ ;\n return null;\n }\n return \_super.prototype.visitLiteralExpr.call(this, ast, ctx);\n };\n // Temporary workaround to support strictNullCheck enabled consumers of ngc emit.\n // In SNC mode, [] have the type never[], so we cast here to any[]. $\ln$  // TODO: narrow the cast to a more explicit type, or use a pattern that does not\n // start with [].concat. see https://github.com/angular/angular/pull/11846\n  $TsEmitterVisitor.prototype. visit LiteralArrayExpr = function (ast, ctx) {\n$ ctx.print(ast, '(');\n }\n var result = \_super.prototype.visitLiteralArrayExpr.call(this, ast, ctx);\n if (ast.entries.length === 0)  $\nvert$  ctx.print(ast, ' as any[])');\n }\n return result;\n };\n  $TsEmitterVisitor.prototype. visitExternalExpr = function (ast, ctx) {\n this. visitedentifier(ast.value,$ ast.typeParams, ctx);\n return null;\n };\n \_ TsEmitterVisitor.prototype.visitAssertNotNullExpr = function (ast, ctx)  ${\n \mu = \text{super.prototype.} visitAssertNotNull(2, 2, 3, 5, 5, 5, 6, 7)}$ ctx.print(ast, '!');\n return result;\n  $\}$ ;\n TsEmitterVisitor.prototype.visitDeclareVarStmt = function (stmt, ctx) {\n if (stmt.hasModifier(exports.StmtModifier.Exported) && stmt.value instanceof ExternalExpr  $&\&\n\quad \t\t\t\t \mathbb{R}$  !stmt.type) {\n // check for a reexport\n var \_a = stmt.value.value, name =  $\_a$ .name, moduleName =  $\_a$ .moduleName;\n if (moduleName) {\n var reexports = this.reexports.get(moduleName);\n if (!reexports)  $\{\n\}$  reexports = [];\n this.reexports.set(moduleName, reexports); $\nvert$  }  $\nvert$  reexports.push({ name: name, as: stmt.name  $\|\cdot\|$  return null;\n  $\|\cdot\|$  |\n if  $(\text{stm.hasModification}(\text{arm.hasModification})\})$  {\n ctx.print(stmt, \"export \");\n }\n if  $(\text{stmt} \cdot \text{has} \cdot \text{has} \cdot \text{h.} \cdot \text{h.} \cdot \text{h$  ctx.print(stmt, \"var\");\n }\n ctx.print(stmt, \" \" + stmt.name);\n this. printColonType(stmt.type, ctx);\n if (stmt.value) {\n ctx.print(stmt, \" = \");\n stmt.value.visitExpression(this, ctx);\n  $\{\n\alpha, \gamma', \gamma'\;;\n\}$ ;\n return null;\n };\n TsEmitterVisitor.prototype.visitWrappedNodeExpr = function (ast, ctx)  ${\n \mu}$  throw new Error('Cannot visit a WrappedNodeExpr when outputting Typescript.');\n  $\cdot$ };\n \_\_TsEmitterVisitor.prototype.visitCastExpr = function (ast, ctx)  $\{\n\alpha \in \text{crx}, \text{rint}(\text{ast}, \text{``}(\< \text{''});\n\alpha \in \text{ast.type}.\n\}$  ctx.print(ast,  $\langle \nabla \rangle$ ");\n ast.value.visitExpression(this, ctx);\n ctx.print(ast, \")\");\n return null;\n };\n TsEmitterVisitor.prototype.visitInstantiateExpr = function (ast, ctx)  $\{\n\$ ctx.print(ast,  $\"new \"\;\n\}$ this.typeExpression++;\n ast.classExpr.visitExpression(this, ctx);\n this.typeExpression--;\n ctx.print(ast,  $\{\langle \langle \rangle\rangle\}$ ;\n this.visitAllExpressions(ast.args, ctx, ',');\n ctx.print(ast, \")\");\n return null;\n };\n \_TsEmitterVisitor.prototype.visitDeclareClassStmt = function (stmt, ctx) {\n var \_this = this;\n ctx.pushClass(stmt);\n if (stmt.hasModifier(exports.StmtModifier.Exported)) {\n ctx.print(stmt, \"export \");\n  $\}$ \n ctx.print(stmt, \"class \" + stmt.name);\n if (stmt.parent != null)  ${\n\mu$  ctx.print(stmt, \" extends \");\n this.typeExpression++;\n stmt.parent.visitExpression(this, ctx);\n this.typeExpression--;\n  $\ln$  ctx.println(stmt, \"  ${\{\n \}}$ ;\n ctx.incIndent();\n stmt.fields.forEach(function (field) { return \_this.\_visitClassField(field, ctx);  $|\cdot\rangle$ ;\n if (stmt.constructorMethod != null) {\n this.\_visitClassConstructor(stmt, ctx);\n }\n stmt.getters.forEach(function (getter) { return this. visitClassGetter(getter, ctx); });\n stmt.methods.forEach(function (method) { return this. visitClassMethod(method, ctx); });\n ctx.decIndent();\n ctx.println(stmt, \"}\");\n ctx.popClass();\n return null;\n };\n TsEmitterVisitor.prototype. visitClassField = function (field, ctx)  ${\n \chi}$  if (field.hasModifier(exports.StmtModifier.Private)) {\n // comment out as a workaround for #10967\n ctx.print(null, \"/\*private\*/ \");\n }\n if (field.hasModifier(exports.StmtModifier.Static)) {\n ctx.print(null, 'static ');\n  $\{\lambda\}$  ctx.print(null, field.name);\n this. printColonType(field.type, ctx);\n if (field.initializer) {\n ctx.print(null, ' = ');\n field.initializer.visitExpression(this, ctx);\n  $\ln$  ctx.println(null, \";\");\n  $\ln$  TsEmitterVisitor.prototype. visitClassGetter =

function (getter, ctx)  ${\n \mu$  if (getter.hasModifier(exports.StmtModifier.Private))  ${\n \mu}$  ctx.print(null,  $\forall$  \"private \");\n  $\{\n\alpha\}$  \n ctx.print(null,  $\forall$  get \" + getter.name + \"()\");\n this.\_printColonType(getter.type, ctx);\n ctx.println(null, \" {\");\n ctx.incIndent();\n this.visitAllStatements(getter.body, ctx);\n ctx.decIndent();\n ctx.println(null, \"}\");\n };\n  $TsEmitterVisitor.prototype.  $\text{visitClassConstructor} = \text{function} \left( \text{stmt}, \text{ctx}\right) \left\{ \text{in} \right.\newline \text{ctx.print} \left( \text{stmt}, \text{ctx}\right) \left\{ \text{str.} \right\}$$  $\Gamma(\text{constant})$ ;\"constructor(\");\n this.\_visitParams(stmt.constructorMethod.params, ctx);\n ctx.println(stmt, \")  ${\langle \rangle}$ ;\n ctx.incIndent();\n this.visitAllStatements(stmt.constructorMethod.body, ctx);\n ctx.decIndent();\n ctx.println(stmt, \"}\");\n };\n TsEmitterVisitor.prototype.\_visitClassMethod = function (method, ctx)  ${\n$ if (method.hasModifier(exports.StmtModifier.Private))  ${\n}$  ctx.print(null,  $\langle \Psi(x) \rangle$ ;\n  $\langle \Psi(x) \rangle$  ctx.print(null, method.name + \"(\");\n this. visitParams(method.params, ctx);\n ctx.print(null, \")\");\n this.\_printColonType(method.type, ctx, 'void');\n ctx.println(null, \" {\");\n ctx.incIndent();\n this.visitAllStatements(method.body, ctx);\n ctx.decIndent();\n ctx.println(null, \"}\");\n };\n TsEmitterVisitor.prototype.visitFunctionExpr = function (ast, ctx) {\n if (ast.name)  ${\n}$  ctx.print(ast, 'function '); ${\n}$  ctx.print(ast, ast.name); ${\n}$ ctx.print(ast,  $\{\gamma(\gamma)\;\;h \quad \text{this. } \gamma(\gamma) = \gamma(\gamma)h\;h\}$  ctx.print(ast,  $\{\gamma(\gamma)\;\;h\quad \text{that. } \gamma(\gamma)\;\;h\quad \text{that. } \gamma(\gamma)\;\;h\quad \text{that. }$ this.\_printColonType(ast.type, ctx, 'void');\n if (!ast.name) {\n ctx.print(ast,  $\lceil \cdot \rceil$  \n }\n ctx.println(ast, '{');\n ctx.incIndent();\n this.visitAllStatements(ast.statements, ctx);\n ctx.decIndent();\n ctx.print(ast, \"}\");\n return null;\n };\n  $TsEmitterVisitor.prototype.visitDeclareFunctionStmt = function (stmt, ctx) {\n$ (stmt.hasModifier(exports.StmtModifier.Exported)) {\n ctx.print(stmt, \"export \");\n }\n ctx.print(stmt, \"function \" + stmt.name + \"(\");\n this.\_visitParams(stmt.params, ctx);\n ctx.print(stmt,  $\langle \langle \rangle \rangle$ ;\n this.\_printColonType(stmt.type, ctx, 'void');\n ctx.println(stmt,  $\langle \langle \rangle \rangle$ ;\n ctx.incIndent();\n this.visitAllStatements(stmt.statements, ctx);\n ctx.decIndent();\n ctx.println(stmt, \"}\");\n return null;\n };\n TsEmitterVisitor.prototype.visitTryCatchStmt = function (stmt, ctx)  $\{\n\$  ctx.println(stmt, \"try {\");\n ctx.incIndent();\n this.visitAllStatements(stmt.bodyStmts, ctx);\n ctx.decIndent();\n ctx.println(stmt, \"} catch (\" + CATCH\_ERROR\_VAR\$1.name + \") {\");\n ctx.incIndent();\n var catchStmts = [CATCH\_STACK\_VAR\$1.set(CATCH\_ERROR\_VAR\$1.prop('stack', null)).toDeclStmt(null, [\n exports.StmtModifier.Final\n ])].concat(stmt.catchStmts);\n this.visitAllStatements(catchStmts, ctx);\n ctx.decIndent();\n ctx.println(stmt, \"}\");\n return null;\n };\n  $_TsEmitterVisitor.prototype.visitBuilding type = function (type, ctx) {\n var typeStr;\n switch}$  $(type.name)$  {\n case exports.BuiltinTypeName.Bool:\n typeStr = 'boolean';\n break;\n case exports.BuiltinTypeName.Dynamic:\n typeStr = 'any';\n break;\n case exports.BuiltinTypeName.Function:\n typeStr = 'Function';\n break;\n case exports.BuiltinTypeName.Number:\n typeStr = 'number';\n break;\n case exports.BuiltinTypeName.Int:\n typeStr = 'number';\n break;\n case exports.BuiltinTypeName.String:\n typeStr = 'string';\n break;\n case exports.BuiltinTypeName.None:\n typeStr = 'never';\n break;\n default:\n throw new Error(\"Unsupported builtin type \" + type.name);\n  $\ln$  ctx.print(null, typeStr);\n return null;\n  $\cdot$ };\n TsEmitterVisitor.prototype.visitExpressionType = function (ast, ctx) {\n var this  $=$  this;\n ast.value.visitExpression(this, ctx);\n if (ast.typeParams !== null) {\n ctx.print(null,  $\langle \cdot \rangle$ ;\n this.visitAllObjects(function (type) { return this.visitType(type, ctx); }, ast.typeParams, ctx, ',');\n ctx.print(null, '>');\n }\n return null;\n };\n TsEmitterVisitor.prototype.visitArrayType  $=$  function (type, ctx)  $\{\n\$  this.visitType(type.of, ctx);\n ctx.print(null, \"[]\");\n return null;\n  $\cdot$ ;\n TsEmitterVisitor.prototype.visitMapType = function (type, ctx)  $\{\n\}$  ctx.print(null, \"{[key: string]:\");\n this.visitType(type.valueType, ctx);\n ctx.print(null, \"}\");\n return null;\n  $\{\cdot\}$ ;\n TsEmitterVisitor.prototype.getBuiltinMethodName = function (method)  $\{\n\}$  var name;\n switch (method)  ${\n \cdot \infty \}$  case exports.BuiltinMethod.ConcatArray:\n name = 'concat';\n

break;\n case exports.BuiltinMethod.SubscribeObservable:\n name = 'subscribe';\n break;\n case exports.BuiltinMethod.Bind:\n name = 'bind';\n break;\n default:\n throw new Error(\"Unknown builtin method: \" + method);\n  $\ln$  return name;\n  $\};\n\in$  TsEmitterVisitor.prototype.\_visitParams = function (params, ctx)  $\{\n\infty\}$  var \_this = this;\n this.visitAllObjects(function (param)  $\{\n \{n \}$  ctx.print(null, param.name); $\n \{n \}$ \_this.\_printColonType(param.type, ctx);\n }, params, ctx, ',');\n };\n TsEmitterVisitor.prototype. visitIdentifier = function (value, typeParams, ctx)  $\{\n\$  var this = this: $\in$ var name = value.name, moduleName = value.moduleName;\n if (this.referenceFilter && this.referenceFilter(value))  ${\n \atop ctx.print(uull, ' (null as any)';\n \t return;\n}$  if (moduleName && (!this.importFilter || !this.importFilter(value)))  $\ln$  var prefix = this.importsWithPrefixes.get(moduleName);\n if (prefix == null)  $\{\n\$  prefix =  $\"i\" +$ this.importsWithPrefixes.size;\n this.importsWithPrefixes.set(moduleName, prefix);\n }\n ctx.print(null, prefix + \".\");\n  $\ln$  ctx.print(null, name);\n if (this.typeExpression > 0) {\n // If we are in a type expression that refers to a generic type then supply $\ln$  // the required type parameters. If there were not enough type parameters\n // supplied, supply any as the type. Outside a type expression the reference $\ln$  // should not supply type parameters and be treated as a simple value reference $\ln$ // to the constructor function itself. $\ln$  var suppliedParameters = typeParams  $\| \cdot \|$ ; $\ln$  if  $(supplied Parameters.length > 0) {\n \quad} \quad \text{ctx.println(null, \text{``&\text{''};\n}n \quad \text{this, visitAllObjects(function)}$ (type) { return type.visitType(\_this, ctx); }, typeParams, ctx, ',');\n ctx.print(null, \">\");\n }\n  $\ln$  };\n \_TsEmitterVisitor.prototype.\_printColonType = function (type, ctx, defaultType) {\n if (type  $!=$  INFERRED TYPE)  $\{\n\}$  ctx.print(null, ':'); $\in$  this.visitType(type, ctx, defaultType); $\in$  $\ln$  };\n return TsEmitterVisitor;\n }(AbstractEmitterVisitor));\n\n /\*\*\n \* @license\n \* Copyright Google LLC All Rights Reserved. $\ln$  \*  $\ln$  \* Use of this source code is governed by an MIT-style license that can be\n  $*$  found in the LICENSE file at https://angular.io/license\n  $*$ \n  $/*\mathbb{R}$  \* Resolve a `Type` for  $\{\emptyset\}$ link Pipe}.\n \*\n \* This interface can be overridden by the application developer to create custom behavior.\n \*\n \* See {@link Compiler}\n \*/\n var PipeResolver = /\*\* @class \*/ (function () {\n function PipeResolver(\_reflector) {\n \ \n this. reflector = \_reflector;\n }\n PipeResolver.prototype.isPipe = function (type)  ${\n}$  var typeMetadata = this. reflector.annotations(resolveForwardRef(type)); $\ln$  return typeMetadata && typeMetadata.some(createPipe.isTypeOf);\n };\n /\*\*\n \* Return {@link Pipe} for a given `Type`.\n \*/\n PipeResolver.prototype.resolve = function (type, throwIfNotFound)  $\{\n\$  if (throwIfNotFound === void 0) { throwIfNotFound = true;  $\in$  var metas = this.\_reflector.annotations(resolveForwardRef(type));\n if (metas)  ${\n \mu \}$  var annotation = findLast(metas, createPipe.isTypeOf); ${\n \mu \}$  if (annotation)  ${\n \mu \}$ return annotation;\n  $\rangle$ \n  $\rangle$ \n if (throwIfNotFound) {\n throw new Error(\"No Pipe decorator found on  $\forall$  + stringify(type));\n  $\{\n}$  return null;\n  $\|\cdot\|$ ;\n return PipeResolver;\n  $\{\langle\rangle\};\langle\eta\rangle\$ <sup>\*\*</sup>\n \* Generates code that is used to type check templates.\n \*\n var TypeCheckCompiler = /\*\*  $\textcircled{}$   $\textcircled{}$   $\textcircled$ this.reflector = reflector;\n  $\|\cdot\|^* \leq \mathbb{R}$  \* Important notes:\n \* - This must not produce new `import` statements, but only refer to types outside\n \* of the file via the variables provided via externalReferenceVars.\n  $*$  This allows Typescript to reuse the old program's structure as no imports have changed. $\ln$  \* - This must not produce any exports, as this would pollute the .d.ts file $\ln$  \* and also violate the point above. $\ln$  \*/ $\ln$  TypeCheckCompiler.prototype.compileComponent = function (componentId, component, template, usedPipes, externalReferenceVars, ctx)  $\{\n\alpha$  var this = this; $\alpha$  var pipes = new  $Map(\gamma \mid \mathbf{map}(\gamma) \mid \mathbf{map}(\gamma) \mid \mathbf{map}$ embeddedViewCount = 0;\n var viewBuilderFactory = function (parent, guards) {\n var  $embeddedViewCount++;\n$  return new ViewBuilder(\_this.options, \_this.reflector, externalReferenceVars, parent, component.type.reference, component.isHost, embeddedViewIndex, pipes, guards, ctx, viewBuilderFactory);\n };\n var visitor = viewBuilderFactory(null, []);\n visitor.visitAll([],

template);\n return visitor.build(componentId);\n };\n return TypeCheckCompiler;\n }());\n var DYNAMIC\_VAR\_NAME = '\_any';\n var TypeCheckLocalResolver = /\*\* @class \*/ (function () {\n function TypeCheckLocalResolver() {\n }\n TypeCheckLocalResolver.prototype.notifyImplicitReceiverUse = function ()  $\{\}\$ ;\n TypeCheckLocalResolver.prototype.getLocal = function (name)  $\{\n\}$  if (name === EventHandlerVars.event.name) {\n // References to the event should not be type-checked.\n // TODO(chuckj): determine a better type for the event.\n return variable(DYNAMIC\_VAR\_NAME);\n  $\ln$  return null;\n  $\cdot$ ;\n return TypeCheckLocalResolver;\n  $\cdot$ }());\n var defaultResolver = new TypeCheckLocalResolver();\n var ViewBuilder =  $/*$  @class \*/ (function () {\n function ViewBuilder(options, reflector, externalReferenceVars, parent, component, isHostComponent, embeddedViewIndex, pipes, guards, ctx, viewBuilderFactory)  $\ln$  this.options = options;\n this.reflector = reflector;\n this.externalReferenceVars = externalReferenceVars;\n this.parent = parent;\n this.component = component;\n this.isHostComponent = isHostComponent;\n this.embeddedViewIndex = embeddedViewIndex;\n this.pipes = pipes;\n this.guards = guards;\n this.ctx = ctx;\n this.viewBuilderFactory = viewBuilderFactory;\n this.refOutputVars = new Map();\n this.variables =  $[\cdot]$ ;\n this.children =  $[\cdot]$ ;\n this.updates =  $[\cdot]$ ;\n this.actions =  $[\cdot]$ ;\n  $\cdot$ ViewBuilder.prototype.getOutputVar = function (type)  $\{\n\$  var varName; $\n\$  if (type === this.component && this.isHostComponent)  $\n{\n}$  varName = DYNAMIC\_VAR\_NAME;\n  $\n}$ else if (type instance of StaticSymbol)  $\n\alpha = this.ext{example}$ .  $\left( type\right):\n\alpha \quad \alpha$ else  ${\n warName = DYNAMIC_VAR_NAME;\n }n \$  if (!varName)  ${\n thow}$ new Error(\"Illegal State: referring to a type without a variable \" + JSON.stringify(type));\n  $\{\n\}$ varName;\n  $\{x_n\}$ ;\n ViewBuilder.prototype.getTypeGuardExpressions = function (ast)  $\{\n\}$  var e\_1, \_a, e\_2, \_b;\n var result = \_\_spread(this.guards);\n try {\n for (var \_c = \_\_values(ast.directives),  $_d = c.next$ ;  $d = c.next$ ;  $d = c.next$ ) {\n var directive =  $_d$ .value;\n try {\n for (var  $_e = (e_2 = \text{void } 0, \text{ = values}(divective.\text{inputs}))$ ,  $f = \text{ = e.next}()$ ;  $f = \text{ = e.next}()$  {\n var input =  $_f$ .value;\n var guard = directive.directive.guards[input.directiveName];\n if (guard)  ${\n \nu \nu}$  var useIf = guard == 'UseIf';\n result.push( ${\n \nu \nu}$ ) guard: guard,\n useIf: useIf: useIf,\n expression:  ${\n}$ context: this.component,\n value: input.value,\n sourceSpan: input.sourceSpan,\n },\n }},\n }\n }\n }\n }  $\ln$  catch (e\_2\_1) { e\_2 = { error: e\_2\_1 };  $\ln$  finally {\n try {\n if  $(f &&& !_f$  done  $&& (b = _e$  return))  $_b$  call $( _e)$ ; \n  $\}$  finally { if (e\_2) throw e\_2.error;  $\n \begin{cases}\n n \\
n \\
n\n \end{cases}$ finally  ${\n\mu \atop \mu}$  if  $(d && !_d.d$  and  $d < (a = c.return))$  a.call(\_c);\n finally { if (e\_1) throw e\_1.error;  $\ln$  }\n return result;\n };\n ViewBuilder.prototype.visitAll  $=$  function (variables, astNodes)  $\{\n \$  this.variables = variables; $\n \$  templateVisitAll(this, astNodes); $\n \$  $\{\n\}$ ;\n ViewBuilder.prototype.build = function (componentId, targetStatements)  $\{\n\$  var e\_3, \_a;\n var \_this = this;\n if (targetStatements === void 0) { targetStatements = []; }\n this.children.forEach(function (child) { return child.build(componentId, targetStatements); });\n var viewStmts = [variable(DYNAMIC\_VAR\_NAME).set(NULL\_EXPR).toDeclStmt(DYNAMIC\_TYPE)];\n var bindingCount = 0;\n this.updates.forEach(function (expression) {\n var  $a =$ this.preprocessUpdateExpression(expression), sourceSpan =  $a$ .sourceSpan, context =  $a$ .context, value =  $a.\text{value}$ ;\n var bindingId = \"\" + bindingCount++;\n var nameResolver = context === \_this.component ? \_this : defaultResolver;\n var \_b = convertPropertyBinding(nameResolver, variable(\_this.getOutputVar(context)), value, bindingId, BindingForm.General), stmts = \_b.stmts, currValExpr = b.currValExpr;\n stmts.push(new ExpressionStatement(currValExpr));\n viewStmts.push.apply(viewStmts, \_\_spread(stmts.map(function (stmt) { return applySourceSpanToStatementIfNeeded(stmt, sourceSpan); })));\n });\n this.actions.forEach(function (a)  ${\n\mu$  var sourceSpan = a.sourceSpan, context = a.context, value = a.value;\n var bindingId

 $=\$ "\" + bindingCount++;\n var nameResolver = context === \_this.component ? \_this : defaultResolver;\n var stmts = convertActionBinding(nameResolver, variable(\_this.getOutputVar(context)), value, bindingId).stmts;\n viewStmts.push.apply(viewStmts, \_\_spread(stmts.map(function (stmt) { return applySourceSpanToStatementIfNeeded(stmt, sourceSpan); })));\n <br>if (this.guards.length) {\n var guardExpression = undefined;\n try {\n for  $\text{var}_b = \text{values}(\text{this.guards})$ , \_c =  $_b.next()$ ; ! $_c.done$ ;  $_c = b.next()$  {\n var guard =  $_c.value$ ;\n var  $_d =$ this.preprocessUpdateExpression(guard.expression), context =  $\frac{d\cdot \text{c} \cdot d\cdot \text{c} \cdot d\cdot \text{d} \cdot \text{d} \cdot \text{d} \cdot \text{d} \cdot \text{d} \cdot \text{d} \cdot \text{d} \cdot \text{d} \cdot \text{d} \cdot \text{d} \cdot \text{d} \cdot \text{d} \cdot \text{d} \cdot \text{d} \cdot \text{d} \cdot \text{d} \cdot \text{d} \cdot \text{d} \cdot \text{d} \cdot$ bindingId = \"\" + bindingCount++;\n var nameResolver = context === this.component ? this : defaultResolver;\n // We only support support simple expressions and ignore others as they\n // are unlikely to affect type narrowing.\n var  $e =$  convertPropertyBinding(nameResolver, variable(this.getOutputVar(context)), value, bindingId, BindingForm.TrySimple), stmts = \_e.stmts, currValExpr =  $\text{e.curvvalExpr}\$ n if (stmts.length == 0) {\n var guardClause = guard.useIf ? currValExpr : this.ctx.importExpr(guard.guard).callFn([currValExpr]);\n guardExpression = guardExpression ? guardExpression.and(guardClause) : guardClause;\n }\n }\m }  $\ln$  catch (e\_3\_1) { e\_3 = { error: e\_3\_1 };  $\ln$  finally {\n try {\n if (\_c && !\_c.done && (\_a = \_b.return)) \_a.call(\_b);\n  $\ln$  finally { if (e\_3) throw e\_3.error; }\n }\n if (guardExpression) {\n viewStmts = [new IfStmt(guardExpression, viewStmts)];\n  $\rangle$ \n var viewName = \"\_View\_\" + componentId + \"\_\" + this.embeddedViewIndex;\n var viewFactory = new DeclareFunctionStmt(viewName, [], viewStmts);\n targetStatements.push(viewFactory);\n return targetStatements;\n };\n ViewBuilder.prototype.visitBoundText = function (ast, context)  $\{\n\$  var this = this;\n var astWithSource = ast.value;\n var inter = astWithSource.ast;\n inter.expressions.forEach(function (expr)  $\{ return _this.update \> push({ \; context: _this component, value: expr, sourceSpan: ast. sourceSpan \}); \};\n \$ ViewBuilder.prototype.visitEmbeddedTemplate = function (ast, context) { $\ln$ this.visitElementOrTemplate(ast);\n // Note: The old view compiler used to use an `any` type\n // for the context in any embedded view. $\ln$  // We keep this behaivor behind a flag for now. $\ln$  if (this.options.fullTemplateTypeCheck)  $\{\n\$  // Find any applicable type guards. For example, NgIf has a type guard on ngIf\n  $//$  (see NgIf.ngIfTypeGuard) that can be used to indicate that a template is only\n // stamped out if ngIf is truthy so any bindings in the template can assume that, $\ln$  // if a nullable type is used for ngIf, that expression is not null or undefined.\n var guards = this.getTypeGuardExpressions(ast);\n var childVisitor = this.viewBuilderFactory(this, guards);\n this.children.push(childVisitor);\n childVisitor.visitAll(ast.variables, ast.children);\n }\n };\n ViewBuilder.prototype.visitElement = function (ast, context)  $\{\n\$  var this = this; $\in$  this.visitElementOrTemplate(ast); $\in$  var inputDefs  $= \frac{1}{\ln \frac{v}{\ln}}$  var updateRendererExpressions =  $\frac{1}{\ln}$  var outputDefs =  $\frac{1}{\ln}$  ast.inputs.forEach(function (inputAst) {\n \_this.updates.push({ context: \_this.component, value: inputAst.value, sourceSpan: inputAst.sourceSpan  $\};\n\in$   $\;$ ,  $\;$ ,  $\;$   $\;$ ,  $\;$  templateVisitAll(this, ast.children);\n  $\;$ ;\n ViewBuilder.prototype.visitElementOrTemplate = function (ast)  $\ln$  var \_this = this;\n ast.directives.forEach(function (dirAst) {\n \_this.visitDirective(dirAst);\n });\n ast.references.forEach(function (ref)  $\{\n\$  var outputVarType = null; $\{\n\$  // Note: The old view compiler used to use an `any` type\n  $//$  for directives exposed via `exportAs`.\n  $//$  We keep this behaivor behind a flag for now.\n if (ref.value && ref.value.identifier && this.options.fullTemplateTypeCheck)  ${\n \cdot \n }$  outputVarType = ref.value.identifier.reference:\n  $\ln$  else  ${\n \mu$  outputVarType = exports.BuiltinTypeName.Dynamic;\n  $\n \ln$ \_this.refOutputVars.set(ref.name, outputVarType);\n });\n ast.outputs.forEach(function (outputAst) {\n \_this.actions.push({ context: \_this.component, value: outputAst.handler, sourceSpan: outputAst.sourceSpan });\n });\n };\n ViewBuilder.prototype.visitDirective = function (dirAst) {\n var this = this;\n var dirType = dirAst.directive.type.reference;\n dirAst.inputs.forEach(function  $(\text{input})$  { return \_this.updates.push({ context: \_this.component, value: input.value, sourceSpan: input.sourceSpan });

 $\{\}\;\{\right\}$ ;\n // Note: The old view compiler used to use an `any` type\n // for expressions in host properties / events. $\ln$  // We keep this behaivor behind a flag for now. $\ln$  if (this.options.fullTemplateTypeCheck) {\n dirAst.hostProperties.forEach(function (inputAst) { return \_this.updates.push({ context: dirType, value: inputAst.value, sourceSpan: inputAst.sourceSpan  $\}$ ;  $\}$ ; \n dirAst.hostEvents.forEach(function  $(hostEventAst)$  { return \_this.actions.push $({\n \nu \cdot \text{corr}})$  context: dirType,\n value: hostEventAst.handler,\n sourceSpan: hostEventAst.sourceSpan\n }); });\n }\n };\n ViewBuilder.prototype.notifyImplicitReceiverUse = function ()  $\{\}\$  ViewBuilder.prototype.getLocal = function (name)  ${\n \mu \}$  if (name == EventHandlerVars.event.name)  ${\n \mu \}$  return variable(this.getOutputVar(exports.BuiltinTypeName.Dynamic));\n  $\{\n\}$  for (var currBuilder = this; currBuilder; currBuilder = currBuilder.parent)  $\{\n\$  var outputVarType = void 0;\n // check references\n outputVarType = currBuilder.refOutputVars.get(name);\n if (outputVarType == null)  ${\n \mu \n }$  // check variables\n var varAst = currBuilder.variables.find(function (varAst) { return varAst.name === name;  $\chi$ :\n if (varAst) {\n outputVarType = exports.BuiltinTypeName.Dynamic;\n  $\ln$  }\n if (outputVarType != null) {\n return variable(this.getOutputVar(outputVarType));\n  $\n$  }\n return null;\n };\n ViewBuilder.prototype.pipeOutputVar = function (name)  $\{\n\}$  var pipe = this.pipes.get(name); $\{\n\}$  if (!pipe) {\n throw new Error(\"Illegal State: Could not find pipe \" + name + \" in template of \" + this.component);\n  $\{\n\}$  return this.getOutputVar(pipe);\n  $\}$ ;\n ViewBuilder.prototype.preprocessUpdateExpression = function (expression)  $\{\n\$  var \_this = this;\n return  ${\n\mu$  sourceSpan: expression.sourceSpan,\n context: expression.context,\n value: convertPropertyBindingBuiltins({\n createLiteralArrayConverter: function (argCount) { return function (args)  ${\n \mu \}$  var arr = literalArr(args); ${\n \mu \}$  // Note: The old view compiler used to use an `any` type\n  $\ell$  for arrays.\n return \_this.options.fullTemplateTypeCheck ? arr : arr.cast(DYNAMIC\_TYPE);\n <br>}; },\n createLiteralMapConverter: function (keys) { return function (values)  ${\n \mu \}$  var entries = keys.map(function (k, i)  ${\n \mu \}$  key: k.key,\n value: values[i],\n quoted: k.quoted,\n  $\{x\}$ });  $\}$ ;\n var map = literalMap(entries);\n  $//$  Note: The old view compiler used to use an `any` type\n // for maps.\n return \_this.options.fullTemplateTypeCheck ? map : map.cast(DYNAMIC\_TYPE);\n  $\}; \,\,\,\}$ ,\n createPipeConverter: function (name, argCount) { return function (args) {\n // Note: The old view compiler used to use an `any` type\n // for pipes.\n var pipeExpr = \_this.options.fullTemplateTypeCheck ?\n variable(\_this.pipeOutputVar(name)) :\n variable(\_this.getOutputVar(exports.BuiltinTypeName.Dynamic));\n return pipeExpr.callMethod('transform', args);\n };\n },\n }, expression.value)\n };\n };\n ViewBuilder.prototype.visitNgContent = function (ast, context)  $\{\}\$ ;\n ViewBuilder.prototype.visitText = function (ast, context)  $\{\}\$ , ViewBuilder.prototype.visitDirectiveProperty = function (ast, context)  $\{\}\$ ViewBuilder.prototype.visitReference = function (ast, context) {  $\;\;$  \;\n ViewBuilder.prototype.visitVariable = function (ast, context)  $\{\}\$ . ViewBuilder.prototype.visitEvent = function (ast, context)  $\{\}\$ . ViewBuilder.prototype.visitElementProperty = function (ast, context)  $\{\}\$ ;\n ViewBuilder.prototype.visitAttr = function (ast, context) { };\n return ViewBuilder;\n }());\n\n var CLASS\_ATTR\$1 = 'class';\n var STYLE\_ATTR = 'style';\n var IMPLICIT\_TEMPLATE\_VAR = '\\\$implicit';\n var ViewCompileResult = /\*\* @class \*/ (function () {\n function ViewCompileResult(viewClassVar, rendererTypeVar) {\n this.viewClassVar = viewClassVar;\n this.rendererTypeVar = rendererTypeVar;\n  $\lambda$ \n return ViewCompileResult;\n  $\{() \}$ ;\n var ViewCompiler = /\*\* @class \*/ (function ()  $\{\n\}$  function ViewCompiler(\_reflector)  $\n{\n n$  this.\_reflector = \_reflector;\n }\n ViewCompiler.prototype.compileComponent = function (outputCtx, component, template, styles, usedPipes)  $\{\n\}$ var  $a;\n\alpha$  var this = this;\n var embeddedViewCount = 0;\n var renderComponentVarName  $=$  undefined;\n if (!component.isHost) {\n var template 1 = component.template;\n var customRenderData =  $[1:\n\rangle$  if (template 1.animations && template 1.animations.length)  ${\n\rangle}$ 

customRenderData.push(new LiteralMapEntry('animation', convertValueToOutputAst(outputCtx, template 1.animations), true)); $\ln$   $\ln$  var renderComponentVar = variable(rendererTypeName(component.type.reference));\n renderComponentVarName = renderComponentVar.name;\n outputCtx.statements.push(renderComponentVar\n .set(importExpr(Identifiers.createRendererType2).callFn([new LiteralMapExpr([\n new LiteralMapEntry('encapsulation', literal(template\_1.encapsulation), false),\n new LiteralMapEntry('styles', styles, false),\n new LiteralMapEntry('data', new LiteralMapExpr(customRenderData), false)\n [)]))\n .toDeclStmt(importType(Identifiers.RendererType2), [exports.StmtModifier.Final, exports.StmtModifier.Exported]));\n  $\{\n\}$  var viewBuilderFactory = function (parent)  $\{\n\}$  var embeddedViewIndex = embeddedViewCount++;\n return new ViewBuilder\$1(\_this.\_reflector, outputCtx, parent, component, embeddedViewIndex, usedPipes, viewBuilderFactory);\n };\n var visitor = viewBuilderFactory(null);\n visitor.visitAll([], template);\n (\_a = outputCtx.statements).push.apply(\_a, \_\_spread(visitor.build()));\n return new ViewCompileResult(visitor.viewName, renderComponentVarName);\n  $\{x \in \mathbb{C} : \|x\| \leq \frac{C_1}{\lambda} \}$  return ViewCompiler;\n  $\{0\}$ ;\n var LOG\_VAR\$1 = variable('\_l');\n var VIEW\_VAR = variable('\_v');\n var CHECK\_VAR = variable('\_ck');\n var COMP\_VAR = variable('\_co');\n var EVENT\_NAME\_VAR = variable('en');\n var ALLOW\_DEFAULT\_VAR = variable(\"ad\");\n var ViewBuilder\$1 =  $/*$  @class \*/ (function () {\n function ViewBuilder(reflector, outputCtx, parent, component, embeddedViewIndex, usedPipes, viewBuilderFactory)  $\{\n\$  this.reflector = reflector; $\n\$ n this.outputCtx = outputCtx;\n this.parent = parent;\n this.component = component;\n this.embeddedViewIndex =  $embeddedViewIndex\backslash n$  this.usedPipes = usedPipes; $\backslash n$  this.viewBuilderFactory = viewBuilderFactory;\n this.nodes =  $[j\cdot\hat{n}]$  this.purePipeNodeIndices = Object.create(null);\n // Need Object.create so that we don't have builtin values...\n this.refNodeIndices = Object.create(null);\n this.variables =  $[\cdot]$ ;\n this.children =  $[\cdot]$ ;\n // TODO(tbosch): The old view compiler used to use an `any` type $\ln$  // for the context in any embedded view. We keep this behaivor for now $\ln$  // to be able to introduce the new view compiler without too many errors. $\ln$  this.compType = this.embeddedViewIndex > 0  $?\n| n$  DYNAMIC TYPE :\n expressionType(outputCtx.importExpr(this.component.type.reference));\n this.viewName = viewClassName(this.component.type.reference, this.embeddedViewIndex);\n }\n ViewBuilder.prototype.visitAll = function (variables, astNodes)  $\{\n\$  var this = this; $\infty$  this.variables = variables; $\ln$  // create the pipes for the pure pipes immediately, so that we know their indices. $\ln$  if (!this.parent)  ${\n \atop \in}$  this.usedPipes.forEach(function (pipe)  ${\n \atop \in}$  if (pipe.pure)  ${\n \atop \in}$ \_this.purePipeNodeIndices[pipe.name] = \_this.\_createPipe(null, pipe);\n }\n }\n });\n } if (!this.parent)  ${\n}$  this.component.viewQueries.forEach(function (query, queryIndex)  ${\n}$  // Note: queries start with id 1 so we can use the number in a Bloom filter!\n var queryId = queryIndex + 1;\n var bindingType = query.first ? 0 /\* First \*/ : 1 /\* All \*/;\n var flags = 134217728 /\* TypeViewQuery \*/ | calcStaticDynamicQueryFlags(query);\n \_this.nodes.push(function () { return ({\n sourceSpan: null,\n nodeFlags: flags,\n nodeDef: importExpr(Identifiers.queryDef).callFn([\n literal(flags), literal(queryId),\n new LiteralMapExpr([new LiteralMapEntry(query.propertyName, literal(bindingType), false)])\n ])\n  $\{\n\}; \{\n\}; \{\n\} \in \{\n\} \in \mathbb{Z} \text{ and } \{\n\} \in \mathbb{Z} \text{ and } \{\n\} \in \mathbb{Z} \text{ and } \{\n\} \in \mathbb{Z} \text{ and } \{\n\} \in \mathbb{Z} \text{ and } \{\n\} \in \mathbb{Z} \text{ and } \{\n\} \in \mathbb{Z} \text{ and } \{\n\} \in \mathbb{Z} \text{ and } \{\n\} \in \mathbb{Z} \text{ and } \{\n\} \in \mathbb{Z} \text{ and } \{\n\} \in \mathbb{Z} \text{ and } \{\n\}$  $(\text{astNodes.length} == 0 \parallel \text{needsAdditionalRootNode}(\text{astNodes}))\)$  {\n  $\parallel$  // if the view is an embedded view, then we need to add an additional root node in some cases n this.nodes.push(function () { return ({\n sourceSpan: null,\n nodeFlags: 1 /\* TypeElement \*/,\n nodeDef: importExpr(Identifiers.anchorDef).callFn( $\lceil \ln \rceil$  literal(0 /\* None \*/), NULL\_EXPR, NULL\_EXPR,  $literal(0)\n$   $\n$   $\n$   $\;\n$   $\;\n$   $\;\n$   $\;\n$   $\;\n$   $\;\n$  ViewBuilder.prototype.build = function  $(targetStatements) {\n in \n if (targetStatements == void 0) { targetStatements = []}; \n$ this.children.forEach(function (child) { return child.build(targetStatements); });\n var  $a =$ 

this.\_createNodeExpressions(), updateRendererStmts = \_a.updateRendererStmts, updateDirectivesStmts = a.updateDirectivesStmts, nodeDefExprs =  $\alpha$ .nodeDefExprs;\n var updateRendererFn = this.\_createUpdateFn(updateRendererStmts);\n var updateDirectivesFn = this.\_createUpdateFn(updateDirectivesStmts);\n var viewFlags = 0 /\* None \*/;\n if (!this.parent && this.component.changeDetection === ChangeDetectionStrategy.OnPush  ${\n \cdot \text{viewFlags} = 2 \cdot \text{OnPush}}$ \*/;\n  $\ln$  var viewFactory = new DeclareFunctionStmt(this.viewName, [new FnParam(LOG\_VAR\$1.name)], [new ReturnStatement(importExpr(Identifiers.viewDef).callFn([\n literal(viewFlags),\n literalArr(nodeDefExprs),\n updateDirectivesFn,\n  $updateRendererFn, \n\langle n \rangle$  [))], importType(Identifiers. ViewDefinition), this.embeddedViewIndex === 0 ? [exports.StmtModifier.Exported] : []);\n targetStatements.push(viewFactory);\n return targetStatements;\n  $\cdot$  };\n ViewBuilder.prototype.\_createUpdateFn = function (updateStmts) {\n var updateFn;\n if (updateStmts.length > 0) {\n var preStmts =  $[]$ ;\n if (!this.component.isHost && findReadVarNames(updateStmts).has(COMP\_VAR.name)) {\n preStmts.push(COMP\_VAR.set(VIEW\_VAR.prop('component')).toDeclStmt(this.compType));\n }\n updateFn = fn( $\ln$  new FnParam(CHECK\_VAR.name, INFERRED\_TYPE),\n new FnParam(VIEW\_VAR.name, INFERRED\_TYPE)\n ], \_\_spread(preStmts, updateStmts),  $INFERRED_TYPE$ ;\n  $\{\n \$  else  ${\n \} \quad \text{updateFn} = NULL\_EXPR$ ;\n  ${\n \} \quad \text{return}$ updateFn;\n  $\{x\}$ ;\n ViewBuilder.prototype.visitNgContent = function (ast, context) {\n // ngContentDef(ngContentIndex: number, index: number): NodeDef;\n this.nodes.push(function () { return  $({\n\mu \atop \text{sum}}$  sourceSpan: ast.sourceSpan,\n nodeFlags: 8 /\* TypeNgContent \*/,\n nodeDef: importExpr(Identifiers.ngContentDef)\n .callFn([literal(ast.ngContentIndex), literal(ast.index)])\n  $\{\n\}$ ;  $\};\$ );  $\in$   $\{\mathfrak{m} \times \mathfrak{m}\}$  ViewBuilder.prototype.visitText = function (ast, context)  $\{\mathfrak{m} \times \mathfrak{m}\}$  Static text nodes have no check function\n var checkIndex = -1;\n this.nodes.push(function () { return ({\n sourceSpan: ast.sourceSpan,\n nodeFlags: 2 /\* TypeText \*/,\n nodeDef: importExpr(Identifiers.textDef).callFn([\n literal(checkIndex),\n  $literal (ast.ngContentIndex),\n$  literal $(ast.ngContentIndex),\n$  literal $Art([literal (ast.value)]),\n$   $\}$ ; }); }); \n }; ViewBuilder.prototype.visitBoundText = function (ast, context)  $\{\n\$  var this = this; $\infty$  var nodeIndex = this.nodes.length; $\ln$  // reserve the space in the nodeDefs array $\ln$  this.nodes.push(null); $\ln$  var  $astWithSource = ast.value;\n$  var inter =  $astWithSource.ast;\n$  var updateRendererExpressions = inter.expressions.map(function (expr, bindingIndex) { return \_this.\_preprocessUpdateExpression({ nodeIndex: nodeIndex, bindingIndex: bindingIndex, sourceSpan: ast.sourceSpan, context: COMP\_VAR, value: expr }); });\n // Check index is the same as the node index during compilation\n // They might only differ at runtime\n var checkIndex = nodeIndex;\n this.nodes[nodeIndex] = function () { return ({\n sourceSpan: ast.sourceSpan,\n nodeFlags:  $2$  /\* TypeText \*/,\n nodeDef: importExpr(Identifiers.textDef).callFn([\n literal(checkIndex),\n literal(ast.ngContentIndex),\n literalArr(inter.strings.map(function (s) { return literal(s); })),\n  $]$ ),\n updateRenderer: updateRendererExpressions\n });  $\}$ ;\n };\n ViewBuilder.prototype.visitEmbeddedTemplate = function (ast, context)  $\{\n\$  var \_this = this;\n var nodeIndex = this.nodes.length;\n  $\frac{1}{2}$  // reserve the space in the nodeDefs array\n this.nodes.push(null);\n var  $a = this$ . visitElementOrTemplate(nodeIndex, ast), flags =  $a$ .flags, queryMatchesExpr =  $a$ .queryMatchesExpr, hostEvents =  $a$ .hostEvents; $\ln$  var childVisitor = this.viewBuilderFactory(this); $\ln$ this.children.push(childVisitor);\n childVisitor.visitAll(ast.variables, ast.children);\n var childCount = this.nodes.length - nodeIndex - 1;\n  $\frac{1}{\tan \theta}$  // anchorDef(\n  $\frac{1}{\tan \theta}$  flags: NodeFlags, matchedQueries: [string, QueryValueType][], ngContentIndex: number,\n // childCount: number, handleEventFn?: ElementHandleEventFn, templateFactory?:\n // ViewDefinitionFactory): NodeDef;\n this.nodes[nodeIndex] = function () { return ({\n sourceSpan: ast.sourceSpan,\n nodeFlags: 1 /\* TypeElement \*/ | flags,\n nodeDef: importExpr(Identifiers.anchorDef).callFn([\n literal(flags),\n queryMatchesExpr,\n literal(ast.ngContentIndex),\n

literal(childCount),\n this.\_createElementHandleEventFn(nodeIndex, hostEvents),\n variable(childVisitor.viewName),\n  $\rangle$ \n });  $\rangle$ ;\n };\n ViewBuilder.prototype.visitElement = function (ast, context)  ${\n \nu \ar \thinspace - \thinspace \text{this}} = \text{this} \cdot \text{v}$  var nodeIndex = this.nodes.length;\n // reserve the space in the nodeDefs array so we can add children $\ln$  this.nodes.push(null); $\ln$  // Using a null element name creates an anchor.\n var elName = isNgContainer(ast.name) ? null : ast.name;\n var \_a = this.\_visitElementOrTemplate(nodeIndex, ast), flags = \_a.flags, usedEvents = \_a.usedEvents, queryMatchesExpr = a.queryMatchesExpr, dirHostBindings =  $a.hostBindings$ , hostEvents =  $a.hostEvents$ ;\n var inputDefs =  $[$ ;\n var updateRendererExpressions =  $[$ ;\n var outputDefs =  $[$ ;\n if (elName) {\n var hostBindings = ast.inputs\n .map(function (inputAst) { return ({\n context: COMP\_VAR,\n inputAst; inputAst,\n dirAst: null,\n }); })\n .concat(dirHostBindings);\n if (hostBindings.length)  ${\n \mu$  updateRendererExpressions =\n hostBindings.map(function (hostBinding, bindingIndex) { return \_this.\_preprocessUpdateExpression({\n context: hostBinding.context,\n nodeIndex: nodeIndex: nodeIndex,\n bindingIndex: bindingIndex,\n sourceSpan: hostBinding.inputAst.sourceSpan,\n value: hostBinding.inputAst.value\n <br>}); });\n inputDefs = hostBindings.map(function (hostBinding) { return elementBindingDef(hostBinding.inputAst, hostBinding.dirAst); });\n }\n outputDefs = usedEvents.map(function  $\alpha$ ) {\n var \_b = \_read $\alpha$ , 2), target = \_b[0], eventName =  $b[1]$ ;\n return literalArr([literal(target), literal(eventName)]);\n });\n }\n templateVisitAll(this, ast.children); $\ln$  var childCount = this.nodes.length - nodeIndex - 1; $\ln$  var  $complexst = ast.directives.find(function (dir Ast) { return dir Ast.directive.isComponent; });\n$  var compRendererType = NULL\_EXPR;\n var compView = NULL\_EXPR;\n if (compAst) {\n compView = this.outputCtx.importExpr(compAst.directive.componentViewType);\n compRendererType = this.outputCtx.importExpr(compAst.directive.rendererType);\n }\n // Check index is the same as the node index during compilation\n  $//$  They might only differ at runtime\n var checkIndex = nodeIndex;\n this.nodes[nodeIndex] = function () { return ({\n sourceSpan: ast.sourceSpan,\n nodeFlags:  $1$  /\* TypeElement \*/ | flags,\n nodeDef: importExpr(Identifiers.elementDef).callFn([\n literal(checkIndex),\n literal(flags),\n queryMatchesExpr,\n literal(ast.ngContentIndex),\n literal(childCount),\n literal(elName),\n elName ? fixedAttrsDef(ast) : NULL\_EXPR,\n inputDefs.length ? literalArr(inputDefs) : NULL\_EXPR,\n outputDefs.length ? literalArr(outputDefs) : NULL\_EXPR,\n \_this.\_createElementHandleEventFn(nodeIndex, hostEvents),\n compView,\n compRendererType,\n  $\vert$ ),\n updateRenderer: updateRendererExpressions\n });  $\rbrace$ ;\n  $\{\n\}$ ;\n ViewBuilder.prototype.\_visitElementOrTemplate = function (nodeIndex, ast)  $\{\n\$  var \_this = this;\n var flags =  $0$  /\* None \*/;\n if (ast.hasViewContainer) {\n flags  $= 16777216$  /\* EmbeddedViews \*/;\n  $\ln$  var usedEvents = new Map();\n ast.outputs.forEach(function (event) {\n var  $a = elementEventNameAndTarget(event, null), name = _a.name, target = _a.target;\n$ usedEvents.set(elementEventFullName(target, name), [target, name]);\n });\n ast.directives.forEach(function (dirAst) {\n dirAst.hostEvents.forEach(function (event) {\n var  $a = elementEventNameAndTarget(event, dir Ast), name = _a.name, target = _a.target;\n$ usedEvents.set(elementEventFullName(target, name),  $\frac{\frac{1}{\ln} \cdot \ln}{\ln}$  });\n var hostBindings =  $[\cdot]$ ;\n var hostEvents =  $[\cdot]$ ;\n this.\_visitComponentFactoryResolverProvider(ast.directives);\n ast.providers.forEach(function (providerAst)  ${\n\mu$  var dirAst = undefined;\n ast.directives.forEach(function (localDirAst) {\n if  $(localDirA's t.directive-type. reference == = tokenReference(provided R's t. token) \ {\n dirA's t.d. order 1.}$  $\text{localDir} \rightarrow \mathbb{R}$   $\in$   $\text{li} \rightarrow \text{li}$   $\in$   $\text{dir} \rightarrow \text{il}$   $\text{dir} \rightarrow \text{il}$   $\text{Var } a =$ this. visitDirective(providerAst, dirAst, ast.references, ast.queryMatches, usedEvents), dirHostBindings =  $a.hostBindings, dirHostEvents = a.hostEvents;\n hostBindings, push.apply(hostBindings,$ spread(dirHostBindings));\n hostEvents.push.apply(hostEvents, spread(dirHostEvents));\n

 $\ln$  else {\n \_this.\_visitProvider(providerAst, ast.queryMatches);\n }\n });\n var queryMatchExprs =  $[\cdot]$ ;\n ast.queryMatches.forEach(function (match) {\n var valueType = undefined;\n if (tokenReference(match.value) ===\n \_this.reflector.resolveExternalReference(Identifiers.ElementRef))  ${\n}$  valueType = 0 /\* ElementRef \*/;\n  $\ln$  else if (tokenReference(match.value) === $\ln$ \_this.reflector.resolveExternalReference(Identifiers.ViewContainerRef)) {\n valueType = 3 /\* ViewContainerRef \*/:\n  $\ln$  else if (tokenReference(match.value) ===\n \_this.reflector.resolveExternalReference(Identifiers.TemplateRef)) {\n valueType = 2 /\* TemplateRef \*/;\n  $\{\n \$  }\n if (valueType != null) {\n queryMatchExprs.push(literalArr([literal(match.queryId), literal(valueType)]));\n }\\n });\n ast.references.forEach(function (ref)  ${\n \alpha}$  var valueType = undefined; ${\n \alpha}$  if (!ref.value)  ${\n \alpha}$ valueType =  $1$  /\* RenderElement \*/;\n  $\{\n}$  }\n else if (tokenReference(ref.value) ===\n \_this.reflector.resolveExternalReference(Identifiers.TemplateRef))  ${\n}$  valueType = 2 /\* TemplateRef \*/;\n  $\{\n\}$  if (valueType != null)  $\{\n\}$  this.refNodeIndices[ref.name] = nodeIndex;\n queryMatchExprs.push(literalArr([literal(ref.name), literal(valueType)]));\n }\\n });\n ast.outputs.forEach(function (outputAst) {\n hostEvents.push({ context: COMP\_VAR, eventAst: outputAst, dirAst: null  $\|\cdot\|$ ;\n  $\|\cdot\|$ ;\n return  $\{\n\|$  flags: flags,\n usedEvents: Array.from(usedEvents.values()),\n queryMatchesExpr: queryMatchExprs.length ? literalArr(queryMatchExprs) : NULL\_EXPR,\n hostBindings: hostBindings,\n hostEvents: hostEvents\n  $\vert \cdot \rangle$ ;\n ViewBuilder.prototype.\_visitDirective = function (providerAst, dirAst, refs, queryMatches, usedEvents)  $\{\n\$  var this = this; $\infty$  var nodeIndex = this.nodes.length; $\in$  // reserve the space in the nodeDefs array so we can add children $\ln$  this.nodes.push(null); $\ln$ dirAst.directive.queries.forEach(function (query, queryIndex)  ${\n}$  var queryId =  $\text{dist.contribQueryStartId} + \text{queryIndex} \\\text{array} = 67108864 \\\text{/*TypeContentQuery*/|}$ calcStaticDynamicQueryFlags(query);\n var bindingType = query.first ? 0 /\* First \*/ : 1 /\* All \*/;\n this.nodes.push(function () { return ({\n sourceSpan: dirAst.sourceSpan,\n nodeFlags: flags,\n nodeDef: importExpr(Identifiers.queryDef).callFn([\n literal(flags), literal(queryId),\n new LiteralMapExpr([new LiteralMapEntry(query.propertyName, literal(bindingType), false)])\n ]),\n }); }),\n });\n // Note: the operation below might also create new nodeDefs, $\ln$  // but we don't want them to be a child of a directive, $\ln$  // as they might be a provider/pipe on their own.\n // I.e. we only allow queries as children of directives nodes.\n var childCount = this.nodes.length - nodeIndex - 1;\n var \_a = this.\_visitProviderOrDirective(providerAst, queryMatches), flags = \_a.flags, queryMatchExprs = \_a.queryMatchExprs, providerExpr = \_a.providerExpr, depsExpr =  $a.depsExpr$ ;\n refs.forEach(function (ref) {\n if (ref.value && tokenReference(ref.value) === tokenReference(providerAst.token)) {\n \_this.refNodeIndices[ref.name]  $=$  nodeIndex;\n queryMatchExprs.push(literalArr([literal(ref.name), literal(4 /\* Provider \*/)]));\n  $\ln$  });\n if (dirAst.directive.isComponent) {\n flags  $= 32768$  /\* Component \*/;\n }\n var inputDefs = dirAst.inputs.map(function (inputAst, inputIndex)  $\{\n\}$  var mapValue = literalArr([literal(inputIndex), literal(inputAst.directiveName)]);\n // Note: it's important to not quote the key so that we can capture renames by minifiers!\n return new LiteralMapEntry(inputAst.directiveName, mapValue, false);\n  $\{x\}$ ;\n var outputDefs = [];\n var dirMeta = dirAst.directive;\n Object.keys(dirMeta.outputs).forEach(function (propName) {\n var eventName = dirMeta.outputs[propName];\n if (usedEvents.has(eventName)) {\n // Note: it's important to not quote the key so that we can capture renames by minifiers!\n outputDefs.push(new LiteralMapEntry(propName, literal(eventName), false));\n  $\{\n\}$ updateDirectiveExpressions =  $[\cdot]$ ;\n if (dirAst.inputs.length || (flags & (262144 /\* DoCheck \*/ | 65536 /\* OnInit  $\phi(0) > 0$  {\n updateDirectiveExpressions =\n dirAst.inputs.map(function (input, bindingIndex) { return\_this.\_preprocessUpdateExpression({\n nodeIndex: nodeIndex.\n

bindingIndex: bindingIndex,\n sourceSpan: input.sourceSpan,\n context: COMP\_VAR,\n value: input.value\n }); });\n }\n var dirContextExpr = importExpr(Identifiers.nodeValue).callFn([VIEW\_VAR, literal(nodeIndex)]);\n var hostBindings = dirAst.hostProperties.map(function (inputAst) { return ({\n context: dirContextExpr,\n dirAst: dirAst,\n inputAst: inputAst,\n  ${}$  }); });\n var hostEvents = dirAst.hostEvents.map(function (hostEventAst) { return ({\n context: dirContextExpr,\n eventAst: hostEventAst,\n dirAst: dirAst,\n  $\}$ );  $\}$ );\n // Check index is the same as the node index during compilation\n // They might only differ at runtime\n var checkIndex = nodeIndex;\n this.nodes[nodeIndex] = function () { return ( $\ln$  sourceSpan: dirAst.sourceSpan,\n nodeFlags: 16384 /\* TypeDirective \*/ | flags,\n nodeDef: importExpr(Identifiers.directiveDef).callFn( $\ln$  literal(checkIndex),\n literal(flags),\n queryMatchExprs.length ? literalArr(queryMatchExprs) : NULL\_EXPR,\n literal(childCount),\n providerExpr,\n depsExpr,\n inputDefs.length ? new LiteralMapExpr(inputDefs) : NULL\_EXPR,\n outputDefs.length ? new LiteralMapExpr(outputDefs) : NULL\_EXPR,\n  $\vert$ ),\n updateDirectives: updateDirectiveExpressions,\n directive: dirAst.directive.type,\n }); };\n return { hostBindings: hostBindings, hostEvents: hostEvents };\n };\n ViewBuilder.prototype.\_visitProvider = function (providerAst, queryMatches) {\n this.\_addProviderNode(this.\_visitProviderOrDirective(providerAst, queryMatches));\n };\n ViewBuilder.prototype. visitComponentFactoryResolverProvider = function (directives)  ${\n \cdot \n }$ componentDirMeta = directives.find(function (dirAst) { return dirAst.directive.isComponent; });\n if (componentDirMeta && componentDirMeta.directive.entryComponents.length)  ${\n$  var  $_a =$ componentFactoryResolverProviderDef(this.reflector, this.outputCtx, 8192 /\* PrivateProvider \*/, componentDirMeta.directive.entryComponents), providerExpr = \_a.providerExpr, depsExpr = \_a.depsExpr, flags =  $_1$ .flags, tokenExpr =  $_2$ .tokenExpr;\n this. $_2$ ddProviderNode({\n providerExpr: providerExpr,\n depsExpr; depsExpr,\n flags: flags,\n tokenExpr,\n tokenExpr,\n queryMatchExprs: [],\n sourceSpan: componentDirMeta.sourceSpan\n });\n  $\ln$  };\n ViewBuilder.prototype. addProviderNode = function (data) {\n // providerDef(\n // flags: NodeFlags, matchedQueries: [string, QueryValueType][], token:any,\n // value: any, deps:  $(IDepFlags, any] | any | I)$ : NodeDef;\n this.nodes.push(function () { return ({\n sourceSpan: data.sourceSpan,\n nodeFlags: data.flags,\n nodeDef: importExpr(Identifiers.providerDef).callFn([\n literal(data.flags),\n data.queryMatchExprs.length ? literalArr(data.queryMatchExprs) : NULL\_EXPR,\n data.tokenExpr, data.providerExpr, data.depsExpr\n  $\lbrack \rangle$ \n }); });\n };\n ViewBuilder.prototype.\_visitProviderOrDirective = function (providerAst, queryMatches)  $\{\n\$  var flags = 0 /\* None  $*\hat{\mathcal{N}}$  var queryMatchExprs =  $[\cdot,\hat{\mathcal{N}}]$  queryMatches.forEach(function (match)  $\{\hat{\mathcal{N}}\}$  if  $(tokenReference(match.value) == tokenReference(providerAst.token))$  {\n queryMatchExprs.push(literalArr([literal(match.queryId), literal(4 /\* Provider \*/)]));\n }\;\n });\n var  $_a$  = providerDef(this.outputCtx, providerAst), providerExpr = \_a.providerExpr, depsExpr = \_a.depsExpr, providerFlags = \_a.flags, tokenExpr = \_a.tokenExpr;\n return {\n flags: flags | providerFlags,\n queryMatchExprs: queryMatchExprs,\n providerExpr: providerExpr,\n depsExpr: depsExpr,\n tokenExpr: tokenExpr,\n sourceSpan: providerAst.sourceSpan\n };\n };\n ViewBuilder.prototype.getLocal = function (name)  $\{\n\}$  if (name == EventHandlerVars.event.name)  $\{\n\}$ return EventHandlerVars.event;\n  $\ln$  var currViewExpr = VIEW\_VAR;\n for (var currBuilder = this; currBuilder; currBuilder = currBuilder.parent,\n currViewExpr = currViewExpr.prop('parent').cast(DYNAMIC\_TYPE)) {\n // check references\n var refNodeIndex  $=$  currBuilder.refNodeIndices[name];\n if (refNodeIndex  $!=$  null) {\n return importExpr(Identifiers.nodeValue).callFn([currViewExpr, literal(refNodeIndex)]);\n }\n // check variables\n var varAst = currBuilder.variables.find(function (varAst) { return varAst.name === name; });\n if (varAst)  ${\n \mu \n}$  var varValue = varAst.value || IMPLICIT\_TEMPLATE\_VAR;\n

return currViewExpr.prop('context').prop(varValue);\n  $\ln$  };\n return null;\n };\n ViewBuilder.prototype.notifyImplicitReceiverUse = function ()  $\{\n\$  // Not needed in View Engine as View Engine walks through the generated $\ln$  // expressions to figure out if the implicit receiver is used and needs $\ln$ // to be generated as part of the pre-update statements. $\n\cdot \mathbf{n}$  }; $\mathbf{n}$ ViewBuilder.prototype.\_createLiteralArrayConverter = function (sourceSpan, argCount)  $\{\n\$  if (argCount  $=$  == 0)  $\{\n\$  var valueExpr\_1 = importExpr(Identifiers.EMPTY\_ARRAY); $\n\$  return function () { return valueExpr 1;  $\ln$   $\ln$  var checkIndex = this.nodes.length;\n this.nodes.push(function () { return  $({\n \mu \quad sourceSpan: sourceSpan\}}^n$  nodeFlags: 32 /\* TypePureArray \*/,\n nodeDef: importExpr(Identifiers.pureArrayDef).callFn([\n literal(checkIndex),\n literal(argCount),\n  $|\n\rangle$ )\n  $\{|\cdot\rangle\}$ :  $\|$ ):  $\|$  return function (args)  $\{$  return callCheckStmt(checkIndex, args);  $\|$ :  $\|$ :  $\|$ ViewBuilder.prototype.\_createLiteralMapConverter = function (sourceSpan, keys)  $\{\n\}$  if (keys.length === 0)  ${\n\mu$  var valueExpr\_2 = importExpr(Identifiers.EMPTY\_MAP);\n return function () { return valueExpr\_2;  $\|\cdot\|$  }\n var map = literalMap(keys.map(function (e, i) { return  $(Object.assign(Object.assign({}, e), { value: literal(i)}))$ ; }));\n var checkIndex = this.nodes.length;\n this.nodes.push(function () { return ({\n sourceSpan: sourceSpan,\n nodeFlags: 64 /\* TypePureObject \*/,\n nodeDef: importExpr(Identifiers.pureObjectDef).callFn([\n  $literal (checkIndex),\n$  map, $\n$   $\lvert \rangle$ ,  $\lvert \rangle$ ,  $\lvert \rangle$ ,  $\lvert \rangle$ ,  $\lvert \rangle$  return function (args) { return callCheckStmt(checkIndex, args);  $\ln$  };\n ViewBuilder.prototype. createPipeConverter = function (expression, name, argCount)  $\{\n\}$  var pipe = this.usedPipes.find(function (pipeSummary)  $\{\n$ return pipeSummary.name === name;  $\|\cdot\|$  if (pipe.pure)  $\{\n\}$  var checkIndex\_1 = this.nodes.length;\n this.nodes.push(function () { return ({\n sourceSpan: expression.sourceSpan,\n nodeFlags: 128 /\* TypePurePipe \*/,\n nodeDef: importExpr(Identifiers.purePipeDef).callFn([\n  $literal (checkIndex_1),\n$   $literal(argCount),\n$   $]$   $\|$   $|$ ;  $\|$ ;  $\|$ ;  $\|$ underlying pipe in the component view $\ln$  var compViewExpr = VIEW VAR; $\ln$  var compBuilder  $=$  this;\n while (compBuilder.parent) {\n compBuilder = compBuilder.parent;\n  $compViewExpr = compViewExpr.pop('parent').cast(DYNAME C TYPE):\n$  }\n var pipeNodeIndex = compBuilder.purePipeNodeIndices[name];\n var pipeValueExpr\_1 = importExpr(Identifiers.nodeValue).callFn([compViewExpr, literal(pipeNodeIndex)]);\n return function (args) { return callUnwrapValue(expression.nodeIndex, expression.bindingIndex, callCheckStmt(checkIndex\_1,  $[pipeValueExp_1].concat(args))$ ;  $\|\n\|$   $\|$  else  $\{\|n\|$  var nodeIndex = this.\_createPipe(expression.sourceSpan, pipe); $\ln$  var nodeValueExpr\_1 = importExpr(Identifiers.nodeValue).callFn([VIEW\_VAR, literal(nodeIndex)]);\n return function (args) { return callUnwrapValue(expression.nodeIndex, expression.bindingIndex, nodeValueExpr\_1.callMethod('transform', args));  $\|\cdot\|$ ;\n  $\|\cdot\|$ ;\n ViewBuilder.prototype.\_createPipe = function (sourceSpan, pipe) {\n var \_this = this;\n var nodeIndex = this.nodes.length;\n var flags = 0 /\* None \*/;\n pipe.type.lifecycleHooks.forEach(function (lifecycleHook) {\n // for pipes, we only support  $n$ gOnDestroy\n if (lifecycleHook === LifecycleHooks.OnDestroy) {\n flags  $|=$ lifecycleHookToNodeFlag(lifecycleHook);\n  $\ln$  });\n var depExprs = pipe.type.diDeps.map(function (diDep) { return depDef(\_this.outputCtx, diDep); });\n // function pipeDef(\n // flags: NodeFlags, ctor: any, deps: ([DepFlags, any] | any)[]): NodeDef\n this.nodes.push(function () { return  $({\n \mu \atop \text{sum}} \cdot \text{sourceSpan} \cdot \text{sourceSpan} \cdot \text{nodeFlags}: 16 \cdot \text{TypePipe} \cdot \text{min} \cdot \text{nodeDef}:$ importExpr(Identifiers.pipeDef).callFn( $\ln$  literal(flags), \_this.outputCtx.importExpr(pipe.type.reference), literalArr(depExprs)\n ])\n }); });\n return nodeIndex;\n  $\}$ ;\n /\*\*\n \* For the AST in `UpdateExpression.value`:\n \* - create nodes for pipes, literal arrays and, literal maps,\n \* - update the AST to replace pipes, literal arrays and, literal maps with calls to check fn. $\ln$  \* WARNING: This might create new nodeDefs (for pipes and literal arrays and literal maps)!\n  $*$ /\n ViewBuilder.prototype. preprocessUpdateExpression = function (expression) {\n var this = this;\n return {\n nodeIndex: expression.nodeIndex,\n bindingIndex:

expression.bindingIndex,\n sourceSpan: expression.sourceSpan,\n context: expression.context,\n value: convertPropertyBindingBuiltins({\n createLiteralArrayConverter: function (argCount) { return \_this.\_createLiteralArrayConverter(expression.sourceSpan, argCount); },\n createLiteralMapConverter: function (keys) { return \_this.\_createLiteralMapConverter(expression.sourceSpan, keys); },\n createPipeConverter: function (name, argCount) { return \_this.\_createPipeConverter(expression, name, argCount); }\n }, expression.value)\n };\n };\n ViewBuilder.prototype. createNodeExpressions = function ()  $\ln$  var self = this: $\ln$  var updateBindingCount = 0;\n var updateRendererStmts =  $[\cdot;\n$  var updateDirectivesStmts =  $[\cdot;\n$ var nodeDefExprs = this.nodes.map(function (factory, nodeIndex) {\n var \_a = factory(), nodeDef = a.nodeDef, nodeFlags =  $a$ .nodeFlags, updateDirectives =  $a$ .updateDirectives, updateRenderer =  $a. update Renderer, sourceSpan = a. sourceSpan;\n$  if (updateRenderer) {\n updateRendererStmts.push.apply(updateRendererStmts, \_\_spread(createUpdateStatements(nodeIndex, sourceSpan, updateRenderer, false)));\n  $\{\n\}$  if (updateDirectives)  $\{\n\}$ updateDirectivesStmts.push.apply(updateDirectivesStmts, \_\_spread(createUpdateStatements(nodeIndex, sourceSpan, updateDirectives, (nodeFlags &  $(262144$  /\* DoCheck \*/ | 65536 /\* OnInit \*/) > 0)));\n \\n // We use a comma expression to call the log function before  $\ln$  // the nodeDef function, but still use the result of the nodeDef function $\ln$  // as the value. $\ln$  // Note: We only add the logger to elements / text nodes,\n // so we don't generate too much code.\n var logWithNodeDef = nodeFlags & 3 /\* CatRenderNode \*/ ?\n new CommaExpr( $[LOG_VAR$1.callFn([]).callFn([])$ , nodeDef) :\n nodeDef;\n return applySourceSpanToExpressionIfNeeded(logWithNodeDef, sourceSpan);\n });\n return { updateRendererStmts: updateRendererStmts, updateDirectivesStmts: updateDirectivesStmts, nodeDefExprs: nodeDefExprs };\n function createUpdateStatements(nodeIndex, sourceSpan, expressions, allowEmptyExprs)  ${\n \nu}$  var updateStmts = [];\n var exprs = expressions.map(function (\_a) {\n var sourceSpan = \_a.sourceSpan, context = \_a.context, value = \_a.value;\n var bindingId = \"\" + updateBindingCount++;\n var nameResolver = context === COMP\_VAR ? self : null;\n var  $b =$  convertPropertyBinding(nameResolver, context, value, bindingId, BindingForm.General), stmts =  $\frac{b \cdot \text{stmts}}{c}$  $curv$ ValExpr = \_b.currValExpr;\n updateStmts.push.apply(updateStmts, \_\_spread(stmts.map(function (stmt) { return applySourceSpanToStatementIfNeeded(stmt, sourceSpan); })));\n return applySourceSpanToExpressionIfNeeded(currValExpr, sourceSpan);\n <br>if (expressions.length  $\|$  allowEmptyExprs)  $\{\n\$ updateStmts.push(applySourceSpanToStatementIfNeeded(callCheckStmt(nodeIndex, exprs).toStmt(), sourceSpan));\n  $\ln$  return updateStmts;\n  $\ln$  };\n ViewBuilder.prototype.\_createElementHandleEventFn = function (nodeIndex, handlers)  $\{\n\$  var \_this = this;\n var handleEventStmts =  $[1;\n]$  var handleEventBindingCount = 0;\n handlers.forEach(function  $(a) \$ n var context = \_a.context, eventAst = \_a.eventAst, dirAst = \_a.dirAst;\n var bindingId =  $\Upsilon$  + handleEventBindingCount++;\n var nameResolver = context === COMP\_VAR ? \_this : null;\n var \_b = convertActionBinding(nameResolver, context, eventAst.handler, bindingId), stmts =  $_b$ .stmts, allowDefault =  $_b$ .allowDefault;\n var trueStmts = stmts;\n if (allowDefault) {\n trueStmts.push(ALLOW\_DEFAULT\_VAR.set(allowDefault.and(ALLOW\_DEFAULT\_VAR)).toStmt());\n  $\ln$  var c = elementEventNameAndTarget(eventAst, dirAst), eventTarget = c.target, eventName = \_c.name;\n var fullEventName = elementEventFullName(eventTarget, eventName);\n handleEventStmts.push(applySourceSpanToStatementIfNeeded(new IfStmt(literal(fullEventName).identical(EVENT\_NAME\_VAR), trueStmts), eventAst.sourceSpan));\n });\n var handleEventFn;\n if (handleEventStmts.length > 0) {\n var preStmts = [ALLOW\_DEFAULT\_VAR.set(literal(true)).toDeclStmt(BOOL\_TYPE)];\n if (!this.component.isHost && findReadVarNames(handleEventStmts).has(COMP\_VAR.name)) {\n preStmts.push(COMP\_VAR.set(VIEW\_VAR.prop('component')).toDeclStmt(this.compType));\n }\n

handleEventFn = fn([\n new FnParam(VIEW\_VAR.name, INFERRED\_TYPE),\n new FnParam(EVENT\_NAME\_VAR.name, INFERRED\_TYPE),\n new FnParam(EventHandlerVars.event.name, INFERRED\_TYPE)\n ], \_\_spread(preStmts, handleEventStmts, [new ReturnStatement(ALLOW\_DEFAULT\_VAR)]), INFERRED\_TYPE);\n }\n else {\n handleEventFn = NULL\_EXPR;\n  $\rangle$ \n return handleEventFn;\n };\n ViewBuilder.prototype.visitDirective = function (ast, context) {  $\cdot$ ;\n ViewBuilder.prototype.visitDirectiveProperty = function (ast, context) {  $\cdot\$ ViewBuilder.prototype.visitReference = function (ast, context) {  $\}$ ;\n ViewBuilder.prototype.visitVariable = function (ast, context)  $\{\}\$ . ViewBuilder.prototype.visitEvent = function (ast, context)  $\{\}\$ . ViewBuilder.prototype.visitElementProperty = function (ast, context) {  $\cdot\$ function (ast, context)  $\{\}\$ , return ViewBuilder;\n  $\}(0)$ ;\n function needsAdditionalRootNode(astNodes) {\n var lastAstNode = astNodes[astNodes.length - 1];\n if (lastAstNode instanceof EmbeddedTemplateAst)  ${\nvert n \in \mathbb{R}}$  return lastAstNode.hasViewContainer;\n  ${\nvert n \in \mathbb{R}}$  if (lastAstNode instance ElementAst)  ${\nvert n \in \mathbb{R}}$ (isNgContainer(lastAstNode.name) && lastAstNode.children.length) {\n return needsAdditionalRootNode(lastAstNode.children);\n }\n return lastAstNode.hasViewContainer;\n }\n return lastAstNode instanceof NgContentAst;\n }\n function elementBindingDef(inputAst, dirAst) {\n var inputType = inputAst.type;\n switch (inputType)  $\{\n\}$  case 1 /\* Attribute \*/:\n return  $literalArr(\lceil n$  literal(1 /\* TypeElementAttribute \*/), literal(inputAst.name),\n literal(inputAst.securityContext)\n  $]$ ;\n case 0 /\* Property \*/:\n return literalArr( $[\n\alpha]$  literal(8 /\* TypeProperty \*/), literal(inputAst.name),\n literal(inputAst.securityContext)\n  $|\cdot\rangle$ ;\n case 4 /\* Animation \*/:\n var bindingType = 8 /\* TypeProperty \*/ \\n (dirAst && dirAst.directive.isComponent ? 32 /\* SyntheticHostProperty \*/:\n 16 /\* SyntheticProperty \*/);\n return literal $Arr([\nabla \times \text{literal}(bindingType), \text{literal}(\& ' + \text{inputAst.name}),$ literal(inputAst.securityContext)\n  $\qquad$  ):\n case 2 /\* Class \*/:\n return literalArr([literal(2 /\* TypeElementClass \*/), literal(inputAst.name), NULL\_EXPR]);\n case 3 /\* Style \*/:\n return literalArr( $\ln$  literal(4 /\* TypeElementStyle \*/), literal(inputAst.name), literal(inputAst.unit)\n  $|\cdot\rangle$ ;\n default:\n // This default case is not needed by TypeScript compiler, as the switch is exhaustive.\n // However Closure Compiler does not understand that and reports an error in typed mode.\n // The `throw new Error` below works around the problem, and the unexpected: never variable $\ln$  // makes sure tsc still checks this code is unreachable.\n var unexpected = inputType;\n throw new Error(\"unexpected \" + unexpected);\n }\n }\n function fixedAttrsDef(elementAst) {\n var mapResult =  $Object.create(null);$ <sup>n</sup> elementAst.attrs.forEach(function (attrAst)  $\{\n\}$  mapResult[attrAst.name] =  $attrAst.value;\n$   $\};\n$  elementAst.directives.forEach(function (dirAst)  $\{\n$ Object.keys(dirAst.directive.hostAttributes).forEach(function (name) {\n var value = dirAst.directive.hostAttributes[name];\n var prevValue = mapResult[name];\n mapResult[name]  $=$  prevValue != null ? mergeAttributeValue(name, prevValue, value) : value;\n });\n });\n // Note: We need to sort to get a defined output order\n  $\frac{1}{\pi}$  // for tests and for caching generated artifacts...\n return literalArr(Object.keys(mapResult).sort().map(function (attrName) { return literalArr([literal(attrName), literal(mapResult[attrName])]); }));\n }\n function mergeAttributeValue(attrName, attrValue1, attrValue2) {\n if (attrName == CLASS ATTR\$1 || attrName == STYLE ATTR)  $\{\n\}$  return attrValue1 + \" \" + attrValue2;\n }\n else {\n return attrValue2;\n }\n function callCheckStmt(nodeIndex, exprs)  ${\nvert \nvert}$  if (exprs.length > 10)  ${\nvert \nvert}$  return CHECK\_VAR.callFn([VIEW\_VAR, literal(nodeIndex), literal(1 /\* Dynamic \*/), literalArr(exprs)]);\n }\n else {\n return CHECK\_VAR.callFn(\_\_spread([VIEW\_VAR, literal(nodeIndex), literal(0 /\* Inline \*/)], exprs));\n }\n }\n function callUnwrapValue(nodeIndex, bindingIdx, expr)  $\{\n\}$  return importExpr(Identifiers.unwrapValue).callFn( $\lceil \text{h} \rceil$  VIEW VAR, literal(nodeIndex), literal(bindingIdx), expr $\ln$  $\|\cdot\|$   $\|\cdot\|$  function elementEventNameAndTarget(eventAst, dirAst)  $\{\n\$  if (eventAst.isAnimation)  $\{\n\}$ return  ${\n\mu$  name:  $\{\emptyset\}$  + eventAst.name + \". $\{\emptyset\}$  + eventAst.phase, $\{\n\mu$  target: dirAst &&

dirAst.directive.isComponent ? 'component' : null\n  $\{\n\}$  \\n else  $\{\n\$  return eventAst;\n  $\ln$  }\n function calcStaticDynamicQueryFlags(query) {\n var flags = 0 /\* None \*/;\n // Note: We only make queries static that query for a single item and the user specifically $\ln$  // set the to be static. This is because of backwards compatibility with the old view compiler... $\ln$  if (query.first && query.static) { $\ln$  flags  $=$ 268435456 /\* StaticQuery \*/;\n }\n else {\n flags  $= 536870912$  /\* DynamicQuery \*/;\n }\n return flags;\n  $\{\n\}$  function elementEventFullName(target, name)  $\{\n\$  return target ? target + \":\" + name : name;\n  $\ln n$  /\*\*\n \* A container for message extracted from the templates.\n \*/\n var MessageBundle = /\*\* @class \*/ (function () {\n function MessageBundle(\_htmlParser, \_implicitTags, \_implicitAttrs, \_locale) {\n if  $(\text{Locale} == \text{void } 0) \{ \text{Locale} = \text{null}; \}$  this.\_htmlParser = \_htmlParser;\n this.\_implicitTags  $=$  implicitTags;\n this. implicitAttrs = implicitAttrs;\n this. locale =  $\vert$  locale;\n this.\_messages =  $[\cdot]$ ;\n MessageBundle.prototype.updateFromTemplate = function (html, url, interpolationConfig)  ${\n$  var \_a;\n var htmlParserResult = this.\_htmlParser.parse(html, url, { tokenizeExpansionForms: true, interpolationConfig: interpolationConfig });\n if (htmlParserResult.errors.length)  ${\n \mu \}$  return htmlParserResult.errors; $\n \$ i18nParserResult = extractMessages(htmlParserResult.rootNodes, interpolationConfig, this.\_implicitTags, this.\_implicitAttrs);\n if (i18nParserResult.errors.length) {\n return i18nParserResult.errors;\n  $\ln$  (\_a = this.\_messages).push.apply(\_a, \_\_spread(i18nParserResult.messages));\n return [];\n };\n // Return the message in the internal format $\ln$  // The public (serialized) format might be different, see the `write` method.\n MessageBundle.prototype.getMessages = function () {\n return this.\_messages;\n  $\{\n\}$ ;\n MessageBundle.prototype.write = function (serializer, filterSources)  $\{\n\$  var messages =  $\{\}\$ var mapper Visitor = new MapPlaceholderNames $(\cdot)$ ;\n // Deduplicate messages based on their ID\n this.\_messages.forEach(function (message)  $\{\n\alpha x_a;\n\alpha b = \n\alpha b = \n\$ if (!messages.hasOwnProperty(id)) {\n messages[id] = message;\n }\n else {\n  $(\_a = \text{message}[id].\text{sources}).\text{push}.apply(\_a, \_\text{spread}(message.\text{sources}));\n$  }\n });\n // Transform placeholder names using the serializer mapping $\ln$  var msgList = Object.keys(messages).map(function (id)  $\{\n\}$  var mapper = serializer.createNameMapper(messages[id]); $\n\}$ var src = messages[id];\n var nodes = mapper ? mapper Visitor.convert(src.nodes, mapper) : src.nodes;\n var transformedMessage = new Message(nodes, {}, {}, src.meaning, src.description, id);\n transformedMessage.sources = src.sources;\n if (filterSources) {\n transformedMessage.sources.forEach(function (source) { return source.filePath = filterSources(source.filePath);  $|\cdot\rangle$ ;\n  $|\cdot\rangle$  return transformedMessage;\n  $|\cdot\rangle$ ;\n return serializer.write(msgList, this. locale);\n  $\cdot$  };\n return MessageBundle;\n  $\cdot$  }());\n // Transform an i18n AST by renaming the placeholder nodes with the given mapper\n var MapPlaceholderNames = /\*\* @class \*/ (function (\_super) {\n extends(MapPlaceholderNames, super);\n function MapPlaceholderNames() {\n return super !== null && \_super.apply(this, arguments)  $|| \text{ this};\n \quad \{ \text{MapPlaceholderNames}, \text{prototype}, \text{convert} = \text{function} \}$  $(\text{nodes, mapper)} \$   $\text{var _this} = \text{this;}\$ return mapper ? nodes.map(function (n) { return n.visit(\_this, mapper);  $\}$ : nodes;\n  $\}$ ;\n MapPlaceholderNames.prototype.visitTagPlaceholder = function (ph, mapper)  ${\n\mu \nu}$  var  ${\text{this}} = \text{this}}$ ; var startName = mapper.toPublicName(ph.startName);\n var closeName = ph.closeName ? mapper.toPublicName(ph.closeName) : ph.closeName;\n var children = ph.children.map(function (n) { return n.visit( this, mapper); });\n return new TagPlaceholder(ph.tag, ph.attrs, startName, closeName, children, ph.isVoid, ph.sourceSpan, ph.startSourceSpan, ph.endSourceSpan);\n };\n MapPlaceholderNames.prototype.visitPlaceholder = function (ph, mapper) {\n return new Placeholder(ph.value, mapper.toPublicName(ph.name), ph.sourceSpan);\n };\n MapPlaceholderNames.prototype.visitIcuPlaceholder = function (ph, mapper)  $\{\n\}$  return new IcuPlaceholder(ph.value, mapper.toPublicName(ph.name), ph.sourceSpan);\n };\n return MapPlaceholderNames;\n  $\{CloneVisitor\}$ ;\n\n /\*\*\n \* @license\n \* Copyright Google LLC All Rights Reserved. $\ln$  \* Use of this source code is governed by an MIT-style license that can be $\ln$  \* found in the LICENSE file at https://angular.io/license\n  $*\$ /\n var GeneratedFile = /\*\* @class  $*\$ / (function () {\n function

GeneratedFile(srcFileUrl, genFileUrl, sourceOrStmts)  $\{\n\$ n this.srcFileUrl = srcFileUrl; $\in$ this.genFileUrl = genFileUrl;\n if (typeof sourceOrStmts === 'string')  $\{\n\$ n this.source = sourceOrStmts;\n this.stmts = null;\n  $\lambda$  else {\n this.source = null;\n this.stmts = sourceOrStmts;\n  $\rangle$ \n  $\rangle$ \n GeneratedFile.prototype.isEquivalent = function (other) {\n if (this.genFileUrl !== other.genFileUrl)  ${\n \mu}$  return false;\n  ${\n \mu}$  if (this.source)  ${\n \mu}$ return this.source === other.source;\n  $\{\n\}$  if (other.stmts == null)  $\{\n\}$  return false;\n  $\ln$  // Note: the constructor guarantees that if this.source is not filled, $\ln$  // then this.stmts is. $\ln$ return are All Equivalent (this.stmts, other.stmts); $\langle n \rangle$ ; $\langle n \rangle$  return GeneratedFile; $\langle n \rangle$ ()); $\langle n \rangle$  function toTypeScript(file, preamble) {\n if (preamble === void 0) { preamble = ''; }\n if (!file.stmts) {\n throw new Error(\"Illegal state: No stmts present on GeneratedFile  $\lbrack \lbrack +$  file.genFileUrl);\n  $\rbrack$ \n return new TypeScriptEmitter().emitStatements(file.genFileUrl, file.stmts, preamble);\n }\n\n function listLazyRoutes(moduleMeta, reflector)  $\{\n\$  var e\_1, \_a, e\_2, \_b; $\n\$  var allLazyRoutes = []; $\n\$  try  $\{\n\}$ for (var  $_c =$  \_values(moduleMeta.transitiveModule.providers),  $_d = c$ .next();  $d = d$ .done;  $_d = c$ .next()) {\n var  $_e =$   $_d$ .value, provider =  $_e$ .provider, module =  $_e$ .module; $\ln$  if (tokenReference(provider.token)  $==$  reflector.ROUTES)  $\ln$  var loadChildren = \_collectLoadChildren(provider.useValue);\n try  ${\nvert \nvert n}$  for (var loadChildren\_1 = (e\_2 = void 0, \_\_values(loadChildren)), loadChildren\_1 = loadChildren\_1.next(); !loadChildren\_1\_1.done; loadChildren\_1\_1 = loadChildren\_1.next()) {\n var route = loadChildren 1 1.value;\n allLazyRoutes.push(parseLazyRoute(route, reflector, module.reference));\n  $\ln$   $\ln$  catch (e\_2\_1) { e\_2 = { error: e\_2\_1 }; }\n finally  ${\nvert \nvert}$  if (loadChildren\_1\_1 && !loadChildren\_1\_1.done && (\_b = loadChildren 1.return)) b.call(loadChildren 1);\n  $\ln$  finally { if (e\_2) throw e\_2.error;  $\ln$  }\n }\n }\n catch (e\_1\_1) { e\_1 = { error: e\_1\_1 }; }\n finally  ${\nightharpoonup \{n \text{ if } (\underline{d} \&& \underline{d} \&& \underline{d} \$ if (e\_1) throw e\_1.error;  $\n \in \left[ \alpha \right]$  return allLazyRoutes;\n  $\| \$ n function \_collectLoadChildren(routes, target)  $\{\n\$  var e\_3, \_a; $\n\}$  if (target === void 0)  $\{ \arg \in I\}$ ;  $\n\}$  if (typeof routes == 'string')  $\{\n\}$ target.push(routes);\n  $\ln$  else if (Array.isArray(routes)) {\n try {\n for (var routes  $1 =$  $\text{values}$  values(routes), routes  $1_1$  = routes  $1$ .next(); !routes  $1_1$ .done; routes  $1_1$  = routes  $1$ .next())  $\{\text{n}$  var route = routes\_1\_1.value;\n <br>collectLoadChildren(route, target);\n }\n }\n catch  $(e_3_1)$  {  $e_3 =$  { error:  $e_3_1$  }; }\n finally {\n try {\n if (routes\_1\_1 && !routes\_1\_1.done && (\_a = routes\_1.return)) \_a.call(routes\_1);\n  $\ln$  finally { if (e\_3) throw e\_3.error;  $\n \in \{\n \in \} \in \mathbb{R}$  else if (routes.loadChildren)  $\{\n \}$ \_collectLoadChildren(routes.loadChildren, target);\n }\n else if (routes.children) {\n \_collectLoadChildren(routes.children, target);\n }\n return target;\n }\n function parseLazyRoute(route, reflector, module)  ${\n \alpha = \text{read}(route.split(\#), 2), \text{routePath} = a[0], \text{routeName} = a[1];\n \alpha \alpha = \alpha$ referencedModule = reflector.resolveExternalReference({\n moduleName: routePath,\n name: routeName,\n }, module ? module.filePath : undefined);\n return { route: route, module: module || referencedModule, referencedModule: referencedModule  $\ln \ln \var{TS} = \sqrt{?!.*}\\ld{t}{tsf}$ .ts\$/;\n var ResolvedStaticSymbol = /\*\* @class \*/ (function () {\n function ResolvedStaticSymbol(symbol, metadata) {\n this.symbol = symbol;\n this.metadata = metadata;\n }\n return ResolvedStaticSymbol;\n  $\{() \; ; \; \text{var SUPPORTED} \; \text{SCHEMA} \; \text{VERSION} = 4; \; \text{w * } \text{This class is responsible for loading metadata}$ per symbol, $\infty$  \* and normalizing references between symbols. $\infty$  \*  $\infty$  \* Internally, it only uses symbols without members, $\ln$  \* and deduces the values for symbols with members based $\ln$  \* on these symbols. $\ln$  \*/ $\ln$ var StaticSymbolResolver = /\*\* @class \*/ (function () {\n function StaticSymbolResolver(host, staticSymbolCache, summaryResolver, errorRecorder) {\n this.host = host;\n this.staticSymbolCache  $=$  staticSymbolCache;\n this.summaryResolver  $=$  summaryResolver;\n this.errorRecorder  $=$ errorRecorder;\n this.metadataCache = new Map();\n // Note: this will only contain StaticSymbols without members!\n this.resolvedSymbols = new Map();\n // Note: this will only contain StaticSymbols without members!\n this.importAs = new Map();\n this.symbolResourcePaths = new

 $Map(\cdot)$ ;\n this.symbolFromFile = new Map();\n this.knownFileNameToModuleNames = new Map();\n  $\ln$  StaticSymbolResolver.prototype.resolveSymbol = function (staticSymbol) {\n if  $(\text{staticSymbol.} \cdot \text{m} > 0) \$ |n return this.\_resolveSymbolMembers(staticSymbol);\n }\n // Note: always ask for a summary first, $\ln$  // as we might have read shallow metadata via a .d.ts file $\ln$ // for the symbol. $\ln$  var resultFromSummary = this. resolveSymbolFromSummary(staticSymbol); $\ln$  if (resultFromSummary)  $\n{\in$  return resultFromSummary; $\n{\in}$  } var resultFromCache = this.resolvedSymbols.get(staticSymbol);\n if (resultFromCache) {\n return resultFromCache;\n  $\ln$  // Note: Some users use libraries that were not compiled with ngc, i.e. they don't\n // have summaries, only .d.ts files. So we always need to check both, the summary $\nu$  // and metadata. $\nu$ this. createSymbolsOf(staticSymbol.filePath);\n return this.resolvedSymbols.get(staticSymbol);\n };\n  $/*\$ \n<math>\uparrow</math> \* cut import As produces a symbol that can be used to import the given symbol.\n<math>\downarrow</math> \* The import might be different than the symbol if the symbol is exported from  $\uparrow$  \* a library with a summary; in which case we want to import the symbol from the $\ln$  \* ngfactory re-export instead of directly to avoid introducing a direct dependency $\infty$  \* on an otherwise indirect dependency. $\infty$  \*  $\infty$  \* @param staticSymbol the symbol for which to generate a import symbol $\ln$  \*/\n StaticSymbolResolver.prototype.getImportAs = function (staticSymbol, useSummaries)  $\{n \text{ useSummaries} == \text{ void } 0\}$  { useSummaries = true;  $\{n \text{ if}$ (staticSymbol.members.length) {\n var baseSymbol = this.getStaticSymbol(staticSymbol.filePath, staticSymbol.name);\n var baseImportAs = this.getImportAs(baseSymbol, useSummaries);\n return baseImportAs ?\n this.getStaticSymbol(baseImportAs.filePath, baseImportAs.name, staticSymbol.members) :\n null;\n }\n var summarizedFileName = stripSummaryForJitFileSuffix(staticSymbol.filePath);\n if (summarizedFileName !== staticSymbol.filePath) {\n var summarizedName = stripSummaryForJitNameSuffix(staticSymbol.name);\n var baseSymbol = this.getStaticSymbol(summarizedFileName, summarizedName, staticSymbol.members);\n var baseImportAs = this.getImportAs(baseSymbol, useSummaries);\n return baseImportAs ? this.getStaticSymbol(summaryForJitFileName(baseImportAs.filePath), summaryForJitName(baseImportAs.name), baseSymbol.members) :\n null;\n  $\ln$  var result = (useSummaries && this.summaryResolver.getImportAs(staticSymbol))  $\|$  null;\n if (!result) {\n result = this.importAs.get(staticSymbol);\n }\n return result;\n };\n /\*\*\n \* getResourcePath produces the path to the original location of the symbol and should\n \* be used to determine the relative location of resource references recorded in\n  $*$  symbol metadata.\n  $*$  \n StaticSymbolResolver.prototype.getResourcePath = function (staticSymbol) {\n return this.symbolResourcePaths.get(staticSymbol) || staticSymbol.filePath;\n  $\rightarrow$  :\n  $\rightarrow$ \*\n \* getTypeArity returns the number of generic type parameters the given symbol $\ln$  \* has. If the symbol is not a type the result is null.\n \*/\n StaticSymbolResolver.prototype.getTypeArity = function (staticSymbol) {\n // If the file is a factory/ngsummary file, don't resolve the symbol as doing so would $\ln$  // cause the metadata for an factory/ngsummary file to be loaded which doesn't exist.\n // All references to generated classes must include the correct arity whenever\n // generating code.\n if (isGeneratedFile(staticSymbol.filePath)) {\n return null;\n  $\{\n \$  var resolvedSymbol = unwrapResolvedMetadata(this.resolveSymbol(staticSymbol));\n while (resolvedSymbol && resolvedSymbol.metadata instance of StaticSymbol)  $\{\n\$  resolvedSymbol = unwrapResolvedMetadata(this.resolveSymbol(resolvedSymbol.metadata));\n }\n return (resolvedSymbol && resolvedSymbol.metadata && resolvedSymbol.metadata.arity) || null;\n };\n StaticSymbolResolver.prototype.getKnownModuleName = function (filePath) {\n return this.knownFileNameToModuleNames.get(filePath) || null;\n };\n StaticSymbolResolver.prototype.recordImportAs = function (sourceSymbol, targetSymbol)  ${\n}$ sourceSymbol.assertNoMembers();\n targetSymbol.assertNoMembers();\n this.importAs.set(sourceSymbol, targetSymbol); $\langle n \rangle$ }; $\langle n \rangle$ StaticSymbolResolver.prototype.recordModuleNameForFileName = function (fileName, moduleName) {\n

this.knownFileNameToModuleNames.set(fileName, moduleName);\n };\n /\*\*\n \* Invalidate all information derived from the given file and return the $\ln$  \* static symbols contained in the file. $\ln$  \*\n @param fileName the file to invalidate\n  $*/\text{n}$  StaticSymbolResolver.prototype.invalidateFile = function (fileName)  ${\n \mu \n}$  var e\_1, \_a;\n this.metadataCache.delete(fileName);\n var symbols = this.symbolFromFile.get(fileName);\n if (!symbols)  $\{\n\$  return  $[](\n\)$ this.symbolFromFile.delete(fileName);\n try  $\{\n\$  for (var symbols\_1 = \_\_values(symbols), symbols  $1_1$  = symbols  $1$ .next(); !symbols  $1_1$ .done; symbols  $1_1$  = symbols  $1$ .next())  ${\n$  var symbol = symbols\_1\_1.value;\n this.resolvedSymbols.delete(symbol);\n this.importAs.delete(symbol);\n this.symbolResourcePaths.delete(symbol);\n }\n }\n catch  $(e_1_1)$  {  $e_1 =$  { error:  $e_1_1$  };  $\in$  finally  ${\n \infty$  finally  ${\n \infty}$  if (symbols\_1\_1 &&  $!\text{symbols\_1_1}$ .done && (\_a = symbols\_1.return)) \_a.call(symbols\_1);\n  $\{\text{inally } \text{ if } (e_1)\}$ throw e\_1.error;  $\ln$  }\n return symbols;\n };\n /\*\* @internal \*/\n StaticSymbolResolver.prototype.ignoreErrorsFor = function (cb)  $\{\n\$  var recorder = this.errorRecorder; $\in$ this.errorRecorder = function () {  $\ln$  try {\n return cb();\n }\n finally {\n this.errorRecorder = recorder;\n }\n };\n StaticSymbolResolver.prototype.\_resolveSymbolMembers  $=$  function (staticSymbol)  $\{\n\}$  var members  $=$  staticSymbol.members; $\n\}$  var baseResolvedSymbol  $=$ this.resolveSymbol(this.getStaticSymbol(staticSymbol.filePath, staticSymbol.name));\n if (!baseResolvedSymbol)  ${\n \atop \text{l}}$  return null;\n  $\n \atop \text{m}$  var baseMetadata = unwrapResolvedMetadata(baseResolvedSymbol.metadata);\n if (baseMetadata instanceof StaticSymbol) {\n return new ResolvedStaticSymbol(staticSymbol, this.getStaticSymbol(baseMetadata.filePath, baseMetadata.name, members));\n  $\ln$  else if (baseMetadata && baseMetadata. \_\_symbolic === 'class') {\n if (baseMetadata.statics && members.length === 1) {\n return new ResolvedStaticSymbol(staticSymbol, baseMetadata.statics[members[0]]);\n }\n else {\n var value = baseMetadata;\n for (var i = 0; i < members.length && value; i++) {\n value  $=$  value[members[i]];\n  $\in$   $\n$  return new ResolvedStaticSymbol(staticSymbol, value);\n  $\in$ return null;\n };\n StaticSymbolResolver.prototype. resolveSymbolFromSummary = function  $(\text{staticSymbol}) \$ n var summary = this.summaryResolver.resolveSummary(staticSymbol);\n return summary ? new ResolvedStaticSymbol(staticSymbol, summary.metadata) : null;\n  $\chi^*$ getStaticSymbol produces a Type whose metadata is known but whose implementation is not loaded.\n \* All types passed to the StaticResolver should be pseudo-types returned by this method. $\nu$  \*\n \* @param declarationFile the absolute path of the file where the symbol is declared\n \* @param name the name of the type.\n  $* \mathcal{Q}$  param members a symbol for a static member of the named type\n  $* \wedge$ n StaticSymbolResolver.prototype.getStaticSymbol = function (declarationFile, name, members)  $\{\n\}$  return this.staticSymbolCache.get(declarationFile, name, members);\n  $\downarrow$ ;\n /\*\*\n \* hasDecorators checks a file's metadata for the presence of decorators without evaluating the $\ln$  \* metadata. $\ln$  \* @param filePath the absolute path to examine for decorators.\n \* @returns true if any class in the file has a decorator.\n \*/\n StaticSymbolResolver.prototype.hasDecorators = function (filePath)  $\{\n\}$  var metadata = this.getModuleMetadata(filePath);\n if (metadata['metadata']) {\n return Object.keys(metadata['metadata']).some(function (metadataKey)  $\{\n\}$  var entry = metadata['metadata'][metadataKey];\n return entry && entry. symbolic === 'class' && entry.decorators;\n  $\|\cdot\|$ ;\n  $\|\cdot\|$  return false;\n  $\|\cdot\|$ ;\n StaticSymbolResolver.prototype.getSymbolsOf = function (filePath)  ${\n}$  var summarySymbols = this.summaryResolver.getSymbolsOf(filePath);\n if (summarySymbols) {\n return summarySymbols; $\langle n \rangle$  } $\langle n \rangle$  // Note: Some users use libraries that were not compiled with ngc, i.e. they don't\n // have summaries, only .d.ts files, but `summaryResolver.isLibraryFile` returns true.\n this. createSymbolsOf(filePath);\n return this.symbolFromFile.get(filePath)  $|| |\cdot \rangle$ ;\n };\n StaticSymbolResolver.prototype. createSymbolsOf = function (filePath)  ${\n}$  var e\_2, a, e\_3, b;\n var this = this:\n if (this.symbolFromFile.has(filePath)) {\n return;\n }\n var

resolvedSymbols = [];\n var metadata = this.getModuleMetadata(filePath);\n if (metadata['importAs'])  ${\n\mu \nu / \ln}$  // Index bundle indices should use the importAs module name defined ${\n\mu \nu / \ln}$  the bundle. this.knownFileNameToModuleNames.set(filePath, metadata['importAs']);\n }\n // handle the symbols in one of the re-export location\n if (metadata['exports'])  $\{\n\$  var  $\text{loop}_1 = \text{function}$ (moduleExport)  ${\n}$  // handle the symbols in the list of explicitly re-exported symbols.\n if (moduleExport.export)  ${\n \mu \}$  moduleExport.export.forEach(function (exportSymbol)  ${\n \mu \}$ var symbolName;\n if (typeof exportSymbol === 'string')  $\{\n\}$  symbolName = exportSymbol;\n  $\ln$   $\ln$  else {\n symbolName = exportSymbol.as;\n }\n symbolName = unescapeIdentifier(symbolName);\n var symName = symbolName;\n if (typeof exportSymbol !== 'string')  $\{\n\}$ symName = unescapeIdentifier(exportSymbol.name);\n }\n var resolvedModule  $=$  \_this.resolveModule(moduleExport.from, filePath);\n if (resolvedModule) {\n var targetSymbol = \_this.getStaticSymbol(resolvedModule, symName);\n var sourceSymbol = \_this.getStaticSymbol(filePath, symbolName);\n resolvedSymbols.push(\_this.createExport(sourceSymbol, targetSymbol));\n }},\n }});\n  $\ln$  else  ${\n \frac{\n \times \n}{\n \times \n}$  // Handle the symbols loaded by 'export \*' directives.\n var resolvedModule = this\_1.resolveModule(moduleExport.from, filePath);\n if (resolvedModule  $&\&$  resolvedModule !== filePath)  ${\n}$  var nestedExports = this\_1.getSymbolsOf(resolvedModule);\n nestedExports.forEach(function (targetSymbol) {\n var sourceSymbol = \_this.getStaticSymbol(filePath, targetSymbol.name);\n resolvedSymbols.push(\_this.createExport(sourceSymbol, targetSymbol));\n });\n });\n }  $\ln$  };\n var this\_1 = this;\n try {\n for (var \_c =  $\text{values}(\text{metadata['exports']}), \ d = \text{const}(x); \ d = \text{const}(x); \ d = \text{const}(x); \ d = \text{const}(x)$ \_d.value;\n \_loop\_1(moduleExport);\n }\n }\n catch (e\_2\_1) { e\_2 = { error: e\_2\_1 }; }\n finally {\n try {\n if (\_d && !\_d.done && (\_a = \_c.return))  $\text{a.call}(\_c);$ \n }\n finally { if (e\_2) throw e\_2.error; }\n }\n }\n // handle the actual metadata. Has to be after the exports\n  $//$  as there might be collisions in the names, and we want the symbols\n  $\mathcal{M}$  of the current module to win ofter reexports.\n if (metadata['metadata']) {\n // handle direct declarations of the symbol $\ln$  var topLevelSymbolNames  $1 = new$ Set(Object.keys(metadata['metadata']).map(unescapeIdentifier));\n var origins\_1 = metadata['origins'] || {};\n Object.keys(metadata['metadata']).forEach(function (metadataKey) {\n var symbolMeta = metadata['metadata'][metadataKey];\n var name = unescapeIdentifier(metadataKey);\n var symbol =  $this.getStaticSymbol(filePath, name);$ \n var origin = origins\_1.hasOwnProperty(metadataKey) && origins\_1[metadataKey];\n if (origin) {\n // If the symbol is from a bundled index, use the declaration location of the $\ln$  // symbol so relative references (such as './my.html') will be calculated\n  $\frac{\sqrt{}$  correctly.\n var originFilePath = \_this.resolveModule(origin, filePath);\n if (!originFilePath) {\n \_this.reportError(new Error(\"Couldn't resolve original symbol for \" + origin + \" from \" + \_this.host.getOutputName(filePath)));\n }\n else {\n \_this.symbolResourcePaths.set(symbol, originFilePath);\n }\n }\n resolvedSymbols.push(\_this.createResolvedSymbol(symbol, filePath, topLevelSymbolNames 1, symbolMeta));\n  $\{\n\}$ :\n var uniqueSymbols = new Set();\n try  ${\n \frac{\nu}{\n }$  for (var resolvedSymbols  $1 = \n \text{values}$  resolvedSymbols), resolvedSymbols  $1 \neq \n \text{values}$ resolvedSymbols\_1.next(); !resolvedSymbols\_1\_1.done; resolvedSymbols\_1\_1 = resolvedSymbols\_1.next()) {\n var resolvedSymbol = resolvedSymbols\_1\_1.value; $\ln$ this.resolvedSymbols.set(resolvedSymbol.symbol, resolvedSymbol);\n uniqueSymbols.add(resolvedSymbol.symbol);\n  $\ln$   $\ln$  catch (e\_3\_1) { e\_3 = { error: e\_3\_1  $\{\n\}$ ;  $\{\n\}$  finally  ${\n\}$  try  ${\n\}$  if (resolvedSymbols 1\_1 && !resolvedSymbols 1\_1.done && ( $b =$  resolvedSymbols 1.return)) b.call(resolvedSymbols 1);\n  $\ln$  finally { if (e 3) throw

e\_3.error;  $\n \in \{\n \infty, \frac{\infty}{\infty}\n \}$ ;\n this.symbolFromFile.set(filePath, Array.from(uniqueSymbols));\n };\n StaticSymbolResolver.prototype.createResolvedSymbol = function (sourceSymbol, topLevelPath, topLevelSymbolNames, metadata)  $\{\n \$  var \_this = this; $\n \$  // For classes that don't have Angular summaries / metadata, $\ln$  // we only keep their arity, but nothing else $\ln$  // (e.g. their constructor parameters). $\ln$  // We do this to prevent introducing deep imports $\ln$  // as we didn't generate .ngfactory.ts files with proper reexports. $\langle n \rangle$  var isTsFile = TS.test(sourceSymbol.filePath); $\langle n \rangle$  if (this.summaryResolver.isLibraryFile(sourceSymbol.filePath) && !isTsFile && metadata &&\n metadata['\_symbolic'] === 'class')  $\{n$  var transformedMeta\_1 = { \_symbolic: 'class', arity: metadata.arity  $\{\n\}$  return new ResolvedStaticSymbol(sourceSymbol, transformedMeta\_1);\n  $\{\n\}$ var originalFileMemo;\n var getOriginalName = function () {\n if (! originalFileMemo) {\n // Guess what the original file name is from the reference. If it has a `.d.ts` extension\n // replace it with `.ts`. If it already has `.ts` just leave it in place. If it doesn't have\n // .ts or .d.ts, append `.ts'. Also, if it is in `node\_modules`, trim the `node\_module`\n // location as it is not important to finding the file.\n  $_0$ originalFileMemo =\n  $_$ this.host.getOutputName(topLevelPath.replace(/((\\.ts)|\\.d\\.ts)|)\$/, '.ts')\n .replace(/^.\*node\_modules[/\\\\]/, ''));\n }\n return \_originalFileMemo;\n  $\};\$ |;\n var self = this;\n var ReferenceTransformer = /\*\* @class \*/ (function (\_super) {\n \_\_extends(ReferenceTransformer, \_super);\n function ReferenceTransformer() {\n return super !== null && super.apply(this, arguments) || this;\n }\n ReferenceTransformer.prototype.visitStringMap = function (map, functionParams)  $\{\n\$  var symbolic = map['\_\_symbolic'];\n if (symbolic === 'function')  $\{\n$  var oldLen = functionParams.length;\n functionParams.push.apply(functionParams, spread((map['parameters'] || [])));\n var result = \_super.prototype.visitStringMap.call(this, map, functionParams);\n functionParams.length = oldLen;\n return result;\n  $\rangle$ \n else if (symbolic === 'reference')  ${\n \mu \}$  var module = map['module']; ${\n \mu \}$  var name = map['name'] ? unescapeIdentifier(map['name']) : map['name'];\n if (!name) {\n return null;\n  $\ln$  var filePath = void 0;\n if (module) {\n filePath = filePath = self.resolveModule(module, sourceSymbol.filePath);\n if (!filePath) {\n return  ${\n\mu$  = symbolic: 'error',\n message: \"Could not resolve \" + module + \" relative to  $\Upsilon$  + self.host.getMetadataFor(sourceSymbol.filePath) +  $\Upsilon$ . $\Ueta$ , line: map['line'],\n character: map['character'],\n fileName: getOriginalName()\n };\n }\n return {\n \_\_symbolic: 'resolved',\n symbol: self.getStaticSymbol(filePath, name),\n line: map['line'],\n character: map['character'],\n fileName: getOriginalName()\n };\n  $\ln$  else if (functionParams.indexOf(name) >= 0) {\n // reference to a function parameter\n return { \_\_symbolic: 'reference', name: name };\n }\n else  ${\n \{ \in \mathbb{C} \} \in \mathbb{C} \}$  if (topLevelSymbolNames.has(name))  ${\n \}$  return self.getStaticSymbol(topLevelPath, name);\n }\n // ambient value\n null;\n  $\{\n\}$ \n  $\{\n\}$ \n else if (symbolic == 'error') {\n return Object.assign(Object.assign({}, map), { fileName: getOriginalName() });\n }\n else {\n return super.prototype.visitStringMap.call(this, map, functionParams);\n } $\ln$  };\n return ReferenceTransformer;\n }{ValueTransformer}};\n var transformedMeta = visitValue(metadata, new ReferenceTransformer(),  $[1]$ ;\n var unwrappedTransformedMeta = unwrapResolvedMetadata(transformedMeta);\n if (unwrappedTransformedMeta instanceof StaticSymbol) {\n return this.createExport(sourceSymbol, unwrappedTransformedMeta);\n }\n return new ResolvedStaticSymbol(sourceSymbol, transformedMeta);\n };\n StaticSymbolResolver.prototype.createExport = function (sourceSymbol, targetSymbol) {\n sourceSymbol.assertNoMembers();\n targetSymbol.assertNoMembers();\n if (this.summaryResolver.isLibraryFile(sourceSymbol.filePath) &&\n
this.summaryResolver.isLibraryFile(targetSymbol.filePath)) {\n // This case is for an ng library importing symbols from a plain ts library\n  $//$  transitively.\n // Note: We rely on the fact that we discover symbols in the direction $\ln$  // from source files to library files $\ln$  this.importAs.set(targetSymbol, this.getImportAs(sourceSymbol) || sourceSymbol);\n }\n return new ResolvedStaticSymbol(sourceSymbol, targetSymbol);\n };\n StaticSymbolResolver.prototype.reportError = function (error, context, path)  ${\n \mu \}$  if (this.errorRecorder)  ${\n \mu \}$  this.errorRecorder(error, (context && context.filePath) || path);\n  $\{\n\}$  else  $\{\n\}$  throw error;\n  $\{\n\}$ ;\n  $\{\n\}$ ;\n /\*\*\n @param module an absolute path to a module file.\n  $*/\n$ StaticSymbolResolver.prototype.getModuleMetadata = function (module)  $\{\n\$  var moduleMetadata = this.metadataCache.get(module);\n if (!moduleMetadata) {\n var moduleMetadatas = this.host.getMetadataFor(module);\n if (moduleMetadatas) {\n var maxVersion\_1 = -1;\n moduleMetadatas.forEach(function (md)  ${\n \mu \n}$  if (md && md['version'] > maxVersion\_1)  ${\n \mu$ maxVersion  $1 = md['version']$ ;\n moduleMetadata = md;\n }\n  $\|\cdot\|$ ;\n  $\|\cdot\|$  if (!moduleMetadata) {\n moduleMetadata =\n { \_\_symbolic: 'module', version: SUPPORTED\_SCHEMA\_VERSION, module: module, metadata: {} };\n }\n if (moduleMetadata['version'] != SUPPORTED\_SCHEMA\_VERSION)  ${\n}$  var errorMessage = moduleMetadata['version'] == 2  $\ln$  \"Unsupported metadata version \" + moduleMetadata['version'] +  $\Upsilon$  for module  $\Upsilon$  + module +  $\Upsilon$ . This module should be compiled with a newer version of ngc $\Upsilon$  :\n \"Metadata version mismatch for module \" + this.host.getOutputName(module) + \", found version \" +  $moduleMetadata['version'] + \{'', expected \'' + SUPPORTED_SCHEMA_VERSION;\n$ this.reportError(new Error(errorMessage));\n }\n this.metadataCache.set(module, moduleMetadata);\n  $\{\n\}$ \n return moduleMetadata;\n  $\}$ ;\n StaticSymbolResolver.prototype.getSymbolByModule = function (module, symbolName, containingFile) {\n var filePath = this.resolveModule(module, containingFile);\n if (!filePath) {\n this.reportError(new Error( $\degree$ Could not resolve module  $\degree$  + module + (containingFile ? ' relative to ' + this.host.getOutputName(containingFile): ")));\n return this.getStaticSymbol(\"ERROR:\" + module, symbolName);\n  $\ln$  return this.getStaticSymbol(filePath, symbolName);\n };\n StaticSymbolResolver.prototype.resolveModule = function (module, containingFile)  $\{\n\$ return this.host.moduleNameToFileName(module, containingFile);\n  $\ln$  catch (e)  ${\n \ln \}$ console.error(\"Could not resolve module  $\Upsilon$ " + module + \"' relative to file  $\Upsilon$  + containingFile);\n this.reportError(e, undefined, containingFile); $\n| \n|$   $\| \n|$  return null; $\n| \n|$ ; $\|$  return StaticSymbolResolver;\n  $\}()$ ;\n // Remove extra underscore from escaped identifier.\n // See https://github.com/Microsoft/TypeScript/blob/master/src/compiler/utilities.ts\n function unescapeIdentifier(identifier)  ${\n \mu$  return identifier.startsWith(' ) ? identifier.substr(1) : identifier;\n  ${\n \ \ \ }$ function unwrapResolvedMetadata(metadata)  ${\n \mu \}$  if (metadata && metadata. \_\_symbolic === 'resolved')  ${\n \mu$ return metadata.symbol;\n }\n return metadata;\n }\n\n function serializeSummaries(srcFileName, forJitCtx, summaryResolver, symbolResolver, symbols, types, createExternalSymbolReexports) {\n if  $(\text{createExternalSymbolReexports} == \text{void } 0)$  {  $\text{createExternalSymbolReexports} = \text{false};$   $\{\n \text{var}$ toJsonSerializer = new ToJsonSerializer(symbolResolver, summaryResolver, srcFileName);\n // for symbols, we use everything except for the class metadata itself $\ln$  // (we keep the statics though), as the class metadata is contained in the\n // CompileTypeSummary.\n symbols.forEach(function (resolvedSymbol) { return toJsonSerializer.addSummary({ symbol: resolvedSymbol.symbol, metadata: resolvedSymbol.metadata }); });\n // Add type summaries.\n types.forEach(function (\_a) {\n var summary = \_a.summary, metadata = \_a.metadata;\n toJsonSerializer.addSummary({ symbol: summary.type.reference, metadata: undefined, type: summary  $\{\cdot\}$ ;\n  $\{v\}$  var  $a = \{tJs$ onSerializer.serialize(createExternalSymbolReexports), ison = a.json, exportAs =  $a.\text{exportAs};\n \text{if (forJitCtx)} \in \text{var forJitSerializer 1} = new ForJitSerializer(forJitCtx,$ symbolResolver, summaryResolver);\n types.forEach(function ( $a$ ) {\n var summary =  $a$ .summary, metadata = \_a.metadata;\n forJitSerializer\_1.addSourceType(summary, metadata);\n });\n

toJsonSerializer.unprocessedSymbolSummariesBySymbol.forEach(function (summary) {\n if (summaryResolver.isLibraryFile(summary.symbol.filePath) && summary.type) {\n forJitSerializer\_1.addLibType(summary.type);\n }\n });\n forJitSerializer\_1.serialize(exportAs);\n }\n return { json: json, exportAs: exportAs };\n }\n function deserializeSummaries(symbolCache, summaryResolver, libraryFileName, json) {\n var deserializer = new FromJsonDeserializer(symbolCache, summaryResolver);\n return deserializer.deserialize(libraryFileName,  $|\sin \theta|$  function createForJitStub(outputCtx, reference)  $\{\n\}$  return createSummaryForJitFunction(outputCtx, reference, NULL\_EXPR);\n }\n function createSummaryForJitFunction(outputCtx, reference, value)  ${\n \mu$  var fnName = summaryForJitName(reference.name);\n outputCtx.statements.push(fn([], [new ReturnStatement(value)], new ArrayType(DYNAMIC\_TYPE)).toDeclStmt(fnName,  $\ln$  exports.StmtModifier.Final, exports.StmtModifier.Exported\n ]));\n }\n var ToJsonSerializer = /\*\* @class \*/ (function (\_super) {\n extends(ToJsonSerializer, super);\n function ToJsonSerializer(symbolResolver, summaryResolver, srcFileName) {\n var \_this = \_super.call(this) || this;\n \_this.symbolResolver = symbolResolver;\n  $_t$ this.summaryResolver = summaryResolver;\n  $_t$ this.srcFileName = srcFileName;\n // Note: This only contains symbols without members.\n this.symbols =  $[j\cdot\;]$  this.indexBySymbol = new Map();\n \_this.reexportedBy = new Map();\n  $// This now contains a *__symbol*: number' in the place of\n $\ln$$ // StaticSymbols, but otherwise has the same shape as the original objects.\n \_this.processedSummaryBySymbol = new Map();\n \_this.processedSummaries = [];\n  $_\text{this.unprocessedSymbolSummariesBySymbol = new Map();\n"$   $_\text{this.moduleName =$ symbolResolver.getKnownModuleName(srcFileName);\n return this;\n  $\ln$ ToJsonSerializer.prototype.addSummary = function (summary)  $\{\n\$  var \_this = this;\n var unprocessedSummary = this.unprocessedSymbolSummariesBySymbol.get(summary.symbol);\n var processedSummary = this.processedSummaryBySymbol.get(summary.symbol); $\ln$  if (!unprocessedSummary)  ${\n\mu$  unprocessedSummary = { symbol: summary.symbol, metadata: undefined  $}\$ this.unprocessedSymbolSummariesBySymbol.set(summary.symbol, unprocessedSummary);\n processedSummary = { symbol: this.processValue(summary.symbol,  $0$  /\* None \*/) };\n this.processedSummaries.push(processedSummary);\n this.processedSummaryBySymbol.set(summary.symbol, processedSummary); $\n\ln$  if (!unprocessedSummary.metadata && summary.metadata)  $\{\n\}$  var metadata  $1 = \text{summary}.$ metadata  $\{\}\$ if (metadata\_1.\_\_symbolic === 'class')  $\ln$  // For classes, we keep everything except their class decorators.\n // We need to keep e.g. the ctor args, method names, method decorators\n // so that the class can be extended in another compilation unit.\n // We don't keep the class decorators as\n // 1) they refer to data\n  $//$  that should not cause a rebuild of downstream compilation units\n // (e.g. inline templates of @Component, or @NgModule.declarations)\n // 2) their data is already captured in TypeSummaries, e.g. DirectiveSummary. $\ln$  var clone\_1 = {}; $\ln$ Object.keys(metadata\_1).forEach(function (propName)  ${\n}$  if (propName !== 'decorators')  ${\n}$ clone\_1[propName] = metadata\_1[propName];\n  $\rangle$ \n });\n metadata\_1  $=$  clone\_1;\n  $\{\n\}$  else if (isCall(metadata\_1))  $\{\n\}$  if (!isFunctionCall(metadata\_1) && !isMethodCallOnVariable(metadata 1))  ${\n \mu \ }$  // Don't store complex calls as we won't be able to simplify them anyways later on.\n metadata\_1 = {\n \_\_symbolic: 'error',\n message: 'Complex function calls are not supported.',\n  $\{\hat{}n\}$  }\n }\n }\n // Note: We need to keep storing ctor calls for e.g.\n // `export const x = new InjectionToken(...)`\n unprocessedSummary.metadata = metadata\_1; $\langle n \rangle$  processedSummary.metadata = this.processValue(metadata 1, 1 /\* ResolveValue \*/);\n if (metadata 1 instance of StaticSymbol  $&\&\n\alpha$ this.summaryResolver.isLibraryFile(metadata\_1.filePath)) {\n var declarationSymbol = this.symbols[this.indexBySymbol.get(metadata 1)];\n if (!isLoweredSymbol(declarationSymbol.name))  ${\ln \frac{m}{\pi}}$  // Note: symbols that were introduced during codegen in the user file can have a reexport ${\ln \frac{m}{\pi}}$ 

// if a user used `export \*`. However, we can't rely on this as tsickle will change\n  $\mathbb{R}^*$  // `export \*` into named exports, using only the information from the typechecker. $\ln$  // As we introduce the new symbols after typecheck, Tsickle does not know about them,\n // and omits them when expanding `export \*`.\n // So we have to keep reexporting these symbols manually via .ngfactory files.\n this.reexportedBy.set(declarationSymbol, summary.symbol);\n  $\n$  }\n }\n if  $\langle$  !unprocessedSummary.type && summary.type)  $\{\n\}$  unprocessedSummary.type = summary.type; $\n\}$  // Note: We don't add the summaries of all referenced symbols as for the ResolvedSymbols,\n // as the type summaries already contain the transitive data that they require $\ln$  // (in a minimal way). $\ln$ processedSummary.type = this.processValue(summary.type,  $0 \frac{*}{N}$ );\n // except for reexported directives / pipes, so we need to store\n // their summaries explicitly.\n if (summary.type.summaryKind === exports.CompileSummaryKind.NgModule) {\n var ngModuleSummary = summary.type;\n ngModuleSummary.exportedDirectives.concat(ngModuleSummary.exportedPipes).forEach(function (id) {\n var symbol = id.reference;\n if (\_this.summaryResolver.isLibraryFile(symbol.filePath) &&\n !\_this.unprocessedSymbolSummariesBySymbol.has(symbol)) {\n var summary\_1 = \_this.summaryResolver.resolveSummary(symbol);\n if (summary\_1) {\n  $_\th$ is.addSummary(summary $_1$ );\n }\n }\n }\n }\n }\n }\n }\n }  $\cdot$ ;\n /\*\*\n \* @param createExternalSymbolReexports Whether external static symbols should be reexported. $\nu$  \* This can be enabled if external symbols should be re-exported by the current module in $\nu$ order to avoid dynamically generated module dependencies which can break strict dependency\n \* enforcements (as in Google3). Read more here: https://github.com/angular/angular/issues/25644\n  $*$ /\n ToJsonSerializer.prototype.serialize = function (createExternalSymbolReexports)  $\{\n$  var \_this = this;\n var exportAs =  $[\cdot]$ ;\n var json = JSON.stringify({\n moduleName: this.moduleName,\n summaries: this.processedSummaries,\n symbols: this.symbols.map(function (symbol, index)  ${\n \alpha}$ symbol.assertNoMembers $(\cdot)$ ;\n var importAs = undefined;\n if  $(\text{this}.\text{summaryResolver.isLibraryFile(symbol.filePath)) \} \$ \n var reexportSymbol = this.reexportedBy.get(symbol);\n if (reexportSymbol) {\n // In case the given external static symbol is already manually exported by the $\ln$  // user, we just proxy the external static symbol reference to the manual export.\n // This ensures that the AOT compiler imports the external symbol through the $\ln$  // user export and does not introduce another dependency which is not needed.\n importAs = \_this.indexBySymbol.get(reexportSymbol);\n }\n else if (createExternalSymbolReexports)  $\{\n \$  // In this case, the given external static symbol is \*not\* manually exported by\n // the user, and we manually create a re-export in the factory file so that we\n  $\frac{1}{2}$  don't introduce another module dependency. This is useful when running within\n // Bazel so that the AOT compiler does not introduce any module dependencies $\ln$  // which can break the strict dependency enforcement. (e.g. as in Google3) $\ln$  // Read more about this here: https://github.com/angular/angular/issues/25644\n var summary = \_this.unprocessedSymbolSummariesBySymbol.get(symbol);\n if (!summary || !summary.metadata  $\|$  summary.metadata.\_\_symbolic !== 'interface')  $\{\n\$  importAs = symbol.name +  $\| \cdot \|$  + index;\n exportAs.push({ symbol: symbol, exportAs: importAs });\n  $\ln$  }\n }\n  $\ln$  return  ${\n \mu s}$  return  ${\n \sigma s}$  symbol: index, $\n \mu s$  name: symbol.name, $\n \mu s$ filePath: this.summaryResolver.toSummaryFileName(symbol.filePath, this.srcFileName).\n importAs: importAs\n  $\{\n \}$ ;\n  $\n \}$ ;\n return { json: json, exportAs: exportAs };\n  $\{\n\}$ ;\n ToJsonSerializer.prototype.processValue = function (value, flags)  $\{\n\}$  return visitValue(value, this, flags);\n  $\cdot$  };\n ToJsonSerializer.prototype.visitOther = function (value, context) {\n if (value instance of StaticSymbol) {\n var baseSymbol = this.symbolResolver.getStaticSymbol(value.filePath, value.name);\n var index = this.visitStaticSymbol(baseSymbol, context);\n return { symbol: index, members: value.members  $\ln$   $\ln$   $\ln$   $\frac{**\n}{*}\n$  \* Strip line and character numbers from

ngsummaries.\n \* Emitting them causes white spaces changes to retrigger upstream\n \* recompilations in bazel. $\ln$  \* TODO: find out a way to have line and character numbers in errors without $\ln$  \* excessive recompilation in bazel. $\ln$  \*/ $\wedge$  ToJsonSerializer.prototype.visitStringMap = function (map, context) { $\ln$ if  $(\text{map}[\text{symbolic}'] == \text{resolved}) \ \{\n \text{return } \text{visitValue}(\text{map}[\text{symbol}'], \text{this}, \text{context});\n \}$ if  $(\text{map}[\text{map}'] := \text{error}' \{\n \text{delete map}[\text{line}'];\n \text{delete map}[\text{character}'];\n \}$ return \_super.prototype.visitStringMap.call(this, map, context);\n  $\}$ ;\n /\*\*\n \* Returns null if the options.resolveValue is true, and the summary for the symbol\n \* resolved to a type or could not be resolved.\n \*/\n ToJsonSerializer.prototype.visitStaticSymbol = function (baseSymbol, flags)  $\{\n\$  var index = this.indexBySymbol.get(baseSymbol);\n var summary = null;\n if (flags & 1 /\* ResolveValue \*/ &&\n this.summaryResolver.isLibraryFile(baseSymbol.filePath)) {\n if (this.unprocessedSymbolSummariesBySymbol.has(baseSymbol)) {\n // the summary for this symbol was already added\n  $\frac{1}{n}$  -> nothing to do.\n return index;\n }\n summary = this.loadSummary(baseSymbol);\n if (summary && summary.metadata instance of StaticSymbol) {\n // The summary is a reexport\n index = this.visitStaticSymbol(summary.metadata, flags);\n // reset the summary as it is just a reexport, so we don't want to store it.\n summary = null;\n  $\ln$  }\n else if (index != null) {\n // Note: == on purpose to compare with undefined!\n // No summary and the symbol is already added -> nothing to do.\n return index;\n }\n // Note:  $=$  on purpose to compare with undefined!\n if (index  $=$  null) {\n index = this.symbols.length;\n this.symbols.push(baseSymbol);\n }\n this.indexBySymbol.set(baseSymbol, index);\n if (summary) {\n this.addSummary(summary);\n  $\ln$  return index;\n  $\in$  ToJsonSerializer.prototype.loadSummary = function (symbol) {\n var summary = this.summaryResolver.resolveSummary(symbol);\n if (!summary)  $\{\n\$  // some symbols might originate from a plain typescript library\n // that just exported .d.ts and .metadata.json files, i.e. where no summary $\ln$  // files were created. $\ln$  var resolvedSymbol = this.symbolResolver.resolveSymbol(symbol);\n if (resolvedSymbol) {\n summary = { symbol: resolvedSymbol.symbol, metadata: resolvedSymbol.metadata };\n }\n return summary;\n };\n return ToJsonSerializer;\n }(ValueTransformer));\n var ForJitSerializer = /\*\* @class \*/ (function ()  ${\n $m$  function ForJitSerializer(outputCtx, symbolResolver, summaryResolver) {\n $m$  this.outputCtx =$ outputCtx;\n this.symbolResolver = symbolResolver;\n this.summaryResolver = summaryResolver;\n this.data =  $[\cdot,\n \quad \}$ n ForJitSerializer.prototype.addSourceType = function (summary, metadata)  $\{\n \}$ this.data.push({ summary: summary, metadata: metadata, isLibrary: false });\n };\n ForJitSerializer.prototype.addLibType = function (summary)  $\{\n$  this.data.push( $\{\n$  summary: summary, metadata: null, isLibrary: true  $\cdot$ ;\n ForJitSerializer.prototype.serialize = function (exportAsArr) {\n var e\_1, \_a, e\_2, \_b, e\_3, \_c;\n var \_this = this;\n var exportAsBySymbol = new Map();\n try  ${\n\mu \atop \text{for (var exportAsArr_1 = _values(exportAsArr), exportAsArr_1_1 = exportAsArr_1.next();\n}$ !exportAsArr\_1\_1.done; exportAsArr\_1\_1 = exportAsArr\_1.next())  $\{\n\$  var \_d = exportAsArr\_1\_1.value, symbol = \_d.symbol, exportAs = \_d.exportAs; $\ln$ exportAsBySymbol.set(symbol, exportAs);\n  $\|\cdot\|$   $\|\cdot\|$  catch (e\_1\_1) { e\_1 = { error: e\_1\_1 };  $\ln$  finally  ${\n \mu \nu}$  finally  ${\n \mu \nu}$  if (exportAsArr\_1\_1 && !exportAsArr\_1\_1.done && (\_a = exportAsArr\_1.return)) a.call(exportAsArr\_1);\n  $\ln$  finally { if (e\_1) throw e\_1.error; }\n  $\ln$  var ngModuleSymbols = new Set();\n try {\n for (var e = values(this.data),  $f =$ e.next(); ! f.done;  $f = e.next()$  {\n  $var g = f-value$ , summary = g.summary, metadata = g.metadata, isLibrary = g.isLibrary; $\ln$  if (summary.summaryKind === exports.CompileSummaryKind.NgModule) {\n // collect the symbols that refer to NgModule classes. $\ln$  // Note: we can't just rely on `summary.type.summaryKind` to determine this as $\ln$ // we don't add the summaries of all referenced symbols when we serialize type summaries. $\ln$  // See serializeSummaries for details.\n ngModuleSymbols.add(summary.type.reference);\n var modSummary = summary;\n try {\n for (var  $h = (e_3 = void 0,$ 

 $\text{values}(modSummary.modules)), \quad j = \text{h.next}()$ ;  $\mid j \cdot \text{done}; \quad j = \text{h.next}(())$  {\n var mod = \_j.value;\n ngModuleSymbols.add(mod.reference);\n }\n }\n catch  $(e_3_1)$  {  $e_3 =$  { error:  $e_3_1$  }; }\n finally {\n try {\n if  $(j \&& !\underline{\hspace{1cm}}$  if  $(j \&& !\underline{\hspace{1cm}}]$  done  $\&& (c = \underline{\hspace{1cm}}h . \underline{\hspace{1cm}}rel)$   $\subseteq$  c.call $(\underline{\hspace{1cm}}h)$ ;  $\parallel n$  finally { if (e\_3) throw e\_3.error;  $\n \in \mathbb{R}$   $\in \mathbb{R}$  if (!isLibrary)  $\{\n \in \mathbb{R}$  var fnName = summaryForJitName(summary.type.reference.name);\n createSummaryForJitFunction(this.outputCtx, summary.type.reference, this.serializeSummaryWithDeps(summary, metadata));\n }\n }\n  $\ln$  catch (e\_2\_1) { e\_2 = { error: e\_2\_1 }; }\n finally {\n try {\n if (\_f && !\_f.done && (\_b = \_e.return)) \_b.call(\_e);\n  $\ln$  finally { if (e\_2) throw e\_2.error; }\n }\n ngModuleSymbols.forEach(function (ngModuleSymbol) {\n if (\_this.summaryResolver.isLibraryFile(ngModuleSymbol.filePath)) {\n var exportAs = exportAsBySymbol.get(ngModuleSymbol) || ngModuleSymbol.name;\n var jitExportAsName = summaryForJitName(exportAs);\n \_this.outputCtx.statements.push(variable(jitExportAsName)\n .set(\_this.serializeSummaryRef(ngModuleSymbol))\n .toDeclStmt(null, [exports.StmtModifier.Exported]));\n  $\{\n\$ ForJitSerializer.prototype.serializeSummaryWithDeps = function (summary, metadata)  $\ln$  var this = this;\n var expressions = [this.serializeSummary(summary)];\n var providers = [];\n if (metadata instance of Compile NgModuleMetadata)  $\{\n\}$  expressions.push.apply(expressions, spread $\(\n\$ For directives / pipes, we only add the declared ones, $\ln$  // and rely on transitively importing NgModules to get the transitive\n // summaries.\n metadata.declaredDirectives.concat(metadata.declaredPipes)\n .map(function (type) { return type.reference; })\n  $//$  For modules,\n  $//$  we also add the summaries for modules\n  $// from libraries.\n$  //  $This is ok as we produce reexports for all$ transitive modules.\n .concat(metadata.transitiveModule.modules.map(function (type) { return type.reference; })\n .filter(function (ref) { return ref !== metadata.type.reference; })\n .map(function (ref) { return \_this.serializeSummaryRef(ref); })));\n // Note: We don't use `NgModuleSummary.providers`, as that one is transitive,\n // and we already have transitive modules.\n providers = metadata.providers;\n  $\rangle$ \n else if (summary.summaryKind === exports.CompileSummaryKind.Directive)  ${\n \nu}$  var dirSummary = summary; ${\n$  providers = dirSummary.providers.concat(dirSummary.viewProviders);\n }\n // Note: We can't just refer to the `ngsummary.ts` files for `useClass` providers (as we do for\n // declaredDirectives / declaredPipes), as we allow $\ln$  // providers without ctor arguments to skip the `@Injectable` decorator, $\ln$  // i.e. we didn't generate .ngsummary.ts files for these.\n expressions.push.apply(expressions, \_\_spread(providers.filter(function (provider) { return !!provider.useClass; }).map(function (provider) { return this.serializeSummary( ${\n \}$  summaryKind: exports.CompileSummaryKind.Injectable,\n type: provider.useClass\n  ${}|\$ : { $\rangle$ )):\n return literalArr(expressions);\n };\n ForJitSerializer.prototype.serializeSummaryRef = function (typeSymbol) {\n var jitImportedSymbol = this.symbolResolver.getStaticSymbol(summaryForJitFileName(typeSymbol.filePath), summaryForJitName(typeSymbol.name));\n return this.outputCtx.importExpr(jitImportedSymbol);\n  $\};\$  ForJitSerializer.prototype.serializeSummary = function (data) {\n var outputCtx = this.outputCtx;\n var Transformer = /\*\* @class \*/ (function () {\n function Transformer() {\n }\n Transformer.prototype.visitArray = function (arr, context)  $\{\n\}$  var this = this; $\n\$  return literalArr(arr.map(function (entry) { return visitValue(entry, \_this, context); }));\n  $\cdot$ };\n Transformer.prototype.visitStringMap = function (map, context)  $\{\n\$  var this = this; $\n\$ n return new LiteralMapExpr(Object.keys(map).map(function (key) { return new LiteralMapEntry(key, visitValue(map[key], this, context), false); }));\n  $\cdot$ };\n Transformer.prototype.visitPrimitive = function (value, context)  ${\n \mu \n}$  return literal(value);\n  $\n}$ ;\n Transformer.prototype.visitOther = function (value, context)  $\{\n\}$  if (value instance of StaticSymbol)  $\{\n\}$ return outputCtx.importExpr(value);\n  $\ln$  else {\n throw new

Error(\"Illegal State: Encountered value \" + value);\n  $\{\n\}$   $\{\n\}$   $\{\n\}$  return Transformer;\n  $\{\n\}(\n)$ ;\n return visitValue(data, new Transformer(), null);\n  $\{\n\}$ ;\n return ForJitSerializer;\n  $\{\n\}$ ());\n var FromJsonDeserializer =  $/*$  @class \*/ (function (\_super) {\n \_\_extends(FromJsonDeserializer, \_super);\n function FromJsonDeserializer(symbolCache, summaryResolver) {\n var \_this = \_super.call(this) || this;\n  $_t$ this.symbolCache = symbolCache;\n  $_t$ this.summaryResolver = summaryResolver;\n return  $_\this;\n$  }\n FromJsonDeserializer.prototype.deserialize = function (libraryFileName, json) {\n var this = this;\n var data = JSON.parse(json);\n var allImportAs =  $[]$ ;\n this.symbols = data.symbols.map(function (serializedSymbol) { return \_this.symbolCache.get(\_this.summaryResolver.fromSummaryFileName(serializedSymbol.filePath, libraryFileName), serializedSymbol.name); });\n data.symbols.forEach(function (serializedSymbol, index)  ${\nvert \nvert n}$  var symbol = \_this.symbols[index];\n var importAs = serializedSymbol.importAs;\n if (typeof importAs  $==$  'number')  ${\n$  allImportAs.push( ${\text{ symbol: symbol: importAs:}}$ this.symbols[importAs]  $\rangle$ ;\n  $\rangle$ \n else if (typeof importAs === 'string') {\n allImportAs.push({ symbol: symbol, importAs: \_this.symbolCache.get(ngfactoryFilePath(libraryFileName), importAs)  $\rangle$ ;\n  $\rangle$  });\n var summaries = visitValue(data.summaries, this, null);\n return { moduleName: data.moduleName, summaries: summaries, importAs: allImportAs };\n };\n FromJsonDeserializer.prototype.visitStringMap = function (map, context) {\n if ('\_\_symbol' in map) {\n var baseSymbol = this.symbols[map]'\_ symbol']];\n var members = map['members'];\n return members.length ? this.symbolCache.get(baseSymbol.filePath, baseSymbol.name, members) :\n baseSymbol;\n  $\ln$  else {\n return \_super.prototype.visitStringMap.call(this, map, context);\n  $\ln$  };\n return FromJsonDeserializer;\n }(ValueTransformer));\n function isCall(metadata) {\n return metadata && metadata.\_\_symbolic === 'call';\n }\n function isFunctionCall(metadata) {\n return isCall(metadata) && unwrapResolvedMetadata(metadata.expression) instanceof StaticSymbol;\n }\n function isMethodCallOnVariable(metadata) {\n return isCall(metadata) && metadata.expression && metadata.expression.\_\_symbolic === 'select' &&\n unwrapResolvedMetadata(metadata.expression.expression) instance of StaticSymbol;\n  $\ln$  var AotCompiler = /\*\* @class \*/ (function () {\n function AotCompiler(\_config, \_options, \_host, reflector, \_metadataResolver, \_templateParser, \_styleCompiler, \_viewCompiler, \_typeCheckCompiler, \_ngModuleCompiler, \_injectableCompiler, \_outputEmitter, \_summaryResolver, \_symbolResolver) {\n this.\_config = \_config;\n this. options =  $_$ options;\n this.\_host =  $_$ host;\n this.reflector = reflector;\n this.\_metadataResolver =  $_0$ metadataResolver;\n this.\_templateParser = \_templateParser;\n this.\_styleCompiler =  $_style$ ; styleCompiler;\n this.\_viewCompiler = \_viewCompiler;\n this.\_typeCheckCompiler = \_typeCheckCompiler;\n this.\_ngModuleCompiler = \_ngModuleCompiler;\n this.\_injectableCompiler  $=$  \_injectableCompiler;\n this.\_outputEmitter = \_outputEmitter;\n this.\_summaryResolver = \_summaryResolver;\n this.\_symbolResolver = \_symbolResolver;\n this.\_templateAstCache = new  $Map(\cdot)$ ;\n this.\_analyzedFiles = new Map();\n this.\_analyzedFilesForInjectables = new Map();\n  $\ln$  AotCompiler.prototype.clearCache = function () {\n this.\_metadataResolver.clearCache();\n };\n AotCompiler.prototype.analyzeModulesSync = function (rootFiles)  $\{\n\$  var \_this = this;\n var analyzeResult = analyzeAndValidateNgModules(rootFiles, this.\_host, this.\_symbolResolver, this. metadataResolver);\n analyzeResult.ngModules.forEach(function (ngModule) { return this. metadataResolver.loadNgModuleDirectiveAndPipeMetadata(ngModule.type.reference, true); });\n return analyzeResult;\n  $\cdot$  };\n AotCompiler.prototype.analyzeModulesAsync = function (rootFiles) {\n var this = this;\n var analyzeResult = analyzeAndValidateNgModules(rootFiles, this. host, this.\_symbolResolver, this.\_metadataResolver);\n return Promise\n .all(analyzeResult.ngModules.map(function (ngModule) { return this. metadataResolver.loadNgModuleDirectiveAndPipeMetadata(ngModule.type.reference, false); }))\n .then(function () { return analyzeResult; });\n  $\cdot$  };\n AotCompiler.prototype. analyzeFile = function

(fileName)  ${\n\mu$  var analyzedFile = this. analyzedFiles.get(fileName); ${\n\mu}$  if (!analyzedFile)  ${\n\mu}$ 

analyzedFile =\n analyzeFile(this.\_host, this.\_symbolResolver, this.\_metadataResolver, fileName);\n this. analyzedFiles.set(fileName, analyzedFile);\n  ${}_{\rm}$  return analyzedFile;\n };\n AotCompiler.prototype.\_analyzeFileForInjectables = function (fileName)  $\{\n$  var analyzedFile = this.\_analyzedFilesForInjectables.get(fileName);\n if (!analyzedFile) {\n analyzedFile = analyzeFileForInjectables(this.\_host, this.\_symbolResolver, this.\_metadataResolver, fileName);\n this.\_analyzedFilesForInjectables.set(fileName, analyzedFile);\n  $\ln$  return analyzedFile;\n };\n AotCompiler.prototype.findGeneratedFileNames = function (fileName)  $\{\n\$  var this = this: $\n\alpha$  var genFileNames =  $[j\cdot]$  var file = this.\_analyzeFile(fileName);\n // Make sure we create a .ngfactory if we have a injectable/directive/pipe/NgModule\n  $\frac{1}{\alpha}$  or a reference to a non source file.\n  $\frac{1}{\alpha}$  Note: This is overestimating the required .ngfactory files as the real calculation is harder.\n // Only do this for StubEmitFlags.Basic, as adding a type check block\n // does not change this file (as we generate type check blocks based on NgModules).\n if (this.\_options.allowEmptyCodegenFiles || file.directives.length || file.pipes.length  $\|\cdot\|$  file.injectables.length || file.ngModules.length || file.exportsNonSourceFiles)  $\|\cdot\|$  genFileNames.push(ngfactoryFilePath(file.fileName, true));\n if (this.\_options.enableSummariesForJit)  ${\n \mu$  genFileNames.push(summaryForJitFileName(file.fileName, true));\n  $}{\n$ var fileSuffix = normalizeGenFileSuffix(splitTypescriptSuffix(file.fileName, true)[1]);\n file.directives.forEach(function (dirSymbol)  $\{\n\$  var compMeta = this. metadataResolver.getNonNormalizedDirectiveMetadata(dirSymbol).metadata;\n if (!compMeta.isComponent)  ${\n \atop \text{rel}}$  return;\n  $\n \atop \text{rel}}$  // Note: compMeta is a component and therefore template is non null.\n compMeta.template.styleUrls.forEach(function (styleUrl) {\n var normalizedUrl = this. host.resourceNameToFileName(styleUrl, file.fileName);\n (!normalizedUrl)  $\{\n\$ file.fileName);\n  $\{\n\}$ \n var needsShim = (compMeta.template.encapsulation  $\|\n\|$ this. config.defaultEncapsulation) === ViewEncapsulation.Emulated; $\ln$ genFileNames.push(\_stylesModuleUrl(normalizedUrl, needsShim, fileSuffix));\n if (\_this.\_options.allowEmptyCodegenFiles) {\n genFileNames.push(\_stylesModuleUrl(normalizedUrl,  $[{\rm[10]}\times{\rm[10]}\times{\rm[$ AotCompiler.prototype.emitBasicStub = function (genFileName, originalFileName)  $\{\n\$  var outputCtx = this. createOutputContext(genFileName);\n if (genFileName.endsWith('.ngfactory.ts')) {\n if (!originalFileName) {\n throw new Error(\"Assertion error: require the original file for .ngfactory.ts stubs. File:  $\forall$  + genFileName);\n  $\exists$  \n var originalFile = this.\_analyzeFile(originalFileName);\n this.\_createNgFactoryStub(outputCtx, originalFile,  $1$  /\* Basic \*/);\n }\n else if (genFileName.endsWith('.ngsummary.ts')) {\n if (this.\_options.enableSummariesForJit) {\n if (!originalFileName) {\n throw new Error(\"Assertion error: require the original file for .ngsummary.ts stubs. File:  $\forall$  + genFileName); \n  $\{\n\$  \n var originalFile = this.\_analyzeFile(originalFileName);\n \_createEmptyStub(outputCtx);\n originalFile.ngModules.forEach(function (ngModule) {\n // create exports that user code can reference\n createForJitStub(outputCtx, ngModule.type.reference);\n });\n }\n  $\ln$  else if (genFileName.endsWith('.ngstyle.ts'))  $\{\n\$  \_createEmptyStub(outputCtx);\n  $\{\n\}$ // Note: for the stubs, we don't need a property srcFileUrl,\n  $\prime$  // as later on in emitAllImpls we will create the proper GeneratedFiles with the $\ln$  // correct srcFileUrl. $\ln$  // This is good as e.g. for .ngstyle.ts files we can't derive $\ln$  // the url of components based on the genFileUrl. $\ln$  return this. codegenSourceModule('unknown', outputCtx);\n  $\cdot$  };\n AotCompiler.prototype.emitTypeCheckStub = function (genFileName, originalFileName)  $\{\n\$  var originalFile = this.\_analyzeFile(originalFileName);\n var outputCtx = this. createOutputContext(genFileName);\n if (genFileName.endsWith('.ngfactory.ts')) {\n this. createNgFactoryStub(outputCtx, originalFile, 2 /\* TypeCheck \*/);\n }\n return outputCtx.statements.length > 0 ?\n this. codegenSourceModule(originalFile.fileName, outputCtx) :\n null;\n  $\lambda$ ;\n AotCompiler.prototype.loadFilesAsync = function (fileNames, tsFiles) {\n var this

 $=$  this; $\ln$  var files  $=$  fileNames.map(function (fileName) { return \_this.\_analyzeFile(fileName); }); $\ln$ var loadingPromises =  $[\cdot]$ ;\n files.forEach(function (file) { return file.ngModules.forEach(function (ngModule) { return loadingPromises.push(\_this.\_metadataResolver.loadNgModuleDirectiveAndPipeMetadata(ngModule.type.reference , false));  $\}$ ;  $\}$ ;  $\}$ ;  $\}$  var analyzedInjectables = tsFiles.map(function (tsFile) { return \_this.\_analyzeFileForInjectables(tsFile); });\n return Promise.all(loadingPromises).then(function (\_) { return ({\n analyzedModules: mergeAndValidateNgFiles(files),\n analyzedInjectables: analyzedInjectables,\n }); });\n };\n AotCompiler.prototype.loadFilesSync = function (fileNames, tsFiles)  ${\n \mu \}$  var \_this = this; ${\n \mu \}$  var files = fileNames.map(function (fileName)  ${\n \mu \}$  return \_this.\_analyzeFile(fileName); });\n files.forEach(function (file) { return file.ngModules.forEach(function (ngModule) { return \_this.\_metadataResolver.loadNgModuleDirectiveAndPipeMetadata(ngModule.type.reference, true);  $\}$ );  $\}$ );  $\infty$  var analyzedInjectables = tsFiles.map(function (tsFile) { return this. analyzeFileForInjectables(tsFile);  $\}$ ;\n return {\n analyzedModules: mergeAndValidateNgFiles(files),\n analyzedInjectables: analyzedInjectables,\n };\n };\n AotCompiler.prototype.\_createNgFactoryStub = function (outputCtx, file, emitFlags)  $\ln$  var \_this = this;\n var componentId =  $0$ ;\n file.ngModules.forEach(function (ngModuleMeta, ngModuleIndex) {\n // Note: the code below needs to executed for StubEmitFlags.Basic and StubEmitFlags.TypeCheck,\n // so we don't change the .ngfactory file too much when adding the type-check block.\n // create exports that user code can reference\n \_this.\_ngModuleCompiler.createStub(outputCtx, ngModuleMeta.type.reference); $\ln$  // add references to the symbols from the metadata. $\ln$  // These can be used by the type check block for components,\n // and they also cause TypeScript to include these files into the program too,\n  $//$  which will make them part of the analyzedFiles.\n var externalReferences = \_\_spread(ngModuleMeta.transitiveModule.directives.map(function (d) { return d.reference; }), ngModuleMeta.transitiveModule.pipes.map(function (d) { return d.reference; }), ngModuleMeta.importedModules.map(function (m) { return m.type.reference; }), ngModuleMeta.exportedModules.map(function (m) { return m.type.reference; }), \_this.\_externalIdentifierReferences([Identifiers.TemplateRef, Identifiers.ElementRef]));\n var externalReferenceVars = new Map();\n externalReferences.forEach(function (ref, typeIndex) {\n externalReferenceVars.set(ref,  $\dagger$  decl $\dagger$  + ngModuleIndex +  $\dagger$  \" + typeIndex);\n });\n externalReferenceVars.forEach(function (varName, reference) {\n outputCtx.statements.push(variable(varName)\n .set(NULL\_EXPR.cast(DYNAMIC\_TYPE))\n .toDeclStmt(expressionType(outputCtx.importExpr(reference, /\* typeParams \*/ null, /\* useSummaries \*/ false))));\n if (emitFlags & 2 /\* TypeCheck \*/) {\n  $\langle$  // add the type-check block for all components of the NgModule\n ngModuleMeta.declaredDirectives.forEach(function (dirId) {\n var compMeta = \_this.\_metadataResolver.getDirectiveMetadata(dirId.reference);\n if (!compMeta.isComponent)  $\n{\infty}$  return;\n  $\n{\infty}$  return;\n  $\n{\infty}$  componentId++;\n \_this.\_createTypeCheckBlock(outputCtx, compMeta.type.reference.name + \"\_Host\_\" + componentId, ngModuleMeta, \_this.\_metadataResolver.getHostComponentMetadata(compMeta), [compMeta.type], externalReferenceVars);\n \_this.\_createTypeCheckBlock(outputCtx, compMeta.type.reference.name + \"\_\" + componentId, ngModuleMeta, compMeta, ngModuleMeta.transitiveModule.directives, externalReferenceVars);\n  $\{\n\}$ ;\n  $\{\n\}$ ;\n if (outputCtx.statements.length === 0)  ${\n \{ \n \} \colon \n \text{createEmptyStub}(outputCtx):\n \} \$ AotCompiler.prototype. externalIdentifierReferences = function (references)  $\{\n\$  var e\_1, a; $\infty$  var result =  $[\cdot]$ ;\n try  ${\n \alpha$  for (var references\_1 = \_values(references), references\_1 \_1 = references 1.next(); !references 1 1.done; references 1 1 = references 1.next())  $\ln$  var reference = references 1\_1.value;\n var token = createTokenForExternalReference(this.reflector, reference);\n if (token.identifier)  ${\n}$  result.push(token.identifier.reference);\n  $}{\n}$  $\ln$  catch (e\_1\_1) { e\_1 = { error: e\_1\_1 }; }\n finally {\n try {\n if

(references\_1\_1 && !references\_1\_1.done && (\_a = references\_1.return)) \_a.call(references\_1);\n }\n finally { if (e\_1) throw e\_1.error;  $\ln$  };\n return result;\n };\n AotCompiler.prototype.\_createTypeCheckBlock = function (ctx, componentId, moduleMeta, compMeta, directives, externalReferenceVars)  $\{\n\$  var \_a; $\infty$  var \_b = this.\_parseTemplate(compMeta, moduleMeta, directives), parsedTemplate = \_b.template, usedPipes = \_b.pipes;\n  $(a = ctx. statements).push.apply(-a,$ \_\_spread(this.\_typeCheckCompiler.compileComponent(componentId, compMeta, parsedTemplate, usedPipes, externalReferenceVars, ctx));\n  $\}$ ;\n AotCompiler.prototype.emitMessageBundle = function  $\text{(analyzeResult, locale)} \{\n \text{var _this} = this;\n \text{var errors } = [];\n \text{var } \text{trmlParser} = new$ HtmlParser();\n // TODO(vicb): implicit tags & attributes\n var messageBundle = new MessageBundle(htmlParser,  $[\cdot]$ ,  $[\cdot]$ , locale); $\in$  analyzeResult.files.forEach(function (file)  $\{\infty\}$  var compMetas =  $[\cdot]$ ;\n file.directives.forEach(function (directiveType) {\n var dirMeta = \_this.\_metadataResolver.getDirectiveMetadata(directiveType);\n if (dirMeta && dirMeta.isComponent)  ${\n \mu \quad \text{complMetas.push}(dirMeta); \n} \$ compMetas.forEach(function (compMeta)  ${\n}$  var html = compMeta.template.template; ${\n}$  // Template URL points to either an HTML or TS file depending on whether $\ln$  // the file is used with `templateUrl:` or `template:`, respectively.\n var templateUrl = compMeta.template.templateUrl;\n var interpolationConfig = InterpolationConfig.fromArray(compMeta.template.interpolation);\n errors.push.apply(errors, \_\_spread(messageBundle.updateFromTemplate(html, templateUrl, interpolationConfig)));\n  $\iint$ );\n if (errors.length) {\n throw new Error(errors.map(function (e) { return e.toString(); }).join('\\n'));\n }\n return messageBundle;\n  $\{\n\}$ ;\n AotCompiler.prototype.emitAllPartialModules = function ( $a$ , r3Files)  $\{\n\}$  var this = this;\n var ngModuleByPipeOrDirective = \_a.ngModuleByPipeOrDirective, files = \_a.files; $\ln$  var contextMap = new  $Map(\mathcal{X}) = \text{Vector}(rel = function (fileName) {\n if (lcontextMap, hasfileName)) {\n }$  $contextMap.set(fileName, this. createOutputContext(fileName))$ ;\n  $\{\n\}$ contextMap.get(fileName);\n };\n files.forEach(function (file) { return \_this.\_compilePartialModule(file.fileName, ngModuleByPipeOrDirective, file.directives, file.pipes, file.ngModules, file.injectables, getContext(file.fileName)); });\n r3Files.forEach(function (file) { return \_this.\_compileShallowModules(file.fileName, file.shallowModules, getContext(file.fileName)); });\n return Array.from(contextMap.values())\n .map(function (context) { return ({\n fileName: context.genFilePath,\n statements: spread(context.constantPool.statements, context.statements),\n }); });\n };\n AotCompiler.prototype.\_compileShallowModules = function (fileName, shallowModules, context)  $\{\n\$  var this = this; $\n\}$  shallowModules.forEach(function (module)  $\{\n$  return compileNgModuleFromRender2(context, module, \_this.\_injectableCompiler); });\n };\n AotCompiler.prototype.\_compilePartialModule = function (fileName, ngModuleByPipeOrDirective, directives, pipes, ngModules, injectables, context)  $\{\n\alpha \quad \text{this} = \text{this}\n\alpha \quad \text{var errors} = [\n\};\n\alpha \quad \text{var errors} = \text{true}$ schemaRegistry = new DomElementSchemaRegistry();\n var hostBindingParser = new BindingParser(this.\_templateParser.expressionParser, DEFAULT\_INTERPOLATION\_CONFIG, schemaRegistry,  $[$ , errors); $\in$  // Process all components and directives $\in$  directives.forEach(function (directiveType)  $\{\infty\}$ var directiveMetadata = \_this.\_metadataResolver.getDirectiveMetadata(directiveType);\n (directiveMetadata.isComponent) {\n var module = ngModuleByPipeOrDirective.get(directiveType);\n module  $\|\$ n error(\"Cannot determine the module for component  $\$ " + identifierName(directiveMetadata.type) + \"'\");\n var htmlAst = directiveMetadata.template.htmlAst;\n var preserveWhitespaces = directiveMetadata.template.preserveWhitespaces;\n if (!preserveWhitespaces)  ${\n \mu\}$  htmlAst = removeWhitespaces(htmlAst);\n  ${\n \mu\}$ render3Ast = htmlAstToRender3Ast(htmlAst.rootNodes, hostBindingParser);\n // Map of StaticType by directive selectors\n var directiveTypeBySel  $1 = new Map(\cdot)$ ;\n var directives  $1 =$ module.transitiveModule.directives.map(function (dir) { return \_this.\_metadataResolver.getDirectiveSummary(dir.reference); });\n directives\_1.forEach(function

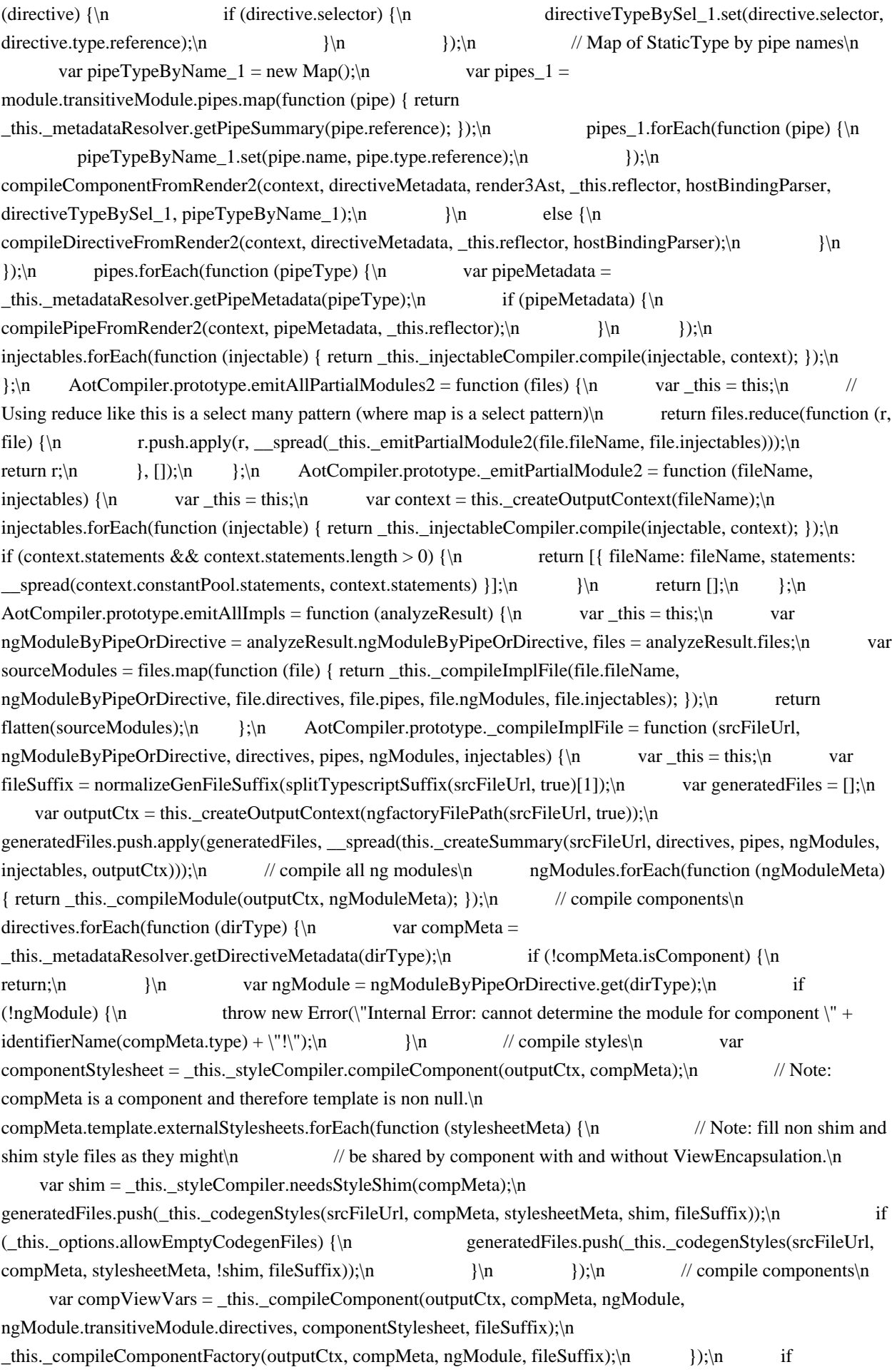

(outputCtx.statements.length > 0 || this.\_options.allowEmptyCodegenFiles)  $\{\n\$  var srcModule = this. codegenSourceModule(srcFileUrl, outputCtx);\n generatedFiles.unshift(srcModule);\n }\n return generatedFiles;\n };\n AotCompiler.prototype.\_createSummary = function (srcFileName, directives, pipes, ngModules, injectables, ngFactoryCtx) {\n var \_this = this;\n var symbolSummaries = this.\_symbolResolver.getSymbolsOf(srcFileName)\n .map(function (symbol) { return \_this.\_symbolResolver.resolveSymbol(symbol); });\n var typeData = \_\_spread(ngModules.map(function  $(\text{meta})$  { return  $({\n \lambda})$  summary: this. metadataResolver.getNgModuleSummary(meta.type.reference), $\lambda$ n metadata: \_this.\_metadataResolver.getNgModuleMetadata(meta.type.reference)\n }); }), directives.map(function (ref) { return ({\n summary: \_this.\_metadataResolver.getDirectiveSummary(ref),\n metadata: \_this.\_metadataResolver.getDirectiveMetadata(ref)\n }); }), pipes.map(function (ref) { return ({\n summary: \_this.\_metadataResolver.getPipeSummary(ref),\n metadata: \_this.\_metadataResolver.getPipeMetadata(ref)\n }); }), injectables.map(function (ref) { return ({\n summary: \_this.\_metadataResolver.getInjectableSummary(ref.symbol),\n metadata: \_this.\_metadataResolver.getInjectableSummary(ref.symbol).type\n }); }));\n var forJitOutputCtx = this.\_options.enableSummariesForJit ?\n this.\_createOutputContext(summaryForJitFileName(srcFileName, true)) :\n null;\n var  $a =$ serializeSummaries(srcFileName, forJitOutputCtx, this.\_summaryResolver, this.\_symbolResolver, symbolSummaries, typeData, this. options.createExternalSymbolFactoryReexports), json =  $a$ .json, exportAs = \_a.exportAs;\n exportAs.forEach(function (entry) {\n ngFactoryCtx.statements.push(variable(entry.exportAs).set(ngFactoryCtx.importExpr(entry.symbol)).toDeclStmt(nu ll,  $\ln$  exports.StmtModifier.Exported\n  $\ln$   $\ln$   $\ln$  var summaryJson = new GeneratedFile(srcFileName, summaryFileName(srcFileName), json);\n var result = [summaryJson];\n if (forJitOutputCtx) {\n result.push(this.\_codegenSourceModule(srcFileName, forJitOutputCtx));\n  $\ln$  return result;  $\ln$  AotCompiler.prototype. compileModule = function (outputCtx, ngModule)  ${\n\mu \quad \text{var provides } r = [];\n\quad \text{if (this, options. locale) } \in \mathbb{Z}$  var normalized Locale = this.\_options.locale.replace( $\angle$ /g, '-');\n providers.push({\n token: createTokenForExternalReference(this.reflector, Identifiers.LOCALE\_ID),\n useValue: normalizedLocale,\n  $\rangle$ ,\n  $\rangle$ \n if (this.\_options.i18nFormat) {\n providers.push({\n token: createTokenForExternalReference(this.reflector, Identifiers.TRANSLATIONS\_FORMAT),\n useValue: this. options.i18nFormat\n });\n }\m this.\_ngModuleCompiler.compile(outputCtx, ngModule, providers);\n };\n AotCompiler.prototype.\_compileComponentFactory = function (outputCtx, compMeta, ngModule, fileSuffix) {\n var hostMeta = this.\_metadataResolver.getHostComponentMetadata(compMeta);\n var hostViewFactoryVar = this.\_compileComponent(outputCtx, hostMeta, ngModule, [compMeta.type], null, fileSuffix)\n .viewClassVar;\n var compFactoryVar = componentFactoryName(compMeta.type.reference);\n var inputsExprs =  $[\cdot]$ ;\n for (var propName in compMeta.inputs)  ${\n \lambda \in \mathbb{R}^n$  var templateName = compMeta.inputs[propName];\n // Don't quote so that the key gets minified...\n inputsExprs.push(new LiteralMapEntry(propName, literal(templateName), false));\n  $\{\n\$  \n var outputsExprs = [];\n for (var propName in compMeta.outputs)  $\{\n\}$ var templateName = compMeta.outputs[propName];\n // Don't quote so that the key gets minified...\n outputsExprs.push(new LiteralMapEntry(propName, literal(templateName), false));\n }\n outputCtx.statements.push(variable(compFactoryVar)\n .set(importExpr(Identifiers.createComponentFactory).callFn([\n literal(compMeta.selector), outputCtx.importExpr(compMeta.type.reference),\n variable(hostViewFactoryVar), new LiteralMapExpr(inputsExprs),\n new LiteralMapExpr(outputsExprs),\n literalArr(compMeta.template.ngContentSelectors.map(function (selector) { return literal(selector); }))\n ]))\n .toDeclStmt(importType(Identifiers.ComponentFactory, [expressionType(outputCtx.importExpr(compMeta.type.reference))], [TypeModifier.Const]),

[exports.StmtModifier.Final, exports.StmtModifier.Exported]));\n };\n AotCompiler.prototype.\_compileComponent = function (outputCtx, compMeta, ngModule, directiveIdentifiers, componentStyles, fileSuffix) {\n var \_a = this.\_parseTemplate(compMeta, ngModule, directiveIdentifiers), parsedTemplate = \_a.template, usedPipes = \_a.pipes;\n var stylesExpr = componentStyles ? variable(componentStyles.stylesVar) : literalArr([]);\n var viewResult = this.\_viewCompiler.compileComponent(outputCtx, compMeta, parsedTemplate, stylesExpr, usedPipes);\n if (componentStyles) {\n \_resolveStyleStatements(this.\_symbolResolver, componentStyles, this.\_styleCompiler.needsStyleShim(compMeta), fileSuffix);\n }\n return viewResult;\n };\n AotCompiler.prototype.\_parseTemplate = function (compMeta, ngModule, directiveIdentifiers)  $\{\n\$  var \_this  $\pm$  this;\n if (this. templateAstCache.has(compMeta.type.reference)) {\n return this.\_templateAstCache.get(compMeta.type.reference); $\ln$  } $\ln$  var preserveWhitespaces = compMeta.template.preserveWhitespaces;\n var directives = directiveIdentifiers.map(function (dir) { return this. metadataResolver.getDirectiveSummary(dir.reference);  $\}$ ;\n var pipes = ngModule.transitiveModule.pipes.map(function (pipe) { return \_this.\_metadataResolver.getPipeSummary(pipe.reference); });\n var result = this. templateParser.parse(compMeta, compMeta.template.htmlAst, directives, pipes, ngModule.schemas, templateSourceUrl(ngModule.type, compMeta, compMeta.template), preserveWhitespaces);\n this. templateAstCache.set(compMeta.type.reference, result);\n return result;\n };\n AotCompiler.prototype.\_createOutputContext = function (genFilePath)  $\{\n\}$  var \_this = this;\n var importExpr\$1 = function (symbol, typeParams, useSummaries)  $\{\n\$  if (typeParams === void 0) { typeParams = null;  $\in$  if (useSummaries === void 0) { useSummaries = true;  $\in$  if (!(symbol) instance of StaticSymbol))  $\{\n\$  throw new Error(\"Internal error: unknown identifier \" + JSON.stringify(symbol));\n  $\{\n\$   $\$  \n var arity = \_this.\_symbolResolver.getTypeArity(symbol) || 0;\n var  $a =$  this. symbolResolver.getImportAs(symbol, useSummaries) || symbol, filePath =  $a$ .filePath, name =  $\_a$ .name, members =  $\_a$ .members;\n var importModule =  $\_this$ . fileNameToModuleName(filePath, genFilePath);\n  $//$  It should be good enough to compare filePath to genFilePath and if they are equal\n // there is a self reference. However, ngfactory files generate to .ts but their\n // symbols have .d.ts so a simple compare is insufficient. They should be canonical  $\ln$  // and is tracked by #17705. $\ln$  var  $selfReference =$  this. fileNameToModuleName(genFilePath, genFilePath);\n var moduleName = importModule  $==$  selfReference ? null : importModule;\n  $//$  If we are in a type expression that refers to a generic type then supply\n // the required type parameters. If there were not enough type parameters\n // supplied, supply any as the type. Outside a type expression the reference $\ln$  // should not supply type parameters and be treated as a simple value reference $\ln$  // to the constructor function itself. $\ln$  var  $suppliedTypeParameters = typeParameters \parallel []$ ;\n var missingTypeParamsCount = arity suppliedTypeParams.length; $\ln$  var allTypeParams = suppliedTypeParams.concat(newArray(missingTypeParamsCount, DYNAMIC\_TYPE));\n return members.reduce(function (expr, memberName) { return expr.prop(memberName); }, importExpr(new ExternalReference(moduleName, name, null), allTypeParams));\n  $\cdot$  };\n return { statements: [], genFilePath: genFilePath, importExpr: importExpr\$1, constantPool: new ConstantPool() };\n };\n  $AotCompiler, prototype. fileNameToModuleName = function (importedFilePath, containingFilePath) {\n$ return this.\_summaryResolver.getKnownModuleName(importedFilePath) ||\n this. symbolResolver.getKnownModuleName(importedFilePath)  $\|\$ n this.\_host.fileNameToModuleName(importedFilePath, containingFilePath);\n };\n AotCompiler.prototype.\_codegenStyles = function (srcFileUrl, compMeta, stylesheetMetadata, isShimmed, fileSuffix)  ${\rm \{n\}}$  var outputCtx = this. createOutputContext( stylesModuleUrl(stylesheetMetadata.moduleUrl, isShimmed, fileSuffix));\n var compiledStylesheet = this.\_styleCompiler.compileStyles(outputCtx, compMeta, stylesheetMetadata, isShimmed);\n \_resolveStyleStatements(this.\_symbolResolver, compiledStylesheet, isShimmed, fileSuffix);\n return this. codegenSourceModule(srcFileUrl, outputCtx);\n

 };\n AotCompiler.prototype.\_codegenSourceModule = function (srcFileUrl, ctx) {\n return new GeneratedFile(srcFileUrl, ctx.genFilePath, ctx.statements);\n  $\}$ ;\n AotCompiler.prototype.listLazyRoutes = function (entryRoute, analyzedModules)  ${\n \mu$  var e\_2, \_a, e\_3, \_b;\n var self = this;\n if (entryRoute) {\n var symbol = parseLazyRoute(entryRoute, this.reflector).referencedModule;\n return visitLazyRoute(symbol);\n  $\{\n$  else if (analyzedModules)  $\{\n$  var allLazyRoutes =  $[\n]$ ;\n try  ${\n\mu \atop \text{for}}$  for (var \_c = \_\_values(analyzedModules.ngModules), \_d = \_c.next(); !\_d.done; \_d =  $c.next()$  {\n  $var \rightarrow \varphi$  var ngModule = d.value;\n var lazyRoutes = listLazyRoutes(ngModule, this.reflector);\n try {\n for (var lazyRoutes\_1 = (e\_3 = void 0,  $\text{values}(lazyRootes))$ , lazyRoutes $\text{1}_1 = \text{lazyRootes}\text{1}_2$ .next();  $\text{llazyRootes}\text{1}_1$ .done; lazyRoutes $\text{1}_1 =$ lazyRoutes\_1.next())  ${\n \times \n }$  var lazyRoute = lazyRoutes\_1\_1.value;\n allLazyRoutes.push(lazyRoute);\n  $\ln$  }\n catch (e\_3\_1) { e\_3 = { error: e\_3\_1 };  $\ln$  finally  ${\n \nu \{n\} \in \{\n \nu \{n\} \in \{\n \nu \{n\} \in \mathbb{Z} \} \}$ !lazyRoutes\_1\_1.done && (\_b = lazyRoutes\_1.return)) \_b.call(lazyRoutes\_1);\n }\n finally { if (e\_3) throw e\_3.error; }\n  $\rangle$ \n }\n  $\rangle$ \n }\n catch (e\_2\_1) { e\_2 = { error: e\_2\_1 }; }\n finally {\n try {\n if (\_d && !\_d.done && (\_a = \_c.return))  $\text{a.call}(\_c)\$ n }\n finally { if (e\_2) throw e\_2.error; }\n }\n return allLazyRoutes;\n  $\{\n\}$  else  ${\n\}$  throw new Error(\"Either route or analyzedModules has to be specified!\");\n  $\ln$  function visitLazyRoute(symbol, seenRoutes, allLazyRoutes) {\n var e\_4,  $\alpha$ ;\n if (seenRoutes === void 0) { seenRoutes = new Set(); \\n if (allLazyRoutes === void 0) { allLazyRoutes =  $[\cdot]$ ;  $\ln$  // Support pointing to default exports, but stop recursing there, $\ln$  // as the StaticReflector does not yet support default exports.\n if (seenRoutes.has(symbol) || !symbol.name) {\n return allLazyRoutes; $\n \quad \}$ n seenRoutes.add(symbol); $\in$  var lazyRoutes = listLazyRoutes(self.\_metadataResolver.getNgModuleMetadata(symbol, true), self.reflector);\n try {\n for (var lazyRoutes\_2 = \_\_values(lazyRoutes), lazyRoutes\_2\_1 = lazyRoutes\_2.next(); !lazyRoutes\_2\_1.done; lazyRoutes\_2\_1 = lazyRoutes\_2.next()) {\n var lazyRoute = lazyRoutes\_2\_1.value;\n allLazyRoutes.push(lazyRoute);\n visitLazyRoute(lazyRoute.referencedModule, seenRoutes, allLazyRoutes);\n  $\ln$   $\ln$  catch (e\_4\_1) { e\_4 = { error: e\_4\_1 }; }\n finally  ${\n\mu \atop \text{try }\{\n\mu \atop \text{if (lazyRouters}_2_1 \&\&\; llazyRouters_2_1.done &\& \t(a = lazyRouters_2.7:return)\n\} }$  $\text{a.call}(lazyRoottes_2);\n$   $\{\n$   $\{\n$  finally { if (e\_4) throw e\_4.error;  $\{\n$   $\{\n$ return allLazyRoutes;\n  $\{\n\}$ ;\n return AotCompiler;\n  $\}(x)$ ;\n function  $\text{c}$  createEmptyStub(outputCtx)  $\{\n\mid \text{A} \mid \text{A}$  // Note: We need to produce at least one import statement so that $\|\text{A} \mid \text{A}$ TypeScript knows that the file is an es6 module. Otherwise our generated $\ln$  // exports / imports won't be emitted properly by TypeScript.\n outputCtx.statements.push(importExpr(Identifiers.ComponentFactory).toStmt());\n }\n function \_resolveStyleStatements(symbolResolver, compileResult, needsShim, fileSuffix) {\n compileResult.dependencies.forEach(function (dep) {\n dep.setValue(symbolResolver.getStaticSymbol(\_stylesModuleUrl(dep.moduleUrl, needsShim, fileSuffix), dep.name));\n });\n }\\n function \_stylesModuleUrl(stylesheetUrl, shim, suffix)  $\{\n\$  return \"\" +  $styleUIt + (shim ?'.shim':") + \l \nngstyleY = suffix;\n \n}$  function analyzeNgModules(fileNames, host, staticSymbolResolver, metadataResolver) {\n var files = \_analyzeFilesIncludingNonProgramFiles(fileNames, host, staticSymbolResolver, metadataResolver);\n return mergeAnalyzedFiles(files);\n }\n function analyzeAndValidateNgModules(fileNames, host, staticSymbolResolver, metadataResolver) {\n return validateAnalyzedModules(analyzeNgModules(fileNames, host, staticSymbolResolver, metadataResolver));\n }\n function validateAnalyzedModules(analyzedModules) {\n if (analyzedModules.symbolsMissingModule && analyzedModules.symbolsMissingModule.length)  ${\n \mu$  var messages = analyzedModules.symbolsMissingModule.map(function (s) { return \"Cannot determine the module for class \" + s.name +  $\parallel$ " in  $\parallel$ " + s.filePath +  $\parallel$ "! Add  $\parallel$ " + s.name +  $\parallel$ " to the NgModule to fix it. $\parallel$ "; }); h throw  $systaxError(messages.join(\l\n')\;\n$  }\n return analyzedModules;\n }\n // Analyzes all of the program files,\n // including files that are not part of the program\n // but are referenced by an NgModule.\n function

\_analyzeFilesIncludingNonProgramFiles(fileNames, host, staticSymbolResolver, metadataResolver) {\n var seenFiles = new Set();\n var files =  $[i\cdot\ln y]$  var visitFile = function (fileName)  $\{\ln y\}$  if  $(seenFiles.has(fileName) || lhost.isSourceFile(fileName)) \$ | |  $\{n$  return false;\n }\n seenFiles.add(fileName);\n var analyzedFile = analyzeFile(host, staticSymbolResolver, metadataResolver, fileName);\n files.push(analyzedFile);\n analyzedFile.ngModules.forEach(function (ngModule) {\n ngModule.transitiveModule.modules.forEach(function (modMeta) { return visitFile(modMeta.reference.filePath);  $\}$ ;\n  $\}$ ;\n fileNames.forEach(function (fileName) { return visitFile(fileName); });\n return files;\n }\n function analyzeFile(host, staticSymbolResolver, metadataResolver, fileName)  ${\n \alpha s \sigma = [\cdot} n \quad \text{circ} = [\cdot} n \quad \text{circ} = [\cdot}]$ ;\n var injectables =  $[i\cdot n]$  var ngModules =  $[i\cdot n]$  var hasDecorators = staticSymbolResolver.hasDecorators(fileName);\n var exportsNonSourceFiles = false;\n var isDeclarationFile = fileName.endsWith('.d.ts');\n // Don't analyze .d.ts files that have no decorators as a shortcut $\ln$  // to speed up the analysis. This prevents us from  $\ln$  // resolving the references in these files. // Note: exportsNonSourceFiles is only needed when compiling with summaries, $\ln$  // which is not the case when .d.ts files are treated as input files. $\ln$  if (!isDeclarationFile || hasDecorators) { $\ln$ staticSymbolResolver.getSymbolsOf(fileName).forEach(function (symbol) {\n var resolvedSymbol = staticSymbolResolver.resolveSymbol(symbol);\n var symbolMeta = resolvedSymbol.metadata;\n if (!symbolMeta || symbolMeta. \_\_symbolic === 'error') {\n return;\n }\n var isNgSymbol = false;\n if (symbolMeta.\_\_symbolic === 'class') {\n if (metadataResolver.isDirective(symbol)) {\n isNgSymbol = true;\n // This directive either has a selector or doesn't. Selector-less directives get tracked\n // in abstractDirectives, not directives. The compiler doesn't deal with selector-less\n // directives at all, really, other than to persist their metadata. This is done so that\n // apps will have an easier time migrating to Ivy, which requires the selector-less  $\ln$  // annotations to be applied.  $\ln$  if (!metadataResolver.isAbstractDirective(symbol)) {\n // The directive is an ordinary directive.\n directives.push(symbol);\n  $\ln$  else {\n // The directive has no selector and is an  $\langle$ " abstract $\langle$ " directive, so track it $\langle$ n // accordingly. $\langle \rangle$ n abstractDirectives.push(symbol);\n  $\rangle \n$  }\n else if  $(meta dataResolver.isPipe(symbol))$   $\{n \quad isNgSymbol = true;\n \quad pipes.push(symbol);$  $\ln$  else if (metadataResolver.isNgModule(symbol)) {\n var ngModule = metadataResolver.getNgModuleMetadata(symbol, false);\n if (ngModule) {\n isNgSymbol = true;\n ngModules.push(ngModule);\n }\n }\n }\n else if (metadataResolver.isInjectable(symbol)) {\n isNgSymbol = true;\n var injectable = metadataResolver.getInjectableMetadata(symbol, null, false);\n if (injectable) {\n injectables.push(injectable);\n  $\rangle \nvert$  }\n  $\rangle \nvert$  if (!isNgSymbol) {\n exportsNonSourceFiles =\n exportsNonSourceFiles || isValueExportingNonSourceFile(host, symbolMeta); $\ln$  }); $\ln$  }); $\ln$  return { $\ln$  fileName: fileName, $\ln$  directives: directives,\n abstractDirectives: abstractDirectives,\n pipes: pipes,\n ngModules: ngModules,\n injectables: injectables,\n exportsNonSourceFiles: exportsNonSourceFiles,\n };\n }\n function analyzeFileForInjectables(host, staticSymbolResolver, metadataResolver, fileName)  $\{\n\$  var injectables =  $[\cdot]$ ;\n var shallowModules =  $[i\cdot n]$  if (staticSymbolResolver.hasDecorators(fileName))  $\ln$ staticSymbolResolver.getSymbolsOf(fileName).forEach(function (symbol) {\n var resolvedSymbol = staticSymbolResolver.resolveSymbol(symbol);\n var symbolMeta = resolvedSymbol.metadata;\n if (!symbolMeta || symbolMeta.\_\_symbolic === 'error') {\n return;\n }\n if  $(symbolMeta$ . symbolic === 'class')  ${\n}$  if (metadataResolver.isInjectable(symbol))  ${\n}$ var injectable = metadataResolver.getInjectableMetadata(symbol, null, false);\n if (injectable) {\n injectables.push(injectable);\n  $\rangle \nvert$  $(metadataResolver.isNgModule(symbol))$  {\n var module =

metadataResolver.getShallowModuleMetadata(symbol);\n if (module) {\n shallowModules.push(module);\n  $\ln$  }\n }\n }\n return { fileName: fileName, injectables: injectables, shallowModules: shallowModules };\n }\n function isValueExportingNonSourceFile(host, metadata)  $\{\n\$  var exportsNonSourceFiles = false; $\{n \}$  var Visitor = /\*\*  $\textcircled a \$  function () {\n function Visitor() {\n }\n Visitor.prototype.visitArray = function (arr, context)  ${\n \alpha \in \mathbb{R} : \n \alpha = \frac{1}{\alpha} = \frac{1}{\alpha} \quad \text{arr.forEach}$  arr.forEach(function (v) { return visitValue(v, \_this, context); });\n  $\{\n\}$ ;\n Visitor.prototype.visitStringMap = function (map, context)  $\{\n\$  var this = this;\n Object.keys(map).forEach(function (key) { return visitValue(map[key], \_this, context); });\n };\n Visitor.prototype.visitPrimitive = function (value, context)  $\{\}\$ ;\n Visitor.prototype.visitOther = function (value, context) {\n if (value instanceof StaticSymbol && !host.isSourceFile(value.filePath)) {\n exportsNonSourceFiles = true;\n  $\rangle \cdot \ln$  };\n return Visitor;\n }());\n visitValue(metadata, new Visitor(), null);\n return exportsNonSourceFiles;\n }\n function mergeAnalyzedFiles(analyzedFiles)  $\{\n\alpha$  var allNgModules =  $[j:\n\alpha]$  var ngModuleByPipeOrDirective = new Map();\n var allPipesAndDirectives = new Set();\n analyzedFiles.forEach(function (af) {\n af.ngModules.forEach(function (ngModule) {\n allNgModules.push(ngModule);\n ngModule.declaredDirectives.forEach(function (d) { return ngModuleByPipeOrDirective.set(d.reference, ngModule); });\n ngModule.declaredPipes.forEach(function (p) { return ngModuleByPipeOrDirective.set(p.reference, ngModule); });\n <br>h);\n af.directives.forEach(function (d) { return allPipesAndDirectives.add(d); });\n af.pipes.forEach(function (p) { return allPipesAndDirectives.add(p);  $\}$ ;\n  $\}$ ;\n var symbolsMissingModule = [];\n allPipesAndDirectives.forEach(function (ref)  ${\n \cdot \text{if } (\text{ngModuleByPipeOrDirective}.\text{has}(\text{ref})) }$ symbolsMissingModule.push(ref);\n  $\ln$  });\n return {\n ngModules: allNgModules,\n ngModuleByPipeOrDirective: ngModuleByPipeOrDirective,\n symbolsMissingModule: symbolsMissingModule,\n files: analyzedFiles\n };\n }\n function mergeAndValidateNgFiles(files)  ${\nvert \nvert n}$  return validateAnalyzedModules(mergeAnalyzedFiles(files));\n  ${\nvert n}$  var FORMATTED\_MESSAGE = 'ngFormattedMessage';\n function indentStr(level) {\n if (level  $\lt = 0$ )\n return '';\n if (level  $\lt 6$ )\n return  $['', ', ', ', ', ', '']$ [level];\n var half = indentStr(Math.floor(level / 2));\n return half + half + (level % 2 ===  $1$  ? '' : '');\n }\n function formatChain(chain, indent)  $\{\n n$  var e\_1, \_a;\n if (indent === void 0) { indent = 0;  $\ln$  if (!chain)\n return ";\n var position = chain.position ?\n chain.position.fileName + \"(\" + (chain.position.line + 1) + \",\" + (chain.position.column + 1) + \")\" :\n '';\n var prefix = position && indent === 0 ? position + \": \" : ";\n var postfix = position && indent !== 0 ? \" at  $\Upsilon +$  position : ";\n var message = \"\" + prefix + chain.message + postfix;\n if (chain.next) {\n try {\n for (var  $_b = \text{values}(\text{chain.next})$ ,  $_c = \text{b.next}$ );  $_c = \text{other}$ ;  $_c = \text{b.next}$ ) {\n var kid =  $\csc(2\pi)$  message += '\\n' + formatChain(kid, indent + 2);\n }\n }\n catch  $(e_1\_1)$  {  $e_1 =$  { error:  $e_1\_1$  }; }\n finally {\n try {\n if (\_c && ! \_c.done && (\_a =  $_b.$  [b.return))  $_a.$  call( $_b$ );\n }\n finally { if (e\_1) throw e\_1.error; }\n }\n }\n return \"\" + indentStr(indent) + message;\n }\n function formattedError(chain) {\n var message = formatChain(chain) + '.';\n var error = syntaxError(message);\n error[FORMATTED\_MESSAGE] = true;\n error.chain = chain;\n error.position = chain.position;\n return error;\n }\n function isFormattedError(error)  $\ln$  return !!error[FORMATTED\_MESSAGE];\n }\n\n var ANGULAR\_CORE = '@angular/core';\n var ANGULAR\_ROUTER = '@angular/router';\n var HIDDEN\_KEY = /^\\\$.\*\\\$\$/;\n var IGNORE =  ${\n}$  symbolic: 'ignore'\n  $\cdot$ ;\n var USE\_VALUE\$1 = 'useValue';\n var PROVIDE = 'provide';\n var REFERENCE\_SET = new Set([USE\_VALUE\$1, 'useFactory', 'data', 'id', 'loadChildren']);\n var TYPEGUARD\_POSTFIX = 'TypeGuard';\n var USE\_IF = 'UseIf';\n function shouldIgnore(value) {\n return value && value. symbolic == 'ignore';\n }\n /\*\*\n \* A static reflector implements enough of the Reflector API that is necessary to compile\n  $*$  templates statically.\n  $*\langle n \rangle$  var StaticReflector = /\*\* @class \*/ (function () {\n function StaticReflector(summaryResolver, symbolResolver, knownMetadataClasses, knownMetadataFunctions, errorRecorder)  $\{\n\$  var this = this;\n if (knownMetadataClasses === void

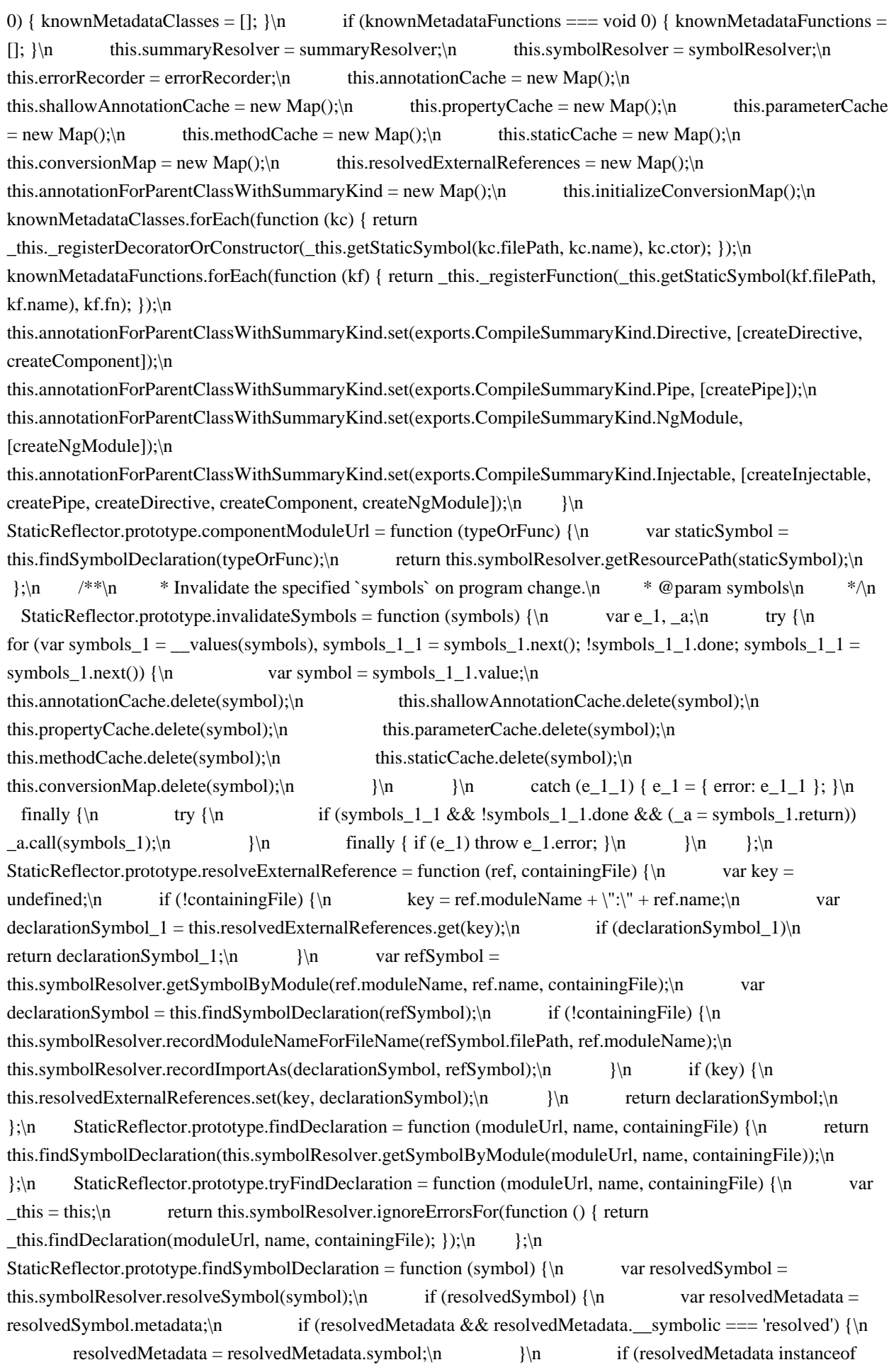

StaticSymbol) {\n return this.findSymbolDeclaration(resolvedSymbol.metadata);\n }\n  $\ln$  return symbol;\n  $\sin$  StaticReflector.prototype.tryAnnotations = function (type) {\n var originalRecorder = this.errorRecorder;\n this.errorRecorder = function (error, fileName)  $\{\}\$ ,\n try  $\{\n\}$ return this.annotations(type);\n  $\{\n\}$  finally  $\{\n\}$  this.errorRecorder = originalRecorder;\n  $\|\cdot\|$ ;\n StaticReflector.prototype.annotations = function (type) {\n var  $_\text{this} = \text{this};\$  return this.\_annotations(type, function (type, decorators) { return  $_\text{this}$  simplify(type, decorators);  $\}$ , this.annotationCache); $\langle n \rangle$ ; $\langle n \rangle$  StaticReflector.prototype.shallowAnnotations = function (type)  ${\n\mu \nu}$  var \_this = this;\n return this.\_annotations(type, function (type, decorators) { return \_this.simplify(type, decorators, true);  $\}$ , this.shallowAnnotationCache);\n  $\}$ ;\n StaticReflector.prototype. annotations = function (type, simplify, annotationCache)  $\ln$  var annotations = annotationCache.get(type);\n if (!annotations) {\n annotations =  $[]$ ;\n var classMetadata = this.getTypeMetadata(type);\n var parentType = this.findParentType(type, classMetadata);\n if (parentType)  ${\nvert \nvert}$  var parentAnnotations = this.annotations(parentType);\n annotations.push.apply(annotations, \_\_spread(parentAnnotations));\n }\n var ownAnnotations\_1  $= [];\n\text{in}$  if (classMetadata['decorators'])  $\{\text{in}$  ownAnnotations\_1 = simplify(type, classMetadata['decorators']);\n if (ownAnnotations 1) {\n annotations.push.apply(annotations, \_\_spread(ownAnnotations\_1));\n }\n }\n if (parentType && !this.summaryResolver.isLibraryFile(type.filePath) &&\n this.summaryResolver.isLibraryFile(parentType.filePath))  $\ln$  var summary = this.summaryResolver.resolveSummary(parentType); $\in$  if (summary && summary.type)  $\{\infty\}$  var requiredAnnotationTypes = this.annotationForParentClassWithSummaryKind.get(summary.type.summaryKind);\n var typeHasRequiredAnnotation = requiredAnnotationTypes.some(function (requiredType) { return ownAnnotations\_1.some(function (ann) { return requiredType.isTypeOf(ann); }); });\n if (!typeHasRequiredAnnotation) {\n this.reportError(formatMetadataError(metadataError(\"Class \" + type.name + \" in \" + type.filePath + \" extends from a  $\Upsilon$  + exports.CompileSummaryKind[summary.type.summaryKind] + \" in another compilation unit without duplicating the decorator $\langle$ ",  $\langle n \rangle$  /\* summary \*/ undefined,  $\langle$ "Please add a  $\langle$ " + requiredAnnotationTypes.map(function (type) { return type.ngMetadataName; })\n ...............................  $\langle \text{deco}(\text{or})\rangle$  decorator to the class\"), type), type);\n }\n }\n }\n annotationCache.set(type, annotations.filter(function (ann) { return !!ann; }));\n }\n return annotations;\n };\n StaticReflector.prototype.propMetadata = function (type) {\n var \_this = this;\n var propMetadata = this.propertyCache.get(type);\n if (!propMetadata) {\n var classMetadata = this.getTypeMetadata(type);\n propMetadata = { $\cdot$ };\n var parentType = this.findParentType(type, classMetadata);\n if (parentType) {\n var parentPropMetadata\_1 = this.propMetadata(parentType);\n Object.keys(parentPropMetadata\_1).forEach(function (parentProp) {\n propMetadata[parentProp] = parentPropMetadata\_1[parentProp];\n });\n }\n var members\_1 = classMetadata['members'] || {};\n Object.keys(members\_1).forEach(function (propName)  ${\nvert \nvert n}$  var propData = members\_1[propName]; ${\nvert n}$  var prop = propData ${\nvert n}$ .find(function (a) { return a[' symbolic'] == 'property'  $||a|'$  symbolic'] == 'method'; });\n var decorators =  $[ ] ; \n\rangle$  // hasOwnProperty() is used here to make sure we do not look up methods\n // on `Object.prototype`.\n if (propMetadata === null || propMetadata === void 0 ? void 0 : propMetadata.hasOwnProperty(propName)) {\n decorators.push.apply(decorators, \_\_spread(propMetadata[propName]));\n }\n propMetadata[propName] = decorators;\n if (prop && prop['decorators'])  $\{\n\}$  decorators.push.apply(decorators, spread( this.simplify(type, prop['decorators'])));\n }\n });\n this.propertyCache.set(type, propMetadata); $\n \quad \}$ ;\n return propMetadata;\n };\n StaticReflector.prototype.parameters = function (type)  $\{\n\}$  var this = this;\n if (!(type instanceof

StaticSymbol))  $\{\n\$  this.reportError(new Error( $\|\n\$ parameters received  $\|\cdot\|$  + JSON.stringify(type) +  $\|\cdot\|$  which is not a StaticSymbol\"), type);\n return [];\n }\n try {\n var parameters\_1 = this.parameterCache.get(type);\n if (!parameters\_1)  $\{\n\}$  var classMetadata = this.getTypeMetadata(type);\n var parentType = this.findParentType(type, classMetadata);\n var members = classMetadata ? classMetadata['members'] : null;\n var ctorData = members ? members $\lceil \cdot \right]$  : null;\n if (ctorData) {\n var ctor = ctorData.find(function (a) { return a['\_symbolic'] == 'constructor'; });\n var rawParameterTypes = ctor['parameters']  $|| \cdot || \cdot \rangle$ n var parameterDecorators\_1 = this.simplify(type, ctor['parameterDecorators']  $\|$  []);\n parameters\_1 =  $[ ]$ ;\n rawParameterTypes.forEach(function (rawParamType, index)  $\{ \n}$ var nestedResult =  $[\cdot]$ ;\n var paramType = \_this.trySimplify(type, rawParamType);\n if  $(\text{paramType})\n \in \text{meanType}$  nestedResult.push(paramType);\n var decorators = parameterDecorators\_1 ? parameterDecorators\_1[index] : null;\n if (decorators) {\n nestedResult.push.apply(nestedResult, \_\_spread(decorators));\n }\n parameters\_1.push(nestedResult);\n  $\{\n\}$   $\|\$ parameters\_1 = this.parameters(parentType);\n  $\{\n\}$  if (!parameters\_1)  $\{\n\}$ parameters\_1 =  $\ln$  }\n this.parameterCache.set(type, parameters\_1);\n }\n return parameters\_1;\n  $\ln$  catch (e) {\n console.error(\"Failed on type \" + JSON.stringify(type) + \" with error \" + e);\n throw e;\n  $\{\n\$ StaticReflector.prototype.\_methodNames = function (type)  $\{\n\}$  var methodNames = this.methodCache.get(type);\n if (!methodNames) {\n var classMetadata = this.getTypeMetadata(type);\n methodNames = {};\n var parentType = this.findParentType(type, classMetadata);\n if (parentType) {\n var parentMethodNames\_1 = this.\_methodNames(parentType);\n Object.keys(parentMethodNames\_1).forEach(function (parentProp) {\n methodNames[parentProp] = parentMethodNames\_1[parentProp];\n });\n }\n var members\_2 = classMetadata['members'] || { };\n Object.keys(members\_2).forEach(function (propName)  ${\nvert \nvert n}$  var propData = members\_2[propName];\n var isMethod = propData.some(function (a) { return a['\_\_symbolic'] == 'method'; });\n methodNames[propName] = methodNames[propName] || isMethod;\n });\n this.methodCache.set(type, methodNames);\n }\n return methodNames;\n };\n StaticReflector.prototype.\_staticMembers = function (type) {\n var staticMembers = this.staticCache.get(type); $\in$  if (!staticMembers)  $\{\n\}$  var classMetadata = this.getTypeMetadata(type);\n var staticMemberData = classMetadata['statics']  $\|\{\}\$ ;\n  $staticMembers = Object.keys(staticMemberData);$   $this. staticCache.set(type, staticMembers);$   $\n$ return staticMembers;\n  $\cdot$  };\n StaticReflector.prototype.findParentType = function (type, classMetadata) {\n var parentType = this.trySimplify(type, classMetadata['extends']);\n if (parentType instance of StaticSymbol)  $\{\n \{n \}$  return parentType; $\n \{n \}$ ; $\n \{n \}$ StaticReflector.prototype.hasLifecycleHook = function (type, lcProperty)  $\{\n\$  if (!(type instance of StaticSymbol))  ${\n \n \}$  this.reportError(new Error(\"hasLifecycleHook received \" + JSON.stringify(type) + \" which is not a StaticSymbol\"), type);\n  $\ln$  try {\n return !!this.\_methodNames(type)[lcProperty];\n  $\rangle$ \n catch (e) {\n console.error(\"Failed on type \" + JSON.stringify(type) + \" with error \" + e);\n throw e;\n  $\ln$  };\n StaticReflector.prototype.guards = function (type)  $\{\n\$  var e\_2, \_a; $\infty$  if (!(type instance of StaticSymbol))  $\{\n\$ a StaticSymbol\"), type);\n return {};\n }\n var staticMembers = this.\_staticMembers(type);\n var result =  $\{\}\$ n try  $\{\n\}$  for (var staticMembers\_1 = \_values(staticMembers), staticMembers\_1\_1 = staticMembers\_1.next(); !staticMembers\_1\_1.done; staticMembers\_1\_1 = staticMembers\_1.next())  $\{\n\$  var name = staticMembers\_1\_1.value;\n if (name.endsWith(TYPEGUARD\_POSTFIX))  ${\n}$  var property = name.substr(0, name.length -TYPEGUARD POSTFIX.length);\n var value = void 0;\n if

 $(\text{property.endsWith} (USE\_IF)) \$   $\{ \text{ property} = \text{name.substr}(0, \text{ property.length} - USE\_IF.length); \}$ value =  $\text{USE}$  IF;\n  $\text{N}$  else {\n value = this.getStaticSymbol(type.filePath, type.name, [name]);\n  $\mathbb{r}$  result[property] = value;\n  $\|\n\|$  }\n  $\|\n\|$   $\|\n\|$  catch (e\_2\_1) { e\_2 = { error: e\_2\_1 }; }\n finally {\n try  ${\rm Im}$  if (staticMembers\_1\_1 && !staticMembers\_1\_1.done && (\_a = staticMembers\_1.return))  $\text{a.call}(\text{stationes}_1);$ n  $\in$  finally { if (e\_2) throw e\_2.error; }\n }\n return result;\n  $\cdot$  };\n StaticReflector.prototype. registerDecoratorOrConstructor = function (type, ctor) {\n this.conversionMap.set(type, function (context, args) { return new (ctor.bind.apply(ctor, \_\_spread([void 0], args)))();  $\}$ ;\n StaticReflector.prototype.\_registerFunction = function (type, fn) {\n this.conversionMap.set(type, function (context, args) { return fn.apply(undefined, args); });\n  $\cdot$ };\n StaticReflector.prototype.initializeConversionMap = function ()  $\{\n\$ this.\_registerDecoratorOrConstructor(this.findDeclaration(ANGULAR\_CORE, 'Injectable'), createInjectable);\n this.injectionToken = this.findDeclaration(ANGULAR\_CORE, 'InjectionToken'); $\ln$  this.opaqueToken = this.findDeclaration(ANGULAR\_CORE, 'OpaqueToken');\n this.ROUTES = this.tryFindDeclaration(ANGULAR\_ROUTER, 'ROUTES');\n this.ANALYZE\_FOR\_ENTRY\_COMPONENTS = $\ln$  this.findDeclaration(ANGULAR\_CORE, 'ANALYZE\_FOR\_ENTRY\_COMPONENTS');\n this. registerDecoratorOrConstructor(this.findDeclaration(ANGULAR\_CORE, 'Host'), createHost);\n this. registerDecoratorOrConstructor(this.findDeclaration(ANGULAR\_CORE, 'Self'), createSelf);\n this.\_registerDecoratorOrConstructor(this.findDeclaration(ANGULAR\_CORE, 'SkipSelf'), createSkipSelf);\n this. registerDecoratorOrConstructor(this.findDeclaration(ANGULAR\_CORE, 'Inject'), createInject);\n this.\_registerDecoratorOrConstructor(this.findDeclaration(ANGULAR\_CORE, 'Optional'), createOptional);\n this.\_registerDecoratorOrConstructor(this.findDeclaration(ANGULAR\_CORE, 'Attribute'), createAttribute);\n this.\_registerDecoratorOrConstructor(this.findDeclaration(ANGULAR\_CORE, 'ContentChild'), createContentChild);\n this.\_registerDecoratorOrConstructor(this.findDeclaration(ANGULAR\_CORE, 'ContentChildren'), createContentChildren);\n this.\_registerDecoratorOrConstructor(this.findDeclaration(ANGULAR\_CORE, 'ViewChild'), createViewChild);\n this.\_registerDecoratorOrConstructor(this.findDeclaration(ANGULAR\_CORE, 'ViewChildren'), createViewChildren);\n this. registerDecoratorOrConstructor(this.findDeclaration(ANGULAR\_CORE, 'Input'), createInput);\n this. registerDecoratorOrConstructor(this.findDeclaration(ANGULAR\_CORE, 'Output'), createOutput);\n this.\_registerDecoratorOrConstructor(this.findDeclaration(ANGULAR\_CORE, 'Pipe'), createPipe);\n this.\_registerDecoratorOrConstructor(this.findDeclaration(ANGULAR\_CORE, 'HostBinding'), createHostBinding);\n this. registerDecoratorOrConstructor(this.findDeclaration(ANGULAR\_CORE, 'HostListener'), createHostListener);\n this.\_registerDecoratorOrConstructor(this.findDeclaration(ANGULAR\_CORE, 'Directive'), createDirective);\n this.\_registerDecoratorOrConstructor(this.findDeclaration(ANGULAR\_CORE, 'Component'), createComponent);\n this.\_registerDecoratorOrConstructor(this.findDeclaration(ANGULAR\_CORE, 'NgModule'), createNgModule);\n // Note: Some metadata classes can be used directly with Provider.deps.\n this. registerDecoratorOrConstructor(this.findDeclaration(ANGULAR\_CORE, 'Host'), createHost);\n this. registerDecoratorOrConstructor(this.findDeclaration(ANGULAR\_CORE, 'Self'), createSelf);\n this.\_registerDecoratorOrConstructor(this.findDeclaration(ANGULAR\_CORE, 'SkipSelf'), createSkipSelf);\n this. registerDecoratorOrConstructor(this.findDeclaration(ANGULAR\_CORE, 'Optional'), createOptional);\n  $\exists$ ;\n /\*\*\n \* getStaticSymbol produces a Type whose metadata is known but whose implementation is not loaded. $\nu$  \* All types passed to the StaticResolver should be pseudo-types returned by this method. $\nu$  \*\n \* @param declarationFile the absolute path of the file where the symbol is declared\n \* @param name the name of the type. $\ln$  \*/ $\ln$  StaticReflector.prototype.getStaticSymbol = function (declarationFile, name, members)  ${\n \mu}$  return this.symbolResolver.getStaticSymbol(declarationFile, name, members);\n  $\}$ ;\n

 $/*\$ n \* Simplify but discard any errors\n \*  $\nwedge$ n StaticReflector.prototype.trySimplify = function (context, value)  ${\nvert \nvert n}$  var originalRecorder = this.errorRecorder; ${\nvert n}$  this.errorRecorder = function (error, fileName) {  $\vert$ ;\n var result = this.simplify(context, value);\n this.errorRecorder = originalRecorder;\n return result; $\ln$  }; $\ln$  /\*\* @internal \*/\n StaticReflector.prototype.simplify = function (context, value, lazy)  ${\n\gamma \in \Gamma}$  if  $(\text{lazy} == \text{void } 0)$  { lazy = false;  ${\n\gamma \in \Gamma}$  var self = this; ${\n\gamma \in \Gamma}$  var scope = BindingScope\$1.empty;\n var calling = new Map();\n var rootContext = context;\n function simplifyInContext(context, value, depth, references) {\n function resolveReferenceValue(staticSymbol) {\n var resolvedSymbol = self.symbolResolver.resolveSymbol(staticSymbol);\n return resolvedSymbol ? resolvedSymbol.metadata : null;\n  $\ln$  function simplifyEagerly(value) {\n return simplifyInContext(context, value, depth, 0);\n }\n function simplifyLazily(value)  ${\nvert \nvert n}$  return simplifyInContext(context, value, depth, references + 1);\n  ${\nvert \nvert n}$  function simplifyNested(nestedContext, value)  ${\n \mu \}$  if (nestedContext === context)  ${\n \mu \}$  // If the context hasn't changed let the exception propagate unmodified.\n return simplifyInContext(nestedContext, value, depth + 1, references);\n  $\ln$  try {\n return simplifyInContext(nestedContext, value, depth + 1, references);\n  $\ln$  catch (e)  $\ln$ if (isMetadataError(e))  ${\n}$  // Propagate the message text up but add a message to the chain that explains how we got\n  $\ell$  here.\n  $\ell$  e.chain implies e.symbol\n var summaryMsg = e.chain ? 'references  $\Upsilon + e$ .symbol.name +  $\Upsilon$ ' : errorSummary(e);\n var summary =  $\gamma$ " + nestedContext.name +  $\gamma$ " + summaryMsg; $\ln$  var chain = { message: summary, position: e.position, next: e.chain  $\}$ ;\n // TODO(chuckj): retrieve the position information indirectly from the collectors node\n  $\ell$  map if the metadata is from a .ts file.\n self.error({\n message: e.message,\n advise: e.advise,\n context: e.context,\n chain: chain,\n symbol: nestedContext\n }, context);\n  $\{\n\}$  else  $\{\n\}$  else  $\{\n\}$  // It is probably an internal error.\n throw e;\n  $\ln$  }\n }\n function simplifyCall(functionSymbol, targetFunction, args, targetExpression) {\n if (targetFunction && targetFunction['\_\_symbolic'] == 'function') {\n if (calling.get(functionSymbol)) {\n self.error({\n message: 'Recursion is not supported',\n summary:  $\lceil \text{called } \lceil \cdot \rceil + \text{functionSymbol.name } + \lceil \cdot \rceil$ recursively\",\n value: targetFunction\n }, functionSymbol);\n }\n try  ${\nightharpoonup}$  var value\_1 = targetFunction['value'];\n if (value\_1 && (depth  $!= 0$  || value\_1.\_\_symbolic != 'error')) {\n var parameters = targetFunction['parameters'];\n var defaults = targetFunction.defaults;\n  $args = argsmap(function (arg) \{ return$ simplifyNested(context, arg); })\n .map(function (arg) { return shouldIgnore(arg) ? undefined : arg;  $\chi$ );\n if (defaults && defaults.length > args.length) {\n args.push.apply(args, \_\_spread(defaults.slice(args.length).map(function (value) { return simplify(value); })));\n  $\ln$  calling.set(functionSymbol, true);\n var functionScope = BindingScope\$1.build();\n for  $\varphi i \leq 0$ ; i < parameters.length; i++)  $\{\varphi$ functionScope.define(parameters[i], args[i]);\n }\n var oldScope = scope;\n var result\_1;\n try  ${\n \times}$  try  ${\n \times}$  try  ${\n \times}$  scope = functionScope.done();\n result  $1 =$  simplifyNested(functionSymbol, value 1);\n }\n finally  ${\nvert \nvert n}$  scope = oldScope;\n  ${\nvert \nvert n}$  return result 1;\n  $\ln$   $\ln$  finally  $\{\ln$  calling.delete(functionSymbol);\n  $\ln$   $\ln$  if (depth === 0) {\n // If depth is 0 we are evaluating the top level expression that is describing element\n // decorator. In this case, it is a decorator we don't understand, such as a custom $\ln$  // non-angular decorator, and we should just ignore it. $\ln$ return IGNORE;\n  $\{\ln \}$  var position = undefined;\n if (targetExpression && targetExpression. symbolic == 'resolved')  $\{\n\}$  var line = targetExpression.line;\n var  $character = targetExpression.charAtacter;\n$  var fileName = targetExpression.fileName;\n

if (fileName != null && line != null && character != null)  $\n{\n n\n position = { fileName: fileName,}$ line: line, column: character  $\ln$  }\n self.error({\n message: FUNCTION\_CALL\_NOT\_SUPPORTED,\n context: functionSymbol,\n value: targetFunction,\n position: position\n }, context);\n }\n function simplify(expression)  ${\n \mu \n}$  var e\_3, \_a, e\_4, \_b;\n if (isPrimitive(expression))  ${\n \mu$ return expression;\n  $\rangle$   $\in$  if (Array.isArray(expression)) {\n var result\_2 = [];\n try  ${\nightharpoonup$  for (var expression\_1 = \_values(expression), expression 1\_1 = expression\_1.next(); !expression\_1\_1.done; expression\_1\_1 = expression\_1.next()) {\n var item  $=$  expression\_1\_1.value;\n // Check for a spread expression\n if (item && item. symbolic === 'spread')  ${\n \chi \n}$  // We call with references as 0 because we require the actual value and cannot\n  $\ell$  // tolerate a reference here.\n var spreadArray  $=$  simplifyEagerly(item.expression);\n if (Array.isArray(spreadArray)) {\n try  ${\nvert \nvert n}$  for (var spreadArray\_1 = (e\_4 = void 0, \_\_values(spreadArray)),  $spreadArray_1_1 = spreadArray_1.next();$  ! $spreadArray_11.$ done;  $spreadArray_1_1 = spreadArray_1.next()$  {\n var spreadItem = spreadArray\_1\_1.value; $\ln$ result\_2.push(spreadItem);\n  $\ln$  }\n }\n catch  $(e_4_1)$  {  $e_4 =$  { error:  $e_4_1$  };  $\n\in$  finally {\n finally {\n try {\n if (spreadArray\_1\_1 && !spreadArray\_1\_1.done && (\_b = spreadArray\_1.return))  $_b\calQ$  =  $_b\text{call}(spreadArray_1);$ 'n finally { if (e\_4) throw e\_4.error;  $\n \begin{cases}\n \mathbf{h} & \text{constant}\n \end{cases}$  $\ln$  var value  $2 = \text{simplify}(item);$  if (shouldIgnore(value 2))  $\ln$ continue;\n  $\ln$   $\ln$  result\_2.push(value\_2);\n }\n  $\ln$  catch (e\_3\_1) { e\_3 = { error: e\_3\_1 }; }\n finally {\n try  ${\n \mu \}$  if (expression\_1\_1 && !expression\_1\_1.done && (\_a = expression\_1.return))  $_a. \text{call}(\text{expression}_1); \n\} \$  }  $\$  finally { if (e\_3) throw e\_3.error; }  $\ln$  return result 2;\n  $\ln$  if (expression instance of StaticSymbol) {\n // Stop simplification at builtin symbols or if we are in a reference context and  $\ln$  // the symbol doesn't have members.\n if (expression === self.injectionToken || self.conversionMap.has(expression)  $\|\$ n (references > 0 && !expression.members.length)) {\n return expression;\n  $\ln$  else  ${\n \nu \ar{staticSymbol} = expression;\n \nu \ar{t}$ declarationValue = resolveReferenceValue(staticSymbol);\n if (declarationValue != null) {\n return simplifyNested(staticSymbol, declarationValue);\n }\n else {\n return staticSymbol;\n  $\rangle$ \n }\n if (expression)  ${\nvert \nu}$  if (expression['\_\_symbolic'])  ${\nvert \nu}$  var staticSymbol = void 0;\n switch (expression['\_\_symbolic'])  $\{\n\}$  case 'binop': $\infty$  var left = simplify(expression['left']);\n if (shouldIgnore(left))\n return left;\n var right = simplify(expression['right']);\n if (shouldIgnore(right))\n return right;\n switch (expression['operator']) {\n case  $\&&\:\&&\:\text{right};\$ n case '||':\n return left || right;\n case '|':\n case '|':\n return left | right;\n case '^':\n return left  $\land$  right;\n case '&':\n return left & right;\n case '==':\n return left == right;\n case '!=':\n return left != right;\n case  $\text{return left} == \text{right};\$ n case '!==':\n return left  $!=$  right;\n case ' $\langle \cdot \rangle$ ':\n return left  $\langle$  right;\n case '>':\n return left > right;\n case '<=':\n return left  $\langle$  = right;\n case '>=':\n return left  $\ge$  = right;\n case '<<':\n return left << right;\n

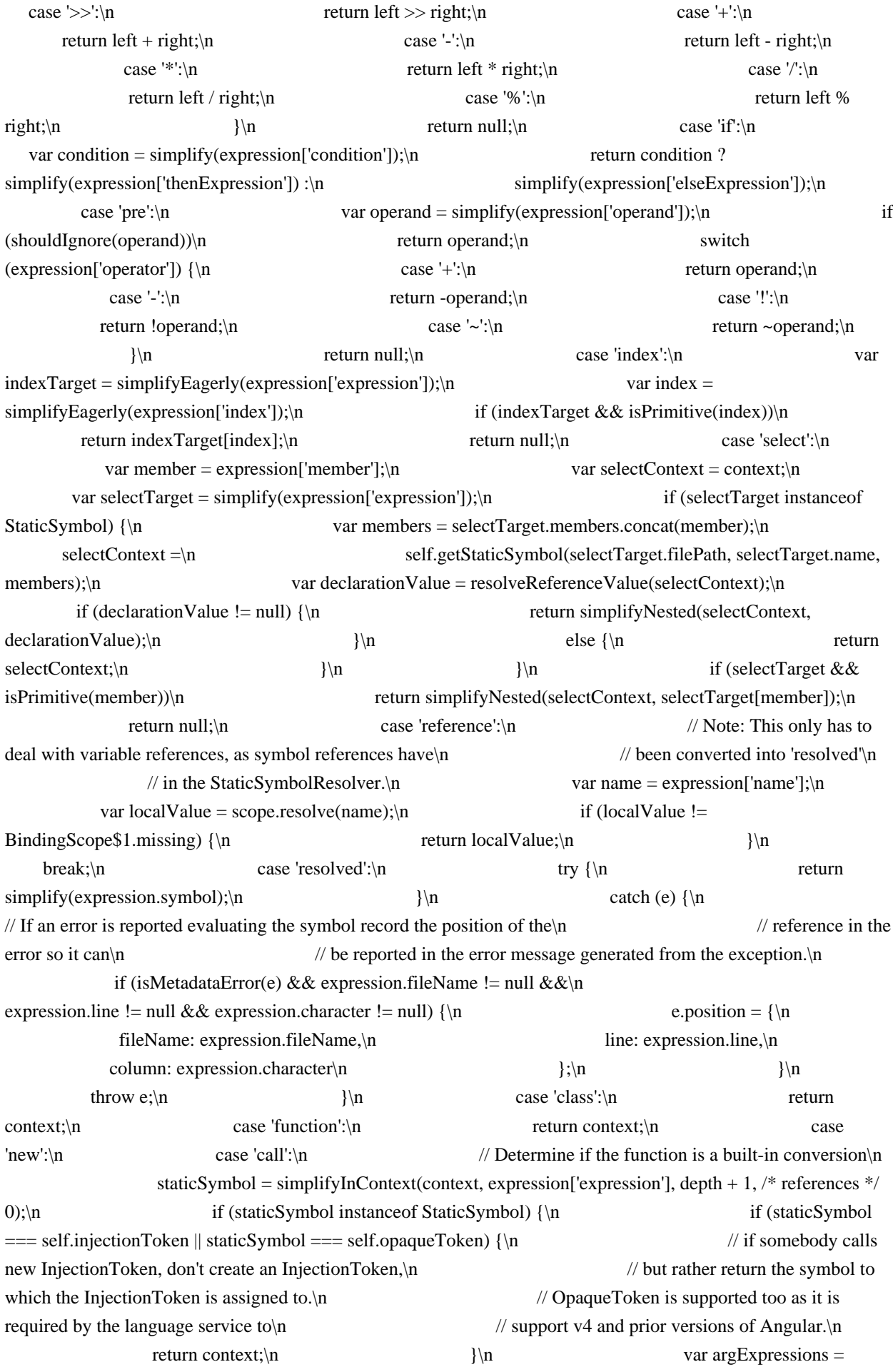

expression['arguments']  $|| |$ ;\n var converter = self.conversionMap.get(staticSymbol);\n if (converter)  ${\n \mu \}$  var args = argExpressions.map(function (arg)  ${\n}$ return simplifyNested(context, arg); })\n .map(function (arg) { return shouldIgnore(arg) ? undefined : arg; });\n return converter(context, args);\n  $\ln$  else  ${\n \times}$  else  ${\n \times}$  else  ${\n$ simplify.\n var targetFunction = resolveReferenceValue(staticSymbol);\n return simplifyCall(staticSymbol, targetFunction, argExpressions, expression['expression']);\n  $\ln$   $\ln$  return IGNORE;\n case 'error':\n var message = expression.message;\n if (expression['line'] != null) {\n self.error({\n message: message,\n context: expression.context,\n value: expression,\n position: {\n } fileName: expression['fileName'],\n line: expression['line'],\n column: expression['character']\n  $\{\n\}$ , context);\n  $\{\n\}$   $\{\n\}$  else  $\{\n\}$  else  $\{\n\}$  self.error( $\{\n\}$  message: message, context: expression.context }, context);\n }\n return IGNORE;\n case 'ignore':\n return expression;\n }\n return null;\n <br>}\n return mapStringMap(expression, function (value, name) {\n if (REFERENCE SET.has(name))  ${\n}$  if (name === USE VALUE\$1 && PROVIDE in expression)  ${\n \ \ \ }$  // If this is a provider expression, check for special tokens that need the value $\ln$  // during analysis. $\ln$  var provide =  $\sin\phi$  if (provide  $\sin\phi$  if (provide  $\sin\phi$  == self. ROUTES || provide == self.ANALYZE\_FOR\_ENTRY\_COMPONENTS) {\n return simplify(value);\n  $\ln$  }\n return simplifyLazily(value);\n }\n return simplify(value);\n  $\{\n\}$ ;\n  $\{\n\}$ };\n return IGNORE;\n  $\{\n\}$ return simplify(value);\n  $\{\n\}$  var result;\n try {\n result = simplifyInContext(context, value, 0, lazy ? 1 : 0); $\ln$  } $\ln$  catch (e)  $\ln$  if (this.errorRecorder)  $\ln$ this.reportError(e, context);\n  $\{\n\}$   $\{\n\}$  else  $\{\n\}$  throw formatMetadataError(e, context);\n  $\ln$   $\ln$  if (shouldIgnore(result)) {\n return undefined;\n }\n return result;\n  $\}$ ;\n StaticReflector.prototype.getTypeMetadata = function (type) {\n var resolvedSymbol = this.symbolResolver.resolveSymbol(type);\n return resolvedSymbol && resolvedSymbol.metadata ? resolvedSymbol.metadata :\n { \_\_symbolic: 'class' };\n };\n StaticReflector.prototype.reportError  $=$  function (error, context, path)  ${\n \cdot \text{if (this_error Recorder) } \n}$ this.errorRecorder(formatMetadataError(error, context), (context && context.filePath) || path);\n }\n else  ${\n \mu \n}$  throw error;\n  $}{\n \mu \n}$ ;\n StaticReflector.prototype.error = function (\_a, reportingContext)  $\{\n\$  var message = \_a.message, summary = \_a.summary, advise = \_a.advise, position =  $a$ .position, context =  $a$ .context, value =  $a$ .value, symbol =  $a$ .symbol, chain =  $a$ .chain;\n this.reportError(metadataError(message, summary, advise, position, symbol, context, chain), reportingContext);\n };\n return StaticReflector;\n }());\n var METADATA\_ERROR = 'ngMetadataError';\n function metadataError(message, summary, advise, position, symbol, context, chain)  $\{\n\}$  var error = syntaxError(message);\n error[METADATA\_ERROR] = true;\n if (advise)\n error.advise = advise;\n if (position)\n error.position = position;\n if (summary)\n error.summary = summary;\n if (context)\n error.context = context;\n if (chain)\n error.chain = chain;\n if  $(symbol)$ n error.symbol = symbol;\n return error;\n }\n function isMetadataError(error) {\n return !!error[METADATA\_ERROR];\n }\n var REFERENCE\_TO\_NONEXPORTED\_CLASS = 'Reference to non-exported class'; $\in$  var VARIABLE\_NOT\_INITIALIZED = 'Variable not initialized'; $\in$  var DESTRUCTURE\_NOT\_SUPPORTED = 'Destructuring not supported'; $\in$  var COULD\_NOT\_RESOLVE\_TYPE  $=$ 'Could not resolve type';\n var FUNCTION\_CALL\_NOT\_SUPPORTED = 'Function call not supported';\n var REFERENCE TO LOCAL SYMBOL = 'Reference to a local symbol'; $\ln$  var LAMBDA\_NOT\_SUPPORTED =

'Lambda not supported';\n function expandedMessage(message, context)  $\{\n\}$  switch (message)  $\{\n\}$  case REFERENCE\_TO\_NONEXPORTED\_CLASS:\n if (context && context.className) {\n return \"References to a non-exported class are not supported in decorators but \" + context.className + \" was referenced.\";\n  $\rangle\$ \n break;\n case VARIABLE\_NOT\_INITIALIZED:\n return 'Only initialized variables and constants can be referenced in decorators because the value of this variable is needed by the template compiler';\n case DESTRUCTURE\_NOT\_SUPPORTED:\n return 'Referencing an exported destructured variable or constant is not supported in decorators and this value is needed by the template compiler';\n case COULD\_NOT\_RESOLVE\_TYPE:\n if (context && context.typeName) {\n return  $\C{Coul}$  not resolve type  $\r + \text{cutext.typel}$  h break;\n case FUNCTION CALL NOT SUPPORTED:\n if (context && context.name)  ${\n}$  return  $\Upsilon$  = \"Function calls are not supported in decorators but  $\Upsilon$  + context.name + \"' was called\";\n }\n return 'Function calls are not supported in decorators';\n case REFERENCE\_TO\_LOCAL\_SYMBOL:\n if (context && context.name)  $\{\n\}$  return \"Reference to a local (non-exported) symbols are not supported in decorators but  $\gamma$  + context.name +  $\gamma$  was referenced $\gamma$ ;  $\eta$  + break; $\eta$  case LAMBDA\_NOT\_SUPPORTED:\n return \"Function expressions are not supported in decorators\";\n  $\ln$  return message;\n  $\ln$  function messageAdvise(message, context) {\n switch (message) {\n case REFERENCE\_TO\_NONEXPORTED\_CLASS:\n if (context && context.className) {\n return \"Consider exporting  $\gamma +$  context.className + \"\";\n }\n break;\n case DESTRUCTURE\_NOT\_SUPPORTED:\n return 'Consider simplifying to avoid destructuring';\n case REFERENCE\_TO\_LOCAL\_SYMBOL:\n if (context && context.name) {\n return  $\Upsilon$  \"Consider exporting  $\Upsilon$  + context.name + \"\";\n }\n break;\n case LAMBDA\_NOT\_SUPPORTED:\n return \"Consider changing the function expression into an exported function\";\n }\n return undefined;\n }\n function errorSummary(error) {\n if (error.summary) {\n return error.summary; $\ln$   $\ln$  switch (error.message)  $\ln$  case REFERENCE\_TO\_NONEXPORTED\_CLASS:\n if (error.context && error.context.className) {\n return \"references non-exported class  $\U + error.context.className;\n$  }\n break;\n case VARIABLE NOT INITIALIZED: $\ln$  return 'is not initialized'; $\ln$  case DESTRUCTURE\_NOT\_SUPPORTED:\n return 'is a destructured variable';\n case COULD\_NOT\_RESOLVE\_TYPE:\n return 'could not be resolved';\n case FUNCTION CALL NOT SUPPORTED:\n if (error.context && error.context.name)  ${\n \in \mathbb{R}^n$ return \"calls  $\lceil \mathbf{r} \rceil$  + error.context.name + \"\";\n  $\lceil \mathbf{r} \rceil$  +  $\lceil \mathbf{r} \rceil$ REFERENCE\_TO\_LOCAL\_SYMBOL:\n if (error.context && error.context.name) {\n return \"references local variable \" + error.context.name;\n }\n return \"references a local variable\";\n  $\ln$  return 'contains the error';\n  $\ln$  function mapStringMap(input, transform)  $\ln$  if (!input)\n return  $\{\}\$ ;\n var result =  $\{\}\$ ;\n Object.keys(input).forEach(function (key)  $\{\$  var value = transform(input[key], key);\n if (!shouldIgnore(value)) {\n if (HIDDEN\_KEY.test(key)) {\n Object.defineProperty(result, key, { enumerable: false, configurable: true, value: value });\n  $\ln$ else  ${\n \times \n }$  result[key] = value;\n  $}{\n \times \n }$  }\n  $}{\n \times \n }$ ;\n return result;\n }\n function isPrimitive(o)  $\{\n\$  return o === null  $\|$  (typeof o !== 'function' && typeof o !== 'object'); $\n\|$   $\|$  var BindingScope\$1 = /\*\* @class \*/ (function () {\n function BindingScope() {\n }\n BindingScope.build  $=$  function ()  ${\n \nu \arctan = new Map(\};\n \nu \arctan \ {\n \arctan \;d}$  return  ${\n \arctan \;d}$  define: function (name, value)  ${\n \arctan \;d}$ current.set(name, value);\n return this;\n  $\lambda$ ,\n done: function () {\n return current.size > 0 ? new PopulatedScope(current) : BindingScope.empty;\n }\n };\n };\n } return BindingScope;\n  $\{()\}$ ;\n BindingScope\$1.missing = { $\}$ ;\n BindingScope\$1.empty = { resolve: function (name) { return BindingScope\$1.missing; } };\n var PopulatedScope = /\*\* @class \*/ (function (\_super) {\n extends(PopulatedScope, super);\n function PopulatedScope(bindings)  ${\n \alpha$  var this = super.call(this)  $|| \text{ this};\n \quad \text{ this}$  this.bindings = bindings;\n return this;\n }\n PopulatedScope.prototype.resolve = function (name)  $\{\n\}$  return this.bindings.has(name) ?

this.bindings.get(name) : BindingScope\$1.missing;\n };\n return PopulatedScope;\n  ${\binom{8}{\text{m}}$ ;\(BindingScope\$1));\n function formatMetadataMessageChain(chain, advise)  ${\n}$  var expanded = expandedMessage(chain.message, chain.context); $\in$  var nesting = chain.symbol ?  $\|$ " in  $\|$ " + chain.symbol.name  $+\$ "'\"': ";\n var message = \"\" + expanded + nesting;\n var position = chain.position;\n var next = chain.next ?\n formatMetadataMessageChain(chain.next, advise) :\n advise ? { message: advise } : undefined;\n return { message: message, position: position, next: next ? [next] : undefined  $\cdot\$ ;\n  $\cdot\$  \n function formatMetadataError(e, context)  $\{\n\$  if (isMetadataError(e))  $\{\n\}$  // Produce a formatted version of the and leaving enough information in the original error $\ln$  // to recover the formatting information to eventually produce a diagnostic error message. $\ln$  var position = e.position; $\ln$  var chain = { $\ln$  message:  $\Gamma$  = \"Error during template compile of  $\Gamma$ " + context.name + \"\",\n position: position,\n next: { message: e.message, next: e.chain, context: e.context, symbol: e.symbol  $\ln$  }; $\ln$  var advise = e.advise || messageAdvise(e.message, e.context);\n return formattedError(formatMetadataMessageChain(chain, advise));\n }\n return e;\n }\n\n /\*\*\n \* @license\n \* Copyright Google LLC All Rights Reserved. $\ln$  \* Use of this source code is governed by an MIT-style license that can be $\ln$  \* found in the LICENSE file at https://angular.io/license\n \*/\n var AotSummaryResolver = /\*\* @class \*/ (function () {\n function AotSummaryResolver(host, staticSymbolCache)  $\{\n\$  this.host = host; $\n\$ n this.staticSymbolCache = staticSymbolCache;\n // Note: this will only contain StaticSymbols without members!\n this.summaryCache = new Map();\n this.loadedFilePaths = new Map();\n // Note: this will only contain StaticSymbols without members! $\ln$  this.importAs = new Map(); $\ln$ this.knownFileNameToModuleNames = new Map();\n  $\ln$  AotSummaryResolver.prototype.isLibraryFile = function (filePath)  $\{\n\$  // Note: We need to strip the .ngfactory. file path, $\n\$  // so this method also works for generated files\n  $//$  (for which host.isSourceFile will always return false).\n return !this.host.isSourceFile(stripGeneratedFileSuffix(filePath));\n };\n AotSummaryResolver.prototype.toSummaryFileName = function (filePath, referringSrcFileName) {\n return this.host.toSummaryFileName(filePath, referringSrcFileName);\n };\n AotSummaryResolver.prototype.fromSummaryFileName = function (fileName, referringLibFileName) {\n return this.host.fromSummaryFileName(fileName, referringLibFileName);\n };\n AotSummaryResolver.prototype.resolveSummary = function (staticSymbol) {\n var rootSymbol = staticSymbol.members.length ?\n this.staticSymbolCache.get(staticSymbol.filePath, staticSymbol.name) :\n staticSymbol;\n var summary = this.summaryCache.get(rootSymbol);\n if (!summary) {\n this.\_loadSummaryFile(staticSymbol.filePath);\n summary = this.summaryCache.get(staticSymbol);\n  $\|\cdot\|$  return (rootSymbol === staticSymbol && summary) || null;\n  $\{\n\}$ ;\n AotSummaryResolver.prototype.getSymbolsOf = function (filePath)  $\{\n\}$  if (this.\_loadSummaryFile(filePath)) {\n return Array.from(this.summaryCache.keys()).filter(function (symbol) { return symbol.filePath === filePath; });\n }\n return null;\n };\n AotSummaryResolver.prototype.getImportAs = function (staticSymbol)  $\{\n\}$ staticSymbol.assertNoMembers();\n return this.importAs.get(staticSymbol);\n  $\}$ ;\n /\*\*\n Converts a file path to a module name that can be used as an `import`. $\ln$  \*/\n AotSummaryResolver.prototype.getKnownModuleName = function (importedFilePath) {\n return this.knownFileNameToModuleNames.get(importedFilePath) || null;\n };\n AotSummaryResolver.prototype.addSummary = function (summary)  $\{\n\$ this.summaryCache.set(summary.symbol, summary); $\ln$  }; $\ln$ AotSummaryResolver.prototype. loadSummaryFile = function (filePath)  $\{\n\$  var this = this: $\n\alpha$  var hasSummary = this.loadedFilePaths.get(filePath);\n if (hasSummary != null)  $\{\n\}$  return hasSummary;\n  $\ln$  var ison = null;\n if (this.isLibraryFile(filePath)) {\n var summaryFilePath = summaryFileName(filePath);\n try {\n json = this.host.loadSummary(summaryFilePath);\n  $\{\n\}$  catch (e)  $\{\n\}$  console.error(\"Error loading summary file  $\lvert \mathbf{P}$  + summaryFilePath); $\lvert \mathbf{n} \rvert$  throw e; $\lvert \mathbf{n} \rvert$   $\lvert \mathbf{n} \rvert$  hasSummary =

json != null;\n this.loadedFilePaths.set(filePath, hasSummary);\n if (json) {\n var \_a = deserializeSummaries(this.staticSymbolCache, this, filePath, json), moduleName = \_a.moduleName, summaries = \_a.summaries, importAs = \_a.importAs;\n summaries.forEach(function (summary) { return \_this.summaryCache.set(summary.symbol, summary); });\n if (moduleName) {\n this.knownFileNameToModuleNames.set(filePath, moduleName);\n }\n importAs.forEach(function (importAs) {\n \_this.importAs.set(importAs.symbol, importAs.importAs);\n  $\{\n\}$ ;\n  $\{\n\}$  return hasSummary;\n  $\{\n\}$ ;\n return AotSummaryResolver;\n  $\{\n\}$ );\n\n  $/**\n m * @license\n m * Copyright Google LLC All Rights Research\n m * Use of this source code is$ governed by an MIT-style license that can be $\nu$  \* found in the LICENSE file at https://angular.io/license $\nu$  \*/\n function createAotUrlResolver(host)  ${\n \mu \}$  return  ${\n \mu \}$  resolve: function (basePath, url)  ${\n \mu \}$ filePath = host.resourceNameToFileName(url, basePath);\n if (!filePath) {\n throw syntaxError(\"Couldn't resolve resource \" + url + \" from \" + basePath);\n  $\{\n\}$  return filePath;\n  $\ln$  };\n  $\ln$  /\*\*\n \* Creates a new AotCompiler based on options and a host.\n \*/\n function createAotCompiler(compilerHost, options, errorCollector)  $\n\$ n var translations = options.translations  $||$  "; $\n\$ n var urlResolver = createAotUrlResolver(compilerHost);\n var symbolCache = new StaticSymbolCache();\n var summaryResolver = new AotSummaryResolver(compilerHost, symbolCache);\n var symbolResolver = new StaticSymbolResolver(compilerHost, symbolCache, summaryResolver);\n var staticReflector = new StaticReflector(summaryResolver, symbolResolver, [], [], errorCollector);\n var htmlParser;\n if (!!options.enableIvy)  $\{\n\mathbf{m} \quad \mathbf{m} \in \mathbb{N}\$  Ivy handles i18n at the compiler level so we must use a regular parser\n htmlParser = new HtmlParser();\n  $\ln$  else {\n htmlParser = new I18NHtmlParser(new HtmlParser(), translations, options.i18nFormat, options.missingTranslation, console); $n$   $\in$   $\mathbb{R}$  var config = new CompilerConfig( ${\n \alpha$  defaultEncapsulation: ViewEncapsulation.Emulated,\n useJit: false,\n missingTranslation: options.missingTranslation,\n preserveWhitespaces: options.preserveWhitespaces,\n strictInjectionParameters: options.strictInjectionParameters,\n });\n var normalizer = new DirectiveNormalizer({ get: function (url) { return compilerHost.loadResource(url); } }, urlResolver, htmlParser, config);\n var expressionParser = new Parser\$1(new Lexer());\n var elementSchemaRegistry = new DomElementSchemaRegistry();\n var tmplParser = new TemplateParser(config, staticReflector, expressionParser, elementSchemaRegistry, htmlParser, console, []);\n var resolver = new CompileMetadataResolver(config, htmlParser, new NgModuleResolver(staticReflector), new DirectiveResolver(staticReflector), new PipeResolver(staticReflector), summaryResolver, elementSchemaRegistry, normalizer, console, symbolCache, staticReflector, errorCollector);\n // TODO(vicb): do not pass options.i18nFormat here $\ln$  var viewCompiler = new ViewCompiler(staticReflector); $\ln$  var typeCheckCompiler = new TypeCheckCompiler(options, staticReflector);\n var compiler = new AotCompiler(config, options, compilerHost, staticReflector, resolver, tmplParser, new StyleCompiler(urlResolver), viewCompiler, typeCheckCompiler, new NgModuleCompiler(staticReflector), new InjectableCompiler(staticReflector, !!options.enableIvy), new TypeScriptEmitter(), summaryResolver, symbolResolver);\n return { compiler: compiler, reflector: staticReflector };\n }\n\n var SummaryResolver = /\*\* @class \*/ (function () {\n function SummaryResolver() {\n }\n return SummaryResolver;\n  $\}($ ));\n var JitSummaryResolver = /\*\* @class \*/ (function () {\n function JitSummaryResolver() {\n this. summaries = new Map();\n  $\iint$  JitSummaryResolver.prototype.isLibraryFile = function () {\n return false;\n  $\iota$ ;\n JitSummaryResolver.prototype.toSummaryFileName = function (fileName) {\n return fileName;\n };\n JitSummaryResolver.prototype.fromSummaryFileName = function (fileName) {\n return fileName;\n  $\cdot$  };\n JitSummaryResolver.prototype.resolveSummary = function (reference) {\n return this.\_summaries.get(reference)  $|| \text{ null}$ ;\n  $\}$ ;\n JitSummaryResolver.prototype.getSymbolsOf = function ()  ${\ln \$  return  $[\cdot,\ln]$   $\cdot \ln$  JitSummaryResolver.prototype.getImportAs = function (reference)  ${\nvert \nvert n}$  return reference; ${\nvert n}$   $\{ \ln \nvert n \rangle$  JitSummaryResolver.prototype.getKnownModuleName = function (fileName)  ${\n \mu }$  return null;\n  $\}$ ;\n JitSummaryResolver.prototype.addSummary = function (summary)  ${\n\mu \atop \tau}$  this. summaries.set(summary.symbol, summary);\n  $\{\n\}$ ;\n return JitSummaryResolver;\n

 $\{\n\}$ ());\n\n function interpretStatements(statements, reflector)  $\{\n\}$  var ctx = new \_ExecutionContext(null, null, null, new Map());\n var visitor = new StatementInterpreter(reflector);\n visitor.visitAllStatements(statements, ctx); $\infty$  var result = {}; $\infty$  ctx.exports.forEach(function (exportName)  ${\n m \in \mathbb{Z} \setminus \mathbb{Z} \setminus \mathbb{Z} \set$ executeFunctionStatements(varNames, varValues, statements, ctx, visitor) {\n var childCtx = ctx.createChildWihtLocalVars();\n for (var i = 0; i < varNames.length; i++) {\n childCtx.vars.set(varNames[i], varValues[i]);\n }\n var result = visitor.visitAllStatements(statements, childCtx);\n return result ? result.value : null;\n }\n var \_ExecutionContext = /\*\* @class \*/ (function () {\n function  $ExecutionContext(parent, instance, className, vars) \ \n{n \$  this.parent = parent;\n this.instance = instance;\n this.className = className;\n this.vars = vars;\n this.exports =  $[]$ ;\n }\n \_ExecutionContext.prototype.createChildWihtLocalVars = function () {\n return new \_ExecutionContext(this, this.instance, this.className, new Map());\n };\n return \_ExecutionContext;\n  $\{\n\}$ ());\n var ReturnValue = /\*\* @class \*/ (function ()  $\{\n\}$  function ReturnValue(value)  $\{\n\}$  this.value = value;\n  $\{\n\}$  return ReturnValue;\n  $\}$ ());\n function createDynamicClass(\_classStmt, \_ctx, \_visitor) {\n var propertyDescriptors =  $\{\}\$ \n \_classStmt.getters.forEach(function (getter)  $\{\$ \ // Note: use `function` instead of arrow function to capture `this`\n propertyDescriptors[getter.name] = {\n configurable: false, $\infty$  get: function ()  $\infty$  var instanceCtx = new \_ExecutionContext(\_ctx, this, \_classStmt.name, \_ctx.vars);\n return \_executeFunctionStatements([], [], getter.body, instanceCtx,  $\text{Poisitor}\$ ;\n }\n });\n  $\text{classStm1}.$  herefore  $\{\text{function (method)}\}$  var paramNames = method.params.map(function (param) { return param.name;  $\rangle$ ;\n // Note: use `function` instead of arrow function to capture `this`\n propertyDescriptors[method.name] =  ${\n}$  writable: false,\n configurable: false,\n value: function ()  $\ln$  var args = [];\n for  $\text{(var_i = 0; i < arguments.length; i++) \n \narray[ i] = arguments[i];\n} \n$ var instanceCtx = new ExecutionContext( $\text{ctx}, \text{this}, \text{classStmt.name}, \text{ctx,vars});\nn$  return \_executeFunctionStatements(paramNames, args, method.body, instanceCtx, \_visitor);\n }\n };\n  $\{\cdot\}$ ;\n var ctorParamNames = classStmt.constructorMethod.params.map(function (param) { return param.name;  $\{\cdot\}$ ;\n // Note: use `function` instead of arrow function to capture `this`\n var ctor = function () {\n var \_this = this;\n var args =  $[\cdot]$ ;\n for (var \_i = 0; \_i < arguments.length; \_i++) {\n args[\_i] =  $arguments[j]$ ;\n  $\{\n\}$ \n var instanceCtx = new \_ExecutionContext(\_ctx, this, \_classStmt.name,  $_{\text{classStmtfields}}$ .forEach(function (field)  ${\n \mu = \text{this[field.name]} = \text{undefined}}$ });\n \_executeFunctionStatements(ctorParamNames, args, \_classStmt.constructorMethod.body, instanceCtx, \_visitor);\n };\n var superClass = \_classStmt.parent ? \_classStmt.parent.visitExpression(\_visitor, \_ctx) : Object;\n ctor.prototype = Object.create(superClass.prototype, propertyDescriptors);\n return ctor;\n }\n var StatementInterpreter =  $/*$  @class \*/ (function ()  $\n\$  function StatementInterpreter(reflector)  $\n\$ this.reflector = reflector;\n }\n StatementInterpreter.prototype.debugAst = function (ast) {\n return debugOutputAstAsTypeScript(ast);\n };\n StatementInterpreter.prototype.visitDeclareVarStmt = function  $(\text{stmt}, \text{ctx}) \{\n\text{var initialValue} = \text{stmt} \times \text{value} \times \text{visitExpression}(\text{this}, \text{ctx}) : \text{undefined} \}$ ctx.vars.set(stmt.name, initialValue);\n if (stmt.hasModifier(exports.StmtModifier.Exported)) {\n ctx.exports.push(stmt.name);\n  $\{\n\}$ \n return null;\n };\n StatementInterpreter.prototype.visitWriteVarExpr = function (expr, ctx)  ${\n}$  \n var value = expr.value.visitExpression(this, ctx);\n var currCtx = ctx;\n while (currCtx != null) {\n if  $(\text{currCtx.vars.has}(\text{exprCtx.vars.set}(\text{exprCtx.vars.set}(\text{exprCtx.vars}.(\text{value})))))$  return value;\n  $\ln$  currCtx = currCtx.parent;\n  $\ln$  throw new Error(\"Not declared variable \" + expr.name);\n };\n StatementInterpreter.prototype.visitWrappedNodeExpr = function (ast, ctx) {\n throw new Error('Cannot interpret a WrappedNodeExpr.'); $\ln$  }; $\ln$ StatementInterpreter.prototype.visitTypeofExpr = function (ast, ctx)  $\{\n\$  throw new Error('Cannot interpret a TypeofExpr');\n };\n StatementInterpreter.prototype.visitReadVarExpr = function (ast, ctx) {\n var varName = ast.name;\n if (ast.builtin != null)  $\{\n\}$  switch (ast.builtin)  $\{\n\}$  case

exports.BuiltinVar.Super:\n return Object.getPrototypeOf(ctx.instance);\n case exports.BuiltinVar.This:\n return ctx.instance;\n case exports.BuiltinVar.CatchError:\n  $varName = CATCH\_ERROR\_VAR$2;\n| n$  break;\n case exports.BuiltinVar.CatchStack:\n varName = CATCH\_STACK\_VAR\$2;\n break;\n default:\n throw new Error(\"Unknown builtin variable \" + ast.builtin);\n }\n  $\ln$  var currCtx = ctx;\n while (currCtx != null) {\n if (currCtx.vars.has(varName)) {\n return currCtx.vars.get(varName);\n  $\ln$  currCtx = currCtx.parent;\n  $\ln$  throw new Error(\"Not declared variable \" + varName);\n };\n StatementInterpreter.prototype.visitWriteKeyExpr  $=$  function (expr, ctx)  $\{\n\$  var receiver = expr.receiver.visitExpression(this, ctx); $\{\n\}$  var index =  $\text{expr}.\text{index}.\text{visitExpression}(\text{this}, \text{ctx})\$  var value =  $\text{expr}.\text{values}.\text{visitExpression}(\text{this}, \text{ctx})\$ receiver[index] = value;\n return value;\n };\n StatementInterpreter.prototype.visitWritePropExpr = function (expr, ctx)  ${\n \mu \n}$  var receiver = expr.receiver.visitExpression(this, ctx);\n var value =  $\text{expr} \cdot \text{value} \cdot \text{size} \cdot \text{true}$ ;\n receiver[expr.name] = value;\n return value;\n };\n StatementInterpreter.prototype.visitInvokeMethodExpr = function (expr, ctx)  $\{\n\$  var receiver =  $\text{expr} \cdot \text{receiver} \cdot \text{visitExpression}(\text{this}, \text{ctx})$ ;\n var args = this.visitAllExpressions(expr.args, ctx);\n var result;\n if (expr.builtin != null)  $\{\n\}$  switch (expr.builtin)  $\{\n\}$  case exports.BuiltinMethod.ConcatArray:\n result = receiver.concat.apply(receiver, \_\_spread(args));\n break;\n case exports.BuiltinMethod.SubscribeObservable:\n result = receiver.subscribe({ next: args[0] });\n break;\n case exports.BuiltinMethod.Bind:\n result = receiver.bind.apply(receiver, \_\_spread(args));\n break;\n default:\n throw new Error(\"Unknown builtin method \" + expr.builtin);\n  $\|\cdot\|$  }\n else {\n result = receiver[expr.name].apply(receiver, args);\n  $\ln$  return result;\n };\n StatementInterpreter.prototype.visitInvokeFunctionExpr = function (stmt, ctx)  $\{\n\}$  var args = this.visitAllExpressions(stmt.args, ctx);\n var fnExpr = stmt.fn;\n if (fnExpr instance of ReadVarExpr && fnExpr.builtin === exports.BuiltinVar.Super)  $\{\n\$ ctx.instance.constructor.prototype.constructor.apply(ctx.instance, args);\n return null;\n }\n else {\n var fn = stmt.fn.visitExpression(this, ctx);\n return fn.apply(null, args);\n }\n  $\cdot$ ;\n StatementInterpreter.prototype.visitReturnStmt = function (stmt, ctx) {\n return new ReturnValue(stmt.value.visitExpression(this, ctx)); $\langle n \rangle$ ; $\langle n \rangle$ StatementInterpreter.prototype.visitDeclareClassStmt = function (stmt, ctx)  $\{\n\$  var clazz = createDynamicClass(stmt, ctx, this);\n ctx.vars.set(stmt.name, clazz);\n if (stmt.hasModifier(exports.StmtModifier.Exported)) {\n ctx.exports.push(stmt.name);\n }\n return null;\n  $\cdot$  \;\n StatementInterpreter.prototype.visitExpressionStmt = function (stmt, ctx) {\n return stmt.expr.visitExpression(this, ctx);\n };\n StatementInterpreter.prototype.visitIfStmt = function  $(\text{stmt}, \text{ctx}) \{\n\}$  var condition = stmt.condition.visitExpression(this, ctx);\n if (condition) {\n return this.visitAllStatements(stmt.trueCase, ctx);\n  $\ln$  else if (stmt.falseCase != null) {\n return this.visitAllStatements(stmt.falseCase, ctx);\n  $\ln$  return null;\n };\n StatementInterpreter.prototype.visitTryCatchStmt = function (stmt, ctx)  $\{\n\}$  try  $\{\n\}$  return this.visitAllStatements(stmt.bodyStmts, ctx);\n  $\rangle \nvert$  catch (e) {\n var childCtx = ctx.createChildWihtLocalVars();\n childCtx.vars.set(CATCH\_ERROR\_VAR\$2, e);\n childCtx.vars.set(CATCH\_STACK\_VAR\$2, e.stack);\n return this.visitAllStatements(stmt.catchStmts, childCtx);\n  ${}_{\rm h}$  };\n StatementInterpreter.prototype.visitThrowStmt = function (stmt, ctx) {\n throw stmt.error.visitExpression(this, ctx); $\ln$  }; $\ln$  StatementInterpreter.prototype.visitInstantiateExpr = function (ast, ctx)  $\{\n\alpha = \alpha s = \text{this.visitAllExpressions}(\alpha s, \alpha s)$ ; var clazz = ast.classExpr.visitExpression(this, ctx);\n return new (clazz.bind.apply(clazz, \_\_spread([void 0], args)))();\n };\n StatementInterpreter.prototype.visitLiteralExpr = function (ast, ctx) {\n return ast.value;\n };\n StatementInterpreter.prototype.visitLocalizedString = function (ast, context)  $\{\n\}$  return null;\n  $\{\n\}$ ; StatementInterpreter.prototype.visitExternalExpr = function (ast, ctx)  $\{\n\}$  return

this.reflector.resolveExternalReference(ast.value);\n };\n StatementInterpreter.prototype.visitConditionalExpr = function (ast, ctx)  $\{\n\}$  if  $(ast. condition.visitExpression(this, ctx))$  {\n return ast.trueCase.visitExpression(this, ctx);\n }\n else if (ast.falseCase != null)  $\{\n\}$  return ast.falseCase.visitExpression(this, ctx); $\n\}$   $\{\n\}$  return null;\n };\n StatementInterpreter.prototype.visitNotExpr = function (ast, ctx) {\n return  $!a$ st.condition.visitExpression(this, ctx);\n  $\}$ ;\n StatementInterpreter.prototype.visitAssertNotNullExpr = function (ast, ctx)  $\{\n\}$  return ast.condition.visitExpression(this, ctx); $\n\}$ ; StatementInterpreter.prototype.visitCastExpr = function (ast, ctx)  $\{\n\}$  return ast.value.visitExpression(this, ctx);\n  $\{\n\}$ ;\n StatementInterpreter.prototype.visitFunctionExpr = function (ast, ctx) {\n var paramNames = ast.params.map(function (param) { return param.name; });\n return declareFn(paramNames, ast.statements, ctx, this); $\n\lambda$  }; $\lambda$  StatementInterpreter.prototype.visitDeclareFunctionStmt = function (stmt, ctx)  ${\nvert \nvert n}$  var paramNames = stmt.params.map(function (param) { return param.name; });\n  $ctx.vars.set(stmt.name, *declar*ER(paramNames, stmt.statement, *ctx*, this));\n*in* if$ (stmt.hasModifier(exports.StmtModifier.Exported)) {\n ctx.exports.push(stmt.name);\n }\n return null;\n  $\cdot$  };\n StatementInterpreter.prototype.visitUnaryOperatorExpr = function (ast, ctx) {\n var \_this = this;\n var rhs = function () { return ast.expr.visitExpression(\_this, ctx); };\n switch (ast.operator)  ${\n \alpha}$  case exports.UnaryOperator.Plus:\n return +rhs();\n case exports.UnaryOperator.Minus:\n return -rhs();\n default:\n throw new Error(\"Unknown operator \" + ast.operator);\n  $\ln$  };\n StatementInterpreter.prototype.visitBinaryOperatorExpr = function (ast, ctx)  $\{\n\$  var \_this = this;\n var lhs = function () { return ast.lhs.visitExpression( this, ctx); };\n var rhs = function () { return ast.rhs.visitExpression(\_this, ctx);  $\|\cdot\|$  switch (ast.operator)  $\|\cdot\|$  case exports.BinaryOperator.Equals:\n return lhs() == rhs();\n case exports.BinaryOperator.Identical:\n return lhs() === rhs();\n case exports.BinaryOperator.NotEquals:\n return lhs() != rhs();\n case exports.BinaryOperator.NotIdentical:\n return lhs() !== rhs();\n case exports.BinaryOperator.And:\n return lhs() && rhs():\n case exports.BinaryOperator.Or:\n return lhs()  $\vert \text{rhs}(\cdot) \vert$  rhs();\n case exports.BinaryOperator.Plus:\n return lhs() + rhs();\n case exports.BinaryOperator.Minus:\n return lhs() - rhs();\n case exports.BinaryOperator.Divide:\n return lhs() / rhs();\n case exports.BinaryOperator.Multiply:\n return lhs() \* rhs();\n case exports.BinaryOperator.Modulo:\n return lhs() % rhs();\n case exports.BinaryOperator.Lower:\n return lhs() < rhs();\n case exports.BinaryOperator.LowerEquals:\n return lhs()  $\leq$  rhs();\n case exports.BinaryOperator.Bigger:\n return lhs() > rhs();\n case exports.BinaryOperator.BiggerEquals:\n return lhs() >= rhs();\n default:\n throw new Error(\"Unknown operator \" + ast.operator);\n }\n };\n StatementInterpreter.prototype.visitReadPropExpr = function (ast, ctx)  $\{\n\}$  var result; $\n\}$  var receiver = ast.receiver.visitExpression(this, ctx);\n result = receiver[ast.name];\n return result;\n };\n StatementInterpreter.prototype.visitReadKeyExpr = function (ast, ctx)  $\{\n\}$  var receiver = ast.receiver.visitExpression(this,  $ctx)$ ; $\ln$  var prop = ast.index.visitExpression(this,  $ctx)$ ; $\ln$  return receiver[prop];\n  $\cdot$  };\n StatementInterpreter.prototype.visitLiteralArrayExpr = function (ast, ctx) {\n return this.visitAllExpressions(ast.entries, ctx);\n  $\cdot$ ;\n StatementInterpreter.prototype.visitLiteralMapExpr = function (ast, ctx)  $\{\n\}$  var  $_\text{this} = \text{this}\n\}$  var result =  $\{\n\}$ ;\n ast.entries.forEach(function (entry) { return result[entry.key] = entry.value.visitExpression( this, ctx); });\n return result;\n };\n StatementInterpreter.prototype.visitCommaExpr = function (ast, context)  $\ln$  var values = this.visitAllExpressions(ast.parts, context);\n return values[values.length - 1];\n };\n StatementInterpreter.prototype.visitAllExpressions = function (expressions, ctx)  $\{\n\$  var this = this;\n

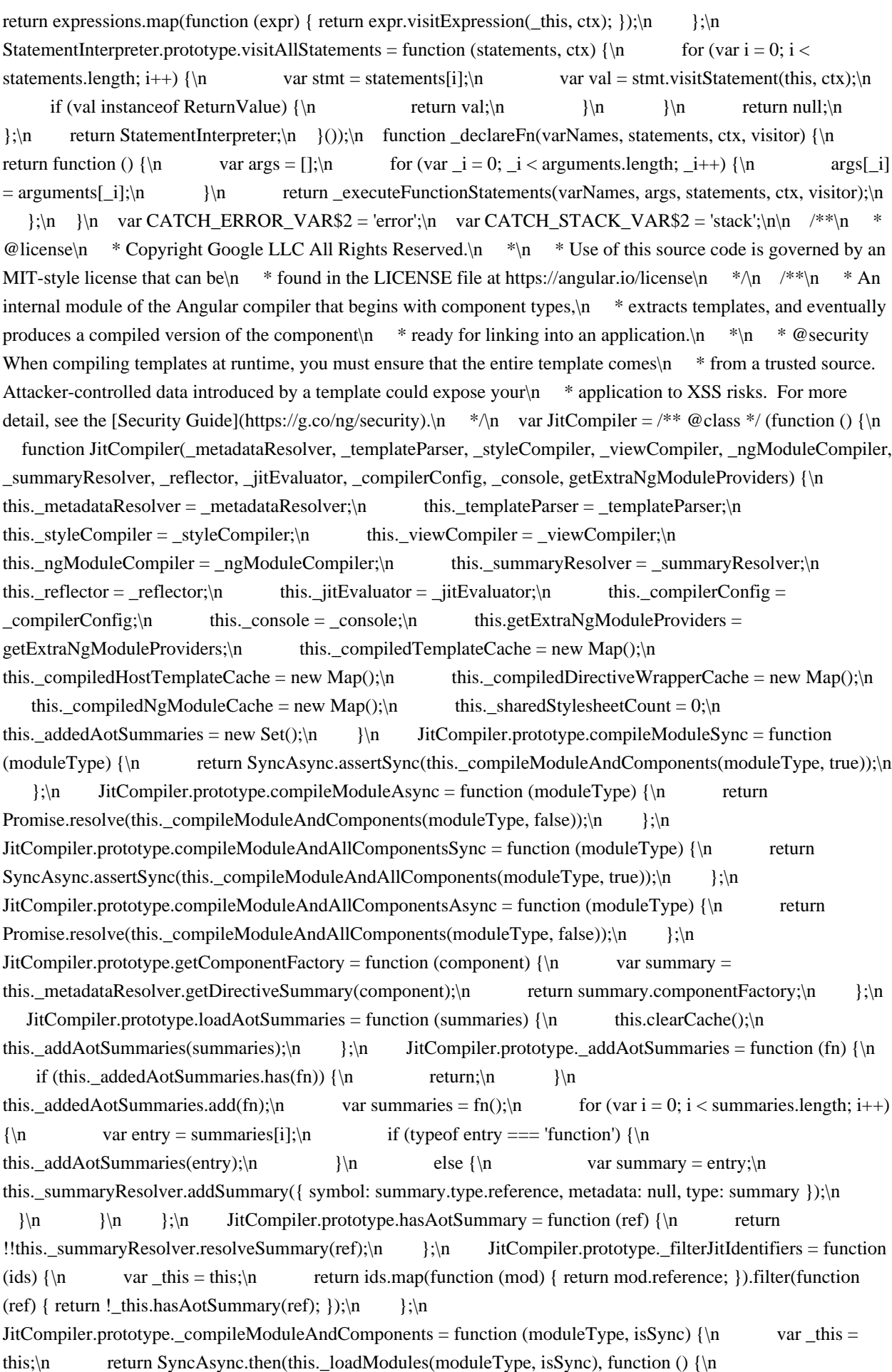

\_this.\_compileComponents(moduleType, null);\n return \_this.\_compileModule(moduleType);\n  $\|\cdot\|$ ;\n JitCompiler.prototype.\_compileModuleAndAllComponents = function (moduleType, isSync) {\n var \_this = this;\n return SyncAsync.then(this. \_loadModules(moduleType, isSync), function () {\n var componentFactories = [];\n \_this.\_compileComponents(moduleType, componentFactories);\n return  ${\n\rceil}$  ngModuleFactory: this. compileModule(moduleType), ${\n\rceil}$  componentFactories: componentFactories\n };\n });\n };\n JitCompiler.prototype.\_loadModules = function (mainModule, isSync)  $\{\n\$  var this = this;\n var loading =  $[]$ ;\n var mainNgModule = this.\_metadataResolver.getNgModuleMetadata(mainModule);\n // Note: for runtime compilation, we want to transitively compile all modules, $\ln$  // so we also need to load the declared directives / pipes for all nested modules.\n this. filterJitIdentifiers(mainNgModule.transitiveModule.modules).forEach(function (nestedNgModule)  ${\n \mu \}$  // getNgModuleMetadata only returns null if the value passed in is not an NgModule\n var moduleMeta = \_this.\_metadataResolver.getNgModuleMetadata(nestedNgModule);\n this. filterJitIdentifiers(moduleMeta.declaredDirectives).forEach(function (ref)  ${\n}$  var promise = \_this.\_metadataResolver.loadDirectiveMetadata(moduleMeta.type.reference, ref, isSync);\n if (promise)  ${\n \quad \quad \text{loading.push(promise)};\n \quad } \n \quad \};\n$ \_this.\_filterJitIdentifiers(moduleMeta.declaredPipes)\n .forEach(function (ref) { return \_this.\_metadataResolver.getOrLoadPipeMetadata(ref); });\n });\n return SyncAsync.all(loading);\n  $\cdot$ ;\n JitCompiler.prototype. compileModule = function (moduleType) {\n var ngModuleFactory = this.\_compiledNgModuleCache.get(moduleType);\n if (!ngModuleFactory) {\n var moduleMeta = this.\_metadataResolver.getNgModuleMetadata(moduleType);\n // Always provide a bound Compiler\n var extraProviders = this.getExtraNgModuleProviders(moduleMeta.type.reference);\n var outputCtx = createOutputContext();\n var compileResult = this.\_ngModuleCompiler.compile(outputCtx, moduleMeta, extraProviders);\n ngModuleFactory = this.\_interpretOrJit(ngModuleJitUrl(moduleMeta), outputCtx.statements)[compileResult.ngModuleFactoryVar];\n this.\_compiledNgModuleCache.set(moduleMeta.type.reference, ngModuleFactory);\n }\n return ngModuleFactory;\n  $\};\n\lambda + *\n\alpha + \omega \text{ internal} \lambda + *\n\alpha + \omega \text{ normal}$ JitCompiler.prototype. compileComponents = function (mainModule, allComponentFactories)  $\{\n\}$  var this  $=$  this;\n var ngModule  $=$  this.\_metadataResolver.getNgModuleMetadata(mainModule);\n var moduleByJitDirective = new Map();\n var templates = new Set();\n var transJitModules = this.\_filterJitIdentifiers(ngModule.transitiveModule.modules);\n transJitModules.forEach(function (localMod) {\n var localModuleMeta = \_this.\_metadataResolver.getNgModuleMetadata(localMod);\n \_this.\_filterJitIdentifiers(localModuleMeta.declaredDirectives).forEach(function (dirRef) {\n moduleByJitDirective.set(dirRef, localModuleMeta);\n var dirMeta = this. metadataResolver.getDirectiveMetadata(dirRef);\n if (dirMeta.isComponent) {\n templates.add(\_this.\_createCompiledTemplate(dirMeta, localModuleMeta));\n if (allComponentFactories)  ${\n \mu$  var template = \_this.\_createCompiledHostTemplate(dirMeta.type.reference, localModuleMeta);\n templates.add(template);\n allComponentFactories.push(dirMeta.componentFactory);\n  $\ln$  });\n });\n transJitModules.forEach(function (localMod) {\n var localModuleMeta = \_this.\_metadataResolver.getNgModuleMetadata(localMod);\n this. filterJitIdentifiers(localModuleMeta.declaredDirectives).forEach(function (dirRef) {\n var  $\text{dirMeta} = \text{this.} \text{ metadataResolver.getDirectiveMetada}(\text{dirRef})$ ;\n if (dirMeta.isComponent) {\n dirMeta.entryComponents.forEach(function (entryComponentType)  $\{\n\}$  var moduleMeta = moduleByJitDirective.get(entryComponentType.componentType);\n templates.add(\_this.\_createCompiledHostTemplate(entryComponentType.componentType.moduleMeta));\n  $\{\n\}$ ;\n  $\{\n\}$  });\n localModuleMeta.entryComponents.forEach(function  $(\text{entryComponentType}) \$  \n if (!\_this.hasAotSummary(entryComponentType.componentType)) {\n var moduleMeta = moduleByJitDirective.get(entryComponentType.componentType);\n

templates.add(\_this.\_createCompiledHostTemplate(entryComponentType.componentType, moduleMeta));\n  $\ln$  });\n });\n templates.forEach(function (template) { return  $_\thinspace$ this. $_\thinspace$ compileTemplate(template); });\n };\n JitCompiler.prototype.clearCacheFor = function (type) {\n this.\_compiledNgModuleCache.delete(type);\n this.\_metadataResolver.clearCacheFor(type);\n this. compiledHostTemplateCache.delete(type); $\ln$  var compiledTemplate = this.\_compiledTemplateCache.get(type);\n if (compiledTemplate)  $\{\n\$ this. compiledTemplateCache.delete(type);\n  $\{\n\}$ ;\n JitCompiler.prototype.clearCache = function () {\n // Note: don't clear the \_addedAotSummaries, as they don't change!\n this.\_metadataResolver.clearCache();\n this.\_compiledTemplateCache.clear();\n this. compiledHostTemplateCache.clear();\n this. compiledNgModuleCache.clear();\n  $\}$ ;\n JitCompiler.prototype.\_createCompiledHostTemplate = function (compType, ngModule)  $\{\n\$  ${\n\mu \n\in \mathbb{R}^n$  throw new Error(\"Component \" + stringify(compType) + \" is not part of any NgModule or the module has not been imported into your module. $\ln$  }\n var compiledTemplate = this.\_compiledHostTemplateCache.get(compType);\n if (!compiledTemplate) {\n var compMeta = this.\_metadataResolver.getDirectiveMetadata(compType);\n assertComponent(compMeta);\n var hostMeta = this.\_metadataResolver.getHostComponentMetadata(compMeta, compMeta.componentFactory.viewDefFactory);\n compiledTemplate =\n new CompiledTemplate(true, compMeta.type, hostMeta, ngModule, [compMeta.type]);\n this.\_compiledHostTemplateCache.set(compType, compiledTemplate);\n }\n return compiledTemplate;\n };\n JitCompiler.prototype.\_createCompiledTemplate = function (compMeta, ngModule)  ${\n \mu$  var compiledTemplate = this. compiledTemplateCache.get(compMeta.type.reference);\n if (!compiledTemplate)  ${\n \mu \}$  assertComponent(compMeta); ${\n \mu \}$  compiledTemplate = new CompiledTemplate(false, compMeta.type, compMeta, ngModule, ngModule.transitiveModule.directives);\n this. compiledTemplateCache.set(compMeta.type.reference, compiledTemplate);\n }\n return compiledTemplate; $\in$  }; $\in$  JitCompiler.prototype.\_compileTemplate = function (template)  $\{\n\}$  var this = this;\n if (template.isCompiled) {\n return;\n }\n var compMeta = template.compMeta;\n var externalStylesheetsByModuleUrl = new Map();\n var outputContext = createOutputContext();\n var componentStylesheet = this.\_styleCompiler.compileComponent(outputContext, compMeta);\n compMeta.template.externalStylesheets.forEach(function (stylesheetMeta) {\n var compiledStylesheet = \_this.\_styleCompiler.compileStyles(createOutputContext(), compMeta, stylesheetMeta);\n externalStylesheetsByModuleUrl.set(stylesheetMeta.moduleUrl, compiledStylesheet);\n });\n this. resolveStylesCompileResult(componentStylesheet, externalStylesheetsByModuleUrl);\n var pipes = template.ngModule.transitiveModule.pipes.map(function (pipe) { return \_this.\_metadataResolver.getPipeSummary(pipe.reference); });\n var \_a = this.\_parseTemplate(compMeta, template.ngModule, template.directives), parsedTemplate = \_a.template, usedPipes = \_a.pipes;\n var compileResult = this.\_viewCompiler.compileComponent(outputContext, compMeta, parsedTemplate, variable(componentStylesheet.stylesVar), usedPipes); $\ln$  var evalResult = this.\_interpretOrJit(templateJitUrl(template.ngModule.type, template.compMeta), outputContext.statements);\n var viewClass = evalResult[compileResult.viewClassVar]; $\langle n \rangle$  var rendererType =  $evalResult[commit]$ :\n template.compiled(viewClass, rendererType);\n  $\}$ ;\n JitCompiler.prototype. parseTemplate = function (compMeta, ngModule, directiveIdentifiers)  $\{\n\$  var this = this: $\ln$  // Note: ! is ok here as components always have a template. $\ln$  var preserveWhitespaces = compMeta.template.preserveWhitespaces;\n var directives = directiveIdentifiers.map(function (dir) { return \_this.\_metadataResolver.getDirectiveSummary(dir.reference); });\n var pipes = ngModule.transitiveModule.pipes.map(function (pipe) { return this. metadataResolver.getPipeSummary(pipe.reference); });\n return this. templateParser.parse(compMeta, compMeta.template.htmlAst, directives, pipes, ngModule.schemas, templateSourceUrl(ngModule.type, compMeta,

compMeta.template), preserveWhitespaces);\n };\n JitCompiler.prototype.\_resolveStylesCompileResult =

function (result, externalStylesheetsByModuleUrl)  $\{\n\$  var \_this = this; $\n\$ result.dependencies.forEach(function (dep, i)  $\{\n\}$  var nestedCompileResult = externalStylesheetsByModuleUrl.get(dep.moduleUrl);\n var nestedStylesArr = \_this.\_resolveAndEvalStylesCompileResult(nestedCompileResult, externalStylesheetsByModuleUrl);\n dep.setValue(nestedStylesArr);\n });\n };\n JitCompiler.prototype.\_resolveAndEvalStylesCompileResult = function (result, externalStylesheetsByModuleUrl) {\n this.\_resolveStylesCompileResult(result, externalStylesheetsByModuleUrl);\n return this.\_interpretOrJit(sharedStylesheetJitUrl(result.meta, this.\_sharedStylesheetCount++), result.outputCtx.statements)[result.stylesVar];\n };\n JitCompiler.prototype.\_interpretOrJit = function (sourceUrl, statements)  ${\n \mu \text{ if (this. compilerConfig.uselit) } \n \mu \text{ return}$ interpretStatements(statements, this.\_reflector);\n  $\ln$  else {\n return this.\_jitEvaluator.evaluateStatements(sourceUrl, statements, this.\_reflector, this.\_compilerConfig.jitDevMode);\n  $\ln$  };\n return JitCompiler;\n }());\n var CompiledTemplate = /\*\* @class \*/ (function () {\n function CompiledTemplate(isHost, compType, compMeta, ngModule, directives) {\n this.isHost = isHost;\n this.compType = compType;\n this.compMeta = compMeta;\n this.ngModule = ngModule;\n this.directives = directives; $\nvert$  this. viewClass = null; $\ln$  this.isCompiled = false; $\ln$  } $\ln$ CompiledTemplate.prototype.compiled = function (viewClass, rendererType)  $\{\n\$ n this.\_viewClass = viewClass;\n this.compMeta.componentViewType.setDelegate(viewClass);\n for (var prop in rendererType) {\n this.compMeta.rendererType[prop] = rendererType[prop];\n }\n this.isCompiled = true;\n  $\cdot$ ;\n return CompiledTemplate;\n  $\cdot$ );\n function assertComponent(meta) {\n if (!meta.isComponent)  $\{\n\mathbf{r} \in \mathbb{R}^n : \mathbf{r} \in \mathbb{R}^n \mid \mathbf{r} \in \mathbb{R}^n : \mathbf{r} \in \mathbb{R}^n \}$  identifierName(meta.type) +  $\mathbf{r} \in \mathbb{R}^n$ because it is not a component.\");\n  $\{\n\}$   $\|\$ n function createOutputContext()  $\{\n\$  var importExpr\$1 = function (symbol) { return importExpr({ name: identifierName(symbol), moduleName: null, runtime: symbol }); };\n return { statements: [], genFilePath: '', importExpr: importExpr\$1, constantPool: new ConstantPool() };\n  $\ln \frac{x}{\ln \max}$  \* @license\n \* Copyright Google LLC All Rights Reserved.\n \*\n \* Use of this source code is governed by an MIT-style license that can be\n \* found in the LICENSE file at https://angular.io/license\n \*/\n /\*\*\n \* Provides access to reflection data about symbols that the compiler needs.\n  $*\$ \n var CompileReflector =  $/*$  @ class \*/ (function () {\n function CompileReflector() {\n }\n return CompileReflector;\n }());\n\n /\*\*\n \* @license\n \* Copyright Google LLC All Rights Reserved.\n \*\n \* Use of this source code is governed by an MIT-style license that can be\n \* found in the LICENSE file at https://angular.io/license\n \*/\n /\*\*\n \* Create a {@link UrlResolver} with no package prefix.\n \*/\n function createUrlResolverWithoutPackagePrefix() {\n return new UrlResolver();\n }\n function createOfflineCompileUrlResolver()  $\n{\n n$  return new UrlResolver('.'); $\n n$  \n var UrlResolver = /\*\* @class \*/ (function ()  ${\n \mu \n}$  function UrlResolverImpl(\_packagePrefix)  ${\n \mu \n}$  if (\_packagePrefix === void 0) {  $\text{packagePrefix} = \text{packagePrefix}\n$  \* Resolves the `url` given the `baseUrl`:\n \* - when the `url` is null, the `baseUrl` is returned,\n \* - if `url` is relative  $('path/to/here','/path/to/here'),$  the resolved url is a combination of\n  $*$  `baseUrl` and `url`,\n  $* - if 'url' is$ absolute (it has a scheme: 'http://', 'https://' or start with '/'), the 'url' is\n  $*$  returned as is (ignoring the `baseUrl`)\n \*/\n UrlResolverImpl.prototype.resolve = function (baseUrl, url) {\n var resolvedUrl = url;\n if (baseUrl != null && baseUrl.length > 0) {\n resolvedUrl = \_resolveUrl(baseUrl, resolvedUrl);\n  $\{\n\}$  var resolvedParts = \_ split(resolvedUrl);\n var prefix = this. packagePrefix;\n if (prefix  $!=$  null && resolvedParts  $!=$  null  $\&\&\rangle$ n resolvedParts[ ComponentIndex.Scheme]  $=$  'package')  $\{\n\}$  var path  $=$ resolvedParts[\_ComponentIndex.Path];\n prefix = prefix.replace( $(\sqrt{\sqrt{+1})}$ , '');\n path = path.replace(/^\\/+/, ");\n return prefix + \"/\" + path;\n }\n return resolvedUrl;\n };\n return UrlResolverImpl;\n  $\{(\cdot)\}$ ;\n /\*\*\n \* Extract the scheme of a URL.\n \*/\n function getUrlScheme(url)  ${\n\mu \nu}$  var match = split(url);\n return (match && match [ComponentIndex.Scheme]) || ";\n }\n // The code below is adapted from Traceur:\n // https://github.com/google/traceur-

compiler/blob/9511c1dafa972bf0de1202a8a863bad02f0f95a8/src/runtime/url.js\n /\*\*\n \* Builds a URI string from already-encoded parts. $\ln$  \* No encoding is performed. Any component may be omitted as either null or $\ln$  \* undefined. $\ln$  \*  $\ln$  \* @param opt\_scheme The scheme such as 'http'. $\ln$  \* @param opt\_userInfo The user name before the '@'.\n \* @param opt\_domain The domain such as 'www.google.com', already\n \* URIencoded. $\ln$  \* @param opt\_port The port number. $\ln$  \* @param opt\_path The path, already URI-encoded. If it is not $\ln$  \* empty, it must begin with a slash. $\ln$  \* @param opt\_queryData The URI-encoded query data. $\ln$ @param opt\_fragment The URI-encoded fragment identifier.\n \* @return The fully combined URI.\n  $*\wedge$ n function \_buildFromEncodedParts(opt\_scheme, opt\_userInfo, opt\_domain, opt\_port, opt\_path, opt\_queryData, opt\_fragment)  ${\n \nu \ar{out = [\n} \in \n \tr{opt_scheme != null} {\n \nu \ar{out} = \nu} {\n}$ if (opt domain != null)  ${\n \mu$  out.push('/'); ${\n \mu}$  if (opt userInfo != null)  ${\n \mu}$ out.push(opt\_userInfo + '@');\n  $\in$  \\n out.push(opt\_domain);\n if (opt\_port != null) {\n out.push(':' + opt\_port);\n }\n }\n if (opt\_path != null) {\n out.push(opt\_path);\n }\n if (opt\_queryData != null)  ${\n\mu$  out.push('?' + opt\_queryData);\n  ${\n\mu}$  if (opt\_fragment != null)  ${\n\mu}$ out.push('#' + opt\_fragment);\n }\n return out.join('');\n }\n /\*\*\n \* A regular expression for breaking a URI into its component parts.\n  $*\$   $\mathcal{P}$  \* {@link https://tools.ietf.org/html/rfc3986#appendix-B} says\n  $*$  As the \"first-match-wins\" algorithm is identical to the \"greedy\"\n \* disambiguation method used by POSIX regular expressions, it is natural and \n  $*$  commonplace to use a regular expression for parsing the potential five \n  $*$ components of a URI reference. $\ln$  \*\n \* The following line is the regular expression for breaking-down a\n well-formed URI reference into its components. $\ln$  \*\n \* <pre>\n  $\wedge((\lceil\wedge\cdots\wedge\cdots\wedge$  $*\n$   $*$  The numbers in the second line above are only to assist readability; they $\n$  \* indicate the reference points for each subexpression (i.e., each paired $\nu$  \* parenthesis). We refer to the value matched for subexpression  $\langle n \rangle$  as  $\pi$ .\n \* For example, matching the above expression to\n \* <pre>\n \* http://www.ics.uci.edu/pub/ietf/uri/#Related\n \* </pre>\n \* results in the following subexpression matches:\n  $*$   $\text{spec}\$ n \* \$1 = http:\n \* \$2 = http\n \* \$3 = //www.ics.uci.edu\n \* \$4 = www.ics.uci.edu\n \*  $$5 = /pub/iet/uri/\n$  \*  $$6 = <sub>undering</sub> + $7 = <sub>undering</sub> - $1$  \*  $$8 = #Related/\n$  \*  $$9 =$ Related $\ln$  \*  $\lt$ /pre> $\ln$  \* where  $\lt$ undefined> indicates that the component is not present, as is the $\ln$  \* case for the query component in the above example. Therefore, we can\n  $*$  determine the value of the five components as\n \* <pre>\n \* scheme =  $$2\in$  \* authority =  $$4\in$  \* path =  $$5\in$  \* query =  $$7\in$ fragment =  $\Omega_n$  \* </pre>\n \*\n \* The regular expression has been modified slightly to expose the\n userInfo, domain, and port separately from the authority. $\ln$  \* The modified version yields $\ln$  \* <pre> $\ln$  \* \$1  $=$  http scheme\n \* \$2 = <undefined> userInfo -\\\n \* \$3 = www.ics.uci.edu domain | authority\n  $*$  \$4 = <undefined> port -\/n  $*$  \$5 = /pub/ietf/uri/ path\n  $*$  \$6 = <undefined> query without ?\n \*  $\$7 = \text{Related}$  fragment without #\n \* </pre>\n \* @internal\n \*\\n var  $\text{splitRe} = \text{new} \text{RegExp}(\lambda^{\prime}) + \text{ln}$  '(?:' +\n '([ $\lambda$ :/?#.]+)' + // scheme - ignore special characters\n // used by other URL parts such as :,\n  $// ?, /, #$ , and .\n ':)?' +\n '(?://' +\n '(?:([^/?#]\*)@)?' + // userInfo\n  $\langle\langle\|\|\|w\|\|\|d\|\|\|\cdot\|\|0100-\|\|\|m^*\|^* \rangle + \frac{d}{2}$  domain - restrict to letters, $\langle n \rangle$  // digits, dashes, dots, percent $\langle n \rangle$ escapes, and unicode characters.\n  $'(?::((0-9)+))$ ?' + // port\n ')?' +\n  $'((^2#)+)$ ?' + // path\n '(?:\\\\?([^#]\*))?' + // query\n '(?:#(.\*))?' + // fragment\n '\$');\n /\*\*\n \* The index of each URI component in the return value of goog.uri.utils.split. $\in$  \* @enum {number}\n \*/\n var ComponentIndex;\n (function ( $\text{ComponentIndex} \{\n \text{ComponentIndex} \}$   $\text{ComponentIndex} \$   $\text{ComponentIndex} \$   $\text{Scheme} \$  = 1] = \"Scheme\";\n ComponentIndex[\"ComponentIndex[\"UserInfo\"] = 2] = \"UserInfo\";\n ComponentIndex[ ComponentIndex[\"Domain\"] = 3] = \"Domain\";\n  $\text{ComponentIndex}[\text{ComponentIndex}[\text{`Port}\text{''}] = 4] = \text{`Port}\text{'};\n$ ComponentIndex[ ComponentIndex[\"Path\"] = 5] = \"Path\";\n ComponentIndex[ ComponentIndex[\"QueryData\"] = 6] = \"QueryData\";\n

ComponentIndex[ $\text{ComponentIndex}$ ] = 7] =  $\text{Tragment}\$ ;\n })( $\text{ComponentIndex}$  ||

(ComponentIndex = {}));\n /\*\*\n \* Splits a URI into its component parts.\n \*\n \* Each component can be

accessed via the component indices; for example: $\ln$  \* <pre> $\ln$ 

 $g$ oog.uri.utils.split(someStr)[goog.uri.utils.CompontentIndex.QUERY\_DATA];\n \*  $\langle p$ re>\n \*\n \* @param uri The URI string to examine. $\ln$  \* @return Each component still URI-encoded. $\ln$  \* Each component that is present will contain the encoded value, whereas\n \* components that are not present will be undefined or empty, depending\n \* on the browser's regular expression implementation. Never null, since\n \* arbitrary strings may still look like path names.\n  $*\$ \n function \_split(uri) {\n return uri.match(\_splitRe);\n }\n  $\frac{1}{2}$  \* Removes dot segments in given path component, as described in $\ln$  \* RFC 3986, section 5.2.4. $\ln$  \* $\ln$ \* @param path A non-empty path component. $\ln$  \* @return Path component with removed dot segments. $\ln$  \*/\n function removeDotSegments(path)  ${\n \alpha i}$  if (path == '/')\n return '/';\n var leadingSlash = path[0] == '/' ?'': ":\n var trailingSlash = path[path.length - 1] === '/' ?'/' : ":\n var segments = path.split('/');\n var out =  $[\cdot;\n\mu$  var up = 0; \n for (var pos = 0; pos < segments.length; pos ++)  $\{\n\mu$  var segment = segments[pos];\n switch (segment) {\n case ":\n case '.':\n break;\n case '..':\n if (out.length > 0) {\n out.pop();\n  $\{ \infty\}$  {\n else {\n

up++;\n  $\{\n\}$   $\{\n\}$  break;\n default:\n out.push(segment);\n  $\{\n\}$  $\ln$  if (leadingSlash == '') {\n while (up-->0) {\n out.unshift('..');\n }\n if  $(out.length === 0)\n$  out.push('.');\n }\n return leadingSlash + out.join('/') + trailingSlash;\n }\n  $/*\n * \n * Takes an array of the parts from split and canonicalizes the path part\n * and then joins all the parts.\n *$ \*/\n function  $\infty$  ioinAndCanonicalizePath(parts)  $\{\n\}$  var path = parts[\lefter ComponentIndex.Path];\n path = path  $==$  null ? ": \_removeDotSegments(path);\n parts[\_ComponentIndex.Path] = path;\n return \_buildFromEncodedParts(parts[\_ComponentIndex.Scheme], parts[\_ComponentIndex.UserInfo], parts[\_ComponentIndex.Domain], parts[\_ComponentIndex.Port], path, parts[\_ComponentIndex.QueryData], parts[\_ComponentIndex.Fragment]);\n }\n /\*\*\n \* Resolves a URL.\n \* @param base The URL acting as the base URL. $\in$  \* @param to The URL to resolve. $\in$  \*/\n function \_resolveUrl(base, url) {\n var parts = split(encodeURI(url));\n var baseParts = split(base);\n if (parts[\_ComponentIndex.Scheme] != null) {\n return \_joinAndCanonicalizePath(parts);\n  $\{\n\}$  else  $\{\n\}$  parts[\_ComponentIndex.Scheme] =

baseParts[\_ComponentIndex.Scheme]; $\in$  } $\in$  for (var i = \_ComponentIndex.Scheme; i <= ComponentIndex.Port; i++)  ${\n \alpha : \beta = null}$  {\n parts[i] = baseParts[i];\n }\n }\n if (parts[\_ComponentIndex.Path][0] == '/') {\n return \_joinAndCanonicalizePath(parts);\n }\n var

path = baseParts[\_ComponentIndex.Path];\n if (path == null)\n path = '/';\n var index = path.lastIndexOf('/');\n path = path.substring(0, index + 1) + parts[\_ComponentIndex.Path];\n parts[\_ComponentIndex.Path] = path;\n return \_joinAndCanonicalizePath(parts);\n }\n\n var Extractor = /\*\* @class \*/ (function () {\n function Extractor(host, staticSymbolResolver, messageBundle, metadataResolver)  ${\n\mu \atop \n\lambda}$  this.host = host;\n this.staticSymbolResolver = staticSymbolResolver;\n this.messageBundle  $=$  messageBundle;\n this.metadataResolver = metadataResolver;\n }\n Extractor.prototype.extract = function (rootFiles)  ${\n \mu \}$  var \_this = this;\n var \_a = analyzeAndValidateNgModules(rootFiles, this.host, this.staticSymbolResolver, this.metadataResolver), files = \_a.files, ngModules = \_a.ngModules;\n return Promise\n .all(ngModules.map(function (ngModule) { return

\_this.metadataResolver.loadNgModuleDirectiveAndPipeMetadata(ngModule.type.reference, false); }))\n .then(function ()  ${\n \mu \n}$  var errors = [];\n files.forEach(function (file)  ${\n \mu \n}$  var compMetas  $=$  [];\n file.directives.forEach(function (directiveType) {\n var dirMeta = \_this.metadataResolver.getDirectiveMetadata(directiveType);\n if (dirMeta && dirMeta.isComponent) {\n compMetas.push(dirMeta);\n }\n });\n compMetas.forEach(function (compMeta) {\n var html = compMeta.template.template;\n // Template URL points to either an HTML or TS file depending on\n // whether the file is used with `templateUrl:` or `template:`,\n  $\ell$  respectively.\n var templateUrl = compMeta.template.templateUrl;\n var interpolationConfig = InterpolationConfig.fromArray(compMeta.template.interpolation);\n errors.push.apply(errors,  $\text{spread}($ this.messageBundle.updateFromTemplate(html, templateUrl, interpolationConfig)));\n });\n

 $\{\rangle\}$ ;\n if (errors.length)  $\{\n\}$  throw new Error(errors.map(function (e)  $\{\n$ return e.toString();  $\in$  {\n \left(\\n'));\n }\n return this.messageBundle;\n });\n };\n Extractor.create = function (host, locale)  ${\n \dots \n \quad \text{var thm} \quad \text{var}} = \text{new Htm} \quad \text{parsec}$  ();\n var urlResolver = createAotUrlResolver(host);\n var symbolCache = new StaticSymbolCache();\n var summaryResolver  $=$  new AotSummaryResolver(host, symbolCache);\n var staticSymbolResolver = new StaticSymbolResolver(host, symbolCache, summaryResolver);\n var staticReflector = new StaticReflector(summaryResolver, staticSymbolResolver);\n var config = new CompilerConfig({ defaultEncapsulation: ViewEncapsulation.Emulated, useJit: false });\n var normalizer = new DirectiveNormalizer({ get: function (url) { return host.loadResource(url); } }, urlResolver, htmlParser, config);\n var elementSchemaRegistry = new DomElementSchemaRegistry();\n var resolver = new CompileMetadataResolver(config, htmlParser, new NgModuleResolver(staticReflector), new DirectiveResolver(staticReflector), new PipeResolver(staticReflector), summaryResolver, elementSchemaRegistry, normalizer, console, symbolCache, staticReflector);\n // TODO(vicb): implicit tags & attributes\n var messageBundle = new MessageBundle(htmlParser, [], {}, locale);\n var extractor = new Extractor(host, staticSymbolResolver, messageBundle, resolver);\n return { extractor: extractor, staticReflector: staticReflector  $\cdot$ ;\n  $\cdot$ ;\n return Extractor;\n  $\cdot$ );\n\n /\*\*\n \* @license\n \* Copyright Google LLC All Rights Reserved. $\ln$  \* Use of this source code is governed by an MIT-style license that can be $\ln$  \* found in the LICENSE file at https://angular.io/license\n  $*\ln n$  /\*\*\n \* Processes `Target`s with a given set of directives and performs a binding operation, which\n \* returns an object similar to TypeScript's `ts.TypeChecker` that contains knowledge about the  $\in$  \* target. $\in$  \*/\n var R3TargetBinder = /\*\* @class \*/ (function () {\n function R3TargetBinder(directiveMatcher) {\n this.directiveMatcher = directiveMatcher;\n }\n  $/*\$ n \* Perform a binding operation on the given `Target` and return a `BoundTarget` which contains\n metadata about the types referenced in the template. $\ln$  \*/\n R3TargetBinder.prototype.bind = function (target)  ${\n }$  if (!target.template)  ${\n }$  // TODO(alxhub): handle targets which contain things like HostBindings, etc.\n throw new Error('Binding without a template not yet supported');\n  $\ln$ // First, parse the template into a `Scope` structure. This operation captures the syntactic $\ln$  // scopes in the template and makes them available for later use. $\ln$  var scope = Scope.apply(target.template); $\ln$  // Use the `Scope` to extract the entities present at every level of the template. $\n \n$  var templateEntities = extractTemplateEntities(scope);\n  $//$  Next, perform directive matching on the template using the `DirectiveBinder`. This returns:\n  $\frac{1}{2}$  - directives: Map of nodes (elements & ng-templates) to the directives on them. $\ln$  // - bindings: Map of inputs, outputs, and attributes to the directive/element that claims $\ln$  // them. TODO(alxhub): handle multiple directives claiming an input/output/etc.\n // - references: Map of #references to their targets. $\ln$  var  $_b$  = DirectiveBinder.apply(target.template, this.directiveMatcher), directives =  $\frac{b \cdot \text{d} \cdot \text{d} \cdot \text{b}}{b \cdot \text{d} \cdot \text{d} \cdot \text{d} \cdot \text{d} \cdot \text{e}}$  =  $\frac{b \cdot \text{d} \cdot \text{d} \cdot \text{d} \cdot \text{d} \cdot \text{d} \cdot \text{d} \cdot \text{e}}{b \cdot \text{d} \cdot \text{d} \cdot \text{e}}$  // Finally, run the TemplateBinder to bind references, variables, and other entities within the $\ln$  // template. This extracts all the metadata that doesn't depend on directive matching.\n var \_c = TemplateBinder.apply(target.template, scope), expressions = \_c.expressions, symbols = \_c.symbols, nestingLevel = \_c.nestingLevel, usedPipes = \_c.usedPipes;\n return new R3BoundTarget(target, directives, bindings, references, expressions, symbols, nestingLevel, templateEntities, usedPipes);\n };\n return R3TargetBinder;\n }());\n /\*\*\n \* Represents a binding scope within a template. $\ln$  \*  $\ln$  \* Any variables, references, or other named entities declared within the template will $\ln$  \* be captured and available by name in `namedEntities`. Additionally, child templates will $\ln$  \* be analyzed and have their child `Scope`s available in `childScopes`.\n  $*\wedge$ n var Scope = /\*\* @class \*/ (function ()  ${\n\mu \in \mathbb{R}^n$  function Scope(parentScope, template)  ${\n\mu \in \mathbb{R}^n$  this.parentScope = parentScope; ${\n\mu \in \mathbb{R}^n}$  this.template = template;\n  $/$ \*\*\n \* Named members of the `Scope`, such as `Reference`s or `Variable`s.\n \*/\n this.namedEntities = new Map();\n  $\langle$ \*\*\n \* Child `Scope`s for immediately nested `Template`s.\n \*/\n this.childScopes = new Map();\n  $\ln$  Scope.newRootScope = function ()  ${\nvert \nvert n}$  return new Scope(null, null); $\nvert \nvert \nvert n$  /\*\*\n \* Process a template (either as a `Template` subtemplate with variables, or a plain array of \n  $*$  template `Node`s) and construct its `Scope`.\n  $*$   $\wedge$ n
Scope.apply = function (template)  ${\n \alpha$  var scope = Scope.newRootScope(); ${\n \alpha}$  scope.ingest(template); ${\n \alpha}$ return scope;\n  $\cdot$  \;\n /\*\*\n \* Internal method to process the template and populate the `Scope`.\n \*/\n Scope.prototype.ingest = function (template)  $\{\n\}$  var \_this = this;\n if (template instance of Template)  ${\n \{n \} \quad // Variables on an 1 + <sub>1</sub> + <sub>2</sub> + <sub>3</sub> + <sub>4</sub> + <sub>5</sub> + <sub>6</sub> + <sub>7</sub> + <sub>8</sub> + <sub>9</sub> + <sub>1</sub> + <sub>9</sub> + <sub>1</sub> + <sub>1</sub> + <sub>1</sub> + <sub>1</sub> + <sub>1</sub> + <sub>1</sub> + <sub>1</sub> + <sub>1</sub> + <sub>1</sub> + <sub>1</sub> + <sub>1</sub> + <sub>1</sub> +$ template.variables.forEach(function (node) { return \_this.visitVariable(node); });\n // Process the nodes of the template.\n template.children.forEach(function (node) { return node.visit(\_this); });\n }\n else  ${\nightharpoonup$  // No overarching `Template` instance, so process the nodes directly. $\ln$ template.forEach(function (node) { return node.visit(\_this); });\n }\n };\n Scope.prototype.visitElement = function (element)  $\{\n\$  var \_this = this;\n // `Element`s in the template may have `Reference`s which are captured in the scope.\n element.references.forEach(function (node) { return \_this.visitReference(node); });\n // Recurse into the `Element`'s children.\n element.children.forEach(function (node) { return node.visit(\_this); });\n };\n Scope.prototype.visitTemplate = function (template)  $\{\n\$  var this = this; $\n\$  // References on a <ngtemplate> are defined in the outer scope, so capture them before\n // processing the template's child scope.\n template.references.forEach(function (node) { return \_this.visitReference(node); });\n // Next, create an inner scope and process the template within it.\n var scope = new Scope(this, template);\n scope.ingest(template);\n this.childScopes.set(template, scope);\n };\n Scope.prototype.visitVariable  $=$  function (variable)  $\{\n\$  // Declare the variable if it's not already. $\in$  this.maybeDeclare(variable); $\in$  $\{\n\}$ ;\n Scope.prototype.visitReference = function (reference)  $\{\n\$  // Declare the variable if it's not already. $\n\}$ this.maybeDeclare(reference);\n  $\cdot$  };\n // Unused visitors.\n Scope.prototype.visitContent = function (content)  $\{\}\$  Scope.prototype.visitBoundAttribute = function (attr)  $\{\}\$ Scope.prototype.visitBoundEvent = function (event)  $\{\}\$ ;\n Scope.prototype.visitBoundText = function (text)  $\{$  $\{\cdot\}$ ;\n Scope.prototype.visitText = function (text)  $\{\cdot\}$ ;\n Scope.prototype.visitTextAttribute = function (attr) {  $\{\n\}$ ;\n Scope.prototype.visitIcu = function (icu)  $\{\n\}$ ;\n Scope.prototype.maybeDeclare = function (thing)  $\{\n\}$ // Declare something with a name, as long as that name isn't taken. $\ln$  if (!this.namedEntities.has(thing.name))  $\n{\n\{ \in \mathbb{R} : \in \mathbb{R} \}$ ;\n };\n };\n  $/**\n *$  Look up a variable within this `Scope`.\n  $*\n$  This can recurse into a parent `Scope` if it's available.\n \*/\n Scope.prototype.lookup = function (name)  $\{\n\}$  if (this.namedEntities.has(name))  ${\n \mu / \hbox{Found in the local scope.}\n \mu \text{return this.} \$ (this.parentScope !== null) {\n // Not in the local scope, but there's a parent scope so check there.\n return this.parentScope.lookup(name);\n  $\{\n\}$  else  $\{\n\}$  // At the top level and it wasn't found.\n return null;\n  $\ln$   $\ln$   $\sin$  /\*\*\n \* Get the child scope for a `Template`.\n \*\n \* This should always be defined. $\ln$  \*/ $\ln$  Scope.prototype.getChildScope = function (template) { $\ln$  var res = this.childScopes.get(template);\n if (res === undefined) {\n throw new Error(\"Assertion error: child scope for  $\mathcal{C}$  + template +  $\mathcal{C}$  not found $\mathcal{C}$ ;\n } return res;\n };\n return Scope;\n }());\n  $/**\n \text{no} * Processes a template and matches directives on nodes (elements and templates).\n \text{no} *\n \text{no} * \text{Usually}$ used via the static `apply()` method.\n \*/\n var DirectiveBinder = /\*\* @class \*/ (function () {\n function DirectiveBinder(matcher, directives, bindings, references)  $\{\n\}$  this.matcher = matcher; $\in$  this.directives  $=$  directives;\n this.bindings = bindings;\n this.references = references;\n }\n /\*\*\n \* Process a template (list of `Node`s) and perform directive matching against each node. $\n\ln$  \*\n \* @param template the list of template `Node`s to match (recursively).\n  $* \mathcal{Q}$  param selectorMatcher a `SelectorMatcher` containing the directives that are in scope for \n  $*$  this template.  $\uparrow$   $*$  @returns three maps which contain information about directives in the template: the \n  $*$  `directives` map which lists directives matched on each node, the `bindings` map which\n \* indicates which directives claimed which bindings (inputs, outputs, etc), and the `references`\n \* map which resolves #references (`Reference`s) within the template to the named

directive or $\ln$  \* template node. $\ln$  \*/ $\ln$  DirectiveBinder.apply = function (template, selectorMatcher)  ${\n\mu \nu}$  var directives = new Map();\n var bindings = new Map();\n var references = new Map();\n var matcher = new DirectiveBinder(selectorMatcher, directives, bindings, references);\n

matcher.ingest(template);\n return { directives: directives, bindings: bindings, references: references };\n  $\{\n\}$ ;\n DirectiveBinder.prototype.ingest = function (template)  $\{\n\$  var \_this = this;\n template.forEach(function (node) { return node.visit(\_this); });\n };\n DirectiveBinder.prototype.visitElement = function (element) {\n this.visitElementOrTemplate(element.name, element);\n };\n DirectiveBinder.prototype.visitTemplate = function (template) {\n this.visitElementOrTemplate('ng-template', template);\n };\n DirectiveBinder.prototype.visitElementOrTemplate = function (elementName, node)  $\ln$  var this = this: $\ln$ // First, determine the HTML shape of the node for the purpose of directive matching. $\nu$  // Do this by building up a `CssSelector` for the node.\n var cssSelector = createCssSelector(elementName, getAttrsForDirectiveMatching(node));\n // Next, use the `SelectorMatcher` to get the list of directives on the node.\n var directives =  $[\cdot]$ ;\n this.matcher.match(cssSelector, function (\_, directive) { return directives.push(directive);  $\}$ ;\n if (directives.length > 0) {\n this.directives.set(node, directives);\n }\n // Resolve any references that are created on this node.\n node.references.forEach(function (ref)  ${\nightharpoonup$  var dirTarget = null;\n // If the reference expression is empty, then it matches the \"primary\" directive on the node\n // (if there is one). Otherwise it matches the host node itself (either an element or $\ln$  // <ng-template> node). $\ln$  if (ref.value.trim() === '') {\n // This could be a reference to a component if there is one. $\n\downarrow$ n dirTarget = directives.find(function (dir) { return dir.isComponent; }) || null;\n  $\ln$  || else {\n // This should be a reference to a directive exported via exportAs.\n dirTarget =\n directives.find(function (dir) { return dir.exportAs  $\vert \cdot \vert = \text{null} \&\&\text{ dir. exportAs.}$ some(function (value) { return value == ref.value; }); }) ||\n null;\n // Check if a matching directive was found.\n if (dirTarget === null)  $\ln$  // No matching directive was found - this reference points to an unknown target. Leave it $\ln$  // unmapped. $\ln$ return;\n  $\{\n\}$   $\|\$  if (dirTarget !== null)  $\{\n\}$  // This reference points to a directive.\n \_this.references.set(ref, { directive: dirTarget, node: node });\n }\n else  ${\n\mu$  // This reference points to the node itself. $\ln$  \_this.references.set(ref, node); $\ln$  $\ln$  });\n var setAttributeBinding = function (attribute, ioType) {\n var dir = directives.find(function (dir) { return dir[ioType].hasBindingPropertyName(attribute.name); });\n var binding = dir !== undefined ? dir : node;\n this.bindings.set(attribute, binding);\n };\n // Node inputs (bound attributes) and text attributes can be bound to  $\sinh \frac{\theta}{\theta}$  // input on a directive. node.inputs.forEach(function (input) { return setAttributeBinding(input, 'inputs'); });\n node.attributes.forEach(function (attr) { return setAttributeBinding(attr, 'inputs'); });\n if (node instanceof Template)  ${\n \mu \}$  node.templateAttrs.forEach(function (attr) { return setAttributeBinding(attr, 'inputs'); });\n  $\ln$  // Node outputs (bound events) can be bound to an output on a directive. $\ln$ node.outputs.forEach(function (output) { return setAttributeBinding(output, 'outputs'); });\n // Recurse into the node's children.\n node.children.forEach(function (child) { return child.visit(\_this); });\n };\n // Unused visitors. $\ln$  DirectiveBinder.prototype.visitContent = function (content)  $\{\}\$ DirectiveBinder.prototype.visitVariable = function (variable)  $\{\}\$ , DirectiveBinder.prototype.visitReference = function (reference) { };\n DirectiveBinder.prototype.visitTextAttribute = function (attribute) { };\n DirectiveBinder.prototype.visitBoundAttribute = function (attribute)  $\{\}\;\;$ DirectiveBinder.prototype.visitBoundEvent = function (attribute)  $\{\}\$ DirectiveBinder.prototype.visitBoundAttributeOrEvent = function (node)  $\{\}\;\;$ DirectiveBinder.prototype.visitText = function (text)  $\{\}\$ :\n DirectiveBinder.prototype.visitBoundText = function (text)  $\{\}\$ ;\n DirectiveBinder.prototype.visitIcu = function (icu)  $\{\}\$ ;\n return DirectiveBinder;\n  $\{() \; \mid \; \text{if } \; \text{if } \; \$ This is a companion to the `DirectiveBinder` that doesn't require knowledge of directives matched\n  $*$  within the template in order to operate. $\ln$  \*  $\mathbb{R}$  \* Expressions are visited by the superclass `RecursiveAstVisitor`, with custom logic provided $\ln$  \* by overridden methods from that visitor. $\ln$  \*/ $\ln$  var TemplateBinder = /\*\* @class \*/ (function (\_super) {\n \_\_extends(TemplateBinder, \_super);\n function TemplateBinder(bindings,

symbols, usedPipes, nestingLevel, scope, template, level)  $\{\n\alpha \tau_t\}$  var  $_t$ this = \_super.call(this) || this;\n this.bindings = bindings;\n this.symbols = symbols;\n this.usedPipes = usedPipes;\n  $_t$ this.nestingLevel = nestingLevel;\n  $_t$ this.scope = scope;\n  $_t$ this.template = template;\n \_this.level = level;\n \_this.pipesUsed =  $[]$ ;\n // Save a bit of processing time by constructing this closure in advance.\n \_this.visitNode = function (node) { return node.visit(\_this); };\n return \_this;\n  $\ln$  // This method is defined to reconcile the type of TemplateBinder since both $\ln$  // RecursiveAstVisitor and Visitor define the visit() method in their $\ln$  // interfaces. $\ln$  TemplateBinder.prototype.visit = function (node, context)  ${\n \mu \in \text{if} \quad \text{if} \quad \text$ {\n node.visit(this);\n }\n };\n /\*\*\n \* Process a template and extract metadata about expressions and symbols within. $\ln$  \*  $\mathbb{R}$  \* @param template the nodes of the template to process $\ln$ @param scope the `Scope` of the template being processed. $\ln$  \* @returns three maps which contain metadata about the template: `expressions` which interprets\n  $*$  special `AST` nodes in expressions as pointing to references or variables declared within the\n \* template, `symbols` which maps those variables and references to the nested `Template` which\n \* declares them, if any, and `nestingLevel` which associates each `Template` with a integer $\ln$  \* nesting level (how many levels deep within the template structure the `Template` is), starting\n \* at 1.\n \*/\n TemplateBinder.apply = function (template, scope) {\n var expressions  $=$  new Map();\n var symbols = new Map();\n var nestingLevel = new Map();\n var usedPipes = new Set();\n // The top-level template has nesting level 0.\n var binder = new TemplateBinder(expressions, symbols, usedPipes, nestingLevel, scope, template instanceof Template ? template : null, 0);\n binder.ingest(template);\n return { expressions: expressions, symbols: symbols, nestingLevel: nestingLevel, usedPipes: usedPipes  $\cdot$ ;\n TemplateBinder.prototype.ingest = function (template)  ${\n \mu \}$  if (template instance of Template)  ${\n \mu \}$  // For  ${\n \mu$ -template>s, process only variables and child nodes. Inputs, outputs, templateAttrs,\n // and references were all processed in the scope of the containing template.\n template.variables.forEach(this.visitNode);\n template.children.forEach(this.visitNode);\n // Set the nesting level.\n this.nestingLevel.set(template, this.level); $\ln$  } $\ln$  else {\n // Visit each node from the top-level template.\n template.forEach(this.visitNode);\n }\n };\n TemplateBinder.prototype.visitElement = function (element)  ${\n \cdot \n \cdot}$  // Visit the inputs, outputs, and children of the element.\n element.inputs.forEach(this.visitNode);\n element.outputs.forEach(this.visitNode);\n element.children.forEach(this.visitNode);\n  $\cdot$  };\n TemplateBinder.prototype.visitTemplate = function (template)  ${\n \mu \n }/$  First, visit inputs, outputs and template attributes of the template node. ${\n \mu}$ template.inputs.forEach(this.visitNode);\n template.outputs.forEach(this.visitNode);\n template.templateAttrs.forEach(this.visitNode);\n // References are also evaluated in the outer context.\n template.references.forEach(this.visitNode);\n // Next, recurse into the template using its scope, and bumping the nesting level up by one. $\ln$  var childScope = this.scope.getChildScope(template); $\ln$  var binder = new TemplateBinder(this.bindings, this.symbols, this.usedPipes, this.nestingLevel, childScope, template, this.level + 1);\n binder.ingest(template);\n };\n TemplateBinder.prototype.visitVariable = function (variable)  ${\n\mu \n/}$  // Register the `Variable` as a symbol in the current `Template`. $\ln$  if (this.template !== null)  ${\n\mu$ this.symbols.set(variable, this.template); $\ln$  }; $\ln$  TemplateBinder.prototype.visitReference = function (reference)  ${\n \mu \n \ }$  // Register the `Reference` as a symbol in the current `Template`.\n if (this.template !== null)  $\n{\infty}$  this.symbols.set(reference, this.template);\n  $\{\n\infty\}$ ;\n // Unused template visitors\n TemplateBinder.prototype.visitText = function (text)  $\{\ \}$ :\n TemplateBinder.prototype.visitContent = function (content) { };\n TemplateBinder.prototype.visitTextAttribute  $=$  function (attribute)  $\{\}\$ ;\n TemplateBinder.prototype.visitIcu = function (icu)  $\{\n\}$  var \_this = this;\n Object.keys(icu.vars).forEach(function (key) { return icu.vars[key].visit(\_this); });\n Object.keys(icu.placeholders).forEach(function (key) { return icu.placeholders[key].visit( this); });\n };\n // The remaining visitors are concerned with processing AST expressions within template bindings\n TemplateBinder.prototype.visitBoundAttribute = function (attribute)  $\{\n\$  attribute.value.visit(this);\n  $\}$ ;\n

TemplateBinder.prototype.visitBoundEvent = function (event) {\n event.handler.visit(this);\n };\n TemplateBinder.prototype.visitBoundText = function (text)  $\{\n\$  text.value.visit(this);\n };\n TemplateBinder.prototype.visitPipe = function (ast, context)  ${\n \dots$  this.usedPipes.add(ast.name);\n return \_super.prototype.visitPipe.call(this, ast, context);\n  $\cdot$  };\n // These five types of AST expressions can refer to expression roots, which could be variables\n  $\frac{1}{\alpha}$  or references in the current scope.\n TemplateBinder.prototype.visitPropertyRead = function (ast, context) {\n this.maybeMap(context, ast, ast.name);\n return super.prototype.visitPropertyRead.call(this, ast, context);\n };\n TemplateBinder.prototype.visitSafePropertyRead = function (ast, context) {\n this.maybeMap(context, ast, ast.name);\n return \_super.prototype.visitSafePropertyRead.call(this, ast, context);\n };\n TemplateBinder.prototype.visitPropertyWrite = function (ast, context)  ${\n$  this.maybeMap(context, ast, ast.name);\n return \_super.prototype.visitPropertyWrite.call(this, ast, context);\n };\n TemplateBinder.prototype.visitMethodCall = function (ast, context)  $\{\n\}$  this.maybeMap(context, ast, ast.name);\n return super.prototype.visitMethodCall.call(this, ast, context);\n };\n TemplateBinder.prototype.visitSafeMethodCall = function (ast, context)  ${\n$  this.maybeMap(context, ast, ast.name);\n return \_super.prototype.visitSafeMethodCall.call(this, ast, context);\n };\n TemplateBinder.prototype.maybeMap = function (scope, ast, name)  $\{\n\$  // If the receiver of the expression isn't the `ImplicitReceiver`, this isn't the root of an $\ln$  // `AST` expression that maps to a `Variable` or `Reference`.\n if (!(ast.receiver instance of ImplicitReceiver))  $\{\n\$  return;\n  $\{\n\}$  // Check whether the name exists in the current scope. If so, map it. Otherwise, the name  $\frac{1}{\lambda}$  // probably a property on the top-level component context.\n var target = this.scope.lookup(name);\n if (target !== null) {\n this.bindings.set(ast, target);\n  $\ln$  };\n return TemplateBinder;\n  $\Re$ (RecursiveAstVisitor\$1));\n  $/**\n \times \n \text{Metadata container for a 'Target' that allows queries for specific bits of metadata.\n \times \n \times \n \text{Set}$ `BoundTarget` for documentation on the individual methods.\n  $*\uparrow$ n var R3BoundTarget = /\*\* @class \*/  ${\rm function}$  ()  ${\rm in}$  function R3BoundTarget(target, directives, bindings, references, exprTargets, symbols, nestingLevel, templateEntities, usedPipes)  $\{\n \$ this.target = target;\n this.directives = directives;\n this.bindings = bindings;\n this.references = references;\n this.exprTargets = exprTargets;\n this.symbols = symbols;\n this.nestingLevel = nestingLevel;\n this.templateEntities = templateEntities;\n this.usedPipes = usedPipes;\n }\n R3BoundTarget.prototype.getEntitiesInTemplateScope = function (template)  $\{\n$  var \_a;\n return (\_a = this.templateEntities.get(template)) !== null && \_a !== void 0 ? \_a : new Set();\n };\n R3BoundTarget.prototype.getDirectivesOfNode = function (node)  $\{\n\$  return this.directives.get(node)  $\|\n\|$ null;\n };\n R3BoundTarget.prototype.getReferenceTarget = function (ref) {\n return this.references.get(ref)  $\| \text{null};\$   $\}$ ;\n R3BoundTarget.prototype.getConsumerOfBinding = function (binding)  ${\n \mu \}$ ;\n return this.bindings.get(binding) || null;\n };\n R3BoundTarget.prototype.getExpressionTarget = function (expr)  $\{\n\}$  return this.exprTargets.get(expr) || null;\n };\n R3BoundTarget.prototype.getTemplateOfSymbol = function (symbol) {\n return this.symbols.get(symbol)  $\|$  null; $\|$  }; $\|$  R3BoundTarget.prototype.getNestingLevel = function (template)  ${\nvert \nvert n}$  return this.nestingLevel.get(template)  $|| 0; \nvert \nvert$ ;\n R3BoundTarget.prototype.getUsedDirectives = function ()  ${\n \mu \n}$  var set = new Set(); \n this.directives.forEach(function (dirs) { return dirs.forEach(function (dir) { return set.add(dir); }); });\n return Array.from(set.values());\n };\n R3BoundTarget.prototype.getUsedPipes = function ()  $\n{\n}$  return Array.from(this.usedPipes);\n };\n return R3BoundTarget;\n  $\{() \}$ ;\n function extractTemplateEntities(rootScope)  $\{\n\}$  var e\_1, b, e\_2, c;\n var entityMap = new Map();\n function extractScopeEntities(scope) {\n if  $(\text{entityMap}.\text{has}(scope.\text{template})) \{\n \quad \text{return entityMap}.\text{get}(scope.\text{template});\n \quad \text{var}$ currentEntities = scope.namedEntities;\n var templateEntities;\n if (scope.parentScope !== null) {\n templateEntities = new Map( \_\_spread(extractScopeEntities(scope.parentScope), currentEntities));\n }\n else  ${\n \mu \n}$  templateEntities = new Map(currentEntities);\n  ${\n \ \}\n}$ entityMap.set(scope.template, templateEntities);\n return templateEntities;\n  $\lambda$ \n var

 $scopes To Process = [rootScope];\n \quad while (scopes To Process.length > 0) \ \n\$  var scope = scopesToProcess.pop();\n try  ${\n \mu \quad for (var_d = (e_1 = void 0, \underline{\phantom{a}}\) and   
for (var_d = (e_2 = void 0, \underline{\phantom{a}}\) and   
values(scope, childScopes.values());\n \n}$  $_e = d.next()$ ;  $l_e = d.next()$  {\n var childScope =  $_e$ .value;\n scopesToProcess.push(childScope);\n  $\{\n\}$ \n catch (e\_1\_1) { e\_1 = { error: e\_1\_1 }; }\n finally  ${\nvert \nvert \in x \in \Gamma(-e \& \ell \leq \ell \leq \ell -d.\math>return)}\b{call(-d)}\$ finally { if (e\_1) throw e\_1.error; }\n  $\rangle$ \n extractScopeEntities(scope);\n }\n var templateEntities = new Map();\n try {\n for (var entityMap\_1 = \_\_values(entityMap), entityMap\_1 = = entityMap\_1.next(); !entityMap\_1\_1.done; entityMap\_1\_1 = entityMap\_1.next()) {\n var  $_f$  =  $\text{read}($ entityMap\_1\_1.value, 2), template =  $\text{f[0]}$ , entities =  $\text{f[1]}\rangle$ n templateEntities.set(template, new Set(entities.values()));\n  $\{\n\}$   $\{\n\}$  catch (e\_2\_1) { e\_2 = { error: e\_2\_1 }; }\n finally {\n try  ${\n\mu$  if (entityMap\_1\_1 && !entityMap\_1\_1.done && (\_c = entityMap\_1.return)) \_c.call(entityMap\_1);\n  $\ln$  finally { if (e\_2) throw e\_2.error;  $\ln$   $\ln$  return templateEntities;\n  $\ln \frac{\pi^*}{n}$ @license\n \* Copyright Google LLC All Rights Reserved.\n  $*\n$  Use of this source code is governed by an MIT-style license that can be\n  $*$  found in the LICENSE file at https://angular.io/license\n  $*$ \n // This file only reexports content of the `src` folder. Keep it that way. $\ln$  // This function call has a global side effects and publishes the compiler into global namespace for $\ln$  // the late binding of the Compiler to the @angular/core for jit compilation.\n publishFacade(\_global);\n\n /\*\*\n \* @license\n \* Copyright Google LLC All Rights Reserved. $\ln$  \* Use of this source code is governed by an MIT-style license that can be $\ln$  \* found in the LICENSE file at https://angular.io/license\n  $*\wedge$ n // This file only reexports content of the `src` folder. Keep it that way. $\ln \frac{**}{n}$  \* @license $\ln$  \* Copyright Google LLC All Rights Reserved. $\ln$  \* Use of this source code is governed by an MIT-style license that can be $\ln$  \* found in the LICENSE file at https://angular.io/license\n \*/\n\n /\*\*\n \* @license\n \* Copyright Google LLC All Rights Reserved.\n  $*\n$   $*$  Use of this source code is governed by an MIT-style license that can be $\n$ n  $*$  found in the LICENSE file at https://angular.io/license\n \*/\n\n exports.AST = AST;\n exports.ASTWithName = ASTWithName;\n exports.ASTWithSource =  $ASTWithSource\$  exports.AbsoluteSourceSpan = AbsoluteSourceSpan;\n exports.AotCompiler = AotCompiler;\n exports.AotSummaryResolver = AotSummaryResolver;\n exports.ArrayType =  $ArrayType$ ;\n exports.AssertNotNull = AssertNotNull;\n exports.AstMemoryEfficientTransformer = AstMemoryEfficientTransformer;\n exports.AstPath = AstPath;\n  $\text{exports.AstrTransformer} = \text{AstrTransformer}\$ :\n exports.AttrAst = AttrAst;\n exports.Attribute = Attribute;\n exports.Binary = Binary;\n exports.BinaryOperatorExpr = BinaryOperatorExpr;\n exports.BindingPipe = BindingPipe;\n exports.BoundDirectivePropertyAst = BoundDirectivePropertyAst;\n exports.BoundElementProperty = BoundElementProperty;\n exports.BoundElementPropertyAst = BoundElementPropertyAst;\n exports.BoundEventAst = BoundEventAst;\n exports.BoundTextAst =  $BoundTextAst;\n\in <a href="mailto:exports.BuiltinType=BuiltinType;\n m\n exports.CONIENT_AITR = CONTENT_AITR;\n m\n}</math>$ exports.CUSTOM\_ELEMENTS\_SCHEMA = CUSTOM\_ELEMENTS\_SCHEMA;\n exports.CastExpr = CastExpr;\n exports.Chain = Chain;\n exports.ClassField = ClassField;\n exports.ClassMethod =  $ClassMethod;\n\quad$  exports.ClassStmt = ClassStmt;\n exports.CommaExpr = CommaExpr;\n exports.Comment = Comment;\n exports.CompileDirectiveMetadata = CompileDirectiveMetadata;\n exports.CompileMetadataResolver = CompileMetadataResolver;\n exports.CompileNgModuleMetadata =  $CompileNgModuleMetadata;\n| n \quad exports. CompilePipeMetadata = CompilePipeMetadata;\n| n \quad exports. CompilePipeMetadata = CompilePipeMetadata;\n| n \quad exports. CompilePipeMetadata = CompilePipeMetadata;\n| n \quad exports. CompilePipeMetadata = CompilePipeMetadata;\n| n \quad exports. CompilePipeMetadata = CompilePipeMetadata;\n| n \quad exports. Complingian data = Complingian data = ComplingData, s.$ exports.CompileReflector = CompileReflector;\n exports.CompileShallowModuleMetadata = CompileShallowModuleMetadata;\n exports.CompileStylesheetMetadata = CompileStylesheetMetadata;\n exports.CompileTemplateMetadata = CompileTemplateMetadata; $\ln$  exports.CompiledStylesheet = CompiledStylesheet;\n exports.CompilerConfig = CompilerConfig;\n exports.Conditional = Conditional;\n  $\alpha$  exports.ConditionalExpr = ConditionalExpr;\n exports.ConstantPool = ConstantPool;\n exports.CssSelector = CssSelector;\n exports.DEFAULT\_INTERPOLATION\_CONFIG = DEFAULT\_INTERPOLATION\_CONFIG;\n exports.DYNAMIC\_TYPE = DYNAMIC\_TYPE;\n exports.DeclareFunctionStmt = DeclareFunctionStmt;\n  $\alpha$ exports.DeclareVarStmt = DeclareVarStmt;\n exports.DirectiveAst = DirectiveAst;\n

exports.DirectiveNormalizer = DirectiveNormalizer;\n exports.DirectiveResolver = DirectiveResolver;\n exports.DomElementSchemaRegistry = DomElementSchemaRegistry; $\ln$  exports.EOF = EOF; $\ln$ exports.ERROR\_COMPONENT\_TYPE = ERROR\_COMPONENT\_TYPE; $\langle n \rangle$  exports.Element = Element\$1; $\langle n \rangle$  $exports.ElementAst = ElementAst;\n\quad \text{exports.ElementSchemaRegistry} = ElementSchemaRegistry;\n$  $exports. EmbeddedTemplateAst = EmbeddedTemplateAst; \nvert n = exports.EmitterVisitorContext =$ EmitterVisitorContext;\n exports.EmptyExpr = EmptyExpr;\n exports.Expansion = Expansion;\n exports.ExpansionCase = ExpansionCase;\n exports.Expression = Expression;\n exports.ExpressionBinding = ExpressionBinding; $\langle n \rangle$  exports.ExpressionStatement = ExpressionStatement; $\langle n \rangle$  exports.ExpressionType = ExpressionType; $\langle n \rangle$  exports.ExternalExpr = ExternalExpr; $\langle n \rangle$  exports.ExternalReference = ExternalReference; $\langle n \rangle$ exports.Extractor = Extractor;\n exports.FunctionCall = FunctionCall;\n exports.FunctionExpr = FunctionExpr;\n exports.GeneratedFile = GeneratedFile;\n exports.HOST\_ATTR = HOST\_ATTR;\n exports.HtmlParser = HtmlParser;\n exports.HtmlTagDefinition = HtmlTagDefinition;\n  $\text{exports.I18NHtm}$ Parser = I18NHtmlParser;\n exports.Identifiers = Identifiers;\n exports.IfStmt = IfStmt;\n  $\epsilon$ exports.ImplicitReceiver = ImplicitReceiver;\n exports.InstantiateExpr = InstantiateExpr;\n exports.Interpolation  $=$  Interpolation; $\infty$  exports.InterpolationConfig = InterpolationConfig; $\infty$  exports.InvokeFunctionExpr =  $InvokeFunctionExpr;\n$  exports.InvokeMethodExpr = InvokeMethodExpr;\n exports.IvyParser = IvyParser;\n exports.JSDocComment = JSDocComment;\n exports.JitCompiler = JitCompiler;\n exports.JitEvaluator = JitEvaluator;\n exports.JitSummaryResolver = JitSummaryResolver;\n exports.KeyedRead = KeyedRead;\n  $\text{exports.}$ KeyedWrite = KeyedWrite;\n exports.LeadingComment = LeadingComment;\n exports.Lexer = Lexer;\n exports.LiteralArray = LiteralArray;\n exports.LiteralArrayExpr = LiteralArrayExpr;\n  $\epsilon$ xports.LiteralExpr = LiteralExpr;\n exports.LiteralMap = LiteralMap;\n exports.LiteralMapExpr = LiteralMapExpr;\n exports.LiteralPrimitive = LiteralPrimitive;\n exports.LocalizedString = LocalizedString;\n exports.MapType = MapType;\n exports.MessageBundle = MessageBundle;\n exports.MethodCall = MethodCall;\n exports.NAMED\_ENTITIES = NAMED\_ENTITIES;\n exports.NGSP\_UNICODE = NGSP\_UNICODE;\n exports.NONE\_TYPE = NONE\_TYPE;\n exports.NO\_ERRORS\_SCHEMA = NO\_ERRORS\_SCHEMA;\n exports.NgContentAst = NgContentAst;\n exports.NgModuleCompiler =  $NgModuleComplier;\n$  exports.NgModuleResolver = NgModuleResolver;\n exports.NodeWithI18n =  $NodeWith18n;\n n-exports.NonNullAssert = NonNullAssert;\n n-exports.NotExpr = NotExpr;\n$ exports.NullTemplateVisitor = NullTemplateVisitor;\n exports.ParseError = ParseError;\n exports.ParseLocation = ParseLocation;\n exports.ParseSourceFile = ParseSourceFile;\n exports.ParseSourceSpan = ParseSourceSpan;\n exports.ParseSpan = ParseSpan;\n exports.ParseTreeResult = ParseTreeResult;\n  $\epsilon$  exports. ParsedEvent = ParsedEvent;\n exports. ParsedProperty = ParsedProperty;\n exports. ParsedVariable = ParsedVariable;\n exports.Parser = Parser\$1;\n exports.ParserError = ParserError;\n exports.PipeResolver =  $PipeResolver;\n\in exposure$ .PrefixNot = PrefixNot;\n exports.PropertyRead = PropertyRead;\n exports.PropertyWrite = PropertyWrite;\n exports.ProviderAst = ProviderAst;\n exports.ProviderMeta =  $ProviderMeta;\n\quad$  exports.Quote = Quote;\n exports.R3BoundTarget = R3BoundTarget;\n exports.R3Identifiers = Identifiers\$1;\n exports.R3TargetBinder = R3TargetBinder;\n exports.ReadKeyExpr = ReadKeyExpr;\n exports.ReadPropExpr = ReadPropExpr;\n exports.ReadVarExpr = ReadVarExpr;\n exports.RecursiveAstVisitor = RecursiveAstVisitor\$1;\n exports.RecursiveTemplateAstVisitor = RecursiveTemplateAstVisitor;\n exports.RecursiveVisitor = RecursiveVisitor\$1;\n exports.ReferenceAst = ReferenceAst;\n exports.ResolvedStaticSymbol = ResolvedStaticSymbol;\n exports.ResourceLoader = ResourceLoader;\n exports.ReturnStatement = ReturnStatement;\n exports.STRING  $TYPE = STRINGTYPE$ ;\n exports.SafeMethodCall = SafeMethodCall;\n exports.SafePropertyRead = SafePropertyRead;\n exports.SelectorContext = SelectorContext;\n exports.SelectorListContext = SelectorListContext;\n exports.SelectorMatcher = SelectorMatcher;\n exports.Serializer = Serializer;\n exports.SplitInterpolation =  $SplitInterpolation$ ; $n$  exports.Statement = Statement; $n$  exports.StaticReflector = StaticReflector; $n$ exports.StaticSymbol = StaticSymbol;\n exports.StaticSymbolCache = StaticSymbolCache;\n exports.StaticSymbolResolver = StaticSymbolResolver;\n exports.StyleCompiler = StyleCompiler;\n

exports.StylesCompileDependency = StylesCompileDependency; $\ln$  exports.SummaryResolver = SummaryResolver;\n exports.TemplateBindingParseResult = TemplateBindingParseResult;\n exports.TemplateParseError = TemplateParseError;\n exports.TemplateParseResult = TemplateParseResult;\n exports.TemplateParser = TemplateParser;\n exports.Text = Text\$3;\n exports.TextAst = TextAst;\n  $\epsilon$  exports.ThisReceiver = ThisReceiver;\n exports.ThrowStmt = ThrowStmt;\n exports.TmplAstBoundAttribute =  $BoundAttribute;\n\text{h}$  exports.TmplAstBoundEvent = BoundEvent;\n exports.TmplAstBoundText = BoundText;\n exports.TmplAstContent = Content;\n exports.TmplAstElement = Element;\n exports.TmplAstIcu = Icu;\n exports.TmplAstRecursiveVisitor = RecursiveVisitor;\n exports.TmplAstReference = Reference;\n exports.TmplAstTemplate = Template;\n exports.TmplAstText = Text;\n exports.TmplAstTextAttribute = TextAttribute;\n exports.TmplAstVariable = Variable;\n exports.Token = Token\$1;\n exports.TransitiveCompileNgModuleMetadata = TransitiveCompileNgModuleMetadata;\n exports.TreeError = TreeError;\n exports.TryCatchStmt = TryCatchStmt;\n exports.Type = Type\$1;\n exports.TypeScriptEmitter =  $TypeScriptEmitter$ ;  $'nypeofExpr = Type of Expert, 'n$  exports. Unary = Unary; $\n\ln$ exports.UnaryOperatorExpr = UnaryOperatorExpr;\n exports.UrlResolver = UrlResolver;\n exports.VERSION = VERSION\$1;\n exports.VariableAst = VariableAst;\n exports.VariableBinding = VariableBinding;\n exports. Version = Version;\n exports. ViewCompiler = ViewCompiler;\n exports. WrappedNodeExpr = WrappedNodeExpr;\n exports.WriteKeyExpr = WriteKeyExpr;\n exports.WritePropExpr = WritePropExpr;\n exports.WriteVarExpr = WriteVarExpr;\n exports.Xliff = Xliff;\n exports.Xliff2 = Xliff2;\n exports.Xmb =  $Xmb;\n$  exports. XmlParser = XmlParser;\n exports. Xtb = Xtb;\n exports. ParseAST = ParseAST;\n exports.analyzeAndValidateNgModules = analyzeAndValidateNgModules;\n exports.analyzeFile = analyzeFile;\n exports.analyzeFileForInjectables = analyzeFileForInjectables;\n exports.analyzeNgModules = analyzeNgModules;\n exports.collectExternalReferences = collectExternalReferences;\n exports.compileComponentFromMetadata = compileComponentFromMetadata;\n exports.compileDirectiveFromMetadata = compileDirectiveFromMetadata;\n exports.compileFactoryFunction = compileFactoryFunction;\n exports.compileInjectable = compileInjectable;\n exports.compileInjector = compileInjector;\n exports.compileNgModule = compileNgModule;\n exports.compilePipeFromMetadata =  $compilePipeFromMetadata;\n'ny = xports.componentFactoryName = componentFactorvName;\n'ny = 0$ exports.computeMsgId = computeMsgId; $\infty$  exports.core = core; $\infty$  exports.createAotCompiler = createAotCompiler;\n exports.createAotUrlResolver = createAotUrlResolver;\n exports.createElementCssSelector = createElementCssSelector;\n exports.createLoweredSymbol = createLoweredSymbol;\n exports.createOfflineCompileUrlResolver = createOfflineCompileUrlResolver;\n exports.createUrlResolverWithoutPackagePrefix = createUrlResolverWithoutPackagePrefix;\n exports.debugOutputAstAsTypeScript = debugOutputAstAsTypeScript;\n exports.findNode = findNode;\n exports.flatten = flatten;\n exports.formattedError = formattedError;\n exports.getHtmlTagDefinition = getHtmlTagDefinition;\n exports.getNsPrefix = getNsPrefix;\n exports.getParseErrors = getParseErrors;\n exports.getUrlScheme = getUrlScheme;\n exports.hostViewClassName = hostViewClassName;\n  $\epsilon$  exports.identifierModuleUrl = identifierModuleUrl;\n exports.identifierName = identifierName;\n exports.isEmptyExpression = isEmptyExpression;\n exports.isFormattedError = isFormattedError;\n exports.isIdentifier = isIdentifier;\n exports.isLoweredSymbol = isLoweredSymbol;\n exports.isNgContainer =  $isNgContainer;\n *exports.isNgContent = isNgContent;\n *exports.isNgTemplate = isNgTemplate*;n*$ exports.isQuote = isQuote;\n exports.isSyntaxError = isSyntaxError;\n exports.jsDocComment =  $j<sub>S</sub>$  isDocComment; $\ln$  exports.leadingComment = leadingComment; $\ln$  exports.literalMap = literalMap; $\ln$  $exports.makeBindingParser = makeBindingParser;\n$  exports.mergeAnalyzedFiles = mergeAnalyzedFiles;\n  $exports.mergeNsAndName = mergeNsAndName;\n \n *exports.ngModuleJitUrl = ngModuleJitUrl;*\n$ exports.parseHostBindings = parseHostBindings;\n exports.parseTemplate = parseTemplate;\n exports.preserveWhitespacesDefault = preserveWhitespacesDefault;\n exports.publishFacade = publishFacade;\n  $\epsilon$ exports.r3JitTypeSourceSpan = r3JitTypeSourceSpan;\n exports.removeSummaryDuplicates = removeSummaryDuplicates;\n exports.rendererTypeName = rendererTypeName;\n exports.sanitizeIdentifier =

 $s$ anitizeIdentifier;\n exports.sharedStylesheetJitUrl = sharedStylesheetJitUrl;\n exports.splitClasses = splitClasses;\n exports.splitNsName = splitNsName;\n exports.syntaxError = syntaxError;\n  $exports. templateJitUr1 = templateJitUr1;\n| n = exports.templateSourceUr1 = templateSourceUr1;\n| n = 1$ exports.templateVisitAll = templateVisitAll;\n exports.toTypeScript = toTypeScript;\n exports.tokenName = tokenName;\n exports.tokenReference = tokenReference;\n exports.typeSourceSpan = typeSourceSpan;\n  $exports. unescapeIdentifier = unescapeIdentifier; \n\alpha$  exports.unwrapResolvedMetadata = unwrapResolvedMetadata;\n exports.verifyHostBindings = verifyHostBindings;\n exports.viewClassName = viewClassName;\n exports.visitAll = visitAll\$1;\n\n Object.defineProperty(exports, '\_\_esModule', { value: true  $\{|\cdot\rangle; \langle n|n|\rangle\}$ ));\n//# sourceMappingURL=compiler.umd.js.map\n"]}

Found in path(s):

\* /opt/cola/permits/1641594859\_1682306693.709216/0/compiler-11-0-5-

tgz/package/bundles/compiler.umd.min.js.map

No license file was found, but licenses were detected in source scan.

{"version":3,"file":"compiler-

testing.umd.js","sources":["../../../../../external/npm/node\_modules/tslib/tslib.es6.js","../../../../../packages/compiler/tes ting/src/resource\_loader\_mock.ts","../../../../../packages/compiler/testing/src/schema\_registry\_mock.ts","../../../pa ckages/compiler/testing/src/directive\_resolver\_mock.ts","../../../../../packages/compiler/testing/src/ng\_module\_resolv er\_mock.ts","../../../../../packages/compiler/testing/src/pipe\_resolver\_mock.ts","../../../../../packages/compiler/testing/s rc/testing.ts","../../../../../packages/compiler/testing/public\_api.ts","../../../../../packages/compiler/testing/index.ts","../.. /../../../packages/compiler/testing/testing.ts"],"sourcesContent":["/\*!

\*\*\*\*\*\*\*\*\*\*\*\*\*\*\*\*\*\*\*\*\*\*\*\*\*\*\*\*\*\*\*\*\*\*\*\*\*\*\*\*\*\*\*\*\*\*\*\*\*\*\*\*\*\*\*\*\*\*\*\*\*\*\*\*\*\*\*\*\*\*\*\*\*\*\*\*\*\r\nCopyright (c) Microsoft Corporation. $\rm\ln\ln\ln\max$  is software for any  $\rm\ln\ln\ln\max$ with or without fee is hereby granted.\r\n\r\nTHE SOFTWARE IS PROVIDED \"AS IS\" AND THE AUTHOR DISCLAIMS ALL WARRANTIES WITH\r\nREGARD TO THIS SOFTWARE INCLUDING ALL IMPLIED WARRANTIES OF MERCHANTABILITY\r\nAND FITNESS. IN NO EVENT SHALL THE AUTHOR BE LIABLE FOR ANY SPECIAL, DIRECT,\r\nINDIRECT, OR CONSEQUENTIAL DAMAGES OR ANY DAMAGES WHATSOEVER RESULTING FROM\r\nLOSS OF USE, DATA OR PROFITS, WHETHER IN AN ACTION OF CONTRACT, NEGLIGENCE OR\r\nOTHER TORTIOUS ACTION, ARISING OUT OF OR IN CONNECTION WITH THE USE OR\r\nPERFORMANCE OF THIS

```
\rm{SOFTWARP.}\label{SOFTWARE}
```
 $*\frac{\r\cdot x}{\rcdot} = \frac{\rcdot x + \ln(x)}{\rcdot}$  global Reflect, Promise  $*\frac{\rcdot x}{\ln x}$  extendStatics = function(d, b)  $\rcdot x$  extendStatics =

Object.setPrototypeOf  $\|\mathbf{r}\|$  ({ \_proto\_: [] } instance f Array && function (d, b) { d. \_proto\_ = b; })  $\|\mathbf{r}\|$ function (d, b) { for (var p in b) if (b.hasOwnProperty(p)) d[p] = b[p]; };\r\n return extendStatics(d, b);\r\n \;\r\n\r\nexport function \_\_extends(d, b) {\r\n extendStatics(d, b);\r\n function \_\_() { this.constructor = d;  $\{\r\}\$  d.prototype = b === null ? Object.create(b) : (\_\_.prototype = b.prototype, new \_\_());\r\n\r\nexport var  $\text{Lissign} = \text{function}$   $\{\r\$   $\text{Lissign} = \text{Object}$ .  $\lvert \text{function} \text{S} \r \rvert$  for  $\lvert \text{var } s, i = 1, n = 1$ arguments.length;  $i < n$ ;  $i + j$  { $\r\n\alpha$  s = arguments[i]; $\r\n\alpha$  for (var p in s) if (Object.prototype.hasOwnProperty.call(s, p)) t[p] = s[p];\r\n }\r\n return t;\r\n }\r\n return assign.apply(this, arguments);\r\n\r\nexport function rest(s, e) {\r\n var t = {};\r\n for (var p in s) if (Object.prototype.hasOwnProperty.call(s, p) && e.indexOf(p) < 0)\r\n t[p] = s[p];\r\n if (s != null && typeof Object.getOwnPropertySymbols === \"function\")\r\n for (var i = 0, p = Object.getOwnPropertySymbols(s); i < p.length; i++)  ${\rm \{r\}}$  if (e.indexOf(p[i]) < 0 && Object.prototype.propertyIsEnumerable.call(s, p[i])) ${\rm \{r\}}$ t[p[i]] = s[p[i]];\r\n }\r\n return t;\r\n}\r\n\r\nexport function decorate(decorators, target, key, desc) {\r\n var c = arguments.length,  $r = c < 3$  ? target : desc =  $=$  null ? desc = Object.getOwnPropertyDescriptor(target, key) : desc, d;\r\n if (typeof Reflect === \"object\" && typeof Reflect.decorate === \"function\") r = Reflect.decorate(decorators, target, key, desc);\r\n else for (var i = decorators.length - 1; i >= 0; i--) if (d =

decorators[i])  $r = (c < 3$  ? d(r) : c > 3 ? d(target, key, r) : d(target, key)) || r;\r\n return c > 3 && r && Object.defineProperty(target, key, r), r;\r\n}\r\n\r\nexport function \_\_param(paramIndex, decorator) {\r\n return function (target, key) { decorator(target, key, paramIndex); }\r\n\r\nexport function \_\_metadata(metadataKey, metadataValue)  $\{\rightharpoonup\$  if (typeof Reflect ===  $\text{C}$  \"object\" && typeof Reflect.metadata ===  $\text{C}$ "function\") return Reflect.metadata(metadataKey, metadataValue);\r\n\r\nexport function \_\_awaiter(thisArg, \_arguments, P, generator)  $\{\rightharpoonup\$  function adopt(value) { return value instance of P ? value : new P(function (resolve) { resolve(value);  $\mathcal{P}$  return new (P || (P = Promise))(function (resolve, reject)  $\{\mathcal{T}\}\$  function fulfilled(value)  $\{ try \ \ f. (value) \} \}$  catch (e)  $\{ reject(e); \ } \|\|$  function rejected(value)  $\{ try \}$ step(generator[\"throw\"](value)); } catch (e) { reject(e); } }\r\n function step(result) { result.done ? resolve(result.value) : adopt(result.value).then(fulfilled, rejected);  $\ln$  step((generator = generator.apply(thisArg, \_arguments || [])).next());\r\n });\r\n}\r\n\r\nexport function \_\_generator(thisArg, body)  ${\rm var} = {\text{label:0, sent: function}} {\text{if } (t[0] & 1) \text{ throw } t[1]; \text{ returns } [1], \text{trys: } [\}, \text{r}, \text{r}, \text{r}, \text{r}, \text{r}]\}$ return g = { next: verb(0), \"throw\": verb(1), \"return\": verb(2) }, typeof Symbol === \"function\" &&  $(g[Symbo!$ .iterator] = function() { return this; }), g;\r\n function verb(n) { return function (v) { return step([n, v]);  $\cdot$ ;  $\cdot$  function step(op)  $\{\r\$ n if (f) throw new TypeError(\"Generator is already executing.\");\r\n while (\_) try  $\{\gamma\}$  if  $(f = 1, y \&& (t = \text{op}[0] \& 2 \gamma \text{v}$ "return\"] : op $[0] \gamma \text{v}$ "throw\"]  $\| ((t = \gamma \text{v} \text{v} \cdot \text{v} \cdot \text{v} \cdot \text{v} \cdot \text{v}) \cdot \text{v} \cdot \text{v} \cdot \text{v})\|$ " t.call(y), 0) : y.next) && !(t = t.call(y, op[1])).done) return t;\r\n if (y = 0, t) op = [op[0] & 2, t.value];\r\n switch (op[0])  $\{\r\}\$ done: false };\r\n case 5: \_.label++; y = op[1]; op = [0]; continue;\r\n case 7: op = \_.ops.pop();  $_{\text{trys, pop}}$ (); continue;\r\n default:\r\n if (!(t = \_.trys, t = t.length > 0 && t[t.length - 1]) &&  $\text{(op[0] == 6 || op[0] == 2)) } \{ = 0; \text{ continue}; \} \$ t[3]))) { \_.label = op[1]; break; }\r\n if (op[0] == 6 && \_.label < t[1]) { \_.label = t[1]; t = op; break;  $\{\r{\r{\alpha}\} \text{ if } (t \&& \_. label < t[2]) \} \quad \text{ if } (t[2]) \} \quad \text{ if } (t[2]) \}$  $\log\,p$ ops.pop();\r\n  $\text{trys.pop}$ (); continue;\r\n  $\text{tr}\$  op = body.call(thisArg, );\r\n } catch (e) { op =  $[6, e]$ ; y = 0; } finally { f = t = 0; }\r\n if (op[0] & 5) throw op[1]; return { value: op[0] ? op[1] : void 0, done: true  $\ln \frac{\ln\ln\max}$  (r\n \r\nexport var createBinding = Object.create ? (function(o, m, k, k2) {\r\n if (k2)  $==$  undefined) k2 = k;\r\n Object.defineProperty(o, k2, { enumerable: true, get: function() { return m[k]; } });\r\n}) : (function(o, m, k, k2) {\r\n if (k2 === undefined) k2 = k;\r\n o[k2] = m[k];\r\n});\r\n\r\nexport function \_\_exportStar(m, exports) { $\rm\,$  for (var p in m) if (p !== \"default\" && !exports.hasOwnProperty(p))  $\text{Binding}$ (exports, m, p);\r\n}\r\n\r\nexport function \_values(o) {\r\n var s = typeof Symbol === \"function\" && Symbol.iterator, m = s && o[s], i = 0;\r\n if (m) return m.call(o);\r\n if (o && typeof o.length  $==$  \"number\") return {\r\n next: function () {\r\n if (o && i >= o.length) o = void 0;\r\n return { value:  $\delta$   $\& \delta$  o[i++], done: !o };\r\n  $\vert \vert$ r\n };\r\n throw new TypeError(s ? \"Object is not iterable.\" :  $\Upsilon \$ Symbol.iterator is not defined.\");\r\n}\r\n\r\nexport function \_read(o, n) {\r\n var m = typeof Symbol ===  $\{\mathbf{d}_\mathbf{x} \in \mathbb{R}:\|\mathbf{x}\|\leq \mathbf{d}_\mathbf{x} \leq \mathbf{d}_\mathbf{x}\}$  of Symbol.iterator]; $\|\mathbf{x}\|$  if  $(\mathbf{d}_\mathbf{x})$  return o; $\|\mathbf{x}\|$  var  $i = \mathbf{d}_\mathbf{x}$  are  $[\cdot, \mathbf{r}, \mathbf{x} = \mathbf{d}_\mathbf{x}]$  for  $\|\mathbf{x}\|$ while  $((n == = void 0 || n-- 0) && [(r = inext())$ .done) ar.push(r.value);\r\n }\r\n catch (error) { e = { error: error  $\;\;\{\r\in \; \frac{r}{r\cdot n} \cdot \frac{r}{r\cdot n} \cdot \frac{r}{r\cdot n} \cdot \frac{r}{r\cdot n} \cdot \frac{r}{r\cdot n}$ finally { if (e) throw e.error;  $\r\n$   $\r\n$  return ar; $\r\n$ \r\nn $\r\n$ nexport function \_\_spread() {\r\n for (var ar = [], i = 0; i < arguments.length; i++)\r\n ar = ar.concat(\_\_read(arguments[i]));\r\n return ar;\r\n}\r\n\r\nexport function spreadArrays()  $\{\r\}\$  for (var s = 0, i = 0, il = arguments.length; i < il; i++) s += arguments[i].length;\r\n for  $\text{(var } r = \text{Array}(s), k = 0, i = 0; i < i\text{!}; i++)\r\$ n for  $\text{(var } a = \text{arguments}[i], i = 0, i\text{]} = a.\text{length}; i < i\text{!}; i++)\r\$ n r[k] = a[j];\r\n return r;\r\n};\r\n\r\nexport function \_\_await(v) {\r\n return this instance of \_\_await ? (this.v = v, this): new await(v);\r\n\r\nexport function asyncGenerator(thisArg, arguments, generator) {\r\n if (!Symbol.asyncIterator) throw new TypeError(\"Symbol.asyncIterator is not defined.\");\r\n var  $g =$ generator.apply(thisArg, arguments  $|| \cdot ||$ ), i,  $q = [\cdot | \cdot \text{r} \cdot \text{r} = \{\}$ , verb(\"next\"), verb(\"throw\"), verb(\"return\"), i[Symbol.asyncIterator] = function () { return this;  $\}$ , i;\r\n function verb(n) { if (g[n]) i[n] = function (v) { return new Promise(function (a, b) { q.push([n, v, a, b]) > 1 || resume(n, v); }); }; }\r\n function resume(n, v) { try { step(g[n](v)); } catch (e) { settle(q[0][3], e); } }\r\n function step(r) { r.value instance of

\_await ? Promise.resolve(r.value.v).then(fulfill, reject) : settle(q[0][2], r); }\r\n function fulfill(value) { resume(\"next\", value);  $\r\$ n function reject(value) { resume(\"throw\", value);  $\r\$ (f(v), q.shift(), q.length) resume(q[0][0], q[0][1]); }\r\n}\r\n\r\nexport function \_\_asyncDelegator(o) {\r\n var i, p;\r\n return i = {}, verb(\"next\"), verb(\"throw\", function (e) { throw e; }), verb(\"return\"), i[Symbol.iterator] = function () { return this; }, i;\r\n function verb(n, f) { i[n] = o[n] ? function (v) { return (p = !p) ? { value:  $\alpha$ wait(o[n](v)), done: n === \"return\" } : f ? f(v) : v; } : f; }\r\n\r\nexport function \_\_asyncValues(o) {\r\n if  $($ !Symbol.asyncIterator) throw new TypeError(\"Symbol.asyncIterator is not defined. $\langle$ "); $\rangle$ r $\langle$ n var m = o[Symbol.asyncIterator],  $i;\r\nu$  return m ? m.call(o) : (o = typeof \_\_values === \"function\" ? \_\_values(o) :  $o[Symbol.iterator](), i = \{\}$ , verb(\"next\"), verb(\"throw\"), verb(\"return\"), i[Symbol.asyncIterator] = function () { return this;  $\cdot$ , i);\r\n function verb(n)  $\{$  i[n] = o[n] && function (v)  $\{$  return new Promise(function (resolve, reject)  $\{ v = o[n](v)$ , settle(resolve, reject, v.done, v.value); }); };  $\{\r\}\$  function settle(resolve, reject, d, v) { Promise.resolve(v).then(function(v) { resolve({ value: v, done: d }); }, reject); }\r\n\r\nexport function makeTemplateObject(cooked, raw)  ${\rm \dot{C}}$  if (Object.defineProperty) { Object.defineProperty(cooked,  $\gamma, {\rm \dot{C}}$ value: raw  $\;$ ;  $\;$  else { cooked.raw = raw;  $\r\n$  return cooked; $\r\n$ n $\;$ ; $\r\n$ n $\;$ ; $\r\n$ n $\;$  $\;$ nvar \_\_setModuleDefault = Object.create ? (function(o, v)  $\rm Diber. defined Property (o, \Ude fault\', \{ enumerable: true, value: v \};\r\n\})$  : function(o, v)  ${\rm o}[\text{d}]\r\$  = v;\r\n\r\nexport function importStar(mod)  ${\rm h}$  if (mod && mod. esModule) return mod; $\vert \mathbf{r} \vert$  var result = {}; $\vert \mathbf{r} \vert$  if (mod != null) for (var k in mod) if (Object.hasOwnProperty.call(mod, k)) \_\_createBinding(result, mod, k);\r\n \_\_setModuleDefault(result, mod);\r\n return result;\r\n}\r\n\r\nexport function \_\_importDefault(mod)  ${\rm \tau \cdot \mod 8\&mod}$  \_\_esModule) ? mod : { default: mod };\r\n}\r\n\r\nexport function \_\_classPrivateFieldGet(receiver, privateMap) {\r\n if (!privateMap.has(receiver))  ${\rm tr}\$  throw new TypeError(\"attempted to get private field on non-instance\");\r\n  ${\rm tr}\$ privateMap.get(receiver);\r\n\r\nexport function \_\_classPrivateFieldSet(receiver, privateMap, value) {\r\n if (!privateMap.has(receiver))  $\{\r\$  throw new TypeError(\"attempted to set private field on non-instance\");\r\n  $\lvert \cdot \rvert$  privateMap.set(receiver, value);\r\n return value;\r\n}\r\n","/\*\*\n \* @license\n \* Copyright Google LLC All Rights Reserved. $\ln * \ln *$  Use of this source code is governed by an MIT-style license that can be $\ln *$  found in the LICENSE file at https://angular.io/license\n \*/\n\nimport {ResourceLoader} from '@angular/compiler';\n\n/\*\*\n \* A mock implementation of {@link ResourceLoader} that allows outgoing requests to be mocked\n \* and responded to within a single test, without going to the network.\n \*/\nexport class MockResourceLoader extends ResourceLoader  ${\n$  private \_expectations: \_Expectation[] = [];\n private \_definitions = new Map<string, string>();\n private \_requests: \_PendingRequest[] = [];\n\n get(url: string): Promise<string> {\n const request = new \_PendingRequest(url);\n this.\_requests.push(request);\n return request.getPromise();\n }\n\n hasPendingRequests()  $\n{\nvert$  return !!this.\_requests.length;\n  $\n\rvert \n\rangle \n$  \* Add an expectation for the given URL. Incoming requests will be checked against  $\in$  \* the next expectation (in FIFO order). The `verifyNoOutstandingExpectations` method\n \* can be used to check if any expectations have not yet been met.\n  $*\n$   $*$  The response given will be returned if the expectation matches. $\n$   $*\n$  expect(url: string, response: string)  ${\n\mu \ constant}$  const expectation = new \_Expectation(url, response);\n this.\_expectations.push(expectation);\n  $\ln\frac{x*\ln x}{\ln x}$ \* Add a definition for the given URL to return the given response. Unlike expectations,\n \* definitions have no order and will satisfy any matching request at any time. Also\n \* unlike expectations, unused definitions do not cause `verifyNoOutstandingExpectations`\n \* to return an error.\n \*/\n when(url: string, response: string) {\n this. definitions.set(url, response);\n  $\ln / *$ \n /\*\*\n \* Process pending requests and verify there are no outstanding expectations. Also fails\n \* if no requests are pending.\n \*/\n flush()  $\ln$  if (this. requests.length === 0)  $\ln$ throw new Error('No pending requests to flush');\n  $\ln \ln \log \ln$ this. processRequest(this. requests.shift()!);\n } while (this. requests.length > 0);\n\n this.verifyNoOutstandingExpectations();\n  $\mathbb{R}^n$  \* Throw an exception if any expectations have not been satisfied.\n \*/\n verifyNoOutstandingExpectations() {\n if (this.\_expectations.length === 0) return;\n\n const urls: string $[]= []\$ ; for (let  $i = 0$ ;  $i <$  this. expectations.length;  $i++$ )  $\n \$  const expectation = this. expectations[i];\n urls.push(expectation.url);\n  $\ln \ln$  throw new Error(`Unsatisfied requests:  ${\langle \xi(u) \rangle} \in {\langle \eta(v, \eta') \rangle}$ ;\n  ${\langle \eta(v, \eta') \rangle}$ ;\n  ${\langle \eta(v, \eta') \rangle}$  if

(this. expectations.length > 0)  $\n{\infty}$  const expectation = this. expectations[0];\n if (expectation.url == url)  ${\n\infty}$ remove(this.\_expectations, expectation);\n request.complete(expectation.response);\n return;\n }\n  $\ln\$  if (this.\_definitions.has(url)) {\n const response = this.\_definitions.get(url);\n request.complete(response == null ? null : response);\n return;\n }\n\n throw new Error(`Unexpected request \${url}`);\n }\n}\n\nclass \_PendingRequest {\n // TODO(issue/24571): remove '!'.\n resolve!: (result: string) => void;\n // TODO(issue/24571): remove '!'.\n reject!: (error: any) => void;\n promise: Promise<string>;\n\n constructor(public url: string)  $\nvert$  this.promise = new Promise((res, rej) =>  $\nvert$  this.resolve = res;\n this.reject = rej;\n });\n }\n\n complete(response: string|null) {\n if (response == null) {\n this.reject(`Failed to load  ${\this.url}\\$ ;\n } else  $\n$  this.resolve(response);\n }\n  $\mathbf{r}$  getPromise(): Promise<string>  $\n$ return this.promise;\n  $\n\langle \n\rangle$ \n\nclass Expectation {\n url: string;\n response: string;\n constructor(url: string, response: string)  $\nvert \in \infty$ ; this.url = url;\n this.response = response;\n  $\ln \in \mathbb{Z}$ : Then remove  $\mathbb{Z}$  (list: T[], el: T): void {\n const index = list.indexOf(el);\n if (index > -1) {\n list.splice(index, 1);\n }\n}\n","/\*\*\n \* @license\n \* Copyright Google LLC All Rights Reserved. $\ln \pi$  Use of this source code is governed by an MIT-style license that can be\n \* found in the LICENSE file at https://angular.io/license\n \*/\n\nimport {core, ElementSchemaRegistry } from '@angular/compiler';\n\nexport class MockSchemaRegistry implements ElementSchemaRegistry  $\{\n\alpha\$  constructor $\n\alpha$  public existingProperties:  $\{\text{key: string}\}\$ : boolean $\n\alpha\$ attrPropMapping: {[key: string]: string},\n public existingElements: {[key: string]: boolean}, public invalidProperties: Array<string>,\n public invalidAttributes: Array<string>) {}\n\n hasProperty(tagName: string, property: string, schemas: core.SchemaMetadata[]): boolean  $\{\n\}$  const value = this.existingProperties[property]; $\n\}$ return value === void 0 ? true : value;\n }\n\n hasElement(tagName: string, schemaMetas:  $core.SchemAMetadata[1]: boolean \n\langle n \rangle \cdot \text{const value} = this. existingElements[tagName.toLowerCase()]:\n\langle n \rangle \cdot \text{tot} = this.$ value === void 0 ? true : value;\n  $\ln \all$ KnownElementNames(): string[]  $\n$  return Object.keys(this.existingElements);\n }\n\n securityContext(selector: string, property: string, isAttribute: boolean): core.SecurityContext {\n return core.SecurityContext.NONE;\n }\n\n getMappedPropName(attrName: string): string  $\{\n$ return this.attrPropMapping[attrName] || attrName;\n  $\n$ \n\n getDefaultComponentElementName(): string  $\ln \mathcal{D}$  return 'ng-component';\n  $\ln \mathcal{P}$  validateProperty(name: string): {error: boolean, msg?: string}  $\ln$  if (this.invalidProperties.indexOf(name) > -1)  $\{n$  return {error: true, msg: `Binding to property '\${name}' is disallowed for security reasons`};\n } else {\n return {error: false};\n }\n }\n\n validateAttribute(name: string): {error: boolean, msg?: string  $\{\n\$  if (this.invalidAttributes.indexOf(name) > -1) {\n return {\n error: true,\n msg: `Binding to attribute '\${name}' is disallowed for security reasons`\n };\n } else {\n return {error: false};\n }\n }\n\n normalizeAnimationStyleProperty(propName: string): string {\n return propName;\n }\n normalizeAnimationStyleValue(camelCaseProp: string, userProvidedProp: string, val: string|number):\n {error: string, value: string} {\n return {error: null!, value: val.toString()};\n }\n }\n","/\*\*\n \* @license\n \* Copyright Google LLC All Rights Reserved.\n \*\n \* Use of this source code is governed by an MITstyle license that can be\n \* found in the LICENSE file at https://angular.io/license\n \*/\nimport {CompileReflector, core, DirectiveResolver} from '@angular/compiler';\n\n/\*\*\n \* An implementation of {@link DirectiveResolver} that allows overriding\n \* various properties of directives.\n \*/\nexport class MockDirectiveResolver extends DirectiveResolver  ${\n\rangle}$  private \_directives = new Map<core.Type, core.Directive> ${\n\rangle}$ ; ${\n\rangle}$ n constructor(reflector: CompileReflector) {\n super(reflector);\n }\n\n resolve(type: core.Type): core.Directive;\n resolve(type: core.Type, throwIfNotFound: true): core.Directive;\n resolve(type: core.Type, throwIfNotFound: boolean): core.Directive|null;\n resolve(type: core.Type, throwIfNotFound = true): core.Directive|null {\n return this. directives.get(type) || super.resolve(type, throwIfNotFound);\n  $\ln /$ \*\n \* Overrides the {@link core.Directive} for a directive. $\ln * \ln$  setDirective(type: core.Type, metadata: core.Directive): void {\n this.\_directives.set(type, metadata);\n  $\n\in$   $\n^*$ 'n \* @license\n \* Copyright Google LLC All Rights Reserved.\n \*\n \* Use of this source code is governed by an MIT-style license that can be\n \* found in the LICENSE file at https://angular.io/license\n \*/\n\nimport {CompileReflector, core, NgModuleResolver} from '@angular/compiler';\n\nexport class MockNgModuleResolver extends NgModuleResolver {\n private \_ngModules = new Map<core.Type, core.NgModule>();\n\n constructor(reflector: CompileReflector) {\n super(reflector);\n

 $\ln \max_{m \neq k} \max_{n}$  \* Overrides the {@link NgModule} for a module.\n \*/\n setNgModule(type: core.Type, metadata: core.NgModule): void  $\n{n \ this \ ngModules.set(type, metadata); \n \alpha \ *\n * Returns the {@link NgModule}$ for a module: $\ln$  \* - Set the {@link NgModule} to the overridden view when it exists or fallback to the $\ln$  \* default\n \* `NgModuleResolver`, see `setNgModule`.\n \*/\n resolve(type: core.Type, throwIfNotFound = true): core.NgModule  $\{\n\$  return this.\_ngModules.get(type)  $\|$  super.resolve(type, throwIfNotFound)!;\n  $\|\n\|$ \n","/\*\*\n \* @license\n \* Copyright Google LLC All Rights Reserved. $\ln \pi$  \* Use of this source code is governed by an MITstyle license that can be $\ln *$  found in the LICENSE file at https://angular.io/license $\ln *$  $\ln$ nimport {CompileReflector, core, PipeResolver} from '@angular/compiler';\n\nexport class MockPipeResolver extends PipeResolver  $\n\in$  private \_pipes = new Map<core.Type, core.Pipe>();\n\n constructor(refector: CompileReflector)  ${\n \nu : \n \in \mathbb{C}:\n \Delta \neq \emptyset \} \in \mathbb{C}$  \*\*\n \* Overrides the  ${\emptyset \in \mathbb{C} \setminus \mathbb{C} \setminus \mathbb{C} \setminus \mathbb{C} \setminus \mathbb{C}}$ . metadata: core.Pipe): void  $\{\n n$  this.\_pipes.set(type, metadata); $\n \$   $\|\n$  /\*\*\n \* Returns the  $\{\n @link Pipe\}$  for a pipe: $\ln$  \* - Set the {@link Pipe} to the overridden view when it exists or fallback to the $\ln$  \* default $\ln$  \* `PipeResolver`, see `setPipe`.\n  $*\$ \n resolve(type: core.Type, throwIfNotFound = true): core.Pipe {\n let metadata = this.\_pipes.get(type);\n if (!metadata) {\n metadata = super.resolve(type, throwIfNotFound)!;\n  $\ln$  return metadata;\n  $\ln$ ","/\*\*\n \* @license\n \* Copyright Google LLC All Rights Reserved.\n \*\n \* Use of this source code is governed by an MIT-style license that can be $\ln *$  found in the LICENSE file at https://angular.io/license\n \*/\n\n/\*\*\n \* @module\n \* @description\n \* Entry point for all APIs of the compiler package.\n \*\n \* <div class=\"callout is-critical\">\n \* <header>Unstable APIs</header>\n \* <p>\n \* compiler apis are currently considered experimental and private!\n \*  $\langle p \rangle$ \n \*  $\langle p \rangle$ \n \* We expect the APIs in this package to keep on changing. Do not rely on them. $\ln * \langle \psi \rangle$  \*  $\langle \psi \rangle$  \*/\nexport \* from './resource\_loader\_mock';\nexport \* from './schema\_registry\_mock';\nexport \* from './directive\_resolver\_mock';\nexport \* from './ng\_module\_resolver\_mock';\nexport \* from './pipe\_resolver\_mock';\n","/\*\*\n \* @license\n \* Copyright Google LLC All Rights Reserved.\n \*\n \* Use of this source code is governed by an MIT-style license that can be\n \* found in the LICENSE file at https://angular.io/license\n \*/\n\n/// <reference types=\"node\" />\n\n/\*\*\n \* @module\n \* @description\n \* Entry point for all public APIs of this package.\n \*/\nexport \* from './src/testing';\n\n// This file only reexports content of the `src` folder. Keep it that way.\n","/\*\*\n \* @license\n \* Copyright Google LLC All Rights Reserved.\n \*\n \* Use of this source code is governed by an MIT-style license that can be $\ln *$  found in the LICENSE file at https://angular.io/license\n \*/\n\n// This file is not used to build this module. It is only used during editing\n// by the TypeScript language service and during build for verification. `ngc`\n// replaces this file with production index.ts when it rewrites private symbol $\ln$ // names. $\ln\$ nexport \* from './public\_api'; $\ln$ ","/\*\* $\ln$  \* Generated bundle index. Do not edit.\n \*/\n\nexport \* from

'./index';\n"],"names":["ResourceLoader","core","DirectiveResolver","NgModuleResolver","PipeResolver"],"mappi ngs":";;;;;;;;;;;;IAAA;;;;;;;;;;;;;;IAcA;IAEA,IAAI,aAAa,GAAG,UAAS,CAAC,EAAE,CAAC;QAC7B,aAAa,GAAG, MAAM,CAAC,cAAc;aAChC,EAAE,SAAS,EAAE,EAAE,EAAE,YAAY,KAAK,IAAI,UAAU,CAAC,EAAE,CAA C,IAAI,CAAC,CAAC,SAAS,GAAG,CAAC,CAAC,EAAE,CAAC;YAC5E,UAAU,CAAC,EAAE,CAAC,IAAI,KA AK,IAAI,CAAC,IAAI,CAAC;gBAAE,IAAI,CAAC,CAAC,cAAc,CAAC,CAAC,CAAC;oBAAE,CAAC,CAAC,C AAC,CAAC,GAAG,CAAC,CAAC,CAAC,CAAC,CAAC,EAAE,CAAC;QAC/E,OAAO,aAAa,CAAC,CAAC,EAA E,CAAC,CAAC,CAAC;IAC/B,CAAC,CAAC;aAEc,SAAS,CAAC,CAAC,EAAE,CAAC;QAC1B,aAAa,CAAC,C AAC,EAAE,CAAC,CAAC,CAAC;QACpB,SAAS,EAAE,KAAK,IAAI,CAAC,WAAW,GAAG,CAAC,CAAC,EA AE;QACvC,CAAC,CAAC,SAAS,GAAG,CAAC,KAAK,IAAI,GAAG,MAAM,CAAC,MAAM,CAAC,CAAC,CA AC,IAAI,EAAE,CAAC,SAAS,GAAG,CAAC,CAAC,SAAS,EAAE,IAAI,EAAE,EAAE,CAAC,CAAC;IACzF,CA AC;IAEM,IAAI,QAAQ,GAAG;QAClB,QAAQ,GAAG,MAAM,CAAC,MAAM,IAAI,SAAS,QAAQ,CAAC,CAA C;YAC3C,KAAK,IAAI,CAAC,EAAE,CAAC,GAAG,CAAC,EAAE,CAAC,GAAG,SAAS,CAAC,MAAM,EAAE, CAAC,GAAG,CAAC,EAAE,CAAC,EAAE,EAAE;gBACjD,CAAC,GAAG,SAAS,CAAC,CAAC,CAAC,CAAC;g BACjB,KAAK,IAAI,CAAC,IAAI,CAAC;oBAAE,IAAI,MAAM,CAAC,SAAS,CAAC,cAAc,CAAC,IAAI,CAAC, CAAC,EAAE,CAAC,CAAC;wBAAE,CAAC,CAAC,CAAC,CAAC,GAAG,CAAC,CAAC,CAAC,CAAC,CAAC;a AChF;YACD,OAAO,CAAC,CAAC;SACZ,CAAA;QACD,OAAO,QAAQ,CAAC,KAAK,CAAC,IAAI,EAAE,SAA S,CAAC,CAAC;IAC3C,CAAC,CAAA;aAEe,MAAM,CAAC,CAAC,EAAE,CAAC;QACvB,IAAI,CAAC,GAAG, EAAE,CAAC;QACX,KAAK,IAAI,CAAC,IAAI,CAAC;YAAE,IAAI,MAAM,CAAC,SAAS,CAAC,cAAc,CAAC,I AAI,CAAC,CAAC,EAAE,CAAC,CAAC,IAAI,CAAC,CAAC,OAAO,CAAC,CAAC,CAAC,GAAG,CAAC;gBAC/ E,CAAC,CAAC,CAAC,CAAC,GAAG,CAAC,CAAC,CAAC,CAAC,CAAC;QAChB,IAAI,CAAC,IAAI,IAAI,IAA I,OAAO,MAAM,CAAC,qBAAqB,KAAK,UAAU;YAC/D,KAAK,IAAI,CAAC,GAAG,CAAC,EAAE,CAAC,GAA G,MAAM,CAAC,qBAAqB,CAAC,CAAC,CAAC,EAAE,CAAC,GAAG,CAAC,CAAC,MAAM,EAAE,CAAC,EA AE,EAAE;gBACpE,IAAI,CAAC,CAAC,OAAO,CAAC,CAAC,CAAC,CAAC,CAAC,CAAC,GAAG,CAAC,IAAI, MAAM,CAAC,SAAS,CAAC,oBAAoB,CAAC,IAAI,CAAC,CAAC,EAAE,CAAC,CAAC,CAAC,CAAC,CAAC;o BAC1E,CAAC,CAAC,CAAC,CAAC,CAAC,CAAC,CAAC,GAAG,CAAC,CAAC,CAAC,CAAC,CAAC,CAAC,C AAC,CAAC;aACzB;QACL,OAAO,CAAC,CAAC;IACb,CAAC;aAEe,UAAU,CAAC,UAAU,EAAE,MAAM,EAA E,GAAG,EAAE,IAAI;QACpD,IAAI,CAAC,GAAG,SAAS,CAAC,MAAM,EAAE,CAAC,GAAG,CAAC,GAAG,C AAC,GAAG,MAAM,GAAG,IAAI,KAAK,IAAI,GAAG,IAAI,GAAG,MAAM,CAAC,wBAAwB,CAAC,MAAM,E AAE,GAAG,CAAC,GAAG,IAAI,EAAE,CAAC,CAAC;QAC7H,IAAI,OAAO,OAAO,KAAK,QAAQ,IAAI,OAAO ,OAAO,CAAC,QAAQ,KAAK,UAAU;YAAE,CAAC,GAAG,OAAO,CAAC,QAAQ,CAAC,UAAU,EAAE,MAAM ,EAAE,GAAG,EAAE,IAAI,CAAC,CAAC;;YAC1H,KAAK,IAAI,CAAC,GAAG,UAAU,CAAC,MAAM,GAAG,C AAC,EAAE,CAAC,IAAI,CAAC,EAAE,CAAC,EAAE;gBAAE,IAAI,CAAC,GAAG,UAAU,CAAC,CAAC,CAAC ;oBAAE,CAAC,GAAG,CAAC,CAAC,GAAG,CAAC,GAAG,CAAC,CAAC,CAAC,CAAC,GAAG,CAAC,GAAG, CAAC,GAAG,CAAC,CAAC,MAAM,EAAE,GAAG,EAAE,CAAC,CAAC,GAAG,CAAC,CAAC,MAAM,EAAE, GAAG,CAAC,KAAK,CAAC,CAAC;QAClJ,OAAO,CAAC,GAAG,CAAC,IAAI,CAAC,IAAI,MAAM,CAAC,cA Ac,CAAC,MAAM,EAAE,GAAG,EAAE,CAAC,CAAC,EAAE,CAAC,CAAC;IAClE,CAAC;aAEe,OAAO,CAAC, UAAU,EAAE,SAAS;QACzC,OAAO,UAAU,MAAM,EAAE,GAAG,IAAI,SAAS,CAAC,MAAM,EAAE,GAAG,E AAE,UAAU,CAAC,CAAC,EAAE,CAAA;IACzE,CAAC;aAEe,UAAU,CAAC,WAAW,EAAE,aAAa;QACjD,IAA I,OAAO,OAAO,KAAK,QAAQ,IAAI,OAAO,OAAO,CAAC,QAAQ,KAAK,UAAU;YAAE,OAAO,OAAO,CAAC, QAAQ,CAAC,WAAW,EAAE,aAAa,CAAC,CAAC;IACnI,CAAC;aAEe,SAAS,CAAC,OAAO,EAAE,UAAU,EAA E,CAAC,EAAE,SAAS;QACvD,SAAS,KAAK,CAAC,KAAK,IAAI,OAAO,KAAK,YAAY,CAAC,GAAG,KAAK, GAAG,IAAI,CAAC,CAAC,UAAU,OAAO,IAAI,OAAO,CAAC,KAAK,CAAC,CAAC,EAAE,CAAC,CAAC,EAA E;QAC5G,OAAO,KAAK,CAAC,KAAK,CAAC,GAAG,OAAO,CAAC,EAAE,UAAU,OAAO,EAAE,MAAM;YA CrD,SAAS,SAAS,CAAC,KAAK,IAAI,IAAI;gBAAE,IAAI,CAAC,SAAS,CAAC,IAAI,CAAC,KAAK,CAAC,CA AC,CAAC;aAAE;YAAC,OAAO,CAAC,EAAE;gBAAE,MAAM,CAAC,CAAC,CAAC,CAAC;aAAE,EAAE;YAC 3F,SAAS,QAAQ,CAAC,KAAK,IAAI,IAAI;gBAAE,IAAI,CAAC,SAAS,CAAC,OAAO,CAAC,CAAC,KAAK,CA AC,CAAC,CAAC;aAAE;YAAC,OAAO,CAAC,EAAE;gBAAE,MAAM,CAAC,CAAC,CAAC,CAAC;aAAE,EAA E;YAC9F,SAAS,IAAI,CAAC,MAAM,IAAI,MAAM,CAAC,IAAI,GAAG,OAAO,CAAC,MAAM,CAAC,KAAK, CAAC,GAAG,KAAK,CAAC,MAAM,CAAC,KAAK,CAAC,CAAC,IAAI,CAAC,SAAS,EAAE,QAAQ,CAAC,CA AC,EAAE;YAC9G,IAAI,CAAC,CAAC,SAAS,GAAG,SAAS,CAAC,KAAK,CAAC,OAAO,EAAE,UAAU,IAAI,E AAE,CAAC,EAAE,IAAI,EAAE,CAAC,CAAC;SACzE,CAAC,CAAC;IACP,CAAC;aAEe,WAAW,CAAC,OAAO, EAAE,IAAI;QACrC,IAAI,CAAC,GAAG,EAAE,KAAK,EAAE,CAAC,EAAE,IAAI,EAAE,cAAa,IAAI,CAAC,CA AC,CAAC,CAAC,GAAG,CAAC;gBAAE,MAAM,CAAC,CAAC,CAAC,CAAC,CAAC,CAAC,OAAO,CAAC,CA AC,CAAC,CAAC,CAAC,EAAE,EAAE,IAAI,EAAE,EAAE,EAAE,GAAG,EAAE,EAAE,EAAE,EAAE,CAAC,E AAE,CAAC,EAAE,CAAC,EAAE,CAAC,CAAC;QACjH,OAAO,CAAC,GAAG,EAAE,IAAI,EAAE,IAAI,CAAC, CAAC,CAAC,EAAE,OAAO,EAAE,IAAI,CAAC,CAAC,CAAC,EAAE,QAAQ,EAAE,IAAI,CAAC,CAAC,CAAC ,EAAE,EAAE,OAAO,MAAM,KAAK,UAAU,KAAK,CAAC,CAAC,MAAM,CAAC,QAAQ,CAAC,GAAG,cAAa, OAAO,IAAI,CAAC,EAAE,CAAC,EAAE,CAAC,CAAC;QACzJ,SAAS,IAAI,CAAC,CAAC,IAAI,OAAO,UAAU, CAAC,IAAI,OAAO,IAAI,CAAC,CAAC,CAAC,EAAE,CAAC,CAAC,CAAC,CAAC,EAAE,CAAC,EAAE;QACl E,SAAS,IAAI,CAAC,EAAE;YACZ,IAAI,CAAC;gBAAE,MAAM,IAAI,SAAS,CAAC,iCAAiC,CAAC,CAAC;YA C9D,OAAO,CAAC;gBAAE,IAAI;oBACV,IAAI,CAAC,GAAG,CAAC,EAAE,CAAC,KAAK,CAAC,GAAG,EAA E,CAAC,CAAC,CAAC,GAAG,CAAC,GAAG,CAAC,CAAC,QAAQ,CAAC,GAAG,EAAE,CAAC,CAAC,CAAC, GAAG,CAAC,CAAC,OAAO,CAAC,KAAK,CAAC,CAAC,GAAG,CAAC,CAAC,QAAQ,CAAC,KAAK,CAAC,C AAC,IAAI,CAAC,CAAC,CAAC,EAAE,CAAC,CAAC,GAAG,CAAC,CAAC,IAAI,CAAC,IAAI,CAAC,CAAC,C

AAC,GAAG,CAAC,CAAC,IAAI,CAAC,CAAC,EAAE,EAAE,CAAC,CAAC,CAAC,CAAC,EAAE,IAAI;wBAAE ,OAAO,CAAC,CAAC;oBAC7J,IAAI,CAAC,GAAG,CAAC,EAAE,CAAC;wBAAE,EAAE,GAAG,CAAC,EAAE, CAAC,CAAC,CAAC,GAAG,CAAC,EAAE,CAAC,CAAC,KAAK,CAAC,CAAC;oBACxC,QAAQ,EAAE,CAAC, CAAC,CAAC;wBACT,KAAK,CAAC,CAAC;wBAAC,KAAK,CAAC;4BAAE,CAAC,GAAG,EAAE,CAAC;4BA AC,MAAM;wBAC9B,KAAK,CAAC;4BAAE,CAAC,CAAC,KAAK,EAAE,CAAC;4BAAC,OAAO,EAAE,KAAK ,EAAE,EAAE,CAAC,CAAC,CAAC,EAAE,IAAI,EAAE,KAAK,EAAE,CAAC;wBACxD,KAAK,CAAC;4BAAE, CAAC,CAAC,KAAK,EAAE,CAAC;4BAAC,CAAC,GAAG,EAAE,CAAC,CAAC,CAAC,CAAC;4BAAC,EAAE, GAAG,CAAC,CAAC,CAAC,CAAC;4BAAC,SAAS;wBACjD,KAAK,CAAC;4BAAE,EAAE,GAAG,CAAC,CAA C,GAAG,CAAC,GAAG,EAAE,CAAC;4BAAC,CAAC,CAAC,IAAI,CAAC,GAAG,EAAE,CAAC;4BAAC,SAAS; wBACjD;4BACI,IAAI,EAAE,CAAC,GAAG,CAAC,CAAC,IAAI,EAAE,CAAC,GAAG,CAAC,CAAC,MAAM,G AAG,CAAC,IAAI,CAAC,CAAC,CAAC,CAAC,MAAM,GAAG,CAAC,CAAC,CAAC,KAAK,EAAE,CAAC,CA AC,CAAC,KAAK,CAAC,IAAI,EAAE,CAAC,CAAC,CAAC,KAAK,CAAC,CAAC,EAAE;gCAAE,CAAC,GAAG ,CAAC,CAAC;gCAAC,SAAS;6BAAE;4BAC5G,IAAI,EAAE,CAAC,CAAC,CAAC,KAAK,CAAC,KAAK,CAAC ,CAAC,KAAK,EAAE,CAAC,CAAC,CAAC,GAAG,CAAC,CAAC,CAAC,CAAC,IAAI,EAAE,CAAC,CAAC,CA AC,GAAG,CAAC,CAAC,CAAC,CAAC,CAAC,CAAC,EAAE;gCAAE,CAAC,CAAC,KAAK,GAAG,EAAE,CAA C,CAAC,CAAC,CAAC;gCAAC,MAAM;6BAAE;4BACtF,IAAI,EAAE,CAAC,CAAC,CAAC,KAAK,CAAC,IAA I,CAAC,CAAC,KAAK,GAAG,CAAC,CAAC,CAAC,CAAC,EAAE;gCAAE,CAAC,CAAC,KAAK,GAAG,CAAC ,CAAC,CAAC,CAAC,CAAC;gCAAC,CAAC,GAAG,EAAE,CAAC;gCAAC,MAAM;6BAAE;4BACrE,IAAI,CA AC,IAAI,CAAC,CAAC,KAAK,GAAG,CAAC,CAAC,CAAC,CAAC,EAAE;gCAAE,CAAC,CAAC,KAAK,GAA G,CAAC,CAAC,CAAC,CAAC,CAAC;gCAAC,CAAC,CAAC,GAAG,CAAC,IAAI,CAAC,EAAE,CAAC,CAAC;g CAAC,MAAM;6BAAE;4BACnE,IAAI,CAAC,CAAC,CAAC,CAAC;gCAAE,CAAC,CAAC,GAAG,CAAC,GAA G,EAAE,CAAC;4BACtB,CAAC,CAAC,IAAI,CAAC,GAAG,EAAE,CAAC;4BAAC,SAAS;qBAC9B;oBACD,EA AE,GAAG,IAAI,CAAC,IAAI,CAAC,OAAO,EAAE,CAAC,CAAC,CAAC;iBAC9B;gBAAC,OAAO,CAAC,EAA E;oBAAE,EAAE,GAAG,CAAC,CAAC,EAAE,CAAC,CAAC,CAAC;oBAAC,CAAC,GAAG,CAAC,CAAC;iBAA E;wBAAS;oBAAE,CAAC,GAAG,CAAC,GAAG,CAAC,CAAC;iBAAE;YAC1D,IAAI,EAAE,CAAC,CAAC,CAA C,GAAG,CAAC;gBAAE,MAAM,EAAE,CAAC,CAAC,CAAC,CAAC;YAAC,OAAO,EAAE,KAAK,EAAE,EAA E,CAAC,CAAC,CAAC,GAAG,EAAE,CAAC,CAAC,CAAC,GAAG,KAAK,CAAC,EAAE,IAAI,EAAE,IAAI,EA AE,CAAC;SACpF;IACL,CAAC;IAEM,IAAI,eAAe,GAAG,MAAM,CAAC,MAAM,IAAI,UAAS,CAAC,EAAE,C AAC,EAAE,CAAC,EAAE,EAAE;QAC9D,IAAI,EAAE,KAAK,SAAS;YAAE,EAAE,GAAG,CAAC,CAAC;QAC7 B,MAAM,CAAC,cAAc,CAAC,CAAC,EAAE,EAAE,EAAE,EAAE,UAAU,EAAE,IAAI,EAAE,GAAG,EAAE,cA Aa,OAAO,CAAC,CAAC,CAAC,CAAC,CAAC,EAAE,EAAE,CAAC,CAAC;IACzF,CAAC,KAAK,UAAS,CAAC, EAAE,CAAC,EAAE,CAAC,EAAE,EAAE;QACtB,IAAI,EAAE,KAAK,SAAS;YAAE,EAAE,GAAG,CAAC,CAA C;QAC7B,CAAC,CAAC,EAAE,CAAC,GAAG,CAAC,CAAC,CAAC,CAAC,CAAC;IACjB,CAAC,CAAC,CAAC ;aAEa,YAAY,CAAC,CAAC,EAAE,OAAO;QACnC,KAAK,IAAI,CAAC,IAAI,CAAC;YAAE,IAAI,CAAC,KAAK ,SAAS,IAAI,CAAC,OAAO,CAAC,cAAc,CAAC,CAAC,CAAC;gBAAE,eAAe,CAAC,OAAO,EAAE,CAAC,EAA E,CAAC,CAAC,CAAC;IACvG,CAAC;aAEe,QAAQ,CAAC,CAAC;QACtB,IAAI,CAAC,GAAG,OAAO,MAAM, KAAK,UAAU,IAAI,MAAM,CAAC,QAAQ,EAAE,CAAC,GAAG,CAAC,IAAI,CAAC,CAAC,CAAC,CAAC,EA AE,CAAC,GAAG,CAAC,CAAC;QAC9E,IAAI,CAAC;YAAE,OAAO,CAAC,CAAC,IAAI,CAAC,CAAC,CAAC, CAAC;QACxB,IAAI,CAAC,IAAI,OAAO,CAAC,CAAC,MAAM,KAAK,QAAQ;YAAE,OAAO;gBAC1C,IAAI,E AAE;oBACF,IAAI,CAAC,IAAI,CAAC,IAAI,CAAC,CAAC,MAAM;wBAAE,CAAC,GAAG,KAAK,CAAC,CAA C;oBACnC,OAAO,EAAE,KAAK,EAAE,CAAC,IAAI,CAAC,CAAC,CAAC,EAAE,CAAC,EAAE,IAAI,EAAE,C AAC,CAAC,EAAE,CAAC;iBAC3C;aACJ,CAAC;QACF,MAAM,IAAI,SAAS,CAAC,CAAC,GAAG,yBAAyB,G AAG,iCAAiC,CAAC,CAAC;IAC3F,CAAC;aAEe,MAAM,CAAC,CAAC,EAAE,CAAC;QACvB,IAAI,CAAC,GA AG,OAAO,MAAM,KAAK,UAAU,IAAI,CAAC,CAAC,MAAM,CAAC,QAAQ,CAAC,CAAC;QAC3D,IAAI,CAA C,CAAC;YAAE,OAAO,CAAC,CAAC;QACjB,IAAI,CAAC,GAAG,CAAC,CAAC,IAAI,CAAC,CAAC,CAAC,E AAE,CAAC,EAAE,EAAE,GAAG,EAAE,EAAE,CAAC,CAAC;QACjC,IAAI;YACA,OAAO,CAAC,CAAC,KAA K,KAAK,CAAC,IAAI,CAAC,EAAE,GAAG,CAAC,KAAK,CAAC,CAAC,CAAC,GAAG,CAAC,CAAC,IAAI,EA AE,EAAE,IAAI;gBAAE,EAAE,CAAC,IAAI,CAAC,CAAC,CAAC,KAAK,CAAC,CAAC;SAC9E;QACD,OAAO,

KAAK,EAAE;YAAE,CAAC,GAAG,EAAE,KAAK,EAAE,KAAK,EAAE,CAAC;SAAE;gBAC/B;YACJ,IAAI;gB ACA,IAAI,CAAC,IAAI,CAAC,CAAC,CAAC,IAAI,KAAK,CAAC,GAAG,CAAC,CAAC,QAAQ,CAAC,CAAC;o BAAE,CAAC,CAAC,IAAI,CAAC,CAAC,CAAC,CAAC;aACpD;oBACO;gBAAE,IAAI,CAAC;oBAAE,MAAM, CAAC,CAAC,KAAK,CAAC;aAAE;SACpC;QACD,OAAO,EAAE,CAAC;IACd,CAAC;aAEe,QAAQ;QACpB,KA AK,IAAI,EAAE,GAAG,EAAE,EAAE,CAAC,GAAG,CAAC,EAAE,CAAC,GAAG,SAAS,CAAC,MAAM,EAAE, CAAC,EAAE;YAC9C,EAAE,GAAG,EAAE,CAAC,MAAM,CAAC,MAAM,CAAC,SAAS,CAAC,CAAC,CAAC, CAAC,CAAC,CAAC;QACzC,OAAO,EAAE,CAAC;IACd,CAAC;aAEe,cAAc;QAC1B,KAAK,IAAI,CAAC,GAA G,CAAC,EAAE,CAAC,GAAG,CAAC,EAAE,EAAE,GAAG,SAAS,CAAC,MAAM,EAAE,CAAC,GAAG,EAAE, EAAE,CAAC,EAAE;YAAE,CAAC,IAAI,SAAS,CAAC,CAAC,CAAC,CAAC,MAAM,CAAC;QACpF,KAAK,IA AI,CAAC,GAAG,KAAK,CAAC,CAAC,CAAC,EAAE,CAAC,GAAG,CAAC,EAAE,CAAC,GAAG,CAAC,EAAE ,CAAC,GAAG,EAAE,EAAE,CAAC,EAAE;YAC5C,KAAK,IAAI,CAAC,GAAG,SAAS,CAAC,CAAC,CAAC,EA AE,CAAC,GAAG,CAAC,EAAE,EAAE,GAAG,CAAC,CAAC,MAAM,EAAE,CAAC,GAAG,EAAE,EAAE,CAA C,EAAE,EAAE,CAAC,EAAE;gBAC7D,CAAC,CAAC,CAAC,CAAC,GAAG,CAAC,CAAC,CAAC,CAAC,CAA C;QACpB,OAAO,CAAC,CAAC;IACb,CAAC;IAAA,CAAC;aAEc,OAAO,CAAC,CAAC;QACrB,OAAO,IAAI,Y AAY,OAAO,IAAI,IAAI,CAAC,CAAC,GAAG,CAAC,EAAE,IAAI,IAAI,IAAI,OAAO,CAAC,CAAC,CAAC,CA AC;IACzE,CAAC;aAEe,gBAAgB,CAAC,OAAO,EAAE,UAAU,EAAE,SAAS;QAC3D,IAAI,CAAC,MAAM,CAA C,aAAa;YAAE,MAAM,IAAI,SAAS,CAAC,sCAAsC,CAAC,CAAC;QACvF,IAAI,CAAC,GAAG,SAAS,CAAC,K AAK,CAAC,OAAO,EAAE,UAAU,IAAI,EAAE,CAAC,EAAE,CAAC,EAAE,CAAC,GAAG,EAAE,CAAC;QAC9 D,OAAO,CAAC,GAAG,EAAE,EAAE,IAAI,CAAC,MAAM,CAAC,EAAE,IAAI,CAAC,OAAO,CAAC,EAAE,IA AI,CAAC,QAAQ,CAAC,EAAE,CAAC,CAAC,MAAM,CAAC,aAAa,CAAC,GAAG,cAAc,OAAO,IAAI,CAAC,E AAE,EAAE,CAAC,CAAC;QACtH,SAAS,IAAI,CAAC,CAAC,IAAI,IAAI,CAAC,CAAC,CAAC,CAAC;YAAE,C AAC,CAAC,CAAC,CAAC,GAAG,UAAU,CAAC,IAAI,OAAO,IAAI,OAAO,CAAC,UAAU,CAAC,EAAE,CAAC ,IAAI,CAAC,CAAC,IAAI,CAAC,CAAC,CAAC,EAAE,CAAC,EAAE,CAAC,EAAE,CAAC,CAAC,CAAC,GAA G,CAAC,IAAI,MAAM,CAAC,CAAC,EAAE,CAAC,CAAC,CAAC,EAAE,CAAC,CAAC,EAAE,CAAC,EAAE;Q AC1I,SAAS,MAAM,CAAC,CAAC,EAAE,CAAC,IAAI,IAAI;YAAE,IAAI,CAAC,CAAC,CAAC,CAAC,CAAC,C AAC,CAAC,CAAC,CAAC,CAAC;SAAE;QAAC,OAAO,CAAC,EAAE;YAAE,MAAM,CAAC,CAAC,CAAC,CA AC,CAAC,CAAC,CAAC,CAAC,EAAE,CAAC,CAAC,CAAC;SAAE,EAAE;QAClF,SAAS,IAAI,CAAC,CAAC,I AAI,CAAC,CAAC,KAAK,YAAY,OAAO,GAAG,OAAO,CAAC,OAAO,CAAC,CAAC,CAAC,KAAK,CAAC,CA AC,CAAC,CAAC,IAAI,CAAC,OAAO,EAAE,MAAM,CAAC,GAAG,MAAM,CAAC,CAAC,CAAC,CAAC,CAA C,CAAC,CAAC,CAAC,EAAE,CAAC,CAAC,CAAC,EAAE;QACxH,SAAS,OAAO,CAAC,KAAK,IAAI,MAAM, CAAC,MAAM,EAAE,KAAK,CAAC,CAAC,EAAE;QAClD,SAAS,MAAM,CAAC,KAAK,IAAI,MAAM,CAAC, OAAO,EAAE,KAAK,CAAC,CAAC,EAAE;QAClD,SAAS,MAAM,CAAC,CAAC,EAAE,CAAC,IAAI,IAAI,CAA C,CAAC,CAAC,CAAC,EAAE,CAAC,CAAC,KAAK,EAAE,EAAE,CAAC,CAAC,MAAM;YAAE,MAAM,CAAC ,CAAC,CAAC,CAAC,CAAC,CAAC,CAAC,CAAC,EAAE,CAAC,CAAC,CAAC,CAAC,CAAC,CAAC,CAAC,C AAC,CAAC,EAAE;IACtF,CAAC;aAEe,gBAAgB,CAAC,CAAC;QAC9B,IAAI,CAAC,EAAE,CAAC,CAAC;QA CT,OAAO,CAAC,GAAG,EAAE,EAAE,IAAI,CAAC,MAAM,CAAC,EAAE,IAAI,CAAC,OAAO,EAAE,UAAU,C AAC,IAAI,MAAM,CAAC,CAAC,EAAE,CAAC,EAAE,IAAI,CAAC,QAAQ,CAAC,EAAE,CAAC,CAAC,MAA M,CAAC,QAAQ,CAAC,GAAG,cAAc,OAAO,IAAI,CAAC,EAAE,EAAE,CAAC,CAAC;QAC5I,SAAS,IAAI,CA AC,CAAC,EAAE,CAAC,IAAI,CAAC,CAAC,CAAC,CAAC,GAAG,CAAC,CAAC,CAAC,CAAC,GAAG,UAAU, CAAC,IAAI,OAAO,CAAC,CAAC,GAAG,CAAC,CAAC,IAAI,EAAE,KAAK,EAAE,OAAO,CAAC,CAAC,CAA C,CAAC,CAAC,CAAC,CAAC,CAAC,CAAC,EAAE,IAAI,EAAE,CAAC,KAAK,QAAQ,EAAE,GAAG,CAAC,G AAG,CAAC,CAAC,CAAC,CAAC,GAAG,CAAC,CAAC,EAAE,GAAG,CAAC,CAAC,EAAE;IACnJ,CAAC;aAE e,aAAa,CAAC,CAAC;QAC3B,IAAI,CAAC,MAAM,CAAC,aAAa;YAAE,MAAM,IAAI,SAAS,CAAC,sCAAsC,C AAC,CAAC;QACvF,IAAI,CAAC,GAAG,CAAC,CAAC,MAAM,CAAC,aAAa,CAAC,EAAE,CAAC,CAAC;QAC nC,OAAO,CAAC,GAAG,CAAC,CAAC,IAAI,CAAC,CAAC,CAAC,IAAI,CAAC,GAAG,OAAO,QAAQ,KAAK, UAAU,GAAG,QAAQ,CAAC,CAAC,CAAC,GAAG,CAAC,CAAC,MAAM,CAAC,QAAQ,CAAC,EAAE,EAAE, CAAC,GAAG,EAAE,EAAE,IAAI,CAAC,MAAM,CAAC,EAAE,IAAI,CAAC,OAAO,CAAC,EAAE,IAAI,CAAC, QAAQ,CAAC,EAAE,CAAC,CAAC,MAAM,CAAC,aAAa,CAAC,GAAG,cAAc,OAAO,IAAI,CAAC,EAAE,EAA

E,CAAC,CAAC,CAAC;QACjN,SAAS,IAAI,CAAC,CAAC,IAAI,CAAC,CAAC,CAAC,CAAC,GAAG,CAAC,CA AC,CAAC,CAAC,IAAI,UAAU,CAAC,IAAI,OAAO,IAAI,OAAO,CAAC,UAAU,OAAO,EAAE,MAAM,IAAI,CA AC,GAAG,CAAC,CAAC,CAAC,CAAC,CAAC,CAAC,CAAC,EAAE,MAAM,CAAC,OAAO,EAAE,MAAM,EA AE,CAAC,CAAC,IAAI,EAAE,CAAC,CAAC,KAAK,CAAC,CAAC,EAAE,CAAC,CAAC,EAAE,CAAC,EAAE;Q AChK,SAAS,MAAM,CAAC,OAAO,EAAE,MAAM,EAAE,CAAC,EAAE,CAAC,IAAI,OAAO,CAAC,OAAO,CA AC,CAAC,CAAC,CAAC,IAAI,CAAC,UAAS,CAAC,IAAI,OAAO,CAAC,EAAE,KAAK,EAAE,CAAC,EAAE,IA AI,EAAE,CAAC,EAAE,CAAC,CAAC,EAAE,EAAE,MAAM,CAAC,CAAC,EAAE;IAChI,CAAC;aAEe,oBAAoB ,CAAC,MAAM,EAAE,GAAG;QAC5C,IAAI,MAAM,CAAC,cAAc,EAAE;YAAE,MAAM,CAAC,cAAc,CAAC,M AAM,EAAE,KAAK,EAAE,EAAE,KAAK,EAAE,GAAG,EAAE,CAAC,CAAC;SAAE;aAAM;YAAE,MAAM,CA AC,GAAG,GAAG,GAAG,CAAC;SAAE;QAC/G,OAAO,MAAM,CAAC;IAClB,CAAC;IAAA,CAAC;IAEF,IAAI, kBAAkB,GAAG,MAAM,CAAC,MAAM,IAAI,UAAS,CAAC,EAAE,CAAC;QACnD,MAAM,CAAC,cAAc,CAA C,CAAC,EAAE,SAAS,EAAE,EAAE,UAAU,EAAE,IAAI,EAAE,KAAK,EAAE,CAAC,EAAE,CAAC,CAAC;IAC xE,CAAC,IAAI,UAAS,CAAC,EAAE,CAAC;QACd,CAAC,CAAC,SAAS,CAAC,GAAG,CAAC,CAAC;IACrB,C AAC,CAAC;aAEc,YAAY,CAAC,GAAG;QAC5B,IAAI,GAAG,IAAI,GAAG,CAAC,UAAU;YAAE,OAAO,GAA G,CAAC;QACtC,IAAI,MAAM,GAAG,EAAE,CAAC;QAChB,IAAI,GAAG,IAAI,IAAI;YAAE,KAAK,IAAI,CAA C,IAAI,GAAG;gBAAE,IAAI,MAAM,CAAC,cAAc,CAAC,IAAI,CAAC,GAAG,EAAE,CAAC,CAAC;oBAAE,eA Ae,CAAC,MAAM,EAAE,GAAG,EAAE,CAAC,CAAC,CAAC;QAC5G,kBAAkB,CAAC,MAAM,EAAE,GAAG, CAAC,CAAC;QAChC,OAAO,MAAM,CAAC;IAClB,CAAC;aAEe,eAAe,CAAC,GAAG;QAC/B,OAAO,CAAC,G AAG,IAAI,GAAG,CAAC,UAAU,IAAI,GAAG,GAAG,EAAE,OAAO,EAAE,GAAG,EAAE,CAAC;IAC5D,CAAC ;aAEe,sBAAsB,CAAC,QAAQ,EAAE,UAAU;QACvD,IAAI,CAAC,UAAU,CAAC,GAAG,CAAC,QAAQ,CAAC, EAAE;YAC3B,MAAM,IAAI,SAAS,CAAC,gDAAgD,CAAC,CAAC;SACzE;QACD,OAAO,UAAU,CAAC,GAA G,CAAC,QAAQ,CAAC,CAAC;IACpC,CAAC;aAEe,sBAAsB,CAAC,QAAQ,EAAE,UAAU,EAAE,KAAK;QAC9 D,IAAI,CAAC,UAAU,CAAC,GAAG,CAAC,QAAQ,CAAC,EAAE;YAC3B,MAAM,IAAI,SAAS,CAAC,gDAAg D,CAAC,CAAC;SACzE;QACD,UAAU,CAAC,GAAG,CAAC,QAAQ,EAAE,KAAK,CAAC,CAAC;QAChC,OAA O,KAAK,CAAC;IACjB;;ICxNA;;;;;QAIwC,sCAAc;QAAtD;YAAA,4DAwFC;YAvFS,mBAAa,GAAmB,EAAE,C AAC;YACnC,kBAAY,GAAG,IAAI,GAAG,EAAkB,CAAC;YACzC,eAAS,GAAsB,EAAE,CAAC;;SAqF3C;QAn FC,gCAAG,GAAH,UAAI,GAAW;YACb,IAAM,OAAO,GAAG,IAAI,eAAe,CAAC,GAAG,CAAC,CAAC;YACzC ,IAAI,CAAC,SAAS,CAAC,IAAI,CAAC,OAAO,CAAC,CAAC;YAC7B,OAAO,OAAO,CAAC,UAAU,EAAE,CA AC;SAC7B;QAED,+CAAkB,GAAlB;YACE,OAAO,CAAC,CAAC,IAAI,CAAC,SAAS,CAAC,MAAM,CAAC;SA ChC;;;;;;;;QASD,mCAAM,GAAN,UAAO,GAAW,EAAE,QAAgB;YAClC,IAAM,WAAW,GAAG,IAAI,YAAY,C AAC,GAAG,EAAE,QAAQ,CAAC,CAAC;YACpD,IAAI,CAAC,aAAa,CAAC,IAAI,CAAC,WAAW,CAAC,CAA C;SACtC;;;;;;;QAQD,iCAAI,GAAJ,UAAK,GAAW,EAAE,QAAgB;YAChC,IAAI,CAAC,YAAY,CAAC,GAAG,C AAC,GAAG,EAAE,QAAQ,CAAC,CAAC;SACtC;;;;;QAMD,kCAAK,GAAL;YACE,IAAI,IAAI,CAAC,SAAS,CA AC,MAAM,KAAK,CAAC,EAAE;gBAC/B,MAAM,IAAI,KAAK,CAAC,8BAA8B,CAAC,CAAC;aACjD;YAED, GAAG;gBACD,IAAI,CAAC,eAAe,CAAC,IAAI,CAAC,SAAS,CAAC,KAAK,EAAG,CAAC,CAAC;aAC/C,QAA Q,IAAI,CAAC,SAAS,CAAC,MAAM,GAAG,CAAC,EAAE;YAEpC,IAAI,CAAC,+BAA+B,EAAE,CAAC;SACx C;;;;QAKD,4DAA+B,GAA/B;YACE,IAAI,IAAI,CAAC,aAAa,CAAC,MAAM,KAAK,CAAC;gBAAE,OAAO;YA E5C,IAAM,IAAI,GAAa,EAAE,CAAC;YAC1B,KAAK,IAAI,CAAC,GAAG,CAAC,EAAE,CAAC,GAAG,IAAI,C AAC,aAAa,CAAC,MAAM,EAAE,CAAC,EAAE,EAAE;gBAClD,IAAM,WAAW,GAAG,IAAI,CAAC,aAAa,CAA C,CAAC,CAAC,CAAC;gBAC1C,IAAI,CAAC,IAAI,CAAC,WAAW,CAAC,GAAG,CAAC,CAAC;aAC5B;YAED ,MAAM,IAAI,KAAK,CAAC,2BAAyB,IAAI,CAAC,IAAI,CAAC,IAAI,CAAG,CAAC,CAAC;SAC7D;QAEO,4C AAe,GAAf,UAAgB,OAAwB;YAC9C,IAAM,GAAG,GAAG,OAAO,CAAC,GAAG,CAAC;YAExB,IAAI,IAAI,C AAC,aAAa,CAAC,MAAM,GAAG,CAAC,EAAE;gBACjC,IAAM,WAAW,GAAG,IAAI,CAAC,aAAa,CAAC,CA AC,CAAC,CAAC;gBAC1C,IAAI,WAAW,CAAC,GAAG,IAAI,GAAG,EAAE;oBAC1B,MAAM,CAAC,IAAI,CA AC,aAAa,EAAE,WAAW,CAAC,CAAC;oBACxC,OAAO,CAAC,QAAQ,CAAC,WAAW,CAAC,QAAQ,CAAC,C AAC;oBACvC,OAAO;iBACR;aACF;YAED,IAAI,IAAI,CAAC,YAAY,CAAC,GAAG,CAAC,GAAG,CAAC,EA AE;gBAC9B,IAAM,QAAQ,GAAG,IAAI,CAAC,YAAY,CAAC,GAAG,CAAC,GAAG,CAAC,CAAC;gBAC5C,O AAO,CAAC,QAAQ,CAAC,QAAQ,IAAI,IAAI,GAAG,IAAI,GAAG,QAAQ,CAAC,CAAC;gBACrD,OAAO;aAC

R;YAED,MAAM,IAAI,KAAK,CAAC,wBAAsB,GAAK,CAAC,CAAC;SAC9C;iCACF;KAxFD,CAAwCA,uBAA c,GAwFrD;IAED;QAOE,yBAAmB,GAAW;YAA9B,iBAKC;YALkB,QAAG,GAAH,GAAG,CAAQ;YAC5B,IAAI ,CAAC,OAAO,GAAG,IAAI,OAAO,CAAC,UAAC,GAAG,EAAE,GAAG;gBAClC,KAAI,CAAC,OAAO,GAAG, GAAG,CAAC;gBACnB,KAAI,CAAC,MAAM,GAAG,GAAG,CAAC;aACnB,CAAC,CAAC;SACJ;QAED,kCAA Q,GAAR,UAAS,QAAqB;YAC5B,IAAI,QAAQ,IAAI,IAAI,EAAE;gBACpB,IAAI,CAAC,MAAM,CAAC,oBAAk B,IAAI,CAAC,GAAK,CAAC,CAAC;aAC3C;iBAAM;gBACL,IAAI,CAAC,OAAO,CAAC,QAAQ,CAAC,CAAC; aACxB;SACF;QAED,oCAAU,GAAV;YACE,OAAO,IAAI,CAAC,OAAO,CAAC;SACrB;8BACF;KAAA,IAAA;I AED;QAGE,sBAAY,GAAW,EAAE,QAAgB;YACvC,IAAI,CAAC,GAAG,GAAG,GAAG,CAAC;YACf,IAAI,CA AC,QAAQ,GAAG,QAAQ,CAAC;SAC1B;2BACF;KAAA,IAAA;IAED,SAAS,MAAM,CAAI,IAAS,EAAE,EAAK ;QACjC,IAAM,KAAK,GAAG,IAAI,CAAC,OAAO,CAAC,EAAE,CAAC,CAAC;QAC/B,IAAI,KAAK,GAAG,CA AC,CAAC,EAAE;YACd,IAAI,CAAC,MAAM,CAAC,KAAK,EAAE,CAAC,CAAC,CAAC;SACvB;IACH;;ICjJA; ;;;;;;;QAWE,4BACW,kBAA4C,EAC5C,eAAwC,EACxC,gBAA0C,EAAS,iBAAgC,EACnF,iBAAgC;YAHhC,uBA AkB,GAAlB,kBAAkB,CAA0B;YAC5C,oBAAe,GAAf,eAAe,CAAyB;YACxC,qBAAgB,GAAhB,gBAAgB,CAA0 B;YAAS,sBAAiB,GAAjB,iBAAiB,CAAe;YACnF,sBAAiB,GAAjB,iBAAiB,CAAe;SAAI;QAE/C,wCAAW,GAA X,UAAY,OAAe,EAAE,QAAgB,EAAE,OAA8B;YAC3E,IAAM,KAAK,GAAG,IAAI,CAAC,kBAAkB,CAAC,QA AQ,CAAC,CAAC;YAChD,OAAO,KAAK,KAAK,KAAK,CAAC,GAAG,IAAI,GAAG,KAAK,CAAC;SACxC;QA ED,uCAAU,GAAV,UAAW,OAAe,EAAE,WAAkC;YAC5D,IAAM,KAAK,GAAG,IAAI,CAAC,gBAAgB,CAAC, OAAO,CAAC,WAAW,EAAE,CAAC,CAAC;YAC3D,OAAO,KAAK,KAAK,KAAK,CAAC,GAAG,IAAI,GAAG, KAAK,CAAC;SACxC;QAED,iDAAoB,GAApB;YACE,OAAO,MAAM,CAAC,IAAI,CAAC,IAAI,CAAC,gBAAg B,CAAC,CAAC;SAC3C;QAED,4CAAe,GAAf,UAAgB,QAAgB,EAAE,QAAgB,EAAE,WAAoB;YACtE,OAAOC ,aAAI,CAAC,eAAe,CAAC,IAAI,CAAC;SAClC;QAED,8CAAiB,GAAjB,UAAkB,QAAgB;YAChC,OAAO,IAAI, CAAC,eAAe,CAAC,QAAQ,CAAC,IAAI,QAAQ,CAAC;SACnD;QAED,2DAA8B,GAA9B;YACE,OAAO,cAAc, CAAC;SACvB;QAED,6CAAgB,GAAhB,UAAiB,IAAY;YAC3B,IAAI,IAAI,CAAC,iBAAiB,CAAC,OAAO,CAA C,IAAI,CAAC,GAAG,CAAC,CAAC,EAAE;gBAC7C,OAAO,EAAC,KAAK,EAAE,IAAI,EAAE,GAAG,EAAE,0 BAAwB,IAAI,yCAAsC,EAAC,CAAC;aAC/F;iBAAM;gBACL,OAAO,EAAC,KAAK,EAAE,KAAK,EAAC,CAA C;aACvB;SACF;QAED,8CAAiB,GAAjB,UAAkB,IAAY;YAC5B,IAAI,IAAI,CAAC,iBAAiB,CAAC,OAAO,CAA C,IAAI,CAAC,GAAG,CAAC,CAAC,EAAE;gBAC7C,OAAO;oBACL,KAAK,EAAE,IAAI;oBACX,GAAG,EAAE ,2BAAyB,IAAI,yCAAsC;iBACzE,CAAC;aACH;iBAAM;gBACL,OAAO,EAAC,KAAK,EAAE,KAAK,EAAC,CA AC;aACvB;SACF;QAED,4DAA+B,GAA/B,UAAgC,QAAgB;YAC9C,OAAO,QAAQ,CAAC;SACjB;QACD,yDA A4B,GAA5B,UAA6B,aAAqB,EAAE,gBAAwB,EAAE,GAAkB;YAE9F,OAAO,EAAC,KAAK,EAAE,IAAK,EAA E,KAAK,EAAE,GAAG,CAAC,QAAQ,EAAE,EAAC,CAAC;SAC9C;iCACF;KAAA;;IC5DD;;;;;QAI2C,yCAAiB; QAG1D,+BAAY,SAA2B;YAAvC,YACE,kBAAM,SAAS,CAAC,SACjB;YAJO,iBAAW,GAAG,IAAI,GAAG,EA A6B,CAAC;;SAI1D;QAKD,uCAAO,GAAP,UAAQ,IAAe,EAAE,eAAsB;YAAtB,gCAAA,EAAA,sBAAsB;YAC7 C,OAAO,IAAI,CAAC,WAAW,CAAC,GAAG,CAAC,IAAI,CAAC,IAAI,iBAAM,OAAO,YAAC,IAAI,EAAE,eA Ae,CAAC,CAAC;SAC3E;;;;QAKD,4CAAY,GAAZ,UAAa,IAAe,EAAE,QAAwB;YACpD,IAAI,CAAC,WAAW,C AAC,GAAG,CAAC,IAAI,EAAE,QAAQ,CAAC,CAAC;SACtC;oCACF;KApBD,CAA2CC,0BAAiB;;;QCHlB,wC AAgB;QAGxD,8BAAY,SAA2B;YAAvC,YACE,kBAAM,SAAS,CAAC,SACjB;YAJO,gBAAU,GAAG,IAAI,GA AG,EAA4B,CAAC;;SAIxD;;;;QAKD,0CAAW,GAAX,UAAY,IAAe,EAAE,QAAuB;YAClD,IAAI,CAAC,UAAU, CAAC,GAAG,CAAC,IAAI,EAAE,QAAQ,CAAC,CAAC;SACrC;;;;;;;QAQD,sCAAO,GAAP,UAAQ,IAAe,EAAE, eAAsB;YAAtB,gCAAA,EAAA,sBAAsB;YAC7C,OAAO,IAAI,CAAC,UAAU,CAAC,GAAG,CAAC,IAAI,CAAC ,IAAI,iBAAM,OAAO,YAAC,IAAI,EAAE,eAAe,CAAE,CAAC;SAC3E;mCACF;KAvBD,CAA0CC,yBAAgB;;;Q CApB,oCAAY;QAGhD,0BAAY,QAA0B;YAAtC,YACE,kBAAM,QAAQ,CAAC,SAChB;YAJO,YAAM,GAAG,I AAI,GAAG,EAAwB,CAAC;;SAIhD;;;;QAKD,kCAAO,GAAP,UAAQ,IAAe,EAAE,QAAmB;YAC1C,IAAI,CAA C,MAAM,CAAC,GAAG,CAAC,IAAI,EAAE,QAAQ,CAAC,CAAC;SACjC;;;;;;;QAQD,kCAAO,GAAP,UAAQ,I AAe,EAAE,eAAsB;YAAtB,gCAAA,EAAA,sBAAsB;YAC7C,IAAI,QAAQ,GAAG,IAAI,CAAC,MAAM,CAAC, GAAG,CAAC,IAAI,CAAC,CAAC;YACrC,IAAI,CAAC,QAAQ,EAAE;gBACb,QAAQ,GAAG,iBAAM,OAAO,Y AAC,IAAI,EAAE,eAAe,CAAE,CAAC;aAClD;YACD,OAAO,QAAQ,CAAC;SACjB;+BACF;KA3BD,CAAsCC,q  $BAAY::ICVID;...::;ICAA;...::;IAiBA;ICiBA;...::;ICAA;...::;...::;"$ 

Found in path(s):

\* /opt/cola/permits/1641594859\_1682306693.709216/0/compiler-11-0-5-tgz/package/bundles/compilertesting.umd.js.map No license file was found, but licenses were detected in source scan.

Angular

=======

The sources for this package are in the main [Angular](https://github.com/angular/angular) repo. Please file issues and pull requests against that repo.

Usage information and reference details can be found in [Angular documentation](https://angular.io/docs).

License: MIT

Found in path(s):

\* /opt/cola/permits/1641594859\_1682306693.709216/0/compiler-11-0-5-tgz/package/README.md No license file was found, but licenses were detected in source scan.

/\*\*

```
* @license Angular v11.0.5
* (c) 2010-2020 Google LLC. https://angular.io/
* License: MIT
*/
```
Found in path(s):

\* /opt/cola/permits/1641594859\_1682306693.709216/0/compiler-11-0-5-tgz/package/testing.d.ts No license file was found, but licenses were detected in source scan.

/\*\*

```
* @license Angular v11.0.5
```

```
* (c) 2010-2020 Google LLC. https://angular.io/
```
\* License: MIT

\*/

/\*! \*\*\*\*\*\*\*\*\*\*\*\*\*\*\*\*\*\*\*\*\*\*\*\*\*\*\*\*\*\*\*\*\*\*\*\*\*\*\*\*\*\*\*\*\*\*\*\*\*\*\*\*\*\*\*\*\*\*\*\*\*\*\*\*\*\*\*\*\*\*\*\*\*\*\*\*\*

Copyright (c) Microsoft Corporation.

 Permission to use, copy, modify, and/or distribute this software for any purpose with or without fee is hereby granted.

 THE SOFTWARE IS PROVIDED "AS IS" AND THE AUTHOR DISCLAIMS ALL WARRANTIES WITH REGARD TO THIS SOFTWARE INCLUDING ALL IMPLIED WARRANTIES OF MERCHANTABILITY AND FITNESS. IN NO EVENT SHALL THE AUTHOR BE LIABLE FOR ANY SPECIAL, DIRECT, INDIRECT, OR CONSEQUENTIAL DAMAGES OR ANY DAMAGES WHATSOEVER RESULTING FROM LOSS OF USE, DATA OR PROFITS, WHETHER IN AN ACTION OF CONTRACT, NEGLIGENCE OR OTHER TORTIOUS ACTION, ARISING OUT OF OR IN CONNECTION WITH THE USE OR PERFORMANCE OF THIS SOFTWARE.

\*\*\*\*\*\*\*\*\*\*\*\*\*\*\*\*\*\*\*\*\*\*\*\*\*\*\*\*\*\*\*\*\*\*\*\*\*\*\*\*\*\*\*\*\*\*\*\*\*\*\*\*\*\*\*\*\*\*\*\*\*\*\*\*\*\*\*\*\*\*\*\*\*\*\*\*\* \*/

/\*\*

\* @license

\* Copyright Google LLC All Rights Reserved.

\*

- \* Use of this source code is governed by an MIT-style license that can be
- \* found in the LICENSE file at https://angular.io/license
- \*/

Found in path(s):

\* /opt/cola/permits/1641594859\_1682306693.709216/0/compiler-11-0-5-tgz/package/bundles/compilertesting.umd.js

\* /opt/cola/permits/1641594859\_1682306693.709216/0/compiler-11-0-5-tgz/package/bundles/compiler.umd.min.js

\* /opt/cola/permits/1641594859\_1682306693.709216/0/compiler-11-0-5-tgz/package/bundles/compilertesting.umd.min.js

\* /opt/cola/permits/1641594859\_1682306693.709216/0/compiler-11-0-5-tgz/package/bundles/compiler.umd.js No license file was found, but licenses were detected in source scan.

{"version":3,"file":"compiler.js","sources":["../../../../../../packages/compiler/src/ml\_parser/tags.ts","../../../../../../pack ages/compiler/src/ml\_parser/html\_tags.ts","../../../../../../packages/compiler/src/selector.ts","../../../../../../packages/co mpiler/src/core.ts","../../../../../../packages/compiler/src/output/output\_ast.ts","../../../../../../packages/compiler/src/util.t s","../../../../../../packages/compiler/src/constant\_pool.ts","../../../../../../packages/compiler/src/identifiers.ts","../../../../../ ../packages/compiler/src/aot/static\_symbol.ts","../../../../../../packages/compiler/src/compile\_metadata.ts","../../../../../.. /packages/compiler/src/render3/r3\_identifiers.ts","../../../../../../packages/compiler/src/render3/util.ts","../../../../../../pac kages/compiler/src/render3/r3\_ast.ts","../../../../../../packages/compiler/src/i18n/i18n\_ast.ts","../../../../../../packages/co mpiler/src/i18n/big\_integer.ts","../../../../../../packages/compiler/src/i18n/digest.ts","../../../../../../packages/compiler/sr c/i18n/serializers/serializer.ts","../../../../../../packages/compiler/src/i18n/serializers/xml\_helper.ts","../../../../../../packa ges/compiler/src/i18n/serializers/xmb.ts","../../../../../../packages/compiler/src/render3/view/i18n/util.ts","../../../../../../ packages/compiler/src/render3/view/util.ts","../../../../../../packages/compiler/src/render3/r3\_factory.ts","../../../../../../p ackages/compiler/src/injectable\_compiler\_2.ts","../../../../../../packages/compiler/src/assertions.ts","../../../../../../packa ges/compiler/src/ml\_parser/interpolation\_config.ts","../../../../../../packages/compiler/src/output/source\_map.ts","../../. ./../../../packages/compiler/src/output/abstract\_emitter.ts","../../../../../../packages/compiler/src/output/abstract\_js\_emit ter.ts","../../../../../../packages/compiler/src/output/output\_jit.ts","../../../../../../packages/compiler/src/chars.ts","../../../../ ../../packages/compiler/src/parse\_util.ts","../../../../../../packages/compiler/src/render3/r3\_jit.ts","../../../../../../packages/ compiler/src/output/map\_util.ts","../../../../../../packages/compiler/src/render3/r3\_module\_compiler.ts","../../../../../../p ackages/compiler/src/render3/r3\_pipe\_compiler.ts","../../../../../../packages/compiler/src/expression\_parser/ast.ts","../. ./../../../../packages/compiler/src/compiler\_util/expression\_converter.ts","../../../../../../packages/compiler/src/shadow\_ css.ts","../../../../../../packages/compiler/src/style\_compiler.ts","../../../../../../packages/compiler/src/ast\_path.ts","../../../ ../../../packages/compiler/src/ml\_parser/ast.ts","../../../../../../packages/compiler/src/ml\_parser/lexer.ts","../../../../../../pa ckages/compiler/src/ml\_parser/parser.ts","../../../../../../packages/compiler/src/ml\_parser/html\_parser.ts","../../../../../../ packages/compiler/src/ml\_parser/html\_whitespaces.ts","../../../../../../../packages/compiler/src/ml\_parser/icu\_ast\_expan der.ts","../../../../../../packages/compiler/src/template\_parser/template\_ast.ts","../../../../../../packages/compiler/src/prov ider\_analyzer.ts","../../../../../../packages/compiler/src/style\_url\_resolver.ts","../../../../../packages/compiler/src/templ ate\_parser/binding\_parser.ts","../../../../../../packages/compiler/src/template\_parser/template\_preparser.ts","../../../../../. ./packages/compiler/src/template\_parser/template\_parser.ts","../../../../../../packages/compiler/src/render3/view/style\_ parser.ts","../../../../../../packages/compiler/src/render3/view/styling\_builder.ts","../../../../../../packages/compiler/src/ex pression\_parser/lexer.ts","../../../../../../packages/compiler/src/expression\_parser/parser.ts","../../../../../../packages/com piler/src/schema/dom\_security\_schema.ts","../../../../../../../packages/compiler/src/schema/element\_schema\_registry.ts",

"../../../../../../packages/compiler/src/schema/dom\_element\_schema\_registry.ts","../../../../../../packages/compiler/src/re nder3/r3\_template\_transform.ts","../../../../../../../packages/compiler/src/render3/view/i18n/context.ts","../../../../../../pack ages/compiler/src/render3/view/i18n/icu\_serializer.ts","../../../../../../packages/compiler/src/i18n/serializers/placehold er.ts","../../../../../../packages/compiler/src/i18n/i18n\_parser.ts","../../../../../../packages/compiler/src/render3/view/i18n /meta.ts","../../../../../../packages/compiler/src/render3/view/i18n/get\_msg\_utils.ts","../../../../../../packages/compiler/sr c/render3/view/i18n/localize\_utils.ts","../../../../../../packages/compiler/src/render3/view/template.ts","../../../../../../pac kages/compiler/src/render3/view/compiler.ts","../../../../../../packages/compiler/src/resource\_loader.ts","../../../../../pa ckages/compiler/src/jit\_compiler\_facade.ts","../../../../../../packages/compiler/src/version.ts","../../../../../../packages/co mpiler/src/config.ts","../../../../../../packages/compiler/src/directive\_normalizer.ts","../../../../../../packages/compiler/src /directive\_resolver.ts","../../../../../../packages/compiler/src/i18n/parse\_util.ts","../../../../../../packages/compiler/src/i18 n/extractor\_merger.ts","../../../../../../packages/compiler/src/ml\_parser/xml\_tags.ts","../../../../../../packages/compiler/sr c/ml\_parser/xml\_parser.ts","../../../../../../packages/compiler/src/i18n/serializers/xliff.ts","../../../../../../packages/compi ler/src/i18n/serializers/xliff2.ts","../../../../../../packages/compiler/src/i18n/serializers/xtb.ts","../../../../../../packages/co mpiler/src/i18n/translation\_bundle.ts","../../../../../../packages/compiler/src/i18n/i18n\_html\_parser.ts","../../../../../../pa ckages/compiler/src/output/value\_util.ts","../../../../../../packages/compiler/src/injectable\_compiler.ts","../../../../../../pa ckages/compiler/src/aot/util.ts","../../../../../../packages/compiler/src/lifecycle\_reflector.ts","../../../../../../packages/com piler/src/metadata\_resolver.ts","../../../../../../packages/compiler/src/view\_compiler/provider\_compiler.ts","../../../../../../ ./packages/compiler/src/ng\_module\_compiler.ts","../../../../../../packages/compiler/src/ng\_module\_resolver.ts","../../../ ../../../packages/compiler/src/output/ts\_emitter.ts","../../../../../../packages/compiler/src/pipe\_resolver.ts","../../../../../../ packages/compiler/src/view\_compiler/type\_check\_compiler.ts","../../../../../../packages/compiler/src/view\_compiler/v iew\_compiler.ts","../../../../../../packages/compiler/src/i18n/message\_bundle.ts","../../../../../../../packages/compiler/src/a ot/generated\_file.ts","../../../../../../packages/compiler/src/aot/lazy\_routes.ts","../../../../../../packages/compiler/src/aot/st atic\_symbol\_resolver.ts","../../../../../../packages/compiler/src/aot/summary\_serializer.ts","../../../../../../packages/comp iler/src/aot/compiler.ts","../../../../../../packages/compiler/src/aot/formatted\_error.ts","../../../../../../packages/compiler/s rc/aot/static\_reflector.ts","../../../../../../packages/compiler/src/aot/summary\_resolver.ts","../../../../../../packages/compil er/src/aot/compiler\_factory.ts","../../../../../packages/compiler/src/aot/compiler\_options.ts","../../../../../../packages/co mpiler/src/aot/compiler\_host.ts","../../../../../../packages/compiler/src/aot/partial\_module.ts","../../../../../../packages/co mpiler/src/summary\_resolver.ts","../../../../../../packages/compiler/src/output/output\_interpreter.ts","../../../../../../packa ges/compiler/src/jit/compiler.ts","../../../../../../packages/compiler/src/compile\_reflector.ts","../../../../../../packages/co mpiler/src/url\_resolver.ts","../../../../.packages/compiler/src/i18n/extractor.ts","../../../../../../../packages/compiler/src/i 18n/index.ts","../../../../../../packages/compiler/src/render3/view/api.ts","../../../../../../packages/compiler/src/render3/vi ew/t2\_api.ts","../../../../../../packages/compiler/src/render3/view/t2\_binder.ts","../../../../../../packages/compiler/src/com piler.ts","../../../../../../packages/compiler/public\_api.ts","../../../../../../packages/compiler/compiler.ts","../../../../../../pac kages/compiler/index.ts"],"sourcesContent":["/\*\*\n \* @license\n \* Copyright Google LLC All Rights Reserved.\n \*\n \* Use of this source code is governed by an MIT-style license that can be\n \* found in the LICENSE file at https://angular.io/license\n \*/\n\nexport enum TagContentType {\n RAW\_TEXT,\n ESCAPABLE\_RAW\_TEXT,\n PARSABLE\_DATA\n}\n\nexport interface TagDefinition  ${\n$ closedByParent: boolean;\n implicitNamespacePrefix: string|null;\n contentType: TagContentType;\n isVoid: boolean;\n ignoreFirstLf: boolean;\n canSelfClose: boolean;\n preventNamespaceInheritance: boolean;\n\n isClosedByChild(name: string): boolean;\n}\n\nexport function splitNsName(elementName: string): [string|null, string]  $\in$  if (elementName[0] != ':')  $\n$  return [null, elementName];\n  $\n$  \n\n const colonIndex = elementName.indexOf(':', 1);\n\n if (colonIndex == -1) {\n throw new Error(`Unsupported format \"\${elementName}\" expecting \":namespace:name\"`);\n }\n\n return [elementName.slice(1, colonIndex), elementName.slice(colonIndex + 1)];\n}\n\n// `<ng-container>` tags work the same regardless the namespace\nexport function isNgContainer(tagName: string): boolean {\n return splitNsName(tagName)[1] ===  $\langle \text{in} \rangle \cdot \langle \text{in} \rangle \cdot \langle \text{in} \rangle$  and  $\langle \text{in} \rangle$  and  $\langle \text{in} \rangle$  and  $\langle \text{in} \rangle$  are regardless the namespace\nexport function isNgContent(tagName: string): boolean {\n return splitNsName(tagName)[1] == 'ng-content';\n\n\n\// `<ngtemplate>` tags work the same regardless the namespace\nexport function isNgTemplate(tagName: string): boolean

 ${\n n: \n return splitNsName(tagName)[1] == 'ng-template';\n} \n\mapsto getNsPrefix(fullName: string):$ string;\nexport function getNsPrefix(fullName: null): null;\nexport function getNsPrefix(fullName: string|null): string|null {\n return fullName === null ? null : splitNsName(fullName)[0];\n}\n\nexport function mergeNsAndName(prefix: string, localName: string): string {\n return prefix ? `:\${prefix}:\${localName}` : localName;\n}\n\n// see https://www.w3.org/TR/html51/syntax.html#named-character-references\n// see https://html.spec.whatwg.org/multipage/entities.json\n// This list is not exhaustive to keep the compiler footprint low.\n// The `{` / `ƫ` syntax should be used when the named character reference does not\n// exist.\nexport const NAMED\_ENTITIES: {[k: string]: string} = {\n 'Aacute': '\\u00C1',\n 'aacute': '\\u00E1',\n 'Acirc': '\\u00C2',\n 'acirc': '\\u00E2',\n 'acute': '\\u00B4',\n 'AElig': '\\u00C6',\n 'aelig': '\\u00E6',\n 'Agrave': '\\u00C0',\n 'agrave': '\\u00E0',\n 'alefsym': '\\u2135',\n 'Alpha': '\\u0391',\n 'alpha': '\\u03B1',\n 'amp': '&',\n 'and': '\\u2227',\n 'ang': '\\u2220',\n 'apos': '\\u0027',\n 'Aring': '\\u00C5',\n 'aring': '\\u00E5',\n 'asymp': '\\u2248',\n 'Atilde': '\\u00C3',\n 'atilde': '\\u00E3',\n 'Auml': '\\u00C4',\n 'auml': '\\u00E4',\n 'bdquo': '\\u201E',\n 'Beta': '\\u0392',\n 'beta': '\\u03B2',\n 'brvbar': '\\u00A6',\n 'bull': '\\u2022',\n 'cap': '\\u2229',\n 'Ccedil': '\\u00C7',\n 'ccedil': '\\u00E7',\n 'cedil': '\\u00B8',\n 'cent': '\\u00A2',\n 'Chi': '\\u03A7',\n 'chi': '\\u03C7',\n 'circ': '\\u02C6',\n 'clubs': '\\u2663',\n 'cong': '\\u2245',\n 'copy': '\\u00A9',\n 'crarr': '\\u21B5',\n 'cup': '\\u222A',\n 'curren': '\\u00A4',\n 'dagger': '\\u2020',\n 'Dagger': '\\u2021',\n 'darr': '\\u2193',\n 'dArr': '\\u21D3',\n 'deg': '\\u00B0',\n 'Delta': '\\u0394',\n 'delta': '\\u03B4',\n 'diams': '\\u2666',\n 'divide': '\\u00F7',\n 'Eacute': '\\u00C9',\n 'eacute': '\\u00E9',\n 'Ecirc': '\\u00CA',\n 'ecirc': '\\u00EA',\n 'Egrave': '\\u00C8',\n 'egrave': '\\u00E8',\n 'empty': '\\u2205',\n 'emsp': '\\u2003',\n 'ensp': '\\u2002',\n 'Epsilon': '\\u0395',\n 'epsilon': '\\u03B5',\n 'equiv': '\\u2261',\n 'Eta': '\\u0397',\n 'eta': '\\u03B7',\n 'ETH': '\\u00D0',\n 'eth': '\\u00F0',\n 'Euml': '\\u00CB',\n 'euml': '\\u00EB',\n 'euro': '\\u20AC',\n 'exist': '\\u2203',\n 'fnof': '\\u0192',\n 'forall': '\\u2200',\n 'frac12': '\\u00BD',\n 'frac14': '\\u00BC',\n 'frac34': '\\u00BE',\n 'frasl': '\\u2044',\n 'Gamma': '\\u0393',\n 'gamma': '\\u03B3',\n 'ge': '\\u2265',\n 'gt': '>',\n 'harr': '\\u2194',\n 'hArr': '\\u21D4',\n 'hearts': '\\u2665',\n 'hellip': '\\u2026',\n 'Iacute': '\\u00CD',\n 'iacute': '\\u00ED',\n 'Icirc': '\\u00CE',\n 'icirc': '\\u00EE',\n 'iexcl': '\\u00A1',\n 'Igrave': '\\u00CC',\n 'igrave': '\\u00EC',\n 'image': '\\u2111',\n 'infin': '\\u221E',\n 'int': '\\u222B',\n 'Iota': '\\u0399',\n 'iota': '\\u03B9',\n 'iquest': '\\u00BF',\n 'isin': '\\u2208',\n 'Iuml': '\\u00CF',\n 'iuml': '\\u00EF',\n 'Kappa': '\\u039A',\n 'kappa': '\\u03BA',\n 'Lambda': '\\u039B',\n 'lambda': '\\u03BB',\n 'lang': '\\u27E8',\n 'laquo': '\\u00AB',\n 'larr': '\\u2190',\n 'lArr': '\\u21D0',\n 'lceil': '\\u2308',\n 'ldquo': '\\u201C',\n 'le': '\\u2264',\n 'lfloor': '\\u230A',\n 'lowast': '\\u2217',\n 'loz': '\\u25CA',\n 'lrm': '\\u200E',\n 'lsaquo': '\\u2039',\n 'lsquo': '\\u2018',\n 'lt': '<',\n 'macr': '\\u00AF',\n 'mdash': '\\u2014',\n 'micro': '\\u00B5',\n 'middot': '\\u00B7',\n 'minus': '\\u2212',\n 'Mu': '\\u039C',\n 'mu': '\\u03BC',\n 'nabla': '\\u2207',\n 'nbsp': '\\u00A0',\n 'ndash': '\\u2013',\n 'ne': '\\u2260',\n 'ni': '\\u220B',\n 'not': '\\u00AC',\n 'notin': '\\u2209',\n 'nsub': '\\u2284',\n 'Ntilde': '\\u00D1',\n 'ntilde': '\\u00F1',\n 'Nu': '\\u039D',\n 'nu': '\\u03BD',\n 'Oacute': '\\u00D3',\n 'oacute': '\\u00F3',\n 'Ocirc': '\\u00D4',\n 'ocirc': '\\u00F4',\n 'OElig': '\\u0152',\n 'oelig': '\\u0153',\n 'Ograve': '\\u00D2',\n 'ograve': '\\u00F2',\n 'oline': '\\u203E',\n 'Omega': '\\u03A9',\n 'omega': '\\u03C9',\n 'Omicron': '\\u039F',\n 'omicron': '\\u03BF',\n 'oplus': '\\u2295',\n 'or': '\\u2228',\n 'ordf': '\\u00AA',\n 'ordm': '\\u00BA',\n 'Oslash': '\\u00D8',\n 'oslash': '\\u00F8',\n 'Otilde': '\\u00D5',\n 'otilde': '\\u00F5',\n 'otimes': '\\u2297',\n 'Ouml': '\\u00D6',\n 'ouml': '\\u00F6',\n 'para': '\\u00B6',\n 'permil': '\\u2030',\n 'perp': '\\u22A5',\n 'Phi': '\\u03A6',\n 'phi': '\\u03C6',\n 'Pi': '\\u03A0',\n 'pi': '\\u03C0',\n 'piv': '\\u03D6',\n 'plusmn': '\\u00B1',\n 'pound': '\\u00A3',\n 'prime': '\\u2032',\n 'Prime': '\\u2033',\n 'prod': '\\u220F',\n 'prop': '\\u221D',\n 'Psi': '\\u03A8',\n 'psi': '\\u03C8',\n 'quot': '\\u0022',\n 'radic': '\\u221A',\n 'rang': '\\u27E9',\n 'raquo': '\\u00BB',\n 'rarr': '\\u2192',\n 'rArr': '\\u21D2',\n 'rceil': '\\u2309',\n 'rdquo': '\\u201D',\n 'real': '\\u211C',\n 'reg': '\\u00AE',\n 'rfloor': '\\u230B',\n 'Rho': '\\u03A1',\n 'rho': '\\u03C1',\n 'rlm': '\\u200F',\n 'rsaquo': '\\u203A',\n 'rsquo': '\\u2019',\n 'sbquo': '\\u201A',\n 'Scaron': '\\u0160',\n 'scaron': '\\u0161',\n 'sdot': '\\u22C5',\n 'sect': '\\u00A7',\n 'shy': '\\u00AD',\n 'Sigma': '\\u03A3',\n 'sigma': '\\u03C3',\n 'sigmaf': '\\u03C2',\n 'sim': '\\u223C',\n 'spades': '\\u2660',\n 'sub': '\\u2282',\n 'sube': '\\u2286',\n 'sum': '\\u2211',\n 'sup': '\\u2283',\n 'sup1': '\\u00B9',\n 'sup2': '\\u00B2',\n 'sup3': '\\u00B3',\n 'supe': '\\u2287',\n 'szlig': '\\u00DF',\n 'Tau': '\\u03A4',\n 'tau': '\\u03C4',\n 'there4': '\\u2234',\n 'Theta': '\\u0398',\n 'theta': '\\u03B8',\n 'thetasym': '\\u03D1',\n 'thinsp': '\\u2009',\n 'THORN': '\\u00DE',\n 'thorn': '\\u00FE',\n 'tilde': '\\u02DC',\n 'times': '\\u00D7',\n 'trade': '\\u2122',\n 'Uacute': '\\u00DA',\n 'uacute': '\\u00FA',\n

'uarr': '\\u2191',\n 'uArr': '\\u21D1',\n 'Ucirc': '\\u00DB',\n 'ucirc': '\\u00FB',\n 'Ugrave': '\\u00D9',\n 'ugrave': '\\u00F9',\n 'uml': '\\u00A8',\n 'upsih': '\\u03D2',\n 'Upsilon': '\\u03A5',\n 'upsilon': '\\u03C5',\n 'Uuml': '\\u00DC',\n 'uuml': '\\u00FC',\n 'weierp': '\\u2118',\n 'Xi': '\\u039E',\n 'xi': '\\u03BE',\n 'Yacute': '\\u00DD',\n 'yacute': '\\u00FD',\n 'yen': '\\u00A5',\n 'yuml': '\\u00FF',\n 'Yuml': '\\u0178',\n 'Zeta': '\\u0396',\n 'zeta':  $\u03B6',\n'zwj': \u200D',\n'zwnj': \u200C',\n};\n\nu/The \& ngsp; pseudo-entity is denoting a space. see:\n $n/$$ https://github.com/dart-

lang/angular/blob/0bb611387d29d65b5af7f9d2515ab571fd3fbee4/\_tests/test/compiler/preserve\_whitespace\_test.dart  $\neq$ port const NGSP\_UNICODE = '\\uE500';\n\nNAMED\_ENTITIES['ngsp'] = NGSP\_UNICODE;\n","/\*\*\n \* @license\n \* Copyright Google LLC All Rights Reserved. $\ln \pi$  \* Use of this source code is governed by an MITstyle license that can be $\ln *$  found in the LICENSE file at https://angular.io/license $\ln *$  $\ln$ nimport {TagContentType, TagDefinition} from './tags';\n\nexport class HtmlTagDefinition implements TagDefinition {\n private closedByChildren: {[key: string]: boolean} = {};\n\n closedByParent: boolean = false;\n implicitNamespacePrefix: string|null;\n contentType: TagContentType;\n isVoid: boolean;\n ignoreFirstLf: boolean;\n canSelfClose: boolean = false;\n preventNamespaceInheritance: boolean;\n\n constructor({\n closedByChildren,\n implicitNamespacePrefix,\n contentType = TagContentType.PARSABLE\_DATA,\n closedByParent = false,\n isVoid = false,\n ignoreFirstLf = false,\n preventNamespaceInheritance = false\n }: {\n closedByChildren?: string[],\n closedByParent?: boolean,\n implicitNamespacePrefix?: string,\n contentType?: TagContentType,\n isVoid?: boolean,\n ignoreFirstLf?: boolean,\n preventNamespaceInheritance?: boolean\n } = {}) {\n if (closedByChildren && closedByChildren.length > 0) {\n

closedByChildren.forEach(tagName => this.closedByChildren[tagName] = true);\n {\n this.isVoid = isVoid;\n this.closedByParent = closedByParent  $\parallel$  isVoid;\n this.implicitNamespacePrefix = implicitNamespacePrefix  $\|$  null;\n this.contentType = contentType;\n this.ignoreFirstLf = ignoreFirstLf;\n this.preventNamespaceInheritance = preventNamespaceInheritance;\n }\n\n isClosedByChild(name: string): boolean  $\{\n \$ return this.isVoid || name.toLowerCase() in this.closedByChildren;\n  $\n \$ \n

\_DEFAULT\_TAG\_DEFINITION!: HtmlTagDefinition;\n\n// see

https://www.w3.org/TR/html51/syntax.html#optional-tags\n// This implementation does not fully conform to the HTML5 spec.\nlet TAG\_DEFINITIONS!: {[key: string]: HtmlTagDefinition};\n\nexport function getHtmlTagDefinition(tagName: string): HtmlTagDefinition {\n if (!TAG\_DEFINITIONS) {\n DEFAULT TAG DEFINITION = new HtmlTagDefinition();\n TAG DEFINITIONS = {\n 'base': new HtmlTagDefinition( $\{isVoid: true\}$ ),\n 'meta': new HtmlTagDefinition( $\{isVoid: true\}$ ),\n 'area': new HtmlTagDefinition({isVoid: true}),\n 'embed': new HtmlTagDefinition({isVoid: true}),\n 'link': new HtmlTagDefinition( $\{isVol: true\}$ ), $\|$  'img': new HtmlTagDefinition( $\{isVol: true\}$ ), $\|$  'input': new HtmlTagDefinition( $\{isVoid: true\}$ ),\n 'param': new HtmlTagDefinition( $\{isVoid: true\}$ ),\n 'hr': new HtmlTagDefinition( $\{isVoid: true\}$ ),\n 'br': new HtmlTagDefinition( $\{isVoid: true\}$ ),\n 'source': new HtmlTagDefinition({isVoid: true}),\n 'track': new HtmlTagDefinition({isVoid: true}),\n 'wbr': new HtmlTagDefinition({isVoid: true}),\n 'p': new HtmlTagDefinition({\n closedByChildren: [\n 'address', 'article', 'aside', 'blockquote', 'div', 'dl', 'fieldset',\n 'footer', 'form', 'h1', 'h2', 'h3', 'h4', 'h5',\n 'h6', 'header', 'hgroup', 'hr', 'main', 'nav', 'ol',\n 'p', 'pre', 'section', 'table', 'ul'\n ],\n closedByParent: true\n }),\n 'thead': new HtmlTagDefinition({closedByChildren: ['tbody', 'tfoot']}),\n 'tbody': new HtmlTagDefinition({closedByChildren: ['tbody', 'tfoot'], closedByParent: true}),\n 'tfoot': new HtmlTagDefinition({closedByChildren: ['tbody'], closedByParent: true}),\n 'tr': new HtmlTagDefinition({closedByChildren: ['tr'], closedByParent: true}),\n 'td': new HtmlTagDefinition({closedByChildren: ['td', 'th'], closedByParent: true}),\n 'th': new HtmlTagDefinition({closedByChildren: ['td', 'th'], closedByParent: true}),\n 'col': new HtmlTagDefinition({isVoid: true}),\n 'svg': new HtmlTagDefinition({implicitNamespacePrefix: 'svg'}),\n 'foreignObject': new HtmlTagDefinition( $\{\n\}$  // Usually the implicit namespace here would be redundant since it will be inherited from  $\ln$  // the parent `svg`, but we have to do it for `foreignObject`, because the way the parser $\ln$  // works is that the parent node of an end tag is its own start tag which means that $\ln$  // the

`preventNamespaceInheritance` on `foreignObject` would have it default to the\n // implicit namespace which is `html`, unless specified otherwise.\n implicitNamespacePrefix: 'svg',\n // We want to prevent children of foreignObject from inheriting its namespace, because $\ln$  // the point of the element is to allow nodes from other namespaces to be inserted. $\ln$  preventNamespaceInheritance: true, $\ln$  }), $\ln$  'math': new HtmlTagDefinition({implicitNamespacePrefix: 'math'}),\n 'li': new HtmlTagDefinition({closedByChildren: ['li'], closedByParent: true}),\n 'dt': new HtmlTagDefinition({closedByChildren: ['dt', 'dd']}),\n 'dd': new HtmlTagDefinition({closedByChildren: ['dt', 'dd'], closedByParent: true}),\n 'rb': new HtmlTagDefinition(\n {closedByChildren: ['rb', 'rt', 'rtc', 'rp'], closedByParent: true}),\n 'rt': new HtmlTagDefinition(\n {closedByChildren: ['rb', 'rt', 'rtc', 'rp'], closedByParent: true}),\n 'rtc': new HtmlTagDefinition({closedByChildren: ['rb', 'rtc', 'rp'], closedByParent: true}),\n 'rp': new HtmlTagDefinition(\n

 {closedByChildren: ['rb', 'rt', 'rtc', 'rp'], closedByParent: true}),\n 'optgroup': new HtmlTagDefinition({closedByChildren: ['optgroup'], closedByParent: true}),\n 'option':\n new HtmlTagDefinition({closedByChildren: ['option', 'optgroup'], closedByParent: true}),\n 'pre': new HtmlTagDefinition({ignoreFirstLf: true}),\n 'listing': new HtmlTagDefinition({ignoreFirstLf: true}),\n 'style': new HtmlTagDefinition({contentType: TagContentType.RAW\_TEXT}),\n 'script': new HtmlTagDefinition({contentType: TagContentType.RAW\_TEXT}),\n 'title': new HtmlTagDefinition({contentType: TagContentType.ESCAPABLE\_RAW\_TEXT}),\n 'textarea': new HtmlTagDefinition(\n {contentType: TagContentType.ESCAPABLE\_RAW\_TEXT, ignoreFirstLf: true}),\n  $\{\n\}$ ;\n  $\|$   $\mathbb{R}$   $\mathbb{R}$  are to make both a case-sensitive and a case-insestive lookup, because\n  $\|$  HTML tag names are case insensitive, whereas some SVG tags are case sensitive.\n return TAG\_DEFINITIONS[tagName] ?? TAG\_DEFINITIONS[tagName.toLowerCase()] ??\n \_\_\_DEFAULT\_TAG\_DEFINITION;\n }\n","/\*\*\n \* @license\n \* Copyright Google LLC All Rights Reserved. $\ln \pi$  \* Use of this source code is governed by an MITstyle license that can be $\ln *$  found in the LICENSE file at https://angular.io/license $\ln *$ / $\ln$ |mimport  $\{\text{getHtm}TagDefinition\}$  from './ml\_parser/html\_tags';\n\nconst \_SELECTOR\_REGEXP = new RegExp(\n  $\langle\langle\langle\rangle\langle\rangle\langle\rangle| +$  // 1: \":not(\"\n  $\langle\langle\langle\rangle\langle\rangle\langle\rangle| +$  )|' + // 2: \"tag\"; 3: \".\"\"#\";\n // \"-\" should appear first in the regexp below as FF31 parses  $\langle$ [.- $\langle$ |w] $\rangle$ " as a range $\langle$ n // 4: attribute; 5: attribute\_string; 6: attribute\_value\n '(?:\\\\[([-.\\\\w\*]+)(?:=([\\\"\\']?)([^\\\\]\\\"\\']\*)\\\\5)?\\\\])|' + //\"[name]\",\"[name=value]\",\n //  $\langle$ "[name=\"value\"]\",\n

 $\langle \text{Tr}[\text{name}=\text{value}']\rangle \text{ and } \text{Tr}[\text{name}=\text{value}']\rangle \text{ and } \text{Tr}[\text{time}=\text{value}']\rangle \text{.}$ 

 $\frac{g'}{s' \cdot \nu}$ ,  $\frac{g'}{\nu} \cdot \frac{\nu}{s'}$ ,  $\frac{g''}{s''}$  as These offsets should match the match-groups in `\_SELECTOR\_REGEXP` offsets. $\infty$  \*/\nconst enum SelectorRegexp {\n ALL = 0, // The whole match\n NOT = 1,\n TAG = 2,\n PREFIX =  $3,\n$  ATTRIBUTE = 4,\n ATTRIBUTE\_STRING = 5,\n ATTRIBUTE\_VALUE = 6,\n NOT\_END = 7,\n SEPARATOR =  $8\ln{\ln^{**}\n}$  \* A css selector contains an element name,  $\ln$  \* css classes and attribute/value pairs with the purpose $\ln *$  of selecting subsets out of them. $\ln *$  nexport class CssSelector { $\ln$  element: string|null = null;\n classNames: string[] = [];\n /\*\*\n \* The selectors are encoded in pairs where:\n \* - even locations are attribute names\n \* - odd locations are attribute values.\n \*\n \* Example:\n \* Selector: `[key1=value1][key2]` would parse to:\n \* ```\n \* ['key1', 'value1', 'key2', '']\n \* ```\n \*/\n attrs: string[] = [];\n notSelectors:  $\text{CssSelector}[\ ] = [\ ];\n\in \text{classSelector}[\ ] = [\ ];\n\in \text{classSelector}[\ ] = [\ ];\n\in \text{classSelector}[\ ] = [\ ];\n\in \text{classSet}[\ ] = [\ ];\n\in \text{classSet}[\ ] = [\ ]$  $\_addResult = (res: CssSelect[], cssSel: CssSelector) \Rightarrow {\n m if (cssSel.notSelectors.length > 0 & \&$ !cssSel.element && cssSel.classNames.length ==  $0 \&&\n\ln$  cssSel.attrs.length == 0) {\n cssSel.element = '\*';\n }\n res.push(cssSel);\n };\n let cssSelector = new CssSelector();\n let match: string[]|null;\n let current = cssSelector;\n let inNot = false;\n SELECTOR REGEXP.lastIndex = 0;\n while (match = SELECTOR\_REGEXP.exec(selector))  ${\n \in \n \in \n \in \n \mathbb{S}}$  if (match[SelectorRegexp.NOT])  ${\n \in \n \in \n \in \n \in \n \mathbb{S}}$  throw new Error('Nesting :not in a selector is not allowed');\n  $\ln N$  inNot = true;\n current = new  $\text{CssSelector}(\cdot)$ ;\n cssSelector.notSelectors.push(current);\n }\n const tag = match[SelectorRegexp.TAG];\n if (tag)  $\ln$  const prefix = match[SelectorRegexp.PREFIX];\n if (prefix === '#')  $\ln$  // #hash\n current.addAttribute('id', tag.substr(1));\n } else if (prefix === '.') {\n // Class\n current.addClassName(tag.substr(1));\n } else {\n // Element\n current.setElement(tag);\n }\n

 $\ln$  const attribute = match[SelectorRegexp.ATTRIBUTE]; $\ln$  if (attribute)  $\ln$ current.addAttribute(attribute, match[SelectorRegexp.ATTRIBUTE\_VALUE]);\n }\n if  $(\text{match}[SelectorRegexp.NOT\_END]) \ {\n \quad \quad \text{inNot} = false; \n \quad \text{current} = \text{cssSelector}; \n \quad \text{if}$  $(\text{match}[SelectorRegexp.SEPARATOR]) \$ | if  $(inNot)$  {\n throw new Error('Multiple selectors in :not are not supported');\n  $\ln$  \_addResult(results, cssSelector);\n cssSelector = current = new CssSelector();\n  $\ln$  }\n \_addResult(results, cssSelector);\n return results;\n }\n\n isElementSelector(): boolean {\n return this.hasElementSelector() & & this.classNames.length =  $0$  & & this.attrs.length =  $0$  & &\n this.notSelectors.length === 0;\n  $\ln \max(1$  hasElementSelector(): boolean {\n return !!this.element;\n }\n\n setElement(element: string|null = null) {\n this.element = element;\n }\n\n /\*\* Gets a template string for an element that matches the selector. \*/\n getMatchingElementTemplate(): string  $\{\n \$  const tagName = this.element  $\|$ 'div';\n const classAttr = this.classNames.length > 0 ? ` class=\"\${this.classNames.join(' ')}\"` : ";\n\n let attrs = ":\n for (let i = 0; i < this.attrs.length; i += 2) {\n const attrName = this.attrs[i];\n const attrValue = this.attrs[i + 1] !== " ? `=\"\${this.attrs[i + 1]}\"` : ";\n attrs += `\${attrName}\${attrValue}`;\n }\n\n return getHtmlTagDefinition(tagName).isVoid ? `<\${tagName}\${classAttr}\${attrs}/> :\n `<\${tagName}\${classAttr}\${attrs}></\${tagName}>`;\n }\n\n getAttrs(): string[] {\n const result: string[] = [];\n if (this.classNames.length  $> 0$ ) {\n result.push('class', this.classNames.join(''));\n }\n return result.concat(this.attrs);\n }\n\n addAttribute(name: string, value: string = '') {\n this.attrs.push(name, value && value.toLowerCase()  $||$  "); $\ln$  } $\ln$  addClassName(name: string) { $\ln$ this.classNames.push(name.toLowerCase());\n  $\ln$  toString(): string  $\ln$  let res: string = this.element || ";\n if (this.classNames)  $\{\n\$  this.classNames.forEach(klass => res += `.\$ $\{\kappa\}\n\$  \n if (this.attrs)  $\{\n\$  for (let  $i = 0$ ;  $i <$  this.attrs.length;  $i += 2$  {\n const name = this.attrs[i];\n const value = this.attrs[i + 1];\n res += `[\${name}\${value ? '=' + value : ''}]`;\n }\n \\n this.notSelectors.forEach(notSelector => res += `:not(\${notSelector})`);\n return res;\n }\n}\n\n/\*\*\n \* Reads a list of CssSelectors and allows to calculate which ones\n \* are contained in a given CssSelector.\n \*/\nexport class SelectorMatcher  $T =$  any  $\ln$  static createNotMatcher(notSelectors: CssSelector[]): SelectorMatcher<null> {\n const notMatcher = new SelectorMatcher<null>();\n notMatcher.addSelectables(notSelectors, null);\n return notMatcher;\n }\n\n private \_elementMap = new Map<string, SelectorContext<T>[]>();\n private \_elementPartialMap = new Map<string, SelectorMatcher<T>>();\n private \_classMap = new Map<string, SelectorContext<T>[]>();\n private \_classPartialMap = new Map<string, SelectorMatcher<T>>();\n private \_attrValueMap = new Map<string, Map<string, SelectorContext<T>[]>>();\n private \_attrValuePartialMap = new Map<string, Map<string, SelectorMatcher<T>>>();\n private \_listContexts: SelectorListContext[] = [];\n\n addSelectables(cssSelectors: CssSelector[], callbackCtxt?: T) {\n let listContext: SelectorListContext = null!;\n if (cssSelectors.length > 1) {\n listContext = new SelectorListContext(cssSelectors);\n this.\_listContexts.push(listContext);\n }\n for (let i  $= 0$ ; i < cssSelectors.length; i++) {\n this.\_addSelectable(cssSelectors[i], callbackCtxt as T, listContext);\n }\n  $\ln \max_{m \neq k}$  \* Add an object that can be found later on by calling `match`.\n \* @param cssSelector A css selector $\ln$  \* @param callbackCtxt An opaque object that will be given to the callback of the `match` function\n \*/\n private \_addSelectable(\n cssSelector: CssSelector, callbackCtxt: T, listContext: SelectorListContext) {\n let matcher: SelectorMatcher<T> = this;\n const element = cssSelector.element;\n const classNames = cssSelector.classNames;\n const attrs = cssSelector.attrs;\n const selectable = new SelectorContext(cssSelector, callbackCtxt, listContext);\n\n if (element) {\n const isTerminal = attrs.length === 0 && classNames.length  $== 0$ ;\n if (isTerminal) {\n this. addTerminal(matcher. elementMap, element, selectable);\n } else {\n matcher = this. addPartial(matcher. elementPartialMap, element);\n  $\ln$   $\ln$  if (classNames) {\n for (let  $i = 0$ ;  $i <$  classNames.length;  $i++)$  {\n const isTerminal = attrs.length === 0 &&  $i ==$  classNames.length -1;\n const className = classNames[i];\n if (isTerminal)  $\{\n\$ n this.\_addTerminal(matcher.\_classMap, className, selectable);\n } else {\n matcher = this. addPartial(matcher. classPartialMap, className);\n  $\ln$  }\n }\n if (attrs) {\n for (let i = 0; i < attrs.length; i += 2) {\n const is Terminal = i === attrs.length - 2;\n const name = attrs[i];\n const value = attrs[i + 1];\n if (isTerminal) {\n const terminalMap = matcher. attrValueMap; $\langle n \rangle$  let terminalValuesMap = terminalMap.get(name); $\langle n \rangle$  if

 $(\text{terminalValuesMap}) \$ n terminalValuesMap = new Map<string, SelectorContext<T> $\geq$ []>();\n terminalMap.set(name, terminalValuesMap);\n }\n this.\_addTerminal(terminalValuesMap, value, selectable);\n } else {\n const partialMap = matcher.\_attrValuePartialMap;\n let partialValuesMap = partialMap.get(name);\n if (!partialValuesMap) {\n partialValuesMap = new Map<string,  $\text{SelectorMatcher} < T > > 0$ ;\n partialMap.set(name, partialValuesMap);\n }\n matcher = this.\_addPartial(partialValuesMap, value);\n }\n }\n }\n }\n\n private \_addTerminal(\n map: Map<string, SelectorContext<T>[]>, name: string, selectable: SelectorContext<T>) {\n let terminalList = map.get(name);\n if (!terminalList) {\n terminalList = [];\n map.set(name, terminalList);\n }\n terminalList.push(selectable);\n }\n\n private \_addPartial(map: Map<string, SelectorMatcher<T>>, name: string): SelectorMatcher<T>  ${\n \mu \}$  let matcher = map.get(name);\n if (!matcher)  ${\n \mu \}$  matcher = new SelectorMatcher<T>();\n map.set(name, matcher);\n  $\ln$  return matcher;\n  $\ln \frac{**\n \cdot *}$  Find the objects that have been added via `addSelectable`\n \* whose css selector is contained in the given css selector.\n \*  $\circled{e}$  param cssSelector A css selector $\cdot$  \*  $\circled{e}$  param matchedCallback This callback will be called with the object handed into `addSelectable`\n \* @return boolean true if a match was found\n \*/\n match(cssSelector: CssSelector, matchedCallback: ((c: CssSelector, a: T) => void)|null): boolean {\n let result = false;\n const element = cssSelector.element!;\n const classNames = cssSelector.classNames;\n const attrs = cssSelector.attrs; $\ln \ln$  for (let i = 0; i < this.\_listContexts.length; i++)  $\ln$  this.\_listContexts[i].alreadyMatched = false;\n  $\ln \max$  result = this. matchTerminal(this. elementMap, element, cssSelector, matchedCallback) || result;\n result = this.\_matchPartial(this.\_elementPartialMap, element, cssSelector, matchedCallback) ||\n result;\n\n if (classNames)  ${\n for (let i = 0; i < classNames.length; i++) {\n const className = classNames[i];\n }$ result  $=\ln$  this. matchTerminal(this. classMap, className, cssSelector, matchedCallback) || result;\n result =\n this.\_matchPartial(this.\_classPartialMap, className, cssSelector, matchedCallback) ||\n result;\n }\n }\n if (attrs) {\n for (let i = 0; i < attrs.length; i += 2) {\n const name = attrs[i];\n const value = attrs $[i + 1]$ ; $\ln$  const terminalValuesMap = this. attrValueMap.get(name)!; $\ln$  if (value)  $\ln$ result  $=\n \text{this\_matchTerminal}(terminalValuesMap, ", \text{cssSelect} or \text{dcal, } \text{dlabel})$  || result;\n }\n result = $\ln$  this.\_matchTerminal(terminalValuesMap, value, cssSelector, matchedCallback) || result; $\ln \ln$ const partialValuesMap = this. attrValuePartialMap.get(name)!;\n if (value)  ${\n}$  result = this.\_matchPartial(partialValuesMap, ", cssSelector, matchedCallback)  $\|$  result;\n result =\n this.\_matchPartial(partialValuesMap, value, cssSelector, matchedCallback) || result;\n }\n }\n return result;\n  $\ln \frac{\ast \omega}{\ln \max}$  = \n\n /\*\* @internal \*/\n \_matchTerminal(\n map: Map<string, SelectorContext<T>[]>, name: string, cssSelector: CssSelector,\n matchedCallback: ((c: CssSelector, a: any) => void)|null): boolean {\n if (!map || typeof name !== 'string')  $\n\in$  return false;\n  $\n\ln$  let selectables: SelectorContext<T>[] = map.get(name) || [];\n const starSelectables: SelectorContext<T>[] = map.get('\*')!;\n if (starSelectables) {\n selectables = selectables.concat(starSelectables);\n }\n if (selectables.length === 0) {\n return false;\n }\n let selectable: SelectorContext<T>;\n let result = false;\n for (let i = 0; i < selectables.length; i++) {\n selectable = selectables[i];\n result = selectable.finalize(cssSelector, matchedCallback) || result;\n }\n return result;\n }\n\n /\*\* @internal \*/\n \_matchPartial(\n map: Map<string, SelectorMatcher<T>>, name: string, cssSelector: CssSelector,\n matchedCallback: ((c: CssSelector, a: any) => void)|null): boolean {\n if (!map || typeof name !== 'string')  ${\n n$  return false;\n  $\|n\|$  const nestedSelector = map.get(name);\n if (!nestedSelector) {\n return false;\n \}\n // TODO(perf): get rid of recursion and measure again\n // TODO(perf): don't pass the whole selector into the recursion, $\ln$  // but only the not processed parts $\ln$  return nestedSelector.match(cssSelector,

matchedCallback);\n }\n}\n\n\nexport class SelectorListContext {\n alreadyMatched: boolean = false;\n\n constructor(public selectors: CssSelector[])  $\{\n\n\in\mathbb{N}\$  Store context to pass back selector and context when a selector is matched\nexport class SelectorContext<T = any> {\n notSelectors: CssSelector[];\n\n constructor(\n public selector: CssSelector, public cbContext: T, public listContext: SelectorListContext) {\n this.notSelectors = selector.notSelectors;\n }\n\n finalize(cssSelector: CssSelector, callback: ((c: CssSelector, a: T) => void)|null): boolean  $\{\n\$  let result = true; $\n\$  if (this.notSelectors.length > 0 && (!this.listContext || !this.listContext.alreadyMatched))  ${\n \times \n }$  const notMatcher =

SelectorMatcher.createNotMatcher(this.notSelectors);\n result = !notMatcher.match(cssSelector, null);\n }\n if (result && callback && (!this.listContext || !this.listContext.alreadyMatched)) {\n if (this.listContext) {\n this.listContext.alreadyMatched = true;\n  $\{\nabla \cdot \text{this.s-electron}, \text{this.cbContext}\n\}$ n return result;\n }\n}\n","/\*\*\n \* @license\n \* Copyright Google LLC All Rights Reserved.\n \*\n \* Use of this source code is governed by an MIT-style license that can be\n \* found in the LICENSE file at https://angular.io/license\n \*/\n\n// Attention: $\ln/$  This file duplicates types and values from @angular/core $\ln/$  so that we are able to make @angular/compiler independent of @angular/core.\n// This is important to prevent a build cycle, as @angular/core needs to\n// be compiled with the compiler.\n\nimport {CssSelector} from './selector';\n\nexport interface Inject {\n token: any;\n}\nexport const createInject = makeMetadataFactory<Inject>('Inject', (token: any) => ({token}));\nexport const createInjectionToken = makeMetadataFactory<object>(\n 'InjectionToken', (desc: string)  $\gg$  ({\_desc: desc, prov: undefined}));\n\nexport interface Attribute {\n attributeName: string;\n}\nexport const createAttribute =\n makeMetadataFactory<Attribute>('Attribute', (attributeName: string) =>  $(\{\text{attributeName}\})\;\n\neq\})$ ;\n\nexport interface Query  $\{\n\}$  descendants: boolean;\n first: boolean;\n read: any;\n isViewQuery: boolean;\n selector: any;\n static?: boolean;\n}\n\nexport const createContentChildren = makeMetadataFactory<Query> $(\nabla \cdot \text{R} \cdot \text{R})$  (selector?: any, data: any = {}) =>\n ({selector, first: false, isViewQuery: false, descendants: false, ...data}));\nexport const createContentChild = makeMetadataFactory<Query>(\n 'ContentChild',\n (selector?: any, data: any = {}) =>\n ({selector, first: true, isViewQuery: false, descendants: true, ...data}));\nexport const createViewChildren = makeMetadataFactory<Query> $(\n\alpha \text{ 'ViewChildren}\cdot \alpha \text{ (selector?: any, data: any = {}}) \implies \n\alpha \text{ (selector, first: } \alpha \text{ (selector, first: } \alpha \text{ (selector, first: } \alpha \text{ (selector, first: } \alpha \text{ (selector, first: } \alpha \text{ (selector, first: } \alpha \text{ (selector, first: } \alpha \text{ (selector, first: } \alpha \text{ (selector, first: } \alpha \text{ (selector, first: } \alpha \text{ (selector, first: } \alpha \text{ (selector, first: } \alpha \text{ (selector, first: } \alpha \$ false, isViewQuery: true, descendants: true, ...data}));\nexport const createViewChild = makeMetadataFactory<Query>(\n 'ViewChild',\n (selector: any, data: any) =>\n ({selector, first: true, isViewQuery: true, descendants: true, ...data}));\n\nexport interface Directive {\n selector?: string;\n inputs?: string[];\n outputs?: string[];\n host?: {[key: string]: string};\n providers?: Provider[];\n exportAs?: string;\n queries?: {[key: string]: any};\n guards?: {[key: string]: any};\n}\nexport const createDirective =\n makeMetadataFactory<Directive>('Directive', (dir: Directive = { }) => dir);\n\nexport interface Component extends Directive {\n changeDetection?: ChangeDetectionStrategy;\n viewProviders?: Provider[];\n moduleId?: string;\n templateUrl?: string;\n template?: string;\n styleUrls?: string[];\n styles?: string[];\n animations?: any[];\n encapsulation?: ViewEncapsulation;\n interpolation?: [string, string];\n entryComponents?: Array<Type|any[]>;\n preserveWhitespaces?: boolean;\n}\nexport enum ViewEncapsulation {\n Emulated = 0,\n // Historically the 1 value was for `Native` encapsulation which has been removed as of v11.\n None = 2\\n ShadowDom =  $3\n}{\n\neq 3\n}\n\rangle$  $=$  makeMetadataFactory<Component> $\cap$  'Component', (c: Component = {}) => ({changeDetection: ChangeDetectionStrategy.Default, ...c}));\n\nexport interface Pipe {\n name: string;\n pure?: boolean;\n}\nexport const createPipe = makeMetadataFactory<Pipe>('Pipe', (p: Pipe) => ({pure: true, ...p}));\n\nexport interface Input {\n bindingPropertyName?: string;\n}\nexport const createInput =\n makeMetadataFactory<Input>('Input', (bindingPropertyName?: string) => ({bindingPropertyName}));\n\nexport interface Output {\n bindingPropertyName?: string;\n}\nexport const createOutput = makeMetadataFactory<Output>(\n 'Output',  $(bindingPropertyName?:\ string) \Rightarrow (\{bindingPropertyName\})\;\in\n|o\rangle$ hostPropertyName?: string;\n}\nexport const createHostBinding = makeMetadataFactory<HostBinding>(\n 'HostBinding', (hostPropertyName?: string) => ({hostPropertyName}));\n\nexport interface HostListener {\n eventName?: string;\n args?: string[];\n}\nexport const createHostListener = makeMetadataFactory<HostListener>(\n 'HostListener', (eventName?: string, args?: string[]) => ({eventName, args}));\n\nexport interface NgModule {\n providers?: Provider[];\n declarations?: Array<Type|any[]>;\n imports?: Array<Type|ModuleWithProviders|any[]>;\n exports?: Array<Type|any[]>;\n entryComponents?: Array<Type|any[]>;\n bootstrap?: Array<Type|any[]>;\n schemas?: Array<SchemaMetadata|any[]>;\n id?: string;\n}\nexport const createNgModule =\n makeMetadataFactory<NgModule>('NgModule', (ngModule:  $NgModule) \Rightarrow \n\gamma(x) = \gamma(x) \Rightarrow \gamma(x) = \gamma(x) \Rightarrow \gamma(x)$ Provider[];\n}\nexport interface Injectable {\n providedIn?: Type|'root'|any;\n useClass?: Type|any;\n

useExisting?: Type|any;\n useValue?: any;\n useFactory?: Type|any;\n deps?: Array<Type|any[]>;\n}\nexport const createInjectable =\n makeMetadataFactory('Injectable', (injectable: Injectable = { }) => injectable);\nexport interface SchemaMetadata {\n name: string;\n}\n\nexport const CUSTOM\_ELEMENTS\_SCHEMA: SchemaMetadata = {\n name: 'custom-elements'\n};\n\nexport const NO\_ERRORS\_SCHEMA: SchemaMetadata = {\n name: 'no-errors-schema'\n};\n\nexport const createOptional = makeMetadataFactory('Optional');\nexport const createSelf = makeMetadataFactory('Self');\nexport const createSkipSelf = makeMetadataFactory('SkipSelf');\nexport const createHost = makeMetadataFactory('Host');\n\nexport interface Type extends Function  ${\n m e w(...args: any[1):$ any;\n}\nexport const Type = Function;\n\nexport enum SecurityContext {\n NONE = 0,\n HTML = 1,\n STYLE  $= 2\ln$  SCRIPT = 3,\n URL = 4,\n RESOURCE\_URL = 5,\n }\n\nexport type Provider = any;\n\nexport const enum NodeFlags {\n None = 0,\n TypeElement = 1 << 0,\n TypeText = 1 << 1,\n ProjectedTemplate = 1 << 2,\n CatRenderNode = TypeElement | TypeText,\n TypeNgContent =  $1 \ll 3$ ,\n TypePipe =  $1 \ll 4$ ,\n TypePureArray =  $1 \ll 5$ ,  $\ln$  TypePureObject = 1  $\ll 6$ ,  $\ln$  TypePurePipe = 1  $\ll 7$ ,  $\ln$  CatPureExpression = TypePureArray | TypePureObject | TypePurePipe,\n TypeValueProvider =  $1 \ll 8$ ,\n TypeClassProvider =  $1 \ll 9$ ,\n TypeFactoryProvider =  $1 \ll 10$ ,  $\ln$  TypeUseExistingProvider =  $1 \ll 11$ ,  $\ln$  LazyProvider =  $1 \ll 12$ ,  $\ln$ PrivateProvider =  $1 \ll 13$ , n TypeDirective =  $1 \ll 14$ , n Component =  $1 \ll 15$ , n CatProviderNoDirective = $\ln$ TypeValueProvider | TypeClassProvider | TypeFactoryProvider | TypeUseExistingProvider,\n CatProvider = CatProviderNoDirective | TypeDirective,\n OnInit = 1 << 16,\n OnDestroy = 1 << 17,\n DoCheck = 1 << 18,\n OnChanges =  $1 \ll 19$ , h AfterContentInit =  $1 \ll 20$ , h AfterContentChecked =  $1 \ll 21$ , h AfterViewInit =  $1 \ll 1$ 22,\n AfterViewChecked =  $1 \ll 23$ ,\n EmbeddedViews =  $1 \ll 24$ ,\n ComponentView =  $1 \ll 25$ ,\n TypeContentQuery =  $1 \ll 26$ ,  $\ln$  TypeViewQuery =  $1 \ll 27$ ,  $\ln$  StaticQuery =  $1 \ll 28$ ,  $\ln$  DynamicQuery =  $1 \ll$ 29,\n TypeModuleProvider =  $1 \ll 30$ ,\n CatQuery = TypeContentQuery | TypeViewQuery,\n\n // mutually exclusive values...\n Types = CatRenderNode | TypeNgContent | TypePipe | CatPureExpression | CatProvider | CatQuery\n}\n\nexport const enum DepFlags  $\{\n\rho = 0,\n \$  SkipSelf = 1 << 0,\n Optional = 1 << 1,\n Self = 1  $<< 2$ ,\n Value = 1  $<< 3$ ,\n\n\n\\*\*\n \* Injection flags for DI.\n \*/\nexport const enum InjectFlags {\n Default = 0,\n\n /\*\*\n \* Specifies that an injector should retrieve a dependency from any injector until reaching the\n \* host element of the current component. (Only used with Element Injector)\n  $*\n\Lambda$  Host = 1 << 0,\n /\*\* Don't descend into ancestors of the node requesting injection. \*/\n Self = 1 << 1,\n /\*\* Skip the node that is requesting injection. \*/\n SkipSelf = 1 << 2,\n /\*\* Inject `defaultValue` instead if token not found. \*/\n Optional = 1 << 3,\n }\n\nexport const enum ArgumentType  $\{\n \$  Inline = 0,\n Dynamic = 1\n}\n\nexport const enum BindingFlags  $\{\n \}$ TypeElementAttribute =  $1 \ll 0$ , \n TypeElementClass =  $1 \ll 1$ , \n TypeElementStyle =  $1 \ll 2$ , \n TypeProperty = 1  $<< 3$ ,  $\ln$  SyntheticProperty = 1  $<< 4$ ,  $\ln$  SyntheticHostProperty = 1  $<< 5$ ,  $\ln$  CatSyntheticProperty = SyntheticProperty | SyntheticHostProperty, $\ln \frac{M}{m}$  mutually exclusive values... $\ln$  Types = TypeElementAttribute | TypeElementClass | TypeElementStyle | TypeProperty\n}\n\nexport const enum QueryBindingType {\n First = 0,\n All =  $1\n$ }\n\nexport const enum QueryValueType {\n ElementRef = 0,\n RenderElement = 1,\n TemplateRef = 2,\n ViewContainerRef = 3,\n Provider = 4\n \\n\nexport const enum ViewFlags {\n None = 0,\n OnPush = 1 << 1,\n}\n\nexport enum MissingTranslationStrategy {\n Error = 0,\n Warning = 1,\n Ignore = 2,\n}\n\nexport interface MetadataFactory<T> {\n (...args: any[]): T;\n isTypeOf(obj: any): obj is T;\n ngMetadataName: string;\n}\n\nfunction makeMetadataFactory<T>(name: string, props?: (...args: any[]) => T): MetadataFactory<T> {\n // This must be declared as a function, not a fat arrow, so that ES2015 devmode produces code\n // that works with the static reflector.ts in the ViewEngine compiler.\n  $//$  In particular, `\_registerDecoratorOrConstructor` assumes that the value returned here can be\n // new'ed.\n function factory(...args: any[]) {\n const values = props ? props(...args) :  ${\rm km \ from} \ {\rm mgMeta}$  return  ${\rm km \ norm}$ ...values, ${\rm km \ point}$  ... The factory as any).isTypeOf = (obj: any) => obj && obj.ngMetadataName === name;\n (factory as any).ngMetadataName = name;\n return factory as any;\n}\n\nexport interface Route {\n children?: Route[];\n loadChildren?: string|Type|any;\n}\n\n/\*\*\n \* Flags used to generate R3-style CSS Selectors. They are pasted from\n \* core/src/render3/projection.ts because they cannot be referenced directly.\n \*/\nexport const enum SelectorFlags {\n /\*\* Indicates this is the beginning of a new negative selector \*/\n NOT = 0b0001,\n\n /\*\* Mode for matching attributes \*/\n ATTRIBUTE = 0b0010,\n\n /\*\* Mode for matching tag names \*/\n ELEMENT = 0b0100,\n\n /\*\*

Mode for matching class names \*/\n CLASS =  $0b1000$ ,\n\n\n\// These are a copy the CSS types from core/src/render3/interfaces/projection.ts\n// They are duplicated here as they cannot be directly referenced from core.\nexport type R3CssSelector = (string|SelectorFlags)[];\nexport type R3CssSelectorList = R3CssSelector[];\n\nfunction parserSelectorToSimpleSelector(selector: CssSelector): R3CssSelector {\n const classes = selector.classNames && selector.classNames.length ?\n [SelectorFlags.CLASS, ...selector.classNames] :\n  $[\cdot,\nabla \cdot \cdot]$ :\n const elementName = selector.element && selector.element !== '\*' ? selector.element : '';\n return [elementName, ...selector.attrs, ...classes];\n}\n\nfunction parserSelectorToNegativeSelector(selector: CssSelector): R3CssSelector  $\{\n\rceil$  const classes = selector.classNames && selector.classNames.length ?\n [SelectorFlags.CLASS, ...selector.classNames] :\n [];\n\n if (selector.element) {\n return [\n SelectorFlags.NOT | SelectorFlags.ELEMENT, selector.element, ...selector.attrs, ...classes\n ];\n } else if (selector.attrs.length) {\n return [SelectorFlags.NOT | SelectorFlags.ATTRIBUTE, ...selector.attrs, ...classes];\n } else {\n return selector.classNames && selector.classNames.length ?\n [SelectorFlags.NOT | SelectorFlags.CLASS, ...selector.classNames] :\n [];\n }\n\nfunction parserSelectorToR3Selector(selector: CssSelector): R3CssSelector  $\ln \text{ consistent}$  const positive = parserSelectorToSimpleSelector(selector); $\ln \text{ const}$  negative: R3CssSelectorList = selector.notSelectors && selector.notSelectors.length ?\n selector.notSelectors.map(notSelector => parserSelectorToNegativeSelector(notSelector)) :\n [];\n\n return positive.concat(...negative);\n}\n\nexport function parseSelectorToR3Selector(selector: string|null): R3CssSelectorList {\n return selector ? CssSelector.parse(selector).map(parserSelectorToR3Selector) : [];\n\n\n// Pasted from render3/interfaces/definition since it cannot be referenced directly $\ln$ <sup>\*\*</sup>\n \* Flags passed into template functions to determine which blocks (i.e. creation, update)\n \* should be executed.\n \*\n \* Typically, a template runs both the creation block and the update block on initialization and\n \* subsequent runs only execute the update block. However, dynamically created views require that \n \* the creation block be executed separately from the update block (for backwards compat).\n \*/\nexport const enum RenderFlags {\n /\* Whether to run the creation block (e.g. create elements and directives) \*/\n Create = 0b01,\n\n /\* Whether to run the update block (e.g. refresh bindings) \*/\n Update =  $0b10\ln{\ln}/\Lambda$  Pasted from render3/interfaces/node.ts\n/\*\*\n \* A set of marker values to be used in the attributes arrays. These markers indicate that some\n \* items are not regular attributes and the processing should be adapted accordingly. $\ln$  \*/nexport const enum AttributeMarker  $\ln / **\ln *$  Marker indicates that the following 3 values in the attributes array are:\n \* namespaceUri, attributeName, attributeValue\n \* in that order.\n \*/\n NamespaceURI = 0,\n\n /\*\*\n \* Signals class declaration.\n \*\n \* Each value following `Classes` designates a class name to include on the element. $\ln * #$  Example: $\ln * \ln *$  Given: $\ln * \sim \ln *$  <div class=\"foo bar baz\">...<d/vi>\n \* ```\n \*\n \* the generated code is:\n \* ```\n \* var \_c1 = [AttributeMarker.Classes, 'foo', 'bar', 'baz'];\n \* ```\n \*/\n Classes = 1,\n\n /\*\*\n \* Signals style declaration.\n \*\n \* Each pair of values following `Styles` designates a style name and value to include on the\n \* element.\n \*## Example:\n \*\n \* Given:\n \* ```\n \* <div style=\"width:100px; height:200px; color:red\">...</div>\n \* ```\n \*\n \* the generated code is:\n \* ```\n \* var \_c1 = [AttributeMarker.Styles, 'width', '100px', 'height'. '200px', 'color', 'red'];\n \* ```\n \*/\n Styles = 2,\n\n /\*\*\n \* Signals that the following attribute names were extracted from input or output bindings.\n \*\n \* For example, given the following HTML:\n \*\n \* ```\n \* <div moo=\"car\" [foo]=\"exp\" (bar)=\"doSth()\">\n \* ```\n \*\n \* the generated code is:\n \*\n \* ```\n \* var \_c1 = ['moo', 'car', AttributeMarker.Bindings, 'foo', 'bar'];\n \* ```\n \*/\n Bindings = 3,\n\n /\*\*\n \* Signals that the following attribute names were hoisted from an inline-template declaration.\n \*\n \* For example, given the following HTML:\n \*\n \* ``\n \* <div \*ngFor=\"let value of values; trackBy:trackBy\" dirA  $\left[ \text{dirB} \right] = \text{Var} \times \text{Var} \times$ `template()` instruction would include:\n \*\n \* ```\n \* ['dirA', '', AttributeMarker.Bindings, 'dirB', AttributeMarker.Template, 'ngFor', 'ngForOf',\n \* 'ngForTrackBy', 'let-value'|\n \* ```\n \*\n \* while the generated code for the `element()` instruction inside the template function would\n \* include:\n \*\n \* ``\n \* ['dirA', ", AttributeMarker.Bindings, 'dirB']\n \* ```\n \*/\n Template =  $4\ln\sqrt{n}$  \*\*\n \* Signals that the following attribute is `ngProjectAs` and its value is a parsed `CssSelector`.\n  $*\n\alpha$  + For example, given the following HTML:\n \*\n \* ```\n \* <h1 attr=\"value\" ngProjectAs=\"[title]\">\n \* ```\n \*\n \* the generated code for the `element()` instruction would include:\n \*\\n \* ``\n \* ['attr', 'value', AttributeMarker.ProjectAs, ['', 'title', '']]\n \*

 $\sum_{n = \pm \infty}$  \*/n ProjectAs = 5,\n\n /\*\*\n \* Signals that the following attribute will be translated by runtime i18n\n \*\n \* For example, given the following HTML: $\ln * \infty$  \*  $\cdot \infty$  \*  $\cdot \infty$  =  $\cdot \infty$  = [bar]=\"binding\" i18n-bar>\n \* ```\n \*\n \* the generated code is:\n \*\n \* ```\n \* var \_c1 = ['moo', 'car', AttributeMarker.I18n, 'foo', 'bar'];\n  $*\ln 118n = 6$ ,\n}\n","/\*\*\n \* @license\n \* Copyright Google LLC All Rights Reserved. $\ln * \ln *$  Use of this source code is governed by an MIT-style license that can be $\ln *$  found in the LICENSE file at https://angular.io/license\n \*/\n\n\nimport {ParseSourceSpan} from '../parse\_util';\nimport {I18nMeta} from '../render3/view/i18n/meta';\n\n//// Types\nexport enum TypeModifier {\n Const\n}\n\nexport abstract class Type  $\{\n n \in \mathbb{Z} \text{ to } n \in \mathbb{Z} \}$  abstract visitType(visitor: TypeVisitor, context: any): any;\n\n hasModifier(modifier: TypeModifier): boolean {\n return this.modifiers.indexOf(modifier) !==  $-1$ ;\n }\n\nexport enum BuiltinTypeName {\n Dynamic,\n Bool,\n String,\n Int,\n Number,\n Function,\n Inferred,\n None,\n}\n\nexport class BuiltinType extends Type  $\{\n\$ constructor(public name: BuiltinTypeName, modifiers?: TypeModifier[]) {\n super(modifiers);\n }\n visitType(visitor: TypeVisitor, context: any): any  $\{\n\$  return visitor.visitBuiltinType(this, context); $\n\$ }\n}\n\nexport class ExpressionType extends Type {\n constructor(\n public value: Expression, modifiers?: TypeModifier[], public typeParams: Type[]|null = null)  $\n \in \text{Supers}$ ;\n  $\in \text{Type(visitor)}$ TypeVisitor, context: any): any  $\{\n$  return visitor.visitExpressionType(this, context);\n  $\{\n\}\n\infty$ ArrayType extends Type  $\{\n n \subset \{n \in \mathbb{N} : Typ$ , modifiers?: TypeModifier[])  $\{\n n \in \mathbb{N} : Typ$  $\ln$  visitType(visitor: TypeVisitor, context: any): any  $\ln$  return visitor.visitArrayType(this, context);\n }\n}\n\n\nexport class MapType extends Type {\n public valueType: Type|null;\n constructor(valueType: Type|null|undefined, modifiers?: TypeModifier[])  $\n{\nvert \nu \rvert}$  super(modifiers);\n this.valueType = valueType || null;\n  $\ln$  visitType(visitor: TypeVisitor, context: any): any  $\ln$  return visitor.visitMapType(this, context); $\ln$ }\n}\n\nexport const DYNAMIC\_TYPE = new BuiltinType(BuiltinTypeName.Dynamic);\nexport const INFERRED\_TYPE = new BuiltinType(BuiltinTypeName.Inferred);\nexport const BOOL\_TYPE = new BuiltinType(BuiltinTypeName.Bool);\nexport const INT\_TYPE = new BuiltinType(BuiltinTypeName.Int);\nexport const NUMBER\_TYPE = new BuiltinType(BuiltinTypeName.Number);\nexport const STRING\_TYPE = new BuiltinType(BuiltinTypeName.String);\nexport const FUNCTION\_TYPE = new BuiltinType(BuiltinTypeName.Function);\nexport const NONE\_TYPE = new BuiltinType(BuiltinTypeName.None);\n\nexport interface TypeVisitor {\n visitBuiltinType(type: BuiltinType, context: any): any;\n visitExpressionType(type: ExpressionType, context: any): any;\n visitArrayType(type: ArrayType, context: any): any;\n visitMapType(type: MapType, context: any): any;\n}\n\n///// Expressions\n\nexport enum UnaryOperator {\n Minus,\n Plus,\n}\n\nexport enum BinaryOperator {\n Equals,\n NotEquals,\n Identical,\n NotIdentical,\n Minus,\n Plus,\n Divide,\n Multiply,\n Modulo,\n And,\n Or,\n BitwiseAnd,\n Lower,\n LowerEquals,\n Bigger,\n BiggerEquals\n}\n\nexport function nullSafeIsEquivalent<T extends {isEquivalent(other: T): boolean}>(\n base: T|null, other: T|null) {\n if (base  $==$  null || other  $==$  null) {\n return base == other;\n }\n return base.isEquivalent(other);\n}\n\nexport function areAllEquivalent<T extends  $\{isEquivalent(other: T): boolean\}>(n \ base: T[, other: T]) \{\n const len = base.length;\n if (len !== other.length)$  ${\n return false; \n}$  for (let  $i = 0; i < len; i++) {\n if (!base[i].isEquivalent(other[i])) {\n return false; \n}$  $\n \n \in \mathbb{N}\n$ return true;\n}\nexport abstract class Expression {\n public type: Type|null;\n public sourceSpan: ParseSourceSpan|null;\n\n constructor(type: Type|null|undefined, sourceSpan?: ParseSourceSpan|null) {\n this.type = type  $\| \n{nll}$ ;\n this.sourceSpan = sourceSpan  $\| \n{n}\$  $\n{\n}$  abstract visitExpression(visitor: ExpressionVisitor, context: any): any; $\ln \frac{m}{\lambda}$  \* Calculates whether this expression produces the same value as the given expression. $\ln *$  Note: We don't check Types nor ParseSourceSpans nor function arguments. $\ln * \ln$ abstract isEquivalent(e: Expression): boolean;\n\n /\*\*\n \* Return true if the expression is constant.\n \*/\n abstract isConstant(): boolean;\n\n prop(name: string, sourceSpan?: ParseSourceSpan|null): ReadPropExpr {\n return new ReadPropExpr(this, name, null, sourceSpan);\n \\n\n key(index: Expression, type?: Type|null, sourceSpan?: ParseSourceSpan|null): ReadKeyExpr {\n return new ReadKeyExpr(this, index, type, sourceSpan);\n }\n\n callMethod(name: string|BuiltinMethod, params: Expression[], sourceSpan?: ParseSourceSpan|null):\n InvokeMethodExpr  ${\nvert \nvert n$  return new InvokeMethodExpr(this, name, params, null, sourceSpan); ${\nvert \nvert \nvert n}$ 

callFn(params: Expression[], sourceSpan?: ParseSourceSpan|null, pure?: boolean):\n InvokeFunctionExpr {\n return new InvokeFunctionExpr(this, params, null, sourceSpan, pure);\n }\n\n instantiate(params: Expression[], type?: Type|null, sourceSpan?: ParseSourceSpan|null):\n InstantiateExpr {\n return new InstantiateExpr(this, params, type, sourceSpan);\n }\n\n conditional(\n trueCase: Expression, falseCase: Expression|null = null,\n sourceSpan?: ParseSourceSpan|null): ConditionalExpr {\n return new ConditionalExpr(this, trueCase, falseCase, null, sourceSpan);\n }\n\n equals(rhs: Expression, sourceSpan?: ParseSourceSpan|null): BinaryOperatorExpr {\n return new BinaryOperatorExpr(BinaryOperator.Equals, this, rhs, null, sourceSpan);\n }\n notEquals(rhs: Expression, sourceSpan?: ParseSourceSpan|null): BinaryOperatorExpr {\n return new

BinaryOperatorExpr(BinaryOperator.NotEquals, this, rhs, null, sourceSpan);\n }\n identical(rhs: Expression, sourceSpan?: ParseSourceSpan|null): BinaryOperatorExpr {\n return new

BinaryOperatorExpr(BinaryOperator.Identical, this, rhs, null, sourceSpan);\n }\n notIdentical(rhs: Expression, sourceSpan?: ParseSourceSpan|null): BinaryOperatorExpr {\n return new

BinaryOperatorExpr(BinaryOperator.NotIdentical, this, rhs, null, sourceSpan);\n }\n minus(rhs: Expression, sourceSpan?: ParseSourceSpan|null): BinaryOperatorExpr {\n return new

BinaryOperatorExpr(BinaryOperator.Minus, this, rhs, null, sourceSpan);\n }\n plus(rhs: Expression, sourceSpan?: ParseSourceSpan|null): BinaryOperatorExpr {\n return new BinaryOperatorExpr(BinaryOperator.Plus, this, rhs, null, sourceSpan);\n }\n divide(rhs: Expression, sourceSpan?: ParseSourceSpan|null): BinaryOperatorExpr {\n return new BinaryOperatorExpr(BinaryOperator.Divide, this, rhs, null, sourceSpan);\n }\n multiply(rhs: Expression, sourceSpan?: ParseSourceSpan|null): BinaryOperatorExpr {\n return new

BinaryOperatorExpr(BinaryOperator.Multiply, this, rhs, null, sourceSpan);\n }\n modulo(rhs: Expression, sourceSpan?: ParseSourceSpan|null): BinaryOperatorExpr {\n return new

BinaryOperatorExpr(BinaryOperator.Modulo, this, rhs, null, sourceSpan);\n }\n and(rhs: Expression, sourceSpan?: ParseSourceSpan|null): BinaryOperatorExpr {\n return new BinaryOperatorExpr(BinaryOperator.And, this, rhs, null, sourceSpan);\n \\n bitwiseAnd(rhs: Expression, sourceSpan?: ParseSourceSpan|null, parens: boolean = true):\n BinaryOperatorExpr {\n return new BinaryOperatorExpr(BinaryOperator.BitwiseAnd, this, rhs, null, sourceSpan, parens);\n }\n or(rhs: Expression, sourceSpan?: ParseSourceSpan|null): BinaryOperatorExpr {\n return new BinaryOperatorExpr(BinaryOperator.Or, this, rhs, null, sourceSpan);\n }\n lower(rhs: Expression, sourceSpan?: ParseSourceSpan|null): BinaryOperatorExpr {\n return new

BinaryOperatorExpr(BinaryOperator.Lower, this, rhs, null, sourceSpan);\n }\n lowerEquals(rhs: Expression, sourceSpan?: ParseSourceSpan|null): BinaryOperatorExpr {\n return new

BinaryOperatorExpr(BinaryOperator.LowerEquals, this, rhs, null, sourceSpan);\n }\n bigger(rhs: Expression, sourceSpan?: ParseSourceSpan|null): BinaryOperatorExpr {\n return new

BinaryOperatorExpr(BinaryOperator.Bigger, this, rhs, null, sourceSpan);\n }\n biggerEquals(rhs: Expression, sourceSpan?: ParseSourceSpan|null): BinaryOperatorExpr {\n return new

BinaryOperatorExpr(BinaryOperator.BiggerEquals, this, rhs, null, sourceSpan);\n }\n isBlank(sourceSpan?: ParseSourceSpan|null): Expression {\n // Note: We use equals by purpose here to compare to null and undefined in  $JS \nightharpoonup /$  We use the typed null to allow strictNullChecks to narrow types. $\ln$  return

this.equals(TYPED\_NULL\_EXPR, sourceSpan);\n }\n cast(type: Type, sourceSpan?: ParseSourceSpan|null): Expression  $\{\n\$ return new CastExpr(this, type, sourceSpan); $\n\} \n\$ n toStmt(): Statement  $\{\n\$ return new ExpressionStatement(this, null);\n  $\ln \max$  enum BuiltinVar  $\ln$  This,\n Super,\n CatchError,\n CatchStack\n}\n\nexport class ReadVarExpr extends Expression {\n public name: string|null;\n public builtin: BuiltinVar|null;\n\n constructor(name: string|BuiltinVar, type?: Type|null, sourceSpan?: ParseSourceSpan|null) {\n super(type, sourceSpan);\n if (typeof name == 'string') {\n this.name = name;\n this.builtin = null;\n } else  ${\n this.name = null;\n this.builtin = name;\n }\n \n if \in is Equivalent (e: Expression): boolean {\n }\n$ return e instance of ReadVarExpr && this.name === e.name && this.builtin === e.builtin;\n  $\ln \max \$ isConstant() {\n return false;\n  $\ln n$  visitExpression(visitor: ExpressionVisitor, context: any): any  $\ln$  return visitor.visitReadVarExpr(this, context);\n  $\ln \setminus \left( \langle V \rangle \right)$ : WriteVarExpr {\n if (!this.name) {\n throw new Error(`Built in variable \${this.builtin} can not be assigned to.`);\n }\n return new

WriteVarExpr(this.name, value, null, this.sourceSpan);\n  $\n\neq \alpha$  Class TypeofExpr extends Expression {\n constructor(public expr: Expression, type?: Type|null, sourceSpan?: ParseSourceSpan|null) {\n super(type, sourceSpan);\n }\n\n visitExpression(visitor: ExpressionVisitor, context: any) {\n return visitor.visitTypeofExpr(this, context);\n }\n\n isEquivalent(e: Expression): boolean {\n return e instanceof TypeofExpr && e.expr.isEquivalent(this.expr);\n  $\ln \iota$  isConstant(): boolean {\n return this.expr.isConstant();\n }\n}\n\nexport class WrappedNodeExpr<T> extends Expression {\n constructor(public node: T, type?: Type|null, sourceSpan?: ParseSourceSpan|null) {\n super(type, sourceSpan);\n }\n\n isEquivalent(e: Expression): boolean  ${\n\mu$  return e instance WrappedNodeExpr && this.node === e.node;\n  $\n\n\ln$  isConstant()  ${\n\mu$  return false;\n }\n\n visitExpression(visitor: ExpressionVisitor, context: any): any {\n return visitor.visitWrappedNodeExpr(this, context);\n  $\n\neq \n\in \mathbb{Z}$  \n\nexport class WriteVarExpr extends Expression {\n public value: Expression;\n constructor(\n public name: string, value: Expression, type?: Type|null, sourceSpan?: ParseSourceSpan|null) {\n super(type || value.type, sourceSpan);\n this.value = value;\n }\n\n isEquivalent(e: Expression): boolean {\n return e instance of WriteVarExpr && this.name === e.name && this.value.isEquivalent(e.value);\n  $\ln\ln$  isConstant() {\n return false;\n  $\ln n$  visitExpression(visitor: ExpressionVisitor, context: any): any  $\ln$  return visitor.visitWriteVarExpr(this, context);\n }\n\n toDeclStmt(type?: Type|null, modifiers?: StmtModifier[]): DeclareVarStmt {\n return new DeclareVarStmt(this.name, this.value, type, modifiers, this.sourceSpan);\n }\n\n toConstDecl(): DeclareVarStmt {\n return this.toDeclStmt(INFERRED\_TYPE, [StmtModifier.Final]);\n }\n}\n\n\nexport class WriteKeyExpr extends Expression {\n public value: Expression;\n constructor(\n public receiver: Expression, public index: Expression, value: Expression, type?: Type|null,\n sourceSpan?: ParseSourceSpan|null)  $\n\$  super(type || value.type, sourceSpan); $\n\$  this.value = value; $\n\$  } $\n\$ n isEquivalent(e: Expression): boolean  ${\n \cdot \n \cdot \mathbf{A} \cdot \mathbf{A}}$  return e instance of WriteKeyExpr && this.receiver.isEquivalent(e.receiver) &&\n this.index.isEquivalent(e.index)  $&&$  this.value.isEquivalent(e.value);\n }\n\n isConstant() {\n return false;\n }\n\n visitExpression(visitor: ExpressionVisitor, context: any): any {\n return visitor.visitWriteKeyExpr(this, context);\n  $\n\n\in \mathbb{Z}$  \n\n\nexport class WritePropExpr extends Expression {\n public value: Expression;\n constructor(\n public receiver: Expression, public name: string, value: Expression, type?: Type|null,\n sourceSpan?: ParseSourceSpan|null)  $\{\n\$  super(type || value.type, sourceSpan); $\n\$ n this.value = value; $\n\$ isEquivalent(e: Expression): boolean  $\{\n\$  return e instance of WritePropExpr && this.receiver.isEquivalent(e.receiver)  $\&\&\n$  this.name === e.name  $\&\&\n$  this.value.isEquivalent(e.value);\n }\n\n isConstant()  $\n\$  return false;\n  $\ln$  visitExpression(visitor: ExpressionVisitor, context: any): any  $\ln$  return visitor.visitWritePropExpr(this, context);\n }\n}\n\nexport enum BuiltinMethod {\n ConcatArray,\n SubscribeObservable,\n Bind\n}\n\nexport class InvokeMethodExpr extends Expression {\n public name: string|null;\n public builtin: BuiltinMethod|null;\n constructor(\n public receiver: Expression, method: string|BuiltinMethod, public args: Expression[],\n type?: Type|null, sourceSpan?: ParseSourceSpan|null) {\n super(type, sourceSpan);\n if (typeof method === 'string')  $\{\n\$  this.name = method;\n this.builtin = null;\n } else  $\{\n t\in \{n \in \mathbb{N} \mid t\in \mathbb{N} \}$  this.name = null;\n this.builtin = <BuiltinMethod>method;\n  $\{\n n \in \mathbb{N} \mid t\in \mathbb{N} \}$ Expression): boolean {\n return e instanceof InvokeMethodExpr && this.receiver.isEquivalent(e.receiver) &&\n this.name === e.name && this.builtin === e.builtin && areAllEquivalent(this.args, e.args);\n }\n\n isConstant()  ${\n\mu \bar{a} s \in \{\n\mu \bar{a} s \in \mathbb{Z}\}\n\in \mathbb{Z}:\n\bar{a} s \in \mathbb{Z}.\n\}$ visitor.visitInvokeMethodExpr(this, context);\n }\n}\n\nexport class InvokeFunctionExpr extends Expression {\n constructor(\n public fn: Expression, public args: Expression[], type?: Type|null,\n sourceSpan?: ParseSourceSpan|null, public pure = false)  $\in$  super(type, sourceSpan); $\in$   $\in$  isEquivalent(e: Expression): boolean  ${\nightharpoonup$  return e instance f Invoke Function Expr & & this. fn. is Equivalent (e.fn) & & \n areAllEquivalent(this.args, e.args) && this.pure === e.pure;\n  $\ln$  isConstant()  $\ln$  return false;\n  $\ln$ visitExpression(visitor: ExpressionVisitor, context: any): any {\n return visitor.visitInvokeFunctionExpr(this, context);\n  $\ln \ln\max$  class InstantiateExpr extends Expression  $\ln \cosh(\ln \theta)$  public classExpr: Expression, public args: Expression[], type?: Type|null,\n sourceSpan?: ParseSourceSpan|null) {\n super(type, sourceSpan);\n  $\ln \iint$  isEquivalent(e: Expression): boolean  $\ln \iint$  return e instance InstantiateExpr && this.classExpr.isEquivalent(e.classExpr) &&\n areAllEquivalent(this.args, e.args);\n }\n\n isConstant() {\n

return false;\n  $\ln \text{Expression}$  visitExpression(visitor: ExpressionVisitor, context: any): any  $\ln$  return visitor.visitInstantiateExpr(this, context);\n  $\ln\ln\maxport$  class LiteralExpr extends Expression {\n constructor(\n public value: number|string|boolean|null|undefined, type?: Type|null,\n sourceSpan?: ParseSourceSpan|null) {\n super(type, sourceSpan);\n }\n\n isEquivalent(e: Expression): boolean {\n return e instance of LiteralExpr && this.value === e.value;\n  $\ln$  isConstant()  $\ln$  return true;\n  $\ln$ visitExpression(visitor: ExpressionVisitor, context: any): any  $\{\n\$ return visitor.visitLiteralExpr(this, context); $\n\$ }\n}\n\nexport abstract class MessagePiece {\n constructor(public text: string, public sourceSpan: ParseSourceSpan) {  $\n$  \nexport class LiteralPiece extends MessagePiece { \nexport class PlaceholderPiece extends MessagePiece  ${\n\rho:\n\rho\subset\n\subset\n\subset\n\neq\n\subset\n\}$  meadonly metaBlock: I18nMeta, readonly messageParts: LiteralPiece[],\n readonly placeHolderNames: PlaceholderPiece[], readonly expressions: Expression[],\n sourceSpan?: ParseSourceSpan|null) {\n super(STRING\_TYPE, sourceSpan);\n  $\ln\ln$  is Equivalent(e: Expression): boolean  $\ln$  // return e instance of Localized String && this.message === e.message;\n return false;\n }\n\n isConstant() {\n return false;\n }\n\n visitExpression(visitor: ExpressionVisitor, context: any): any  $\{\n\$ eturn visitor.visitLocalizedString(this, context); $\n\|\n\|$  /\*\*\n \* Serialize the given `meta` and `messagePart` into \"cooked\" and \"raw\" strings that can be used\n  $*$  in a `\$localize` tagged string. The format of the metadata is the same as that parsed by\n \*`parseI18nMeta()`.\n \*\n \* @param meta The metadata to serialize\n \* @param messagePart The first part of the tagged string\n \*/\n serializeI18nHead(): CookedRawString  $\{\n \$ const MEANING\_SEPARATOR = '|';\n const ID\_SEPARATOR =  $'\mathscr{Q}\mathscr{Q}';\$ n const LEGACY\_ID\_INDICATOR = ";\n\n let metaBlock = this.metaBlock.description  $||$  ";\n if (this.metaBlock.meaning)  ${\n m$  metaBlock = `\${this.metaBlock.meaning}\${MEANING\_SEPARATOR}\${metaBlock}`;\n }\n if (this.metaBlock.customId)  ${\nvert \nvert n \nvert = \$ {|metaBlock = `\${metaBlock}\${ID\_SEPARATOR}\${this.metaBlock.customId}`;\n }\n if

(this.metaBlock.legacyIds)  ${\n \cdot \n }$  this.metaBlock.legacyIds.forEach(legacyId =>  ${\n \cdot \n }$  metaBlock = `\${metaBlock}\${LEGACY\_ID\_INDICATOR}\${legacyId}`;\n });\n }\n return createCookedRawString(\n metaBlock, this.messageParts[0].text, this.getMessagePartSourceSpan(0));\n }\n\n getMessagePartSourceSpan(i: number): ParseSourceSpan|null {\n return this.messageParts[i]?.sourceSpan ?? this.sourceSpan;\n }\n\n getPlaceholderSourceSpan(i: number): ParseSourceSpan {\n return this.placeHolderNames[i]?.sourceSpan ?? this.expressions[i]?.sourceSpan ??\n this.sourceSpan;\n  $\ln \frac{\star \cdot \ln x}{x}$  \* Serialize the given `placeholderName` and `messagePart` into \"cooked\" and \"raw\" strings that\n \* can be used in a `\$localize` tagged string.\n \*\n \* @param placeholderName The placeholder name to serialize\n \* @param messagePart The following message string after this placeholder\n \*/\n serializeI18nTemplatePart(partIndex: number): CookedRawString {\n const placeholderName = this.placeHolderNames[partIndex - 1].text;\n const messagePart =

this.messageParts[partIndex];\n return createCookedRawString(\n placeholderName, messagePart.text, this.getMessagePartSourceSpan(partIndex));\n  $\ln\ln\frac{*\ln x}{n^*}$  A structure to hold the cooked and raw strings of a template literal element, along with its\n \* source-span range.\n \*/\nexport interface CookedRawString  $\ln$  cooked: string;\n raw: string;\n range: ParseSourceSpan|null;\n}\n\nconst escapeSlashes = (str: string): string => str.replace(/\\\\/g, '\\\\\\\\\');\nconst escapeStartingColon = (str: string): string => str.replace(/^:/, '\\\\:');\nconst escapeColons = (str: string): string => str.replace(/:/g, '\\\\:');\nconst escapeForMessagePart = (str: string): string  $\Rightarrow$ \n str.replace(/\g, \\\\\`').replace(\\\${\g, '\$\\\\{');\n\n\\*\*\n \* Creates a `{cooked, raw}` object from the `metaBlock` and `messagePart`.\n \*\n \* The `raw` text must have various character sequences escaped:\n \* \* \"\\\" would otherwise indicate that the next character is a control character. $\ln * \gamma$ " and  $\gamma$ \${ $\gamma$ " are template string control sequences that would otherwise prematurely indicate $\ln *$  the end of a message part. $\ln * \sqrt{\frac{1}{n}}$  inside a metablock would prematurely indicate the end of the metablock.\n  $*$  \* \":\" at the start of a messagePart with no metablock would erroneously indicate the start of a $\ln * \text{ median} * \text{ mean}$  metaBlock Any metadata that should be prepended to the string\n \* @param messagePart The message part of the string\n \*/\nfunction createCookedRawString(\n metaBlock: string, messagePart: string, range: ParseSourceSpan|null): CookedRawString  ${\nvert \in$  if (metaBlock === ")  ${\nvert \in}$  return  ${\nvert \in}$  cooked: messagePart,\n raw: escapeForMessagePart(escapeStartingColon(escapeSlashes(messagePart))),\n range,\n };\n } else {\n return

{\n cooked: `:\${metaBlock}:\${messagePart}`,\n raw: escapeForMessagePart(\n `:\${escapeColons(escapeSlashes(metaBlock))}:\${escapeSlashes(messagePart)}`),\n range,\n };\n }\n}\n\nexport class ExternalExpr extends Expression {\n constructor(\n public value: ExternalReference, type?: Type|null, public typeParams: Type[]|null = null,\n sourceSpan?: ParseSourceSpan|null) {\n super(type, sourceSpan);\n }\n\n isEquivalent(e: Expression): boolean {\n return e instance f ExternalExpr & & this.value.name  $=$  = e.value.name  $\&&\$ n this.value.moduleName = = e.value.moduleName  $&&\&$ this.value.runtime === e.value.runtime;\n  $\ln$  isConstant()  $\ln$  return false;\n  $\ln$  visitExpression(visitor: ExpressionVisitor, context: any): any  $\{\n\$ return visitor.visitExternalExpr(this, context); $\n\}\n\|\n\|$ ExternalReference {\n constructor(public moduleName: string|null, public name: string|null, public runtime?: any|null)  ${\n} \n$  // Note: no isEquivalent method here as we use this as an interface too.\n}\n\nexport class ConditionalExpr extends Expression  $\n\rightharpoonup$  public trueCase: Expression; $\n\rightharpoonup$  constructor $\n\rightharpoonup$  public condition: Expression, trueCase: Expression, public falseCase: Expression|null = null,\n type?: Type|null, sourceSpan?: ParseSourceSpan|null)  $\n\alpha = \frac{\alpha}{\alpha} \cdot \alpha$ ;  $\alpha = \frac{\alpha}{\alpha} \cdot \alpha$ isEquivalent(e: Expression): boolean {\n return e instanceof ConditionalExpr && this.condition.isEquivalent(e.condition)  $\&&\&\n$  this.trueCase.isEquivalent(e.trueCase)  $&&\&\n$ nullSafeIsEquivalent(this.falseCase, e.falseCase);\n  $\ln$  isConstant()  $\ln$  return false;\n  $\ln$ visitExpression(visitor: ExpressionVisitor, context: any): any {\n return visitor.visitConditionalExpr(this, context); $\n \ln \ln\max$  class NotExpr extends Expression  $\ln$  constructor(public condition: Expression, sourceSpan?: ParseSourceSpan|null) {\n super(BOOL\_TYPE, sourceSpan);\n }\n\n isEquivalent(e: Expression): boolean  ${\n n: return e instance of NotExpr & this condition. is Equivalent (e condition); \n  $\n| n: sConstant() {\n}$$ return false;\n  $\ln \text{Expression}$  visitExpression(visitor: ExpressionVisitor, context: any): any  $\ln$  return visitor.visitNotExpr(this, context);\n }\n}\n\nexport class AssertNotNull extends Expression {\n constructor(public condition: Expression, sourceSpan?: ParseSourceSpan|null) {\n super(condition.type, sourceSpan);\n }\n\n isEquivalent(e: Expression): boolean {\n return e instanceof AssertNotNull && this.condition.isEquivalent(e.condition);\n  $\ln$  isConstant() {\n return false;\n  $\ln$  visitExpression(visitor: ExpressionVisitor, context: any): any  $\{\n\$ return visitor.visitAssertNotNullExpr(this, context); $\n\|\n\|$ \n $\|$ nexport class CastExpr extends Expression {\n constructor(public value: Expression, type?: Type|null, sourceSpan?: ParseSourceSpan|null) {\n super(type, sourceSpan);\n }\n\n isEquivalent(e: Expression): boolean {\n return e instance of CastExpr && this.value.is Equivalent(e.value); $\ln \ln$  is Constant()  $\ln$  return false; $\ln \ln$ visitExpression(visitor: ExpressionVisitor, context: any): any  $\{\n\$ return visitor.visitCastExpr(this, context); $\n\$  $\ln\ln\max$ port class FnParam {\n constructor(public name: string, public type: Type|null = null) {}\n\n isEquivalent(param: FnParam): boolean  $\{\n$  return this.name === param.name;\n  $\n$ \n\n $\n$ nexport class FunctionExpr extends Expression  ${\n \cdot \n \cdot \n}$  public params: FnParam[], public statements: Statement[], type?: Type|null,\n sourceSpan?: ParseSourceSpan|null, public name?: string|null) {\n super(type, sourceSpan);\n }\n\n isEquivalent(e: Expression): boolean {\n return e instance f FunctionExpr & & areAllEquivalent(this.params, e.params)  $\&\&\n$  areAllEquivalent(this.statements, e.statements);\n }\n\n isConstant()  $\n\$  return false;\n  $\ln$  visitExpression(visitor: ExpressionVisitor, context: any): any  $\ln$  return visitor.visitFunctionExpr(this, context);\n }\n\n toDeclStmt(name: string, modifiers?: StmtModifier[]): DeclareFunctionStmt {\n return new DeclareFunctionStmt(\n name, this.params, this.statements, this.type, modifiers, this.sourceSpan);\n  $\ln{\n\rho\cdot\cos\theta}$  class UnaryOperatorExpr extends Expression {\n constructor(\n public operator: UnaryOperator, public expr: Expression, type?: Type|null,\n sourceSpan?: ParseSourceSpan|null, public parens: boolean = true)  $\{\n \$  super(type  $\|$  NUMBER TYPE, sourceSpan); $\n \$   $\|\$ n isEquivalent(e: Expression): boolean  ${\n \cdot \infty}$  return e instance UnaryOperatorExpr && this.operator === e.operator &&\n this.expr.isEquivalent(e.expr);\n  $\ln \in fcl(x)$  return false;\n  $\ln \in fcl(x)$  visitExpression(visitor: ExpressionVisitor, context: any): any  $\{\n\$ return visitor.visitUnaryOperatorExpr(this, context);\n  $\{\n\}\n\$ class BinaryOperatorExpr extends Expression {\n public lhs: Expression;\n constructor(\n public operator: BinaryOperator, lhs: Expression, public rhs: Expression, type?: Type|null,\n sourceSpan?: ParseSourceSpan|null, public parens: boolean = true) {\n super(type || lhs.type, sourceSpan);\n this.lhs = lhs;\n }\n\n isEquivalent(e:

Expression): boolean  ${\n \cdot \n \cdot \mathbf{h} \cdot \mathbf{h}}$  return e instance of Binary Operator Expr && this.operator === e.operator &&\n this.lhs.isEquivalent(e.lhs) && this.rhs.isEquivalent(e.rhs);\n  $\ln$  isConstant()  $\ln$  return false;\n  $\ln$ visitExpression(visitor: ExpressionVisitor, context: any): any {\n return visitor.visitBinaryOperatorExpr(this, context);\n }\n}\n\nexport class ReadPropExpr extends Expression {\n constructor(\n public receiver: Expression, public name: string, type?: Type|null,\n sourceSpan?: ParseSourceSpan|null) {\n super(type, sourceSpan);\n }\n\n isEquivalent(e: Expression): boolean {\n return e instance of ReadPropExpr & & this.receiver.isEquivalent(e.receiver)  $\&\&\n$  this.name === e.name;\n }\n\n isConstant() {\n return false;\n }\n\n visitExpression(visitor: ExpressionVisitor, context: any): any {\n return visitor.visitReadPropExpr(this, context);\n }\n\n set(value: Expression): WritePropExpr {\n return new WritePropExpr(this.receiver, this.name, value, null, this.sourceSpan);\n  $\ln\ln\neq$  cass ReadKeyExpr extends Expression  $\ln$  constructor(\n public receiver: Expression, public index: Expression, type?: Type|null,\n sourceSpan?: ParseSourceSpan|null) {\n super(type, sourceSpan);\n }\n\n isEquivalent(e: Expression): boolean {\n return e instanceof ReadKeyExpr && this.receiver.isEquivalent(e.receiver) &&\n this.index.isEquivalent(e.index);\n  $\ln\ln$  isConstant() {\n return false;\n }\n\n visitExpression(visitor: ExpressionVisitor, context: any): any {\n return visitor.visitReadKeyExpr(this, context);\n  $\ln \left( \frac{2}{\pi} \right)$ : WriteKeyExpr {\n return new WriteKeyExpr(this.receiver, this.index, value, null, this.sourceSpan);\n }\n}\n\n\nexport class LiteralArrayExpr extends Expression {\n public entries: Expression[];\n constructor(entries: Expression[], type?: Type|null, sourceSpan?: ParseSourceSpan|null)  $\n\in$  super(type, sourceSpan); $\n\in$  this.entries = entries; $\n\in \mathbb{N}$  isConstant()  ${\n\mu \in \mathbb{R} \in \mathbb{R}$ instanceof LiteralArrayExpr && areAllEquivalent(this.entries, e.entries);\n }\n visitExpression(visitor: ExpressionVisitor, context: any): any  $\{\n\$ return visitor.visitLiteralArrayExpr(this, context); $\n\|\n\|\n\$ n LiteralMapEntry  $\{\n\alpha\in\mathbb{C}\}$  constructor(public key: string, public value: Expression, public quoted: boolean)  $\{\n\}$ isEquivalent(e: LiteralMapEntry): boolean {\n return this.key === e.key && this.value.isEquivalent(e.value);\n  $\ln\ln\max$ port class LiteralMapExpr extends Expression  $\ln$  public valueType: Type|null = null;\n constructor(\n public entries: LiteralMapEntry[], type?: MapType|null, sourceSpan?: ParseSourceSpan|null) {\n super(type, sourceSpan);\n if (type)  ${\n this.valueType = type.valueType;\n }\n \n hisEquivalent(e: Expression):$ boolean  $\{\n\$  return e instance of LiteralMapExpr && are AllEquivalent(this.entries, e.entries); $\n\$   $\{\n\}$  isConstant()  ${\n \mu \Sigma\er{\mathbf{r} \in \mathbb{N} \mid \mathbf{r} \in \mathbb{N} \text{ for } \mathbf{r} \in \mathbb{N} \text{ for } \mathbf{r} \in \mathbb{N} \text{ for } \mathbf{r} \in \mathbb{N} \text{ for } \mathbf{r} \in \mathbb{N} \text{ for } \mathbf{r} \in \mathbb{N} \text{ for } \mathbf{r} \in \mathbb{N} \text{ for } \mathbf{r} \in \mathbb{N} \text{ for } \mathbf{r} \in \mathbb{N} \text{ for } \mathbf{r} \in \mathbb{N} \text{ for } \mathbf{r}$ context: any): any  $\ln$  return visitor.visitLiteralMapExpr(this, context); $\ln$   $\ln$   $\maxport$  class CommaExpr extends Expression  ${\n$  constructor(public parts: Expression[], sourceSpan?: ParseSourceSpan|null)  ${\n}$ super(parts[parts.length - 1].type, sourceSpan);\n }\n\n isEquivalent(e: Expression): boolean {\n return e instance of CommaExpr && are All Equivalent (this.parts, e.parts);\n  $\ln \iota$  isConstant()  $\ln \tau$  return false;\n  $\ln \iota$ visitExpression(visitor: ExpressionVisitor, context: any): any  $\{\n\$ return visitor.visitCommaExpr(this, context); $\n\}$ }\n}\n\nexport interface ExpressionVisitor {\n visitReadVarExpr(ast: ReadVarExpr, context: any): any;\n visitWriteVarExpr(expr: WriteVarExpr, context: any): any;\n visitWriteKeyExpr(expr: WriteKeyExpr, context: any): any;\n visitWritePropExpr(expr: WritePropExpr, context: any): any;\n visitInvokeMethodExpr(ast: InvokeMethodExpr, context: any): any;\n visitInvokeFunctionExpr(ast: InvokeFunctionExpr, context: any): any;\n visitInstantiateExpr(ast: InstantiateExpr, context: any): any;\n visitLiteralExpr(ast: LiteralExpr, context: any): any;\n visitLocalizedString(ast: LocalizedString, context: any): any;\n visitExternalExpr(ast: ExternalExpr, context: any): any;\n visitConditionalExpr(ast: ConditionalExpr, context: any): any;\n visitNotExpr(ast: NotExpr, context: any): any;\n visitAssertNotNullExpr(ast: AssertNotNull, context: any): any;\n visitCastExpr(ast: CastExpr, context: any): any;\n visitFunctionExpr(ast: FunctionExpr, context: any): any;\n visitUnaryOperatorExpr(ast: UnaryOperatorExpr, context: any): any;\n visitBinaryOperatorExpr(ast: BinaryOperatorExpr, context: any): any;\n visitReadPropExpr(ast: ReadPropExpr, context: any): any;\n visitReadKeyExpr(ast: ReadKeyExpr, context: any): any;\n visitLiteralArrayExpr(ast: LiteralArrayExpr, context: any): any;\n visitLiteralMapExpr(ast: LiteralMapExpr, context: any): any;\n visitCommaExpr(ast: CommaExpr, context: any): any;\n visitWrappedNodeExpr(ast: WrappedNodeExpr<any>, context: any): any;\n visitTypeofExpr(ast: TypeofExpr, context: any): any;\n}\n\nexport const THIS\_EXPR = new ReadVarExpr(BuiltinVar.This, null, null);\nexport const SUPER\_EXPR = new

ReadVarExpr(BuiltinVar.Super, null, null);\nexport const CATCH\_ERROR\_VAR = new ReadVarExpr(BuiltinVar.CatchError, null, null);\nexport const CATCH\_STACK\_VAR = new ReadVarExpr(BuiltinVar.CatchStack, null, null);\nexport const NULL\_EXPR = new LiteralExpr(null, null, null);\nexport const TYPED\_NULL\_EXPR = new LiteralExpr(null, INFERRED\_TYPE, null);\n\n//// Statements\nexport enum StmtModifier {\n Final,\n Private,\n Exported,\n Static,\n}\n\nexport class LeadingComment {\n constructor(public text: string, public multiline: boolean, public trailingNewline: boolean)  ${\nvert \nvert \in \mathbb{N} \in \mathbb{N} \setminus \mathbb{N} \setminus \mathbb{N} \setminus \mathbb{N}}$  : this.text;\n }\nexport class JSDocComment extends LeadingComment {\n constructor(public tags: JSDocTag[]) {\n super('', /\* multiline \*/ true, /\* trailingNewline \*/ true);\n  $\ln \left( \ln \frac{\ln \frac{\theta}{\lambda} \cdot \ln \frac{\theta}{\lambda}}{\ln \frac{\theta}{\alpha}} \right)$ constructor(\n public modifiers: StmtModifier[] = [], public sourceSpan: ParseSourceSpan|null = null,\n public leadingComments?: LeadingComment[]) {}\n /\*\*\n \* Calculates whether this statement produces the same value as the given statement.\n \* Note: We don't check Types nor ParseSourceSpans nor function arguments.\n \*/\n abstract isEquivalent(stmt: Statement): boolean;\n\n abstract visitStatement(visitor: StatementVisitor, context: any): any;\n\n hasModifier(modifier: StmtModifier): boolean {\n return this.modifiers.indexOf(modifier) !== -1;\n  $\ln \n$  addLeadingComment(leadingComment: LeadingComment): void  $\n$  this.leadingComments = this.leadingComments ??  $[\cdot]$  this.leadingComments.push(leadingComment);\n  $\ln{\n\alpha}$ DeclareVarStmt extends Statement {\n public type: Type|null;\n constructor(\n public name: string, public value?: Expression, type?: Type|null, modifiers?: StmtModifier[],\n sourceSpan?: ParseSourceSpan|null, leadingComments?: LeadingComment[]) {\n super(modifiers, sourceSpan, leadingComments);\n this.type = type || (value && value.type) || null;\n }\n isEquivalent(stmt: Statement): boolean {\n return stmt instanceof DeclareVarStmt && this.name === stmt.name  $&&\text{in}$  (this.value ? !!stmt.value && this.value.isEquivalent(stmt.value) : !stmt.value);\n }\n visitStatement(visitor: StatementVisitor, context: any): any {\n return visitor.visitDeclareVarStmt(this, context);\n }\n}\n\nexport class DeclareFunctionStmt extends Statement {\n public type: Type|null;\n constructor(\n public name: string, public params: FnParam[], public statements: Statement[],\n type?: Type|null, modifiers?: StmtModifier[], sourceSpan?: ParseSourceSpan|null,\n leadingComments?: LeadingComment[])  $\n{\nvert \nvert}$  super(modifiers, sourceSpan, leadingComments); $\nvert$  this.type = type  $\|$  null;\n  $\{\n\$  is Equivalent(stmt: Statement): boolean  $\{\n\}$  return stmt instance of Declare Function Stmt && areAllEquivalent(this.params, stmt.params) &&\n areAllEquivalent(this.statements, stmt.statements);\n  $\ln$ visitStatement(visitor: StatementVisitor, context: any): any  $\{\n\$ return visitor.visitDeclareFunctionStmt(this, context);\n  $\n\neq \alpha \$ n\nexport class ExpressionStatement extends Statement {\n constructor(\n public expr: Expression, sourceSpan?: ParseSourceSpan|null,\n leadingComments?: LeadingComment[]) {\n super([], sourceSpan, leadingComments);\n \\n isEquivalent(stmt: Statement): boolean {\n return stmt instance of ExpressionStatement && this.expr.isEquivalent(stmt.expr);\n }\n visitStatement(visitor: StatementVisitor, context: any): any  $\{\n\$  return visitor.visitExpressionStmt(this, context); $\n\|\n\|$ \n $\|$ n $\|$ nexport class ReturnStatement extends Statement  $\{\n\alpha\$  constructor(\n public value: Expression, sourceSpan: ParseSourceSpan|null = null,\n leadingComments?: LeadingComment[]) {\n super([], sourceSpan, leadingComments);\n }\n isEquivalent(stmt: Statement): boolean  ${\n \mu \tau}$  return stmt instance of ReturnStatement && this.value.isEquivalent(stmt.value); $\n \$ visitStatement(visitor: StatementVisitor, context: any): any  $\{\n\$  return visitor.visitReturnStmt(this, context); $\n\$ }\n}\n\nexport class AbstractClassPart {\n constructor(public type: Type|null = null, public modifiers: StmtModifier $[]= [1]$  {  $\ln$  hasModifier(modifier: StmtModifier): boolean {\n return this.modifiers.indexOf(modifier) !== -1;\n }\n\nexport class ClassField extends AbstractClassPart {\n constructor(\n public name: string, type?: Type|null, modifiers?: StmtModifier[],\n public initializer?: Expression)  ${\n super(type, modifications);\n }\n isEquivalent(f: ClassField) {\n return this.name == f.name;h$ }\n}\n\n\nexport class ClassMethod extends AbstractClassPart {\n constructor(\n public name: string|null, public params: FnParam[], public body: Statement[],\n type?: Type|null, modifiers?: StmtModifier[]) {\n super(type, modifiers);\n }\n isEquivalent(m: ClassMethod) {\n return this.name === m.name && areAllEquivalent(this.body, m.body);\n }\n\n\nexport class ClassGetter extends AbstractClassPart {\n constructor(\n public name: string, public body: Statement[], type?: Type|null, modifiers?: StmtModifier[]) {\n

super(type, modifiers);\n  $\ln$  isEquivalent(m: ClassGetter) {\n return this.name === m.name && areAllEquivalent(this.body, m.body);\n }\n}\n\n\nexport class ClassStmt extends Statement {\n constructor(\n public name: string, public parent: Expression|null, public fields: ClassField[],\n public getters: ClassGetter[], public constructorMethod: ClassMethod,\n public methods: ClassMethod[], modifiers?: StmtModifier[], sourceSpan?: ParseSourceSpan|null,\n leadingComments?: LeadingComment[]) {\n super(modifiers, sourceSpan, leadingComments);\n \\n isEquivalent(stmt: Statement): boolean {\n return stmt instance of ClassStmt && this.name === stmt.name &&\n nullSafeIsEquivalent(this.parent, stmt.parent) &&\n areAllEquivalent(this.fields, stmt.fields) &&\n areAllEquivalent(this.getters, stmt.getters) &&\n this.constructorMethod.isEquivalent(stmt.constructorMethod) &&\n areAllEquivalent(this.methods, stmt.methods);\n }\n visitStatement(visitor: StatementVisitor, context: any): any {\n return visitor.visitDeclareClassStmt(this, context);\n }\n\n\nexport class IfStmt extends Statement {\n constructor(\n public condition: Expression, public trueCase: Statement[],\n public falseCase: Statement[] = [], sourceSpan?: ParseSourceSpan|null,\n leadingComments?: LeadingComment[]) {\n super([], sourceSpan, leadingComments);\n }\n isEquivalent(stmt: Statement): boolean {\n return stmt instance of IfStmt && this.condition.isEquivalent(stmt.condition)  $\&\&\n$  are AllEquivalent(this.trueCase, stmt.trueCase)  $\&\&\n$ areAllEquivalent(this.falseCase, stmt.falseCase);\n }\n visitStatement(visitor: StatementVisitor, context: any): any {\n return visitor.visitIfStmt(this, context);\n }\n}\n\nexport class TryCatchStmt extends Statement {\n constructor(\n public bodyStmts: Statement[], public catchStmts: Statement[],\n sourceSpan:  $ParseSourceSpannull = null$ , leadingComments?: LeadingComment[])  $\n\alpha$  super([], sourceSpan, leadingComments);\n }\n isEquivalent(stmt: Statement): boolean {\n return stmt instanceof TryCatchStmt &&  $are All Equivalent(this-body Stints, stmt-body Stints) \&\&\n\$  areAllEquivalent(this.catchStmts, stmt.catchStmts);\n }\n visitStatement(visitor: StatementVisitor, context: any): any {\n return visitor.visitTryCatchStmt(this, context);\n  $\n\in \mathbb{R}$  \n\nexport class ThrowStmt extends Statement {\n constructor(\n public error: Expression, sourceSpan: ParseSourceSpan|null = null,\n leadingComments?: LeadingComment[]) {\n super([], sourceSpan, leadingComments);\n }\n isEquivalent(stmt: ThrowStmt): boolean {\n return stmt instanceof TryCatchStmt && this.error.isEquivalent(stmt.error);\n }\n visitStatement(visitor: StatementVisitor, context: any): any {\n return visitor.visitThrowStmt(this, context);\n }\n}\n\nexport interface StatementVisitor {\n visitDeclareVarStmt(stmt: DeclareVarStmt, context: any): any;\n visitDeclareFunctionStmt(stmt: DeclareFunctionStmt, context: any): any;\n visitExpressionStmt(stmt: ExpressionStatement, context: any): any;\n visitReturnStmt(stmt: ReturnStatement, context: any): any;\n visitDeclareClassStmt(stmt: ClassStmt, context: any): any;\n visitIfStmt(stmt: IfStmt, context: any): any;\n visitTryCatchStmt(stmt: TryCatchStmt, context: any): any;\n visitThrowStmt(stmt: ThrowStmt, context: any): any;\n}\n\nexport class AstTransformer implements StatementVisitor, ExpressionVisitor {\n transformExpr(expr: Expression, context: any): Expression  $\n\neq \r\$ Statement, context: any): Statement {\n return stmt;\n }\n\n visitReadVarExpr(ast: ReadVarExpr, context: any): any  ${\n$  return this.transformExpr(ast, context); $\n$   $\ln n$  visitWrappedNodeExpr(ast: WrappedNodeExpr<any>, context: any): any  $\{\n\$  return this.transformExpr(ast, context); $\n\}\n\in \Sigma$ isitTypeofExpr(expr: TypeofExpr, context: any): any {\n return this.transformExpr(\n new TypeofExpr(expr.expr.visitExpression(this, context), expr.type, expr.sourceSpan),\n context);\n }\n\n visitWriteVarExpr(expr: WriteVarExpr, context: any): any {\n return this.transformExpr(\n new WriteVarExpr(\n expr.name, expr.value.visitExpression(this, context),  $\text{expr.type, expr.sourceSpan}\$  context);\n  $\ln$  visitWriteKeyExpr(expr: WriteKeyExpr, context: any): any  ${\nvert n \in \mathbb{R}}$  return this.transformExpr(\n new WriteKeyExpr(\n expr.receiver.visitExpression(this, context), expr.index.visitExpression(this, context),\n expr.value.visitExpression(this, context), expr.type, expr.sourceSpan),\n context);\n }\n\n visitWritePropExpr(expr: WritePropExpr, context: any): any {\n return this.transformExpr(\n new WritePropExpr(\n expr.receiver.visitExpression(this, context), expr.name,\n expr.value.visitExpression(this, context), expr.type, expr.sourceSpan), $\ln$  context); $\ln \ln \ln$ visitInvokeMethodExpr(ast: InvokeMethodExpr, context: any): any  $\{\n\$  const method = ast.builtin  $\|$  ast.name; $\infty$ return this.transformExpr(\n new InvokeMethodExpr(\n ast.receiver.visitExpression(this, context),

method!,\n this.visitAllExpressions(ast.args, context), ast.type, ast.sourceSpan),\n context);\n }\n\n
visitInvokeFunctionExpr(ast: InvokeFunctionExpr, context: any): any {\n return this.transformExpr(\n new InvokeFunctionExpr(\n ast.fn.visitExpression(this, context), this.visitAllExpressions(ast.args, context),\n ast.type, ast.sourceSpan),\n context);\n }\n\n visitInstantiateExpr(ast: InstantiateExpr, context: any): any {\n return this.transformExpr(\n new InstantiateExpr(\n ast.classExpr.visitExpression(this, context),\n this.visitAllExpressions(ast.args, context), ast.type, ast.sourceSpan),\n context);\n }\n\n visitLiteralExpr(ast: LiteralExpr, context: any): any  $\n\$ eturn this.transformExpr(ast, context); $\n \$ \n\n visitLocalizedString(ast: LocalizedString, context: any): any  $\{\n\}$  return this.transformExpr(\n new LocalizedString(\n ast.metaBlock, ast.messageParts, ast.placeHolderNames,\n this.visitAllExpressions(ast.expressions, context), ast.sourceSpan),\n context);\n }\n\n visitExternalExpr(ast: ExternalExpr, context: any): any {\n return this.transformExpr(ast, context);\n  $\ln \xrightarrow{\text{ConditionalExpr}\xrightarrow{\text{ConditionalExpr}\xrightarrow{\text{ConditionalExpr}\xrightarrow{\text{CoulutionalExpr}\xrightarrow{\text{CoulutionalExpr}\xrightarrow{\text{CoulutionalExpr}\xrightarrow{\text{CoulutionalExpr}\xrightarrow{\text{CoulutionalExpr}\xrightarrow{\text{CoulutionalExpr}\xrightarrow{\text{CoulutionalExpr}\xrightarrow{\text{CoulutionalExpr}\xrightarrow{\text{CoulutionalExpr}\xrightarrow{\text{CoulutionalExpr}\xrightarrow{\text{CoulutionalExpr}\xrightarrow{\text{CoulutionalExpr}\x$ this.transformExpr(\n new ConditionalExpr(\n ast.condition.visitExpression(this, context),\n ast.trueCase.visitExpression(this, context),\n ast.falseCase!.visitExpression(this, context), ast.type, ast.sourceSpan), $\n\rightharpoonup$  context); $\ln \lim$  visitNotExpr(ast: NotExpr, context: any): any  $\ln$  return this.transformExpr(\n new NotExpr(ast.condition.visitExpression(this, context), ast.sourceSpan), context);\n  $\ln \n$  visitAssertNotNullExpr(ast: AssertNotNull, context: any): any  $\ln$  return this.transformExpr(\n AssertNotNull(ast.condition.visitExpression(this, context), ast.sourceSpan), context);\n }\n\n visitCastExpr(ast: CastExpr, context: any): any {\n return this.transformExpr(\n new CastExpr(ast.value.visitExpression(this, context), ast.type, ast.sourceSpan), context);\n  $\ln \text{uniformExpr}$  (ast: FunctionExpr, context: any): any  $\ln$ return this.transformExpr(\n new FunctionExpr(\n ast.params, this.visitAllStatements(ast.statements, context), ast.type, ast.sourceSpan),\n context);\n }\n\n visitUnaryOperatorExpr(ast: UnaryOperatorExpr, context: any): any  $\{\n\$  return this.transformExpr $(\n\mathbf{v}$  new UnaryOperatorExpr $(\n\mathbf{v})$  ast.operator, ast.expr.visitExpression(this, context), ast.type, ast.sourceSpan), $\n\alpha$  context); $\n\alpha$ } visitBinaryOperatorExpr(ast: BinaryOperatorExpr, context: any): any {\n return this.transformExpr(\n new BinaryOperatorExpr(\n ast.operator, ast.lhs.visitExpression(this, context),\n ast.rhs.visitExpression(this, context), ast.type, ast.sourceSpan),\n context);\n }\n\n visitReadPropExpr(ast: ReadPropExpr, context: any): any  $\{\n\}$  return this.transformExpr $(\n\}$  new ReadPropExpr $(\n\}$ ast.receiver.visitExpression(this, context), ast.name, ast.type, ast.sourceSpan), $\in$  context); $\n\ln \ln$ visitReadKeyExpr(ast: ReadKeyExpr, context: any): any {\n return this.transformExpr(\n new ReadKeyExpr(\n ast.receiver.visitExpression(this, context), ast.index.visitExpression(this, context),\n ast.type, ast.sourceSpan),\n context);\n }\n\n visitLiteralArrayExpr(ast: LiteralArrayExpr, context: any): any {\n return this.transformExpr(\n new LiteralArrayExpr(\n this.visitAllExpressions(ast.entries, context), ast.type, ast.sourceSpan),\n context);\n }\n\n visitLiteralMapExpr(ast: LiteralMapExpr, context: any): any {\n const entries = ast.entries.map(\n (entry): LiteralMapEntry => new LiteralMapEntry(\n entry.key, entry.value.visitExpression(this, context), entry.quoted));\n const mapType = new MapType(ast.valueType);\n return this.transformExpr(new LiteralMapExpr(entries, mapType, ast.sourceSpan), context);\n }\n visitCommaExpr(ast: CommaExpr, context: any): any  $\{\n\$  return this.transformExpr $(\n\$  new CommaExpr(this.visitAllExpressions(ast.parts, context), ast.sourceSpan), context);\n  $\ln$ visitAllExpressions(exprs: Expression[], context: any): Expression[]  $\{\n\$  return exprs.map(expr => expr.visitExpression(this, context));\n }\n\n visitDeclareVarStmt(stmt: DeclareVarStmt, context: any): any {\n const value = stmt.value  $\&&$  stmt.value.visitExpression(this, context);\n return this.transformStmt(\n new DeclareVarStmt(\n stmt.name, value, stmt.type, stmt.modifiers, stmt.sourceSpan, stmt.leadingComments),\n context);\n }\n visitDeclareFunctionStmt(stmt: DeclareFunctionStmt, context: any): any {\n return this.transformStmt(\n new DeclareFunctionStmt(\n stmt.name, stmt.params, this.visitAllStatements(stmt.statements, context), stmt.type,\n stmt.modifiers, stmt.sourceSpan, stmt.leadingComments),\n context);\n }\n\n visitExpressionStmt(stmt: ExpressionStatement, context: any): any  ${\n\mu$  return this.transformStmt(\n new ExpressionStatement(\n stmt.expr.visitExpression(this, context), stmt.sourceSpan, stmt.leadingComments),\n context);\n }\n\n visitReturnStmt(stmt: ReturnStatement, context:

any): any  $\{\n\$  return this.transformstmt $(\n\)$  new ReturnStatement $(\n\)$  stmt.value.visitExpression(this,

context), stmt.sourceSpan, stmt.leadingComments),\n context);\n }\n\n visitDeclareClassStmt(stmt: ClassStmt, context: any): any  $\{\n\}$  const parent = stmt.parent!.visitExpression(this, context); $\n\}$  const getters = stmt.getters.map(\n getter => new ClassGetter(\n getter.name, this.visitAllStatements(getter.body, context), getter.type,\n getter.modifiers));\n const ctorMethod = stmt.constructorMethod &&\n new ClassMethod(stmt.constructorMethod.name, stmt.constructorMethod.params,\n this.visitAllStatements(stmt.constructorMethod.body, context),\n stmt.constructorMethod.type, stmt.constructorMethod.modifiers);\n const methods = stmt.methods.map(\n method => new ClassMethod(\n

 method.name, method.params, this.visitAllStatements(method.body, context), method.type,\n method.modifiers));\n return this.transformStmt(\n new ClassStmt(\n stmt.name, parent, stmt.fields, getters, ctorMethod, methods, stmt.modifiers, $\nvert$  stmt.sourceSpan), $\nvert$  context); $\ln \ln \nu$  visitIfStmt(stmt: IfStmt, context: any): any  $\ln$  return this.transformStmt( $\ln$  new IfStmt( $\ln$ stmt.condition.visitExpression(this, context),\n this.visitAllStatements(stmt.trueCase, context),\n this.visitAllStatements(stmt.falseCase, context), stmt.sourceSpan,\n stmt.leadingComments),\n context);\n }\n\n visitTryCatchStmt(stmt: TryCatchStmt, context: any): any {\n return this.transformStmt(\n new TryCatchStmt(\n this.visitAllStatements(stmt.bodyStmts, context),\n this.visitAllStatements(stmt.catchStmts, context), stmt.sourceSpan,\n stmt.leadingComments),\n context);\n }\n\n visitThrowStmt(stmt: ThrowStmt, context: any): any {\n return this.transformStmt(\n new ThrowStmt(\n stmt.error.visitExpression(this, context), stmt.sourceSpan, stmt.leadingComments),\n context);\n }\n\n visitAllStatements(stmts: Statement[], context: any): Statement[] {\n return stmts.map(stmt => stmt.visitStatement(this, context));\n }\n}\n\n\nexport class RecursiveAstVisitor implements StatementVisitor, ExpressionVisitor  $\ln \text{Type}$  ast: Type, context: any): any  $\ln \text{ return }$ ,  $\ln \text{Expression}$ Expression, context: any): any  ${\n \atop \in}$  if (ast.type)  ${\n \atop \in}$  ast.type.visitType(this, context); ${\n \atop \in}$  return ast; ${\n \atop \in}$ visitBuiltinType(type: BuiltinType, context: any): any  $\{\n\$  return this.visitType(type, context);\n  $\{\n\$ visitExpressionType(type: ExpressionType, context: any): any {\n type.value.visitExpression(this, context);\n if  $(type.typeParams !== null) {\n type.typeParams.forEach(param => this.visitType(param, context));\n \n |n$ return this.visitType(type, context);\n }\n visitArrayType(type: ArrayType, context: any): any {\n return this.visitType(type, context);\n }\n visitMapType(type: MapType, context: any): any {\n return this.visitType(type, context);\n }\n visitWrappedNodeExpr(ast: WrappedNodeExpr<any>, context: any): any {\n return ast;\n \\n visitTypeofExpr(ast: TypeofExpr, context: any): any {\n return this.visitExpression(ast, context);\n }\n visitReadVarExpr(ast: ReadVarExpr, context: any): any {\n return this.visitExpression(ast, context);\n }\n visitWriteVarExpr(ast: WriteVarExpr, context: any): any {\n ast.value.visitExpression(this, context);\n return this.visitExpression(ast, context);\n }\n visitWriteKeyExpr(ast: WriteKeyExpr, context: any): any  ${\n\mu$  ast.receiver.visitExpression(this, context); ${\n\mu}$  ast.index.visitExpression(this, context); ${\n\mu}$ ast.value.visitExpression(this, context);\n return this.visitExpression(ast, context);\n }\n visitWritePropExpr(ast: WritePropExpr, context: any): any  $\{\n\}$  ast.receiver.visitExpression(this, context); $\n\}$ ast.value.visitExpression(this, context);\n return this.visitExpression(ast, context);\n  $\ln$ visitInvokeMethodExpr(ast: InvokeMethodExpr, context: any): any {\n ast.receiver.visitExpression(this, context);\n this.visitAllExpressions(ast.args, context);\n return this.visitExpression(ast, context);\n  $\ln$ visitInvokeFunctionExpr(ast: InvokeFunctionExpr, context: any): any {\n ast.fn.visitExpression(this, context);\n this.visitAllExpressions(ast.args, context);\n return this.visitExpression(ast, context);\n  $\{\n\}$ visitInstantiateExpr(ast: InstantiateExpr, context: any): any  $\{\n \$ ast.classExpr.visitExpression(this, context);\n this.visitAllExpressions(ast.args, context);\n return this.visitExpression(ast, context);\n }\n visitLiteralExpr(ast: LiteralExpr, context: any): any  $\{\n\$  return this.visitExpression(ast, context); $\n\$   $\{\n\}$  visitLocalizedString(ast: LocalizedString, context: any): any  $\{\n\$ return this.visitExpression(ast, context); $\n\$   $\in$  visitExternalExpr(ast: ExternalExpr, context: any): any  $\ln$  if (ast.typeParams)  $\ln$  ast.typeParams.forEach(type => type.visitType(this, context));\n  $\{\n\$  return this.visitExpression(ast, context);\n  $\{\n\$  visitConditionalExpr(ast: ConditionalExpr, context: any): any  $\{\nabla$  ast.condition.visitExpression(this, context);\n ast.trueCase.visitExpression(this, context);\n ast.falseCase!.visitExpression(this, context);\n return

this.visitExpression(ast, context);\n  $\in$  YusitNotExpr(ast: NotExpr, context: any): any  $\n\in$ ast.condition.visitExpression(this, context);\n return this.visitExpression(ast, context);\n  $\|\$ visitAssertNotNullExpr(ast: AssertNotNull, context: any): any {\n ast.condition.visitExpression(this, context);\n return this.visitExpression(ast, context);\n }\n visitCastExpr(ast: CastExpr, context: any): any {\n ast.value.visitExpression(this, context);\n return this.visitExpression(ast, context);\n  $\ln$  visitFunctionExpr(ast: FunctionExpr, context: any): any  $\{\n \$ this.visitAllStatements(ast.statements, context); $\n \$  return this.visitExpression(ast, context);\n }\n visitUnaryOperatorExpr(ast: UnaryOperatorExpr, context: any): any {\n ast.expr.visitExpression(this, context);\n return this.visitExpression(ast, context);\n  $\ln$ visitBinaryOperatorExpr(ast: BinaryOperatorExpr, context: any): any  $\{\n$  ast.lhs.visitExpression(this, context);\n ast.rhs.visitExpression(this, context);\n return this.visitExpression(ast, context);\n }\n visitReadPropExpr(ast: ReadPropExpr, context: any): any  $\{\n\$ ast.receiver.visitExpression(this, context); $\n\$ n return this.visitExpression(ast, context);\n }\n visitReadKeyExpr(ast: ReadKeyExpr, context: any): any {\n ast.receiver.visitExpression(this, context);\n ast.index.visitExpression(this, context);\n return this.visitExpression(ast, context);\n }\n visitLiteralArrayExpr(ast: LiteralArrayExpr, context: any): any {\n this.visitAllExpressions(ast.entries, context);\n return this.visitExpression(ast, context);\n  $\ln$ visitLiteralMapExpr(ast: LiteralMapExpr, context: any): any  $\{\n\$  ast.entries.forEach((entry) => entry.value.visitExpression(this, context));\n return this.visitExpression(ast, context);\n }\n visitCommaExpr(ast: CommaExpr, context: any): any  ${\n \cdot \n }$  this.visitAllExpressions(ast.parts, context); ${\n \cdot \n }$  return this.visitExpression(ast, context);\n }\n visitAllExpressions(exprs: Expression[], context: any): void  $\n\$ n exprs.forEach(expr => expr.visitExpression(this, context));\n  $\ln n$  visitDeclareVarStmt(stmt: DeclareVarStmt, context: any): any {\n if (stmt.value)  ${\n \in \mathbb{N} \in \mathbb{N} \setminus \mathbb{N} \setminus \mathbb{N$ context);\n }\n return stmt;\n }\n visitDeclareFunctionStmt(stmt: DeclareFunctionStmt, context: any): any {\n this.visitAllStatements(stmt.statements, context);\n if (stmt.type)  $\{\n n \$ stmt.type.visitType(this, context);\n  $\{\n n \}$ return stmt;\n  $\ln$  visitExpressionStmt(stmt: ExpressionStatement, context: any): any  $\ln$ stmt.expr.visitExpression(this, context);\n return stmt;\n }\n visitReturnStmt(stmt: ReturnStatement, context: any): any  $\{\n \sim \frac{\lambda}{\lambda}$ . stmt.value.visitExpression(this, context); $\n \cdot \lambda \}$ n visitDeclareClassStmt(stmt: ClassStmt, context: any): any  $\{\nightharpoonup\$  stmt.parent!.visitExpression(this, context); $\nightharpoonup$  stmt.getters.forEach(getter => this.visitAllStatements(getter.body, context));\n if (stmt.constructorMethod) {\n this.visitAllStatements(stmt.constructorMethod.body, context);\n }\n stmt.methods.forEach(method => this.visitAllStatements(method.body, context));\n return stmt;\n }\n visitIfStmt(stmt: IfStmt, context: any): any {\n stmt.condition.visitExpression(this, context);\n this.visitAllStatements(stmt.trueCase, context);\n this.visitAllStatements(stmt.falseCase, context);\n return stmt;\n }\n visitTryCatchStmt(stmt: TryCatchStmt, context: any): any  $\{\n \{ \in this.vis itAllStatements(stmt.bodyStmts, context); \n \}$ this.visitAllStatements(stmt.catchStmts, context);\n return stmt;\n }\n visitThrowStmt(stmt: ThrowStmt, context: any): any  $\{\n\$  stmt.error.visitExpression(this, context); $\n\$  return stmt; $\n\}$   $\$ isitAllStatements(stmts: Statement[], context: any): void  $\{\n \$  stmts.forEach(stmt => stmt.visitStatement(this, context));\n  $\{\n \}$ \n $\n$ function findReadVarNames(stmts: Statement[]): Set<string> {\n const visitor = new \_ReadVarVisitor();\n visitor.visitAllStatements(stmts, null);\n return visitor.varNames;\n}\n\nclass \_ReadVarVisitor extends RecursiveAstVisitor {\n varNames = new Set<string>();\n visitDeclareFunctionStmt(stmt: DeclareFunctionStmt, context: any): any  ${\nightharpoonup$  // Don't descend into nested functions\n return stmt;\n  ${\nightharpoonup}$  visitDeclareClassStmt(stmt: ClassStmt, context: any): any  ${\n \mod \Gamma}$  into nested classes\n return stmt;\n  ${\n \mod \Gamma}$  visitReadVarExpr(ast: ReadVarExpr, context: any): any  ${\n \alpha}$  if (ast.name)  ${\n \alpha}$  this.varNames.add(ast.name): ${\n \ \ }$  return null; }\n}\n\nexport function collectExternalReferences(stmts: Statement[]): ExternalReference[] {\n const visitor = new \_FindExternalReferencesVisitor();\n visitor.visitAllStatements(stmts, null);\n return visitor.externalReferences;\n}\n\nclass FindExternalReferencesVisitor extends RecursiveAstVisitor {\n externalReferences: ExternalReference $[]=[]$ ;\n visitExternalExpr(e: ExternalExpr, context: any)  $\{\n\}$ this.externalReferences.push(e.value);\n return super.visitExternalExpr(e, context);\n  $\n\in \mathbb{R}$ applySourceSpanToStatementIfNeeded(\n stmt: Statement, sourceSpan: ParseSourceSpan|null): Statement {\n if

(!sourceSpan)  ${\nvert \nu \vert}$  return stmt;\n  ${\nvert \nu \vert}$  const transformer = new \_ApplySourceSpanTransformer(sourceSpan);\n return stmt.visitStatement(transformer, null);\n}\n\nexport function applySourceSpanToExpressionIfNeeded(\n expr: Expression, sourceSpan: ParseSourceSpan|null): Expression {\n if (!sourceSpan) {\n return expr;\n }\n const transformer = new \_ApplySourceSpanTransformer(sourceSpan);\n return expr.visitExpression(transformer, null);\n}\n\nclass \_ApplySourceSpanTransformer extends AstTransformer {\n constructor(private sourceSpan: ParseSourceSpan) {\n super();\n }\n private \_clone(obj: any): any {\n const clone = Object.create(obj.constructor.prototype);\n for (let prop of Object.keys(obj))  $\{\n\$  clone[prop] = obj[prop];\n }\n return clone;\n }\n\n transformExpr(expr: Expression, context: any): Expression {\n if (!expr.sourceSpan)  ${\n \exp = this\_clone(exp);\n \exp = syn.sourceSpan = this.sourceSpan;\n \}n \t return expr;\n \}n$ transformStmt(stmt: Statement, context: any): Statement  ${\n$ if (!stmt.sourceSpan)  ${\n$  stmt = this.\_clone(stmt);\n stmt.sourceSpan = this.sourceSpan;\n }\n return stmt;\n }\n }\n\nexport function leadingComment(\n text: string, multiline: boolean = false, trailingNewline: boolean = true): LeadingComment {\n return new LeadingComment(text, multiline, trailingNewline);\n}\n\nexport function jsDocComment(tags:  $JSDocTag[]= [$ ):  $JSDocComment {\n$  return new  $JSDocComment(tags)\;\n}{\nnexport function variable(\n$  name: string, type?: Type|null, sourceSpan?: ParseSourceSpan|null): ReadVarExpr {\n return new ReadVarExpr(name, type, sourceSpan);\n}\n\nexport function importExpr(\n id: ExternalReference, typeParams: Type[]|null = null,\n sourceSpan?: ParseSourceSpan|null): ExternalExpr {\n return new ExternalExpr(id, null, typeParams, sourceSpan);\n}\n\nexport function importType(\n id: ExternalReference, typeParams?: Type[]|null,\n typeModifiers?: TypeModifier[]): ExpressionType|null {\n return id != null ? expressionType(importExpr(id, typeParams, null), typeModifiers) : null;\n}\n\nexport function expressionType(\n expr: Expression, typeModifiers?: TypeModifier[], typeParams?: Type[]|null): ExpressionType {\n return new ExpressionType(expr, typeModifiers, typeParams);\n}\n\nexport function typeofExpr(expr: Expression) {\n return new TypeofExpr(expr);\n}\n\nexport function literalArr(\n values: Expression[], type?: Type|null, sourceSpan?: ParseSourceSpan|null): LiteralArrayExpr {\n return new LiteralArrayExpr(values, type, sourceSpan);\n}\n\nexport function literalMap( $\langle n \rangle$  values: {key: string, quoted: boolean, value: Expression}[], $\langle n \rangle$  type: MapType|null = null): LiteralMapExpr  ${\nvert \nu \rangle}$  return new LiteralMapExpr ${\nvert \nu \rangle}$  values.map(e => new LiteralMapEntry(e.key, e.value, e.quoted)), type, null);\n}\n\nexport function unary(\n operator: UnaryOperator, expr: Expression, type?: Type,\n sourceSpan?: ParseSourceSpan|null): UnaryOperatorExpr {\n return new UnaryOperatorExpr(operator, expr, type, sourceSpan);\n}\n\nexport function not(expr: Expression, sourceSpan?: ParseSourceSpan|null): NotExpr {\n return new NotExpr(expr, sourceSpan);\n}\n\nexport function assertNotNull(expr: Expression, sourceSpan?: ParseSourceSpan|null): AssertNotNull {\n return new AssertNotNull(expr, sourceSpan);\n}\n\nexport function fn(\n params: FnParam[], body: Statement[], type?: Type|null, sourceSpan?: ParseSourceSpan|null,\n name?: string|null): FunctionExpr {\n return new FunctionExpr(params, body, type, sourceSpan, name);\n}\n\nexport function ifStmt(\n condition: Expression, thenClause: Statement[], elseClause?: Statement[],\n sourceSpan?: ParseSourceSpan, leadingComments?: LeadingComment[]) {\n return new IfStmt(condition, thenClause, elseClause, sourceSpan, leadingComments);\n}\n\nexport function literal(\n value: any, type?: Type|null, sourceSpan?: ParseSourceSpan|null): LiteralExpr {\n return new LiteralExpr(value, type, sourceSpan);\n}\n\nexport function localizedString(\n metaBlock: I18nMeta, messageParts: LiteralPiece[], placeholderNames: PlaceholderPiece[],\n expressions: Expression[], sourceSpan?: ParseSourceSpan|null): LocalizedString {\n return new LocalizedString(metaBlock, messageParts, placeholderNames, expressions, sourceSpan);\n}\n\nexport function isNull(exp: Expression): boolean {\n return exp instance of Literal Expr & & exp.value === null;\n\n/\n// The list of JSDoc tags that we currently support. Extend it if needed.\nexport const enum JSDocTagName  $\{\n\}$  Desc = 'desc',\n Id = 'id',\n Meaning = 'meaning',\n}\n\n/\*\n \* TypeScript has an API for JSDoc already, but it's not exposed.\n \* https://github.com/Microsoft/TypeScript/issues/7393\n \* For now we create types that are similar to theirs so that migrating\n \* to their API will be easier. See e.g. `ts.JSDocTag` and `ts.JSDocComment`.\n \*/\nexport type  $JSDocTag = {\n\langle n \rangle}$  is e.g.  $\langle p \rangle$  in an `@param` declaration\n tagName: JSDocTagName|string,\n // Any remaining text on the tag, e.g. the description\n text?: string,\n}|{\n // no `tagName` for plain text documentation that occurs before any `@param` lines\n tagName?: undefined, text: string,\n};\n\n/\*\n \* Serializes a

`Tag` into a string.\n \* Returns a string like \" @foo {bar} baz\" (note the leading whitespace before `@foo`).\n \*/\nfunction tagToString(tag: JSDocTag): string  $\{\n$  let out = ";\n if (tag.tagName)  $\{\n$  out  $+=\n$  $\mathcal{O}\left\{ \tag{18.12.14} \in \mathcal{O}\left\{ \left\vert \frac{1}{\mathcal{N} \right\vert \right\} \right\} \in \mathcal{O}\left\{ \left\vert \frac{1}{\mathcal{N} \right\vert \right\} \right\}$  throw new Error('JSDoc text cannot contain  $\Upsilon^*$  and  $\Upsilon^*$  and  $\Upsilon^*$  in  $\ln$  out += '' + tag.text.replace(/@/g,  $\|\|\@)$ ;\n }\n return out;\n}\n\nfunction serializeTags(tags: JSDocTag[]): string  $\{ \n in if (tags.length == 0) return \n$ ,\n\n if (tags.length  $== 1 \&\text{ tags[0].tagName} \& \text{ tags[0].text)} \{ \n // The JSDOC comment is a single simple tag: e.g. }$ @tagname \*/`.\n return `\*\${tagToString(tags[0])} `;\n }\n\n let out = '\*\\n';\n for (const tag of tags) {\n out += ' \*';\n // If the tagToString is multi-line, insert \" \* \" prefixes on lines.\n out += tagToString(tag).replace( $\wedge$ \n/g,  $\|\ln *$ ');\n out += '\n';\n }\n out += ' ';\n return out;\n}\n","/\*\*\n \* @license\n \* Copyright Google LLC All Rights Reserved.\n  $*\nabla \times \mathbf{S}$  is source code is governed by an MIT-style license that can be\n  $*\nabla \times \mathbf{S}$  found in the LICENSE file at https://angular.io/license\n \*/\n\nimport {ConstantPool} from './constant\_pool';\n\nimport \* as o from './output/output\_ast';\nimport {ParseError} from './parse\_util';\n\nconst DASH\_CASE\_REGEXP = /-+([a-z0- 9])/g;\n\nexport function dashCaseToCamelCase(input: string): string {\n return input.replace(DASH\_CASE\_REGEXP, (...m: any[]) => m[1].toUpperCase());\n}\n\nexport function splitAtColon(input: string, defaultValues: string[]): string[] {\n return \_splitAt(input, ':', defaultValues);\n}\n\nexport function splitAtPeriod(input: string, defaultValues: string[]): string[] {\n return \_splitAt(input, '.', defaultValues);\n}\n\nfunction \_splitAt(input: string, character: string, defaultValues: string[]): string[]  $\ln$  const characterIndex = input.indexOf(character);\n if (characterIndex = -1) return defaultValues;\n return  $[input, slice(0, characterIndex).trim(), input, slice(characterIndex + 1).trim(),\n\n\h\n\n#|number of interest.$ visitValue(value: any, visitor: ValueVisitor, context: any): any {\n if (Array.isArray(value)) {\n return visitor.visitArray(<any[]>value, context);\n  $\ln$  if (isStrictStringMap(value)) {\n return visitor.visitStringMap(<{[key: string]: any}>value, context);\n }\n\n if (value == null || typeof value == 'string' || typeof value == 'number' ||\n typeof value == 'boolean') {\n return visitor.visitPrimitive(value, context);\n }\n\n return visitor.visitOther(value, context);\n}\n\nexport function isDefined(val: any): boolean {\n return val !== null && val !== undefined;\n}\n\nexport function noUndefined<T>(val: T|undefined): T {\n return val == undefined ? null! : val;\n}\n\nexport interface ValueVisitor {\n visitArray(arr: any[], context: any): any;\n visitStringMap(map:  $\{[key: string]: any\}$ , context: any): any;\n visitPrimitive(value: any, context: any): any;\n visitOther(value: any, context: any): any;\n}\n\nexport class ValueTransformer implements ValueVisitor {\n visitArray(arr: any[], context: any): any  ${\n\mu \in \mathbb{Z} \atop \mathbb{Z}}$  return arr.map(value => visitValue(value, this, context));\n  ${\n\mu \in \mathbb{Z}}$  visitStringMap(map: {[key: string]: any}, context: any): any  $\nvert$  const result:  $\{\text{key: string}\}$ : any $\} = \{\}\nvert$  Object.keys(map).forEach(key =>  ${\n \times \}$  result[key] = visitValue(map[key], this, context); $\n \}$ ;\n return result; $\n \}$ ;\n visitPrimitive(value: any, context: any): any  $\{\n\$  return value; $\n\}$   $\in$  visitOther(value: any, context: any): any  $\{\n\$  return value; $\n\}$  $\ln\max$ port type SyncAsync<T> = T|Promise<T>;\n\nexport const SyncAsync = {\n assertSync: <T>(value: SyncAsync<T>):  $T \Rightarrow {\nvert$  if (isPromise(value))  ${\nvert}$  throw new Error(`Illegal state: value cannot be a promise`);\n }\n return value;\n },\n then: <T, R>(value: SyncAsync<T>, cb: (value: T) => R | Promise<R>|  $\text{Sync-}\n\text{Sync-}\n\text{Sync-}\n\text{Sync-}\n\text{Sync-}\n\text{Sync-}\n\text{Pyn}$  return isPromise(value) ? value.then(cb) : cb(value);\n },\n all: <T>(syncAsyncValues: SyncAsync<T>[]): SyncAsync<T[]> => {\n return syncAsyncValues.some(isPromise) ? Promise.all(syncAsyncValues) : syncAsyncValues as T[];\n }\n};\n\nexport function error(msg: string): never {\n throw new Error(`Internal Error: \${msg}`);\n}\n\nexport function syntaxError(msg: string, parseErrors?: ParseError[]): Error  ${\nvert \in \mathbb{R}^n \in \mathbb{R}^n$  (error as any)[ERROR\_SYNTAX\_ERROR] = true;\n if  $(parseErrors)$  (error as any)[ERROR\_PARSE\_ERRORS] = parseErrors;\n return error;\n}\n\nconst ERROR\_SYNTAX\_ERROR = 'ngSyntaxError';\nconst ERROR\_PARSE\_ERRORS = 'ngParseErrors';\n\nexport function isSyntaxError(error: Error): boolean {\n return (error as any)[ERROR\_SYNTAX\_ERROR];\n}\nexport function getParseErrors(error: Error): ParseError[] {\n return (error as any)[ERROR\_PARSE\_ERRORS] ||  $[1:\n\infty/\n\cdot\infty$  Escape characters that have a special meaning in Regular Expressions\nexport function escapeRegExp(s: string): string  $\ln \text{ s.replace}$   $(([.*+?^e':\{\{\\|\|\|\|\}\)/g, \|\|\$1'\;h\}\nonst STRING MAP-PROTO =$ Object.getPrototypeOf({});\nfunction isStrictStringMap(obj: any): boolean {\n return typeof obj == 'object' && obj  $! == null$  & Object.getPrototypeOf(obj)  $==$  STRING MAP PROTO;\n}\n\nexport type Byte =

number;\n\nexport function utf8Encode(str: string): Byte[] {\n let encoded: Byte[] = [];\n for (let index = 0; index < str.length; index++)  $\ln$  let codePoint = str.charCodeAt(index);\n\n // decode surrogate\n // see https://mathiasbynens.be/notes/javascript-encoding#surrogate-formulae\n if (codePoint >= 0xd800 && codePoint  $\leq$  0xdbff && str.length > (index + 1)) {\n const low = str.charCodeAt(index + 1);\n if (low >= 0xdc00 &&  $\text{low} \leq 0 \times 10 \}$   $\{ \n\text{index} + \text{:}\n\text{codePoint} = ((\text{codePoint} - 0 \times 100) \leq 10) + \text{low} - 0 \times 10000 \cdot \text{no} \}$  $\ln \ \ln \ \text{icodePoint} \leq 0 \ \pi \}$  = 0x7ff) {\n encoded.push(codePoint);\n } else if (codePoint  $\langle = 0 \ \pi \}$  {\n encoded.push(((codePoint >> 6) & 0x1F) | 0xc0, (codePoint & 0x3f) | 0x80); $\ln$  } else if (codePoint  $\leq$  0xffff)  $\ln$ encoded.push(\n  $(codePoint >> 12) | 0xe0, ((codePoint >> 6) & 0x3f) | 0x80, (codePoint & 0x3f) | 0x80);$ \n } else if (codePoint  $\langle$  = 0x1fffff) {\n encoded.push(\n ((codePoint >> 18) & 0x07) | 0xf0, ((codePoint >> 12)  $\& 0x3f$  |  $0x80\ln$  ((codePoint >> 6)  $\& 0x3f$  | 0x80, (codePoint  $\& 0x3f$ ) | 0x80);\n }\n \n|n return encoded;\n}\n\nexport interface OutputContext {\n genFilePath: string;\n statements: o.Statement[];\n constantPool: ConstantPool;\n importExpr(reference: any, typeParams?: o.Type[]|null, useSummaries?: boolean): o.Expression;\n}\n\nexport function stringify(token: any): string {\n if (typeof token === 'string') {\n return token;\n  $\ln$  if (Array.isArray(token))  $\ln$  return '[' + token.map(stringify).join(', ') + ']';\n  $\ln$  if (token == null)  $\n\$  return '' + token;\n  $\ln$  if (token.overriddenName)  $\n\$  return `\${token.overriddenName}`;\n  $\ln$  if (token.name)  $\ln \ \text{t} \to \text{t} \$  return `\${token.name}`;\n }\n\n if (!token.toString) {\n return 'object';\n }\n\n // WARNING: do not try to `JSON.stringify(token)` here\n // see https://github.com/angular/angular/issues/23440\n const res = token.toString();\n\n if (res == null) {\n return " + res;\n }\n\n const newLineIndex = res.indexOf('\\n');\n return newLineIndex === -1 ? res : res.substring(0, newLineIndex);\n}\n\n/\*\*\n \* Lazily retrieves the reference value from a forwardRef.\n \*/\nexport function resolveForwardRef(type: any): any {\n if (typeof type === 'function' && type.hasOwnProperty('\_\_forward\_ref\_'))  $\{\n\$  return type();\n  $\}$  else  $\{\n\$ n return type;\n  $\ln\ln^*$ \n  $\mathbb{R}^*$  > Determine if the argument is shaped like a Promise\n \*/\nexport function isPromise<T = any>(obj: any): obj is Promise<T> {\n // allow any Promise/A+ compliant thenable.\n // It's up to the caller to ensure that obj.then conforms to the spec\n return !!obj && typeof obj.then === 'function';\n}\n\nexport class Version  $\{\n\}$  public readonly major: string; $\in$  public readonly minor: string; $\in$  public readonly patch: string; $\in$ constructor(public full: string)  $\n{\n n \ const} = full.split''.\n this.major = splits[0].\n this.minor = splits[1].\n$ this.patch = splits.slice(2).join('.');\n }\n}\n\nexport interface Console {\n log(message: string): void;\n warn(message: string): void;\n}\n\n\ndeclare var WorkerGlobalScope: any;\n// CommonJS / Node have global context exposed as \"global\" variable.\n// We don't want to include the whole node.d.ts this this compilation unit so we'll just fake $\ln/$  the global  $\lceil$  global $\rceil$  var for now. $\ln$ declare var global: any; $\ln$ const \_\_window = typeof window !== 'undefined' && window;\nconst \_\_self = typeof self !== 'undefined' && typeof WorkerGlobalScope !== 'undefined' &&\n self instance of WorkerGlobalScope && self;\nconst global = type of global !== 'undefined' && global;\n\n// Check \_\_global first, because in Node tests both \_\_global and \_\_window may be defined and \_global\n// should be \_\_global in that case.\nconst \_global: {[name: string]: any} = \_\_global || \_\_window ||  $_s$ self;\nexport {\_global as global};\n\nexport function newArray $\langle T = any \rangle$ (size: number): T[];\nexport function newArray<T>(size: number, value: T): T[];\nexport function newArray<T>(size: number, value?: T): T[] {\n const list: T[] = [];\n for (let i = 0; i < size; i++) {\n list.push(value!);\n }\n return list;\n}\n\n/\*\*\n \* Partitions a given array into 2 arrays, based on a boolean value returned by the condition\n \* function.\n \*\n \* @param arr Input array that should be partitioned $\ln * \mathcal{Q}$  param condition Fn Condition function that is called for each item in a given array and returns a $\ln *$  boolean value. $\ln *$ /nexport function partitionArray<T,  $F = T$ >( $\ln$  arr: (T|F)[], conditionFn: (value:  $T|F$ ) => boolean): [T[], F[]] {\n const truthy:  $T| = |$ ;\n const falsy:  $F| = |$ ;\n for (const item of arr) {\n (conditionFn(item) ? truthy : falsy).push(item as any);\n }\n return [truthy, falsy];\n}\n","/\*\*\n \* @license\n \* Copyright Google LLC All Rights Reserved. $\ln \pi$  Tu is source code is governed by an MIT-style license that can be $\ln *$  found in the LICENSE file at https://angular.io/license $\ln *$ / $\ln$ import \* as o from './output/output\_ast';\nimport {error, OutputContext} from './util';\n\nconst CONSTANT\_PREFIX = '\_c';\n\n/\*\*\n \* `ConstantPool` tries to reuse literal factories when two or more literals are identical.\n \* We determine whether literals are identical by creating a key out of their AST using the $\ln * \text{KeyV}\text{isitor}$ . This constant is used to replace dynamic expressions which can't be safely\n \* converted into a key. E.g. given an expression `{foo: bar()}`, since

we don't know what $\ln *$  the result of `bar` will be, we create a key that looks like `{foo: <unknown>}`. Note $\ln *$  that we use a variable, rather than something like `null` in order to avoid collisions.\n \*/\nconst UNKNOWN\_VALUE\_KEY = o.variable('<unknown>');\n\nexport const enum DefinitionKind {\n Injector,\n Directive,\n Component,\n Pipe\n}\n\n/\*\*\n \* Context to use when producing a key.\n \*\n \* This ensures we see the constant not the reference variable when producing\n \* a key.\n \*\nconst KEY\_CONTEXT = {};\n\n/\*\*\n \* Generally all primitive values are excluded from the `ConstantPool`, but there is an exclusion\n \* for strings that reach a certain length threshold. This constant defines the length threshold for $\ln^*$  strings. $\ln^*$  $\Lambda$ nconst POOL\_INCLUSION\_LENGTH\_THRESHOLD\_FOR\_STRINGS =  $50$ ;\n\n/\*\*\n \* A node that is a place-holder that allows the node to be replaced when the actual\n \* node is known.\n \*\n \* This allows the constant pool to change an expression from a direct reference to  $n * a$  constant to a shared constant. It returns a fix-up node that is later allowed to\n \* change the referenced expression.\n \*/\nclass FixupExpression extends o.Expression {\n private original: o.Expression;\n\n // TODO(issue/24571): remove '!'.\n shared!: boolean;\n\n constructor(public resolved: o.Expression)  $\nvert$  super(resolved.type);\n this.original = resolved;\n  $\ln$  visitExpression(visitor: o.ExpressionVisitor, context: any): any  ${\n \in \mathbb{R} EY_CONTEXT}$   ${\n \in \mathbb{Z} PX}$  // When producing a key we want to traverse the constant not the  $\ln$  // variable used to refer to it. n return this.original.visitExpression(visitor, context);\n } else {\n return this.resolved.visitExpression(visitor, context); $\n \ \n \ \n \ \n \ \n \ \n \ \n \ \n \ \n isEquivalent(e: o.Expression): boolean \n \ \n \ return e instance of FixupExpression &&$ this.resolved.isEquivalent(e.resolved);\n  $\ln$  isConstant()  $\ln$  return true;\n  $\ln$  fixup(expression: o.Expression)  $\ln \theta = \exp\cos\theta$ , this.shared = true;\n  $\ln \ln(x^*)$ n \* A constant pool allows a code emitter to share constant in an output context. $\ln * \ln *$  The constant pool also supports sharing access to ivy definitions references.\n \*/\nexport class ConstantPool {\n statements: o.Statement[] = [];\n private literals = new Map<string, FixupExpression>();\n private literalFactories = new Map<string, o.Expression>();\n private injectorDefinitions = new Map<any, FixupExpression>();\n private directiveDefinitions = new Map<any, FixupExpression>();\n private componentDefinitions = new Map<any, FixupExpression>();\n private pipeDefinitions = new Map<any, FixupExpression $\geq$ ();\n\n private nextNameIndex = 0;\n\n constructor(private readonly isClosureCompilerEnabled: boolean = false) {}\n\n getConstLiteral(literal: o.Expression, forceShared?: boolean): o.Expression  $\{\n\$ if ((literal instance of o.Literal Expr && !isLongStringLiteral(literal))  $\|\n\|$  literal instance of FixupExpression)  ${\n \chi \n}$  // Do no put simple literals into the constant pool or try to produce a constant for a\n // reference to a constant.\n return literal;\n  $\{\n\$  const key = this.keyOf(literal);\n let fixup = this.literals.get(key);\n let newValue = false;\n if (!fixup) {\n fixup = new FixupExpression(literal);\n this.literals.set(key, fixup);\n newValue = true;\n }\n\n if ((!newValue && !fixup.shared) || (newValue && forceShared)) {\n // Replace the expression with a variable\n const name = this.freshName();\n let definition: o.WriteVarExpr;\n let usage: o.Expression;\n if (this.isClosureCompilerEnabled && isLongStringLiteral(literal))  $\ln /$  // For string literals, Closure will \*\*always\*\* inline the string at $\ln /$ \*\*all\*\* usages, duplicating it each time. For large strings, this\n // unnecessarily bloats bundle size. To work around this restriction, we\n // wrap the string in a function, and call that function for each usage.\n // This tricks Closure into using inline logic for functions instead of  $\ln$  // string literals. Function calls are only inlined if the body is small $\ln$  // enough to be worth it. By doing this, very large strings will be $\ln$  // shared across multiple usages, rather than duplicating the string at $\ln$  // each usage site. $\ln$  // $\ln$  // const myStr = function() { return \"very very very long string\"; };\n // const usage1 = myStr();\n // const usage2 = myStr();\n definition = o.variable(name).set(new o.FunctionExpr(\n  $\lceil$ , // Params.\n  $\lceil$ \n // Statements. $\ln$  new o.ReturnStatement(literal), $\ln$  ], $\ln$  1); $\ln$  usage = o.variable(name).callFn([]);\n } else {\n // Just declare and use the variable directly, without a function call\n // indirection. This saves a few bytes and avoids an unnessary call. $\ln$  definition = o.variable(name).set(literal);\n usage = o.variable(name);\n }\n\n this.statements.push(definition.toDeclStmt(o.INFERRED\_TYPE, [o.StmtModifier.Final]));\n fixup.fixup(usage);\n  $\ln$  return fixup;\n  $\ln\$  getDefinition(type: any, kind: DefinitionKind, ctx: OutputContext, forceShared: boolean = false):\n o.Expression  $\{\n\}$  const definitions = this.definitionsOf(kind):\n

let fixup = definitions.get(type);\n let newValue = false;\n if (!fixup) {\n const property = this.propertyNameOf(kind); $\ln$  fixup = new FixupExpression(ctx.importExpr(type).prop(property)); $\ln$ definitions.set(type, fixup);\n newValue = true;\n }\n\n if ((!newValue && !fixup.shared) || (newValue && forceShared))  $\{\n\}$  const name = this.freshName(); $\in$  this.statements.push $(\n\in$ o.variable(name).set(fixup.resolved).toDeclStmt(o.INFERRED\_TYPE, [o.StmtModifier.Final]));\n fixup.fixup(o.variable(name));\n  $\ln$  return fixup;\n  $\ln$  getLiteralFactory(literal: o.LiteralArrayExpr|o.LiteralMapExpr):\n {literalFactory: o.Expression, literalFactoryArguments: o.Expression[]}  ${\nightharpoonup$  // Create a pure function that builds an array of a mix of constant and variable expressions\n if (literal instance of o.LiteralArrayExpr)  ${\n \chi}$  const argumentsForKey = literal.entries.map(e => e.isConstant() ? e : UNKNOWN VALUE KEY); $\ln$  const key = this.keyOf(o.literalArr(argumentsForKey)); $\ln$  return this.\_getLiteralFactory(key, literal.entries, entries => o.literalArr(entries));\n } else {\n const expressionForKey  $=$  o.literalMap(\n literal.entries.map(e => ({\n key: e.key,\n value: e.value.isConstant() ? e.value : UNKNOWN\_VALUE\_KEY,\n quoted: e.quoted\n  ${}_{\rm}$ )));\n const key = this.keyOf(expressionForKey);\n return this.\_getLiteralFactory(\n key,

literal.entries.map(e => e.value),\n entries => o.literalMap(entries.map((value, index) => ({\n key: literal.entries[index].key,\n value,\n

quoted: literal.entries[index].quoted\n  $\{\n\}\$ \n }\n }\n private \_getLiteralFactory(\n key: string, values: o.Expression[], resultMap: (parameters: o.Expression[])  $\Rightarrow$  o.Expression):\n {literalFactory: o.Expression, literalFactoryArguments: o.Expression[]} {\n let literalFactory = this.literalFactories.get(key);\n const literalFactoryArguments = values.filter((e => !e.isConstant()));\n if (!literalFactory)  ${\n \alpha$  const resultExpressions = values.map(\n (e, index) => e.isConstant() ? this.getConstLiteral(e, true) : o.variable( $\alpha\$ {index}'));\n const parameters =\n resultExpressions.filter(isVariable).map(e => new o.FnParam(e.name!, o.DYNAMIC\_TYPE));\n const pureFunctionDeclaration  $=\n \alpha$  o.fn(parameters, [new o.ReturnStatement(resultMap(resultExpressions))], o.INFERRED\_TYPE); $\in$  const name = this.freshName(); $\in$  this.statements.push $(\n\in$ o.variable(name).set(pureFunctionDeclaration).toDeclStmt(o.INFERRED\_TYPE, [\n o.StmtModifier.Final\n

 $]$ ));\n literalFactory = o.variable(name);\n this.literalFactories.set(key, literalFactory);\n }\n return {literalFactory, literalFactoryArguments};\n }\n\n /\*\*\n \* Produce a unique name.\n \*\n \* The name might be unique among different prefixes if any of the prefixes end in $\ln$  \* a digit so the prefix should be a constant string (not based on user input) and\n \* must not end in a digit.\n \*/\n uniqueName(prefix: string): string {\n return `\${prefix}\${this.nextNameIndex++}`;\n }\n\n private definitionsOf(kind: DefinitionKind): Map<any, FixupExpression>  ${\n \over \in \ell}$  switch (kind)  ${\n \over \in \ell}$  case DefinitionKind.Component:\n return this.componentDefinitions;\n case DefinitionKind.Directive:\n return this.directiveDefinitions;\n case DefinitionKind.Injector:\n return this.injectorDefinitions;\n case DefinitionKind.Pipe:\n return this.pipeDefinitions;\n }\n error(`Unknown definition kind  ${\kappa}\$ };\n return this.componentDefinitions;\n  $\ln\$ n public propertyNameOf(kind: DefinitionKind): string  $\ln$  switch (kind)  $\ln$  case DefinitionKind.Component:\n return 'cmp';\n case DefinitionKind.Directive:\n return 'dir';\n case DefinitionKind.Injector:\n return 'inj';\n case DefinitionKind.Pipe:\n return 'pipe';\n }\n error(`Unknown definition kind \${kind}`);\n return '<unknown>';\n }\n\n private freshName(): string {\n return this.uniqueName(CONSTANT\_PREFIX);\n }\n\n private keyOf(expression: o.Expression) {\n return expression.visitExpression(new KeyVisitor(), KEY\_CONTEXT);\n  $\ln\ln(*\$ n \* Visitor used to determine if 2 expressions are equivalent and can be shared in the  $n *$  ConstantPool`.  $n * \nvert n *$  When the id (string) generated by the visitor is equal, expressions are considered equivalent. $\ln$  \*/\nclass KeyVisitor implements o.ExpressionVisitor {\n visitLiteralExpr(ast: o.LiteralExpr): string  $\{\n\$  return  $\{\n\$ ast.value}`;\n }\n\n visitLiteralArrayExpr(ast: o.LiteralArrayExpr, context: object): string {\n return `[\${ast.entries.map(entry => entry.visitExpression(this, context)).join(',')}]`;\n }\n\n visitLiteralMapExpr(ast: o.LiteralMapExpr, context: object): string  ${\n}$  const mapKey = (entry: o.LiteralMapEntry) =>  ${\n}$  const quote = entry.quoted ? '\"' : ";\n return `\${quote}\${entry.key}\${quote}`;\n };\n const mapEntry = (entry:

o.LiteralMapEntry) => $\infty$   $\mathcal{S}$ {mapKey(entry)}: $\mathcal{S}$ {entry.value.visitExpression(this, context)}';\n return `{\${ast.entries.map(mapEntry).join(',')}`;\n }\n\n visitExternalExpr(ast: o.ExternalExpr): string {\n return ast.value.moduleName ? `EX:\${ast.value.moduleName}:\${ast.value.name}` :\n `EX:\${ast.value.runtime.name}`;\n }\n\n visitReadVarExpr(node: o.ReadVarExpr) {\n return `VAR:\${node.name}`;\n }\n\n visitTypeofExpr(node: o.TypeofExpr, context: any): string {\n return `TYPEOF:\${node.expr.visitExpression(this, context)}`;\n \\n\n visitWrappedNodeExpr = invalid;\n visitWriteVarExpr = invalid;\n visitWriteKeyExpr = invalid;\n visitWritePropExpr = invalid;\n visitInvokeMethodExpr = invalid;\n visitInvokeFunctionExpr = invalid;\n visitInstantiateExpr = invalid;\n visitConditionalExpr = invalid;\n visitNotExpr = invalid;\n visitAssertNotNullExpr = invalid;\n visitCastExpr = invalid;\n visitFunctionExpr = invalid;\n visitUnaryOperatorExpr = invalid;\n visitBinaryOperatorExpr = invalid;\n visitReadPropExpr = invalid;\n visitReadKeyExpr = invalid;\n visitCommaExpr = invalid;\n visitLocalizedString = invalid;\n}\n\nfunction invalid<T>(this: o.ExpressionVisitor, arg: o.Expression|o.Statement): never  ${\n \mu$  throw new Error(\n `Invalid state: Visitor \${this.constructor.name} doesn't handle \${arg.constructor.name}`);\n}\n\nfunction isVariable(e: o.Expression): e is o.ReadVarExpr {\n return e instanceof o.ReadVarExpr;\n}\n\nfunction isLongStringLiteral(expr: o.Expression): boolean {\n return expr instanceof o.LiteralExpr && typeof expr.value === 'string'  $\&\&\$ n expr.value.length >= POOL\_INCLUSION\_LENGTH\_THRESHOLD\_FOR\_STRINGS;\n}\n","/\*\*\n \* @license\n \* Copyright Google LLC All Rights Reserved. $\ln * \ln *$  Use of this source code is governed by an MIT-style license that can be $\ln *$  found in the LICENSE file at https://angular.io/license\n \*/\n\nimport {CompileTokenMetadata} from './compile\_metadata';\nimport {CompileReflector} from './compile\_reflector';\nimport \* as o from './output/output\_ast';\n\nconst CORE = '@angular/core';\n\nexport class Identifiers {\n static  $ANALYZE_FOR\_ENTRY\_COMPONENTS: o. ExternalReference = \n\na$ 'ANALYZE\_FOR\_ENTRY\_COMPONENTS',\n moduleName: CORE,\n\n };\n static ElementRef: o.ExternalReference = {name: 'ElementRef', moduleName: CORE};\n static NgModuleRef: o.ExternalReference = {name: 'NgModuleRef', moduleName: CORE};\n static ViewContainerRef: o.ExternalReference = {name: 'ViewContainerRef', moduleName: CORE};\n static ChangeDetectorRef: o.ExternalReference = {\n name: 'ChangeDetectorRef',\n moduleName:  $CORE\backslash\{n\}$  \:\n static QueryList: o.ExternalReference = {name: 'QueryList', moduleName: CORE};\n static TemplateRef: o.ExternalReference = {name: 'TemplateRef', moduleName: CORE};\n static Renderer2: o.ExternalReference = {name: 'Renderer2', moduleName: CORE};\n static CodegenComponentFactoryResolver: o.ExternalReference =  ${\n}$  name: 'CodegenComponentFactoryResolver',\n moduleName: CORE,\n\n };\n static ComponentFactoryResolver: o.ExternalReference =  $\{n$  name: 'ComponentFactoryResolver',\n moduleName: CORE,\n\n };\n static ComponentFactory: o.ExternalReference = {name: 'ComponentFactory', moduleName: CORE};\n static ComponentRef: o.ExternalReference = {name: 'ComponentRef', moduleName: CORE};\n static NgModuleFactory: o.ExternalReference = {name: 'NgModuleFactory', moduleName: CORE};\n static createModuleFactory: o.ExternalReference =  $\ln$  name: 'cmf',\n moduleName: CORE,\n\n };\n static moduleDef: o.ExternalReference  $= {\n name: 'mod',\n moduleName: CORE,\n\n nstate moduleProvide Project: o. ExternalReference = {\n n$ name: 'mpd',\n moduleName:  $CORE\setminus\{n\}$  };\n static RegisterModuleFactoryFn: o.ExternalReference = {\n name: 'registerModuleFactory',\n moduleName: CORE,\n\n };\n static inject: o.ExternalReference = {name: 'inject', moduleName: CORE};\n static directiveInject: o.ExternalReference = {name: 'directiveInject', moduleName: CORE};\n static INJECTOR: o.ExternalReference = {name: 'INJECTOR', moduleName: CORE};\n static Injector: o.ExternalReference = {name: 'Injector', moduleName: CORE};\n static defineInjectable: o.ExternalReference = {name: 'defineInjectable', moduleName: CORE};\n static InjectableDef: o.ExternalReference = {name: 'InjectableDef', moduleName: CORE};\n static ViewEncapsulation: o.ExternalReference =  ${\n}$  name: 'ViewEncapsulation',\n moduleName: CORE,\n\n  $\}$ ;\n static ChangeDetectionStrategy: o.ExternalReference = {\n name: 'ChangeDetectionStrategy',\n moduleName:  $CORE\backslash\mathbb{N}$  };\n static SecurityContext: o.ExternalReference = {\n name: 'SecurityContext',\n moduleName:  $CORE\backslash n\backslash n$  };\n static LOCALE ID: o.ExternalReference = {name: 'LOCALE ID', moduleName: CORE};\n

static TRANSLATIONS FORMAT: o.ExternalReference =  ${\n}$  name: 'TRANSLATIONS FORMAT',\n moduleName: CORE,\n\n };\n static inlineInterpolate: o.ExternalReference = {\n name: 'inlineInterpolate',\n moduleName: CORE,\n };\n static interpolate: o.ExternalReference = {name: 'interpolate', moduleName: CORE};\n static EMPTY\_ARRAY: o.ExternalReference = {name: 'EMPTY\_ARRAY', moduleName: CORE};\n static EMPTY\_MAP: o.ExternalReference = {name: 'EMPTY\_MAP', moduleName: CORE};\n static Renderer: o.ExternalReference = {name: 'Renderer', moduleName:  $CORE$ }; \n static viewDef: o.ExternalReference = {name: 'vid', moduleName: CORE};\n static elementDef: o.ExternalReference = {name: 'eld', moduleName: CORE};\n static anchorDef: o.ExternalReference = {name: 'and', moduleName: CORE};\n static textDef: o.ExternalReference = {name: 'ted', moduleName: CORE};\n static directiveDef: o.ExternalReference = {name: 'did', moduleName: CORE};\n static providerDef: o.ExternalReference = {name: 'prd', moduleName: CORE};\n static queryDef: o.ExternalReference = {name: 'qud', moduleName: CORE};\n static pureArrayDef: o.ExternalReference = {name: 'pad', moduleName: CORE};\n static pureObjectDef: o.ExternalReference = {name: 'pod', moduleName: CORE};\n static purePipeDef: o.ExternalReference = {name: 'ppd', moduleName:  $CORE$ }; static pipeDef: o.ExternalReference = {name: 'pid', moduleName: CORE};\n static nodeValue: o.ExternalReference = {name: 'nov', moduleName: CORE};\n static ngContentDef: o.ExternalReference = {name: 'ncd', moduleName: CORE};\n static unwrapValue: o.ExternalReference = {name: 'unv', moduleName: CORE};\n static createRendererType2: o.ExternalReference = {name: 'crt', moduleName:  $CORE$ };\n // type only\n static RendererType2: o.ExternalReference =  $\{\n\$  name: 'RendererType2',\n moduleName: CORE,\n\n  $\;\cdot\;\cdot\;\cdot\;\cdot$  type only\n static ViewDefinition: o.ExternalReference =  ${\n \mu : ViewDefinition\,\n \phi : CodeName: CORE\n \dot \theta : \n \phi : CodeName \dot \theta : Note that the image is a specific form.$ createComponentFactory: o.ExternalReference = {name: 'ccf', moduleName: CORE};\n static setClassMetadata: o.ExternalReference = {name: 'setClassMetadata', moduleName: CORE};\n}\n\nexport function createTokenForReference(reference: any): CompileTokenMetadata {\n return {identifier: {reference: reference}};\n}\n\nexport function createTokenForExternalReference(\n reflector: CompileReflector, reference: o.ExternalReference): CompileTokenMetadata {\n return

createTokenForReference(reflector.resolveExternalReference(reference));\n}\n","/\*\*\n \* @license\n \* Copyright Google LLC All Rights Reserved.\n \*\n \* Use of this source code is governed by an MIT-style license that can be\n \* found in the LICENSE file at https://angular.io/license\n \*/\n\n/\*\*\n \* A token representing the a reference to a static type. $\ln * \ln *$  This token is unique for a filePath and name and can be used as a hash table key. $\ln * \ln x$ class StaticSymbol {\n constructor(public filePath: string, public name: string, public members: string[]) {}\n\n assertNoMembers()  $\ln$  if (this.members.length)  $\ln$  throw new Error(\n `Illegal state: symbol without members expected, but got  $\S[JSON.stringify(this)]$ .`);\n  $\| \n \in \{\n n\} \n \in \mathbb{N}$ .\*\*\n \* A cache of static symbol used by the StaticReflector to return the same symbol for the\n \* same symbol values.\n \*/\nexport class StaticSymbolCache {\n private cache = new Map<string, StaticSymbol>();\n\n get(declarationFile: string, name: string, members?: string[]): StaticSymbol  ${\n \mu \ \mbox{members} = \mbox{members} ||[]}$ ; const memberSuffix = members.length ? `.\${members.join('.')}` : ";\n const key = `\"\${declarationFile}\".\${name}\${memberSuffix}`;\n let result = this.cache.get(key);\n if (!result) {\n result = new StaticSymbol(declarationFile, name, members);\n this.cache.set(key, result);\n }\n return result;\n }\n","/\*\*\n \* @license\n \* Copyright Google LLC All Rights Reserved. $\ln * \ln *$  Use of this source code is governed by an MIT-style license that can be $\ln *$  found in the LICENSE file at https://angular.io/license\n \*/\n\nimport {StaticSymbol} from './aot/static\_symbol';\nimport {ChangeDetectionStrategy, SchemaMetadata, Type, ViewEncapsulation} from './core';\nimport {LifecycleHooks} from './lifecycle\_reflector';\nimport {ParseTreeResult as HtmlParseTreeResult} from './ml\_parser/parser';\nimport  ${\rm splitAtColon, stringify}$  from './util';\n\n// group 0: \"[prop] or (event) or @trigger\"\n// group 1: \"prop\" from \"[prop]\"\n// group 2: \"event\" from \"(event)\"\n// group 3: \"@trigger\" from \"@trigger\"\nconst  $HOST\_REG\_EXP = \wedge$ (?:(?:\\[([^\\)]+)\\))|(?:\\(([^\\)]+)\\)))|(\\@[-\\w]+)\$/;\n\nexport function sanitizeIdentifier(name: string): string  $\ln$  return name.replace( $\{\W/g, ''\}$ ;\n}\n\nlet anonymousTypeIndex = 0;\n\nexport function identifierName(compileIdentifier: CompileIdentifierMetadata|null|undefined): string\\n null  ${\n \in \mathbb{C} \in \mathbb{C} \in \mathbb{C} \in \mathbb{C} \in \mathbb{C} \}$  return null;\n  ${\n \in \mathbb{C} \in \mathbb{C} \}$ compileIdentifier.reference;\n if (ref instance of StaticSymbol) {\n return ref.name;\n }\n if

 $(r \in \mathcal{F}_\infty)$  {\n return ref{'\_anonymousType'];\n }\n let identifier = stringify(ref);\n if (identifier.indexOf('(')  $>= 0$ ) {\n // case: anonymous functions!\n identifier = `anonymous\_\${\_anonymousTypeIndex++}`;\n ref['\_\_anonymousType'] = identifier;\n } else {\n identifier = sanitizeIdentifier(identifier);\n }\n return identifier;\n}\n\nexport function identifierModuleUrl(compileIdentifier: CompileIdentifierMetadata): string  $\n{\n n \ const\n ref = compileIdentifier.\n reference;\n if (ref instance of StaticSymbol)\n$  ${\n \mu r \in \mathbb{R} \in \mathbb{R} \setminus \mathbb{R} \setminus \mathbb{R} \subset \mathbb{R} \setminus \mathbb{R} \setminus \mathbb{R} \set$ viewClassName(compType: any, embeddedTemplateIndex: number): string {\n return `View\_\${identifierName({reference: compType})}\_\${embeddedTemplateIndex}`;\n}\n\nexport function rendererTypeName(compType: any): string {\n return `RenderType\_\${identifierName({reference: compType})}`;\n}\n\nexport function hostViewClassName(compType: any): string {\n return `HostView\_\${identifierName({reference: compType})}`;\n}\n\nexport function componentFactoryName(compType: any): string {\n return `\${identifierName({reference: compType})}NgFactory`;\n}\n\nexport interface ProxyClass {\n setDelegate(delegate: any): void;\n}\n\nexport interface CompileIdentifierMetadata {\n reference: any;\n}\n\nexport enum CompileSummaryKind {\n Pipe,\n Directive,\n NgModule,\n Injectable\n\\n\n/\*\*\n \* A CompileSummary is the data needed to use a directive / pipe / module $\ln$  \* in other modules / components. However, this data is not enough to compile $\ln$  \* the directive / module itself.\n \*/\nexport interface CompileTypeSummary {\n summaryKind: CompileSummaryKind|null;\n type: CompileTypeMetadata;\n}\n\nexport interface CompileDiDependencyMetadata {\n isAttribute?: boolean;\n isSelf?: boolean;\n isHost?: boolean;\n isSkipSelf?: boolean;\n isOptional?: boolean;\n isValue?: boolean;\n token?: CompileTokenMetadata;\n value?: any;\n}\n\nexport interface CompileProviderMetadata {\n token: CompileTokenMetadata;\n useClass?: CompileTypeMetadata;\n useValue?: any;\n useExisting?: CompileTokenMetadata;\n useFactory?: CompileFactoryMetadata;\n deps?: CompileDiDependencyMetadata[];\n multi?: boolean;\n}\n\nexport interface CompileFactoryMetadata extends CompileIdentifierMetadata {\n diDeps: CompileDiDependencyMetadata[];\n reference: any;\n}\n\nexport function tokenName(token: CompileTokenMetadata) {\n return token.value != null ? sanitizeIdentifier(token.value) : identifierName(token.identifier);\n}\n\nexport function tokenReference(token: CompileTokenMetadata) {\n if (token.identifier != null)  $\n{\alpha \theta}$  return token.identifier.reference;\n } else  ${\n \theta}$  return token.value;\n  ${\alpha \theta}$ interface CompileTokenMetadata {\n value?: any;\n identifier?: CompileIdentifierMetadata|CompileTypeMetadata;\n}\n\nexport interface CompileInjectableMetadata {\n symbol: StaticSymbol;\n type: CompileTypeMetadata;\n\n providedIn?: StaticSymbol;\n\n useValue?: any;\n useClass?: StaticSymbol;\n useExisting?: StaticSymbol;\n useFactory?: StaticSymbol;\n deps?: any[];\n}\n\n/\*\*\n \* Metadata regarding compilation of a type.\n \*/\nexport interface CompileTypeMetadata extends CompileIdentifierMetadata {\n diDeps: CompileDiDependencyMetadata[];\n lifecycleHooks: LifecycleHooks[];\n reference: any;\n}\n\nexport interface CompileQueryMetadata {\n selectors: Array<CompileTokenMetadata>;\n descendants: boolean;\n first: boolean;\n propertyName: string;\n read: CompileTokenMetadata;\n static?: boolean;\n}\n\n/\*\*\n \* Metadata about a stylesheet\n \*/\nexport class CompileStylesheetMetadata {\n moduleUrl: string|null;\n styles: string[];\n styleUrls: string[];\n constructor(\n {moduleUrl, styles, styleUrls}:\n {moduleUrl?: string, styles?: string[], styleUrls?: string[]} = {}) {\n this.moduleUrl = moduleUrl  $\|$  null;\n this.styles = \_normalizeArray(styles);\n this.styleUrls = \_normalizeArray(styleUrls);\n  $\ln\ln\frac{**\ln * \text{Summary Metadata}}{n^*}$ regarding compilation of a template.\n \*/\nexport interface CompileTemplateSummary {\n ngContentSelectors: string[];\n encapsulation: ViewEncapsulation|null;\n styles: string[];\n animations: any[]|null;\n}\n\n/\*\*\n \* Metadata regarding compilation of a template. $\ln \pi$  are report class CompileTemplateMetadata {\n encapsulation: ViewEncapsulation|null;\n template: string|null;\n templateUrl: string|null;\n htmlAst: HtmlParseTreeResult|null;\n isInline: boolean;\n styles: string[];\n styleUrls: string[];\n externalStylesheets: CompileStylesheetMetadata[];\n animations: any[];\n ngContentSelectors: string[];\n interpolation: [string, string]|null;\n preserveWhitespaces: boolean;\n constructor({\n encapsulation,\n template,\n templateUrl,\n htmlAst,\n styles,\n styleUrls,\n externalStylesheets,\n animations,\n ngContentSelectors,\n interpolation,\n isInline,\n preserveWhitespaces\n }: {\n encapsulation: ViewEncapsulation|null,\n template: string|null,\n templateUrl:

 $string|null\|$  htmlAst: HtmlParseTreeResult|null,\n styles: string[],\n styleUrls: string[],\n externalStylesheets: CompileStylesheetMetadata[],\n ngContentSelectors: string[],\n animations: any[],\n interpolation: [string, string]|null,\n isInline: boolean,\n preserveWhitespaces: boolean\n }) {\n this.encapsulation = encapsulation; $\infty$  this.template = template; $\infty$  this.templateUrl = templateUrl; $\infty$ this.htmlAst = htmlAst;\n this.styles = \_normalizeArray(styles);\n this.styleUrls = \_normalizeArray(styleUrls);\n this.externalStylesheets = \_normalizeArray(externalStylesheets); $\in$  this.animations = animations ? flatten(animations) :  $[\cdot]$ ;\n this.ngContentSelectors = ngContentSelectors  $|| \cdot ||$ ;\n if (interpolation && interpolation.length != 2)  $\{n \text{ throw new Error}$  interpolation' should have a start and an end symbol.`);\n  $\{\n\}$ this.interpolation = interpolation;\n this.isInline = isInline;\n this.preserveWhitespaces = preserveWhitespaces;\n  $\ln \n$  toSummary(): CompileTemplateSummary  $\ln$  return  $\ln$  ngContentSelectors: this.ngContentSelectors, $\ln$ encapsulation: this.encapsulation,\n styles: this.styles,\n animations: this.animations\n  $\|\cdot\|$ \n }\n \nexport interface CompileEntryComponentMetadata {\n componentType: any;\n componentFactory: StaticSymbol|object;\n}\n\n// Note: This should only use interfaces as nested data types\n// as we need to be able to serialize this from/to JSON!\nexport interface CompileDirectiveSummary extends CompileTypeSummary {\n type: CompileTypeMetadata;\n isComponent: boolean;\n selector: string|null;\n exportAs: string|null;\n inputs: {[key: string]: string};\n outputs: {[key: string]: string};\n hostListeners: {[key: string]: string};\n hostProperties: {[key: string]: string};\n hostAttributes: {[key: string]: string};\n providers: CompileProviderMetadata[];\n viewProviders: CompileProviderMetadata[];\n queries: CompileQueryMetadata[];\n guards: {[key: string]: any};\n viewQueries: CompileQueryMetadata[];\n entryComponents: CompileEntryComponentMetadata[];\n changeDetection: ChangeDetectionStrategy|null;\n template: CompileTemplateSummary|null;\n componentViewType: StaticSymbol|ProxyClass|null;\n rendererType: StaticSymbol|object|null;\n componentFactory: StaticSymbol|object|null;\n}\n\n/\*\*\n \* Metadata regarding compilation of a directive.\n \*/\nexport class CompileDirectiveMetadata {\n static create({\n isHost,\n type,\n isComponent,\n selector,\n  $\text{exportAs}\$  changeDetection,\n inputs,\n outputs,\n host,\n providers,\n viewProviders,\n queries,\n guards,\n viewQueries,\n entryComponents,\n template,\n componentViewType,\n rendererType,\n componentFactory\n  $\cdot$  {\n isHost: boolean,\n type: CompileTypeMetadata,\n isComponent: boolean,\n selector: string|null,\n exportAs: string|null,\n changeDetection: ChangeDetectionStrategy|null,\n inputs: string[],\n outputs: string[],\n host: {[key: string]: string},\n providers: CompileProviderMetadata[],\n viewProviders: CompileProviderMetadata[],\n queries: CompileQueryMetadata[],\n guards: {[key: string]: any };\n viewQueries: CompileQueryMetadata[],\n entryComponents: CompileEntryComponentMetadata[],\n template: CompileTemplateMetadata,\n componentViewType: StaticSymbol|ProxyClass|null,\n rendererType: StaticSymbol|object|null,\n componentFactory: StaticSymbol|object|null,\n }): CompileDirectiveMetadata {\n const hostListeners:  $\{[key:string]: string\} = \{\}\$ ; n const hostProperties:  $\{[key:string]: string\} = \{\}\$ ; const hostAttributes: { $[key: string]: string$ } = { $\in$  if (host != null)  $\in$  Object.keys(host).forEach(key => {\n const value = host[key];\n const matches = key.match(HOST\_REG\_EXP);\n if (matches === null) {\n hostAttributes[key] = value;\n } else if (matches[1] != null) {\n hostProperties[matches[1]] = value;\n } else if (matches[2] != null) {\n hostListeners[matches[2]] = value;\n }\n });\n }\n const inputsMap: {[key: string]: string  $= {\}$ ;\n if (inputs != null) {\n inputs.forEach((bindConfig: string) => {\n // canonical syntax: `dirProp: elProp`\n // if there is no `:`, use dirProp = elProp\n const parts = splitAtColon(bindConfig, [bindConfig, bindConfig]);\n inputsMap[parts[0]] = parts[1];\n });\n }\n const outputsMap: {[key: string]: string  $= \{\}\$  if (outputs != null)  $\n\$ n outputs.forEach((bindConfig: string) =>  $\n\$ // canonical syntax:  $\text{dirProp} : \text{ellProp} \setminus \text{inf}$  fif there is no  $\cdot$ : use dirProp = elProp $\mid$  const parts =  $splitAtColon(bindConfig, [bindConfig, bindConfig]);\n \qquad \text{outputsMap}[parts[0]] = parts[1];\n \qquad \}|\n \mathbf{n} \qquad \mathbf{n}$ return new CompileDirectiveMetadata({\n isHost,\n type,\n isComponent: !!isComponent,\n selector,\n exportAs,\n changeDetection,\n inputs: inputsMap,\n outputs: outputsMap,\n hostListeners,\n hostProperties,\n hostAttributes,\n providers,\n viewProviders,\n queries,\n guards,\n viewQueries,\n entryComponents,\n template,\n componentViewType,\n rendererType,\n componentFactory,\n });\n }\n isHost: boolean;\n type: CompileTypeMetadata;\n isComponent: boolean;\n

selector: string|null;\n exportAs: string|null;\n changeDetection: ChangeDetectionStrategy|null;\n inputs: {[key: string]: string};\n outputs: {[key: string]: string};\n hostListeners: {[key: string]: string};\n hostProperties: {[key: string]: string};\n hostAttributes: {[key: string]: string};\n providers: CompileProviderMetadata[];\n viewProviders: CompileProviderMetadata[];\n queries: CompileQueryMetadata[];\n guards: {[key: string]: any};\n viewQueries: CompileQueryMetadata[];\n entryComponents: CompileEntryComponentMetadata[];\n\n template: CompileTemplateMetadata|null;\n\n componentViewType: StaticSymbol|ProxyClass|null;\n rendererType: StaticSymbol|object|null;\n componentFactory: StaticSymbol|object|null;\n\n constructor({\n isHost,\n type,\n isComponent,\n selector,\n exportAs,\n changeDetection,\n inputs,\n outputs,\n hostListeners,\n hostProperties,\n hostAttributes,\n providers,\n viewProviders,\n queries,\n guards,\n viewQueries,\n entryComponents,\n template,\n componentViewType,\n rendererType,\n componentFactory\n  $\cdot$  {\n isHost: boolean,\n type: CompileTypeMetadata,\n isComponent: boolean,\n selector: string|null,\n exportAs: string|null,\n changeDetection: ChangeDetectionStrategy|null,\n inputs: {[key: string]: string},\n outputs:  $\{[key: string]: string\},\n$  hostListeners:  $\{[key: string]: string\},\n$  hostProperties:  $\{[key: string]: string\},\n$ hostAttributes: {[key: string]: string},\n providers: CompileProviderMetadata[],\n viewProviders: CompileProviderMetadata[],\n queries: CompileQueryMetadata[],\n guards: {[key: string]: any},\n viewQueries: CompileQueryMetadata[],\n entryComponents: CompileEntryComponentMetadata[],\n template: CompileTemplateMetadata|null,\n componentViewType: StaticSymbol|ProxyClass|null,\n rendererType:  $StaticSymbol|object|null\rangle$  componentFactory: StaticSymbol|object|null,\n }) {\n this.isHost = !!isHost;\n this.type = type;\n this.isComponent = isComponent;\n this.selector = selector;\n this.exportAs = exportAs;\n this.changeDetection = changeDetection;\n this.inputs = inputs;\n this.outputs = outputs;\n this.hostListeners = hostListeners; $\n \hat{\text{This}}$  hostProperties = hostProperties; $\hat{\text{This}}$  this.hostAttributes = hostAttributes; $\hat{\text{This}}$  this.providers =  $nonmalizeArray(providers)\$ ;\n this.viewProviders = \_normalizeArray(viewProviders);\n this.queries = \_normalizeArray(queries);\n this.guards = guards;\n this.viewQueries = \_normalizeArray(viewQueries);\n this.entryComponents = \_ normalizeArray(entryComponents);\n this.template = template;\n\n this.componentViewType = componentViewType; $\ln$  this.rendererType = rendererType; $\ln$ this.componentFactory = componentFactory;\n  $\ln$  toSummary(): CompileDirectiveSummary  $\ln$  return  $\ln$ summaryKind: CompileSummaryKind.Directive,\n type: this.type,\n isComponent: this.isComponent,\n selector: this.selector,\n exportAs: this.exportAs,\n inputs: this.inputs,\n outputs: this.outputs,\n hostListeners: this.hostListeners,\n hostProperties: this.hostProperties,\n hostAttributes: this.hostAttributes,\n providers: this.providers,\n viewProviders: this.viewProviders,\n queries: this.queries,\n guards: this.guards,\n viewQueries: this.viewQueries,\n entryComponents: this.entryComponents,\n changeDetection: this.changeDetection,\n template: this.template && this.template.toSummary(),\n componentViewType: this.componentViewType,\n rendererType: this.rendererType,\n componentFactory: this.componentFactory\n  $\{\n\in \{\n\}\n\in \mathbb{Z} \text{ to } \mathbb{Z} \text{ is } C\$ type: CompileTypeMetadata;\n name: string;\n pure: boolean;\n}\n\nexport class CompilePipeMetadata {\n type: CompileTypeMetadata;\n name: string;\n pure: boolean;\n\n constructor( $\{type, name, pure\}$ :  $\n\in \{yp$ CompileTypeMetadata,\n name: string,\n pure: boolean,\n }) {\n this.type = type;\n this.name = name;\n this.pure =  $!pure$ ;\n  $\ln$  toSummary(): CompilePipeSummary {\n return {\n summaryKind: CompileSummaryKind.Pipe,\n type: this.type,\n name: this.name,\n pure: this.pure\n };\n }\n\n// Note: This should only use interfaces as nested data types\n// as we need to be able to serialize this from/to JSON!\nexport interface CompileNgModuleSummary extends CompileTypeSummary {\n type: CompileTypeMetadata; $\ln \mu$  // Note: This is transitive over the exported modules. $\ln$  exportedDirectives: CompileIdentifierMetadata[];\n // Note: This is transitive over the exported modules.\n exportedPipes: CompileIdentifierMetadata[];\n\n // Note: This is transitive.\n entryComponents: CompileEntryComponentMetadata[];\n // Note: This is transitive.\n providers: {provider: CompileProviderMetadata, module: CompileIdentifierMetadata}[];\n // Note: This is transitive.\n modules: CompileTypeMetadata[];\n}\n\nexport class CompileShallowModuleMetadata {\n // TODO(issue/24571): remove '!'.\n type!: CompileTypeMetadata;\n\n rawExports: any;\n rawImports: any;\n rawProviders: any;\n }\n\n/\*\*\n \*

Metadata regarding compilation of a module. $\ln$  \*/\nexport class CompileNgModuleMetadata { $\ln$  type: CompileTypeMetadata;\n declaredDirectives: CompileIdentifierMetadata[];\n exportedDirectives: CompileIdentifierMetadata[];\n declaredPipes: CompileIdentifierMetadata[];\n\n exportedPipes: CompileIdentifierMetadata[];\n entryComponents: CompileEntryComponentMetadata[];\n bootstrapComponents: CompileIdentifierMetadata[];\n providers: CompileProviderMetadata[];\n\n importedModules: CompileNgModuleSummary[];\n exportedModules: CompileNgModuleSummary[];\n schemas: SchemaMetadata[];\n id: string|null;\n\n transitiveModule: TransitiveCompileNgModuleMetadata;\n\n constructor({\n type,\n providers,\n declaredDirectives,\n exportedDirectives,\n declaredPipes,\n exportedPipes,\n entryComponents,\n bootstrapComponents,\n importedModules,\n exportedModules,\n schemas,\n transitiveModule,\n id\n  $\cdot$ : {\n type: CompileTypeMetadata,\n providers: CompileProviderMetadata[],\n declaredDirectives: CompileIdentifierMetadata[],\n exportedDirectives: CompileIdentifierMetadata[],\n declaredPipes: CompileIdentifierMetadata[],\n exportedPipes: CompileIdentifierMetadata[],\n entryComponents: CompileEntryComponentMetadata[],\n bootstrapComponents: CompileIdentifierMetadata[],\n importedModules: CompileNgModuleSummary[],\n exportedModules: CompileNgModuleSummary[],\n transitiveModule: TransitiveCompileNgModuleMetadata,\n schemas: SchemaMetadata[],\n id: string|null\n }) {\n this.type = type || null;\n this.declaredDirectives = \_normalizeArray(declaredDirectives);\n this.exportedDirectives = \_normalizeArray(exportedDirectives);\n this.declaredPipes = \_normalizeArray(declaredPipes);\n this.exportedPipes = \_normalizeArray(exportedPipes);\n this.providers = \_normalizeArray(providers);\n this.entryComponents = \_normalizeArray(entryComponents);\n this.bootstrapComponents = \_normalizeArray(bootstrapComponents);\n this.importedModules = normalizeArray(importedModules);\n this.exportedModules = normalizeArray(exportedModules);\n this.schemas = \_normalizeArray(schemas);\n this.id = id  $|| \text{ null.}\$ \n this.transitiveModule = transitiveModule  $||$ null;\n  $\ln \max(y)$ : CompileNgModuleSummary  $\ln$  const module = this.transitiveModule!;\n return {\n summaryKind: CompileSummaryKind.NgModule,\n type: this.type,\n entryComponents: module.entryComponents,\n providers: module.providers,\n modules: module.modules,\n exportedDirectives: module.exportedDirectives,\n exportedPipes: module.exportedPipes\n  $\{\n\}\n\$ class TransitiveCompileNgModuleMetadata  $\{\n$  directivesSet = new Set<any>(); $\n$  directives: CompileIdentifierMetadata $[]= [];\n$  exportedDirectivesSet = new Set $\langle$ any> $(i)\rangle$ n exportedDirectives: CompileIdentifierMetadata $[]= [];\n$  pipesSet = new Set<any>();\n pipes: CompileIdentifierMetadata $[]= [];\n$  $\text{expectedPipesSet} = \text{new Set} \langle \text{any} \rangle \langle \cdot \rangle$ ;\n exportedPipes: CompileIdentifierMetadata[] = [];\n modulesSet = new Set<any>();\n modules: CompileTypeMetadata[] = [];\n entryComponentsSet = new Set<any>();\n entryComponents: CompileEntryComponentMetadata[] = [];\n\n providers: {provider: CompileProviderMetadata, module: CompileIdentifierMetadata}[] = [];\n\n addProvider(provider: CompileProviderMetadata, module: CompileIdentifierMetadata) {\n this.providers.push({provider: provider, module: module});\n }\n\n addDirective(id: CompileIdentifierMetadata) {\n if (!this.directivesSet.has(id.reference)) {\n this.directivesSet.add(id.reference);\n this.directives.push(id);\n }\n }\n addExportedDirective(id: CompileIdentifierMetadata) {\n if (!this.exportedDirectivesSet.has(id.reference)) {\n this.exportedDirectivesSet.add(id.reference);\n this.exportedDirectives.push(id);\n }\n }\n addPipe(id: CompileIdentifierMetadata) {\n if (!this.pipesSet.has(id.reference)) {\n this.pipesSet.add(id.reference);\n this.pipes.push(id); $\ln$  } \n addExportedPipe(id: CompileIdentifierMetadata) {\n if (!this.exportedPipesSet.has(id.reference)) {\n this.exportedPipesSet.add(id.reference);\n this.exportedPipes.push(id);\n  $\ln$  }\n addModule(id: CompileTypeMetadata) {\n if  $(\text{this.modulesSet}.\text{has}(\text{id}.reference)) \{\n \text{this.modulesSet}.\text{add}(\text{id}.reference); \n \text{this.modules}.\text{plus}(id); \n \}$ }\n addEntryComponent(ec: CompileEntryComponentMetadata) {\n if (!this.entryComponentsSet.has(ec.componentType)) {\n this.entryComponentsSet.add(ec.componentType);\n this.entryComponents.push(ec);\n  $\ln \{\n\hat{L} - \alpha \hat{L} \in \mathbb{Z}^n \}$ return obj || [];\n}\n\nexport class ProviderMeta {\n token: any;\n useClass: Type|null;\n useValue: any;\n useExisting: any;\n useFactory: Function|null;\n dependencies: Object[]|null;\n multi: boolean;\n\n

constructor(token: any, {useClass, useValue, useExisting, useFactory, deps, multi}: {\n useClass?: Type,\n useValue?: any,\n useExisting?: any,\n useFactory?: Function|null,\n deps?: Object[]|null,\n multi?: boolean\n })  $\{\n\$  this.token = token;\n this.useClass = useClass  $\|$  null;\n this.useValue = useValue;\n this.useExisting = useExisting;\n this.useFactory = useFactory  $|| \text{ null}$ ;\n this.dependencies = deps  $|| \text{ null}$ ;\n this.multi = !!multi;\n }\n\nexport function flatten<T>(list: Array<T|T[]>): T[] {\n return list.reduce((flat: any[], item:  $T[T|]$ :  $T[$ ] => {\n const flatItem = Array.isArray(item) ? flatten(item) : item;\n return  $\langle \langle \mathbf{F} | \mathbf{F} | \mathbf{F} | \mathbf{F} | \mathbf{F} | \mathbf{F} | \mathbf{F} | \mathbf{F} | \mathbf{F} | \mathbf{F} | \mathbf{F} | \mathbf{F} | \mathbf{F} | \mathbf{F} | \mathbf{F} | \mathbf{F} | \mathbf{F} | \mathbf{F} | \mathbf{F} | \mathbf{F} | \mathbf{F} | \mathbf{F} | \mathbf{F} | \mathbf{F} | \mathbf{F} | \mathbf{F} | \mathbf{F} | \mathbf{F} | \mathbf{F} | \mathbf{F} | \mathbf{F}$ shows up as a separate domain\n // in the chrome dev tools.\n return url.replace(/(\\w+:\\/\\/[\\w:-]+)?(\\/+)?/, 'ng:///');\n}\n\nexport function templateSourceUrl(\n ngModuleType: CompileIdentifierMetadata, compMeta: {type: CompileIdentifierMetadata},\n templateMeta: {isInline: boolean, templateUrl: string|null}) {\n let url: string;\n if (templateMeta.isInline) {\n if (compMeta.type.reference instance of StaticSymbol) {\n // Note: a .ts file might contain multiple components with inline templates, $\ln$  // so we need to give them unique urls, as these will be used for sourcemaps. $\ln$  url =

`\${compMeta.type.reference.filePath}.\${compMeta.type.reference.name}.html`;\n } else {\n url =  $\{\{d$ entifierName(ngModuleType)}/ $\{\{d$ entifierName(compMeta.type)}.html`;\n }\n } else {\n url = templateMeta.templateUrl!;\n }\n return compMeta.type.reference instanceof StaticSymbol ? url : jitSourceUrl(url);\n}\n\nexport function sharedStylesheetJitUrl(meta: CompileStylesheetMetadata, id: number) {\n const pathParts = meta.moduleUrl!.split(/\/\\\\/g);\n const baseName = pathParts[pathParts.length - 1];\n return jitSourceUrl(`css/\${id}\${baseName}.ngstyle.js`);\n}\n\nexport function ngModuleJitUrl(moduleMeta: CompileNgModuleMetadata): string {\n return

jitSourceUrl(`\${identifierName(moduleMeta.type)}/module.ngfactory.js`);\n}\n\nexport function templateJitUrl(\n ngModuleType: CompileIdentifierMetadata, compMeta: CompileDirectiveMetadata): string {\n return jitSourceUrl(\n

`\${identifierName(ngModuleType)}/\${identifierName(compMeta.type)}.ngfactory.js`);\n}\n","/\*\*\n \* @license\n \* Copyright Google LLC All Rights Reserved. $\ln \pi$  to Use of this source code is governed by an MIT-style license that can be $\ln *$  found in the LICENSE file at https://angular.io/license $\ln *$ / $\ln$ import  $*$  as o from '../output/output\_ast';\n\nconst CORE = '@angular/core';\n\nexport class Identifiers {\n /\* Methods \*/\n static NEW\_METHOD = 'factory';\n static TRANSFORM\_METHOD = 'transform';\n static PATCH\_DEPS = 'patchedDeps';\n\n /\* Instructions \*/\n static namespaceHTML: o.ExternalReference = {name: 'namespaceHTML', moduleName: CORE};\n\n static namespaceMathML: o.ExternalReference = {name: 'namespaceMathML', moduleName: CORE};\n\n static namespaceSVG: o.ExternalReference = {name: 'namespaceSVG', moduleName:  $CORE$ ;\n\n static element: o.ExternalReference = {name: 'element', moduleName:  $CORE$ };\n\n static elementStart: o.ExternalReference = {name: 'elementStart', moduleName: CORE};\n\n static elementEnd: o.ExternalReference = {name: 'elementEnd', moduleName: CORE};\n\n static advance: o.ExternalReference = {name: 'advance', moduleName: CORE};\n\n static syntheticHostProperty:\n o.ExternalReference = {name: 'syntheticHostProperty', moduleName: CORE};\n\n static syntheticHostListener:\n o.ExternalReference = {name: 'syntheticHostListener', moduleName: CORE};\n\n static attribute: o.ExternalReference = {name: 'attribute', moduleName: CORE};\n\n static attributeInterpolate1:\n o.ExternalReference = {name: 'attributeInterpolate1', moduleName: CORE};\n static attributeInterpolate2:\n o.ExternalReference = {name: 'attributeInterpolate2', moduleName: CORE};\n static attributeInterpolate3:\n o.ExternalReference = {name: 'attributeInterpolate3', moduleName: CORE};\n static attributeInterpolate4:\n o.ExternalReference = {name: 'attributeInterpolate4', moduleName: CORE};\n static attributeInterpolate5:\n o.ExternalReference = {name: 'attributeInterpolate5', moduleName: CORE};\n static attributeInterpolate6:\n o.ExternalReference = {name: 'attributeInterpolate6', moduleName: CORE};\n static attributeInterpolate7:\n o.ExternalReference = {name: 'attributeInterpolate7', moduleName: CORE};\n static attributeInterpolate8:\n o.ExternalReference = {name: 'attributeInterpolate8', moduleName:  $CORE$ };\n static attributeInterpolateV:\n o.ExternalReference = {name: 'attributeInterpolateV', moduleName: CORE};\n\n static classProp: o.ExternalReference = {name: 'classProp', moduleName:  $CORE\wr\ln$  static elementContainerStart: $\ln$  o.ExternalReference = {name:

'elementContainerStart', moduleName: CORE};\n\n static elementContainerEnd:\n o.ExternalReference = {name: 'elementContainerEnd', moduleName: CORE};\n\n static elementContainer: o.ExternalReference = {name: 'elementContainer', moduleName: CORE};\n\n static styleMap: o.ExternalReference = {name: 'styleMap',

moduleName: CORE};\n\n static styleMapInterpolate1:\n o.ExternalReference = {name: 'styleMapInterpolate1', moduleName: CORE};\n static styleMapInterpolate2:\n o.ExternalReference = {name: 'styleMapInterpolate2', moduleName: CORE};\n static styleMapInterpolate3:\n o.ExternalReference = {name: 'styleMapInterpolate3', moduleName: CORE};\n static styleMapInterpolate4:\n o.ExternalReference = {name: 'styleMapInterpolate4', moduleName: CORE};\n static styleMapInterpolate5:\n o.ExternalReference = {name: 'styleMapInterpolate5', moduleName: CORE};\n static styleMapInterpolate6:\n o.ExternalReference = {name: 'styleMapInterpolate6',

moduleName: CORE};\n static styleMapInterpolate7:\n o.ExternalReference = {name: 'styleMapInterpolate7', moduleName: CORE};\n static styleMapInterpolate8:\n o.ExternalReference = {name: 'styleMapInterpolate8', moduleName: CORE};\n static styleMapInterpolateV:\n o.ExternalReference = {name: 'styleMapInterpolateV', moduleName: CORE};\n\n static classMap: o.ExternalReference = {name: 'classMap', moduleName: CORE};\n\n static classMapInterpolate1:\n o.ExternalReference = {name: 'classMapInterpolate1', moduleName: CORE};\n static classMapInterpolate2:\n o.ExternalReference = {name: 'classMapInterpolate2', moduleName: CORE};\n static classMapInterpolate3:\n o.ExternalReference = {name: 'classMapInterpolate3', moduleName: CORE};\n static classMapInterpolate4:\n o.ExternalReference = {name: 'classMapInterpolate4', moduleName: CORE};\n static classMapInterpolate5:\n o.ExternalReference = {name: 'classMapInterpolate5', moduleName: CORE};\n static classMapInterpolate6:\n o.ExternalReference = {name: 'classMapInterpolate6', moduleName: CORE};\n

static classMapInterpolate7:\n o.ExternalReference = {name: 'classMapInterpolate7', moduleName: CORE};\n static classMapInterpolate8:\n o.ExternalReference = {name: 'classMapInterpolate8', moduleName: CORE};\n

static classMapInterpolateV:\n o.ExternalReference = {name: 'classMapInterpolateV', moduleName: CORE};\n\n static styleProp: o.ExternalReference = {name: 'styleProp', moduleName: CORE};\n\n static

stylePropInterpolate1:\n o.ExternalReference = {name: 'stylePropInterpolate1', moduleName: CORE};\n static stylePropInterpolate2:\n o.ExternalReference = {name: 'stylePropInterpolate2', moduleName: CORE};\n static stylePropInterpolate3:\n o.ExternalReference = {name: 'stylePropInterpolate3', moduleName: CORE};\n static stylePropInterpolate4:\n o.ExternalReference = {name: 'stylePropInterpolate4', moduleName: CORE};\n static stylePropInterpolate5:\n o.ExternalReference = {name: 'stylePropInterpolate5', moduleName: CORE};\n static stylePropInterpolate6:\n o.ExternalReference = {name: 'stylePropInterpolate6', moduleName: CORE};\n static stylePropInterpolate7:\n o.ExternalReference = {name: 'stylePropInterpolate7', moduleName: CORE};\n static stylePropInterpolate8:\n o.ExternalReference = {name: 'stylePropInterpolate8', moduleName: CORE};\n static

 $stylePropInterpolateV:\n\langle \cdot \rangle$  o. ExternalReference = {name: 'stylePropInterpolateV', moduleName: CORE};\n\n static nextContext: o.ExternalReference = {name: 'nextContext', moduleName: CORE};\n\n static templateCreate: o.ExternalReference = {name: 'template', moduleName: CORE};\n\n static text: o.ExternalReference = {name: 'text', moduleName: CORE};\n\n static enableBindings: o.ExternalReference = {name: 'enableBindings', moduleName: CORE};\n\n static disableBindings: o.ExternalReference = {name: 'disableBindings', moduleName: CORE};\n\n static getCurrentView: o.ExternalReference = {name: 'getCurrentView', moduleName: CORE};\n\n static textInterpolate: o.ExternalReference = {name: 'textInterpolate', moduleName: CORE};\n static textInterpolate1: o.ExternalReference = {name: 'textInterpolate1', moduleName: CORE};\n static textInterpolate2: o.ExternalReference = {name: 'textInterpolate2', moduleName: CORE};\n static textInterpolate3: o.ExternalReference = {name: 'textInterpolate3', moduleName: CORE};\n static textInterpolate4: o.ExternalReference = {name: 'textInterpolate4', moduleName: CORE};\n static textInterpolate5: o.ExternalReference = {name: 'textInterpolate5', moduleName: CORE};\n static textInterpolate6: o.ExternalReference = {name: 'textInterpolate6', moduleName: CORE};\n static textInterpolate7: o.ExternalReference = {name: 'textInterpolate7', moduleName: CORE};\n static textInterpolate8: o.ExternalReference = {name: 'textInterpolate8', moduleName: CORE};\n static textInterpolateV: o.ExternalReference = {name: 'textInterpolateV', moduleName: CORE};\n\n static restoreView:

o.ExternalReference = {name: 'restoreView', moduleName: CORE};\n\n static pureFunction0: o.ExternalReference

 $=$  {name: 'pureFunction0', moduleName: CORE};\n static pureFunction1: o.ExternalReference  $=$  {name: 'pureFunction1', moduleName: CORE};\n static pureFunction2: o.ExternalReference = {name: 'pureFunction2', moduleName: CORE};\n static pureFunction3: o.ExternalReference = {name: 'pureFunction3', moduleName: CORE};\n static pureFunction4: o.ExternalReference = {name: 'pureFunction4', moduleName: CORE};\n static pureFunction5: o.ExternalReference = {name: 'pureFunction5', moduleName: CORE};\n static pureFunction6: o.ExternalReference = {name: 'pureFunction6', moduleName: CORE};\n static pureFunction7: o.ExternalReference  $=$  {name: 'pureFunction7', moduleName: CORE};\n static pureFunction8: o.ExternalReference  $=$  {name: 'pureFunction8', moduleName: CORE};\n static pureFunctionV: o.ExternalReference = {name: 'pureFunctionV', moduleName:  $CORE$ };\n\n static pipeBind1: o.ExternalReference = {name: 'pipeBind1', moduleName: CORE};\n static pipeBind2: o.ExternalReference = { $name: 'pipeBind2', moduleName: CORE};\n$  static pipeBind3: o.ExternalReference = {name: 'pipeBind3', moduleName: CORE};\n static pipeBind4: o.ExternalReference = {name: 'pipeBind4', moduleName: CORE};\n static pipeBindV: o.ExternalReference = {name: 'pipeBindV', moduleName: CORE};\n\n static hostProperty: o.ExternalReference = {name: 'hostProperty', moduleName: CORE};\n\n static property: o.ExternalReference = {name: 'property', moduleName: CORE};\n\n static propertyInterpolate:\n o.ExternalReference = {name: 'propertyInterpolate', moduleName: CORE};\n static propertyInterpolate1:\n o.ExternalReference = {name: 'propertyInterpolate1', moduleName: CORE};\n static propertyInterpolate2:\n o.ExternalReference = {name: 'propertyInterpolate2', moduleName: CORE};\n static propertyInterpolate3:\n o.ExternalReference = {name: 'propertyInterpolate3', moduleName: CORE};\n static propertyInterpolate4:\n o.ExternalReference = {name: 'propertyInterpolate4', moduleName: CORE};\n static propertyInterpolate5:\n o.ExternalReference = {name: 'propertyInterpolate5', moduleName: CORE};\n static propertyInterpolate6:\n o.ExternalReference = {name: 'propertyInterpolate6', moduleName: CORE};\n static propertyInterpolate7:\n o.ExternalReference = {name: 'propertyInterpolate7', moduleName: CORE};\n static propertyInterpolate8:\n o.ExternalReference = {name: 'propertyInterpolate8', moduleName: CORE};\n static propertyInterpolateV: $\in$  o.ExternalReference = {name: 'propertyInterpolateV', moduleName: CORE}; $\ln$  static i18n: o.ExternalReference = {name: 'i18n', moduleName: CORE};\n static i18nAttributes: o.ExternalReference = {name: 'i18nAttributes', moduleName: CORE};\n static i18nExp: o.ExternalReference = {name: 'i18nExp', moduleName: CORE};\n static i18nStart: o.ExternalReference = {name: 'i18nStart', moduleName: CORE};\n static i18nEnd: o.ExternalReference = {name: 'i18nEnd', moduleName:  $CORE$ };\n static i18nApply: o.ExternalReference = {name: 'i18nApply', moduleName: CORE};\n static i18nPostprocess: o.ExternalReference = {name: 'i18nPostprocess', moduleName: CORE};\n\n static pipe: o.ExternalReference = {name: 'pipe', moduleName: CORE};\n\n static projection: o.ExternalReference = {name: 'projection', moduleName: CORE};\n static projectionDef: o.ExternalReference = {name: 'projectionDef', moduleName: CORE};\n\n static reference: o.ExternalReference = {name: 'reference', moduleName:  $CORE$ };\n\n static inject: o.ExternalReference = {name: 'inject', moduleName: CORE};\n\n static injectAttribute: o.ExternalReference = {name: 'injectAttribute', moduleName: CORE};\n\n static injectPipeChangeDetectorRef:\n o.ExternalReference = {name: 'injectPipeChangeDetectorRef', moduleName: CORE};\n\n static directiveInject: o.ExternalReference = {name: 'directiveInject', moduleName: CORE};\n static invalidFactory: o.ExternalReference = {name: 'invalidFactory', moduleName: CORE};\n static invalidFactoryDep: o.ExternalReference = {name: 'invalidFactoryDep', moduleName: CORE};\n\n static templateRefExtractor:\n o.ExternalReference = {name: 'templateRefExtractor', moduleName: CORE};\n\n static resolveWindow: o.ExternalReference = {name: 'resolveWindow', moduleName: CORE};\n static resolveDocument: o.ExternalReference = {name: 'resolveDocument', moduleName: CORE};\n static resolveBody: o.ExternalReference = {name: 'resolveBody', moduleName: CORE};\n\n static defineComponent: o.ExternalReference = {name: 'defineComponent', moduleName: CORE};\n\n static setComponentScope: o.ExternalReference = {name: 'setComponentScope', moduleName: CORE};\n\n static ComponentDefWithMeta: o.ExternalReference = {\n name: 'ComponentDefWithMeta',\n moduleName:  $CORE\backslash n$  };\n\n static FactoryDef: o.ExternalReference = {\n name: 'FactoryDef',\n moduleName: CORE,\n  $\cdot$ ;\n\n static defineDirective: o.ExternalReference = {\n name: 'defineDirective',\n moduleName: CORE,\n };\n\n static DirectiveDefWithMeta: o.ExternalReference = {\n name: 'DirectiveDefWithMeta',\n moduleName:

 $CORE\backslash n$  };\n\n static InjectorDef: o.ExternalReference = {\n name: 'InjectorDef',\n moduleName: CORE,\n };\n\n static defineInjector: o.ExternalReference = {\n name: 'defineInjector',\n moduleName: CORE,\n };\n\n static NgModuleDefWithMeta: o.ExternalReference = {\n name: 'NgModuleDefWithMeta',\n moduleName: CORE,\n };\n\n static ModuleWithProviders: o.ExternalReference = {\n name: 'ModuleWithProviders',\n moduleName:  $CORE\setminus n$  };\n\n static defineNgModule: o.ExternalReference = {name: 'defineNgModule', moduleName: CORE};\n static setNgModuleScope: o.ExternalReference = {name: 'setNgModuleScope', moduleName: CORE};\n\n static PipeDefWithMeta: o.ExternalReference = {name: 'PipeDefWithMeta', moduleName: CORE};\n\n static definePipe: o.ExternalReference = {name: 'definePipe', moduleName: CORE};\n\n static queryRefresh: o.ExternalReference = {name: 'queryRefresh', moduleName: CORE};\n static viewQuery: o.ExternalReference = {name: 'viewQuery', moduleName: CORE};\n static staticViewQuery: o.ExternalReference = {name: 'staticViewQuery', moduleName: CORE};\n static staticContentQuery: o.ExternalReference = {name: 'staticContentQuery', moduleName: CORE};\n static loadQuery: o.ExternalReference = {name: 'loadQuery', moduleName: CORE};\n static contentQuery: o.ExternalReference = {name: 'contentQuery', moduleName: CORE};\n\n static NgOnChangesFeature: o.ExternalReference = {name: 'NgOnChangesFeature', moduleName: CORE};\n\n static InheritDefinitionFeature:\n o.ExternalReference = {name: 'InheritDefinitionFeature', moduleName: CORE};\n\n static CopyDefinitionFeature:\n o.ExternalReference = {name: 'CopyDefinitionFeature', moduleName: CORE};\n\n static ProvidersFeature: o.ExternalReference = {name: 'ProvidersFeature', moduleName:  $CORE\{\hat{\Pi}\$  static listener: o.ExternalReference = {name: 'listener', moduleName: CORE};\n\n static getFactoryOf: o.ExternalReference = {\n name:  $\text{FactoryOf}\$ , moduleName: CORE,\n  $\cdot\$ ,\n\n static getInheritedFactory: o.ExternalReference = {\n name: 'getInheritedFactory',\n moduleName: CORE,\n };\n\n // sanitization-related functions\n static sanitizeHtml: o.ExternalReference = {name: 'sanitizeHtml', moduleName: CORE};\n static sanitizeStyle: o.ExternalReference = {name: 'sanitizeStyle', moduleName: CORE};\n static sanitizeResourceUrl:\n o.ExternalReference = {name: 'sanitizeResourceUrl', moduleName: CORE};\n static sanitizeScript: o.ExternalReference = {name: 'sanitizeScript', moduleName: CORE};\n static sanitizeUrl: o.ExternalReference = {name: 'sanitizeUrl', moduleName: CORE};\n static sanitizeUrlOrResourceUrl:\n o.ExternalReference = {name: 'sanitizeUrlOrResourceUrl', moduleName: CORE};\n static trustConstantHtml: o.ExternalReference = {name: 'trustConstantHtml', moduleName: CORE};\n static trustConstantScript:\n o.ExternalReference = {name: 'trustConstantScript', moduleName: CORE};\n static trustConstantResourceUrl:\n o.ExternalReference = {name: 'trustConstantResourceUrl', moduleName: CORE};\n}\n","/\*\*\n \* @license\n \* Copyright Google LLC All Rights Reserved.\n \*\n \* Use of this source code is governed by an MIT-style license that can be $\ln *$  found in the LICENSE file at https://angular.io/license $\ln$ \*/\n\nimport {StaticSymbol} from '../aot/static\_symbol';\nimport \* as o from '../output/output\_ast';\nimport  ${\text{OutputContext}}$  from '../util';\n\n/\*\*\n \* Convert an object map with `Expression` values into a `LiteralMapExpr`.\n \*/\nexport function mapToMapExpression(map: {[key: string]: o.Expression|undefined}): o.LiteralMapExpr  ${\n$  const result = Object.keys(map).map(\n key => ( ${\n$  key,\n // The assertion here is because really TypeScript doesn't allow us to express that if the $\ln$  // key is present, it will have a value, but this is true in reality.\n value: map[key]!,\n quoted: false,\n }));\n return o.literalMap(result);\n}\n\n/\*\*\n \* Convert metadata into an `Expression` in the given `OutputContext`.\n  $*\n$  This operation will handle arrays, references to symbols, or literal `null` or `undefined`.\n \*/\nexport function convertMetaToOutput(meta: any, ctx: OutputContext): o.Expression  ${\nvert \hat{H}\nvert}$  if (Array.isArray(meta))  ${\nvert \hat{H}\nvert}$  return o.literalArr(meta.map(entry => convertMetaToOutput(entry, ctx)));\n  $\{\n$  if (meta instanceof StaticSymbol)  $\{\n$  return ctx.importExpr(meta);\n  $\ln$  if (meta == null)  $\ln$  return o.literal(meta); $\ln \ln$  throw new Error(`Internal error: Unsupported or unknown metadata:  $\{m\in\mathbb{N}:n\neq\mathbb{N}:n\text{ is a finite number of vertices } (type: o. Expression, numParameters: number):$ o.ExpressionType  ${\n$  if (numParams === 0)  ${\n$  return o.expressionType(type); ${\n} \n$   ${\n}$  const params: o.Type[] =  $[|\cdot\rangle$ n for (let i = 0; i < numParams; i++)  $\n\rangle$  params.push(o.DYNAMIC TYPE); $\n\rangle$  return o.expressionType(type, undefined, params);\n}\n\nexport interface R3Reference {\n value: o.Expression;\n type: o.Expression;\n}\n\nconst ANIMATE\_SYMBOL\_PREFIX = '@';\nexport function prepareSyntheticPropertyName(name: string) {\n return

`\${ANIMATE\_SYMBOL\_PREFIX}\${name}`;\n}\n\nexport function prepareSyntheticListenerName(name: string, phase: string) {\n return `\${ANIMATE\_SYMBOL\_PREFIX}\${name}.\${phase}`;\n}\n\nexport function isSyntheticPropertyOrListener(name: string)  ${\n$  return name.charAt(0) == ANIMATE\_SYMBOL\_PREFIX;\n}\n\nexport function getSyntheticPropertyName(name: string) {\n // this will strip out listener phase values...\n // @foo.start => @foo\n const i = name.indexOf('.');\n name = i > 0 ? name.substring(0, i) : name;\n if (name.charAt(0) !== ANIMATE\_SYMBOL\_PREFIX) {\n name = ANIMATE\_SYMBOL\_PREFIX + name;\n }\n return name;\n }\n\nexport function prepareSyntheticListenerFunctionName(name: string, phase: string) {\n return `animation\_\${name}\_\${phase}`;\n}\n\nexport function jitOnlyGuardedExpression(expr: o.Expression): o.Expression  ${\nvert \nvert n}$  const ngJitMode = new o.ExternalExpr( ${\nvert \nvert n}$  negJitMode', moduleName: null ${\nvert \nvert n}$  const jitFlagNotDefined = new o.BinaryOperatorExpr(\n o.BinaryOperator.Identical, new o.TypeofExpr(ngJitMode), o.literal('undefined'));\n const jitFlagUndefinedOrTrue = new o.BinaryOperatorExpr(\n o.BinaryOperator.Or, jitFlagNotDefined, ngJitMode, /\* type \*/ undefined,\n /\* sourceSpan \*/ undefined, true);\n return new o.BinaryOperatorExpr(o.BinaryOperator.And, jitFlagUndefinedOrTrue, expr);\n}\n\nexport function wrapReference(value: any): R3Reference {\n const wrapped = new o.WrappedNodeExpr(value);\n return {value: wrapped, type: wrapped  $\,\$ \}\n'',"/\*\*\n \* @license\n \* Copyright Google LLC All Rights Reserved.\n \*\n \* Use of this source code is governed by an MIT-style license that can be $\ln *$  found in the LICENSE file at https://angular.io/license\n \*/\n\nimport {SecurityContext} from '../core';\nimport {AST, BindingType, BoundElementProperty, ParsedEvent, ParsedEventType} from '../expression\_parser/ast';\nimport {I18nMeta} from '../i18n/i18n\_ast';\nimport {ParseSourceSpan} from '../parse\_util';\n\nexport interface Node {\n sourceSpan: ParseSourceSpan;\n visit<Result>(visitor: Visitor<Result>): Result;\n}\n\nexport class Text implements Node {\n constructor(public value: string, public sourceSpan: ParseSourceSpan) {}\n visit<Result>(visitor: Visitor<Result>): Result  $\n$  return visitor.visitText(this);\n  $\n\neq \alpha$  class BoundText implements Node  $\{\n\}$ constructor(public value: AST, public sourceSpan: ParseSourceSpan, public i18n?: I18nMeta) {}\n visit<Result>(visitor: Visitor<Result>): Result {\n return visitor.visitBoundText(this);\n }\n}\nexport class TextAttribute implements Node  $\{\n \$  constructor $(\n \$  public name: string, public value: string, public sourceSpan: ParseSourceSpan,\n public valueSpan?: ParseSourceSpan, public i18n?: I18nMeta) {}\n visit<Result>(visitor: Visitor<Result>): Result  $\n$  return visitor.visitTextAttribute(this);\n  $\n\neq\n\neq\n$ implements Node {\n constructor(\n public name: string, public type: BindingType, public securityContext: SecurityContext,\n public value: AST, public unit: string|null, public sourceSpan: ParseSourceSpan,\n readonly keySpan: ParseSourceSpan, public valueSpan: ParseSourceSpan|undefined,\n public i18n: I18nMeta|undefined) {}\n\n static fromBoundElementProperty(prop: BoundElementProperty, i18n?: I18nMeta): BoundAttribute  $\{\n\text{ in if (prop.keySpan == underined) }\{\n\text{ from } throw new Error(\n\text{ Unexpected state: } keySpan\n\}$ must be defined for bound attributes but was not for  ${\n \mod 3}$  prop.name  $\colon \S$ {prop.sourceSpan}`);\n  $\ln$ return new BoundAttribute(\n prop.name, prop.type, prop.securityContext, prop.value, prop.unit, prop.sourceSpan,\n prop.keySpan, prop.valueSpan, i18n);\n }\n\n visit<Result>(visitor: Visitor<Result>): Result  ${\n n \interhtt v}{i}$ Desult  ${\n n \interhtt v}{i}$ Desult  ${\n n \interhtt v}{i}$ constructor(\n public name: string, public type: ParsedEventType, public handler: AST,\n public target: string|null, public phase: string|null, public sourceSpan: ParseSourceSpan,\n public handlerSpan: ParseSourceSpan)  ${\n\alpha \delta}$  static fromParsedEvent(event: ParsedEvent)  ${\n\alpha \delta}$  const target: string|null = event.type  $==$  ParsedEventType.Regular ? event.targetOrPhase : null;\n const phase: string|null =\n event.type  $==$ ParsedEventType.Animation ? event.targetOrPhase : null;\n return new BoundEvent(\n event.name, event.type, event.handler, target, phase, event.sourceSpan, event.handlerSpan);\n \\n\n visit<Result>(visitor: Visitor<Result>): Result {\n return visitor.visitBoundEvent(this);\n }\n\nexport class Element implements Node  ${\nvert \nvert}$  constructor(\n public name: string, public attributes: TextAttribute[], public inputs: BoundAttribute[],\n public outputs: BoundEvent[], public children: Node[], public references: Reference[],\n public sourceSpan: ParseSourceSpan, public startSourceSpan: ParseSourceSpan,\n public endSourceSpan: ParseSourceSpan|null, public i18n?: I18nMeta) {}\n visit<Result>(visitor: Visitor<Result>): Result {\n return

visitor.visitElement(this);\n }\n}\n\nexport class Template implements Node {\n constructor(\n public tagName: string, public attributes: TextAttribute[], public inputs: BoundAttribute[],\n public outputs: BoundEvent[], public templateAttrs: (BoundAttribute|TextAttribute)[],\n public children: Node[], public references: Reference[], public variables: Variable[],\n public sourceSpan: ParseSourceSpan, public startSourceSpan: ParseSourceSpan,\n public endSourceSpan: ParseSourceSpan|null, public i18n?: I18nMeta) {}\n visit<Result>(visitor: Visitor <Result >): Result  $\n$  return visitor.visitTemplate(this);\n  $\n\neq\n\neq\n\neq\n$  ${\nvert \nvert n}$  readonly name = 'ng-content';\n\n constructor(\n public selector: string, public attributes: TextAttribute[],\n public sourceSpan: ParseSourceSpan, public i18n?: I18nMeta) {}\n visit<Result>(visitor: Visitor<Result>): Result  ${\n\mu \sigma}$  return visitor.visitContent(this);\n  $\n\alpha$  \n\nexport class Variable implements Node  ${\n\alpha \sigma}$ public name: string, public value: string, public sourceSpan: ParseSourceSpan,\n readonly keySpan: ParseSourceSpan, public valueSpan?: ParseSourceSpan) {  $\in$  visit<Result>(visitor: Visitor<Result>): Result {\n return visitor.visitVariable(this);\n }\n}\n\nexport class Reference implements Node {\n constructor(\n public name: string, public value: string, public sourceSpan: ParseSourceSpan,\n public valueSpan?: ParseSourceSpan) {}\n visit<Result>(visitor: Visitor<Result>): Result {\n return visitor.visitReference(this);\n }\n}\n\nexport class Icu implements Node  $\{\n$  constructor(\n public vars:  $\{\n$ name: string]: BoundText $\,\}$ ,\n public placeholders:  ${\text{name: string}: Text|BoundText},$  public sourceSpan: ParseSourceSpan,\n public i18n?: I18nMeta)  ${\n}$ visit<Result>(visitor: Visitor<Result>): Result {\n return visitor.visitIcu(this);\n }\n}\n\nexport interface Visitor <Result = any>  $\{\n\mid \mathcal{A}$  // Returning a truthy value from `visit()` will prevent `visitAll()` from the call to the typed\n // method and result returned will become the result included in `visitAll()`s result array.\n visit?(node: Node): Result;\n\n visitElement(element: Element): Result;\n visitTemplate(template: Template): Result;\n visitContent(content: Content): Result;\n visitVariable(variable: Variable): Result;\n visitReference(reference: Reference): Result;\n visitTextAttribute(attribute: TextAttribute): Result;\n visitBoundAttribute(attribute: BoundAttribute): Result;\n visitBoundEvent(attribute: BoundEvent): Result;\n visitText(text: Text): Result;\n visitBoundText(text: BoundText): Result;\n visitIcu(icu: Icu): Result;\n}\n\nexport class NullVisitor implements Visitor<void> {\n visitElement(element: Element): void {\n visitTemplate(template: Template): void {\n visitContent(content: Content): void {}\n visitVariable(variable: Variable): void {}\n visitReference(reference: Reference): void {}\n visitTextAttribute(attribute: TextAttribute): void {}\n visitBoundAttribute(attribute: BoundAttribute): void {}\n visitBoundEvent(attribute: BoundEvent): void {}\n visitText(text: Text): void {}\n visitBoundText(text: BoundText): void {}\n visitIcu(icu: Icu): void {}\n}\n\nexport class RecursiveVisitor implements Visitor<void> {\n visitElement(element: Element): void {\n visitAll(this, element.attributes);\n visitAll(this, element.children);\n visitAll(this, element.references);\n }\n visitTemplate(template: Template): void {\n visitAll(this, template.attributes);\n visitAll(this, template.children);\n visitAll(this, template.references);\n visitAll(this, template.variables);\n }\n visitContent(content: Content): void {}\n visitVariable(variable: Variable): void {}\n visitReference(reference: Reference): void {}\n visitTextAttribute(attribute: TextAttribute): void {}\n visitBoundAttribute(attribute: BoundAttribute): void {}\n visitBoundEvent(attribute: BoundEvent): void {}\n visitText(text: Text): void {}\n visitBoundText(text: BoundText): void {}\n visitIcu(icu: Icu): void {}\n}\n\nexport class TransformVisitor implements Visitor<Node>  ${\n \nu\isitElement(element: Element): Node {\n \nu\oslash }\n}$  const newAttributes = transformAll(this, element.attributes); $\n$ const newInputs = transformAll(this, element.inputs);\n const newOutputs = transformAll(this, element.outputs);\n const newChildren = transformAll(this, element.children);\n const newReferences = transformAll(this, element.references);\n if (newAttributes != element.attributes || newInputs != element.inputs ||\n newOutputs  $!=$  element.outputs  $\parallel$  newChildren  $!=$  element.children  $\parallel$  newReferences  $!=$  element.references  $\{\parallel$  return new Element(\n element.name, newAttributes, newInputs, newOutputs, newChildren, newReferences,\n element.sourceSpan, element.startSourceSpan, element.endSourceSpan);\n }\n return element;\n }\n\n visitTemplate(template: Template): Node {\n const newAttributes = transformAll(this, template.attributes);\n const newInputs = transformAll(this, template.inputs);\n const newOutputs = transformAll(this, template.outputs);\n const newTemplateAttrs = transformAll(this, template.templateAttrs);\n const newChildren  $=$  transformAll(this, template.children);\n const newReferences = transformAll(this, template.references);\n

const new Variables = transformAll(this, template.variables);\n if (newAttributes != template.attributes  $\parallel$  newInputs  $\|\cdot\|$  = template.inputs  $\|\cdot\|$  newOutputs  $\|\cdot\|$  newTemplateAttrs  $\|\cdot\|$  = template.templateAttrs  $\|\cdot\|$ newChildren != template.children || newReferences != template.references ||\n newVariables != template.variables) {\n return new Template(\n template.tagName, newAttributes, newInputs, newOutputs, newTemplateAttrs, newChildren,\n newReferences, newVariables, template.sourceSpan, template.startSourceSpan,\n template.endSourceSpan);\n  $\ln$  return template;\n  $\ln \ln$ visitContent(content: Content): Node {\n return content;\n }\n\n visitVariable(variable: Variable): Node {\n return variable;\n }\n visitReference(reference: Reference): Node {\n return reference;\n }\n visitTextAttribute(attribute: TextAttribute): Node {\n return attribute;\n }\n visitBoundAttribute(attribute: BoundAttribute): Node {\n return attribute;\n }\n visitBoundEvent(attribute: BoundEvent): Node {\n return attribute;\n }\n visitText(text: Text): Node {\n return text;\n }\n visitBoundText(text: BoundText): Node {\n return text;\n }\n visitIcu(icu: Icu): Node {\n return icu;\n }\n}\n\nexport function visitAll<Result>(visitor: Visitor<Result>, nodes: Node[]): Result[]  ${\n 2 \ n}$  const result: Result[] = [];\n if (visitor.visit)  ${\n 2 \ n}$  for (const node of nodes)  $\n{\n n\in \mathbb{N} \subset \mathbb{N} \mid \mathbf{ n} \in \mathbb{N} \cap \mathbf{ n} \leq \mathbf{ n} \leq \math$  ${\n \quad \hbox{const} \in \mathbb{R} \setminus \mathbb{R} \setminus \$ return result;\n}\n\nexport function transformAll<Result extends Node>(\n visitor: Visitor<Node>, nodes: Result[]): Result[]  $\n{\nvert \nvert}$  (\n const result: Result[] = [];\n let changed = false;\n for (const node of nodes)  ${\nvert \nvert}$  const newNode = node.visit(visitor);\n if (newNode) {\n result.push(newNode as Result);\n }\n changed = changed  $\|$  newNode != node;\n  $\ln$  return changed ? result : nodes;\n}\n","/\*\*\n \* @license\n \* Copyright Google LLC All Rights Reserved.\n \*\n \* Use of this source code is governed by an MIT-style license that can be\n \* found in the LICENSE file at https://angular.io/license\n \*/\n\nimport {ParseSourceSpan} from '../parse\_util';\n\n/\*\*\n \* Describes the text contents of a placeholder as it appears in an ICU expression, including its\n \* source span information.\n \*/\nexport interface MessagePlaceholder  $\{\n\$  ^\* The text contents of the placeholder \*/\n text: string;\n\n /\*\* The source span of the placeholder \*/\n sourceSpan: ParseSourceSpan;\n}\n\nexport class Message  ${\nvert \nvert}$  sources: MessageSpan[];\n id: string = this.customId;\n /\*\* The ids to use if there are no custom id and if `i18nLegacyMessageIdFormat` is not empty \*/\n legacyIds: string[] = [];\n\n /\*\*\n \* @param nodes message AST\n \* @param placeholders maps placeholder names to static content and their source spans\n \* @param placeholderToMessage maps placeholder names to messages (used for nested ICU messages)\n \* @param meaning\n \* @param description\n \* @param customId\n \*/\n constructor(\n public nodes: Node[], public placeholders: {[phName: string]: MessagePlaceholder},\n public placeholderToMessage: {[phName: string]: Message}, public meaning: string,\n public description: string, public customId: string) {\n if (nodes.length) {\n this.sources =  $[\n{n \quad filePath: nodes[0].sourceSpan.start.file.util.\n} \quad startLine: nodes[0].sourceSpan.startu.line \n}$ + 1,\n startCol: nodes[0].sourceSpan.start.col + 1,\n endLine: nodes[nodes.length - 1].sourceSpan.end.line + 1,\n endCol: nodes[0].sourceSpan.start.col + 1\n }];\n } else {\n this.sources = [];\n }\n }\n }\n\n// line and columns indexes are 1 based\nexport interface MessageSpan {\n filePath: string;\n startLine: number;\n startCol: number;\n endLine: number;\n endCol: number;\n}\n\nexport interface Node {\n sourceSpan: ParseSourceSpan;\n visit(visitor: Visitor, context?: any): any;\n}\n\nexport class Text implements Node {\n constructor(public value: string, public sourceSpan: ParseSourceSpan) {}\n\n visit(visitor: Visitor, context?: any): any  $\{\n\$  return visitor.visitText(this, context); $\n\| \n\| \n\| \n\| \n\|$  TODO(vicb): do we really need this node (vs an array) ?\nexport class Container implements Node {\n constructor(public children: Node[], public sourceSpan: ParseSourceSpan) {  $\n\alpha$  visit(visitor: Visitor, context?: any): any  $\n\alpha$  return visitor.visitContainer(this, context);\n  $\n\in \mathbb{R}$  \n\nexport class Icu implements Node  $\{\n \text{Y}$  TODO(issue/24571): remove '!'.\n public expressionPlaceholder!: string;\n constructor(\n public expression: string, public type: string, public cases: {[k: string]: Node},\n public sourceSpan: ParseSourceSpan) { $\n\in \Sigma$ : Visitor: Visitor, context?: any): any {\n return visitor.visitIcu(this, context);\n  $\ln{\n\rho}$ xport class TagPlaceholder implements Node {\n constructor(\n public tag: string, public attrs: {[k: string]: string}, public startName: string,\n public closeName: string, public children: Node[], public isVoid: boolean,\n // TODO sourceSpan should cover all (we need a startSourceSpan and endSourceSpan)\n public sourceSpan: ParseSourceSpan, public startSourceSpan: ParseSourceSpan|null.\n

public endSourceSpan: ParseSourceSpan|null) {}\n\n visit(visitor: Visitor, context?: any): any {\n return visitor.visitTagPlaceholder(this, context);\n  $\ln{\n\rho}$ xport class Placeholder implements Node {\n constructor(public value: string, public name: string, public sourceSpan: ParseSourceSpan) {}\n\n visit(visitor: Visitor, context?: any): any  $\{\n\$  return visitor.visitPlaceholder(this, context); $\n\}\n\|\n\|$ \n $\|\$ nexport class IcuPlaceholder implements Node {\n /\*\* Used to capture a message computed from a previous processing pass (see `setI18nRefs()`). \*/\n previousMessage?: Message;\n constructor(public value: Icu, public name: string, public sourceSpan: ParseSourceSpan) { $\ln \text{visit}(visitor)$ : Visitor, context?: any): any { $\ln$  return visitor.visitIcuPlaceholder(this, context);\n  $\ln\ln/**\ln$  \* Each HTML node that is affect by an i18n tag will also have an 'i18n' property that is of type\n \* '118nMeta'.\n \* This information is either a 'Message', which indicates it is the root of an i18n message, or a $\ln *$  `Node`, which indicates is it part of a containing `Message`. $\ln *$  $\ln$ type I18nMeta = Message|Node;\n\nexport interface Visitor  $\{\n$ isitText(text: Text, context?: any): any;\n visitContainer(container: Container, context?: any): any;\n visitIcu(icu: Icu, context?: any): any;\n visitTagPlaceholder(ph: TagPlaceholder, context?: any): any;\n visitPlaceholder(ph: Placeholder, context?: any): any;\n visitIcuPlaceholder(ph: IcuPlaceholder, context?: any): any;\n}\n\n// Clone the AST\nexport class CloneVisitor implements Visitor {\n visitText(text: Text, context?: any): Text {\n return new Text(text.value, text.sourceSpan);\n  $\ln \min$  visitContainer(container: Container, context?: any): Container  $\ln$  const children = container.children.map(n => n.visit(this, context));\n return new Container(children, container.sourceSpan);\n  $\ln \text{r}$  visitIcu(icu: Icu, context?: any): Icu  $\ln$  const cases: {[k: string]: Node} = {};\n Object.keys(icu.cases).forEach(key => cases[key] = icu.cases[key].visit(this, context));\n const msg = new Icu(icu.expression, icu.type, cases, icu.sourceSpan);\n msg.expressionPlaceholder = icu.expressionPlaceholder;\n return msg;\n  $\ln \hat{\Gamma} =$ ph.children.map( $n \gg n.visit(this, context))$ ;\n return new TagPlaceholder(\n ph.tag, ph.attrs, ph.startName, ph.closeName, children, ph.isVoid, ph.sourceSpan,\n ph.startSourceSpan, ph.endSourceSpan);\n }\n\n visitPlaceholder(ph: Placeholder, context?: any): Placeholder {\n return new Placeholder(ph.value, ph.name, ph.sourceSpan);\n }\n\n visitIcuPlaceholder(ph: IcuPlaceholder, context?: any): IcuPlaceholder {\n return new IcuPlaceholder(ph.value, ph.name, ph.sourceSpan);\n }\n}\n\n// Visit all the nodes recursively\nexport class RecurseVisitor implements Visitor  ${\n$  visitText(text: Text, context?: any): any  ${\n\in \mathbb{C}}$  visitContainer(container: Container, context?: any): any  $\{\n$  container.children.forEach(child => child.visit(this)); $\n$   $\|\n$  visitIcu(icu: Icu, context?: any): any  ${\nightharpoonup \infty}$  Object.keys(icu.cases).forEach(k =>  ${\nightharpoonup \infty}$  icu.cases[k].visit(this);\n });\n }\n\n visitTagPlaceholder(ph: TagPlaceholder, context?: any): any  $\{\n\$  ph.children.forEach(child => child.visit(this)); $\n\$ }\n\n visitPlaceholder(ph: Placeholder, context?: any): any {}\n\n visitIcuPlaceholder(ph: IcuPlaceholder, context?: any): any  $\{\n\n\| \n\| \$ n", "/\*\*\n \* @license\n \* Copyright Google LLC All Rights Reserved.\n \*\n \* Use of this source code is governed by an MIT-style license that can be\n \* found in the LICENSE file at https://angular.io/license\n  $*\ln\frac{n}{\pi}$  Represents a big integer using a buffer of its individual digits, with the least significant\n  $*$  digit stored at the beginning of the array (little endian). $\ln * \ln *$  For performance reasons, each instance is mutable. The addition operation can be done in-place\n \* to reduce memory pressure of allocation for the digits array.\n \*/\nexport class BigInteger {\n static zero(): BigInteger {\n return new BigInteger([0]);\n }\n\n static one(): BigInteger {\n return new BigInteger([1]);\n  $\mathbb{R}^*$ \n \* Creates a big integer using its individual digits in little endian storage. $\n$  \*/\n private constructor(private readonly digits: number[]) { $\n$ \n /\*\*\n \* Creates a clone of this instance.\n \*/\n clone(): BigInteger {\n return new BigInteger(this.digits.slice());\n }\n\n /\*\*\n \* Returns a new big integer with the sum of `this` and `other` as its value. This does not mutate\n \* `this` but instead returns a new instance, unlike `addToSelf`.\n \*/\n add(other: BigInteger): BigInteger  $\{\n\}$  const result = this.clone();\n result.addToSelf(other);\n return result;\n  $\ln \frac{x * \ln x}{\ln x}$  Adds `other` to the instance itself, thereby mutating its value.\n \*/\n addToSelf(other: BigInteger): void {\n const maxNrOfDigits = Math.max(this.digits.length, other.digits.length);\n let carry =  $0$ ;\n for (let i = 0; i < maxNrOfDigits; i++) {\n let digitSum = carry;\n if  $(i < this$ .digits.length)  $\n \alpha$  digitSum  $+=$  this.digits[i];\n  $\n \alpha$  if  $(i < other$ .digits.length)  $\n \alpha$  digitSum  $+=$ other.digits[i];\n  $\ln$  if (digitSum >= 10) {\n this.digits[i] = digitSum - 10;\n carry = 1;\n } else  ${\n\mu \thinspace t} = \text{digitSum} \cap \text{ carry } = 0; \n\} \in \{\ln \ {\n\mu \thinspace // \nApply a remaining carry if needed.} \n\}$ 

(carry  $> 0$ ) {\n this.digits[maxNrOfDigits] = 1;\n }\n \\n /\*\*\n \* Builds the decimal string representation of the big integer. As this is stored in $\ln *$  little endian, the digits are concatenated in reverse order. $\ln *$  to String(): string  $\{\n\$  let res = ";\n for (let i = this.digits.length - 1; i >= 0; i--)  $\{\n\$  res += this.digits[i];\n  $\{\n\}$  return res; $\n\ln \{\n\ln\{\frac{**}{n^*}\right\}$  \* Represents a big integer which is optimized for multiplication operations, as its power-oftwos $n^*$  are memoized. See `multiplyBy()` for details on the multiplication algorithm. $\ln * \Lambda$  \*/\nexport class BigIntForMultiplication  ${\nightharpoonup$  /\*\*\n \* Stores all memoized power-of-twos, where each index represents `this.number \* 2^index`.\n \*/\n private readonly powerOfTwos: BigInteger[];\n\n constructor(value: BigInteger) {\n this.powerOfTwos = [value];\n  $\ln \frac{*}{\n}$  \* Returns the big integer itself.\n \*/\n getValue(): BigInteger {\n return this.powerOfTwos[0];\n  $\ln |x^* \rangle$ n \* Computes the value for `num \* b`, where `num` is a JS number and `b` is a big integer. The\n \* value for `b` is represented by a storage model that is optimized for this computation.\n  $*\n$   $*$  This operation is implemented in N(log2(num)) by continuous halving of the number, where the n  $*$  leastsignificant bit (LSB) is tested in each iteration. If the bit is set, the bit's index is $\ln *$  used as exponent into the power-of-two multiplication of `b`.\n  $*\n$  \* As an example, consider the multiplication num=42, b=1337. In binary 42 is 0b00101010 and the $\nu$  \* algorithm unrolls into the following iterations: $\nu$  \* | \* Iteration | num LSB | b \* 2^iter | Add? | product\n \* -----------|------------|------|------------|------|--------\n \* 0 | 0b00101010 | 0  $| 1337 |$   $| 0 \nvert$   $* 1$   $| 0 \nvert 000010101 | 1 | 2674 |$   $| 2674 \nvert$   $* 2$   $| 0 \nvert 000001010 | 0 | 5348$ | No | 2674\n \* 3 | 0b00000101 | 1 | 10696 | Yes | 13370\n \* 4 | 0b00000010 | 0 | 21392 | No  $| 13370 \text{ n } * 5 | 0 \text{ b}00000001 | 1 | 42784 | Yes | 56154 \text{ n } * 6 | 0 \text{ b}00000000 | 0 | 85568 | No |$ 56154 $\ln$  \* The computed product of 56154 is indeed the correct result. $\ln$  \* The `BigIntForMultiplication` representation for a big integer provides memoized access to the\n \* power-of-two values to reduce the workload in computing those values. $\ln * \ln$  multiplyBy(num: number): BigInteger {\n const product = BigInteger.zero();\n this.multiplyByAndAddTo(num, product);\n return product;\n }\n\n /\*\*\n \* See `multiplyBy()` for details. This function allows for the computed product to be added $\ln$  \* directly to the provided result big integer.\n \*/\n multiplyByAndAddTo(num: number, result: BigInteger): void {\n for (let exponent = 0; num  $!= 0$ ; num = num >>> 1, exponent + + \times \te \times if (num & 1) {\n const value = this.getMultipliedByPowerOfTwo(exponent);\n result.addToSelf(value);\n }\n }\n }\n }\n /\*\*\n \* Computes and memoizes the big integer value for `this.number \* 2^exponent`. $\ln$  \*/ $\ln$  private getMultipliedByPowerOfTwo(exponent: number): BigInteger {\n // Compute the powers up until the requested exponent, where each value is computed from its\n // predecessor. This is simple as `this.number  $* 2^{\wedge}$ (exponent -1)` only has to be doubled (i.e.\n // added to itself) to reach `this.number \* 2^exponent`.\n for (let i = this.powerOfTwos.length;  $i \leq$  exponent;  $i$ ++)  $\{\n}$  const previousPower = this.powerOfTwos[ $i$  - 1]; $\n$ n this.powerOfTwos[i] = previousPower.add(previousPower);\n }\n return this.powerOfTwos[exponent];\n  $\ln\ln\frac{**}{n}$  \* Represents an exponentiation operation for the provided base, of which exponents are computed and $\ln$  \* memoized. The results are represented by a `BigIntForMultiplication` which is tailored for  $\ln$  \* multiplication operations by memoizing the power-of-twos. This effectively results in a matrix $\ln$  \* representation that is lazily computed upon request. $\in$  \*/\nexport class BigIntExponentiation  $\{\n\}$  private readonly exponents = [new BigIntForMultiplication(BigInteger.one())];\n\n constructor(private readonly base: number) {}\n\n /\*\*\n \* Compute the value for `this.base^exponent`, resulting in a big integer that is optimized for $\ln$  \* further multiplication operations.\n \*/\n toThePowerOf(exponent: number): BigIntForMultiplication {\n // Compute the results up until the requested exponent, where every value is computed from its\n // predecessor. This is because `this.base^(exponent - 1)` only has to be multiplied by `base`\n // to reach `this.base^exponent`.\n for (let i = this.exponents.length;  $i \leq$  exponent;  $i++$ )  $\{\nightharpoonup$  const value = this.exponents[i - 1].multiplyBy(this.base);\n this.exponents[i] = new BigIntForMultiplication(value);\n  $\{\n\$  return this.exponents[exponent];\n  $\{\n\| \$ \* @license\n \* Copyright Google LLC All Rights Reserved.\n \*\n \* Use of this source code is governed by an MITstyle license that can be $\ln *$  found in the LICENSE file at https://angular.io/license $\ln *$ / $\ln$ \nimport {Byte, newArray, utf8Encode} from '../util';\nimport {BigIntExponentiation} from './big\_integer';\n\nimport \* as i18n from './i18n\_ast';\n\n/\*\*\n \* Return the message id or compute it using the XLIFF1 digest.\n \*/\nexport function digest(message: i18n.Message): string {\n return message.id || computeDigest(message);\n}\n\n/\*\*\n \* Compute the

message id using the XLIFF1 digest.\n \*/\nexport function computeDigest(message: i18n.Message): string {\n return sha1(serializeNodes(message.nodes).join('') + `[\${message.meaning}]`);\n}\n\n/\*\*\n \* Return the message id or compute it using the XLIFF2/XMB/\$localize digest.\n \*/\nexport function decimalDigest(message: i18n.Message): string {\n return message.id || computeDecimalDigest(message);\n}\n\n/\*\*\n \* Compute the message id using the XLIFF2/XMB/\$localize digest.\n \*/\nexport function computeDecimalDigest(message: i18n.Message): string  $\ln$  const visitor = new \_SerializerIgnoreIcuExpVisitor(); $\ln$  const parts = message.nodes.map(a => a.visit(visitor, null));\n return computeMsgId(parts.join(''), message.meaning);\n\n\n/\*\*\n \* Serialize the i18n ast to something xml-like in order to generate an UID. $\ln \pi$  The visitor is also used in the i18n parser tests $n * \in \mathbb{R}$  \* @internal $\in \mathbb{R}$  \*/\nclass \_SerializerVisitor implements i18n.Visitor  $\in \mathbb{R}$  visitText(text: i18n.Text, context: any): any {\n return text.value;\n }\n\n visitContainer(container: i18n.Container, context: any): any {\n return `[\${container.children.map(child => child.visit(this)).join(', ')}]`;\n }\n\n visitIcu(icu: i18n.Icu, context: any): any  $\{\n\in \text{const strCases} =\n\in \text{Object.keys}(icu.cases) \cdot \text{map}((k: string) => \$ k\}  ${\{\frac{\sigma}{s}\}}$ :u.cases[k].visit(this)}}`);\n return \{\petastequal expression}, \the figure  ${\frac{\sigma}{s}\}$  {strCases.join(', ')}}`;\n }\n\n visitTagPlaceholder(ph: i18n.TagPlaceholder, context: any): any  $\{\n$  return ph.isVoid ?\n  $\leq$ h tag name=\"\${ph.startName}\"/>`:\n `<ph tag name=\"\${ph.startName}\">\${\n ph.children.map(child => child.visit(this)).join(', ')}</ph name=\"\${ph.closeName}\">`;\n }\n\n visitPlaceholder(ph: i18n.Placeholder, context: any): any  $\{\nightharpoonup$  return ph.value ? \> \cheq hame=\"\\$ {ph.name}\" > \\$ {ph.value \\eph> ` : \cheq \the name=\"\${ph.name}\"/>`;\n }\n\n visitIcuPlaceholder(ph: i18n.IcuPlaceholder, context?: any): any {\n return  $\cosh$  icu name=\"\${ph.name}\">\${ph.value.visit(this)}</ph> $\ln$ }\n\nconst serializerVisitor = new  $\text{S}$ SerializerVisitor();\n\nexport function serializeNodes(nodes: i18n.Node[]): string[] {\n return nodes.map(a => a.visit(serializerVisitor, null));\n}\n\n/\*\*\n \* Serialize the i18n ast to something xml-like in order to generate an UID.\n \*\n \* Ignore the ICU expressions so that message IDs stays identical if only the expression changes.\n \*\n \* @internal\n \*/\nclass \_SerializerIgnoreIcuExpVisitor extends \_SerializerVisitor {\n visitIcu(icu: i18n.Icu, context: any): any  $\{\n\cdot\colon \text{let strCases} = \text{Object.keys}(icu.cases) \cdot \text{map}((k: string) = \frac{s}{k} \cdot \frac{s}{k} \cdot \frac$ Do not take the expression into account\n return `{\${icu.type}, \${strCases.join(', ')}}`;\n }\n\n/\*\*\n \* Compute the SHA1 of the given string\n \*\n \* see https://csrc.nist.gov/publications/fips/fips180-4/fips-180-4.pdf\n \*\n \* WARNING: this function has not been designed not tested with security in mind. $\ln *$  DO NOT USE IT IN A SECURITY SENSITIVE CONTEXT.\n \*/\nexport function sha1(str: string): string {\n const utf8 = utf8Encode(str);\n const words32 = bytesToWords32(utf8, Endian.Big);\n const len = utf8.length \* 8;\n\n const w  $=$  newArray(80);\n let a = 0x67452301, b = 0xefcdab89, c = 0x98badcfe, d = 0x10325476, e = 0xc3d2e1f0;\n\n words32[len >> 5]  $= 0x80 \ll (24 - len % 32)$ ; \n words32[((len + 64 >> 9) << 4) + 15] = len;\n\n for (let i = 0; i < words32.length;  $i \neq 16$  {\n const h0 = a, h1 = b, h2 = c, h3 = d, h4 = e;\n\n for (let  $j = 0$ ;  $j < 80$ ;  $j \neq +$ ) {\n if (j  $\langle 16 \rangle$  {\n w[i] = words32[i + j];\n } else {\n w[j] = rol32(w[j - 3] ^ w[j - 8] ^ w[j - 14] ^ w[j - 16], 1);\n  $\ln\ln$  const fkVal = fk(j, b, c, d);\n const f = fkVal[0];\n const k = fkVal[1];\n const temp = [rol32(a, 5), f, e, k, w[j]].reduce(add32);\n e = d;\n d = c;\n c = rol32(b, 30);\n b = a;\n a = temp;\n }\n a = add32(a, h0);\n b = add32(b, h1);\n c = add32(c, h2);\n d = add32(d, h3);\n e = add32(e, h4);\n }\n\n return bytesToHexString(words32ToByteString([a, b, c, d, e]));\n}\n\nfunction fk(index: number, b: number, c: number, d: number): [number, number]  $\{\nvert \in \mathbb{R} \mid \text{index} < 20\} \$  return  $[(\nvert \& c) | (\nvert \& d)$ , 0x5a827999];\n  $\{\nvert \ln \in \mathbb{R} \}$ 40)  ${\nightharpoonup \in \mathbb{C}^d, 0 \times \in \mathbb{C}^d, \lim_{n \to \infty} \in \mathbb{C}^d, \lim_{n \to \infty} \in \mathbb{C}^d, \lim_{n \to \infty} \in \mathbb{C}^d, \lim_{n \to \infty} \in \mathbb{C}^d, \lim_{n \to \infty} \in \mathbb{C}^d, \lim_{n \to \infty} \in \mathbb{C}^d, \lim_{n \to \infty} \in \mathbb{C}^d, \lim_{n \to \infty} \in \mathbb{C}^d, \lim_{n \to \infty} \in \mathbb{$  $0x8f1bbcC$ ;\n }\n\n return [b ^ c ^ d, 0xca62c1d6];\n}\n\n/\*\*\n \* Compute the fingerprint of the given string\n \*\n \* The output is 64 bit number encoded as a decimal string\n \*\n \* based on:\n \* https://github.com/google/closure-

compiler/blob/master/src/com/google/javascript/jscomp/GoogleJsMessageIdGenerator.java\n \*/\nexport function fingerprint(str: string): [number, number]  $\n{\n n const utf8 = utf8Encode(str);\n\n n let hi = hash32(utf8, 0);\n let lo =$ hash32(utf8, 102072);\n\n if (hi == 0 && (lo == 0 || lo == 1)) {\n hi = hi ^ 0x130f9bef;\n lo = lo ^ - $0x6b5f56d8;\n \ln \text{[hi, lo]};\n\neq\text{function computeMsgId(msg: string, meaning: string = ")}: string$  ${\n \mu = \frac{\mu - \mu}{\n \sigma} \}$  (\n let msgFingerprint = fingerprint(msg);\n\n if (meaning)  ${\n \sigma \}$ fingerprint(meaning);\n msgFingerprint = add64(rol64(msgFingerprint, 1), meaningFingerprint);\n }\n\n const hi  $=$  msgFingerprint[0];\n const lo = msgFingerprint[1];\n\n return wordsToDecimalString(hi & 0x7fffffff, lo);\n}\n\nfunction hash32(bytes: Byte[], c: number): number {\n let a = 0x9e3779b9, b = 0x9e3779b9;\n let i: number;\n\n const len = bytes.length;\n\n for  $(i = 0; i + 12 \leq len; i += 12)$  {\n a = add32(a, wordAt(bytes, i, Endian.Little)); $\ln$  b = add32(b, wordAt(bytes, i + 4, Endian.Little)); $\ln$  c = add32(c, wordAt(bytes, i + 8, Endian.Little));\n const res = mix(a, b, c);\n a = res[0], b = res[1], c = res[2];\n }\n\n a = add32(a, wordAt(bytes, i, Endian.Little));\n b = add32(b, wordAt(bytes, i + 4, Endian.Little));\n // the first byte of c is reserved for the length $n c = add32(c, len); n c = add32(c, wordAt(bytes, i + 8, Endian.Little) \ll 8); n c = (1, 1, 2)$  $\max(a, b, c)[2];\n\|_{\nu}/\n\neq\nformat off\in\min(a; number, b: number, c: number): [number, number, number, c: number]$ number]  $\{\n n = sub32(a, b); a = sub32(a, c); a^ = c >> 13;\n b = sub32(b, c); b = sub32(b, a); b^ = c << 8;\n c = 13;\n$ sub32(c, a); c = sub32(c, b); c ^= b >>> 13;\n a = sub32(a, b); a = sub32(a, c); a ^= c >>> 12;\n b = sub32(b, c); b  $=$  sub32(b, a); b  $\uparrow$  = a << 16;\n c = sub32(c, a); c = sub32(c, b); c  $\uparrow$  = b >>> 5;\n a = sub32(a, b); a = sub32(a, c); a ^= c >>> 3;\n b = sub32(b, c); b = sub32(b, a); b ^= a << 10;\n c = sub32(c, a); c = sub32(c, b); c ^= b >>> 15;\n return [a, b, c];\n}\n// clang-format on\n\n// Utils\n\nenum Endian {\n Little,\n Big,\n}\n\nfunction add32(a: number, b: number): number  $\{\n$  return add32to64(a, b)[1];\n\nfunction add32to64(a: number, b: number): [number, number]  $\{\n\alpha \& 0xffff + (b & 0xffff); \n\alpha \cos t \sinh 1 = (a \gg 16) + (b \gg 16) + (low \gg 16)$ 16);\n return [high >>> 16, (high << 16) | (low & 0xffff)];\n\nfunction add64(a: [number, number], b: [number, number]): [number, number]  $\in$  const ah = a[0], al = a[1];\n const bh = b[0], bl = b[1];\n const result =  $add32to64(al, bl)$ ;\n const carry = result $[0]$ ;\n const l = result $[1]$ ;\n const h = add32(add32(ah, bh), carry);\n return [h, l];\n}\n\nfunction sub32(a: number, b: number): number  $\ln \cosh \omega = (a \& 0 \times fff) - (b \& 0 \times fff)$ ;\n const high = (a >> 16) - (b >> 16) + (low >> 16);\n return (high << 16) | (low & 0xffff);\n}\n\n// Rotate a 32b number left `count` position\nfunction rol32(a: number, count: number): number {\n return (a << count) | (a >>> (32 count));\n\n\/ Rotate a 64b number left `count` position\nfunction rol64(num: [number, number], count: number): [number, number]  $\{\n\alpha = \alpha \in [0], \alpha = \text{num}[1]\}$  const h = (hi << count)  $\alpha \geq (32 - \text{count})\}$  const l =  $(\log \cos 2\cos 1)$  | (hi >>> (32 - count));\n return [h, l];\n}\n\nfunction bytesToWords32(bytes: Byte[], endian: Endian): number[]  $\ln \text{ size} = (\text{bytes.length} + 3) >> 2$ ;\n const words32 = [];\n\n for (let i = 0; i < size; i++)  $\ln$ words32[i] = wordAt(bytes, i \* 4, endian);\n  $\ln$  return words32;\n}\n\nfunction byteAt(bytes: Byte[], index: number): Byte {\n return index >= bytes.length ? 0 : bytes[index];\n}\n\nfunction wordAt(bytes: Byte[], index: number, endian: Endian): number {\n let word = 0;\n if (endian === Endian.Big) {\n for (let i = 0; i < 4; i++) {\n

word  $+=$  byteAt(bytes, index + i) <<  $(24 - 8 * i)$ ;\n } else {\n for (let  $i = 0$ ;  $i < 4$ ; i++) {\n word += byteAt(bytes, index + i) <<  $8 * i$ ;\n }\n return word;\n}\n\nfunction words32ToByteString(words32: number[]): Byte[] {\n return words32.reduce((bytes, word) => bytes.concat(word32ToByteString(word)), [] as Byte[]);\n}\n\nfunction word32ToByteString(word: number): Byte[] {\n let bytes: Byte[] = [];\n for (let i = 0; i < 4; i++)  $\n \in \mathbb{N} \times \mathbb{N} \subset \mathbb{N} \subset \mathbb$ Byte[]): string  $\{\nvert \}$  let hex: string = ";\n for (let  $i = 0; i <$  bytes.length; i++)  $\{\nvert \}$  const b = byteAt(bytes, i);\n hex  $+=$  (b >>> 4).toString(16) + (b & 0x0f).toString(16);\n }\n return hex.toLowerCase();\n}\n\n/\*\*\n \* Create a shared exponentiation pool for base-256 computations. This shared pool provides memoized\n \* power-of-256 results with memoized power-of-two computations for efficient multiplication. $\ln \pi$  For our purposes, this can be safely stored as a global without memory concerns. The reason is $\ln *$  that we encode two words, so only need the 0th (for the low word) and 4th (for the high word)\n \* exponent.\n \*/\nconst base256 = new BigIntExponentiation(256); $\ln\frac{x}{\ln}$  \* Represents two 32-bit words as a single decimal number. This requires a big

integer storage\n \* model as JS numbers are not accurate enough to represent the 64-bit number.\n \*\n \* Based on https://www.danvk.org/hex2dec.html\n \*/\nfunction wordsToDecimalString(hi: number, lo: number): string {\n // Encode the four bytes in lo in the lower digits of the decimal number.\n // Note: the multiplication results in lo itself but represented by a big integer using its $\ln$  // decimal digits. $\ln$  const decimal =

base256.toThePowerOf(0).multiplyBy(lo);\n\n // Encode the four bytes in hi above the four lo bytes. lo is a maximum of  $(2^8)^4$ , which is why $\ln /$  this multiplication factor is applied. $\ln$ 

base256.toThePowerOf(4).multiplyByAndAddTo(hi, decimal);\n\n return decimal.toString();\n\n","/\*\*\n \* @license\n \* Copyright Google LLC All Rights Reserved. $\ln \pi$  \* Use of this source code is governed by an MIT-

style license that can be $\ln *$  found in the LICENSE file at https://angular.io/license $\ln *$ /\n $\ln$ mport \* as i18n from '../i18n\_ast';\n\nexport abstract class Serializer {\n // - The `placeholders` and `placeholderToMessage` properties are irrelevant in the input messages\n  $\pi$  - The `id` contains the message id that the serializer is expected to use\n  $\pi$ Placeholder names are already map to public names using the provided mapper $\ln$  abstract write(messages: i18n.Message[], locale: string|null): string;\n\n abstract load(content: string, url: string):\n {locale: string|null, i18nNodesByMsgId: {[msgId: string]: i18n.Node[]}};\n\n abstract digest(message: i18n.Message): string;\n\n // Creates a name mapper, see `PlaceholderMapper`\n // Returning `null` means that no name mapping is used.\n createNameMapper(message: i18n.Message): PlaceholderMapper|null {\n return null;\n }\n\n/\*\*\n \* A `PlaceholderMapper` converts placeholder names from internal to serialized representation and\n \* back.\n \*\n \* It should be used for serialization format that put constraints on the placeholder names.\n \*/\nexport interface PlaceholderMapper {\n toPublicName(internalName: string): string|null;\n\n toInternalName(publicName: string): string|null;\n}\n\n/\*\*\n \* A simple mapper that take a function to transform an internal name to a public name\n \*/\nexport class SimplePlaceholderMapper extends i18n.RecurseVisitor implements PlaceholderMapper {\n private internalToPublic:  $\{[k: string]: string\} = \{\}\$ ; private publicToNextId:  $\{[k: string]: number\} = \{\}\$ ; private publicToInternal: {[k: string]: string} = {};\n\n // create a mapping from the message\n constructor(message: i18n.Message, private mapName: (name: string) => string)  $\{\n\}$  super(); $\n\}$  message.nodes.forEach(node => node.visit(this));\n }\n\n toPublicName(internalName: string): string|null {\n return this.internalToPublic.hasOwnProperty(internalName) ?\n this.internalToPublic[internalName] :\n null;\n  $\ln\left|n\right|$  toInternalName(publicName: string): string|null  $\ln$  return this.publicToInternal.hasOwnProperty(publicName) ? this.publicToInternal[publicName] :\n

null;\n  $\ln \xrightarrow$  visitText(text: i18n.Text, context?: any): any  $\ln$  return null;\n  $\ln$ visitTagPlaceholder(ph: i18n.TagPlaceholder, context?: any): any {\n this.visitPlaceholderName(ph.startName);\n super.visitTagPlaceholder(ph, context);\n this.visitPlaceholderName(ph.closeName);\n }\n\n visitPlaceholder(ph: i18n.Placeholder, context?: any): any  $\{\n\$  this.visitPlaceholderName(ph.name);\n  $\{\n\}\n\$ visitIcuPlaceholder(ph: i18n.IcuPlaceholder, context?: any): any  $\{\n \$ this.visitPlaceholderName(ph.name);\n  $\{\n \}$ // XMB placeholders could only contains A-Z, 0-9 and \n private visitPlaceholderName(internalName: string): void  $\{\n\$ if (!internalName || this.internalToPublic.hasOwnProperty(internalName))  $\{\n\$ n return; $\n\}\n\$ n let publicName = this.mapName(internalName);\n\n if (this.publicToInternal.hasOwnProperty(publicName)) {\n // Create a new XMB when it has already been used $\ln$  const nextId = this.publicToNextId[publicName]; $\ln$ this.publicToNextId[publicName] = nextId + 1;\n publicName = `\${publicName}\_\${nextId}`;\n } else {\n this.publicToNextId[publicName] = 1;\n }\n\n this.internalToPublic[internalName] = publicName;\n this.publicToInternal[publicName] = internalName;\n  $\ln \ln$ ","/\*\*\n \* @license\n \* Copyright Google LLC All Rights Reserved.\n \*\n \* Use of this source code is governed by an MIT-style license that can be\n \* found in the LICENSE file at https://angular.io/license\n \*/\n\nexport interface IVisitor {\n visitTag(tag: Tag): any;\n visitText(text: Text): any;\n visitDeclaration(decl: Declaration): any;\n visitDoctype(doctype: Doctype): any;\n}\n\nclass \_Visitor implements IVisitor {\n visitTag(tag: Tag): string {\n const strAttrs = this.\_serializeAttributes(tag.attrs);\n\n if (tag.children.length == 0) {\n return `<\\${tag.name}\\${strAttrs}/>`;\n  $\ln\$  const strChildren = tag.children.map(node => node.visit(this));\n return `<\${tag.name}\${strAttrs}>\${strChildren.join('')}</\${tag.name}>`;\n }\n\n visitText(text: Text): string {\n return text.value; $\ln |\n\ln \text{visitDeclaration}(\text{decl: Declaration})$ : string  $\ln \text{ return}$ `<?xml\${this. serializeAttributes(decl.attrs)} ?>`;\n }\n\n private serializeAttributes(attrs: {[k: string]: string})  ${\nabla n \cdot \text{const strAttrs} = \text{Object.keys(attrs).map((name: string) => \$\{name}=\text{\{attrs}[name]\}\text{''}),join('');\nn \cdot return}$ strAttrs.length > 0 ? ' ' + strAttrs : '';\n }\n\n visitDoctype(doctype: Doctype): any {\n return `<!DOCTYPE  ${\dot}$  {doctype.rootTag { $\n\in {\n\hspace{0.2cm}n\hspace{0.2cm}n\hspace{0.2cm}n\hspace{0.2cm}n\hspace{0.2cm}n\hspace{0.2cm}n\hspace{0.2cm}n\hspace{0.2cm}n\hspace{0.2cm}n\hspace{0.2cm}n\hspace{0.2cm}n\hspace{0.2cm}n\hspace{0.2cm}n\hspace{0.2cm}n\hspace{0.2cm}n\hspace{0.2cm}n\hspace{0.2cm}n\hspace{0.2cm}n\hspace{0.2cm}$ serialize(nodes: Node[]): string  $\{\nvert \cdot \rangle$  return nodes.map((node: Node): string =>

node.visit(\_visitor)).join('');\n}\n\nexport interface Node {\n visit(visitor: IVisitor): any;\n}\n\nexport class Declaration implements Node  $\{\n$  public attrs:  $\{k: \string\} = \{\}\n\in \constant$  constructor(unescapedAttrs:  $\{k: \$ string]: string  ${\rm R}$  (\n Object.keys(unescapedAttrs).forEach((k: string) => {\n this.attrs[k] =

escapeXml(unescapedAttrs[k]);\n });\n }\n\n visit(visitor: IVisitor): any {\n return visitor.visitDeclaration(this);\n  $\ln{\neq}$ ort class Doctype implements Node  $\n$  constructor(public rootTag: string, public dtd: string)  ${\n \in Visitor: IVisitor: any {\n \in Visitor.visitDoctype(this)}\n \in \n}$ class Tag implements Node {\n public attrs: {[k: string]: string} = {};\n\n constructor(\n public name: string, unescapedAttrs: {[k: string]: string} = {},\n public children: Node[] = []) {\n Object.keys(unescapedAttrs).forEach((k: string) => {\n this.attrs[k] = escapeXml(unescapedAttrs[k]);\n });\n  $\ln \min$  visit(visitor: IVisitor): any  $\ln$  return visitor.visitTag(this);\n  $\ln$ }\n\nexport class Text implements Node  ${\nvert \nvert \in \mathbb{Z} \in \mathbb{Z} \in \mathbb{$ visit(visitor: IVisitor): any  $\n\neq$  return visitor.visitText(this); $\n\in \{\n\}$ n\nexport class CR extends Text  $\n\in \mathbb{Z}$ constructor(ws: number = 0)  $\n\alpha \xi$  new Array(ws + 1).join('')}');\n  $\n\alpha \xi$ \_ESCAPED\_CHARS: [RegExp, string][] = [\n [/&/g, '&amp;'],\n [/\"/g, '&quot;'],\n [/'/g, '&apos;'],\n [/</g, '<'],\n [/>/g, '&gt;'],\n];\n\n// Escape `\_ESCAPED\_CHARS` characters in the given text with encoded entities\nexport function escapeXml(text: string): string {\n return \_ESCAPED\_CHARS.reduce(\n (text: string, entry:  $[RegExp, string]$  => text.replace(entry[0], entry[1]), text);\n}\n","/\*\*\n \* @license\n \* Copyright Google LLC All Rights Reserved. $\ln * \ln *$  Use of this source code is governed by an MIT-style license that can be $\ln *$  found in the LICENSE file at https://angular.io/license\n \*/\n\nimport {decimalDigest} from '../digest';\nimport \* as i18n from '../i18n\_ast';\n\nimport {PlaceholderMapper, Serializer, SimplePlaceholderMapper} from './serializer';\nimport \* as xml from './xml\_helper';\n\nconst \_MESSAGES\_TAG = 'messagebundle';\nconst \_MESSAGE\_TAG = 'msg';\nconst\_PLACEHOLDER\_TAG = 'ph';\nconst\_EXAMPLE\_TAG = 'ex';\nconst\_SOURCE\_TAG = 'source';\n\nconst \_DOCTYPE = `<!ELEMENT messagebundle (msg)\*>\n<!ATTLIST messagebundle class CDATA #IMPLIED>\n\n<!ELEMENT msg (#PCDATA|ph|source)\*>\n<!ATTLIST msg id CDATA #IMPLIED>\n<!ATTLIST msg seq CDATA #IMPLIED>\n<!ATTLIST msg name CDATA #IMPLIED>\n<!ATTLIST msg desc CDATA #IMPLIED>\n<!ATTLIST msg meaning CDATA #IMPLIED>\n<!ATTLIST msg obsolete (obsolete) #IMPLIED>\n<!ATTLIST msg xml:space (default|preserve) \"default\">\n<!ATTLIST msg is\_hidden CDATA #IMPLIED>\n\n<!ELEMENT source (#PCDATA)>\n\n<!ELEMENT ph (#PCDATA|ex)\*>\n<!ATTLIST ph name CDATA #REQUIRED>\n\n<!ELEMENT ex (#PCDATA)>`;\n\nexport class Xmb extends Serializer {\n write(messages: i18n.Message[], locale: string|null): string  ${\n \cdot \ncos{exampleVisitor = new ExampleVisitor}}$  const visitor = new \_Visitor();\n let rootNode = new xml.Tag(\_MESSAGES\_TAG);\n\n messages.forEach(message => {\n const attrs:  $\{k: string\}: string\} = \{id: message.id\}\n\| \text{ if (message.description) } \n \text{ attrs['desc'] =\n$ message.description;\n  $\ln$  if (message.meaning)  $\ln$  attrs['meaning'] = message.meaning;\n }\n\n let sourceTags: xml.Tag[] = [];\n message.sources.forEach((source: i18n.MessageSpan) => {\n sourceTags.push(new xml.Tag(\n \_SOURCE\_TAG, {},\n [new xml.Text(`\${source.filePath}:\${source.startLine}\${\n source.endLine !== source.startLine ? ',' + source.endLine : ''}`)]));\n });\n\n rootNode.children.push(\n new xml.CR(2),\n new xml.Tag(\_MESSAGE\_TAG, attrs, [...sourceTags, ...visitor.serialize(message.nodes)]));\n });\n\n rootNode.children.push(new xml.CR());\n\n return xml.serialize([\n new xml.Declaration({version: '1.0', encoding: 'UTF-8'}),\n new xml.CR(),\n new xml.Doctype(\_MESSAGES\_TAG, \_DOCTYPE),\n new xml.CR(),\n exampleVisitor.addDefaultExamples(rootNode),\n new xml.CR(),\n ]);\n }\n\n load(content: string, url: string):\n {locale: string, i18nNodesByMsgId: { $[msgId: string]: i18nNode[]$ } {\n throw new Error('Unsupported');\n  $\ln \text{digest}(\text{message})$ : i18n.Message): string  $\ln \text{digest}(\text{message})$ ;\n  $\ln \ln$ createNameMapper(message: i18n.Message): PlaceholderMapper {\n return new SimplePlaceholderMapper(message, toPublicName);\n  $\ln \ln \max S$  Visitor implements i18n.Visitor {\n visitText(text: i18n.Text, context?: any): xml.Node[]  $\{\n$  return [new xml.Text(text.value)];\n  $\|\n$ n\n visitContainer(container: i18n.Container, context: any): xml.Node[] {\n const nodes: xml.Node[] = [];\n container.children.forEach((node: i18n.Node) => nodes.push(...node.visit(this)));\n return nodes;\n }\n\n visitIcu(icu: i18n.Icu, context?: any): xml.Node[]  $\ln$  const nodes = [new xml.Text(`{\${icu.expressionPlaceholder}, \${icu.type}, `)];\n\n Object.keys(icu.cases).forEach((c: string) => {\n

nodes.push(new xml.Text(`\${c} {`), ...icu.cases[c].visit(this), new xml.Text(`} `));\n });\n nodes.push(new xml.Text(`}`));\n\n return nodes;\n }\n\n visitTagPlaceholder(ph: i18n.TagPlaceholder, context?: any): xml.Node[]  ${\n \alpha = \alpha \cdot x \cdot x \cdot x + \alpha \cdot x \cdot x + \alpha$ xml.Tag(\_EXAMPLE\_TAG, {}, [startTagAsText]);\n // TC requires PH to have a non empty EX, and uses the text node to show the \"original\" value.\n const startTagPh =\n new xml.Tag(\_PLACEHOLDER\_TAG, {name: ph.startName}, [startEx, startTagAsText]);\n if (ph.isVoid) {\n // void tags have no children nor closing tags\n return [startTagPh];\n }\n\n const closeTagAsText = new xml.Text( $\&$ \${ph.tag}>');\n const closeEx  $=$  new xml.Tag(\_EXAMPLE\_TAG, { }, [closeTagAsText]);\n // TC requires PH to have a non empty EX, and uses the text node to show the  $\lceil$ "original $\rceil$ " value. $\ln$  const closeTagPh = $\ln$  new xml.Tag(\_PLACEHOLDER\_TAG, {name: ph.closeName}, [closeEx, closeTagAsText]);\n\n return [startTagPh, ...this.serialize(ph.children), closeTagPh];\n }\n\n visitPlaceholder(ph: i18n.Placeholder, context?: any): xml.Node[] {\n const interpolationAsText = new xml.Text(`{{\${ph.value}}}`);\n // Example tag needs to be not-empty for TC.\n const exTag = new xml.Tag(\_EXAMPLE\_TAG, {}, [interpolationAsText]); $\ln$  return  $[\ln //$  TC requires PH to have a non empty EX, and uses the text node to show the  $\lvert \text{''original}\rvert \text{'' value}.\lvert$  new  $xml.Tag($ PLACEHOLDER\_TAG, {name: ph.name},  $[exTag, interpolationAsText]$  $\n\in \{\n\}\n\in \mathbb{R}$ visitIcuPlaceholder(ph: i18n.IcuPlaceholder, context?: any): xml.Node[]  $\n{\n}$  const icuExpression = ph.value.expression;\n const icuType = ph.value.type;\n const icuCases = Object.keys(ph.value.cases).map((value: string)  $\Rightarrow$  value + '{...}').join('');\n const icuAsText = new xml.Text(`{\${icuExpression}, \${icuType}, \${icuCases}}`);\n const exTag = new xml.Tag(\_EXAMPLE\_TAG,  $\{\}$ , [icuAsText]);\n return  $[\n\cdot \cdot \cdot \cdot \cdot]$  // TC requires PH to have a non empty EX, and uses the text node to show the  $\Upsilon$  \"original\" value.\n new xml.Tag( PLACEHOLDER TAG, {name: ph.name},  $[exTag, icuAsText]$ }\n ];\n  $\ln \mathcal{E}(\nabla \cdot \mathcal{E}(\cdot) = \mathcal{E}(\cdot) \cdot \mathcal{E}(\cdot) = \mathcal{E}(\cdot) \cdot \mathcal{E}(\cdot)$ }\n}\n\nexport function digest(message: i18n.Message): string {\n return decimalDigest(message);\n}\n\n// TC requires at least one non-empty example on placeholders\nclass ExampleVisitor implements xml.IVisitor {\n addDefaultExamples(node: xml.Node): xml.Node {\n node.visit(this);\n return node;\n }\n\n visitTag(tag: xml.Tag): void  ${\n \{ \tag{tag.name} == \text{LACEHOLDER TAG} } \n \}$  if (!tag.children || tag.children.length == 0)  ${\n\mu \atop \dots}$  const exText = new xml.Text(tag.attrs['name']  $\| \dots$ );\n tag.children = [new  $xml.Tag( _EXAMPLE_TAG, {}$ ,  $[exText]$ ]; $n \} else if (tag.children) {\n tag.children.forEach(node =>$ node.visit(this));\n }\n }\n visitText(text: xml.Text): void {}\n visitDeclaration(decl: xml.Declaration): void {}\n visitDoctype(doctype: xml.Doctype): void {}\n}\n\n// XMB/XTB placeholders can only contain A-Z, 0-9 and \_\nexport function toPublicName(internalName: string): string {\n return internalName.toUpperCase().replace(/[^A-Z0-9\_]/g, '\_');\n}\n","/\*\*\n \* @license\n \* Copyright Google LLC All Rights Reserved.\n \*\n \* Use of this source code is governed by an MIT-style license that can be\n \* found in the LICENSE file at https://angular.io/license\n \*/\nimport \* as i18n from '../../../i18n/i18n\_ast';\nimport {toPublicName} from '../../../i18n/serializers/xmb';\nimport \* as html from '../../../ml\_parser/ast';\nimport \* as o from '../../../output/output\_ast';\nimport \* as t from '../../r3\_ast';\n\n/\* Closure variables holding messages must be named `MSG\_[A-Z0-9]+` \*/\nconst CLOSURE\_TRANSLATION\_VAR\_PREFIX = 'MSG\_';\n\n/\*\*\n \* Prefix for non-`goog.getMsg` i18n-related vars.\n \* Note: the prefix uses lowercase characters intentionally due to a Closure behavior that\n \* considers variables like `I18N\_0` as constants and throws an error when their value changes.\n \*/\nexport const TRANSLATION\_VAR\_PREFIX = 'i18n\_';\n\n/\*\* Name of the i18n attributes \*\*/\nexport const I18N ATTR = 'i18n';\nexport const I18N ATTR PREFIX = 'i18n-';\n\n/\*\* Prefix of var expressions used in ICUs \*/\nexport const I18N\_ICU\_VAR\_PREFIX = 'VAR\_';\n\n/\*\* Prefix of ICU expressions for post processing \*/\nexport const I18N\_ICU\_MAPPING\_PREFIX = 'I18N\_EXP\_';\n\n/\*\* Placeholder wrapper for i18n expressions \*\*/\nexport const I18N\_PLACEHOLDER\_SYMBOL = '';\n\nexport function isI18nAttribute(name: string): boolean  ${\nvert name == 118N \, ATTR \vert name.startsWith(118N \, ATTR \, PREFLIX);\n\in\n}\n\rangle$ isI18nRootNode(meta?: i18n.I18nMeta): meta is i18n.Message {\n return meta instanceof i18n.Message;\n}\n\nexport function isSingleI18nIcu(meta?: i18n.I18nMeta): boolean {\n return isI18nRootNode(meta) && meta.nodes.length === 1 && meta.nodes[0] instance of i18n.Icu;\n}\n\nexport function

hasI18nMeta(node: t.Node&{i18n?: i18n.I18nMeta}): boolean {\n return !!node.i18n;\n}\n\nexport function hasI18nAttrs(element: html.Element): boolean {\n return element.attrs.some((attr: html.Attribute) => isI18nAttribute(attr.name));\n}\n\nexport function icuFromI18nMessage(message: i18n.Message) {\n return message.nodes[0] as i18n.IcuPlaceholder;\n}\n\nexport function wrapI18nPlaceholder(content: string|number, contextId: number = 0): string  $\{n \text{ blockId} = \text{contextId} > 0$  ? :  $\text{formatId}$  : ";\n return `\${I18N\_PLACEHOLDER\_SYMBOL}\${content}\${blockId}\${I18N\_PLACEHOLDER\_SYMBOL}`;\n}\n\nexpor t function assemble<sup>I18</sup>nBoundString(\n strings: string[], bindingStartIndex: number = 0, contextId: number = 0): string  $\{\n\in$  if (!strings.length) return ";\n let  $acc =$  ";\n const lastIdx = strings.length - 1;\n for (let  $i = 0$ ;  $i <$  lastIdx; i++)  ${\n } \alpha$  acc += `\${strings[i]}\${wrapI18nPlaceholder(bindingStartIndex + i, contextId)}`;\n  ${\n } \alpha$  acc += strings[lastIdx];\n return acc;\n}\n\nexport function getSeqNumberGenerator(startsAt: number = 0): () => number  ${\n \mu = startsAt;\n \tau = (0 =<1)^n}{\n \alpha =: \alpha \sigma = \frac{1 + \alpha}{n}\alpha$ Map<string, string[]>):\n {[name: string]: o.LiteralExpr} {\n const params: {[name: string]: o.LiteralExpr} =  $\{\}\$ ;\n placeholders.forEach((values: string[], key: string) =>  $\{\$ n params[key] = o.literal(values.length > 1 ? `[\${values.join('|')}]` : values[0]);\n });\n return params;\n}\n\nexport function updatePlaceholderMap(map: Map<string, any[ $\vert$ >, name: string, ...values: any[ $\vert$ ) {\n const current = map.get(name)  $\vert \vert \vert$ ;\n current.push(...values);\n map.set(name, current);\n}\n\nexport function assembleBoundTextPlaceholders(\n meta: i18n.I18nMeta, bindingStartIndex: number = 0, contextId: number = 0): Map<string, any[]>  $\{n$  const startIdx = bindingStartIndex;\n const placeholders = new Map<string, any>();\n const node =\n meta instanceof i18n.Message ? meta.nodes.find(node => node instance of i18n.Container) : meta;\n if (node) {\n (node as i18n.Container)\n .children\n .filter((child: i18n.Node): child is i18n.Placeholder => child instanceof i18n.Placeholder)\n .forEach((child: i18n.Placeholder, idx: number) =>  $\{\n\}$  const content = wrapI18nPlaceholder(startIdx + idx, contextId);\n updatePlaceholderMap(placeholders, child.name, content);\n });\n }\n return placeholders;\n}\n\n/\*\*\n \* Format the placeholder names in a map of placeholders to expressions.\n \*\n \* The placeholder names are converted from \"internal\" format (e.g. `START\_TAG\_DIV\_1`) to \"external\"\n \* format (e.g. `startTagDiv\_1`).\n \*\n \* @param params A map of placeholder names to expressions. $\ln * \mathcal{Q}$  param useCamelCase whether to camelCase the placeholder name when formatting. $\ln * \mathcal{Q}$  returns A new map of formatted placeholder names to expressions.\n \*/\nexport function i18nFormatPlaceholderNames(\n params: { $[name: string]: o. Expression$ } = { $\, useCamelCase: boolean)$  {\n const \_params: { $[key: string]:$ o.Expression $\rangle = \{\}\$ , if (params && Object.keys(params).length)  $\{\n\}$  Object.keys(params).forEach(\n key  $=$  > \_params[formatI18nPlaceholderName(key, useCamelCase)] = params[key]);\n }\n return \_params;\n}\n\n/\*\*\n \* Converts internal placeholder names to public-facing format\n \* (for example to use in goog.getMsg call).\n \* Example: `START\_TAG\_DIV\_1` is converted to `startTagDiv\_1`.\n \*\n \* @param name The placeholder name that should be formatted $\ln * \mathcal{O}$  returns Formatted placeholder name $\ln * \Lambda$  rexport function formatI18nPlaceholderName(name: string, useCamelCase: boolean = true): string {\n const publicName = toPublicName(name);\n if (!useCamelCase)  ${\n \cdot \in \text{publicName}}$ ;\n  ${\n \cdot \in \text{while } \cdot \in \text{while } \cdot \cdot \text{while } \cdot \cdot \cdot \text{while } \cdot \cdot \cdot \text{while } \cdot \cdot \cdot \text{while } \cdot \cdot \cdot \text{while } \cdot \cdot \cdot \cdot \text{while } \cdot \cdot \cdot \cdot \text{while } \cdot \cdot \cdot \cdot \text{while } \cdot \cdot \cdot \cdot \text{while } \cdot \cdot \cdot \cdot \cdot \text{while } \cdot \cdot \cdot \cdot \cdot \text{while } \cdot \cdot \cdot$ publicName.split('\_');\n if (chunks.length === 1) {\n // if no \"\_\" found - just lowercase the value\n return name.toLowerCase();\n }\n let postfix;\n // eject last element if it's a number\n if  $(\sqrt{\d}+\$ %.test(chunks[chunks.length - 1]))  $\n\neq$  postfix = chunks.pop();\n }\n let raw = chunks.shift()!.toLowerCase();\n if (chunks.length) {\n raw += chunks.map(c => c.charAt(0).toUpperCase() + c.slice(1).toLowerCase()).join('');\n }\n return postfix ?  $\frac{\max}{\postfix}$  : raw;\n}\n\n/\*\*\n \* Generates a prefix for translation const name. $\ln * \ln * \omega$  param extra Additional local prefix that should be injected into translation var name $\ln * \mathcal{O}$  returns Complete translation const prefix $\ln * \Lambda$ nexport function getTranslationConstPrefix(extra: string): string {\n return `\${CLOSURE\_TRANSLATION\_VAR\_PREFIX}\${extra}`.toUpperCase();\n}\n\n/\*\*\n \* Generate AST to declare

a variable. E.g. `var I18N\_1;`. $\ln * \omega$  aram variable the name of the variable to declare. $\ln * \wedge$ nexport function declareI18nVariable(variable: o.ReadVarExpr): o.Statement {\n return new o.DeclareVarStmt(\n variable.name!, undefined, o.INFERRED\_TYPE, undefined, variable.sourceSpan); $\ln |\ln"$ ,"/\*\*\n \* @license\n \* Copyright Google LLC All Rights Reserved.\n \*\n \* Use of this source code is governed by an MIT-style license that can be\n \* found

in the LICENSE file at https://angular.io/license\n \*/\n\nimport {ConstantPool} from '../../constant\_pool';\nimport {Interpolation} from '../../expression\_parser/ast';\nimport \* as o from '../../output/output\_ast';\nimport {ParseSourceSpan} from '../../parse\_util';\nimport {splitAtColon} from '../../util';\nimport \* as t from '../r3\_ast';\n\nimport {R3QueryMetadata} from './api';\nimport {isI18nAttribute} from './i18n/util';\n\n\n/\*\*\n \* Checks whether an object key contains potentially unsafe chars, thus the key should be wrapped in\n \* quotes. Note: we do not wrap all keys into quotes, as it may have impact on minification and may $\ln *$  bot work in some cases when object keys are mangled by minifier.\n  $*\nDDO(FW-1136)$ : this is a temporary solution, we need to come up with a better way of working with $\ln *$  inputs that contain potentially unsafe chars. $\ln *$ / $\cap$ const UNSAFE\_OBJECT\_KEY\_NAME\_REGEXP =  $/[-.]/\cdot\ln\sqrt{n}$  Name of the temporary to use during data binding \*/\nexport const TEMPORARY\_NAME = '\_t';\n\n/\*\* Name of the context parameter passed into a template function \*/\nexport const CONTEXT\_NAME = 'ctx';\n\n/\*\* Name of the RenderFlag passed into a template function \*/\nexport const RENDER\_FLAGS = 'rf';\n\n/\*\* The prefix reference variables \*/\nexport const REFERENCE PREFIX = ' $r'$ ;'\n\n/\*\* The name of the implicit context reference \*/\nexport const IMPLICIT\_REFERENCE = '\$implicit';\n\n/\*\* Non bindable attribute name \*\*/\nexport const NON\_BINDABLE\_ATTR = 'ngNonBindable';\n\n/\*\*\n \* Creates an allocator for a temporary variable.\n \*\n \* A variable declaration is added to the statements the first time the allocator is invoked. $\ln \sqrt{\pi}$  rexport function temporaryAllocator(statements: o.Statement[], name: string): () => o.ReadVarExpr {\n let temp: o.ReadVarExpr|null = null;\n return () => {\n if (!temp) {\n statements.push(new o.DeclareVarStmt(TEMPORARY\_NAME, undefined, o.DYNAMIC\_TYPE));\n temp = o.variable(name);\n }\n return temp;\n };\n}\n\n\nexport function unsupported(this: void|Function, feature: string): never {\n if (this)  ${\n  $\{\text{new Error}(\text{Builder } f\} \text{ doesn't support } f\} \$  \\n throw new$ Error(`Feature  $\{feature\}$  is not supported yet`);\n}\nexport function invalid<T>(this: t.Visitor, arg: o.Expression|o.Statement|t.Node): never {\n throw new Error(\n `Invalid state: Visitor \${this.constructor.name} doesn't handle \${arg.constructor.name}`);\n}\n\nexport function asLiteral(value: any): o.Expression {\n if (Array.isArray(value)) {\n return o.literalArr(value.map(asLiteral));\n }\n return o.literal(value, o.INFERRED\_TYPE); $\n\in\text{Superscript}$  function conditionallyCreateMapObjectLiteral(\n keys: {[key: string]: string|string[]}, keepDeclared?: boolean): o.Expression|null {\n if (Object.getOwnPropertyNames(keys).length > 0)  ${\n return mapToExpression(keys, keepDeclared);\n }{\n return mapToExpression(\n map: \n}\n}$ {[key: string]: string|string[]}, keepDeclared?: boolean): o.Expression {\n return o.literalMap(Object.getOwnPropertyNames(map).map(key => {\n // canonical syntax: `dirProp: publicProp`\n // if there is no `:`, use dirProp = elProp $\langle n \rangle$  const value = map[key]; $\langle n \rangle$  let declaredName: string; $\langle n \rangle$  let publicName: string;\n let minifiedName: string;\n if (Array.isArray(value)) {\n [publicName, declaredName] = value;\n } else  ${\nvert \nvert n$  [declaredName, publicName] = splitAtColon(key, [key, value]);\n  ${\nvert \nvert n}$  minifiedName = declaredName; $\ln$  return  $\{\n\$  key: minifiedName, $\ln$  // put quotes around keys that contain potentially unsafe characters\n quoted: UNSAFE\_OBJECT\_KEY\_NAME\_REGEXP.test(minifiedName),\n value: (keepDeclared && publicName !== declaredName) ?\n o.literalArr([asLiteral(publicName), asLiteral(declaredName)]) :\n asLiteral(publicName)\n  $\cdot$  ;\n  $\ln\ln/^*$ n \* Remove trailing null nodes as they are implied. $\ln \pi/\n$ export function trimTrailingNulls(parameters: o.Expression[]): o.Expression[]  $\ln \theta$ (o.isNull(parameters[parameters.length - 1]))  $\n{\nvert p\right\rvert}$  parameters.pop();\n  $\{\nvert p\right\rvert$  return parameters;\n}\n\nexport function getQueryPredicate(\n query: R3QueryMetadata, constantPool: ConstantPool): o.Expression {\n if  $(Array.isArray(query.predict) ) \$ n let predicate: o.Expression $[] = []$ ;\n query.predicate.forEach((selector: string): void  $\Rightarrow$  {\n // Each item in predicates array may contain strings with comma-separated refs\n // (for ex. 'ref, ref1, ..., refN'), thus we extract individual refs and store them $\ln$  // as separate array entities $\ln$  const  $selectors = selector.split(',').map(token = > o.literal(token-trim());\n$   $predictors)$ ;\n  $}$ );\n return constantPool.getConstLiteral(o.literalArr(predicate), true);\n } else  $\{\n\$ return query.predicate;\n  $\{\n\}\n\$ class DefinitionMap  $\{\n\$  values:  $\{key: string, quoted: boolean, value: o. Expression\}$  $[]= [\cdot]\n\$ n set $(key: string, q)$ value: o.Expression|null): void  $\{\n n if (value) {\n n this values.push({key, value, quoted: false});\n \n \n n }\n$ toLiteralMap(): o.LiteralMapExpr {\n return o.literalMap(this.values);\n }\n\n/\*\*\n \* Extract a map of

properties to values for a given element or template node, which can be used $\ln *$  by the directive matching machinery. $\ln * \ln * \mathcal{Q}$  param elOrTpl the element or template in question $\ln * \mathcal{Q}$  return an object set up for directive matching. For attributes on the element/template, this\n \* object maps a property name to its (static) value. For any bindings, this map simply maps the  $n *$  property name to an empty string.  $n * \n$ export function getAttrsForDirectiveMatching(elOrTpl: t.Element|\n t.Template): {[name: string]: string  $\{\n\rceil$  (\n const attributesMap: { $\lceil$ name: string} : string  $\} = \{\}\n\rceil$  if (elOrTpl instance of t.Template && elOrTpl.tagName !== 'ng-template') {\n elOrTpl.templateAttrs.forEach(a => attributesMap[a.name] = '');\n } else  ${\n \prod_{\infty} \alpha = \{\n \ \text{if } (1 \in I \mathbb{R}) \} \}$  attributesMap[a.name] = a.value;\n  $\{\n\}$ ;\n\n elOrTpl.inputs.forEach(i => {\n attributesMap[i.name] = '';\n });\n elOrTpl.outputs.forEach( $o \Rightarrow {\n (a + b)}$  attributesMap[o.name] = ";\n });\n }\n\n return attributesMap;\n}\n\n/\*\* Returns a call expression to a chained instruction, e.g. `property(params[0])(params[1])`. \*/\nexport function chainedInstruction(\n reference: o.ExternalReference, calls: o.Expression[][], span?: ParseSourceSpan|null) {\n let expression = o.importExpr(reference, null, span) as o.Expression; $\ln \ln$  if (calls.length > 0) { $\ln$  for (let i = 0; i < calls.length; i++)  $\n{\n expression = expression-callFn(calls[i], span); \n } else {\n // Add a blank\n}\n}$ invocation, in case the `calls` array is empty. $\in$  expression = expression.callFn([], span); $\in$   $\mathbb{n}$  return expression; $\ln\ln\frac{*}{\ln x}$  Gets the number of arguments expected to be passed to a generated instruction in the case of\n \* interpolation instructions.\n \* @param interpolation An interpolation ast\n \*/\nexport function getInterpolationArgsLength(interpolation: Interpolation) {\n const {expressions, strings} = interpolation;\n if (expressions.length === 1 && strings.length === 2 && strings[0] === " && strings[1] === ") {\n // If the interpolation has one interpolated value, but the prefix and suffix are both empty $\ln$  // strings, we only pass one argument, to a special instruction like `propertyInterpolate` or\n // `textInterpolate`.\n return 1;\n } else {\n return expressions.length + strings.length;\n  $\ln$ ","/\*\*\n \* @license\n \* Copyright Google LLC All Rights Reserved. $\ln * \ln *$  Use of this source code is governed by an MIT-style license that can be $\ln *$  found in the LICENSE file at https://angular.io/license\n \*/\n\nimport {StaticSymbol} from '../aot/static\_symbol';\nimport {CompileTypeMetadata, tokenReference} from '../compile\_metadata';\nimport {CompileReflector} from '../compile\_reflector';\nimport {InjectFlags} from '../core';\nimport {Identifiers} from '../identifiers';\nimport \* as o from '../output/output\_ast';\nimport {Identifiers as R3} from '../render3/r3\_identifiers';\nimport {OutputContext} from '../util';\n\nimport {R3Reference, typeWithParameters} from './util';\nimport {unsupported} from './view/util';\n\n\n\n/\*\*\n \* Metadata required by the factory generator to generate a `factory` function for a type.\n \*/\nexport interface R3ConstructorFactoryMetadata {\n /\*\*\n \* String name of the type being generated (used to name the factory function). $\ln * \ln$  name: string; $\ln \ln * \ln *$  An expression representing the interface type being constructed.\n \*/\n type: R3Reference;\n\n /\*\*\n \* An expression representing the constructor type, intended for use within a class definition $\ln *$  itself. $\ln * \ln *$  This can differ from the outer `type` if the class is being compiled by ngcc and is inside\n  $*$  an IIFE structure that uses a different name internally.\n  $*\wedge$ n internalType: o.Expression;\n\n /\*\* Number of arguments for the `type`. \*/\n typeArgumentCount: number;\n\n /\*\*\n \* Regardless of whether `fnOrClass` is a constructor function or a user-defined factory, it\n  $*$  may have 0 or more parameters, which will be injected according to the `R3DependencyMetadata`\n \* for those parameters. If this is `null`, then the type's constructor is nonexistent and will\n \* be inherited from `fnOrClass` which is interpreted as the current type. If this is 'invalid',\n \* then one or more of the parameters wasn't resolvable and any attempt to use these deps will\n \* result in a runtime error.\n \*/\n deps: R3DependencyMetadata[]|'invalid'|null;\n\n /\*\*\n \* An expression for the function which will be used to inject dependencies. The API of this $n *$  function could be different, and other options control how it will be invoked. $\ln *$ <sup>\*</sup>\n injectFn: o.ExternalReference;\n\n /\*\*\n \* Type of the target being created by the factory.\n  $*\ln \text{Reget}: R3Factor \text{Target}\\n\neq \text{cl}$ R3FactoryDelegateType {\n Class,\n Function,\n Factory,\n}\n\nexport interface R3DelegatedFactoryMetadata extends R3ConstructorFactoryMetadata {\n delegate: o.Expression;\n delegateType: R3FactoryDelegateType.Factory;\n}\n\nexport interface R3DelegatedFnOrClassMetadata extends R3ConstructorFactoryMetadata {\n delegate: o.Expression;\n delegateType: R3FactoryDelegateType.Class|R3FactoryDelegateType.Function;\n delegateDeps:

R3DependencyMetadata[];\n}\n\nexport interface R3ExpressionFactoryMetadata extends

R3ConstructorFactoryMetadata  $\n\rangle$ n expression: o.Expression;\n}\n\nexport type R3FactoryMetadata = R3ConstructorFactoryMetadata|R3DelegatedFactoryMetadata|\n

R3DelegatedFnOrClassMetadata|R3ExpressionFactoryMetadata;\n\nexport enum R3FactoryTarget {\n Directive = 0,\n Component = 1,\n Injectable = 2,\n Pipe = 3,\n NgModule = 4,\n }\n\n/\*\*\n \* Resolved type of a dependency. $\ln \pi$  Occasionally, dependencies will have special significance which is known statically. In that  $\ln \pi$ case the `R3ResolvedDependencyType` informs the factory generator that a particular dependency\n \* should be generated specially (usually by calling a special injection function instead of the\n  $*$  standard one).\n  $*\wedge$ nexport enum R3ResolvedDependencyType  $\{\n\$ <sup>\*\*</sup>\n \* A normal token dependency.\n \*\n Token = 0,\n\n /\*\*\n \* The dependency is for an attribute. $\ln$  \*  $\ln$  \* The token expression is a string representing the attribute name. $\ln$  \*/ $\ln$ Attribute = 1,\n\n /\*\*\n \* Injecting the `ChangeDetectorRef` token. Needs special handling when injected into a pipe.\n \*/\n ChangeDetectorRef = 2,\n\n /\*\*\n \* An invalid dependency (no token could be determined). An error should be thrown at runtime.\n \*/\n Invalid = 3,\n\n/\*\*\n \* Metadata representing a single dependency to be injected into a constructor or function call.\n \*/\nexport interface R3DependencyMetadata  $\ln$  /\*\*\n \* An expression representing the token or value to be injected.\n  $*\wedge$  token: o.Expression;\n\n /\*\*\n \* If an  $@$ Attribute decorator is present, this is the literal type of the attribute name, or $\nu$  \* the unknown type if no literal type is available (e.g. the attribute name is an expression). $\ln *$  Will be null otherwise. $\ln *$  attribute: o.Expression|null;\n\n /\*\*\n \* An enum indicating whether this dependency has special meaning to Angular and needs to be\n \* injected specially.\n \*/\n resolved: R3ResolvedDependencyType;\n\n /\*\*\n \* Whether the dependency has an @Host qualifier.\n \*\n host: boolean;\n\n /\*\*\n \* Whether the dependency has an @Optional qualifier.\n \*/\n optional: boolean;\n\n /\*\*\n \* Whether the dependency has an @Self qualifier.\n \*/\n self: boolean; $\ln \pi$  /\*\*\n \* Whether the dependency has an @SkipSelf qualifier. $\ln$  \*/\n skipSelf: boolean;\n}\n\nexport interface R3FactoryFn {\n factory: o.Expression;\n statements: o.Statement[];\n type:

o.ExpressionType;\n\\n\n/\*\*\n \* Construct a factory function expression for the given `R3FactoryMetadata`.\n \*/\nexport function compileFactoryFunction(meta: R3FactoryMetadata): R3FactoryFn {\n const t = o.variable('t');\n const statements: o.Statement $[]= [];\n$  let ctorDepsType: o.Type = o.NONE\_TYPE; $\ln \ln /$  // The type to instantiate via constructor invocation. If there is no delegated factory, meaning\n // this type is always created by constructor invocation, then this is the type-to-create $\ln \frac{1}{2}$  parameter provided by the user (t) if specified, or the current type if not. If there is a $\ln$  // delegated factory (which is used to create the current type) then this is only the type-to- $\ln$  // create parameter (t). $\in$  const typeForCtor = !isDelegatedMetadata(meta) ? $\in$  new

o.BinaryOperatorExpr(o.BinaryOperator.Or, t, meta.internalType) :\n t;\n\n let ctorExpr: o.Expression|null = null;\n if (meta.deps !== null) {\n // There is a constructor (either explicitly or implicitly defined).\n if  $(\text{meta.deg} := \text{'invald'}) \$ |\n ctorExpr = new o.InstantiateExpr(\n typeForCtor,\n

injectDependencies(meta.deps, meta.injectFn, meta.target === R3FactoryTarget.Pipe)); $\ln \nvert n$  ctorDepsType = createCtorDepsType(meta.deps);\n  $\|$  else {\n const baseFactory =

o.variable(`\${meta.name}\_BaseFactory`);\n const getInheritedFactory = o.importExpr(R3.getInheritedFactory);\n const baseFactoryStmt =\n baseFactory\n .set(getInheritedFactory.callFn(\n

[meta.internalType], /\* sourceSpan \*/ undefined, /\* pure \*/ true))\n .toDeclStmt(o.INFERRED\_TYPE,

[o.StmtModifier.Exported, o.StmtModifier.Final]);\n statements.push(baseFactoryStmt);\n\n // There is no constructor, use the base class' factory to construct typeForCtor. $\ln$  ctorExpr =

baseFactory.callFn([typeForCtor]);\n }\n const ctorExprFinal = ctorExpr;\n\n const body: o.Statement[] = [];\n let retExpr: o.Expression|null = null;\n\n function makeConditionalFactory(nonCtorExpr: o.Expression):

o.ReadVarExpr  ${\n \mu \quad \text{const} \quad r = o.variable('r');\n \ } body.push(r.set(o.NULL EXPR).toDeclStmt());\n \ } let \text{torsim} \$ o.Statement|null = null;\n if (ctorExprFinal !== null)  $\n\$  ctorStmt = r.set(ctorExprFinal).toStmt();\n } else  $\{\n\$ 

ctorStmt =  $o.importExpr(R3.invalidFactory).callFn([1).toStmt():\n$  }\n body.push(o.ifStmt(t, [ctorStmt],  $[r.set(nonCtorExpr).toStmt(1)]\;\n\in \{\infty\} \hbar \; \{isDelegatedMetada(meta) \& meta.delegateType ==\n\}$ R3FactoryDelegateType.Factory  ${\n \mu \hbox{ constant}} = 0.$ variable(`\$ ${\mbox{meta}$ .name} BaseFactory`);\n const getFactoryOf = o.importExpr(R3.getFactoryOf);\n if (meta.delegate.isEquivalent(meta.internalType)) {\n

throw new Error(`Illegal state: compiling factory that delegates to itself`);\n }\n const delegateFactoryStmt =\n delegateFactory.set(getFactoryOf.callFn([meta.delegate])).toDeclStmt(o.INFERRED\_TYPE, [\n

o.StmtModifier.Exported, o.StmtModifier.Final\n ]);\n\n statements.push(delegateFactoryStmt);\n retExpr = makeConditionalFactory(delegateFactory.callFn([]));\n } else if (isDelegatedMetadata(meta)) {\n // This type is created with a delegated factory. If a type parameter is not specified, call\n // the factory instead.\n const  $delegateArgs =\n \ldots \n \text{injectDependencies}$  (meta.delegateDeps, meta.injectFn, meta.target === R3FactoryTarget.Pipe);\n // Either call `new delegate(...)` or `delegate(...)` depending on meta.delegateType.\n

const factoryExpr = new  $(\n\cdot n$  meta.delegateType === R3FactoryDelegateType.Class  $?$ \n o.InstantiateExpr :\n o.InvokeFunctionExpr)(meta.delegate, delegateArgs);\n retExpr =

makeConditionalFactory(factoryExpr);\n } else if (isExpressionFactoryMetadata(meta)) {\n // TODO(alxhub): decide whether to lower the value here or in the caller $\ln$  retExpr = makeConditionalFactory(meta.expression); $\ln$  } else  $\{\n\$  retExpr = ctorExpr;\n  $\|\n\|$  if (retExpr !== null)  $\{\n\$  body.push(new o.ReturnStatement(retExpr));\n  $\}$ else  $\ln$  body.push(o.importExpr(R3.invalidFactory).callFn([]).toStmt());\n  $\ln$  return  $\ln$  factory: o.fn(\n [new o.FnParam('t', o.DYNAMIC\_TYPE)], body, o.INFERRED\_TYPE, undefined,\n

`\${meta.name}\_Factory`),\n statements,\n type: o.expressionType(o.importExpr(\n R3.FactoryDef, [typeWithParameters(meta.type.type, meta.typeArgumentCount), ctorDepsType]))\n };\n}\n\nfunction injectDependencies(\n deps: R3DependencyMetadata[], injectFn: o.ExternalReference, isPipe: boolean): o.Expression $[$  {\n return deps.map((dep, index) => compileInjectDependency(dep, injectFn, isPipe, index));\n}\n\nfunction compileInjectDependency(\n dep: R3DependencyMetadata, injectFn: o.ExternalReference,

isPipe: boolean,\n index: number): o.Expression  $\{\n \mid \mathcal{M}\n \mid \mathcal{M}\n \mid \mathcal{M$ switch (dep.resolved)  ${\n}$  case R3ResolvedDependencyType.Token:\n case

R3ResolvedDependencyType.ChangeDetectorRef:\n // Build up the injection flags according to the metadata.\n const flags = InjectFlags.Default | (dep.self ? InjectFlags.Self : 0) |\n (dep.skipSelf ? InjectFlags.SkipSelf : 0) |  $(\text{dep}.\text{host ?}\text{InjectFlags.Host}: 0) \$ n (dep.optional ? InjectFlags.Optional : 0);\n\n // If this dependency is optional or otherwise has non-default flags, then additional $\ln$  // parameters describing how to inject the dependency must be passed to the inject function\n // that's being used.\n let flagsParam: o.LiteralExpr|null  $=\ln$  (flags !== InjectFlags.Default || dep.optional) ? o.literal(flags) : null; $\ln \ln$  // We have a separate

instruction for injecting ChangeDetectorRef into a pipe. $\ln$  if (isPipe && dep.resolved ===

R3ResolvedDependencyType.ChangeDetectorRef) {\n return

o.importExpr(R3.injectPipeChangeDetectorRef).callFn(flagsParam ? [flagsParam] : []);\n  $\ln$  // Build up the arguments to the injectFn call. $\ln$  const injectArgs = [dep.token]; $\ln$  if (flagsParam) { $\ln$ 

injectArgs.push(flagsParam);\n }\n return o.importExpr(injectFn).callFn(injectArgs);\n case

R3ResolvedDependencyType.Attribute: $\vert n \vert$  // In the case of attributes, the attribute name in question is given as the token.\n return o.importExpr(R3.injectAttribute).callFn([dep.token]);\n case

R3ResolvedDependencyType.Invalid:\n return o.importExpr(R3.invalidFactoryDep).callFn([o.literal(index)]);\n default:\n return unsupported(\n `Unknown R3ResolvedDependencyType:

\${R3ResolvedDependencyType[dep.resolved]}`);\n }\n}\n\nfunction createCtorDepsType(deps:

R3DependencyMetadata[]): o.Type  $\{\nvert \cdot \text{h} \cdot \text{h} \cdot$ type = createCtorDepType(dep);\n if (type !== null) {\n hasTypes = true;\n return type;\n } else {\n return o.literal(null);\n  $\ln$  });\n\n if (hasTypes) {\n return o.expressionType(o.literalArr(attributeTypes));\n } else {\n return o.NONE\_TYPE;\n }\n\\nfunction createCtorDepType(dep: R3DependencyMetadata): o.LiteralMapExpr|null  $\{\n\}$  const entries:  $\{ \text{kev: string, quoted: boolean, value: o. Expression} \left[ I = [1] \in \mathbb{N} \right]$  if  $(\text{dep.}resolved == R3ResolvedDependercyType}.$  Attribute  $|\cdot| = null$  {\n entries.push({key: 'attribute', value: dep.attribute, quoted: false});\n }\n }\n if (dep.optional) {\n entries.push({key: 'optional', value: o.literal(true), quoted: false});\n }\n if (dep.host) {\n entries.push({key: 'host', value: o.literal(true), quoted: false});\n }\n if (dep.self) {\n entries.push({key: 'self', value: o.literal(true), quoted: false});\n }\n if (dep.skipSelf)  $\n$  entries.push({key: 'skipSelf', value: o.literal(true), quoted: false});\n }\n\n return entries.length  $> 0$  ? o.literalMap(entries) : null;\n}\n\n/\*\*\n \* A helper function useful for extracting `R3DependencyMetadata`

from a Render2\n \* `CompileTypeMetadata` instance.\n \*/\nexport function dependenciesFromGlobalMetadata(\n type: CompileTypeMetadata, outputCtx: OutputContext,\n reflector: CompileReflector): R3DependencyMetadata[]  ${\n \mu \ \nu}$  Use the `CompileReflector` to look up references to some well-known Angular types. These will $\ln$  // be compared with the token to statically determine whether the token has significance to $\ln$  // Angular, and set the correct `R3ResolvedDependencyType` as a result.\n const injectorRef = reflector.resolveExternalReference(Identifiers.Injector); $\ln \ln /$  // Iterate through the type's DI dependencies and produce `R3DependencyMetadata` for each of them.\n const deps: R3DependencyMetadata[] = [];\n for (let dependency of type.diDeps)  ${\n \in \n \in \mathbb{C} \setminus \{\n \in \mathbb{C} \mid \mathcal{C}\n \in \mathbb{C} \setminus \{\n \in \mathbb{C} \mid \mathcal{C}\n \}}$ tokenReference(dependency.token);\n let resolved: R3ResolvedDependencyType = dependency.isAttribute ?\n

R3ResolvedDependencyType.Attribute :\n R3ResolvedDependencyType.Token;\n\n // In the case of most dependencies, the token will be a reference to a type. Sometimes,\n // however, it can be a string, in the case of older Angular code or @Attribute injection.\n const token =\n tokenRef instanceof StaticSymbol ? outputCtx.importExpr(tokenRef) : o.literal(tokenRef);\n\n // Construct the dependency.\n deps.push({\n token,\n attribute: null,\n resolved,\n host: !!dependency.isHost,\n optional: !!dependency.isOptional,\n self: !!dependency.isSelf,\n skipSelf: !!dependency.isSkipSelf,\n });\n } else  $\ln$  unsupported('dependency without a token'); $\n$  }\n }\n\n return deps;\n}\n\nfunction isDelegatedMetadata(meta: R3FactoryMetadata): meta is R3DelegatedFactoryMetadata|\n R3DelegatedFnOrClassMetadata {\n return (meta as any).delegateType !== undefined;\n}\n\nfunction isExpressionFactoryMetadata(meta: R3FactoryMetadata): meta is R3ExpressionFactoryMetadata {\n return (meta as any).expression !== undefined;\n}\n","/\*\*\n \* @license\n \* Copyright Google LLC All Rights Reserved.\n \*\n \* Use of this source code is governed by an MIT-style license that can be\n \* found in the LICENSE file at https://angular.io/license\n \*/\n\nimport {Identifiers} from './identifiers';\nimport \* as o from './output/output\_ast';\nimport {compileFactoryFunction, R3DependencyMetadata, R3FactoryDelegateType, R3FactoryMetadata, R3FactoryTarget} from './render3/r3\_factory';\nimport {mapToMapExpression, R3Reference, typeWithParameters} from './render3/util';\n\nexport interface InjectableDef {\n expression: o.Expression;\n type: o.Type;\n statements: o.Statement[];\n}\n\nexport interface R3InjectableMetadata {\n name: string;\n type: R3Reference;\n internalType: o.Expression;\n typeArgumentCount: number;\n providedIn: o.Expression;\n useClass?: o.Expression;\n useFactory?: o.Expression;\n useExisting?: o.Expression;\n useValue?: o.Expression;\n userDeps?: R3DependencyMetadata[];\n}\n\nexport function compileInjectable(meta: R3InjectableMetadata): InjectableDef {\n let result: {factory: o.Expression, statements: o.Statement[]}|null = null;\n\n const factoryMeta: R3FactoryMetadata =  $\ln$  name: meta.name, $\ln$  type: meta.type, $\ln$  internalType: meta.internalType, $\ln$ typeArgumentCount: meta.typeArgumentCount,\n deps: [],\n injectFn: Identifiers.inject,\n target: R3FactoryTarget.Injectable,\n  $\|\cdot\|$ \n if (meta.useClass !== undefined) {\n // meta.useClass has two modes of operation. Either deps are specified, in which case `new` is\n  $\#$  used to instantiate the class with dependencies injected, or deps are not specified and  $\ln$  // the factory of the class is used to instantiate it.  $\ln$  //  $\ln$  // A special case exists for useClass: Type where Type is the injectable type itself and  $n\circ\ln \frac{1}{n}$  deps are specified, in which case 'useClass' is effectively ignored.\n\n const useClassOnSelf = meta.useClass.isEquivalent(meta.internalType);\n let deps: R3DependencyMetadata[]|undefined = undefined;\n if (meta.userDeps !== undefined) {\n deps = meta.userDeps;\n  $\ln \inf (\text{dens } != \text{undefined}) \$ |\n // factory: () => new meta.useClass(...deps)\n result = compileFactoryFunction({\n ...factoryMeta,\n delegate: meta.useClass,\n delegateDeps: deps,\n delegateType: R3FactoryDelegateType.Class,\n });\n } else if (useClassOnSelf) {\n result = compileFactoryFunction(factoryMeta);\n  $\}$  else  $\{\n\}$  result = delegateToFactory $\(\n\)$  meta.type.value as o.WrappedNodeExpr<any>, meta.useClass as o.WrappedNodeExpr<any>);\n }\n } else if (meta.useFactory !== undefined)  ${\n \in$  if (meta.userDeps !== undefined)  ${\n \in$  result = compileFactoryFunction( ${\n \in$  ...factoryMeta,\n delegate: meta.useFactory,\n delegateDeps: meta.userDeps || [],\n delegateType: R3FactoryDelegateType.Function,\n  $\}$ ;\n } else {\n result = {\n statements: [],\n factory: o.fn([],

[new o.ReturnStatement(meta.useFactory.callFn([]))])\n  $\{\n\}$  \\n  $\}$  else if (meta.useValue !== undefined)  $\{\n\$ // Note: it's safe to use `meta.useValue` instead of the `USE\_VALUE in meta` check used for\n // client code

because meta.useValue is an Expression which will be defined even if the actual $\vert \cdot \vert$  // value is undefined. $\vert \cdot \vert$  result  $=$  compileFactoryFunction({\n ...factoryMeta,\n expression: meta.useValue,\n });\n } else if (meta.useExisting !== undefined)  $\{\n\mid \text{ } //$  useExisting is an `inject` call on the existing token. $\n\mid$  result = compileFactoryFunction({\n ...factoryMeta,\n expression: o.importExpr(Identifiers.inject).callFn([meta.useExisting]),\n });\n } else  $\{\n\$  result = delegateToFactory(\n meta.type.value as o.WrappedNodeExpr<any>, meta.internalType as o.WrappedNodeExpr<any>);\n }\n\n const token = meta.internalType;\n\n const injectableProps: {[key: string]: o.Expression} = {token, factory: result.factory};\n\n // Only generate providedIn property if it has a non-null value\n if ((meta.providedIn as o.LiteralExpr).value !== null)  $\n\in$  injectableProps.providedIn = meta.providedIn;\n  $\ln \in$  const expression =\n o.importExpr(Identifiers.defineInjectable).callFn( $\{$ mapToMapExpression(injectableProps)]);\n const type = new o.ExpressionType(o.importExpr(\n Identifiers.InjectableDef, [typeWithParameters(meta.type.type, meta.typeArgumentCount)]));\n\n return {\n expression,\n type,\n statements: result.statements,\n };\n}\n\nfunction delegateToFactory(type: o.WrappedNodeExpr<any>, internalType: o.WrappedNodeExpr<any>)  ${\nvert \nvert \in {\mathbb{N}} \quad \textrm{ and } \vert \in {\mathbb{N}} \quad \textrm{ and } \vert \in {\mathbb{N}} \quad \textrm{ and } \vert \in {\mathbb{N}} \quad \textrm{ and } \vert \in {\mathbb{N}} \quad \textrm{ and } \vert \in {\mathbb{N}} \quad \textrm{ and } \vert \in {\mathbb{N}} \quad \textrm{ and } \vert \in {\mathbb{N}} \quad \textrm{ and } \vert \in {\mathbb{N}} \quad \textrm{ and } \vert \in {\mathbb{N}} \quad \textrm{ and } \vert \in {\mathbb{N}} \quad \textrm{ and } \vert \in {\mathbb$ different, we have to generate a wrapper function to ensure $\vert n \vert / \vert$  the internal type has been resolved (`factory: function(t) { return type.fac(t); })\n factory: type.node === internalType.node ?\n internalType.prop('fac') :\n

 o.fn([new o.FnParam('t', o.DYNAMIC\_TYPE)], [new o.ReturnStatement(internalType.callMethod(\n 'fac',  $[o.variable('t')])]\$ \n  $\;\;$ :\n $\;\$ ','/\*\*\n \* @license\n \* Copyright Google LLC All Rights

Reserved. $\ln * \ln *$  Use of this source code is governed by an MIT-style license that can be $\ln *$  found in the LICENSE file at https://angular.io/license\n \*/\n\nexport function assertArrayOfStrings(identifier: string, value: any)  $\{\n n if (value == null) {\n n return:\n} \in i(f(Arrav.isArray(value)) {\n n throw new Error('Expected$ '\${identifier}' to be an array of strings.');\n }\n for (let i = 0; i < value.length; i += 1) {\n if (typeof value[i] !== 'string')  $\{\n\$  throw new Error(`Expected '\${identifier}' to be an array of strings.`);\n  $\{\n\}\n\in \{\n\}$ UNUSABLE\_INTERPOLATION\_REGEXPS =  $\lceil \cdot \cdot \cdot \rceil \leq \lceil \cdot \cdot \cdot \rceil \leq \lceil \cdot \cdot \rceil \leq \lceil \cdot \cdot \rceil \leq \lceil \cdot \cdot \rceil \leq \lceil \cdot \cdot \rceil \leq \lceil \cdot \cdot \rceil \leq \lceil \cdot \cdot \rceil \leq \lceil \cdot \cdot \rceil \leq \lceil \cdot \cdot \rceil \leq \lceil \cdot \cdot \rceil \leq \lceil \cdot \cdot \rceil \leq \lceil \cdot \cdot \rceil \leq \lceil \cdot \cdot \rceil \leq \$ // i18n expansion\n /&(#|[a-z])/i, // character reference,\n /^\\\/\//, // comment\n];\n\nexport function assertInterpolationSymbols(identifier: string, value: any): void  $\{\n\$ if (value != null && !(Array.isArray(value) && value.length  $== 2)$ } {\n throw new Error(`Expected '\${identifier}' to be an array, [start, end].`);\n } else if (value != null)  ${\nvert \nvert n$  const start = value[0] as string; ${\nvert n}$  const end = value[1] as string; ${\nvert \nvert n}$  // Check for unusable interpolation symbols\n UNUSABLE\_INTERPOLATION\_REGEXPS.forEach(regexp => {\n if  $(\text{regexp.test}(\text{start}) \parallel \text{regexp.test}(\text{end}))$  {\n throw new Error(`['\${start}', '\${end}'] contains unusable interpolation symbol.`);\n }\n });\n }\n }\n","/\*\*\n \* @license\n \* Copyright Google LLC All Rights Reserved.\n \*\n \* Use of this source code is governed by an MIT-style license that can be\n \* found in the LICENSE file at https://angular.io/license\n \*/\n\nimport {assertInterpolationSymbols} from '../assertions';\n\nexport class InterpolationConfig {\n static fromArray(markers: [string, string]|null): InterpolationConfig {\n if (!markers) {\n return DEFAULT\_INTERPOLATION\_CONFIG;\n }\n\n assertInterpolationSymbols('interpolation', markers);\n return new InterpolationConfig(markers[0], markers[1]);\n  $\ln$  constructor(public start: string, public end: string)  $\{\n\}\n\neq\n$  nexport const DEFAULT\_INTERPOLATION\_CONFIG: InterpolationConfig  $=\n\$ n new InterpolationConfig('{','}');\n","/\*\*\n \* @license\n \* Copyright Google LLC All Rights Reserved.\n \*\n \* Use of this source code is governed by an MIT-style license that can be\n \* found in the LICENSE file at https://angular.io/license\n \*/\n\nimport {utf8Encode} from '../util';\n\n//

https://docs.google.com/document/d/1U1RGAehQwRypUTovF1KRlpiOFze0b-\_2gc6fAH0KY0k/edit\nconst VERSION =  $3:\nabla$ nconst JS B64 PREFIX = '# sourceMappingURL=data:application/json;base64,:\n\ntype Segment =  $\{n \ col0: number, \in sourceUr1?:\ string, \in sourceLine0?:\ number, \in sourceCol0?:\}$ number,\n };\n\nexport type SourceMap = {\n version: number,\n file?: string,\n sourceRoot: string,\n sources: string[],\n sourcesContent: (string|null)[],\n mappings: string,\n};\n\nexport class SourceMapGenerator  $\in$  private sourcesContent: Map $\langle$ string, string|null> = new Map $()$ ;\n private lines: Segment $[3] = [3; \n\rangle$  private lastCol0: number = 0; private hasMappings = false; $\ln \ln$  constructor(private file: string|null = null)  ${\nightharpoonup \mathbb{R}}$  // The content is `null` when the content is expected to be loaded using the URL\n

addSource(url: string, content: string|null = null): this  $\{\n\$  if (!this.sourcesContent.has(url))  $\{\n\}$ this.sourcesContent.set(url, content);\n  $\nabla \ln \theta$ . return this;\n  $\ln \theta$ . addLine(): this {\n this.lines.push([]);\n this.lastCol0 = 0;\n return this;\n }\n\n addMapping(col0: number, sourceUrl?: string, sourceLine0?: number, sourceCol0?: number): this  ${\n \in \{!this.currentLine) \}\n \in \n }$  throw new Error(`A line must be added before mappings can be added`);\n }\n if (sourceUrl != null && !this.sourcesContent.has(sourceUrl)) {\n throw new Error(`Unknown source file \"\${sourceUrl}\"`);\n }\n if (col0 == null) {\n throw new Error(`The column in the generated code must be provided`);\n  $\ln$  if (col0 < this.lastCol0) {\n throw new Error(`Mapping should be added in output order`);\n }\n if (sourceUrl && (sourceLine0 == null || sourceCol0 == null)) {\n throw new Error(`The source location must be provided when a source url is provided`);\n  $\ln$  this.hasMappings = true;\n this.lastCol0 = col0;\n this.currentLine.push({col0, sourceUrl, sourceLine0, sourceCol0});\n return this;\n }\n\n /\*\*\n \* @internal strip this from published d.ts files due to\n \* https://github.com/microsoft/TypeScript/issues/36216\n \*/\n private get currentLine(): Segment[]|null {\n return this.lines.slice(-1)[0];\n }\n\n toJSON(): SourceMap|null {\n if (!this.hasMappings) {\n return null;\n }\n\n const sourcesIndex = new Map<string, number>();\n const sources: string[] = [];\n const sourcesContent:  $(\text{string} | \text{null})$ [] = [];\n\n Array.from(this.sourcesContent.keys()).forEach((url: string, i: number) => {\n sourcesIndex.set(url, i);\n sources.push(url);\n sourcesContent.push(this.sourcesContent.get(url) || null);\n  $\};\n\infty$  let mappings: string = '';\n let lastCol0: number = 0;\n let lastSourceIndex: number = 0;\n let lastSourceLine0: number = 0;\n let lastSourceCol0: number = 0;\n\n this.lines.forEach(segments => {\n  $lastCol0 = 0;\n\ln$  mappings  $+=$  segments\n .map(segment  $=\$  {\n // zero-based starting column of the line in the generated code\n let segAsStr = toBase64VLQ(segment.col0 - lastCol0);\n  $lastCol0 = segment,col0;\n\infty$  if (segment.sourceUrl != null) {\n // zerobased index into the "sources" list\n segAsStr +=\n toBase64VLQ(sourcesIndex.get(segment.sourceUrl)! - lastSourceIndex);\n lastSourceIndex = sourcesIndex.get(segment.sourceUrl)!;\n // the zero-based starting line in the original source\n segAsStr += toBase64VLQ(segment.sourceLine0! - lastSourceLine0);\n lastSourceLine0 = segment.sourceLine0!:\n  $\frac{1}{\pi}$  // the zero-based starting column in the original source\n segAsStr += toBase64VLQ(segment.sourceCol0! - lastSourceCol0);\n lastSourceCol0 = segment.sourceCol0!;\n  $\ln \ln$  return segAsStr;\n })\n .join(',');\n mappings += ';';\n });\n\n mappings = mappings.slice(0, -1);\n\n return {\n 'file': this.file  $||$  '',\n 'version': VERSION,\n 'sourceRoot': '',\n 'sources': sources,\n 'sourcesContent': sourcesContent,\n 'mappings': mappings,\n };\n }\n\n toJsComment(): string {\n return this.hasMappings ? '//' + JS\_B64\_PREFIX + toBase64String(JSON.stringify(this, null, 0)) :\n  $\ln \frac{\ln \frac{\ln \cdot \ln \cdot \ln}{\ln \cdot \ln}}{\ln \cdot \ln \cdot \ln}$ toBase64String(value: string): string {\n let b64 = ";\n const encoded = utf8Encode(value);\n for (let i = 0; i < encoded.length;)  ${\nvert n \cdot \text{const}}$  i1 = encoded[i++];\n const i2 = i < encoded.length ? encoded[i++] : null;\n const i3  $= i <$  encoded.length ? encoded[i++] : null;\n b64 += toBase64Digit(i1 >> 2);\n b64 += toBase64Digit(((i1 & 3)  $<< 4$ )  $|(i2 == null ? 0 : i2 >> 4)$ ; $|n b64 += i2 == null ?$   $\vdots$  to Base64Digit( $((i2 & 15) << 2)$   $(i3 == null ? 0 : i3$ i3 >> 6));\n b64 += i2 === null || i3 === null ? '=' : toBase64Digit(i3 & 63);\n }\n\n return b64;\n}\n\nfunction toBase64VLQ(value: number): string  $\{\n$  value = value < 0 ? ((-value) << 1) + 1 : value << 1;\n\n let out = ";\n do  ${\n \alpha \in \alpha \in \mathbb{Z} \mid \alpha > \alpha > 5; \n \alpha > 0}$  {\n digit = digit | 32;\n }\n out += toBase64Digit(digit);\n } while (value > 0);\n\n return out;\n}\n\nconst B64 DIGITS = 'ABCDEFGHIJKLMNOPQRSTUVWXYZabcdefghijklmnopqrstuvwxyz0123456789+/';\n\nfunction toBase64Digit(value: number): string  $\{\nabla u : f(v) \leq \Theta u\}$  \n throw new Error( $\text{Can}$  only encode value in the range  $[0, 63]$ ;\n }\n return B64 DIGITS[value];\n}\n","/\*\*\n \* @license\n \* Copyright Google LLC All Rights Reserved.\n \*\n \* Use of this source code is governed by an MIT-style license that can be\n \* found in the LICENSE file at https://angular.io/license\n \*/\n\nimport {ParseSourceSpan} from '../parse\_util';\nimport \* as o from './output\_ast';\nimport {SourceMapGenerator} from './source\_map';\n\nconst SINGLE\_QUOTE\_ESCAPE\_STRING\_RE = /'|\\\\\\n|\\r|\\\$/g;\nconst \_LEGAL\_IDENTIFIER\_RE = /^[\$A-Z\_][0-9A-Z\_\$]\*\$/i;\nconst \_INDENT\_WITH = ' ';\nexport const CATCH\_ERROR\_VAR = o.variable('error', null,
null);\nexport const CATCH\_STACK\_VAR = o.variable('stack', null, null);\n\nexport interface OutputEmitter {\n emitStatements(genFilePath: string, stmts: o.Statement[], preamble?: string|null): string;\n}\n\nclass \_EmittedLine  ${\nvert \nvert p = 0; \nvert p = 0; \nvert p = 0; \nvert p = 0}$  srcSpans: (ParseSourceSpan|null)[] = [];\n constructor(public indent: number) {  $\n\cdot$  {\n }\n\nexport class EmitterVisitorContext {\n static createRoot(): EmitterVisitorContext {\n return new EmitterVisitorContext(0);\n  $\in$  private \_lines: \_EmittedLine[];\n private \_classes: o.ClassStmt[] = [];\n private \_preambleLineCount =  $0$ ;\n\n constructor(private \_indent: number) {\n this. lines = [new EmittedLine(\_indent)];\n }\n\n /\*\*\n \* @internal strip this from published d.ts files due to\n \* https://github.com/microsoft/TypeScript/issues/36216\n \*/\n private get \_currentLine(): \_EmittedLine {\n return this.\_lines[this.\_lines.length - 1];\n }\n\n println(from?: {sourceSpan: ParseSourceSpan|null}|null, lastPart: string = ''): void  ${\n this.print(from || null, lastPart, true);\nn }\n hichelsEmpty(): boolean {\n return$ this.\_currentLine.parts.length === 0;\n  $\ln \left($ ). lineLength(): number {\n return this.\_currentLine.indent \* \_INDENT\_WITH.length + this.\_currentLine.partsLength;\n }\n\n print(from: {sourceSpan: ParseSourceSpan|null}|null, part: string, newLine: boolean = false) {\n if (part.length > 0) {\n this.\_currentLine.parts.push(part);\n this.\_currentLine.partsLength += part.length;\n this.\_currentLine.srcSpans.push(from && from.sourceSpan || null);\n }\n if (newLine) {\n this.\_lines.push(new \_EmittedLine(this.\_indent));\n  $\ln \ln \$ removeEmptyLastLine() {\n if  $(this.linalgSEmpty()) \n \in thisLineIsEmpty()$   $\in \mathbb{N} \n} \n \in I\ncIndent() {\n this_ident++;\n if$ (this.lineIsEmpty())  $\n{\in$  this. currentLine.indent = this. indent;\n  $\ln \cdot \ln n$  decIndent()  $\ln \cdot \ln n$  this. indent--;\n if (this.lineIsEmpty())  $\n{\in$  this.\_currentLine.indent = this.\_indent;\n  $\n{\in} \n\in$  pushClass(clazz: o.ClassStmt)  ${\n this\_classes.push(clazz);\n }\n popClass():\n o.ClassStmt {\n return this\_classes.pop()!;\n }\n get\n$ currentClass(): o.ClassStmt|null  ${\n \cdot \}$  return this. classes.length > 0 ? this. classes.length - 1] : null;\n  $\ln\ln$  toSource(): string  $\ln$  return this.sourceLines\n .map(l => l.parts.length > 0 ? \_createIndent(l.indent) + l.parts.join('') : '')\n .join('\\n');\n }\n\n toSourceMapGenerator(genFilePath: string, startsAtLine: number = 0): SourceMapGenerator  ${\n \alpha = new SourceMapGenerator(genFilePath)}$ ;\n\n let firstOffsetMapped = false;\n const mapFirstOffsetIfNeeded =  $() \Rightarrow {\n \text{if } (!firstOffsetMaped) {\n \text{Add a single space so that}$ tools won't try to load the file from disk.\n // Note: We are using virtual urls like `ng:///`, so we have to\n // provide a content here.\n map.addSource(genFilePath, ' ').addMapping(0, genFilePath, 0, 0);\n firstOffsetMapped = true;\n }\n };\n\n for (let i = 0; i < startsAtLine; i++) {\n map.addLine();\n mapFirstOffsetIfNeeded();\n  $\ln$  this.sourceLines.forEach((line, lineIdx) => {\n map.addLine();\n\n const spans = line.srcSpans;\n const parts = line.parts;\n let col0 = line.indent \* INDENT\_WITH.length;\n let spanIdx = 0;\n // skip leading parts without source spans\n while (spanIdx < spans.length &&  $\langle$  !spans[spanIdx])  $\{\n\alpha = \alpha\}$  = parts[spanIdx].length;\n spanIdx++;\n }\n if (spanIdx < spans.length && lineIdx ===  $0 & \text{col0} == 0$  {\n firstOffsetMapped = true;\n } else {\n mapFirstOffsetIfNeeded();\n  $\ln$  while (spanIdx < spans.length) {\n const span = spans[spanIdx]!;\n const source = span.start.file; $n$  const sourceLine = span.start.line; $n$  const sourceCol = span.start.col; $n$ map.addSource(source.url, source.content)\n .addMapping(col0, source.url, sourceLine, sourceCol);\n\n  $\text{col0} \leftarrow \text{parts}[\text{spanIdx}]\cdot\text{length};\text{in} \quad \text{spanIdx} + \text{min} \quad // \text{assign parts without span or the same span to the}$ previous segment\n while (spanIdx < spans.length && (span === spans[spanIdx] || !spans[spanIdx])) {\n col0 += parts[spanIdx].length;\n spanIdx++;\n }\n }\n });\n\n return map;\n }\n }\n setPreambleLineCount(count: number)  $\n{\nvert n}$  return this. preambleLineCount = count;\n  $\n{\nvert n}$  spanOf(line: number, column: number): ParseSourceSpan|null  ${\n}$  const emittedLine = this. lines[line this. preambleLineCountl;\n if (emittedLine)  ${\n}$  let columnsLeft = column createIndent(emittedLine.indent).length;\n for (let partIndex = 0; partIndex < emittedLine.parts.length; partIndex++)  $\ln$  const part = emittedLine.parts[partIndex];\n if (part.length > columnsLeft)  $\ln$  return emittedLine.srcSpans[partIndex];\n  $\ln$  columnsLeft -= part.length;\n  $\ln$  \\n return null;\n  $\ln$  $/*\$ \n \* @internal strip this from published d.ts files due to\n \* https://github.com/microsoft/TypeScript/issues/36216\n \*/\n private get sourceLines(): EmittedLine[] {\n if

(this. lines.length && this. lines[this. lines.length - 1].parts.length  $== 0$ } {\n return this. lines.slice(0, -1);\n

}\n return this.\_lines;\n }\n}\n\nexport abstract class AbstractEmitterVisitor implements o.StatementVisitor, o.ExpressionVisitor {\n constructor(private \_escapeDollarInStrings: boolean) {}\n\n protected printLeadingComments(stmt: o.Statement, ctx: EmitterVisitorContext): void {\n if (stmt.leadingComments === undefined)  ${\n \mu \}n$  return;\n  ${\n \mu \}$  for (const comment of stmt.leadingComments)  ${\n \mu \}$  if (comment instance of o.JSDocComment)  ${\n \mu \ ctx.print(stmt, '/*\S{comment.t.}\ of \m] \}$  else  ${\n \mu \ cts.}$ if (comment.multiline)  ${\n \mu \ ctx.print(stmt, '/* \$  (comment.text  $*$  , comment.trailingNewline); ${\n \ \ }$  else  ${\n\mu \in \mathbb{R}:\n\alpha \in \mathbb{R}:\n\alpha$ }\n }\n }\n\n visitExpressionStmt(stmt: o.ExpressionStatement, ctx: EmitterVisitorContext): any {\n this.printLeadingComments(stmt, ctx);\n stmt.expr.visitExpression(this, ctx);\n ctx.println(stmt, ';');\n return null;\n }\n\n visitReturnStmt(stmt: o.ReturnStatement, ctx: EmitterVisitorContext): any {\n this.printLeadingComments(stmt, ctx);\n ctx.print(stmt, `return `);\n stmt.value.visitExpression(this, ctx);\n ctx.println(stmt, ';');\n return null;\n }\n\n abstract visitCastExpr(ast: o.CastExpr, context: any): any;\n\n abstract visitDeclareClassStmt(stmt: o.ClassStmt, ctx: EmitterVisitorContext): any;\n\n visitIfStmt(stmt: o.IfStmt, ctx: EmitterVisitorContext): any  $\{\n\$  this.printLeadingComments(stmt, ctx); $\n\$  ctx.print(stmt, `if (`); $\n\$ stmt.condition.visitExpression(this, ctx);\n ctx.print(stmt, `) {`);\n const hasElseCase = stmt.falseCase != null && stmt.falseCase.length > 0;\n if (stmt.trueCase.length <= 1 && !hasElseCase) {\n ctx.print(stmt, ` `);\n this.visitAllStatements(stmt.trueCase, ctx);\n ctx.removeEmptyLastLine();\n ctx.print(stmt, ` `);\n } else {\n ctx.println();\n ctx.incIndent();\n this.visitAllStatements(stmt.trueCase, ctx);\n ctx.decIndent();\n if  $(hasElseCase)$  {\n ctx.println(stmt, \can } else {\can });\n ctx.incIndent();\n this.visitAllStatements(stmt.falseCase, ctx);\n ctx.decIndent();\n }\n {\n ctx.println(stmt, `}`);\n return null;\n }\n\n abstract visitTryCatchStmt(stmt: o.TryCatchStmt, ctx: EmitterVisitorContext): any;\n\n visitThrowStmt(stmt: o.ThrowStmt, ctx: EmitterVisitorContext): any {\n this.printLeadingComments(stmt, ctx);\n ctx.print(stmt, `throw `);\n stmt.error.visitExpression(this, ctx);\n ctx.println(stmt, `;`);\n return null;\n }\n\n abstract visitDeclareVarStmt(stmt: o.DeclareVarStmt, ctx: EmitterVisitorContext): any;\n\n visitWriteVarExpr(expr: o.WriteVarExpr, ctx: EmitterVisitorContext): any  $\{\n\$  const lineWasEmpty = ctx.lineIsEmpty();\n if (!lineWasEmpty) {\n ctx.print(expr, '(');\n }\n ctx.print(expr, `\${expr.name} = `);\n expr.value.visitExpression(this, ctx);\n if (!lineWasEmpty) {\n ctx.print(expr, ')');\n }\n return null;\n }\n visitWriteKeyExpr(expr: o.WriteKeyExpr, ctx: EmitterVisitorContext): any  $\{\n\$ n const lineWasEmpty = ctx.lineIsEmpty();\n if (!lineWasEmpty) {\n ctx.print(expr, '(');\n }\n expr.receiver.visitExpression(this, ctx);\n ctx.print(expr, `[`);\n expr.index.visitExpression(this, ctx);\n ctx.print(expr, `] = `);\n expr.value.visitExpression(this, ctx);\n if (!lineWasEmpty) {\n ctx.print(expr, ')');\n }\n return null;\n }\n visitWritePropExpr(expr: o.WritePropExpr, ctx: EmitterVisitorContext): any  $\{\n\$  const lineWasEmpty = ctx.lineIsEmpty();\n if (!lineWasEmpty) {\n ctx.print(expr, '(');\n }\n expr.receiver.visitExpression(this, ctx);\n ctx.print(expr, `.\${expr.name} = `);\n expr.value.visitExpression(this, ctx);\n if (!lineWasEmpty) {\n ctx.print(expr, ')');\n }\n return null;\n }\n visitInvokeMethodExpr(expr: o.InvokeMethodExpr, ctx: EmitterVisitorContext): any  $\{\n\mathbf{r} \in \n\mathbf{z} \in \n\mathbf{z} \in \n\mathbf{z} \in \n\mathbf{z} \}$  let name = expr.name;\n if (expr.builtin != null)  $\ln$  name = this.getBuiltinMethodName(expr.builtin); $\ln$  if (name == null)  $\ln$  // some builtins just mean to skip the call. $\in$  return null; $\in$   $\in$   $\in$  ctx.print(expr, `.\${name}(`);\n this.visitAllExpressions(expr.args, ctx, `,`);\n ctx.print(expr, `)`);\n return null;\n }\n\n abstract getBuiltinMethodName(method: o.BuiltinMethod): string;\n\n visitInvokeFunctionExpr(expr: o.InvokeFunctionExpr, ctx: EmitterVisitorContext): any  $\{\n \$ expr.fn.visitExpression(this, ctx); $\n \$ ctx.print(expr, `(`);\n this.visitAllExpressions(expr.args, ctx, ',');\n ctx.print(expr, `)`);\n return null;\n }\n visitWrappedNodeExpr(ast: o.WrappedNodeExpr<any>, ctx: EmitterVisitorContext): any {\n throw new Error('Abstract emitter cannot visit WrappedNodeExpr.');\n }\n visitTypeofExpr(expr: o.TypeofExpr, ctx: EmitterVisitorContext): any  $\{\n\$ ctx.print(expr, 'typeof '); $\n\$  expr.expr.visitExpression(this, ctx); $\n\$ visitReadVarExpr(ast: o.ReadVarExpr, ctx: EmitterVisitorContext): any {\n let varName = ast.name!;\n if (ast.builtin != null)  ${\n \mu \in S}$  switch (ast.builtin)  ${\n \mu \in S}$  case o.BuiltinVar.Super:\n varName = 'super';\n break;\n case o.BuiltinVar.This:\n varName = 'this';\n break;\n case o.BuiltinVar.CatchError:\n

varName = CATCH\_ERROR\_VAR.name!;\n break;\n case o.BuiltinVar.CatchStack:\n varName  $=$  CATCH\_STACK\_VAR.name!;\n break;\n default:\n throw new Error(`Unknown builtin variable  $\{ast.builtin\\\\n \} \n \{\n \{x, y\in x\}, \frac{y}{n} \} \$  ctx.print(ast, varName);\n return null;\n }\n visitInstantiateExpr(ast: o.InstantiateExpr, ctx: EmitterVisitorContext): any  $\ln$  ctx.print(ast, `new `);\n ast.classExpr.visitExpression(this, ctx);\n ctx.print(ast, `(`);\n this.visitAllExpressions(ast.args, ctx, ',');\n ctx.print(ast, `)`);\n return null;\n }\n\n visitLiteralExpr(ast: o.LiteralExpr, ctx: EmitterVisitorContext): any {\n const value = ast.value;\n if (typeof value === 'string')  $\{\n\$  ctx.print(ast, escapeIdentifier(value, this.\_escapeDollarInStrings));\n } else {\n ctx.print(ast, `\${value}');\n }\n return null;\n }\n\n visitLocalizedString(ast: o.LocalizedString, ctx: EmitterVisitorContext): any  $\{\n\}$  const head = ast.serializeI18nHead();\n ctx.print(ast, '\$localize `' + head.raw);\n for (let  $i = 1$ ;  $i <$  ast.messageParts.length;  $i++)$  ${\n\mu \ ctx.print(ast, \$ {');\n\alpha \ s.t.expression[i - 1].visitExpression(this, ctx);\n\alpha \ ctx.print(ast, \alpha \ `}\${ast.serializeI18nTemplatePart(i).raw}`);\n }\n ctx.print(ast, '`');\n return null;\n }\n\n abstract visitExternalExpr(ast: o.ExternalExpr, ctx: EmitterVisitorContext): any;\n\n visitConditionalExpr(ast: o.ConditionalExpr, ctx: EmitterVisitorContext): any {\n ctx.print(ast, `(`);\n ast.condition.visitExpression(this, ctx);\n ctx.print(ast, '? ');\n ast.trueCase.visitExpression(this, ctx);\n ctx.print(ast, ': ');\n ast.falseCase!.visitExpression(this, ctx);\n ctx.print(ast, `)`);\n return null;\n }\n visitNotExpr(ast: o.NotExpr, ctx: EmitterVisitorContext): any  $\{\n \$ ctx.print(ast, '!'); $\n \$ ast.condition.visitExpression(this, ctx); $\n \$ return null;\n }\n visitAssertNotNullExpr(ast: o.AssertNotNull, ctx: EmitterVisitorContext): any {\n ast.condition.visitExpression(this, ctx);\n return null;\n }\n abstract visitFunctionExpr(ast: o.FunctionExpr, ctx: EmitterVisitorContext): any;\n abstract visitDeclareFunctionStmt(stmt: o.DeclareFunctionStmt, context: any): any;\n\n visitUnaryOperatorExpr(ast: o.UnaryOperatorExpr, ctx: EmitterVisitorContext): any {\n let opStr: string;\n switch (ast.operator) {\n case o.UnaryOperator.Plus:\n opStr = '+';\n break;\n case o.UnaryOperator.Minus:\n opStr = '-';\n break;\n default:\n throw new Error(`Unknown operator  $\{ast, \hat{\theta}\}\$ n if (ast.parens) ctx.print(ast, `(`);\n ctx.print(ast, opStr);\n ast.expr.visitExpression(this, ctx);\n if (ast.parens) ctx.print(ast, `)`);\n return null;\n }\n\n visitBinaryOperatorExpr(ast: o.BinaryOperatorExpr, ctx: EmitterVisitorContext): any {\n let opStr: string;\n switch (ast.operator)  ${\n \alpha s}$  case o.BinaryOperator.Equals: ${\n \alpha s}$  opStr = '=='; ${\n \alpha s}$  break; ${\n \alpha s}$ o.BinaryOperator.Identical:\n opStr = '===';\n break;\n case o.BinaryOperator.NotEquals:\n opStr = '!=';\n break;\n case o.BinaryOperator.NotIdentical:\n opStr = '!==';\n break;\n case o.BinaryOperator.And:\n opStr = '&&';\n break;\n case o.BinaryOperator.BitwiseAnd:\n opStr = '&';\n break;\n case o.BinaryOperator.Or:\n opStr = '||';\n break;\n case o.BinaryOperator.Plus:\n opStr = '+';\n break;\n case o.BinaryOperator.Minus:\n opStr = '-';\n break;\n case o.BinaryOperator.Divide:\n opStr = '/';\n break;\n case o.BinaryOperator.Multiply:\n opStr = '\*';\n break;\n case o.BinaryOperator.Modulo:\n opStr = '%';\n break;\n case o.BinaryOperator.Lower:\n opStr = ' $\langle \cdot \rangle$ ;\n break;\n case o.BinaryOperator.LowerEquals:\n opStr = ' $\langle \cdot \rangle$ ;\n break;\n case o.BinaryOperator.Bigger:\n opStr = '>';\n break;\n case o.BinaryOperator.BiggerEquals:\n opStr = '>=';\n break;\n default:\n throw new Error(`Unknown operator  $\{ast($ );\n }\n if  $(\text{ast.parens}) \text{ctx.println}(\text{ast}, \text{'})$ ;\n ast.lhs.visitExpression(this, ctx);\n ctx.print(ast, `  $\gamma$  {opStr} `);\n ast.rhs.visitExpression(this, ctx);\n if (ast.parens) ctx.print(ast, `)`);\n return null;\n }\n\n visitReadPropExpr(ast: o.ReadPropExpr, ctx: EmitterVisitorContext): any {\n ast.receiver.visitExpression(this, ctx);\n ctx.print(ast, `.`);\n ctx.print(ast, ast.name);\n return null;\n }\n visitReadKeyExpr(ast: o.ReadKeyExpr, ctx: EmitterVisitorContext): any  ${\n \atop \alpha}$  ast.receiver.visitExpression(this, ctx);\n ctx.print(ast, `[`);\n ast.index.visitExpression(this, ctx);\n ctx.print(ast, `]`);\n return null;\n }\n visitLiteralArrayExpr(ast: o.LiteralArrayExpr, ctx: EmitterVisitorContext): any  $\{\n \$  ctx.print(ast, `[`); $\n \$  this.visitAllExpressions(ast.entries, ctx, ',');\n ctx.print(ast, `]`);\n return null;\n }\n visitLiteralMapExpr(ast: o.LiteralMapExpr, ctx: EmitterVisitorContext): any  $\{\n\alpha \in \text{r} \in \text{r} \}$ ;  $\alpha \in \text{r} \in \text{r} \in \text{r} \}$  ctx.print(ast, `\${escapeIdentifier(entry.key, this.\_escapeDollarInStrings, entry.quoted)}:`);\n entry.value.visitExpression(this, ctx);\n }, ast.entries, ctx, ',');\n ctx.print(ast, `}`);\n return null;\n }\n visitCommaExpr(ast: o.CommaExpr,

ctx: EmitterVisitorContext): any {\n ctx.print(ast, '(');\n this.visitAllExpressions(ast.parts, ctx, ',');\n ctx.print(ast, ')');\n return null;\n }\n visitAllExpressions(expressions: o.Expression[], ctx: EmitterVisitorContext, separator: string): $\in$  void  $\{\n \text{ this.visitAllObjects(exp => expr.visitExpression(this, ctx), expressions, ctx,\n \}$ separator);\n }\n\n visitAllObjects<T>(\n handler: (t: T) => void, expressions: T[], ctx: EmitterVisitorContext,\n separator: string): void  $\{\n\cdot\}$  let incrementedIndent = false; $\n\cdot\$  for (let  $i = 0$ ;  $i <$  expressions.length;  $i++)\{\n\cdot\}$  if  $(i > 0)$  {\n if (ctx.lineLength() > 80) {\n ctx.print(null, separator, true);\n if (!incrementedIndent) {\n

// continuation are marked with double indent.\n ctx.incIndent();\n ctx.incIndent();\n incrementedIndent = true;\n }\n } else {\n ctx.print(null, separator, false);\n }\n }\n handler(expressions[i]);\n }\n if (incrementedIndent) {\n // continuation are marked with double indent.\n ctx.decIndent();\n ctx.decIndent();\n }\n }\n\n visitAllStatements(statements: o.Statement[], ctx: EmitterVisitorContext): void  $\n\hat{}$  statements.forEach((stmt) => stmt.visitStatement(this, ctx));\n }\n}\nexport function escapeIdentifier(\n input: string, escapeDollar: boolean, alwaysQuote: boolean = true): any {\n if (input  $=$  null)  ${\n$ return null; $\n$  } $\n$ const body = input.replace( SINGLE QUOTE ESCAPE STRING RE, (...match: string[])  $\Rightarrow {\n if (match[0] == '$') {\n } return escapeDollar ? \|\$':\$';\n } else if (match[0] == \n{'\n } \n$ return '\\\\n';\n } else if (match[0] == '\\r') {\n return '\\\\r';\n } else {\n return '\\\\\${match[0]}`;\n }\n });\n const requiresQuotes = alwaysQuote || !\_LEGAL\_IDENTIFIER\_RE.test(body);\n return requiresQuotes ? `'\${body}'` : body;\n}\n\nfunction \_createIndent(count: number): string  $\{\n$  let res = ";\n for (let i = 0; i < count; i++)  $\nvert$  res += INDENT WITH;\n  $\ln$  return res;\n}\n","/\*\*\n \* @license\n \* Copyright Google LLC All Rights Reserved.\n \*\n \* Use of this source code is governed by an MIT-style license that can be\n \* found in the LICENSE file at https://angular.io/license\n \*/\n\n\nimport {AbstractEmitterVisitor, CATCH\_ERROR\_VAR, CATCH\_STACK\_VAR, EmitterVisitorContext, escapeIdentifier from './abstract\_emitter';\nimport \* as o from './output\_ast';\n\nexport abstract class AbstractJsEmitterVisitor extends AbstractEmitterVisitor {\n constructor() {\n super(false);\n }\n visitDeclareClassStmt(stmt: o.ClassStmt, ctx: EmitterVisitorContext): any {\n ctx.pushClass(stmt);\n this. visitClassConstructor(stmt, ctx);\n\n if (stmt.parent != null) {\n ctx.print(stmt,  $\frac{s}{s}$  stmt.name }.prototype = Object.create(`);\n stmt.parent.visitExpression(this, ctx);\n ctx.println(stmt, `.prototype);`);\n }\n stmt.getters.forEach((getter) => this. visitClassGetter(stmt, getter, ctx));\n stmt.methods.forEach((method) => this. visitClassMethod(stmt, method, ctx));\n ctx.popClass();\n return null;\n }\n\n private \_visitClassConstructor(stmt: o.ClassStmt, ctx: EmitterVisitorContext) {\n ctx.print(stmt, `function  $\{\sin\theta\}$ ;\n if (stmt.constructorMethod != null)  $\n\$ n this. visitParams(stmt.constructorMethod.params, ctx);\n  $\ln \ \text{ctx}, \in \{\text{ctx}} \$  = null)  $\{\text{ctx}} \$  = null)  $\{\text{ctx}} \$  $(\text{stmt.constructorMethod.} \text{body.length} > 0) \ \{\n \mathbf{ctx} \cdot \mathbf{c} \cdot \mathbf{c} \}$ this.visitAllStatements(stmt.constructorMethod.body, ctx);\n  $\{\n\$  (tx.decIndent();\n ctx.println(stmt, `}`);\n }\n\n private \_visitClassGetter(stmt: o.ClassStmt, getter: o.ClassGetter, ctx: EmitterVisitorContext) {\n ctx.println(\n stmt,\n `Object.defineProperty(\${stmt.name}.prototype, '\${getter.name}', { get: function() {`);\n ctx.incIndent();\n if (getter.body.length > 0) {\n ctx.println(stmt, `var self = this;`);\n this.visitAllStatements(getter.body, ctx);\n }\n ctx.decIndent();\n ctx.println(stmt, `}});`);\n }\n\n private \_visitClassMethod(stmt: o.ClassStmt, method: o.ClassMethod, ctx: EmitterVisitorContext) {\n ctx.print(stmt,  $\frac{\sqrt{3}}{\text{t}}$  \stamt.name }.prototype.\${method.name} = function(`);\n this.\_visitParams(method.params, ctx);\n ctx.println(stmt, `) {`);\n ctx.incIndent();\n if (method.body.length > 0) {\n ctx.println(stmt, `var self = this;`);\n this.visitAllStatements(method.body, ctx);\n  $\ln$  ctx.decIndent();\n ctx.println(stmt, `};`);\n  $\ln$ visitWrappedNodeExpr(ast: o.WrappedNodeExpr<any>, ctx: EmitterVisitorContext): any {\n throw new Error('Cannot emit a WrappedNodeExpr in Javascript.');\n \\n\n visitReadVarExpr(ast: o.ReadVarExpr, ctx: EmitterVisitorContext): string|null  ${\n$ if (ast.builtin === o.BuiltinVar.This)  ${\n$ ctx.print(ast, 'self'); ${\n }$  else if (ast.builtin  $==$  o.BuiltinVar.Super)  $\{\n\$  throw new Error $(\n\$  `'super' needs to be handled at a parent ast node, not at the variable level!`);\n } else {\n super.visitReadVarExpr(ast, ctx);\n }\n return null;\n }\n visitDeclareVarStmt(stmt: o.DeclareVarStmt, ctx: EmitterVisitorContext): any {\n ctx.print(stmt, `var  $\{\sin t, \sin t\}$ ;\n if (stmt.value)  $\{\n n \ ctx.print(\sin t' = ');\n s \ t(x) = \sin t \sqrt{t}$ ctx.println(stmt, `; `);\n return null;\n }\n visitCastExpr(ast: o.CastExpr, ctx: EmitterVisitorContext): any {\n

ast.value.visitExpression(this, ctx);\n return null;\n }\n visitInvokeFunctionExpr(expr: o.InvokeFunctionExpr, ctx: EmitterVisitorContext): string|null {\n const fnExpr = expr.fn;\n if (fnExpr instanceof o.ReadVarExpr && fnExpr.builtin === o.BuiltinVar.Super) {\n ctx.currentClass!.parent!.visitExpression(this, ctx);\n ctx.print(expr, `.call(this`);\n if (expr.args.length > 0) {\n ctx.print(expr, `, `);\n this.visitAllExpressions(expr.args, ctx, ',');\n }\n ctx.print(expr, `)`);\n } else {\n super.visitInvokeFunctionExpr(expr, ctx);\n  $\ln$  return null;\n  $\ln$  visitFunctionExpr(ast: o.FunctionExpr, ctx: EmitterVisitorContext): any  $\{\mathbf n$  ctx.print(ast, `function\${ast.name ? ' + ast.name : ''}(`);\n this.\_visitParams(ast.params, ctx);\n ctx.println(ast, `) {`);\n ctx.incIndent();\n this.visitAllStatements(ast.statements, ctx);\n ctx.decIndent();\n ctx.print(ast, `}`);\n return null;\n }\n visitDeclareFunctionStmt(stmt: o.DeclareFunctionStmt, ctx: EmitterVisitorContext): any {\n ctx.print(stmt, `function  $\{\sin t \neq (\cdot)\;\n \text{ this. } \text{variants}(\sin t \neq \text{ or } \cdot \text{ or } \cdot \text{ or } \$ this.visitAllStatements(stmt.statements, ctx);\n ctx.decIndent();\n ctx.println(stmt, `}`);\n return null;\n }\n visitTryCatchStmt(stmt: o.TryCatchStmt, ctx: EmitterVisitorContext): any {\n ctx.println(stmt, `try {`);\n ctx.incIndent();\n this.visitAllStatements(stmt.bodyStmts, ctx);\n ctx.decIndent();\n ctx.println(stmt, `} catch  $(\frac{\{CATCH\_ERROR\_VAR.name\}}{\})$ ;\n ctx.incIndent();\n const catchStmts =\n [<o.Statement>CATCH\_STACK\_VAR.set(CATCH\_ERROR\_VAR.prop('stack')).toDeclStmt(null, [\n o.StmtModifier.Final\n ])].concat(stmt.catchStmts);\n this.visitAllStatements(catchStmts, ctx);\n ctx.decIndent();\n ctx.println(stmt, `}`);\n return null;\n  $\ln \min$  visitLocalizedString(ast: o.LocalizedString, ctx: EmitterVisitorContext): any {\n // The following convoluted piece of code is effectively the downlevelled equivalent of $\ln /$   $\frac{\sqrt{ }$   $\ln /}$   $\frac{\sqrt{ }$  \$localize `...'\n  $\frac{\sqrt{ } \ln /}$  which is effectively like:\n  $\frac{\sqrt{ } \ln /}$  $\text{Slocalize}(\text{makeTemplateObject}(\text{cooked}, \text{raw})$ , expression1, expression2, ...);\n //``\n //\n // The `\$localize` function expects a  $\Upsilon$  template object $\Upsilon$ , which is an array of  $\Upsilon$  cooked $\Upsilon$  strings $\ln$  // plus a `raw` property that contains an array of  $\Upsilon$ aw $\Upsilon$  strings. $\Lambda$  // $\Lambda$  // In some environments a helper function called `\_makeTemplateObject(cooked, raw)` might be $\ln$  // available, in which case we use that. Otherwise we must create our own helper function\n  $\#$  inline.\n  $\#$  //\n  $\#$  In the inline function, if `Object.defineProperty` is available we use that to attach the $\ln /$  // `raw` array. $\ln$  ctx.print( $\ln$  ast, $\ln$ '\$localize((this&&this.\_\_makeTemplateObject||function(e,t){return Object.defineProperty?Object.defineProperty(e,\"raw\",{value:t}):e.raw=t,e})(');\n const parts = [ast.serializeI18nHead()];\n for (let i = 1; i < ast.messageParts.length; i++) {\n parts.push(ast.serializeI18nTemplatePart(i));\n }\n ctx.print(ast, `[\${parts.map(part => escapeIdentifier(part.cooked, false)).join(', ')}], ');\n ctx.print(ast, '[\${parts.map(part => escapeIdentifier(part.raw, false)).join(', ')}])`);\n ast.expressions.forEach(expression => {\n ctx.print(ast, ', ');\n expression.visitExpression(this, ctx);\n });\n ctx.print(ast, ')');\n return null;\n }\n\n private \_visitParams(params: o.FnParam[], ctx: EmitterVisitorContext): void {\n this.visitAllObjects(param => ctx.print(null, param.name), params, ctx, ',');\n }\n\n getBuiltinMethodName(method: o.BuiltinMethod): string {\n let name: string;\n switch (method)  $\{\n\alpha$  case o.BuiltinMethod.ConcatArray:\n name = 'concat';\n break;\n case o.BuiltinMethod.SubscribeObservable:\n name = 'subscribe';\n break;\n case o.BuiltinMethod.Bind:\n name = 'bind';\n break;\n default:\n throw new Error(`Unknown builtin method:  ${\mathcal{S}}_{n} \in \mathbb{R}$  return name;\n  $\| \n\| \mathbb{R}^n$ ,"/\*\*\n \* @license\n \* Copyright Google LLC All Rights Reserved. $\ln * \ln *$  Use of this source code is governed by an MIT-style license that can be $\ln *$  found in the LICENSE file at https://angular.io/license\n \*/\n\nimport {identifierName} from '../compile\_metadata';\nimport {CompileReflector} from '../compile\_reflector';\n\nimport {EmitterVisitorContext} from './abstract\_emitter';\nimport {AbstractJsEmitterVisitor} from './abstract\_js\_emitter';\nimport \* as o from './output\_ast';\n\n/\*\*\n \* A helper class to manage the evaluation of JIT generated code.\n \*/\nexport class JitEvaluator  $\ln$  /\*\*\n \*\n \* @param sourceUrl The URL of the generated code.\n \* @param statements An array of Angular statement AST nodes to be evaluated. $\ln * \mathcal{Q}$  param reflector A helper used when converting the statements to executable code.\n \* @param createSourceMaps If true then create a source-map for the generated code and include it\n  $*$  inline as a source-map comment.\n  $*$  @returns A map of all the variables in the generated

code.\n \*/\n evaluateStatements(\n sourceUrl: string, statements: o.Statement[], reflector: CompileReflector,\n createSourceMaps: boolean): { $[key: string]: any$  { $\in \text{conv}$ : const converter = new JitEmitterVisitor(reflector);\n const ctx = EmitterVisitorContext.createRoot();\n // Ensure generated code is in strict mode\n if (statements.length > 0 & & !isUseStrictStatement(statements[0]))  $\{\n\}$  statements =  $[\n\]$  o.literal('use strict').toStmt(),\n ...statements,\n ];\n }\n converter.visitAllStatements(statements, ctx);\n converter.createReturnStmt(ctx);\n return this.evaluateCode(sourceUrl, ctx, converter.getArgs(), createSourceMaps);\n  $\ln \pi$  /\*\*\n \* Evaluate a piece of JIT generated code.\n \* @param sourceUrl The URL of this generated code. $\ln * \mathcal{Q}$  param ctx A context object that contains an AST of the code to be evaluated. $\ln *$ @param vars A map containing the names and values of variables that the evaluated code might $\ln$  \* reference. $\ln$  \* @param createSourceMap If true then create a source-map for the generated code and include it\n \* inline as a source-map comment. $\ln * \mathcal{Q}$  returns The result of evaluating the code. $\ln * \ln$  evaluateCode( $\ln$  sourceUrl: string, ctx: EmitterVisitorContext, vars: {[key: string]: any},\n createSourceMap: boolean): any {\n let fnBody  $= \lvert \text{``use strict''}; \text{ctx.toSource()}\lvert \text{``sourceURL=$(sourceUrl`;h" const fnArgNames: string[] = []\n` const$ fnArgValues:  $\any[] = []$ ;\n for (const argName in vars) {\n fnArgValues.push(vars[argName]);\n fnArgNames.push(argName);\n  $\{\n\$  if (createSourceMap)  $\{\n\$  // using `new Function(...)` generates a header, 1 line of no arguments, 2 lines otherwise\n // E.g. ```\n // function anonymous(a,b,c\n // /\*\*/) { ... }```\n // We don't want to hard code this fact, so we auto detect it via an empty function first. $\ln$  const emptyFn = new Function(...fnArgNames.concat('return null;')).toString();\n const headerLines = emptyFn.slice(0, emptyFn.indexOf('return null;')).split('\\n').length - 1;\n fnBody += `\\n\${ctx.toSourceMapGenerator(sourceUrl, headerLines).toJsComment()}`;\n }\n const fn = new Function(...fnArgNames.concat(fnBody));\n return this.executeFunction(fn, fnArgValues);\n  $\ln \frac{*\ln x}{x}$  Execute a JIT generated function by calling it.\n \*\n \* This method can be overridden in tests to capture the functions that are generated $\ln$  \* by this `JitEvaluator` class. $\ln$  $*\n$   $* \textcircled{a}$  aram fn A function to execute. $\n$   $* \textcircled{a}$  aram args The arguments to pass to the function being executed. \* @returns The return value of the executed function.\n  $*\wedge$ n executeFunction(fn: Function, args: any[])  $\wedge$ n return fn(...args);\n  $\ln\ln\arctan^*$ \n \* An Angular AST visitor that converts AST nodes into executable JavaScript code.\n \*/\nexport class JitEmitterVisitor extends AbstractJsEmitterVisitor {\n private evalArgNames: string[] =  $[$ ;\n private \_evalArgValues: any $[$  =  $[$ ;\n private \_evalExportedVars: string $[$  =  $[$ ;\n\n constructor(private reflector: CompileReflector)  $\n\$  super();\n  $\n\$ n createReturnStmt(ctx: EmitterVisitorContext)  $\n\$ n const stmt = new o.ReturnStatement(new o.LiteralMapExpr(this.\_evalExportedVars.map(\n resultVar => new o.LiteralMapEntry(resultVar, o.variable(resultVar), false))));\n stmt.visitStatement(this, ctx);\n }\n\n getArgs():  ${\text{[key: string]: any}\ {\n n \: const result: {\text{[key: string]: any}\n = {}\;\n n \: for (let i = 0; i < this \_evalArgNames.length;$ i++)  ${\n \times \sum_{\text{r}} \cdot \text{r}} = \text{this}\cdot \text{evalArgValues[i]},\n \} \cdot \text{return result};\n \} \$ visitExternalExpr(ast: o.ExternalExpr, ctx: EmitterVisitorContext): any {\n this.\_emitReferenceToExternal(ast, this.reflector.resolveExternalReference(ast.value), ctx);\n return null;\n }\n\n visitWrappedNodeExpr(ast: o.WrappedNodeExpr<any>, ctx: EmitterVisitorContext): any {\n this.\_emitReferenceToExternal(ast, ast.node, ctx);\n return null;\n }\n\n visitDeclareVarStmt(stmt: o.DeclareVarStmt, ctx: EmitterVisitorContext): any {\n if (stmt.hasModifier(o.StmtModifier.Exported)) {\n this.\_evalExportedVars.push(stmt.name);\n }\n return super.visitDeclareVarStmt(stmt, ctx);\n }\n\n visitDeclareFunctionStmt(stmt: o.DeclareFunctionStmt, ctx: EmitterVisitorContext): any {\n if (stmt.hasModifier(o.StmtModifier.Exported)) {\n this. evalExportedVars.push(stmt.name);\n }\n return super.visitDeclareFunctionStmt(stmt, ctx);\n }\n\n visitDeclareClassStmt(stmt: o.ClassStmt, ctx: EmitterVisitorContext): any {\n if  $(\text{stmt hasModification}(o)$ .StmtModifier.Exported))  $\{\n\}$  this. evalExportedVars.push(stmt.name);\n  $\{\n\}$  return super.visitDeclareClassStmt(stmt, ctx);\n }\n\n private emitReferenceToExternal(ast: o.Expression, value: any, ctx: EmitterVisitorContext):\n void  $\{\n \$  let id = this.\_evalArgValues.indexOf(value);\n if (id === -1)  $\{\n \}$  id  $=$  this. evalArgValues.length; $\ln$  this. evalArgValues.push(value); $\ln$  const name  $=$  identifierName({reference: value})  $\lVert \text{val}(\mathbf{x}) - \text{this. evalArgNames.push}(\text{at } \{name} \$  $\lVert \text{val}(\mathbf{x}) - \text{this. evalArgNames.push}(\text{at } \{name} \$ this. evalArgNames[id]);\n }\n}\n\nfunction isUseStrictStatement(statement: o.Statement): boolean {\n return statement.isEquivalent(o.literal('use strict').toStmt());\n',\n'',"/\*\*\n \* @license\n \* Copyright Google LLC All Rights

Reserved. $\ln * \ln *$  Use of this source code is governed by an MIT-style license that can be $\ln *$  found in the LICENSE file at https://angular.io/license\n \*/\n\nexport const  $EOF = 0$ ;\nexport const  $SBSPACE = 8$ ;\nexport const  $TAB = 9$ ; nexport const  $LF = 10$ ; nexport const  $VAB = 11$ ; nexport const  $F = 12$ ; nexport const  $C =$ 13;\nexport const \$SPACE = 32;\nexport const \$BANG = 33;\nexport const \$DQ = 34;\nexport const \$HASH = 35;\nexport const  $$ = 36$ ;\nexport const  $PERCENT = 37$ ;\nexport const  $AMPERSAND = 38$ ;\nexport const  $SQ$  $= 39$ ;\nexport const \$LPAREN  $= 40$ ;\nexport const \$RPAREN  $= 41$ ;\nexport const \$STAR  $= 42$ ;\nexport const  $$PLUS = 43$ ;\nexport const  $$COMMA = 44$ ;\nexport const  $$MINUS = 45$ ;\nexport const  $$PERIOD = 46$ ;\nexport const  $SLASH = 47$ ; nexport const  $SCMON = 58$ ; nexport const  $SEMICOLON = 59$ ; nexport const  $SLT =$ 60;\nexport const  $QU = 61$ ;\nexport const  $GT = 62$ ;\nexport const  $QUESTION = 63$ ;\n\nexport const  $0 =$ 48;\nexport const  $7 = 55$ ;\nexport const  $9 = 57$ ;\n\nexport const  $A = 65$ ;\nexport const  $E = 69$ ;\nexport const  $F = 69$  $= 70$ ;\nexport const  $X = 88$ ;\nexport const  $Z = 90$ ;\n\nexport const \$LBRACKET = 91;\nexport const  $\text{SBACKSLASH} = 92$ ; nexport const  $\text{SRBRACKET} = 93$ ; nexport const  $\text{SCARET} = 94$ ; nexport const  $\text{S}$ 95;\n\nexport const  $a = 97$ ;\nexport const  $b = 98$ ;\nexport const  $e = 101$ ;\nexport const  $f = 102$ ;\nexport const  $n = 110$ ;\nexport const  $r = 114$ ;\nexport const  $t = 116$ ;\nexport const  $s = 117$ ;\nexport const  $s = 118$ ;\nexport const  $x = 120$ ;\nexport const  $z = 122$ ;\n\nexport const  $EBRACE = 123$ ;\nexport const  $BAR = 124$ ;\nexport const  $RBRACE = 125$ ; nexport const  $NBSP = 160$ ; n nexport const  $PIPE = 124$ ; nexport const  $TILDA =$ 126;\nexport const \$AT = 64;\n\nexport const \$BT = 96;\n\nexport function isWhitespace(code: number): boolean  ${\nvert \cdot \rangle}$  return (code  $>= $TAB \&c \cdot \equiv $SPACE$ )  $\vert \cdot \equiv $NBSP$ ; \n  $\vert \cdot \cdot \mid$  return isDigit(code: number): boolean  $\{\nvert \phi \rangle = \text{code } \& \& \text{code} \in \mathbb{R} \}$  (nation is Asciil etter (code: number): boolean  $\{\n\$ return code  $>=$  \$a && code  $\le$  \$z  $\|\$ code  $>=$  \$A && code  $\le$  \$Z;\n}\n\nexport function isAsciiHexDigit(code: number): boolean {\n return code >= \$a && code <= \$f || code >= \$A && code <= \$F || isDigit(code);\n}\n\nexport function isNewLine(code: number): boolean {\n return code ==  $SLF$  || code ===  $\CR\in\mathbb{R}\n\in\$ Ex;\n}\n\nexport function isOctalDigit(code: number): boolean {\n return \$0 <= code && code <=  $\S7;\ln\ln\pi,\gamma^*\$ n \* @license\n \* Copyright Google LLC All Rights Reserved.\n \*\n \* Use of this source code is governed by an MIT-style license that can be\n \* found in the LICENSE file at https://angular.io/license\n \*/\nimport \* as chars from './chars';\nimport {CompileIdentifierMetadata, identifierModuleUrl, identifierName} from './compile\_metadata';\n\nexport class ParseLocation {\n constructor(\n public file: ParseSourceFile, public offset: number, public line: number,\n public col: number)  $\{\n\infty$  toString(): string  $\{\n\infty$  return this.offset != null ? `\${this.file.url}@\${this.line}:\${this.col}` : this.file.url;\n }\n moveBy(delta: number): ParseLocation {\n const source = this.file.content;\n const len = source.length;\n let offset = this.offset;\n let line = this.line;\n let col = this.col;\n while (offset > 0 && delta < 0) {\n offset--;\n delta++;\n const ch = source.charCodeAt(offset);\n if (ch == chars.\$LF) {\n line--;\n const priorLine = source.substr(0, offset -1).lastIndexOf(String.fromCharCode(chars.\$LF));\n col = priorLine > 0 ? offset - priorLine : offset;\n } else {\n col--;\n }\n }\n while (offset < len && delta > 0) {\n const ch = source.charCodeAt(offset);\n offset++;\n delta--;\n if (ch == chars.\$LF) {\n line++;\n col = 0;\n } else {\n col++;\n }\n  $\ln$  return new ParseLocation(this.file, offset, line, col); $\ln$  // Return the source around the location $\ln$  // Up to `maxChars` or `maxLines` on each side of the location\n getContext(maxChars: number, maxLines: number): {before: string, after: string}|null {\n const content = this.file.content;\n let startOffset = this.offset;\n\n if (startOffset != null)  ${\n \in \Gamma}$  if (startOffset > content.length - 1)  ${\n \in \Gamma}$  startOffset = content.length - 1;\n }\n let endOffset = startOffset;\n let ctxChars = 0;\n let ctxLines = 0;\n\n while (ctxChars < maxChars && startOffset > 0)  $\{\n\$  startOffset--;\n ctxChars++;\n if (content[startOffset] == '\\n')  $\{\n\$  if  $(+\text{ctxLines} == \text{maxLines}) \$  break;\n  $\ln \ln \tan \cot \cot \theta = 0$ ;\n ctxChars = 0;\n ctxLines = 0;\n while (ctxChars  $\&\&\text{endOffset} < \text{content.length - 1}$  {\n endOffset++;\n ctxChars++;\n if (content [endOffset] == '\\n') {\n if (++ctxLines == maxLines) {\n break;\n }\n }\n }\n }\n }\n return  ${\n \ }$  before: content.substring(startOffset, this.offset),\n after: content.substring(this.offset, endOffset  $+\ 1$ ,\n  $\|\cdot\|$ \n\n return null;\n  $\|\cdot\|$ \n\nexport class ParseSourceFile  $\|\cdot\|$  constructor(public content: string, public url: string)  ${\n\infty}$  class ParseSourceSpan  ${\n+ *\n * Create an object that holds information about$ spans of tokens/nodes captured during\n \* lexing/parsing of text.\n \*\n \* @param start\n \* The location of the

start of the span (having skipped leading trivia). $\ln$  \* Skipping leading trivia makes source-spans more \"user friendly\", since things like HTML\n \* elements will appear to begin at the start of the opening tag, rather than at the start of any\n \* leading trivia, which could include newlines.\n \*\n \* @param end\n \* The location of the end of the span. $\ln * \ln * \mathcal{Q}$  param fullStart $\ln * \text{The start of the token without skipping the leading trivial.}$  \* This is used by tooling that splits tokens further, such as extracting Angular interpolations\n \* from text tokens. Such tooling creates new source-spans relative to the original token's $\ln$  \* source-span. If leading trivia characters have been skipped then the new source-spans may be\n \* incorrectly offset.\n \*\n \* @param details\n \* Additional information (such as identifier names) that should be associated with the span. $\ln * \ln$  constructor(\n public start: ParseLocation, public end: ParseLocation,\n public fullStart: ParseLocation = start, public details: string|null = null)  ${\nightharpoonup}$  toString(): string  ${\nightharpoonup}$  return this.start.file.content.substring(this.start.offset, this.end.offset); $\in$ }\n}\n\nexport enum ParseErrorLevel {\n WARNING,\n ERROR,\n}\n\nexport class ParseError {\n constructor(\n

public span: ParseSourceSpan, public msg: string,\n public level: ParseErrorLevel = ParseErrorLevel.ERROR)  ${\n\ln \text{constant}}$  contextualMessage(): string  ${\n\ln \text{const}}$  const ctx = this.span.start.getContext(100, 3); ${\n\ln \text{rot}}$  return ctx ? `\${this.msg}  $(\text{``$} {\text{else}} {\text{ParseErrorLevel} } {\text{this}. \text{every}}$  :\n toString(): string : string  ${\n \cdot \quad}$  const details = this.span.details ? `, \${this.span.details}` : '';\n return `\${this.contextualMessage()}:  ${\fhis_span.start}{\tilde{\S} {\text{letails}}\:\n} \n\in \{\n} \n\in \text{supp. type: }$ CompileIdentifierMetadata): ParseSourceSpan {\n const moduleUrl = identifierModuleUrl(type);\n const sourceFileName = moduleUrl != null ? `in \${kind}  $\delta$ {identifierName(type)} in  $\delta$ {moduleUrl} :\n

`in  ${\{kind\}\$ {identifierName(type)\}';\n const sourceFile = new ParseSourceFile('', sourceFileName);\n return new ParseSourceSpan( $\infty$  new ParseLocation(sourceFile, -1, -1, -1), new ParseLocation(sourceFile, -1, -1, -1, 1));\n}\n\n/\*\*\n \* Generates Source Span object for a given R3 Type for JIT mode.\n \*\n \* @param kind Component or Directive.\n \* @param typeName name of the Component or Directive.\n \* @param sourceUrl reference to Component or Directive source.\n \* @returns instance of ParseSourceSpan that represent a given Component or Directive.\n \*/\nexport function r3JitTypeSourceSpan(\n kind: string, typeName: string, sourceUrl: string): ParseSourceSpan {\n const sourceFileName = `in \${kind} \${typeName} in \${sourceUrl}`;\n const sourceFile = new ParseSourceFile('', sourceFileName);\n return new ParseSourceSpan(\n new ParseLocation(sourceFile, -1, -1, -1), new ParseLocation(sourceFile, -1, -1, -1)); $\ln{\ln}$ ","/\*\*\n \* @license\n \* Copyright Google LLC All Rights Reserved. $\ln \pi$  Tubes of this source code is governed by an MIT-style license that can be $\ln *$  found in the LICENSE file at https://angular.io/license $\ln *$  $\ln$ \nimport {CompileReflector} from '../compile\_reflector';\nimport \* as o from '../output/output\_ast';\n\n/\*\*\n \* Implementation of `CompileReflector` which resolves references to @angular/core\n \* symbols at runtime, according to a consumer-provided mapping.\n \*\n \* Only supports `resolveExternalReference`, all other methods throw.\n \*/\nexport class R3JitReflector implements CompileReflector  ${\n$  constructor(private context: {[key: string]: any})  ${\n$ resolveExternalReference(ref: o.ExternalReference): any  $\{\n\mid n \quad \text{//This reflector only handles @angular/core\}$ imports.\n if (ref.moduleName !== '@angular/core')  $\{\n\$  throw new Error(`Cannot resolve external reference to  ${\scriptstyle \frac{\{\n}{\n}}\in \mathbb{N} \text{ and } \in \mathbb{N} \text{ and } \in \mathbb{N} \text{ and }$ (!this.context.hasOwnProperty(ref.name!)) {\n throw new Error(`No value provided for @angular/core symbol '\${ref.name!}'.`);\n }\n return this.context[ref.name!];\n }\n\n parameters(typeOrFunc: any): any[][] {\n throw new Error('Not implemented.');\n }\n\n annotations(typeOrFunc: any): any[] {\n throw new Error('Not implemented.');\n  $\ln n$  shallowAnnotations(typeOrFunc: any): any[]  $\ln$  throw new Error('Not implemented.');\n  $\ln \frac{t}{p\ln t}$  tryAnnotations(typeOrFunc: any): any[]  $\ln t$  throw new Error('Not implemented.');\n  $\ln \ln t$ propMetadata(typeOrFunc: any): {[key: string]: any[];} {\n throw new Error('Not implemented.');\n }\n\n hasLifecycleHook(type: any, lcProperty: string): boolean  ${\n m$  throw new Error('Not implemented.');\n  ${\n n\}$ guards(typeOrFunc: any): {[key: string]: any;} {\n throw new Error('Not implemented.');\n }\n\n componentModuleUrl(type: any, cmpMetadata: any): string {\n throw new Error('Not implemented.');\n  $\ln\ln\frac{m}{m}$  \* @license\n \* Copyright Google LLC All Rights Reserved.\n \*\n \* Use of this source code is governed by an MIT-style license that can be\n \* found in the LICENSE file at https://angular.io/license\n \*/\n\nimport \* as o from './output\_ast';\n\nexport type MapEntry = {\n key: string,\n quoted: boolean,\n value:

 $o.Expression\n\};\n\neq\gamma\$ . Expression\n};\n\nexport type MapLiteral = MapEntry $|\};\n\neq\gamma\$ . function mapEntry(key: string, value: o.Expression): MapEntry  $\{\n \$ eturn  $\{key, value, quoted: false\};\n\n\neq\n$ string]: o.Expression}, quoted: boolean = false): o.Expression {\n return o.literalMap(Object.keys(obj).map(key =>  $({\n\lambda})$  key,  ${\lambda}$  and  ${\lambda}$  and  ${\lambda}$  and  ${\lambda}$  and  ${\lambda}$  value: obj[key],\n  $\ln$ ,\n }\n","/\*\*\n \* @license\n \* Copyright Google LLC All Rights Reserved. $\ln * \ln *$  Use of this source code is governed by an MIT-style license that can be $\ln *$  found in the LICENSE file at https://angular.io/license\n \*/\n\nimport {CompileShallowModuleMetadata, identifierName} from '../compile\_metadata';\nimport {InjectableCompiler} from '../injectable\_compiler';\nimport {mapLiteral} from '../output/map\_util';\nimport \* as o from '../output/output\_ast';\nimport {OutputContext} from '../util';\n\nimport {compileFactoryFunction, R3DependencyMetadata, R3FactoryTarget} from './r3\_factory';\nimport {Identifiers as R3} from './r3\_identifiers';\nimport {convertMetaToOutput, jitOnlyGuardedExpression, mapToMapExpression, R3Reference} from './util';\n\nexport interface R3NgModuleDef {\n expression: o.Expression;\n type: o.Type;\n additionalStatements: o.Statement[];\n\n/\*\*\n \* Metadata required by the module compiler to generate a module def (`mod`) for a type.\n \*/\nexport interface R3NgModuleMetadata {\n /\*\*\n \* An expression representing the module type being compiled.\n \*/\n type: R3Reference;\n\n /\*\*\n \* An expression representing the module type being compiled, intended for use within a class\n  $*$  definition itself.\n  $*\n$  \* This can differ from the outer `type` if the class is being compiled by ngcc and is inside\n  $*$  an IIFE structure that uses a different name internally. $\ln$ \*/\n internalType: o.Expression;\n\n /\*\*\n \* An expression intended for use by statements that are adjacent (i.e. tightly coupled) to but $\ln$  \* not internal to a class definition. $\ln$  \* $\ln$  \* This can differ from the outer `type` if the class is being compiled by ngcc and is inside\n  $*$  an IIFE structure that uses a different name internally.\n  $*\wedge$ n adjacentType: o.Expression;\n\n /\*\*\n \* An array of expressions representing the bootstrap components specified by the module. $\ln$  \*/\n bootstrap: R3Reference[];\n\n /\*\*\n \* An array of expressions representing the directives and pipes declared by the module. $\ln * \ln$  declarations: R3Reference[]; $\ln \ln / * \ln *$  An array of expressions representing the imports of the module. $\ln$  \*/\n imports: R3Reference[];\n\n /\*\*\n \* An array of expressions representing the exports of the module. $\ln * \ln$  exports: R3Reference[]; $\ln \ln * \ln *$  Whether to emit the selector scope values (declarations, imports, exports) inline into the  $\mu$  \* module definition, or to generate additional statements which patch them on. Inline emission\n \* does not allow components to be tree-shaken, but is useful for JIT mode. $\infty$  \*/\n emitInline: boolean;\n\n /\*\*\n \* Whether to generate closure wrappers for bootstrap, declarations, imports, and exports. $\ln * \ln$  containsForwardDecls: boolean; $\ln \ln * \ln *$  The set of schemas that declare elements to be allowed in the NgModule. $\ln * \Lambda$  schemas: R3Reference[]|null; $\ln \Lambda$  /\*\* Unique ID or expression representing the unique ID of an NgModule. \*/\n id: o.Expression|null;\n}\n\n/\*\*\n \* Construct an `R3NgModuleDef` for the given `R3NgModuleMetadata`.\n \*/\nexport function compileNgModule(meta: R3NgModuleMetadata): R3NgModuleDef  $\n \alpha$  internalType, $n$  type: moduleType, $n$  bootstrap, $n$ declarations,\n imports,\n exports,\n schemas,\n containsForwardDecls,\n emitInline,\n id\n } = meta; $\ln\ln$  const additionalStatements: o.Statement[] = []; $\ln$  const definitionMap = {type: internalType} as { $\ln$ type: o.Expression,\n bootstrap: o.Expression,\n declarations: o.Expression,\n imports: o.Expression,\n exports: o.Expression,\n schemas: o.LiteralArrayExpr,\n id: o.Expression\n };\n\n // Only generate the keys in the metadata if the arrays have values.\n if (bootstrap.length)  $\{\n\}$  definitionMap.bootstrap = refsToArray(bootstrap, containsForwardDecls);\n }\n\n // If requested to emit scope information inline, pass the declarations, imports and exports to\n // the `defineNgModule` call. The JIT compilation uses this.\n if (emitInline)  ${\n \mu$  if (declarations.length)  ${\n \mu$  definitionMap.declarations = refsToArray(declarations, containsForwardDecls);\n  $\ln$  if (imports.length) {\n definitionMap.imports = refsToArray(imports, containsForwardDecls);\n  $\ln$  if (exports.length) {\n definitionMap.exports = refsToArray(exports, containsForwardDecls);\n  $\ln$  /\n / If not emitting inline, the scope information is not passed into `defineNgModule` as it would\n // prevent tree-shaking of the declarations, imports and exports references.\n else  ${\n\mu$  const setNgModuleScopeCall = generateSetNgModuleScopeCall(meta);\n if (setNgModuleScopeCall !== null)  $\n\$  additionalStatements.push(setNgModuleScopeCall);\n  $\n\| \$ n if (schemas && schemas.length)  $\| \$ definitionMap.schemas = o.literalArr(schemas.map(ref => ref.value));\n }\n\n if (id) {\n definitionMap.id =

id;\n  $\ln\$ n const expression =

o.importExpr(R3.defineNgModule).callFn([mapToMapExpression(definitionMap)]);\n const type = new o.ExpressionType(o.importExpr(R3.NgModuleDefWithMeta, [\n new o.ExpressionType(moduleType.type), tupleTypeOf(declarations), tupleTypeOf(imports),\n tupleTypeOf(exports)\n ]));\n\n\n return {expression, type, additionalStatements $\cdot\$ )\n\n/\*\*\n \* Generates a function call to `setNgModuleScope` with all necessary information so that the $\ln *$  transitive module scope can be computed during runtime in JIT mode. This call is marked pure $\ln *$  such that the references to declarations, imports and exports may be elided causing these $\ln *$ symbols to become tree-shakeable.\n \*/\nfunction generateSetNgModuleScopeCall(meta: R3NgModuleMetadata): o.Statement|null  ${\n const}$  {adjacentType: moduleType, declarations, imports, exports, containsForwardDecls} = meta; $\ln \cos t$  const scopeMap = { \and as \n declarations: o.Expression, $\ln$  imports: o.Expression, $\ln$  exports: o.Expression, $\ln \frac{\cdot}{\n}$  if (declarations.length)  $\ln$  scopeMap.declarations = refsToArray(declarations, containsForwardDecls);\n }\n\n if (imports.length) {\n scopeMap.imports = refsToArray(imports, containsForwardDecls);\n  $\ln$  if (exports.length)  $\ln$  scopeMap.exports = refsToArray(exports, containsForwardDecls);\n  $\ln$  if (Object.keys(scopeMap).length === 0)  $\ln$  return null;\n  $\ln /$ setNgModuleScope $(...)$ n const fnCall = new o.InvokeFunctionExpr $(\n\ln \frac{\#f}{\sin \frac{\pi}{2}})$ o.importExpr(R3.setNgModuleScope),\n /\* args \*/[moduleType, mapToMapExpression(scopeMap)]);\n\n //  $(ngJitMode guard) &\& setNgModuleScope(...)\n$  const guardedCall = jitOnlyGuardedExpression(fnCall);\n\n // function() { (ngJitMode guard) && setNgModuleScope(...); }\n const iife = new o.FunctionExpr(\n /\* params \*/[],\n /\* statements \*/[guardedCall.toStmt()]);\n\n // (function() { (ngJitMode guard) && setNgModuleScope(...); })()\n const iifeCall = new o.InvokeFunctionExpr(\n /\* fn \*/ iife,\n /\* args \*/[]);\n\n return iifeCall.toStmt();\n}\n\nexport interface R3InjectorDef {\n expression: o.Expression;\n type: o.Type;\n statements: o.Statement[];\n}\n\nexport interface R3InjectorMetadata {\n name: string;\n type: R3Reference;\n internalType: o.Expression;\n deps: R3DependencyMetadata[]|null;\n providers: o.Expression|null;\n imports: o.Expression[];\n}\n\nexport function compileInjector(meta: R3InjectorMetadata): R3InjectorDef  $\ln$  const result = compileFactoryFunction({\n name: meta.name,\n type: meta.type,\n internalType: meta.internalType,\n typeArgumentCount: 0,\n deps: meta.deps,\n injectFn: R3.inject,\n target: R3FactoryTarget.NgModule,\n });\n const definitionMap =  $\ln$  factory: result.factory,  $n \}$  as {factory: o.Expression, providers: o.Expression, imports: o.Expression $\|\cdot\|$ n if (meta.providers !== null)  $\|$  definitionMap.providers = meta.providers;\n  $\|$ n\n if  $(\text{meta.} \in \mathbb{R})$  {\n definitionMap.imports = o.literalArr(meta.imports);\n }\n\n const expression = o.importExpr(R3.defineInjector).callFn( $\text{[mapToMapExpression(definitionMap)}$ );\n const type =\n new o.ExpressionType(o.importExpr(R3.InjectorDef, [new o.ExpressionType(meta.type.type)]));\n return {expression, type, statements: result.statements $\cdot\ln\ln\pi/$  TODO(alxhub): integrate this with `compileNgModule`. Currently the two are separate operations.\nexport function compileNgModuleFromRender2(\n ctx: OutputContext, ngModule: CompileShallowModuleMetadata,\n injectableCompiler: InjectableCompiler): void {\n const className = identifierName(ngModule.type)!;\n\n const rawImports = ngModule.rawImports ? [ngModule.rawImports] : [];\n const rawExports = ngModule.rawExports ? [ngModule.rawExports] : [];\n\n const injectorDefArg = mapLiteral({\n 'factory':\n injectableCompiler.factoryFor({type: ngModule.type, symbol: ngModule.type.reference}, ctx),\n 'providers': convertMetaToOutput(ngModule.rawProviders, ctx),\n 'imports': convertMetaToOutput([...rawImports, ...rawExports], ctx),\n });\n\n const injectorDef = o.importExpr(R3.defineInjector).callFn([injectorDefArg]);\n\n ctx.statements.push(new o.ClassStmt(\n /\* name \*/ className,\n /\* parent \*/ null,\n /\* fields \*/[new o.ClassField(\n /\* name \*/ 'inj',\n /\* type \*/ o.INFERRED\_TYPE,\n /\* modifiers \*/[o.StmtModifier.Static],\n /\* initializer \*/ injectorDef,\n )],\n /\* getters \*/[],\n /\* constructorMethod \*/ new o.ClassMethod(null, [], []),\n /\* methods \*/[]));\n}\n\nfunction accessExportScope(module: o.Expression): o.Expression {\n const selectorScope = new o.ReadPropExpr(module, 'mod');\n return new o.ReadPropExpr(selectorScope, 'exported');\n}\n\nfunction tupleTypeOf(exp: R3Reference[]): o.Type  $\{\n$  const types = exp.map(ref => o.typeofExpr(ref.type)); $\in$  return  $exp.length > 0$  ? o.expressionType(o.literalArr(types)) : o.NONE\_TYPE;\n}\n\nfunction refsToArray(refs: R3Reference[], shouldForwardDeclare: boolean): o.Expression  ${\n}$  const values = o.literalArr(refs.map(ref =>

ref.value));\n return shouldForwardDeclare ? o.fn([], [new o.ReturnStatement(values)]) : values;\n}\n","/\*\*\n \* @license\n \* Copyright Google LLC All Rights Reserved. $\ln \pi$  \* Use of this source code is governed by an MITstyle license that can be $\ln *$  found in the LICENSE file at https://angular.io/license $\ln *$ \n $\ln$ mport {CompilePipeMetadata, identifierName} from '../compile\_metadata';\nimport {CompileReflector} from '../compile\_reflector';\nimport {DefinitionKind} from '../constant\_pool';\nimport \* as o from '../output/output\_ast';\nimport {error, OutputContext} from '../util';\n\nimport {compileFactoryFunction, dependenciesFromGlobalMetadata, R3DependencyMetadata, R3FactoryTarget} from './r3\_factory';\nimport {Identifiers as R3} from './r3\_identifiers';\nimport {R3Reference, typeWithParameters, wrapReference} from './util';\n\nexport interface R3PipeMetadata  $\ln$  /\*\*\n \* Name of the pipe type.\n \*/\n name: string;\n\n /\*\*\n \* An expression representing a reference to the pipe itself. $\ln$  \*/\n type: R3Reference; $\ln \ln /$ \*\*\n \* An expression representing the pipe being compiled, intended for use within a class definition\n \* itself.\n \*\n \* This can differ from the outer `type` if the class is being compiled by ngcc and is inside an $\ln * IIFE$  structure that uses a different name internally. $\ln * \ln$  internalType: o.Expression; $\ln \ln / * \ln *$  Number of generic type parameters of the type itself.\n \*/\n typeArgumentCount: number;\n\n /\*\*\n \* Name of the pipe.\n \*/\n pipeName: string;\n\n /\*\*\n \* Dependencies of the pipe's constructor.\n \*/\n deps: R3DependencyMetadata[]|null;\n\n /\*\*\n \* Whether the pipe is marked as pure.\n \*/\n pure: boolean;\n}\n\nexport function compilePipeFromMetadata(metadata: R3PipeMetadata)  $\{\n\$  const definitionMapValues:  $\{key: string, quoted: boolean, value: o. Expression\}[] = []\;\n\| \n$ e.g. `name: 'myPipe'`\n definitionMapValues.push({key: 'name', value: o.literal(metadata.pipeName), quoted: false});\n\n // e.g. `type: MyPipe`\n definitionMapValues.push({key: 'type', value: metadata.type.value, quoted: false});\n\n // e.g. `pure: true`\n definitionMapValues.push({key: 'pure', value: o.literal(metadata.pure), quoted: false});\n\n const expression = o.importExpr(R3.definePipe).callFn([o.literalMap(definitionMapValues)]);\n const type = new o.ExpressionType(o.importExpr(R3.PipeDefWithMeta, [\n typeWithParameters(metadata.type.type, metadata.typeArgumentCount),\n new o.ExpressionType(new o.LiteralExpr(metadata.pipeName)),\n ]));\n\n return {expression, type};\n}\n\n/\*\*\n \* Write a pipe definition to the output context.\n \*/\nexport function compilePipeFromRender2(\n outputCtx: OutputContext, pipe: CompilePipeMetadata, reflector: CompileReflector)  ${\n }$  const name = identifierName(pipe.type); ${\n }$  if (!name)  ${\n }$  return error(`Cannot resolve the name of  $\{pipe:\type\}\:\n \$ |\n\n const type = outputCtx.importExpr(pipe.type.reference);\n const metadata: R3PipeMetadata =  ${\nightharpoonup$  name, $\in$  type: wrapReference(type), $\in$  internalType: type, $\in$  pipeName: pipe.name, $\in$ typeArgumentCount: 0,\n deps: dependenciesFromGlobalMetadata(pipe.type, outputCtx, reflector),\n pure: pipe.pure, $\ln$   $\ln$  const res = compilePipeFromMetadata(metadata); $\ln$  const factoryRes = compileFactoryFunction(\n {...metadata, injectFn: R3.directiveInject, target: R3FactoryTarget.Pipe});\n const definitionField = outputCtx.constantPool.propertyNameOf(DefinitionKind.Pipe);\n const ngFactoryDefStatement = new o.ClassStmt(\n /\* name \*/ name,\n /\* parent \*/ null,\n /\* fields \*/\n [new o.ClassField(\n name \*/ 'fac',\n /\* type \*/ o.INFERRED\_TYPE,\n /\* modifiers \*/[o.StmtModifier.Static],\n /\* initializer \*/ factoryRes.factory)],\n /\* getters \*/[],\n /\* constructorMethod \*/ new o.ClassMethod(null, [],  $[$ ]),\n /\* methods \*/[]);\n const pipeDefStatement = new o.ClassStmt(\n /\* name \*/ name,\n /\* parent \*/ null,\n /\* fields \*/[new o.ClassField(\n /\* name \*/ definitionField,\n /\* type \*/ o.INFERRED\_TYPE,\n /\* modifiers \*/[o.StmtModifier.Static],\n /\* initializer \*/ res.expression)],\n /\* getters \*/[],\n /\* constructorMethod \*/ new o.ClassMethod(null, [], []),\n /\* methods \*/[]);\n\n outputCtx.statements.push(ngFactoryDefStatement, pipeDefStatement);\n}\n","/\*\*\n \* @license\n \* Copyright Google LLC All Rights Reserved.\n \*\n \* Use of this source code is governed by an MIT-style license that can be\n \* found in the LICENSE file at https://angular.io/license\n \*/\n\nimport {SecurityContext} from '../core';\nimport {ParseSourceSpan} from '../parse\_util';\n\nexport class ParserError {\n public message: string;\n constructor(\n message: string, public input: string, public errLocation: string, public ctxLocation?: any)  $\{\n\$ n this.message = `Parser Error: \${message} \${errLocation} [\${input}] in \${ctxLocation}`;\n }\n}\n\nexport class ParseSpan {\n constructor(public start: number, public end: number) {}\n toAbsolute(absoluteOffset: number): AbsoluteSourceSpan  ${\n}$  return new AbsoluteSourceSpan(absoluteOffset + this.start, absoluteOffset + this.end); $\ln$  $\ln{\ln\max}$  constructor(\n public span: ParseSpan,\n /\*\*\n \* Absolute location of the

expression AST in a source code file. $\n \hat{\mathbf{m}}$  public sourceSpan: AbsoluteSourceSpan) { $\n \hat{\mathbf{m}}$  visit(visitor: AstVisitor, context: any = null): any  $\n\$  return null;\n  $\ln \to \infty$  f(\n return 'AST';\n }\n \nexport abstract class ASTWithName extends AST {\n constructor(\n span: ParseSpan, sourceSpan: AbsoluteSourceSpan, public nameSpan: AbsoluteSourceSpan)  $\ln \super(\span, \overline{Span})\|n\| \ln \ln^* \n \in \mathbb{Z}$ Represents a quoted expression of the form:\n \*\n \* quote = prefix `:` uninterpretedExpression\n \* prefix = identifier $\ln$  \* uninterpretedExpression = arbitrary string $\ln$  \* $\ln$  \* A quoted expression is meant to be pre-processed by an AST transformer that  $\ln *$  converts it into another AST that no longer contains quoted expressions. $\ln *$  It is meant to allow third-party developers to extend Angular template\n \* expression language. The `uninterpretedExpression` part of the quote is\n \* therefore not interpreted by the Angular's own expression parser.\n \*/\nexport class Quote extends AST {\n constructor(\n span: ParseSpan, sourceSpan: AbsoluteSourceSpan, public prefix: string,\n public uninterpretedExpression: string, public location: any)  $\{\n\}$  super(span, sourceSpan);\n  $\{\n\}$  visit(visitor: AstVisitor, context: any = null): any  $\ln$  return visitor.visitQuote(this, context);\n }\n toString(): string  $\ln$ return 'Quote';\n  $\n\neq \infty$ tends EmptyExpr extends AST  ${\n \ visit(visitor: AstVisitor, context: any = null) {\n}$ // do nothing\n  $\n\in \mathbb{N}$ \n\nexport class ImplicitReceiver extends AST  $\n\in \mathbb{N}$  visit(visitor: AstVisitor, context: any = null): any  $\{\n\$  return visitor.visitImplicitReceiver(this, context);\n  $\|\n\|$ \n $\|$ \*\n \* Receiver when something is accessed through `this` (e.g. `this.foo`). Note that this class\n \* inherits from `ImplicitReceiver`, because accessing something through `this` is treated the $\ln *$  same as accessing it implicitly inside of an Angular template (e.g. `[attr.title]=\"this.title\"`\n \* is the same as `[attr.title]=\"title\"`.). Inheriting allows for the `this` accesses to be treated $\ln$  \* the same as implicit ones, except for a couple of exceptions like `\$event` and `\$any`. $\ln$  \* TODO: we should find a way for this class not to extend from `ImplicitReceiver` in the future.\n \*/\nexport class ThisReceiver extends ImplicitReceiver  $\ln$  visit(visitor: AstVisitor, context: any = null): any  $\ln$  return visitor.visitThisReceiver?.(this, context);\n  $\n\nu^* \n$  \* Multiple expressions separated by a semicolon.\n \*/\nexport class Chain extends AST {\n constructor(span: ParseSpan, sourceSpan: AbsoluteSourceSpan, public expressions: any[])  $\n\alpha$ , super(span, sourceSpan);\n  $\alpha$  visit(visitor: AstVisitor, context: any = null): any  $\n\alpha$ return visitor.visitChain(this, context);\n }\n}\n\nexport class Conditional extends AST {\n constructor(\n span: ParseSpan, sourceSpan: AbsoluteSourceSpan, public condition: AST, public trueExp: AST,\n public falseExp: AST)  $\ln$  super(span, sourceSpan); $\n$  } \n visit(visitor: AstVisitor, context: any = null): any  $\ln$  return visitor.visitConditional(this, context);\n }\n}\n\nexport class PropertyRead extends ASTWithName {\n constructor(\n span: ParseSpan, sourceSpan: AbsoluteSourceSpan, nameSpan: AbsoluteSourceSpan,\n public receiver: AST, public name: string) {\n super(span, sourceSpan, nameSpan);\n }\n visit(visitor: AstVisitor, context: any = null): any {\n return visitor.visitPropertyRead(this, context);\n }\n}\n\nexport class PropertyWrite extends ASTWithName {\n constructor(\n span: ParseSpan, sourceSpan: AbsoluteSourceSpan, nameSpan: AbsoluteSourceSpan,\n public receiver: AST, public name: string, public value: AST) {\n super(span, sourceSpan, nameSpan);\n \\n visit(visitor: AstVisitor, context: any = null): any  $\{\n\$ return visitor.visitPropertyWrite(this, context);\n }\n\nexport class SafePropertyRead extends ASTWithName {\n constructor(\n span: ParseSpan, sourceSpan: AbsoluteSourceSpan, nameSpan: AbsoluteSourceSpan,\n public receiver: AST, public name: string) {\n super(span, sourceSpan, nameSpan);\n }\n visit(visitor: AstVisitor, context: any = null): any  $\n\alpha \times \iint SafePropertyRead(this, context); \n\n\alpha \times \iint SafePropertyRead(this, context); \n\alpha \times \iint SafePropertyRead(this, context); \n\alpha \times \iint SaisePropertyRead(this, context); \n\alpha \times \iint SaisePropertyRead(this, context); \n\alpha \times \iint SaisePropertyRead(this, context); \n\alpha \times \iint SaisePropertyRead(this, context); \n\alpha \times \iint SaisePropertyRead(this, context); \n\alpha \times \iint SaisePropertyRead(this, context); \n\alpha \times \iint Sise (f, f, f, f, f, f, f, f, f, f, f, f, f, f,$ KeyedRead extends AST {\n constructor(span: ParseSpan, sourceSpan: AbsoluteSourceSpan, public obj: AST, public key: AST)  $\n\$  super(span, sourceSpan); $\n\$ i visit(visitor: AstVisitor, context: any = null): any  $\n\$ return visitor.visitKeyedRead(this, context);\n }\n}\n\nexport class KeyedWrite extends AST {\n constructor(\n span: ParseSpan, sourceSpan: AbsoluteSourceSpan, public obj: AST, public key: AST,\n public value: AST) {\n super(span, sourceSpan); $\n \$  } wisit(visitor: AstVisitor, context: any = null): any { $\n$  return visitor.visitKeyedWrite(this, context);\n  $\n\neq \alpha$ Pin\nexport class BindingPipe extends ASTWithName {\n constructor(\n span: ParseSpan, sourceSpan: AbsoluteSourceSpan, public exp: AST, public name: string,\n public args: any[], nameSpan: AbsoluteSourceSpan)  $\{\n\$  super(span, sourceSpan, nameSpan);\n  $\{\n\}$  visit(visitor: AstVisitor, context: any = null): any  $\{\n\$  return visitor.visitPipe(this, context); $\n\|\n\|\n\|$ n $\|\n\|$ nexport class LiteralPrimitive extends AST {\n constructor(span: ParseSpan, sourceSpan: AbsoluteSourceSpan, public value:

any)  $\nvert$  super(span, sourceSpan);\n  $\in$  visit(visitor: AstVisitor, context: any = null): any  $\ln$  return visitor.visitLiteralPrimitive(this, context);\n  $\ln{\neq\cos\theta}$  class LiteralArray extends AST  $\ln$  constructor(span: ParseSpan, sourceSpan: AbsoluteSourceSpan, public expressions: any[])  $\{\n$  super(span, sourceSpan);\n  $\{\n$ visit(visitor: AstVisitor, context: any = null): any {\n return visitor.visitLiteralArray(this, context);\n  $\n\ln\ln\maxport$  type LiteralMapKey =  $\n\ln\exp\c$  key: string; quoted: boolean;\n};\n\nexport class LiteralMap extends AST {\n constructor(\n span: ParseSpan, sourceSpan: AbsoluteSourceSpan, public keys: LiteralMapKey[],\n public values: any[])  $\n\in$  super(span, sourceSpan);\n  $\in$  visit(visitor: AstVisitor, context: any = null): any  $\n\in$ return visitor.visitLiteralMap(this, context);\n }\n\nexport class Interpolation extends AST {\n constructor(\n span: ParseSpan, sourceSpan: AbsoluteSourceSpan, public strings: any[],\n public expressions: any[]) {\n super(span, sourceSpan);\n \\n visit(visitor: AstVisitor, context: any = null): any {\n return visitor.visitInterpolation(this, context);\n  $\ln{\neq}$ ort class Binary extends AST  $\ln$  constructor(\n span: ParseSpan, sourceSpan: AbsoluteSourceSpan, public operation: string, public left: AST,\n public right: AST) {\n super(span, sourceSpan); $\n \$  } wisit(visitor: AstVisitor, context: any = null): any { $\n$  return visitor.visitBinary(this, context);\n  $\n\alpha^*\n$  \* For backwards compatibility reasons, `Unary` inherits from `Binary` and mimics the binary AST\n \* node that was originally used. This inheritance relation can be deleted in some future major,\n \* after consumers have been given a chance to fully support Unary.\n \*/\nexport class Unary extends Binary  $\{\n \mid \mathcal{A} \mid \mathcal{A} \leq \mathcal{A} \leq \mathcal$ // depend on these fields when operating on `Unary`.\n left: never;\n right: never;\n operation: never;\n\n /\*\*\n \* Creates a unary minus expression  $\langle x \rangle$ , represented as `Binary` using  $\langle x \rangle$ ". $\langle n \rangle$  \*/\n static createMinus(span: ParseSpan, sourceSpan: AbsoluteSourceSpan, expr: AST): Unary {\n return new Unary(\n span, sourceSpan, '-', expr, '-', new LiteralPrimitive(span, sourceSpan, 0), expr);\n  $\mathbb{R}^*$ \n \* Creates a unary plus expression \"+x\", represented as `Binary` using \"x - 0\".\n \*/\n static createPlus(span: ParseSpan, sourceSpan: AbsoluteSourceSpan, expr: AST): Unary {\n return new Unary(\n span, sourceSpan, '+', expr, '-', expr, new LiteralPrimitive(span, sourceSpan, 0));\n  $\ln \frac{**\n}{*}$  During the deprecation period this constructor is private, to avoid consumers from creating\n \* a `Unary` with the fallback properties for `Binary`.\n \*/\n private constructor(\n span: ParseSpan, sourceSpan: AbsoluteSourceSpan, public operator: string, public expr: AST,\n binaryOp: string, binaryLeft: AST, binaryRight: AST) {\n super(span, sourceSpan, binaryOp, binaryLeft, binaryRight);\n  $\in$  visit(visitor: AstVisitor, context: any = null): any  $\in$  if (visitor.visitUnary !== undefined)  ${\nvert \nvert \in \mathbb{Z} \in \mathbb{Z} \in \mathbb{$ class PrefixNot extends AST {\n constructor(span: ParseSpan, sourceSpan: AbsoluteSourceSpan, public expression: AST)  ${\n \nu : \n \nu : \n \nu$ visitor.visitPrefixNot(this, context);\n }\n\nexport class NonNullAssert extends AST {\n constructor(span: ParseSpan, sourceSpan: AbsoluteSourceSpan, public expression: AST) {\n super(span, sourceSpan);\n }\n visit(visitor: AstVisitor, context: any = null): any  $\{\n\cdot\right$  return visitor.visitNonNullAssert(this, context); $\n\cdot\$ }\n}\n\nexport class MethodCall extends ASTWithName {\n constructor(\n span: ParseSpan, sourceSpan: AbsoluteSourceSpan, nameSpan: AbsoluteSourceSpan,\n public receiver: AST, public name: string, public args: any[])  ${\n super(span, sourceSpan, nameSpan);\n }\n visit(visitor: AstVisitor, context: any = null): any {\n}$ return visitor.visitMethodCall(this, context);\n  $\n\neq \alpha$  class SafeMethodCall extends ASTWithName {\n constructor(\n span: ParseSpan, sourceSpan: AbsoluteSourceSpan, nameSpan: AbsoluteSourceSpan,\n public receiver: AST, public name: string, public args: any[])  $\n{\n super(span, sourceSpan, nameSpan)\| \n}$ visit(visitor: AstVisitor, context: any = null): any  $\{\n\$  return visitor.visitSafeMethodCall(this, context); $\n\$ n }\n}\n\nexport class FunctionCall extends AST {\n constructor(\n span: ParseSpan, sourceSpan: AbsoluteSourceSpan, public target: AST|null,\n public args: any[])  $\{\n\$ n super(span, sourceSpan);\n  $\{\n\$ visit(visitor: AstVisitor, context: any = null): any  $\{\n\$  return visitor.visitFunctionCall(this, context); $\infty$  $\ln\ln\arrows\ln$  \* Records the absolute position of a text span in a source file, where `start` and `end` are the\n \* starting and ending byte offsets, respectively, of the text span in a source file. $\ln \frac{*}{\text{energy}}$  class AbsoluteSourceSpan  $\n$  constructor(public readonly start: number, public readonly end: number)  ${\n}n\n\neq$ class ASTWithSource extends AST {\n constructor(\n public ast: AST, public source: string|null, public

location: string, absoluteOffset: number,\n public errors: ParserError[])  $\{\n\$  super(\n new ParseSpan(0, source  $==$  null ? 0 : source.length),\n new AbsoluteSourceSpan(\n absoluteOffset, source  $==$  null ? absoluteOffset : absoluteOffset + source.length));\n  $\ln \text{visit}(vistor: AstVistor, context: any = null):$  any  $\ln \text{if}$ (visitor.visitASTWithSource) {\n return visitor.visitASTWithSource(this, context);\n }\n return this.ast.visit(visitor, context);\n  $\in$  toString(): string {\n return `\${this.source} in \${this.location}`;\n  $\ln\ln\pi$ <sup>\*\*</sup>\n \* TemplateBinding refers to a particular key-value pair in a microsyntax\n \* expression. A few examples are:\n \*\n \* |---------------------|--------------|---------|--------------|\n \* | expression | key | value | binding type |\n \* |---------------------|--------------|---------|--------------|\n \* | 1. let item | item | null | variable  $|\n\ln * |2$ . of items | ngForOf | items | expression  $|\n\ln * |3$ . let  $x = y$  | x | y | variable  $\ln *$  | 4. index as i | i | index | variable  $\ln *$  | 5. trackBy: func | ngForTrackBy | func | expression |\n \* | 6. \*ngIf=\"cond\" | ngIf | cond | expression |\n \* |---------------------|--------------|--------  $-\left|-\frac{1}{\ln x}\right| \leq \frac{1}{\ln x}$  (6) is a notable exception because it is a binding from the template key in $\ln x$  the LHS of a HTML attribute to the expression in the RHS. All other bindings $\ln *$  in the example above are derived solely from the RHS. $\ln * \neq$  TemplateBinding = VariableBinding ExpressionBinding; $\ln \max$  port class VariableBinding  $\ln$  /\*\*\n \* @param sourceSpan entire span of the binding.\n \* @param key name of the LHS along with its span. $\ln * \mathcal{Q}$  param value optional value for the RHS along with its span. $\ln * \ln$  constructor( $\ln$ public readonly sourceSpan: AbsoluteSourceSpan,\n public readonly key: TemplateBindingIdentifier,\n public readonly value: TemplateBindingIdentifier|null)  ${\n\max}_{\n\infty}$  ExpressionBinding  ${\n\ast}_{\n\infty}$  # @param sourceSpan entire span of the binding.\n \* @param key binding name, like ngForOf, ngForTrackBy, ngIf, along with its $n * span$ . Note that the length of the span may not be the same as $n * \key$ . Source.length`. For example, $\ln$  $* 1$ . key.source = ngFor, key.span is for  $\lceil \cdot \rceil \cdot \lceil \cdot \rceil \cdot 2$ . key.source = ngForOf, key.span is for  $\lceil \cdot \rceil \cdot \lceil \cdot \rceil \cdot 3$ . key.source = ngForTrackBy, key.span is for  $\langle \mu \cdot \omega \rangle$  \* @param value optional expression for the RHS. \*/\n constructor(\n public readonly sourceSpan: AbsoluteSourceSpan,\n public readonly key: TemplateBindingIdentifier, public readonly value: ASTWithSource|null) {}\n}\n\nexport interface TemplateBindingIdentifier {\n source: string;\n span: AbsoluteSourceSpan;\n}\n\nexport interface AstVisitor {\n  $/*\$ n \* The `visitUnary` method is declared as optional for backwards compatibility. In an upcoming\n \* major release, this method will be made required.\n \*/\n visitUnary?(ast: Unary, context: any): any;\n visitBinary(ast: Binary, context: any): any;\n visitChain(ast: Chain, context: any): any;\n visitConditional(ast: Conditional, context: any): any;\n visitFunctionCall(ast: FunctionCall, context: any): any;\n /\*\*\n \* The `visitThisReceiver` method is declared as optional for backwards compatibility.\n \* In an upcoming major release, this method will be made required.\n \*/\n visitThisReceiver?(ast: ThisReceiver, context: any): any;\n visitImplicitReceiver(ast: ImplicitReceiver, context: any): any;\n visitInterpolation(ast: Interpolation, context: any): any;\n visitKeyedRead(ast: KeyedRead, context: any): any;\n visitKeyedWrite(ast: KeyedWrite, context: any): any;\n visitLiteralArray(ast: LiteralArray, context: any): any;\n visitLiteralMap(ast: LiteralMap, context: any): any;\n visitLiteralPrimitive(ast: LiteralPrimitive, context: any): any;\n visitMethodCall(ast: MethodCall, context: any): any;\n visitPipe(ast: BindingPipe, context: any): any;\n visitPrefixNot(ast: PrefixNot, context: any): any;\n visitNonNullAssert(ast: NonNullAssert, context: any): any;\n visitPropertyRead(ast: PropertyRead, context: any): any;\n visitPropertyWrite(ast: PropertyWrite, context: any): any;\n visitQuote(ast: Quote, context: any): any;\n visitSafeMethodCall(ast: SafeMethodCall, context: any): any;\n visitSafePropertyRead(ast: SafePropertyRead, context: any): any;\n visitASTWithSource?(ast: ASTWithSource, context: any): any;\n /\*\*\n \* This function is optionally defined to allow classes that implement this $\ln \frac{*}$  interface to selectively decide if the specified `ast` should be visited. $\ln * \mathcal{Q}$  param ast node to visit $\ln * \mathcal{Q}$  param context context that gets passed to the node and all its children\n \*/\n visit?(ast: AST, context?: any): any;\n}\n\nexport class RecursiveAstVisitor implements AstVisitor  ${\n$  visit(ast: AST, context?: any): any  ${\n$  // The default implementation just visits every node. $\n$  // Classes that extend RecursiveAstVisitor should override this function\n // to selectively visit the specified node.\n ast.visit(this, context);\n  $\in$  visitUnary(ast: Unary, context: any): any  $\{\n \$ this.visit(ast.expr, context);\n  $\|\$ visitBinary(ast: Binary, context: any): any  $\{\n \$ this.visit(ast.left, context); $\n \$ this.visit(ast.right, context); $\n \$ visitChain(ast: Chain, context: any): any  $\{\n \$ this.visitAll(ast.expressions, context); $\n \$  \n visitConditional(ast:

Conditional, context: any): any  $\{\n\$  this.visit(ast.condition, context); $\{\n\$  this.visit(ast.trueExp, context); $\{\n\}$ this.visit(ast.falseExp, context);\n  $\in$  visitPipe(ast: BindingPipe, context: any): any  $\n\in$  this.visit(ast.exp, context); $\in$  this.visitAll(ast.args, context); $\in$  } \n visitFunctionCall(ast: FunctionCall, context: any): any {\n if (ast.target)  ${\n \mu \}$  this.visit(ast.target, context);\n  $\|\$ n this.visitAll(ast.args, context);\n  $\|\$ n visitImplicitReceiver(ast: ThisReceiver, context: any): any {}\n visitThisReceiver(ast: ThisReceiver, context: any): any  $\{\n\infty\}$  visitInterpolation(ast: Interpolation, context: any): any  $\{\n\infty\}$  this.visitAll(ast.expressions, context);\n  $\{\n\}$ visitKeyedRead(ast: KeyedRead, context: any): any {\n this.visit(ast.obj, context);\n this.visit(ast.key, context);\n }\n visitKeyedWrite(ast: KeyedWrite, context: any): any {\n this.visit(ast.obj, context);\n this.visit(ast.key, context);\n this.visit(ast.value, context);\n }\n visitLiteralArray(ast: LiteralArray, context: any): any  ${\n t \in \mathbb{Z} \in \mathbb{Z} \in \math$ this.visitAll(ast.values, context);\n  $\in$  visitLiteralPrimitive(ast: LiteralPrimitive, context: any): any { $\n$ visitMethodCall(ast: MethodCall, context: any): any  $\{\n\$  this.visit(ast.receiver, context); $\n\$ n this.visitAll(ast.args, context);\n }\n visitPrefixNot(ast: PrefixNot, context: any): any {\n this.visit(ast.expression, context);\n }\n visitNonNullAssert(ast: NonNullAssert, context: any): any  $\{\n\$  this.visit(ast.expression, context);\n  $\{\n\$ visitPropertyRead(ast: PropertyRead, context: any): any  $\{\n \$ this.visit(ast.receiver, context); $\n \$ visitPropertyWrite(ast: PropertyWrite, context: any): any {\n this.visit(ast.receiver, context);\n this.visit(ast.value, context);\n }\n visitSafePropertyRead(ast: SafePropertyRead, context: any): any {\n this.visit(ast.receiver, context);\n }\n visitSafeMethodCall(ast: SafeMethodCall, context: any): any {\n this.visit(ast.receiver, context);\n this.visitAll(ast.args, context);\n }\n visitQuote(ast: Quote, context: any): any  $\{\n}$  /n // This is not part of the AstVisitor interface, just a helper method $\|$ n visitAll(asts: AST[], context: any): any  ${\n \{ \infty \} \in \mathbb{N} \}$  {\n for (const ast of asts)  ${\n \in \mathbb{N} \}$  {\n }\n }\n }\nexport class AstTransformer implements AstVisitor  $\{\n n \ visitImplicitReceiver(ast: ImplicitReceiver, context: any): AST {\n r return ast;\n \n \n n \}$ visitThisReceiver(ast: ThisReceiver, context: any): AST {\n return ast;\n }\n\n visitInterpolation(ast: Interpolation, context: any): AST {\n return new Interpolation(ast.span, ast.sourceSpan, ast.strings, this.visitAll(ast.expressions));\n }\n\n visitLiteralPrimitive(ast: LiteralPrimitive, context: any): AST {\n return new LiteralPrimitive(ast.span, ast.sourceSpan, ast.value);\n }\n\n visitPropertyRead(ast: PropertyRead, context: any): AST {\n return new PropertyRead(\n ast.span, ast.sourceSpan, ast.nameSpan, ast.receiver.visit(this), ast.name);\n }\n\n visitPropertyWrite(ast: PropertyWrite, context: any): AST {\n return new PropertyWrite(\n ast.span, ast.sourceSpan, ast.nameSpan, ast.receiver.visit(this), ast.name,\n ast.value.visit(this));\n  $\ln\ln$ visitSafePropertyRead(ast: SafePropertyRead, context: any): AST {\n return new SafePropertyRead(\n ast.span, ast.sourceSpan, ast.nameSpan, ast.receiver.visit(this), ast.name);\n }\n\n visitMethodCall(ast: MethodCall, context: any): AST {\n return new MethodCall(\n ast.span, ast.sourceSpan, ast.nameSpan, ast.receiver.visit(this), ast.name,\n this.visitAll(ast.args));\n }\n\n visitSafeMethodCall(ast: SafeMethodCall, context: any): AST {\n return new SafeMethodCall(\n ast.span, ast.sourceSpan, ast.nameSpan, ast.receiver.visit(this), ast.name,\n this.visitAll(ast.args));\n }\n\n visitFunctionCall(ast: FunctionCall, context: any): AST {\n return new FunctionCall(\n ast.span, ast.sourceSpan, ast.target!.visit(this), this.visitAll(ast.args));\n }\n\n visitLiteralArray(ast: LiteralArray, context: any): AST {\n return new LiteralArray(ast.span, ast.sourceSpan, this.visitAll(ast.expressions));\n \\n\n visitLiteralMap(ast: LiteralMap, context: any): AST {\n return new LiteralMap(ast.span, ast.sourceSpan, ast.keys, this.visitAll(ast.values));\n }\n\n visitUnary(ast: Unary, context: any): AST  ${\n \over \alpha}$  switch (ast.operator)  ${\n \alpha}$  case '+':\n return Unary.createPlus(ast.span, ast.sourceSpan, ast.expr.visit(this));\n case '-':\n return Unary.createMinus(ast.span, ast.sourceSpan, ast.expr.visit(this));\n default:\n throw new Error(`Unknown unary operator  ${\ast}$  {ast.operator }`);\n  $\n\nu \isitBinary(ast: Binary, context: any): AST {\n$  return new Binary(\n ast.span, ast.sourceSpan, ast.operation, ast.left.visit(this), ast.right.visit(this));\n  $\ln$ visitPrefixNot(ast: PrefixNot, context: any): AST {\n return new PrefixNot(ast.span, ast.sourceSpan, ast.expression.visit(this));\n  $\ln \min$  visitNonNullAssert(ast: NonNullAssert, context: any): AST {\n return new NonNullAssert(ast.span, ast.sourceSpan, ast.expression.visit(this));\n }\n\n visitConditional(ast: Conditional, context: any): AST  $\{\n\$  return new Conditional $(\n\$  ast.span, ast.sourceSpan, ast.condition.visit(this),

ast.trueExp.visit(this),\n ast.falseExp.visit(this));\n }\n\n visitPipe(ast: BindingPipe, context: any): AST {\n return new BindingPipe(\n ast.span, ast.sourceSpan, ast.exp.visit(this), ast.name, this.visitAll(ast.args),\n ast.nameSpan);\n }\n\n visitKeyedRead(ast: KeyedRead, context: any): AST {\n return new KeyedRead(ast.span, ast.sourceSpan, ast.obj.visit(this), ast.key.visit(this));\n }\n\n visitKeyedWrite(ast: KeyedWrite, context: any): AST {\n return new KeyedWrite(\n ast.span, ast.sourceSpan, ast.obj.visit(this), ast.key.visit(this), ast.value.visit(this));\n  $\ln n$  visitAll(asts: any[]): any[]  $\ln$  const res = [];\n for (let i = 0; i < asts.length; ++i)  $\{\n\$  res[i] = asts[i].visit(this);\n  $\{\n\}$  return res;\n  $\|\n\|$  visitChain(ast: Chain, context: any): AST  $\{\n\$  return new Chain(ast.span, ast.sourceSpan, this.visitAll(ast.expressions));\n  $\ln n$  visitQuote(ast: Quote, context: any): AST  $\{\n\$  return new Quote(\n ast.span, ast.sourceSpan, ast.prefix, ast.uninterpretedExpression, ast.location);\n  $\ln\ln/|\n\pi|/$  A transformer that only creates new nodes if the transformer makes a change or $\ln/|\n\alpha|$  change is made a child node.\nexport class AstMemoryEfficientTransformer implements AstVisitor {\n visitImplicitReceiver(ast: ImplicitReceiver, context: any): AST {\n return ast;\n }\n\n visitThisReceiver(ast: ThisReceiver, context: any): AST  $\{\n\$  return ast;\n  $\|\n\|$  visitInterpolation(ast: Interpolation, context: any): Interpolation  $\{\n\$  const expressions = this.visitAll(ast.expressions);\n if (expressions !== ast.expressions)\n return new Interpolation(ast.span, ast.sourceSpan, ast.strings, expressions);\n return ast;\n }\n\n visitLiteralPrimitive(ast: LiteralPrimitive, context: any): AST {\n return ast;\n }\n\n visitPropertyRead(ast: PropertyRead, context: any): AST  ${\n}$  const receiver = ast.receiver.visit(this);\n if (receiver !== ast.receiver)  ${\n}$  return new PropertyRead(ast.span, ast.sourceSpan, ast.nameSpan, receiver, ast.name); $\n \n \n \n \n$  return ast; $\n \n \n \n \n \n$ visitPropertyWrite(ast: PropertyWrite, context: any): AST  $\{\n\}$  const receiver = ast.receiver.visit(this); $\n\}$  const value = ast.value.visit(this);\n if (receiver !== ast.receiver  $\|$  value !== ast.value) {\n return new PropertyWrite(ast.span, ast.sourceSpan, ast.nameSpan, receiver, ast.name, value);\n  $\ln$  return ast;\n  $\ln$ n\n visitSafePropertyRead(ast: SafePropertyRead, context: any): AST {\n const receiver = ast.receiver.visit(this);\n if (receiver !== ast.receiver) {\n return new SafePropertyRead(ast.span, ast.sourceSpan, ast.nameSpan, receiver, ast.name);\n  $\ln$  return ast;\n  $\ln$  visitMethodCall(ast: MethodCall, context: any): AST {\n const receiver = ast.receiver.visit(this);\n const args = this.visitAll(ast.args);\n if (receiver !== ast.receiver || args !== ast.args) {\n

return new MethodCall(ast.span, ast.sourceSpan, ast.nameSpan, receiver, ast.name, args); $\n \$  }\n return ast;\n  $\ln\$ n visitSafeMethodCall(ast: SafeMethodCall, context: any): AST  $\ln$  const receiver = ast.receiver.visit(this);\n const args = this.visitAll(ast.args);\n if (receiver  $| ==$  ast.receiver  $||$  args  $| ==$  ast.args)  $\{\n\}$  return new SafeMethodCall(ast.span, ast.sourceSpan, ast.nameSpan, receiver, ast.name, args);\n  $\ln$  return ast;\n  $\ln$ visitFunctionCall(ast: FunctionCall, context: any): AST  $\n\alpha$  const target = ast.target && ast.target.visit(this);\n const args = this.visitAll(ast.args);\n if (target !== ast.target || args !== ast.args) {\n return new FunctionCall(ast.span, ast.sourceSpan, target, args);\n }\n return ast;\n }\n\n visitLiteralArray(ast: LiteralArray, context: any): AST  $\{\n\}$  const expressions = this.visitAll(ast.expressions); $\n\$  if (expressions !== ast.expressions)  ${\n \mu$  return new LiteralArray(ast.span, ast.sourceSpan, expressions); $\n \$ visitLiteralMap(ast: LiteralMap, context: any): AST {\n const values = this.visitAll(ast.values);\n if (values !== ast.values)  $\{\n\$  return new LiteralMap(ast.span, ast.sourceSpan, ast.keys, values); $\n\}$  return ast; $\n\$ visitUnary(ast: Unary, context: any): AST {\n const expr = ast.expr.visit(this);\n if (expr !== ast.expr) {\n switch (ast.operator)  $\{\n\alpha$  case '+':\n return Unary.createPlus(ast.span, ast.sourceSpan, expr);\n case '-':\n return Unary.createMinus(ast.span, ast.sourceSpan, expr);\n default:\n throw new Error(`Unknown unary operator  $\max\{\n$ ;\n }\n  $\ln \left| \ln \right|$  \in visitBinary(ast: Binary, context: any): AST  $\{\n\alpha \in \text{left} \in \text{right}(\text{this})\}$  const right = ast.right.visit(this); $\{\n\alpha \in \text{left} \in \text{right}(\text{this})\}$ right  $! ==$  ast.right)  $\{\n\$  return new Binary(ast.span, ast.sourceSpan, ast.operation, left, right); $\n\$   $\{\n\}$  return ast;\n  $\ln \widehat{PrefixNot}$  ast: PrefixNot(ast: PrefixNot, context: any): AST  $\ln \ constant$  = ast.expression.visit(this);\n if (expression !== ast.expression)  $\{\n\$  return new PrefixNot(ast.span, ast.sourceSpan, expression); $\n\}$   $\{\n\$  return  $a$ st;\n }\n\n visitNonNullAssert(ast: NonNullAssert, context; any): AST {\n const expression = ast.expression.visit(this);\n if (expression !== ast.expression) {\n return new NonNullAssert(ast.span, ast.sourceSpan, expression);\n  $\ln$  return ast;\n  $\ln$  visitConditional(ast: Conditional, context: any): AST {\n const condition = ast.condition.visit(this);\n const trueExp = ast.trueExp.visit(this);\n const falseExp =

ast.falseExp.visit(this);\n if (condition !== ast.condition || trueExp !== ast.trueExp || falseExp !== ast.falseExp) {\n return new Conditional(ast.span, ast.sourceSpan, condition, trueExp, falseExp);\n }\n return ast;\n }\n\n visitPipe(ast: BindingPipe, context: any): AST {\n const exp = ast.exp.visit(this);\n const args = this.visitAll(ast.args);\n if (exp !== ast.exp || args !== ast.args) {\n return new BindingPipe(ast.span, ast.sourceSpan, exp, ast.name, args, ast.nameSpan);\n }\n return ast;\n }\n\n visitKeyedRead(ast: KeyedRead, context: any): AST  $\{\n\alpha$  const obj = ast.obj.visit(this); $\alpha$  const key = ast.key.visit(this); $\|\alpha\|$  if (obj  $\| =$  ast.obj  $\|$ key !== ast.key  ${\n \mu \in \mathbb{R}^n \atop n \in \mathbb{R}}$  return new KeyedRead(ast.span, ast.sourceSpan, obj, key);\n  ${\n \mu \in \mathbb{R}^n \atop n \in \mathbb{R}}$ visitKeyedWrite(ast: KeyedWrite, context: any): AST  $\{\n\}$  const obj = ast.obj.visit(this); $\n\}$  const key = ast.key.visit(this);\n const value = ast.value.visit(this);\n if (obj !== ast.obj || key !== ast.key || value !== ast.value)  $\ln$  return new KeyedWrite(ast.span, ast.sourceSpan, obj, key, value); $\ln$   $\ln$  return ast; $\ln$  } $\ln$ visitAll(asts: any[]): any[]  $\ln \ \ const$  res = [];\n let modified = false;\n for (let i = 0; i < asts.length; ++i)  $\ln$ const original = asts[i];\n const value = original.visit(this);\n res[i] = value;\n modified = modified || value  $!=$  original;\n }\n return modified ? res : asts;\n }\n\n visitChain(ast: Chain, context: any): AST {\n const expressions = this.visitAll(ast.expressions);\n if (expressions !== ast.expressions) {\n return new Chain(ast.span, ast.sourceSpan, expressions);\n  $\ln$  return ast;\n  $\ln$  visitQuote(ast: Quote, context: any): AST  ${\n \nu \in \mathbb{N} \n\in \mathbb{N} \n\in \mathbb{$ public readonly isAnimation: boolean;\n\n constructor(\n public name: string, public expression: ASTWithSource, public type: ParsedPropertyType,\n // TODO(atscott): `keySpan` should really be required but allows `undefined` so VE does\n // not need to be updated. Make `keySpan` required when VE is removed. public sourceSpan: ParseSourceSpan, readonly keySpan: ParseSourceSpan|undefined,\n public valueSpan: ParseSourceSpan|undefined)  ${\n \cdot \n }$  this.isLiteral = this.type === ParsedPropertyType.LITERAL ATTR;\n this.isAnimation = this.type === ParsedPropertyType.ANIMATION;\n }\n}\n\nexport enum ParsedPropertyType {\n DEFAULT,\n LITERAL\_ATTR,\n ANIMATION\n}\n\nexport const enum ParsedEventType {\n // DOM or Directive event\n Regular,\n // Animation specific event\n Animation,\n}\n\nexport class ParsedEvent {\n // Regular events have a target $\ln$  // Animation events have a phase $\ln$  constructor $(\ln$  public name: string, public targetOrPhase: string, public type: ParsedEventType,\n public handler: ASTWithSource, public sourceSpan: ParseSourceSpan,\n public handlerSpan: ParseSourceSpan) {  $\n\n\ln\max*\n$  \* ParsedVariable represents a variable declaration in a microsyntax expression.\n \*/\nexport class ParsedVariable {\n constructor(\n public readonly name: string, public readonly value: string,\n public readonly sourceSpan: ParseSourceSpan, public readonly keySpan: ParseSourceSpan,\n public readonly valueSpan?: ParseSourceSpan) {  $\n\infty$  \n BindingType  $\{\n\mid \n\mid \Delta \right)$  A regular binding to a property (e.g. `[property]=\"expression\"`).\n Property,\n // A binding to an element attribute (e.g. `[attr.name]=\"expression\"`).\n Attribute,\n // A binding to a CSS class (e.g. `[class.name]=\"condition\"`).\n Class,\n // A binding to a style rule (e.g. `[style.rule]=\"expression\"`).\n Style,\n // A binding to an animation reference (e.g. `[animate.key]=\"expression\"`).\n Animation,\n}\n\nexport class BoundElementProperty {\n constructor(\n public name: string, public type: BindingType, public securityContext: SecurityContext,\n public value: ASTWithSource, public unit: string|null, public sourceSpan: ParseSourceSpan,\n readonly keySpan: ParseSourceSpan|undefined, public valueSpan: ParseSourceSpan|undefined)  $\{\n\}\n''$ ,"/\*\*\n \* @license\n \* Copyright Google LLC All Rights Reserved.\n \*\n \* Use of this source code is governed by an MIT-style license that can be $\ln *$  found in the LICENSE file at https://angular.io/license\n \*/\n\nimport \* as cdAst from '../expression\_parser/ast';\nimport {Identifiers} from '../identifiers';\nimport \* as o from '../output/output\_ast';\nimport {ParseSourceSpan} from '../parse\_util';\n\nexport class EventHandlerVars  ${\n$  static event = o.variable('\$event');\n}\n\nexport interface LocalResolver  ${\n}$ getLocal(name: string): o.Expression|null;\n notifyImplicitReceiverUse(): void;\n globals?: Set <string>;\n}\n\nexport class ConvertActionBindingResult {\n /\*\*\n \* Store statements which are render3 compatible.\n \*/\n render3Stmts: o.Statement[];\n constructor(\n /\*\*\n \* Render2 compatible statements,\n \*/\n public stmts: o.Statement[],\n /\*\*\n \* Variable name used with render2 compatible statements.\n \*/\n public allowDefault: o.ReadVarExpr)  $\{\n \ \ \ *^*\n \ \ \ *$  This is bit of a hack. It converts statements which

render2 expects to statements which are $\ln$  \* expected by render3. $\ln$  \* Example: `<div

click=\"doSomething(\$event)\">` will generate:\n  $*\nabla$  \* Render3:\n  $*\nabla$  \* const pd b:any =  $((\langle \text{any} \rangle \text{ctx.do} \text{Something}(\$ event))] := \text{false};\n \text{ return } \text{pd\_b};\n \text{ * ``\n } * \text{ but render2 expects}.\n$ ```\n \* return ctx.doSomething(\$event);\n \* ```\n \*/\n // TODO(misko): remove this hack once we no longer support ViewEngine.\n this.render3Stmts = stmts.map((statement: o.Statement) => {\n if (statement instance of o.DeclareVarStmt & & statement.name  $=$  allowDefault.name  $\&\&\n\$ n statement.value instance of o.BinaryOperatorExpr)  $\{\n\}$  const lhs = statement.value.lhs as o.CastExpr; $\in$  return new o.ReturnStatement(lhs.value);\n  $\ln$  return statement;\n });\n }\n\nexport type InterpolationFunction = (args: o.Expression[]) => o.Expression;\n\n/\*\*\n \* Converts the given expression AST into an executable output AST, assuming the expression is\n  $*$  used in an action binding (e.g. an event handler).\n  $*\wedge$ nexport function convertActionBinding(\n localResolver: LocalResolver|null, implicitReceiver: o.Expression, action: cdAst.AST,\n bindingId: string, interpolationFunction?: InterpolationFunction,\n baseSourceSpan?: ParseSourceSpan, implicitReceiverAccesses?: Set<string>,\n globals?: Set<string>): ConvertActionBindingResult {\n if  $(!localResolver) \n\in \text{LocalResolver} \in \text{LocalResolver} = new DefaultLocalResolver(globals); \n} \nonumber \$  const action WithoutBuiltins = convertPropertyBindingBuiltins(\n {\n createLiteralArrayConverter: (argCount: number) => {\n // Note: no caching for literal arrays in actions.\n return (args: o.Expression[]) => o.literalArr(args);\n },\n createLiteralMapConverter: (keys: {key: string, quoted: boolean}[]) => {\n  $\mathcal{N}$  Note: no caching for literal maps in actions.\n return (values: o.Expression[])  $\Rightarrow$  {\n const entries = keys.map((k, i)  $\Rightarrow$  ({\n key: k.key,\n value: values[i],\n quoted: k.quoted,\n  $\{\n\};\n\$  return o.literalMap(entries);\n  $\};\n\$ ,\n createPipeConverter: (name: string)  $\Rightarrow$  {\n throw new Error(`Illegal State: Actions are not allowed to contain pipes. Pipe:  $\{\text{name}\}\;\;$ \n  $\ln$  },\n action);\n\n const visitor = new AstToIrVisitor(\n localResolver, implicitReceiver, bindingId, interpolationFunction, baseSourceSpan,\n implicitReceiverAccesses);\n const actionStmts: o.Statement[] = [];\n flattenStatements(actionWithoutBuiltins.visit(visitor, \_Mode.Statement), actionStmts);\n prependTemporaryDecls(visitor.temporaryCount, bindingId, actionStmts);\n\n if (visitor.usesImplicitReceiver) {\n localResolver.notifyImplicitReceiverUse();\n  $\ln n$  const lastIndex = actionStmts.length - 1;\n let preventDefaultVar: o.ReadVarExpr = null!:\n if (lastIndex  $>= 0$ ) {\n const lastStatement = actionStmts[lastIndex];\n const returnExpr = convertStmtIntoExpression(lastStatement);\n if (returnExpr) {\n // Note: We need to cast the result of the method call to dynamic,  $n / x$  as it might be a void method! \n preventDefaultVar = createPreventDefaultVar(bindingId);\n actionStmts[lastIndex] =\n preventDefaultVar.set(returnExpr.cast(o.DYNAMIC\_TYPE).notIdentical(o.literal(false)))\n .toDeclStmt(null, [o.StmtModifier.Final]);\n }\n }\n return new ConvertActionBindingResult(actionStmts, preventDefaultVar);\n}\n\nexport interface BuiltinConverter {\n (args: o.Expression[]): o.Expression;\n}\n\nexport interface BuiltinConverterFactory {\n createLiteralArrayConverter(argCount: number): BuiltinConverter;\n createLiteralMapConverter(keys: {key: string, quoted: boolean}[]): BuiltinConverter;\n createPipeConverter(name: string, argCount: number): BuiltinConverter;\n}\n\nexport function convertPropertyBindingBuiltins(\n converterFactory: BuiltinConverterFactory, ast: cdAst.AST): cdAst.AST {\n return convertBuiltins(converterFactory, ast);\n}\n\nexport class ConvertPropertyBindingResult {\n constructor(public stmts: o.Statement[], public currValExpr: o.Expression)  $\{\n\}\n\neq B$ indingForm  $\{\n\$  // The general form of binding expression, supports all expressions.\n General,\n\n // Try to generate a simple binding (no temporaries or statements)\n // otherwise generate a general binding\n TrySimple,\n\n // Inlines assignment of temporaries into the generated expression. The result may still  $\ln$  // have statements attached for declarations of temporary variables.\n // This is the only relevant form for Ivy, the other forms are only used in ViewEngine.\n Expression,\n}\n\n/\*\*\n \* Converts the given expression AST into an executable output AST, assuming the expression $\ln *$  is used in property binding. The expression has to be preprocessed via $\ln *$ `convertPropertyBindingBuiltins`.\n \*/\nexport function convertPropertyBinding(\n localResolver: LocalResolver|null, implicitReceiver: o.Expression,\n expressionWithoutBuiltins: cdAst.AST, bindingId: string, form: BindingForm,\n interpolationFunction?: InterpolationFunction): ConvertPropertyBindingResult {\n if (!localResolver)  ${\nvert \nvert \cdot \vert}$  localResolver = new DefaultLocalResolver();\n  ${\nvert \nvert \cdot \vert}$  const visitor =\n new

\_AstToIrVisitor(localResolver, implicitReceiver, bindingId, interpolationFunction);\n const outputExpr: o.Expression = expressionWithoutBuiltins.visit(visitor, Mode.Expression);\n const stmts: o.Statement[] = getStatementsFromVisitor(visitor, bindingId);\n\n if (visitor.usesImplicitReceiver) {\n

localResolver.notifyImplicitReceiverUse();\n }\n\n if (visitor.temporaryCount === 0 && form == BindingForm.TrySimple)  $\{\n\$  return new ConvertPropertyBindingResult([], outputExpr); $\n\}$  else if (form === BindingForm.Expression) {\n return new ConvertPropertyBindingResult(stmts, outputExpr);\n }\n\n const  $currValExpr = createCurValueExpr(bindingId);$ 

stmts.push(currValExpr.set(outputExpr).toDeclStmt(o.DYNAMIC\_TYPE, [o.StmtModifier.Final]));\n return new ConvertPropertyBindingResult(stmts, currValExpr);\n\n\n/\*\*\n \* Given some expression, such as a binding or interpolation expression, and a context expression to  $n *$  look values up on, visit each facet of the given expression resolving values from the context\n \* expression such that a list of arguments can be derived from the found values that can be used as\n \* arguments to an external update instruction.\n \*\n \* @param localResolver The resolver to use to look up expressions by name appropriately $\ln * \omega$  param contextVariableExpression The expression representing the context variable used to create\n \* the final argument expressions\n \* @param expressionWithArgumentsToExtract The expression to visit to figure out what values need to\n \* be resolved and what arguments list to build.\n \* @param bindingId A name prefix used to create temporary variable names if they're needed for the\n \* arguments generated\n \* @returns An array of expressions that can be passed as arguments to instruction expressions like\n \* `o.importExpr(R3.propertyInterpolate).callFn(result)`\n \*/\nexport function convertUpdateArguments(\n localResolver: LocalResolver, contextVariableExpression: o.Expression,\n expressionWithArgumentsToExtract: cdAst.AST, bindingId: string)  $\{\n$  const visitor =\n new \_AstToIrVisitor(localResolver, contextVariableExpression, bindingId, undefined);\n const outputExpr: o.InvokeFunctionExpr =\n expressionWithArgumentsToExtract.visit(visitor, \_Mode.Expression);\n\n if

(visitor.usesImplicitReceiver) {\n localResolver.notifyImplicitReceiverUse();\n }\n\n const stmts = getStatementsFromVisitor(visitor, bindingId);\n\n // Removing the first argument, because it was a length for ViewEngine, not Ivy.\n let args = outputExpr.args.slice(1);\n if (expressionWithArgumentsToExtract instanceof cdAst.Interpolation)  ${\nightharpoonup}$  // If we're dealing with an interpolation of 1 value with an empty prefix and suffix, reduce the $\ln$  // args returned to just the value, because we're going to pass it to a special instruction. $\ln$  const strings = expressionWithArgumentsToExtract.strings;\n if (args.length === 3 && strings[0] === " && strings[1] === ") {\n

// Single argument interpolate instructions.\n args =  $[\arg s]$ 1];\n } else if (args.length >= 19) {\n // 19 or more arguments must be passed to the `interpolateV`-style instructions, which accept $\ln$  // an array of arguments $\ln$ 

 args = [o.literalArr(args)];\n }\n }\n return {stmts, args};\n}\n\nfunction getStatementsFromVisitor(visitor:  $\text{AstToIrVisitor}, \text{bindingId}: \text{string} \{\n n \text{ const } \text{const} \} = [\n n \text{ for } (\text{let } i = 0; i < \text{visitor}.\n \text{temporaryCount};$ i++)  ${\n stmts.push(temporaryDeclaration(bindingId, i));\n } \n return stmts;\n}\nfunction$ 

convertBuiltins(converterFactory: BuiltinConverterFactory, ast: cdAst.AST): cdAst.AST {\n const visitor = new \_BuiltinAstConverter(converterFactory);\n return ast.visit(visitor);\n}\n\nfunction temporaryName(bindingId: string, temporaryNumber: number): string  $\{\n$  return `tmp\_\${bindingId}\_\${temporaryNumber}`;\n}\nexport function temporaryDeclaration(bindingId: string, temporaryNumber: number): o.Statement {\n return new o.DeclareVarStmt(temporaryName(bindingId, temporaryNumber), o.NULL\_EXPR);\n}\n\nfunction prependTemporaryDecls( $\in$  temporaryCount: number, bindingId: string, statements: o.Statement[]) { $\in$  for (let i = temporaryCount - 1; i >= 0; i--)  $\n$  statements.unshift(temporaryDeclaration(bindingId, i));\n  $\n$ \n $\n$ nenum Mode  ${\n Node \in \mathbb{N} \in \mathbb{N} \in$ (mode  $! == \text{Modern} \$ )  $\in \text{Error}$  Expected a statement, but saw  $\{ast\} \n\} \n\in \text{From} \$ ensureExpressionMode(mode: Mode, ast: cdAst.AST) {\n if (mode !== Mode.Expression) {\n throw new Error(`Expected an expression, but saw  $\{ast\}\n\n\in \{\n\in \mathbb{N}\n\in \mathbb{N}\n\in \mathbb{N}\n\in \mathbb{N}\n\in \mathbb{N}\n\in \mathbb{N}\n\in \mathbb{N}\n\in \mathbb{N}\n\in \mathbb{N}\n\in \mathbb{N}\n\in \mathbb{N}\n\in \mathbb{N}\n\in \mathbb{N}\n\in \mathbb{N}\n\in \mathbb{N}\n\in \mathbb{N}\n\in \mathbb{N}\n\in \mathbb{N}\n\in \mathbb{$ expr: o.Expression): o.Expression|o.Statement  ${\n}$  if (mode === Mode.Statement)  ${\n}$  return expr.toStmt(); ${\n}$  } else  $\{\n\$ return expr; $\n\}\n\n\nclass \ BuitAstConverter$  extends cdAst.AstTransformer  $\n\ncos{t}$  constructor(private converterFactory: BuiltinConverterFactory)  ${\n \super(\lambda)}$   $\in$  visitPipe(ast: cdAst.BindingPipe, context: any): any  ${\nabla}$  const args = [ast.exp, ...ast.args].map(ast => ast.visit(this, context)); ${\nabla}$  return new BuiltinFunctionCall(\n

ast.span, ast.sourceSpan, args,\n this.\_converterFactory.createPipeConverter(ast.name, args.length));\n }\n visitLiteralArray(ast: cdAst.LiteralArray, context: any): any  $\{\n\}$  const args = ast.expressions.map(ast => ast.visit(this, context));\n return new BuiltinFunctionCall(\n ast.span, ast.sourceSpan, args,\n this.\_converterFactory.createLiteralArrayConverter(ast.expressions.length));\n }\n visitLiteralMap(ast: cdAst.LiteralMap, context: any): any  $\{\nightharpoonup$  const args = ast.values.map(ast => ast.visit(this, context)); $\nightharpoonup$ n return new BuiltinFunctionCall(\n ast.span, ast.sourceSpan, args, this. converterFactory.createLiteralMapConverter(ast.keys));\n }\n\nclass AstToIrVisitor implements cdAst.AstVisitor  $\{\n\rightharpoonup\$  private \_nodeMap = new Map<cdAst.AST, cdAst.AST>(); $\n\rightharpoonup\$  private \_resultMap = new  $\text{Map} < \text{cdAt}.AST, o. Expression>$  ();\n private \_currentTemporary: number = 0;\n public temporaryCount: number = 0;\n public usesImplicitReceiver: boolean = false;\n\n constructor(\n private localResolver: LocalResolver, private \_implicitReceiver: o.Expression,\n private bindingId: string, private interpolationFunction: InterpolationFunction|undefined,\n private baseSourceSpan?: ParseSourceSpan, private implicitReceiverAccesses?: Set<string>) {}\n\n visitUnary(ast: cdAst.Unary, mode: \_Mode): any {\n let op: o.UnaryOperator;\n switch (ast.operator)  $\{\n\$  case '+':\n op = o.UnaryOperator.Plus;\n break;\n case '-':\n op = o.UnaryOperator.Minus;\n break;\n default:\n throw new Error(`Unsupported operator \${ast.operator}`);\n }\n\n return convertToStatementIfNeeded(\n mode,\n new o.UnaryOperatorExpr(\n

op, this.\_visit(ast.expr, \_Mode.Expression), undefined,\n this.convertSourceSpan(ast.span)));\n }\n\n visitBinary(ast: cdAst.Binary, mode: Mode): any  ${\n \cdot \text{Der} \cdot \text{Der} \cdot$ case '+':\n op = o.BinaryOperator.Plus;\n break;\n case '-':\n op = o.BinaryOperator.Minus;\n break;\n case '\*':\n op = o.BinaryOperator.Multiply;\n break;\n case '/':\n op = o.BinaryOperator.Divide;\n break;\n case '%':\n op = o.BinaryOperator.Modulo;\n break;\n case '&&':\n  $op = o.BinaryOperator.And$ ;\n break;\n case '||':\n  $op = o.BinaryOperator.Or$ ;\n break;\n case '==':\n op = o.BinaryOperator.Equals;\n break;\n case '!=':\n op = o.BinaryOperator.NotEquals;\n break;\n case '===':\n op = o.BinaryOperator.Identical;\n break;\n case '!==':\n op = o.BinaryOperator.NotIdentical;\n break;\n case '<':\n op = o.BinaryOperator.Lower;\n break;\n case '>:\n op = o.BinaryOperator.Bigger;\n break;\n case  $\leq$ :\n op = o.BinaryOperator.LowerEquals;\n break;\n case '>=':\n op = o.BinaryOperator.BiggerEquals;\n break;\n default:\n throw new Error(`Unsupported operation  ${\ast\in}$ ;  $\n\alpha \in \mathbb{T}$  ast.operation}`);\n  $\ln \alpha$  return convertToStatementIfNeeded(\n mode,\n new o.BinaryOperatorExpr( $\ln$  op, this. visit(ast.left, Mode.Expression), this. visit(ast.right, \_Mode.Expression),\n undefined, this.convertSourceSpan(ast.span)));\n }\n\n visitChain(ast: cdAst.Chain, mode: \_Mode): any  $\{\n\$  ensureStatementMode(mode, ast); $\n\$  return this.visitAll(ast.expressions, mode); $\n\$ visitConditional(ast: cdAst.Conditional, mode: \_Mode): any {\n const value: o.Expression = this. visit(ast.condition, Mode.Expression);\n return convertToStatementIfNeeded(\n mode,\n value.conditional(\n this.\_visit(ast.trueExp, \_Mode.Expression), this.\_visit(ast.falseExp, \_Mode.Expression),\n this.convertSourceSpan(ast.span)));\n }\n\n visitPipe(ast: cdAst.BindingPipe, mode:  $\text{Mode}$ : any  $\{\n\$  throw new Error $(\n\$  `Illegal state: Pipes should have been converted into functions. Pipe:  ${\ast}$  {\ast.name}`);\n }\n\n visitFunctionCall(ast: cdAst.FunctionCall, mode: \_Mode): any {\n const convertedArgs = this.visitAll(ast.args, \_Mode.Expression);\n let fnResult: o.Expression;\n if (ast instanceof BuiltinFunctionCall)  ${\n \{ \in \} \in \mathbb{R} \}$  else  ${\n \in \mathbb{R} \}$  finResult = this. visit(ast.target!, \_Mode.Expression)\n .callFn(convertedArgs, this.convertSourceSpan(ast.span));\n }\n return convertToStatementIfNeeded(mode, fnResult);\n }\n\n visitImplicitReceiver(ast: cdAst.ImplicitReceiver, mode: Mode): any  ${\n\rho}$  ensureExpressionMode(mode, ast); ${\n\rho}$  this.usesImplicitReceiver = true; ${\n\rho}$  return this.\_implicitReceiver;\n }\n\n visitThisReceiver(ast: cdAst.ThisReceiver, mode: \_Mode): any {\n return this.visitImplicitReceiver(ast, mode);\n  $\ln \text{interpolation}$  (ast: cdAst.Interpolation, mode: Mode): any {\n ensureExpressionMode(mode, ast);\n const args = [o.literal(ast.expressions.length)];\n for (let i = 0; i < ast.strings.length - 1; i++)  $\{\n\mathbf{a}$  args.push(o.literal(ast.strings[i])); $\mathbf{a}$  args.push(this. visit(ast.expressions[i],  $Mode. Expression)\;\n\in \{\n\quad args.push(0.literal(ast.strings[ast.strings.length - 1]));\n\}$  if

(this.interpolationFunction)  $\{\n\$  return this.interpolationFunction(args);\n  $\{\n\}$  return ast.expressions.length <= 9 ?\n o.importExpr(Identifiers.inlineInterpolate).callFn(args) :\n o.importExpr(Identifiers.interpolate).callFn([\n args[0], o.literalArr(args.slice(1), undefined, this.convertSourceSpan(ast.span))\n ]);\n }\n\n visitKeyedRead(ast: cdAst.KeyedRead, mode: \_Mode): any {\n const leftMostSafe = this.leftMostSafeNode(ast);\n if (leftMostSafe) {\n return this.convertSafeAccess(ast, leftMostSafe, mode);\n } else {\n return convertToStatementIfNeeded(\n mode, this.\_visit(ast.obj, Mode.Expression).key(this. visit(ast.key, Mode.Expression)));\n  $\ln$   $\ln$  visitKeyedWrite(ast: cdAst.KeyedWrite, mode: \_Mode): any  $\{\n \alpha$  const obj: o.Expression = this.\_visit(ast.obj, \_Mode.Expression); $\n$ const key:  $o.$ Expression = this.\_visit(ast.key, \_Mode.Expression); $\langle n \rangle$  const value:  $o.$ Expression = this. visit(ast.value, Mode.Expression);\n return convertToStatementIfNeeded(mode, obj.key(key).set(value));\n }\n\n visitLiteralArray(ast: cdAst.LiteralArray, mode: \_Mode): any {\n throw new Error(`Illegal State: literal arrays should have been converted into functions`);\n }\n\n visitLiteralMap(ast: cdAst.LiteralMap, mode: \_Mode): any  ${\n ({}n$  throw new Error(`Illegal State: literal maps should have been converted into functions`); $\n$ visitLiteralPrimitive(ast: cdAst.LiteralPrimitive, mode: \_Mode): any {\n // For literal values of null, undefined, true, or false allow type interference $\ln$  // to infer the type. $\ln$  const type  $=\ln$  ast.value  $==$  null || ast.value  $==$ undefined  $\|$  ast.value === true  $\|$  ast.value === true ?\n o.INFERRED\_TYPE :\n undefined;\n return convertToStatementIfNeeded(\n mode, o.literal(ast.value, type, this.convertSourceSpan(ast.span)));\n }\n\n private getLocal(name: string, receiver: cdAst.AST): o.Expression|null  ${\n}$  if (this.\_localResolver.globals?.has(name)  $\&&$  receiver instance of cdAst.ThisReceiver)  $\ln$  return null;\n  $\ln$ return this.\_localResolver.getLocal(name);\n }\n\n visitMethodCall(ast: cdAst.MethodCall, mode: \_Mode): any {\n if (ast.receiver instanceof cdAst.ImplicitReceiver &&\n !(ast.receiver instanceof cdAst.ThisReceiver) && ast.name  $==$  '\$any')  $\{\n\}$  const args = this.visitAll(ast.args, \_Mode.Expression) as any[]; $\in$  if (args.length != 1)  ${\n\mu \atop \mathbf{m}}$  throw new Error(\n `Invalid call to \$any, expected 1 argument but received \${args.length || 'none'}`);\n }\n return (args[0] as o.Expression).cast(o.DYNAMIC\_TYPE, this.convertSourceSpan(ast.span)); $\n\lambda$  }\n\n const leftMostSafe = this.leftMostSafeNode(ast);\n if  $(\text{leftMostSafe})$  {\n return this.convertSafeAccess(ast, leftMostSafe, mode);\n } else {\n const args = this.visitAll(ast.args, Mode.Expression);\n const prevUsesImplicitReceiver = this.usesImplicitReceiver;\n let result: any = null;\n const receiver = this.\_visit(ast.receiver, \_Mode.Expression);\n if (receiver === this. implicitReceiver)  ${\n \mu$  const varExpr = this. getLocal(ast.name, ast.receiver); ${\n \mu}$  if (varExpr)  ${\n \mu}$ Restore the previous \"usesImplicitReceiver\" state since the implicit\n // receiver has been replaced with a resolved local expression. $\ln$  this.usesImplicitReceiver = prevUsesImplicitReceiver; $\ln$  result = varExpr.callFn(args);\n this.addImplicitReceiverAccess(ast.name);\n }\n if (result == null) {\n result = receiver.callMethod(ast.name, args, this.convertSourceSpan(ast.span)); $\n \$  } $\n$  return convertToStatementIfNeeded(mode, result);\n }\n }\n\n visitPrefixNot(ast: cdAst.PrefixNot, mode: \_Mode): any  ${\n\mu$  return convertToStatementIfNeeded(mode, o.not(this.\_visit(ast.expression, \_Mode.Expression)));\n }\n\n visitNonNullAssert(ast: cdAst.NonNullAssert, mode: \_Mode): any {\n return convertToStatementIfNeeded(\n mode, o.assertNotNull(this.\_visit(ast.expression, \_Mode.Expression)));\n }\n\n visitPropertyRead(ast: cdAst.PropertyRead, mode: \_Mode): any  $\{\n\}$  const leftMostSafe = this.leftMostSafeNode(ast); $\n\}$  if (leftMostSafe)  ${\n \mu \$  return this.convertSafeAccess(ast, leftMostSafe, mode); ${\n \mu \}$  else  ${\n \mu \}$  let result: any = null;\n const prevUsesImplicitReceiver = this.usesImplicitReceiver;\n const receiver = this. visit(ast.receiver,  $Mode. Expression$ ;\n if (receiver === this. implicitReceiver) {\n result = this. getLocal(ast.name, ast.receiver);\n if (result)  ${\ln \psi}$  Restore the previous \"usesImplicitReceiver\" state since the implicit\n // receiver has been replaced with a resolved local expression. $\ln$  this.usesImplicitReceiver = prevUsesImplicitReceiver;\n this.addImplicitReceiverAccess(ast.name);\n }\n  $\| \$  if (result == null)  ${\nvert \nvert n \leq 1}$  result = receiver.prop(ast.name);\n  ${\nvert n \leq 1}$  return convertToStatementIfNeeded(mode, result);\n  ${\nvert n \leq 1}$  $\ln \min$  visitPropertyWrite(ast: cdAst.PropertyWrite, mode: Mode): any  $\ln$  const receiver: o.Expression = this. visit(ast.receiver, Mode.Expression);\n const prevUsesImplicitReceiver = this.usesImplicitReceiver;\n\n let varExpr: o.ReadPropExpr|null = null;\n if (receiver === this. implicitReceiver) {\n const localExpr =

this.\_getLocal(ast.name, ast.receiver);\n if (localExpr) {\n if (localExpr instanceof o.ReadPropExpr) {\n // If the local variable is a property read expression, it's a reference\n // to a 'context.property' value and will be used as the target of the $\ln$  // write expression. $\ln$  varExpr = localExpr; $\ln$  // Restore the previous \"usesImplicitReceiver\" state since the implicit\n // receiver has been replaced with a resolved local  $expression.\n\in this. uses ImplicitReceiver = prevUsesImplicitReceiver;\n$ this.addImplicitReceiverAccess(ast.name); $\in$  } else  $\{\in$  // Otherwise it's an error. $\in$  const receiver = ast.name;\n const value = (ast.value instance of cdAst.PropertyRead) ? ast.value.name : undefined;\n throw new Error(`Cannot assign value \"\${value}\" to template variable  $\langle$ "\${\n receiver}\". Template variables are read-only.  $\ln \{\n \{ \} \in \{\n \} \in \mathcal{A} \}$  if no local expression could be produced, use the original receiver's\n // property as the target.\n if (varExpr === null)  $\{\n \$  varExpr = receiver.prop(ast.name);\n  $\{\n \}$ return convertToStatementIfNeeded(mode, varExpr.set(this.\_visit(ast.value, \_Mode.Expression)));\n }\n\n visitSafePropertyRead(ast: cdAst.SafePropertyRead, mode: \_Mode): any {\n return this.convertSafeAccess(ast, this.leftMostSafeNode(ast), mode);\n }\n\n visitSafeMethodCall(ast: cdAst.SafeMethodCall, mode: \_Mode): any {\n return this.convertSafeAccess(ast, this.leftMostSafeNode(ast), mode);\n }\n\n visitAll(asts: cdAst.AST[], mode: \_Mode): any  $\{\n\$  return asts.map(ast => this.\_visit(ast, mode)); $\n\}\n\in \mathcal{Q}$  visitQuote(ast: cdAst.Quote, mode: Mode): any  $\{\n\$  throw new Error(`Quotes are not supported for evaluation!\n Statement: \${ast.uninterpretedExpression} located at \${ast.location}`);\n }\n\n private \_visit(ast: cdAst.AST, mode: \_Mode): any  ${\nightharpoonup$  const result = this. resultMap.get(ast); $\in$  if (result) return result; $\in$  return (this. nodeMap.get(ast) || ast).visit(this, mode);\n }\n\n private convertSafeAccess(\n ast: cdAst.AST, leftMostSafe: cdAst.SafeMethodCall|cdAst.SafePropertyRead, mode: \_Mode): any {\n // If the expression contains a safe access node on the left it needs to be converted to\n  $\#$  an expression that guards the access to the member by checking the receiver for blank. As\n // execution proceeds from left to right, the left most part of the expression must be guarded $\ln$  // first but, because member access is left associative, the right side of the expression is at $\ln$  // the top of the AST. The desired result requires lifting a copy of the left part of the $\ln$  // expression up to test it for blank before generating the unguarded version. $\ln \frac{\ln \theta}{\cosh \theta}$  Consider, for example the following expression: a?.b.c?.d.e $\ln \frac{\ln \theta}{\cosh \theta}$ This results in the ast: $\ln / / / \ln / / / \ln / /$  2. e\n // / \\\n // . d\n // / \\\n // ?. c\n // / \\\n // a b\n\n // The following tree should be generated:\n /\n // /---- ? ---\\\n // / | \\\n // a /--- ? ---\\ null\n // / | \\\n // . . null\n // /\\ /\\\n // . c . e\n // /\\ /  $\|\n\|$  // a b . d\n // / /\\n // . c\n // / \\\n // a b\n //\n // Notice that the first guard condition is the left hand of the left most safe access node\n // which comes in as leftMostSafe to this routine.\n\n let guardedExpression = this.\_visit(leftMostSafe.receiver, \_Mode.Expression);\n let temporary: o.ReadVarExpr = undefined!; $\in$  if (this.needsTemporary(leftMostSafe.receiver))  $\{\n \text{ } // If the expression has method calls or pipes$ then we need to save the result into  $a\ln //$  temporary variable to avoid calling stateful or impure code more than once.\n temporary = this.allocateTemporary();\n\n // Preserve the result in the temporary variable\n guardedExpression = temporary.set(guardedExpression); $\ln \frac{\pi}{2}$  Ensure all further references to the guarded expression refer to the temporary instead. $\n$ n this.\_resultMap.set(leftMostSafe.receiver, temporary); $\n$ } const condition = guardedExpression.isBlank();\n\n // Convert the ast to an unguarded access to the receiver's member. The map will substitute $\ln$  // leftMostNode with its unguarded version in the call to `this.visit()`. $\ln$  if (leftMostSafe instanceof cdAst.SafeMethodCall) {\n this.\_nodeMap.set(\n leftMostSafe,\n new cdAst.MethodCall(\n leftMostSafe.span, leftMostSafe.sourceSpan, leftMostSafe.nameSpan,\n leftMostSafe.receiver, leftMostSafe.name, leftMostSafe.args));\n } else {\n this.\_nodeMap.set(\n leftMostSafe,\n new cdAst.PropertyRead(\n leftMostSafe.span, leftMostSafe.sourceSpan, leftMostSafe.nameSpan,\n leftMostSafe.receiver, leftMostSafe.name));\n }\n\n // Recursively convert the node now without the guarded member access.\n const access = this.\_visit(ast, \_Mode.Expression);\n\n // Remove the mapping. This is not strictly required as the converter only traverses each node $\ln$  // once but is safer if the conversion is changed to traverse the nodes more than once. $\ln$  this. nodeMap.delete(leftMostSafe); $\ln$ n // If we allocated a temporary, release it.\n if (temporary)  $\{\n\$  this.releaseTemporary(temporary);\n  $\{\n\|$ Produce the conditional\n return convertToStatementIfNeeded(mode, condition.conditional(o.literal(null),

access));\n }\n\n // Given an expression of the form a?.b.c?.d.e then the left most safe node is\n // the (a?.b). The . and ?. are left associative thus can be rewritten as:\n  $\frac{1}{\left(\frac{1}{2},c\right).b\right).c}$ ?.d).e. This returns the most deeply nested safe read or\n // safe method call as this needs to be transformed initially to:\n //  $a == null$ ? null : a.c.b.c?.d.e\n // then to: $\ln / \ln =$  null ? null : a.b.c = null ? null : a.b.c.d.e\n private leftMostSafeNode(ast: cdAst.AST): cdAst.SafePropertyRead|cdAst.SafeMethodCall {\n const visit = (visitor: cdAst.AstVisitor, ast: cdAst.AST): any  $\Rightarrow$  {\n return (this.\_nodeMap.get(ast) || ast).visit(visitor);\n };\n return ast.visit({\n visitUnary(ast: cdAst.Unary) {\n return null;\n },\n visitBinary(ast: cdAst.Binary) {\n return null;\n },\n visitChain(ast: cdAst.Chain) {\n return null;\n },\n visitConditional(ast: cdAst.Conditional) {\n return null;\n  $\lambda$ ,\n visitFunctionCall(ast: cdAst.FunctionCall) {\n return null;\n },\n visitImplicitReceiver(ast: cdAst.ImplicitReceiver)  $\{\n \$  return null;\n  $\,\$ cdAst.ThisReceiver)  $\{\n\$  return null;\n  $\}$ ,\n visitInterpolation(ast: cdAst.Interpolation)  $\{\n\$  return null;\n },\n visitKeyedRead(ast: cdAst.KeyedRead) {\n return visit(this, ast.obj);\n },\n visitKeyedWrite(ast: cdAst.KeyedWrite) {\n return null;\n },\n visitLiteralArray(ast: cdAst.LiteralArray)  ${\nvert \nvert n \vert \,\vert n \vert}$ ,\n visitLiteralMap(ast: cdAst.LiteralMap)  ${\nvert \nvert n \vert \,\vert n \vert}$ visitLiteralPrimitive(ast: cdAst.LiteralPrimitive) {\n return null;\n },\n visitMethodCall(ast: cdAst.MethodCall)  ${\n \mu \intercal}$  return visit(this, ast.receiver); ${\n \ \ }$ , ${\n \ \ }$  visitPipe(ast: cdAst.BindingPipe)  ${\n \ \ \ }$ return null;\n },\n visitPrefixNot(ast: cdAst.PrefixNot) {\n return null;\n },\n visitNonNullAssert(ast: cdAst.NonNullAssert) {\n return null;\n },\n visitPropertyRead(ast: cdAst.PropertyRead) {\n return visit(this, ast.receiver);\n },\n visitPropertyWrite(ast: cdAst.PropertyWrite)  ${\n \mu \}$ , return null;\n },\n visitQuote(ast: cdAst.Quote)  ${\n \mu \}$ ,\n visitSafeMethodCall(ast: cdAst.SafeMethodCall)  $\n\$ n return visit(this, ast.receiver) || ast;\n },\n visitSafePropertyRead(ast: cdAst.SafePropertyRead)  $\{\n\$  return visit(this, ast.receiver)  $\|$  ast;\n  $\{\n\}$ ;\n  $\ln \ln \frac{1}{\ln \ln \sqrt{R}$  Seturns true of the AST includes a method or a pipe indicating that, if the $\ln \frac{1}{\ln \ln \sqrt{R}}$  expression is used as the target of a safe property or method access then\n // the expression should be stored into a temporary variable.\n private needsTemporary(ast: cdAst.AST): boolean {\n const visit = (visitor: cdAst.AstVisitor, ast: cdAst.AST): boolean  $\Rightarrow$  {\n return ast && (this.\_nodeMap.get(ast) || ast).visit(visitor);\n };\n const visitSome = (visitor: cdAst.AstVisitor, ast: cdAst.AST[]): boolean  $\equiv$   $\ln$  return ast.some(ast  $\equiv$  visit(visitor, ast));\n };\n return ast.visit( ${\n \infty}$  visitUnary(ast: cdAst.Unary): boolean  ${\n \infty}$  return visit(this, ast.expr);\n  ${\n \infty}$ visitBinary(ast: cdAst.Binary): boolean {\n return visit(this, ast.left) || visit(this, ast.right);\n },\n visitChain(ast: cdAst.Chain)  $\n\in$  return false;\n },\n visitConditional(ast: cdAst.Conditional): boolean {\n return visit(this, ast.condition) || visit(this, ast.trueExp) || visit(this, ast.falseExp);\n },\n visitFunctionCall(ast: cdAst.FunctionCall)  $\{\n\$  return true;\n  $\lambda$ ,\n visitImplicitReceiver(ast: cdAst.ImplicitReceiver)  $\nvert$  return false;\n },\n visitThisReceiver(ast: cdAst.ThisReceiver)  $\nvert$  return false;\n },\n visitInterpolation(ast: cdAst.Interpolation) {\n return visitSome(this, ast.expressions);\n  $\lambda$ , \n visitKeyedRead(ast: cdAst.KeyedRead)  $\{\n\$  return false;\n  $\lambda$ , \n visitKeyedWrite(ast: cdAst.KeyedWrite)  $\{\n\$  return false;\n  $\,\$ ,\n visitLiteralArray(ast: cdAst.LiteralArray)  $\{\n\$  return true;\n  $\{\n\}$ ,\n visitLiteralMap(ast: cdAst.LiteralMap)  $\{\n\$  return true;\n  $\}$ ,\n visitLiteralPrimitive(ast: cdAst.LiteralPrimitive) {\n return false;\n },\n visitMethodCall(ast: cdAst.MethodCall) {\n return true;\n },\n visitPipe(ast: cdAst.BindingPipe) {\n return true;\n },\n visitPrefixNot(ast: cdAst.PrefixNot)  $\n{\nvert \nvert}$  return visit(this, ast.expression);\n  $\nvert \nvert$  visitNonNullAssert(ast: cdAst.PrefixNot)  $\nvert \nvert$ return visit(this, ast.expression);\n },\n visitPropertyRead(ast: cdAst.PropertyRead) {\n return false;\n },\n visitPropertyWrite(ast: cdAst.PropertyWrite) {\n return false;\n },\n visitQuote(ast: cdAst.Quote) {\n return false;\n },\n visitSafeMethodCall(ast: cdAst.SafeMethodCall) {\n return true;\n },\n visitSafePropertyRead(ast: cdAst.SafePropertyRead) {\n return false;\n }\n }\n }\n\n private allocateTemporary():  $o$ .ReadVarExpr {\n const tempNumber = this. currentTemporary++:\n this.temporaryCount = Math.max(this. currentTemporary, this.temporaryCount); $\ln$  return new o.ReadVarExpr(temporaryName(this.bindingId, tempNumber));\n }\n\n private releaseTemporary(temporary: o.ReadVarExpr) {\n this.\_currentTemporary--;\n if (temporary.name != temporaryName(this.bindingId,

this. currentTemporary))  $\{\n\$  throw new Error(`Temporary \${temporary.name} released out of order`);\n  $\{\n\$ }\n\n /\*\*\n \* Creates an absolute `ParseSourceSpan` from the relative `ParseSpan`.\n \*\n \* `ParseSpan` objects are relative to the start of the expression. $\ln *$  This method converts these to full `ParseSourceSpan` objects that $\ln$ \* show where the span is within the overall source file. $\ln$  \*  $\ln$  \* @param span the relative span to convert. $\ln$  \* @returns a `ParseSourceSpan` for the given span or null if no\n \* `baseSourceSpan` was provided to this class.\n  $*\$ n private convertSourceSpan(span: cdAst.ParseSpan) {\n if (this.baseSourceSpan) {\n const start = this.baseSourceSpan.start.moveBy(span.start);\n const end = this.baseSourceSpan.start.moveBy(span.end);\n const fullStart = this.baseSourceSpan.fullStart.moveBy(span.start);\n return new ParseSourceSpan(start, end, fullStart);\n } else  ${\n \mu}$  return null;\n  ${\n \mu \neq *A}$  Adds the name of an AST to the list of implicit receiver accesses.  $*\|$ n private addImplicitReceiverAccess(name: string)  $\|$ n if (this.implicitReceiverAccesses)  $\|$ n this.implicitReceiverAccesses.add(name);\n  $\n\ln \ln \ln$ \nfunction flattenStatements(arg: any, output: o.Statement[])  ${\nvert \hat{H} \cdot \langle \langle \rangle}$  if (Array.isArray(arg))  ${\nvert \langle \rangle} \cdot \langle \langle \langle \rangle \rangle$  => flattenStatements(entry, output));\n  $\leq$  \\therefore {\n output.push(arg);\n \\n\nclass DefaultLocalResolver implements LocalResolver {\n constructor(public globals?: Set<string>) {}\n notifyImplicitReceiverUse(): void {}\n getLocal(name: string): o.Expression|null  ${\n$  if (name === EventHandlerVars.event.name)  ${\n$  return EventHandlerVars.event;\n  ${\n}$ return null;\n }\n}\nfunction createCurrValueExpr(bindingId: string): o.ReadVarExpr {\n return o.variable(`currVal\_\${bindingId}`); // fix syntax highlighting: `\n}\n\nfunction createPreventDefaultVar(bindingId: string): o.ReadVarExpr {\n return o.variable(`pd  ${\binom{1}\nh\in M\nonvert\,S(t)}$ o.Statement): o.Expression|null {\n if (stmt instance of o.ExpressionStatement) {\n return stmt.expr;\n } else if (stmt instanceof o.ReturnStatement) {\n return stmt.value;\n }\n return null;\n}\n\nexport class BuiltinFunctionCall extends cdAst.FunctionCall {\n constructor(\n span: cdAst.ParseSpan, sourceSpan: cdAst.AbsoluteSourceSpan, public args: cdAst.AST[],\n public converter: BuiltinConverter) {\n super(span, sourceSpan, null, args);\n  $\ln |\nT''|^{**}\n$  \* @license\n \* Copyright Google LLC All Rights Reserved.\n \*\n \* Use of this source code is governed by an MIT-style license that can be\n \* found in the LICENSE file at https://angular.io/license\n \*/\n\n/\*\*\n \* This file is a port of shadowCSS from webcomponents.js to TypeScript.\n  $*\n\in$  Please make sure to keep to edits in sync with the source file. $\n\in$   $*\n$  source: $\n\in$  \* https://github.com/webcomponents/webcomponentsjs/blob/4efecd7e0e/src/ShadowCSS/ShadowCSS.js\n \*\n \* The original file level comment is reproduced below\n \*/\n\n/\*\n This is a limited shim for ShadowDOM css styling.\n https://dvcs.w3.org/hg/webcomponents/raw-file/tip/spec/shadow/index.html#styles\n\n The intention here is to support only the styling features which can be\n relatively simply implemented. The goal is to allow users to avoid the\n most obvious pitfalls and do so without compromising performance significantly.\n For ShadowDOM styling that's not covered here, a set of best practices\n can be provided that should allow users to accomplish more complex styling. $\ln \ln$  The following is a list of specific ShadowDOM styling features and a brief $\ln$  discussion of the approach used to shim. $\ln \Lambda$  Shimmed features: $\ln \Lambda^*$ :host, :host-context: ShadowDOM allows styling of the shadowRoot's host\n element using the :host rule. To shim this feature, the :host styles are\n reformatted and prefixed with a given scope name and promoted to a\n document level stylesheet.\n For example, given a scope name of .foo, a rule like this:\n\n :host {\n background: red;\n }\n }\n \\n\n becomes:\n\n .foo {\n background: red;\n  $\ln \pi$  \* encapsulation: Styles defined within ShadowDOM, apply only to\n dom inside the ShadowDOM. Polymer uses one of two techniques to implement\n this feature.\n\n By default, rules are prefixed with the host element tag name\n as a descendant selector. This ensures styling does not leak out of the 'top'\n of the element's ShadowDOM. For example, $\ln \$  div  ${\n \mod 3}$  font-weight: bold; $\ln \ \}$  becomes: $\ln \ x$ -foo div  ${\n \mod 4}$ font-weight: bold;\n }\n\n becomes:\n\n\n Alternatively, if WebComponents.ShadowCSS.strictStyling is set to true then\n selectors are scoped by adding an attribute selector suffix to each\n simple selector that contains the host element tag name. Each element\n in the element's ShadowDOM template is also given the scope attribute.\n Thus, these rules match only elements that have the scope attribute.\n For example, given a scope name of x-foo, a rule like this:\n\n div  ${\nabla \in {\cal X} \in \mathbb{R} \setminus {\cal Y} \in \mathbb{R} \setminus {\cal Y} \in \mathbb{R} \setminus {\cal Y} \in \mathbb{R} \setminus {\cal Y} \in \mathbb{R} \setminus {\cal Y} \in \mathbb{R} \setminus {\cal Y} \in \mathbb{R} \setminus {\cal Y} \in \mathbb{R} \setminus {\cal Y} \in \mathbb{R} \setminus {\cal Y} \in \mathbb{R} \setminus {\cal Y} \in \mathbb{R} \setminus {\cal Y} \in \mathbb{R} \setminus {\cal Y} \in \mathbb{$  $\ln \n$  Note that elements that are dynamically added to a scope must have the scope $\ln$  selector added to them manually.\n\n \* upper/lower bound encapsulation: Styles which are defined outside a\n shadowRoot should not

cross the ShadowDOM boundary and should not apply\n inside a shadowRoot.\n\n This styling behavior is not emulated. Some possible ways to do this that $\ln$  were rejected due to complexity and/or performance concerns include: (1) reset\n every possible property for every possible selector for a given scope name;\n (2) re-implement css in javascript.\n\n As an alternative, users should make sure to use selectors\n specific to the scope in which they are working. $\ln \sim$  ::distributed: This behavior is not emulated. It's often not necessary\n to style the contents of a specific insertion point and instead, descendants\n of the host element can be styled selectively. Users can also create an\n extra node around an insertion point and style that node's contents\n via descendent selectors. For example, with a shadowRoot like this: $\ln \left| \frac{\text{div}}{\n} \right|$  ::content(div)  $\ln$  background: red; $\ln$   $\ln$  $\langle$ style>\n <content> $\langle$ content> $\langle n\rangle$ n could become:\n\n <style>\n /\*@polyfill .content-container div \*  $\wedge$ n ::content(div)  $\ln$  background: red;\n  $\ln$  </style>\n <div class=\"content-container\">\n  $\text{const}$  </content> $\infty$   $\langle \text{div} \rangle$   $\cap$  Note the use of @polyfill in the comment above a ShadowDOM specific style\n declaration. This is a directive to the styling shim to use the selector\n in comments in lieu of the next selector when running under polyfill. $\infty$ n\nexport class ShadowCss  $\{\n$  strictStyling: boolean = true;\n\n constructor()  ${\n\ln \pi \ * Shm$  some cssText with the given selector. Returns cssText that can\n \* be included in the document via WebComponents.ShadowCSS.addCssToDocument(css).\n \*\n \* When strictStyling is true:\n  $*$  - selector is the attribute added to all elements inside the host,  $n *$  - hostSelector is the attribute added to the host itself. $\ln$  \*/\n shimCssText(cssText: string, selector: string, hostSelector: string = ''): string {\n const commentsWithHash = extractCommentsWithHash(cssText);\n cssText = stripComments(cssText);\n cssText = this.\_insertDirectives(cssText);\n\n const scopedCssText = this.\_scopeCssText(cssText, selector, hostSelector);\n return [scopedCssText, ...commentsWithHash].join('\\n');\n }\n\n private \_insertDirectives(cssText: string): string  ${\n\alpha \cos\text{Text} = \text{this.} \text{insertPolyfill} \text{Direct} \text{cessText}(\text{cosText}); \n\alpha \text{ return}$ 

this.\_insertPolyfillRulesInCssText(cssText);\n }\n\n /\*\n \* Process styles to convert native ShadowDOM rules that will trip $\ln$  \* up the css parser; we rely on decorating the stylesheet with inert rules. $\ln$  \* For example, we convert this rule:\n \*\n \* polyfill-next-selector { content: ':host menu-item'; }\n \* ::content menu-item {\n \*\n \* to this: $\ln$  \*\n \* scopeName menu-item  $\ln$  \*\n \*\*/\n private \_insertPolyfillDirectivesInCssText(cssText: string): string  $\ln /$  Difference with webcomponents.js: does not handle comments n return cssText.replace(\_cssContentNextSelectorRe, function(...m: string[])  $\n \neq$  return m[2] + '{';\n });\n }\n\n /\*\n \* Process styles to add rules which will only apply under the polyfill\n  $*\n$  For example, we convert this rule:\n  $*\n$  \* polyfill-rule  $\{\n$  \* content: ':host menu-item';\n \* ...\n \*  $\|\n$  \* to this:\n \*\n \* scopeName menuitem  $\{\ldots\}$ \n \*\n \*\*/\n private \_insertPolyfillRulesInCssText(cssText: string): string  $\{\ldots\}$  // Difference with webcomponents.js: does not handle comments\n return cssText.replace(\_cssContentRuleRe, (...m: string[]) => {\n const rule = m[0].replace(m[1], ").replace(m[2], ");\n return m[4] + rule;\n });\n }\n\n /\* Ensure styles are scoped. Pseudo-scoping takes a rule like:\n \*\n \* .foo {... }\n \*\n \* and converts this to\n \*\n \* scopeName .foo { ... }\n \*/\n private \_scopeCssText(cssText: string, scopeSelector: string, hostSelector: string): string {\n const unscopedRules = this.\_extractUnscopedRulesFromCssText(cssText);\n // replace :host and :host-context shadowcsshost and -shadowcsshost respectively\n cssText = this.\_insertPolyfillHostInCssText(cssText);\n  $\text{cssText} = \text{this}\_\text{convert} \text{ColorHost}(\text{cssText});\n\text{in} \quad \text{cssText} = \text{this}\_\text{convert} \text{ColorHost} \text{Context}(\text{cssText});\n\text{in} \quad \text{cssText} = \text{this}\_\text{convert} \text{ColorHost} \text{Cost}$ this.\_convertShadowDOMSelectors(cssText);\n if (scopeSelector) {\n cssText = this.\_scopeSelectors(cssText, scopeSelector, hostSelector);\n }\n cssText = cssText + '\\n' + unscopedRules;\n return cssText.trim();\n }\n\n  $\frac{1}{\mathbb{R}}$  \* Process styles to add rules which will only apply under the polyfill\n \* and do not process via CSSOM. (CSSOM is destructive to rules on rare $\ln *$  occasions, e.g. -webkit-calc on Safari.) $\ln *$  For example, we convert this rule:\n \*\n \* @polyfill-unscoped-rule {\n \* content: 'menu-item';\n \* ... }\n \*\n \* to this:\n \*\n \* menu-item  $\{\ldots\}\$ n \*\*/n private extractUnscopedRulesFromCssText(cssText: string): string  $\{\ldots\}$ Difference with webcomponents.js: does not handle comments\n let  $r =$ ";\n let m: RegExpExecArray|null;\n  $\text{cssContentUnscopedRuleRe.lastIndex} = 0$ ;\n while  $((m = \text{cssContentUnscopedRuleRe.exec(cssText)}) != null)$ 

 ${\n \alpha \in \mathbb{C} \setminus \mathbb{C} \setminus \mathbb{C} \$ /\*\n \* convert a rule like :host(.foo) > .bar {  $\ln$  \*\n \* to\n \*\n \* .foo<scopeName> > .bar\n \*\n private \_convertColonHost(cssText: string): string {\n return this.\_convertColonRule(cssText, \_cssColonHostRe,

this.\_colonHostPartReplacer);\n  $\ln x^* \neq 0$  \* convert a rule like :host-context(.foo) > .bar {  $\ln x^* \neq 0$  \*\n \* .foo $\operatorname{some} > \operatorname{ba}$ r, .foo scopeName > .bar {  $\n \hat{\mathbf{a}}$  \*\n \* and\n \*\n \* :host-context(.foo:host) .bar { ... }\n  $*\n$  \* to\n \*\n \* .foo<scopeName> .bar { ... }\n \*\n private \_convertColonHostContext(cssText: string): string {\n return this.\_convertColonRule(\n cssText, \_cssColonHostContextRe, this.\_colonHostContextPartReplacer);\n }\n\n private \_convertColonRule(cssText: string, regExp: RegExp, partReplacer: Function): string  $\{\n \mid \text{m[1]} = \text{:host(-context)}, \text{m[2]} = \text{contents of }(), \text{m[3]} \text{ rest of rule}\n \}$  return cssText.replace(regExp, function(...m: string[])  $\n{\in [2]}$   $\{\n\in [2] \}$ ; const parts = m[2].split(',');\n const r: string $[]= [$ ;\n for (let i = 0; i < parts.length; i++)  $\{\n\}$  const p = parts[i].trim();\n if (!p) break;\n r.push(partReplacer(\_polyfillHostNoCombinator, p, m[3]));\n }\n return r.join(',');\n } else {\n return  $polyfillHostNoCombinator + m[3];\n \}n \} \n\in \{\n\in \mathbb{C}\n\in \mathbb{C}\n\in \math$ part: string, suffix: string): string  $\ln$  if (part.indexOf(\_polyfillHost) > -1)  $\nvert$  return this.\_colonHostPartReplacer(host, part, suffix);\n } else {\n return host + part + suffix + ', ' + part + ' ' + host +  $\text{Suffix;}\n \|\n \|\n \|\n \|\n \|\n$  private \_colonHostPartReplacer(host: string, part: string, suffix: string): string {\n return host + part.replace(\_polyfillHost, '') + suffix;\n  $\ln /*\n$  \* Convert combinators like ::shadow and pseudo-elements like ::content\n \* by replacing with space.\n \*/\n private \_convertShadowDOMSelectors(cssText: string): string  ${\n\mu \in \mathbb{Z} \in \mathbb{Z} \subset \mathbb{Z} \subset \mathbb{Z}$ change a selector like 'div' to 'name div'\n private \_scopeSelectors(cssText: string, scopeSelector: string, hostSelector: string): string  $\ln$  return processRules(cssText, (rule: CssRule) =>  $\ln$  let selector = rule.selector;\n let content = rule.content;\n if (rule.selector[0] != '@') {\n selector =\n this.\_scopeSelector(rule.selector, scopeSelector, hostSelector, this.strictStyling);\n } else if (\n rule.selector.startsWith('@media') || rule.selector.startsWith('@supports') ||\n rule.selector.startsWith('@page')  $\|$  rule.selector.startsWith('@document'))  $\|$ n content = this.\_scopeSelectors(rule.content, scopeSelector, hostSelector);\n }\n return new CssRule(selector, content);\n });\n }\n\n private \_scopeSelector(\n selector: string, scopeSelector: string, hostSelector: string, strict: boolean): string {\n return selector.split(',')\n .map(part => part.trim().split(\_shadowDeepSelectors))\n .map((deepParts) => {\n const [shallowPart, ...otherParts] = deepParts;\n const applyScope = (shallowPart: string) => {\n if (this. selectorNeedsScoping(shallowPart, scopeSelector))  $\{\n\$  return strict  $?\n\]$ this.\_applyStrictSelectorScope(shallowPart, scopeSelector, hostSelector) :\n this. applySelectorScope(shallowPart, scopeSelector, hostSelector);\n  $\}$  else {\n return shallowPart;\n  $\ln$  };\n return [applyScope(shallowPart), ...otherParts].join(' ');\n })\n .join(', ');\n }\n\n

private \_selectorNeedsScoping(selector: string, scopeSelector: string): boolean  $\{\n\$  const re = this.\_makeScopeMatcher(scopeSelector);\n return !re.test(selector);\n }\n\n private \_makeScopeMatcher(scopeSelector: string): RegExp {\n const lre =  $\langle \frac{|f/g;\nvert}{g;\nvert}$  const rre =  $\langle \frac{|f/g;\nvert}{g;\nvert}$  scopeSelector  $=$  scopeSelector.replace(lre, '\\\\[').replace(rre, '\\\\]');\n return new RegExp('^(' + scopeSelector + ')' + \_selectorReSuffix, 'm');\n }\n\n private \_applySelectorScope(selector: string, scopeSelector: string, hostSelector: string):\n string {\n // Difference from webcomponents.js: scopeSelector could not be an array\n return this.\_applySimpleSelectorScope(selector, scopeSelector, hostSelector);\n }\n\n // scope via name and [is=name]\n private \_applySimpleSelectorScope(selector: string, scopeSelector: string, hostSelector: string):\n string {\n // In Android browser, the lastIndex is not reset when the regex is used in String.replace()\n polyfillHostRe.lastIndex = 0;\n if (\_polyfillHostRe.test(selector)) {\n const replaceBy = this.strictStyling ?

 $[\${\footnotesize\{\text{hostSelector}\}}]$  : scopeSelector;\n return selector\n .replace(\n  $polyfillHostNoCombinatorRe.\n| \quad (hnc, selector) \Rightarrow {\n \quad return selector.replace(\n) \quad (hnc, selector) \Rightarrow {\n \quad return selector.replace(\n) \quad (e, 1) \quad (f, 2) \quad (f, 3) \quad (g, 4) \quad (hnc, selector) \Rightarrow {\n \quad return selector.replace(\n) \quad (f, 3) \quad (g, 4) \quad (hnc, 5) \quad (i = 1, 2) \quad (j = 2, 3) \quad (k = 3, 4) \quad (lsc(1) = 3) \quad (lsc(2) = 3) \quad (lsc(3) = 3) \quad (lsc(3) = 3) \quad (l$  $/(\lceil^{\wedge}:\rceil^{\wedge})(\cdot^{\wedge})$ ,\n (: string, before: string, colon: string, after: string) => {\n return before + replaceBy + colon + after;\n  $\rangle$ ;\n  $\rangle$ \n .replace(\_polyfillHostRe, replaceBy + ');\n  $\ln\$  return scopeSelector + '' + selector;\n  $\ln\ln$  // return a selector with [name] suffix on each simple selector\n  $\ell$ , e.g. .foo.bar > .zot becomes .foo[name].bar[name] > .zot[name] /\*\* @internal \*/\n private  $apply StrictSelectorScope(selectron; string, scopeSelector: string, hostSelector: string)$ :\n string {\n const isRe =  $\langle \langle |[is=(\lceil \wedge \langle |] \rangle^* \rangle \rangle | g; \rangle$  scopeSelector = scopeSelector.replace(isRe, (: string, ...parts: string[]) => parts[0]); $\langle n \rangle$ 

const attrName = '[' + scopeSelector + ']';\n\n const \_scopeSelectorPart = (p: string) => {\n let scopedP = p.trim();\n\n if (!scopedP) {\n return '';\n }\n\n if (p.indexOf(\_polyfillHostNoCombinator) > -1) {\n scopedP = this.\_applySimpleSelectorScope(p, scopeSelector, hostSelector);\n } else {\n // remove :host since it should be unnecessary\n const t = p.replace(\_polyfillHostRe, '');\n if (t.length > 0) {\n const matches  $=$  t.match(/([^:]\*)(:\*)(.\*)/);\n if (matches) {\n scopedP = matches[1] + attrName + matches[2] + matches[3];\n  $\ln \ln \ln n$  return scopedP;\n };\n\n const safeContent = new SafeSelector(selector);\n selector = safeContent.content();\n\n let scopedSelector = ";\n let startIndex = 0;\n let res: RegExpExecArray|null;\n const sep = /(  $|\geq \|\pm \sim (?!=)\|\$ s\*/g;\n\n // If a selector appears before :host it should not be shimmed as it\n  $\frac{1}{\pi}$  matches on ancestor elements and not on elements in the host's shadow\n  $\frac{1}{\pi}$ `:host-context(div)` is transformed to\n // `-shadowcsshost-no-combinatordiv, div -shadowcsshost-nocombinator`\n // the `div` is not part of the component in the 2nd selectors and should not be scoped.\n // Historically `component-tag:host` was matching the component so we also want to preserve\n // this behavior to avoid breaking legacy apps (it should not match). $\ln /$  The behavior should be: $\ln //$  - `tag:host` -> `tag[h]` (this is to avoid breaking legacy apps, should not match anything) $\ln /$   $/$  - `tag :host` -> `tag [h]` (`tag` is not scoped because it's considered part of  $a\n \mid n \mid / \cdot$ :host-context(tag)`) $\mid n \mid$  const hasHost = selector.indexOf(\_polyfillHostNoCombinator) > -1;\n // Only scope parts after the first `-shadowcsshost-nocombinator` when it is present\n let shouldScope = !hasHost;\n\n while ((res = sep.exec(selector)) !== null) {\n const separator = res[1];\n const part = selector.slice(startIndex, res.index).trim();\n shouldScope = shouldScope  $\parallel$  part.indexOf(\_polyfillHostNoCombinator) > -1;\n const scopedPart = shouldScope ?  $_s$ scopeSelectorPart(part) : part;\n scopedSelector += `\${scopedPart} \${separator} `;\n startIndex =  $sep. last Index \in \{\n \} \in \mathbb{R}$  const part = selector.substring(startIndex);\n shouldScope = shouldScope || part.indexOf(\_polyfillHostNoCombinator) > -1;\n scopedSelector += shouldScope ? \_scopeSelectorPart(part) : part;\n\n // replace the placeholders with their original values\n return safeContent.restore(scopedSelector);\n  $\ln\$ n private insertPolyfillHostInCssText(selector: string): string  $\ln$  return selector.replace(\_colonHostContextRe, \_polyfillHostContext)\n .replace(\_colonHostRe, \_polyfillHost);\n  $\ln\ln\csc S$  SafeSelector {\n private placeholders: string[] = [];\n private index = 0;\n private \_content: string; $\ln \ln \text{constant}$  constructor(selector: string)  $\ln /$  // Replaces attribute selectors with placeholders. $\ln /$  // The WS in  $[attr='"va lle"']$  would otherwise be interpreted as a selector separator. $\ln$  selector = selector.replace(/(\\[[^\\]]\*\\])/g, (\_, keep) => {\n const replaceBy = `\_ph-\${this.index}\_\_`;\n this.placeholders.push(keep);\n this.index++;\n return replaceBy;\n  $\rangle$ ;\n\n // Replaces the expression in `:nth-child(2n + 1)` with a placeholder.\n // WS and \"+\" would otherwise be interpreted as selector separators.\n this.\_content = selector.replace(/(:nth-[-\\w]+)(\\([^)]+\\))/g, (\_, pseudo, exp) => {\n const replaceBy = `\_\_ph- $$$ {this.index}\_`;\n this.placeholders.push(exp);\n this.index++;\n return pseudo + replaceBy;\n });\n  $\ln\ln$  restore(content: string): string  $\ln$  return content.replace(/\_ph-(\\d+)\_/g, (ph, index) => this.placeholders[+index]);\n  $\ln \mathrm{)}$ : string {\n return this.\_content;\n  $\ln \mathrm{}$ \_cssContentNextSelectorRe =\n /polyfill-next $s^{s}$ elector[^}]\*content:[\\s]\*?(['\"])(.\*?)\\1[;\\s]\*}([^{]\*?){/gim;\nconst \_cssContentRuleRe = /(polyfillrule) $[\wedge]$ \*(content: $[\wedge]$ \*(['\"])(.\*?)\\3)[;\\s]\*[^}]\*}/gim;\nconst \_cssContentUnscopedRuleRe =\n /(polyfillunscoped-rule)[^}]\*(content:[\\s]\*(['\"])(.\*?)\\3)[;\\s]\*[^}]\*}/gim;\nconst \_polyfillHost = '-shadowcsshost';\n// note: :host-context pre-processed to -shadowcsshostcontext.\nconst \_polyfillHostContext = '-shadowcsscontext';\nconst  $\text{partial}(f\mathbf{x} = ')(?:\|\|((' +\mathbf{n} '('?:\|\|((A')({\mathbf{a}}))|A')) + ?' +\mathbf{n '})\|\|))?$  $RegExp('(' + polyfillHost + *parentSuffix*, 'gim');\n12: 25324 (10.124)$  $polyfillHostContext +$  parenSuffix, 'gim');\nconst  $polyfillHostNoCombinator =$   $polyfillHost + '-no$ combinator';\nconst \_polyfillHostNoCombinatorRe = /-shadowcsshost-no-combinator([^\\s]\*)/;\nconst shadowDOMSelectorsRe =  $[\ln \sqrt{::shadow/g\ln \sqrt{::content/g\ln}}]/\sqrt{Perfects\ln \sqrt{}/\sqrt{Shadow-deep\sqrt{}/g\ln}}$  $\langle \rangle$ \/shadow\\//g,\n];\n\n// The deep combinator is deprecated in the CSS spec\n// Support for `>>`, `deep`, `::ngdeep` is then also deprecated and will be removed in the future.\n// see https://github.com/angular/angular/pull/17677\nconst shadowDeepSelectors  $= / ( ? : >> ) | ( ? : \langle \text{deep} \rangle \rangle | ( ? : : : \text{neg} \rangle \rangle$ 

deep)/g;\nconst \_selectorReSuffix = '([>\\\\s~+\\[.,{:][\\\\s\\\\S]\*)?\$';\nconst \_polyfillHostRe = /shadowcsshost/gim;\nconst \_colonHostRe = /:host/gim;\nconst \_colonHostContextRe = /:host-context/gim;\n\nconst  $\_commentRe = \|\{\s\*\|\s\|\S\*?\}^*\\/g\,\n|function stripComments(input: string): string {\n return}$  $input.replace(\_commentRe, '');\n\h\n $l\nnonst \_commentWithHashRe =$$ /\\/\\\*\\s\*#\\s\*source(Mapping)?URL=[\\s\\S]+?\\\*\\//g;\n\nfunction extractCommentsWithHash(input: string): string[] {\n return input.match(\_commentWithHashRe) || [];\n\nconst BLOCK\_PLACEHOLDER = '%BLOCK%';\nconst QUOTE\_PLACEHOLDER = '%QUOTED%';\nconst \_ruleRe =  $/(\|\s^*\|_{\gamma}\|_{\gamma})\|\s^*\|_{\gamma}\|_{\gamma}\$ ((?:{%BLOCK%}?\\s\*;?)|(?:\\s\*;))/g;\nconst \_quotedRe = /%QUOTED%/g;\nconst CONTENT\_PAIRS = new Map([['{', '}']]);\nconst QUOTE\_PAIRS = new Map([[`\"`, `\"`], [`'`, `'`]]);\n\nexport class CssRule  $\{\n n \in \mathbb{Z} \text{ with } n \in \mathbb{Z} \}$ processRules(input: string, ruleCallback: (rule: CssRule) => CssRule): string  $\{n \text{ const inputWithEscapedQuestes =}$ escapeBlocks(input, QUOTE\_PAIRS, QUOTE\_PLACEHOLDER);\n const inputWithEscapedBlocks =\n escapeBlocks(inputWithEscapedQuotes.escapedString, CONTENT\_PAIRS, BLOCK\_PLACEHOLDER);\n let nextBlockIndex = 0;\n let nextQuoteIndex = 0;\n return inputWithEscapedBlocks.escapedString\n .replace(\n \_ruleRe,\n (...m: string[]) => {\n const selector = m[2];\n let content = ";\n let suffix =  $m[4]$ ;\n let contentPrefix = ";\n if (suffix && suffix.startsWith('{' + BLOCK\_PLACEHOLDER)) {\n  $content = inputWithEscaped Blocks.blocks[nextBlockIndex++];\n" suffix =$ suffix.substring(BLOCK\_PLACEHOLDER.length + 1);\n contentPrefix = '{';\n }\n const rule  $=$  ruleCallback(new CssRule(selector, content));\n return  $\frac{\frac{1}{8}\{m[1]}}{\frac{m[1]}{s}\{m[3]}}\$  (content Prefix  $\frac{s}{m[1]}$  {suffix } \n .replace(\_quoted Re, ()  $\Rightarrow$  inputWithEscapedOuotes.blocks[nextOuoteIndex++]);\n}\n\nclass StringWithEscapedBlocks {\n constructor(public escapedString: string, public blocks: string[])  $\{\n\in\mathbb{N}\$ n $\in\mathbb{N}\$ ntunction escapeBlocks(\n input: string, charPairs: Map<string, string>, placeholder: string): StringWithEscapedBlocks {\n const resultParts: string $[] = []$ ;\n const escapedBlocks: string[] = [];\n let openCharCount = 0;\n let nonBlockStartIndex = 0;\n let blockStartIndex = -1;\n let openChar: string|undefined;\n let closeChar: string|undefined;\n for (let  $i = 0$ ;  $i <$  input.length;  $i++$ ) {\n const char = input[i];\n if (char === '\\\\') {\n i++;\n } else if (char === closeChar) {\n openCharCount--;\n if (openCharCount === 0)  $\{\n\}$  escapedBlocks.push(input.substring(blockStartIndex, i)); $\n\}$ resultParts.push(placeholder);\n nonBlockStartIndex = i;\n blockStartIndex = -1;\n openChar = closeChar = undefined;\n }\n } else if (char === openChar) {\n openCharCount++;\n } else if  $(openCharCount == 0 & & charPairs, has(char)) \$ n openChar = char;\n closeChar = charPairs.get(char);\n openCharCount = 1;\n blockStartIndex =  $i + 1$ ;\n resultParts.push(input.substring(nonBlockStartIndex, blockStartIndex)); $\n \{ \in \} \$ n if (blockStartIndex !== -1)  $\{ \n \}$ escapedBlocks.push(input.substring(blockStartIndex));\n resultParts.push(placeholder);\n } else {\n resultParts.push(input.substring(nonBlockStartIndex));\n }\n return new StringWithEscapedBlocks(resultParts.join(''), escapedBlocks);\n}\n","/\*\*\n \* @license\n \* Copyright Google LLC All Rights Reserved. $\ln * \ln *$  Use of this source code is governed by an MIT-style license that can be $\ln *$  found in the LICENSE file at https://angular.io/license\n \*/\n\nimport {CompileDirectiveMetadata, CompileIdentifierMetadata, CompileStylesheetMetadata, identifierModuleUrl, identifierName} from './compile\_metadata';\nimport {ViewEncapsulation} from './core';\nimport \* as o from './output/output\_ast';\nimport {ShadowCss} from './shadow\_css';\nimport {UrlResolver} from './url\_resolver';\nimport {OutputContext} from  $\ldots$ util';\n\nconst COMPONENT\_VARIABLE = '%COMP%';\nexport const HOST\_ATTR = `\_nghost-\${COMPONENT\_VARIABLE}`;\nexport const CONTENT\_ATTR = `\_ngcontent- \${COMPONENT\_VARIABLE}`;\n\nexport class StylesCompileDependency {\n constructor(\n public name: string, public moduleUrl: string, public setValue: (value: any) => void)  $\{\n\n\infty$ ,  $\n\infty$  CompiledStylesheet  ${\nvert \nvert n}$  constructor(\n public outputCtx: OutputContext, public stylesVar: string,\n public dependencies:

StylesCompileDependency[], public isShimmed: boolean,\n public meta: CompileStylesheetMetadata)  ${\n\in{\n\eta\colon\gamma\in\mathbb{R}\n\text{ such that }\n\in{\n\eta\colon\gamma\in\mathbb{R}\n\text{ such that }\n\in{\n\eta\colon\gamma\in\mathbb{R}\n\text{ such that }\n\in{\n\eta\colon\gamma\in\mathbb{R}\n\text{ such that }\n\in{\n\eta\colon\gamma\in\mathbb{R}\n\text{ such that }\n\in{\n\eta\colon\gamma\in\mathbb{R}\n\text{ such that }\n\in{\n\eta\colon\gamma\in\mathbb{R}\n\text{ such that }\n\in{\n\eta\colon\gamma\in\mathbb{R}\n\text{ such that }\n\in{\n\eta\colon\gamma$ 

constructor(private urlResolver: UrlResolver) {  $\ln$  compileComponent(outputCtx: OutputContext, comp:

CompileDirectiveMetadata): CompiledStylesheet  ${\n \cdot \ncos{\t \cdot \ncos{\t \cdot \nc$ this. compileStyles(\n outputCtx, comp, new CompileStylesheetMetadata( $\{\n\}$  styles: template.styles,\n styleUrls: template.styleUrls,\n moduleUrl: identifierModuleUrl(comp.type)\n }),\n this.needsStyleShim(comp), true);\n }\n\n compileStyles(\n outputCtx: OutputContext, comp: CompileDirectiveMetadata,\n stylesheet: CompileStylesheetMetadata,\n shim: boolean = this.needsStyleShim(comp)): CompiledStylesheet {\n return this.\_compileStyles(outputCtx, comp, stylesheet, shim, false);\n \\n\n needsStyleShim(comp: CompileDirectiveMetadata): boolean {\n return comp.template !.encapsulation === ViewEncapsulation.Emulated;\n  $\ln \nu$  private \_compileStyles(\n outputCtx: OutputContext, comp: CompileDirectiveMetadata,\n stylesheet: CompileStylesheetMetadata, shim: boolean,\n isComponentStylesheet: boolean): CompiledStylesheet {\n const styleExpressions: o.Expression[] =\n  $stylesheet.style(plainStyle = > o.literal(this.,shimIfNeeded(plainStyle, shim))\$ ;\n const dependencies: StylesCompileDependency $[] = []$ ;\n stylesheet.styleUrls.forEach((styleUrl) => {\n const exprIndex = styleExpressions.length;\n // Note: This placeholder will be filled later.\n styleExpressions.push(null!);\n dependencies.push(new StylesCompileDependency( $\ln$  getStylesVarName(null), styleUrl, $\ln$  (value) =>  $style\langle$  Expressions[exprIndex] = outputCtx.importExpr(value)));\n });\n // styles variable contains plain strings and arrays of other styles arrays (recursive), $\ln$  // so we set its type to dynamic. $\ln$  const stylesVar = getStylesVarName(isComponentStylesheet ? comp : null);\n const stmt = o.variable(stylesVar)\n .set(o.literalArr(\n styleExpressions, new o.ArrayType(o.DYNAMIC\_TYPE, [o.TypeModifier.Const])))\n .toDeclStmt(null, isComponentStylesheet ? [o.StmtModifier.Final] : [\n o.StmtModifier.Final, o.StmtModifier.Exported\n ]);\n outputCtx.statements.push(stmt);\n return new CompiledStylesheet(outputCtx, stylesVar, dependencies, shim, stylesheet);\n }\n\n private \_shimIfNeeded(style: string, shim: boolean): string {\n return shim ? this.\_shadowCss.shimCssText(style, CONTENT\_ATTR, HOST\_ATTR) : style;\n }\n}\n\nfunction getStylesVarName(component: CompileDirectiveMetadata|null): string  $\{\nabla \cdot \hat{\mathbf{x}}\$  if (component)  $\{\nabla \cdot \hat{\mathbf{x}}\}$ `\_\${identifierName(component.type)}`;\n }\n return result;\n}\n","/\*\*\n \* @license\n \* Copyright Google LLC All Rights Reserved.\n \*\n \* Use of this source code is governed by an MIT-style license that can be\n \* found in the LICENSE file at https://angular.io/license\n \*/\n\n/\*\*\n \* A path is an ordered set of elements. Typically a path is to  $a\$ <sup>\*</sup> particular offset in a source file. The head of the list is the top\n \* most node. The tail is the node that contains the offset directly.\n \*\n \* For example, the expression `a + b + c` might have an ast that looks\n \* like:\n \* +\n \*  $\sqrt{\|\mathbf{n}^* \mathbf{a} + \mathbf{n}^* \|} \|\mathbf{n}^* \mathbf{b} c\mathbf{n}^*\|\mathbf{n}^*$  The path to the node at offset 9 would be  $[\mathbf{a}^* \mathbf{a} + \mathbf{n}^* \mathbf{a} + \mathbf{n}^* \mathbf{b} + \mathbf{n}^* \mathbf{n}]$ 9-10]` and the path the node at offset 1 would be\n \* `['+' at 1-10, 'a' at 1-2]`.\n \*/\nexport class AstPath<T> {\n constructor(private path: T[], public position: number = -1)  ${\n\rceil}$  get empty(): boolean  ${\n\rceil}$  return !this.path || !this.path.length;\n  $\in$  get head(): T|undefined  ${\n \$ } return this.path[0];\n  $\in$  fail(): T|undefined  ${\n \}$ this.path[this.path.length - 1];\n }\n\n parentOf(node: T|undefined): T|undefined {\n return node && this.path[this.path.indexOf(node) - 1];\n }\n childOf(node: T): T|undefined  $\{\n$  return this.path[this.path.indexOf(node) + 1];\n  $\ln$  first<N extends T>(ctor: {new(...args: any[]): N}): N|undefined {\n for (let i = this.path.length - 1; i > = 0; i--) {\n let item = this.path[i];\n if (item instance of ctor) return  $\Delta$ :\tem;\n }\n }\n\n push(node: T) {\n this.path.push(node);\n }\n\n pop(): T {\n return this.path.pop()!;\n }\n}\n","/\*\*\n \* @license\n \* Copyright Google LLC All Rights Reserved.\n \*\n \* Use of this source code is

governed by an MIT-style license that can be $\ln *$  found in the LICENSE file at https://angular.io/license $\ln$ \*/\n\nimport {AstPath} from '../ast\_path';\nimport {I18nMeta} from '../i18n/i18n\_ast';\nimport {ParseSourceSpan} from '../parse\_util';\n\nexport interface Node {\n sourceSpan: ParseSourceSpan;\n visit(visitor: Visitor, context: any): any;\n}\n\nexport abstract class NodeWithI18n implements Node {\n constructor(public sourceSpan: ParseSourceSpan, public i18n?: I18nMeta) {}\n abstract visit(visitor: Visitor, context: any): any;\n}\n\nexport class Text extends NodeWithI18n {\n constructor(public value: string, sourceSpan: ParseSourceSpan, i18n?: I18nMeta)  ${\n super(sourceSpan, i18n)\| \n}$ n visit(visitor: Visitor, context: any): any  ${\n return visitor.visitText(this,$ context);\n  $\n\neq \alpha$  \n\nexport class Expansion extends NodeWithI18n  $\n\neq \alpha$  constructor(\n public switchValue: string, public type: string, public cases: ExpansionCase[],\n sourceSpan: ParseSourceSpan, public

switchValueSourceSpan: ParseSourceSpan, i18n?: I18nMeta) {\n super(sourceSpan, i18n);\n }\n visit(visitor: Visitor, context: any): any  $\{\n\$  return visitor.visitExpansion(this, context);\n  $\{\n\}$ \n $\{\n\}$ \nexport class ExpansionCase implements Node {\n constructor(\n public value: string, public expression: Node[], public sourceSpan: ParseSourceSpan,\n public valueSourceSpan: ParseSourceSpan, public expSourceSpan: ParseSourceSpan) {}\n\n visit(visitor: Visitor, context: any): any  $\n\$ n return visitor.visitExpansionCase(this, context);\n  $\n\$ \n\neq\ Attribute extends NodeWithI18n  $\{\n$  constructor $(\n)$  public name: string, public value: string, sourceSpan: ParseSourceSpan,\n public valueSpan?: ParseSourceSpan, i18n?: I18nMeta) {\n super(sourceSpan, i18n);\n  $\ln$  visit(visitor: Visitor, context: any): any  $\ln$  return visitor.visitAttribute(this, context); $\ln$   $\ln$   $\ln$  export class Element extends NodeWithI18n  $\{\n n \cdot \infty\}$  public name: string, public attrs: Attribute[], public children: Node[],\n sourceSpan: ParseSourceSpan, public startSourceSpan: ParseSourceSpan,\n public endSourceSpan: ParseSourceSpan|null = null, i18n?: I18nMeta)  $\n \omega$  super(sourceSpan, i18n);\n  $\n \alpha$  visit(visitor: Visitor, context: any): any  $\{\n\$  return visitor.visitElement(this, context); $\n\}\n\in \{\n\}$ n $\text{class Comment implements Node }\n\in \mathbb{Z}$ constructor(public value: string|null, public sourceSpan: ParseSourceSpan) {  $\n$  visit(visitor: Visitor, context: any): any {\n return visitor.visitComment(this, context);\n }\n}\n\nexport interface Visitor {\n // Returning a truthy value from `visit()` will prevent `visitAll()` from the call to the typed $\ln$  // method and result returned will become the result included in `visitAll()`s result array.\n visit?(node: Node, context: any): any;\n\n visitElement(element: Element, context: any): any;\n visitAttribute(attribute: Attribute, context: any): any;\n visitText(text: Text, context: any): any;\n visitComment(comment: Comment, context: any): any;\n visitExpansion(expansion: Expansion, context: any): any;\n visitExpansionCase(expansionCase: ExpansionCase, context: any): any;\n}\n\nexport function visitAll(visitor: Visitor, nodes: Node[], context: any = null): any[]  $\{\n$  const result: any[] = [];\n\n const visit = visitor.visit ?\n (ast: Node) => visitor.visit!(ast, context) || ast.visit(visitor, context) :\n (ast: Node) => ast.visit(visitor, context);\n nodes.forEach(ast => {\n const astResult = visit(ast);\n if (astResult) {\n result.push(astResult);\n  $\ln \mathrm{result}$ ;\n return result;\n}\nexport class RecursiveVisitor implements Visitor {\n constructor()  ${\n\lambda \ visitElement(ast: Element, context: any): any {\n\n this.visitChildren(context, visit =\n$ visit(ast.attrs);\n visit(ast.children);\n });\n }\n\n visitAttribute(ast: Attribute, context: any): any {  $\ln$ visitText(ast: Text, context: any): any {}\n visitComment(ast: Comment, context: any): any {}\n\n visitExpansion(ast: Expansion, context: any): any  $\{\n\$  return this.visitChildren(context, visit =>  $\{\n\$ visit(ast.cases);\n });\n }\n\n visitExpansionCase(ast: ExpansionCase, context: any): any {}\n\n private visitChildren<T extends Node> $(\n\alpha$  context: any, cb: (visit: (<V extends Node>(children: V[]|undefined) => void))  $\Rightarrow$  void)  $\{\n\$  let results: any  $\[\n\] = [\cdot,\n\]$  let  $t = this;\n\]$  function visit<T extends Node>(children: T $\[\n\]$ undefined)  ${\n \iint (children) results.push(visitAll(t, children, context));\n \n \n \iint (children) results.$ Array.prototype.concat.apply([], results);\n  $\n\neq\n\neq\n\neq\n\end{math}$   $\mathbb{R}$  and  $\mathbb{R}$  and  $\mathbb{R}$  and  $\mathbb{R}$  and  $\mathbb{R}$  and  $\mathbb{R}$  and  $\mathbb{R}$  and  $\mathbb{R}$  and  $\mathbb{R}$  and  $\mathbb{R}$  and  $\mathbb{R}$  and  $\mathbb{R}$ spanOf(ast: Node) {\n const start = ast.sourceSpan.start.offset;\n let end = ast.sourceSpan.end.offset;\n if (ast instanceof Element) {\n if (ast.endSourceSpan) {\n end = ast.endSourceSpan.end.offset;\n } else if (ast.children && ast.children.length)  $\{\n\$  end = spanOf(ast.children[ast.children.length - 1]).end;\n  $\{\n\$ return {start, end};\n\nexport function findNode(nodes: Node[], position: number): HtmlAstPath {\n const path: Node[] = [];\n\n const visitor = new class extends RecursiveVisitor {\n visit(ast: Node, context: any): any {\n const span = spanOf(ast);\n if (span.start  $\lt$  = position && position  $\lt$  span.end) {\n path.push(ast);\n } else  ${\n\mu \n/ }$  Returning a value here will result in the children being skipped. $\n\mu$  return true; $\n\lambda$   $\|\n\lambda\|$ visitAll(visitor, nodes);\n\n return new AstPath<Node>(path, position);\n}\n","/\*\*\n \* @license\n \* Copyright Google LLC All Rights Reserved. $\ln * \ln *$  Use of this source code is governed by an MIT-style license that can be $\ln$ \* found in the LICENSE file at https://angular.io/license\n \*/\n\nimport \* as chars from '../chars';\nimport {ParseError, ParseLocation, ParseSourceFile, ParseSourceSpan} from '../parse\_util';\n\nimport {DEFAULT\_INTERPOLATION\_CONFIG, InterpolationConfig} from './interpolation\_config';\nimport  ${\text{NAMED}ENTITIES. TagContentType, TagDefinition} from '/tags';\n\n In the example of the image.$ TAG\_OPEN\_START,\n TAG\_OPEN\_END,\n TAG\_OPEN\_END\_VOID,\n TAG\_CLOSE,\n INCOMPLETE\_TAG\_OPEN,\n TEXT,\n ESCAPABLE\_RAW\_TEXT,\n RAW\_TEXT,\n COMMENT\_START,\n COMMENT\_END,\n CDATA\_START,\n CDATA\_END,\n ATTR\_NAME,\n

## ATTR\_QUOTE,\n ATTR\_VALUE,\n DOC\_TYPE,\n EXPANSION\_FORM\_START,\n

EXPANSION\_CASE\_VALUE,\n EXPANSION\_CASE\_EXP\_START,\n EXPANSION\_CASE\_EXP\_END,\n EXPANSION\_FORM\_END,\n EOF\n}\n\nexport class Token  $\{\n$ n constructor(\n public type: TokenType|null, public parts: string[], public sourceSpan: ParseSourceSpan) {}\n}\n\nexport class TokenError extends ParseError {\n constructor(errorMsg: string, public tokenType: TokenType|null, span: ParseSourceSpan) {\n super(span, errorMsg);\n  $\n\langle \rangle$ \n\nexport class TokenizeResult {\n constructor(\n public tokens: Token[], public errors: TokenError[],\n public nonNormalizedIcuExpressions: Token[])  $\ln\ln\max$  interface LexerRange  $\ln$ startPos: number;\n startLine: number;\n startCol: number;\n endPos: number;\n }\n\n/\*\*\n \* Options that modify how the text is tokenized.\n \*/\nexport interface TokenizeOptions  $\{\n\mid x^* \n\}$  Whether to tokenize ICU messages (considered as text nodes when false). \*/\n tokenizeExpansionForms?: boolean;\n /\*\* How to tokenize interpolation markers. \*/\n interpolationConfig?: InterpolationConfig;\n /\*\*\n \* The start and end point of the text to parse within the `source` string.\n  $*$  The entire `source` string is parsed if this is not provided.\n  $*$  \*/\n range?: LexerRange;\n /\*\*\n \* If this text is stored in a JavaScript string, then we have to deal with escape sequences.\n \*\n \* \*\*Example 1:\*\*\n \*\n \* ```\n \* \"abc\\\"def\\nghi\"\n \* ```\n \*\n \* - The `\\\"` must be converted to `\"`.\n \* - The `\\n` must be converted to a new line character in a token,\n \* but it should not increment the current line for source mapping.\n \*\n \* \*\*Example 2:\*\*\n \*\n \* ``\n \* \"abc\\\n \* def\"\n \* ```\n \*\n \* The line continuation (`\\` followed by a newline) should be removed from a token $\mathsf{h}^*$  but the new line should increment the current line for source mapping. $\ln * \ln \exp(S_{\text{trin}})$ : boolean; $\ln / * \ln * \ln \exp(S_{\text{trin}})$  in  $\ln$ an external template (e.g. via `templateUrl`) then we need to decide\n  $*$  whether or not to normalize the lineendings (from `\\r\\n` to `\\n`) when processing ICU\n \* expressions.\n \*\n \* If `true` then we will normalize ICU expression line endings. $\ln$  \* The default is `false`, but this will be switched in a future major release. $\ln$  \*/\n i18nNormalizeLineEndingsInICUs?: boolean;\n /\*\*\n \* An array of characters that should be considered as leading trivia.\n \* Leading trivia are characters that are not important to the developer, and so should not be\n \* included in source-map segments. A common example is whitespace. $\ln * \ln$  leadingTriviaChars?: string[]; $\ln$ /\*\*\n \* If true, do not convert CRLF to LF.\n \*/\n preserveLineEndings?: boolean;\n}\n\nexport function tokenize(\n source: string, url: string, getTagDefinition: (tagName: string) => TagDefinition,\n options: TokenizeOptions =  $\})$ : TokenizeResult  $\n$  const tokenizer = new \_Tokenizer(new ParseSourceFile(source, url), getTagDefinition, options);\n tokenizer.tokenize();\n return new TokenizeResult(\n mergeTextTokens(tokenizer.tokens), tokenizer.errors, tokenizer.nonNormalizedIcuExpressions);\n}\n\nconst  $CR_CRLF_REGEXP = \l\r\lceil \n\rceil$ ;\n\nfunction \_unexpectedCharacterErrorMsg(charCode: number): string {\n const char = charCode === chars.\$EOF ? 'EOF' : String.fromCharCode(charCode);\n return `Unexpected character \"\${char}\"`;\n}\n\nfunction \_unknownEntityErrorMsg(entitySrc: string): string {\n return `Unknown entity  $\lvert \Psi \rangle \$ {entitySrc}\" - use the \"&#<decimal>;\" or  $\lvert \Psi \rangle \$  syntax`;\n}\n\nfunction \_unparsableEntityErrorMsg(type: CharacterReferenceType, entityStr: string): string {\n return `Unable to parse entity  $\S_{\entityStr}\" - \S_{n \ttype} character reference entities must end with \'';\"\;\n\h\n"-\n"-\n"$ CharacterReferenceType  $\ln$  HEX = 'hexadecimal',\n DEC = 'decimal',\n}\n\nclass \_ControlFlowError  $\ln$ constructor(public error: TokenError) {}\n}\n\n// See https://www.w3.org/TR/html51/syntax.html#writing-htmldocuments\nclass \_Tokenizer {\n private \_cursor: CharacterCursor;\n private \_tokenizeIcu: boolean;\n private \_interpolationConfig: InterpolationConfig;\n private \_leadingTriviaCodePoints: number[]|undefined;\n private  $currentTokenStart: CharacterCursor|null = null;\n| private currentTokenType: TokenType|null = null;\n|$ expansionCaseStack: TokenType $[]= []\;$ ;\n private inInterpolation: boolean = false;\n private readonly \_preserveLineEndings: boolean;\n private readonly \_escapedString: boolean;\n private readonly  $i18$ nNormalizeLineEndingsInICUs: boolean;\n tokens: Token[] = [];\n errors: TokenError[] = [];\n nonNormalizedIcuExpressions: Token $[ ] = [ ]; \ln \wedge \ast \infty \$  aram \_file The html source file being tokenized.\n  $*$ @param getTagDefinition A function that will retrieve a tag definition for a given tag name. $\ln * \omega$  aram options Configuration of the tokenization. $\ln * \ln$  constructor( $\ln$  file: ParseSourceFile, private getTagDefinition: (tagName: string) => TagDefinition,\n options: TokenizeOptions) {\n this.\_tokenizeIcu = options.tokenizeExpansionForms || false;\n this.\_interpolationConfig = options.interpolationConfig ||

DEFAULT\_INTERPOLATION\_CONFIG;\n this.\_leadingTriviaCodePoints =\n options.leadingTriviaChars && options.leadingTriviaChars.map(c => c.codePointAt(0) || 0);\n const range =\n options.range || {endPos:  $_file.context.length, startPos: 0, startLine: 0, startCol: 0};\n this_ cursor = options. escapeedString ? new$ EscapedCharacterCursor(\_file, range) :\n new PlainCharacterCursor(\_file, range);\n this.\_preserveLineEndings = options.preserveLineEndings  $||$  false; $\ln$  this.\_escapedString = options.escapedString  $||$ false;\n this.\_i18nNormalizeLineEndingsInICUs = options.i18nNormalizeLineEndingsInICUs || false;\n try {\n this. cursor.init();\n } catch (e) {\n this.handleError(e);\n }\n }\n\n private processCarriageReturns(content: string): string  ${\n \in$  if (this. preserveLineEndings)  ${\n \cdot$  return content;\n  ${\n \cdot}$ // https://www.w3.org/TR/html51/syntax.html#preprocessing-the-input-stream\n // In order to keep the original position in the source, we can not $\ln$  // pre-process it. $\ln$  // Instead CRs are processed right before instantiating the tokens.\n return content.replace(\_CR\_OR\_CRLF\_REGEXP, \\n');\n  $\ln \to \infty$  tokenize(): void {\n while (this.\_cursor.peek() !== chars.\$EOF)  ${\n \infty \in \mathbb{R} \setminus \mathbb{R}^n \subset \mathbb{R} \setminus \mathbb{R}^n \setminus \mathbb{R}^n}$  if (this. attemptCharCode(chars.\$LT))  ${\n \in \text{if (this. attemptCharCode}(chars.\$BANG)) \n }$  if (this.\_attemptCharCode(chars.\$LBRACKET)) {\n this.\_consumeCdata(start);\n } else if (this.\_attemptCharCode(chars.\$MINUS)) {\n this.\_consumeComment(start);\n } else {\n this. consumeDocType(start);\n  $\{\ln \}$  else if (this. attemptCharCode(chars.\$SLASH))  $\{\ln \}$ this.\_consumeTagClose(start);\n } else {\n this.\_consumeTagOpen(start);\n } else if (!(this. tokenizeIcu && this. tokenizeExpansionForm()))  $\{\n\$  this. consumeText();\n  $\{\n\}$  catch (e)  ${\n \{n \ this.handleError(e)};\n \}n \}n \thinspace \n this.begin(TokenType. EOF);\n this.endToken([]);\n }\n$  $\frac{1}{\sqrt{2}}$  \* @returns whether an ICU token has been created\n \* @internal\n \*/\n private tokenizeExpansionForm(): boolean  ${\n \{ \in \text{ } t(t) \} \in \text{ } t(t)}$  if (this.isExpansionFormStart())  ${\n \{ \in \text{ } t(t) \} \}$ this.\_consumeExpansionFormStart();\n return true;\n }\n\n if (isExpansionCaseStart(this.\_cursor.peek()) && this.\_isInExpansionForm()) {\n this.\_consumeExpansionCaseStart();\n return true;\n }\n\n if (this. cursor.peek() === chars.\$RBRACE)  $\{\n\$  if (this. isInExpansionCase())  $\{\n\}$ this.\_consumeExpansionCaseEnd();\n return true;\n  $\ln$  if (this.\_isInExpansionForm()) {\n this. consumeExpansionFormEnd();\n return true;\n  $\ln \ln$  return false;\n  $\ln$  private  $\begin{bmatrix} \begin{bmatrix} \begin{bmatrix} 1 & 2 \end{bmatrix} \end{bmatrix} \end{bmatrix}$  = this.  $\begin{bmatrix} \begin{bmatrix} \begin{bmatrix} 1 & 2 \end{bmatrix} \end{bmatrix}$  = start;\n this.\_currentTokenType = type;\n }\n\n private \_endToken(parts: string[], end?: CharacterCursor): Token {\n if (this. currentTokenStart === null)  ${\n \mu$  throw new TokenError(\n 'Programming error - attempted to end a token when there was no start to the token',\n this.\_currentTokenType, this.\_cursor.getSpan(end));\n  $\ln$  if (this.\_currentTokenType === null)  $\{\n\$  throw new TokenError $(\n\$  'Programming error - attempted to end a token which has no token type', null,\n this.\_cursor.getSpan(this.\_currentTokenStart));\n  $\ln$  const token = new Token(\n this.\_currentTokenType, parts,\n this.\_cursor.getSpan(this.\_currentTokenStart, this. leadingTriviaCodePoints));\n this.tokens.push(token);\n this.\_currentTokenStart = null;\n this.\_currentTokenType = null;\n return token;\n }\n\n private \_createError(msg: string, span: ParseSourceSpan):  $\text{ControlFlowError } {\n if (this \_isInExpansionForm()) {\n } \n msg += ` (Do you have an un escaped) {\" {\" in your" }$ template? Use  $\{ {\' \} \}$ " to escape it.)`;\n  $\}$ \n const error = new TokenError(msg, this.\_currentTokenType, span); $\in$  this.\_currentTokenStart = null; $\in$  this.\_currentTokenType = null; $\in$  return new  $_{\text{Churo}}\$ |\n\n private handleError(e: any) {\n if (e instance of CursorError) {\n e = this. createError(e.msg, this. cursor.getSpan(e.cursor));\n  $\ln$  if (e instanceof ControlFlowError) {\n this.errors.push(e.error);\n } else {\n throw e;\n }\n }\n\n private attemptCharCode(charCode: number): boolean  ${\n \in \mathbb{R}^n : f(t) = \frac{c}{n} = \frac{c}{n} \}$  this. cursor.advance();\n return true;\n  ${\n \in \mathbb{R}^n : f(t) = \frac{c}{n}}$ false;\n  $\ln \nu$  private attemptCharCodeCaseInsensitive(charCode: number): boolean {\n if (compareCharCodeCaseInsensitive(this.\_cursor.peek(), charCode)) {\n this.\_cursor.advance();\n return true;\n  $\ln$  return false;\n  $\ln$  private \_requireCharCode(charCode: number) {\n const location = this. cursor.clone();\n if (!this. attemptCharCode(charCode))  $\{\n\$  throw this. createError(\n unexpectedCharacterErrorMsg(this. cursor.peek()), this. cursor.getSpan(location));\n  $\ln |\n\rangle$  private attemptStr(chars: string): boolean  ${\n \alpha s}$  const len = chars.length; $\n \alpha t$  if (this. cursor.charsLeft() < len)  ${\n \alpha s}$  return

```
false;\n }\n const initialPosition = this. cursor.clone();\n for (let i = 0; i < len; i++) {\n if
(!this._attemptCharCode(chars.charCodeAt(i))) \{\n\ // If attempting to parse the string fails, we want to reset the
parser\ln // to where it was before the attempt\ln this._cursor = initialPosition;\ln return false;\ln }\ln\ln return true;\n \ln private _attemptStrCaseInsensitive(chars: string): boolean {\n for (let i = 0; i <
chars.length; i++) {\n \{ \infty\}} if (!this._attemptCharCodeCaseInsensitive(chars.charCodeAt(i))) {\n \n \{ \infty\}} return false;\n
\ln }\n return true;\n }\n\n private requireStr(chars: string) {\n const location = this._cursor.clone();\n if
(!this. attemptStr(chars)) {\n \mu throw this. createError(\n
_unexpectedCharacterErrorMsg(this._cursor.peek()), this._cursor.getSpan(location));\n }\n }\n\n private
_attemptCharCodeUntilFn(predicate: (code: number) => boolean) {\n while (!predicate(this._cursor.peek())) {\n
this. cursor.advance();\n \ln \min private requireCharCodeUntilFn(predicate: (code: number) => boolean, len:
number) {\n  const start = this._cursor.clone();\n this._attemptCharCodeUntilFn(predicate);\n if
(this._cursor.diff(start) < len) \ln throw this._createError(\n
unexpectedCharacterErrorMsg(this. cursor.peek()), this. cursor.getSpan(start));\n }\n }\n private
_attemptUntilChar(char: number) \{\n\text{ this }_cursor.peek() !== char) \{\n\text{ this }_cursor.advance();\n \{\n\}\ln \n private _readChar(decodeEntities: boolean): string \ln if (decodeEntities && this._cursor.peek() ===
chars. $AMPERSAND) \{\n\ return this. _decodeEntity();\n \} else \{\n\ // Don't rely upon reading directly from
`_input` as the actual char value\n \parallel // may have been generated from an escape sequence.\n const char =
String.fromCodePoint(this. cursor.peek());\n this. cursor.advance();\n return char;\n }\n }\n \n private
decodeEntity(): string \n{\in const start = this._cursor.clone();\n this._cursor.advance();\n if
(this.\_\atop) (this._attemptCharCode(chars.$HASH)) {\n const isHex = this._attemptCharCode(chars.$x) ||
this. attemptCharCode(chars.$X);\n const codeStart = this. cursor.clone();\n
this._attemptCharCodeUntilFn(isDigitEntityEnd);\n if (this._cursor.peek() != chars.$SEMICOLON) {\n //
Advance cursor to include the peeked character in the string provided to the error\ln // message.\lnthis. cursor.advance();\n const entityType = isHex ? CharacterReferenceType.HEX :
CharacterReferenceType.DEC;\n throw this._createError(\n _unparsableEntityErrorMsg(entityType,
this. cursor.getChars(start)),\n this. cursor.getSpan());\n }\n const strNum =
this. cursor.getChars(codeStart);\n this. cursor.advance();\n try {\n const charCode = parseInt(strNum,
isHex ? 16 : 10);\in return String.fromCharCode(charCode);\in } catch {\in throw this._createError(\n
  _unknownEntityErrorMsg(this._cursor.getChars(start)), this._cursor.getSpan());\n }\n } else {\n const
nameStart = this. cursor.clone();\n this. attemptCharCodeUntilFn(isNamedEntityEnd);\n if
(this._cursor.peek() != chars.$SEMICOLON) \{n \text{ this. cursor = nameStart}\}\ return '&';\n }\n const
name = this. cursor.getChars(nameStart);\n this. cursor.advance();\n const char =
NAMED_ENTITIES[name];\n if (!char) {\n throw this. createError(_unknownEntityErrorMsg(name),
this._cursor.getSpan(start));\n }\n return char;\n }\n }\n private _consumeRawText(decodeEntities:
boolean, endMarkerPredicate: () \Rightarrow boolean): Token \{\n \this._beginToken(decodeEntities ?
TokenType.ESCAPABLE_RAW_TEXT : TokenType.RAW_TEXT);\ln const parts: string[]= [];\n\infty while (true)
{\n\mu \quad \text{const tagCloseStart = this\_ cursor.close();\n} \quad \text{const foundEndMarket} = endMarket();\n}this._cursor = tagCloseStart;\n if (foundEndMarker) {\n break;\n }\n
parts.push(this._readChar(decodeEntities));\n }\n return
this. endToken([this. processCarriageReturns(parts.join(''))]);\n }\n\n private consumeComment(start:
CharacterCursor) {\n this. beginToken(TokenType.COMMENT_START, start);\n
this. requireCharCode(chars.$MINUS);\n this. endToken([]);\n this. consumeRawText(false, () =>
this. attemptStr('-->'));\n this. beginToken(TokenType.COMMENT_END);\n this. requireStr('-->');\n
this._endToken([]);\n }\n\n private _consumeCdata(start: CharacterCursor) {\n
this. beginToken(TokenType.CDATA_START, start);\n this._requireStr('CDATA[');\n this._endToken([]);\n
this. consumeRawText(false, () => this. attemptStr('||>'));\n this. beginToken(TokenType.CDATA_END);\n
this. requireStr('|]>');\n this. endToken([]);\n }\n\n private consumeDocType(start: CharacterCursor) {\n
this. beginToken(TokenType.DOC_TYPE, start);\n const contentStart = this. cursor.clone();\n
```
this.\_attemptUntilChar(chars.\$GT);\n const content = this.\_cursor.getChars(contentStart);\n this.\_cursor.advance();\n this.\_endToken([content]);\n  $\ln \nu$  private \_consumePrefixAndName(): string[]  $\ln$ const nameOrPrefixStart = this.\_cursor.clone();\n let prefix: string = ";\n while (this.\_cursor.peek() !== chars.\$COLON && !isPrefixEnd(this.\_cursor.peek())) {\n this.\_cursor.advance();\n }\n let nameStart: CharacterCursor;\n if (this.\_cursor.peek() === chars.\$COLON) {\n prefix = this.\_cursor.getChars(nameOrPrefixStart);\n this.\_cursor.advance();\n nameStart = this.\_cursor.clone();\n } else  ${\n \mu$  nameStart = nameOrPrefixStart; ${\n \ \}\n$  this. requireCharCodeUntilFn(isNameEnd, prefix === '' ? 0 : 1);\n const name = this.\_cursor.getChars(nameStart);\n return [prefix, name];\n }\n\n private \_consumeTagOpen(start: CharacterCursor) {\n let tagName: string;\n let prefix: string;\n let openTagToken: Token|undefined;\n try  ${\n \mu \}$  if (!chars.isAsciiLetter(this. cursor.peek()))  ${\n \mu \}$  throw this. createError(\n  $\mu$ unexpectedCharacterErrorMsg(this.\_cursor.peek()), this.\_cursor.getSpan(start));\n  $\ln$  openTagToken = this.\_consumeTagOpenStart(start);\n prefix = openTagToken.parts[0];\n tagName = openTagToken.parts[1];\n this.\_attemptCharCodeUntilFn(isNotWhitespace);\n while (this.\_cursor.peek() !== chars. \$SLASH && this.\_cursor.peek() !== chars. \$GT &&\n this.\_cursor.peek() !== chars. \$LT) {\n this.\_consumeAttributeName();\n this.\_attemptCharCodeUntilFn(isNotWhitespace);\n (this. attemptCharCode(chars.\$EQ)) {\n this. attemptCharCodeUntilFn(isNotWhitespace);\n this.\_consumeAttributeValue();\n }\n this.\_attemptCharCodeUntilFn(isNotWhitespace);\n }\n this. consumeTagOpenEnd();\n } catch (e)  ${\n \in \text{if} \in \text{if} \in$  ${\n \mu \n}$  // We errored before we could close the opening tag, so it is incomplete. ${\n \mu \n}$  openTagToken.type = TokenType.INCOMPLETE\_TAG\_OPEN;\n } else  $\{\n\vert n \vert \wedge N$  When the start tag is invalid, assume we want a  $\langle \cdot \rangle$ " as text. $\langle n \rangle$  // Back to back text tokens are merged at the end. $\langle n \rangle$  this. beginToken(TokenType.TEXT, start);\n this.\_endToken([' $\n$ ]);\n }\n return;\n }\n\n throw e;\n }\n\n const contentTokenType = this.\_getTagDefinition(tagName).contentType;\n\n if (contentTokenType === TagContentType.RAW\_TEXT)  ${\n \mu \}$  this. consumeRawTextWithTagClose(prefix, tagName, false); ${\n \ \ }$  else if (contentTokenType === TagContentType.ESCAPABLE\_RAW\_TEXT) {\n this. consumeRawTextWithTagClose(prefix, tagName, true); $\n \ln \ln \ln$  private  $_{\text{cousume}}$   $\gamma$  and  $\gamma$  =  $\gamma$  is tring, tagName: string, decode Entities: boolean) {\n const textToken = this.\_consumeRawText(decodeEntities, () => {\n if (!this.\_attemptCharCode(chars.\$LT)) return false;\n if (!this.\_attemptCharCode(chars.\$SLASH)) return false;\n this.\_attemptCharCodeUntilFn(isNotWhitespace);\n if (!this. attemptStrCaseInsensitive(tagName)) return false;\n this.\_attemptCharCodeUntilFn(isNotWhitespace);\n return this.\_attemptCharCode(chars.\$GT);\n });\n this.\_beginToken(TokenType.TAG\_CLOSE);\n this.\_requireCharCodeUntilFn(code => code === chars.\$GT, 3);\n this.\_cursor.advance(); // Consume the `>`\n this.\_endToken([prefix, tagName]);\n }\n\n private \_consumeTagOpenStart(start: CharacterCursor) {\n this.\_beginToken(TokenType.TAG\_OPEN\_START, start);\n const parts = this.\_consumePrefixAndName();\n return this.\_endToken(parts);\n }\n\n private  $\text{constant} = \frac{\text{AttributeName() } {\infty} \cdot \text{attrNameStart} = this \cdot \text{curs} \cdot \text{in } \text{attrNameStart} = \text{atstrNameStart} = \text{atstr } \text{attrNameStart} = \text{atstr } \text{atstr } \text{$ attrNameStart === chars.\$DQ) {\n throw this.\_createError(\_unexpectedCharacterErrorMsg(attrNameStart), this.\_cursor.getSpan());\n  $\ln$  this.\_beginToken(TokenType.ATTR\_NAME);\n const prefixAndName = this.\_consumePrefixAndName();\n this.\_endToken(prefixAndName);\n }\n\n private \_consumeAttributeValue()  ${\nvert \nvert}$  let value: string; ${\nvert \nvert}$  if (this. cursor.peek() === chars.\$SQ || this. cursor.peek() === chars.\$DQ)  ${\nvert \nvert}$ this. beginToken(TokenType.ATTR\_QUOTE); $\ln$  const quoteChar = this. cursor.peek(); $\ln$ this. cursor.advance();\n this. endToken([String.fromCodePoint(quoteChar)]);\n this. beginToken(TokenType.ATTR\_VALUE); $\ln$  const parts: string[] = []; $\ln$  while (this. cursor.peek() !== quoteChar)  ${\n \mu$  parts.push(this.\_readChar(true)); ${\n \ \ }$   $\n \$  value = parts.join("); ${\n \ \ }$ this. endToken([this.\_processCarriageReturns(value)]);\n this. beginToken(TokenType.ATTR\_QUOTE);\n this. cursor.advance();\n this. endToken([String.fromCodePoint(quoteChar)]);\n } else {\n this. beginToken(TokenType.ATTR\_VALUE);\n const valueStart = this. cursor.clone();\n this. requireCharCodeUntilFn(isNameEnd, 1); $\ln$  value = this. cursor.getChars(valueStart); $\ln$ 

this.\_endToken([this.\_processCarriageReturns(value)]);\n }\n }\n\n private \_consumeTagOpenEnd() {\n const tokenType =\n this.\_attemptCharCode(chars.\$SLASH) ? TokenType.TAG\_OPEN\_END\_VOID : TokenType.TAG\_OPEN\_END;\n this.\_beginToken(tokenType);\n this.\_requireCharCode(chars.\$GT);\n this.\_endToken([]);\n }\n\n private \_consumeTagClose(start: CharacterCursor) {\n this.\_beginToken(TokenType.TAG\_CLOSE, start);\n this.\_attemptCharCodeUntilFn(isNotWhitespace);\n const prefixAndName = this.\_consumePrefixAndName();\n this.\_attemptCharCodeUntilFn(isNotWhitespace);\n this. requireCharCode(chars.\$GT);\n this. endToken(prefixAndName);\n }\n\n private \_consumeExpansionFormStart() {\n this.\_beginToken(TokenType.EXPANSION\_FORM\_START);\n this.\_requireCharCode(chars.\$LBRACE);\n this.\_endToken([]);\n\n this. expansionCaseStack.push(TokenType.EXPANSION\_FORM\_START);\n\n this.\_beginToken(TokenType.RAW\_TEXT);\n const condition = this.\_readUntil(chars.\$COMMA);\n const normalizedCondition = this.\_processCarriageReturns(condition);\n if (this.\_i18nNormalizeLineEndingsInICUs)  ${\n\mu$  // We explicitly want to normalize line endings for this text. $\n\lambda$  this. endToken([normalizedCondition]); $\n\lambda$ } else  ${\nightharpoonup$  // We are not normalizing line endings.\n const conditionToken = this.\_endToken([condition]);\n if (normalizedCondition !== condition) {\n this.nonNormalizedIcuExpressions.push(conditionToken);\n }\n }\n this.\_requireCharCode(chars.\$COMMA);\n this.\_attemptCharCodeUntilFn(isNotWhitespace);\n\n this.\_beginToken(TokenType.RAW\_TEXT);\n const type = this.\_readUntil(chars.\$COMMA);\n this. endToken([type]);\n this. requireCharCode(chars.\$COMMA);\n this.\_attemptCharCodeUntilFn(isNotWhitespace);\n }\n\n private \_consumeExpansionCaseStart() {\n this.\_beginToken(TokenType.EXPANSION\_CASE\_VALUE);\n const value = this. readUntil(chars.\$LBRACE).trim();\n this. endToken([value]);\n this.\_attemptCharCodeUntilFn(isNotWhitespace);\n\n this.\_beginToken(TokenType.EXPANSION\_CASE\_EXP\_START);\n this. requireCharCode(chars.\$LBRACE);\n this. endToken([]);\n this.\_attemptCharCodeUntilFn(isNotWhitespace);\n\n this. expansionCaseStack.push(TokenType.EXPANSION CASE EXP START);\n }\n\n private \_consumeExpansionCaseEnd() {\n this.\_beginToken(TokenType.EXPANSION\_CASE\_EXP\_END);\n this.\_requireCharCode(chars.\$RBRACE);\n this.\_endToken([]);\n this. attemptCharCodeUntilFn(isNotWhitespace);\n\n this. expansionCaseStack.pop();\n }\n\n private \_consumeExpansionFormEnd() {\n this.\_beginToken(TokenType.EXPANSION\_FORM\_END);\n this.\_requireCharCode(chars.\$RBRACE);\n this.\_endToken([]);\n\n this.\_expansionCaseStack.pop();\n }\n\n private \_consumeText()  $\n\alpha$  const start = this.\_cursor.clone();\n this.\_beginToken(TokenType.TEXT, start);\n const parts: string $\begin{bmatrix} = [\cdot, n]_n \\ a_0 \end{bmatrix}$  if (this. interpolationConfig && this.\_attemptStr(this.\_interpolationConfig.start)) {\n parts.push(this.\_interpolationConfig.start);\n this.\_inInterpolation = true;\n } else if (\n this.\_interpolationConfig && this.\_inInterpolation  $&\&\n\$ this.\_attemptStr(this.\_interpolationConfig.end)) {\n parts.push(this.\_interpolationConfig.end);\n this.\_inInterpolation = false;\n } else {\n parts.push(this.\_readChar(true));\n }\n } while (!this.\_isTextEnd());\n\n this.\_endToken([this.\_processCarriageReturns(parts.join(''))]);\n }\n\n private  $_isTextEnd()$ : boolean  ${\n}$  if (this.\_cursor.peek() === chars.\$LT || this.\_cursor.peek() === chars.\$EOF)  ${\n}$ return true;\n  $\ln$  if (this. tokenizeIcu && !this. inInterpolation)  $\ln$  if (this.isExpansionFormStart())  $\ln$ // start of an expansion form\n return true;\n  $\ln \inf$  (this. cursor.peek() == chars.\$RBRACE && this. isInExpansionCase())  $\{\n\$  // end of and expansion case\n return true;\n  $\{\n\}$ \n  $\{\n\}$  return false;\n  $\ln\$ n private readUntil(char: number): string  $\ln$  const start = this. cursor.clone();\n this.\_attemptUntilChar(char);\n return this.\_cursor.getChars(start);\n }\n\n private \_isInExpansionCase(): boolean  $\{\n\}$  return this. expansionCaseStack.length > 0 &&\n this. expansionCaseStack[this. expansionCaseStack.length - 1]  $==\n$ n TokenType.EXPANSION\_CASE\_EXP\_START;\n }\n\n private isInExpansionForm(): boolean {\n return this. expansionCaseStack.length >  $0 & \& \& \text{ }$  this. expansionCaseStack[this. expansionCaseStack.length - 1]

 $==\n$  TokenType.EXPANSION\_FORM\_START;\n }\n\n private isExpansionFormStart(): boolean {\n if (this.\_cursor.peek() !== chars.\$LBRACE)  ${\n \cdot \in \mathbb{R}}$  return false;\n  ${\n \cdot \in \mathbb{R}}$  if (this.\_interpolationConfig)  ${\n \cdot \in \mathbb{R}}$ start = this.\_cursor.clone();\n const isInterpolation = this.\_attemptStr(this.\_interpolationConfig.start);\n this.\_cursor = start;\n return !isInterpolation;\n }\n return true;\n }\n }\n\nfunction isNotWhitespace(code: number): boolean {\n return !chars.isWhitespace(code) || code === chars.\$EOF;\n}\n\nfunction isNameEnd(code: number): boolean {\n return chars.isWhitespace(code) || code === chars.\$GT || code === chars.\$LT ||\n code  $==$  chars.\$SLASH || code  $==$  chars.\$SQ || code  $==$  chars.\$DQ || code  $==$  chars.\$EQ;\n}\n\nfunction isPrefixEnd(code: number): boolean {\n return (code < chars.\$a || chars.\$z < code) && (code < chars.\$A || chars.\$Z  $<$  code) &&\n (code  $<$  chars.\$0 || code > chars.\$9);\n}\n\nfunction isDigitEntityEnd(code: number): boolean {\n return code == chars.\$SEMICOLON  $\parallel$  code == chars.\$EOF  $\parallel$ !chars.isAsciiHexDigit(code);\n}\n\nfunction isNamedEntityEnd(code: number): boolean {\n return code == chars.\$SEMICOLON || code == chars.\$EOF || !chars.isAsciiLetter(code);\n}\n\nfunction isExpansionCaseStart(peek: number): boolean {\n return peek !== chars.\$RBRACE;\n}\n\nfunction compareCharCodeCaseInsensitive(code1: number, code2: number): boolean {\n return toUpperCaseCharCode(code1) == toUpperCaseCharCode(code2);\n}\n\nfunction toUpperCaseCharCode(code: number): number {\n return code >= chars.\$a && code <= chars.\$z ? code - chars.\$a + chars.\$A : code;\n}\n\nfunction mergeTextTokens(srcTokens: Token[]): Token[] {\n const dstTokens: Token[] = [];\n let lastDstToken: Token|undefined = undefined;\n for (let  $i = 0$ ;  $i <$  srcTokens.length;  $i++)$  {\n const token = srcTokens[i];\n if (lastDstToken && lastDstToken.type == TokenType.TEXT && token.type == TokenType.TEXT)  $\{n \$  lastDstToken.parts $[0]! \leftarrow$  token.parts $[0];\n$  lastDstToken.sourceSpan.end = token.sourceSpan.end;\n } else {\n lastDstToken = token;\n dstTokens.push(lastDstToken);\n }\n }\n\n return dstTokens;\n}\n\n/\*\*\n \* The Tokenizer uses objects of this type to move through the input text,\n \* extracting  $\gamma$  arsed characters $\gamma$ . These could be more than one actual character $\gamma$ n \* if the text contains escape sequences.\n \*/\ninterface CharacterCursor {\n /\*\* Initialize the cursor. \*/\n init(): void;\n /\*\* The parsed character at the current cursor position. \*/\n peek(): number;\n /\*\* Advance the cursor by one parsed character. \*/\n advance(): void;\n /\*\* Get a span from the marked start point to the current point. \*/\n getSpan(start?: this, leadingTriviaCodePoints?: number[]): ParseSourceSpan;\n /\*\* Get the parsed characters from the marked start point to the current point. \*/\n getChars(start: this): string;\n /\*\* The number of characters left before the end of the cursor. \*/\n charsLeft(): number;\n /\*\* The number of characters between `this` cursor and `other` cursor. \*/\n diff(other: this): number;\n /\*\* Make a copy of this cursor \*/\n clone(): CharacterCursor;\n}\n\ninterface CursorState  $\{n$  peek: number; $n$  offset: number; $n$  line: number; $n$  column: number; $n\}n\nclass$ PlainCharacterCursor implements CharacterCursor {\n protected state: CursorState;\n protected file: ParseSourceFile;\n protected input: string;\n protected end: number;\n\n constructor(fileOrCursor: PlainCharacterCursor);\n constructor(fileOrCursor: ParseSourceFile, range: LexerRange);\n constructor(fileOrCursor: ParseSourceFile|PlainCharacterCursor, range?: LexerRange) {\n if (fileOrCursor instance of PlainCharacterCursor)  $\{\n\$  this.file = fileOrCursor.file; $\n\$ n this.input = fileOrCursor.input; $\n\$ n this.end = fileOrCursor.end;\n\n const state = fileOrCursor.state;\n // Note: avoid using `{...fileOrCursor.state}` here as that has a severe performance penalty.\n // In ES5 bundles the object spread operator is translated into the `\_assign` helper, which $\ln$  // is not optimized by VMs as efficiently as a raw object literal. Since this constructor is\n // called in tight loops, this difference matters.\n this.state = {\n peek: state.peek,\n offset: state.offset,\n line: state.line,\n column: state.column,\n };\n } else {\n if  $\langle \text{!range} \rangle$  {\n throw new Error(\n Programming error: the range argument must be provided with a file argument.');\n  $\ln$  this.file = fileOrCursor;\n this.input = fileOrCursor.content;\n this.end = range.endPos;\n this.state = {\n peek: -1,\n offset: range.startPos,\n line: range.startLine,\n column: range.startCol,\n  $\|\n\| \|\n\|$ \n  $\|\n\|$  clone(): PlainCharacterCursor  $\|\n\|$  return new PlainCharacterCursor(this);\n }\n\n peek() {\n return this.state.peek;\n }\n charsLeft() {\n return this.end this.state.offset;\n  $\ln \text{diff}(\text{other: this})$  {\n return this.state.offset - other.state.offset;\n  $\ln \text{ advantage}$  : void {\n this.advanceState(this.state);\n  $\ln \init()$ : void  $\ln$  this.updatePeek(this.state);\n  $\ln \left($  getSpan(start?: this, leadingTriviaCodePoints?: number[]): ParseSourceSpan  $\{\n\$  start = start  $\|$  this; $\|$  let fullStart = start; $\|$  if
(leadingTriviaCodePoints) {\n while (this.diff(start) > 0 && leadingTriviaCodePoints.indexOf(start.peek()) !== -1)  ${\n }$  if (fullStart === start)  ${\n }$  start = start.clone() as this; ${\n }$   ${\n }$  start.advance(); ${\n }$ const startLocation = this.locationFromCursor(start); $\in$  const endLocation = this.locationFromCursor(this); $\in$ const fullStartLocation  $=\n\ln$  fullStart !== start ? this.locationFromCursor(fullStart) : startLocation;\n return new ParseSourceSpan(startLocation, endLocation, fullStartLocation);\n }\n\n getChars(start: this): string {\n return this.input.substring(start.state.offset, this.state.offset);\n  $\ln n$  charAt(pos: number): number {\n return this.input.charCodeAt(pos);\n  $\ln \cdot \cdot$  protected advanceState(state: CursorState) {\n if (state.offset >= this.end) {\n

this.state = state;\n throw new CursorError('Unexpected character \"EOF\"', this);\n  $\ln$  const currentChar = this.charAt(state.offset);\n if (currentChar === chars.\$LF) {\n state.line++;\n state.column = 0;\n } else if  $(\text{!chars.isNewLine}(\text{currentChar})) \$  \n state.column++;\n  $\ln$  state.offset++;\n this.updatePeek(state);\n  $\ln$ protected updatePeek(state: CursorState): void  $\{\n \$  state.peek = state.offset >= this.end ? chars.\$EOF : this.charAt(state.offset);\n }\n\n private locationFromCursor(cursor: this): ParseLocation {\n return new ParseLocation(\n cursor.file, cursor.state.offset, cursor.state.line, cursor.state.column);\n  $\n\n\nclass$ EscapedCharacterCursor extends PlainCharacterCursor {\n protected internalState: CursorState;\n\n constructor(fileOrCursor: EscapedCharacterCursor);\n constructor(fileOrCursor: ParseSourceFile, range: LexerRange);\n constructor(fileOrCursor: ParseSourceFile|EscapedCharacterCursor, range?: LexerRange) {\n if (fileOrCursor instance of EscapedCharacterCursor)  $\n{\in$  super(fileOrCursor); $\n{\in}$  this.internalState =  ${\ldots}$ ;..fileOrCursor.internalState};\n } else  ${\n}$  super(fileOrCursor, range!);\n this.internalState = this.state;\n  $\ln \ln$  advance(): void  $\ln$  this.state = this.internalState; $\ln$  super.advance(); $\ln$ this.processEscapeSequence();\n  $\ln$  init(): void  $\ln$  super.init();\n this.processEscapeSequence();\n  $\ln$ clone(): EscapedCharacterCursor  $\{\n\$  return new EscapedCharacterCursor(this); $\n\$  $\n\$ n getChars(start: this): string  $\{\n\alpha \in \text{str.clone}(\cdot)\$  let chars = ";\n while (cursor.internalState.offset < this.internalState.offset) {\n chars += String.fromCodePoint(cursor.peek());\n cursor.advance();\n }\n return chars;\n  $\ln n$  /\*\*\n \* Process the escape sequence that starts at the current position in the text.\n \*\n \* This method is called to ensure that `peek` has the unescaped value of escape sequences.\n  $*/\text{N}$  protected processEscapeSequence(): void  $\{\n\alpha \in \alpha \in \beta \}$  const peek = () => this.internalState.peek; $\n\alpha \text{ if } (\text{peak})$  === chars.  $\text{BACKSLASH}$  {\n  $\text{/V}$  We have hit an escape sequence so we need the internal state to become independent $\ln$  // of the external state. $\ln$  this.internalState = {...this.state}; $\ln$  // Move past the backslash $\ln$ this.advanceState(this.internalState);\n\n // First check for standard control char sequences\n if (peek() === chars.\$n)  $\{\n\$  this.state.peek = chars.\$LF; $\n\}$  else if (peek() === chars.\$r)  $\{\n\}$  this.state.peek = chars.\$CR;\n } else if (peek() === chars.\$v) {\n this.state.peek = chars.\$VTAB;\n } else if (peek() === chars.\$t)  ${\n \times \}$  this.state.peek = chars.\$TAB;\n  $\}$  else if (peek() === chars.\$b)  ${\n \times \}$  this.state.peek = chars.\$BSPACE;\n } else if (peek() === chars.\$f) {\n this.state.peek = chars.\$FF;\n }\n\n // Now consider more complex sequences\n else if (peek() === chars.\$u) {\n // Unicode code-point sequence\n this.advanceState(this.internalState); // advance past the `u` char\n if (peek() === chars.\$LBRACE) {\n // Variable length Unicode, e.g. `\\x{123}`\n this.advanceState(this.internalState); // advance past the `{` char\n

// Advance past the variable number of hex digits until we hit a `}` char $\ln$  const digitStart = this.clone(); $\ln$ let length = 0;\n while (peek() !== chars.\$RBRACE) {\n this.advanceState(this.internalState);\n length++;\n }\n this.state.peek = this.decodeHexDigits(digitStart, length);\n } else {\n // Fixed length Unicode, e.g. `\\u1234`\n const digitStart = this.clone();\n this.advanceState(this.internalState);\n this.advanceState(this.internalState);\n this.advanceState(this.internalState);\n this.state.peek = this.decodeHexDigits(digitStart, 4);\n }\n }\n

else if (peek() === chars.\$x) {\n // Hex char code, e.g. `\\x2F`\n this.advanceState(this.internalState); // advance past the `x` char\n const digitStart = this.clone();\n this.advanceState(this.internalState);\n this.state.peek = this.decodeHexDigits(digitStart, 2);\n  $\| \cdot \|$ \n\n else if (chars.isOctalDigit(peek())) {\n // Octal char code, e.g.  $\ln 2$ ,  $\ln$  let octal = ''; $\ln$  let length = 0; $\ln$  let previous = this.clone(); $\ln$  while  $(char s.isOctalDigit(peek()) \&\; length < 3) \$ n previous = this.clone();\n octal +=  $String.fromCodePoint(peek())$ ;\n this.advanceState(this.internalState);\n length++;\n }\n

this.state.peek = parseInt(octal, 8);\n // Backup one char\n this.internalState = previous.internalState;\n  $\ln\ln$  else if (chars.isNewLine(this.internalState.peek)) {\n // Line continuation `\\` followed by a new line\n this.advanceState(this.internalState); // advance over the newline\n this.state = this.internalState;\n  $\ln$ else  $\{\n\mid n \mid / \text{ If none of the `if' blocks were executed then we just have an escaped normal character.}\n\mid n \mid / \text{ In } \text{ }$ that case we just, effectively, skip the backslash from the character. $\infty$  this.state.peek = this.internalState.peek; $\infty$  $\ln$  }\n }\n protected decodeHexDigits(start: EscapedCharacterCursor, length: number): number {\n const hex = this.input.substr(start.internalState.offset, length);\n const charCode = parseInt(hex, 16);\n if  $(\text{lisNaN}(charCode)) \{\n\}$  return charCode;\n } else  $\{\n\}$  start.state = start.internalState;\n throw new CursorError('Invalid hexadecimal escape sequence', start);\n  $\n\in \{\n\}$ \n\nexport class CursorError {\n constructor(public msg: string, public cursor: CharacterCursor)  $\{\n\n\| \n\| \, \n\$  @license\n \* Copyright Google LLC All Rights Reserved. $\ln * \ln *$  Use of this source code is governed by an MIT-style license that can be $\ln *$  found in the LICENSE file at https://angular.io/license\n \*/\n\nimport {ParseError, ParseSourceSpan} from '../parse\_util';\n\nimport \* as html from './ast';\nimport \* as lex from './lexer';\nimport {getNsPrefix, mergeNsAndName, splitNsName, TagDefinition} from './tags';\n\nexport class TreeError extends ParseError {\n static create(elementName: string|null, span: ParseSourceSpan, msg: string): TreeError {\n return new TreeError(elementName, span, msg);\n }\n\n constructor(public elementName: string|null, span: ParseSourceSpan, msg: string)  ${\n super(span, msg);\n}\n}{n}\n\neq class ParseTreeResult {\n constructor(public rootNodes):$ html.Node[], public errors: ParseError[])  ${\n\rceil}$ \n\nexport class Parser  ${\n\rceil}$  constructor(public getTagDefinition:  $(tagName: string) \implies TagDefinition) \{\{\n\in parse(source: string, url: string, options\}: lex. TokenizeOptions\):$ ParseTreeResult {\n const tokenizeResult = lex.tokenize(source, url, this.getTagDefinition, options);\n const parser = new TreeBuilder(tokenizeResult.tokens, this.getTagDefinition);\n parser.build();\n return new ParseTreeResult(\n parser.rootNodes,\n (tokenizeResult.errors as ParseError[]).concat(parser.errors),\n );\n  $\n\in \{\n\}$ \n\nclass \_TreeBuilder {\n private \_index: number = -1;\n // `\_peek` will be initialized by the call to `advance()` in the constructor.\n private peek!: lex.Token;\n private elementStack: html.Element[] = [];\n\n rootNodes: html.Node $[\ ] = [\ ]$ ;\n errors: TreeError $[\ ] = [\ ]$ ;\n\n constructor(\n private tokens: lex.Token[], private getTagDefinition: (tagName: string) => TagDefinition) {\n this. advance();\n }\n\n build(): void {\n while (this. peek.type !== lex.TokenType.EOF)  $\{\n\alpha \text{ if (this. peak.type === lex.TokenType.TAG OPEN START } \| \n\alpha \text{ }$ 

 this.\_peek.type === lex.TokenType.INCOMPLETE\_TAG\_OPEN) {\n this. consumeStartTag(this. advance());\n } else if (this. peek.type == lex.TokenType.TAG\_CLOSE) {\n this.\_consumeEndTag(this.\_advance());\n } else if (this.\_peek.type === lex.TokenType.CDATA\_START) {\n this.\_closeVoidElement();\n this.\_consumeCdata(this.\_advance());\n } else if (this.\_peek.type === lex.TokenType.COMMENT\_START)  ${\n}$  this. closeVoidElement(); ${\n}$ this.\_consumeComment(this.\_advance());\n } else if (\n this.\_peek.type == lex.TokenType.TEXT || this.\_peek.type === lex.TokenType.RAW\_TEXT  $\|\n\|$ n this.\_peek.type === lex.TokenType.ESCAPABLE\_RAW\_TEXT) {\n this.\_closeVoidElement();\n this.\_consumeText(this.\_advance());\n } else if (this.\_peek.type ===

lex.TokenType.EXPANSION\_FORM\_START) {\n this.\_consumeExpansion(this.\_advance());\n } else {\n // Skip all other tokens...\n this.\_advance();\n }\n }\n }\n\n private \_advance(): lex.Token {\n const prev = this.\_peek;\n if (this.\_index < this.tokens.length - 1) {\n // Note: there is always an EOF token at the end\n this. index++;\n }\n this. peek = this.tokens[this. index];\n return prev;\n }\n\n private advanceIf(type: lex.TokenType): lex.Token|null {\n if (this. peek.type === type) {\n return this. advance();\n  $\ln$  return null;  $\ln \min$  private consumeCdata( startToken: lex.Token)  $\ln$ 

this. consumeText(this. advance());\n this. advanceIf(lex.TokenType.CDATA\_END);\n }\n\n private \_consumeComment(token: lex.Token) {\n const text = this.\_advanceIf(lex.TokenType.RAW\_TEXT);\n this. advanceIf(lex.TokenType.COMMENT\_END);\n const value = text != null ? text.parts[0].trim() : null;\n this. addToParent(new html.Comment(value, token.sourceSpan)); $\n \$  }\n private consumeExpansion(token: lex.Token)  $\ln$  const switchValue = this. advance(); $\ln$  const type = this. advance(); $\ln$  const cases: html.ExpansionCase $[]= [];\ln \ln / \ln$  // read  $=$ \n while (this. peek.type ===

lex.TokenType.EXPANSION\_CASE\_VALUE)  $\{\n\}$  const expCase = this.\_parseExpansionCase(); $\n\}$  if (!expCase) return; // error $\in$  cases.push(expCase); $\in$  } $\in$  // read the final  $\in$  if (this.\_peek.type !== lex.TokenType.EXPANSION\_FORM\_END) {\n this.errors.push(\n TreeError.create(null, this.\_peek.sourceSpan, `Invalid ICU message. Missing '}'.`));\n return;\n }\n const sourceSpan = new ParseSourceSpan(\n token.sourceSpan.start, this.\_peek.sourceSpan.end, token.sourceSpan.fullStart);\n this.\_addToParent(new html.Expansion(\n switchValue.parts[0], type.parts[0], cases, sourceSpan,  $swithValue, sourceSpan)$ ;\n\n this.  $advance()$ ;\n }\n\n private parseExpansionCase(): html.ExpansionCase|null  ${\n \quad \quad}$  const value = this.\_advance();\n\n // read  ${\n \quad \quad}$  if (this.\_peek.type !== lex.TokenType.EXPANSION\_CASE\_EXP\_START) {\n this.errors.push(\n TreeError.create(null, this. peek.sourceSpan, `Invalid ICU message. Missing '{'.`));\n return null;\n }\n\n // read until  $\ln$  const start = this.\_advance();\n\n const exp = this.\_collectExpansionExpTokens(start);\n if (!exp) return null;\n\n const end = this.\_advance();\n exp.push(new lex.Token(lex.TokenType.EOF, [], end.sourceSpan));\n\n // parse everything in between { and }\n const expansionCaseParser = new TreeBuilder(exp, this.getTagDefinition);\n expansionCaseParser.build();\n if (expansionCaseParser.errors.length > 0) {\n this.errors = this.errors.concat(expansionCaseParser.errors);\n return null;\n  $\ln$  const sourceSpan =\n new ParseSourceSpan(value.sourceSpan.start, end.sourceSpan.end, value.sourceSpan.fullStart);\n const expSourceSpan =\n new ParseSourceSpan(start.sourceSpan.start, end.sourceSpan.end, start.sourceSpan.fullStart);\n return new html.ExpansionCase(\n value.parts[0], expansionCaseParser.rootNodes, sourceSpan, value.sourceSpan, expSourceSpan);\n }\n\n private \_collectExpansionExpTokens(start: lex.Token): lex.Token[]|null {\n const exp:  $\text{lex}.\text{Token}[] = [];\n\text{const expansionFormStack} = [\text{lex}.\text{Token}]\n\text{rows}.\n\text{CASE}.\n\text{EXPASTART}];\n\text{in}\n\text{max}$ while (true)  $\{\n\$  if (this. peek.type === lex.TokenType.EXPANSION FORM START  $\|\$ n this. peek.type === lex.TokenType.EXPANSION\_CASE\_EXP\_START) {\n expansionFormStack.push(this.\_peek.type);\n  $\ln\ln$  if (this.\_peek.type === lex.TokenType.EXPANSION\_CASE\_EXP\_END)  $\ln$  if (lastOnStack(expansionFormStack, lex.TokenType.EXPANSION\_CASE\_EXP\_START)) {\n expansionFormStack.pop();\n if (expansionFormStack.length == 0) return exp;\n\n } else {\n this.errors.push(\n TreeError.create(null, start.sourceSpan, `Invalid ICU message. Missing '}'.`));\n return null;\n  $\ln$   $\ln$  if (this. peek.type == lex.TokenType.EXPANSION FORM END) {\n if (lastOnStack(expansionFormStack, lex.TokenType.EXPANSION\_FORM\_START)) {\n expansionFormStack.pop();\n } else {\n this.errors.push(\n TreeError.create(null, start.sourceSpan, `Invalid ICU message. Missing '}'.`));\n return null;\n  $\ln$  \\n\n if (this.\_peek.type === lex.TokenType.EOF) {\n this.errors.push(\n TreeError.create(null, start.sourceSpan, `Invalid ICU message. Missing '}'.`));\n return null;\n }\n\n exp.push(this.\_advance());\n }\n }\n\n private consumeText(token: lex.Token)  $\{\n\$  let text = token.parts[0]; $\in$  if (text.length > 0 && text[0] ==  $\ln$   $\{\n\}$ const parent = this.\_getParentElement();\n if (parent != null && parent.children.length ==  $0 \&\&\rangle$ n this.getTagDefinition(parent.name).ignoreFirstLf)  $\{n \text{ text} = text.substring(1)\}\n \} \n \} \n$  if (text.length  $> 0$  {\n this.\_addToParent(new html.Text(text, token.sourceSpan));\n }\n \\n private \_closeVoidElement(): void  ${\nightharpoonup$  const el = this.\_getParentElement(); $\in$  if (el && this.getTagDefinition(el.name).isVoid)  ${\nightharpoonup$ this.\_elementStack.pop();\n  $\ln \min$  private \_consumeStartTag(startTagToken: lex.Token) {\n const [prefix, name] = startTagToken.parts;\n const attrs: html.Attribute[] = [];\n while (this.\_peek.type === lex.TokenType.ATTR\_NAME)  ${\n }$  attrs.push(this. consumeAttr(this. advance()));\n  ${\n }$  const fullName = this. getElementFullName(prefix, name, this. getParentElement());\n let selfClosing = false;\n // Note: There could have been a tokenizer error $\ln /x$  o that we don't get a token for the end tag... $\ln$  if (this. peek.type === lex.TokenType.TAG\_OPEN\_END\_VOID)  $\{\n\$  this. advance(); $\in$  selfClosing = true; $\in$  const tagDef = this.getTagDefinition(fullName);\n if (!(tagDef.canSelfClose || getNsPrefix(fullName) !== null || tagDef.isVoid))  ${\ln \$  this.errors.push(TreeError.create(\n fullName, startTagToken.sourceSpan,\n `Only void and foreign elements can be self closed  $\sqrt{8}$  startTagToken.parts[1] $\\\$ "));\n } \n } else if (this. peek.type === lex.TokenType.TAG\_OPEN\_END)  ${\n}$  this. advance(); $\n$  selfClosing = false; $\n$   $\n}$  const end = this. peek.sourceSpan.start;\n const span = new ParseSourceSpan(\n startTagToken.sourceSpan.start, end,

startTagToken.sourceSpan.fullStart);\n // Create a separate `startSpan` because `span` will be modified when there is an `end` span.\n const startSpan = new ParseSourceSpan(\n startTagToken.sourceSpan.start, end, startTagToken.sourceSpan.fullStart);\n const el = new html.Element(fullName, attrs, [], span, startSpan, undefined);\n this.\_pushElement(el);\n if (selfClosing)  $\{\n\$  // Elements that are self-closed have their `endSourceSpan` set to the full span, as the $\ln$  // element start tag also represents the end tag. $\ln$ this.\_popElement(fullName, span);\n } else if (startTagToken.type === lex.TokenType.INCOMPLETE\_TAG\_OPEN)  ${\n \langle \n \rangle}$  We already know the opening tag is not complete, so it is unlikely it has a corresponding $\ln$  // close tag. Let's optimistically parse it as a full element and emit an error. $\ln$ this.\_popElement(fullName, null);\n this.errors.push(\n TreeError.create(fullName, span, `Opening tag  $\{\left| \alpha\right| = \ln \frac{1}{\ln n}$  }\n private \_pushElement(el: html.Element)  $\{\n$  const parentEl = this.\_getParentElement();\n\n if (parentEl && this.getTagDefinition(parentEl.name).isClosedByChild(el.name))  ${\n \mu \ this. elementStack.pop();\n \}n \h \ this. addToParent(el);\n \ this. elementStack.push(el);\n \}n \h \ this.$ consumeEndTag(endTagToken: lex.Token)  $\{\n\}$  const fullName = this. getElementFullName(\n endTagToken.parts[0], endTagToken.parts[1], this.\_getParentElement());\n\n if  $(this.getTagDefinition (fullName).isvoid) {\n this errors.push(TreeError.create()n fullName,$ endTagToken.sourceSpan,\n `Void elements do not have end tags \"\${endTagToken.parts[1]}\"`));\n } else if  $(lthis \text{topElement(fullName}, endTagToken \text{Span})) \ \n \{ \n \text{const err} \text{Msg} = 'Unexpected closing tag \text{'} \$  fullName}\". It may happen when the tag has already been closed by another tag. For more info see https://www.w3.org/TR/html5/syntax.html#closing-elements-that-have-implied-end-tags`;\n this.errors.push(TreeError.create(fullName, endTagToken.sourceSpan, errMsg));\n  $\ln |\n \cdot \cdot \cdot \cdot \cdot \cdot$ \n \* Closes the nearest element with the tag name `fullName` in the parse tree.\n  $*$  `endSourceSpan` is the span of the closing tag, or null if the element does\n  $*$  not have a closing tag (for example, this happens when an incomplete\n  $*$  opening tag is recovered).\n \*/\n private \_popElement(fullName: string, endSourceSpan: ParseSourceSpan|null): boolean  ${\n\{ \infty\}}$  for (let stackIndex = this. elementStack.length - 1; stackIndex >= 0; stackIndex--)  ${\n\}$  const el = this. elementStack[stackIndex];\n if (el.name == fullName) {\n // Record the parse span with the element that is being closed. Any elements that are $\ln$  // removed from the element stack at this point are closed implicitly, so they won't get $\ln$  // an end source span (as there is no explicit closing element). $\ln$ el.endSourceSpan = endSourceSpan;\n el.sourceSpan.end = endSourceSpan !== null ? endSourceSpan.end : el.sourceSpan.end;\n\n this. elementStack.splice(stackIndex, this. elementStack.length - stackIndex);\n return true;\n  $\ln$  if (!this.getTagDefinition(el.name).closedByParent) {\n return false;\n }\n }\n return false;\n }\n\n private \_consumeAttr(attrName: lex.Token): html.Attribute {\n const fullName = mergeNsAndName(attrName.parts[0], attrName.parts[1]);\n let end = attrName.sourceSpan.end;\n let value =  $'$ ;\n let valueSpan: ParseSourceSpan = undefined!;\n if (this.\_peek.type === lex.TokenType.ATTR\_QUOTE)  ${\nightharpoonup$  this.\_advance();\n }\n if (this.\_peek.type === lex.TokenType.ATTR\_VALUE) {\n const valueToken = this.\_advance();\n value = valueToken.parts[0];\n end = valueToken.sourceSpan.end;\n valueSpan = valueToken.sourceSpan; $\n\lambda$  } if (this. peek.type == lex.TokenType.ATTR\_QUOTE) { $\n\lambda$  const quoteToken  $=$  this. advance();\n end = quoteToken.sourceSpan.end;\n }\n return new html.Attribute(\n fullName, value,\n new ParseSourceSpan(attrName.sourceSpan.start, end, attrName.sourceSpan.fullStart),\n valueSpan);\n }\n\n private \_getParentElement(): html.Element|null {\n return this.\_elementStack.length > 0 ? this. elementStack[this. elementStack.length - 1] : null;\n }\n\n private addToParent(node: html.Node) {\n const parent = this. getParentElement();\n if (parent != null)  $\n\$  parent.children.push(node);\n } else  $\{\n\$ this.rootNodes.push(node);\n }\n }\n\n private getElementFullName(prefix: string, localName: string, parentElement: html.Element|null):\n string  $\{\n\$  if (prefix === ")  $\{\n\$  prefix = this.getTagDefinition(localName).implicitNamespacePrefix  $||$  ";\n if (prefix === " && parentElement != null) {\n const parentTagName = splitNsName(parentElement.name)[1];\n const parentTagDefinition = this.getTagDefinition(parentTagName);\n if (!parentTagDefinition.preventNamespaceInheritance) {\n prefix = getNsPrefix(parentElement.name);\n  $\ln \ln \ln$  return mergeNsAndName(prefix,

localName);\n }\n}\n\nfunction lastOnStack(stack: any[], element: any): boolean {\n return stack.length > 0 &&

stack[stack.length - 1] === element;\n}\n","/\*\*\n \* @license\n \* Copyright Google LLC All Rights Reserved.\n \*\n \* Use of this source code is governed by an MIT-style license that can be\n \* found in the LICENSE file at https://angular.io/license\n \*/\n\nimport {getHtmlTagDefinition} from './html\_tags';\nimport {TokenizeOptions} from './lexer';\nimport {Parser, ParseTreeResult} from './parser';\n\nexport {ParseTreeResult, TreeError} from './parser';\n\nexport class HtmlParser extends Parser {\n constructor() {\n super(getHtmlTagDefinition);\n }\n\n parse(source: string, url: string, options?: TokenizeOptions): ParseTreeResult {\n return super.parse(source, url, options);\n  $\ln \ln \,\pi$ ,"/\*\*\n \* @license\n \* Copyright Google LLC All Rights Reserved.\n \*\n \* Use of this source code is governed by an MIT-style license that can be\n \* found in the LICENSE file at https://angular.io/license\n \*/\n\nimport \* as html from './ast';\nimport {ParseTreeResult} from './parser';\nimport {NGSP\_UNICODE} from './tags';\n\nexport const PRESERVE\_WS\_ATTR\_NAME = 'ngPreserveWhitespaces';\n\nconst

 $SKIP_WS_TRIM_TAGS = new Set([^pre', 'template', 'textarea', 'script', 'style'])$ ;\n\n// Equivalent to \\s with \\u00a0 (non-breaking space) excluded.\n// Based on https://developer.mozilla.org/en-

US/docs/Web/JavaScript/Reference/Global\_Objects/RegExp\nconst WS\_CHARS = '

\\f\\n\\r\\t\\v\\u1680\\u180e\\u2000-\\u200a\\u2028\\u2029\\u202f\\u205f\\u3000\\ufeff';\nconst NO\_WS\_REGEXP  $=$  new RegExp(`[^\${WS\_CHARS}]`);\nconst WS\_REPLACE\_REGEXP = new RegExp(`[\${WS\_CHARS}]{2,}`, 'g');\n\nfunction hasPreserveWhitespacesAttr(attrs: html.Attribute[]): boolean {\n return attrs.some((attr: html.Attribute) => attr.name === PRESERVE\_WS\_ATTR\_NAME);\n}\n\n/\*\*\n \* Angular Dart introduced &ngsp; as a placeholder for non-removable space, see:\n \* https://github.com/dart-

lang/angular/blob/0bb611387d29d65b5af7f9d2515ab571fd3fbee4/\_tests/test/compiler/preserve\_whitespace\_test.dart  $\#L25-L32\$ n \* In Angular Dart &ngsp; is converted to the 0xE500 PUA (Private Use Areas) unicode character $\ln$  \* and later on replaced by a space. We are re-implementing the same idea here.\n \*/\nexport function replaceNgsp(value: string): string {\n // lexer is replacing the &ngsp; pseudo-entity with NGSP\_UNICODE\n return value.replace(new RegExp(NGSP\_UNICODE, 'g'), ' ');\n}\n\n/\*\*\n \* This visitor can walk HTML parse tree and remove / trim text nodes using the following rules: $\ln *$  - consider spaces, tabs and new lines as whitespace characters;\n \* - drop text nodes consisting of whitespace characters only;\n \* - for all other text nodes replace consecutive whitespace characters with one space;\n  $*$  - convert &ngsp; pseudo-entity to a single space;\n  $*$ \n  $*$ Removal and trimming of whitespaces have positive performance impact (less code to generate\n \* while compiling templates, faster view creation). At the same time it can be \"destructive\"\n \* in some cases (whitespaces can influence layout). Because of the potential of breaking layout $\ln *$  this visitor is not activated by default in Angular 5 and people need to explicitly opt-in for\n \* whitespace removal. The default option for whitespace removal will be revisited in Angular 6\n \* and might be changed to \"on\" by default.\n \*/\nexport class WhitespaceVisitor implements html. Visitor  ${\n \bar{\} }$  visitElement(element: html. Element, context: any): any  ${\n \ n \ if}$ 

(SKIP\_WS\_TRIM\_TAGS.has(element.name) || hasPreserveWhitespacesAttr(element.attrs))  $\{\n\}$  // don't descent into elements where we need to preserve whitespaces | // but still visit all attributes to eliminate one used as a market to preserve  $WS \cap$  return new html.Element $\cap$  element.name, html.visitAll(this, element.attrs), element.children, element.sourceSpan,\n element.startSourceSpan, element.endSourceSpan, element.i18n);\n  $\ln\$  return new html.Element(\n element.name, element.attrs, visitAllWithSiblings(this, element.children),\n

element.sourceSpan, element.startSourceSpan, element.endSourceSpan, element.i18n);\n }\n\n visitAttribute(attribute: html.Attribute, context: any): any {\n return attribute.name !== PRESERVE\_WS\_ATTR\_NAME ? attribute : null;\n  $\ln \in \mathbb{R}$  visitText(text: html.Text, context: SiblingVisitorContext|null): any  $\{\n n \cdot \bar{n} = \text{c} \cdot \bar{n} = \text{c} \cdot \bar{n}$  const hasExpansionSibling = context &&\n (context.prev instance of html.Expansion  $\parallel$  context.next instance of html.Expansion); $\ln$  if (isNotBlank || hasExpansionSibling)  $\ln$  return new html.Text(\n replaceNgsp(text.value).replace(WS\_REPLACE\_REGEXP, ' '), text.sourceSpan, text.i18n);\n }\n\n return null;\n  $\ln \min$  visitComment(comment: html.Comment, context: any): any  $\ln$  return comment;\n  $\ln \ln$ visitExpansion(expansion: html.Expansion, context: any): any  $\{\n\$  return expansion; $\n\$ visitExpansionCase(expansionCase: html.ExpansionCase, context: any): any {\n return expansionCase;\n }\n}\n\nexport function removeWhitespaces(htmlAstWithErrors: ParseTreeResult): ParseTreeResult {\n return new ParseTreeResult(\n html.visitAll(new WhitespaceVisitor(), htmlAstWithErrors.rootNodes),\n htmlAstWithErrors.errors);\n}\n\ninterface SiblingVisitorContext {\n prev: html.Node|undefined;\n next: html.Node|undefined;\n}\n\nfunction visitAllWithSiblings(visitor: WhitespaceVisitor, nodes: html.Node[]): any[] {\n const result: any[] = [];\n\n nodes.forEach((ast, i) => {\n const context: SiblingVisitorContext = {prev: nodes[i - 1], next: nodes[i + 1]};\n const astResult = ast.visit(visitor, context);\n if (astResult) {\n result.push(astResult);\n  $\ln |\n\rangle$ ;\n return result;\n}\n","/\*\*\n \* @license\n \* Copyright Google LLC All Rights Reserved. $\ln * \ln *$  Use of this source code is governed by an MIT-style license that can be $\ln *$  found in the LICENSE file at https://angular.io/license\n \*/\n\nimport {ParseError, ParseSourceSpan} from '../parse\_util';\n\nimport \* as html from './ast';\n\n// http://cldr.unicode.org/index/cldr-spec/plural-rules\nconst PLURAL CASES: string[] = ['zero', 'one', 'two', 'few', 'many', 'other'];\n\n/\*\*\n \* Expands special forms into elements.\n \*\n \* For example,\n \*\n \* ```\n \* { messages.length, plural,\n \* =0 {zero}\n \* =1 {one}\n \* other {more than one}\n \* }\n \* ```\n \*\n \* will be expanded into\n \*\n \* ```\n \* <ng-container  $[ngPlural]$ =\"messages.length\">\n \* <ng-template ngPluralCase=\"=0\">zero</ng-template>\n \* <ng-template ngPluralCase=\"=1\">one</ng-template>\n \* <ng-template ngPluralCase=\"other\">more than one</ngtemplate> $\n\cdot \times \cdot \cdot \cdot \cdot \cdot \cdot \cdot$  \* ```\n \* \nexport function expandNodes(nodes: html.Node[]): ExpansionResult {\n const expander = new Expander();\n return new ExpansionResult(html.visitAll(expander, nodes), expander.isExpanded, expander.errors);\n}\n\nexport class ExpansionResult {\n constructor(public nodes: html.Node[], public expanded: boolean, public errors: ParseError[]) {}\n}\n\nexport class ExpansionError extends ParseError  $\ln \Lambda^* \neq 0$ : ParseSourceSpan, errorMsg: string)  $\ln \super(span, errorMsg)\$ ;\n  $\ln\ln(x^*)$ n \* Expand expansion forms (plural, select) to directives\n \*\n \* @internal\n \*/\nclass \_Expander implements html.Visitor  $\ln$  isExpanded: boolean = false; $n$  errors: ParseError $\ln$  =  $\ln \ln$  visitElement(element: html.Element, context: any): any  $\{\n\$  return new html.Element(\n element.name, element.attrs, html.visitAll(this, element.children), element.sourceSpan,\n element.startSourceSpan, element.endSourceSpan);\n }\n\n visitAttribute(attribute: html.Attribute, context: any): any  $\n\$  return attribute; $n \in \Sigma$  visitText(text: html.Text, context: any): any  $\{\n\$  return text;\n  $\|\n\|$  visitComment(comment: html.Comment, context: any): any  $\|\n\|$ return comment;\n  $\ln \infty$  visitExpansion(icu: html.Expansion, context: any): any  $\ln \infty$  this.isExpanded = true;\n return icu.type == 'plural' ? expandPluralForm(icu, this.errors) :\n expandDefaultForm(icu, this.errors);\n }\n\n visitExpansionCase(icuCase: html.ExpansionCase, context: any): any {\n throw new Error('Should not be reached');\n  $\ln\ln/2$  Plural forms are expanded to `NgPlural` and `NgPluralCase`s\nfunction \_expandPluralForm(ast: html.Expansion, errors: ParseError[]): html.Element {\n const children = ast.cases.map(c  $\Rightarrow$  {\n if (PLURAL\_CASES.indexOf(c.value) == -1 && !c.value.match( $\land$ =\\d+\$ $\land$ )) {\n errors.push(new ExpansionError(\n c.valueSourceSpan,\n `Plural cases should be  $\text{``=}<$ number>\" or one of \${PLURAL\_CASES.join(', ')}`));\n }\n\n const expansionResult = expandNodes(c.expression);\n errors.push(...expansionResult.errors);\n\n return new html.Element(\n `ng-template`, [new html.Attribute('ngPluralCase', `\${c.value}`, c.valueSourceSpan)],\n expansionResult.nodes, c.sourceSpan, c.sourceSpan, c.sourceSpan);\n });\n const switchAttr = new html.Attribute('[ngPlural]', ast.switchValue, ast.switchValueSourceSpan);\n return new html.Element(\n 'ng-container', [switchAttr], children, ast.sourceSpan, ast.sourceSpan, ast.sourceSpan);\n}\n\n// ICU messages (excluding plural form) are expanded to `NgSwitch` and `NgSwitchCase`s\nfunction \_expandDefaultForm(ast: html.Expansion, errors: ParseError[]): html.Element  ${\n$  const children = ast.cases.map(c =>  ${\n}$  const expansionResult = expandNodes(c.expression); ${\n}$ errors.push(...expansionResult.errors); $\ln$  if (c.value === 'other') {\n // other is the default case when no values match\n return new html.Element(\n `ng-template\, [new html.Attribute('ngSwitchDefault', ", c.valueSourceSpan)],\n expansionResult.nodes, c.sourceSpan, c.sourceSpan, c.sourceSpan);\n }\n\n return new html.Element(\n `ng-template`, [new html.Attribute('ngSwitchCase', `\${c.value}`, c.valueSourceSpan)],\n expansionResult.nodes, c.sourceSpan, c.sourceSpan, c.sourceSpan); $\ln$  }); $\ln$  const switchAttr = new html.Attribute('[ngSwitch]', ast.switchValue, ast.switchValueSourceSpan);\n return new html.Element(\n 'ngcontainer', [switchAttr], children, ast.sourceSpan, ast.sourceSpan, ast.sourceSpan); $\n\frac{\n}{\n}$ ,","/\*\*\n \* @license\n \* Copyright Google LLC All Rights Reserved. $\ln \pi$  Tu is source code is governed by an MIT-style license

that can be\n \* found in the LICENSE file at https://angular.io/license\n \*/\n\nimport {AstPath} from '../ast\_path';\nimport {CompileDirectiveSummary, CompileProviderMetadata, CompileTokenMetadata} from '../compile\_metadata';\nimport {SecurityContext} from '../core';\nimport {ASTWithSource, BindingType, BoundElementProperty, ParsedEvent, ParsedEventType, ParsedVariable} from '../expression\_parser/ast';\nimport  ${LifecycleHooks}$  from '../lifecycle\_reflector';\nimport  ${ParseSourceSpan}$  from '../parse\_util';\n\n\n\n/\*\*\n \* An Abstract Syntax Tree node representing part of a parsed Angular template. $\ln \frac{*}{\nexp{ort}}$  interface TemplateAst  $\ln$  $\frac{\ast}{\ln}$  \* The source span from which this node was parsed.\n \*\n sourceSpan: ParseSourceSpan;\n\n /\*\*\n \* Visit this node and possibly transform it.\n \*/\n visit(visitor: TemplateAstVisitor, context: any): any;\n}\n\n/\*\*\n \* A segment of text within the template. $\ln$  \*/nexport class TextAst implements TemplateAst  $\ln$  constructor(\n public value: string, public ngContentIndex: number, public sourceSpan: ParseSourceSpan) {}\n visit(visitor: TemplateAstVisitor, context: any): any  $\{\n$  return visitor.visitText(this, context);\n  $\ln{\n}^*$ \n \* A bound expression within the text of a template.\n \*/\nexport class BoundTextAst implements TemplateAst {\n constructor(\n public value: ASTWithSource, public ngContentIndex: number,\n public sourceSpan: ParseSourceSpan) { } \n visit(visitor: TemplateAstVisitor, context: any): any { \n return visitor.visitBoundText(this, context);\n  $\ln\ln(**\n * A$  plain attribute on an element.\n \*/\nexport class AttrAst implements TemplateAst {\n constructor(public name: string, public value: string, public sourceSpan: ParseSourceSpan) {}\n visit(visitor: TemplateAstVisitor, context: any): any  $\{\n$  return visitor.visitAttr(this, context);\n  $\n$ \n $\n$ \nexport const enum PropertyBindingType  $\{\n \mid \forall A$  normal binding to a property (e.g. `[property]=\"expression\"`).\n Property,\n  $\forall A$ binding to an element attribute (e.g. `[attr.name]=\"expression\"`).\n Attribute,\n // A binding to a CSS class (e.g.  $\label{eq:16}$  `[class.name]=\"condition\"`).\n Class,\n // A binding to a style rule (e.g. `[style.rule]=\"expression\"`).\n Style,\n // A binding to an animation reference (e.g. `[animate.key]=\"expression\"`).\n Animation,\n}\n\nconst BoundPropertyMapping =  ${\nvert$  [BindingType.Animation]: PropertyBindingType.Animation,\n [BindingType.Attribute]: PropertyBindingType.Attribute,\n [BindingType.Class]: PropertyBindingType.Class,\n [BindingType.Property]: PropertyBindingType.Property,\n [BindingType.Style]: PropertyBindingType.Style,\n};\n\n/\*\*\n \* A binding for an element property (e.g. `[property]=\"expression\"`) or an animation trigger (e.g.\n \* `[@trigger]=\"stateExp\"`)\n \*/\nexport class BoundElementPropertyAst implements TemplateAst  $\{\n\$ readonly isAnimation: boolean; $\ln \n$  constructor $\ln$  public name: string, public type: PropertyBindingType,\n public securityContext: SecurityContext, public value: ASTWithSource,\n public unit: string|null, public sourceSpan: ParseSourceSpan)  $\{\$ n this.isAnimation = this.type === PropertyBindingType.Animation;\n }\n\n static fromBoundProperty(prop: BoundElementProperty) {\n const type = BoundPropertyMapping[prop.type];\n return new BoundElementPropertyAst(\n prop.name, type, prop.securityContext, prop.value, prop.unit, prop.sourceSpan);\n }\n\n visit(visitor: TemplateAstVisitor, context: any): any  $\{\n\$  return visitor.visitElementProperty(this, context);\n  $\|\n\|$ \n $\|\n\|^*$ \n \* A binding for an element event  $(e.g., `(event)=\\\"{h}andler()\\\"{or} an animation trigger event (e.g., `n * `(@trigger, phase)=\\`{calab}ack(Sevent)\\\"{or}).\`{n}$ \*/\nexport class BoundEventAst implements TemplateAst {\n readonly fullName: string;\n readonly isAnimation: boolean;\n\n constructor(\n public name: string, public target: string|null, public phase: string|null,\n public handler: ASTWithSource, public sourceSpan: ParseSourceSpan,\n public handlerSpan: ParseSourceSpan) {\n this.fullName = BoundEventAst.calcFullName(this.name, this.target, this.phase);\n this.isAnimation = !!this.phase;\n }\n\n static calcFullName(name: string, target: string|null, phase: string|null): string {\n if (target)  ${\n \cdot \cdot \cdot}$ :\fract \end{\text{\text{\text{\text{\text{\text{\text{\text{\text{\text{\text{\text{\text{\text{\text{\text{\text{\text{\text{\text{\text{\text{\text{\text{\text{\text{\text{\text{\text{\text{\text{\text{\tex name;\n  $\ln$  static fromParsedEvent(event: ParsedEvent) {\n const target: string|null = event.type === ParsedEventType.Regular ? event.targetOrPhase : null;\n const phase: string|null =\n event.type === ParsedEventType.Animation ? event.targetOrPhase : null;\n return new BoundEventAst(\n event.name, target, phase, event.handler, event.sourceSpan, event.handlerSpan);\n }\n\n visit(visitor: TemplateAstVisitor, context: any): any  $\{\n\$  return visitor.visitEvent(this, context); $\ln \|\n\|$   $\|\n\|$  \* A reference declaration on an element (e.g. `let someName=\"expression\"`).\n \*/\nexport class ReferenceAst implements TemplateAst {\n constructor(\n public name: string, public value: CompileTokenMetadata, public originalValue: string,\n public sourceSpan: ParseSourceSpan) {  $\ln$  visit(visitor: TemplateAstVisitor, context: any): any  $\ln$  return visitor.visitReference(this,

context);\n  $\ln\ln x^* \neq A$  variable declaration on a <ng-template> (e.g. `var-

someName=\"someLocalName\"`).\n \*/\nexport class VariableAst implements TemplateAst {\n constructor(\n public readonly name: string, public readonly value: string,\n public readonly sourceSpan: ParseSourceSpan, public readonly valueSpan?: ParseSourceSpan) {}\n\n static fromParsedVariable(v: ParsedVariable) {\n return new VariableAst(v.name, v.value, v.sourceSpan, v.valueSpan);\n \\n\n visit(visitor: TemplateAstVisitor, context: any): any  $\{\n\$  return visitor.visitVariable(this, context); $\n\| \n\| \n\| \n\| \n\|$ . \*/\nexport class ElementAst implements TemplateAst  $\{\n \$  constructor $\$ n public name: string, public attrs: AttrAst[], public inputs: BoundElementPropertyAst[],\n public outputs: BoundEventAst[], public references: ReferenceAst[],\n public directives: DirectiveAst[], public providers: ProviderAst[],\n public hasViewContainer: boolean, public queryMatches: QueryMatch[],\n public children: TemplateAst[], public ngContentIndex: number|null,\n public sourceSpan: ParseSourceSpan, public endSourceSpan: ParseSourceSpan|null) { }\n\n visit(visitor: TemplateAstVisitor, context: any): any {\n return visitor.visitElement(this, context);\n  $\ln\ln(x^*)$ n \* A `<ng-template>` element included in an Angular template.\n \*/\nexport class EmbeddedTemplateAst implements TemplateAst {\n constructor(\n public attrs: AttrAst[], public outputs: BoundEventAst[], public references: ReferenceAst[],\n public variables: VariableAst[], public directives: DirectiveAst[],\n public providers: ProviderAst[], public hasViewContainer: boolean,\n public queryMatches: QueryMatch[], public children: TemplateAst[],\n public ngContentIndex: number, public sourceSpan: ParseSourceSpan) {}\n\n visit(visitor: TemplateAstVisitor, context: any): any {\n return visitor.visitEmbeddedTemplate(this, context);\n  $\ln\ln/**\ln$  A directive property with a bound value (e.g. `\*ngIf=\"condition\").\n \*/\nexport class BoundDirectivePropertyAst implements TemplateAst {\n constructor(\n public directiveName: string, public templateName: string, public value: ASTWithSource,\n public sourceSpan: ParseSourceSpan) {  $\n$  visit(visitor: TemplateAstVisitor, context: any): any {\n return visitor.visitDirectiveProperty(this, context);\n  $\ln{\ln}/\pi^*$ \n \* A directive declared on an element.\n \*/\nexport class DirectiveAst implements TemplateAst {\n constructor(\n public directive: CompileDirectiveSummary, public inputs: BoundDirectivePropertyAst[],\n public hostProperties: BoundElementPropertyAst[], public hostEvents: BoundEventAst[],\n public contentQueryStartId: number, public sourceSpan: ParseSourceSpan) {  $\ln$ visit(visitor: TemplateAstVisitor, context: any): any  $\{\n\$  return visitor.visitDirective(this, context);\n  $\{\n\}\n\|\n\$ \* A provider declared on an element\n \*/\nexport class ProviderAst implements TemplateAst {\n constructor(\n public token: CompileTokenMetadata, public multiProvider: boolean, public eager: boolean,\n public providers: CompileProviderMetadata[], public providerType: ProviderAstType,\n public lifecycleHooks: LifecycleHooks[], public sourceSpan: ParseSourceSpan,\n readonly isModule: boolean) { }\n\n visit(visitor: TemplateAstVisitor, context: any): any  $\{\n \ \ \ \ \ \ \ \ \$ No visit method in the visitor for now...\n return null;\n  $\n \$ \n\n\nexport enum ProviderAstType  $\{\n \$  PublicService, $\n \$ n PrivateService, $\n \$ n Component, $\n \$  Directive, $\n \$ n Builtin $\n \$ n\}\n \<sup>\*\*</sup>\n \* Position where content is to be projected (instance of  $\geq$ ng-content $\geq$  ` in a template). $\ln \frac{*}{\ln \exp(\text{cosh}t)}$ implements TemplateAst  $\{\n \alpha\$  public index: number, public ngContentIndex: number, public sourceSpan: ParseSourceSpan) {  $\in$  visit(visitor: TemplateAstVisitor, context: any): any {\n return visitor.visitNgContent(this, context);\n }\n}\n\nexport interface QueryMatch {\n queryId: number;\n value: CompileTokenMetadata;\n}\n\n/\*\*\n \* A visitor for {@link TemplateAst} trees that will process each node.\n \*/\nexport interface TemplateAstVisitor {\n // Returning a truthy value from `visit()` will prevent `templateVisitAll()` from the call to\n // the typed method and result returned will become the result included in `visitAll()`s\n // result array.\n visit?(ast: TemplateAst, context: any): any;\n\n visitNgContent(ast: NgContentAst, context: any): any;\n visitEmbeddedTemplate(ast: EmbeddedTemplateAst, context: any): any;\n visitElement(ast: ElementAst, context: any): any;\n visitReference(ast: ReferenceAst, context: any): any;\n visitVariable(ast: VariableAst, context: any): any;\n visitEvent(ast: BoundEventAst, context: any): any;\n visitElementProperty(ast: BoundElementPropertyAst, context: any): any;\n visitAttr(ast: AttrAst, context: any): any;\n visitBoundText(ast: BoundTextAst, context: any): any;\n visitText(ast: TextAst, context: any): any;\n visitDirective(ast: DirectiveAst, context: any): any;\n visitDirectiveProperty(ast: BoundDirectivePropertyAst, context: any): any;\n}\n\n/\*\*\n \* A visitor that accepts each node but doesn't do anything. It is intended to be used\n \* as the base class for a visitor that

is only interested in a subset of the node types.\n \*/\nexport class NullTemplateVisitor implements TemplateAstVisitor {\n visitNgContent(ast: NgContentAst, context: any): void {}\n visitEmbeddedTemplate(ast: EmbeddedTemplateAst, context: any): void  $\{\n}$  visitElement(ast: ElementAst, context: any): void  $\{\n}$ visitReference(ast: ReferenceAst, context: any): void {}\n visitVariable(ast: VariableAst, context: any): void {}\n visitEvent(ast: BoundEventAst, context: any): void {}\n visitElementProperty(ast: BoundElementPropertyAst, context: any): void {}\n visitAttr(ast: AttrAst, context: any): void {}\n visitBoundText(ast: BoundTextAst, context: any): void {}\n visitText(ast: TextAst, context: any): void {}\n visitDirective(ast: DirectiveAst, context: any): void  ${\n \nu \in \mathbb{P}\in \mathbb{P}\in \mathbb{$ can be used to build a visitor that visits each node\n  $*$  in an template ast recursively.\n  $*\$ \nexport class RecursiveTemplateAstVisitor extends NullTemplateVisitor implements TemplateAstVisitor {\n constructor() {\n super();\n  $\ln n / N$  Nodes with children\n visitEmbeddedTemplate(ast: EmbeddedTemplateAst, context: any): any  ${\nvert \nvert n \rvert}$  return this.visitChildren(context, visit =>  ${\nvert n \rvert}$  visit(ast.attrs);\n visit(ast.references);\n visit(ast.variables);\n visit(ast.directives);\n visit(ast.providers);\n visit(ast.children);\n });\n }\n\n visitElement(ast: ElementAst, context: any): any  $\{\n\}$  return this.visitChildren(context, visit =>  $\{\n\}$ visit(ast.attrs);\n visit(ast.inputs);\n visit(ast.outputs);\n visit(ast.references);\n visit(ast.directives);\n visit(ast.providers);\n visit(ast.children);\n });\n }\n\n visitDirective(ast: DirectiveAst, context: any): any {\n return this.visitChildren(context, visit  $\gg$  {\n visit(ast.inputs);\n visit(ast.hostProperties);\n visit(ast.hostEvents);\n });\n }\n\n protected visitChildren(\n context: any,\n cb: (visit: (<V extends TemplateAst>(children: V[]|undefined) => void) => void) {\n let results: any[][] = [];\n let t = this;\n function visit<T extends TemplateAst>(children: T[]|undefined) {\n if (children && children.length) results.push(templateVisitAll(t, children, context));\n  $\{\n\}$  cb(visit);\n return Array.prototype.concat.apply([], results);\n  $\ln\ln(*\n * Visit every node in a list of {\@link TemplateAt}s with the given {\@link}$ TemplateAstVisitor}.\n \*/\nexport function templateVisitAll(\n visitor: TemplateAstVisitor, asts: TemplateAst[], context: any = null): any[] {\n const result: any[] = [];\n const visit = visitor.visit ?\n (ast: TemplateAst) => visitor.visit!(ast, context) || ast.visit(visitor, context) :\n (ast: TemplateAst) => ast.visit(visitor, context);\n asts.forEach(ast  $\Rightarrow$  {\n const astResult = visit(ast);\n if (astResult) {\n result.push(astResult);\n }\n });\n return result;\n}\n\nexport type TemplateAstPath = AstPath<TemplateAst>;\n","/\*\*\n \* @license\n \* Copyright Google LLC All Rights Reserved. $\ln * \ln *$  Use of this source code is governed by an MIT-style license that can be $\ln$ \* found in the LICENSE file at https://angular.io/license\n \*/\n\n\nimport {CompileDiDependencyMetadata, CompileDirectiveMetadata, CompileDirectiveSummary, CompileNgModuleMetadata, CompileProviderMetadata, CompileQueryMetadata, CompileTokenMetadata, CompileTypeMetadata, tokenName, tokenReference} from './compile\_metadata';\nimport {CompileReflector} from './compile\_reflector';\nimport {createTokenForExternalReference, Identifiers} from './identifiers';\nimport {ParseError, ParseSourceSpan} from './parse\_util';\nimport {AttrAst, DirectiveAst, ProviderAst, ProviderAstType, QueryMatch, ReferenceAst} from './template\_parser/template\_ast';\n\nexport class ProviderError extends ParseError {\n constructor(message: string, span: ParseSourceSpan)  $\n \mu$  super(span, message);\n  $\ln \ln \frac{c}$  QueryWithId  $\ln$  meta: CompileQueryMetadata;\n queryId: number;\n}\n\nexport class ProviderViewContext {\n /\*\*\n \* @internal\n \*/\n viewQueries: Map<any, QueryWithId[]>;\n /\*\*\n \* @internal\n \*/\n viewProviders: Map<any, boolean>;\n errors: ProviderError[] = [];\n\n constructor(public reflector: CompileReflector, public component: CompileDirectiveMetadata)  $\n{\n t\n this.viewQueries = getViewQueries(component)\n this.viewProvides = new$ Map $\langle$ any, boolean $\rangle$ ();\n component.viewProviders.forEach((provider) =  $\{\n\$  if (this.viewProviders.get(tokenReference(provider.token)) == null)  $\{\n\$ this.viewProviders.set(tokenReference(provider.token), true);\n  $\ln \ln \ln \max$ ProviderElementContext {\n private \_contentQueries: Map<any, QueryWithId[]>;\n\n private  $t$ ransformedProviders = new Map<any, ProviderAst>();\n private seenProviders = new Map<any, boolean>();\n private allProviders: Map<any, ProviderAst>;\n private attrs: {[key: string]: string};\n private queriedTokens = new Map<any, QueryMatch $[\geq c\$ th\n public readonly transformedHasViewContainer: boolean = false;\n\n constructor(\n public viewContext: ProviderViewContext, private parent: ProviderElementContext,\n private

\_isViewRoot: boolean, private \_directiveAsts: DirectiveAst[], attrs: AttrAst[],\n refs: ReferenceAst[], isTemplate: boolean, contentQueryStartId: number,\n private \_sourceSpan: ParseSourceSpan) {\n this.\_attrs =  $\{\};\$ 'n attrs.forEach((attrAst) => this.\_attrs[attrAst.name] = attrAst.value);\n const directivesMeta =  $idirectiveAss. map(directive Ast => directive Ast.directive); \n $this \_ all Provides =\n $\\$$$ \_resolveProvidersFromDirectives(directivesMeta, \_sourceSpan, viewContext.errors);\n this.\_contentQueries = \_getContentQueries(contentQueryStartId, directivesMeta);\n Array.from(this. allProviders.values()).forEach((provider)  $\gg$  {\n this. addQueryReadsTo(provider.token, provider.token, this.\_queriedTokens);\n });\n if (isTemplate) {\n const templateRefId =\n createTokenForExternalReference(this.viewContext.reflector, Identifiers.TemplateRef);\n this. addQueryReadsTo(templateRefId, templateRefId, this. queriedTokens);\n  $\ln$  refs.forEach((refAst) => {\n let defaultQueryValue = refAst.value  $\|\cdot\|$  createTokenForExternalReference(this.viewContext.reflector, Identifiers.ElementRef);\n this.\_addQueryReadsTo({value: refAst.name}, defaultQueryValue, this.\_queriedTokens); $\n\lambda$  });  $\n\lambda$  if (this.\_queriedTokens.get(\n this.viewContext.reflector.resolveExternalReference(Identifiers.ViewContainerRef))) {\n this.transformedHasViewContainer = true;\n  $\rangle \ln \ln \pi$  // create the providers that we know are eager first\n Array.from(this.\_allProviders.values()).forEach((provider)  $\Rightarrow$  {\n const eager = provider.eager || this.\_queriedTokens.get(tokenReference(provider.token));\n if (eager) {\n this. getOrCreateLocalProvider(provider.providerType, provider.token, true);\n  $\ln$  });\n  $\ln$  afterElement()  ${\n\mu \n/}$  collect lazy providers\n Array.from(this.\_allProviders.values()).forEach((provider) =>  ${\n\mu \n/}$ this.\_getOrCreateLocalProvider(provider.providerType, provider.token, false);\n });\n }\n\n get transformProviders(): ProviderAst[] {\n // Note: Maps keep their insertion order.\n const lazyProviders: ProviderAst $[]= [];\n\infty$  const eagerProviders: ProviderAst $[]= [];\n\infty$  this.\_transformedProviders.forEach(provider  $\Rightarrow$  {\n if (provider.eager) {\n eagerProviders.push(provider);\n } else {\n  $lazyProviders.push(provider);  
\n $\{n \} \$ ;\n return lazyProviders.concat(eagerProviders);\n  $\{n \}$  get$ transformedDirectiveAsts(): DirectiveAst[] {\n const sortedProviderTypes = this.transformProviders.map(provider  $\Rightarrow$  provider.token.identifier);\n const sortedDirectives = this. directiveAsts.slice();\n sortedDirectives.sort(\n  $(dir1, dir2)$  => sortedProviderTypes.indexOf(dir1.directive.type) - $\n\rightharpoonup$ n sortedProviderTypes.indexOf(dir2.directive.type));\n return sortedDirectives;\n }\n\n get queryMatches(): QueryMatch $\left[ \ \{ \n\}$  const allMatches: QueryMatch $\left[ \ \right] = \left[ \ \right]$ ; this.\_queriedTokens.forEach((matches: QueryMatch[])  $\gg$  {\n allMatches.push(...matches);\n });\n return allMatches;\n }\n\n private \_addQueryReadsTo(\n token: CompileTokenMetadata, defaultValue: CompileTokenMetadata,\n queryReadTokens: Map<any, QueryMatch[ $\Rightarrow$  {\n this.\_getQueriesFor(token).forEach((query) => {\n const queryValue = query.meta.read || defaultValue;\n const tokenRef = tokenReference(queryValue);\n let queryMatches = queryReadTokens.get(tokenRef);\n if (!queryMatches) {\n queryMatches = [];\n queryReadTokens.set(tokenRef, queryMatches);\n }\n queryMatches.push({queryId: query.queryId, value: queryValue});\n });\n }\n\n private \_getQueriesFor(token: CompileTokenMetadata): QueryWithId[] {\n const result: QueryWithId $[] = []$ ;\n let currentEl: ProviderElementContext = this;\n let distance = 0;\n let queries: QueryWithId[]|undefined;\n while (currentEl !== null)  $\{\n\$  queries = currentEl.\_contentQueries.get(tokenReference(token));\n if (queries) {\n result.push(...queries.filter((query)  $\Rightarrow$  query.meta.descendants || distance  $\langle = 1$ );\n }\n if (currentEl. directiveAsts.length  $> 0$ ) {\n distance++;\n  $\ln$  currentEl = currentEl. parent;\n  $\ln$  queries = this.viewContext.viewQueries.get(tokenReference(token));\n if (queries)  $\{\n\$  result.push(...queries);\n  $\{\n\}$ return result;\n  $\ln\ln\max$  private getOrCreateLocalProvider(\n requestingProviderType: ProviderAstType, token: CompileTokenMetadata,\n eager: boolean): ProviderAst|null  $\{\n \$  const resolvedProvider = this. allProviders.get(tokenReference(token));\n if (!resolvedProvider  $||\textbf{n}$  ((requestingProviderType === ProviderAstType.Directive  $\|\cdot\|$  requestingProviderType === ProviderAstType.PublicService) &&\n resolvedProvider.providerType === ProviderAstType.PrivateService)  $\|\n\|$ n ((requestingProviderType === ProviderAstType.PrivateService  $\|\cdot\|$  requestingProviderType == ProviderAstType.PublicService) &&\n

resolvedProvider.providerType === ProviderAstType.Builtin))  ${\n \$  return null;\n \} let transformedProviderAst = this.\_transformedProviders.get(tokenReference(token));\n if (transformedProviderAst)  ${\n\mu \intercal\mu}$  return transformedProviderAst;\n  $\{\n\iota \in \iota\}$  if (this.\_seenProviders.get(tokenReference(token)) != null)  ${\n\mu \in \iota\}$ this.viewContext.errors.push(new ProviderError(\n \cannot instantiate cyclic dependency!  ${\{tokenName(token)\}, this. sourceSpan);$  return null;\n }\n this.\_seenProviders.set(tokenReference(token), true);\n const transformedProviders = resolvedProvider.providers.map((provider) =>  $\{\n\$  let transformedUseValue = provider.useValue; $\n\$  let transformedUseExisting = provider.useExisting!;\n let transformedDeps: CompileDiDependencyMetadata[] = undefined!;\n if (provider.useExisting != null) {\n const existingDiDep = this.\_getDependency(\n resolvedProvider.providerType, {token: provider.useExisting}, eager)!;\n if (existingDiDep.token != null) {\n transformedUseExisting = existingDiDep.token;\n } else {\n transformedUseExisting = null!;\n transformedUseValue = existingDiDep.value;\n  $\{\n}$  } else if (provider.useFactory)  $\{\n}$  const deps = provider.deps  $\|$  provider.useFactory.diDeps; $\n\rangle$ n transformedDeps = $\n\rangle$ n deps.map((dep) => this.\_getDependency(resolvedProvider.providerType, dep, eager)!);\n } else if (provider.useClass) {\n const deps = provider.deps  $\|$  provider.useClass.diDeps; $\ln$  transformedDeps = $\ln$  deps.map((dep) => this. getDependency(resolvedProvider.providerType, dep, eager)!);\n  $\{\n\}$  return transformProvider(provider, {\n useExisting: transformedUseExisting,\n useValue: transformedUseValue,\n deps: transformedDeps $\n\lambda$  });\n });\n transformedProviderAst =\n transformProviderAst(resolvedProvider, {eager: eager, providers: transformedProviders});\n this.\_transformedProviders.set(tokenReference(token), transformedProviderAst);\n return transformedProviderAst;\n }\n\n private \_getLocalDependency(\n requestingProviderType: ProviderAstType, dep: CompileDiDependencyMetadata,\n eager: boolean = false): CompileDiDependencyMetadata|null  ${\n \{ \in \mathbf{G} \} \}$  (dep.isAttribute)  ${\n \in \mathbf{C} \}$  const attrValue = this.\_attrs[dep.token!.value];\n return {isValue: true, value: attrValue == null ? null : attrValue};\n }\n\n if (dep.token != null)  $\ln$  // access builtints\n if ((requestingProviderType === ProviderAstType.Directive  $\ln$ requestingProviderType === ProviderAstType.Component))  ${\n \$ if (tokenReference(dep.token) === ${\n \}$ n this.viewContext.reflector.resolveExternalReference(Identifiers.Renderer) ||\n tokenReference(dep.token) ===\n this.viewContext.reflector.resolveExternalReference(Identifiers.ElementRef) ||\n tokenReference(dep.token) == $\ln$  this.viewContext.reflector.resolveExternalReference(\n Identifiers.ChangeDetectorRef)  $\|\n\|$ n tokenReference(dep.token) === $\|n\|$ this.viewContext.reflector.resolveExternalReference(Identifiers.TemplateRef))  $\{\n$  return dep;\n  $\{\n$  if (tokenReference(dep.token) ===\n this.viewContext.reflector.resolveExternalReference(Identifiers.ViewContainerRef)) {\n (this as  ${\frac{\text{HasViewContainer: boolean}}{\text{transformedHasViewContainer:}}$   ${\frac{\text{HasViewContainer: }{\text{In}}}$   ${\frac{\text{In}}{\text{access the}}}$ injector $\ln$  if (tokenReference(dep.token) === $\ln$ this.viewContext.reflector.resolveExternalReference(Identifiers.Injector))  $\n \$  return dep;\n  $\n \$ providers\n if (this.\_getOrCreateLocalProvider(requestingProviderType, dep.token, eager) != null) {\n return dep;\n }\n }\n return null;\n }\n\n private \_getDependency(\n requestingProviderType: ProviderAstType, dep: CompileDiDependencyMetadata,\n eager: boolean = false): CompileDiDependencyMetadata|null {\n let currElement: ProviderElementContext = this;\n let currEager: boolean = eager;\n let result: CompileDiDependencyMetadata|null = null;\n if (!dep.isSkipSelf) {\n result = this. getLocalDependency(requestingProviderType, dep, eager);\n  $\ln$  if (dep.isSelf) {\n if (!result && dep.isOptional)  ${\n_ r \in \{isValue: true, value: null\}}$ ,  ${\n} \leq {\n_ r \cdot \{neq \}}$  else  ${\n_ r \cdot \{neq \}}$  else  ${\n_ r \cdot \{neq \}}$ while (!result  $&&$  currElement. parent)  $\{\n\}$  const prevElement = currElement; $\n\}$  currElement = currElement.\_parent;\n if (prevElement.\_isViewRoot) {\n currEager = false;\n }\n result = currElement. getLocalDependency(ProviderAstType.PublicService, dep. currEager);\n  $\vert \$ \n // check @Host restriction\n if (!result)  ${\n \mu \}$  if (!dep.isHost || this.viewContext.component.isHost ||\n this.viewContext.component.type.reference === tokenReference(dep.token!) ||\n this.viewContext.viewProviders.get(tokenReference(dep.token!)) != null)  $\n \cdot \text{result} = \text{dep.}\n$  } else  $\n \cdot \text{rel}$ 

result = dep.isOptional ? {isValue: true, value: null} : null;\n }\n }\n }\n if (!result) {\n this.viewContext.errors.push( $\infty$  new ProviderError(`No provider for  $\{$ {tokenName(dep.token!)}`, this.\_sourceSpan));\n }\n return result;\n }\n}\n\n\nexport class NgModuleProviderAnalyzer {\n private \_transformedProviders = new Map<any, ProviderAst>();\n private \_seenProviders = new Map<any, boolean>();\n private \_allProviders: Map<any, ProviderAst>;\n private \_errors: ProviderError[] = [];\n\n constructor(\n private reflector: CompileReflector, ngModule: CompileNgModuleMetadata,\n extraProviders: CompileProviderMetadata[], sourceSpan: ParseSourceSpan) {\n this. allProviders = new Map<any, ProviderAst>();\n ngModule.transitiveModule.modules.forEach((ngModuleType: CompileTypeMetadata) => {\n const ngModuleProvider = {token: {identifier: ngModuleType}, useClass: ngModuleType};\n resolveProviders(\n [ngModuleProvider], ProviderAstType.PublicService, true, sourceSpan, this. errors,\n this.\_allProviders,  $/*$  isModule  $*/$  true);\n });\n \_resolveProviders(\n ngModule.transitiveModule.providers.map(entry => entry.provider).concat(extraProviders),\n ProviderAstType.PublicService, false, sourceSpan, this. errors, this. allProviders,\n /\* isModule \*/ false);\n  $\ln \text{parse}$  : ProviderAst[]  $\ln$  Array.from(this.\_allProviders.values()).forEach((provider) =>  $\ln$ this.\_getOrCreateLocalProvider(provider.token, provider.eager);\n });\n if (this.\_errors.length > 0) {\n const errorString = this.\_errors.join('\\n');\n throw new Error(`Provider parse errors:\\n\${errorString}`);\n }\n // Note: Maps keep their insertion order. $\ln$  const lazyProviders: ProviderAst $[] = []$ ; $\ln$  const eagerProviders: ProviderAst $[]= [];\$  this. transformedProviders.forEach(provider  $\geq {\n}$  if (provider.eager)  ${\n}$ eagerProviders.push(provider);\n } else  ${\n \atop }$  lazyProviders.push(provider);\n }\n });\n return lazyProviders.concat(eagerProviders);\n }\n\n private \_getOrCreateLocalProvider(token: CompileTokenMetadata, eager: boolean): ProviderAst|null  $\{\n \alpha$  const resolvedProvider = this. allProviders.get(tokenReference(token)); $\n \alpha$ if (!resolvedProvider)  $\n{\n n$  return null;\n  $\|\$ n let transformedProviderAst = this.\_transformedProviders.get(tokenReference(token));\n if (transformedProviderAst) {\n return transformedProviderAst;\n  $\ln$  if (this. seenProviders.get(tokenReference(token)) != null) {\n this.\_errors.push(new ProviderError(\n `Cannot instantiate cyclic dependency! \${tokenName(token)}`,\n resolvedProvider.sourceSpan));\n return null;\n }\n this. seenProviders.set(tokenReference(token), true);\n const transformedProviders = resolvedProvider.providers.map((provider) => {\n let transformedUseValue = provider.useValue;\n let transformedUseExisting = provider.useExisting!;\n let transformedDeps: CompileDiDependencyMetadata $[ ] =$ undefined!;\n if (provider.useExisting != null)  $\n$  const existingDiDep =\n this.\_getDependency({token: provider.useExisting}, eager, resolvedProvider.sourceSpan);\n if (existingDiDep.token != null)  $\{\n\mathbf{m} = \n\text{transformedUseExisting} = \n\text{existingDiDep.token}\n\}$  else  $\{\n\mathbf{m}\}$ transformedUseExisting = null!;\n transformedUseValue = existingDiDep.value;\n  $\{\n\}$  else if  $(prouider.useFactory) \ \n{\infty}$  const deps = provider.deps || provider.useFactory.diDeps;\n transformedDeps =\n deps.map((dep) => this.\_getDependency(dep, eager, resolvedProvider.sourceSpan)); $\langle n \rangle$  else if  $(prouider.useClass)$  {\n const deps = provider.deps || provider.useClass.diDeps;\n transformedDeps =\n deps.map((dep)  $\Rightarrow$  this.\_getDependency(dep, eager, resolvedProvider.sourceSpan));\n }\n return \_transformProvider(provider, {\n useExisting: transformedUseExisting,\n useValue: transformedUseValue,\n deps: transformedDeps\n });\n });\n transformedProviderAst =\n \_transformProviderAst(resolvedProvider, {eager: eager, providers: transformedProviders});\n this.\_transformedProviders.set(tokenReference(token), transformedProviderAst);\n return transformedProviderAst;\n }\n\n private getDependency(\n dep: CompileDiDependencyMetadata, eager: boolean = false,\n requestorSourceSpan: ParseSourceSpan): CompileDiDependencyMetadata {\n let foundLocal = false;\n if (!dep.isSkipSelf && dep.token != null) {\n // access the injector\n if  $(tokenReference(dep.token) == \n)$  this.reflector.resolveExternalReference(Identifiers.Injector) ||\n tokenReference(dep.token) === $\ln$ 

this.reflector.resolveExternalReference(Identifiers.ComponentFactoryResolver))  $\{\n\$  foundLocal = true;\n // access providers $n \}$  else if (this. getOrCreateLocalProvider(dep.token, eager) != null)  ${\n}$  foundLocal = true;\n }\n return dep;\n }\n}\n\nfunction transformProvider(\n provider: CompileProviderMetadata,\n

 {useExisting, useValue, deps}:\n {useExisting: CompileTokenMetadata, useValue: any, deps: CompileDiDependencyMetadata[]}) {\n return {\n token: provider.token,\n useClass: provider.useClass,\n useExisting: useExisting,\n useFactory: provider.useFactory,\n useValue: useValue,\n deps: deps,\n multi: provider.multi\n };\n}\n\nfunction \_transformProviderAst(\n provider: ProviderAst,\n {eager, providers}: {eager: boolean, providers: CompileProviderMetadata[]}): ProviderAst {\n return new ProviderAst(\n provider.token, provider.multiProvider, provider.eager || eager, providers,\n provider.providerType, provider.lifecycleHooks, provider.sourceSpan, provider.isModule);\n}\n\nfunction \_resolveProvidersFromDirectives(\n directives: CompileDirectiveSummary[], sourceSpan: ParseSourceSpan,\n targetErrors: ParseError[]): Map<any, ProviderAst> {\n const providersByToken = new Map<any, ProviderAst>();\n directives.forEach((directive) => {\n const dirProvider:\n CompileProviderMetadata = {token: {identifier: directive.type}, useClass: directive.type};\n \_resolveProviders(\n [dirProvider],\n directive.isComponent ? ProviderAstType.Component : ProviderAstType.Directive, true,\n sourceSpan, targetErrors, providersByToken, /\* isModule \*/ false);\n });\n\n // Note: directives need to be able to overwrite providers of a component!\n const directivesWithComponentFirst =\n directives.filter(dir => dir.isComponent).concat(directives.filter(dir => !dir.isComponent));\n directivesWithComponentFirst.forEach((directive)  $\Rightarrow$  {\n \_ resolveProviders(\n directive.providers, ProviderAstType.PublicService, false, sourceSpan, targetErrors,\n providersByToken, /\* isModule \*/ false);\n \_resolveProviders(\n directive.viewProviders, ProviderAstType.PrivateService, false, sourceSpan, targetErrors,\n providersByToken, /\* isModule \*/ false);\n });\n return providersByToken;\n }\n\nfunction \_resolveProviders(\n providers: CompileProviderMetadata[], providerType: ProviderAstType, eager: boolean,\n sourceSpan: ParseSourceSpan, targetErrors: ParseError[],\n targetProvidersByToken: Map<any, ProviderAst>, isModule: boolean)  $\ln$  providers.forEach((provider) =>  $\ln$  let resolvedProvider = targetProvidersByToken.get(tokenReference(provider.token));\n if (resolvedProvider != null && !!resolvedProvider.multiProvider !== !!provider.multi)  ${\n \mu}$  targetErrors.push(new ProviderError(\n `Mixing multi and non multi provider is not possible for token  ${\{\n}$  tokenName(resolvedProvider.token) $\}$ ,\n sourceSpan));\n  $\ln$  if (!resolvedProvider) {\n const lifecycleHooks = provider.token.identifier &&\n (<CompileTypeMetadata>provider.token.identifier).lifecycleHooks ?\n (<CompileTypeMetadata>provider.token.identifier).lifecycleHooks :\n [];\n const isUseValue = !(provider.useClass || provider.useExisting || provider.useFactory);\n resolvedProvider = new ProviderAst(\n provider.token, !!provider.multi, eager || isUseValue, [provider], providerType,\n lifecycleHooks, sourceSpan, isModule);\n targetProvidersByToken.set(tokenReference(provider.token), resolvedProvider);\n } else {\n if (!provider.multi)  $\ln$  resolvedProvider.providers.length = 0;\n }\n resolvedProvider.providers.push(provider);\n }\n });\n }\n\n\nfunction \_getViewQueries(component: CompileDirectiveMetadata): Map<any, QueryWithId[]> {\n // Note: queries start with id 1 so we can use the number in a Bloom filter!\n let viewQueryId = 1;\n const viewQueries = new Map<any, QueryWithId[]>();\n if (component.viewQueries)  ${\n \mu \n}$  component.viewQueries.forEach $(\n \mu \n)$  (query) => \_addQueryToTokenMap(viewQueries, {meta: query, queryId: viewQueryId++}));\n }\n return viewQueries;\n}\n\nfunction \_getContentQueries(\n contentQueryStartId: number, directives: CompileDirectiveSummary[]): Map<any, QueryWithId[]> {\n let contentQueryId = contentQueryStartId;\n const contentQueries = new Map<any, QueryWithId[] $\rangle$ ;\n directives.forEach((directive, directiveIndex) => {\n if  $(\text{directive}, \text{queries})$  {\n directive.queries.forEach(\n  $(\text{query})$  =>  $\text{addQueryToTokenMap}(\text{contentQuery})$  ${meta: query, queryId: contentQueryId++})$ ;\n  $\n$ );\n return contentQueries;\n}\n\nfunction addQueryToTokenMap(map: Map<any, QueryWithId[]>, query: QueryWithId)  ${\n \alpha$ query.meta.selectors.forEach((token: CompileTokenMetadata) =>  $\ln$  let entry = map.get(tokenReference(token));\n if (!entry)  $\{\n\$  entry = [];\n map.set(tokenReference(token), entry);\n }\n entry.push(query);\n });\n}\n","/\*\*\n \* @license\n \* Copyright Google LLC All Rights Reserved.\n \*\n \* Use of this source code is governed by an MIT-style license that can be\n \* found in the LICENSE file at https://angular.io/license\n \*/\n\n// Some of the code comes from WebComponents.JS\n//

https://github.com/webcomponents/webcomponentsjs/blob/master/src/HTMLImports/path.js\n\nimport {UrlResolver} from './url\_resolver';\n\nexport class StyleWithImports {\n constructor(public style: string, public styleUrls: string[])  $\{\n\infty\}$  \mexport function isStyleUrlResolvable(url: string): boolean  $\{\n\infty\}$  if (url == null || url.length ===  $0 \parallel$  url $[0] ==$  '/') return false;\n const schemeMatch =

url.match(URL\_WITH\_SCHEMA\_REGEXP);\n return schemeMatch === null || schemeMatch[1] == 'package' || schemeMatch $[1] =$  'asset';\n}\n\n/\*\*\n \* Rewrites stylesheets by resolving and removing the @import urls that\n \* are either relative or don't have a `package:` scheme\n \*/\nexport function extractStyleUrls(\n resolver: UrlResolver, baseUrl: string, cssText: string): StyleWithImports  $\{\nabla \cos \theta \cdot \sin \theta = 0 \; \sin \theta \cdot \sin \theta = 0 \; \sin \theta \cdot \sin \theta$ modifiedCssText = cssText.replace(CSS\_STRIPPABLE\_COMMENT\_REGEXP, '')\n replace(CSS\_IMPORT\_REGEXP, (...m: string[])  $\Rightarrow$  {\n const url = m[1] || m[2];\n if (!isStyleUrlResolvable(url))  $\{\n\}$  // Do not attempt to resolve non-package absolute

URLs with URI\n // scheme\n return m[0];\n  $\ln$ foundUrls.push(resolver.resolve(baseUrl, url));\n return '';\n });\n });\n

return new StyleWithImports(modifiedCssText, foundUrls);\n}\n\nconst CSS\_IMPORT\_REGEXP = /@import\\s+ $(?!u\Gamma\setminus(?)\setminus s*(?:(?![\`'])([^{\wedge}\`']*))([^{\wedge}\setminus\setminus s]*))[^{\wedge};]*,?/g;\mathsf{noont}$ 

## CSS\_STRIPPABLE\_COMMENT\_REGEXP =

/\\/\\\*(?!#\\s\*(?:sourceURL|sourceMappingURL)=)[\\s\\S]+?\\\*\\//g;\nconst URL\_WITH\_SCHEMA\_REGEXP =  $\sqrt{\binom{\binom{\ell}{r}}{k+1}}$ :/;\n","/\*\*\n \* @license\n \* Copyright Google LLC All Rights Reserved.\n \*\n \* Use of this source code is governed by an MIT-style license that can be\n \* found in the LICENSE file at https://angular.io/license\n \*/\n\nimport {CompileDirectiveSummary, CompilePipeSummary} from '../compile\_metadata';\nimport {SecurityContext} from '../core';\nimport {AbsoluteSourceSpan, ASTWithSource, BindingPipe, BindingType, BoundElementProperty, EmptyExpr, ParsedEvent, ParsedEventType, ParsedProperty, ParsedPropertyType, ParsedVariable, ParserError, RecursiveAstVisitor, TemplateBinding, VariableBinding} from '../expression\_parser/ast';\nimport {Parser} from '../expression\_parser/parser';\nimport {InterpolationConfig} from '../ml\_parser/interpolation\_config';\nimport {mergeNsAndName} from '../ml\_parser/tags';\nimport {ParseError, ParseErrorLevel, ParseLocation, ParseSourceSpan} from '../parse\_util';\nimport {ElementSchemaRegistry} from '../schema/element\_schema\_registry';\nimport {CssSelector} from '../selector';\nimport {splitAtColon, splitAtPeriod} from '../util';\n\nconst PROPERTY\_PARTS\_SEPARATOR = '.';\nconst ATTRIBUTE\_PREFIX =  $\kappa$ 'attr';\nconst CLASS\_PREFIX = 'class';\nconst STYLE\_PREFIX = 'style';\nconst TEMPLATE\_ATTR\_PREFIX = '\*';\nconst ANIMATE\_PROP\_PREFIX = 'animate-';\n\n/\*\*\n \* Parses bindings in templates and in the directive host area.\n \*/\nexport class BindingParser {\n pipesByName: Map<string, CompilePipeSummary>|null = null;\n\n private \_usedPipes: Map<string, CompilePipeSummary> = new Map(); $\ln$  constructor( $\ln$  private \_exprParser: Parser, private \_interpolationConfig: InterpolationConfig,\n private \_schemaRegistry: ElementSchemaRegistry, pipes: CompilePipeSummary[]|null,\n public errors: ParseError[]) {\n // When the `pipes` parameter is `null`, do not check for used pipes $\ln$  // This is used in IVY when we might not know the available pipes at compile time $\ln$ if (pipes)  ${\nvert \nu \vert}$  const pipesByName: Map $\langle \sin \omega \rangle$  CompilePipeSummary> = new Map(); ${\nvert \nu \vert}$  pipes.forEach(pipe  $\Rightarrow$  pipesByName.set(pipe.name, pipe));\n this.pipesByName = pipesByName;\n }\n }\n get interpolationConfig(): InterpolationConfig  $\{\n$  return this.\_interpolationConfig;\n  $\ln n$  getUsedPipes(): CompilePipeSummary[]  $\{n$  return Array.from(this.\_usedPipes.values());\n  $\ln$ createBoundHostProperties(dirMeta: CompileDirectiveSummary, sourceSpan: ParseSourceSpan):\n ParsedProperty $\lceil |\text{null}| \rangle$  if (dirMeta.hostProperties)  $\{\n\}$  const boundProps: ParsedProperty $\lceil |\text{||}\rangle$ Object.keys(dirMeta.hostProperties).forEach(propName  $\geq$  {\n const expression = dirMeta.hostProperties[propName];\n if (typeof expression === 'string')  $\{n$  this.parsePropertyBinding(\n

 propName, expression, true, sourceSpan, sourceSpan.start.offset, undefined, [],\n // Use the `sourceSpan` for `keySpan`. This isn't really accurate, but neither is the\n // sourceSpan, as it represents the sourceSpan of the host itself rather than the $\ln$  // source of the host binding (which doesn't exist in the template). Regardless, $\ln$  // neither of these values are used in Ivy but are only here to satisfy the function $\ln$ // signature. This should likely be refactored in the future so that `sourceSpan`\n // isn't being used

inaccurately. $\in$  boundProps, sourceSpan); $\in$  } else  $\{\n\infty$  this.\_reportError(\n  $\infty$   $\infty$   $\infty$ host property binding  $\lvert \$  propName  $\rvert \$ " needs to be a string representing an expression but got  $\lvert \$ 

expression}\" (\${typeof expression})`,\n sourceSpan);\n }\n });\n return boundProps;\n }\n return null;\n }\n\n createDirectiveHostPropertyAsts(\n dirMeta: CompileDirectiveSummary, elementSelector: string,\n sourceSpan: ParseSourceSpan): BoundElementProperty[]|null {\n const boundProps = this.createBoundHostProperties(dirMeta, sourceSpan);\n return boundProps &&\n boundProps.map((prop) => this.createBoundElementProperty(elementSelector, prop));\n }\n\n createDirectiveHostEventAsts(dirMeta: CompileDirectiveSummary, sourceSpan: ParseSourceSpan):\n ParsedEvent[]|null {\n if (dirMeta.hostListeners)  ${\n\mu \subset \mathbb{R}^n$  const targetEvents: ParsedEvent[] = [];\n Object.keys(dirMeta.hostListeners).forEach(propName => {\n

const expression = dirMeta.hostListeners[propName];\n if (typeof expression === 'string')  $\ln / / \text{TODO}$ : pass a more accurate handlerSpan for this event.\n this.parseEvent(propName, expression, sourceSpan, sourceSpan, [], targetEvents);\n } else {\n this.\_reportError(\n `Value of the host listener \"\${\n

propName}\" needs to be a string representing an expression but got  $\$\$  (\n expression }\"  $(\frac{\{typeof expression\}}{n})$  sourceSpan);\n  $\| \$ n });\n return targetEvents;\n }\n return null;\n  $\ln\$ n parseInterpolation(value: string, sourceSpan: ParseSourceSpan): ASTWithSource  $\ln$  const sourceInfo = sourceSpan.start.toString();\n\n try {\n const ast = this. exprParser.parseInterpolation(\n value, sourceInfo, sourceSpan.start.offset, this.\_interpolationConfig)!;\n if (ast)

this. reportExpressionParserErrors(ast.errors, sourceSpan);\n this. checkPipes(ast, sourceSpan);\n return ast;\n  $\}$  catch (e)  $\{\n\$  this.\_reportError(`\$ $\{e\}$ `, sourceSpan);\n return

this.\_exprParser.wrapLiteralPrimitive('ERROR', sourceInfo, sourceSpan.start.offset);\n }\n }\n\n /\*\*\n \* Similar to `parseInterpolation`, but treats the provided string as a single expression\n \* element that would normally appear within the interpolation prefix and suffix  $(\{\} \text{ and } \}\)$ . $\in$  \* This is used for parsing the switch expression in ICUs.\n \*/\n parseInterpolationExpression(expression: string, sourceSpan: ParseSourceSpan): ASTWithSource {\n const sourceInfo = sourceSpan.start.toString();\n\n try {\n const ast =

this.\_exprParser.parseInterpolationExpression(\n expression, sourceInfo, sourceSpan.start.offset);\n if (ast) this. reportExpressionParserErrors(ast.errors, sourceSpan);\n this. checkPipes(ast, sourceSpan);\n return ast; $\ln$  } catch (e)  $\{\n\$  this. reportError( $\{\e\}$ , sourceSpan); $\ln$  return

this.\_exprParser.wrapLiteralPrimitive('ERROR', sourceInfo, sourceSpan.start.offset);\n }\n }\n\n /\*\*\n \* Parses the bindings in a microsyntax expression, and converts them to $\ln$  \* `ParsedProperty` or `ParsedVariable`. $\ln$  \*\n \* @param tplKey template binding name\n  $*$  @param tplValue template binding value\n  $*$  @param sourceSpan span of template binding relative to entire the template\n \* @param absoluteValueOffset start of the tplValue relative to the entire template $\ln * \mathcal{O}$  param targetMatchableAttrs potential attributes to match in the template $\ln *$ @param targetProps target property bindings in the template $\mathbf{h}$  \* @param targetVars target variables in the template\n \*/\n parseInlineTemplateBinding(\n tplKey: string, tplValue: string, sourceSpan: ParseSourceSpan, absoluteValueOffset: number,\n targetMatchableAttrs: string[][], targetProps: ParsedProperty[], targetVars: ParsedVariable[],\n isIvyAst: boolean) {\n const absoluteKeyOffset = sourceSpan.start.offset +

TEMPLATE\_ATTR\_PREFIX.length;\n const bindings = this.\_parseTemplateBindings(\n tplKey, tplValue, sourceSpan, absoluteKeyOffset, absoluteValueOffset); $\ln \ln$  for (const binding of bindings)  $\ln / /$  sourceSpan is for the entire HTML attribute. bindingSpan is for a particular\n // binding within the microsyntax expression so it's more narrow than sourceSpan. $\ln$  const bindingSpan = moveParseSourceSpan(sourceSpan,

binding.sourceSpan); $\ln$  const key = binding.key.source; $\ln$  const keySpan =

moveParseSourceSpan(sourceSpan, binding.key.span);\n if (binding instance of VariableBinding) {\n const value = binding.value ? binding.value.source : '\$implicit';\n const valueSpan =\n binding.value ? moveParseSourceSpan(sourceSpan, binding.value.span) : undefined;\n targetVars.push(new ParsedVariable(key, value, bindingSpan, keySpan, valueSpan));\n } else if (binding.value) {\n const srcSpan = isIvyAst ? bindingSpan : sourceSpan;\n const valueSpan = moveParseSourceSpan(sourceSpan, binding.value.ast.sourceSpan);\n this. parsePropertyAst(\n key, binding.value, srcSpan, keySpan, valueSpan, targetMatchableAttrs, targetProps);\n } else  ${\n \mu \tau \to \tau \tau$ .push([key, '' /\* value \*/]);\n

// Since this is a literal attribute with no RHS, source span should be $\ln$  // just the key span. $\ln$ this.parseLiteralAttr(\n key, null /\* value \*/, keySpan, absoluteValueOffset, undefined /\* valueSpan \*/,\n targetMatchableAttrs, targetProps, keySpan);\n  $\ln |\n \ln \|\n \$ expression, e.g.\n \* ```\n \* <tag \*tplKey=\"let value1 = prop; let value2 = localVar\">\n \* ```\n \*\n \* @param tplKey template binding name\n  $*$  @param tplValue template binding value\n  $*$  @param sourceSpan span of template binding relative to entire the template $\ln * \omega$  absolute KeyOffset start of the `tplKey` $\ln *$ @param absoluteValueOffset start of the `tplValue`\n  $*\wedge$  private parseTemplateBindings(\n tplKey: string, tplValue: string, sourceSpan: ParseSourceSpan, absoluteKeyOffset: number,\n absoluteValueOffset: number): TemplateBinding[]  ${\n \mod 5}$  const sourceInfo = sourceSpan.start.toString();\n\n try  ${\n \mod 5}$  const bindingsResult = this. exprParser.parseTemplateBindings(\n tplKey, tplValue, sourceInfo, absoluteKeyOffset, absoluteValueOffset);\n this.\_reportExpressionParserErrors(bindingsResult.errors, sourceSpan);\n bindingsResult.templateBindings.forEach((binding)  $\Rightarrow$  {\n if (binding.value instance of ASTWithSource) {\n this. checkPipes(binding.value, sourceSpan);\n }\n });\n bindingsResult.warnings.forEach((warning)  $\Rightarrow$  {\n this.\_reportError(warning, sourceSpan, ParseErrorLevel.WARNING);\n });\n return bindingsResult.templateBindings;\n } catch (e)  $\{\n n$  this.\_reportError(`\${e}`, sourceSpan);\n return [];\n }\n }\n\n parseLiteralAttr(\n name: string, value: string|null, sourceSpan: ParseSourceSpan, absoluteOffset: number,\n valueSpan: ParseSourceSpan|undefined, targetMatchableAttrs: string[][],\n // TODO(atscott): keySpan is only optional here so VE template parser implementation does not\n // have to change This should be required when VE is removed.\n targetProps: ParsedProperty[], keySpan?: ParseSourceSpan) {\n if  $(isAnimationLabel(name)) \{\n \mathbf{a} = name.substring(1); \n \mathbf{b} = \n \mathbf{b} = \n \mathbf{b} = \n \mathbf{b} = \n \mathbf{b} = \n \mathbf{b} = \n \mathbf{b} = \n \mathbf{b} = \n \mathbf{b} = \n \mathbf{b} = \n \mathbf{b} = \n \mathbf{b} = \n \mathbf{b} = \n \mathbf{b} = \n \mathbf{b} = \n \mathbf{b} = \n \mathbf{b} = \n \mathbf{b} = \n \mathbf{c} = \n \mathbf{b} = \n \mathbf{c} = \n \mathbf{b}$ `Assigning animation triggers via @prop= $\forall$ exp $\forall$  attributes with an expression is invalid.` +\n  $\forall$  Use property bindings (e.g.  $[\mathcal{Q}prop] = \text{exp}$ ) or use an attribute without a value (e.g.  $\mathcal{Q}prop$ ) instead.`,\n sourceSpan, ParseErrorLevel.ERROR);\n }\n this.\_parseAnimation(\n name, value, sourceSpan, absoluteOffset, keySpan, valueSpan, targetMatchableAttrs,\n targetProps);\n } else {\n targetProps.push(new ParsedProperty(\n name, this.\_exprParser.wrapLiteralPrimitive(value, ", absoluteOffset),\n ParsedPropertyType.LITERAL ATTR, sourceSpan, keySpan, valueSpan));\n  $\ln |\n\ln$ parsePropertyBinding(\n name: string, expression: string, isHost: boolean, sourceSpan: ParseSourceSpan,\n absoluteOffset: number, valueSpan: ParseSourceSpan|undefined,\n // TODO(atscott): keySpan is only optional here so VE template parser implementation does not $\ln$  // have to change This should be required when VE is removed.\n targetMatchableAttrs: string[][], targetProps: ParsedProperty[], keySpan?: ParseSourceSpan) {\n if (name.length === 0)  $\{\n\$  this.\_reportError(`Property name is missing in binding`, sourceSpan); $\n\}\n\|\n\|$  let isAnimationProp = false;\n if (name.startsWith(ANIMATE\_PROP\_PREFIX))  $\{\n\$  isAnimationProp = true;\n name = name.substring(ANIMATE\_PROP\_PREFIX.length);\n } else if (isAnimationLabel(name)) {\n isAnimationProp = true;\n name = name.substring(1);\n }\n\n if (isAnimationProp) {\n this.\_parseAnimation(\n name, expression, sourceSpan, absoluteOffset, keySpan, valueSpan, targetMatchableAttrs,\n targetProps);\n } else {\n this.\_parsePropertyAst(\n name, this.\_parseBinding(expression, isHost, valueSpan || sourceSpan, absoluteOffset),\n sourceSpan, keySpan, valueSpan, targetMatchableAttrs, targetProps);\n }\n }\n\n parsePropertyInterpolation(\n name: string, value: string, sourceSpan: ParseSourceSpan,\n valueSpan: ParseSourceSpan|undefined, targetMatchableAttrs: string[][],\n // TODO(atscott): keySpan is only optional here so VE template parser implementation does not\n // have to change This should be required when VE is removed. $\ln$  targetProps: ParsedProperty[], keySpan?: ParseSourceSpan): boolean  $\{\n\alpha \in \mathbb{R}^n : \alpha \in \mathbb{R}^n\}$  const expr = this.parseInterpolation(value, valueSpan || sourceSpan):\n if (expr) {\n this.\_parsePropertyAst(\n name, expr, sourceSpan, keySpan, valueSpan, targetMatchableAttrs, targetProps);\n return true;\n }\n return false;\n }\n\n private \_parsePropertyAst(\n name: string, ast: ASTWithSource, sourceSpan: ParseSourceSpan,\n keySpan: ParseSourceSpan|undefined, valueSpan: ParseSourceSpan|undefined,\n targetMatchableAttrs: string[][], targetProps: ParsedProperty[]) {\n targetMatchableAttrs.push([name, ast.source!]);\n targetProps.push(\n new ParsedProperty(name, ast, ParsedPropertyType.DEFAULT, sourceSpan, keySpan, valueSpan));\n }\n\n private \_parseAnimation(\n name:

string, expression: string|null, sourceSpan: ParseSourceSpan, absoluteOffset: number,\n keySpan: ParseSourceSpan|undefined, valueSpan: ParseSourceSpan|undefined,\n targetMatchableAttrs: string[][], targetProps: ParsedProperty[])  $\n{\n in if (name.length == 0) {\n this . reportError('Animal trigger is missing',\n$ sourceSpan);\n  $\|\cdot\|$  / This will occur when a @trigger is not paired with an expression.\n // For animations it is valid to not have an expression since \*/void\n  $\#$  states will be applied by angular when the element is attached/detached\n const ast = this.\_parseBinding(\n expression || 'undefined', false, valueSpan || sourceSpan, absoluteOffset);\n targetMatchableAttrs.push([name, ast.source!]);\n targetProps.push(new ParsedProperty(\n name, ast, ParsedPropertyType.ANIMATION, sourceSpan, keySpan, valueSpan));\n }\n\n private \_parseBinding(\n value: string, isHostBinding: boolean, sourceSpan: ParseSourceSpan,\n absoluteOffset: number): ASTWithSource  $\{\nightharpoonup$  const sourceInfo = (sourceSpan && sourceSpan.start || '(unknown)').toString();\n\n try  ${\n\mu \sigma}$  const ast = isHostBinding ?\n this.\_exprParser.parseSimpleBinding(\n value, sourceInfo, absoluteOffset, this.\_interpolationConfig) :\n this.\_exprParser.parseBinding(\n value, sourceInfo, absoluteOffset, this.\_interpolationConfig);\n if (ast) this.\_reportExpressionParserErrors(ast.errors, sourceSpan);\n

this.\_checkPipes(ast, sourceSpan);\n return ast;\n } catch (e) {\n this.\_reportError(`\${e}`, sourceSpan);\n return this.\_exprParser.wrapLiteralPrimitive('ERROR', sourceInfo, absoluteOffset);\n  $\ln |\n\ln$ createBoundElementProperty( $\ln$  elementSelector: string, boundProp: ParsedProperty, skipValidation: boolean = false,\n mapPropertyName: boolean = true): BoundElementProperty  ${\n$  if (boundProp.isAnimation)  ${\n}$ return new BoundElementProperty(\n boundProp.name, BindingType.Animation, SecurityContext.NONE, boundProp.expression, null,\n boundProp.sourceSpan, boundProp.keySpan, boundProp.valueSpan);\n }\n\n let unit: string|null = null;\n let bindingType: BindingType = undefined!;\n let boundPropertyName: string|null = null;\n const parts = boundProp.name.split(PROPERTY\_PARTS\_SEPARATOR);\n let securityContexts: SecurityContext[] = undefined!;\n\n // Check for special cases (prefix style, attr, class)\n if (parts.length > 1) {\n if (parts[0] == ATTRIBUTE\_PREFIX)  $\ln$  boundPropertyName =

parts.slice(1).join(PROPERTY\_PARTS\_SEPARATOR); $\in$  if (!skipValidation) {\n this.\_validatePropertyOrAttributeName(boundPropertyName, boundProp.sourceSpan, true);\n }\n securityContexts = calcPossibleSecurityContexts(\n this.\_schemaRegistry, elementSelector, boundPropertyName, true); $\ln$  const nsSeparatorIdx = boundPropertyName.indexOf(':'); $\ln$  if  $(nsSeparatorIdx > -1)$  {\n const ns = boundPropertyName.substring(0, nsSeparatorIdx);\n const name = boundPropertyName.substring(nsSeparatorIdx + 1);\n boundPropertyName = mergeNsAndName(ns, name);\n

 $\ln \ln$  bindingType = BindingType.Attribute;\n } else if (parts[0] == CLASS\_PREFIX) {\n boundPropertyName = parts[1];\n bindingType = BindingType.Class;\n securityContexts =  $[SecurityContext.NONE];\n$  } else if  $(parts[0] == STYLE\_PREFX)$  {\n unit = parts.length > 2 ? parts[2] : null;\n boundPropertyName = parts[1];\n bindingType = BindingType.Style;\n securityContexts =  $[SecurityContext.STYLE]$ ;\n  $\ln$  /\n\n // If not a special case, use the full property name\n if (boundPropertyName === null)  $\{\n\}$  const mappedPropName =

this.\_schemaRegistry.getMappedPropName(boundProp.name);\n boundPropertyName = mapPropertyName ? mappedPropName : boundProp.name;\n securityContexts = calcPossibleSecurityContexts(\n this.\_schemaRegistry, elementSelector, mappedPropName, false);\n bindingType = BindingType.Property;\n if (!skipValidation) {\n this.\_validatePropertyOrAttributeName(mappedPropName, boundProp.sourceSpan, false); $\n\| \$ n } $\| \$ n return new BoundElementProperty $\|$ n boundPropertyName, bindingType, securityContexts[0], boundProp.expression, unit,\n boundProp.sourceSpan, boundProp.keySpan, boundProp.valueSpan);\n }\n\n parseEvent(\n name: string, expression: string, sourceSpan: ParseSourceSpan, handlerSpan: ParseSourceSpan,\n targetMatchableAttrs: string[][], targetEvents: ParsedEvent[]) {\n if (name.length === 0)  $\{\n\$  this.\_reportError(`Event name is missing in binding`, sourceSpan); $\n\$   $\{\n\|$ n if  $(isAnimalInLabel(name))$   ${\n}$  name = name.substr $(1):\n$  this. parseAnimationEvent(name, expression, sourceSpan, handlerSpan, targetEvents); $\n \cdot \text{ }$  else  $\{\n \cdot \text{ }$ this. parseRegularEvent( $\n \cdot \text{ }$ name, expression, sourceSpan, handlerSpan, targetMatchableAttrs, targetEvents); $\n \ \ \n \ \ \n \ \ \n \$ calcPossibleSecurityContexts(selector: string, propName: string, isAttribute: boolean):\n SecurityContext[] {\n const prop = this.\_schemaRegistry.getMappedPropName(propName);\n return calcPossibleSecurityContexts(this.\_schemaRegistry, selector, prop, isAttribute);\n }\n\n private \_parseAnimationEvent(\n name: string, expression: string, sourceSpan: ParseSourceSpan, handlerSpan: ParseSourceSpan,\n targetEvents: ParsedEvent[]) {\n const matches = splitAtPeriod(name, [name, '']);\n const eventName = matches[0];\n const phase = matches[1].toLowerCase();\n if (phase) {\n switch (phase) {\n case 'start':\n case 'done':\n const ast = this.\_parseAction(expression, handlerSpan);\n targetEvents.push(new ParsedEvent(\n eventName, phase, ParsedEventType.Animation, ast, sourceSpan, handlerSpan));\n break;\n\n default:\n this.\_reportError(\n `The provided animation output phase value  $\langle \delta \rangle$  for  $\langle \delta \rangle$  event Name  $\langle \delta \rangle$  is not supported (use start or done)`,\n sourceSpan);\n break;\n }\n } else {\n this. reportError(\n `The animation trigger output event  $(\mathcal{Q}\{\mathbf{n}\})$  eventName}) is missing its phase value name (start or done are currently supported)`,\n sourceSpan);\n }\n }\n\n private \_parseRegularEvent(\n name: string, expression: string, sourceSpan: ParseSourceSpan, handlerSpan: ParseSourceSpan,\n targetMatchableAttrs: string[][], targetEvents: ParsedEvent[])  $\{\n\$  // long format: 'target: eventName'\n const [target, eventName] = splitAtColon(name, [null!, name]);\n const ast = this.\_parseAction(expression, handlerSpan);\n targetMatchableAttrs.push([name!, ast.source!));\n targetEvents.push(\n new ParsedEvent(eventName, target, ParsedEventType.Regular, ast, sourceSpan, handlerSpan)); $\ln$  // Don't detect directives for event names for now, $\ln$  // so don't add the event name to the matchableAttrs\n }\n\n private \_parseAction(value: string, sourceSpan: ParseSourceSpan): ASTWithSource  ${\n\mu$  const sourceInfo = (sourceSpan && sourceSpan.start || '(unknown').toString();\n const absoluteOffset = (sourceSpan && sourceSpan.start) ? sourceSpan.start.offset : 0;\n\n try {\n const ast = this. exprParser.parseAction(\n value, sourceInfo, absoluteOffset, this. interpolationConfig);\n if (ast) {\n

 this.\_reportExpressionParserErrors(ast.errors, sourceSpan);\n }\n if (!ast || ast.ast instanceof EmptyExpr) {\n this.\_reportError(`Empty expressions are not allowed`, sourceSpan);\n return this.\_exprParser.wrapLiteralPrimitive('ERROR', sourceInfo, absoluteOffset);\n }\n this.\_checkPipes(ast, sourceSpan);\n return ast;\n } catch (e)  $\{\n\$  this.\_reportError(`\$ $\{e\}$ , sourceSpan);\n return this.\_exprParser.wrapLiteralPrimitive('ERROR', sourceInfo, absoluteOffset);\n }\n }\n\n private \_reportError(\n message: string, sourceSpan: ParseSourceSpan,\n level: ParseErrorLevel = ParseErrorLevel.ERROR) {\n this.errors.push(new ParseError(sourceSpan, message, level));\n }\n\n private

\_reportExpressionParserErrors(errors: ParserError[], sourceSpan: ParseSourceSpan) {\n for (const error of errors)  ${\n this. reportError(error message, sourceSpan);\n }\n \|\n \|\x$  /Ake sure all the used pipes are known in `this.pipesByName`\n private \_checkPipes(ast: ASTWithSource, sourceSpan: ParseSourceSpan): void {\n if (ast && this.pipesByName)  ${\n \alpha}$  const collector = new PipeCollector();\n ast.visit(collector);\n collector.pipes.forEach((ast, pipeName)  $\rightarrow$  {\n const pipeMeta = this.pipesByName!.get(pipeName);\n if

(!pipeMeta)  ${\n \mu \n}$  this.\_reportError(\n `The pipe '\${pipeName}' could not be found`,\n new ParseSourceSpan(\n sourceSpan.start.moveBy(ast.span.start), sourceSpan.start.moveBy(ast.span.end)));\n } else  $\ln \ \ this$ . usedPipes.set(pipeName, pipeMeta);\n  $\n$  });\n }\n }\n /\*\*\n \* @param

propName the name of the property / attribute $\ln * \omega$  aram sourceSpan $\ln * \omega$  param isAttr true when binding to an attribute\n \*/\n private \_validatePropertyOrAttributeName(\n propName: string, sourceSpan:

ParseSourceSpan, isAttr: boolean): void  $\{\n\}$  const report = isAttr ?

this. schemaRegistry.validateAttribute(propName) :\n

this. schemaRegistry.validateProperty(propName);\n if (report.error) {\n this. reportError(report.msg!, sourceSpan, ParseErrorLevel.ERROR);\n }\n }\n }\n\nexport class PipeCollector extends RecursiveAstVisitor {\n pipes = new Map<string, BindingPipe $>(\cdot)$ ;\n visitPipe(ast: BindingPipe, context: any): any {\n this.pipes.set(ast.name, ast); $\in$  ast.exp.visit(this); $\in$  this.visitAll(ast.args, context); $\in$  return null; $\in$  $\ln\ln\left(\frac{\alpha}{\alpha}\right)$ : boolean {\n return name[0] == '@';\n}\n\nexport function calcPossibleSecurityContexts(\n registry: ElementSchemaRegistry, selector: string, propName: string,\n isAttribute: boolean): SecurityContext[]  $\ln$  const ctxs: SecurityContext[] = [];\n  $\text{CssSelector}, \text{parse}(\text{selector})$ .forEach((selector) => {\n const elementNames = selector.element ? [selector.element]

: registry.allKnownElementNames();\n const notElementNames =\n new  $Set(selector. not Selectors. filter(selector => selector. is ElementSelector())\n$  .map((selector) => selector.element));\n const possibleElementNames =\n elementNames.filter(elementName => !notElementNames.has(elementName));\n\n ctxs.push(...possibleElementNames.map(\n elementName => registry.securityContext(elementName, propName, isAttribute)));\n });\n return ctxs.length === 0 ? [SecurityContext.NONE] : Array.from(new Set(ctxs)).sort();\n}\n\n/\*\*\n \* Compute a new ParseSourceSpan based off an original `sourceSpan` by using\n \* absolute offsets from the specified `absoluteSpan`.\n \*\n \* @param sourceSpan original source span $\ln * \mathcal{Q}$  param absoluteSpan absolute source span to move to $\ln * \Lambda$ nfunction moveParseSourceSpan(\n sourceSpan: ParseSourceSpan, absoluteSpan: AbsoluteSourceSpan): ParseSourceSpan  ${\n\mu \n\int \ln \frac{\pi}{\sin \theta}$  The difference of two absolute offsets provide the relative offset ${\n\mu \n\cos \theta}$  const startDiff = absoluteSpan.start sourceSpan.start.offset;\n const endDiff = absoluteSpan.end - sourceSpan.end.offset;\n return new ParseSourceSpan(\n sourceSpan.start.moveBy(startDiff), sourceSpan.end.moveBy(endDiff),\n sourceSpan.fullStart.moveBy(startDiff), sourceSpan.details);\n}\n","/\*\*\n \* @license\n \* Copyright Google LLC All Rights Reserved. $\ln * \ln *$  Use of this source code is governed by an MIT-style license that can be $\ln *$  found in the LICENSE file at https://angular.io/license\n \*/\n\nimport \* as html from '../ml\_parser/ast';\nimport {isNgContent} from '../ml\_parser/tags';\n\nconst NG\_CONTENT\_SELECT\_ATTR = 'select';\nconst LINK\_ELEMENT = 'link';\nconst LINK\_STYLE\_REL\_ATTR = 'rel';\nconst LINK\_STYLE\_HREF\_ATTR = 'href';\nconst LINK\_STYLE\_REL\_VALUE = 'stylesheet';\nconst STYLE\_ELEMENT = 'style';\nconst SCRIPT\_ELEMENT = 'script';\nconst NG\_NON\_BINDABLE\_ATTR = 'ngNonBindable';\nconst NG\_PROJECT\_AS = 'ngProjectAs';\n\nexport function preparseElement(ast: html.Element): PreparsedElement {\n let selectAttr: string = null!;\n let hrefAttr: string = null!;\n let relAttr: string = null!;\n let nonBindable = false;\n let projectAs = ";\n ast.attrs.forEach(attr => {\n const lcAttrName = attr.name.toLowerCase();\n if (lcAttrName  $= NG\_CONTENT\_SELECT\_ATTR$  {\n selectAttr = attr.value;\n } else if (lcAttrName == LINK STYLE HREF ATTR)  $\ln$  hrefAttr = attr.value; $n$  } else if (lcAttrName == LINK\_STYLE\_REL\_ATTR)  $\{\n\$  relAttr = attr.value;\n  $\}$  else if (attr.name == NG\_NON\_BINDABLE\_ATTR)  ${\n\mu \ n}$  nonBindable = true;\n } else if (attr.name == NG\_PROJECT\_AS)  ${\n\mu \ i}$  if (attr.value.length > 0)  ${\n\mu \ n}$ projectAs = attr.value;\n }\n }\n });\n selectAttr = normalizeNgContentSelect(selectAttr);\n const nodeName = ast.name.toLowerCase();\n let type = PreparsedElementType.OTHER;\n if (isNgContent(nodeName)) {\n type  $=$  PreparsedElementType.NG\_CONTENT;\n } else if (nodeName  $=$  STYLE\_ELEMENT) {\n type = PreparsedElementType.STYLE;\n } else if (nodeName == SCRIPT\_ELEMENT) {\n type = PreparsedElementType.SCRIPT;\n } else if (nodeName == LINK\_ELEMENT && relAttr == LINK\_STYLE\_REL\_VALUE)  ${\n type = PreparsedElementType.STYLESHEET;\n }\n return new\n$ PreparsedElement(type, selectAttr, hrefAttr, nonBindable, projectAs);\n}\n\nexport enum PreparsedElementType {\n NG\_CONTENT,\n STYLE,\n STYLESHEET,\n SCRIPT,\n OTHER\n}\n\nexport class PreparsedElement {\n constructor(\n public type: PreparsedElementType, public selectAttr: string, public hrefAttr: string,\n public nonBindable: boolean, public projectAs: string) {}\n}\n\n\nfunction normalizeNgContentSelect(selectAttr: string): string  $\ln$  if (selectAttr === null || selectAttr.length === 0)  $\ln$  return '\*';\n }\n return selectAttr;\n}\n","/\*\*\n \* @license\n \* Copyright Google LLC All Rights Reserved.\n \*\n \* Use of this source code is governed by an MIT-style license that can be\n \* found in the LICENSE file at https://angular.io/license\n \*/\n\nimport {CompileDirectiveMetadata, CompileDirectiveSummary, CompilePipeSummary, CompileTokenMetadata, CompileTypeMetadata, identifierName} from '../compile\_metadata';\nimport {CompileReflector} from '../compile\_reflector';\nimport {CompilerConfig} from '../config';\nimport {SchemaMetadata} from '../core';\nimport {AST, ASTWithSource, EmptyExpr, ParsedEvent, ParsedProperty, ParsedVariable} from '../expression\_parser/ast';\nimport {Parser} from '../expression\_parser/parser';\nimport {createTokenForExternalReference, createTokenForReference, Identifiers} from '../identifiers';\nimport \* as html from '../ml\_parser/ast';\nimport {HtmlParser, ParseTreeResult} from '../ml\_parser/html\_parser';\nimport {removeWhitespaces, replaceNgsp} from '../ml\_parser/html\_whitespaces';\nimport {expandNodes} from '../ml\_parser/icu\_ast\_expander';\nimport {InterpolationConfig} from '../ml\_parser/interpolation\_config';\nimport

{isNgTemplate, splitNsName} from '../ml\_parser/tags';\nimport {ParseError, ParseErrorLevel, ParseSourceSpan} from '../parse\_util';\nimport {ProviderElementContext, ProviderViewContext} from '../provider\_analyzer';\nimport {ElementSchemaRegistry} from '../schema/element\_schema\_registry';\nimport {CssSelector, SelectorMatcher} from '../selector';\nimport {isStyleUrlResolvable} from '../style\_url\_resolver';\nimport {Console, newArray, syntaxError} from '../util';\n\nimport {BindingParser} from './binding\_parser';\nimport \* as t from './template\_ast';\nimport {PreparsedElementType, preparseElement} from './template\_preparser';\n\nconst BIND\_NAME\_REGEXP =\n /^(?:(?:(?:(bind-)|(let-)|(ref-|#)|(on-)|(bindon- $\langle\phi(x^*)\rangle\langle\langle\phi(y^*)\rangle\langle\langle\langle\phi(y^*)\rangle\langle\langle\langle\phi(y^*)\rangle\langle\langle\langle\phi(y^*)\rangle\langle\langle\langle\phi(y^*)\rangle\langle\langle\langle\phi(y^*)\rangle\langle\langle\phi(y^*)\rangle\langle\langle\langle\phi(y^*)\rangle\langle\langle\langle\phi(y^*)\rangle\langle\langle\phi(y^*)\rangle\langle\langle\phi(y^*)\rangle\langle\langle\phi(y^*)\rangle\langle\langle\phi(y^*)\rangle\langle\langle\phi(y^*)\rangle\langle\langle\phi(y^*)\rangle\langle\langle\phi(y^*)\rangle\langle\langle\phi(y^*)\rangle\langle\langle\phi(y^*)\$ Group  $2 = \left\{ \text{RW_LET_LDX} = 2;\n \right\}$  Group  $3 = \left\{ \text{RW_REF_LDX} = 3;\n \right\}$  Group  $4 =$  $\Upsilon$  on- $\Upsilon$ nconst KW\_ON\_IDX = 4;\n// Group 5 = \"bindon-\"\nconst KW\_BINDON\_IDX = 5;\n// Group 6 =  $\Upsilon \cong \Upsilon$ "\nconst KW\_AT\_IDX = 6;\n// Group 7 = the identifier after \"bind-\", \"let-\", \"ref-/#\", \"on-\", \"bindon-\" or  $\Upsilon' @ \Upsilon' \text{nconst IDENT_KW_DX} = 7;\n // Group 8 = identifier inside [()]\n nonst IDENT_BANANA_BOX_DX = 0.1$  $8\ln/$  Group 9 = identifier inside []\nconst IDENT\_PROPERTY\_IDX = 9;\n// Group 10 = identifier inside ()\nconst IDENT\_EVENT\_IDX = 10;\n\nconst TEMPLATE\_ATTR\_PREFIX = '\*';\nconst CLASS\_ATTR = 'class';\n\nlet \_TEXT\_CSS\_SELECTOR!: CssSelector;\nfunction TEXT\_CSS\_SELECTOR(): CssSelector {\n if (! TEXT CSS SELECTOR)  ${\n}$  TEXT CSS SELECTOR = CssSelector.parse('\*')[0];\n }\n return \_TEXT\_CSS\_SELECTOR;\n}\n\nexport class TemplateParseError extends ParseError {\n constructor(message: string, span: ParseSourceSpan, level: ParseErrorLevel) {\n super(span, message, level);\n }\n\nexport class TemplateParseResult {\n constructor(\n public templateAst?: t.TemplateAst[], public usedPipes?: CompilePipeSummary[],\n public errors?: ParseError[]) {}\n}\n\nexport class TemplateParser {\n constructor(\n private config: CompilerConfig, private reflector: CompileReflector,\n private exprParser: Parser, private \_schemaRegistry: ElementSchemaRegistry,\n private \_htmlParser: HtmlParser, private \_console: Console|null,\n public transforms: t.TemplateAstVisitor[])  $\n\in \text{per}$  get expressionParser()  $\n\in \text{tr}$  return this.\_exprParser;\n }\n\n parse(\n component: CompileDirectiveMetadata, template: string|ParseTreeResult,\n directives: CompileDirectiveSummary[], pipes: CompilePipeSummary[], schemas: SchemaMetadata[],\n templateUrl: string,\n preserveWhitespaces: boolean): {template: t.TemplateAst[], pipes: CompilePipeSummary[]} {\n const result = this.tryParse(\n component, template, directives, pipes, schemas, templateUrl, preserveWhitespaces);\n const warnings = result.errors!.filter(error => error.level === ParseErrorLevel.WARNING);\n\n const errors = result.errors!.filter(error => error.level === ParseErrorLevel.ERROR);\n\n if (warnings.length > 0) {\n this.\_console?.warn(`Template parse warnings:\\n\${warnings.join('\\n')}`);\n }\n\n if (errors.length > 0) {\n const errorString = errors.join('\\n');\n throw syntaxError('Template parse errors:\\n\${errorString}', errors);\n  $\ln\$  return {template: result.templateAst!, pipes: result.usedPipes!};\n }\n\n tryParse(\n component: CompileDirectiveMetadata, template: string|ParseTreeResult,\n directives: CompileDirectiveSummary[], pipes: CompilePipeSummary[], schemas: SchemaMetadata[],\n templateUrl: string, preserveWhitespaces: boolean): TemplateParseResult  ${\n \mu \}$  let htmlParseResult = typeof template === 'string' ?\n this.\_htmlParser!.parse(template, templateUrl, {\n tokenizeExpansionForms: true,\n interpolationConfig: this.getInterpolationConfig(component)\n  $\}$ :\n template;\n\n if (!preserveWhitespaces) {\n htmlParseResult = removeWhitespaces(htmlParseResult);\n  $\ln$  return this.tryParseHtml(\n this.expandHtml(htmlParseResult), component, directives, pipes, schemas);\n }\n\n tryParseHtml(\n htmlAstWithErrors: ParseTreeResult, component: CompileDirectiveMetadata,\n directives: CompileDirectiveSummary[], pipes: CompilePipeSummary[],\n schemas: SchemaMetadata[]): TemplateParseResult  $\{\nabla$  let result: t.TemplateAst[];\n const errors = htmlAstWithErrors.errors;\n const usedPipes: CompilePipeSummary $[]= []\;$ ;\n if (htmlAstWithErrors.rootNodes.length > 0)  $\{\$ \n const uniqDirectives = removeSummaryDuplicates(directives); $\ln$  const uniqPipes = removeSummaryDuplicates(pipes);\n const providerViewContext = new ProviderViewContext(this. reflector, component);\n let interpolationConfig: InterpolationConfig = undefined!;\n if (component.template && component.template.interpolation)  $\{\n\mathbf{v} \in \mathbb{R}^n : \mathbf{v} \in \mathbb{R}^n : \mathbf{v} \in \mathbb{R}^n : \mathbf{v} \in \mathbb{R}^n : \mathbf{v} \in \mathbb{R}^n : \mathbf{v} \in \mathbb{R}^n : \mathbf{v} \in \mathbb{R}^n : \mathbf{v} \in \mathbb{R}^n : \mathbf{v} \in \mathbb{R}^n : \mathbf{v} \in \mathbb{R}^n : \mathbf{v} \in \mathbb{R$ component.template.interpolation[0],\n end: component.template.interpolation[1]\n  $\}$ ;\n const

bindingParser = new BindingParser( $\ln$  this. exprParser, interpolationConfig!, this. schemaRegistry, uniqPipes, errors);\n const parseVisitor = new TemplateParseVisitor(\n this. reflector, this. config, providerViewContext, uniqDirectives, bindingParser, $\ln$  this.\_schemaRegistry, schemas, errors); $\ln$  result = html.visitAll(parseVisitor, htmlAstWithErrors.rootNodes, EMPTY\_ELEMENT\_CONTEXT);\n errors.push(...providerViewContext.errors);\n usedPipes.push(...bindingParser.getUsedPipes());\n } else {\n result =  $[\cdot,\n\cdot]$  this.\_assertNoReferenceDuplicationOnTemplate(result, errors); $\ln \inf$  if (errors.length > 0) {\n return new TemplateParseResult(result, usedPipes, errors); $\n \ln \inf$  (this.transforms)  ${\n \ln \}$ this.transforms.forEach((transform: t.TemplateAstVisitor)  $\Rightarrow$  {\n result = t.templateVisitAll(transform, result);\n });\n }\n\n return new TemplateParseResult(result, usedPipes, errors);\n }\n\n expandHtml(htmlAstWithErrors: ParseTreeResult, forced: boolean = false): ParseTreeResult {\n const errors: ParseError[] = htmlAstWithErrors.errors;\n\n if (errors.length == 0 || forced) {\n // Transform ICU messages to angular directives $n$  const expandedHtmlAst = expandNodes(htmlAstWithErrors.rootNodes); $\ln$ errors.push(...expandedHtmlAst.errors);\n htmlAstWithErrors = new ParseTreeResult(expandedHtmlAst.nodes, errors);\n }\n return htmlAstWithErrors;\n }\n\n getInterpolationConfig(component: CompileDirectiveMetadata): InterpolationConfig|undefined {\n if (component.template) {\n return InterpolationConfig.fromArray(component.template.interpolation);\n  $\ln$  return undefined;\n  $\ln$  /\*\* @internal \*/\n \_assertNoReferenceDuplicationOnTemplate(result: t.TemplateAst[], errors: TemplateParseError[]):\n void {\n const existingReferences: string[] = [];\n\n result.filter(element => !!(<any>element).references)\n .forEach(element => (<any>element).references.forEach((reference: t.ReferenceAst)  $\Rightarrow$  {\n const name = reference.name;\n if (existingReferences.indexOf(name) < 0) {\n existingReferences.push(name);\n  $\}$  else  $\{\n\}$  const error = new TemplateParseError(\n `Reference \"#\${name}\" is defined several times`, reference.sourceSpan,\n ParseErrorLevel.ERROR);\n errors.push(error);\n }\n });\n }\n}\n\nclass TemplateParseVisitor implements html.Visitor {\n selectorMatcher = new SelectorMatcher();\n directivesIndex = new Map<CompileDirectiveSummary, number>();\n ngContentCount = 0;\n contentQueryStartId: number;\n\n constructor(\n private reflector: CompileReflector, private config: CompilerConfig,\n public providerViewContext: ProviderViewContext, directives: CompileDirectiveSummary[],\n private bindingParser: BindingParser, private schemaRegistry: ElementSchemaRegistry,\n private \_schemas: SchemaMetadata[], private \_targetErrors: TemplateParseError[])  ${\n\mu$  // Note: queries start with id 1 so we can use the number in a Bloom filter!\n this.contentQueryStartId = providerViewContext.component.viewQueries.length + 1;\n directives.forEach((directive, index) => {\n const selector = CssSelector.parse(directive.selector!);\n this.selectorMatcher.addSelectables(selector, directive);\n this.directivesIndex.set(directive, index);\n });\n }\n\n visitExpansion(expansion: html.Expansion, context: any): any  ${\n \mu:\n \alpha\nu\in \mathbb{R}}$  return null;\n  ${\n \nu\in \mathbb{R}}$  visitExpansionCase(expansionCase: html.ExpansionCase, context: any): any  ${\n \nu\in \mathbb{R}}$ return null;\n }\n\n visitText(text: html.Text, parent: ElementContext): any {\n const ngContentIndex = parent.findNgContentIndex(TEXT\_CSS\_SELECTOR())!;\n const valueNoNgsp = replaceNgsp(text.value);\n const expr = this.\_bindingParser.parseInterpolation(valueNoNgsp, text.sourceSpan);\n return expr ? new t.BoundTextAst(expr, ngContentIndex, text.sourceSpan) :\n new t.TextAst(valueNoNgsp, ngContentIndex, text.sourceSpan);\n }\n\n visitAttribute(attribute: html.Attribute, context: any): any {\n return new t.AttrAst(attribute.name, attribute.value, attribute.sourceSpan);\n }\n\n visitComment(comment: html.Comment, context: any): any  ${\n \nu}{\n}$  return null;\n  ${\n}$  visitElement(element: html.Element, parent: ElementContext): any  $\{\n\}$  const queryStartIndex = this.contentQueryStartId; $\n\}$  const elName = element.name; $\n\}$ n const preparsedElement = preparseElement(element); $\ln$  if (preparsedElement.type === PreparsedElementType.SCRIPT  $||\n\rangle$  preparsedElement.type === PreparsedElementType.STYLE)  $\n\langle \n\rangle$ Skipping  $\langle \text{script } \rangle$  for security reasons\n // Skipping  $\langle \text{style} \rangle$  as we already processed them\n // in the  $StvleComplier\$  return null;\n  $\| \$ n if (preparsedElement.type === PreparsedElementType.STYLESHEET &&\n isStyleUrlResolvable(preparsedElement.hrefAttr)) {\n // Skipping stylesheets with either relative urls or package scheme as we already processed $\ln$  // them in the StyleCompiler $\ln$  return null; $\ln$  } $\ln$  const matchableAttrs: [string, string][] = [];\n const elementOrDirectiveProps: ParsedProperty[] = [];\n const

elementOrDirectiveRefs: ElementOrDirectiveRef[] = [];\n const elementVars: t.VariableAst[] = [];\n const events: t.BoundEventAst[] = [];\n\n const templateElementOrDirectiveProps: ParsedProperty[] = [];\n const templateMatchableAttrs: [string, string][] = [];\n const templateElementVars: t.VariableAst[] = [];\n\n let hasInlineTemplates = false;\n const attrs: t.AttrAst[] = [];\n const isTemplateElement = isNgTemplate(element.name);\n\n element.attrs.forEach(attr => {\n const parsedVariables: ParsedVariable[] = [];\n const hasBinding = this.\_parseAttr(\n isTemplateElement, attr, matchableAttrs, elementOrDirectiveProps, events,\n elementOrDirectiveRefs, elementVars);\n elementVars.push(...parsedVariables.map(v => t.VariableAst.fromParsedVariable(v)));\n\n let templateValue: string|undefined;\n let templateKey: string|undefined;\n const normalizedName = this. normalizeAttributeName(attr.name);\n\n if (normalizedName.startsWith(TEMPLATE ATTR PREFIX))  ${\n \mu \n}$  templateValue = attr.value;\n templateKey = normalizedName.substring(TEMPLATE\_ATTR\_PREFIX.length); $\ln$  } $\ln$  const hasTemplateBinding = templateValue != null;\n if (hasTemplateBinding)  ${\n \int$  if (hasInlineTemplates)  ${\n \int$  this. reportError(\n `Can't have multiple template bindings on one element. Use only one attribute prefixed with \*`,\n attr.sourceSpan);\n  $\{\n\}$  hasInlineTemplates = true;\n const parsedVariables: ParsedVariable[] = [];\n const absoluteOffset = (attr.valueSpan || attr.sourceSpan).start.offset; $\n\cdot$ n this.\_bindingParser.parseInlineTemplateBinding(\n templateKey!, templateValue!, attr.sourceSpan, absoluteOffset, templateMatchableAttrs,\n templateElementOrDirectiveProps, parsedVariables, false /\* isIvyAst  $\sqrt[k]{\cdot}$ );\n templateElementVars.push(...parsedVariables.map(v => t.VariableAst.fromParsedVariable(v)));\n  $\ln$  if (!hasBinding && !hasTemplateBinding) {\n // don't include the bindings as attributes as well in the AST\n attrs.push(this.visitAttribute(attr, null));\n matchableAttrs.push([attr.name, attr.value]);\n  $\ln$  });\n\n const elementCssSelector = createElementCssSelector(elName, matchableAttrs);\n const {directives: directiveMetas, matchElement} =\n this. parseDirectives(this.selectorMatcher, elementCssSelector);\n const references: t.ReferenceAst[] = [];\n const boundDirectivePropNames = new Set <string>();\n const directiveAsts = this.\_createDirectiveAsts(\n isTemplateElement, element.name, directiveMetas, elementOrDirectiveProps,\n elementOrDirectiveRefs, element.sourceSpan, references, boundDirectivePropNames);\n const elementProps: t.BoundElementPropertyAst[] = this.\_createElementPropertyAsts(\n element.name, elementOrDirectiveProps, boundDirectivePropNames);\n const isViewRoot = parent.isTemplateElement || hasInlineTemplates; $\ln \ln$  const providerContext = new ProviderElementContext(\n this.providerViewContext, parent.providerContext!, isViewRoot, directiveAsts, attrs,\n references, isTemplateElement, queryStartIndex, element.sourceSpan);\n\n const children: t.TemplateAst $[] =$ html.visitAll $\langle n \rangle$  preparsedElement.nonBindable ? NON\_BINDABLE\_VISITOR : this, element.children,\n ElementContext.create(\n isTemplateElement, directiveAsts,\n isTemplateElement ? parent.providerContext! : providerContext); $\ln$  providerContext.afterElement(); $\ln$  // Override the actual selector when the `ngProjectAs` attribute is provided $\ln$  const projectionSelector = preparsedElement.projectAs != '' ?\n CssSelector.parse(preparsedElement.projectAs)[0] :\n elementCssSelector;\n const ngContentIndex = parent.findNgContentIndex(projectionSelector)!;\n let parsedElement: t.TemplateAst;\n\n if (preparsedElement.type === PreparsedElementType.NG\_CONTENT) {\n // `<ng-content>` element\n if (element.children && !element.children.every(\_isEmptyTextNode)) {\n this. reportError(`<ng-content> element cannot have content.`, element.sourceSpan);\n  $\ln \max$  parsedElement = new t.NgContentAst(\n this.ngContentCount++, hasInlineTemplates ? null! : ngContentIndex, element.sourceSpan);\n } else if (isTemplateElement) {\n // `<ng-template>` element\n this. assertAllEventsPublishedByDirectives(directiveAsts, events);\n this.\_assertNoComponentsNorElementBindingsOnTemplate(\n directiveAsts, elementProps,  $element.sourceSpan)\: \ln \quad$  parsedElement = new t.EmbeddedTemplateAst(\n attrs, events, references, elementVars, providerContext.transformedDirectiveAsts,\n providerContext.transformProviders, providerContext.transformedHasViewContainer,\n providerContext.queryMatches, children, hasInlineTemplates ? null! : ngContentIndex,\n element.sourceSpan);\n } else {\n // element other than

 $\zeta$ g-content $\zeta$  and  $\zeta$ g-template $\zeta$  this. assertElementExists(matchElement, element);\n this. assertOnlyOneComponent(directiveAsts, element.sourceSpan);\n\n const ngContentIndex =\n hasInlineTemplates ? null : parent.findNgContentIndex(projectionSelector);\n parsedElement = new t.ElementAst(\n elName, attrs, elementProps, events, references, providerContext.transformedDirectiveAsts,\n

 providerContext.transformProviders, providerContext.transformedHasViewContainer,\n providerContext.queryMatches, children, hasInlineTemplates ? null : ngContentIndex,\n element.sourceSpan, element.endSourceSpan || null);\n }\n\n if (hasInlineTemplates) {\n // The element as a \*-attribute\n const templateQueryStartIndex = this.contentQueryStartId;\n const templateSelector = createElementCssSelector('ngtemplate', templateMatchableAttrs);\n const {directives} = this.\_parseDirectives(this.selectorMatcher, templateSelector);\n const templateBoundDirectivePropNames = new Set $\lt$ string $>()$ ;\n const templateDirectiveAsts = this.\_createDirectiveAsts(\n true, elName, directives, templateElementOrDirectiveProps, [], element.sourceSpan, [],\n templateBoundDirectivePropNames);\n const templateElementProps: t.BoundElementPropertyAst $[$ ] = this. createElementPropertyAsts( $\langle n \rangle$  elName, templateElementOrDirectiveProps, templateBoundDirectivePropNames);\n this.\_assertNoComponentsNorElementBindingsOnTemplate(\n templateDirectiveAsts, templateElementProps, element.sourceSpan);\n const templateProviderContext = new ProviderElementContext(\n this.providerViewContext, parent.providerContext!, parent.isTemplateElement,\n templateDirectiveAsts, [], [], true, templateQueryStartIndex, element.sourceSpan);\n templateProviderContext.afterElement();\n\n  $parsedElement = new t. EmbeddedTemplateAst(\n\mid \n\quad [\n], [\n], \n[ ]$ , templateElementVars, templateProviderContext.transformedDirectiveAsts,\n templateProviderContext.transformProviders,\n templateProviderContext.transformedHasViewContainer, templateProviderContext.queryMatches,\n [parsedElement], ngContentIndex, element.sourceSpan);\n }\n\n return parsedElement;\n }\n\n private \_parseAttr(\n isTemplateElement: boolean, attr: html.Attribute, targetMatchableAttrs: string[][],\n targetProps: ParsedProperty[], targetEvents: t.BoundEventAst[],\n targetRefs: ElementOrDirectiveRef[], targetVars: t.VariableAst[]): boolean {\n const name = this.\_normalizeAttributeName(attr.name);\n const value  $=$  attr.value; $n$  const srcSpan = attr.sourceSpan; $n$  const absoluteOffset = attr.valueSpan ? attr.valueSpan.start.offset : srcSpan.start.offset;\n\n const boundEvents: ParsedEvent[] = [];\n const bindParts = name.match(BIND\_NAME\_REGEXP);\n let hasBinding = false;\n\n if (bindParts !== null) {\n hasBinding = true;\n if (bindParts[KW\_BIND\_IDX] != null)  $\ln$  this. bindingParser.parsePropertyBinding(\n bindParts[IDENT\_KW\_IDX], value, false, srcSpan, absoluteOffset, attr.valueSpan,\n targetMatchableAttrs, targetProps); $\ln \$  } else if (bindParts[KW\_LET\_IDX])  $\ln$  if (isTemplateElement)  $\ln$  const identifier = bindParts[IDENT\_KW\_IDX];\n this. parseVariable(identifier, value, srcSpan, targetVars);\n } else {\n this.\_reportError(`\"let-\" is only supported on ng-template elements.`, srcSpan);\n  $\{\ln\$  } else if  $(bindParts[KW\_REF\_IDX])$  {\n const identifier = bindParts[IDENT\_KW\_IDX];\n this.\_parseReference(identifier, value, srcSpan, targetRefs); $\ln \$  } else if (bindParts[KW\_ON\_IDX]) {\n this.\_bindingParser.parseEvent(\n bindParts[IDENT\_KW\_IDX], value, srcSpan, attr.valueSpan || srcSpan,\n targetMatchableAttrs, boundEvents); $\ln \$  } else if (bindParts[KW\_BINDON\_IDX]) { $\ln$ this.\_bindingParser.parsePropertyBinding(\n bindParts[IDENT\_KW\_IDX], value, false, srcSpan, absoluteOffset, attr.valueSpan,\n targetMatchableAttrs, targetProps);\n this.\_parseAssignmentEvent(\n bindParts[IDENT\_KW\_IDX], value, srcSpan, attr.valueSpan || srcSpan,\n targetMatchableAttrs, boundEvents);\n\n } else if (bindParts[KW\_AT\_IDX]) {\n this. bindingParser.parseLiteralAttr(\n name, value, srcSpan, absoluteOffset, attr.valueSpan, targetMatchableAttrs,\n targetProps);\n\n } else if (bindParts[IDENT\_BANANA\_BOX\_IDX])  $\{\n\}$  this. bindingParser.parsePropertyBinding(\n bindParts[IDENT\_BANANA\_BOX\_IDX], value, false, srcSpan, absoluteOffset, attr.valueSpan,\n targetMatchableAttrs, targetProps); $\ln$  this. parseAssignmentEvent( $\ln$ 

bindParts[IDENT\_BANANA\_BOX\_IDX], value, srcSpan, attr.valueSpan || srcSpan,\n targetMatchableAttrs, boundEvents); $\ln \$  } else if (bindParts[IDENT\_PROPERTY\_IDX]) { $\ln$ 

this. bindingParser.parsePropertyBinding(\n bindParts[IDENT\_PROPERTY\_IDX], value, false, srcSpan,

absoluteOffset, attr.valueSpan,\n targetMatchableAttrs, targetProps);\n\n } else if  $(bindParts[IDENT\_EVENT_IDX])$  {\n this.\_bindingParser.parseEvent(\n bindParts[IDENT\_EVENT\_IDX], value, srcSpan, attr.valueSpan || srcSpan, \n targetMatchableAttrs, boundEvents);\n  $\{\n\}$  else  $\{\n\$  hasBinding = this.\_bindingParser.parsePropertyInterpolation(\n name, value, srcSpan, attr.valueSpan, targetMatchableAttrs, targetProps);\n  $\ln\$  if (!hasBinding) {\n this.\_bindingParser.parseLiteralAttr(\n name, value, srcSpan, absoluteOffset, attr.valueSpan, targetMatchableAttrs, targetProps);\n  $\ln$  targetEvents.push(...boundEvents.map(e => t.BoundEventAst.fromParsedEvent(e)));\n\n return hasBinding;\n }\n\n private \_normalizeAttributeName(attrName: string): string {\n return /^data-/i.test(attrName) ? attrName.substring(5) : attrName;\n }\n\n private parseVariable(\n identifier: string, value: string, sourceSpan: ParseSourceSpan, targetVars: t.VariableAst[])  $\n{\in$  if (identifier.indexOf('-') > -1)  $\{\n{\in$  this.\_reportError('\"-\" is not allowed in variable names`, sourceSpan);\n } else if (identifier.length === 0) {\n this.\_reportError(`Variable does not have a name`, sourceSpan);\n  $\ln$  targetVars.push(new t.VariableAst(identifier, value, sourceSpan));\n  $\ln$ private \_parseReference(\n identifier: string, value: string, sourceSpan: ParseSourceSpan,\n targetRefs: ElementOrDirectiveRef[]) {\n if (identifier.indexOf('-') > -1) {\n this.\_reportError(`\"-\" is not allowed in reference names`, sourceSpan);\n } else if (identifier.length === 0) {\n this.\_reportError(`Reference does not have a name`, sourceSpan);\n }\n\n targetRefs.push(new ElementOrDirectiveRef(identifier, value,  $sourceSpan)\;\n\| \|\n\|\n\|$  private parseAssignmentEvent(\n name: string, expression: string, sourceSpan: ParseSourceSpan, valueSpan: ParseSourceSpan,\n targetMatchableAttrs: string[][], targetEvents: ParsedEvent[]) {\n this.\_bindingParser.parseEvent(\n `\${name}Change`, `\${expression}=\$event`, sourceSpan, valueSpan, targetMatchableAttrs,\n targetEvents);\n }\n\n private parseDirectives(selectorMatcher: SelectorMatcher, elementCssSelector: CssSelector):\n {directives: CompileDirectiveSummary[], matchElement: boolean} {\n // Need to sort the directives so that we get consistent results throughout, $\ln$  // as selectorMatcher uses Maps inside. $\ln$ // Also deduplicate directives as they might match more than one time!\n const directives = newArray(this.directivesIndex.size);\n // Whether any directive selector matches on the element name\n let matchElement = false;\n\n selectorMatcher.match(elementCssSelector, (selector, directive) => {\n  $\text{directives}[\text{this}]\text{.} \text{directives}[\text{Index}]\text{.} \text{get}(\text{directive})!] = \text{directive} \cdot \text{in} \quad \text{matchElement} = \text{matchElement} \parallel \text{in} \quad \text{in} \quad \text{in}$ selector.hasElementSelector();\n });\n\n return {\n directives: directives.filter(dir => !!dir),\n matchElement,\n };\n }\n\n private \_createDirectiveAsts(\n isTemplateElement: boolean, elementName: string, directives: CompileDirectiveSummary[],\n props: ParsedProperty[], elementOrDirectiveRefs: ElementOrDirectiveRef[],\n elementSourceSpan: ParseSourceSpan, targetReferences: t.ReferenceAst[],\n targetBoundDirectivePropNames: Set<string>): t.DirectiveAst[] {\n const matchedReferences = new Set $\text{string}(\cdot)$ ;\n let component: CompileDirectiveSummary = null:\n\n const directiveAsts = directives.map((directive) =>  $\{\n\alpha = \alpha = \alpha$  ParseSourceSpan(\n elementSourceSpan.start, elementSourceSpan.end, elementSourceSpan.fullStart,\n `Directive \${identifierName(directive.type)}`);\n\n if (directive.isComponent)  $\ln$  component = directive;\n }\n const directiveProperties: t.BoundDirectivePropertyAst $[]= []\langle n \rangle$  const boundProperties =\n this.\_bindingParser.createDirectiveHostPropertyAsts(directive, elementName, sourceSpan)!;\n\n let hostProperties =\n boundProperties.map(prop => t.BoundElementPropertyAst.fromBoundProperty(prop));\n // Note: We need to check the host properties here as well,  $\ln$  // as we don't know the element name in the DirectiveWrapperCompiler yet.\n hostProperties = this. checkPropertiesInSchema(elementName, hostProperties);\n const parsedEvents = this. bindingParser.createDirectiveHostEventAsts(directive, sourceSpan)!;\n this. createDirectivePropertyAsts(\n directive.inputs, props, directiveProperties, targetBoundDirectivePropNames);\n elementOrDirectiveRefs.forEach((elOrDirRef) => {\n if ((elOrDirRef.value.length  $== 0 & \& \&$  directive.isComponent)  $\| \$ (elOrDirRef.isReferenceToDirective(directive))) {\n targetReferences.push(new t.ReferenceAst(\n elOrDirRef.name, createTokenForReference(directive.type.reference), elOrDirRef.value,\n elOrDirRef.sourceSpan));\n matchedReferences.add(elOrDirRef.name);\n });\n const hostEvents

 $=$  parsedEvents.map(e  $\Rightarrow$  t.BoundEventAst.fromParsedEvent(e));\n const contentQueryStartId  $=$ this.contentQueryStartId;\n this.contentQueryStartId += directive.queries.length;\n return new t.DirectiveAst(\n directive, directiveProperties, hostProperties, hostEvents, contentQueryStartId,\n sourceSpan);\n });\n\n elementOrDirectiveRefs.forEach((elOrDirRef) => {\n if (elOrDirRef.value.length > 0)  ${\n \mu \}$  if (!matchedReferences.has(elOrDirRef.name))  ${\n \mu \}$  this. reportError(\n `There is no directive with  $\text{S}\$  set to  $\frac{e}{\text{eO}}\$ irref.value}\",\n elOrDirRef.sourceSpan);\n }\n } else if (!component)  ${\n \mu \}$  let refToken: CompileTokenMetadata = null!;\n if (isTemplateElement)  ${\n \mu \}$ refToken = createTokenForExternalReference(this.reflector, Identifiers.TemplateRef);\n }\n targetReferences.push(\n new t.ReferenceAst(elOrDirRef.name, refToken, elOrDirRef.value, elOrDirRef.sourceSpan));\n  $\ln$  });\n return directiveAsts;\n }\n\n private createDirectivePropertyAsts(\n directiveProperties: {[key: string]: string}, boundProps: ParsedProperty[],\n targetBoundDirectiveProps: t.BoundDirectivePropertyAst[],\n targetBoundDirectivePropNames: Set<string>) {\n if (directiveProperties)  ${\n\mu \ncos}$  const boundPropsByName = new Map<string, ParsedProperty>();\n boundProps.forEach(boundProp => {\n const prevValue = boundPropsByName.get(boundProp.name);\n if (!prevValue || prevValue.isLiteral)  ${\n\mu \n/}\$  // give  $[a] = \n\|b\|$  a higher precedence than  $a = \|\n\|b\|$  on the same element $\|b\|$ boundPropsByName.set(boundProp.name, boundProp);\n  $\{\n\$ Object.keys(directiveProperties).forEach(dirProp =>  $\{\n\$  const elProp = directiveProperties[dirProp]; $\n\$ n const boundProp = boundPropsByName.get(elProp); $\ln \frac{\pi}{10}$  Bindings are optional, so this binding only needs to be set up if an expression is given. $\ln$  if (boundProp)  $\{\ln$ targetBoundDirectivePropNames.add(boundProp.name);\n if (!isEmptyExpression(boundProp.expression)) {\n targetBoundDirectiveProps.push(new t.BoundDirectivePropertyAst(\n dirProp, boundProp.name, boundProp.expression, boundProp.sourceSpan));\n  $\ln \{\n\}\|\n\|$  }\n }\n private \_createElementPropertyAsts(\n elementName: string, props: ParsedProperty[],\n boundDirectivePropNames: Set<string>): t.BoundElementPropertyAst[] {\n const boundElementProps: t.BoundElementPropertyAst[] = [];\n\n props.forEach((prop: ParsedProperty) =>  $\ln$  if (!prop.isLiteral && !boundDirectivePropNames.has(prop.name))  $\ln$  const boundProp = this. bindingParser.createBoundElementProperty(elementName, prop);\n boundElementProps.push(t.BoundElementPropertyAst.fromBoundProperty(boundProp));\n }\n });\n return this. checkPropertiesInSchema(elementName, boundElementProps);\n }\n\n private  $_f$ findComponentDirectives(directives: t.DirectiveAst[]): t.DirectiveAst[] {\n return directives.filter(directive => directive.directive.isComponent);\n }\n\n private \_findComponentDirectiveNames(directives: t.DirectiveAst[]): string[]  $\ln$  return this. findComponentDirectives(directives)\n .map(directive => identifierName(directive.directive.type)!);\n }\n\n private \_assertOnlyOneComponent(directives: t.DirectiveAst[], sourceSpan: ParseSourceSpan) {\n const componentTypeNames = this.\_findComponentDirectiveNames(directives);\n if (componentTypeNames.length > 1) {\n this.\_reportError(\n `More than one component matched on this element.\\n` +\n `Make sure that only one component's selector can match a given element. $\ln$   $+\ln$   $\text{Conficting components:}$  ${\hbox{\rm Spin}(5)}^*\$  sourceSpan);\n  $\ln /*\$ \n \* Make sure that non-angular tags conform to the schemas. $\ln * \ln *$  Note: An element is considered an angular tag when at least one directive selector matches the \n \* tag name. \n \* \n \* @param matchElement Whether any directive has matched on the tag name $\ln * \mathcal{Q}$  param element the html element $\ln * \mathcal{A}$  private assertElementExists(matchElement: boolean, element: html.Element)  ${\nvert \nvert}$  const elName = element.name.replace( $\wedge$ :xhtml:/, ");\n\n if (!matchElement && !this. schemaRegistry.hasElement(elName, this. schemas))  $\{\n\}$  let errorMsg = `'\${elName}' is not a known element:\\n`;\n errorMsg += `1. If '\${\n elName}' is an Angular component, then verify that it is part of this module. $\ln$ ; in if (elName.indexOf('-') > -1) { $\ln$  errorMsg += `2. If '\${ $\ln$  elName}' is a Web Component then add 'CUSTOM\_ELEMENTS\_SCHEMA' to the '@NgModule.schemas' of this component to suppress this message.  $\ln$  } else  $\{\n\text{or } \arccos m\$  = \times 2. To allow any element add 'NO\_ERRORS\_SCHEMA' to the '@NgModule.schemas' of this component.`:\n }\n

this.\_reportError(errorMsg, element.sourceSpan);\n  $\ln |\n\rangle$ \n private

\_assertNoComponentsNorElementBindingsOnTemplate(\n directives: t.DirectiveAst[], elementProps: t.BoundElementPropertyAst[],\n sourceSpan: ParseSourceSpan) {\n const componentTypeNames: string[] = this.\_findComponentDirectiveNames(directives);\n if (componentTypeNames.length > 0) {\n this.\_reportError(\n  $\text{Components on an embedded template: } \S \{ \text{componentTypeNames.join}(',') \},$ sourceSpan);\n  $\ln$  elementProps.forEach(prop => {\n this.\_reportError(\n `Property binding \${\n prop.name} not used by any directive on an embedded template. Make sure that the property name is spelled correctly and all directives are listed in the \"@NgModule.declarations\".`,\n sourceSpan);\n });\n }\n\n private \_assertAllEventsPublishedByDirectives(\n directives: t.DirectiveAst[], events: t.BoundEventAst[]) {\n const all Directive Events = new Set < string > ();\n\n directives.for Each(directive =  $\{\n\}$ Object.keys(directive.directive.outputs).forEach(k => {\n const eventName = directive.directive.outputs[k];\n allDirectiveEvents.add(eventName);\n });\n });\n\n events.forEach(event => {\n if (event.target != null ||  $!allDirectiveEvents has(event.name))$  {\n this. reportError(\n `Event binding  $\{\n\}$  event\n

 .fullName} not emitted by any directive on an embedded template. Make sure that the event name is spelled correctly and all directives are listed in the  $\C{ONgModule}.declarations\allowbreak\$ .`\n event.sourceSpan);\n }\n });\n }\n\n private \_checkPropertiesInSchema(elementName: string, boundProps: t.BoundElementPropertyAst[]):\n

t.BoundElementPropertyAst[]  $\{\n\mid \omega \mid \Delta \$  Note: We can't filter out empty expressions before this method,\n // as we still want to validate them!\n return boundProps.filter((boundProp)  $\Rightarrow$  {\n if (boundProp.type === t.PropertyBindingType.Property &&\n lthis. schemaRegistry.hasProperty(elementName, boundProp.name, this.\_schemas))  $\{\n\$  let errorMsg = `Can't bind to '\${boundProp.name}' since it isn't a known property of '\${\n

elementName}'.`;\n if (elementName.startsWith('ng-')) {\n errorMsg +=\n `\\n1. If '\${\n boundProp\n .name}' is an Angular directive, then add 'CommonModule' to the '@NgModule.imports' of this component.` +\n `\\n2. To allow any property add 'NO\_ERRORS\_SCHEMA' to the '@NgModule.schemas' of this component.`:\n } else if (elementName.indexOf('-') > -1) {\n errorMsg  $+=\n \quad \infty$ . If '\${elementName}' is an Angular component and it has '\${\n boundProp.name}' input, then verify that it is part of this module.  $+\ln$  \\n2. If '\${\n elementName}' is a Web Component then add 'CUSTOM\_ELEMENTS\_SCHEMA' to the '@NgModule.schemas' of this component to suppress this message.  $+\n $\in 3$ . To allow any property add 'NO_ERRORS_SCHEMA'$ to the '@NgModule.schemas' of this component.  $\ln$  \\n this. reportError(errorMsg, boundProp.sourceSpan);\n  $\in$  return !isEmptyExpression(boundProp.value);\n  $\in$   $\in$   $\in$   $\in$ \_reportError(\n message: string, sourceSpan: ParseSourceSpan,\n level: ParseErrorLevel = ParseErrorLevel.ERROR) {\n this.\_targetErrors.push(new ParseError(sourceSpan, message, level));\n }\n}\n\nclass NonBindableVisitor implements html.Visitor {\n visitElement(ast: html.Element, parent: ElementContext): t.ElementAst|null  ${\n \cdot \n }$  const preparsedElement = preparseElement(ast); ${\n \cdot \n }$  if  $(p$ reparsedElement.type === PreparsedElementType.SCRIPT  $\|\n\|$  preparsedElement.type === PreparsedElementType.STYLE  $\|\cdot\|$  preparsedElement.type === PreparsedElementType.STYLESHEET)  $\|\cdot\|$ // Skipping <script> for security reasons\n // Skipping <style> and stylesheets as we already processed them\n // in the StyleCompiler\n return null;\n  $\ln$  const attrNameAndValues = ast.attrs.map((attr): [string, string] => [attr.name, attr.value]);\n const selector = createElementCssSelector(ast.name, attrNameAndValues);\n const ngContentIndex = parent.findNgContentIndex(selector);\n const children: t.TemplateAst[] = html.visitAll(this, ast.children, EMPTY\_ELEMENT\_CONTEXT);\n return new t.ElementAst(\n ast.name, html.visitAll(this, ast.attrs),  $[1, 1, 1, 1]$ ,  $[1, 1]$ ,  $[1, 1]$ , false,  $[1, 1]$ , children, $\ln$  ngContentIndex, ast.sourceSpan, ast.endSourceSpan); $\ln$   $\ln$ visitComment(comment: html.Comment, context: any): any  $\{\n$  return null;\n  $\{\n\}$ \n $\$  visitAttribute(attribute: html.Attribute, context: any): t.AttrAst  ${\n \cdot$  return new t.AttrAst(attribute.name, attribute.value, attribute.sourceSpan);\n }\n\n visitText(text: html.Text, parent: ElementContext): t.TextAst {\n const ngContentIndex = parent.findNgContentIndex(TEXT\_CSS\_SELECTOR())!;\n return new t.TextAst(text.value, ngContentIndex, text.sourceSpan); $\n\in \{\n\}$  visitExpansion(expansion: html.Expansion, context: any): any  $\{\n\}$ return expansion;\n }\n\n visitExpansionCase(expansionCase: html.ExpansionCase, context: any): any {\n return

expansionCase;\n  $\ln\ln(x^*)$ n \* A reference to an element or directive in a template. E.g., the reference in this template:\n \*\n \* <div #myMenu=\"coolMenu\">\n \*\n \* would be {name: 'myMenu', value: 'coolMenu', sourceSpan: ...}\n \*/\nclass ElementOrDirectiveRef {\n constructor(public name: string, public value: string, public sourceSpan: ParseSourceSpan) {}\n\n /\*\* Gets whether this is a reference to the given directive. \*/\n isReferenceToDirective(directive: CompileDirectiveSummary) {\n return  $\pi\$ splitExportAs(directive.exportAs).indexOf(this.value) !== -1;\n }\n\n/\*\* Splits a raw, potentially commadelimited `exportAs` value into an array of names. \*/\nfunction splitExportAs(exportAs: string|null): string[] {\n return exportAs ? exportAs.split(',').map(e => e.trim()) : [];\n}\n\nexport function splitClasses(classAttrValue: string): string[] {\n return classAttrValue.trim().split(\\s+/g);\n}\n\nclass ElementContext {\n static create(\n isTemplateElement: boolean, directives: t.DirectiveAst[],\n providerContext: ProviderElementContext): ElementContext  $\{\n\}$  const matcher = new SelectorMatcher(); $\n\}$  let wildcardNgContentIndex: number = null!; $\n\}$ const component = directives.find(directive => directive.directive.isComponent);\n if (component) {\n const ngContentSelectors = component.directive.template  $\text{l.ngContentSelectors}$ ; for (let i = 0; i < ngContentSelectors.length; i++)  $\{\n\}$  const selector = ngContentSelectors[i]; $\n\$  if (selector === '\*')  $\{\n\$ wildcardNgContentIndex = i;\n } else {\n matcher.addSelectables(CssSelector.parse(ngContentSelectors[i]), i);\n }\n }\n return new ElementContext(isTemplateElement, matcher, wildcardNgContentIndex, providerContext);\n }\n constructor(\n public isTemplateElement: boolean, private \_ngContentIndexMatcher: SelectorMatcher,\n private \_wildcardNgContentIndex: number|null,\n public providerContext: ProviderElementContext|null) {}\n\n findNgContentIndex(selector: CssSelector): number|null  $\n{\n}$  const ngContentIndices: number[] = [];\n this. ngContentIndexMatcher.match(selector, (selector, ngContentIndex)  $\Rightarrow$  {\n ngContentIndices.push(ngContentIndex);\n });\n ngContentIndices.sort();\n if (this.\_wildcardNgContentIndex  $!=$  null)  $\n \$ ngContentIndices.push(this.\_wildcardNgContentIndex);\n  $\n \$ n return ngContentIndices.length > 0 ? ngContentIndices[0] : null;\n }\n}\n\nexport function createElementCssSelector(\n elementName: string, attributes: [string, string][]): CssSelector  ${\n$  const cssSelector = new CssSelector();\n const elNameNoNs =  $splitNsName$ (elementName)[1];\n\n cssSelector.setElement(elNameNoNs);\n\n for (let i = 0; i < attributes.length;  $i++$ )  $\{\n\quad$  const attr $Name = attributes[i][0]:\n\quad const$  attr $NameNoNs = splitNsName(attrName)[1]:\n\quad const$  $attrValue = attributes[i][1];\n\langle n \rangle$  cssSelector.addAttribute(attrNameNoNs, attrValue);\n if  $(\text{attrName.toLowerCase}) == \text{CLASS} \, \text{ATTR} \, \in \text{cons} \, \text{classes} = \text{splitClass} \, (\text{attrValue});\$ classes.forEach(className => cssSelector.addClassName(className));\n }\n return cssSelector;\n}\n\nconst EMPTY\_ELEMENT\_CONTEXT = new ElementContext(true, new SelectorMatcher(), null, null);\nconst NON\_BINDABLE\_VISITOR = new NonBindableVisitor();\n\nfunction \_isEmptyTextNode(node: html.Node): boolean  ${\n$ return node instance of html.Text && node.value.trim().length == 0;\n}\n\nexport function removeSummaryDuplicates<T extends {type: CompileTypeMetadata}>(items: T[]): T[] {\n const map = new Map<any, T>();\n\n items.forEach((item) => {\n if (!map.get(item.type.reference)) {\n map.set(item.type.reference, item);\n  $\ln$  });\n\n return Array.from(map.values());\n}\n\nexport function isEmptyExpression(ast: AST): boolean {\n if (ast instance of ASTWithSource) {\n ast = ast.ast;\n }\n return ast instance of Empty Expr;\n}\n","/\*\*\n \* @license\n \* Copyright Google LLC All Rights Reserved.\n \*\n \* Use of this source code is governed by an MIT-style license that can be\n \* found in the LICENSE file at https://angular.io/license\n \*/\n\nconst enum Char {\n OpenParen = 40,\n CloseParen = 41,\n Colon = 58,\n Semicolon = 59,\n BackSlash = 92,\n QuoteNone = 0, // indicating we are not inside a quote\n QuoteDouble = 34,\n QuoteSingle =  $39\ln{\ln\ln x^*}\$  \* Parses string representation of a style and converts it into object literal.\n  $*\n$   $\infty$   $\mathbb{R}^*$   $\infty$  aram value string representation of style as used in the `style` attribute in HTML. $\mathbb{R}^*$  Example: `color: red; height: auto`.\n \* @returns An array of style property name and value pairs, e.g. `['color', 'red', 'height',\n \* 'auto']`\n \*/\nexport function parse(value: string): string[] {\n // we use a string array here instead of a string map\n // because a string-map is not guaranteed to retain the $\ln$  // order of the entries whereas a string array can be $\ln$  // constructed in a [key, value, key, value] format.\n const styles: string[] = [];\n\n let i = 0;\n let parenDepth = 0;\n let quote: Char = Char.QuoteNone;\n let valueStart = 0;\n let propStart = 0;\n let currentProp: string|null = null;\n

let valueHasQuotes = false;\n while (i < value.length)  $\{\n\}$  const token = value.charCodeAt(i++) as Char;\n switch (token)  ${\n \alpha s}$  case Char.OpenParen:\n parenDepth++;\n break;\n case Char.CloseParen:\n parenDepth--;\n break;\n case Char.QuoteSingle:\n // valueStart needs to be there since prop values don't\n // have quotes in CSS\n valueHasQuotes = valueHasQuotes || valueStart > 0;\n if (quote === Char.QuoteNone)  ${\n \mu \}$  quote = Char.QuoteSingle; ${\n \mu \}$  else if (quote === Char.QuoteSingle && value.charCodeAt(i - 1) !== Char.BackSlash)  $\n{\n}$  quote = Char.QuoteNone;\n  $\{\n}$  break;\n case Char.QuoteDouble:\n // same logic as above\n valueHasQuotes = valueHasQuotes || valueStart > 0;\n if (quote === Char.QuoteNone)  $\{\n\}$  quote = Char.QuoteDouble;\n  $\}$  else if (quote === Char.QuoteDouble  $&\&$  value.charCodeAt(i - 1) !== Char.BackSlash) {\n quote = Char.QuoteNone;\n }\n break;\n case Char.Colon:\n if (!currentProp && parenDepth === 0 && quote === Char.QuoteNone) {\n currentProp = hyphenate(value.substring(propStart, i - 1).trim());\n valueStart = i;\n }\n break;\n case Char.Semicolon:\n if (currentProp && valueStart > 0 && parenDepth === 0 && quote === Char.QuoteNone)  ${\n \mu \}$  const styleVal = value.substring(valueStart, i - 1).trim(); ${\n \mu \}$  styles.push(currentProp, valueHasQuotes ? stripUnnecessaryQuotes(styleVal) : styleVal);\n propStart = i;\n valueStart = 0;\n currentProp = null;\n valueHasQuotes = false;\n }\n break;\n }\n }\n if (currentProp && valueStart) {\n const styleVal = value.substr(valueStart).trim();\n styles.push(currentProp, valueHasQuotes ? stripUnnecessaryQuotes(styleVal) : styleVal);\n }\n\n return styles;\n}\n\nexport function stripUnnecessaryOuotes(value: string): string  $\ln$  const qS = value.charCodeAt(0);\n const qE = value.charCodeAt(value.length - 1);\n if (qS == qE && (qS == Char.QuoteSingle || qS == Char.QuoteDouble)) {\n const tempValue = value.substring(1, value.length - 1);\n // special case to avoid using a multi-quoted string that was just chomped\n  $/$  (e.g. `font-family: \"Verdana\", \"sans-serif\"`)\n if (tempValue.indexOf('\\") == -1 && tempValue.indexOf('\''') = -1) {\n value = tempValue;\n }\n return value;\n }\n\nexport function hyphenate(value: string): string  $\langle \nabla \cdot \mathbf{r} \rangle$  .replace(\n /[a-z][A-Z]/g,\n v => {\n return v.charAt(0) + '-' + v.charAt(1);\n  $\lbrack \n\rbrack$ )\n .toLowerCase();\n}\n","/\*\*\n \* @license\n \* Copyright Google LLC All Rights Reserved. $\ln * \ln *$  Use of this source code is governed by an MIT-style license that can be $\ln *$  found in the LICENSE file at https://angular.io/license\n \*/\nimport {AttributeMarker} from '../../core';\nimport {AST, ASTWithSource, BindingPipe, BindingType, Interpolation} from '../../expression\_parser/ast';\nimport \* as o from '../../output/output\_ast';\nimport {ParseSourceSpan} from '../../parse\_util';\nimport {isEmptyExpression} from '..../template\_parser/template\_parser';\nimport \* as t from '.../r3\_ast';\nimport {Identifiers as R3} from '../r3\_identifiers';\n\nimport {hyphenate, parse as parseStyle} from './style\_parser';\nimport {ValueConverter} from './template';\nimport {DefinitionMap, getInterpolationArgsLength} from './util';\n\nconst IMPORTANT\_FLAG = '!important';\n\n/\*\*\n \* Minimum amount of binding slots required in the runtime for style/class bindings.\n \*\n \* Styling in Angular uses up two slots in the runtime LView/TData data structures to  $\ln *$  record binding data, property information and metadata. $\ln * \ln *$  When a binding is registered it will place the following information in the `LView`:\n \*\n \* slot 1) binding value\n \* slot 2) cached value (all other values collected before it in string form)\n \*\n \* When a binding is registered it will place the following information in the `TData`:\n \*\n \* slot 1) prop name\n \* slot 2) binding index that points to the previous style/class binding (and some extra config\n \* values)\n \*\n \* Let's imagine we have a binding that looks like so:\n \*\n \* ```\n \* <div [style.width]=\"x\" [style.height]=\"y\">\n \* ```\n \*\n \* Our `LView` and `TData` data-structures look like so:\n \*\n \* ```typescript\n \* LView = [\n \* // ...\n \* x, // value of  $x\ln * \W$ width:  $x\ln * \nu$ , // value of y\n \* \"width: x; height: y\",\n \* // ...\n \* ];\n \*\n TData = [\n \* // ...\n \* \"width\", // binding slot 20\n \* 0,\n \*\n \* \"height\",\n \* 20,\n \* // ...\n \* ];\n \* ```\n \*\n \* \*/\nexport const MIN\_STYLING\_BINDING\_SLOTS\_REQUIRED = 2;\n\n/\*\*\n \* A styling expression summary that is to be processed by the compiler $\ln$  \*/nexport interface StylingInstruction  $\ln$  reference: o.ExternalReference; $\ln$  /\*\* Calls to individual styling instructions. Used when chaining calls to the same instruction. \*/\n calls: StylingInstructionCall[];\n}\n\nexport interface StylingInstructionCall {\n sourceSpan: ParseSourceSpan|null;\n supportsInterpolation: boolean;\n allocateBindingSlots: number;\n params: ((convertFn: (value: any) => o.Expression | o.Expression[]) => o.Expression[]);\n}\n\n/\*\*\n \* An internal record of the input data for a styling binding\n \*/\ninterface BoundStylingEntry  $\ln$  hasOverrideFlag: boolean;\n name: string|null;\n

suffix: string|null;\n sourceSpan: ParseSourceSpan;\n value: AST;\n\n\n/\*\*\n \* Produces creation/update instructions for all styling bindings (class and style) $\ln * \ln * It$  also produces the creation instruction to register all initial styling values $\ln *$  (which are all the static class=\"...\" and style=\"...\" attribute values that exist\n \* on an element within a template). $\ln * \ln *$  The builder class below handles producing instructions for the following cases: $\ln$  $*\n$  - Static style/class attributes (style=\"...\" and class=\"...\")\n  $*$  - Dynamic style/class map bindings  $(\text{[style]}\text{-}\text{`map}\text{'` and } \text{[class]}\text{-}\text{`map} \text{!string}\text{'`))n * - Dynamic style/class property bindings ([style, prop]}\text{-}\text{''exp}\text{'` and }$  $[class.name] = \"exp"\)$  \*\n \* Due to the complex relationship of all of these cases, the instructions generated\n \* for these attributes/properties/bindings must be done so in the correct order. The\n \* order which these must be generated is as follows:\n \*\n \* if (createMode)  $\ln *$  styling(...)\n \*  $\ln *$  if (updateMode)  $\ln *$  styleMap(...)\n \* classMap(...)\n \* styleProp(...)\n \* classProp(...)\n \*  $\ln$  \*\n \* The creation/update methods within the builder class produce these instructions.\n \*/\nexport class StylingBuilder {\n /\*\* Whether or not there are any static styling values present \*/\n private \_hasInitialValues = false;\n /\*\*\n \* Whether or not there are any styling bindings present $\ln *$  (i.e. `[style]`, `[class]`, `[style.prop]` or `[class.name]`) $\ln *$   $\land$ n public hasBindings = false; $\ln$  public hasBindingsWithPipes = false;\n\n /\*\* the input for [class] (if it exists) \*/\n private \_classMapInput: BoundStylingEntry|null = null;\n /\*\* the input for [style] (if it exists) \*/\n private \_styleMapInput: BoundStylingEntry|null = null;\n /\*\* an array of each [style.prop] input \*/\n private singleStyleInputs: BoundStylingEntry[]|null = null;\n /\*\* an array of each [class.name] input \*/\n private \_singleClassInputs: BoundStylingEntry[]|null = null;\n private lastStylingInput: BoundStylingEntry|null = null;\n private firstStylingInput: BoundStylingEntry|null = null;\n\n // maps are used instead of hash maps because a Map will\n // retain the ordering of the keys\n\n /\*\*\n \* Represents the location of each style binding in the template\n \* (e.g.  $\zeta$  =  $\zeta$  [style.width]=\"w\" [style.height]=\"h\">` implies\n \* that `width=0` and `height=1`)\n \*/\n private \_stylesIndex = new Map<string, number>();\n\n /\*\*\n \* Represents the location of each class binding in the template $\ln$  \* (e.g. `<div [class.big]= $\|b\|$ "b\" [class.hidden]= $\|b\|$ ">` implies $\|n$  \* that `big=0` and `hidden=1`) $\|n \|^*$  $\|n\|$ private classesIndex = new Map<string, number>();\n private initialStyleValues: string[] = [];\n private  $_$ initialClassValues: string $[] = []$ ;\n\n constructor(private  $_$ directiveExpr: o.Expression|null)  $\{\n\ln n \neq n \$ Registers a given input to the styling builder to be later used when producing AOT code.\n  $*\n$  The code below will only accept the input if it is somehow tied to styling (whether it be\n  $*$  style/class bindings or static style/class attributes). $\in$  \*/\n registerBoundInput(input: t.BoundAttribute): boolean {\n // [attr.style] or [attr.class] are skipped in the code below,  $\ln /$  // they should not be treated as styling-based bindings since  $\ln /$  // they are intended to be written directly to the attr and $\ln$  // will therefore skip all style/class resolution that is present $\ln$  // with  $style=\|\cdot\|$ ,  $[style]=\|\cdot\|$  and  $[style:prop]=\|\cdot\|$ ,  $class=\|\cdot\|$ ,  $|n \quad // [class:prop]=\|\cdot\|$ .  $[class]=\|\cdot\|$  assignments\n let binding: BoundStylingEntry|null = null;\n let name = input.name;\n switch (input.type)  $\{\n\alpha$  case BindingType.Property:\n binding = this.registerInputBasedOnName(name, input.value, input.sourceSpan);\n break;\n case BindingType.Style:\n binding = this.registerStyleInput(name, false, input.value, input.sourceSpan, input.unit); $\ln$  break; $\ln$  case BindingType.Class: $\ln$  binding = this.registerClassInput(name, false, input.value, input.sourceSpan);\n break;\n }\n return binding ? true : false;\n }\n\n registerInputBasedOnName(name: string, expression: AST, sourceSpan: ParseSourceSpan) {\n let binding: BoundStylingEntry|null = null;\n const prefix = name.substring(0, 6);\n const isStyle = name === 'style'  $\|$  prefix === 'style.'  $\|$  prefix === 'style!'; $\|$  const isClass = !isStyle && (name === 'class'  $\|$  prefix === 'class.'  $\|$ prefix === 'class!');\n if (isStyle  $\parallel$  isClass)  $\{\setminus n$  const isMapBased = name.charAt(5) !== '.'; // style.prop or class.prop makes this a no\n const property = name.substr(isMapBased ? 5 : 6); // the dot explains why there's a  $+1\infty$  if (isStyle)  $\{\n\$  binding = this.registerStyleInput(property, isMapBased, expression, sourceSpan); $\in$ else  ${\n \mu \in \mathbb{R} \in \mathbb{R} \subset \mathbb{R} \subset \$ return binding;\n }\n\n registerStyleInput(\n name: string, isMapBased: boolean, value: AST, sourceSpan: ParseSourceSpan,\n suffix?: string|null): BoundStylingEntry|null {\n if (isEmptyExpression(value)) {\n return null;\n  $\ln$  name = normalizePropName(name);\n const {property, hasOverrideFlag, suffix: bindingSuffix = parseProperty(name);\n suffix = typeof suffix = =  $\frac{1}{2}$  suffix.length !== 0 ? suffix : bindingSuffix; $\ln$  const entry: $\ln$  BoundStylingEntry = {name: property, suffix: suffix, value, sourceSpan,

hasOverrideFlag};\n if (isMapBased) {\n this.\_styleMapInput = entry;\n } else {\n (this.\_singleStyleInputs  $=$  this.\_singleStyleInputs  $|| \cdot ||$ ).push(entry);\n registerIntoMap(this.\_stylesIndex, property);\n }\n this.\_lastStylingInput = entry;\n this.\_firstStylingInput = this.\_firstStylingInput  $||$  entry;\n this.\_checkForPipes(value);\n this.hasBindings = true;\n return entry;\n }\n\n registerClassInput(name: string, isMapBased: boolean, value: AST, sourceSpan: ParseSourceSpan):\n BoundStylingEntry|null {\n if (isEmptyExpression(value)) {\n return null;\n }\n const {property, hasOverrideFlag} =  $parseProperty(name);\n"$  const entry:\n BoundStylingEntry = {name: property, value, sourceSpan, hasOverrideFlag, suffix: null  $\|\cdot\|$  if (isMapBased)  $\{\n\$  if (this.\_classMapInput)  $\{\n\}$  throw new Error $(\n\$ '[class] and [className] bindings cannot be used on the same element simultaneously'); $\n \$ this. classMapInput = entry;\n } else {\n (this. singleClassInputs = this. singleClassInputs  $|| \cdot ||$ ).push(entry);\n registerIntoMap(this.\_classesIndex, property);\n }\n this.\_lastStylingInput = entry;\n this.\_firstStylingInput = this.\_firstStylingInput  $||$  entry;\n this.\_checkForPipes(value);\n this.hasBindings = true;\n return entry;\n }\n\n private checkForPipes(value: AST) { $\in$  if ((value instance ASTWithSource) && (value.ast instance of BindingPipe))  $\n{\n this. has Binding WithPipes = true;\n \n}\n\| \n$  \* Registers the element's static style string value to the builder.\n \*\n \* @param value the style string (e.g. `width:100px; height:200px;`)\n \*\n registerStyleAttr(value: string) {\n this. initialStyleValues = parseStyle(value);\n this. hasInitialValues = true;\n  $\ln \max_{m \neq k} \max_{m \neq k}$  \* Registers the element's static class string value to the builder.\n \*\n \* @param value the className string (e.g. `disabled gold zoom`)\n \*/\n registerClassAttr(value: string) {\n this. initialClassValues = value.trim().split( $\{\s+g\};\$ n this.\_hasInitialValues = true;\n  $\m$  /\*\*\n \* Appends all styling-related expressions to the provided attrs array. $\ln * \mathbb{Q}$  param attrs an existing array where each of the styling expressions $\ln * \text{ will}$ be inserted into.\n \*/\n populateInitialStylingAttrs(attrs: o.Expression[]): void {\n // [CLASS\_MARKER, 'foo', 'bar', 'baz' ...]\n if (this.\_initialClassValues.length) {\n attrs.push(o.literal(AttributeMarker.Classes));\n for  $(\text{let } i = 0; i < this, \text{initalClassValues.length}; i++) \$   $\{n \text{attrs.push}(o. literal(this, \text{initialClassValues[i]}));\n \}n \}$  $\ln \frac{\pi}{\mathbf{R}}$  // [STYLE\_MARKER, 'width', '200px', 'height', '100px', ...]\n if (this. initialStyleValues.length) {\n attrs.push(o.literal(AttributeMarker.Styles));\n for (let i = 0; i < this.\_initialStyleValues.length; i += 2) {\n attrs.push(\n o.literal(this. initialStyleValues[i]), o.literal(this. initialStyleValues[i + 1]));\n }\n }\n  $\ln \frac{x}{\ln x}$  \* Builds an instruction with all the expressions and parameters for `elementHostAttrs`.\n \*\n \* The instruction generation code below is used for producing the AOT statement code which is\n \* responsible for registering initial styles (within a directive hostBindings' creation block), $\ln$  \* as well as any of the provided attribute values, to the directive host element. $\ln * \ln$  assignHostAttrs(attrs: o.Expression[], definitionMap: DefinitionMap): void  $\{\n\alpha\$  if (this.\_directiveExpr && (attrs.length || this.\_hasInitialValues))  $\{\n\alpha\$ this.populateInitialStylingAttrs(attrs);\n definitionMap.set('hostAttrs', o.literalArr(attrs));\n }\n  $\ln \frac{**\ln \ x}$  \* Builds an instruction with all the expressions and parameters for `classMap`.\n  $*\n$  \* The instruction data will contain all expressions for `classMap` to function\n  $*$  which includes the `[class]` expression params.\n  $*\wedge$ n buildClassMapInstruction(valueConverter: ValueConverter): StylingInstruction|null {\n if (this.\_classMapInput) {\n return this.\_buildMapBasedInstruction(valueConverter, true, this.\_classMapInput);\n }\n return null;\n  $\ln \max_{m \neq k} n$  \* Builds an instruction with all the expressions and parameters for `styleMap`.\n \*\n \* The instruction data will contain all expressions for `styleMap` to function\n  $*$  which includes the `[style]` expression params.\n \*/\n buildStyleMapInstruction(valueConverter: ValueConverter): StylingInstruction|null {\n if (this. styleMapInput)  ${\n\mu$  return this. buildMapBasedInstruction(valueConverter, false, this. styleMapInput);\n }\n return null;\n }\n\n private \_buildMapBasedInstruction(\n valueConverter: ValueConverter, isClassBased: boolean,\n stylingInput: BoundStylingEntry): StylingInstruction {\n // each styling binding value is stored in the LView $\ln$  // map-based bindings allocate two slots: one for the $\ln$  // previous binding value and another for the previous $n$  // className or style attribute value. $n$  let totalBindingSlotsRequired = MIN\_STYLING\_BINDING\_SLOTS\_REQUIRED;\n\n  $\#$  // these values must be outside of the update block so that they can\n // be evaluated (the AST visit call) during creation time so that any\n // pipes can be picked up in time before the template is built $\ln$  const mapValue = stylingInput.value.visit(valueConverter); $\ln$  let reference: o.ExternalReference;\n if (mapValue instance of Interpolation)  $\{\n\}$  totalBindingSlotsRequired  $+=$ 

mapValue.expressions.length;\n reference = isClassBased ? getClassMapInterpolationExpression(mapValue) :\n

 getStyleMapInterpolationExpression(mapValue);\n } else {\n reference = isClassBased ? R3.classMap : R3.styleMap;\n }\n\n return {\n reference,\n calls:  $[\{\n \}$  supportsInterpolation: true,\n sourceSpan: stylingInput.sourceSpan,\n allocateBindingSlots: totalBindingSlotsRequired,\n params:  $(convertFn: (value: any) => o. Expression[0.Expression[1]) => \{\n n \text{ const convertResult} = \n n \text{ const } \n i \text{ const } \n i \text$ convertFn(mapValue);\n const params = Array.isArray(convertResult) ? convertResult : [convertResult];\n return params;\n  $\ln$  }\n };\n \;\n private buildSingleInputs(\n reference: o.ExternalReference, inputs: BoundStylingEntry[], valueConverter: ValueConverter,\n getInterpolationExpressionFn: ((value: Interpolation) => o.ExternalReference)|null,\n isClassBased: boolean): StylingInstruction[] {\n const instructions: StylingInstruction $[]= []\cdot \ln \hat{b}$  inputs.forEach(input => {\n const previousInstruction: StylingInstruction|undefined =\n instructions[instructions.length - 1];\n const value = input.value.visit(valueConverter);\n let referenceForCall = reference;\n\n // each styling binding value is stored in the LView $\ln$  // but there are two values stored for each binding: $\ln$  // 1) the value itself $\ln$  // 2) an intermediate value (concatenation of style up to this point). $\ln$  // We need to store the intermediate value so that we don't allocate $\ln$  // the strings on each CD. $\ln$  let totalBindingSlotsRequired = MIN\_STYLING\_BINDING\_SLOTS\_REQUIRED;\n\n if (value instance interpolation)  ${\n$ totalBindingSlotsRequired += value.expressions.length;\n\n if (getInterpolationExpressionFn) {\n referenceForCall = getInterpolationExpressionFn(value);\n  $\ln$  \n\n const call = {\n sourceSpan: input.sourceSpan,\n allocateBindingSlots: totalBindingSlotsRequired,\n supportsInterpolation: !!getInterpolationExpressionFn,\n params: (convertFn: (value: any) => o.Expression  $|$  o.Expression $|$ ] =>  $\{\n\}$ // params  $\Rightarrow$  stylingProp(propName, value, suffix)\n const params: o.Expression $[] = []$ ;\n params.push(o.literal(input.name)); $\ln \cap$  const convertResult = convertFn(value); $\ln$  if  $(Array.isArray(convertResult)) \$ |n params.push(...convertResult);\n } else {\n params.push(convertResult);\n  $\ln \ln$  // [style.prop] bindings may use suffix values (e.g. px, em, etc...), therefore, $\ln$  // if that is detected then we need to pass that in as an optional param. $\ln$  if (!isClassBased  $&\&$  input.suffix  $== null$   $\n$  params.push(o.literal(input.suffix));\n  $\n$  return params;\n  $\ln$  };\n // If we ended up generating a call to the same instruction as the previous styling property\n // we can chain the calls together safely to save some bytes, otherwise we have to generate $\ln$  // a separate instruction call. This is primarily a concern with interpolation instructions $\ln$  // where we may start off with one 'reference', but end up using another based on the $\ln$  // number of interpolations. $\ln$  if (previousInstruction && previousInstruction.reference === referenceForCall)  $\{\n\$  previousInstruction.calls.push(call); $\n\}$  else  $\{\n\$ instructions.push({reference: referenceForCall, calls: [call]});\n }\n });\n\n return instructions;\n }\n\n private \_buildClassInputs(valueConverter: ValueConverter): StylingInstruction[] {\n if (this.\_singleClassInputs) {\n return this.\_buildSingleInputs(\n R3.classProp, this.\_singleClassInputs, valueConverter, null, true);\n }\n return [];\n }\n\n private \_buildStyleInputs(valueConverter: ValueConverter): StylingInstruction[] {\n if (this.\_singleStyleInputs) {\n return this.\_buildSingleInputs(\n R3.styleProp, this.\_singleStyleInputs, valueConverter,\n getStylePropInterpolationExpression, false);\n  $\ln$  return  $[|\cdot\rangle$ \n /\*\*\n \* Constructs all instructions which contain the expressions that will be placed $\ln *$  into the update block of a template function or a directive hostBindings function.\n \*/\n buildUpdateLevelInstructions(valueConverter: ValueConverter) {\n const instructions: StylingInstruction $[]= []\;$ , if (this.hasBindings)  $\{\n\}$  const styleMapInstruction = this.buildStyleMapInstruction(valueConverter); $\ln$  if (styleMapInstruction) { $\ln$ instructions.push(styleMapInstruction); $\ln$   $\ln$  const classMapInstruction = this.buildClassMapInstruction(valueConverter); $\in$  if (classMapInstruction)  $\{\n\$ instructions.push(classMapInstruction);\n }\n instructions.push(...this.\_buildStyleInputs(valueConverter));\n instructions.push(...this. buildClassInputs(valueConverter));\n  $\ln$  return instructions;\n  $\ln$ \n\nfunction registerIntoMap(map: Map<string, number>, key: string) {\n if (!map.has(key)) {\n map.set(key, map.size);\n }\n}\n\nexport function parseProperty(name: string):\n {property: string, suffix: string|null, hasOverrideFlag: boolean}  ${\nvert \}$  let hasOverrideFlag = false;\n const overrideIndex = name.indexOf(IMPORTANT\_FLAG);\n if

(overrideIndex  $!= -1$ )  $\n{\text{name} = \text{overriedel} \neq 0$ ? name.substring(0, overrideIndex) : ":\n hasOverrideFlag = true;\n }\n\n let suffix: string|null = null;\n let property = name;\n const unitIndex = name.lastIndexOf('.');\n if  $(\text{unitIndex} > 0)$  {\n suffix = name.substr(unitIndex + 1);\n property = name.substring(0, unitIndex);\n }\n\n return {property, suffix, hasOverrideFlag};\n}\n\n/\*\*\n \* Gets the instruction to generate for an interpolated class map.\n \* @param interpolation An Interpolation AST\n \*/\nfunction

getClassMapInterpolationExpression(interpolation: Interpolation): o.ExternalReference {\n switch  $(\text{getInterpolationArgsLength(interpolation)) \$ n case 1:\n return R3.classMap;\n case 3:\n return R3.classMapInterpolate1;\n case 5:\n return R3.classMapInterpolate2;\n case 7:\n return R3.classMapInterpolate3;\n case 9:\n return R3.classMapInterpolate4;\n case 11:\n return R3.classMapInterpolate5;\n case 13:\n return R3.classMapInterpolate6;\n case 15:\n return R3.classMapInterpolate7;\n case 17:\n return R3.classMapInterpolate8;\n default:\n return R3.classMapInterpolateV;\n }\n}\n\n/\*\*\n \* Gets the instruction to generate for an interpolated style map.\n \* @param interpolation An Interpolation AST\n \*/\nfunction getStyleMapInterpolationExpression(interpolation: Interpolation): o.ExternalReference {\n switch (getInterpolationArgsLength(interpolation)) {\n case 1:\n return R3.styleMap;\n case 3:\n return R3.styleMapInterpolate1;\n case 5:\n return R3.styleMapInterpolate2;\n case 7:\n return R3.styleMapInterpolate3;\n case 9:\n return R3.styleMapInterpolate4;\n case 11:\n return R3.styleMapInterpolate5;\n case 13:\n return R3.styleMapInterpolate6;\n case 15:\n return R3.styleMapInterpolate7;\n case 17:\n return R3.styleMapInterpolate8;\n default:\n return R3.styleMapInterpolateV;\n  $\ln\ln^* \neq$  Gets the instruction to generate for an interpolated style prop.\n \* @param interpolation An Interpolation AST\n \*/\nfunction getStylePropInterpolationExpression(interpolation: Interpolation)  ${\nightharpoonup$  switch (getInterpolationArgsLength(interpolation))  ${\nightharpoonup$  case 1:\n return R3.styleProp;\n case 3:\n return R3.stylePropInterpolate1;\n case 5:\n return R3.stylePropInterpolate2;\n case 7:\n return R3.stylePropInterpolate3;\n case 9:\n return R3.stylePropInterpolate4;\n case 11:\n return R3.stylePropInterpolate5;\n case 13:\n return R3.stylePropInterpolate6;\n case 15:\n return R3.stylePropInterpolate7;\n case 17:\n return R3.stylePropInterpolate8;\n default:\n return  $R3.style$ PropInterpolateV;\n }\n\nfunction normalizePropName(prop: string): string {\n return hyphenate(prop);\n}\n","/\*\*\n \* @license\n \* Copyright Google LLC All Rights Reserved.\n \*\n \* Use of this source code is governed by an MIT-style license that can be $\ln *$  found in the LICENSE file at https://angular.io/license\n \*/\n\nimport \* as chars from '../chars';\n\nexport enum TokenType {\n Character,\n Identifier,\n Keyword,\n String,\n Operator,\n Number,\n Error\n}\n\nconst KEYWORDS = ['var', 'let', 'as', 'null', 'undefined', 'true', 'false', 'if', 'else', 'this'];\n\nexport class Lexer {\n tokenize(text: string): Token[] {\n const scanner = new \_Scanner(text);\n const tokens: Token[] = [];\n let token = scanner.scanToken();\n while (token  $!=$  null)  $\n \in$  tokens.push(token);\n token = scanner.scanToken();\n  $\ln$  return tokens;\n  $\ln$ \nexport class Token  ${\n \alpha$  constructor(\n public index: number, public end: number, public type: TokenType, public numValue: number,\n public strValue: string) { \\n\n isCharacter(code: number): boolean {\n return this.type  $=$  TokenType.Character && this.numValue  $=$  code;\n \\metal\mathstand{\mathstand{\mathstand{\mathstand{\mathstand{\mathstand{\mathstand{\mathstand{\mathstand{\mathstand{\mathstand{\mathstand{\mathstand{\mathstand{\mathst TokenType.Number;\n  $\ln$  isString(): boolean  $\ln$  return this.type == TokenType.String;\n  $\ln$ isOperator(operator: string): boolean  $\{\n\$  return this.type == TokenType.Operator && this.strValue == operator;\n  $\ln\ln$  isIdentifier(): boolean {\n return this.type == TokenType.Identifier;\n }\n\n isKeyword(): boolean {\n return this.type == TokenType.Keyword;\n \\n\n isKeywordLet(): boolean {\n return this.type == TokenType.Keyword  $\&\&$  this.strValue == 'let';\n }\n\n isKeywordAs(): boolean {\n return this.type == TokenType.Keyword && this.strValue == 'as';\n }\n\n isKeywordNull(): boolean {\n return this.type == TokenType.Keyword && this.strValue == 'null';\n \\n\n isKeywordUndefined(): boolean {\n return this.type == TokenType.Keyword && this.strValue == 'undefined';\n }\n\n isKeywordTrue(): boolean {\n return this.type == TokenType.Keyword && this.strValue == 'true';\n \\n\n isKeywordFalse(); boolean {\n return this.type == TokenType.Keyword && this.strValue == 'false';\n \\n\n isKeywordThis(): boolean {\n return this.type == TokenType.Keyword && this.strValue == 'this';\n \\n\n isError(): boolean {\n return this.type == TokenType.Error;\n  $\ln n$  toNumber(): number  $\ln$  return this.type == TokenType.Number ? this.numValue : -

1;\n  $\ln \in String$  string|null  $\n$  switch (this.type)  $\ln$  case TokenType.Character:\n case TokenType.Identifier:\n case TokenType.Keyword:\n case TokenType.Operator:\n case TokenType.String:\n case TokenType.Error:\n return this.strValue;\n case TokenType.Number:\n return this.numValue.toString();\n default:\n return null;\n }\n }\n }\n\nfunction newCharacterToken(index: number, end: number, code: number): Token {\n return new Token(index, end, TokenType.Character, code, String.fromCharCode(code));\n}\n\nfunction newIdentifierToken(index: number, end: number, text: string): Token {\n return new Token(index, end, TokenType.Identifier, 0, text);\n}\n\nfunction newKeywordToken(index: number, end: number, text: string): Token {\n return new Token(index, end, TokenType.Keyword, 0, text);\n}\n\nfunction newOperatorToken(index: number, end: number, text: string): Token {\n return new Token(index, end, TokenType.Operator, 0, text);\n}\n\nfunction newStringToken(index: number, end: number, text: string): Token {\n return new Token(index, end, TokenType.String, 0, text);\n}\n\nfunction newNumberToken(index: number, end: number, n: number): Token {\n return new Token(index, end, TokenType.Number, n, ");\n}\n\nfunction newErrorToken(index: number, end: number, message: string): Token {\n return new Token(index, end, TokenType.Error, 0, message); $\n\ln\n$ export const EOF: Token = new Token(-1, -1, TokenType.Character, 0, ");\n\nclass \_Scanner {\n length: number;\n peek: number = 0;\n index: number = -1;\n\n constructor(public input: string)  ${\n this.length = input.length;\n this.addrance();\n }\n always divide the number of input.$ this.peek = ++this.index >= this.length ? chars.\$EOF : this.input.charCodeAt(this.index);\n  $\ln n$  scanToken(): Token|null  $\{\nightharpoonup$  const input = this.input, length = this.length;\n let peek = this.peek, index = this.index;\n\n // Skip whitespace.\n while (peek  $\lt$  = chars.\$SPACE) {\n if (++index  $\gt$  = length) {\n peek = chars.\$EOF;\n break;\n } else {\n peek = input.charCodeAt(index);\n }\n }\n this.peek = peek;\n this.index = index;\n\n if (index >= length) {\n return null;\n }\n\n // Handle identifiers and numbers.\n if  $(i$ sIdentifierStart(peek)) return this.scanIdentifier(); $\langle n \rangle$  if (chars.isDigit(peek)) return this.scanNumber(index); $\langle n \rangle$ const start: number = index;\n switch (peek) {\n case chars.\$PERIOD:\n this.advance();\n return chars.isDigit(this.peek) ? this.scanNumber(start) :\n newCharacterToken(start, this.index, chars.\$PERIOD);\n case chars.\$LPAREN:\n case chars.\$RPAREN:\n case chars.\$LBRACE:\n case chars.\$RBRACE:\n case chars.\$LBRACKET:\n case chars.\$RBRACKET:\n case chars.\$COMMA:\n case chars.\$COLON:\n case chars.\$SEMICOLON:\n return this.scanCharacter(start, peek);\n case chars.\$SQ:\n case chars.\$DQ:\n return this.scanString();\n case chars.\$HASH:\n case chars.\$PLUS:\n case chars.\$MINUS:\n case chars.\$STAR:\n case chars.\$SLASH:\n case chars.\$PERCENT:\n case chars.\$CARET:\n return this.scanOperator(start, String.fromCharCode(peek));\n case chars.\$QUESTION:\n return this.scanComplexOperator(start, '?', chars.\$PERIOD, '.');\n case chars.\$LT:\n case chars.\$GT:\n return this.scanComplexOperator(start, String.fromCharCode(peek), chars.\$EQ, '=');\n case chars.\$BANG:\n case chars. \$EQ:\n return this.scanComplexOperator(\n start, String.fromCharCode(peek), chars. \$EQ, '=',

chars.  $$EO, '='):\n$  case chars.  $$AMPERSAND:\n$  return this. scanComplexOperator(start, '&',

chars.\$AMPERSAND, '&');\n case chars.\$BAR:\n return this.scanComplexOperator(start, '|', chars.\$BAR, '|');\n case chars.\$NBSP:\n while (chars.isWhitespace(this.peek)) this.advance();\n return this.scanToken();\n }\n\n this.advance();\n return this.error(`Unexpected character

[\${String.fromCharCode(peek)}]`, 0);\n }\n\n scanCharacter(start: number, code: number): Token {\n this.advance();\n return newCharacterToken(start, this.index, code);\n }\n\n\n scanOperator(start: number, str: string): Token  ${\n t}$  this.advance(); $\n t$  return new OperatorToken(start, this.index, str); $\n h \lambda^* \n t$  \* Tokenize a 2/3 char long operator $\ln$  \*  $\infty$   $\infty$  exparam start start index in the expression $\ln$  \* @param one first symbol (always part of the operator) $\ln * \omega$  aram twoCode code point for the second symbol $\ln * \omega$  param two second symbol (part of the operator when the second code point matches) $\ln$  \* @param threeCode code point for the third symbol $\ln$ \* @param three third symbol (part of the operator when provided and matches source expression)\n  $*\wedge$ n scanComplexOperator(\n start: number, one: string, twoCode: number, two: string, threeCode?: number,\n three?: string): Token  ${\n \times \Omega : \n \}$  this.advance(); $n \leq \theta = \omega$ ; if (this.peek == twoCode)  ${\n \}$ this.advance();\n str += two;\n }\n if (threeCode != null && this.peek == threeCode) {\n this.advance();\n  $str += three$ ;\n  $\ln$  return newOperatorToken(start, this.index, str);\n  $\ln$  scanIdentifier(): Token {\n const

start: number = this.index;\n this.advance();\n while (isIdentifierPart(this.peek)) this.advance();\n const str: string = this.input.substring(start, this.index);\n return KEYWORDS.indexOf(str) > -1 ? newKeywordToken(start, this.index, str) :\n newIdentifierToken(start, this.index, str);\n }\n\n scanNumber(start: number): Token  $\{\n\$  let simple: boolean = (this.index === start); $\n\$ n this.advance(); // Skip initial digit. $\n\$ n while (true) {\n if (chars.isDigit(this.peek)) {\n // Do nothing.\n } else if (this.peek == chars.\$PERIOD) {\n simple = false;\n } else if (isExponentStart(this.peek)) {\n this.advance();\n if  $(i$ sExponentSign(this.peek)) this.advance(); $\ln$  if (!chars.isDigit(this.peek)) return this.error('Invalid exponent', -1);\n simple = false;\n } else {\n break;\n }\n this.advance();\n }\n const str: string = this.input.substring(start, this.index);\n const value: number = simple ? parseIntAutoRadix(str) : parseFloat(str);\n return newNumberToken(start, this.index, value);\n  $\ln n$  scanString(): Token  $\ln$  const start: number = this.index;\n const quote: number = this.peek;\n this.advance(); // Skip initial quote.\n\n let buffer: string = ";\n let marker: number = this.index;\n const input: string = this.input;\n\n while (this.peek != quote) {\n if  $(this. peek == charts.SBACKSLASH) \$ n buffer  $+= input.substring(maxker, this.index);$ 'n this.advance();\n let unescapedCode: number;\n // Workaround for TS2.1-introduced type strictness\n this.peek = this.peek;\n if (this.peek == chars.\$u)  ${\n \times} 4$  character hex code for unicode character.\n const hex: string = input.substring(this.index + 1, this.index + 5);\n if  $(\sqrt{0-9a-f}+\sqrt{3i}$ .test(hex)) {\n unescapedCode  $=$  parseInt(hex, 16);\n } else {\n return this.error(`Invalid unicode escape [\\\\u\${hex}]`, 0);\n }\n for (let i: number = 0; i < 5; i++)  $\n$  this.advance();\n }\n } else  $\n$  unescapedCode = unescape(this.peek);\n this.advance();\n  $\ln$  buffer  $+=$  String.fromCharCode(unescapedCode);\n marker = this.index;\n } else if (this.peek == chars.\$EOF) {\n return this.error('Unterminated quote', 0);\n } else  $\ln$  this.advance();\n }\n }\n\n const last: string = input.substring(marker, this.index);\n this.advance(); // Skip terminating quote.\n\n return newStringToken(start, this.index, buffer + last);\n  $\ln \ln$ error(message: string, offset: number): Token  $\{\n \$ const position: number = this.index + offset; $\n \ \n$ return newErrorToken(\n position, this.index,\n `Lexer Error: \${message} at column \${position} in expression  $[\{\{\this.input}\]\}\n\in \{\n\alpha\}$  is dentifier Start(code: number): boolean  $\n\alpha\theta\$  return (chars.  $a \leq \cosh \&c$  $\code \le \text{chars}}$ .  $| \code \le \text{chars}}$ .  $| \sin \theta | \sin \theta |$  (code  $\code \theta$  = chars.  $| \sin \theta |$  (code = chars.  $| \sin \theta |$  ) || (code = = chars.  $| \sin \theta |$  ) || (code = = 0.1478.  $| \sin \theta |$  = 0.1478.  $| \sin \theta |$  = 0.1478.  $| \sin \theta |$  = 0.1478.  $| \sin \theta |$  chars.\$\$);\n}\n\nexport function isIdentifier(input: string): boolean {\n if (input.length == 0) return false;\n const scanner = new \_Scanner(input);\n if (!isIdentifierStart(scanner.peek)) return false;\n scanner.advance();\n while  $(\text{scanner}, \text{peek } ! == \text{chars}$ .\$EOF)  $\{\n\text{inf}(\text{isIdentifierPart}(\text{scanner}, \text{peek}))$  return false; $\n\text{in}(\text{scanner}.\text{advance}(\cdot)\n\}$ return true;\n}\n\nfunction isIdentifierPart(code: number): boolean {\n return chars.isAsciiLetter(code) || chars.isDigit(code)  $\|$  (code == chars.\$\_)  $\|\$ n (code == chars.\$\$);\n}\n\nfunction isExponentStart(code: number): boolean  $\{\n\$ return code == chars.\$e  $\vert \cdot \cdot \cdot \cdot \cdot \cdot \cdot \rangle$ : boolean  $\lambda \$ isExponentSign(code: number): boolean  ${\nvert \alpha \rangle}$  return code == chars.\$MINUS  $\parallel$  code == chars.\$PLUS; $\nvert \alpha$  isQuote(code: number): boolean  ${\nvert \alpha \vert}$  return code === chars.\$SQ || code === chars.\$DQ || code === chars.\$BT;\n}\n\nfunction unescape(code: number): number  $\{\nabla \cdot \{\alpha e\} \}$  case chars.\$n:\n return chars.\$LF;\n case chars.\$f:\n return chars.\$FF;\n case chars.\$r:\n return chars.\$CR;\n case chars.\$t:\n return chars.\$TAB;\n case chars.\$v:\n return chars.\$VTAB;\n default:\n return code;\n }\n\nfunction parseIntAutoRadix(text: string): number {\n const result: number = parseInt(text);\n if (isNaN(result)) {\n throw new Error('Invalid integer literal when parsing ' + text);\n }\n return result;\n}\n","/\*\*\n \* @license\n \* Copyright Google LLC All Rights Reserved.\n \*\n \* Use of this source code is governed by an MIT-style license that can be\n \* found in the LICENSE file at https://angular.io/license\n \*/\n\nimport \* as chars from '../chars';\nimport {DEFAULT\_INTERPOLATION\_CONFIG, InterpolationConfig} from '../ml\_parser/interpolation\_config';\nimport {escapeRegExp} from '../util';\n\nimport {AbsoluteSourceSpan, AST, AstVisitor, ASTWithSource, Binary, BindingPipe, Chain, Conditional, EmptyExpr, ExpressionBinding, FunctionCall, ImplicitReceiver, Interpolation, KeyedRead, KeyedWrite, LiteralArray, LiteralMap, LiteralMapKey, LiteralPrimitive, MethodCall, NonNullAssert, ParserError, ParseSpan, PrefixNot, PropertyRead, PropertyWrite, Quote, RecursiveAstVisitor, SafeMethodCall, SafePropertyRead, TemplateBinding, TemplateBindingIdentifier, ThisReceiver, Unary, VariableBinding} from './ast';\nimport {EOF, isIdentifier, isQuote, Lexer, Token, TokenType} from './lexer';\n\nexport interface

InterpolationPiece  ${\n \atop{\infty}}$  text: string;\n start: number;\n end: number;\n}\nexport class SplitInterpolation  ${\n \atop{\infty}}$ constructor(\n public strings: InterpolationPiece[], public expressions: InterpolationPiece[],\n public offsets: number[])  ${\n\}\n\infty$  class TemplateBindingParseResult  ${\n$  constructor(\n public templateBindings: TemplateBinding[], public warnings: string[],\n public errors: ParserError[]) {}\n}\n\nconst defaultInterpolateRegExp = \_createInterpolateRegExp(DEFAULT\_INTERPOLATION\_CONFIG);\nfunction \_getInterpolateRegExp(config: InterpolationConfig): RegExp  $\{\n\$  if (config === DEFAULT\_INTERPOLATION\_CONFIG)  ${\n$  return defaultInterpolateRegExp; $\n$  } else  ${\n$  return \_createInterpolateRegExp(config);\n }\n}\n\nfunction \_createInterpolateRegExp(config: InterpolationConfig):  $RegExp {\nvert \nvert}$  const pattern = escape $RegExp(config.start) + '(\{\|\|\s\|\|\)$ ; + escape $RegExp(config.end); \nvert$  return new RegExp(pattern, 'g');\n}\n\nexport class Parser {\n private errors: ParserError[] = [];\n\n constructor(private  $l$ exer: Lexer) { $\n\ln n$  simpleExpressionChecker = SimpleExpressionChecker; $\ln n$  parseAction(\n input: string, location: string, absoluteOffset: number,\n interpolationConfig: InterpolationConfig = DEFAULT\_INTERPOLATION\_CONFIG): ASTWithSource {\n this. checkNoInterpolation(input, location, interpolationConfig); $\ln$  const sourceToLex = this.\_stripComments(input); $\ln$  const tokens = this.\_lexer.tokenize(this.\_stripComments(input));\n const ast = new \_ParseAST(\n input, location, absoluteOffset, tokens, sourceToLex.length, true, this.errors,\n input.length - sourceToLex.length\n

.parseChain();\n return new ASTWithSource(ast, input, location, absoluteOffset, this.errors);\n }\n\n parseBinding(\n input: string, location: string, absoluteOffset: number,\n interpolationConfig: InterpolationConfig = DEFAULT\_INTERPOLATION\_CONFIG): ASTWithSource  ${\n}$  const ast = this.\_parseBindingAst(input, location, absoluteOffset, interpolationConfig);\n return new ASTWithSource(ast, input, location, absoluteOffset, this.errors);\n  $\ln \nu$  private checkSimpleExpression(ast: AST): string[]  $\ln$  const checker = new this.simpleExpressionChecker();\n ast.visit(checker);\n return checker.errors;\n }\n\n parseSimpleBinding(\n input: string, location: string, absoluteOffset: number,\n interpolationConfig: InterpolationConfig = DEFAULT\_INTERPOLATION\_CONFIG): ASTWithSource  ${\n \chi_n \}$  const ast = this.\_parseBindingAst(input, location, absoluteOffset, interpolationConfig);\n const errors = this.checkSimpleExpression(ast);\n if (errors.length  $> 0$ ) {\n this. reportError(\n `Host binding expression cannot contain  ${\error' \}\$ , input, location); $\n\$  {\n return new ASTWithSource(ast, input, location, absoluteOffset, this.errors);\n }\n\n private \_reportError(message: string, input: string, errLocation: string, ctxLocation?: string)  $\{\n\$  this.errors.push(new ParserError(message, input, errLocation, ctxLocation)); $\n\|\n\|$ private parseBindingAst(\n input: string, location: string, absoluteOffset: number,\n interpolationConfig: InterpolationConfig): AST {\n // Quotes expressions use 3rd-party expression language. We don't want to use\n // our lexer or parser for that, so we check for that ahead of time.\n const quote = this.\_parseQuote(input, location, absoluteOffset);\n\n if (quote != null) {\n return quote;\n }\n\n this.\_checkNoInterpolation(input, location, interpolationConfig); $\ln$  const sourceToLex = this.\_stripComments(input); $\ln$  const tokens = this.\_lexer.tokenize(sourceToLex);\n return new \_ParseAST(\n input, location, absoluteOffset, tokens, sourceToLex.length, false, this.errors,\n input.length - sourceToLex.length)\n .parseChain();\n }\n\n private parseQuote(input: string|null, location: string, absoluteOffset: number): AST|null  $\{\n\$ if (input == null) return null;\n const prefixSeparatorIndex = input.indexOf(':');\n if (prefixSeparatorIndex == -1) return null;\n const prefix = input.substring(0, prefixSeparatorIndex).trim();\n if (!isIdentifier(prefix)) return null;\n const uninterpretedExpression = input.substring(prefixSeparatorIndex + 1);\n const span = new ParseSpan(0, input.length);\n return new Quote(\n span, span.toAbsolute(absoluteOffset), prefix, uninterpretedExpression, location);\n  $\ln \frac{x}{\ln x}$  \* Parse microsyntax template expression and return a list of bindings or\n \* parsing errors in case the given expression is invalid.\n \*\n \* For example,\n \* ``\n \* <div \*ngFor=\"let item of items\">\n \* ^ ^ absoluteValueOffset for `templateValue`\n \* absoluteKeyOffset for `templateKey`\n \* ```\n \* contains three bindings:\n \* 1. ngFor -> null\n \* 2. item -> NgForOfContext.\$implicit\n \* 3. ngForOf  $\Rightarrow$  items\n \*\n \* This is apparent from the de-sugared template:\n \* ``\n \* <ng-template ngFor let-item  $[ngForOf]=\text{``items'}\>n *``\n * @param templateKey name of directive, without the * prefix. For example:$ ngIf, ngFor\n \* @param templateValue RHS of the microsyntax attribute\n \* @param templateUrl template

filename if it's external, component filename if it's inline\n \* @param absoluteKeyOffset start of the `templateKey`\n \* @param absoluteValueOffset start of the `templateValue`\n \*/\n parseTemplateBindings(\n templateKey: string, templateValue: string, templateUrl: string, absoluteKeyOffset: number,\n absoluteValueOffset: number): TemplateBindingParseResult  $\{\n\}$  const tokens = this. lexer.tokenize(templateValue);\n const parser = new ParseAST(\n templateValue, templateUrl, absoluteValueOffset, tokens, templateValue.length,\n false /\* parseAction \*/, this.errors, 0 /\* relative offset \*/);\n return parser.parseTemplateBindings( ${\n \dots \n}$  source: templateKey,\n span: new AbsoluteSourceSpan(absoluteKeyOffset, absoluteKeyOffset + templateKey.length),\n  $\|\cdot\|$ \n\n parseInterpolation(\n input: string, location: string, absoluteOffset: number,\n interpolationConfig: InterpolationConfig = DEFAULT\_INTERPOLATION\_CONFIG): ASTWithSource|null  ${\n}$  const {strings, expressions, offsets  $\rangle =\n\ln$  this.splitInterpolation(input, location, interpolationConfig);\n if (expressions.length  $==$  0) return null;\n\n const expressionNodes: AST[] = [];\n\n for (let i = 0; i < expressions.length; ++i) {\n const expressionText = expressions[i].text;\n const sourceToLex = this. stripComments(expressionText);\n const tokens = this. lexer.tokenize(sourceToLex); $\ln$  const ast = new \_ParseAST( $\ln$  input, location, absoluteOffset, tokens, sourceToLex.length, false,\n this.errors, offsets[i] + (expressionText.length  $sourceTOLex.length)\n$  .parseChain();\n expressionNodes.push(ast);\n }\n\n return this.createInterpolationAst(\n strings.map(s => s.text), expressionNodes, input, location, absoluteOffset);\n  $\ln \frac{x \cdot \ln x}{n}$  \* Similar to `parseInterpolation`, but treats the provided string as a single expression\n \* element that would normally appear within the interpolation prefix and suffix  $(\{\} \text{ and } \}\)$ .\n \* This is used for parsing the switch expression in ICUs.\n \*/\n parseInterpolationExpression(expression: string, location: string, absoluteOffset: number): $\ln$  ASTWithSource  $\{\ln$  const sourceToLex = this. stripComments(expression); $\ln$  const tokens = this. Lexer.tokenize(sourceToLex);\n const ast = new \_ParseAST(\n expression, location, absoluteOffset, tokens, sourceToLex.length,\n /\* parseAction \*/ false, this.errors, 0)\n .parseChain();\n const strings = ['', '']; // The prefix and suffix strings are both empty\n return this.createInterpolationAst(strings, [ast], expression, location, absoluteOffset);\n }\n\n private createInterpolationAst(\n strings: string[], expressions: AST[], input: string, location: string,\n absoluteOffset: number): ASTWithSource  $\{\n\quad$  const span = new ParseSpan(0, input.length); $\in$  const interpolation = $\in$  new Interpolation(span, span.toAbsolute(absoluteOffset), strings, expressions);\n return new ASTWithSource(interpolation, input, location, absoluteOffset, this.errors);\n  $\ln |n|/x^*|$  \* Splits a string of text into \"raw\" text segments and expressions present in interpolations in\n \* the string.\n \* Returns `null` if there are no interpolations, otherwise a $\ln *$  `SplitInterpolation` with splits that look like $\ln *$  <raw text> <expression>  $\langle x \rangle$  text> ...  $\langle x \rangle$  text>  $\langle y \rangle$  =  $\langle x \rangle$   $\langle x \rangle$  text>  $\langle y \rangle$   $\langle y \rangle$  as plitInterpolation(\n input: string, location: string,\n interpolationConfig: InterpolationConfig = DEFAULT\_INTERPOLATION\_CONFIG): SplitInterpolation {\n const strings: InterpolationPiece $[ ] = [ ]; \n\rangle$  const expressions: InterpolationPiece $[ ] = [ ]; \n\rangle$  const offsets: number $[ ] =$ [];\n let i = 0;\n let atInterpolation = false;\n let extendLastString = false;\n let {start: interpStart, end: interpEnd} = interpolationConfig;\n while (i < input.length) {\n if (!atInterpolation) {\n // parse until starting  $\{\n\$  const start = i;\n i = input.indexOf(interpStart, i);\n if (i === -1)  $\{\n\$  i = input.length;\n }\n const text = input.substring(start, i);\n strings.push({text, start, end: i});\n\n atInterpolation = true;\n } else {\n // parse from starting { { to ending } } while ignoring content inside quotes.\n const fullStart = i;\n const exprStart = fullStart + interpStart.length;\n const exprEnd = this. getExpressiondEndIndex(input, interpEnd, exprStart);\n if (exprEnd === -1)  $\{\n\}$  // Could not find the end of the interpolation; do not parse an expression.\n // Instead we should extend the content on the last raw string.\n atInterpolation = false;\n extendLastString = true;\n break;\n }\n const fullEnd =  $exprEnd + interpEnd.length;\n\infty$  const text = input.substring(exprStart, exprEnd); $\n\in$  if (text.trim().length > 0)  ${\n \mu \quad \text{expression}.\text{push}(\text{text. start: fullStart. end: fullEnd}):\n \n } else {\n \mu \quad \text{this. reportError}(\n }$ 'Blank expressions are not allowed in interpolated strings', input,\n  $\text{at column } \{i\}$  in`, location);\n expressions.push({text: '\$implicit', start: fullStart, end: fullEnd});\n  $\in$  offsets.push(exprStart);\n\n i = fullEnd;\n atInterpolation = false;\n }\n }\n if (!atInterpolation) {\n // If we are now at a text section,
add the remaining content as a raw string. $\in$  if (extendLastString)  $\{\n\}$  const piece = strings[strings.length -1];\n piece.text += input.substring(i);\n piece.end = input.length;\n } else {\n strings.push({text: input.substring(i), start: i, end: input.length});\n }\n return new SplitInterpolation(strings, expressions, offsets);\n }\n\n wrapLiteralPrimitive(input: string|null, location: string, absoluteOffset: number):\n ASTWithSource  $\{\n \alpha = \alpha \}$  const span = new ParseSpan(0, input == null ? 0 : input.length); $\n \alpha$  return new ASTWithSource(\n new LiteralPrimitive(span, span.toAbsolute(absoluteOffset), input), input, location,\n absoluteOffset, this.errors);\n  $\ln \nu$  private stripComments(input: string): string {\n const i = this.\_commentStart(input);\n return i != null ? input.substring(0, i).trim() : input;\n }\n\n private \_commentStart(input: string): number|null  ${\n$ et outerQuote: number|null = null;\n for (let i = 0; i < input.length  $-1$ ; i++)  ${\n \alpha$  const char = input.charCodeAt(i);\n const nextChar = input.charCodeAt(i + 1);\n\n if (char  $==$  chars.\$SLASH && nextChar  $==$  chars.\$SLASH && outerQuote  $==$  null) return i; $\ln \ln$  if (outerQuote  $==$ char)  ${\n \mu \n}$  outerQuote = null;\n } else if (outerQuote == null && isQuote(char))  ${\n \mu \n}$  outerQuote = char;\n  $\ln$  }\n return null;\n }\n\n private checkNoInterpolation(\n input: string, location: string,

interpolationConfig: InterpolationConfig): void  $\{\n\$  const regexp = \_getInterpolateRegExp(interpolationConfig); $\n\$ const parts = input.split(regexp);\n if (parts.length > 1) {\n this.\_reportError(\n `Got interpolation  $(\{\int f\interpolationConfig.start \}\}{n$  interpolationConfig.end}) where expression was expected`,\n input,\n `at column \${this.\_findInterpolationErrorColumn(parts, 1, interpolationConfig)} in`,\n  $location$ ;\n  $\ln \min$  private findInterpolationErrorColumn(\n parts: string[], partInErrIdx: number, interpolationConfig: InterpolationConfig): number  $\{\n\$ et errLocation = "; $\n\$ n for (let j = 0; j < partInErrIdx; j++)  ${\nvert \nvert n \rvert}$  errLocation += j % 2 === 0 ?\n parts[j] :\n

`\${interpolationConfig.start}\${parts[j]}\${interpolationConfig.end}`;\n }\n\n return errLocation.length;\n }\n\n  $/**\n \times \n \text{Find } \mathbb{R}$  \* Finds the index of the end of an interpolation expression\n \* while ignoring comments and quoted content.\n \*/\n private \_getExpressiondEndIndex(input: string, expressionEnd: string, start: number): number  ${\n}$ let currentQuote: string|null = null;\n let escapeCount = 0;\n for (let i = start; i < input.length; i++) {\n const char = input[i];\n // Skip the characters inside quotes. Note that we only care about the\n // outer-most quotes matching up and we need to account for escape characters.\n if (isQuote(input.charCodeAt(i))  $\&&$  (currentQuote  $=$  === null || currentQuote === char) &&\n escapeCount % 2 === 0) {\n currentQuote = currentQuote === null ? char : null;\n } else if (currentQuote === null) {\n if (input.startsWith(expressionEnd, i)) {\n return i;\n  $\{\n\}$  // Nothing else in the expression matters after we've\n // hit a comment so look directly for the end token.\n if (input.startsWith('/', i))  $\{\n\$  return input.indexOf(expressionEnd, i);\n  $\{\n\$ 

escapeCount = char === '\\\\' ? escapeCount + 1 : 0;\n }\n return -1;\n }\n\nexport class IvyParser extends Parser  $\{\n\min\}$  simpleExpressionChecker = IvySimpleExpressionChecker; $\n\}\n\in\{+\n\max$  Describes a stateful context an expression parser is in. \*/\nenum ParseContextFlags  $\ln \$  None = 0,\n /\*\*\n \* A Writable context is one in which a value may be written to an lvalue.\n \* For example, after we see a property access, we may expect a write to the\n \* property via the  $\Upsilon$  operator. $\ln *$  prop $\ln *$  ^ possible  $\Upsilon$  after $\ln *$  $\ln$  Writable = 1,\n}\n\nexport class ParseAST  ${\n\rceil}$  private rparensExpected = 0;\n private rbracketsExpected = 0;\n private rbracesExpected = 0;\n private context = ParseContextFlags.None; $\ln \frac{N}{C}$  Cache of expression start and input indeces to the absolute source span they map to, used to\n // prevent creating superfluous source spans in `sourceSpan`. $\ln$  // A serial of the expression start and input index is used for mapping because both are stateful  $/$  // and may change for subsequent expressions visited by the parser.\n private sourceSpanCache = new Map<string, AbsoluteSourceSpan>();\n\n index: number =  $0$ ;\n\n constructor(\n public input: string, public location: string, public absoluteOffset: number,\n public tokens: Token[], public inputLength: number, public parseAction: boolean,\n private errors: ParserError[], private offset: number)  ${\n\rho$  peek(offset: number): Token  ${\n\rho}$  const i = this.index + offset;\n return i < this.tokens.length ? this.tokens[i] : EOF;\n }\n\n get next(): Token {\n return this.peek(0);\n }\n\n /\*\* Whether all the parser input has been processed. \*/\n get at EOF(): boolean  $\{\n\}$  return this.index  $>=$ this.tokens.length;\n  $\ln \frac{**\ln x}{\ln \cosh x}$  index of the next token to be processed, or the end of the last token if all have been\n \* processed.\n \*/\n get inputIndex(): number  ${\n \cdot \mathbf{r}}$  return this.atEOF ? this.currentEndIndex : this.next.index + this.offset;\n  $\ln \frac{**\ln x}{\ln \arccos}$  The last processed token, or the start of the first token if

none have been\n \* processed.\n \*/\n get currentEndIndex(): number  $\{\n \text{ in } if (this.index > 0) \}$  const curToken = this.peek(-1);\n return curToken.end + this.offset;\n }\n // No tokens have been processed yet; return the next token's start or the length of the input $\ln /$  if there is no token. $\ln$  if (this.tokens.length === 0)  $\ln$ return this.inputLength + this.offset;\n }\n return this.next.index + this.offset;\n }\n\n /\*\*\n \* Returns the absolute offset of the start of the current token. $\ln$  \*/ $\ln$  get currentAbsoluteOffset(): number { $\ln$  return this.absoluteOffset + this.inputIndex;\n  $\ln n$  span(start: number) {\n return new ParseSpan(start, this.currentEndIndex);\n  $\ln \max\{ \times \}$  sourceSpan(start: number): AbsoluteSourceSpan {\n const serial = `\${start}@\${this.inputIndex}`;\n if (!this.sourceSpanCache.has(serial)) {\n this.sourceSpanCache.set(serial, this.span(start).toAbsolute(this.absoluteOffset));\n }\n return this.sourceSpanCache.get(serial)!;\n }\n\n advance()  $\ln$  this.index++;\n  $\ln / * \n *$  Executes a callback in the provided context.\n  $\ln$  private withContext<T>(context: ParseContextFlags, cb: () => T): T {\n this.context  $=$  context;\n const ret  $=$  cb();\n this.context  $\sim$  context;\n return ret;\n }\n\n consumeOptionalCharacter(code: number): boolean {\n if (this.next.isCharacter(code))  $\n{\in$  this.advance(); $\n{\in}$  return true; $\n{\in}$  else  ${\n{\in} \in}$ peekKeywordLet(): boolean {\n return this.next.isKeywordLet();\n }\n peekKeywordAs(): boolean {\n return this.next.isKeywordAs();\n  $\mathbb{R}^*$ \n \* Consumes an expected character, otherwise emits an error about the missing expected character $\ln$  \* and skips over the token stream until reaching a recoverable point. $\ln$  \* $\ln$  \* See `this.error` and `this.skip` for more details. $\ln$  \*/ $\ln$  expectCharacter(code: number)  $\ln$  if (this.consumeOptionalCharacter(code)) return;\n this.error(`Missing expected \${String.fromCharCode(code)}`);\n  $\ln \n$  consumeOptionalOperator(op: string): boolean  ${\n$  if (this.next.isOperator(op))  ${\n$  this.advance();\n return true;\n } else  ${\n n} \cdot {\ln n} \cdot {\ln p}$  expectOperator(operator: string)  ${\n n}$  if (this.consumeOptionalOperator(operator)) return;\n this.error(`Missing expected operator  $\{\overrightarrow{\}(\overrightarrow{n})\}$ prettyPrintToken(tok: Token): string  $\{\n\$  return tok === EOF ? 'end of input' : `token  $\{\n\k\}\n\|$ expectIdentifierOrKeyword(): string  $\nvert n = this.next;\nvert$  if (!n.isIdentifier() && !n.isKeyword())  $\nvert n$ this.error(`Unexpected  $\{\n f(t)\n h$ ; http://funexpected identifier or keyword`);\n return ";\n }\n this.advance();\n return n.toString() as string;\n  $\ln$  expectIdentifierOrKeywordOrString(): string  $\ln$  const n  $=$  this.next;\n if (!n.isIdentifier() && !n.isKeyword() && !n.isString()) {\n this.error(`Unexpected  $$$ {this.prettyPrintToken(n)}, expected identifier, keyword, or string`);\n return ";\n }\n this.advance();\n return n.toString() as string;\n  $\ln$  parseChain(): AST  $\ln$  const exprs: AST[] = [];\n const start = this.inputIndex;\n while (this.index < this.tokens.length)  $\{\n\$  const expr = this.parsePipe();\n exprs.push(expr);\n\n if (this.consumeOptionalCharacter(chars.\$SEMICOLON)) {\n if (!this.parseAction) {\n this.error('Binding expression cannot contain chained expression');\n }\n while (this.consumeOptionalCharacter(chars.\$SEMICOLON))  $\{\n\$  // read all semicolons $\n\}$  else if (this.index < this.tokens.length)  ${\n \times \mathbb{C} \subset \mathbb{C} \subset \mathbb{C} \subset \mathbb{C} \subset \mathbb{C} \subset \mathbb{C} \cap \mathbb{C} \cap \mathbb{$ return new EmptyExpr(this.span(start), this.sourceSpan(start));\n if (exprs.length == 1) return exprs[0];\n return new Chain(this.span(start), this.sourceSpan(start), exprs);\n \\n\n parsePipe(): AST {\n let result = this.parseExpression();\n if (this.consumeOptionalOperator('|'))  $\{\n\}$  if (this.parseAction)  $\{\n\}$ this.error('Cannot have a pipe in an action expression');\n  $\ln \$  do {\n const nameStart = this.inputIndex; $n$  const name = this.expectIdentifierOrKeyword(); $n$  const nameSpan = this.sourceSpan(nameStart); $\ln$  const args: AST[] = []; $\ln$  while  $(this.\cos$ umeOptionalCharacter(chars.\$COLON))  $\n \alpha$  args.push(this.parseExpression());\n  $\n \alpha$  const  $\{start\}$  = result.span;\n result =\n new BindingPipe(this.span(start), this.sourceSpan(start), result, name,  $\arg s$ , nameSpan);\n  $\{$  while (this.consumeOptionalOperator('|'));\n  $\{\n\}$ \n\n return result;\n  $\{\n\}\n\$ parseExpression(): AST  $\in$  return this.parseConditional();\n  $\n\rangle$ n parseConditional(): AST  $\n\rangle$ n const start = this.inputIndex;\n const result = this.parseLogicalOr();\n\n if (this.consumeOptionalOperator('?')) {\n const  $yes = this.parsePipe()$ ;\n let no: AST;\n if (!this.consumeOptionalCharacter(chars.\$COLON)) {\n const  $end = this.inputIndex;\n\ncos{ expression = this.input.substring(start, end);\n\nn\nthis_error('Conditional$ expression  $\{\exp\}$  requires all 3 expressions`);\n no = new EmptyExpr(this.span(start), this.sourceSpan(start));\n  $\text{ }$  else  $\{\n \text{ }$  no = this.parsePipe();\n  $\{\n \}$  return new Conditional(this.span(start),

this.sourceSpan(start), result, yes, no);\n } else  $\{\n\$  return result;\n  $\|\n\|$  \n\n parseLogicalOr(): AST  $\{\n\$  $\|\|$ <sup>n</sup> let result = this.parseLogicalAnd();\n while (this.consumeOptionalOperator( $\|\|$ )) {\n const right = this.parseLogicalAnd(); $\in$  const {start} = result.span; $\in$  result = new Binary(this.span(start), this.sourceSpan(start), '||', result, right);\n }\n return result;\n }\n\n parseLogicalAnd(): AST {\n // '&&'\n let result = this.parseEquality();\n while (this.consumeOptionalOperator('&&')) {\n const right = this.parseEquality();\n const {start} = result.span;\n result = new Binary(this.span(start), this.sourceSpan(start), '&&', result, right);\n  $\ln$  return result;\n  $\ln$  parseEquality(): AST {\n //  $'=-'$ ,'! $=$ ','===','!=='\n let result = this.parseRelational();\n while (this.next.type == TokenType.Operator) {\n const operator = this.next.strValue;\n switch (operator) {\n case '==':\n case '==':\n case '!=':\n case '!==':\n this.advance();\n const right = this.parseRelational();\n const {start } = result.span;\n result = new Binary(this.span(start), this.sourceSpan(start), operator, result, right);\n continue;\n }\n break;\n }\n return result;\n }\n\n parseRelational(): AST {\n //'<', '>', '<=', '>='\n let result = this.parseAdditive();\n while (this.next.type == TokenType.Operator) {\n const operator = this.next.strValue;\n switch (operator)  $\{\n\alpha \in \langle \cdot, \n\rangle\}$  case ' $\langle \cdot, \n\rangle$  case ' $\langle \cdot, \n\rangle$  case ' $\langle \cdot, \n\rangle$  case ' $\langle \cdot, \n\rangle$  case ' $\langle \cdot, \n\rangle$ const right = this.parseAdditive();\n const {start} = result.span;\n result = new Binary(this.span(start), this.sourceSpan(start), operator, result, right);\n continue;\n  $\ln$  break;\n  $\ln$  return result;\n  $\ln$ parseAdditive(): AST  $\{\n\mid \text{$n$} \mid \text{--} \cdot \text{--} \cdot \text{--$ TokenType.Operator)  $\{\n\}$  const operator = this.next.strValue; $\{\n\}$  switch (operator)  $\{\n\}$  case '+': $\n\}$  case '-':\n this.advance();\n let right = this.parseMultiplicative();\n const {start} = result.span;\n result = new Binary(this.span(start), this.sourceSpan(start), operator, result, right);\n continue;\n }\n break;\n }\n return result;\n }\n\n parseMultiplicative(): AST {\n // '\*', '%', '/'\n let result = this.parsePrefix();\n while (this.next.type == TokenType.Operator) {\n const operator = this.next.strValue;\n switch (operator)  ${\n \alpha s e'':\n \alpha \quad \text{case }'\n \ }$ :\n case '/':\n this.advance();\n let right = this.parsePrefix();\n const {start } = result.span;\n result = new Binary(this.span(start), this.sourceSpan(start), operator, result, right);\n continue;\n }\n break;\n }\n return result;\n }\n\n parsePrefix(): AST {\n if (this.next.type == TokenType.Operator) {\n const start = this.inputIndex;\n const operator = this.next.strValue;\n let result: AST;\n switch (operator) {\n case '+':\n this.advance();\n result = this.parsePrefix();\n return Unary.createPlus(this.span(start), this.sourceSpan(start), result);\n case '-':\n this.advance();\n result = this.parsePrefix();\n return Unary.createMinus(this.span(start), this.sourceSpan(start), result);\n case '!':\n this.advance();\n result = this.parsePrefix();\n return new PrefixNot(this.span(start), this.sourceSpan(start), result);\n }\n return this.parseCallChain();\n }\n\n parseCallChain(): AST  $\{\n\$  let result = this.parsePrimary(); $\in$  const resultStart = result.span.start; $\infty$  while (true)  ${\n \{ \infty \} \}$  if (this.consumeOptionalCharacter(chars.\$PERIOD))  ${\n \}$  result = this.parseAccessMemberOrMethodCall(result, false);\n\n } else if (this.consumeOptionalOperator('?.')) {\n result = this.parseAccessMemberOrMethodCall(result, true);\n\n } else if  $(this.cosumeOptionalCharacter(chars. $LBRACKET))$  {\n this.withContext(ParseContextFlags.Writable, () =>  ${\n\mu \atop \nu}$  this.rbracketsExpected++;\n const key = this.parsePipe();\n if (key instance f EmptyExpr) {\n this.error(`Key access cannot be empty`);\n  $\{\n\}$ \n this.rbracketsExpected--;\n this.expectCharacter(chars.\$RBRACKET); $\in$  if (this.consumeOptionalOperator('=')) { $\in$  const value = this.parseConditional();\n result = new KeyedWrite(\n this.span(resultStart), this.sourceSpan(resultStart), result, key, value); $\ln$  } else  $\{\ln$  result =\n new KeyedRead(this.span(resultStart), this.sourceSpan(resultStart), result, key);\n  $\{|\cdot\rangle\}$ ;\n  $\{|\cdot\rangle\}$  else if (this.consumeOptionalCharacter(chars.\$LPAREN))  $\{\n\$  this.rparensExpected++; $\n\$  const args = this.parseCallArguments();\n this.rparensExpected--;\n this.expectCharacter(chars.\$RPAREN);\n result  $=\ln$  new FunctionCall(this.span(resultStart), this.sourceSpan(resultStart), result, args); $\ln \ln$  } else if  $(this.consumeOptionalOperator('!) \ {\n \times} result = new NonNullAsset(this_span(resultStart),\n$ this.sourceSpan(resultStart), result);\n\n } else {\n return result;\n }\n }\n }\n\n parsePrimary(): AST  ${\n \cdot \n \cdot \sin \theta}$  if (this.consumeOptionalCharacter(chars.\$LPAREN))  ${\n \cdot \n \cdot \sin \theta}$ 

this.rparensExpected++;\n const result = this.parsePipe();\n this.rparensExpected--;\n this.expectCharacter(chars.\$RPAREN); $\in$  return result; $\in$  } else if (this.next.isKeywordNull())  $\in$ this.advance();\n return new LiteralPrimitive(this.span(start), this.sourceSpan(start), null);\n\n } else if (this.next.isKeywordUndefined()) {\n this.advance();\n return new LiteralPrimitive(this.span(start), this.sourceSpan(start), void 0);\n\n } else if (this.next.isKeywordTrue())  $\n\$ n this.advance();\n return new LiteralPrimitive(this.span(start), this.sourceSpan(start), true); $\ln \$  } else if (this.next.isKeywordFalse()) { $\ln$ this.advance();\n return new LiteralPrimitive(this.span(start), this.sourceSpan(start), false);\n\n } else if  $(this.next.isKeywords() \$ n this.advance $();n$  return new ThisReceiver(this.span(start), this.sourceSpan(start));\n } else if (this.consumeOptionalCharacter(chars.\$LBRACKET)) {\n this.rbracketsExpected++;\n const elements = this.parseExpressionList(chars.\$RBRACKET);\n this.rbracketsExpected--;\n this.expectCharacter(chars.\$RBRACKET);\n return new LiteralArray(this.span(start), this.sourceSpan(start), elements); $\ln \ln \frac{\ }{\ }$  else if  $(this.next.isCharacter(chars.SLBRACE))$  {\n return this.parseLiteralMap();\n\n } else if (this.next.isIdentifier()) {\n return this.parseAccessMemberOrMethodCall(\n new ImplicitReceiver(this.span(start), this.sourceSpan(start)), false);\n\n } else if (this.next.isNumber()) {\n const value = this.next.toNumber();\n this.advance();\n return new LiteralPrimitive(this.span(start), this.sourceSpan(start), value);\n\n } else if  $(this.next.isString() \{\n m \ const literalValue = this.next.toString();\n m \ this.addvance();\n r \ return new$ LiteralPrimitive(this.span(start), this.sourceSpan(start), literalValue); $\ln \ln$  } else if (this.index >= this.tokens.length)  ${\n \times}$  this.error(`Unexpected end of expression: \${this.input}`);\n return new EmptyExpr(this.span(start), this.sourceSpan(start));\n } else {\n this.error(`Unexpected token  $\{\{\text{this.next}\}\$ );\n return new EmptyExpr(this.span(start), this.sourceSpan(start)); $\n \$ \n \n parseExpressionList(terminator: number): AST[]  $\in$  const result: AST[] = [];\n if (!this.next.isCharacter(terminator))  $\n\in$  do  $\in$ result.push(this.parsePipe());\n } while (this.consumeOptionalCharacter(chars.\$COMMA));\n }\n return result;\n }\n\n parseLiteralMap(): LiteralMap {\n const keys: LiteralMapKey[] = [];\n const values: AST[] =  $[$ ;\n const start = this.inputIndex;\n this.expectCharacter(chars.\$LBRACE);\n if (!this.consumeOptionalCharacter(chars.\$RBRACE))  $\{\n\$  this.rbracesExpected++;\n do  $\{\n\}$  const quoted = this.next.isString();\n const key = this.expectIdentifierOrKeywordOrString();\n keys.push({key, quoted});\n this.expectCharacter(chars.\$COLON);\n values.push(this.parsePipe());\n } while

(this.consumeOptionalCharacter(chars.\$COMMA));\n this.rbracesExpected--;\n this.expectCharacter(chars.\$RBRACE);\n }\n return new LiteralMap(this.span(start), this.sourceSpan(start), keys, values);\n }\n\n parseAccessMemberOrMethodCall(receiver: AST, isSafe: boolean = false): AST {\n const start = receiver.span.start;\n const nameStart = this.inputIndex;\n const id = this.expectIdentifierOrKeyword();\n const nameSpan = this.sourceSpan(nameStart);\n\n if (this.consumeOptionalCharacter(chars.\$LPAREN)) {\n this.rparensExpected++;\n const args = this.parseCallArguments();\n this.expectCharacter(chars.\$RPAREN);\n this.rparensExpected--;\n const span = this.span(start);\n const sourceSpan = this.sourceSpan(start);\n return isSafe ? new SafeMethodCall(span, sourceSpan, nameSpan, receiver, id, args) :\n new MethodCall(span, sourceSpan, nameSpan, receiver, id, args);\n\n } else {\n if (isSafe)  ${\n \mu \}$  if (this.consumeOptionalOperator('='))  ${\n \mu \}$  this.error('The \\'?.\\' operator cannot be used

in the assignment');\n return new EmptyExpr(this.span(start), this.sourceSpan(start));\n } else {\n return new SafePropertyRead(\n this.span(start), this.sourceSpan(start), nameSpan, receiver, id);\n  $\ln$  } else {\n if (this.consumeOptionalOperator('=')) {\n if (!this.parseAction) {\n this.error('Bindings cannot contain assignments');\n return new EmptyExpr(this.span(start), this.sourceSpan(start));\n  $\ln$ \n

const value = this.parseConditional();\n return new PropertyWrite(\n this.span(start), this.sourceSpan(start), nameSpan, receiver, id, value); $\langle n \rangle$  } else  $\{\langle n \rangle$  return new PropertyRead(this.span(start), this.sourceSpan(start), nameSpan, receiver, id);\n  $\ln \ln \ln \ln$ parseCallArguments(): BindingPipe[] {\n if (this.next.isCharacter(chars.\$RPAREN)) return [];\n const positionals:  $AST[] = []$ ;\n do {\n positionals.push(this.parsePipe());\n } while (this.consumeOptionalCharacter(chars.\$COMMA));\n return positionals as BindingPipe[];\n  $\ln \frac{**\n}$  \*

Parses an identifier, a keyword, a string with an optional  $\cdot$  in between,  $n *$  and returns the string along with its absolute source span.\n \*/\n expectTemplateBindingKey(): TemplateBindingIdentifier  $\{\n\$ n let result = ";\n let operatorFound = false;\n const start = this.currentAbsoluteOffset;\n do {\n result += this.expectIdentifierOrKeywordOrString();\n operatorFound = this.consumeOptionalOperator('-');\n if (operatorFound)  ${\n \times}$  result += '-';\n }\n } while (operatorFound);\n return  ${\n \over}$  source: result,\n span: new AbsoluteSourceSpan(start, start + result.length), $\n \cdot \cdot \cdot \cdot \cdot$  \* Parse microsyntax template expression and return a list of bindings or $\ln *$  parsing errors in case the given expression is invalid. $\ln * \ln *$  For example,  $\ln$ \* ```\n \* <div \*ngFor=\"let item of items; index as i; trackBy: func\">\n \* ```\n \* contains five bindings:\n \* 1. ngFor  $\rightarrow$  null\n \* 2. item  $\rightarrow$  NgForOfContext.\$implicit\n \* 3. ngForOf  $\rightarrow$  items\n \* 4. i  $\rightarrow$ NgForOfContext.index\n \* 5. ngForTrackBy -> func\n \*\n \* For a full description of the microsyntax grammar, see\n \* https://gist.github.com/mhevery/d3530294cff2e4a1b3fe15ff75d08855\n \*\n \* @param templateKey name of the microsyntax directive, like ngIf, ngFor,\n  $*$  without the  $*$ , along with its absolute span.\n  $*\wedge$ n parseTemplateBindings(templateKey: TemplateBindingIdentifier): TemplateBindingParseResult {\n const bindings: TemplateBinding[] = [];\n\n // The first binding is for the template key itself\n // In \*ngFor=\"let item of items\", key = \"ngFor\", value = null\n // In \*ngIf=\"cond | pipe\", key = \"ngIf\", value = \"cond | pipe\"\n bindings.push(...this.parseDirectiveKeywordBindings(templateKey));\n\n while (this.index < this.tokens.length)  ${\n\mu \quad} /$  If it starts with 'let', then this must be variable declaration\n const letBinding = this.parseLetBinding();\n if (letBinding)  $\ln$  bindings.push(letBinding); $\ln$  } else  $\ln$  // Two possible cases here, either `value  $\langle$ "as $\langle$ " key` or $\langle n \rangle$  //  $\langle$ "directive-keyword expression $\langle$ ". We don't know which case, but both $\langle n \rangle$  //  $\langle$ "value $\langle n \rangle$ " and  $\Upsilon$  directive-keyword $\Upsilon$  are template binding key, so consume $\Omega$  // the key first. $\Omega$  const key = this.expectTemplateBindingKey();\n // Peek at the next token, if it is \"as\" then this must be variable\n // declaration. $\ln$  const binding = this.parseAsBinding(key); $\ln$  if (binding) { $\ln$  bindings.push(binding); $\ln$ } else  ${\nightharpoonup$  // Otherwise the key must be a directive keyword, like  $\verb|\"of"\>$ . Transform\n // the key to actual key. Eg. of  $\rightarrow$  ngForOf, trackBy  $\rightarrow$  ngForTrackBy\n key.source  $=\ln$  templateKey.source + key.source.charAt(0).toUpperCase() + key.source.substring(1); $\ln$ bindings.push(...this.parseDirectiveKeywordBindings(key));\n  $\{\n\$ this.consumeStatementTerminator();\n }\n\n return new TemplateBindingParseResult(bindings, [] /\* warnings \*/, this.errors);\n  $\ln \pi$  /\*\*\n \* Parse a directive keyword, followed by a mandatory expression.\n \* For example, \"of items\", \"trackBy: func\".\n \* The bindings are: ngForOf -> items, ngForTrackBy -> func\n \* There could be an optional  $\langle$ "as $\langle$ " binding that follows the expression. $\langle n \rangle^*$  For example, $\langle n \rangle^*$  \*  $\langle \langle n \rangle^*$  \*  $\langle n \rangle^*$  = \*ngFor= $\langle$ "let item of items | slice:0:1 as collection\".\n \* ^^ ^^^^^^^^^^^^^^^^^ ^^^^^^^^^^^^^\n \* keyword bound target optional 'as' binding\n  $* \gamma$ '\n  $* \alpha$  aram key binding key, for example, ngFor, ngIf, ngForOf, along with its\n \* absolute span.\n \*/\n private parseDirectiveKeywordBindings(key: TemplateBindingIdentifier): TemplateBinding $\lceil \{\n\rceil \}$  const bindings: TemplateBinding $\lceil \frac{\cdot}{\cdot} \rceil$ ;\n this.consumeOptionalCharacter(chars.\$COLON); // trackBy: trackByFunction\n const value = this.getDirectiveBoundTarget();\n let spanEnd = this.currentAbsoluteOffset;\n // The binding could optionally be followed by  $\text{as}\$ . For example, $\text{on}$  // \*ngIf=\"cond | pipe as x\". In this case, the key in the \"as\" binding\n // is  $\langle x \rangle$ " and the value is the template key itself ( $\langle y \rangle$ "note that the $\langle n \rangle$  // 'key' in the current context now becomes the \"value\" in the next binding.\n const asBinding = this.parseAsBinding(key);\n if (!asBinding) {\n

this.consumeStatementTerminator();\n spanEnd = this.currentAbsoluteOffset;\n  $\|$ \n const sourceSpan = new AbsoluteSourceSpan(key.span.start, spanEnd);\n bindings.push(new ExpressionBinding(sourceSpan, key, value));\n if (asBinding)  $\ln$  bindings.push(asBinding);\n  $\ln$  return bindings;\n  $\ln$  /\*\*\n \* Return the

expression AST for the bound target of a directive keyword\n \* binding. For example,\n \* ```\n \* \*ngIf=\"condition | pipe\"\n \* ^^^^^^^^^^^^^^^^^^^^^^^ bound target for \"ngIf\"\n \* \*ngFor=\"let item of items\"\n \*  $\wedge \wedge \wedge \wedge$  bound target for \"ngForOf\"\n \* ``\n \*/\n private getDirectiveBoundTarget(): ASTWithSource|null  ${\nvert \nvert}$  if (this.next === EOF || this.peekKeywordAs() || this.peekKeywordLet())  ${\nvert \nvert}$  return null;\n  $\ln$  const ast = this.parsePipe(); // example: \"condition | async\"\n const {start, end} = ast.span;\n const value = this.input.substring(start, end);\n return new ASTWithSource(ast, value, this.location,

this.absoluteOffset + start, this.errors);\n  $\ln \frac{**\n}{*}$  \* Return the binding for a variable declared using `as`. Note that the order\n \* of the key-value pair in this declaration is reversed. For example,\n \* ``\n \* \*ngFor=\"let item of items; index as i\"\n \* ^^^^^ ^\n \* value key\n \* ```\n \*\n \* @param value name of the value in the declaration, \"ngIf\" in the example\n \* above, along with its absolute span. $\infty$  \*/\n private parseAsBinding(value: TemplateBindingIdentifier): TemplateBinding|null {\n if (!this.peekKeywordAs())  $\n{\n n \in \mathbb{N} \n t \in \mathbb{N} \n t \in \mathbb{N} \n t \in \mathbb{N} \n s \in \mathbb{N} \n s \in \mathbb{N} \n s \in \mathbb{N} \n s \in \mathbb{N} \n s \in \mathbb{N} \n s \in \mathbb{N} \n s \in \mathbb{N} \n s \in \mathbb{N} \n s \in \mathbb{N} \n s \in \mathbb{N} \n s \in \mathbb{N} \n s \in \mathbb{N} \n$ this.expectTemplateBindingKey();\n this.consumeStatementTerminator();\n const sourceSpan = new AbsoluteSourceSpan(value.span.start, this.currentAbsoluteOffset);\n return new VariableBinding(sourceSpan, key, value);\n  $\ln \frac{*}{\mathbf{n}}$  \* Return the binding for a variable declared using `let`. For example,\n \* ```\n \* \*ngFor=\"let item of items; let i=index;\"\n \* ^^^^^^^^^^^^^^^^^^^^^^^^^^^^^^^^^^ \* In the first binding, `item` is bound to `NgForOfContext.\$implicit`. $\ln$  \* In the second binding, `i` is bound to `NgForOfContext.index`.\n \*/\n private parseLetBinding(): TemplateBinding|null {\n if  $(\text{this}, \text{peekKeywordLet}() ) \$ n return null;\n }\n const spanStart = this.currentAbsoluteOffset;\n this.advance(); // consume the 'let' keyword\n const key = this.expectTemplateBindingKey();\n let value: TemplateBindingIdentifier|null = null;\n if (this.consumeOptionalOperator('=')) {\n value = this.expectTemplateBindingKey();\n  $\{\n\}$  this.consumeStatementTerminator();\n const sourceSpan = new AbsoluteSourceSpan(spanStart, this.currentAbsoluteOffset);\n return new VariableBinding(sourceSpan, key, value);\n  $\ln \frac{x}{\ln x}$  \* Consume the optional statement terminator: semicolon or comma.\n \*/\n private consumeStatementTerminator() {\n this.consumeOptionalCharacter(chars.\$SEMICOLON) || this.consumeOptionalCharacter(chars.\$COMMA); $\ln \frac{\ast n}{n}$  Records an error and skips over the token stream until reaching a recoverable point. See\n \* `this.skip` for more details on token skipping.\n  $*\wedge$ n error(message: string, index: number|null = null)  $\{n \times 1\}$  this.errors.push(new ParserError(message, this.input, this.locationText(index), this.location));\n this.skip();\n }\n\n private locationText(index: number|null = null) {\n if (index == null) index = this.index;\n return (index < this.tokens.length) ? `at column \${this.tokens[index].index + 1} in` :\n `at the end of the expression`;\n }\n\n /\*\*\n \* Error recovery should skip tokens until it encounters a recovery point. skip() treats  $n *$  the end of input and a ';' as unconditionally a recovery point. It also treats ')',\n  $*$ '' and ']' as conditional recovery points if one of calling productions is expecting\n  $*$ one of these symbols. This allows skip() to recover from errors such as '(a.) + 1' allowing\n \* more of the AST to be retained (it doesn't skip any tokens as the ')' is retained because $\ln *$  of the '(' begins an '(' <expr>')' production). The recovery points of grouping symbols $\infty$  \* must be conditional as they must be skipped if none of the calling productions are not $\ln$  \* expecting the closing token else we will never make progress in the case of an $\ln$  \* extraneous group closing symbol (such as a stray ')'). This is not the case for ';' because\n \* parseChain() is always the root production and it expects a ';'.\n  $*\n\pi$  \* Furthermore, the presence of a stateful context can add more recovery points. $\ln *$  - in a `Writable` context, we are able to recover after seeing the `=` operator, which $\ln *$ signals the presence of an independent rvalue expression following the  $\equiv$  operator. $\ln$  \* If a production expects one of these token it increments the corresponding nesting count,\n \* and then decrements it just prior to checking if the token is in the input.\n \*/\n private skip()  $\ln$  let n = this.next;\n while (this.index < this.tokens.length && !n.isCharacter(chars.\$SEMICOLON)  $\&\&\rangle$ n (this.rparensExpected  $\leq 0$  || !n.isCharacter(chars.\$RPAREN))  $\&\&\$ n (this.rbracesExpected <= 0 || !n.isCharacter(chars.\$RBRACE))  $\&\&\$ n (this.rbracketsExpected  $\leq 0$  || !n.isCharacter(chars.\$RBRACKET)) &&\n (!(this.context & ParseContextFlags.Writable)  $\ln$  isOperator('=')))  $\n\$  if (this.next.isError())  $\ln$  this.errors.push(\n new ParserError(this.next.toString()!, this.input, this.locationText(), this.location));\n }\n this.advance();\n  $n = this.next;\n$   $\n n = this.next;\n$   $\n n = this.next;\n$   $\n n = this.next;\n$ visitImplicitReceiver(ast: ImplicitReceiver, context: any) {}\n\n visitThisReceiver(ast: ThisReceiver, context: any)

{}\n\n visitInterpolation(ast: Interpolation, context: any) {}\n\n visitLiteralPrimitive(ast: LiteralPrimitive, context: any) {}\n\n visitPropertyRead(ast: PropertyRead, context: any) {}\n\n visitPropertyWrite(ast: PropertyWrite, context: any) {}\n\n visitSafePropertyRead(ast: SafePropertyRead, context: any) {}\n\n visitMethodCall(ast: MethodCall, context: any)  $\{\n\alpha\in \sigma\$ 

visitFunctionCall(ast: FunctionCall, context: any) { $\n\in$  visitLiteralArray(ast: LiteralArray, context: any) {\n this.visitAll(ast.expressions, context);\n  $\ln \mathbf{Map}$  visitLiteralMap(ast: LiteralMap, context: any) {\n this.visitAll(ast.values, context);\n }\n\n visitUnary(ast: Unary, context: any) {}\n\n visitBinary(ast: Binary, context: any) {}\n\n visitPrefixNot(ast: PrefixNot, context: any) {}\n\n visitNonNullAssert(ast: NonNullAssert, context: any) {}\n\n visitConditional(ast: Conditional, context: any) {}\n\n visitPipe(ast: BindingPipe, context: any)  $\{\n this. errors. push('pipes');\n \n \alpha\left\{ ast: KeyedRead, context: any) \n \n \alpha\left\{ ast: KeyedRead, context: any) \n \n}$ visitKeyedWrite(ast: KeyedWrite, context: any) {}\n\n visitAll(asts: any[], context: any): any[] {\n return asts.map(node => node.visit(this, context));\n  $\ln \mathbf{a}$  visitChain(ast: Chain, context: any)  $\ln \mathbf{a}$  visitQuote(ast: Quote, context: any)  $\{\n\n\in \mathbb{N}^* \in \mathbb{N}^* \text{ This class implements SimpleExpression} \text{Checker used in View Engine and}$ performs more strict checks\n \* to make sure host bindings do not contain pipes. In View Engine, having pipes in host bindings is\n \* not supported as well, but in some cases (like `!(value | async)`) the error is not triggered at\n \* compile time. In order to preserve View Engine behavior, more strict checks are introduced for\n \* Ivy mode only.\n \*/\nclass IvySimpleExpressionChecker extends RecursiveAstVisitor implements SimpleExpressionChecker {\n errors: string[] = [];\n\n visitPipe() {\n this.errors.push('pipes');\n }\n',"/\*\*\n \* @license\n \* Copyright Google LLC All Rights Reserved.\n \*\n \* Use of this source code is governed by an MIT-style license that can be\n \* found in the LICENSE file at https://angular.io/license\n \*/\n\nimport {SecurityContext} from '../core';\n\n//

==================================================================================

===============\n//

================================================================================== ===============\n// =========== S T O P - S T O P - S T O P - S T O P - S T O P - S T O P ===========\n//

==================================================================================

==================================================================================

==================================================================================

===============\n//

===============\n//\n// DO NOT EDIT THIS LIST OF SECURITY SENSITIVE PROPERTIES WITHOUT A SECURITY REVIEW!\n// Reach out to mprobst for details. $\ln/\ln$ // $\ln$ /

===============\n\n/\*\* Map from tagName|propertyName SecurityContext. Properties applying to all tags use '\*'. \*/\nlet \_SECURITY\_SCHEMA!: {[k: string]: SecurityContext};\n\nexport function SECURITY\_SCHEMA():  ${\kappa : \{\kappa : \{\n\in \S\in \mathcal{A}\}\n\in \S\in \S\in \S}$  [ $\{\kappa : \kappa \in \S\in \S\in \S\in \S\in \S\in \S\in \S\in \S\in \S\}$ ] insignificant below, all element and attribute names are lower-cased for lookup.\n\n registerContext(SecurityContext.HTML, [\n 'iframe|srcdoc',\n '\*|innerHTML',\n '\*|outerHTML',\n ]);\n registerContext(SecurityContext.STYLE, ['\*|style']);\n // NB: no SCRIPT contexts here, they are never allowed due to the parser stripping them.\n registerContext(SecurityContext.URL, [\n '\*|formAction', 'area|href', 'area|ping', 'audio|src', 'a|href',\n 'a|ping', 'blockquote|cite', 'body|background', 'del|cite', 'form|action',\n 'img|src', 'img|srcset', 'input|src', 'ins|cite', 'q|cite',\n 'source|src', 'source|srcset', 'track|src', 'video|poster', 'video|src',\n ]);\n registerContext(SecurityContext.RESOURCE\_URL, [\n 'applet|code',\n 'applet|codebase',\n 'base|href',\n 'embed|src',\n 'frame|src',\n 'head|profile',\n 'html|manifest',\n 'iframe|src',\n 'link|href',\n 'media|src',\n 'object|codebase',\n 'object|data',\n 'script|src',\n ]);\n }\n return SECURITY SCHEMA;\n}\n\nfunction registerContext(ctx: SecurityContext, specs: string[]) {\n for (const spec of specs) SECURITY SCHEMA[spec.toLowerCase()] = ctx;\n}\n","/\*\*\n \* @license\n \* Copyright Google LLC All Rights Reserved. $\ln * \ln *$  Use of this source code is governed by an MIT-style license that can be $\ln *$  found in the LICENSE file at https://angular.io/license\n \*/\n\nimport {SchemaMetadata, SecurityContext} from '../core';\n\nexport abstract class ElementSchemaRegistry {\n abstract hasProperty(tagName: string, propName: string, schemaMetas: SchemaMetadata[]): boolean;\n abstract hasElement(tagName: string, schemaMetas: SchemaMetadata[]): boolean;\n abstract securityContext(elementName: string, propName: string, isAttribute: boolean):\n SecurityContext;\n abstract allKnownElementNames(): string[];\n abstract getMappedPropName(propName: string): string;\n abstract getDefaultComponentElementName(): string;\n

abstract validateProperty(name: string): {error: boolean, msg?: string};\n abstract validateAttribute(name: string): {error: boolean, msg?: string};\n abstract normalizeAnimationStyleProperty(propName: string): string;\n abstract normalizeAnimationStyleValue(\n camelCaseProp: string, userProvidedProp: string,\n val: string|number): {error: string, value: string};\n}\n","/\*\*\n \* @license\n \* Copyright Google LLC All Rights Reserved.\n \*\n \* Use of this source code is governed by an MIT-style license that can be\n \* found in the LICENSE file at https://angular.io/license\n \*/\n\nimport {CUSTOM\_ELEMENTS\_SCHEMA, NO\_ERRORS\_SCHEMA, SchemaMetadata, SecurityContext} from '../core';\n\nimport {isNgContainer, isNgContent} from '../ml\_parser/tags';\nimport {dashCaseToCamelCase} from '../util';\n\nimport {SECURITY\_SCHEMA} from './dom\_security\_schema';\nimport {ElementSchemaRegistry} from './element\_schema\_registry';\n\nconst  $BOOLEAN = 'boolean';  
inconst NUMBER = 'number';  
inconst STRING = 'string';  
inconst OBIECT =$ 'object';\n\n/\*\*\n \* This array represents the DOM schema. It encodes inheritance, properties, and events.\n \*\n \* ## Overview $\ln * \ln *$  Each line represents one kind of element. The `element\_inheritance` and properties are joined $\ln *$ using `element inheritance|properties` syntax.\n \*\n \* ## Element Inheritance\n \*\n \* The `element inheritance` can be further subdivided as `element1,element2,...^parentElement`.\n \* Here the individual elements are separated by `,` (commas). Every element in the list\n \* has identical properties.\n \*\n \* An `element` may inherit additional properties from `parentElement` If no `^parentElement` is\n \* specified then `\"\"` (blank) element is assumed.\n \*\n \* NOTE: The blank element inherits from root `[Element]` element, the super element of all $\ln$  \* elements. $\ln$  \*\n \* NOTE an element prefix such as `:svg:` has no special meaning to the schema.\n \*\n \* ## Properties\n \*\n \* Each element has a set of properties separated by  $\cdot$ , (commas). Each property can be prefixed $\ln *$  by a special character designating its type:\n \*\n \* - (no prefix): property is a string.\n \* - `\*`: property represents an event.\n \* - `!`: property is a boolean. $\ln * - \pi$ : property is a number. $\ln * - \pi$  : property is an object. $\ln * \ln * \#$  Query $\ln * \ln *$  The class creates an internal squas representation which allows to easily answer the query of $\ln *$  if a given property exist on a given element. $\ln * \ln *$  NOTE: We don't yet support querying for types or events. $\ln *$  NOTE: This schema is auto extracted from `schema\_extractor.ts` located in the test folder, $\ln *$  see

dom\_element\_schema\_registry\_spec.ts\n \*/\n\n//

===============\n//

==================================================================================  $=$   $=$   $\frac{1}{2}$   $\frac{1}{2}$   $\frac$ ===========\n//

==================================================================================

==================================================================================

==================================================================================

===============\n//

 $=$  $=$  $=$  $=$  $=$  $=$  $\frac{n}{\Lambda}$  $\frac{n}{\Lambda}$  DO NOT EDIT THIS DOM SCHEMA WITHOUT A SECURITY

REVIEW!\n//\n// Newly added properties must be security reviewed and assigned an appropriate SecurityContext in\n// dom\_security\_schema.ts. Reach out to mprobst & rjamet for details. $\ln/\ln$ //

==================================================================================

 $=$  $=$  $=$  $=$  $=$  $=$  $=$  $\infty$  \nconst SCHEMA: string[] = [\n

'[Element]|textContent,%classList,className,id,innerHTML,\*beforecopy,\*beforecut,\*beforepaste,\*copy,\*cut,\*past e,\*search,\*selectstart,\*webkitfullscreenchange,\*webkitfullscreenerror,\*wheel,outerHTML,#scrollLeft,#scrollTop,sl ot' +\n  $\quad$  /\* added manually to avoid breaking changes \*/\n

',\*message,\*mozfullscreenchange,\*mozfullscreenerror,\*mozpointerlockchange,\*mozpointerlockerror,\*webglcontex tcreationerror,\*webglcontextlost,\*webglcontextrestored',\n

'[HTMLElement]^[Element]|accessKey,contentEditable,dir,!draggable,!hidden,innerText,lang,\*abort,\*auxclick,\*blu r,\*cancel,\*canplay,\*canplaythrough,\*change,\*click,\*close,\*contextmenu,\*cuechange,\*dblclick,\*drag,\*dragend,\*dr agenter,\*dragleave,\*dragover,\*dragstart,\*drop,\*durationchange,\*emptied,\*ended,\*error,\*focus,\*gotpointercapture, \*input,\*invalid,\*keydown,\*keypress,\*keyup,\*load,\*loadeddata,\*loadedmetadata,\*loadstart,\*lostpointercapture,\*mo usedown,\*mouseenter,\*mouseleave,\*mousemove,\*mouseout,\*mouseover,\*mouseup,\*mousewheel,\*pause,\*play,\*p

laying,\*pointercancel,\*pointerdown,\*pointerenter,\*pointerleave,\*pointermove,\*pointerout,\*pointerover,\*pointerup, \*progress,\*ratechange,\*reset,\*resize,\*scroll,\*seeked,\*seeking,\*select,\*show,\*stalled,\*submit,\*suspend,\*timeupdat e,\*toggle,\*volumechange,\*waiting,outerText,!spellcheck,%style,#tabIndex,title,!translate',\n

'abbr,address,article,aside,b,bdi,bdo,cite,code,dd,dfn,dt,em,figcaption,figure,footer,header,i,kbd,main,mark,nav,nosc ript,rb,rp,rt,rtc,ruby,s,samp,section,small,strong,sub,sup,u,var,wbr^[HTMLElement]|accessKey,contentEditable,dir,! draggable,!hidden,innerText,lang,\*abort,\*auxclick,\*blur,\*cancel,\*canplay,\*canplaythrough,\*change,\*click,\*close,\* contextmenu,\*cuechange,\*dblclick,\*drag,\*dragend,\*dragenter,\*dragleave,\*dragover,\*dragstart,\*drop,\*durationcha nge,\*emptied,\*ended,\*error,\*focus,\*gotpointercapture,\*input,\*invalid,\*keydown,\*keypress,\*keyup,\*load,\*loadedd ata,\*loadedmetadata,\*loadstart,\*lostpointercapture,\*mousedown,\*mouseenter,\*mouseleave,\*mousemove,\*mouseou t,\*mouseover,\*mouseup,\*mousewheel,\*pause,\*play,\*playing,\*pointercancel,\*pointerdown,\*pointerenter,\*pointerle ave,\*pointermove,\*pointerout,\*pointerover,\*pointerup,\*progress,\*ratechange,\*reset,\*resize,\*scroll,\*seeked,\*seekin g,\*select,\*show,\*stalled,\*submit,\*suspend,\*timeupdate,\*toggle,\*volumechange,\*waiting,outerText,!spellcheck,%st yle,#tabIndex,title,!translate',\n

'media^[HTMLElement]|!autoplay,!controls,%controlsList,%crossOrigin,#currentTime,!defaultMuted,#defaultPlayb ackRate,!disableRemotePlayback,!loop,!muted,\*encrypted,\*waitingforkey,#playbackRate,preload,src,%srcObject,# volume',\n

':svg:^[HTMLElement]|\*abort,\*auxclick,\*blur,\*cancel,\*canplay,\*canplaythrough,\*change,\*click,\*close,\*contextm enu,\*cuechange,\*dblclick,\*drag,\*dragend,\*dragenter,\*dragleave,\*dragover,\*dragstart,\*drop,\*durationchange,\*emp tied,\*ended,\*error,\*focus,\*gotpointercapture,\*input,\*invalid,\*keydown,\*keypress,\*keyup,\*load,\*loadeddata,\*loade dmetadata,\*loadstart,\*lostpointercapture,\*mousedown,\*mouseenter,\*mouseleave,\*mousemove,\*mouseout,\*mouseo ver,\*mouseup,\*mousewheel,\*pause,\*play,\*playing,\*pointercancel,\*pointerdown,\*pointerenter,\*pointerleave,\*point ermove,\*pointerout,\*pointerover,\*pointerup,\*progress,\*ratechange,\*reset,\*resize,\*scroll,\*seeked,\*seeking,\*select,\* show,\*stalled,\*submit,\*suspend,\*timeupdate,\*toggle,\*volumechange,\*waiting,%style,#tabIndex',\n

':svg:graphics^:svg:|',\n ':svg:animation^:svg:|\*begin,\*end,\*repeat',\n ':svg:geometry^:svg:|',\n

':svg:componentTransferFunction^:svg:|',\n ':svg:gradient^:svg:|',\n ':svg:textContent^:svg:graphics|',\n ':svg:textPositioning^:svg:textContent|',\n

'a^[HTMLElement]|charset,coords,download,hash,host,hostname,href,hreflang,name,password,pathname,ping,port, protocol,referrerPolicy,rel,rev,search,shape,target,text,type,username',\n

'area^[HTMLElement]|alt,coords,download,hash,host,hostname,href,!noHref,password,pathname,ping,port,protocol, referrerPolicy,rel,search,shape,target,username',\n 'audio^media|',\n 'br^[HTMLElement]|clear',\n

'base^[HTMLElement]|href,target',\n

'body^[HTMLElement]|aLink,background,bgColor,link,\*beforeunload,\*blur,\*error,\*focus,\*hashchange,\*languagec hange,\*load,\*message,\*offline,\*online,\*pagehide,\*pageshow,\*popstate,\*rejectionhandled,\*resize,\*scroll,\*storage,\* unhandledrejection,\*unload,text,vLink',\n

'button^[HTMLElement]|!autofocus,!disabled,formAction,formEnctype,formMethod,!formNoValidate,formTarget,n ame,type,value',\n 'canvas^[HTMLElement]|#height,#width',\n 'content^[HTMLElement]|select',\n 'dl^[HTMLElement]|!compact',\n 'datalist^[HTMLElement]|',\n 'details^[HTMLElement]|!open',\n 'dialog^[HTMLElement]|!open,returnValue',\n 'dir^[HTMLElement]|!compact',\n 'div^[HTMLElement]|align',\n 'embed^[HTMLElement]|align,height,name,src,type,width',\n 'fieldset^[HTMLElement]|!disabled,name',\n 'font^[HTMLElement]|color,face,size',\n

'form^[HTMLElement]|acceptCharset,action,autocomplete,encoding,enctype,method,name,!noValidate,target',\n 'frame^[HTMLElement]|frameBorder,longDesc,marginHeight,marginWidth,name,!noResize,scrolling,src',\n 'frameset^[HTMLElement]|cols,\*beforeunload,\*blur,\*error,\*focus,\*hashchange,\*languagechange,\*load,\*message,\* offline,\*online,\*pagehide,\*pageshow,\*popstate,\*rejectionhandled,\*resize,\*scroll,\*storage,\*unhandledrejection,\*unl oad,rows',\n 'hr^[HTMLElement]|align,color,!noShade,size,width',\n 'head^[HTMLElement]|',\n

'h1,h2,h3,h4,h5,h6^[HTMLElement]|align',\n 'html^[HTMLElement]|version',\n

'iframe^[HTMLElement]|align,!allowFullscreen,frameBorder,height,longDesc,marginHeight,marginWidth,name,ref errerPolicy,%sandbox,scrolling,src,srcdoc,width',\n

'img^[HTMLElement]|align,alt,border,%crossOrigin,#height,#hspace,!isMap,longDesc,lowsrc,name,referrerPolicy,s izes,src,srcset,useMap,#vspace,#width',\n

'input^[HTMLElement]|accept,align,alt,autocapitalize,autocomplete,!autofocus,!checked,!defaultChecked,defaultVa lue,dirName,!disabled,%files,formAction,formEnctype,formMethod,!formNoValidate,formTarget,#height,!increme ntal,!indeterminate,max,#maxLength,min,#minLength,!multiple,name,pattern,placeholder,!readOnly,!required,selec tionDirection,#selectionEnd,#selectionStart,#size,src,step,type,useMap,value,%valueAsDate,#valueAsNumber,#wid th',\n 'li^[HTMLElement]|type,#value',\n 'label^[HTMLElement]|htmlFor',\n 'legend^[HTMLElement]|align',\n 'link^[HTMLElement]|as,charset,%crossOrigin,!disabled,href,hreflang,integrity,media,referrerPolicy,rel,%relList,re v,%sizes,target,type',\n 'map^[HTMLElement]|name',\n 'marquee^[HTMLElement]|behavior,bgColor,direction,height,#hspace,#loop,#scrollAmount,#scrollDelay,!trueSpee d,#vspace,width',\n 'menu^[HTMLElement]|!compact',\n 'meta^[HTMLElement]|content,httpEquiv,name,scheme',\n 'meter^[HTMLElement]|#high,#low,#max,#min,#optimum,#value',\n 'ins,del^[HTMLElement]|cite,dateTime',\n 'ol^[HTMLElement]|!compact,!reversed,#start,type',\n 'object^[HTMLElement]|align,archive,border,code,codeBase,codeType,data,!declare,height,#hspace,name,standby,t ype,useMap,#vspace,width',\n 'optgroup^[HTMLElement]|!disabled,label',\n 'option^[HTMLElement]|!defaultSelected,!disabled,label,!selected,text,value',\n 'output^[HTMLElement]|defaultValue,%htmlFor,name,value',\n 'p^[HTMLElement]|align',\n 'param^[HTMLElement]|name,type,value,valueType',\n 'picture^[HTMLElement]|',\n 'pre^[HTMLElement]|#width',\n 'progress^[HTMLElement]|#max,#value',\n 'q,blockquote,cite^[HTMLElement]|',\n 'script^[HTMLElement]|!async,charset,%crossOrigin,!defer,event,htmlFor,integrity,src,text,type',\n 'select^[HTMLElement]|!autofocus,!disabled,#length,!multiple,name,!required,#selectedIndex,#size,value',\n 'shadow^[HTMLElement]|',\n 'slot^[HTMLElement]|name',\n 'source^[HTMLElement]|media,sizes,src,srcset,type',\n 'span^[HTMLElement]|',\n 'style^[HTMLElement]|!disabled,media,type',\n 'caption^[HTMLElement]|align',\n 'th,td^[HTMLElement]|abbr,align,axis,bgColor,ch,chOff,#colSpan,headers,height,!noWrap,#rowSpan,scope,vAlign, width',\n 'col,colgroup^[HTMLElement]|align,ch,chOff,#span,vAlign,width',\n 'table^[HTMLElement]|align,bgColor,border,%caption,cellPadding,cellSpacing,frame,rules,summary,%tFoot,%tHe ad,width',\n 'tr^[HTMLElement]|align,bgColor,ch,chOff,vAlign',\n 'tfoot,thead,tbody^[HTMLElement]|align,ch,chOff,vAlign',\n 'template^[HTMLElement]|',\n 'textarea^[HTMLElement]|autocapitalize,!autofocus,#cols,defaultValue,dirName,!disabled,#maxLength,#minLength ,name,placeholder,!readOnly,!required,#rows,selectionDirection,#selectionEnd,#selectionStart,value,wrap',\n 'title^[HTMLElement]|text',\n 'track^[HTMLElement]|!default,kind,label,src,srclang',\n 'ul^[HTMLElement]|!compact,type',\n 'unknown^[HTMLElement]|',\n 'video^media|#height,poster,#width',\n ':svg:a^:svg:graphics|',\n ':svg:animate^:svg:animation|',\n ':svg:animateMotion^:svg:animation|',\n ':svg:animateTransform^:svg:animation|',\n ':svg:circle^:svg:geometry|',\n ':svg:clipPath^:svg:graphics|',\n ':svg:defs^:svg:graphics|',\n ':svg:desc^:svg:|',\n ':svg:discard^:svg:|',\n ':svg:ellipse^:svg:geometry|',\n ':svg:feBlend^:svg:|',\n ':svg:feColorMatrix^:svg:|',\n ':svg:feComponentTransfer^:svg:|',\n ':svg:feComposite^:svg:|',\n ':svg:feConvolveMatrix^:svg:|',\n ':svg:feDiffuseLighting^:svg:|',\n ':svg:feDisplacementMap^:svg:|',\n ':svg:feDistantLight^:svg:|',\n ':svg:feDropShadow^:svg:|',\n ':svg:feFlood^:svg:|',\n ':svg:feFuncA^:svg:componentTransferFunction|',\n ':svg:feFuncB^:svg:componentTransferFunction|',\n ':svg:feFuncG^:svg:componentTransferFunction|',\n ':svg:feFuncR^:svg:componentTransferFunction|',\n ':svg:feGaussianBlur^:svg:|',\n ':svg:feImage^:svg:|',\n ':svg:feMerge^:svg:|',\n ':svg:feMergeNode^:svg:|',\n ':svg:feMorphology^:svg:|',\n ':svg:feOffset^:svg:|',\n ':svg:fePointLight^:svg:|',\n ':svg:feSpecularLighting^:svg:|',\n ':svg:feSpotLight^:svg:|',\n ':svg:feTile^:svg:|',\n ':svg:feTurbulence^:svg:|',\n ':svg:filter^:svg:|',\n ':svg:foreignObject^:svg:graphics|',\n ':svg:g^:svg:graphics|',\n ':svg:image^:svg:graphics|',\n ':svg:line^:svg:geometry|',\n ':svg:linearGradient^:svg:gradient|',\n

':svg:mpath^:svg:|',\n ':svg:marker^:svg:|',\n ':svg:mask^:svg:|',\n ':svg:metadata^:svg:|',\n ':svg:path^:svg:geometry|',\n ':svg:pattern^:svg:|',\n ':svg:polygon^:svg:geometry|',\n ':svg:polyline^:svg:geometry|',\n ':svg:radialGradient^:svg:gradient|',\n ':svg:rect^:svg:geometry|',\n ':svg:svg^:svg:graphics|#currentScale,#zoomAndPan',\n ':svg:script^:svg:|type',\n ':svg:set^:svg:animation|',\n ':svg:stop^:svg:|',\n ':svg:style^:svg:|!disabled,media,title,type',\n ':svg:switch^:svg:graphics|',\n ':svg:symbol^:svg:|',\n ':svg:tspan^:svg:textPositioning|',\n ':svg:text^:svg:textPositioning|',\n ':svg:textPath^:svg:textContent|',\n ':svg:title^:svg:|',\n ':svg:use^:svg:graphics|',\n ':svg:view^:svg:|#zoomAndPan',\n 'data^[HTMLElement]|value',\n 'keygen^[HTMLElement]|!autofocus,challenge,!disabled,form,keytype,name',\n 'menuitem^[HTMLElement]|type,label,icon,!disabled,!checked,radiogroup,!default',\n 'summary^[HTMLElement]|',\n 'time^[HTMLElement]|dateTime',\n ':svg:cursor^:svg:|',\n];\n\nconst \_ATTR\_TO\_PROP: {[name: string]: string} = {\n 'class': 'className',\n 'for': 'htmlFor',\n 'formaction': 'formAction',\n 'innerHtml': 'innerHTML',\n 'readonly': 'readOnly',\n 'tabindex': 'tabIndex',\n};\n\nexport class DomElementSchemaRegistry extends ElementSchemaRegistry {\n private \_schema: {[element: string]: {[property: string]: string  ${\ = \{\}\n\in \mathrm{C} \in \mathrm{super}(\n} \subset \mathrm{SCHEMA.forEach}(\mathrm{encode}) = \{\n} \subset \mathrm{type} \}$  ${\preccurlyeq}$  [property: string]: string  $= {\};\n$  const [strType, strProperties] = encodedType.split('|');\n const properties = strProperties.split(',');\n const [typeNames, superName] = strType.split('^');\n typeNames.split(',').forEach(tag  $\Rightarrow$  this. schema[tag.toLowerCase()] = type);\n const superType = superName && this.\_schema[superName.toLowerCase()];\n if (superType) {\n Object.keys(superType).forEach((prop: string)  $\Rightarrow$  {\n type[prop] = superType[prop];\n });\n }\n properties.forEach((property: string) => {\n if (property.length  $> 0$ )  $\ln$  switch (property[0])  $\ln$  case '\*':\n // We don't yet support events. $\ln$  // If ever allowing to bind to events, GO THROUGH A SECURITY REVIEW, allowing events $\ln$ // will $\ln$  // almost certainly introduce bad XSS vulnerabilities. $\ln$  // type[property.substring(1)]  $=$  EVENT;\n break;\n case '!':\n type[property.substring(1)] = BOOLEAN;\n break;\n case '#':\n type[property.substring(1)] = NUMBER;\n break;\n case '%':\n type[property.substring(1)] =  $OBIECT$ ;\n break;\n default:\n type[property] =  $STRING$ ;\n  $\ln$  });\n });\n }\n hasProperty(tagName: string, propName: string, schemaMetas: SchemaMetadata[]): boolean  ${\n \in \n }$  if (schemaMetas.some((schema) => schema.name === NO\_ERRORS\_SCHEMA.name))  ${\n \nu: \n \} \n \in {\tag{tagName.indexOf('-') > -1} \n \in {\n \in {\n \} \n \in {\n \in {\n \} \n \in {\n \in {\n \} \n \in {\n \in {\n \} \n \in {\n \in {\n \} \n \in {\n \in {\n \} \n \in {\n \in {\n \} \n \in {\n \in {\n \} \n \in {\n \in {\n \} \n \in {\n \in {\n \} \n \in {\n \in {\n \} \n \in {\n \} \n \in {\n \in {\n \} \n \in {\n \} \n \in {\n \in$ (isNgContainer(tagName) || isNgContent(tagName)) {\n return false;\n }\n\n if (schemaMetas.some((schema) => schema.name === CUSTOM\_ELEMENTS\_SCHEMA.name)) {\n // Can't tell now as we don't know which properties a custom element will get $\ln$  // once it is instantiated $\ln$  return true;\n  $\ln$   $\ln$  const elementProperties = this.\_schema[tagName.toLowerCase()] || this. schema['unknown'];\n return !!elementProperties[propName];\n }\n\n hasElement(tagName: string, schemaMetas: SchemaMetadata[]): boolean  ${\n \{ \infty \} }$  if (schemaMetas.some((schema) => schema.name === NO\_ERRORS\_SCHEMA.name))  $\n\in \text{true}$ ;  $\ln \in \text{tagName.indexOf('-') > -1} \n\in \text{if }$ (isNgContainer(tagName) || isNgContent(tagName))  $\{\n\$  return true;\n  $\|\n\|$ \n\n if (schemaMetas.some((schema) => schema.name === CUSTOM\_ELEMENTS\_SCHEMA.name)) {\n // Allow any custom elements\n return true;\n }\n }\n\n return !!this.\_schema[tagName.toLowerCase()];\n }\n\n /\*\*\n \* securityContext returns the security context for the given property on the given DOM tag.\n \*\n \* Tag and property name are statically known and cannot change at runtime, i.e. it is not $\ln$  \* possible to bind a value into a changing attribute or tag name. $\ln$  \*  $\ln$  \* The filtering is based on a list of allowed tags attributes. All attributes in the schema\n  $*$  above are assumed to have the 'NONE' security context, i.e. that they are safe inert\n  $*$  string values. Only specific well known attack vectors are assigned their appropriate context. $\ln * \ln$ securityContext(tagName: string, propName: string, isAttribute: boolean): SecurityContext {\n if (isAttribute) {\n  $\ell$  NB: For security purposes, use the mapped property name, not the attribute name. $\ln$  propName = this.getMappedPropName(propName); $\n\lambda$  }\n // Make sure comparisons are case insensitive, so that case differences between attribute and  $\ln$  // property names do not have a security impact.  $\ln$  tagName =

tagName.toLowerCase();\n propName = propName.toLowerCase();\n let ctx = SECURITY\_SCHEMA()[tagName + '|' + propName];\n if (ctx)  ${\n \mu \tau x;\n \ \nu \tau x;\n \ \tau x;\n \ \tau$  $SECURITY\_SCHEMA()['*'] + propName];\n| n = return ctx ? ctx : SecurityContext.NONE;\n | \n| n$ getMappedPropName(propName: string): string {\n return \_ATTR\_TO\_PROP[propName] || propName;\n }\n\n getDefaultComponentElementName(): string {\n return 'ng-component';\n }\n\n validateProperty(name: string): {error: boolean, msg?: string { $\n{\in$  if (name.toLowerCase().startsWith('on')) { $\n{\n\in$  const msg = `Binding to event property '\${name}' is disallowed for security reasons, ` +\n `please use (\${name.slice(2)})=...` +\n `\\nIf '\${name}' is a directive input, make sure the directive is imported by the  $+\n$  current module.`;\n return {error: true, msg: msg};\n } else {\n return {error: false};\n }\n }\n\n validateAttribute(name: string): {error: boolean, msg?: string  $\{\n\$  if (name.toLowerCase().startsWith('on'))  $\{\n\$  const msg = `Binding to event attribute '\${name}' is disallowed for security reasons, ` +\n ` \please use  $(\frac{1}{2}) = ...$ ;\n return {error: true, msg: msg};\n } else {\n return {error: false};\n }\n }\n allKnownElementNames(): string[] {\n return Object.keys(this. schema);\n }\n\n normalizeAnimationStyleProperty(propName: string): string {\n return dashCaseToCamelCase(propName);\n }\n\n normalizeAnimationStyleValue(camelCaseProp: string, userProvidedProp: string, val: string|number):\n {error: string, value: string } {\n let unit: string = ";\n const strVal = val.toString().trim();\n let errorMsg: string = null!;\n\n if (\_isPixelDimensionStyle(camelCaseProp) && val  $!= 0 && \text{ val } == '0' \$  if (typeof val  $=='$  number')  $\{\n \text{ unit} = 'px';\n \}$  else  $\{\n \text{ const}$ valAndSuffixMatch = val.match(/^[+-]?[\\d\\.]+([a-z]\*)\$/);\n if (valAndSuffixMatch && valAndSuffixMatch[1].length == 0)  $\{\n\}$  errorMsg = `Please provide a CSS unit value for  $\{userProvidedProp\colon \S{val}^{\n} \n} \n \{\n \} \n \$ \n return {error: errorMsg, value: strVal + unit};\n  $\ln\{\infty\}$  \n\nfunction isPixelDimensionStyle(prop: string): boolean {\n switch (prop) {\n case 'width':\n case 'height':\n case 'minWidth':\n case 'minHeight':\n case 'maxWidth':\n case 'maxHeight':\n case 'left':\n case 'top':\n case 'bottom':\n case 'right':\n case 'fontSize':\n case 'outlineWidth':\n case 'outlineOffset':\n case 'paddingTop':\n case 'paddingLeft':\n case 'paddingBottom':\n case 'paddingRight':\n case 'marginTop':\n case 'marginLeft':\n case 'marginBottom':\n case 'marginRight':\n case 'borderRadius':\n case 'borderWidth':\n case 'borderTopWidth':\n case 'borderLeftWidth':\n case 'borderRightWidth':\n case 'borderBottomWidth':\n case 'textIndent':\n return true;\n\n default:\n return false;\n }\n }\n","/\*\*\n \* @license\n \* Copyright Google LLC All Rights Reserved. $\ln \pi$  \* Use of this source code is governed by an MITstyle license that can be $\ln *$  found in the LICENSE file at https://angular.io/license $\ln */\n$ n\nimport {ParsedEvent, ParsedProperty, ParsedVariable from '../expression\_parser/ast';\nimport \* as i18n from '../i18n/i18n\_ast';\nimport \* as html from '../ml\_parser/ast';\nimport {replaceNgsp} from '../ml\_parser/html\_whitespaces';\nimport {isNgTemplate} from '../ml\_parser/tags';\nimport {ParseError, ParseErrorLevel, ParseSourceSpan} from '../parse\_util';\nimport {isStyleUrlResolvable} from '../style\_url\_resolver';\nimport {BindingParser} from '../template\_parser/binding\_parser';\nimport {PreparsedElementType, preparseElement} from '../template\_parser/template\_preparser';\nimport {syntaxError} from '../util';\n\nimport \* as t from './r3\_ast';\nimport {I18N\_ICU\_VAR\_PREFIX, isI18nRootNode} from './view/i18n/util';\n\nconst BIND\_NAME\_REGEXP =\n /^(?:(?:(?:(bind-)|(let-)|(ref-|#)|(on-)|(bindon-)|(@))(.\*))|\\[\\(([^\\)]+)\\)\\]|\\[([^\\]]+)\\]|\\(([^\\)]+)\\))\$/;\n\n// Group 1  $= \lvert \text{bind-}\rvert \cdot \text{KW\_BIND\_IDX} = 1; \ln/$  Group 2 =  $\lvert \text{etc-}\rvert \cdot \text{KW\_LET\_IDX} = 2; \ln/$  Group 3 =  $\lvert \text{ref-}\rvert \cdot \text{KW\_BIND\_IDX} = 1; \ln/$ /#\"\nconst KW\_REF\_IDX = 3;\n// Group 4 = \"on-\"\nconst KW\_ON\_IDX = 4;\n// Group 5 = \"bindon-\"\nconst KW\_BINDON\_IDX = 5;\n// Group 6 = \"@\"\nconst KW\_AT\_IDX = 6;\n// Group 7 = the identifier after \"bind-\",  $\left\{\| \delta\| \leq \frac{1}{N} \frac{\sigma}{N} \prod_{i=1}^N K_W \right\} = 7; \frac{1}{N} \frac{8}{\pi} = 1.$  $[()]\n$ nconst IDENT\_BANANA\_BOX\_IDX = 8;\n// Group 9 = identifier inside []\nconst IDENT\_PROPERTY\_IDX  $= 9$ ;\n// Group 10 = identifier inside ()\nconst IDENT\_EVENT\_IDX = 10;\n\nconst TEMPLATE\_ATTR\_PREFIX  $=$ '\*';\n\n// Result of the html AST to Ivy AST transformation\nexport interface Render3ParseResult {\n nodes: t.Node[];\n errors: ParseError[];\n styles: string[];\n styleUrls: string[];\n ngContentSelectors: string[];\n}\n\nexport function htmlAstToRender3Ast(\n htmlNodes: html.Node[], bindingParser: BindingParser): Render3ParseResult  ${\n}$  const transformer = new HtmlAstToIvyAst(bindingParser); ${\n}$  const ivyNodes = html.visitAll(transformer, htmlNodes);\n\n // Errors might originate in either the binding parser or the html to ivy

transformer\n const allErrors = bindingParser.errors.concat(transformer.errors);\n\n return {\n nodes: ivyNodes,\n errors: allErrors,\n styleUrls: transformer.styleUrls,\n styles: transformer.styles,\n ngContentSelectors: transformer.ngContentSelectors,\n };\n}\n\nclass HtmlAstToIvyAst implements html.Visitor {\n errors: ParseError[] = [];\n styles: string[] = [];\n styleUrls: string[] = [];\n ngContentSelectors: string[] = [];\n private inI18nBlock: boolean = false;\n\n constructor(private bindingParser: BindingParser) {}\n\n // HTML visitor\n visitElement(element: html.Element): t.Node|null  $\{\n \$  const isI18nRootElement = isI18nRootNode(element.i18n);\n if (isI18nRootElement)  $\{\n\$  if (this.inI18nBlock)  $\{\n\}$  this.reportError(\n

 'Cannot mark an element as translatable inside of a translatable section. Please remove the nested i18n marker.',\n element.sourceSpan);\n }\n this.inI18nBlock = true;\n }\n const preparsedElement = preparseElement(element);\n if (preparsedElement.type === PreparsedElementType.SCRIPT) {\n return null;\n } else if (preparsedElement.type === PreparsedElementType.STYLE)  $\{\n\}$  const contents = textContents(element);\n if (contents !== null) {\n this.styles.push(contents);\n }\n return null;\n } else if  $\ln$  preparsedElement.type === PreparsedElementType.STYLESHEET &&\n isStyleUrlResolvable(preparsedElement.hrefAttr)) {\n this.styleUrls.push(preparsedElement.hrefAttr);\n return null;\n  $\ln \max$  // Whether the element is a `<ng-template>`\n const isTemplateElement = isNgTemplate(element.name);\n\n const parsedProperties: ParsedProperty[] = [];\n const boundEvents: t.BoundEvent[] = [];\n const variables: t.Variable[] = [];\n const references: t.Reference[] = [];\n const attributes: t.TextAttribute $[]= []\cdot \ln$  const i18nAttrsMeta: {[key: string]: i18n.I18nMeta} = {} $\cdot \ln$  const templateParsedProperties: ParsedProperty $[]= [];\n\rangle$ n const templateVariables: t.Variable $[]= [];\n\rangle$ n // Whether the element has any \*-attribute $\n\cdot$  let elementHasInlineTemplate = false; $\ln$  for (const attribute of element.attrs)  ${\n\cdot}$ let hasBinding = false;\n const normalizedName = normalizeAttributeName(attribute.name);\n\n // `\*attr` defines template bindings\n let isTemplateBinding = false;\n\n if (attribute.i18n) {\n i18nAttrsMeta[attribute.name] = attribute.i18n;\n }\n\n if (normalizedName.startsWith(TEMPLATE ATTR PREFIX))  ${\n \over \infty}$  \*-attributes\n if (elementHasInlineTemplate)  $\{\n\}$  this.reportError(\n  $\text{Can}$ 'Can't have multiple template bindings on one element. Use only one attribute prefixed with \*\\n attribute.sourceSpan);\n  $\{\n\$  isTemplateBinding  $=$  true;\n elementHasInlineTemplate  $=$  true;\n const templateValue = attribute.value;\n const templateKey = normalizedName.substring(TEMPLATE\_ATTR\_PREFIX.length);\n\n const parsedVariables: ParsedVariable[] =  $[]$ ;\n const absoluteValueOffset = attribute.valueSpan ?\n attribute.valueSpan.start.offset :\n  $\frac{1}{\pi}$  // If there is no value span the attribute does not have a value, like `attr` in\n //`<div attr></div>`. In this case, point to one character beyond the last character of\n // the attribute name. $\ln$  attribute.sourceSpan.start.offset + attribute.name.length; $\ln \ln$ this.bindingParser.parseInlineTemplateBinding(\n templateKey, templateValue, attribute.sourceSpan, absoluteValueOffset,  $[\cdot]$ , n templateParsedProperties, parsedVariables, true /\* isIvyAst \*/);\n templateVariables.push(...parsedVariables.map( $\langle n \rangle$  v => new t.Variable(v.name, v.value, v.sourceSpan, v.keySpan, v.valueSpan)));\n } else {\n // Check for variables, events, property bindings, interpolation\n hasBinding = this.parseAttribute(\n isTemplateElement, attribute, [], parsedProperties, boundEvents, variables, references); $\in$   $\ln$  if (!hasBinding && !isTemplateBinding)  $\ln$  // don't include the bindings as attributes as well in the AST\n attributes.push(this.visitAttribute(attribute) as t.TextAttribute);\n  $\|\cdot\|$  $\ln\$  const children: t.Node $\lceil$  =\n html.visitAll(preparsedElement.nonBindable ? NON BINDABLE VISITOR : this, element.children); $\ln$  let parsedElement: t.Node|undefined; $\ln$  if (preparsedElement.type === PreparsedElementType.NG\_CONTENT)  ${\n\mu}$  // `<ng-content>`\n if (element.children  $\&\&\$ ! element.children.every(\n (node: html.Node) => isEmptyTextNode(node) || isCommentNode(node))) {\n this.reportError( $\leq$ ng-content> element cannot have content.`, element.sourceSpan); $\ln$   $\ln$  const selector = preparsedElement.selectAttr; $\ln$  const attrs: t.TextAttribute[] = element.attrs.map(attr => this.visitAttribute(attr));\n parsedElement = new t.Content(selector, attrs, element.sourceSpan, element.i18n);\n\n this.ngContentSelectors.push(selector);\n } else if (isTemplateElement)  ${\n\mu \n\in \n\Delta}$ :  $\langle \n\rangle$   $\langle \n\rangle$  const attrs = this.extractAttributes(element.name, parsedProperties,

 $i18nAttrsMeta\;\;|\eta\rangle$ n parsedElement = new t.Template(\n element.name, attributes, attrs.bound, boundEvents,  $\frac{1}{*}$  no template attributes  $\frac{1}{\Lambda}$ , \n children, references, variables, element.sourceSpan, element.startSourceSpan,\n element.endSourceSpan, element.i18n);\n } else {\n const attrs = this.extractAttributes(element.name, parsedProperties, i18nAttrsMeta);\n parsedElement = new t.Element(\n element.name, attributes, attrs.bound, boundEvents, children, references,\n element.sourceSpan, element.startSourceSpan, element.endSourceSpan, element.i18n);\n }\n\n if (elementHasInlineTemplate) {\n // If this node is an inline-template (e.g. has \*ngFor) then we need to create a template\n // node that contains this node. $\ln$  // Moreover, if the node is an element, then we need to hoist its attributes to the template $\ln$  // node for matching against content projection selectors.\n const attrs = this.extractAttributes('ng-template', templateParsedProperties, i18nAttrsMeta);\n const templateAttrs: (t.TextAttribute|t.BoundAttribute)[] = [];\n attrs.literal.forEach(attr => templateAttrs.push(attr));\n attrs.bound.forEach(attr => templateAttrs.push(attr));\n const hoistedAttrs = parsedElement instance of t.Element ?\n  ${\n}$  attributes: parsedElement.attributes,\n

 inputs: parsedElement.inputs,\n outputs: parsedElement.outputs,\n } :\n {attributes: [], inputs:  $[$ ], outputs:  $[$ };\n\n // For <ng-template>s with structural directives on them, avoid passing i18n information to\n

// the wrapping template to prevent unnecessary i18n instructions from being generated. The $\vert n \vert$  // necessary i18n meta information will be extracted from child elements. $\ln$  const i18n = isTemplateElement && isI18nRootElement ? undefined : element.i18n;\n\n // TODO(pk): test for this case\n parsedElement = new t.Template( $\ln$  (parsedElement as t.Element | t.Content).name, hoistedAttrs.attributes, $\ln$ hoistedAttrs.inputs, hoistedAttrs.outputs, templateAttrs, [parsedElement],\n [/\* no references \*/], templateVariables, element.sourceSpan, element.startSourceSpan,\n element.endSourceSpan, i18n);\n }\n if (isI18nRootElement)  $\ln$  this.inI18nBlock = false;\n }\n return parsedElement;\n }\n\n visitAttribute(attribute: html.Attribute): t.TextAttribute {\n return new t.TextAttribute(\n attribute.name, attribute.value, attribute.sourceSpan, attribute.valueSpan, attribute.i18n);\n }\n\n visitText(text: html.Text): t.Node  ${\n\mu \tau}$  return this. visitTextWithInterpolation(text.value, text.sourceSpan, text.i18n);\n  $\ln$ visitExpansion(expansion: html.Expansion): t.Icu|null  $\{\n \text{ (lexpanion.118n)} \{\n \text{ // do not generate Icu in case}\n \}$ it was created\n // outside of i18n block in a template\n return null;\n  $\ln$  if  $\langle$ :isI18nRootNode(expansion.i18n))  $\{\n\}$  throw new Error(`Invalid type \"\${expansion.i18n.constructor}\" for  $\lvert 18n\rvert$ " property of  $\lvert \nvert$  expansion.sourceSpan.toString()}. Expected a  $\lvert \nvert$  Message $\lvert \nvert$ );\n }\n const message  $=$  expansion.i18n;\n const vars: { $[name: string]:$  t.BoundText} = {};\n const placeholders: { $[name: string]:$ t.Text|t.BoundText} = {};\n // extract VARs from ICUs - we process them separately while\n // assembling resulting message via goog.getMsg function, since\n // we need to pass them to top-level goog.getMsg call\n Object.keys(message.placeholders).forEach(key  $\Rightarrow$  {\n const value = message.placeholders[key];\n if  $(key. startsWith (I18N_ICU_VAR_PREFIX))$  {\n  $\#$  Currently when the `plural` or `select` keywords in an ICU contain trailing spaces (e.g. $\in$  // `{count, select , ...}`), these spaces are also included into the key names in ICU vars $\ln$  // (e.g.  $\text{VVAR\_SELECT } \text{'}$ ). These trailing spaces are not desirable, since they will later be $\ln$  // converted into  $\sum$  symbols while normalizing placeholder names, which might lead to  $\ln$  // mismatches at runtime (i.e. placeholder will not be replaced with the correct value). $\ln$  const formattedKey = key.trim(); $\ln\ln$ const ast = this.bindingParser.parseInterpolationExpression(value.text, value.sourceSpan); $\ln\ln$ vars[formattedKey] = new t.BoundText(ast, value.sourceSpan);\n } else {\n placeholders[key] = this. visitTextWithInterpolation(value.text, value.sourceSpan); $\n \quad \}$ ;\n  $\{ \}$ ;\n return new t.Icu(vars, placeholders, expansion.sourceSpan, message);\n }\n\n visitExpansionCase(expansionCase: html.ExpansionCase): null  $\n\$  return null;\n  $\ln \xrightarrow$  visitComment(comment: html.Comment): null  $\n\$ return null;\n  $\ln / \c{$ view engine `ParsedProperty` to a format suitable for IVY\n private extractAttributes(\n elementName: string, properties: ParsedProperty[],\n i18nPropsMeta: {[key: string]: i18n.I18nMeta}):\n {bound: t.BoundAttribute[], literal: t.TextAttribute[]} {\n const bound: t.BoundAttribute[] = [];\n const literal: t.TextAttribute $[]= [\cdot,\n\rangle$  properties.forEach(prop =>  ${\n}$  const i18n = i18nPropsMeta[prop.name];\n if (prop.isLiteral) {\n literal.push(new t.TextAttribute(\n prop.name, prop.expression.source || '', prop.sourceSpan, undefined, i18n)); $\in$  } else  ${\n \times}$  // Note that validation is skipped and property mapping is

disabled $\ln$  // due to the fact that we need to make sure a given prop is not an $\ln$  // input of a directive and directive matching happens at runtime. $\ln$  const bep = this.bindingParser.createBoundElementProperty( $\ln$ elementName, prop, /\* skipValidation \*/ true, /\* mapPropertyName \*/ false);\n bound.push(t.BoundAttribute.fromBoundElementProperty(bep, i18n));\n }\n });\n\n return {bound, literal};\n }\n\n private parseAttribute(\n isTemplateElement: boolean, attribute: html.Attribute, matchableAttributes: string[][],\n parsedProperties: ParsedProperty[], boundEvents: t.BoundEvent[], variables: t.Variable[],\n references: t.Reference[])  $\n{\n}$  const name = normalizeAttributeName(attribute.name); $\n$ n const value = attribute.value; $\ln$  const srcSpan = attribute.sourceSpan; $\ln$  const absoluteOffset = $\ln$  attribute.valueSpan ? attribute.valueSpan.start.offset : srcSpan.start.offset;\n\n function createKeySpan(srcSpan: ParseSourceSpan, prefix: string, identifier: string)  ${\n \mathcal{U} \mathbb{R}}$  // We need to adjust the start location for the keySpan to account for the removed 'data-'\n // prefix from `normalizeAttributeName`.\n const normalizationAdjustment = attribute.name.length - name.length;\n const keySpanStart = srcSpan.start.moveBy(prefix.length + normalizationAdjustment);\n const keySpanEnd = keySpanStart.moveBy(identifier.length);\n return new ParseSourceSpan(keySpanStart, keySpanEnd, keySpanStart, identifier);\n }\n\n const bindParts = name.match(BIND\_NAME\_REGEXP);\n let hasBinding = false;\n\n if (bindParts) {\n hasBinding = true;\n if (bindParts[KW\_BIND\_IDX] != null)  $\{\n\$  const identifier = bindParts[IDENT\_KW\_IDX];\n const keySpan = createKeySpan(srcSpan, bindParts[KW\_BIND\_IDX], identifier);\n this.bindingParser.parsePropertyBinding(\n identifier, value, false, srcSpan, absoluteOffset, attribute.valueSpan,\n matchableAttributes, parsedProperties, keySpan);\n\n } else if (bindParts[KW\_LET\_IDX])  $\ln$  if (isTemplateElement)  $\ln$  const identifier = bindParts[IDENT\_KW\_IDX];\n const keySpan = createKeySpan(srcSpan, bindParts[KW\_LET\_IDX], identifier);\n this.parseVariable(identifier, value, srcSpan, keySpan, attribute.valueSpan, variables);\n } else  ${\n}$  this.reportError(`\"let-\" is only supported on ng-template elements.`, srcSpan);\n  ${\n}$  else if (bindParts[KW\_REF\_IDX])  ${\n \cdot \n \cdot}$  const identifier = bindParts[IDENT\_KW\_IDX];\n this.parseReference(identifier, value, srcSpan, attribute.valueSpan, references);\n } else if  $\Delta$ [bindParts[KW\_ON\_IDX])  $\{\n\$  const events: ParsedEvent[] = [];\n const identifier = bindParts[IDENT\_KW\_IDX];\n this.bindingParser.parseEvent(\n identifier, value, srcSpan, attribute.valueSpan || srcSpan, matchableAttributes,\n events);\n addEvents(events, boundEvents);\n } else if (bindParts[KW\_BINDON\_IDX]) {\n const identifier = bindParts[IDENT\_KW\_IDX];\n const keySpan = createKeySpan(srcSpan, bindParts[KW\_BINDON\_IDX], identifier);\n this.bindingParser.parsePropertyBinding(\n identifier, value, false, srcSpan, absoluteOffset, attribute.valueSpan,\n matchableAttributes, parsedProperties, keySpan);\n this.parseAssignmentEvent(\n identifier, value, srcSpan, attribute.valueSpan, matchableAttributes, boundEvents);\n } else if  $(bindParts[KW_A T_DXX])$  {\n const keySpan = createKeySpan(srcSpan, ", name);\n this.bindingParser.parseLiteralAttr(\n name, value, srcSpan, absoluteOffset, attribute.valueSpan, matchableAttributes,\n parsedProperties, keySpan);\n\n } else if (bindParts[IDENT\_BANANA\_BOX\_IDX]) {\n const keySpan = createKeySpan(srcSpan, '[(', bindParts[IDENT\_BANANA\_BOX\_IDX]);\n this.bindingParser.parsePropertyBinding(\n bindParts[IDENT\_BANANA\_BOX\_IDX], value, false, srcSpan, absoluteOffset,\n attribute.valueSpan, matchableAttributes, parsedProperties, keySpan);\n this.parseAssignmentEvent(\n bindParts[IDENT\_BANANA\_BOX\_IDX], value, srcSpan, attribute.valueSpan,\n matchableAttributes, boundEvents); $\ln$  } else if (bindParts[IDENT\_PROPERTY\_IDX]) {\n const keySpan = createKeySpan(srcSpan, '[', bindParts[IDENT\_PROPERTY\_IDX]);\n this.bindingParser.parsePropertyBinding(\n bindParts[IDENT\_PROPERTY\_IDX], value, false, srcSpan, absoluteOffset,\n attribute.valueSpan, matchableAttributes, parsedProperties, keySpan);\n\n } else if  $\langle$ bindParts[IDENT\_EVENT\_IDX])  $\{\n\}$  const events: ParsedEvent $[$  =  $[]$ ; $\n\]$  this.bindingParser.parseEvent $(\n\]$ bindParts[IDENT\_EVENT\_IDX], value, srcSpan, attribute.valueSpan || srcSpan,\n matchableAttributes, events);\n addEvents(events, boundEvents);\n  $\ln$  } else {\n const keySpan =

createKeySpan(srcSpan, "/\* prefix \*/, name);\n hasBinding = this.bindingParser.parsePropertyInterpolation(\n name, value, srcSpan, attribute.valueSpan, matchableAttributes, parsedProperties,\n keySpan);\n }\n\n return hasBinding;\n }\n\n private \_visitTextWithInterpolation(\n value: string, sourceSpan: ParseSourceSpan, i18n?: i18n.I18nMeta): t.Text|t.BoundText {\n const valueNoNgsp = replaceNgsp(value);\n const expr = this.bindingParser.parseInterpolation(valueNoNgsp, sourceSpan);\n return expr ? new t.BoundText(expr, sourceSpan, i18n) : new t.Text(valueNoNgsp, sourceSpan);\n \\n\n private parseVariable(\n identifier: string, value: string, sourceSpan: ParseSourceSpan, keySpan: ParseSourceSpan,\n valueSpan: ParseSourceSpan|undefined, variables: t.Variable[])  $\{\n\$  if (identifier.indexOf('-') > -1)  $\{\n\$  this.reportError('\"- $\{\$ is not allowed in variable names`, sourceSpan); $\n\}$  else if (identifier.length === 0)  $\{\$ this.reportError(`Variable does not have a name`, sourceSpan);\n  $\ln$  variables.push(new t.Variable(identifier, value, sourceSpan, keySpan, valueSpan));\n }\n\n private parseReference(\n identifier: string, value: string, sourceSpan: ParseSourceSpan,\n valueSpan: ParseSourceSpan|undefined, references: t.Reference[]) {\n if (identifier.indexOf('-') > -1)  $\{n \in \mathbb{R}:\text{representError}(\``-'\``$ is not allowed in reference names\', sourceSpan\;\; \} else$ if (identifier.length === 0)  $\n\in \mathbb{E}$  this.reportError(`Reference does not have a name`, sourceSpan);\n  $\ln$ references.push(new t.Reference(identifier, value, sourceSpan, valueSpan));\n }\n\n private parseAssignmentEvent(\n name: string, expression: string, sourceSpan: ParseSourceSpan,\n valueSpan: ParseSourceSpan|undefined, targetMatchableAttrs: string[][],\n boundEvents: t.BoundEvent[]) {\n const events: ParsedEvent[] = [];\n this.bindingParser.parseEvent(\n `\${name}Change`, `\${expression}=\$event`, sourceSpan, valueSpan || sourceSpan, \n targetMatchableAttrs, events); \n addEvents(events, boundEvents); \n }\n\n private reportError(\n message: string, sourceSpan: ParseSourceSpan,\n level: ParseErrorLevel = ParseErrorLevel.ERROR) {\n this.errors.push(new ParseError(sourceSpan, message, level));\n }\n\nclass NonBindableVisitor implements html.Visitor {\n visitElement(ast: html.Element): t.Element|null {\n const preparsedElement = preparseElement(ast);\n if (preparsedElement.type === PreparsedElementType.SCRIPT  $\|\$ h preparsedElement.type === PreparsedElementType.STYLE  $\|\n\|$  preparsedElement.type === PreparsedElementType.STYLESHEET)  $\{n \quad //$  Skipping <script> for security reasons $n \quad //$  Skipping <style> and stylesheets as we already processed them $\ln$  // in the StyleCompiler $\ln$  return null; $\ln$  } $\ln$  const children: t.Node[] = html.visitAll(this, ast.children, null); $\ln$  return new t.Element( $\ln$  ast.name, html.visitAll(this, ast.attrs) as t.TextAttribute[],\n /\* inputs \*/[], /\* outputs \*/[], children, /\* references \*/[], ast.sourceSpan,\n ast.startSourceSpan, ast.endSourceSpan);\n }\n\n visitComment(comment: html.Comment): any  ${\n n$  return null;\n  $\n$  visitAttribute(attribute: html.Attribute): t.TextAttribute  ${\n n$  return new t.TextAttribute(\n attribute.name, attribute.value, attribute.sourceSpan, undefined, attribute.i18n);\n }\n\n visitText(text: html.Text): t.Text  $\{\n\$  return new t.Text(text.value, text.sourceSpan); $\n\|\n\|$ visitExpansion(expansion: html.Expansion): any  $\{\n\$  return null;\n  $\|\n\|$  visitExpansionCase(expansionCase: html.ExpansionCase): any  $\{n$  return null;\n  $\|n\|$ \n\nconst NON\_BINDABLE\_VISITOR = new NonBindableVisitor();\n\nfunction normalizeAttributeName(attrName: string): string {\n return /^data-/i.test(attrName) ? attrName.substring(5) : attrName;\n}\n\nfunction addEvents(events: ParsedEvent[], boundEvents: t.BoundEvent[])  $\nvert \phi$  boundEvents.push(...events.map(e => t.BoundEvent.fromParsedEvent(e)));\n}\n\nfunction isEmptyTextNode(node: html.Node): boolean  $\{\n$  return node instance of html.Text && node.value.trim().length == 0;\n}\n\nfunction isCommentNode(node: html.Node): boolean {\n return node instanceof html.Comment;\n}\n\nfunction textContents(node: html.Element): string|null  $\{\n\$ n if (node.children.length !== 1 ||  $!(node children[0] instance of html.Text)) {\n return null;\n } else {\n return (node.children[0] as$ html.Text).value;\n  $\ln\ln\gamma$ ,"/\*\*\n \* @license\n \* Copyright Google LLC All Rights Reserved.\n \*\n \* Use of this source code is governed by an MIT-style license that can be $\ln *$  found in the LICENSE file at https://angular.io/license\n \*/\n\nimport {AST} from '../../../expression\_parser/ast';\nimport \* as i18n from '../.../.../i18n/i18n\_ast';\nimport \* as o from '../../../output/output\_ast';\n\nimport {assembleBoundTextPlaceholders, getSeqNumberGenerator, updatePlaceholderMap, wrapI18nPlaceholder} from './util';\n\nenum TagType {\n ELEMENT,\n TEMPLATE,\n \\n\n/\*\*\n \* Generates an object that is used as a shared state between parent and all child contexts.\n \*/\nfunction setupRegistry() {\n return {getUniqueId: getSeqNumberGenerator(), icus: new

Map<string, any[ $\vert >$ ()};\n}\n\n/\*\*\n \* I18nContext is a helper class which keeps track of all i18n-related aspects\n \* (accumulates placeholders, bindings, etc) between i18nStart and i18nEnd instructions. $\ln * \ln *$  When we enter a nested template, the top-level context is being passed down\n \* to the nested component, which uses this context to generate a child instance\n \* of I18nContext class (to handle nested template) and at the end, reconciles it back\n \* with the parent context. $\ln * \ln * \omega$  param index Instruction index of i18nStart, which initiates this context $\ln *$ @param ref Reference to a translation const that represents the content if thus context $\ln * \omega$  aram level Nestng level defined for child contexts\n \* @param templateIndex Instruction index of a template which this context belongs to\n \* @param meta Meta information (id, meaning, description, etc) associated with this context\n \*/\nexport class I18nContext {\n public readonly id: number;\n public bindings = new Set $\leq$ AST $>$ ();\n public placeholders = new Map<string, any[ $\vert >$ ();\n public isEmitted: boolean = false;\n\n private registry!: any;\n private \_unresolvedCtxCount: number =  $0;$ \n\n constructor(\n readonly index: number, readonly ref: o.ReadVarExpr, readonly level: number =  $0,$ \n readonly templateIndex: number|null = null, readonly meta: i18n.I18nMeta,\n private registry?: any) {\n this. registry = registry  $\parallel$  setupRegistry();\n this.id = this.\_registry.getUniqueId();\n }\n\n private appendTag(type: TagType, node: i18n.TagPlaceholder, index: number, closed?: boolean)  ${\n \{ \in \text{if (node.isVoid && \text{closed}) } \}{n \} \text{ returns; // ignore } \text{close} \} \text{ to } \{\text{arg} \} \}$  $=$  node.isVoid || !closed ? node.startName : node.closeName; $\ln$  const content  $=$  {type, index, ctx: this.id, isVoid: node.isVoid, closed};\n updatePlaceholderMap(this.placeholders, ph, content);\n }\n\n get icus() {\n return this. registry.icus;\n  $\ln$  get isRoot() {\n return this.level === 0;\n }\n get isResolved() {\n return this.\_unresolvedCtxCount === 0;\n  $\ln n$  getSerializedPlaceholders()  $\n$  const result = new Map<string,  $any[]>();$ \n this.placeholders.forEach(\n (values, key) => result.set(key, values.map(serializePlaceholderValue))); $\in$  return result; $\in$   $\{\n\}$  public API to accumulate i18n-related content\n appendBinding(binding: AST) {\n this.bindings.add(binding);\n }\n appendIcu(name: string, ref: o.Expression)  ${\n$  updatePlaceholderMap(this.\_registry.icus, name, ref);\n  ${\n}$  appendBoundText(node: i18n.I18nMeta)  ${\n \alpha \}$  const phs = assembleBoundTextPlaceholders(node, this.bindings.size, this.id); ${\n \alpha \}$ phs.forEach((values, key) => updatePlaceholderMap(this.placeholders, key, ...values));\n  $\ln$ appendTemplate(node: i18n.I18nMeta, index: number)  ${\n \mu \ }/$  add open and close tags at the same time, ${\ln \ }/$  since we process nested templates separately\n this.appendTag(TagType.TEMPLATE, node as i18n.TagPlaceholder, index, false);\n this.appendTag(TagType.TEMPLATE, node as i18n.TagPlaceholder, index, true);\n this. unresolvedCtxCount++;\n  $\ln$  appendElement(node: i18n.I18nMeta, index: number, closed?: boolean) {\n this.appendTag(TagType.ELEMENT, node as i18n.TagPlaceholder, index, closed);\n }\n appendProjection(node: i18n.I18nMeta, index: number)  ${\n \mu \}/A$ dd open and close tags at the same time, since `<ng-content>` has no content,\n // so when we come across `<ng-content>` we can register both open and close tags.\n // Note: runtime i18n logic doesn't distinguish `<ng-content>` tag placeholders and $\ln$  // regular element tag placeholders, so we generate element placeholders for both types.\n this.appendTag(TagType.ELEMENT, node as i18n.TagPlaceholder, index, false);\n this.appendTag(TagType.ELEMENT, node as i18n.TagPlaceholder, index, true);\n  $\ln \frac{**\n}{*}$  \* Generates an instance of a child context based on the root one,\n \* when we enter a nested template within I18n section. $\ln * \mathbb{R}$  \* @param index Instruction index of corresponding i18nStart, which initiates this context $\ln * \omega$  aram template Index Instruction index of a template which this context belongs to  $\ln * \omega$  param meta Meta information (id, meaning, description, etc) associated with this context\n  $*\n$  \* @returns I18nContext instance\n \*/\n forkChildContext(index: number, templateIndex: number, meta: i18n.I18nMeta) {\n return new I18nContext(index, this.ref, this.level + 1, templateIndex, meta, this. registry);\n  $\ln / * \n$  \* Reconciles child context into parent one once the end of the i18n block is reached (i18nEnd). $\mathbf{a} * \mathbf{b} * \mathbf{c}$  param context Child I18nContext instance to be reconciled with parent context.\n  $*\$ \n reconcileChildContext(context: I18nContext) {\n // set the right context id for open and close\n // template tags, so we can use it as sub-block ids\n ['start', 'close'].forEach((op: string) => {\n const key = (context.meta as any)[`\${op}Name`];\n const phs = this.placeholders.get(key)  $\|\cdot\|$ ;\n const tag = phs.find(findTemplateFn(this.id, context.templateIndex));\n if (tag)  ${\n \mu \ }$  tag.ctx = context.id;\n  ${\n \mu \ }$ ;\n\n // reconcile placeholders\n const childPhs = context.placeholders;\n childPhs.forEach((values: any[], key: string)  $\Rightarrow$  {\n const phs =

this.placeholders.get(key);\n if (!phs) {\n this.placeholders.set(key, values);\n return;\n }\n // try to find matching template...\n const tmplIdx = phs.findIndex(findTemplateFn(context.id, context.templateIndex));\n if (tmplIdx  $>= 0$ ) {\n // ... if found - replace it with nested template content\n const isCloseTag = key.startsWith('CLOSE');\n const isTemplateTag = key.endsWith('NG-TEMPLATE');\n if (isTemplateTag)  ${\n\mu$  // current template's content is placed before or after ${\n\mu}$  // parent template tag, depending on the open/close atrribute\n phs.splice(tmplIdx + (isCloseTag ? 0 : 1), 0, ...values);\n } else {\n const idx = isCloseTag ? values.length - 1 : 0;\n values[idx].tmpl = phs[tmplIdx];\n phs.splice(tmplIdx, 1, ...values);\n  $\{\n \}$  else  $\{\n \}$  // ... otherwise just append content to placeholder value\n phs.push(...values);\n }\n this.placeholders.set(key, phs);\n });\n this.\_unresolvedCtxCount--;\n }\n}\n\n//\n// Helper methods\n//\n\nfunction wrap(symbol: string, index: number, contextId: number, closed?: boolean): string  ${\n{ \in \} \space }$  const state = closed ? '/' : ";\n return wrapI18nPlaceholder(`\${state}\${symbol}\${index}`, contextId);\n}\n\nfunction wrapTag(symbol: string, {index, ctx, isVoid}: any, closed?: boolean): string {\n return isVoid ? wrap(symbol, index,  $\text{ctx}$ ,  $\text{wx}$ ,  $\text{wt}$ )  $\text{www}$ ,  $\text{wt}$ ,  $\text{wt}$ ,  $\text{wt}$ ,  $\text{wt}$ ,  $\text{wt}$ ,  $\text{wt}$ ,  $\text{wt}$ ,  $\text{wt}$ ,  $\text{wt}$ ,  $\text{wt}$ ,  $\text{wt}$ ,  $\text{wt}$ ,  $\text{wt}$ ,  $\text{wt}$ ,  $\text{wt}$ ,  $\text{wt}$ ,  $\text{wt}$ ,  $\text$ closed);\n}\n\nfunction findTemplateFn(ctx: number, templateIndex: number|null) {\n return (token: any) => typeof token === 'object' && token.type === TagType.TEMPLATE &&\n token.index === templateIndex && token.ctx === ctx;\n}\n\nfunction serializePlaceholderValue(value: any): string {\n const element = (data: any, closed?: boolean) => wrapTag('#', data, closed);\n const template = (data: any, closed?: boolean) => wrapTag('\*', data, closed);\n const projection = (data: any, closed?: boolean) => wrapTag('!', data, closed);\n\n switch (value.type)  ${\n \alpha s}$  case TagType.ELEMENT: $\in$  // close element tag $\in$  if (value.closed)  ${\n \alpha s}$  return element(value, true) + (value.tmpl ? template(value.tmpl, true) : ");\n }\n // open element tag that also initiates a template $\in$  if (value.tmpl)  $\{\n\$  return template(value.tmpl) + element(value) + $\in$  (value.isVoid ? template(value.tmpl, true) : '');\n }\n return element(value);\n\n case TagType.TEMPLATE:\n return template(value, value.closed); $\ln \$ n default: $\ln$  return value; $\ln \ln \frac{\ln \frac{x}{*}}{n^*}$  @license $\ln$  \* Copyright Google LLC All Rights Reserved. $\ln * \ln *$  Use of this source code is governed by an MIT-style license that can be $\ln *$  found in the LICENSE file at https://angular.io/license\n \*/\n\nimport \* as i18n from '../../../i18n/i18n\_ast';\n\nimport {formatI18nPlaceholderName} from './util';\n\nclass IcuSerializerVisitor implements i18n.Visitor {\n visitText(text: i18n.Text): any {\n return text.value;\n }\n\n visitContainer(container: i18n.Container): any {\n return container.children.map(child => child.visit(this)).join('');\n }\n\n visitIcu(icu: i18n.Icu): any {\n const strCases  $=\n\begin{cases}\n\text{Object.keys}(icu.cases) \cdot \text{map}((k: string) => \frac{1}{3} \{\frac{s}{icu.cases[k].\text{visit}(\text{this})\}}\i\},\n\end{cases}$  const result = `{\${icu.expressionPlaceholder}, \${icu.type}, \${strCases.join('')}}`;\n return result;\n }\n\n visitTagPlaceholder(ph: i18n.TagPlaceholder): any {\n return ph.isVoid ?\n this.formatPh(ph.startName) :\n `\${this.formatPh(ph.startName)}\${ph.children.map(child => child.visit(this)).join('')}\${\n this.formatPh(ph.closeName)}`;\n  $\ln n$  visitPlaceholder(ph: i18n.Placeholder): any  $\ln$  return this.formatPh(ph.name);\n }\n\n visitIcuPlaceholder(ph: i18n.IcuPlaceholder, context?: any): any {\n return this.formatPh(ph.name);\n  $\ln \nu$  private formatPh(value: string): string {\n return `{\${formatI18nPlaceholderName(value, /\* useCamelCase \*/ false)}}`;\n }\n}\n\nconst serializer = new IcuSerializerVisitor();\nexport function serializeIcuNode(icu: i18n.Icu): string {\n return icu.visit(serializer);\n}\n","/\*\*\n \* @license\n \* Copyright Google LLC All Rights Reserved.\n \*\n \* Use of this source code is governed by an MIT-style license that can be\n \* found in the LICENSE file at https://angular.io/license\n \*/\n\nconst TAG\_TO\_PLACEHOLDER\_NAMES: {[k: string]: string} = {\n 'A': 'LINK',\n 'B': 'BOLD\_TEXT',\n 'BR': 'LINE\_BREAK',\n 'EM': 'EMPHASISED\_TEXT',\n 'H1': 'HEADING\_LEVEL1',\n 'H2': 'HEADING\_LEVEL2',\n 'H3': 'HEADING\_LEVEL3',\n 'H4': 'HEADING\_LEVEL4',\n 'H5': 'HEADING\_LEVEL5',\n 'H6': 'HEADING\_LEVEL6',\n 'HR': 'HORIZONTAL\_RULE',\n 'I': 'ITALIC\_TEXT',\n 'LI': 'LIST\_ITEM',\n 'LINK': 'MEDIA\_LINK',\n 'OL': 'ORDERED\_LIST',\n 'P': 'PARAGRAPH',\n 'Q': 'QUOTATION',\n 'S': 'STRIKETHROUGH\_TEXT',\n 'SMALL': 'SMALL\_TEXT',\n 'SUB': 'SUBSTRIPT',\n 'SUP': 'SUPERSCRIPT',\n 'TBODY': 'TABLE\_BODY',\n 'TD': 'TABLE\_CELL',\n 'TFOOT': 'TABLE\_FOOTER',\n 'TH': 'TABLE\_HEADER\_CELL',\n 'THEAD': 'TABLE\_HEADER',\n 'TR': 'TABLE\_ROW',\n 'TT': 'MONOSPACED\_TEXT',\n 'U': 'UNDERLINED\_TEXT',\n

'UL': 'UNORDERED\_LIST',\n \;\n\n/\*\*\n \* Creates unique names for placeholder with different content.\n \*\n \* Returns the same placeholder name when the content is identical.\n \*/\nexport class PlaceholderRegistry {\n // Count the occurrence of the base name top generate a unique name\n private \_placeHolderNameCounts: {[k: string]: number} = { $\;$ ;\n // Maps signature to placeholder names\n private \_signatureToName: {[k: string]: string}  $= \{\}\,\\{ \$ getStartTagPlaceholderName(tag: string, attrs: {[k: string]: string}, isVoid: boolean): string {\n const signature = this.\_hashTag(tag, attrs, isVoid);\n if (this.\_signatureToName[signature]) {\n return this. signatureToName[signature];\n  $\ln \max$  const upperTag = tag.toUpperCase();\n const baseName = TAG\_TO\_PLACEHOLDER\_NAMES[upperTag]  $||$  `TAG\_\${upperTag}`;\n const name = this.\_generateUniqueName(isVoid ? baseName : `START\_\${baseName}`);\n\n this.\_signatureToName[signature]  $=$  name;\n\n return name;\n  $\ln \left( \frac{\alpha}{\alpha} \right)$ : string): string {\n const signature = this.\_hashClosingTag(tag);\n if (this.\_signatureToName[signature]) {\n return this.\_signatureToName[signature];\n }\n\n const upperTag = tag.toUpperCase();\n const baseName = TAG\_TO\_PLACEHOLDER\_NAMES[upperTag]  $||$  `TAG\_\${upperTag}`;\n const name = this.\_generateUniqueName(`CLOSE\_\${baseName}`);\n\n this.\_signatureToName[signature] = name;\n\n return name;\n  $\ln$  getPlaceholderName(name: string, content: string): string  $\ln$  const upperName = name.toUpperCase();\n const signature = `PH:  $\{\text{upperName}\}=\{\text{content}\}\$ ;\n if (this.\_signatureToName[signature]) {\n return this.\_signatureToName[signature];\n }\n\n const uniqueName  $=$  this.\_generateUniqueName(upperName);\n this.\_signatureToName[signature] = uniqueName;\n\n return uniqueName;\n  $\ln n$  getUniquePlaceholder(name: string): string {\n return this.\_generateUniqueName(name.toUpperCase());\n }\n\n // Generate a hash for a tag - does not take attribute order into account\n private hashTag(tag: string, attrs: {[k: string]: string}, isVoid: boolean): string {\n const start =  $\Im$ {tag}';\n const strAttrs = Object.keys(attrs).sort().map((name) => `  $\frac{\gamma}{\alpha}=\frac{1}{\alpha}$  :  $\gamma$  const end = isVoid ? '/>' : `></\${tag}>`;\n\n return start + strAttrs + end;\n  $\ln\$ n private \_hashClosingTag(tag: string): string {\n return this. hashTag( $\frac{\sqrt{8} \tag}{\n} \ln \n$  private generateUniqueName(base: string): string  ${\n$  const seen = this. placeHolderNameCounts.hasOwnProperty(base);\n if (!seen) {\n this. placeHolderNameCounts[base] = 1;\n return base;\n }\n\n const id = this. placeHolderNameCounts[base];\n this.\_placeHolderNameCounts[base] = id + 1;\n return `\${base}\_\${id}`;\n }\n}\n","/\*\*\n \* @license\n \* Copyright Google LLC All Rights Reserved. $\ln \pi$  Tu is source code is governed by an MIT-style license that can be $\ln *$  found in the LICENSE file at https://angular.io/license $\ln *$ /n $\min$ port {Lexer as ExpressionLexer} from '../expression\_parser/lexer';\nimport {InterpolationPiece, Parser as ExpressionParser} from '../expression\_parser/parser';\nimport \* as html from '../ml\_parser/ast';\nimport {getHtmlTagDefinition} from '../ml\_parser/html\_tags';\nimport {InterpolationConfig} from '../ml\_parser/interpolation\_config';\nimport {ParseSourceSpan} from '../parse\_util';\n\nimport \* as i18n from './i18n\_ast';\nimport {PlaceholderRegistry} from './serializers/placeholder';\n\nconst \_expParser = new ExpressionParser(new ExpressionLexer());\n\nexport type VisitNodeFn = (html: html.Node, i18n: i18n.Node) => i18n.Node;\n\nexport interface I18nMessageFactory {\n (nodes: html.Node[], meaning: string|undefined, description: string|undefined,\n customId: string|undefined, visitNodeFn?: VisitNodeFn): i18n.Message;\n}\n\n/\*\*\n \* Returns a function converting html nodes to an i18n Message given an interpolationConfig\n \*/\nexport function createI18nMessageFactory(interpolationConfig: InterpolationConfig): $\ln$  I18nMessageFactory  $\ln$  const visitor = new I18nVisitor(expParser, interpolationConfig);\n return (nodes, meaning, description, customId, visitNodeFn) =>\n visitor.toI18nMessage(nodes, meaning, description, customId, visitNodeFn);\n}\n\ninterface I18nMessageVisitorContext {\n isIcu: boolean;\n icuDepth: number;\n placeholderRegistry: PlaceholderRegistry;\n placeholderToContent: {[phName: string]: i18n.MessagePlaceholder};\n placeholderToMessage: {[phName: string]: i18n.Message};\n visitNodeFn: VisitNodeFn;\n}\n\nfunction noopVisitNodeFn(\_html: html.Node, i18n: i18n.Node): i18n.Node {\n return i18n;\n}\n\nclass \_I18nVisitor implements html. Visitor  ${\n$  constructor $(\n)$  private expressionParser: ExpressionParser, $\n$  private interpolationConfig: InterpolationConfig)  $\{\n\rceil n \times 18n\text{Message}(\n\rceil \cdot nodes: \n\text{html}.\nNode[], \nmeaning =",\n\text{item}.\n\}$ 

description = ", customId = ",\n visitNodeFn: VisitNodeFn|undefined): i18n.Message {\n const context: I18nMessageVisitorContext =  $\ln$  isIcu: nodes.length == 1 && nodes[0] instance of html.Expansion,\n icuDepth: 0,\n placeholderRegistry: new PlaceholderRegistry(),\n placeholderToContent: {},\n placeholderToMessage: {},\n visitNodeFn: visitNodeFn || noopVisitNodeFn,\n };\n\n const i18nodes: i18n.Node[] = html.visitAll(this, nodes, context); $\ln \ln$  return new i18n.Message( $\ln$  i18nodes, context.placeholderToContent, context.placeholderToMessage, meaning, description,\n customId);\n }\n\n visitElement(el: html.Element, context: I18nMessageVisitorContext): i18n.Node {\n const children = html.visitAll(this, el.children, context);\n const attrs: {[k: string]: string} = {};\n el.attrs.forEach(attr => {\n // Do not visit the attributes, translatable ones are top-level  $ASTs\nmid$  attrs[attr.name] = attr.value;\n });\n\n const isVoid: boolean = getHtmlTagDefinition(el.name).isVoid;\n const startPhName =\n context.placeholderRegistry.getStartTagPlaceholderName(el.name, attrs, isVoid);\n context.placeholderToContent[startPhName] =  $\{\n\$  text: el.startSourceSpan.toString(), $\n\$ n sourceSpan: el.startSourceSpan,\n };\n\n let closePhName = '';\n\n if (!isVoid) {\n closePhName = context.placeholderRegistry.getCloseTagPlaceholderName(el.name);\n context.placeholderToContent[closePhName] =  ${\n \cdot \text{text}} \cdot \cdot \cdot \cdot$  sourceSpan: el.endSourceSpan ?? el.sourceSpan,\n  $\|\cdot\|$ \n \\n const node = new i18n.TagPlaceholder(\n el.name, attrs, startPhName, closePhName, children, isVoid, el.sourceSpan,\n el.startSourceSpan, el.endSourceSpan);\n return context.visitNodeFn(el, node);\n }\n\n visitAttribute(attribute: html.Attribute, context: I18nMessageVisitorContext): i18n.Node {\n const node = this.\_visitTextWithInterpolation(\n attribute.value, attribute.valueSpan || attribute.sourceSpan, context, attribute.i18n);\n return context.visitNodeFn(attribute, node);\n  $\ln \min$  visitText(text: html.Text, context: I18nMessageVisitorContext): i18n.Node {\n const node = this.\_visitTextWithInterpolation(text.value, text.sourceSpan, context, text.i18n);\n return context.visitNodeFn(text, node);\n }\n\n visitComment(comment: html.Comment, context: I18nMessageVisitorContext): i18n.Node|null {\n return null;\n }\n\n visitExpansion(icu: html.Expansion, context: I18nMessageVisitorContext): i18n.Node {\n context.icuDepth++;\n const i18nIcuCases: { $[k: string]: i18nNode$ } = { $\};\n$  const i18nIcu = new i18n.Icu(icu.switchValue, icu.type, i18nIcuCases, icu.sourceSpan);\n icu.cases.forEach((caze): void => {\n i18nIcuCases[caze.value] = new i18n.Container(\n caze.expression.map((node) => node.visit(this, context)), caze.expSourceSpan);\n });\n context.icuDepth--;\n\n if (context.isIcu || context.icuDepth > 0) {\n // Returns an ICU node when: $\ln$  // - the message (vs a part of the message) is an ICU message, or $\ln$  // - the ICU message is nested.\n const expPh = context.placeholderRegistry.getUniquePlaceholder(`VAR\_\${icu.type}`);\n i18nIcu.expressionPlaceholder = expPh;\n context.placeholderToContent[expPh] = {\n text: icu.switchValue,\n sourceSpan: icu.switchValueSourceSpan,\n };\n return context.visitNodeFn(icu, i18nIcu);\n  $\ln \mathcal{D}$  / Else returns a placeholder\n // ICU placeholders should not be replaced with their original content but with the their $\ln$  // translations. $\ln$  // TODO(vicb): add a html.Node -> i18n.Message cache to avoid having to re-create the msg\n const phName = context.placeholderRegistry.getPlaceholderName('ICU', icu.sourceSpan.toString());\n context.placeholderToMessage[phName] = this.toI18nMessage([icu], '', '', '', undefined);\n const node = new i18n.IcuPlaceholder(i18nIcu, phName, icu.sourceSpan);\n return context.visitNodeFn(icu, node);\n }\n\n visitExpansionCase(\_icuCase: html.ExpansionCase, \_context: I18nMessageVisitorContext): i18n.Node {\n throw new Error('Unreachable code');\n }\n\n /\*\*\n \* Split the, potentially interpolated, text up into text and placeholder pieces. $\ln * \omega$  aram text The potentially interpolated string to be split.\n  $* \mathcal{Q}$  param sourceSpan The span of the whole of the `text` string.\n  $* \mathcal{Q}$  param context The current context of the visitor, used to compute and store placeholders. $\ln * \omega$  param previous [18n Any i18n] metadata associated with this `text` from a previous pass. $\ln * \wedge n$  private visitTextWithInterpolation( $\ln$  text: string, sourceSpan: ParseSourceSpan, context: I18nMessageVisitorContext,\n previousI18n: i18n.I18nMeta|undefined): i18n.Node  ${\n \cdot \n \cdot \cdot \cdot \cdot}$  = this. expressionParser.splitInterpolation(\n text, sourceSpan.start.toString(), this. interpolationConfig);\n\n // No expressions, return a single text. $\in$  if (expressions.length === 0)  $\{\n\$  return new i18n.Text(text, sourceSpan);\n  $\ln \Lambda / \text{Return a sequence of 'Text' and 'Placeholder' nodes grouped in a 'Container'.\n const$ 

nodes:  $i18n.Node[]= [];\n for (let i = 0; i < strings.length - 1; i++) \$ | this.\_addText(nodes, strings[i], sourceSpan); $\n\lambda$  this.\_addPlaceholder(nodes, context, expressions[i], sourceSpan); $\n\lambda$  } $\n\lambda$  // The last index contains no expression\n this.\_addText(nodes, strings[strings.length - 1], sourceSpan);\n\n // Whitespace removal may have invalidated the interpolation source-spans.\n reusePreviousSourceSpans(nodes, previousI18n);\n\n return new i18n.Container(nodes, sourceSpan);\n }\n\n /\*\*\n \* Create a new `Text` node from the `textPiece` and add it to the `nodes` collection. $\ln * \$  @param nodes The nodes to which the created `Text` node should be added.\n  $* \mathcal{Q}$  param textPiece The text and relative span information for this `Text` node.\n \* @param interpolationSpan The span of the whole interpolated text.\n  $*\wedge$  private \_addText(\n nodes: i18n.Node[], textPiece: InterpolationPiece, interpolationSpan: ParseSourceSpan): void {\n if (textPiece.text.length  $> 0$ )  $\{\ln \frac{1}{\pi} \times \text{N} = \text{const} \times \text{times}\}$  const stringSpan = getOffsetSourceSpan(interpolationSpan, textPiece);\n nodes.push(new i18n.Text(textPiece.text, stringSpan));\n }\n }\n\n /\*\*\n \* Create a new `Placeholder` node from the `expression` and add it to the `nodes` collection.\n  $*\n\mid n \neq \n\emptyset$  param nodes The nodes to which the created `Text` node should be added.\n  $* \mathcal{Q}$  param context The current context of the visitor, used to compute and store placeholders. $\ln * \omega$  expression The expression text and relative span information for this `Placeholder`\n \* node.\n \* @param interpolationSpan The span of the whole interpolated text.\n \*/\n private \_addPlaceholder(\n nodes: i18n.Node[], context: I18nMessageVisitorContext, expression: InterpolationPiece,\n interpolationSpan: ParseSourceSpan): void {\n const sourceSpan = getOffsetSourceSpan(interpolationSpan, expression);\n const baseName = extractPlaceholderName(expression.text) || 'INTERPOLATION';\n const phName = context.placeholderRegistry.getPlaceholderName(baseName, expression.text);\n const text = this.\_interpolationConfig.start + expression.text + this.\_interpolationConfig.end;\n  $context, placeholderTOContent[phName] = {text, sourceSpan}\;\;\; node, push(new$ i18n.Placeholder(expression.text, phName, sourceSpan));\n  $\ln\ln(*\n * Re$ -use the source-spans from `previousI18n` metadata for the `nodes`. $\ln \pi$  \n \* Whitespace removal can invalidate the source-spans of interpolation nodes, so we\n \* reuse the source-span stored from a previous pass before the whitespace was removed. $\ln * \ln * \omega$  param nodes The `Text` and `Placeholder` nodes to be processed. $\ln * \omega$  param previous I18n Any i18n metadata for these `nodes` stored from a previous pass.\n \*/\nfunction reusePreviousSourceSpans(nodes: i18n.Node[], previousI18n: i18n.I18nMeta|undefined): void  $\{\n\in$  if (previousI18n instanceof i18n.Message)  $\{\n\in$  // The `previousI18n` is an i18n `Message`, so we are processing an `Attribute` with i18n\n // metadata. The `Message` should consist only of a single `Container` that contains the\n // parts (`Text` and `Placeholder`) to process.\n assertSingleContainerMessage(previousI18n);\n previousI18n = previousI18n.nodes[0];\n }\n\n if (previousI18n instance of i18n. Container)  ${\n \mu \n }$  // The `previousI18n` is a `Container`, which means that this is a second i18n extraction pass $\ln$  // after whitespace has been removed from the AST ndoes. $\ln$ assertEquivalentNodes(previousI18n.children, nodes); $\ln \frac{n}{\text{R}}$  // Reuse the source-spans from the first pass. $\ln$  for (let  $i = 0$ ;  $i <$  nodes.length;  $i++$ )  $\{\n m \ nodes[i].sourceSpan = previousI18n.children[i].sourceSpan;\n } \n }$  $\ln\ln\pi$ <sup>\*</sup>\n \* Asserts that the `message` contains exactly one `Container` node.\n \*/\nfunction assertSingleContainerMessage(message: i18n.Message): void {\n const nodes = message.nodes;\n if (nodes.length  $!= 1 ||!(nodes[0] instance of i18n.Container))\$ n throw new Error(\n 'Unexpected previous i18n message expected it to consist of only a single `Container` node.');\n  $\n\ln\ln(*\n * Asserts that the 'previousNodes' and$ `node` collections have the same number of elements and\n \* corresponding elements have the same node type.\n \*/\nfunction assertEquivalentNodes(previousNodes: i18n.Node[], nodes: i18n.Node[]): void {\n if (previousNodes.length  $! ==$  nodes.length)  $\n{\in$  throw new Error('The number of i18n message children changed between first and second pass.');\n  $\ln$  if (previousNodes.some((node, i) => nodes[i].constructor !== node.constructor))  $\{\n\$  throw new Error $\langle n \rangle$  The types of the i18n message children changed between first and second pass.');\n  $\ln\ln\pi$ <sup>\*\*</sup>\n \* Create a new `ParseSourceSpan` from the `sourceSpan`, offset by the `start` and `end` values.\n \*/\nfunction getOffsetSourceSpan(\n sourceSpan: ParseSourceSpan, {start, end}: InterpolationPiece): ParseSourceSpan {\n return new ParseSourceSpan(sourceSpan.fullStart.moveBy(start), sourceSpan.fullStart.moveBy(end));\n}\n\nconst CUSTOM PH  $EXP =\n<sub>n</sub>$  $\|\sqrt{\|\cdot\|s\|S\}^*i18n[\|\cdot\|S\|S\}^*\|\|f\|\|S\|S\|^*D\|f\|\|S\|S\|^*D\|f\|\|S\|S\|^*D\|f\|\|S\|S\|^*D\|f\|\|S\|S\|^*D\|f\|\|S\|S\|^*D\|f\|\|S\|S\|^*D\|f\|\|S\|S\|^*D\|f\|\|S\|S\|^*D\|f\|\|S\|S\|^*D\|f\|\|S\|S\|^*D\|f\|\|S\|S\|^*D\|f\|\|S\|S\|^*D\|f\|\$ 

extractPlaceholderName(input: string): string  $\ln$  return input.split( CUSTOM PH EXP)[2];\n}\n","/\*\*\n \* @license\n \* Copyright Google LLC All Rights Reserved. $\ln \pi$  \* Use of this source code is governed by an MITstyle license that can be $\ln *$  found in the LICENSE file at https://angular.io/license $\ln *$ \n $\ln$ mport {computeDecimalDigest, computeDigest, decimalDigest} from '../../../i18n/digest';\nimport \* as i18n from '../../../i18n/i18n\_ast';\nimport {createI18nMessageFactory, VisitNodeFn} from '../../../i18n/i18n\_parser';\nimport \* as html from '../../../ml\_parser/ast';\nimport {DEFAULT\_INTERPOLATION\_CONFIG, InterpolationConfig} from '../.../.../ml\_parser/interpolation\_config';\nimport \* as o from '../.../.../output/output\_ast';\n\nimport {hasI18nAttrs, I18N\_ATTR, I18N\_ATTR\_PREFIX, icuFromI18nMessage from './util';\n\nexport type I18nMeta = {\n id?: string,\n customId?: string,\n legacyIds?: string[],\n description?: string,\n meaning?: string\n};\n\n\nconst setI18nRefs: VisitNodeFn = (htmlNode, i18nNode) => {\n if (htmlNode instance of html.NodeWithI18n) {\n if (i18nNode instance of i18n.IcuPlaceholder & & htmlNode.i18n instance of i18n.Message)  $\{\n\pi / / \pi\}$  This html node represents an ICU but this is a second processing pass, and the legacy id\n // was computed in the previous pass and stored in the `i18n` property as a message. $\ln$  // We are about to wipe out that property so capture the previous message to be reused when $\ln$  // generating the message for this ICU later. See `\_generateI18nMessage()`. $\ln$ i18nNode.previousMessage = htmlNode.i18n;\n  $\ln$  htmlNode.i18n = i18nNode;\n  $\ln$  return i18nNode;\n\n/\*\*\n \* This visitor walks over HTML parse tree and converts information stored in\n \* i18nrelated attributes ( $\lceil$ 'i18n\" and \"i18n-\*\") into i18n meta object that is\n \* stored with other element's and attribute's information.\n \*/\nexport class I18nMetaVisitor implements html.Visitor {\n // whether visited nodes contain i18n information\n public hasI18nMeta: boolean = false;\n\n // i18n message generation factory\n private  $\_create118nMessage = create118nMessageFactory(this.intrepolationConfig);\n\n\nn constant function(\n\nn$ interpolationConfig: InterpolationConfig = DEFAULT\_INTERPOLATION\_CONFIG, $\ln$  private keepI18nAttrs = false, private enableI18nLegacyMessageIdFormat = false)  $\{\n\n\}$ private \_generateI18nMessage(\n nodes: html.Node[], meta: string|i18n.I18nMeta = ",\n visitNodeFn?: VisitNodeFn): i18n.Message {\n const {meaning, description, customId  $=$  this. parseMetadata(meta); $\ln$  const message  $=$  this. createI18nMessage(nodes, meaning, description, customId, visitNodeFn);\n this.\_setMessageId(message, meta);\n this.\_setLegacyIds(message, meta);\n return message;\n }\n\n visitElement(element: html.Element): any {\n if (hasI18nAttrs(element)) {\n this.hasI18nMeta = true;\n const attrs: html.Attribute $[\cdot] = [\cdot]$ ;\n const attrsMeta: {[key: string]: string} = {};\n\n

for (const attr of element.attrs)  $\{\n\alpha = 118N_A TTR\} \$  // root 'i18n' node attribute\n const i18n = element.i18n || attr.value;\n const message = this. generateI18nMessage(element.children, i18n, setI18nRefs);\n // do not assign empty i18n meta\n if (message.nodes.length)  $\ln$  element.i18n = message;\n  $\|\n\|$  else if (attr.name.startsWith(I18N\_ATTR\_PREFIX)) {\n // 'i18n-\*' attributes\n const key = attr.name.slice(I18N\_ATTR\_PREFIX.length);\n attrsMeta[key] = attr.value;\n\n } else {\n // non-i18n attributes\n attributes\n attributes\n attributes\n if (Object.keys(attrsMeta).length)  $\{\n\}$  for (const attr of attrs)  $\{\n\}$  const meta = attrsMeta[attr.name];\n // do not create translation for empty attributes $\in$  if (meta !== undefined && attr.value) {\n attr.i18n = this.\_generateI18nMessage([attr], attr.i18n || meta);\n  $\n\ln \{\ln \inf (!\, \, \, \cdot \} \$ n if (!this.keepI18nAttrs) {\n // update element's attributes, $\n \mathcal{A}$  // keeping only non-i18n related ones $\n \mathcal{A}$  element.attrs = attrs; $\n \mathcal{A}$   $\n \mathcal{A}$ html.visitAll(this, element.children, element.i18n);\n return element;\n }\n\n visitExpansion(expansion:

html.Expansion, currentMessage: i18n.Message|undefined): any  $\{\n\$  let message;\n const meta = expansion.i18n;\n this.hasI18nMeta = true;\n if (meta instance of i18n.IcuPlaceholder)  $\{\n\$  // set ICU placeholder name (e.g.  $\Gamma(\text{ICU}_1\text{)}$ ),  $\pi$  // generated while processing root element contents, $\pi$  // so we can reference it when we output translation  $\infty$  const name = meta.name; $\ln$  message = this. generateI18nMessage([expansion], meta);\n const icu = icuFromI18nMessage(message);\n icu.name = name;\n } else {\n // ICU is a top level message, try to use metadata from container element if provided via\n //  $\degree$ context argument. Note: context may not be available for standalone ICUs (without \n // wrapping element),

so fallback to ICU metadata in this case.\n message = this. generateI18nMessage([expansion], currentMessage  $||$ meta); $\n \$  }\n expansion.i18n = message; $\n$  return expansion; $\n$  } $\n$ n visitText(text: html.Text): any  $\n$ return text;\n }\n visitAttribute(attribute: html.Attribute): any {\n return attribute;\n }\n visitComment(comment:

html.Comment): any  $\nvert$ : return comment;\n }\n visitExpansionCase(expansionCase: html.ExpansionCase): any  ${\n\mu \mapsto \mu \neq \mathbb{N} \$  \*\*\n \* Parse the general form `meta` passed into extract the explicit metadata needed to create a\n \* `Message`.\n \*\n \* There are three possibilities for the `meta` variable\n \* 1) a string from an `i18n` template attribute: parse it to extract the metadata values.\n \* 2) a `Message` from a previous processing pass: reuse the metadata values in the message. $\ln$  \* 4) other: ignore this and just process the message metadata as normal $\ln$  \*\n \* @param meta the bucket that holds information about the message\n \* @returns the parsed metadata.\n \*/\n private \_parseMetadata(meta: string|i18n.I18nMeta): I18nMeta {\n return typeof meta  $==$ 'string' ? parseI18nMeta(meta) :\n meta instanceof i18n.Message ? meta : {};\n }\n\n  $/*\$ \n \* Generate (or restore) message id if not specified already.\n \*\n private \_setMessageId(message: i18n.Message, meta: string|i18n.I18nMeta): void  $\{\n\iint$  (!message.id)  $\{\n\iint$  message.id = meta instance of i18n.Message && meta.id || decimalDigest(message);\n  $\ln \max_{m \neq \mathbb{N}} \$  Update the `message` with a `legacyId` if necessary.\n  $*\n$ <sup>\*</sup> @param message the message whose legacy id should be set\n  $*\n$  @param meta information about the message being processed $\ln$  \*/ $\ln$  private setLegacyIds(message: i18n.Message, meta: string|i18n.I18nMeta): void  $\{\n\bar{}$  if (this.enableI18nLegacyMessageIdFormat)  $\{\n\bar{}$  message.legacyIds = [computeDigest(message), computeDecimalDigest(message)];\n } else if (typeof meta !== 'string') {\n // This occurs if we are doing the 2nd pass after whitespace removal (see `parseTemplate()` in\n  $\frac{1}{2}$ `packages/compiler/src/render3/view/template.ts`).\n // In that case we want to reuse the legacy message generated in the 1st pass (see\n // `setI18nRefs()`).\n const previousMessage = meta instance of i18n.Message ?\n meta :\n meta instanceof i18n.IcuPlaceholder ? meta.previousMessage : undefined;\n message.legacyIds = previousMessage ? previousMessage.legacyIds :  $[\cdot]$ \n  $\ln \ln\ln^{**}$  I18n separators for metadata \*\*/\nconst I18N\_MEANING\_SEPARATOR = '|';\nconst I18N\_ID\_SEPARATOR = '@@';\n\n/\*\*\n \* Parses i18n metas like:\n \* - \"@@id\",\n \* - \"description[@@id]\",\n \* - \"meaning|description[@@id]\"\n \* and returns an object with parsed output. $\ln * \ln * \omega$  meta String that represents i18n meta $\ln * \omega$  returns Object with id, meaning and description fields\n \*/\nexport function parseI18nMeta(meta: string = "): I18nMeta {\n let customId: string|undefined;\n let meaning: string|undefined;\n let description: string|undefined;\n\n meta = meta.trim();\n if (meta) {\n const idIndex = meta.indexOf(I18N\_ID\_SEPARATOR);\n const descIndex = meta.indexOf(I18N\_MEANING\_SEPARATOR);\n let meaningAndDesc: string;\n [meaningAndDesc, customId]  $=$ \n (idIndex > -1) ? [meta.slice(0, idIndex), meta.slice(idIndex + 2)] : [meta, ''];\n [meaning,  $\text{description} = (\text{descIndex} > -1)$  ?\n [meaningAndDesc.slice(0, descIndex), meaningAndDesc.slice(descIndex + 1)] :\n ['', meaningAndDesc];\n  $\ln \cdot \cdot \cdot \cdot$  [\n\n return {customId, meaning, description};\n}\n\n// Converts i18n meta information for a message (id, description, meaning)\n// to a JsDoc statement formatted as expected by the Closure compiler.\nexport function i18nMetaToJSDoc(meta: I18nMeta): o.JSDocComment|null {\n const tags: o.JSDocTag $[]= [$ ;\n if (meta.description)  $\{\n\$  tags.push( $\{\tag{tagName: o.JSDocTagName. Desc, text:}\n\}$ meta.description  $\|\cdot\|$  if (meta.meaning)  $\{\n\t\|=$  tags.push( $\{tagName: o.JSDocTagName.Meaning, text:$ meta.meaning});\n }\n return tags.length == 0 ? null : o.jsDocComment(tags);\n}\n","/\*\*\n \* @license\n \* Copyright Google LLC All Rights Reserved. $\ln \pi$  Use of this source code is governed by an MIT-style license that can be $\ln *$  found in the LICENSE file at https://angular.io/license $\ln *$ /nimport  $*$  as i18n from '../../../i18n/i18n\_ast';\nimport {mapLiteral} from '../../../output/map\_util';\nimport \* as o from '../../../output/output\_ast';\n\nimport {serializeIcuNode} from './icu\_serializer';\nimport {i18nMetaToJSDoc} from './meta';\nimport {formatI18nPlaceholderName} from './util';\n\n/\*\* Closure uses `goog.getMsg(message)` to lookup translations \*/\nconst GOOG\_GET\_MSG = 'goog.getMsg';\n\nexport function createGoogleGetMsgStatements(\n variable: o.ReadVarExpr, message: i18n.Message, closureVar: o.ReadVarExpr,\n params: {[name: string]: o.Expression}): o.Statement[]  $\n{\nvert \nvert}$  const messageString = serializeI18nMessageForGetMsg(message); $\nvert \nvert$  const args = [o.literal(messageString) as o.Expression];\n if (Object.keys(params).length) {\n args.push(mapLiteral(params, true));\n  $\ln / / *$ \n\n // /\*\*\n // \* @desc description of message\n // \* @meaning meaning of message\n // \*/\n // const MSG ... = goog.getMsg(..);\n // I18N  $X = MSG$  ...;\n const googGetMsgStmt = closureVar.set(o.variable(GOOG\_GET\_MSG).callFn(args)).toConstDecl();\n const metaComment = i18nMetaToJSDoc(message);\n if (metaComment !== null) {\n

googGetMsgStmt.addLeadingComment(metaComment);\n }\n const i18nAssignmentStmt = new o.ExpressionStatement(variable.set(closureVar));\n return [googGetMsgStmt, i18nAssignmentStmt];\n}\n\n/\*\*\n \* This visitor walks over i18n tree and generates its string representation, including ICUs and\n \* placeholders in `{\$placeholder}` (for plain messages) or `{PLACEHOLDER}` (inside ICUs) format.\n \*/\nclass GetMsgSerializerVisitor implements i18n.Visitor {\n private formatPh(value: string): string {\n return `{\$\${formatI18nPlaceholderName(value)}}`;\n }\n\n visitText(text: i18n.Text): any {\n return text.value;\n  $\ln$  visitContainer(container: i18n.Container): any  $\ln$  return container.children.map(child => child.visit(this)).join('');\n }\n\n visitIcu(icu: i18n.Icu): any {\n return serializeIcuNode(icu);\n }\n\n visitTagPlaceholder(ph: i18n.TagPlaceholder): any  $\{\n\$  return ph.isVoid ?\n this.formatPh(ph.startName) :\n `\${this.formatPh(ph.startName)}\${ph.children.map(child => child.visit(this)).join('')}\${\n this.formatPh(ph.closeName)}`;\n }\n\n visitPlaceholder(ph: i18n.Placeholder): any {\n return this.formatPh(ph.name);\n }\n\n visitIcuPlaceholder(ph: i18n.IcuPlaceholder, context?: any): any {\n return this.formatPh(ph.name);\n }\n}\n\nconst serializerVisitor = new GetMsgSerializerVisitor();\n\nexport function serializeI18nMessageForGetMsg(message: i18n.Message): string {\n return message.nodes.map(node => node.visit(serializerVisitor, null)).join('');\n}\n","/\*\*\n \* @license\n \* Copyright Google LLC All Rights Reserved.\n  $*\n\mathbf{U}\n$  Use of this source code is governed by an MIT-style license that can be\n  $*\n$  found in the LICENSE file at https://angular.io/license\n \*/\nimport \* as i18n from '../../../i18n/i18n\_ast';\nimport \* as o from '../../../output/output\_ast';\nimport {ParseLocation, ParseSourceSpan} from '../../../parse\_util';\n\nimport {serializeIcuNode} from './icu\_serializer';\nimport {formatI18nPlaceholderName} from './util';\n\nexport function createLocalizeStatements(\n variable: o.ReadVarExpr, message: i18n.Message,\n params: {[name: string]: o.Expression}): o.Statement[]  $\ln$  const {messageParts, placeHolders} = serializeI18nMessageForLocalize(message);\n const sourceSpan = getSourceSpan(message);\n const expressions = placeHolders.map(ph => params[ph.text]);\n const localizedString =\n o.localizedString(message, messageParts, placeHolders, expressions, sourceSpan); $\ln$  const variableInitialization = variable.set(localizedString); $\ln$  return [new o.ExpressionStatement(variableInitialization)];\n\n/\*\*\n \* This visitor walks over an i18n tree, capturing literal strings and placeholders. $\ln \pi \neq \pi$  The result can be used for generating the `\$localize` tagged template literals. \*/\nclass LocalizeSerializerVisitor implements i18n.Visitor {\n visitText(text: i18n.Text, context: o.MessagePiece[]): any  ${\n \mu \}$  if (context[context.length - 1] instance of o.Literal Piece)  ${\n \mu \}$  // Two literal pieces in a row means that there was some comment node in-between. $\ln$  context[context.length - 1].text += text.value; $\ln$ } else  ${\n$ context.push(new o.LiteralPiece(text.value, text.sourceSpan)); $\n$  $\n$  $\n$  $\n$ isitContainer(container: i18n.Container, context: o.MessagePiece[]): any {\n container.children.forEach(child => child.visit(this, context));\n  $\ln n$  visitIcu(icu: i18n.Icu, context: o.MessagePiece[]): any  $\ln$  context.push(new o.LiteralPiece(serializeIcuNode(icu), icu.sourceSpan));\n }\n\n visitTagPlaceholder(ph: i18n.TagPlaceholder, context: o.MessagePiece[]): any  ${\n \cdot \n }$  context.push(this.createPlaceholderPiece(ph.startName, ph.startSourceSpan ?? ph.sourceSpan));\n if (!ph.isVoid) {\n ph.children.forEach(child => child.visit(this, context));\n context.push(this.createPlaceholderPiece(ph.closeName, ph.endSourceSpan ?? ph.sourceSpan));\n }\n }\n\n visitPlaceholder(ph: i18n.Placeholder, context: o.MessagePiece[]): any {\n context.push(this.createPlaceholderPiece(ph.name, ph.sourceSpan));\n }\n\n visitIcuPlaceholder(ph: i18n.IcuPlaceholder, context?: any): any  $\{\n\}$  context.push(this.createPlaceholderPiece(ph.name, ph.sourceSpan));\n }\n\n private createPlaceholderPiece(name: string, sourceSpan: ParseSourceSpan): o.PlaceholderPiece {\n return new o.PlaceholderPiece(\n formatI18nPlaceholderName(name, /\* useCamelCase \*/ false), sourceSpan);\n }\n\nconst serializerVisitor = new LocalizeSerializerVisitor();\n\n/\*\*\n \* Serialize an i18n message into two arrays: messageParts and placeholders.\n \*\n \* These arrays will be used to generate `\$localize` tagged template literals. $\ln * \varphi$  aram message The message to be serialized. $\ln * \varphi$  returns an object containing the messageParts and placeholders.\n \*/\nexport function serializeI18nMessageForLocalize(message: i18n.Message):\n {messageParts: o.LiteralPiece[], placeHolders: o.PlaceholderPiece $[\} \{\n\rangle$  const pieces: o.MessagePiece $[\] = [\}$ ;\n message.nodes.forEach(node => node.visit(serializerVisitor, pieces));\n return processMessagePieces(pieces);\n}\n\nfunction

getSourceSpan(message: i18n.Message): ParseSourceSpan {\n const startNode = message.nodes[0];\n const endNode = message.nodes[message.nodes.length - 1];\n return new ParseSourceSpan(\n startNode.sourceSpan.start, endNode.sourceSpan.end, startNode.sourceSpan.fullStart,\n startNode.sourceSpan.details);\n}\n\n/\*\*\n \* Convert the list of serialized MessagePieces into two arrays.\n \*\n \* One contains the literal string pieces and the other the placeholders that will be replaced by\n \* expressions when rendering `\$localize` tagged template literals.\n  $*\n$  @ param pieces The pieces to process.\n  $*\n$  @ returns an object containing the messageParts and placeholders.\n \*/\nfunction processMessagePieces(pieces: o.MessagePiece[]):\n {messageParts: o.LiteralPiece[], placeHolders: o.PlaceholderPiece[]} {\n const messageParts: o.LiteralPiece[] =  $[$ ;\n const placeHolders: o.PlaceholderPiece $[ ] = [ ]; \n\rangle \text{in }$  if (pieces[0] instance of o.PlaceholderPiece)  $\{\n\rangle \text{in }$  // The first piece was a placeholder so we need to add an initial empty message part.\n messageParts.push(createEmptyMessagePart(pieces[0].sourceSpan.start));\n }\n\n for (let i = 0; i < pieces.length; i++)  ${\n m \ const part = pieces[i];\n m \ if (part instance of o.Literal Piece) {\n m \ mesageParts.push(part);\n } else {\n m \ }$ placeHolders.push(part);\n if (pieces[i - 1] instance of o.PlaceholderPiece) {\n // There were two placeholders in a row, so we need to add an empty message part.\n messageParts.push(createEmptyMessagePart(pieces[i - 1].sourceSpan.end));\n  $\ln$   $\ln$  if (pieces[pieces.length - 1] instanceof o.PlaceholderPiece) {\n // The last piece was a placeholder so we need to add a final empty message part.\n messageParts.push(createEmptyMessagePart(pieces[pieces.length - 1].sourceSpan.end));\n }\n return {messageParts, placeHolders };\n\nfunction createEmptyMessagePart(location: ParseLocation): o.LiteralPiece {\n return new o.LiteralPiece('', new ParseSourceSpan(location, location));\n}\n","/\*\*\n \* @license\n \* Copyright Google LLC All Rights Reserved.\n \*\n \* Use of this source code is governed by an MIT-style license that can be\n \* found in the LICENSE file at https://angular.io/license\n \*/\n\nimport {flatten, sanitizeIdentifier} from '../../compile\_metadata';\nimport {BindingForm, BuiltinFunctionCall, convertActionBinding, convertPropertyBinding, convertUpdateArguments, LocalResolver} from '...'...'compiler\_util/expression\_converter';\nimport {ConstantPool} from '../../constant\_pool';\nimport \* as core from '../../core';\nimport {AST, AstMemoryEfficientTransformer, BindingPipe, BindingType, FunctionCall, ImplicitReceiver, Interpolation, LiteralArray, LiteralMap, LiteralPrimitive, ParsedEventType, PropertyRead, ThisReceiver} from '.../../expression\_parser/ast';\nimport {Lexer} from '../../expression\_parser/lexer';\nimport {IvyParser} from '../../expression\_parser/parser';\nimport \* as i18n from '../../i18n/i18n\_ast';\nimport \* as html from '../../ml\_parser/ast';\nimport {HtmlParser} from '../../ml\_parser/html\_parser';\nimport {WhitespaceVisitor} from '../../ml\_parser/html\_whitespaces';\nimport {DEFAULT\_INTERPOLATION\_CONFIG, InterpolationConfig} from '../../ml\_parser/interpolation\_config';\nimport {LexerRange} from '../../ml\_parser/lexer';\nimport {isNgContainer as checkIsNgContainer, splitNsName} from '../../ml\_parser/tags';\nimport {mapLiteral} from '../../output/map\_util';\nimport \* as o from '../../output/output\_ast';\nimport {ParseError, ParseSourceSpan} from '../../parse\_util';\nimport {DomElementSchemaRegistry} from '../../schema/dom\_element\_schema\_registry';\nimport {CssSelector, SelectorMatcher} from '../../selector';\nimport {BindingParser} from '../../template\_parser/binding\_parser';\nimport {error, partitionArray} from '../../util';\nimport \* as t from '../r3\_ast';\nimport {Identifiers as R3} from '../r3\_identifiers';\nimport {htmlAstToRender3Ast} from '../r3\_template\_transform';\nimport {prepareSyntheticListenerFunctionName, prepareSyntheticListenerName, prepareSyntheticPropertyName} from '../util';\n\nimport {I18nContext} from './i18n/context';\nimport {createGoogleGetMsgStatements} from './i18n/get\_msg\_utils';\nimport {createLocalizeStatements} from './i18n/localize\_utils';\nimport {I18nMetaVisitor} from './i18n/meta';\nimport {assembleBoundTextPlaceholders, assembleI18nBoundString, declareI18nVariable, getTranslationConstPrefix, hasI18nMeta, I18N\_ICU\_MAPPING\_PREFIX, i18nFormatPlaceholderNames, icuFromI18nMessage, isI18nRootNode, isSingleI18nIcu, placeholdersToParams, TRANSLATION\_VAR\_PREFIX, wrapI18nPlaceholder} from './i18n/util';\nimport {StylingBuilder, StylingInstruction} from './styling\_builder';\nimport {asLiteral, chainedInstruction, CONTEXT\_NAME, getAttrsForDirectiveMatching, getInterpolationArgsLength, IMPLICIT\_REFERENCE, invalid, NON\_BINDABLE\_ATTR, REFERENCE\_PREFIX, RENDER\_FLAGS,

trimTrailingNulls, unsupported { from './util';\n\n\n\n\// Selector attribute name of  $\leq$ ng-content $\geq$ \nconst NG\_CONTENT\_SELECT\_ATTR = 'select';\n\n// Attribute name of `ngProjectAs`.\nconst NG\_PROJECT\_AS\_ATTR\_NAME = 'ngProjectAs';\n\n// Global symbols available only inside event bindings.\nconst EVENT\_BINDING\_SCOPE\_GLOBALS = new Set<string>(['\$event']);\n\n// List of supported global targets for event listeners\nconst GLOBAL\_TARGET\_RESOLVERS = new Map<string, o.ExternalReference>(\n [['window', R3.resolveWindow], ['document', R3.resolveDocument], ['body', R3.resolveBody]]);\n\nexport const LEADING\_TRIVIA\_CHARS = ['', '\\n', '\\r', '\\t'];\n\n// if (rf & flags) { ... }\nexport function renderFlagCheckIfStmt(\n flags: core.RenderFlags, statements: o.Statement[]): o.IfStmt {\n return o.ifStmt(o.variable(RENDER\_FLAGS).bitwiseAnd(o.literal(flags), null, false), statements);\n}\n\nexport function prepareEventListenerParameters( $\ln$  eventAst: t.BoundEvent, handlerName: string|null = null, $\ln$  scope: BindingScope|null = null): o.Expression[] {\n const {type, name, target, phase, handler} = eventAst;\n if (target && !GLOBAL\_TARGET\_RESOLVERS.has(target)) {\n throw new Error(`Unexpected global target '\${target}' defined for '\${name}' event.\n Supported list of global targets:

 ${\{Array.from(GLOBAL_TARGE_TESONLVERS.keys())\}}$ ;\n  $\n\n\nn$  const eventArgumentName = '\$event';\n const implicitReceiverAccesses = new Set <string>();\n const implicitReceiverExpr = (scope === null || scope.bindingLevel === 0) ?\n o.variable(CONTEXT\_NAME) :\n scope.getOrCreateSharedContextVar(0);\n const bindingExpr = convertActionBinding(\n scope, implicitReceiverExpr, handler, 'b', () => error('Unexpected interpolation'),\n eventAst.handlerSpan, implicitReceiverAccesses, EVENT\_BINDING\_SCOPE\_GLOBALS);\n const statements =  $[\cdot]$ ;\n if (scope) {\n statements.push(...scope.restoreViewStatement());\n statements.push(...scope.variableDeclarations());\n }\n statements.push(...bindingExpr.render3Stmts);\n\n const eventName: string =\n type === ParsedEventType.Animation ? prepareSyntheticListenerName(name, phase!) : name;\n const fnName = handlerName && sanitizeIdentifier(handlerName);\n const fnArgs: o.FnParam[] = [];\n\n if (implicitReceiverAccesses.has(eventArgumentName)) {\n fnArgs.push(new o.FnParam(eventArgumentName, o.DYNAMIC\_TYPE)); $\n\ln \ln \cosh \tanh(\ln \arg s, \tau)$ , statements, o.INFERRED\_TYPE, null, fnName); const params: o.Expression $[] = [o.literal(eventName), handlerFn];\nif (target) {\n params.push(\n$ o.literal(false), // `useCapture` flag, defaults to `false`\n

o.importExpr(GLOBAL\_TARGET\_RESOLVERS.get(target)!));\n }\n return params;\n}\n\n// Collects information needed to generate `consts` field of the ComponentDef.\n// When a constant requires some preprocessing, the `prepareStatements` section\n// contains corresponding statements.\nexport interface ComponentDefConsts {\n prepareStatements: o.Statement[];\n constExpressions: o.Expression[];\n}\n\nfunction createComponentDefConsts(): ComponentDefConsts {\n return {prepareStatements: [], constExpressions: []};\n}\n\nexport class TemplateDefinitionBuilder implements t.Visitor<void>, LocalResolver {\n private  $_dataIndex = 0$ ;\n private \_bindingContext = 0;\n private \_prefixCode: o.Statement[] = [];\n /\*\*\n \* List of callbacks to generate creation mode instructions. We store them here as we process\n \* the template so bindings in listeners are resolved only once all nodes have been visited. $\ln *$  This ensures all local refs and context variables are available for matching.\n \*/\n private \_creationCodeFns: (() => o.Statement)[] = [];\n /\*\*\n \* List of callbacks to generate update mode instructions. We store them here as we process\n \* the template so bindings are resolved only once all nodes have been visited. This ensures\n \* all local refs and context variables are available for matching. $\ln$  \*/\n private \_updateCodeFns: (() => o.Statement)[] = [];\n\n /\*\* Index of the currently-selected node. \*/\n private currentIndex: number = 0;\n\n /\*\* Temporary variable declarations generated from visiting pipes, literals, etc. \*/\n private tempVariables: o.Statement[] = [];\n /\*\*\n \* List of callbacks to build nested templates. Nested templates must not be visited until\n  $*$  after the parent template has finished visiting all of its nodes. This ensures that all $\ln$  \* local ref bindings in nested templates are able to find local ref values if the refs $\ln$  \* are defined after the template declaration.\n \*/\n private \_nestedTemplateFns: (() => void)[] = [];\n /\*\*\n \* This scope contains local variables declared in the update mode block of the template.\n \* (e.g. refs and context vars in bindings)\n \*/\n private bindingScope: BindingScope;\n private valueConverter: ValueConverter;\n private unsupported = unsupported;\n\n // i18n context local to this template\n private i18n: I18nContext|null = null;\n\n // Number of slots to reserve for pureFunctions\n private pureFunctionSlots = 0;\n\n // Number of binding slots\n

private bindingSlots = 0;\n\n private fileBasedI18nSuffix: string;\n\n // Projection slots found in the template. Projection slots can distribute projected\n // nodes based on a selector, or can just use the wildcard selector to match $\ln$  // all nodes which aren't matching any selector. $\ln$  private \_ngContentReservedSlots: (string|'\*')[] = []; $\ln$ |n // Number of non-default selectors found in all parent templates of this template. We need to\n // track it to properly adjust projection slot index in the `projection` instruction.\n private \_ngContentSelectorsOffset = 0;\n\n // Expression that should be used as implicit receiver when converting template\n // expressions to output AST.\n private implicitReceiverExpr: o.ReadVarExpr|null = null;\n\n constructor(\n private constantPool: ConstantPool, parentBindingScope: BindingScope, private level = 0,\n private contextName: string|null, private i18nContext: I18nContext|null,\n private templateIndex: number|null, private templateName: string|null,\n private directiveMatcher: SelectorMatcher|null, private directives: Set<o.Expression>,\n private pipeTypeByName: Map<string, o.Expression>, private pipes: Set<o.Expression>,\n private \_namespace: o.ExternalReference, relativeContextFilePath: string,\n private i18nUseExternalIds: boolean,\n private constants: ComponentDefConsts = createComponentDefConsts())  ${\n}$  this. bindingScope = parentBindingScope.nestedScope(level); $\ln \frac{\pi}{2}$  Turn the relative context file path into an identifier by replacing non-alphanumeric $\ln$  // characters with underscores. $\ln$  this.fileBasedI18nSuffix = relativeContextFilePath.replace(/[^A-Za-z0-9]/g, '\_') + '\_';\n\n this.\_valueConverter = new ValueConverter(\n constantPool, () => this.allocateDataSlot(),\n (numSlots: number) => this.allocatePureFunctionSlots(numSlots),\n (name, localName, slot, value: o.Expression) => {\n const pipeType = pipeTypeByName.get(name);\n if (pipeType) {\n this.pipes.add(pipeType);\n }\n this.\_bindingScope.set(this.level, localName, value);\n this.creationInstruction(null, R3.pipe, [o.literal(slot), o.literal(name)]);\n });\n }\n\n buildTemplateFunction(\n nodes: t.Node[], variables: t.Variable[], ngContentSelectorsOffset: number =  $0,\nvert$  i18n?: i18n.I18nMeta): o.FunctionExpr  ${\nvert}$ this.\_ngContentSelectorsOffset = ngContentSelectorsOffset;\n\n if (this.\_namespace !== R3.namespaceHTML) {\n this.creationInstruction(null, this.\_namespace);\n }\n\n // Create variable bindings\n variables.forEach(v  $\Rightarrow$  this.registerContextVariables(v));\n\n // Initiate i18n context in case:\n // - this template has parent i18n context\n // - or the template has i18n meta associated with it,\n // but it's not initiated by the Element (e.g. <ngtemplate  $i18n$ )\n const initI18nContext = this.i18nContext  $\|\n\|$  (isI18nRootNode(i18n) &&  $\text{lisSingleI18n}$ [isSingle $\text{El18n}$ [cu(i18n) &&\n  $\text{lisSingleElementTemplate}$ (nodes) && nodes[0].i18n == i18n));\n const selfClosingI18nInstruction = hasTextChildrenOnly(nodes);\n if (initI18nContext) {\n this.i18nStart(null, i18n!, selfClosingI18nInstruction);\n  $\ln / \pi$  // This is the initial pass through the nodes of this template. In this pass, we $\ln$  // queue all creation mode and update mode instructions for generation in the second $\ln$  // pass. It's necessary to separate the passes to ensure local refs are defined before\n // resolving bindings. We also count bindings in this pass as we walk bound expressions. $\ln$  t.visitAll(this, nodes); $\ln \sqrt{}/$  Add total binding count to pure function count so pure function instructions are $\ln$  // generated with the correct slot offset when update instructions are processed.\n this.\_pureFunctionSlots  $+=$  this.\_bindingSlots;\n\n // Pipes are walked in the first pass (to enqueue `pipe()` creation instructions and\n // `pipeBind` update instructions), so we have to update the slot offsets manually $\langle n \rangle / \langle n \rangle$  to account for bindings. $\langle n \rangle$ this.\_valueConverter.updatePipeSlotOffsets(this.\_bindingSlots);\n\n // Nested templates must be processed before creation instructions so template() $\ln$  // instructions can be generated with the correct internal const count. $\ln$ this. nestedTemplateFns.forEach(buildTemplateFn => buildTemplateFn());\n\n // Output the `projectionDef` instruction when some  $\geq$ ng-content $\geq$  tags are present. $\ln$  // The `projectionDef` instruction is only emitted for the component template and  $\ln /$  is skipped for nested templates (<ng-template> tags). $\ln$  if (this.level == 0 && this. ngContentReservedSlots.length)  ${\n \cdot \text{const} \cdot \text{parameters: } o. Expression[} = []{\n \cdot \text{m} \cdot \text{/s} \cdot \text{d} \cdot \text{d} \cdot \$ `projectionDef` instructions creates one slot for the wildcard\n // selector if no parameters are passed. Therefore we only want to allocate a new $\ln / \theta$  array for the projection slots if the default projection slot is not sufficient. if (this. ngContentReservedSlots.length  $> 1$  || this. ngContentReservedSlots[0] !== '\*') {\n const r3ReservedSlots = this.\_ngContentReservedSlots.map( $\ln$  s => s !== '\*' ? core.parseSelectorToR3Selector(s) : s);\n parameters.push(this.constantPool.getConstLiteral(asLiteral(r3ReservedSlots), true));\n  $\|\cdot\|$ 

Since we accumulate ngContent selectors while processing template elements, $\ln$  // we \*prepend\* `projectionDef` to creation instructions block, to put it before $\ln$  // any `projection` instructions $\ln$  this.creationInstruction(null, R3.projectionDef, parameters, /\* prepend \*/ true);\n  $\ln$  if (initI18nContext) {\n this.i18nEnd(null, selfClosingI18nInstruction);\n }\n\n // Generate all the creation mode instructions (e.g. resolve bindings in listeners)\n const creationStatements = this.\_creationCodeFns.map((fn: () => o.Statement) => fn());\n\n // Generate all the update mode instructions (e.g. resolve property or text bindings) $\ln$  const updateStatements = this. updateCodeFns.map((fn: () => o.Statement) => fn());\n\n // Variable declaration must occur after binding resolution so we can generate context $\ln$  // instructions that build on each other. $\ln$  // e.g. const b =  $nextContext().$implicit(); const b = nextContext();  
nn const creationVariables =$ this. bindingScope.viewSnapshotStatements(); $\ln$  const updateVariables = this.\_bindingScope.variableDeclarations().concat(this.\_tempVariables); $\ln \ln$  const creationBlock = creationStatements.length > 0 ?\n [renderFlagCheckIfStmt(\n core.RenderFlags.Create, creationVariables.concat(creationStatements))] :\n  $[];\ln\rangle$  const updateBlock = updateStatements.length > 0 ?\n [renderFlagCheckIfStmt(core.RenderFlags.Update, updateVariables.concat(updateStatements))] :\n  $[];\ln\$ n return o.fn(\n // i.e. (rf: RenderFlags, ctx: any)\n [new o.FnParam(RENDER\_FLAGS, o.NUMBER\_TYPE), new o.FnParam(CONTEXT\_NAME, null)], $\n\ln$   $\left| \right|$  // Temporary variable declarations for query refresh (i.e. let \_t: any;)\n ...this.\_prefixCode,\n // Creating mode (i.e. if (rf & RenderFlags.Create)  $\{\ldots\}\$ n ...creationBlock,\n // Binding and refresh mode (i.e. if (rf & RenderFlags.Update)  $\{\ldots\}\$ n ...updateBlock,\n ],\n o.INFERRED\_TYPE, null, this.templateName);\n }\n\n // LocalResolver\n getLocal(name: string): o.Expression|null {\n return this.\_bindingScope.get(name);\n }\n\n // LocalResolver\n notifyImplicitReceiverUse(): void {\n this.\_bindingScope.notifyImplicitReceiverUse();\n }\n\n private i18nTranslate(\n message: i18n.Message, params: { $[name: string]: o. Expression$ } = { $}, ref?: o. ReadVarExpr, \n~ transformFn?: (raw: o. ReadVarExpr)$  => o.Expression): o.ReadVarExpr  $\{\n\$  const ref = ref  $\|$  this.i18nGenerateMainBlockVar(); $\n\|$  // Closure Compiler requires const names to start with `MSG\_` but disallows any other const to\n  $\#$  start with `MSG\_`. We define a variable starting with `MSG\_` just for the `goog.getMsg` call\n const closureVar = this.i18nGenerateClosureVar(message.id);\n const statements = getTranslationDeclStmts(message, \_ref, closureVar, params, transformFn);\n this.\_constants.prepareStatements.push(...statements);\n return \_ref;\n  $\ln\$ n private registerContextVariables(variable: t.Variable) {\n const scopedName = this. bindingScope.freshReferenceName();\n const retrievalLevel = this.level;\n const lhs = o.variable(variable.name + scopedName);\n this.\_bindingScope.set(\n retrievalLevel, variable.name, lhs, DeclarationPriority.CONTEXT,\n (scope: BindingScope, relativeLevel: number) => {\n let rhs: o.Expression;\n if (scope.bindingLevel === retrievalLevel)  $\{\n\$  // e.g. ctx\n rhs = o.variable(CONTEXT\_NAME); $\langle n \rangle$  } else  $\langle \langle n \rangle$  const sharedCtxVar = scope.getSharedContextName(retrievalLevel);\n  $// e.g. ctx_r0 OR x(2);$ \n rhs = sharedCtxVar ? sharedCtxVar : generateNextContextExpr(relativeLevel);\n  $\vert/\vert n \vert$  // e.g. const \$item\$ = x(2).\$implicit;\n return [lhs.set(rhs.prop(variable.value || IMPLICIT\_REFERENCE)).toConstDecl()];\n });\n }\n\n private i18nAppendBindings(expressions: AST[])  $\{\n\$  if (expressions.length > 0)  $\{\n\}$  expressions.forEach(expression => this.i18n!.appendBinding(expression));\n }\n }\n\n private i18nBindProps(props: {[key: string]: t.Text|t.BoundText}): {[key: string]: o.Expression} {\n const bound: {[key: string]: o.Expression} = {};\n Object.keys(props).forEach(key => {\n const prop = props[key];\n if (prop instance of t.Text) {\n bound[key] = o.literal(prop.value);\n } else {\n const value = prop.value.visit(this. valueConverter);\n this.allocateBindingSlots(value);\n if (value instance of Interpolation)  $\{\n\}$  const  $\{strings, expressions\}$  = value; $n$  const {id, bindings} = this.i18n!; $n$  const label = assembleI18nBoundString(strings, bindings.size, id);\n this.i18nAppendBindings(expressions);\n bound[key] = o.literal(label);\n }\n  $\ln |\n\ln \frac{1}{n} \ln \frac{\ln n}{\Gamma}$  /in return bound;\n  $\ln \frac{\ln n}{\Gamma}$  cenerates top level vars for i18n blocks (i.e. `i18n N`).\n private i18nGenerateMainBlockVar(): o.ReadVarExpr {\n return o.variable(this.constantPool.uniqueName(TRANSLATION\_VAR\_PREFIX));\n  $\ln \Lambda /$  Generates vars with

Closure-specific names for i18n blocks (i.e. `MSG\_XXX`).\n private i18nGenerateClosureVar(messageId: string): o.ReadVarExpr  ${\n \mu \}$  let name: string; ${\n \mu \}$  const suffix = this.fileBasedI18nSuffix.toUpperCase(); ${\n \mu \}$  if (this.i18nUseExternalIds) {\n const prefix = getTranslationConstPrefix(`EXTERNAL\_`);\n const uniqueSuffix = this.constantPool.uniqueName(suffix); $\ln$  name =

 $\frac{s}{\frac{s}{\frac{s}{\frac{1}{s}}}}$  \nefix \; \nefix \; \nefix \; \nefix \; \nefix \; \nefix \; \nefix \; \nefix \; \nefix \; \nefix \; \nefix \; \nefix \; \nefix \; \nefix \; \nefix \; \nefix \; \nefix \; \nefix \; \nefix \; \nefix \ getTranslationConstPrefix(suffix);\n name = this.constantPool.uniqueName(prefix);\n }\n return o.variable(name);\n }\n\n private i18nUpdateRef(context: I18nContext): void {\n const {icus, meta, isRoot, isResolved, isEmitted} = context;\n if (isRoot && isResolved && !isEmitted && !isSingleI18nIcu(meta)) {\n context.isEmitted = true;\n const placeholders = context.getSerializedPlaceholders();\n let icuMapping: {[name: string]: o.Expression} = {};\n let params: {[name: string]: o.Expression} =\n placeholders.size ? placeholdersToParams(placeholders) : {};\n if (icus.size) {\n icus.forEach((refs: o.Expression[], key: string)  $\Rightarrow$  {\n if (refs.length === 1) {\n // if we have one ICU defined for a given\n // placeholder - just output its reference\n params[key] = refs[0];\n } else {\n // ... otherwise we need to activate postprocessing $\ln$  // to replace ICU placeholders with proper values $\ln$  const placeholder: string = wrapI18nPlaceholder(`\${I18N\_ICU\_MAPPING\_PREFIX}\${key}`);\n params[key] =

o.literal(placeholder);\n icuMapping[key] = o.literalArr(refs);\n }\n });\n }\n\n // translation requires post processing in 2 cases: $\langle n \rangle$  // - if we have placeholders with multiple values (ex. `START\_DIV`: [#1,  $\#2$ , ...])\n // - if we have multiple ICUs that refer to the same placeholder name\n const needsPostprocessing  $=\ln$  Array.from(placeholders.values()).some((value: string[]) => value.length > 1) ||\n Object.keys(icuMapping).length;\n\n let transformFn;\n if (needsPostprocessing) {\n transformFn = (raw: o.ReadVarExpr) =>  $\ln$  const args: o.Expression[] = [raw];\n if (Object.keys(icuMapping).length) {\n args.push(mapLiteral(icuMapping, true));\n }\n return instruction(null, R3.i18nPostprocess, args);\n };\n }\n this.i18nTranslate(meta as i18n.Message, params, context.ref, transformFn);\n }\n }\n\n private i18nStart(span: ParseSourceSpan|null = null, meta: i18n.I18nMeta, selfClosing?: boolean):\n void {\n const index = this.allocateDataSlot();\n this.i18n = this.i18nContext ?\n this.i18nContext.forkChildContext(index, this.templateIndex!, meta) :\n new I18nContext(index, this.i18nGenerateMainBlockVar(), 0, this.templateIndex, meta); $\ln \frac{\pi}{2}$  generate i18nStart instruction $\ln$  const {id, ref} = this.i18n; $\ln$  const params: o.Expression[] = [o.literal(index), this.addToConsts(ref)];\n if (id > 0) {\n // do not push 3rd argument (sub-block id)\n // into i18nStart call for top level i18n context\n params.push(o.literal(id));\n  $\{\n\}$  this.creationInstruction(span, selfClosing ? R3.i18n : R3.i18nStart, params);\n }\n\n private i18nEnd(span: ParseSourceSpan|null = null, selfClosing?: boolean): void {\n if (!this.i18n) {\n throw new Error('i18nEnd is executed with no i18n context present');\n }\n\n if (this.i18nContext) {\n this.i18nContext.reconcileChildContext(this.i18n);\n this.i18nUpdateRef(this.i18nContext);\n } else {\n this.i18nUpdateRef(this.i18n);\n }\n\n // setup accumulated bindings $n$  const {index, bindings} = this.i18n; $n$  if (bindings.size) { $n$  const chainBindings: ChainableBindingInstruction $[\ ] = [\ ]$ ;\n bindings.forEach(binding => {\n chainBindings.push({sourceSpan: span, value: () => this.convertPropertyBinding(binding)});\n });\n // for i18n block, advance to the most recent element index (by taking the current number of  $\ln$  // elements and subtracting one) before invoking `i18nExp` instructions, to make sure the\n // necessary lifecycle hooks of components/directives are properly flushed.\n this.updateInstructionChainWithAdvance(this.getConstCount() - 1, R3.i18nExp, chainBindings);\n this.updateInstruction(span, R3.i18nApply, [o.literal(index)]);\n  $\{\n\$ if (!selfClosing)  $\{\n\}$ this.creationInstruction(span, R3.i18nEnd);\n  $\ln$  this.i18n = null; // reset local i18n context\n  $\ln$  private i18nAttributesInstruction(\n nodeIndex: number, attrs: t.BoundAttribute[], sourceSpan: ParseSourceSpan): void  ${\n\mu$  let hasBindings: boolean = false;\n const i18nAttrArgs: o.Expression $[] = []$ ;\n const bindings: ChainableBindingInstruction $[\ ] = [\ ]$ ;\n attrs.forEach(attr => {\n const message = attr.i18n! as i18n.Message;\n const converted = attr.value.visit(this. valueConverter);\n this.allocateBindingSlots(converted);\n if (converted instance of Interpolation)  $\ln$  const placeholders = assembleBoundTextPlaceholders(message); $\ln$ 

const params = placeholdersToParams(placeholders);\n i18nAttrArgs.push(o.literal(attr.name),

true;\n bindings.push({\n sourceSpan,\n value: () => this.convertPropertyBinding(expression),\n  $\};\n \quad \};\n \quad \}$ ;\n  $\;\n \quad \}$ ;\n if (bindings.length > 0) {\n this.updateInstructionChainWithAdvance(nodeIndex, R3.i18nExp, bindings);\n  $\ln$  if (i18nAttrArgs.length > 0)  ${\n\mu$  const index: o.Expression = o.literal(this.allocateDataSlot()); ${\n\mu}$  const constIndex = this.addToConsts(o.literalArr(i18nAttrArgs));\n this.creationInstruction(sourceSpan, R3.i18nAttributes, [index, constIndex]);\n if (hasBindings)  $\{\n\$  this.updateInstruction(sourceSpan, R3.i18nApply, [index]);\n  $\{\n\}$  $\ln \|\n\|$  private getNamespaceInstruction(namespaceKey: string|null)  $\|n\|$  switch (namespaceKey)  $\|n\|$  case 'math':\n return R3.namespaceMathML;\n case 'svg':\n return R3.namespaceSVG;\n default:\n return R3.namespaceHTML;\n }\n }\n\n private addNamespaceInstruction(nsInstruction: o.ExternalReference, element: t.Element)  $\n\$ n this. namespace = nsInstruction; $\n\$  this.creationInstruction(element.startSourceSpan, nsInstruction);\n  $\ln \frac{**}\n$  \* Adds an update instruction for an interpolated property or attribute, such as\n \* `prop=\"{{value}}\"` or `attr.title=\"{{value}}\"`\n \*/\n private interpolatedUpdateInstruction(\n instruction: o.ExternalReference, elementIndex: number, attrName: string,\n input: t.BoundAttribute, value: any, params: any[])  ${\n \mu \}$  this.updateInstructionWithAdvance(\n elementIndex, input.sourceSpan, instruction,\n () => [o.literal(attrName), ...this.getUpdateInstructionArguments(value), ...params]);\n }\n\n visitContent(ngContent: t.Content)  ${\n \mu \hbox{ const slot} = this. all locateDataSlot();\n \ }$  const projectionSlotIdx = this. ngContentSelectorsOffset + this.\_ngContentReservedSlots.length;\n const parameters: o.Expression[] = [o.literal(slot)];\n\n this. ngContentReservedSlots.push(ngContent.selector); $\ln$  const nonContentSelectAttributes =\n ngContent.attributes.filter(attr => attr.name.toLowerCase() !== NG\_CONTENT\_SELECT\_ATTR);\n const attributes  $=\n\ln$  this.getAttributeExpressions(ngContent.name, nonContentSelectAttributes, [], []);\n\n if (attributes.length  $> 0$ ) {\n parameters.push(o.literal(projectionSlotIdx), o.literalArr(attributes));\n } else if  $(\text{projectionSlotIdx } != 0) \ \n\$ n parameters.push(o.literal(projectionSlotIdx));\n }\n\n this.creationInstruction(ngContent.sourceSpan, R3.projection, parameters);\n if (this.i18n) {\n this.i18n.appendProjection(ngContent.i18n!, slot);\n  $\ln \mathbf{R}$  visitElement(element: t.Element) {\n const elementIndex = this.allocateDataSlot();\n const stylingBuilder = new StylingBuilder(null);\n\n let isNonBindableMode: boolean = false;\n const isI18nRootElement: boolean =\n isI18nRootNode(element.i18n) && !isSingleI18nIcu(element.i18n);\n\n const outputAttrs: t.TextAttribute[] = [];\n const [namespaceKey, elementName] = splitNsName(element.name);\n const isNgContainer = checkIsNgContainer(element.name);\n\n // Handle styling, i18n, ngNonBindable attributes\n for (const attr of element.attributes)  ${\n \mod \ }$  = attr;\n if (name === NON\_BINDABLE\_ATTR)  ${\n \mod \ }$ isNonBindableMode = true;\n } else if (name === 'style') {\n stylingBuilder.registerStyleAttr(value);\n } else if (name === 'class')  $\n\in$  stylingBuilder.registerClassAttr(value);\n } else  $\{\n\in$ outputAttrs.push(attr);\n  $\ln$  /\n // Match directives on non i18n attributes\n this.matchDirectives(element.name, element); $\ln \frac{n}{\pi}$  // Regular element or ng-container creation mode $\ln$  const parameters: o.Expression $[] = [o{leftelementIndex}];\n \text{if} {isNgContainer} {\n}$ parameters.push(o.literal(elementName));\n }\n\n // Add the attributes\n const allOtherInputs: t.BoundAttribute $[] = []$ ;\n const boundI18nAttrs: t.BoundAttribute $[] = []$ ;\n\n element.inputs.forEach(input => {\n const stylingInputWasSet = stylingBuilder.registerBoundInput(input);\n if (!stylingInputWasSet) {\n if (input.type === BindingType.Property && input.i18n)  $\{\n \$  boundI18nAttrs.push(input);\n } else  $\{\n \$ allOtherInputs.push(input);\n  $\ln$  }\n }\n // add attributes for directive and projection matching purposes\n const attributes: o.Expression[] = this.getAttributeExpressions(\n element.name, outputAttrs, allOtherInputs, element.outputs, stylingBuilder, [],\n boundI18nAttrs);\n parameters.push(this.addAttrsToConsts(attributes));\n\n // local refs (ex.: <div #foo #bar=\"baz\">)\n const refs = this.prepareRefsArray(element.references);\n parameters.push(this.addToConsts(refs));\n\n const wasInNamespace = this. namespace; $\ln$  const currentNamespace = this.getNamespaceInstruction(namespaceKey); $\ln / /$  If the namespace is changing now, include an instruction to change it\n  $\mathcal{M}$  during element creation.\n if (currentNamespace !== wasInNamespace) {\n this.addNamespaceInstruction(currentNamespace, element);\n  $\ln$  if (this.i18n) {\n

this.i18n.appendElement(element.i18n!, elementIndex);\n  $\ln / \pi$  // Note that we do not append text node instructions and ICUs inside i18n section,  $\ln$  // so we exclude them while calculating whether current element has children\n const hasChildren = (!isI18nRootElement && this.i18n) ? !hasTextChildrenOnly(element.children) :\n element.children.length  $> 0$ ;\n\n const createSelfClosingInstruction =

!stylingBuilder.hasBindingsWithPipes &&\n element.outputs.length === 0 && boundI18nAttrs.length === 0 && !hasChildren;\n const createSelfClosingI18nInstruction =\n !createSelfClosingInstruction && hasTextChildrenOnly(element.children);\n\n if (createSelfClosingInstruction) {\n this.creationInstruction(\n element.sourceSpan, isNgContainer ? R3.elementContainer : R3.element,\n trimTrailingNulls(parameters));\n } else {\n this.creationInstruction(\n element.startSourceSpan, isNgContainer ? R3.elementContainerStart : R3.elementStart,\n trimTrailingNulls(parameters));\n\n if (isNonBindableMode) {\n this.creationInstruction(element.startSourceSpan, R3.disableBindings);\n  $\ln$  if (boundI18nAttrs.length > 0) {\n this.i18nAttributesInstruction(\n elementIndex, boundI18nAttrs, element.startSourceSpan ?? element.sourceSpan);\n  $\ln$  // Generate Listeners (outputs)\n if (element.outputs.length > 0) {\n const listeners = element.outputs.map(\n  $(outputAst: t.BoundEvent)$  => ({\n sourceSpan: outputAst.sourceSpan,\n params: this.prepareListenerParameter(element.name, outputAst, elementIndex)\n

 }));\n this.creationInstructionChain(R3.listener, listeners);\n }\n\n // Note: it's important to keep i18n/i18nStart instructions after i18nAttributes and $\ln$  // listeners, to make sure i18nAttributes instruction targets current element at runtime.\n if (isI18nRootElement) {\n this.i18nStart(element.startSourceSpan, element.i18n!, createSelfClosingI18nInstruction);\n  $\ln \ \ln \ \/$  the code here will collect all update-level styling instructions and add them to the $\ln$  // update block of the template function AOT code. Instructions like `styleProp`,\n // `styleMap`, `classMap`, `classProp`\n // are all generated and assigned in the code below.\n const stylingInstructions = stylingBuilder.buildUpdateLevelInstructions(this.\_valueConverter);\n const limit = stylingInstructions.length - 1;\n for (let i = 0; i <= limit; i++) {\n const instruction = stylingInstructions[i];\n this. bindingSlots  $+=$  this.processStylingUpdateInstruction(elementIndex, instruction); $\n\ln \frac{\ln n}{\ln n}$  // the reason why `undefined` is used is because the renderer understands this as  $a\vert n \vert$  // special value to symbolize that there is no RHS to this binding\n // TODO (matsko): revisit this once FW-959 is approached\n const emptyValueBindInstruction = o.literal(undefined);\n const propertyBindings: ChainableBindingInstruction $[] =$  $[$ ;\n const attributeBindings: ChainableBindingInstruction $[$ ] =  $[$ ;\n\n // Generate element input bindings\n allOtherInputs.forEach(input  $\equiv$  {\n const inputType = input.type;\n if (inputType === BindingType.Animation)  $\{\n\}$  const value = input.value.visit(this. valueConverter); $\n\}$  // animation bindings can be presented in the following formats: $\ln$  // 1. [@binding]=\"fooExp\"\n // 2.  $[\textcircled{b}$ inding]=\"{value:fooExp, params:{...}}\"\n // 3.  $[\textcircled{b}$ inding\n // 4.  $\textcircled{b}$ inding\n // All formats will be valid for when a synthetic binding is created. $\ln$  // The reasoning for this is because the renderer should get each\n // synthetic binding value in the order of the array that they are\n // defined in...\n const hasValue = value instance of Literal Primitive ? !!value.value : true;\n this.allocateBindingSlots(value);\n\n propertyBindings.push({\n name: prepareSyntheticPropertyName(input.name),\n sourceSpan: input.sourceSpan,\n value: () => hasValue ? this.convertPropertyBinding(value) : emptyValueBindInstruction\n  $\}$ ;\n } else {\n // we must skip attributes with associated i18n context, since these attributes are handled $\ln$  // separately and corresponding `i18nExp` and `i18nApply` instructions will be generated $\ln$  if (input.i18n) return; $\ln \ln$  const value = input.value.visit(this. valueConverter); $\ln$  if (value  $! ==$  undefined)  $\{\n\$  const params:  $\text{any} \equiv \lceil \cdot \text{max} \rceil = \lceil \cdot \text{max} \rceil = \lceil \cdot \text{max} \rceil = \lceil \cdot \text{max} \rceil = \lceil \cdot \text{max} \rceil = \lceil \cdot \rceil \rceil = \lceil \cdot \rceil = \lceil \cdot \rceil = \lceil \cdot \rceil = \lceil \cdot \rceil = \lceil \cdot \rceil = \lceil \cdot \rceil = \lceil \cdot \rceil = \lceil \cdot \rceil = \lceil \cdot \rceil = \lceil \cdot \$ splitNsName(input.name);\n const isAttributeBinding = inputType === BindingType.Attribute;\n const sanitizationRef = resolveSanitizationFn(input.securityContext, isAttributeBinding);\n if (sanitizationRef) params.push(sanitizationRef); $\ln$  if (attrNamespace) {\n const namespaceLiteral = o.literal(attrNamespace);\n\n if (sanitizationRef) {\n params.push(namespaceLiteral);\n } else  ${\n \mu / \Pi}$  // If there wasn't a sanitization ref, we need to add ${\n \mu / \Pi}$  an extra param so that we can pass in the namespace.\n params.push(o.literal(null), namespaceLiteral);\n  $\ln$  }\n }\n this.allocateBindingSlots(value);\n\n if (inputType === BindingType.Property) {\n if (value instance of

Interpolation)  ${\n \mu \ }/prop="({value})\$  and friends\n this.interpolatedUpdateInstruction(\n getPropertyInterpolationExpression(value), elementIndex, attrName, input, value,\n params);\n params) else  ${\n \mu \n \quad // [prop]=\``value\''\n \quad // Collect all the properties so that we can chain into a single function$ at the end. $\ln$  propertyBindings.push({\n name: attrName,\n sourceSpan: input.sourceSpan,\n value: () => this.convertPropertyBinding(value),\n params\n });\n  $\{\n\}$  else if (inputType === BindingType.Attribute)  $\{\n\$  if (value instance of Interpolation && getInterpolationArgsLength(value) > 1) {\n  $\mathcal{A}$  // attr.name=\"text{{value}}\" and friends\n this.interpolatedUpdateInstruction(\n getAttributeInterpolationExpression(value), elementIndex, attrName, input, value,\n params);\n } else {\n const boundValue = value instance of Interpolation ? value.expressions[0] : value;\n  $//$  [attr.name]=\"value\" or attr.name=\"{{value}}\"\n // Collect the attribute bindings so that they can be chained at the end. $\ln$  attributeBindings.push( ${\n \alpha$ ) name: attrName,\n sourceSpan: input.sourceSpan,\n value: () => this.convertPropertyBinding(boundValue),\n params\n });\n }\n } else {\n // class prop $\in$  this.updateInstructionWithAdvance(elementIndex, input.sourceSpan, R3.classProp, () => { $\in$ return  $\ln$  o.literal(elementIndex), o.literal(attrName), this.convertPropertyBinding(value),\n ...params\n  $\|\cdot\|$ ;\n }\;\n }\n }\n }\n }\n });\n\n if (propertyBindings.length > 0) {\n this.updateInstructionChainWithAdvance(elementIndex, R3.property, propertyBindings);\n }\n\n if  $(\text{attributeBinding.length} > 0)$  {\n this.updateInstructionChainWithAdvance(elementIndex, R3.attribute, attributeBindings);\n  $\|\n\|$  Traverse element child nodes\n t.visitAll(this, element.children);\n\n if  $(\text{isI18nRootElement} \&\&\, \text{in} \$   $\mathfrak{h}$ .appendElement(element.i18n!, elementIndex, true);\n }\n\n if (!createSelfClosingInstruction)  $\{\n\|$  // Finish element construction mode. $\|$  const span = element.endSourceSpan ?? element.sourceSpan;\n if (isI18nRootElement) {\n this.i18nEnd(span, createSelfClosingI18nInstruction);\n }\n if (isNonBindableMode) {\n this.creationInstruction(span, R3.enableBindings);\n }\n this.creationInstruction(span, isNgContainer ? R3.elementContainerEnd : R3.elementEnd);\n }\n }\n\n visitTemplate(template: t.Template) {\n const NG\_TEMPLATE\_TAG\_NAME  $=$ 'ng-template';\n const templateIndex = this.allocateDataSlot();\n\n if (this.i18n) {\n this.i18n.appendTemplate(template.i18n!, templateIndex);\n  $\ln\$ n const tagName = sanitizeIdentifier(template.tagName  $||$ ");\n const contextName = `\${this.contextName}\${tagName ? '\_' + tagName : ''}\_\${templateIndex}`;\n const templateName = `\${contextName}\_Template`;\n\n const parameters: o.Expression $[]= [\n$  o.literal(templateIndex),\n o.variable(templateName),\n\n // We don't care about the tag's namespace here, because we infer $\ln$  // it based on the parent nodes inside the template instruction. $\ln$ o.literal(template.tagName ? splitNsName(template.tagName)[1] : template.tagName),\n ];\n\n // find directives matching on a given <ng-template> node\n this.matchDirectives(NG\_TEMPLATE\_TAG\_NAME, template);\n\n // prepare attributes parameter (including attributes used for directive matching)\n const attrsExprs: o.Expression[]  $=$  this.getAttributeExpressions(\n  $NG_TEMPLATE_TAG_NAME$ , template.attributes, template.inputs, template.outputs,\n undefined /\* styles \*/, template.templateAttrs);\n parameters.push(this.addAttrsToConsts(attrsExprs));\n\n // local refs (ex.: <ng-template #foo>)\n if (template.references && template.references.length)  $\ln$  const refs = this.prepareRefsArray(template.references);\n parameters.push(this.addToConsts(refs));\n parameters.push(o.importExpr(R3.templateRefExtractor));\n }\n\n // Create the template function\n const templateVisitor = new TemplateDefinitionBuilder( $\ln$  this.constantPool, this. bindingScope, this.level + 1, contextName, this.i18n,\n templateIndex, templateName, this.directiveMatcher, this.directives, this.pipeTypeByName,\n this.pipes, this. namespace, this.fileBasedI18nSuffix, this.i18nUseExternalIds,\n this. constants); $\ln \frac{N}{\text{S}}$  // Nested templates must not be visited until after their parent templates have completed $\ln \frac{N}{N}$ processing, so they are queued here until after the initial pass. Otherwise, we wouldn't\n // be able to support bindings in nested templates to local refs that occur after the $\ln$  // template definition. e.g. <div \*ngIf=\"showing\">{{ foo }}</div> <div #foo></div>\n this. nestedTemplateFns.push(() => {\n const templateFunctionExpr = templateVisitor.buildTemplateFunction(\n template.children, template.variables,\n

this. ngContentReservedSlots.length + this. ngContentSelectorsOffset, template.i18n); $\ln$ this.constantPool.statements.push(templateFunctionExpr.toDeclStmt(templateName));\n if (templateVisitor.\_ngContentReservedSlots.length) {\n

this.\_ngContentReservedSlots.push(...templateVisitor.\_ngContentReservedSlots);\n }\n });\n\n // e.g. template(1, MyComp\_Template\_1)\n this.creationInstruction(template.sourceSpan, R3.templateCreate, () => {\n parameters.splice(\n 2, 0, o.literal(templateVisitor.getConstCount()),\n o.literal(templateVisitor.getVarCount()));\n return trimTrailingNulls(parameters);\n });\n\n // handle property bindings e.g. property('ngForOf', ctx.items), et al;\n this.templatePropertyBindings(templateIndex, template.templateAttrs); $\ln \frac{1}{\theta}$  // Only add normal input/output binding instructions on explicit <ng-template> elements.\n if (template.tagName === NG\_TEMPLATE\_TAG\_NAME) {\n const  $[i18nInputs, inputs] =\n\alpha$ partitionArray<t.BoundAttribute, t.BoundAttribute>(template.inputs, hasI18nMeta);\n\n // Add i18n attributes that may act as inputs to directives. If such attributes are present,\n // generate `i18nAttributes` instruction. Note: we generate it only for explicit  $\langle$ ng-template $\rangle$ \n // elements, in case of inline templates, corresponding instructions will be generated in the $\ln$  // nested template function. $\ln$  if (i18nInputs.length > 0) { $\ln$ this.i18nAttributesInstruction(\n templateIndex, i18nInputs, template.startSourceSpan ?? template.sourceSpan);\n  $\ln$  // Add the input bindings\n if (inputs.length > 0) {\n this.templatePropertyBindings(templateIndex, inputs);\n  $\|\cdot\|$  // Generate listeners for directive output\n if  $(\text{template.outputs.length} > 0)$  {\n const listeners = template.outputs.map(\n (outputAst: t.BoundEvent) => ({\n sourceSpan: outputAst.sourceSpan,\n params: this.prepareListenerParameter('ng\_template', outputAst, templateIndex)\n }));\n this.creationInstructionChain(R3.listener, listeners);\n }\n }\n }\n\n // These should be handled in the template or element directly.\n readonly visitReference = invalid;\n readonly visitVariable = invalid;\n readonly visitTextAttribute = invalid;\n readonly visitBoundAttribute = invalid;\n readonly visitBoundEvent = invalid;\n\n visitBoundText(text: t.BoundText) {\n if (this.i18n) {\n const value = text.value.visit(this. valueConverter);\n this.allocateBindingSlots(value);\n if (value instance of Interpolation)  ${\n \ \ this.}i18n.appendBoundText(text.i18n!);\n \ \ this.}i18nAppendBindings(value, expressions);\n$  $\ln$  return;\n  $\ln\$  const nodeIndex = this.allocateDataSlot();\n\n

this.creationInstruction(text.sourceSpan, R3.text, [o.literal(nodeIndex)]); $\ln \ln$  const value = text.value.visit(this.\_valueConverter);\n this.allocateBindingSlots(value);\n\n if (value instanceof Interpolation) {\n this.updateInstructionWithAdvance(\n nodeIndex, text.sourceSpan, getTextInterpolationExpression(value),\n () => this.getUpdateInstructionArguments(value));\n } else {\n error('Text nodes should be interpolated and never bound directly.');\n  $\ln \ln \text{text}(text: t.Text) \$ when a text element is located within a translatable $\ln$  // block, we exclude this text element from instructions set. $\ln$ 

// since it will be captured in i18n content and processed at runtime $\n\cdot$  if (!this.i18n)  ${\n\cdot}$ this.creationInstruction(\n text.sourceSpan, R3.text, [o.literal(this.allocateDataSlot()), o.literal(text.value)]);\n  $\ln$  \\n \\n visitIcu(icu: t.Icu) {\n let initWasInvoked = false;\n\n // if an ICU was created outside of i18n block, we still treat\n  $\#$  it as a translatable entity and invoke i18nStart and i18nEnd\n  $\#$  to generate i18n context and the necessary instructions\n if (!this.i18n) {\n initWasInvoked = true;\n this.i18nStart(null, icu.i18n!, true);\n  $\ln \n$  const i18n = this.i18n!;\n const vars = this.i18nBindProps(icu.vars);\n const placeholders = this.i18nBindProps(icu.placeholders);\n\n // output ICU directly and keep ICU reference in context\n const message = icu.i18n! as i18n.Message; $\ln \frac{\pi}{2}$  we always need post-processing function for ICUs, to make sure that: $\ln$  // - all placeholders in a form of {PLACEHOLDER} are replaced with actual values (note: $\ln$  // `goog.getMsg` does not process ICUs and uses the `{PLACEHOLDER}` format for placeholders\n // inside ICUs)\n // - all ICU vars (such as `VAR\_SELECT` or `VAR\_PLURAL`) are replaced with correct values\n const transformFn = (raw: o.ReadVarExpr) => {\n const params = {...vars, ...placeholders};\n const formatted  $=$  i18nFormatPlaceholderNames(params, /\* useCamelCase \*/ false);\n return instruction(null, R3.i18nPostprocess, [raw, mapLiteral(formatted, true)]);\n  $\|\cdot\|$  // in case the whole i18n message is a single ICU - we do not need to\n // create a separate top-level translation, we can use the root ref instead\n // and make this ICU a top-level translation $\ln$  // note: ICU placeholders are replaced with actual values in `i18nPostprocess`

function $\ln$  // separately, so we do not pass placeholders into `i18nTranslate` function. $\ln$  if  $(i$ sSingleI18nIcu(i18n.meta))  ${\n this.118nTranslate(message, /* placeholders */ {}, i18n.ref, transformFn);n }$ else  ${\n \mu$  // output ICU directly and keep ICU reference in context ${\n \mu}$  const ref =\n this.i18nTranslate(message, /\* placeholders \*/ {}, /\* ref \*/ undefined, transformFn);\n i18n.appendIcu(icuFromI18nMessage(message).name, ref);\n  $\ln$  if (initWasInvoked) {\n this.i18nEnd(null, true);\n }\n return null;\n }\n\n private allocateDataSlot() {\n return this.\_dataIndex++;\n  $\ln \neq 0$  for return this. dataIndex;\n  $\ln \neq \frac{1}{\n}$  return this. pureFunctionSlots;\n  $\ln \neq \frac{\ln \max(\cdot)}{\ln \cdot \frac{\ln \max(\cdot)}{\ln \cdot \frac{\cdot(\cdot)}{\ln \cdot \cdot \cdot}}$ o.Expression|null {\n return this.\_ngContentReservedSlots.length ?\n this.constantPool.getConstLiteral(asLiteral(this. ngContentReservedSlots), true) :\n null;\n }\n\n private bindingContext()  $\n\alpha$  return `\${this.\_bindingContext++}`;\n }\n\n private templatePropertyBindings(\n templateIndex: number, attrs: (t.BoundAttribute|t.TextAttribute)[]) {\n const propertyBindings: ChainableBindingInstruction $[\ ] = [\ ]$ ;\n attrs.forEach(input => {\n if (input instance of t.BoundAttribute) {\n const value = input.value.visit(this.\_valueConverter);\n\n if (value !== undefined) {\n this.allocateBindingSlots(value);\n if (value instance of Interpolation)  $\{\n\}$  // Params typically contain attribute namespace and value sanitizer, which is applicable $\ln$  // for regular HTML elements, but not applicable for  $\langle$ ng-template $\rangle$  (since props act as\n // inputs to directives), so keep params array empty.\n const params:  $\text{any}[\ ] = [\ ];\n\$  //  $\text{prop}=\{'\{\text{value}\}\}'$  case\n this.interpolatedUpdateInstruction(\n getPropertyInterpolationExpression(value), templateIndex, input.name, input, value,\n params);\n } else  ${\nightharpoonup \mathbb{Z}$  [prop]=\"value\" case\n propertyBindings.push({\n name: input.name,\n sourceSpan: input.sourceSpan,\n value: () => this.convertPropertyBinding(value)\n });\n }\n  $\ln$  });\n\n if (propertyBindings.length > 0) {\n this.updateInstructionChainWithAdvance(templateIndex, R3.property, propertyBindings);\n }\n }\n\n // Bindings must only be resolved after all local refs have been visited, so all\n // instructions are queued in callbacks that execute once the initial pass has completed.\n // Otherwise, we wouldn't be able to support local refs that are defined after their $\ln$  // bindings. e.g. {{ foo }} <div #foo $\ge$ /div> $\ln$  private instructionFn $\ln$  fns: (() => o.Statement)[], span: ParseSourceSpan|null, reference: o.ExternalReference,\n paramsOrFn: o.Expression[]|(() => o.Expression[]), prepend: boolean = false): void  $\{\n\$  fns[prepend ? 'unshift' : 'push'](() =>  $\{\n\$  const params =  $Array.isArray(paramSCFn)$  ? paramsOrFn : paramsOrFn();\n return instruction(span, reference, params).toStmt();\n });\n }\n\n private processStylingUpdateInstruction(\n elementIndex: number, instruction: StylingInstruction|null)  ${\n \{n \} }$  let allocateBindingSlots = 0;\n if (instruction)  ${\n \{n \} }$  const calls: ChainableBindingInstruction $[]= [];\n\$ n instruction.calls.forEach(call => {\n allocateBindingSlots += call.allocateBindingSlots;\n calls.push({\n sourceSpan: call.sourceSpan,\n value: () => {\n return call.params( $\ln$  value  $\Rightarrow$  (call.supportsInterpolation && value instance interpolation) ? $\ln$  this.getUpdateInstructionArguments(value) :\n this.convertPropertyBinding(value)) as o.Expression[];\n }\n });\n });\n\n this.updateInstructionChainWithAdvance(elementIndex, instruction.reference, calls);\n }\n\n return allocateBindingSlots;\n }\n\n private creationInstruction(\n span: ParseSourceSpan|null, reference: o.ExternalReference,\n paramsOrFn?: o.Expression[](() => o.Expression[]), prepend?: boolean) {\n this.instructionFn(this.\_creationCodeFns, span, reference, paramsOrFn || [], prepend);\n }\n\n private creationInstructionChain(reference: o.ExternalReference, calls: {\n sourceSpan: ParseSourceSpan|null,\n params: () => o.Expression[]\n }[]) {\n const span = calls.length ? calls[0].sourceSpan : null;\n this. creationCodeFns.push(()  $\Rightarrow$  {\n return chainedInstruction(reference, calls.map(call  $\Rightarrow$ call.params()), span).toStmt();\n });\n }\n\n private updateInstructionWithAdvance(\n nodeIndex: number, span: ParseSourceSpan|null, reference: o.ExternalReference,\n paramsOrFn?: o.Expression[]|(() => o.Expression[]))  ${\n \mu \}$  this.addAdvanceInstructionIfNecessary(nodeIndex, span);\n this.updateInstruction(span, reference, paramsOrFn);\n  $\ln \nu$  private updateInstruction(\n span: ParseSourceSpan|null, reference: o.ExternalReference,\n paramsOrFn?: o.Expression $[||(() = > 0.$ Expression $[]])$  {\n this.instructionFn(this. updateCodeFns, span, reference, paramsOrFn  $|| \cap \$  $\in$  }\n\n private

updateInstructionChain(\n reference: o.ExternalReference, bindings: ChainableBindingInstruction[]) {\n const span = bindings.length ? bindings[0].sourceSpan : null;\n\n this.\_updateCodeFns.push(() => {\n const calls = bindings.map(property  $\Rightarrow$  {\n const value = property.value();\n const fnParams = Array.isArray(value) ? value : [value];\n if (property.params)  $\{\n\$  fnParams.push(...property.params);\n  $\{\n\}$  if (property.name)  ${\n \mu \}$  // We want the property name to always be the first function parameter. $\ln$ fnParams.unshift(o.literal(property.name));\n  $\{\n\$  return fnParams;\n  $\}\$ ;\n\n return chainedInstruction(reference, calls, span).toStmt();\n });\n }\n\n private updateInstructionChainWithAdvance(\n nodeIndex: number, reference: o.ExternalReference, bindings: ChainableBindingInstruction[]) {\n this.addAdvanceInstructionIfNecessary(\n nodeIndex, bindings.length ? bindings[0].sourceSpan : null);\n this.updateInstructionChain(reference, bindings);\n }\n\n private addAdvanceInstructionIfNecessary(nodeIndex: number, span: ParseSourceSpan|null) {\n if (nodeIndex !== this.\_currentIndex) {\n const delta = nodeIndex this.\_currentIndex;\n\n if (delta < 1) {\n throw new Error('advance instruction can only go forwards');\n  $\ln \ln$  this.instructionFn(this. updateCodeFns, span, R3.advance, [o.literal(delta)]);\n this. currentIndex = nodeIndex;\n  $\ln \|\n\|$  private allocatePureFunctionSlots(numSlots: number): number  $\|\n\|$  const originalSlots = this.\_pureFunctionSlots;\n this.\_pureFunctionSlots += numSlots;\n return originalSlots;\n }\n\n private allocateBindingSlots(value: AST|null) {\n this. bindingSlots  $+=$  value instance of Interpolation ? value.expressions.length : 1;\n }\n\n /\*\*\n \* Gets an expression that refers to the implicit receiver. The implicit\n \* receiver is always the root level context. $\in$  \*/\n private getImplicitReceiverExpr(): o.ReadVarExpr {\n if (this.\_implicitReceiverExpr) {\n return this.\_implicitReceiverExpr;\n }\n\n return this.\_implicitReceiverExpr  $=$  this.level  $== 0$  ?\n o.variable(CONTEXT\_NAME) :\n this. bindingScope.getOrCreateSharedContextVar(0);\n  $\ln \n$  private convertPropertyBinding(value: AST): o.Expression  ${\n \alpha$  const convertedPropertyBinding = convertPropertyBinding(\n this, this.getImplicitReceiverExpr(), value, this.bindingContext(), BindingForm.Expression, $\ln$  () => error('Unexpected interpolation'));\n const valExpr = convertedPropertyBinding.currValExpr;\n this.\_tempVariables.push(...convertedPropertyBinding.stmts);\n return valExpr;\n  $\ln \frac{*\ln \ x}$  + Gets a list of argument expressions to pass to an update instruction expression. Also updates $\ln$  \* the temp variables state with temp variables that were identified as needing to be created $\ln *$  while visiting the arguments. $\ln * \mathcal{Q}$  param value The original expression we will be resolving an arguments list from. $\ln * \ln$  private getUpdateInstructionArguments(value: AST): o.Expression[] {\n const {args, stmts} =\n convertUpdateArguments(this, this.getImplicitReceiverExpr(), value, this.bindingContext());\n\n this.\_tempVariables.push(...stmts);\n return args;\n }\n\n private matchDirectives(elementName: string, elOrTpl: t.Element|t.Template)  ${\n$  if (this.directiveMatcher)  ${\n}$  const selector = createCssSelector(elementName, getAttrsForDirectiveMatching(elOrTpl));\n this.directiveMatcher.match(selector, (cssSelector, staticType) => {\n this.directives.add(staticType);\n });\n }\n }\n  $\|\cdot\|^*$  \* Prepares all attribute expression values for the `TAttributes` array.\n \*\n \* The purpose of this function is to properly construct an attributes array that\n \* is passed into the `elementStart` (or just `element`) functions. Because there\n \* are many different types of attributes, the array needs to be constructed in  $a \nightharpoonup$  \* special way so that `elementStart` can properly evaluate them.\n \*\n \* The format looks like this:\n \*\n \* ``\n \* attrs = [prop, value, prop2, value2,\n \* PROJECT\_AS, selector,\n \* CLASSES, class1, class2,\n \* STYLES, style1, value1, style2, value2,\n \* BINDINGS, name1, name2, name3,\n \* TEMPLATE, name4, name5, name6,\n \* I18N, name7, name8, ...]\n \* ```\n \*\n \* Note that this function will fully ignore all synthetic (@foo) attribute values\n \* because those values are intended to always be generated as property instructions. $\ln * \wedge n$  private getAttributeExpressions(\n elementName: string, renderAttributes: t.TextAttribute[], inputs: t.BoundAttribute[],\n outputs: t.BoundEvent[], styles?: StylingBuilder,\n templateAttrs: (t.BoundAttribute)t.TextAttribute) $[] = []\$ ,\n boundI18nAttrs:

t.BoundAttribute $[\ ] = []$ : o.Expression $[\ ]$   $\$ n const alreadySeen = new Set<string>();\n const attrExprs:

o.Expression $[\cdot] = [\cdot]$ ;\n let ngProjectAsAttr: t.TextAttribute|undefined;\n\n for (const attr of renderAttributes)  $\{\n\$ if (attr.name === NG\_PROJECT\_AS\_ATTR\_NAME)  ${\n \mu \nu}$  ngProjectAsAttr = attr;\n }\n\n // Note that static i18n attributes aren't in the i18n array,\n  $\#$  because they're treated in the same way as regular attributes.\n

if (attr.i18n)  $\{\n\$ attr $\text{Express } p \text{ to } 0.\n\}$ . (o.literal(attr.name), this.i18nTranslate(attr.i18n as i18n.Message)); $\n\}$  else {\n attrExprs.push(\n ...getAttributeNameLiterals(attr.name), trustedConstAttribute(elementName, attr));\n }\n  $\ln$  // Keep ngProjectAs next to the other name, value pairs so we can verify that we match\n // ngProjectAs marker in the attribute name slot.\n if (ngProjectAsAttr) {\n attrExprs.push(...getNgProjectAsLiteral(ngProjectAsAttr));\n }\n\n function addAttrExpr(key: string|number, value?: o.Expression): void {\n if (typeof key === 'string') {\n if (!alreadySeen.has(key)) {\n attrExprs.push(...getAttributeNameLiterals(key));\n value !== undefined && attrExprs.push(value);\n alreadySeen.add(key);\n }\n } else {\n attrExprs.push(o.literal(key));\n }\n }\n // it's important that this occurs before BINDINGS and TEMPLATE because once `elementStart`\n // comes across the BINDINGS or TEMPLATE markers then it will continue reading each value as\n // as single property value cell by cell. $\in$  if (styles)  ${\n \sigma \}$  styles.populateInitialStylingAttrs(attrExprs); $\in$   $\n \alpha$  if (inputs.length || outputs.length)  $\n{\nvert \n\rvert}$  const attrsLengthBeforeInputs = attrExprs.length; $\nu \n\rvert$ n for (let  $i = 0$ ;  $i <$  inputs.length;  $i++)$  ${\n\mu = \n\rho(t) = \n\Delta t \cdot \Delta t}$  // We don't want the animation and attribute bindings in the \n // attributes array since they aren't used for directive matching. $\ln$  if (input.type !== BindingType.Animation && input.type  $!=$  BindingType.Attribute)  $\n\alpha$  addAttrExpr(input.name);\n  $\n\alpha$  for (let i = 0; i < outputs.length; i++)  $\n{\nvert \nvert}$  const output = outputs[i]; $\nvert \nvert$  if (output.type !== ParsedEventType.Animation)  ${\nvert \nvert}$ addAttrExpr(output.name);\n  $\|\n\|$  /n\n // this is a cheap way of adding the marker only after all the input/output\n // values have been filtered (by not including the animation ones) and added\n // to the expressions. The marker is important because it tells the runtime $\ln$  // code that this is where attributes without values start... $n$  if (attrExprs.length !== attrsLengthBeforeInputs) { $\n$ attrExprs.splice(attrsLengthBeforeInputs, 0, o.literal(core.AttributeMarker.Bindings));\n  $\ln \ln$  if (templateAttrs.length) {\n attrExprs.push(o.literal(core.AttributeMarker.Template));\n templateAttrs.forEach(attr => addAttrExpr(attr.name));\n }\n\n if (boundI18nAttrs.length) {\n attrExprs.push(o.literal(core.AttributeMarker.I18n));\n boundI18nAttrs.forEach(attr => addAttrExpr(attr.name));\n }\n\n return attrExprs;\n }\n\n private addToConsts(expression: o.Expression): o.LiteralExpr  ${\n \in \}$  if (o.isNull(expression))  ${\n \in \}$  return o.TYPED\_NULL\_EXPR;\n  ${\n \in \}$ \n\n const consts = this. constants.constExpressions;\n\n // Try to reuse a literal that's already in the array, if possible.\n for (let i = 0; i < consts.length; i++)  $\{\n\begin{array}{ccc}\n & \text{if (consts[i].is} \text{Equivalent}(\text{expression})) \\
\n & \text{return o.literal(i)};\n\end{array}\n\}n\n\}n\n\$ return o.literal(consts.push(expression) - 1);\n }\n\n private addAttrsToConsts(attrs: o.Expression[]): o.LiteralExpr  ${\n\mu \in \mathbb{R} \in \mathbb{R} \setminus \mathbb{R} \setminus \mathbb{R} \set$ prepareRefsArray(references: t.Reference[]): o.Expression {\n if (!references || references.length === 0) {\n return o.TYPED\_NULL\_EXPR;\n  $\ln$  const refsParam = flatten(references.map(reference => {\n const slot  $=$  this.allocateDataSlot();\n // Generate the update temporary.\n const variableName = this. bindingScope.freshReferenceName();\n const retrievalLevel = this.level;\n const lhs = o.variable(variableName);\n this.\_bindingScope.set(\n retrievalLevel, reference.name, lhs,\n DeclarationPriority.DEFAULT, (scope: BindingScope, relativeLevel: number)  $\gg$  {\n // e.g.  $nextContext(2);\n\ldots$  const nextContextStmt =\n relativeLevel > 0 ?  $[generateNextContextExp(relativeLevel).toSmith()]: \frac{|\cdot\rangle}{\cdot} \neq e.g. const$  \$foo\$ = reference(1);\n const refExpr = lhs.set(o.importExpr(R3.reference).callFn([o.literal(slot)]));\n return nextContextStmt.concat(refExpr.toConstDecl());\n }, true);\n return [reference.name, reference.value];\n }));\n\n return asLiteral(refsParam);\n }\n\n private prepareListenerParameter(tagName: string, outputAst: t.BoundEvent, index: number):\n () => o.Expression[] {\n return () => {\n const eventName: string = outputAst.name;\n const bindingFnName = outputAst.type === ParsedEventType.Animation ?\n // synthetic @listener.foo values are treated the exact same as are standard listeners\n prepareSyntheticListenerFunctionName(eventName, outputAst.phase!) :\n sanitizeIdentifier(eventName);\n const handlerName = `\${this.templateName}\_\${tagName}\_\${bindingFnName}\_\${index}\_listener`;\n const  $scope = this$ . bindingScope.nestedScope(\n this. bindingScope.bindingLevel, EVENT\_BINDING\_SCOPE\_GLOBALS);\n return prepareEventListenerParameters(outputAst, handlerName,
scope);\n };\n }\n}\n\nexport class ValueConverter extends AstMemoryEfficientTransformer {\n private \_pipeBindExprs: FunctionCall[] = [];\n\n constructor(\n private constantPool: ConstantPool, private allocateSlot:  $() \Rightarrow$  number,\n private allocatePureFunctionSlots: (numSlots: number)  $\Rightarrow$  number,\n private definePipe:\n (name: string, localName: string, slot: number, value: o.Expression) => void)  $\{\n\$  super();\n  $\|\n\|$ AstMemoryEfficientTransformer\n visitPipe(pipe: BindingPipe, context: any): AST {\n // Allocate a slot to create the pipe $\infty$  const slot = this.allocateSlot(); $\infty$  const slotPseudoLocal = `PIPE:\${slot}`; $\infty$  // Allocate one slot for the result plus one slot per pipe argument  $\alpha$  const pure Function Slot = this.allocatePureFunctionSlots(2 + pipe.args.length);\n const target = new PropertyRead(\n pipe.span, pipe.sourceSpan, pipe.nameSpan, new ImplicitReceiver(pipe.span, pipe.sourceSpan),\n slotPseudoLocal);\n const {identifier, isVarLength} = pipeBindingCallInfo(pipe.args);\n this.definePipe(pipe.name, slotPseudoLocal, slot, o.importExpr(identifier));\n const args:  $AST[] = [pipe.exp, ...pipe.argv];\n'$  const convertedArgs:  $AST[] = isVarLength ?\n'$ this.visitAll([new LiteralArray(pipe.span, pipe.sourceSpan, args)]) :\n this.visitAll(args);\n\n const  $pipeBindExpr = new FunctionCall(pipe, span, pipe, sourceSpan, target, \ln$  new Literal Primitive(pipe.span, pipe.sourceSpan, slot),\n new LiteralPrimitive(pipe.span, pipe.sourceSpan, pureFunctionSlot),\n ...convertedArgs,\n ]);\n this.\_pipeBindExprs.push(pipeBindExpr);\n return pipeBindExpr;\n }\n\n updatePipeSlotOffsets(bindingSlots: number) {\n this. pipeBindExprs.forEach((pipe: FunctionCall) => {\n // update the slot offset arg (index 1) to account for binding slots $\ln$  const slotOffset = pipe.args[1] as LiteralPrimitive;\n (slotOffset.value as number) += bindingSlots;\n });\n }\n\n visitLiteralArray(array: LiteralArray, context: any): AST {\n return new BuiltinFunctionCall(\n array.span, array.sourceSpan, this.visitAll(array.expressions), values  $\Rightarrow$  {\n  $\parallel$  // If the literal has calculated (non-literal) elements transform it into\n // calls to literal factories that compose the literal and will cache intermediate\n // values.\n const literal = o.literal $Arr(\text{values})$ ;\n return getLiteralFactory(this.constantPool, literal, this.allocatePureFunctionSlots);\n  $\ln \ \in \left[ \ln \frac{Map(map: LiterallMap, context: any): AST {\n$ return new BuiltinFunctionCall(map.span, map.sourceSpan, this.visitAll(map.values), values  $\Rightarrow$  {\n // If the literal has calculated (non-literal) elements transform it into $\ln$  // calls to literal factories that compose the literal and will cache intermediate\n // values.\n const literal = o.literalMap(values.map(\n (value, index) => ({key: map.keys[index].key, value, quoted: map.keys[index].quoted})));\n return getLiteralFactory(this.constantPool, literal, this.allocatePureFunctionSlots);\n });\n }\n\n// Pipes always have at least one parameter, the value they operate on\nconst pipeBindingIdentifiers = [R3.pipeBind1, R3.pipeBind2, R3.pipeBind3, R3.pipeBind4];\n\nfunction pipeBindingCallInfo(args: o.Expression[]) {\n const identifier = pipeBindingIdentifiers[args.length];\n return {\n identifier: identifier || R3.pipeBindV,\n isVarLength: !identifier,\n };\n}\n\nconst pureFunctionIdentifiers = [\n R3.pureFunction0, R3.pureFunction1, R3.pureFunction2, R3.pureFunction3, R3.pureFunction4,\n R3.pureFunction5, R3.pureFunction6, R3.pureFunction7, R3.pureFunction8\n];\n\nfunction pureFunctionCallInfo(args: o.Expression[]) {\n const identifier = pureFunctionIdentifiers[args.length];\n return {\n identifier: identifier || R3.pureFunctionV,\n isVarLength: !identifier,\n };\n}\n\nfunction instruction(\n span: ParseSourceSpan|null, reference: o.ExternalReference,\n params: o.Expression[]): o.Expression  $\{\nvert$  return o.importExpr(reference, null, span).callFn(params, span); $\nvert \nvert \$ e.g. x(2);\nfunction generateNextContextExpr(relativeLevelDiff: number): o.Expression {\n return o.importExpr(R3.nextContext)\n .callFn(relativeLevelDiff > 1 ? [o.literal(relativeLevelDiff)] : []);\n}\n\nfunction getLiteralFactory(\n constantPool: ConstantPool, literal: o.LiteralArrayExpr|o.LiteralMapExpr,\n allocateSlots: (numSlots: number) => number): o.Expression  $\{\nvert$  const  $\{\nvert$  const  $\|\$  =  $\|$  =  $\|$ constantPool.getLiteralFactory(literal);\n // Allocate 1 slot for the result plus 1 per argument\n const startSlot = allocateSlots(1 + literalFactoryArguments.length);\n const {identifier, isVarLength} = pureFunctionCallInfo(literalFactoryArguments);\n\n // Literal factories are pure functions that only need to be reinvoked when the parameters\n // change.\n const args = [o.literal(startSlot), literalFactory];\n\n if (isVarLength)  ${\n   
\n args.push(0.literalArr(literalFactoryArguments));\n } else {\n args.push(0.literalFactoryArguments));\n }$ return o.importExpr(identifier).callFn(args); $\n\ln\ln(x^* \cdot \text{Gets}$  an array of literals that can be added to an expression $\ln$  \* to represent the name and namespace of an attribute. E.g. $\ln$  \* `:xlink:href` turns into

`[AttributeMarker.NamespaceURI, 'xlink', 'href']`.\n \*\n \* @param name Name of the attribute, including the namespace.\n \*/\nfunction getAttributeNameLiterals(name: string): o.LiteralExpr[] {\n const [attributeNamespace, attributeName] = splitNsName(name);\n const nameLiteral = o.literal(attributeName);\n\n if (attributeNamespace) {\n return [\n o.literal(core.AttributeMarker.NamespaceURI), o.literal(attributeNamespace), nameLiteral\n  $|\cdot\rangle$  }\n \n return [nameLiteral];\n \\n\n/\*\*\n \* Function which is executed whenever a variable is referenced for the first time in a given\n \* scope.\n \*\n \* It is expected that the function creates the `const localName = expression`; statement.\n \*/\nexport type DeclareLocalVarCallback = (scope: BindingScope, relativeLevel: number) => o.Statement[]; $\n\ln^{**}$  The prefix used to get a shared context in BindingScope's map. \*/\nconst

SHARED\_CONTEXT\_KEY = '\$\$shared\_ctx\$\$';\n\n/\*\*\n \* This is used when one refers to variable such as: 'let abc  $=$  nextContext(2). Simplicit `.\n  $*$  - key to the map is the string literal `\"abc\"`.\n  $*$  - value `retrievalLevel` is the level from which this value can be retrieved, which is 2 levels\n  $*$  up in example.\n  $*$  - value `lhs` is the left hand side which is an AST representing `abc`.\n \* - value `declareLocalCallback` is a callback that is invoked when declaring the local. $\ln *$  - value `declare` is true if this value needs to be declared. $\ln *$  - value `localRef` is true if we are storing a local reference\n  $*$  - value `priority` dictates the sorting priority of this var declaration compared\n  $*$  to other var declarations on the same retrieval level. For example, if there is a\n \* context variable and a local ref accessing the same parent view, the context var $\ln *$  declaration should always come before the local ref declaration. $\ln *$  $\ln$ type BindingData = {\n retrievalLevel: number; lhs: o.Expression;\n declareLocalCallback?: DeclareLocalVarCallback; declare: boolean; priority: number;\n localRef: boolean;\n};\n\n/\*\*\n \* The sorting priority of a local variable declaration. Higher numbers\n \* mean the declaration will appear first in the generated code.\n \*/\nconst enum DeclarationPriority  $\{n \nDEFALIT = 0, \nconTEXT = 1, \nSHAREN \nConTEXT = 2\n}\n\neq 0$ BindingScope implements LocalResolver  ${\n \frac{\ast}{\mathbb{R}}\mathbb{R}}$  Keeps a map from local variables to their BindingData.  $\mathbb{R} \setminus \mathbb{R}$ private map = new Map<string, BindingData>();\n private referenceNameIndex = 0;\n private restoreViewVariable: o.ReadVarExpr|null = null;\n static createRootScope(): BindingScope {\n return new BindingScope();\n  $\ln \nu$  private constructor(\n public bindingLevel: number = 0, private parent: BindingScope|null = null,\n public globals?: Set < string >  $\{\n \$  if (globals !== undefined)  $\{\n \$  for (const name of globals)  $\ln$  this.set(0, name, o.variable(name)); $\ln$  }\n }\n get(name: string): o.Expression|null  ${\n}$ let current: BindingScope|null = this;\n while (current) {\n let value = current.map.get(name);\n if (value != null)  ${\n \mu$  if (current !== this)  ${\n \mu$  // make a local copy and reset the `declare` state\n value =  ${\n \mu}$ retrievalLevel: value.retrievalLevel,\n lhs: value.lhs,\n declareLocalCallback: value.declareLocalCallback,\n declare: false,\n priority: value.priority,\n localRef: value.localRef $\ln$  }; $\ln \ln$  // Cache the value locally. $\ln$  this.map.set(name, value); $\ln$  // Possibly

generate a shared context var\n this.maybeGenerateSharedContextVar(value);\n

this.maybeRestoreView(value.retrievalLevel, value.localRef);\n }\n\n if (value.declareLocalCallback && !value.declare)  ${\n \nu}$  value.declare = true;\n  ${\n \nu}$  return value.lhs;\n  ${\n \nu}$  current = current.parent;\n  $\ln \ln \frac{1}{\ln \sec \sec \theta}$  // If we get to this point, we are looking for a property on the top level component $\ln \frac{1}{\ln \cosh \theta}$  - If level === 0, we are on the top and don't need to re-declare `ctx`.\n  $\frac{1}{2}$  - If level > 0, we are in an embedded view. We need to retrieve the name of the $\ln$  // local var we used to store the component context, e.g. const \$comp\$ = x(); $\ln$  return this.bindingLevel === 0 ? null : this.getComponentProperty(name);\n  $\ln \frac{**\n$  \* Create a local variable for later reference.\n  $*\n\mathbf{n} * \mathbf{\emptyset}$  param retrievalLevel The level from which this value can be retrieved\n  $*\n\mathbf{\emptyset}$  param name Name of the variable.\n  $* \omega$  param lhs AST representing the left hand side of the `let lhs = rhs;`.\n  $*$ @param priority The sorting priority of this var $\ln * \omega$  = and declareLocalCallback The callback to invoke when declaring this local var $\ln * \mathcal{Q}$  param localRef Whether or not this is a local ref $\ln * \ln$  set(retrievalLevel: number, name: string, lhs: o.Expression,\n priority: number = DeclarationPriority.DEFAULT,\n

declareLocalCallback?: DeclareLocalVarCallback, localRef?: true): BindingScope {\n if (this.map.has(name)) {\n if (localRef)  $\{\n\$  // Do not throw an error if it's a local ref and do not update existing value, $\ln$  // so the first defined ref is always returned.\n return this;\n  $\ln$  error(`The name \\${name} is already defined in scope to be  ${\mathfrak{f}}_{\nightharpoonup}^{\in} \mathfrak{h}$  this.map.set(name,  ${\nightharpoonup}$  retrievalLevel: retrievalLevel,\n lhs: lhs,\n declare: false,\n declareLocalCallback: declareLocalCallback,\n priority: priority,\n localRef: localRef ||

false $\n$  });\n return this;\n }\n\n // Implemented as part of LocalResolver.\n getLocal(name: string): (o.Expression|null)  ${\n n \in \mathbb{N} \setminus \mathbb{N} \setminus \mathbb{N$ notifyImplicitReceiverUse(): void  $\{\n\alpha \text{ if (this.bindingLevel } l == 0) \}\n\alpha \text{ // Since the implicit receiver is accessed.}$ in an embedded view, we need to\n  $\#$  ensure that we declare a shared context variable for the current template\n // in the update variables.\n this.map.get(SHARED\_CONTEXT\_KEY + 0)!.declare = true;\n }\n }\n\n nestedScope(level: number, globals?: Set<string>): BindingScope {\n const newScope = new BindingScope(level, this, globals);\n if (level > 0) newScope.generateSharedContextVar(0);\n return newScope;\n  $\ln |n \rangle$ \*\*\n \* Gets or creates a shared context variable and returns its expression. Note that  $\ln *$  this does not mean that the shared variable will be declared. Variables in the $\ln$  \* binding scope will be only declared if they are used. $\ln$  \*/\n getOrCreateSharedContextVar(retrievalLevel: number): o.ReadVarExpr  $\{\n\$ n const bindingKey = SHARED\_CONTEXT\_KEY + retrievalLevel;\n if (!this.map.has(bindingKey)) {\n this.generateSharedContextVar(retrievalLevel);\n }\n // Shared context variables are always generated as  $\Gamma_{\rm ch}$  return this.map.get(bindingKey)!.lhs as o.ReadVarExpr;\n }\n\n getSharedContextName(retrievalLevel: number): o.ReadVarExpr|null  $\n{\n n \n const sharedCtxObj =$ this.map.get(SHARED\_CONTEXT\_KEY + retrievalLevel);\n // Shared context variables are always generated as \"ReadVarExpr\".\n return sharedCtxObj && sharedCtxObj.declare ? sharedCtxObj.lhs as o.ReadVarExpr : null;\n }\n\n maybeGenerateSharedContextVar(value: BindingData) {\n if (value.priority === DeclarationPriority.CONTEXT  $&\&\n\$  value.retrievalLevel  $\{ this\,, bindingLevel\} \$ n const sharedCtxObj = this.map.get(SHARED\_CONTEXT\_KEY + value.retrievalLevel); $\ln$  if (sharedCtxObj)  $\ln$ sharedCtxObj.declare = true;\n } else {\n this.generateSharedContextVar(value.retrievalLevel);\n }\n  $\ln |\n\ln \frac{eCONTEXT}{NAME + \ln \frac{eCONTEXT}{NAME + \ln \frac{eCONTEXT}{NAME + \ln \frac{eCONTEXT}{NAME + \ln \frac{eCONTEXT}{NAME + \ln \frac{eCONTEXT}{NAME + \ln \frac{eCONTEXT}{NAME + \ln \frac{eCONTEXT}{NAME + \ln \frac{eCONTEXT}{NAME + \ln \frac{eCONTEXT}{NAME + \ln \frac{eCONTEXT}{NAME + \ln \frac{eCONET}]{NAME + \ln \frac{eCONTEXT}{NAME + \ln \frac{eCONET}]{NAME + \ln \frac{eCONTEXT}{NAME + \ln \frac{e$ this.freshReferenceName());\n this.map.set(SHARED\_CONTEXT\_KEY + retrievalLevel, {\n retrievalLevel: retrievalLevel,\n lhs: lhs,\n declareLocalCallback: (scope: BindingScope, relativeLevel: number) => {\n // const ctx  $r0 =$  nextContext(2);\n return [lhs.set(generateNextContextExpr(relativeLevel)).toConstDecl()];\n },\n declare: false,\n priority: DeclarationPriority.SHARED\_CONTEXT,\n localRef: false\n });\n }\n\n getComponentProperty(name: string): o.Expression  $\{\n\$  const componentValue = this.map.get(SHARED\_CONTEXT\_KEY + 0)!;\n componentValue.declare = true;\n this.maybeRestoreView(0, false);\n return componentValue.lhs.prop(name);\n \\n\n maybeRestoreView(retrievalLevel: number, localRefLookup: boolean)  $\{\n\$  // We want to restore the current view in listener fns if: $\n\|$  / 1 - we are accessing a value in a parent view, which requires walking the view tree rather $\ln$  // than using the ctx arg. In this case, the retrieval and binding level will be different. $\ln /2$  - we are looking up a local ref, which requires restoring the view where the local $\ln$  // ref is stored $\ln$  if (this.isListenerScope() && (retrievalLevel < this.bindingLevel || localRefLookup)) {\n if (!this.parent!.restoreViewVariable) {\n // parent saves variable to generate a shared  $\text{const }$ \$s\$ = getCurrentView(); instruction\n this.parent!.restoreViewVariable = o.variable(this.parent!.freshReferenceName()); $\n|$  } $\n|$  this.restoreViewVariable = this.parent!.restoreViewVariable;\n  $\ln \|\n\|$  restoreViewStatement(): o.Statement[]  $\| \n$ restoreView(\$state\$);\n return this.restoreViewVariable ?\n [instruction(null, R3.restoreView, [this.restoreViewVariable]).toStmt()] :\n [];\n }\n\n viewSnapshotStatements(): o.Statement[] {\n // const  $\text{State$} = \text{getCurrentView}(\cdot)$ ;\n const getCurrentViewInstruction = instruction(null, R3.getCurrentView, []);\n return this.restoreViewVariable ?\n [this.restoreViewVariable.set(getCurrentViewInstruction).toConstDecl()] :\n  $[\cdot,\n\infty]$  isListenerScope()  $\n\neq$  return this.parent && this.parent.bindingLevel === this.bindingLevel;\n  $\ln$  variableDeclarations(): o.Statement[] {\n let currentContextLevel = 0;\n return  $Array.from(this.map.values())\setminus n$  .filter(value => value.declare)\n .sort((a, b) => b.retrievalLevel a.retrievalLevel  $||$  b.priority - a.priority)\n .reduce((stmts: o.Statement[], value: BindingData) => {\n const levelDiff = this.bindingLevel - value.retrievalLevel:\n const currStmts =\n value.declareLocalCallback!(this, levelDiff - currentContextLevel);\n currentContextLevel = levelDiff;\n return stmts.concat(currStmts);\n  $\{|\$ ) as o.Statement[];\n  $\|\$ n\n freshReferenceName(): string

 ${\nvert \nvert n$  let current: BindingScope = this; $\ln /$  // Find the top scope as it maintains the global reference count $\ln /$  while

(current.parent) current = current.parent; $\ln$  const ref =

`\${REFERENCE\_PREFIX}\${current.referenceNameIndex++}`;\n return ref;\n }\n}\n\n/\*\*\n \* Creates a `CssSelector` given a tag name and a map of attributes\n \*/\nexport function createCssSelector(\n elementName: string, attributes: {[name: string]: string}): CssSelector {\n const cssSelector = new CssSelector();\n const elementNameNoNs = splitNsName(elementName)[1];\n\n cssSelector.setElement(elementNameNoNs);\n\n Object.getOwnPropertyNames(attributes).forEach((name) =>  $\n\alpha$  const nameNoNs = splitNsName(name)[1];\n const value = attributes[name];\n\n cssSelector.addAttribute(nameNoNs, value);\n if (name.toLowerCase() === 'class')  $\{\n\}$  const classes = value.trim().split( $(\frac{\s+}{s})$ ;\n classes.forEach(className => cssSelector.addClassName(className));\n  $\ln$  });\n\n return cssSelector;\n}\n\n/\*\*\n \* Creates an array of expressions out of an `ngProjectAs` attributes\n  $*$  which can be added to the instruction parameters. $\ln \frac{*}{\text{function}}$ getNgProjectAsLiteral(attribute: t.TextAttribute): o.Expression[] {\n // Parse the attribute value into a CssSelectorList. Note that we only take the\n // first selector, because we don't support multiple selectors in ngProjectAs.\n const parsedR3Selector = core.parseSelectorToR3Selector(attribute.value)[0];\n return [o.literal(core.AttributeMarker.ProjectAs), asLiteral(parsedR3Selector)];\n}\n\n/\*\*\n \* Gets the instruction to generate for an interpolated property\n  $*$  @param interpolation An Interpolation AST\n  $*\wedge$ nfunction getPropertyInterpolationExpression(interpolation: Interpolation) {\n switch (getInterpolationArgsLength(interpolation)) {\n case 1:\n return R3.propertyInterpolate;\n case 3:\n return R3.propertyInterpolate1;\n case 5:\n return R3.propertyInterpolate2;\n case 7:\n return R3.propertyInterpolate3;\n case 9:\n return R3.propertyInterpolate4;\n case 11:\n return R3.propertyInterpolate5;\n case 13:\n return R3.propertyInterpolate6;\n case 15:\n return R3.propertyInterpolate7;\n case 17:\n return R3.propertyInterpolate8;\n default:\n return R3.propertyInterpolateV;\n  $\ln\ln(**\n * Gets$  the instruction to generate for an interpolated attribute\n \* @param interpolation An Interpolation AST\n \*/\nfunction getAttributeInterpolationExpression(interpolation: Interpolation) {\n switch (getInterpolationArgsLength(interpolation)) {\n case 3:\n return R3.attributeInterpolate1;\n case 5:\n return R3.attributeInterpolate2;\n case 7:\n return R3.attributeInterpolate3;\n case 9:\n return R3.attributeInterpolate4;\n case  $11:\n\alpha$  return R3.attributeInterpolate5;\n case 13:\n return R3.attributeInterpolate6;\n case 15:\n return R3.attributeInterpolate7;\n case 17:\n return R3.attributeInterpolate8;\n default:\n return R3.attributeInterpolateV;\n  $\ln\ln\pi$ \*\n \* Gets the instruction to generate for interpolated text. $\ln * \mathcal{Q}$  param interpolation An Interpolation AST $\ln * \Lambda$ nfunction getTextInterpolationExpression(interpolation: Interpolation): o.ExternalReference {\n switch (getInterpolationArgsLength(interpolation)) {\n case 1:\n return R3.textInterpolate;\n case 3:\n return R3.textInterpolate1;\n case 5:\n return R3.textInterpolate2;\n case 7:\n return R3.textInterpolate3;\n case 9:\n return R3.textInterpolate4;\n case 11:\n return R3.textInterpolate5;\n case 13:\n return R3.textInterpolate6;\n case 15:\n return R3.textInterpolate7;\n case 17:\n return R3.textInterpolate8;\n default:\n return R3.textInterpolateV;\n  $\ln{\ln^*}\$ n \* Options that can be used to modify how a template is parsed by `parseTemplate()`.\n \*/\nexport interface ParseTemplateOptions  $\{\n\$  /\*\*\n \* Include whitespace nodes in the parsed output. $\infty$  \*/\n preserveWhitespaces?: boolean;\n /\*\*\n \* How to parse interpolation markers.\n \*/\n interpolationConfig?: InterpolationConfig; $\langle n \rangle^* \hat{\mathcal{F}}$  The start and end point of the text to parse within the `source` string.\n \* The entire `source` string is parsed if this is not provided.\n \* \*/\n range?: LexerRange;\n /\*\*\n \* If this text is stored in a JavaScript string, then we have to deal with escape sequences.\n \*\n \* \*\*Example 1:\*\*\n \*\n \* ```\n \* \"abc\\\"def\\nghi\"\n \* ```\n \*\n \* - The `\\\"`` must be converted to `\"`.\n \* - The `\\n` must be converted to a new line character in a token,  $\ln *$  but it should not increment the current line for source mapping. \n \*\n \* \*\*Example 2:\*\*\n \*\n \* ``\n \* \"abc\\\n \* def\"\n \* ``\n \*\n \* The line continuation (`\\` followed by a newline) should be removed from a token\n \* but the new line should increment the current line for source mapping. $\ln$  \*/ $\ln$  escapedString?: boolean; $\ln$  /\*\* $\ln$  \* An array of characters that should be considered as leading trivia. $\ln$  \* Leading trivia are characters that are not important to the developer, and so should not be $\ln$  \* included in source-map segments. A common example is whitespace.\n  $*\{\rangle}$  leadingTriviaChars?: string[];\n\n /\*\*\n \* Render `\$localize` message ids with additional legacy message ids.\n  $*\n$  This option defaults to `true` but in the

future the defaul will be flipped. $\ln$  \*  $\ln$  \* For now set this option to false if you have migrated the translation files to use the new $n *$  `\$localize` message id format and you are not using compile time translation merging. $\ln * \ln$ enableI18nLegacyMessageIdFormat?: boolean;\n /\*\*\n \* If this text is stored in an external template (e.g. via `templateUrl`) then we need to decide\n \* whether or not to normalize the line-endings (from `\\r\\n` to `\\n`) when processing ICU $\in$  \* expressions. $\in$  \* If `true` then we will normalize ICU expression line endings. $\in$  \* The default is `false`, but this will be switched in a future major release. $\ln * \ln i18$ nNormalizeLineEndingsInICUs?: boolean;\n}\n\n/\*\*\n \* Parse a template into render3 `Node`s and additional metadata, with no other dependencies.\n  $*\n$   $\infty$   $\infty$  aram template text of the template to parse $\infty$   $*$  @param templateUrl URL to use for source mapping of the parsed template $\ln * \mathcal{O}$  param options options to modify how the template is parsed $\ln * \Lambda$  export function parseTemplate(\n template: string, templateUrl: string, options: ParseTemplateOptions = {}): ParsedTemplate {\n const {interpolationConfig, preserveWhitespaces, enableI18nLegacyMessageIdFormat} = options;\n const bindingParser = makeBindingParser(interpolationConfig);\n const htmlParser = new HtmlParser();\n const parseResult = htmlParser.parse(\n template, templateUrl,\n {leadingTriviaChars: LEADING\_TRIVIA\_CHARS, ...options, tokenizeExpansionForms: true});\n\n if (parseResult.errors && parseResult.errors.length > 0) {\n // TODO(ayazhafiz): we may not always want to bail out at this point (e.g. in\n // the context of a language service). $\ln$  return  ${\n \mu$  interpolationConfig, $\n \mu$  preserveWhitespaces, $\ln$ template,\n errors: parseResult.errors,\n nodes: [],\n styleUrls: [],\n styles: [],\n ngContentSelectors:  $[\n\ln \! \cdot \cdot \cdot \cdot \cdot \cdot \cdot \cdot]$  |\n | et rootNodes: html.Node $[] = parseResult(rootNodes\nh \! // process i18n meta information (scan)$ attributes, generate ids)\n // before we run whitespace removal process, because existing i18n\n // extraction process (ng extract-i18n) relies on a raw content to generate\n // message ids\n const i18nMetaVisitor = new I18nMetaVisitor(\n interpolationConfig, /\* keepI18nAttrs \*/ !preserveWhitespaces,\n enableI18nLegacyMessageIdFormat);\n rootNodes = html.visitAll(i18nMetaVisitor, rootNodes);\n\n if  $(\text{lpreserveWhitespaces}) \$  |\n rootNodes = html.visitAll(new WhitespaceVisitor(), rootNodes);\n\n // run i18n meta visitor again in case whitespaces are removed (because that might affect\n // generated i18n message content) and first pass indicated that i18n content is present in  $a\$ in // template. During this pass i18n IDs generated at the first pass will be preserved, so we can\n // mimic existing extraction process (ng extract-i18n)\n if  $(i18nMetaVisitor.hasI18nMeta)$  {\n rootNodes = html.visitAll(\n new I18nMetaVisitor(interpolationConfig, /\* keepI18nAttrs \*/ false), rootNodes);\n }\n }\n\n const {nodes, errors, styleUrls, styles, ngContentSelectors} =\n htmlAstToRender3Ast(rootNodes, bindingParser);\n\n return {\n interpolationConfig,\n preserveWhitespaces,\n errors: errors.length > 0 ? errors : null,\n template,\n nodes,\n styleUrls,\n styles,\n ngContentSelectors\n };\n}\n\nconst elementRegistry = new DomElementSchemaRegistry();\n\n/\*\*\n \* Construct a `BindingParser` with a default configuration.\n \*/\nexport function makeBindingParser(\n interpolationConfig: InterpolationConfig = DEFAULT\_INTERPOLATION\_CONFIG): BindingParser {\n return new BindingParser(\n new IvyParser(new Lexer()), interpolationConfig, elementRegistry, null, []);\n}\n\nexport function resolveSanitizationFn(context: core.SecurityContext, isAttribute?: boolean) {\n switch (context) {\n case core.SecurityContext.HTML:\n return o.importExpr(R3.sanitizeHtml);\n case core.SecurityContext.SCRIPT:\n return o.importExpr(R3.sanitizeScript);\n case core.SecurityContext.STYLE:\n // the compiler does not fill in an instruction for [style.prop?] binding\n // values because the style algorithm knows internally what props are subject $\ln$  // to sanitization (only [attr.style] values are explicitly sanitized) $\ln$  return isAttribute ? o.importExpr(R3.sanitizeStyle) : null;\n case core.SecurityContext.URL:\n return o.importExpr(R3.sanitizeUrl);\n case core.SecurityContext.RESOURCE\_URL:\n return o.importExpr(R3.sanitizeResourceUrl);\n default;\n return null;\n  $\ln\ln\$ nfunction trustedConstAttribute(tagName: string, attr: t.TextAttribute): o.Expression {\n const value = asLiteral(attr.value);\n switch (elementRegistry.securityContext(tagName, attr.name, /\* isAttribute \*/ true)) {\n case core.SecurityContext.HTML:\n return o.importExpr(R3.trustConstantHtml).callFn([value], attr.valueSpan):\n case core.SecurityContext.SCRIPT:\n return o.importExpr(R3.trustConstantScript).callFn([value], attr.valueSpan);\n case core.SecurityContext.RESOURCE\_URL:\n return o.importExpr(R3.trustConstantResourceUrl).callFn([value], attr.valueSpan);\n default:\n return value;\n

}\n}\n\nfunction isSingleElementTemplate(children: t.Node[]): children is[t.Element] {\n return children.length  $== 1 &$  children[0] instance of t. Element;\n}\n\nfunction isTextNode(node: t.Node): boolean {\n return node instanceof t.Text || node instanceof t.BoundText || node instanceof t.Icu;\n}\n\nfunction

hasTextChildrenOnly(children: t.Node[]): boolean {\n return children.every(isTextNode);\n}\n\ninterface ChainableBindingInstruction {\n name?: string;\n sourceSpan: ParseSourceSpan|null;\n value: () => o.Expression | o.Expression[];\n params?: any[];\n\n/\*\* Name of the global variable that is used to determine if we use Closure translations or not \*/\nconst NG\_I18N\_CLOSURE\_MODE = 'ngI18nClosureMode';\n\n/\*\*\n \* Generate statements that define a given translation message. $\ln \pi$  ``\n \* \``\n \* var I18N\_1; $\ln \pi$  if (typeof ngI18nClosureMode !== undefined && ngI18nClosureMode)  ${\n \times}$  var MSG\_EXTERNAL\_XXX = goog.getMsg ${\n \times}$  \"Some message with  ${\$interpolation}\"$ ,\n \* { \"interpolation\": \"\\uFFFD0\\uFFFD\" }\n \* );\n \* I18N 1 = MSG\_EXTERNAL\_XXX;\n \* }\n \* else {\n \* I18N\_1 = \$localize`Some message with  ${\{\|\uFFPD0\|FFPD'\}: \; \|n * \}\| \} \$  \* ``\n \* \n \* @param message The original i18n AST message node\n \* @param variable The variable that will be assigned the translation, e.g. `I18N 1`.\n \* @param closureVar The variable for Closure `goog.getMsg` calls, e.g. `MSG\_EXTERNAL\_XXX`.\n \* @param params Object mapping placeholder names to their values (e.g.\n \* `{ \"interpolation\": \"\\uFFFD0\\uFFFD\" }`).\n \* @param transformFn Optional transformation function that will be applied to the translation (e.g.\n \* post-processing).\n \* @returns An array of

statements that defined a given translation.\n \*/\nexport function getTranslationDeclStmts(\n message:

i18n.Message, variable: o.ReadVarExpr, closureVar: o.ReadVarExpr.\n params: { $\{\text{name: string}\}\$ : o.Expression} = {},\n transformFn?: (raw: o.ReadVarExpr) => o.Expression): o.Statement[] {\n const statements: o.Statement[] = [\n declareI18nVariable(variable),\n o.ifStmt(\n createClosureModeGuard(),\n

createGoogleGetMsgStatements(\n variable, message, closureVar,\n

i18nFormatPlaceholderNames(params, /\* useCamelCase \*/ true)),\n createLocalizeStatements(\n

variable, message, i18nFormatPlaceholderNames(params, /\* useCamelCase \*/ false))),\n ];\n\n if (transformFn) {\n statements.push(new o.ExpressionStatement(variable.set(transformFn(variable))));\n }\n\n return statements;\n\n\n/\*\*\n \* Create the expression that will be used to guard the closure mode block\n \* It is equivalent to:\n \*\n \* ```\n \* typeof ngI18nClosureMode !== undefined && ngI18nClosureMode\n \* ```\n \*/\nfunction

createClosureModeGuard(): o.BinaryOperatorExpr {\n return

o.typeofExpr(o.variable(NG\_I18N\_CLOSURE\_MODE))\n .notIdentical(o.literal('undefined',

o.STRING TYPE))\n .and(o.variable(NG\_I18N\_CLOSURE\_MODE));\n}\n\n/\*\*\n \* Information about the template which was extracted during parsing. $\ln \pi$  This contains the actual parsed template as well as any metadata collected during its parsing,\n \* some of which might be useful for re-parsing the template with different options.\n \*/\nexport interface ParsedTemplate  ${\nightharpoonup}$  /\*\*\n \* Include whitespace nodes in the parsed output.\n \*/\n preserveWhitespaces?: boolean;\n\n /\*\*\n \* How to parse interpolation markers.\n \*/\n interpolationConfig?: InterpolationConfig; $\ln \frac{**}{n}$  \* The string contents of the template. $\ln$  \*\n \* This is the \"logical\" template string, after expansion of any escaped characters (for inline\n \* templates). This may differ from the actual template bytes as they appear in the .ts file.\n  $*\wedge$  template: string;\n\n /\*\*\n \* Any errors from parsing the template the first time. $\ln * \nu$  \* `null` if there are no errors. Otherwise, the array of errors is guaranteed to be nonempty.\n  $*\wedge$  errors: ParseError[]|null;\n\n /\*\*\n \* The template AST, parsed from the template.\n  $*\wedge$ n nodes: t.Node[];\n\n /\*\*\n \* Any styleUrls extracted from the metadata.\n \*/\n styleUrls: string[];\n\n /\*\*\n \* Any inline styles extracted from the metadata.\n  $*\n$  styles: string[];\n\n /\*\*\n \* Any ng-content selectors extracted from the template. $\ln * \ln$  ngContentSelectors: string[]; $\ln \ln$ ","/\*\*\n \* @license $\ln *$  Copyright Google LLC All Rights Reserved.\n  $*\nabla \times \mathbf{R}$  is source code is governed by an MIT-style license that can be\n  $*\nabla \times \mathbf{R}$  found in the LICENSE file at https://angular.io/license\n \*/\n\nimport {StaticSymbol} from '../../aot/static\_symbol';\nimport {CompileDirectiveMetadata, CompileDirectiveSummary, CompileQueryMetadata, CompileTokenMetadata, identifierName, sanitizeIdentifier} from '../../compile\_metadata';\nimport {CompileReflector} from '../../compile\_reflector';\nimport {BindingForm, convertPropertyBinding} from

'../../compiler\_util/expression\_converter';\nimport {ConstantPool, DefinitionKind} from '../../constant\_pool';\nimport \* as core from '../../core';\nimport {AST, ParsedEvent, ParsedEventType, ParsedProperty} from

'../../expression\_parser/ast';\nimport {DEFAULT\_INTERPOLATION\_CONFIG} from '../../ml\_parser/interpolation\_config';\nimport \* as o from '../../output/output\_ast';\nimport {ParseError, ParseSourceSpan} from '../../parse\_util';\nimport {CssSelector, SelectorMatcher} from '../../selector';\nimport {ShadowCss} from '../../shadow\_css';\nimport {CONTENT\_ATTR, HOST\_ATTR} from '../../style\_compiler';\nimport {BindingParser} from '../../template\_parser/binding\_parser';\nimport {error, OutputContext} from '../../util';\nimport {BoundEvent} from '../r3\_ast';\nimport {compileFactoryFunction, R3DependencyMetadata, R3FactoryTarget, R3ResolvedDependencyType} from '../r3\_factory';\nimport {Identifiers as R3} from '../r3\_identifiers';\nimport {Render3ParseResult} from '../r3\_template\_transform';\nimport {prepareSyntheticListenerFunctionName, prepareSyntheticPropertyName, typeWithParameters} from '../util';\n\nimport {R3ComponentDef, R3ComponentMetadata, R3DirectiveDef, R3DirectiveMetadata, R3HostMetadata, R3QueryMetadata} from './api';\nimport {MIN\_STYLING\_BINDING\_SLOTS\_REQUIRED, StylingBuilder, StylingInstructionCall} from './styling\_builder';\nimport {BindingScope, makeBindingParser, prepareEventListenerParameters, renderFlagCheckIfStmt, resolveSanitizationFn, TemplateDefinitionBuilder, ValueConverter} from './template';\nimport {asLiteral, chainedInstruction, conditionallyCreateMapObjectLiteral, CONTEXT\_NAME, DefinitionMap, getQueryPredicate, RENDER\_FLAGS, TEMPORARY\_NAME, temporaryAllocator { from './util';\n\nconst EMPTY\_ARRAY: any $[]= []\,\n\infty$  This regex matches any binding names that contain the \"attr.\" prefix, e.g. \"attr.required\"\n// If there is a match, the first matching group will contain the attribute name to bind.\nconst ATTR\_REGEX = /attr\\.([^\\]]+)/;\n\nfunction baseDirectiveFields(\n meta: R3DirectiveMetadata, constantPool: ConstantPool,\n bindingParser: BindingParser): DefinitionMap {\n const definitionMap = new DefinitionMap();\n const selectors = core.parseSelectorToR3Selector(meta.selector);\n\n // e.g. `type: MyDirective`\n definitionMap.set('type', meta.internalType);\n\n // e.g. `selectors: [[", 'someDir', "]]`\n if (selectors.length > 0) {\n definitionMap.set('selectors', asLiteral(selectors));\n }\n\n if (meta.queries.length > 0) {\n // e.g. `contentQueries:  $(rf, ctx, dirIndex) \Rightarrow \{ ... \} \in definitionMap.set(\n m \quad 'contentQueries'.$ createContentQueriesFunction(meta.queries, constantPool, meta.name));\n }\n\n if (meta.viewQueries.length) {\n definitionMap.set(\n 'viewQuery', createViewQueriesFunction(meta.viewQueries, constantPool, meta.name));\n  $\ln \ln \ln \cos \theta$  `hostBindings: (rf, ctx) => { ... }\n definitionMap.set(\n 'hostBindings',\n createHostBindingsFunction(\n meta.host, meta.typeSourceSpan, bindingParser, constantPool, meta.selector || '',\n meta.name, definitionMap));\n\n // e.g 'inputs: {a: 'a'}`\n definitionMap.set('inputs', conditionallyCreateMapObjectLiteral(meta.inputs, true));\n\n // e.g 'outputs: {a: 'a'}`\n definitionMap.set('outputs', conditionallyCreateMapObjectLiteral(meta.outputs));\n\n if (meta.exportAs !== null) {\n definitionMap.set('exportAs', o.literalArr(meta.exportAs.map(e => o.literal(e))));\n }\n\n return definitionMap; $\n\ln\frac*{\n\ln^*}{n}$  Add features to the definition map. $\ln^*/\n\frac{dF}{dt}$  and  $\ln^*/\n\frac{dF}{dt}$ DefinitionMap, meta: R3DirectiveMetadata|R3ComponentMetadata) {\n // e.g. `features:  $[NgOnChangeFeature]^\n$  const features: o.Expression $[] = [];\n\rightharpoonup$  const providers = meta.providers;\n const viewProviders = (meta as R3ComponentMetadata).viewProviders;\n if (providers  $\|$  viewProviders) {\n const args  $=$  [providers  $\|$  new o.LiteralArrayExpr([])]; $\in$  if (viewProviders)  $\{\n\$ args.push(viewProviders); $\n\|$ features.push(o.importExpr(R3.ProvidersFeature).callFn(args)); $\n \ln n$  if (meta.usesInheritance) {\n features.push(o.importExpr(R3.InheritDefinitionFeature));\n }\n if (meta.fullInheritance) {\n features.push(o.importExpr(R3.CopyDefinitionFeature));\n }\n if (meta.lifecycle.usesOnChanges) {\n features.push(o.importExpr(R3.NgOnChangesFeature));\n }\n if (features.length) {\n definitionMap.set('features', o.literalArr(features));\n  $\ln |\n\ln(x^*)|$ \n\n/\*\*\n \* Compile a directive for the render3 runtime as defined by the `R3DirectiveMetadata`.\n \*/\nexport function compileDirectiveFromMetadata(\n meta: R3DirectiveMetadata, constantPool: ConstantPool,\n bindingParser: BindingParser): R3DirectiveDef {\n const definitionMap = baseDirectiveFields(meta, constantPool, bindingParser);\n addFeatures(definitionMap, meta);\n const expression = o.importExpr(R3.defineDirective).callFn([definitionMap.toLiteralMap()]);\n\n const typeParams = createDirectiveTypeParams(meta);\n const type = o.expressionType(o.importExpr(R3.DirectiveDefWithMeta, typeParams));\n\n return {expression, type};\n\n\mathbook\n \* Compile a component for the render3 runtime as defined

by the `R3ComponentMetadata`.\n \*/\nexport function compileComponentFromMetadata(\n meta: R3ComponentMetadata, constantPool: ConstantPool,\n bindingParser: BindingParser): R3ComponentDef {\n const definitionMap = baseDirectiveFields(meta, constantPool, bindingParser);\n addFeatures(definitionMap, meta);\n\n const selector = meta.selector && CssSelector.parse(meta.selector);\n const firstSelector = selector && selector[0];\n\n // e.g. `attr: [\"class\", \".my.app\"]`\n // This is optional an only included if the first selector of a component specifies attributes.\n if (firstSelector)  $\n{\n}$  const selectorAttributes = firstSelector.getAttrs();\n if  $\left($ selectorAttributes.length)  $\{\n\}$  definitionMap.set $(\n)$  'attrs', $\n\}$  constantPool.getConstLiteral $(\n)$ o.literalArr(selectorAttributes.map(\n value => value != null ? o.literal(value) : o.literal(undefined))),\n

/\* forceShared \*/ true));\n  $\ln \ln \sqrt{}$  Generate the CSS matcher that recognize directive\n let directiveMatcher: SelectorMatcher|null = null;\n\n if (meta.directives.length > 0) {\n const matcher = new SelectorMatcher();\n for (const {selector, expression} of meta.directives)  $\{\n\$ matcher.addSelectables(CssSelector.parse(selector), expression);\n }\n directiveMatcher = matcher;\n }\n\n // e.g. `template: function MyComponent\_Template(\_ctx, \_cm) {...}`\n const templateTypeName = meta.name;\n const templateName = templateTypeName ? `\${templateTypeName}\_Template` : null;\n\n const directivesUsed = new Set<o.Expression>();\n const pipesUsed = new Set<o.Expression>();\n const changeDetection = meta.changeDetection; $\ln \ln \text{const}$  template = meta.template; $\ln \text{const}$  templateBuilder = new TemplateDefinitionBuilder(\n constantPool, BindingScope.createRootScope(), 0, templateTypeName, null, null, templateName,\n directiveMatcher, directivesUsed, meta.pipes, pipesUsed, R3.namespaceHTML,\n meta.relativeContextFilePath, meta.i18nUseExternalIds);\n\n const templateFunctionExpression = templateBuilder.buildTemplateFunction(template.nodes, []);\n\n // We need to provide this so that dynamically generated components know what\n // projected content blocks to pass through to the component when it is instantiated.\n const ngContentSelectors = templateBuilder.getNgContentSelectors();\n if (ngContentSelectors) {\n definitionMap.set('ngContentSelectors', ngContentSelectors);\n }\n\n // e.g. `decls: 2`\n definitionMap.set('decls', o.literal(templateBuilder.getConstCount()));\n\n // e.g. `vars: 2`\n definitionMap.set('vars', o.literal(templateBuilder.getVarCount())); $\ln \mathcal{M}$  // Generate `consts` section of ComponentDef: $\ln \mathcal{M}$  - either as an array:\n // `consts: [['one', 'two'], ['three', 'four']]`\n // - or as a factory function in case additional statements are present (to support i18n): $\ln / \cdot$  `consts: function() { var i18n\_0; if (ngI18nClosureMode) {...} else {...} return [i18n\_0]; } `\n const {constExpressions, prepareStatements } = templateBuilder.getConsts();\n if  $(constExpressions.length > 0)$  {\n let constsExpr: o.LiteralArrayExpr|o.FunctionExpr = o.literalArr(constExpressions);\n // Prepare statements are present - turn `consts` into a function.\n if  $(p$ repareStatements.length > 0)  $\{\n\}$  constsExpr = o.fn([], [...prepareStatements, new o.ReturnStatement(constsExpr)]);\n }\n definitionMap.set('consts', constsExpr);\n }\n\n definitionMap.set('template', templateFunctionExpression);\n\n // e.g. `directives: [MyDirective]`\n if  $(\text{directivesUse} \{\n\}$  let directivesExpr: o.Expression = o.literalArr $(\text{Array} \cdot \text{from} (\text{directivesUse} \cdot \text{with} \cdot \text{if} \cdot \text{with} \cdot \text{with$ (meta.wrapDirectivesAndPipesInClosure)  $\{\n\}$  directivesExpr = o.fn([], [new o.ReturnStatement(directivesExpr)]);\n }\n definitionMap.set('directives', directivesExpr);\n }\n\n // e.g. `pipes: [MyPipe]`\n if (pipesUsed.size) {\n let pipesExpr: o.Expression = o.literalArr(Array.from(pipesUsed));\n if  $(meta.wrapDirectivesAndPipesInClosure) {\n pipesExpr = o.fn([], [new o.ReturStatement(pipesExpr)]); \n } \n$ definitionMap.set('pipes', pipesExpr);\n }\n\n if (meta.encapsulation === null) {\n meta.encapsulation = core.ViewEncapsulation.Emulated;\n  $\rangle \neq g$ . `styles: [str1, str2]`\n if (meta.styles && meta.styles.length) {\n const styleValues = meta.encapsulation == core.ViewEncapsulation.Emulated  $?$ \n compileStyles(meta.styles, CONTENT ATTR, HOST ATTR) :\n meta.styles;\n const strings = styleValues.map(str => constantPool.getConstLiteral(o.literal(str)));\n definitionMap.set('styles', o.literalArr(strings));\n } else if (meta.encapsulation === core. ViewEncapsulation.Emulated)  $\{\n\$  // If there is no style, don't generate css selectors on elements\n meta.encapsulation = core.ViewEncapsulation.None;\n  $\ln \ln /$  Only set view encapsulation if it's not the default value\n if (meta.encapsulation !== core.ViewEncapsulation.Emulated)  ${\n \cdot$ definitionMap.set('encapsulation', o.literal(meta.encapsulation));\n  $\ln \Lambda / \epsilon$ .g. `animation: [trigger('123', [])]`\n if (meta.animations !== null)  $\{\nightharpoonup$  definitionMap.set $(\nightharpoonup$  'data', o.literalMap([{key: 'animation', value:

meta.animations, quoted: false}]));\n }\n\n // Only set the change detection flag if it's defined and it's not the default.\n if (changeDetection != null && changeDetection !== core.ChangeDetectionStrategy.Default) {\n definitionMap.set('changeDetection', o.literal(changeDetection));\n }\n\n const expression = o.importExpr(R3.defineComponent).callFn([definitionMap.toLiteralMap()]);\n\n\n const typeParams = createDirectiveTypeParams(meta);\n typeParams.push(stringArrayAsType(meta.template.ngContentSelectors));\n const type =  $o.$ expressionType $(o.$ importExpr(R3.ComponentDefWithMeta, typeParams)); $\ln \ln$  return {expression, type};\n\n\n/\*\*\n \* A wrapper around `compileDirective` which depends on render2 global analysis data as its input $\in$  \* instead of the `R3DirectiveMetadata`. $\in$  \* `R3DirectiveMetadata` is computed from `CompileDirectiveMetadata` and other statically reflected\n \* information.\n \*/\nexport function compileDirectiveFromRender2(\n outputCtx: OutputContext, directive: CompileDirectiveMetadata, reflector: CompileReflector,\n bindingParser: BindingParser) {\n const name = identifierName(directive.type)!;\n name  $||$ error(`Cannot resolver the name of  ${\{directive_type\}}$ `);\n\n const definitionField = outputCtx.constantPool.propertyNameOf(DefinitionKind.Directive); $\ln \ln \text{ const}$  meta = directiveMetadataFromGlobalMetadata(directive, outputCtx, reflector);\n const res = compileDirectiveFromMetadata(meta, outputCtx.constantPool, bindingParser);\n const factoryRes = compileFactoryFunction(\n {...meta, injectFn: R3.directiveInject, target: R3FactoryTarget.Directive});\n const ngFactoryDefStatement = new o.ClassStmt(\n name, null,\n [new o.ClassField('fac', o.INFERRED\_TYPE, [o.StmtModifier.Static], factoryRes.factory)], [],\n new o.ClassMethod(null, [], []), []);\n const directiveDefStatement = new o.ClassStmt(\n name, null,\n [new o.ClassField(definitionField, o.INFERRED\_TYPE, [o.StmtModifier.Static], res.expression)],\n [], new o.ClassMethod(null, [], []),\n\n // Create the partial class to be merged with the actual class.\n outputCtx.statements.push(ngFactoryDefStatement, directiveDefStatement);\n\n/\*\*\n \* A wrapper around `compileComponent` which depends on render2 global analysis data as its input $\ln *$  instead of the `R3DirectiveMetadata`. $\ln * \ln *$ `R3ComponentMetadata` is computed from `CompileDirectiveMetadata` and other statically reflected\n \* information.\n \*/\nexport function compileComponentFromRender2(\n outputCtx: OutputContext, component: CompileDirectiveMetadata, render3Ast: Render3ParseResult,\n reflector: CompileReflector, bindingParser: BindingParser, directiveTypeBySel: Map<string, any> $\ln$  pipeTypeByName: Map<string, any> $\ln$  const name = identifierName(component.type)!;\n name || error(`Cannot resolver the name of \${component.type}`);\n\n const definitionField = outputCtx.constantPool.propertyNameOf(DefinitionKind.Component); $\ln \ln$  const summary = component.toSummary();\n\n // Compute the R3ComponentMetadata from the CompileDirectiveMetadata\n const meta: R3ComponentMetadata = {\n ...directiveMetadataFromGlobalMetadata(component, outputCtx, reflector),\n selector: component.selector,\n template: {nodes: render3Ast.nodes, ngContentSelectors: render3Ast.ngContentSelectors},\n directives: [],\n pipes: typeMapToExpressionMap(pipeTypeByName, outputCtx),\n viewQueries: queriesFromGlobalMetadata(component.viewQueries, outputCtx),\n wrapDirectivesAndPipesInClosure: false,\n styles: (summary.template && summary.template.styles) || EMPTY\_ARRAY,\n encapsulation:\n (summary.template && summary.template.encapsulation) || core.ViewEncapsulation.Emulated,\n interpolation: DEFAULT\_INTERPOLATION\_CONFIG,\n animations: null,\n viewProviders:\n component.viewProviders.length > 0 ? new o.WrappedNodeExpr(component.viewProviders) : null,\n relativeContextFilePath: '',\n i18nUseExternalIds: true,\n };\n const res = compileComponentFromMetadata(meta, outputCtx.constantPool, bindingParser);\n const  $factorsRes = compileFactoryFunction(\n \quad \{...meta, injectFn: R3.directiveInject, target:\n \$  $R3Factor \text{Target}$ .Directive});\n const ngFactoryDefStatement = new o.ClassStmt(\n name, null,\n [new o.ClassField('fac', o.INFERRED\_TYPE, [o.StmtModifier.Static], factoryRes.factory)], [],\n new o.ClassMethod(null,  $[1, [1], [1], \ldots]$ );\n const componentDefStatement = new o.ClassStmt(\n name, null,\n [new o.ClassField(definitionField, o.INFERRED\_TYPE, [o.StmtModifier.Static], res.expression)],\n [], new o.ClassMethod(null,  $[|, []\rangle, []\rangle$ );\n\n // Create the partial class to be merged with the actual class.\n outputCtx.statements.push(ngFactoryDefStatement, componentDefStatement);\n}\n\n/\*\*\n \* Compute `R3DirectiveMetadata` given `CompileDirectiveMetadata` and a `CompileReflector`.\n \*/\nfunction

directiveMetadataFromGlobalMetadata(\n directive: CompileDirectiveMetadata, outputCtx: OutputContext,\n reflector: CompileReflector): R3DirectiveMetadata {\n // The global-analysis based Ivy mode in ngc is no longer utilized/supported.\n throw new Error('unsupported');\n}\n\n/\*\*\n \* Convert `CompileQueryMetadata` into `R3QueryMetadata`.\n \*/\nfunction queriesFromGlobalMetadata(\n queries: CompileQueryMetadata[], outputCtx: OutputContext): R3QueryMetadata[]  $\in$  return queries.map(query =>  $\in$  let read: o.Expression|null = null;\n if (query.read && query.read.identifier)  ${\n \cdot \cdot \cdot}$  read = outputCtx.importExpr(query.read.identifier.reference);\n  ${\n \cdot \cdot \cdot}$ return  $\{\n\$  propertyName: query.propertyName, $\infty$  first: query.first, $\infty$  predicate: selectorsFromGlobalMetadata(query.selectors, outputCtx),\n descendants: query.descendants,\n read,\n static: !!query.static\n };\n });\n}\n\n/\*\*\n \* Convert `CompileTokenMetadata` for query selectors into either an expression for a predicate\n \* type, or a list of string predicates.\n \*/\nfunction selectorsFromGlobalMetadata(\n selectors: CompileTokenMetadata[], outputCtx: OutputContext): o.Expression|string[] {\n if (selectors.length > 1 || (selectors.length == 1 && selectors[0].value)) {\n const selectorStrings = selectors.map(value => value.value as string);\n selectorStrings.some(value  $\Rightarrow$  !value)  $\&\&\rangle$  error('Found a type among the string selectors  $e$ xpected');\n return outputCtx.constantPool.getConstLiteral(\n o.literalArr(selectorStrings.map(value => o.literal(value))));\n  $\ln n$  if (selectors.length == 1) {\n const first = selectors[0];\n if (first.identifier) {\n return outputCtx.importExpr(first.identifier.reference);\n }\n }\n\n error('Unexpected query form');\n return o.NULL\_EXPR;\n}\n\nfunction prepareQueryParams(query: R3QueryMetadata, constantPool: ConstantPool): o.Expression[]  $\ln$  const parameters = [getQueryPredicate(query, constantPool), o.literal(query.descendants)]; $\ln$  if (query.read)  $\n\neq$  parameters.push(query.read);\n  $\in$  return parameters;\n}\nfunction convertAttributesToExpressions(attributes: {[name: string]: o.Expression}):\n o.Expression[] {\n const values: o.Expression $[]= []\$ ;\n for (let key of Object.getOwnPropertyNames(attributes))  $\{\n\}$  const value = attributes[key];\n values.push(o.literal(key), value);\n }\n return values;\n}\n\n// Define and update any content queries\nfunction createContentQueriesFunction(\n queries: R3QueryMetadata[], constantPool: ConstantPool, name?: string): o.Expression  $\{\n$  const createStatements: o.Statement $[] = []$ ; const updateStatements: o.Statement[] = [];\n const tempAllocator = temporaryAllocator(updateStatements, TEMPORARY\_NAME);\n\n for (const query of queries)  $\{\n\}$  const queryInstruction = query.static ? R3.staticContentQuery : R3.contentQuery; $\ln \mathcal{N}$  // creation, e.g. r3.contentQuery(dirIndex, somePredicate, true, null); $\ln$ createStatements.push(\n o.importExpr(queryInstruction)\n .callFn([o.variable('dirIndex'), ...prepareQueryParams(query, constantPool) as any])\n .toStmt());\n\n // update, e.g. (r3.queryRefresh(tmp  $=$  r3.loadQuery()) && (ctx.someDir = tmp));\n const temporary = tempAllocator();\n const getQueryList = o.importExpr(R3.loadQuery).callFn([]);\n const refresh = o.importExpr(R3.queryRefresh).callFn([temporary.set(getQueryList)]);\n const updateDirective = o.variable(CONTEXT\_NAME)\n .prop(query.propertyName)\n .set(query.first ? temporary.prop('first') : temporary);\n updateStatements.push(refresh.and(updateDirective).toStmt());\n  $\n\ln \max$  const contentQueriesFnName = name ? `\${name}\_ContentQueries` : null;\n return o.fn(\n [\n new o.FnParam(RENDER\_FLAGS, o.NUMBER\_TYPE), new o.FnParam(CONTEXT\_NAME, null),\n new o.FnParam('dirIndex', null)\n ],\n [\n renderFlagCheckIfStmt(core.RenderFlags.Create, createStatements),\n renderFlagCheckIfStmt(core.RenderFlags.Update, updateStatements)\n ],\n o.INFERRED\_TYPE, null, contentQueriesFnName);\n}\n\nfunction stringAsType(str: string): o.Type {\n return o.expressionType(o.literal(str));\n}\n\nfunction stringMapAsType(map: {[key: string]: string|string[]}): o.Type {\n const mapValues = Object.keys(map).map(key => {\n const value = Array.isArray(map[key]) ? map[key][0] : map[key];\n return  $\{\n \ \ \ key,\n \ \ \ value:\ o.\lateral(value),\nn \ \ \ quoted: true,\n \ \};\n \ \ \ return$ o.expressionType(o.literalMap(mapValues));\n}\n\nfunction stringArrayAsType(arr: ReadonlyArray<string|null>): o.Type  $\{\n\cdot\$  return arr.length > 0 ? o.expressionType(o.literalArr(arr.map(value => o.literal(value)))) : $\ln$ o.NONE\_TYPE;\n}\n\nfunction createDirectiveTypeParams(meta: R3DirectiveMetadata): o.Type[] {\n // On the

type side, remove newlines from the selector as it will need to fit into a TypeScript\n // string literal, which must be on one line.\n const selectorForType = meta.selector !== null ? meta.selector.replace( $\langle \langle n/g, \rangle$  : null;\n\n return [\n

typeWithParameters(meta.type.type, meta.typeArgumentCount),\n selectorForType !== null ? stringAsType(selectorForType) : o.NONE\_TYPE,\n meta.exportAs !== null ? stringArrayAsType(meta.exportAs) : o.NONE\_TYPE,\n stringMapAsType(meta.inputs),\n stringMapAsType(meta.outputs),\n stringArrayAsType(meta.queries.map(q => q.propertyName)),\n ];\n}\n\n// Define and update any view queries\nfunction createViewQueriesFunction(\n viewQueries: R3QueryMetadata[], constantPool: ConstantPool, name?: string): o.Expression {\n const createStatements: o.Statement[] = [];\n const updateStatements:  $o.S$ tatement $[]= []\cdot\$ n const tempAllocator = temporaryAllocator(updateStatements, TEMPORARY\_NAME);\n\n viewQueries.forEach((query: R3QueryMetadata)  $\Rightarrow$  {\n const queryInstruction = query.static ? R3.staticViewQuery : R3.viewQuery;\n\n // creation, e.g. r3.viewQuery(somePredicate, true);\n const queryDefinition  $=\n \dot{m}$  o.importExpr(queryInstruction).callFn(prepareQueryParams(query, constantPool)); $\ln$ createStatements.push(queryDefinition.toStmt());\n\n // update, e.g. (r3.queryRefresh(tmp = r3.loadQuery()) & &  $(ctx.someDir = tmp)$ ;\n const temporary = tempAllocator();\n const getQueryList = o.importExpr(R3.loadQuery).callFn( $\lceil$ );\n const refresh = o.importExpr(R3.queryRefresh).callFn([temporary.set(getQueryList)]);\n const updateDirective = o.variable(CONTEXT\_NAME)\n .prop(query.propertyName)\n .set(query.first ? temporary.prop('first') : temporary);\n updateStatements.push(refresh.and(updateDirective).toStmt());\n });\n\n const viewQueryFnName = name ?  $\frac{s}{name}$  Ouery` : null;\n return o.fn(\n [new o.FnParam(RENDER\_FLAGS, o.NUMBER\_TYPE), new o.FnParam(CONTEXT\_NAME, null)],\n [\n renderFlagCheckIfStmt(core.RenderFlags.Create, createStatements),\n renderFlagCheckIfStmt(core.RenderFlags.Update, updateStatements)\n ],\n o.INFERRED\_TYPE, null, viewQueryFnName); $\n\ln\ln/$  Return a host binding function or null if one is not necessary.\nfunction createHostBindingsFunction(\n hostBindingsMetadata: R3HostMetadata, typeSourceSpan: ParseSourceSpan,\n bindingParser: BindingParser, constantPool: ConstantPool, selector: string, name: string,\n definitionMap: DefinitionMap): o.Expression|null  ${\n$  const bindingContext = o.variable(CONTEXT\_NAME); $\in$ const styleBuilder = new StylingBuilder(bindingContext); $\ln \text{const}$  {styleAttr, classAttr} = hostBindingsMetadata.specialAttributes;\n if (styleAttr !== undefined) {\n styleBuilder.registerStyleAttr(styleAttr);\n  $\ln$  if (classAttr !== undefined) {\n styleBuilder.registerClassAttr(classAttr);\n }\n\n const createStatements: o.Statement[] = [];\n const updateStatements: o.Statement[] = [];\n\n const hostBindingSourceSpan = typeSourceSpan;\n const directiveSummary = metadataAsSummary(hostBindingsMetadata);\n\n // Calculate host event bindings\n const eventBindings =\n bindingParser.createDirectiveHostEventAsts(directiveSummary, hostBindingSourceSpan);\n if (eventBindings && eventBindings.length)  $\{\n\}$  const listeners = createHostListeners(eventBindings, name); $\n\$ n createStatements.push(...listeners);\n  $\rangle \n\in \langle \Omega \rangle$  Calculate the host property bindings\n const bindings = bindingParser.createBoundHostProperties(directiveSummary, hostBindingSourceSpan);\n const allOtherBindings: ParsedProperty[] = [];\n\n // We need to calculate the total amount of binding slots required by\n // all the instructions together before any value conversions happen.\n // Value conversions may require additional slots for interpolation and\n // bindings with pipes. These calculates happen after this block.\n let totalHostVarsCount = 0;\n bindings && bindings.forEach((binding: ParsedProperty)  $\Rightarrow$  {\n const stylingInputWasSet = styleBuilder.registerInputBasedOnName(\n binding.name, binding.expression, hostBindingSourceSpan);\n if (stylingInputWasSet) {\n totalHostVarsCount += MIN\_STYLING\_BINDING\_SLOTS\_REQUIRED;\n } else {\n allOtherBindings.push(binding);\n totalHostVarsCount++;\n }\n });\n\n let valueConverter: ValueConverter;\n const getValueConverter =  $() \Rightarrow \{\n\}$  if  $(|value \text{Converter}|) \$  const hostVarsCountFn =  $(numSlots: number): number \ge \{\n n \quad \text{const} \text{originalVarsCount} = \text{totalHostVarsCount};\n h \quad \text{totalHostVarsCount}$ += numSlots;\n return originalVarsCount;\n };\n valueConverter = new ValueConverter(\n constantPool,\n () => error('Unexpected node'), // new nodes are illegal here\n hostVarsCountFn,\n () => error('Unexpected pipe')); // pipes are illegal here $\ln \ \ln$  return valueConverter; $\ln \ \}$ ;\n $\ln$  const propertyBindings:  $o.Expression[|] = |;\n|$  const attributeBindings:  $o.Expression[|] = |;\n|$ syntheticHostBindings: o.Expression[][] = [];\n allOtherBindings.forEach((binding: ParsedProperty) => {\n //

resolve literal arrays and literal objects\n const value = binding.expression.visit(getValueConverter());\n const bindingExpr = bindingFn(bindingContext, value); $\ln \ln \cosh \{\text{bindingName}, \text{instruction}, \text{isAttribute}\}$  = getBindingNameAndInstruction(binding); $\ln \$  const securityContexts =\n

bindingParser.calcPossibleSecurityContexts(selector, bindingName, isAttribute)\n .filter(context => context !== core.SecurityContext.NONE);\n\n let sanitizerFn: o.ExternalExpr|null = null;\n if (securityContexts.length)  ${\n\mu \text{ if (securityContexts.length == 2 &&\n\mu \text{ securityContexts.indexOf}(core.SecurityContext.URL) > -1\n\}$  $&\&\n$  securityContexts.indexOf(core.SecurityContext.RESOURCE\_URL) > -1)  ${\n \ }$  // Special case for some URL attributes (such as  $\text{``src}\text{''}$  and  $\text{``href)}\text{''}$ ) that may be a part $\text{``}$  // of different security contexts. In this case we use special santitization function and $\ln$  // select the actual sanitizer at runtime based on a tag name that is provided while\n // invoking sanitization function.\n sanitizerFn =

o.importExpr(R3.sanitizeUrlOrResourceUrl);\n  $\}$  else  $\{\n\$  sanitizerFn =

resolveSanitizationFn(securityContexts[0], isAttribute);\n  $\|\cdot\|$  const instructionParams =

[o.literal(bindingName), bindingExpr.currValExpr];\n if (sanitizerFn)  $\{\n\$ 

instructionParams.push(sanitizerFn);\n }\n\n updateStatements.push(...bindingExpr.stmts);\n\n if (instruction  $==$  R3.hostProperty)  $\{\n\$  propertyBindings.push(instructionParams);\n  $\}$  else if (instruction === R3.attribute)  ${\n\mu \atop \nu}$  attributeBindings.push(instructionParams);\n } else if (instruction === R3.syntheticHostProperty) {\n syntheticHostBindings.push(instructionParams);\n } else {\n

updateStatements.push(o.importExpr(instruction).callFn(instructionParams).toStmt());\n  $\{\n\$ 

(propertyBindings.length > 0) {\n updateStatements.push(chainedInstruction(R3.hostProperty,

propertyBindings).toStmt());\n  $\ln \inf$  (attributeBindings.length > 0) {\n

updateStatements.push(chainedInstruction(R3.attribute, attributeBindings).toStmt());\n  $\ln$  if

 $(synthetic Host Bindings.length > 0)$  {\n updateStatements.push(\n

chainedInstruction(R3.syntheticHostProperty, syntheticHostBindings).toStmt());\n  $\ln \Lambda / \sin$  (/since we're dealing with directives/components and both have hostBinding\n // functions, we need to generate a special hostAttrs instruction that deals\n // with both the assignment of styling as well as static attributes to the host\n // element. The instruction below will instruct all initial styling (styling\n // that is inside of a host binding within a directive/component) to be attached $\ln$  // to the host element alongside any of the provided host attributes that were $\ln$  // collected earlier. $\ln$ const hostAttrs = convertAttributesToExpressions(hostBindingsMetadata.attributes);\n

styleBuilder.assignHostAttrs(hostAttrs, definitionMap);\n\n if (styleBuilder.hasBindings) {\n // finally each binding that was registered in the statement above will need to be added to  $\ln$  // the update block of a component/directive templateFn/hostBindingsFn so that the bindings\n // are evaluated and updated for the element.\n styleBuilder.buildUpdateLevelInstructions(getValueConverter()).forEach(instruction => {\n if  $(\text{instrument} \geq 0)$  {\n const calls: o.Expression $\lceil \rceil = \lceil \cdot \text{min} \rceil$  instruction.calls.forEach(call => {\n

// we subtract a value of `1` here because the binding slot was already allocated\n // at the top of this method when all the input bindings were counted. $\ln$  totalHostVarsCount  $+=\ln$ Math.max(call.allocateBindingSlots - MIN\_STYLING\_BINDING\_SLOTS\_REQUIRED, 0);\n calls.push(convertStylingCall(call, bindingContext, bindingFn));\n });\n\n updateStatements.push(chainedInstruction(instruction.reference, calls).toStmt());\n  $\ln$  });\n }\n\n if (totalHostVarsCount) {\n definitionMap.set('hostVars', o.literal(totalHostVarsCount));\n }\n\n if  $(createStatements.length > 0 || updateStatements.length > 0) {n const host BindingsFnName = name?$  $\mathcal{S}_{\text{name}}$  HostBindings` : null;\n const statements: o.Statement[] = [];\n if (createStatements.length > 0) {\n statements.push(renderFlagCheckIfStmt(core.RenderFlags.Create, createStatements));\n }\n if  $(updateStatus = 0) {\n statements.push(renderFlagCheckIfSmith (core.RenderFlagS.Update,$ updateStatements));\n }\n return o.fn(\n [new o.FnParam(RENDER\_FLAGS, o.NUMBER\_TYPE), new o.FnParam(CONTEXT\_NAME, null)], statements,\n o.INFERRED\_TYPE, null, hostBindingsFnName);\n  $\ln\$ return null;\n}\nfunction bindingFn(implicit: any, value: AST) {\n return convertPropertyBinding(\n null, implicit, value, 'b', BindingForm.Expression, () => error('Unexpected interpolation'));\n}\n\nfunction convertStylingCall(\n call: StylingInstructionCall, bindingContext: any, bindingFn: Function) {\n return

call.params(value => bindingFn(bindingContext, value).currValExpr);\n\\nfunction getBindingNameAndInstruction(binding: ParsedProperty):\n {bindingName: string, instruction: o.ExternalReference, isAttribute: boolean} {\n let bindingName = binding.name;\n let instruction!: o.ExternalReference;\n\n // Check to see if this is an attr binding or a property binding\n const attrMatches = bindingName.match(ATTR\_REGEX);\n if (attrMatches)  $\{\n \}$  bindingName = attrMatches[1];\n instruction = R3.attribute;\n } else {\n if (binding.isAnimation) {\n bindingName = prepareSyntheticPropertyName(bindingName);\n // host bindings that have a synthetic property (e.g. @foo) should always be rendered $\ln$  // in the context of the component and not the parent. Therefore there is a special $\ln$ // compatibility instruction available for this purpose.\n instruction = R3.syntheticHostProperty;\n  $\}$  else {\n instruction = R3.hostProperty;\n  $\ln \ln \int \phi$  return {bindingName, instruction, isAttribute: !!attrMatches};\n}\n\nfunction createHostListeners(eventBindings: ParsedEvent[], name?: string): o.Statement[] {\n const listeners: o.Expression $[]$ [] = [];\n const syntheticListeners: o.Expression $[]$ [] = [];\n const instructions: o.Statement $[\ ] = [\ ]$ ;\n\n eventBindings.forEach(binding =>  $\{\n\$  let bindingName = binding.name && sanitizeIdentifier(binding.name);\n const bindingFnName = binding.type === ParsedEventType.Animation ?\n prepareSyntheticListenerFunctionName(bindingName, binding.targetOrPhase) :\n bindingName;\n const handlerName = name && bindingName ? `\${name } \${bindingFnName } HostBindingHandler` : null;\n const params = prepareEventListenerParameters(BoundEvent.fromParsedEvent(binding), handlerName);\n\n if (binding.type == ParsedEventType.Animation)  ${\n \cdot \mathbf{S}$  syntheticListeners.push(params);\n  $\}$  else  ${\n \cdot \mathbf{S}$ listeners.push(params);\n  $\ln$  });\n\n if (syntheticListeners.length > 0) {\n instructions.push(chainedInstruction(R3.syntheticHostListener, syntheticListeners).toStmt());\n }\n\n if  $(listeners.length > 0) {\n instructions.push(chainedInstruction(R3.listener, listeners).toStm()\\`h \n return$ instructions;\n}\n\nfunction metadataAsSummary(meta: R3HostMetadata): CompileDirectiveSummary {\n // clangformat off\n return {\n // This is used by the BindingParser, which only deals with listeners and properties. There's  $n\alpha$  // need to pass attributes to it.\n hostAttributes:  $\{\}\$ ,\n hostListeners: meta.listeners,\n hostProperties: meta.properties, $\n \}$  as CompileDirectiveSummary; $\n \mathcal{D}$  / clang-format on $\n \mathcal{D}$ typeMapToExpressionMap(\n map: Map<string, StaticSymbol>, outputCtx: OutputContext): Map<string, o. Expression $>\{\n\mid \text{Convert each map entry into another entry where the value is an expression importing the$ type.\n const entries = Array.from(map).map(\n ([key, type]): [string, o.Expression] => [key, outputCtx.importExpr(type)]);\n return new Map(entries);\n}\n\nconst HOST\_REG\_EXP =  $\sqrt{\langle ?:\|([^{\w}]\|+\|}\|)(?:\|([^{\w}]\|+\|)\|)(\sqrt{2})\|$ ;\n// Represents the groups in the above regex.\nconst enum HostBindingGroup  ${\nightharpoonup \pi \atop \pi \in \mathbb{Z}}$  /\n // group 1: \"prop\" from \"[prop]\", or \"attr.role\" from \"[attr.role]\", or @anim from [@anim]\n Binding = 1,\n\n // group 2: \"event\" from \"(event)\"\n Event = 2,\n}\n\n// Defines Host Bindings structure that contains attributes, listeners, and properties,\n// parsed from the `host` object defined for a Type.\nexport interface ParsedHostBindings {\n attributes: {[key: string]: o.Expression};\n listeners: {[key: string]: string};\n properties: {[key: string]: string};\n specialAttributes: {styleAttr?: string; classAttr?: string;};\n}\n\nexport function parseHostBindings(host: {[key: string]: string|o.Expression}): ParsedHostBindings {\n const attributes: {[key: string]: o.Expression  $\} = \{\};\$  const listeners: {[key: string]: string  $\} = \{\};\$  const properties: {[key: string]: string]  $= \{\}\; \in \text{const}$  specialAttributes: {styleAttr?: string; classAttr?: string;} = {};\n\n for (const key of Object.keys(host))  $\ln$  const value = host[key];\n const matches = key.match(HOST\_REG\_EXP);\n\n if (matches === null)  $\{\n\$  switch (key)  $\{\n\$  case 'class': $\n\$  if (typeof value !== 'string')  $\{\n\$ TODO(alxhub): make this a diagnostic.\n throw new Error(`Class binding must be string`);\n  $\ln$  $specialAttributes.classAttr = value;\n\begin{cases}\n\text{break:}\n\text{case 'style':}\n\end{cases}$  if (typeof value !== 'string')  $\{\text{in } 1/\text{in } 2\}$ TODO(alxhub): make this a diagnostic.\n throw new Error(`Style binding must be string`);\n  $\ln$ specialAttributes.styleAttr = value;\n break;\n default:\n if (typeof value === 'string') {\n attributes[key] =  $o$ .literal(value);\n } else {\n attributes[key] = value;\n }\n }\n } else if  $(matches[HostBindingGroup.Binding] := null) \$   $\in$  if (typeof value !== 'string')  $\n\in$  // TODO(alxhub): make this a diagnostic. $\in$  throw new Error(`Property binding must be string`); $\in$   $\{n \mid n \leq N\}$  // synthetic properties (the ones that have a  $\degree$  as a prefix)\n // are still treated the same as regular properties. Therefore\n // there is no

point in storing them in a separate map.\n properties[matches]HostBindingGroup.Binding]] = value;\n } else if (matches[HostBindingGroup.Event] != null) {\n if (typeof value !== 'string') {\n // TODO(alxhub): make this a diagnostic. $\in$  throw new Error(`Event binding must be string`); $\n \in \}$ 

listeners[matches[HostBindingGroup.Event]] = value;\n  $\ln \ln n$  return {attributes, listeners, properties, specialAttributes};\n\n/\*\*\n \* Verifies host bindings and returns the list of errors (if any). Empty array indicates that a $\ln *$  given set of host bindings has no errors. $\ln * \mathbb{Q}$  param bindings set of host bindings to verify. $\ln *$ @param sourceSpan source span where host bindings were defined.\n \* @returns array of errors associated with a given set of host bindings.\n \*/\nexport function verifyHostBindings(\n bindings: ParsedHostBindings, sourceSpan: ParseSourceSpan): ParseError[] {\n const summary = metadataAsSummary(bindings);\n // TODO: abstract out host bindings verification logic and use it instead of  $\ln$  // creating events and properties ASTs to detect errors (FW-996)\n const bindingParser = makeBindingParser();\n

bindingParser.createDirectiveHostEventAsts(summary, sourceSpan);\n

bindingParser.createBoundHostProperties(summary, sourceSpan);\n return bindingParser.errors;\n}\n\nfunction compileStyles(styles: string[], selector: string, hostSelector: string): string[] {\n const shadowCss = new  $ShadowCss(\cdot)\$ n return styles.map(style =>  $\{\n\$  return shadowCss!.shimCssText(style, selector, hostSelector); $\n\$ });\n}\n","/\*\*\n \* @license\n \* Copyright Google LLC All Rights Reserved.\n \*\n \* Use of this source code is governed by an MIT-style license that can be\n \* found in the LICENSE file at https://angular.io/license\n \*/\n\n/\*\*\n \* An interface for retrieving documents by URL that the compiler uses\n \* to load templates.\n \*/\nexport class ResourceLoader {\n get(url: string): Promise<string>|string {\n return ";\n }\n }\n","/\*\*\n \* @license\n \* Copyright Google LLC All Rights Reserved. $\ln \pi$  \* Use of this source code is governed by an MITstyle license that can be $\ln *$  found in the LICENSE file at https://angular.io/license $\ln */\ln\$ nimport {CompilerFacade, CoreEnvironment, ExportedCompilerFacade, R3ComponentMetadataFacade, R3DependencyMetadataFacade, R3DirectiveMetadataFacade, R3FactoryDefMetadataFacade, R3InjectableMetadataFacade, R3InjectorMetadataFacade, R3NgModuleMetadataFacade, R3PipeMetadataFacade, R3QueryMetadataFacade, StringMap, StringMapWithRename} from './compiler\_facade\_interface';\nimport {ConstantPool} from './constant\_pool';\nimport {HostBinding, HostListener, Input, Output, Type} from './core';\nimport {Identifiers} from './identifiers';\nimport {compileInjectable} from './injectable\_compiler\_2';\nimport {DEFAULT\_INTERPOLATION\_CONFIG, InterpolationConfig} from './ml\_parser/interpolation\_config';\nimport {DeclareVarStmt, Expression, LiteralExpr, Statement, StmtModifier, WrappedNodeExpr} from './output/output\_ast';\nimport {JitEvaluator} from './output/output\_jit';\nimport {ParseError, ParseSourceSpan, r3JitTypeSourceSpan} from './parse\_util';\nimport {compileFactoryFunction, R3DependencyMetadata, R3FactoryTarget, R3ResolvedDependencyType} from './render3/r3\_factory';\nimport {R3JitReflector} from './render3/r3\_jit';\nimport {compileInjector, compileNgModule, R3InjectorMetadata, R3NgModuleMetadata} from './render3/r3\_module\_compiler';\nimport {compilePipeFromMetadata, R3PipeMetadata} from './render3/r3\_pipe\_compiler';\nimport {R3Reference} from './render3/util';\nimport {R3DirectiveMetadata, R3QueryMetadata} from './render3/view/api';\nimport {compileComponentFromMetadata, compileDirectiveFromMetadata, ParsedHostBindings, parseHostBindings, verifyHostBindings} from './render3/view/compiler';\nimport {makeBindingParser, parseTemplate} from './render3/view/template';\nimport {ResourceLoader} from './resource\_loader';\nimport {DomElementSchemaRegistry} from './schema/dom\_element\_schema\_registry';\n\nexport class CompilerFacadeImpl implements CompilerFacade {\n R3ResolvedDependencyType = R3ResolvedDependencyType as any;\n R3FactoryTarget = R3FactoryTarget as  $any$ ; ResourceLoader = ResourceLoader; n private elementSchemaRegistry = new DomElementSchemaRegistry();\n\n constructor(private jitEvaluator = new JitEvaluator())  $\{\n\}\n\$ compilePipe(angularCoreEnv: CoreEnvironment, sourceMapUrl: string, facade: R3PipeMetadataFacade):\n any  ${\n}$  const metadata: R3PipeMetadata =  ${\n}$  name: facade.name, $\n$  type: wrapReference(facade.type), $\n$ internalType: new WrappedNodeExpr(facade.type),\n typeArgumentCount: facade.typeArgumentCount,\n deps: convertR3DependencyMetadataArray(facade.deps),\n pipeName: facade.pipeName,\n pure: facade.pure, $\ln$   $\cdot$   $\cdot$   $\cdot$  const res = compilePipeFromMetadata(metadata); $\ln$  return

this.jitExpression(res.expression, angularCoreEnv, sourceMapUrl, []);\n }\n\n compileInjectable(\n angularCoreEnv: CoreEnvironment, sourceMapUrl: string,\n facade: R3InjectableMetadataFacade): any {\n const {expression, statements} = compileInjectable( ${\n \mu$  name: facade.name, ${\n \mu}$  type: wrapReference(facade.type),\n internalType: new WrappedNodeExpr(facade.type),\n typeArgumentCount: facade.typeArgumentCount,\n providedIn: computeProvidedIn(facade.providedIn),\n useClass: wrapExpression(facade, USE\_CLASS),\n useFactory: wrapExpression(facade, USE\_FACTORY),\n useValue: wrapExpression(facade, USE\_VALUE),\n useExisting: wrapExpression(facade, USE\_EXISTING),\n userDeps: convertR3DependencyMetadataArray(facade.userDeps) || undefined,\n });\n\n return this.jitExpression(expression, angularCoreEnv, sourceMapUrl, statements);\n }\n\n compileInjector(\n angularCoreEnv: CoreEnvironment, sourceMapUrl: string,\n facade: R3InjectorMetadataFacade): any {\n const meta: R3InjectorMetadata = {\n name: facade.name,\n type: wrapReference(facade.type),\n internalType: new WrappedNodeExpr(facade.type),\n deps: convertR3DependencyMetadataArray(facade.deps),\n providers: new WrappedNodeExpr(facade.providers), $\ln$  imports: facade.imports.map(i => new WrappedNodeExpr(i)),\n  $\cdot$ ;\n const res = compileInjector(meta);\n return this.jitExpression(res.expression, angularCoreEnv, sourceMapUrl, res.statements);\n \\n\n compileNgModule(\n angularCoreEnv: CoreEnvironment, sourceMapUrl: string,\n facade: R3NgModuleMetadataFacade): any {\n const meta: R3NgModuleMetadata = {\n type: wrapReference(facade.type),\n internalType: new WrappedNodeExpr(facade.type),\n adjacentType: new WrappedNodeExpr(facade.type),\n bootstrap: facade.bootstrap.map(wrapReference),\n declarations: facade.declarations.map(wrapReference),\n imports: facade.imports.map(wrapReference),\n exports: facade.exports.map(wrapReference),\n emitInline: true,\n containsForwardDecls: false,\n schemas: facade.schemas ? facade.schemas.map(wrapReference) : null,\n id: facade.id ? new WrappedNodeExpr(facade.id) : null,\n };\n const res = compileNgModule(meta);\n return this.jitExpression(res.expression, angularCoreEnv, sourceMapUrl, []);\n }\n\n compileDirective(\n angularCoreEnv: CoreEnvironment, sourceMapUrl: string,\n facade: R3DirectiveMetadataFacade): any {\n const constantPool = new ConstantPool();\n const bindingParser = makeBindingParser();\n\n const meta: R3DirectiveMetadata = convertDirectiveFacadeToMetadata(facade); $\ln$  const res = compileDirectiveFromMetadata(meta, constantPool, bindingParser);\n return this.jitExpression(\n res.expression, angularCoreEnv, sourceMapUrl, constantPool.statements);\n }\n\n compileComponent(\n angularCoreEnv: CoreEnvironment, sourceMapUrl: string,\n facade: R3ComponentMetadataFacade): any {\n // The ConstantPool is a requirement of the JIT'er.\n const constantPool = new ConstantPool();\n\n const interpolationConfig = facade.interpolation ?\n InterpolationConfig.fromArray(facade.interpolation) :\n DEFAULT\_INTERPOLATION\_CONFIG;\n // Parse the template and check for errors.\n const template = parseTemplate(\n facade.template, sourceMapUrl,\n {preserveWhitespaces: facade.preserveWhitespaces, interpolationConfig});\n if (template.errors !== null) {\n const errors = template.errors.map(err => err.toString()).join(', ');\n throw new Error(`Errors during JIT compilation of template for \${facade.name}:  ${\rm s}{\rm cm}$ );\n  $\ln n$  // Compile the component metadata, including template, into an expression.\n // TODO(alxhub): implement inputs, outputs, queries, etc. $\infty$  const metadata = {\n ...facade as R3ComponentMetadataFacadeNoPropAndWhitespace,\n ...convertDirectiveFacadeToMetadata(facade),\n selector: facade.selector || this.elementSchemaRegistry.getDefaultComponentElementName(),\n template,\n wrapDirectivesAndPipesInClosure: false,\n styles: [...facade.styles, ...template.styles],\n encapsulation: facade.encapsulation as any,\n interpolation: interpolationConfig,\n changeDetection: facade.changeDetection,\n animations: facade.animations != null ? new WrappedNodeExpr(facade.animations) : null,\n viewProviders: facade.viewProviders != null ? new WrappedNodeExpr(facade.viewProviders) :\n null,\n relativeContextFilePath: ",\n i18nUseExternalIds: true,\n };\n const res = compileComponentFromMetadata(\n metadata, constantPool, makeBindingParser(interpolationConfig));\n const jitExpressionSourceMap = `ng:///\${facade.name}.js`;\n return this.jitExpression(\n res.expression, angularCoreEnv, jitExpressionSourceMap, constantPool.statements);\n }\n\n compileFactory(\n angularCoreEnv: CoreEnvironment, sourceMapUrl: string, meta: R3FactoryDefMetadataFacade) {\n const

factoryRes = compileFactoryFunction({\n name: meta.name,\n type: wrapReference(meta.type),\n internalType: new WrappedNodeExpr(meta.type),\n typeArgumentCount: meta.typeArgumentCount,\n deps: convertR3DependencyMetadataArray(meta.deps),\n injectFn: meta.injectFn === 'directiveInject' ? Identifiers.directiveInject :\n Identifiers.inject,\n target: meta.target,\n });\n return this.jitExpression(\n factoryRes.factory, angularCoreEnv, sourceMapUrl, factoryRes.statements);\n }\n\n createParseSourceSpan(kind: string, typeName: string, sourceUrl: string): ParseSourceSpan {\n return r3JitTypeSourceSpan(kind, typeName, sourceUrl);\n  $\|\cdot\|$  \*\*\n \* JIT compiles an expression and returns the result of executing that expression. $\ln * \in \mathbb{R}$  aram def the definition which will be compiled and executed to get the value to patch\n \* @param context an object map of @angular/core symbol names to symbols which will be available\n  $*$  in the context of the compiled expression\n  $*$  @param sourceUrl a URL to use for the source map of the compiled expression $\ln * \omega$  aram preStatements a collection of statements that should be evaluated before the expression.\n \*/\n private jitExpression(\n def: Expression, context: {[key: string]: any}, sourceUrl: string,\n preStatements: Statement[]): any {\n // The ConstantPool may contain Statements which declare variables used in the final expression. $\ln$  // Therefore, its statements need to precede the actual JIT operation. The final statement is  $a\$ <sup>n</sup> // declaration of \$def which is set to the expression being compiled.\n const statements: Statement[] = [\n ...preStatements,\n new DeclareVarStmt('\$def', def, undefined, [StmtModifier.Exported]),\n ];\n\n const res = this.jitEvaluator.evaluateStatements(\n sourceUrl, statements, new R3JitReflector(context), /\* enableSourceMaps \*/ true);\n return res['\$def'];\n  $\ln\ln/(\ln k)$  This seems to be needed to placate TS v3.0 only\ntype R3ComponentMetadataFacadeNoPropAndWhitespace = Pick<\n R3ComponentMetadataFacade,\n Exclude<Exclude<keyof R3ComponentMetadataFacade, 'preserveWhitespaces'>, 'propMetadata'>>;\n\nconst USE  $CLASS = Object.keys({useClass: null})[0];\nonumber \text{nost USE FACTORY} = Object.keys({useFactory: USE = 0})$ null} $[0]$ ;\nconst USE\_VALUE = Object.keys({useValue: null} $[0]$ ;\nconst USE\_EXISTING = Object.keys({useExisting: null})[0];\n\nconst wrapReference = function(value: any): R3Reference {\n const wrapped = new WrappedNodeExpr(value);\n return {value: wrapped, type: wrapped};\n};\n\nfunction convertToR3QueryMetadata(facade: R3QueryMetadataFacade): R3QueryMetadata {\n return {\n ...facade,\n predicate: Array.isArray(facade.predicate) ? facade.predicate :\n new WrappedNodeExpr(facade.predicate),\n read: facade.read ? new WrappedNodeExpr(facade.read) : null,\n static: facade.static\n };\n}\n\nfunction convertDirectiveFacadeToMetadata(facade: R3DirectiveMetadataFacade): R3DirectiveMetadata  $\{\nabla$  const inputsFromMetadata = parseInputOutputs(facade.inputs  $\|\nabla\|$ );\n const outputsFromMetadata = parseInputOutputs(facade.outputs || []);\n const propMetadata = facade.propMetadata;\n const inputsFromType: StringMapWithRename =  $\{\}\$ ; \n const outputsFromType: StringMap =  $\{\}\$ ; \n for (const field in propMetadata)  ${\n \{ \in \{ \text{field} \} \in \text{field} \} \}$  propMetadata [field].forEach(ann =>  ${\n \}$ if (isInput(ann))  $\{\n\}$  inputsFromType[field] =\n ann.bindingPropertyName ?  ${\text{[ann,bindingPropertyName, field]} : \text{field}\}$  } else if (isOutput(ann))  ${\n}$  outputsFromType[field] = ann.bindingPropertyName  $\|\text{theta}\$  }\n }\n }\n }\n return {\n ...facade as R3DirectiveMetadataFacadeNoPropAndWhitespace,\n typeSourceSpan: facade.typeSourceSpan,\n type: wrapReference(facade.type),\n internalType: new WrappedNodeExpr(facade.type),\n deps: convertR3DependencyMetadataArray(facade.deps),\n host: extractHostBindings(facade.propMetadata, facade.typeSourceSpan, facade.host),\n inputs: {...inputsFromMetadata, ...inputsFromType},\n outputs: {...outputsFromMetadata, ...outputsFromType},\n queries: facade.queries.map(convertToR3QueryMetadata),\n providers: facade.providers != null ? new WrappedNodeExpr(facade.providers) : null,\n viewQueries: facade.viewQueries.map(convertToR3QueryMetadata),\n fullInheritance: false,\n };\n}\n\n// This seems to be needed to placate TS v3.0 only\ntype R3DirectiveMetadataFacadeNoPropAndWhitespace  $=\n\ln$ Pick<R3DirectiveMetadataFacade, Exclude<keyof R3DirectiveMetadataFacade, 'propMetadata'>>;\n\nfunction wrapExpression(obj: any, property: string): WrappedNodeExpr<any>|undefined {\n if (obj.hasOwnProperty(property)) {\n return new WrappedNodeExpr(obj[property]);\n } else {\n return undefined;\n  $\ln{\infty}$  $(providedIn == null || type of provided In == 'string' \{\nvert new LiteralExpr(providedIn);\n} else {\nvert return new LiteralExpr(providedIn) \leq \nvert x \leq \nvert x \leq$ 

new WrappedNodeExpr(providedIn);\n }\n}\n\nfunction convertR3DependencyMetadata(facade: R3DependencyMetadataFacade): R3DependencyMetadata  $\ln$  let tokenExpr;\n if (facade.token === null)  $\ln$ tokenExpr = new LiteralExpr(null);\n } else if (facade.resolved === R3ResolvedDependencyType.Attribute) {\n tokenExpr = new LiteralExpr(facade.token);\n } else {\n tokenExpr = new WrappedNodeExpr(facade.token);\n  $\ln$  return  $\ln$  token: tokenExpr, $\ln$  attribute: null, $\ln$  resolved: facade.resolved, $\ln$  host: facade.host, $\ln$ optional: facade.optional,\n self: facade.self,\n skipSelf: facade.skipSelf,\n };\n}\n\nfunction convertR3DependencyMetadataArray(facades: R3DependencyMetadataFacade[]|null|\n undefined): R3DependencyMetadata[]|null {\n return facades == null ? null : facades.map(convertR3DependencyMetadata);\n}\n\nfunction extractHostBindings(\n propMetadata: {[key: string]: any[]}, sourceSpan: ParseSourceSpan,\n host?: {[key: string]: string}): ParsedHostBindings {\n // First parse the declarations from the metadata. $\infty$  const bindings = parseHostBindings(host  $|| \{\}\rangle$ ;\n\n // After that check host bindings for errors\n const errors = verifyHostBindings(bindings, sourceSpan);\n if (errors.length) {\n throw new Error(errors.map((error: ParseError) => error.msg).join('\\n'));\n }\n\n // Next, loop over the properties of the object, looking for @HostBinding and @HostListener.\n for (const field in propMetadata)  $\{\n\$  if  $(propMetadata.hasOwnProperty (field))$  {\n propMetadata[field].forEach(ann => {\n if (isHostBinding(ann))  ${\n \mu \in \mathbb{R}^n$  bindings.properties[ann.hostPropertyName || field] = field;\n } else if (isHostListener(ann)) {\n bindings.listeners[ann.eventName || field] = `\${field}(\${(ann.args || []).join(',')})`;\n }\n }\n }\n }\n }\n }\n } return bindings;\n}\n\nfunction isHostBinding(value: any): value is HostBinding {\n return value.ngMetadataName === 'HostBinding';\n}\n\nfunction isHostListener(value: any): value is HostListener {\n return value.ngMetadataName === 'HostListener';\n}\n\nfunction isInput(value: any): value is Input {\n return value.ngMetadataName === 'Input';\n \\n\nfunction isOutput(value: any): value is Output {\n return value.ngMetadataName === 'Output';\n}\n\nfunction parseInputOutputs(values: string[]): StringMap {\n return values.reduce((map, value) => {\n const [field, property] = value.split(',').map(piece => piece.trim());\n map[field] = property || field;\n return map;\n }, { } as StringMap);\n}\n\nexport function publishFacade(global: any)  $\{\n\$  const ng: ExportedCompilerFacade = global.ng  $\|$  (global.ng =  $\{\}\n\|$  ng.compilerFacade = new CompilerFacadeImpl();\n}\n","/\*\*\n \* @license\n \* Copyright Google LLC All Rights Reserved.\n \*\n \* Use of this source code is governed by an MIT-style license that can be\n \* found in the LICENSE file at https://angular.io/license\n \*/\n\n/\*\*\n \* @module\n \* @description\n \* Entry point for all public APIs of the common package. $\ln \pi/\n$ import {Version} from './util'; $\ln$ |nexport const VERSION = new Version('11.0.5');\n","/\*\*\n \* @license\n \* Copyright Google LLC All Rights Reserved.\n \*\n \* Use of this source code is governed by an MIT-style license that can be $\ln *$  found in the LICENSE file at https://angular.io/license $\ln$ \*/\n\nimport {MissingTranslationStrategy, ViewEncapsulation} from './core';\nimport {noUndefined} from './util';\n\nexport class CompilerConfig {\n public defaultEncapsulation: ViewEncapsulation|null;\n public useJit: boolean;\n public jitDevMode: boolean;\n public missingTranslation: MissingTranslationStrategy|null;\n public preserveWhitespaces: boolean;\n public strictInjectionParameters: boolean;\n\n constructor({\n defaultEncapsulation = ViewEncapsulation.Emulated, $\ln$  useJit = true, $\ln$  jitDevMode = false, $\ln$ missingTranslation = null,\n preserveWhitespaces,\n strictInjectionParameters\n  $\cdot$ : {\n defaultEncapsulation?: ViewEncapsulation,\n useJit?: boolean,\n jitDevMode?: boolean,\n missingTranslation?: MissingTranslationStrategy|null,\n preserveWhitespaces?: boolean,\n strictInjectionParameters?: boolean,\n } =  ${\{\}}$   ${\{\}}$   ${\{\}}$  this.defaultEncapsulation = defaultEncapsulation; ${\{\}}$  this.useJit = !!useJit; ${\{\}}$  this.jitDevMode =  $!$ iitDevMode;\n this.missingTranslation = missingTranslation;\n this.preserveWhitespaces = preserveWhitespacesDefault(noUndefined(preserveWhitespaces)); $\ln$  this.strictInjectionParameters = strictInjectionParameters === true;\n  $\n\n\n\n\n\n\n\n\n\n\nn\non-*export function* preserves Default(\n)$ preserveWhitespacesOption: boolean|null, defaultSetting = false): boolean {\n return preserveWhitespacesOption  $==$  null ? defaultSetting : preserveWhitespacesOption;\n}\n","/\*\*\n \* @license\n \* Copyright Google LLC All Rights Reserved.\n \*\n \* Use of this source code is governed by an MIT-style license that can be\n \* found in the LICENSE file at https://angular.io/license\n \*/\n\nimport {CompileDirectiveMetadata, CompileStylesheetMetadata, CompileTemplateMetadata, templateSourceUrl} from './compile\_metadata';\nimport {CompilerConfig,

preserveWhitespacesDefault} from './config';\nimport {ViewEncapsulation} from './core';\nimport \* as html from './ml\_parser/ast';\nimport {HtmlParser} from './ml\_parser/html\_parser';\nimport {InterpolationConfig} from './ml\_parser/interpolation\_config';\nimport {ParseTreeResult as HtmlParseTreeResult} from './ml\_parser/parser';\nimport {ResourceLoader} from './resource\_loader';\nimport {extractStyleUrls, isStyleUrlResolvable} from './style\_url\_resolver';\nimport {PreparsedElementType, preparseElement} from './template\_parser/template\_preparser';\nimport {UrlResolver} from './url\_resolver';\nimport {isDefined, stringify, SyncAsync, syntaxError} from './util';\n\nexport interface PrenormalizedTemplateMetadata {\n ngModuleType: any;\n componentType: any;\n moduleUrl: string;\n template: string|null;\n templateUrl: string|null;\n styles: string[];\n styleUrls: string[];\n interpolation: [string, string]|null;\n encapsulation: ViewEncapsulation|null;\n animations: any[];\n preserveWhitespaces: boolean|null;\n}\n\nexport class DirectiveNormalizer {\n private \_resourceLoaderCache = new Map<string, SyncAsync<string>>();\n\n constructor(\n private \_resourceLoader: ResourceLoader, private \_urlResolver: UrlResolver,\n private \_htmlParser: HtmlParser, private \_config: CompilerConfig)  ${\n\rho$  clearCache(): void  ${\n\rho$  this. resourceLoaderCache.clear();\n  ${\n\rho}$ clearCacheFor(normalizedDirective: CompileDirectiveMetadata): void {\n if (!normalizedDirective.isComponent)  ${\n \mu \in \mathbb{R} \setminus \mathbb{R} \setminus \mathbb{R} \$ this. resourceLoaderCache.delete(template.templateUrl!);\n template.externalStylesheets.forEach((stylesheet) =>  ${\n this>_resourceLoaderCache.delete(stylesheet.moduleUrl!);\n };\n }\n where the function is 's' is 'ineg'.$ SyncAsync<string>  ${\n}$  let result = this. resourceLoaderCache.get(url);\n if (!result)  ${\n}$  result = this.\_resourceLoader.get(url);\n this.\_resourceLoaderCache.set(url, result);\n }\n return result;\n }\n\n normalizeTemplate(prenormData: PrenormalizedTemplateMetadata):\n SyncAsync<CompileTemplateMetadata>  ${\nvert \nvert n$  if (isDefined(prenormData.template))  ${\nvert \nvert n}$  if (isDefined(prenormData.templateUrl))  ${\nvert \nvert n}$  throw syntaxError(`'\${\n stringify(prenormData\n .componentType)}' component cannot define both template and templateUrl`);\n }\n if (typeof prenormData.template !== 'string') {\n throw syntaxError(`The template specified for component  ${\{\n}$  stringify(prenormData.componentType)} is not a string`);\n  $\{\n\}$  else if (isDefined(prenormData.templateUrl))  $\{\n\$  if (typeof prenormData.templateUrl !== 'string')  $\{\n\$  throw syntaxError(`The templateUrl specified for component  $\{\n\$ stringify(prenormData.componentType) is not a string`);\n  $\{\n\$  else  $\{\n\$  throw syntaxError(\n `No template specified for component  ${\frac{\frac{r}{\epsilon}}{\epsilon}}$  $(isDefined(prenormData.parseveWhitespaces) \&\&\n$  typeof prenormData.preserveWhitespaces !== 'boolean') {\n throw syntaxError(`The preserveWhitespaces option for component \${\n stringify(prenormData.componentType)} must be a boolean`);\n }\n\n return SyncAsync.then(\n this. preParseTemplate(prenormData),\n (preparsedTemplate)  $\Rightarrow$ this.\_normalizeTemplateMetadata(prenormData, preparsedTemplate));\n }\n\n private preParseTemplate(prenomData: PrenormalizedTemplateMetadata):\n SyncAsync<PreparsedTemplate> {\n let template: SyncAsync<string>;\n let templateUrl: string;\n if (prenomData.template != null) {\n template = prenomData.template;\n templateUrl = prenomData.moduleUrl;\n } else {\n templateUrl = this. urlResolver.resolve(prenomData.moduleUrl, prenomData.templateUrl!);\n template = this.\_fetch(templateUrl);\n }\n return SyncAsync.then(\n template, (template) => this.\_preparseLoadedTemplate(prenomData, template, templateUrl));\n }\n\n private \_preparseLoadedTemplate(\n prenormData: PrenormalizedTemplateMetadata, template: string,\n templateAbsUrl: string): PreparsedTemplate  $\{\n\$  const is Inline = !!prenormData.template; $\infty$  const interpolationConfig = InterpolationConfig.fromArray(prenormData.interpolation!);\n const templateUrl = templateSourceUrl(\n {reference: prenormData.ngModuleType}, {type: {reference: prenormData.componentType}},\n {isInline, templateUrl: templateAbsUrl});\n const rootNodesAndErrors = this.\_htmlParser.parse(\n template, templateUrl, {tokenizeExpansionForms: true, interpolationConfig});\n if (rootNodesAndErrors.errors.length > 0)  ${\n $\infty$  const errorString = rootNodesAndErrors.errors.join(\{\n $\infty$ );\n throw syntaxError("Template parse$ errors:\\n\${errorString}`);\n }\n\n const templateMetadataStyles = this. normalizeStylesheet(new CompileStylesheetMetadata(\n {styles: prenormData.styles, moduleUrl: prenormData.moduleUrl}));\n\n const

visitor = new TemplatePreparseVisitor();\n html.visitAll(visitor, rootNodesAndErrors.rootNodes);\n const templateStyles = this.\_normalizeStylesheet(new CompileStylesheetMetadata(\n {styles: visitor.styles, styleUrls: visitor.styleUrls, moduleUrl: templateAbsUrl})); $\ln\ln$  const styles = templateMetadataStyles.styles.concat(templateStyles.styles);\n\n const inlineStyleUrls = templateMetadataStyles.styleUrls.concat(templateStyles.styleUrls);\n const styleUrls = this\n .\_normalizeStylesheet(new CompileStylesheetMetadata(\n {styleUrls: prenormData.styleUrls, moduleUrl: prenormData.moduleUrl}) $\in$  .styleUrls; $\in$  return  $\{\infty$  template, $\infty$  templateUrl: templateAbsUrl,\n isInline,\n htmlAst: rootNodesAndErrors,\n styles,\n inlineStyleUrls,\n styleUrls,\n ngContentSelectors: visitor.ngContentSelectors,\n };\n }\n\n private normalizeTemplateMetadata(\n prenormData: PrenormalizedTemplateMetadata,\n preparsedTemplate: PreparsedTemplate): SyncAsync<CompileTemplateMetadata> {\n return SyncAsync.then(\n this.\_loadMissingExternalStylesheets(\n preparsedTemplate.styleUrls.concat(preparsedTemplate.inlineStyleUrls)),\n (externalStylesheets) => this.\_normalizeLoadedTemplateMetadata(\n prenormData, preparsedTemplate, externalStylesheets));\n }\n\n private \_normalizeLoadedTemplateMetadata(\n prenormData: PrenormalizedTemplateMetadata, preparsedTemplate: PreparsedTemplate,\n stylesheets: Map<string, CompileStylesheetMetadata>): CompileTemplateMetadata {\n // Algorithm:\n // - produce exactly 1 entry per original styleUrl in\n // CompileTemplateMetadata.externalStylesheets with all styles inlined\n // - inline all styles that are referenced by the template into CompileTemplateMetadata.styles.\n // Reason: be able to determine how many stylesheets there are even without loading\n // the template nor the stylesheets, so we can create a stub for TypeScript always synchronously\n // (as resource loading may be async)\n\n const styles = [...preparsedTemplate.styles];\n this.\_inlineStyles(preparsedTemplate.inlineStyleUrls, stylesheets, styles);\n const styleUrls = preparsedTemplate.styleUrls;\n\n const externalStylesheets = styleUrls.map(styleUrl => {\n const stylesheet =  $sty$ lesheets.get(styleUrl)!: $\in$  const styles = [...stylesheet.styles]; $\in$  this. inlineStyles(stylesheet.styleUrls, stylesheets, styles);\n return new CompileStylesheetMetadata({moduleUrl: styleUrl, styles: styles});\n });\n\n let encapsulation = prenormData.encapsulation;\n if (encapsulation == null) {\n encapsulation = this. config.defaultEncapsulation;\n }\n if (encapsulation === ViewEncapsulation.Emulated && styles.length  $== 0 &\&\&\n$  styleUrls.length === 0) {\n encapsulation = ViewEncapsulation.None;\n }\n return new  $CompileTemplateMetadata({n \cdot encapsulation, \cdot template: preparsedTemplate. template), n \cdot templateUi:}$ preparsedTemplate.templateUrl,\n htmlAst: preparsedTemplate.htmlAst,\n styles,\n styleUrls,\n ngContentSelectors: preparsedTemplate.ngContentSelectors,\n animations: prenormData.animations,\n interpolation: prenormData.interpolation,\n isInline: preparsedTemplate.isInline,\n externalStylesheets,\n preserveWhitespaces: preserveWhitespacesDefault(\n prenormData.preserveWhitespaces, this.\_config.preserveWhitespaces),\n });\n }\n\n private \_inlineStyles(\n styleUrls: string[], stylesheets: Map<string, CompileStylesheetMetadata>,\n targetStyles: string[]) {\n styleUrls.forEach(styleUrl => {\n const stylesheet = stylesheets.get(styleUrl)!;\n stylesheet.styles.forEach(style => targetStyles.push(style));\n this.\_inlineStyles(stylesheet.styleUrls, stylesheets, targetStyles);\n });\n }\n\n private \_loadMissingExternalStylesheets(\n styleUrls: string[],\n loadedStylesheets:\n Map<string, CompileStylesheetMetadata> = new Map<string, CompileStylesheetMetadata>()):\n SyncAsync<Map<string,  $CompileStylesheetMetadata>> \{\n n = return SyncAsync.then(\n n = SyncAsync.all(styleUrls.filter((styleUrl) =\n n = Sync.1)$  $\langle$ loadedStylesheets.has(styleUrl))\n .map(\n styleUrl => SyncAsync.then(\n this. fetch(styleUrl),\n (loadedStyle)  $\geq$  {\n const stylesheet  $=\ln$  this. normalizeStylesheet(new CompileStylesheetMetadata(\n {styles: [loadedStyle], moduleUrl: styleUrl}));\n loadedStylesheets.set(styleUrl, stylesheet);\n return this. loadMissingExternalStylesheets(\n stylesheet.styleUrls, loadedStylesheets);\n  $\{y\}\$ n (\_) => loadedStylesheets);\n }\n\n private normalizeStylesheet(stylesheet: CompileStylesheetMetadata): CompileStylesheetMetadata {\n const moduleUrl = stylesheet.moduleUrl!;\n const allStyleUrls = stylesheet.styleUrls.filter(isStyleUrlResolvable)\n

.map(url => this. urlResolver.resolve(moduleUrl, url)); $\ln$  const allStyles = stylesheet.styles.map(style => {\n const styleWithImports = extractStyleUrls(this. urlResolver, moduleUrl, style); $\ln$ allStyleUrls.push(...styleWithImports.styleUrls);\n return styleWithImports.style;\n });\n\n return new CompileStylesheetMetadata(\n {styles: allStyles, styleUrls: allStyleUrls, moduleUrl: moduleUrl});\n }\n}\n\ninterface PreparsedTemplate {\n template: string;\n templateUrl: string;\n isInline: boolean;\n htmlAst: HtmlParseTreeResult;\n styles: string[];\n inlineStyleUrls: string[];\n styleUrls: string[];\n ngContentSelectors: string[];\n}\n\nclass TemplatePreparseVisitor implements html.Visitor {\n ngContentSelectors: string[] = [];\n styles: string[] = [];\n styleUrls: string[] = [];\n ngNonBindableStackCount: number = 0;\n\n visitElement(ast: html.Element, context: any): any  $\{\n\}$  const preparsedElement = preparseElement(ast); $\n\}$  switch  $(p_{\text{reparsedElement.type}}) \$  \n case PreparsedElementType.NG\_CONTENT:\n  $(this.ngNonBindableStackCount == 0) {\n this.ngContentSelectectors.push(preparsedElement.sleepcAttr);\n}$ }\n break;\n case PreparsedElementType.STYLE:\n let textContent = '';\n ast.children.forEach(child  $\Rightarrow$  {\n if (child instance fo html.Text) {\n textContent += child.value;\n }\n });\n this.styles.push(textContent);\n break;\n case PreparsedElementType.STYLESHEET:\n this.styleUrls.push(preparsedElement.hrefAttr);\n break;\n default:\n break;\n }\n if (preparsedElement.nonBindable) {\n this.ngNonBindableStackCount++;\n }\n html.visitAll(this, ast.children);\n if (preparsedElement.nonBindable) {\n this.ngNonBindableStackCount--;\n }\n return null;\n  $\ln \min$  visitExpansion(ast: html.Expansion, context: any): any  $\ln \min$ .visitAll(this, ast.cases);\n  $\ln \ln$ visitExpansionCase(ast: html.ExpansionCase, context: any): any  $\{\n \$  html.visitAll(this, ast.expression);\n  $\{\n \}$ visitComment(ast: html.Comment, context: any): any {\n return null;\n }\n visitAttribute(ast: html.Attribute, context: any): any  $\{\n\$  return null; $\n\}$  return null; $\|$  return null; $\|$  $\ln\ln''$ ,"/\*\*\n \* @license\n \* Copyright Google LLC All Rights Reserved.\n \*\n \* Use of this source code is governed by an MIT-style license that can be\n \* found in the LICENSE file at https://angular.io/license\n \*/\n\nimport {CompileReflector} from './compile\_reflector';\nimport {Component, createComponent, createContentChild, createContentChildren, createDirective, createHostBinding, createHostListener, createInput, createOutput, createViewChild, createViewChildren, Directive, Type} from './core';\nimport {resolveForwardRef,  $splitA tColon, stringify \nfrom'/util';\n\n $\lambda \text{OUERY} \n= \lceil \lambda \text{Colon}, \n\alpha \text{Coli} \n\}$$ createViewChildren,\n createContentChild,\n createContentChildren,\n];\n\n/\*\n \* Resolve a `Type` for {@link Directive}.\n \*\n \* This interface can be overridden by the application developer to create custom behavior.\n \*\n \* See  $\{\circledR\}$   $\mathbb{R}$  =  $\{\circledR\}$   $\mathbb{R}$  =  $\{\circledR\}$   $\{\circledR\}$  and  $\{\circledR\}$  and  $\{\circledR\}$  and  $\{\circledR\}$  and  $\{\circledR\}$  and  $\{\circledR\}$  and  $\{\circledR\}$  and  $\{\circledR\}$  and  $\{\circledR\}$  and  $\{\circledR\}$  and  $\{\circledR\}$  and  $\{\circledR\}$  a  ${\nabla \in \mathbb{N} \in \mathbb{N} \setminus \mathbb{N} \setminus \mathbb{N}}$  const typeMetadata = this.\_reflector.annotations(resolveForwardRef(type));\n return typeMetadata && typeMetadata.some(isDirectiveMetadata);\n }\n\n /\*\*\n \* Return {@link Directive} for a given `Type`.\n \*/\n resolve(type: Type): Directive;\n resolve(type: Type, throwIfNotFound: true): Directive;\n resolve(type: Type, throwIfNotFound: boolean): Directive|null;\n resolve(type: Type, throwIfNotFound = true): Directive|null  ${\n}$  const typeMetadata = this. reflector.annotations(resolveForwardRef(type));\n if  $(typeMetadata)$  {\n const metadata = findLast(typeMetadata, isDirectiveMetadata);\n if (metadata) {\n const propertyMetadata = this.\_reflector.propMetadata(type);\n const guards = this.\_reflector.guards(type);\n return this.\_mergeWithPropertyMetadata(metadata, propertyMetadata, guards, type);\n  $\ln \ln$  if (throwIfNotFound)  $\ln$  throw new Error(`No Directive annotation found on  $\frac{\sin\theta}{\sin\theta}$ );\n }\n\n return null;\n  $\ln \min$  private mergeWithPropertyMetadata(\n dm: Directive, propertyMetadata: {[key: string]: any[], guards: {[key: string]: any},\n directiveType: Type): Directive {\n const inputs: string[] = [];\n const outputs: string[] = [];\n const host: {[key: string]: string} = {};\n const queries: {[key: string]: any} = {};\n Object.keys(propertyMetadata).forEach((propName: string)  $\Rightarrow$  {\n const input = findLast(propertyMetadata[propName], (a) => createInput.isTypeOf(a));\n if (input)  $\{\n\$  if  $(\text{input}, \text{bindingPropertyName})$  {\n inputs.push(`\${propName}: \${input.bindingPropertyName}`);\n } else  ${\n \in \mathbb{R} \in \mathbb{R} \setminus \mathbb{R} \setminus \$ createOutput.isTypeOf(a));\n if (output)  ${\n \in \mathbb{R}^n$  if (output.bindingPropertyName)  ${\n \in \mathbb{R}^n}$ outputs.push(`\${propName}: \${output.bindingPropertyName}`);\n } else {\n outputs.push(propName);\n

 $\ln$   $\ln$  const hostBindings = propertyMetadata[propName].filter(a => createHostBinding.isTypeOf(a));\n hostBindings.forEach(hostBinding  $\gg$  {\n if (hostBinding.hostPropertyName) {\n const startWith = hostBinding.hostPropertyName[0];\n if (startWith  $==$  '(') {\n throw new Error(`@HostBinding can not bind to events. Use @HostListener instead.`);\n } else if (startWith === '[') {\n throw new Error(\n

 `@HostBinding parameter should be a property name, 'class.<name>', or 'attr.<name>'.`);\n }\n host $\frac{\gamma}{\gamma} = \pmod{\max}$   $\text{S} \{ \text{post} \{ \text{post} \} \}$  = propName;\n  $\text{else } \{\text{no} \text{st} \} \{ \text{pro} \}$ propName;\n  $\{\n\}$ ;\n const hostListeners = propertyMetadata[propName].filter(a => createHostListener.isTypeOf(a));\n hostListeners.forEach(hostListener  $\Rightarrow$  {\n const args = hostListener.args  $\|\{\};\$ n host $[\{\$[hostListener.eventName]\}] = \{\$[propName]\{\$[args.join',']\}^*;\$ n  $\};\$ n const query = findLast(\n propertyMetadata[propName], (a) => OUERY\_METADATA\_IDENTIFIERS.some(i => i.isTypeOf(a)));\n if (query)  ${\n \nu}$  queries[propName] = query;\n  ${\n \nu}$ ;\n return this. merge(dm, inputs, outputs, host, queries, guards, directiveType);\n }\n\n private \_extractPublicName(def: string) {\n return  $splitA tColon(det, [null], def)][1].trim()$ ;\n }\n\n private dedupeBindings(bindings: string[]): string[] {\n const names = new Set <string>();\n const publicNames = new Set <string>();\n const reversedResult: string[] = [];\n // go last to first to allow later entries to overwrite previous entries\n for (let i = bindings.length - 1; i > = 0; i--) {\n const binding = bindings[i];\n const name = this.\_extractPublicName(binding);\n publicNames.add(name);\n

if (!names.has(name))  ${\n \in \mathbb{R}^n \colon \mathbb{R}^n \colon \mathbb$ reversedResult.reverse();\n  $\ln \min$  private merge(\n directive: Directive, inputs: string[], outputs: string[], host: {[key: string]: string},\n queries: {[key: string]: any}, guards: {[key: string]: any}, directiveType: Type): Directive  $\{\n\quad$  const mergedInputs  $=\n\$  this. \_dedupeBindings(directive.inputs ? directive.inputs.concat(inputs) : inputs); $\infty$  const mergedOutputs  $=\n\infty$  this. dedupeBindings(directive.outputs ? directive.outputs.concat(outputs) : outputs);\n const mergedHost = directive.host ? {...directive.host, ...host} : host;\n const mergedQueries = directive.queries ? {...directive.queries, ...queries} : queries;\n if (createComponent.isTypeOf(directive)) {\n const comp = directive as Component; $\ln$  return createComponent( $\ln$  selector: comp.selector, $\ln$  inputs: mergedInputs,\n outputs: mergedOutputs,\n host: mergedHost,\n exportAs: comp.exportAs,\n moduleId: comp.moduleId,\n queries: mergedQueries,\n changeDetection: comp.changeDetection,\n providers: comp.providers,\n viewProviders: comp.viewProviders,\n entryComponents: comp.entryComponents,\n template: comp.template,\n templateUrl: comp.templateUrl,\n styles: comp.styles,\n styleUrls: comp.styleUrls,\n encapsulation: comp.encapsulation,\n animations: comp.animations,\n interpolation: comp.interpolation,\n preserveWhitespaces: directive.preserveWhitespaces,\n });\n } else {\n return createDirective({\n selector: directive.selector,\n

 inputs: mergedInputs,\n outputs: mergedOutputs,\n host: mergedHost,\n exportAs: directive.exportAs,\n queries: mergedQueries,\n providers: directive.providers,\n guards\n });\n  $\ln \{\n\in \{\n\} \in \{\n\} \in \{\n\} \in \mathbb{Z} \}$ createComponent.isTypeOf(type);\n\\n\nexport function findLast<T>(arr: T[], condition: (value: T) => boolean): T|null  ${\n for (let i = arr.length - 1; i >= 0; i--) {\n if (condition(arr[i])) {\n return arr[i];\n }\n return$ null;\n}\n","/\*\*\n \* @license\n \* Copyright Google LLC All Rights Reserved.\n \*\n \* Use of this source code is governed by an MIT-style license that can be\n \* found in the LICENSE file at https://angular.io/license\n \*/\n\nimport {ParseError, ParseSourceSpan} from '../parse\_util';\n\n/\*\*\n \* An i18n error.\n \*/\nexport class I18nError extends ParseError  $\in$  constructor(span: ParseSourceSpan, msg: string)  $\n \in$  super(span, msg);  $\ln\ln\frac{m}{m}$  \* @license\n \* Copyright Google LLC All Rights Reserved.\n \*\n \* Use of this source code is governed by an MIT-style license that can be\n \* found in the LICENSE file at https://angular.io/license\n \*/\n\nimport \* as html from '../ml\_parser/ast';\nimport {InterpolationConfig} from '../ml\_parser/interpolation\_config';\nimport {ParseTreeResult} from '../ml\_parser/parser';\n\nimport \* as i18n from

'./i18n\_ast';\nimport {createI18nMessageFactory, I18nMessageFactory} from './i18n\_parser';\nimport {I18nError} from './parse\_util';\nimport {TranslationBundle} from './translation\_bundle';\n\nconst \_I18N\_ATTR = 'i18n';\nconst I18N\_ATTR\_PREFIX = 'i18n-';\nconst \_I18N\_COMMENT\_PREFIX\_REGEXP =  $/^i18n:?$ ';\nconst MEANING SEPARATOR = '':\nconst ID\_SEPARATOR = '@@';\nlet i18nCommentsWarned = false;\n\n/\*\*\n \*

Extract translatable messages from an html AST\n \*/\nexport function extractMessages(\n nodes: html.Node[], interpolationConfig: InterpolationConfig, implicitTags: string[],\n implicitAttrs: {[k: string]: string[]}): ExtractionResult {\n const visitor = new \_Visitor(implicitTags, implicitAttrs);\n return visitor.extract(nodes, interpolationConfig);\n}\n\nexport function mergeTranslations(\n nodes: html.Node[], translations: TranslationBundle, interpolationConfig: InterpolationConfig,\n implicitTags: string[], implicitAttrs: {[k: string]: string[]}): ParseTreeResult  $\n{\n n const visitor = new Vistior(implicitTags, implicitAttrs); \n return\n}$ visitor.merge(nodes, translations, interpolationConfig);\n}\n\nexport class ExtractionResult {\n constructor(public messages: i18n.Message[], public errors: I18nError[]) {}\n}\n\nenum \_VisitorMode {\n Extract,\n Merge $\ln\ln\frac{x}{\ln x}$  \* This Visitor is used: $\ln x$  1. to extract all the translatable strings from an html AST (see `extract()`),\n \* 2. to replace the translatable strings with the actual translations (see `merge()`)\n \*\n \* @internal\n \*/\nclass \_Visitor implements html.Visitor {\n // TODO(issue/24571): remove '!'.\n private \_depth!: number;\n\n // <el i18n>...</el>\n // TODO(issue/24571): remove '!'.\n private \_inI18nNode!: boolean;\n // TODO(issue/24571): remove '!'.\n private inImplicitNode!: boolean;\n\n // <!--i18n-->...<!--/i18n-->\n // TODO(issue/24571): remove '!'.\n private \_inI18nBlock!: boolean;\n // TODO(issue/24571): remove '!'.\n private \_blockMeaningAndDesc!: string;\n // TODO(issue/24571): remove '!'.\n private \_blockChildren!: html.Node[];\n // TODO(issue/24571): remove '!'.\n private blockStartDepth!: number;\n\n // {<icu message>}\n // TODO(issue/24571): remove '!'.\n private \_inIcu!: boolean;\n\n // set to void 0 when not in a section\n private \_msgCountAtSectionStart: number|undefined;\n // TODO(issue/24571): remove '!'.\n private errors!: I18nError[];\n // TODO(issue/24571): remove '!'.\n private \_mode!: \_VisitorMode;\n\n // \_VisitorMode.Extract only\n // TODO(issue/24571): remove '!'.\n private \_messages!: i18n.Message[];\n\n // \_VisitorMode.Merge only\n // TODO(issue/24571): remove '!'.\n private translations!: TranslationBundle;\n // TODO(issue/24571): remove '!'.\n private createI18nMessage!: I18nMessageFactory;\n\n\n constructor(private \_implicitTags: string[], private \_implicitAttrs: {[k: string]: string[]})  ${\n\ln \n^* \in \mathbb{R}^* \subset \mathbb{R}^* \cap \mathbb{R}^* \subset \mathbb{R}^* \cap \mathbb{R}^* \subset \mathbb{R}^* \cap \mathbb{R}^* \subset \mathbb{R}^* \cap \mathbb{R}^* \subset \mathbb{R}^* \cap \mathbb{R}^* \subset \mathbb{R}^* \cap \mathbb{R}^* \subset \mathbb{R}^* \subset \mathbb{R}^* \subset \mathbb{R}^* \subset \mathbb{R}^* \subset \mathbb{R}^* \subset \mathbb{R}^* \subset \mathbb{R}^* \subset \mathbb{R}^* \subset$ InterpolationConfig): ExtractionResult  $\{\n\$  this. init( $\$ VisitorMode.Extract, interpolationConfig); $\n\$ nodes.forEach(node => node.visit(this, null));\n\n if (this.\_inI18nBlock) {\n this. reportError(nodes[nodes.length - 1], 'Unclosed block'); $\n\ln \lim$  return new ExtractionResult(this. messages, this. errors);\n  $\ln \frac{**\n}{*}$  Returns a tree where all translatable nodes are translated\n \*/\n merge(\n nodes: html.Node[], translations: TranslationBundle,\n interpolationConfig: InterpolationConfig): ParseTreeResult  $\n\lambda$  this. init( VisitorMode.Merge, interpolationConfig); $\n\lambda$ this. translations = translations; $\ln \frac{N}{\cosh n}$  // Construct a single fake root element $\ln$  const wrapper = new html.Element('wrapper', [], nodes, undefined!, undefined!, undefined);\n\n const translatedNode = wrapper.visit(this, null);\n\n if (this.\_inI18nBlock) {\n this.\_reportError(nodes[nodes.length - 1], 'Unclosed block');\n  $\ln \max ParseTreeResult(trainslatedNode.chidden, this. errors;\n \n\n\n\$ visitExpansionCase(icuCase: html.ExpansionCase, context: any): any {\n // Parse cases for translatable html attributes $n$  const expression = html.visitAll(this, icuCase.expression, context); $n\$  if (this.\_mode ===  $\text{VisitorMode}$ . Merge)  $\{\n\$  return new html. ExpansionCase(\n icuCase.value, expression, icuCase.sourceSpan, icuCase.valueSourceSpan,\n icuCase.expSourceSpan);\n }\n }\n\n visitExpansion(icu: html.Expansion, context: any): html.Expansion  $\{\n \$ this.\_mayBeAddBlockChildren(icu); $\n \$ n const wasInIcu = this.\_inIcu;\n\n if (!this.\_inIcu) {\n // nested ICU messages should not be extracted but top-level translated as a whole\n if (this. isInTranslatableSection) {\n this. addMessage([icu]);\n }\n this. inIcu = true;\n  $\ln \n$  const cases = html.visitAll(this, icu.cases, context); $\ln \n$  if (this. mode == VisitorMode.Merge) {\n icu = new html.Expansion(\n icu.switchValue, icu.type, cases, icu.sourceSpan, icu.switchValueSourceSpan);\n  $\ln\$  this. inIcu = wasInIcu;\n\n return icu;\n  $\ln\$  visitComment(comment: html.Comment, context: any): any  ${\n \alpha s}$  const isOpening = \_isOpeningComment(comment); $\ln \alpha$  if (isOpening && this.\_isInTranslatableSection)  ${\n\mu \$  this. reportError(comment, 'Could not start a block inside a translatable section');\n return;\n }\n\n const isClosing = \_isClosingComment(comment);\n\n if (isClosing && !this. inI18nBlock) {\n this. reportError(comment, 'Trying to close an unopened block');\n return;\n }\n\n if (!this. inI18nNode && !this. in Icu)  ${\n \{ \infty \} \in \mathbb{R} \}$  if (!this. in I18nBlock)  ${\n \in \mathbb{R} \}$  if (isOpening)  ${\n \in \mathbb{R} \}$  deprecated from v5 you should use

 $\langle \text{ng-container i18n> instead of i18n comments} \rangle$  if (!i18nCommentsWarned &&  $\langle \text{any}\rangle$  console &&  $\langle$ any>console.warn) {\n i18nCommentsWarned = true;\n const details = comment.sourceSpan.details ?,  ${\complement}$  : ";\n // TODO(ocombe): use a log service once there is a public one available\n console.warn(`I18n comments are deprecated, use an <ng-container> element instead (\${\n comment.sourceSpan.start}\${details})`);\n }\n this.\_inI18nBlock = true;\n this.\_blockStartDepth  $=$  this.\_depth;\n this.\_blockChildren = [];\n this.\_blockMeaningAndDesc =\n comment.value!.replace(\_I18N\_COMMENT\_PREFIX\_REGEXP, ").trim();\n this.\_openTranslatableSection(comment);\n }\n } else {\n if (isClosing) {\n if (this.\_depth == this.\_blockStartDepth) {\n this.\_closeTranslatableSection(comment, this.\_blockChildren);\n this.  $inI18nBlock = false$ ;\n const message = this. addMessage(this. blockChildren, this. blockMeaningAndDesc)!;\n  $\frac{1}{\pi}$  merge attributes in sections\n const nodes = this.\_translateMessage(comment, message);\n return html.visitAll(this, nodes);\n } else {\n this. reportError(comment, 'I18N blocks should not cross element boundaries');\n return;\n }\n }\n  $\ln \ \ln \ visifText(text: thml.Text, context: any): html.Text {\n if (this. isInTranslatableSection) {\n}$ this.\_mayBeAddBlockChildren(text);\n }\n return text;\n }\n\n visitElement(el: html.Element, context: any): html.Element|null {\n this.\_mayBeAddBlockChildren(el);\n this.\_depth++;\n const wasInI18nNode = this.\_inI18nNode;\n const wasInImplicitNode = this.\_inImplicitNode;\n let childNodes: html.Node[] = [];\n let translatedChildNodes: html.Node[] = undefined!;\n\n // Extract:\n // - top level nodes with the (implicit) \"i18n\" attribute if not already in a section\n  $\sqrt{\ }$  - ICU messages\n const i18nAttr = \_getI18nAttr(el);\n const i18nMeta  $=$  i18nAttr ? i18nAttr.value : ";\n const isImplicit = this.\_implicitTags.some(tag => el.name === tag) && !this. inIcu &&\n lthis. isInTranslatableSection;\n const isTopLevelImplicit = !wasInImplicitNode && isImplicit;\n this.\_inImplicitNode = wasInImplicitNode  $\|$  isImplicit;\n\n if (!this.\_isInTranslatableSection && !this.\_inIcu)  ${\n \{ \in \} \$ if (i18nAttr || isTopLevelImplicit)  ${\n \}$  this.\_inI18nNode = true;\n const message = this. addMessage(el.children, i18nMeta)!;\n translatedChildNodes = this. translateMessage(el, message);\n  $\ln \min$  if (this.\_mode == \_VisitorMode.Extract) {\n const isTranslatable = i18nAttr || isTopLevelImplicit;\n if (isTranslatable) this.\_openTranslatableSection(el);\n html.visitAll(this, el.children);\n if (isTranslatable) this. closeTranslatableSection(el, el.children);\n  $\{\n\$  else  ${\n\$ if (i18nAttr || isTopLevelImplicit)  ${\n\}$ this.\_reportError(\n el, 'Could not mark an element as translatable inside a translatable section');\n  $\ln$ if (this. mode  $==$  VisitorMode.Extract)  ${\n \mu \ }$  // Descend into child nodes for extraction\n html.visitAll(this, el.children);\n  $\ln$   $\ln$  if (this.\_mode === \_VisitorMode.Merge) {\n const visitNodes = translatedChildNodes  $\|\$ el.children;\n visitNodes.forEach(child => {\n const visited = child.visit(this, context); $\in$  if (visited && !this. isInTranslatableSection)  $\in$  // Do not add the children from translatable sections  $(= i18n$  blocks here)\n // They will be added later in this loop when the block closes (i.e. on `<!-- /i18n  $\l-\l-\l|\n$  childNodes = childNodes.concat(visited);\n }\n });\n }\n\n this.\_visitAttributesOf(el);\n\n this.\_depth--;\n this.\_inI18nNode = wasInI18nNode;\n this.\_inImplicitNode = wasInImplicitNode;\n\n if (this.\_mode === \_VisitorMode.Merge)  $\{\n\}$  const translatedAttrs = this.\_translateAttributes(el); $\{\n\}$  return new html.Element(\n el.name, translatedAttrs, childNodes, el.sourceSpan, el.startSourceSpan,\n el.endSourceSpan);\n }\n return null;\n }\n\n visitAttribute(attribute: html.Attribute, context: any): any {\n throw new Error('unreachable code');\n }\n\n private \_init(mode: \_VisitorMode, interpolationConfig: InterpolationConfig): void  $\{\n\$  this. mode = mode;\n this. inI18nBlock = false;\n this. inI18nNode = false;\n this. depth = 0;\n this. inIcu = false;\n this. msgCountAtSectionStart = undefined;\n this. errors = [];\n this. messages =  $[1;\dots]$  this. inImplicitNode = false;\n this. createI18nMessage = createI18nMessageFactory(interpolationConfig);\n  $\ln /$  // looks for translatable attributes\n private  $_visitAttributesOf(el: html. Element): void {\n const explicitAttrNameToValue: {{k: string}: string} = {{};\n const$ implicitAttrNames: string[] = this.\_implicitAttrs[el.name]  $\|$  [];\n\n el.attrs.filter(attr => attr.name.startsWith(\_I18N\_ATTR\_PREFIX))\n .forEach(\n attr => explicitAttrNameToValue[attr.name.slice(\_I18N\_ATTR\_PREFIX.length)] =\n attr.value);\n\n el.attrs.forEach(attr => {\n if (attr.name in explicitAttrNameToValue) {\n this. addMessage([attr],

explicitAttrNameToValue[attr.name]);\n } else if (implicitAttrNames.some(name => attr.name === name)) {\n this.\_addMessage([attr]);\n }\n });\n }\n\n // add a translatable message\n private \_addMessage(ast: html.Node[], msgMeta?: string): i18n.Message|null {\n if (ast.length == 0 ||\n ast.length == 1 && ast[0] instance of html. Attribute & & !(<html. Attribute>ast[0]).value)  $\{\n \text{ } // Do not create empty messages\n \}$  return null;\n  $\ln$  const {meaning, description, id} = \_parseMessageMeta(msgMeta);\n const message = this.\_createI18nMessage(ast, meaning, description, id);\n this.\_messages.push(message);\n return message;\n  $\ln \ln \frac{1}{\pi}$  / Translates the given message given the `TranslationBundle`\n // This is used for translating elements / blocks - see `\_translateAttributes` for attributes\n // no-op when called in extraction mode (returns [])\n private  $_t$ translateMessage(el: html.Node, message: i18n.Message): html.Node $\lceil \ \ \rangle$ n if (message && this.\_mode === VisitorMode.Merge)  $\in$  const nodes = this. translations.get(message);\n\n if (nodes)  $\in$  return nodes;\n  $\ln\$  this.\_reportError(\n el, `Translation unavailable for message id=\"\${this.\_translations.digest(message)}\"`);\n }\n\n return [];\n }\n\n // translate the attributes of an element and remove i18n specific attributes\n private translateAttributes(el: html.Element): html.Attribute[]  ${\n}$  const attributes = el.attrs;\n const i18nParsedMessageMeta:\n {[name: string]: {meaning: string, description: string, id: string}} = {};\n\n attributes.forEach(attr => {\n if (attr.name.startsWith(\_I18N\_ATTR\_PREFIX)) {\n i18nParsedMessageMeta[attr.name.slice(\_I18N\_ATTR\_PREFIX.length)] =\n  $parseMessageMeta(attr.value);\n \{\n };\n \};\n \alpha constant constant constant constant constant constant constant constant constant constant constant constant constant constant constant constant.$ attributes.forEach((attr) =  $\{\n\$  if (attr.name = = \_ I18N ATTR || attr.name.startsWith(\_I18N ATTR\_PREFIX))  ${\n\mu$  // strip i18n specific attributes\n return;\n  $\ln \inf$  if (attr.value && attr.value != " && i18nParsedMessageMeta.hasOwnProperty(attr.name))  $\{\n\}$  const {meaning, description, id} = i18nParsedMessageMeta[attr.name];\n const message: i18n.Message = this.\_createI18nMessage([attr], meaning, description, id);\n const nodes = this.\_translations.get(message);\n if (nodes)  $\{\n\$  if (nodes.length == 0)  ${\n \mu \}$  translatedAttributes.push(new html.Attribute(attr.name, ", attr.sourceSpan)); ${\n \mu \}$  else if (nodes[0] instance of html.Text)  ${\n \mu = \n \cdot \text{index}[0] \text{ as } \text{html} \cdot \text{rank} \cdot \text{index}}$  translatedAttributes.push(new html.Attribute(attr.name, value, attr.sourceSpan));\n } else {\n this.\_reportError(\n el,\n `Unexpected translation for attribute \"\${attr.name}\" (id=\"\${\n id || this. translations.digest(message)}\")`);\n } else {\n this. reportError(\n el,\n `Translation unavailable for attribute  $\iota$ "\${attr.name}\" (id=\"\${\n id || this. translations.digest(message)}\")`);\n }\n } else {\n translatedAttributes.push(attr);\n }\n });\n\n return translatedAttributes;\n  $\ln\ln / * \$  \* Add the node as a child of the block when:\n \* - we are in a block, $\ln *$  - we are not inside a ICU message (those are handled separately), $\ln *$  - the node is a  $\text{'direct child\' of}$ the block\n \*/\n private \_mayBeAddBlockChildren(node: html.Node): void {\n if (this.\_inI18nBlock && !this.\_inIcu && this.\_depth == this.\_blockStartDepth)  $\n \in \mathbb{R}$ .blockChildren.push(node);\n  $\n \in \mathbb{R}$ . \* Marks the start of a section, see `\_closeTranslatableSection`\n \*/\n private \_openTranslatableSection(node: html.Node): void  $\n{\n if (this, isInTranslatableSection) {\n this, reportError(node, 'Unexpected section start');\n}$ } else  ${\n this._msgCountAtSectionStart = this._messages.length;\n }\n \n \alpha /**\n * A translate section$ could be: $\infty$  \* - the content of translatable element,  $\infty$  \* - nodes between `<!-- i18n -->` and `<!-- /i18n -->` comments\n  $*\$ n private get \_isInTranslatableSection(): boolean {\n return this.\_msgCountAtSectionStart !== void 0;\n  $\|\cdot\|$ \n\n /\*\*\n \* Terminates a section.\n \*\n \* If a section has only one significant children (comments not significant) then we should not  $\ln$  \* keep the message from this children:  $\ln$  \* \cdots \cdots \cdots \cdots \cdots \cdots \cdots \cdots \cdots \cdots \cdots \cdots \cdots \cdots \cdots \cdots \cdots \cdots \cdots \ i18n=\"meaning|description\">{ICU message}</p>` would produce two messages:\n  $*$  - one for the <p> content with meaning and description,  $n^*$  - another one for the ICU message. $\ln * \ln$  this case the last message is discarded as it contains less information (the AST is\n \* otherwise identical).\n \*\n \* Note that we should still keep messages extracted from attributes inside the section (ie in the  $\infty$  \* ICU message here) $\infty$  \*/\n private \_closeTranslatableSection(node: html.Node, directChildren: html.Node[]): void {\n if (!this. isInTranslatableSection)  ${\n \times \n }$  this. reportError(node, 'Unexpected section end'); $\n \$  return; $\n \$ const startIndex = this. msgCountAtSectionStart;\n const significantChildren: number = directChildren.reduce(\n (count: number, node: html.Node): number  $\Rightarrow$  count + (node instance of html.Comment ? 0 : 1),\n 0);\n\n if

(significantChildren == 1)  $\{\n\iint$  for (let i = this.\_messages.length - 1; i >= startIndex!; i--)  $\{\n\iint$  const ast = this.\_messages[i].nodes;\n if (!(ast.length == 1 && ast[0] instance of i18n.Text)) {\n this.\_messages.splice(i, 1);\n break;\n  $\ln \ln \ln$  this.\_msgCountAtSectionStart = undefined;\n }\n\n private \_reportError(node: html.Node, msg: string): void {\n this.\_errors.push(new I18nError(node.sourceSpan, msg));\n }\n}\n\nfunction \_isOpeningComment(n: html.Node): boolean {\n return !!(n instanceof html.Comment && n.value && n.value.startsWith('i18n'));\n}\n\nfunction \_isClosingComment(n: html.Node): boolean {\n return !!(n instanceof html.Comment && n.value && n.value === '/i18n');\n\nfunction \_getI18nAttr(p: html.Element): html.Attribute|null {\n return p.attrs.find(attr => attr.name === \_I18N\_ATTR) || null;\n}\n\nfunction \_parseMessageMeta(i18n?: string): {meaning: string, description: string, id: string} {\n if (!i18n) return {meaning: '', description: '', id: ''};\n\n const idIndex = i18n.indexOf(ID\_SEPARATOR);\n const descIndex = i18n.indexOf(MEANING\_SEPARATOR);\n const [meaningAndDesc, id] =\n (idIndex > -1) ?  $[i18n.slice(0, idIndex), i18n.slice(idIndex + 2)]$ :  $[i18n, "];\n$  const [meaning, description] = (descIndex > -1)  $?\n$ n  $[meaningAndDesc.slice(0, descIndex), meaningAndDesc.slice(descIndex + 1)]$ ;\n  $[''$ , meaningAndDesc];\n\n return {meaning, description, id: id.trim()};\n}\n","/\*\*\n \* @license\n \* Copyright Google LLC All Rights Reserved. $\ln * \ln *$  Use of this source code is governed by an MIT-style license that can be $\ln *$  found in the LICENSE file at https://angular.io/license\n \*/\n\nimport {TagContentType, TagDefinition} from './tags';\n\nexport class XmlTagDefinition implements TagDefinition {\n closedByParent: boolean = false;\n // TODO(issue/24571): remove '!'.\n requiredParents!: {[key: string]: boolean};\n // TODO(issue/24571): remove '!'.\n parentToAdd!: string;\n // TODO(issue/24571): remove '!'.\n implicitNamespacePrefix!: string;\n contentType: TagContentType  $= TagContentType.PARSABLE_DATA;\n<sub>n</sub> is Voidean = false;\n<sub>n</sub> ignoreFirstLf: boolean = false;\n<sub>n</sub>$ canSelfClose: boolean = true;\n preventNamespaceInheritance: boolean = false;\n\n requireExtraParent(currentParent: string): boolean {\n return false;\n }\n\n isClosedByChild(name: string): boolean  $\n\neq$  return false;\n  $\n\neq$   $\n\neq$   $TAG$  DEFINITION = new XmlTagDefinition();\n\nexport function getXmlTagDefinition(tagName: string): XmlTagDefinition {\n return TAG DEFINITION;\n}\n","/\*\*\n \* @license\n \* Copyright Google LLC All Rights Reserved. $\ln \pi$  \* Use of this source code is governed by an MITstyle license that can be $\ln *$  found in the LICENSE file at https://angular.io/license $\ln *$  $\ln$ nimport {TokenizeOptions} from './lexer';\nimport {Parser, ParseTreeResult} from './parser';\nimport {getXmlTagDefinition} from './xml\_tags';\n\nexport {ParseTreeResult, TreeError} from './parser';\n\nexport class XmlParser extends Parser  ${\n<sub>n</sub> \in \text{Spec}(getXmTagDefinition)}\n<sub>n</sub> }\n<sub>n</sub> parse(source: string, url:$ string, options?: TokenizeOptions): ParseTreeResult  $\{\n$  return super.parse(source, url, options); $\n$   $\{\n}$ \* @license\n \* Copyright Google LLC All Rights Reserved.\n \*\n \* Use of this source code is governed by an MITstyle license that can be $\ln *$  found in the LICENSE file at https://angular.io/license $\ln *$ / $\ln$ |nimport \* as ml from '../../ml\_parser/ast';\nimport {XmlParser} from '../../ml\_parser';\nimport {digest} from '../digest';\nimport \* as i18n from '../i18n\_ast';\nimport {I18nError} from '../parse\_util';\n\nimport {Serializer} from './serializer';\nimport \* as xml from './xml\_helper';\n\nconst \_VERSION = '1.2';\nconst \_XMLNS = 'urn:oasis:names:tc:xliff:document:1.2';\n// TODO(vicb): make this a param (s/\_/-/)\nconst \_DEFAULT\_SOURCE\_LANG = 'en';\nconst \_PLACEHOLDER\_TAG = 'x';\nconst \_MARKER\_TAG = 'mrk';\n\nconst \_FILE\_TAG = 'file';\nconst \_SOURCE\_TAG = 'source';\nconst \_SEGMENT\_SOURCE\_TAG = 'seg-source';\nconst \_ALT\_TRANS\_TAG = 'alt-trans';\nconst \_TARGET\_TAG = 'target';\nconst \_UNIT\_TAG = 'trans-unit';\nconst \_CONTEXT\_GROUP\_TAG = 'context-group';\nconst \_CONTEXT\_TAG = 'context';\n\n// https://docs.oasis-open.org/xliff/v1.2/os/xliff-core.html\n// https://docs.oasis-open.org/xliff/v1.2/xliff-profilehtml/xliff-profile-html-1.2.html\nexport class Xliff extends Serializer {\n write(messages: i18n.Message[], locale: string|null): string  ${\n \alpha}$  const visitor = new WriteVisitor(); ${\n \alpha}$  const transUnits: xml.Node[] = []; ${\n \alpha}$ messages.forEach(message  $\geq$  {\n let contextTags: xml.Node[] = [];\n message.sources.forEach((source: i18n.MessageSpan) =>  ${\n}$  let contextGroupTag = new xml.Tag( CONTEXT GROUP TAG, {purpose:  $\text{Location'}\};\$ n contextGroupTag.children.push $\langle n \rangle$  new xml.CR(10), $\langle n \rangle$  new xml.Tag(\n  $CONTEXT$  TAG, {'context-type': 'sourcefile'}, [new xml.Text(source.filePath)]),\n new xml.CR(10),\n new xml.Tag( CONTEXT TAG, {'context-type': 'linenumber'}, [new xml.Text(\n

 $\frac{\sqrt{3}}{\text{source.startLine}}\|,\n\text{new xml.CR}(8)\|,\n\text{contextTags.push(new xml.CR}(8),\n\text{new xml.CR}(8)\|,\n\text{new xml.CR}(8)\|,\n\text{new xml.CR}(8)\|,\n\text{new xml.CR}(8)\|,\n\text{new xml.CR}(8)\|,\n\text{new xml.CR}(8)\|,\n\text{new xml.CR}(8)\|,\n\text{new xml.CR}(8)\|,\n\text{new xml.CR}(8)\|,\n\text{new xml.CR}(8)\|,\n\text{new xml.CR}(8)\|,\n\text{new xml.CR}(8)\|,\n\text{$ contextGroupTag); $\langle n \rangle$ ; $\langle n \rangle$  const transUnit = new xml.Tag(\_UNIT\_TAG, {id: message.id, datatype: 'html'});\n transUnit.children.push $\ln$  new xml.CR(8), new xml.Tag(\_SOURCE\_TAG, {}, visitor.serialize(message.nodes)),\n ...contextTags);\n\n if (message.description) {\n transUnit.children.push(\n new xml.CR(8),\n new xml.Tag(\n 'note', {priority: '1', from: 'description'}, [new xml.Text(message.description)]));\n  $\ln$  if (message.meaning) {\n transUnit.children.push(\n new xml.CR(8),\n new xml.Tag('note', {priority: '1', from: 'meaning'}, [new  $xml.Text(mesage-meaning))$ ;\n  $\ln$  transUnit.children.push(new  $xml.CR(6)$ );\n\n transUnits.push(new  $xml.CR(6)$ , transUnit);\n  $\rightarrow$  \;\n\n const body = new xml.Tag('body', { \, [...transUnits, new xml.CR(4)]);\n const file = new xml.Tag( $\in$  'file',  $\{\n \$  'source-language': locale  $\|$  \_DEFAULT\_SOURCE\_LANG,\n datatype: 'plaintext',\n original: 'ng2.template',\n },\n [new xml.CR(4), body, new xml.CR(2)]);\n const xliff = new xml.Tag(\n 'xliff', {version: \_VERSION, xmlns: \_XMLNS}, [new xml.CR(2), file, new  $xml.CR()$ ); $\n\ln$  return  $xml.serialize(\ln$  new  $xml.Declaration(\{version: '1.0', encoding: 'UTF-8'\}), new$ xml.CR(), xliff, new xml.CR()\n ]);\n  $\ln \$  load(content: string, url: string):\n {locale: string, i18nNodesByMsgId: {[msgId: string]: i18n.Node[]}} {\n // xliff to xml nodes\n const xliffParser = new  $X$ liffParser();\n const {locale, msgIdToHtml, errors} = xliffParser.parse(content, url);\n\n // xml nodes to i18n nodes $n$  const i18nNodesByMsgId: {[msgId: string]: i18n.Node[]} = { $\}$ ;\n const converter = new  $\text{XmlTol18n}$ ;\n\n Object.keys(msgIdToHtml).forEach(msgId => {\n const {i18nNodes, errors: e} = converter.convert(msgIdToHtml[msgId], url);\n errors.push(...e);\n i18nNodesByMsgId[msgId] = i18nNodes;\n });\n\n if (errors.length) {\n throw new Error(`xliff parse errors:\\n\${errors.join('\\n')}`);\n }\n\n return {locale: locale!, i18nNodesByMsgId};\n }\n\n digest(message: i18n.Message): string {\n return digest(message);\n }\n\nclass \_WriteVisitor implements i18n.Visitor {\n visitText(text: i18n.Text, context?: any): xml.Node[] {\n return [new xml.Text(text.value)];\n }\n\n visitContainer(container: i18n.Container, context?: any): xml.Node $[\cdot]$  {\n const nodes: xml.Node $[\cdot] = [\cdot]$ ;\n container.children.forEach((node: i18n.Node) => nodes.push(...node.visit(this)));\n return nodes;\n }\n\n visitIcu(icu: i18n.Icu, context?: any): xml.Node[] {\n const nodes = [new xml.Text(`{\${icu.expressionPlaceholder}, \${icu.type}, `)];\n\n Object.keys(icu.cases).forEach((c: string) => {\n nodes.push(new xml.Text(`\${c} {`), ...icu.cases[c].visit(this), new xml.Text(`} `));\n });\n\n nodes.push(new xml.Text(`} `));\n\n return nodes;\n }\n\n visitTagPlaceholder(ph: i18n.TagPlaceholder, context?: any): xml.Node[]  ${\n}$  const ctype = getCtypeForTag(ph.tag);\n\n if (ph.isVoid) {\n // void tags have no children nor closing tags\n return [new xml.Tag(\n \_\_PLACEHOLDER\_TAG, {id: ph.startName, ctype, 'equiv-text': `<\${ph.tag}/>`})];\n }\n\n const startTagPh =\n new xml.Tag(\_PLACEHOLDER\_TAG, {id: ph.startName, ctype, 'equiv-text': `<\${ph.tag}>`});\n const closeTagPh =\n new xml.Tag(\_PLACEHOLDER\_TAG, {id: ph.closeName, ctype, 'equiv-text': `</\${ph.tag}>`});\n\n return [startTagPh, ...this.serialize(ph.children), closeTagPh];\n }\n\n visitPlaceholder(ph: i18n.Placeholder, context?: any): xml.Node[] {\n return [new  $xml.Tag($ PLACEHOLDER\_TAG, {id: ph.name, 'equiv-text': `{{\${ph.value}}}`})];\n }\n\n visitIcuPlaceholder(ph: i18n.IcuPlaceholder, context?: any): xml.Node[]  $\ln$  const equivText =  $\{\$ \ph{ph.value. expression\}, \$\{ ph.value. type\}, \$\{\n}$  Object.keys(ph.value.cases).map((value: string) => value + ' {...}').join(' ')}}`;\n return [new xml.Tag(\_PLACEHOLDER\_TAG, {id: ph.name, 'equiv-text': equivText})];\n  $\ln \mathbf{n}$  serialize(nodes: i18n.Node[]): xml.Node[]  $\mathbf{n}$  return [].concat(...nodes.map(node => node.visit(this)));\n }\n}\n\n// TODO(vicb): add error management (structure)\n// Extract messages as xml nodes from the xliff file\nclass XliffParser implements ml.Visitor {\n // TODO(issue/24571): remove '!'.\n private \_unitMlString!: string|null;\n // TODO(issue/24571): remove '!'.\n private errors!: I18nError[];\n // TODO(issue/24571): remove '!'.\n private \_msgIdToHtml!: {[msgId: string]: string};\n private \_locale: string|null = null;\n\n parse(xliff: string, url: string)  $\ln \text{ this.}$  unitMlString = null;\n this. msgIdToHtml = {};\n\n const xml = new  $XmlParser(),parse(xlift, url);\n\$  this. errors = xml.errors;\n ml.visitAll(this, xml.rootNodes, null);\n\n return  ${\n msgldToHtml: this. msgIdToHtml,\n \ errors: this. errors,\n \ locale: this. locale.\n \n {\n n };\n \ n \ n$ visitElement(element: ml.Element, context: any): any  $\{\n$  switch (element.name)  $\{\n$  case UNIT TAG: $\n$ n

this.\_unitMlString = null!;\n const idAttr = element.attrs.find((attr) => attr.name === 'id');\n if (!idAttr) {\n this.\_addError(element,  $\&$ [\_UNIT\_TAG}> misses the \"id\" attribute  $\;\;$ );\n  $\;$  } else {\n const id = idAttr.value;\n if (this.\_msgIdToHtml.hasOwnProperty(id)) {\n this.\_addError(element, `Duplicated translations for msg  $\{id\}$ ;  $\|$  else  $\{\|$  ml.visitAll(this, element.children, null); $\|$  if (typeof this.\_unitMlString ==  $\frac{\infty}{\n}$  this.\_msgIdToHtml[id] = this.\_unitMlString;\n } else {\n this.\_addError(element, `Message  ${i\{id}$  misses a translation`);\n }\n }\n break;\n\n // ignore those tags\n case  $SOURCE<sub>TAG</sub>$ :\n case  $SEGMENT<sub>SOURCE<sub>TAG</sub></sub>$  case  $ALT_TRANS_TAG:\n\begin{align*}\nAB = TRAT_TRANS_TAG:\n\end{align*}$ element.startSourceSpan.end.offset;\n const innerTextEnd = element.endSourceSpan!.start.offset;\n const content = element.startSourceSpan.start.file.content;\n const innerText = content.slice(innerTextStart, innerTextEnd);\n this.\_unitMlString = innerText;\n break;\n\n case \_FILE\_TAG:\n const localeAttr  $=$  element.attrs.find((attr)  $\Rightarrow$  attr.name  $\equiv$   $\equiv$  'target-language');\n if (localeAttr) {\n this.\_locale =  $local$ example :\n \\n ml.visitAll(this, element.children, null);\n break;\n\n default:\n // TODO(vicb): assert file structure, xliff version\n // For now only recurse on unhandled nodes\n ml.visitAll(this, element.children, null);\n  $\| \$ \n visitAttribute(attribute: ml.Attribute, context: any): any  $\{\n\n\in \mathbb{N}\n$  visitText(text: ml.Text, context: any): any  $\{\n\in \mathbb{N}\n$  visitComment(comment: ml.Comment, context: any): any {}\n\n visitExpansion(expansion: ml.Expansion, context: any): any {}\n\n visitExpansionCase(expansionCase: ml.ExpansionCase, context: any): any  ${\n\rceil}$  private addError(node: ml.Node, message: string): void  ${\n\rceil}$ this.\_errors.push(new I18nError(node.sourceSpan, message));\n }\n}\n\n// Convert ml nodes (xliff syntax) to i18n nodes\nclass XmlToI18n implements ml.Visitor {\n // TODO(issue/24571): remove '!'.\n private \_errors!:  $I18nError[]$ ;\n\n convert(message: string, url: string) {\n const xmlIcu = new XmlParser().parse(message, url, {tokenizeExpansionForms: true});\n this.\_errors = xmlIcu.errors;\n\n const i18nNodes = this.\_errors.length > 0 || xmlIcu.rootNodes.length == 0 ?\n  $[ ]$  :\n  $[ ]$ .concat(...ml.visitAll(this, xmlIcu.rootNodes));\n\n return {\n i18nNodes: i18nNodes,\n errors: this. errors,\n  $\ln \ \in \mathbb{R}$ :  $\ln \ \in \mathbb{R}$ : errors,\n  $\ln \ \in \mathbb{R}$ : ext, context: any)  $\ln \ \text{return}$ new i18n.Text(text.value, text.sourceSpan);\n \\n\n visitElement(el: ml.Element, context: any): i18n.Placeholder|ml.Node[]|null  ${\n$  if (el.name === PLACEHOLDER TAG)  ${\n$  const nameAttr = el.attrs.find((attr) => attr.name === 'id');\n if (nameAttr) {\n return new i18n.Placeholder(", nameAttr.value, el.sourceSpan);\n  $\ln$  this.\_addError(el, `<\\fault {\left{L}{\_PLACEHOLDER\_TAG}}> misses the \"id\" attribute`);\n return null;\n  $\ln$  if (el.name === MARKER TAG) {\n return [].concat(...ml.visitAll(this, el.children));\n }\n\n this.\_addError(el, `Unexpected tag`);\n return null;\n }\n\n visitExpansion(icu: ml.Expansion, context: any)  $\{\n\in \text{const caseMap: } \{ [value: string]: i18n.Node\} = \{\n\};\n\in \text{ml.visitAll(this, icu. cases)}. for Each ((c: any) =\n\}$  ${\n $\n \alpha \ncaseMap[c.value] = new i18n.Container(c.nodes, icu.sourceSpan); \n} \|\n \n \n return new$$ i18n.Icu(icu.switchValue, icu.type, caseMap, icu.sourceSpan);\n }\n\n visitExpansionCase(icuCase: ml.ExpansionCase, context: any): any  ${\n \mu \ value: icuCase.value,\n \ nodes: ml.visitAll(this, ...)}$ icuCase.expression),\n  $\|\cdot\|$ \n\n visitComment(comment: ml.Comment, context: any)  $\|\cdot\|$ visitAttribute(attribute: ml.Attribute, context: any) {}\n\n private \_addError(node: ml.Node, message: string): void  ${\n this. errors. push(new 118nError(node, sourceSpan, message)\;\n \}n}{n\in getCtypeForTag(tag: string):$ string  ${\n 1b$ ; switch (tag.toLowerCase())  ${\n 1b}$ : return 'lb';\n case 'img':\n return 'image';\n default:\n return `x-\${tag}`;\n }\n}\n","/\*\*\n \* @license\n \* Copyright Google LLC All Rights Reserved.\n \*\n \* Use of this source code is governed by an MIT-style license that can be\n \* found in the LICENSE file at https://angular.io/license\n \*/\n\nimport \* as ml from '../../ml\_parser/ast';\nimport {XmlParser} from '../../ml\_parser/xml\_parser';\nimport {decimalDigest} from '../digest';\nimport \* as i18n from '../i18n\_ast';\nimport {I18nError} from '../parse\_util';\n\nimport {Serializer} from './serializer';\nimport \* as xml from './xml\_helper';\n\nconst \_VERSION = '2.0';\nconst \_XMLNS = 'urn:oasis:names:tc:xliff:document:2.0';\n// TODO(vicb): make this a param  $(s//-)$ )\nconst DEFAULT SOURCE LANG = 'en';\nconst PLACEHOLDER\_TAG = 'ph';\nconst \_PLACEHOLDER\_SPANNING\_TAG = 'pc';\nconst \_MARKER\_TAG = 'mrk';\n\nconst  $XLIFF TAG = 'xlift';\nonumber$ \nconst  $SOURCE TAG = 'source';\nonumber$ \nconst  $TARGET TAG =$ 'target';\nconst \_UNIT\_TAG = 'unit';\n\n// https://docs.oasis-open.org/xliff/xliff-core/v2.0/os/xliff-core-v2.0os.html\nexport class Xliff2 extends Serializer {\n write(messages: i18n.Message[], locale: string|null): string {\n const visitor = new \_WriteVisitor();\n const units: xml.Node[] = [];\n\n messages.forEach(message => {\n const unit = new xml.Tag(\_UNIT\_TAG, {id: message.id});\n const notes = new xml.Tag('notes');\n\n if  $(message. description || message. meaning) {\n if (message. description) {\n } notes. children.push(\n$ new xml.CR(8),\n new xml.Tag('note', {category: 'description'}, [new xml.Text(message.description)]));\n  $\ln \ln$  if (message.meaning)  $\ln$  notes.children.push(\n new xml.CR(8),\n new xml.Tag('note', {category: 'meaning'}, [new xml.Text(message.meaning)]));\n }\n }\n message.sources.forEach((source: i18n.MessageSpan)  $\Rightarrow$  {\n notes.children.push(new xml.CR(8), new xml.Tag('note', {category: 'location'}, [\n new xml.Text(`\${source.filePath}:\${source.startLine}\${\n source.endLine !== source.startLine ? ',' + source.endLine : ''}`)\n ]));\n });\n\n notes.children.push(new  $xml.CR(6)$ ;\n unit.children.push(new  $xml.CR(6)$ , notes);\n\n const segment = new  $xml.Tag('segment');\n\|n\|$ segment.children.push( $\ln$  new xml.CR(8), new xml.Tag(SOURCE\_TAG, {}, visitor.serialize(message.nodes)),\n new xml.CR(6));\n\n unit.children.push(new xml.CR(6), segment, new  $xml.CR(4))$ ;\n\n units.push(new  $xml.CR(4)$ , unit);\n });\n\n const file =\n new  $xml.Tag('file', {'original':})$ 'ng.template', id: 'ngi18n'}, [...units, new xml.CR(2)]);\n\n const xliff = new xml.Tag(\n \_\_XLIFF\_TAG, {version: VERSION, xmlns: XMLNS, srcLang: locale || DEFAULT\_SOURCE\_LANG},\n [new xml.CR(2), file, new xml.CR()]);\n\n return xml.serialize([\n new xml.Declaration({version: '1.0', encoding: 'UTF-8'}), new xml.CR(), xliff, new xml.CR()\n ]);\n  $\ln \cdot \cdot \cdot \cdot \cdot \cdot$ : string, url: string):\n {locale: string, i18nNodesByMsgId: { $[ms]$ Id: string]: i18n.Node[]}  $\{\n \ \ \ \ \ \ \ \ \ \ \ \ \ \ \ \ \$  to xml nodes\n const xliff2Parser = new  $X$ liff2Parser();\n const {locale, msgIdToHtml, errors} = xliff2Parser.parse(content, url);\n\n // xml nodes to i18n nodes\n const i18nNodesByMsgId: {[msgId: string]: i18n.Node[]} = {};\n const converter = new  $\text{XmlTol18n}(\cdot)$ ;\n\n Object.keys(msgIdToHtml).forEach(msgId => {\n const {i18nNodes, errors: e} = converter.convert(msgIdToHtml[msgId], url);\n errors.push(...e);\n i18nNodesByMsgId[msgId] = i18nNodes;\n  $\iint$  if (errors.length) {\n throw new Error(`xliff2 parse errors:\\n\${errors.join('\\n')}`);\n }\n\n return {locale: locale!, i18nNodesByMsgId};\n }\n\n digest(message: i18n.Message): string {\n return decimalDigest(message);\n }\n\nclass WriteVisitor implements i18n.Visitor {\n // TODO(issue/24571): remove '!'.\n private nextPlaceholderId!: number;\n\n visitText(text: i18n.Text, context?: any): xml.Node[] {\n return [new xml.Text(text.value)];\n \\n\n visitContainer(container: i18n.Container, context?: any): xml.Node[] {\n const nodes: xml.Node $[] = []$ ;\n container.children.forEach((node: i18n.Node) => nodes.push(...node.visit(this)));\n return nodes;\n }\n\n visitIcu(icu: i18n.Icu, context?: any): xml.Node[] {\n const nodes = [new xml.Text(`{\${icu.expressionPlaceholder}, \${icu.type}, `)];\n\n Object.keys(icu.cases).forEach((c: string) => {\n nodes.push(new xml.Text(`\${c} {`), ...icu.cases[c].visit(this), new xml.Text('\'));\n \});\n\n nodes.push(new xml.Text('\'));\n\n return nodes;\n \\n\n visitTagPlaceholder(ph: i18n.TagPlaceholder, context?: any): xml.Node[]  ${\n \mod q}$ getTypeForTag(ph.tag);\n\n if (ph.isVoid) {\n const tagPh = new xml.Tag(\_PLACEHOLDER\_TAG, {\n id: (this.\_nextPlaceholderId++).toString(), $\langle n \rangle$  equiv: ph.startName, $\langle n \rangle$  type: type, $\langle n \rangle$  disp:  $\langle \langle \$ {ph.tag}/>,\n });\n return [tagPh];\n }\n\n const tagPc = new xml.Tag(\_PLACEHOLDER\_SPANNING\_TAG, {\n id: (this.\_nextPlaceholderId++).toString(),\n equivStart: ph.startName,\n equivEnd: ph.closeName,\n type: type,\n dispStart: `<\${ph.tag}>`,\n dispEnd:  $\langle \langle \mathcal{S}\rangle$ {ph.tag}>',\n });\n const nodes: xml.Node[] = [].concat(...ph.children.map(node => node.visit(this)));\n if  $(nodes.length) {\n nodes. for Each (node: xml. Node) \implies tagPc. children.push(node); \n } else {\n }$ tagPc.children.push(new xml.Text(''));\n }\n\n return [tagPc];\n }\n\n visitPlaceholder(ph: i18n.Placeholder, context?: any): xml.Node[]  $\n{\infty}$  const idStr = (this. nextPlaceholderId++).toString();\n return [new  $xml.Tag($ PLACEHOLDER\_TAG,  $\{n \atop \text{idStr}\n}$  equiv: ph.name, $\{n \atop \text{disp}: \{$ mathcal{S}\{ph.value\}}\}\| }\n\n visitIcuPlaceholder(ph: i18n.IcuPlaceholder, context?: any): xml.Node[] {\n const cases = Object.keys(ph.value.cases).map((value: string)  $\Rightarrow$  value + '{...}').join('');\n const idStr = (this. nextPlaceholderId++).toString();\n return [new xml.Tag(\n PLACEHOLDER TAG,\n {id: idStr, equiv: ph.name, disp: `{\${ph.value.expression}, \${ph.value.type}, \${cases}}`})];\n }\n\n serialize(nodes:

i18n.Node[]): xml.Node[]  $\{\n\$  this.\_nextPlaceholderId = 0;\n return [].concat(...nodes.map(node => node.visit(this)));\n  $\ln\ln/$  Extract messages as xml nodes from the xliff file\nclass Xliff2Parser implements ml.Visitor {\n // TODO(issue/24571): remove '!'.\n private \_unitMlString!: string|null;\n // TODO(issue/24571): remove '!'.\n private \_errors!: I18nError[];\n // TODO(issue/24571): remove '!'.\n private \_msgIdToHtml!:  ${\{msgId: string\}};\n$  private \_locale: string|null = null;\n\n parse(xliff: string, url: string)  ${\n}$ this.\_unitMlString = null;\n this.\_msgIdToHtml = {};\n\n const xml = new XmlParser().parse(xliff, url);\n\n this. errors = xml.errors;\n ml.visitAll(this, xml.rootNodes, null);\n\n return {\n msgIdToHtml: this.\_msgIdToHtml,\n errors: this.\_errors,\n locale: this.\_locale,\n };\n }\n\n visitElement(element: ml.Element, context: any): any  $\{\n\}$  switch (element.name)  $\{\n\}$  case \_UNIT\_TAG: $\n\$ n this.\_unitMlString = null;\n const idAttr = element.attrs.find((attr) => attr.name === 'id');\n if (!idAttr) {\n this.\_addError(element,  $\langle \$$ {\_UNIT\_TAG}> misses the \"id\" attribute \;\n } else {\n const id = idAttr.value;\n if (this.\_msgIdToHtml.hasOwnProperty(id)) {\n this.\_addError(element, `Duplicated translations for msg  ${\{id\}}$ ;  $\n\}$  else  ${\n\{n\}}$  ml.visitAll(this, element.children, null); $\n\}$  if (typeof this.\_unitMlString === 'string')  $\{\n\}$  this.\_msgIdToHtml[id] = this.\_unitMlString;\n } else  $\{\n\}$ this.\_addError(element, `Message  ${i\}$  misses a translation`);\n }\n }\n break;\n\n case  $\text{SOURCE_TAG:}\n\text{M}$  // ignore source message\n break;\n\n case TARGET\_TAG:\n const  $innerTextStart = element.startSourceSpan.end.offset;\n\ldots$  const innerTextEnd = element.endSourceSpan!.start.offset;\n const content = element.startSourceSpan.start.file.content;\n const  $innerText = content.size (innerTextStart, innerTextEnd);$  this.\_unitMlString = innerText;\n break;\n\n case \_XLIFF\_TAG:\n const localeAttr = element.attrs.find((attr) => attr.name === 'trgLang');\n if (localeAttr)  ${\n t\hspace{1mm} \text{th}}$  this. locale = localeAttr.value;\n  ${\n t\hspace{1mm} \text{th}}$  const versionAttr = element.attrs.find((attr) => attr.name === 'version');\n if (versionAttr) {\n const version = versionAttr.value;\n if (version !== '2.0')  ${\n \mu \}$  this.\_addError(\n element,\n `The XLIFF file version  ${\n \$ } is not compatible with XLIFF 2.0 serializer`);\n  $\text{else } \n m.visitAll(this, element, children, null); \n \ \}$ 

 $\ln$  break;\n default:\n ml.visitAll(this, element.children, null);\n  $\ln$  \n\n visitAttribute(attribute: ml.Attribute, context: any): any {}\n\n visitText(text: ml.Text, context: any): any {}\n\n visitComment(comment: ml.Comment, context: any): any {}\n\n visitExpansion(expansion: ml.Expansion, context: any): any {}\n\n visitExpansionCase(expansionCase: ml.ExpansionCase, context: any): any {}\n\n private \_addError(node: ml.Node, message: string): void  $\{\n \$ this.\_errors.push(new I18nError(node.sourceSpan, message)); $\n \$  $\n \$ Convert ml nodes (xliff syntax) to i18n nodes\nclass XmlToI18n implements ml.Visitor {\n // TODO(issue/24571): remove '!'.\n private \_errors!: I18nError[];\n\n convert(message: string, url: string) {\n const xmlIcu = new  $XmlParser().parse(message, url, {tokenizeExpansionForms: true}$ );\n this.\_errors = xmlIcu.errors;\n\n const i18nNodes = this.\_errors.length > 0 || xmlIcu.rootNodes.length == 0 ?\n [] :\n [].concat(...ml.visitAll(this, xmlIcu.rootNodes));\n\n return {\n i18nNodes,\n errors: this.\_errors,\n };\n }\n\n visitText(text: ml.Text, context: any) {\n return new i18n.Text(text.value, text.sourceSpan);\n \\n visitElement(el: ml.Element, context: any): i18n.Node[]|null  $\n{$  n \ switch (el.name)} {\n{ n \ case \_PLACEHOLDER\_TAG:\n{ n \ const nameAttr =\n{ n \ const } } } el.attrs.find((attr) => attr.name === 'equiv');\n if (nameAttr)  $\{\n\}$  return [new i18n.Placeholder(", nameAttr.value, el.sourceSpan)];\n }\n\n this.\_addError(el, `<\${\_PLACEHOLDER\_TAG}> misses the \"equiv\" attribute`);\n break;\n case \_PLACEHOLDER\_SPANNING\_TAG:\n const startAttr = el.attrs.find((attr) => attr.name === 'equivStart');\n const endAttr = el.attrs.find((attr) => attr.name === 'equivEnd'); $\ln \text{inf}$  if (!startAttr) { $\ln$  this. addError(el,  $\leq$  PLACEHOLDER TAG}> misses the  $\Upsilon$  equivStart $\Upsilon$  attribute $\Upsilon$ );  $\Omega$  } else if (!endAttr) {\n this. addError(el, `<\${ PLACEHOLDER TAG}> misses the \"equivEnd\" attribute`);\n } else {\n const startId = startAttr.value;\n const endId = endAttr.value;\n\n const nodes: i18n.Node[] = [];\n\n return nodes.concat(\n new i18n.Placeholder(", startId, el.sourceSpan), $\ln$  ...el.children.map(node => node.visit(this, null)), $\ln$ new i18n.Placeholder(", endId, el.sourceSpan));\n }\n break;\n case MARKER TAG:\n return  $[$ .concat(...ml.visitAll(this, el.children));\n default:\n this. addError(el, `Unexpected tag`);\n }\n\n return null;\n  $\ln \min$  visitExpansion(icu: ml.Expansion, context: any)  $\n\$  const caseMap: {[value: string]: i18n.Node} =

 $\{\}\;\mathrm{m} \in \mathbb{N} \text{ and } \text{m} \in \mathbb{N} \text{ and } \text{m} \in \mathbb{N} \text{ and } \text{m} \in \mathbb{N} \text{ and } \text{m} \in \mathbb{N} \text{ and } \text{m} \in \mathbb{N} \text{ and } \text{m} \in \mathbb{N} \text{ and } \text{m} \in \mathbb{N} \text{ and } \text{m} \in \mathbb{N} \text{ and } \text{m} \in \mathbb{N} \text{ and } \text{m} \in \mathbb{N} \text{ and } \text{m} \in \mathbb{N} \text{ and } \$ icu.sourceSpan);\n });\n\n return new i18n.Icu(icu.switchValue, icu.type, caseMap, icu.sourceSpan);\n }\n\n visitExpansionCase(icuCase: ml.ExpansionCase, context: any): any {\n return {\n value: icuCase.value,\n nodes: [].concat(...ml.visitAll(this, icuCase.expression)),\n };\n }\n\n visitComment(comment: ml.Comment, context: any) {}\n\n visitAttribute(attribute: ml.Attribute, context: any) {}\n\n private \_addError(node: ml.Node, message: string): void {\n this.\_errors.push(new I18nError(node.sourceSpan, message));\n }\n}\n\nfunction getTypeForTag(tag: string): string  ${\n$  switch (tag.toLowerCase())  ${\n}$  case 'br':\n case 'b':\n case 'i':\n case 'u':\n return 'fmt';\n case 'img':\n return 'image';\n case 'a':\n return 'link';\n default:\n return 'other';\n }\n'',"/\*\*\n \* @license\n \* Copyright Google LLC All Rights Reserved.\n \*\n \* Use of this source code is governed by an MIT-style license that can be\n \* found in the LICENSE file at https://angular.io/license\n \*/\n\nimport \* as ml from '../../ml\_parser/ast';\nimport {XmlParser} from '../../ml\_parser/xml\_parser';\nimport \* as i18n from '../i18n\_ast';\nimport {I18nError} from '../parse\_util';\n\nimport {PlaceholderMapper, Serializer, SimplePlaceholderMapper} from './serializer';\nimport {digest, toPublicName} from './xmb';\n\nconst \_TRANSLATIONS\_TAG = 'translationbundle';\nconst \_TRANSLATION\_TAG = 'translation';\nconst \_PLACEHOLDER\_TAG = 'ph';\n\nexport class Xtb extends Serializer {\n write(messages: i18n.Message[], locale: string|null): string  $\{\n \$  throw new Error('Unsupported'); $\n \$  load(content: string, url: string): $\n \$  {locale: string, i18nNodesByMsgId: { $[msgId: string]: i18n.Node[]}$ } {\n // xtb to xml nodes\n const xtbParser = new  $XtbParser()$ ;\n const {locale, msgIdToHtml, errors} = xtbParser.parse(content, url);\n\n // xml nodes to i18n nodes\n const i18nNodesByMsgId: { $[msgId: string]: i18nNode[]$ } = { $\;\;$ \n const converter = new  $Xm1To118n()$ ;\n\n // Because we should be able to load xtb files that rely on features not supported by angular,\n // we need to delay the conversion of html to i18n nodes so that non angular messages are not\n // converted\n Object.keys(msgIdToHtml).forEach(msgId => {\n const valueFn = function() {\n const {i18nNodes, errors}  $=$  converter.convert(msgIdToHtml[msgId], url); $\in$  if (errors.length) {\n throw new Error(`xtb parse errors:\\n\${errors.join('\\n')}`);\n }\n return i18nNodes;\n };\n createLazyProperty(i18nNodesByMsgId, msgId, valueFn);\n \});\n\n if (errors.length)  $\{\n\$  throw new Error(`xtb parse errors:\\n\${errors.join('\\n')}`);\n }\n\n return {locale: locale!, i18nNodesByMsgId};\n }\n\n digest(message: i18n.Message): string {\n return digest(message);\n }\n\n createNameMapper(message: i18n.Message): PlaceholderMapper {\n return new SimplePlaceholderMapper(message, toPublicName);\n  $\ln\ln\left(\frac{\cap}{\max}\right)$  /n \\nfunction createLazyProperty(messages: any, id: string, valueFn: () => any) {\n Object.defineProperty(messages, id,  $\n{\n n \n confidence: true, \n n \n elementable: true, \n p \n etc.}$ value = valueFn();\n Object.defineProperty(messages, id, {enumerable: true, value});\n return value;\n },\n set:  $\leq$   $\{\n\$  throw new Error('Could not overwrite an XTB translation');\n  $\,\$ \,\n\}\\n  $\|\n\|$ \n// Extract messages as xml nodes from the xtb file\nclass XtbParser implements ml.Visitor {\n // TODO(issue/24571): remove '!'.\n private bundleDepth!: number;\n // TODO(issue/24571): remove '!'.\n private errors!: I18nError[];\n // TODO(issue/24571): remove '!'.\n private \_msgIdToHtml!: {[msgId: string]: string};\n private \_locale: string|null  $=$  null;\n\n parse(xtb: string, url: string) {\n this.\_bundleDepth = 0;\n this.\_msgIdToHtml = {};\n\n // We can not parse the ICU messages at this point as some messages might not originate\n // from Angular that could not be  $\text{lex}'\text{d}.\text{non}$  const xml = new XmlParser().parse(xtb, url);\n\n this.\_errors = xml.errors;\n ml.visitAll(this, xml.rootNodes);\n\n return {\n msgIdToHtml: this.\_msgIdToHtml,\n errors: this.\_errors,\n locale: this. locale,\n  $\ln \min$  visitElement(element: ml.Element, context: any): any  ${\n$  switch (element.name)  ${\n}$ case TRANSLATIONS TAG:\n this. bundleDepth++;\n if (this. bundleDepth > 1) {\n this. addError(element,  $\langle \$$  TRANSLATIONS TAG}> elements can not be nested`);\n }\n const  $langAttr = element.attrs.find((attr) \Rightarrow attr.name == = 'lang');\nn$  if  $langAttr) {\n this \space\_local \space = \n}$ langAttr.value;\n  $\{\n\}$  ml.visitAll(this, element.children, null);\n this.\_bundleDepth--;\n break;\n\n case TRANSLATION TAG:\n const idAttr = element.attrs.find((attr) => attr.name === 'id');\n if (!idAttr)  ${\nabla}$  this. addError(element, `<\${ TRANSLATION TAG}> misses the \"id\" attribute`);\n } else  ${\n\mu \subset \text{const} \, d = idAttr.value;\n\quad if (this. msgIdToHtml.hasOwnProperty(id)) } {\n\sigma \cup \text{const} \, d = idArtr.value;\n\quad if (this. msgIdToHtml.hasOwnProperty(id)) } {\n\sigma \cup \text{const} \, d = idArtr.value;\n\quad if (this. msgIdToHtml.hasOwnProperty(id)) } {\n\sigma \cup \text{const} \, d = idartr.value;\n\quad if (this. msgIdToHtml.hasOwnProperty(id)) } {\n\sigma \cup \text{const} \, d = idartr.value;\n\quad if (this. msgIdToHtml.hasOwnProperty(id)) } {\n\sigma \cup \text{const} \, d = id$ this. addError(element, `Duplicated translations for msg  $\{id\}$ );\n } else  $\{\n\$  const innerTextStart =

element.startSourceSpan.end.offset;\n const innerTextEnd = element.endSourceSpan!.start.offset;\n const content = element.startSourceSpan.start.file.content;\n const innerText = content.slice(innerTextStart!, innerTextEnd!);\n this.\_msgIdToHtml[id] = innerText;\n  $\ln$  break;\n\n default:\n this.\_addError(element, 'Unexpected tag');\n }\n }\n\n visitAttribute(attribute: ml.Attribute, context: any): any {}\n\n visitText(text: ml.Text, context: any): any {}\n\n visitComment(comment: ml.Comment, context: any): any {}\n\n visitExpansion(expansion: ml.Expansion, context: any): any {}\n\n visitExpansionCase(expansionCase: ml.ExpansionCase, context: any): any  ${\n\rceil}$  private addError(node: ml.Node, message: string): void  ${\n\rceil}$ this.\_errors.push(new I18nError(node.sourceSpan, message));\n }\n}\n\n// Convert ml nodes (xtb syntax) to i18n nodes\nclass XmlToI18n implements ml.Visitor {\n // TODO(issue/24571): remove '!'.\n private \_errors!:  $I18nError[]$ ;\n\n convert(message: string, url: string) {\n const xmlIcu = new XmlParser().parse(message, url, {tokenizeExpansionForms: true});\n this.\_errors = xmlIcu.errors;\n\n const i18nNodes = this.\_errors.length > 0 || xmlIcu.rootNodes.length == 0 ?\n  $[]$  :\n ml.visitAll(this, xmlIcu.rootNodes);\n\n return {\n i18nNodes, $n$  errors: this. errors, $n$   $\ln$   $\in$  visitText(text: ml.Text, context: any)  $\ln$  return new i18n.Text(text.value, text.sourceSpan);\n }\n\n visitExpansion(icu: ml.Expansion, context: any) {\n const caseMap: {[value: string]: i18n.Node} = {};\n\n ml.visitAll(this, icu.cases).forEach(c => {\n caseMap[c.value]  $=$  new i18n.Container(c.nodes, icu.sourceSpan);\n \});\n\n return new i18n.Icu(icu.switchValue, icu.type, caseMap, icu.sourceSpan);\n }\n\n visitExpansionCase(icuCase: ml.ExpansionCase, context: any): any {\n return  ${\n \nu}$  value: icuCase.value,\n nodes: ml.visitAll(this, icuCase.expression),\n  $\|\n$  \n\n visitElement(el: ml.Element, context: any): i18n.Placeholder|null {\n if (el.name === \_PLACEHOLDER\_TAG) {\n const nameAttr = el.attrs.find((attr) => attr.name === 'name');\n if (nameAttr) {\n return new i18n.Placeholder('', nameAttr.value, el.sourceSpan);\n  $\ln$  this. addError(el, `<\\${ PLACEHOLDER TAG}> misses the  $\langle$ " attribute`);\n } else {\n this.\_addError(el, `Unexpected tag`);\n }\n return null;\n }\n\n visitComment(comment: ml.Comment, context: any) {}\n\n visitAttribute(attribute: ml.Attribute, context: any) {}\n\n private \_addError(node: ml.Node, message: string): void {\n this.\_errors.push(new I18nError(node.sourceSpan, message));\n }\n}\n","/\*\*\n \* @license\n \* Copyright Google LLC All Rights Reserved. $\ln * \ln *$  Use of this source code is governed by an MIT-style license that can be $\ln *$  found in the LICENSE file at https://angular.io/license\n \*/\n\nimport {MissingTranslationStrategy} from '../core';\nimport \* as html from '../ml\_parser/ast';\nimport {HtmlParser} from '../ml\_parser/html\_parser';\nimport {Console} from '../util';\n\nimport \* as i18n from './i18n\_ast';\nimport {I18nError} from './parse\_util';\nimport {PlaceholderMapper, Serializer} from './serializers/serializer';\nimport {escapeXml} from './serializers/xml\_helper';\n\n\n/\*\*\n \* A container for translated messages\n \*/\nexport class TranslationBundle {\n private \_i18nToHtml: I18nToHtmlVisitor;\n\n constructor(\n private \_i18nNodesByMsgId: { $[msgId: string]: i18nNode[]] = \{\}$ , locale: string|null,\n public digest: (m: i18n.Message) => string,\n public mapperFactory?: (m: i18n.Message)  $\Rightarrow$  PlaceholderMapper,\n missingTranslationStrategy: MissingTranslationStrategy = MissingTranslationStrategy.Warning,\n console?: Console) {\n this.\_i18nToHtml = new I18nToHtmlVisitor(\n

 \_i18nNodesByMsgId, locale, digest, mapperFactory!, missingTranslationStrategy, console);\n }\n\n // Creates a `TranslationBundle` by parsing the given `content` with the `serializer`.\n static load(\n content: string, url: string, serializer: Serializer,\n missingTranslationStrategy: MissingTranslationStrategy,\n console?: Console): TranslationBundle  $\{\n \alpha \in \{\n \alpha\} \subset \alpha\}$  = serializer.load(content, url);\n const digestFn = (m: i18n.Message) => serializer.digest(m);\n const mapperFactory = (m: i18n.Message) => serializer.createNameMapper(m)!;\n return new TranslationBundle(\n i18nNodesByMsgId, locale, digestFn, mapperFactory, missingTranslationStrategy, console); $\ln \ln \pi /$  Returns the translation as HTML nodes from the given source message.\n get(srcMsg: i18n.Message): html.Node[]  $\n{\n$  const html = this.\_i18nToHtml.convert(srcMsg);\n\n if (html.errors.length)  $\{\n\$  throw new Error(html.errors.join('\\n'));\n }\n\n return html.nodes;\n }\n\n has(srcMsg: i18n.Message): boolean {\n return this.digest(srcMsg) in this. i18nNodesByMsgId;\n  $\n\langle \lambda \rangle$ |\n\nclass I18nToHtmlVisitor implements i18n.Visitor {\n // TODO(issue/24571): remove '!'.\n private srcMsg!: i18n.Message;\n private contextStack: {msg: i18n.Message, mapper: (name: string)  $\Rightarrow$  string  $\left| \begin{array}{c} | \\ | \end{array} \right|$  =  $\left| \begin{array}{c} | \\ | \end{array} \right|$  orivate errors: I18nError[] =  $\left| \begin{array}{c} | \\ | \end{array} \right|$  // TODO(issue/24571): remove '!'.

mapper!: (name: string)  $\Rightarrow$  string;\n\n constructor(\n private i18nNodesByMsgId: {[msgId: string]: i18n.Node $[\}] = \{\}$ , private \_locale: string|null,\n private \_digest: (m: i18n.Message) => string,\n private \_mapperFactory: (m: i18n.Message) => PlaceholderMapper,\n private \_missingTranslationStrategy: MissingTranslationStrategy, private\_console?: Console) {\n }\n\n convert(srcMsg: i18n.Message): {nodes: html.Node[], errors: I18nError[]} {\n this.\_contextStack.length = 0;\n this.\_errors.length = 0;\n\n // i18n to text $\ln$  const text = this. convertToText(srcMsg); $\ln\ln$  // text to html $\ln$  const url = srcMsg.nodes[0].sourceSpan.start.file.url;\n const html = new HtmlParser().parse(text, url,  ${\text{tokenizeExpansionForms: true}}\,\n\ {\text{on} \space \times \text{from} \space \times \text{from} \space$ ...html.errors],\n  $\ln \min_{\text{text}(text: i18n.Text, context?: any): \text{if } \max_{\text{text}(i) \text{ uses an}}$ `HtmlParser` to return `html.Node`s\n // we should then make sure that any special characters are escaped\n return escapeXml(text.value);\n }\n\n visitContainer(container: i18n.Container, context?: any): any {\n return container.children.map(n => n.visit(this)).join('');\n }\n\n visitIcu(icu: i18n.Icu, context?: any): any {\n const cases = Object.keys(icu.cases).map(k =>  $\frac{k}{k}$  { $\frac{1}{k}$  {icu.cases[k].visit(this)}}');\n\n // TODO(vicb): Once all format switch to using expression placeholders $\ln$  // we should throw when the placeholder is not in the source message $\ln$ const  $exp = this$ . srcMsg.placeholders.hasOwnProperty(icu.expression) ?\n this.\_srcMsg.placeholders[icu.expression].text :\n icu.expression;\n\n return `{\${exp}, \${icu.type},  ${\cases.join('')}$ ;\n  $\n\in 'sup$ |aceholder(ph: i18n.Placeholder, context?: any): string {\n const phName = this. mapper(ph.name);\n if (this. srcMsg.placeholders.hasOwnProperty(phName)) {\n return this.\_srcMsg.placeholders[phName].text;\n  $\ln \inf$ (this.\_srcMsg.placeholderToMessage.hasOwnProperty(phName)) {\n return this.\_convertToText(this.\_srcMsg.placeholderToMessage[phName]);\n }\n\n this.\_addError(ph, `Unknown placeholder  $\{\$ \{ph.name} $\'\$ ;\n return ";\n }\n\n // Loaded message contains only placeholders (vs tag and icu placeholders). $\ln / /$  However when a translation can not be found, we need to serialize the source message $\ln / /$ which can contain tag placeholders\n visitTagPlaceholder(ph: i18n.TagPlaceholder, context?: any): string {\n const tag =  $\$\phi\$ .tag}';\n const attrs = Object.keys(ph.attrs).map(name =>  $\frac{\sum_{\text{name}}\sum_{\text{name}}\sum_{\text{label}}\sum_{\text{label}}\sum$ children = ph.children.map((c: i18n.Node) => c.visit(this)).join('');\n return `<\\${tag}  $\{\atop{\text{atr}}\>\$ {children}<\{tag}>`;\n }\n\n // Loaded message contains only placeholders (vs tag and icu placeholders). $\ln /$  However when a translation can not be found, we need to serialize the source message $\ln /$ which can contain tag placeholders\n visitIcuPlaceholder(ph: i18n.IcuPlaceholder, context?: any): string {\n // An ICU placeholder references the source message to be serialized\n return this.\_convertToText(this.\_srcMsg.placeholderToMessage[ph.name]);\n  $\ln \pi$  /\*\*\n \* Convert a source message to a translated text string: $\infty$  \* - text nodes are replaced with their translation,  $\infty$  \* - placeholders are replaced with their content, $\ln$  \* - ICU nodes are converted to ICU expressions. $\ln$  \*/ $\ln$  private convertToText(srcMsg: i18n.Message): string  ${\n \cdot \infty \atop 1}$  const id = this.\_digest(srcMsg);\n const mapper = this.\_mapperFactory ? this.\_mapperFactory(srcMsg) : null;\n let nodes: i18n.Node[];\n\n this.\_contextStack.push({msg: this.\_srcMsg, mapper: this.\_mapper});\n this.\_srcMsg = srcMsg;\n\n if (this.\_i18nNodesByMsgId.hasOwnProperty(id)) {\n // When there is a translation use its nodes as the source  $n /$  // And create a mapper to convert serialized placeholder names to internal names\n nodes = this.\_i18nNodesByMsgId[id];\n this.\_mapper = (name: string)  $\Rightarrow$  mapper ? mapper.toInternalName(name)! : name;\n } else {\n // When no translation has been found\n // - report an error / a warning / nothing,  $\ln /$  - use the nodes from the original message  $\ln /$  - placeholders are already internal and need no mapper $\ln$  if (this. missingTranslationStrategy === MissingTranslationStrategy.Error)  ${\n \cdot \cos t}$  const ctx = this. locale ? ` for locale \"\${this. locale \"` : '';\n this.\_addError(srcMsg.nodes[0], `Missing translation for message  $\frac{\sqrt{3}i}{\sqrt{ctx}}$ ;\n } else if (\n this. console &&\n this. missingTranslationStrategy  $==$  MissingTranslationStrategy.Warning) {\n const ctx = this. locale ? ` for locale \"\${this. locale}\"` : ";\n this. console.warn(`Missing translation for message  $\frac{\sqrt{3}}{d}\$ " $\frac{\csc(2\pi)}{d}$ ", \'n }\n nodes = srcMsg.nodes;\n this. mapper = (name: string) => name;\n }\n const text = nodes.map(node => node.visit(this)).join('');\n const context = this. contextStack.pop()!;\n this. srcMsg =

context.msg;\n this. mapper = context.mapper;\n return text;\n  $\ln \nu$  private \_addError(el: i18n.Node, msg: string)  ${\n n \ this_errors.push(new I18nError(el-sourceSpan, msg));\n }\n}^{\n * @license\n n * Copyright\n // The provided HTML representation holds.$ Google LLC All Rights Reserved. $\ln * \ln *$  Use of this source code is governed by an MIT-style license that can be $\ln$ \* found in the LICENSE file at https://angular.io/license\n \*/\n\nimport {MissingTranslationStrategy} from '../core';\nimport {HtmlParser} from '../ml\_parser/html\_parser';\nimport

{DEFAULT\_INTERPOLATION\_CONFIG} from '../ml\_parser/interpolation\_config';\nimport {TokenizeOptions} from '../ml\_parser/lexer';\nimport {ParseTreeResult} from '../ml\_parser/parser';\nimport {Console} from '../util';\n\nimport {digest} from './digest';\nimport {mergeTranslations} from './extractor\_merger';\nimport {Serializer} from './serializers/serializer';\nimport {Xliff} from './serializers/xliff';\nimport {Xliff2} from './serializers/xliff2';\nimport {Xmb} from './serializers/xmb';\nimport {Xtb} from './serializers/xtb';\nimport {TranslationBundle} from './translation\_bundle';\n\nexport class I18NHtmlParser implements HtmlParser {\n // @override\n getTagDefinition: any;\n\n private \_translationBundle: TranslationBundle;\n\n constructor(\n private htmlParser: HtmlParser, translations?: string, translationsFormat?: string,\n missingTranslation: MissingTranslationStrategy = MissingTranslationStrategy.Warning,\n console?: Console) {\n if (translations)  ${\n $\{\n $\infty\}$  const. serializer = createSerializer(trainslationsFormat);$  this. translationBundle =\n $\{\n $\{\n $\infty\}$$$$ TranslationBundle.load(translations, 'i18n', serializer, missingTranslation, console);\n } else {\n

this.\_translationBundle = $\mathsf{h}$  new TranslationBundle( $\mathsf{h}$ , null, digest, undefined, missingTranslation, console); $\mathsf{h}$  $\ln \{\n\}$  parse(source: string, url: string, options: TokenizeOptions = {}): ParseTreeResult {\n const interpolationConfig = options.interpolationConfig || DEFAULT\_INTERPOLATION\_CONFIG;\n const parseResult = this.\_htmlParser.parse(source, url, {interpolationConfig, ...options}); $\ln \ln$  if  ${\text{p} \in \mathbb{R}^n \setminus \{\n \mu \in \mathbb{R}^n : \|\n \mu \in \mathbb{R}^n\}}$ return mergeTranslations(\n parseResult.rootNodes, this.\_translationBundle, interpolationConfig, [], { });\n }\n}\n\nfunction createSerializer(format?: string): Serializer {\n format = (format || 'xlf').toLowerCase();\n\n switch (format)  $\ln$  case 'xmb':\n return new Xmb();\n case 'xtb':\n return new Xtb();\n case 'xliff2':\n case 'xlf2':\n return new Xliff2();\n case 'xliff':\n case 'xlf':\n default:\n return new Xliff();\n }\n}\n","/\*\*\n \* @license\n \* Copyright Google LLC All Rights Reserved. $\ln \pi$  \* Use of this source code is governed by an MITstyle license that can be $\ln *$  found in the LICENSE file at https://angular.io/license $\ln */\ln\$ nimport {OutputContext, ValueTransformer, visitValue} from '../util';\n\nimport \* as o from './output\_ast';\n\nexport const  $QUOTED\_KEYS = \text{Quoted$';\n\n<sub>n</sub> in the contextValueToOutput \n<sub>1</sub> ctx: OutputContext, value: any,$ type: o.Type|null = null): o.Expression {\n return visitValue(value, new \_ValueOutputAstTransformer(ctx), type);\n}\n\nclass \_ValueOutputAstTransformer implements ValueTransformer {\n constructor(private ctx: OutputContext)  $\{\n\alpha\in\Gamma,\n\alpha\in\Gamma\}$ , type: o.Type): o.Expression  $\{\n\alpha\in\Gamma\} = \frac{|\n\alpha|}{\n\alpha\in\Gamma\}$ Note Array.map() must not be used to convert the values because it will\n  $\#$  skip over empty elements in arrays constructed using `new Array(length)`,\n // resulting in `undefined` elements. This breaks the type guarantee that\n // all values in `o.LiteralArrayExpr` are of type `o.Expression`.\n // See test case in `value\_util\_spec.ts`.\n for  $(\text{let } i = 0; i < \text{arr.length}; ++i)$  {\n values.push(visitValue(arr[i], this, null /\* context \*/));\n }\n return o.literalArr(values, type);\n  $\in$  \in visitStringMap(map: {[key: string]: any}, type: o.MapType): o.Expression {\n const entries: o.LiteralMapEntry $[] = []$ ;\n const quotedSet = new Set<string>(map && map[QUOTED\_KEYS]);\n Object.keys(map).forEach(key => {\n entries.push(\n new o.LiteralMapEntry(key, visitValue(map[key],

this, null), quotedSet.has(key));\n });\n return new o.LiteralMapExpr(entries, type);\n }\n\n visitPrimitive(value: any, type: o.Type): o.Expression  $\n{\n n$  return o.literal(value, type);\n  $\n \n$ )\n visitOther(value: any, type: o.Type): o.Expression  $\{\n \}$  if (value instance of o.Expression)  $\{\n \}$  return value; $\n \}$  else  $\{\n \}$  return this.ctx.importExpr(value);\n  $\ln |\nabla|^* \otimes \mathbf{n} * \mathbf{C}$  are  $\operatorname{Gogle LLC$  All Rights Reserved.\n \*\n \* Use of this source code is governed by an MIT-style license that can be\n \* found in the LICENSE file at https://angular.io/license\n \*/\n\nimport {StaticSymbol} from './aot/static\_symbol';\nimport {CompileInjectableMetadata, CompileNgModuleMetadata, CompileProviderMetadata, identifierName} from './compile\_metadata';\nimport {CompileReflector} from './compile\_reflector';\nimport {InjectFlags, NodeFlags} from './core';\nimport {Identifiers} from './identifiers';\nimport \* as o from './output/output\_ast';\nimport

{convertValueToOutputAst} from './output/value\_util';\nimport {typeSourceSpan} from './parse\_util';\nimport {NgModuleProviderAnalyzer} from './provider\_analyzer';\nimport {OutputContext} from './util';\nimport {componentFactoryResolverProviderDef, depDef, providerDef} from './view\_compiler/provider\_compiler';\n\ntype MapEntry =  $\{n \ key: string, \ n \ quoted: boolean, \ n \ value: o. Expression \ n}; \n \ they = Map\t$ MapEntry[];\n\nfunction mapEntry(key: string, value: o.Expression): MapEntry {\n return {key, value, quoted: false};\n}\n\nexport class InjectableCompiler {\n private tokenInjector: StaticSymbol;\n constructor(private reflector: CompileReflector, private alwaysGenerateDef: boolean)  $\{\n\$ n this.tokenInjector = reflector.resolveExternalReference(Identifiers.Injector);\n }\n\n private depsArray(deps: any[], ctx: OutputContext): o.Expression[]  $\{\n\$  return deps.map(dep =>  $\{\n\$  let token = dep;\n let args = [token];\n let flags: InjectFlags = InjectFlags.Default;\n if (Array.isArray(dep)) {\n for (let  $i = 0$ ;  $i <$  dep.length; i++) {\n const v = dep[i];\n if (v)  $\{\n\$  if (v.ngMetadataName === 'Optional')  $\{\n\$  flags  $=$ InjectFlags.Optional;\n } else if  $(v.ngMetadataName == 'SkipSelf') {\n flags |=$ InjectFlags.SkipSelf;\n } else if (v.ngMetadataName == 'Self') {\n flags |= InjectFlags.Self;\n } else if  $(v.\text{ngMetad}$  ataName === 'Inject')  $\{\n \$  token = v.token;\n } else  $\{\n \$  token = v;\n  $\ln$  }\n }\n let tokenExpr: o.Expression;\n if (typeof token == 'string') {\n tokenExpr  $=$  o.literal(token);\n } else if (token === this.tokenInjector) {\n tokenExpr = o.importExpr(Identifiers.INJECTOR);\n } else {\n tokenExpr = ctx.importExpr(token);\n }\n if  $(flags! == InjectFlags. Default) {\n  $args = [tokenExpr, 0.literal(flags]};\n  $\} else {\n  $args = [tokenExpr];\n$$$$  $\ln$  return o.importExpr(Identifiers.inject).callFn(args);\n  $\ln$  factoryFor(injectable: CompileInjectableMetadata, ctx: OutputContext): o.Expression {\n let retValue: o.Expression;\n if (injectable.useExisting)  ${\n \mu$  retValue = o.importExpr(Identifiers.inject).callFn([ctx.importExpr(injectable.useExisting)]);\n } else if  $(injectable useFactory) \ \n{\n n \cdot \text{cost} = injectable.deps \n n \cdot \text{deps.length} > 0\n} \n n \cdot \text{Value} = \n n \cdot \text{Cost}$ ctx.importExpr(injectable.useFactory).callFn(this.depsArray(deps, ctx));\n } else {\n return ctx.importExpr(injectable.useFactory);\n }\n } else if (injectable.useValue) {\n retValue = convertValueToOutputAst(ctx, injectable.useValue);\n } else  $\{\n\$  const clazz = injectable.useClass || injectable.symbol;\n const depArgs = this.depsArray(this.reflector.parameters(clazz), ctx);\n retValue = new o.InstantiateExpr(ctx.importExpr(clazz), depArgs);\n  $\ln$  return o.fn(\n [], [new o.ReturnStatement(retValue)], undefined, undefined,\n injectable.symbol.name + ' Factory');\n  $\ln\ln$ injectableDef(injectable: CompileInjectableMetadata, ctx: OutputContext): o.Expression {\n let providedIn: o.Expression = o.NULL\_EXPR;\n if (injectable.providedIn !== undefined) {\n if (injectable.providedIn === null)  $\{\n\$  providedIn = o.NULL\_EXPR;\n  $\}$  else if (typeof injectable.providedIn == 'string')  $\{\n\$ providedIn = o.literal(injectable.providedIn); $\n|$  } else  $\{\n|$  providedIn = ctx.importExpr(injectable.providedIn);\n  $\{\n\}$ \n const def: MapLiteral = [\n mapEntry('factory', this.factoryFor(injectable, ctx)),\n mapEntry('token', ctx.importExpr(injectable.type.reference)),\n mapEntry('providedIn', providedIn), $\n\lambda$  ]; $\n\lambda$  return o.importExpr(Identifiers.defineInjectable).callFn([o.literalMap(def)]);\n }\n\n compile(injectable: CompileInjectableMetadata, ctx: OutputContext): void {\n if (this.alwaysGenerateDef || injectable.providedIn !== undefined)  ${\nvert \nvert n}$  const className = identifierName(injectable.type)!; ${\nvert n}$  const clazz = new o.ClassStmt(\n className, null,\n  $\ln$  new o.ClassField(\n 'prov', o.INFERRED\_TYPE, [o.StmtModifier.Static],\n this.injectableDef(injectable, ctx)),\n ],\n [], new o.ClassMethod(null, [], []), []); $\ln$  ctx.statements.push(clazz); $\ln$ } $\ln$ }\n","/\*\*\n \* @license $\ln$  \* Copyright Google LLC All Rights Reserved. $\ln * \ln *$  Use of this source code is governed by an MIT-style license that can be $\ln *$  found in the LICENSE file at https://angular.io/license\n \*/\n\nconst STRIP\_SRC\_FILE\_SUFFIXES =  $/( \|\cdot\|_t \sin\|_t \sin\|_t \sin\|_t \sin\|_t \sin\|_t \sin\|_t \sin\|_t \sin\|_t \sin\|_t \sin\|_t \sin\|_t \sin\|_t \sin\|_t \sin\|_t \sin\|_t \sin\|_t \sin\|_t \sin\|_t \sin\|_t \sin\|_t \sin\|_t \sin\|_t \sin\|_t \sin\|_t \sin\|_t \sin\|_t \sin\|_t \sin\|_t \sin\|_t \sin\|_t \sin\|_t \sin\|_t \sin\|_t \sin\|_t \sin\|_t \sin$ JIT\_SUMMARY\_FILE =  $\|\cdot\|$ ;\ngsummary\\./;\nconst JIT\_SUMMARY\_NAME = /NgSummary\$/;\n\nexport function ngfactoryFilePath(filePath: string, forceSourceFile = false): string  ${\n<sub>n</sub>}$  const urlWithSuffix = splitTypescriptSuffix(filePath, forceSourceFile);\n return

`\${urlWithSuffix[0]}.ngfactory\${normalizeGenFileSuffix(urlWithSuffix[1])}`;\n}\n\nexport function stripGeneratedFileSuffix(filePath: string): string {\n return filePath.replace(GENERATED\_FILE, '.');\n}\n\nexport function isGeneratedFile(filePath: string): boolean {\n return GENERATED\_FILE.test(filePath);\n}\n\nexport function splitTypescriptSuffix(path: string, forceSourceFile = false): string[] {\n if (path.endsWith('.d.ts')) {\n return [path.slice(0, -5), forceSourceFile ? '.ts' : '.d.ts'];\n  $\ln$  const lastDot = path.lastIndexOf('.');\n\n if (lastDot  $!= -1$ )  $\n \$ return [path.substring(0, lastDot), path.substring(lastDot)]; $\n \$ function normalizeGenFileSuffix(srcFileSuffix: string): string {\n return srcFileSuffix === '.tsx' ? '.ts' : srcFileSuffix;\n}\n\nexport function summaryFileName(fileName: string): string {\n const fileNameWithoutSuffix = fileName.replace(STRIP\_SRC\_FILE\_SUFFIXES, '');\n return

`\${fileNameWithoutSuffix}.ngsummary.json`;\n}\n\nexport function summaryForJitFileName(fileName: string, forceSourceFile = false): string  ${\n$  const urlWithSuffix =

splitTypescriptSuffix(stripGeneratedFileSuffix(fileName), forceSourceFile);\n return

`\${urlWithSuffix[0]}.ngsummary\${urlWithSuffix[1]}`;\n}\n\nexport function

stripSummaryForJitFileSuffix(filePath: string): string {\n return filePath.replace(JIT\_SUMMARY\_FILE,

'.');\n}\n\nexport function summaryForJitName(symbolName: string): string {\n return

`\${symbolName}NgSummary`;\n}\n\nexport function stripSummaryForJitNameSuffix(symbolName: string): string {\n return symbolName.replace(JIT\_SUMMARY\_NAME, '');\n}\n\nconst LOWERED\_SYMBOL =

 $\wedge$ \\u0275\\d+/;\n\nexport function isLoweredSymbol(name: string) {\n return

LOWERED\_SYMBOL.test(name);\n}\n\nexport function createLoweredSymbol(id: number): string {\n return `\\u0275\${id}`;\n}\n","/\*\*\n \* @license\n \* Copyright Google LLC All Rights Reserved.\n \*\n \* Use of this source code is governed by an MIT-style license that can be\n \* found in the LICENSE file at https://angular.io/license\n \*/\n\nimport {CompileReflector} from './compile\_reflector';\n\nexport enum LifecycleHooks {\n OnInit,\n OnDestroy,\n DoCheck,\n OnChanges,\n AfterContentInit,\n AfterContentChecked,\n AfterViewInit,\n AfterViewChecked\n}\n\nexport const LIFECYCLE HOOKS VALUES =  $\ln$  LifecycleHooks.OnInit, LifecycleHooks.OnDestroy, LifecycleHooks.DoCheck, LifecycleHooks.OnChanges,\n LifecycleHooks.AfterContentInit, LifecycleHooks.AfterContentChecked, LifecycleHooks.AfterViewInit,\n LifecycleHooks.AfterViewChecked\n];\n\nexport function hasLifecycleHook(\n reflector: CompileReflector,

hook: LifecycleHooks, token: any): boolean {\n return reflector.hasLifecycleHook(token,

getHookName(hook));\n}\n\nexport function getAllLifecycleHooks(reflector: CompileReflector, token: any): LifecycleHooks[] {\n return LIFECYCLE\_HOOKS\_VALUES.filter(hook => hasLifecycleHook(reflector, hook,

token));\n}\n\nfunction getHookName(hook: LifecycleHooks): string {\n switch (hook) {\n case

LifecycleHooks.OnInit:\n return 'ngOnInit';\n case LifecycleHooks.OnDestroy:\n return 'ngOnDestroy';\n case LifecycleHooks.DoCheck:\n return 'ngDoCheck';\n case LifecycleHooks.OnChanges:\n return 'ngOnChanges';\n case LifecycleHooks.AfterContentInit:\n return 'ngAfterContentInit';\n case LifecycleHooks.AfterContentChecked:\n return 'ngAfterContentChecked';\n case

LifecycleHooks.AfterViewInit:\n return 'ngAfterViewInit';\n case LifecycleHooks.AfterViewChecked:\n return 'ngAfterViewChecked';\n default:\n // This default case is not needed by TypeScript compiler, as the switch is exhaustive.\n // However Closure Compiler does not understand that and reports an error in typed mode. $\ln$  // The `throw new Error` below works around the problem, and the unexpected: never variable $\ln$  // makes sure tsc still checks this code is unreachable.\n const unexpected: never = hook;\n throw new Error(`unexpected  $\{\max\{0\};\lambda\}\$ \n  $\|X\|^* \otimes \ell^n$  \* Copyright Google LLC All Rights Reserved.\n \*\n \* Use of this source code is governed by an MIT-style license that can be\n \* found in the LICENSE file at https://angular.io/license\n \*/\n\nimport {StaticSymbol, StaticSymbolCache} from './aot/static\_symbol';\nimport {ngfactoryFilePath} from './aot/util';\nimport {assertArrayOfStrings, assertInterpolationSymbols} from './assertions';\nimport \* as cpl from './compile\_metadata';\nimport {CompileReflector} from './compile\_reflector';\nimport {CompilerConfig} from './config';\nimport {ChangeDetectionStrategy, Component, createAttribute, createComponent, createHost, createInject, createInjectable, createInjectionToken, createNgModule, createOptional, createSelf, createSkipSelf, Directive, Injectable, ModuleWithProviders, Provider, Query,

SchemaMetadata, Type, ViewEncapsulation} from './core';\nimport {DirectiveNormalizer} from './directive\_normalizer';\nimport {DirectiveResolver, findLast} from './directive\_resolver';\nimport {Identifiers} from './identifiers';\nimport {getAllLifecycleHooks} from './lifecycle\_reflector';\nimport {HtmlParser} from './ml\_parser/html\_parser';\nimport {NgModuleResolver} from './ng\_module\_resolver';\nimport {PipeResolver} from './pipe\_resolver';\nimport {ElementSchemaRegistry} from './schema/element\_schema\_registry';\nimport {CssSelector} from './selector';\nimport {SummaryResolver} from './summary\_resolver';\nimport {Console, isPromise, noUndefined, resolveForwardRef, stringify, SyncAsync, syntaxError, ValueTransformer, visitValue} from './util';\n\nexport type ErrorCollector = (error: any, type?: any) => void;\n\nexport const ERROR\_COMPONENT\_TYPE = 'ngComponentType';\n\n// Design notes:\n// - don't lazily create metadata:\n// For some metadata, we need to do async work sometimes, $\ln/$  so the user has to kick off this loading. $\ln/$  But we want to report errors even when the async work is $\vert n / \vert$  not required to check that the user would have been able $\vert n / \vert$ to wait correctly.\nexport class CompileMetadataResolver {\n private \_nonNormalizedDirectiveCache =\n new Map<Type, {annotation: Directive, metadata: cpl.CompileDirectiveMetadata}>();\n private directiveCache = new Map<Type, cpl.CompileDirectiveMetadata>();\n private \_summaryCache = new Map<Type, cpl.CompileTypeSummary|null>();\n private \_pipeCache = new Map<Type, cpl.CompilePipeMetadata>();\n private \_ngModuleCache = new Map<Type, cpl.CompileNgModuleMetadata>();\n private \_ngModuleOfTypes = new Map<Type, Type>();\n private \_shallowModuleCache = new Map<Type, cpl.CompileShallowModuleMetadata>();\n\n constructor(\n private \_config: CompilerConfig, private \_htmlParser: HtmlParser,\n private \_ngModuleResolver: NgModuleResolver, private \_directiveResolver: DirectiveResolver,\n private \_pipeResolver: PipeResolver, private \_summaryResolver:  $SummaryResolver \langle any \rangle, \n\langle n \rangle$  private schemaRegistry: ElementSchemaRegistry, $\langle n \rangle$  private \_directiveNormalizer: DirectiveNormalizer, private \_console: Console,\n private \_staticSymbolCache: StaticSymbolCache, private \_reflector: CompileReflector,\n private \_errorCollector?: ErrorCollector) { }\n\n getReflector(): CompileReflector  $\n\alpha$  return this. reflector;\n  $\n\alpha$  clearCacheFor(type: Type)  $\n\alpha$  const dirMeta = this.\_directiveCache.get(type);\n this.\_directiveCache.delete(type);\n this. nonNormalizedDirectiveCache.delete(type);\n this. summaryCache.delete(type);\n this.\_pipeCache.delete(type);\n this.\_ngModuleOfTypes.delete(type);\n // Clear all of the NgModule as they contain transitive information!\n this.\_ngModuleCache.clear();\n if (dirMeta) {\n this.\_directiveNormalizer.clearCacheFor(dirMeta);\n }\n }\n clearCache(): void {\n this.\_directiveCache.clear();\n this.\_nonNormalizedDirectiveCache.clear();\n this.\_summaryCache.clear();\n this.\_pipeCache.clear();\n this.\_ngModuleCache.clear();\n this.\_ngModuleOfTypes.clear();\n this.\_directiveNormalizer.clearCache();\n }\n\n private \_createProxyClass(baseType: any, name: string): cpl.ProxyClass  $\{\n\$  let delegate: any = null; $n$  const proxyClass: cpl.ProxyClass = <any>function(this: unknown)  ${\n \{ \infty \} \}$  throw new Error ${\n \in \text{Class } \}$  from  ${\n \in \text{Class } \}$  for type  ${\text{S}}$ {stringify(baseType)} is not compiled yet!`);\n  $\{\n\}$  return delegate.apply(this, arguments);\n  $\}$ ;\n proxyClass.setDelegate = (d) =>  ${\n\mu \ d \text{elegate = d}} \sim (\langle any \rangle prox \text{Class}).$ prototype = d.prototype;\n };\n // Make stringify work correctly\n  $(\langle \text{cany} \text{Class})$ .overriddenName = name;\n return proxyClass;\n }\n\n private getGeneratedClass(dirType: any, name: string): StaticSymbol|cpl.ProxyClass {\n if (dirType instanceof StaticSymbol) {\n return this.\_staticSymbolCache.get(ngfactoryFilePath(dirType.filePath), name);\n } else {\n return this. createProxyClass(dirType, name);\n  $\ln \ln \nu$  private getComponentViewClass(dirType: any): StaticSymbol|cpl.ProxyClass {\n return this.getGeneratedClass(dirType, cpl.viewClassName(dirType, 0));\n }\n\n getHostComponentViewClass(dirType: any): StaticSymbol|cpl.ProxyClass {\n return this.getGeneratedClass(dirType, cpl.hostViewClassName(dirType));\n }\n\n getHostComponentType(dirType: any): StaticSymbol|cpl.ProxyClass  $\n{ n \cdot \sigma = \frac{s}{cpl}.identifierName({f reference: dirType})}$  Host;\n if  $(\text{dirType instance of StaticSymbol}) \$ |\n return this.\_staticSymbolCache.get(dirType.filePath, name);\n }\n\n return this. createProxyClass(dirType, name);\n }\n\n private getRendererType(dirType: any): StaticSymbol|object {\n if (dirType instanceof StaticSymbol) {\n return this.\_staticSymbolCache.get(\n ngfactoryFilePath(dirType.filePath), cpl.rendererTypeName(dirType));\n } else {\n // returning an object as
proxy,\n // that we fill later during runtime compilation.\n return <any>{};\n }\n }\n \n private getComponentFactory(\n selector: string, dirType: any, inputs: {[key: string]: string}|null,\n outputs: {[key: string]: string]): StaticSymbol|object {\n if (dirType instanceof StaticSymbol) {\n return this.\_staticSymbolCache.get(\n ngfactoryFilePath(dirType.filePath), cpl.componentFactoryName(dirType));\n } else {\n const hostView = this.getHostComponentViewClass(dirType);\n // Note: ngContentSelectors will be filled later once the template is\n  $\frac{1}{2}$  // loaded.\n const createComponentFactory =\n this. reflector.resolveExternalReference(Identifiers.createComponentFactory);\n return createComponentFactory(selector, dirType, <any>hostView, inputs, outputs, []);\n }\n }\n private initComponentFactory(factory: StaticSymbol|object, ngContentSelectors: string[]) {\n if (!(factory instanceof StaticSymbol))  $\n\$  (factory as any).ngContentSelectors.push(...ngContentSelectors);\n }\n }\n private \_loadSummary(type: any, kind: cpl.CompileSummaryKind): cpl.CompileTypeSummary|null {\n let typeSummary  $=$  this.\_summaryCache.get(type);\n if (!typeSummary) {\n const summary = this. summaryResolver.resolveSummary(type);\n typeSummary = summary ? summary.type : null;\n this.\_summaryCache.set(type, typeSummary  $\| \n}{\n$  }\n return typeSummary && typeSummary.summaryKind === kind ? typeSummary : null;\n }\n\n getHostComponentMetadata(\n compMeta: cpl.CompileDirectiveMetadata,\n hostViewType?: StaticSymbol|cpl.ProxyClass): cpl.CompileDirectiveMetadata {\n const hostType = this.getHostComponentType(compMeta.type.reference);\n if (!hostViewType)  $\{\n\$  hostViewType = this.getHostComponentViewClass(hostType); $\n\$   $\n\$ n // Note: ! is ok here as this method should only be called with normalized directive $\vert \cdot \vert$  // metadata, which always fills in the selector.\n const template = CssSelector.parse(compMeta.selector!)[0].getMatchingElementTemplate();\n const templateUrl = ";\n const htmlAst = this. htmlParser.parse(template, templateUrl);\n return cpl.CompileDirectiveMetadata.create({\n isHost: true,\n type: {reference: hostType, diDeps: [], lifecycleHooks: []},\n template: new cpl.CompileTemplateMetadata({\n encapsulation: ViewEncapsulation.None,\n template,\n templateUrl,\n htmlAst,\n styles:  $[\cdot]$ ,\n styleUrls:  $[\cdot]$ ,\n ngContentSelectors: [],\n animations: [],\n isInline: true,\n externalStylesheets: [],\n interpolation: null,\n preserveWhitespaces: false,\n {\math{\math{\math{\math{\math{\math{\math{\math{\math{\math{\math{\math{\math{\math{\math{\math{\math{\math{\math{\math{\math{\math{\math{\math{\math{\math{\math{\math{ ChangeDetectionStrategy.Default,\n inputs: [],\n outputs: [],\n host: {},\n isComponent: true,\n selector: '\*',\n providers: [],\n viewProviders: [],\n queries: [],\n guards: {},\n viewQueries: [],\n componentViewType: hostViewType,\n rendererType: {id: '\_\_Host\_\_', encapsulation: ViewEncapsulation.None, styles:  $[$ , data:  $\{\}\$ as\n object,\n entryComponents:  $[\]$ ,\n componentFactory: null\n  $\}\$ \n\n loadDirectiveMetadata(ngModuleType: any, directiveType: any, isSync: boolean): SyncAsync<null> {\n if (this. directiveCache.has(directiveType))  ${\n \mu_l:\n \}$  directiveType = resolveForwardRef(directiveType);\n const {annotation, metadata} = this.getNonNormalizedDirectiveMetadata(directiveType)!;\n\n const createDirectiveMetadata =  $(templateMeta data: cpl. CompileTemplateMeta data | null) \implies {\n$  const normalizedDirMeta = new cpl.CompileDirectiveMetadata({\n isHost: false,\n type: metadata.type,\n isComponent: metadata.isComponent,\n selector: metadata.selector,\n exportAs: metadata.exportAs,\n changeDetection: metadata.changeDetection,\n inputs: metadata.inputs,\n outputs: metadata.outputs,\n hostListeners: metadata.hostListeners,\n hostProperties: metadata.hostProperties,\n hostAttributes: metadata.hostAttributes,\n providers: metadata.providers,\n viewProviders: metadata.viewProviders,\n queries: metadata.queries,\n guards: metadata.guards,\n viewQueries: metadata.viewQueries,\n entryComponents: metadata.entryComponents,\n componentViewType: metadata.componentViewType,\n rendererType: metadata.rendererType,\n componentFactory: metadata.componentFactory,\n template: templateMetadata\n });\n if (templateMetadata)  $\{\n\}$ this.initComponentFactory(metadata.componentFactory!, templateMetadata.ngContentSelectors);\n }\n this. directiveCache.set(directiveType, normalizedDirMeta);\n this. summaryCache.set(directiveType, normalizedDirMeta.toSummary());\n return null;\n  $\cdot$ ;\n\n if (metadata.isComponent) {\n const template = metadata.template  $\ln$  const templateMeta = this. directiveNormalizer.normalizeTemplate( $\ln$ 

ngModuleType,\n componentType: directiveType,\n moduleUrl: this.\_reflector.componentModuleUrl(directiveType, annotation),\n encapsulation: template.encapsulation,\n template: template.template,\n templateUrl: template.templateUrl,\n styles: template.styles,\n styleUrls: template.styleUrls,\n animations: template.animations,\n interpolation: template.interpolation,\n preserveWhitespaces: template.preserveWhitespaces\n });\n if (isPromise(templateMeta) && isSync) {\n this.\_reportError(componentStillLoadingError(directiveType), directiveType);\n return null;\n }\n return SyncAsync.then(templateMeta, createDirectiveMetadata);\n } else  ${\n \ \ \ }$  // directive\n createDirectiveMetadata(null);\n return null;\n }\n }\n\n getNonNormalizedDirectiveMetadata(directiveType: any): $\in$  {annotation: Directive, metadata: cpl.CompileDirectiveMetadata}|null {\n directiveType = resolveForwardRef(directiveType);\n if (!directiveType) {\n return null;\n }\n let cacheEntry = this.\_nonNormalizedDirectiveCache.get(directiveType);\n if (cacheEntry)  $\{\n\$  return cacheEntry;\n  $\{\n\}$ const dirMeta = this.\_directiveResolver.resolve(directiveType, false);\n if (!dirMeta) {\n return null;\n }\n let nonNormalizedTemplateMetadata: cpl.CompileTemplateMetadata = undefined!;\n\n if (createComponent.isTypeOf(dirMeta)) {\n // component\n const compMeta = dirMeta as Component;\n assertArrayOfStrings('styles', compMeta.styles);\n assertArrayOfStrings('styleUrls', compMeta.styleUrls);\n assertInterpolationSymbols('interpolation', compMeta.interpolation); $\ln$  const animations = compMeta.animations;\n\n nonNormalizedTemplateMetadata = new cpl.CompileTemplateMetadata({\n encapsulation: noUndefined(compMeta.encapsulation),\n template: noUndefined(compMeta.template),\n templateUrl: noUndefined(compMeta.templateUrl),\n htmlAst: null,\n styles: compMeta.styles || [],\n styleUrls: compMeta.styleUrls  $\| \cdot \| \cdot \rangle$ n animations: animations  $\| \cdot \| \cdot \rangle$ n interpolation: noUndefined(compMeta.interpolation),\n isInline: !!compMeta.template,\n externalStylesheets: [],\n ngContentSelectors: [],\n preserveWhitespaces: noUndefined(dirMeta.preserveWhitespaces),\n });\n }\n\n let changeDetectionStrategy: ChangeDetectionStrategy = null!;\n let viewProviders: cpl.CompileProviderMetadata[] = [];\n let entryComponentMetadata: cpl.CompileEntryComponentMetadata[] =  $[$ ;\n let selector = dirMeta.selector;\n\n if (createComponent.isTypeOf(dirMeta)) {\n // Component\n const compMeta = dirMeta as Component;\n changeDetectionStrategy = compMeta.changeDetection!;\n if  $(\text{complex} \setminus \{ \mathbf{v} \in \mathbf{v} \text{ } \in \mathbf{v} \text{ }$ compMeta.viewProviders, entryComponentMetadata,\n `viewProviders for \"\${stringifyType(directiveType)}\"`, [], directiveType);\n }\n if (compMeta.entryComponents) {\n entryComponentMetadata = flattenAndDedupeArray(compMeta.entryComponents)\n .map((type) => this.\_getEntryComponentMetadata(type)!)\n .concat(entryComponentMetadata);\n  $\ln$  if (!selector) {\n selector = this.\_schemaRegistry.getDefaultComponentElementName();\n }\n } else {\n // Directive\n if (!selector)  ${\n \times} \alpha = null!; \n \quad }\n \quad \text{let provides: cpl. Compute a Product Metadata[1 = []; \n \quad if$  $(dirMeta. provides ! = null) {\n providers = this. getProvidersMetadata({n dirMeta. provides!}$ entryComponentMetadata,\n roviders for \"\${stringifyType(directiveType)}\"`, [], directiveType);\n }\n let queries: cpl.CompileQueryMetadata[] =  $[]$ ;\n let viewQueries: cpl.CompileQueryMetadata[] =  $[]$ ;\n if  $(\text{dirMeta}.\text{queries } != \text{ null})$  {\n queries = this.\_getQueriesMetadata(dirMeta.queries, false, directiveType);\n viewQueries = this.\_getQueriesMetadata(dirMeta.queries, true, directiveType);\n }\n\n const metadata = cpl.CompileDirectiveMetadata.create({\n isHost: false,\n selector: selector,\n exportAs: noUndefined(dirMeta.exportAs),\n isComponent: !!nonNormalizedTemplateMetadata,\n type: this.\_getTypeMetadata(directiveType),\n template: nonNormalizedTemplateMetadata,\n changeDetection: changeDetectionStrategy,\n inputs: dirMeta.inputs || [],\n outputs: dirMeta.outputs || [],\n host: dirMeta.host  $|| \{ \} \rangle$ ,\n providers: providers  $|| \left[ \right] \rangle$ ,\n viewProviders: viewProviders  $|| \left[ \right] \rangle$ ,\n queries: queries  $|| \left[ \right] \rangle$ ,\n guards: dirMeta.guards  $\|\{\}\$ , viewQueries: viewQueries  $\|\{\}$ , n entryComponents: entryComponentMetadata,\n componentViewType: nonNormalizedTemplateMetadata ? this.getComponentViewClass(directiveType) :\n null,\n rendererType: nonNormalizedTemplateMetadata ? this.getRendererType(directiveType): null.\n componentFactory: null\n  $\}$ :\n if

(nonNormalizedTemplateMetadata)  ${\n \mu \n}$  metadata.componentFactory =\n

this.getComponentFactory(selector, directiveType, metadata.inputs, metadata.outputs);\n  $\ln$  cacheEntry = {metadata, annotation: dirMeta};\n this.\_nonNormalizedDirectiveCache.set(directiveType, cacheEntry);\n return cacheEntry;\n }\n\n /\*\*\n \* Gets the metadata for the given directive.\n \* This assumes `loadNgModuleDirectiveAndPipeMetadata` has been called first.\n \*/\n getDirectiveMetadata(directiveType: any): cpl.CompileDirectiveMetadata  $\{\n\}$  const dirMeta = this.\_directiveCache.get(directiveType)!; $\n\}$  if  $\langle$ !dirMeta)  $\{\n\}$  this. reportError $\langle \n\rangle$ n syntaxError $\langle \n\rangle$ n `Illegal state: getDirectiveMetadata can only be called after loadNgModuleDirectiveAndPipeMetadata for a module that declares it. Directive  ${\{\n}$ stringifyType(directiveType)}.`),\n directiveType);\n }\n return dirMeta;\n }\n\n getDirectiveSummary(dirType: any): cpl.CompileDirectiveSummary  $\ln$  const dirSummary  $=\ln$ <cpl.CompileDirectiveSummary>this.\_loadSummary(dirType, cpl.CompileSummaryKind.Directive);\n if (!dirSummary)  ${\n \mu \n}$  this.\_reportError(\n syntaxError(\n `Illegal state: Could not load the summary for directive  $\{stringifyType(dirType)}\$ n dirType);\n }\n return dirSummary;\n }\n\n isDirective(type: any)  ${\nvert \nvert n$  return !!this.\_loadSummary(type, cpl.CompileSummaryKind.Directive) ||\n this.\_directiveResolver.isDirective(type);\n  $\ln$  isAbstractDirective(type: any): boolean  $\ln$  const summary =\n

this. loadSummary(type, cpl.CompileSummaryKind.Directive) as cpl.CompileDirectiveSummary;\n if (summary && !summary.isComponent)  $\n \cdot \times \cdot \cdot \cdot \cdot$  !\m\n const meta = this. directiveResolver.resolve(type, false);\n if (meta && !createComponent.isTypeOf(meta)) {\n return !meta.selector;\n  $\ln \left( \frac{\ln \ln \left( \frac{\text{type}}{\text{type}} \right) }{\text{type} \right.}$  return !!this. loadSummary(type, cpl.CompileSummaryKind.Pipe)  $\|\$ n this.\_pipeResolver.isPipe(type); $\|n \} \|\$ n isNgModule(type: any)  $\|\$ n return !!this. loadSummary(type, cpl.CompileSummaryKind.NgModule) ||\n this.\_ngModuleResolver.isNgModule(type);\n }\n\n getNgModuleSummary(moduleType: any, alreadyCollecting:  $Set \le any > \text{null} : \n$  cpl.CompileNgModuleSummary|null  $\{\n$ let moduleSummary:  $cpl$ .CompileNgModuleSummary|null =\n <cpl.CompileNgModuleSummary>this. loadSummary(moduleType, cpl.CompileSummaryKind.NgModule);\n if (!moduleSummary) {\n const moduleMeta = this.getNgModuleMetadata(moduleType, false, alreadyCollecting);\n moduleSummary = moduleMeta ? moduleMeta.toSummary(): null;\n if (moduleSummary)  ${\n \$ this. summaryCache.set(moduleType, moduleSummary);\n  $\ln$  return moduleSummary;\n  $\ln /$ \*\n \* Loads the declared directives and pipes of an NgModule.\n \*/\n loadNgModuleDirectiveAndPipeMetadata(moduleType: any, isSync: boolean, throwIfNotFound = true):\n Promise<any> {\n const ngModule = this.getNgModuleMetadata(moduleType, throwIfNotFound);\n const loading: Promise<any>[] = [];\n if (ngModule) {\n ngModule.declaredDirectives.forEach((id)  $\Rightarrow$  {\n const promise = this.loadDirectiveMetadata(moduleType, id.reference, isSync);\n if (promise)  $\{\n$  loading.push(promise);\n  $\{\n$ );\n ngModule.declaredPipes.forEach((id) => this.\_loadPipeMetadata(id.reference));\n }\n return Promise.all(loading);\n }\n\n getShallowModuleMetadata(moduleType: any): cpl.CompileShallowModuleMetadata|null {\n let compileMeta = this.\_shallowModuleCache.get(moduleType);\n if (compileMeta)  ${\n n$  return compileMeta; $\n \lambda$   $\n \lambda$  const ngModuleMeta = $\n$ findLast(this.\_reflector.shallowAnnotations(moduleType), createNgModule.isTypeOf);\n\n compileMeta = {\n type: this.\_getTypeMetadata(moduleType),\n rawExports: ngModuleMeta.exports,\n rawImports: ngModuleMeta.imports,\n rawProviders: ngModuleMeta.providers,\n };\n\n this. shallowModuleCache.set(moduleType, compileMeta); $n$  return compileMeta; $\n\ln \ln$ getNgModuleMetadata(\n moduleType: any, throwIfNotFound = true,\n alreadyCollecting: Set<any>|null = null): cpl.CompileNgModuleMetadata|null {\n moduleType = resolveForwardRef(moduleType);\n let compileMeta = this.\_ngModuleCache.get(moduleType);\n if (compileMeta)  $\{\n$  return compileMeta;\n  $\{\n$ const meta = this. ngModuleResolver.resolve(moduleType, throwIfNotFound);\n if (!meta)  $\{\n\$  return null;\n  $\ln$  const declaredDirectives: cpl.CompileIdentifierMetadata $[ ] = [ ]$ ;\n const exportedNonModuleIdentifiers: cpl.CompileIdentifierMetadata $[]= [];\n\alpha$  const declaredPipes: cpl.CompileIdentifierMetadata $[]= [];\n\alpha$ importedModules: cpl.CompileNgModuleSummary $[] = []$ ;\n const exportedModules:

cpl.CompileNgModuleSummary[] = [];\n const providers: cpl.CompileProviderMetadata[] = [];\n const entryComponents: cpl.CompileEntryComponentMetadata[] = [];\n const bootstrapComponents: cpl.CompileIdentifierMetadata[] = [];\n const schemas: SchemaMetadata[] = [];\n\n if (meta.imports) {\n flattenAndDedupeArray(meta.imports).forEach((importedType) =>  $\{\n\}$  let importedModuleType: Type = undefined!;\n if (isValidType(importedType)) {\n importedModuleType = importedType;\n } else if (importedType && importedType.ngModule)  $\{\n\}$  const moduleWithProviders: ModuleWithProviders =  $importedType;\n inmportedModuleType = moduleWithProvidesingModule;\n if$ (moduleWithProviders.providers) {\n providers.push(...this.\_getProvidersMetadata(\n moduleWithProviders.providers, entryComponents,\n `provider for the NgModule '\${stringifyType(importedModuleType)}'', [],\n importedType));\n }\n }\n if (importedModuleType) {\n if (this.\_checkSelfImport(moduleType, importedModuleType)) return;\n if  $\langle$  [alreadyCollecting) alreadyCollecting = new Set $\langle$ );\n if (alreadyCollecting.has(importedModuleType)) {\n this. reportError( $\in$  syntaxError( $\$ {this. getTypeDescriptor(importedModuleType)} '\${\n stringifyType(importedType)}' is imported recursively by the module '\$ $\{\n\$ stringifyType(moduleType)}'.`),\n moduleType);\n return;\n }\n alreadyCollecting.add(importedModuleType);\n const importedModuleSummary =\n this.getNgModuleSummary(importedModuleType, alreadyCollecting);\n alreadyCollecting.delete(importedModuleType);\n if (!importedModuleSummary)  $\{\n$ this.\_reportError(\n syntaxError(`Unexpected \${this.\_getTypeDescriptor(importedType)} '\${\n stringifyType(importedType)}' imported by the module '\${\n stringifyType(moduleType)}'. Please add a  $@NgModule$  annotation.  $\n\in \text{modulo Type}$ ;\n return;\n }\n importedModules.push(importedModuleSummary);\n } else {\n this.\_reportError(\n syntaxError(\n `Unexpected value '\${stringifyType(importedType)}' imported by the module '\${\n stringifyType(moduleType)}''),\n moduleType);\n return;\n }\n });\n }\n if  $(meta.exports)$  {\n flattenAndDedupeArray(meta.exports).forEach((exportedType) => {\n if (!isValidType(exportedType)) {\n this.\_reportError(\n syntaxError(\n `Unexpected value '\${stringifyType(exportedType)}' exported by the module '\${\n stringifyType(moduleType)}'`),\n moduleType);\n return;\n }\n if (!alreadyCollecting) alreadyCollecting = new Set();\n if  $(\text{alreadyCollecting}.\text{has}(\text{exportedType}))\ \{\n\}$  this. reportError(\n syntaxError(`\${this.\_getTypeDescriptor(exportedType)} '\${\n stringify(exportedType)}' is exported recursively by the module '\${\n stringifyType(moduleType)}'`),\n moduleType);\n return;\n  $\ln$  alreadyCollecting.add(exportedType); $\ln$  const exportedModuleSummary = this.getNgModuleSummary(exportedType, alreadyCollecting);\n alreadyCollecting.delete(exportedType);\n if (exportedModuleSummary)  $\n\alpha$  exportedModules.push(exportedModuleSummary);\n } else  $\{\n\alpha$ exportedNonModuleIdentifiers.push(this.\_getIdentifierMetadata(exportedType));\n  $\ln \ln |\n$  //n Note: This will be modified later, so we rely on\n  $\#$  getting a new instance every time!\n const transitiveModule = this.\_getTransitiveNgModuleMetadata(importedModules, exportedModules);\n if (meta.declarations) {\n flattenAndDedupeArray(meta.declarations).forEach((declaredType) => {\n if (!isValidType(declaredType)) {\n this.\_reportError(\n syntaxError(\n `Unexpected value '\${stringifyType(declaredType)}' declared by the module '\$ $\ln$  stringifyType(moduleType)}''),\n moduleType);\n return;\n  $\ln$  const declaredIdentifier = this. getIdentifierMetadata(declaredType);\n if  $(t$ his.isDirective(declaredType))  ${\n \cdot \n \cdot}$  if (this.isAbstractDirective(declaredType))  ${\n \cdot \n \cdot}$  this. reportError(\n syntaxError(\n `Directive \${stringifyType(declaredType)} has no selector, please add it!`),\n declaredType);\n }\n transitiveModule.addDirective(declaredIdentifier);\n declaredDirectives.push(declaredIdentifier);\n this. addTypeToModule(declaredType, moduleType);\n } else if (this.isPipe(declaredType))  $\ln$  transitiveModule.addPipe(declaredIdentifier);\n transitiveModule.pipes.push(declaredIdentifier);\n declaredPipes.push(declaredIdentifier);\n this. addTypeToModule(declaredType, moduleType);\n  $\}$  else {\n this. reportError(\n

syntaxError(`Unexpected \${this.\_getTypeDescriptor(declaredType)}'\${\n stringifyType(declaredType)}' declared by the module '\$ $\ln$  stringifyType(\n moduleType) }'. Please add a  $@Pipe/@Directive/@Component annotation. \,\n moduleType);\n return;\n }\n \n};\n \n}$ const exportedDirectives: cpl.CompileIdentifierMetadata[] = [];\n const exportedPipes: cpl.CompileIdentifierMetadata[] = [];\n exportedNonModuleIdentifiers.forEach((exportedId) => {\n if (transitiveModule.directivesSet.has(exportedId.reference)) {\n exportedDirectives.push(exportedId);\n transitiveModule.addExportedDirective(exportedId);\n } else if (transitiveModule.pipesSet.has(exportedId.reference)) {\n exportedPipes.push(exportedId);\n transitiveModule.addExportedPipe(exportedId);\n } else {\n this.\_reportError(\n syntaxError(`Can't export \${this.\_getTypeDescriptor(exportedId.reference)}  ${\n$  ${\scriptstyle \frac{\pi}{\n}}$  stringifyType(moduleType)} as it was neither declared nor imported!`),\n moduleType);\n return; $\langle n \rangle$  }); $\langle n \rangle$  // The providers of the module have to go last $\langle n \rangle$  // so that they overwrite any other provider we already added.\n if (meta.providers) {\n providers.push(...this.\_getProvidersMetadata(\n meta.providers, entryComponents,\n `provider for the NgModule '\${stringifyType(moduleType)}'`, [], moduleType)); $\n\lambda$  } $\n\lambda$  if (meta.entryComponents) {\n entryComponents.push(...flattenAndDedupeArray(meta.entryComponents)\n .map(type => this.\_getEntryComponentMetadata(type)!));\n }\n\n if (meta.bootstrap) {\n flattenAndDedupeArray(meta.bootstrap).forEach(type  $\gg$  {\n if (!isValidType(type)) {\n this.\_reportError(\n syntaxError(`Unexpected value '\${\n stringifyType(type)}' used in the bootstrap property of module '\$ ${\n \atop \text{string}}$  stringifyType(moduleType)}'`),\n moduleType);\n return;\n  $\ln$  bootstrapComponents.push(this. getIdentifierMetadata(type));\n });\n }\n\n entryComponents.push $(\n\cdot n$  ...bootstrapComponents.map(type => this.\_getEntryComponentMetadata(type.reference)!));\n\n if (meta.schemas) {\n schemas.push(...flattenAndDedupeArray(meta.schemas)); $\ln$ }\n\n compileMeta = new cpl.CompileNgModuleMetadata({\n type: this.\_getTypeMetadata(moduleType),\n providers,\n entryComponents,\n bootstrapComponents,\n schemas,\n declaredDirectives,\n exportedDirectives,\n declaredPipes,\n exportedPipes,\n importedModules,\n exportedModules,\n transitiveModule,\n id: meta.id  $\| \text{null},\$   $\rangle$ ;\n\n entryComponents.forEach((id) => transitiveModule.addEntryComponent(id));\n providers.forEach((provider) => transitiveModule.addProvider(provider, compileMeta!.type));\n transitiveModule.addModule(compileMeta.type);\n this.\_ngModuleCache.set(moduleType, compileMeta);\n return compileMeta;\n }\n\n private \_checkSelfImport(moduleType: Type, importedModuleType: Type): boolean  ${\n\mu \text{ if } (\text{moduleType} == \text{importedModuleType}) {\n\} \text{ this. reportError}(\n\}$  $systaxError('\$ {} stringifyType(moduleType)'} module can't import itself'), moduleType);\n = return true;\n return false;\n }\n\n private \_getTypeDescriptor(type: Type): string {\n if (isValidType(type)) {\n if  $(this.isDirective(type)) \{\n return 'directive';\n }\n if (this.isDirective) \{\n return 'pipe(type)) \{\n return 'pipe';\n }\n\$ if (this.isNgModule(type))  ${\n$ return 'module';\n }\n }\n if ((type as any).provide)  ${\n$ return 'provider';\n }\n\n return 'value';\n }\n\n\n private \_addTypeToModule(type: Type, moduleType: Type) {\n const oldModule = this.\_ngModuleOfTypes.get(type);\n if (oldModule && oldModule !== moduleType) {\n this.\_reportError(\n syntaxError(\n `Type  $\{\text{stringifyType(type)}\}$  is part of the declarations of 2 modules:  ${\{\n}$  stringifyType(oldModule)} and  ${\{\n}$ stringifyType(moduleType) $\}$ ! ` +\n `Please consider moving  $\{stringifyType(type)\}$  to a higher module that imports  $\{\n}$  stringifyType(oldModule) $\}$ and  $\frac{\{g\}}{\{g\}}$  {stringifyType(moduleType)}. ` +\n  $\frac{\{g\}}{\{g\}}$   $\frac{\{g\}}{\{g\}}$  and  $\frac{\{g\}}{\{g\}}$  and includes  ${\scriptstyle \$\{\n}$  stringifyType(type)} then import that NgModule in  ${\scriptstyle \$\{\n}$  stringifyType(oldModule)} and  $\frac{ \frac{ \text{gifyType}(\text{modelType}) \cdot \ln \text{ return}}{\text{h}} \cdot \text{h} \cdot \text{ngModuleOfTypes.set(type)} }$  $moduleType)$ ;\n }\n\n private getTransitiveNgModuleMetadata(\n importedModules: cpl.CompileNgModuleSummary[],\n exportedModules: cpl.CompileNgModuleSummary[]): cpl.TransitiveCompileNgModuleMetadata {\n // collect `providers` / `entryComponents` from all imported and all exported modules $\ln$  const result = new cpl.TransitiveCompileNgModuleMetadata(); $\ln$  const modulesByToken =

new Map<any, Set<any>>();\n importedModules.concat(exportedModules).forEach((modSummary) => {\n  $modSummary$ .modules.forEach((mod) => result.addModule(mod));\n modSummary.entryComponents.forEach((comp) => result.addEntryComponent(comp));\n const addedTokens = new Set<any>();\n modSummary.providers.forEach((entry) => {\n const tokenRef = cpl.tokenReference(entry.provider.token); $\langle n \rangle$  let prevModules = modulesByToken.get(tokenRef); $\langle n \rangle$  if  $(\text{1} \text{prewModules}) \$  prevModules = new Set < any > ();\n modulesByToken.set(tokenRef, prevModules);\n  $\ln$  const moduleRef = entry.module.reference;\n // Note: the providers of one module may still contain multiple providers $\ln$  // per token (e.g. for multi providers), and we need to preserve these. $\ln$  if (addedTokens.has(tokenRef) || !prevModules.has(moduleRef)) {\n prevModules.add(moduleRef);\n addedTokens.add(tokenRef);\n result.addProvider(entry.provider, entry.module);\n }\n });\n });\n exportedModules.forEach((modSummary) =>  $\ln$  modSummary.exportedDirectives.forEach((id) => result.addExportedDirective(id));\n modSummary.exportedPipes.forEach((id) => result.addExportedPipe(id));\n  $\{\n\}$ ;\n importedModules.forEach((modSummary) =>  $\{\n\}$  modSummary.exportedDirectives.forEach((id) => result.addDirective(id)); $\in$  modSummary.exportedPipes.forEach((id) => result.addPipe(id)); $\in$  }); $\in$  return result;\n  $\n\in \text{gen}$  private getIdentifierMetadata(type: Type): cpl.CompileIdentifierMetadata {\n type = resolveForwardRef(type);\n return {reference: type};\n }\n\n isInjectable(type: any): boolean {\n const  $\text{annotations} = \text{this.}$  reflector.tryAnnotations(type);\n return annotations.some(ann => createInjectable.isTypeOf(ann));\n }\n\n getInjectableSummary(type: any): cpl.CompileTypeSummary {\n return {\n summaryKind: cpl.CompileSummaryKind.Injectable,\n type: this.\_getTypeMetadata(type, null, false)\n  $\|\cdot\|$ ;\n  $\text{left}$  getInjectableMetadata(\n type: any, dependencies: any[]|null = null,\n throwOnUnknownDeps: boolean = true): cpl.CompileInjectableMetadata|null  $\{\n\}$  const typeSummary = this. loadSummary(type, cpl.CompileSummaryKind.Injectable);\n const typeMetadata = typeSummary ?\n typeSummary.type :\n this.\_getTypeMetadata(type, dependencies, throwOnUnknownDeps);\n\n const annotations: Injectable[] =\n this. reflector.annotations(type).filter(ann => createInjectable.isTypeOf(ann));\n\n if (annotations.length === 0)  ${\nvert \nvert \in \mathbb{N} \in \mathbb{N} \neq 0}$  return null;\n  ${\nvert \nvert \in \mathbb{N} \neq 0}$ type: typeMetadata,\n providedIn: meta.providedIn,\n useValue: meta.useValue,\n useClass: meta.useClass,\n useExisting: meta.useExisting,\n useFactory: meta.useFactory,\n deps: meta.deps,\n };\n  $\ln\$ n private \_getTypeMetadata(type: Type, dependencies: any[]|null = null, throwOnUnknownDeps = true):\n cpl.CompileTypeMetadata  ${\n \cdot \infty}$  const identifier = this. getIdentifierMetadata(type); ${\n \cdot \infty}$  reference: identifier.reference,\n diDeps: this.\_getDependenciesMetadata(identifier.reference, dependencies, throwOnUnknownDeps),\n lifecycleHooks: getAllLifecycleHooks(this.\_reflector, identifier.reference),\n };\n  $\ln\$ n private \_getFactoryMetadata(factory: Function, dependencies: any[]|null = null):\n cpl.CompileFactoryMetadata {\n factory = resolveForwardRef(factory);\n return {reference: factory, diDeps: this.\_getDependenciesMetadata(factory, dependencies)};\n }\n\n /\*\*\n \* Gets the metadata for the given pipe.\n \* This assumes `loadNgModuleDirectiveAndPipeMetadata` has been called first.\n \*/\n getPipeMetadata(pipeType: any): cpl.CompilePipeMetadata|null  $\{\n\}$  const pipeMeta = this.\_pipeCache.get(pipeType);\n if (!pipeMeta) {\n this.\_reportError(\n syntaxError(\n `Illegal state: getPipeMetadata can only be called after loadNgModuleDirectiveAndPipeMetadata for a module that declares it. Pipe  ${\nvert \nu \vert}$  stringifyType(pipeType)}.`),\n pipeType);\n }\n return pipeMeta || null;\n }\n\n getPipeSummary(pipeType: any): cpl.CompilePipeSummary  $\{\n\$  const pipeSummary  $=\n\$ <cpl.CompilePipeSummary>this.\_loadSummary(pipeType, cpl.CompileSummaryKind.Pipe);\n if (!pipeSummary)  ${\nvert \nvert}$  this. reportError(\n syntaxError(\n `Illegal state: Could not load the summary for pipe  $\{\text{stringifyType(pipeType)}\}$ .`),\n pipeType);\n }\n return pipeSummary;\n }\n\n getOrLoadPipeMetadata(pipeType: any): cpl.CompilePipeMetadata  ${\n}$  let pipeMeta = this. pipeCache.get(pipeType);\n if (!pipeMeta) {\n pipeMeta = this. loadPipeMetadata(pipeType);\n }\n return pipeMeta;\n  $\ln \frac{\text{loadPipeMeta}(a)}{\text{redPipeMeta}(a)}$  private  $\text{loadPipeMeta}(a)$ resolveForwardRef(pipeType);\n const pipeAnnotation = this. pipeResolver.resolve(pipeType)!;\n\n const pipeMeta = new cpl.CompilePipeMetadata( $\{\n \$  type: this. getTypeMetadata(pipeType), $\n \$  name:

pipeAnnotation.name,\n pure: !!pipeAnnotation.pure\n });\n this.\_pipeCache.set(pipeType, pipeMeta);\n this.\_summaryCache.set(pipeType, pipeMeta.toSummary());\n return pipeMeta;\n }\n\n private \_getDependenciesMetadata(\n typeOrFunc: Type|Function, dependencies: any[]|null,\n throwOnUnknownDeps = true): cpl.CompileDiDependencyMetadata[] {\n let hasUnknownDeps = false;\n const  $params = dependencies || this.~reflector.parameters(typeOrFunc) || []$ ;\n\n const dependenciesMetadata: cpl.CompileDiDependencyMetadata[] = params.map((param) => {\n let isAttribute = false;\n let isHost = false;\n let isSelf = false;\n let isSkipSelf = false;\n let isOptional = false;\n let token: any = null;\n if  $(Array.isArray(param)) \$ | param.forEach $((paramEntry: any) \Rightarrow \$ | if  $(\text{createHost.isTypeOf}(paramEntry)) \ \{\n \text{in} \ \text{isHost} = \text{true};\n \} \ \text{else if} \ (\text{createSelf.isTypeOf}(paramEntry)) \ \{\n \} \$ 

isSelf = true;\n } else if (createSkipSelf.isTypeOf(paramEntry)) {\n isSkipSelf = true;\n } else if (createOptional.isTypeOf(paramEntry))  $\{\n \$  isOptional = true;\n } else if  $(createAttribute.isTypeOf(paramEntry))$  {\n isAttribute = true;\n token = (paramEntry as any).attributeName;\n  ${}$  } else if (createInject.isTypeOf(paramEntry)) {\n token = (paramEntry as any).token; $\ln$  } else if  $(\ln$  createInjectionToken.isTypeOf(paramEntry)  $\|\ln$  (paramEntry as any) instance of StaticSymbol)  $\{\n \$  token = paramEntry; $\n \}$  else if (isValidType(paramEntry) && token  $=$  null)  ${\n \$  token = paramEntry; ${\n \}$  } ${\n \}$  else  ${\n \}$  token = param; ${\n \}$  if (token  $=$  null)  $\ln$  has UnknownDeps = true;\n return  $\|\n\|$ \n\n return  $\|\n\|$  isAttribute,\n isHost,\n isSelf,\n isSkipSelf,\n isOptional,\n token: this. getTokenMetadata(token)\n  $\cdot$  :\n });\n\n if  $(hasUnknownDeps) {\n \cdot \n \cdot \text{coss} = \n \cdot \text{dependenciesMetada} \cdot \text{cides} \cdot \text{cides}}$ stringifyType(dep.token) : '?').join(', ');\n const message  $=\n\alpha$  `Can't resolve all parameters for \${stringifyType(typeOrFunc)}: (\${depsTokens}).`;\n if (throwOnUnknownDeps ||

this.\_config.strictInjectionParameters) {\n this.\_reportError(syntaxError(message), typeOrFunc);\n }\n }\n\n return dependenciesMetadata;\n }\n\n private \_getTokenMetadata(token: any): cpl.CompileTokenMetadata  ${\nvert \nvert n$  token = resolveForwardRef(token); ${\nvert \nvert n}$  let compileToken: cpl.CompileTokenMetadata; ${\nvert \nvert n}$  if (typeof token  $==$ 'string')  ${\n \ \prime}$  compileToken = {value: token}; ${\n \ }$  else  ${\n \ \prime}$  compileToken = {identifier: {reference: token}};\n }\n return compileToken;\n }\n\n private getProvidersMetadata(\n providers: Provider[], targetEntryComponents: cpl.CompileEntryComponentMetadata[],\n debugInfo?: string, compileProviders: cpl.CompileProviderMetadata $[] = []\$ , type?: any): cpl.CompileProviderMetadata $[] \$ providers.forEach((provider: any, providerIdx: number)  $\Rightarrow$  {\n if (Array.isArray(provider)) {\n

this. getProvidersMetadata(provider, targetEntryComponents, debugInfo, compileProviders);\n } else {\n provider = resolveForwardRef(provider);\n let providerMeta: cpl.ProviderMeta = undefined!;\n if (provider && typeof provider === 'object' && provider.hasOwnProperty('provide'))  $\{\n\$ 

this.\_validateProvider(provider);\n providerMeta = new cpl.ProviderMeta(provider.provide, provider);\n } else if (isValidType(provider)) {\n providerMeta = new cpl.ProviderMeta(provider, {useClass: provider});\n } else if (provider === void 0) {\n this.\_reportError(syntaxError(\n `Encountered undefined provider! Usually this means you have a circular dependencies. This might be caused by using 'barrel' index.ts files.`));\n return;\n } else {\n const providersInfo =\n providers\n .reduce(\n (soFar: string[], seenProvider: any, seenProviderIdx: number) =>  ${\n}$  if (seenProviderIdx < providerIdx)  ${\n}$ 

soFar.push(`\${stringifyType(seenProvider)}`);\n } else if (seenProviderIdx == providerIdx)  ${\n \atop{\text{in}}}$  soFar.push(`?\${stringifyType(seenProvider)}?`);\n } else if (seenProviderIdx == providerIdx + 1)  $\n \$  soFar.push('...');\n }\n return soFar;\n  $\lambda$ ,\n  $\lceil \lambda \rceil$  .join(', ');\n this. reportError(\n syntaxError(`Invalid  ${\{\n}$  debugInfo ?\n debugInfo :\n 'provider'} - only instances of Provider and Type are allowed, got:  $\{\n\} \in \text{providersInfo}\}\n\in \text{type}\;\n$  return;\n  $\ln$  if (providerMeta.token === $\ln$ 

this. reflector.resolveExternalReference(Identifiers.ANALYZE\_FOR\_ENTRY\_COMPONENTS)) {\n targetEntryComponents.push(...this.\_getEntryComponentsFromProvider(providerMeta, type));\n } else {\n compileProviders.push(this.getProviderMetadata(providerMeta));\n  $\ln$  }\n });\n return

compileProviders;\n }\n\n private \_validateProvider(provider: any): void {\n if

(provider.hasOwnProperty('useClass') && provider.useClass == null) {\n this.\_reportError(syntaxError(`Invalid provider for  ${\n}$  stringifyType(provider.provide)}. useClass cannot be  ${\n}$  provider.useClass}. it happens when:\n 1. There's a circular dependency (might be caused by using index.ts (barrel) files).\n 2. Class was used before it was declared. Use forwardRef in this case.`));\n }\n }\n private

\_getEntryComponentsFromProvider(provider: cpl.ProviderMeta, type?: any):\n

cpl.CompileEntryComponentMetadata[] {\n const components: cpl.CompileEntryComponentMetadata[] = [];\n const collectedIdentifiers: cpl.CompileIdentifierMetadata $[ ] = [ ]; \n\infty$  if (provider.useFactory || provider.useExisting  $\|$  provider.useClass)  $\{\n\$  this.\_reportError(\n syntaxError(`The

ANALYZE FOR ENTRY COMPONENTS token only supports useValue!`), type); $\ln$  return  $[]$ ; $\ln$  } $\ln$  if (!provider.multi) {\n this.\_reportError(\n syntaxError(`The ANALYZE\_FOR\_ENTRY\_COMPONENTS token only supports 'multi = true'!'),\n type);\n return  $[]$ ;\n }\n\n extractIdentifiers(provider.useValue, collectedIdentifiers);\n collectedIdentifiers.forEach((identifier) => {\n const entry =

this.\_getEntryComponentMetadata(identifier.reference, false);\n if (entry) {\n components.push(entry);\n  $\ln$  });\n return components;\n  $\ln$  private \_getEntryComponentMetadata(dirType: any, throwIfNotFound = true): $\in$  cpl.CompileEntryComponentMetadata|null  $\ln$  const dirMeta =

this.getNonNormalizedDirectiveMetadata(dirType);\n if (dirMeta && dirMeta.metadata.isComponent) {\n return {componentType: dirType, componentFactory: dirMeta.metadata.componentFactory!};\n }\n const  $dirSummary =\n \sim \cpl$ . CompileDirectiveSummary>this. loadSummary(dirType,

cpl.CompileSummaryKind.Directive);\n if (dirSummary && dirSummary.isComponent) {\n return {componentType: dirType, componentFactory: dirSummary.componentFactory!};\n }\n if (throwIfNotFound) {\n throw syntaxError(`\${dirType.name} cannot be used as an entry component.`);\n }\n return null;\n }\n\n private \_getInjectableTypeMetadata(type: Type, dependencies: any[]|null = null):\n cpl.CompileTypeMetadata  ${\n\mu$  const typeSummary = this. loadSummary(type, cpl.CompileSummaryKind.Injectable);\n if (typeSummary)  ${\nvert \nvert n \vert \in \mathbb{N}}$  return typeSummary.type;\n  ${\nvert \nvert \cdot \in \mathbb{N}}$  return this.\_getTypeMetadata(type, dependencies);\n  ${\nvert \nvert \cdot \in \mathbb{N}}$ getProviderMetadata(provider: cpl.ProviderMeta): cpl.CompileProviderMetadata {\n let compileDeps: cpl.CompileDiDependencyMetadata $[] =$ undefined!;\n let compileTypeMetadata: cpl.CompileTypeMetadata = null!;\n let compileFactoryMetadata: cpl.CompileFactoryMetadata = null!;\n let token: cpl.CompileTokenMetadata = this. getTokenMetadata(provider.token);\n\n if (provider.useClass) {\n compileTypeMetadata =\n this. getInjectableTypeMetadata(provider.useClass, provider.dependencies);\n compileDeps = compileTypeMetadata.diDeps; $\n\rangle$ n if (provider.token === provider.useClass) { $\nu$  // use the compileTypeMetadata as it contains information about lifecycleHooks... $\ln$  token = {identifier: compileTypeMetadata};\n } else if (provider.useFactory) {\n compileFactoryMetadata = this.\_getFactoryMetadata(provider.useFactory, provider.dependencies);\n compileDeps = compileFactoryMetadata.diDeps;\n }\n\n return {\n token: token;\n useClass: compileTypeMetadata,\n useValue: provider.useValue,\n useFactory: compileFactoryMetadata,\n useExisting: provider.useExisting ? this. getTokenMetadata(provider.useExisting) : undefined,\n deps: compileDeps,\n multi: provider.multi\n  $\cdot$ ;\n }\n\n private \_getQueriesMetadata(\n queries: {[key: string]: Query}, isViewQuery: boolean,\n directiveType: Type): cpl.CompileQueryMetadata[] {\n const res: cpl.CompileQueryMetadata[] = [];\n\n Object.keys(queries).forEach((propertyName: string)  $\Rightarrow$  {\n const query = queries[propertyName];\n if  $(\text{query}.isViewQuery == = isViewQuery)$  {\n res.push(this. getQueryMetadata(query, propertyName, directiveType));\n  $\ln$  });\n\n return res;\n  $\ln$  private queryVarBindings(selector: any): string[] {\n return selector.split( $\|\s\,\\|\s\,\|\$ \n\n private getQueryMetadata(q: Query, propertyName: string, typeOrFunc: Type|Function):\n cpl.CompileQueryMetadata {\n let selectors: cpl.CompileTokenMetadata[];\n if (typeof q.selector  $==$  'string')  $\{n$  selectors  $=\n$  this. queryVarBindings(q.selector).map(varName => this. getTokenMetadata(varName));\n } else {\n if (!q.selector) {\n this. reportError(\n syntaxError(`Can't construct a query for the property  $\lvert \mathcal{S}\rvert$  propertyName}\" of  $\lvert \mathcal{S}\rvert$  of  $\lvert \mathcal{S}\rvert$ stringifyType(typeOrFunc)}\" since the query selector wasn't defined.`),\n typeOrFunc);\n selectors =

 $[\cdot]$ ;\n } else  ${\n \searrow \searrow = [this \getTokenMetada(a(sselector)];\n \} \n \uparrow \uparrow \uparrow \uparrow \uparrow \uparrow \uparrow \uparrow \downarrow \uparrow \searrow \text{d}$ first: q.first,\n descendants: q.descendants,\n propertyName,\n read: q.read ? this.\_getTokenMetadata(q.read) : null!,\n static: q.static\n };\n }\n\n private \_reportError(error: any, type?: any, otherType?: any)  ${\n \mu \}$  if (this.\_errorCollector)  ${\n \mu \}$  this.\_errorCollector(error, type); ${\n \mu \}$  if (otherType)  ${\n \mu \}$ this.\_errorCollector(error, otherType);\n  $\{\n \}$  else  $\{\n \$  throw error;\n  $\{\n \}\n \$ flattenArray(tree: any[], out: Array<any> = []): Array<any> {\n if (tree) {\n for (let i = 0; i < tree.length; i++) {\n const item = resolveForwardRef(tree[i]);\n if (Array.isArray(item)) {\n flattenArray(item, out);\n } else  $\ln$  out.push(item);\n }\n }\n return out;\n}\n\nfunction dedupeArray(array: any[]): Array<any> {\n if (array) {\n return Array.from(new Set(array));\n }\n return [];\n}\n\nfunction flattenAndDedupeArray(tree: any[]): Array<any> {\n return dedupeArray(flattenArray(tree));\n}\n\nfunction isValidType(value: any): boolean {\n return (value instanceof StaticSymbol) || (value instanceof Type);\n}\n\nfunction extractIdentifiers(value: any, targetIdentifiers: cpl.CompileIdentifierMetadata[]) {\n visitValue(value, new \_CompileValueConverter(), targetIdentifiers);\n}\n\nclass \_CompileValueConverter extends ValueTransformer {\n visitOther(value: any, targetIdentifiers: cpl.CompileIdentifierMetadata[]): any  $\{\nightharpoonup\$  targetIdentifiers.push({reference: value});\n  $\ln\ln\left(\frac{\alpha}{\pi}\right)$  \nfunction stringifyType(type: any): string {\n if (type instance of StaticSymbol) {\n return `\${type.name} in  ${\type: filePath}^{\n } else {\n return stringify(type);\n }\n}{\n } that$ loaded in a synchronous compile.\n \*/\nfunction componentStillLoadingError(compType: Type) {\n const error =\n

Error( $\text{Can}^{\prime}$  compile synchronously as  $\{\text{stringify}(compType)\}\$  is still being loaded!);\n (error as any)[ERROR\_COMPONENT\_TYPE] = compType;\n return error;\n }\n","/\*\*\n \* @license\n \* Copyright Google LLC All Rights Reserved. $\ln * \ln *$  Use of this source code is governed by an MIT-style license that can be $\ln *$  found in the LICENSE file at https://angular.io/license\n \*/\n\nimport {CompileDiDependencyMetadata, CompileEntryComponentMetadata, CompileProviderMetadata, CompileTokenMetadata} from '../compile\_metadata';\nimport {CompileReflector} from '../compile\_reflector';\nimport {DepFlags, NodeFlags} from '../core';\nimport {createTokenForExternalReference, Identifiers} from '../identifiers';\nimport {LifecycleHooks} from '../lifecycle\_reflector';\nimport \* as o from '../output/output\_ast';\nimport {convertValueToOutputAst} from '../output/value\_util';\nimport {ProviderAst, ProviderAstType} from '../template\_parser/template\_ast';\nimport {OutputContext} from '../util';\n\nexport function providerDef(ctx: OutputContext, providerAst: ProviderAst): {\n providerExpr: o.Expression,\n flags: NodeFlags,\n depsExpr: o.Expression,\n tokenExpr: o.Expression\n} {\n let flags = NodeFlags.None;\n if (!providerAst.eager) {\n flags |= NodeFlags.LazyProvider;\n }\n if (providerAst.providerType === ProviderAstType.PrivateService) {\n flags |= NodeFlags.PrivateProvider;\n }\n if (providerAst.isModule) {\n flags |= NodeFlags.TypeModuleProvider;\n  $\ln$  providerAst.lifecycleHooks.forEach((lifecycleHook) =>  $\ln$  // for regular providers, we only support  $n$ gOnDestroy $\parallel$ n if (lifecycleHook === LifecycleHooks.OnDestroy  $\parallel$ \n providerAst.providerType === ProviderAstType.Directive  $\|\n\|$  providerAst.providerType === ProviderAstType.Component)  $\|\n\|$  flags = lifecycleHookToNodeFlag(lifecycleHook);\n  $\{\n$ );\n const {providerExpr, flags: providerFlags, depsExpr} = providerAst.multiProvider ?\n multiProviderDef(ctx, flags, providerAst.providers) :\n singleProviderDef(ctx, flags, providerAst.providerType, providerAst.providers[0]);\n return {\n providerExpr,\n flags: providerFlags,\n depsExpr,\n tokenExpr: tokenExpr(ctx, providerAst.token),\n };\n}\n\nfunction multiProviderDef(\n ctx: OutputContext, flags: NodeFlags, providers: CompileProviderMetadata[]):\n {providerExpr: o.Expression, flags: NodeFlags, depsExpr: o.Expression {  $\in$  const allDepDefs: o.Expression $[]= [$ ;\n const allParams: o.FnParam $[]=$  $[]$ ;\n const exprs = providers.map((provider, providerIndex) => {\n let expr: o.Expression;\n if  $(provided **Provider**.useClass) \$   $\mathcal{L}$  const depExprs = convertDeps(providerIndex, provider.deps || provider.useClass.diDeps); $\langle n \rangle$  expr = ctx.importExpr(provider.useClass.reference).instantiate(depExprs); $\langle n \rangle$ else if (provider.useFactory)  $\{\n\}$  const depExprs = convertDeps(providerIndex, provider.deps || provider.useFactory.diDeps);\n expr = ctx.importExpr(provider.useFactory.reference).callFn(depExprs);\n } else if (provider.useExisting)  $\n{\n n \n const depExpress = convertDeps(providerIndex, [\{token:$ provider.useExisting}]);\n expr = depExprs[0];\n } else {\n expr = convertValueToOutputAst(ctx, provider.useValue);\n  $\ln$  return expr;\n });\n const providerExpr =\n o.fn(allParams, [new

o.ReturnStatement(o.literalArr(exprs))], o.INFERRED\_TYPE); $\ln$  return  ${\n \$  providerExpr, $\ln$  flags: flags | NodeFlags.TypeFactoryProvider,\n depsExpr: o.literalArr(allDepDefs)\n };\n\n function convertDeps(providerIndex: number, deps: CompileDiDependencyMetadata[]) {\n return deps.map((dep, depIndex)  $\Rightarrow$  {\n const paramName = `p\${providerIndex}\_\${depIndex}`;\n allParams.push(new o.FnParam(paramName, o.DYNAMIC\_TYPE));\n allDepDefs.push(depDef(ctx, dep));\n return o.variable(paramName);\n });\n }\n}\n\nfunction singleProviderDef(\n ctx: OutputContext, flags: NodeFlags, providerType: ProviderAstType,\n providerMeta: CompileProviderMetadata):\n {providerExpr: o.Expression, flags: NodeFlags, depsExpr: o.Expression} {\n let providerExpr: o.Expression;\n let deps: CompileDiDependencyMetadata[];\n if (providerType === ProviderAstType.Directive  $\parallel$  providerType === ProviderAstType.Component)  $\n\alpha = \text{ctx import Expr(provided the true class!}\n\alpha = \text{ctx import Expr(provided the true class!}\n\alpha = \text{ctx import Expr(provided the true class!}\n\alpha = \text{ctx import Expr(provided the true class!}\n\alpha = \text{ctx import Expr(provided the true class!}\n\alpha = \text{ctx import Expr(provided the true class!}\n\alpha = \text{ctx import Expr(provided the true class!}\n\alpha = \text{ctx import Expr(provided the true class!}\n\alpha = \text{ctx import Expr(provided the true class!}\n\alpha = \text{ctx import Expr(provided the true class!}\n\$ NodeFlags.TypeDirective;\n deps = providerMeta.deps || providerMeta.useClass!.diDeps;\n } else {\n if  $(providerMeta.useClass)$  {\n providerExpr = ctx.importExpr(providerMeta.useClass.reference);\n flags  $|=$ NodeFlags.TypeClassProvider;\n deps = providerMeta.deps || providerMeta.useClass.diDeps;\n } else if (providerMeta.useFactory) {\n providerExpr = ctx.importExpr(providerMeta.useFactory.reference);\n flags |= NodeFlags.TypeFactoryProvider;\n deps = providerMeta.deps || providerMeta.useFactory.diDeps;\n } else if  $(providerMeta.useExisting)$  {\n providerExpr = o.NULL\_EXPR;\n flags  $\models$ NodeFlags.TypeUseExistingProvider;\n deps = [{token: providerMeta.useExisting}];\n } else {\n providerExpr = convertValueToOutputAst(ctx, providerMeta.useValue);\n flags  $|=$ NodeFlags.TypeValueProvider;\n deps =  $[\cdot,\n \ \cdot \ n \ \cdot \cdot \cdot \cdot \cdot \cdot \cdot]$ n const depsExpr = o.literalArr(deps.map(dep => depDef(ctx, dep)));\n return {providerExpr, flags, depsExpr};\n}\n\nfunction tokenExpr(ctx: OutputContext, tokenMeta: CompileTokenMetadata): o.Expression {\n return tokenMeta.identifier ? ctx.importExpr(tokenMeta.identifier.reference) :\n o.literal(tokenMeta.value);\n }\n\nexport function depDef(ctx: OutputContext, dep: CompileDiDependencyMetadata): o.Expression {\n // Note: the following fields have already been normalized out by provider analyzer:\n // - isAttribute, isHost\n const expr = dep.isValue ? convertValueToOutputAst(ctx, dep.value) : tokenExpr(ctx, dep.token!);\n let flags = DepFlags.None;\n if (dep.isSkipSelf) {\n flags  $=$  DepFlags.SkipSelf;\n }\n if (dep.isOptional) {\n flags  $=$ DepFlags.Optional;\n }\n if (dep.isSelf) {\n flags  $=$  DepFlags.Self;\n }\n if (dep.isValue) {\n flags  $=$ DepFlags.Value;\n }\n return flags === DepFlags.None ? expr : o.literalArr([o.literal(flags), expr]);\n}\n\nexport function lifecycleHookToNodeFlag(lifecycleHook: LifecycleHooks): NodeFlags  ${\n}$  let nodeFlag = NodeFlags.None;\n switch (lifecycleHook) {\n case LifecycleHooks.AfterContentChecked:\n nodeFlag = NodeFlags.AfterContentChecked;\n break;\n case LifecycleHooks.AfterContentInit:\n nodeFlag = NodeFlags.AfterContentInit;\n break;\n case LifecycleHooks.AfterViewChecked:\n nodeFlag = NodeFlags.AfterViewChecked;\n break;\n case LifecycleHooks.AfterViewInit:\n nodeFlag = NodeFlags.AfterViewInit;\n break;\n case LifecycleHooks.DoCheck:\n nodeFlag = NodeFlags.DoCheck:\n break;\n case LifecycleHooks.OnChanges:\n nodeFlag = NodeFlags.OnChanges;\n break;\n case LifecycleHooks.OnDestroy:\n nodeFlag = NodeFlags.OnDestroy;\n break;\n case LifecycleHooks.OnInit:\n nodeFlag = NodeFlags.OnInit;\n break;\n }\n return nodeFlag;\n}\n\nexport function componentFactoryResolverProviderDef(\n reflector: CompileReflector, ctx: OutputContext, flags: NodeFlags,\n entryComponents: CompileEntryComponentMetadata[]): {\n providerExpr: o.Expression,\n flags: NodeFlags,\n depsExpr: o.Expression,\n tokenExpr: o.Expression\n}  $\{\n\}$  const entryComponentFactories =\n entryComponents.map((entryComponent) => ctx.importExpr(entryComponent.componentFactory));\n const token  $=$  createTokenForExternalReference(reflector, Identifiers.ComponentFactoryResolver);\n const classMeta = {\n diDeps:  $\ln$  {isValue: true, value: o.literalArr(entryComponentFactories)},\n {token: token, isSkipSelf: true, isOptional: true},\n {token: createTokenForExternalReference(reflector, Identifiers.NgModuleRef)},\n ],\n lifecycleHooks: [],\n reference: reflector.resolveExternalReference(Identifiers.CodegenComponentFactoryResolver)\n };\n const {providerExpr,

flags: providerFlags, depsExpr} =\n singleProviderDef(ctx, flags, ProviderAstType.PrivateService, {\n token, $\ln$  multi: false, $\ln$  useClass: classMeta, $\ln$   $\}$ ; $\ln$  return {providerExpr, flags: providerFlags,

depsExpr, tokenExpr: tokenExpr(ctx, token)};\n}\n","/\*\*\n \* @license\n \* Copyright Google LLC All Rights Reserved. $\ln * \ln *$  Use of this source code is governed by an MIT-style license that can be $\ln *$  found in the LICENSE file at https://angular.io/license\n \*/\n\nimport {CompileNgModuleMetadata, CompileProviderMetadata, identifierName} from './compile\_metadata';\nimport {CompileReflector} from './compile\_reflector';\nimport {NodeFlags} from './core';\nimport {Identifiers} from './identifiers';\nimport \* as o from './output/output\_ast';\nimport {typeSourceSpan} from './parse\_util';\nimport {NgModuleProviderAnalyzer} from './provider\_analyzer';\nimport {OutputContext} from './util';\nimport {componentFactoryResolverProviderDef, depDef, providerDef} from './view\_compiler/provider\_compiler';\n\nexport class NgModuleCompileResult {\n constructor(public ngModuleFactoryVar: string)  $\ln\n$ nconst LOG\_VAR = o.variable('\_l');\n\nexport class NgModuleCompiler {\n constructor(private reflector: CompileReflector) {}\n compile(\n ctx: OutputContext, ngModuleMeta: CompileNgModuleMetadata,\n extraProviders: CompileProviderMetadata[]): NgModuleCompileResult {\n const sourceSpan = typeSourceSpan('NgModule', ngModuleMeta.type);\n const entryComponentFactories = ngModuleMeta.transitiveModule.entryComponents;\n const bootstrapComponents = ngModuleMeta.bootstrapComponents;\n const providerParser =\n new NgModuleProviderAnalyzer(this.reflector, ngModuleMeta, extraProviders, sourceSpan);\n const providerDefs =\n [componentFactoryResolverProviderDef(\n this.reflector, ctx, NodeFlags.None,

entryComponentFactories)]\n .concat(providerParser.parse().map((provider) => providerDef(ctx, provider)) $\in$  .map(({providerExpr, depsExpr, flags, tokenExpr}) => { $\in$  return o.importExpr(Identifiers.moduleProviderDef).callFn([\n o.literal(flags), tokenExpr, providerExpr, depsExpr\n  $\|\cdot\|$ ;\n });\n\n const ngModuleDef = o.importExpr(Identifiers.moduleDef).callFn([o.literalArr(providerDefs)]);\n const ngModuleDefFactory =\n o.fn([new o.FnParam(LOG\_VAR.name!)], [new o.ReturnStatement(ngModuleDef)], o.INFERRED\_TYPE);\n\n const ngModuleFactoryVar = `\${identifierName(ngModuleMeta.type)}NgFactory`;\n this. createNgModuleFactory(\n ctx, ngModuleMeta.type.reference, o.importExpr(Identifiers.createModuleFactory).callFn([\n ctx.importExpr(ngModuleMeta.type.reference),\n o.literalArr(bootstrapComponents.map(id => ctx.importExpr(id.reference))),\n ngModuleDefFactory\n  $|\cdot\rangle$ ;\n\n if (ngModuleMeta.id) {\n const id = typeof ngModuleMeta.id === 'string' ? o.literal(ngModuleMeta.id) :\n ctx.importExpr(ngModuleMeta.id);\n const registerFactoryStmt = o.importExpr(Identifiers.RegisterModuleFactoryFn)\n .callFn([id, o.variable(ngModuleFactoryVar)])\n .toStmt();\n ctx.statements.push(registerFactoryStmt);\n }\n\n return new NgModuleCompileResult(ngModuleFactoryVar);\n }\n\n createStub(ctx: OutputContext, ngModuleReference: any)  ${\n m}$  this.\_createNgModuleFactory(ctx, ngModuleReference, o.NULL\_EXPR);\n  ${\n n}$  private \_createNgModuleFactory(ctx: OutputContext, reference: any, value: o.Expression) {\n const ngModuleFactoryVar = `\${identifierName({reference: reference})}NgFactory`;\n const ngModuleFactoryStmt =\n o.variable(ngModuleFactoryVar)\n .set(value)\n .toDeclStmt(\n o.importType(\n Identifiers.NgModuleFactory, [o.expressionType(ctx.importExpr(reference))!],\n [o.TypeModifier.Const]),\n [o.StmtModifier.Final, o.StmtModifier.Exported]);\n\n ctx.statements.push(ngModuleFactoryStmt);\n }\n}\n","/\*\*\n \* @license\n \* Copyright Google LLC All Rights Reserved. $\ln * \ln *$  Use of this source code is governed by an MIT-style license that can be $\ln *$  found in the LICENSE file at https://angular.io/license\n \*/\n\nimport {CompileReflector} from './compile\_reflector';\nimport {createNgModule, NgModule, Type} from './core';\nimport {findLast} from './directive\_resolver';\nimport {stringify} from './util';\n\n\n/\*\*\n \* Resolves types to {@link NgModule}.\n \*/\nexport class NgModuleResolver  ${\n t \in \mathbb{N} \in \mathbb{N} \in \mathbb{N} \in \mathbb{N} \}$  any)  ${\n t \in \mathbb{N} \in \mathbb{N} \}$ this. reflector.annotations(type).some(createNgModule.isTypeOf);\n  $\ln n$  resolve(type: Type, throwIfNotFound = true): NgModule|null {\n const ngModuleMeta: NgModule =\n findLast(this. reflector.annotations(type), createNgModule.isTypeOf);\n\n if (ngModuleMeta) {\n return ngModuleMeta;\n } else {\n if

(throwIfNotFound)  ${\n {\infty \rbrack \infty \rbrack \infty \rbrack N_0 \leq N_0}$  (throw  ${\lbrack \arccos \rbrack \infty \rbrack \cdot \rbrack}$ );\n  ${\lbrack \arccos \rbrack \infty \rbrack \cdot \rbrack \cdot \rbrack}$ 

return null;\n  $\ln |\n\cdot \cdot|^* \mathfrak{m}^*$ \n \* @license\n \* Copyright Google LLC All Rights Reserved.\n \*\n \* Use of this source code is governed by an MIT-style license that can be $\ln *$  found in the LICENSE file at https://angular.io/license\n \*/\n\nimport {AbstractEmitterVisitor, CATCH\_ERROR\_VAR, CATCH\_STACK\_VAR, EmitterVisitorContext, OutputEmitter} from './abstract\_emitter';\nimport \* as o from './output\_ast';\n\nexport function debugOutputAstAsTypeScript(ast: o.Statement|o.Expression|o.Type|any[]): string {\n const converter = new \_TsEmitterVisitor();\n const ctx = EmitterVisitorContext.createRoot();\n const asts: any[] = Array.isArray(ast) ? ast : [ast];\n\n asts.forEach((ast) => {\n if (ast instance of o.Statement) {\n ast.visitStatement(converter, ctx);\n } else if (ast instance of o.Expression) {\n ast.visitExpression(converter, ctx);\n } else if (ast instance of o.Type)  ${\nvert \nvert n}$  ast.visitType(converter, ctx); ${\nvert \nvert \nvert n}$  else  ${\nvert \nvert n}$  throw new Error(`Don't know how to print debug info for  ${\ast}\$ ;\n  $\| \$ );\n return ctx.toSource();\n}\n\nexport type ReferenceFilter = (reference: o.ExternalReference) => boolean;\n\nexport class TypeScriptEmitter implements OutputEmitter {\n emitStatementsAndContext(\n genFilePath: string, stmts: o.Statement[], preamble: string = ",\n emitSourceMaps: boolean = true, referenceFilter?: ReferenceFilter,\n importFilter?: ReferenceFilter): {sourceText: string, context: EmitterVisitorContext} {\n const converter = new \_TsEmitterVisitor(referenceFilter, importFilter);\n\n const ctx = EmitterVisitorContext.createRoot();\n\n converter.visitAllStatements(stmts, ctx); $\ln \$  const preambleLines = preamble ? preamble.split( $\ln \$ ) : []; $\ln$  converter.reexports.forEach((reexports, exportedModuleName)  $\Rightarrow {\n \mod 2}$  const reexportsCode  $=\n \mod 2$  reexports.map(reexport => `\${reexport.name} as \${reexport.as}`).join(',');\n preambleLines.push(`export {\${reexportsCode}} from '\${exportedModuleName}';`);\n });\n\n converter.importsWithPrefixes.forEach((prefix, importedModuleName)  $\Rightarrow$  {\n // Note: can't write the real word for import as it screws up system.js auto detection...\n preambleLines.push(\n `imp` +\n `ort \* as  $\{$ [prefix {from '\${importedModuleName }';`);\n });\n\n const sm = emitSourceMaps ?\n ctx.toSourceMapGenerator(genFilePath, preambleLines.length).toJsComment() :\n ";\n const lines = [...preambleLines, ctx.toSource(), sm];\n if (sm)  $\{\n\}$  // always add a newline at the end, as some tools have bugs without it. $\ln$  lines.push("); $\ln$  } $\ln$ ctx.setPreambleLineCount(preambleLines.length);\n return {sourceText: lines.join('\\n'), context: ctx};\n }\n\n emitStatements(genFilePath: string, stmts: o.Statement[], preamble: string = ") {\n return this.emitStatementsAndContext(genFilePath, stmts, preamble).sourceText;\n }\n}\n\n\nclass \_TsEmitterVisitor extends AbstractEmitterVisitor implements o.TypeVisitor  $\{\n\}$  private typeExpression = 0; $\n\$ n constructor(private referenceFilter?: ReferenceFilter, private importFilter?: ReferenceFilter)  $\ln \sup_{n \in \mathbb{R}}$ importsWithPrefixes = new Map<string, string>();\n reexports = new Map<string, {name: string, as: string}[]>();\n\n visitType(t: o.Type|null, ctx: EmitterVisitorContext, defaultType: string = 'any') {\n if (t) {\n this.typeExpression++;\n t.visitType(this, ctx);\n this.typeExpression--;\n } else {\n ctx.print(null, defaultType);\n  $\ln \|\nu\|$  visitLiteralExpr(ast: o.LiteralExpr, ctx: EmitterVisitorContext): any  $\|\nu\|$  const value = ast.value;\n if (value == null && ast.type !=  $\circ$ .INFERRED TYPE) {\n ctx.print(ast, `(\${value} as any)`);\n return null;\n }\n return super.visitLiteralExpr(ast, ctx);\n }\n\n\n // Temporary workaround to support strictNullCheck enabled consumers of ngc emit.\n // In SNC mode, [] have the type never[], so we cast here to any[].\n // TODO: narrow the cast to a more explicit type, or use a pattern that does not\n // start with [].concat. see https://github.com/angular/angular/pull/11846\n visitLiteralArrayExpr(ast: o.LiteralArrayExpr, ctx: EmitterVisitorContext): any {\n if (ast.entries.length === 0) {\n ctx.print(ast, '(');\n }\n const result = super.visitLiteralArrayExpr(ast, ctx);\n if (ast.entries.length === 0) {\n ctx.print(ast, ' as any[])');\n }\n return result;\n  $\ln \xrightarrow{\text{ExternalExpr}(ast: o.ExternalExpr, ctx: EmitterVistorContext): any } \n$ this. visitIdentifier(ast.value, ast.typeParams, ctx);\n return null;\n }\n\n visitAssertNotNullExpr(ast: o.AssertNotNull, ctx: EmitterVisitorContext): any  $\{\n\$  const result = super.visitAssertNotNullExpr(ast, ctx); $\n\$ ctx.print(ast, '!');\n return result;\n }\n\n visitDeclareVarStmt(stmt: o.DeclareVarStmt, ctx: EmitterVisitorContext): any {\n if (stmt.hasModifier(o.StmtModifier.Exported) && stmt.value instance of o.ExternalExpr &&\n !stmt.type)  ${\n \over \ln \n}$  const  ${\n \over \ln 2}$  const  ${\n \over \ln 2}$  const  ${\n \over \ln 2}$ stmt.value.value;\n if (moduleName)  $\{\n\}$  let reexports = this.reexports.get(moduleName);\n if  $(\text{reexports}) \$  reexports =  $[i:\n \text{this} \text{reexports} \text{model}$  this.reexports.set(moduleName, reexports);\n  $\ln$ 

reexports.push({name: name!, as: stmt.name});\n return null;\n }\n }\n if  $(\text{stmt} \lambda \delta \text{Mod}\text{r} - \text{Export}) \cdot \ln \left( \text{stmt} \cdot \text{Export} \cdot \text{Export} \cdot \text{$ (stmt.hasModifier(o.StmtModifier.Final)) {\n ctx.print(stmt, `const`);\n } else {\n ctx.print(stmt, `var`);\n  $\ln$  ctx.print(stmt, `  $\{\text{stmt}$ , ` if (stmt.name}`);\n this.\_printColonType(stmt.type, ctx);\n if (stmt.value) {\n ctx.print(stmt,  $\geq$ );\n stmt.value.visitExpression(this, ctx);\n }\n ctx.println(stmt, ';');\n return null;\n }\n\n visitWrappedNodeExpr(ast: o.WrappedNodeExpr<any>, ctx: EmitterVisitorContext): never {\n throw new Error('Cannot visit a WrappedNodeExpr when outputting Typescript.');\n \\n\n visitCastExpr(ast: o.CastExpr, ctx: EmitterVisitorContext): any  $\{\n\$  ctx.print(ast, `(<`); $\n\}$  ast.type!.visitType(this, ctx); $\n\}$  ctx.print(ast, `>`); $\n\}$ ast.value.visitExpression(this, ctx);\n ctx.print(ast, `)`);\n return null;\n  $\ln \mathbf{h}$  visitInstantiateExpr(ast: o.InstantiateExpr, ctx: EmitterVisitorContext): any  $\ln$  ctx.print(ast, `new `);\n this.typeExpression++;\n ast.classExpr.visitExpression(this, ctx);\n this.typeExpression--;\n ctx.print(ast, `(`);\n this.visitAllExpressions(ast.args, ctx, ',');\n ctx.print(ast, `)`);\n return null;\n }\n\n visitDeclareClassStmt(stmt: o.ClassStmt, ctx: EmitterVisitorContext): any {\n ctx.pushClass(stmt);\n if (stmt.hasModifier(o.StmtModifier.Exported)) {\n ctx.print(stmt, `export `);\n }\n ctx.print(stmt, `class  $\{\text{stmt.name}\}\$  if (stmt.parent != null)  $\n\$ n ctx.print(stmt, ` extends `);\n this.typeExpression++;\n stmt.parent.visitExpression(this, ctx);\n this.typeExpression--;\n }\n ctx.println(stmt, ` {`);\n ctx.incIndent();\n stmt.fields.forEach((field) => this.\_visitClassField(field, ctx));\n if (stmt.constructorMethod != null)  ${\n t}$  this. visitClassConstructor(stmt, ctx); $\n$   $\n$  stmt.getters.forEach((getter) => this.\_visitClassGetter(getter, ctx));\n stmt.methods.forEach((method) => this.\_visitClassMethod(method, ctx));\n ctx.decIndent();\n ctx.println(stmt, `}`);\n ctx.popClass();\n return null;\n }\n\n private \_visitClassField(field: o.ClassField, ctx: EmitterVisitorContext) {\n if (field.hasModifier(o.StmtModifier.Private)) {\n // comment out as a workaround for #10967\n ctx.print(null, `/\*private\*/ `);\n }\n if (field.hasModifier(o.StmtModifier.Static))  ${\n \cdot \cdot \cdot \cdot}$  ctx.print(null, 'static ');\n ctx.print(null, field.name);\n this. printColonType(field.type, ctx);\n if (field.initializer)  $\{\n\$  ctx.print(null, ' = ');\n field.initializer.visitExpression(this, ctx);\n }\n ctx.println(null, `;`);\n }\n\n private \_visitClassGetter(getter: o.ClassGetter, ctx: EmitterVisitorContext) {\n if (getter.hasModifier(o.StmtModifier.Private)) {\n ctx.print(null, `private `);\n }\n ctx.print(null, `get \${getter.name}()`);\n this.\_printColonType(getter.type, ctx);\n ctx.println(null, `{`);\n ctx.incIndent();\n this.visitAllStatements(getter.body, ctx);\n ctx.decIndent();\n ctx.println(null, `}`);\n }\n\n private \_visitClassConstructor(stmt: o.ClassStmt, ctx: EmitterVisitorContext) {\n ctx.print(stmt, `constructor(`);\n this.\_visitParams(stmt.constructorMethod.params, ctx);\n ctx.println(stmt, `) {`);\n ctx.incIndent();\n this.visitAllStatements(stmt.constructorMethod.body, ctx);\n ctx.decIndent();\n ctx.println(stmt, `}`);\n }\n\n private \_visitClassMethod(method: o.ClassMethod, ctx: EmitterVisitorContext) {\n if (method.hasModifier(o.StmtModifier.Private)) {\n ctx.print(null, `private `);\n }\n ctx.print(null, `\${method.name}(`);\n this.\_visitParams(method.params, ctx);\n ctx.print(null, `)`);\n this.\_printColonType(method.type, ctx, 'void');\n ctx.println(null, `{`);\n ctx.incIndent();\n this.visitAllStatements(method.body, ctx);\n ctx.decIndent();\n ctx.println(null, `}`);\n }\n\n visitFunctionExpr(ast: o.FunctionExpr, ctx: EmitterVisitorContext): any {\n if (ast.name) {\n ctx.print(ast, 'function ');\n ctx.print(ast, ast.name);\n }\n ctx.print(ast, `(`);\n this.\_visitParams(ast.params, ctx);\n ctx.print(ast, `)`);\n this.\_printColonType(ast.type, ctx, 'void');\n if (!ast.name) {\n ctx.print(ast, ` => `);\n  $\ln$  ctx.println(ast, '{');\n ctx.incIndent();\n this.visitAllStatements(ast.statements, ctx);\n ctx.decIndent();\n ctx.print(ast, `}`);\n\n return null;\n }\n\n visitDeclareFunctionStmt(stmt: o.DeclareFunctionStmt, ctx: EmitterVisitorContext): any  $\{\n\$ if (stmt.hasModifier(o.StmtModifier.Exported))  $\{\n\$  ctx.print(stmt, `export `);\n  $\ln$  ctx.print(stmt, `function  $\{\text{stm.t. name}\}$ ');\n this. visitParams(stmt.params, ctx);\n ctx.print(stmt, `)`);\n this.\_printColonType(stmt.type, ctx, 'void');\n ctx.println(stmt, `{`);\n ctx.incIndent();\n this.visitAllStatements(stmt.statements, ctx);\n ctx.decIndent();\n ctx.println(stmt, `}`);\n return null;\n }\n\n visitTryCatchStmt(stmt: o.TryCatchStmt, ctx: EmitterVisitorContext): any {\n ctx.println(stmt, `try {`);\n ctx.incIndent();\n this.visitAllStatements(stmt.bodyStmts, ctx);\n ctx.decIndent();\n ctx.println(stmt, `} catch  $(\{\text{CATCH} \text{ ERROR} \text{VAR}.\text{name}\}) \$ ;\n ctx.incIndent();\n const catchStmts =\n

[<o.Statement>CATCH\_STACK\_VAR.set(CATCH\_ERROR\_VAR.prop('stack', null)).toDeclStmt(null, [\n o.StmtModifier.Final\n ])].concat(stmt.catchStmts);\n this.visitAllStatements(catchStmts, ctx);\n ctx.decIndent();\n ctx.println(stmt, `}`);\n return null;\n }\n\n visitBuiltinType(type: o.BuiltinType, ctx: EmitterVisitorContext): any {\n let typeStr: string;\n switch (type.name) {\n case o.BuiltinTypeName.Bool:\n

 typeStr = 'boolean';\n break;\n case o.BuiltinTypeName.Dynamic:\n typeStr = 'any';\n break;\n case o.BuiltinTypeName.Function: $\in$  typeStr = 'Function'; $\in$  break; $\in$  case o.BuiltinTypeName.Number:\n typeStr = 'number';\n break;\n case o.BuiltinTypeName.Int:\n typeStr = 'number';\n break;\n case o.BuiltinTypeName.String:\n typeStr = 'string';\n break;\n case o.BuiltinTypeName.None:\n typeStr = 'never';\n break;\n default:\n throw new Error(`Unsupported builtin type  ${\langle v \rangle}$ ;\n  ${\langle v \rangle}$ ,\n ctx.print(null, typeStr);\n return null;\n  ${\langle v \rangle}$ visitExpressionType(ast: o.ExpressionType, ctx: EmitterVisitorContext): any  $\{\n\$  ast.value.visitExpression(this, ctx);\n if (ast.typeParams !== null) {\n ctx.print(null, '<');\n this.visitAllObjects(type => this.visitType(type, ctx), ast.typeParams, ctx, ',');\n ctx.print(null, '>');\n }\n return null;\n }\n\n visitArrayType(type: o.ArrayType, ctx: EmitterVisitorContext): any {\n this.visitType(type.of, ctx);\n ctx.print(null, `[]`);\n return null;\n }\n\n visitMapType(type: o.MapType, ctx: EmitterVisitorContext): any {\n ctx.print(null, `{[key: string]:`);\n this.visitType(type.valueType, ctx);\n ctx.print(null, `}`);\n return null;\n }\n\n getBuiltinMethodName(method: o.BuiltinMethod): string  $\n\neq$  let name: string;\n switch (method)  $\n\neq$  case o.BuiltinMethod.ConcatArray: $\ln$  name = 'concat'; $\ln$  break; $\ln$  case o.BuiltinMethod.SubscribeObservable:\n name = 'subscribe';\n break;\n case o.BuiltinMethod.Bind:\n name = 'bind';\n break;\n default:\n throw new Error(`Unknown builtin method:  $\{\text{method}\}\$ );\n  $\|\$ return name;\n }\n\n private visitParams(params: o.FnParam[], ctx: EmitterVisitorContext): void {\n this.visitAllObjects(param  $\Rightarrow$  {\n ctx.print(null, param.name);\n this. printColonType(param.type, ctx);\n }, params, ctx, ',');\n }\n\n private \_visitIdentifier(\n value: o.ExternalReference, typeParams: o.Type[]|null, ctx: EmitterVisitorContext): void  $\{\n \alpha \in \mathbb{R} \text{ and } \alpha \in \mathbb{R} \} = \n \alpha \cdot \alpha$  if (this.referenceFilter && this.referenceFilter(value))  $\ln$  ctx.print(null, '(null as any)');\n return;\n }\n if (moduleName &&  $(lthis import Filter || this importFilter (value))$  {\n let prefix = this.importsWithPrefixes.get(moduleName);\n if (prefix  $=$  null)  $\ln$  prefix  $=$  `i\${this.importsWithPrefixes.size}`;\n this.importsWithPrefixes.set(moduleName, prefix);\n }\n ctx.print(null, `\${prefix}.`);\n }\n ctx.print(null, name!); $\ln \inf$  if (this.typeExpression > 0)  $\ln$  // If we are in a type expression that refers to a generic type then supply $\ln$  // the required type parameters. If there were not enough type parameters $\ln$  // supplied, supply any as the type. Outside a type expression the reference\n // should not supply type parameters and be treated as a simple value reference $\ln$  // to the constructor function itself. $\ln$  const suppliedParameters = typeParams  $|| \cdot || \cdot ||$  if  $(supplied Parameters.length > 0)$  {\n ctx.print(null, `<`);\n this.visitAllObjects(type => type.visitType(this, ctx), typeParams!, ctx, ',');\n ctx.print(null, `>`);\n }\n }\n }\n private \_printColonType(type: o.Type|null, ctx: EmitterVisitorContext, defaultType?: string)  $\n{\n n if (type != = o.NFERRED_TYPE) {\n}$ ctx.print(null, ':');\n this.visitType(type, ctx, defaultType);\n }\n }\n }\n","/\*\*\n \* @license\n \* Copyright Google LLC All Rights Reserved.\n \*\n \* Use of this source code is governed by an MIT-style license that can be\n \* found in the LICENSE file at https://angular.io/license\n \*/\n\nimport {CompileReflector} from './compile\_reflector';\nimport {createPipe, Pipe, Type} from './core';\nimport {findLast} from './directive\_resolver';\nimport {resolveForwardRef, stringify} from './util';\n\n/\*\*\n \* Resolve a `Type` for {@link Pipe}.\n \*\n \* This interface can be overridden by the application developer to create custom behavior.\n \*\n \* See {@link Compiler}\n \*/\nexport class PipeResolver {\n constructor(private \_reflector: CompileReflector) {}\n\n isPipe(type: Type)  $\{\n\cdot\colon$  const typeMetadata = this. reflector.annotations(resolveForwardRef(type)); $\in$  return typeMetadata && typeMetadata.some(createPipe.isTypeOf);\n  $\ln / **\n * Return {@link pipe}$  for a given `Type`.\n \*/\n resolve(type: Type, throwIfNotFound = true): Pipe|null  $\{\n\$ n const metas = this. reflector.annotations(resolveForwardRef(type));\n if (metas)  ${\n \cdot \n }$  const annotation = findLast(metas, createPipe.isTypeOf);\n if (annotation)  ${\n \$ eturn annotation;\n  $}{\n \}$  if (throwIfNotFound)  ${\n \}$ throw new Error(`No Pipe decorator found on  ${\string if}(\type)$ ');\n }\n return null;\n }\n }\n","/\*\*\n \*

@license\n \* Copyright Google LLC All Rights Reserved. $\ln \pi$  \* Use of this source code is governed by an MITstyle license that can be $\ln *$  found in the LICENSE file at https://angular.io/license $\ln *$ / $\ln$ \nimport {AotCompilerOptions} from '../aot/compiler\_options';\nimport {StaticReflector} from '../aot/static\_reflector';\nimport {StaticSymbol} from '../aot/static\_symbol';\nimport {CompileDirectiveMetadata, CompilePipeSummary} from '../compile\_metadata';\nimport {BindingForm, convertActionBinding, convertPropertyBinding, convertPropertyBindingBuiltins, EventHandlerVars, LocalResolver} from '../compiler\_util/expression\_converter';\nimport {AST, ASTWithSource, Interpolation} from '../expression\_parser/ast';\nimport \* as o from '../output/output\_ast';\nimport {ParseSourceSpan} from '../parse\_util';\nimport {AttrAst, BoundDirectivePropertyAst, BoundElementPropertyAst, BoundEventAst, BoundTextAst, DirectiveAst, ElementAst, EmbeddedTemplateAst, NgContentAst, ReferenceAst, TemplateAst, TemplateAstVisitor, templateVisitAll, TextAst, VariableAst} from '../template\_parser/template\_ast';\nimport  ${\text{OutputContext}}$  from '../util';\n\n\n/\*\*\n \* Generates code that is used to type check templates.\n \*/\nexport class TypeCheckCompiler {\n constructor(private options: AotCompilerOptions, private reflector: StaticReflector) {}\n\n  $/**\n \times \n \text{Important notes:}\n$  \* - This must not produce new `import` statements, but only refer to types outside\n \* of the file via the variables provided via externalReferenceVars.\n \* This allows Typescript to reuse the old program's structure as no imports have changed.\n \* - This must not produce any exports, as this would pollute the .d.ts file\n \* and also violate the point above.\n \*/\n compileComponent(\n componentId: string, component: CompileDirectiveMetadata, template: TemplateAst[],\n usedPipes: CompilePipeSummary[], externalReferenceVars: Map<StaticSymbol, string>,\n ctx: OutputContext): o.Statement[] {\n const pipes = new Map<string, StaticSymbol>();\n usedPipes.forEach(p => pipes.set(p.name, p.type.reference));\n let embeddedViewCount = 0;\n const viewBuilderFactory =\n (parent: ViewBuilder|null, guards: GuardExpression[]): ViewBuilder  $\Longrightarrow$  {\n const embeddedViewIndex = embeddedViewCount++;\n return new ViewBuilder(\n this.options, this.reflector, externalReferenceVars, parent, component.type.reference,\n

component.isHost, embeddedViewIndex, pipes, guards, ctx, viewBuilderFactory); $\ln$   $\cdot$   $\ln$  const visitor  $=$  viewBuilderFactory(null, []);\n visitor.visitAll([], template);\n\n return visitor.build(componentId);\n }\n}\n\ninterface GuardExpression {\n guard: StaticSymbol;\n useIf: boolean;\n expression: Expression;\n}\n\ninterface ViewBuilderFactory {\n (parent: ViewBuilder, guards: GuardExpression[]): ViewBuilder;\n\n\n// Note: This is used as key in Map and should therefore be\n// unique per value.\ntype OutputVarType = o.BuiltinTypeName|StaticSymbol;\n\ninterface Expression {\n context: OutputVarType;\n sourceSpan: ParseSourceSpan;\n value: AST;\n}\n\nconst DYNAMIC\_VAR\_NAME = '\_any';\n\nclass TypeCheckLocalResolver implements LocalResolver {\n notifyImplicitReceiverUse(): void {}\n getLocal(name: string): o.Expression|null  ${\n}$  if (name === EventHandlerVars.event.name)  ${\n}$  // References to the event should not be type-checked. $\ln$  // TODO(chuckj): determine a better type for the event. $\ln$  return o.variable(DYNAMIC\_VAR\_NAME);\n }\n return null;\n }\n }\n r\nconst defaultResolver = new TypeCheckLocalResolver();\n\nclass ViewBuilder implements TemplateAstVisitor, LocalResolver {\n private refOutputVars = new Map<string, OutputVarType>();\n private variables: VariableAst[] = [];\n private children: ViewBuilder[] = [];\n private updates: Expression[] = [];\n private actions: Expression[] = [];\n\n constructor(\n private options: AotCompilerOptions, private reflector: StaticReflector,\n private externalReferenceVars: Map<StaticSymbol, string>, private parent: ViewBuilder|null,\n private component: StaticSymbol, private isHostComponent: boolean,\n private embeddedViewIndex: number, private pipes: Map<string, StaticSymbol>,\n private guards: GuardExpression[], private ctx: OutputContext,\n private viewBuilderFactory: ViewBuilderFactory) {}\n\n private getOutputVar(type: o.BuiltinTypeName|StaticSymbol): string  $\{\nabla \cdot \mathbf{r}_i = \frac{d\cdot \mathbf{r}_i}{d\cdot \mathbf{r}_i} \in \mathbb{Z} \text{ is.}$  if (type === this.component && this.isHostComponent)  $\{\nabla \cdot \mathbf{r}_i = \nabla \cdot \mathbf{r}_i\}$ varName = DYNAMIC\_VAR\_NAME;\n } else if (type instance of StaticSymbol) {\n varName = this.externalReferenceVars.get(type);\n } else {\n varName = DYNAMIC\_VAR\_NAME;\n }\n if (!varName)  $\ln$  throw new Error(\n `Illegal State: referring to a type without a variable  $${}JSON.stringify(type)}\$ ;\n }\n return varName;\n }\n\n private getTypeGuardExpressions(ast: EmbeddedTemplateAst): GuardExpression $\begin{bmatrix} \n\end{bmatrix}$  const result = [...this.guards]; $\ln$  for (let directive of

ast.directives)  $\ln$  for (let input of directive.inputs)  $\ln$  const guard = directive.guards[input.directiveName];\n if (guard)  $\{\n\}$  const useIf = guard === 'UseIf';\n result.push( ${\n \alpha}$  guard, ${\n \alpha}$  useIf, ${\n \alpha}$  expression:  ${\n \alpha}$  context: this.component, ${\n \alpha}$ value: input.value,\n sourceSpan: input.sourceSpan,\n },\n }\n }\n }\n }\n return result;\n }\n\n visitAll(variables: VariableAst[], astNodes: TemplateAst[]) {\n this.variables = variables;\n templateVisitAll(this, astNodes);\n  $\ln \hbox{number}$  build(componentId: string, targetStatements: o.Statement[] = []): o.Statement $[\}$  {\n this.children.forEach((child) => child.build(componentId, targetStatements));\n let viewStmts:  $o. Statement[] = \n\ln$ 

[o.variable(DYNAMIC\_VAR\_NAME).set(o.NULL\_EXPR).toDeclStmt(o.DYNAMIC\_TYPE)];\n let bindingCount = 0;\n this.updates.forEach((expression) => {\n const {sourceSpan, context, value} = this.preprocessUpdateExpression(expression);\n const bindingId = `\${bindingCount++}`;\n const nameResolver = context === this.component ? this : defaultResolver;  $n$  const {stmts, currValExpr} = convertPropertyBinding(\n nameResolver, o.variable(this.getOutputVar(context)), value, bindingId,\n BindingForm.General);\n stmts.push(new o.ExpressionStatement(currValExpr));\n viewStmts.push(...stmts.map(\n (stmt: o.Statement) => o.applySourceSpanToStatementIfNeeded(stmt, sourceSpan));\n  $\iint_{\mathbb{R}}$  this.actions.forEach(({sourceSpan, context, value}) => {\n const bindingId =  $\gamma$  {bindingCount++} $\gamma$ ;\n const nameResolver = context === this.component ? this : defaultResolver;\n const

 ${\{\text{stunts}\}}$  = convertActionBinding(\n nameResolver, o.variable(this.getOutputVar(context)), value, bindingId);\n viewStmts.push(...stmts.map(\n (stmt: o.Statement) => o.applySourceSpanToStatementIfNeeded(stmt,

sourceSpan)));\n });\n\n if (this.guards.length) {\n let guardExpression: o.Expression|undefined = undefined;\n for (const guard of this.guards)  $\{\n\}$  const {context, value} =

this.preprocessUpdateExpression(guard.expression);\n const bindingId = `\${bindingCount++}`;\n const nameResolver = context === this.component ? this : defaultResolver; $\ln$  // We only support support simple expressions and ignore others as they\n  $//$  are unlikely to affect type narrowing. $\ln$  const {stmts, currValExpr} = convertPropertyBinding(\n nameResolver, o.variable(this.getOutputVar(context)), value, bindingId,\n BindingForm.TrySimple);\n if (stmts.length == 0) {\n const guardClause =\n guard.useIf ? currValExpr : this.ctx.importExpr(guard.guard).callFn([currValExpr]);\n guardExpression = guardExpression ? guardExpression.and(guardClause) : guardClause;\n  $\ln$  if (guardExpression) {\n

viewStmts = [new o.IfStmt(guardExpression, viewStmts)];\n  $\ln$  \\n\n const viewName = `\_View\_\${componentId}\_\${this.embeddedViewIndex}`;\n const viewFactory = new o.DeclareFunctionStmt(viewName, [], viewStmts);\n targetStatements.push(viewFactory);\n return targetStatements;\n  $\ln \mathbf{C}$  visitBoundText(ast: BoundTextAst, context: any): any  $\ln$  const astWithSource = <ASTWithSource>ast.value;\n const inter = <Interpolation>astWithSource.ast;\n\n inter.expressions.forEach(\n

 $(\text{expr}) = \frac{}{\text{bin}}$  this.updates.push({context: this.component, value: expr, sourceSpan: ast.sourceSpan}));\n }\n\n visitEmbeddedTemplate(ast: EmbeddedTemplateAst, context: any): any {\n this.visitElementOrTemplate(ast);\n // Note: The old view compiler used to use an `any` type\n // for the context in any embedded view. $\ln$  // We keep this behaivor behind a flag for now. $\ln$  if (this.options.fullTemplateTypeCheck)  $\n \dot{ }$  // Find any applicable type guards. For example, NgIf has a type guard on ngIf $\ln$  // (see NgIf.ngIfTypeGuard) that can be used to indicate that a template is only $\ln$  // stamped out if ngIf is truthy so any bindings in the template can assume that, $\ln /$  // if a nullable type is used for ngIf, that expression is not null or undefined. $\ln$  const guards = this.getTypeGuardExpressions(ast); $\ln$  const childVisitor  $=$  this.viewBuilderFactory(this, guards); $\ln$  this.children.push(childVisitor); $\ln$ childVisitor.visitAll(ast.variables, ast.children); $\n$  } $\n$  visitElement(ast: ElementAst, context: any): any {\n this.visitElementOrTemplate(ast);\n\n let inputDefs: o.Expression[] = [];\n let updateRendererExpressions: Expression $[]= []\$ ;\n let outputDefs: o.Expression $[]= []\$ ;\n ast.inputs.forEach((inputAst) =>  $\$ this.updates.push(\n {context: this.component, value: inputAst.value, sourceSpan: inputAst.sourceSpan});\n });\n\n templateVisitAll(this, ast.children);\n }\n\n private visitElementOrTemplate(ast: {\n outputs: BoundEventAst[],\n directives: DirectiveAst[],\n references: ReferenceAst[],\n }) {\n

ast.directives.forEach((dirAst) => {\n this.visitDirective(dirAst);\n });\n\n ast.references.forEach((ref) => {\n let outputVarType: OutputVarType = null!;\n // Note: The old view compiler used to use an `any` type\n // for directives exposed via `exportAs`.\n // We keep this behaivor behind a flag for now.\n if (ref.value && ref.value.identifier && this.options.fullTemplateTypeCheck)  $\{\n\}$  outputVarType = ref.value.identifier.reference;\n } else {\n outputVarType = 0.BuiltinTypeName.Dynamic;\n }\n this.refOutputVars.set(ref.name, outputVarType);\n  $\}$ ;\n ast.outputs.forEach((outputAst) => {\n this.actions.push(\n {context: this.component, value: outputAst.handler, sourceSpan: outputAst.sourceSpan});\n });\n }\n\n visitDirective(dirAst: DirectiveAst) {\n const dirType = dirAst.directive.type.reference;\n dirAst.inputs.forEach(\n (input) => this.updates.push(\n {context: this.component, value: input.value, sourceSpan: input.sourceSpan}));\n // Note: The old view compiler used to use an 'any' type\n // for expressions in host properties / events.\n // We keep this behaivor behind a flag for now.\n if (this.options.fullTemplateTypeCheck)  $\{\n\mathbf{a} \cdot \mathbf{d} \cdot \mathbf{b}$  =>  $\mathbf{d} \cdot \mathbf{d} \cdot \mathbf{b}$  => this.updates.push(\n {context: dirType, value: inputAst.value, sourceSpan: inputAst.sourceSpan}));\n  $dirAst.hostEvents. for Each ((hostEventAst) \implies this. actions. push({\n   
 context: dirType, \n   
 value:$ hostEventAst.handler,\n sourceSpan: hostEventAst.sourceSpan\n }));\n }\n }\n\n notifyImplicitReceiverUse(): void  $\{\n\}$  getLocal(name: string): o.Expression|null  $\{\n\$  if (name == EventHandlerVars.event.name)  ${\n \mu$  return o.variable(this.getOutputVar(o.BuiltinTypeName.Dynamic));\n  ${\n \mu}$ for (let currBuilder: ViewBuilder|null = this; currBuilder; currBuilder = currBuilder.parent)  $\{\n\$  let outputVarType: OutputVarType|undefined;\n // check references\n outputVarType = currBuilder.refOutputVars.get(name);\n if (outputVarType == null) {\n // check variables\n const varAst  $=$  currBuilder.variables.find((varAst) => varAst.name === name);\n if (varAst) {\n outputVarType = o.BuiltinTypeName.Dynamic;\n  $\{\n\$  \n if (outputVarType != null)  $\{\n\$  return o.variable(this.getOutputVar(outputVarType));\n }\n return null;\n }\n\n private pipeOutputVar(name: string): string  ${\n$  const pipe = this.pipes.get(name);\n if (!pipe)  ${\n$  throw new Error(\n `Illegal State: Could not find pipe  $\{\name}$  in template of  $\{\text{this component}\}\$ n {\n return this.getOutputVar(pipe);\n {\n \n private preprocessUpdateExpression(expression: Expression): Expression {\n return {\n sourceSpan: expression.sourceSpan,\n context: expression.context,\n value: convertPropertyBindingBuiltins(\n {\n createLiteralArrayConverter: (argCount: number) => (args: o.Expression[]) =>  $\{\n\}$  const arr = o.literalArr(args);\n  $\parallel$  // Note: The old view compiler used to use an `any` type\n  $\parallel$  // for arrays.\n return this.options.fullTemplateTypeCheck ? arr : arr.cast(o.DYNAMIC\_TYPE);\n },\n createLiteralMapConverter: (keys: {key: string, quoted: boolean}[]) =>\n (values: o.Expression[]) => {\n const entries = keys.map((k, i) => ({\n key: k.key,\n value: values[i],\n quoted: k.quoted,\n }));\n const map = 0.literalMap(entries);\n  $\angle$  // Note: The old view compiler used to use an `any` type\n  $\angle$  // for maps.\n return this.options.fullTemplateTypeCheck ? map : map.cast(o.DYNAMIC\_TYPE);\n  $\{\$ },\n createPipeConverter: (name: string, argCount: number) => (args: o.Expression[]) =>  $\{\$  // Note: The old view compiler used to use an `any` type\n  $//$  for pipes.\n const pipeExpr = this.options.fullTemplateTypeCheck ?\n o.variable(this.pipeOutputVar(name)) :\n o.variable(this.getOutputVar(o.BuiltinTypeName.Dynamic));\n return pipeExpr.callMethod('transform',  $args\;\n$  },\n },\n expression.value)\n };\n }\n\n visitNgContent(ast: NgContentAst, context: any): any {}\n visitText(ast: TextAst, context: any): any {}\n visitDirectiveProperty(ast: BoundDirectivePropertyAst, context: any): any {}\n visitReference(ast: ReferenceAst, context: any): any {}\n visitVariable(ast: VariableAst, context: any): any {}\n visitEvent(ast: BoundEventAst, context: any): any {}\n visitElementProperty(ast: BoundElementPropertyAst, context: any): any {}\n visitAttr(ast: AttrAst, context: any): any  $\{\n\n\}\n\| \cdot \|\n\| \cdot \|\n\| \cdot \|\n\| \cdot \|\n\| \cdot \|\n\|$  \*  $\mathbb{Q}$  and  $\mathbb{Q}$  and  $\mathbb{Q}$  and  $\mathbb{Q}$  and  $\mathbb{Q}$  are  $\mathbb{Q}$  and  $\mathbb{Q}$  are  $\mathbb{Q}$  and  $\mathbb{Q}$  are  $\mathbb{Q}$  and  $\mathbb{Q}$  are  $\mathbb{Q}$  and  $\mathbb{Q}$  ar governed by an MIT-style license that can be\n \* found in the LICENSE file at https://angular.io/license\n \*/\n\nimport {CompileDirectiveMetadata, CompilePipeSummary, CompileQueryMetadata, rendererTypeName, tokenReference, viewClassName} from '../compile\_metadata';\nimport {CompileReflector} from

'../compile\_reflector';\nimport {BindingForm, BuiltinConverter, convertActionBinding, convertPropertyBinding, convertPropertyBindingBuiltins, EventHandlerVars, LocalResolver} from '../compiler\_util/expression\_converter';\nimport {ArgumentType, BindingFlags, ChangeDetectionStrategy, NodeFlags, QueryBindingType, QueryValueType, ViewFlags} from '../core';\nimport {AST, ASTWithSource, Interpolation} from '../expression\_parser/ast';\nimport {Identifiers} from '../identifiers';\nimport {LifecycleHooks} from '../lifecycle\_reflector';\nimport {isNgContainer} from '../ml\_parser/tags';\nimport \* as o from '../output/output\_ast';\nimport {convertValueToOutputAst} from '../output/value\_util';\nimport {ParseSourceSpan} from '../parse\_util';\nimport {AttrAst, BoundDirectivePropertyAst, BoundElementPropertyAst, BoundEventAst, BoundTextAst, DirectiveAst, ElementAst, EmbeddedTemplateAst, NgContentAst, PropertyBindingType, ProviderAst, QueryMatch, ReferenceAst, TemplateAst, TemplateAstVisitor, templateVisitAll, TextAst, VariableAst} from '../template\_parser/template\_ast';\nimport {OutputContext} from '../util';\n\nimport {componentFactoryResolverProviderDef, depDef, lifecycleHookToNodeFlag, providerDef} from './provider\_compiler';\n\nconst CLASS\_ATTR = 'class';\nconst STYLE\_ATTR = 'style';\nconst IMPLICIT\_TEMPLATE\_VAR = '\\\$implicit';\n\nexport class ViewCompileResult {\n constructor(public viewClassVar: string, public rendererTypeVar: string) {}\n}\n\nexport class ViewCompiler {\n constructor(private \_reflector: CompileReflector) {}\n\n compileComponent(\n outputCtx: OutputContext, component: CompileDirectiveMetadata, template: TemplateAst[],\n styles: o.Expression, usedPipes: CompilePipeSummary[]): ViewCompileResult  $\{\n\$  let embeddedViewCount = 0;\n\n let renderComponentVarName: string = undefined!;\n if (!component.isHost) {\n const template = component.template !;\n const customRenderData: o.LiteralMapEntry[] = [];\n if (template.animations && template.animations.length) {\n customRenderData.push(new o.LiteralMapEntry(\n 'animation', convertValueToOutputAst(outputCtx, template.animations), true)); $\ln$  }\n\n const renderComponentVar = o.variable(rendererTypeName(component.type.reference));\n renderComponentVarName = renderComponentVar.name!:\n outputCtx.statements.push(\n renderComponentVar\n .set(o.importExpr(Identifiers.createRendererType2).callFn([new o.LiteralMapExpr([\n new o.LiteralMapEntry('encapsulation', o.literal(template.encapsulation), false),\n new o.LiteralMapEntry('styles', styles, false),\n new o.LiteralMapEntry('data', new o.LiteralMapExpr(customRenderData), false)\n ])]))\n .toDeclStmt(\n o.importType(Identifiers.RendererType2),\n [o.StmtModifier.Final, o.StmtModifier.Exported]));\n }\n\n const viewBuilderFactory = (parent: ViewBuilder|null): ViewBuilder  $\Rightarrow$  {\n const embeddedViewIndex = embeddedViewCount++;\n return new ViewBuilder(\n this.\_reflector, outputCtx, parent, component, embeddedViewIndex, usedPipes,\n viewBuilderFactory);\n  $\cdot$ ;\n\n const visitor = viewBuilderFactory(null);\n visitor.visitAll([], template);\n\n outputCtx.statements.push(...visitor.build());\n\n return new ViewCompileResult(visitor.viewName, renderComponentVarName);\n }\n}\n\ninterface ViewBuilderFactory {\n (parent: ViewBuilder): ViewBuilder;\n}\n\ninterface UpdateExpression {\n context: o.Expression;\n nodeIndex: number;\n bindingIndex: number;\n sourceSpan: ParseSourceSpan;\n value:  $AST;\n\}\n\nonumber \log_YAR = o.\vartheta'$ ;\nconst  $LOG_YAR = o.\vartheta'$ ;\nconst VIEW\_VAR = o.variable('\_v');\nconst CHECK\_VAR = o.variable('\_ck');\nconst COMP\_VAR = o.variable('\_co');\nconst EVENT\_NAME\_VAR = o.variable('en');\nconst ALLOW\_DEFAULT\_VAR = o.variable(`ad`);\n\nclass ViewBuilder implements TemplateAstVisitor, LocalResolver  $\{\n\in \Gamma\}$  private compType: o.Type;\n private nodes: (() =>  $\{\n\in \Gamma\}$  sourceSpan: ParseSourceSpan | null,\n nodeDef: o.Expression,\n nodeFlags: NodeFlags,\n updateDirectives?: UpdateExpression[],\n updateRenderer?: UpdateExpression[]\n })[] = [];\n private purePipeNodeIndices: {[pipeName: string]: number} = Object.create(null);\n // Need Object.create so that we don't have builtin values...\n private refNodeIndices:  ${[refName: string]: number} = Object.create-null);$  private variables: VariableAst $[] = [];$  private children: ViewBuilder[] =  $[1:\n\rangle$ n public readonly viewName: string;\n\n constructor(\n private reflector: CompileReflector, private outputCtx: OutputContext,\n private parent: ViewBuilder|null, private component: CompileDirectiveMetadata,\n private embeddedViewIndex: number, private usedPipes: CompilePipeSummary[],\n private viewBuilderFactory: ViewBuilderFactory) {\n // TODO(tbosch): The old

view compiler used to use an `any` type\n  $\#$  for the context in any embedded view. We keep this behaivor for now $n \ll 1$  // to be able to introduce the new view compiler without too many errors. $n \ln \frac{1}{2}$  this.compType = this.embeddedViewIndex > 0 ?\n o.DYNAMIC\_TYPE :\n o.expressionType(outputCtx.importExpr(this.component.type.reference))!;\n this.viewName = viewClassName(this.component.type.reference, this.embeddedViewIndex);\n }\n\n visitAll(variables: VariableAst[], astNodes: TemplateAst[])  $\n{\in$  this.variables = variables; $n / \c$  create the pipes for the pure pipes immediately, so that we know their indices.\n if (!this.parent)  $\{\n \}$  this.usedPipes.forEach((pipe) =>  $\{\n \}$  if (pipe.pure)  ${\n \mu \}$  this.purePipeNodeIndices[pipe.name] = this.\_createPipe(null, pipe);\n }\n }\n }\n }\n if (!this.parent)  ${\n \mu \}$  this.component.viewQueries.forEach((query, queryIndex) =>  ${\n \mu \}$  // Note: queries start with id 1 so we can use the number in a Bloom filter!\n const queryId = queryIndex + 1;\n const bindingType = query.first ? QueryBindingType.First : QueryBindingType.All; $\ln$  const flags = NodeFlags.TypeViewQuery | calcStaticDynamicQueryFlags(query);\n this.nodes.push(() => ({\n sourceSpan: null,\n nodeFlags: flags,\n nodeDef: o.importExpr(Identifiers.queryDef).callFn([\n o.literal(flags), o.literal(queryId),\n new o.LiteralMapExpr([new o.LiteralMapEntry(\n query.propertyName, o.literal(bindingType), false)])\n  $\ln$  });\n });\n }\n templateVisitAll(this, astNodes);\n if (this.parent && (astNodes.length === 0 || needsAdditionalRootNode(astNodes))) {\n // if the view is an embedded view, then we need to add an additional root node in some cases\n this.nodes.push(() => ({\n sourceSpan: null,\n nodeFlags: NodeFlags.TypeElement,\n nodeDef: o.importExpr(Identifiers.anchorDef).callFn([\n o.literal(NodeFlags.None), o.NULL\_EXPR, o.NULL\_EXPR, o.literal(0)\n  $\rangle$ )\n }\n }\n }\n build(targetStatements: o.Statement $[\ ] = [\ ]$ : o.Statement $[\ ] \ {\nightharpoonup \text{this}.\text{children}.\text{forEach}((child) => child.buid(targetStatements));\n\rightharpoonup \text{const}$  ${\text{updateRendererS}t}$  which updateDirectivesStmts, nodeDefExprs  $\} = \n\text{h}$  this. \_createNodeExpressions();\n\n const updateRendererFn = this. createUpdateFn(updateRendererStmts);\n const updateDirectivesFn = this.\_createUpdateFn(updateDirectivesStmts);\n\n\n let viewFlags = ViewFlags.None;\n if (!this.parent && this.component.changeDetection === ChangeDetectionStrategy.OnPush)  $\{\n \$  viewFlags = ViewFlags.OnPush;\n  $\ln$  const viewFactory = new o.DeclareFunctionStmt(\n this.viewName, [new o.FnParam(LOG\_VAR.name!)],\n [new o.ReturnStatement(o.importExpr(Identifiers.viewDef).callFn([\n o.literal(viewFlags),\n o.literalArr(nodeDefExprs),\n updateDirectivesFn,\n updateRendererFn,\n  $|$ ))],\n o.importType(Identifiers.ViewDefinition),\n this.embeddedViewIndex === 0 ? [o.StmtModifier.Exported] : []);\n\n targetStatements.push(viewFactory);\n return targetStatements;\n }\n\n private \_createUpdateFn(updateStmts: o.Statement[]): o.Expression {\n let updateFn: o.Expression;\n if (updateStmts.length > 0)  $\{\n\}$  const preStmts: o.Statement[] = [];\n if (!this.component.isHost && o.findReadVarNames(updateStmts).has(COMP\_VAR.name!)) {\n preStmts.push(COMP\_VAR.set(VIEW\_VAR.prop('component')).toDeclStmt(this.compType));\n }\n updateFn =  $o.fn(\n\alpha$  [\n new  $o.FnParam(CHECK_VAR.name!)$ .  $o.INFERRED_TYPE)$ ,\n new o.FnParam(VIEW\_VAR.name!, o.INFERRED\_TYPE)\n ],\n [...preStmts, ...updateStmts], o.INFERRED\_TYPE);\n } else {\n updateFn = o.NULL\_EXPR;\n }\n return updateFn;\n }\n\n visitNgContent(ast: NgContentAst, context: any): any  $\{\n \mid \text{logContentDef}(ngContentIndex: number, index:$ number): NodeDef;\n this.nodes.push(() => ({\n sourceSpan: ast.sourceSpan,\n nodeFlags: NodeFlags.TypeNgContent,\n nodeDef: o.importExpr(Identifiers.ngContentDef)\n .callFn([o.literal(ast.ngContentIndex), o.literal(ast.index)])\n });\n }\n\n visitText(ast: TextAst, context: any): any  $\{\n\mid \text{X}\right\}$  // Static text nodes have no check function $\n\mid$  const checkIndex = -1; this.nodes.push( $() \Rightarrow (\{\n} n$  sourceSpan: ast.sourceSpan,\n nodeFlags: NodeFlags.TypeText.\n nodeDef: o.importExpr(Identifiers.textDef).callFn([\n o.literal(checkIndex),\n o.literal(ast.ngContentIndex),\n o.literalArr([o.literal(ast.value)]),\n ])\n }));\n }\n\n visitBoundText(ast: BoundTextAst, context: any): any  $\{\n\$  const nodeIndex = this.nodes.length; $\n\angle$  // reserve the space in the nodeDefs array\n

this.nodes.push(null!); $\ln \$  const astWithSource = <ASTWithSource>ast.value; $\ln$  const inter = <Interpolation>astWithSource.ast;\n\n const updateRendererExpressions = inter.expressions.map(\n (expr, bindingIndex) => this.\_preprocessUpdateExpression(\n {nodeIndex, bindingIndex, sourceSpan: ast.sourceSpan, context: COMP\_VAR, value: expr}));\n\n // Check index is the same as the node index during compilation\n // They might only differ at runtime\n const checkIndex = nodeIndex;\n\n this.nodes[nodeIndex]  $=$  ()  $\Rightarrow$  ({\n sourceSpan: ast.sourceSpan,\n nodeFlags: NodeFlags.TypeText,\n nodeDef: o.importExpr(Identifiers.textDef).callFn([\n o.literal(checkIndex),\n o.literal(ast.ngContentIndex),\n o.literalArr(inter.strings.map(s => o.literal(s))),\n ]),\n updateRenderer: updateRendererExpressions\n });\n  $\ln \n$  visitEmbeddedTemplate(ast: EmbeddedTemplateAst, context: any): any  $\ln$  const nodeIndex = this.nodes.length;\n // reserve the space in the nodeDefs array\n this.nodes.push(null!);\n\n const {flags, queryMatchesExpr, hostEvents  $\}$  = this.\_visitElementOrTemplate(nodeIndex, ast); $\ln$  const childVisitor = this.viewBuilderFactory(this);\n this.children.push(childVisitor);\n childVisitor.visitAll(ast.variables, ast.children);\n\n const childCount = this.nodes.length - nodeIndex - 1;\n\n // anchorDef(\n // flags: NodeFlags, matchedQueries: [string, QueryValueType][], ngContentIndex: number,\n // childCount: number, handleEventFn?: ElementHandleEventFn, templateFactory?:\n // ViewDefinitionFactory): NodeDef;\n this.nodes[nodeIndex] =  $()$  = >  $({n \nvert n}$  sourceSpan: ast.sourceSpan,\n nodeFlags: NodeFlags.TypeElement | flags,\n nodeDef: o.importExpr(Identifiers.anchorDef).callFn([\n o.literal(flags),\n queryMatchesExpr,\n o.literal(ast.ngContentIndex),\n o.literal(childCount),\n this.\_createElementHandleEventFn(nodeIndex, hostEvents),\n o.variable(childVisitor.viewName),\n ])\n });\n }\n\n visitElement(ast: ElementAst, context: any): any  $\{\n\}$  const nodeIndex = this.nodes.length; $\|$  // reserve the space in the nodeDefs array so we can add children\n this.nodes.push(null!);\n\n // Using a null element name creates an anchor.\n const elName: string|null = isNgContainer(ast.name) ? null : ast.name;\n\n const {flags, usedEvents, queryMatchesExpr,

hostBindings: dirHostBindings, hostEvents  $\rangle =\n \text{ this.}$  visitElementOrTemplate(nodeIndex, ast);\n\n let inputDefs:  $o.Expression[] = []$ ;\n let updateRendererExpressions: UpdateExpression[] = [];\n let outputDefs: o.Expression $[\ ] = [\ ]$ ;\n if (elName)  $\{\nabla$  const hostBindings: any $[\ ] = \text{ast} \$ 

.map((inputAst)  $\Rightarrow$  ({\n context: COMP\_VAR as o.Expression,\n inputAst,\n  $\text{dirAst: null as any}\,\n\begin{bmatrix}\n\cdots \\
\cdots \\
\cdots\n\end{bmatrix}$ 

.concat(dirHostBindings);\n if (hostBindings.length) {\n updateRendererExpressions =\n hostBindings.map((hostBinding, bindingIndex) => this.\_preprocessUpdateExpression({\n context: hostBinding.context,\n nodeIndex,\n bindingIndex,\n sourceSpan: hostBinding.inputAst.sourceSpan,\n value: hostBinding.inputAst.value\n }));\n inputDefs = hostBindings.map(\n hostBinding => elementBindingDef(hostBinding.inputAst, hostBinding.dirAst));\n  $\ln$  outputDefs = usedEvents.map(\n ([target, eventName]) => o.literalArr([o.literal(target), o.literal(eventName)]));\n }\n\n templateVisitAll(this, ast.children);\n\n const childCount = this.nodes.length nodeIndex - 1; $\ln$  const compAst = ast.directives.find(dirAst => dirAst.directive.isComponent); $\ln$  let compRendererType =  $o.NULL$ \_EXPR as  $o.Expression$ ; $n$  let compView =  $o.NULL$ \_EXPR as  $o.Expression$ ; $n$  if (compAst) {\n compView = this.outputCtx.importExpr(compAst.directive.componentViewType);\n compRendererType = this.outputCtx.importExpr(compAst.directive.rendererType);\n  $\rangle \n\in \angle$  / Check index is the same as the node index during compilation $\ln$  // They might only differ at runtime $\ln$  const checkIndex = nodeIndex;\n\n this.nodes[nodeIndex] = () => ({\n sourceSpan: ast.sourceSpan,\n nodeFlags: NodeFlags.TypeElement | flags,\n nodeDef: o.importExpr(Identifiers.elementDef).callFn([\n o.literal(checkIndex),\n o.literal(flags),\n queryMatchesExpr,\n o.literal(ast.ngContentIndex),\n o.literal(childCount),\n o.literal(elName),\n elName ? fixedAttrsDef(ast) : o.NULL\_EXPR,\n inputDefs.length ? o.literalArr(inputDefs) : o.NULL\_EXPR,\n outputDefs.length ? o.literalArr(outputDefs) : o.NULL\_EXPR,\n this. createElementHandleEventFn(nodeIndex, hostEvents),\n compView,\n compRendererType,\n ]),\n updateRenderer: updateRendererExpressions\n });\n }\n\n private visitElementOrTemplate(nodeIndex: number, ast:  ${\n}$  hasViewContainer: boolean, $\n$  outputs: BoundEventAst[],\n directives: DirectiveAst[],\n providers: ProviderAst[],\n references: ReferenceAst[],\n

queryMatches: QueryMatch[]\n }): {\n flags: NodeFlags,\n usedEvents: [string|null, string][],\n queryMatchesExpr: o.Expression,\n hostBindings:\n {context: o.Expression, inputAst: BoundElementPropertyAst, dirAst: DirectiveAst}[],\n hostEvents: {context: o.Expression, eventAst: BoundEventAst, dirAst: DirectiveAst}[],\n } {\n let flags = NodeFlags.None;\n if (ast.hasViewContainer) {\n flags  $=$  NodeFlags.EmbeddedViews;\n }\n const usedEvents = new Map<string, [string | null, string]>();\n ast.outputs.forEach((event) =>  $\ln$  const {name, target} = elementEventNameAndTarget(event, null);\n usedEvents.set(elementEventFullName(target, name), [target, name]);\n });\n ast.directives.forEach((dirAst) =>  ${\n\mu \ dirAst.hostEvents. for Each((event) => {\n \ncos{name, target} = elementEventNameAndTarget(event,$ dirAst);\n usedEvents.set(elementEventFullName(target, name), [target, name]);\n });\n });\n const hostBindings:\n {context: o.Expression, inputAst: BoundElementPropertyAst, dirAst: DirectiveAst}[] = [];\n const hostEvents: {context: o.Expression, eventAst: BoundEventAst, dirAst: DirectiveAst}[] = [];\n this.\_visitComponentFactoryResolverProvider(ast.directives);\n\n ast.providers.forEach(providerAst => {\n let dirAst: DirectiveAst = undefined!;\n ast.directives.forEach(localDirAst => {\n if (localDirAst.directive.type.reference === tokenReference(providerAst.token)) {\n dirAst = localDirAst;\n }\n });\n if (dirAst) {\n const {hostBindings: dirHostBindings, hostEvents: dirHostEvents} =\n this.\_visitDirective(providerAst, dirAst, ast.references, ast.queryMatches, usedEvents);\n hostBindings.push(...dirHostBindings);\n hostEvents.push(...dirHostEvents);\n } else {\n this. visitProvider(providerAst, ast.queryMatches);\n  $\ln$  });\n\n let queryMatchExprs: o.Expression[] = [];\n ast.queryMatches.forEach((match) => {\n let valueType: QueryValueType = undefined!;\n if (tokenReference(match.value) === $\n\rangle$ n this.reflector.resolveExternalReference(Identifiers.ElementRef)) { $\n\rangle$ valueType =  $QueryValueType.ElementRef;\n$  } else if (\n tokenReference(match.value) ===\n this.reflector.resolveExternalReference(Identifiers.ViewContainerRef)) {\n valueType = QueryValueType.ViewContainerRef;\n } else if (\n tokenReference(match.value) ===\n this.reflector.resolveExternalReference(Identifiers.TemplateRef))  $\{\n\$  valueType = QueryValueType.TemplateRef;\n  $\{\n \$  if (valueType != null)  $\{\n \$ queryMatchExprs.push(o.literalArr([o.literal(match.queryId), o.literal(valueType)]));\n }\n });\n ast.references.forEach((ref) => {\n let valueType: OueryValueType = undefined!;\n if (!ref.value) {\n valueType = QueryValueType.RenderElement;\n } else if  $(\text{in}$  tokenReference(ref.value) === $\text{in}$ this.reflector.resolveExternalReference(Identifiers.TemplateRef))  $\{\n\$  valueType = QueryValueType.TemplateRef;\n  $\{\n\$  if (valueType != null)  $\{\n\$  this.refNodeIndices[ref.name] = nodeIndex;\n queryMatchExprs.push(o.literalArr([o.literal(ref.name), o.literal(valueType)]));\n }\n });\n ast.outputs.forEach((outputAst) => {\n hostEvents.push({context: COMP\_VAR, eventAst: outputAst, dirAst: null!});\n });\n\n return {\n flags,\n usedEvents: Array.from(usedEvents.values()),\n queryMatchesExpr: queryMatchExprs.length ? o.literalArr(queryMatchExprs) : o.NULL\_EXPR,\n hostBindings,\n hostEvents: hostEvents\n };\n }\n\n private visitDirective(\n providerAst: ProviderAst, dirAst: DirectiveAst, refs: ReferenceAst[],\n queryMatches: QueryMatch[], usedEvents: Map<string, any>): {\n hostBindings:\n {context: o.Expression, inputAst: BoundElementPropertyAst, dirAst: DirectiveAst}[],\n hostEvents: {context: o.Expression, eventAst: BoundEventAst, dirAst: DirectiveAst}[]\n } {\n const nodeIndex = this.nodes.length; $\langle n \rangle / r$  reserve the space in the nodeDefs array so we can add children $\langle n \rangle$ this.nodes.push(null!);\n\n dirAst.directive.queries.forEach((query, queryIndex) => {\n const queryId =  $dirAst.contextQueryStartId + queryIndex;\n\qquad const flags = NodeFlags.TypeContentQuery |$  $calcStaticDynamic QueryFalse (query):\n const bindingType = query.first ? QueryBindingType.First :$ QueryBindingType.All;\n this.nodes.push(() => ({\n sourceSpan: dirAst.sourceSpan,\n nodeFlags: flags,\n nodeDef: o.importExpr(Identifiers.queryDef).callFn([\n o.literal(flags), o.literal(queryId),\n new o.LiteralMapExpr([new o.LiteralMapEntry(\n query.propertyName, o.literal(bindingType), false)])\n  $]$ ),\n  $]$ );\n });\n  $\mathbb{N}$  // Note: the operation below might also create new nodeDefs, $\nvert \cdot \vert / \vert$  but we don't want them to be a child of a directive, $\ln \vert / \vert / \vert$ as they might be a provider/pipe on their own. $\ln /$  // I.e. we only allow queries as children of directives nodes. $\ln$ 

const childCount = this.nodes.length - nodeIndex - 1;\n\n let {flags, queryMatchExprs, providerExpr, depsExpr}  $=\n\begin{cases}\n\text{this} \quad \text{visit} \quad \text{provider-OrDircuit} \\
\text{or} \quad \text{fis} \quad \text{visit} \quad \text{provider-OrDircuit} \\
\text{or} \quad \text{fis} \quad \text{visit} \quad \text{provider-OrDircuit} \\
\text{or} \quad \text{fis} \quad \text{visit} \quad \text{Provider-OrDircuit} \\
\text{or} \quad \text{fis} \quad \text{visit} \quad \text{Provider-OrDircuit} \\
\text{or} \quad \text{fis} \quad \text{visit} \quad \text{Provider-OrDircuit} \\
\text{or$  $&\&$  tokenReference(ref.value) === tokenReference(providerAst.token)) {\n this.refNodeIndices[ref.name] = nodeIndex;\n queryMatchExprs.push(\n o.literalArr([o.literal(ref.name), o.literal(QueryValueType.Provider)]));\n  $\{\n\$   $\}\n$ n if (dirAst.directive.isComponent)  $\{\n\$  flags  $=$ NodeFlags.Component;\n  $\ln \cosh \phi = \frac{\infty(\infty)}{\infty}$  => {\n const mapValue = o.literalArr([o.literal(inputIndex), o.literal(inputAst.directiveName)]);\n // Note: it's important to not quote the key so that we can capture renames by minifiers!\n return new o.LiteralMapEntry(inputAst.directiveName, mapValue, false);\n  $\|\cdot\|$ ;\n\n const outputDefs: o.LiteralMapEntry[] =  $[]$ ;\n const dirMeta = dirAst.directive;\n Object.keys(dirMeta.outputs).forEach((propName) => {\n const eventName = dirMeta.outputs[propName];\n if (usedEvents.has(eventName)) {\n // Note: it's important to not quote the key so that we can capture renames by minifiers!\n outputDefs.push(new o.LiteralMapEntry(propName, o.literal(eventName), false)); $\in \{\text{m}\}\$ ;\n let updateDirectiveExpressions: UpdateExpression $[]= [$ ;\n if (dirAst.inputs.length || (flags & (NodeFlags.DoCheck | NodeFlags.OnInit)) > 0) {\n updateDirectiveExpressions = $\ln$  dirAst.inputs.map((input, bindingIndex) => this. preprocessUpdateExpression( ${\n}$ n nodeIndex,\n bindingIndex,\n sourceSpan: input.sourceSpan,\n context: COMP\_VAR,\n value: input.value\n }));\n }\n\n const dirContextExpr =\n o.importExpr(Identifiers.nodeValue).callFn([VIEW\_VAR, o.literal(nodeIndex)]);\n const hostBindings = dirAst.hostProperties.map((inputAst) =>  $({\n \atop \ldots \atop \ldots$ dirContextExpr,\n dirAst,\n dirAst,\n inputAst,\n  $\{\n\}$ ));\n const hostEvents = dirAst.hostEvents.map((hostEventAst) => ( $\{\n\}$ context: dirContextExpr,\n eventAst: hostEventAst,\n dirAst,\n  $\vert$ ));\n\n // Check index is the same as the node index during compilation\n // They might only differ at runtime\n const checkIndex = nodeIndex;\n\n this.nodes[nodeIndex] = () => ({\n sourceSpan: dirAst.sourceSpan,\n nodeFlags: NodeFlags.TypeDirective | flags,\n nodeDef: o.importExpr(Identifiers.directiveDef).callFn([\n o.literal(checkIndex),\n o.literal(flags),\n queryMatchExprs.length ? o.literalArr(queryMatchExprs) : o.NULL\_EXPR,\n o.literal(childCount),\n providerExpr,\n depsExpr,\n inputDefs.length ? new o.LiteralMapExpr(inputDefs) : o.NULL\_EXPR,\n outputDefs.length ? new o.LiteralMapExpr(outputDefs) : o.NULL\_EXPR,\n ]),\n updateDirectives: updateDirectiveExpressions,\n directive: dirAst.directive.type,\n });\n\n return {hostBindings, hostEvents};\n }\n\n private \_visitProvider(providerAst: ProviderAst, queryMatches: QueryMatch[]): void {\n this.\_addProviderNode(this.\_visitProviderOrDirective(providerAst, queryMatches));\n }\n\n private \_visitComponentFactoryResolverProvider(directives: DirectiveAst[]) {\n const componentDirMeta = directives.find(dirAst => dirAst.directive.isComponent);\n if (componentDirMeta && componentDirMeta.directive.entryComponents.length)  ${\n \times}$  const {providerExpr, depsExpr, flags, tokenExpr} = componentFactoryResolverProviderDef(\n this.reflector, this.outputCtx, NodeFlags.PrivateProvider,\n componentDirMeta.directive.entryComponents);\n this.\_addProviderNode({\n providerExpr,\n depsExpr,\n flags,\n tokenExpr,\n queryMatchExprs: [],\n sourceSpan: componentDirMeta.sourceSpan\n });\n }\n }\n\n private \_addProviderNode(data: {\n flags: NodeFlags,\n queryMatchExprs: o.Expression[],\n providerExpr: o.Expression,\n depsExpr: o.Expression,\n tokenExpr: o.Expression,\n sourceSpan: ParseSourceSpan\n })  $\{\n \mid \text{ 1/2} \text{ 1/2} \}$  flags: NodeFlags, matchedQueries: [string, QueryValueType][], token:any,\n // value: any, deps: ([DepFlags, any] | any)[]): NodeDef;\n this.nodes.push(\n () => ({\n sourceSpan: data.sourceSpan,\n nodeFlags: data.flags,\n nodeDef: o.importExpr(Identifiers.providerDef).callFn([\n o.literal(data.flags),\n data.queryMatchExprs.length ? o.literalArr(data.queryMatchExprs) : o.NULL\_EXPR,\n data.tokenExpr, data.providerExpr, data.depsExpr\n  $\lbrack \rangle$ );\n }\n private visitProviderOrDirective(providerAst: ProviderAst, queryMatches: QueryMatch[]): {\n flags: NodeFlags,\n tokenExpr: o.Expression,\n sourceSpan: ParseSourceSpan,\n queryMatchExprs: o.Expression[],\n providerExpr: o.Expression,\n depsExpr:

o.Expression $\ln \frac{1}{\ln}$  let flags = NodeFlags.None; $\ln$  let queryMatchExprs: o.Expression $[]= []\cdot \ln \ln$ queryMatches.forEach((match)  $\equiv$  {\n if (tokenReference(match.value) === tokenReference(providerAst.token)) {\n queryMatchExprs.push(\n o.literalArr([o.literal(match.queryId), o.literal(QueryValueType.Provider)]));\n }\n });\n const {providerExpr, depsExpr, flags: providerFlags, tokenExpr} =\n providerDef(this.outputCtx, providerAst);\n return {\n flags: flags | providerFlags,\n queryMatchExprs,\n providerExpr,\n depsExpr,\n tokenExpr,\n sourceSpan: providerAst.sourceSpan\n  $\cdot$ ;\n }\n\n getLocal(name: string): o.Expression|null {\n if (name == EventHandlerVars.event.name) {\n return EventHandlerVars.event;\n }\n let currViewExpr: o.Expression = VIEW\_VAR;\n for (let currBuilder: ViewBuilder|null = this; currBuilder; currBuilder = currBuilder.parent,\n currViewExpr = currViewExpr.prop('parent').cast(o.DYNAMIC\_TYPE)) {\n // check references\n const refNodeIndex = currBuilder.refNodeIndices[name];\n if (refNodeIndex != null)  $\ln$  return o.importExpr(Identifiers.nodeValue).callFn([currViewExpr, o.literal(refNodeIndex)]);\n }\n\n // check variables\n const varAst = currBuilder.variables.find((varAst) => varAst.name === name);\n if (varAst) {\n const varValue = varAst.value || IMPLICIT\_TEMPLATE\_VAR; $\ln$  return currViewExpr.prop('context').prop(varValue);\n }\n }\n return null;\n }\n\n notifyImplicitReceiverUse(): void  $\{\n\mid \mathbb{R} \mid \mathbb{R}\n\mid \mathbb{R}\n\}$  Not needed in View Engine as View Engine walks through the generated $\|\mathbb{R}\|$  // expressions to figure out if the implicit receiver is used and needs\n  $\#$  to be generated as part of the pre-update statements.\n  $\ln \frac{\ln \arccos \ln \ln \arccos \ln \ln \arccos \ln \ln \arccos \ln \ln \arccos \ln \ln \arccos \ln \arccos \ln \arccos \ln \arccos \ln \arccos \ln \arccos \ln \arccos \ln \arccos \ln \arccos \ln \arccos \ln \arccos \ln \ar$ \_createLiteralArrayConverter(sourceSpan: ParseSourceSpan, argCount: number):\n BuiltinConverter {\n if  $(\argCount == 0)$  {\n const valueExpr = 0.importExpr(Identifiers.EMPTY\_ARRAY);\n return () => valueExpr;\n  $\ln$  const checkIndex = this.nodes.length;\n\n this.nodes.push(() => ({\n sourceSpan,\n nodeFlags: NodeFlags.TypePureArray,\n nodeDef: o.importExpr(Identifiers.pureArrayDef).callFn( $\ln$  o.literal(checkIndex),\n o.literal(argCount),\n  $\|\cdot\|$ )\n  $\|\cdot\|$ );\n\n return (args: o.Expression[]) => callCheckStmt(checkIndex, args);\n }\n\n private createLiteralMapConverter(\n sourceSpan: ParseSourceSpan, keys: {key: string, quoted: boolean}[]): BuiltinConverter {\n if (keys.length === 0) {\n const valueExpr = o.importExpr(Identifiers.EMPTY\_MAP);\n return () => valueExpr;\n }\n\n const map = o.literalMap(keys.map((e, i) => ({...e, value: o.literal(i)})));\n const checkIndex = this.nodes.length;\n this.nodes.push(() => ({\n sourceSpan,\n nodeFlags: NodeFlags.TypePureObject,\n nodeDef: o.importExpr(Identifiers.pureObjectDef).callFn( $\ln$  o.literal(checkIndex),\n  $\text{map}\$ ,\n  $\text{)}\$ )),\n return (args: o.Expression[]) => callCheckStmt(checkIndex, args);\n }\n\n private \_createPipeConverter(expression: UpdateExpression, name: string, argCount: number):\n BuiltinConverter  $\{\n\alpha$  const pipe = this.usedPipes.find((pipeSummary) => pipeSummary.name === name)!; $\{\n\alpha$  if (pipe.pure)  ${\n \omega \in \Gamma_n:\n \alpha \in \Gamma_n:\n \alpha \in \Gamma_n:\n \alpha \in \Gamma_n}$  sourceSpan: expression.sourceSpan,\n nodeFlags: NodeFlags.TypePurePipe,\n nodeDef: o.importExpr(Identifiers.purePipeDef).callFn( $\lceil \n\rceil$ n o.literal(checkIndex),\n o.literal(argCount),\n  $\vert$ )\n  $\vert$ ));\n\n // find underlying pipe in the component view\n let compViewExpr: o.Expression = VIEW\_VAR; $\ln$  let compBuilder: ViewBuilder = this; $\ln$  while  $(\text{complexilder}, \text{parent})$  {\n compBuilder = compBuilder.parent;\n compViewExpr = compViewExpr.prop('parent').cast(o.DYNAMIC\_TYPE);\n }\n const pipeNodeIndex = compBuilder.purePipeNodeIndices[name];\n const pipeValueExpr: o.Expression =\n o.importExpr(Identifiers.nodeValue).callFn([compViewExpr, o.literal(pipeNodeIndex)]);\n\n return (args:  $o.$ Expression $[1]$   $\Rightarrow$  callUnwrapValue(\n expression.nodeIndex, expression.bindingIndex,\n callCheckStmt(checkIndex, [pipeValueExpr].concat(args)));\n } else {\n const nodeIndex = this.\_createPipe(expression.sourceSpan, pipe);\n const nodeValueExpr =\n o.importExpr(Identifiers.nodeValue).callFn([VIEW\_VAR, o.literal(nodeIndex)]);\n\n return (args:  $o.Expression[$  => callUnwrapValue(\n expression.nodeIndex, expression.bindingIndex,\n nodeValueExpr.callMethod('transform', args));\n }\n }\n\n private createPipe(sourceSpan: ParseSourceSpan|null, pipe: CompilePipeSummary): number {\n const nodeIndex = this.nodes.length;\n let flags

 $=$  NodeFlags.None; $\infty$  pipe.type.lifecycleHooks.forEach((lifecycleHook)  $\Rightarrow$  { $\infty$  // for pipes, we only support  $\n ngOnDestrov \n in (life cycle Hook == Life cycle Hooks. OnDestrov) {\n in } \n flags \n = \n i.$ lifecycleHookToNodeFlag(lifecycleHook);\n }\n });\n\n const depExprs = pipe.type.diDeps.map((diDep) => depDef(this.outputCtx, diDep));\n // function pipeDef(\n // flags: NodeFlags, ctor: any, deps: ([DepFlags, any] | any)[]): NodeDef\n this.nodes.push(\n () => ({\n sourceSpan,\n nodeFlags: NodeFlags.TypePipe,\n nodeDef: o.importExpr(Identifiers.pipeDef).callFn([\n o.literal(flags),

this.outputCtx.importExpr(pipe.type.reference), o.literalArr(depExprs)\n  $]$ )\n }));\n return nodeIndex;\n  $\ln \max_{m \neq k} \in \text{For the AST in 'UpdateExpression.value':\n * - create nodes for pipes, literal arrays and, literal$ maps,\n \* - update the AST to replace pipes, literal arrays and, literal maps with calls to check fn.\n \*\n \* WARNING: This might create new nodeDefs (for pipes and literal arrays and literal maps)! $\ln *$ /n private \_preprocessUpdateExpression(expression: UpdateExpression): UpdateExpression {\n return {\n nodeIndex: expression.nodeIndex,\n bindingIndex: expression.bindingIndex,\n sourceSpan: expression.sourceSpan,\n context: expression.context,\n value: convertPropertyBindingBuiltins(\n {\n createLiteralArrayConverter: (argCount: number) =>\n

this.\_createLiteralArrayConverter(expression.sourceSpan, argCount),\n createLiteralMapConverter: (keys:  $\{key: string, quoted: boolean \} [] \Rightarrow \nthicklines \nthis. create LiteralMapConverter (expression. sourceSpan, keys). \nIn the image.$ createPipeConverter: (name: string, argCount: number) => $\ln$  this.\_createPipeConverter(expression, name, argCount)\n  $\ln$  expression.value)\n  $\ln$  private createNodeExpressions(): {\n updateRendererStmts: o.Statement[],\n updateDirectivesStmts: o.Statement[],\n nodeDefExprs: o.Expression[]\n  $\{\n\$  const self = this;\n let updateBindingCount = 0;\n const updateRendererStmts: o.Statement[] = [];\n const updateDirectivesStmts: o.Statement[] =  $[ ]$ ;\n const nodeDefExprs = this.nodes.map((factory, nodeIndex) =>  ${\n\mu \quad \text{const} \quad \text{nodeDef}, \quad \text{updateDirectives}, \quad \text{updateRenderer}, \quad \text{sourceSpan} \quad = \text{factory}(\cdot)\n\quad \text{if}$ (updateRenderer) {\n updateRendererStmts.push(\n ...createUpdateStatements(nodeIndex, sourceSpan, updateRenderer, false)); $\ln$  } $\in$  if (updateDirectives)  $\ln$ updateDirectivesStmts.push(...createUpdateStatements(\n nodeIndex, sourceSpan, updateDirectives,\n  $(\text{nodeFlags} \& (\text{NodeFlags.DoCheck} | \text{NodeFlags.OnInit})) > 0))$ ;\n  $\{\n \mid \text{We use a comma expression to call}\n \}$ the log function before $\ln$  // the nodeDef function, but still use the result of the nodeDef function $\ln$  // as the value. $\ln$  // Note: We only add the logger to elements / text nodes, $\ln$  // so we don't generate too much code. $\ln$ const logWithNodeDef = nodeFlags & NodeFlags.CatRenderNode ?\n new o.CommaExpr([LOG\_VAR.callFn([]).callFn([]), nodeDef]) :\n nodeDef;\n return o.applySourceSpanToExpressionIfNeeded(logWithNodeDef, sourceSpan);\n });\n return {updateRendererStmts, updateDirectivesStmts, nodeDefExprs :\n\n function createUpdateStatements(\n nodeIndex: number, sourceSpan: ParseSourceSpan|null, expressions: UpdateExpression[],\n allowEmptyExprs: boolean): o.Statement $[\}$   $\{\n\}$  const updateStmts: o.Statement $[\] = [\cdot]$ ; const exprs = expressions.map(({sourceSpan, context, value}) =>  ${\n}$  const bindingId =  ${\n}$ {updateBindingCount++}`;\n const nameResolver = context  $==$  COMP\_VAR ? self : null;\n const {stmts, currValExpr} =\n convertPropertyBinding(nameResolver, context, value, bindingId, BindingForm.General);\n updateStmts.push(...stmts.map(\n (stmt: o.Statement) => o.applySourceSpanToStatementIfNeeded(stmt, sourceSpan)));\n return o.applySourceSpanToExpressionIfNeeded(currValExpr, sourceSpan);\n });\n if (expressions.length || allowEmptyExprs) {\n updateStmts.push(o.applySourceSpanToStatementIfNeeded(\n callCheckStmt(nodeIndex, exprs).toStmt(), sourceSpan));\n  $\ln$  return updateStmts;\n  $\ln$  \\n private \_createElementHandleEventFn(\n nodeIndex: number,\n handlers: {context: o.Expression, eventAst: BoundEventAst, dirAst: DirectiveAst}[]) {\n const handleEventStmts: o.Statement[] = [];\n let handleEventBindingCount = 0;\n handlers.forEach(({context, eventAst, dirAst}) => {\n const bindingId = `\${handleEventBindingCount++}`;\n const nameResolver = context === COMP\_VAR ? this : null;\n const {stmts, allowDefault} =\n convertActionBinding(nameResolver, context, eventAst.handler, bindingId);\n const trueStmts = stmts;\n if (allowDefault)  $\{\n\$ 

trueStmts.push(ALLOW\_DEFAULT\_VAR.set(allowDefault.and(ALLOW\_DEFAULT\_VAR)).toStmt());\n }\n

 const {target: eventTarget, name: eventName} = elementEventNameAndTarget(eventAst, dirAst);\n const fullEventName = elementEventFullName(eventTarget, eventName);\n handleEventStmts.push(o.applySourceSpanToStatementIfNeeded(\n new o.IfStmt(o.literal(fullEventName).identical(EVENT\_NAME\_VAR), trueStmts),\n eventAst.sourceSpan));\n  $\{\n\}$ ;\n let handleEventFn: o.Expression;\n if (handleEventStmts.length > 0)  $\{\n\}$  const preStmts: o.Statement[] =\n [ALLOW\_DEFAULT\_VAR.set(o.literal(true)).toDeclStmt(o.BOOL\_TYPE)];\n if (!this.component.isHost && o.findReadVarNames(handleEventStmts).has(COMP\_VAR.name!)) {\n preStmts.push(COMP\_VAR.set(VIEW\_VAR.prop('component')).toDeclStmt(this.compType));\n }\n handleEventFn =  $o.fn(\n\alpha$  [\n new  $o.FnParam(VIEW_VAR.name!, o.NFERRED_TYPE),\n\alpha$  new o.FnParam(EVENT\_NAME\_VAR.name!, o.INFERRED\_TYPE),\n new o.FnParam(EventHandlerVars.event.name!, o.INFERRED\_TYPE)\n ],\n [...preStmts, ...handleEventStmts, new o.ReturnStatement(ALLOW\_DEFAULT\_VAR)],\n o.INFERRED\_TYPE);\n } else  $\ln$  handleEventFn = o.NULL EXPR;\n }\n return handleEventFn;\n }\n\n visitDirective(ast: DirectiveAst, context: {usedEvents: Set<string>}): any {}\n visitDirectiveProperty(ast: BoundDirectivePropertyAst, context: any): any {}\n visitReference(ast: ReferenceAst, context: any): any {}\n visitVariable(ast: VariableAst, context: any): any {}\n visitEvent(ast: BoundEventAst, context: any): any {}\n visitElementProperty(ast: BoundElementPropertyAst, context: any): any {}\n visitAttr(ast: AttrAst, context: any): any  $\{\n\n\in\mathbb{N}\$ .  $\in\mathbb{N}\$  and  $\in\mathbb{N}\$  and  $\in\mathbb{N}\$  as  $\in\mathbb{N}\$ . and  $\in\mathbb{N}\$  const lastAstNode = astNodes[astNodes.length - 1];\n if (lastAstNode instanceof EmbeddedTemplateAst) {\n return lastAstNode.hasViewContainer;\n }\n\n if (lastAstNode instance f ElementAst) {\n if (isNgContainer(lastAstNode.name) && lastAstNode.children.length) {\n return needsAdditionalRootNode(lastAstNode.children);\n }\n return lastAstNode.hasViewContainer;\n }\n\n return lastAstNode instanceof NgContentAst;\n}\n\n\nfunction elementBindingDef(inputAst: BoundElementPropertyAst, dirAst: DirectiveAst): o.Expression {\n const inputType = inputAst.type;\n switch (inputType) {\n case PropertyBindingType.Attribute:\n return o.literalArr([\n o.literal(BindingFlags.TypeElementAttribute), o.literal(inputAst.name),\n o.literal(inputAst.securityContext)\n ]);\n case PropertyBindingType.Property:\n return o.literalArr([\n o.literal(BindingFlags.TypeProperty), o.literal(inputAst.name),\n o.literal(inputAst.securityContext)\n ]);\n case PropertyBindingType.Animation:\n const bindingType = BindingFlags.TypeProperty  $\ln$  (dirAst && dirAst.directive.isComponent ? BindingFlags.SyntheticHostProperty :\n BindingFlags.SyntheticProperty);\n return o.literalArr([\n o.literal(bindingType), o.literal('@' + inputAst.name), o.literal(inputAst.securityContext)\n ]);\n case PropertyBindingType.Class:\n return o.literalArr(\n [o.literal(BindingFlags.TypeElementClass), o.literal(inputAst.name), o.NULL\_EXPR]);\n case PropertyBindingType.Style:\n return o.literalArr([\n o.literal(BindingFlags.TypeElementStyle), o.literal(inputAst.name), o.literal(inputAst.unit)\n ]);\n default:\n // This default case is not needed by TypeScript compiler, as the switch is exhaustive.\n // However Closure Compiler does not understand that and reports an error in typed mode.\n // The `throw new Error` below works around the problem, and the unexpected: never variable $\ln$  // makes sure tsc still checks this code is unreachable. $\ln$  const unexpected: never = inputType;\n throw new Error(`unexpected  ${\maxpected}$ `);\n  $\n\n\in \mathbb{N}$ \n\nfunction fixedAttrsDef(elementAst: ElementAst): o.Expression  $\{\nabla \cdot \mathbf{f}(k\cdot y) : f(k\cdot y) \geq 0 \cdot \mathbf{f}(k\cdot y) \}$ elementAst.attrs.forEach(attrAst => {\n mapResult[attrAst.name] = attrAst.value;\n });\n elementAst.directives.forEach(dirAst => {\n Object.keys(dirAst.directive.hostAttributes).forEach(name => {\n const value = dirAst.directive.hostAttributes[name];\n const prevValue = mapResult[name];\n mapResult[name] = prevValue != null ? mergeAttributeValue(name, prevValue, value) : value;\n });\n });\n // Note: We need to sort to get a defined output order\n // for tests and for caching generated artifacts...\n return o.literalArr(Object.keys(mapResult).sort().map(\n (attrName) => o.literalArr([o.literal(attrName), o.literal(mapResult[attrName])])));\n}\n\nfunction mergeAttributeValue(attrName: string, attrValue1: string, attrValue2: string): string  $\ln$  if (attrName == CLASS ATTR || attrName == STYLE ATTR)  $\ln$  return

`\${attrValue1} \${attrValue2}`;\n } else {\n return attrValue2;\n }\n}\n\nfunction callCheckStmt(nodeIndex: number, exprs: o.Expression[]): o.Expression {\n if (exprs.length > 10) {\n return CHECK\_VAR.callFn(\n [VIEW\_VAR, o.literal(nodeIndex), o.literal(ArgumentType.Dynamic), o.literalArr(exprs)]);\n } else {\n return CHECK\_VAR.callFn(\n [VIEW\_VAR, o.literal(nodeIndex), o.literal(ArgumentType.Inline), ...exprs]);\n }\n}\n\nfunction callUnwrapValue(nodeIndex: number, bindingIdx: number, expr: o.Expression): o.Expression {\n return o.importExpr(Identifiers.unwrapValue).callFn([\n VIEW\_VAR, o.literal(nodeIndex), o.literal(bindingIdx), expr\n ]);\n}\n\nfunction elementEventNameAndTarget(\n eventAst: BoundEventAst, dirAst: DirectiveAst|null): {name: string, target: string|null} {\n if (eventAst.isAnimation) {\n return {\n name: `@\${eventAst.name}.\${eventAst.phase}`,\n target: dirAst && dirAst.directive.isComponent ? 'component' : null\n };\n } else {\n return eventAst;\n }\n}\n\nfunction calcStaticDynamicQueryFlags(query: CompileQueryMetadata)  $\ln$  let flags = NodeFlags.None; $\ln$  // Note: We only make queries static that query for a single item and the user specifically\n // set the to be static. This is because of backwards compatibility with the old view compiler...\n if (query.first && query.static) {\n flags  $=$  NodeFlags.StaticQuery;\n  $\}$  else {\n flags  $=$ NodeFlags.DynamicQuery;\n }\n return flags;\n}\n\nexport function elementEventFullName(target: string|null, name: string): string  $\{\n\$ return target ? `\$ $\{target\}$ :  $\{name\}'$  : name;\n $\}\n''$ ,"/\*\*\n \* @license\n \* Copyright Google LLC All Rights Reserved. $\ln * \ln *$  Use of this source code is governed by an MIT-style license that can be $\ln *$  found in the LICENSE file at https://angular.io/license\n \*/\n\nimport {HtmlParser} from '../ml\_parser/html\_parser';\nimport {InterpolationConfig} from '../ml\_parser/interpolation\_config';\nimport {ParseError} from '../parse\_util';\n\nimport {extractMessages} from './extractor\_merger';\nimport \* as i18n from './i18n\_ast';\nimport {PlaceholderMapper, Serializer} from './serializers/serializer';\n\n\n/\*\*\n \* A container for message extracted from the templates. $\ln$  \*/nexport class MessageBundle {\n private messages: i18n.Message[] = [];\n\n constructor(\n private \_htmlParser: HtmlParser, private \_implicitTags: string[],\n private \_implicitAttrs: {[k: string]: string[]}, private \_locale: string|null = null) {}\n\n updateFromTemplate(html: string, url: string, interpolationConfig: InterpolationConfig):\n ParseError[] {\n const htmlParserResult =\n this.\_htmlParser.parse(html, url, {tokenizeExpansionForms: true, interpolationConfig});\n\n if  $(thmlParserResult. errors.length) {\n return htmlParserResult. errors\n }\n can be constructed as follows: \n  $\{\n n\in \mathbb{Z} \text{ and } n\in \mathbb{Z} \text{ and } n\in \mathbb{Z} \text{ and } n\in \mathbb{Z} \text{ and } n\in \mathbb{Z} \text{ and } n\in \mathbb{Z} \text{ and } n\in \mathbb{Z} \text{ and } n\in \mathbb{Z} \text{ and } n\in \mathbb{Z} \text{ and } n\in \mathbb{Z} \text{ and } n\in \mathbb{Z} \text{ and } n\in \mathbb{Z} \text{ and } n\in \mathbb{Z} \text{ and$$ extractMessages(\n htmlParserResult.rootNodes, interpolationConfig, this. implicitTags, this.\_implicitAttrs);\n\n if (i18nParserResult.errors.length) {\n return i18nParserResult.errors;\n }\n\n this.\_messages.push(...i18nParserResult.messages);\n return [];\n }\n\n // Return the message in the internal format $\ln /$  The public (serialized) format might be different, see the `write` method. $\ln$  getMessages(): i18n.Message[] {\n return this.\_messages;\n }\n\n write(serializer: Serializer, filterSources?: (path: string) => string): string  $\{\n \alpha \in \{id: \text{string}\} : i18n.Message\} = \{\};\n \alpha \text{ nontrangent} \text{ is } i\text{-error} \text{ or } i\text{-error} \text{ is } i\text{-error} \text{ or } i\text{-error} \text{ is } i\text{-error} \text{ or } i\text{-error} \text{ is } i\text{-error} \text{ or } i\text{-error} \text{ is } i\text{-error} \text{ or } i\text{-error} \text{ is } i\text{-error} \text{ or } i\text{-error} \text{ is } i\text{-error} \text{ or } i\text{-error} \text{ is } i\text$ MapPlaceholderNames $(\cdot)\$ <sub>n</sub> // Deduplicate messages based on their ID $\ln$  this. messages.forEach(message =>  ${\n}$  const id = serializer.digest(message); ${\n}$  if (!messages.hasOwnProperty(id))  ${\n}$  messages[id] = message;\n } else  ${\n n$  messages[id].sources.push(...message.sources);\n  $\n$  });\n\n // Transform placeholder names using the serializer mapping\n const msgList = Object.keys(messages).map(id => {\n const mapper = serializer.createNameMapper(messages[id]);\n const src = messages[id];\n const nodes = mapper ? mapperVisitor.convert(src.nodes, mapper) : src.nodes;\n let transformedMessage = new i18n.Message(nodes, {},  $\{\}$ , src.meaning, src.description, id); $\in$  transformedMessage.sources = src.sources; $\in$  if (filterSources)  $\{\infty\}$ transformedMessage.sources.forEach(\n  $($ source: i18n.MessageSpan) => source.filePath = filterSources(source.filePath));\n }\n return transformedMessage;\n });\n\n return serializer.write(msgList, this. locale);\n  $\ln\ln\ln/$  Transform an i18n AST by renaming the placeholder nodes with the given mapper\nclass MapPlaceholderNames extends i18n.CloneVisitor {\n convert(nodes: i18n.Node[], mapper: PlaceholderMapper): i18n.Node[]  $\in$  return mapper ? nodes.map(n => n.visit(this, mapper)) : nodes;\n  $\n\hat{q}Placeholder(ph:$ i18n.TagPlaceholder, mapper: PlaceholderMapper): i18n.TagPlaceholder  ${\n}$  const startName = mapper.toPublicName(ph.startName)!;\n const closeName = ph.closeName ? mapper.toPublicName(ph.closeName)! : ph.closeName;\n const children = ph.children.map(n => n.visit(this, mapper));\n return new i18n.TagPlaceholder(\n ph.tag, ph.attrs, startName, closeName, children, ph.isVoid,

ph.sourceSpan,\n ph.startSourceSpan, ph.endSourceSpan);\n }\n\n visitPlaceholder(ph: i18n.Placeholder, mapper: PlaceholderMapper): i18n.Placeholder {\n return new i18n.Placeholder(ph.value, mapper.toPublicName(ph.name)!, ph.sourceSpan);\n }\n\n visitIcuPlaceholder(ph: i18n.IcuPlaceholder, mapper: PlaceholderMapper): i18n.IcuPlaceholder {\n return new i18n.IcuPlaceholder(ph.value, mapper.toPublicName(ph.name)!, ph.sourceSpan);\n }\n}\n","/\*\*\n \* @license\n \* Copyright Google LLC All Rights Reserved. $\ln * \ln *$  Use of this source code is governed by an MIT-style license that can be $\ln *$  found in the LICENSE file at https://angular.io/license\n \*/\n\nimport {areAllEquivalent, Statement} from '../output/output\_ast';\nimport {TypeScriptEmitter} from '../output/ts\_emitter';\n\nexport class GeneratedFile {\n public source: string|null;\n public stmts: Statement[]|null;\n\n constructor(\n public srcFileUrl: string, public genFileUrl: string, sourceOrStmts: string|Statement[])  $\n\in$  if (typeof sourceOrStmts == 'string')  $\n\in$  this.source  $=$  sourceOrStmts;\n this.stmts  $=$  null;\n } else {\n this.source  $=$  null;\n this.stmts  $=$  sourceOrStmts;\n }\n  $\|\n\|$  is Equivalent(other: GeneratedFile): boolean  $\|\n\|$  if (this.genFileUrl !== other.genFileUrl)  $\|\n\|$  return false;\n  $\ln$  if (this.source)  $\ln$  return this.source === other.source;\n  $\ln$  if (other.stmts == null)  $\ln$ return false;\n  $\ln /\int$  Note: the constructor guarantees that if this.source is not filled,\n // then this.stmts is.\n return areAllEquivalent(this.stmts!, other.stmts!);\n }\n}\n\nexport function toTypeScript(file: GeneratedFile, preamble: string = "): string  $\{\n \{ \file.stmts \} \n \$  throw new Error(`Illegal state: No stmts present on GeneratedFile \${file.genFileUrl}`);\n }\n return new TypeScriptEmitter().emitStatements(file.genFileUrl, file.stmts, preamble);\n}\n","/\*\*\n \* @license\n \* Copyright Google LLC All Rights Reserved.\n \*\n \* Use of this source code is governed by an MIT-style license that can be $\ln *$  found in the LICENSE file at https://angular.io/license\n \*/\n\nimport {CompileNgModuleMetadata, tokenReference} from '../compile\_metadata';\nimport {Route} from '../core';\n\nimport {StaticReflector} from './static\_reflector';\nimport {StaticSymbol} from './static\_symbol';\n\nexport interface LazyRoute {\n module: StaticSymbol;\n route: string;\n referencedModule: StaticSymbol;\n}\n\nexport function listLazyRoutes(\n moduleMeta: CompileNgModuleMetadata, reflector: StaticReflector): LazyRoute[] {\n const allLazyRoutes: LazyRoute[] = [];\n for (const {provider, module} of moduleMeta.transitiveModule.providers) {\n if (tokenReference(provider.token)  $==$  reflector.ROUTES)  ${\n \cdot \in \mathbb{C}}$  const loadChildren = collectLoadChildren(provider.useValue); ${\n \cdot \in \mathbb{C}}$  for (const route of loadChildren)  ${\n}$  allLazyRoutes.push(parseLazyRoute(route, reflector, module.reference));\n  ${\n}$ }\n }\n return allLazyRoutes;\n}\n\nfunction \_collectLoadChildren(routes: string|Route|Route[], target: string[] = []): string[]  ${\nvert \hat{t} \vert}$  if (typeof routes === 'string')  ${\nvert \hat{t} \vert}$  target.push(routes);\n  $\}$  else if (Array.isArray(routes))  ${\nvert \hat{t} \vert}$ (const route of routes)  ${\n_ \coloneq \cal G \cdot \tau, \, \frac{r - r}{n} \}$  else if (routes.loadChildren)  ${\n_ \cdot \tau, \, \tau \}$ \_collectLoadChildren(routes.loadChildren, target);\n } else if (routes.children) {\n \_collectLoadChildren(routes.children, target);\n }\n return target;\n}\n\nexport function parseLazyRoute(\n route: string, reflector: StaticReflector, module?: StaticSymbol): LazyRoute {\n const [routePath, routeName] = route.split('#');\n const referencedModule = reflector.resolveExternalReference(\n {\n moduleName: routePath,\n name: routeName,\n },\n module ? module filePath : undefined);\n return {route: route, module: module || referencedModule, referencedModule};\n}\n","/\*\*\n \* @license\n \* Copyright Google LLC All Rights Reserved.\n \*\n \* Use of this source code is governed by an MIT-style license that can be\n \* found in the LICENSE file at https://angular.io/license\n \*/\n\nimport {SummaryResolver} from '../summary\_resolver';\nimport {ValueTransformer, visitValue} from '../util';\n\nimport {StaticSymbol, StaticSymbolCache} from './static\_symbol';\nimport {isGeneratedFile, stripSummaryForJitFileSuffix, stripSummaryForJitNameSuffix, summaryForJitFileName, summaryForJitName} from './util';\n\nconst  $TS = \frac{\gamma_1 \cdot \tau}{\gamma}$ .ts\$/;\n\nexport class ResolvedStaticSymbol  $\{n$  constructor(public symbol: StaticSymbol, public metadata: any)  $\{\n\n\}\n\$ host of the SymbolResolverHost disconnects the implementation from TypeScript / other\n \* language\n \* services and from underlying file systems.\n \*/\nexport interface StaticSymbolResolverHost  ${\n \times \mathbb{R}^n \times \mathbb{R}^n \times \mathbb{R}^n}$ ModuleMetadata for the given module.\n \* Angular CLI will produce this metadata for a module whenever a .d.ts files is\n  $*$  produced and the module has exported variables or classes with decorators. Module metadata can\n  $*$ also be produced directly from TypeScript sources by using MetadataCollector in tools/metadata. $\ln$  \* $\ln$  \* @param modulePath is a string identifier for a module as an absolute path. $\ln * \mathcal{Q}$  returns the metadata for the given

module.\n \*/\n getMetadataFor(modulePath: string): {[key: string]: any}[]|undefined;\n\n /\*\*\n \* Converts a module name that is used in an `import` to a file path. $\ln * I.e.$ \n \* `path/to/containingFile.ts` containing `import {...} from 'module-name'`.\n \*/\n moduleNameToFileName(moduleName: string, containingFile?: string): string|null;\n\n /\*\*\n \* Get a file suitable for display to the user that should be relative to the project directory\n \* or the current directory. $\ln * \ln$  getOutputName(filePath: string): string; $\ln \ln \cosh$ SUPPORTED\_SCHEMA\_VERSION =  $4;\ln\pi^*$  This class is responsible for loading metadata per symbol,  $\ln^*$ and normalizing references between symbols. $\ln \pi$  The  $\ln$  internally, it only uses symbols without members, $\ln \pi$  and deduces the values for symbols with members based\n \* on these symbols.\n \*/\nexport class StaticSymbolResolver  ${\nvert \nvert n$  private metadataCache = new Map<string, {[key: string]: any  $\geq$ ();\n // Note: this will only contain StaticSymbols without members!\n private resolvedSymbols = new Map<StaticSymbol, ResolvedStaticSymbol>();\n // Note: this will only contain StaticSymbols without members!\n private importAs = new Map<StaticSymbol, StaticSymbol>();\n private symbolResourcePaths = new Map<StaticSymbol, string>();\n private symbolFromFile = new Map<string, StaticSymbol[]>();\n private knownFileNameToModuleNames = new Map<string, string>();\n\n constructor(\n private host: StaticSymbolResolverHost, private staticSymbolCache: StaticSymbolCache,\n private summaryResolver: SummaryResolver<StaticSymbol>,\n private errorRecorder?: (error: any, fileName?: string) => void) {}\n\n resolveSymbol(staticSymbol: StaticSymbol): ResolvedStaticSymbol  ${\n \in \n if (staticSymbol. members.length > 0) {\n \in \n return}\n }$ this. resolveSymbolMembers(staticSymbol)!;\n  $\{\n\}$  // Note: always ask for a summary first,\n // as we might have read shallow metadata via a .d.ts file\n  $\#$  for the symbol.\n const resultFromSummary = this.\_resolveSymbolFromSummary(staticSymbol)!;\n if (resultFromSummary) {\n return resultFromSummary; $n \in \mathbb{R}$  const resultFromCache = this.resolvedSymbols.get(staticSymbol); $n \text{ if}$ (resultFromCache)  ${\n \mu \nu}$  return resultFromCache;\n  ${\n \nu \nu}$  // Note: Some users use libraries that were not compiled with ngc, i.e. they don't\n  $\#$  have summaries, only .d.ts files. So we always need to check both, the summary\n // and metadata.\n this. createSymbolsOf(staticSymbol.filePath);\n return this.resolvedSymbols.get(staticSymbol)!;\n  $\ln \frac{**\n}{n}$  \* getImportAs produces a symbol that can be used to import the given symbol. $\ln$  \* The import might be different than the symbol if the symbol is exported from $\ln$  \* a library with a summary; in which case we want to import the symbol from the\n \* ngfactory re-export instead of directly to avoid introducing a direct dependency\n \* on an otherwise indirect dependency.\n \*\n \* @param staticSymbol the symbol for which to generate a import symbol\n \*/\n getImportAs(staticSymbol: StaticSymbol, useSummaries: boolean = true): StaticSymbol|null {\n if (staticSymbol.members.length) {\n const baseSymbol  $=$  this.getStaticSymbol(staticSymbol.filePath, staticSymbol.name); $\ln$  const baseImportAs = this.getImportAs(baseSymbol, useSummaries);\n return baseImportAs ?\n this.getStaticSymbol(baseImportAs.filePath, baseImportAs.name, staticSymbol.members) :\n null;\n }\n const summarizedFileName = stripSummaryForJitFileSuffix(staticSymbol.filePath);\n if (summarizedFileName !== staticSymbol.filePath) {\n const summarizedName = stripSummaryForJitNameSuffix(staticSymbol.name);\n const baseSymbol  $=\n\ln$  this.getStaticSymbol(summarizedFileName, summarizedName, staticSymbol.members);\n const baseImportAs = this.getImportAs(baseSymbol, useSummaries);\n return baseImportAs ? this.getStaticSymbol(\n summaryForJitFileName(baseImportAs.filePath),\n summaryForJitName(baseImportAs.name), baseSymbol.members) :\n null;\n }\n

let result = (useSummaries && this.summaryResolver.getImportAs(staticSymbol)) || null;\n if (!result) {\n result = this.importAs.get(staticSymbol)!;\n }\n return result;\n }\n\n /\*\*\n \* getResourcePath produces the path to the original location of the symbol and should\n \* be used to determine the relative location of resource references recorded in\n \* symbol metadata.\n \*/\n getResourcePath(staticSymbol: StaticSymbol): string {\n return this.symbolResourcePaths.get(staticSymbol) || staticSymbol.filePath;\n }\n\n /\*\*\n \* getTypeArity returns the number of generic type parameters the given symbol $\ln$  \* has. If the symbol is not a type the result is null. $\ln$ \*/\n getTypeArity(staticSymbol: StaticSymbol): number|null  $\{\n\$  // If the file is a factory/ngsummary file, don't resolve the symbol as doing so would\n // cause the metadata for an factory/ngsummary file to be loaded which doesn't exist.\n // All references to generated classes must include the correct arity whenever\n // generating

code.\n if (isGeneratedFile(staticSymbol.filePath))  $\{\n\$  return null;\n  $\{\n\}$  let resolvedSymbol = unwrapResolvedMetadata(this.resolveSymbol(staticSymbol));\n while (resolvedSymbol && resolvedSymbol.metadata instance of StaticSymbol)  $\{\n\}$  resolvedSymbol = unwrapResolvedMetadata(this.resolveSymbol(resolvedSymbol.metadata));\n }\n return (resolvedSymbol && resolvedSymbol.metadata && resolvedSymbol.metadata.arity) || null;\n }\n\n getKnownModuleName(filePath: string): string|null  $\{\n\$  return this.knownFileNameToModuleNames.get(filePath) || null;\n  $\|\n\|$ recordImportAs(sourceSymbol: StaticSymbol, targetSymbol: StaticSymbol) {\n sourceSymbol.assertNoMembers();\n targetSymbol.assertNoMembers();\n this.importAs.set(sourceSymbol, targetSymbol);\n }\n\n recordModuleNameForFileName(fileName: string, moduleName: string) {\n this.knownFileNameToModuleNames.set(fileName, moduleName);\n }\n\n /\*\*\n \* Invalidate all information derived from the given file and return the $\ln$  \* static symbols contained in the file. $\ln$  \* @param fileName the file to invalidate $\ln$  \*/ $\ln$  invalidateFile(fileName: string): StaticSymbol[] { $\ln$ this.metadataCache.delete(fileName);\n const symbols = this.symbolFromFile.get(fileName);\n if (!symbols) {\n return  $[\cdot,\n \cdot]$  this.symbolFromFile.delete(fileName);\n for (const symbol of symbols)  $\{\n \cdot \cdot \cdot \cdot \cdot \cdot \cdot \}$ this.resolvedSymbols.delete(symbol);\n this.importAs.delete(symbol);\n this.symbolResourcePaths.delete(symbol);\n }\n return symbols;\n }\n\n /\*\* @internal \*/\n ignoreErrorsFor<T>(cb: () => T) {\n const recorder = this.errorRecorder;\n this.errorRecorder = () => {};\n try  ${\n 2 \ln \ return cb(\;\n 3 \ finally {\n this_errorReorder = recorder;\n 3 \ ln \ln \ private}$ \_resolveSymbolMembers(staticSymbol: StaticSymbol): ResolvedStaticSymbol|null {\n const members = staticSymbol.members;\n const baseResolvedSymbol =\n this.resolveSymbol(this.getStaticSymbol(staticSymbol.filePath, staticSymbol.name));\n if (!baseResolvedSymbol) {\n return null;\n }\n let baseMetadata = unwrapResolvedMetadata(baseResolvedSymbol.metadata);\n if (baseMetadata instanceof StaticSymbol) {\n return new ResolvedStaticSymbol(\n staticSymbol, this.getStaticSymbol(baseMetadata.filePath, baseMetadata.name, members));\n } else if (baseMetadata && baseMetadata.\_\_symbolic === 'class')  $\{\n\alpha$  if (baseMetadata.statics && members.length === 1)  $\{\n\alpha$  return new ResolvedStaticSymbol(staticSymbol, baseMetadata.statics[members[0]]);\n }\n } else {\n let value = baseMetadata;\n for (let i = 0; i < members.length && value; i++) {\n value = value[members[i]];\n }\n return new ResolvedStaticSymbol(staticSymbol, value);\n }\n return null;\n }\n\n private resolveSymbolFromSummary(staticSymbol: StaticSymbol): ResolvedStaticSymbol|null  $\ln$  const summary = this.summaryResolver.resolveSummary(staticSymbol);\n return summary ? new ResolvedStaticSymbol(staticSymbol, summary.metadata) : null;\n }\n\n /\*\*\n \* getStaticSymbol produces a Type whose metadata is known but whose implementation is not loaded. $\ln *$  All types passed to the StaticResolver should be pseudo-types returned by this method. $\ln * \mathbb{Q}$  param declarationFile the absolute path of the file where the symbol is declared $\ln * \mathcal{Q}$  param name the name of the type. $\ln * \mathcal{Q}$  param members a symbol for a static member of the named type\n \*/\n getStaticSymbol(declarationFile: string, name: string, members?: string[]): StaticSymbol  ${\nightharpoonup$  return this.staticSymbolCache.get(declarationFile, name, members);\n  ${\nightharpoonup}$   $\uparrow$  \*\*\n \* hasDecorators checks a file's metadata for the presence of decorators without evaluating the $\ln$  \* metadata. $\ln$  \*\n \* @param filePath the absolute path to examine for decorators.\n \* @returns true if any class in the file has a decorator.\n \*/\n hasDecorators(filePath: string): boolean {\n const metadata = this.getModuleMetadata(filePath);\n if (metadata['metadata'])  $\{\n\$  return Object.keys(metadata['metadata']).some((metadataKey)  $\Rightarrow$  {\n const entry = metadata['metadata'][metadataKey];\n return entry && entry. symbolic === 'class' && entry.decorators;\n  $\|\cdot\|$ ;\n return false;\n  $\|\cdot\|$  getSymbolsOf(filePath: string): StaticSymbol[]  $\|\cdot\|$  const summarySymbols = this.summaryResolver.getSymbolsOf(filePath);\n if (summarySymbols)  $\{\n \$  return summarySymbols;\n  $\{\n \}$ // Note: Some users use libraries that were not compiled with ngc, i.e. they don't\n // have summaries, only .d.ts files, but `summaryResolver.isLibraryFile` returns true.\n this. createSymbolsOf(filePath);\n return this.symbolFromFile.get(filePath)  $|| \cdot || \cdot \cdot ||$  private createSymbolsOf(filePath: string)  $\n\$  $(this.symbolFromFile, has (filePath)) {\n return;\n }\n const resolvedSymbolS: ResolvedStaticSymbol[]= [];\n$ 

const metadata = this.getModuleMetadata(filePath);\n if (metadata['importAs']) {\n // Index bundle indices should use the importAs module name defined $\ln$  // in the bundle. $\ln$ this.knownFileNameToModuleNames.set(filePath, metadata['importAs']);\n }\n // handle the symbols in one of the re-export location\n if (metadata['exports']) {\n for (const moduleExport of metadata['exports']) {\n // handle the symbols in the list of explicitly re-exported symbols. $\in$  if (moduleExport.export)  $\{\n\}$ moduleExport.forEach((exportSymbol: any)  $\Rightarrow$  {\n let symbolName: string;\n if (typeof exportSymbol === 'string') {\n symbolName = exportSymbol;\n } else {\n symbolName =  $\text{Symbol}$ as;\n  $\|\cdot\|$  symbolName = unescapeIdentifier(symbolName);\n let symName = symbolName;\n if (typeof exportSymbol !== 'string')  $\{\n\}$  symName = unescapeIdentifier(exportSymbol.name);\n  $\{\n\}$  const resolvedModule = this.resolveModule(moduleExport.from, filePath);\n if (resolvedModule)  $\{\n\$  const targetSymbol = this.getStaticSymbol(resolvedModule, symName);\n const sourceSymbol = this.getStaticSymbol(filePath, symbolName);\n resolvedSymbols.push(this.createExport(sourceSymbol, targetSymbol));\n }\n  $\{\n\}$ ;\n  $\}$  else  $\{\n\}$  // Handle the symbols loaded by 'export \*' directives.\n const resolvedModule = this.resolveModule(moduleExport.from, filePath);\n if (resolvedModule  $\&&$  resolvedModule !== filePath) {\n const nestedExports = this.getSymbolsOf(resolvedModule);\n nestedExports.forEach((targetSymbol) => {\n const sourceSymbol = this.getStaticSymbol(filePath, targetSymbol.name);\n resolvedSymbols.push(this.createExport(sourceSymbol, targetSymbol));\n });\n }\n }\n }\n  $\ln \ln$  // handle the actual metadata. Has to be after the exports $\ln$  // as there might be collisions in the names, and we want the symbols\n // of the current module to win ofter reexports.\n if (metadata['metadata']) {\n // handle direct declarations of the symbol $\ln$  const topLevelSymbolNames = $\ln$  new Set<string>(Object.keys(metadata['metadata']).map(unescapeIdentifier));\n const origins: {[index: string]: string}  $=$  metadata['origins']  $\{\}\$ ;\n Object.keys(metadata['metadata']).forEach((metadataKey) => {\n const symbolMeta = metadata['metadata'][metadataKey];\n const name = unescapeIdentifier(metadataKey);\n\n const symbol = this.getStaticSymbol(filePath, name);\n\n const origin = origins.hasOwnProperty(metadataKey) && origins[metadataKey];\n if (origin)  $\{\n\$  // If the symbol is from a bundled index, use the declaration location of the \n  $\parallel$  // symbol so relative references (such as './my.html') will be calculated \n  $\parallel$  // correctly. const originFilePath = this.resolveModule(origin, filePath);\n if (!originFilePath) {\n this.reportError(new Error(`Couldn't resolve original symbol for \${origin} from \${\n this.host.getOutputName(filePath)}`));\n } else {\n this.symbolResourcePaths.set(symbol, originFilePath);\n }\n resolvedSymbols.push(\n this.createResolvedSymbol(symbol, filePath, topLevelSymbolNames, symbolMeta)); $\in$   $\in$   $\in$   $\in$  const uniqueSymbols = new  $Set \leq StaticSymbol \geq ()$ ;\n for (const resolvedSymbol of resolvedSymbols) {\n this.resolvedSymbols.set(resolvedSymbol.symbol, resolvedSymbol);\n uniqueSymbols.add(resolvedSymbol.symbol);\n }\n this.symbolFromFile.set(filePath, Array.from(uniqueSymbols));\n }\n\n private createResolvedSymbol(\n sourceSymbol: StaticSymbol, topLevelPath: string, topLevelSymbolNames: Set<string>,\n metadata: any): ResolvedStaticSymbol {\n // For classes that don't have Angular summaries / metadata, $\ln$  // we only keep their arity, but nothing else $\ln$  // (e.g. their constructor parameters). $\ln$  // We do this to prevent introducing deep imports $\ln$  // as we didn't generate .ngfactory.ts files with proper reexports. $\in$  const isTsFile = TS.test(sourceSymbol.filePath); $\in$  if (this.summaryResolver.isLibraryFile(sourceSymbol.filePath) && !isTsFile && metadata &&\n metadata['\_symbolic'] === 'class') {\n const transformedMeta = {\_\_symbolic: 'class', arity: metadata.arity};\n return new ResolvedStaticSymbol(sourceSymbol, transformedMeta);\n }\n\n let originalFileMemo: string|undefined;\n const getOriginalName: () => string = () => {\n if (!\_originalFileMemo) {\n // Guess what the original file name is from the reference. If it has a  $\dot{\text{d}}$ .ts' extension\n // replace it with  $\dot{\text{d}}$ .ts'. If it already has `.ts` just leave it in place. If it doesn't have $\ln /$  ts or .d.ts, append `.ts'. Also, if it is in `node\_modules`, trim the `node module`\n // location as it is not important to finding the file.\n originalFileMemo =\n this.host.getOutputName(topLevelPath.replace(/((\\.ts)|(\\.d\\.ts)|)\$/, '.ts')\n

.replace(/^.\*node\_modules[/\\\\]/, ''));\n }\n return \_originalFileMemo;\n };\n\n const self = this;\n\n class ReferenceTransformer extends ValueTransformer  $\{\n\$ n visitStringMap(map: {[key: string]: any}, functionParams: string[]): any  $\{\n\mathbf{m} \in \text{complement} \mid \mathbf{m} = \mathbf{m} \}$  symbolic']; $\mathbf{m} \in \text{complement} \}$  if (symbolic === 'function')  $\{\n\mathbf{m} \in \text{complement} \}$ const oldLen = functionParams.length;\n functionParams.push(...(map['parameters'] || []));\n const result = super.visitStringMap(map, functionParams); $\langle n \rangle$  functionParams.length = oldLen; $\langle n \rangle$  return result;\n } else if (symbolic === 'reference') {\n const module = map['module'];\n const name = map['name'] ? unescapeIdentifier(map['name']) : map['name'];\n if (!name) {\n return null;\n }\n let filePath: string;\n if (module)  ${\n \mu}$  filePath = self.resolveModule(module, sourceSymbol.filePath)!;\n if (!filePath) {\n return {\n \_\_symbolic: 'error',\n message: `Could not resolve \${module} relative to \${\n self.host.getMetadataFor(sourceSymbol.filePath)}.`,\n line: map['line'],\n character: map['character'],\n fileName: getOriginalName()\n };\n }\n return {\n symbolic: 'resolved',\n symbol: self.getStaticSymbol(filePath, name),\n line: map['line'],\n character: map['character'],\n fileName: getOriginalName()\n };\n } else if (functionParams.indexOf(name) >= 0) {\n // reference to a function parameter\n return {\_\_symbolic: 'reference', name: name};\n } else {\n if (topLevelSymbolNames.has(name)) {\n return self.getStaticSymbol(topLevelPath, name);\n  $\{\n\$  // ambient value\n null;\n  $\{\n\}$  else if (symbolic === 'error')  ${\n \mu n}$ , return {...map, fileName: getOriginalName()};\n } else  ${\n \mu n}$  return super.visitStringMap(map, functionParams);\n  $\ln$   $\ln$  \n const transformedMeta = visitValue(metadata, new ReferenceTransformer(), []);\n let unwrappedTransformedMeta = unwrapResolvedMetadata(transformedMeta);\n if (unwrappedTransformedMeta instanceof StaticSymbol) {\n return this.createExport(sourceSymbol, unwrappedTransformedMeta);\n }\n return new ResolvedStaticSymbol(sourceSymbol, transformedMeta);\n }\n\n private createExport(sourceSymbol: StaticSymbol, targetSymbol: StaticSymbol):\n ResolvedStaticSymbol {\n sourceSymbol.assertNoMembers();\n targetSymbol.assertNoMembers();\n if (this.summaryResolver.isLibraryFile(sourceSymbol.filePath) &&\n this.summaryResolver.isLibraryFile(targetSymbol.filePath))  ${\n}$  // This case is for an ng library importing symbols from a plain ts library\n // transitively.\n // Note: We rely on the fact that we discover symbols in the direction\n // from source files to library files\n this.importAs.set(targetSymbol, this.getImportAs(sourceSymbol) || sourceSymbol);\n }\n return new ResolvedStaticSymbol(sourceSymbol, targetSymbol);\n }\n\n private reportError(error: Error, context?: StaticSymbol, path?: string) {\n if (this.errorRecorder)  ${\n \mu \n}$  this.errorRecorder(error, (context && context.filePath) || path); ${\n \mu \n}$  else  ${\n \mu \n}$  throw error;\n }\n }\n\n /\*\*\n \* @param module an absolute path to a module file.\n \*/\n private getModuleMetadata(module: string): {[key: string]: any } {\n let moduleMetadata = this.metadataCache.get(module); $\in$  if (!moduleMetadata)  $\ln$  const moduleMetadatas = this.host.getMetadataFor(module);\n if (moduleMetadatas)  $\{\n\}$  let maxVersion = -1;\n moduleMetadatas.forEach((md) => {\n if (md && md['version'] > maxVersion) {\n maxVersion = md['version'];\n moduleMetadata = md;\n }\n }\n }\n if (!moduleMetadata) {\n moduleMetadata =\n {\_\_symbolic: 'module', version: SUPPORTED\_SCHEMA\_VERSION, module: module, metadata: {}};\n }\n if (moduleMetadata['version'] != SUPPORTED\_SCHEMA\_VERSION) {\n const errorMessage = moduleMetadata['version'] == 2  $\gamma$ n `Unsupported metadata version  ${\mathcal{M}$ etadata['version']} for module  ${\n}$  module  ${\n}$ . This module should be compiled with a newer version of ngc` :\n `Metadata version mismatch for module \${\n this.host.getOutputName(module)}, found version \${\n moduleMetadata['version']}, expected \${SUPPORTED\_SCHEMA\_VERSION}`;\n this.reportError(new Error(errorMessage));\n }\n this.metadataCache.set(module, moduleMetadata);\n }\n return moduleMetadata;\n }\n\n\n getSymbolByModule(module: string, symbolName: string, containingFile?: string): StaticSymbol {\n const filePath = this.resolveModule(module, containingFile);\n if (!filePath) {\n this.reportError(new Error(`Could not resolve module  ${\mathcal S}$ {module} ${\mathcal S}$ {\n containingFile ? ' relative to ' + this.host.getOutputName(containingFile) :

''}`));\n return this.getStaticSymbol(`ERROR:\${module}`, symbolName);\n }\n return this.getStaticSymbol(filePath, symbolName);\n }\n\n private resolveModule(module: string, containingFile?: string): string|null  ${\n \tau \}$  try  ${\n \tau \}$  return this.host.moduleNameToFileName(module, containingFile);\n  $\}$  catch (e) {\n console.error(`Could not resolve module '\${module}' relative to file \${containingFile}`);\n this.reportError(e, undefined, containingFile);\n  $\ln \min\{\n\n\}\n\$  \\n\n/ Remove extra underscore from escaped identifier.\n// See https://github.com/Microsoft/TypeScript/blob/master/src/compiler/utilities.ts\nexport function unescapeIdentifier(identifier: string): string  $\{\n$  return identifier.startsWith(') ? identifier.substr(1) : identifier;\n}\n\nexport function unwrapResolvedMetadata(metadata: any): any {\n if (metadata && metadata.\_\_symbolic === 'resolved')  $\n \cdot$  return metadata.symbol;\n }\n return metadata;\n}\n","/\*\*\n \* @license\n \* Copyright Google LLC All Rights Reserved. $\ln \pi$  \* Use of this source code is governed by an MITstyle license that can be $\ln *$  found in the LICENSE file at https://angular.io/license $\ln *$ /nimport {CompileDirectiveMetadata, CompileDirectiveSummary, CompileNgModuleMetadata, CompileNgModuleSummary, CompilePipeMetadata, CompileProviderMetadata, CompileSummaryKind, CompileTypeMetadata, CompileTypeSummary} from '../compile\_metadata';\nimport \* as o from '../output/output\_ast';\nimport {Summary, SummaryResolver} from '../summary\_resolver';\nimport {OutputContext, ValueTransformer, ValueVisitor, visitValue} from '../util';\n\nimport {StaticSymbol, StaticSymbolCache} from './static\_symbol';\nimport {ResolvedStaticSymbol, StaticSymbolResolver, unwrapResolvedMetadata} from './static\_symbol\_resolver';\nimport {isLoweredSymbol, ngfactoryFilePath, summaryForJitFileName, summaryForJitName} from './util';\n\nexport function serializeSummaries(\n srcFileName: string, forJitCtx: OutputContext|null,\n summaryResolver: SummaryResolver<StaticSymbol>, symbolResolver: StaticSymbolResolver,\n symbols: ResolvedStaticSymbol[], types: {\n summary: CompileTypeSummary.\n metadata: CompileNgModuleMetadata|CompileDirectiveMetadata|CompilePipeMetadata|\n CompileTypeMetadata\n }[],\n createExternalSymbolReexports =\n false): {json: string, exportAs: {symbol: StaticSymbol, exportAs: string}[]} {\n const toJsonSerializer = new ToJsonSerializer(symbolResolver, summaryResolver, srcFileName); $\ln / /$  for symbols, we use everything except for the class metadata itself $\ln / /$  (we keep the statics though), as the class metadata is contained in the\n // CompileTypeSummary.\n symbols.forEach(\n

 (resolvedSymbol) => toJsonSerializer.addSummary(\n {symbol: resolvedSymbol.symbol, metadata: resolvedSymbol.metadata}));\n\n // Add type summaries.\n types.forEach( $(\{\text{summary}, \text{ metadata}\})$  =>  $\{\n$ toJsonSerializer.addSummary(\n {symbol: summary.type.reference, metadata: undefined, type: summary});\n  $\{\sin \cosh\theta\} = \cosh\theta$ :\n const {ison, exportAs} = toJsonSerializer.serialize(createExternalSymbolReexports);\n if (forJitCtx) {\n const forJitSerializer = new ForJitSerializer(forJitCtx, symbolResolver, summaryResolver);\n types.forEach(({summary, metadata}) => {\n forJitSerializer.addSourceType(summary, metadata);\n });\n toJsonSerializer.unprocessedSymbolSummariesBySymbol.forEach((summary) => {\n (summaryResolver.isLibraryFile(summary.symbol.filePath) && summary.type) {\n forJitSerializer.addLibType(summary.type);\n }\n });\n forJitSerializer.serialize(exportAs);\n }\n return {json, exportAs};\n}\n\nexport function deserializeSummaries(\n symbolCache: StaticSymbolCache, summaryResolver: SummaryResolver<StaticSymbol>,\n libraryFileName: string, json: string): {\n moduleName: string|null,\n summaries: Summary<StaticSymbol>[],\n importAs: {symbol: StaticSymbol, importAs: StaticSymbol}[]\n} {\n const deserializer = new FromJsonDeserializer(symbolCache, summaryResolver);\n return deserializer.deserialize(libraryFileName, json);\n}\n\nexport function createForJitStub(outputCtx: OutputContext, reference: StaticSymbol) {\n return createSummaryForJitFunction(outputCtx, reference, o.NULL\_EXPR);\n}\n\nfunction createSummaryForJitFunction(\n outputCtx: OutputContext, reference: StaticSymbol, value: o.Expression) {\n const fnName = summaryForJitName(reference.name);\n outputCtx.statements.push(\n o.fn([], [new o.ReturnStatement(value)], new o.ArrayType(o.DYNAMIC\_TYPE)).toDeclStmt(fnName,  $[\lambda n \cdot \lambda]$ .StmtModifier.Final, o.StmtModifier.Exported\n

 ]));\n}\n\nconst enum SerializationFlags {\n None = 0,\n ResolveValue = 1,\n}\n\nclass ToJsonSerializer extends ValueTransformer  $\{\n\mid \pi \mid \pi \leq \pi \}$  Note: This only contains symbols without members. $\ln$  private symbols: StaticSymbol[] = [];\n private indexBySymbol = new Map<StaticSymbol, number>();\n private reexportedBy = new

Map<StaticSymbol, StaticSymbol>();\n // This now contains a `\_\_symbol: number` in the place of\n // StaticSymbols, but otherwise has the same shape as the original objects.\n private processedSummaryBySymbol = new Map<StaticSymbol, any>();\n private processedSummaries: any[] = [];\n private moduleName: string|null;\n\n unprocessedSymbolSummariesBySymbol = new Map<StaticSymbol, Summary<StaticSymbol>>();\n\n constructor(\n private symbolResolver: StaticSymbolResolver,\n private summaryResolver: SummaryResolver<StaticSymbol>, private srcFileName: string)  $\{\n\$  super(); $\n\$ n this.moduleName = symbolResolver.getKnownModuleName(srcFileName);\n }\n\n addSummary(summary: Summary < Static Symbol >  $\ln$  let unprocessed Summary = this.unprocessedSymbolSummariesBySymbol.get(summary.symbol); $\ln$  let processedSummary = this.processedSummaryBySymbol.get(summary.symbol);\n if (!unprocessedSummary) {\n unprocessedSummary = {symbol: summary.symbol, metadata: undefined}; $\n\lambda$ this.unprocessedSymbolSummariesBySymbol.set(summary.symbol, unprocessedSummary);\n processedSummary =  $\{symbol{\text{symbol}}: this processValue(\text{summary.symbol}, SerializationFlags. None)\}\$ this.processedSummaries.push(processedSummary);\n this.processedSummaryBySymbol.set(summary.symbol, processedSummary);\n }\n if (!unprocessedSummary.metadata && summary.metadata) {\n let metadata = summary.metadata  $|\{\}\rangle$ ;\n if (metadata. symbolic === 'class')  $\{\n\}$  // For classes, we keep everything except their class decorators. $\ln$  // We need to keep e.g. the ctor args, method names, method decorators $\ln$  // so that the class can be extended in another compilation unit. $\ln$  // We don't keep the class decorators as $\ln$  // 1) they refer to data\n  $//$  that should not cause a rebuild of downstream compilation units\n  $//$  (e.g. inline templates of @Component, or @NgModule.declarations)\n  $// 2)$  their data is already captured in TypeSummaries, e.g. DirectiveSummary.\n const clone: {[key: string]: any } = {};\n Object.keys(metadata).forEach((propName)  $\Rightarrow$  {\n if (propName !== 'decorators') {\n clone[propName] = metadata[propName];\n }\n });\n metadata = clone;\n } else if (isCall(metadata))  ${\n\chi_n$  if (!isFunctionCall(metadata) && !isMethodCallOnVariable(metadata))  ${\n\chi_n}$  // Don't store complex calls as we won't be able to simplify them anyways later on.\n metadata = {\n symbolic: 'error',\n message: 'Complex function calls are not supported.',\n  $\ln$  \\n  $\ln /$ Note: We need to keep storing ctor calls for e.g. $\ln / / 2$  export const x = new InjectionToken(...)`\n unprocessedSummary.metadata = metadata;\n processedSummary.metadata = this.processValue(metadata, SerializationFlags.ResolveValue);\n if (metadata instanceof StaticSymbol &&\n this.summaryResolver.isLibraryFile(metadata.filePath))  ${\n \mu$  const declarationSymbol = this.symbols[this.indexBySymbol.get(metadata)!];\n if (!isLoweredSymbol(declarationSymbol.name)) {\n // Note: symbols that were introduced during codegen in the user file can have a reexport $\ln$  // if a user used `export \*`. However, we can't rely on this as tsickle will change\n // `export \*` into named exports, using only the information from the typechecker. $\ln$  // As we introduce the new symbols after typecheck, Tsickle does not know about them, $\ln$  // and omits them when expanding `export \*`. $\ln$  // So we have to keep reexporting these symbols manually via .ngfactory files.\n this.reexportedBy.set(declarationSymbol, summary.symbol);\n  $\ln$  }\n if (!unprocessedSummary.type && summary.type) {\n unprocessedSummary.type = summary.type;\n // Note: We don't add the summaries of all referenced symbols as for the ResolvedSymbols,\n // as the type summaries already contain the transitive data that they require $\ln$  // (in a minimal way). $\ln$ processedSummary.type = this.processValue(summary.type, SerializationFlags.None);\n // except for reexported directives / pipes, so we need to store\n // their summaries explicitly.\n if (summary.type.summaryKind === CompileSummaryKind.NgModule)  $\ln$  const ngModuleSummary = <CompileNgModuleSummary>summary.type;\n ngModuleSummary.exportedDirectives.concat(ngModuleSummary.exportedPipes).forEach((id) => {\n const symbol: StaticSymbol = id.reference;\n if (this.summaryResolver.isLibraryFile(symbol.filePath)  $\&\&\rangle$ !this.unprocessedSymbolSummariesBySymbol.has(symbol))  ${\n \cdot \cdot \cdot \cdot}$  const summary = this.summaryResolver.resolveSummary(symbol);\n if (summary)  $\{\n\}$  this.addSummary(summary);\n

 $\ln$  }\n }\n }\n }\n /\*\*\n \* @param createExternalSymbolReexports Whether external

static symbols should be re-exported. $\ln$  \* This can be enabled if external symbols should be re-exported by the current module in\n \* order to avoid dynamically generated module dependencies which can break strict dependency\n \* enforcements (as in Google3). Read more here: https://github.com/angular/angular/issues/25644\n \*/\n serialize(createExternalSymbolReexports: boolean):\n {json: string, exportAs: {symbol: StaticSymbol, exportAs: string  $\{\vert\}$  {\n const exportAs: {symbol: StaticSymbol, exportAs: string  $\{\vert\} = [\cdot,\vert n \vert \text{const}$  ison =  $JSON.stringify({\n moduleName: this.moduleName,\n n summaries: this.processedSummaries,\n m symbols:$ this.symbols.map((symbol, index)  $\equiv$  {\n symbol.assertNoMembers();\n let importAs: string|number = undefined!; $\in$  if (this.summaryResolver.isLibraryFile(symbol.filePath))  $\{\n\}$  const reexportSymbol = this.reexportedBy.get(symbol);\n if (reexportSymbol)  $\ln$  // In case the given external static symbol is already manually exported by the\n  $//$  user, we just proxy the external static symbol reference to the manual export.\n // This ensures that the AOT compiler imports the external symbol through the\n // user export and does not introduce another dependency which is not needed. $\ln$  importAs = this.indexBySymbol.get(reexportSymbol)!;\n } else if (createExternalSymbolReexports) {\n // In this case, the given external static symbol is \*not\* manually exported by $\ln$  // the user, and we manually create a re-export in the factory file so that we $\ln$  // don't introduce another module dependency. This is useful when running within $\ln$  // Bazel so that the AOT compiler does not introduce any module dependencies $\ln$  // which can break the strict dependency enforcement. (e.g. as in Google3) $\in$  // Read more about this here: https://github.com/angular/angular/issues/25644\n const summary = this.unprocessedSymbolSummariesBySymbol.get(symbol);\n if (!summary || !summary.metadata || summary.metadata.\_\_symbolic !== 'interface')  $\{\n\}$  importAs =  $\{\text{symbol}$ .  $\{\text{symbol}$ .  $\{\text{index}\}\$ ;\n exportAs.push({symbol, exportAs: importAs});\n  $\ln$   $\ln$   $\ln$  return {\n \_\_symbol: index,\n name: symbol.name,\n filePath: this.summaryResolver.toSummaryFileName(symbol.filePath, this.srcFileName),\n importAs: importAs\n  $\|\cdot\|$ ;\n })\n  $\|\cdot\|$  return {ison, exportAs};\n  $\|\cdot\|$  private processValue(value: any, flags: SerializationFlags): any  $\{\n\$  return visitValue(value, this, flags); $\n\$ visitOther(value: any, context: any): any  $\{\n\$  if (value instance of StaticSymbol)  $\{\n\}$  let baseSymbol = this.symbolResolver.getStaticSymbol(value.filePath, value.name); $\ln$  const index = this.visitStaticSymbol(baseSymbol, context);\n return { symbol: index, members: value.members };\n }\n  $\ln \max_{x \neq 0}$  \* Strip line and character numbers from ngsummaries. $\ln \max$  \* Emitting them causes white spaces changes to retrigger upstream $\ln$  \* recompilations in bazel. $\ln$  \* TODO: find out a way to have line and character numbers in errors without $\infty$  \* excessive recompilation in bazel. $\infty$  \*/\n visitStringMap(map: {[key: string]: any}, context: any): any  ${\n \{ \in \Pi' \_\symbol{\infty} = \text{resolved'} \} \n \}$  return visitValue(map['symbol'], this, context);\n }\n if (map['\_\_symbolic'] === 'error') {\n delete map['line'];\n delete map['character'];\n }\n return super.visitStringMap(map, context);\n  $\ln / * \n\neq$  Returns null if the options.resolveValue is true, and the summary for the symbol $\ln$  \* resolved to a type or could not be resolved. $\ln$  \*/ $\ln$  private visitStaticSymbol(baseSymbol: StaticSymbol, flags: SerializationFlags): number {\n let index: number|undefined|null = this.indexBySymbol.get(baseSymbol);\n let summary: Summary<StaticSymbol>|null = null;\n if (flags & SerializationFlags.ResolveValue &&\n this.summaryResolver.isLibraryFile(baseSymbol.filePath)) {\n if (this.unprocessedSymbolSummariesBySymbol.has(baseSymbol))  ${\n}$  // the summary for this symbol was already added\n // -> nothing to do.\n return index!:\n }\n summary = this.loadSummary(baseSymbol);\n if (summary && summary.metadata instance of StaticSymbol) {\n // The summary is a reexport\n index = this.visitStaticSymbol(summary.metadata, flags);\n // reset the summary as it is just a reexport, so we don't want to store it.\n summary = null;\n }\n } else if (index != null) {\n // Note:  $==$  on purpose to compare with undefined!\n // No summary and the symbol is already added -> nothing to  $d$ o. $\ln$  return index; $\ln$   $\ln$  // Note: == on purpose to compare with undefined! $\ln$  if (index == null)  $\ln$ index = this.symbols.length;\n this.symbols.push(baseSymbol);\n }\n this.indexBySymbol.set(baseSymbol, index);\n if (summary) {\n this.addSummary(summary);\n }\n return index;\n }\n\n private loadSummary(symbol: StaticSymbol): Summary<StaticSymbol>|null {\n let summary =

this.summaryResolver.resolveSummary(symbol);\n if (!summary) {\n // some symbols might originate from a plain typescript library\n // that just exported .d.ts and .metadata.json files, i.e. where no summary\n // files were created. $\text{in } \text{const}$  resolvedSymbol = this.symbolResolver.resolveSymbol(symbol); $\text{in } \text{if}$  (resolvedSymbol)  ${\n $\{\n $\mathbf{m} = \text{symbol: } \mathbf{s} \text{ is the probability of } \mathbf{m} \}$  return$$ summary;\n }\n\nclass ForJitSerializer {\n private data: Array<{\n summary: CompileTypeSummary,\n metadata: CompileNgModuleMetadata|CompileDirectiveMetadata|CompilePipeMetadata|\n CompileTypeMetadata|null,\n isLibrary: boolean\n  $\geq$  = [];\n\n constructor(\n private outputCtx: OutputContext, private symbolResolver: StaticSymbolResolver,\n private summaryResolver: SummaryResolver<StaticSymbol>) {}\n\n addSourceType(\n summary: CompileTypeSummary,\n metadata: CompileNgModuleMetadata|CompileDirectiveMetadata|CompilePipeMetadata|\n CompileTypeMetadata) {\n this.data.push({summary, metadata, isLibrary: false});\n }\n\n addLibType(summary: CompileTypeSummary) {\n this.data.push({summary, metadata: null, isLibrary: true});\n }\n\n serialize(exportAsArr: {symbol: StaticSymbol, exportAs: string  $\Pi$ : void  $\n\alpha$  const exportAsBySymbol = new Map<StaticSymbol, string>();\n for (const {symbol, exportAs} of exportAsArr) {\n exportAsBySymbol.set(symbol, exportAs);\n }\n const ngModuleSymbols = new Set<StaticSymbol>(); $\ln \ln$  for (const {summary, metadata, isLibrary} of this.data) { $\ln$ if (summary.summaryKind  $==$  CompileSummaryKind.NgModule)  ${\n \cdot \n \cdot}$  collect the symbols that refer to NgModule classes. $\ln$  // Note: we can't just rely on `summary.type.summaryKind` to determine this as $\ln$  // we don't add the summaries of all referenced symbols when we serialize type summaries. $\ln /$  // See serializeSummaries for details. $\ln$  ngModuleSymbols.add(summary.type.reference); $\ln$  const modSummary = <CompileNgModuleSummary>summary;\n for (const mod of modSummary.modules) {\n ngModuleSymbols.add(mod.reference);\n  $\ln$   $\ln$  if (!isLibrary)  $\ln$  const fnName = summaryForJitName(summary.type.reference.name);\n createSummaryForJitFunction(\n this.outputCtx, summary.type.reference,\n this.serializeSummaryWithDeps(summary, metadata!));\n }\n }\n\n ngModuleSymbols.forEach((ngModuleSymbol)  $\Rightarrow$  {\n if (this.summaryResolver.isLibraryFile(ngModuleSymbol.filePath))  ${\n \$  let exportAs = exportAsBySymbol.get(ngModuleSymbol) || ngModuleSymbol.name;\n const jitExportAsName = summaryForJitName(exportAs);\n this.outputCtx.statements.push(o.variable(jitExportAsName)\n .set(this.serializeSummaryRef(ngModuleSymbol))\n .toDeclStmt(null, [o.StmtModifier.Exported]));\n }\n });\n }\n\n private serializeSummaryWithDeps(\n summary: CompileTypeSummary,\n metadata: CompileNgModuleMetadata|CompileDirectiveMetadata|CompilePipeMetadata|\n CompileTypeMetadata): o.Expression {\n const expressions: o.Expression[] = [this.serializeSummary(summary)];\n let providers: CompileProviderMetadata $[$  =  $]$ ;\n if (metadata instanceof CompileNgModuleMetadata)  $\{\n\}$ expressions.push(...\n  $\ell$  For directives / pipes, we only add the declared ones,\n  $\ell$  and rely on transitively importing NgModules to get the transitive $\ln$  // summaries. $\ln$ metadata.declaredDirectives.concat(metadata.declaredPipes)\n .map(type => type.reference)\n // For modules,\n  $\angle$  // we also add the summaries for modules\n  $\angle$  from libraries.\n // This is ok as we produce reexports for all transitive modules.\n .concat(metadata.transitiveModule.modules.map(type => type.reference)\n .filter(ref => ref  $!=$  metadata.type.reference))\n .map((ref) => this.serializeSummaryRef(ref)));\n // Note: We don't use `NgModuleSummary.providers`, as that one is transitive, $\ln /$  // and we already have transitive modules. $\ln$ providers = metadata.providers; $\in$  } else if (summary.summaryKind === CompileSummaryKind.Directive) { $\in$ const dirSummary = <CompileDirectiveSummary>summary; $\ln$  providers = dirSummary.providers.concat(dirSummary.viewProviders);\n }\n // Note: We can't just refer to the `ngsummary.ts` files for `useClass` providers (as we do for\n // declaredDirectives / declaredPipes), as we allow\n // providers without ctor arguments to skip the `@Injectable` decorator,\n // i.e. we didn't generate .ngsummary.ts files for these.\n expressions.push(\n ...providers.filter(provider => !!provider.useClass).map(provider => this.serializeSummary({\n summaryKind: CompileSummaryKind.Injectable,\n type: provider.useClass\n

 } as CompileTypeSummary)));\n return o.literalArr(expressions);\n }\n\n private serializeSummaryRef(typeSymbol: StaticSymbol): o.Expression  $\{\n$  const jitImportedSymbol = this.symbolResolver.getStaticSymbol(\n summaryForJitFileName(typeSymbol.filePath), summaryForJitName(typeSymbol.name));\n return this.outputCtx.importExpr(jitImportedSymbol);\n }\n\n private serializeSummary(data: {[key: string]: any}): o.Expression {\n const outputCtx = this.outputCtx;\n\n class Transformer implements ValueVisitor  ${\n \mu \n}$  visitArray(arr: any[], context: any): any  ${\n \mu \n}$  return o.literalArr(arr.map(entry => visitValue(entry, this, context)));\n  $\{\n\$ n visitStringMap(map: {[key: string]: any}, context: any): any  ${\n \mu$  return new o.LiteralMapExpr(Object.keys(map).map(\n (key) => new o.LiteralMapEntry(key, visitValue(map[key], this, context), false)));\n }\n visitPrimitive(value: any, context: any): any  $\ln$  return o.literal(value); $\ln$   $\in$  visitOther(value: any, context: any): any  $\ln$  if (value instance of StaticSymbol)  $\{\n\$  return outputCtx.importExpr(value); $\in$  } else  $\{\n\$  throw new Error(`Illegal State: Encountered value  ${\value}\$ );\n  $\| \$ \n }\n return visitValue(data, new Transformer(), null);\n }\n}\n\nclass FromJsonDeserializer extends ValueTransformer {\n // TODO(issue/24571): remove '!'.\n private symbols!: StaticSymbol[];\n\n constructor(\n private symbolCache: StaticSymbolCache,\n private summaryResolver: SummaryResolver<StaticSymbol>)  $\n \mu \nu \alpha$  deserialize(libraryFileName: string, json: string): {\n moduleName: string|null,\n summaries: Summary<StaticSymbol>[],\n importAs: {symbol: StaticSymbol, importAs: StaticSymbol}[]\n } {\n const data: {moduleName: string|null, summaries: any[], symbols:  $\text{any}[\}] = \text{JSON}.\text{parse}(\text{ison})$ ;  $\text{cons}$  const all importAs: {symbol: StaticSymbol, importAs: StaticSymbol $\lceil \cdot | \cdot | \cdot \rceil$ ;\n this.symbols = data.symbols.map(\n (serializedSymbol) => this.symbolCache.get(\n

 this.summaryResolver.fromSummaryFileName(serializedSymbol.filePath, libraryFileName),\n serializedSymbol.name));\n data.symbols.forEach((serializedSymbol, index) => {\n const symbol = this.symbols[index];\n const importAs = serializedSymbol.importAs;\n if (typeof importAs === 'number') {\n allImportAs.push({symbol, importAs: this.symbols[importAs]});\n } else if (typeof importAs === 'string') {\n

allImportAs.push(\n {symbol, importAs: this.symbolCache.get(ngfactoryFilePath(libraryFileName), importAs $\rangle$ ;\n  $\rangle$ \n });\n const summaries = visitValue(data.summaries, this, null) as Summary<StaticSymbol>[];\n return {moduleName: data.moduleName, summaries, importAs: allImportAs};\n  $\ln \min \frac{\mapsto \min\{|\text{exp}(\max) \cdot \text{exp}(\max) \cdot \min\{|\text{exp}(\max) \cdot \min\{|\text{exp}(\max) \cdot \min\{|\text{exp}(\max) \cdot \min\{|\text{exp}(\max) \cdot \min\{|\text{exp}(\max) \cdot \min\{|\text{exp}(\max) \cdot \min\{|\text{exp}(\max) \cdot \min\{|\text{exp}(\max) \cdot \min\{|\text{exp}(\max) \cdot \min\{|\text{exp}(\max) \cdot \min\{|\text{exp}(\max) \cdot \min\{|\text{exp}(\max) \cdot \min\{|\text{exp}(\max) \cdot \min\{|\$  $baseSymbol = this.symbols[map['_symbol']$ ;\n const members = map['members'];\n return members.length ? this.symbolCache.get(baseSymbol.filePath, baseSymbol.name, members) :\n baseSymbol;\n } else  ${\n n \cdot \infty}$ : boolean  ${\n n \cdot \in \mathbb{N}}$  }\n  ${\n n \cdot \in \mathbb{N}}$ . return metadata && metadata.\_\_symbolic === 'call';\n}\n\nfunction isFunctionCall(metadata: any): boolean {\n return isCall(metadata) && unwrapResolvedMetadata(metadata.expression) instanceof StaticSymbol;\n}\n\nfunction isMethodCallOnVariable(metadata: any): boolean {\n return isCall(metadata) && metadata.expression && metadata.expression. symbolic === 'select' &&\n unwrapResolvedMetadata(metadata.expression.expression) instanceof StaticSymbol;\n}\n","/\*\*\n \* @license\n \* Copyright Google LLC All Rights Reserved. $\ln \pi$  Use of this source code is governed by an MIT-style license that can be $\ln *$  found in the LICENSE file at https://angular.io/license $\ln *$  $\ln$ \nimport {CompileDirectiveMetadata, CompileIdentifierMetadata, CompileInjectableMetadata, CompileNgModuleMetadata, CompilePipeMetadata, CompilePipeSummary, CompileProviderMetadata, CompileShallowModuleMetadata, CompileStylesheetMetadata, CompileTypeMetadata, CompileTypeSummary, componentFactoryName, flatten, identifierName, templateSourceUrl} from '../compile\_metadata';\nimport {CompilerConfig} from '../config';\nimport {ConstantPool} from '../constant\_pool';\nimport {ViewEncapsulation} from '../core';\nimport {MessageBundle} from '../i18n/message\_bundle';\nimport {createTokenForExternalReference, Identifiers} from '../identifiers';\nimport {InjectableCompiler} from '../injectable\_compiler';\nimport {CompileMetadataResolver} from '../metadata\_resolver';\nimport {HtmlParser} from '../ml\_parser/html\_parser';\nimport {removeWhitespaces} from '../ml\_parser/html\_whitespaces';\nimport {DEFAULT\_INTERPOLATION\_CONFIG, InterpolationConfig} from '../ml\_parser/interpolation\_config';\nimport {NgModuleCompiler} from '../ng\_module\_compiler';\nimport {OutputEmitter} from '../output/abstract\_emitter';\nimport \* as o from '../output/output\_ast';\nimport {ParseError}
from '../parse\_util';\nimport {compileNgModuleFromRender2 as compileR3Module} from '../render3/r3\_module\_compiler';\nimport {compilePipeFromRender2 as compileR3Pipe} from '../render3/r3\_pipe\_compiler';\nimport {htmlAstToRender3Ast} from '../render3/r3\_template\_transform';\nimport {compileComponentFromRender2 as compileR3Component, compileDirectiveFromRender2 as compileR3Directive} from '../render3/view/compiler';\nimport {DomElementSchemaRegistry} from '../schema/dom\_element\_schema\_registry';\nimport {CompiledStylesheet, StyleCompiler} from '../style\_compiler';\nimport {SummaryResolver} from '../summary\_resolver';\nimport {BindingParser} from '../template\_parser/binding\_parser';\nimport {TemplateAst} from '../template\_parser/template\_ast';\nimport {TemplateParser} from '../template\_parser/template\_parser';\nimport {error, newArray, OutputContext, syntaxError, ValueVisitor, visitValue} from '../util';\nimport {TypeCheckCompiler} from '../view\_compiler/type\_check\_compiler';\nimport {ViewCompiler, ViewCompileResult} from '../view\_compiler/view\_compiler';\n\nimport {AotCompilerHost} from './compiler\_host';\nimport {AotCompilerOptions} from './compiler\_options';\nimport {GeneratedFile} from './generated\_file';\nimport {LazyRoute, listLazyRoutes, parseLazyRoute} from './lazy\_routes';\nimport {PartialModule} from './partial\_module';\nimport {StaticReflector} from './static\_reflector';\nimport {StaticSymbol} from './static\_symbol';\nimport {StaticSymbolResolver} from './static\_symbol\_resolver';\nimport {createForJitStub, serializeSummaries} from './summary\_serializer';\nimport {ngfactoryFilePath, normalizeGenFileSuffix, splitTypescriptSuffix, summaryFileName, summaryForJitFileName} from './util';\n\nconst enum StubEmitFlags {\n Basic =  $1 \ll 0$ , n TypeCheck =  $1 \ll 1$ , n All = TypeCheck | Basic $\n$  } \n nexport class AotCompiler {\n private \_templateAstCache =\n new Map<StaticSymbol, {template: TemplateAst[], pipes: CompilePipeSummary $[] \geq 0$ ;\n private analyzedFiles = new Map<string, NgAnalyzedFile> $()$ ;\n private  $_$ analyzedFilesForInjectables = new Map<string, NgAnalyzedFileWithInjectables>();\n\n constructor(\n private \_config: CompilerConfig, private \_options: AotCompilerOptions,\n private \_host: AotCompilerHost, readonly reflector: StaticReflector,\n private metadataResolver: CompileMetadataResolver, private templateParser: TemplateParser,\n private \_styleCompiler: StyleCompiler, private \_viewCompiler: ViewCompiler,\n private \_typeCheckCompiler: TypeCheckCompiler, private \_ngModuleCompiler: NgModuleCompiler,\n private injectableCompiler: InjectableCompiler, private outputEmitter: OutputEmitter,\n private summaryResolver: SummaryResolver<StaticSymbol>,\n private\_symbolResolver: StaticSymbolResolver) { \\n\n clearCache() {\n this. metadataResolver.clearCache();\n }\n\n analyzeModulesSync(rootFiles: string[]): NgAnalyzedModules {\n const analyzeResult = analyzeAndValidateNgModules $\langle n \rangle$  rootFiles, this. host, this. symbolResolver, this.\_metadataResolver);\n analyzeResult.ngModules.forEach(\n ngModule => this. metadataResolver.loadNgModuleDirectiveAndPipeMetadata(\n ngModule.type.reference, true));\n return analyzeResult;\n }\n\n analyzeModulesAsync(rootFiles: string[]): Promise<NgAnalyzedModules> {\n const analyzeResult = analyzeAndValidateNgModules(\n rootFiles, this.\_host, this.\_symbolResolver, this.\_metadataResolver);\n return Promise\n .all(analyzeResult.ngModules.map(\n ngModule => this. metadataResolver.loadNgModuleDirectiveAndPipeMetadata(\n ngModule.type.reference, false)))\n .then(() => analyzeResult);\n }\n\n private \_analyzeFile(fileName: string): NgAnalyzedFile {\n let analyzedFile  $=$  this.\_analyzedFiles.get(fileName);\n if (!analyzedFile) {\n analyzedFile  $=$ \n analyzeFile(this.\_host, this.\_symbolResolver, this.\_metadataResolver, fileName);\n this.\_analyzedFiles.set(fileName, analyzedFile);\n  $\ln$  return analyzedFile; $\ln \ln n$  private analyzeFileForInjectables(fileName: string): NgAnalyzedFileWithInjectables  $\{\n\$ n let analyzedFile = this. analyzedFilesForInjectables.get(fileName); $\n\$ n if  $\langle$ lanalyzedFile)  $\{\n\}$  analyzedFile = analyzeFileForInjectables $\langle \n\rangle$  this. host, this. symbolResolver, this. metadataResolver, fileName);\n this. analyzedFilesForInjectables.set(fileName, analyzedFile);\n  $\ln$ 

 $=$  [];\n const file = this. analyzeFile(fileName);\n // Make sure we create a .ngfactory if we have a injectable/directive/pipe/NgModule\n // or a reference to a non source file.\n // Note: This is overestimating the required .ngfactory files as the real calculation is harder.\n // Only do this for StubEmitFlags.Basic, as adding a type check block $\ln$  // does not change this file (as we generate type check blocks based on NgModules). $\ln$  if

return analyzedFile;\n }\n\n findGeneratedFileNames(fileName: string): string[] {\n const genFileNames: string[]

(this.\_options.allowEmptyCodegenFiles || file.directives.length || file.pipes.length ||\n file.injectables.length || file.ngModules.length || file.exportsNonSourceFiles) {\n genFileNames.push(ngfactoryFilePath(file.fileName, true)); $\ln$  if (this.\_options.enableSummariesForJit)  $\ln$ genFileNames.push(summaryForJitFileName(file.fileName, true));\n }\n const fileSuffix = normalizeGenFileSuffix(splitTypescriptSuffix(file.fileName, true)[1]);\n file.directives.forEach((dirSymbol) =>  ${\n\rangle}$  const compMeta =\n this. metadataResolver.getNonNormalizedDirectiveMetadata(dirSymbol)!.metadata;\n if (!compMeta.isComponent)  $\{\n\$  return;\n  $\}\n$  // Note: compMeta is a component and therefore template is non null.\n compMeta.template !.styleUrls.forEach((styleUrl) => {\n const normalizedUrl = this. host.resourceNameToFileName(styleUrl, file.fileName);\n if (!normalizedUrl) {\n throw syntaxError(`Couldn't resolve resource  $\{ \text{style} \$  relative to  $\{ \text{file.fileName} \} \$  \n const needsShim =  $(complMeta.template!.encapsulation ||\n)$ ViewEncapsulation.Emulated;\n genFileNames.push(\_stylesModuleUrl(normalizedUrl, needsShim, fileSuffix));\n if (this.\_options.allowEmptyCodegenFiles) {\n genFileNames.push(\_stylesModuleUrl(normalizedUrl, !needsShim, fileSuffix));\n }\n });\n });\n return genFileNames;\n }\n\n emitBasicStub(genFileName: string, originalFileName?: string): GeneratedFile {\n const outputCtx = this.\_createOutputContext(genFileName);\n if (genFileName.endsWith('.ngfactory.ts')) {\n if  $($ [originalFileName)  $\n\$ n throw new Error $\$ n `Assertion error: require the original file for .ngfactory.ts stubs. File:  ${\n_ n$  genFileName}`);\n  ${\n_ n}$  const originalFile = this.\_analyzeFile(originalFileName);\n this.\_createNgFactoryStub(outputCtx, originalFile, StubEmitFlags.Basic);\n } else if  $(\text{genFileName}.endsWith('.ngsummary.ts'))$  {\n if (this. options.enableSummariesForJit) {\n if (!originalFileName)  $\ln$  throw new Error $\ln$  Assertion error: require the original file for .ngsummary.ts stubs. File:  ${\n \ \ s\in \mathbb{N} \in \mathbb{N} \in \mathbb{N} \}$  {\n const originalFile = this.\_analyzeFile(originalFileName);\n \_\_createEmptyStub(outputCtx);\n originalFile.ngModules.forEach(ngModule  $\Rightarrow$  {\n // create exports that user code can reference\n createForJitStub(outputCtx, ngModule.type.reference);\n  $\|\cdot\|$  \\n } else if (genFileName.endsWith('.ngstyle.ts')) {\n \_createEmptyStub(outputCtx);\n }\n // Note: for the stubs, we don't need a property srcFileUrl,\n  $\#$  as later on in emitAllImpls we will create the proper GeneratedFiles with the\n  $\#$ correct srcFileUrl.\n // This is good as e.g. for .ngstyle.ts files we can't derive\n // the url of components based on the genFileUrl.\n return this.\_codegenSourceModule('unknown', outputCtx);\n }\n\n emitTypeCheckStub(genFileName: string, originalFileName: string): GeneratedFile|null {\n const originalFile = this.\_analyzeFile(originalFileName);\n const outputCtx = this.\_createOutputContext(genFileName);\n if (genFileName.endsWith('.ngfactory.ts')) {\n this.\_createNgFactoryStub(outputCtx, originalFile, StubEmitFlags.TypeCheck);\n }\n return outputCtx.statements.length > 0 ?\n this.\_codegenSourceModule(originalFile.fileName, outputCtx) :\n null;\n }\n\n loadFilesAsync(fileNames: string[], tsFiles: string[]): Promise<\n {analyzedModules: NgAnalyzedModules, analyzedInjectables:  $NgAnalyzedFileWithInjectables[] \geq {\n \infty}$  const files = fileNames.map(fileName => this.\_analyzeFile(fileName));\n const loadingPromises: Promise<NgAnalyzedModules> $\lceil$  =  $\rceil$ ;\n files.forEach(\n file => file.ngModules.forEach $\ln$  ngModule => $\ln$ loadingPromises.push(this.\_metadataResolver.loadNgModuleDirectiveAndPipeMetadata(\n  $ngModule.type.reference, false))$ );\n const analyzedInjectables = tsFiles.map(tsFile => this. analyzeFileForInjectables(tsFile));\n return Promise.all(loadingPromises).then( $\implies$  ({\n analyzedModules: mergeAndValidateNgFiles(files),\n analyzedInjectables: analyzedInjectables,\n  $\rangle$ ));\n }\n\n loadFilesSync(fileNames: string[], tsFiles: string[]):\n {analyzedModules: NgAnalyzedModules, analyzedInjectables: NgAnalyzedFileWithInjectables[]}  ${\n\mu$  const files = fileNames.map(fileName => this. analyzeFile(fileName));\n files.forEach(\n file => file.ngModules.forEach $(\n\ln \frac{\text{mgModule}}{=}$ this. metadataResolver.loadNgModuleDirectiveAndPipeMetadata(\n ngModule.type.reference. true))):\n

const analyzedInjectables = tsFiles.map(tsFile => this.\_analyzeFileForInjectables(tsFile));\n return {\n analyzedModules: mergeAndValidateNgFiles(files),\n analyzedInjectables: analyzedInjectables,\n  $\ln \ln \ln$ private \_createNgFactoryStub(\n outputCtx: OutputContext, file: NgAnalyzedFile, emitFlags: StubEmitFlags)  ${\nvert \nvert n$  let componentId = 0;\n file.ngModules.forEach((ngModuleMeta, ngModuleIndex) => {\n // Note: the code below needs to executed for StubEmitFlags.Basic and StubEmitFlags.TypeCheck,\n // so we don't change the .ngfactory file too much when adding the type-check block. $\ln\ln$  // create exports that user code can reference\n this. ngModuleCompiler.createStub(outputCtx, ngModuleMeta.type.reference);\n\n // add references to the symbols from the metadata.\n // These can be used by the type check block for components,\n // and they also cause TypeScript to include these files into the program too, $\ln$  // which will make them part of the analyzedFiles. $\ln$  const externalReferences: StaticSymbol[] =  $\ln$  // Add references that are available from all the modules and imports. $\ln$  ...ngModuleMeta.transitiveModule.directives.map(d => d.reference), $\ln$ ...ngModuleMeta.transitiveModule.pipes.map(d => d.reference),\n ...ngModuleMeta.importedModules.map(m  $\Rightarrow$  m.type.reference),\n ...ngModuleMeta.exportedModules.map(m => m.type.reference),\n\n // Add references that might be inserted by the template compiler.\n ...this.\_externalIdentifierReferences([Identifiers.TemplateRef, Identifiers.ElementRef]),\n ];\n\n const externalReferenceVars = new Map<any, string>();\n externalReferences.forEach((ref, typeIndex) => {\n externalReferenceVars.set(ref, `\_decl\${ngModuleIndex}\_\${typeIndex}`);\n });\n externalReferenceVars.forEach((varName, reference)  $\Rightarrow$  {\n outputCtx.statements.push(\n o.variable(varName)\n .set(o.NULL\_EXPR.cast(o.DYNAMIC\_TYPE))\n .toDeclStmt(o.expressionType(outputCtx.importExpr(\n reference, /\* typeParams \*/ null, /\* useSummaries \*/ false))));\n });\n\n if (emitFlags & StubEmitFlags.TypeCheck) {\n // add the type-check block for all components of the NgModule\n ngModuleMeta.declaredDirectives.forEach((dirId) => {\n const compMeta = this.\_metadataResolver.getDirectiveMetadata(dirId.reference);\n if (!compMeta.isComponent)  ${\n \mu \in \mathbb{R} \setminus \mathbb{R} \setminus \$ this.\_createTypeCheckBlock(\n outputCtx, `\${compMeta.type.reference.name}\_Host\_\${componentId}`, ngModuleMeta,\n this. metadataResolver.getHostComponentMetadata(compMeta), [compMeta.type],\n  $ext{ernalReferenceVars}$ ;  $\ln$  this. createTypeCheckBlock(\n outputCtx, `\${compMeta.type.reference.name}\_\${componentId}`, ngModuleMeta, compMeta,\n ngModuleMeta.transitiveModule.directives, externalReferenceVars);\n  $\ln \ \ln \$ );\n });\n if (outputCtx.statements.length === 0)  $\{\n\}$  \_createEmptyStub(outputCtx);\n  $\{\n\}$ \n private \_externalIdentifierReferences(references: o.ExternalReference[]): StaticSymbol[] {\n const result: StaticSymbol[]  $= \frac{1}{\infty}$  for (let reference of references)  $\{\n\}$  const token = createTokenForExternalReference(this.reflector, reference);\n if (token.identifier)  $\n \$ n result.push(token.identifier.reference);\n  $\n \$ n return result;\n }\n\n private \_createTypeCheckBlock(\n ctx: OutputContext, componentId: string, moduleMeta: CompileNgModuleMetadata,\n compMeta: CompileDirectiveMetadata, directives: CompileIdentifierMetadata[],\n externalReferenceVars: Map<any, string>) {\n const {template: parsedTemplate, pipes: usedPipes}  $=\n \text{ this}$ . parseTemplate(compMeta, moduleMeta, directives); $\n \text{ in}$ ctx.statements.push(...this.\_typeCheckCompiler.compileComponent(\n componentId, compMeta, parsedTemplate, usedPipes, externalReferenceVars, ctx));\n }\n\n emitMessageBundle(analyzeResult: NgAnalyzedModules, locale: string|null): MessageBundle {\n const errors: ParseError[] = [];\n const htmlParser  $=$  new HtmlParser(); $\ln$  // TODO(vicb): implicit tags & attributes $\ln$  const messageBundle = new MessageBundle(htmlParser,  $[1, \{\}$ , locale); $\ln \$  analyzeResult.files.forEach(file =>  $\ln$  const compMetas: CompileDirectiveMetadata $[]= [\cdot,\n \text{file.directives.forEach(directiveType => {\n \text{const dirMeta} =$ this.\_metadataResolver.getDirectiveMetadata(directiveType);\n if (dirMeta && dirMeta.isComponent) {\n compMetas.push(dirMeta);\n  $\{\ln \}$ ;\n compMetas.forEach(compMeta => {\n const html = compMeta.template !:template !:\n // Template URL points to either an HTML or TS file depending on whether $\ln$  // the file is used with `templateUrl:` or `template:`, respectively. $\ln$  const templateUrl = compMeta.template !.templateUrl!:\n const interpolationConfig =\n

InterpolationConfig.fromArray(compMeta.template !.interpolation);\n errors.push(...messageBundle.updateFromTemplate(html, templateUrl, interpolationConfig)!);\n });\n });\n\n if (errors.length)  ${\n throw new Error(errors.map(e => e.toString());\in\{\nn'\};\n} \n return$ messageBundle;\n }\n\n emitAllPartialModules(\n {ngModuleByPipeOrDirective, files}: NgAnalyzedModules,\n r3Files: NgAnalyzedFileWithInjectables[]): PartialModule[]  $\{\n$  const contextMap = new Map<string, OutputContext $>$ ();\n\n const getContext = (fileName: string): OutputContext =  $\{\n\$  $($  (!contextMap.has(fileName))  ${\n}$  contextMap.set(fileName, this. createOutputContext(fileName)); ${\n}$ return contextMap.get(fileName)!;\n };\n\n files.forEach(\n file => this.\_compilePartialModule(\n file.fileName, ngModuleByPipeOrDirective, file.directives, file.pipes, file.ngModules,\n file.injectables, getContext(file.fileName)));\n r3Files.forEach(\n file => this. compileShallowModules(\n file.fileName, file.shallowModules, getContext(file.fileName)));\n\n return Array.from(contextMap.values())\n .map(context  $\Rightarrow$  ({\n fileName: context.genFilePath,\n statements: [...context.constantPool.statements, ...context.statements],\n }));\n }\n\n private \_compileShallowModules(\n fileName: string, shallowModules: CompileShallowModuleMetadata[],\n context: OutputContext): void {\n shallowModules.forEach(module => compileR3Module(context, module, this.\_injectableCompiler));\n }\n\n private \_compilePartialModule(\n fileName: string, ngModuleByPipeOrDirective: Map<StaticSymbol, CompileNgModuleMetadata>,\n directives: StaticSymbol[], pipes: StaticSymbol[], ngModules: CompileNgModuleMetadata[],\n injectables: CompileInjectableMetadata[], context: OutputContext): void  $\{\n\quad$  const errors: ParseError $[] = []$ ; $\n\in$  const schemaRegistry = new DomElementSchemaRegistry();\n const hostBindingParser = new BindingParser(\n this. templateParser.expressionParser, DEFAULT\_INTERPOLATION\_CONFIG, schemaRegistry, [],\n errors); $\ln$  // Process all components and directives\n directives.forEach(directiveType => {\n const directiveMetadata = this.\_metadataResolver.getDirectiveMetadata(directiveType);\n if  $(directiveMetadata.isComponent) {\n<sub>n</sub>\n<sub>c</sub>const module = ngModuleByPipeOrDirective.get(directiveType).$ module  $\|\n\|$  error(`Cannot determine the module for component '\${ $\|$ n identifierName(directiveMetadata.type)}'`);\n\n let htmlAst = directiveMetadata.template !.htmlAst!;\n const preserveWhitespaces = directiveMetadata!.template !.preserveWhitespaces; $\ln \ln$  if (!preserveWhitespaces)  ${\n $\{\n $\}$  \tmtext{htmlAst} = removeWhitespaces(htmlAst); \n $\{\n $\}$  \cn \text{ const render3Ast} =$$$ htmlAstToRender3Ast(htmlAst.rootNodes, hostBindingParser);\n\n // Map of StaticType by directive selectors\n const directiveTypeBySel = new Map<string, any>();\n\n const directives = module.transitiveModule.directives.map $(\nvert n \vert \cdot \text{dir} \Rightarrow$ this.\_metadataResolver.getDirectiveSummary(dir.reference));\n\n directives.forEach(directive => {\n if  $(\text{directive}.\text{selective})\$   $\text{directiveTypeBySel}.\text{set}( \text{directive}.\text{setive}. \text{setive}. \text{setive}. \text{setive}.$ });\n\n // Map of StaticType by pipe names\n const pipeTypeByName = new Map<string, any>();\n\n const pipes = module.transitiveModule.pipes.map( $\ln$  pipe => this.\_metadataResolver.getPipeSummary(pipe.reference));\n\n pipes.forEach(pipe => {\n pipeTypeByName.set(pipe.name, pipe.type.reference);\n });\n\n compileR3Component(\n context, directiveMetadata, render3Ast, this.reflector, hostBindingParser,\n directiveTypeBySel, pipeTypeByName);\n } else {\n compileR3Directive(context, directiveMetadata, this.reflector, hostBindingParser);\n  $\|\n\|$ ;\n\n pipes.forEach(pipeType => {\n const pipeMetadata = this.\_metadataResolver.getPipeMetadata(pipeType);\n if (pipeMetadata) {\n compileR3Pipe(context, pipeMetadata, this.reflector); $\ln$  }); $\ln$  injectables.forEach(injectable => this. injectableCompiler.compile(injectable, context)); $\n \$   $\n \$ n emitAllPartialModules2(files: NgAnalyzedFileWithInjectables[]): PartialModule[]  ${\nightharpoonup}$  // Using reduce like this is a select many pattern (where map is a select pattern)\n return files.reduce<PartialModule[]>((r, file) => {\n r.push(...this. emitPartialModule2(file.fileName, file.injectables));\n return r;\n  $\,$ , []);\n  $\,\$ emitPartialModule2(fileName: string, injectables: CompileInjectableMetadata[]):\n PartialModule[] {\n const  $context = this$ . createOutputContext(fileName);\n\n injectables.forEach(injectable =>

this. injectableCompiler.compile(injectable, context)); $\ln \ln$  if (context.statements && context.statements.length > 0) {\n return [{fileName, statements: [...context.constantPool.statements, ...context.statements]}];\n }\n return [];\n }\n\n emitAllImpls(analyzeResult: NgAnalyzedModules): GeneratedFile[] {\n const  ${ngModuleByPipeOrDirective, files} = analyzeResult;\n n const sourceModules = filesmap(\n n$  file => this.\_compileImplFile(\n file.fileName, ngModuleByPipeOrDirective, file.directives, file.pipes, file.ngModules,\n file.injectables));\n return flatten(sourceModules);\n  $\ln \min$  private \_compileImplFile(\n srcFileUrl: string, ngModuleByPipeOrDirective: Map<StaticSymbol, CompileNgModuleMetadata>.\n directives: StaticSymbol[], pipes: StaticSymbol[], ngModules: CompileNgModuleMetadata[],\n injectables: CompileInjectableMetadata[]): GeneratedFile[]  $\ln$  const fileSuffix = normalizeGenFileSuffix(splitTypescriptSuffix(srcFileUrl, true)[1]);\n const generatedFiles: GeneratedFile[] =  $[$ ;\n\n const outputCtx = this.\_createOutputContext(ngfactoryFilePath(srcFileUrl, true));\n\n generatedFiles.push(\n ...this.\_createSummary(srcFileUrl, directives, pipes, ngModules, injectables, outputCtx)); $\ln \frac{\pi}{2}$  // compile all ng modules $\ln \frac{\pi M}{\text{odules}}$ . forEach((ngModuleMeta) => this.\_compileModule(outputCtx, ngModuleMeta)); $\ln \frac{\pi}{2}$  compile components $\ln$  directives.forEach((dirType) =>  ${\n\mu$  const compMeta = this.\_metadataResolver.getDirectiveMetadata(<any>dirType);\n if (!compMeta.isComponent)  $\n \begin{cases}\n \mathbf{r} \\
n \end{cases}$  return;  $\n \begin{cases}\n \mathbf{r} \\
n \end{cases}$  const ngModule = ngModuleByPipeOrDirective.get(dirType);\n if (!ngModule) {\n throw new Error(`Internal Error: cannot determine the module for component  ${\n_ \iota \delta \$  identifierName(compMeta.type)  $\n_ \iota \$ styles $n$  const componentStylesheet = this.\_styleCompiler.compileComponent(outputCtx, compMeta); $n$  // Note: compMeta is a component and therefore template is non null.\n compMeta.template !.externalStylesheets.forEach((stylesheetMeta) => {\n // Note: fill non shim and shim style files as they might\n // be shared by component with and without ViewEncapsulation. $\ln$  const shim = this.\_styleCompiler.needsStyleShim(compMeta);\n generatedFiles.push(\n this. codegenStyles(srcFileUrl, compMeta, stylesheetMeta, shim, fileSuffix));\n if (this.\_options.allowEmptyCodegenFiles) {\n generatedFiles.push(\n this.\_codegenStyles(srcFileUrl, compMeta, stylesheetMeta, !shim, fileSuffix));\n  $\ln$  /);\n\n // compile components\n const  $compViewVars = this$ . compileComponent(\n outputCtx, compMeta, ngModule, ngModule.transitiveModule.directives, componentStylesheet,\n fileSuffix);\n this. compileComponentFactory(outputCtx, compMeta, ngModule, fileSuffix); $\langle n \rangle$ }); $\langle n \rangle$  if (outputCtx.statements.length  $> 0$  || this. options.allowEmptyCodegenFiles)  $\{\n\}$  const srcModule = this.\_codegenSourceModule(srcFileUrl, outputCtx);\n generatedFiles.unshift(srcModule);\n }\n return generatedFiles;\n  $\ln n$  private createSummary(\n srcFileName: string, directives: StaticSymbol[], pipes: StaticSymbol[],\n ngModules: CompileNgModuleMetadata[], injectables: CompileInjectableMetadata[],\n  $ngFactoryCtx: OutputContext): GeneraledFile[] {\n const symbolSummaries =\n$ this.\_symbolResolver.getSymbolsOf(srcFileName)\n .map(symbol => this.\_symbolResolver.resolveSymbol(symbol));\n const typeData: {\n summary: CompileTypeSummary,\n metadata: CompileNgModuleMetadata|CompileDirectiveMetadata|CompilePipeMetadata|\n CompileTypeMetadata\n  $\lceil \cdot \rceil = \lceil \cdot \rceil$  ...ngModules.map(\n meta => ({\n summary: this.\_metadataResolver.getNgModuleSummary(meta.type.reference)!,\n metadata: this. metadataResolver.getNgModuleMetadata(meta.type.reference)!\n })),\n ...directives.map(ref =>  $({\n \{n \}}$  summary: this. metadataResolver.getDirectiveSummary(ref)!, $\n \in \mathbb{N}$ : metadata: this. metadataResolver.getDirectiveMetadata(ref)!\n  $\}$ )),\n ...pipes.map(ref => ({\n summary: this. metadataResolver.getPipeSummary(ref)!,\n metadata: this.\_metadataResolver.getPipeMetadata(ref)!\n  $\}$ )),\n ...injectables.map(\n ref => ({\n summary: this.\_metadataResolver.getInjectableSummary(ref.symbol)!.\n metadata: this. metadataResolver.getInjectableSummary(ref.symbol)!.type\n  $\vert$ )\\n ];\n const forJitOutputCtx = this. options.enableSummariesForJit ?\n this. createOutputContext(summaryForJitFileName(srcFileName, true)) :\n null;\n const {ison, exportAs} = serializeSummaries(\n srcFileName, forJitOutputCtx,

this.\_summaryResolver, this.\_symbolResolver, symbolSummaries,\n typeData, this.\_options.createExternalSymbolFactoryReexports);\n exportAs.forEach((entry) => {\n ngFactoryCtx.statements.push(\n o.variable(entry.exportAs).set(ngFactoryCtx.importExpr(entry.symbol)).toDeclStmt(null, [\n o.StmtModifier.Exported\n  $\{y\};\$  : const summaryJson = new GeneratedFile(srcFileName, summaryFileName(srcFileName), json);\n const result = [summaryJson];\n if (forJitOutputCtx) {\n result.push(this. codegenSourceModule(srcFileName, forJitOutputCtx));\n  $\ln$  return result;\n  $\ln$  private \_compileModule(outputCtx: OutputContext, ngModule: CompileNgModuleMetadata): void {\n const providers: CompileProviderMetadata $[]= [\cdot,\n\rangle$ n if (this.\_options.locale)  $\{\n\rangle$ n const normalizedLocale = this.\_options.locale.replace( $\angle$ /g, '-');\n providers.push({\n token: createTokenForExternalReference(this.reflector, Identifiers.LOCALE\_ID),\n useValue: normalizedLocale,\n  $\|\cdot\|$ );\n  $\|\cdot\|$  if (this.\_options.i18nFormat)  $\|\cdot\|$  providers.push( $\|\cdot\|$  token: createTokenForExternalReference(this.reflector, Identifiers.TRANSLATIONS\_FORMAT),\n useValue: this.\_options.i18nFormat\n });\n }\n\n this.\_ngModuleCompiler.compile(outputCtx, ngModule, providers);\n }\n\n private \_compileComponentFactory(\n outputCtx: OutputContext, compMeta: CompileDirectiveMetadata,\n ngModule: CompileNgModuleMetadata, fileSuffix: string): void {\n const hostMeta = this.\_metadataResolver.getHostComponentMetadata(compMeta);\n const hostViewFactoryVar =\n this. compileComponent(outputCtx, hostMeta, ngModule, [compMeta.type], null, fileSuffix)\n .viewClassVar;\n const compFactoryVar = componentFactoryName(compMeta.type.reference);\n const inputsExprs: o.LiteralMapEntry $[]= [];\n\alpha$  for (let propName in compMeta.inputs)  $\{\n\alpha$  const templateName = compMeta.inputs[propName];\n  $\#$  Don't quote so that the key gets minified...\n inputsExprs.push(new o.LiteralMapEntry(propName, o.literal(templateName), false)); $\n \quad \text{const}$  const outputsExprs: o.LiteralMapEntry[] = [];\n for (let propName in compMeta.outputs)  ${\n \omega}$  const templateName = compMeta.outputs[propName];\n // Don't quote so that the key gets minified...\n outputsExprs.push(new o.LiteralMapEntry(propName, o.literal(templateName), false));\n }\n\n outputCtx.statements.push(\n o.variable(compFactoryVar)\n .set(o.importExpr(Identifiers.createComponentFactory).callFn([\n o.literal(compMeta.selector), outputCtx.importExpr(compMeta.type.reference),\n o.variable(hostViewFactoryVar), new o.LiteralMapExpr(inputsExprs),\n new o.LiteralMapExpr(outputsExprs),\n o.literalArr(\n compMeta.template !.ngContentSelectors.map(selector => o.literal(selector)))\n .toDeclStmt(\n

o.importType(\n Identifiers.ComponentFactory,\n

[o.expressionType(outputCtx.importExpr(compMeta.type.reference))!],\n [o.TypeModifier.Const]),\n [o.StmtModifier.Final, o.StmtModifier.Exported]));\n }\n\n private \_compileComponent(\n outputCtx: OutputContext, compMeta: CompileDirectiveMetadata,\n ngModule: CompileNgModuleMetadata, directiveIdentifiers: CompileIdentifierMetadata[],\n componentStyles: CompiledStylesheet|null, fileSuffix: string): ViewCompileResult  $\{\n \alpha$  const {template: parsedTemplate, pipes: usedPipes} =\n this.\_parseTemplate(compMeta, ngModule, directiveIdentifiers);\n const stylesExpr = componentStyles ? o.variable(componentStyles.stylesVar) : o.literalArr([]);\n const viewResult = this.\_viewCompiler.compileComponent(\n outputCtx, compMeta, parsedTemplate, stylesExpr, usedPipes);\n if (componentStyles) {\n \_resolveStyleStatements(\n this.\_symbolResolver, componentStyles, this. styleCompiler.needsStyleShim(compMeta),\n fileSuffix);\n }\n return viewResult;\n }\n\n private parseTemplate(\n compMeta: CompileDirectiveMetadata, ngModule: CompileNgModuleMetadata,\n directiveIdentifiers: CompileIdentifierMetadata[]):\n {template: TemplateAst[], pipes: CompilePipeSummary[]}  ${\n \{ \infty \} \}$  if (this. templateAstCache.has(compMeta.type.reference))  ${\n \}$  return this.\_templateAstCache.get(compMeta.type.reference)!;\n }\n const preserveWhitespaces = compMeta!.template !.preserveWhitespaces;\n const directives  $=$ \n directiveIdentifiers.map(dir  $=$ > this. metadataResolver.getDirectiveSummary(dir.reference)); $\ln$  const pipes = ngModule.transitiveModule.pipes.map( $\in$  pipe => this. metadataResolver.getPipeSummary(pipe.reference)); $\in$ const result = this. templateParser.parse(\n compMeta, compMeta.template !.htmlAst!, directives, pipes,

ngModule.schemas,\n templateSourceUrl(ngModule.type, compMeta, compMeta.template !), preserveWhitespaces);\n this.\_templateAstCache.set(compMeta.type.reference, result);\n return result;\n }\n\n private \_createOutputContext(genFilePath: string): OutputContext {\n const importExpr =\n (symbol: StaticSymbol, typeParams: o.Type[]|null = null, useSummaries: boolean = true) => {\n \ if (!(symbol instance of StaticSymbol))  ${\n \mu \}$  throw new Error(`Internal error: unknown identifier \${JSON.stringify(symbol)}`);\n  $\ln$  const arity = this.\_symbolResolver.getTypeArity(symbol) || 0;\n const {filePath, name, members} =\n

this. symbolResolver.getImportAs(symbol, useSummaries)  $||$  symbol; $\in$  const importModule = this.\_fileNameToModuleName(filePath, genFilePath);\n\n // It should be good enough to compare filePath to genFilePath and if they are equal\n  $\frac{1}{\pi}$  // there is a self reference. However, ngfactory files generate to .ts but their $\ln$  // symbols have .d.ts so a simple compare is insufficient. They should be canonical $\ln$  // and is tracked by #17705.\n const selfReference = this.\_fileNameToModuleName(genFilePath, genFilePath);\n const moduleName = importModule === selfReference ? null : importModule;\n\n // If we are in a type expression that refers to a generic type then supply $\ln$  // the required type parameters. If there were not enough type parameters $\ln$  // supplied, supply any as the type. Outside a type expression the reference $\ln$  // should not supply type parameters and be treated as a simple value reference $\ln$  // to the constructor function itself. $\ln$ const supplied TypeParams = typeParams  $|| \cdot ||$ ;\n const missing TypeParamsCount = arity -

suppliedTypeParams.length;\n const allTypeParams =\n suppliedTypeParams.concat(newArray(missingTypeParamsCount, o.DYNAMIC\_TYPE));\n return members.reduce(\n (expr, memberName) => expr.prop(memberName),\n <o.Expression>o.importExpr(\n new o.ExternalReference(moduleName, name, null), allTypeParams));\n

 $\{\cdot\}\$ ;\n\n return {statements: [], genFilePath, importExpr, constantPool: new ConstantPool()};\n  $\{\cdot\}\$ n\n private \_fileNameToModuleName(importedFilePath: string, containingFilePath: string): string {\n return this.\_summaryResolver.getKnownModuleName(importedFilePath) ||\n

this. symbolResolver.getKnownModuleName(importedFilePath) ||\n

this.\_host.fileNameToModuleName(importedFilePath, containingFilePath);\n }\n\n private \_codegenStyles(\n srcFileUrl: string, compMeta: CompileDirectiveMetadata,\n stylesheetMetadata: CompileStylesheetMetadata, isShimmed: boolean, $\in$  fileSuffix: string): GeneratedFile  $\{\n\}$  const outputCtx = this. \_createOutputContext $(\n\cdot)$  \_stylesModuleUrl(stylesheetMetadata.moduleUrl!, isShimmed, fileSuffix));\n const compiledStylesheet =\n this. styleCompiler.compileStyles(outputCtx, compMeta, stylesheetMetadata, isShimmed);\n \_resolveStyleStatements(this.\_symbolResolver, compiledStylesheet, isShimmed, fileSuffix);\n return this.\_codegenSourceModule(srcFileUrl, outputCtx);\n }\n\n private \_codegenSourceModule(srcFileUrl: string, ctx: OutputContext): GeneratedFile {\n return new GeneratedFile(srcFileUrl, ctx.genFilePath, ctx.statements);\n }\n\n listLazyRoutes(entryRoute?: string, analyzedModules?: NgAnalyzedModules): LazyRoute[] {\n const self = this;\n if (entryRoute) {\n const symbol = parseLazyRoute(entryRoute, this.reflector).referencedModule;\n return visitLazyRoute(symbol);\n } else if (analyzedModules) {\n const allLazyRoutes: LazyRoute[] = [];\n for (const ngModule of analyzedModules.ngModules)  $\{\n \$  const lazyRoutes = listLazyRoutes(ngModule, this.reflector);\n for (const lazyRoute of lazyRoutes) {\n allLazyRoutes.push(lazyRoute);\n }\n }\n return allLazyRoutes; $\n \cdot \text{else } \in \text{Error}$  (Either route or analyzedModules has to be specified!); }\n\n function visitLazyRoute(\n symbol: StaticSymbol, seenRoutes = new Set<StaticSymbol>(),\n allLazyRoutes: LazyRoute $[\ ] = [\ ]$ : LazyRoute $[\ ] \$  \n // Support pointing to default exports, but stop recursing there, $\ln$  // as the StaticReflector does not yet support default exports. $\ln$  if (seenRoutes.has(symbol) ||  $!\text{subol.name} \$  return allLazyRoutes;\n  $\mathbb{R}$  seenRoutes.add(symbol);\n const lazyRoutes =\n listLazyRoutes(self. metadataResolver.getNgModuleMetadata(symbol, true)!, self.reflector);\n for (const

lazyRoute of lazyRoutes)  ${\n \mu$  allLazyRoutes.push(lazyRoute);\n

visitLazyRoute(lazyRoute.referencedModule, seenRoutes, allLazyRoutes);\n }\n return allLazyRoutes;\n }\n }\n}\n\nfunction \_createEmptyStub(outputCtx: OutputContext) {\n // Note: We need to produce at least one import statement so that $\ln / \sqrt{T}$  TypeScript knows that the file is an es6 module. Otherwise our generated $\ln / \sqrt{T}$  exports / imports won't be emitted properly by TypeScript.\n

outputCtx.statements.push(o.importExpr(Identifiers.ComponentFactory).toStmt());\n}\n\n\nfunction \_resolveStyleStatements(\n symbolResolver: StaticSymbolResolver, compileResult: CompiledStylesheet, needsShim: boolean,\n fileSuffix: string): void  $\{\n$  compileResult.dependencies.forEach((dep) =>  $\{\n$ dep.setValue(symbolResolver.getStaticSymbol(\n \_stylesModuleUrl(dep.moduleUrl, needsShim, fileSuffix), dep.name));\n });\n}\n\nfunction \_stylesModuleUrl(stylesheetUrl: string, shim: boolean, suffix: string): string {\n return `\${stylesheetUrl}\${shim ? '.shim' : ''}.ngstyle\${suffix}`;\n}\n\nexport interface NgAnalyzedModules {\n ngModules: CompileNgModuleMetadata[];\n ngModuleByPipeOrDirective: Map<StaticSymbol, CompileNgModuleMetadata>;\n files: NgAnalyzedFile[];\n symbolsMissingModule?: StaticSymbol[];\n}\n\nexport interface NgAnalyzedFileWithInjectables {\n fileName: string;\n injectables: CompileInjectableMetadata[];\n shallowModules: CompileShallowModuleMetadata[];\n}\n\nexport interface NgAnalyzedFile {\n fileName: string;\n directives: StaticSymbol[];\n abstractDirectives: StaticSymbol[];\n pipes: StaticSymbol[];\n ngModules: CompileNgModuleMetadata[];\n injectables: CompileInjectableMetadata[];\n exportsNonSourceFiles: boolean;\n}\n\nexport interface NgAnalyzeModulesHost {\n isSourceFile(filePath: string): boolean;\n}\n\nexport function analyzeNgModules(\n fileNames: string[], host: NgAnalyzeModulesHost, staticSymbolResolver: StaticSymbolResolver,\n metadataResolver: CompileMetadataResolver):  $NgAnalyzedModules \n\in \mathbb{S} = analyzeFilesIncludingNonProgramFiles(\n) fileNames, host,$ staticSymbolResolver, metadataResolver);\n return mergeAnalyzedFiles(files);\n}\n\nexport function analyzeAndValidateNgModules(\n fileNames: string[], host: NgAnalyzeModulesHost, staticSymbolResolver: StaticSymbolResolver,\n metadataResolver: CompileMetadataResolver): NgAnalyzedModules {\n return validateAnalyzedModules(\n analyzeNgModules(fileNames, host, staticSymbolResolver, metadataResolver));\n}\n\nfunction validateAnalyzedModules(analyzedModules: NgAnalyzedModules): NgAnalyzedModules {\n if (analyzedModules.symbolsMissingModule && analyzedModules.symbolsMissingModule.length)  ${\n$  const messages = analyzedModules.symbolsMissingModule.map( $\langle n \rangle$  s =>  $\langle$  Cannot determine the module for class \${s.name} in  $\{s\}$ .filePath}! Add  $\{\n\$  s.name} to the NgModule to fix it.`);\n throw syntaxError(messages.join('\|n'));\n  $\ln$  return analyzedModules;\n\\n\n// Analyzes all of the program files,\n// including files that are not part of the program\n// but are referenced by an NgModule.\nfunction \_analyzeFilesIncludingNonProgramFiles(\n fileNames: string[], host: NgAnalyzeModulesHost, staticSymbolResolver: StaticSymbolResolver,\n metadataResolver: CompileMetadataResolver): NgAnalyzedFile[] {\n const seenFiles = new Set<string>();\n const files:  $NgAnalyzedFile[]= [];\n|n\rangle$  const visitFile = (fileName: string) => {\n if (seenFiles.has(fileName) || !host.isSourceFile(fileName))  $\n{\nvert$  return false;\n  $\nvert$  seenFiles.add(fileName);\n const analyzedFile = analyzeFile(host, staticSymbolResolver, metadataResolver, fileName);\n files.push(analyzedFile);\n analyzedFile.ngModules.forEach(ngModule  $\gg$  {\n ngModule.transitiveModule.modules.forEach(modMeta  $\gg$ visitFile(modMeta.reference.filePath));\n });\n };\n fileNames.forEach((fileName) => visitFile(fileName));\n return files;\n}\n\nexport function analyzeFile(\n host: NgAnalyzeModulesHost, staticSymbolResolver: StaticSymbolResolver,\n metadataResolver: CompileMetadataResolver, fileName: string): NgAnalyzedFile {\n const abstractDirectives: StaticSymbol[] = [];\n const directives: StaticSymbol[] = [];\n const pipes: StaticSymbol[] = [];\n const injectables: CompileInjectableMetadata[] = [];\n const ngModules: CompileNgModuleMetadata[] = [];\n const hasDecorators = staticSymbolResolver.hasDecorators(fileName);\n let exportsNonSourceFiles = false;\n const isDeclarationFile = fileName.endsWith('.d.ts');\n // Don't analyze .d.ts files that have no decorators as a shortcut $\ln$  // to speed up the analysis. This prevents us from $\ln$  // resolving the references in these files. $\ln$  // Note: exportsNonSourceFiles is only needed when compiling with summaries,\n // which is not the case when .d.ts files are treated as input files. $\ln$  if (!isDeclarationFile  $\|$  hasDecorators)  $\{\n\$ staticSymbolResolver.getSymbolsOf(fileName).forEach((symbol) =>  $\ln$  const resolvedSymbol = staticSymbolResolver.resolveSymbol(symbol);\n const symbolMeta = resolvedSymbol.metadata;\n if  $(\text{lsymbolMeta} \mid \text{symbolMeta})$  symbolMeta. symbolic == 'error')  $\{\n \$  return;\n  $\}\n$  let isNgSymbol = false;\n if  $(symbolMeta. \quad symbolic == 'class') {\n if (metadataResolver.isDirective(symbol)) {\n isNgSymbol} =$ true; $\ln$  // This directive either has a selector or doesn't. Selector-less directives get tracked $\ln$  // in

abstractDirectives, not directives. The compiler doesn't deal with selector-less\n // directives at all, really, other than to persist their metadata. This is done so that $\ln$  // apps will have an easier time migrating to Ivy, which requires the selector-less $\ln$  // annotations to be applied. $\ln$  if (!metadataResolver.isAbstractDirective(symbol)) {\n // The directive is an ordinary directive.\n directives.push(symbol);\n } else {\n // The directive has no selector and is an \"abstract\" directive, so track it\n // accordingly.\n abstractDirectives.push(symbol);\n }\n } else if  $(\text{metad} \cdot \text{Resolver} \cdot \text{isPipe} (\text{symbol})) \$  \n isNgSymbol = true;\n pipes.push(symbol);\n } else if  $(metadataResolver.isNgModule(symbol))$  {\n const ngModule = metadataResolver.getNgModuleMetadata(symbol, false);\n if (ngModule) {\n isNgSymbol = true;\n ngModules.push(ngModule);\n } \\n } else if (metadataResolver.isInjectable(symbol)) {\n isNgSymbol = true;\n const injectable = metadataResolver.getInjectableMetadata(symbol, null, false);\n if (injectable)  ${\n \in \mathbb{C}}$  injectables.push(injectable);\n  ${\n \in \mathbb{C}}$  if (!isNgSymbol)  ${\n \in \mathbb{C}}$ exportsNonSourceFiles =\n exportsNonSourceFiles || isValueExportingNonSourceFile(host, symbolMeta);\n  $\ln$  });\n }\n return {\n fileName,\n directives,\n abstractDirectives,\n pipes,\n ngModules,\n injectables,\n exportsNonSourceFiles,\n };\n}\n\nexport function analyzeFileForInjectables(\n host: NgAnalyzeModulesHost, staticSymbolResolver: StaticSymbolResolver,\n metadataResolver: CompileMetadataResolver, fileName: string): NgAnalyzedFileWithInjectables {\n const injectables: CompileInjectableMetadata $[]= [];\n\rangle$  const shallowModules: CompileShallowModuleMetadata $[]= [];\n\rangle$  if (staticSymbolResolver.hasDecorators(fileName)) {\n staticSymbolResolver.getSymbolsOf(fileName).forEach((symbol) =>  $\ln$  const resolvedSymbol = staticSymbolResolver.resolveSymbol(symbol);\n const symbolMeta = resolvedSymbol.metadata;\n if  $(\text{lsymbolMeta} \mid \text{symbolMeta} \mid \text{symbolMeta} \mid \text{symbolice} == \text{error}' \mid \text{r} \mid \text{symbolMeta} \mid \text{symbolice} == \text{error}' \mid \text{r} \mid \text{symbolNeta}$ 'class')  ${\n \mu \text{ if } (metadataResolver.isInjectable(symbol)) \n }$  const injectable = metadataResolver.getInjectableMetadata(symbol, null, false);\n if (injectable) {\n injectables.push(injectable);\n } else if (metadataResolver.isNgModule(symbol)) {\n const module = metadataResolver.getShallowModuleMetadata(symbol);\n if (module)  ${\n}$ shallowModules.push(module);\n }\n }\n }\n });\n }\n return {fileName, injectables, shallowModules};\n}\n\nfunction isValueExportingNonSourceFile(host: NgAnalyzeModulesHost, metadata: any): boolean {\n let exportsNonSourceFiles = false;\n\n class Visitor implements ValueVisitor {\n visitArray(arr: any[], context: any): any  $\{\n\alpha v = v\isitValue(v, this, context)\;\n\}$ n visitStringMap(map: {[key: string]: any }, context: any ): any  $\{\n \{n \in Object.keys(map).forEach((key) \implies visitValue(map[key], this, context));\n \}$  $\ln$  visitPrimitive(value: any, context: any): any  $\ln$  visitOther(value: any, context: any): any  $\ln$  if (value instanceof StaticSymbol && !host.isSourceFile(value.filePath))  $\n \begin{cases} \n \exp(t) & \exp(t) \leq 1 - \frac{1}{2} \pi \end{cases}$ }\n }\n\n visitValue(metadata, new Visitor(), null);\n return exportsNonSourceFiles;\n}\n\nexport function mergeAnalyzedFiles(analyzedFiles: NgAnalyzedFile[]): NgAnalyzedModules {\n const allNgModules: CompileNgModuleMetadata[] = [];\n const ngModuleByPipeOrDirective = new Map<StaticSymbol, CompileNgModuleMetadata>();\n const allPipesAndDirectives = new Set<StaticSymbol>();\n\n analyzedFiles.forEach(af => {\n af.ngModules.forEach(ngModule => {\n allNgModules.push(ngModule);\n ngModule.declaredDirectives.forEach(\n d => ngModuleByPipeOrDirective.set(d.reference, ngModule));\n ngModule.declaredPipes.forEach(p => ngModuleByPipeOrDirective.set(p.reference, ngModule));\n });\n af.directives.forEach(d => allPipesAndDirectives.add(d));\n af.pipes.forEach(p => allPipesAndDirectives.add(p));\n });\n\n const symbolsMissingModule: StaticSymbol[] = [];\n allPipesAndDirectives.forEach(ref => {\n if (!ngModuleByPipeOrDirective.has(ref)) {\n symbolsMissingModule.push(ref);\n }\n });\n return {\n ngModules: allNgModules,\n ngModuleByPipeOrDirective,\n symbolsMissingModule,\n files: analyzedFiles\n };\n}\n\nfunction mergeAndValidateNgFiles(files: NgAnalyzedFile[]): NgAnalyzedModules {\n return validateAnalyzedModules(mergeAnalyzedFiles(files));\n}\n","/\*\*\n \* @license\n \* Copyright Google LLC All Rights Reserved.\n \*\n \* Use of this source code is governed by an MIT-style license that can be\n \* found in the

LICENSE file at https://angular.io/license\n \*/\n\nimport {syntaxError} from '../util';\n\nexport interface Position {\n fileName: string;\n line: number;\n column: number;\n}\n\nexport interface FormattedMessageChain {\n message: string;\n position?: Position;\n next?: FormattedMessageChain[];\n}\n\nexport type FormattedError = Error&{\n chain: FormattedMessageChain;\n position?: Position;\n};\n\nconst FORMATTED\_MESSAGE = 'ngFormattedMessage';\n\nfunction indentStr(level: number): string {\n if (level  $\leq$  0) return ";\n if (level  $\leq$  6) return  $['', '', '', '', '']$ [level];\n const half = indentStr(Math.floor(level / 2));\n return half + half + (level %  $2 == 1$  ? '': '');\n\\nfunction formatChain(chain: FormattedMessageChain|undefined, indent: number = 0): string  ${\nvert \nvert n$  if (!chain) return ";\n const position = chain.position ?\n  $\sqrt{s}$ {chain.position.fileName}(\${chain.position.line + 1},  $\{\text{chain}, \text{position} \in \text{column } + 1\}$  : 'n const prefix = position & & indent === 0 ?  $\{\text{position}\}:$  ` : '';\n const postfix = position & & indent !== 0 ? ` at  $\beta$ {position}` : ";\n let message =

 $\frac{\frac{1}{\n\epsilon} \cdot \frac{1}{\n\epsilon} - \frac{1}{\n\epsilon} \cdot \frac{1}{\n\epsilon}}{\ln \frac{1}{\alpha} - \frac{1}{\alpha}}$  for (const kid of chain.next)  ${\ln \frac{1}{\alpha} - \frac{1}{\alpha}}$  $\ln'$  + formatChain(kid, indent + 2);\n }\n }\n return `\${indentStr(indent)}\${message}`;\n}\n\nexport function formattedError(chain: FormattedMessageChain): FormattedError {\n const message = formatChain(chain) + '.';\n const error = syntaxError(message) as FormattedError;\n (error as any)[FORMATTED\_MESSAGE] = true;\n error.chain = chain;\n error.position = chain.position;\n return error;\n}\n\nexport function isFormattedError(error: Error): error is FormattedError  $\{\n\$ n return !!(error as any)[FORMATTED\_MESSAGE]; $\n\$ n","/\*\*\n \* @license\n \* Copyright Google LLC All Rights Reserved. $\ln * \ln *$  Use of this source code is governed by an MIT-style license that can be\n \* found in the LICENSE file at https://angular.io/license\n \*/\n\nimport {CompileSummaryKind} from '../compile\_metadata';\nimport {CompileReflector} from '../compile\_reflector';\nimport {createAttribute, createComponent, createContentChild, createContentChildren, createDirective, createHost, createHostBinding, createHostListener, createInject, createInjectable, createInput, createNgModule, createOptional, createOutput, createPipe, createSelf, createSkipSelf, createViewChild, createViewChildren, MetadataFactory} from '../core';\nimport \* as o from '../output/output\_ast';\nimport {SummaryResolver} from

'../summary\_resolver';\nimport {syntaxError} from '../util';\n\nimport {formattedError, FormattedMessageChain} from './formatted\_error';\nimport {StaticSymbol} from './static\_symbol';\nimport {StaticSymbolResolver} from './static\_symbol\_resolver';\n\nconst ANGULAR\_CORE = '@angular/core';\nconst ANGULAR\_ROUTER = '@angular/router';\n\nconst HIDDEN\_KEY = /^\\\$.\*\\\$\$/;\n\nconst IGNORE = {\n \_\_symbolic: 'ignore'\n};\n\nconst USE\_VALUE = 'useValue';\nconst PROVIDE = 'provide';\nconst REFERENCE\_SET = new

Set([USE\_VALUE, 'useFactory', 'data', 'id', 'loadChildren']);\nconst TYPEGUARD\_POSTFIX = 'TypeGuard';\nconst USE\_IF = 'UseIf';\n\nfunction shouldIgnore(value: any): boolean {\n return value && value.\_\_symbolic == 'ignore';\n}\n\n/\*\*\n \* A static reflector implements enough of the Reflector API that is necessary to compile\n \* templates statically.\n \*/\nexport class StaticReflector implements CompileReflector {\n private annotationCache = new Map<StaticSymbol, any[]>();\n private shallowAnnotationCache = new Map<StaticSymbol,  $any[]>(): \n\infty$  private propertyCache = new Map<StaticSymbol, {[key: string]: any[] $>(): \n\infty$ private parameterCache = new Map<StaticSymbol, any[]>();\n private methodCache = new Map<StaticSymbol, {[key: string]: boolean}>();\n private staticCache = new Map<StaticSymbol, string[]>();\n private conversionMap  $=$  new Map<StaticSymbol, (context: StaticSymbol, args: any[])  $\Rightarrow$  any>();\n private resolvedExternalReferences = new Map<string, StaticSymbol>();\n // TODO(issue/24571): remove '!'.\n private injectionToken!: StaticSymbol;\n // TODO(issue/24571): remove '!'.\n private opaqueToken!: StaticSymbol;\n // TODO(issue/24571): remove '!'.\n ROUTES!: StaticSymbol;\n // TODO(issue/24571): remove '!'.\n private

ANALYZE\_FOR\_ENTRY\_COMPONENTS!: StaticSymbol;\n private

annotationForParentClassWithSummaryKind  $=\n\alpha$  new Map < CompileSummaryKind,

MetadataFactory<any>[]>();\n\n constructor(\n private summaryResolver: SummaryResolver<StaticSymbol>.\n private symbolResolver: StaticSymbolResolver,\n knownMetadataClasses: {name: string, filePath: string, ctor:  $\text{any } \Pi = \Pi \setminus \mathbf{n}$  knownMetadataFunctions: {name: string, filePath: string, fn: any} $\Pi = \Pi \setminus \mathbf{n}$  private errorRecorder?: (error: any, fileName?: string) => void) {\n this.initializeConversionMap();\n knownMetadataClasses.forEach(\n (kc) => this. registerDecoratorOrConstructor(\n this.getStaticSymbol(kc.filePath, kc.name), kc.ctor));\n knownMetadataFunctions.forEach(\n (kf) =>

this.\_registerFunction(this.getStaticSymbol(kf.filePath, kf.name), kf.fn));\n this.annotationForParentClassWithSummaryKind.set(\n CompileSummaryKind.Directive, [createDirective, createComponent]);\n this.annotationForParentClassWithSummaryKind.set(CompileSummaryKind.Pipe, [createPipe]);\n this.annotationForParentClassWithSummaryKind.set(CompileSummaryKind.NgModule, [createNgModule]);\n this.annotationForParentClassWithSummaryKind.set(\n CompileSummaryKind.Injectable,\n [createInjectable, createPipe, createDirective, createComponent, createNgModule]);\n  $\ln \Omega = \Omega$  componentModuleUrl(typeOrFunc: StaticSymbol): string  $\ln \Gamma$  const staticSymbol = this.findSymbolDeclaration(typeOrFunc);\n return this.symbolResolver.getResourcePath(staticSymbol);\n }\n\n /\*\*\n \* Invalidate the specified `symbols` on program change.\n \* @param symbols\n \*/\n invalidateSymbols(symbols: StaticSymbol[])  $\{\n\$  for (const symbol of symbols)  $\{\n\}$ this.annotationCache.delete(symbol);\n this.shallowAnnotationCache.delete(symbol);\n this.propertyCache.delete(symbol);\n this.parameterCache.delete(symbol);\n this.methodCache.delete(symbol);\n this.staticCache.delete(symbol);\n this.conversionMap.delete(symbol);\n }\n }\n\n resolveExternalReference(ref: o.ExternalReference, containingFile?: string): StaticSymbol {\n let key: string|undefined = undefined;\n if (!containingFile) {\n key = `\${ref.moduleName}:\${ref.name}`;\n const declarationSymbol = this.resolvedExternalReferences.get(key);\n if (declarationSymbol) return declarationSymbol;\n }\n const refSymbol =\n this.symbolResolver.getSymbolByModule(ref.moduleName!, ref.name!, containingFile);\n const declarationSymbol = this.findSymbolDeclaration(refSymbol);\n if (!containingFile) {\n this.symbolResolver.recordModuleNameForFileName(refSymbol.filePath, ref.moduleName!);\n this.symbolResolver.recordImportAs(declarationSymbol, refSymbol);\n }\n if (key) {\n this.resolvedExternalReferences.set(key, declarationSymbol);\n }\n return declarationSymbol;\n }\n\n findDeclaration(moduleUrl: string, name: string, containingFile?: string): StaticSymbol {\n return this.findSymbolDeclaration(\n this.symbolResolver.getSymbolByModule(moduleUrl, name, containingFile));\n }\n\n tryFindDeclaration(moduleUrl: string, name: string, containingFile?: string): StaticSymbol {\n return this.symbolResolver.ignoreErrorsFor(\n () => this.findDeclaration(moduleUrl, name, containingFile));\n  $\ln \ln$ findSymbolDeclaration(symbol: StaticSymbol): StaticSymbol  $\{\n\$  const resolvedSymbol = this.symbolResolver.resolveSymbol(symbol);\n if (resolvedSymbol) {\n let resolvedMetadata = resolvedSymbol.metadata;\n if (resolvedMetadata && resolvedMetadata.\_\_symbolic === 'resolved') {\n resolvedMetadata = resolvedMetadata.symbol;\n }\n if (resolvedMetadata instance of StaticSymbol) {\n return this.findSymbolDeclaration(resolvedSymbol.metadata); $\n \{n \} \in \{\n \}$ return symbol; $\n \{n \} \in \mathbb{S}$ tryAnnotations(type: StaticSymbol): any[] {\n const originalRecorder = this.errorRecorder;\n this.errorRecorder  $=$  (error: any, fileName?: string)  $\Rightarrow$  {  $\in$  try {\n return this.annotations(type);\n } finally {\n this.errorRecorder = originalRecorder;\n  $\ln \n$  public annotations(type: StaticSymbol): any[]  $\ln$  return this. annotations( $\in$  type, (type: StaticSymbol, decorators: any) => this.simplify(type, decorators), $\in$ this.annotationCache);\n  $\ln \nu$  public shallowAnnotations(type: StaticSymbol): any[]  $\ln$  return this.\_annotations( $\infty$  type, (type: StaticSymbol, decorators: any) => this.simplify(type, decorators, true), $\infty$ this.shallowAnnotationCache);\n }\n\n private \_annotations(\n type: StaticSymbol, simplify: (type: StaticSymbol, decorators: any)  $\gg$  any,\n annotationCache: Map<StaticSymbol, any[]  $\ln$  let annotations = annotationCache.get(type);\n if (!annotations) {\n annotations =  $[]$ ;\n const classMetadata = this.getTypeMetadata(type); $\ln$  const parentType = this.findParentType(type, classMetadata); $\ln$  if (parentType)  ${\n\mu \subset \mathbb{R} \in \mathbb{R}^n$  const parentAnnotations = this.annotations(parentType);\n annotations.push(...parentAnnotations);\n  $\ln$  let ownAnnotations: any[] = [];\n if (classMetadata['decorators']) {\n ownAnnotations = simplify(type, classMetadata['decorators']);\n if (ownAnnotations) {\n annotations.push(...ownAnnotations);\n }\n }\n if (parentType && !this.summaryResolver.isLibraryFile(type.filePath) &&\n this.summaryResolver.isLibraryFile(parentType.filePath))  $\ln$  const summary = this.summaryResolver.resolveSummary(parentType);\n if (summary  $&&$  summary.type) {\n const requiredAnnotationTypes =\n this.annotationForParentClassWithSummaryKind.get(summary.type.summaryKind!)!;\n const

typeHasRequiredAnnotation = requiredAnnotationTypes.some( $\ln$  (requiredType) => ownAnnotations.some(ann => requiredType.isTypeOf(ann)));\n if (!typeHasRequiredAnnotation) {\n this.reportError(\n formatMetadataError(\n metadataError(\n  $\text{Class}$ \${type.name} in \${type.filePath} extends from a \${\n CompileSummaryKind[summary.type.summaryKind!\n ]} in another compilation unit without duplicating the decorator`,\n /\* summary \*/ undefined,\n `Please add a \${\n requiredAnnotationTypes.map((type) => type.ngMetadataName)\n .join(' or ')} decorator to the class`),\n type),\n type);\n }\n }\n }\n annotationCache.set(type, annotations.filter(ann => !!ann));\n }\n return annotations;\n }\n\n public propMetadata(type: StaticSymbol):  $\{[key: string]: any[]\} \$  let propMetadata = this.propertyCache.get(type);\n if (!propMetadata)  $\n \$  const classMetadata = this.getTypeMetadata(type);\n propMetadata = {};\n const parentType = this.findParentType(type, classMetadata); $\ln$  if (parentType)  $\ln$  const parentPropMetadata = this.propMetadata(parentType);\n Object.keys(parentPropMetadata).forEach((parentProp) => {\n propMetadata![parentProp] = parentPropMetadata[parentProp];\n });\n }\n\n const members = classMetadata['members']  $\{\}\$ ;\n Object.keys(members).forEach((propName) =>  $\{\n$  const propData = members[propName];\n const prop =  $\langle \langle \text{any}[\rangle \rangle$ propData)\n .find(a => a['\_\_symbolic'] == 'property'  $\|a'$ \_symbolic'] == 'method');\n const decorators: any[] = [];\n // hasOwnProperty() is used here to make sure we do not look up methods\n  $//$  on `Object.prototype`.\n if (propMetadata?.hasOwnProperty(propName)) {\n decorators.push(...propMetadata![propName]);\n }\n propMetadata![propName] = decorators;\n if (prop && prop['decorators']) {\n decorators.push(...this.simplify(type, prop['decorators']));\n  $\ln$  });\n this.propertyCache.set(type, propMetadata);\n {\n return propMetadata;\n {\n\n public parameters(type: StaticSymbol): any[] {\n if (!(type instance of StaticSymbol))  ${\n \mu \}$  this.reportError(\n new Error(`parameters received \${JSON.stringify(type)} which is not a StaticSymbol`),\n type);\n return  $[]$ ;\n  $]$ \n try  ${\n \atop }$  let parameters = this.parameterCache.get(type);\n if (!parameters) {\n const classMetadata = this.getTypeMetadata(type);\n const parentType = this.findParentType(type, classMetadata);\n const members = classMetadata ? classMetadata['members'] : null;\n const ctorData = members ? members['\_ctor\_'] : null;\n if (ctorData)  ${\n\mu \quad \text{const} \atop \text{at} \text{cot} = (\text{any}[\text{gtot}Data).find(a = > a[\text{gtot}Symbolic'] == \text{const} \atop \text{const} \text{cot} \atop \text{const} \text{cot} \atop \text{const} \text{cot} \atop \text{const} \text{cot} \text{cot} \text{cot} \text{cot} \text{cot} \text{cot} \text{cot} \text{cot} \text{cot} \text{cot} \text{cot} \text{cot} \text{cot} \text{cot} \text{cot} \text{cot} \text{cot} \text{cot$ rawParameterTypes =  $\langle \text{any}[\rangle \text{ctor}']$  arameters']  $|| \cdot ||$ ;\n const parameterDecorators =  $\langle \text{any}[\rangle \text{this} \cdot \text{simply}(\text{type}, \cdot \text{time})$ ctor['parameterDecorators']  $|| \cdot ||$ );\n parameters =  $||$ ;\n rawParameterTypes.forEach((rawParamType, index)  $\Rightarrow$  {\n const nestedResult: any [] = [];\n const paramType = this.trySimplify(type, rawParamType);\n if (paramType) nestedResult.push(paramType);\n const decorators = parameterDecorators ? parameterDecorators[index] : null;\n if (decorators)  $\{\n\$ nestedResult.push(...decorators);\n }\n parameters!.push(nestedResult);\n });\n } else if (parentType)  ${\n  $\{n \}$  parameters = this.parameters(parentType); ${\n  $\}$  | ${\n  $\}$  if (!parameters)  ${\n  $\{n \}$$$$$ parameters =  $[j\$ n this.parameterCache.set(type, parameters); $\n \lambda$  } return parameters; $\n \lambda$  } catch (e)  ${\n\ m \ cosole error(Failed on type \ S{ISON}\/s{type}\} with error \ S{e}\');\n \ throw e;\n \ \n\ n \ {\n\ n \ }$ private \_methodNames(type: any): {[key: string]: boolean} {\n let methodNames = this.methodCache.get(type);\n if (!methodNames)  $\{\n\}$  const classMetadata = this.getTypeMetadata(type); $\n\}$  methodNames = {}; $\n\}$  const parentType = this.findParentType(type, classMetadata);\n if (parentType) {\n const parentMethodNames = this. methodNames(parentType);\n Object.keys(parentMethodNames).forEach((parentProp) => {\n methodNames![parentProp] = parentMethodNames[parentProp];\n });\n }\n\n const members = classMetadata['members']  $\|\{\}\$  Object.keys(members).forEach((propName) =>  $\{\n\}$  const propData = members[propName];\n const isMethod =  $(\langle \text{any}[\rangle \text{propData}).\text{some}(a \Rightarrow a[\}' \text{symbol}[\}'']$  == 'method');\n methodNames![propName] = methodNames![propName] || isMethod;\n });\n this.methodCache.set(type, methodNames);\n  $\ln$  return methodNames;\n  $\ln$  private staticMembers(type: StaticSymbol): string[] {\n let staticMembers = this.staticCache.get(type);\n if (!staticMembers) {\n const classMetadata = this.getTypeMetadata(type);\n const staticMemberData = classMetadata['statics']  $\|\{\}\right\}$ ;\n staticMembers =

Object.keys(staticMemberData);\n this.staticCache.set(type, staticMembers);\n }\n return staticMembers;\n }\n\n\n private findParentType(type: StaticSymbol, classMetadata: any): StaticSymbol|undefined {\n const parentType = this.trySimplify(type, classMetadata['extends']);\n if (parentType instance of StaticSymbol) {\n return parentType;\n }\n }\n\n hasLifecycleHook(type: any, lcProperty: string): boolean {\n if (!(type instance of StaticSymbol))  $\{\n\$ n this.reportError(\n new Error(\n `hasLifecycleHook received  $${}JSON.stringify(type) \text{ which is not a StaticSymbol}\,\n \quad type;\n \quad \text{ }\n \quad \text{ } \quad \text{ }$ !!this. methodNames(type)[lcProperty];\n } catch (e)  ${\n \cdot \n }$  console.error(`Failed on type  $${}JSON.stringify(type)}$  with error  ${e'}\$ ;\n throw e;\n }\n }\n guards(type: any): {[key: string]: StaticSymbol  $\{\n\$  if (!(type instance of StaticSymbol))  $\{\n\}$  this.reportError(\n new Error(`guards received  $${}JSON.stringify(type)}$  which is not a StaticSymbol'), type);\n return  ${}_{\rm{l}}$ ;\n }\n const staticMembers = this.\_staticMembers(type);\n const result: {[key: string]: StaticSymbol} = {};\n for (let name of staticMembers)  ${\n \mu \text{ if (name.endsWith(TYPEGUARD_POSTFX)) }\n \mu \text{ to } the property = name.substr(0, name.length -$ TYPEGUARD\_POSTFIX.length);\n let value: any;\n if (property.endsWith(USE\_IF)) {\n property = name.substr(0, property.length - USE\_IF.length);\n value = USE\_IF;\n } else {\n value = this.getStaticSymbol(type.filePath, type.name, [name]);\n  $\ln$  result[property] = value;\n  $\ln$ return result;\n  $\ln \frac{\right|}{\ln \frac{\text{registerDecoratorOrConstructor(type: StaticSymbol,ctor: any): void }}{\ln \frac{\ln \frac{\text{deg}(x)}{\ln \frac{\text{deg}(x)}{\text{deg}(x)}{\text{deg}(x)}$ this.conversionMap.set(type, (context: StaticSymbol, args: any[]) => new ctor(...args));\n }\n\n private \_registerFunction(type: StaticSymbol, fn: any): void {\n this.conversionMap.set(type, (context: StaticSymbol, args: any[]) => fn.apply(undefined, args));\n }\n\n private initializeConversionMap(): void {\n this.\_registerDecoratorOrConstructor(\n this.findDeclaration(ANGULAR\_CORE, 'Injectable'), createInjectable);\n this.injectionToken = this.findDeclaration(ANGULAR\_CORE, 'InjectionToken');\n this.opaqueToken = this.findDeclaration(ANGULAR\_CORE, 'OpaqueToken'); $\ln$  this.ROUTES = this.tryFindDeclaration(ANGULAR\_ROUTER, 'ROUTES');\n this.ANALYZE\_FOR\_ENTRY\_COMPONENTS  $=\n\ln$  this.findDeclaration(ANGULAR\_CORE, 'ANALYZE\_FOR\_ENTRY\_COMPONENTS');\n\n this.\_registerDecoratorOrConstructor(this.findDeclaration(ANGULAR\_CORE, 'Host'), createHost);\n this. registerDecoratorOrConstructor(this.findDeclaration(ANGULAR\_CORE, 'Self'), createSelf);\n this. registerDecoratorOrConstructor(\n this.findDeclaration(ANGULAR\_CORE, 'SkipSelf'), createSkipSelf);\n this.\_registerDecoratorOrConstructor(\n this.findDeclaration(ANGULAR\_CORE, 'Inject'), createInject);\n this. registerDecoratorOrConstructor(\n this.findDeclaration(ANGULAR\_CORE, 'Optional'), createOptional);\n this.\_registerDecoratorOrConstructor(\n this.findDeclaration(ANGULAR\_CORE, 'Attribute'), createAttribute);\n this.\_registerDecoratorOrConstructor(\n this.findDeclaration(ANGULAR\_CORE, 'ContentChild'), createContentChild);\n this.\_registerDecoratorOrConstructor(\n this.findDeclaration(ANGULAR\_CORE, 'ContentChildren'), createContentChildren);\n this.\_registerDecoratorOrConstructor(\n this.findDeclaration(ANGULAR\_CORE, 'ViewChild'), createViewChild);\n this.\_registerDecoratorOrConstructor(\n this.findDeclaration(ANGULAR\_CORE, 'ViewChildren'), createViewChildren);\n this. registerDecoratorOrConstructor(this.findDeclaration(ANGULAR\_CORE, 'Input'), createInput);\n this.\_registerDecoratorOrConstructor(\n this.findDeclaration(ANGULAR\_CORE, 'Output'), createOutput);\n this.\_registerDecoratorOrConstructor(this.findDeclaration(ANGULAR\_CORE, 'Pipe'), createPipe);\n this. registerDecoratorOrConstructor(\n this.findDeclaration(ANGULAR\_CORE, 'HostBinding'), createHostBinding);\n this. registerDecoratorOrConstructor(\n this.findDeclaration(ANGULAR\_CORE, 'HostListener'), createHostListener);\n this.\_registerDecoratorOrConstructor(\n this.findDeclaration(ANGULAR\_CORE, 'Directive'), createDirective);\n this.\_registerDecoratorOrConstructor(\n this.findDeclaration(ANGULAR\_CORE, 'Component'), createComponent);\n this. registerDecoratorOrConstructor(\n this.findDeclaration(ANGULAR\_CORE, 'NgModule'), createNgModule);\n\n // Note: Some metadata classes can be used directly with Provider.deps.\n this. registerDecoratorOrConstructor(this.findDeclaration(ANGULAR\_CORE, 'Host'), createHost);\n this. registerDecoratorOrConstructor(this.findDeclaration(ANGULAR\_CORE, 'Self'), createSelf);\n

this.\_registerDecoratorOrConstructor(\n this.findDeclaration(ANGULAR\_CORE, 'SkipSelf'), createSkipSelf);\n this. registerDecoratorOrConstructor(\n this.findDeclaration(ANGULAR\_CORE, 'Optional'), createOptional);\n }\n\n /\*\*\n \* getStaticSymbol produces a Type whose metadata is known but whose implementation is not loaded.\n \* All types passed to the StaticResolver should be pseudo-types returned by this method. $\ln$  \*\n \* @param declarationFile the absolute path of the file where the symbol is declared $\ln$  \* @param name the name of the type.\n \*/\n getStaticSymbol(declarationFile: string, name: string, members?: string[]): StaticSymbol {\n return this.symbolResolver.getStaticSymbol(declarationFile, name, members);\n }\n\n /\*\*\n \* Simplify but discard any errors\n \*/\n private trySimplify(context: StaticSymbol, value: any): any {\n const originalRecorder = this.errorRecorder;\n this.errorRecorder = (error: any, fileName?: string) => {};\n const result = this.simplify(context, value);\n this.errorRecorder = originalRecorder;\n return result;\n  $\ln \pi$  /\*\* @internal \*/\n public simplify(context: StaticSymbol, value: any, lazy: boolean = false): any {\n const self = this;\n let scope = BindingScope.empty;\n const calling = new Map<StaticSymbol, boolean>();\n const rootContext = context;\n\n function simplifyInContext(\n context: StaticSymbol, value: any, depth: number, references: number): any  $\ln$  function resolveReferenceValue(staticSymbol: StaticSymbol): any  $\ln$  const resolvedSymbol = self.symbolResolver.resolveSymbol(staticSymbol);\n return resolvedSymbol ? resolvedSymbol.metadata : null;\n  $\ln$  function simplifyEagerly(value: any): any {\n return simplifyInContext(context, value, depth, 0);\n  $\ln$  function simplifyLazily(value: any): any {\n return  $simplifyInContext(context, value, depth, references + 1);$ \n\n function simplifyNested(nestedContext: StaticSymbol, value: any): any  $\{\n\mathbf{n} = \mathbf{i} \cdot \mathbf{j} \cdot \mathbf{k} \}$  // If the context hasn't changed let the exception propagate unmodified. $\ln$  return simplifyInContext(nestedContext, value, depth + 1, references);\n  $\ln$  try  ${\n \mu$  return simplifyInContext(nestedContext, value, depth + 1, references);\n } catch (e)  ${\n \mu \n}$  if (isMetadataError(e))  ${\n \mu \n}$  // Propagate the message text up but add a message to the chain that explains how we got\n // here.\n // e.chain implies e.symbol\n const summaryMsg = e.chain ? 'references \\'' + e.symbol!.name + '\\'' : errorSummary(e);\n const summary = `'\${nestedContext.name}' \${summaryMsg}`;\n const chain = {message: summary, position: e.position, next: e.chain  $\|\cdot\|$  // TODO(chucki): retrieve the position information indirectly from the collectors node |n // map if the metadata is from a .ts file. $\ln$  self.error( $\ln$  { $\ln$  message: e.message. $\ln$ advise: e.advise,\n context: e.context,\n chain,\n symbol: nestedContext\n  $\lambda$ ,\n context);\n } else {\n // It is probably an internal error.\n throw e;\n }\n }\n }\n\n function simplifyCall(\n functionSymbol: StaticSymbol, targetFunction: any, args: any[], targetExpression: any)  $\{\n\alpha \in \text{tr}_\alpha \& \text{targetFunction}[\n\alpha \in \text{symbolic}] = \text{function}'\n\}$  if  $\cal$ (calling.get(functionSymbol))  $\ln$  self.error(\n  $\ln$  message: 'Recursion is not supported',\n summary: `called '\${functionSymbol.name}' recursively `,\n value: targetFunction\n  $\lambda$ ,\n functionSymbol);\n  $\lambda$  try {\n const value = targetFunction['value'];\n if (value && (depth != 0 || value.\_\_symbolic != 'error')) {\n const parameters: string[] = targetFunction['parameters'];\n const defaults: any[] = targetFunction.defaults;\n  $args = argsmap(arg \implies simplifyNested(const, arg))\n \qquad \qquad \text{map}(arg \implies shouldIgnore(arg) ? undefined$ : arg);\n if (defaults && defaults.length > args.length) {\n

 $args.push(...defaults.slice(args.length).map((value: any) => simplify(value)));$ n }\n calling.set(functionSymbol, true);\n const functionScope = BindingScope.build();\n for (let i = 0; i < parameters.length; i++) {\n functionScope.define(parameters[i], args[i]);\n }\n const oldScope = scope;\n let result: any;\n try  $\{\n\}$  try  $\{\n\}$  scope = functionScope.done();\n result = simplifyNested(functionSymbol, value);\n } finally {\n scope = oldScope;\n }\n return result;\n  $\{\n\}$  finally  ${\n\}$  calling.delete(functionSymbol);\n  $\{\n\}$ \n  $\{\n\}$ (depth  $== 0$ )  $\ln$  // If depth is 0 we are evaluating the top level expression that is describing element $\ln$  // decorator. In this case, it is a decorator we don't understand, such as a custom\n // non-angular decorator, and we should just ignore it.\n return IGNORE;\n  $\{\n\}$  let position: Position|undefined = undefined;\n if (targetExpression && targetExpression.\_\_symbolic == 'resolved')  ${\n \lambda}$  const line = targetExpression.line;\n

const character = targetExpression.character;\n const fileName = targetExpression.fileName;\n if (fileName != null && line != null && character != null)  $\ln$  position = {fileName, line, column: character };\n  $\ln$   $\ln$  self.error(\n {\n message: FUNCTION\_CALL\_NOT\_SUPPORTED,\n context: functionSymbol,\n value: targetFunction,\n position\n },\n context);\n  $\ln\ln$  function simplify(expression: any): any  $\ln$  if (isPrimitive(expression))  $\ln$  return expression;\n  $\ln$  if (Array.isArray(expression))  $\ln$  const result: any $[]= [$ ;\n for (const item of  $(\langle \text{any} \rangle \text{expression})$  {\n  $\land$  // Check for a spread expression\n if (item && item. symbolic === 'spread')  ${\n\mu \n\in \mathbb{R}^n$  // We call with references as 0 because we require the actual value and cannot ${\n\mu \n\in \mathbb{R}^n}$  // tolerate a reference here. $\ln$  const spreadArray = simplifyEagerly(item.expression); $\ln$  if  $(Array.isArray(spreadArray))$   $\{n \quad for (const spreadItem of spreadArray) \}$ result.push(spreadItem);\n  $\ln$  \n continue;\n }\n }\n const value = simplify(item);\n if (shouldIgnore(value)) {\n continue;\n }\n result.push(value);\n  $\ln$  return result;  $\ln$  if (expression instance of Static Symbol)  $\ln$  // Stop simplification at builtin symbols or if we are in a reference context and  $\ln$  // the symbol doesn't have members.  $\ln$  if (expression === self.injectionToken || self.conversionMap.has(expression) ||\n (references > 0 & & !expression.members.length))  $\n \$ n return expression; $\n \}$  else  $\n \$ expression;\n const declarationValue = resolveReferenceValue(staticSymbol);\n if (declarationValue  $!=$  null)  $\{\n\}$  return simplifyNested(staticSymbol, declarationValue); $\n\}$  else  $\{\n\}$  return staticSymbol;\n  $\ln$   $\ln$  if (expression) {\n if (expression['\_\_symbolic']) {\n let staticSymbol: StaticSymbol;\n switch (expression['\_\_symbolic'])  $\{\n\}$  case 'binop':\n let left =  $simplify(expression['left'])$ ;\n if (shouldIgnore(left)) return left;\n let right = simplify(expression['right']);\n if (shouldIgnore(right)) return right;\n switch (expression['operator'])  $\{\n\alpha$  case '&&':\n return left && right;\n case '||':\n return left  $\|$  right;\n case '':\n return left | right;\n case '^':\n return left  $\land$  right;\n case '&':\n return left & right;\n case '==':\n return left == right;\n case '!=':\n return left != right;\n case '===':\n return left === right;\n case '!==':\n return left !== right;\n case '<':\n return left < right;\n case '>':\n return left > right;\n case '<=':\n return left <= right;\n case '>=':\n return left >= right;\n case '<<':\n return left << right;\n case '>>':\n return left >> right;\n case '+':\n return left + right;\n case '-':\n return left - right;\n case '\*':\n return left \* right;\n case '/':\n return left / right;\n case '%':\n return left % right;\n }\n return null;\n case 'if':\n let condition = simplify(expression['condition']);\n return condition ? simplify(expression['thenExpression']) :\n simplify(expression['elseExpression']);\n case 'pre':\n let operand = simplify(expression['operand']);\n if (shouldIgnore(operand)) return operand;\n switch (expression['operator'])  $\{\n\}$  case '+':\n return operand;\n case '-':\n return -operand;\n case '!':\n return !operand;\n case '~':\n return ~operand;\n }\n return null;\n case 'index':\n let  $indexTarget = simplifyEagerly(expression['expression']);$ <sup>n</sup> let index = simplifyEagerly(expression['index']);\n if (indexTarget && isPrimitive(index)) return  $indexTarget[index]$ ;\n return null;\n case 'select':\n const member =  $\text{expression}$   $\text{'}\text{'number'}\text{':}\text{'}\text{new}$  let selectContext = context;\n let selectTarget = simplify(expression['expression']);\n if (selectTarget instanceof StaticSymbol) {\n const members = selectTarget.members.concat(member);\n selectContext =\n self.getStaticSymbol(selectTarget.filePath, selectTarget.name, members);\n const declarationValue = resolveReferenceValue(selectContext);\n if (declarationValue != null) {\n return simplifyNested(selectContext, declarationValue);\n } else {\n return selectContext;\n  $\ln$   $\ln$  if (selectTarget && isPrimitive(member))\n return

simplifyNested(selectContext, selectTarget[member]);\n return null;\n case 'reference':\n // Note: This only has to deal with variable references, as symbol references have\n // been converted into 'resolved'\n // in the StaticSymbolResolver.\n const name: string = expression['name'];\n const localValue = scope.resolve(name);\n if (localValue != BindingScope.missing) {\n return  $\text{localValue}$ ;\n  $\{\n \}$  break;\n case 'resolved':\n try {\n return simplify(expression.symbol);\n } catch (e) {\n  $\mathcal{N}$  If an error is reported evaluating the symbol record the position of the $\ln$  // reference in the error so it can $\ln$  // be reported in the error message generated from the exception. $\ln$  if (isMetadataError(e) && expression.fileName != null &&\n expression.line != null && expression.character != null)  $\{\n\}$  e.position =  $\{\n\}$ fileName: expression.fileName,\n line: expression.line,\n column: expression.character\n  $\ln$   $\ln$  throw e;\n  $\ln$  case 'class':\n return context;\n case 'function':\n return context;\n case 'new':\n case 'call':\n // Determine if the function is a built-in conversion\n staticSymbol = simplifyInContext(\n context, expression['expression'], depth + 1, /\* references \*/ 0);\n if (staticSymbol instance of StaticSymbol) {\n if (staticSymbol === self.injectionToken || staticSymbol === self.opaqueToken)  $\{\n\}$  // if somebody calls new InjectionToken, don't create an InjectionToken,\n // but rather return the symbol to which the InjectionToken is assigned to. $\ln \ln$  // OpaqueToken is supported too as it is required by the language service to\n // support v4 and prior versions of Angular.\n return context;\n  $\ln$ const argExpressions: any $\vert$  = expression['arguments']  $\vert \vert$  [];\n let converter = self.conversionMap.get(staticSymbol);\n if (converter)  $\{\n$  const args =  $argExpressionsmap(arg \geq simplifyNested(context, arg))\n \qquad \qquad \text{map}(arg \geq s holdIgmore(arg)$  ? undefined :  $arg$ ;\n return converter(context, args);\n } else {\n // Determine if the function is one we can simplify.\n const targetFunction = resolveReferenceValue(staticSymbol);\n return simplifyCall(\n staticSymbol, targetFunction, argExpressions, expression['expression']);\n  $\ln$   $\ln$  return IGNORE;\n case 'error':\n let message = expression.message;\n if (expression['line'] != null)  $\ln$  self.error(\n {\n message,\n context: expression.context,\n value: expression,\n position: {\n fileName: expression['fileName'],\n line: expression['line'],\n column: expression ['character']\n  $\ln$  }\n context);\n } else {\n self.error({message, context: expression.context}, context);\n }\n return IGNORE;\n case 'ignore':\n return expression;\n }\n return null;\n }\n return mapStringMap(expression, (value, name)  $\ln$  if (REFERENCE\_SET.has(name)) {\n if (name === USE\_VALUE && PROVIDE in expression)  ${\n \times}$  // If this is a provider expression, check for special tokens that need the value $\ln$  // during analysis. $\ln$  const provide = simplify(expression.provide); $\ln$ if (provide  $==$  self.ROUTES || provide  $==$  self.ANALYZE\_FOR\_ENTRY\_COMPONENTS)  $\{\n\}$  return  $\langle y \rangle = \ln$  }\n return simplify(value);\n }\n return simplify(value);\n }\n return  $simplify(value);n$  });\n }\n return IGNORE;\n }\n\n return simplify(value);\n }\n\n let result: any;\n try {\n result = simplifyInContext(context, value, 0, lazy ? 1 : 0);\n } catch (e) {\n if (this.errorRecorder)  ${\n \mu \}$  this.reportError(e, context); ${\n \mu \}$  else  ${\n \mu \}$  throw formatMetadataError(e, context);\n  $\|\cdot\|$  if (shouldIgnore(result))  $\|\cdot\|$  return undefined;\n  $\|\cdot\|$  return result;\n  $\|\cdot\|$  private getTypeMetadata(type: StaticSymbol): {[key: string]: any } {\n const resolvedSymbol = this.symbolResolver.resolveSymbol(type);\n return resolvedSymbol & & resolvedSymbol.metadata? resolvedSymbol.metadata :\n <br>{\_\_symbolic: 'class'};\n }\n\n private reportError(error: Error, context: StaticSymbol, path?: string)  ${\n$ if (this.errorRecorder)  ${\n}$ this.errorRecorder(\n formatMetadataError(error, context), (context && context.filePath) || path);\n } else {\n throw error; $\n\cdot \|\n\|$  }\n private error(\n {message, summary, advise, position, context, value, symbol, chain}: {\n message: string,\n summary?: string,\n advise?: string,\n position?: Position,\n context?: any,\n value?: any,\n symbol?: StaticSymbol,\n chain?: MetadataMessageChain\n },\n

reportingContext: StaticSymbol) {\n this.reportError(\n metadataError(message, summary, advise, position, symbol, context, chain), $\in$  reportingContext); $\in \{\n\}$ \n $\in$ fileName: string;\n line: number;\n column: number;\n}\n\ninterface MetadataMessageChain {\n message: string;\n summary?: string;\n position?: Position;\n context?: any;\n symbol?: StaticSymbol;\n next?: MetadataMessageChain;\n}\n\ntype MetadataError = Error  $\{\n$  position?: Position;\n advise?: string;\n summary?: string;\n context?: any;\n symbol?: StaticSymbol;\n chain?: MetadataMessageChain;\n};\n\nconst METADATA\_ERROR = 'ngMetadataError';\n\nfunction metadataError(\n message: string, summary?: string, advise?: string, position?: Position, symbol?: StaticSymbol,\n context?: any, chain?: MetadataMessageChain): MetadataError {\n const error  $=$  syntaxError(message) as MetadataError; $\ln$  (error as any)[METADATA\_ERROR] = true; $\ln$  if (advise) error.advise = advise;\n if (position) error.position = position;\n if (summary) error.summary = summary;\n if (context) error.context = context;\n if (chain) error.chain = chain;\n if (symbol) error.symbol = symbol;\n return error;\n}\n\nfunction isMetadataError(error: Error): error is MetadataError {\n return !!(error as any)[METADATA\_ERROR];\n}\n\nconst REFERENCE\_TO\_NONEXPORTED\_CLASS = 'Reference to nonexported class';\nconst VARIABLE\_NOT\_INITIALIZED = 'Variable not initialized';\nconst DESTRUCTURE\_NOT\_SUPPORTED = 'Destructuring not supported';\nconst COULD\_NOT\_RESOLVE\_TYPE = 'Could not resolve type';\nconst FUNCTION\_CALL\_NOT\_SUPPORTED = 'Function call not supported';\nconst REFERENCE\_TO\_LOCAL\_SYMBOL = 'Reference to a local symbol';\nconst LAMBDA\_NOT\_SUPPORTED = 'Lambda not supported';\n\nfunction expandedMessage(message: string, context: any): string {\n switch (message) {\n case REFERENCE\_TO\_NONEXPORTED\_CLASS:\n if (context && context.className) {\n return `References to a non-exported class are not supported in decorators but  ${\cal S}{\n}$  context.className} was referenced.`;\n }\n break;\n case VARIABLE\_NOT\_INITIALIZED:\n return 'Only initialized variables and constants can be referenced in decorators because the value of this variable is needed by the template compiler';\n case DESTRUCTURE\_NOT\_SUPPORTED:\n return 'Referencing an exported destructured variable or constant is not supported in decorators and this value is needed by the template compiler';\n case COULD\_NOT\_RESOLVE\_TYPE:\n if (context  $&&$  context.typeName)  $\{\n\}$  return `Could not resolve type  ${\rm St}$  context.typeName}`;\n }\n break;\n case FUNCTION CALL NOT SUPPORTED:\n if (context && context.name)  $\{\n\$  return `Function calls are not supported in decorators but '\${context.name}' was called `:\n }\n return 'Function calls are not supported in decorators';\n case REFERENCE\_TO\_LOCAL\_SYMBOL:\n if (context && context.name)  $\{\n\}$  return `Reference to a local (non-exported) symbols are not supported in decorators but '\$ $\{n \$  context.name  $\}$ ' was referenced : $\n \$  break; $\n$  case LAMBDA\_NOT\_SUPPORTED:\n return `Function expressions are not supported in decorators`;\n }\n return message;\n}\n\nfunction messageAdvise(message: string, context: any): string|undefined {\n switch (message) {\n case REFERENCE\_TO\_NONEXPORTED\_CLASS:\n if (context && context.className) {\n return `Consider exporting '\${context.className}'`;\n }\n break;\n case DESTRUCTURE\_NOT\_SUPPORTED:\n return 'Consider simplifying to avoid destructuring';\n case REFERENCE\_TO\_LOCAL\_SYMBOL:\n if (context && context.name)  $\n{\nvert \nvert n}$  return `Consider exporting '\${context.name}'`;\n }\n break;\n case LAMBDA\_NOT\_SUPPORTED: $\ln$  return `Consider changing the function expression into an exported function`;\n }\n return undefined;\n}\n\nfunction errorSummary(error: MetadataError): string {\n if (error.summary)  ${\n \mu \ returneror.summary;\n \} \n switch (error.message) {\n \ case$ REFERENCE\_TO\_NONEXPORTED\_CLASS:\n if (error.context && error.context.className) {\n return `references non-exported class  ${\{error.context.className\}}\n \$ n break;\n case VARIABLE\_NOT\_INITIALIZED:\n return 'is not initialized';\n case DESTRUCTURE NOT SUPPORTED: $\ln$  return 'is a destructured variable'; $\ln$  case COULD\_NOT\_RESOLVE\_TYPE:\n return 'could not be resolved';\n case FUNCTION CALL NOT SUPPORTED:\n if (error.context && error.context.name)  $\{\n\}$  return `calls '\${error.context.name}'`;\n }\n return `calls a function`;\n case REFERENCE\_TO\_LOCAL\_SYMBOL:\n if (error.context && error.context.name)  $\n{\nvert \nvert}$  return `references local variable  $\{\nvert \nvert \nvert$  and  $\nvert \nvert \nvert$ return `references a local variable`;\n }\n return 'contains the error';\n}\n\nfunction mapStringMap(input: {[key:

string]: any}, transform: (value: any, key: string)  $\geq$  any): $\n{\text{!: any} {\n$  if (!input) return {};\n const result: {[key: string]: any} = {};\n Object.keys(input).forEach((key) => {\n const value = transform(input[key], key);\n if (!shouldIgnore(value)) {\n if (HIDDEN\_KEY.test(key)) {\n Object.defineProperty(result, key, {enumerable: false, configurable: true, value: value});\n } else  $\{\n m$  result[key] = value;\n }\n }\n });\n return result;\n}\n\nfunction isPrimitive(o: any): boolean {\n return o === null || (typeof o !== 'function' && typeof o !== 'object');\n}\n\ninterface BindingScopeBuilder {\n define(name: string, value: any): BindingScopeBuilder;\n done(): BindingScope;\n}\n\nabstract class BindingScope {\n abstract resolve(name: string): any;\n public static missing  $= \{\}\$ ;\n public static empty: BindingScope = {resolve: name => BindingScope.missing};\n\n public static build(): BindingScopeBuilder  ${\n \mod 2}$  const current = new Map<string, any>();\n return  ${\n \mod 4}$  define: function(name, value)  $\{\n\}$  current.set(name, value); $\in$  return this; $\in$  }, $\in$  done: function()  $\{\n\}$ return current.size > 0 ? new PopulatedScope(current) : BindingScope.empty;\n  $\ln \{\n\}\n\cdot \sin \arccos \frac{1}{\ln}$ PopulatedScope extends BindingScope {\n constructor(private bindings: Map<string, any>) {\n super();\n }\n\n resolve(name: string): any {\n return this.bindings.has(name) ? this.bindings.get(name) : BindingScope.missing;\n }\n}\n\nfunction formatMetadataMessageChain(\n chain: MetadataMessageChain, advise: string|undefined): FormattedMessageChain  $\ln$  const expanded = expandedMessage(chain.message, chain.context); $\ln$  const nesting = chain.symbol ? ` in '\${chain.symbol.name}' : '';\n const message = `\${expanded}\${nesting}`;\n const position = chain.position;\n const next: FormattedMessageChain|undefined = chain.next ?\n formatMetadataMessageChain(chain.next, advise) :\n advise ? {message: advise} : undefined;\n return {message, position, next: next ? [next] : undefined};\n}\n\nfunction formatMetadataError(e: Error, context: StaticSymbol): Error  ${\n}$  if (isMetadataError(e))  ${\n}$  // Produce a formatted version of the and leaving enough information in the original error $\ln /$  to recover the formatting information to eventually produce a diagnostic error message. $\ln$  const position = e.position; $\ln$  const chain: MetadataMessageChain =  $\ln$  message: `Error during template compile of '\${context.name}'`,\n position: position,\n next: {message: e.message, next: e.chain, context: e.context, symbol: e.symbol} $\n \cdot \cdot \cdot$  const advise = e.advise || messageAdvise(e.message, e.context);\n return formattedError(formatMetadataMessageChain(chain, advise));\n }\n return e;\n}\n","/\*\*\n \* @license\n \* Copyright Google LLC All Rights Reserved. $\ln \pi \$  Use of this source code is governed by an MIT-style license that can be\n  $*$  found in the LICENSE file at https://angular.io/license\n  $*\wedge n\wedge n$ } for {Summary, SummaryResolver} from '../summary\_resolver';\n\nimport {StaticSymbol, StaticSymbolCache} from './static\_symbol';\nimport {deserializeSummaries} from './summary\_serializer';\nimport {stripGeneratedFileSuffix, summaryFileName} from './util';\n\nexport interface AotSummaryResolverHost {\n /\*\*\n \* Loads an NgModule/Directive/Pipe summary file\n \*/\n loadSummary(filePath: string): string|null;\n\n /\*\*\n \* Returns whether a file is a source file or not.\n  $*\$ \n isSourceFile(sourceFilePath: string): boolean;\n /\*\*\n  $*\$ Converts a file name into a representation that should be stored in a summary file. $\ln$  \* This has to include changing the suffix as well. $n * E.g.$  \* `some\_file.ts` -> `some\_file.d.ts`\n \*\n \* @param referringSrcFileName the soure file that refers to fileName\n \*/\n toSummaryFileName(fileName: string, referringSrcFileName: string): string;\n\n /\*\*\n \* Converts a fileName that was processed by `toSummaryFileName` back into a real fileName\n \* given the fileName of the library that is referrig to it.\n  $*\wedge$  fromSummaryFileName(fileName: string, referringLibFileName: string): string;\n}\n\nexport class AotSummaryResolver implements SummaryResolver<StaticSymbol> {\n // Note: this will only contain StaticSymbols without members!\n private summaryCache = new Map<StaticSymbol, Summary<StaticSymbol>>();\n private loadedFilePaths = new Map<string, boolean>();\n // Note: this will only contain StaticSymbols without members!\n private importAs = new Map<StaticSymbol, StaticSymbol>();\n private knownFileNameToModuleNames = new Map<string, string>();\n\n constructor(private host: AotSummaryResolverHost, private staticSymbolCache: StaticSymbolCache)  ${\nightharpoonup$  isLibraryFile(filePath: string): boolean  ${\nightharpoonup$  // Note: We need to strip the .ngfactory. file path, $\nightharpoonup$  // so this method also works for generated files\n  $\#$  (for which host.isSourceFile will always return false).\n return !this.host.isSourceFile(stripGeneratedFileSuffix(filePath));\n }\n\n toSummaryFileName(filePath: string, referringSrcFileName: string) {\n return this.host.toSummaryFileName(filePath, referringSrcFileName);\n }\n\n fromSummaryFileName(fileName: string, referringLibFileName: string) {\n return

this.host.fromSummaryFileName(fileName, referringLibFileName);\n }\n\n resolveSummary(staticSymbol: StaticSymbol): Summary<StaticSymbol>|null  $\n{\n}$  const rootSymbol = staticSymbol.members.length ?\n this.staticSymbolCache.get(staticSymbol.filePath, staticSymbol.name) :\n staticSymbol;\n let summary = this.summaryCache.get(rootSymbol);\n if (!summary) {\n this.\_loadSummaryFile(staticSymbol.filePath);\n summary = this.summaryCache.get(staticSymbol)!;\n }\n return (rootSymbol === staticSymbol && summary) || null;\n }\n\n getSymbolsOf(filePath: string): StaticSymbol[]|null {\n if (this.\_loadSummaryFile(filePath)) {\n return Array.from(this.summaryCache.keys()).filter((symbol) => symbol.filePath === filePath);\n }\n return null;\n }\n\n getImportAs(staticSymbol: StaticSymbol): StaticSymbol {\n staticSymbol.assertNoMembers();\n return this.importAs.get(staticSymbol)!;\n  $\mathbb{R}^*$ \n \* Converts a file path to a module name that can be used as an `import`.\n \*/\n getKnownModuleName(importedFilePath: string): string|null {\n return this.knownFileNameToModuleNames.get(importedFilePath) || null;\n }\n\n addSummary(summary: Summary<StaticSymbol>) {\n this.summaryCache.set(summary.symbol, summary);\n }\n\n private  $loadSummaryFile(filePath: string): boolean {\n let hasSummary = this.loadedFilePaths.get(filePath); \n if$ (hasSummary != null)  $\n{\in$  return hasSummary; $\n{\in}$  let json: string|null = null; $\n{\in}$  if  $(this.isLibraryFile(filePath))$  {\n const summaryFilePath = summaryFileName(filePath);\n try {\n json = this.host.loadSummary(summaryFilePath);\n } catch (e) {\n console.error(`Error loading summary file  ${\sum_{\n}$  \s {summaryFilePath}`);\n throw e;\n }\n }\n hasSummary = json != null;\n this.loadedFilePaths.set(filePath, hasSummary);\n if (json) {\n const {moduleName, summaries, importAs} =\n

deserializeSummaries(this.staticSymbolCache, this, filePath, json); $\ln$  summaries.forEach((summary) => this.summaryCache.set(summary.symbol, summary)); $\in$  if (moduleName)  $\{\n\$ this.knownFileNameToModuleNames.set(filePath, moduleName);\n  $\|$ \n importAs.forEach((importAs) => {\n

this.importAs.set(importAs.symbol, importAs.importAs);\n });\n }\n return hasSummary;\n  $\ln\ln''$ ,"/\*\*\n \* @license\n \* Copyright Google LLC All Rights Reserved.\n \*\n \* Use of this source code is governed by an MIT-style license that can be\n \* found in the LICENSE file at https://angular.io/license\n \*/\n\nimport {CompilerConfig} from '../config';\nimport {ViewEncapsulation} from '../core';\nimport {DirectiveNormalizer} from '../directive\_normalizer';\nimport {DirectiveResolver} from '../directive\_resolver';\nimport {Lexer} from '../expression\_parser/lexer';\nimport {Parser} from '../expression\_parser/parser';\nimport {I18NHtmlParser} from '../i18n/i18n\_html\_parser';\nimport {InjectableCompiler} from '../injectable\_compiler';\nimport {CompileMetadataResolver} from '../metadata\_resolver';\nimport {HtmlParser} from '../ml\_parser/html\_parser';\nimport {NgModuleCompiler} from '../ng\_module\_compiler';\nimport {NgModuleResolver} from '../ng\_module\_resolver';\nimport {TypeScriptEmitter} from '../output/ts\_emitter';\nimport {PipeResolver} from '../pipe\_resolver';\nimport {DomElementSchemaRegistry} from '../schema/dom\_element\_schema\_registry';\nimport {StyleCompiler} from '../style\_compiler';\nimport {TemplateParser} from '../template\_parser/template\_parser';\nimport {UrlResolver} from '../url\_resolver';\nimport {syntaxError} from '../util';\nimport {TypeCheckCompiler} from '../view\_compiler/type\_check\_compiler';\nimport {ViewCompiler} from '../view\_compiler/view\_compiler';\n\nimport {AotCompiler} from './compiler';\nimport {AotCompilerHost} from './compiler\_host';\nimport {AotCompilerOptions} from './compiler\_options';\nimport {StaticReflector} from './static\_reflector';\nimport {StaticSymbolCache} from './static\_symbol';\nimport {StaticSymbolResolver} from './static\_symbol\_resolver';\nimport {AotSummaryResolver} from './summary\_resolver';\n\nexport function createAotUrlResolver(\n host:

{resourceNameToFileName(resourceName: string, containingFileName: string): string|null;}):\n UrlResolver {\n return  ${\n\rceil}$  resolve: (basePath: string, url: string)  $\geq {\n\rceil}$  const filePath = host.resourceNameToFileName(url, basePath);\n if (!filePath) {\n throw syntaxError(`Couldn't resolve resource  $\{\nu\}$  from  $\{\bar{\nu}\}\$ ;\n  $\ln$  return filePath;\n  $\ln |\n\ln x$ \n \*\n/n/\*\*\n \* Creates a new AotCompiler based on options and a host.\n \*\nexport function createAotCompiler(\n compilerHost: AotCompilerHost, options: AotCompilerOptions,\n errorCollector?: (error: any, type?: any)  $\Rightarrow$ \n void): {compiler: AotCompiler, reflector: StaticReflector} {\n let translations: string = options.translations || '';\n\n const urlResolver = createAotUrlResolver(compilerHost);\n const symbolCache = new StaticSymbolCache();\n const summaryResolver = new AotSummaryResolver(compilerHost,

symbolCache);\n const symbolResolver = new StaticSymbolResolver(compilerHost, symbolCache, summaryResolver);\n const staticReflector  $=$ \n new StaticReflector(summaryResolver, symbolResolver, [], [], errorCollector);\n let htmlParser: I18NHtmlParser;\n if (!!options.enableIvy) {\n // Ivy handles i18n at the compiler level so we must use a regular parser\n htmlParser = new HtmlParser() as I18NHtmlParser;\n } else {\n htmlParser = new I18NHtmlParser(\n new HtmlParser(), translations, options.i18nFormat, options.missingTranslation, console);\n  $\in$  const config = new CompilerConfig( $\{\n\in$  defaultEncapsulation: ViewEncapsulation.Emulated,\n useJit: false,\n missingTranslation: options.missingTranslation,\n preserveWhitespaces: options.preserveWhitespaces,\n strictInjectionParameters: options.strictInjectionParameters,\n });\n const normalizer = new DirectiveNormalizer(\n {get: (url: string) => compilerHost.loadResource(url)}, urlResolver, htmlParser, config);\n const expressionParser = new Parser(new Lexer());\n const elementSchemaRegistry = new DomElementSchemaRegistry();\n const tmplParser = new TemplateParser(\n config, staticReflector, expressionParser, elementSchemaRegistry, htmlParser, console, []);\n const resolver = new CompileMetadataResolver $(\nabla n \text{ config}, \text{htmlParser}, \text{new})$ NgModuleResolver(staticReflector),\n new DirectiveResolver(staticReflector), new PipeResolver(staticReflector), summaryResolver,\n elementSchemaRegistry, normalizer, console, symbolCache, staticReflector, errorCollector);\n // TODO(vicb): do not pass options.i18nFormat here\n const viewCompiler = new ViewCompiler(staticReflector);\n const typeCheckCompiler = new TypeCheckCompiler(options, staticReflector);\n const compiler = new AotCompiler(\n config, options, compilerHost, staticReflector, resolver, tmplParser,\n new StyleCompiler(urlResolver), viewCompiler, typeCheckCompiler,\n new NgModuleCompiler(staticReflector),\n new InjectableCompiler(staticReflector, !!options.enableIvy), new TypeScriptEmitter(),\n summaryResolver, symbolResolver);\n return {compiler, reflector: staticReflector};\n}\n","/\*\*\n \* @license\n \* Copyright Google LLC All Rights Reserved.\n \*\n \* Use of this source code is governed by an MIT-style license that can be\n \* found in the LICENSE file at https://angular.io/license\n \*/\n\nimport {MissingTranslationStrategy} from '../core';\n\nexport interface AotCompilerOptions {\n locale?: string;\n i18nFormat?: string;\n i18nUseExternalIds?: boolean;\n translations?: string;\n missingTranslation?: MissingTranslationStrategy;\n enableSummariesForJit?: boolean;\n preserveWhitespaces?: boolean;\n fullTemplateTypeCheck?: boolean;\n allowEmptyCodegenFiles?: boolean;\n strictInjectionParameters?: boolean;\n enableIvy?: boolean|'ngtsc';\n createExternalSymbolFactoryReexports?: boolean;\n}\n","/\*\*\n \* @license\n \* Copyright Google LLC All Rights Reserved. $\ln \pi$  Tu is source code is governed by an MIT-style license that can be $\ln *$  found in the LICENSE file at https://angular.io/license $\ln */\n$ nimport {StaticSymbolResolverHost} from './static\_symbol\_resolver';\nimport {AotSummaryResolverHost} from './summary\_resolver';\n\n/\*\*\n \* The host of the AotCompiler disconnects the implementation from TypeScript / other language\n \* services and from underlying file systems.\n \*/\nexport interface AotCompilerHost extends StaticSymbolResolverHost, AotSummaryResolverHost  ${\nightharpoonup}$   $*^*$   $*$  Converts a file path to a module name that can be used as an `import.\n \* I.e. `path/to/importedFile.ts` should be imported by `path/to/containingFile.ts`.\n \*\n \* See ImportResolver.\n \*/\n fileNameToModuleName(importedFilePath: string, containingFilePath: string): string;\n /\*\*\n \* Converts a path that refers to a resource into an absolute filePath\n \* that can be later on used for loading the resource via `loadResource.\n \*/\n resourceNameToFileName(resourceName: string, containingFileName: string): string|null;\n  $\ell^*$ n \* Loads a resource (e.g. html / css)\n \*/\n loadResource(path: string): Promise<string>|string;\n}\n","/\*\*\n \* @license\n \* Copyright Google LLC All Rights Reserved.\n \*\n \* Use of this source code is governed by an MITstyle license that can be $\ln *$  found in the LICENSE file at https://angular.io/license $\ln *$ / $\ln$ \nimport \* as o from '../output/output\_ast';\n\nexport interface PartialModule {\n fileName: string;\n statements: o.Statement $[\cdot,\nabla]$ ,"/\*\*\n \* @license\n \* Copyright Google LLC All Rights Reserved.\n \*\n \* Use of this source code is governed by an MIT-style license that can be\n \* found in the LICENSE file at https://angular.io/license\n \*/\nimport {CompileTypeSummary} from './compile\_metadata';\nimport {Type} from './core';\n\nexport interface Summary $\mathcal{T}$  {\n symbol: T;\n metadata: any;\n type?: CompileTypeSummary;\n}\n\nexport abstract class SummaryResolver<T> {\n abstract isLibraryFile(fileName: string): boolean;\n abstract toSummaryFileName(fileName: string, referringSrcFileName: string): string;\n abstract

fromSummaryFileName(fileName: string, referringLibFileName: string): string;\n abstract resolveSummary(reference: T): Summary<T>|null;\n abstract getSymbolsOf(filePath: string): T[]|null;\n abstract getImportAs(reference: T): T;\n abstract getKnownModuleName(fileName: string): string|null;\n abstract addSummary(summary: Summary<T>): void;\n}\n\nexport class JitSummaryResolver implements SummaryResolver<Type> {\n private \_summaries = new Map<Type, Summary<Type>>();\n\n isLibraryFile(): boolean  $\{\n\$  return false;\n  $\{\n\}$  toSummaryFileName(fileName: string): string  $\{\n\$  return fileName;\n  $\|\$ fromSummaryFileName(fileName: string): string {\n return fileName;\n }\n resolveSummary(reference: Type): Summary<Type>|null  ${\n$  return this.\_summaries.get(reference) || null;\n  ${\n}$  getSymbolsOf(): Type[]  ${\n}$  return [];\n }\n getImportAs(reference: Type): Type {\n return reference;\n }\n getKnownModuleName(fileName: string)  $\{n$  return null; $n \}$  addSummary(summary: Summary<Type>)  $\{n$ this.\_summaries.set(summary.symbol, summary);\n  $\ln$ ,\n","/\*\*\n \* @license\n \* Copyright Google LLC All Rights Reserved. $\ln * \ln *$  Use of this source code is governed by an MIT-style license that can be $\ln *$  found in the LICENSE file at https://angular.io/license\n \*/\nimport {CompileReflector} from '../compile\_reflector';\nimport \* as o from './output\_ast';\nimport {debugOutputAstAsTypeScript} from './ts\_emitter';\n\nexport function interpretStatements( $\in$  statements: o.Statement[], reflector: CompileReflector): {[key: string]: any } {\n const ctx = new \_ExecutionContext(null, null, null, new Map<string, any>());\n const visitor = new StatementInterpreter(reflector);\n visitor.visitAllStatements(statements, ctx);\n const result: {[key: string]: any} =  ${\rm k:\n n \cdot c}$ ;\n ctx.exports.forEach((exportName) =>  ${\n n \cdot c}$  result[exportName] = ctx.vars.get(exportName);\n });\n return result;\n}\n\nfunction \_executeFunctionStatements(\n varNames: string[], varValues: any[], statements: o.Statement[], ctx: \_ExecutionContext,\n visitor: StatementInterpreter): any {\n const childCtx = ctx.createChildWihtLocalVars();\n for (let  $i = 0$ ;  $i <$  varNames.length;  $i++$ ) {\n childCtx.vars.set(varNames[i], varValues[i]);\n }\n const result = visitor.visitAllStatements(statements, childCtx);\n return result ? result.value : null;\n}\n\nclass \_ExecutionContext {\n exports: string[] = [];\n\n constructor(\n public parent: ExecutionContext|null, public instance: Object|null,\n public className: string|null, public vars: Map<string, any>) {  $\ln n$  createChildWihtLocalVars(): \_ExecutionContext {\n return new \_ExecutionContext(this, this.instance, this.className, new Map<string, any>());\n }\n}\n\nclass ReturnValue {\n constructor(public value: any)  ${\n\rceil\n\rceil\in \text{ClassSmt: o. ClassStmt, _ctx:  $\text{Coster}\in \text{Coker}\n\rceil}$$ StatementInterpreter): Function  $\{\nabla \cos \theta\$  propertyDescriptors:  $\{\nabla \cos \theta\} = \{\nabla \sin \theta\}$  $_{classStmt.getters. for Each((getter: o. ClassGetter) \ge \{\n} \quad \n// Note: use `function` instead of arrow function to$ capture `this`\n propertyDescriptors[getter.name] = {\n configurable: false,\n get: function() {\n const instanceCtx = new \_ExecutionContext(\_ctx, this, \_classStmt.name, \_ctx.vars);\n return \_executeFunctionStatements([], [], getter.body, instanceCtx, \_visitor);\n }\n };\n });\n  $_{classStmt. methods. for Each (function (method: o.ClassMethod) {\n const. paramNames =\n$ method.params.map(param  $\Rightarrow$  param.name);\n // Note: use `function` instead of arrow function to capture `this`\n propertyDescriptors[method.name!] = {\n writable: false,\n configurable: false,\n value: function(...args: any[])  ${\n\mu$  const instanceCtx = new \_ExecutionContext(\_ctx, this, \_classStmt.name, \_ctx.vars);\n return \_executeFunctionStatements(paramNames, args, method.body, instanceCtx, \_visitor);\n }\n };\n });\n\n const ctorParamNames = \_classStmt.constructorMethod.params.map(param => param.name);\n // Note: use `function` instead of arrow function to capture `this`\n const ctor = function(this: Object, ...args: any[]) {\n const instanceCtx  $=$  new ExecutionContext( ctx, this, classStmt.name, ctx.vars);\n classStmt.fields.forEach((field)  $\Rightarrow$  {\n  $(this as any) [field.name] = undefined \langle n \rangle \}$ ;\n executeFunctionStatements(\n ctorParamNames, args,  $classStmt.constructorMethod.body, instanceCtx, visitor):\n$ ;\n :\n const superClass = classStmt.parent ?  $classStmt.parent.visitExpression($  visitor,  $ctx)$ : Object;\n ctor.prototype = Object.create(superClass.prototype, propertyDescriptors);\n return ctor;\n}\n\nclass StatementInterpreter implements o.StatementVisitor, o.ExpressionVisitor {\n constructor(private reflector: CompileReflector) {}\n debugAst(ast: o.Expression|o.Statement|o.Type): string  $\{n$  return debugOutputAstAsTypeScript(ast);\n  $\n\n\ln$ visitDeclareVarStmt(stmt: o.DeclareVarStmt, ctx: ExecutionContext): any {\n const initialValue = stmt.value ? stmt.value.visitExpression(this, ctx) : undefined;\n ctx.vars.set(stmt.name, initialValue);\n if

 $(\text{stmt}.\text{hasModification}() {\n \text{ctx}.\text{exports}.\text{push}(\text{at} \n \text{at} \n \text{at} \$ visitWriteVarExpr(expr: o.WriteVarExpr, ctx: \_ExecutionContext): any  $\{\n\}$  const value = expr.value.visitExpression(this, ctx);\n let currCtx = ctx;\n while (currCtx != null) {\n if  $(currCtx.vars.has(exp.name))$  {\n currCtx.vars.set(expr.name, value);\n return value;\n }\n currCtx = currCtx.parent!;\n }\n throw new Error(`Not declared variable  ${\gamma\$ ;\n }\n visitWrappedNodeExpr(ast: o.WrappedNodeExpr<any>, ctx: \_ExecutionContext): never {\n throw new Error('Cannot interpret a WrappedNodeExpr.');\n }\n visitTypeofExpr(ast: o.TypeofExpr, ctx: ExecutionContext): never  ${\n m$  throw new Error('Cannot interpret a TypeofExpr'); $\n \$ n visitReadVarExpr(ast: o.ReadVarExpr, ctx:  $\text{Executor}$ : any  $\{\n\}$  let varName = ast.name!;\n if (ast.builtin != null)  $\{\n\}$  switch (ast.builtin)  $\{\n\}$ case o.BuiltinVar.Super:\n return Object.getPrototypeOf(ctx.instance);\n case o.BuiltinVar.This:\n return ctx.instance;\n case o.BuiltinVar.CatchError:\n varName = CATCH\_ERROR\_VAR;\n break;\n case o.BuiltinVar.CatchStack:\n varName = CATCH\_STACK\_VAR;\n break;\n default:\n throw new Error(`Unknown builtin variable  $\{ast\in}$ ');\n  $\|n\|$ \n let currCtx = ctx;\n while (currCtx != null)  ${\n \in$  if (currCtx.vars.has(varName))  ${\n \in}$  return currCtx.vars.get(varName);\n  ${\n \in}$ currCtx = currCtx.parent!;\n }\n throw new Error(`Not declared variable  $\varphi$  {varName}`);\n }\n visitWriteKeyExpr(expr: o.WriteKeyExpr, ctx: \_ExecutionContext): any  $\{\n\}$  const receiver = expr.receiver.visitExpression(this, ctx); $\in$  const index = expr.index.visitExpression(this, ctx); $\in$  const value =  $\text{ev}$ r.value.visitExpression(this, ctx);\n receiver[index] = value;\n return value;\n }\n visitWritePropExpr(expr: o.WritePropExpr, ctx: \_ExecutionContext): any  $\{\n \$ const receiver = expr.receiver.visitExpression(this, ctx); $\n$ const value = expr.value.visitExpression(this, ctx);\n receiver[expr.name] = value;\n return value;\n }\n\n visitInvokeMethodExpr(expr: o.InvokeMethodExpr, ctx: ExecutionContext): any  $\{\n\}$  const receiver =  $\text{expr}:\text{receiver}:\text{visitExpression}(\text{this}, \text{ctx})$ ;\n const args = this.visitAllExpressions(expr.args, ctx);\n let result: any;\n if (expr.builtin != null)  ${\n \mu \in \mathbb{R}^n \in \mathbb{R}^n \}$  case o.BuiltinMethod.ConcatArray:\n result = receiver.concat(...args); $\ln$  break; $\ln$  case o.BuiltinMethod.SubscribeObservable: $\ln$  result = receiver.subscribe( $\{next: args[0]\}\$ ;\n break;\n case o.BuiltinMethod.Bind:\n result = receiver.bind(...args);\n break;\n default:\n throw new Error(`Unknown builtin method  ${\exp r}.\{ \exp r.\{ \int \} \$  else  ${\n \exp r}.\{ \int \}$  = result = receiver[expr.name!].apply(receiver, args);\n  $\}$ \n return result;\n  $\in$  visitInvokeFunctionExpr(stmt: o.InvokeFunctionExpr, ctx: \_ExecutionContext): any {\n const args = this.visitAllExpressions(stmt.args, ctx);\n const fnExpr = stmt.fn;\n if (fnExpr instanceof o.ReadVarExpr && fnExpr.builtin === o.BuiltinVar.Super) {\n ctx.instance!.constructor.prototype.constructor.apply(ctx.instance,  $args)$ ;\n return null;\n } else {\n const fn = stmt.fn.visitExpression(this, ctx);\n return fn.apply(null, args);\n }\n }\n visitReturnStmt(stmt: o.ReturnStatement, ctx: \_ExecutionContext): any {\n return new ReturnValue(stmt.value.visitExpression(this, ctx));\n }\n visitDeclareClassStmt(stmt: o.ClassStmt, ctx:  $\_ExecutionContext$ : any  $\{\n\}$  const clazz = createDynamicClass(stmt, ctx, this); $\n\}$  ctx.vars.set(stmt.name, clazz);\n if (stmt.hasModifier(o.StmtModifier.Exported)) {\n ctx.exports.push(stmt.name);\n }\n return null;\n }\n visitExpressionStmt(stmt: o.ExpressionStatement, ctx: \_ExecutionContext): any {\n return stmt.expr.visitExpression(this, ctx);\n }\n visitIfStmt(stmt: o.IfStmt, ctx: \_ExecutionContext): any {\n const condition = stmt.condition.visitExpression(this, ctx);\n if (condition)  $\{\n\$  return this.visitAllStatements(stmt.trueCase, ctx);\n } else if (stmt.falseCase != null) {\n return this.visitAllStatements(stmt.falseCase, ctx);\n }\n return null;\n }\n visitTryCatchStmt(stmt: o.TryCatchStmt, ctx: ExecutionContext): any  ${\n \mu \}$  return this.visitAllStatements(stmt.bodyStmts, ctx); ${\n \mu \}$  catch (e)  ${\n \mu \}$ const childCtx = ctx.createChildWihtLocalVars();\n childCtx.vars.set(CATCH\_ERROR\_VAR, e);\n childCtx.vars.set(CATCH\_STACK\_VAR, e.stack);\n return this.visitAllStatements(stmt.catchStmts, childCtx);\n  $\ln$  }\n visitThrowStmt(stmt: o.ThrowStmt, ctx: \_ExecutionContext): any {\n throw

stmt.error.visitExpression(this, ctx);\n }\n visitInstantiateExpr(ast: o.InstantiateExpr, ctx: ExecutionContext): any  ${\n\mu \quad \text{const} \quad \text{ergs = this} \quad \text{v} \quad \text{in} \quad \text{c} \quad \text{at} \quad \text{c} \quad \text{c} \quad \$  return new clazz(...args);\n }\n visitLiteralExpr(ast: o.LiteralExpr, ctx: \_ExecutionContext): any {\n return ast.value;\n }\n visitLocalizedString(ast: o.LocalizedString, context: any): any  $\{\n\$  return null;\n  $\|\$ 

visitExternalExpr(ast: o.ExternalExpr, ctx: \_ExecutionContext): any {\n return this.reflector.resolveExternalReference(ast.value);\n }\n visitConditionalExpr(ast: o.ConditionalExpr, ctx:  $\text{Executor}$ : any  $\{\n \text{if (ast. condition.}\n \text{visitExpression(this, ctx)}\n \}$  return ast.trueCase.visitExpression(this, ctx);\n } else if (ast.falseCase != null) {\n return ast.falseCase.visitExpression(this, ctx);\n }\n return null;\n }\n visitNotExpr(ast: o.NotExpr, ctx:  $\text{Executor}$ : any  $\{\n\$  return !ast.condition.visitExpression(this, ctx);\n  $\{\n\}$  visitAssertNotNullExpr(ast: o.AssertNotNull, ctx: ExecutionContext): any  ${\n \cdot \mathbf{r} \cdot \mathbf{r}} \cdot \mathbf{r} \cdot \mathbf{r} \cdot \mathbf$ visitCastExpr(ast: o.CastExpr, ctx: \_ExecutionContext): any  $\{\n\$  return ast.value.visitExpression(this, ctx);\n  $\{\n\}$ visitFunctionExpr(ast: o.FunctionExpr, ctx: \_ExecutionContext): any  $\{\n\}$  const paramNames = ast.params.map((param) => param.name);\n return declareFn(paramNames, ast.statements, ctx, this);\n  $\ln$ visitDeclareFunctionStmt(stmt: o.DeclareFunctionStmt, ctx: \_ExecutionContext): any {\n const paramNames = stmt.params.map((param) => param.name);\n ctx.vars.set(stmt.name, \_declareFn(paramNames, stmt.statements, ctx, this));\n if (stmt.hasModifier(o.StmtModifier.Exported)) {\n ctx.exports.push(stmt.name);\n }\n return null;\n }\n visitUnaryOperatorExpr(ast: o.UnaryOperatorExpr, ctx: \_ExecutionContext): any {\n const rhs =  $()$  => ast.expr.visitExpression(this, ctx);\n\n switch (ast.operator) {\n case o.UnaryOperator.Plus:\n return +rhs();\n case o.UnaryOperator.Minus:\n return -rhs();\n default:\n throw new Error(`Unknown operator \${ast.operator}`);\n }\n }\n visitBinaryOperatorExpr(ast: o.BinaryOperatorExpr, ctx: ExecutionContext): any  $\{\n\alpha = 0 \implies \alpha \text{ at } \beta \text{ at } \beta \text$ ast.rhs.visitExpression(this, ctx); $\ln \ln$  switch (ast.operator)  $\ln$  case o.BinaryOperator.Equals: $\ln$  return lhs()  $=$  rhs();\n case o.BinaryOperator.Identical:\n return lhs() == rhs();\n case o.BinaryOperator.NotEquals:\n return lhs() != rhs();\n case o.BinaryOperator.NotIdentical:\n return lhs()  $!=$ rhs();\n case o.BinaryOperator.And:\n return lhs() && rhs();\n case o.BinaryOperator.Or:\n return lhs() || rhs();\n case o.BinaryOperator.Plus:\n return lhs() + rhs();\n case o.BinaryOperator.Minus:\n

return lhs() - rhs();\n case o.BinaryOperator.Divide:\n return lhs() / rhs();\n case o.BinaryOperator.Multiply:\n return lhs() \* rhs();\n case o.BinaryOperator.Modulo:\n return lhs() % rhs();\n case o.BinaryOperator.Lower:\n return lhs() < rhs();\n case o.BinaryOperator.LowerEquals:\n return lhs()  $\leq$  rhs();\n case o.BinaryOperator.Bigger:\n return lhs() > rhs();\n case o.BinaryOperator.BiggerEquals:\n return lhs() >= rhs();\n default:\n throw new Error(`Unknown operator \${ast.operator}`);\n }\n }\n visitReadPropExpr(ast: o.ReadPropExpr, ctx: \_ExecutionContext): any {\n let result:  $any;\n\rangle$  const receiver = ast.receiver.visitExpression(this, ctx); $\ln$  result = receiver[ast.name]; $\ln$  return result;\n }\n visitReadKeyExpr(ast: o.ReadKeyExpr, ctx: \_ExecutionContext): any {\n const receiver = ast.receiver.visitExpression(this, ctx);\n const prop = ast.index.visitExpression(this, ctx);\n return receiver[prop];\n }\n visitLiteralArrayExpr(ast: o.LiteralArrayExpr, ctx: \_ExecutionContext): any {\n return this.visitAllExpressions(ast.entries, ctx);\n }\n visitLiteralMapExpr(ast: o.LiteralMapExpr, ctx:

 $\text{Executor}$ : any  $\{\n n \ \text{const result: } \{[k: \text{string}] : \text{any} = \{\}\n n \ \text{ast.} \text{const.} \text{const.} \}$  $=$  entry.value.visitExpression(this, ctx)); $\in$  return result; $\in$   $\in$  visitCommaExpr(ast: o.CommaExpr, context: any): any  ${\n \alpha}$  const values = this.visitAllExpressions(ast.parts, context);\n return values[values.length - 1];\n  ${\n \alpha}$ visitAllExpressions(expressions: o.Expression[], ctx: \_ExecutionContext): any {\n return expressions.map((expr) => expr.visitExpression(this, ctx));\n }\n\n visitAllStatements(statements: o.Statement[], ctx: \_ExecutionContext): ReturnValue|null  ${\n$ for (let i = 0; i < statements.length; i++)  ${\n$ const stmt = statements[i]; $n$  const val = stmt.visitStatement(this, ctx);\n if (val instance f ReturnValue)  $\{\n n$  return val;\n  $\{\n n\}$ \n return null;\n }\n}\n\nfunction \_declareFn(\n varNames: string[], statements: o.Statement[], ctx: \_ExecutionContext,\n visitor: StatementInterpreter): Function  ${\n \mu$  return (...args: any[]) => executeFunctionStatements(varNames, args, statements, ctx, visitor);\n}\n\nconst CATCH\_ERROR\_VAR = 'error';\nconst CATCH\_STACK\_VAR = 'stack':\n","/\*\*\n \* @license\n \* Copyright Google LLC All Rights Reserved.\n \*\n \* Use of this source code is governed by an MIT-style license that can be\n \* found in the LICENSE file at https://angular.io/license\n \*/\n\nimport {CompileDirectiveMetadata, CompileIdentifierMetadata, CompileNgModuleMetadata, CompilePipeSummary, CompileProviderMetadata, CompileStylesheetMetadata, CompileTypeSummary,

identifierName, ngModuleJitUrl, ProviderMeta, ProxyClass, sharedStylesheetJitUrl, templateJitUrl, templateSourceUrl} from '../compile\_metadata';\nimport {CompileReflector} from '../compile\_reflector';\nimport {CompilerConfig} from '../config';\nimport {ConstantPool} from '../constant\_pool';\nimport {Type} from '../core';\nimport {CompileMetadataResolver} from '../metadata\_resolver';\nimport {NgModuleCompiler} from '../ng\_module\_compiler';\nimport \* as ir from '../output/output\_ast';\nimport {interpretStatements} from '../output/output\_interpreter';\nimport {JitEvaluator} from '../output/output\_jit';\nimport {CompiledStylesheet, StyleCompiler} from '../style\_compiler';\nimport {SummaryResolver} from '../summary\_resolver';\nimport {TemplateAst} from '../template\_parser/template\_ast';\nimport {TemplateParser} from '../template\_parser/template\_parser';\nimport {Console, OutputContext, stringify, SyncAsync} from '../util';\nimport {ViewCompiler} from '../view\_compiler/view\_compiler';\n\nexport interface ModuleWithComponentFactories {\n ngModuleFactory: object;\n componentFactories: object[];\n}\n\n/\*\*\n \* An internal module of the Angular compiler that begins with component types,\n \* extracts templates, and eventually produces a compiled version of the component  $\ln$  \* ready for linking into an application.  $\ln$  \*  $\ln$  \* @security When compiling templates at runtime, you must ensure that the entire template comes\n \* from a trusted source. Attacker-controlled data introduced by a template could expose your\n \* application to XSS risks. For more detail, see the [Security Guide](https://g.co/ng/security).\n \*/\nexport class JitCompiler {\n private compiledTemplateCache = new Map<Type, CompiledTemplate>();\n private \_compiledHostTemplateCache = new Map<Type, CompiledTemplate>();\n private compiledDirectiveWrapperCache = new Map<Type, Type>();\n private  $\text{CompliedNgModuleCache} = \text{new Map}$   $\text{Type, object}()$ ;\n private \_sharedStylesheetCount = 0;\n private  $addedAotSummaries = new Set \langle () \Rightarrow \langle n \rangle$  constructor(\n private \_metadataResolver: CompileMetadataResolver, private templateParser: TemplateParser,\n private styleCompiler: StyleCompiler, private \_viewCompiler: ViewCompiler,\n private \_ngModuleCompiler: NgModuleCompiler, private \_summaryResolver: SummaryResolver<Type>,\n private \_reflector: CompileReflector, private \_jitEvaluator: JitEvaluator,\n private \_compilerConfig: CompilerConfig, private \_console: Console,\n private getExtraNgModuleProviders: (ngModule: any) => CompileProviderMetadata[]) {}\n\n compileModuleSync(moduleType: Type): object {\n return SyncAsync.assertSync(this.\_compileModuleAndComponents(moduleType, true));\n  $\ln \ln$ compileModuleAsync(moduleType: Type): Promise<object> {\n return Promise.resolve(this. compileModuleAndComponents(moduleType, false));\n  $\ln \ln$ compileModuleAndAllComponentsSync(moduleType: Type): ModuleWithComponentFactories {\n return SyncAsync.assertSync(this.\_compileModuleAndAllComponents(moduleType, true));\n }\n\n compileModuleAndAllComponentsAsync(moduleType: Type): Promise<ModuleWithComponentFactories> {\n return Promise.resolve(this. compileModuleAndAllComponents(moduleType, false));\n  $\ln$ getComponentFactory(component: Type): object  $\{\n\$  const summary = this.\_metadataResolver.getDirectiveSummary(component);\n return summary.componentFactory as object;\n  $\ln\left|n\cdot\right|$  loadAotSummaries(summaries: () => any[]) {\n this.clearCache();\n this.\_addAotSummaries(summaries);\n }\n\n private \_addAotSummaries(fn: () => any[]) {\n if  $(this.\;addedAotSummaries, has(fn)) {\n return;\n }\n this.\;addedAotSummaries.add(fn);\n const summaries.$  $=$  fn();\n for (let i = 0; i < summaries.length; i++) {\n const entry = summaries[i];\n if (typeof entry === 'function') {\n this.\_addAotSummaries(entry);\n } else {\n const summary = entry as CompileTypeSummary;\n this. summaryResolver.addSummary(\n {symbol: summary.type.reference, metadata: null, type: summary});\n }\n }\n }\n hasAotSummary(ref: Type) {\n return !!this. summaryResolver.resolveSummary(ref);\n  $\ln \min$  private filterJitIdentifiers(ids: CompileIdentifierMetadata[]): any[]  $\{\n\$  return ids.map(mod => mod.reference).filter((ref) => !this.hasAotSummary(ref));\n }\n\n private \_compileModuleAndComponents(moduleType: Type, isSync: boolean): SyncAsync<object>  ${\n_$  return SyncAsync.then(this. loadModules(moduleType, isSync), () =>  ${\n_$ this. compileComponents(moduleType, null);\n return this. compileModule(moduleType);\n  $\ln \ln$ private compileModuleAndAllComponents(moduleType: Type, isSync: boolean):\n

SyncAsync<ModuleWithComponentFactories> {\n return SyncAsync.then(this.\_loadModules(moduleType, isSync), () =>  ${\n \cdot}$  const componentFactories: object ${\n \cdot}$  =  ${\n \cdot}$ ; this.\_compileComponents(moduleType, componentFactories);\n return {\n ngModuleFactory: this.\_compileModule(moduleType),\n componentFactories: componentFactories\n };\n });\n }\n\n private \_loadModules(mainModule: any, isSync: boolean): SyncAsync<any>  ${\n \mu \n}$  const loading: Promise<any> ${\n \bar{\n} = [\n}$ ;\n const mainNgModule = this.\_metadataResolver.getNgModuleMetadata(mainModule)!;\n // Note: for runtime compilation, we want to transitively compile all modules,\n // so we also need to load the declared directives / pipes for all nested modules.\n this.\_filterJitIdentifiers(mainNgModule.transitiveModule.modules).forEach((nestedNgModule) => {\n // getNgModuleMetadata only returns null if the value passed in is not an NgModule $\ln$  const moduleMeta = this. metadataResolver.getNgModuleMetadata(nestedNgModule)!;\n this. filterJitIdentifiers(moduleMeta.declaredDirectives).forEach((ref)  $\geq$  {\n const promise  $=\ln$ this.\_metadataResolver.loadDirectiveMetadata(moduleMeta.type.reference, ref, isSync);\n if (promise) {\n  $\langle$ loading.push(promise);\n  $\{\n\}$ :\n this. filterJitIdentifiers(moduleMeta.declaredPipes)\n .forEach((ref) => this.\_metadataResolver.getOrLoadPipeMetadata(ref));\n });\n return SyncAsync.all(loading);\n  $\ln\$ n private \_compileModule(moduleType: Type): object  $\ln$  let ngModuleFactory = this.\_compiledNgModuleCache.get(moduleType)!;\n if (!ngModuleFactory) {\n const moduleMeta = this.\_metadataResolver.getNgModuleMetadata(moduleType)!;\n // Always provide a bound Compiler\n const extraProviders = this.getExtraNgModuleProviders(moduleMeta.type.reference); $\ln$  const outputCtx = createOutputContext();\n const compileResult = this.\_ngModuleCompiler.compile(outputCtx, moduleMeta, extraProviders);\n ngModuleFactory = this.\_interpretOrJit(\n ngModuleJitUrl(moduleMeta), outputCtx.statements)[compileResult.ngModuleFactoryVar];\n this.\_compiledNgModuleCache.set(moduleMeta.type.reference, ngModuleFactory);\n }\n return ngModuleFactory;\n }\n\n /\*\*\n \* @internal\n \*/\n \_compileComponents(mainModule: Type, allComponentFactories: object[]|null)  $\ln$  const ngModule = this.\_metadataResolver.getNgModuleMetadata(mainModule)!;\n const moduleByJitDirective = new Map<any,  $CompileNgModuleMeta data>()$ ;\n const templates = new Set<CompiledTemplate>();\n\n const transJitModules  $=$  this. filterJitIdentifiers(ngModule.transitiveModule.modules);\n transJitModules.forEach((localMod) => {\n const localModuleMeta = this.\_metadataResolver.getNgModuleMetadata(localMod)!;\n this. filterJitIdentifiers(localModuleMeta.declaredDirectives).forEach((dirRef) => {\n moduleByJitDirective.set(dirRef, localModuleMeta); $\ln$  const dirMeta = this.\_metadataResolver.getDirectiveMetadata(dirRef);\n if (dirMeta.isComponent) {\n templates.add(this. createCompiledTemplate(dirMeta, localModuleMeta));\n if (allComponentFactories) {\n const template =\n this.\_createCompiledHostTemplate(dirMeta.type.reference, localModuleMeta);\n templates.add(template);\n allComponentFactories.push(dirMeta.componentFactory as object);\n  $\ln$  });\n });\n transJitModules.forEach((localMod) => {\n const localModuleMeta = this.\_metadataResolver.getNgModuleMetadata(localMod)!;\n this.\_filterJitIdentifiers(localModuleMeta.declaredDirectives).forEach((dirRef) => {\n const dirMeta = this.\_metadataResolver.getDirectiveMetadata(dirRef);\n if (dirMeta.isComponent) {\n dirMeta.entryComponents.forEach((entryComponentType) =>  ${\n}$  const moduleMeta = moduleByJitDirective.get(entryComponentType.componentType)!;\n templates.add(\n this. createCompiledHostTemplate(entryComponentType.componentType, moduleMeta));\n });\n }\n  $\{\cdot\}$ ):\n localModuleMeta.entryComponents.forEach((entryComponentType) => {\n if  $(\text{this} \text{has} \text{Aot} \text{Summary}(\text{entry} \text{Comp} \cdot \text{Type}) )$  {\n const moduleMeta = moduleByJitDirective.get(entryComponentType.componentType)!;\n templates.add(\n this. createCompiledHostTemplate(entryComponentType.componentType. moduleMeta));\n });\n  $\|\cdot\|$ ;\n templates.forEach((template) => this. compileTemplate(template));\n  $\|\cdot\|$  clearCacheFor(type: Type) {\n this. compiledNgModuleCache.delete(type);\n this. metadataResolver.clearCacheFor(type);\n this. compiledHostTemplateCache.delete(type); $\langle n \rangle$  const compiledTemplate =

this.\_compiledTemplateCache.get(type);\n if (compiledTemplate)  $\{\n\$ this.\_compiledTemplateCache.delete(type);\n }\n }\n\n clearCache(): void {\n // Note: don't clear the \_addedAotSummaries, as they don't change!\n this.\_metadataResolver.clearCache();\n this.\_compiledTemplateCache.clear();\n this.\_compiledHostTemplateCache.clear();\n this.\_compiledNgModuleCache.clear();\n }\n\n private \_createCompiledHostTemplate(compType: Type, ngModule: CompileNgModuleMetadata):\n CompiledTemplate {\n if (!ngModule) {\n throw new Error(`Component  $\{\n\alpha \in \text{S}\$  stringify(\n compType) is not part of any NgModule or the module has not been imported into your module.`);\n  $\ln$  let compiledTemplate = this.\_compiledHostTemplateCache.get(compType);\n if (!compiledTemplate)  $\{\n\}$  const compMeta = this.\_metadataResolver.getDirectiveMetadata(compType);\n assertComponent(compMeta);\n\n const hostMeta = this.\_metadataResolver.getHostComponentMetadata(\n compMeta, (compMeta.componentFactory as any).viewDefFactory);\n compiledTemplate =\n new CompiledTemplate(true, compMeta.type, hostMeta, ngModule, [compMeta.type]);\n this. compiledHostTemplateCache.set(compType, compiledTemplate);\n }\n return compiledTemplate;\n }\n\n private \_createCompiledTemplate(\n compMeta: CompileDirectiveMetadata, ngModule: CompileNgModuleMetadata): CompiledTemplate {\n let compiledTemplate = this. compiledTemplateCache.get(compMeta.type.reference); $\langle n \rangle$  if (!compiledTemplate)  $\langle n \rangle$  assertComponent(compMeta);\n compiledTemplate = new CompiledTemplate(\n false, compMeta.type, compMeta, ngModule, ngModule.transitiveModule.directives);\n this.\_compiledTemplateCache.set(compMeta.type.reference, compiledTemplate);\n }\n return compiledTemplate;\n  $\n\rangle$ \n\n private \_compileTemplate(template: CompiledTemplate) {\n if  ${\text{template}}\$  ${\n \$ externalStylesheetsByModuleUrl = new Map<string, CompiledStylesheet>();\n const outputContext = createOutputContext();\n const componentStylesheet = this.\_styleCompiler.compileComponent(outputContext, compMeta);\n compMeta.template !.externalStylesheets.forEach((stylesheetMeta) => {\n const compiledStylesheet  $=\n\ln$  this.\_styleCompiler.compileStyles(createOutputContext(), compMeta, stylesheetMeta);\n externalStylesheetsByModuleUrl.set(stylesheetMeta.moduleUrl!, compiledStylesheet);\n });\n this.\_resolveStylesCompileResult(componentStylesheet, externalStylesheetsByModuleUrl);\n const pipes = template.ngModule.transitiveModule.pipes.map $(\n\cdot \n\cdot \n\cdot \n\cdot \n\cdot \n)$ this. metadataResolver.getPipeSummary(pipe.reference));\n const {template: parsedTemplate, pipes: usedPipes}  $=\n\ln$  this. parseTemplate(compMeta, template.ngModule, template.directives); $\n\ln$  const compileResult = this.\_viewCompiler.compileComponent(\n outputContext, compMeta, parsedTemplate,  $ir.\vartheta$  ir.variable(componentStylesheet.stylesVar),\n usedPipes);\n const evalResult = this. interpretOrJit(\n templateJitUrl(template.ngModule.type, template.compMeta), outputContext.statements);\n const viewClass = evalResult[compileResult.viewClassVar];\n const rendererType = evalResult[compileResult.rendererTypeVar];\n template.compiled(viewClass, rendererType);\n }\n\n private \_parseTemplate(\n compMeta: CompileDirectiveMetadata, ngModule: CompileNgModuleMetadata,\n directiveIdentifiers: CompileIdentifierMetadata[]):\n {template: TemplateAst[], pipes: CompilePipeSummary[]} {\n // Note: ! is ok here as components always have a template. $\ln$  const preserveWhitespaces = compMeta.template !.preserveWhitespaces;\n const directives =\n directiveIdentifiers.map(dir => this.\_metadataResolver.getDirectiveSummary(dir.reference));\n const pipes = ngModule.transitiveModule.pipes.map( $\in$  pipe => this. metadataResolver.getPipeSummary(pipe.reference)); $\in$ return this. templateParser.parse(\n compMeta, compMeta,template !.htmlAst!, directives, pipes, ngModule.schemas,\n templateSourceUrl(ngModule.type, compMeta, compMeta.template !), preserveWhitespaces);\n }\n\n private \_resolveStylesCompileResult(\n result: CompiledStylesheet, externalStylesheetsByModuleUrl: Map<string, CompiledStylesheet>) {\n result.dependencies.forEach((dep, i) => {\n const nestedCompileResult = externalStylesheetsByModuleUrl.get(dep.moduleUrl)!;\n const nestedStylesArr = this. resolveAndEvalStylesCompileResult(\n nestedCompileResult, externalStylesheetsByModuleUrl);\n dep.setValue(nestedStylesArr);\n });\n }\n\n private

resolveAndEvalStylesCompileResult(\n result: CompiledStylesheet,\n externalStylesheetsByModuleUrl: Map<string, CompiledStylesheet>): string[] {\n this.\_resolveStylesCompileResult(result, externalStylesheetsByModuleUrl);\n return this.\_interpretOrJit(\n sharedStylesheetJitUrl(result.meta, this.\_sharedStylesheetCount++),\n result.outputCtx.statements)[result.stylesVar];\n }\n\n private \_interpretOrJit(sourceUrl: string, statements: ir.Statement[]): any {\n if (!this.\_compilerConfig.useJit) {\n return interpretStatements(statements, this.\_reflector);\n } else {\n return this. jitEvaluator.evaluateStatements(\n sourceUrl, statements, this. reflector, this.\_compilerConfig.jitDevMode);\n  $\ln{\n\rceil}$ \n\nclass CompiledTemplate {\n private \_viewClass: Function = null!;\n isCompiled = false;\n\n constructor(\n public isHost: boolean, public compType: CompileIdentifierMetadata,\n public compMeta: CompileDirectiveMetadata, public ngModule: CompileNgModuleMetadata,\n public directives: CompileIdentifierMetadata[]) {}\n\n compiled(viewClass: Function, rendererType: any)  ${\n \dot{h}$  this.\_viewClass = viewClass;\n (<ProxyClass>this.compMeta.componentViewType).setDelegate(viewClass);\n for (let prop in rendererType) {\n

 $(\langle \text{any} > this, \text{compMeta}.renderType)[prop] = renderType[prop];\n \{ \text{ this}.isCompiled = true;\n$ }\n}\n\nfunction assertComponent(meta: CompileDirectiveMetadata) {\n if (!meta.isComponent) {\n throw new Error(\n  $\text{Could not compile } \{\text{identifierName}(\text{meta.type})\} \text{ because it is not a component.}\};\$  $\ln\ln\inf$  createOutputContext(): OutputContext {\n const importExpr = (symbol: any) =>\n ir.importExpr({name: identifierName(symbol), moduleName: null, runtime: symbol});\n return {statements: [], genFilePath: '', importExpr, constantPool: new ConstantPool()};\n}\n","/\*\*\n \* @license\n \* Copyright Google LLC All Rights Reserved. $\ln * \ln *$  Use of this source code is governed by an MIT-style license that can be $\ln *$  found in the LICENSE file at https://angular.io/license\n \*/\n\nimport {Component} from './core';\nimport \* as o from './output/output\_ast';\n\n/\*\*\n \* Provides access to reflection data about symbols that the compiler needs.\n \*/\nexport abstract class CompileReflector {\n abstract parameters(typeOrFunc: /\*Type\*/ any): any[][];\n abstract annotations(typeOrFunc: /\*Type\*/ any): any[];\n abstract shallowAnnotations(typeOrFunc: /\*Type\*/ any): any[];\n abstract tryAnnotations(typeOrFunc: /\*Type\*/ any): any[];\n abstract propMetadata(typeOrFunc: /\*Type\*/ any): {[key: string]: any[]};\n abstract hasLifecycleHook(type: any, lcProperty: string): boolean;\n abstract guards(typeOrFunc: /\* Type \*/ any): {[key: string]: any};\n abstract componentModuleUrl(type: /\*Type\*/ any, cmpMetadata: Component): string;\n abstract resolveExternalReference(ref: o.ExternalReference): any;\n}\n","/\*\*\n \* @license\n \* Copyright Google LLC All Rights Reserved.\n \*\n \* Use of this source code is governed by an MIT-style license that can be\n \* found in the LICENSE file at https://angular.io/license\n \*/\n\n/\*\*\n \* Create a { @link UrlResolver } with no package prefix.\n \*/\nexport function createUrlResolverWithoutPackagePrefix(): UrlResolver {\n return new UrlResolver();\n\\nexport function createOfflineCompileUrlResolver(): UrlResolver  $\{\n$  return new UrlResolver('.'); $\n$  $\n$  $\n$   $\n$   $\mathbb{R}^*$   $\mathbb{R}^*$  Used by the  $\{$  @link Compiler} when resolving HTML and CSS template URLs. $\ln \pi$  This class can be overridden by the application developer to create custom behavior.\n \*\n \* See {@link Compiler}\n \*\n \* ## Example\n \*\n \* {@example compiler/ts/url\_resolver/url\_resolver.ts region='url\_resolver'}\n  $*\mathsf{m} * \mathsf{Q}$  security When compiling templates at runtime, you must\n \* ensure that the entire template comes from a trusted source.\n \* Attacker-controlled data introduced by a template could expose your\n \* application to XSS risks. For more detail, see the [Security Guide](https://g.co/ng/security).\n \*/\nexport interface UrlResolver {\n resolve(baseUrl: string, url: string): string;\n}\n\nexport interface UrlResolverCtor {\n new(packagePrefix?: string|null): UrlResolver;\n}\n\nexport const UrlResolver: UrlResolverCtor = class UrlResolverImpl  $\{\n$  constructor(private packagePrefix: string|null = null)  ${\nabla} /^*$ \n \* Resolves the `url` given the `baseUrl`:\n \* - when the `url` is null, the `baseUrl` is returned,\n \* - if `url` is relative ('path/to/here', './path/to/here'), the resolved url is a combination of\n \* `baseUrl` and `url`,\n  $*$  - if `url` is absolute (it has a scheme: 'http://', 'https://' or start with '/'), the `url` is\n  $*$  returned as is (ignoring the `baseUrl`)\n \*/\n resolve(baseUrl: string, url: string): string  $\ln$  let resolvedUrl = url;\n if (baseUrl != null && baseUrl.length > 0) {\n resolvedUrl = resolveUrl(baseUrl, resolvedUrl);\n }\n const resolvedParts = \_split(resolvedUrl);\n let prefix = this.\_packagePrefix;\n if (prefix != null && resolvedParts != null  $&\&\n$ resolvedParts[\_ComponentIndex.Scheme] == 'package') {\n let path = resolvedParts[\_ComponentIndex.Path];\n

prefix = prefix.replace(/\/+\$/, ");\n path = path.replace(/ $\\\/+\prime$ , ");\n return \\${prefix}/\${path}\rightleft }\n return resolvedUrl;\n  $\ln$ ;\n\n/\*\*\n \* Extract the scheme of a URL.\n \*/\nexport function getUrlScheme(url: string): string  ${\nvert \alpha = \split}$  const match = \_split(url); $\ln \theta \& \omega$  match  $\Delta \& \Delta \theta$  match  $\Delta \& \Delta \theta$ . Scheme]) || ";\n}\n\n// The code below is adapted from Traceur:\n// https://github.com/google/traceur-

compiler/blob/9511c1dafa972bf0de1202a8a863bad02f0f95a8/src/runtime/url.js\n\n/\*\*\n \* Builds a URI string from already-encoded parts. $\ln * \ln *$  No encoding is performed. Any component may be omitted as either null or $\ln *$ undefined. $\ln * \ln * \omega$  param opt scheme The scheme such as 'http'. $\ln * \omega$  param opt userInfo The user name before the '@'.\n \* @param opt\_domain The domain such as 'www.google.com', already\n \* URI-encoded.\n \* @param opt\_port The port number.\n \* @param opt\_path The path, already URI-encoded. If it is not\n \* empty, it must begin with a slash. $\ln *$  @param opt\_queryData The URI-encoded query data. $\ln *$  @param opt\_fragment The URIencoded fragment identifier.\n \* @return The fully combined URI.\n \*/\nfunction \_buildFromEncodedParts(\n opt\_scheme?: string, opt\_userInfo?: string, opt\_domain?: string, opt\_port?: string,\n opt\_path?: string, opt\_queryData?: string, opt\_fragment?: string): string  ${\n$  const out: string[] = [];\n\n if (opt\_scheme != null)  ${\n}$ out.push(opt\_scheme + ':');\n }\n\n if (opt\_domain != null) {\n out.push('/');\n\n if (opt\_userInfo != null) {\n out.push(opt\_userInfo + '@');\n }\n\n out.push(opt\_domain);\n\n if (opt\_port != null) {\n out.push(':' + opt\_port);\n  $\ln \ln \{(\text{opt}_path! = \text{null}) \}$  out.push(opt\_path);\n  $\ln \inf (\text{opt}_queryData != \text{null}) \}$ out.push('?' + opt\_queryData);\n }\n\n if (opt\_fragment != null) {\n out.push('#' + opt\_fragment);\n }\n\n return out.join(");\n}\n\n/\*\*\n \* A regular expression for breaking a URI into its component parts.\n \*\n \* {@link https://tools.ietf.org/html/rfc3986#appendix-B} says\n \* As the \"first-match-wins\" algorithm is identical to the \"greedy\"\n \* disambiguation method used by POSIX regular expressions, it is natural and\n \* commonplace to use a regular expression for parsing the potential five $\ln *$  components of a URI reference. $\ln * \ln *$  The following line is the regular expression for breaking-down a\n \* well-formed URI reference into its components.\n \*\n \* <pre>\n \*  $\wedge((\lceil\wedge:\rceil\#]+))?((\lceil\wedge:\rceil\#|\*)?)((\lceil\wedge:\rceil\#|\*))(\lceil\wedge:\rceil\#|\*)))?((\#(\cdot\*)))^2(n * 12 \qquad 3 \quad 4 \qquad 5 \qquad 6 \quad 7 \qquad 8 \quad 9\cdot n * \langle pre \rangle(n *\cdot n)$ The numbers in the second line above are only to assist readability; they $\ln *$  indicate the reference points for each subexpression (i.e., each paired\n \* parenthesis). We refer to the value matched for subexpression <n> as  $\zeta$  \n \* For example, matching the above expression to\n \* <pre>\n \* http://www.ics.uci.edu/pub/ietf/uri/#Related\n \*  $\langle p$  results in the following subexpression matches:\n \*  $\langle p$  = \n \* \$1 = http:\n \* \$2 = http\n \* \$3 = //www.ics.uci.edu\n \*  $$4 =$ www.ics.uci.edu\n \*  $$5 =$ /pub/ietf/uri/\n \*  $$6 =$ <undefined>\n \*  $$7 =$  $\langle \text{undefined} \rangle \cdot \text{A}^*$  \$8 = #Related\n \* \$9 = Related\n \*  $\langle \text{three} \rangle \cdot \text{m}^*$  where  $\langle \text{undefined} \rangle$  indicates that the component is not present, as is the $\ln *$  case for the query component in the above example. Therefore, we can $\ln *$  determine the value of the five components as  $n * <$ pre> $n *$  scheme =  $2\ln *$  authority =  $4\ln *$  path =  $5\ln *$  query  $= $7\ln * \text{ fragment} = $9\ln * \langle \text{pre}\rangle \ln * \ln * \text{The regular expression has been modified slightly to expose the}\ln *$ userInfo, domain, and port separately from the authority. $\ln *$  The modified version yields $\ln *$   $\leq$ pre $\ln *$  \$1 = http

scheme $\ln *$  \$2 = <undefined> userInfo -\\\n \* \$3 = www.ics.uci.edu domain | authority\n \* \$4 =  $\alpha$  <undefined> port  $-\sqrt{n}$  \* \$5 = /pub/ietf/uri/ path $\ln$  \* \$6 =  $\alpha$  <undefined> query without ? $\ln$  \* \$7 = Related fragment without  $\#\$ n \*  $\varphi$ n \* @internal\n \*/\nconst \_splitRe = new RegExp(\n '^' +\n '(?:' +\n '( $[\wedge$ :/?#.]+)' + // scheme - ignore special characters\n // used by other URL parts such as :,\n // ?, /, #, and .\n ':)?' +\n '(?://' +\n '(?:([^/?#]\*)@)?' + // userInfo\n '([\\\\w\\\\d\\\\-\\\\u0100- $\|\{\|u\|ffff\%]\^*\}' + \frac{1}{\delta}$  - restrict to letters, \n  $\|$  // digits, dashes, dots, percent\n

// escapes, and unicode characters.\n '(?::([0-9]+))?' + // port\n ')?' +\n '([^?#]+)?' + // path\n '(?:\\\\?([^#]\*))?' + // query\n '(?:#(.\*))?' + // fragment\n '\$');\n\n/\*\*\n \* The index of each URI component in the return value of goog.uri.utils.split.\n \* @enum {number}\n \*/\nenum ComponentIndex {\n Scheme = 1,\n UserInfo,\n Domain,\n Port,\n Path,\n QueryData,\n Fragment\n \\n\n/\*\*\n \* Splits a URI into its component parts.\n \*\n \* Each component can be accessed via the component indices; for example:\n \* <pre>\n \* goog.uri.utils.split(someStr)[goog.uri.utils.CompontentIndex.OUERY\_DATA]; $\ln *$  </pre> $\ln * \ln *$  @param uri The URI string to examine.\n \* @return Each component still URI-encoded.\n \* Each component that is present will contain the encoded value, whereas $\ln *$  components that are not present will be undefined or empty, depending $\ln$ on the browser's regular expression implementation. Never null, since $\ln *$  arbitrary strings may still look like

path names.\n \*/\nfunction split(uri: string): Array<string|any> {\n return uri.match( splitRe)!;\n}\n\n/\*\*\n \* Removes dot segments in given path component, as described in\n \* RFC 3986, section 5.2.4.\n \*\n \* @param path A non-empty path component.\n \* @return Path component with removed dot segments.\n \*/\nfunction \_removeDotSegments(path: string): string  $\ln$  if (path == '/') return '/'; $\ln \ln$  const leadingSlash = path[0] == '/' ?'/' : '';\n const trailingSlash = path[path.length - 1] === '/' ?'' : '';\n const segments = path.split('/');\n\n const out: string $[\ ] = [\ ]$ ;\n let up = 0;\n for (let pos = 0; pos < segments.length; pos ++) {\n const segment = segments[pos];\n switch (segment)  $\ln$  case ':\n case '.':\n break;\n case '..':\n if (out.length > 0)  $\ln$ out.pop();\n } else {\n up++;\n }\n break;\n default:\n out.push(segment);\n }\n }\n }\n if  $\label{eq:1}$  (leadingSlash == ")  $\{\n\quad$  while  $(up-->0)$   $\n\$  out.unshift $(\cdot,\cdot)\$ ;\n  $\{\n\$  $\ln\ln$  return leadingSlash + out.join('/') + trailingSlash;\n\n/\*\*\n \* Takes an array of the parts from split and canonicalizes the path part $\ln *$  and then joins all the parts. $\ln *$  $\|$ rfunction \_joinAndCanonicalizePath(parts: any[]): string  ${\nvert \nvert}$  let path = parts[\_ComponentIndex.Path]; $\nvert$  path = path = null ? " : \_removeDotSegments(path); $\nvert$ parts[ $ComponentIndex.Path] = path;\n| n$  return  $buildFromEncodedParts(\n| n = parts[ComponentIndex.Scheme],$ parts[\_ComponentIndex.UserInfo], parts[\_ComponentIndex.Domain],\n parts[\_ComponentIndex.Port], path, parts[\_ComponentIndex.QueryData],\n parts[\_ComponentIndex.Fragment]);\n}\n\n/\*\*\n \* Resolves a URL.\n \* @param base The URL acting as the base URL. $\ln * \textcircled{a}$  aram to The URL to resolve. $\ln * \textcircled{a}$ \_resolveUrl(base: string, url: string): string  $\{\n$  const parts = \_split(encodeURI(url)); $\n$  const baseParts = split(base);\n\n if (parts[\_ComponentIndex.Scheme] != null) {\n return joinAndCanonicalizePath(parts);\n } else  $\{\n\$  parts[ $ComponentIndex.Scheme] = baseParts$ [ $ComponentIndex.Scheme$ ];\n  $\ln \ln$  for (let i =  $\text{ComponentIndex.Scheme}; i \leq \text{ComponentIndex.Port}; i++) \{n \text{ (parts[i] == null) } \n \text{ parts[i] =}$ baseParts[i];\n  $\ln$   $\ln$  if (parts[ ComponentIndex.Path][0] == '/')  $\ln$  return \_joinAndCanonicalizePath(parts);\n }\n\n let path = baseParts[\_ComponentIndex.Path];\n if (path == null) path = '/';\n const index = path.lastIndexOf('/');\n path = path.substring(0, index + 1) + parts[\_ComponentIndex.Path];\n parts[\_ComponentIndex.Path] = path;\n return \_joinAndCanonicalizePath(parts);\n}\n","/\*\*\n \* @license\n \* Copyright Google LLC All Rights Reserved. $\ln \pi$  Use of this source code is governed by an MIT-style license that can be $\ln *$  found in the LICENSE file at https://angular.io/license $\ln * \ln \ln \frac{\ln \pi *}{\ln \pi}$  Extract i18n messages from source code\n \*/\nimport {analyzeAndValidateNgModules} from '../aot/compiler';\nimport {createAotUrlResolver} from '../aot/compiler\_factory';\nimport {StaticReflector} from '../aot/static\_reflector';\nimport {StaticSymbolCache} from '../aot/static\_symbol';\nimport {StaticSymbolResolver, StaticSymbolResolverHost} from '../aot/static\_symbol\_resolver';\nimport {AotSummaryResolver, AotSummaryResolverHost} from '../aot/summary\_resolver';\nimport {CompileDirectiveMetadata} from '../compile\_metadata';\nimport {CompilerConfig} from '../config';\nimport {ViewEncapsulation} from '../core';\nimport {DirectiveNormalizer} from '../directive\_normalizer';\nimport {DirectiveResolver} from '../directive\_resolver';\nimport {CompileMetadataResolver} from '../metadata\_resolver';\nimport {HtmlParser} from '../ml\_parser/html\_parser';\nimport {InterpolationConfig} from '../ml\_parser/interpolation\_config';\nimport {NgModuleResolver} from '../ng\_module\_resolver';\nimport {ParseError} from '../parse\_util';\nimport {PipeResolver} from '../pipe\_resolver';\nimport {DomElementSchemaRegistry} from '../schema/dom\_element\_schema\_registry';\nimport {syntaxError} from '../util';\n\nimport {MessageBundle} from './message\_bundle';\n\n\n\n/\*\*\n \* The host of the Extractor disconnects the implementation from TypeScript / other language\n \* services and from underlying file systems.\n \*/\nexport interface ExtractorHost extends StaticSymbolResolverHost, AotSummaryResolverHost  ${\n \star \in \mathbb{R}^n \times \mathbb{R}^n \times \mathbb{R}^n}$  and that refers to a resource into an absolute filePath $\ln *$  that can be lateron used for loading the resource via `loadResource. $\ln * \ln$ resourceNameToFileName(path: string, containingFile: string): string|null;\n  $/*\n *$  Loads a resource (e.g. html / css)\n \*/\n loadResource(path: string): Promise<string>|string;\n}\n\nexport class Extractor {\n constructor(\n public host: ExtractorHost, private staticSymbolResolver: StaticSymbolResolver,\n private messageBundle: MessageBundle, private metadataResolver: CompileMetadataResolver) {}\n\n extract(rootFiles: string[]): Promise<MessageBundle>  $\{\nightharpoonup$  const {files, ngModules} = analyzeAndValidateNgModules(\n rootFiles, this.host, this.staticSymbolResolver, this.metadataResolver);\n return Promise\n .all(ngModules.map(\n

ngModule => this.metadataResolver.loadNgModuleDirectiveAndPipeMetadata(\n ngModule.type.reference, false)) $\in$  .then(() =>  $\{\n\infty$  const errors: ParseError $[]= [\cdot,\ln\$ n files.forEach(file  $\Rightarrow$  {\n const compMetas: CompileDirectiveMetadata[] = [];\n file.directives.forEach(directiveType  $\Rightarrow$  {\n const dirMeta = this.metadataResolver.getDirectiveMetadata(directiveType);\n if (dirMeta && dirMeta.isComponent) {\n compMetas.push(dirMeta);\n  $\ln$  });\n compMetas.forEach(compMeta => {\n const html = compMeta.template !:template !:\n  $\frac{1}{\pi}$  // Template URL points to either an HTML or TS file depending on $\ln$  // whether the file is used with `templateUrl:` or `template:`, $\ln$  // respectively. $\ln$ const templateUrl = compMeta.template !.templateUrl!;\n const interpolationConfig =\n InterpolationConfig.fromArray(compMeta.template !.interpolation);\n errors.push(...this.messageBundle.updateFromTemplate(\n html, templateUrl, interpolationConfig)!);\n  $\};\n\in \{\text{in} \quad \text{if (errors.length)} \quad \text{if (errors.length)} \quad \text{if (errors.length)} \quad \text{if (errors.length)} \quad \text{if (errors.length)} \quad \text{if (errors.length)} \quad \text{if (errors.length)} \quad \text{if (errors length)} \quad \text{if (errors length)} \quad \text{if (errors length)} \quad \text{if (errors length)} \quad \text{if (errors length)} \quad \text{if (errors length)} \quad \text{if (errors length)} \quad \text{if (errors length)} \quad \text{if (errors length)} \quad \text{if (errors length)} \quad \text{if (errors length)} \quad \text{if (errors length)}$  $\ln \ln$  return this.messageBundle;\n  $\ln \ln$  static create(host: ExtractorHost, locale: string|null):\n {extractor: Extractor, staticReflector: StaticReflector} {\n const htmlParser = new HtmlParser();\n\n const urlResolver = createAotUrlResolver(host);\n const symbolCache = new StaticSymbolCache();\n const summaryResolver = new AotSummaryResolver(host, symbolCache);\n const staticSymbolResolver = new StaticSymbolResolver(host, symbolCache, summaryResolver);\n const staticReflector = new StaticReflector(summaryResolver, staticSymbolResolver); $\ln$  const config =\n new CompilerConfig({defaultEncapsulation: ViewEncapsulation.Emulated, useJit: false}); $\ln \ln$  const normalizer = new DirectiveNormalizer(\n {get: (url: string) => host.loadResource(url)}, urlResolver, htmlParser, config);\n const elementSchemaRegistry = new DomElementSchemaRegistry();\n const resolver = new CompileMetadataResolver(\n config, htmlParser, new NgModuleResolver(staticReflector),\n new DirectiveResolver(staticReflector), new PipeResolver(staticReflector), summaryResolver,\n elementSchemaRegistry, normalizer, console, symbolCache, staticReflector);\n\n // TODO(vicb): implicit tags &  $attributes\n n const messageBundle = new MessageBundle(thmlParser, []$ ,  $\{\}, locale\;\n n const extractor = new$ Extractor(host, staticSymbolResolver, messageBundle, resolver);\n return {extractor, staticReflector};\n  $\ln\ln\frac{m}{m}$  \* @license\n \* Copyright Google LLC All Rights Reserved.\n \*\n \* Use of this source code is governed by an MIT-style license that can be\n \* found in the LICENSE file at https://angular.io/license\n \*/\nexport {computeMsgId} from './digest';\nexport {Extractor, ExtractorHost} from './extractor';\nexport {I18NHtmlParser} from './i18n\_html\_parser';\nexport {MessageBundle} from './message\_bundle';\nexport {Serializer} from './serializers/serializer';\nexport {Xliff} from './serializers/xliff';\nexport {Xliff2} from './serializers/xliff2';\nexport {Xmb} from './serializers/xmb';\nexport {Xtb} from './serializers/xtb';\n","/\*\*\n \* @license\n \* Copyright Google LLC All Rights Reserved. $\ln \pi$  \* Use of this source code is governed by an MITstyle license that can be $\ln *$  found in the LICENSE file at https://angular.io/license $\ln *$  $\ln$ import {ChangeDetectionStrategy, ViewEncapsulation} from '../../core';\nimport {InterpolationConfig} from '../../ml\_parser/interpolation\_config';\nimport \* as o from '../../output/output\_ast';\nimport {ParseSourceSpan} from '../../parse\_util';\nimport \* as t from '../r3\_ast';\nimport {R3DependencyMetadata} from '../r3\_factory';\nimport {R3Reference} from '../util';\n\n\n/\*\*\n \* Information needed to compile a directive for the render3 runtime.\n \*/\nexport interface R3DirectiveMetadata  $\ln / * \n\leq N$ ame of the directive type.\n \*/\n name: string;\n\n /\*\*\n \* An expression representing a reference to the directive itself.\n  $*\wedge$ n type: R3Reference;\n\n /\*\*\n \* An expression representing a reference to the directive being compiled, intended for use within $\ln$  \* a class definition itself. $\ln$  \*\n \* This can differ from the outer `type` if the class is being compiled by ngcc and is inside\n \* an IIFE structure that uses a different name internally.\n  $*\n$  internalType: o.Expression;\n\n /\*\*\n \* Number of generic type parameters of the type itself. $\in$  \*/\n typeArgumentCount: number;\n\n /\*\*\n \* A source span for the directive type.\n \*/\n typeSourceSpan: ParseSourceSpan:\n\n /\*\*\n \* Dependencies of the directive's constructor.\n \*/\n deps: R3DependencyMetadata[]|'invalid'|null;\n\n /\*\*\n \* Unparsed selector of the directive, or `null` if there was no selector.\n \*/\n selector: string|null;\n\n /\*\*\n \* Information about the content queries made by the directive.\n \*/\n queries: R3QueryMetadata[];\n\n /\*\*\n \* Information about the view queries made

by the directive.\n \*/\n viewQueries: R3QueryMetadata[];\n\n /\*\*\n \* Mappings indicating how the directive interacts with its host element (host bindings, $\ln *$  listeners, etc). $\ln */\ln$  host: R3HostMetadata; $\ln \frac{**\ln *}{*}$ Information about usage of specific lifecycle events which require special treatment in the\n \* code generator.\n \*/\n lifecycle:  ${\n \times_{n} \quad * \text{Whether the directive uses NgOnChanges.}\n \times_{\mathbb{R}} \quad \times \text{OnChanges: boolean.}\n \}$  $\cdot$ \;\n\n /\*\*\n \* A mapping of input field names to the property names.\n \*/\n inputs: {[field: string]: string[[string, string]};\n\n /\*\*\n \* A mapping of output field names to the property names.\n \*/\n outputs: {[field: string]: string};\n\n /\*\*\n \* Whether or not the component or directive inherits from another class\n \*/\n usesInheritance: boolean; $\ln \pi /^* \ln$  \* Whether or not the component or directive inherits its entire decorator from its base class. $\ln$ \*/\n fullInheritance: boolean;\n\n /\*\*\n \* Reference name under which to export the directive's type in a template, $\ln$  \* if any. $\ln$  \*/ $\ln$  exportAs: string[]|null; $\ln \pi$  /\*\* $\ln$  \* The list of providers defined in the directive. \*/\n providers: o.Expression|null;\n}\n\n/\*\*\n \* Information needed to compile a component for the render3 runtime.\n \*/\nexport interface R3ComponentMetadata extends R3DirectiveMetadata {\n /\*\*\n \* Information about the component's template. $\ln$  \*/\n template: {\n /\*\*\n \* Parsed nodes of the template. $\ln$  \*/\n nodes: t. Node  $[\cdot]$ ;  $\ln \pi$  /\*\*\n \* Any ng-content selectors extracted from the template. Contains `null` when an ngcontent\n \* element without selector is present.\n \*/\n ngContentSelectors: string[];\n };\n\n /\*\*\n \* A map of pipe names to an expression referencing the pipe type which are in the scope of the  $\ln *$  compilation.  $\ln * \ln$ pipes: Map<string, o.Expression>;\n\n /\*\*\n \* A list of directive selectors and an expression referencing the directive type which are in the  $\hbar$  \* scope of the compilation.  $\hbar$  \*/\n directives: {selector: string, expression: o.Expression $\left[\right]$ ;\n\n /\*\*\n \* Whether to wrap the 'directives' and/or `pipes` array, if one is generated, in a closure.\n \*\n \* This is done when the directives or pipes contain forward references.\n \*\n wrapDirectivesAndPipesInClosure: boolean;\n\n /\*\*\n \* A collection of styling data that will be applied and scoped to the component.\n \*/\n styles: string[];\n\n /\*\*\n \* An encapsulation policy for the template and CSS styles. One of: $\ln *$  - `ViewEncapsulation.Emulated`: Use shimmed CSS that emulates the native behavior. $\ln *$  -`ViewEncapsulation.None`: Use global CSS without any encapsulation.\n \* - `ViewEncapsulation.ShadowDom`: Use the latest ShadowDOM API to natively encapsulate styles\n  $*$  into a shadow root.\n  $*\wedge$  encapsulation: ViewEncapsulation;\n\n /\*\*\n \* A collection of animation triggers that will be used in the component template.\n \*/\n animations: o.Expression|null;\n\n /\*\*\n \* The list of view providers defined in the component.\n \*/\n viewProviders: o.Expression|null;\n\n /\*\*\n \* Path to the .ts file in which this template's generated code will be included, relative to\n  $*$  the compilation root. This will be used to generate identifiers that need to be globally\n  $*$ unique in certain contexts (such as g3). $\in \mathbb{R}$  \*/\n relativeContextFilePath: string; $\ln \frac{x}{\ln x}$  \* Whether translation variable name should contain external message id\n \* (used by Closure Compiler's output of `goog.getMsg` for transition period).\n  $*\n$  i18nUseExternalIds: boolean;\n\n /\*\*\n \* Overrides the default interpolation start and end delimiters ({{ and }}).\n \*/\n interpolation: InterpolationConfig;\n\n /\*\*\n \* Strategy used for detecting changes in the component.\n \*/\n changeDetection?: ChangeDetectionStrategy;\n}\n\n/\*\*\n \* Information needed to compile a query (view or content). $\ln \sqrt{\pi}$  and  $\ln / \sqrt{\pi}$  and  $\ln / \sqrt{\pi}$  \* Name of the property on the class to update with query results.\n \*/\n propertyName: string;\n\n /\*\*\n \* Whether to read only the first matching result, or an array of results. $\ln * \ln$  first: boolean; $\ln \frac{*}{\ln} *$  Either an expression representing a type or `InjectionToken` for the query\n \* predicate, or a set of string selectors.\n \*/\n predicate: o.Expression|string[];\n\n /\*\*\n \* Whether to include only direct children or all descendants.\n \*/\n descendants: boolean; $\ln \pi$  /\*\* $\ln$  \* An expression representing a type to read from each matched node, or null if the default value $\infty$  \* for a given node is to be returned. $\in$  \*/\n read: o.Expression|null;\n\n /\*\*\n \* Whether or not this query should collect only static results. $\ln * \ln *$  If static is true, the query's results will be set on the component after nodes are created,\n \* but before change detection runs. This means that any results that relied upon change detection $n *$  to run (e.g. results inside \*ngIf or \*ngFor views) will not be collected. Query results are $n *$ available in the ngOnInit hook. $\ln * \ln *$  If static is false, the query's results will be set on the component after change detection $\ln *$  runs. This means that the query results can contain nodes inside \*ngIf or \*ngFor views, but $\ln$ \* the results will not be available in the ngOnInit hook (only in the ngAfterContentInit for\n \* content hooks and ngAfterViewInit for view hooks). $\ln$  \*/ $\ln$  static: boolean; $\ln\ln/\ln$ <sup>\*\*</sup>\n \* Output of render3 directive compilation.

\*/\nexport interface R3DirectiveDef {\n expression: o.Expression;\n type: o.Type;\n}\n\n/\*\*\n \* Output of render3 component compilation.\n \*/\nexport interface R3ComponentDef {\n expression: o.Expression;\n type: o.Type;\n}\n\n/\*\*\n \* Mappings indicating how the class interacts with its\n \* host element (host bindings, listeners, etc).\n \*/\nexport interface R3HostMetadata {\n /\*\*\n \* A mapping of attribute binding keys to `o.Expression`s.\n \*/\n attributes: {[key: string]: o.Expression};\n\n /\*\*\n \* A mapping of event binding keys to unparsed expressions.\n \*/\n listeners: {[key: string]: string};\n\n /\*\*\n \* A mapping of property binding keys to unparsed expressions.\n \*/\n properties: {[key: string]: string};\n\n specialAttributes: {styleAttr?: string; classAttr?: string;};\n}\n","/\*\*\n \* @license\n \* Copyright Google LLC All Rights Reserved.\n \*\n \* Use of this source code is governed by an MIT-style license that can be\n \* found in the LICENSE file at https://angular.io/license\n \*/\n\nimport {AST} from '../../expression\_parser/ast';\nimport {BoundAttribute, BoundEvent, Element, Node, Reference, Template, TextAttribute, Variable from '../r3\_ast';\n\n\n/\*\n \* t2 is the replacement for the `TemplateDefinitionBuilder`. It handles the operations of\n \* analyzing Angular templates, extracting semantic info, and ultimately producing a template $\ln *$  definition function which renders the template using Ivy instructions. $\ln * \ln$ \* t2 data is also utilized by the template type-checking facilities to understand a template enough\n \* to generate type-checking code for it.\n \*/\n\n/\*\*\n \* A logical target for analysis, which could contain a template or other types of bindings.\n \*/\nexport interface Target {\n template?: Node[];\n\n/\*\*\n \* A data structure which can indicate whether a given property name is present or not.\n  $*\n$  This is used to represent the set of inputs or outputs present on a directive, and allows the $\ln *$  binder to query for the presence of a mapping for property names. $\ln *$  $\land$ nexport interface InputOutputPropertySet  $\{\nabla$  hasBindingPropertyName(propertyName: string): boolean; $\ln \ln \frac{\pi}{\sqrt{n}}$ Metadata regarding a directive that's needed to match it against template elements. This is\n  $*$  provided by a consumer of the t2 APIs.\n \*/\nexport interface DirectiveMeta {\n /\*\*\n \* Name of the directive class (used for debugging). $\ln * \ln \pi$ : string; $\ln \pi$  /\*\* The selector for the directive or `null` if there isn't one. \*/\n selector: string|null;\n\n /\*\*\n \* Whether the directive is a component.\n \*/\n isComponent: boolean;\n\n /\*\*\n \* Set of inputs which this directive claims. $\ln$  \*\n \* Goes from property names to field names. $\ln$  \* $\wedge$ n inputs: InputOutputPropertySet;\n\n /\*\*\n \* Set of outputs which this directive claims.\n \*\n \* Goes from property names to field names.\n \*/\n outputs: InputOutputPropertySet;\n\n /\*\*\n \* Name under which the directive is exported, if any (exportAs in Angular). $\ln$  \*\n \* Null otherwise $\ln$  \*/\n exportAs: string[]|null;\n}\n\n/\*\*\n \* Interface to the binding API, which processes a template and returns an object similar to the $\ln *$  `ts.TypeChecker`. \*\n \* The returned `BoundTarget` has an API for extracting information about the processed target.\n \*/\nexport interface TargetBinder<D extends DirectiveMeta> {\n bind(target: Target): BoundTarget<D>;\n}\n\n/\*\*\n \* Result of performing the binding operation against a `Target`. $\ln * \ln *$  The original `Target` is accessible, as well as a suite of methods for extracting binding $\ln *$  information regarding the `Target`. $\ln * \ln * \mathcal{Q}$  param DirectiveT directive metadata type\n \*/\nexport interface BoundTarget<DirectiveT extends DirectiveMeta> {\n /\*\*\n \* Get the original `Target` that was bound.\n  $*\n$  readonly target: Target;\n\n /\*\*\n  $*$  For a given template node (either an `Element` or a `Template`), get the set of directives\n \* which matched the node, if any.\n \*/\n getDirectivesOfNode(node: Element|Template): DirectiveT[]|null;\n\n /\*\*\n \* For a given `Reference`, get the reference's target - either an `Element`, a `Template`, or $\ln *$  a directive on a particular node. $\ln * \ln$ getReferenceTarget(ref: Reference): {directive: DirectiveT, node: Element|Template}|Element\n |Template|null;\n\n /\*\*\n \* For a given binding, get the entity to which the binding is being made.\n \*\n \* This will either be a directive or the node itself.\n  $*\wedge$ n getConsumerOfBinding(binding: BoundAttribute|BoundEvent|TextAttribute): DirectiveT|Element\n |Template|null;\n\n /\*\*\n \* If the given `AST` expression refers to a `Reference` or `Variable` within the `Target`, then $\ln *$  return that. $\ln * \ln *$ Otherwise, returns `null`.\n \*\n \* This is only defined for `AST` expressions that read or write to a property of an\n \* `ImplicitReceiver`.\n \*/\n getExpressionTarget(expr: AST): Reference|Variable|null;\n\n /\*\*\n \* Given a particular `Reference` or `Variable`, get the `Template` which created it.\n  $*\n$  \* All `Variable`s are defined on templates, so this will always return a value for a `Variable`\n \* from the `Target`. For `Reference`s this only returns a value if the `Reference` points to a $\ln$  \* `Template`. Returns `null` otherwise. $\ln$  \*/\n getTemplateOfSymbol(symbol: Reference|Variable): Template|null;\n\n /\*\*\n \* Get the nesting level of a

particular `Template`.\n  $*\nabla$  \* This starts at 1 for top-level `Template`s within the `Target` and increases for `Template`s\n \* nested at deeper levels.\n \*/\n getNestingLevel(template: Template): number;\n\n /\*\*\n \* Get all `Reference`s and `Variables` visible within the given `Template` (or at the top level,\n \* if `null` is passed).\n \*/\n getEntitiesInTemplateScope(template: Template|null): ReadonlySet<Reference|Variable>;\n\n /\*\*\n \* Get a list of all the directives used by the target. $\in \mathbb{R}$  \*/\n getUsedDirectives(): DirectiveT[];\n\n /\*\*\n \* Get a list of all the pipes used by the target.\n  $*\langle \text{h} \rangle$  getUsedPipes(): string[];\n}\n","/\*\*\n \* @license\n \* Copyright Google LLC All Rights Reserved. $\ln * \ln *$  Use of this source code is governed by an MIT-style license that can be $\ln *$  found in the LICENSE file at https://angular.io/license\n \*/\n\nimport {AST, BindingPipe, ImplicitReceiver, MethodCall, PropertyRead, PropertyWrite, RecursiveAstVisitor, SafeMethodCall, SafePropertyRead} from '../../expression\_parser/ast';\nimport {SelectorMatcher} from '../../selector';\nimport {BoundAttribute, BoundEvent, BoundText, Content, Element, Icu, Node, Reference, Template, Text, TextAttribute, Variable, Visitor} from '../r3\_ast';\n\nimport {BoundTarget, DirectiveMeta, Target, TargetBinder} from './t2\_api';\nimport {createCssSelector} from './template';\nimport {getAttrsForDirectiveMatching} from './util';\n\n\n/\*\*\n \* Processes `Target`s with a given set of directives and performs a binding operation, which\n \* returns an object similar to TypeScript's `ts.TypeChecker` that contains knowledge about the\n \* target.\n \*/\nexport class R3TargetBinder<DirectiveT extends DirectiveMeta> implements TargetBinder<DirectiveT>  $\{\n\}$ constructor(private directiveMatcher: SelectorMatcher<DirectiveT>) {}\n\n /\*\*\n \* Perform a binding operation on the given `Target` and return a `BoundTarget` which contains\n \* metadata about the types referenced in the template.\n \*/\n bind(target: Target): BoundTarget<DirectiveT> {\n if (!target.template) {\n // TODO(alxhub): handle targets which contain things like HostBindings, etc.\n throw new Error('Binding without a template not yet supported');\n  $\ln / \text{First}$ , parse the template into a `Scope` structure. This operation captures the syntactic $\ln$  // scopes in the template and makes them available for later use. $\ln$  const scope = Scope.apply(target.template); $\ln \ln \frac{N}{\log n}$  Scope' to extract the entities present at every level of the template. $\ln$  const templateEntities = extractTemplateEntities(scope); $\ln \ln /N$  Next, perform directive matching on the template using the `DirectiveBinder`. This returns:\n  $\frac{\pi}{2}$  -directives: Map of nodes (elements & ng-templates) to the directives on them. $\ln /$  / - bindings: Map of inputs, outputs, and attributes to the directive/element that claims\n // them. TODO(alxhub): handle multiple directives claiming an input/output/etc.\n // - references: Map of #references to their targets. $\ln$  const {directives, bindings, references} = $\ln$ DirectiveBinder.apply(target.template, this.directiveMatcher);\n // Finally, run the TemplateBinder to bind references, variables, and other entities within the $\ln$  // template. This extracts all the metadata that doesn't depend on directive matching. $\n\rho$  const {expressions, symbols, nestingLevel, usedPipes} =\n TemplateBinder.apply(target.template, scope);\n return new R3BoundTarget(\n target, directives, bindings, references, expressions, symbols, nestingLevel,\n templateEntities, usedPipes);\n  $\ln \ln(x^*)$ n \* Represents a binding scope within a template.\n  $*\nabla \cdot$  Any variables, references, or other named entities declared within the template will\n \* be captured and available by name in `namedEntities`. Additionally, child templates will\n \* be analyzed and have their child `Scope`s available in `childScopes`.\n \*/\nclass Scope implements Visitor {\n /\*\*\n \* Named members of the `Scope`, such as `Reference`s or `Variable`s. $\ln$  \*/ $\ln$  readonly namedEntities = new Map<string, Reference|Variable>();\n\n /\*\*\n \* Child `Scope`s for immediately nested `Template`s.\n \*/\n readonly childScopes = new Map<Template, Scope>();\n\n private constructor(readonly parentScope: Scope|null, readonly template: Template|null)  $\{\n\alpha \in \mathbb{S} \subset \{\n\alpha \in \mathbb{S} \in \mathbb{S} \mid \alpha \in \mathbb{S} \}$  $/*\$  \in Process a template (either as a `Template` sub-template with variables, or a plain array of\n  $*$  template `Node`s) and construct its `Scope`.\n  $*\wedge$  static apply(template: Node[]): Scope {\n const scope = Scope.newRootScope();\n scope.ingest(template);\n return scope;\n  $\ln \pi$  /\*\*\n \* Internal method to process the template and populate the `Scope`.\n  $*\$ \n private ingest(template: Template|Node[]): void {\n if (template instance of Template)  ${\nightharpoonup}$  // Variables on an  $\langle$ ng-template $\rangle$  are defined in the inner scope. $\ln$ template.variables.forEach(node  $\Rightarrow$  this.visitVariable(node));\n\n // Process the nodes of the template.\n template.children.forEach(node => node.visit(this));\n } else  $\{\n \text{ } N$  No overarching `Template` instance, so process the nodes directly. $\in$  template.forEach(node => node.visit(this)); $\in \mathbb{N}$ ,  $\in \mathbb{N}$  visitElement(element:

Element)  $\{\n\mid \mathcal{A} \mid \mathcal{A}\n\}$  // `Element`s in the template may have `Reference`s which are captured in the scope. $\mathcal{A}$ element.references.forEach(node => this.visitReference(node)); $\ln \ln /$  // Recurse into the `Element`'s children. $\ln$ element.children.forEach(node => node.visit(this));\n }\n\n visitTemplate(template: Template) {\n // References on a  $\langle$ ng-template> are defined in the outer scope, so capture them before $\vert$ n // processing the template's child scope.\n template.references.forEach(node => this.visitReference(node));\n\n // Next, create an inner scope and process the template within it. $\infty$  const scope = new Scope(this, template); $\infty$  scope.ingest(template); $\infty$ this.childScopes.set(template, scope);\n }\n\n visitVariable(variable: Variable) {\n // Declare the variable if it's not already.\n this.maybeDeclare(variable);\n }\n\n visitReference(reference: Reference) {\n // Declare the variable if it's not already. $\in$  this.maybeDeclare(reference); $\n \in \{\n \}$  / Unused visitors. $\in$  visitContent(content: Content) { }\n visitBoundAttribute(attr: BoundAttribute) { }\n visitBoundEvent(event: BoundEvent) { }\n visitBoundText(text: BoundText) {}\n visitText(text: Text) {}\n visitTextAttribute(attr: TextAttribute) {}\n visitIcu(icu: Icu) {}\n\n private maybeDeclare(thing: Reference|Variable) {\n // Declare something with a name, as long as that name isn't taken. $\in$  if (!this.namedEntities.has(thing.name))  $\{\n\$ this.namedEntities.set(thing.name, thing);\n  $\ln |\n\alpha$  /\*\*\n \* Look up a variable within this `Scope`.\n \*\n \* This can recurse into a parent `Scope` if it's available.\n  $*\wedge$ n lookup(name: string): Reference|Variable|null {\n if (this.namedEntities.has(name))  $\{\n\mid \text{1} \mid \text{1} \text{ the local scope.}\n\}$  return this.namedEntities.get(name)!;\n  $\{\n\mid \text{1} \mid \text{1} \mid \text{1} \mid \text{1} \mid \text{1} \mid \text{1} \mid \text{1} \mid \text{1} \mid \text{1} \mid \text{1} \mid \text{1} \mid \text{1} \mid \text{1} \mid \text{1} \mid \text{1} \mid \text{1} \mid \$ else if (this.parentScope !== null)  $\{\n\mathbf{m} \quad \mathbf{m}$  Not in the local scope, but there's a parent scope so check there. $\mathbf{m}$ return this.parentScope.lookup(name);\n } else  $\{\n \mid \mathcal{A}$ t the top level and it wasn't found.\n return null;\n  $\ln |\n\ln /^* \n\|$  \* Get the child scope for a `Template`.\n \*\n \* This should always be defined.\n \*\n getChildScope(template: Template): Scope { $\n\alpha$  const res = this.childScopes.get(template); $\n\alpha$  if (res === undefined) {\n throw new Error(`Assertion error: child scope for \${template} not found`);\n }\n return res;\n  $\ln\ln\arrows\n$  \* Processes a template and matches directives on nodes (elements and templates). $\ln \tan \arrows \ln \arrows$ used via the static `apply()` method.\n \*/\nclass DirectiveBinder<DirectiveT extends DirectiveMeta> implements Visitor  $\ln$  constructor(\n private matcher: SelectorMatcher<DirectiveT>,\n private directives: Map<Element|Template, DirectiveT[]>,\n private bindings: Map<BoundAttribute|BoundEvent|TextAttribute, DirectiveT|Element|Template>,\n private references:\n Map<Reference, {directive: DirectiveT, node: Element|Template}|Element|Template>)  ${\hbox{``*}}\n$  \* Process a template (list of `Node`s) and perform directive matching against each node. $\ln * \ln * \omega$  param template the list of template `Node`s to match (recursively). $\ln *$ @param selectorMatcher a `SelectorMatcher` containing the directives that are in scope for  $n *$  this template. $\ln *$ @returns three maps which contain information about directives in the template: the $\ln *$  `directives` map which lists directives matched on each node, the `bindings` map which\n \* indicates which directives claimed which bindings (inputs, outputs, etc), and the `references`\n  $*$  map which resolves #references (`Reference`s) within the template to the named directive or $\ln$  \* template node. $\ln$  \*/ $\ln$  static apply<DirectiveT extends DirectiveMeta>( $\ln$ template: Node[], selectorMatcher: SelectorMatcher<DirectiveT>): {\n directives: Map<Element|Template, DirectiveT[ $\vert >$ ,\n bindings: Map<BoundAttribute|BoundEvent|TextAttribute, DirectiveT|Element|Template>,\n references: Map<Reference, {directive: DirectiveT, node: Element|Template}|Element|Template>,\n } {\n const directives = new Map<Element|Template, DirectiveT[]>();\n const bindings =\n new Map<BoundAttribute|BoundEvent|TextAttribute, DirectiveT|Element|Template>();\n const references =\n new Map<Reference, {directive: DirectiveT, node: Element | Template}|Element | Template>();\n const matcher = new DirectiveBinder(selectorMatcher, directives, bindings, references);\n matcher.ingest(template);\n return {directives, bindings, references};\n }\n\n private ingest(template: Node[]): void {\n template.forEach(node => node.visit(this));\n }\n\n visitElement(element: Element): void {\n this.visitElementOrTemplate(element.name, element);\n }\n\n visitTemplate(template: Template): void {\n this.visitElementOrTemplate('ng-template', template);\n  $\ln n$  visitElementOrTemplate(elementName: string, node: Element|Template): void  $\ln / /$  First, determine the HTML shape of the node for the purpose of directive matching. $\ln /1$  Do this by building up a `CssSelector` for the node.\n const cssSelector = createCssSelector(elementName, getAttrsForDirectiveMatching(node));\n\n // Next, use the `SelectorMatcher` to get the list of directives on the node.\n const directives: DirectiveT[] = [];\n this.matcher.match(cssSelector, (, directive) =>

directives.push(directive));\n if (directives.length > 0) {\n this.directives.set(node, directives);\n }\n\n // Resolve any references that are created on this node.\n node.references.forEach(ref => {\n let dirTarget: DirectiveT|null = null; $\ln \frac{1}{\ln}$  // If the reference expression is empty, then it matches the  $\gamma$  rimary $\gamma$  directive on the node $\ln$  // (if there is one). Otherwise it matches the host node itself (either an element or $\ln$  // <ng-template> node). $\in$  if (ref.value.trim() === ")  $\{\n\in$  // This could be a reference to a component if there is one. dirTarget = directives.find(dir => dir.isComponent)  $\| \text{ null:} \in \{ \in \mathcal{A} \}$  else  $\| \text{ null:} \in \mathcal{A}$  // This should be a reference to a directive exported via exportAs. $\ln$  dirTarget = $\ln$  directives.find( $\ln$  dir => dir.exportAs !== null && dir.exportAs.some(value => value === ref.value)) ||\n null;\n // Check if a matching directive was found. $\in$  if (dirTarget === null)  $\ln$  // No matching directive was found - this reference points to an unknown target. Leave it\n  $\|$  unmapped.\n return;\n  $\ln \ln$  if (dirTarget !== null) {\n // This reference points to a directive.\n this.references.set(ref, {directive: dirTarget, node});\n } else {\n // This reference points to the node itself.\n this.references.set(ref, node);\n  $\|\cdot\|$ );\n\n // Associate attributes/bindings on the node with directives or with the node itself. $\ln$  type BoundNode = BoundAttribute|BoundEvent|TextAttribute;\n const setAttributeBinding  $=\n\alpha$  (attribute: BoundNode, ioType: keyof Pick<DirectiveMeta, 'inputs'|'outputs'> $)$  => {\n const dir = directives.find(dir =>  $dir[ioType].has BindingPropertyName(attribute.name))$ ;\n const binding = dir !== undefined ? dir : node;\n this.bindings.set(attribute, binding); $\ln$  }; $\ln$  // Node inputs (bound attributes) and text attributes can be bound to an $\ln$  // input on a directive. $\ln$  node.inputs.forEach(input => setAttributeBinding(input, 'inputs')); $\ln$ node.attributes.forEach(attr => setAttributeBinding(attr, 'inputs'));\n if (node instance of Template) {\n node.templateAttrs.forEach(attr => setAttributeBinding(attr, 'inputs'));\n }\n // Node outputs (bound events) can be bound to an output on a directive.\n node.outputs.forEach(output  $\Rightarrow$  setAttributeBinding(output, 'outputs'));\n\n // Recurse into the node's children.\n node.children.forEach(child => child.visit(this));\n }\n\n // Unused visitors.\n visitContent(content: Content): void {}\n visitVariable(variable: Variable): void {}\n visitReference(reference: Reference): void {}\n visitTextAttribute(attribute: TextAttribute): void {}\n visitBoundAttribute(attribute: BoundAttribute): void {}\n visitBoundEvent(attribute: BoundEvent): void {}\n visitBoundAttributeOrEvent(node: BoundAttribute|BoundEvent) {}\n visitText(text: Text): void {}\n visitBoundText(text: BoundText): void {}\n visitIcu(icu: Icu): void {}\n\n/\*\*\n \* Processes a template and extract metadata about expressions and symbols within. $\ln \pi$  This is a companion to the `DirectiveBinder` that doesn't require knowledge of directives matched $\ln^*$  within the template in order to operate. $\ln^*$  Expressions are visited by the superclass `RecursiveAstVisitor`, with custom logic provided\n \* by overridden methods from that visitor.\n \*/\nclass TemplateBinder extends RecursiveAstVisitor implements Visitor {\n private visitNode: (node: Node) => void;\n\n private pipesUsed: string[] = [];\n\n private constructor(\n private bindings: Map<AST, Reference|Variable>,\n private symbols: Map<Reference|Variable, Template>, private usedPipes: Set<string>,\n private nestingLevel: Map<Template, number>, private scope: Scope,\n private template: Template|null, private level: number)  $\{\n\max \frac{|\n\lambda|}{n}$  // Save a bit of processing time by constructing this closure in advance. this.visitNode = (node: Node) => node.visit(this);\n  $\ln //\$  This method is defined to reconcile the type of TemplateBinder since both $n / RecursiveAstVisitor$  and Visitor define the visit() method in their $n / Imterfaces \ln n$ visit(node: AST|Node, context?: any)  ${\n \in \Omega}$  if (node instance AST)  ${\n \in \Omega}$  node.visit(this, context);\n  $\}$  else  ${\n \in \Omega}$ node.visit(this);\n }\n }\n\n /\*\*\n \* Process a template and extract metadata about expressions and symbols within.\n  $*\n\alpha$  \* @param template the nodes of the template to process\n \* @param scope the `Scope` of the template being processed. $\infty$  \* @returns three maps which contain metadata about the template: `expressions` which interprets\n  $*$  special `AST` nodes in expressions as pointing to references or variables declared within the\n \* template, `symbols` which maps those variables and references to the nested `Template` which\n \* declares them, if any, and `nestingLevel` which associates each `Template` with a integer\n \* nesting level (how many levels deep within the template structure the `Template` is), starting\n  $*$  at 1.\n  $*\wedge$ n static apply(template: Node[], scope: Scope): {\n expressions: Map<AST, Reference|Variable>,\n symbols: Map<Variable|Reference, Template>,\n nestingLevel: Map<Template, number>,\n usedPipes: Set<string>,\n } {\n const expressions = new Map<AST,

 $Reference|Variable\rangle()$ ;\n const symbols = new Map<Variable|Reference, Template>();\n const nestingLevel =

new Map<Template, number>();\n const usedPipes = new Set<string>();\n // The top-level template has nesting  $level 0.\n\therefore$  const binder = new TemplateBinder(\n expressions, symbols, usedPipes, nestingLevel, scope,\n template instance of Template ? template : null, 0);\n binder.ingest(template);\n return {expressions, symbols, nestingLevel, usedPipes};\n }\n\n private ingest(template: Template|Node[]): void {\n if (template instance of Template)  ${\nightharpoonup \pi \quad // For *neg-template>s*, process only variables and child nodes. Inputs, outputs, templateAttrs,\n $\pi$$ // and references were all processed in the scope of the containing template.\n template.variables.forEach(this.visitNode);\n template.children.forEach(this.visitNode);\n\n // Set the nesting level.\n this.nestingLevel.set(template, this.level);\n } else {\n // Visit each node from the top-level template.\n template.forEach(this.visitNode);\n }\n }\n\n visitElement(element: Element) {\n // Visit the inputs, outputs, and children of the element. $\ln$  element.inputs.forEach(this.visitNode); $\ln$ element.outputs.forEach(this.visitNode);\n element.children.forEach(this.visitNode);\n }\n\n visitTemplate(template: Template)  $\{\n\mid \mathcal{V}\n\mid$  First, visit inputs, outputs and template attributes of the template node. $\n\mid$ n template.inputs.forEach(this.visitNode);\n template.outputs.forEach(this.visitNode);\n template.templateAttrs.forEach(this.visitNode);\n\n // References are also evaluated in the outer context.\n template.references.forEach(this.visitNode);\n\n // Next, recurse into the template using its scope, and bumping the nesting level up by one.\n const childScope = this.scope.getChildScope(template);\n const binder = new TemplateBinder(\n this.bindings, this.symbols, this.usedPipes, this.nestingLevel, childScope, template,\n this.level + 1);\n binder.ingest(template);\n }\n\n visitVariable(variable: Variable) {\n // Register the `Variable` as a symbol in the current `Template`. $\in$  if (this.template !== null)  $\{\n \$  this.symbols.set(variable, this.template); $\n \|\n \$   $\|\n$  visitReference(reference: Reference)  $\|\n$  // Register the `Reference` as a symbol in the current `Template`.\n if (this.template !== null)  $\n{\infty}$  this.symbols.set(reference, this.template);\n  $\n{\infty}$ // Unused template visitors\n\n visitText(text: Text) {}\n visitContent(content: Content) {}\n visitTextAttribute(attribute: TextAttribute) {}\n visitIcu(icu: Icu): void {\n Object.keys(icu.vars).forEach(key => icu.vars[key].visit(this));\n Object.keys(icu.placeholders).forEach(key => icu.placeholders[key].visit(this));\n }\n\n // The remaining visitors are concerned with processing AST expressions within template bindings\n\n visitBoundAttribute(attribute: BoundAttribute) {\n attribute.value.visit(this);\n }\n\n visitBoundEvent(event: BoundEvent)  $\n\alpha = \alpha \cdot \alpha + \alpha \cdot \alpha +$ }\n visitPipe(ast: BindingPipe, context: any): any {\n this.usedPipes.add(ast.name);\n return super.visitPipe(ast, context); $\ln \{\ln / \theta\}$  / These five types of AST expressions can refer to expression roots, which could be variables $\ln /$ or references in the current scope. $\ln \text{PropertyRead}$  ast: PropertyRead, context: any): any  $\ln$ this.maybeMap(context, ast, ast.name);\n return super.visitPropertyRead(ast, context);\n  $\ln \ln$ visitSafePropertyRead(ast: SafePropertyRead, context: any): any  $\{\n \$ this.maybeMap(context, ast, ast.name);\n return super.visitSafePropertyRead(ast, context);\n }\n\n visitPropertyWrite(ast: PropertyWrite, context: any): any {\n this.maybeMap(context, ast, ast.name);\n return super.visitPropertyWrite(ast, context);\n }\n\n visitMethodCall(ast: MethodCall, context: any): any {\n this.maybeMap(context, ast, ast.name);\n return super.visitMethodCall(ast, context);\n }\n\n visitSafeMethodCall(ast: SafeMethodCall, context: any): any {\n this.maybeMap(context, ast, ast.name);\n return super.visitSafeMethodCall(ast, context);\n }\n\n private maybeMap(\n scope: Scope, ast: PropertyRead|SafePropertyRead|PropertyWrite|MethodCall|SafeMethodCall,\n name: string): void  $\{\n\mid \text{if the receiver of the expression isn't the `Implicit Receiver`}, this isn't the root of an\n\}$ // `AST` expression that maps to a `Variable` or `Reference`.\n if (!(ast.receiver instanceof ImplicitReceiver)) {\n return; $\n\ln \frac{\ln \max_{\text{m}}}{\text{m}}$  // Check whether the name exists in the current scope. If so, map it. Otherwise, the name is $\ln \frac{1}{\text{m}}$ probably a property on the top-level component context. $\ln$  let target = this.scope.lookup(name); $\ln$  if (target !== null)  $\n| \$  this.bindings.set(ast, target);\n  $\ln |\n\ln|^* \$ n \* Metadata container for a `Target` that allows queries for specific bits of metadata. $\ln * \ln *$  See `BoundTarget` for documentation on the individual methods. $\ln$ \*/\nexport class R3BoundTarget<DirectiveT extends DirectiveMeta> implements BoundTarget<DirectiveT> {\n constructor(\n readonly target: Target, private directives: Map<Element|Template, DirectiveT[]>,\n private bindings: Map<BoundAttribute|BoundEvent|TextAttribute, DirectiveT|Element|Template>,\n private references:\n Map<BoundAttribute|BoundEvent|Reference|TextAttribute,\n {directive: DirectiveT,
node: Element|Template}|Element|Template>,\n private exprTargets: Map<AST, Reference|Variable>,\n private symbols: Map<Reference|Variable, Template>,\n private nestingLevel: Map<Template, number>,\n private templateEntities: Map<Template|null, ReadonlySet<Reference|Variable>>,\n private usedPipes: Set<string>) {  $\n\langle \n\rangle$  getEntitiesInTemplateScope(template: Template|null): ReadonlySet<Reference|Variable> {\n return this.templateEntities.get(template) ?? new Set();\n }\n\n getDirectivesOfNode(node: Element|Template): DirectiveT[]|null  $\n\cdot$  return this.directives.get(node) || null;\n  $\n\cdot$  getReferenceTarget(ref: Reference): {directive: DirectiveT, node: Element|Template}|Element\n | Template|null {\n return this.references.get(ref) || null;\n }\n\n getConsumerOfBinding(binding: BoundAttribute|BoundEvent|TextAttribute): DirectiveT|Element\n |Template|null  $\n\$ n return this.bindings.get(binding) || null;\n  $\n\$ getExpressionTarget(expr: AST): Reference|Variable|null  ${\n$ return this.exprTargets.get(expr) || null;\n  ${\n }$ |\n\n getTemplateOfSymbol(symbol:  $Reference|Variable)$ : Template|null  $\n \$ n return this.symbols.get(symbol) || null;\n  $\n \$ n \n getNestingLevel(template: Template): number  $\{\n\$  return this.nestingLevel.get(template)  $|| 0$ ;  $\n\}$   $\in$   $\mathbb{C}$  getUsedDirectives(): DirectiveT[]  $\{\n\$ const set = new Set<DirectiveT>();\n this.directives.forEach(dirs => dirs.forEach(dir => set.add(dir)));\n return Array.from(set.values());\n  $\ln \left( \frac{\alpha}{\n \cdot \frac{\alpha}{\alpha}} \right)$  = return Array.from(this.usedPipes);\n }\n}\n\nfunction extractTemplateEntities(rootScope: Scope): Map<Template|null, Set<Reference|Variable>> {\n const entityMap = new Map<Template|null, Map<string, Reference|Variable>>();\n\n function extractScopeEntities(scope: Scope): Map<string, Reference|Variable> {\n if (entityMap.has(scope.template)) {\n return entityMap.get(scope.template)!;\n  $\ln$  const currentEntities = scope.namedEntities;\n\n let templateEntities: Map<string, Reference|Variable>;\n if (scope.parentScope !== null)  $\{\n\$  templateEntities = new Map([...extractScopeEntities(scope.parentScope), ...currentEntities]);\n } else {\n templateEntities = new  $Map(currentEntities):\n\in \{\n\cap \mathbb{A} \in \mathbb{A} \text{ is } n\}$  return templateEntities;\n  $\ln \n$  const scopesToProcess: Scope[] = [rootScope];\n while (scopesToProcess.length > 0) {\n const scope = scopesToProcess.pop $( )!$ ;\n for (const childScope of scope.childScopes.values()) {\n  $scopes. push(childScope); \n \$  \  $\$ n extractScopeEntities(scope);\n  $\ln n$  const templateEntities = new Map<Template|null, Set<Reference|Variable>>();\n for (const [template, entities] of entityMap)  $\{\n\$ templateEntities.set(template, new Set(entities.values()));\n  $\ln$  return templateEntities;\n}\n","/\*\*\n \* @license\n \* Copyright Google LLC All Rights Reserved.\n \*\n \* Use of this source code is governed by an MIT-style license that can be\n \* found in the LICENSE file at https://angular.io/license\n \*/\n\n//////////////////////////////////////\n// THIS FILE HAS GLOBAL SIDE EFFECT //\n// (see bottom of file) //\n//////////////////////////////////////\n\n/\*\*\n \* @module\n \* @description\n \* Entry point for all APIs of the compiler package.\n \*\n \* <div class=\"callout iscritical $\|\cdot\|$  \* <header>Unstable APIs</header> $\ln *$  <p> $\ln *$  All compiler apis are currently considered experimental and private!\n \*  $\langle p \rangle \text{m}^*$  We expect the APIs in this package to keep on changing. Do not rely on them. $\ln * \langle \frac{\nu \cdot \lambda}{n} \rangle \cdot \frac{\nu}{n}$  \*  $\langle \frac{\nu \cdot \lambda}{n} \rangle$  as core from './core'; $\langle \frac{\nu \cdot \lambda}{n} \rangle$  from './jit\_compiler\_facade';\nimport {global} from './util';\n\nexport {CUSTOM\_ELEMENTS\_SCHEMA, NO\_ERRORS\_SCHEMA, SchemaMetadata { from './core';\nexport {core };\n\nexport \* from './version';\nexport \* from './template\_parser/template\_ast';\nexport {CompilerConfig, preserveWhitespacesDefault} from './config';\nexport \* from './compile\_metadata';\nexport \* from './aot/compiler\_factory';\nexport \* from './aot/compiler';\nexport \* from './aot/generated\_file';\nexport \* from './aot/compiler\_options';\nexport \* from './aot/compiler\_host';\nexport \* from './aot/formatted\_error';\nexport \* from './aot/partial\_module';\nexport \* from './aot/static\_reflector';\nexport \* from './aot/static\_symbol';\nexport \* from './aot/static\_symbol\_resolver';\nexport \* from './aot/summary\_resolver';\nexport {isLoweredSymbol, createLoweredSymbol} from './aot/util';\nexport {LazyRoute} from './aot/lazy\_routes';\nexport \* from './ast\_path';\nexport \* from './summary\_resolver';\nexport {Identifiers} from './identifiers';\nexport {JitCompiler} from './jit/compiler';\nexport \* from './compile\_reflector';\nexport \* from './url\_resolver';\nexport \* from './resource\_loader';\nexport {ConstantPool} from './constant\_pool';\nexport {DirectiveResolver} from './directive\_resolver';\nexport {PipeResolver} from './pipe\_resolver';\nexport {NgModuleResolver} from './ng\_module\_resolver';\nexport {DEFAULT\_INTERPOLATION\_CONFIG, InterpolationConfig} from './ml\_parser/interpolation\_config';\nexport \* from './schema/element\_schema\_registry';\nexport \* from './i18n/index';\nexport \* from

'./directive\_normalizer';\nexport \* from './expression\_parser/ast';\nexport \* from './expression\_parser/lexer';\nexport \* from './expression\_parser/parser';\nexport \* from './metadata\_resolver';\nexport \* from './ml\_parser/ast';\nexport \* from './ml\_parser/html\_parser';\nexport \* from './ml\_parser/html\_tags';\nexport \* from './ml\_parser/interpolation\_config';\nexport \* from './ml\_parser/tags';\nexport {LexerRange} from './ml\_parser/lexer';\nexport \* from './ml\_parser/xml\_parser';\nexport {NgModuleCompiler} from './ng\_module\_compiler';\nexport {ArrayType, AssertNotNull, DYNAMIC\_TYPE, BinaryOperator, BinaryOperatorExpr, BuiltinMethod, BuiltinType, BuiltinTypeName, BuiltinVar, CastExpr, ClassField, ClassMethod, ClassStmt, CommaExpr, ConditionalExpr, DeclareFunctionStmt, DeclareVarStmt, Expression, ExpressionStatement, ExpressionType, ExpressionVisitor, ExternalExpr, ExternalReference, literalMap, FunctionExpr, IfStmt, InstantiateExpr, InvokeFunctionExpr, InvokeMethodExpr, LiteralArrayExpr, LiteralExpr, LiteralMapExpr, MapType, NotExpr, NONE\_TYPE, ReadKeyExpr, ReadPropExpr, ReadVarExpr, ReturnStatement, StatementVisitor, ThrowStmt, TryCatchStmt, Type, TypeVisitor, WrappedNodeExpr, WriteKeyExpr, WritePropExpr, WriteVarExpr, StmtModifier, Statement, STRING\_TYPE, TypeofExpr, collectExternalReferences, jsDocComment, leadingComment, LeadingComment, JSDocComment, UnaryOperator, UnaryOperatorExpr, LocalizedString} from './output/output\_ast';\nexport {EmitterVisitorContext} from './output/abstract\_emitter';\nexport {JitEvaluator} from './output/output\_jit';\nexport \* from './output/ts\_emitter';\nexport \* from './parse\_util';\nexport \* from './schema/dom\_element\_schema\_registry';\nexport \* from './selector';\nexport \* from './style\_compiler';\nexport \* from './template\_parser/template\_parser';\nexport {ViewCompiler} from './view\_compiler/view\_compiler';\nexport {getParseErrors, isSyntaxError, syntaxError, Version} from './util';\nexport {SourceMap} from './output/source\_map';\nexport \* from './injectable\_compiler\_2';\nexport \* from './render3/view/api';\nexport {BoundAttribute as TmplAstBoundAttribute, BoundEvent as TmplAstBoundEvent, BoundText as TmplAstBoundText, Content as TmplAstContent, Element as TmplAstElement, Icu as TmplAstIcu, Node as TmplAstNode, RecursiveVisitor as TmplAstRecursiveVisitor, Reference as TmplAstReference, Template as TmplAstTemplate, Text as TmplAstText, TextAttribute as TmplAstTextAttribute, Variable as TmplAstVariable} from './render3/r3\_ast';\nexport \* from './render3/view/t2\_api';\nexport \* from './render3/view/t2\_binder';\nexport {Identifiers as R3Identifiers} from './render3/r3\_identifiers';\nexport {R3DependencyMetadata, R3ResolvedDependencyType, compileFactoryFunction, R3FactoryMetadata, R3FactoryTarget} from './render3/r3\_factory';\nexport {compileInjector, compileNgModule, R3InjectorMetadata, R3NgModuleMetadata} from './render3/r3\_module\_compiler';\nexport {compilePipeFromMetadata, R3PipeMetadata} from './render3/r3\_pipe\_compiler';\nexport {makeBindingParser, ParsedTemplate, parseTemplate, ParseTemplateOptions} from './render3/view/template';\nexport {R3Reference} from './render3/util';\nexport {compileComponentFromMetadata, compileDirectiveFromMetadata, parseHostBindings, ParsedHostBindings, verifyHostBindings} from './render3/view/compiler';\nexport {publishFacade} from './jit\_compiler\_facade';\n// This file only reexports content of the `src` folder. Keep it that way. $\ln\ln/$  This function call has a global side effects and publishes the compiler into global namespace for\n// the late binding of the Compiler to the @angular/core for jit compilation.\npublishFacade(global);\n","/\*\*\n \* @license\n \* Copyright Google LLC All Rights Reserved.\n \*\n \* Use of this source code is governed by an MIT-style license that can be\n  $*$  found in the LICENSE file at https://angular.io/license\n \*/\n\n/\*\*\n \* @module\n \* @description\n \* Entry point for all public APIs of this package.\n \*/\nexport \* from './src/compiler';\n\n// This file only reexports content of the `src` folder. Keep it that way.\n","/\*\*\n \* @license\n \* Copyright Google LLC All Rights Reserved.\n \*\n \* Use of this source code is governed by an MIT-style license that can be $\ln *$  found in the LICENSE file at https://angular.io/license $\ln *$ / $\ln$ / $\ln$ // This file is not used to build this module. It is only used during editing\n// by the TypeScript language service and during build for verification. `ngc`\n// replaces this file with production index.ts when it rewrites private symbol\n// names.\n\nexport \* from './public\_api';\n","/\*\*\n \* @license\n \* Copyright Google LLC All Rights Reserved.\n \*\n \* Use of this source code is governed by an MIT-style license that can be\n \* found in the LICENSE file at https://angular.io/license\n \*/\n\n// This file is not used to build this module. It is only used during editing\n// by the TypeScript language service and during build for verification. `ngc`\n// replaces this file with production index.ts

## when it rewrites private symbol $\ln$ // names. $\ln\neq$  from

'./compiler';\n"],"names":["Type","o.variable","o.Expression","o.LiteralExpr","o.FunctionExpr","o.ReturnStatement ","o.INFERRED\_TYPE","o.StmtModifier","o.LiteralArrayExpr","o.literalArr","o.literalMap","o.FnParam","o.DYN AMIC\_TYPE","o.fn","o.ReadVarExpr","CORE","Identifiers","o.literal","o.expressionType","o.ExternalExpr","o.Bi naryOperatorExpr","o.BinaryOperator","o.TypeofExpr","o.WrappedNodeExpr","Text","Icu","i18n.RecurseVisitor", "\_Visitor","xml.Tag","xml.Text","xml.CR","xml.serialize","xml.Declaration","xml.Doctype","digest","i18n.Messag e","i18n.Icu","i18n.Container","i18n.Placeholder","o.DeclareVarStmt","invalid","o.isNull","t.Template","o.importE xpr","o.NONE\_TYPE","o.InstantiateExpr","R3","o.NULL\_EXPR","o.ifStmt","o.InvokeFunctionExpr","o.Expressio nType","CATCH\_ERROR\_VAR","CATCH\_STACK\_VAR","o.JSDocComment","o.BuiltinVar","o.UnaryOperator ","o.BuiltinMethod","o.LiteralMapExpr","o.LiteralMapEntry","chars.\$LF","o.ClassStmt","o.ClassField","o.ClassM ethod","o.ReadPropExpr","o.typeofExpr","RecursiveAstVisitor","AstTransformer","cdAst.Interpolation","cdAst.Ast Transformer","o.UnaryOperatorExpr","cdAst.ThisReceiver","cdAst.ImplicitReceiver","o.not","o.assertNotNull","cd Ast.PropertyRead","cdAst.SafeMethodCall","cdAst.MethodCall","o.ExpressionStatement","cdAst.FunctionCall","o. ArrayType","o.TypeModifier","Element","visitAll","RecursiveVisitor","chars.\$EOF","chars.\$LT","chars.\$BANG", "chars.\$LBRACKET","chars.\$MINUS","chars.\$SLASH","chars.\$RBRACE","chars.\$AMPERSAND","chars.\$HAS H","chars.\$x","chars.\$X","chars.\$SEMICOLON","chars.\$GT","chars.\$COLON","chars.isAsciiLetter","chars.\$EQ", "chars.\$SQ","chars.\$DQ","chars.\$LBRACE","chars.\$COMMA","chars.isWhitespace","chars.\$a","chars.\$z","chars. \$A","chars.\$Z","chars.\$0","chars.\$9","chars.isAsciiHexDigit","chars.isNewLine","chars.\$BACKSLASH","chars.\$n ","chars.\$r","chars.\$CR","chars.\$v","chars.\$VTAB","chars.\$t","chars.\$TAB","chars.\$b","chars.\$BSPACE","chars.\$ f","chars.\$FF","chars.\$u","chars.isOctalDigit","lex.tokenize","lex.TokenType","html.Comment","html.Expansion"," lex.Token","html.ExpansionCase","html.Text","html.Element","html.Attribute","html.visitAll","TEMPLATE\_ATT R\_PREFIX","t.templateVisitAll","t.BoundTextAst","t.TextAst","t.AttrAst","t.VariableAst","t.NgContentAst","t.Em beddedTemplateAst","t.ElementAst","t.BoundEventAst","t.BoundElementPropertyAst","t.ReferenceAst","t.Directiv eAst","t.BoundDirectivePropertyAst","parseStyle","TokenType","Token","chars.\$SPACE","chars.isDigit","chars.\$ PERIOD","chars.\$LPAREN","chars.\$RPAREN","chars.\$RBRACKET","chars.\$PLUS","chars.\$STAR","chars.\$PE RCENT","chars.\$CARET","chars.\$QUESTION","chars.\$BAR","chars.\$NBSP","chars.\$ ","chars.\$\$","chars.\$e","c hars.\$E","chars.\$BT","Parser","BIND\_NAME\_REGEXP","KW\_BIND\_IDX","KW\_LET\_IDX","KW\_REF\_IDX", "KW\_ON\_IDX","KW\_BINDON\_IDX","KW\_AT\_IDX","IDENT\_KW\_IDX","IDENT\_BANANA\_BOX\_IDX","I DENT\_PROPERTY\_IDX","IDENT\_EVENT\_IDX","t.Variable","NON\_BINDABLE\_VISITOR","t.Content","t.Ele ment","t.TextAttribute","t.BoundText","t.Icu","t.BoundAttribute","t.Text","t.Reference","NonBindableVisitor","t.B oundEvent","ExpressionParser","ExpressionLexer","i18n.TagPlaceholder","i18n.IcuPlaceholder","i18n.Text","html. NodeWithI18n","o.jsDocComment","variable","serializerVisitor","localizedString","o.localizedString","o.LiteralPie ce","o.PlaceholderPiece","NG\_CONTENT\_SELECT\_ATTR","t.visitAll","core.parseSelectorToR3Selector","o.NU MBER\_TYPE","isNgContainer","checkIsNgContainer","o.TYPED\_NULL\_EXPR","literal","core.SecurityContext" ,"o.STRING\_TYPE","core.ViewEncapsulation","core.ChangeDetectionStrategy","HOST\_REG\_EXP","wrapRefere nce","VERSION","\_PLACEHOLDER\_TAG","\_SOURCE\_TAG","ml.visitAll","\_VERSION","\_XMLNS","\_DEFA ULT\_SOURCE\_LANG","\_MARKER\_TAG","\_TARGET\_TAG","\_UNIT\_TAG","\_WriteVisitor","XmlToI18n"," mapEntry","cpl.viewClassName","cpl.hostViewClassName","cpl.identifierName","cpl.rendererTypeName","cpl.co mponentFactoryName","cpl.CompileDirectiveMetadata","cpl.CompileTemplateMetadata","cpl.CompileSummaryKi nd","cpl.CompileNgModuleMetadata","cpl.TransitiveCompileNgModuleMetadata","cpl.tokenReference","cpl.Com pilePipeMetadata","cpl.ProviderMeta","o.importType","o.Statement","o.Type","o.BuiltinTypeName","o.applySourc eSpanToStatementIfNeeded","o.IfStmt","o.DeclareFunctionStmt","CLASS\_ATTR","ViewBuilder","LOG\_VAR"," o.findReadVarNames","o.CommaExpr","o.applySourceSpanToExpressionIfNeeded","o.BOOL\_TYPE","i18n.Clone Visitor","compileR3Module","compileR3Component","compileR3Directive","compileR3Pipe","importExpr","o.Ext ernalReference","USE\_VALUE","BindingScope","ir.variable","ir.importExpr","global"],"mappings":";;;;;;AAAA;;; ;;;;IAQY;AAAZ,WAAY,cAAc;IACxB,2DAAQ,CAAA;IACR,+EAAkB,CAAA;IAClB,qEAAa,CAAA;AACf,CAA C,EAJW,cAAc,KAAd,cAAc,QAIzB;SAce,WAAW,CAAC,WAAmB;IAC7C,IAAI,WAAW,CAAC,CAAC,CAAC,I AAI,GAAG,EAAE;QACzB,OAAO,CAAC,IAAI,EAAE,WAAW,CAAC,CAAC;KAC5B;IAED,MAAM,UAAU,G

AAG,WAAW,CAAC,OAAO,CAAC,GAAG,EAAE,CAAC,CAAC,CAAC;IAE/C,IAAI,UAAU,IAAI,CAAC,CAA C,EAAE;QACpB,MAAM,IAAI,KAAK,CAAC,uBAAuB,WAAW,+BAA+B,CAAC,CAAC;KACpF;IAED,OAAO, CAAC,WAAW,CAAC,KAAK,CAAC,CAAC,EAAE,UAAU,CAAC,EAAE,WAAW,CAAC,KAAK,CAAC,UAAU, GAAG,CAAC,CAAC,CAAC,CAAC;AAC/E,CAAC;AAED;SACgB,aAAa,CAAC,OAAe;IAC3C,OAAO,WAAW, CAAC,OAAO,CAAC,CAAC,CAAC,CAAC,KAAK,cAAc,CAAC;AACpD,CAAC;AAED;SACgB,WAAW,CAAC, OAAe;IACzC,OAAO,WAAW,CAAC,OAAO,CAAC,CAAC,CAAC,CAAC,KAAK,YAAY,CAAC;AAClD,CAAC; AAED;SACgB,YAAY,CAAC,OAAe;IAC1C,OAAO,WAAW,CAAC,OAAO,CAAC,CAAC,CAAC,CAAC,KAAK, aAAa,CAAC;AACnD,CAAC;SAIe,WAAW,CAAC,QAAqB;IAC/C,OAAO,QAAQ,KAAK,IAAI,GAAG,IAAI,GA AG,WAAW,CAAC,QAAQ,CAAC,CAAC,CAAC,CAAC,CAAC;AAC7D,CAAC;SAEe,cAAc,CAAC,MAAc,EAA E,SAAiB;IAC9D,OAAO,MAAM,GAAG,IAAI,MAAM,IAAI,SAAS,EAAE,GAAG,SAAS,CAAC;AACxD,CAAC; AAED;AACA;AACA;AACA;AACA;MACa,cAAc,GAA0B;IACnD,QAAQ,EAAE,QAAQ;IAClB,QAAQ,EAAE,Q AAQ;IAClB,OAAO,EAAE,QAAQ;IACjB,OAAO,EAAE,QAAQ;IACjB,OAAO,EAAE,QAAQ;IACjB,OAAO,EA AE,QAAQ;IACjB,OAAO,EAAE,QAAQ;IACjB,QAAQ,EAAE,QAAQ;IAClB,QAAQ,EAAE,QAAQ;IAClB,SAAS ,EAAE,QAAQ;IACnB,OAAO,EAAE,QAAQ;IACjB,OAAO,EAAE,QAAQ;IACjB,KAAK,EAAE,GAAG;IACV,K AAK,EAAE,QAAQ;IACf,KAAK,EAAE,QAAQ;IACf,MAAM,EAAE,QAAQ;IAChB,OAAO,EAAE,QAAQ;IACj B,OAAO,EAAE,QAAQ;IACjB,OAAO,EAAE,QAAQ;IACjB,QAAQ,EAAE,QAAQ;IAClB,QAAQ,EAAE,QAAQ; IAClB,MAAM,EAAE,QAAQ;IAChB,MAAM,EAAE,QAAQ;IAChB,OAAO,EAAE,QAAQ;IACjB,MAAM,EAAE ,QAAQ;IAChB,MAAM,EAAE,QAAQ;IAChB,QAAQ,EAAE,QAAQ;IAClB,MAAM,EAAE,QAAQ;IAChB,KAA K,EAAE,QAAQ;IACf,QAAQ,EAAE,QAAQ;IAClB,QAAQ,EAAE,QAAQ;IAClB,OAAO,EAAE,QAAQ;IACjB,M AAM,EAAE,QAAQ;IAChB,KAAK,EAAE,QAAQ;IACf,KAAK,EAAE,QAAQ;IACf,MAAM,EAAE,QAAQ;IACh B,OAAO,EAAE,QAAQ;IACjB,MAAM,EAAE,QAAQ;IAChB,MAAM,EAAE,QAAQ;IAChB,OAAO,EAAE,QAA Q;IACjB,KAAK,EAAE,QAAQ;IACf,QAAQ,EAAE,QAAQ;IAClB,QAAQ,EAAE,QAAQ;IAClB,QAAQ,EAAE,Q AAQ;IAClB,MAAM,EAAE,QAAQ;IAChB,MAAM,EAAE,QAAQ;IAChB,KAAK,EAAE,QAAQ;IACf,OAAO,EA AE,QAAQ;IACjB,OAAO,EAAE,QAAQ;IACjB,OAAO,EAAE,QAAQ;IACjB,QAAQ,EAAE,QAAQ;IAClB,QAA Q,EAAE,QAAQ;IAClB,QAAQ,EAAE,QAAQ;IAClB,OAAO,EAAE,QAAQ;IACjB,OAAO,EAAE,QAAQ;IACjB, QAAQ,EAAE,QAAQ;IAClB,QAAQ,EAAE,QAAQ;IAClB,OAAO,EAAE,QAAQ;IACjB,MAAM,EAAE,QAAQ;I AChB,MAAM,EAAE,QAAQ;IAChB,SAAS,EAAE,QAAQ;IACnB,SAAS,EAAE,QAAQ;IACnB,OAAO,EAAE,Q AAQ;IACjB,KAAK,EAAE,QAAQ;IACf,KAAK,EAAE,QAAQ;IACf,KAAK,EAAE,QAAQ;IACf,KAAK,EAAE,Q AAQ;IACf,MAAM,EAAE,QAAQ;IAChB,MAAM,EAAE,QAAQ;IAChB,MAAM,EAAE,QAAQ;IAChB,OAAO,E AAE,QAAQ;IACjB,MAAM,EAAE,QAAQ;IAChB,QAAQ,EAAE,QAAQ;IAClB,QAAQ,EAAE,QAAQ;IAClB,QA AQ,EAAE,QAAQ;IAClB,QAAQ,EAAE,QAAQ;IAClB,OAAO,EAAE,QAAQ;IACjB,OAAO,EAAE,QAAQ;IACj B,OAAO,EAAE,QAAQ;IACjB,IAAI,EAAE,QAAQ;IACd,IAAI,EAAE,GAAG;IACT,MAAM,EAAE,QAAQ;IACh B,MAAM,EAAE,QAAQ;IAChB,QAAQ,EAAE,QAAQ;IAClB,QAAQ,EAAE,QAAQ;IAClB,QAAQ,EAAE,QAA Q;IAClB,QAAQ,EAAE,QAAQ;IAClB,OAAO,EAAE,QAAQ;IACjB,OAAO,EAAE,QAAQ;IACjB,OAAO,EAAE, QAAQ;IACjB,QAAQ,EAAE,QAAQ;IAClB,QAAQ,EAAE,QAAQ;IAClB,OAAO,EAAE,QAAQ;IACjB,OAAO,E AAE,QAAQ;IACjB,KAAK,EAAE,QAAQ;IACf,MAAM,EAAE,QAAQ;IAChB,MAAM,EAAE,QAAQ;IAChB,QA AQ,EAAE,QAAQ;IAClB,MAAM,EAAE,QAAQ;IAChB,MAAM,EAAE,QAAQ;IAChB,MAAM,EAAE,QAAQ;IA ChB,OAAO,EAAE,QAAQ;IACjB,OAAO,EAAE,QAAQ;IACjB,QAAQ,EAAE,QAAQ;IAClB,QAAQ,EAAE,QAA Q;IAClB,MAAM,EAAE,QAAQ;IAChB,OAAO,EAAE,QAAQ;IACjB,MAAM,EAAE,QAAQ;IAChB,MAAM,EA AE,QAAQ;IAChB,OAAO,EAAE,QAAQ;IACjB,OAAO,EAAE,QAAQ;IACjB,IAAI,EAAE,QAAQ;IACd,QAAQ, EAAE,QAAQ;IAClB,QAAQ,EAAE,QAAQ;IAClB,KAAK,EAAE,QAAQ;IACf,KAAK,EAAE,QAAQ;IACf,QAA Q,EAAE,QAAQ;IAClB,OAAO,EAAE,QAAQ;IACjB,IAAI,EAAE,GAAG;IACT,MAAM,EAAE,QAAQ;IAChB,O AAO,EAAE,QAAQ;IACjB,OAAO,EAAE,QAAQ;IACjB,QAAQ,EAAE,QAAQ;IAClB,OAAO,EAAE,QAAQ;IAC jB,IAAI,EAAE,QAAQ;IACd,IAAI,EAAE,QAAQ;IACd,OAAO,EAAE,QAAQ;IACjB,MAAM,EAAE,QAAQ;IAC hB,OAAO,EAAE,QAAQ;IACjB,IAAI,EAAE,QAAQ;IACd,IAAI,EAAE,QAAQ;IACd,KAAK,EAAE,QAAQ;IACf ,OAAO,EAAE,QAAQ;IACjB,MAAM,EAAE,QAAQ;IAChB,QAAQ,EAAE,QAAQ;IAClB,QAAQ,EAAE,QAAQ;I AClB,IAAI,EAAE,QAAQ;IACd,IAAI,EAAE,QAAQ;IACd,QAAQ,EAAE,QAAQ;IAClB,QAAQ,EAAE,QAAQ;I AClB,OAAO,EAAE,QAAQ;IACjB,OAAO,EAAE,QAAQ;IACjB,OAAO,EAAE,QAAQ;IACjB,OAAO,EAAE,QA

AQ;IACjB,QAAQ,EAAE,QAAQ;IAClB,QAAQ,EAAE,QAAQ;IAClB,OAAO,EAAE,QAAQ;IACjB,OAAO,EAA E,QAAQ;IACjB,OAAO,EAAE,QAAQ;IACjB,SAAS,EAAE,QAAQ;IACnB,SAAS,EAAE,QAAQ;IACnB,OAAO, EAAE,QAAQ;IACjB,IAAI,EAAE,QAAQ;IACd,MAAM,EAAE,QAAQ;IAChB,MAAM,EAAE,QAAQ;IAChB,QA AQ,EAAE,QAAQ;IAClB,QAAQ,EAAE,QAAQ;IAClB,QAAQ,EAAE,QAAQ;IAClB,QAAQ,EAAE,QAAQ;IACl B,QAAQ,EAAE,QAAQ;IAClB,MAAM,EAAE,QAAQ;IAChB,MAAM,EAAE,QAAQ;IAChB,MAAM,EAAE,QA AQ;IAChB,QAAQ,EAAE,QAAQ;IAClB,MAAM,EAAE,QAAQ;IAChB,KAAK,EAAE,QAAQ;IACf,KAAK,EAA E,QAAQ;IACf,IAAI,EAAE,QAAQ;IACd,IAAI,EAAE,QAAQ;IACd,KAAK,EAAE,QAAQ;IACf,QAAQ,EAAE,Q AAQ;IAClB,OAAO,EAAE,QAAQ;IACjB,OAAO,EAAE,QAAQ;IACjB,OAAO,EAAE,QAAQ;IACjB,MAAM,EA AE,QAAQ;IAChB,MAAM,EAAE,QAAQ;IAChB,KAAK,EAAE,QAAQ;IACf,KAAK,EAAE,QAAQ;IACf,MAA M,EAAE,QAAQ;IAChB,OAAO,EAAE,QAAQ;IACjB,MAAM,EAAE,QAAQ;IAChB,OAAO,EAAE,QAAQ;IACj B,MAAM,EAAE,QAAQ;IAChB,MAAM,EAAE,QAAQ;IAChB,OAAO,EAAE,QAAQ;IACjB,OAAO,EAAE,QAA Q;IACjB,MAAM,EAAE,QAAQ;IAChB,KAAK,EAAE,QAAQ;IACf,QAAQ,EAAE,QAAQ;IAClB,KAAK,EAAE, QAAQ;IACf,KAAK,EAAE,QAAQ;IACf,KAAK,EAAE,QAAQ;IACf,QAAQ,EAAE,QAAQ;IAClB,OAAO,EAAE, QAAQ;IACjB,OAAO,EAAE,QAAQ;IACjB,QAAQ,EAAE,QAAQ;IAClB,QAAQ,EAAE,QAAQ;IAClB,MAAM,E AAE,QAAQ;IAChB,MAAM,EAAE,QAAQ;IAChB,KAAK,EAAE,QAAQ;IACf,OAAO,EAAE,QAAQ;IACjB,OA AO,EAAE,QAAQ;IACjB,QAAQ,EAAE,QAAQ;IAClB,KAAK,EAAE,QAAQ;IACf,QAAQ,EAAE,QAAQ;IAClB, KAAK,EAAE,QAAQ;IACf,MAAM,EAAE,QAAQ;IAChB,KAAK,EAAE,QAAQ;IACf,KAAK,EAAE,QAAQ;IAC f,MAAM,EAAE,QAAQ;IAChB,MAAM,EAAE,QAAQ;IAChB,MAAM,EAAE,QAAQ;IAChB,MAAM,EAAE,QA AQ;IAChB,OAAO,EAAE,QAAQ;IACjB,KAAK,EAAE,QAAQ;IACf,KAAK,EAAE,QAAQ;IACf,QAAQ,EAAE, QAAQ;IAClB,OAAO,EAAE,QAAQ;IACjB,OAAO,EAAE,QAAQ;IACjB,UAAU,EAAE,QAAQ;IACpB,QAAQ,E AAE,QAAQ;IAClB,OAAO,EAAE,QAAQ;IACjB,OAAO,EAAE,QAAQ;IACjB,OAAO,EAAE,QAAQ;IACjB,OA AO,EAAE,QAAQ;IACjB,OAAO,EAAE,QAAQ;IACjB,QAAQ,EAAE,QAAQ;IAClB,QAAQ,EAAE,QAAQ;IACl B,MAAM,EAAE,QAAQ;IAChB,MAAM,EAAE,QAAQ;IAChB,OAAO,EAAE,QAAQ;IACjB,OAAO,EAAE,QAA Q;IACjB,QAAQ,EAAE,QAAQ;IAClB,QAAQ,EAAE,QAAQ;IAClB,KAAK,EAAE,QAAQ;IACf,OAAO,EAAE,Q AAQ;IACjB,SAAS,EAAE,QAAQ;IACnB,SAAS,EAAE,QAAQ;IACnB,MAAM,EAAE,QAAQ;IAChB,MAAM,E AAE,QAAQ;IAChB,QAAQ,EAAE,QAAQ;IAClB,IAAI,EAAE,QAAQ;IACd,IAAI,EAAE,QAAQ;IACd,QAAQ,E AAE,QAAQ;IAClB,QAAQ,EAAE,QAAQ;IAClB,KAAK,EAAE,QAAQ;IACf,MAAM,EAAE,QAAQ;IAChB,MA AM,EAAE,QAAQ;IAChB,MAAM,EAAE,QAAQ;IAChB,MAAM,EAAE,QAAQ;IAChB,KAAK,EAAE,QAAQ;IA Cf,MAAM,EAAE,QAAQ;EAChB;AAEF;AACA;MACa,YAAY,GAAG,SAAS;AAErC,cAAc,CAAC,MAAM,CA AC,GAAG,YAAY;;ACzUrC;;;;;;;MAUa,iBAAiB;IAW5B,YAAY,EACV,gBAAgB,EAChB,uBAAuB,EACvB,WA AW,GAAG,cAAc,CAAC,aAAa,EAC1C,cAAc,GAAG,KAAK,EACtB,MAAM,GAAG,KAAK,EACd,aAAa,GAAG ,KAAK,EACrB,2BAA2B,GAAG,KAAK,KASjC,EAAE;QA1BE,qBAAgB,GAA6B,EAAE,CAAC;QAExD,mBAA c,GAAY,KAAK,CAAC;QAKhC,iBAAY,GAAY,KAAK,CAAC;QAoB5B,IAAI,gBAAgB,IAAI,gBAAgB,CAAC, MAAM,GAAG,CAAC,EAAE;YACnD,gBAAgB,CAAC,OAAO,CAAC,OAAO,IAAI,IAAI,CAAC,gBAAgB,CAA C,OAAO,CAAC,GAAG,IAAI,CAAC,CAAC;SAC5E;QACD,IAAI,CAAC,MAAM,GAAG,MAAM,CAAC;QACrB ,IAAI,CAAC,cAAc,GAAG,cAAc,IAAI,MAAM,CAAC;QAC/C,IAAI,CAAC,uBAAuB,GAAG,uBAAuB,IAAI,IA AI,CAAC;QAC/D,IAAI,CAAC,WAAW,GAAG,WAAW,CAAC;QAC/B,IAAI,CAAC,aAAa,GAAG,aAAa,CAAC; QACnC,IAAI,CAAC,2BAA2B,GAAG,2BAA2B,CAAC;KAChE;IAED,eAAe,CAAC,IAAY;QAC1B,OAAO,IAAI, CAAC,MAAM,IAAI,IAAI,CAAC,WAAW,EAAE,IAAI,IAAI,CAAC,gBAAgB,CAAC;KACnE;CACF;AAED,IAA I,uBAA2C,CAAC;AAEhD;AACA;AACA,IAAI,eAAoD,CAAC;SAEzC,oBAAoB,CAAC,OAAe;;IAClD,IAAI,CA AC,eAAe,EAAE;QACpB,uBAAuB,GAAG,IAAI,iBAAiB,EAAE,CAAC;QAClD,eAAe,GAAG;YAChB,MAAM,E AAE,IAAI,iBAAiB,CAAC,EAAC,MAAM,EAAE,IAAI,EAAC,CAAC;YAC7C,MAAM,EAAE,IAAI,iBAAiB,CA AC,EAAC,MAAM,EAAE,IAAI,EAAC,CAAC;YAC7C,MAAM,EAAE,IAAI,iBAAiB,CAAC,EAAC,MAAM,EAA E,IAAI,EAAC,CAAC;YAC7C,OAAO,EAAE,IAAI,iBAAiB,CAAC,EAAC,MAAM,EAAE,IAAI,EAAC,CAAC;Y AC9C,MAAM,EAAE,IAAI,iBAAiB,CAAC,EAAC,MAAM,EAAE,IAAI,EAAC,CAAC;YAC7C,KAAK,EAAE,IA AI,iBAAiB,CAAC,EAAC,MAAM,EAAE,IAAI,EAAC,CAAC;YAC5C,OAAO,EAAE,IAAI,iBAAiB,CAAC,EAA C,MAAM,EAAE,IAAI,EAAC,CAAC;YAC9C,OAAO,EAAE,IAAI,iBAAiB,CAAC,EAAC,MAAM,EAAE,IAAI,E AAC,CAAC;YAC9C,IAAI,EAAE,IAAI,iBAAiB,CAAC,EAAC,MAAM,EAAE,IAAI,EAAC,CAAC;YAC3C,IAAI

,EAAE,IAAI,iBAAiB,CAAC,EAAC,MAAM,EAAE,IAAI,EAAC,CAAC;YAC3C,QAAQ,EAAE,IAAI,iBAAiB,C AAC,EAAC,MAAM,EAAE,IAAI,EAAC,CAAC;YAC/C,OAAO,EAAE,IAAI,iBAAiB,CAAC,EAAC,MAAM,EA AE,IAAI,EAAC,CAAC;YAC9C,KAAK,EAAE,IAAI,iBAAiB,CAAC,EAAC,MAAM,EAAE,IAAI,EAAC,CAAC; YAC5C,GAAG,EAAE,IAAI,iBAAiB,CAAC;gBACzB,gBAAgB,EAAE;oBAChB,SAAS,EAAE,SAAS,EAAE,OA AO,EAAI,YAAY,EAAE,KAAK,EAAG,IAAI,EAAG,UAAU;oBACxE,QAAQ,EAAG,MAAM,EAAK,IAAI,EAA O,IAAI,EAAU,IAAI,EAAI,IAAI,EAAG,IAAI;oBAClE,IAAI,EAAO,QAAQ,EAAG,QAAQ,EAAG,IAAI,EAAU, MAAM,EAAE,KAAK,EAAE,IAAI;oBAClE,GAAG,EAAQ,KAAK,EAAM,SAAS,EAAE,OAAO,EAAO,IAAI;iB ACpD;gBACD,cAAc,EAAE,IAAI;aACrB,CAAC;YACF,OAAO,EAAE,IAAI,iBAAiB,CAAC,EAAC,gBAAgB,EA AE,CAAC,OAAO,EAAE,OAAO,CAAC,EAAC,CAAC;YACtE,OAAO,EAAE,IAAI,iBAAiB,CAAC,EAAC,gBAA gB,EAAE,CAAC,OAAO,EAAE,OAAO,CAAC,EAAE,cAAc,EAAE,IAAI,EAAC,CAAC;YAC5F,OAAO,EAAE,I AAI,iBAAiB,CAAC,EAAC,gBAAgB,EAAE,CAAC,OAAO,CAAC,EAAE,cAAc,EAAE,IAAI,EAAC,CAAC;YAC nF,IAAI,EAAE,IAAI,iBAAiB,CAAC,EAAC,gBAAgB,EAAE,CAAC,IAAI,CAAC,EAAE,cAAc,EAAE,IAAI,EAA C,CAAC;YAC7E,IAAI,EAAE,IAAI,iBAAiB,CAAC,EAAC,gBAAgB,EAAE,CAAC,IAAI,EAAE,IAAI,CAAC,EA AE,cAAc,EAAE,IAAI,EAAC,CAAC;YACnF,IAAI,EAAE,IAAI,iBAAiB,CAAC,EAAC,gBAAgB,EAAE,CAAC,I AAI,EAAE,IAAI,CAAC,EAAE,cAAc,EAAE,IAAI,EAAC,CAAC;YACnF,KAAK,EAAE,IAAI,iBAAiB,CAAC,E AAC,MAAM,EAAE,IAAI,EAAC,CAAC;YAC5C,KAAK,EAAE,IAAI,iBAAiB,CAAC,EAAC,uBAAuB,EAAE,K AAK,EAAC,CAAC;YAC9D,eAAe,EAAE,IAAI,iBAAiB,CAAC;;;;;;gBAMrC,uBAAuB,EAAE,KAAK;;;gBAG9B, 2BAA2B,EAAE,IAAI;aAClC,CAAC;YACF,MAAM,EAAE,IAAI,iBAAiB,CAAC,EAAC,uBAAuB,EAAE,MAA M,EAAC,CAAC;YAChE,IAAI,EAAE,IAAI,iBAAiB,CAAC,EAAC,gBAAgB,EAAE,CAAC,IAAI,CAAC,EAAE,c AAc,EAAE,IAAI,EAAC,CAAC;YAC7E,IAAI,EAAE,IAAI,iBAAiB,CAAC,EAAC,gBAAgB,EAAE,CAAC,IAAI, EAAE,IAAI,CAAC,EAAC,CAAC;YAC7D,IAAI,EAAE,IAAI,iBAAiB,CAAC,EAAC,gBAAgB,EAAE,CAAC,IA AI,EAAE,IAAI,CAAC,EAAE,cAAc,EAAE,IAAI,EAAC,CAAC;YACnF,IAAI,EAAE,IAAI,iBAAiB,CACvB,EAA C,gBAAgB,EAAE,CAAC,IAAI,EAAE,IAAI,EAAE,KAAK,EAAE,IAAI,CAAC,EAAE,cAAc,EAAE,IAAI,EAAC, CAAC;YACxE,IAAI,EAAE,IAAI,iBAAiB,CACvB,EAAC,gBAAgB,EAAE,CAAC,IAAI,EAAE,IAAI,EAAE,KA AK,EAAE,IAAI,CAAC,EAAE,cAAc,EAAE,IAAI,EAAC,CAAC;YACxE,KAAK,EAAE,IAAI,iBAAiB,CAAC,EA AC,gBAAgB,EAAE,CAAC,IAAI,EAAE,KAAK,EAAE,IAAI,CAAC,EAAE,cAAc,EAAE,IAAI,EAAC,CAAC;YA C3F,IAAI,EAAE,IAAI,iBAAiB,CACvB,EAAC,gBAAgB,EAAE,CAAC,IAAI,EAAE,IAAI,EAAE,KAAK,EAAE,I AAI,CAAC,EAAE,cAAc,EAAE,IAAI,EAAC,CAAC;YACxE,UAAU,EAAE,IAAI,iBAAiB,CAAC,EAAC,gBAAg B,EAAE,CAAC,UAAU,CAAC,EAAE,cAAc,EAAE,IAAI,EAAC,CAAC;YACzF,QAAQ,EACJ,IAAI,iBAAiB,CA AC,EAAC,gBAAgB,EAAE,CAAC,QAAQ,EAAE,UAAU,CAAC,EAAE,cAAc,EAAE,IAAI,EAAC,CAAC;YAC3F ,KAAK,EAAE,IAAI,iBAAiB,CAAC,EAAC,aAAa,EAAE,IAAI,EAAC,CAAC;YACnD,SAAS,EAAE,IAAI,iBAAi B,CAAC,EAAC,aAAa,EAAE,IAAI,EAAC,CAAC;YACvD,OAAO,EAAE,IAAI,iBAAiB,CAAC,EAAC,WAAW,E AAE,cAAc,CAAC,QAAQ,EAAC,CAAC;YACtE,QAAQ,EAAE,IAAI,iBAAiB,CAAC,EAAC,WAAW,EAAE,cAA c,CAAC,QAAQ,EAAC,CAAC;YACvE,OAAO,EAAE,IAAI,iBAAiB,CAAC,EAAC,WAAW,EAAE,cAAc,CAAC, kBAAkB,EAAC,CAAC;YAChF,UAAU,EAAE,IAAI,iBAAiB,CAC7B,EAAC,WAAW,EAAE,cAAc,CAAC,kBAA kB,EAAE,aAAa,EAAE,IAAI,EAAC,CAAC;SAC3E,CAAC;KACH;;;IAGD,mBAAO,eAAe,CAAC,OAAO,CAAC, mCAAI,eAAe,CAAC,OAAO,CAAC,WAAW,EAAE,CAAC,mCACrE,uBAAuB,CAAC;AAC9B;;ACpIA;;;;;;;AAU A,MAAM,gBAAgB,GAAG,IAAI,MAAM,CAC/B,cAAc;IACV,uBAAuB;;;IAGvB,uDAAuD;;;IAGvD,QAAQ;IAC R,aAAa;AACjB,GAAG,CAAC,CAAC;AAgBT;;;;;MAKa,WAAW;IAAxB;QACE,YAAO,GAAgB,IAAI,CAAC;Q AC5B,eAAU,GAAa,EAAE,CAAC;;;;;;;;;;;;QAY1B,UAAK,GAAa,EAAE,CAAC;QACrB,iBAAY,GAAkB,EAAE, CAAC;KAuHlC;IArHC,OAAO,KAAK,CAAC,QAAgB;QAC3B,MAAM,OAAO,GAAkB,EAAE,CAAC;QAClC,M AAM,UAAU,GAAG,CAAC,GAAkB,EAAE,MAAmB;YACzD,IAAI,MAAM,CAAC,YAAY,CAAC,MAAM,GAA G,CAAC,IAAI,CAAC,MAAM,CAAC,OAAO,IAAI,MAAM,CAAC,UAAU,CAAC,MAAM,IAAI,CAAC;gBAClF, MAAM,CAAC,KAAK,CAAC,MAAM,IAAI,CAAC,EAAE;gBAC5B,MAAM,CAAC,OAAO,GAAG,GAAG,CAA C;aACtB;YACD,GAAG,CAAC,IAAI,CAAC,MAAM,CAAC,CAAC;SAClB,CAAC;QACF,IAAI,WAAW,GAAG,I AAI,WAAW,EAAE,CAAC;QACpC,IAAI,KAAoB,CAAC;QACzB,IAAI,OAAO,GAAG,WAAW,CAAC;QAC1B,I AAI,KAAK,GAAG,KAAK,CAAC;QAClB,gBAAgB,CAAC,SAAS,GAAG,CAAC,CAAC;QAC/B,OAAO,KAAK, GAAG,gBAAgB,CAAC,IAAI,CAAC,QAAQ,CAAC,EAAE;YAC9C,IAAI,KAAK,aAAoB,EAAE;gBAC7B,IAAI,

KAAK,EAAE;oBACT,MAAM,IAAI,KAAK,CAAC,2CAA2C,CAAC,CAAC;iBAC9D;gBACD,KAAK,GAAG,IA AI,CAAC;gBACb,OAAO,GAAG,IAAI,WAAW,EAAE,CAAC;gBAC5B,WAAW,CAAC,YAAY,CAAC,IAAI,CA AC,OAAO,CAAC,CAAC;aACxC;YACD,MAAM,GAAG,GAAG,KAAK,aAAoB,CAAC;YACtC,IAAI,GAAG,EA AE;gBACP,MAAM,MAAM,GAAG,KAAK,gBAAuB,CAAC;gBAC5C,IAAI,MAAM,KAAK,GAAG,EAAE;;oBA ElB,OAAO,CAAC,YAAY,CAAC,IAAI,EAAE,GAAG,CAAC,MAAM,CAAC,CAAC,CAAC,CAAC,CAAC;iBAC 3C;qBAAM,IAAI,MAAM,KAAK,GAAG,EAAE;;oBAEzB,OAAO,CAAC,YAAY,CAAC,GAAG,CAAC,MAAM, CAAC,CAAC,CAAC,CAAC,CAAC;iBACrC;qBAAM;;oBAEL,OAAO,CAAC,UAAU,CAAC,GAAG,CAAC,CA AC;iBACzB;aACF;YACD,MAAM,SAAS,GAAG,KAAK,mBAA0B,CAAC;YAClD,IAAI,SAAS,EAAE;gBACb,O AAO,CAAC,YAAY,CAAC,SAAS,EAAE,KAAK,yBAAgC,CAAC,CAAC;aACxE;YACD,IAAI,KAAK,iBAAwB, EAAE;gBACjC,KAAK,GAAG,KAAK,CAAC;gBACd,OAAO,GAAG,WAAW,CAAC;aACvB;YACD,IAAI,KAA K,mBAA0B,EAAE;gBACnC,IAAI,KAAK,EAAE;oBACT,MAAM,IAAI,KAAK,CAAC,8CAA8C,CAAC,CAAC;i BACjE;gBACD,UAAU,CAAC,OAAO,EAAE,WAAW,CAAC,CAAC;gBACjC,WAAW,GAAG,OAAO,GAAG,IA AI,WAAW,EAAE,CAAC;aAC3C;SACF;QACD,UAAU,CAAC,OAAO,EAAE,WAAW,CAAC,CAAC;QACjC,OA AO,OAAO,CAAC;KAChB;IAED,iBAAiB;QACf,OAAO,IAAI,CAAC,kBAAkB,EAAE,IAAI,IAAI,CAAC,UAAU, CAAC,MAAM,IAAI,CAAC,IAAI,IAAI,CAAC,KAAK,CAAC,MAAM,IAAI,CAAC;YACrF,IAAI,CAAC,YAAY, CAAC,MAAM,KAAK,CAAC,CAAC;KACpC;IAED,kBAAkB;QAChB,OAAO,CAAC,CAAC,IAAI,CAAC,OAA O,CAAC;KACvB;IAED,UAAU,CAAC,UAAuB,IAAI;QACpC,IAAI,CAAC,OAAO,GAAG,OAAO,CAAC;KACx B;;IAGD,0BAA0B;QACxB,MAAM,OAAO,GAAG,IAAI,CAAC,OAAO,IAAI,KAAK,CAAC;QACtC,MAAM,SA AS,GAAG,IAAI,CAAC,UAAU,CAAC,MAAM,GAAG,CAAC,GAAG,WAAW,IAAI,CAAC,UAAU,CAAC,IAAI, CAAC,GAAG,CAAC,GAAG,GAAG,EAAE,CAAC;QAE5F,IAAI,KAAK,GAAG,EAAE,CAAC;QACf,KAAK,IA AI,CAAC,GAAG,CAAC,EAAE,CAAC,GAAG,IAAI,CAAC,KAAK,CAAC,MAAM,EAAE,CAAC,IAAI,CAAC,E AAE;YAC7C,MAAM,QAAQ,GAAG,IAAI,CAAC,KAAK,CAAC,CAAC,CAAC,CAAC;YAC/B,MAAM,SAAS,G AAG,IAAI,CAAC,KAAK,CAAC,CAAC,GAAG,CAAC,CAAC,KAAK,EAAE,GAAG,KAAK,IAAI,CAAC,KAAK ,CAAC,CAAC,GAAG,CAAC,CAAC,GAAG,GAAG,EAAE,CAAC;YAC5E,KAAK,IAAI,IAAI,QAAQ,GAAG,SA AS,EAAE,CAAC;SACrC;QAED,OAAO,oBAAoB,CAAC,OAAO,CAAC,CAAC,MAAM,GAAG,IAAI,OAAO,GA AG,SAAS,GAAG,KAAK,IAAI;YACnC,IAAI,OAAO,GAAG,SAAS,GAAG,KAAK,MAAM,OAAO,GAAG,CAA C;KAC/F;IAED,QAAQ;QACN,MAAM,MAAM,GAAa,EAAE,CAAC;QAC5B,IAAI,IAAI,CAAC,UAAU,CAAC, MAAM,GAAG,CAAC,EAAE;YAC9B,MAAM,CAAC,IAAI,CAAC,OAAO,EAAE,IAAI,CAAC,UAAU,CAAC,IA AI,CAAC,GAAG,CAAC,CAAC,CAAC;SACjD;QACD,OAAO,MAAM,CAAC,MAAM,CAAC,IAAI,CAAC,KAA K,CAAC,CAAC;KAClC;IAED,YAAY,CAAC,IAAY,EAAE,QAAgB,EAAE;QAC3C,IAAI,CAAC,KAAK,CAAC, IAAI,CAAC,IAAI,EAAE,KAAK,IAAI,KAAK,CAAC,WAAW,EAAE,IAAI,EAAE,CAAC,CAAC;KAC3D;IAED, YAAY,CAAC,IAAY;QACvB,IAAI,CAAC,UAAU,CAAC,IAAI,CAAC,IAAI,CAAC,WAAW,EAAE,CAAC,CAA C;KAC1C;IAED,QAAQ;QACN,IAAI,GAAG,GAAW,IAAI,CAAC,OAAO,IAAI,EAAE,CAAC;QACrC,IAAI,IAA I,CAAC,UAAU,EAAE;YACnB,IAAI,CAAC,UAAU,CAAC,OAAO,CAAC,KAAK,IAAI,GAAG,IAAI,IAAI,KAA K,EAAE,CAAC,CAAC;SACtD;QACD,IAAI,IAAI,CAAC,KAAK,EAAE;YACd,KAAK,IAAI,CAAC,GAAG,CAA C,EAAE,CAAC,GAAG,IAAI,CAAC,KAAK,CAAC,MAAM,EAAE,CAAC,IAAI,CAAC,EAAE;gBAC7C,MAAM, IAAI,GAAG,IAAI,CAAC,KAAK,CAAC,CAAC,CAAC,CAAC;gBAC3B,MAAM,KAAK,GAAG,IAAI,CAAC,KA AK,CAAC,CAAC,GAAG,CAAC,CAAC,CAAC;gBAChC,GAAG,IAAI,IAAI,IAAI,GAAG,KAAK,GAAG,GAAG, GAAG,KAAK,GAAG,EAAE,GAAG,CAAC;aAC/C;SACF;QACD,IAAI,CAAC,YAAY,CAAC,OAAO,CAAC,W AAW,IAAI,GAAG,IAAI,QAAQ,WAAW,GAAG,CAAC,CAAC;QACxE,OAAO,GAAG,CAAC;KACZ;CACF;AA ED;;;;MAIa,eAAe;IAA5B;QAOU,gBAAW,GAAG,IAAI,GAAG,EAAgC,CAAC;QACtD,uBAAkB,GAAG,IAAI,G AAG,EAA8B,CAAC;QAC3D,cAAS,GAAG,IAAI,GAAG,EAAgC,CAAC;QACpD,qBAAgB,GAAG,IAAI,GAAG, EAA8B,CAAC;QACzD,kBAAa,GAAG,IAAI,GAAG,EAA6C,CAAC;QACrE,yBAAoB,GAAG,IAAI,GAAG,EAA 2C,CAAC;QAC1E,kBAAa,GAA0B,EAAE,CAAC;KA8LnD;IA1MC,OAAO,gBAAgB,CAAC,YAA2B;QACjD,M AAM,UAAU,GAAG,IAAI,eAAe,EAAQ,CAAC;QAC/C,UAAU,CAAC,cAAc,CAAC,YAAY,EAAE,IAAI,CAAC, CAAC;QAC9C,OAAO,UAAU,CAAC;KACnB;IAUD,cAAc,CAAC,YAA2B,EAAE,YAAgB;QAC1D,IAAI,WAA W,GAAwB,IAAK,CAAC;QAC7C,IAAI,YAAY,CAAC,MAAM,GAAG,CAAC,EAAE;YAC3B,WAAW,GAAG,IA AI,mBAAmB,CAAC,YAAY,CAAC,CAAC;YACpD,IAAI,CAAC,aAAa,CAAC,IAAI,CAAC,WAAW,CAAC,CA

AC;SACtC;QACD,KAAK,IAAI,CAAC,GAAG,CAAC,EAAE,CAAC,GAAG,YAAY,CAAC,MAAM,EAAE,CAA C,EAAE,EAAE;YAC5C,IAAI,CAAC,cAAc,CAAC,YAAY,CAAC,CAAC,CAAC,EAAE,YAAiB,EAAE,WAAW, CAAC,CAAC;SACtE;KACF;;;;;;IAOO,cAAc,CAClB,WAAwB,EAAE,YAAe,EAAE,WAAgC;QAC7E,IAAI,OAA O,GAAuB,IAAI,CAAC;QACvC,MAAM,OAAO,GAAG,WAAW,CAAC,OAAO,CAAC;QACpC,MAAM,UAAU, GAAG,WAAW,CAAC,UAAU,CAAC;QAC1C,MAAM,KAAK,GAAG,WAAW,CAAC,KAAK,CAAC;QAChC,M AAM,UAAU,GAAG,IAAI,eAAe,CAAC,WAAW,EAAE,YAAY,EAAE,WAAW,CAAC,CAAC;QAE/E,IAAI,OAA O,EAAE;YACX,MAAM,UAAU,GAAG,KAAK,CAAC,MAAM,KAAK,CAAC,IAAI,UAAU,CAAC,MAAM,KAA K,CAAC,CAAC;YACjE,IAAI,UAAU,EAAE;gBACd,IAAI,CAAC,YAAY,CAAC,OAAO,CAAC,WAAW,EAAE, OAAO,EAAE,UAAU,CAAC,CAAC;aAC7D;iBAAM;gBACL,OAAO,GAAG,IAAI,CAAC,WAAW,CAAC,OAAO ,CAAC,kBAAkB,EAAE,OAAO,CAAC,CAAC;aACjE;SACF;QAED,IAAI,UAAU,EAAE;YACd,KAAK,IAAI,CA AC,GAAG,CAAC,EAAE,CAAC,GAAG,UAAU,CAAC,MAAM,EAAE,CAAC,EAAE,EAAE;gBAC1C,MAAM,U AAU,GAAG,KAAK,CAAC,MAAM,KAAK,CAAC,IAAI,CAAC,KAAK,UAAU,CAAC,MAAM,GAAG,CAAC,C AAC;gBACrE,MAAM,SAAS,GAAG,UAAU,CAAC,CAAC,CAAC,CAAC;gBAChC,IAAI,UAAU,EAAE;oBACd, IAAI,CAAC,YAAY,CAAC,OAAO,CAAC,SAAS,EAAE,SAAS,EAAE,UAAU,CAAC,CAAC;iBAC7D;qBAAM;o BACL,OAAO,GAAG,IAAI,CAAC,WAAW,CAAC,OAAO,CAAC,gBAAgB,EAAE,SAAS,CAAC,CAAC;iBACjE; aACF;SACF;QAED,IAAI,KAAK,EAAE;YACT,KAAK,IAAI,CAAC,GAAG,CAAC,EAAE,CAAC,GAAG,KAAK, CAAC,MAAM,EAAE,CAAC,IAAI,CAAC,EAAE;gBACxC,MAAM,UAAU,GAAG,CAAC,KAAK,KAAK,CAAC ,MAAM,GAAG,CAAC,CAAC;gBAC1C,MAAM,IAAI,GAAG,KAAK,CAAC,CAAC,CAAC,CAAC;gBACtB,MA AM,KAAK,GAAG,KAAK,CAAC,CAAC,GAAG,CAAC,CAAC,CAAC;gBAC3B,IAAI,UAAU,EAAE;oBACd,M AAM,WAAW,GAAG,OAAO,CAAC,aAAa,CAAC;oBAC1C,IAAI,iBAAiB,GAAG,WAAW,CAAC,GAAG,CAAC ,IAAI,CAAC,CAAC;oBAC9C,IAAI,CAAC,iBAAiB,EAAE;wBACtB,iBAAiB,GAAG,IAAI,GAAG,EAAgC,CAA C;wBAC5D,WAAW,CAAC,GAAG,CAAC,IAAI,EAAE,iBAAiB,CAAC,CAAC;qBAC1C;oBACD,IAAI,CAAC,Y AAY,CAAC,iBAAiB,EAAE,KAAK,EAAE,UAAU,CAAC,CAAC;iBACzD;qBAAM;oBACL,MAAM,UAAU,GA AG,OAAO,CAAC,oBAAoB,CAAC;oBAChD,IAAI,gBAAgB,GAAG,UAAU,CAAC,GAAG,CAAC,IAAI,CAAC, CAAC;oBAC5C,IAAI,CAAC,gBAAgB,EAAE;wBACrB,gBAAgB,GAAG,IAAI,GAAG,EAA8B,CAAC;wBACzD ,UAAU,CAAC,GAAG,CAAC,IAAI,EAAE,gBAAgB,CAAC,CAAC;qBACxC;oBACD,OAAO,GAAG,IAAI,CAA C,WAAW,CAAC,gBAAgB,EAAE,KAAK,CAAC,CAAC;iBACrD;aACF;SACF;KACF;IAEO,YAAY,CAChB,GA AsC,EAAE,IAAY,EAAE,UAA8B;QACtF,IAAI,YAAY,GAAG,GAAG,CAAC,GAAG,CAAC,IAAI,CAAC,CAAC ;QACjC,IAAI,CAAC,YAAY,EAAE;YACjB,YAAY,GAAG,EAAE,CAAC;YAClB,GAAG,CAAC,GAAG,CAAC,I AAI,EAAE,YAAY,CAAC,CAAC;SAC7B;QACD,YAAY,CAAC,IAAI,CAAC,UAAU,CAAC,CAAC;KAC/B;IAE O,WAAW,CAAC,GAAoC,EAAE,IAAY;QACpE,IAAI,OAAO,GAAG,GAAG,CAAC,GAAG,CAAC,IAAI,CAAC, CAAC;QAC5B,IAAI,CAAC,OAAO,EAAE;YACZ,OAAO,GAAG,IAAI,eAAe,EAAK,CAAC;YACnC,GAAG,CA AC,GAAG,CAAC,IAAI,EAAE,OAAO,CAAC,CAAC;SACxB;QACD,OAAO,OAAO,CAAC;KAChB;;;;;;;;IASD, KAAK,CAAC,WAAwB,EAAE,eAAsD;QACpF,IAAI,MAAM,GAAG,KAAK,CAAC;QACnB,MAAM,OAAO,GA AG,WAAW,CAAC,OAAQ,CAAC;QACrC,MAAM,UAAU,GAAG,WAAW,CAAC,UAAU,CAAC;QAC1C,MAA M,KAAK,GAAG,WAAW,CAAC,KAAK,CAAC;QAEhC,KAAK,IAAI,CAAC,GAAG,CAAC,EAAE,CAAC,GAA G,IAAI,CAAC,aAAa,CAAC,MAAM,EAAE,CAAC,EAAE,EAAE;YAClD,IAAI,CAAC,aAAa,CAAC,CAAC,CAA C,CAAC,cAAc,GAAG,KAAK,CAAC;SAC9C;QAED,MAAM,GAAG,IAAI,CAAC,cAAc,CAAC,IAAI,CAAC,W AAW,EAAE,OAAO,EAAE,WAAW,EAAE,eAAe,CAAC,IAAI,MAAM,CAAC;QAChG,MAAM,GAAG,IAAI,CA AC,aAAa,CAAC,IAAI,CAAC,kBAAkB,EAAE,OAAO,EAAE,WAAW,EAAE,eAAe,CAAC;YACvF,MAAM,CAA C;QAEX,IAAI,UAAU,EAAE;YACd,KAAK,IAAI,CAAC,GAAG,CAAC,EAAE,CAAC,GAAG,UAAU,CAAC,M AAM,EAAE,CAAC,EAAE,EAAE;gBAC1C,MAAM,SAAS,GAAG,UAAU,CAAC,CAAC,CAAC,CAAC;gBAChC ,MAAM;oBACF,IAAI,CAAC,cAAc,CAAC,IAAI,CAAC,SAAS,EAAE,SAAS,EAAE,WAAW,EAAE,eAAe,CAAC ,IAAI,MAAM,CAAC;gBAC3F,MAAM;oBACF,IAAI,CAAC,aAAa,CAAC,IAAI,CAAC,gBAAgB,EAAE,SAAS,E AAE,WAAW,EAAE,eAAe,CAAC;wBAClF,MAAM,CAAC;aACZ;SACF;QAED,IAAI,KAAK,EAAE;YACT,KA AK,IAAI,CAAC,GAAG,CAAC,EAAE,CAAC,GAAG,KAAK,CAAC,MAAM,EAAE,CAAC,IAAI,CAAC,EAAE;g BACxC,MAAM,IAAI,GAAG,KAAK,CAAC,CAAC,CAAC,CAAC;gBACtB,MAAM,KAAK,GAAG,KAAK,CAA C,CAAC,GAAG,CAAC,CAAC,CAAC;gBAE3B,MAAM,iBAAiB,GAAG,IAAI,CAAC,aAAa,CAAC,GAAG,CAA

C,IAAI,CAAE,CAAC;gBACxD,IAAI,KAAK,EAAE;oBACT,MAAM;wBACF,IAAI,CAAC,cAAc,CAAC,iBAAiB ,EAAE,EAAE,EAAE,WAAW,EAAE,eAAe,CAAC,IAAI,MAAM,CAAC;iBACxF;gBACD,MAAM;oBACF,IAAI, CAAC,cAAc,CAAC,iBAAiB,EAAE,KAAK,EAAE,WAAW,EAAE,eAAe,CAAC,IAAI,MAAM,CAAC;gBAE1F, MAAM,gBAAgB,GAAG,IAAI,CAAC,oBAAoB,CAAC,GAAG,CAAC,IAAI,CAAE,CAAC;gBAC9D,IAAI,KAA K,EAAE;oBACT,MAAM,GAAG,IAAI,CAAC,aAAa,CAAC,gBAAgB,EAAE,EAAE,EAAE,WAAW,EAAE,eAAe, CAAC,IAAI,MAAM,CAAC;iBAC3F;gBACD,MAAM;oBACF,IAAI,CAAC,aAAa,CAAC,gBAAgB,EAAE,KAA K,EAAE,WAAW,EAAE,eAAe,CAAC,IAAI,MAAM,CAAC;aACzF;SACF;QACD,OAAO,MAAM,CAAC;KACf;; IAGD,cAAc,CACV,GAAsC,EAAE,IAAY,EAAE,WAAwB,EAC9E,eAAwD;QAC1D,IAAI,CAAC,GAAG,IAAI,O AAO,IAAI,KAAK,QAAQ,EAAE;YACpC,OAAO,KAAK,CAAC;SACd;QAED,IAAI,WAAW,GAAyB,GAAG,CA AC,GAAG,CAAC,IAAI,CAAC,IAAI,EAAE,CAAC;QAC5D,MAAM,eAAe,GAAyB,GAAG,CAAC,GAAG,CAA C,GAAG,CAAE,CAAC;QAC5D,IAAI,eAAe,EAAE;YACnB,WAAW,GAAG,WAAW,CAAC,MAAM,CAAC,eAA e,CAAC,CAAC;SACnD;QACD,IAAI,WAAW,CAAC,MAAM,KAAK,CAAC,EAAE;YAC5B,OAAO,KAAK,CAA C;SACd;QACD,IAAI,UAA8B,CAAC;QACnC,IAAI,MAAM,GAAG,KAAK,CAAC;QACnB,KAAK,IAAI,CAAC, GAAG,CAAC,EAAE,CAAC,GAAG,WAAW,CAAC,MAAM,EAAE,CAAC,EAAE,EAAE;YAC3C,UAAU,GAAG ,WAAW,CAAC,CAAC,CAAC,CAAC;YAC5B,MAAM,GAAG,UAAU,CAAC,QAAQ,CAAC,WAAW,EAAE,eA Ae,CAAC,IAAI,MAAM,CAAC;SACtE;QACD,OAAO,MAAM,CAAC;KACf;;IAGD,aAAa,CACT,GAAoC,EAAE ,IAAY,EAAE,WAAwB,EAC5E,eAAwD;QAC1D,IAAI,CAAC,GAAG,IAAI,OAAO,IAAI,KAAK,QAAQ,EAAE; YACpC,OAAO,KAAK,CAAC;SACd;QAED,MAAM,cAAc,GAAG,GAAG,CAAC,GAAG,CAAC,IAAI,CAAC,C AAC;QACrC,IAAI,CAAC,cAAc,EAAE;YACnB,OAAO,KAAK,CAAC;SACd;;;;QAID,OAAO,cAAc,CAAC,KAA K,CAAC,WAAW,EAAE,eAAe,CAAC,CAAC;KAC3D;CACF;MAGY,mBAAmB;IAG9B,YAAmB,SAAwB;QAA xB,cAAS,GAAT,SAAS,CAAe;QAF3C,mBAAc,GAAY,KAAK,CAAC;KAEe;CAChD;AAED;MACa,eAAe;IAG1 B,YACW,QAAqB,EAAS,SAAY,EAAS,WAAgC;QAAnF,aAAQ,GAAR,QAAQ,CAAa;QAAS,cAAS,GAAT,SAA S,CAAG;QAAS,gBAAW,GAAX,WAAW,CAAqB;QAC5F,IAAI,CAAC,YAAY,GAAG,QAAQ,CAAC,YAAY,CA AC;KAC3C;IAED,QAAQ,CAAC,WAAwB,EAAE,QAA+C;QAChF,IAAI,MAAM,GAAG,IAAI,CAAC;QAClB,I AAI,IAAI,CAAC,YAAY,CAAC,MAAM,GAAG,CAAC,KAAK,CAAC,IAAI,CAAC,WAAW,IAAI,CAAC,IAAI,C AAC,WAAW,CAAC,cAAc,CAAC,EAAE;YAC3F,MAAM,UAAU,GAAG,eAAe,CAAC,gBAAgB,CAAC,IAAI,C AAC,YAAY,CAAC,CAAC;YACvE,MAAM,GAAG,CAAC,UAAU,CAAC,KAAK,CAAC,WAAW,EAAE,IAAI,C AAC,CAAC;SAC/C;QACD,IAAI,MAAM,IAAI,QAAQ,KAAK,CAAC,IAAI,CAAC,WAAW,IAAI,CAAC,IAAI,C AAC,WAAW,CAAC,cAAc,CAAC,EAAE;YACjF,IAAI,IAAI,CAAC,WAAW,EAAE;gBACpB,IAAI,CAAC,WAA W,CAAC,cAAc,GAAG,IAAI,CAAC;aACxC;YACD,QAAQ,CAAC,IAAI,CAAC,QAAQ,EAAE,IAAI,CAAC,SAA S,CAAC,CAAC;SACzC;QACD,OAAO,MAAM,CAAC;KACf;;;AC/ZH;;;;;;;AAmBO,MAAM,YAAY,GAAG,mB AAmB,CAAS,QAAQ,EAAE,CAAC,KAAU,MAAM,EAAC,KAAK,EAAC,CAAC,CAAC,CAAC;AACtF,MAAM, oBAAoB,GAAG,mBAAmB,CACnD,gBAAgB,EAAE,CAAC,IAAY,MAAM,EAAC,KAAK,EAAE,IAAI,EAAE,K AAK,EAAE,SAAS,EAAC,CAAC,CAAC,CAAC;AAKpE,MAAM,eAAe,GACxB,mBAAmB,CAAY,WAAW,EAA E,CAAC,aAAqB,MAAM,EAAC,aAAa,EAAC,CAAC,CAAC,CAAC;AAWvF,MAAM,qBAAqB,GAAG,mBAAm B,CACpD,iBAAiB,EACjB,CAAC,QAAc,EAAE,OAAY,EAAE,sBACzB,QAAQ,EAAE,KAAK,EAAE,KAAK,EA AE,WAAW,EAAE,KAAK,EAAE,WAAW,EAAE,KAAK,IAAK,IAAI,EAAE,CAAC,CAAC;AAC9E,MAAM,kBA AkB,GAAG,mBAAmB,CACjD,cAAc,EACd,CAAC,QAAc,EAAE,OAAY,EAAE,sBACzB,QAAQ,EAAE,KAAK, EAAE,IAAI,EAAE,WAAW,EAAE,KAAK,EAAE,WAAW,EAAE,IAAI,IAAK,IAAI,EAAE,CAAC,CAAC;AAC5 E,MAAM,kBAAkB,GAAG,mBAAmB,CACjD,cAAc,EACd,CAAC,QAAc,EAAE,OAAY,EAAE,sBACzB,QAAQ, EAAE,KAAK,EAAE,KAAK,EAAE,WAAW,EAAE,IAAI,EAAE,WAAW,EAAE,IAAI,IAAK,IAAI,EAAE,CAAC, CAAC;AAC5E,MAAM,eAAe,GAAG,mBAAmB,CAC9C,WAAW,EACX,CAAC,QAAa,EAAE,IAAS,sBACnB,Q AAQ,EAAE,KAAK,EAAE,IAAI,EAAE,WAAW,EAAE,IAAI,EAAE,WAAW,EAAE,IAAI,IAAK,IAAI,EAAE,CA AC,CAAC;AAY3E,MAAM,eAAe,GACxB,mBAAmB,CAAY,WAAW,EAAE,CAAC,MAAiB,EAAE,KAAK,GAA G,CAAC,CAAC;AAgB9E,IAAY,iBAKX;AALD,WAAY,iBAAiB;IAC3B,iEAAY,CAAA;;IAEZ,yDAAQ,CAAA;I ACR,mEAAa,CAAA;AACf,CAAC,EALW,iBAAiB,KAAjB,iBAAiB,QAK5B;AAED,IAAY,uBAGX;AAHD,WA AY,uBAAuB;IACjC,yEAAU,CAAA;IACV,2EAAW,CAAA;AACb,CAAC,EAHW,uBAAuB,KAAvB,uBAAuB,Q AGlC;AAEM,MAAM,eAAe,GAAG,mBAAmB,CAC9C,WAAW,EAAE,CAAC,IAAe,EAAE,sBAAO,eAAe,EAAE

,uBAAuB,CAAC,OAAO,IAAK,CAAC,EAAE,CAAC,CAAC;AAM7F,MAAM,UAAU,GAAG,mBAAmB,CAAO, MAAM,EAAE,CAAC,CAAO,sBAAO,IAAI,EAAE,IAAI,IAAK,CAAC,EAAE,CAAC,CAAC;AAKxF,MAAM,W AAW,GACpB,mBAAmB,CAAQ,OAAO,EAAE,CAAC,mBAA4B,MAAM,EAAC,mBAAmB,EAAC,CAAC,CAA C,CAAC;AAK5F,MAAM,YAAY,GAAG,mBAAmB,CAC3C,QAAQ,EAAE,CAAC,mBAA4B,MAAM,EAAC,mB AAmB,EAAC,CAAC,CAAC,CAAC;AAKlE,MAAM,iBAAiB,GAAG,mBAAmB,CAChD,aAAa,EAAE,CAAC,gB AAyB,MAAM,EAAC,gBAAgB,EAAC,CAAC,CAAC,CAAC;AAMjE,MAAM,kBAAkB,GAAG,mBAAmB,CACj D,cAAc,EAAE,CAAC,SAAkB,EAAE,IAAe,MAAM,EAAC,SAAS,EAAE,IAAI,EAAC,CAAC,CAAC,CAAC;AA Y3E,MAAM,cAAc,GACvB,mBAAmB,CAAW,UAAU,EAAE,CAAC,QAAkB,KAAK,QAAQ,CAAC,CAAC;AAc zE,MAAM,gBAAgB,GACzB,mBAAmB,CAAC,YAAY,EAAE,CAAC,aAAyB,EAAE,KAAK,UAAU,CAAC,CAA C;MAKtE,sBAAsB,GAAmB;IACpD,IAAI,EAAE,iBAAiB;EACvB;MAEW,gBAAgB,GAAmB;IAC9C,IAAI,EAA E,kBAAkB;EACxB;AAEK,MAAM,cAAc,GAAG,mBAAmB,CAAC,UAAU,CAAC,CAAC;AACvD,MAAM,UAA U,GAAG,mBAAmB,CAAC,MAAM,CAAC,CAAC;AAC/C,MAAM,cAAc,GAAG,mBAAmB,CAAC,UAAU,CAA C,CAAC;AACvD,MAAM,UAAU,GAAG,mBAAmB,CAAC,MAAM,CAAC,CAAC;AAK/C,MAAM,IAAI,GAAG ,QAAQ,CAAC;AAE7B,IAAY,eAOX;AAPD,WAAY,eAAe;IACzB,qDAAQ,CAAA;IACR,qDAAQ,CAAA;IACR, uDAAS,CAAA;IACT,yDAAU,CAAA;IACV,mDAAO,CAAA;IACP,qEAAgB,CAAA;AAClB,CAAC,EAPW,eAA e,KAAf,eAAe,QAO1B;AA+GD,IAAY,0BAIX;AAJD,WAAY,0BAA0B;IACpC,6EAAS,CAAA;IACT,iFAAW,CA AA;IACX,+EAAU,CAAA;AACZ,CAAC,EAJW,0BAA0B,KAA1B,0BAA0B,QAIrC;AAQD,SAAS,mBAAmB,CA AI,IAAY,EAAE,KAA6B;;;;;IAKzE,SAAS,OAAO,CAAC,GAAG,IAAW;QAC7B,MAAM,MAAM,GAAG,KAAK, GAAG,KAAK,CAAC,GAAG,IAAI,CAAC,GAAG,EAAE,CAAC;QAC3C,uBACE,cAAc,EAAE,IAAI,IACjB,MA AM,EACT;KACH;IACA,OAAe,CAAC,QAAQ,GAAG,CAAC,GAAQ,KAAK,GAAG,IAAI,GAAG,CAAC,cAAc, KAAK,IAAI,CAAC;IAC5E,OAAe,CAAC,cAAc,GAAG,IAAI,CAAC;IACvC,OAAO,OAAc,CAAC;AACxB,CAA C;AA8BD,SAAS,8BAA8B,CAAC,QAAqB;IAC3D,MAAM,OAAO,GAAG,QAAQ,CAAC,UAAU,IAAI,QAAQ,C AAC,UAAU,CAAC,MAAM;QAC7D,gBAAsB,GAAG,QAAQ,CAAC,UAAU,CAAC;QAC7C,EAAE,CAAC;IAC P,MAAM,WAAW,GAAG,QAAQ,CAAC,OAAO,IAAI,QAAQ,CAAC,OAAO,KAAK,GAAG,GAAG,QAAQ,CAA C,OAAO,GAAG,EAAE,CAAC;IACzF,OAAO,CAAC,WAAW,EAAE,GAAG,QAAQ,CAAC,KAAK,EAAE,GAA G,OAAO,CAAC,CAAC;AACtD,CAAC;AAED,SAAS,gCAAgC,CAAC,QAAqB;IAC7D,MAAM,OAAO,GAAG,Q AAQ,CAAC,UAAU,IAAI,QAAQ,CAAC,UAAU,CAAC,MAAM;QAC7D,gBAAsB,GAAG,QAAQ,CAAC,UAAU, CAAC;QAC7C,EAAE,CAAC;IAEP,IAAI,QAAQ,CAAC,OAAO,EAAE;QACpB,OAAO;YACL,+BAA2C,QAAQ, CAAC,OAAO,EAAE,GAAG,QAAQ,CAAC,KAAK,EAAE,GAAG,OAAO;SAC3F,CAAC;KACH;SAAM,IAAI,Q AAQ,CAAC,KAAK,CAAC,MAAM,EAAE;QAChC,OAAO,CAAC,iCAA6C,GAAG,QAAQ,CAAC,KAAK,EAAE ,GAAG,OAAO,CAAC,CAAC;KACrF;SAAM;QACL,OAAO,QAAQ,CAAC,UAAU,IAAI,QAAQ,CAAC,UAAU, CAAC,MAAM;YACpD,CAAC,6BAAyC,GAAG,QAAQ,CAAC,UAAU,CAAC;YACjE,EAAE,CAAC;KACR;AA CH,CAAC;AAED,SAAS,0BAA0B,CAAC,QAAqB;IACvD,MAAM,QAAQ,GAAG,8BAA8B,CAAC,QAAQ,CAA C,CAAC;IAE1D,MAAM,QAAQ,GAAsB,QAAQ,CAAC,YAAY,IAAI,QAAQ,CAAC,YAAY,CAAC,MAAM;QA CrF,QAAQ,CAAC,YAAY,CAAC,GAAG,CAAC,WAAW,IAAI,gCAAgC,CAAC,WAAW,CAAC,CAAC;QACvF, EAAE,CAAC;IAEP,OAAO,QAAQ,CAAC,MAAM,CAAC,GAAG,QAAQ,CAAC,CAAC;AACtC,CAAC;SAEe,yB AAyB,CAAC,QAAqB;IAC7D,OAAO,QAAQ,GAAG,WAAW,CAAC,KAAK,CAAC,QAAQ,CAAC,CAAC,GAA G,CAAC,0BAA0B,CAAC,GAAG,EAAE,CAAC;AACrF;;;;;;;;;;;;;;;;;;;;;;;;;;;;;;;;;;ACtYA;;;;;;;AAYA;AACA,IAAY, YAEX;AAFD,WAAY,YAAY;IACtB,iDAAK,CAAA;AACP,CAAC,EAFW,YAAY,KAAZ,YAAY,QAEvB;MAEq BA,MAAI;IACxB,YAAmB,YAA4B,EAAE;QAA9B,cAAS,GAAT,SAAS,CAAqB;KAAI;IAGrD,WAAW,CAAC, QAAsB;QAChC,OAAO,IAAI,CAAC,SAAS,CAAC,OAAO,CAAC,QAAQ,CAAC,KAAK,CAAC,CAAC,CAAC;K AChD;CACF;IAEW;AAAZ,WAAY,eAAe;IACzB,2DAAO,CAAA;IACP,qDAAI,CAAA;IACJ,yDAAM,CAAA;IA CN,mDAAG,CAAA;IACH,yDAAM,CAAA;IACN,6DAAQ,CAAA;IACR,6DAAQ,CAAA;IACR,qDAAI,CAAA; AACN,CAAC,EATW,eAAe,KAAf,eAAe,QAS1B;MAEY,WAAY,SAAQA,MAAI;IACnC,YAAmB,IAAqB,EAAE ,SAA0B;QAClE,KAAK,CAAC,SAAS,CAAC,CAAC;QADA,SAAI,GAAJ,IAAI,CAAiB;KAEvC;IACD,SAAS,CA AC,OAAoB,EAAE,OAAY;QAC1C,OAAO,OAAO,CAAC,gBAAgB,CAAC,IAAI,EAAE,OAAO,CAAC,CAAC;K AChD;CACF;MAEY,cAAe,SAAQA,MAAI;IACtC,YACW,KAAiB,EAAE,SAA0B,EAAS,aAA0B,IAAI;QAC7F, KAAK,CAAC,SAAS,CAAC,CAAC;QADR,UAAK,GAAL,KAAK,CAAY;QAAqC,eAAU,GAAV,UAAU,CAAoB

;KAE9F;IACD,SAAS,CAAC,OAAoB,EAAE,OAAY;QAC1C,OAAO,OAAO,CAAC,mBAAmB,CAAC,IAAI,EAA E,OAAO,CAAC,CAAC;KACnD;CACF;MAGY,SAAU,SAAQA,MAAI;IACjC,YAAmB,EAAQ,EAAE,SAA0B;Q ACrD,KAAK,CAAC,SAAS,CAAC,CAAC;QADA,OAAE,GAAF,EAAE,CAAM;KAE1B;IACD,SAAS,CAAC,OA AoB,EAAE,OAAY;QAC1C,OAAO,OAAO,CAAC,cAAc,CAAC,IAAI,EAAE,OAAO,CAAC,CAAC;KAC9C;CAC F;MAGY,OAAQ,SAAQA,MAAI;IAE/B,YAAY,SAA8B,EAAE,SAA0B;QACpE,KAAK,CAAC,SAAS,CAAC,CA AC;QACjB,IAAI,CAAC,SAAS,GAAG,SAAS,IAAI,IAAI,CAAC;KACpC;IACD,SAAS,CAAC,OAAoB,EAAE,O AAY;QAC1C,OAAO,OAAO,CAAC,YAAY,CAAC,IAAI,EAAE,OAAO,CAAC,CAAC;KAC5C;CACF;MAEY,Y AAY,GAAG,IAAI,WAAW,CAAC,eAAe,CAAC,OAAO,EAAE;AAC9D,MAAM,aAAa,GAAG,IAAI,WAAW,CA AC,eAAe,CAAC,QAAQ,CAAC,CAAC;AAChE,MAAM,SAAS,GAAG,IAAI,WAAW,CAAC,eAAe,CAAC,IAAI, CAAC,CAAC;AACxD,MAAM,QAAQ,GAAG,IAAI,WAAW,CAAC,eAAe,CAAC,GAAG,CAAC,CAAC;AACtD, MAAM,WAAW,GAAG,IAAI,WAAW,CAAC,eAAe,CAAC,MAAM,CAAC,CAAC;MACtD,WAAW,GAAG,IAAI ,WAAW,CAAC,eAAe,CAAC,MAAM,EAAE;AAC5D,MAAM,aAAa,GAAG,IAAI,WAAW,CAAC,eAAe,CAAC, QAAQ,CAAC,CAAC;MAC1D,SAAS,GAAG,IAAI,WAAW,CAAC,eAAe,CAAC,IAAI,EAAE;AAS/D;IAEY;AA AZ,WAAY,aAAa;IACvB,mDAAK,CAAA;IACL,iDAAI,CAAA;AACN,CAAC,EAHW,aAAa,KAAb,aAAa,QAGx B;IAEW;AAAZ,WAAY,cAAc;IACxB,uDAAM,CAAA;IACN,6DAAS,CAAA;IACT,6DAAS,CAAA;IACT,mEAA Y,CAAA;IACZ,qDAAK,CAAA;IACL,mDAAI,CAAA;IACJ,uDAAM,CAAA;IACN,2DAAQ,CAAA;IACR,uDAA M,CAAA;IACN,iDAAG,CAAA;IACH,gDAAE,CAAA;IACF,gEAAU,CAAA;IACV,sDAAK,CAAA;IACL,kEAA W,CAAA;IACX,wDAAM,CAAA;IACN,oEAAY,CAAA;AACd,CAAC,EAjBW,cAAc,KAAd,cAAc,QAiBzB;SAE e,oBAAoB,CAChC,IAAY,EAAE,KAAa;IAC7B,IAAI,IAAI,IAAI,IAAI,IAAI,KAAK,IAAI,IAAI,EAAE;QACjC,O AAO,IAAI,IAAI,KAAK,CAAC;KACtB;IACD,OAAO,IAAI,CAAC,YAAY,CAAC,KAAK,CAAC,CAAC;AAClC, CAAC;SAEe,gBAAgB,CAC5B,IAAS,EAAE,KAAU;IACvB,MAAM,GAAG,GAAG,IAAI,CAAC,MAAM,CAAC; IACxB,IAAI,GAAG,KAAK,KAAK,CAAC,MAAM,EAAE;QACxB,OAAO,KAAK,CAAC;KACd;IACD,KAAK,I AAI,CAAC,GAAG,CAAC,EAAE,CAAC,GAAG,GAAG,EAAE,CAAC,EAAE,EAAE;QAC5B,IAAI,CAAC,IAAI, CAAC,CAAC,CAAC,CAAC,YAAY,CAAC,KAAK,CAAC,CAAC,CAAC,CAAC,EAAE;YACnC,OAAO,KAAK, CAAC;SACd;KACF;IACD,OAAO,IAAI,CAAC;AACd,CAAC;MAEqB,UAAU;IAI9B,YAAY,IAAyB,EAAE,UA AiC;QACtE,IAAI,CAAC,IAAI,GAAG,IAAI,IAAI,IAAI,CAAC;QACzB,IAAI,CAAC,UAAU,GAAG,UAAU,IAAI ,IAAI,CAAC;KACtC;IAeD,IAAI,CAAC,IAAY,EAAE,UAAiC;QAClD,OAAO,IAAI,YAAY,CAAC,IAAI,EAAE,I AAI,EAAE,IAAI,EAAE,UAAU,CAAC,CAAC;KACvD;IAED,GAAG,CAAC,KAAiB,EAAE,IAAgB,EAAE,UAAi C;QACxE,OAAO,IAAI,WAAW,CAAC,IAAI,EAAE,KAAK,EAAE,IAAI,EAAE,UAAU,CAAC,CAAC;KACvD;I AED,UAAU,CAAC,IAA0B,EAAE,MAAoB,EAAE,UAAiC;QAE5F,OAAO,IAAI,gBAAgB,CAAC,IAAI,EAAE,I AAI,EAAE,MAAM,EAAE,IAAI,EAAE,UAAU,CAAC,CAAC;KACnE;IAED,MAAM,CAAC,MAAoB,EAAE,UA AiC,EAAE,IAAc;QAE5E,OAAO,IAAI,kBAAkB,CAAC,IAAI,EAAE,MAAM,EAAE,IAAI,EAAE,UAAU,EAAE,I AAI,CAAC,CAAC;KACrE;IAED,WAAW,CAAC,MAAoB,EAAE,IAAgB,EAAE,UAAiC;QAEnF,OAAO,IAAI,e AAe,CAAC,IAAI,EAAE,MAAM,EAAE,IAAI,EAAE,UAAU,CAAC,CAAC;KAC5D;IAED,WAAW,CACP,QAAo B,EAAE,YAA6B,IAAI,EACvD,UAAiC;QACnC,OAAO,IAAI,eAAe,CAAC,IAAI,EAAE,QAAQ,EAAE,SAAS,EA AE,IAAI,EAAE,UAAU,CAAC,CAAC;KACzE;IAED,MAAM,CAAC,GAAe,EAAE,UAAiC;QACvD,OAAO,IAAI ,kBAAkB,CAAC,cAAc,CAAC,MAAM,EAAE,IAAI,EAAE,GAAG,EAAE,IAAI,EAAE,UAAU,CAAC,CAAC;KA CnF;IACD,SAAS,CAAC,GAAe,EAAE,UAAiC;QAC1D,OAAO,IAAI,kBAAkB,CAAC,cAAc,CAAC,SAAS,EAA E,IAAI,EAAE,GAAG,EAAE,IAAI,EAAE,UAAU,CAAC,CAAC;KACtF;IACD,SAAS,CAAC,GAAe,EAAE,UAAi C;QAC1D,OAAO,IAAI,kBAAkB,CAAC,cAAc,CAAC,SAAS,EAAE,IAAI,EAAE,GAAG,EAAE,IAAI,EAAE,UA AU,CAAC,CAAC;KACtF;IACD,YAAY,CAAC,GAAe,EAAE,UAAiC;QAC7D,OAAO,IAAI,kBAAkB,CAAC,cA Ac,CAAC,YAAY,EAAE,IAAI,EAAE,GAAG,EAAE,IAAI,EAAE,UAAU,CAAC,CAAC;KACzF;IACD,KAAK,C AAC,GAAe,EAAE,UAAiC;QACtD,OAAO,IAAI,kBAAkB,CAAC,cAAc,CAAC,KAAK,EAAE,IAAI,EAAE,GAA G,EAAE,IAAI,EAAE,UAAU,CAAC,CAAC;KAClF;IACD,IAAI,CAAC,GAAe,EAAE,UAAiC;QACrD,OAAO,IA AI,kBAAkB,CAAC,cAAc,CAAC,IAAI,EAAE,IAAI,EAAE,GAAG,EAAE,IAAI,EAAE,UAAU,CAAC,CAAC;KA CjF;IACD,MAAM,CAAC,GAAe,EAAE,UAAiC;QACvD,OAAO,IAAI,kBAAkB,CAAC,cAAc,CAAC,MAAM,EA AE,IAAI,EAAE,GAAG,EAAE,IAAI,EAAE,UAAU,CAAC,CAAC;KACnF;IACD,QAAQ,CAAC,GAAe,EAAE,U AAiC;QACzD,OAAO,IAAI,kBAAkB,CAAC,cAAc,CAAC,QAAQ,EAAE,IAAI,EAAE,GAAG,EAAE,IAAI,EAAE

,UAAU,CAAC,CAAC;KACrF;IACD,MAAM,CAAC,GAAe,EAAE,UAAiC;QACvD,OAAO,IAAI,kBAAkB,CAA C,cAAc,CAAC,MAAM,EAAE,IAAI,EAAE,GAAG,EAAE,IAAI,EAAE,UAAU,CAAC,CAAC;KACnF;IACD,GA AG,CAAC,GAAe,EAAE,UAAiC;QACpD,OAAO,IAAI,kBAAkB,CAAC,cAAc,CAAC,GAAG,EAAE,IAAI,EAAE ,GAAG,EAAE,IAAI,EAAE,UAAU,CAAC,CAAC;KAChF;IACD,UAAU,CAAC,GAAe,EAAE,UAAiC,EAAE,SA AkB,IAAI;QAEnF,OAAO,IAAI,kBAAkB,CAAC,cAAc,CAAC,UAAU,EAAE,IAAI,EAAE,GAAG,EAAE,IAAI,E AAE,UAAU,EAAE,MAAM,CAAC,CAAC;KAC/F;IACD,EAAE,CAAC,GAAe,EAAE,UAAiC;QACnD,OAAO,IA AI,kBAAkB,CAAC,cAAc,CAAC,EAAE,EAAE,IAAI,EAAE,GAAG,EAAE,IAAI,EAAE,UAAU,CAAC,CAAC;K AC/E;IACD,KAAK,CAAC,GAAe,EAAE,UAAiC;QACtD,OAAO,IAAI,kBAAkB,CAAC,cAAc,CAAC,KAAK,EA AE,IAAI,EAAE,GAAG,EAAE,IAAI,EAAE,UAAU,CAAC,CAAC;KAClF;IACD,WAAW,CAAC,GAAe,EAAE,U AAiC;QAC5D,OAAO,IAAI,kBAAkB,CAAC,cAAc,CAAC,WAAW,EAAE,IAAI,EAAE,GAAG,EAAE,IAAI,EAA E,UAAU,CAAC,CAAC;KACxF;IACD,MAAM,CAAC,GAAe,EAAE,UAAiC;QACvD,OAAO,IAAI,kBAAkB,CA AC,cAAc,CAAC,MAAM,EAAE,IAAI,EAAE,GAAG,EAAE,IAAI,EAAE,UAAU,CAAC,CAAC;KACnF;IACD,Y AAY,CAAC,GAAe,EAAE,UAAiC;QAC7D,OAAO,IAAI,kBAAkB,CAAC,cAAc,CAAC,YAAY,EAAE,IAAI,EA AE,GAAG,EAAE,IAAI,EAAE,UAAU,CAAC,CAAC;KACzF;IACD,OAAO,CAAC,UAAiC;;;QAGvC,OAAO,IA AI,CAAC,MAAM,CAAC,eAAe,EAAE,UAAU,CAAC,CAAC;KACjD;IACD,IAAI,CAAC,IAAU,EAAE,UAAiC;Q AChD,OAAO,IAAI,QAAQ,CAAC,IAAI,EAAE,IAAI,EAAE,UAAU,CAAC,CAAC;KAC7C;IAED,MAAM;QACJ, OAAO,IAAI,mBAAmB,CAAC,IAAI,EAAE,IAAI,CAAC,CAAC;KAC5C;CACF;IAEW;AAAZ,WAAY,UAAU;IA CpB,2CAAI,CAAA;IACJ,6CAAK,CAAA;IACL,uDAAU,CAAA;IACV,uDAAU,CAAA;AACZ,CAAC,EALW,U AAU,KAAV,UAAU,QAKrB;MAEY,WAAY,SAAQ,UAAU;IAIzC,YAAY,IAAuB,EAAE,IAAgB,EAAE,UAAiC; QACtF,KAAK,CAAC,IAAI,EAAE,UAAU,CAAC,CAAC;QACxB,IAAI,OAAO,IAAI,KAAK,QAAQ,EAAE;YAC 5B,IAAI,CAAC,IAAI,GAAG,IAAI,CAAC;YACjB,IAAI,CAAC,OAAO,GAAG,IAAI,CAAC;SACrB;aAAM;YAC L,IAAI,CAAC,IAAI,GAAG,IAAI,CAAC;YACjB,IAAI,CAAC,OAAO,GAAG,IAAI,CAAC;SACrB;KACF;IAED, YAAY,CAAC,CAAa;QACxB,OAAO,CAAC,YAAY,WAAW,IAAI,IAAI,CAAC,IAAI,KAAK,CAAC,CAAC,IAA I,IAAI,IAAI,CAAC,OAAO,KAAK,CAAC,CAAC,OAAO,CAAC;KACvF;IAED,UAAU;QACR,OAAO,KAAK,CA AC;KACd;IAED,eAAe,CAAC,OAA0B,EAAE,OAAY;QACtD,OAAO,OAAO,CAAC,gBAAgB,CAAC,IAAI,EAA E,OAAO,CAAC,CAAC;KAChD;IAED,GAAG,CAAC,KAAiB;QACnB,IAAI,CAAC,IAAI,CAAC,IAAI,EAAE;Y ACd,MAAM,IAAI,KAAK,CAAC,qBAAqB,IAAI,CAAC,OAAO,0BAA0B,CAAC,CAAC;SAC9E;QACD,OAAO,I AAI,YAAY,CAAC,IAAI,CAAC,IAAI,EAAE,KAAK,EAAE,IAAI,EAAE,IAAI,CAAC,UAAU,CAAC,CAAC;KA ClE;CACF;MAEY,UAAW,SAAQ,UAAU;IACxC,YAAmB,IAAgB,EAAE,IAAgB,EAAE,UAAiC;QACtF,KAAK, CAAC,IAAI,EAAE,UAAU,CAAC,CAAC;QADP,SAAI,GAAJ,IAAI,CAAY;KAElC;IAED,eAAe,CAAC,OAA0B, EAAE,OAAY;QACtD,OAAO,OAAO,CAAC,eAAe,CAAC,IAAI,EAAE,OAAO,CAAC,CAAC;KAC/C;IAED,YA AY,CAAC,CAAa;QACxB,OAAO,CAAC,YAAY,UAAU,IAAI,CAAC,CAAC,IAAI,CAAC,YAAY,CAAC,IAAI,C AAC,IAAI,CAAC,CAAC;KAClE;IAED,UAAU;QACR,OAAO,IAAI,CAAC,IAAI,CAAC,UAAU,EAAE,CAAC;K AC/B;CACF;MAEY,eAAmB,SAAQ,UAAU;IAChD,YAAmB,IAAO,EAAE,IAAgB,EAAE,UAAiC;QAC7E,KAA K,CAAC,IAAI,EAAE,UAAU,CAAC,CAAC;QADP,SAAI,GAAJ,IAAI,CAAG;KAEzB;IAED,YAAY,CAAC,CAA a;QACxB,OAAO,CAAC,YAAY,eAAe,IAAI,IAAI,CAAC,IAAI,KAAK,CAAC,CAAC,IAAI,CAAC;KAC7D;IAE D,UAAU;QACR,OAAO,KAAK,CAAC;KACd;IAED,eAAe,CAAC,OAA0B,EAAE,OAAY;QACtD,OAAO,OAAO ,CAAC,oBAAoB,CAAC,IAAI,EAAE,OAAO,CAAC,CAAC;KACpD;CACF;MAEY,YAAa,SAAQ,UAAU;IAE1C, YACW,IAAY,EAAE,KAAiB,EAAE,IAAgB,EAAE,UAAiC;QAC7F,KAAK,CAAC,IAAI,IAAI,KAAK,CAAC,IA AI,EAAE,UAAU,CAAC,CAAC;QAD7B,SAAI,GAAJ,IAAI,CAAQ;QAErB,IAAI,CAAC,KAAK,GAAG,KAAK,C AAC;KACpB;IAED,YAAY,CAAC,CAAa;QACxB,OAAO,CAAC,YAAY,YAAY,IAAI,IAAI,CAAC,IAAI,KAAK, CAAC,CAAC,IAAI,IAAI,IAAI,CAAC,KAAK,CAAC,YAAY,CAAC,CAAC,CAAC,KAAK,CAAC,CAAC;KAC9 F;IAED,UAAU;QACR,OAAO,KAAK,CAAC;KACd;IAED,eAAe,CAAC,OAA0B,EAAE,OAAY;QACtD,OAAO, OAAO,CAAC,iBAAiB,CAAC,IAAI,EAAE,OAAO,CAAC,CAAC;KACjD;IAED,UAAU,CAAC,IAAgB,EAAE,S AA0B;QACrD,OAAO,IAAI,cAAc,CAAC,IAAI,CAAC,IAAI,EAAE,IAAI,CAAC,KAAK,EAAE,IAAI,EAAE,SAA S,EAAE,IAAI,CAAC,UAAU,CAAC,CAAC;KACpF;IAED,WAAW;QACT,OAAO,IAAI,CAAC,UAAU,CAAC,a AAa,EAAE,CAAC,YAAY,CAAC,KAAK,CAAC,CAAC,CAAC;KAC7D;CACF;MAGY,YAAa,SAAQ,UAAU;IA E1C,YACW,QAAoB,EAAS,KAAiB,EAAE,KAAiB,EAAE,IAAgB,EAC1F,UAAiC;QACnC,KAAK,CAAC,IAAI,I

AAI,KAAK,CAAC,IAAI,EAAE,UAAU,CAAC,CAAC;QAF7B,aAAQ,GAAR,QAAQ,CAAY;QAAS,UAAK,GAA L,KAAK,CAAY;QAGvD,IAAI,CAAC,KAAK,GAAG,KAAK,CAAC;KACpB;IAED,YAAY,CAAC,CAAa;QACx B,OAAO,CAAC,YAAY,YAAY,IAAI,IAAI,CAAC,QAAQ,CAAC,YAAY,CAAC,CAAC,CAAC,QAAQ,CAAC;Y ACtE,IAAI,CAAC,KAAK,CAAC,YAAY,CAAC,CAAC,CAAC,KAAK,CAAC,IAAI,IAAI,CAAC,KAAK,CAAC, YAAY,CAAC,CAAC,CAAC,KAAK,CAAC,CAAC;KAC1E;IAED,UAAU;QACR,OAAO,KAAK,CAAC;KACd;I AED,eAAe,CAAC,OAA0B,EAAE,OAAY;QACtD,OAAO,OAAO,CAAC,iBAAiB,CAAC,IAAI,EAAE,OAAO,CA AC,CAAC;KACjD;CACF;MAGY,aAAc,SAAQ,UAAU;IAE3C,YACW,QAAoB,EAAS,IAAY,EAAE,KAAiB,EA AE,IAAgB,EACrF,UAAiC;QACnC,KAAK,CAAC,IAAI,IAAI,KAAK,CAAC,IAAI,EAAE,UAAU,CAAC,CAAC; QAF7B,aAAQ,GAAR,QAAQ,CAAY;QAAS,SAAI,GAAJ,IAAI,CAAQ;QAGlD,IAAI,CAAC,KAAK,GAAG,KAA K,CAAC;KACpB;IAED,YAAY,CAAC,CAAa;QACxB,OAAO,CAAC,YAAY,aAAa,IAAI,IAAI,CAAC,QAAQ,C AAC,YAAY,CAAC,CAAC,CAAC,QAAQ,CAAC;YACvE,IAAI,CAAC,IAAI,KAAK,CAAC,CAAC,IAAI,IAAI,I AAI,CAAC,KAAK,CAAC,YAAY,CAAC,CAAC,CAAC,KAAK,CAAC,CAAC;KAC9D;IAED,UAAU;QACR,OA AO,KAAK,CAAC;KACd;IAED,eAAe,CAAC,OAA0B,EAAE,OAAY;QACtD,OAAO,OAAO,CAAC,kBAAkB,CA AC,IAAI,EAAE,OAAO,CAAC,CAAC;KAClD;CACF;IAEW;AAAZ,WAAY,aAAa;IACvB,+DAAW,CAAA;IAC X,+EAAmB,CAAA;IACnB,iDAAI,CAAA;AACN,CAAC,EAJW,aAAa,KAAb,aAAa,QAIxB;MAEY,gBAAiB,SA AQ,UAAU;IAG9C,YACW,QAAoB,EAAE,MAA4B,EAAS,IAAkB,EACpF,IAAgB,EAAE,UAAiC;QACrD,KAAK ,CAAC,IAAI,EAAE,UAAU,CAAC,CAAC;QAFf,aAAQ,GAAR,QAAQ,CAAY;QAAuC,SAAI,GAAJ,IAAI,CAAc; QAGtF,IAAI,OAAO,MAAM,KAAK,QAAQ,EAAE;YAC9B,IAAI,CAAC,IAAI,GAAG,MAAM,CAAC;YACnB,I AAI,CAAC,OAAO,GAAG,IAAI,CAAC;SACrB;aAAM;YACL,IAAI,CAAC,IAAI,GAAG,IAAI,CAAC;YACjB,IA AI,CAAC,OAAO,GAAkB,MAAM,CAAC;SACtC;KACF;IAED,YAAY,CAAC,CAAa;QACxB,OAAO,CAAC,YA AY,gBAAgB,IAAI,IAAI,CAAC,QAAQ,CAAC,YAAY,CAAC,CAAC,CAAC,QAAQ,CAAC;YAC1E,IAAI,CAAC ,IAAI,KAAK,CAAC,CAAC,IAAI,IAAI,IAAI,CAAC,OAAO,KAAK,CAAC,CAAC,OAAO,IAAI,gBAAgB,CAAC, IAAI,CAAC,IAAI,EAAE,CAAC,CAAC,IAAI,CAAC,CAAC;KAC/F;IAED,UAAU;QACR,OAAO,KAAK,CAAC; KACd;IAED,eAAe,CAAC,OAA0B,EAAE,OAAY;QACtD,OAAO,OAAO,CAAC,qBAAqB,CAAC,IAAI,EAAE,O AAO,CAAC,CAAC;KACrD;CACF;MAGY,kBAAmB,SAAQ,UAAU;IAChD,YACW,EAAc,EAAS,IAAkB,EAAE ,IAAgB,EAClE,UAAiC,EAAS,OAAO,KAAK;QACxD,KAAK,CAAC,IAAI,EAAE,UAAU,CAAC,CAAC;QAFf,O AAE,GAAF,EAAE,CAAY;QAAS,SAAI,GAAJ,IAAI,CAAc;QACN,SAAI,GAAJ,IAAI,CAAQ;KAEzD;IAED,YA AY,CAAC,CAAa;QACxB,OAAO,CAAC,YAAY,kBAAkB,IAAI,IAAI,CAAC,EAAE,CAAC,YAAY,CAAC,CAA C,CAAC,EAAE,CAAC;YAChE,gBAAgB,CAAC,IAAI,CAAC,IAAI,EAAE,CAAC,CAAC,IAAI,CAAC,IAAI,IAA I,CAAC,IAAI,KAAK,CAAC,CAAC,IAAI,CAAC;KACjE;IAED,UAAU;QACR,OAAO,KAAK,CAAC;KACd;IAE D,eAAe,CAAC,OAA0B,EAAE,OAAY;QACtD,OAAO,OAAO,CAAC,uBAAuB,CAAC,IAAI,EAAE,OAAO,CAA C,CAAC;KACvD;CACF;MAGY,eAAgB,SAAQ,UAAU;IAC7C,YACW,SAAqB,EAAS,IAAkB,EAAE,IAAgB,EA CzE,UAAiC;QACnC,KAAK,CAAC,IAAI,EAAE,UAAU,CAAC,CAAC;QAFf,cAAS,GAAT,SAAS,CAAY;QAAS, SAAI,GAAJ,IAAI,CAAc;KAG1D;IAED,YAAY,CAAC,CAAa;QACxB,OAAO,CAAC,YAAY,eAAe,IAAI,IAAI,C AAC,SAAS,CAAC,YAAY,CAAC,CAAC,CAAC,SAAS,CAAC;YAC3E,gBAAgB,CAAC,IAAI,CAAC,IAAI,EAA E,CAAC,CAAC,IAAI,CAAC,CAAC;KACzC;IAED,UAAU;QACR,OAAO,KAAK,CAAC;KACd;IAED,eAAe,CA AC,OAA0B,EAAE,OAAY;QACtD,OAAO,OAAO,CAAC,oBAAoB,CAAC,IAAI,EAAE,OAAO,CAAC,CAAC;K ACpD;CACF;MAGY,WAAY,SAAQ,UAAU;IACzC,YACW,KAA2C,EAAE,IAAgB,EACpE,UAAiC;QACnC,KA AK,CAAC,IAAI,EAAE,UAAU,CAAC,CAAC;QAFf,UAAK,GAAL,KAAK,CAAsC;KAGrD;IAED,YAAY,CAAC ,CAAa;QACxB,OAAO,CAAC,YAAY,WAAW,IAAI,IAAI,CAAC,KAAK,KAAK,CAAC,CAAC,KAAK,CAAC;K AC3D;IAED,UAAU;QACR,OAAO,IAAI,CAAC;KACb;IAED,eAAe,CAAC,OAA0B,EAAE,OAAY;QACtD,OAA O,OAAO,CAAC,gBAAgB,CAAC,IAAI,EAAE,OAAO,CAAC,CAAC;KAChD;CACF;MAEqB,YAAY;IAChC,YA AmB,IAAY,EAAS,UAA2B;QAAhD,SAAI,GAAJ,IAAI,CAAQ;QAAS,eAAU,GAAV,UAAU,CAAiB;KAAI;CAC xE;MACY,YAAa,SAAQ,YAAY;CAAG;MACpC,gBAAiB,SAAQ,YAAY;CAAG;MAExC,eAAgB,SAAQ,UAAU; IAC7C,YACa,SAAmB,EAAW,YAA4B,EAC1D,gBAAoC,EAAW,WAAyB,EACjF,UAAiC;QACnC,KAAK,CAA C,WAAW,EAAE,UAAU,CAAC,CAAC;QAHpB,cAAS,GAAT,SAAS,CAAU;QAAW,iBAAY,GAAZ,YAAY,CA AgB;QAC1D,qBAAgB,GAAhB,gBAAgB,CAAoB;QAAW,gBAAW,GAAX,WAAW,CAAc;KAGpF;IAED,YAAY ,CAAC,CAAa;;QAExB,OAAO,KAAK,CAAC;KACd;IAED,UAAU;QACR,OAAO,KAAK,CAAC;KACd;IAED,e

AAe,CAAC,OAA0B,EAAE,OAAY;QACtD,OAAO,OAAO,CAAC,oBAAoB,CAAC,IAAI,EAAE,OAAO,CAAC,C AAC;KACpD;;;;;;;;;IAUD,iBAAiB;QACf,MAAM,iBAAiB,GAAG,GAAG,CAAC;QAC9B,MAAM,YAAY,GAAG ,IAAI,CAAC;QAC1B,MAAM,mBAAmB,GAAG,GAAG,CAAC;QAEhC,IAAI,SAAS,GAAG,IAAI,CAAC,SAAS, CAAC,WAAW,IAAI,EAAE,CAAC;QACjD,IAAI,IAAI,CAAC,SAAS,CAAC,OAAO,EAAE;YAC1B,SAAS,GAA G,GAAG,IAAI,CAAC,SAAS,CAAC,OAAO,GAAG,iBAAiB,GAAG,SAAS,EAAE,CAAC;SACzE;QACD,IAAI,I AAI,CAAC,SAAS,CAAC,QAAQ,EAAE;YAC3B,SAAS,GAAG,GAAG,SAAS,GAAG,YAAY,GAAG,IAAI,CAA C,SAAS,CAAC,QAAQ,EAAE,CAAC;SACrE;QACD,IAAI,IAAI,CAAC,SAAS,CAAC,SAAS,EAAE;YAC5B,IAA I,CAAC,SAAS,CAAC,SAAS,CAAC,OAAO,CAAC,QAAQ;gBACvC,SAAS,GAAG,GAAG,SAAS,GAAG,mBAA mB,GAAG,QAAQ,EAAE,CAAC;aAC7D,CAAC,CAAC;SACJ;QACD,OAAO,qBAAqB,CACxB,SAAS,EAAE,IA AI,CAAC,YAAY,CAAC,CAAC,CAAC,CAAC,IAAI,EAAE,IAAI,CAAC,wBAAwB,CAAC,CAAC,CAAC,CAAC ,CAAC;KAC7E;IAED,wBAAwB,CAAC,CAAS;;QAChC,mBAAO,IAAI,CAAC,YAAY,CAAC,CAAC,CAAC,0C AAE,UAAU,mCAAI,IAAI,CAAC,UAAU,CAAC;KAC5D;IAED,wBAAwB,CAAC,CAAS;;QAChC,yBAAO,IAAI ,CAAC,gBAAgB,CAAC,CAAC,CAAC,0CAAE,UAAU,yCAAI,IAAI,CAAC,WAAW,CAAC,CAAC,CAAC,0CA AE,UAAU,mCAC1E,IAAI,CAAC,UAAU,CAAC;KACrB;;;;;;;;IASD,yBAAyB,CAAC,SAAiB;QACzC,MAAM,e AAe,GAAG,IAAI,CAAC,gBAAgB,CAAC,SAAS,GAAG,CAAC,CAAC,CAAC,IAAI,CAAC;QAClE,MAAM,WA AW,GAAG,IAAI,CAAC,YAAY,CAAC,SAAS,CAAC,CAAC;QACjD,OAAO,qBAAqB,CACxB,eAAe,EAAE,WA AW,CAAC,IAAI,EAAE,IAAI,CAAC,wBAAwB,CAAC,SAAS,CAAC,CAAC,CAAC;KAClF;CACF;AAYD,MAA M,aAAa,GAAG,CAAC,GAAW,KAAa,GAAG,CAAC,OAAO,CAAC,KAAK,EAAE,MAAM,CAAC,CAAC;AAC1 E,MAAM,mBAAmB,GAAG,CAAC,GAAW,KAAa,GAAG,CAAC,OAAO,CAAC,IAAI,EAAE,KAAK,CAAC,CA AC;AAC9E,MAAM,YAAY,GAAG,CAAC,GAAW,KAAa,GAAG,CAAC,OAAO,CAAC,IAAI,EAAE,KAAK,CA AC,CAAC;AACvE,MAAM,oBAAoB,GAAG,CAAC,GAAW,KACrC,GAAG,CAAC,OAAO,CAAC,IAAI,EAAE, KAAK,CAAC,CAAC,OAAO,CAAC,MAAM,EAAE,MAAM,CAAC,CAAC;AAErD;;;;;;;;;;;;;;AAcA,SAAS,qBAA qB,CAC1B,SAAiB,EAAE,WAAmB,EAAE,KAA2B;IACrE,IAAI,SAAS,KAAK,EAAE,EAAE;QACpB,OAAO;Y ACL,MAAM,EAAE,WAAW;YACnB,GAAG,EAAE,oBAAoB,CAAC,mBAAmB,CAAC,aAAa,CAAC,WAAW,C AAC,CAAC,CAAC;YAC1E,KAAK;SACN,CAAC;KACH;SAAM;QACL,OAAO;YACL,MAAM,EAAE,IAAI,SA AS,IAAI,WAAW,EAAE;YACtC,GAAG,EAAE,oBAAoB,CACrB,IAAI,YAAY,CAAC,aAAa,CAAC,SAAS,CAA C,CAAC,IAAI,aAAa,CAAC,WAAW,CAAC,EAAE,CAAC;YAC/E,KAAK;SACN,CAAC;KACH;AACH,CAAC; MAEY,YAAa,SAAQ,UAAU;IAC1C,YACW,KAAwB,EAAE,IAAgB,EAAS,aAA0B,IAAI,EACxF,UAAiC;QACn C,KAAK,CAAC,IAAI,EAAE,UAAU,CAAC,CAAC;QAFf,UAAK,GAAL,KAAK,CAAmB;QAA2B,eAAU,GAAV ,UAAU,CAAoB;KAG3F;IAED,YAAY,CAAC,CAAa;QACxB,OAAO,CAAC,YAAY,YAAY,IAAI,IAAI,CAAC,K AAK,CAAC,IAAI,KAAK,CAAC,CAAC,KAAK,CAAC,IAAI;YAChE,IAAI,CAAC,KAAK,CAAC,UAAU,KAAK ,CAAC,CAAC,KAAK,CAAC,UAAU,IAAI,IAAI,CAAC,KAAK,CAAC,OAAO,KAAK,CAAC,CAAC,KAAK,CA AC,OAAO,CAAC;KAC5F;IAED,UAAU;QACR,OAAO,KAAK,CAAC;KACd;IAED,eAAe,CAAC,OAA0B,EAA E,OAAY;QACtD,OAAO,OAAO,CAAC,iBAAiB,CAAC,IAAI,EAAE,OAAO,CAAC,CAAC;KACjD;CACF;MAE Y,iBAAiB;IAC5B,YAAmB,UAAuB,EAAS,IAAiB,EAAS,OAAkB;QAA5E,eAAU,GAAV,UAAU,CAAa;QAAS,S AAI,GAAJ,IAAI,CAAa;QAAS,YAAO,GAAP,OAAO,CAAW;KAC9F;CAEF;MAEY,eAAgB,SAAQ,UAAU;IAG7 C,YACW,SAAqB,EAAE,QAAoB,EAAS,YAA6B,IAAI,EAC5F,IAAgB,EAAE,UAAiC;QACrD,KAAK,CAAC,IA AI,IAAI,QAAQ,CAAC,IAAI,EAAE,UAAU,CAAC,CAAC;QAFhC,cAAS,GAAT,SAAS,CAAY;QAA+B,cAAS,G AAT,SAAS,CAAwB;QAG9F,IAAI,CAAC,QAAQ,GAAG,QAAQ,CAAC;KAC1B;IAED,YAAY,CAAC,CAAa;Q ACxB,OAAO,CAAC,YAAY,eAAe,IAAI,IAAI,CAAC,SAAS,CAAC,YAAY,CAAC,CAAC,CAAC,SAAS,CAAC; YAC3E,IAAI,CAAC,QAAQ,CAAC,YAAY,CAAC,CAAC,CAAC,QAAQ,CAAC,IAAI,oBAAoB,CAAC,IAAI,CA AC,SAAS,EAAE,CAAC,CAAC,SAAS,CAAC,CAAC;KACjG;IAED,UAAU;QACR,OAAO,KAAK,CAAC;KACd; IAED,eAAe,CAAC,OAA0B,EAAE,OAAY;QACtD,OAAO,OAAO,CAAC,oBAAoB,CAAC,IAAI,EAAE,OAAO,C AAC,CAAC;KACpD;CACF;MAGY,OAAQ,SAAQ,UAAU;IACrC,YAAmB,SAAqB,EAAE,UAAiC;QACzE,KAA K,CAAC,SAAS,EAAE,UAAU,CAAC,CAAC;QADZ,cAAS,GAAT,SAAS,CAAY;KAEvC;IAED,YAAY,CAAC,C AAa;QACxB,OAAO,CAAC,YAAY,OAAO,IAAI,IAAI,CAAC,SAAS,CAAC,YAAY,CAAC,CAAC,CAAC,SAAS, CAAC,CAAC;KACzE;IAED,UAAU;QACR,OAAO,KAAK,CAAC;KACd;IAED,eAAe,CAAC,OAA0B,EAAE,OA AY;QACtD,OAAO,OAAO,CAAC,YAAY,CAAC,IAAI,EAAE,OAAO,CAAC,CAAC;KAC5C;CACF;MAEY,aAA

c,SAAQ,UAAU;IAC3C,YAAmB,SAAqB,EAAE,UAAiC;QACzE,KAAK,CAAC,SAAS,CAAC,IAAI,EAAE,UAA U,CAAC,CAAC;QADjB,cAAS,GAAT,SAAS,CAAY;KAEvC;IAED,YAAY,CAAC,CAAa;QACxB,OAAO,CAAC ,YAAY,aAAa,IAAI,IAAI,CAAC,SAAS,CAAC,YAAY,CAAC,CAAC,CAAC,SAAS,CAAC,CAAC;KAC/E;IAED, UAAU;QACR,OAAO,KAAK,CAAC;KACd;IAED,eAAe,CAAC,OAA0B,EAAE,OAAY;QACtD,OAAO,OAAO,C AAC,sBAAsB,CAAC,IAAI,EAAE,OAAO,CAAC,CAAC;KACtD;CACF;MAEY,QAAS,SAAQ,UAAU;IACtC,YA AmB,KAAiB,EAAE,IAAgB,EAAE,UAAiC;QACvF,KAAK,CAAC,IAAI,EAAE,UAAU,CAAC,CAAC;QADP,UA AK,GAAL,KAAK,CAAY;KAEnC;IAED,YAAY,CAAC,CAAa;QACxB,OAAO,CAAC,YAAY,QAAQ,IAAI,IAAI, CAAC,KAAK,CAAC,YAAY,CAAC,CAAC,CAAC,KAAK,CAAC,CAAC;KAClE;IAED,UAAU;QACR,OAAO,K AAK,CAAC;KACd;IAED,eAAe,CAAC,OAA0B,EAAE,OAAY;QACtD,OAAO,OAAO,CAAC,aAAa,CAAC,IAAI ,EAAE,OAAO,CAAC,CAAC;KAC7C;CACF;MAGY,OAAO;IAClB,YAAmB,IAAY,EAAS,OAAkB,IAAI;QAA3 C,SAAI,GAAJ,IAAI,CAAQ;QAAS,SAAI,GAAJ,IAAI,CAAkB;KAAI;IAElE,YAAY,CAAC,KAAc;QACzB,OAA O,IAAI,CAAC,IAAI,KAAK,KAAK,CAAC,IAAI,CAAC;KACjC;CACF;MAGY,YAAa,SAAQ,UAAU;IAC1C,YA CW,MAAiB,EAAS,UAAuB,EAAE,IAAgB,EAC1E,UAAiC,EAAS,IAAkB;QAC9D,KAAK,CAAC,IAAI,EAAE,U AAU,CAAC,CAAC;QAFf,WAAM,GAAN,MAAM,CAAW;QAAS,eAAU,GAAV,UAAU,CAAa;QACd,SAAI,GA AJ,IAAI,CAAc;KAE/D;IAED,YAAY,CAAC,CAAa;QACxB,OAAO,CAAC,YAAY,YAAY,IAAI,gBAAgB,CAAC ,IAAI,CAAC,MAAM,EAAE,CAAC,CAAC,MAAM,CAAC;YACvE,gBAAgB,CAAC,IAAI,CAAC,UAAU,EAAE, CAAC,CAAC,UAAU,CAAC,CAAC;KACrD;IAED,UAAU;QACR,OAAO,KAAK,CAAC;KACd;IAED,eAAe,CA AC,OAA0B,EAAE,OAAY;QACtD,OAAO,OAAO,CAAC,iBAAiB,CAAC,IAAI,EAAE,OAAO,CAAC,CAAC;KA CjD;IAED,UAAU,CAAC,IAAY,EAAE,SAA0B;QACjD,OAAO,IAAI,mBAAmB,CAC1B,IAAI,EAAE,IAAI,CAA C,MAAM,EAAE,IAAI,CAAC,UAAU,EAAE,IAAI,CAAC,IAAI,EAAE,SAAS,EAAE,IAAI,CAAC,UAAU,CAAC, CAAC;KAChF;CACF;MAGY,iBAAkB,SAAQ,UAAU;IAC/C,YACW,QAAuB,EAAS,IAAgB,EAAE,IAAgB,EAC zE,UAAiC,EAAS,SAAkB,IAAI;QAClE,KAAK,CAAC,IAAI,IAAI,WAAW,EAAE,UAAU,CAAC,CAAC;QAF9B, aAAQ,GAAR,QAAQ,CAAe;QAAS,SAAI,GAAJ,IAAI,CAAY;QACb,WAAM,GAAN,MAAM,CAAgB;KAEnE;IA ED,YAAY,CAAC,CAAa;QACxB,OAAO,CAAC,YAAY,iBAAiB,IAAI,IAAI,CAAC,QAAQ,KAAK,CAAC,CAA C,QAAQ;YACjE,IAAI,CAAC,IAAI,CAAC,YAAY,CAAC,CAAC,CAAC,IAAI,CAAC,CAAC;KACpC;IAED,UA AU;QACR,OAAO,KAAK,CAAC;KACd;IAED,eAAe,CAAC,OAA0B,EAAE,OAAY;QACtD,OAAO,OAAO,CAA C,sBAAsB,CAAC,IAAI,EAAE,OAAO,CAAC,CAAC;KACtD;CACF;MAGY,kBAAmB,SAAQ,UAAU;IAEhD,Y ACW,QAAwB,EAAE,GAAe,EAAS,GAAe,EAAE,IAAgB,EAC1F,UAAiC,EAAS,SAAkB,IAAI;QAClE,KAAK,C AAC,IAAI,IAAI,GAAG,CAAC,IAAI,EAAE,UAAU,CAAC,CAAC;QAF3B,aAAQ,GAAR,QAAQ,CAAgB;QAA0 B,QAAG,GAAH,GAAG,CAAY;QAC9B,WAAM,GAAN,MAAM,CAAgB;QAElE,IAAI,CAAC,GAAG,GAAG,G AAG,CAAC;KAChB;IAED,YAAY,CAAC,CAAa;QACxB,OAAO,CAAC,YAAY,kBAAkB,IAAI,IAAI,CAAC,QA AQ,KAAK,CAAC,CAAC,QAAQ;YAClE,IAAI,CAAC,GAAG,CAAC,YAAY,CAAC,CAAC,CAAC,GAAG,CAA C,IAAI,IAAI,CAAC,GAAG,CAAC,YAAY,CAAC,CAAC,CAAC,GAAG,CAAC,CAAC;KAClE;IAED,UAAU;Q ACR,OAAO,KAAK,CAAC;KACd;IAED,eAAe,CAAC,OAA0B,EAAE,OAAY;QACtD,OAAO,OAAO,CAAC,uB AAuB,CAAC,IAAI,EAAE,OAAO,CAAC,CAAC;KACvD;CACF;MAGY,YAAa,SAAQ,UAAU;IAC1C,YACW,Q AAoB,EAAS,IAAY,EAAE,IAAgB,EAClE,UAAiC;QACnC,KAAK,CAAC,IAAI,EAAE,UAAU,CAAC,CAAC;QA Ff,aAAQ,GAAR,QAAQ,CAAY;QAAS,SAAI,GAAJ,IAAI,CAAQ;KAGnD;IAED,YAAY,CAAC,CAAa;QACxB,O AAO,CAAC,YAAY,YAAY,IAAI,IAAI,CAAC,QAAQ,CAAC,YAAY,CAAC,CAAC,CAAC,QAAQ,CAAC;YACt E,IAAI,CAAC,IAAI,KAAK,CAAC,CAAC,IAAI,CAAC;KAC1B;IAED,UAAU;QACR,OAAO,KAAK,CAAC;KA Cd;IAED,eAAe,CAAC,OAA0B,EAAE,OAAY;QACtD,OAAO,OAAO,CAAC,iBAAiB,CAAC,IAAI,EAAE,OAAO ,CAAC,CAAC;KACjD;IAED,GAAG,CAAC,KAAiB;QACnB,OAAO,IAAI,aAAa,CAAC,IAAI,CAAC,QAAQ,EA AE,IAAI,CAAC,IAAI,EAAE,KAAK,EAAE,IAAI,EAAE,IAAI,CAAC,UAAU,CAAC,CAAC;KAClF;CACF;MAG Y,WAAY,SAAQ,UAAU;IACzC,YACW,QAAoB,EAAS,KAAiB,EAAE,IAAgB,EACvE,UAAiC;QACnC,KAAK, CAAC,IAAI,EAAE,UAAU,CAAC,CAAC;QAFf,aAAQ,GAAR,QAAQ,CAAY;QAAS,UAAK,GAAL,KAAK,CAA Y;KAGxD;IAED,YAAY,CAAC,CAAa;QACxB,OAAO,CAAC,YAAY,WAAW,IAAI,IAAI,CAAC,QAAQ,CAAC, YAAY,CAAC,CAAC,CAAC,QAAQ,CAAC;YACrE,IAAI,CAAC,KAAK,CAAC,YAAY,CAAC,CAAC,CAAC,K AAK,CAAC,CAAC;KACtC;IAED,UAAU;QACR,OAAO,KAAK,CAAC;KACd;IAED,eAAe,CAAC,OAA0B,EAA E,OAAY;QACtD,OAAO,OAAO,CAAC,gBAAgB,CAAC,IAAI,EAAE,OAAO,CAAC,CAAC;KAChD;IAED,GAA

G,CAAC,KAAiB;QACnB,OAAO,IAAI,YAAY,CAAC,IAAI,CAAC,QAAQ,EAAE,IAAI,CAAC,KAAK,EAAE,K AAK,EAAE,IAAI,EAAE,IAAI,CAAC,UAAU,CAAC,CAAC;KAClF;CACF;MAGY,gBAAiB,SAAQ,UAAU;IAE9 C,YAAY,OAAqB,EAAE,IAAgB,EAAE,UAAiC;QACpF,KAAK,CAAC,IAAI,EAAE,UAAU,CAAC,CAAC;QACx B,IAAI,CAAC,OAAO,GAAG,OAAO,CAAC;KACxB;IAED,UAAU;QACR,OAAO,IAAI,CAAC,OAAO,CAAC,K AAK,CAAC,CAAC,IAAI,CAAC,CAAC,UAAU,EAAE,CAAC,CAAC;KAChD;IAED,YAAY,CAAC,CAAa;QAC xB,OAAO,CAAC,YAAY,gBAAgB,IAAI,gBAAgB,CAAC,IAAI,CAAC,OAAO,EAAE,CAAC,CAAC,OAAO,CA AC,CAAC;KACnF;IACD,eAAe,CAAC,OAA0B,EAAE,OAAY;QACtD,OAAO,OAAO,CAAC,qBAAqB,CAAC,I AAI,EAAE,OAAO,CAAC,CAAC;KACrD;CACF;MAEY,eAAe;IAC1B,YAAmB,GAAW,EAAS,KAAiB,EAAS,M AAe;QAA7D,QAAG,GAAH,GAAG,CAAQ;QAAS,UAAK,GAAL,KAAK,CAAY;QAAS,WAAM,GAAN,MAAM ,CAAS;KAAI;IACpF,YAAY,CAAC,CAAkB;QAC7B,OAAO,IAAI,CAAC,GAAG,KAAK,CAAC,CAAC,GAAG,I AAI,IAAI,CAAC,KAAK,CAAC,YAAY,CAAC,CAAC,CAAC,KAAK,CAAC,CAAC;KAC/D;CACF;MAEY,cAA e,SAAQ,UAAU;IAE5C,YACW,OAA0B,EAAE,IAAmB,EAAE,UAAiC;QAC3F,KAAK,CAAC,IAAI,EAAE,UAA U,CAAC,CAAC;QADf,YAAO,GAAP,OAAO,CAAmB;QAF9B,cAAS,GAAc,IAAI,CAAC;QAIjC,IAAI,IAAI,EA AE;YACR,IAAI,CAAC,SAAS,GAAG,IAAI,CAAC,SAAS,CAAC;SACjC;KACF;IAED,YAAY,CAAC,CAAa;QA CxB,OAAO,CAAC,YAAY,cAAc,IAAI,gBAAgB,CAAC,IAAI,CAAC,OAAO,EAAE,CAAC,CAAC,OAAO,CAA C,CAAC;KACjF;IAED,UAAU;QACR,OAAO,IAAI,CAAC,OAAO,CAAC,KAAK,CAAC,CAAC,IAAI,CAAC,CA AC,KAAK,CAAC,UAAU,EAAE,CAAC,CAAC;KACtD;IAED,eAAe,CAAC,OAA0B,EAAE,OAAY;QACtD,OAA O,OAAO,CAAC,mBAAmB,CAAC,IAAI,EAAE,OAAO,CAAC,CAAC;KACnD;CACF;MAEY,SAAU,SAAQ,UA AU;IACvC,YAAmB,KAAmB,EAAE,UAAiC;QACvE,KAAK,CAAC,KAAK,CAAC,KAAK,CAAC,MAAM,GAA G,CAAC,CAAC,CAAC,IAAI,EAAE,UAAU,CAAC,CAAC;QAD/B,UAAK,GAAL,KAAK,CAAc;KAErC;IAED,Y AAY,CAAC,CAAa;QACxB,OAAO,CAAC,YAAY,SAAS,IAAI,gBAAgB,CAAC,IAAI,CAAC,KAAK,EAAE,CA AC,CAAC,KAAK,CAAC,CAAC;KACxE;IAED,UAAU;QACR,OAAO,KAAK,CAAC;KACd;IAED,eAAe,CAAC, OAA0B,EAAE,OAAY;QACtD,OAAO,OAAO,CAAC,cAAc,CAAC,IAAI,EAAE,OAAO,CAAC,CAAC;KAC9C;C ACF;AA6BM,MAAM,SAAS,GAAG,IAAI,WAAW,CAAC,UAAU,CAAC,IAAI,EAAE,IAAI,EAAE,IAAI,CAAC, CAAC;AAC/D,MAAM,UAAU,GAAG,IAAI,WAAW,CAAC,UAAU,CAAC,KAAK,EAAE,IAAI,EAAE,IAAI,CA AC,CAAC;AACjE,MAAM,eAAe,GAAG,IAAI,WAAW,CAAC,UAAU,CAAC,UAAU,EAAE,IAAI,EAAE,IAAI,C AAC,CAAC;AAC3E,MAAM,eAAe,GAAG,IAAI,WAAW,CAAC,UAAU,CAAC,UAAU,EAAE,IAAI,EAAE,IAAI ,CAAC,CAAC;AAC3E,MAAM,SAAS,GAAG,IAAI,WAAW,CAAC,IAAI,EAAE,IAAI,EAAE,IAAI,CAAC,CAA C;AACpD,MAAM,eAAe,GAAG,IAAI,WAAW,CAAC,IAAI,EAAE,aAAa,EAAE,IAAI,CAAC,CAAC;AAE1E;IA CY;AAAZ,WAAY,YAAY;IACtB,iDAAK,CAAA;IACL,qDAAO,CAAA;IACP,uDAAQ,CAAA;IACR,mDAAM,C AAA;AACR,CAAC,EALW,YAAY,KAAZ,YAAY,QAKvB;MAEY,cAAc;IACzB,YAAmB,IAAY,EAAS,SAAkB, EAAS,eAAwB;QAAxE,SAAI,GAAJ,IAAI,CAAQ;QAAS,cAAS,GAAT,SAAS,CAAS;QAAS,oBAAe,GAAf,eAAe ,CAAS;KAAI;IAC/F,QAAQ;QACN,OAAO,IAAI,CAAC,SAAS,GAAG,IAAI,IAAI,CAAC,IAAI,GAAG,GAAG,I AAI,CAAC,IAAI,CAAC;KACtD;CACF;MACY,YAAa,SAAQ,cAAc;IAC9C,YAAmB,IAAgB;QACjC,KAAK,CA AC,EAAE,kBAAkB,IAAI,wBAAwB,IAAI,CAAC,CAAC;QAD3C,SAAI,GAAJ,IAAI,CAAY;KAElC;IACD,QAA Q;QACN,OAAO,aAAa,CAAC,IAAI,CAAC,IAAI,CAAC,CAAC;KACjC;CACF;MAEqB,SAAS;IAC7B,YACW,Y AA4B,EAAE,EAAS,aAAmC,IAAI,EAC9E,eAAkC;QADlC,cAAS,GAAT,SAAS,CAAqB;QAAS,eAAU,GAAV,U AAU,CAA6B;QAC9E,oBAAe,GAAf,eAAe,CAAmB;KAAI;IASjD,WAAW,CAAC,QAAsB;QAChC,OAAO,IAAI, CAAC,SAAS,CAAC,OAAO,CAAC,QAAQ,CAAC,KAAK,CAAC,CAAC,CAAC;KAChD;IAED,iBAAiB,CAAC,c AA8B;;QAC9C,IAAI,CAAC,eAAe,SAAG,IAAI,CAAC,eAAe,mCAAI,EAAE,CAAC;QAClD,IAAI,CAAC,eAAe, CAAC,IAAI,CAAC,cAAc,CAAC,CAAC;KAC3C;CACF;MAGY,cAAe,SAAQ,SAAS;IAE3C,YACW,IAAY,EAA S,KAAkB,EAAE,IAAgB,EAAE,SAA0B,EAC5F,UAAiC,EAAE,eAAkC;QACvE,KAAK,CAAC,SAAS,EAAE,UA AU,EAAE,eAAe,CAAC,CAAC;QAFrC,SAAI,GAAJ,IAAI,CAAQ;QAAS,UAAK,GAAL,KAAK,CAAa;QAGhD,I AAI,CAAC,IAAI,GAAG,IAAI,KAAK,KAAK,IAAI,KAAK,CAAC,IAAI,CAAC,IAAI,IAAI,CAAC;KACnD;IAC D,YAAY,CAAC,IAAe;QAC1B,OAAO,IAAI,YAAY,cAAc,IAAI,IAAI,CAAC,IAAI,KAAK,IAAI,CAAC,IAAI;aA C3D,IAAI,CAAC,KAAK,GAAG,CAAC,CAAC,IAAI,CAAC,KAAK,IAAI,IAAI,CAAC,KAAK,CAAC,YAAY,C AAC,IAAI,CAAC,KAAK,CAAC,GAAG,CAAC,IAAI,CAAC,KAAK,CAAC,CAAC;KACtF;IACD,cAAc,CAAC, OAAyB,EAAE,OAAY;QACpD,OAAO,OAAO,CAAC,mBAAmB,CAAC,IAAI,EAAE,OAAO,CAAC,CAAC;KAC

nD;CACF;MAEY,mBAAoB,SAAQ,SAAS;IAEhD,YACW,IAAY,EAAS,MAAiB,EAAS,UAAuB,EAC7E,IAAgB, EAAE,SAA0B,EAAE,UAAiC,EAC/E,eAAkC;QACpC,KAAK,CAAC,SAAS,EAAE,UAAU,EAAE,eAAe,CAAC, CAAC;QAHrC,SAAI,GAAJ,IAAI,CAAQ;QAAS,WAAM,GAAN,MAAM,CAAW;QAAS,eAAU,GAAV,UAAU,C AAa;QAI/E,IAAI,CAAC,IAAI,GAAG,IAAI,IAAI,IAAI,CAAC;KAC1B;IACD,YAAY,CAAC,IAAe;QAC1B,OAA O,IAAI,YAAY,mBAAmB,IAAI,gBAAgB,CAAC,IAAI,CAAC,MAAM,EAAE,IAAI,CAAC,MAAM,CAAC;YACp F,gBAAgB,CAAC,IAAI,CAAC,UAAU,EAAE,IAAI,CAAC,UAAU,CAAC,CAAC;KACxD;IACD,cAAc,CAAC,O AAyB,EAAE,OAAY;QACpD,OAAO,OAAO,CAAC,wBAAwB,CAAC,IAAI,EAAE,OAAO,CAAC,CAAC;KACx D;CACF;MAEY,mBAAoB,SAAQ,SAAS;IAChD,YACW,IAAgB,EAAE,UAAiC,EAC1D,eAAkC;QACpC,KAAK, CAAC,EAAE,EAAE,UAAU,EAAE,eAAe,CAAC,CAAC;QAF9B,SAAI,GAAJ,IAAI,CAAY;KAG1B;IACD,YAA Y,CAAC,IAAe;QAC1B,OAAO,IAAI,YAAY,mBAAmB,IAAI,IAAI,CAAC,IAAI,CAAC,YAAY,CAAC,IAAI,CA AC,IAAI,CAAC,CAAC;KACjF;IACD,cAAc,CAAC,OAAyB,EAAE,OAAY;QACpD,OAAO,OAAO,CAAC,mBA AmB,CAAC,IAAI,EAAE,OAAO,CAAC,CAAC;KACnD;CACF;MAGY,eAAgB,SAAQ,SAAS;IAC5C,YACW,KA AiB,EAAE,aAAmC,IAAI,EACjE,eAAkC;QACpC,KAAK,CAAC,EAAE,EAAE,UAAU,EAAE,eAAe,CAAC,CAA C;QAF9B,UAAK,GAAL,KAAK,CAAY;KAG3B;IACD,YAAY,CAAC,IAAe;QAC1B,OAAO,IAAI,YAAY,eAAe, IAAI,IAAI,CAAC,KAAK,CAAC,YAAY,CAAC,IAAI,CAAC,KAAK,CAAC,CAAC;KAC/E;IACD,cAAc,CAAC, OAAyB,EAAE,OAAY;QACpD,OAAO,OAAO,CAAC,eAAe,CAAC,IAAI,EAAE,OAAO,CAAC,CAAC;KAC/C;C ACF;MAEY,iBAAiB;IAC5B,YAAmB,OAAkB,IAAI,EAAS,YAA4B,EAAE;QAA7D,SAAI,GAAJ,IAAI,CAAkB; QAAS,cAAS,GAAT,SAAS,CAAqB;KAAI;IACpF,WAAW,CAAC,QAAsB;QAChC,OAAO,IAAI,CAAC,SAAS,C AAC,OAAO,CAAC,QAAQ,CAAC,KAAK,CAAC,CAAC,CAAC;KAChD;CACF;MAEY,UAAW,SAAQ,iBAAiB; IAC/C,YACW,IAAY,EAAE,IAAgB,EAAE,SAA0B,EAC1D,WAAwB;QACjC,KAAK,CAAC,IAAI,EAAE,SAAS, CAAC,CAAC;QAFd,SAAI,GAAJ,IAAI,CAAQ;QACZ,gBAAW,GAAX,WAAW,CAAa;KAElC;IACD,YAAY,CA AC,CAAa;QACxB,OAAO,IAAI,CAAC,IAAI,KAAK,CAAC,CAAC,IAAI,CAAC;KAC7B;CACF;MAGY,WAAY, SAAQ,iBAAiB;IAChD,YACW,IAAiB,EAAS,MAAiB,EAAS,IAAiB,EAC5E,IAAgB,EAAE,SAA0B;QAC9C,KA AK,CAAC,IAAI,EAAE,SAAS,CAAC,CAAC;QAFd,SAAI,GAAJ,IAAI,CAAa;QAAS,WAAM,GAAN,MAAM,CA AW;QAAS,SAAI,GAAJ,IAAI,CAAa;KAG/E;IACD,YAAY,CAAC,CAAc;QACzB,OAAO,IAAI,CAAC,IAAI,KA AK,CAAC,CAAC,IAAI,IAAI,gBAAgB,CAAC,IAAI,CAAC,IAAI,EAAE,CAAC,CAAC,IAAI,CAAC,CAAC;KA CpE;CACF;MAGY,WAAY,SAAQ,iBAAiB;IAChD,YACW,IAAY,EAAS,IAAiB,EAAE,IAAgB,EAAE,SAA0B;Q AC7F,KAAK,CAAC,IAAI,EAAE,SAAS,CAAC,CAAC;QADd,SAAI,GAAJ,IAAI,CAAQ;QAAS,SAAI,GAAJ,IA AI,CAAa;KAEhD;IACD,YAAY,CAAC,CAAc;QACzB,OAAO,IAAI,CAAC,IAAI,KAAK,CAAC,CAAC,IAAI,IA AI,gBAAgB,CAAC,IAAI,CAAC,IAAI,EAAE,CAAC,CAAC,IAAI,CAAC,CAAC;KACpE;CACF;MAGY,SAAU,S AAQ,SAAS;IACtC,YACW,IAAY,EAAS,MAAuB,EAAS,MAAoB,EACzE,OAAsB,EAAS,iBAA8B,EAC7D,OAA sB,EAAE,SAA0B,EAAE,UAAiC,EAC5F,eAAkC;QACpC,KAAK,CAAC,SAAS,EAAE,UAAU,EAAE,eAAe,CAA C,CAAC;QAJrC,SAAI,GAAJ,IAAI,CAAQ;QAAS,WAAM,GAAN,MAAM,CAAiB;QAAS,WAAM,GAAN,MAA M,CAAc;QACzE,YAAO,GAAP,OAAO,CAAe;QAAS,sBAAiB,GAAjB,iBAAiB,CAAa;QAC7D,YAAO,GAAP,O AAO,CAAe;KAGhC;IACD,YAAY,CAAC,IAAe;QAC1B,OAAO,IAAI,YAAY,SAAS,IAAI,IAAI,CAAC,IAAI,KA AK,IAAI,CAAC,IAAI;YACvD,oBAAoB,CAAC,IAAI,CAAC,MAAM,EAAE,IAAI,CAAC,MAAM,CAAC;YAC9 C,gBAAgB,CAAC,IAAI,CAAC,MAAM,EAAE,IAAI,CAAC,MAAM,CAAC;YAC1C,gBAAgB,CAAC,IAAI,CAA C,OAAO,EAAE,IAAI,CAAC,OAAO,CAAC;YAC5C,IAAI,CAAC,iBAAiB,CAAC,YAAY,CAAC,IAAI,CAAC,iB AAiB,CAAC;YAC3D,gBAAgB,CAAC,IAAI,CAAC,OAAO,EAAE,IAAI,CAAC,OAAO,CAAC,CAAC;KAClD;I ACD,cAAc,CAAC,OAAyB,EAAE,OAAY;QACpD,OAAO,OAAO,CAAC,qBAAqB,CAAC,IAAI,EAAE,OAAO,C AAC,CAAC;KACrD;CACF;MAGY,MAAO,SAAQ,SAAS;IACnC,YACW,SAAqB,EAAS,QAAqB,EACnD,YAAy B,EAAE,EAAE,UAAiC,EACrE,eAAkC;QACpC,KAAK,CAAC,EAAE,EAAE,UAAU,EAAE,eAAe,CAAC,CAAC ;QAH9B,cAAS,GAAT,SAAS,CAAY;QAAS,aAAQ,GAAR,QAAQ,CAAa;QACnD,cAAS,GAAT,SAAS,CAAkB;K AGrC;IACD,YAAY,CAAC,IAAe;QAC1B,OAAO,IAAI,YAAY,MAAM,IAAI,IAAI,CAAC,SAAS,CAAC,YAAY, CAAC,IAAI,CAAC,SAAS,CAAC;YACxE,gBAAgB,CAAC,IAAI,CAAC,QAAQ,EAAE,IAAI,CAAC,QAAQ,CA AC;YAC9C,gBAAgB,CAAC,IAAI,CAAC,SAAS,EAAE,IAAI,CAAC,SAAS,CAAC,CAAC;KACtD;IACD,cAAc, CAAC,OAAyB,EAAE,OAAY;QACpD,OAAO,OAAO,CAAC,WAAW,CAAC,IAAI,EAAE,OAAO,CAAC,CAAC; KAC3C;CACF;MAEY,YAAa,SAAQ,SAAS;IACzC,YACW,SAAsB,EAAS,UAAuB,EAC7D,aAAmC,IAAI,EAAE, eAAkC;QAC7E,KAAK,CAAC,EAAE,EAAE,UAAU,EAAE,eAAe,CAAC,CAAC;QAF9B,cAAS,GAAT,SAAS,C AAa;QAAS,eAAU,GAAV,UAAU,CAAa;KAGhE;IACD,YAAY,CAAC,IAAe;QAC1B,OAAO,IAAI,YAAY,YAA Y,IAAI,gBAAgB,CAAC,IAAI,CAAC,SAAS,EAAE,IAAI,CAAC,SAAS,CAAC;YACnF,gBAAgB,CAAC,IAAI,C AAC,UAAU,EAAE,IAAI,CAAC,UAAU,CAAC,CAAC;KACxD;IACD,cAAc,CAAC,OAAyB,EAAE,OAAY;QAC pD,OAAO,OAAO,CAAC,iBAAiB,CAAC,IAAI,EAAE,OAAO,CAAC,CAAC;KACjD;CACF;MAGY,SAAU,SAA Q,SAAS;IACtC,YACW,KAAiB,EAAE,aAAmC,IAAI,EACjE,eAAkC;QACpC,KAAK,CAAC,EAAE,EAAE,UAA U,EAAE,eAAe,CAAC,CAAC;QAF9B,UAAK,GAAL,KAAK,CAAY;KAG3B;IACD,YAAY,CAAC,IAAe;QAC1B ,OAAO,IAAI,YAAY,YAAY,IAAI,IAAI,CAAC,KAAK,CAAC,YAAY,CAAC,IAAI,CAAC,KAAK,CAAC,CAAC; KAC5E;IACD,cAAc,CAAC,OAAyB,EAAE,OAAY;QACpD,OAAO,OAAO,CAAC,cAAc,CAAC,IAAI,EAAE,OA AO,CAAC,CAAC;KAC9C;CACF;MAaY,cAAc;IACzB,aAAa,CAAC,IAAgB,EAAE,OAAY;QAC1C,OAAO,IAAI ,CAAC;KACb;IAED,aAAa,CAAC,IAAe,EAAE,OAAY;QACzC,OAAO,IAAI,CAAC;KACb;IAED,gBAAgB,CAA C,GAAgB,EAAE,OAAY;QAC7C,OAAO,IAAI,CAAC,aAAa,CAAC,GAAG,EAAE,OAAO,CAAC,CAAC;KACzC ;IAED,oBAAoB,CAAC,GAAyB,EAAE,OAAY;QAC1D,OAAO,IAAI,CAAC,aAAa,CAAC,GAAG,EAAE,OAAO, CAAC,CAAC;KACzC;IAED,eAAe,CAAC,IAAgB,EAAE,OAAY;QAC5C,OAAO,IAAI,CAAC,aAAa,CACrB,IA AI,UAAU,CAAC,IAAI,CAAC,IAAI,CAAC,eAAe,CAAC,IAAI,EAAE,OAAO,CAAC,EAAE,IAAI,CAAC,IAAI,E AAE,IAAI,CAAC,UAAU,CAAC,EACpF,OAAO,CAAC,CAAC;KACd;IAED,iBAAiB,CAAC,IAAkB,EAAE,OA AY;QAChD,OAAO,IAAI,CAAC,aAAa,CACrB,IAAI,YAAY,CACZ,IAAI,CAAC,IAAI,EAAE,IAAI,CAAC,KAA K,CAAC,eAAe,CAAC,IAAI,EAAE,OAAO,CAAC,EAAE,IAAI,CAAC,IAAI,EAAE,IAAI,CAAC,UAAU,CAAC,E ACrF,OAAO,CAAC,CAAC;KACd;IAED,iBAAiB,CAAC,IAAkB,EAAE,OAAY;QAChD,OAAO,IAAI,CAAC,aA Aa,CACrB,IAAI,YAAY,CACZ,IAAI,CAAC,QAAQ,CAAC,eAAe,CAAC,IAAI,EAAE,OAAO,CAAC,EAAE,IAAI ,CAAC,KAAK,CAAC,eAAe,CAAC,IAAI,EAAE,OAAO,CAAC,EACvF,IAAI,CAAC,KAAK,CAAC,eAAe,CAAC ,IAAI,EAAE,OAAO,CAAC,EAAE,IAAI,CAAC,IAAI,EAAE,IAAI,CAAC,UAAU,CAAC,EAC1E,OAAO,CAAC, CAAC;KACd;IAED,kBAAkB,CAAC,IAAmB,EAAE,OAAY;QAClD,OAAO,IAAI,CAAC,aAAa,CACrB,IAAI,aA Aa,CACb,IAAI,CAAC,QAAQ,CAAC,eAAe,CAAC,IAAI,EAAE,OAAO,CAAC,EAAE,IAAI,CAAC,IAAI,EACvD ,IAAI,CAAC,KAAK,CAAC,eAAe,CAAC,IAAI,EAAE,OAAO,CAAC,EAAE,IAAI,CAAC,IAAI,EAAE,IAAI,CA AC,UAAU,CAAC,EAC1E,OAAO,CAAC,CAAC;KACd;IAED,qBAAqB,CAAC,GAAqB,EAAE,OAAY;QACvD, MAAM,MAAM,GAAG,GAAG,CAAC,OAAO,IAAI,GAAG,CAAC,IAAI,CAAC;QACvC,OAAO,IAAI,CAAC,aA Aa,CACrB,IAAI,gBAAgB,CAChB,GAAG,CAAC,QAAQ,CAAC,eAAe,CAAC,IAAI,EAAE,OAAO,CAAC,EAAE ,MAAO,EACpD,IAAI,CAAC,mBAAmB,CAAC,GAAG,CAAC,IAAI,EAAE,OAAO,CAAC,EAAE,GAAG,CAAC, IAAI,EAAE,GAAG,CAAC,UAAU,CAAC,EAC1E,OAAO,CAAC,CAAC;KACd;IAED,uBAAuB,CAAC,GAAuB, EAAE,OAAY;QAC3D,OAAO,IAAI,CAAC,aAAa,CACrB,IAAI,kBAAkB,CAClB,GAAG,CAAC,EAAE,CAAC,e AAe,CAAC,IAAI,EAAE,OAAO,CAAC,EAAE,IAAI,CAAC,mBAAmB,CAAC,GAAG,CAAC,IAAI,EAAE,OAA O,CAAC,EAClF,GAAG,CAAC,IAAI,EAAE,GAAG,CAAC,UAAU,CAAC,EAC7B,OAAO,CAAC,CAAC;KACd;I AED,oBAAoB,CAAC,GAAoB,EAAE,OAAY;QACrD,OAAO,IAAI,CAAC,aAAa,CACrB,IAAI,eAAe,CACf,GAA G,CAAC,SAAS,CAAC,eAAe,CAAC,IAAI,EAAE,OAAO,CAAC,EAC5C,IAAI,CAAC,mBAAmB,CAAC,GAAG, CAAC,IAAI,EAAE,OAAO,CAAC,EAAE,GAAG,CAAC,IAAI,EAAE,GAAG,CAAC,UAAU,CAAC,EAC1E,OAA O,CAAC,CAAC;KACd;IAED,gBAAgB,CAAC,GAAgB,EAAE,OAAY;QAC7C,OAAO,IAAI,CAAC,aAAa,CAAC ,GAAG,EAAE,OAAO,CAAC,CAAC;KACzC;IAED,oBAAoB,CAAC,GAAoB,EAAE,OAAY;QACrD,OAAO,IAA I,CAAC,aAAa,CACrB,IAAI,eAAe,CACf,GAAG,CAAC,SAAS,EAAE,GAAG,CAAC,YAAY,EAAE,GAAG,CAA C,gBAAgB,EACrD,IAAI,CAAC,mBAAmB,CAAC,GAAG,CAAC,WAAW,EAAE,OAAO,CAAC,EAAE,GAAG, CAAC,UAAU,CAAC,EACvE,OAAO,CAAC,CAAC;KACd;IAED,iBAAiB,CAAC,GAAiB,EAAE,OAAY;QAC/C, OAAO,IAAI,CAAC,aAAa,CAAC,GAAG,EAAE,OAAO,CAAC,CAAC;KACzC;IAED,oBAAoB,CAAC,GAAoB, EAAE,OAAY;QACrD,OAAO,IAAI,CAAC,aAAa,CACrB,IAAI,eAAe,CACf,GAAG,CAAC,SAAS,CAAC,eAAe,C AAC,IAAI,EAAE,OAAO,CAAC,EAC5C,GAAG,CAAC,QAAQ,CAAC,eAAe,CAAC,IAAI,EAAE,OAAO,CAAC, EAC3C,GAAG,CAAC,SAAU,CAAC,eAAe,CAAC,IAAI,EAAE,OAAO,CAAC,EAAE,GAAG,CAAC,IAAI,EAAE ,GAAG,CAAC,UAAU,CAAC,EAC5E,OAAO,CAAC,CAAC;KACd;IAED,YAAY,CAAC,GAAY,EAAE,OAAY;Q ACrC,OAAO,IAAI,CAAC,aAAa,CACrB,IAAI,OAAO,CAAC,GAAG,CAAC,SAAS,CAAC,eAAe,CAAC,IAAI,E AAE,OAAO,CAAC,EAAE,GAAG,CAAC,UAAU,CAAC,EAAE,OAAO,CAAC,CAAC;KACzF;IAED,sBAAsB,C

AAC,GAAkB,EAAE,OAAY;QACrD,OAAO,IAAI,CAAC,aAAa,CACrB,IAAI,aAAa,CAAC,GAAG,CAAC,SAAS, CAAC,eAAe,CAAC,IAAI,EAAE,OAAO,CAAC,EAAE,GAAG,CAAC,UAAU,CAAC,EAAE,OAAO,CAAC,CAA C;KAC/F;IAED,aAAa,CAAC,GAAa,EAAE,OAAY;QACvC,OAAO,IAAI,CAAC,aAAa,CACrB,IAAI,QAAQ,CA AC,GAAG,CAAC,KAAK,CAAC,eAAe,CAAC,IAAI,EAAE,OAAO,CAAC,EAAE,GAAG,CAAC,IAAI,EAAE,G AAG,CAAC,UAAU,CAAC,EAAE,OAAO,CAAC,CAAC;KAChG;IAED,iBAAiB,CAAC,GAAiB,EAAE,OAAY;Q AC/C,OAAO,IAAI,CAAC,aAAa,CACrB,IAAI,YAAY,CACZ,GAAG,CAAC,MAAM,EAAE,IAAI,CAAC,kBAAk B,CAAC,GAAG,CAAC,UAAU,EAAE,OAAO,CAAC,EAAE,GAAG,CAAC,IAAI,EAAE,GAAG,CAAC,UAAU,C AAC,EAC3F,OAAO,CAAC,CAAC;KACd;IAED,sBAAsB,CAAC,GAAsB,EAAE,OAAY;QACzD,OAAO,IAAI,C AAC,aAAa,CACrB,IAAI,iBAAiB,CACjB,GAAG,CAAC,QAAQ,EAAE,GAAG,CAAC,IAAI,CAAC,eAAe,CAAC ,IAAI,EAAE,OAAO,CAAC,EAAE,GAAG,CAAC,IAAI,EAAE,GAAG,CAAC,UAAU,CAAC,EACpF,OAAO,CA AC,CAAC;KACd;IAED,uBAAuB,CAAC,GAAuB,EAAE,OAAY;QAC3D,OAAO,IAAI,CAAC,aAAa,CACrB,IAA I,kBAAkB,CAClB,GAAG,CAAC,QAAQ,EAAE,GAAG,CAAC,GAAG,CAAC,eAAe,CAAC,IAAI,EAAE,OAAO, CAAC,EACpD,GAAG,CAAC,GAAG,CAAC,eAAe,CAAC,IAAI,EAAE,OAAO,CAAC,EAAE,GAAG,CAAC,IAA I,EAAE,GAAG,CAAC,UAAU,CAAC,EACrE,OAAO,CAAC,CAAC;KACd;IAED,iBAAiB,CAAC,GAAiB,EAAE, OAAY;QAC/C,OAAO,IAAI,CAAC,aAAa,CACrB,IAAI,YAAY,CACZ,GAAG,CAAC,QAAQ,CAAC,eAAe,CAA C,IAAI,EAAE,OAAO,CAAC,EAAE,GAAG,CAAC,IAAI,EAAE,GAAG,CAAC,IAAI,EAAE,GAAG,CAAC,UAA U,CAAC,EACpF,OAAO,CAAC,CAAC;KACd;IAED,gBAAgB,CAAC,GAAgB,EAAE,OAAY;QAC7C,OAAO,IA AI,CAAC,aAAa,CACrB,IAAI,WAAW,CACX,GAAG,CAAC,QAAQ,CAAC,eAAe,CAAC,IAAI,EAAE,OAAO,C AAC,EAAE,GAAG,CAAC,KAAK,CAAC,eAAe,CAAC,IAAI,EAAE,OAAO,CAAC,EACrF,GAAG,CAAC,IAAI, EAAE,GAAG,CAAC,UAAU,CAAC,EAC7B,OAAO,CAAC,CAAC;KACd;IAED,qBAAqB,CAAC,GAAqB,EAAE ,OAAY;QACvD,OAAO,IAAI,CAAC,aAAa,CACrB,IAAI,gBAAgB,CAChB,IAAI,CAAC,mBAAmB,CAAC,GAA G,CAAC,OAAO,EAAE,OAAO,CAAC,EAAE,GAAG,CAAC,IAAI,EAAE,GAAG,CAAC,UAAU,CAAC,EAC7E, OAAO,CAAC,CAAC;KACd;IAED,mBAAmB,CAAC,GAAmB,EAAE,OAAY;QACnD,MAAM,OAAO,GAAG,G AAG,CAAC,OAAO,CAAC,GAAG,CAC3B,CAAC,KAAK,KAAsB,IAAI,eAAe,CAC3C,KAAK,CAAC,GAAG,E AAE,KAAK,CAAC,KAAK,CAAC,eAAe,CAAC,IAAI,EAAE,OAAO,CAAC,EAAE,KAAK,CAAC,MAAM,CAA C,CAAC,CAAC;QAC9E,MAAM,OAAO,GAAG,IAAI,OAAO,CAAC,GAAG,CAAC,SAAS,CAAC,CAAC;QAC3 C,OAAO,IAAI,CAAC,aAAa,CAAC,IAAI,cAAc,CAAC,OAAO,EAAE,OAAO,EAAE,GAAG,CAAC,UAAU,CAA C,EAAE,OAAO,CAAC,CAAC;KAC1F;IACD,cAAc,CAAC,GAAc,EAAE,OAAY;QACzC,OAAO,IAAI,CAAC,a AAa,CACrB,IAAI,SAAS,CAAC,IAAI,CAAC,mBAAmB,CAAC,GAAG,CAAC,KAAK,EAAE,OAAO,CAAC,EA AE,GAAG,CAAC,UAAU,CAAC,EAAE,OAAO,CAAC,CAAC;KAC3F;IACD,mBAAmB,CAAC,KAAmB,EAAE, OAAY;QACnD,OAAO,KAAK,CAAC,GAAG,CAAC,IAAI,IAAI,IAAI,CAAC,eAAe,CAAC,IAAI,EAAE,OAAO, CAAC,CAAC,CAAC;KAC/D;IAED,mBAAmB,CAAC,IAAoB,EAAE,OAAY;QACpD,MAAM,KAAK,GAAG,IA AI,CAAC,KAAK,IAAI,IAAI,CAAC,KAAK,CAAC,eAAe,CAAC,IAAI,EAAE,OAAO,CAAC,CAAC;QACtE,OA AO,IAAI,CAAC,aAAa,CACrB,IAAI,cAAc,CACd,IAAI,CAAC,IAAI,EAAE,KAAK,EAAE,IAAI,CAAC,IAAI,EA AE,IAAI,CAAC,SAAS,EAAE,IAAI,CAAC,UAAU,EAAE,IAAI,CAAC,eAAe,CAAC,EACvF,OAAO,CAAC,CAA C;KACd;IACD,wBAAwB,CAAC,IAAyB,EAAE,OAAY;QAC9D,OAAO,IAAI,CAAC,aAAa,CACrB,IAAI,mBAA mB,CACnB,IAAI,CAAC,IAAI,EAAE,IAAI,CAAC,MAAM,EAAE,IAAI,CAAC,kBAAkB,CAAC,IAAI,CAAC,U AAU,EAAE,OAAO,CAAC,EAAE,IAAI,CAAC,IAAI,EACpF,IAAI,CAAC,SAAS,EAAE,IAAI,CAAC,UAAU,EA AE,IAAI,CAAC,eAAe,CAAC,EAC1D,OAAO,CAAC,CAAC;KACd;IAED,mBAAmB,CAAC,IAAyB,EAAE,OAA Y;QACzD,OAAO,IAAI,CAAC,aAAa,CACrB,IAAI,mBAAmB,CACnB,IAAI,CAAC,IAAI,CAAC,eAAe,CAAC,IA AI,EAAE,OAAO,CAAC,EAAE,IAAI,CAAC,UAAU,EAAE,IAAI,CAAC,eAAe,CAAC,EACpF,OAAO,CAAC,CA AC;KACd;IAED,eAAe,CAAC,IAAqB,EAAE,OAAY;QACjD,OAAO,IAAI,CAAC,aAAa,CACrB,IAAI,eAAe,CA Cf,IAAI,CAAC,KAAK,CAAC,eAAe,CAAC,IAAI,EAAE,OAAO,CAAC,EAAE,IAAI,CAAC,UAAU,EAAE,IAAI, CAAC,eAAe,CAAC,EACrF,OAAO,CAAC,CAAC;KACd;IAED,qBAAqB,CAAC,IAAe,EAAE,OAAY;QACjD,M AAM,MAAM,GAAG,IAAI,CAAC,MAAO,CAAC,eAAe,CAAC,IAAI,EAAE,OAAO,CAAC,CAAC;QAC3D,MA AM,OAAO,GAAG,IAAI,CAAC,OAAO,CAAC,GAAG,CAC5B,MAAM,IAAI,IAAI,WAAW,CACrB,MAAM,CA AC,IAAI,EAAE,IAAI,CAAC,kBAAkB,CAAC,MAAM,CAAC,IAAI,EAAE,OAAO,CAAC,EAAE,MAAM,CAAC, IAAI,EACvE,MAAM,CAAC,SAAS,CAAC,CAAC,CAAC;QAC3B,MAAM,UAAU,GAAG,IAAI,CAAC,iBAAiB;

YACrC,IAAI,WAAW,CAAC,IAAI,CAAC,iBAAiB,CAAC,IAAI,EAAE,IAAI,CAAC,iBAAiB,CAAC,MAAM,EA C1D,IAAI,CAAC,kBAAkB,CAAC,IAAI,CAAC,iBAAiB,CAAC,IAAI,EAAE,OAAO,CAAC,EAC7D,IAAI,CAAC ,iBAAiB,CAAC,IAAI,EAAE,IAAI,CAAC,iBAAiB,CAAC,SAAS,CAAC,CAAC;QACnF,MAAM,OAAO,GAAG,I AAI,CAAC,OAAO,CAAC,GAAG,CAC5B,MAAM,IAAI,IAAI,WAAW,CACrB,MAAM,CAAC,IAAI,EAAE,MA AM,CAAC,MAAM,EAAE,IAAI,CAAC,kBAAkB,CAAC,MAAM,CAAC,IAAI,EAAE,OAAO,CAAC,EAAE,MA AM,CAAC,IAAI,EACtF,MAAM,CAAC,SAAS,CAAC,CAAC,CAAC;QAC3B,OAAO,IAAI,CAAC,aAAa,CACrB, IAAI,SAAS,CACT,IAAI,CAAC,IAAI,EAAE,MAAM,EAAE,IAAI,CAAC,MAAM,EAAE,OAAO,EAAE,UAAU,E AAE,OAAO,EAAE,IAAI,CAAC,SAAS,EAC5E,IAAI,CAAC,UAAU,CAAC,EACpB,OAAO,CAAC,CAAC;KACd ;IAED,WAAW,CAAC,IAAY,EAAE,OAAY;QACpC,OAAO,IAAI,CAAC,aAAa,CACrB,IAAI,MAAM,CACN,IA AI,CAAC,SAAS,CAAC,eAAe,CAAC,IAAI,EAAE,OAAO,CAAC,EAC7C,IAAI,CAAC,kBAAkB,CAAC,IAAI,C AAC,QAAQ,EAAE,OAAO,CAAC,EAC/C,IAAI,CAAC,kBAAkB,CAAC,IAAI,CAAC,SAAS,EAAE,OAAO,CAA C,EAAE,IAAI,CAAC,UAAU,EACjE,IAAI,CAAC,eAAe,CAAC,EACzB,OAAO,CAAC,CAAC;KACd;IAED,iBA AiB,CAAC,IAAkB,EAAE,OAAY;QAChD,OAAO,IAAI,CAAC,aAAa,CACrB,IAAI,YAAY,CACZ,IAAI,CAAC,k BAAkB,CAAC,IAAI,CAAC,SAAS,EAAE,OAAO,CAAC,EAChD,IAAI,CAAC,kBAAkB,CAAC,IAAI,CAAC,UA AU,EAAE,OAAO,CAAC,EAAE,IAAI,CAAC,UAAU,EAClE,IAAI,CAAC,eAAe,CAAC,EACzB,OAAO,CAAC,C AAC;KACd;IAED,cAAc,CAAC,IAAe,EAAE,OAAY;QAC1C,OAAO,IAAI,CAAC,aAAa,CACrB,IAAI,SAAS,CA CT,IAAI,CAAC,KAAK,CAAC,eAAe,CAAC,IAAI,EAAE,OAAO,CAAC,EAAE,IAAI,CAAC,UAAU,EAAE,IAAI ,CAAC,eAAe,CAAC,EACrF,OAAO,CAAC,CAAC;KACd;IAED,kBAAkB,CAAC,KAAkB,EAAE,OAAY;QACjD ,OAAO,KAAK,CAAC,GAAG,CAAC,IAAI,IAAI,IAAI,CAAC,cAAc,CAAC,IAAI,EAAE,OAAO,CAAC,CAAC,C AAC;KAC9D;CACF;MAGY,mBAAmB;IAC9B,SAAS,CAAC,GAAS,EAAE,OAAY;QAC/B,OAAO,GAAG,CAA C;KACZ;IACD,eAAe,CAAC,GAAe,EAAE,OAAY;QAC3C,IAAI,GAAG,CAAC,IAAI,EAAE;YACZ,GAAG,CAA C,IAAI,CAAC,SAAS,CAAC,IAAI,EAAE,OAAO,CAAC,CAAC;SACnC;QACD,OAAO,GAAG,CAAC;KACZ;IA CD,gBAAgB,CAAC,IAAiB,EAAE,OAAY;QAC9C,OAAO,IAAI,CAAC,SAAS,CAAC,IAAI,EAAE,OAAO,CAA C,CAAC;KACtC;IACD,mBAAmB,CAAC,IAAoB,EAAE,OAAY;QACpD,IAAI,CAAC,KAAK,CAAC,eAAe,CAA C,IAAI,EAAE,OAAO,CAAC,CAAC;QAC1C,IAAI,IAAI,CAAC,UAAU,KAAK,IAAI,EAAE;YAC5B,IAAI,CAA C,UAAU,CAAC,OAAO,CAAC,KAAK,IAAI,IAAI,CAAC,SAAS,CAAC,KAAK,EAAE,OAAO,CAAC,CAAC,CA AC;SAClE;QACD,OAAO,IAAI,CAAC,SAAS,CAAC,IAAI,EAAE,OAAO,CAAC,CAAC;KACtC;IACD,cAAc,CA AC,IAAe,EAAE,OAAY;QAC1C,OAAO,IAAI,CAAC,SAAS,CAAC,IAAI,EAAE,OAAO,CAAC,CAAC;KACtC;I ACD,YAAY,CAAC,IAAa,EAAE,OAAY;QACtC,OAAO,IAAI,CAAC,SAAS,CAAC,IAAI,EAAE,OAAO,CAAC, CAAC;KACtC;IACD,oBAAoB,CAAC,GAAyB,EAAE,OAAY;QAC1D,OAAO,GAAG,CAAC;KACZ;IACD,eAAe ,CAAC,GAAe,EAAE,OAAY;QAC3C,OAAO,IAAI,CAAC,eAAe,CAAC,GAAG,EAAE,OAAO,CAAC,CAAC;KA C3C;IACD,gBAAgB,CAAC,GAAgB,EAAE,OAAY;QAC7C,OAAO,IAAI,CAAC,eAAe,CAAC,GAAG,EAAE,OA AO,CAAC,CAAC;KAC3C;IACD,iBAAiB,CAAC,GAAiB,EAAE,OAAY;QAC/C,GAAG,CAAC,KAAK,CAAC,e AAe,CAAC,IAAI,EAAE,OAAO,CAAC,CAAC;QACzC,OAAO,IAAI,CAAC,eAAe,CAAC,GAAG,EAAE,OAAO, CAAC,CAAC;KAC3C;IACD,iBAAiB,CAAC,GAAiB,EAAE,OAAY;QAC/C,GAAG,CAAC,QAAQ,CAAC,eAAe, CAAC,IAAI,EAAE,OAAO,CAAC,CAAC;QAC5C,GAAG,CAAC,KAAK,CAAC,eAAe,CAAC,IAAI,EAAE,OAA O,CAAC,CAAC;QACzC,GAAG,CAAC,KAAK,CAAC,eAAe,CAAC,IAAI,EAAE,OAAO,CAAC,CAAC;QACzC, OAAO,IAAI,CAAC,eAAe,CAAC,GAAG,EAAE,OAAO,CAAC,CAAC;KAC3C;IACD,kBAAkB,CAAC,GAAkB, EAAE,OAAY;QACjD,GAAG,CAAC,QAAQ,CAAC,eAAe,CAAC,IAAI,EAAE,OAAO,CAAC,CAAC;QAC5C,G AAG,CAAC,KAAK,CAAC,eAAe,CAAC,IAAI,EAAE,OAAO,CAAC,CAAC;QACzC,OAAO,IAAI,CAAC,eAAe, CAAC,GAAG,EAAE,OAAO,CAAC,CAAC;KAC3C;IACD,qBAAqB,CAAC,GAAqB,EAAE,OAAY;QACvD,GA AG,CAAC,QAAQ,CAAC,eAAe,CAAC,IAAI,EAAE,OAAO,CAAC,CAAC;QAC5C,IAAI,CAAC,mBAAmB,CAA C,GAAG,CAAC,IAAI,EAAE,OAAO,CAAC,CAAC;QAC5C,OAAO,IAAI,CAAC,eAAe,CAAC,GAAG,EAAE,OA AO,CAAC,CAAC;KAC3C;IACD,uBAAuB,CAAC,GAAuB,EAAE,OAAY;QAC3D,GAAG,CAAC,EAAE,CAAC, eAAe,CAAC,IAAI,EAAE,OAAO,CAAC,CAAC;QACtC,IAAI,CAAC,mBAAmB,CAAC,GAAG,CAAC,IAAI,EA AE,OAAO,CAAC,CAAC;QAC5C,OAAO,IAAI,CAAC,eAAe,CAAC,GAAG,EAAE,OAAO,CAAC,CAAC;KAC3 C;IACD,oBAAoB,CAAC,GAAoB,EAAE,OAAY;QACrD,GAAG,CAAC,SAAS,CAAC,eAAe,CAAC,IAAI,EAAE, OAAO,CAAC,CAAC;QAC7C,IAAI,CAAC,mBAAmB,CAAC,GAAG,CAAC,IAAI,EAAE,OAAO,CAAC,CAAC;

QAC5C,OAAO,IAAI,CAAC,eAAe,CAAC,GAAG,EAAE,OAAO,CAAC,CAAC;KAC3C;IACD,gBAAgB,CAAC, GAAgB,EAAE,OAAY;QAC7C,OAAO,IAAI,CAAC,eAAe,CAAC,GAAG,EAAE,OAAO,CAAC,CAAC;KAC3C;I ACD,oBAAoB,CAAC,GAAoB,EAAE,OAAY;QACrD,OAAO,IAAI,CAAC,eAAe,CAAC,GAAG,EAAE,OAAO,C AAC,CAAC;KAC3C;IACD,iBAAiB,CAAC,GAAiB,EAAE,OAAY;QAC/C,IAAI,GAAG,CAAC,UAAU,EAAE;Y AClB,GAAG,CAAC,UAAU,CAAC,OAAO,CAAC,IAAI,IAAI,IAAI,CAAC,SAAS,CAAC,IAAI,EAAE,OAAO,C AAC,CAAC,CAAC;SAC/D;QACD,OAAO,IAAI,CAAC,eAAe,CAAC,GAAG,EAAE,OAAO,CAAC,CAAC;KAC3 C;IACD,oBAAoB,CAAC,GAAoB,EAAE,OAAY;QACrD,GAAG,CAAC,SAAS,CAAC,eAAe,CAAC,IAAI,EAAE, OAAO,CAAC,CAAC;QAC7C,GAAG,CAAC,QAAQ,CAAC,eAAe,CAAC,IAAI,EAAE,OAAO,CAAC,CAAC;QA C5C,GAAG,CAAC,SAAU,CAAC,eAAe,CAAC,IAAI,EAAE,OAAO,CAAC,CAAC;QAC9C,OAAO,IAAI,CAAC, eAAe,CAAC,GAAG,EAAE,OAAO,CAAC,CAAC;KAC3C;IACD,YAAY,CAAC,GAAY,EAAE,OAAY;QACrC,G AAG,CAAC,SAAS,CAAC,eAAe,CAAC,IAAI,EAAE,OAAO,CAAC,CAAC;QAC7C,OAAO,IAAI,CAAC,eAAe,C AAC,GAAG,EAAE,OAAO,CAAC,CAAC;KAC3C;IACD,sBAAsB,CAAC,GAAkB,EAAE,OAAY;QACrD,GAAG ,CAAC,SAAS,CAAC,eAAe,CAAC,IAAI,EAAE,OAAO,CAAC,CAAC;QAC7C,OAAO,IAAI,CAAC,eAAe,CAAC ,GAAG,EAAE,OAAO,CAAC,CAAC;KAC3C;IACD,aAAa,CAAC,GAAa,EAAE,OAAY;QACvC,GAAG,CAAC,K AAK,CAAC,eAAe,CAAC,IAAI,EAAE,OAAO,CAAC,CAAC;QACzC,OAAO,IAAI,CAAC,eAAe,CAAC,GAAG, EAAE,OAAO,CAAC,CAAC;KAC3C;IACD,iBAAiB,CAAC,GAAiB,EAAE,OAAY;QAC/C,IAAI,CAAC,kBAAk B,CAAC,GAAG,CAAC,UAAU,EAAE,OAAO,CAAC,CAAC;QACjD,OAAO,IAAI,CAAC,eAAe,CAAC,GAAG,E AAE,OAAO,CAAC,CAAC;KAC3C;IACD,sBAAsB,CAAC,GAAsB,EAAE,OAAY;QACzD,GAAG,CAAC,IAAI, CAAC,eAAe,CAAC,IAAI,EAAE,OAAO,CAAC,CAAC;QACxC,OAAO,IAAI,CAAC,eAAe,CAAC,GAAG,EAAE ,OAAO,CAAC,CAAC;KAC3C;IACD,uBAAuB,CAAC,GAAuB,EAAE,OAAY;QAC3D,GAAG,CAAC,GAAG,CA AC,eAAe,CAAC,IAAI,EAAE,OAAO,CAAC,CAAC;QACvC,GAAG,CAAC,GAAG,CAAC,eAAe,CAAC,IAAI,E AAE,OAAO,CAAC,CAAC;QACvC,OAAO,IAAI,CAAC,eAAe,CAAC,GAAG,EAAE,OAAO,CAAC,CAAC;KAC 3C;IACD,iBAAiB,CAAC,GAAiB,EAAE,OAAY;QAC/C,GAAG,CAAC,QAAQ,CAAC,eAAe,CAAC,IAAI,EAAE, OAAO,CAAC,CAAC;QAC5C,OAAO,IAAI,CAAC,eAAe,CAAC,GAAG,EAAE,OAAO,CAAC,CAAC;KAC3C;IA CD,gBAAgB,CAAC,GAAgB,EAAE,OAAY;QAC7C,GAAG,CAAC,QAAQ,CAAC,eAAe,CAAC,IAAI,EAAE,OA AO,CAAC,CAAC;QAC5C,GAAG,CAAC,KAAK,CAAC,eAAe,CAAC,IAAI,EAAE,OAAO,CAAC,CAAC;QACz C,OAAO,IAAI,CAAC,eAAe,CAAC,GAAG,EAAE,OAAO,CAAC,CAAC;KAC3C;IACD,qBAAqB,CAAC,GAAq B,EAAE,OAAY;QACvD,IAAI,CAAC,mBAAmB,CAAC,GAAG,CAAC,OAAO,EAAE,OAAO,CAAC,CAAC;QA C/C,OAAO,IAAI,CAAC,eAAe,CAAC,GAAG,EAAE,OAAO,CAAC,CAAC;KAC3C;IACD,mBAAmB,CAAC,GA AmB,EAAE,OAAY;QACnD,GAAG,CAAC,OAAO,CAAC,OAAO,CAAC,CAAC,KAAK,KAAK,KAAK,CAAC,K AAK,CAAC,eAAe,CAAC,IAAI,EAAE,OAAO,CAAC,CAAC,CAAC;QAC3E,OAAO,IAAI,CAAC,eAAe,CAAC, GAAG,EAAE,OAAO,CAAC,CAAC;KAC3C;IACD,cAAc,CAAC,GAAc,EAAE,OAAY;QACzC,IAAI,CAAC,mB AAmB,CAAC,GAAG,CAAC,KAAK,EAAE,OAAO,CAAC,CAAC;QAC7C,OAAO,IAAI,CAAC,eAAe,CAAC,GA AG,EAAE,OAAO,CAAC,CAAC;KAC3C;IACD,mBAAmB,CAAC,KAAmB,EAAE,OAAY;QACnD,KAAK,CAA C,OAAO,CAAC,IAAI,IAAI,IAAI,CAAC,eAAe,CAAC,IAAI,EAAE,OAAO,CAAC,CAAC,CAAC;KAC5D;IAED, mBAAmB,CAAC,IAAoB,EAAE,OAAY;QACpD,IAAI,IAAI,CAAC,KAAK,EAAE;YACd,IAAI,CAAC,KAAK,C AAC,eAAe,CAAC,IAAI,EAAE,OAAO,CAAC,CAAC;SAC3C;QACD,IAAI,IAAI,CAAC,IAAI,EAAE;YACb,IAA I,CAAC,IAAI,CAAC,SAAS,CAAC,IAAI,EAAE,OAAO,CAAC,CAAC;SACpC;QACD,OAAO,IAAI,CAAC;KAC b;IACD,wBAAwB,CAAC,IAAyB,EAAE,OAAY;QAC9D,IAAI,CAAC,kBAAkB,CAAC,IAAI,CAAC,UAAU,EA AE,OAAO,CAAC,CAAC;QAClD,IAAI,IAAI,CAAC,IAAI,EAAE;YACb,IAAI,CAAC,IAAI,CAAC,SAAS,CAAC, IAAI,EAAE,OAAO,CAAC,CAAC;SACpC;QACD,OAAO,IAAI,CAAC;KACb;IACD,mBAAmB,CAAC,IAAyB,E AAE,OAAY;QACzD,IAAI,CAAC,IAAI,CAAC,eAAe,CAAC,IAAI,EAAE,OAAO,CAAC,CAAC;QACzC,OAAO, IAAI,CAAC;KACb;IACD,eAAe,CAAC,IAAqB,EAAE,OAAY;QACjD,IAAI,CAAC,KAAK,CAAC,eAAe,CAAC,I AAI,EAAE,OAAO,CAAC,CAAC;QAC1C,OAAO,IAAI,CAAC;KACb;IACD,qBAAqB,CAAC,IAAe,EAAE,OAA Y;QACjD,IAAI,CAAC,MAAO,CAAC,eAAe,CAAC,IAAI,EAAE,OAAO,CAAC,CAAC;QAC5C,IAAI,CAAC,OA AO,CAAC,OAAO,CAAC,MAAM,IAAI,IAAI,CAAC,kBAAkB,CAAC,MAAM,CAAC,IAAI,EAAE,OAAO,CAA C,CAAC,CAAC;QAC9E,IAAI,IAAI,CAAC,iBAAiB,EAAE;YAC1B,IAAI,CAAC,kBAAkB,CAAC,IAAI,CAAC,i BAAiB,CAAC,IAAI,EAAE,OAAO,CAAC,CAAC;SAC/D;QACD,IAAI,CAAC,OAAO,CAAC,OAAO,CAAC,MA

AM,IAAI,IAAI,CAAC,kBAAkB,CAAC,MAAM,CAAC,IAAI,EAAE,OAAO,CAAC,CAAC,CAAC;QAC9E,OAA O,IAAI,CAAC;KACb;IACD,WAAW,CAAC,IAAY,EAAE,OAAY;QACpC,IAAI,CAAC,SAAS,CAAC,eAAe,CA AC,IAAI,EAAE,OAAO,CAAC,CAAC;QAC9C,IAAI,CAAC,kBAAkB,CAAC,IAAI,CAAC,QAAQ,EAAE,OAAO, CAAC,CAAC;QAChD,IAAI,CAAC,kBAAkB,CAAC,IAAI,CAAC,SAAS,EAAE,OAAO,CAAC,CAAC;QACjD,O AAO,IAAI,CAAC;KACb;IACD,iBAAiB,CAAC,IAAkB,EAAE,OAAY;QAChD,IAAI,CAAC,kBAAkB,CAAC,IA AI,CAAC,SAAS,EAAE,OAAO,CAAC,CAAC;QACjD,IAAI,CAAC,kBAAkB,CAAC,IAAI,CAAC,UAAU,EAAE, OAAO,CAAC,CAAC;QAClD,OAAO,IAAI,CAAC;KACb;IACD,cAAc,CAAC,IAAe,EAAE,OAAY;QAC1C,IAAI, CAAC,KAAK,CAAC,eAAe,CAAC,IAAI,EAAE,OAAO,CAAC,CAAC;QAC1C,OAAO,IAAI,CAAC;KACb;IACD ,kBAAkB,CAAC,KAAkB,EAAE,OAAY;QACjD,KAAK,CAAC,OAAO,CAAC,IAAI,IAAI,IAAI,CAAC,cAAc,CA AC,IAAI,EAAE,OAAO,CAAC,CAAC,CAAC;KAC3D;CACF;SAEe,gBAAgB,CAAC,KAAkB;IACjD,MAAM,O AAO,GAAG,IAAI,eAAe,EAAE,CAAC;IACtC,OAAO,CAAC,kBAAkB,CAAC,KAAK,EAAE,IAAI,CAAC,CAA C;IACxC,OAAO,OAAO,CAAC,QAAQ,CAAC;AAC1B,CAAC;AAED,MAAM,eAAgB,SAAQ,mBAAmB;IAAjD; ;QACE,aAAQ,GAAG,IAAI,GAAG,EAAU,CAAC;KAe9B;IAdC,wBAAwB,CAAC,IAAyB,EAAE,OAAY;;QAE9 D,OAAO,IAAI,CAAC;KACb;IACD,qBAAqB,CAAC,IAAe,EAAE,OAAY;;QAEjD,OAAO,IAAI,CAAC;KACb;IA CD,gBAAgB,CAAC,GAAgB,EAAE,OAAY;QAC7C,IAAI,GAAG,CAAC,IAAI,EAAE;YACZ,IAAI,CAAC,QAA Q,CAAC,GAAG,CAAC,GAAG,CAAC,IAAI,CAAC,CAAC;SAC7B;QACD,OAAO,IAAI,CAAC;KACb;CACF;S AEe,yBAAyB,CAAC,KAAkB;IAC1D,MAAM,OAAO,GAAG,IAAI,8BAA8B,EAAE,CAAC;IACrD,OAAO,CAA C,kBAAkB,CAAC,KAAK,EAAE,IAAI,CAAC,CAAC;IACxC,OAAO,OAAO,CAAC,kBAAkB,CAAC;AACpC,C AAC;AAED,MAAM,8BAA+B,SAAQ,mBAAmB;IAAhE;;QACE,uBAAkB,GAAwB,EAAE,CAAC;KAK9C;IAJC, iBAAiB,CAAC,CAAe,EAAE,OAAY;QAC7C,IAAI,CAAC,kBAAkB,CAAC,IAAI,CAAC,CAAC,CAAC,KAAK,C AAC,CAAC;QACtC,OAAO,KAAK,CAAC,iBAAiB,CAAC,CAAC,EAAE,OAAO,CAAC,CAAC;KAC5C;CACF; SAEe,kCAAkC,CAC9C,IAAe,EAAE,UAAgC;IACnD,IAAI,CAAC,UAAU,EAAE;QACf,OAAO,IAAI,CAAC;KA Cb;IACD,MAAM,WAAW,GAAG,IAAI,2BAA2B,CAAC,UAAU,CAAC,CAAC;IAChE,OAAO,IAAI,CAAC,cAA c,CAAC,WAAW,EAAE,IAAI,CAAC,CAAC;AAChD,CAAC;SAEe,mCAAmC,CAC/C,IAAgB,EAAE,UAAgC;IA CpD,IAAI,CAAC,UAAU,EAAE;QACf,OAAO,IAAI,CAAC;KACb;IACD,MAAM,WAAW,GAAG,IAAI,2BAA2B ,CAAC,UAAU,CAAC,CAAC;IAChE,OAAO,IAAI,CAAC,eAAe,CAAC,WAAW,EAAE,IAAI,CAAC,CAAC;AAC jD,CAAC;AAED,MAAM,2BAA4B,SAAQ,cAAc;IACtD,YAAoB,UAA2B;QAC7C,KAAK,EAAE,CAAC;QADU, eAAU,GAAV,UAAU,CAAiB;KAE9C;IACO,MAAM,CAAC,GAAQ;QACrB,MAAM,KAAK,GAAG,MAAM,CA AC,MAAM,CAAC,GAAG,CAAC,WAAW,CAAC,SAAS,CAAC,CAAC;QACvD,KAAK,IAAI,IAAI,IAAI,MAA M,CAAC,IAAI,CAAC,GAAG,CAAC,EAAE;YACjC,KAAK,CAAC,IAAI,CAAC,GAAG,GAAG,CAAC,IAAI,CA AC,CAAC;SACzB;QACD,OAAO,KAAK,CAAC;KACd;IAED,aAAa,CAAC,IAAgB,EAAE,OAAY;QAC1C,IAAI, CAAC,IAAI,CAAC,UAAU,EAAE;YACpB,IAAI,GAAG,IAAI,CAAC,MAAM,CAAC,IAAI,CAAC,CAAC;YACz B,IAAI,CAAC,UAAU,GAAG,IAAI,CAAC,UAAU,CAAC;SACnC;QACD,OAAO,IAAI,CAAC;KACb;IAED,aAA a,CAAC,IAAe,EAAE,OAAY;QACzC,IAAI,CAAC,IAAI,CAAC,UAAU,EAAE;YACpB,IAAI,GAAG,IAAI,CAAC ,MAAM,CAAC,IAAI,CAAC,CAAC;YACzB,IAAI,CAAC,UAAU,GAAG,IAAI,CAAC,UAAU,CAAC;SACnC;QA CD,OAAO,IAAI,CAAC;KACb;CACF;SAEe,cAAc,CAC1B,IAAY,EAAE,YAAqB,KAAK,EAAE,kBAA2B,IAAI;I AC3E,OAAO,IAAI,cAAc,CAAC,IAAI,EAAE,SAAS,EAAE,eAAe,CAAC,CAAC;AAC9D,CAAC;SAEe,YAAY,C AAC,OAAmB,EAAE;IAChD,OAAO,IAAI,YAAY,CAAC,IAAI,CAAC,CAAC;AAChC,CAAC;SAEe,QAAQ,CA CpB,IAAY,EAAE,IAAgB,EAAE,UAAiC;IACnE,OAAO,IAAI,WAAW,CAAC,IAAI,EAAE,IAAI,EAAE,UAAU,C AAC,CAAC;AACjD,CAAC;SAEe,UAAU,CACtB,EAAqB,EAAE,aAA0B,IAAI,EACrD,UAAiC;IACnC,OAAO,I AAI,YAAY,CAAC,EAAE,EAAE,IAAI,EAAE,UAAU,EAAE,UAAU,CAAC,CAAC;AAC5D,CAAC;SAEe,UAAU ,CACtB,EAAqB,EAAE,UAAwB,EAC/C,aAA8B;IAChC,OAAO,EAAE,IAAI,IAAI,GAAG,cAAc,CAAC,UAAU,C AAC,EAAE,EAAE,UAAU,EAAE,IAAI,CAAC,EAAE,aAAa,CAAC,GAAG,IAAI,CAAC;AAC7F,CAAC;SAEe,c AAc,CAC1B,IAAgB,EAAE,aAA8B,EAAE,UAAwB;IAC5E,OAAO,IAAI,cAAc,CAAC,IAAI,EAAE,aAAa,EAAE, UAAU,CAAC,CAAC;AAC7D,CAAC;SAEe,UAAU,CAAC,IAAgB;IACzC,OAAO,IAAI,UAAU,CAAC,IAAI,CA AC,CAAC;AAC9B,CAAC;SAEe,UAAU,CACtB,MAAoB,EAAE,IAAgB,EAAE,UAAiC;IAC3E,OAAO,IAAI,gB AAgB,CAAC,MAAM,EAAE,IAAI,EAAE,UAAU,CAAC,CAAC;AACxD,CAAC;SAEe,UAAU,CACtB,MAA2D, EAC3D,OAAqB,IAAI;IAC3B,OAAO,IAAI,cAAc,CACrB,MAAM,CAAC,GAAG,CAAC,CAAC,IAAI,IAAI,eAAe

,CAAC,CAAC,CAAC,GAAG,EAAE,CAAC,CAAC,KAAK,EAAE,CAAC,CAAC,MAAM,CAAC,CAAC,EAAE,I AAI,EAAE,IAAI,CAAC,CAAC;AAClF,CAAC;SAEe,KAAK,CACjB,QAAuB,EAAE,IAAgB,EAAE,IAAW,EACt D,UAAiC;IACnC,OAAO,IAAI,iBAAiB,CAAC,QAAQ,EAAE,IAAI,EAAE,IAAI,EAAE,UAAU,CAAC,CAAC;A ACjE,CAAC;SAEe,GAAG,CAAC,IAAgB,EAAE,UAAiC;IACrE,OAAO,IAAI,OAAO,CAAC,IAAI,EAAE,UAAU ,CAAC,CAAC;AACvC,CAAC;SAEe,aAAa,CAAC,IAAgB,EAAE,UAAiC;IAC/E,OAAO,IAAI,aAAa,CAAC,IAAI ,EAAE,UAAU,CAAC,CAAC;AAC7C,CAAC;SAEe,EAAE,CACd,MAAiB,EAAE,IAAiB,EAAE,IAAgB,EAAE,U AAiC,EACzF,IAAkB;IACpB,OAAO,IAAI,YAAY,CAAC,MAAM,EAAE,IAAI,EAAE,IAAI,EAAE,UAAU,EAAE ,IAAI,CAAC,CAAC;AAChE,CAAC;SAEe,MAAM,CAClB,SAAqB,EAAE,UAAuB,EAAE,UAAwB,EACxE,UAA 4B,EAAE,eAAkC;IAClE,OAAO,IAAI,MAAM,CAAC,SAAS,EAAE,UAAU,EAAE,UAAU,EAAE,UAAU,EAAE, eAAe,CAAC,CAAC;AACpF,CAAC;SAEe,OAAO,CACnB,KAAU,EAAE,IAAgB,EAAE,UAAiC;IACjE,OAAO,I AAI,WAAW,CAAC,KAAK,EAAE,IAAI,EAAE,UAAU,CAAC,CAAC;AAClD,CAAC;SAEe,eAAe,CAC3B,SAA mB,EAAE,YAA4B,EAAE,gBAAoC,EACvF,WAAyB,EAAE,UAAiC;IAC9D,OAAO,IAAI,eAAe,CAAC,SAAS,E AAE,YAAY,EAAE,gBAAgB,EAAE,WAAW,EAAE,UAAU,CAAC,CAAC;AACjG,CAAC;SAEe,MAAM,CAAC, GAAe;IACpC,OAAO,GAAG,YAAY,WAAW,IAAI,GAAG,CAAC,KAAK,KAAK,IAAI,CAAC;AAC1D,CAAC;A AyBD;;;;AAIA,SAAS,WAAW,CAAC,GAAa;IAChC,IAAI,GAAG,GAAG,EAAE,CAAC;IACb,IAAI,GAAG,CAA C,OAAO,EAAE;QACf,GAAG,IAAI,KAAK,GAAG,CAAC,OAAO,EAAE,CAAC;KAC3B;IACD,IAAI,GAAG,CA AC,IAAI,EAAE;QACZ,IAAI,GAAG,CAAC,IAAI,CAAC,KAAK,CAAC,WAAW,CAAC,EAAE;YAC/B,MAAM,I AAI,KAAK,CAAC,yCAAyC,CAAC,CAAC;SAC5D;QACD,GAAG,IAAI,GAAG,GAAG,GAAG,CAAC,IAAI,CA AC,OAAO,CAAC,IAAI,EAAE,KAAK,CAAC,CAAC;KAC5C;IACD,OAAO,GAAG,CAAC;AACb,CAAC;AAED ,SAAS,aAAa,CAAC,IAAgB;IACrC,IAAI,IAAI,CAAC,MAAM,KAAK,CAAC;QAAE,OAAO,EAAE,CAAC;IAEj C,IAAI,IAAI,CAAC,MAAM,KAAK,CAAC,IAAI,IAAI,CAAC,CAAC,CAAC,CAAC,OAAO,IAAI,CAAC,IAAI,C AAC,CAAC,CAAC,CAAC,IAAI,EAAE;;QAEzD,OAAO,IAAI,WAAW,CAAC,IAAI,CAAC,CAAC,CAAC,CAA C,GAAG,CAAC;KACpC;IAED,IAAI,GAAG,GAAG,KAAK,CAAC;IAChB,KAAK,MAAM,GAAG,IAAI,IAAI,E AAE;QACtB,GAAG,IAAI,IAAI,CAAC;;QAEZ,GAAG,IAAI,WAAW,CAAC,GAAG,CAAC,CAAC,OAAO,CAA C,KAAK,EAAE,OAAO,CAAC,CAAC;QAChD,GAAG,IAAI,IAAI,CAAC;KACb;IACD,GAAG,IAAI,GAAG,CA AC;IACX,OAAO,GAAG,CAAC;AACb;;AC31DA;;;;;;;AAaA,MAAM,gBAAgB,GAAG,eAAe,CAAC;SAEzB,mB AAmB,CAAC,KAAa;IAC/C,OAAO,KAAK,CAAC,OAAO,CAAC,gBAAgB,EAAE,CAAC,GAAG,CAAQ,KAAK, CAAC,CAAC,CAAC,CAAC,CAAC,WAAW,EAAE,CAAC,CAAC;AAC9E,CAAC;SAEe,YAAY,CAAC,KAAa,E AAE,aAAuB;IACjE,OAAO,QAAQ,CAAC,KAAK,EAAE,GAAG,EAAE,aAAa,CAAC,CAAC;AAC7C,CAAC;SA Ee,aAAa,CAAC,KAAa,EAAE,aAAuB;IAClE,OAAO,QAAQ,CAAC,KAAK,EAAE,GAAG,EAAE,aAAa,CAAC,C AAC;AAC7C,CAAC;AAED,SAAS,QAAQ,CAAC,KAAa,EAAE,SAAiB,EAAE,aAAuB;IACzE,MAAM,cAAc,GA AG,KAAK,CAAC,OAAO,CAAC,SAAS,CAAC,CAAC;IAChD,IAAI,cAAc,IAAI,CAAC,CAAC;QAAE,OAAO,a AAa,CAAC;IAC/C,OAAO,CAAC,KAAK,CAAC,KAAK,CAAC,CAAC,EAAE,cAAc,CAAC,CAAC,IAAI,EAAE, EAAE,KAAK,CAAC,KAAK,CAAC,cAAc,GAAG,CAAC,CAAC,CAAC,IAAI,EAAE,CAAC,CAAC;AACzF,CA AC;SAEe,UAAU,CAAC,KAAU,EAAE,OAAqB,EAAE,OAAY;IACxE,IAAI,KAAK,CAAC,OAAO,CAAC,KAAK ,CAAC,EAAE;QACxB,OAAO,OAAO,CAAC,UAAU,CAAQ,KAAK,EAAE,OAAO,CAAC,CAAC;KAClD;IAED, IAAI,iBAAiB,CAAC,KAAK,CAAC,EAAE;QAC5B,OAAO,OAAO,CAAC,cAAc,CAAuB,KAAK,EAAE,OAAO, CAAC,CAAC;KACrE;IAED,IAAI,KAAK,IAAI,IAAI,IAAI,OAAO,KAAK,IAAI,QAAQ,IAAI,OAAO,KAAK,IA AI,QAAQ;QACrE,OAAO,KAAK,IAAI,SAAS,EAAE;QAC7B,OAAO,OAAO,CAAC,cAAc,CAAC,KAAK,EAAE, OAAO,CAAC,CAAC;KAC/C;IAED,OAAO,OAAO,CAAC,UAAU,CAAC,KAAK,EAAE,OAAO,CAAC,CAAC;A AC5C,CAAC;SAEe,SAAS,CAAC,GAAQ;IAChC,OAAO,GAAG,KAAK,IAAI,IAAI,GAAG,KAAK,SAAS,CAAC ;AAC3C,CAAC;SAEe,WAAW,CAAI,GAAgB;IAC7C,OAAO,GAAG,KAAK,SAAS,GAAG,IAAK,GAAG,GAAG ,CAAC;AACzC,CAAC;MASY,gBAAgB;IAC3B,UAAU,CAAC,GAAU,EAAE,OAAY;QACjC,OAAO,GAAG,CA AC,GAAG,CAAC,KAAK,IAAI,UAAU,CAAC,KAAK,EAAE,IAAI,EAAE,OAAO,CAAC,CAAC,CAAC;KAC3D; IACD,cAAc,CAAC,GAAyB,EAAE,OAAY;QACpD,MAAM,MAAM,GAAyB,EAAE,CAAC;QACxC,MAAM,CA AC,IAAI,CAAC,GAAG,CAAC,CAAC,OAAO,CAAC,GAAG;YAC1B,MAAM,CAAC,GAAG,CAAC,GAAG,UA AU,CAAC,GAAG,CAAC,GAAG,CAAC,EAAE,IAAI,EAAE,OAAO,CAAC,CAAC;SACnD,CAAC,CAAC;QAC H,OAAO,MAAM,CAAC;KACf;IACD,cAAc,CAAC,KAAU,EAAE,OAAY;QACrC,OAAO,KAAK,CAAC;KACd;I ACD,UAAU,CAAC,KAAU,EAAE,OAAY;QACjC,OAAO,KAAK,CAAC;KACd;CACF;AAIM,MAAM,SAAS,G AAG;IACvB,UAAU,EAAE,CAAI,KAAmB;QACjC,IAAI,SAAS,CAAC,KAAK,CAAC,EAAE;YACpB,MAAM,I AAI,KAAK,CAAC,0CAA0C,CAAC,CAAC;SAC7D;QACD,OAAO,KAAK,CAAC;KACd;IACD,IAAI,EAAE,CA AO,KAAmB,EAAE,EAA8C;QAE1E,OAAO,SAAS,CAAC,KAAK,CAAC,GAAG,KAAK,CAAC,IAAI,CAAC,EA AE,CAAC,GAAG,EAAE,CAAC,KAAK,CAAC,CAAC;KACtD;IACL,GAAG,EAAE,CAAI,eAA+B;QACtC,OAA O,eAAe,CAAC,IAAI,CAAC,SAAS,CAAC,GAAG,OAAO,CAAC,GAAG,CAAC,eAAe,CAAC,GAAG,eAAsB,CA AC;KAChG;CACF,CAAC;SAEc,KAAK,CAAC,GAAW;IAC/B,MAAM,IAAI,KAAK,CAAC,mBAAmB,GAAG,E AAE,CAAC,CAAC;AAC5C,CAAC;SAEe,WAAW,CAAC,GAAW,EAAE,WAA0B;IACjE,MAAM,KAAK,GAAG ,KAAK,CAAC,GAAG,CAAC,CAAC;IACxB,KAAa,CAAC,kBAAkB,CAAC,GAAG,IAAI,CAAC;IAC1C,IAAI,W AAW;QAAG,KAAa,CAAC,kBAAkB,CAAC,GAAG,WAAW,CAAC;IAClE,OAAO,KAAK,CAAC;AACf,CAAC; AAED,MAAM,kBAAkB,GAAG,eAAe,CAAC;AAC3C,MAAM,kBAAkB,GAAG,eAAe,CAAC;SAE3B,aAAa,CA AC,KAAY;IACxC,OAAQ,KAAa,CAAC,kBAAkB,CAAC,CAAC;AAC5C,CAAC;SAEe,cAAc,CAAC,KAAY;IAC zC,OAAQ,KAAa,CAAC,kBAAkB,CAAC,IAAI,EAAE,CAAC;AAClD,CAAC;AAED;SACgB,YAAY,CAAC,CA AS;IACpC,OAAO,CAAC,CAAC,OAAO,CAAC,4BAA4B,EAAE,MAAM,CAAC,CAAC;AACzD,CAAC;AAED, MAAM,gBAAgB,GAAG,MAAM,CAAC,cAAc,CAAC,EAAE,CAAC,CAAC;AACnD,SAAS,iBAAiB,CAAC,GA AQ;IACjC,OAAO,OAAO,GAAG,KAAK,QAAQ,IAAI,GAAG,KAAK,IAAI,IAAI,MAAM,CAAC,cAAc,CAAC,G AAG,CAAC,KAAK,gBAAgB,CAAC;AACpG,CAAC;SAIe,UAAU,CAAC,GAAW;IACpC,IAAI,OAAO,GAAW,E AAE,CAAC;IACzB,KAAK,IAAI,KAAK,GAAG,CAAC,EAAE,KAAK,GAAG,GAAG,CAAC,MAAM,EAAE,KA AK,EAAE,EAAE;QAC/C,IAAI,SAAS,GAAG,GAAG,CAAC,UAAU,CAAC,KAAK,CAAC,CAAC;;;QAItC,IAAI, SAAS,IAAI,MAAM,IAAI,SAAS,IAAI,MAAM,IAAI,GAAG,CAAC,MAAM,IAAI,KAAK,GAAG,CAAC,CAAC, EAAE;YAC1E,MAAM,GAAG,GAAG,GAAG,CAAC,UAAU,CAAC,KAAK,GAAG,CAAC,CAAC,CAAC;YACt C,IAAI,GAAG,IAAI,MAAM,IAAI,GAAG,IAAI,MAAM,EAAE;gBAClC,KAAK,EAAE,CAAC;gBACR,SAAS,G AAG,CAAC,CAAC,SAAS,GAAG,MAAM,KAAK,EAAE,IAAI,GAAG,GAAG,MAAM,GAAG,OAAO,CAAC;aA CnE;SACF;QAED,IAAI,SAAS,IAAI,IAAI,EAAE;YACrB,OAAO,CAAC,IAAI,CAAC,SAAS,CAAC,CAAC;SAC zB;aAAM,IAAI,SAAS,IAAI,KAAK,EAAE;YAC7B,OAAO,CAAC,IAAI,CAAC,CAAC,CAAC,SAAS,IAAI,CAA C,IAAI,IAAI,IAAI,IAAI,EAAE,CAAC,SAAS,GAAG,IAAI,IAAI,IAAI,CAAC,CAAC;SAC3E;aAAM,IAAI,SAAS ,IAAI,MAAM,EAAE;YAC9B,OAAO,CAAC,IAAI,CACR,CAAC,SAAS,IAAI,EAAE,IAAI,IAAI,EAAE,CAAC,C AAC,SAAS,IAAI,CAAC,IAAI,IAAI,IAAI,IAAI,EAAE,CAAC,SAAS,GAAG,IAAI,IAAI,IAAI,CAAC,CAAC;SA C5F;aAAM,IAAI,SAAS,IAAI,QAAQ,EAAE;YAChC,OAAO,CAAC,IAAI,CACR,CAAC,CAAC,SAAS,IAAI,EA AE,IAAI,IAAI,IAAI,IAAI,EAAE,CAAC,CAAC,SAAS,IAAI,EAAE,IAAI,IAAI,IAAI,IAAI,EACpE,CAAC,CAAC ,SAAS,IAAI,CAAC,IAAI,IAAI,IAAI,IAAI,EAAE,CAAC,SAAS,GAAG,IAAI,IAAI,IAAI,CAAC,CAAC;SAClE;K ACF;IAED,OAAO,OAAO,CAAC;AACjB,CAAC;SASe,SAAS,CAAC,KAAU;IAClC,IAAI,OAAO,KAAK,KAAK, QAAQ,EAAE;QAC7B,OAAO,KAAK,CAAC;KACd;IAED,IAAI,KAAK,CAAC,OAAO,CAAC,KAAK,CAAC,EA AE;QACxB,OAAO,GAAG,GAAG,KAAK,CAAC,GAAG,CAAC,SAAS,CAAC,CAAC,IAAI,CAAC,IAAI,CAAC, GAAG,GAAG,CAAC;KACpD;IAED,IAAI,KAAK,IAAI,IAAI,EAAE;QACjB,OAAO,EAAE,GAAG,KAAK,CAA C;KACnB;IAED,IAAI,KAAK,CAAC,cAAc,EAAE;QACxB,OAAO,GAAG,KAAK,CAAC,cAAc,EAAE,CAAC;K AClC;IAED,IAAI,KAAK,CAAC,IAAI,EAAE;QACd,OAAO,GAAG,KAAK,CAAC,IAAI,EAAE,CAAC;KACxB;I AED,IAAI,CAAC,KAAK,CAAC,QAAQ,EAAE;QACnB,OAAO,QAAQ,CAAC;KACjB;;;IAID,MAAM,GAAG,G AAG,KAAK,CAAC,QAAQ,EAAE,CAAC;IAE7B,IAAI,GAAG,IAAI,IAAI,EAAE;QACf,OAAO,EAAE,GAAG,G AAG,CAAC;KACjB;IAED,MAAM,YAAY,GAAG,GAAG,CAAC,OAAO,CAAC,IAAI,CAAC,CAAC;IACvC,OA AO,YAAY,KAAK,CAAC,CAAC,GAAG,GAAG,GAAG,GAAG,CAAC,SAAS,CAAC,CAAC,EAAE,YAAY,CAA C,CAAC;AACpE,CAAC;AAED;;;SAGgB,iBAAiB,CAAC,IAAS;IACzC,IAAI,OAAO,IAAI,KAAK,UAAU,IAAI,I AAI,CAAC,cAAc,CAAC,iBAAiB,CAAC,EAAE;QACxE,OAAO,IAAI,EAAE,CAAC;KACf;SAAM;QACL,OAA O,IAAI,CAAC;KACb;AACH,CAAC;AAED;;;SAGgB,SAAS,CAAU,GAAQ;;;IAGzC,OAAO,CAAC,CAAC,GAA G,IAAI,OAAO,GAAG,CAAC,IAAI,KAAK,UAAU,CAAC;AACjD,CAAC;MAEY,OAAO;IAKlB,YAAmB,IAAY; QAAZ,SAAI,GAAJ,IAAI,CAAQ;QAC7B,MAAM,MAAM,GAAG,IAAI,CAAC,KAAK,CAAC,GAAG,CAAC,CA AC;QAC/B,IAAI,CAAC,KAAK,GAAG,MAAM,CAAC,CAAC,CAAC,CAAC;QACvB,IAAI,CAAC,KAAK,GAA G,MAAM,CAAC,CAAC,CAAC,CAAC;QACvB,IAAI,CAAC,KAAK,GAAG,MAAM,CAAC,KAAK,CAAC,CAA

C,CAAC,CAAC,IAAI,CAAC,GAAG,CAAC,CAAC;KACxC;CACF;AAaD,MAAM,QAAQ,GAAG,OAAO,MAA M,KAAK,WAAW,IAAI,MAAM,CAAC;AACzD,MAAM,MAAM,GAAG,OAAO,IAAI,KAAK,WAAW,IAAI,OA AO,iBAAiB,KAAK,WAAW;IAClF,IAAI,YAAY,iBAAiB,IAAI,IAAI,CAAC;AAC9C,MAAM,QAAQ,GAAG,OA AO,MAAM,KAAK,WAAW,IAAI,MAAM,CAAC;AAEzD;AACA;AACA,MAAM,OAAO,GAA0B,QAAQ,IAAI, QAAQ,IAAI,MAAM,CAAC;SAKtD,QAAQ,CAAI,IAAY,EAAE,KAAS;IACjD,MAAM,IAAI,GAAQ,EAAE,CAA C;IACrB,KAAK,IAAI,CAAC,GAAG,CAAC,EAAE,CAAC,GAAG,IAAI,EAAE,CAAC,EAAE,EAAE;QAC7B,IA AI,CAAC,IAAI,CAAC,KAAM,CAAC,CAAC;KACnB;IACD,OAAO,IAAI,CAAC;AACd,CAAC;AAED;;;;;;;;SA QgB,cAAc,CAC1B,GAAY,EAAE,WAAoC;IACpD,MAAM,MAAM,GAAQ,EAAE,CAAC;IACvB,MAAM,KAA K,GAAQ,EAAE,CAAC;IACtB,KAAK,MAAM,IAAI,IAAI,GAAG,EAAE;QACtB,CAAC,WAAW,CAAC,IAAI,C AAC,GAAG,MAAM,GAAG,KAAK,EAAE,IAAI,CAAC,IAAW,CAAC,CAAC;KACxD;IACD,OAAO,CAAC,MA AM,EAAE,KAAK,CAAC,CAAC;AACzB;;ACpSA;;;;;;;AAWA,MAAM,eAAe,GAAG,IAAI,CAAC;AAE7B;;;;;;;; AAQA,MAAM,iBAAiB,GAAGC,QAAU,CAAC,WAAW,CAAC,CAAC;AASlD;;;;;;AAMA,MAAM,WAAW,GA AG,EAAE,CAAC;AAEvB;;;;;AAKA,MAAM,2CAA2C,GAAG,EAAE,CAAC;AAEvD;;;;;;;;AAQA,MAAM,eAAg B,SAAQC,UAAY;IAMxC,YAAmB,QAAsB;QACvC,KAAK,CAAC,QAAQ,CAAC,IAAI,CAAC,CAAC;QADJ,aA AQ,GAAR,QAAQ,CAAc;QAEvC,IAAI,CAAC,QAAQ,GAAG,QAAQ,CAAC;KAC1B;IAED,eAAe,CAAC,OAA4 B,EAAE,OAAY;QACxD,IAAI,OAAO,KAAK,WAAW,EAAE;;;YAG3B,OAAO,IAAI,CAAC,QAAQ,CAAC,eAA e,CAAC,OAAO,EAAE,OAAO,CAAC,CAAC;SACxD;aAAM;YACL,OAAO,IAAI,CAAC,QAAQ,CAAC,eAAe,C AAC,OAAO,EAAE,OAAO,CAAC,CAAC;SACxD;KACF;IAED,YAAY,CAAC,CAAe;QAC1B,OAAO,CAAC,Y AAY,eAAe,IAAI,IAAI,CAAC,QAAQ,CAAC,YAAY,CAAC,CAAC,CAAC,QAAQ,CAAC,CAAC;KAC/E;IAED, UAAU;QACR,OAAO,IAAI,CAAC;KACb;IAED,KAAK,CAAC,UAAwB;QAC5B,IAAI,CAAC,QAAQ,GAAG,U AAU,CAAC;QAC3B,IAAI,CAAC,MAAM,GAAG,IAAI,CAAC;KACpB;CACF;AAED;;;;;MAKa,YAAY;IAWvB, YAA6B,2BAAoC,KAAK;QAAzC,6BAAwB,GAAxB,wBAAwB,CAAiB;QAVtE,eAAU,GAAkB,EAAE,CAAC;Q ACvB,aAAQ,GAAG,IAAI,GAAG,EAA2B,CAAC;QAC9C,qBAAgB,GAAG,IAAI,GAAG,EAAwB,CAAC;QACn D,wBAAmB,GAAG,IAAI,GAAG,EAAwB,CAAC;QACtD,yBAAoB,GAAG,IAAI,GAAG,EAAwB,CAAC;QACv D,yBAAoB,GAAG,IAAI,GAAG,EAAwB,CAAC;QACvD,oBAAe,GAAG,IAAI,GAAG,EAAwB,CAAC;QAElD,k BAAa,GAAG,CAAC,CAAC;KAEgD;IAE1E,eAAe,CAAC,OAAqB,EAAE,WAAqB;QAC1D,IAAI,CAAC,OAAO, YAAYC,WAAa,IAAI,CAAC,mBAAmB,CAAC,OAAO,CAAC;YAClE,OAAO,YAAY,eAAe,EAAE;;;YAGtC,OA AO,OAAO,CAAC;SAChB;QACD,MAAM,GAAG,GAAG,IAAI,CAAC,KAAK,CAAC,OAAO,CAAC,CAAC;QA ChC,IAAI,KAAK,GAAG,IAAI,CAAC,QAAQ,CAAC,GAAG,CAAC,GAAG,CAAC,CAAC;QACnC,IAAI,QAAQ, GAAG,KAAK,CAAC;QACrB,IAAI,CAAC,KAAK,EAAE;YACV,KAAK,GAAG,IAAI,eAAe,CAAC,OAAO,CAA C,CAAC;YACrC,IAAI,CAAC,QAAQ,CAAC,GAAG,CAAC,GAAG,EAAE,KAAK,CAAC,CAAC;YAC9B,QAAQ ,GAAG,IAAI,CAAC;SACjB;QAED,IAAI,CAAC,CAAC,QAAQ,IAAI,CAAC,KAAK,CAAC,MAAM,MAAM,QA AQ,IAAI,WAAW,CAAC,EAAE;;YAE7D,MAAM,IAAI,GAAG,IAAI,CAAC,SAAS,EAAE,CAAC;YAC9B,IAAI, UAA0B,CAAC;YAC/B,IAAI,KAAmB,CAAC;YACxB,IAAI,IAAI,CAAC,wBAAwB,IAAI,mBAAmB,CAAC,OA AO,CAAC,EAAE;;;;;;;;;;;;;;gBAcjE,UAAU,GAAGF,QAAU,CAAC,IAAI,CAAC,CAAC,GAAG,CAAC,IAAIG,Y AAc,CAChD,EAAE;gBACF;;oBAEE,IAAIC,eAAiB,CAAC,OAAO,CAAC;iBAC/B,CACA,CAAC,CAAC;gBACP ,KAAK,GAAGJ,QAAU,CAAC,IAAI,CAAC,CAAC,MAAM,CAAC,EAAE,CAAC,CAAC;aACrC;iBAAM;;;gBA GL,UAAU,GAAGA,QAAU,CAAC,IAAI,CAAC,CAAC,GAAG,CAAC,OAAO,CAAC,CAAC;gBAC3C,KAAK,G AAGA,QAAU,CAAC,IAAI,CAAC,CAAC;aAC1B;YAED,IAAI,CAAC,UAAU,CAAC,IAAI,CAAC,UAAU,CAA C,UAAU,CAACK,aAAe,EAAE,CAACC,YAAc,CAAC,KAAK,CAAC,CAAC,CAAC,CAAC;YACrF,KAAK,CAA C,KAAK,CAAC,KAAK,CAAC,CAAC;SACpB;QAED,OAAO,KAAK,CAAC;KACd;IAED,aAAa,CAAC,IAAS,E AAE,IAAoB,EAAE,GAAkB,EAAE,cAAuB,KAAK;QAE7F,MAAM,WAAW,GAAG,IAAI,CAAC,aAAa,CAAC,I AAI,CAAC,CAAC;QAC7C,IAAI,KAAK,GAAG,WAAW,CAAC,GAAG,CAAC,IAAI,CAAC,CAAC;QAClC,IAA I,QAAQ,GAAG,KAAK,CAAC;QACrB,IAAI,CAAC,KAAK,EAAE;YACV,MAAM,QAAQ,GAAG,IAAI,CAAC,c AAc,CAAC,IAAI,CAAC,CAAC;YAC3C,KAAK,GAAG,IAAI,eAAe,CAAC,GAAG,CAAC,UAAU,CAAC,IAAI,C AAC,CAAC,IAAI,CAAC,QAAQ,CAAC,CAAC,CAAC;YACjE,WAAW,CAAC,GAAG,CAAC,IAAI,EAAE,KAA K,CAAC,CAAC;YAC7B,QAAQ,GAAG,IAAI,CAAC;SACjB;QAED,IAAI,CAAC,CAAC,QAAQ,IAAI,CAAC,K AAK,CAAC,MAAM,MAAM,QAAQ,IAAI,WAAW,CAAC,EAAE;YAC7D,MAAM,IAAI,GAAG,IAAI,CAAC,SA AS,EAAE,CAAC;YAC9B,IAAI,CAAC,UAAU,CAAC,IAAI,CAChBN,QAAU,CAAC,IAAI,CAAC,CAAC,GAAG ,CAAC,KAAK,CAAC,QAAQ,CAAC,CAAC,UAAU,CAACK,aAAe,EAAE,CAACC,YAAc,CAAC,KAAK,CAAC, CAAC,CAAC,CAAC;YAC9F,KAAK,CAAC,KAAK,CAACN,QAAU,CAAC,IAAI,CAAC,CAAC,CAAC;SAC/B; QACD,OAAO,KAAK,CAAC;KACd;IAED,iBAAiB,CAAC,OAA4C;;QAG5D,IAAI,OAAO,YAAYO,gBAAkB,E AAE;YACzC,MAAM,eAAe,GAAG,OAAO,CAAC,OAAO,CAAC,GAAG,CAAC,CAAC,IAAI,CAAC,CAAC,UA AU,EAAE,GAAG,CAAC,GAAG,iBAAiB,CAAC,CAAC;YACzF,MAAM,GAAG,GAAG,IAAI,CAAC,KAAK,CA ACC,UAAY,CAAC,eAAe,CAAC,CAAC,CAAC;YACtD,OAAO,IAAI,CAAC,kBAAkB,CAAC,GAAG,EAAE,OA AO,CAAC,OAAO,EAAE,OAAO,IAAIA,UAAY,CAAC,OAAO,CAAC,CAAC,CAAC;SACxF;aAAM;YACL,MA AM,gBAAgB,GAAGC,UAAY,CACjC,OAAO,CAAC,OAAO,CAAC,GAAG,CAAC,CAAC,KAAK;gBACJ,GAA G,EAAE,CAAC,CAAC,GAAG;gBACV,KAAK,EAAE,CAAC,CAAC,KAAK,CAAC,UAAU,EAAE,GAAG,CAA C,CAAC,KAAK,GAAG,iBAAiB;gBACzD,MAAM,EAAE,CAAC,CAAC,MAAM;aACjB,CAAC,CAAC,CAAC,C AAC;YAC7B,MAAM,GAAG,GAAG,IAAI,CAAC,KAAK,CAAC,gBAAgB,CAAC,CAAC;YACzC,OAAO,IAAI, CAAC,kBAAkB,CAC1B,GAAG,EAAE,OAAO,CAAC,OAAO,CAAC,GAAG,CAAC,CAAC,IAAI,CAAC,CAAC, KAAK,CAAC,EACtC,OAAO,IAAIA,UAAY,CAAC,OAAO,CAAC,GAAG,CAAC,CAAC,KAAK,EAAE,KAAK, MAAM;gBACjB,GAAG,EAAE,OAAO,CAAC,OAAO,CAAC,KAAK,CAAC,CAAC,GAAG;gBAC/B,KAAK;gB ACL,MAAM,EAAE,OAAO,CAAC,OAAO,CAAC,KAAK,CAAC,CAAC,MAAM;aACtC,CAAC,CAAC,CAAC,C AAC,CAAC;SAC/C;KACF;IAEO,kBAAkB,CACtB,GAAW,EAAE,MAAsB,EAAE,SAAuD;QAE9F,IAAI,cAAc, GAAG,IAAI,CAAC,gBAAgB,CAAC,GAAG,CAAC,GAAG,CAAC,CAAC;QACpD,MAAM,uBAAuB,GAAG,M AAM,CAAC,MAAM,EAAE,CAAC,IAAI,CAAC,CAAC,CAAC,UAAU,EAAE,EAAE,CAAC;QACtE,IAAI,CAA C,cAAc,EAAE;YACnB,MAAM,iBAAiB,GAAG,MAAM,CAAC,GAAG,CAChC,CAAC,CAAC,EAAE,KAAK,K AAK,CAAC,CAAC,UAAU,EAAE,GAAG,IAAI,CAAC,eAAe,CAAC,CAAC,EAAE,IAAI,CAAC,GAAGT,QAAU ,CAAC,IAAI,KAAK,EAAE,CAAC,CAAC,CAAC;YAC5F,MAAM,UAAU,GACZ,iBAAiB,CAAC,MAAM,CAAC ,UAAU,CAAC,CAAC,GAAG,CAAC,CAAC,IAAI,IAAIU,OAAS,CAAC,CAAC,CAAC,IAAK,EAAEC,YAAc,CA AC,CAAC,CAAC;YAC1F,MAAM,uBAAuB,GACzBC,EAAI,CAAC,UAAU,EAAE,CAAC,IAAIR,eAAiB,CAAC, SAAS,CAAC,iBAAiB,CAAC,CAAC,CAAC,EAAEC,aAAe,CAAC,CAAC;YAC7F,MAAM,IAAI,GAAG,IAAI,C AAC,SAAS,EAAE,CAAC;YAC9B,IAAI,CAAC,UAAU,CAAC,IAAI,CAChBL,QAAU,CAAC,IAAI,CAAC,CAA C,GAAG,CAAC,uBAAuB,CAAC,CAAC,UAAU,CAACK,aAAe,EAAE;gBACxEC,YAAc,CAAC,KAAK;aACrB, CAAC,CAAC,CAAC;YACR,cAAc,GAAGN,QAAU,CAAC,IAAI,CAAC,CAAC;YAClC,IAAI,CAAC,gBAAgB,C AAC,GAAG,CAAC,GAAG,EAAE,cAAc,CAAC,CAAC;SAChD;QACD,OAAO,EAAC,cAAc,EAAE,uBAAuB,EA AC,CAAC;KAClD;;;;;;;;IASD,UAAU,CAAC,MAAc;QACvB,OAAO,GAAG,MAAM,GAAG,IAAI,CAAC,aAAa, EAAE,EAAE,CAAC;KAC3C;IAEO,aAAa,CAAC,IAAoB;QACxC,QAAQ,IAAI;YACV;gBACE,OAAO,IAAI,CA AC,oBAAoB,CAAC;YACnC;gBACE,OAAO,IAAI,CAAC,oBAAoB,CAAC;YACnC;gBACE,OAAO,IAAI,CAAC ,mBAAmB,CAAC;YAClC;gBACE,OAAO,IAAI,CAAC,eAAe,CAAC;SAC/B;QACD,KAAK,CAAC,2BAA2B,IA AI,EAAE,CAAC,CAAC;QACzC,OAAO,IAAI,CAAC,oBAAoB,CAAC;KAClC;IAEM,cAAc,CAAC,IAAoB;QAC xC,QAAQ,IAAI;YACV;gBACE,OAAO,MAAM,CAAC;YAChB;gBACE,OAAO,MAAM,CAAC;YAChB;gBACE, OAAO,MAAM,CAAC;YAChB;gBACE,OAAO,OAAO,CAAC;SAClB;QACD,KAAK,CAAC,2BAA2B,IAAI,EA AE,CAAC,CAAC;QACzC,OAAO,WAAW,CAAC;KACpB;IAEO,SAAS;QACf,OAAO,IAAI,CAAC,UAAU,CAA C,eAAe,CAAC,CAAC;KACzC;IAEO,KAAK,CAAC,UAAwB;QACpC,OAAO,UAAU,CAAC,eAAe,CAAC,IAAI, UAAU,EAAE,EAAE,WAAW,CAAC,CAAC;KAClE;CACF;AAED;;;;;;AAMA,MAAM,UAAU;IAAhB;QAgCE,y BAAoB,GAAG,OAAO,CAAC;QAC/B,sBAAiB,GAAG,OAAO,CAAC;QAC5B,sBAAiB,GAAG,OAAO,CAAC;Q AC5B,uBAAkB,GAAG,OAAO,CAAC;QAC7B,0BAAqB,GAAG,OAAO,CAAC;QAChC,4BAAuB,GAAG,OAAO ,CAAC;QAClC,yBAAoB,GAAG,OAAO,CAAC;QAC/B,yBAAoB,GAAG,OAAO,CAAC;QAC/B,iBAAY,GAAG, OAAO,CAAC;QACvB,2BAAsB,GAAG,OAAO,CAAC;QACjC,kBAAa,GAAG,OAAO,CAAC;QACxB,sBAAiB, GAAG,OAAO,CAAC;QAC5B,2BAAsB,GAAG,OAAO,CAAC;QACjC,4BAAuB,GAAG,OAAO,CAAC;QAClC,s BAAiB,GAAG,OAAO,CAAC;QAC5B,qBAAgB,GAAG,OAAO,CAAC;QAC3B,mBAAc,GAAG,OAAO,CAAC;Q ACzB,yBAAoB,GAAG,OAAO,CAAC;KAChC;IAjDC,gBAAgB,CAAC,GAAkB;QACjC,OAAO,GAAG,OAAO,G AAG,CAAC,KAAK,KAAK,QAAQ,GAAG,GAAG,GAAG,GAAG,CAAC,KAAK,GAAG,GAAG,GAAG,GAAG,C AAC,KAAK,EAAE,CAAC;KAC/E;IAED,qBAAqB,CAAC,GAAuB,EAAE,OAAe;QAC5D,OAAO,IAAI,GAAG,C AAC,OAAO,CAAC,GAAG,CAAC,KAAK,IAAI,KAAK,CAAC,eAAe,CAAC,IAAI,EAAE,OAAO,CAAC,CAAC, CAAC,IAAI,CAAC,GAAG,CAAC,GAAG,CAAC;KACxF;IAED,mBAAmB,CAAC,GAAqB,EAAE,OAAe;QACx D,MAAM,MAAM,GAAG,CAAC,KAAwB;YACtC,MAAM,KAAK,GAAG,KAAK,CAAC,MAAM,GAAG,GAAG ,GAAG,EAAE,CAAC;YACtC,OAAO,GAAG,KAAK,GAAG,KAAK,CAAC,GAAG,GAAG,KAAK,EAAE,CAAC; SACvC,CAAC;QACF,MAAM,QAAQ,GAAG,CAAC,KAAwB,KACtC,GAAG,MAAM,CAAC,KAAK,CAAC,IA AI,KAAK,CAAC,KAAK,CAAC,eAAe,CAAC,IAAI,EAAE,OAAO,CAAC,EAAE,CAAC;QACrE,OAAO,IAAI,G AAG,CAAC,OAAO,CAAC,GAAG,CAAC,QAAQ,CAAC,CAAC,IAAI,CAAC,GAAG,CAAC,EAAE,CAAC;KAC lD;IAED,iBAAiB,CAAC,GAAmB;QACnC,OAAO,GAAG,CAAC,KAAK,CAAC,UAAU,GAAG,MAAM,GAAG, CAAC,KAAK,CAAC,UAAU,IAAI,GAAG,CAAC,KAAK,CAAC,IAAI,EAAE;YAC9C,MAAM,GAAG,CAAC,K AAK,CAAC,OAAO,CAAC,IAAI,EAAE,CAAC;KAC9D;IAED,gBAAgB,CAAC,IAAmB;QAClC,OAAO,OAAO,I AAI,CAAC,IAAI,EAAE,CAAC;KAC3B;IAED,eAAe,CAAC,IAAkB,EAAE,OAAY;QAC9C,OAAO,UAAU,IAAI, CAAC,IAAI,CAAC,eAAe,CAAC,IAAI,EAAE,OAAO,CAAC,EAAE,CAAC;KAC7D;CAoBF;AAED,SAAS,OAA O,CAA+B,GAA6B;IAC1E,MAAM,IAAI,KAAK,CACX,0BAA0B,IAAI,CAAC,WAAW,CAAC,IAAI,mBAAmB, GAAG,CAAC,WAAW,CAAC,IAAI,EAAE,CAAC,CAAC;AAChG,CAAC;AAED,SAAS,UAAU,CAAC,CAAe;IA CjC,OAAO,CAAC,YAAYa,WAAa,CAAC;AACpC,CAAC;AAED,SAAS,mBAAmB,CAAC,IAAkB;IAC7C,OAA O,IAAI,YAAYX,WAAa,IAAI,OAAO,IAAI,CAAC,KAAK,KAAK,QAAQ;QAClE,IAAI,CAAC,KAAK,CAAC,M AAM,IAAI,2CAA2C,CAAC;AACvE;;AChWA;;;;;;;AAYA,MAAM,IAAI,GAAG,eAAe,CAAC;MAEhB,WAAW;; AACf,wCAA4B,GAAwB;IACzD,IAAI,EAAE,8BAA8B;IACpC,UAAU,EAAE,IAAI;CAEjB,CAAC;AACK,sBAA U,GAAwB,EAAC,IAAI,EAAE,YAAY,EAAE,UAAU,EAAE,IAAI,EAAC,CAAC;AACzE,uBAAW,GAAwB,EAA C,IAAI,EAAE,aAAa,EAAE,UAAU,EAAE,IAAI,EAAC,CAAC;AAC3E,4BAAgB,GAAwB,EAAC,IAAI,EAAE,k BAAkB,EAAE,UAAU,EAAE,IAAI,EAAC,CAAC;AACrF,6BAAiB,GAAwB;IAC9C,IAAI,EAAE,mBAAmB;IAC zB,UAAU,EAAE,IAAI;CAEjB,CAAC;AACK,qBAAS,GAAwB,EAAC,IAAI,EAAE,WAAW,EAAE,UAAU,EAA E,IAAI,EAAC,CAAC;AACvE,uBAAW,GAAwB,EAAC,IAAI,EAAE,aAAa,EAAE,UAAU,EAAE,IAAI,EAAC,C AAC;AAC3E,qBAAS,GAAwB,EAAC,IAAI,EAAE,WAAW,EAAE,UAAU,EAAE,IAAI,EAAC,CAAC;AACvE,2 CAA+B,GAAwB;IAC5D,IAAI,EAAE,kCAAkC;IACxC,UAAU,EAAE,IAAI;CAEjB,CAAC;AACK,oCAAwB,GA AwB;IACrD,IAAI,EAAE,0BAA0B;IAChC,UAAU,EAAE,IAAI;CAEjB,CAAC;AACK,4BAAgB,GAAwB,EAAC, IAAI,EAAE,kBAAkB,EAAE,UAAU,EAAE,IAAI,EAAC,CAAC;AACrF,wBAAY,GAAwB,EAAC,IAAI,EAAE,c AAc,EAAE,UAAU,EAAE,IAAI,EAAC,CAAC;AAC7E,2BAAe,GAAwB,EAAC,IAAI,EAAE,iBAAiB,EAAE,UA AU,EAAE,IAAI,EAAC,CAAC;AACnF,+BAAmB,GAAwB;IAChD,IAAI,EAAE,MAAM;IACZ,UAAU,EAAE,IA AI;CAEjB,CAAC;AACK,qBAAS,GAAwB;IACtC,IAAI,EAAE,MAAM;IACZ,UAAU,EAAE,IAAI;CAEjB,CAAC ;AACK,6BAAiB,GAAwB;IAC9C,IAAI,EAAE,MAAM;IACZ,UAAU,EAAE,IAAI;CAEjB,CAAC;AACK,mCAAu B,GAAwB;IACpD,IAAI,EAAE,wBAAwB;IAC9B,UAAU,EAAE,IAAI;CAEjB,CAAC;AACK,kBAAM,GAAwB, EAAC,IAAI,EAAE,UAAU,EAAE,UAAU,EAAE,IAAI,EAAC,CAAC;AACnE,2BAAe,GAAwB,EAAC,IAAI,EAA E,mBAAmB,EAAE,UAAU,EAAE,IAAI,EAAC,CAAC;AACrF,oBAAQ,GAAwB,EAAC,IAAI,EAAE,UAAU,EA AE,UAAU,EAAE,IAAI,EAAC,CAAC;AACrE,oBAAQ,GAAwB,EAAC,IAAI,EAAE,UAAU,EAAE,UAAU,EAA E,IAAI,EAAC,CAAC;AACrE,8BAAkB,GAAwB,EAAC,IAAI,EAAE,oBAAoB,EAAE,UAAU,EAAE,IAAI,EAAC ,CAAC;AACzF,yBAAa,GAAwB,EAAC,IAAI,EAAE,iBAAiB,EAAE,UAAU,EAAE,IAAI,EAAC,CAAC;AACjF,6 BAAiB,GAAwB;IAC9C,IAAI,EAAE,mBAAmB;IACzB,UAAU,EAAE,IAAI;CAEjB,CAAC;AACK,mCAAuB,GA AwB;IACpD,IAAI,EAAE,yBAAyB;IAC/B,UAAU,EAAE,IAAI;CAEjB,CAAC;AACK,2BAAe,GAAwB;IAC5C,I AAI,EAAE,iBAAiB;IACvB,UAAU,EAAE,IAAI;CAEjB,CAAC;AACK,qBAAS,GAAwB,EAAC,IAAI,EAAE,WA AW,EAAE,UAAU,EAAE,IAAI,EAAC,CAAC;AACvE,+BAAmB,GAAwB;IAChD,IAAI,EAAE,qBAAqB;IAC3B, UAAU,EAAE,IAAI;CAEjB,CAAC;AACK,6BAAiB,GAAwB;IAC9C,IAAI,EAAE,oBAAoB;IAC1B,UAAU,EAA E,IAAI;CACjB,CAAC;AACK,uBAAW,GAAwB,EAAC,IAAI,EAAE,cAAc,EAAE,UAAU,EAAE,IAAI,EAAC,CA AC;AAC5E,uBAAW,GAAwB,EAAC,IAAI,EAAE,cAAc,EAAE,UAAU,EAAE,IAAI,EAAC,CAAC;AAC5E,qBA AS,GAAwB,EAAC,IAAI,EAAE,YAAY,EAAE,UAAU,EAAE,IAAI,EAAC,CAAC;AACxE,oBAAQ,GAAwB,EA AC,IAAI,EAAE,UAAU,EAAE,UAAU,EAAE,IAAI,EAAC,CAAC;AACrE,mBAAO,GAAwB,EAAC,IAAI,EAAE, MAAM,EAAE,UAAU,EAAE,IAAI,EAAC,CAAC;AAChE,sBAAU,GAAwB,EAAC,IAAI,EAAE,MAAM,EAAE, UAAU,EAAE,IAAI,EAAC,CAAC;AACnE,qBAAS,GAAwB,EAAC,IAAI,EAAE,MAAM,EAAE,UAAU,EAAE,I

AAI,EAAC,CAAC;AAClE,mBAAO,GAAwB,EAAC,IAAI,EAAE,MAAM,EAAE,UAAU,EAAE,IAAI,EAAC,CA AC;AAChE,wBAAY,GAAwB,EAAC,IAAI,EAAE,MAAM,EAAE,UAAU,EAAE,IAAI,EAAC,CAAC;AACrE,uB AAW,GAAwB,EAAC,IAAI,EAAE,MAAM,EAAE,UAAU,EAAE,IAAI,EAAC,CAAC;AACpE,oBAAQ,GAAwB, EAAC,IAAI,EAAE,MAAM,EAAE,UAAU,EAAE,IAAI,EAAC,CAAC;AACjE,wBAAY,GAAwB,EAAC,IAAI,EA AE,MAAM,EAAE,UAAU,EAAE,IAAI,EAAC,CAAC;AACrE,yBAAa,GAAwB,EAAC,IAAI,EAAE,MAAM,EAA E,UAAU,EAAE,IAAI,EAAC,CAAC;AACtE,uBAAW,GAAwB,EAAC,IAAI,EAAE,MAAM,EAAE,UAAU,EAAE ,IAAI,EAAC,CAAC;AACpE,mBAAO,GAAwB,EAAC,IAAI,EAAE,MAAM,EAAE,UAAU,EAAE,IAAI,EAAC,C AAC;AAChE,qBAAS,GAAwB,EAAC,IAAI,EAAE,MAAM,EAAE,UAAU,EAAE,IAAI,EAAC,CAAC;AAClE,wB AAY,GAAwB,EAAC,IAAI,EAAE,MAAM,EAAE,UAAU,EAAE,IAAI,EAAC,CAAC;AACrE,uBAAW,GAAwB, EAAC,IAAI,EAAE,MAAM,EAAE,UAAU,EAAE,IAAI,EAAC,CAAC;AACpE,+BAAmB,GAAwB,EAAC,IAAI,E AAE,MAAM,EAAE,UAAU,EAAE,IAAI,EAAC,CAAC;AACnF;AACO,yBAAa,GAAwB;IAC1C,IAAI,EAAE,eA Ae;IACrB,UAAU,EAAE,IAAI;CAEjB,CAAC;AACF;AACO,0BAAc,GAAwB;IAC3C,IAAI,EAAE,iBAAiB;IACv B,UAAU,EAAE,IAAI;CACjB,CAAC;AACK,kCAAsB,GAAwB,EAAC,IAAI,EAAE,MAAM,EAAE,UAAU,EAA E,IAAI,EAAC,CAAC;AAC/E,4BAAgB,GAAwB,EAAC,IAAI,EAAE,mBAAmB,EAAE,UAAU,EAAE,IAAI,EAA C,CAAC;SAG/E,uBAAuB,CAAC,SAAc;IACpD,OAAO,EAAC,UAAU,EAAE,EAAC,SAAS,EAAE,SAAS,EAAC, EAAC,CAAC;AAC9C,CAAC;SAEe,+BAA+B,CAC3C,SAA2B,EAAE,SAA8B;IAC7D,OAAO,uBAAuB,CAAC,S AAS,CAAC,wBAAwB,CAAC,SAAS,CAAC,CAAC,CAAC;AAChF;;ACxIA;;;;;;;AAQA;;;;;MAKa,YAAY;IACvB ,YAAmB,QAAgB,EAAS,IAAY,EAAS,OAAiB;QAA/D,aAAQ,GAAR,QAAQ,CAAQ;QAAS,SAAI,GAAJ,IAAI,C AAQ;QAAS,YAAO,GAAP,OAAO,CAAU;KAAI;IAEtF,eAAe;QACb,IAAI,IAAI,CAAC,OAAO,CAAC,MAAM,E AAE;YACvB,MAAM,IAAI,KAAK,CACX,2DAA2D,IAAI,CAAC,SAAS,CAAC,IAAI,CAAC,GAAG,CAAC,CA AC;SACzF;KACF;CACF;AAED;;;;MAIa,iBAAiB;IAA9B;QACU,UAAK,GAAG,IAAI,GAAG,EAAwB,CAAC;K AajD;IAXC,GAAG,CAAC,eAAuB,EAAE,IAAY,EAAE,OAAkB;QAC3D,OAAO,GAAG,OAAO,IAAI,EAAE,CA AC;QACxB,MAAM,YAAY,GAAG,OAAO,CAAC,MAAM,GAAG,IAAI,OAAO,CAAC,IAAI,CAAC,GAAG,CA AC,EAAE,GAAG,EAAE,CAAC;QACnE,MAAM,GAAG,GAAG,IAAI,eAAe,KAAK,IAAI,GAAG,YAAY,EAAE, CAAC;QAC1D,IAAI,MAAM,GAAG,IAAI,CAAC,KAAK,CAAC,GAAG,CAAC,GAAG,CAAC,CAAC;QACjC,I AAI,CAAC,MAAM,EAAE;YACX,MAAM,GAAG,IAAI,YAAY,CAAC,eAAe,EAAE,IAAI,EAAE,OAAO,CAAC, CAAC;YAC1D,IAAI,CAAC,KAAK,CAAC,GAAG,CAAC,GAAG,EAAE,MAAM,CAAC,CAAC;SAC7B;QACD, OAAO,MAAM,CAAC;KACf;;;ACzCH;;;;;;;AAcA;AACA;AACA;AACA;AACA,MAAM,YAAY,GAAG,oDAAo D,CAAC;SAE1D,kBAAkB,CAAC,IAAY;IAC7C,OAAO,IAAI,CAAC,OAAO,CAAC,KAAK,EAAE,GAAG,CAA C,CAAC;AAClC,CAAC;AAED,IAAI,mBAAmB,GAAG,CAAC,CAAC;SAEZ,cAAc,CAAC,iBAA2D;IAExF,IAA I,CAAC,iBAAiB,IAAI,CAAC,iBAAiB,CAAC,SAAS,EAAE;QACtD,OAAO,IAAI,CAAC;KACb;IACD,MAAM,G AAG,GAAG,iBAAiB,CAAC,SAAS,CAAC;IACxC,IAAI,GAAG,YAAY,YAAY,EAAE;QAC/B,OAAO,GAAG,C AAC,IAAI,CAAC;KACjB;IACD,IAAI,GAAG,CAAC,iBAAiB,CAAC,EAAE;QAC1B,OAAO,GAAG,CAAC,iBA AiB,CAAC,CAAC;KAC/B;IACD,IAAI,UAAU,GAAG,SAAS,CAAC,GAAG,CAAC,CAAC;IAChC,IAAI,UAAU, CAAC,OAAO,CAAC,GAAG,CAAC,IAAI,CAAC,EAAE;;QAEhC,UAAU,GAAG,aAAa,mBAAmB,EAAE,EAAE, CAAC;QAClD,GAAG,CAAC,iBAAiB,CAAC,GAAG,UAAU,CAAC;KACrC;SAAM;QACL,UAAU,GAAG,kBA AkB,CAAC,UAAU,CAAC,CAAC;KAC7C;IACD,OAAO,UAAU,CAAC;AACpB,CAAC;SAEe,mBAAmB,CAAC, iBAA4C;IAC9E,MAAM,GAAG,GAAG,iBAAiB,CAAC,SAAS,CAAC;IACxC,IAAI,GAAG,YAAY,YAAY,EAAE ;QAC/B,OAAO,GAAG,CAAC,QAAQ,CAAC;KACrB;;IAED,OAAO,KAAK,SAAS,CAAC,GAAG,CAAC,EAAE, CAAC;AAC/B,CAAC;SAEe,aAAa,CAAC,QAAa,EAAE,qBAA6B;IACxE,OAAO,QAAQ,cAAc,CAAC,EAAC,SA AS,EAAE,QAAQ,EAAC,CAAC,IAAI,qBAAqB,EAAE,CAAC;AAClF,CAAC;SAEe,gBAAgB,CAAC,QAAa;IAC 5C,OAAO,cAAc,cAAc,CAAC,EAAC,SAAS,EAAE,QAAQ,EAAC,CAAC,EAAE,CAAC;AAC/D,CAAC;SAEe,iB AAiB,CAAC,QAAa;IAC7C,OAAO,YAAY,cAAc,CAAC,EAAC,SAAS,EAAE,QAAQ,EAAC,CAAC,EAAE,CAA C;AAC7D,CAAC;SAEe,oBAAoB,CAAC,QAAa;IAChD,OAAO,GAAG,cAAc,CAAC,EAAC,SAAS,EAAE,QAAQ ,EAAC,CAAC,WAAW,CAAC;AAC7D,CAAC;IAUW;AAAZ,WAAY,kBAAkB;IAC5B,2DAAI,CAAA;IACJ,qEA AS,CAAA;IACT,mEAAQ,CAAA;IACR,uEAAU,CAAA;AACZ,CAAC,EALW,kBAAkB,KAAlB,kBAAkB,QAK7 B;SAsCe,SAAS,CAAC,KAA2B;IACnD,OAAO,KAAK,CAAC,KAAK,IAAI,IAAI,GAAG,kBAAkB,CAAC,KAA K,CAAC,KAAK,CAAC,GAAG,cAAc,CAAC,KAAK,CAAC,UAAU,CAAC,CAAC;AAClG,CAAC;SAEe,cAAc,C

AAC,KAA2B;IACxD,IAAI,KAAK,CAAC,UAAU,IAAI,IAAI,EAAE;QAC5B,OAAO,KAAK,CAAC,UAAU,CAA C,SAAS,CAAC;KACnC;SAAM;QACL,OAAO,KAAK,CAAC,KAAK,CAAC;KACpB;AACH,CAAC;AAsCD;;;M AGa,yBAAyB;IAIpC,YACI,EAAC,SAAS,EAAE,MAAM,EAAE,SAAS,KACuC,EAAE;QACxE,IAAI,CAAC,SA AS,GAAG,SAAS,IAAI,IAAI,CAAC;QACnC,IAAI,CAAC,MAAM,GAAG,eAAe,CAAC,MAAM,CAAC,CAAC;Q ACtC,IAAI,CAAC,SAAS,GAAG,eAAe,CAAC,SAAS,CAAC,CAAC;KAC7C;CACF;AAYD;;;MAGa,uBAAuB;IA alC,YAAY,EACV,aAAa,EACb,QAAQ,EACR,WAAW,EACX,OAAO,EACP,MAAM,EACN,SAAS,EACT,mBAA mB,EACnB,UAAU,EACV,kBAAkB,EAClB,aAAa,EACb,QAAQ,EACR,mBAAmB,EAcpB;QACC,IAAI,CAAC,a AAa,GAAG,aAAa,CAAC;QACnC,IAAI,CAAC,QAAQ,GAAG,QAAQ,CAAC;QACzB,IAAI,CAAC,WAAW,GA AG,WAAW,CAAC;QAC/B,IAAI,CAAC,OAAO,GAAG,OAAO,CAAC;QACvB,IAAI,CAAC,MAAM,GAAG,eA Ae,CAAC,MAAM,CAAC,CAAC;QACtC,IAAI,CAAC,SAAS,GAAG,eAAe,CAAC,SAAS,CAAC,CAAC;QAC5C, IAAI,CAAC,mBAAmB,GAAG,eAAe,CAAC,mBAAmB,CAAC,CAAC;QAChE,IAAI,CAAC,UAAU,GAAG,UAA U,GAAG,OAAO,CAAC,UAAU,CAAC,GAAG,EAAE,CAAC;QACxD,IAAI,CAAC,kBAAkB,GAAG,kBAAkB,IA AI,EAAE,CAAC;QACnD,IAAI,aAAa,IAAI,aAAa,CAAC,MAAM,IAAI,CAAC,EAAE;YAC9C,MAAM,IAAI,KA AK,CAAC,wDAAwD,CAAC,CAAC;SAC3E;QACD,IAAI,CAAC,aAAa,GAAG,aAAa,CAAC;QACnC,IAAI,CAA C,QAAQ,GAAG,QAAQ,CAAC;QACzB,IAAI,CAAC,mBAAmB,GAAG,mBAAmB,CAAC;KAChD;IAED,SAAS; QACP,OAAO;YACL,kBAAkB,EAAE,IAAI,CAAC,kBAAkB;YAC3C,aAAa,EAAE,IAAI,CAAC,aAAa;YACjC,M AAM,EAAE,IAAI,CAAC,MAAM;YACnB,UAAU,EAAE,IAAI,CAAC,UAAU;SAC5B,CAAC;KACH;CACF;AA gCD;;;MAGa,wBAAwB;IA6HnC,YAAY,EACV,MAAM,EACN,IAAI,EACJ,WAAW,EACX,QAAQ,EACR,QAA Q,EACR,eAAe,EACf,MAAM,EACN,OAAO,EACP,aAAa,EACb,cAAc,EACd,cAAc,EACd,SAAS,EACT,aAAa,E ACb,OAAO,EACP,MAAM,EACN,WAAW,EACX,eAAe,EACf,QAAQ,EACR,iBAAiB,EACjB,YAAY,EACZ,gB AAgB,EAuBjB;QACC,IAAI,CAAC,MAAM,GAAG,CAAC,CAAC,MAAM,CAAC;QACvB,IAAI,CAAC,IAAI,G AAG,IAAI,CAAC;QACjB,IAAI,CAAC,WAAW,GAAG,WAAW,CAAC;QAC/B,IAAI,CAAC,QAAQ,GAAG,QA AQ,CAAC;QACzB,IAAI,CAAC,QAAQ,GAAG,QAAQ,CAAC;QACzB,IAAI,CAAC,eAAe,GAAG,eAAe,CAAC; QACvC,IAAI,CAAC,MAAM,GAAG,MAAM,CAAC;QACrB,IAAI,CAAC,OAAO,GAAG,OAAO,CAAC;QACvB ,IAAI,CAAC,aAAa,GAAG,aAAa,CAAC;QACnC,IAAI,CAAC,cAAc,GAAG,cAAc,CAAC;QACrC,IAAI,CAAC,c AAc,GAAG,cAAc,CAAC;QACrC,IAAI,CAAC,SAAS,GAAG,eAAe,CAAC,SAAS,CAAC,CAAC;QAC5C,IAAI,C AAC,aAAa,GAAG,eAAe,CAAC,aAAa,CAAC,CAAC;QACpD,IAAI,CAAC,OAAO,GAAG,eAAe,CAAC,OAAO, CAAC,CAAC;QACxC,IAAI,CAAC,MAAM,GAAG,MAAM,CAAC;QACrB,IAAI,CAAC,WAAW,GAAG,eAAe, CAAC,WAAW,CAAC,CAAC;QAChD,IAAI,CAAC,eAAe,GAAG,eAAe,CAAC,eAAe,CAAC,CAAC;QACxD,IA AI,CAAC,QAAQ,GAAG,QAAQ,CAAC;QAEzB,IAAI,CAAC,iBAAiB,GAAG,iBAAiB,CAAC;QAC3C,IAAI,CA AC,YAAY,GAAG,YAAY,CAAC;QACjC,IAAI,CAAC,gBAAgB,GAAG,gBAAgB,CAAC;KAC1C;IA/LD,OAAO, MAAM,CAAC,EACZ,MAAM,EACN,IAAI,EACJ,WAAW,EACX,QAAQ,EACR,QAAQ,EACR,eAAe,EACf,MA AM,EACN,OAAO,EACP,IAAI,EACJ,SAAS,EACT,aAAa,EACb,OAAO,EACP,MAAM,EACN,WAAW,EACX,e AAe,EACf,QAAQ,EACR,iBAAiB,EACjB,YAAY,EACZ,gBAAgB,EAqBjB;QACC,MAAM,aAAa,GAA4B,EAAE ,CAAC;QAClD,MAAM,cAAc,GAA4B,EAAE,CAAC;QACnD,MAAM,cAAc,GAA4B,EAAE,CAAC;QACnD,IA AI,IAAI,IAAI,IAAI,EAAE;YAChB,MAAM,CAAC,IAAI,CAAC,IAAI,CAAC,CAAC,OAAO,CAAC,GAAG;gBA C3B,MAAM,KAAK,GAAG,IAAI,CAAC,GAAG,CAAC,CAAC;gBACxB,MAAM,OAAO,GAAG,GAAG,CAAC, KAAK,CAAC,YAAY,CAAC,CAAC;gBACxC,IAAI,OAAO,KAAK,IAAI,EAAE;oBACpB,cAAc,CAAC,GAAG,C AAC,GAAG,KAAK,CAAC;iBAC7B;qBAAM,IAAI,OAAO,CAAC,CAAC,CAAC,IAAI,IAAI,EAAE;oBAC7B,cA Ac,CAAC,OAAO,CAAC,CAAC,CAAC,CAAC,GAAG,KAAK,CAAC;iBACpC;qBAAM,IAAI,OAAO,CAAC,CA AC,CAAC,IAAI,IAAI,EAAE;oBAC7B,aAAa,CAAC,OAAO,CAAC,CAAC,CAAC,CAAC,GAAG,KAAK,CAAC;i BACnC;aACF,CAAC,CAAC;SACJ;QACD,MAAM,SAAS,GAA4B,EAAE,CAAC;QAC9C,IAAI,MAAM,IAAI,IA AI,EAAE;YAClB,MAAM,CAAC,OAAO,CAAC,CAAC,UAAkB;;;gBAGhC,MAAM,KAAK,GAAG,YAAY,CAA C,UAAU,EAAE,CAAC,UAAU,EAAE,UAAU,CAAC,CAAC,CAAC;gBACjE,SAAS,CAAC,KAAK,CAAC,CAAC ,CAAC,CAAC,GAAG,KAAK,CAAC,CAAC,CAAC,CAAC;aAChC,CAAC,CAAC;SACJ;QACD,MAAM,UAAU, GAA4B,EAAE,CAAC;QAC/C,IAAI,OAAO,IAAI,IAAI,EAAE;YACnB,OAAO,CAAC,OAAO,CAAC,CAAC,UA AkB;;;gBAGjC,MAAM,KAAK,GAAG,YAAY,CAAC,UAAU,EAAE,CAAC,UAAU,EAAE,UAAU,CAAC,CAAC, CAAC;gBACjE,UAAU,CAAC,KAAK,CAAC,CAAC,CAAC,CAAC,GAAG,KAAK,CAAC,CAAC,CAAC,CAAC;

aACjC,CAAC,CAAC;SACJ;QAED,OAAO,IAAI,wBAAwB,CAAC;YAClC,MAAM;YACN,IAAI;YACJ,WAAW, EAAE,CAAC,CAAC,WAAW;YAC1B,QAAQ;YACR,QAAQ;YACR,eAAe;YACf,MAAM,EAAE,SAAS;YACjB, OAAO,EAAE,UAAU;YACnB,aAAa;YACb,cAAc;YACd,cAAc;YACd,SAAS;YACT,aAAa;YACb,OAAO;YACP, MAAM;YACN,WAAW;YACX,eAAe;YACf,QAAQ;YACR,iBAAiB;YACjB,YAAY;YACZ,gBAAgB;SACjB,CA AC,CAAC;KACJ;IA8FD,SAAS;QACP,OAAO;YACL,WAAW,EAAE,kBAAkB,CAAC,SAAS;YACzC,IAAI,EAA E,IAAI,CAAC,IAAI;YACf,WAAW,EAAE,IAAI,CAAC,WAAW;YAC7B,QAAQ,EAAE,IAAI,CAAC,QAAQ;YA CvB,QAAQ,EAAE,IAAI,CAAC,QAAQ;YACvB,MAAM,EAAE,IAAI,CAAC,MAAM;YACnB,OAAO,EAAE,IA AI,CAAC,OAAO;YACrB,aAAa,EAAE,IAAI,CAAC,aAAa;YACjC,cAAc,EAAE,IAAI,CAAC,cAAc;YACnC,cAA c,EAAE,IAAI,CAAC,cAAc;YACnC,SAAS,EAAE,IAAI,CAAC,SAAS;YACzB,aAAa,EAAE,IAAI,CAAC,aAAa;Y ACjC,OAAO,EAAE,IAAI,CAAC,OAAO;YACrB,MAAM,EAAE,IAAI,CAAC,MAAM;YACnB,WAAW,EAAE,I AAI,CAAC,WAAW;YAC7B,eAAe,EAAE,IAAI,CAAC,eAAe;YACrC,eAAe,EAAE,IAAI,CAAC,eAAe;YACrC,Q AAQ,EAAE,IAAI,CAAC,QAAQ,IAAI,IAAI,CAAC,QAAQ,CAAC,SAAS,EAAE;YACpD,iBAAiB,EAAE,IAAI,C AAC,iBAAiB;YACzC,YAAY,EAAE,IAAI,CAAC,YAAY;YAC/B,gBAAgB,EAAE,IAAI,CAAC,gBAAgB;SACx C,CAAC;KACH;CACF;MAQY,mBAAmB;IAK9B,YAAY,EAAC,IAAI,EAAE,IAAI,EAAE,IAAI,EAI5B;QACC,I AAI,CAAC,IAAI,GAAG,IAAI,CAAC;QACjB,IAAI,CAAC,IAAI,GAAG,IAAI,CAAC;QACjB,IAAI,CAAC,IAAI, GAAG,CAAC,CAAC,IAAI,CAAC;KACpB;IAED,SAAS;QACP,OAAO;YACL,WAAW,EAAE,kBAAkB,CAAC,I AAI;YACpC,IAAI,EAAE,IAAI,CAAC,IAAI;YACf,IAAI,EAAE,IAAI,CAAC,IAAI;YACf,IAAI,EAAE,IAAI,CA AC,IAAI;SAChB,CAAC;KACH;CACF;MAoBY,4BAA4B;CAOxC;AAED;;;MAGa,uBAAuB;IAkBlC,YAAY,EA CV,IAAI,EACJ,SAAS,EACT,kBAAkB,EAClB,kBAAkB,EAClB,aAAa,EACb,aAAa,EACb,eAAe,EACf,mBAAm B,EACnB,eAAe,EACf,eAAe,EACf,OAAO,EACP,gBAAgB,EAChB,EAAE,EAeH;QACC,IAAI,CAAC,IAAI,GAA G,IAAI,IAAI,IAAI,CAAC;QACzB,IAAI,CAAC,kBAAkB,GAAG,eAAe,CAAC,kBAAkB,CAAC,CAAC;QAC9D,I AAI,CAAC,kBAAkB,GAAG,eAAe,CAAC,kBAAkB,CAAC,CAAC;QAC9D,IAAI,CAAC,aAAa,GAAG,eAAe,CA AC,aAAa,CAAC,CAAC;QACpD,IAAI,CAAC,aAAa,GAAG,eAAe,CAAC,aAAa,CAAC,CAAC;QACpD,IAAI,CA AC,SAAS,GAAG,eAAe,CAAC,SAAS,CAAC,CAAC;QAC5C,IAAI,CAAC,eAAe,GAAG,eAAe,CAAC,eAAe,CA AC,CAAC;QACxD,IAAI,CAAC,mBAAmB,GAAG,eAAe,CAAC,mBAAmB,CAAC,CAAC;QAChE,IAAI,CAAC, eAAe,GAAG,eAAe,CAAC,eAAe,CAAC,CAAC;QACxD,IAAI,CAAC,eAAe,GAAG,eAAe,CAAC,eAAe,CAAC,C AAC;QACxD,IAAI,CAAC,OAAO,GAAG,eAAe,CAAC,OAAO,CAAC,CAAC;QACxC,IAAI,CAAC,EAAE,GAA G,EAAE,IAAI,IAAI,CAAC;QACrB,IAAI,CAAC,gBAAgB,GAAG,gBAAgB,IAAI,IAAI,CAAC;KAClD;IAED,SA AS;QACP,MAAM,MAAM,GAAG,IAAI,CAAC,gBAAiB,CAAC;QACtC,OAAO;YACL,WAAW,EAAE,kBAAkB, CAAC,QAAQ;YACxC,IAAI,EAAE,IAAI,CAAC,IAAI;YACf,eAAe,EAAE,MAAM,CAAC,eAAe;YACvC,SAAS, EAAE,MAAM,CAAC,SAAS;YAC3B,OAAO,EAAE,MAAM,CAAC,OAAO;YACvB,kBAAkB,EAAE,MAAM,C AAC,kBAAkB;YAC7C,aAAa,EAAE,MAAM,CAAC,aAAa;SACpC,CAAC;KACH;CACF;MAEY,iCAAiC;IAA9C ;QACE,kBAAa,GAAG,IAAI,GAAG,EAAO,CAAC;QAC/B,eAAU,GAAgC,EAAE,CAAC;QAC7C,0BAAqB,GAA G,IAAI,GAAG,EAAO,CAAC;QACvC,uBAAkB,GAAgC,EAAE,CAAC;QACrD,aAAQ,GAAG,IAAI,GAAG,EAA O,CAAC;QAC1B,UAAK,GAAgC,EAAE,CAAC;QACxC,qBAAgB,GAAG,IAAI,GAAG,EAAO,CAAC;QAClC,k BAAa,GAAgC,EAAE,CAAC;QAChD,eAAU,GAAG,IAAI,GAAG,EAAO,CAAC;QAC5B,YAAO,GAA0B,EAAE, CAAC;QACpC,uBAAkB,GAAG,IAAI,GAAG,EAAO,CAAC;QACpC,oBAAe,GAAoC,EAAE,CAAC;QAEtD,cA AS,GAA6E,EAAE,CAAC;KA0C1F;IAxCC,WAAW,CAAC,QAAiC,EAAE,MAAiC;QAC9E,IAAI,CAAC,SAAS, CAAC,IAAI,CAAC,EAAC,QAAQ,EAAE,QAAQ,EAAE,MAAM,EAAE,MAAM,EAAC,CAAC,CAAC;KAC3D;I AED,YAAY,CAAC,EAA6B;QACxC,IAAI,CAAC,IAAI,CAAC,aAAa,CAAC,GAAG,CAAC,EAAE,CAAC,SAAS ,CAAC,EAAE;YACzC,IAAI,CAAC,aAAa,CAAC,GAAG,CAAC,EAAE,CAAC,SAAS,CAAC,CAAC;YACrC,IA AI,CAAC,UAAU,CAAC,IAAI,CAAC,EAAE,CAAC,CAAC;SAC1B;KACF;IACD,oBAAoB,CAAC,EAA6B;QAC hD,IAAI,CAAC,IAAI,CAAC,qBAAqB,CAAC,GAAG,CAAC,EAAE,CAAC,SAAS,CAAC,EAAE;YACjD,IAAI,C AAC,qBAAqB,CAAC,GAAG,CAAC,EAAE,CAAC,SAAS,CAAC,CAAC;YAC7C,IAAI,CAAC,kBAAkB,CAAC,I AAI,CAAC,EAAE,CAAC,CAAC;SAClC;KACF;IACD,OAAO,CAAC,EAA6B;QACnC,IAAI,CAAC,IAAI,CAAC ,QAAQ,CAAC,GAAG,CAAC,EAAE,CAAC,SAAS,CAAC,EAAE;YACpC,IAAI,CAAC,QAAQ,CAAC,GAAG,C AAC,EAAE,CAAC,SAAS,CAAC,CAAC;YAChC,IAAI,CAAC,KAAK,CAAC,IAAI,CAAC,EAAE,CAAC,CAAC; SACrB;KACF;IACD,eAAe,CAAC,EAA6B;QAC3C,IAAI,CAAC,IAAI,CAAC,gBAAgB,CAAC,GAAG,CAAC,E

AAE,CAAC,SAAS,CAAC,EAAE;YAC5C,IAAI,CAAC,gBAAgB,CAAC,GAAG,CAAC,EAAE,CAAC,SAAS,CA AC,CAAC;YACxC,IAAI,CAAC,aAAa,CAAC,IAAI,CAAC,EAAE,CAAC,CAAC;SAC7B;KACF;IACD,SAAS,C AAC,EAAuB;QAC/B,IAAI,CAAC,IAAI,CAAC,UAAU,CAAC,GAAG,CAAC,EAAE,CAAC,SAAS,CAAC,EAAE ;YACtC,IAAI,CAAC,UAAU,CAAC,GAAG,CAAC,EAAE,CAAC,SAAS,CAAC,CAAC;YAClC,IAAI,CAAC,OA AO,CAAC,IAAI,CAAC,EAAE,CAAC,CAAC;SACvB;KACF;IACD,iBAAiB,CAAC,EAAiC;QACjD,IAAI,CAAC, IAAI,CAAC,kBAAkB,CAAC,GAAG,CAAC,EAAE,CAAC,aAAa,CAAC,EAAE;YAClD,IAAI,CAAC,kBAAkB,C AAC,GAAG,CAAC,EAAE,CAAC,aAAa,CAAC,CAAC;YAC9C,IAAI,CAAC,eAAe,CAAC,IAAI,CAAC,EAAE,C AAC,CAAC;SAC/B;KACF;CACF;AAED,SAAS,eAAe,CAAC,GAAyB;IAChD,OAAO,GAAG,IAAI,EAAE,CAA C;AACnB,CAAC;MAEY,YAAY;IASvB,YAAY,KAAU,EAAE,EAAC,QAAQ,EAAE,QAAQ,EAAE,WAAW,EA AE,UAAU,EAAE,IAAI,EAAE,KAAK,EAOhF;QACC,IAAI,CAAC,KAAK,GAAG,KAAK,CAAC;QACnB,IAAI, CAAC,QAAQ,GAAG,QAAQ,IAAI,IAAI,CAAC;QACjC,IAAI,CAAC,QAAQ,GAAG,QAAQ,CAAC;QACzB,IAA I,CAAC,WAAW,GAAG,WAAW,CAAC;QAC/B,IAAI,CAAC,UAAU,GAAG,UAAU,IAAI,IAAI,CAAC;QACrC,I AAI,CAAC,YAAY,GAAG,IAAI,IAAI,IAAI,CAAC;QACjC,IAAI,CAAC,KAAK,GAAG,CAAC,CAAC,KAAK,C AAC;KACtB;CACF;SAEe,OAAO,CAAI,IAAkB;IAC3C,OAAO,IAAI,CAAC,MAAM,CAAC,CAAC,IAAW,EAA E,IAAW;QAC1C,MAAM,QAAQ,GAAG,KAAK,CAAC,OAAO,CAAC,IAAI,CAAC,GAAG,OAAO,CAAC,IAAI, CAAC,GAAG,IAAI,CAAC;QAC5D,OAAa,IAAK,CAAC,MAAM,CAAC,QAAQ,CAAC,CAAC;KACrC,EAAE,E AAE,CAAC,CAAC;AACT,CAAC;AAED,SAAS,YAAY,CAAC,GAAW;;;IAG/B,OAAO,GAAG,CAAC,OAAO,C AAC,0BAA0B,EAAE,QAAQ,CAAC,CAAC;AAC3D,CAAC;SAEe,iBAAiB,CAC7B,YAAuC,EAAE,QAA2C,EA CpF,YAA2D;IAC7D,IAAI,GAAW,CAAC;IAChB,IAAI,YAAY,CAAC,QAAQ,EAAE;QACzB,IAAI,QAAQ,CAA C,IAAI,CAAC,SAAS,YAAY,YAAY,EAAE;;;YAGnD,GAAG,GAAG,GAAG,QAAQ,CAAC,IAAI,CAAC,SAAS, CAAC,QAAQ,IAAI,QAAQ,CAAC,IAAI,CAAC,SAAS,CAAC,IAAI,OAAO,CAAC;SAClF;aAAM;YACL,GAAG, GAAG,GAAG,cAAc,CAAC,YAAY,CAAC,IAAI,cAAc,CAAC,QAAQ,CAAC,IAAI,CAAC,OAAO,CAAC;SAC/E ;KACF;SAAM;QACL,GAAG,GAAG,YAAY,CAAC,WAAY,CAAC;KACjC;IACD,OAAO,QAAQ,CAAC,IAAI,C AAC,SAAS,YAAY,YAAY,GAAG,GAAG,GAAG,YAAY,CAAC,GAAG,CAAC,CAAC;AACnF,CAAC;SAEe,sB AAsB,CAAC,IAA+B,EAAE,EAAU;IAChF,MAAM,SAAS,GAAG,IAAI,CAAC,SAAU,CAAC,KAAK,CAAC,OA AO,CAAC,CAAC;IACjD,MAAM,QAAQ,GAAG,SAAS,CAAC,SAAS,CAAC,MAAM,GAAG,CAAC,CAAC,CA AC;IACjD,OAAO,YAAY,CAAC,OAAO,EAAE,GAAG,QAAQ,aAAa,CAAC,CAAC;AACzD,CAAC;SAEe,cAAc, CAAC,UAAmC;IAChE,OAAO,YAAY,CAAC,GAAG,cAAc,CAAC,UAAU,CAAC,IAAI,CAAC,sBAAsB,CAAC, CAAC;AAChF,CAAC;SAEe,cAAc,CAC1B,YAAuC,EAAE,QAAkC;IAC7E,OAAO,YAAY,CACf,GAAG,cAAc,C AAC,YAAY,CAAC,IAAI,cAAc,CAAC,QAAQ,CAAC,IAAI,CAAC,eAAe,CAAC,CAAC;AACvF;;AC1xBA;;;;;;; AAUA,MAAMY,MAAI,GAAG,eAAe,CAAC;MAEhBC,aAAW;;AACtB;AACOA,wBAAU,GAAG,SAAS,CAAC; AACvBA,8BAAgB,GAAG,WAAW,CAAC;AAC/BA,wBAAU,GAAG,aAAa,CAAC;AAElC;AACOA,2BAAa,GA AwB,EAAC,IAAI,EAAE,iBAAiB,EAAE,UAAU,EAAED,MAAI,EAAC,CAAC;AAEjFC,6BAAe,GAAwB,EAAC, IAAI,EAAE,mBAAmB,EAAE,UAAU,EAAED,MAAI,EAAC,CAAC;AAErFC,0BAAY,GAAwB,EAAC,IAAI,EA AE,gBAAgB,EAAE,UAAU,EAAED,MAAI,EAAC,CAAC;AAE/EC,qBAAO,GAAwB,EAAC,IAAI,EAAE,WAA W,EAAE,UAAU,EAAED,MAAI,EAAC,CAAC;AAErEC,0BAAY,GAAwB,EAAC,IAAI,EAAE,gBAAgB,EAAE, UAAU,EAAED,MAAI,EAAC,CAAC;AAE/EC,wBAAU,GAAwB,EAAC,IAAI,EAAE,cAAc,EAAE,UAAU,EAAE D,MAAI,EAAC,CAAC;AAE3EC,qBAAO,GAAwB,EAAC,IAAI,EAAE,WAAW,EAAE,UAAU,EAAED,MAAI,E AAC,CAAC;AAErEC,mCAAqB,GACF,EAAC,IAAI,EAAE,yBAAyB,EAAE,UAAU,EAAED,MAAI,EAAC,CAA C;AAEvEC,mCAAqB,GACF,EAAC,IAAI,EAAE,yBAAyB,EAAE,UAAU,EAAED,MAAI,EAAC,CAAC;AAEvE C,uBAAS,GAAwB,EAAC,IAAI,EAAE,aAAa,EAAE,UAAU,EAAED,MAAI,EAAC,CAAC;AAEzEC,mCAAqB,G ACF,EAAC,IAAI,EAAE,yBAAyB,EAAE,UAAU,EAAED,MAAI,EAAC,CAAC;AACvEC,mCAAqB,GACF,EAA C,IAAI,EAAE,yBAAyB,EAAE,UAAU,EAAED,MAAI,EAAC,CAAC;AACvEC,mCAAqB,GACF,EAAC,IAAI,E AAE,yBAAyB,EAAE,UAAU,EAAED,MAAI,EAAC,CAAC;AACvEC,mCAAqB,GACF,EAAC,IAAI,EAAE,yBA AyB,EAAE,UAAU,EAAED,MAAI,EAAC,CAAC;AACvEC,mCAAqB,GACF,EAAC,IAAI,EAAE,yBAAyB,EAA E,UAAU,EAAED,MAAI,EAAC,CAAC;AACvEC,mCAAqB,GACF,EAAC,IAAI,EAAE,yBAAyB,EAAE,UAAU, EAAED,MAAI,EAAC,CAAC;AACvEC,mCAAqB,GACF,EAAC,IAAI,EAAE,yBAAyB,EAAE,UAAU,EAAED, MAAI,EAAC,CAAC;AACvEC,mCAAqB,GACF,EAAC,IAAI,EAAE,yBAAyB,EAAE,UAAU,EAAED,MAAI,EA

AC,CAAC;AACvEC,mCAAqB,GACF,EAAC,IAAI,EAAE,yBAAyB,EAAE,UAAU,EAAED,MAAI,EAAC,CAAC ;AAEvEC,uBAAS,GAAwB,EAAC,IAAI,EAAE,aAAa,EAAE,UAAU,EAAED,MAAI,EAAC,CAAC;AAEzEC,mC AAqB,GACF,EAAC,IAAI,EAAE,yBAAyB,EAAE,UAAU,EAAED,MAAI,EAAC,CAAC;AAEvEC,iCAAmB,GA CA,EAAC,IAAI,EAAE,uBAAuB,EAAE,UAAU,EAAED,MAAI,EAAC,CAAC;AAErEC,8BAAgB,GAAwB,EAA C,IAAI,EAAE,oBAAoB,EAAE,UAAU,EAAED,MAAI,EAAC,CAAC;AAEvFC,sBAAQ,GAAwB,EAAC,IAAI,E AAE,YAAY,EAAE,UAAU,EAAED,MAAI,EAAC,CAAC;AAEvEC,kCAAoB,GACD,EAAC,IAAI,EAAE,wBAA wB,EAAE,UAAU,EAAED,MAAI,EAAC,CAAC;AACtEC,kCAAoB,GACD,EAAC,IAAI,EAAE,wBAAwB,EAAE ,UAAU,EAAED,MAAI,EAAC,CAAC;AACtEC,kCAAoB,GACD,EAAC,IAAI,EAAE,wBAAwB,EAAE,UAAU,E AAED,MAAI,EAAC,CAAC;AACtEC,kCAAoB,GACD,EAAC,IAAI,EAAE,wBAAwB,EAAE,UAAU,EAAED,M AAI,EAAC,CAAC;AACtEC,kCAAoB,GACD,EAAC,IAAI,EAAE,wBAAwB,EAAE,UAAU,EAAED,MAAI,EAA C,CAAC;AACtEC,kCAAoB,GACD,EAAC,IAAI,EAAE,wBAAwB,EAAE,UAAU,EAAED,MAAI,EAAC,CAAC; AACtEC,kCAAoB,GACD,EAAC,IAAI,EAAE,wBAAwB,EAAE,UAAU,EAAED,MAAI,EAAC,CAAC;AACtEC, kCAAoB,GACD,EAAC,IAAI,EAAE,wBAAwB,EAAE,UAAU,EAAED,MAAI,EAAC,CAAC;AACtEC,kCAAoB, GACD,EAAC,IAAI,EAAE,wBAAwB,EAAE,UAAU,EAAED,MAAI,EAAC,CAAC;AAEtEC,sBAAQ,GAAwB,E AAC,IAAI,EAAE,YAAY,EAAE,UAAU,EAAED,MAAI,EAAC,CAAC;AAEvEC,kCAAoB,GACD,EAAC,IAAI,E AAE,wBAAwB,EAAE,UAAU,EAAED,MAAI,EAAC,CAAC;AACtEC,kCAAoB,GACD,EAAC,IAAI,EAAE,wB AAwB,EAAE,UAAU,EAAED,MAAI,EAAC,CAAC;AACtEC,kCAAoB,GACD,EAAC,IAAI,EAAE,wBAAwB,E AAE,UAAU,EAAED,MAAI,EAAC,CAAC;AACtEC,kCAAoB,GACD,EAAC,IAAI,EAAE,wBAAwB,EAAE,UA AU,EAAED,MAAI,EAAC,CAAC;AACtEC,kCAAoB,GACD,EAAC,IAAI,EAAE,wBAAwB,EAAE,UAAU,EAAE D,MAAI,EAAC,CAAC;AACtEC,kCAAoB,GACD,EAAC,IAAI,EAAE,wBAAwB,EAAE,UAAU,EAAED,MAAI, EAAC,CAAC;AACtEC,kCAAoB,GACD,EAAC,IAAI,EAAE,wBAAwB,EAAE,UAAU,EAAED,MAAI,EAAC,CA AC;AACtEC,kCAAoB,GACD,EAAC,IAAI,EAAE,wBAAwB,EAAE,UAAU,EAAED,MAAI,EAAC,CAAC;AACt EC,kCAAoB,GACD,EAAC,IAAI,EAAE,wBAAwB,EAAE,UAAU,EAAED,MAAI,EAAC,CAAC;AAEtEC,uBAA S,GAAwB,EAAC,IAAI,EAAE,aAAa,EAAE,UAAU,EAAED,MAAI,EAAC,CAAC;AAEzEC,mCAAqB,GACF,EA AC,IAAI,EAAE,yBAAyB,EAAE,UAAU,EAAED,MAAI,EAAC,CAAC;AACvEC,mCAAqB,GACF,EAAC,IAAI, EAAE,yBAAyB,EAAE,UAAU,EAAED,MAAI,EAAC,CAAC;AACvEC,mCAAqB,GACF,EAAC,IAAI,EAAE,yB AAyB,EAAE,UAAU,EAAED,MAAI,EAAC,CAAC;AACvEC,mCAAqB,GACF,EAAC,IAAI,EAAE,yBAAyB,EA AE,UAAU,EAAED,MAAI,EAAC,CAAC;AACvEC,mCAAqB,GACF,EAAC,IAAI,EAAE,yBAAyB,EAAE,UAAU ,EAAED,MAAI,EAAC,CAAC;AACvEC,mCAAqB,GACF,EAAC,IAAI,EAAE,yBAAyB,EAAE,UAAU,EAAED, MAAI,EAAC,CAAC;AACvEC,mCAAqB,GACF,EAAC,IAAI,EAAE,yBAAyB,EAAE,UAAU,EAAED,MAAI,EA AC,CAAC;AACvEC,mCAAqB,GACF,EAAC,IAAI,EAAE,yBAAyB,EAAE,UAAU,EAAED,MAAI,EAAC,CAAC ;AACvEC,mCAAqB,GACF,EAAC,IAAI,EAAE,yBAAyB,EAAE,UAAU,EAAED,MAAI,EAAC,CAAC;AAEvEC, yBAAW,GAAwB,EAAC,IAAI,EAAE,eAAe,EAAE,UAAU,EAAED,MAAI,EAAC,CAAC;AAE7EC,4BAAc,GAA wB,EAAC,IAAI,EAAE,YAAY,EAAE,UAAU,EAAED,MAAI,EAAC,CAAC;AAE7EC,kBAAI,GAAwB,EAAC,IA AI,EAAE,QAAQ,EAAE,UAAU,EAAED,MAAI,EAAC,CAAC;AAE/DC,4BAAc,GAAwB,EAAC,IAAI,EAAE,kB AAkB,EAAE,UAAU,EAAED,MAAI,EAAC,CAAC;AAEnFC,6BAAe,GAAwB,EAAC,IAAI,EAAE,mBAAmB,EA AE,UAAU,EAAED,MAAI,EAAC,CAAC;AAErFC,4BAAc,GAAwB,EAAC,IAAI,EAAE,kBAAkB,EAAE,UAAU, EAAED,MAAI,EAAC,CAAC;AAEnFC,6BAAe,GAAwB,EAAC,IAAI,EAAE,mBAAmB,EAAE,UAAU,EAAED, MAAI,EAAC,CAAC;AACrFC,8BAAgB,GAAwB,EAAC,IAAI,EAAE,oBAAoB,EAAE,UAAU,EAAED,MAAI,E AAC,CAAC;AACvFC,8BAAgB,GAAwB,EAAC,IAAI,EAAE,oBAAoB,EAAE,UAAU,EAAED,MAAI,EAAC,CA AC;AACvFC,8BAAgB,GAAwB,EAAC,IAAI,EAAE,oBAAoB,EAAE,UAAU,EAAED,MAAI,EAAC,CAAC;AAC vFC,8BAAgB,GAAwB,EAAC,IAAI,EAAE,oBAAoB,EAAE,UAAU,EAAED,MAAI,EAAC,CAAC;AACvFC,8BA AgB,GAAwB,EAAC,IAAI,EAAE,oBAAoB,EAAE,UAAU,EAAED,MAAI,EAAC,CAAC;AACvFC,8BAAgB,GA AwB,EAAC,IAAI,EAAE,oBAAoB,EAAE,UAAU,EAAED,MAAI,EAAC,CAAC;AACvFC,8BAAgB,GAAwB,EA AC,IAAI,EAAE,oBAAoB,EAAE,UAAU,EAAED,MAAI,EAAC,CAAC;AACvFC,8BAAgB,GAAwB,EAAC,IAAI ,EAAE,oBAAoB,EAAE,UAAU,EAAED,MAAI,EAAC,CAAC;AACvFC,8BAAgB,GAAwB,EAAC,IAAI,EAAE,o BAAoB,EAAE,UAAU,EAAED,MAAI,EAAC,CAAC;AAEvFC,yBAAW,GAAwB,EAAC,IAAI,EAAE,eAAe,EAA E,UAAU,EAAED,MAAI,EAAC,CAAC;AAE7EC,2BAAa,GAAwB,EAAC,IAAI,EAAE,iBAAiB,EAAE,UAAU,E

AAED,MAAI,EAAC,CAAC;AACjFC,2BAAa,GAAwB,EAAC,IAAI,EAAE,iBAAiB,EAAE,UAAU,EAAED,MAA I,EAAC,CAAC;AACjFC,2BAAa,GAAwB,EAAC,IAAI,EAAE,iBAAiB,EAAE,UAAU,EAAED,MAAI,EAAC,CA AC;AACjFC,2BAAa,GAAwB,EAAC,IAAI,EAAE,iBAAiB,EAAE,UAAU,EAAED,MAAI,EAAC,CAAC;AACjFC ,2BAAa,GAAwB,EAAC,IAAI,EAAE,iBAAiB,EAAE,UAAU,EAAED,MAAI,EAAC,CAAC;AACjFC,2BAAa,GA AwB,EAAC,IAAI,EAAE,iBAAiB,EAAE,UAAU,EAAED,MAAI,EAAC,CAAC;AACjFC,2BAAa,GAAwB,EAAC, IAAI,EAAE,iBAAiB,EAAE,UAAU,EAAED,MAAI,EAAC,CAAC;AACjFC,2BAAa,GAAwB,EAAC,IAAI,EAAE, iBAAiB,EAAE,UAAU,EAAED,MAAI,EAAC,CAAC;AACjFC,2BAAa,GAAwB,EAAC,IAAI,EAAE,iBAAiB,EA AE,UAAU,EAAED,MAAI,EAAC,CAAC;AACjFC,2BAAa,GAAwB,EAAC,IAAI,EAAE,iBAAiB,EAAE,UAAU,E AAED,MAAI,EAAC,CAAC;AAEjFC,uBAAS,GAAwB,EAAC,IAAI,EAAE,aAAa,EAAE,UAAU,EAAED,MAAI, EAAC,CAAC;AACzEC,uBAAS,GAAwB,EAAC,IAAI,EAAE,aAAa,EAAE,UAAU,EAAED,MAAI,EAAC,CAAC; AACzEC,uBAAS,GAAwB,EAAC,IAAI,EAAE,aAAa,EAAE,UAAU,EAAED,MAAI,EAAC,CAAC;AACzEC,uBA AS,GAAwB,EAAC,IAAI,EAAE,aAAa,EAAE,UAAU,EAAED,MAAI,EAAC,CAAC;AACzEC,uBAAS,GAAwB,E AAC,IAAI,EAAE,aAAa,EAAE,UAAU,EAAED,MAAI,EAAC,CAAC;AAEzEC,0BAAY,GAAwB,EAAC,IAAI,E AAE,gBAAgB,EAAE,UAAU,EAAED,MAAI,EAAC,CAAC;AAE/EC,sBAAQ,GAAwB,EAAC,IAAI,EAAE,YAA Y,EAAE,UAAU,EAAED,MAAI,EAAC,CAAC;AAEvEC,iCAAmB,GACA,EAAC,IAAI,EAAE,uBAAuB,EAAE,U AAU,EAAED,MAAI,EAAC,CAAC;AACrEC,kCAAoB,GACD,EAAC,IAAI,EAAE,wBAAwB,EAAE,UAAU,EA AED,MAAI,EAAC,CAAC;AACtEC,kCAAoB,GACD,EAAC,IAAI,EAAE,wBAAwB,EAAE,UAAU,EAAED,MA AI,EAAC,CAAC;AACtEC,kCAAoB,GACD,EAAC,IAAI,EAAE,wBAAwB,EAAE,UAAU,EAAED,MAAI,EAAC, CAAC;AACtEC,kCAAoB,GACD,EAAC,IAAI,EAAE,wBAAwB,EAAE,UAAU,EAAED,MAAI,EAAC,CAAC;A ACtEC,kCAAoB,GACD,EAAC,IAAI,EAAE,wBAAwB,EAAE,UAAU,EAAED,MAAI,EAAC,CAAC;AACtEC,kC AAoB,GACD,EAAC,IAAI,EAAE,wBAAwB,EAAE,UAAU,EAAED,MAAI,EAAC,CAAC;AACtEC,kCAAoB,GA CD,EAAC,IAAI,EAAE,wBAAwB,EAAE,UAAU,EAAED,MAAI,EAAC,CAAC;AACtEC,kCAAoB,GACD,EAAC ,IAAI,EAAE,wBAAwB,EAAE,UAAU,EAAED,MAAI,EAAC,CAAC;AACtEC,kCAAoB,GACD,EAAC,IAAI,EA AE,wBAAwB,EAAE,UAAU,EAAED,MAAI,EAAC,CAAC;AAEtEC,kBAAI,GAAwB,EAAC,IAAI,EAAE,QAAQ ,EAAE,UAAU,EAAED,MAAI,EAAC,CAAC;AAC/DC,4BAAc,GAAwB,EAAC,IAAI,EAAE,kBAAkB,EAAE,UA AU,EAAED,MAAI,EAAC,CAAC;AACnFC,qBAAO,GAAwB,EAAC,IAAI,EAAE,WAAW,EAAE,UAAU,EAAE D,MAAI,EAAC,CAAC;AACrEC,uBAAS,GAAwB,EAAC,IAAI,EAAE,aAAa,EAAE,UAAU,EAAED,MAAI,EAA C,CAAC;AACzEC,qBAAO,GAAwB,EAAC,IAAI,EAAE,WAAW,EAAE,UAAU,EAAED,MAAI,EAAC,CAAC;A ACrEC,uBAAS,GAAwB,EAAC,IAAI,EAAE,aAAa,EAAE,UAAU,EAAED,MAAI,EAAC,CAAC;AACzEC,6BAA e,GAAwB,EAAC,IAAI,EAAE,mBAAmB,EAAE,UAAU,EAAED,MAAI,EAAC,CAAC;AAErFC,kBAAI,GAAwB ,EAAC,IAAI,EAAE,QAAQ,EAAE,UAAU,EAAED,MAAI,EAAC,CAAC;AAE/DC,wBAAU,GAAwB,EAAC,IAA I,EAAE,cAAc,EAAE,UAAU,EAAED,MAAI,EAAC,CAAC;AAC3EC,2BAAa,GAAwB,EAAC,IAAI,EAAE,iBAA iB,EAAE,UAAU,EAAED,MAAI,EAAC,CAAC;AAEjFC,uBAAS,GAAwB,EAAC,IAAI,EAAE,aAAa,EAAE,UAA U,EAAED,MAAI,EAAC,CAAC;AAEzEC,oBAAM,GAAwB,EAAC,IAAI,EAAE,UAAU,EAAE,UAAU,EAAED, MAAI,EAAC,CAAC;AAEnEC,6BAAe,GAAwB,EAAC,IAAI,EAAE,mBAAmB,EAAE,UAAU,EAAED,MAAI,E AAC,CAAC;AAErFC,yCAA2B,GACR,EAAC,IAAI,EAAE,+BAA+B,EAAE,UAAU,EAAED,MAAI,EAAC,CAA C;AAE7EC,6BAAe,GAAwB,EAAC,IAAI,EAAE,mBAAmB,EAAE,UAAU,EAAED,MAAI,EAAC,CAAC;AACrF C,4BAAc,GAAwB,EAAC,IAAI,EAAE,kBAAkB,EAAE,UAAU,EAAED,MAAI,EAAC,CAAC;AACnFC,+BAAiB ,GAAwB,EAAC,IAAI,EAAE,qBAAqB,EAAE,UAAU,EAAED,MAAI,EAAC,CAAC;AAEzFC,kCAAoB,GACD,E AAC,IAAI,EAAE,wBAAwB,EAAE,UAAU,EAAED,MAAI,EAAC,CAAC;AAEtEC,2BAAa,GAAwB,EAAC,IAAI ,EAAE,iBAAiB,EAAE,UAAU,EAAED,MAAI,EAAC,CAAC;AACjFC,6BAAe,GAAwB,EAAC,IAAI,EAAE,mBA AmB,EAAE,UAAU,EAAED,MAAI,EAAC,CAAC;AACrFC,yBAAW,GAAwB,EAAC,IAAI,EAAE,eAAe,EAAE, UAAU,EAAED,MAAI,EAAC,CAAC;AAE7EC,6BAAe,GAAwB,EAAC,IAAI,EAAE,mBAAmB,EAAE,UAAU,E AAED,MAAI,EAAC,CAAC;AAErFC,+BAAiB,GAAwB,EAAC,IAAI,EAAE,qBAAqB,EAAE,UAAU,EAAED,M AAI,EAAC,CAAC;AAEzFC,kCAAoB,GAAwB;IACjD,IAAI,EAAE,wBAAwB;IAC9B,UAAU,EAAED,MAAI;C ACjB,CAAC;AAEKC,wBAAU,GAAwB;IACvC,IAAI,EAAE,cAAc;IACpB,UAAU,EAAED,MAAI;CACjB,CAA C;AAEKC,6BAAe,GAAwB;IAC5C,IAAI,EAAE,mBAAmB;IACzB,UAAU,EAAED,MAAI;CACjB,CAAC;AAEK C,kCAAoB,GAAwB;IACjD,IAAI,EAAE,wBAAwB;IAC9B,UAAU,EAAED,MAAI;CACjB,CAAC;AAEKC,yBA

AW,GAAwB;IACxC,IAAI,EAAE,eAAe;IACrB,UAAU,EAAED,MAAI;CACjB,CAAC;AAEKC,4BAAc,GAAwB; IAC3C,IAAI,EAAE,kBAAkB;IACxB,UAAU,EAAED,MAAI;CACjB,CAAC;AAEKC,iCAAmB,GAAwB;IAChD,I AAI,EAAE,uBAAuB;IAC7B,UAAU,EAAED,MAAI;CACjB,CAAC;AAEKC,iCAAmB,GAAwB;IAChD,IAAI,EA AE,qBAAqB;IAC3B,UAAU,EAAED,MAAI;CACjB,CAAC;AAEKC,4BAAc,GAAwB,EAAC,IAAI,EAAE,kBAA kB,EAAE,UAAU,EAAED,MAAI,EAAC,CAAC;AACnFC,8BAAgB,GAAwB,EAAC,IAAI,EAAE,oBAAoB,EAA E,UAAU,EAAED,MAAI,EAAC,CAAC;AAEvFC,6BAAe,GAAwB,EAAC,IAAI,EAAE,mBAAmB,EAAE,UAAU, EAAED,MAAI,EAAC,CAAC;AAErFC,wBAAU,GAAwB,EAAC,IAAI,EAAE,cAAc,EAAE,UAAU,EAAED,MA AI,EAAC,CAAC;AAE3EC,0BAAY,GAAwB,EAAC,IAAI,EAAE,gBAAgB,EAAE,UAAU,EAAED,MAAI,EAAC, CAAC;AAC/EC,uBAAS,GAAwB,EAAC,IAAI,EAAE,aAAa,EAAE,UAAU,EAAED,MAAI,EAAC,CAAC;AACz EC,6BAAe,GAAwB,EAAC,IAAI,EAAE,mBAAmB,EAAE,UAAU,EAAED,MAAI,EAAC,CAAC;AACrFC,gCAA kB,GAAwB,EAAC,IAAI,EAAE,sBAAsB,EAAE,UAAU,EAAED,MAAI,EAAC,CAAC;AAC3FC,uBAAS,GAAw B,EAAC,IAAI,EAAE,aAAa,EAAE,UAAU,EAAED,MAAI,EAAC,CAAC;AACzEC,0BAAY,GAAwB,EAAC,IAA I,EAAE,gBAAgB,EAAE,UAAU,EAAED,MAAI,EAAC,CAAC;AAE/EC,gCAAkB,GAAwB,EAAC,IAAI,EAAE,s BAAsB,EAAE,UAAU,EAAED,MAAI,EAAC,CAAC;AAE3FC,sCAAwB,GACL,EAAC,IAAI,EAAE,4BAA4B,E AAE,UAAU,EAAED,MAAI,EAAC,CAAC;AAE1EC,mCAAqB,GACF,EAAC,IAAI,EAAE,yBAAyB,EAAE,UAA U,EAAED,MAAI,EAAC,CAAC;AAEvEC,8BAAgB,GAAwB,EAAC,IAAI,EAAE,oBAAoB,EAAE,UAAU,EAAE D,MAAI,EAAC,CAAC;AAEvFC,sBAAQ,GAAwB,EAAC,IAAI,EAAE,YAAY,EAAE,UAAU,EAAED,MAAI,EA AC,CAAC;AAEvEC,0BAAY,GAAwB;IACzC,IAAI,EAAE,gBAAgB;IACtB,UAAU,EAAED,MAAI;CACjB,CAA C;AAEKC,iCAAmB,GAAwB;IAChD,IAAI,EAAE,uBAAuB;IAC7B,UAAU,EAAED,MAAI;CACjB,CAAC;AAE F;AACOC,0BAAY,GAAwB,EAAC,IAAI,EAAE,gBAAgB,EAAE,UAAU,EAAED,MAAI,EAAC,CAAC;AAC/EC ,2BAAa,GAAwB,EAAC,IAAI,EAAE,iBAAiB,EAAE,UAAU,EAAED,MAAI,EAAC,CAAC;AACjFC,iCAAmB,G ACA,EAAC,IAAI,EAAE,uBAAuB,EAAE,UAAU,EAAED,MAAI,EAAC,CAAC;AACrEC,4BAAc,GAAwB,EAA C,IAAI,EAAE,kBAAkB,EAAE,UAAU,EAAED,MAAI,EAAC,CAAC;AACnFC,yBAAW,GAAwB,EAAC,IAAI,E AAE,eAAe,EAAE,UAAU,EAAED,MAAI,EAAC,CAAC;AAC7EC,sCAAwB,GACL,EAAC,IAAI,EAAE,4BAA4B ,EAAE,UAAU,EAAED,MAAI,EAAC,CAAC;AAC1EC,+BAAiB,GAAwB,EAAC,IAAI,EAAE,qBAAqB,EAAE,U AAU,EAAED,MAAI,EAAC,CAAC;AACzFC,iCAAmB,GACA,EAAC,IAAI,EAAE,uBAAuB,EAAE,UAAU,EAA ED,MAAI,EAAC,CAAC;AACrEC,sCAAwB,GACL,EAAC,IAAI,EAAE,4BAA4B,EAAE,UAAU,EAAED,MAAI, EAAC;;ACtUlF;;;;;;;AAYA;;;SAGgB,kBAAkB,CAAC,GAA4C;IAC7E,MAAM,MAAM,GAAG,MAAM,CAAC,I AAI,CAAC,GAAG,CAAC,CAAC,GAAG,CAC/B,GAAG,KAAK;QACN,GAAG;;;QAGH,KAAK,EAAE,GAAG,C AAC,GAAG,CAAE;QAChB,MAAM,EAAE,KAAK;KACd,CAAC,CAAC,CAAC;IACR,OAAOL,UAAY,CAAC, MAAM,CAAC,CAAC;AAC9B,CAAC;AAED;;;;;SAKgB,mBAAmB,CAAC,IAAS,EAAE,GAAkB;IAC/D,IAAI,K AAK,CAAC,OAAO,CAAC,IAAI,CAAC,EAAE;QACvB,OAAOD,UAAY,CAAC,IAAI,CAAC,GAAG,CAAC,KA AK,IAAI,mBAAmB,CAAC,KAAK,EAAE,GAAG,CAAC,CAAC,CAAC,CAAC;KACzE;IACD,IAAI,IAAI,YAAY ,YAAY,EAAE;QAChC,OAAO,GAAG,CAAC,UAAU,CAAC,IAAI,CAAC,CAAC;KAC7B;IACD,IAAI,IAAI,IAA I,IAAI,EAAE;QAChB,OAAOQ,OAAS,CAAC,IAAI,CAAC,CAAC;KACxB;IAED,MAAM,IAAI,KAAK,CAAC,o DAAoD,IAAI,EAAE,CAAC,CAAC;AAC9E,CAAC;SAEe,kBAAkB,CAAC,IAAkB,EAAE,SAAiB;IACtE,IAAI,S AAS,KAAK,CAAC,EAAE;QACnB,OAAOC,cAAgB,CAAC,IAAI,CAAC,CAAC;KAC/B;IACD,MAAM,MAAM, GAAa,EAAE,CAAC;IAC5B,KAAK,IAAI,CAAC,GAAG,CAAC,EAAE,CAAC,GAAG,SAAS,EAAE,CAAC,EAA E,EAAE;QAClC,MAAM,CAAC,IAAI,CAACN,YAAc,CAAC,CAAC;KAC7B;IACD,OAAOM,cAAgB,CAAC,IA AI,EAAE,SAAS,EAAE,MAAM,CAAC,CAAC;AACnD,CAAC;AAOD,MAAM,qBAAqB,GAAG,GAAG,CAAC;S AClB,4BAA4B,CAAC,IAAY;IACvD,OAAO,GAAG,qBAAqB,GAAG,IAAI,EAAE,CAAC;AAC3C,CAAC;SAEe, 4BAA4B,CAAC,IAAY,EAAE,KAAa;IACtE,OAAO,GAAG,qBAAqB,GAAG,IAAI,IAAI,KAAK,EAAE,CAAC;A ACpD,CAAC;SAEe,6BAA6B,CAAC,IAAY;IACxD,OAAO,IAAI,CAAC,MAAM,CAAC,CAAC,CAAC,IAAI,qB AAqB,CAAC;AACjD,CAAC;SAEe,wBAAwB,CAAC,IAAY;;;IAGnD,MAAM,CAAC,GAAG,IAAI,CAAC,OAA O,CAAC,GAAG,CAAC,CAAC;IAC5B,IAAI,GAAG,CAAC,GAAG,CAAC,GAAG,IAAI,CAAC,SAAS,CAAC,C AAC,EAAE,CAAC,CAAC,GAAG,IAAI,CAAC;IAC3C,IAAI,IAAI,CAAC,MAAM,CAAC,CAAC,CAAC,KAAK, qBAAqB,EAAE;QAC5C,IAAI,GAAG,qBAAqB,GAAG,IAAI,CAAC;KACrC;IACD,OAAO,IAAI,CAAC;AACd,C AAC;SAEe,oCAAoC,CAAC,IAAY,EAAE,KAAa;IAC9E,OAAO,aAAa,IAAI,IAAI,KAAK,EAAE,CAAC;AACtC,

CAAC;SAEe,wBAAwB,CAAC,IAAkB;IACzD,MAAM,SAAS,GAAG,IAAIC,YAAc,CAAC,EAAC,IAAI,EAAE, WAAW,EAAE,UAAU,EAAE,IAAI,EAAC,CAAC,CAAC;IAC5E,MAAM,iBAAiB,GAAG,IAAIC,kBAAoB,CAC 9CC,cAAgB,CAAC,SAAS,EAAE,IAAIC,UAAY,CAAC,SAAS,CAAC,EAAEL,OAAS,CAAC,WAAW,CAAC,CA AC,CAAC;IACrF,MAAM,sBAAsB,GAAG,IAAIG,kBAAoB,CACnDC,cAAgB,CAAC,EAAE,EAAE,iBAAiB,EA AE,SAAS,aAAa,SAAS;qBACtD,SAAS,EAAE,IAAI,CAAC,CAAC;IACtC,OAAO,IAAID,kBAAoB,CAACC,cAA gB,CAAC,GAAG,EAAE,sBAAsB,EAAE,IAAI,CAAC,CAAC;AACtF,CAAC;SAEe,aAAa,CAAC,KAAU;IACtC, MAAM,OAAO,GAAG,IAAIE,eAAiB,CAAC,KAAK,CAAC,CAAC;IAC7C,OAAO,EAAC,KAAK,EAAE,OAAO, EAAE,IAAI,EAAE,OAAO,EAAC,CAAC;AACzC;;ACvGA;;;;;;;MAkBa,IAAI;IACf,YAAmB,KAAa,EAAS,UAA 2B;QAAjD,UAAK,GAAL,KAAK,CAAQ;QAAS,eAAU,GAAV,UAAU,CAAiB;KAAI;IACxE,KAAK,CAAS,OAA wB;QACpC,OAAO,OAAO,CAAC,SAAS,CAAC,IAAI,CAAC,CAAC;KAChC;CACF;MAEY,SAAS;IACpB,YAA mB,KAAU,EAAS,UAA2B,EAAS,IAAe;QAAtE,UAAK,GAAL,KAAK,CAAK;QAAS,eAAU,GAAV,UAAU,CAA iB;QAAS,SAAI,GAAJ,IAAI,CAAW;KAAI;IAC7F,KAAK,CAAS,OAAwB;QACpC,OAAO,OAAO,CAAC,cAAc, CAAC,IAAI,CAAC,CAAC;KACrC;CACF;MAEY,aAAa;IACxB,YACW,IAAY,EAAS,KAAa,EAAS,UAA2B,EA CtE,SAA2B,EAAS,IAAe;QADnD,SAAI,GAAJ,IAAI,CAAQ;QAAS,UAAK,GAAL,KAAK,CAAQ;QAAS,eAAU, GAAV,UAAU,CAAiB;QACtE,cAAS,GAAT,SAAS,CAAkB;QAAS,SAAI,GAAJ,IAAI,CAAW;KAAI;IAClE,KAA K,CAAS,OAAwB;QACpC,OAAO,OAAO,CAAC,kBAAkB,CAAC,IAAI,CAAC,CAAC;KACzC;CACF;MAEY,c AAc;IACzB,YACW,IAAY,EAAS,IAAiB,EAAS,eAAgC,EAC/E,KAAU,EAAS,IAAiB,EAAS,UAA2B,EACtE,OA AwB,EAAS,SAAoC,EACvE,IAAwB;QAHxB,SAAI,GAAJ,IAAI,CAAQ;QAAS,SAAI,GAAJ,IAAI,CAAa;QAAS, oBAAe,GAAf,eAAe,CAAiB;QAC/E,UAAK,GAAL,KAAK,CAAK;QAAS,SAAI,GAAJ,IAAI,CAAa;QAAS,eAAU ,GAAV,UAAU,CAAiB;QACtE,YAAO,GAAP,OAAO,CAAiB;QAAS,cAAS,GAAT,SAAS,CAA2B;QACvE,SAAI ,GAAJ,IAAI,CAAoB;KAAI;IAEvC,OAAO,wBAAwB,CAAC,IAA0B,EAAE,IAAe;QACzE,IAAI,IAAI,CAAC,OA AO,KAAK,SAAS,EAAE;YAC9B,MAAM,IAAI,KAAK,CACX,kFACI,IAAI,CAAC,IAAI,KAAK,IAAI,CAAC,U AAU,EAAE,CAAC,CAAC;SAC1C;QACD,OAAO,IAAI,cAAc,CACrB,IAAI,CAAC,IAAI,EAAE,IAAI,CAAC,IA AI,EAAE,IAAI,CAAC,eAAe,EAAE,IAAI,CAAC,KAAK,EAAE,IAAI,CAAC,IAAI,EAAE,IAAI,CAAC,UAAU,E AClF,IAAI,CAAC,OAAO,EAAE,IAAI,CAAC,SAAS,EAAE,IAAI,CAAC,CAAC;KACzC;IAED,KAAK,CAAS,O AAwB;QACpC,OAAO,OAAO,CAAC,mBAAmB,CAAC,IAAI,CAAC,CAAC;KAC1C;CACF;MAEY,UAAU;IAC rB,YACW,IAAY,EAAS,IAAqB,EAAS,OAAY,EAC/D,MAAmB,EAAS,KAAkB,EAAS,UAA2B,EAClF,WAA4B; QAF5B,SAAI,GAAJ,IAAI,CAAQ;QAAS,SAAI,GAAJ,IAAI,CAAiB;QAAS,YAAO,GAAP,OAAO,CAAK;QAC/D ,WAAM,GAAN,MAAM,CAAa;QAAS,UAAK,GAAL,KAAK,CAAa;QAAS,eAAU,GAAV,UAAU,CAAiB;QAClF ,gBAAW,GAAX,WAAW,CAAiB;KAAI;IAE3C,OAAO,eAAe,CAAC,KAAkB;QACvC,MAAM,MAAM,GAAgB, KAAK,CAAC,IAAI,uBAA+B,KAAK,CAAC,aAAa,GAAG,IAAI,CAAC;QAChG,MAAM,KAAK,GACP,KAAK, CAAC,IAAI,yBAAiC,KAAK,CAAC,aAAa,GAAG,IAAI,CAAC;QAC1E,OAAO,IAAI,UAAU,CACjB,KAAK,CA AC,IAAI,EAAE,KAAK,CAAC,IAAI,EAAE,KAAK,CAAC,OAAO,EAAE,MAAM,EAAE,KAAK,EAAE,KAAK, CAAC,UAAU,EAAE,KAAK,CAAC,WAAW,CAAC,CAAC;KAChG;IAED,KAAK,CAAS,OAAwB;QACpC,OAA O,OAAO,CAAC,eAAe,CAAC,IAAI,CAAC,CAAC;KACtC;CACF;MAEY,OAAO;IAClB,YACW,IAAY,EAAS,U AA2B,EAAS,MAAwB,EACjF,OAAqB,EAAS,QAAgB,EAAS,UAAuB,EAC9E,UAA2B,EAAS,eAAgC,EACpE,a AAmC,EAAS,IAAe;QAH3D,SAAI,GAAJ,IAAI,CAAQ;QAAS,eAAU,GAAV,UAAU,CAAiB;QAAS,WAAM,GA AN,MAAM,CAAkB;QACjF,YAAO,GAAP,OAAO,CAAc;QAAS,aAAQ,GAAR,QAAQ,CAAQ;QAAS,eAAU,GA AV,UAAU,CAAa;QAC9E,eAAU,GAAV,UAAU,CAAiB;QAAS,oBAAe,GAAf,eAAe,CAAiB;QACpE,kBAAa,GA Ab,aAAa,CAAsB;QAAS,SAAI,GAAJ,IAAI,CAAW;KAAI;IAC1E,KAAK,CAAS,OAAwB;QACpC,OAAO,OAA O,CAAC,YAAY,CAAC,IAAI,CAAC,CAAC;KACnC;CACF;MAEY,QAAQ;IACnB,YACW,OAAe,EAAS,UAA2 B,EAAS,MAAwB,EACpF,OAAqB,EAAS,aAA+C,EAC7E,QAAgB,EAAS,UAAuB,EAAS,SAAqB,EAC9E,UAA2 B,EAAS,eAAgC,EACpE,aAAmC,EAAS,IAAe;QAJ3D,YAAO,GAAP,OAAO,CAAQ;QAAS,eAAU,GAAV,UAA U,CAAiB;QAAS,WAAM,GAAN,MAAM,CAAkB;QACpF,YAAO,GAAP,OAAO,CAAc;QAAS,kBAAa,GAAb,a AAa,CAAkC;QAC7E,aAAQ,GAAR,QAAQ,CAAQ;QAAS,eAAU,GAAV,UAAU,CAAa;QAAS,cAAS,GAAT,SA AS,CAAY;QAC9E,eAAU,GAAV,UAAU,CAAiB;QAAS,oBAAe,GAAf,eAAe,CAAiB;QACpE,kBAAa,GAAb,aA Aa,CAAsB;QAAS,SAAI,GAAJ,IAAI,CAAW;KAAI;IAC1E,KAAK,CAAS,OAAwB;QACpC,OAAO,OAAO,CAA C,aAAa,CAAC,IAAI,CAAC,CAAC;KACpC;CACF;MAEY,OAAO;IAGlB,YACW,QAAgB,EAAS,UAA2B,EACp

D,UAA2B,EAAS,IAAe;QADnD,aAAQ,GAAR,QAAQ,CAAQ;QAAS,eAAU,GAAV,UAAU,CAAiB;QACpD,eAA U,GAAV,UAAU,CAAiB;QAAS,SAAI,GAAJ,IAAI,CAAW;QAJrD,SAAI,GAAG,YAAY,CAAC;KAIqC;IAClE,K AAK,CAAS,OAAwB;QACpC,OAAO,OAAO,CAAC,YAAY,CAAC,IAAI,CAAC,CAAC;KACnC;CACF;MAEY, QAAQ;IACnB,YACW,IAAY,EAAS,KAAa,EAAS,UAA2B,EACpE,OAAwB,EAAS,SAA2B;QAD9D,SAAI,GAAJ ,IAAI,CAAQ;QAAS,UAAK,GAAL,KAAK,CAAQ;QAAS,eAAU,GAAV,UAAU,CAAiB;QACpE,YAAO,GAAP, OAAO,CAAiB;QAAS,cAAS,GAAT,SAAS,CAAkB;KAAI;IAC7E,KAAK,CAAS,OAAwB;QACpC,OAAO,OAA O,CAAC,aAAa,CAAC,IAAI,CAAC,CAAC;KACpC;CACF;MAEY,SAAS;IACpB,YACW,IAAY,EAAS,KAAa,EA AS,UAA2B,EACtE,SAA2B;QAD3B,SAAI,GAAJ,IAAI,CAAQ;QAAS,UAAK,GAAL,KAAK,CAAQ;QAAS,eAA U,GAAV,UAAU,CAAiB;QACtE,cAAS,GAAT,SAAS,CAAkB;KAAI;IAC1C,KAAK,CAAS,OAAwB;QACpC,OA AO,OAAO,CAAC,cAAc,CAAC,IAAI,CAAC,CAAC;KACrC;CACF;MAEY,GAAG;IACd,YACW,IAAiC,EACjC, YAA8C,EAAS,UAA2B,EAClF,IAAe;QAFf,SAAI,GAAJ,IAAI,CAA6B;QACjC,iBAAY,GAAZ,YAAY,CAAkC;Q AAS,eAAU,GAAV,UAAU,CAAiB;QAClF,SAAI,GAAJ,IAAI,CAAW;KAAI;IAC9B,KAAK,CAAS,OAAwB;QA CpC,OAAO,OAAO,CAAC,QAAQ,CAAC,IAAI,CAAC,CAAC;KAC/B;CACF;MAoBY,WAAW;IACtB,YAAY,C AAC,OAAgB,KAAU;IACvC,aAAa,CAAC,QAAkB,KAAU;IAC1C,YAAY,CAAC,OAAgB,KAAU;IACvC,aAAa, CAAC,QAAkB,KAAU;IAC1C,cAAc,CAAC,SAAoB,KAAU;IAC7C,kBAAkB,CAAC,SAAwB,KAAU;IACrD,mB AAmB,CAAC,SAAyB,KAAU;IACvD,eAAe,CAAC,SAAqB,KAAU;IAC/C,SAAS,CAAC,IAAU,KAAU;IAC9B,c AAc,CAAC,IAAe,KAAU;IACxC,QAAQ,CAAC,GAAQ,KAAU;CAC5B;MAEY,gBAAgB;IAC3B,YAAY,CAAC, OAAgB;QAC3B,QAAQ,CAAC,IAAI,EAAE,OAAO,CAAC,UAAU,CAAC,CAAC;QACnC,QAAQ,CAAC,IAAI,E AAE,OAAO,CAAC,QAAQ,CAAC,CAAC;QACjC,QAAQ,CAAC,IAAI,EAAE,OAAO,CAAC,UAAU,CAAC,CA AC;KACpC;IACD,aAAa,CAAC,QAAkB;QAC9B,QAAQ,CAAC,IAAI,EAAE,QAAQ,CAAC,UAAU,CAAC,CAA C;QACpC,QAAQ,CAAC,IAAI,EAAE,QAAQ,CAAC,QAAQ,CAAC,CAAC;QAClC,QAAQ,CAAC,IAAI,EAAE,Q AAQ,CAAC,UAAU,CAAC,CAAC;QACpC,QAAQ,CAAC,IAAI,EAAE,QAAQ,CAAC,SAAS,CAAC,CAAC;KA CpC;IACD,YAAY,CAAC,OAAgB,KAAU;IACvC,aAAa,CAAC,QAAkB,KAAU;IAC1C,cAAc,CAAC,SAAoB,K AAU;IAC7C,kBAAkB,CAAC,SAAwB,KAAU;IACrD,mBAAmB,CAAC,SAAyB,KAAU;IACvD,eAAe,CAAC,SA AqB,KAAU;IAC/C,SAAS,CAAC,IAAU,KAAU;IAC9B,cAAc,CAAC,IAAe,KAAU;IACxC,QAAQ,CAAC,GAAQ ,KAAU;CAC5B;MAEY,gBAAgB;IAC3B,YAAY,CAAC,OAAgB;QAC3B,MAAM,aAAa,GAAG,YAAY,CAAC,I AAI,EAAE,OAAO,CAAC,UAAU,CAAC,CAAC;QAC7D,MAAM,SAAS,GAAG,YAAY,CAAC,IAAI,EAAE,OA AO,CAAC,MAAM,CAAC,CAAC;QACrD,MAAM,UAAU,GAAG,YAAY,CAAC,IAAI,EAAE,OAAO,CAAC,OA AO,CAAC,CAAC;QACvD,MAAM,WAAW,GAAG,YAAY,CAAC,IAAI,EAAE,OAAO,CAAC,QAAQ,CAAC,CA AC;QACzD,MAAM,aAAa,GAAG,YAAY,CAAC,IAAI,EAAE,OAAO,CAAC,UAAU,CAAC,CAAC;QAC7D,IAA I,aAAa,IAAI,OAAO,CAAC,UAAU,IAAI,SAAS,IAAI,OAAO,CAAC,MAAM;YAClE,UAAU,IAAI,OAAO,CAAC ,OAAO,IAAI,WAAW,IAAI,OAAO,CAAC,QAAQ;YAChE,aAAa,IAAI,OAAO,CAAC,UAAU,EAAE;YACvC,OA AO,IAAI,OAAO,CACd,OAAO,CAAC,IAAI,EAAE,aAAa,EAAE,SAAS,EAAE,UAAU,EAAE,WAAW,EAAE,aA Aa,EAC9E,OAAO,CAAC,UAAU,EAAE,OAAO,CAAC,eAAe,EAAE,OAAO,CAAC,aAAa,CAAC,CAAC;SACzE; QACD,OAAO,OAAO,CAAC;KAChB;IAED,aAAa,CAAC,QAAkB;QAC9B,MAAM,aAAa,GAAG,YAAY,CAAC, IAAI,EAAE,QAAQ,CAAC,UAAU,CAAC,CAAC;QAC9D,MAAM,SAAS,GAAG,YAAY,CAAC,IAAI,EAAE,QA AQ,CAAC,MAAM,CAAC,CAAC;QACtD,MAAM,UAAU,GAAG,YAAY,CAAC,IAAI,EAAE,QAAQ,CAAC,OA AO,CAAC,CAAC;QACxD,MAAM,gBAAgB,GAAG,YAAY,CAAC,IAAI,EAAE,QAAQ,CAAC,aAAa,CAAC,CA AC;QACpE,MAAM,WAAW,GAAG,YAAY,CAAC,IAAI,EAAE,QAAQ,CAAC,QAAQ,CAAC,CAAC;QAC1D,M AAM,aAAa,GAAG,YAAY,CAAC,IAAI,EAAE,QAAQ,CAAC,UAAU,CAAC,CAAC;QAC9D,MAAM,YAAY,GA AG,YAAY,CAAC,IAAI,EAAE,QAAQ,CAAC,SAAS,CAAC,CAAC;QAC5D,IAAI,aAAa,IAAI,QAAQ,CAAC,UA AU,IAAI,SAAS,IAAI,QAAQ,CAAC,MAAM;YACpE,UAAU,IAAI,QAAQ,CAAC,OAAO,IAAI,gBAAgB,IAAI,Q AAQ,CAAC,aAAa;YAC5E,WAAW,IAAI,QAAQ,CAAC,QAAQ,IAAI,aAAa,IAAI,QAAQ,CAAC,UAAU;YACxE ,YAAY,IAAI,QAAQ,CAAC,SAAS,EAAE;YACtC,OAAO,IAAI,QAAQ,CACf,QAAQ,CAAC,OAAO,EAAE,aAAa ,EAAE,SAAS,EAAE,UAAU,EAAE,gBAAgB,EAAE,WAAW,EACrF,aAAa,EAAE,YAAY,EAAE,QAAQ,CAAC, UAAU,EAAE,QAAQ,CAAC,eAAe,EAC1E,QAAQ,CAAC,aAAa,CAAC,CAAC;SAC7B;QACD,OAAO,QAAQ,C AAC;KACjB;IAED,YAAY,CAAC,OAAgB;QAC3B,OAAO,OAAO,CAAC;KAChB;IAED,aAAa,CAAC,QAAkB; QAC9B,OAAO,QAAQ,CAAC;KACjB;IACD,cAAc,CAAC,SAAoB;QACjC,OAAO,SAAS,CAAC;KAClB;IACD,k
BAAkB,CAAC,SAAwB;QACzC,OAAO,SAAS,CAAC;KAClB;IACD,mBAAmB,CAAC,SAAyB;QAC3C,OAAO, SAAS,CAAC;KAClB;IACD,eAAe,CAAC,SAAqB;QACnC,OAAO,SAAS,CAAC;KAClB;IACD,SAAS,CAAC,IA AU;QAClB,OAAO,IAAI,CAAC;KACb;IACD,cAAc,CAAC,IAAe;QAC5B,OAAO,IAAI,CAAC;KACb;IACD,QA AQ,CAAC,GAAQ;QACf,OAAO,GAAG,CAAC;KACZ;CACF;SAEe,QAAQ,CAAS,OAAwB,EAAE,KAAa;IACtE ,MAAM,MAAM,GAAa,EAAE,CAAC;IAC5B,IAAI,OAAO,CAAC,KAAK,EAAE;QACjB,KAAK,MAAM,IAAI,I AAI,KAAK,EAAE;YACxB,MAAM,OAAO,GAAG,OAAO,CAAC,KAAK,CAAC,IAAI,CAAC,IAAI,IAAI,CAAC ,KAAK,CAAC,OAAO,CAAC,CAAC;SAC5D;KACF;SAAM;QACL,KAAK,MAAM,IAAI,IAAI,KAAK,EAAE;Y ACxB,MAAM,OAAO,GAAG,IAAI,CAAC,KAAK,CAAC,OAAO,CAAC,CAAC;YACpC,IAAI,OAAO,EAAE;gB ACX,MAAM,CAAC,IAAI,CAAC,OAAO,CAAC,CAAC;aACtB;SACF;KACF;IACD,OAAO,MAAM,CAAC;AAC hB,CAAC;SAEe,YAAY,CACxB,OAAsB,EAAE,KAAe;IACzC,MAAM,MAAM,GAAa,EAAE,CAAC;IAC5B,IAA I,OAAO,GAAG,KAAK,CAAC;IACpB,KAAK,MAAM,IAAI,IAAI,KAAK,EAAE;QACxB,MAAM,OAAO,GAAG ,IAAI,CAAC,KAAK,CAAC,OAAO,CAAC,CAAC;QACpC,IAAI,OAAO,EAAE;YACX,MAAM,CAAC,IAAI,CA AC,OAAiB,CAAC,CAAC;SAChC;QACD,OAAO,GAAG,OAAO,IAAI,OAAO,IAAI,IAAI,CAAC;KACtC;IACD, OAAO,OAAO,GAAG,MAAM,GAAG,KAAK,CAAC;AAClC;;ACxSA;;;;;;;MAsBa,OAAO;;;;;;;;;IAclB,YACW,K AAa,EAAS,YAAoD,EAC1E,oBAAiD,EAAS,OAAe,EACzE,WAAmB,EAAS,QAAgB;QAF5C,UAAK,GAAL,KA AK,CAAQ;QAAS,iBAAY,GAAZ,YAAY,CAAwC;QAC1E,yBAAoB,GAApB,oBAAoB,CAA6B;QAAS,YAAO,G AAP,OAAO,CAAQ;QACzE,gBAAW,GAAX,WAAW,CAAQ;QAAS,aAAQ,GAAR,QAAQ,CAAQ;QAfvD,OAAE ,GAAW,IAAI,CAAC,QAAQ,CAAC;;QAE3B,cAAS,GAAa,EAAE,CAAC;QAcvB,IAAI,KAAK,CAAC,MAAM,E AAE;YAChB,IAAI,CAAC,OAAO,GAAG,CAAC;oBACd,QAAQ,EAAE,KAAK,CAAC,CAAC,CAAC,CAAC,UA AU,CAAC,KAAK,CAAC,IAAI,CAAC,GAAG;oBAC5C,SAAS,EAAE,KAAK,CAAC,CAAC,CAAC,CAAC,UAA U,CAAC,KAAK,CAAC,IAAI,GAAG,CAAC;oBAC7C,QAAQ,EAAE,KAAK,CAAC,CAAC,CAAC,CAAC,UAA U,CAAC,KAAK,CAAC,GAAG,GAAG,CAAC;oBAC3C,OAAO,EAAE,KAAK,CAAC,KAAK,CAAC,MAAM,GA AG,CAAC,CAAC,CAAC,UAAU,CAAC,GAAG,CAAC,IAAI,GAAG,CAAC;oBACxD,MAAM,EAAE,KAAK,CA AC,CAAC,CAAC,CAAC,UAAU,CAAC,KAAK,CAAC,GAAG,GAAG,CAAC;iBAC1C,CAAC,CAAC;SACJ;aAA M;YACL,IAAI,CAAC,OAAO,GAAG,EAAE,CAAC;SACnB;KACF;CACF;MAgBYC,MAAI;IACf,YAAmB,KAA a,EAAS,UAA2B;QAAjD,UAAK,GAAL,KAAK,CAAQ;QAAS,eAAU,GAAV,UAAU,CAAiB;KAAI;IAExE,KAA K,CAAC,OAAgB,EAAE,OAAa;QACnC,OAAO,OAAO,CAAC,SAAS,CAAC,IAAI,EAAE,OAAO,CAAC,CAAC; KACzC;CACF;AAED;MACa,SAAS;IACpB,YAAmB,QAAgB,EAAS,UAA2B;QAApD,aAAQ,GAAR,QAAQ,CA AQ;QAAS,eAAU,GAAV,UAAU,CAAiB;KAAI;IAE3E,KAAK,CAAC,OAAgB,EAAE,OAAa;QACnC,OAAO,OA AO,CAAC,cAAc,CAAC,IAAI,EAAE,OAAO,CAAC,CAAC;KAC9C;CACF;MAEYC,KAAG;IAGd,YACW,UAA kB,EAAS,IAAY,EAAS,KAA0B,EAC1E,UAA2B;QAD3B,eAAU,GAAV,UAAU,CAAQ;QAAS,SAAI,GAAJ,IAAI ,CAAQ;QAAS,UAAK,GAAL,KAAK,CAAqB;QAC1E,eAAU,GAAV,UAAU,CAAiB;KAAI;IAE1C,KAAK,CAA C,OAAgB,EAAE,OAAa;QACnC,OAAO,OAAO,CAAC,QAAQ,CAAC,IAAI,EAAE,OAAO,CAAC,CAAC;KACx C;CACF;MAEY,cAAc;IACzB,YACW,GAAW,EAAS,KAA4B,EAAS,SAAiB,EAC1E,SAAiB,EAAS,QAAgB,EA AS,MAAe;;IAElE,UAA2B,EAAS,eAAqC,EACzE,aAAmC;QAJnC,QAAG,GAAH,GAAG,CAAQ;QAAS,UAAK, GAAL,KAAK,CAAuB;QAAS,cAAS,GAAT,SAAS,CAAQ;QAC1E,cAAS,GAAT,SAAS,CAAQ;QAAS,aAAQ,GA AR,QAAQ,CAAQ;QAAS,WAAM,GAAN,MAAM,CAAS;QAElE,eAAU,GAAV,UAAU,CAAiB;QAAS,oBAAe,G AAf,eAAe,CAAsB;QACzE,kBAAa,GAAb,aAAa,CAAsB;KAAI;IAElD,KAAK,CAAC,OAAgB,EAAE,OAAa;QA CnC,OAAO,OAAO,CAAC,mBAAmB,CAAC,IAAI,EAAE,OAAO,CAAC,CAAC;KACnD;CACF;MAEY,WAAW ;IACtB,YAAmB,KAAa,EAAS,IAAY,EAAS,UAA2B;QAAtE,UAAK,GAAL,KAAK,CAAQ;QAAS,SAAI,GAAJ,I AAI,CAAQ;QAAS,eAAU,GAAV,UAAU,CAAiB;KAAI;IAE7F,KAAK,CAAC,OAAgB,EAAE,OAAa;QACnC,O AAO,OAAO,CAAC,gBAAgB,CAAC,IAAI,EAAE,OAAO,CAAC,CAAC;KAChD;CACF;MAEY,cAAc;IAGzB,Y AAmB,KAAU,EAAS,IAAY,EAAS,UAA2B;QAAnE,UAAK,GAAL,KAAK,CAAK;QAAS,SAAI,GAAJ,IAAI,CA AQ;QAAS,eAAU,GAAV,UAAU,CAAiB;KAAI;IAE1F,KAAK,CAAC,OAAgB,EAAE,OAAa;QACnC,OAAO,OA AO,CAAC,mBAAmB,CAAC,IAAI,EAAE,OAAO,CAAC,CAAC;KACnD;CACF;AAmBD;MACa,YAAY;IACvB, SAAS,CAAC,IAAU,EAAE,OAAa;QACjC,OAAO,IAAID,MAAI,CAAC,IAAI,CAAC,KAAK,EAAE,IAAI,CAAC, UAAU,CAAC,CAAC;KAC9C;IAED,cAAc,CAAC,SAAoB,EAAE,OAAa;QAChD,MAAM,QAAQ,GAAG,SAAS, CAAC,QAAQ,CAAC,GAAG,CAAC,CAAC,IAAI,CAAC,CAAC,KAAK,CAAC,IAAI,EAAE,OAAO,CAAC,CAA

C,CAAC;QACrE,OAAO,IAAI,SAAS,CAAC,QAAQ,EAAE,SAAS,CAAC,UAAU,CAAC,CAAC;KACtD;IAED,Q AAQ,CAAC,GAAQ,EAAE,OAAa;QAC9B,MAAM,KAAK,GAAwB,EAAE,CAAC;QACtC,MAAM,CAAC,IAAI, CAAC,GAAG,CAAC,KAAK,CAAC,CAAC,OAAO,CAAC,GAAG,IAAI,KAAK,CAAC,GAAG,CAAC,GAAG,G AAG,CAAC,KAAK,CAAC,GAAG,CAAC,CAAC,KAAK,CAAC,IAAI,EAAE,OAAO,CAAC,CAAC,CAAC;QAC xF,MAAM,GAAG,GAAG,IAAIC,KAAG,CAAC,GAAG,CAAC,UAAU,EAAE,GAAG,CAAC,IAAI,EAAE,KAAK ,EAAE,GAAG,CAAC,UAAU,CAAC,CAAC;QACrE,GAAG,CAAC,qBAAqB,GAAG,GAAG,CAAC,qBAAqB,CA AC;QACtD,OAAO,GAAG,CAAC;KACZ;IAED,mBAAmB,CAAC,EAAkB,EAAE,OAAa;QACnD,MAAM,QAA Q,GAAG,EAAE,CAAC,QAAQ,CAAC,GAAG,CAAC,CAAC,IAAI,CAAC,CAAC,KAAK,CAAC,IAAI,EAAE,OA AO,CAAC,CAAC,CAAC;QAC9D,OAAO,IAAI,cAAc,CACrB,EAAE,CAAC,GAAG,EAAE,EAAE,CAAC,KAAK ,EAAE,EAAE,CAAC,SAAS,EAAE,EAAE,CAAC,SAAS,EAAE,QAAQ,EAAE,EAAE,CAAC,MAAM,EAAE,EA AE,CAAC,UAAU,EAChF,EAAE,CAAC,eAAe,EAAE,EAAE,CAAC,aAAa,CAAC,CAAC;KAC3C;IAED,gBAAg B,CAAC,EAAe,EAAE,OAAa;QAC7C,OAAO,IAAI,WAAW,CAAC,EAAE,CAAC,KAAK,EAAE,EAAE,CAAC,I AAI,EAAE,EAAE,CAAC,UAAU,CAAC,CAAC;KAC1D;IAED,mBAAmB,CAAC,EAAkB,EAAE,OAAa;QACnD ,OAAO,IAAI,cAAc,CAAC,EAAE,CAAC,KAAK,EAAE,EAAE,CAAC,IAAI,EAAE,EAAE,CAAC,UAAU,CAAC, CAAC;KAC7D;CACF;AAED;MACa,cAAc;IACzB,SAAS,CAAC,IAAU,EAAE,OAAa,KAAS;IAE5C,cAAc,CAA C,SAAoB,EAAE,OAAa;QAChD,SAAS,CAAC,QAAQ,CAAC,OAAO,CAAC,KAAK,IAAI,KAAK,CAAC,KAAK, CAAC,IAAI,CAAC,CAAC,CAAC;KACxD;IAED,QAAQ,CAAC,GAAQ,EAAE,OAAa;QAC9B,MAAM,CAAC,I AAI,CAAC,GAAG,CAAC,KAAK,CAAC,CAAC,OAAO,CAAC,CAAC;YAC9B,GAAG,CAAC,KAAK,CAAC,C AAC,CAAC,CAAC,KAAK,CAAC,IAAI,CAAC,CAAC;SAC1B,CAAC,CAAC;KACJ;IAED,mBAAmB,CAAC,E AAkB,EAAE,OAAa;QACnD,EAAE,CAAC,QAAQ,CAAC,OAAO,CAAC,KAAK,IAAI,KAAK,CAAC,KAAK,CA AC,IAAI,CAAC,CAAC,CAAC;KACjD;IAED,gBAAgB,CAAC,EAAe,EAAE,OAAa,KAAS;IAExD,mBAAmB,C AAC,EAAkB,EAAE,OAAa,KAAS;;;ACxMhE;;;;;;;AAQA;;;;;;;MAOa,UAAU;;;;IAYrB,YAAqC,MAAgB;QAAhB ,WAAM,GAAN,MAAM,CAAU;KAAI;IAXzD,OAAO,IAAI;QACT,OAAO,IAAI,UAAU,CAAC,CAAC,CAAC,C AAC,CAAC,CAAC;KAC5B;IAED,OAAO,GAAG;QACR,OAAO,IAAI,UAAU,CAAC,CAAC,CAAC,CAAC,CA AC,CAAC;KAC5B;;;;IAUD,KAAK;QACH,OAAO,IAAI,UAAU,CAAC,IAAI,CAAC,MAAM,CAAC,KAAK,EA AE,CAAC,CAAC;KAC5C;;;;;IAMD,GAAG,CAAC,KAAiB;QACnB,MAAM,MAAM,GAAG,IAAI,CAAC,KAAK ,EAAE,CAAC;QAC5B,MAAM,CAAC,SAAS,CAAC,KAAK,CAAC,CAAC;QACxB,OAAO,MAAM,CAAC;KAC f;;;;IAKD,SAAS,CAAC,KAAiB;QACzB,MAAM,aAAa,GAAG,IAAI,CAAC,GAAG,CAAC,IAAI,CAAC,MAAM, CAAC,MAAM,EAAE,KAAK,CAAC,MAAM,CAAC,MAAM,CAAC,CAAC;QACxE,IAAI,KAAK,GAAG,CAAC, CAAC;QACd,KAAK,IAAI,CAAC,GAAG,CAAC,EAAE,CAAC,GAAG,aAAa,EAAE,CAAC,EAAE,EAAE;YACt C,IAAI,QAAQ,GAAG,KAAK,CAAC;YACrB,IAAI,CAAC,GAAG,IAAI,CAAC,MAAM,CAAC,MAAM,EAAE;g BAC1B,QAAQ,IAAI,IAAI,CAAC,MAAM,CAAC,CAAC,CAAC,CAAC;aAC5B;YACD,IAAI,CAAC,GAAG,KA AK,CAAC,MAAM,CAAC,MAAM,EAAE;gBAC3B,QAAQ,IAAI,KAAK,CAAC,MAAM,CAAC,CAAC,CAAC,C AAC;aAC7B;YAED,IAAI,QAAQ,IAAI,EAAE,EAAE;gBAClB,IAAI,CAAC,MAAM,CAAC,CAAC,CAAC,GAA G,QAAQ,GAAG,EAAE,CAAC;gBAC/B,KAAK,GAAG,CAAC,CAAC;aACX;iBAAM;gBACL,IAAI,CAAC,MA AM,CAAC,CAAC,CAAC,GAAG,QAAQ,CAAC;gBAC1B,KAAK,GAAG,CAAC,CAAC;aACX;SACF;;QAGD,IA AI,KAAK,GAAG,CAAC,EAAE;YACb,IAAI,CAAC,MAAM,CAAC,aAAa,CAAC,GAAG,CAAC,CAAC;SAChC; KACF;;;;;IAMD,QAAQ;QACN,IAAI,GAAG,GAAG,EAAE,CAAC;QACb,KAAK,IAAI,CAAC,GAAG,IAAI,CA AC,MAAM,CAAC,MAAM,GAAG,CAAC,EAAE,CAAC,IAAI,CAAC,EAAE,CAAC,EAAE,EAAE;YAChD,GAA G,IAAI,IAAI,CAAC,MAAM,CAAC,CAAC,CAAC,CAAC;SACvB;QACD,OAAO,GAAG,CAAC;KACZ;CACF;A AED;;;;MAIa,uBAAuB;IAMlC,YAAY,KAAiB;QAC3B,IAAI,CAAC,WAAW,GAAG,CAAC,KAAK,CAAC,CAA C;KAC5B;;;;IAKD,QAAQ;QACN,OAAO,IAAI,CAAC,WAAW,CAAC,CAAC,CAAC,CAAC;KAC5B;;;;;;;;;;;;;;;;; ;;;;;;;;;;IA4BD,UAAU,CAAC,GAAW;QACpB,MAAM,OAAO,GAAG,UAAU,CAAC,IAAI,EAAE,CAAC;QAClC, IAAI,CAAC,kBAAkB,CAAC,GAAG,EAAE,OAAO,CAAC,CAAC;QACtC,OAAO,OAAO,CAAC;KAChB;;;;;IA MD,kBAAkB,CAAC,GAAW,EAAE,MAAkB;QAChD,KAAK,IAAI,QAAQ,GAAG,CAAC,EAAE,GAAG,KAAK, CAAC,EAAE,GAAG,GAAG,GAAG,KAAK,CAAC,EAAE,QAAQ,EAAE,EAAE;YAC7D,IAAI,GAAG,GAAG,C AAC,EAAE;gBACX,MAAM,KAAK,GAAG,IAAI,CAAC,yBAAyB,CAAC,QAAQ,CAAC,CAAC;gBACvD,MAA M,CAAC,SAAS,CAAC,KAAK,CAAC,CAAC;aACzB;SACF;KACF;;;;IAKO,yBAAyB,CAAC,QAAgB;;;;QAIhD,

KAAK,IAAI,CAAC,GAAG,IAAI,CAAC,WAAW,CAAC,MAAM,EAAE,CAAC,IAAI,QAAQ,EAAE,CAAC,EAA E,EAAE;YACxD,MAAM,aAAa,GAAG,IAAI,CAAC,WAAW,CAAC,CAAC,GAAG,CAAC,CAAC,CAAC;YAC9 C,IAAI,CAAC,WAAW,CAAC,CAAC,CAAC,GAAG,aAAa,CAAC,GAAG,CAAC,aAAa,CAAC,CAAC;SACxD;Q ACD,OAAO,IAAI,CAAC,WAAW,CAAC,QAAQ,CAAC,CAAC;KACnC;CACF;AAED;;;;;;MAMa,oBAAoB;IAG /B,YAA6B,IAAY;QAAZ,SAAI,GAAJ,IAAI,CAAQ;QAFxB,cAAS,GAAG,CAAC,IAAI,uBAAuB,CAAC,UAAU, CAAC,GAAG,EAAE,CAAC,CAAC,CAAC;KAEhC;;;;;IAM7C,YAAY,CAAC,QAAgB;;;;QAI3B,KAAK,IAAI,C AAC,GAAG,IAAI,CAAC,SAAS,CAAC,MAAM,EAAE,CAAC,IAAI,QAAQ,EAAE,CAAC,EAAE,EAAE;YACtD, MAAM,KAAK,GAAG,IAAI,CAAC,SAAS,CAAC,CAAC,GAAG,CAAC,CAAC,CAAC,UAAU,CAAC,IAAI,CA AC,IAAI,CAAC,CAAC;YAC1D,IAAI,CAAC,SAAS,CAAC,CAAC,CAAC,GAAG,IAAI,uBAAuB,CAAC,KAAK, CAAC,CAAC;SACxD;QACD,OAAO,IAAI,CAAC,SAAS,CAAC,QAAQ,CAAC,CAAC;KACjC;;;AClMH;;;;;;;AA aA;;;SAGgB,MAAM,CAAC,OAAqB;IAC1C,OAAO,OAAO,CAAC,EAAE,IAAI,aAAa,CAAC,OAAO,CAAC,CA AC;AAC9C,CAAC;AAED;;;SAGgB,aAAa,CAAC,OAAqB;IACjD,OAAO,IAAI,CAAC,cAAc,CAAC,OAAO,CA AC,KAAK,CAAC,CAAC,IAAI,CAAC,EAAE,CAAC,GAAG,IAAI,OAAO,CAAC,OAAO,GAAG,CAAC,CAAC; AAC/E,CAAC;AAED;;;SAGgB,aAAa,CAAC,OAAqB;IACjD,OAAO,OAAO,CAAC,EAAE,IAAI,oBAAoB,CAA C,OAAO,CAAC,CAAC;AACrD,CAAC;AAED;;;SAGgB,oBAAoB,CAAC,OAAqB;IACxD,MAAM,OAAO,GAA G,IAAI,8BAA8B,EAAE,CAAC;IACrD,MAAM,KAAK,GAAG,OAAO,CAAC,KAAK,CAAC,GAAG,CAAC,CAA C,IAAI,CAAC,CAAC,KAAK,CAAC,OAAO,EAAE,IAAI,CAAC,CAAC,CAAC;IAC7D,OAAO,YAAY,CAAC,K AAK,CAAC,IAAI,CAAC,EAAE,CAAC,EAAE,OAAO,CAAC,OAAO,CAAC,CAAC;AACvD,CAAC;AAED;;;;;;; AAOA,MAAM,kBAAkB;IACtB,SAAS,CAAC,IAAe,EAAE,OAAY;QACrC,OAAO,IAAI,CAAC,KAAK,CAAC;K ACnB;IAED,cAAc,CAAC,SAAyB,EAAE,OAAY;QACpD,OAAO,IAAI,SAAS,CAAC,QAAQ,CAAC,GAAG,CA AC,KAAK,IAAI,KAAK,CAAC,KAAK,CAAC,IAAI,CAAC,CAAC,CAAC,IAAI,CAAC,IAAI,CAAC,GAAG,CA AC;KAC7E;IAED,QAAQ,CAAC,GAAa,EAAE,OAAY;QAClC,MAAM,QAAQ,GACV,MAAM,CAAC,IAAI,CA AC,GAAG,CAAC,KAAK,CAAC,CAAC,GAAG,CAAC,CAAC,CAAS,KAAK,GAAG,CAAC,KAAK,GAAG,CA AC,KAAK,CAAC,CAAC,CAAC,CAAC,KAAK,CAAC,IAAI,CAAC,GAAG,CAAC,CAAC;QACpF,OAAO,IAAI, GAAG,CAAC,UAAU,KAAK,GAAG,CAAC,IAAI,KAAK,QAAQ,CAAC,IAAI,CAAC,IAAI,CAAC,GAAG,CAA C;KACnE;IAED,mBAAmB,CAAC,EAAuB,EAAE,OAAY;QACvD,OAAO,EAAE,CAAC,MAAM;YACZ,iBAAiB ,EAAE,CAAC,SAAS,KAAK;YAClC,iBAAiB,EAAE,CAAC,SAAS,KACzB,EAAE,CAAC,QAAQ,CAAC,GAAG, CAAC,KAAK,IAAI,KAAK,CAAC,KAAK,CAAC,IAAI,CAAC,CAAC,CAAC,IAAI,CAAC,IAAI,CAAC,cAAc,E AAE,CAAC,SAAS,IAAI,CAAC;KAC9F;IAED,gBAAgB,CAAC,EAAoB,EAAE,OAAY;QACjD,OAAO,EAAE,C AAC,KAAK,GAAG,aAAa,EAAE,CAAC,IAAI,KAAK,EAAE,CAAC,KAAK,OAAO,GAAG,aAAa,EAAE,CAAC, IAAI,KAAK,CAAC;KACxF;IAED,mBAAmB,CAAC,EAAuB,EAAE,OAAa;QACxD,OAAO,iBAAiB,EAAE,CA AC,IAAI,KAAK,EAAE,CAAC,KAAK,CAAC,KAAK,CAAC,IAAI,CAAC,OAAO,CAAC;KACjE;CACF;AAED, MAAM,iBAAiB,GAAG,IAAI,kBAAkB,EAAE,CAAC;SAEnC,cAAc,CAAC,KAAkB;IAC/C,OAAO,KAAK,CAA C,GAAG,CAAC,CAAC,IAAI,CAAC,CAAC,KAAK,CAAC,iBAAiB,EAAE,IAAI,CAAC,CAAC,CAAC;AAC1D, CAAC;AAED;;;;;;;AAOA,MAAM,8BAA+B,SAAQ,kBAAkB;IAC7D,QAAQ,CAAC,GAAa,EAAE,OAAY;QACl C,IAAI,QAAQ,GAAG,MAAM,CAAC,IAAI,CAAC,GAAG,CAAC,KAAK,CAAC,CAAC,GAAG,CAAC,CAAC,C AAS,KAAK,GAAG,CAAC,KAAK,GAAG,CAAC,KAAK,CAAC,CAAC,CAAC,CAAC,KAAK,CAAC,IAAI,CAA C,GAAG,CAAC,CAAC;;QAE/F,OAAO,IAAI,GAAG,CAAC,IAAI,KAAK,QAAQ,CAAC,IAAI,CAAC,IAAI,CAA C,GAAG,CAAC;KAChD;CACF;AAED;;;;;;;;SAQgB,IAAI,CAAC,GAAW;IAC9B,MAAM,IAAI,GAAG,UAAU,C AAC,GAAG,CAAC,CAAC;IAC7B,MAAM,OAAO,GAAG,cAAc,CAAC,IAAI,EAAE,MAAM,CAAC,GAAG,CA AC,CAAC;IACjD,MAAM,GAAG,GAAG,IAAI,CAAC,MAAM,GAAG,CAAC,CAAC;IAE5B,MAAM,CAAC,GA AG,QAAQ,CAAC,EAAE,CAAC,CAAC;IACvB,IAAI,CAAC,GAAG,UAAU,EAAE,CAAC,GAAG,UAAU,EAAE, CAAC,GAAG,UAAU,EAAE,CAAC,GAAG,UAAU,EAAE,CAAC,GAAG,UAAU,CAAC;IAEnF,OAAO,CAAC,G AAG,IAAI,CAAC,CAAC,IAAI,IAAI,KAAK,EAAE,GAAG,GAAG,GAAG,EAAE,CAAC,CAAC;IAC7C,OAAO, CAAC,CAAC,CAAC,GAAG,GAAG,EAAE,IAAI,CAAC,KAAK,CAAC,IAAI,EAAE,CAAC,GAAG,GAAG,CAA C;IAE3C,KAAK,IAAI,CAAC,GAAG,CAAC,EAAE,CAAC,GAAG,OAAO,CAAC,MAAM,EAAE,CAAC,IAAI,E AAE,EAAE;QAC3C,MAAM,EAAE,GAAG,CAAC,EAAE,EAAE,GAAG,CAAC,EAAE,EAAE,GAAG,CAAC,EA AE,EAAE,GAAG,CAAC,EAAE,EAAE,GAAG,CAAC,CAAC;QAE7C,KAAK,IAAI,CAAC,GAAG,CAAC,EAAE,

CAAC,GAAG,EAAE,EAAE,CAAC,EAAE,EAAE;YAC3B,IAAI,CAAC,GAAG,EAAE,EAAE;gBACV,CAAC,CA AC,CAAC,CAAC,GAAG,OAAO,CAAC,CAAC,GAAG,CAAC,CAAC,CAAC;aACvB;iBAAM;gBACL,CAAC,C AAC,CAAC,CAAC,GAAG,KAAK,CAAC,CAAC,CAAC,CAAC,GAAG,CAAC,CAAC,GAAG,CAAC,CAAC,CA AC,GAAG,CAAC,CAAC,GAAG,CAAC,CAAC,CAAC,GAAG,EAAE,CAAC,GAAG,CAAC,CAAC,CAAC,GAA G,EAAE,CAAC,EAAE,CAAC,CAAC,CAAC;aAC9D;YAED,MAAM,KAAK,GAAG,EAAE,CAAC,CAAC,EAAE ,CAAC,EAAE,CAAC,EAAE,CAAC,CAAC,CAAC;YAC7B,MAAM,CAAC,GAAG,KAAK,CAAC,CAAC,CAAC, CAAC;YACnB,MAAM,CAAC,GAAG,KAAK,CAAC,CAAC,CAAC,CAAC;YACnB,MAAM,IAAI,GAAG,CAAC ,KAAK,CAAC,CAAC,EAAE,CAAC,CAAC,EAAE,CAAC,EAAE,CAAC,EAAE,CAAC,EAAE,CAAC,CAAC,CA AC,CAAC,CAAC,CAAC,MAAM,CAAC,KAAK,CAAC,CAAC;YACxD,CAAC,GAAG,CAAC,CAAC;YACN,CA AC,GAAG,CAAC,CAAC;YACN,CAAC,GAAG,KAAK,CAAC,CAAC,EAAE,EAAE,CAAC,CAAC;YACjB,CAA C,GAAG,CAAC,CAAC;YACN,CAAC,GAAG,IAAI,CAAC;SACV;QACD,CAAC,GAAG,KAAK,CAAC,CAAC, EAAE,EAAE,CAAC,CAAC;QACjB,CAAC,GAAG,KAAK,CAAC,CAAC,EAAE,EAAE,CAAC,CAAC;QACjB,C AAC,GAAG,KAAK,CAAC,CAAC,EAAE,EAAE,CAAC,CAAC;QACjB,CAAC,GAAG,KAAK,CAAC,CAAC,EA AE,EAAE,CAAC,CAAC;QACjB,CAAC,GAAG,KAAK,CAAC,CAAC,EAAE,EAAE,CAAC,CAAC;KAClB;IAE D,OAAO,gBAAgB,CAAC,mBAAmB,CAAC,CAAC,CAAC,EAAE,CAAC,EAAE,CAAC,EAAE,CAAC,EAAE,C AAC,CAAC,CAAC,CAAC,CAAC;AAChE,CAAC;AAED,SAAS,EAAE,CAAC,KAAa,EAAE,CAAS,EAAE,CAA S,EAAE,CAAS;IACxD,IAAI,KAAK,GAAG,EAAE,EAAE;QACd,OAAO,CAAC,CAAC,CAAC,GAAG,CAAC,K AAK,CAAC,CAAC,GAAG,CAAC,CAAC,EAAE,UAAU,CAAC,CAAC;KACzC;IAED,IAAI,KAAK,GAAG,EAA E,EAAE;QACd,OAAO,CAAC,CAAC,GAAG,CAAC,GAAG,CAAC,EAAE,UAAU,CAAC,CAAC;KAChC;IAED, IAAI,KAAK,GAAG,EAAE,EAAE;QACd,OAAO,CAAC,CAAC,CAAC,GAAG,CAAC,KAAK,CAAC,GAAG,CA AC,CAAC,IAAI,CAAC,GAAG,CAAC,CAAC,EAAE,UAAU,CAAC,CAAC;KAClD;IAED,OAAO,CAAC,CAAC, GAAG,CAAC,GAAG,CAAC,EAAE,UAAU,CAAC,CAAC;AACjC,CAAC;AAED;;;;;;;;SAQgB,WAAW,CAAC,G AAW;IACrC,MAAM,IAAI,GAAG,UAAU,CAAC,GAAG,CAAC,CAAC;IAE7B,IAAI,EAAE,GAAG,MAAM,CA AC,IAAI,EAAE,CAAC,CAAC,CAAC;IACzB,IAAI,EAAE,GAAG,MAAM,CAAC,IAAI,EAAE,MAAM,CAAC,C AAC;IAE9B,IAAI,EAAE,IAAI,CAAC,KAAK,EAAE,IAAI,CAAC,IAAI,EAAE,IAAI,CAAC,CAAC,EAAE;QAC nC,EAAE,GAAG,EAAE,GAAG,UAAU,CAAC;QACrB,EAAE,GAAG,EAAE,GAAG,CAAC,UAAU,CAAC;KAC vB;IAED,OAAO,CAAC,EAAE,EAAE,EAAE,CAAC,CAAC;AAClB,CAAC;SAEe,YAAY,CAAC,GAAW,EAAE, UAAkB,EAAE;IAC5D,IAAI,cAAc,GAAG,WAAW,CAAC,GAAG,CAAC,CAAC;IAEtC,IAAI,OAAO,EAAE;QA CX,MAAM,kBAAkB,GAAG,WAAW,CAAC,OAAO,CAAC,CAAC;QAChD,cAAc,GAAG,KAAK,CAAC,KAAK, CAAC,cAAc,EAAE,CAAC,CAAC,EAAE,kBAAkB,CAAC,CAAC;KACtE;IAED,MAAM,EAAE,GAAG,cAAc,C AAC,CAAC,CAAC,CAAC;IAC7B,MAAM,EAAE,GAAG,cAAc,CAAC,CAAC,CAAC,CAAC;IAE7B,OAAO,oB AAoB,CAAC,EAAE,GAAG,UAAU,EAAE,EAAE,CAAC,CAAC;AACnD,CAAC;AAED,SAAS,MAAM,CAAC,K AAa,EAAE,CAAS;IACtC,IAAI,CAAC,GAAG,UAAU,EAAE,CAAC,GAAG,UAAU,CAAC;IACnC,IAAI,CAAS, CAAC;IAEd,MAAM,GAAG,GAAG,KAAK,CAAC,MAAM,CAAC;IAEzB,KAAK,CAAC,GAAG,CAAC,EAAE, CAAC,GAAG,EAAE,IAAI,GAAG,EAAE,CAAC,IAAI,EAAE,EAAE;QAClC,CAAC,GAAG,KAAK,CAAC,CAA C,EAAE,MAAM,CAAC,KAAK,EAAE,CAAC,EAAE,MAAM,CAAC,MAAM,CAAC,CAAC,CAAC;QAC9C,CA AC,GAAG,KAAK,CAAC,CAAC,EAAE,MAAM,CAAC,KAAK,EAAE,CAAC,GAAG,CAAC,EAAE,MAAM,CA AC,MAAM,CAAC,CAAC,CAAC;QAClD,CAAC,GAAG,KAAK,CAAC,CAAC,EAAE,MAAM,CAAC,KAAK,E AAE,CAAC,GAAG,CAAC,EAAE,MAAM,CAAC,MAAM,CAAC,CAAC,CAAC;QAClD,MAAM,GAAG,GAAG, GAAG,CAAC,CAAC,EAAE,CAAC,EAAE,CAAC,CAAC,CAAC;QACzB,CAAC,GAAG,GAAG,CAAC,CAAC,C AAC,EAAE,CAAC,GAAG,GAAG,CAAC,CAAC,CAAC,EAAE,CAAC,GAAG,GAAG,CAAC,CAAC,CAAC,CA AC;KACpC;IAED,CAAC,GAAG,KAAK,CAAC,CAAC,EAAE,MAAM,CAAC,KAAK,EAAE,CAAC,EAAE,MA AM,CAAC,MAAM,CAAC,CAAC,CAAC;IAC9C,CAAC,GAAG,KAAK,CAAC,CAAC,EAAE,MAAM,CAAC,K AAK,EAAE,CAAC,GAAG,CAAC,EAAE,MAAM,CAAC,MAAM,CAAC,CAAC,CAAC;;IAElD,CAAC,GAAG,K AAK,CAAC,CAAC,EAAE,GAAG,CAAC,CAAC;IAClB,CAAC,GAAG,KAAK,CAAC,CAAC,EAAE,MAAM,CA AC,KAAK,EAAE,CAAC,GAAG,CAAC,EAAE,MAAM,CAAC,MAAM,CAAC,IAAI,CAAC,CAAC,CAAC;IAEv D,OAAO,GAAG,CAAC,CAAC,EAAE,CAAC,EAAE,CAAC,CAAC,CAAC,CAAC,CAAC,CAAC;AACzB,CAAC ;AAED;AACA,SAAS,GAAG,CAAC,CAAS,EAAE,CAAS,EAAE,CAAS;IAC1C,CAAC,GAAG,KAAK,CAAC,C

AAC,EAAE,CAAC,CAAC,CAAC;IAAC,CAAC,GAAG,KAAK,CAAC,CAAC,EAAE,CAAC,CAAC,CAAC;IAA C,CAAC,IAAI,CAAC,KAAK,EAAE,CAAC;IAChD,CAAC,GAAG,KAAK,CAAC,CAAC,EAAE,CAAC,CAAC,C AAC;IAAC,CAAC,GAAG,KAAK,CAAC,CAAC,EAAE,CAAC,CAAC,CAAC;IAAC,CAAC,IAAI,CAAC,IAAI,C AAC,CAAC;IAC9C,CAAC,GAAG,KAAK,CAAC,CAAC,EAAE,CAAC,CAAC,CAAC;IAAC,CAAC,GAAG,KA AK,CAAC,CAAC,EAAE,CAAC,CAAC,CAAC;IAAC,CAAC,IAAI,CAAC,KAAK,EAAE,CAAC;IAChD,CAAC, GAAG,KAAK,CAAC,CAAC,EAAE,CAAC,CAAC,CAAC;IAAC,CAAC,GAAG,KAAK,CAAC,CAAC,EAAE,CA AC,CAAC,CAAC;IAAC,CAAC,IAAI,CAAC,KAAK,EAAE,CAAC;IAChD,CAAC,GAAG,KAAK,CAAC,CAAC, EAAE,CAAC,CAAC,CAAC;IAAC,CAAC,GAAG,KAAK,CAAC,CAAC,EAAE,CAAC,CAAC,CAAC;IAAC,CA AC,IAAI,CAAC,IAAI,EAAE,CAAC;IAC/C,CAAC,GAAG,KAAK,CAAC,CAAC,EAAE,CAAC,CAAC,CAAC;IA AC,CAAC,GAAG,KAAK,CAAC,CAAC,EAAE,CAAC,CAAC,CAAC;IAAC,CAAC,IAAI,CAAC,KAAK,CAAC, CAAC;IAC/C,CAAC,GAAG,KAAK,CAAC,CAAC,EAAE,CAAC,CAAC,CAAC;IAAC,CAAC,GAAG,KAAK,CA AC,CAAC,EAAE,CAAC,CAAC,CAAC;IAAC,CAAC,IAAI,CAAC,KAAK,CAAC,CAAC;IAC/C,CAAC,GAAG, KAAK,CAAC,CAAC,EAAE,CAAC,CAAC,CAAC;IAAC,CAAC,GAAG,KAAK,CAAC,CAAC,EAAE,CAAC,CA AC,CAAC;IAAC,CAAC,IAAI,CAAC,IAAI,EAAE,CAAC;IAC/C,CAAC,GAAG,KAAK,CAAC,CAAC,EAAE,CA AC,CAAC,CAAC;IAAC,CAAC,GAAG,KAAK,CAAC,CAAC,EAAE,CAAC,CAAC,CAAC;IAAC,CAAC,IAAI,C AAC,KAAK,EAAE,CAAC;IAChD,OAAO,CAAC,CAAC,EAAE,CAAC,EAAE,CAAC,CAAC,CAAC;AACnB,CA AC;AACD;AAEA;AAEA,IAAK,MAGJ;AAHD,WAAK,MAAM;IACT,uCAAM,CAAA;IACN,iCAAG,CAAA;AA CL,CAAC,EAHI,MAAM,KAAN,MAAM,QAGV;AAED,SAAS,KAAK,CAAC,CAAS,EAAE,CAAS;IACjC,OAA O,SAAS,CAAC,CAAC,EAAE,CAAC,CAAC,CAAC,CAAC,CAAC,CAAC;AAC5B,CAAC;AAED,SAAS,SAAS, CAAC,CAAS,EAAE,CAAS;IACrC,MAAM,GAAG,GAAG,CAAC,CAAC,GAAG,MAAM,KAAK,CAAC,GAAG, MAAM,CAAC,CAAC;IACxC,MAAM,IAAI,GAAG,CAAC,CAAC,KAAK,EAAE,KAAK,CAAC,KAAK,EAAE,C AAC,IAAI,GAAG,KAAK,EAAE,CAAC,CAAC;IACpD,OAAO,CAAC,IAAI,KAAK,EAAE,EAAE,CAAC,IAAI,I AAI,EAAE,KAAK,GAAG,GAAG,MAAM,CAAC,CAAC,CAAC;AACtD,CAAC;AAED,SAAS,KAAK,CAAC,CA AmB,EAAE,CAAmB;IACrD,MAAM,EAAE,GAAG,CAAC,CAAC,CAAC,CAAC,EAAE,EAAE,GAAG,CAAC,C AAC,CAAC,CAAC,CAAC;IAC3B,MAAM,EAAE,GAAG,CAAC,CAAC,CAAC,CAAC,EAAE,EAAE,GAAG,CA AC,CAAC,CAAC,CAAC,CAAC;IAC3B,MAAM,MAAM,GAAG,SAAS,CAAC,EAAE,EAAE,EAAE,CAAC,CAA C;IACjC,MAAM,KAAK,GAAG,MAAM,CAAC,CAAC,CAAC,CAAC;IACxB,MAAM,CAAC,GAAG,MAAM,C AAC,CAAC,CAAC,CAAC;IACpB,MAAM,CAAC,GAAG,KAAK,CAAC,KAAK,CAAC,EAAE,EAAE,EAAE,CA AC,EAAE,KAAK,CAAC,CAAC;IACtC,OAAO,CAAC,CAAC,EAAE,CAAC,CAAC,CAAC;AAChB,CAAC;AAE D,SAAS,KAAK,CAAC,CAAS,EAAE,CAAS;IACjC,MAAM,GAAG,GAAG,CAAC,CAAC,GAAG,MAAM,KAA K,CAAC,GAAG,MAAM,CAAC,CAAC;IACxC,MAAM,IAAI,GAAG,CAAC,CAAC,IAAI,EAAE,KAAK,CAAC,I AAI,EAAE,CAAC,IAAI,GAAG,IAAI,EAAE,CAAC,CAAC;IACjD,OAAO,CAAC,IAAI,IAAI,EAAE,KAAK,GA AG,GAAG,MAAM,CAAC,CAAC;AACvC,CAAC;AAED;AACA,SAAS,KAAK,CAAC,CAAS,EAAE,KAAa;IAC rC,OAAO,CAAC,CAAC,IAAI,KAAK,KAAK,CAAC,MAAM,EAAE,GAAG,KAAK,CAAC,CAAC,CAAC;AAC7 C,CAAC;AAED;AACA,SAAS,KAAK,CAAC,GAAqB,EAAE,KAAa;IACjD,MAAM,EAAE,GAAG,GAAG,CAA C,CAAC,CAAC,EAAE,EAAE,GAAG,GAAG,CAAC,CAAC,CAAC,CAAC;IAC/B,MAAM,CAAC,GAAG,CAAC ,EAAE,IAAI,KAAK,KAAK,EAAE,MAAM,EAAE,GAAG,KAAK,CAAC,CAAC,CAAC;IAChD,MAAM,CAAC, GAAG,CAAC,EAAE,IAAI,KAAK,KAAK,EAAE,MAAM,EAAE,GAAG,KAAK,CAAC,CAAC,CAAC;IAChD,O AAO,CAAC,CAAC,EAAE,CAAC,CAAC,CAAC;AAChB,CAAC;AAED,SAAS,cAAc,CAAC,KAAa,EAAE,MAA c;IACnD,MAAM,IAAI,GAAG,CAAC,KAAK,CAAC,MAAM,GAAG,CAAC,MAAM,CAAC,CAAC;IACtC,MAA M,OAAO,GAAG,EAAE,CAAC;IAEnB,KAAK,IAAI,CAAC,GAAG,CAAC,EAAE,CAAC,GAAG,IAAI,EAAE,C AAC,EAAE,EAAE;QAC7B,OAAO,CAAC,CAAC,CAAC,GAAG,MAAM,CAAC,KAAK,EAAE,CAAC,GAAG,C AAC,EAAE,MAAM,CAAC,CAAC;KAC3C;IAED,OAAO,OAAO,CAAC;AACjB,CAAC;AAED,SAAS,MAAM,C AAC,KAAa,EAAE,KAAa;IAC1C,OAAO,KAAK,IAAI,KAAK,CAAC,MAAM,GAAG,CAAC,GAAG,KAAK,CA AC,KAAK,CAAC,CAAC;AAClD,CAAC;AAED,SAAS,MAAM,CAAC,KAAa,EAAE,KAAa,EAAE,MAAc;IAC1 D,IAAI,IAAI,GAAG,CAAC,CAAC;IACb,IAAI,MAAM,KAAK,MAAM,CAAC,GAAG,EAAE;QACzB,KAAK,IA AI,CAAC,GAAG,CAAC,EAAE,CAAC,GAAG,CAAC,EAAE,CAAC,EAAE,EAAE;YAC1B,IAAI,IAAI,MAAM,C AAC,KAAK,EAAE,KAAK,GAAG,CAAC,CAAC,KAAK,EAAE,GAAG,CAAC,GAAG,CAAC,CAAC,CAAC;SA

ClD;KACF;SAAM;QACL,KAAK,IAAI,CAAC,GAAG,CAAC,EAAE,CAAC,GAAG,CAAC,EAAE,CAAC,EAAE, EAAE;YAC1B,IAAI,IAAI,MAAM,CAAC,KAAK,EAAE,KAAK,GAAG,CAAC,CAAC,IAAI,CAAC,GAAG,CAA C,CAAC;SAC3C;KACF;IACD,OAAO,IAAI,CAAC;AACd,CAAC;AAED,SAAS,mBAAmB,CAAC,OAAiB;IAC5 C,OAAO,OAAO,CAAC,MAAM,CAAC,CAAC,KAAK,EAAE,IAAI,KAAK,KAAK,CAAC,MAAM,CAAC,kBAA kB,CAAC,IAAI,CAAC,CAAC,EAAE,EAAY,CAAC,CAAC;AAC/F,CAAC;AAED,SAAS,kBAAkB,CAAC,IAAY ;IACtC,IAAI,KAAK,GAAW,EAAE,CAAC;IACvB,KAAK,IAAI,CAAC,GAAG,CAAC,EAAE,CAAC,GAAG,CA AC,EAAE,CAAC,EAAE,EAAE;QAC1B,KAAK,CAAC,IAAI,CAAC,CAAC,IAAI,KAAK,CAAC,IAAI,CAAC,G AAG,CAAC,CAAC,IAAI,IAAI,CAAC,CAAC;KAC3C;IACD,OAAO,KAAK,CAAC;AACf,CAAC;AAED,SAAS, gBAAgB,CAAC,KAAa;IACrC,IAAI,GAAG,GAAW,EAAE,CAAC;IACrB,KAAK,IAAI,CAAC,GAAG,CAAC,EA AE,CAAC,GAAG,KAAK,CAAC,MAAM,EAAE,CAAC,EAAE,EAAE;QACrC,MAAM,CAAC,GAAG,MAAM,C AAC,KAAK,EAAE,CAAC,CAAC,CAAC;QAC3B,GAAG,IAAI,CAAC,CAAC,KAAK,CAAC,EAAE,QAAQ,CA AC,EAAE,CAAC,GAAG,CAAC,CAAC,GAAG,IAAI,EAAE,QAAQ,CAAC,EAAE,CAAC,CAAC;KACzD;IACD, OAAO,GAAG,CAAC,WAAW,EAAE,CAAC;AAC3B,CAAC;AAED;;;;;;;;AAQA,MAAM,OAAO,GAAG,IAAI,o BAAoB,CAAC,GAAG,CAAC,CAAC;AAE9C;;;;;;AAMA,SAAS,oBAAoB,CAAC,EAAU,EAAE,EAAU;;;;IAIlD, MAAM,OAAO,GAAG,OAAO,CAAC,YAAY,CAAC,CAAC,CAAC,CAAC,UAAU,CAAC,EAAE,CAAC,CAAC;; ;IAIvD,OAAO,CAAC,YAAY,CAAC,CAAC,CAAC,CAAC,kBAAkB,CAAC,EAAE,EAAE,OAAO,CAAC,CAAC; IAExD,OAAO,OAAO,CAAC,QAAQ,EAAE,CAAC;AAC5B;;AC5WA;;;;;;;MAUsB,UAAU;;;IAa9B,gBAAgB,CA AC,OAAqB;QACpC,OAAO,IAAI,CAAC;KACb;CACF;AAcD;;;MAGa,uBAAwB,SAAQC,cAAmB;;IAM9D,YA AY,OAAqB,EAAU,OAAiC;QAC1E,KAAK,EAAE,CAAC;QADiC,YAAO,GAAP,OAAO,CAA0B;QALpE,qBAA gB,GAA0B,EAAE,CAAC;QAC7C,mBAAc,GAA0B,EAAE,CAAC;QAC3C,qBAAgB,GAA0B,EAAE,CAAC;QA KnD,OAAO,CAAC,KAAK,CAAC,OAAO,CAAC,IAAI,IAAI,IAAI,CAAC,KAAK,CAAC,IAAI,CAAC,CAAC,CA AC;KACjD;IAED,YAAY,CAAC,YAAoB;QAC/B,OAAO,IAAI,CAAC,gBAAgB,CAAC,cAAc,CAAC,YAAY,CA AC;YACrD,IAAI,CAAC,gBAAgB,CAAC,YAAY,CAAC;YACnC,IAAI,CAAC;KACV;IAED,cAAc,CAAC,UAAk B;QAC/B,OAAO,IAAI,CAAC,gBAAgB,CAAC,cAAc,CAAC,UAAU,CAAC,GAAG,IAAI,CAAC,gBAAgB,CAA C,UAAU,CAAC;YACjC,IAAI,CAAC;KAChE;IAED,SAAS,CAAC,IAAe,EAAE,OAAa;QACtC,OAAO,IAAI,CA AC;KACb;IAED,mBAAmB,CAAC,EAAuB,EAAE,OAAa;QACxD,IAAI,CAAC,oBAAoB,CAAC,EAAE,CAAC,S AAS,CAAC,CAAC;QACxC,KAAK,CAAC,mBAAmB,CAAC,EAAE,EAAE,OAAO,CAAC,CAAC;QACvC,IAAI, CAAC,oBAAoB,CAAC,EAAE,CAAC,SAAS,CAAC,CAAC;KACzC;IAED,gBAAgB,CAAC,EAAoB,EAAE,OAA a;QAClD,IAAI,CAAC,oBAAoB,CAAC,EAAE,CAAC,IAAI,CAAC,CAAC;KACpC;IAED,mBAAmB,CAAC,EAA uB,EAAE,OAAa;QACxD,IAAI,CAAC,oBAAoB,CAAC,EAAE,CAAC,IAAI,CAAC,CAAC;KACpC;;IAGO,oBA AoB,CAAC,YAAoB;QAC/C,IAAI,CAAC,YAAY,IAAI,IAAI,CAAC,gBAAgB,CAAC,cAAc,CAAC,YAAY,CAA C,EAAE;YACvE,OAAO;SACR;QAED,IAAI,UAAU,GAAG,IAAI,CAAC,OAAO,CAAC,YAAY,CAAC,CAAC;Q AE5C,IAAI,IAAI,CAAC,gBAAgB,CAAC,cAAc,CAAC,UAAU,CAAC,EAAE;;YAEpD,MAAM,MAAM,GAAG,I AAI,CAAC,cAAc,CAAC,UAAU,CAAC,CAAC;YAC/C,IAAI,CAAC,cAAc,CAAC,UAAU,CAAC,GAAG,MAAM ,GAAG,CAAC,CAAC;YAC7C,UAAU,GAAG,GAAG,UAAU,IAAI,MAAM,EAAE,CAAC;SACxC;aAAM;YACL, IAAI,CAAC,cAAc,CAAC,UAAU,CAAC,GAAG,CAAC,CAAC;SACrC;QAED,IAAI,CAAC,gBAAgB,CAAC,YA AY,CAAC,GAAG,UAAU,CAAC;QACjD,IAAI,CAAC,gBAAgB,CAAC,UAAU,CAAC,GAAG,YAAY,CAAC;K AClD;;;ACtGH;;;;;;;AAeA,MAAM,QAAQ;IACZ,QAAQ,CAAC,GAAQ;QACf,MAAM,QAAQ,GAAG,IAAI,CAA C,oBAAoB,CAAC,GAAG,CAAC,KAAK,CAAC,CAAC;QAEtD,IAAI,GAAG,CAAC,QAAQ,CAAC,MAAM,IAA I,CAAC,EAAE;YAC5B,OAAO,IAAI,GAAG,CAAC,IAAI,GAAG,QAAQ,IAAI,CAAC;SACpC;QAED,MAAM,W AAW,GAAG,GAAG,CAAC,QAAQ,CAAC,GAAG,CAAC,IAAI,IAAI,IAAI,CAAC,KAAK,CAAC,IAAI,CAAC,C AAC,CAAC;QAC/D,OAAO,IAAI,GAAG,CAAC,IAAI,GAAG,QAAQ,IAAI,WAAW,CAAC,IAAI,CAAC,EAAE, CAAC,KAAK,GAAG,CAAC,IAAI,GAAG,CAAC;KACxE;IAED,SAAS,CAAC,IAAU;QAClB,OAAO,IAAI,CAA C,KAAK,CAAC;KACnB;IAED,gBAAgB,CAAC,IAAiB;QAChC,OAAO,QAAQ,IAAI,CAAC,oBAAoB,CAAC,IA AI,CAAC,KAAK,CAAC,KAAK,CAAC;KAC3D;IAEO,oBAAoB,CAAC,KAA4B;QACvD,MAAM,QAAQ,GAAG ,MAAM,CAAC,IAAI,CAAC,KAAK,CAAC,CAAC,GAAG,CAAC,CAAC,IAAY,KAAK,GAAG,IAAI,KAAK,KA AK,CAAC,IAAI,CAAC,GAAG,CAAC,CAAC,IAAI,CAAC,GAAG,CAAC,CAAC;QAChG,OAAO,QAAQ,CAAC ,MAAM,GAAG,CAAC,GAAG,GAAG,GAAG,QAAQ,GAAG,EAAE,CAAC;KAClD;IAED,YAAY,CAAC,OAAg

B;QAC3B,OAAO,aAAa,OAAO,CAAC,OAAO,OAAO,OAAO,CAAC,GAAG,MAAM,CAAC;KAC7D;CACF;AA ED,MAAM,QAAQ,GAAG,IAAI,QAAQ,EAAE,CAAC;SAEhB,SAAS,CAAC,KAAa;IACrC,OAAO,KAAK,CAA C,GAAG,CAAC,CAAC,IAAU,KAAa,IAAI,CAAC,KAAK,CAAC,QAAQ,CAAC,CAAC,CAAC,IAAI,CAAC,EA AE,CAAC,CAAC;AAC1E,CAAC;MAMY,WAAW;IAGtB,YAAY,cAAqC;QAF1C,UAAK,GAA0B,EAAE,CAAC ;QAGvC,MAAM,CAAC,IAAI,CAAC,cAAc,CAAC,CAAC,OAAO,CAAC,CAAC,CAAS;YAC5C,IAAI,CAAC,K AAK,CAAC,CAAC,CAAC,GAAG,SAAS,CAAC,cAAc,CAAC,CAAC,CAAC,CAAC,CAAC;SAC9C,CAAC,CAA C;KACJ;IAED,KAAK,CAAC,OAAiB;QACrB,OAAO,OAAO,CAAC,gBAAgB,CAAC,IAAI,CAAC,CAAC;KACv C;CACF;MAEY,OAAO;IAClB,YAAmB,OAAe,EAAS,GAAW;QAAnC,YAAO,GAAP,OAAO,CAAQ;QAAS,QA AG,GAAH,GAAG,CAAQ;KAAI;IAE1D,KAAK,CAAC,OAAiB;QACrB,OAAO,OAAO,CAAC,YAAY,CAAC,IA AI,CAAC,CAAC;KACnC;CACF;MAEY,GAAG;IAGd,YACW,IAAY,EAAE,iBAAwC,EAAE,EACxD,WAAmB, EAAE;QADrB,SAAI,GAAJ,IAAI,CAAQ;QACZ,aAAQ,GAAR,QAAQ,CAAa;QAJzB,UAAK,GAA0B,EAAE,CA AC;QAKvC,MAAM,CAAC,IAAI,CAAC,cAAc,CAAC,CAAC,OAAO,CAAC,CAAC,CAAS;YAC5C,IAAI,CAAC ,KAAK,CAAC,CAAC,CAAC,GAAG,SAAS,CAAC,cAAc,CAAC,CAAC,CAAC,CAAC,CAAC;SAC9C,CAAC,C AAC;KACJ;IAED,KAAK,CAAC,OAAiB;QACrB,OAAO,OAAO,CAAC,QAAQ,CAAC,IAAI,CAAC,CAAC;KAC /B;CACF;MAEYF,MAAI;IAEf,YAAY,cAAsB;QAChC,IAAI,CAAC,KAAK,GAAG,SAAS,CAAC,cAAc,CAAC,C AAC;KACxC;IAED,KAAK,CAAC,OAAiB;QACrB,OAAO,OAAO,CAAC,SAAS,CAAC,IAAI,CAAC,CAAC;KA ChC;CACF;MAEY,EAAG,SAAQA,MAAI;IAC1B,YAAY,KAAa,CAAC;QACxB,KAAK,CAAC,KAAK,IAAI,KA AK,CAAC,EAAE,GAAG,CAAC,CAAC,CAAC,IAAI,CAAC,GAAG,CAAC,EAAE,CAAC,CAAC;KAC3C;CACF ;AAED,MAAM,cAAc,GAAuB;IACzC,CAAC,IAAI,EAAE,OAAO,CAAC;IACf,CAAC,IAAI,EAAE,QAAQ,CAA C;IAChB,CAAC,IAAI,EAAE,QAAQ,CAAC;IAChB,CAAC,IAAI,EAAE,MAAM,CAAC;IACd,CAAC,IAAI,EAA E,MAAM,CAAC;CACf,CAAC;AAEF;SACgB,SAAS,CAAC,IAAY;IACpC,OAAO,cAAc,CAAC,MAAM,CACxB, CAAC,IAAY,EAAE,KAAuB,KAAK,IAAI,CAAC,OAAO,CAAC,KAAK,CAAC,CAAC,CAAC,EAAE,KAAK,CA AC,CAAC,CAAC,CAAC,EAAE,IAAI,CAAC,CAAC;AACzF;;AC1HA;;;;;;;AAcA,MAAM,aAAa,GAAG,eAAe,C AAC;AACtC,MAAM,YAAY,GAAG,KAAK,CAAC;AAC3B,MAAM,gBAAgB,GAAG,IAAI,CAAC;AAC9B,MA AM,YAAY,GAAG,IAAI,CAAC;AAC1B,MAAM,WAAW,GAAG,QAAQ,CAAC;AAE7B,MAAM,QAAQ,GAAG; ;;;;;;;;;;;;;;;;;wBAkBO,CAAC;MAEZ,GAAI,SAAQ,UAAU;IACjC,KAAK,CAAC,QAAwB,EAAE,MAAmB;QACj D,MAAM,cAAc,GAAG,IAAI,cAAc,EAAE,CAAC;QAC5C,MAAM,OAAO,GAAG,IAAIG,UAAQ,EAAE,CAAC; QAC/B,IAAI,QAAQ,GAAG,IAAIC,GAAO,CAAC,aAAa,CAAC,CAAC;QAE1C,QAAQ,CAAC,OAAO,CAAC,O AAO;YACtB,MAAM,KAAK,GAA0B,EAAC,EAAE,EAAE,OAAO,CAAC,EAAE,EAAC,CAAC;YAEtD,IAAI,O AAO,CAAC,WAAW,EAAE;gBACvB,KAAK,CAAC,MAAM,CAAC,GAAG,OAAO,CAAC,WAAW,CAAC;aACr C;YAED,IAAI,OAAO,CAAC,OAAO,EAAE;gBACnB,KAAK,CAAC,SAAS,CAAC,GAAG,OAAO,CAAC,OAAO ,CAAC;aACpC;YAED,IAAI,UAAU,GAAc,EAAE,CAAC;YAC/B,OAAO,CAAC,OAAO,CAAC,OAAO,CAAC,C AAC,MAAwB;gBAC/C,UAAU,CAAC,IAAI,CAAC,IAAIA,GAAO,CACvB,WAAW,EAAE,EAAE,EACf,CAAC,I AAIC,MAAQ,CAAC,GAAG,MAAM,CAAC,QAAQ,IAAI,MAAM,CAAC,SAAS,GAChD,MAAM,CAAC,OAAO, KAAK,MAAM,CAAC,SAAS,GAAG,GAAG,GAAG,MAAM,CAAC,OAAO,GAAG,EAAE,EAAE,CAAC,CAAC, CAAC,CAAC,CAAC;aAC/E,CAAC,CAAC;YAEH,QAAQ,CAAC,QAAQ,CAAC,IAAI,CAClB,IAAIC,EAAM,CA AC,CAAC,CAAC,EACb,IAAIF,GAAO,CAAC,YAAY,EAAE,KAAK,EAAE,CAAC,GAAG,UAAU,EAAE,GAAG ,OAAO,CAAC,SAAS,CAAC,OAAO,CAAC,KAAK,CAAC,CAAC,CAAC,CAAC,CAAC;SAC7F,CAAC,CAAC;Q AEH,QAAQ,CAAC,QAAQ,CAAC,IAAI,CAAC,IAAIE,EAAM,EAAE,CAAC,CAAC;QAErC,OAAOC,SAAa,CA AC;YACnB,IAAIC,WAAe,CAAC,EAAC,OAAO,EAAE,KAAK,EAAE,QAAQ,EAAE,OAAO,EAAC,CAAC;YAC xD,IAAIF,EAAM,EAAE;YACZ,IAAIG,OAAW,CAAC,aAAa,EAAE,QAAQ,CAAC;YACxC,IAAIH,EAAM,EAA E;YACZ,cAAc,CAAC,kBAAkB,CAAC,QAAQ,CAAC;YAC3C,IAAIA,EAAM,EAAE;SACb,CAAC,CAAC;KACJ ;IAED,IAAI,CAAC,OAAe,EAAE,GAAW;QAE/B,MAAM,IAAI,KAAK,CAAC,aAAa,CAAC,CAAC;KAChC;IAE D,MAAM,CAAC,OAAqB;QAC1B,OAAOI,QAAM,CAAC,OAAO,CAAC,CAAC;KACxB;IAGD,gBAAgB,CAAC ,OAAqB;QACpC,OAAO,IAAI,uBAAuB,CAAC,OAAO,EAAE,YAAY,CAAC,CAAC;KAC3D;CACF;AAED,MA AMP,UAAQ;IACZ,SAAS,CAAC,IAAe,EAAE,OAAa;QACtC,OAAO,CAAC,IAAIE,MAAQ,CAAC,IAAI,CAAC, KAAK,CAAC,CAAC,CAAC;KACnC;IAED,cAAc,CAAC,SAAyB,EAAE,OAAY;QACpD,MAAM,KAAK,GAAe, EAAE,CAAC;QAC7B,SAAS,CAAC,QAAQ,CAAC,OAAO,CAAC,CAAC,IAAe,KAAK,KAAK,CAAC,IAAI,CA

AC,GAAG,IAAI,CAAC,KAAK,CAAC,IAAI,CAAC,CAAC,CAAC,CAAC;QACjF,OAAO,KAAK,CAAC;KACd;I AED,QAAQ,CAAC,GAAa,EAAE,OAAa;QACnC,MAAM,KAAK,GAAG,CAAC,IAAIA,MAAQ,CAAC,IAAI,GA AG,CAAC,qBAAqB,KAAK,GAAG,CAAC,IAAI,IAAI,CAAC,CAAC,CAAC;QAE7E,MAAM,CAAC,IAAI,CAA C,GAAG,CAAC,KAAK,CAAC,CAAC,OAAO,CAAC,CAAC,CAAS;YACvC,KAAK,CAAC,IAAI,CAAC,IAAIA, MAAQ,CAAC,GAAG,CAAC,IAAI,CAAC,EAAE,GAAG,GAAG,CAAC,KAAK,CAAC,CAAC,CAAC,CAAC,K AAK,CAAC,IAAI,CAAC,EAAE,IAAIA,MAAQ,CAAC,IAAI,CAAC,CAAC,CAAC;SACrF,CAAC,CAAC;QAEH ,KAAK,CAAC,IAAI,CAAC,IAAIA,MAAQ,CAAC,GAAG,CAAC,CAAC,CAAC;QAE9B,OAAO,KAAK,CAAC; KACd;IAED,mBAAmB,CAAC,EAAuB,EAAE,OAAa;QACxD,MAAM,cAAc,GAAG,IAAIA,MAAQ,CAAC,IAAI ,EAAE,CAAC,GAAG,GAAG,CAAC,CAAC;QACnD,MAAM,OAAO,GAAG,IAAID,GAAO,CAAC,YAAY,EAA E,EAAE,EAAE,CAAC,cAAc,CAAC,CAAC,CAAC;;QAEhE,MAAM,UAAU,GACZ,IAAIA,GAAO,CAAC,gBAA gB,EAAE,EAAC,IAAI,EAAE,EAAE,CAAC,SAAS,EAAC,EAAE,CAAC,OAAO,EAAE,cAAc,CAAC,CAAC,CA AC;QACnF,IAAI,EAAE,CAAC,MAAM,EAAE;;YAEb,OAAO,CAAC,UAAU,CAAC,CAAC;SACrB;QAED,MA AM,cAAc,GAAG,IAAIC,MAAQ,CAAC,KAAK,EAAE,CAAC,GAAG,GAAG,CAAC,CAAC;QACpD,MAAM,O AAO,GAAG,IAAID,GAAO,CAAC,YAAY,EAAE,EAAE,EAAE,CAAC,cAAc,CAAC,CAAC,CAAC;;QAEhE,MA AM,UAAU,GACZ,IAAIA,GAAO,CAAC,gBAAgB,EAAE,EAAC,IAAI,EAAE,EAAE,CAAC,SAAS,EAAC,EAAE ,CAAC,OAAO,EAAE,cAAc,CAAC,CAAC,CAAC;QAEnF,OAAO,CAAC,UAAU,EAAE,GAAG,IAAI,CAAC,SA AS,CAAC,EAAE,CAAC,QAAQ,CAAC,EAAE,UAAU,CAAC,CAAC;KACjE;IAED,gBAAgB,CAAC,EAAoB,EA AE,OAAa;QAClD,MAAM,mBAAmB,GAAG,IAAIC,MAAQ,CAAC,KAAK,EAAE,CAAC,KAAK,IAAI,CAAC,C AAC;;QAE5D,MAAM,KAAK,GAAG,IAAID,GAAO,CAAC,YAAY,EAAE,EAAE,EAAE,CAAC,mBAAmB,CAA C,CAAC,CAAC;QACnE,OAAO;;YAEL,IAAIA,GAAO,CAAC,gBAAgB,EAAE,EAAC,IAAI,EAAE,EAAE,CAA C,IAAI,EAAC,EAAE,CAAC,KAAK,EAAE,mBAAmB,CAAC,CAAC;SAC7E,CAAC;KACH;IAED,mBAAmB,C AAC,EAAuB,EAAE,OAAa;QACxD,MAAM,aAAa,GAAG,EAAE,CAAC,KAAK,CAAC,UAAU,CAAC;QAC1C, MAAM,OAAO,GAAG,EAAE,CAAC,KAAK,CAAC,IAAI,CAAC;QAC9B,MAAM,QAAQ,GAAG,MAAM,CAA C,IAAI,CAAC,EAAE,CAAC,KAAK,CAAC,KAAK,CAAC,CAAC,GAAG,CAAC,CAAC,KAAa,KAAK,KAAK,G AAG,QAAQ,CAAC,CAAC,IAAI,CAAC,GAAG,CAAC,CAAC;QAChG,MAAM,SAAS,GAAG,IAAIC,MAAQ,C AAC,IAAI,aAAa,KAAK,OAAO,KAAK,QAAQ,GAAG,CAAC,CAAC;QAC9E,MAAM,KAAK,GAAG,IAAID,G AAO,CAAC,YAAY,EAAE,EAAE,EAAE,CAAC,SAAS,CAAC,CAAC,CAAC;QACzD,OAAO;;YAEL,IAAIA,GA AO,CAAC,gBAAgB,EAAE,EAAC,IAAI,EAAE,EAAE,CAAC,IAAI,EAAC,EAAE,CAAC,KAAK,EAAE,SAAS,C AAC,CAAC;SACnE,CAAC;KACH;IAED,SAAS,CAAC,KAAkB;QAC1B,OAAO,EAAE,CAAC,MAAM,CAAC, GAAG,KAAK,CAAC,GAAG,CAAC,IAAI,IAAI,IAAI,CAAC,KAAK,CAAC,IAAI,CAAC,CAAC,CAAC,CAAC; KAC1D;CACF;SAEeM,QAAM,CAAC,OAAqB;IAC1C,OAAO,aAAa,CAAC,OAAO,CAAC,CAAC;AAChC,CAA C;AAED;AACA,MAAM,cAAc;IAClB,kBAAkB,CAAC,IAAc;QAC/B,IAAI,CAAC,KAAK,CAAC,IAAI,CAAC,C AAC;QACjB,OAAO,IAAI,CAAC;KACb;IAED,QAAQ,CAAC,GAAY;QACnB,IAAI,GAAG,CAAC,IAAI,KAAK, gBAAgB,EAAE;YACjC,IAAI,CAAC,GAAG,CAAC,QAAQ,IAAI,GAAG,CAAC,QAAQ,CAAC,MAAM,IAAI,C AAC,EAAE;gBAC7C,MAAM,MAAM,GAAG,IAAIL,MAAQ,CAAC,GAAG,CAAC,KAAK,CAAC,MAAM,CAA C,IAAI,KAAK,CAAC,CAAC;gBACxD,GAAG,CAAC,QAAQ,GAAG,CAAC,IAAID,GAAO,CAAC,YAAY,EAA E,EAAE,EAAE,CAAC,MAAM,CAAC,CAAC,CAAC,CAAC;aAC1D;SACF;aAAM,IAAI,GAAG,CAAC,QAAQ,E AAE;YACvB,GAAG,CAAC,QAAQ,CAAC,OAAO,CAAC,IAAI,IAAI,IAAI,CAAC,KAAK,CAAC,IAAI,CAAC,C AAC,CAAC;SAChD;KACF;IAED,SAAS,CAAC,IAAc,KAAU;IAClC,gBAAgB,CAAC,IAAqB,KAAU;IAChD,Y AAY,CAAC,OAAoB,KAAU;CAC5C;AAED;SACgB,YAAY,CAAC,YAAoB;IAC/C,OAAO,YAAY,CAAC,WAA W,EAAE,CAAC,OAAO,CAAC,aAAa,EAAE,GAAG,CAAC,CAAC;AAChE;;ACrMA;;;;;;;AAaA;AACA,MAAM, 8BAA8B,GAAG,MAAM,CAAC;AAE9C;;;;;AAKO,MAAM,sBAAsB,GAAG,OAAO,CAAC;AAE9C;AACO,MA AM,SAAS,GAAG,MAAM,CAAC;AACzB,MAAM,gBAAgB,GAAG,OAAO,CAAC;AAExC;AACO,MAAM,mB AAmB,GAAG,MAAM,CAAC;AAE1C;AACO,MAAM,uBAAuB,GAAG,WAAW,CAAC;AAEnD;AACO,MAAM, uBAAuB,GAAG,GAAG,CAAC;SAE3B,eAAe,CAAC,IAAY;IAC1C,OAAO,IAAI,KAAK,SAAS,IAAI,IAAI,CAA C,UAAU,CAAC,gBAAgB,CAAC,CAAC;AACjE,CAAC;SAEe,cAAc,CAAC,IAAoB;IACjD,OAAO,IAAI,YAAY O,OAAY,CAAC;AACtC,CAAC;SAEe,eAAe,CAAC,IAAoB;IAClD,OAAO,cAAc,CAAC,IAAI,CAAC,IAAI,IAAI, CAAC,KAAK,CAAC,MAAM,KAAK,CAAC,IAAI,IAAI,CAAC,KAAK,CAAC,CAAC,CAAC,YAAYC,KAAQ,C

AAC;AAC9F,CAAC;SAEe,WAAW,CAAC,IAAmC;IAC7D,OAAO,CAAC,CAAC,IAAI,CAAC,IAAI,CAAC;AA CrB,CAAC;SAEe,YAAY,CAAC,OAAqB;IAChD,OAAO,OAAO,CAAC,KAAK,CAAC,IAAI,CAAC,CAAC,IAAo B,KAAK,eAAe,CAAC,IAAI,CAAC,IAAI,CAAC,CAAC,CAAC;AAClF,CAAC;SAEe,kBAAkB,CAAC,OAAqB;I ACtD,OAAO,OAAO,CAAC,KAAK,CAAC,CAAC,CAAwB,CAAC;AACjD,CAAC;SAEe,mBAAmB,CAAC,OAA sB,EAAE,YAAoB,CAAC;IAC/E,MAAM,OAAO,GAAG,SAAS,GAAG,CAAC,GAAG,IAAI,SAAS,EAAE,GAAG, EAAE,CAAC;IACrD,OAAO,GAAG,uBAAuB,GAAG,OAAO,GAAG,OAAO,GAAG,uBAAuB,EAAE,CAAC;AA CpF,CAAC;SAEe,uBAAuB,CACnC,OAAiB,EAAE,oBAA4B,CAAC,EAAE,YAAoB,CAAC;IACzE,IAAI,CAAC, OAAO,CAAC,MAAM;QAAE,OAAO,EAAE,CAAC;IAC/B,IAAI,GAAG,GAAG,EAAE,CAAC;IACb,MAAM,OA AO,GAAG,OAAO,CAAC,MAAM,GAAG,CAAC,CAAC;IACnC,KAAK,IAAI,CAAC,GAAG,CAAC,EAAE,CAA C,GAAG,OAAO,EAAE,CAAC,EAAE,EAAE;QAChC,GAAG,IAAI,GAAG,OAAO,CAAC,CAAC,CAAC,GAAG, mBAAmB,CAAC,iBAAiB,GAAG,CAAC,EAAE,SAAS,CAAC,EAAE,CAAC;KAChF;IACD,GAAG,IAAI,OAAO ,CAAC,OAAO,CAAC,CAAC;IACxB,OAAO,GAAG,CAAC;AACb,CAAC;SAEe,qBAAqB,CAAC,WAAmB,CAA C;IACxD,IAAI,OAAO,GAAG,QAAQ,CAAC;IACvB,OAAO,MAAM,OAAO,EAAE,CAAC;AACzB,CAAC;SAEe ,oBAAoB,CAAC,YAAmC;IAEtE,MAAM,MAAM,GAAoC,EAAE,CAAC;IACnD,YAAY,CAAC,OAAO,CAAC,C AAC,MAAgB,EAAE,GAAW;QACjD,MAAM,CAAC,GAAG,CAAC,GAAGnB,OAAS,CAAC,MAAM,CAAC,M AAM,GAAG,CAAC,GAAG,IAAI,MAAM,CAAC,IAAI,CAAC,GAAG,CAAC,GAAG,GAAG,MAAM,CAAC,CA AC,CAAC,CAAC,CAAC;KAClF,CAAC,CAAC;IACH,OAAO,MAAM,CAAC;AAChB,CAAC;SAEe,oBAAoB,C AAC,GAAuB,EAAE,IAAY,EAAE,GAAG,MAAa;IAC1F,MAAM,OAAO,GAAG,GAAG,CAAC,GAAG,CAAC,I AAI,CAAC,IAAI,EAAE,CAAC;IACpC,OAAO,CAAC,IAAI,CAAC,GAAG,MAAM,CAAC,CAAC;IACxB,GAA G,CAAC,GAAG,CAAC,IAAI,EAAE,OAAO,CAAC,CAAC;AACzB,CAAC;SAEe,6BAA6B,CACzC,IAAmB,EAA E,oBAA4B,CAAC,EAAE,YAAoB,CAAC;IAC3E,MAAM,QAAQ,GAAG,iBAAiB,CAAC;IACnC,MAAM,YAAY, GAAG,IAAI,GAAG,EAAe,CAAC;IAC5C,MAAM,IAAI,GACN,IAAI,YAAYkB,OAAY,GAAG,IAAI,CAAC,KA AK,CAAC,IAAI,CAAC,IAAI,IAAI,IAAI,YAAYE,SAAc,CAAC,GAAG,IAAI,CAAC;IAClG,IAAI,IAAI,EAAE;Q ACP,IAAuB;aACnB,QAAQ;aACR,MAAM,CAAC,CAAC,KAAgB,KAAgC,KAAK,YAAYC,WAAgB,CAAC;aA C1F,OAAO,CAAC,CAAC,KAAuB,EAAE,GAAW;YAC5C,MAAM,OAAO,GAAG,mBAAmB,CAAC,QAAQ,GA AG,GAAG,EAAE,SAAS,CAAC,CAAC;YAC/D,oBAAoB,CAAC,YAAY,EAAE,KAAK,CAAC,IAAI,EAAE,OAA O,CAAC,CAAC;SACzD,CAAC,CAAC;KACR;IACD,OAAO,YAAY,CAAC;AACtB,CAAC;AAED;;;;;;;;;;SAUgB ,0BAA0B,CACtC,SAAyC,EAAE,EAAE,YAAqB;IACpE,MAAM,OAAO,GAAkC,EAAE,CAAC;IAClD,IAAI,MA AM,IAAI,MAAM,CAAC,IAAI,CAAC,MAAM,CAAC,CAAC,MAAM,EAAE;QACxC,MAAM,CAAC,IAAI,CAA C,MAAM,CAAC,CAAC,OAAO,CACvB,GAAG,IAAI,OAAO,CAAC,yBAAyB,CAAC,GAAG,EAAE,YAAY,CA AC,CAAC,GAAG,MAAM,CAAC,GAAG,CAAC,CAAC,CAAC;KACjF;IACD,OAAO,OAAO,CAAC;AACjB,CA AC;AAED;;;;;;;;SAQgB,yBAAyB,CAAC,IAAY,EAAE,eAAwB,IAAI;IAClF,MAAM,UAAU,GAAG,YAAY,CAA C,IAAI,CAAC,CAAC;IACtC,IAAI,CAAC,YAAY,EAAE;QACjB,OAAO,UAAU,CAAC;KACnB;IACD,MAAM, MAAM,GAAG,UAAU,CAAC,KAAK,CAAC,GAAG,CAAC,CAAC;IACrC,IAAI,MAAM,CAAC,MAAM,KAAK, CAAC,EAAE;;QAEvB,OAAO,IAAI,CAAC,WAAW,EAAE,CAAC;KAC3B;IACD,IAAI,OAAO,CAAC;;IAEZ,IA AI,OAAO,CAAC,IAAI,CAAC,MAAM,CAAC,MAAM,CAAC,MAAM,GAAG,CAAC,CAAC,CAAC,EAAE;QAC 3C,OAAO,GAAG,MAAM,CAAC,GAAG,EAAE,CAAC;KACxB;IACD,IAAI,GAAG,GAAG,MAAM,CAAC,KA AK,EAAG,CAAC,WAAW,EAAE,CAAC;IACxC,IAAI,MAAM,CAAC,MAAM,EAAE;QACjB,GAAG,IAAI,MA AM,CAAC,GAAG,CAAC,CAAC,IAAI,CAAC,CAAC,MAAM,CAAC,CAAC,CAAC,CAAC,WAAW,EAAE,GAA G,CAAC,CAAC,KAAK,CAAC,CAAC,CAAC,CAAC,WAAW,EAAE,CAAC,CAAC,IAAI,CAAC,EAAE,CAAC, CAAC;KACvF;IACD,OAAO,OAAO,GAAG,GAAG,GAAG,IAAI,OAAO,EAAE,GAAG,GAAG,CAAC;AAC7C, CAAC;AAED;;;;;;SAMgB,yBAAyB,CAAC,KAAa;IACrD,OAAO,GAAG,8BAA8B,GAAG,KAAK,EAAE,CAAC, WAAW,EAAE,CAAC;AACnE,CAAC;AAED;;;;SAIgB,mBAAmB,CAAC,QAAuB;IACzD,OAAO,IAAIC,cAAgB ,CACvB,QAAQ,CAAC,IAAK,EAAE,SAAS,EAAEjC,aAAe,EAAE,SAAS,EAAE,QAAQ,CAAC,UAAU,CAAC,C AAC;AAClF;;ACtLA;;;;;;;AAmBA;;;;;;;;AAQA,MAAM,6BAA6B,GAAG,MAAM,CAAC;AAE7C;AACO,MAAM ,cAAc,GAAG,IAAI,CAAC;AAEnC;AACO,MAAM,YAAY,GAAG,KAAK,CAAC;AAElC;AACO,MAAM,YAAY ,GAAG,IAAI,CAAC;AAEjC;AACO,MAAM,gBAAgB,GAAG,IAAI,CAAC;AAErC;AACO,MAAM,kBAAkB,GA AG,WAAW,CAAC;AAE9C;AACO,MAAM,iBAAiB,GAAG,eAAe,CAAC;AAEjD;;;;;SAKgB,kBAAkB,CAAC,U

AAyB,EAAE,IAAY;IACxE,IAAI,IAAI,GAAuB,IAAI,CAAC;IACpC,OAAO;QACL,IAAI,CAAC,IAAI,EAAE;YA CT,UAAU,CAAC,IAAI,CAAC,IAAIiC,cAAgB,CAAC,cAAc,EAAE,SAAS,EAAE3B,YAAc,CAAC,CAAC,CAA C;YACjF,IAAI,GAAGX,QAAU,CAAC,IAAI,CAAC,CAAC;SACzB;QACD,OAAO,IAAI,CAAC;KACb,CAAC;A ACJ,CAAC;SAGe,WAAW,CAAsB,OAAe;IAC9D,IAAI,IAAI,EAAE;QACR,MAAM,IAAI,KAAK,CAAC,WAA W,IAAI,CAAC,WAAW,CAAC,IAAI,oBAAoB,OAAO,MAAM,CAAC,CAAC;KACpF;IACD,MAAM,IAAI,KAA K,CAAC,WAAW,OAAO,uBAAuB,CAAC,CAAC;AAC7D,CAAC;SAEeuC,SAAO,CAAqB,GAAoC;IAC9E,MAA M,IAAI,KAAK,CACX,0BAA0B,IAAI,CAAC,WAAW,CAAC,IAAI,mBAAmB,GAAG,CAAC,WAAW,CAAC,IA AI,EAAE,CAAC,CAAC;AAChG,CAAC;SAEe,SAAS,CAAC,KAAU;IAClC,IAAI,KAAK,CAAC,OAAO,CAAC, KAAK,CAAC,EAAE;QACxB,OAAO/B,UAAY,CAAC,KAAK,CAAC,GAAG,CAAC,SAAS,CAAC,CAAC,CAA C;KAC3C;IACD,OAAOQ,OAAS,CAAC,KAAK,EAAEX,aAAe,CAAC,CAAC;AAC3C,CAAC;SAEe,mCAAmC, CAC/C,IAAsC,EAAE,YAAsB;IAChE,IAAI,MAAM,CAAC,mBAAmB,CAAC,IAAI,CAAC,CAAC,MAAM,GAA G,CAAC,EAAE;QAC/C,OAAO,eAAe,CAAC,IAAI,EAAE,YAAY,CAAC,CAAC;KAC5C;IACD,OAAO,IAAI,CA AC;AACd,CAAC;AAED,SAAS,eAAe,CACpB,GAAqC,EAAE,YAAsB;IAC/D,OAAOI,UAAY,CAAC,MAAM,C AAC,mBAAmB,CAAC,GAAG,CAAC,CAAC,GAAG,CAAC,GAAG;;;QAGzD,MAAM,KAAK,GAAG,GAAG,C AAC,GAAG,CAAC,CAAC;QACvB,IAAI,YAAoB,CAAC;QACzB,IAAI,UAAkB,CAAC;QACvB,IAAI,YAAoB,C AAC;QACzB,IAAI,KAAK,CAAC,OAAO,CAAC,KAAK,CAAC,EAAE;YACxB,CAAC,UAAU,EAAE,YAAY,C AAC,GAAG,KAAK,CAAC;SACpC;aAAM;YACL,CAAC,YAAY,EAAE,UAAU,CAAC,GAAG,YAAY,CAAC,G AAG,EAAE,CAAC,GAAG,EAAE,KAAK,CAAC,CAAC,CAAC;SAC9D;QACD,YAAY,GAAG,YAAY,CAAC;Q AC5B,OAAO;YACL,GAAG,EAAE,YAAY;;YAEjB,MAAM,EAAE,6BAA6B,CAAC,IAAI,CAAC,YAAY,CAAC; YACxD,KAAK,EAAE,CAAC,YAAY,IAAI,UAAU,KAAK,YAAY;gBAC/CD,UAAY,CAAC,CAAC,SAAS,CAA C,UAAU,CAAC,EAAE,SAAS,CAAC,YAAY,CAAC,CAAC,CAAC;gBAC9D,SAAS,CAAC,UAAU,CAAC;SAC1 B,CAAC;KACH,CAAC,CAAC,CAAC;AACN,CAAC;AAED;;;SAGgB,iBAAiB,CAAC,UAA0B;IAC1D,OAAOg C,MAAQ,CAAC,UAAU,CAAC,UAAU,CAAC,MAAM,GAAG,CAAC,CAAC,CAAC,EAAE;QAClD,UAAU,CA AC,GAAG,EAAE,CAAC;KAClB;IACD,OAAO,UAAU,CAAC;AACpB,CAAC;SAEe,iBAAiB,CAC7B,KAAsB,E AAE,YAA0B;IACpD,IAAI,KAAK,CAAC,OAAO,CAAC,KAAK,CAAC,SAAS,CAAC,EAAE;QAClC,IAAI,SAA S,GAAmB,EAAE,CAAC;QACnC,KAAK,CAAC,SAAS,CAAC,OAAO,CAAC,CAAC,QAAgB;;;;YAIvC,MAAM, SAAS,GAAG,QAAQ,CAAC,KAAK,CAAC,GAAG,CAAC,CAAC,GAAG,CAAC,KAAK,IAAIxB,OAAS,CAAC, KAAK,CAAC,IAAI,EAAE,CAAC,CAAC,CAAC;YAC5E,SAAS,CAAC,IAAI,CAAC,GAAG,SAAS,CAAC,CAA C;SAC9B,CAAC,CAAC;QACH,OAAO,YAAY,CAAC,eAAe,CAACR,UAAY,CAAC,SAAS,CAAC,EAAE,IAAI, CAAC,CAAC;KACpE;SAAM;QACL,OAAO,KAAK,CAAC,SAAS,CAAC;KACxB;AACH,CAAC;MAEY,aAAa;I AA1B;QACE,WAAM,GAA0D,EAAE,CAAC;KAWpE;IATC,GAAG,CAAC,GAAW,EAAE,KAAwB;QACvC,IA AI,KAAK,EAAE;YACT,IAAI,CAAC,MAAM,CAAC,IAAI,CAAC,EAAC,GAAG,EAAE,KAAK,EAAE,MAAM,E AAE,KAAK,EAAC,CAAC,CAAC;SAC/C;KACF;IAED,YAAY;QACV,OAAOC,UAAY,CAAC,IAAI,CAAC,MA AM,CAAC,CAAC;KAClC;CACF;AAED;;;;;;;;;SASgB,4BAA4B,CAAC,OACU;IACrD,MAAM,aAAa,GAA6B,E AAE,CAAC;IAGnD,IAAI,OAAO,YAAYgC,QAAU,IAAI,OAAO,CAAC,OAAO,KAAK,aAAa,EAAE;QACtE,OA AO,CAAC,aAAa,CAAC,OAAO,CAAC,CAAC,IAAI,aAAa,CAAC,CAAC,CAAC,IAAI,CAAC,GAAG,EAAE,CA AC,CAAC;KAChE;SAAM;QACL,OAAO,CAAC,UAAU,CAAC,OAAO,CAAC,CAAC;YAC1B,IAAI,CAAC,eAA e,CAAC,CAAC,CAAC,IAAI,CAAC,EAAE;gBAC5B,aAAa,CAAC,CAAC,CAAC,IAAI,CAAC,GAAG,CAAC,CA AC,KAAK,CAAC;aACjC;SACF,CAAC,CAAC;QAEH,OAAO,CAAC,MAAM,CAAC,OAAO,CAAC,CAAC;YAC tB,aAAa,CAAC,CAAC,CAAC,IAAI,CAAC,GAAG,EAAE,CAAC;SAC5B,CAAC,CAAC;QACH,OAAO,CAAC,O AAO,CAAC,OAAO,CAAC,CAAC;YACvB,aAAa,CAAC,CAAC,CAAC,IAAI,CAAC,GAAG,EAAE,CAAC;SAC 5B,CAAC,CAAC;KACJ;IAED,OAAO,aAAa,CAAC;AACvB,CAAC;AAED;SACgB,kBAAkB,CAC9B,SAA8B,E AAE,KAAuB,EAAE,IAA2B;IACtF,IAAI,UAAU,GAAGC,UAAY,CAAC,SAAS,EAAE,IAAI,EAAE,IAAI,CAAiB ,CAAC;IAErE,IAAI,KAAK,CAAC,MAAM,GAAG,CAAC,EAAE;QACpB,KAAK,IAAI,CAAC,GAAG,CAAC,E AAE,CAAC,GAAG,KAAK,CAAC,MAAM,EAAE,CAAC,EAAE,EAAE;YACrC,UAAU,GAAG,UAAU,CAAC,M AAM,CAAC,KAAK,CAAC,CAAC,CAAC,EAAE,IAAI,CAAC,CAAC;SAChD;KACF;SAAM;;QAEL,UAAU,GA AG,UAAU,CAAC,MAAM,CAAC,EAAE,EAAE,IAAI,CAAC,CAAC;KAC1C;IAED,OAAO,UAAU,CAAC;AACp B,CAAC;AAED;;;;;SAKgB,0BAA0B,CAAC,aAA4B;IACrE,MAAM,EAAC,WAAW,EAAE,OAAO,EAAC,GAA

G,aAAa,CAAC;IAC7C,IAAI,WAAW,CAAC,MAAM,KAAK,CAAC,IAAI,OAAO,CAAC,MAAM,KAAK,CAAC, IAAI,OAAO,CAAC,CAAC,CAAC,KAAK,EAAE,IAAI,OAAO,CAAC,CAAC,CAAC,KAAK,EAAE,EAAE;;;;QA I9F,OAAO,CAAC,CAAC;KACV;SAAM;QACL,OAAO,WAAW,CAAC,MAAM,GAAG,OAAO,CAAC,MAAM,C AAC;KAC5C;AACH;;AChOA;;;;;;;AAsEA,IAAY,qBAIX;AAJD,WAAY,qBAAqB;IAC/B,mEAAK,CAAA;IACL, yEAAQ,CAAA;IACR,uEAAO,CAAA;AACT,CAAC,EAJW,qBAAqB,KAArB,qBAAqB,QAIhC;IAoBW;AAAZ, WAAY,eAAe;IACzB,+DAAa,CAAA;IACb,+DAAa,CAAA;IACb,iEAAc,CAAA;IACd,qDAAQ,CAAA;IACR,6D AAY,CAAA;AACd,CAAC,EANW,eAAe,KAAf,eAAe,QAM1B;AAED;;;;;;;;IAQY;AAAZ,WAAY,wBAAwB;;;;I AIlC,yEAAS,CAAA;;;;;;IAOT,iFAAa,CAAA;;;;IAKb,iGAAqB,CAAA;;;;IAKrB,6EAAW,CAAA;AACb,CAAC,E AtBW,wBAAwB,KAAxB,wBAAwB,QAsBnC;AAmDD;;;SAGgB,sBAAsB,CAAC,IAAuB;IAC5D,MAAM,CAAC ,GAAG1C,QAAU,CAAC,GAAG,CAAC,CAAC;IAC1B,MAAM,UAAU,GAAkB,EAAE,CAAC;IACrC,IAAI,YAA Y,GAAW2C,SAAW,CAAC;;;;;;IAOvC,MAAM,WAAW,GAAG,CAAC,mBAAmB,CAAC,IAAI,CAAC;QAC1C,I AAIxB,kBAAoB,CAACC,cAAgB,CAAC,EAAE,EAAE,CAAC,EAAE,IAAI,CAAC,YAAY,CAAC;QACnE,CAA C,CAAC;IAEN,IAAI,QAAQ,GAAsB,IAAI,CAAC;IACvC,IAAI,IAAI,CAAC,IAAI,KAAK,IAAI,EAAE;;QAEtB,I AAI,IAAI,CAAC,IAAI,KAAK,SAAS,EAAE;YAC3B,QAAQ,GAAG,IAAIwB,eAAiB,CAC5B,WAAW,EACX,kB AAkB,CAAC,IAAI,CAAC,IAAI,EAAE,IAAI,CAAC,QAAQ,EAAE,IAAI,CAAC,MAAM,KAAK,eAAe,CAAC,IA AI,CAAC,CAAC,CAAC;YAExF,YAAY,GAAG,kBAAkB,CAAC,IAAI,CAAC,IAAI,CAAC,CAAC;SAC9C;KAC F;SAAM;QACL,MAAM,WAAW,GAAG5C,QAAU,CAAC,IAAI,IAAI,CAAC,IAAI,cAAc,CAAC,CAAC;QAC5D ,MAAM,mBAAmB,GAAG0C,UAAY,CAACG,aAAE,CAAC,mBAAmB,CAAC,CAAC;QACjE,MAAM,eAAe,GA CjB,WAAW;aACN,GAAG,CAAC,mBAAmB,CAAC,MAAM,CAC3B,CAAC,IAAI,CAAC,YAAY,CAAC,mBAA mB,SAAS,aAAa,IAAI,CAAC,CAAC;aACrE,UAAU,CAACxC,aAAe,EAAE,CAACC,YAAc,CAAC,QAAQ,EAAE A,YAAc,CAAC,KAAK,CAAC,CAAC,CAAC;QACtF,UAAU,CAAC,IAAI,CAAC,eAAe,CAAC,CAAC;;QAGjC, QAAQ,GAAG,WAAW,CAAC,MAAM,CAAC,CAAC,WAAW,CAAC,CAAC,CAAC;KAC9C;IACD,MAAM,aAA a,GAAG,QAAQ,CAAC;IAE/B,MAAM,IAAI,GAAkB,EAAE,CAAC;IAC/B,IAAI,OAAO,GAAsB,IAAI,CAAC;IA EtC,SAAS,sBAAsB,CAAC,WAAyB;QACvD,MAAM,CAAC,GAAGN,QAAU,CAAC,GAAG,CAAC,CAAC;QAC 1B,IAAI,CAAC,IAAI,CAAC,CAAC,CAAC,GAAG,CAAC8C,SAAW,CAAC,CAAC,UAAU,EAAE,CAAC,CAAC ;QAC3C,IAAI,QAAQ,GAAqB,IAAI,CAAC;QACtC,IAAI,aAAa,KAAK,IAAI,EAAE;YAC1B,QAAQ,GAAG,CA AC,CAAC,GAAG,CAAC,aAAa,CAAC,CAAC,MAAM,EAAE,CAAC;SAC1C;aAAM;YACL,QAAQ,GAAGJ,UA AY,CAACG,aAAE,CAAC,cAAc,CAAC,CAAC,MAAM,CAAC,EAAE,CAAC,CAAC,MAAM,EAAE,CAAC;SAC hE;QACD,IAAI,CAAC,IAAI,CAACE,MAAQ,CAAC,CAAC,EAAE,CAAC,QAAQ,CAAC,EAAE,CAAC,CAAC, CAAC,GAAG,CAAC,WAAW,CAAC,CAAC,MAAM,EAAE,CAAC,CAAC,CAAC,CAAC;QAClE,OAAO,CAAC, CAAC;KACV;IAED,IAAI,mBAAmB,CAAC,IAAI,CAAC,IAAI,IAAI,CAAC,YAAY,KAAK,qBAAqB,CAAC,OA AO,EAAE;QACpF,MAAM,eAAe,GAAG/C,QAAU,CAAC,IAAI,IAAI,CAAC,IAAI,cAAc,CAAC,CAAC;QAChE, MAAM,YAAY,GAAG0C,UAAY,CAACG,aAAE,CAAC,YAAY,CAAC,CAAC;QACnD,IAAI,IAAI,CAAC,QAA Q,CAAC,YAAY,CAAC,IAAI,CAAC,YAAY,CAAC,EAAE;YACjD,MAAM,IAAI,KAAK,CAAC,2DAA2D,CAA C,CAAC;SAC9E;QACD,MAAM,mBAAmB,GACrB,eAAe,CAAC,GAAG,CAAC,YAAY,CAAC,MAAM,CAAC, CAAC,IAAI,CAAC,QAAQ,CAAC,CAAC,CAAC,CAAC,UAAU,CAACxC,aAAe,EAAE;YACpFC,YAAc,CAAC, QAAQ,EAAEA,YAAc,CAAC,KAAK;SAC9C,CAAC,CAAC;QAEP,UAAU,CAAC,IAAI,CAAC,mBAAmB,CAA C,CAAC;QACrC,OAAO,GAAG,sBAAsB,CAAC,eAAe,CAAC,MAAM,CAAC,EAAE,CAAC,CAAC,CAAC;KAC 9D;SAAM,IAAI,mBAAmB,CAAC,IAAI,CAAC,EAAE;;;QAGpC,MAAM,YAAY,GACd,kBAAkB,CAAC,IAAI,C AAC,YAAY,EAAE,IAAI,CAAC,QAAQ,EAAE,IAAI,CAAC,MAAM,KAAK,eAAe,CAAC,IAAI,CAAC,CAAC;; QAE/F,MAAM,WAAW,GAAG,KAChB,IAAI,CAAC,YAAY,KAAK,qBAAqB,CAAC,KAAK;YAC7CsC,eAAiB; YACjBI,kBAAoB,EAAE,IAAI,CAAC,QAAQ,EAAE,YAAY,CAAC,CAAC;QAC3D,OAAO,GAAG,sBAAsB,CA AC,WAAW,CAAC,CAAC;KAC/C;SAAM,IAAI,2BAA2B,CAAC,IAAI,CAAC,EAAE;;QAE5C,OAAO,GAAG,sB AAsB,CAAC,IAAI,CAAC,UAAU,CAAC,CAAC;KACnD;SAAM;QACL,OAAO,GAAG,QAAQ,CAAC;KACpB;I AED,IAAI,OAAO,KAAK,IAAI,EAAE;QACpB,IAAI,CAAC,IAAI,CAAC,IAAI5C,eAAiB,CAAC,OAAO,CAAC, CAAC,CAAC;KAC3C;SAAM;QACL,IAAI,CAAC,IAAI,CAACsC,UAAY,CAACG,aAAE,CAAC,cAAc,CAAC,C AAC,MAAM,CAAC,EAAE,CAAC,CAAC,MAAM,EAAE,CAAC,CAAC;KAChE;IAED,OAAO;QACL,OAAO,E AAEjC,EAAI,CACT,CAAC,IAAIF,OAAS,CAAC,GAAG,EAAEC,YAAc,CAAC,CAAC,EAAE,IAAI,EAAEN,aA

Ae,EAAE,SAAS,EACtE,GAAG,IAAI,CAAC,IAAI,UAAU,CAAC;QAC3B,UAAU;QACV,IAAI,EAAEY,cAAgB, CAACyB,UAAY,CAC/BG,aAAE,CAAC,UAAU,EAAE,CAAC,kBAAkB,CAAC,IAAI,CAAC,IAAI,CAAC,IAAI, EAAE,IAAI,CAAC,iBAAiB,CAAC,EAAE,YAAY,CAAC,CAAC,CAAC;KAChG,CAAC;AACJ,CAAC;AAED,S AAS,kBAAkB,CACvB,IAA4B,EAAE,QAA6B,EAAE,MAAe;IAC9E,OAAO,IAAI,CAAC,GAAG,CAAC,CAAC, GAAG,EAAE,KAAK,KAAK,uBAAuB,CAAC,GAAG,EAAE,QAAQ,EAAE,MAAM,EAAE,KAAK,CAAC,CAA C,CAAC;AACzF,CAAC;AAED,SAAS,uBAAuB,CAC5B,GAAyB,EAAE,QAA6B,EAAE,MAAe,EACzE,KAAa;;I AEf,QAAQ,GAAG,CAAC,QAAQ;QAClB,KAAK,wBAAwB,CAAC,KAAK,CAAC;QACpC,KAAK,wBAAwB,C AAC,iBAAiB;;YAE7C,MAAM,KAAK,GAAG,mBAAuB,GAAG,CAAC,IAAI,kBAAsB,CAAC,CAAC;iBAChE,G AAG,CAAC,QAAQ,sBAA0B,CAAC,CAAC,IAAI,GAAG,CAAC,IAAI,kBAAsB,CAAC,CAAC;iBAC5E,GAAG, CAAC,QAAQ,sBAA0B,CAAC,CAAC,CAAC;;;;YAK9C,IAAI,UAAU,GACV,CAAC,KAAK,wBAA4B,GAAG,C AAC,QAAQ,IAAI7B,OAAS,CAAC,KAAK,CAAC,GAAG,IAAI,CAAC;;YAG9E,IAAI,MAAM,IAAI,GAAG,CA AC,QAAQ,KAAK,wBAAwB,CAAC,iBAAiB,EAAE;gBACzE,OAAO0B,UAAY,CAACG,aAAE,CAAC,2BAA2B ,CAAC,CAAC,MAAM,CAAC,UAAU,GAAG,CAAC,UAAU,CAAC,GAAG,EAAE,CAAC,CAAC;aAC5F;;YAGD ,MAAM,UAAU,GAAG,CAAC,GAAG,CAAC,KAAK,CAAC,CAAC;YAC/B,IAAI,UAAU,EAAE;gBACd,UAAU, CAAC,IAAI,CAAC,UAAU,CAAC,CAAC;aAC7B;YACD,OAAOH,UAAY,CAAC,QAAQ,CAAC,CAAC,MAAM, CAAC,UAAU,CAAC,CAAC;QACnD,KAAK,wBAAwB,CAAC,SAAS;;YAErC,OAAOA,UAAY,CAACG,aAAE, CAAC,eAAe,CAAC,CAAC,MAAM,CAAC,CAAC,GAAG,CAAC,KAAK,CAAC,CAAC,CAAC;QAC9D,KAAK, wBAAwB,CAAC,OAAO;YACnC,OAAOH,UAAY,CAACG,aAAE,CAAC,iBAAiB,CAAC,CAAC,MAAM,CAAC ,CAAC7B,OAAS,CAAC,KAAK,CAAC,CAAC,CAAC,CAAC;QACvE;YACE,OAAO,WAAW,CACd,qCAAqC,w BAAwB,CAAC,GAAG,CAAC,QAAQ,CAAC,EAAE,CAAC,CAAC;KACtF;AACH,CAAC;AAED,SAAS,kBAAk B,CAAC,IAA4B;IACtD,IAAI,QAAQ,GAAG,KAAK,CAAC;IACrB,MAAM,cAAc,GAAG,IAAI,CAAC,GAAG,C AAC,GAAG;QACjC,MAAM,IAAI,GAAG,iBAAiB,CAAC,GAAG,CAAC,CAAC;QACpC,IAAI,IAAI,KAAK,IA AI,EAAE;YACjB,QAAQ,GAAG,IAAI,CAAC;YAChB,OAAO,IAAI,CAAC;SACb;aAAM;YACL,OAAOA,OAAS ,CAAC,IAAI,CAAC,CAAC;SACxB;KACF,CAAC,CAAC;IAEH,IAAI,QAAQ,EAAE;QACZ,OAAOC,cAAgB,CA ACT,UAAY,CAAC,cAAc,CAAC,CAAC,CAAC;KACvD;SAAM;QACL,OAAOmC,SAAW,CAAC;KACpB;AAC H,CAAC;AAED,SAAS,iBAAiB,CAAC,GAAyB;IAClD,MAAM,OAAO,GAA0D,EAAE,CAAC;IAE1E,IAAI,GA AG,CAAC,QAAQ,KAAK,wBAAwB,CAAC,SAAS,EAAE;QACvD,IAAI,GAAG,CAAC,SAAS,KAAK,IAAI,EAA E;YAC1B,OAAO,CAAC,IAAI,CAAC,EAAC,GAAG,EAAE,WAAW,EAAE,KAAK,EAAE,GAAG,CAAC,SAAS, EAAE,MAAM,EAAE,KAAK,EAAC,CAAC,CAAC;SACvE;KACF;IACD,IAAI,GAAG,CAAC,QAAQ,EAAE;QA ChB,OAAO,CAAC,IAAI,CAAC,EAAC,GAAG,EAAE,UAAU,EAAE,KAAK,EAAE3B,OAAS,CAAC,IAAI,CAA C,EAAE,MAAM,EAAE,KAAK,EAAC,CAAC,CAAC;KACxE;IACD,IAAI,GAAG,CAAC,IAAI,EAAE;QACZ,O AAO,CAAC,IAAI,CAAC,EAAC,GAAG,EAAE,MAAM,EAAE,KAAK,EAAEA,OAAS,CAAC,IAAI,CAAC,EAA E,MAAM,EAAE,KAAK,EAAC,CAAC,CAAC;KACpE;IACD,IAAI,GAAG,CAAC,IAAI,EAAE;QACZ,OAAO,C AAC,IAAI,CAAC,EAAC,GAAG,EAAE,MAAM,EAAE,KAAK,EAAEA,OAAS,CAAC,IAAI,CAAC,EAAE,MAA M,EAAE,KAAK,EAAC,CAAC,CAAC;KACpE;IACD,IAAI,GAAG,CAAC,QAAQ,EAAE;QAChB,OAAO,CAAC, IAAI,CAAC,EAAC,GAAG,EAAE,UAAU,EAAE,KAAK,EAAEA,OAAS,CAAC,IAAI,CAAC,EAAE,MAAM,EA AE,KAAK,EAAC,CAAC,CAAC;KACxE;IAED,OAAO,OAAO,CAAC,MAAM,GAAG,CAAC,GAAGP,UAAY,C AAC,OAAO,CAAC,GAAG,IAAI,CAAC;AAC3D,CAAC;AAED;;;;SAIgB,8BAA8B,CAC1C,IAAyB,EAAE,SAA wB,EACnD,SAA2B;;;;IAI7B,MAAM,WAAW,GAAG,SAAS,CAAC,wBAAwB,CAAC,WAAW,CAAC,QAAQ,C AAC,CAAC;;IAG7E,MAAM,IAAI,GAA2B,EAAE,CAAC;IACxC,KAAK,IAAI,UAAU,IAAI,IAAI,CAAC,MAA M,EAAE;QAClC,IAAI,UAAU,CAAC,KAAK,EAAE;YACpB,MAAM,QAAQ,GAAG,cAAc,CAAC,UAAU,CAAC ,KAAK,CAAC,CAAC;YAClD,IAAI,QAAQ,GAA6B,UAAU,CAAC,WAAW;gBAC3D,wBAAwB,CAAC,SAAS;g BAClC,wBAAwB,CAAC,KAAK,CAAC;;;YAInC,MAAM,KAAK,GACP,QAAQ,YAAY,YAAY,GAAG,SAAS,C AAC,UAAU,CAAC,QAAQ,CAAC,GAAGO,OAAS,CAAC,QAAQ,CAAC,CAAC;;YAG5F,IAAI,CAAC,IAAI,CA AC;gBACR,KAAK;gBACL,SAAS,EAAE,IAAI;gBACf,QAAQ;gBACR,IAAI,EAAE,CAAC,CAAC,UAAU,CAA C,MAAM;gBACzB,QAAQ,EAAE,CAAC,CAAC,UAAU,CAAC,UAAU;gBACjC,IAAI,EAAE,CAAC,CAAC,UA AU,CAAC,MAAM;gBACzB,QAAQ,EAAE,CAAC,CAAC,UAAU,CAAC,UAAU;aAClC,CAAC,CAAC;SACJ;aA AM;YACL,WAAW,CAAC,4BAA4B,CAAC,CAAC;SAC3C;KACF;IAED,OAAO,IAAI,CAAC;AACd,CAAC;AA

ED,SAAS,mBAAmB,CAAC,IAAuB;IAElD,OAAQ,IAAY,CAAC,YAAY,KAAK,SAAS,CAAC;AAClD,CAAC;A AED,SAAS,2BAA2B,CAAC,IAAuB;IAC1D,OAAQ,IAAY,CAAC,UAAU,KAAK,SAAS,CAAC;AAChD;;AC3aA ;;;;;;;SAgCgB,iBAAiB,CAAC,IAA0B;IAC1D,IAAI,MAAM,GAA4D,IAAI,CAAC;IAE3E,MAAM,WAAW,GAAs B;QACrC,IAAI,EAAE,IAAI,CAAC,IAAI;QACf,IAAI,EAAE,IAAI,CAAC,IAAI;QACf,YAAY,EAAE,IAAI,CAA C,YAAY;QAC/B,iBAAiB,EAAE,IAAI,CAAC,iBAAiB;QACzC,IAAI,EAAE,EAAE;QACR,QAAQ,EAAE,WAA W,CAAC,MAAM;QAC5B,MAAM,EAAE,eAAe,CAAC,UAAU;KACnC,CAAC;IAEF,IAAI,IAAI,CAAC,QAAQ, KAAK,SAAS,EAAE;;;;;;;QAQ/B,MAAM,cAAc,GAAG,IAAI,CAAC,QAAQ,CAAC,YAAY,CAAC,IAAI,CAAC, YAAY,CAAC,CAAC;QACrE,IAAI,IAAI,GAAqC,SAAS,CAAC;QACvD,IAAI,IAAI,CAAC,QAAQ,KAAK,SAA S,EAAE;YAC/B,IAAI,GAAG,IAAI,CAAC,QAAQ,CAAC;SACtB;QAED,IAAI,IAAI,KAAK,SAAS,EAAE;;YAEt B,MAAM,GAAG,sBAAsB,iCAC1B,WAAW,KACd,QAAQ,EAAE,IAAI,CAAC,QAAQ,EACvB,YAAY,EAAE,IA AI,EAClB,YAAY,EAAE,qBAAqB,CAAC,KAAK,IACzC,CAAC;SACJ;aAAM,IAAI,cAAc,EAAE;YACzB,MAA M,GAAG,sBAAsB,CAAC,WAAW,CAAC,CAAC;SAC9C;aAAM;YACL,MAAM,GAAG,iBAAiB,CACtB,IAAI,C AAC,IAAI,CAAC,KAA+B,EAAE,IAAI,CAAC,QAAkC,CAAC,CAAC;SACzF;KACF;SAAM,IAAI,IAAI,CAAC, UAAU,KAAK,SAAS,EAAE;QACxC,IAAI,IAAI,CAAC,QAAQ,KAAK,SAAS,EAAE;YAC/B,MAAM,GAAG,sB AAsB,iCAC1B,WAAW,KACd,QAAQ,EAAE,IAAI,CAAC,UAAU,EACzB,YAAY,EAAE,IAAI,CAAC,QAAQ,IA AI,EAAE,EACjC,YAAY,EAAE,qBAAqB,CAAC,QAAQ,IAC5C,CAAC;SACJ;aAAM;YACL,MAAM,GAAG;gB ACP,UAAU,EAAE,EAAE;gBACd,OAAO,EAAEJ,EAAI,CAAC,EAAE,EAAE,CAAC,IAAIR,eAAiB,CAAC,IAAI ,CAAC,UAAU,CAAC,MAAM,CAAC,EAAE,CAAC,CAAC,CAAC,CAAC;aACvE,CAAC;SACH;KACF;SAAM,I AAI,IAAI,CAAC,QAAQ,KAAK,SAAS,EAAE;;;;QAItC,MAAM,GAAG,sBAAsB,iCAC1B,WAAW,KACd,UAAU ,EAAE,IAAI,CAAC,QAAQ,IACzB,CAAC;KACJ;SAAM,IAAI,IAAI,CAAC,WAAW,KAAK,SAAS,EAAE;;QAEz C,MAAM,GAAG,sBAAsB,iCAC1B,WAAW,KACd,UAAU,EAAEsC,UAAY,CAAC,WAAW,CAAC,MAAM,CA AC,CAAC,MAAM,CAAC,CAAC,IAAI,CAAC,WAAW,CAAC,CAAC,IACvE,CAAC;KACJ;SAAM;QACL,MAA M,GAAG,iBAAiB,CACtB,IAAI,CAAC,IAAI,CAAC,KAA+B,EAAE,IAAI,CAAC,YAAsC,CAAC,CAAC;KAC7F ;IAED,MAAM,KAAK,GAAG,IAAI,CAAC,YAAY,CAAC;IAEhC,MAAM,eAAe,GAAkC,EAAC,KAAK,EAAE,O AAO,EAAE,MAAM,CAAC,OAAO,EAAC,CAAC;;IAGxF,IAAK,IAAI,CAAC,UAA4B,CAAC,KAAK,KAAK,IA AI,EAAE;QACrD,eAAe,CAAC,UAAU,GAAG,IAAI,CAAC,UAAU,CAAC;KAC9C;IAED,MAAM,UAAU,GACZ A,UAAY,CAAC,WAAW,CAAC,kBAAkB,CAAC,CAAC,MAAM,CAAC,CAAC,kBAAkB,CAAC,eAAe,CAAC,C AAC,CAAC,CAAC;IAC/F,MAAM,IAAI,GAAG,IAAIO,cAAgB,CAACP,UAAY,CAC1C,WAAW,CAAC,aAAa,E AAE,CAAC,kBAAkB,CAAC,IAAI,CAAC,IAAI,CAAC,IAAI,EAAE,IAAI,CAAC,iBAAiB,CAAC,CAAC,CAAC, CAAC,CAAC;IAE9F,OAAO;QACL,UAAU;QACV,IAAI;QACJ,UAAU,EAAE,MAAM,CAAC,UAAU;KAC9B,C AAC;AACJ,CAAC;AAED,SAAS,iBAAiB,CAAC,IAA4B,EAAE,YAAoC;IAC3F,OAAO;QACL,UAAU,EAAE,E AAE;;;;QAId,OAAO,EAAE,IAAI,CAAC,IAAI,KAAK,YAAY,CAAC,IAAI;YACpC,YAAY,CAAC,IAAI,CAAC, MAAM,CAAC;YACzB9B,EAAI,CAAC,CAAC,IAAIF,OAAS,CAAC,GAAG,EAAEC,YAAc,CAAC,CAAC,EAA E,CAAC,IAAIP,eAAiB,CAAC,YAAY,CAAC,UAAU,CAC1C,MAAM,EAAE,CAACJ,QAAU,CAAC,GAAG,CA AC,CAAC,CAAC,CAAC,CAAC,CAAC;KACjF,CAAC;AACJ;;AC1IA;;;;;;;SAQgB,oBAAoB,CAAC,UAAkB,EA AE,KAAU;IACjE,IAAI,KAAK,IAAI,IAAI,EAAE;QACjB,OAAO;KACR;IACD,IAAI,CAAC,KAAK,CAAC,OAA O,CAAC,KAAK,CAAC,EAAE;QACzB,MAAM,IAAI,KAAK,CAAC,aAAa,UAAU,8BAA8B,CAAC,CAAC;KAC xE;IACD,KAAK,IAAI,CAAC,GAAG,CAAC,EAAE,CAAC,GAAG,KAAK,CAAC,MAAM,EAAE,CAAC,IAAI,C AAC,EAAE;QACxC,IAAI,OAAO,KAAK,CAAC,CAAC,CAAC,KAAK,QAAQ,EAAE;YAChC,MAAM,IAAI,KA AK,CAAC,aAAa,UAAU,8BAA8B,CAAC,CAAC;SACxE;KACF;AACH,CAAC;AAED,MAAM,8BAA8B,GAAG; IACrC,OAAO;IACP,MAAM;IACN,QAAQ;IACR,aAAa;IACb,OAAO;CACR,CAAC;SAEc,0BAA0B,CAAC,UAA kB,EAAE,KAAU;IACvE,IAAI,KAAK,IAAI,IAAI,IAAI,EAAE,KAAK,CAAC,OAAO,CAAC,KAAK,CAAC,IAAI ,KAAK,CAAC,MAAM,IAAI,CAAC,CAAC,EAAE;QACjE,MAAM,IAAI,KAAK,CAAC,aAAa,UAAU,iCAAiC,C AAC,CAAC;KAC3E;SAAM,IAAI,KAAK,IAAI,IAAI,EAAE;QACxB,MAAM,KAAK,GAAG,KAAK,CAAC,CAA C,CAAW,CAAC;QACjC,MAAM,GAAG,GAAG,KAAK,CAAC,CAAC,CAAW,CAAC;;QAE/B,8BAA8B,CAAC, OAAO,CAAC,MAAM;YAC3C,IAAI,MAAM,CAAC,IAAI,CAAC,KAAK,CAAC,IAAI,MAAM,CAAC,IAAI,CA AC,GAAG,CAAC,EAAE;gBAC1C,MAAM,IAAI,KAAK,CAAC,KAAK,KAAK,OAAO,GAAG,4CAA4C,CAAC, CAAC;aACnF;SACF,CAAC,CAAC;KACJ;AACH;;AC3CA;;;;;;;MAUa,mBAAmB;IAU9B,YAAmB,KAAa,EAAS

,GAAW;QAAjC,UAAK,GAAL,KAAK,CAAQ;QAAS,QAAG,GAAH,GAAG,CAAQ;KAAI;IATxD,OAAO,SAAS, CAAC,OAA8B;QAC7C,IAAI,CAAC,OAAO,EAAE;YACZ,OAAO,4BAA4B,CAAC;SACrC;QAED,0BAA0B,CA AC,eAAe,EAAE,OAAO,CAAC,CAAC;QACrD,OAAO,IAAI,mBAAmB,CAAC,OAAO,CAAC,CAAC,CAAC,EA AE,OAAO,CAAC,CAAC,CAAC,CAAC,CAAC;KACxD;CAGF;MAEY,4BAA4B,GACrC,IAAI,mBAAmB,CAAC ,IAAI,EAAE,IAAI;;ACxBtC;;;;;;;AAUA;AACA,MAAM,OAAO,GAAG,CAAC,CAAC;AAElB,MAAM,aAAa,GA AG,kDAAkD,CAAC;MAkB5D,kBAAkB;IAM7B,YAAoB,OAAoB,IAAI;QAAxB,SAAI,GAAJ,IAAI,CAAoB;QA LpC,mBAAc,GAA6B,IAAI,GAAG,EAAE,CAAC;QACrD,UAAK,GAAgB,EAAE,CAAC;QACxB,aAAQ,GAAW, CAAC,CAAC;QACrB,gBAAW,GAAG,KAAK,CAAC;KAEoB;;IAGhD,SAAS,CAAC,GAAW,EAAE,UAAuB,IA AI;QAChD,IAAI,CAAC,IAAI,CAAC,cAAc,CAAC,GAAG,CAAC,GAAG,CAAC,EAAE;YACjC,IAAI,CAAC,cA Ac,CAAC,GAAG,CAAC,GAAG,EAAE,OAAO,CAAC,CAAC;SACvC;QACD,OAAO,IAAI,CAAC;KACb;IAED, OAAO;QACL,IAAI,CAAC,KAAK,CAAC,IAAI,CAAC,EAAE,CAAC,CAAC;QACpB,IAAI,CAAC,QAAQ,GAA G,CAAC,CAAC;QAClB,OAAO,IAAI,CAAC;KACb;IAED,UAAU,CAAC,IAAY,EAAE,SAAkB,EAAE,WAAoB, EAAE,UAAmB;QACpF,IAAI,CAAC,IAAI,CAAC,WAAW,EAAE;YACrB,MAAM,IAAI,KAAK,CAAC,mDAAm D,CAAC,CAAC;SACtE;QACD,IAAI,SAAS,IAAI,IAAI,IAAI,CAAC,IAAI,CAAC,cAAc,CAAC,GAAG,CAAC,S AAS,CAAC,EAAE;YAC5D,MAAM,IAAI,KAAK,CAAC,wBAAwB,SAAS,GAAG,CAAC,CAAC;SACvD;QACD ,IAAI,IAAI,IAAI,IAAI,EAAE;YAChB,MAAM,IAAI,KAAK,CAAC,mDAAmD,CAAC,CAAC;SACtE;QACD,IA AI,IAAI,GAAG,IAAI,CAAC,QAAQ,EAAE;YACxB,MAAM,IAAI,KAAK,CAAC,yCAAyC,CAAC,CAAC;SAC5 D;QACD,IAAI,SAAS,KAAK,WAAW,IAAI,IAAI,IAAI,UAAU,IAAI,IAAI,CAAC,EAAE;YAC5D,MAAM,IAAI, KAAK,CAAC,oEAAoE,CAAC,CAAC;SACvF;QAED,IAAI,CAAC,WAAW,GAAG,IAAI,CAAC;QACxB,IAAI,C AAC,QAAQ,GAAG,IAAI,CAAC;QACrB,IAAI,CAAC,WAAW,CAAC,IAAI,CAAC,EAAC,IAAI,EAAE,SAAS,E AAE,WAAW,EAAE,UAAU,EAAC,CAAC,CAAC;QAClE,OAAO,IAAI,CAAC;KACb;;;;;IAMD,IAAY,WAAW;Q ACrB,OAAO,IAAI,CAAC,KAAK,CAAC,KAAK,CAAC,CAAC,CAAC,CAAC,CAAC,CAAC,CAAC,CAAC;KA ChC;IAED,MAAM;QACJ,IAAI,CAAC,IAAI,CAAC,WAAW,EAAE;YACrB,OAAO,IAAI,CAAC;SACb;QAED, MAAM,YAAY,GAAG,IAAI,GAAG,EAAkB,CAAC;QAC/C,MAAM,OAAO,GAAa,EAAE,CAAC;QAC7B,MAA M,cAAc,GAAoB,EAAE,CAAC;QAE3C,KAAK,CAAC,IAAI,CAAC,IAAI,CAAC,cAAc,CAAC,IAAI,EAAE,CAA C,CAAC,OAAO,CAAC,CAAC,GAAW,EAAE,CAAS;YACpE,YAAY,CAAC,GAAG,CAAC,GAAG,EAAE,CAA C,CAAC,CAAC;YACzB,OAAO,CAAC,IAAI,CAAC,GAAG,CAAC,CAAC;YAClB,cAAc,CAAC,IAAI,CAAC,IA AI,CAAC,cAAc,CAAC,GAAG,CAAC,GAAG,CAAC,IAAI,IAAI,CAAC,CAAC;SAC3D,CAAC,CAAC;QAEH,IA AI,QAAQ,GAAW,EAAE,CAAC;QAC1B,IAAI,QAAQ,GAAW,CAAC,CAAC;QACzB,IAAI,eAAe,GAAW,CAAC ,CAAC;QAChC,IAAI,eAAe,GAAW,CAAC,CAAC;QAChC,IAAI,cAAc,GAAW,CAAC,CAAC;QAE/B,IAAI,CA AC,KAAK,CAAC,OAAO,CAAC,QAAQ;YACzB,QAAQ,GAAG,CAAC,CAAC;YAEb,QAAQ,IAAI,QAAQ;iBAC H,GAAG,CAAC,OAAO;;gBAEV,IAAI,QAAQ,GAAG,WAAW,CAAC,OAAO,CAAC,IAAI,GAAG,QAAQ,CAA C,CAAC;gBACpD,QAAQ,GAAG,OAAO,CAAC,IAAI,CAAC;gBAExB,IAAI,OAAO,CAAC,SAAS,IAAI,IAAI,E AAE;;oBAE7B,QAAQ;wBACJ,WAAW,CAAC,YAAY,CAAC,GAAG,CAAC,OAAO,CAAC,SAAS,CAAE,GAA G,eAAe,CAAC,CAAC;oBACxE,eAAe,GAAG,YAAY,CAAC,GAAG,CAAC,OAAO,CAAC,SAAS,CAAE,CAAC; ;oBAEvD,QAAQ,IAAI,WAAW,CAAC,OAAO,CAAC,WAAY,GAAG,eAAe,CAAC,CAAC;oBAChE,eAAe,GAA G,OAAO,CAAC,WAAY,CAAC;;oBAEvC,QAAQ,IAAI,WAAW,CAAC,OAAO,CAAC,UAAW,GAAG,cAAc,CA AC,CAAC;oBAC9D,cAAc,GAAG,OAAO,CAAC,UAAW,CAAC;iBACtC;gBAED,OAAO,QAAQ,CAAC;aACjB, CAAC;iBACD,IAAI,CAAC,GAAG,CAAC,CAAC;YAC3B,QAAQ,IAAI,GAAG,CAAC;SACjB,CAAC,CAAC;Q AEH,QAAQ,GAAG,QAAQ,CAAC,KAAK,CAAC,CAAC,EAAE,CAAC,CAAC,CAAC,CAAC;QAEjC,OAAO;Y ACL,MAAM,EAAE,IAAI,CAAC,IAAI,IAAI,EAAE;YACvB,SAAS,EAAE,OAAO;YAClB,YAAY,EAAE,EAAE; YAChB,SAAS,EAAE,OAAO;YAClB,gBAAgB,EAAE,cAAc;YAChC,UAAU,EAAE,QAAQ;SACrB,CAAC;KAC H;IAED,WAAW;QACT,OAAO,IAAI,CAAC,WAAW,GAAG,IAAI,GAAG,aAAa,GAAG,cAAc,CAAC,IAAI,CAA C,SAAS,CAAC,IAAI,EAAE,IAAI,EAAE,CAAC,CAAC,CAAC;YACpE,EAAE,CAAC;KAC9B;CACF;SAEe,cAA c,CAAC,KAAa;IAC1C,IAAI,GAAG,GAAG,EAAE,CAAC;IACb,MAAM,OAAO,GAAG,UAAU,CAAC,KAAK,C AAC,CAAC;IAClC,KAAK,IAAI,CAAC,GAAG,CAAC,EAAE,CAAC,GAAG,OAAO,CAAC,MAAM,GAAG;QA CnC,MAAM,EAAE,GAAG,OAAO,CAAC,CAAC,EAAE,CAAC,CAAC;QACxB,MAAM,EAAE,GAAG,CAAC,G AAG,OAAO,CAAC,MAAM,GAAG,OAAO,CAAC,CAAC,EAAE,CAAC,GAAG,IAAI,CAAC;QACpD,MAAM,E

AAE,GAAG,CAAC,GAAG,OAAO,CAAC,MAAM,GAAG,OAAO,CAAC,CAAC,EAAE,CAAC,GAAG,IAAI,CA AC;QACpD,GAAG,IAAI,aAAa,CAAC,EAAE,IAAI,CAAC,CAAC,CAAC;QAC9B,GAAG,IAAI,aAAa,CAAC,CA AC,CAAC,EAAE,GAAG,CAAC,KAAK,CAAC,KAAK,EAAE,KAAK,IAAI,GAAG,CAAC,GAAG,EAAE,IAAI,C AAC,CAAC,CAAC,CAAC;QACpE,GAAG,IAAI,EAAE,KAAK,IAAI,GAAG,GAAG,GAAG,aAAa,CAAC,CAAC ,CAAC,EAAE,GAAG,EAAE,KAAK,CAAC,KAAK,EAAE,KAAK,IAAI,GAAG,CAAC,GAAG,EAAE,IAAI,CAA C,CAAC,CAAC,CAAC;QACzF,GAAG,IAAI,EAAE,KAAK,IAAI,IAAI,EAAE,KAAK,IAAI,GAAG,GAAG,GAA G,aAAa,CAAC,EAAE,GAAG,EAAE,CAAC,CAAC;KAClE;IAED,OAAO,GAAG,CAAC;AACb,CAAC;AAED,S AAS,WAAW,CAAC,KAAa;IAChC,KAAK,GAAG,KAAK,GAAG,CAAC,GAAG,CAAC,CAAC,CAAC,KAAK,K AAK,CAAC,IAAI,CAAC,GAAG,KAAK,IAAI,CAAC,CAAC;IAErD,IAAI,GAAG,GAAG,EAAE,CAAC;IACb,G AAG;QACD,IAAI,KAAK,GAAG,KAAK,GAAG,EAAE,CAAC;QACvB,KAAK,GAAG,KAAK,IAAI,CAAC,CA AC;QACnB,IAAI,KAAK,GAAG,CAAC,EAAE;YACb,KAAK,GAAG,KAAK,GAAG,EAAE,CAAC;SACpB;QAC D,GAAG,IAAI,aAAa,CAAC,KAAK,CAAC,CAAC;KAC7B,QAAQ,KAAK,GAAG,CAAC,EAAE;IAEpB,OAAO, GAAG,CAAC;AACb,CAAC;AAED,MAAM,UAAU,GAAG,kEAAkE,CAAC;AAEtF,SAAS,aAAa,CAAC,KAAa;I AClC,IAAI,KAAK,GAAG,CAAC,IAAI,KAAK,IAAI,EAAE,EAAE;QAC5B,MAAM,IAAI,KAAK,CAAC,4CAA4 C,CAAC,CAAC;KAC/D;IAED,OAAO,UAAU,CAAC,KAAK,CAAC,CAAC;AAC3B;;AC/LA;;;;;;;AAYA,MAAM ,8BAA8B,GAAG,gBAAgB,CAAC;AACxD,MAAM,oBAAoB,GAAG,uBAAuB,CAAC;AACrD,MAAM,YAAY,G AAG,IAAI,CAAC;AACnB,MAAMkD,iBAAe,GAAGlD,QAAU,CAAC,OAAO,EAAE,IAAI,EAAE,IAAI,CAAC, CAAC;AACxD,MAAMmD,iBAAe,GAAGnD,QAAU,CAAC,OAAO,EAAE,IAAI,EAAE,IAAI,CAAC,CAAC;AA M/D,MAAM,YAAY;IAIhB,YAAmB,MAAc;QAAd,WAAM,GAAN,MAAM,CAAQ;QAHjC,gBAAW,GAAG,CA AC,CAAC;QAChB,UAAK,GAAa,EAAE,CAAC;QACrB,aAAQ,GAA6B,EAAE,CAAC;KACH;CACtC;MAEY,qB AAqB;IAShC,YAAoB,OAAe;QAAf,YAAO,GAAP,OAAO,CAAQ;QAH3B,aAAQ,GAAkB,EAAE,CAAC;QAC7B ,uBAAkB,GAAG,CAAC,CAAC;QAG7B,IAAI,CAAC,MAAM,GAAG,CAAC,IAAI,YAAY,CAAC,OAAO,CAAC ,CAAC,CAAC;KAC3C;IAVD,OAAO,UAAU;QACf,OAAO,IAAI,qBAAqB,CAAC,CAAC,CAAC,CAAC;KACrC; ;;;;IAcD,IAAY,YAAY;QACtB,OAAO,IAAI,CAAC,MAAM,CAAC,IAAI,CAAC,MAAM,CAAC,MAAM,GAAG, CAAC,CAAC,CAAC;KAC5C;IAED,OAAO,CAAC,IAA8C,EAAE,WAAmB,EAAE;QAC3E,IAAI,CAAC,KAAK, CAAC,IAAI,IAAI,IAAI,EAAE,QAAQ,EAAE,IAAI,CAAC,CAAC;KAC1C;IAED,WAAW;QACT,OAAO,IAAI,C AAC,YAAY,CAAC,KAAK,CAAC,MAAM,KAAK,CAAC,CAAC;KAC7C;IAED,UAAU;QACR,OAAO,IAAI,CA AC,YAAY,CAAC,MAAM,GAAG,YAAY,CAAC,MAAM,GAAG,IAAI,CAAC,YAAY,CAAC,WAAW,CAAC;K ACvF;IAED,KAAK,CAAC,IAA6C,EAAE,IAAY,EAAE,UAAmB,KAAK;QACzF,IAAI,IAAI,CAAC,MAAM,GA AG,CAAC,EAAE;YACnB,IAAI,CAAC,YAAY,CAAC,KAAK,CAAC,IAAI,CAAC,IAAI,CAAC,CAAC;YACnC,I AAI,CAAC,YAAY,CAAC,WAAW,IAAI,IAAI,CAAC,MAAM,CAAC;YAC7C,IAAI,CAAC,YAAY,CAAC,QAA Q,CAAC,IAAI,CAAC,IAAI,IAAI,IAAI,CAAC,UAAU,IAAI,IAAI,CAAC,CAAC;SAClE;QACD,IAAI,OAAO,EA AE;YACX,IAAI,CAAC,MAAM,CAAC,IAAI,CAAC,IAAI,YAAY,CAAC,IAAI,CAAC,OAAO,CAAC,CAAC,CA AC;SAClD;KACF;IAED,mBAAmB;QACjB,IAAI,IAAI,CAAC,WAAW,EAAE,EAAE;YACtB,IAAI,CAAC,MAA M,CAAC,GAAG,EAAE,CAAC;SACnB;KACF;IAED,SAAS;QACP,IAAI,CAAC,OAAO,EAAE,CAAC;QACf,IA AI,IAAI,CAAC,WAAW,EAAE,EAAE;YACtB,IAAI,CAAC,YAAY,CAAC,MAAM,GAAG,IAAI,CAAC,OAAO,C AAC;SACzC;KACF;IAED,SAAS;QACP,IAAI,CAAC,OAAO,EAAE,CAAC;QACf,IAAI,IAAI,CAAC,WAAW,E AAE,EAAE;YACtB,IAAI,CAAC,YAAY,CAAC,MAAM,GAAG,IAAI,CAAC,OAAO,CAAC;SACzC;KACF;IAE D,SAAS,CAAC,KAAkB;QAC1B,IAAI,CAAC,QAAQ,CAAC,IAAI,CAAC,KAAK,CAAC,CAAC;KAC3B;IAED, QAAQ;QACN,OAAO,IAAI,CAAC,QAAQ,CAAC,GAAG,EAAG,CAAC;KAC7B;IAED,IAAI,YAAY;QACd,OA AO,IAAI,CAAC,QAAQ,CAAC,MAAM,GAAG,CAAC,GAAG,IAAI,CAAC,QAAQ,CAAC,IAAI,CAAC,QAAQ,C AAC,MAAM,GAAG,CAAC,CAAC,GAAG,IAAI,CAAC;KAClF;IAED,QAAQ;QACN,OAAO,IAAI,CAAC,WAA W;aAClB,GAAG,CAAC,CAAC,IAAI,CAAC,CAAC,KAAK,CAAC,MAAM,GAAG,CAAC,GAAG,aAAa,CAAC, CAAC,CAAC,MAAM,CAAC,GAAG,CAAC,CAAC,KAAK,CAAC,IAAI,CAAC,EAAE,CAAC,GAAG,EAAE,CA AC;aAC9E,IAAI,CAAC,IAAI,CAAC,CAAC;KACjB;IAED,oBAAoB,CAAC,WAAmB,EAAE,eAAuB,CAAC;QA ChE,MAAM,GAAG,GAAG,IAAI,kBAAkB,CAAC,WAAW,CAAC,CAAC;QAEhD,IAAI,iBAAiB,GAAG,KAAK, CAAC;QAC9B,MAAM,sBAAsB,GAAG;YAC7B,IAAI,CAAC,iBAAiB,EAAE;;;;gBAItB,GAAG,CAAC,SAAS,C AAC,WAAW,EAAE,GAAG,CAAC,CAAC,UAAU,CAAC,CAAC,EAAE,WAAW,EAAE,CAAC,EAAE,CAAC,C

AAC,CAAC;gBACjE,iBAAiB,GAAG,IAAI,CAAC;aAC1B;SACF,CAAC;QAEF,KAAK,IAAI,CAAC,GAAG,CA AC,EAAE,CAAC,GAAG,YAAY,EAAE,CAAC,EAAE,EAAE;YACrC,GAAG,CAAC,OAAO,EAAE,CAAC;YAC d,sBAAsB,EAAE,CAAC;SAC1B;QAED,IAAI,CAAC,WAAW,CAAC,OAAO,CAAC,CAAC,IAAI,EAAE,OAAO; YACrC,GAAG,CAAC,OAAO,EAAE,CAAC;YAEd,MAAM,KAAK,GAAG,IAAI,CAAC,QAAQ,CAAC;YAC5B, MAAM,KAAK,GAAG,IAAI,CAAC,KAAK,CAAC;YACzB,IAAI,IAAI,GAAG,IAAI,CAAC,MAAM,GAAG,YA AY,CAAC,MAAM,CAAC;YAC7C,IAAI,OAAO,GAAG,CAAC,CAAC;;YAEhB,OAAO,OAAO,GAAG,KAAK,C AAC,MAAM,IAAI,CAAC,KAAK,CAAC,OAAO,CAAC,EAAE;gBAChD,IAAI,IAAI,KAAK,CAAC,OAAO,CAA C,CAAC,MAAM,CAAC;gBAC9B,OAAO,EAAE,CAAC;aACX;YACD,IAAI,OAAO,GAAG,KAAK,CAAC,MAA M,IAAI,OAAO,KAAK,CAAC,IAAI,IAAI,KAAK,CAAC,EAAE;gBACzD,iBAAiB,GAAG,IAAI,CAAC;aAC1B;i BAAM;gBACL,sBAAsB,EAAE,CAAC;aAC1B;YAED,OAAO,OAAO,GAAG,KAAK,CAAC,MAAM,EAAE;gBA C7B,MAAM,IAAI,GAAG,KAAK,CAAC,OAAO,CAAE,CAAC;gBAC7B,MAAM,MAAM,GAAG,IAAI,CAAC,K AAK,CAAC,IAAI,CAAC;gBAC/B,MAAM,UAAU,GAAG,IAAI,CAAC,KAAK,CAAC,IAAI,CAAC;gBACnC,M AAM,SAAS,GAAG,IAAI,CAAC,KAAK,CAAC,GAAG,CAAC;gBACjC,GAAG,CAAC,SAAS,CAAC,MAAM,C AAC,GAAG,EAAE,MAAM,CAAC,OAAO,CAAC;qBACpC,UAAU,CAAC,IAAI,EAAE,MAAM,CAAC,GAAG,E AAE,UAAU,EAAE,SAAS,CAAC,CAAC;gBAEzD,IAAI,IAAI,KAAK,CAAC,OAAO,CAAC,CAAC,MAAM,CA AC;gBAC9B,OAAO,EAAE,CAAC;;gBAGV,OAAO,OAAO,GAAG,KAAK,CAAC,MAAM,KAAK,IAAI,KAAK, KAAK,CAAC,OAAO,CAAC,IAAI,CAAC,KAAK,CAAC,OAAO,CAAC,CAAC,EAAE;oBAC7E,IAAI,IAAI,KA AK,CAAC,OAAO,CAAC,CAAC,MAAM,CAAC;oBAC9B,OAAO,EAAE,CAAC;iBACX;aACF;SACF,CAAC,CA AC;QAEH,OAAO,GAAG,CAAC;KACZ;IAED,oBAAoB,CAAC,KAAa;QAChC,OAAO,IAAI,CAAC,kBAAkB,G AAG,KAAK,CAAC;KACxC;IAED,MAAM,CAAC,IAAY,EAAE,MAAc;QACjC,MAAM,WAAW,GAAG,IAAI,C AAC,MAAM,CAAC,IAAI,GAAG,IAAI,CAAC,kBAAkB,CAAC,CAAC;QAChE,IAAI,WAAW,EAAE;YACf,IAA I,WAAW,GAAG,MAAM,GAAG,aAAa,CAAC,WAAW,CAAC,MAAM,CAAC,CAAC,MAAM,CAAC;YACpE,K AAK,IAAI,SAAS,GAAG,CAAC,EAAE,SAAS,GAAG,WAAW,CAAC,KAAK,CAAC,MAAM,EAAE,SAAS,EAA E,EAAE;gBACzE,MAAM,IAAI,GAAG,WAAW,CAAC,KAAK,CAAC,SAAS,CAAC,CAAC;gBAC1C,IAAI,IAAI ,CAAC,MAAM,GAAG,WAAW,EAAE;oBAC7B,OAAO,WAAW,CAAC,QAAQ,CAAC,SAAS,CAAC,CAAC;iB ACxC;gBACD,WAAW,IAAI,IAAI,CAAC,MAAM,CAAC;aAC5B;SACF;QACD,OAAO,IAAI,CAAC;KACb;;;;;I AMD,IAAY,WAAW;QACrB,IAAI,IAAI,CAAC,MAAM,CAAC,MAAM,IAAI,IAAI,CAAC,MAAM,CAAC,IAAI, CAAC,MAAM,CAAC,MAAM,GAAG,CAAC,CAAC,CAAC,KAAK,CAAC,MAAM,KAAK,CAAC,EAAE;YACh F,OAAO,IAAI,CAAC,MAAM,CAAC,KAAK,CAAC,CAAC,EAAE,CAAC,CAAC,CAAC,CAAC;SACjC;QACD, OAAO,IAAI,CAAC,MAAM,CAAC;KACpB;CACF;MAEqB,sBAAsB;IAC1C,YAAoB,sBAA+B;QAA/B,2BAAsB ,GAAtB,sBAAsB,CAAS;KAAI;IAE7C,oBAAoB,CAAC,IAAiB,EAAE,GAA0B;QAC1E,IAAI,IAAI,CAAC,eAAe, KAAK,SAAS,EAAE;YACtC,OAAO;SACR;QACD,KAAK,MAAM,OAAO,IAAI,IAAI,CAAC,eAAe,EAAE;YAC 1C,IAAI,OAAO,YAAYoD,YAAc,EAAE;gBACrC,GAAG,CAAC,KAAK,CAAC,IAAI,EAAE,KAAK,OAAO,CA AC,QAAQ,EAAE,IAAI,EAAE,OAAO,CAAC,eAAe,CAAC,CAAC;aACvE;iBAAM;gBACL,IAAI,OAAO,CAAC, SAAS,EAAE;oBACrB,GAAG,CAAC,KAAK,CAAC,IAAI,EAAE,MAAM,OAAO,CAAC,IAAI,KAAK,EAAE,OA AO,CAAC,eAAe,CAAC,CAAC;iBACnE;qBAAM;oBACL,OAAO,CAAC,IAAI,CAAC,KAAK,CAAC,IAAI,CAA C,CAAC,OAAO,CAAC,CAAC,IAAI;wBACpC,GAAG,CAAC,OAAO,CAAC,IAAI,EAAE,MAAM,IAAI,EAAE,C AAC,CAAC;qBACjC,CAAC,CAAC;iBACJ;aACF;SACF;KACF;IAED,mBAAmB,CAAC,IAA2B,EAAE,GAA0B; QACzE,IAAI,CAAC,oBAAoB,CAAC,IAAI,EAAE,GAAG,CAAC,CAAC;QACrC,IAAI,CAAC,IAAI,CAAC,eAA e,CAAC,IAAI,EAAE,GAAG,CAAC,CAAC;QACrC,GAAG,CAAC,OAAO,CAAC,IAAI,EAAE,GAAG,CAAC,CA AC;QACvB,OAAO,IAAI,CAAC;KACb;IAED,eAAe,CAAC,IAAuB,EAAE,GAA0B;QACjE,IAAI,CAAC,oBAAo B,CAAC,IAAI,EAAE,GAAG,CAAC,CAAC;QACrC,GAAG,CAAC,KAAK,CAAC,IAAI,EAAE,SAAS,CAAC,CA AC;QAC3B,IAAI,CAAC,KAAK,CAAC,eAAe,CAAC,IAAI,EAAE,GAAG,CAAC,CAAC;QACtC,GAAG,CAAC, OAAO,CAAC,IAAI,EAAE,GAAG,CAAC,CAAC;QACvB,OAAO,IAAI,CAAC;KACb;IAMD,WAAW,CAAC,IA Ac,EAAE,GAA0B;QACpD,IAAI,CAAC,oBAAoB,CAAC,IAAI,EAAE,GAAG,CAAC,CAAC;QACrC,GAAG,CA AC,KAAK,CAAC,IAAI,EAAE,MAAM,CAAC,CAAC;QACxB,IAAI,CAAC,SAAS,CAAC,eAAe,CAAC,IAAI,EA AE,GAAG,CAAC,CAAC;QAC1C,GAAG,CAAC,KAAK,CAAC,IAAI,EAAE,KAAK,CAAC,CAAC;QACvB,MA AM,WAAW,GAAG,IAAI,CAAC,SAAS,IAAI,IAAI,IAAI,IAAI,CAAC,SAAS,CAAC,MAAM,GAAG,CAAC,CA

AC;QACxE,IAAI,IAAI,CAAC,QAAQ,CAAC,MAAM,IAAI,CAAC,IAAI,CAAC,WAAW,EAAE;YAC7C,GAAG, CAAC,KAAK,CAAC,IAAI,EAAE,GAAG,CAAC,CAAC;YACrB,IAAI,CAAC,kBAAkB,CAAC,IAAI,CAAC,QA AQ,EAAE,GAAG,CAAC,CAAC;YAC5C,GAAG,CAAC,mBAAmB,EAAE,CAAC;YAC1B,GAAG,CAAC,KAAK ,CAAC,IAAI,EAAE,GAAG,CAAC,CAAC;SACtB;aAAM;YACL,GAAG,CAAC,OAAO,EAAE,CAAC;YACd,GA AG,CAAC,SAAS,EAAE,CAAC;YAChB,IAAI,CAAC,kBAAkB,CAAC,IAAI,CAAC,QAAQ,EAAE,GAAG,CAA C,CAAC;YAC5C,GAAG,CAAC,SAAS,EAAE,CAAC;YAChB,IAAI,WAAW,EAAE;gBACf,GAAG,CAAC,OAA O,CAAC,IAAI,EAAE,UAAU,CAAC,CAAC;gBAC9B,GAAG,CAAC,SAAS,EAAE,CAAC;gBAChB,IAAI,CAAC, kBAAkB,CAAC,IAAI,CAAC,SAAS,EAAE,GAAG,CAAC,CAAC;gBAC7C,GAAG,CAAC,SAAS,EAAE,CAAC;a ACjB;SACF;QACD,GAAG,CAAC,OAAO,CAAC,IAAI,EAAE,GAAG,CAAC,CAAC;QACvB,OAAO,IAAI,CAA C;KACb;IAID,cAAc,CAAC,IAAiB,EAAE,GAA0B;QAC1D,IAAI,CAAC,oBAAoB,CAAC,IAAI,EAAE,GAAG,C AAC,CAAC;QACrC,GAAG,CAAC,KAAK,CAAC,IAAI,EAAE,QAAQ,CAAC,CAAC;QAC1B,IAAI,CAAC,KAA K,CAAC,eAAe,CAAC,IAAI,EAAE,GAAG,CAAC,CAAC;QACtC,GAAG,CAAC,OAAO,CAAC,IAAI,EAAE,GA AG,CAAC,CAAC;QACvB,OAAO,IAAI,CAAC;KACb;IAID,iBAAiB,CAAC,IAAoB,EAAE,GAA0B;QAChE,MA AM,YAAY,GAAG,GAAG,CAAC,WAAW,EAAE,CAAC;QACvC,IAAI,CAAC,YAAY,EAAE;YACjB,GAAG,CA AC,KAAK,CAAC,IAAI,EAAE,GAAG,CAAC,CAAC;SACtB;QACD,GAAG,CAAC,KAAK,CAAC,IAAI,EAAE, GAAG,IAAI,CAAC,IAAI,KAAK,CAAC,CAAC;QACnC,IAAI,CAAC,KAAK,CAAC,eAAe,CAAC,IAAI,EAAE,G AAG,CAAC,CAAC;QACtC,IAAI,CAAC,YAAY,EAAE;YACjB,GAAG,CAAC,KAAK,CAAC,IAAI,EAAE,GAA G,CAAC,CAAC;SACtB;QACD,OAAO,IAAI,CAAC;KACb;IACD,iBAAiB,CAAC,IAAoB,EAAE,GAA0B;QACh E,MAAM,YAAY,GAAG,GAAG,CAAC,WAAW,EAAE,CAAC;QACvC,IAAI,CAAC,YAAY,EAAE;YACjB,GAA G,CAAC,KAAK,CAAC,IAAI,EAAE,GAAG,CAAC,CAAC;SACtB;QACD,IAAI,CAAC,QAAQ,CAAC,eAAe,CA AC,IAAI,EAAE,GAAG,CAAC,CAAC;QACzC,GAAG,CAAC,KAAK,CAAC,IAAI,EAAE,GAAG,CAAC,CAAC; QACrB,IAAI,CAAC,KAAK,CAAC,eAAe,CAAC,IAAI,EAAE,GAAG,CAAC,CAAC;QACtC,GAAG,CAAC,KAA K,CAAC,IAAI,EAAE,MAAM,CAAC,CAAC;QACxB,IAAI,CAAC,KAAK,CAAC,eAAe,CAAC,IAAI,EAAE,GA AG,CAAC,CAAC;QACtC,IAAI,CAAC,YAAY,EAAE;YACjB,GAAG,CAAC,KAAK,CAAC,IAAI,EAAE,GAAG, CAAC,CAAC;SACtB;QACD,OAAO,IAAI,CAAC;KACb;IACD,kBAAkB,CAAC,IAAqB,EAAE,GAA0B;QAClE, MAAM,YAAY,GAAG,GAAG,CAAC,WAAW,EAAE,CAAC;QACvC,IAAI,CAAC,YAAY,EAAE;YACjB,GAAG ,CAAC,KAAK,CAAC,IAAI,EAAE,GAAG,CAAC,CAAC;SACtB;QACD,IAAI,CAAC,QAAQ,CAAC,eAAe,CAA C,IAAI,EAAE,GAAG,CAAC,CAAC;QACzC,GAAG,CAAC,KAAK,CAAC,IAAI,EAAE,IAAI,IAAI,CAAC,IAAI, KAAK,CAAC,CAAC;QACpC,IAAI,CAAC,KAAK,CAAC,eAAe,CAAC,IAAI,EAAE,GAAG,CAAC,CAAC;QAC tC,IAAI,CAAC,YAAY,EAAE;YACjB,GAAG,CAAC,KAAK,CAAC,IAAI,EAAE,GAAG,CAAC,CAAC;SACtB;Q ACD,OAAO,IAAI,CAAC;KACb;IACD,qBAAqB,CAAC,IAAwB,EAAE,GAA0B;QACxE,IAAI,CAAC,QAAQ,C AAC,eAAe,CAAC,IAAI,EAAE,GAAG,CAAC,CAAC;QACzC,IAAI,IAAI,GAAG,IAAI,CAAC,IAAI,CAAC;QAC rB,IAAI,IAAI,CAAC,OAAO,IAAI,IAAI,EAAE;YACxB,IAAI,GAAG,IAAI,CAAC,oBAAoB,CAAC,IAAI,CAAC, OAAO,CAAC,CAAC;YAC/C,IAAI,IAAI,IAAI,IAAI,EAAE;;gBAEhB,OAAO,IAAI,CAAC;aACb;SACF;QACD, GAAG,CAAC,KAAK,CAAC,IAAI,EAAE,IAAI,IAAI,GAAG,CAAC,CAAC;QAC7B,IAAI,CAAC,mBAAmB,CA AC,IAAI,CAAC,IAAI,EAAE,GAAG,EAAE,GAAG,CAAC,CAAC;QAC9C,GAAG,CAAC,KAAK,CAAC,IAAI,E AAE,GAAG,CAAC,CAAC;QACrB,OAAO,IAAI,CAAC;KACb;IAID,uBAAuB,CAAC,IAA0B,EAAE,GAA0B;Q AC5E,IAAI,CAAC,EAAE,CAAC,eAAe,CAAC,IAAI,EAAE,GAAG,CAAC,CAAC;QACnC,GAAG,CAAC,KAAK ,CAAC,IAAI,EAAE,GAAG,CAAC,CAAC;QACrB,IAAI,CAAC,mBAAmB,CAAC,IAAI,CAAC,IAAI,EAAE,GA AG,EAAE,GAAG,CAAC,CAAC;QAC9C,GAAG,CAAC,KAAK,CAAC,IAAI,EAAE,GAAG,CAAC,CAAC;QACr B,OAAO,IAAI,CAAC;KACb;IACD,oBAAoB,CAAC,GAA2B,EAAE,GAA0B;QAC1E,MAAM,IAAI,KAAK,CAA C,gDAAgD,CAAC,CAAC;KACnE;IACD,eAAe,CAAC,IAAkB,EAAE,GAA0B;QAC5D,GAAG,CAAC,KAAK,C AAC,IAAI,EAAE,SAAS,CAAC,CAAC;QAC3B,IAAI,CAAC,IAAI,CAAC,eAAe,CAAC,IAAI,EAAE,GAAG,CA AC,CAAC;KACtC;IACD,gBAAgB,CAAC,GAAkB,EAAE,GAA0B;QAC7D,IAAI,OAAO,GAAG,GAAG,CAAC,I AAK,CAAC;QACxB,IAAI,GAAG,CAAC,OAAO,IAAI,IAAI,EAAE;YACvB,QAAQ,GAAG,CAAC,OAAO;gBA CjB,KAAKC,UAAY,CAAC,KAAK;oBACrB,OAAO,GAAG,OAAO,CAAC;oBAClB,MAAM;gBACR,KAAKA,U AAY,CAAC,IAAI;oBACpB,OAAO,GAAG,MAAM,CAAC;oBACjB,MAAM;gBACR,KAAKA,UAAY,CAAC,U AAU;oBAC1B,OAAO,GAAGH,iBAAe,CAAC,IAAK,CAAC;oBAChC,MAAM;gBACR,KAAKG,UAAY,CAAC,

UAAU;oBAC1B,OAAO,GAAGF,iBAAe,CAAC,IAAK,CAAC;oBAChC,MAAM;gBACR;oBACE,MAAM,IAAI, KAAK,CAAC,4BAA4B,GAAG,CAAC,OAAO,EAAE,CAAC,CAAC;aAC9D;SACF;QACD,GAAG,CAAC,KAAK ,CAAC,GAAG,EAAE,OAAO,CAAC,CAAC;QACxB,OAAO,IAAI,CAAC;KACb;IACD,oBAAoB,CAAC,GAAsB, EAAE,GAA0B;QACrE,GAAG,CAAC,KAAK,CAAC,GAAG,EAAE,MAAM,CAAC,CAAC;QACvB,GAAG,CAA C,SAAS,CAAC,eAAe,CAAC,IAAI,EAAE,GAAG,CAAC,CAAC;QACzC,GAAG,CAAC,KAAK,CAAC,GAAG,E AAE,GAAG,CAAC,CAAC;QACpB,IAAI,CAAC,mBAAmB,CAAC,GAAG,CAAC,IAAI,EAAE,GAAG,EAAE,G AAG,CAAC,CAAC;QAC7C,GAAG,CAAC,KAAK,CAAC,GAAG,EAAE,GAAG,CAAC,CAAC;QACpB,OAAO,I AAI,CAAC;KACb;IAED,gBAAgB,CAAC,GAAkB,EAAE,GAA0B;QAC7D,MAAM,KAAK,GAAG,GAAG,CAA C,KAAK,CAAC;QACxB,IAAI,OAAO,KAAK,KAAK,QAAQ,EAAE;YAC7B,GAAG,CAAC,KAAK,CAAC,GAA G,EAAE,gBAAgB,CAAC,KAAK,EAAE,IAAI,CAAC,sBAAsB,CAAC,CAAC,CAAC;SACtE;aAAM;YACL,GAA G,CAAC,KAAK,CAAC,GAAG,EAAE,GAAG,KAAK,EAAE,CAAC,CAAC;SAC5B;QACD,OAAO,IAAI,CAAC; KACb;IAED,oBAAoB,CAAC,GAAsB,EAAE,GAA0B;QACrE,MAAM,IAAI,GAAG,GAAG,CAAC,iBAAiB,EAA E,CAAC;QACrC,GAAG,CAAC,KAAK,CAAC,GAAG,EAAE,aAAa,GAAG,IAAI,CAAC,GAAG,CAAC,CAAC;Q ACzC,KAAK,IAAI,CAAC,GAAG,CAAC,EAAE,CAAC,GAAG,GAAG,CAAC,YAAY,CAAC,MAAM,EAAE,CA AC,EAAE,EAAE;YAChD,GAAG,CAAC,KAAK,CAAC,GAAG,EAAE,IAAI,CAAC,CAAC;YACrB,GAAG,CAA C,WAAW,CAAC,CAAC,GAAG,CAAC,CAAC,CAAC,eAAe,CAAC,IAAI,EAAE,GAAG,CAAC,CAAC;YAClD, GAAG,CAAC,KAAK,CAAC,GAAG,EAAE,IAAI,GAAG,CAAC,yBAAyB,CAAC,CAAC,CAAC,CAAC,GAAG, EAAE,CAAC,CAAC;SAC5D;QACD,GAAG,CAAC,KAAK,CAAC,GAAG,EAAE,GAAG,CAAC,CAAC;QACpB, OAAO,IAAI,CAAC;KACb;IAID,oBAAoB,CAAC,GAAsB,EAAE,GAA0B;QACrE,GAAG,CAAC,KAAK,CAAC, GAAG,EAAE,GAAG,CAAC,CAAC;QACpB,GAAG,CAAC,SAAS,CAAC,eAAe,CAAC,IAAI,EAAE,GAAG,CA AC,CAAC;QACzC,GAAG,CAAC,KAAK,CAAC,GAAG,EAAE,IAAI,CAAC,CAAC;QACrB,GAAG,CAAC,QAA Q,CAAC,eAAe,CAAC,IAAI,EAAE,GAAG,CAAC,CAAC;QACxC,GAAG,CAAC,KAAK,CAAC,GAAG,EAAE,I AAI,CAAC,CAAC;QACrB,GAAG,CAAC,SAAU,CAAC,eAAe,CAAC,IAAI,EAAE,GAAG,CAAC,CAAC;QAC1 C,GAAG,CAAC,KAAK,CAAC,GAAG,EAAE,GAAG,CAAC,CAAC;QACpB,OAAO,IAAI,CAAC;KACb;IACD, YAAY,CAAC,GAAc,EAAE,GAA0B;QACrD,GAAG,CAAC,KAAK,CAAC,GAAG,EAAE,GAAG,CAAC,CAAC; QACpB,GAAG,CAAC,SAAS,CAAC,eAAe,CAAC,IAAI,EAAE,GAAG,CAAC,CAAC;QACzC,OAAO,IAAI,CAA C;KACb;IACD,sBAAsB,CAAC,GAAoB,EAAE,GAA0B;QACrE,GAAG,CAAC,SAAS,CAAC,eAAe,CAAC,IAAI, EAAE,GAAG,CAAC,CAAC;QACzC,OAAO,IAAI,CAAC;KACb;IAID,sBAAsB,CAAC,GAAwB,EAAE,GAA0B; QACzE,IAAI,KAAa,CAAC;QAClB,QAAQ,GAAG,CAAC,QAAQ;YAClB,KAAKG,aAAe,CAAC,IAAI;gBACvB, KAAK,GAAG,GAAG,CAAC;gBACZ,MAAM;YACR,KAAKA,aAAe,CAAC,KAAK;gBACxB,KAAK,GAAG,GA AG,CAAC;gBACZ,MAAM;YACR;gBACE,MAAM,IAAI,KAAK,CAAC,oBAAoB,GAAG,CAAC,QAAQ,EAAE, CAAC,CAAC;SACvD;QACD,IAAI,GAAG,CAAC,MAAM;YAAE,GAAG,CAAC,KAAK,CAAC,GAAG,EAAE,G AAG,CAAC,CAAC;QACpC,GAAG,CAAC,KAAK,CAAC,GAAG,EAAE,KAAK,CAAC,CAAC;QACtB,GAAG,C AAC,IAAI,CAAC,eAAe,CAAC,IAAI,EAAE,GAAG,CAAC,CAAC;QACpC,IAAI,GAAG,CAAC,MAAM;YAAE, GAAG,CAAC,KAAK,CAAC,GAAG,EAAE,GAAG,CAAC,CAAC;QACpC,OAAO,IAAI,CAAC;KACb;IAED,uB AAuB,CAAC,GAAyB,EAAE,GAA0B;QAC3E,IAAI,KAAa,CAAC;QAClB,QAAQ,GAAG,CAAC,QAAQ;YAClB ,KAAKlC,cAAgB,CAAC,MAAM;gBAC1B,KAAK,GAAG,IAAI,CAAC;gBACb,MAAM;YACR,KAAKA,cAAgB ,CAAC,SAAS;gBAC7B,KAAK,GAAG,KAAK,CAAC;gBACd,MAAM;YACR,KAAKA,cAAgB,CAAC,SAAS;gB AC7B,KAAK,GAAG,IAAI,CAAC;gBACb,MAAM;YACR,KAAKA,cAAgB,CAAC,YAAY;gBAChC,KAAK,GA AG,KAAK,CAAC;gBACd,MAAM;YACR,KAAKA,cAAgB,CAAC,GAAG;gBACvB,KAAK,GAAG,IAAI,CAAC; gBACb,MAAM;YACR,KAAKA,cAAgB,CAAC,UAAU;gBAC9B,KAAK,GAAG,GAAG,CAAC;gBACZ,MAAM; YACR,KAAKA,cAAgB,CAAC,EAAE;gBACtB,KAAK,GAAG,IAAI,CAAC;gBACb,MAAM;YACR,KAAKA,cA AgB,CAAC,IAAI;gBACxB,KAAK,GAAG,GAAG,CAAC;gBACZ,MAAM;YACR,KAAKA,cAAgB,CAAC,KAA K;gBACzB,KAAK,GAAG,GAAG,CAAC;gBACZ,MAAM;YACR,KAAKA,cAAgB,CAAC,MAAM;gBAC1B,KA AK,GAAG,GAAG,CAAC;gBACZ,MAAM;YACR,KAAKA,cAAgB,CAAC,QAAQ;gBAC5B,KAAK,GAAG,GAA G,CAAC;gBACZ,MAAM;YACR,KAAKA,cAAgB,CAAC,MAAM;gBAC1B,KAAK,GAAG,GAAG,CAAC;gBAC Z,MAAM;YACR,KAAKA,cAAgB,CAAC,KAAK;gBACzB,KAAK,GAAG,GAAG,CAAC;gBACZ,MAAM;YAC R,KAAKA,cAAgB,CAAC,WAAW;gBAC/B,KAAK,GAAG,IAAI,CAAC;gBACb,MAAM;YACR,KAAKA,cAAg

B,CAAC,MAAM;gBAC1B,KAAK,GAAG,GAAG,CAAC;gBACZ,MAAM;YACR,KAAKA,cAAgB,CAAC,YAA Y;gBAChC,KAAK,GAAG,IAAI,CAAC;gBACb,MAAM;YACR;gBACE,MAAM,IAAI,KAAK,CAAC,oBAAoB,G AAG,CAAC,QAAQ,EAAE,CAAC,CAAC;SACvD;QACD,IAAI,GAAG,CAAC,MAAM;YAAE,GAAG,CAAC,KA AK,CAAC,GAAG,EAAE,GAAG,CAAC,CAAC;QACpC,GAAG,CAAC,GAAG,CAAC,eAAe,CAAC,IAAI,EAAE, GAAG,CAAC,CAAC;QACnC,GAAG,CAAC,KAAK,CAAC,GAAG,EAAE,IAAI,KAAK,GAAG,CAAC,CAAC;Q AC7B,GAAG,CAAC,GAAG,CAAC,eAAe,CAAC,IAAI,EAAE,GAAG,CAAC,CAAC;QACnC,IAAI,GAAG,CAA C,MAAM;YAAE,GAAG,CAAC,KAAK,CAAC,GAAG,EAAE,GAAG,CAAC,CAAC;QACpC,OAAO,IAAI,CAA C;KACb;IAED,iBAAiB,CAAC,GAAmB,EAAE,GAA0B;QAC/D,GAAG,CAAC,QAAQ,CAAC,eAAe,CAAC,IAA I,EAAE,GAAG,CAAC,CAAC;QACxC,GAAG,CAAC,KAAK,CAAC,GAAG,EAAE,GAAG,CAAC,CAAC;QACp B,GAAG,CAAC,KAAK,CAAC,GAAG,EAAE,GAAG,CAAC,IAAI,CAAC,CAAC;QACzB,OAAO,IAAI,CAAC;K ACb;IACD,gBAAgB,CAAC,GAAkB,EAAE,GAA0B;QAC7D,GAAG,CAAC,QAAQ,CAAC,eAAe,CAAC,IAAI,E AAE,GAAG,CAAC,CAAC;QACxC,GAAG,CAAC,KAAK,CAAC,GAAG,EAAE,GAAG,CAAC,CAAC;QACpB, GAAG,CAAC,KAAK,CAAC,eAAe,CAAC,IAAI,EAAE,GAAG,CAAC,CAAC;QACrC,GAAG,CAAC,KAAK,CA AC,GAAG,EAAE,GAAG,CAAC,CAAC;QACpB,OAAO,IAAI,CAAC;KACb;IACD,qBAAqB,CAAC,GAAuB,EA AE,GAA0B;QACvE,GAAG,CAAC,KAAK,CAAC,GAAG,EAAE,GAAG,CAAC,CAAC;QACpB,IAAI,CAAC,mB AAmB,CAAC,GAAG,CAAC,OAAO,EAAE,GAAG,EAAE,GAAG,CAAC,CAAC;QAChD,GAAG,CAAC,KAAK, CAAC,GAAG,EAAE,GAAG,CAAC,CAAC;QACpB,OAAO,IAAI,CAAC;KACb;IACD,mBAAmB,CAAC,GAAq B,EAAE,GAA0B;QACnE,GAAG,CAAC,KAAK,CAAC,GAAG,EAAE,GAAG,CAAC,CAAC;QACpB,IAAI,CAA C,eAAe,CAAC,KAAK;YACxB,GAAG,CAAC,KAAK,CAAC,GAAG,EAAE,GAAG,gBAAgB,CAAC,KAAK,CA AC,GAAG,EAAE,IAAI,CAAC,sBAAsB,EAAE,KAAK,CAAC,MAAM,CAAC,GAAG,CAAC,CAAC;YAC7F,KA AK,CAAC,KAAK,CAAC,eAAe,CAAC,IAAI,EAAE,GAAG,CAAC,CAAC;SACxC,EAAE,GAAG,CAAC,OAAO, EAAE,GAAG,EAAE,GAAG,CAAC,CAAC;QAC1B,GAAG,CAAC,KAAK,CAAC,GAAG,EAAE,GAAG,CAAC, CAAC;QACpB,OAAO,IAAI,CAAC;KACb;IACD,cAAc,CAAC,GAAgB,EAAE,GAA0B;QACzD,GAAG,CAAC, KAAK,CAAC,GAAG,EAAE,GAAG,CAAC,CAAC;QACpB,IAAI,CAAC,mBAAmB,CAAC,GAAG,CAAC,KAA K,EAAE,GAAG,EAAE,GAAG,CAAC,CAAC;QAC9C,GAAG,CAAC,KAAK,CAAC,GAAG,EAAE,GAAG,CAA C,CAAC;QACpB,OAAO,IAAI,CAAC;KACb;IACD,mBAAmB,CAAC,WAA2B,EAAE,GAA0B,EAAE,SAAiB;Q AE5F,IAAI,CAAC,eAAe,CAAC,IAAI,IAAI,IAAI,CAAC,eAAe,CAAC,IAAI,EAAE,GAAG,CAAC,EAAE,WAA W,EAAE,GAAG,EAAE,SAAS,CAAC,CAAC;KAC5F;IAED,eAAe,CACX,OAAuB,EAAE,WAAgB,EAAE,GAA0 B,EACrE,SAAiB;QACnB,IAAI,iBAAiB,GAAG,KAAK,CAAC;QAC9B,KAAK,IAAI,CAAC,GAAG,CAAC,EAA E,CAAC,GAAG,WAAW,CAAC,MAAM,EAAE,CAAC,EAAE,EAAE;YAC3C,IAAI,CAAC,GAAG,CAAC,EAAE ;gBACT,IAAI,GAAG,CAAC,UAAU,EAAE,GAAG,EAAE,EAAE;oBACzB,GAAG,CAAC,KAAK,CAAC,IAAI,E AAE,SAAS,EAAE,IAAI,CAAC,CAAC;oBACjC,IAAI,CAAC,iBAAiB,EAAE;;wBAEtB,GAAG,CAAC,SAAS,EA AE,CAAC;wBAChB,GAAG,CAAC,SAAS,EAAE,CAAC;wBAChB,iBAAiB,GAAG,IAAI,CAAC;qBAC1B;iBAC F;qBAAM;oBACL,GAAG,CAAC,KAAK,CAAC,IAAI,EAAE,SAAS,EAAE,KAAK,CAAC,CAAC;iBACnC;aACF ;YACD,OAAO,CAAC,WAAW,CAAC,CAAC,CAAC,CAAC,CAAC;SACzB;QACD,IAAI,iBAAiB,EAAE;;YAEr B,GAAG,CAAC,SAAS,EAAE,CAAC;YAChB,GAAG,CAAC,SAAS,EAAE,CAAC;SACjB;KACF;IAED,kBAAk B,CAAC,UAAyB,EAAE,GAA0B;QACtE,UAAU,CAAC,OAAO,CAAC,CAAC,IAAI,KAAK,IAAI,CAAC,cAAc, CAAC,IAAI,EAAE,GAAG,CAAC,CAAC,CAAC;KAC9D;CACF;SAEe,gBAAgB,CAC5B,KAAa,EAAE,YAAqB, EAAE,cAAuB,IAAI;IACnE,IAAI,KAAK,IAAI,IAAI,EAAE;QACjB,OAAO,IAAI,CAAC;KACb;IACD,MAAM,I AAI,GAAG,KAAK,CAAC,OAAO,CAAC,8BAA8B,EAAE,CAAC,GAAG,KAAe;QAC5E,IAAI,KAAK,CAAC,C AAC,CAAC,IAAI,GAAG,EAAE;YACnB,OAAO,YAAY,GAAG,KAAK,GAAG,GAAG,CAAC;SACnC;aAAM,IA AI,KAAK,CAAC,CAAC,CAAC,IAAI,IAAI,EAAE;YAC3B,OAAO,KAAK,CAAC;SACd;aAAM,IAAI,KAAK,CA AC,CAAC,CAAC,IAAI,IAAI,EAAE;YAC3B,OAAO,KAAK,CAAC;SACd;aAAM;YACL,OAAO,KAAK,KAAK, CAAC,CAAC,CAAC,EAAE,CAAC;SACxB;KACF,CAAC,CAAC;IACH,MAAM,cAAc,GAAG,WAAW,IAAI,CA AC,oBAAoB,CAAC,IAAI,CAAC,IAAI,CAAC,CAAC;IACvE,OAAO,cAAc,GAAG,IAAI,IAAI,GAAG,GAAG,IA AI,CAAC;AAC7C,CAAC;AAED,SAAS,aAAa,CAAC,KAAa;IAClC,IAAI,GAAG,GAAG,EAAE,CAAC;IACb,KA AK,IAAI,CAAC,GAAG,CAAC,EAAE,CAAC,GAAG,KAAK,EAAE,CAAC,EAAE,EAAE;QAC9B,GAAG,IAAI, YAAY,CAAC;KACrB;IACD,OAAO,GAAG,CAAC;AACb;;ACjmBA;;;;;;;MAYsB,wBAAyB,SAAQ,sBAAsB;IA

C3E;QACE,KAAK,CAAC,KAAK,CAAC,CAAC;KACd;IACD,qBAAqB,CAAC,IAAiB,EAAE,GAA0B;QACjE,G AAG,CAAC,SAAS,CAAC,IAAI,CAAC,CAAC;QACpB,IAAI,CAAC,sBAAsB,CAAC,IAAI,EAAE,GAAG,CAAC ,CAAC;QAEvC,IAAI,IAAI,CAAC,MAAM,IAAI,IAAI,EAAE;YACvB,GAAG,CAAC,KAAK,CAAC,IAAI,EAAE, GAAG,IAAI,CAAC,IAAI,6BAA6B,CAAC,CAAC;YAC3D,IAAI,CAAC,MAAM,CAAC,eAAe,CAAC,IAAI,EAA E,GAAG,CAAC,CAAC;YACvC,GAAG,CAAC,OAAO,CAAC,IAAI,EAAE,cAAc,CAAC,CAAC;SACnC;QACD,I AAI,CAAC,OAAO,CAAC,OAAO,CAAC,CAAC,MAAM,KAAK,IAAI,CAAC,iBAAiB,CAAC,IAAI,EAAE,MAA M,EAAE,GAAG,CAAC,CAAC,CAAC;QAC5E,IAAI,CAAC,OAAO,CAAC,OAAO,CAAC,CAAC,MAAM,KAA K,IAAI,CAAC,iBAAiB,CAAC,IAAI,EAAE,MAAM,EAAE,GAAG,CAAC,CAAC,CAAC;QAC5E,GAAG,CAAC, QAAQ,EAAE,CAAC;QACf,OAAO,IAAI,CAAC;KACb;IAEO,sBAAsB,CAAC,IAAiB,EAAE,GAA0B;QAC1E,G AAG,CAAC,KAAK,CAAC,IAAI,EAAE,YAAY,IAAI,CAAC,IAAI,GAAG,CAAC,CAAC;QAC1C,IAAI,IAAI,CA AC,iBAAiB,IAAI,IAAI,EAAE;YAClC,IAAI,CAAC,YAAY,CAAC,IAAI,CAAC,iBAAiB,CAAC,MAAM,EAAE, GAAG,CAAC,CAAC;SACvD;QACD,GAAG,CAAC,OAAO,CAAC,IAAI,EAAE,KAAK,CAAC,CAAC;QACzB,G AAG,CAAC,SAAS,EAAE,CAAC;QAChB,IAAI,IAAI,CAAC,iBAAiB,IAAI,IAAI,EAAE;YAClC,IAAI,IAAI,CA AC,iBAAiB,CAAC,IAAI,CAAC,MAAM,GAAG,CAAC,EAAE;gBAC1C,GAAG,CAAC,OAAO,CAAC,IAAI,EA AE,kBAAkB,CAAC,CAAC;gBACtC,IAAI,CAAC,kBAAkB,CAAC,IAAI,CAAC,iBAAiB,CAAC,IAAI,EAAE,GA AG,CAAC,CAAC;aAC3D;SACF;QACD,GAAG,CAAC,SAAS,EAAE,CAAC;QAChB,GAAG,CAAC,OAAO,CA AC,IAAI,EAAE,GAAG,CAAC,CAAC;KACxB;IAEO,iBAAiB,CAAC,IAAiB,EAAE,MAAqB,EAAE,GAA0B;QA C5F,GAAG,CAAC,OAAO,CACP,IAAI,EACJ,yBAAyB,IAAI,CAAC,IAAI,gBAAgB,MAAM,CAAC,IAAI,wBAA wB,CAAC,CAAC;QAC3F,GAAG,CAAC,SAAS,EAAE,CAAC;QAChB,IAAI,MAAM,CAAC,IAAI,CAAC,MAA M,GAAG,CAAC,EAAE;YAC1B,GAAG,CAAC,OAAO,CAAC,IAAI,EAAE,kBAAkB,CAAC,CAAC;YACtC,IAA I,CAAC,kBAAkB,CAAC,MAAM,CAAC,IAAI,EAAE,GAAG,CAAC,CAAC;SAC3C;QACD,GAAG,CAAC,SAA S,EAAE,CAAC;QAChB,GAAG,CAAC,OAAO,CAAC,IAAI,EAAE,MAAM,CAAC,CAAC;KAC3B;IAEO,iBAAi B,CAAC,IAAiB,EAAE,MAAqB,EAAE,GAA0B;QAC5F,GAAG,CAAC,KAAK,CAAC,IAAI,EAAE,GAAG,IAAI, CAAC,IAAI,cAAc,MAAM,CAAC,IAAI,cAAc,CAAC,CAAC;QACrE,IAAI,CAAC,YAAY,CAAC,MAAM,CAAC ,MAAM,EAAE,GAAG,CAAC,CAAC;QACtC,GAAG,CAAC,OAAO,CAAC,IAAI,EAAE,KAAK,CAAC,CAAC;Q ACzB,GAAG,CAAC,SAAS,EAAE,CAAC;QAChB,IAAI,MAAM,CAAC,IAAI,CAAC,MAAM,GAAG,CAAC,EA AE;YAC1B,GAAG,CAAC,OAAO,CAAC,IAAI,EAAE,kBAAkB,CAAC,CAAC;YACtC,IAAI,CAAC,kBAAkB,C AAC,MAAM,CAAC,IAAI,EAAE,GAAG,CAAC,CAAC;SAC3C;QACD,GAAG,CAAC,SAAS,EAAE,CAAC;QA ChB,GAAG,CAAC,OAAO,CAAC,IAAI,EAAE,IAAI,CAAC,CAAC;KACzB;IAED,oBAAoB,CAAC,GAA2B,EA AE,GAA0B;QAC1E,MAAM,IAAI,KAAK,CAAC,8CAA8C,CAAC,CAAC;KACjE;IAED,gBAAgB,CAAC,GAAk B,EAAE,GAA0B;QAC7D,IAAI,GAAG,CAAC,OAAO,KAAKiC,UAAY,CAAC,IAAI,EAAE;YACrC,GAAG,CA AC,KAAK,CAAC,GAAG,EAAE,MAAM,CAAC,CAAC;SACxB;aAAM,IAAI,GAAG,CAAC,OAAO,KAAKA,U AAY,CAAC,KAAK,EAAE;YAC7C,MAAM,IAAI,KAAK,CACX,8EAA8E,CAAC,CAAC;SACrF;aAAM;YACL, KAAK,CAAC,gBAAgB,CAAC,GAAG,EAAE,GAAG,CAAC,CAAC;SAClC;QACD,OAAO,IAAI,CAAC;KACb;I ACD,mBAAmB,CAAC,IAAsB,EAAE,GAA0B;QACpE,GAAG,CAAC,KAAK,CAAC,IAAI,EAAE,OAAO,IAAI, CAAC,IAAI,EAAE,CAAC,CAAC;QACpC,IAAI,IAAI,CAAC,KAAK,EAAE;YACd,GAAG,CAAC,KAAK,CAAC ,IAAI,EAAE,KAAK,CAAC,CAAC;YACvB,IAAI,CAAC,KAAK,CAAC,eAAe,CAAC,IAAI,EAAE,GAAG,CAAC ,CAAC;SACvC;QACD,GAAG,CAAC,OAAO,CAAC,IAAI,EAAE,GAAG,CAAC,CAAC;QACvB,OAAO,IAAI,C AAC;KACb;IACD,aAAa,CAAC,GAAe,EAAE,GAA0B;QACvD,GAAG,CAAC,KAAK,CAAC,eAAe,CAAC,IAAI ,EAAE,GAAG,CAAC,CAAC;QACrC,OAAO,IAAI,CAAC;KACb;IACD,uBAAuB,CAAC,IAA0B,EAAE,GAA0B; QAC5E,MAAM,MAAM,GAAG,IAAI,CAAC,EAAE,CAAC;QACvB,IAAI,MAAM,YAAYxC,WAAa,IAAI,MAA M,CAAC,OAAO,KAAKwC,UAAY,CAAC,KAAK,EAAE;YAC5E,GAAG,CAAC,YAAa,CAAC,MAAO,CAAC,e AAe,CAAC,IAAI,EAAE,GAAG,CAAC,CAAC;YACrD,GAAG,CAAC,KAAK,CAAC,IAAI,EAAE,YAAY,CAAC ,CAAC;YAC9B,IAAI,IAAI,CAAC,IAAI,CAAC,MAAM,GAAG,CAAC,EAAE;gBACxB,GAAG,CAAC,KAAK,C AAC,IAAI,EAAE,IAAI,CAAC,CAAC;gBACtB,IAAI,CAAC,mBAAmB,CAAC,IAAI,CAAC,IAAI,EAAE,GAAG, EAAE,GAAG,CAAC,CAAC;aAC/C;YACD,GAAG,CAAC,KAAK,CAAC,IAAI,EAAE,GAAG,CAAC,CAAC;SA CtB;aAAM;YACL,KAAK,CAAC,uBAAuB,CAAC,IAAI,EAAE,GAAG,CAAC,CAAC;SAC1C;QACD,OAAO,IA AI,CAAC;KACb;IACD,iBAAiB,CAAC,GAAmB,EAAE,GAA0B;QAC/D,GAAG,CAAC,KAAK,CAAC,GAAG,E

AAE,WAAW,GAAG,CAAC,IAAI,GAAG,GAAG,GAAG,GAAG,CAAC,IAAI,GAAG,EAAE,GAAG,CAAC,CAA C;QAC7D,IAAI,CAAC,YAAY,CAAC,GAAG,CAAC,MAAM,EAAE,GAAG,CAAC,CAAC;QACnC,GAAG,CAA C,OAAO,CAAC,GAAG,EAAE,KAAK,CAAC,CAAC;QACxB,GAAG,CAAC,SAAS,EAAE,CAAC;QAChB,IAAI, CAAC,kBAAkB,CAAC,GAAG,CAAC,UAAU,EAAE,GAAG,CAAC,CAAC;QAC7C,GAAG,CAAC,SAAS,EAAE ,CAAC;QAChB,GAAG,CAAC,KAAK,CAAC,GAAG,EAAE,GAAG,CAAC,CAAC;QACpB,OAAO,IAAI,CAAC; KACb;IACD,wBAAwB,CAAC,IAA2B,EAAE,GAA0B;QAC9E,GAAG,CAAC,KAAK,CAAC,IAAI,EAAE,YAAY ,IAAI,CAAC,IAAI,GAAG,CAAC,CAAC;QAC1C,IAAI,CAAC,YAAY,CAAC,IAAI,CAAC,MAAM,EAAE,GAA G,CAAC,CAAC;QACpC,GAAG,CAAC,OAAO,CAAC,IAAI,EAAE,KAAK,CAAC,CAAC;QACzB,GAAG,CAA C,SAAS,EAAE,CAAC;QAChB,IAAI,CAAC,kBAAkB,CAAC,IAAI,CAAC,UAAU,EAAE,GAAG,CAAC,CAAC; QAC9C,GAAG,CAAC,SAAS,EAAE,CAAC;QAChB,GAAG,CAAC,OAAO,CAAC,IAAI,EAAE,GAAG,CAAC,C AAC;QACvB,OAAO,IAAI,CAAC;KACb;IACD,iBAAiB,CAAC,IAAoB,EAAE,GAA0B;QAChE,GAAG,CAAC,O AAO,CAAC,IAAI,EAAE,OAAO,CAAC,CAAC;QAC3B,GAAG,CAAC,SAAS,EAAE,CAAC;QAChB,IAAI,CAA C,kBAAkB,CAAC,IAAI,CAAC,SAAS,EAAE,GAAG,CAAC,CAAC;QAC7C,GAAG,CAAC,SAAS,EAAE,CAAC; QAChB,GAAG,CAAC,OAAO,CAAC,IAAI,EAAE,YAAYH,iBAAe,CAAC,IAAI,KAAK,CAAC,CAAC;QACzD, GAAG,CAAC,SAAS,EAAE,CAAC;QAChB,MAAM,UAAU,GACZ,CAAcC,iBAAe,CAAC,GAAG,CAACD,iBA Ae,CAAC,IAAI,CAAC,OAAO,CAAC,CAAC,CAAC,UAAU,CAAC,IAAI,EAAE;gBAChF5C,YAAc,CAAC,KAA K;aACrB,CAAC,CAAC,CAAC,MAAM,CAAC,IAAI,CAAC,UAAU,CAAC,CAAC;QAChC,IAAI,CAAC,kBAAk B,CAAC,UAAU,EAAE,GAAG,CAAC,CAAC;QACzC,GAAG,CAAC,SAAS,EAAE,CAAC;QAChB,GAAG,CAA C,OAAO,CAAC,IAAI,EAAE,GAAG,CAAC,CAAC;QACvB,OAAO,IAAI,CAAC;KACb;IAED,oBAAoB,CAAC, GAAsB,EAAE,GAA0B;;;;;;;;;;;;;;;;;;;QAmBrE,GAAG,CAAC,KAAK,CACL,GAAG,EACH,8IAA8I,CAAC,CAAC ;QACpJ,MAAM,KAAK,GAAG,CAAC,GAAG,CAAC,iBAAiB,EAAE,CAAC,CAAC;QACxC,KAAK,IAAI,CAA C,GAAG,CAAC,EAAE,CAAC,GAAG,GAAG,CAAC,YAAY,CAAC,MAAM,EAAE,CAAC,EAAE,EAAE;YACh D,KAAK,CAAC,IAAI,CAAC,GAAG,CAAC,yBAAyB,CAAC,CAAC,CAAC,CAAC,CAAC;SAC9C;QACD,GAA G,CAAC,KAAK,CAAC,GAAG,EAAE,IAAI,KAAK,CAAC,GAAG,CAAC,IAAI,IAAI,gBAAgB,CAAC,IAAI,CA AC,MAAM,EAAE,KAAK,CAAC,CAAC,CAAC,IAAI,CAAC,IAAI,CAAC,KAAK,CAAC,CAAC;QAC5F,GAAG ,CAAC,KAAK,CAAC,GAAG,EAAE,IAAI,KAAK,CAAC,GAAG,CAAC,IAAI,IAAI,gBAAgB,CAAC,IAAI,CAA C,GAAG,EAAE,KAAK,CAAC,CAAC,CAAC,IAAI,CAAC,IAAI,CAAC,IAAI,CAAC,CAAC;QACxF,GAAG,CA AC,WAAW,CAAC,OAAO,CAAC,UAAU;YAChC,GAAG,CAAC,KAAK,CAAC,GAAG,EAAE,IAAI,CAAC,CA AC;YACrB,UAAU,CAAC,eAAe,CAAC,IAAI,EAAE,GAAG,CAAC,CAAC;SACvC,CAAC,CAAC;QACH,GAAG ,CAAC,KAAK,CAAC,GAAG,EAAE,GAAG,CAAC,CAAC;QACpB,OAAO,IAAI,CAAC;KACb;IAEO,YAAY,C AAC,MAAmB,EAAE,GAA0B;QAClE,IAAI,CAAC,eAAe,CAAC,KAAK,IAAI,GAAG,CAAC,KAAK,CAAC,IAA I,EAAE,KAAK,CAAC,IAAI,CAAC,EAAE,MAAM,EAAE,GAAG,EAAE,GAAG,CAAC,CAAC;KAC9E;IAED,o BAAoB,CAAC,MAAuB;QAC1C,IAAI,IAAY,CAAC;QACjB,QAAQ,MAAM;YACZ,KAAKiD,aAAe,CAAC,WA AW;gBAC9B,IAAI,GAAG,QAAQ,CAAC;gBAChB,MAAM;YACR,KAAKA,aAAe,CAAC,mBAAmB;gBACtC,I AAI,GAAG,WAAW,CAAC;gBACnB,MAAM;YACR,KAAKA,aAAe,CAAC,IAAI;gBACvB,IAAI,GAAG,MAA M,CAAC;gBACd,MAAM;YACR;gBACE,MAAM,IAAI,KAAK,CAAC,2BAA2B,MAAM,EAAE,CAAC,CAAC;S ACxD;QACD,OAAO,IAAI,CAAC;KACb;;;AClNH;;;;;;;AAeA;;;MAGa,YAAY;;;;;;;;;;IAUvB,kBAAkB,CACd,SA AiB,EAAE,UAAyB,EAAE,SAA2B,EACzE,gBAAyB;QAC3B,MAAM,SAAS,GAAG,IAAI,iBAAiB,CAAC,SAAS ,CAAC,CAAC;QACnD,MAAM,GAAG,GAAG,qBAAqB,CAAC,UAAU,EAAE,CAAC;;QAE/C,IAAI,UAAU,CA AC,MAAM,GAAG,CAAC,IAAI,CAAC,oBAAoB,CAAC,UAAU,CAAC,CAAC,CAAC,CAAC,EAAE;YACjE,UA AU,GAAG;gBACXvC,OAAS,CAAC,YAAY,CAAC,CAAC,MAAM,EAAE;gBAChC,GAAG,UAAU;aACd,CAA C;SACH;QACD,SAAS,CAAC,kBAAkB,CAAC,UAAU,EAAE,GAAG,CAAC,CAAC;QAC9C,SAAS,CAAC,gBA AgB,CAAC,GAAG,CAAC,CAAC;QAChC,OAAO,IAAI,CAAC,YAAY,CAAC,SAAS,EAAE,GAAG,EAAE,SAA S,CAAC,OAAO,EAAE,EAAE,gBAAgB,CAAC,CAAC;KACjF;;;;;;;;;;;IAYD,YAAY,CACR,SAAiB,EAAE,GAA0 B,EAAE,IAA0B,EACzE,eAAwB;QAC1B,IAAI,MAAM,GAAG,gBAAgB,GAAG,CAAC,QAAQ,EAAE,mBAAm B,SAAS,EAAE,CAAC;QAC1E,MAAM,UAAU,GAAa,EAAE,CAAC;QAChC,MAAM,WAAW,GAAU,EAAE,CA AC;QAC9B,KAAK,MAAM,OAAO,IAAI,IAAI,EAAE;YAC1B,WAAW,CAAC,IAAI,CAAC,IAAI,CAAC,OAAO, CAAC,CAAC,CAAC;YAChC,UAAU,CAAC,IAAI,CAAC,OAAO,CAAC,CAAC;SAC1B;QACD,IAAI,eAAe,EA

AE;;;;;;YAMnB,MAAM,OAAO,GAAG,IAAI,QAAQ,CAAC,GAAG,UAAU,CAAC,MAAM,CAAC,cAAc,CAAC, CAAC,CAAC,QAAQ,EAAE,CAAC;YAC9E,MAAM,WAAW,GAAG,OAAO,CAAC,KAAK,CAAC,CAAC,EAA E,OAAO,CAAC,OAAO,CAAC,cAAc,CAAC,CAAC,CAAC,KAAK,CAAC,IAAI,CAAC,CAAC,MAAM,GAAG,C AAC,CAAC;YAC7F,MAAM,IAAI,KAAK,GAAG,CAAC,oBAAoB,CAAC,SAAS,EAAE,WAAW,CAAC,CAAC, WAAW,EAAE,EAAE,CAAC;SACjF;QACD,MAAM,EAAE,GAAG,IAAI,QAAQ,CAAC,GAAG,UAAU,CAAC, MAAM,CAAC,MAAM,CAAC,CAAC,CAAC;QACtD,OAAO,IAAI,CAAC,eAAe,CAAC,EAAE,EAAE,WAAW,C AAC,CAAC;KAC9C;;;;;;;;;;;IAYD,eAAe,CAAC,EAAY,EAAE,IAAW;QACvC,OAAO,EAAE,CAAC,GAAG,IAA I,CAAC,CAAC;KACpB;CACF;AAED;;;MAGa,iBAAkB,SAAQ,wBAAwB;IAK7D,YAAoB,SAA2B;QAC7C,KA AK,EAAE,CAAC;QADU,cAAS,GAAT,SAAS,CAAkB;QAJvC,kBAAa,GAAa,EAAE,CAAC;QAC7B,mBAAc,G AAU,EAAE,CAAC;QAC3B,sBAAiB,GAAa,EAAE,CAAC;KAIxC;IAED,gBAAgB,CAAC,GAA0B;QACzC,MAA M,IAAI,GAAG,IAAIZ,eAAiB,CAAC,IAAIoD,cAAgB,CAAC,IAAI,CAAC,iBAAiB,CAAC,GAAG,CAC9E,SAAS ,IAAI,IAAIC,eAAiB,CAAC,SAAS,EAAEzD,QAAU,CAAC,SAAS,CAAC,EAAE,KAAK,CAAC,CAAC,CAAC,C AAC,CAAC;QACnF,IAAI,CAAC,cAAc,CAAC,IAAI,EAAE,GAAG,CAAC,CAAC;KAChC;IAED,OAAO;QACL, MAAM,MAAM,GAAyB,EAAE,CAAC;QACxC,KAAK,IAAI,CAAC,GAAG,CAAC,EAAE,CAAC,GAAG,IAAI, CAAC,aAAa,CAAC,MAAM,EAAE,CAAC,EAAE,EAAE;YAClD,MAAM,CAAC,IAAI,CAAC,aAAa,CAAC,CA AC,CAAC,CAAC,GAAG,IAAI,CAAC,cAAc,CAAC,CAAC,CAAC,CAAC;SACxD;QACD,OAAO,MAAM,CAA C;KACf;IAED,iBAAiB,CAAC,GAAmB,EAAE,GAA0B;QAC/D,IAAI,CAAC,wBAAwB,CAAC,GAAG,EAAE,IA AI,CAAC,SAAS,CAAC,wBAAwB,CAAC,GAAG,CAAC,KAAK,CAAC,EAAE,GAAG,CAAC,CAAC;QAC5F,O AAO,IAAI,CAAC;KACb;IAED,oBAAoB,CAAC,GAA2B,EAAE,GAA0B;QAC1E,IAAI,CAAC,wBAAwB,CAAC ,GAAG,EAAE,GAAG,CAAC,IAAI,EAAE,GAAG,CAAC,CAAC;QAClD,OAAO,IAAI,CAAC;KACb;IAED,mBA AmB,CAAC,IAAsB,EAAE,GAA0B;QACpE,IAAI,IAAI,CAAC,WAAW,CAACM,YAAc,CAAC,QAAQ,CAAC,E AAE;YAC7C,IAAI,CAAC,iBAAiB,CAAC,IAAI,CAAC,IAAI,CAAC,IAAI,CAAC,CAAC;SACxC;QACD,OAAO, KAAK,CAAC,mBAAmB,CAAC,IAAI,EAAE,GAAG,CAAC,CAAC;KAC7C;IAED,wBAAwB,CAAC,IAA2B,EA AE,GAA0B;QAC9E,IAAI,IAAI,CAAC,WAAW,CAACA,YAAc,CAAC,QAAQ,CAAC,EAAE;YAC7C,IAAI,CAA C,iBAAiB,CAAC,IAAI,CAAC,IAAI,CAAC,IAAI,CAAC,CAAC;SACxC;QACD,OAAO,KAAK,CAAC,wBAAwB ,CAAC,IAAI,EAAE,GAAG,CAAC,CAAC;KAClD;IAED,qBAAqB,CAAC,IAAiB,EAAE,GAA0B;QACjE,IAAI,I AAI,CAAC,WAAW,CAACA,YAAc,CAAC,QAAQ,CAAC,EAAE;YAC7C,IAAI,CAAC,iBAAiB,CAAC,IAAI,CA AC,IAAI,CAAC,IAAI,CAAC,CAAC;SACxC;QACD,OAAO,KAAK,CAAC,qBAAqB,CAAC,IAAI,EAAE,GAAG, CAAC,CAAC;KAC/C;IAEO,wBAAwB,CAAC,GAAiB,EAAE,KAAU,EAAE,GAA0B;QAExF,IAAI,EAAE,GAA G,IAAI,CAAC,cAAc,CAAC,OAAO,CAAC,KAAK,CAAC,CAAC;QAC5C,IAAI,EAAE,KAAK,CAAC,CAAC,EA AE;YACb,EAAE,GAAG,IAAI,CAAC,cAAc,CAAC,MAAM,CAAC;YAChC,IAAI,CAAC,cAAc,CAAC,IAAI,CA AC,KAAK,CAAC,CAAC;YAChC,MAAM,IAAI,GAAG,cAAc,CAAC,EAAC,SAAS,EAAE,KAAK,EAAC,CAAC ,IAAI,KAAK,CAAC;YACzD,IAAI,CAAC,aAAa,CAAC,IAAI,CAAC,OAAO,IAAI,IAAI,EAAE,EAAE,CAAC,C AAC;SAC9C;QACD,GAAG,CAAC,KAAK,CAAC,GAAG,EAAE,IAAI,CAAC,aAAa,CAAC,EAAE,CAAC,CAA C,CAAC;KACxC;CACF;AAGD,SAAS,oBAAoB,CAAC,SAAsB;IAClD,OAAO,SAAS,CAAC,YAAY,CAACU,O AAS,CAAC,YAAY,CAAC,CAAC,MAAM,EAAE,CAAC,CAAC;AAClE;;ACvKA;;;;;;;AAQO,MAAM,IAAI,GA AG,CAAC,CAAC;AACf,MAAM,OAAO,GAAG,CAAC,CAAC;AAClB,MAAM,IAAI,GAAG,CAAC,CAAC;AAC f,MAAM,GAAG,GAAG,EAAE,CAAC;AACf,MAAM,KAAK,GAAG,EAAE,CAAC;AACjB,MAAM,GAAG,GAA G,EAAE,CAAC;AACf,MAAM,GAAG,GAAG,EAAE,CAAC;AACf,MAAM,MAAM,GAAG,EAAE,CAAC;AACl B,MAAM,KAAK,GAAG,EAAE,CAAC;AACjB,MAAM,GAAG,GAAG,EAAE,CAAC;AACf,MAAM,KAAK,GA AG,EAAE,CAAC;AACjB,MAAM,EAAE,GAAG,EAAE,CAAC;AACd,MAAM,QAAQ,GAAG,EAAE,CAAC;AA CpB,MAAM,UAAU,GAAG,EAAE,CAAC;AACtB,MAAM,GAAG,GAAG,EAAE,CAAC;AACf,MAAM,OAAO, GAAG,EAAE,CAAC;AACnB,MAAM,OAAO,GAAG,EAAE,CAAC;AACnB,MAAM,KAAK,GAAG,EAAE,CAA C;AACjB,MAAM,KAAK,GAAG,EAAE,CAAC;AACjB,MAAM,MAAM,GAAG,EAAE,CAAC;AAClB,MAAM, MAAM,GAAG,EAAE,CAAC;AAClB,MAAM,OAAO,GAAG,EAAE,CAAC;AACnB,MAAM,MAAM,GAAG,EA AE,CAAC;AAClB,MAAM,MAAM,GAAG,EAAE,CAAC;AAClB,MAAM,UAAU,GAAG,EAAE,CAAC;AACtB, MAAM,GAAG,GAAG,EAAE,CAAC;AACf,MAAM,GAAG,GAAG,EAAE,CAAC;AACf,MAAM,GAAG,GAAG, EAAE,CAAC;AACf,MAAM,SAAS,GAAG,EAAE,CAAC;AAErB,MAAM,EAAE,GAAG,EAAE,CAAC;AACd,M

AAM,EAAE,GAAG,EAAE,CAAC;AACd,MAAM,EAAE,GAAG,EAAE,CAAC;AAEd,MAAM,EAAE,GAAG,EA AE,CAAC;AACd,MAAM,EAAE,GAAG,EAAE,CAAC;AACd,MAAM,EAAE,GAAG,EAAE,CAAC;AACd,MAA M,EAAE,GAAG,EAAE,CAAC;AACd,MAAM,EAAE,GAAG,EAAE,CAAC;AAEd,MAAM,SAAS,GAAG,EAAE, CAAC;AACrB,MAAM,UAAU,GAAG,EAAE,CAAC;AACtB,MAAM,SAAS,GAAG,EAAE,CAAC;AACrB,MAA M,MAAM,GAAG,EAAE,CAAC;AAClB,MAAM,EAAE,GAAG,EAAE,CAAC;AAEd,MAAM,EAAE,GAAG,EA AE,CAAC;AACd,MAAM,EAAE,GAAG,EAAE,CAAC;AACd,MAAM,EAAE,GAAG,GAAG,CAAC;AACf,MAA M,EAAE,GAAG,GAAG,CAAC;AACf,MAAM,EAAE,GAAG,GAAG,CAAC;AACf,MAAM,EAAE,GAAG,GAA G,CAAC;AACf,MAAM,EAAE,GAAG,GAAG,CAAC;AACf,MAAM,EAAE,GAAG,GAAG,CAAC;AACf,MAAM ,EAAE,GAAG,GAAG,CAAC;AACf,MAAM,EAAE,GAAG,GAAG,CAAC;AACf,MAAM,EAAE,GAAG,GAAG, CAAC;AAEf,MAAM,OAAO,GAAG,GAAG,CAAC;AACpB,MAAM,IAAI,GAAG,GAAG,CAAC;AACjB,MAA M,OAAO,GAAG,GAAG,CAAC;AACpB,MAAM,KAAK,GAAG,GAAG,CAAC;AAElB,MAAM,KAAK,GAAG,G AAG,CAAC;AAClB,MAAM,MAAM,GAAG,GAAG,CAAC;AACnB,MAAM,GAAG,GAAG,EAAE,CAAC;AAEf ,MAAM,GAAG,GAAG,EAAE,CAAC;SAEN,YAAY,CAAC,IAAY;IACvC,OAAO,CAAC,IAAI,IAAI,IAAI,IAAI, IAAI,IAAI,MAAM,MAAM,IAAI,IAAI,KAAK,CAAC,CAAC;AAC7D,CAAC;SAEe,OAAO,CAAC,IAAY;IAClC, OAAO,EAAE,IAAI,IAAI,IAAI,IAAI,IAAI,EAAE,CAAC;AAClC,CAAC;SAEe,aAAa,CAAC,IAAY;IACxC,OAA O,IAAI,IAAI,EAAE,IAAI,IAAI,IAAI,EAAE,IAAI,IAAI,IAAI,EAAE,IAAI,IAAI,IAAI,EAAE,CAAC;AAC9D,CA AC;SAEe,eAAe,CAAC,IAAY;IAC1C,OAAO,IAAI,IAAI,EAAE,IAAI,IAAI,IAAI,EAAE,IAAI,IAAI,IAAI,EAAE, IAAI,IAAI,IAAI,EAAE,IAAI,OAAO,CAAC,IAAI,CAAC,CAAC;AAC/E,CAAC;SAEe,SAAS,CAAC,IAAY;IACp C,OAAO,IAAI,KAAK,GAAG,IAAI,IAAI,KAAK,GAAG,CAAC;AACtC,CAAC;SAEe,YAAY,CAAC,IAAY;IAC vC,OAAO,EAAE,IAAI,IAAI,IAAI,IAAI,IAAI,EAAE,CAAC;AAClC;;ACnGA;;;;;;;MAUa,aAAa;IACxB,YACW,I AAqB,EAAS,MAAc,EAAS,IAAY,EACjE,GAAW;QADX,SAAI,GAAJ,IAAI,CAAiB;QAAS,WAAM,GAAN,MA AM,CAAQ;QAAS,SAAI,GAAJ,IAAI,CAAQ;QACjE,QAAG,GAAH,GAAG,CAAQ;KAAI;IAE1B,QAAQ;QACN, OAAO,IAAI,CAAC,MAAM,IAAI,IAAI,GAAG,GAAG,IAAI,CAAC,IAAI,CAAC,GAAG,IAAI,IAAI,CAAC,IAAI ,IAAI,IAAI,CAAC,GAAG,EAAE,GAAG,IAAI,CAAC,IAAI,CAAC,GAAG,CAAC;KAC1F;IAED,MAAM,CAAC, KAAa;QAClB,MAAM,MAAM,GAAG,IAAI,CAAC,IAAI,CAAC,OAAO,CAAC;QACjC,MAAM,GAAG,GAAG, MAAM,CAAC,MAAM,CAAC;QAC1B,IAAI,MAAM,GAAG,IAAI,CAAC,MAAM,CAAC;QACzB,IAAI,IAAI,G AAG,IAAI,CAAC,IAAI,CAAC;QACrB,IAAI,GAAG,GAAG,IAAI,CAAC,GAAG,CAAC;QACnB,OAAO,MAAM ,GAAG,CAAC,IAAI,KAAK,GAAG,CAAC,EAAE;YAC9B,MAAM,EAAE,CAAC;YACT,KAAK,EAAE,CAAC; YACR,MAAM,EAAE,GAAG,MAAM,CAAC,UAAU,CAAC,MAAM,CAAC,CAAC;YACrC,IAAI,EAAE,IAAI0C ,GAAS,EAAE;gBACnB,IAAI,EAAE,CAAC;gBACP,MAAM,SAAS,GAAG,MAAM,CAAC,MAAM,CAAC,CAA C,EAAE,MAAM,GAAG,CAAC,CAAC,CAAC,WAAW,CAAC,MAAM,CAAC,YAAY,CAACA,GAAS,CAAC,C AAC,CAAC;gBAC3F,GAAG,GAAG,SAAS,GAAG,CAAC,GAAG,MAAM,GAAG,SAAS,GAAG,MAAM,CAAC; aACnD;iBAAM;gBACL,GAAG,EAAE,CAAC;aACP;SACF;QACD,OAAO,MAAM,GAAG,GAAG,IAAI,KAAK, GAAG,CAAC,EAAE;YAChC,MAAM,EAAE,GAAG,MAAM,CAAC,UAAU,CAAC,MAAM,CAAC,CAAC;YAC rC,MAAM,EAAE,CAAC;YACT,KAAK,EAAE,CAAC;YACR,IAAI,EAAE,IAAIA,GAAS,EAAE;gBACnB,IAAI, EAAE,CAAC;gBACP,GAAG,GAAG,CAAC,CAAC;aACT;iBAAM;gBACL,GAAG,EAAE,CAAC;aACP;SACF;Q ACD,OAAO,IAAI,aAAa,CAAC,IAAI,CAAC,IAAI,EAAE,MAAM,EAAE,IAAI,EAAE,GAAG,CAAC,CAAC;KA CxD;;;IAID,UAAU,CAAC,QAAgB,EAAE,QAAgB;QAC3C,MAAM,OAAO,GAAG,IAAI,CAAC,IAAI,CAAC,O AAO,CAAC;QAClC,IAAI,WAAW,GAAG,IAAI,CAAC,MAAM,CAAC;QAE9B,IAAI,WAAW,IAAI,IAAI,EAAE ;YACvB,IAAI,WAAW,GAAG,OAAO,CAAC,MAAM,GAAG,CAAC,EAAE;gBACpC,WAAW,GAAG,OAAO,C AAC,MAAM,GAAG,CAAC,CAAC;aAClC;YACD,IAAI,SAAS,GAAG,WAAW,CAAC;YAC5B,IAAI,QAAQ,GA AG,CAAC,CAAC;YACjB,IAAI,QAAQ,GAAG,CAAC,CAAC;YAEjB,OAAO,QAAQ,GAAG,QAAQ,IAAI,WAA W,GAAG,CAAC,EAAE;gBAC7C,WAAW,EAAE,CAAC;gBACd,QAAQ,EAAE,CAAC;gBACX,IAAI,OAAO,CA AC,WAAW,CAAC,IAAI,IAAI,EAAE;oBAChC,IAAI,EAAE,QAAQ,IAAI,QAAQ,EAAE;wBAC1B,MAAM;qBA CP;iBACF;aACF;YAED,QAAQ,GAAG,CAAC,CAAC;YACb,QAAQ,GAAG,CAAC,CAAC;YACb,OAAO,QAA Q,GAAG,QAAQ,IAAI,SAAS,GAAG,OAAO,CAAC,MAAM,GAAG,CAAC,EAAE;gBAC5D,SAAS,EAAE,CAA C;gBACZ,QAAQ,EAAE,CAAC;gBACX,IAAI,OAAO,CAAC,SAAS,CAAC,IAAI,IAAI,EAAE;oBAC9B,IAAI,EA AE,QAAQ,IAAI,QAAQ,EAAE;wBAC1B,MAAM;qBACP;iBACF;aACF;YAED,OAAO;gBACL,MAAM,EAAE,

OAAO,CAAC,SAAS,CAAC,WAAW,EAAE,IAAI,CAAC,MAAM,CAAC;gBACnD,KAAK,EAAE,OAAO,CAAC, SAAS,CAAC,IAAI,CAAC,MAAM,EAAE,SAAS,GAAG,CAAC,CAAC;aACrD,CAAC;SACH;QAED,OAAO,IAA I,CAAC;KACb;CACF;MAEY,eAAe;IAC1B,YAAmB,OAAe,EAAS,GAAW;QAAnC,YAAO,GAAP,OAAO,CAA Q;QAAS,QAAG,GAAH,GAAG,CAAQ;KAAI;CAC3D;MAEY,eAAe;;;;;;;;;;;;;;;;;;;;;;;;IAwB1B,YACW,KAAoB,E AAS,GAAkB,EAC/C,YAA2B,KAAK,EAAS,UAAuB,IAAI;QADpE,UAAK,GAAL,KAAK,CAAe;QAAS,QAAG, GAAH,GAAG,CAAe;QAC/C,cAAS,GAAT,SAAS,CAAuB;QAAS,YAAO,GAAP,OAAO,CAAoB;KAAI;IAEnF,Q AAQ;QACN,OAAO,IAAI,CAAC,KAAK,CAAC,IAAI,CAAC,OAAO,CAAC,SAAS,CAAC,IAAI,CAAC,KAAK, CAAC,MAAM,EAAE,IAAI,CAAC,GAAG,CAAC,MAAM,CAAC,CAAC;KAC9E;CACF;IAEW;AAAZ,WAAY,e AAe;IACzB,2DAAO,CAAA;IACP,uDAAK,CAAA;AACP,CAAC,EAHW,eAAe,KAAf,eAAe,QAG1B;MAEY,UA AU;IACrB,YACW,IAAqB,EAAS,GAAW,EACzC,QAAyB,eAAe,CAAC,KAAK;QAD9C,SAAI,GAAJ,IAAI,CAA iB;QAAS,QAAG,GAAH,GAAG,CAAQ;QACzC,UAAK,GAAL,KAAK,CAAyC;KAAI;IAE7D,iBAAiB;QACf,M AAM,GAAG,GAAG,IAAI,CAAC,IAAI,CAAC,KAAK,CAAC,UAAU,CAAC,GAAG,EAAE,CAAC,CAAC,CAA C;QAC/C,OAAO,GAAG,GAAG,GAAG,IAAI,CAAC,GAAG,MAAM,GAAG,CAAC,MAAM,IAAI,eAAe,CAAC,I AAI,CAAC,KAAK,CAAC,OAAO,GAAG,CAAC,KAAK,IAAI;YAC9E,IAAI,CAAC,GAAG,CAAC;KACvB;IAE D,QAAQ;QACN,MAAM,OAAO,GAAG,IAAI,CAAC,IAAI,CAAC,OAAO,GAAG,KAAK,IAAI,CAAC,IAAI,CA AC,OAAO,EAAE,GAAG,EAAE,CAAC;QAClE,OAAO,GAAG,IAAI,CAAC,iBAAiB,EAAE,KAAK,IAAI,CAAC, IAAI,CAAC,KAAK,GAAG,OAAO,EAAE,CAAC;KACpE;CACF;SAEe,cAAc,CAAC,IAAY,EAAE,IAA+B;IAC1 E,MAAM,SAAS,GAAG,mBAAmB,CAAC,IAAI,CAAC,CAAC;IAC5C,MAAM,cAAc,GAAG,SAAS,IAAI,IAAI, GAAG,MAAM,IAAI,IAAI,cAAc,CAAC,IAAI,CAAC,OAAO,SAAS,EAAE;QACpD,MAAM,IAAI,IAAI,cAAc,C AAC,IAAI,CAAC,EAAE,CAAC;IAChF,MAAM,UAAU,GAAG,IAAI,eAAe,CAAC,EAAE,EAAE,cAAc,CAAC,C AAC;IAC3D,OAAO,IAAI,eAAe,CACtB,IAAI,aAAa,CAAC,UAAU,EAAE,CAAC,CAAC,EAAE,CAAC,CAAC,E AAE,CAAC,CAAC,CAAC,EAAE,IAAI,aAAa,CAAC,UAAU,EAAE,CAAC,CAAC,EAAE,CAAC,CAAC,EAAE, CAAC,CAAC,CAAC,CAAC,CAAC;AAC5F,CAAC;AAED;;;;;;;;SAQgB,mBAAmB,CAC/B,IAAY,EAAE,QAAg B,EAAE,SAAiB;IACnD,MAAM,cAAc,GAAG,MAAM,IAAI,IAAI,QAAQ,OAAO,SAAS,EAAE,CAAC;IAChE,M AAM,UAAU,GAAG,IAAI,eAAe,CAAC,EAAE,EAAE,cAAc,CAAC,CAAC;IAC3D,OAAO,IAAI,eAAe,CACtB,I AAI,aAAa,CAAC,UAAU,EAAE,CAAC,CAAC,EAAE,CAAC,CAAC,EAAE,CAAC,CAAC,CAAC,EAAE,IAAI,a AAa,CAAC,UAAU,EAAE,CAAC,CAAC,EAAE,CAAC,CAAC,EAAE,CAAC,CAAC,CAAC,CAAC,CAAC;AAC 5F;;ACnLA;;;;;;;AAWA;;;;;;MAMa,cAAc;IACzB,YAAoB,OAA6B;QAA7B,YAAO,GAAP,OAAO,CAAsB;KAAI; IAErD,wBAAwB,CAAC,GAAwB;;QAE/C,IAAI,GAAG,CAAC,UAAU,KAAK,eAAe,EAAE;YACtC,MAAM,IAA I,KAAK,CAAC,wCACZ,GAAG,CAAC,UAAU,mDAAmD,CAAC,CAAC;SACxE;QACD,IAAI,CAAC,IAAI,CAA C,OAAO,CAAC,cAAc,CAAC,GAAG,CAAC,IAAK,CAAC,EAAE;YAC3C,MAAM,IAAI,KAAK,CAAC,+CAA+ C,GAAG,CAAC,IAAK,IAAI,CAAC,CAAC;SAC/E;QACD,OAAO,IAAI,CAAC,OAAO,CAAC,GAAG,CAAC,IA AK,CAAC,CAAC;KAChC;IAED,UAAU,CAAC,UAAe;QACxB,MAAM,IAAI,KAAK,CAAC,kBAAkB,CAAC,C AAC;KACrC;IAED,WAAW,CAAC,UAAe;QACzB,MAAM,IAAI,KAAK,CAAC,kBAAkB,CAAC,CAAC;KACrC ;IAED,kBAAkB,CAAC,UAAe;QAChC,MAAM,IAAI,KAAK,CAAC,kBAAkB,CAAC,CAAC;KACrC;IAED,cAA c,CAAC,UAAe;QAC5B,MAAM,IAAI,KAAK,CAAC,kBAAkB,CAAC,CAAC;KACrC;IAED,YAAY,CAAC,UAA e;QAC1B,MAAM,IAAI,KAAK,CAAC,kBAAkB,CAAC,CAAC;KACrC;IAED,gBAAgB,CAAC,IAAS,EAAE,UA AkB;QAC5C,MAAM,IAAI,KAAK,CAAC,kBAAkB,CAAC,CAAC;KACrC;IAED,MAAM,CAAC,UAAe;QACpB, MAAM,IAAI,KAAK,CAAC,kBAAkB,CAAC,CAAC;KACrC;IAED,kBAAkB,CAAC,IAAS,EAAE,WAAgB;QAC 5C,MAAM,IAAI,KAAK,CAAC,kBAAkB,CAAC,CAAC;KACrC;;;AC9DH;;;;;;;SAkBgB,QAAQ,CAAC,GAAW,E AAE,KAAmB;IACvD,OAAO,EAAC,GAAG,EAAE,KAAK,EAAE,MAAM,EAAE,KAAK,EAAC,CAAC;AACrC, CAAC;SAEe,UAAU,CACtB,GAAkC,EAAE,SAAkB,KAAK;IAC7D,OAAOjD,UAAY,CAAC,MAAM,CAAC,IA AI,CAAC,GAAG,CAAC,CAAC,GAAG,CAAC,GAAG,KAAK;QACN,GAAG;QACH,MAAM;QACN,KAAK,EA AE,GAAG,CAAC,GAAG,CAAC;KAChB,CAAC,CAAC,CAAC,CAAC;AAChD;;AC7BA;;;;;;;AA4FA;;;SAGgB,e AAe,CAAC,IAAwB;IACtD,MAAM,EACJ,YAAY,EACZ,IAAI,EAAE,UAAU,EAChB,SAAS,EACT,YAAY,EAC Z,OAAO,EACP,OAAO,EACP,OAAO,EACP,oBAAoB,EACpB,UAAU,EACV,EAAE,EACH,GAAG,IAAI,CAAC; IAET,MAAM,oBAAoB,GAAkB,EAAE,CAAC;IAC/C,MAAM,aAAa,GAAG,EAAC,IAAI,EAAE,YAAY,EAQxC, CAAC;;IAGF,IAAI,SAAS,CAAC,MAAM,EAAE;QACpB,aAAa,CAAC,SAAS,GAAG,WAAW,CAAC,SAAS,EA

AE,oBAAoB,CAAC,CAAC;KACxE;;;IAID,IAAI,UAAU,EAAE;QACd,IAAI,YAAY,CAAC,MAAM,EAAE;YAC vB,aAAa,CAAC,YAAY,GAAG,WAAW,CAAC,YAAY,EAAE,oBAAoB,CAAC,CAAC;SAC9E;QAED,IAAI,OA AO,CAAC,MAAM,EAAE;YAClB,aAAa,CAAC,OAAO,GAAG,WAAW,CAAC,OAAO,EAAE,oBAAoB,CAAC,C AAC;SACpE;QAED,IAAI,OAAO,CAAC,MAAM,EAAE;YAClB,aAAa,CAAC,OAAO,GAAG,WAAW,CAAC,O AAO,EAAE,oBAAoB,CAAC,CAAC;SACpE;KACF;;;SAII;QACH,MAAM,oBAAoB,GAAG,4BAA4B,CAAC,IA AI,CAAC,CAAC;QAChE,IAAI,oBAAoB,KAAK,IAAI,EAAE;YACjC,oBAAoB,CAAC,IAAI,CAAC,oBAAoB,C AAC,CAAC;SACjD;KACF;IAED,IAAI,OAAO,IAAI,OAAO,CAAC,MAAM,EAAE;QAC7B,aAAa,CAAC,OAAO ,GAAGD,UAAY,CAAC,OAAO,CAAC,GAAG,CAAC,GAAG,IAAI,GAAG,CAAC,KAAK,CAAC,CAAC,CAAC; KACrE;IAED,IAAI,EAAE,EAAE;QACN,aAAa,CAAC,EAAE,GAAG,EAAE,CAAC;KACvB;IAED,MAAM,UAA U,GAAGkC,UAAY,CAACG,aAAE,CAAC,cAAc,CAAC,CAAC,MAAM,CAAC,CAAC,kBAAkB,CAAC,aAAa,C AAC,CAAC,CAAC,CAAC;IAC/F,MAAM,IAAI,GAAG,IAAII,cAAgB,CAACP,UAAY,CAACG,aAAE,CAAC,m BAAmB,EAAE;QACrE,IAAII,cAAgB,CAAC,UAAU,CAAC,IAAI,CAAC,EAAE,WAAW,CAAC,YAAY,CAAC, EAAE,WAAW,CAAC,OAAO,CAAC;QACtF,WAAW,CAAC,OAAO,CAAC;KACrB,CAAC,CAAC,CAAC;IAGJ, OAAO,EAAC,UAAU,EAAE,IAAI,EAAE,oBAAoB,EAAC,CAAC;AAClD,CAAC;AAED;;;;;;AAMA,SAAS,4BA A4B,CAAC,IAAwB;IAC5D,MAAM,EAAC,YAAY,EAAE,UAAU,EAAE,YAAY,EAAE,OAAO,EAAE,OAAO,E AAE,oBAAoB,EAAC,GAAG,IAAI,CAAC;IAE9F,MAAM,QAAQ,GAAG,EAIhB,CAAC;IAEF,IAAI,YAAY,CAA C,MAAM,EAAE;QACvB,QAAQ,CAAC,YAAY,GAAG,WAAW,CAAC,YAAY,EAAE,oBAAoB,CAAC,CAAC; KACzE;IAED,IAAI,OAAO,CAAC,MAAM,EAAE;QAClB,QAAQ,CAAC,OAAO,GAAG,WAAW,CAAC,OAAO, EAAE,oBAAoB,CAAC,CAAC;KAC/D;IAED,IAAI,OAAO,CAAC,MAAM,EAAE;QAClB,QAAQ,CAAC,OAAO, GAAG,WAAW,CAAC,OAAO,EAAE,oBAAoB,CAAC,CAAC;KAC/D;IAED,IAAI,MAAM,CAAC,IAAI,CAAC, QAAQ,CAAC,CAAC,MAAM,KAAK,CAAC,EAAE;QACtC,OAAO,IAAI,CAAC;KACb;;IAGD,MAAM,MAAM, GAAG,IAAID,kBAAoB;aAC1BN,UAAY,CAACG,aAAE,CAAC,gBAAgB,CAAC;eAChC,CAAC,UAAU,EAAE, kBAAkB,CAAC,QAAQ,CAAC,CAAC,CAAC,CAAC;;IAG1D,MAAM,WAAW,GAAG,wBAAwB,CAAC,MAAM ,CAAC,CAAC;;IAGrD,MAAM,IAAI,GAAG,IAAI1C,YAAc;iBACf,EAAE;qBACE,CAAC,WAAW,CAAC,MAA M,EAAE,CAAC,CAAC,CAAC;;IAG5C,MAAM,QAAQ,GAAG,IAAI6C,kBAAoB;aAC5B,IAAI;eACH,EAAE,CA AC,CAAC;IAElB,OAAO,QAAQ,CAAC,MAAM,EAAE,CAAC;AAC3B,CAAC;SAiBe,eAAe,CAAC,IAAwB;IAC tD,MAAM,MAAM,GAAG,sBAAsB,CAAC;QACpC,IAAI,EAAE,IAAI,CAAC,IAAI;QACf,IAAI,EAAE,IAAI,CA AC,IAAI;QACf,YAAY,EAAE,IAAI,CAAC,YAAY;QAC/B,iBAAiB,EAAE,CAAC;QACpB,IAAI,EAAE,IAAI,CA AC,IAAI;QACf,QAAQ,EAAEH,aAAE,CAAC,MAAM;QACnB,MAAM,EAAE,eAAe,CAAC,QAAQ;KACjC,CA AC,CAAC;IACH,MAAM,aAAa,GAAG;QACpB,OAAO,EAAE,MAAM,CAAC,OAAO;KACmD,CAAC;IAE7E,I AAI,IAAI,CAAC,SAAS,KAAK,IAAI,EAAE;QAC3B,aAAa,CAAC,SAAS,GAAG,IAAI,CAAC,SAAS,CAAC;KA C1C;IAED,IAAI,IAAI,CAAC,OAAO,CAAC,MAAM,GAAG,CAAC,EAAE;QAC3B,aAAa,CAAC,OAAO,GAAGr C,UAAY,CAAC,IAAI,CAAC,OAAO,CAAC,CAAC;KACpD;IAED,MAAM,UAAU,GAAGkC,UAAY,CAACG,a AAE,CAAC,cAAc,CAAC,CAAC,MAAM,CAAC,CAAC,kBAAkB,CAAC,aAAa,CAAC,CAAC,CAAC,CAAC;IA C/F,MAAM,IAAI,GACN,IAAII,cAAgB,CAACP,UAAY,CAACG,aAAE,CAAC,WAAW,EAAE,CAAC,IAAII,cA AgB,CAAC,IAAI,CAAC,IAAI,CAAC,IAAI,CAAC,CAAC,CAAC,CAAC,CAAC;IAC/F,OAAO,EAAC,UAAU,E AAE,IAAI,EAAE,UAAU,EAAE,MAAM,CAAC,UAAU,EAAC,CAAC;AAC3D,CAAC;AAED;SACgB,0BAA0B, CACtC,GAAkB,EAAE,QAAsC,EAC1D,kBAAsC;IACxC,MAAM,SAAS,GAAG,cAAc,CAAC,QAAQ,CAAC,IAA I,CAAE,CAAC;IAEjD,MAAM,UAAU,GAAG,QAAQ,CAAC,UAAU,GAAG,CAAC,QAAQ,CAAC,UAAU,CAA C,GAAG,EAAE,CAAC;IACpE,MAAM,UAAU,GAAG,QAAQ,CAAC,UAAU,GAAG,CAAC,QAAQ,CAAC,UAA U,CAAC,GAAG,EAAE,CAAC;IAEpE,MAAM,cAAc,GAAG,UAAU,CAAC;QAChC,SAAS,EACL,kBAAkB,CA AC,UAAU,CAAC,EAAC,IAAI,EAAE,QAAQ,CAAC,IAAI,EAAE,MAAM,EAAE,QAAQ,CAAC,IAAI,CAAC,SA AS,EAAC,EAAE,GAAG,CAAC;QAC9F,WAAW,EAAE,mBAAmB,CAAC,QAAQ,CAAC,YAAY,EAAE,GAAG, CAAC;QAC5D,SAAS,EAAE,mBAAmB,CAAC,CAAC,GAAG,UAAU,EAAE,GAAG,UAAU,CAAC,EAAE,GAA G,CAAC;KACpE,CAAC,CAAC;IAEH,MAAM,WAAW,GAAGP,UAAY,CAACG,aAAE,CAAC,cAAc,CAAC,CA AC,MAAM,CAAC,CAAC,cAAc,CAAC,CAAC,CAAC;IAE7E,GAAG,CAAC,UAAU,CAAC,IAAI,CAAC,IAAIc, SAAW;eACpB,SAAS;iBACP,IAAI;iBACL,CAAC,IAAIC,UAAY;mBACd,MAAM;mBACNvD,aAAe;wBACX,C AACC,YAAc,CAAC,MAAM,CAAC;0BACpB,WAAW,CAC5B,CAAC;kBACO,EAAE;4BACS,IAAIuD,WAAa,C

AAC,IAAI,EAAE,EAAE,EAAE,EAAE,CAAC;kBAC1C,EAAE,CAAC,CAAC,CAAC;AACxB,CAAC;AAED,SA AS,iBAAiB,CAAC,MAAoB;IAC7C,MAAM,aAAa,GAAG,IAAIC,YAAc,CAAC,MAAM,EAAE,MAAM,CAAC,C AAC;IACzD,OAAO,IAAIA,YAAc,CAAC,aAAa,EAAE,UAAU,CAAC,CAAC;AACvD,CAAC;AAED,SAAS,WA AW,CAAC,GAAkB;IACrC,MAAM,KAAK,GAAG,GAAG,CAAC,GAAG,CAAC,GAAG,IAAIC,UAAY,CAAC,G AAG,CAAC,IAAI,CAAC,CAAC,CAAC;IACrD,OAAO,GAAG,CAAC,MAAM,GAAG,CAAC,GAAG9C,cAAgB, CAACT,UAAY,CAAC,KAAK,CAAC,CAAC,GAAGmC,SAAW,CAAC;AAC9E,CAAC;AAED,SAAS,WAAW,C AAC,IAAmB,EAAE,oBAA6B;IACrE,MAAM,MAAM,GAAGnC,UAAY,CAAC,IAAI,CAAC,GAAG,CAAC,GA AG,IAAI,GAAG,CAAC,KAAK,CAAC,CAAC,CAAC;IACxD,OAAO,oBAAoB,GAAGI,EAAI,CAAC,EAAE,EA AE,CAAC,IAAIR,eAAiB,CAAC,MAAM,CAAC,CAAC,CAAC,GAAG,MAAM,CAAC;AACnF;;ACpTA;;;;;;;SA2 DgB,uBAAuB,CAAC,QAAwB;IAC9D,MAAM,mBAAmB,GAA0D,EAAE,CAAC;;IAGtF,mBAAmB,CAAC,IAAI ,CAAC,EAAC,GAAG,EAAE,MAAM,EAAE,KAAK,EAAEY,OAAS,CAAC,QAAQ,CAAC,QAAQ,CAAC,EAAE, MAAM,EAAE,KAAK,EAAC,CAAC,CAAC;;IAG5F,mBAAmB,CAAC,IAAI,CAAC,EAAC,GAAG,EAAE,MAA M,EAAE,KAAK,EAAE,QAAQ,CAAC,IAAI,CAAC,KAAK,EAAE,MAAM,EAAE,KAAK,EAAC,CAAC,CAAC;; IAGnF,mBAAmB,CAAC,IAAI,CAAC,EAAC,GAAG,EAAE,MAAM,EAAE,KAAK,EAAEA,OAAS,CAAC,QAA Q,CAAC,IAAI,CAAC,EAAE,MAAM,EAAE,KAAK,EAAC,CAAC,CAAC;IAExF,MAAM,UAAU,GAAG0B,UA AY,CAACG,aAAE,CAAC,UAAU,CAAC,CAAC,MAAM,CAAC,CAACpC,UAAY,CAAC,mBAAmB,CAAC,CA AC,CAAC,CAAC;IAC3F,MAAM,IAAI,GAAG,IAAIwC,cAAgB,CAACP,UAAY,CAACG,aAAE,CAAC,eAAe,E AAE;QACjE,kBAAkB,CAAC,QAAQ,CAAC,IAAI,CAAC,IAAI,EAAE,QAAQ,CAAC,iBAAiB,CAAC;QAClE,IA AII,cAAgB,CAAC,IAAI/C,WAAa,CAAC,QAAQ,CAAC,QAAQ,CAAC,CAAC;KAC3D,CAAC,CAAC,CAAC;IA EJ,OAAO,EAAC,UAAU,EAAE,IAAI,EAAC,CAAC;AAC5B,CAAC;AAED;;;SAGgB,sBAAsB,CAClC,SAAwB,E AAE,IAAyB,EAAE,SAA2B;IAClF,MAAM,IAAI,GAAG,cAAc,CAAC,IAAI,CAAC,IAAI,CAAC,CAAC;IAEvC,I AAI,CAAC,IAAI,EAAE;QACT,OAAO,KAAK,CAAC,8BAA8B,IAAI,CAAC,IAAI,EAAE,CAAC,CAAC;KACzD ;IAED,MAAM,IAAI,GAAG,SAAS,CAAC,UAAU,CAAC,IAAI,CAAC,IAAI,CAAC,SAAS,CAAC,CAAC;IACvD, MAAM,QAAQ,GAAmB;QAC/B,IAAI;QACJ,IAAI,EAAE,aAAa,CAAC,IAAI,CAAC;QACzB,YAAY,EAAE,IAA I;QAClB,QAAQ,EAAE,IAAI,CAAC,IAAI;QACnB,iBAAiB,EAAE,CAAC;QACpB,IAAI,EAAE,8BAA8B,CAAC, IAAI,CAAC,IAAI,EAAE,SAAS,EAAE,SAAS,CAAC;QACrE,IAAI,EAAE,IAAI,CAAC,IAAI;KAChB,CAAC;IA CF,MAAM,GAAG,GAAG,uBAAuB,CAAC,QAAQ,CAAC,CAAC;IAC9C,MAAM,UAAU,GAAG,sBAAsB,iCAC jC,QAAQ,KAAE,QAAQ,EAAE2C,aAAE,CAAC,eAAe,EAAE,MAAM,EAAE,eAAe,CAAC,IAAI,IAAE,CAAC;I AC/E,MAAM,eAAe,GAAG,SAAS,CAAC,YAAY,CAAC,cAAc,cAAqB,CAAC;IACnF,MAAM,qBAAqB,GAAG,I AAIc,SAAW;eAC9B,IAAI;iBACF,IAAI;;IAEjB,CAAC,IAAIC,UAAY;mBACF,MAAM;mBACNvD,aAAe;wBAC X,CAACC,YAAc,CAAC,MAAM,CAAC;0BACpB,UAAU,CAAC,OAAO,CAAC,CAAC;kBAC7B,EAAE;4BACS, IAAIuD,WAAa,CAAC,IAAI,EAAE,EAAE,EAAE,EAAE,CAAC;kBAC1C,EAAE,CAAC,CAAC;IACrB,MAAM,g BAAgB,GAAG,IAAIF,SAAW;eACzB,IAAI;iBACF,IAAI;iBACL,CAAC,IAAIC,UAAY;mBACd,eAAe;mBACfv D,aAAe;wBACX,CAACC,YAAc,CAAC,MAAM,CAAC;0BACpB,GAAG,CAAC,UAAU,CAAC,CAAC;kBACzB, EAAE;4BACS,IAAIuD,WAAa,CAAC,IAAI,EAAE,EAAE,EAAE,EAAE,CAAC;kBAC1C,EAAE,CAAC,CAAC;I AErB,SAAS,CAAC,UAAU,CAAC,IAAI,CAAC,qBAAqB,EAAE,gBAAgB,CAAC,CAAC;AACrE;;AClIA;;;;;;;M AWa,WAAW;IAEtB,YACI,OAAe,EAAS,KAAa,EAAS,WAAmB,EAAS,WAAiB;QAAnE,UAAK,GAAL,KAAK, CAAQ;QAAS,gBAAW,GAAX,WAAW,CAAQ;QAAS,gBAAW,GAAX,WAAW,CAAM;QAC7F,IAAI,CAAC,OA AO,GAAG,iBAAiB,OAAO,IAAI,WAAW,KAAK,KAAK,QAAQ,WAAW,EAAE,CAAC;KACvF;CACF;MAEY,S AAS;IACpB,YAAmB,KAAa,EAAS,GAAW;QAAjC,UAAK,GAAL,KAAK,CAAQ;QAAS,QAAG,GAAH,GAAG, CAAQ;KAAI;IACxD,UAAU,CAAC,cAAsB;QAC/B,OAAO,IAAI,kBAAkB,CAAC,cAAc,GAAG,IAAI,CAAC,K AAK,EAAE,cAAc,GAAG,IAAI,CAAC,GAAG,CAAC,CAAC;KACvF;CACF;MAEY,GAAG;IACd,YACW,IAAe; ;;;IAIf,UAA8B;QAJ9B,SAAI,GAAJ,IAAI,CAAW;QAIf,eAAU,GAAV,UAAU,CAAoB;KAAI;IAC7C,KAAK,CA AC,OAAmB,EAAE,UAAe,IAAI;QAC5C,OAAO,IAAI,CAAC;KACb;IACD,QAAQ;QACN,OAAO,KAAK,CAAC ;KACd;CACF;MAEqB,WAAY,SAAQ,GAAG;IAC3C,YACI,IAAe,EAAE,UAA8B,EAAS,QAA4B;QACtF,KAAK ,CAAC,IAAI,EAAE,UAAU,CAAC,CAAC;QADkC,aAAQ,GAAR,QAAQ,CAAoB;KAEvF;CACF;AAED;;;;;;;;;;;;; MAaa,KAAM,SAAQ,GAAG;IAC5B,YACI,IAAe,EAAE,UAA8B,EAAS,MAAc,EAC/D,uBAA+B,EAAS,QAAa;Q AC9D,KAAK,CAAC,IAAI,EAAE,UAAU,CAAC,CAAC;QAFkC,WAAM,GAAN,MAAM,CAAQ;QAC/D,4BAAu B,GAAvB,uBAAuB,CAAQ;QAAS,aAAQ,GAAR,QAAQ,CAAK;KAE/D;IACD,KAAK,CAAC,OAAmB,EAAE,U AAe,IAAI;QAC5C,OAAO,OAAO,CAAC,UAAU,CAAC,IAAI,EAAE,OAAO,CAAC,CAAC;KAC1C;IACD,QAA Q;QACN,OAAO,OAAO,CAAC;KAChB;CACF;MAEY,SAAU,SAAQ,GAAG;IAChC,KAAK,CAAC,OAAmB,EA AE,UAAe,IAAI;;KAE7C;CACF;MAEY,gBAAiB,SAAQ,GAAG;IACvC,KAAK,CAAC,OAAmB,EAAE,UAAe,IA AI;QAC5C,OAAO,OAAO,CAAC,qBAAqB,CAAC,IAAI,EAAE,OAAO,CAAC,CAAC;KACrD;CACF;AAED;;;;;;; ;MAQa,YAAa,SAAQ,gBAAgB;IAChD,KAAK,CAAC,OAAmB,EAAE,UAAe,IAAI;;QAC5C,aAAO,OAAO,CAA C,iBAAiB,+CAAzB,OAAO,EAAqB,IAAI,EAAE,OAAO,EAAE;KACnD;CACF;AAED;;;MAGa,KAAM,SAAQ,G AAG;IAC5B,YAAY,IAAe,EAAE,UAA8B,EAAS,WAAkB;QACpF,KAAK,CAAC,IAAI,EAAE,UAAU,CAAC,CA AC;QAD0C,gBAAW,GAAX,WAAW,CAAO;KAErF;IACD,KAAK,CAAC,OAAmB,EAAE,UAAe,IAAI;QAC5C, OAAO,OAAO,CAAC,UAAU,CAAC,IAAI,EAAE,OAAO,CAAC,CAAC;KAC1C;CACF;MAEY,WAAY,SAAQ,G AAG;IAClC,YACI,IAAe,EAAE,UAA8B,EAAS,SAAc,EAAS,OAAY,EACpF,QAAa;QACtB,KAAK,CAAC,IAAI, EAAE,UAAU,CAAC,CAAC;QAFkC,cAAS,GAAT,SAAS,CAAK;QAAS,YAAO,GAAP,OAAO,CAAK;QACpF,a AAQ,GAAR,QAAQ,CAAK;KAEvB;IACD,KAAK,CAAC,OAAmB,EAAE,UAAe,IAAI;QAC5C,OAAO,OAAO,C AAC,gBAAgB,CAAC,IAAI,EAAE,OAAO,CAAC,CAAC;KAChD;CACF;MAEY,YAAa,SAAQ,WAAW;IAC3C, YACI,IAAe,EAAE,UAA8B,EAAE,QAA4B,EACtE,QAAa,EAAS,IAAY;QAC3C,KAAK,CAAC,IAAI,EAAE,UA AU,EAAE,QAAQ,CAAC,CAAC;QADzB,aAAQ,GAAR,QAAQ,CAAK;QAAS,SAAI,GAAJ,IAAI,CAAQ;KAE5C ;IACD,KAAK,CAAC,OAAmB,EAAE,UAAe,IAAI;QAC5C,OAAO,OAAO,CAAC,iBAAiB,CAAC,IAAI,EAAE,O AAO,CAAC,CAAC;KACjD;CACF;MAEY,aAAc,SAAQ,WAAW;IAC5C,YACI,IAAe,EAAE,UAA8B,EAAE,QA A4B,EACtE,QAAa,EAAS,IAAY,EAAS,KAAU;QAC9D,KAAK,CAAC,IAAI,EAAE,UAAU,EAAE,QAAQ,CAAC ,CAAC;QADzB,aAAQ,GAAR,QAAQ,CAAK;QAAS,SAAI,GAAJ,IAAI,CAAQ;QAAS,UAAK,GAAL,KAAK,CA AK;KAE/D;IACD,KAAK,CAAC,OAAmB,EAAE,UAAe,IAAI;QAC5C,OAAO,OAAO,CAAC,kBAAkB,CAAC,I AAI,EAAE,OAAO,CAAC,CAAC;KAClD;CACF;MAEY,gBAAiB,SAAQ,WAAW;IAC/C,YACI,IAAe,EAAE,UA A8B,EAAE,QAA4B,EACtE,QAAa,EAAS,IAAY;QAC3C,KAAK,CAAC,IAAI,EAAE,UAAU,EAAE,QAAQ,CAA C,CAAC;QADzB,aAAQ,GAAR,QAAQ,CAAK;QAAS,SAAI,GAAJ,IAAI,CAAQ;KAE5C;IACD,KAAK,CAAC,O AAmB,EAAE,UAAe,IAAI;QAC5C,OAAO,OAAO,CAAC,qBAAqB,CAAC,IAAI,EAAE,OAAO,CAAC,CAAC;K ACrD;CACF;MAEY,SAAU,SAAQ,GAAG;IAChC,YAAY,IAAe,EAAE,UAA8B,EAAS,GAAQ,EAAS,GAAQ;QA C3F,KAAK,CAAC,IAAI,EAAE,UAAU,CAAC,CAAC;QAD0C,QAAG,GAAH,GAAG,CAAK;QAAS,QAAG,GA AH,GAAG,CAAK;KAE5F;IACD,KAAK,CAAC,OAAmB,EAAE,UAAe,IAAI;QAC5C,OAAO,OAAO,CAAC,cA Ac,CAAC,IAAI,EAAE,OAAO,CAAC,CAAC;KAC9C;CACF;MAEY,UAAW,SAAQ,GAAG;IACjC,YACI,IAAe,E AAE,UAA8B,EAAS,GAAQ,EAAS,GAAQ,EAC1E,KAAU;QACnB,KAAK,CAAC,IAAI,EAAE,UAAU,CAAC,C AAC;QAFkC,QAAG,GAAH,GAAG,CAAK;QAAS,QAAG,GAAH,GAAG,CAAK;QAC1E,UAAK,GAAL,KAAK, CAAK;KAEpB;IACD,KAAK,CAAC,OAAmB,EAAE,UAAe,IAAI;QAC5C,OAAO,OAAO,CAAC,eAAe,CAAC,I AAI,EAAE,OAAO,CAAC,CAAC;KAC/C;CACF;MAEY,WAAY,SAAQ,WAAW;IAC1C,YACI,IAAe,EAAE,UA A8B,EAAS,GAAQ,EAAS,IAAY,EAC9E,IAAW,EAAE,QAA4B;QAClD,KAAK,CAAC,IAAI,EAAE,UAAU,EAA E,QAAQ,CAAC,CAAC;QAFwB,QAAG,GAAH,GAAG,CAAK;QAAS,SAAI,GAAJ,IAAI,CAAQ;QAC9E,SAAI, GAAJ,IAAI,CAAO;KAErB;IACD,KAAK,CAAC,OAAmB,EAAE,UAAe,IAAI;QAC5C,OAAO,OAAO,CAAC,SA AS,CAAC,IAAI,EAAE,OAAO,CAAC,CAAC;KACzC;CACF;MAEY,gBAAiB,SAAQ,GAAG;IACvC,YAAY,IAA e,EAAE,UAA8B,EAAS,KAAU;QAC5E,KAAK,CAAC,IAAI,EAAE,UAAU,CAAC,CAAC;QAD0C,UAAK,GAA L,KAAK,CAAK;KAE7E;IACD,KAAK,CAAC,OAAmB,EAAE,UAAe,IAAI;QAC5C,OAAO,OAAO,CAAC,qBA AqB,CAAC,IAAI,EAAE,OAAO,CAAC,CAAC;KACrD;CACF;MAEY,YAAa,SAAQ,GAAG;IACnC,YAAY,IAAe ,EAAE,UAA8B,EAAS,WAAkB;QACpF,KAAK,CAAC,IAAI,EAAE,UAAU,CAAC,CAAC;QAD0C,gBAAW,GA AX,WAAW,CAAO;KAErF;IACD,KAAK,CAAC,OAAmB,EAAE,UAAe,IAAI;QAC5C,OAAO,OAAO,CAAC,iB AAiB,CAAC,IAAI,EAAE,OAAO,CAAC,CAAC;KACjD;CACF;MAMY,UAAW,SAAQ,GAAG;IACjC,YACI,IA Ae,EAAE,UAA8B,EAAS,IAAqB,EACtE,MAAa;QACtB,KAAK,CAAC,IAAI,EAAE,UAAU,CAAC,CAAC;QAFk C,SAAI,GAAJ,IAAI,CAAiB;QACtE,WAAM,GAAN,MAAM,CAAO;KAEvB;IACD,KAAK,CAAC,OAAmB,EAA E,UAAe,IAAI;QAC5C,OAAO,OAAO,CAAC,eAAe,CAAC,IAAI,EAAE,OAAO,CAAC,CAAC;KAC/C;CACF;M AEY,aAAc,SAAQ,GAAG;IACpC,YACI,IAAe,EAAE,UAA8B,EAAS,OAAc,EAC/D,WAAkB;QAC3B,KAAK,CA AC,IAAI,EAAE,UAAU,CAAC,CAAC;QAFkC,YAAO,GAAP,OAAO,CAAO;QAC/D,gBAAW,GAAX,WAAW,C

AAO;KAE5B;IACD,KAAK,CAAC,OAAmB,EAAE,UAAe,IAAI;QAC5C,OAAO,OAAO,CAAC,kBAAkB,CAAC, IAAI,EAAE,OAAO,CAAC,CAAC;KAClD;CACF;MAEY,MAAO,SAAQ,GAAG;IAC7B,YACI,IAAe,EAAE,UAA 8B,EAAS,SAAiB,EAAS,IAAS,EACpF,KAAU;QACnB,KAAK,CAAC,IAAI,EAAE,UAAU,CAAC,CAAC;QAFkC ,cAAS,GAAT,SAAS,CAAQ;QAAS,SAAI,GAAJ,IAAI,CAAK;QACpF,UAAK,GAAL,KAAK,CAAK;KAEpB;IAC D,KAAK,CAAC,OAAmB,EAAE,UAAe,IAAI;QAC5C,OAAO,OAAO,CAAC,WAAW,CAAC,IAAI,EAAE,OAAO ,CAAC,CAAC;KAC3C;CACF;AAED;;;;;MAKa,KAAM,SAAQ,MAAM;;;;;IA2B/B,YACI,IAAe,EAAE,UAA8B,E AAS,QAAgB,EAAS,IAAS,EAC1F,QAAgB,EAAE,UAAe,EAAE,WAAgB;QACrD,KAAK,CAAC,IAAI,EAAE,U AAU,EAAE,QAAQ,EAAE,UAAU,EAAE,WAAW,CAAC,CAAC;QAFD,aAAQ,GAAR,QAAQ,CAAQ;QAAS,SA AI,GAAJ,IAAI,CAAK;KAG7F;;;;IArBD,OAAO,WAAW,CAAC,IAAe,EAAE,UAA8B,EAAE,IAAS;QAC3E,OA AO,IAAI,KAAK,CACZ,IAAI,EAAE,UAAU,EAAE,GAAG,EAAE,IAAI,EAAE,GAAG,EAAE,IAAI,gBAAgB,CA AC,IAAI,EAAE,UAAU,EAAE,CAAC,CAAC,EAAE,IAAI,CAAC,CAAC;KACxF;;;;IAKD,OAAO,UAAU,CAAC, IAAe,EAAE,UAA8B,EAAE,IAAS;QAC1E,OAAO,IAAI,KAAK,CACZ,IAAI,EAAE,UAAU,EAAE,GAAG,EAAE ,IAAI,EAAE,GAAG,EAAE,IAAI,EAAE,IAAI,gBAAgB,CAAC,IAAI,EAAE,UAAU,EAAE,CAAC,CAAC,CAAC, CAAC;KACxF;IAYD,KAAK,CAAC,OAAmB,EAAE,UAAe,IAAI;QAC5C,IAAI,OAAO,CAAC,UAAU,KAAK,S AAS,EAAE;YACpC,OAAO,OAAO,CAAC,UAAU,CAAC,IAAI,EAAE,OAAO,CAAC,CAAC;SAC1C;QACD,OA AO,OAAO,CAAC,WAAW,CAAC,IAAI,EAAE,OAAO,CAAC,CAAC;KAC3C;CACF;MAEY,SAAU,SAAQ,GAA G;IAChC,YAAY,IAAe,EAAE,UAA8B,EAAS,UAAe;QACjF,KAAK,CAAC,IAAI,EAAE,UAAU,CAAC,CAAC;Q AD0C,eAAU,GAAV,UAAU,CAAK;KAElF;IACD,KAAK,CAAC,OAAmB,EAAE,UAAe,IAAI;QAC5C,OAAO,O AAO,CAAC,cAAc,CAAC,IAAI,EAAE,OAAO,CAAC,CAAC;KAC9C;CACF;MAEY,aAAc,SAAQ,GAAG;IACp C,YAAY,IAAe,EAAE,UAA8B,EAAS,UAAe;QACjF,KAAK,CAAC,IAAI,EAAE,UAAU,CAAC,CAAC;QAD0C,e AAU,GAAV,UAAU,CAAK;KAElF;IACD,KAAK,CAAC,OAAmB,EAAE,UAAe,IAAI;QAC5C,OAAO,OAAO,C AAC,kBAAkB,CAAC,IAAI,EAAE,OAAO,CAAC,CAAC;KAClD;CACF;MAEY,UAAW,SAAQ,WAAW;IACzC, YACI,IAAe,EAAE,UAA8B,EAAE,QAA4B,EACtE,QAAa,EAAS,IAAY,EAAS,IAAW;QAC/D,KAAK,CAAC,IA AI,EAAE,UAAU,EAAE,QAAQ,CAAC,CAAC;QADzB,aAAQ,GAAR,QAAQ,CAAK;QAAS,SAAI,GAAJ,IAAI,C AAQ;QAAS,SAAI,GAAJ,IAAI,CAAO;KAEhE;IACD,KAAK,CAAC,OAAmB,EAAE,UAAe,IAAI;QAC5C,OAA O,OAAO,CAAC,eAAe,CAAC,IAAI,EAAE,OAAO,CAAC,CAAC;KAC/C;CACF;MAEY,cAAe,SAAQ,WAAW;I AC7C,YACI,IAAe,EAAE,UAA8B,EAAE,QAA4B,EACtE,QAAa,EAAS,IAAY,EAAS,IAAW;QAC/D,KAAK,CA AC,IAAI,EAAE,UAAU,EAAE,QAAQ,CAAC,CAAC;QADzB,aAAQ,GAAR,QAAQ,CAAK;QAAS,SAAI,GAAJ,I AAI,CAAQ;QAAS,SAAI,GAAJ,IAAI,CAAO;KAEhE;IACD,KAAK,CAAC,OAAmB,EAAE,UAAe,IAAI;QAC5C ,OAAO,OAAO,CAAC,mBAAmB,CAAC,IAAI,EAAE,OAAO,CAAC,CAAC;KACnD;CACF;MAEY,YAAa,SAA Q,GAAG;IACnC,YACI,IAAe,EAAE,UAA8B,EAAS,MAAgB,EACjE,IAAW;QACpB,KAAK,CAAC,IAAI,EAAE, UAAU,CAAC,CAAC;QAFkC,WAAM,GAAN,MAAM,CAAU;QACjE,SAAI,GAAJ,IAAI,CAAO;KAErB;IACD,K AAK,CAAC,OAAmB,EAAE,UAAe,IAAI;QAC5C,OAAO,OAAO,CAAC,iBAAiB,CAAC,IAAI,EAAE,OAAO,CA AC,CAAC;KACjD;CACF;AAED;;;;MAIa,kBAAkB;IAC7B,YAA4B,KAAa,EAAkB,GAAW;QAA1C,UAAK,GA AL,KAAK,CAAQ;QAAkB,QAAG,GAAH,GAAG,CAAQ;KAAI;CAC3E;MAEY,aAAc,SAAQ,GAAG;IACpC,YA CW,GAAQ,EAAS,MAAmB,EAAS,QAAgB,EAAE,cAAsB,EACrF,MAAqB;QAC9B,KAAK,CACD,IAAI,SAAS, CAAC,CAAC,EAAE,MAAM,KAAK,IAAI,GAAG,CAAC,GAAG,MAAM,CAAC,MAAM,CAAC,EACrD,IAAI,k BAAkB,CAClB,cAAc,EAAE,MAAM,KAAK,IAAI,GAAG,cAAc,GAAG,cAAc,GAAG,MAAM,CAAC,MAAM,C AAC,CAAC,CAAC;QALnF,QAAG,GAAH,GAAG,CAAK;QAAS,WAAM,GAAN,MAAM,CAAa;QAAS,aAAQ, GAAR,QAAQ,CAAQ;QAC7D,WAAM,GAAN,MAAM,CAAe;KAK/B;IACD,KAAK,CAAC,OAAmB,EAAE,UA Ae,IAAI;QAC5C,IAAI,OAAO,CAAC,kBAAkB,EAAE;YAC9B,OAAO,OAAO,CAAC,kBAAkB,CAAC,IAAI,EA AE,OAAO,CAAC,CAAC;SAClD;QACD,OAAO,IAAI,CAAC,GAAG,CAAC,KAAK,CAAC,OAAO,EAAE,OAA O,CAAC,CAAC;KACzC;IACD,QAAQ;QACN,OAAO,GAAG,IAAI,CAAC,MAAM,OAAO,IAAI,CAAC,QAAQ, EAAE,CAAC;KAC7C;CACF;MAuBY,eAAe;;;;;;IAM1B,YACoB,UAA8B,EAC9B,GAA8B,EAC9B,KAAqC;QAF rC,eAAU,GAAV,UAAU,CAAoB;QAC9B,QAAG,GAAH,GAAG,CAA2B;QAC9B,UAAK,GAAL,KAAK,CAAgC ;KAAI;CAC9D;MAEY,iBAAiB;;;;;;;;;;;IAW5B,YACoB,UAA8B,EAC9B,GAA8B,EAAkB,KAAyB;QADzE,eAA U,GAAV,UAAU,CAAoB;QAC9B,QAAG,GAAH,GAAG,CAA2B;QAAkB,UAAK,GAAL,KAAK,CAAoB;KAAI; CAClG;MAgDYG,qBAAmB;IAC9B,KAAK,CAAC,GAAQ,EAAE,OAAa;;;;QAI3B,GAAG,CAAC,KAAK,CAAC

,IAAI,EAAE,OAAO,CAAC,CAAC;KAC1B;IACD,UAAU,CAAC,GAAU,EAAE,OAAY;QACjC,IAAI,CAAC,KA AK,CAAC,GAAG,CAAC,IAAI,EAAE,OAAO,CAAC,CAAC;KAC/B;IACD,WAAW,CAAC,GAAW,EAAE,OAA Y;QACnC,IAAI,CAAC,KAAK,CAAC,GAAG,CAAC,IAAI,EAAE,OAAO,CAAC,CAAC;QAC9B,IAAI,CAAC,K AAK,CAAC,GAAG,CAAC,KAAK,EAAE,OAAO,CAAC,CAAC;KAChC;IACD,UAAU,CAAC,GAAU,EAAE,O AAY;QACjC,IAAI,CAAC,QAAQ,CAAC,GAAG,CAAC,WAAW,EAAE,OAAO,CAAC,CAAC;KACzC;IACD,gB AAgB,CAAC,GAAgB,EAAE,OAAY;QAC7C,IAAI,CAAC,KAAK,CAAC,GAAG,CAAC,SAAS,EAAE,OAAO,C AAC,CAAC;QACnC,IAAI,CAAC,KAAK,CAAC,GAAG,CAAC,OAAO,EAAE,OAAO,CAAC,CAAC;QACjC,IA AI,CAAC,KAAK,CAAC,GAAG,CAAC,QAAQ,EAAE,OAAO,CAAC,CAAC;KACnC;IACD,SAAS,CAAC,GAAg B,EAAE,OAAY;QACtC,IAAI,CAAC,KAAK,CAAC,GAAG,CAAC,GAAG,EAAE,OAAO,CAAC,CAAC;QAC7B ,IAAI,CAAC,QAAQ,CAAC,GAAG,CAAC,IAAI,EAAE,OAAO,CAAC,CAAC;KAClC;IACD,iBAAiB,CAAC,GA AiB,EAAE,OAAY;QAC/C,IAAI,GAAG,CAAC,MAAM,EAAE;YACd,IAAI,CAAC,KAAK,CAAC,GAAG,CAAC ,MAAM,EAAE,OAAO,CAAC,CAAC;SACjC;QACD,IAAI,CAAC,QAAQ,CAAC,GAAG,CAAC,IAAI,EAAE,OA AO,CAAC,CAAC;KAClC;IACD,qBAAqB,CAAC,GAAiB,EAAE,OAAY,KAAS;IAC9D,iBAAiB,CAAC,GAAiB, EAAE,OAAY,KAAS;IAC1D,kBAAkB,CAAC,GAAkB,EAAE,OAAY;QACjD,IAAI,CAAC,QAAQ,CAAC,GAAG ,CAAC,WAAW,EAAE,OAAO,CAAC,CAAC;KACzC;IACD,cAAc,CAAC,GAAc,EAAE,OAAY;QACzC,IAAI,C AAC,KAAK,CAAC,GAAG,CAAC,GAAG,EAAE,OAAO,CAAC,CAAC;QAC7B,IAAI,CAAC,KAAK,CAAC,GA AG,CAAC,GAAG,EAAE,OAAO,CAAC,CAAC;KAC9B;IACD,eAAe,CAAC,GAAe,EAAE,OAAY;QAC3C,IAAI, CAAC,KAAK,CAAC,GAAG,CAAC,GAAG,EAAE,OAAO,CAAC,CAAC;QAC7B,IAAI,CAAC,KAAK,CAAC,G AAG,CAAC,GAAG,EAAE,OAAO,CAAC,CAAC;QAC7B,IAAI,CAAC,KAAK,CAAC,GAAG,CAAC,KAAK,EA AE,OAAO,CAAC,CAAC;KAChC;IACD,iBAAiB,CAAC,GAAiB,EAAE,OAAY;QAC/C,IAAI,CAAC,QAAQ,CA AC,GAAG,CAAC,WAAW,EAAE,OAAO,CAAC,CAAC;KACzC;IACD,eAAe,CAAC,GAAe,EAAE,OAAY;QAC 3C,IAAI,CAAC,QAAQ,CAAC,GAAG,CAAC,MAAM,EAAE,OAAO,CAAC,CAAC;KACpC;IACD,qBAAqB,CA AC,GAAqB,EAAE,OAAY,KAAS;IAClE,eAAe,CAAC,GAAe,EAAE,OAAY;QAC3C,IAAI,CAAC,KAAK,CAAC, GAAG,CAAC,QAAQ,EAAE,OAAO,CAAC,CAAC;QAClC,IAAI,CAAC,QAAQ,CAAC,GAAG,CAAC,IAAI,EA AE,OAAO,CAAC,CAAC;KAClC;IACD,cAAc,CAAC,GAAc,EAAE,OAAY;QACzC,IAAI,CAAC,KAAK,CAAC, GAAG,CAAC,UAAU,EAAE,OAAO,CAAC,CAAC;KACrC;IACD,kBAAkB,CAAC,GAAkB,EAAE,OAAY;QACj D,IAAI,CAAC,KAAK,CAAC,GAAG,CAAC,UAAU,EAAE,OAAO,CAAC,CAAC;KACrC;IACD,iBAAiB,CAAC, GAAiB,EAAE,OAAY;QAC/C,IAAI,CAAC,KAAK,CAAC,GAAG,CAAC,QAAQ,EAAE,OAAO,CAAC,CAAC;K ACnC;IACD,kBAAkB,CAAC,GAAkB,EAAE,OAAY;QACjD,IAAI,CAAC,KAAK,CAAC,GAAG,CAAC,QAAQ, EAAE,OAAO,CAAC,CAAC;QAClC,IAAI,CAAC,KAAK,CAAC,GAAG,CAAC,KAAK,EAAE,OAAO,CAAC,CA AC;KAChC;IACD,qBAAqB,CAAC,GAAqB,EAAE,OAAY;QACvD,IAAI,CAAC,KAAK,CAAC,GAAG,CAAC,Q AAQ,EAAE,OAAO,CAAC,CAAC;KACnC;IACD,mBAAmB,CAAC,GAAmB,EAAE,OAAY;QACnD,IAAI,CAA C,KAAK,CAAC,GAAG,CAAC,QAAQ,EAAE,OAAO,CAAC,CAAC;QAClC,IAAI,CAAC,QAAQ,CAAC,GAAG, CAAC,IAAI,EAAE,OAAO,CAAC,CAAC;KAClC;IACD,UAAU,CAAC,GAAU,EAAE,OAAY,KAAS;;IAE5C,QA AQ,CAAC,IAAW,EAAE,OAAY;QAChC,KAAK,MAAM,GAAG,IAAI,IAAI,EAAE;YACtB,IAAI,CAAC,KAAK, CAAC,GAAG,EAAE,OAAO,CAAC,CAAC;SAC1B;KACF;CACF;MAEYC,gBAAc;IACzB,qBAAqB,CAAC,GA AqB,EAAE,OAAY;QACvD,OAAO,GAAG,CAAC;KACZ;IAED,iBAAiB,CAAC,GAAiB,EAAE,OAAY;QAC/C, OAAO,GAAG,CAAC;KACZ;IAED,kBAAkB,CAAC,GAAkB,EAAE,OAAY;QACjD,OAAO,IAAI,aAAa,CAAC, GAAG,CAAC,IAAI,EAAE,GAAG,CAAC,UAAU,EAAE,GAAG,CAAC,OAAO,EAAE,IAAI,CAAC,QAAQ,CAA C,GAAG,CAAC,WAAW,CAAC,CAAC,CAAC;KACjG;IAED,qBAAqB,CAAC,GAAqB,EAAE,OAAY;QACvD, OAAO,IAAI,gBAAgB,CAAC,GAAG,CAAC,IAAI,EAAE,GAAG,CAAC,UAAU,EAAE,GAAG,CAAC,KAAK,C AAC,CAAC;KAClE;IAED,iBAAiB,CAAC,GAAiB,EAAE,OAAY;QAC/C,OAAO,IAAI,YAAY,CACnB,GAAG,C AAC,IAAI,EAAE,GAAG,CAAC,UAAU,EAAE,GAAG,CAAC,QAAQ,EAAE,GAAG,CAAC,QAAQ,CAAC,KAA K,CAAC,IAAI,CAAC,EAAE,GAAG,CAAC,IAAI,CAAC,CAAC;KACjF;IAED,kBAAkB,CAAC,GAAkB,EAAE, OAAY;QACjD,OAAO,IAAI,aAAa,CACpB,GAAG,CAAC,IAAI,EAAE,GAAG,CAAC,UAAU,EAAE,GAAG,CA AC,QAAQ,EAAE,GAAG,CAAC,QAAQ,CAAC,KAAK,CAAC,IAAI,CAAC,EAAE,GAAG,CAAC,IAAI,EAC1E, GAAG,CAAC,KAAK,CAAC,KAAK,CAAC,IAAI,CAAC,CAAC,CAAC;KAC5B;IAED,qBAAqB,CAAC,GAAqB ,EAAE,OAAY;QACvD,OAAO,IAAI,gBAAgB,CACvB,GAAG,CAAC,IAAI,EAAE,GAAG,CAAC,UAAU,EAAE,

GAAG,CAAC,QAAQ,EAAE,GAAG,CAAC,QAAQ,CAAC,KAAK,CAAC,IAAI,CAAC,EAAE,GAAG,CAAC,IA AI,CAAC,CAAC;KACjF;IAED,eAAe,CAAC,GAAe,EAAE,OAAY;QAC3C,OAAO,IAAI,UAAU,CACjB,GAAG, CAAC,IAAI,EAAE,GAAG,CAAC,UAAU,EAAE,GAAG,CAAC,QAAQ,EAAE,GAAG,CAAC,QAAQ,CAAC,KA AK,CAAC,IAAI,CAAC,EAAE,GAAG,CAAC,IAAI,EAC1E,IAAI,CAAC,QAAQ,CAAC,GAAG,CAAC,IAAI,CA AC,CAAC,CAAC;KAC9B;IAED,mBAAmB,CAAC,GAAmB,EAAE,OAAY;QACnD,OAAO,IAAI,cAAc,CACrB, GAAG,CAAC,IAAI,EAAE,GAAG,CAAC,UAAU,EAAE,GAAG,CAAC,QAAQ,EAAE,GAAG,CAAC,QAAQ,CA AC,KAAK,CAAC,IAAI,CAAC,EAAE,GAAG,CAAC,IAAI,EAC1E,IAAI,CAAC,QAAQ,CAAC,GAAG,CAAC,IA AI,CAAC,CAAC,CAAC;KAC9B;IAED,iBAAiB,CAAC,GAAiB,EAAE,OAAY;QAC/C,OAAO,IAAI,YAAY,CAC nB,GAAG,CAAC,IAAI,EAAE,GAAG,CAAC,UAAU,EAAE,GAAG,CAAC,MAAO,CAAC,KAAK,CAAC,IAAI,C AAC,EAAE,IAAI,CAAC,QAAQ,CAAC,GAAG,CAAC,IAAI,CAAC,CAAC,CAAC;KACjF;IAED,iBAAiB,CAAC ,GAAiB,EAAE,OAAY;QAC/C,OAAO,IAAI,YAAY,CAAC,GAAG,CAAC,IAAI,EAAE,GAAG,CAAC,UAAU,EA AE,IAAI,CAAC,QAAQ,CAAC,GAAG,CAAC,WAAW,CAAC,CAAC,CAAC;KACnF;IAED,eAAe,CAAC,GAAe, EAAE,OAAY;QAC3C,OAAO,IAAI,UAAU,CAAC,GAAG,CAAC,IAAI,EAAE,GAAG,CAAC,UAAU,EAAE,GA AG,CAAC,IAAI,EAAE,IAAI,CAAC,QAAQ,CAAC,GAAG,CAAC,MAAM,CAAC,CAAC,CAAC;KACtF;IAED, UAAU,CAAC,GAAU,EAAE,OAAY;QACjC,QAAQ,GAAG,CAAC,QAAQ;YAClB,KAAK,GAAG;gBACN,OAA O,KAAK,CAAC,UAAU,CAAC,GAAG,CAAC,IAAI,EAAE,GAAG,CAAC,UAAU,EAAE,GAAG,CAAC,IAAI,C AAC,KAAK,CAAC,IAAI,CAAC,CAAC,CAAC;YAC1E,KAAK,GAAG;gBACN,OAAO,KAAK,CAAC,WAAW, CAAC,GAAG,CAAC,IAAI,EAAE,GAAG,CAAC,UAAU,EAAE,GAAG,CAAC,IAAI,CAAC,KAAK,CAAC,IAAI, CAAC,CAAC,CAAC;YAC3E;gBACE,MAAM,IAAI,KAAK,CAAC,0BAA0B,GAAG,CAAC,QAAQ,EAAE,CAA C,CAAC;SAC7D;KACF;IAED,WAAW,CAAC,GAAW,EAAE,OAAY;QACnC,OAAO,IAAI,MAAM,CACb,GAA G,CAAC,IAAI,EAAE,GAAG,CAAC,UAAU,EAAE,GAAG,CAAC,SAAS,EAAE,GAAG,CAAC,IAAI,CAAC,KA AK,CAAC,IAAI,CAAC,EAAE,GAAG,CAAC,KAAK,CAAC,KAAK,CAAC,IAAI,CAAC,CAAC,CAAC;KAC3F;I AED,cAAc,CAAC,GAAc,EAAE,OAAY;QACzC,OAAO,IAAI,SAAS,CAAC,GAAG,CAAC,IAAI,EAAE,GAAG, CAAC,UAAU,EAAE,GAAG,CAAC,UAAU,CAAC,KAAK,CAAC,IAAI,CAAC,CAAC,CAAC;KAC5E;IAED,kB AAkB,CAAC,GAAkB,EAAE,OAAY;QACjD,OAAO,IAAI,aAAa,CAAC,GAAG,CAAC,IAAI,EAAE,GAAG,CAA C,UAAU,EAAE,GAAG,CAAC,UAAU,CAAC,KAAK,CAAC,IAAI,CAAC,CAAC,CAAC;KAChF;IAED,gBAAg B,CAAC,GAAgB,EAAE,OAAY;QAC7C,OAAO,IAAI,WAAW,CAClB,GAAG,CAAC,IAAI,EAAE,GAAG,CAA C,UAAU,EAAE,GAAG,CAAC,SAAS,CAAC,KAAK,CAAC,IAAI,CAAC,EAAE,GAAG,CAAC,OAAO,CAAC,K AAK,CAAC,IAAI,CAAC,EAC5E,GAAG,CAAC,QAAQ,CAAC,KAAK,CAAC,IAAI,CAAC,CAAC,CAAC;KAC/ B;IAED,SAAS,CAAC,GAAgB,EAAE,OAAY;QACtC,OAAO,IAAI,WAAW,CAClB,GAAG,CAAC,IAAI,EAAE, GAAG,CAAC,UAAU,EAAE,GAAG,CAAC,GAAG,CAAC,KAAK,CAAC,IAAI,CAAC,EAAE,GAAG,CAAC,IA AI,EAAE,IAAI,CAAC,QAAQ,CAAC,GAAG,CAAC,IAAI,CAAC,EAChF,GAAG,CAAC,QAAQ,CAAC,CAAC;K ACnB;IAED,cAAc,CAAC,GAAc,EAAE,OAAY;QACzC,OAAO,IAAI,SAAS,CAAC,GAAG,CAAC,IAAI,EAAE, GAAG,CAAC,UAAU,EAAE,GAAG,CAAC,GAAG,CAAC,KAAK,CAAC,IAAI,CAAC,EAAE,GAAG,CAAC,GA AG,CAAC,KAAK,CAAC,IAAI,CAAC,CAAC,CAAC;KAC1F;IAED,eAAe,CAAC,GAAe,EAAE,OAAY;QAC3C, OAAO,IAAI,UAAU,CACjB,GAAG,CAAC,IAAI,EAAE,GAAG,CAAC,UAAU,EAAE,GAAG,CAAC,GAAG,CA AC,KAAK,CAAC,IAAI,CAAC,EAAE,GAAG,CAAC,GAAG,CAAC,KAAK,CAAC,IAAI,CAAC,EAAE,GAAG,C AAC,KAAK,CAAC,KAAK,CAAC,IAAI,CAAC,CAAC,CAAC;KAChG;IAED,QAAQ,CAAC,IAAW;QAClB,MA AM,GAAG,GAAG,EAAE,CAAC;QACf,KAAK,IAAI,CAAC,GAAG,CAAC,EAAE,CAAC,GAAG,IAAI,CAAC, MAAM,EAAE,EAAE,CAAC,EAAE;YACpC,GAAG,CAAC,CAAC,CAAC,GAAG,IAAI,CAAC,CAAC,CAAC,C AAC,KAAK,CAAC,IAAI,CAAC,CAAC;SAC9B;QACD,OAAO,GAAG,CAAC;KACZ;IAED,UAAU,CAAC,GAA U,EAAE,OAAY;QACjC,OAAO,IAAI,KAAK,CAAC,GAAG,CAAC,IAAI,EAAE,GAAG,CAAC,UAAU,EAAE,IA AI,CAAC,QAAQ,CAAC,GAAG,CAAC,WAAW,CAAC,CAAC,CAAC;KAC5E;IAED,UAAU,CAAC,GAAU,EA AE,OAAY;QACjC,OAAO,IAAI,KAAK,CACZ,GAAG,CAAC,IAAI,EAAE,GAAG,CAAC,UAAU,EAAE,GAAG, CAAC,MAAM,EAAE,GAAG,CAAC,uBAAuB,EAAE,GAAG,CAAC,QAAQ,CAAC,CAAC;KACtF;CACF;AAE D;AACA;MACa,6BAA6B;IACxC,qBAAqB,CAAC,GAAqB,EAAE,OAAY;QACvD,OAAO,GAAG,CAAC;KACZ ;IAED,iBAAiB,CAAC,GAAiB,EAAE,OAAY;QAC/C,OAAO,GAAG,CAAC;KACZ;IAED,kBAAkB,CAAC,GAA kB,EAAE,OAAY;QACjD,MAAM,WAAW,GAAG,IAAI,CAAC,QAAQ,CAAC,GAAG,CAAC,WAAW,CAAC,CA

AC;QACnD,IAAI,WAAW,KAAK,GAAG,CAAC,WAAW;YACjC,OAAO,IAAI,aAAa,CAAC,GAAG,CAAC,IAAI ,EAAE,GAAG,CAAC,UAAU,EAAE,GAAG,CAAC,OAAO,EAAE,WAAW,CAAC,CAAC;QAC/E,OAAO,GAAG, CAAC;KACZ;IAED,qBAAqB,CAAC,GAAqB,EAAE,OAAY;QACvD,OAAO,GAAG,CAAC;KACZ;IAED,iBAAi B,CAAC,GAAiB,EAAE,OAAY;QAC/C,MAAM,QAAQ,GAAG,GAAG,CAAC,QAAQ,CAAC,KAAK,CAAC,IAA I,CAAC,CAAC;QAC1C,IAAI,QAAQ,KAAK,GAAG,CAAC,QAAQ,EAAE;YAC7B,OAAO,IAAI,YAAY,CAAC, GAAG,CAAC,IAAI,EAAE,GAAG,CAAC,UAAU,EAAE,GAAG,CAAC,QAAQ,EAAE,QAAQ,EAAE,GAAG,CA AC,IAAI,CAAC,CAAC;SACrF;QACD,OAAO,GAAG,CAAC;KACZ;IAED,kBAAkB,CAAC,GAAkB,EAAE,OA AY;QACjD,MAAM,QAAQ,GAAG,GAAG,CAAC,QAAQ,CAAC,KAAK,CAAC,IAAI,CAAC,CAAC;QAC1C,M AAM,KAAK,GAAG,GAAG,CAAC,KAAK,CAAC,KAAK,CAAC,IAAI,CAAC,CAAC;QACpC,IAAI,QAAQ,KA AK,GAAG,CAAC,QAAQ,IAAI,KAAK,KAAK,GAAG,CAAC,KAAK,EAAE;YACpD,OAAO,IAAI,aAAa,CAAC, GAAG,CAAC,IAAI,EAAE,GAAG,CAAC,UAAU,EAAE,GAAG,CAAC,QAAQ,EAAE,QAAQ,EAAE,GAAG,CA AC,IAAI,EAAE,KAAK,CAAC,CAAC;SAC7F;QACD,OAAO,GAAG,CAAC;KACZ;IAED,qBAAqB,CAAC,GAA qB,EAAE,OAAY;QACvD,MAAM,QAAQ,GAAG,GAAG,CAAC,QAAQ,CAAC,KAAK,CAAC,IAAI,CAAC,CA AC;QAC1C,IAAI,QAAQ,KAAK,GAAG,CAAC,QAAQ,EAAE;YAC7B,OAAO,IAAI,gBAAgB,CAAC,GAAG,CA AC,IAAI,EAAE,GAAG,CAAC,UAAU,EAAE,GAAG,CAAC,QAAQ,EAAE,QAAQ,EAAE,GAAG,CAAC,IAAI,C AAC,CAAC;SACzF;QACD,OAAO,GAAG,CAAC;KACZ;IAED,eAAe,CAAC,GAAe,EAAE,OAAY;QAC3C,MA AM,QAAQ,GAAG,GAAG,CAAC,QAAQ,CAAC,KAAK,CAAC,IAAI,CAAC,CAAC;QAC1C,MAAM,IAAI,GAA G,IAAI,CAAC,QAAQ,CAAC,GAAG,CAAC,IAAI,CAAC,CAAC;QACrC,IAAI,QAAQ,KAAK,GAAG,CAAC,QA AQ,IAAI,IAAI,KAAK,GAAG,CAAC,IAAI,EAAE;YAClD,OAAO,IAAI,UAAU,CAAC,GAAG,CAAC,IAAI,EAA E,GAAG,CAAC,UAAU,EAAE,GAAG,CAAC,QAAQ,EAAE,QAAQ,EAAE,GAAG,CAAC,IAAI,EAAE,IAAI,CA AC,CAAC;SACzF;QACD,OAAO,GAAG,CAAC;KACZ;IAED,mBAAmB,CAAC,GAAmB,EAAE,OAAY;QACn D,MAAM,QAAQ,GAAG,GAAG,CAAC,QAAQ,CAAC,KAAK,CAAC,IAAI,CAAC,CAAC;QAC1C,MAAM,IAAI ,GAAG,IAAI,CAAC,QAAQ,CAAC,GAAG,CAAC,IAAI,CAAC,CAAC;QACrC,IAAI,QAAQ,KAAK,GAAG,CAA C,QAAQ,IAAI,IAAI,KAAK,GAAG,CAAC,IAAI,EAAE;YAClD,OAAO,IAAI,cAAc,CAAC,GAAG,CAAC,IAAI, EAAE,GAAG,CAAC,UAAU,EAAE,GAAG,CAAC,QAAQ,EAAE,QAAQ,EAAE,GAAG,CAAC,IAAI,EAAE,IAA I,CAAC,CAAC;SAC7F;QACD,OAAO,GAAG,CAAC;KACZ;IAED,iBAAiB,CAAC,GAAiB,EAAE,OAAY;QAC/ C,MAAM,MAAM,GAAG,GAAG,CAAC,MAAM,IAAI,GAAG,CAAC,MAAM,CAAC,KAAK,CAAC,IAAI,CAA C,CAAC;QACpD,MAAM,IAAI,GAAG,IAAI,CAAC,QAAQ,CAAC,GAAG,CAAC,IAAI,CAAC,CAAC;QACrC,I AAI,MAAM,KAAK,GAAG,CAAC,MAAM,IAAI,IAAI,KAAK,GAAG,CAAC,IAAI,EAAE;YAC9C,OAAO,IAAI, YAAY,CAAC,GAAG,CAAC,IAAI,EAAE,GAAG,CAAC,UAAU,EAAE,MAAM,EAAE,IAAI,CAAC,CAAC;SAC jE;QACD,OAAO,GAAG,CAAC;KACZ;IAED,iBAAiB,CAAC,GAAiB,EAAE,OAAY;QAC/C,MAAM,WAAW,G AAG,IAAI,CAAC,QAAQ,CAAC,GAAG,CAAC,WAAW,CAAC,CAAC;QACnD,IAAI,WAAW,KAAK,GAAG,C AAC,WAAW,EAAE;YACnC,OAAO,IAAI,YAAY,CAAC,GAAG,CAAC,IAAI,EAAE,GAAG,CAAC,UAAU,EA AE,WAAW,CAAC,CAAC;SAChE;QACD,OAAO,GAAG,CAAC;KACZ;IAED,eAAe,CAAC,GAAe,EAAE,OAA Y;QAC3C,MAAM,MAAM,GAAG,IAAI,CAAC,QAAQ,CAAC,GAAG,CAAC,MAAM,CAAC,CAAC;QACzC,IA AI,MAAM,KAAK,GAAG,CAAC,MAAM,EAAE;YACzB,OAAO,IAAI,UAAU,CAAC,GAAG,CAAC,IAAI,EAA E,GAAG,CAAC,UAAU,EAAE,GAAG,CAAC,IAAI,EAAE,MAAM,CAAC,CAAC;SACnE;QACD,OAAO,GAAG, CAAC;KACZ;IAED,UAAU,CAAC,GAAU,EAAE,OAAY;QACjC,MAAM,IAAI,GAAG,GAAG,CAAC,IAAI,CA AC,KAAK,CAAC,IAAI,CAAC,CAAC;QAClC,IAAI,IAAI,KAAK,GAAG,CAAC,IAAI,EAAE;YACrB,QAAQ,G AAG,CAAC,QAAQ;gBAClB,KAAK,GAAG;oBACN,OAAO,KAAK,CAAC,UAAU,CAAC,GAAG,CAAC,IAAI, EAAE,GAAG,CAAC,UAAU,EAAE,IAAI,CAAC,CAAC;gBAC1D,KAAK,GAAG;oBACN,OAAO,KAAK,CAAC, WAAW,CAAC,GAAG,CAAC,IAAI,EAAE,GAAG,CAAC,UAAU,EAAE,IAAI,CAAC,CAAC;gBAC3D;oBACE, MAAM,IAAI,KAAK,CAAC,0BAA0B,GAAG,CAAC,QAAQ,EAAE,CAAC,CAAC;aAC7D;SACF;QACD,OAAO, GAAG,CAAC;KACZ;IAED,WAAW,CAAC,GAAW,EAAE,OAAY;QACnC,MAAM,IAAI,GAAG,GAAG,CAAC, IAAI,CAAC,KAAK,CAAC,IAAI,CAAC,CAAC;QAClC,MAAM,KAAK,GAAG,GAAG,CAAC,KAAK,CAAC,K AAK,CAAC,IAAI,CAAC,CAAC;QACpC,IAAI,IAAI,KAAK,GAAG,CAAC,IAAI,IAAI,KAAK,KAAK,GAAG,C AAC,KAAK,EAAE;YAC5C,OAAO,IAAI,MAAM,CAAC,GAAG,CAAC,IAAI,EAAE,GAAG,CAAC,UAAU,EAA E,GAAG,CAAC,SAAS,EAAE,IAAI,EAAE,KAAK,CAAC,CAAC;SACzE;QACD,OAAO,GAAG,CAAC;KACZ;I

AED,cAAc,CAAC,GAAc,EAAE,OAAY;QACzC,MAAM,UAAU,GAAG,GAAG,CAAC,UAAU,CAAC,KAAK,C AAC,IAAI,CAAC,CAAC;QAC9C,IAAI,UAAU,KAAK,GAAG,CAAC,UAAU,EAAE;YACjC,OAAO,IAAI,SAAS ,CAAC,GAAG,CAAC,IAAI,EAAE,GAAG,CAAC,UAAU,EAAE,UAAU,CAAC,CAAC;SAC5D;QACD,OAAO,G AAG,CAAC;KACZ;IAED,kBAAkB,CAAC,GAAkB,EAAE,OAAY;QACjD,MAAM,UAAU,GAAG,GAAG,CAA C,UAAU,CAAC,KAAK,CAAC,IAAI,CAAC,CAAC;QAC9C,IAAI,UAAU,KAAK,GAAG,CAAC,UAAU,EAAE; YACjC,OAAO,IAAI,aAAa,CAAC,GAAG,CAAC,IAAI,EAAE,GAAG,CAAC,UAAU,EAAE,UAAU,CAAC,CAA C;SAChE;QACD,OAAO,GAAG,CAAC;KACZ;IAED,gBAAgB,CAAC,GAAgB,EAAE,OAAY;QAC7C,MAAM,S AAS,GAAG,GAAG,CAAC,SAAS,CAAC,KAAK,CAAC,IAAI,CAAC,CAAC;QAC5C,MAAM,OAAO,GAAG,GA AG,CAAC,OAAO,CAAC,KAAK,CAAC,IAAI,CAAC,CAAC;QACxC,MAAM,QAAQ,GAAG,GAAG,CAAC,QA AQ,CAAC,KAAK,CAAC,IAAI,CAAC,CAAC;QAC1C,IAAI,SAAS,KAAK,GAAG,CAAC,SAAS,IAAI,OAAO,K AAK,GAAG,CAAC,OAAO,IAAI,QAAQ,KAAK,GAAG,CAAC,QAAQ,EAAE;YACvF,OAAO,IAAI,WAAW,CA AC,GAAG,CAAC,IAAI,EAAE,GAAG,CAAC,UAAU,EAAE,SAAS,EAAE,OAAO,EAAE,QAAQ,CAAC,CAAC; SAChF;QACD,OAAO,GAAG,CAAC;KACZ;IAED,SAAS,CAAC,GAAgB,EAAE,OAAY;QACtC,MAAM,GAAG, GAAG,GAAG,CAAC,GAAG,CAAC,KAAK,CAAC,IAAI,CAAC,CAAC;QAChC,MAAM,IAAI,GAAG,IAAI,CA AC,QAAQ,CAAC,GAAG,CAAC,IAAI,CAAC,CAAC;QACrC,IAAI,GAAG,KAAK,GAAG,CAAC,GAAG,IAAI,I AAI,KAAK,GAAG,CAAC,IAAI,EAAE;YACxC,OAAO,IAAI,WAAW,CAAC,GAAG,CAAC,IAAI,EAAE,GAAG ,CAAC,UAAU,EAAE,GAAG,EAAE,GAAG,CAAC,IAAI,EAAE,IAAI,EAAE,GAAG,CAAC,QAAQ,CAAC,CAA C;SACrF;QACD,OAAO,GAAG,CAAC;KACZ;IAED,cAAc,CAAC,GAAc,EAAE,OAAY;QACzC,MAAM,GAAG, GAAG,GAAG,CAAC,GAAG,CAAC,KAAK,CAAC,IAAI,CAAC,CAAC;QAChC,MAAM,GAAG,GAAG,GAAG, CAAC,GAAG,CAAC,KAAK,CAAC,IAAI,CAAC,CAAC;QAChC,IAAI,GAAG,KAAK,GAAG,CAAC,GAAG,IA AI,GAAG,KAAK,GAAG,CAAC,GAAG,EAAE;YACtC,OAAO,IAAI,SAAS,CAAC,GAAG,CAAC,IAAI,EAAE,G AAG,CAAC,UAAU,EAAE,GAAG,EAAE,GAAG,CAAC,CAAC;SAC1D;QACD,OAAO,GAAG,CAAC;KACZ;IA ED,eAAe,CAAC,GAAe,EAAE,OAAY;QAC3C,MAAM,GAAG,GAAG,GAAG,CAAC,GAAG,CAAC,KAAK,CA AC,IAAI,CAAC,CAAC;QAChC,MAAM,GAAG,GAAG,GAAG,CAAC,GAAG,CAAC,KAAK,CAAC,IAAI,CAA C,CAAC;QAChC,MAAM,KAAK,GAAG,GAAG,CAAC,KAAK,CAAC,KAAK,CAAC,IAAI,CAAC,CAAC;QAC pC,IAAI,GAAG,KAAK,GAAG,CAAC,GAAG,IAAI,GAAG,KAAK,GAAG,CAAC,GAAG,IAAI,KAAK,KAAK,G AAG,CAAC,KAAK,EAAE;YAC7D,OAAO,IAAI,UAAU,CAAC,GAAG,CAAC,IAAI,EAAE,GAAG,CAAC,UAA U,EAAE,GAAG,EAAE,GAAG,EAAE,KAAK,CAAC,CAAC;SAClE;QACD,OAAO,GAAG,CAAC;KACZ;IAED, QAAQ,CAAC,IAAW;QAClB,MAAM,GAAG,GAAG,EAAE,CAAC;QACf,IAAI,QAAQ,GAAG,KAAK,CAAC;Q ACrB,KAAK,IAAI,CAAC,GAAG,CAAC,EAAE,CAAC,GAAG,IAAI,CAAC,MAAM,EAAE,EAAE,CAAC,EAAE ;YACpC,MAAM,QAAQ,GAAG,IAAI,CAAC,CAAC,CAAC,CAAC;YACzB,MAAM,KAAK,GAAG,QAAQ,CAA C,KAAK,CAAC,IAAI,CAAC,CAAC;YACnC,GAAG,CAAC,CAAC,CAAC,GAAG,KAAK,CAAC;YACf,QAAQ, GAAG,QAAQ,IAAI,KAAK,KAAK,QAAQ,CAAC;SAC3C;QACD,OAAO,QAAQ,GAAG,GAAG,GAAG,IAAI,C AAC;KAC9B;IAED,UAAU,CAAC,GAAU,EAAE,OAAY;QACjC,MAAM,WAAW,GAAG,IAAI,CAAC,QAAQ,C AAC,GAAG,CAAC,WAAW,CAAC,CAAC;QACnD,IAAI,WAAW,KAAK,GAAG,CAAC,WAAW,EAAE;YACn C,OAAO,IAAI,KAAK,CAAC,GAAG,CAAC,IAAI,EAAE,GAAG,CAAC,UAAU,EAAE,WAAW,CAAC,CAAC;S ACzD;QACD,OAAO,GAAG,CAAC;KACZ;IAED,UAAU,CAAC,GAAU,EAAE,OAAY;QACjC,OAAO,GAAG,C AAC;KACZ;CACF;AAED;MAEa,cAAc;IAIzB,YACW,IAAY,EAAS,UAAyB,EAAS,IAAwB;;;IAG/E,UAA2B,EA AW,OAAkC,EACxE,SAAoC;QAJpC,SAAI,GAAJ,IAAI,CAAQ;QAAS,eAAU,GAAV,UAAU,CAAe;QAAS,SAAI ,GAAJ,IAAI,CAAoB;QAG/E,eAAU,GAAV,UAAU,CAAiB;QAAW,YAAO,GAAP,OAAO,CAA2B;QACxE,cAA S,GAAT,SAAS,CAA2B;QAC7C,IAAI,CAAC,SAAS,GAAG,IAAI,CAAC,IAAI,KAAK,kBAAkB,CAAC,YAAY, CAAC;QAC/D,IAAI,CAAC,WAAW,GAAG,IAAI,CAAC,IAAI,KAAK,kBAAkB,CAAC,SAAS,CAAC;KAC/D;C ACF;IAEW;AAAZ,WAAY,kBAAkB;IAC5B,iEAAO,CAAA;IACP,2EAAY,CAAA;IACZ,qEAAS,CAAA;AACX, CAAC,EAJW,kBAAkB,KAAlB,kBAAkB,QAI7B;MASY,WAAW;;;IAGtB,YACW,IAAY,EAAS,aAAqB,EAAS,I AAqB,EACxE,OAAsB,EAAS,UAA2B,EAC1D,WAA4B;QAF5B,SAAI,GAAJ,IAAI,CAAQ;QAAS,kBAAa,GAAb ,aAAa,CAAQ;QAAS,SAAI,GAAJ,IAAI,CAAiB;QACxE,YAAO,GAAP,OAAO,CAAe;QAAS,eAAU,GAAV,UAA U,CAAiB;QAC1D,gBAAW,GAAX,WAAW,CAAiB;KAAI;CAC5C;AAED;;;MAGa,cAAc;IACzB,YACoB,IAAY, EAAkB,KAAa,EAC3C,UAA2B,EAAkB,OAAwB,EACrE,SAA2B;QAF3B,SAAI,GAAJ,IAAI,CAAQ;QAAkB,UA

AK,GAAL,KAAK,CAAQ;QAC3C,eAAU,GAAV,UAAU,CAAiB;QAAkB,YAAO,GAAP,OAAO,CAAiB;QACrE, cAAS,GAAT,SAAS,CAAkB;KAAI;CACpD;MAeY,oBAAoB;IAC/B,YACW,IAAY,EAAS,IAAiB,EAAS,eAAgC, EAC/E,KAAoB,EAAS,IAAiB,EAAS,UAA2B,EAChF,OAAkC,EAAS,SAAoC;QAFjF,SAAI,GAAJ,IAAI,CAAQ; QAAS,SAAI,GAAJ,IAAI,CAAa;QAAS,oBAAe,GAAf,eAAe,CAAiB;QAC/E,UAAK,GAAL,KAAK,CAAe;QAAS ,SAAI,GAAJ,IAAI,CAAa;QAAS,eAAU,GAAV,UAAU,CAAiB;QAChF,YAAO,GAAP,OAAO,CAA2B;QAAS,cA AS,GAAT,SAAS,CAA2B;KAAI;;;ACj6BlG;;;;;;;MAaa,gBAAgB;;AACpB,sBAAK,GAAGjE,QAAU,CAAC,QAA Q,CAAC,CAAC;MASzB,0BAA0B;IAKrC;;;;IAIW,KAAoB;;;;IAIpB,YAA2B;QAJ3B,UAAK,GAAL,KAAK,CAA e;QAIpB,iBAAY,GAAZ,YAAY,CAAe;;;;;;;;;;;;;;;;;;;QAmBpC,IAAI,CAAC,YAAY,GAAG,KAAK,CAAC,GAAG, CAAC,CAAC,SAAsB;YACnD,IAAI,SAAS,YAAYsC,cAAgB,IAAI,SAAS,CAAC,IAAI,IAAI,YAAY,CAAC,IAA I;gBAC5E,SAAS,CAAC,KAAK,YAAYnB,kBAAoB,EAAE;gBACnD,MAAM,GAAG,GAAG,SAAS,CAAC,KAA K,CAAC,GAAiB,CAAC;gBAC9C,OAAO,IAAIf,eAAiB,CAAC,GAAG,CAAC,KAAK,CAAC,CAAC;aACzC;YA CD,OAAO,SAAS,CAAC;SAClB,CAAC,CAAC;KACJ;CACF;AAID;;;;SAIgB,oBAAoB,CAChC,aAAiC,EAAE,g BAA8B,EAAE,MAAiB,EACpF,SAAiB,EAAE,qBAA6C,EAChE,cAAgC,EAAE,wBAAsC,EACxE,OAAqB;IACv B,IAAI,CAAC,aAAa,EAAE;QAClB,aAAa,GAAG,IAAI,oBAAoB,CAAC,OAAO,CAAC,CAAC;KACnD;IACD,M AAM,qBAAqB,GAAG,8BAA8B,CACxD;QACE,2BAA2B,EAAE,CAAC,QAAgB;;YAE5C,OAAO,CAAC,IAAoB ,KAAKI,UAAY,CAAC,IAAI,CAAC,CAAC;SACrD;QACD,yBAAyB,EAAE,CAAC,IAAsC;;YAEhE,OAAO,CAA C,MAAsB;gBAC5B,MAAM,OAAO,GAAG,IAAI,CAAC,GAAG,CAAC,CAAC,CAAC,EAAE,CAAC,MAAM;oB ACT,GAAG,EAAE,CAAC,CAAC,GAAG;oBACV,KAAK,EAAE,MAAM,CAAC,CAAC,CAAC;oBAChB,MAA M,EAAE,CAAC,CAAC,MAAM;iBACjB,CAAC,CAAC,CAAC;gBAC7B,OAAOC,UAAY,CAAC,OAAO,CAAC, CAAC;aAC9B,CAAC;SACH;QACD,mBAAmB,EAAE,CAAC,IAAY;YAChC,MAAM,IAAI,KAAK,CAAC,kEAA kE,IAAI,EAAE,CAAC,CAAC;SAC3F;KACF,EACD,MAAM,CAAC,CAAC;IAEZ,MAAM,OAAO,GAAG,IAAI,e AAe,CAC/B,aAAa,EAAE,gBAAgB,EAAE,SAAS,EAAE,qBAAqB,EAAE,cAAc,EACjF,wBAAwB,CAAC,CAAC; IAC9B,MAAM,WAAW,GAAkB,EAAE,CAAC;IACtC,iBAAiB,CAAC,qBAAqB,CAAC,KAAK,CAAC,OAAO,E AAE,KAAK,CAAC,SAAS,CAAC,EAAE,WAAW,CAAC,CAAC;IACtF,qBAAqB,CAAC,OAAO,CAAC,cAAc,E AAE,SAAS,EAAE,WAAW,CAAC,CAAC;IAEtE,IAAI,OAAO,CAAC,oBAAoB,EAAE;QAChC,aAAa,CAAC,yB AAyB,EAAE,CAAC;KAC3C;IAED,MAAM,SAAS,GAAG,WAAW,CAAC,MAAM,GAAG,CAAC,CAAC;IACzC ,IAAI,iBAAiB,GAAkB,IAAK,CAAC;IAC7C,IAAI,SAAS,IAAI,CAAC,EAAE;QAClB,MAAM,aAAa,GAAG,WA AW,CAAC,SAAS,CAAC,CAAC;QAC7C,MAAM,UAAU,GAAG,yBAAyB,CAAC,aAAa,CAAC,CAAC;QAC5D,I AAI,UAAU,EAAE;;;YAGd,iBAAiB,GAAG,uBAAuB,CAAC,SAAS,CAAC,CAAC;YACvD,WAAW,CAAC,SAA S,CAAC;gBAClB,iBAAiB,CAAC,GAAG,CAAC,UAAU,CAAC,IAAI,CAACE,YAAc,CAAC,CAAC,YAAY,CAA CK,OAAS,CAAC,KAAK,CAAC,CAAC,CAAC;qBAChF,UAAU,CAAC,IAAI,EAAE,CAACV,YAAc,CAAC,KA AK,CAAC,CAAC,CAAC;SACnD;KACF;IACD,OAAO,IAAI,0BAA0B,CAAC,WAAW,EAAE,iBAAiB,CAAC,C AAC;AACxE,CAAC;SAYe,8BAA8B,CAC1C,gBAAyC,EAAE,GAAc;IAC3D,OAAO,eAAe,CAAC,gBAAgB,EA AE,GAAG,CAAC,CAAC;AAChD,CAAC;MAEY,4BAA4B;IACvC,YAAmB,KAAoB,EAAS,WAAyB;QAAtD,U AAK,GAAL,KAAK,CAAe;QAAS,gBAAW,GAAX,WAAW,CAAc;KAAI;CAC9E;AAED,IAAY,WAYX;AAZD, WAAY,WAAW;;IAErB,mDAAO,CAAA;;;IAIP,uDAAS,CAAA;;;;IAKT,yDAAU,CAAA;AACZ,CAAC,EAZW, WAAW,KAAX,WAAW,QAYtB;AAED;;;;;SAKgB,sBAAsB,CAClC,aAAiC,EAAE,gBAA8B,EACjE,yBAAoC,E AAE,SAAiB,EAAE,IAAiB,EAC1E,qBAA6C;IAC/C,IAAI,CAAC,aAAa,EAAE;QAClB,aAAa,GAAG,IAAI,oBAA oB,EAAE,CAAC;KAC5C;IACD,MAAM,OAAO,GACT,IAAI,eAAe,CAAC,aAAa,EAAE,gBAAgB,EAAE,SAAS, EAAE,qBAAqB,CAAC,CAAC;IAC3F,MAAM,UAAU,GAAiB,yBAAyB,CAAC,KAAK,CAAC,OAAO,EAAE,KA AK,CAAC,UAAU,CAAC,CAAC;IAC5F,MAAM,KAAK,GAAkB,wBAAwB,CAAC,OAAO,EAAE,SAAS,CAAC, CAAC;IAE1E,IAAI,OAAO,CAAC,oBAAoB,EAAE;QAChC,aAAa,CAAC,yBAAyB,EAAE,CAAC;KAC3C;IAED ,IAAI,OAAO,CAAC,cAAc,KAAK,CAAC,IAAI,IAAI,IAAI,WAAW,CAAC,SAAS,EAAE;QACjE,OAAO,IAAI,4 BAA4B,CAAC,EAAE,EAAE,UAAU,CAAC,CAAC;KACzD;SAAM,IAAI,IAAI,KAAK,WAAW,CAAC,UAAU,E AAE;QAC1C,OAAO,IAAI,4BAA4B,CAAC,KAAK,EAAE,UAAU,CAAC,CAAC;KAC5D;IAED,MAAM,WAAW ,GAAG,mBAAmB,CAAC,SAAS,CAAC,CAAC;IACnD,KAAK,CAAC,IAAI,CAAC,WAAW,CAAC,GAAG,CAA C,UAAU,CAAC,CAAC,UAAU,CAACK,YAAc,EAAE,CAACL,YAAc,CAAC,KAAK,CAAC,CAAC,CAAC,CAA C;IAC3F,OAAO,IAAI,4BAA4B,CAAC,KAAK,EAAE,WAAW,CAAC,CAAC;AAC9D,CAAC;AAED;;;;;;;;;;;;;;;;S

AgBgB,sBAAsB,CAClC,aAA4B,EAAE,yBAAuC,EACrE,gCAA2C,EAAE,SAAiB;IAChE,MAAM,OAAO,GACT, IAAI,eAAe,CAAC,aAAa,EAAE,yBAAyB,EAAE,SAAS,EAAE,SAAS,CAAC,CAAC;IACxF,MAAM,UAAU,GAC Z,gCAAgC,CAAC,KAAK,CAAC,OAAO,EAAE,KAAK,CAAC,UAAU,CAAC,CAAC;IAEtE,IAAI,OAAO,CAAC ,oBAAoB,EAAE;QAChC,aAAa,CAAC,yBAAyB,EAAE,CAAC;KAC3C;IAED,MAAM,KAAK,GAAG,wBAAwB, CAAC,OAAO,EAAE,SAAS,CAAC,CAAC;;IAG3D,IAAI,IAAI,GAAG,UAAU,CAAC,IAAI,CAAC,KAAK,CAA C,CAAC,CAAC,CAAC;IACpC,IAAI,gCAAgC,YAAY4D,aAAmB,EAAE;;;QAGnE,MAAM,OAAO,GAAG,gCA AgC,CAAC,OAAO,CAAC;QACzD,IAAI,IAAI,CAAC,MAAM,KAAK,CAAC,IAAI,OAAO,CAAC,CAAC,CAAC ,KAAK,EAAE,IAAI,OAAO,CAAC,CAAC,CAAC,KAAK,EAAE,EAAE;;YAE/D,IAAI,GAAG,CAAC,IAAI,CAA C,CAAC,CAAC,CAAC,CAAC;SAClB;aAAM,IAAI,IAAI,CAAC,MAAM,IAAI,EAAE,EAAE;;;YAG5B,IAAI,GA AG,CAAC1D,UAAY,CAAC,IAAI,CAAC,CAAC,CAAC;SAC7B;KACF;IACD,OAAO,EAAC,KAAK,EAAE,IAA I,EAAC,CAAC;AACvB,CAAC;AAED,SAAS,wBAAwB,CAAC,OAAwB,EAAE,SAAiB;IAC3E,MAAM,KAAK, GAAkB,EAAE,CAAC;IAChC,KAAK,IAAI,CAAC,GAAG,CAAC,EAAE,CAAC,GAAG,OAAO,CAAC,cAAc,EA AE,CAAC,EAAE,EAAE;QAC/C,KAAK,CAAC,IAAI,CAAC,oBAAoB,CAAC,SAAS,EAAE,CAAC,CAAC,CAA C,CAAC;KAChD;IACD,OAAO,KAAK,CAAC;AACf,CAAC;AAED,SAAS,eAAe,CAAC,gBAAyC,EAAE,GAAc; IAChF,MAAM,OAAO,GAAG,IAAI,oBAAoB,CAAC,gBAAgB,CAAC,CAAC;IAC3D,OAAO,GAAG,CAAC,KA AK,CAAC,OAAO,CAAC,CAAC;AAC5B,CAAC;AAED,SAAS,aAAa,CAAC,SAAiB,EAAE,eAAuB;IAC/D,OAA O,OAAO,SAAS,IAAI,eAAe,EAAE,CAAC;AAC/C,CAAC;SAEe,oBAAoB,CAAC,SAAiB,EAAE,eAAuB;IAC7E, OAAO,IAAI8B,cAAgB,CAAC,aAAa,CAAC,SAAS,EAAE,eAAe,CAAC,EAAEQ,SAAW,CAAC,CAAC;AACtF,C AAC;AAED,SAAS,qBAAqB,CAC1B,cAAsB,EAAE,SAAiB,EAAE,UAAyB;IACtE,KAAK,IAAI,CAAC,GAAG,c AAc,GAAG,CAAC,EAAE,CAAC,IAAI,CAAC,EAAE,CAAC,EAAE,EAAE;QAC5C,UAAU,CAAC,OAAO,CAA C,oBAAoB,CAAC,SAAS,EAAE,CAAC,CAAC,CAAC,CAAC;KACxD;AACH,CAAC;AAED,IAAK,KAGJ;AAH D,WAAK,KAAK;IACR,2CAAS,CAAA;IACT,6CAAU,CAAA;AACZ,CAAC,EAHI,KAAK,KAAL,KAAK,QAGT ;AAED,SAAS,mBAAmB,CAAC,IAAW,EAAE,GAAc;IACtD,IAAI,IAAI,KAAK,KAAK,CAAC,SAAS,EAAE;QA C5B,MAAM,IAAI,KAAK,CAAC,iCAAiC,GAAG,EAAE,CAAC,CAAC;KACzD;AACH,CAAC;AAED,SAAS,oB AAoB,CAAC,IAAW,EAAE,GAAc;IACvD,IAAI,IAAI,KAAK,KAAK,CAAC,UAAU,EAAE;QAC7B,MAAM,IAA I,KAAK,CAAC,mCAAmC,GAAG,EAAE,CAAC,CAAC;KAC3D;AACH,CAAC;AAED,SAAS,0BAA0B,CAAC,I AAW,EAAE,IAAkB;IACjE,IAAI,IAAI,KAAK,KAAK,CAAC,SAAS,EAAE;QAC5B,OAAO,IAAI,CAAC,MAAM ,EAAE,CAAC;KACtB;SAAM;QACL,OAAO,IAAI,CAAC;KACb;AACH,CAAC;AAED,MAAM,oBAAqB,SAAQ qB,gBAAoB;IACrD,YAAoB,iBAA0C;QAC5D,KAAK,EAAE,CAAC;QADU,sBAAiB,GAAjB,iBAAiB,CAAyB;K AE7D;IACD,SAAS,CAAC,GAAsB,EAAE,OAAY;QAC5C,MAAM,IAAI,GAAG,CAAC,GAAG,CAAC,GAAG,E AAE,GAAG,GAAG,CAAC,IAAI,CAAC,CAAC,GAAG,CAAC,GAAG,IAAI,GAAG,CAAC,KAAK,CAAC,IAAI, EAAE,OAAO,CAAC,CAAC,CAAC;QACzE,OAAO,IAAI,mBAAmB,CAC1B,GAAG,CAAC,IAAI,EAAE,GAAG, CAAC,UAAU,EAAE,IAAI,EAC9B,IAAI,CAAC,iBAAiB,CAAC,mBAAmB,CAAC,GAAG,CAAC,IAAI,EAAE,I AAI,CAAC,MAAM,CAAC,CAAC,CAAC;KACxE;IACD,iBAAiB,CAAC,GAAuB,EAAE,OAAY;QACrD,MAAM ,IAAI,GAAG,GAAG,CAAC,WAAW,CAAC,GAAG,CAAC,GAAG,IAAI,GAAG,CAAC,KAAK,CAAC,IAAI,EA AE,OAAO,CAAC,CAAC,CAAC;QAClE,OAAO,IAAI,mBAAmB,CAC1B,GAAG,CAAC,IAAI,EAAE,GAAG,CA AC,UAAU,EAAE,IAAI,EAC9B,IAAI,CAAC,iBAAiB,CAAC,2BAA2B,CAAC,GAAG,CAAC,WAAW,CAAC,M AAM,CAAC,CAAC,CAAC;KACjF;IACD,eAAe,CAAC,GAAqB,EAAE,OAAY;QACjD,MAAM,IAAI,GAAG,GA AG,CAAC,MAAM,CAAC,GAAG,CAAC,GAAG,IAAI,GAAG,CAAC,KAAK,CAAC,IAAI,EAAE,OAAO,CAAC, CAAC,CAAC;QAE7D,OAAO,IAAI,mBAAmB,CAC1B,GAAG,CAAC,IAAI,EAAE,GAAG,CAAC,UAAU,EAAE ,IAAI,EAAE,IAAI,CAAC,iBAAiB,CAAC,yBAAyB,CAAC,GAAG,CAAC,IAAI,CAAC,CAAC,CAAC;KACjG;C ACF;AAED,MAAM,eAAe;IAOnB,YACY,cAA6B,EAAU,iBAA+B,EACtE,SAAiB,EAAU,qBAAsD,EACjF,cAAg C,EAAU,wBAAsC;QAFhF,mBAAc,GAAd,cAAc,CAAe;QAAU,sBAAiB,GAAjB,iBAAiB,CAAc;QACtE,cAAS,G AAT,SAAS,CAAQ;QAAU,0BAAqB,GAArB,qBAAqB,CAAiC;QACjF,mBAAc,GAAd,cAAc,CAAkB;QAAU,6B AAwB,GAAxB,wBAAwB,CAAc;QATpF,aAAQ,GAAG,IAAI,GAAG,EAAwB,CAAC;QAC3C,eAAU,GAAG,IA AI,GAAG,EAA2B,CAAC;QAChD,sBAAiB,GAAW,CAAC,CAAC;QAC/B,mBAAc,GAAW,CAAC,CAAC;QAC3 B,yBAAoB,GAAY,KAAK,CAAC;KAKmD;IAEhG,UAAU,CAAC,GAAgB,EAAE,IAAW;QACtC,IAAI,EAAmB, CAAC;QACxB,QAAQ,GAAG,CAAC,QAAQ;YAClB,KAAK,GAAG;gBACN,EAAE,GAAGb,aAAe,CAAC,IAAI, CAAC;gBAC1B,MAAM;YACR,KAAK,GAAG;gBACN,EAAE,GAAGA,aAAe,CAAC,KAAK,CAAC;gBAC3B, MAAM;YACR;gBACE,MAAM,IAAI,KAAK,CAAC,wBAAwB,GAAG,CAAC,QAAQ,EAAE,CAAC,CAAC;SAC 3D;QAED,OAAO,0BAA0B,CAC7B,IAAI,EACJ,IAAIc,iBAAmB,CACnB,EAAE,EAAE,IAAI,CAAC,MAAM,CA AC,GAAG,CAAC,IAAI,EAAE,KAAK,CAAC,UAAU,CAAC,EAAE,SAAS,EACtD,IAAI,CAAC,iBAAiB,CAAC, GAAG,CAAC,IAAI,CAAC,CAAC,CAAC,CAAC;KAC5C;IAED,WAAW,CAAC,GAAiB,EAAE,IAAW;QACxC,I AAI,EAAoB,CAAC;QACzB,QAAQ,GAAG,CAAC,SAAS;YACnB,KAAK,GAAG;gBACN,EAAE,GAAGhD,cAA gB,CAAC,IAAI,CAAC;gBAC3B,MAAM;YACR,KAAK,GAAG;gBACN,EAAE,GAAGA,cAAgB,CAAC,KAAK, CAAC;gBAC5B,MAAM;YACR,KAAK,GAAG;gBACN,EAAE,GAAGA,cAAgB,CAAC,QAAQ,CAAC;gBAC/B, MAAM;YACR,KAAK,GAAG;gBACN,EAAE,GAAGA,cAAgB,CAAC,MAAM,CAAC;gBAC7B,MAAM;YACR, KAAK,GAAG;gBACN,EAAE,GAAGA,cAAgB,CAAC,MAAM,CAAC;gBAC7B,MAAM;YACR,KAAK,IAAI;gB ACP,EAAE,GAAGA,cAAgB,CAAC,GAAG,CAAC;gBAC1B,MAAM;YACR,KAAK,IAAI;gBACP,EAAE,GAAG A,cAAgB,CAAC,EAAE,CAAC;gBACzB,MAAM;YACR,KAAK,IAAI;gBACP,EAAE,GAAGA,cAAgB,CAAC,M AAM,CAAC;gBAC7B,MAAM;YACR,KAAK,IAAI;gBACP,EAAE,GAAGA,cAAgB,CAAC,SAAS,CAAC;gBAC hC,MAAM;YACR,KAAK,KAAK;gBACR,EAAE,GAAGA,cAAgB,CAAC,SAAS,CAAC;gBAChC,MAAM;YAC R,KAAK,KAAK;gBACR,EAAE,GAAGA,cAAgB,CAAC,YAAY,CAAC;gBACnC,MAAM;YACR,KAAK,GAAG ;gBACN,EAAE,GAAGA,cAAgB,CAAC,KAAK,CAAC;gBAC5B,MAAM;YACR,KAAK,GAAG;gBACN,EAAE, GAAGA,cAAgB,CAAC,MAAM,CAAC;gBAC7B,MAAM;YACR,KAAK,IAAI;gBACP,EAAE,GAAGA,cAAgB, CAAC,WAAW,CAAC;gBAClC,MAAM;YACR,KAAK,IAAI;gBACP,EAAE,GAAGA,cAAgB,CAAC,YAAY,CA AC;gBACnC,MAAM;YACR;gBACE,MAAM,IAAI,KAAK,CAAC,yBAAyB,GAAG,CAAC,SAAS,EAAE,CAAC, CAAC;SAC7D;QAED,OAAO,0BAA0B,CAC7B,IAAI,EACJ,IAAID,kBAAoB,CACpB,EAAE,EAAE,IAAI,CAAC ,MAAM,CAAC,GAAG,CAAC,IAAI,EAAE,KAAK,CAAC,UAAU,CAAC,EAAE,IAAI,CAAC,MAAM,CAAC,GA AG,CAAC,KAAK,EAAE,KAAK,CAAC,UAAU,CAAC,EACrF,SAAS,EAAE,IAAI,CAAC,iBAAiB,CAAC,GAA G,CAAC,IAAI,CAAC,CAAC,CAAC,CAAC;KACvD;IAED,UAAU,CAAC,GAAgB,EAAE,IAAW;QACtC,mBAA mB,CAAC,IAAI,EAAE,GAAG,CAAC,CAAC;QAC/B,OAAO,IAAI,CAAC,QAAQ,CAAC,GAAG,CAAC,WAAW ,EAAE,IAAI,CAAC,CAAC;KAC7C;IAED,gBAAgB,CAAC,GAAsB,EAAE,IAAW;QAClD,MAAM,KAAK,GAAi B,IAAI,CAAC,MAAM,CAAC,GAAG,CAAC,SAAS,EAAE,KAAK,CAAC,UAAU,CAAC,CAAC;QACzE,OAAO, 0BAA0B,CAC7B,IAAI,EACJ,KAAK,CAAC,WAAW,CACb,IAAI,CAAC,MAAM,CAAC,GAAG,CAAC,OAAO, EAAE,KAAK,CAAC,UAAU,CAAC,EAAE,IAAI,CAAC,MAAM,CAAC,GAAG,CAAC,QAAQ,EAAE,KAAK,CA AC,UAAU,CAAC,EACvF,IAAI,CAAC,iBAAiB,CAAC,GAAG,CAAC,IAAI,CAAC,CAAC,CAAC,CAAC;KAC5 C;IAED,SAAS,CAAC,GAAsB,EAAE,IAAW;QAC3C,MAAM,IAAI,KAAK,CACX,yEAAyE,GAAG,CAAC,IAAI, EAAE,CAAC,CAAC;KAC1F;IAED,iBAAiB,CAAC,GAAuB,EAAE,IAAW;QACpD,MAAM,aAAa,GAAG,IAAI, CAAC,QAAQ,CAAC,GAAG,CAAC,IAAI,EAAE,KAAK,CAAC,UAAU,CAAC,CAAC;QAChE,IAAI,QAAsB,CA AC;QAC3B,IAAI,GAAG,YAAY,mBAAmB,EAAE;YACtC,QAAQ,GAAG,GAAG,CAAC,SAAS,CAAC,aAAa,C AAC,CAAC;SACzC;aAAM;YACL,QAAQ,GAAG,IAAI,CAAC,MAAM,CAAC,GAAG,CAAC,MAAO,EAAE,KA AK,CAAC,UAAU,CAAC;iBACrC,MAAM,CAAC,aAAa,EAAE,IAAI,CAAC,iBAAiB,CAAC,GAAG,CAAC,IAAI ,CAAC,CAAC,CAAC;SACzE;QACD,OAAO,0BAA0B,CAAC,IAAI,EAAE,QAAQ,CAAC,CAAC;KACnD;IAED, qBAAqB,CAAC,GAA2B,EAAE,IAAW;QAC5D,oBAAoB,CAAC,IAAI,EAAE,GAAG,CAAC,CAAC;QAChC,IA AI,CAAC,oBAAoB,GAAG,IAAI,CAAC;QACjC,OAAO,IAAI,CAAC,iBAAiB,CAAC;KAC/B;IAED,iBAAiB,CA AC,GAAuB,EAAE,IAAW;QACpD,OAAO,IAAI,CAAC,qBAAqB,CAAC,GAAG,EAAE,IAAI,CAAC,CAAC;KA C9C;IAED,kBAAkB,CAAC,GAAwB,EAAE,IAAW;QACtD,oBAAoB,CAAC,IAAI,EAAE,GAAG,CAAC,CAAC; QAChC,MAAM,IAAI,GAAG,CAACH,OAAS,CAAC,GAAG,CAAC,WAAW,CAAC,MAAM,CAAC,CAAC,CAA C;QACjD,KAAK,IAAI,CAAC,GAAG,CAAC,EAAE,CAAC,GAAG,GAAG,CAAC,OAAO,CAAC,MAAM,GAAG ,CAAC,EAAE,CAAC,EAAE,EAAE;YAC/C,IAAI,CAAC,IAAI,CAACA,OAAS,CAAC,GAAG,CAAC,OAAO,CA AC,CAAC,CAAC,CAAC,CAAC,CAAC;YACrC,IAAI,CAAC,IAAI,CAAC,IAAI,CAAC,MAAM,CAAC,GAAG,C AAC,WAAW,CAAC,CAAC,CAAC,EAAE,KAAK,CAAC,UAAU,CAAC,CAAC,CAAC;SAC9D;QACD,IAAI,CA AC,IAAI,CAACA,OAAS,CAAC,GAAG,CAAC,OAAO,CAAC,GAAG,CAAC,OAAO,CAAC,MAAM,GAAG,CA AC,CAAC,CAAC,CAAC,CAAC;QAE1D,IAAI,IAAI,CAAC,qBAAqB,EAAE;YAC9B,OAAO,IAAI,CAAC,qBAA qB,CAAC,IAAI,CAAC,CAAC;SACzC;QACD,OAAO,GAAG,CAAC,WAAW,CAAC,MAAM,IAAI,CAAC;YAC9

B0B,UAAY,CAAC,WAAW,CAAC,iBAAiB,CAAC,CAAC,MAAM,CAAC,IAAI,CAAC;YACxDA,UAAY,CAAC ,WAAW,CAAC,WAAW,CAAC,CAAC,MAAM,CAAC;gBAC3C,IAAI,CAAC,CAAC,CAAC,EAAElC,UAAY,C AAC,IAAI,CAAC,KAAK,CAAC,CAAC,CAAC,EAAE,SAAS,EAAE,IAAI,CAAC,iBAAiB,CAAC,GAAG,CAAC, IAAI,CAAC,CAAC;aAClF,CAAC,CAAC;KACR;IAED,cAAc,CAAC,GAAoB,EAAE,IAAW;QAC9C,MAAM,YA AY,GAAG,IAAI,CAAC,gBAAgB,CAAC,GAAG,CAAC,CAAC;QAChD,IAAI,YAAY,EAAE;YAChB,OAAO,IA AI,CAAC,iBAAiB,CAAC,GAAG,EAAE,YAAY,EAAE,IAAI,CAAC,CAAC;SACxD;aAAM;YACL,OAAO,0BAA 0B,CAC7B,IAAI,EAAE,IAAI,CAAC,MAAM,CAAC,GAAG,CAAC,GAAG,EAAE,KAAK,CAAC,UAAU,CAAC, CAAC,GAAG,CAAC,IAAI,CAAC,MAAM,CAAC,GAAG,CAAC,GAAG,EAAE,KAAK,CAAC,UAAU,CAAC,C AAC,CAAC,CAAC;SAC/F;KACF;IAED,eAAe,CAAC,GAAqB,EAAE,IAAW;QAChD,MAAM,GAAG,GAAiB,I AAI,CAAC,MAAM,CAAC,GAAG,CAAC,GAAG,EAAE,KAAK,CAAC,UAAU,CAAC,CAAC;QACjE,MAAM,G AAG,GAAiB,IAAI,CAAC,MAAM,CAAC,GAAG,CAAC,GAAG,EAAE,KAAK,CAAC,UAAU,CAAC,CAAC;QA CjE,MAAM,KAAK,GAAiB,IAAI,CAAC,MAAM,CAAC,GAAG,CAAC,KAAK,EAAE,KAAK,CAAC,UAAU,CA AC,CAAC;QACrE,OAAO,0BAA0B,CAAC,IAAI,EAAE,GAAG,CAAC,GAAG,CAAC,GAAG,CAAC,CAAC,GA AG,CAAC,KAAK,CAAC,CAAC,CAAC;KAClE;IAED,iBAAiB,CAAC,GAAuB,EAAE,IAAW;QACpD,MAAM,I AAI,KAAK,CAAC,yEAAyE,CAAC,CAAC;KAC5F;IAED,eAAe,CAAC,GAAqB,EAAE,IAAW;QAChD,MAAM,I AAI,KAAK,CAAC,uEAAuE,CAAC,CAAC;KAC1F;IAED,qBAAqB,CAAC,GAA2B,EAAE,IAAW;;;QAG5D,MA AM,IAAI,GACN,GAAG,CAAC,KAAK,KAAK,IAAI,IAAI,GAAG,CAAC,KAAK,KAAK,SAAS,IAAI,GAAG,CA AC,KAAK,KAAK,IAAI,IAAI,GAAG,CAAC,KAAK,KAAK,IAAI;YACzFH,aAAe;YACf,SAAS,CAAC;QACd,O AAO,0BAA0B,CAC7B,IAAI,EAAEW,OAAS,CAAC,GAAG,CAAC,KAAK,EAAE,IAAI,EAAE,IAAI,CAAC,iBA AiB,CAAC,GAAG,CAAC,IAAI,CAAC,CAAC,CAAC,CAAC;KACzE;IAEO,SAAS,CAAC,IAAY,EAAE,QAAm B;;QACjD,IAAI,OAAA,IAAI,CAAC,cAAc,CAAC,OAAO,0CAAE,GAAG,CAAC,IAAI,MAAK,QAAQ,YAAYqD ,YAAkB,EAAE;YACpF,OAAO,IAAI,CAAC;SACb;QAED,OAAO,IAAI,CAAC,cAAc,CAAC,QAAQ,CAAC,IAA I,CAAC,CAAC;KAC3C;IAED,eAAe,CAAC,GAAqB,EAAE,IAAW;QAChD,IAAI,GAAG,CAAC,QAAQ,YAAYC ,gBAAsB;YAC9C,EAAE,GAAG,CAAC,QAAQ,YAAYD,YAAkB,CAAC,IAAI,GAAG,CAAC,IAAI,KAAK,MAA M,EAAE;YACxE,MAAM,IAAI,GAAG,IAAI,CAAC,QAAQ,CAAC,GAAG,CAAC,IAAI,EAAE,KAAK,CAAC,U AAU,CAAU,CAAC;YAChE,IAAI,IAAI,CAAC,MAAM,IAAI,CAAC,EAAE;gBACpB,MAAM,IAAI,KAAK,CAC X,0DAA0D,IAAI,CAAC,MAAM,IAAI,MAAM,EAAE,CAAC,CAAC;aACxF;YACD,OAAQ,IAAI,CAAC,CAAC, CAAkB,CAAC,IAAI,CAAC1D,YAAc,EAAE,IAAI,CAAC,iBAAiB,CAAC,GAAG,CAAC,IAAI,CAAC,CAAC,C AAC;SACzF;QAED,MAAM,YAAY,GAAG,IAAI,CAAC,gBAAgB,CAAC,GAAG,CAAC,CAAC;QAChD,IAAI,Y AAY,EAAE;YAChB,OAAO,IAAI,CAAC,iBAAiB,CAAC,GAAG,EAAE,YAAY,EAAE,IAAI,CAAC,CAAC;SAC xD;aAAM;YACL,MAAM,IAAI,GAAG,IAAI,CAAC,QAAQ,CAAC,GAAG,CAAC,IAAI,EAAE,KAAK,CAAC,U AAU,CAAC,CAAC;YACvD,MAAM,wBAAwB,GAAG,IAAI,CAAC,oBAAoB,CAAC;YAC3D,IAAI,MAAM,GA AQ,IAAI,CAAC;YACvB,MAAM,QAAQ,GAAG,IAAI,CAAC,MAAM,CAAC,GAAG,CAAC,QAAQ,EAAE,KAA K,CAAC,UAAU,CAAC,CAAC;YAC7D,IAAI,QAAQ,KAAK,IAAI,CAAC,iBAAiB,EAAE;gBACvC,MAAM,OA AO,GAAG,IAAI,CAAC,SAAS,CAAC,GAAG,CAAC,IAAI,EAAE,GAAG,CAAC,QAAQ,CAAC,CAAC;gBACvD ,IAAI,OAAO,EAAE;;;oBAGX,IAAI,CAAC,oBAAoB,GAAG,wBAAwB,CAAC;oBACrD,MAAM,GAAG,OAAO, CAAC,MAAM,CAAC,IAAI,CAAC,CAAC;oBAC9B,IAAI,CAAC,yBAAyB,CAAC,GAAG,CAAC,IAAI,CAAC,C AAC;iBAC1C;aACF;YACD,IAAI,MAAM,IAAI,IAAI,EAAE;gBAClB,MAAM,GAAG,QAAQ,CAAC,UAAU,CA AC,GAAG,CAAC,IAAI,EAAE,IAAI,EAAE,IAAI,CAAC,iBAAiB,CAAC,GAAG,CAAC,IAAI,CAAC,CAAC,CA AC;aAChF;YACD,OAAO,0BAA0B,CAAC,IAAI,EAAE,MAAM,CAAC,CAAC;SACjD;KACF;IAED,cAAc,CAA C,GAAoB,EAAE,IAAW;QAC9C,OAAO,0BAA0B,CAAC,IAAI,EAAE4D,GAAK,CAAC,IAAI,CAAC,MAAM,C AAC,GAAG,CAAC,UAAU,EAAE,KAAK,CAAC,UAAU,CAAC,CAAC,CAAC,CAAC;KAC/F;IAED,kBAAkB,C AAC,GAAwB,EAAE,IAAW;QACtD,OAAO,0BAA0B,CAC7B,IAAI,EAAEC,aAAe,CAAC,IAAI,CAAC,MAAM, CAAC,GAAG,CAAC,UAAU,EAAE,KAAK,CAAC,UAAU,CAAC,CAAC,CAAC,CAAC;KAC3E;IAED,iBAAiB, CAAC,GAAuB,EAAE,IAAW;QACpD,MAAM,YAAY,GAAG,IAAI,CAAC,gBAAgB,CAAC,GAAG,CAAC,CAA C;QAChD,IAAI,YAAY,EAAE;YAChB,OAAO,IAAI,CAAC,iBAAiB,CAAC,GAAG,EAAE,YAAY,EAAE,IAAI,C AAC,CAAC;SACxD;aAAM;YACL,IAAI,MAAM,GAAQ,IAAI,CAAC;YACvB,MAAM,wBAAwB,GAAG,IAAI, CAAC,oBAAoB,CAAC;YAC3D,MAAM,QAAQ,GAAG,IAAI,CAAC,MAAM,CAAC,GAAG,CAAC,QAAQ,EAA
E,KAAK,CAAC,UAAU,CAAC,CAAC;YAC7D,IAAI,QAAQ,KAAK,IAAI,CAAC,iBAAiB,EAAE;gBACvC,MAA M,GAAG,IAAI,CAAC,SAAS,CAAC,GAAG,CAAC,IAAI,EAAE,GAAG,CAAC,QAAQ,CAAC,CAAC;gBAChD,I AAI,MAAM,EAAE;;;oBAGV,IAAI,CAAC,oBAAoB,GAAG,wBAAwB,CAAC;oBACrD,IAAI,CAAC,yBAAyB,C AAC,GAAG,CAAC,IAAI,CAAC,CAAC;iBAC1C;aACF;YACD,IAAI,MAAM,IAAI,IAAI,EAAE;gBAClB,MAA IAAI, EAAE, MAAM, CAAC, CAAC; SACjD; KACF; IAED, kBAAkB, CAAC, GAAwB, EAAE, IAAW; QACtD, MAA M,OAAO,GAAiB,IAAI,CAAC,MAAM,CAAC,GAAG,CAAC,OAAO,EAAE,KAAK,CAAC,UAAU,CAAC,CAA C;QAC3E,MAAM,wBAAwB,GAAG,IAAI,CAAC,oBAAoB,CAAC;QAE3D,IAAI,OAAO,GAAwB,IAAI,CAAC; QACxC,IAAI,QAAQ,KAAK,IAAI,CAAC,iBAAiB,EAAE;YACvC,MAAM,SAAS,GAAG,IAAI,CAAC,SAAS,CA AC,GAAG,CAAC,IAAI,EAAE,GAAG,CAAC,QAAQ,CAAC,CAAC;YACzD,IAAI,SAAS,EAAE;gBACb,IAAI,S AAS, YAAYV, YAAc, EAAE;;;;oBAIvC, OAAO, GAAG, SAAS, CAAC;;;oBAGpB, IAAI, CAAC, oBAAoB, GAAG, w BAAwB,CAAC;oBACrD,IAAI,CAAC,yBAAyB,CAAC,GAAG,CAAC,IAAI,CAAC,CAAC;iBAC1C;qBAAM;;oB AEL, MAAM, QAAQ, GAAG, GAAG, CAAC, IAAI, CAAC; oBACIB, MAAM, KAAK, GAAG, CAAC, GAAG, CAAC, KAAK, YAAYW, YAAkB, IAAI, GAAG, CAAC, KAAK, CAAC, IAAI, GAAG, SAAS, CAAC; oBACrF, MAAM, IAAI, KAAK,CAAC,wBAAwB,KAAK,2BACzC,QAAQ,sCAAsC,CAAC,CAAC;iBACrD;aACF;SACF;;;QAGD,IAAI,O ;SACnC;QACD,OAAO,0BAA0B,CAAC,IAAI,EAAE,OAAO,CAAC,GAAG,CAAC,IAAI,CAAC,MAAM,CAAC, GAAG,CAAC,KAAK,EAAE,KAAK,CAAC,UAAU,CAAC,CAAC,CAAC,CAAC;KAChG;IAED,qBAAqB,CAAC ,GAA2B,EAAE,IAAW;QAC5D,OAAO,IAAI,CAAC,iBAAiB,CAAC,GAAG,EAAE,IAAI,CAAC,gBAAgB,CAAC ,GAAG,CAAC,EAAE,IAAI,CAAC,CAAC;KACtE;IAED,mBAAmB,CAAC,GAAyB,EAAE,IAAW;QACxD,OAA O,IAAI,CAAC,iBAAiB,CAAC,GAAG,EAAE,IAAI,CAAC,gBAAgB,CAAC,GAAG,CAAC,EAAE,IAAI,CAAC,C AAC;KACtE;IAED,QAAQ,CAAC,IAAiB,EAAE,IAAW;QACrC,OAAO,IAAI,CAAC,GAAG,CAAC,GAAG,IAAI ,IAAI,CAAC,MAAM,CAAC,GAAG,EAAE,IAAI,CAAC,CAAC,CAAC;KAChD;IAED,UAAU,CAAC,GAAgB,E AAE,IAAW;QACtC,MAAM,IAAI,KAAK,CAAC;qBACC,GAAG,CAAC,uBAAuB,eAAe,GAAG,CAAC,QAAQ, EAAE,CAAC,CAAC;KAC5E;IAEO,MAAM,CAAC,GAAc,EAAE,IAAW;QACxC,MAAM,MAAM,GAAG,IAAI, CAAC,UAAU,CAAC,GAAG,CAAC,GAAG,CAAC,CAAC;QACxC,IAAI,MAAM;YAAE,OAAO,MAAM,CAAC; QACIB,OAAO,CAAC,IAAI,CAAC,QAAQ,CAAC,GAAG,CAAC,GAAG,CAAC,IAAI,GAAG,EAAE,KAAK,CA AC,IAAI,EAAE,IAAI,CAAC,CAAC;KAC1D;IAEO,iBAAiB,CACrB,GAAc,EAAE,YAAyD,EAAE,IAAW;;;;;;;;;;;; K,CAAC,UAAU,CAAC,CAAC;QAC7E,IAAI,SAAS,GAAkB,SAAU,CAAC;QAC1C,IAAI,IAAI,CAAC,cAAc,CA AC, YAAY, CAAC, QAAQ, CAAC, EAAE;;; YAG9C, SAAS, GAAG, IAAI, CAAC, iBAAiB, EAAE, CAAC;; YAGrC, iB AAiB,GAAG,SAAS,CAAC,GAAG,CAAC,iBAAiB,CAAC,CAAC;;YAGrD,IAAI,CAAC,UAAU,CAAC,GAAG,C AAC, YAAY, CAAC, QAAQ, EAAE, SAAS, CAAC, CAAC; SACvD; QACD, MAAM, SAAS, GAAG, iBAAiB, CAAC, O AAO,EAAE,CAAC;;;QAI9C,IAAI,YAAY,YAAYC,cAAoB,EAAE;YAChD,IAAI,CAAC,QAAQ,CAAC,GAAG,C ACb, YAAY, EACZ, IAAIC, UAAgB, CAChB, YAAY, CAAC, IAAI, EAAE, YAAY, CAAC, UAAU, EAAE, YAAY, CA AC,QAAQ,EACjE,YAAY,CAAC,QAAQ,EAAE,YAAY,CAAC,IAAI,EAAE,YAAY,CAAC,IAAI,CAAC,CAAC, CAAC;SACvE;aAAM;YACL,IAAI,CAAC,QAAQ,CAAC,GAAG,CACb,YAAY,EACZ,IAAIF,YAAkB,CAClB,Y AAY,CAAC,IAAI,EAAE,YAAY,CAAC,UAAU,EAAE,YAAY,CAAC,QAAQ,EACjE,YAAY,CAAC,QAAQ,EAA E,YAAY,CAAC,IAAI,CAAC,CAAC,CAAC;SACpD;;QAGD,MAAM,MAAM,GAAG,IAAI,CAAC,MAAM,CAA C,GAAG,EAAE,KAAK,CAAC,UAAU,CAAC,CAAC;;;QAIID,IAAI,CAAC,QAAQ,CAAC,MAAM,CAAC,YAA Y,CAAC,CAAC;;QAGnC,IAAI,SAAS,EAAE;YACb,IAAI,CAAC,gBAAgB,CAAC,SAAS,CAAC,CAAC;SACIC;; QAGD,OAAO,0BAA0B,CAAC,IAAI,EAAE,SAAS,CAAC,WAAW,CAACzD,OAAS,CAAC,IAAI,CAAC,EAAE, MAAM,CAAC,CAAC,CAAC;KACzF;;;;;;;;;IASO,gBAAgB,CAAC,GAAc;QACrC,MAAM,KAAK,GAAG,CAAC, OAAyB,EAAE,GAAc;YACtD,OAAO,CAAC,IAAI,CAAC,QAAQ,CAAC,GAAG,CAAC,GAAG,CAAC,IAAI,GA AG,EAAE,KAAK,CAAC,OAAO,CAAC,CAAC;SACvD,CAAC;QACF,OAAO,GAAG,CAAC,KAAK,CAAC;YA Cf,UAAU,CAAC,GAAgB;gBACzB,OAAO,IAAI,CAAC;aACb;YACD,WAAW,CAAC,GAAiB;gBAC3B,OAAO,I AAI,CAAC;aACb;YACD,UAAU,CAAC,GAAgB;gBACzB,OAAO,IAAI,CAAC;aACb;YACD,gBAAgB,CAAC,G AAsB;gBACrC,OAAO,IAAI,CAAC;aACb;YACD,iBAAiB,CAAC,GAAuB;gBACvC,OAAO,IAAI,CAAC;aACb;

YACD,qBAAqB,CAAC,GAA2B;gBAC/C,OAAO,IAAI,CAAC;aACb;YACD,iBAAiB,CAAC,GAAuB;gBACvC,O AAO,IAAI,CAAC;aACb;YACD,kBAAkB,CAAC,GAAwB;gBACzC,OAAO,IAAI,CAAC;aACb;YACD,cAAc,CA AC,GAAoB;gBACjC,OAAO,KAAK,CAAC,IAAI,EAAE,GAAG,CAAC,GAAG,CAAC,CAAC;aAC7B;YACD,eA Ae,CAAC,GAAqB;gBACnC,OAAO,IAAI,CAAC;aACb;YACD,iBAAiB,CAAC,GAAuB;gBACvC,OAAO,IAAI,C AAC;aACb;YACD,eAAe,CAAC,GAAqB;gBACnC,OAAO,IAAI,CAAC;aACb;YACD,qBAAqB,CAAC,GAA2B;g BAC/C,OAAO,IAAI,CAAC;aACb;YACD,eAAe,CAAC,GAAqB;gBACnC,OAAO,KAAK,CAAC,IAAI,EAAE,GA AG,CAAC,QAAQ,CAAC,CAAC;aAClC;YACD,SAAS,CAAC,GAAsB;gBAC9B,OAAO,IAAI,CAAC;aACb;YAC D,cAAc,CAAC,GAAoB;gBACjC,OAAO,IAAI,CAAC;aACb;YACD,kBAAkB,CAAC,GAAwB;gBACzC,OAAO,I AAI,CAAC;aACb;YACD,iBAAiB,CAAC,GAAuB;gBACvC,OAAO,KAAK,CAAC,IAAI,EAAE,GAAG,CAAC,Q AAQ,CAAC,CAAC;aAClC;YACD,kBAAkB,CAAC,GAAwB;gBACzC,OAAO,IAAI,CAAC;aACb;YACD,UAAU ,CAAC,GAAgB;gBACzB,OAAO,IAAI,CAAC;aACb;YACD,mBAAmB,CAAC,GAAyB;gBAC3C,OAAO,KAAK, CAAC,IAAI,EAAE,GAAG,CAAC,QAAQ,CAAC,IAAI,GAAG,CAAC;aACzC;YACD,qBAAqB,CAAC,GAA2B;g BAC/C,OAAO,KAAK,CAAC,IAAI,EAAE,GAAG,CAAC,QAAQ,CAAC,IAAI,GAAG,CAAC;aACzC;SACF,CA AC,CAAC;KACJ;;;;IAKO,cAAc,CAAC,GAAc;QACnC,MAAM,KAAK,GAAG,CAAC,OAAyB,EAAE,GAAc;YA CtD,OAAO,GAAG,IAAI,CAAC,IAAI,CAAC,QAAQ,CAAC,GAAG,CAAC,GAAG,CAAC,IAAI,GAAG,EAAE,K AAK,CAAC,OAAO,CAAC,CAAC;SAC9D,CAAC;QACF,MAAM,SAAS,GAAG,CAAC,OAAyB,EAAE,GAAgB; YAC5D,OAAO,GAAG,CAAC,IAAI,CAAC,GAAG,IAAI,KAAK,CAAC,OAAO,EAAE,GAAG,CAAC,CAAC,CA AC;SAC7C,CAAC;QACF,OAAO,GAAG,CAAC,KAAK,CAAC;YACf,UAAU,CAAC,GAAgB;gBACzB,OAAO,K AAK,CAAC,IAAI,EAAE,GAAG,CAAC,IAAI,CAAC,CAAC;aAC9B;YACD,WAAW,CAAC,GAAiB;gBAC3B,O AAO,KAAK,CAAC,IAAI,EAAE,GAAG,CAAC,IAAI,CAAC,IAAI,KAAK,CAAC,IAAI,EAAE,GAAG,CAAC,K AAK,CAAC,CAAC;aACxD;YACD,UAAU,CAAC,GAAgB;gBACzB,OAAO,KAAK,CAAC;aACd;YACD,gBAAg B,CAAC,GAAsB;gBACrC,OAAO,KAAK,CAAC,IAAI,EAAE,GAAG,CAAC,SAAS,CAAC,IAAI,KAAK,CAAC,I AAI,EAAE,GAAG,CAAC,OAAO,CAAC,IAAI,KAAK,CAAC,IAAI,EAAE,GAAG,CAAC,QAAQ,CAAC,CAAC; aAC5F;YACD,iBAAiB,CAAC,GAAuB;gBACvC,OAAO,IAAI,CAAC;aACb;YACD,qBAAqB,CAAC,GAA2B;gB AC/C,OAAO,KAAK,CAAC;aACd;YACD,iBAAiB,CAAC,GAAuB;gBACvC,OAAO,KAAK,CAAC;aACd;YACD ,kBAAkB,CAAC,GAAwB;gBACzC,OAAO,SAAS,CAAC,IAAI,EAAE,GAAG,CAAC,WAAW,CAAC,CAAC;aA CzC;YACD,cAAc,CAAC,GAAoB;gBACjC,OAAO,KAAK,CAAC;aACd;YACD,eAAe,CAAC,GAAqB;gBACnC, OAAO,KAAK,CAAC;aACd;YACD,iBAAiB,CAAC,GAAuB;gBACvC,OAAO,IAAI,CAAC;aACb;YACD,eAAe,C AAC,GAAqB;gBACnC,OAAO,IAAI,CAAC;aACb;YACD,qBAAqB,CAAC,GAA2B;gBAC/C,OAAO,KAAK,CA AC;aACd;YACD,eAAe,CAAC,GAAqB;gBACnC,OAAO,IAAI,CAAC;aACb;YACD,SAAS,CAAC,GAAsB;gBAC 9B,OAAO,IAAI,CAAC;aACb;YACD,cAAc,CAAC,GAAoB;gBACjC,OAAO,KAAK,CAAC,IAAI,EAAE,GAAG, CAAC,UAAU,CAAC,CAAC;aACpC;YACD,kBAAkB,CAAC,GAAoB;gBACrC,OAAO,KAAK,CAAC,IAAI,EA AE,GAAG,CAAC,UAAU,CAAC,CAAC;aACpC;YACD,iBAAiB,CAAC,GAAuB;gBACvC,OAAO,KAAK,CAAC ;aACd;YACD,kBAAkB,CAAC,GAAwB;gBACzC,OAAO,KAAK,CAAC;aACd;YACD,UAAU,CAAC,GAAgB;gB ACzB,OAAO,KAAK,CAAC;aACd;YACD,mBAAmB,CAAC,GAAyB;gBAC3C,OAAO,IAAI,CAAC;aACb;YAC D,qBAAqB,CAAC,GAA2B;gBAC/C,OAAO,KAAK,CAAC;aACd;SACF,CAAC,CAAC;KACJ;IAEO,iBAAiB;QA CvB,MAAM,UAAU,GAAG,IAAI,CAAC,iBAAiB,EAAE,CAAC;QAC5C,IAAI,CAAC,cAAc,GAAG,IAAI,CAAC ,GAAG,CAAC,IAAI,CAAC,iBAAiB,EAAE,IAAI,CAAC,cAAc,CAAC,CAAC;QAC5E,OAAO,IAAIH,WAAa,CA AC,aAAa,CAAC,IAAI,CAAC,SAAS,EAAE,UAAU,CAAC,CAAC,CAAC;KACrE;IAEO,gBAAgB,CAAC,SAAw B;QAC/C,IAAI,CAAC,iBAAiB,EAAE,CAAC;QACzB,IAAI,SAAS,CAAC,IAAI,IAAI,aAAa,CAAC,IAAI,CAAC, SAAS,EAAE,IAAI,CAAC,iBAAiB,CAAC,EAAE;YAC3E,MAAM,IAAI,KAAK,CAAC,aAAa,SAAS,CAAC,IAAI ,wBAAwB,CAAC,CAAC;SACtE;KACF;;;;;;;;;;;;IAaO,iBAAiB,CAAC,IAAqB;QAC7C,IAAI,IAAI,CAAC,cAAc,E AAE;YACvB,MAAM,KAAK,GAAG,IAAI,CAAC,cAAc,CAAC,KAAK,CAAC,MAAM,CAAC,IAAI,CAAC,KA AK,CAAC,CAAC;YAC3D,MAAM,GAAG,GAAG,IAAI,CAAC,cAAc,CAAC,KAAK,CAAC,MAAM,CAAC,IAA I,CAAC,GAAG,CAAC,CAAC;YACvD,MAAM,SAAS,GAAG,IAAI,CAAC,cAAc,CAAC,SAAS,CAAC,MAAM, CAAC,IAAI,CAAC,KAAK,CAAC,CAAC;YACnE,OAAO,IAAI,eAAe,CAAC,KAAK,EAAE,GAAG,EAAE,SAA S,CAAC,CAAC;SACnD;aAAM;YACL,OAAO,IAAI,CAAC;SACb;KACF;;IAGO,yBAAyB,CAAC,IAAY;QAC5C ,IAAI,IAAI,CAAC,wBAAwB,EAAE;YACjC,IAAI,CAAC,wBAAwB,CAAC,GAAG,CAAC,IAAI,CAAC,CAAC;S ACzC;KACF;CACF;AAED,SAAS,iBAAiB,CAAC,GAAQ,EAAE,MAAqB;IACxD,IAAI,KAAK,CAAC,OAAO,C AAC,GAAG,CAAC,EAAE;QACd,GAAI,CAAC,OAAO,CAAC,CAAC,KAAK,KAAK,iBAAiB,CAAC,KAAK,EA AE,MAAM,CAAC,CAAC,CAAC;KACnE;SAAM;QACL,MAAM,CAAC,IAAI,CAAC,GAAG,CAAC,CAAC;KA ClB;AACH,CAAC;AAED,MAAM,oBAAoB;IACxB,YAAmB,OAAqB;QAArB,YAAO,GAAP,OAAO,CAAc;KA AI;IAC5C,yBAAyB,MAAW;IACpC,QAAQ,CAAC,IAAY;QACnB,IAAI,IAAI,KAAK,gBAAgB,CAAC,KAAK,C AAC,IAAI,EAAE;YACxC,OAAO,gBAAgB,CAAC,KAAK,CAAC;SAC/B;QACD,OAAO,IAAI,CAAC;KACb;CA CF;AAED,SAAS,mBAAmB,CAAC,SAAiB;IAC5C,OAAOb,QAAU,CAAC,WAAW,SAAS,EAAE,CAAC,CAAC; AAC5C,CAAC;AAED,SAAS,uBAAuB,CAAC,SAAiB;IAChD,OAAOA,QAAU,CAAC,MAAM,SAAS,EAAE,CA AC,CAAC;AACvC,CAAC;AAED,SAAS,yBAAyB,CAAC,IAAiB;IAClD,IAAI,IAAI,YAAY4E,mBAAqB,EAAE; QACzC,OAAO,IAAI,CAAC,IAAI,CAAC;KAClB;SAAM,IAAI,IAAI,YAAYxE,eAAiB,EAAE;QAC5C,OAAO,IA AI,CAAC,KAAK,CAAC;KACnB;IACD,OAAO,IAAI,CAAC;AACd,CAAC;MAEY,mBAAoB,SAAQyE,YAAkB;I ACzD,YACI,IAAqB,EAAE,UAAoC,EAAS,IAAiB,EAC9E,SAA2B;QACpC,KAAK,CAAC,IAAI,EAAE,UAAU,E AAE,IAAI,EAAE,IAAI,CAAC,CAAC;QAFkC,SAAI,GAAJ,IAAI,CAAa;QAC9E,cAAS,GAAT,SAAS,CAAkB;K AErC;;;AC/8BH;;;;;;;AAQA;;;;;;;;;;AAWA;;;;;;;;;;;;;;;;;;;;;;;;;;;;;;;;;;;;;;;;;;;;;;;;;;;;;;;;;;;;;;;;;;;;;;;;;;;;;;;;;;;;;;;;;;;;;;;;;;;;;;;;; ;;;;;;;;;MAmHa,SAAS;IAGpB;QAFA,kBAAa,GAAY,IAAI,CAAC;KAEd;;;;;;;;;IAUhB,WAAW,CAAC,OAAe,EA AE,QAAgB,EAAE,eAAuB,EAAE;QACtE,MAAM,gBAAgB,GAAG,uBAAuB,CAAC,OAAO,CAAC,CAAC;QAC 1D,OAAO,GAAG,aAAa,CAAC,OAAO,CAAC,CAAC;QACjC,OAAO,GAAG,IAAI,CAAC,iBAAiB,CAAC,OAA O,CAAC,CAAC;QAE1C,MAAM,aAAa,GAAG,IAAI,CAAC,aAAa,CAAC,OAAO,EAAE,QAAQ,EAAE,YAAY,C AAC,CAAC;QAC1E,OAAO,CAAC,aAAa,EAAE,GAAG,gBAAgB,CAAC,CAAC,IAAI,CAAC,IAAI,CAAC,CAA C;KACxD;IAEO,iBAAiB,CAAC,OAAe;QACvC,OAAO,GAAG,IAAI,CAAC,kCAAkC,CAAC,OAAO,CAAC,CA AC;QAC3D,OAAO,IAAI,CAAC,6BAA6B,CAAC,OAAO,CAAC,CAAC;KACpD;;;;;;;;;;;;;;;IAgBO,kCAAkC,CA AC,OAAe;;QAExD,OAAO,OAAO,CAAC,OAAO,CAAC,yBAAyB,EAAE,UAAS,GAAG,CAAW;YACvE,OAAO, CAAC,CAAC,CAAC,CAAC,GAAG,GAAG,CAAC;SACnB,CAAC,CAAC;KACJ;;;;;;;;;;;;;;;;IAiBO,6BAA6B,CA AC,OAAe;;QAEnD,OAAO,OAAO,CAAC,OAAO,CAAC,iBAAiB,EAAE,CAAC,GAAG,CAAW;YACvD,MAAM ,IAAI,GAAG,CAAC,CAAC,CAAC,CAAC,CAAC,OAAO,CAAC,CAAC,CAAC,CAAC,CAAC,EAAE,EAAE,CA AC,CAAC,OAAO,CAAC,CAAC,CAAC,CAAC,CAAC,EAAE,EAAE,CAAC,CAAC;YACtD,OAAO,CAAC,CAA C,CAAC,CAAC,GAAG,IAAI,CAAC;SACpB,CAAC,CAAC;KACJ;;;;;;;;;IAUO,aAAa,CAAC,OAAe,EAAE,aAAq B,EAAE,YAAoB;QAChF,MAAM,aAAa,GAAG,IAAI,CAAC,gCAAgC,CAAC,OAAO,CAAC,CAAC;;QAErE,OA AO,GAAG,IAAI,CAAC,4BAA4B,CAAC,OAAO,CAAC,CAAC;QACrD,OAAO,GAAG,IAAI,CAAC,iBAAiB,CA AC,OAAO,CAAC,CAAC;QAC1C,OAAO,GAAG,IAAI,CAAC,wBAAwB,CAAC,OAAO,CAAC,CAAC;QACjD, OAAO,GAAG,IAAI,CAAC,0BAA0B,CAAC,OAAO,CAAC,CAAC;QACnD,IAAI,aAAa,EAAE;YACjB,OAAO,G AAG,IAAI,CAAC,eAAe,CAAC,OAAO,EAAE,aAAa,EAAE,YAAY,CAAC,CAAC;SACtE;QACD,OAAO,GAAG, OAAO,GAAG,IAAI,GAAG,aAAa,CAAC;QACzC,OAAO,OAAO,CAAC,IAAI,EAAE,CAAC;KACvB;;;;;;;;;;;;;;;; AiBO,gCAAgC,CAAC,OAAe;;QAEtD,IAAI,CAAC,GAAG,EAAE,CAAC;QACX,IAAI,CAAuB,CAAC;QAC5B,y BAAyB,CAAC,SAAS,GAAG,CAAC,CAAC;QACxC,OAAO,CAAC,CAAC,GAAG,yBAAyB,CAAC,IAAI,CAAC ,OAAO,CAAC,MAAM,IAAI,EAAE;YAC7D,MAAM,IAAI,GAAG,CAAC,CAAC,CAAC,CAAC,CAAC,OAAO,C AAC,CAAC,CAAC,CAAC,CAAC,EAAE,EAAE,CAAC,CAAC,OAAO,CAAC,CAAC,CAAC,CAAC,CAAC,EAA E,CAAC,CAAC,CAAC,CAAC,CAAC,CAAC;YACxD,CAAC,IAAI,IAAI,GAAG,MAAM,CAAC;SACpB;QACD, OAAO,CAAC,CAAC;KACV;;;;;;;;IASO,iBAAiB,CAAC,OAAe;QACvC,OAAO,IAAI,CAAC,iBAAiB,CAAC,OA AO,EAAE,eAAe,EAAE,IAAI,CAAC,sBAAsB,CAAC,CAAC;KACtF;;;;;;;;;;;;;;;;IAiBO,wBAAwB,CAAC,OAAe; QAC9C,OAAO,IAAI,CAAC,iBAAiB,CACzB,OAAO,EAAE,sBAAsB,EAAE,IAAI,CAAC,6BAA6B,CAAC,CAA C;KAC1E;IAEO,iBAAiB,CAAC,OAAe,EAAE,MAAc,EAAE,YAAsB;;QAE/E,OAAO,OAAO,CAAC,OAAO,CA AC,MAAM,EAAE,UAAS,GAAG,CAAW;YACpD,IAAI,CAAC,CAAC,CAAC,CAAC,EAAE;gBACR,MAAM,K AAK,GAAG,CAAC,CAAC,CAAC,CAAC,CAAC,KAAK,CAAC,GAAG,CAAC,CAAC;gBAC9B,MAAM,CAAC, GAAa,EAAE,CAAC;gBACvB,KAAK,IAAI,CAAC,GAAG,CAAC,EAAE,CAAC,GAAG,KAAK,CAAC,MAAM, EAAE,CAAC,EAAE,EAAE;oBACrC,MAAM,CAAC,GAAG,KAAK,CAAC,CAAC,CAAC,CAAC,IAAI,EAAE,C AAC;oBAC1B,IAAI,CAAC,CAAC;wBAAE,MAAM;oBACd,CAAC,CAAC,IAAI,CAAC,YAAY,CAAC,yBAAyB ,EAAE,CAAC,EAAE,CAAC,CAAC,CAAC,CAAC,CAAC,CAAC,CAAC;iBAC1D;gBACD,OAAO,CAAC,CAAC

,IAAI,CAAC,GAAG,CAAC,CAAC;aACpB;iBAAM;gBACL,OAAO,yBAAyB,GAAG,CAAC,CAAC,CAAC,CAA C,CAAC;aACzC;SACF,CAAC,CAAC;KACJ;IAEO,6BAA6B,CAAC,IAAY,EAAE,IAAY,EAAE,MAAc;QAC9E,I AAI,IAAI,CAAC,OAAO,CAAC,aAAa,CAAC,GAAG,CAAC,CAAC,EAAE;YACpC,OAAO,IAAI,CAAC,sBAAs B,CAAC,IAAI,EAAE,IAAI,EAAE,MAAM,CAAC,CAAC;SACxD;aAAM;YACL,OAAO,IAAI,GAAG,IAAI,GAA AAsB,CAAC,IAAY,EAAE,IAAY,EAAE,MAAc;QACvE,OAAO,IAAI,GAAG,IAAI,CAAC,OAAO,CAAC,aAAa, EAAE,EAAE,CAAC,GAAG,MAAM,CAAC;KACxD;;;;;IAMO,0BAA0B,CAAC,OAAe;QAChD,OAAO,qBAAqB ,CAAC,MAAM,CAAC,CAAC,MAAM,EAAE,OAAO,KAAK,MAAM,CAAC,OAAO,CAAC,OAAO,EAAE,GAA G,CAAC,EAAE,OAAO,CAAC,CAAC;KACjG;;IAGO,eAAe,CAAC,OAAe,EAAE,aAAqB,EAAE,YAAoB;QAClF ,OAAO,YAAY,CAAC,OAAO,EAAE,CAAC,IAAa;YACzC,IAAI,QAAQ,GAAG,IAAI,CAAC,QAAQ,CAAC;YA C7B, IAAI, OAAO, GAAG, IAAI, CAAC, OAAO, CAAC; YAC3B, IAAI, IAAI, CAAC, QAAQ, CAAC, CAAC, CAAC, I AAI,GAAG,EAAE;gBAC3B,QAAQ;oBACJ,IAAI,CAAC,cAAc,CAAC,IAAI,CAAC,QAAQ,EAAE,aAAa,EAAE, YAAY,EAAE,IAAI,CAAC,aAAa,CAAC,CAAC;aACzF;iBAAM,IACH,IAAI,CAAC,QAAQ,CAAC,UAAU,CAA C,QAAQ,CAAC,IAAI,IAAI,CAAC,QAAQ,CAAC,UAAU,CAAC,WAAW,CAAC;gBAC3E,IAAI,CAAC,QAAQ, CAAC,UAAU,CAAC,OAAO,CAAC,IAAI,IAAI,CAAC,QAAQ,CAAC,UAAU,CAAC,WAAW,CAAC,EAAE;gB AC9E, OAAO, GAAG, IAAI, CAAC, eAAe, CAAC, IAAI, CAAC, OAAO, EAAE, aAAa, EAAE, YAAY, CAAC, CAAC, a AC3E;YACD,OAAO,IAAI,OAAO,CAAC,QAAQ,EAAE,OAAO,CAAC,CAAC;SACvC,CAAC,CAAC;KACJ;IAE O,cAAc,CACIB,QAAgB,EAAE,aAAqB,EAAE,YAAoB,EAAE,MAAe;QAChF,OAAO,QAAQ,CAAC,KAAK,CA AC,GAAG,CAAC;aACrB,GAAG,CAAC,IAAI,IAAI,IAAI,CAAC,IAAI,EAAE,CAAC,KAAK,CAAC,oBAAoB,C AAC,CAAC;aACpD,GAAG,CAAC,CAAC,SAAS;YACb,MAAM,CAAC,WAAW,EAAE,GAAG,UAAU,CAAC,G AAG, SAAS, CAAC; YAC/C, MAAM, UAAU, GAAG, CAAC, WAAmB; gBACrC, IAAI, IAAI, CAAC, qBAAqB, CAA C,WAAW,EAAE,aAAa,CAAC,EAAE;oBAC1D,OAAO,MAAM;wBACT,IAAI,CAAC,yBAAyB,CAAC,WAAW, EAAE,aAAa,EAAE,YAAY,CAAC;wBACxE,IAAI,CAAC,mBAAmB,CAAC,WAAW,EAAE,aAAa,EAAE,YAAY ,CAAC,CAAC;iBACxE;qBAAM;oBACL,OAAO,WAAW,CAAC;iBACpB;aACF,CAAC;YACF,OAAO,CAAC,U AAU,CAAC,WAAW,CAAC,EAAE,GAAG,UAAU,CAAC,CAAC,IAAI,CAAC,GAAG,CAAC,CAAC;SAC3D,CA AC;aACD,IAAI,CAAC,IAAI,CAAC,CAAC;KACjB;IAEO,qBAAqB,CAAC,QAAgB,EAAE,aAAqB;QACnE,MA AM, EAAE, GAAG, IAAI, CAAC, iBAAiB, CAAC, aAAa, CAAC, CAAC; QACjD, OAAO, CAAC, EAAE, CAAC, IAAI, CAAC,QAAQ,CAAC,CAAC;KAC3B;IAEO,iBAAiB,CAAC,aAAqB;QAC7C,MAAM,GAAG,GAAG,KAAK,CA AC;QACIB,MAAM,GAAG,GAAG,KAAK,CAAC;QACIB,aAAa,GAAG,aAAa,CAAC,OAAO,CAAC,GAAG,EA AE,KAAK,CAAC,CAAC,OAAO,CAAC,GAAG,EAAE,KAAK,CAAC,CAAC;QACtE,OAAO,IAAI,MAAM,CAA C,IAAI,GAAG,aAAa,GAAG,GAAG,GAAG,iBAAiB,EAAE,GAAG,CAAC,CAAC;KACxE;IAEO,mBAAmB,CA AC,QAAgB,EAAE,aAAqB,EAAE,YAAoB;;QAGvF,OAAO,IAAI,CAAC,yBAAyB,CAAC,QAAQ,EAAE,aAAa,E AAE, YAAY, CAAC, CAAC; KAC9E;; IAGO, yBAAyB, CAAC, QAAgB, EAAE, aAAqB, EAAE, YAAoB;; QAG7F, eA Ae,CAAC,SAAS,GAAG,CAAC,CAAC;QAC9B,IAAI,eAAe,CAAC,IAAI,CAAC,QAAQ,CAAC,EAAE;YAClC,M AAM,SAAS,GAAG,IAAI,CAAC,aAAa,GAAG,IAAI,YAAY,GAAG,GAAG,aAAa,CAAC;YAC3E,OAAO,QAAQ ;iBACV,OAAO,CACJ,2BAA2B,EAC3B,CAAC,GAAG,EAAE,QAAQ;gBACZ,OAAO,QAAQ,CAAC,OAAO,CA CnB,iBAAiB,EACjB,CAAC,CAAS,EAAE,MAAc,EAAE,KAAa,EAAE,KAAa;oBACtD,OAAO,MAAM,GAAG,S AAS,GAAG,KAAK,GAAG,KAAK,CAAC;iBAC3C,CAAC,CAAC;aACR,CAAC;iBACL,OAAO,CAAC,eAAe,EA AE, SAAS, GAAG, GAAG, CAAC, CAAC, SAChD; QAED, OAAO, aAAa, GAAG, GAAG, GAAG, QAAQ, CAAC; KAC vC;;;IAIO,yBAAyB,CAAC,QAAgB,EAAE,aAAgB,EAAE,YAAoB;QAE7F,MAAM,IAAI,GAAG,kBAAkB,CAA C:OAChC,aAAa,GAAG,aAAa,CAAC,OAAO,CAAC,IAAI,EAAE,CAAC,CAAS,EAAE,GAAG,KAAe,KAAK,KA AK,CAAC,CAAC,CAAC,CAAC,CAAC;QAEzF,MAAM,QAAQ,GAAG,GAAG,GAAG,aAAa,GAAG,GAAG,CA AC;QAE3C,MAAM,kBAAkB,GAAG,CAAC,CAAS;YACnC,IAAI,OAAO,GAAG,CAAC,CAAC,IAAI,EAAE,CA AC;YAEvB,IAAI,CAAC,OAAO,EAAE;gBACZ,OAAO,EAAE,CAAC;aACX;YAED,IAAI,CAAC,CAAC,OAAO, CAAC,yBAAyB,CAAC,GAAG,CAAC,CAAC,EAAE;gBAC7C,OAAO,GAAG,IAAI,CAAC,yBAAyB,CAAC,CA AC,EAAE,aAAa,EAAE,YAAY,CAAC,CAAC;aAC1E;iBAAM;;gBAEL,MAAM,CAAC,GAAG,CAAC,CAAC,O AAO,CAAC,eAAe,EAAE,EAAE,CAAC,CAAC,gBACzC,IAAI,CAAC,CAAC,MAAM,GAAG,CAAC,EAAE,oBA ChB,MAAM,OAAO,GAAG,CAAC,CAAC,KAAK,CAAC,iBAAiB,CAAC,CAAC;oBAC3C,IAAI,OAAO,EAAE;

wBACX,OAAO,GAAG,OAAO,CAAC,CAAC,CAAC,GAAG,QAAQ,GAAG,OAAO,CAAC,CAAC,CAAC,GAAG ,OAAO,CAAC,CAAC,CAAC,CAAC;qBAC3D;iBACF;aACF;YAED,OAAO,OAAO,CAAC;SAChB,CAAC;QAE F,MAAM,WAAW,GAAG,IAAI,YAAY,CAAC,QAAQ,CAAC,CAAC;QAC/C,QAAQ,GAAG,WAAW,CAAC,OA AO,EAAE,CAAC;QAEjC,IAAI,cAAc,GAAG,EAAE,CAAC;QACxB,IAAI,UAAU,GAAG,CAAC,CAAC;QACnB, IAAI,GAAyB,CAAC;QAC9B,MAAM,GAAG,GAAG,qBAAqB,CAAC;;;;;;;;;;;;QAalC,MAAM,OAAO,GAAG,QA AQ,CAAC,OAAO,CAAC,yBAAyB,CAAC,GAAG,CAAC,CAAC,CAAC;;QAEjE,IAAI,WAAW,GAAG,CAAC,O AAO,CAAC;QAE3B,OAAO,CAAC,GAAG,GAAG,GAAG,CAAC,IAAI,CAAC,QAAQ,CAAC,MAAM,IAAI,EA AE;YAC1C,MAAM,SAAS,GAAG,GAAG,CAAC,CAAC,CAAC,CAAC;YACzB,MAAM,IAAI,GAAG,QAAQ,C AAC,KAAK,CAAC,UAAU,EAAE,GAAG,CAAC,KAAK,CAAC,CAAC,IAAI,EAAE,CAAC;YAC1D,WAAW,G AAG,WAAW,IAAI,IAAI,CAAC,OAAO,CAAC,yBAAyB,CAAC,GAAG,CAAC,CAAC,CAAC;YAC1E,MAAM, UAAU,GAAG,WAAW,GAAG,kBAAkB,CAAC,IAAI,CAAC,GAAG,IAAI,CAAC;YACjE,cAAc,IAAI,GAAG,UA AU,IAAI,SAAS,GAAG,CAAC;YAChD,UAAU,GAAG,GAAG,CAAC,SAAS,CAAC;SAC5B;QAED,MAAM,IAA I,GAAG,QAAQ,CAAC,SAAS,CAAC,UAAU,CAAC,CAAC;QAC5C,WAAW,GAAG,WAAW,IAAI,IAAI,CAAC, OAAO,CAAC,yBAAyB,CAAC,GAAG,CAAC,CAAC,CAAC;QAC1E,cAAc,IAAI,WAAW,GAAG,kBAAkB,CAA C,IAAI,CAAC,GAAG,IAAI,CAAC;;QAGhE,OAAO,WAAW,CAAC,OAAO,CAAC,cAAc,CAAC,CAAC;KAC5C ;IAEO,4BAA4B,CAAC,QAAgB;QACnD,OAAO,QAAQ,CAAC,OAAO,CAAC,mBAAmB,EAAE,oBAAoB,CAA C;aAC7D,OAAO,CAAC,YAAY,EAAE,aAAa,CAAC,CAAC;KAC3C;CACF;AAED,MAAM,YAAY;IAKhB,YAA Y,QAAgB;QAJpB,iBAAY,GAAa,EAAE,CAAC;QAC5B,UAAK,GAAG,CAAC,CAAC;;;QAMhB,QAAQ,GAAG, QAAQ,CAAC,OAAO,CAAC,eAAe,EAAE,CAAC,CAAC,EAAE,IAAI;YACnD,MAAM,SAAS,GAAG,QAAQ,IA AI,CAAC,KAAK,IAAI,CAAC;YACzC,IAAI,CAAC,YAAY,CAAC,IAAI,CAAC,IAAI,CAAC,CAAC;YAC7B,IA AI,CAAC,KAAK,EAAE,CAAC;YACb,OAAO,SAAS,CAAC;SAClB,CAAC,CAAC;;;QAIH,IAAI,CAAC,QAAQ, GAAG,QAAQ,CAAC,OAAO,CAAC,2BAA2B,EAAE,CAAC,CAAC,EAAE,MAAM,EAAE,GAAG;YAC3E,MAA M,SAAS,GAAG,QAAQ,IAAI,CAAC,KAAK,IAAI,CAAC;YACzC,IAAI,CAAC,YAAY,CAAC,IAAI,CAAC,GAA G,CAAC,CAAC;YAC5B,IAAI,CAAC,KAAK,EAAE,CAAC;YACb,OAAO,MAAM,GAAG,SAAS,CAAC;SAC3B ,CAAC,CAAC;KACJ;IAED,OAAO,CAAC,OAAe;QACrB,OAAO,OAAO,CAAC,OAAO,CAAC,eAAe,EAAE,CA AC,EAAE,EAAE,KAAK,KAAK,IAAI,CAAC,YAAY,CAAC,CAAC,KAAK,CAAC,CAAC,CAAC;KACnF;IAED, OAAO;QACL,OAAO,IAAI,CAAC,QAAQ,CAAC;KACtB;CACF;AAED,MAAM,yBAAyB,GAC3B,2EAA2E,CA AC;AAChF,MAAM,iBAAiB,GAAG,iEAAiE,CAAC;AAC5F,MAAM,yBAAyB,GAC3B,0EAA0E,CAAC;AAC/E, MAAM,aAAa,GAAG,gBAAgB,CAAC;AACvC;AACA,MAAM,oBAAoB,GAAG,mBAAmB,CAAC;AACjD,MA AM,YAAY,GAAG,UAAU;IAC3B,2BAA2B;IAC3B,gBAAgB,CAAC;AACrB,MAAM,eAAe,GAAG,IAAI,MAA M,CAAC,GAAG,GAAG,aAAa,GAAG,YAAY,EAAE,KAAK,CAAC,CAAC;AAC9E,MAAM,sBAAsB,GAAG,IA AI,MAAM,CAAC,GAAG,GAAG,oBAAoB,GAAG,YAAY,EAAE,KAAK,CAAC,CAAC;AAC5F,MAAM,yBAAy B,GAAG,aAAa,GAAG,gBAAgB,CAAC;AACnE,MAAM,2BAA2B,GAAG,sCAAsC,CAAC;AAC3E,MAAM,qBA AqB,GAAG;IAC5B,WAAW;IACX,YAAY;;IAEZ,kBAAkB;IAClB,aAAa;CACd,CAAC;AAEF;AACA;AACA;AA CA,MAAM,oBAAoB,GAAG,qCAAqC,CAAC;AACnE,MAAM,iBAAiB,GAAG,6BAA6B,CAAC;AACxD,MAA M,eAAe,GAAG,mBAAmB,CAAC;AAC5C,MAAM,YAAY,GAAG,UAAU,CAAC;AAChC,MAAM,mBAAmB,G AAG,kBAAkB,CAAC;AAE/C,MAAM,UAAU,GAAG,sBAAsB,CAAC;AAE1C,SAAS,aAAa,CAAC,KAAa;IACl C,OAAO,KAAK,CAAC,OAAO,CAAC,UAAU,EAAE,EAAE,CAAC,CAAC;AACvC,CAAC;AAED,MAAM,kBA AkB,GAAG,8CAA8C,CAAC;AAE1E,SAAS,uBAAuB,CAAC,KAAa;IAC5C,OAAO,KAAK,CAAC,KAAK,CAA C,kBAAkB,CAAC,IAAI,EAAE,CAAC;AAC/C,CAAC;AAED,MAAM,iBAAiB,GAAG,SAAS,CAAC;AACpC,M AAM,iBAAiB,GAAG,UAAU,CAAC;AACrC,MAAM,OAAO,GAAG,uDAAuD,CAAC;AACxE,MAAM,SAAS,G AAG,WAAW,CAAC;AAC9B,MAAM,aAAa,GAAG,IAAI,GAAG,CAAC,CAAC,CAAC,GAAG,EAAE,GAAG,C AAC,CAAC,CAAC,CAAC;AAC5C,MAAM,WAAW,GAAG,IAAI,GAAG,CAAC,CAAC,CAAC,GAAG,EAAE,G AAG,CAAC,EAAE,CAAC,GAAG,EAAE,GAAG,CAAC,CAAC,CAAC,CAAC;MAEzC,OAAO;IAClB,YAAmB, QAAgB,EAAS,OAAe;QAAxC,aAAQ,GAAR,QAAQ,CAAQ;QAAS,YAAO,GAAP,OAAO,CAAQ;KAAI;CAChE; SAEe,YAAY,CAAC,KAAa,EAAE,YAAwC;IAClF,MAAM,sBAAsB,GAAG,YAAY,CAAC,KAAK,EAAE,WAA W,EAAE,iBAAiB,CAAC,CAAC;IACnF,MAAM,sBAAsB,GACxB,YAAY,CAAC,sBAAsB,CAAC,aAAa,EAAE,a AAa,EAAE,iBAAiB,CAAC,CAAC;IACzF,IAAI,cAAc,GAAG,CAAC,CAAC;IACvB,IAAI,cAAc,GAAG,CAAC,C

AAC;IACvB,OAAO,sBAAsB,CAAC,aAAa;SACtC,OAAO,CACJ,OAAO,EACP,CAAC,GAAG,CAAW;QACb,M AAM,QAAQ,GAAG,CAAC,CAAC,CAAC,CAAC,CAAC;QACtB,IAAI,OAAO,GAAG,EAAE,CAAC;QACjB,IA AI,MAAM,GAAG,CAAC,CAAC,CAAC,CAAC,CAAC;QAClB,IAAI,aAAa,GAAG,EAAE,CAAC;QACvB,IAAI, MAAM,IAAI,MAAM,CAAC,UAAU,CAAC,GAAG,GAAG,iBAAiB,CAAC,EAAE;YACxD,OAAO,GAAG,sBAA sB,CAAC,MAAM,CAAC,cAAc,EAAE,CAAC,CAAC;YAC1D,MAAM,GAAG,MAAM,CAAC,SAAS,CAAC,iBA AiB,CAAC,MAAM,GAAG,CAAC,CAAC,CAAC;YACxD,aAAa,GAAG,GAAG,CAAC;SACrB;QACD,MAAM,I AAI,GAAG,YAAY,CAAC,IAAI,OAAO,CAAC,QAAQ,EAAE,OAAO,CAAC,CAAC,CAAC;QAC1D,OAAO,GA AG,CAAC,CAAC,CAAC,CAAC,GAAG,IAAI,CAAC,QAAQ,GAAG,CAAC,CAAC,CAAC,CAAC,GAAG,aAAa, GAAG,IAAI,CAAC,OAAO,GAAG,MAAM,EAAE,CAAC;KACjF,CAAC;SACL,OAAO,CAAC,SAAS,EAAE,M AAM,sBAAsB,CAAC,MAAM,CAAC,cAAc,EAAE,CAAC,CAAC,CAAC;AACjF,CAAC;AAED,MAAM,uBAAu B;IAC3B,YAAmB,aAAqB,EAAS,MAAgB;QAA9C,kBAAa,GAAb,aAAa,CAAQ;QAAS,WAAM,GAAN,MAAM, CAAU;KAAI;CACtE;AAED,SAAS,YAAY,CACjB,KAAa,EAAE,SAA8B,EAAE,WAAmB;IACpE,MAAM,WAA W,GAAa,EAAE,CAAC;IACjC,MAAM,aAAa,GAAa,EAAE,CAAC;IACnC,IAAI,aAAa,GAAG,CAAC,CAAC;IA CtB,IAAI,kBAAkB,GAAG,CAAC,CAAC;IAC3B,IAAI,eAAe,GAAG,CAAC,CAAC,CAAC;IACzB,IAAI,QAA0B ,CAAC;IAC/B,IAAI,SAA2B,CAAC;IAChC,KAAK,IAAI,CAAC,GAAG,CAAC,EAAE,CAAC,GAAG,KAAK,CA AC,MAAM,EAAE,CAAC,EAAE,EAAE;QACrC,MAAM,IAAI,GAAG,KAAK,CAAC,CAAC,CAAC,CAAC;QAC tB,IAAI,IAAI,KAAK,IAAI,EAAE;YACjB,CAAC,EAAE,CAAC;SACL;aAAM,IAAI,IAAI,KAAK,SAAS,EAAE; YAC7B,aAAa,EAAE,CAAC;YAChB,IAAI,aAAa,KAAK,CAAC,EAAE;gBACvB,aAAa,CAAC,IAAI,CAAC,KAA K,CAAC,SAAS,CAAC,eAAe,EAAE,CAAC,CAAC,CAAC,CAAC;gBACxD,WAAW,CAAC,IAAI,CAAC,WAA W,CAAC,CAAC;gBAC9B,kBAAkB,GAAG,CAAC,CAAC;gBACvB,eAAe,GAAG,CAAC,CAAC,CAAC;gBACr B,QAAQ,GAAG,SAAS,GAAG,SAAS,CAAC;aAClC;SACF;aAAM,IAAI,IAAI,KAAK,QAAQ,EAAE;YAC5B,aA Aa,EAAE,CAAC;SACjB;aAAM,IAAI,aAAa,KAAK,CAAC,IAAI,SAAS,CAAC,GAAG,CAAC,IAAI,CAAC,EAA E;YACrD,QAAQ,GAAG,IAAI,CAAC;YAChB,SAAS,GAAG,SAAS,CAAC,GAAG,CAAC,IAAI,CAAC,CAAC;Y AChC,aAAa,GAAG,CAAC,CAAC;YAClB,eAAe,GAAG,CAAC,GAAG,CAAC,CAAC;YACxB,WAAW,CAAC,I AAI,CAAC,KAAK,CAAC,SAAS,CAAC,kBAAkB,EAAE,eAAe,CAAC,CAAC,CAAC;SACxE;KACF;IACD,IAAI ,eAAe,KAAK,CAAC,CAAC,EAAE;QAC1B,aAAa,CAAC,IAAI,CAAC,KAAK,CAAC,SAAS,CAAC,eAAe,CAA C,CAAC,CAAC;QACrD,WAAW,CAAC,IAAI,CAAC,WAAW,CAAC,CAAC;KAC/B;SAAM;QACL,WAAW,CA AC,IAAI,CAAC,KAAK,CAAC,SAAS,CAAC,kBAAkB,CAAC,CAAC,CAAC;KACvD;IACD,OAAO,IAAI,uBAA uB,CAAC,WAAW,CAAC,IAAI,CAAC,EAAE,CAAC,EAAE,aAAa,CAAC,CAAC;AAC1E;;AC5nBA;;;;;;;AAeA, MAAM,kBAAkB,GAAG,QAAQ,CAAC;MACvB,SAAS,GAAG,WAAW,kBAAkB,GAAG;MAC5C,YAAY,GAA G,cAAc,kBAAkB,GAAG;MAElD,uBAAuB;IAClC,YACW,IAAY,EAAS,SAAiB,EAAS,QAA8B;QAA7E,SAAI,G AAJ,IAAI,CAAQ;QAAS,cAAS,GAAT,SAAS,CAAQ;QAAS,aAAQ,GAAR,QAAQ,CAAsB;KAAI;CAC7F;MAEY ,kBAAkB;IAC7B,YACW,SAAwB,EAAS,SAAiB,EAClD,YAAuC,EAAS,SAAkB,EAClE,IAA+B;QAF/B,cAAS,G AAT,SAAS,CAAe;QAAS,cAAS,GAAT,SAAS,CAAQ;QAClD,iBAAY,GAAZ,YAAY,CAA2B;QAAS,cAAS,GA AT,SAAS,CAAS;QAClE,SAAI,GAAJ,IAAI,CAA2B;KAAI;CAC/C;MAEY,aAAa;IAGxB,YAAoB,YAAyB;QAAz B,iBAAY,GAAZ,YAAY,CAAa;QAFrC,eAAU,GAAc,IAAI,SAAS,EAAE,CAAC;KAEC;IAEjD,gBAAgB,CAAC, SAAwB,EAAE,IAA8B;QACvE,MAAM,QAAQ,GAAG,IAAI,CAAC,QAAU,CAAC;QACjC,OAAO,IAAI,CAAC, cAAc,CACtB,SAAS,EAAE,IAAI,EAAE,IAAI,yBAAyB,CAAC;YAC7C,MAAM,EAAE,QAAQ,CAAC,MAAM;Y ACvB,SAAS,EAAE,QAAQ,CAAC,SAAS;YAC7B,SAAS,EAAE,mBAAmB,CAAC,IAAI,CAAC,IAAI,CAAC;SA C1C,CAAC,EACF,IAAI,CAAC,cAAc,CAAC,IAAI,CAAC,EAAE,IAAI,CAAC,CAAC;KACtC;IAED,aAAa,CAC T,SAAwB,EAAE,IAA8B,EACxD,UAAqC,EACrC,OAAgB,IAAI,CAAC,cAAc,CAAC,IAAI,CAAC;QAC3C,OAA O,IAAI,CAAC,cAAc,CAAC,SAAS,EAAE,IAAI,EAAE,UAAU,EAAE,IAAI,EAAE,KAAK,CAAC,CAAC;KACtE; IAED,cAAc,CAAC,IAA8B;QAC3C,OAAO,IAAI,CAAC,QAAU,CAAC,aAAa,KAAK,iBAAiB,CAAC,QAAQ,CA AC;KACrE;IAEO,cAAc,CAClB,SAAwB,EAAE,IAA8B,EACxD,UAAqC,EAAE,IAAa,EACpD,qBAA8B;QAChC, MAAM,gBAAgB,GAClB,UAAU,CAAC,MAAM,CAAC,GAAG,CAAC,UAAU,IAAI7D,OAAS,CAAC,IAAI,CA AC,aAAa,CAAC,UAAU,EAAE,IAAI,CAAC,CAAC,CAAC,CAAC;QACzF,MAAM,YAAY,GAA8B,EAAE,CAA C;QACnD,UAAU,CAAC,SAAS,CAAC,OAAO,CAAC,CAAC,QAAQ;YACpC,MAAM,SAAS,GAAG,gBAAgB,C AAC,MAAM,CAAC;;YAE1C,gBAAgB,CAAC,IAAI,CAAC,IAAK,CAAC,CAAC;YAC7B,YAAY,CAAC,IAAI,C

AAC, IAAI, uBAAuB, CACzC, gBAAgB, CAAC, IAAI, CAAC, EAAE, QAAQ, EAChC, CAAC, KAAK, KAAK, gBAAg B,CAAC,SAAS,CAAC,GAAG,SAAS,CAAC,UAAU,CAAC,KAAK,CAAC,CAAC,CAAC,SAC5E,CAAC, CAAC;;;QAGH,MAAM,SAAS,GAAG,gBAAgB,CAAC,qBAAqB,GAAG,IAAI,GAAG,IAAI,CAAC,CAAC;QAC xE,MAAM,IAAI,GAAGhB,QAAU,CAAC,SAAS,CAAC;aAChB,GAAG,CAACQ,UAAY,CACb,gBAAgB,EAAE, IAAIsE, SAAW, CAACnE, YAAc, EAAE, CAACoE, YAAc, CAAC, KAAK, CAAC, CAAC, CAAC, CAAC, aAC9E, UA AU,CAAC,IAAI,EAAE,qBAAqB,GAAG,CAACzE,YAAc,CAAC,KAAK,CAAC,GAAG;YACjEA,YAAc,CAAC, KAAK, EAAEA, YAAc, CAAC, QAAQ; SAC9C, CAAC, CAAC; QACpB, SAAS, CAAC, UAAU, CAAC, IAAI, CAAC, I AAI,CAAC,CAAC;QAChC,OAAO,IAAI,kBAAkB,CAAC,SAAS,EAAE,SAAS,EAAE,YAAY,EAAE,IAAI,EAAE ,UAAU,CAAC,CAAC;KACrF;IAEO,aAAa,CAAC,KAAa,EAAE,IAAa;QAChD,OAAO,IAAI,GAAG,IAAI,CAAC ,UAAU,CAAC,WAAW,CAAC,KAAK,EAAE,YAAY,EAAE,SAAS,CAAC,GAAG,KAAK,CAAC;KACnF;CACF; AAED, SAAS, gBAAgB, CAAC, SAAwC; IAChE, IAAI, MAAM, GAAG, QAAQ, CAAC; IACtB, IAAI, SAAS, EAAE; Q ACb,MAAM,IAAI,IAAI,cAAc,CAAC,SAAS,CAAC,IAAI,CAAC,EAAE,CAAC;KAChD;IACD,OAAO,MAAM,C AAC;AAChB;;ACjGA;;;;;;;AAQA;;;;;;;;;;;;;;;;;MAiBa,OAAO;IAClB,YAAoB,IAAS,EAAS,WAAmB,CAAC,CAA C;QAAvC,SAAI,GAAJ,IAAI,CAAK;QAAS,aAAQ,GAAR,QAAQ,CAAa;KAAI;IAE/D,IAAI,KAAK;QACP,OAA O,CAAC,IAAI,CAAC,IAAI,IAAI,CAAC,IAAI,CAAC,IAAI,CAAC,MAAM,CAAC;KACxC;IACD,IAAI,IAAI;Q ACN, OAAO, IAAI, CAAC, IAAI, CAAC, CAAC, CAAC, CAAC; KACrB; IACD, IAAI, IAAI; QACN, OAAO, IAAI, CA AC,IAAI,CAAC,IAAI,CAAC,IAAI,CAAC,MAAM,GAAG,CAAC,CAAC,CAAC;KACxC;IAED,QAAQ,CAAC,I AAiB;OACxB,OAAO,IAAI,IAAI,IAAI,CAAC,IAAI,CAAC,IAAI,CAAC,IAAI,CAAC,OAAO,CAAC,IAAI,CAA C,GAAG,CAAC,CAAC,CAAC;KACvD;IACD,OAAO,CAAC,IAAO;QACb,OAAO,IAAI,CAAC,IAAI,CAAC,IA AI,CAAC,IAAI,CAAC,OAAO,CAAC,IAAI,CAAC,GAAG,CAAC,CAAC,CAAC;KAC/C;IAED,KAAK,CAAc,IA A8B;QAC/C,KAAK,IAAI,CAAC,GAAG,IAAI,CAAC,IAAI,CAAC,MAAM,GAAG,CAAC,EAAE,CAAC,IAAI,C ACxB,IAAI,IAAI,YAAY,IAAI;gBAAE,OAAU,IAAI,CAAC;SAC1C;KACF;IAED,IAAI,CAAC,IAAO;QACV,IA AI,CAAC,IAAI,CAAC,IAAI,CAAC,IAAI,CAAC,CAAC;KACtB;IAED,GAAG;QACD,OAAO,IAAI,CAAC,IAAI, CAAC,GAAG,EAAG,CAAC;KACzB;;;AC1DH;;;;;;;;MAiBsB,YAAY;IAChC,YAAmB,UAA2B,EAAS,IAAe;QAA nD,eAAU,GAAV,UAAU,CAAiB;QAAS,SAAI,GAAJ,IAAI,CAAW;KAAI;CAE3E;MAEYiB,MAAK,SAAQ,YAA Y;IACpC,YAAmB,KAAa,EAAE,UAA2B,EAAE,IAAe;QAC5E,KAAK,CAAC,UAAU,EAAE,IAAI,CAAC,CAAC ;QADP,UAAK,GAAL,KAAK,CAAQ;KAE/B;IACD,KAAK,CAAC,OAAgB,EAAE,OAAY;QAClC,OAAO,OAAO ,CAAC,SAAS,CAAC,IAAI,EAAE,OAAO,CAAC,CAAC;KACzC;CACF;MAEY,SAAU,SAAQ,YAAY;IACzC,Y ACW, WAAmB, EAAS, IAAY, EAAS, KAAsB, EAC9E, UAA2B, EAAS, qBAAsC, EAAE, IAAe; QAC7F, KAAK, CAA C,UAAU,EAAE,IAAI,CAAC,CAAC;QAFf,gBAAW,GAAX,WAAW,CAAQ;QAAS,SAAI,GAAJ,IAAI,CAAQ;Q AAS, UAAK, GAAL, KAAK, CAAiB; QAC1C, 0BAAqB, GAArB, qBAAqB, CAAiB; KAE7E; IACD, KAAK, CAAC, O AAgB,EAAE,OAAY;QACIC,OAAO,OAAO,CAAC,cAAc,CAAC,IAAI,EAAE,OAAO,CAAC,CAAC;KAC9C;CA CF;MAEY,aAAa;IACxB,YACW,KAAa,EAAS,UAAkB,EAAS,UAA2B,EAC5E,eAAgC,EAAS,aAA8B;QADvE,U AAK,GAAL,KAAK,CAAQ;QAAS,eAAU,GAAV,UAAU,CAAQ;QAAS,eAAU,GAAV,UAAU,CAAiB;QAC5E,o BAAe,GAAf,eAAe,CAAiB;QAAS,kBAAa,GAAb,aAAa,CAAiB;KAAI;IAEtF,KAAK,CAAC,OAAgB,EAAE,OA AY;QACIC,OAAO,OAAO,CAAC,kBAAkB,CAAC,IAAI,EAAE,OAAO,CAAC,CAAC;KACID;CACF;MAEY,SA AU,SAAQ,YAAY;IACzC,YACW,IAAY,EAAS,KAAa,EAAE,UAA2B,EAC/D,SAA2B,EAAE,IAAe;QACrD,KA AK,CAAC,UAAU,EAAE,IAAI,CAAC,CAAC;QAFf,SAAI,GAAJ,IAAI,CAAQ;QAAS,UAAK,GAAL,KAAK,CA AQ;QACIC,cAAS,GAAT,SAAS,CAAkB;KAErC;IACD,KAAK,CAAC,OAAgB,EAAE,OAAY;QACIC,OAAO,O AAO,CAAC,cAAc,CAAC,IAAI,EAAE,OAAO,CAAC,CAAC;KAC9C;CACF;MAEYyD,SAAQ,SAAQ,YAAY;IA CvC,YACW,IAAY,EAAS,KAAkB,EAAS,QAAgB,EACvE,UAA2B,EAAS,eAAgC,EAC7D,gBAAsC,IAAI,EAAE ,JAAe;QACpE,KAAK,CAAC,UAAU,EAAE,JAAI,CAAC,CAAC;QAHf,SAAI,GAAJ,JAAI,CAAQ;QAAS,UAAK, GAAL, KAAK, CAAa; QAAS, aAAQ, GAAR, QAAQ, CAAQ; QACnC, oBAAe, GAAf, eAAe, CAAiB; QAC7D, kBAAa, GAAb,aAAa,CAA6B;KAEpD;IACD,KAAK,CAAC,OAAgB,EAAE,OAAY;QACIC,OAAO,OAAO,CAAC,YAAY ,CAAC,IAAI,EAAE,OAAO,CAAC,CAAC;KAC5C;CACF;MAEY,OAAO;IACIB,YAAmB,KAAkB,EAAS,UAA2 B;QAAtD,UAAK,GAAL,KAAK,CAAa;QAAS,eAAU,GAAV,UAAU,CAAiB;KAAI;IAC7E,KAAK,CAAC,OAAg B,EAAE,OAAY;QACIC,OAAO,OAAO,CAAC,YAAY,CAAC,IAAI,EAAE,OAAO,CAAC,CAAC;KAC5C;CACF;

SAeeC,UAAQ,CAAC,OAAgB,EAAE,KAAa,EAAE,UAAe,IAAI;IAC3E,MAAM,MAAM,GAAU,EAAE,CAAC;I AEzB,MAAM,KAAK,GAAG,OAAO,CAAC,KAAK;QACvB,CAAC,GAAS,KAAK,OAAO,CAAC,KAAM,CAAC ,GAAG,EAAE,OAAO,CAAC,IAAI,GAAG,CAAC,KAAK,CAAC,OAAO,EAAE,OAAO,CAAC;QAC1E,CAAC,G AAS,KAAK,GAAG,CAAC,KAAK,CAAC,OAAO,EAAE,OAAO,CAAC,CAAC;IAC/C,KAAK,CAAC,OAAO,CA AC,GAAG;QACf,MAAM,SAAS,GAAG,KAAK,CAAC,GAAG,CAAC,CAAC;QAC7B,IAAI,SAAS,EAAE;YACb ,MAAM,CAAC,IAAI,CAAC,SAAS,CAAC,CAAC;SACxB;KACF,CAAC,CAAC;IACH,OAAO,MAAM,CAAC;A AChB,CAAC;MAEYC,kBAAgB;IAC3B,iBAAgB;IAEhB,YAAY,CAAC,GAAY,EAAE,OAAY;QACrC,IAAI,CA AC,aAAa,CAAC,OAAO,EAAE,KAAK;YAC/B,KAAK,CAAC,GAAG,CAAC,KAAK,CAAC,CAAC;YACjB,KA AK,CAAC,GAAG,CAAC,QAAQ,CAAC,CAAC;SACrB,CAAC,CAAC;KACJ;IAED,cAAc,CAAC,GAAc,EAAE, OAAY,KAAS;IACpD,SAAS,CAAC,GAAS,EAAE,OAAY,KAAS;IAC1C,YAAY,CAAC,GAAY,EAAE,OAAY,K AAS;IAEhD,cAAc,CAAC,GAAc,EAAE,OAAY;QACzC,OAAO,IAAI,CAAC,aAAa,CAAC,OAAO,EAAE,KAAK; YACtC,KAAK,CAAC,GAAG,CAAC,KAAK,CAAC,CAAC;SAClB,CAAC,CAAC;KACJ;IAED,kBAAkB,CAAC, GAAkB,EAAE,OAAY,KAAS;IAEpD,aAAa,CACjB,OAAY,EAAE,EAAwE;QACxF,IAAI,OAAO,GAAY,EAAE, CAAC;QAC1B,IAAI,CAAC,GAAG,IAAI,CAAC;QACb,SAAS,KAAK,CAAiB,QAAuB;YACpD,IAAI,QAAQ;gB AAE,OAAO,CAAC,IAAI,CAACD,UAAQ,CAAC,CAAC,EAAE,QAAQ,EAAE,OAAO,CAAC,CAAC,CAAC;SA C5D;QACD,EAAE,CAAC,KAAK,CAAC,CAAC;QACV,OAAO,KAAK,CAAC,SAAS,CAAC,MAAM,CAAC,KA AK,CAAC,EAAE,EAAE,OAAO,CAAC,CAAC;KAClD;CACF;AAID,SAAS,MAAM,CAAC,GAAS;IACvB,MAA M,KAAK,GAAG,GAAG,CAAC,UAAU,CAAC,KAAK,CAAC,MAAM,CAAC;IAC1C,IAAI,GAAG,GAAG,GAA G,CAAC,UAAU,CAAC,GAAG,CAAC,MAAM,CAAC;IACpC,IAAI,GAAG,YAAYD,SAAO,EAAE;QAC1B,IAA I,GAAG,CAAC,aAAa,EAAE;YACrB,GAAG,GAAG,GAAG,CAAC,aAAa,CAAC,GAAG,CAAC,MAAM,CAAC; SACpC;aAAM,IAAI,GAAG,CAAC,QAAQ,IAAI,GAAG,CAAC,QAAQ,CAAC,MAAM,EAAE;YAC9C,GAAG,G AAG,MAAM,CAAC,GAAG,CAAC,QAAQ,CAAC,GAAG,CAAC,QAAQ,CAAC,MAAM,GAAG,CAAC,CAAC, CAAC,CAAC,GAAG,CAAC;SACzD;KACF;IACD,OAAO,EAAC,KAAK,EAAE,GAAG,EAAC,CAAC;AACtB,C AAC;SAEe,QAAQ,CAAC,KAAa,EAAE,QAAgB;IACtD,MAAM,IAAI,GAAW,EAAE,CAAC;IAExB,MAAM,OA AO,GAAG,IAAI,cAAcE,kBAAgB;QAChD,KAAK,CAAC,GAAS,EAAE,OAAY;YAC3B,MAAM,IAAI,GAAG,M AAM,CAAC,GAAG,CAAC,CAAC;YACzB,IAAI,IAAI,CAAC,KAAK,IAAI,QAAQ,IAAI,QAAQ,GAAG,IAAI,C AAC,GAAG,EAAE;gBACjD,IAAI,CAAC,IAAI,CAAC,GAAG,CAAC,CAAC;aAChB;iBAAM;;gBAEL,OAAO,I AAI,CAAC;aACb;SACF;KACF,CAAC;IAEFD,UAAQ,CAAC,OAAO,EAAE,KAAK,CAAC,CAAC;IAEzB,OAA O,IAAI,OAAO,CAAO,IAAI,EAAE,QAAQ,CAAC,CAAC;AAC3C;;ACjLA;;;;;;;AAcA,IAAY,SAuBX;AAvBD,W AAY,SAAS;IACnB,6DAAc,CAAA;IACd,yDAAY,CAAA;IACZ,mEAAiB,CAAA;IACjB,mDAAS,CAAA;IACT,u EAAmB,CAAA;IACnB,yCAAI,CAAA;IACJ,qEAAkB,CAAA;IAClB,iDAAQ,CAAA;IACR,2DAAa,CAAA;IACb, uDAAW,CAAA;IACX,wDAAW,CAAA;IACX,oDAAS,CAAA;IACT,oDAAS,CAAA;IACT,sDAAU,CAAA;IAC V,sDAAU,CAAA;IACV,kDAAQ,CAAA;IACR,0EAAoB,CAAA;IACpB,0EAAoB,CAAA;IACpB,kFAAwB,CAA A;IACxB,8EAAsB,CAAA;IACtB,sEAAkB,CAAA;IAClB,wCAAG,CAAA;AACL,CAAC,EAvBW,SAAS,KAAT, SAAS,QAuBpB;MAEY,KAAK;IAChB,YACW,IAAoB,EAAS,KAAe,EAAS,UAA2B;QAAhF,SAAI,GAAJ,IAAI, CAAgB;QAAS,UAAK,GAAL,KAAK,CAAU;QAAS,eAAU,GAAV,UAAU,CAAiB;KAAI;CAChG;MAEY,UAA W,SAAQ,UAAU;IACxC,YAAY,QAAgB,EAAS,SAAyB,EAAE,IAAqB;QACnF,KAAK,CAAC,IAAI,EAAE,QAA Q,CAAC,CAAC;QADa,cAAS,GAAT,SAAS,CAAgB;KAE7D;CACF;MAEY,cAAc;IACzB,YACW,MAAe,EAAS, MAAoB,EAC5C,2BAAoC;QADpC,WAAM,GAAN,MAAM,CAAS;QAAS,WAAM,GAAN,MAAM,CAAc;QAC5 C,gCAA2B,GAA3B,2BAA2B,CAAS;KAAI;CACpD;SAmEe,QAAQ,CACpB,MAAc,EAAE,GAAW,EAAE,gBAA oD,EACjF,UAA2B,EAAE;IAC/B,MAAM,SAAS,GAAG,IAAI,UAAU,CAAC,IAAI,eAAe,CAAC,MAAM,EAAE, GAAG,CAAC,EAAE,gBAAgB,EAAE,OAAO,CAAC,CAAC;IAC9F,SAAS,CAAC,QAAQ,EAAE,CAAC;IACrB, OAAO,IAAI,cAAc,CACrB,eAAe,CAAC,SAAS,CAAC,MAAM,CAAC,EAAE,SAAS,CAAC,MAAM,EAAE,SAA S,CAAC,2BAA2B,CAAC,CAAC;AAClG,CAAC;AAED,MAAM,kBAAkB,GAAG,QAAQ,CAAC;AAEpC,SAAS, 4BAA4B,CAAC,QAAgB;IACpD,MAAM,IAAI,GAAG,QAAQ,KAAKE,IAAU,GAAG,KAAK,GAAG,MAAM,CA AC,YAAY,CAAC,QAAQ,CAAC,CAAC;IAC7E,OAAO,yBAAyB,IAAI,GAAG,CAAC;AAC1C,CAAC;AAED,SA AS,sBAAsB,CAAC,SAAiB;IAC/C,OAAO,mBAAmB,SAAS,mDAAmD,CAAC;AACzF,CAAC;AAED,SAAS,yB AAyB,CAAC,IAA4B,EAAE,SAAiB;IAChF,OAAO,2BAA2B,SAAS,OACvC,IAAI,iDAAiD,CAAC;AAC5D,CAA

C;AAED,IAAK,sBAGJ;AAHD,WAAK,sBAAsB;IACzB,6CAAmB,CAAA;IACnB,yCAAe,CAAA;AACjB,CAAC, EAHI,sBAAsB,KAAtB,sBAAsB,QAG1B;AAED,MAAM,iBAAiB;IACrB,YAAmB,KAAiB;QAAjB,UAAK,GAA L,KAAK,CAAY;KAAI;CACzC;AAED;AACA,MAAM,UAAU;;;;;;IAqBd,YACI,KAAsB,EAAU,iBAAqD,EACrF, OAAwB;QADQ,sBAAiB,GAAjB,iBAAiB,CAAoC;QAjBjF,uBAAkB,GAAyB,IAAI,CAAC;QAChD,sBAAiB,GA AmB,IAAI,CAAC;QACzC,wBAAmB,GAAgB,EAAE,CAAC;QACtC,qBAAgB,GAAY,KAAK,CAAC;QAI1C,W AAM,GAAY,EAAE,CAAC;QACrB,WAAM,GAAiB,EAAE,CAAC;QAC1B,gCAA2B,GAAY,EAAE,CAAC;QAU xC,IAAI,CAAC,YAAY,GAAG,OAAO,CAAC,sBAAsB,IAAI,KAAK,CAAC;QAC5D,IAAI,CAAC,oBAAoB,GAA G,OAAO,CAAC,mBAAmB,IAAI,4BAA4B,CAAC;QACxF,IAAI,CAAC,wBAAwB;YACzB,OAAO,CAAC,kBAA kB,IAAI,OAAO,CAAC,kBAAkB,CAAC,GAAG,CAAC,CAAC,IAAI,CAAC,CAAC,WAAW,CAAC,CAAC,CAA C,IAAI,CAAC,CAAC,CAAC;QAC7F,MAAM,KAAK,GACP,OAAO,CAAC,KAAK,IAAI,EAAC,MAAM,EAAE, KAAK,CAAC,OAAO,CAAC,MAAM,EAAE,QAAQ,EAAE,CAAC,EAAE,SAAS,EAAE,CAAC,EAAE,QAAQ,E AAE,CAAC,EAAC,CAAC;QAC5F,IAAI,CAAC,OAAO,GAAG,OAAO,CAAC,aAAa,GAAG,IAAI,sBAAsB,CAA C,KAAK,EAAE,KAAK,CAAC;YACxC,IAAI,oBAAoB,CAAC,KAAK,EAAE,KAAK,CAAC,CAAC;QAC9E,IAA I,CAAC,oBAAoB,GAAG,OAAO,CAAC,mBAAmB,IAAI,KAAK,CAAC;QACjE,IAAI,CAAC,cAAc,GAAG,OAA O,CAAC,aAAa,IAAI,KAAK,CAAC;QACrD,IAAI,CAAC,+BAA+B,GAAG,OAAO,CAAC,8BAA8B,IAAI,KAAK ,CAAC;QACvF,IAAI;YACF,IAAI,CAAC,OAAO,CAAC,IAAI,EAAE,CAAC;SACrB;QAAC,OAAO,CAAC,EAA E;YACV,IAAI,CAAC,WAAW,CAAC,CAAC,CAAC,CAAC;SACrB;KACF;IAEO,uBAAuB,CAAC,OAAe;QAC7 C,IAAI,IAAI,CAAC,oBAAoB,EAAE;YAC7B,OAAO,OAAO,CAAC;SAChB;;;;;QAKD,OAAO,OAAO,CAAC,O AAO,CAAC,kBAAkB,EAAE,IAAI,CAAC,CAAC;KAClD;IAED,QAAQ;QACN,OAAO,IAAI,CAAC,OAAO,CA AC,IAAI,EAAE,KAAKA,IAAU,EAAE;YACzC,MAAM,KAAK,GAAG,IAAI,CAAC,OAAO,CAAC,KAAK,EAA E,CAAC;YACnC,IAAI;gBACF,IAAI,IAAI,CAAC,gBAAgB,CAACC,GAAS,CAAC,EAAE;oBACpC,IAAI,IAAI, CAAC,gBAAgB,CAACC,KAAW,CAAC,EAAE;wBACtC,IAAI,IAAI,CAAC,gBAAgB,CAACC,SAAe,CAAC,EA AE;4BAC1C,IAAI,CAAC,aAAa,CAAC,KAAK,CAAC,CAAC;yBAC3B;6BAAM,IAAI,IAAI,CAAC,gBAAgB,CA ACC,MAAY,CAAC,EAAE;4BAC9C,IAAI,CAAC,eAAe,CAAC,KAAK,CAAC,CAAC;yBAC7B;6BAAM;4BACL ,IAAI,CAAC,eAAe,CAAC,KAAK,CAAC,CAAC;yBAC7B;qBACF;yBAAM,IAAI,IAAI,CAAC,gBAAgB,CAAC C,MAAY,CAAC,EAAE;wBAC9C,IAAI,CAAC,gBAAgB,CAAC,KAAK,CAAC,CAAC;qBAC9B;yBAAM;wBAC L,IAAI,CAAC,eAAe,CAAC,KAAK,CAAC,CAAC;qBAC7B;iBACF;qBAAM,IAAI,EAAE,IAAI,CAAC,YAAY,I AAI,IAAI,CAAC,sBAAsB,EAAE,CAAC,EAAE;oBAChE,IAAI,CAAC,YAAY,EAAE,CAAC;iBACrB;aACF;YA AC,OAAO,CAAC,EAAE;gBACV,IAAI,CAAC,WAAW,CAAC,CAAC,CAAC,CAAC;aACrB;SACF;QACD,IAAI, CAAC,WAAW,CAAC,SAAS,CAAC,GAAG,CAAC,CAAC;QAChC,IAAI,CAAC,SAAS,CAAC,EAAE,CAAC,CA AC;KACpB;;;;;IAMO,sBAAsB;QAC5B,IAAI,IAAI,CAAC,oBAAoB,EAAE,EAAE;YAC/B,IAAI,CAAC,0BAA0B ,EAAE,CAAC;YAClC,OAAO,IAAI,CAAC;SACb;QAED,IAAI,oBAAoB,CAAC,IAAI,CAAC,OAAO,CAAC,IAA I,EAAE,CAAC,IAAI,IAAI,CAAC,kBAAkB,EAAE,EAAE;YAC1E,IAAI,CAAC,0BAA0B,EAAE,CAAC;YAClC, OAAO,IAAI,CAAC;SACb;QAED,IAAI,IAAI,CAAC,OAAO,CAAC,IAAI,EAAE,KAAKC,OAAa,EAAE;YACzC, IAAI,IAAI,CAAC,kBAAkB,EAAE,EAAE;gBAC7B,IAAI,CAAC,wBAAwB,EAAE,CAAC;gBAChC,OAAO,IAAI ,CAAC;aACb;YAED,IAAI,IAAI,CAAC,kBAAkB,EAAE,EAAE;gBAC7B,IAAI,CAAC,wBAAwB,EAAE,CAAC; gBAChC,OAAO,IAAI,CAAC;aACb;SACF;QAED,OAAO,KAAK,CAAC;KACd;IAEO,WAAW,CAAC,IAAe,EA AE,KAAK,GAAG,IAAI,CAAC,OAAO,CAAC,KAAK,EAAE;QAC/D,IAAI,CAAC,kBAAkB,GAAG,KAAK,CAA C;QAChC,IAAI,CAAC,iBAAiB,GAAG,IAAI,CAAC;KAC/B;IAEO,SAAS,CAAC,KAAe,EAAE,GAAqB;QACtD, IAAI,IAAI,CAAC,kBAAkB,KAAK,IAAI,EAAE;YACpC,MAAM,IAAI,UAAU,CAChB,mFAAmF,EACnF,IAAI, CAAC,iBAAiB,EAAE,IAAI,CAAC,OAAO,CAAC,OAAO,CAAC,GAAG,CAAC,CAAC,CAAC;SACxD;QACD,I AAI,IAAI,CAAC,iBAAiB,KAAK,IAAI,EAAE;YACnC,MAAM,IAAI,UAAU,CAChB,sEAAsE,EAAE,IAAI,EAC 5E,IAAI,CAAC,OAAO,CAAC,OAAO,CAAC,IAAI,CAAC,kBAAkB,CAAC,CAAC,CAAC;SACpD;QACD,MAA M,KAAK,GAAG,IAAI,KAAK,CACnB,IAAI,CAAC,iBAAiB,EAAE,KAAK,EAC7B,IAAI,CAAC,OAAO,CAAC, OAAO,CAAC,IAAI,CAAC,kBAAkB,EAAE,IAAI,CAAC,wBAAwB,CAAC,CAAC,CAAC;QAClF,IAAI,CAAC, MAAM,CAAC,IAAI,CAAC,KAAK,CAAC,CAAC;QACxB,IAAI,CAAC,kBAAkB,GAAG,IAAI,CAAC;QAC/B,I AAI,CAAC,iBAAiB,GAAG,IAAI,CAAC;QAC9B,OAAO,KAAK,CAAC;KACd;IAEO,YAAY,CAAC,GAAW,EA AE,IAAqB;QACrD,IAAI,IAAI,CAAC,kBAAkB,EAAE,EAAE;YAC7B,GAAG,IAAI,kFAAkF,CAAC;SAC3F;QA

CD,MAAM,KAAK,GAAG,IAAI,UAAU,CAAC,GAAG,EAAE,IAAI,CAAC,iBAAiB,EAAE,IAAI,CAAC,CAAC; QAChE,IAAI,CAAC,kBAAkB,GAAG,IAAI,CAAC;QAC/B,IAAI,CAAC,iBAAiB,GAAG,IAAI,CAAC;QAC9B,O AAO,IAAI,iBAAiB,CAAC,KAAK,CAAC,CAAC;KACrC;IAEO,WAAW,CAAC,CAAM;QACxB,IAAI,CAAC,Y AAY,WAAW,EAAE;YAC5B,CAAC,GAAG,IAAI,CAAC,YAAY,CAAC,CAAC,CAAC,GAAG,EAAE,IAAI,CAA C,OAAO,CAAC,OAAO,CAAC,CAAC,CAAC,MAAM,CAAC,CAAC,CAAC;SAC9D;QACD,IAAI,CAAC,YAAY ,iBAAiB,EAAE;YAClC,IAAI,CAAC,MAAM,CAAC,IAAI,CAAC,CAAC,CAAC,KAAK,CAAC,CAAC;SAC3B;a AAM;YACL,MAAM,CAAC,CAAC;SACT;KACF;IAEO,gBAAgB,CAAC,QAAgB;QACvC,IAAI,IAAI,CAAC,O AAO,CAAC,IAAI,EAAE,KAAK,QAAQ,EAAE;YACpC,IAAI,CAAC,OAAO,CAAC,OAAO,EAAE,CAAC;YACv B,OAAO,IAAI,CAAC;SACb;QACD,OAAO,KAAK,CAAC;KACd;IAEO,+BAA+B,CAAC,QAAgB;QACtD,IAAI, 8BAA8B,CAAC,IAAI,CAAC,OAAO,CAAC,IAAI,EAAE,EAAE,QAAQ,CAAC,EAAE;YACjE,IAAI,CAAC,OAA O,CAAC,OAAO,EAAE,CAAC;YACvB,OAAO,IAAI,CAAC;SACb;QACD,OAAO,KAAK,CAAC;KACd;IAEO,g BAAgB,CAAC,QAAgB;QACvC,MAAM,QAAQ,GAAG,IAAI,CAAC,OAAO,CAAC,KAAK,EAAE,CAAC;QACt C,IAAI,CAAC,IAAI,CAAC,gBAAgB,CAAC,QAAQ,CAAC,EAAE;YACpC,MAAM,IAAI,CAAC,YAAY,CACnB ,4BAA4B,CAAC,IAAI,CAAC,OAAO,CAAC,IAAI,EAAE,CAAC,EAAE,IAAI,CAAC,OAAO,CAAC,OAAO,CA AC,QAAQ,CAAC,CAAC,CAAC;SACxF;KACF;IAEO,WAAW,CAAC,KAAa;QAC/B,MAAM,GAAG,GAAG,KA AK,CAAC,MAAM,CAAC;QACzB,IAAI,IAAI,CAAC,OAAO,CAAC,SAAS,EAAE,GAAG,GAAG,EAAE;YAClC ,OAAO,KAAK,CAAC;SACd;QACD,MAAM,eAAe,GAAG,IAAI,CAAC,OAAO,CAAC,KAAK,EAAE,CAAC;QA C7C,KAAK,IAAI,CAAC,GAAG,CAAC,EAAE,CAAC,GAAG,GAAG,EAAE,CAAC,EAAE,EAAE;YAC5B,IAAI, CAAC,IAAI,CAAC,gBAAgB,CAAC,KAAK,CAAC,UAAU,CAAC,CAAC,CAAC,CAAC,EAAE;;;gBAG/C,IAAI, CAAC,OAAO,GAAG,eAAe,CAAC;gBAC/B,OAAO,KAAK,CAAC;aACd;SACF;QACD,OAAO,IAAI,CAAC;KA Cb;IAEO,0BAA0B,CAAC,KAAa;QAC9C,KAAK,IAAI,CAAC,GAAG,CAAC,EAAE,CAAC,GAAG,KAAK,CAA C,MAAM,EAAE,CAAC,EAAE,EAAE;YACrC,IAAI,CAAC,IAAI,CAAC,+BAA+B,CAAC,KAAK,CAAC,UAAU ,CAAC,CAAC,CAAC,CAAC,EAAE;gBAC9D,OAAO,KAAK,CAAC;aACd;SACF;QACD,OAAO,IAAI,CAAC;K ACb;IAEO,WAAW,CAAC,KAAa;QAC/B,MAAM,QAAQ,GAAG,IAAI,CAAC,OAAO,CAAC,KAAK,EAAE,CA AC;QACtC,IAAI,CAAC,IAAI,CAAC,WAAW,CAAC,KAAK,CAAC,EAAE;YAC5B,MAAM,IAAI,CAAC,YAAY ,CACnB,4BAA4B,CAAC,IAAI,CAAC,OAAO,CAAC,IAAI,EAAE,CAAC,EAAE,IAAI,CAAC,OAAO,CAAC,OA AO,CAAC,QAAQ,CAAC,CAAC,CAAC;SACxF;KACF;IAEO,uBAAuB,CAAC,SAAoC;QAClE,OAAO,CAAC,S AAS,CAAC,IAAI,CAAC,OAAO,CAAC,IAAI,EAAE,CAAC,EAAE;YACtC,IAAI,CAAC,OAAO,CAAC,OAAO,E AAE,CAAC;SACxB;KACF;IAEO,uBAAuB,CAAC,SAAoC,EAAE,GAAW;QAC/E,MAAM,KAAK,GAAG,IAAI, CAAC,OAAO,CAAC,KAAK,EAAE,CAAC;QACnC,IAAI,CAAC,uBAAuB,CAAC,SAAS,CAAC,CAAC;QACxC, IAAI,IAAI,CAAC,OAAO,CAAC,IAAI,CAAC,KAAK,CAAC,GAAG,GAAG,EAAE;YAClC,MAAM,IAAI,CAAC ,YAAY,CACnB,4BAA4B,CAAC,IAAI,CAAC,OAAO,CAAC,IAAI,EAAE,CAAC,EAAE,IAAI,CAAC,OAAO,CA AC,OAAO,CAAC,KAAK,CAAC,CAAC,CAAC;SACrF;KACF;IAEO,iBAAiB,CAAC,IAAY;QACpC,OAAO,IAA I,CAAC,OAAO,CAAC,IAAI,EAAE,KAAK,IAAI,EAAE;YACnC,IAAI,CAAC,OAAO,CAAC,OAAO,EAAE,CAA C;SACxB;KACF;IAEO,SAAS,CAAC,cAAuB;QACvC,IAAI,cAAc,IAAI,IAAI,CAAC,OAAO,CAAC,IAAI,EAAE, KAAKC,UAAgB,EAAE;YAC9D,OAAO,IAAI,CAAC,aAAa,EAAE,CAAC;SAC7B;aAAM;;;YAGL,MAAM,IAAI ,GAAG,MAAM,CAAC,aAAa,CAAC,IAAI,CAAC,OAAO,CAAC,IAAI,EAAE,CAAC,CAAC;YACvD,IAAI,CAA C,OAAO,CAAC,OAAO,EAAE,CAAC;YACvB,OAAO,IAAI,CAAC;SACb;KACF;IAEO,aAAa;QACnB,MAAM, KAAK,GAAG,IAAI,CAAC,OAAO,CAAC,KAAK,EAAE,CAAC;QACnC,IAAI,CAAC,OAAO,CAAC,OAAO,EA AE,CAAC;QACvB,IAAI,IAAI,CAAC,gBAAgB,CAACC,KAAW,CAAC,EAAE;YACtC,MAAM,KAAK,GAAG,I AAI,CAAC,gBAAgB,CAACC,EAAQ,CAAC,IAAI,IAAI,CAAC,gBAAgB,CAACC,EAAQ,CAAC,CAAC;YACjF, MAAM,SAAS,GAAG,IAAI,CAAC,OAAO,CAAC,KAAK,EAAE,CAAC;YACvC,IAAI,CAAC,uBAAuB,CAAC,g BAAgB,CAAC,CAAC;YAC/C,IAAI,IAAI,CAAC,OAAO,CAAC,IAAI,EAAE,IAAIC,UAAgB,EAAE;;;gBAG3C,I AAI,CAAC,OAAO,CAAC,OAAO,EAAE,CAAC;gBACvB,MAAM,UAAU,GAAG,KAAK,GAAG,sBAAsB,CAA C,GAAG,GAAG,sBAAsB,CAAC,GAAG,CAAC;gBACnF,MAAM,IAAI,CAAC,YAAY,CACnB,yBAAyB,CAAC, UAAU,EAAE,IAAI,CAAC,OAAO,CAAC,QAAQ,CAAC,KAAK,CAAC,CAAC,EACnE,IAAI,CAAC,OAAO,CA AC,OAAO,EAAE,CAAC,CAAC;aAC7B;YACD,MAAM,MAAM,GAAG,IAAI,CAAC,OAAO,CAAC,QAAQ,CA AC,SAAS,CAAC,CAAC;YAChD,IAAI,CAAC,OAAO,CAAC,OAAO,EAAE,CAAC;YACvB,IAAI;gBACF,MAA

M,QAAQ,GAAG,QAAQ,CAAC,MAAM,EAAE,KAAK,GAAG,EAAE,GAAG,EAAE,CAAC,CAAC;gBACnD,OA AO,MAAM,CAAC,YAAY,CAAC,QAAQ,CAAC,CAAC;aACtC;YAAC,WAAM;gBACN,MAAM,IAAI,CAAC,Y AAY,CACnB,sBAAsB,CAAC,IAAI,CAAC,OAAO,CAAC,QAAQ,CAAC,KAAK,CAAC,CAAC,EAAE,IAAI,CA AC,OAAO,CAAC,OAAO,EAAE,CAAC,CAAC;aACnF;SACF;aAAM;YACL,MAAM,SAAS,GAAG,IAAI,CAAC, OAAO,CAAC,KAAK,EAAE,CAAC;YACvC,IAAI,CAAC,uBAAuB,CAAC,gBAAgB,CAAC,CAAC;YAC/C,IAAI ,IAAI,CAAC,OAAO,CAAC,IAAI,EAAE,IAAIA,UAAgB,EAAE;gBAC3C,IAAI,CAAC,OAAO,GAAG,SAAS,CA AC;gBACzB,OAAO,GAAG,CAAC;aACZ;YACD,MAAM,IAAI,GAAG,IAAI,CAAC,OAAO,CAAC,QAAQ,CAA C,SAAS,CAAC,CAAC;YAC9C,IAAI,CAAC,OAAO,CAAC,OAAO,EAAE,CAAC;YACvB,MAAM,IAAI,GAAG, cAAc,CAAC,IAAI,CAAC,CAAC;YAClC,IAAI,CAAC,IAAI,EAAE;gBACT,MAAM,IAAI,CAAC,YAAY,CAAC, sBAAsB,CAAC,IAAI,CAAC,EAAE,IAAI,CAAC,OAAO,CAAC,OAAO,CAAC,KAAK,CAAC,CAAC,CAAC;aA CpF;YACD,OAAO,IAAI,CAAC;SACb;KACF;IAEO,eAAe,CAAC,cAAuB,EAAE,kBAAiC;QAChF,IAAI,CAAC, WAAW,CAAC,cAAc,GAAG,SAAS,CAAC,kBAAkB,GAAG,SAAS,CAAC,QAAQ,CAAC,CAAC;QACrF,MAA M,KAAK,GAAa,EAAE,CAAC;QAC3B,OAAO,IAAI,EAAE;YACX,MAAM,aAAa,GAAG,IAAI,CAAC,OAAO,C AAC,KAAK,EAAE,CAAC;YAC3C,MAAM,cAAc,GAAG,kBAAkB,EAAE,CAAC;YAC5C,IAAI,CAAC,OAAO, GAAG,aAAa,CAAC;YAC7B,IAAI,cAAc,EAAE;gBAClB,MAAM;aACP;YACD,KAAK,CAAC,IAAI,CAAC,IAA I,CAAC,SAAS,CAAC,cAAc,CAAC,CAAC,CAAC;SAC5C;QACD,OAAO,IAAI,CAAC,SAAS,CAAC,CAAC,IAA I,CAAC,uBAAuB,CAAC,KAAK,CAAC,IAAI,CAAC,EAAE,CAAC,CAAC,CAAC,CAAC,CAAC;KACvE;IAEO, eAAe,CAAC,KAAsB;QAC5C,IAAI,CAAC,WAAW,CAAC,SAAS,CAAC,aAAa,EAAE,KAAK,CAAC,CAAC;QA CjD,IAAI,CAAC,gBAAgB,CAACP,MAAY,CAAC,CAAC;QACpC,IAAI,CAAC,SAAS,CAAC,EAAE,CAAC,CA AC;QACnB,IAAI,CAAC,eAAe,CAAC,KAAK,EAAE,MAAM,IAAI,CAAC,WAAW,CAAC,KAAK,CAAC,CAAC ,CAAC;QAC3D,IAAI,CAAC,WAAW,CAAC,SAAS,CAAC,WAAW,CAAC,CAAC;QACxC,IAAI,CAAC,WAAW ,CAAC,KAAK,CAAC,CAAC;QACxB,IAAI,CAAC,SAAS,CAAC,EAAE,CAAC,CAAC;KACpB;IAEO,aAAa,CA AC,KAAsB;QAC1C,IAAI,CAAC,WAAW,CAAC,SAAS,CAAC,WAAW,EAAE,KAAK,CAAC,CAAC;QAC/C,IA AI,CAAC,WAAW,CAAC,QAAQ,CAAC,CAAC;QAC3B,IAAI,CAAC,SAAS,CAAC,EAAE,CAAC,CAAC;QACn B,IAAI,CAAC,eAAe,CAAC,KAAK,EAAE,MAAM,IAAI,CAAC,WAAW,CAAC,KAAK,CAAC,CAAC,CAAC;Q AC3D,IAAI,CAAC,WAAW,CAAC,SAAS,CAAC,SAAS,CAAC,CAAC;QACtC,IAAI,CAAC,WAAW,CAAC,KA AK,CAAC,CAAC;QACxB,IAAI,CAAC,SAAS,CAAC,EAAE,CAAC,CAAC;KACpB;IAEO,eAAe,CAAC,KAAsB ;QAC5C,IAAI,CAAC,WAAW,CAAC,SAAS,CAAC,QAAQ,EAAE,KAAK,CAAC,CAAC;QAC5C,MAAM,YAA Y,GAAG,IAAI,CAAC,OAAO,CAAC,KAAK,EAAE,CAAC;QAC1C,IAAI,CAAC,iBAAiB,CAACQ,GAAS,CAAC ,CAAC;QAClC,MAAM,OAAO,GAAG,IAAI,CAAC,OAAO,CAAC,QAAQ,CAAC,YAAY,CAAC,CAAC;QACpD ,IAAI,CAAC,OAAO,CAAC,OAAO,EAAE,CAAC;QACvB,IAAI,CAAC,SAAS,CAAC,CAAC,OAAO,CAAC,CA AC,CAAC;KAC3B;IAEO,qBAAqB;QAC3B,MAAM,iBAAiB,GAAG,IAAI,CAAC,OAAO,CAAC,KAAK,EAAE, CAAC;QAC/C,IAAI,MAAM,GAAW,EAAE,CAAC;QACxB,OAAO,IAAI,CAAC,OAAO,CAAC,IAAI,EAAE,KA AKC,MAAY,IAAI,CAAC,WAAW,CAAC,IAAI,CAAC,OAAO,CAAC,IAAI,EAAE,CAAC,EAAE;YAChF,IAAI, CAAC,OAAO,CAAC,OAAO,EAAE,CAAC;SACxB;QACD,IAAI,SAA0B,CAAC;QAC/B,IAAI,IAAI,CAAC,OA AO,CAAC,IAAI,EAAE,KAAKA,MAAY,EAAE;YACxC,MAAM,GAAG,IAAI,CAAC,OAAO,CAAC,QAAQ,CA AC,iBAAiB,CAAC,CAAC;YAClD,IAAI,CAAC,OAAO,CAAC,OAAO,EAAE,CAAC;YACvB,SAAS,GAAG,IAA I,CAAC,OAAO,CAAC,KAAK,EAAE,CAAC;SAClC;aAAM;YACL,SAAS,GAAG,iBAAiB,CAAC;SAC/B;QACD ,IAAI,CAAC,uBAAuB,CAAC,SAAS,EAAE,MAAM,KAAK,EAAE,GAAG,CAAC,GAAG,CAAC,CAAC,CAAC; QAC/D,MAAM,IAAI,GAAG,IAAI,CAAC,OAAO,CAAC,QAAQ,CAAC,SAAS,CAAC,CAAC;QAC9C,OAAO,C AAC,MAAM,EAAE,IAAI,CAAC,CAAC;KACvB;IAEO,eAAe,CAAC,KAAsB;QAC5C,IAAI,OAAe,CAAC;QAC pB,IAAI,MAAc,CAAC;QACnB,IAAI,YAA6B,CAAC;QAClC,IAAI;YACF,IAAI,CAACC,aAAmB,CAAC,IAAI,C AAC,OAAO,CAAC,IAAI,EAAE,CAAC,EAAE;gBAC7C,MAAM,IAAI,CAAC,YAAY,CACnB,4BAA4B,CAAC,I AAI,CAAC,OAAO,CAAC,IAAI,EAAE,CAAC,EAAE,IAAI,CAAC,OAAO,CAAC,OAAO,CAAC,KAAK,CAAC, CAAC,CAAC;aACrF;YAED,YAAY,GAAG,IAAI,CAAC,oBAAoB,CAAC,KAAK,CAAC,CAAC;YAChD,MAA M,GAAG,YAAY,CAAC,KAAK,CAAC,CAAC,CAAC,CAAC;YAC/B,OAAO,GAAG,YAAY,CAAC,KAAK,CAA C,CAAC,CAAC,CAAC;YAChC,IAAI,CAAC,uBAAuB,CAAC,eAAe,CAAC,CAAC;YAC9C,OAAO,IAAI,CAAC, OAAO,CAAC,IAAI,EAAE,KAAKT,MAAY,IAAI,IAAI,CAAC,OAAO,CAAC,IAAI,EAAE,KAAKO,GAAS;gBA

CzE, IAAI, CAAC, OAAO, CAAC, IAAI, EAAE, KAAKX, GAAS, EAAE; gBACxC, IAAI, CAAC, qBAAqB, EAAE, CA AC;gBAC7B,IAAI,CAAC,uBAAuB,CAAC,eAAe,CAAC,CAAC;gBAC9C,IAAI,IAAI,CAAC,gBAAgB,CAACc,G AAS,CAAC,EAAE;oBACpC,IAAI,CAAC,uBAAuB,CAAC,eAAe,CAAC,CAAC;oBAC9C,IAAI,CAAC,sBAAsB, EAAE,CAAC;iBAC/B;gBACD,IAAI,CAAC,uBAAuB,CAAC,eAAe,CAAC,CAAC;aAC/C;YACD,IAAI,CAAC,k BAAkB,EAAE,CAAC;SAC3B;QAAC,OAAO,CAAC,EAAE;YACV,IAAI,CAAC,YAAY,iBAAiB,EAAE;gBACIC ,IAAI,YAAY,EAAE;;oBAEhB,YAAY,CAAC,IAAI,GAAG,SAAS,CAAC,mBAAmB,CAAC;iBACnD;qBAAM;;;o BAGL,IAAI,CAAC,WAAW,CAAC,SAAS,CAAC,IAAI,EAAE,KAAK,CAAC,CAAC,oBACxC,IAAI,CAAC,SAA S,CAAC,CAAC,GAAG,CAAC,CAAC,CAAC;iBACvB;gBACD,OAAO;aACR;YAED,MAAM,CAAC,CAAC;SA CT;QAED,MAAM,gBAAgB,GAAG,IAAI,CAAC,iBAAiB,CAAC,OAAO,CAAC,CAAC,WAAW,CAAC;QAErE,I AAI,gBAAgB,KAAK,cAAc,CAAC,OAAO,EAAE;YAChD,IAAI,CAAC,2BAA2B,CAAC,MAAM,EAAE,OAAO, EAAE,KAAK,CAAC,CAAC,SAC1D;aAAM,IAAI,gBAAgB,KAAK,cAAc,CAAC,kBAAkB,EAAE;YACjE,IAAI, CAAC,2BAA2B,CAAC,MAAM,EAAE,OAAO,EAAE,IAAI,CAAC,CAAC;SACzD;KACF;IAEO,2BAA2B,CAAC ,MAAc,EAAE,OAAe,EAAE,cAAuB;QAC1F,MAAM,SAAS,GAAG,IAAI,CAAC,eAAe,CAAC,cAAc,EAAE;YAC rD,IAAI,CAAC,IAAI,CAAC,gBAAgB,CAACd,GAAS,CAAC;gBAAE,OAAO,KAAK,CAAC;YACpD,IAAI,CAA C,IAAI,CAAC,gBAAgB,CAACI,MAAY,CAAC;gBAAE,OAAO,KAAK,CAAC;YACvD,IAAI,CAAC,uBAAuB,C AAC,eAAe,CAAC,CAAC;YAC9C,IAAI,CAAC,IAAI,CAAC,0BAA0B,CAAC,OAAO,CAAC;gBAAE,OAAO,KA AK,CAAC;YAC5D,IAAI,CAAC,uBAAuB,CAAC,eAAe,CAAC,CAAC;YAC9C,OAAO,IAAI,CAAC,gBAAgB,C AACO,GAAS,CAAC,CAAC;SACzC,CAAC,CAAC;OACH,IAAI,CAAC,WAAW,CAAC,SAAS,CAAC,SAAS,CA AC,CAAC;QACtC,IAAI,CAAC,uBAAuB,CAAC,IAAI,IAAI,IAAI,KAAKA,GAAS,EAAE,CAAC,CAAC,CAAC; QAC5D,IAAI,CAAC,OAAO,CAAC,OAAO,EAAE,CAAC;QACvB,IAAI,CAAC,SAAS,CAAC,CAAC,MAAM,E AAE,OAAO,CAAC,CAAC,CAAC;KACnC;IAEO,oBAAoB,CAAC,KAAsB;OACjD,IAAI,CAAC,WAAW,CAAC, SAAS,CAAC,cAAc,EAAE,KAAK,CAAC,CAAC;QACID,MAAM,KAAK,GAAG,IAAI,CAAC,qBAAqB,EAAE,C AAC;QAC3C,OAAO,IAAI,CAAC,SAAS,CAAC,KAAK,CAAC,CAAC;KAC9B;IAEO,qBAAqB;QAC3B,MAAM, aAAa,GAAG,IAAI,CAAC,OAAO,CAAC,IAAI,EAAE,CAAC;QAC1C,IAAI,aAAa,KAAKI,GAAS,IAAI,aAAa,K AAKC,GAAS,EAAE;YAC9D,MAAM,IAAI,CAAC,YAAY,CAAC,4BAA4B,CAAC,aAAa,CAAC,EAAE,IAAI,C AAC,OAAO,CAAC,OAAO,EAAE,CAAC,CAAC;SAC9F;QACD,IAAI,CAAC,WAAW,CAAC,SAAS,CAAC,SA AS,CAAC,CAAC;QACtC,MAAM,aAAa,GAAG,IAAI,CAAC,qBAAqB,EAAE,CAAC;QACnD,IAAI,CAAC,SAA S,CAAC,aAAa,CAAC,CAAC,KAC/B;IAEO,sBAAsB;QAC5B,IAAI,KAAa,CAAC;QAClB,IAAI,IAAI,CAAC,OA AO,CAAC,IAAI,EAAE,KAAKD,GAAS,IAAI,IAAI,CAAC,OAAO,CAAC,IAAI,EAAE,KAAKC,GAAS,EAAE;Y ACIE,IAAI,CAAC,WAAW,CAAC,SAAS,CAAC,UAAU,CAAC,CAAC;YACvC,MAAM,SAAS,GAAG,IAAI,CA AC,OAAO,CAAC,IAAI,EAAE,CAAC;YACtC,IAAI,CAAC,OAAO,CAAC,OAAO,EAAE,CAAC;YACvB,IAAI,C ,WAAW,CAAC,SAAS,CAAC,UAAU,CAAC,CAAC;YACvC,MAAM,KAAK,GAAa,EAAE,CAAC;YAC3B,OAA O,IAAI,CAAC,OAAO,CAAC,IAAI,EAAE,KAAK,SAAS,EAAE;gBACxC,KAAK,CAAC,IAAI,CAAC,IAAI,CAA C,SAAS,CAAC,IAAI,CAAC,CAAC,CAAC;aAClC;YACD,KAAK,GAAG,KAAK,CAAC,IAAI,CAAC,EAAE,CA AC,CAAC;YACvB,IAAI,CAAC,SAAS,CAAC,CAAC,IAAI,CAAC,uBAAuB,CAAC,KAAK,CAAC,CAAC,CAA C,CAAC;YACtD,IAAI,CAAC,WAAW,CAAC,SAAS,CAAC,UAAU,CAAC,CAAC;YACvC,IAAI,CAAC,OAAO, CAAC,OAAO,EAAE,CAAC;YACvB,IAAI,CAAC,SAAS,CAAC,CAAC,MAAM,CAAC,aAAa,CAAC,SAAS,CA AC,CAAC,CAAC,CAAC;SACnD;aAAM;YACL,IAAI,CAAC,WAAW,CAAC,SAAS,CAAC,UAAU,CAAC,CAA C;YACvC,MAAM,UAAU,GAAG,IAAI,CAAC,OAAO,CAAC,KAAK,EAAE,CAAC;YACxC,IAAI,CAAC,uBAA uB,CAAC,SAAS,EAAE,CAAC,CAAC,CAAC;YAC3C,KAAK,GAAG,IAAI,CAAC,OAAO,CAAC,QAAQ,CAAC ,UAAU,CAAC,CAAC:YAC1C,IAAI,CAAC,SAAS,CAAC,CAAC,IAAI,CAAC,uBAAuB,CAAC,KAAK,CAAC,C AAC,CAAC,CAAC;SACvD;KACF;IAEO,kBAAkB;QACxB,MAAM,SAAS,GACX,IAAI,CAAC,gBAAgB,CAAC Z,MAAY,CAAC,GAAG,SAAS,CAAC,iBAAiB,GAAG,SAAS,CAAC,YAAY,CAAC;QAC/F,IAAI,CAAC,WAA W,CAAC,SAAS,CAAC,CAAC,QAC5B,IAAI,CAAC,gBAAgB,CAACO,GAAS,CAAC,CAAC;QACjC,IAAI,CAA C,SAAS,CAAC,EAAE,CAAC,CAAC;KACpB;IAEO,gBAAgB,CAAC,KAAsB;QAC7C,IAAI,CAAC,WAAW,CA AC,SAAS,CAAC,SAAS,EAAE,KAAK,CAAC,CAAC;QAC7C,IAAI,CAAC,uBAAuB,CAAC,eAAe,CAAC,CAAC ;QAC9C,MAAM,aAAa,GAAG,IAAI,CAAC,qBAAqB,EAAE,CAAC;QACnD,IAAI,CAAC,uBAAuB,CAAC,eAAe

,CAAC,CAAC;QAC9C,IAAI,CAAC,gBAAgB,CAACA,GAAS,CAAC,CAAC;QACjC,IAAI,CAAC,SAAS,CAAC, aAAa,CAAC,CAAC;KAC/B;IAEO,0BAA0B;QAChC,IAAI,CAAC,WAAW,CAAC,SAAS,CAAC,oBAAoB,CAA C,CAAC;QACjD,IAAI,CAAC,gBAAgB,CAACM,OAAa,CAAC,CAAC;QACrC,IAAI,CAAC,SAAS,CAAC,EAA E,CAAC,CAAC;QAEnB,IAAI,CAAC,mBAAmB,CAAC,IAAI,CAAC,SAAS,CAAC,oBAAoB,CAAC,CAAC;QA E9D,IAAI,CAAC,WAAW,CAAC,SAAS,CAAC,QAAQ,CAAC,CAAC;QACrC,MAAM,SAAS,GAAG,IAAI,CAA C,UAAU,CAACC,MAAY,CAAC,CAAC;QAChD,MAAM,mBAAmB,GAAG,IAAI,CAAC,uBAAuB,CAAC,SAA S,CAAC,CAAC;QACpE,IAAI,IAAI,CAAC,+BAA+B,EAAE;;YAExC,IAAI,CAAC,SAAS,CAAC,CAAC,mBAA mB,CAAC,CAAC,CAAC;SACvC;aAAM;;YAEL,MAAM,cAAc,GAAG,IAAI,CAAC,SAAS,CAAC,CAAC,SAAS, CAAC,CAAC,CAAC;YACnD,IAAI,mBAAmB,KAAK,SAAS,EAAE;gBACrC,IAAI,CAAC,2BAA2B,CAAC,IAA I,CAAC,cAAc,CAAC,CAAC;aACvD;SACF;QACD,IAAI,CAAC,gBAAgB,CAACA,MAAY,CAAC,CAAC;QACp C,IAAI,CAAC,uBAAuB,CAAC,eAAe,CAAC,CAAC;QAE9C,IAAI,CAAC,WAAW,CAAC,SAAS,CAAC,QAAQ, CAAC,CAAC;QACrC,MAAM,IAAI,GAAG,IAAI,CAAC,UAAU,CAACA,MAAY,CAAC,CAAC;QAC3C,IAAI,C AAC,SAAS,CAAC,CAAC,IAAI,CAAC,CAAC,CAAC;QACvB,IAAI,CAAC,gBAAgB,CAACA,MAAY,CAAC,C AAC;QACpC,IAAI,CAAC,uBAAuB,CAAC,eAAe,CAAC,CAAC;KAC/C;IAEO,0BAA0B;QAChC,IAAI,CAAC, WAAW,CAAC,SAAS,CAAC,oBAAoB,CAAC,CAAC;QACjD,MAAM,KAAK,GAAG,IAAI,CAAC,UAAU,CAA CD,OAAa,CAAC,CAAC,IAAI,EAAE,CAAC;QACpD,IAAI,CAAC,SAAS,CAAC,CAAC,KAAK,CAAC,CAAC,C AAC;QACxB,IAAI,CAAC,uBAAuB,CAAC,eAAe,CAAC,CAAC;QAE9C,IAAI,CAAC,WAAW,CAAC,SAAS,CA AC,wBAAwB,CAAC,CAAC;QACrD,IAAI,CAAC,gBAAgB,CAACA,OAAa,CAAC,CAAC;QACrC,IAAI,CAAC, SAAS,CAAC,EAAE,CAAC,CAAC;QACnB,IAAI,CAAC,uBAAuB,CAAC,eAAe,CAAC,CAAC;QAE9C,IAAI,CA AC,mBAAmB,CAAC,IAAI,CAAC,SAAS,CAAC,wBAAwB,CAAC,CAAC;KACnE;IAEO,wBAAwB;QAC9B,IA AI,CAAC,WAAW,CAAC,SAAS,CAAC,sBAAsB,CAAC,CAAC;QACnD,IAAI,CAAC,gBAAgB,CAACZ,OAAa, CAAC,CAAC;QACrC,IAAI,CAAC,SAAS,CAAC,EAAE,CAAC,CAAC;QACnB,IAAI,CAAC,uBAAuB,CAAC,e AAe,CAAC,CAAC;QAE9C,IAAI,CAAC,mBAAmB,CAAC,GAAG,EAAE,CAAC;KAChC;IAEO,wBAAwB;QAC 9B,IAAI,CAAC,WAAW,CAAC,SAAS,CAAC,kBAAkB,CAAC,CAAC;QAC/C,IAAI,CAAC,gBAAgB,CAACA,O AAa,CAAC,CAAC;QACrC,IAAI,CAAC,SAAS,CAAC,EAAE,CAAC,CAAC;QAEnB,IAAI,CAAC,mBAAmB,CA AC,GAAG,EAAE,CAAC;KAChC;IAEO,YAAY;QAClB,MAAM,KAAK,GAAG,IAAI,CAAC,OAAO,CAAC,KA AK,EAAE,CAAC;QACnC,IAAI,CAAC,WAAW,CAAC,SAAS,CAAC,IAAI,EAAE,KAAK,CAAC,CAAC;QACx C,MAAM,KAAK,GAAa,EAAE,CAAC;QAE3B,GAAG;YACD,IAAI,IAAI,CAAC,oBAAoB,IAAI,IAAI,CAAC,W AAW,CAAC,IAAI,CAAC,oBAAoB,CAAC,KAAK,CAAC,EAAE;gBAClF,KAAK,CAAC,IAAI,CAAC,IAAI,CA AC,oBAAoB,CAAC,KAAK,CAAC,CAAC;gBAC5C,IAAI,CAAC,gBAAgB,GAAG,IAAI,CAAC;aAC9B;iBAAM, IACH,IAAI,CAAC,oBAAoB,IAAI,IAAI,CAAC,gBAAgB;gBAClD,IAAI,CAAC,WAAW,CAAC,IAAI,CAAC,oB AAoB,CAAC,GAAG,CAAC,EAAE;gBACnD,KAAK,CAAC,IAAI,CAAC,IAAI,CAAC,oBAAoB,CAAC,GAAG, CAAC,CAAC;gBAC1C,IAAI,CAAC,gBAAgB,GAAG,KAAK,CAAC;aAC/B;iBAAM;gBACL,KAAK,CAAC,IAA I,CAAC,IAAI,CAAC,SAAS,CAAC,IAAI,CAAC,CAAC,CAAC;aAClC;SACF,QAAQ,CAAC,IAAI,CAAC,UAAU ,EAAE,EAAE;QAE7B,IAAI,CAAC,SAAS,CAAC,CAAC,IAAI,CAAC,uBAAuB,CAAC,KAAK,CAAC,IAAI,CA AC,EAAE,CAAC,CAAC,CAAC,CAAC,CAAC;KAChE;IAEO,UAAU;QAChB,IAAI,IAAI,CAAC,OAAO,CAAC, IAAI,EAAE,KAAKL,GAAS,IAAI,IAAI,CAAC,OAAO,CAAC,IAAI,EAAE,KAAKD,IAAU,EAAE;YAC3E,OAA O,IAAI,CAAC;SACb;QAED,IAAI,IAAI,CAAC,YAAY,IAAI,CAAC,IAAI,CAAC,gBAAgB,EAAE;YAC/C,IAAI,I AAI,CAAC,oBAAoB,EAAE,EAAE;;gBAE/B,OAAO,IAAI,CAAC;aACb;YAED,IAAI,IAAI,CAAC,OAAO,CAAC ,IAAI,EAAE,KAAKM,OAAa,IAAI,IAAI,CAAC,kBAAkB,EAAE,EAAE;;gBAEtE,OAAO,IAAI,CAAC;aACb;SA CF;QAED,OAAO,KAAK,CAAC;KACd;IAEO,UAAU,CAAC,IAAY;QAC7B,MAAM,KAAK,GAAG,IAAI,CAAC ,OAAO,CAAC,KAAK,EAAE,CAAC;QACnC,IAAI,CAAC,iBAAiB,CAAC,IAAI,CAAC,CAAC;QAC7B,OAAO,I AAI,CAAC,OAAO,CAAC,QAAQ,CAAC,KAAK,CAAC,CAAC;KACrC;IAEO,kBAAkB;QACxB,OAAO,IAAI,C AAC,mBAAmB,CAAC,MAAM,GAAG,CAAC;YACtC,IAAI,CAAC,mBAAmB,CAAC,IAAI,CAAC,mBAAmB,C AAC,MAAM,GAAG,CAAC,CAAC;gBAC7D,SAAS,CAAC,wBAAwB,CAAC;KACxC;IAEO,kBAAkB;QACxB, OAAO,IAAI,CAAC,mBAAmB,CAAC,MAAM,GAAG,CAAC;YACtC,IAAI,CAAC,mBAAmB,CAAC,IAAI,CAA C,mBAAmB,CAAC,MAAM,GAAG,CAAC,CAAC;gBAC7D,SAAS,CAAC,oBAAoB,CAAC;KACpC;IAEO,oBA AoB;QAC1B,IAAI,IAAI,CAAC,OAAO,CAAC,IAAI,EAAE,KAAKY,OAAa,EAAE;YACzC,OAAO,KAAK,CAA

C;SACd;QACD,IAAI,IAAI,CAAC,oBAAoB,EAAE;YAC7B,MAAM,KAAK,GAAG,IAAI,CAAC,OAAO,CAAC, KAAK,EAAE,CAAC;YACnC,MAAM,eAAe,GAAG,IAAI,CAAC,WAAW,CAAC,IAAI,CAAC,oBAAoB,CAAC, KAAK,CAAC,CAAC;YAC1E,IAAI,CAAC,OAAO,GAAG,KAAK,CAAC;YACrB,OAAO,CAAC,eAAe,CAAC;S ACzB;QACD,OAAO,IAAI,CAAC;KACb;CACF;AAED,SAAS,eAAe,CAAC,IAAY;IACnC,OAAO,CAACE,YAA kB,CAAC,IAAI,CAAC,IAAI,IAAI,KAAKpB,IAAU,CAAC;AAC1D,CAAC;AAED,SAAS,SAAS,CAAC,IAAY;I AC7B,OAAOoB,YAAkB,CAAC,IAAI,CAAC,IAAI,IAAI,KAAKR,GAAS,IAAI,IAAI,KAAKX,GAAS;QACvE,IA AI,KAAKI,MAAY,IAAI,IAAI,KAAKW,GAAS,IAAI,IAAI,KAAKC,GAAS,IAAI,IAAI,KAAKF,GAAS,CAAC;A AC9F,CAAC;AAED,SAAS,WAAW,CAAC,IAAY;IAC/B,OAAO,CAAC,IAAI,GAAGM,EAAQ,IAAIC,EAAQ,G AAG,IAAI,MAAM,IAAI,GAAGC,EAAQ,IAAIC,EAAQ,GAAG,IAAI,CAAC;SAC9E,IAAI,GAAGC,EAAQ,IAAI ,IAAI,GAAGC,EAAQ,CAAC,CAAC;AAC3C,CAAC;AAED,SAAS,gBAAgB,CAAC,IAAY;IACpC,OAAO,IAAI,I AAIf,UAAgB,IAAI,IAAI,IAAIX,IAAU,IAAI,CAAC2B,eAAqB,CAAC,IAAI,CAAC,CAAC;AACxF,CAAC;AAE D,SAAS,gBAAgB,CAAC,IAAY;IACpC,OAAO,IAAI,IAAIhB,UAAgB,IAAI,IAAI,IAAIX,IAAU,IAAI,CAACc,a AAmB,CAAC,IAAI,CAAC,CAAC;AACtF,CAAC;AAED,SAAS,oBAAoB,CAAC,IAAY;IACxC,OAAO,IAAI,KA AKR,OAAa,CAAC;AAChC,CAAC;AAED,SAAS,8BAA8B,CAAC,KAAa,EAAE,KAAa;IAClE,OAAO,mBAAmB ,CAAC,KAAK,CAAC,IAAI,mBAAmB,CAAC,KAAK,CAAC,CAAC;AAClE,CAAC;AAED,SAAS,mBAAmB,CA AC,IAAY;IACvC,OAAO,IAAI,IAAIe,EAAQ,IAAI,IAAI,IAAIC,EAAQ,GAAG,IAAI,GAAGD,EAAQ,GAAGE,E AAQ,GAAG,IAAI,CAAC;AAClF,CAAC;AAED,SAAS,eAAe,CAAC,SAAkB;IACzC,MAAM,SAAS,GAAY,EAA E,CAAC;IAC9B,IAAI,YAAY,GAAoB,SAAS,CAAC;IAC9C,KAAK,IAAI,CAAC,GAAG,CAAC,EAAE,CAAC,G AAG,SAAS,CAAC,MAAM,EAAE,CAAC,EAAE,EAAE;QACzC,MAAM,KAAK,GAAG,SAAS,CAAC,CAAC,C AAC,CAAC;QAC3B,IAAI,YAAY,IAAI,YAAY,CAAC,IAAI,IAAI,SAAS,CAAC,IAAI,IAAI,KAAK,CAAC,IAAI, IAAI,SAAS,CAAC,IAAI,EAAE;YACvF,YAAY,CAAC,KAAK,CAAC,CAAC,CAAE,IAAI,KAAK,CAAC,KAAK ,CAAC,CAAC,CAAC,CAAC;YACzC,YAAY,CAAC,UAAU,CAAC,GAAG,GAAG,KAAK,CAAC,UAAU,CAAC ,GAAG,CAAC;SACpD;aAAM;YACL,YAAY,GAAG,KAAK,CAAC;YACrB,SAAS,CAAC,IAAI,CAAC,YAAY,C AAC,CAAC;SAC9B;KACF;IAED,OAAO,SAAS,CAAC;AACnB,CAAC;AAkCD,MAAM,oBAAoB;IAQxB,YAA Y,YAAkD,EAAE,KAAkB;QAChF,IAAI,YAAY,YAAY,oBAAoB,EAAE;YAChD,IAAI,CAAC,IAAI,GAAG,YAA Y,CAAC,IAAI,CAAC;YAC9B,IAAI,CAAC,KAAK,GAAG,YAAY,CAAC,KAAK,CAAC;YAChC,IAAI,CAAC,G AAG,GAAG,YAAY,CAAC,GAAG,CAAC;YAE5B,MAAM,KAAK,GAAG,YAAY,CAAC,KAAK,CAAC;;;;;YAK jC,IAAI,CAAC,KAAK,GAAG;gBACX,IAAI,EAAE,KAAK,CAAC,IAAI;gBAChB,MAAM,EAAE,KAAK,CAAC, MAAM;gBACpB,IAAI,EAAE,KAAK,CAAC,IAAI;gBAChB,MAAM,EAAE,KAAK,CAAC,MAAM;aACrB,CAA C;SACH;aAAM;YACL,IAAI,CAAC,KAAK,EAAE;gBACV,MAAM,IAAI,KAAK,CACX,8EAA8E,CAAC,CAAC ;aACrF;YACD,IAAI,CAAC,IAAI,GAAG,YAAY,CAAC;YACzB,IAAI,CAAC,KAAK,GAAG,YAAY,CAAC,OA AO,CAAC;YAClC,IAAI,CAAC,GAAG,GAAG,KAAK,CAAC,MAAM,CAAC;YACxB,IAAI,CAAC,KAAK,GAA G;gBACX,IAAI,EAAE,CAAC,CAAC;gBACR,MAAM,EAAE,KAAK,CAAC,QAAQ;gBACtB,IAAI,EAAE,KAA K,CAAC,SAAS;gBACrB,MAAM,EAAE,KAAK,CAAC,QAAQ;aACvB,CAAC;SACH;KACF;IAED,KAAK;QAC H,OAAO,IAAI,oBAAoB,CAAC,IAAI,CAAC,CAAC;KACvC;IAED,IAAI;QACF,OAAO,IAAI,CAAC,KAAK,CA AC,IAAI,CAAC;KACxB;IACD,SAAS;QACP,OAAO,IAAI,CAAC,GAAG,GAAG,IAAI,CAAC,KAAK,CAAC,M AAM,CAAC;KACrC;IACD,IAAI,CAAC,KAAW;QACd,OAAO,IAAI,CAAC,KAAK,CAAC,MAAM,GAAG,KA AK,CAAC,KAAK,CAAC,MAAM,CAAC;KAC/C;IAED,OAAO;QACL,IAAI,CAAC,YAAY,CAAC,IAAI,CAAC, KAAK,CAAC,CAAC;KAC/B;IAED,IAAI;QACF,IAAI,CAAC,UAAU,CAAC,IAAI,CAAC,KAAK,CAAC,CAAC; KAC7B;IAED,OAAO,CAAC,KAAY,EAAE,uBAAkC;QACtD,KAAK,GAAG,KAAK,IAAI,IAAI,CAAC;QACtB,I AAI,SAAS,GAAG,KAAK,CAAC;QACtB,IAAI,uBAAuB,EAAE;YAC3B,OAAO,IAAI,CAAC,IAAI,CAAC,KAA K,CAAC,GAAG,CAAC,IAAI,uBAAuB,CAAC,OAAO,CAAC,KAAK,CAAC,IAAI,EAAE,CAAC,KAAK,CAAC, CAAC,EAAE;gBACnF,IAAI,SAAS,KAAK,KAAK,EAAE;oBACvB,KAAK,GAAG,KAAK,CAAC,KAAK,EAAU ,CAAC;iBAC/B;gBACD,KAAK,CAAC,OAAO,EAAE,CAAC;aACjB;SACF;QACD,MAAM,aAAa,GAAG,IAAI, CAAC,kBAAkB,CAAC,KAAK,CAAC,CAAC;QACrD,MAAM,WAAW,GAAG,IAAI,CAAC,kBAAkB,CAAC,IA AI,CAAC,CAAC;QAClD,MAAM,iBAAiB,GACnB,SAAS,KAAK,KAAK,GAAG,IAAI,CAAC,kBAAkB,CAAC,S AAS,CAAC,GAAG,aAAa,CAAC;QAC7E,OAAO,IAAI,eAAe,CAAC,aAAa,EAAE,WAAW,EAAE,iBAAiB,CAA C,CAAC;KAC3E;IAED,QAAQ,CAAC,KAAW;QAClB,OAAO,IAAI,CAAC,KAAK,CAAC,SAAS,CAAC,KAAK,

CAAC,KAAK,CAAC,MAAM,EAAE,IAAI,CAAC,KAAK,CAAC,MAAM,CAAC,CAAC;KACpE;IAED,MAAM, CAAC,GAAW;QAChB,OAAO,IAAI,CAAC,KAAK,CAAC,UAAU,CAAC,GAAG,CAAC,CAAC;KACnC;IAES,Y AAY,CAAC,KAAkB;QACvC,IAAI,KAAK,CAAC,MAAM,IAAI,IAAI,CAAC,GAAG,EAAE;YAC5B,IAAI,CAA C,KAAK,GAAG,KAAK,CAAC;YACnB,MAAM,IAAI,WAAW,CAAC,4BAA4B,EAAE,IAAI,CAAC,CAAC;SAC 3D;QACD,MAAM,WAAW,GAAG,IAAI,CAAC,MAAM,CAAC,KAAK,CAAC,MAAM,CAAC,CAAC;QAC9C,I AAI,WAAW,KAAKhD,GAAS,EAAE;YAC7B,KAAK,CAAC,IAAI,EAAE,CAAC;YACb,KAAK,CAAC,MAAM, GAAG,CAAC,CAAC;SAClB;aAAM,IAAI,CAACqD,SAAe,CAAC,WAAW,CAAC,EAAE;YACxC,KAAK,CAAC ,MAAM,EAAE,CAAC;SAChB;QACD,KAAK,CAAC,MAAM,EAAE,CAAC;QACf,IAAI,CAAC,UAAU,CAAC,K AAK,CAAC,CAAC;KACxB;IAES,UAAU,CAAC,KAAkB;QACrC,KAAK,CAAC,IAAI,GAAG,KAAK,CAAC,M AAM,IAAI,IAAI,CAAC,GAAG,GAAG5B,IAAU,GAAG,IAAI,CAAC,MAAM,CAAC,KAAK,CAAC,MAAM,CA AC,CAAC;KAChF;IAEO,kBAAkB,CAAC,MAAY;QACrC,OAAO,IAAI,aAAa,CACpB,MAAM,CAAC,IAAI,EA AE,MAAM,CAAC,KAAK,CAAC,MAAM,EAAE,MAAM,CAAC,KAAK,CAAC,IAAI,EAAE,MAAM,CAAC,KA AK,CAAC,MAAM,CAAC,CAAC;KAC/E;CACF;AAED,MAAM,sBAAuB,SAAQ,oBAAoB;IAKvD,YAAY,YAA oD,EAAE,KAAkB;QAClF,IAAI,YAAY,YAAY,sBAAsB,EAAE;YAClD,KAAK,CAAC,YAAY,CAAC,CAAC;YA CpB,IAAI,CAAC,aAAa,qBAAO,YAAY,CAAC,aAAa,CAAC,CAAC;SACtD;aAAM;YACL,KAAK,CAAC,YAAY ,EAAE,KAAM,CAAC,CAAC;YAC5B,IAAI,CAAC,aAAa,GAAG,IAAI,CAAC,KAAK,CAAC;SACjC;KACF;IAE D,OAAO;QACL,IAAI,CAAC,KAAK,GAAG,IAAI,CAAC,aAAa,CAAC;QAChC,KAAK,CAAC,OAAO,EAAE,C AAC;QAChB,IAAI,CAAC,qBAAqB,EAAE,CAAC;KAC9B;IAED,IAAI;QACF,KAAK,CAAC,IAAI,EAAE,CAA C;QACb,IAAI,CAAC,qBAAqB,EAAE,CAAC;KAC9B;IAED,KAAK;QACH,OAAO,IAAI,sBAAsB,CAAC,IAAI, CAAC,CAAC;KACzC;IAED,QAAQ,CAAC,KAAW;QAClB,MAAM,MAAM,GAAG,KAAK,CAAC,KAAK,EAA E,CAAC;QAC7B,IAAI,KAAK,GAAG,EAAE,CAAC;QACf,OAAO,MAAM,CAAC,aAAa,CAAC,MAAM,GAAG, IAAI,CAAC,aAAa,CAAC,MAAM,EAAE;YAC9D,KAAK,IAAI,MAAM,CAAC,aAAa,CAAC,MAAM,CAAC,IA AI,EAAE,CAAC,CAAC;YAC7C,MAAM,CAAC,OAAO,EAAE,CAAC;SAClB;QACD,OAAO,KAAK,CAAC;KA Cd;;;;;;IAOS,qBAAqB;QAC7B,MAAM,IAAI,GAAG,MAAM,IAAI,CAAC,aAAa,CAAC,IAAI,CAAC;QAE3C,IA AI,IAAI,EAAE,KAAK6B,UAAgB,EAAE;;;YAG/B,IAAI,CAAC,aAAa,qBAAO,IAAI,CAAC,KAAK,CAAC,CAA C;;YAGrC,IAAI,CAAC,YAAY,CAAC,IAAI,CAAC,aAAa,CAAC,CAAC;;YAGtC,IAAI,IAAI,EAAE,KAAKC,EA AQ,EAAE;gBACvB,IAAI,CAAC,KAAK,CAAC,IAAI,GAAGvD,GAAS,CAAC;aAC7B;iBAAM,IAAI,IAAI,EAA E,KAAKwD,EAAQ,EAAE;gBAC9B,IAAI,CAAC,KAAK,CAAC,IAAI,GAAGC,GAAS,CAAC;aAC7B;iBAAM,I AAI,IAAI,EAAE,KAAKC,EAAQ,EAAE;gBAC9B,IAAI,CAAC,KAAK,CAAC,IAAI,GAAGC,KAAW,CAAC;aA C/B;iBAAM,IAAI,IAAI,EAAE,KAAKC,EAAQ,EAAE;gBAC9B,IAAI,CAAC,KAAK,CAAC,IAAI,GAAGC,IAA U,CAAC;aAC9B;iBAAM,IAAI,IAAI,EAAE,KAAKC,EAAQ,EAAE;gBAC9B,IAAI,CAAC,KAAK,CAAC,IAAI, GAAGC,OAAa,CAAC;aACjC;iBAAM,IAAI,IAAI,EAAE,KAAKC,EAAQ,EAAE;gBAC9B,IAAI,CAAC,KAAK, CAAC,IAAI,GAAGC,GAAS,CAAC;aAC7B;;iBAGI,IAAI,IAAI,EAAE,KAAKC,EAAQ,EAAE;;gBAE5B,IAAI,C AAC,YAAY,CAAC,IAAI,CAAC,aAAa,CAAC,CAAC;gBACtC,IAAI,IAAI,EAAE,KAAKvB,OAAa,EAAE;;oBA E5B,IAAI,CAAC,YAAY,CAAC,IAAI,CAAC,aAAa,CAAC,CAAC;;oBAEtC,MAAM,UAAU,GAAG,IAAI,CAAC, KAAK,EAAE,CAAC;oBAChC,IAAI,MAAM,GAAG,CAAC,CAAC;oBACf,OAAO,IAAI,EAAE,KAAKZ,OAAa, EAAE;wBAC/B,IAAI,CAAC,YAAY,CAAC,IAAI,CAAC,aAAa,CAAC,CAAC;wBACtC,MAAM,EAAE,CAAC;q BACV;oBACD,IAAI,CAAC,KAAK,CAAC,IAAI,GAAG,IAAI,CAAC,eAAe,CAAC,UAAU,EAAE,MAAM,CAA C,CAAC;iBAC5D;qBAAM;;oBAEL,MAAM,UAAU,GAAG,IAAI,CAAC,KAAK,EAAE,CAAC;oBAChC,IAAI,C AAC,YAAY,CAAC,IAAI,CAAC,aAAa,CAAC,CAAC;oBACtC,IAAI,CAAC,YAAY,CAAC,IAAI,CAAC,aAAa,C AAC,CAAC;oBACtC,IAAI,CAAC,YAAY,CAAC,IAAI,CAAC,aAAa,CAAC,CAAC;oBACtC,IAAI,CAAC,KAA K,CAAC,IAAI,GAAG,IAAI,CAAC,eAAe,CAAC,UAAU,EAAE,CAAC,CAAC,CAAC;iBACvD;aACF;iBAEI,IA AI,IAAI,EAAE,KAAKG,EAAQ,EAAE;;gBAE5B,IAAI,CAAC,YAAY,CAAC,IAAI,CAAC,aAAa,CAAC,CAAC;g BACtC,MAAM,UAAU,GAAG,IAAI,CAAC,KAAK,EAAE,CAAC;gBAChC,IAAI,CAAC,YAAY,CAAC,IAAI,CA AC,aAAa,CAAC,CAAC;gBACtC,IAAI,CAAC,KAAK,CAAC,IAAI,GAAG,IAAI,CAAC,eAAe,CAAC,UAAU,EA AE,CAAC,CAAC,CAAC;aACvD;iBAEI,IAAIiC,YAAkB,CAAC,IAAI,EAAE,CAAC,EAAE;;gBAEnC,IAAI,KAA K,GAAG,EAAE,CAAC;gBACf,IAAI,MAAM,GAAG,CAAC,CAAC;gBACf,IAAI,QAAQ,GAAG,IAAI,CAAC,K AAK,EAAE,CAAC;gBAC5B,OAAOA,YAAkB,CAAC,IAAI,EAAE,CAAC,IAAI,MAAM,GAAG,CAAC,EAAE;o

BAC/C,QAAQ,GAAG,IAAI,CAAC,KAAK,EAAE,CAAC;oBACxB,KAAK,IAAI,MAAM,CAAC,aAAa,CAAC,IA AI,EAAE,CAAC,CAAC;oBACtC,IAAI,CAAC,YAAY,CAAC,IAAI,CAAC,aAAa,CAAC,CAAC;oBACtC,MAAM ,EAAE,CAAC;iBACV;gBACD,IAAI,CAAC,KAAK,CAAC,IAAI,GAAG,QAAQ,CAAC,KAAK,EAAE,CAAC,CA AC,CAAC;;gBAErC,IAAI,CAAC,aAAa,GAAG,QAAQ,CAAC,aAAa,CAAC;aAC7C;iBAEI,IAAId,SAAe,CAAC,I AAI,CAAC,aAAa,CAAC,IAAI,CAAC,EAAE;;gBAEjD,IAAI,CAAC,YAAY,CAAC,IAAI,CAAC,aAAa,CAAC,C AAC;gBACtC,IAAI,CAAC,KAAK,GAAG,IAAI,CAAC,aAAa,CAAC;aACjC;iBAEI;;;gBAGH,IAAI,CAAC,KAA K,CAAC,IAAI,GAAG,IAAI,CAAC,aAAa,CAAC,IAAI,CAAC;aAC3C;SACF;KACF;IAES,eAAe,CAAC,KAA6B, EAAE,MAAc;QACrE,MAAM,GAAG,GAAG,IAAI,CAAC,KAAK,CAAC,MAAM,CAAC,KAAK,CAAC,aAAa,C AAC,MAAM,EAAE,MAAM,CAAC,CAAC;QAClE,MAAM,QAAQ,GAAG,QAAQ,CAAC,GAAG,EAAE,EAAE, CAAC,CAAC;QACnC,IAAI,CAAC,KAAK,CAAC,QAAQ,CAAC,EAAE;YACpB,OAAO,QAAQ,CAAC;SACjB;a AAM;YACL,KAAK,CAAC,KAAK,GAAG,KAAK,CAAC,aAAa,CAAC;YAClC,MAAM,IAAI,WAAW,CAAC,qC AAqC,EAAE,KAAK,CAAC,CAAC;SACrE;KACF;CACF;MAEY,WAAW;IACtB,YAAmB,GAAW,EAAS,MAAu B;QAA3C,QAAG,GAAH,GAAG,CAAQ;QAAS,WAAM,GAAN,MAAM,CAAiB;KAAI;;;AC5lCpE;;;;;;;MAca,SA AU,SAAQ,UAAU;IAKvC,YAAmB,WAAwB,EAAE,IAAqB,EAAE,GAAW;QAC7E,KAAK,CAAC,IAAI,EAAE, GAAG,CAAC,CAAC;QADA,gBAAW,GAAX,WAAW,CAAa;KAE1C;IAND,OAAO,MAAM,CAAC,WAAwB,E AAE,IAAqB,EAAE,GAAW;QACxE,OAAO,IAAI,SAAS,CAAC,WAAW,EAAE,IAAI,EAAE,GAAG,CAAC,CAA C;KAC9C;CAKF;MAEY,eAAe;IAC1B,YAAmB,SAAsB,EAAS,MAAoB;QAAnD,cAAS,GAAT,SAAS,CAAa;QA AS,WAAM,GAAN,MAAM,CAAc;KAAI;CAC3E;MAEY,MAAM;IACjB,YAAmB,gBAAoD;QAApD,qBAAgB,G AAhB,gBAAgB,CAAoC;KAAI;IAE3E,KAAK,CAAC,MAAc,EAAE,GAAW,EAAE,OAA6B;QAC9D,MAAM,cA Ac,GAAGe,QAAY,CAAC,MAAM,EAAE,GAAG,EAAE,IAAI,CAAC,gBAAgB,EAAE,OAAO,CAAC,CAAC;QA CjF,MAAM,MAAM,GAAG,IAAI,YAAY,CAAC,cAAc,CAAC,MAAM,EAAE,IAAI,CAAC,gBAAgB,CAAC,CA AC;QAC9E,MAAM,CAAC,KAAK,EAAE,CAAC;QACf,OAAO,IAAI,eAAe,CACtB,MAAM,CAAC,SAAS,EACf, cAAc,CAAC,MAAuB,CAAC,MAAM,CAAC,MAAM,CAAC,MAAM,CAAC,CAChE,CAAC;KACH;CACF;AAE D,MAAM,YAAY;IAShB,YACY,MAAmB,EAAU,gBAAoD;QAAjF,WAAM,GAAN,MAAM,CAAa;QAAU,qBA AgB,GAAhB,gBAAgB,CAAoC;QATrF,WAAM,GAAW,CAAC,CAAC,CAAC;QAGpB,kBAAa,GAAmB,EAAE, CAAC;QAE3C,cAAS,GAAgB,EAAE,CAAC;QAC5B,WAAM,GAAgB,EAAE,CAAC;QAIvB,IAAI,CAAC,QAA Q,EAAE,CAAC;KACjB;IAED,KAAK;QACH,OAAO,IAAI,CAAC,KAAK,CAAC,IAAI,KAAKC,SAAa,CAAC,G AAG,EAAE;YAC5C,IAAI,IAAI,CAAC,KAAK,CAAC,IAAI,KAAKA,SAAa,CAAC,cAAc;gBAChD,IAAI,CAAC, KAAK,CAAC,IAAI,KAAKA,SAAa,CAAC,mBAAmB,EAAE;gBACzD,IAAI,CAAC,gBAAgB,CAAC,IAAI,CAA C,QAAQ,EAAE,CAAC,CAAC;aACxC;iBAAM,IAAI,IAAI,CAAC,KAAK,CAAC,IAAI,KAAKA,SAAa,CAAC,S AAS,EAAE;gBACtD,IAAI,CAAC,cAAc,CAAC,IAAI,CAAC,QAAQ,EAAE,CAAC,CAAC;aACtC;iBAAM,IAAI, IAAI,CAAC,KAAK,CAAC,IAAI,KAAKA,SAAa,CAAC,WAAW,EAAE;gBACxD,IAAI,CAAC,iBAAiB,EAAE,C AAC;gBACzB,IAAI,CAAC,aAAa,CAAC,IAAI,CAAC,QAAQ,EAAE,CAAC,CAAC;aACrC;iBAAM,IAAI,IAAI, CAAC,KAAK,CAAC,IAAI,KAAKA,SAAa,CAAC,aAAa,EAAE;gBAC1D,IAAI,CAAC,iBAAiB,EAAE,CAAC;g BACzB,IAAI,CAAC,eAAe,CAAC,IAAI,CAAC,QAAQ,EAAE,CAAC,CAAC;aACvC;iBAAM,IACH,IAAI,CAAC ,KAAK,CAAC,IAAI,KAAKA,SAAa,CAAC,IAAI,IAAI,IAAI,CAAC,KAAK,CAAC,IAAI,KAAKA,SAAa,CAAC, QAAQ;gBACpF,IAAI,CAAC,KAAK,CAAC,IAAI,KAAKA,SAAa,CAAC,kBAAkB,EAAE;gBACxD,IAAI,CAAC ,iBAAiB,EAAE,CAAC;gBACzB,IAAI,CAAC,YAAY,CAAC,IAAI,CAAC,QAAQ,EAAE,CAAC,CAAC;aACpC;i BAAM,IAAI,IAAI,CAAC,KAAK,CAAC,IAAI,KAAKA,SAAa,CAAC,oBAAoB,EAAE;gBACjE,IAAI,CAAC,iB AAiB,CAAC,IAAI,CAAC,QAAQ,EAAE,CAAC,CAAC;aACzC;iBAAM;;gBAEL,IAAI,CAAC,QAAQ,EAAE,CA AC;aACjB;SACF;KACF;IAEO,QAAQ;QACd,MAAM,IAAI,GAAG,IAAI,CAAC,KAAK,CAAC;QACxB,IAAI,IA AI,CAAC,MAAM,GAAG,IAAI,CAAC,MAAM,CAAC,MAAM,GAAG,CAAC,EAAE;;YAExC,IAAI,CAAC,MA AM,EAAE,CAAC;SACf;QACD,IAAI,CAAC,KAAK,GAAG,IAAI,CAAC,MAAM,CAAC,IAAI,CAAC,MAAM,C AAC,CAAC;QACtC,OAAO,IAAI,CAAC;KACb;IAEO,UAAU,CAAC,IAAmB;QACpC,IAAI,IAAI,CAAC,KAAK ,CAAC,IAAI,KAAK,IAAI,EAAE;YAC5B,OAAO,IAAI,CAAC,QAAQ,EAAE,CAAC;SACxB;QACD,OAAO,IAA I,CAAC;KACb;IAEO,aAAa,CAAC,WAAsB;QAC1C,IAAI,CAAC,YAAY,CAAC,IAAI,CAAC,QAAQ,EAAE,CA AC,CAAC;QACnC,IAAI,CAAC,UAAU,CAACA,SAAa,CAAC,SAAS,CAAC,CAAC;KAC1C;IAEO,eAAe,CAAC ,KAAgB;QACtC,MAAM,IAAI,GAAG,IAAI,CAAC,UAAU,CAACA,SAAa,CAAC,QAAQ,CAAC,CAAC;QACrD,

IAAI,CAAC,UAAU,CAACA,SAAa,CAAC,WAAW,CAAC,CAAC;QAC3C,MAAM,KAAK,GAAG,IAAI,IAAI,IA AI,GAAG,IAAI,CAAC,KAAK,CAAC,CAAC,CAAC,CAAC,IAAI,EAAE,GAAG,IAAI,CAAC;QACzD,IAAI,CA AC,YAAY,CAAC,IAAIC,OAAY,CAAC,KAAK,EAAE,KAAK,CAAC,UAAU,CAAC,CAAC,CAAC;KAC9D;IAE O,iBAAiB,CAAC,KAAgB;QACxC,MAAM,WAAW,GAAG,IAAI,CAAC,QAAQ,EAAE,CAAC;QAEpC,MAAM,I AAI,GAAG,IAAI,CAAC,QAAQ,EAAE,CAAC;QAC7B,MAAM,KAAK,GAAyB,EAAE,CAAC;;QAGvC,OAAO,I AAI,CAAC,KAAK,CAAC,IAAI,KAAKD,SAAa,CAAC,oBAAoB,EAAE;YAC7D,MAAM,OAAO,GAAG,IAAI,C AAC,mBAAmB,EAAE,CAAC;YAC3C,IAAI,CAAC,OAAO;gBAAE,OAAO;YACrB,KAAK,CAAC,IAAI,CAAC, OAAO,CAAC,CAAC;SACrB;;QAGD,IAAI,IAAI,CAAC,KAAK,CAAC,IAAI,KAAKA,SAAa,CAAC,kBAAkB,E AAE;YACxD,IAAI,CAAC,MAAM,CAAC,IAAI,CACZ,SAAS,CAAC,MAAM,CAAC,IAAI,EAAE,IAAI,CAAC, KAAK,CAAC,UAAU,EAAE,mCAAmC,CAAC,CAAC,CAAC;YACxF,OAAO;SACR;QACD,MAAM,UAAU,GA AG,IAAI,eAAe,CAClC,KAAK,CAAC,UAAU,CAAC,KAAK,EAAE,IAAI,CAAC,KAAK,CAAC,UAAU,CAAC,G AAG,EAAE,KAAK,CAAC,UAAU,CAAC,SAAS,CAAC,CAAC;QACnF,IAAI,CAAC,YAAY,CAAC,IAAIE,SAA c,CAChC,WAAW,CAAC,KAAK,CAAC,CAAC,CAAC,EAAE,IAAI,CAAC,KAAK,CAAC,CAAC,CAAC,EAAE, KAAK,EAAE,UAAU,EAAE,WAAW,CAAC,UAAU,CAAC,CAAC,CAAC;QAErF,IAAI,CAAC,QAAQ,EAAE,C AAC;KACjB;IAEO,mBAAmB;QACzB,MAAM,KAAK,GAAG,IAAI,CAAC,QAAQ,EAAE,CAAC;;QAG9B,IAAI ,IAAI,CAAC,KAAK,CAAC,IAAI,KAAKF,SAAa,CAAC,wBAAwB,EAAE;YAC9D,IAAI,CAAC,MAAM,CAAC, IAAI,CACZ,SAAS,CAAC,MAAM,CAAC,IAAI,EAAE,IAAI,CAAC,KAAK,CAAC,UAAU,EAAE,mCAAmC,CA AC,CAAC,CAAC;YACxF,OAAO,IAAI,CAAC;SACb;;QAGD,MAAM,KAAK,GAAG,IAAI,CAAC,QAAQ,EAAE ,CAAC;QAE9B,MAAM,GAAG,GAAG,IAAI,CAAC,0BAA0B,CAAC,KAAK,CAAC,CAAC;QACnD,IAAI,CAA C,GAAG;YAAE,OAAO,IAAI,CAAC;QAEtB,MAAM,GAAG,GAAG,IAAI,CAAC,QAAQ,EAAE,CAAC;QAC5B, GAAG,CAAC,IAAI,CAAC,IAAIG,KAAS,CAACH,SAAa,CAAC,GAAG,EAAE,EAAE,EAAE,GAAG,CAAC,UA AU,CAAC,CAAC,CAAC;;QAG/D,MAAM,mBAAmB,GAAG,IAAI,YAAY,CAAC,GAAG,EAAE,IAAI,CAAC,g BAAgB,CAAC,CAAC;QACzE,mBAAmB,CAAC,KAAK,EAAE,CAAC;QAC5B,IAAI,mBAAmB,CAAC,MAAM, CAAC,MAAM,GAAG,CAAC,EAAE;YACzC,IAAI,CAAC,MAAM,GAAG,IAAI,CAAC,MAAM,CAAC,MAAM, CAAC,mBAAmB,CAAC,MAAM,CAAC,CAAC;YAC7D,OAAO,IAAI,CAAC;SACb;QAED,MAAM,UAAU,GA CZ,IAAI,eAAe,CAAC,KAAK,CAAC,UAAU,CAAC,KAAK,EAAE,GAAG,CAAC,UAAU,CAAC,GAAG,EAAE, KAAK,CAAC,UAAU,CAAC,SAAS,CAAC,CAAC;QAChG,MAAM,aAAa,GACf,IAAI,eAAe,CAAC,KAAK,CAA C,UAAU,CAAC,KAAK,EAAE,GAAG,CAAC,UAAU,CAAC,GAAG,EAAE,KAAK,CAAC,UAAU,CAAC,SAAS, CAAC,CAAC;QAChG,OAAO,IAAII,aAAkB,CACzB,KAAK,CAAC,KAAK,CAAC,CAAC,CAAC,EAAE,mBAA mB,CAAC,SAAS,EAAE,UAAU,EAAE,KAAK,CAAC,UAAU,EAAE,aAAa,CAAC,CAAC;KACjG;IAEO,0BAA0 B,CAAC,KAAgB;QACjD,MAAM,GAAG,GAAgB,EAAE,CAAC;QAC5B,MAAM,kBAAkB,GAAG,CAACJ,SAA a,CAAC,wBAAwB,CAAC,CAAC;QAEpE,OAAO,IAAI,EAAE;YACX,IAAI,IAAI,CAAC,KAAK,CAAC,IAAI,K AAKA,SAAa,CAAC,oBAAoB;gBACtD,IAAI,CAAC,KAAK,CAAC,IAAI,KAAKA,SAAa,CAAC,wBAAwB,EAA E;gBAC9D,kBAAkB,CAAC,IAAI,CAAC,IAAI,CAAC,KAAK,CAAC,IAAI,CAAC,CAAC;aAC1C;YAED,IAAI,I AAI,CAAC,KAAK,CAAC,IAAI,KAAKA,SAAa,CAAC,sBAAsB,EAAE;gBAC5D,IAAI,WAAW,CAAC,kBAAkB ,EAAEA,SAAa,CAAC,wBAAwB,CAAC,EAAE;oBAC3E,kBAAkB,CAAC,GAAG,EAAE,CAAC;oBACzB,IAAI, kBAAkB,CAAC,MAAM,IAAI,CAAC;wBAAE,OAAO,GAAG,CAAC;iBAEhD;qBAAM;oBACL,IAAI,CAAC,M AAM,CAAC,IAAI,CACZ,SAAS,CAAC,MAAM,CAAC,IAAI,EAAE,KAAK,CAAC,UAAU,EAAE,mCAAmC,CA AC,CAAC,CAAC;oBACnF,OAAO,IAAI,CAAC;iBACb;aACF;YAED,IAAI,IAAI,CAAC,KAAK,CAAC,IAAI,KA AKA,SAAa,CAAC,kBAAkB,EAAE;gBACxD,IAAI,WAAW,CAAC,kBAAkB,EAAEA,SAAa,CAAC,oBAAoB,C AAC,EAAE;oBACvE,kBAAkB,CAAC,GAAG,EAAE,CAAC;iBAC1B;qBAAM;oBACL,IAAI,CAAC,MAAM,CA AC,IAAI,CACZ,SAAS,CAAC,MAAM,CAAC,IAAI,EAAE,KAAK,CAAC,UAAU,EAAE,mCAAmC,CAAC,CAA C,CAAC;oBACnF,OAAO,IAAI,CAAC;iBACb;aACF;YAED,IAAI,IAAI,CAAC,KAAK,CAAC,IAAI,KAAKA,SA Aa,CAAC,GAAG,EAAE;gBACzC,IAAI,CAAC,MAAM,CAAC,IAAI,CACZ,SAAS,CAAC,MAAM,CAAC,IAAI, EAAE,KAAK,CAAC,UAAU,EAAE,mCAAmC,CAAC,CAAC,CAAC;gBACnF,OAAO,IAAI,CAAC;aACb;YAED ,GAAG,CAAC,IAAI,CAAC,IAAI,CAAC,QAAQ,EAAE,CAAC,CAAC;SAC3B;KACF;IAEO,YAAY,CAAC,KAA gB;QACnC,IAAI,IAAI,GAAG,KAAK,CAAC,KAAK,CAAC,CAAC,CAAC,CAAC;QAC1B,IAAI,IAAI,CAAC,M AAM,GAAG,CAAC,IAAI,IAAI,CAAC,CAAC,CAAC,IAAI,IAAI,EAAE;YACtC,MAAM,MAAM,GAAG,IAAI,C

AAC,iBAAiB,EAAE,CAAC;YACxC,IAAI,MAAM,IAAI,IAAI,IAAI,MAAM,CAAC,QAAQ,CAAC,MAAM,IAAI ,CAAC;gBAC7C,IAAI,CAAC,gBAAgB,CAAC,MAAM,CAAC,IAAI,CAAC,CAAC,aAAa,EAAE;gBACpD,IAAI, GAAG,IAAI,CAAC,SAAS,CAAC,CAAC,CAAC,CAAC;aAC1B;SACF;QAED,IAAI,IAAI,CAAC,MAAM,GAAG ,CAAC,EAAE;YACnB,IAAI,CAAC,YAAY,CAAC,IAAIK,MAAS,CAAC,IAAI,EAAE,KAAK,CAAC,UAAU,CA AC,CAAC,CAAC;SAC1D;KACF;IAEO,iBAAiB;QACvB,MAAM,EAAE,GAAG,IAAI,CAAC,iBAAiB,EAAE,CA AC;QACpC,IAAI,EAAE,IAAI,IAAI,CAAC,gBAAgB,CAAC,EAAE,CAAC,IAAI,CAAC,CAAC,MAAM,EAAE;Y AC/C,IAAI,CAAC,aAAa,CAAC,GAAG,EAAE,CAAC;SAC1B;KACF;IAEO,gBAAgB,CAAC,aAAwB;QAC/C,M AAM,CAAC,MAAM,EAAE,IAAI,CAAC,GAAG,aAAa,CAAC,KAAK,CAAC;QAC3C,MAAM,KAAK,GAAqB,E AAE,CAAC;QACnC,OAAO,IAAI,CAAC,KAAK,CAAC,IAAI,KAAKL,SAAa,CAAC,SAAS,EAAE;YAClD,KAA K,CAAC,IAAI,CAAC,IAAI,CAAC,YAAY,CAAC,IAAI,CAAC,QAAQ,EAAE,CAAC,CAAC,CAAC;SAChD;QA CD,MAAM,QAAQ,GAAG,IAAI,CAAC,mBAAmB,CAAC,MAAM,EAAE,IAAI,EAAE,IAAI,CAAC,iBAAiB,EA AE,CAAC,CAAC;QAClF,IAAI,WAAW,GAAG,KAAK,CAAC;;;QAGxB,IAAI,IAAI,CAAC,KAAK,CAAC,IAAI, KAAKA,SAAa,CAAC,iBAAiB,EAAE;YACvD,IAAI,CAAC,QAAQ,EAAE,CAAC;YAChB,WAAW,GAAG,IAAI, CAAC;YACnB,MAAM,MAAM,GAAG,IAAI,CAAC,gBAAgB,CAAC,QAAQ,CAAC,CAAC;YAC/C,IAAI,EAAE ,MAAM,CAAC,YAAY,IAAI,WAAW,CAAC,QAAQ,CAAC,KAAK,IAAI,IAAI,MAAM,CAAC,MAAM,CAAC,E AAE;gBAC7E,IAAI,CAAC,MAAM,CAAC,IAAI,CAAC,SAAS,CAAC,MAAM,CAC7B,QAAQ,EAAE,aAAa,CA AC,UAAU,EAClC,sDAAsD,aAAa,CAAC,KAAK,CAAC,CAAC,CAAC,GAAG,CAAC,CAAC,CAAC;aACvF;SA CF;aAAM,IAAI,IAAI,CAAC,KAAK,CAAC,IAAI,KAAKA,SAAa,CAAC,YAAY,EAAE;YACzD,IAAI,CAAC,Q AAQ,EAAE,CAAC;YAChB,WAAW,GAAG,KAAK,CAAC;SACrB;QACD,MAAM,GAAG,GAAG,IAAI,CAAC, KAAK,CAAC,UAAU,CAAC,KAAK,CAAC;QACxC,MAAM,IAAI,GAAG,IAAI,eAAe,CAC5B,aAAa,CAAC,UA AU,CAAC,KAAK,EAAE,GAAG,EAAE,aAAa,CAAC,UAAU,CAAC,SAAS,CAAC,CAAC;;QAE7E,MAAM,SAA S,GAAG,IAAI,eAAe,CACjC,aAAa,CAAC,UAAU,CAAC,KAAK,EAAE,GAAG,EAAE,aAAa,CAAC,UAAU,CA AC,SAAS,CAAC,CAAC;QAC7E,MAAM,EAAE,GAAG,IAAIM,SAAY,CAAC,QAAQ,EAAE,KAAK,EAAE,EA AE,EAAE,IAAI,EAAE,SAAS,EAAE,SAAS,CAAC,CAAC;QAC7E,IAAI,CAAC,YAAY,CAAC,EAAE,CAAC,CA AC;QACtB,IAAI,WAAW,EAAE;;;YAGf,IAAI,CAAC,WAAW,CAAC,QAAQ,EAAE,IAAI,CAAC,CAAC;SAClC ;aAAM,IAAI,aAAa,CAAC,IAAI,KAAKN,SAAa,CAAC,mBAAmB,EAAE;;;YAGnE,IAAI,CAAC,WAAW,CAAC ,QAAQ,EAAE,IAAI,CAAC,CAAC;YACjC,IAAI,CAAC,MAAM,CAAC,IAAI,CACZ,SAAS,CAAC,MAAM,CAA C,QAAQ,EAAE,IAAI,EAAE,gBAAgB,QAAQ,mBAAmB,CAAC,CAAC,CAAC;SACpF;KACF;IAEO,YAAY,CA AC,EAAgB;QACnC,MAAM,QAAQ,GAAG,IAAI,CAAC,iBAAiB,EAAE,CAAC;QAE1C,IAAI,QAAQ,IAAI,IAAI ,CAAC,gBAAgB,CAAC,QAAQ,CAAC,IAAI,CAAC,CAAC,eAAe,CAAC,EAAE,CAAC,IAAI,CAAC,EAAE;YA C7E,IAAI,CAAC,aAAa,CAAC,GAAG,EAAE,CAAC;SAC1B;QAED,IAAI,CAAC,YAAY,CAAC,EAAE,CAAC,C AAC;QACtB,IAAI,CAAC,aAAa,CAAC,IAAI,CAAC,EAAE,CAAC,CAAC;KAC7B;IAEO,cAAc,CAAC,WAAsB; QAC3C,MAAM,QAAQ,GAAG,IAAI,CAAC,mBAAmB,CACrC,WAAW,CAAC,KAAK,CAAC,CAAC,CAAC,EA AE,WAAW,CAAC,KAAK,CAAC,CAAC,CAAC,EAAE,IAAI,CAAC,iBAAiB,EAAE,CAAC,CAAC;QAE1E,IAA I,IAAI,CAAC,gBAAgB,CAAC,QAAQ,CAAC,CAAC,MAAM,EAAE;YAC1C,IAAI,CAAC,MAAM,CAAC,IAAI, CAAC,SAAS,CAAC,MAAM,CAC7B,QAAQ,EAAE,WAAW,CAAC,UAAU,EAChC,uCAAuC,WAAW,CAAC,K AAK,CAAC,CAAC,CAAC,GAAG,CAAC,CAAC,CAAC;SACtE;aAAM,IAAI,CAAC,IAAI,CAAC,WAAW,CAA C,QAAQ,EAAE,WAAW,CAAC,UAAU,CAAC,EAAE;YAC9D,MAAM,MAAM,GAAG,2BACX,QAAQ,6KAA6 K,CAAC;YAC1L,IAAI,CAAC,MAAM,CAAC,IAAI,CAAC,SAAS,CAAC,MAAM,CAAC,QAAQ,EAAE,WAAW, CAAC,UAAU,EAAE,MAAM,CAAC,CAAC,CAAC;SAC9E;KACF;;;;;;;IAQO,WAAW,CAAC,QAAgB,EAAE,aA AmC;QACvE,KAAK,IAAI,UAAU,GAAG,IAAI,CAAC,aAAa,CAAC,MAAM,GAAG,CAAC,EAAE,UAAU,IAAI, CAAC,EAAE,UAAU,EAAE,EAAE;YAClF,MAAM,EAAE,GAAG,IAAI,CAAC,aAAa,CAAC,UAAU,CAAC,CA AC;YAC1C,IAAI,EAAE,CAAC,IAAI,IAAI,QAAQ,EAAE;;;;gBAIvB,EAAE,CAAC,aAAa,GAAG,aAAa,CAAC;g BACjC,EAAE,CAAC,UAAU,CAAC,GAAG,GAAG,aAAa,KAAK,IAAI,GAAG,aAAa,CAAC,GAAG,GAAG,EAA E,CAAC,UAAU,CAAC,GAAG,CAAC;gBAEnF,IAAI,CAAC,aAAa,CAAC,MAAM,CAAC,UAAU,EAAE,IAAI,C AAC,aAAa,CAAC,MAAM,GAAG,UAAU,CAAC,CAAC;gBAC9E,OAAO,IAAI,CAAC;aACb;YAED,IAAI,CAA C,IAAI,CAAC,gBAAgB,CAAC,EAAE,CAAC,IAAI,CAAC,CAAC,cAAc,EAAE;gBAClD,OAAO,KAAK,CAAC; aACd;SACF;QACD,OAAO,KAAK,CAAC;KACd;IAEO,YAAY,CAAC,QAAmB;QACtC,MAAM,QAAQ,GAAG,

cAAc,CAAC,QAAQ,CAAC,KAAK,CAAC,CAAC,CAAC,EAAE,QAAQ,CAAC,KAAK,CAAC,CAAC,CAAC,CA AC,CAAC;QACtE,IAAI,GAAG,GAAG,QAAQ,CAAC,UAAU,CAAC,GAAG,CAAC;QAClC,IAAI,KAAK,GAAG ,EAAE,CAAC;QACf,IAAI,SAAS,GAAoB,SAAU,CAAC;QAC5C,IAAI,IAAI,CAAC,KAAK,CAAC,IAAI,KAAK A,SAAa,CAAC,UAAU,EAAE;YAChD,IAAI,CAAC,QAAQ,EAAE,CAAC;SACjB;QACD,IAAI,IAAI,CAAC,KA AK,CAAC,IAAI,KAAKA,SAAa,CAAC,UAAU,EAAE;YAChD,MAAM,UAAU,GAAG,IAAI,CAAC,QAAQ,EAA E,CAAC;YACnC,KAAK,GAAG,UAAU,CAAC,KAAK,CAAC,CAAC,CAAC,CAAC;YAC5B,GAAG,GAAG,UA AU,CAAC,UAAU,CAAC,GAAG,CAAC;YAChC,SAAS,GAAG,UAAU,CAAC,UAAU,CAAC;SACnC;QACD,IA AI,IAAI,CAAC,KAAK,CAAC,IAAI,KAAKA,SAAa,CAAC,UAAU,EAAE;YAChD,MAAM,UAAU,GAAG,IAAI, CAAC,QAAQ,EAAE,CAAC;YACnC,GAAG,GAAG,UAAU,CAAC,UAAU,CAAC,GAAG,CAAC;SACjC;QACD, OAAO,IAAIO,SAAc,CACrB,QAAQ,EAAE,KAAK,EACf,IAAI,eAAe,CAAC,QAAQ,CAAC,UAAU,CAAC,KAA K,EAAE,GAAG,EAAE,QAAQ,CAAC,UAAU,CAAC,SAAS,CAAC,EAClF,SAAS,CAAC,CAAC;KAChB;IAEO,i BAAiB;QACvB,OAAO,IAAI,CAAC,aAAa,CAAC,MAAM,GAAG,CAAC,GAAG,IAAI,CAAC,aAAa,CAAC,IAA I,CAAC,aAAa,CAAC,MAAM,GAAG,CAAC,CAAC,GAAG,IAAI,CAAC;KACjG;IAEO,YAAY,CAAC,IAAe;QA ClC,MAAM,MAAM,GAAG,IAAI,CAAC,iBAAiB,EAAE,CAAC;QACxC,IAAI,MAAM,IAAI,IAAI,EAAE;YACl B,MAAM,CAAC,QAAQ,CAAC,IAAI,CAAC,IAAI,CAAC,CAAC;SAC5B;aAAM;YACL,IAAI,CAAC,SAAS,CA AC,IAAI,CAAC,IAAI,CAAC,CAAC;SAC3B;KACF;IAEO,mBAAmB,CAAC,MAAc,EAAE,SAAiB,EAAE,aAAg C;QAE7F,IAAI,MAAM,KAAK,EAAE,EAAE;YACjB,MAAM,GAAG,IAAI,CAAC,gBAAgB,CAAC,SAAS,CAA C,CAAC,uBAAuB,IAAI,EAAE,CAAC;YACxE,IAAI,MAAM,KAAK,EAAE,IAAI,aAAa,IAAI,IAAI,EAAE;gBA C1C,MAAM,aAAa,GAAG,WAAW,CAAC,aAAa,CAAC,IAAI,CAAC,CAAC,CAAC,CAAC,CAAC;gBACzD,MA AM,mBAAmB,GAAG,IAAI,CAAC,gBAAgB,CAAC,aAAa,CAAC,CAAC;gBACjE,IAAI,CAAC,mBAAmB,CAA C,2BAA2B,EAAE;oBACpD,MAAM,GAAG,WAAW,CAAC,aAAa,CAAC,IAAI,CAAC,CAAC;iBAC1C;aACF;S ACF;QAED,OAAO,cAAc,CAAC,MAAM,EAAE,SAAS,CAAC,CAAC;KAC1C;CACF;AAED,SAAS,WAAW,CA AC,KAAY,EAAE,OAAY;IAC7C,OAAO,KAAK,CAAC,MAAM,GAAG,CAAC,IAAI,KAAK,CAAC,KAAK,CAA C,MAAM,GAAG,CAAC,CAAC,KAAK,OAAO,CAAC;AACjE;;ACvYA;;;;;;;MAca,UAAW,SAAQ,MAAM;IACp C;QACE,KAAK,CAAC,oBAAoB,CAAC,CAAC;KAC7B;IAED,KAAK,CAAC,MAAc,EAAE,GAAW,EAAE,OA AyB;QAC1D,OAAO,KAAK,CAAC,KAAK,CAAC,MAAM,EAAE,GAAG,EAAE,OAAO,CAAC,CAAC;KAC1C;; ;ACrBH;;;;;;;AAYO,MAAM,qBAAqB,GAAG,uBAAuB,CAAC;AAE7D,MAAM,iBAAiB,GAAG,IAAI,GAAG,C AAC,CAAC,KAAK,EAAE,UAAU,EAAE,UAAU,EAAE,QAAQ,EAAE,OAAO,CAAC,CAAC,CAAC;AAEtF;AA CA;AACA,MAAM,QAAQ,GAAG,0EAA0E,CAAC;AAC5F,MAAM,YAAY,GAAG,IAAI,MAAM,CAAC,KAAK, QAAQ,GAAG,CAAC,CAAC;AAClD,MAAM,iBAAiB,GAAG,IAAI,MAAM,CAAC,IAAI,QAAQ,OAAO,EAAE, GAAG,CAAC,CAAC;AAE/D,SAAS,0BAA0B,CAAC,KAAuB;IACzD,OAAO,KAAK,CAAC,IAAI,CAAC,CAAC ,IAAoB,KAAK,IAAI,CAAC,IAAI,KAAK,qBAAqB,CAAC,CAAC;AACnF,CAAC;AAED;;;;;;SAMgB,WAAW,C AAC,KAAa;;IAEvC,OAAO,KAAK,CAAC,OAAO,CAAC,IAAI,MAAM,CAAC,YAAY,EAAE,GAAG,CAAC,EA AE,GAAG,CAAC,CAAC;AAC3D,CAAC;AAED;;;;;;;;;;;;;;MAca,iBAAiB;IAC5B,YAAY,CAAC,OAAqB,EAAE, OAAY;QAC9C,IAAI,iBAAiB,CAAC,GAAG,CAAC,OAAO,CAAC,IAAI,CAAC,IAAI,0BAA0B,CAAC,OAAO,C AAC,KAAK,CAAC,EAAE;;;YAGpF,OAAO,IAAID,SAAY,CACnB,OAAO,CAAC,IAAI,EAAEE,UAAa,CAAC,I AAI,EAAE,OAAO,CAAC,KAAK,CAAC,EAAE,OAAO,CAAC,QAAQ,EAAE,OAAO,CAAC,UAAU,EACtF,OA AO,CAAC,eAAe,EAAE,OAAO,CAAC,aAAa,EAAE,OAAO,CAAC,IAAI,CAAC,CAAC;SACnE;QAED,OAAO,I AAIF,SAAY,CACnB,OAAO,CAAC,IAAI,EAAE,OAAO,CAAC,KAAK,EAAE,oBAAoB,CAAC,IAAI,EAAE,OA AO,CAAC,QAAQ,CAAC,EACzE,OAAO,CAAC,UAAU,EAAE,OAAO,CAAC,eAAe,EAAE,OAAO,CAAC,aAAa ,EAAE,OAAO,CAAC,IAAI,CAAC,CAAC;KACvF;IAED,cAAc,CAAC,SAAyB,EAAE,OAAY;QACpD,OAAO,S AAS,CAAC,IAAI,KAAK,qBAAqB,GAAG,SAAS,GAAG,IAAI,CAAC;KACpE;IAED,SAAS,CAAC,IAAe,EAAE, OAAmC;QAC5D,MAAM,UAAU,GAAG,IAAI,CAAC,KAAK,CAAC,KAAK,CAAC,YAAY,CAAC,CAAC;QACl D,MAAM,mBAAmB,GAAG,OAAO;aAC9B,OAAO,CAAC,IAAI,YAAYJ,SAAc,IAAI,OAAO,CAAC,IAAI,YAA YA,SAAc,CAAC,CAAC;QAEvF,IAAI,UAAU,IAAI,mBAAmB,EAAE;YACrC,OAAO,IAAIG,MAAS,CAChB,W AAW,CAAC,IAAI,CAAC,KAAK,CAAC,CAAC,OAAO,CAAC,iBAAiB,EAAE,GAAG,CAAC,EAAE,IAAI,CAA C,UAAU,EAAE,IAAI,CAAC,IAAI,CAAC,CAAC;SAC1F;QAED,OAAO,IAAI,CAAC;KACb;IAED,YAAY,CAA C,OAAqB,EAAE,OAAY;QAC9C,OAAO,OAAO,CAAC;KAChB;IAED,cAAc,CAAC,SAAyB,EAAE,OAAY;QA

CpD,OAAO,SAAS,CAAC;KAClB;IAED,kBAAkB,CAAC,aAAiC,EAAE,OAAY;QAChE,OAAO,aAAa,CAAC;K ACtB;CACF;SAEe,iBAAiB,CAAC,iBAAkC;IAClE,OAAO,IAAI,eAAe,CACtBG,UAAa,CAAC,IAAI,iBAAiB,EA AE,EAAE,iBAAiB,CAAC,SAAS,CAAC,EACnE,iBAAiB,CAAC,MAAM,CAAC,CAAC;AAChC,CAAC;AAOD,S AAS, oBAA oB, CAAC, OAA OB, EAAE, KAA kB; IAC1E, MAAM, MAAM, GAAU, EAAE, CAAC; IAEZB, KAAK, CA AC,OAAO,CAAC,CAAC,GAAG,EAAE,CAAC;QACnB,MAAM,OAAO,GAA0B,EAAC,IAAI,EAAE,KAAK,CA AC,CAAC,GAAG,CAAC,CAAC,EAAE,IAAI,EAAE,KAAK,CAAC,CAAC,GAAG,CAAC,CAAC,EAAC,CAAC; OAChF,MAAM,SAAS,GAAG,GAAG,CAAC,KAAK,CAAC,OAAO,EAAE,OAAO,CAAC,CAAC;OAC9C,IAAI, SAAS, EAAE; YACb, MAAM, CAAC, IAAI, CAAC, SAAS, CAAC, CAAC; SACxB; KACF, CAAC, CAAC; IACH, OAA O,MAAM,CAAC;AAChB;;ACtHA;;;;;;;AAYA;AACA,MAAM,YAAY,GAAa,CAAC,MAAM,EAAE,KAAK,EAA E,KAAK,EAAE,KAAK,EAAE,MAAM,EAAE,OAAO,CAAC,CAAC;AAE9E;;;;;;;;;;;;;;;;;;;;;;;;;;;;; AAC,KAAkB;IAC5C,MAAM,QAAQ,GAAG,IAAI,SAAS,EAAE,CAAC;IACjC,OAAO,IAAI,eAAe,CAACA,UA Aa,CAAC,QAAQ,EAAE,KAAK,CAAC,EAAE,QAAQ,CAAC,UAAU,EAAE,QAAQ,CAAC,MAAM,CAAC,CAA C;AACnG,CAAC;MAEY,eAAe;IAC1B,YAAmB,KAAkB,EAAS,QAAiB,EAAS,MAAoB;QAAzE,UAAK,GAAL, KAAK,CAAa;QAAS,aAAQ,GAAR,QAAQ,CAAS;QAAS,WAAM,GAAN,MAAM,CAAc;KAAI;CACjG;MAEY,c AAe,SAAQ,UAAU;IAC5C,YAAY,IAAqB,EAAE,QAAgB;QACjD,KAAK,CAAC,IAAI,EAAE,QAAQ,CAAC,CA AC;KACvB;CACF;AAED;;;;;AAKA,MAAM,SAAS;IAAf;QACE,eAAU,GAAY,KAAK,CAAC;QAC5B,WAAM, GAAiB,EAAE,CAAC;KA6B3B;IA3BC,YAAY,CAAC,OAAqB,EAAE,OAAY;QAC9C,OAAO,IAAIF,SAAY,CA CnB,OAAO,CAAC,IAAI,EAAE,OAAO,CAAC,KAAK,EAAEE,UAAa,CAAC,IAAI,EAAE,OAAO,CAAC,OAAO ,CAAC,EAAE,OAAO,CAAC,UAAU,EACtF,OAAO,CAAC,eAAe,EAAE,OAAO,CAAC,aAAa,CAAC,CAAC;KA CrD;IAED,cAAc,CAAC,SAAyB,EAAE,OAAY;QACpD,OAAO,SAAS,CAAC;KAClB;IAED,SAAS,CAAC,IAAe, EAAE, OAAY; QACrC, OAAO, IAAI, CAAC; KACb; IAED, YAAY, CAAC, OAAqB, EAAE, OAAY; QAC9C, OAAO, O AAO,CAAC;KAChB;IAED,cAAc,CAAC,GAAmB,EAAE,OAAY;QAC9C,IAAI,CAAC,UAAU,GAAG,IAAI,CA AC;QACvB,OAAO,GAAG,CAAC,IAAI,IAAI,QAAQ,GAAG,iBAAiB,CAAC,GAAG,EAAE,IAAI,CAAC,MAAM ,CAAC;YACnC,kBAAkB,CAAC,GAAG,EAAE,IAAI,CAAC,MAAM,CAAC,CAAC;KACpE;IAED,kBAAkB,CA AC,OAA2B,EAAE,OAAY;QAC1D,MAAM,IAAI,KAAK,CAAC,uBAAuB,CAAC,CAAC;KAC1C;CACF;AAED; AACA,SAAS,iBAAiB,CAAC,GAAmB,EAAE,MAAoB;IAClE,MAAM,QAAQ,GAAG,GAAG,CAAC,KAAK,CA AC,GAAG,CAAC,CAAC;QAC9B,IAAI,YAAY,CAAC,OAAO,CAAC,CAAC,CAAC,KAAK,CAAC,IAAI,CAAC, CAAC,IAAI,CAAC,CAAC,CAAC,KAAK,CAAC,KAAK,CAAC,QAAQ,CAAC,EAAE;YACnE,MAAM,CAAC,I AAI,CAAC,IAAI,cAAc,CACIB,CAAC,CAAC,eAAe,EACjB,gDAAgD,YAAY,CAAC,IAAI,CAAC,IAAI,CAAC, EAAE,CAAC,CAAC,CAAC;SACjF;QAED,MAAM,eAAe,GAAG,WAAW,CAAC,CAAC,CAAC,UAAU,CAAC, CAAC;QACID,MAAM,CAAC,IAAI,CAAC,GAAG,eAAe,CAAC,MAAM,CAAC,CAAC;QAEvC,OAAO,IAAIF,S AAY,CACnB,aAAa,EAAE,CAAC,IAAIC,SAAc,CAAC,cAAc,EAAE,GAAG,CAAC,CAAC,KAAK,EAAE,EAAE ,CAAC,CAAC,eAAe,CAAC,CAAC,EACpF,eAAe,CAAC,KAAK,EAAE,CAAC,CAAC,UAAU,EAAE,CAAC,CA AC, UAAU, EAAE, CAAC, CAAC, UAAU, CAAC, CAAC; KACtE, CAAC, CAAC; IACH, MAAM, UAAU, GAAG, IAA IA, SAAc, CAAC, YAAY, EAAE, GAAG, CAAC, WAAW, EAAE, GAAG, CAAC, qBAAqB, CAAC, CAAC; IAChG, OA AO,IAAID,SAAY,CACnB,cAAc,EAAE,CAAC,UAAU,CAAC,EAAE,QAAQ,EAAE,GAAG,CAAC,UAAU,EAA E,GAAG,CAAC,UAAU,EAAE,GAAG,CAAC,UAAU,CAAC,CAAC;AAC9F,CAAC;AAED;AACA,SAAS,kBAA kB,CAAC,GAAmB,EAAE,MAAoB;IACnE,MAAM,QAAQ,GAAG,GAAG,CAAC,KAAK,CAAC,GAAG,CAAC, CAAC;QAC9B,MAAM,eAAe,GAAG,WAAW,CAAC,CAAC,CAAC,UAAU,CAAC,CAAC;QACID,MAAM,CAA C,IAAI,CAAC,GAAG,eAAe,CAAC,MAAM,CAAC,CAAC;QAEvC,IAAI,CAAC,CAAC,KAAK,KAAK,OAAO,E AAE;;YAEvB,OAAO,IAAIA,SAAY,CACnB,aAAa,EAAE,CAAC,IAAIC,SAAc,CAAC,iBAAiB,EAAE,EAAE,EA AE.CAAC.CAAC.eAAe.CAAC.CAAC.EAC7E.eAAe.CAAC.KAAK.EAAE.CAAC.CAAC.UAAU.EAAE.CAAC. CAAC,UAAU,EAAE,CAAC,CAAC,UAAU,CAAC,CAAC;SACtE;QAED,OAAO,IAAID,SAAY,CACnB,aAAa,E AAE,CAAC,IAAIC,SAAc,CAAC,cAAc,EAAE,GAAG,CAAC,CAAC,KAAK,EAAE,EAAE,CAAC,CAAC,eAAe, CAAC,CAAC,EACpF,eAAe,CAAC,KAAK,EAAE,CAAC,CAAC,UAAU,EAAE,CAAC,CAAC,UAAU,EAAE,CA AC,CAAC,UAAU,CAAC,CAAC;KACtE,CAAC,CAAC;IACH,MAAM,UAAU,GAAG,IAAIA,SAAc,CAAC,YAA Y,EAAE,GAAG,CAAC,WAAW,EAAE,GAAG,CAAC,qBAAqB,CAAC,CAAC;IAChG,OAAO,IAAID,SAAY,CA CnB,cAAc,EAAE,CAAC,UAAU,CAAC,EAAE,QAAQ,EAAE,GAAG,CAAC,UAAU,EAAE,GAAG,CAAC,UAA

U,EAAE,GAAG,CAAC,UAAU,CAAC,CAAC;AAC9F;;ACpIA;;;;;;;AAgCA;;;MAGa,OAAO;IAClB,YACW,KAA a,EAAS,cAAsB,EAAS,UAA2B;QAAhF,UAAK,GAAL,KAAK,CAAQ;QAAS,mBAAc,GAAd,cAAc,CAAQ;QAA S,eAAU,GAAV,UAAU,CAAiB;KAAI;IAC/F,KAAK,CAAC,OAA2B,EAAE,OAAY;QAC7C,OAAO,OAAO,CAA C,SAAS,CAAC,IAAI,EAAE,OAAO,CAAC,CAAC;KACzC;CACF;AAED;;;MAGa,YAAY;IACvB,YACW,KAAo B,EAAS,cAAsB,EACnD,UAA2B;QAD3B,UAAK,GAAL,KAAK,CAAe;QAAS,mBAAc,GAAd,cAAc,CAAQ;QA CnD,eAAU,GAAV,UAAU,CAAiB;KAAI;IAC1C,KAAK,CAAC,OAA2B,EAAE,OAAY;QAC7C,OAAO,OAAO, CAAC,cAAc,CAAC,IAAI,EAAE,OAAO,CAAC,CAAC;KAC9C;CACF;AAED;;;MAGa,OAAO;IAClB,YAAmB,I AAY,EAAS,KAAa,EAAS,UAA2B;QAAtE,SAAI,GAAJ,IAAI,CAAQ;QAAS,UAAK,GAAL,KAAK,CAAQ;QAA S,eAAU,GAAV,UAAU,CAAiB;KAAI;IAC7F,KAAK,CAAC,OAA2B,EAAE,OAAY;QAC7C,OAAO,OAAO,CA AC,SAAS,CAAC,IAAI,EAAE,OAAO,CAAC,CAAC;KACzC;CACF;AAeD,MAAM,oBAAoB,GAAG;IAC3B;IAC A;IACA;IACA;IACA;CACD,CAAC;AAEF;;;;MAIa,uBAAuB;IAGlC,YACW,IAAY,EAAS,IAAyB,EAC9C,eAAg C,EAAS,KAAoB,EAC7D,IAAiB,EAAS,UAA2B;QAFrD,SAAI,GAAJ,IAAI,CAAQ;QAAS,SAAI,GAAJ,IAAI,CA AqB;QAC9C,oBAAe,GAAf,eAAe,CAAiB;QAAS,UAAK,GAAL,KAAK,CAAe;QAC7D,SAAI,GAAJ,IAAI,CAAa ;QAAS,eAAU,GAAV,UAAU,CAAiB;QAC9D,IAAI,CAAC,WAAW,GAAG,IAAI,CAAC,IAAI,uBAAmC;KAChE ;IAED,OAAO,iBAAiB,CAAC,IAA0B;QACjD,MAAM,IAAI,GAAG,oBAAoB,CAAC,IAAI,CAAC,IAAI,CAAC,C AAC;QAC7C,OAAO,IAAI,uBAAuB,CAC9B,IAAI,CAAC,IAAI,EAAE,IAAI,EAAE,IAAI,CAAC,eAAe,EAAE,IA AI,CAAC,KAAK,EAAE,IAAI,CAAC,IAAI,EAAE,IAAI,CAAC,UAAU,CAAC,CAAC;KACpF;IAED,KAAK,CA AC,OAA2B,EAAE,OAAY;QAC7C,OAAO,OAAO,CAAC,oBAAoB,CAAC,IAAI,EAAE,OAAO,CAAC,CAAC;K ACpD;CACF;AAED;;;;MAIa,aAAa;IAIxB,YACW,IAAY,EAAS,MAAmB,EAAS,KAAkB,EACnE,OAAsB,EAAS ,UAA2B,EAC1D,WAA4B;QAF5B,SAAI,GAAJ,IAAI,CAAQ;QAAS,WAAM,GAAN,MAAM,CAAa;QAAS,UAA K,GAAL,KAAK,CAAa;QACnE,YAAO,GAAP,OAAO,CAAe;QAAS,eAAU,GAAV,UAAU,CAAiB;QAC1D,gBA AW,GAAX,WAAW,CAAiB;QACrC,IAAI,CAAC,QAAQ,GAAG,aAAa,CAAC,YAAY,CAAC,IAAI,CAAC,IAAI, EAAE,IAAI,CAAC,MAAM,EAAE,IAAI,CAAC,KAAK,CAAC,CAAC;QAC/E,IAAI,CAAC,WAAW,GAAG,CAA C,CAAC,IAAI,CAAC,KAAK,CAAC;KACjC;IAED,OAAO,YAAY,CAAC,IAAY,EAAE,MAAmB,EAAE,KAAkB ;QACvE,IAAI,MAAM,EAAE;YACV,OAAO,GAAG,MAAM,IAAI,IAAI,EAAE,CAAC;SAC5B;QACD,IAAI,KA AK,EAAE;YACT,OAAO,IAAI,IAAI,IAAI,KAAK,EAAE,CAAC;SAC5B;QAED,OAAO,IAAI,CAAC;KACb;IAE D,OAAO,eAAe,CAAC,KAAkB;QACvC,MAAM,MAAM,GAAgB,KAAK,CAAC,IAAI,uBAA+B,KAAK,CAAC,a AAa,GAAG,IAAI,CAAC;QAChG,MAAM,KAAK,GACP,KAAK,CAAC,IAAI,yBAAiC,KAAK,CAAC,aAAa,GA AG,IAAI,CAAC;QAC1E,OAAO,IAAI,aAAa,CACpB,KAAK,CAAC,IAAI,EAAE,MAAM,EAAE,KAAK,EAAE,K AAK,CAAC,OAAO,EAAE,KAAK,CAAC,UAAU,EAAE,KAAK,CAAC,WAAW,CAAC,CAAC;KACpF;IAED,K AAK,CAAC,OAA2B,EAAE,OAAY;QAC7C,OAAO,OAAO,CAAC,UAAU,CAAC,IAAI,EAAE,OAAO,CAAC,C AAC;KAC1C;CACF;AAED;;;MAGa,YAAY;IACvB,YACW,IAAY,EAAS,KAA2B,EAAS,aAAqB,EAC9E,UAA2 B;QAD3B,SAAI,GAAJ,IAAI,CAAQ;QAAS,UAAK,GAAL,KAAK,CAAsB;QAAS,kBAAa,GAAb,aAAa,CAAQ;Q AC9E,eAAU,GAAV,UAAU,CAAiB;KAAI;IAC1C,KAAK,CAAC,OAA2B,EAAE,OAAY;QAC7C,OAAO,OAAO, CAAC,cAAc,CAAC,IAAI,EAAE,OAAO,CAAC,CAAC;KAC9C;CACF;AAED;;;MAGa,WAAW;IACtB,YACoB,I AAY,EAAkB,KAAa,EAC3C,UAA2B,EAAkB,SAA2B;QADxE,SAAI,GAAJ,IAAI,CAAQ;QAAkB,UAAK,GAAL, KAAK,CAAQ;QAC3C,eAAU,GAAV,UAAU,CAAiB;QAAkB,cAAS,GAAT,SAAS,CAAkB;KAAI;IAEhG,OAAO ,kBAAkB,CAAC,CAAiB;QACzC,OAAO,IAAI,WAAW,CAAC,CAAC,CAAC,IAAI,EAAE,CAAC,CAAC,KAAK, EAAE,CAAC,CAAC,UAAU,EAAE,CAAC,CAAC,SAAS,CAAC,CAAC;KACpE;IAED,KAAK,CAAC,OAA2B,E AAE,OAAY;QAC7C,OAAO,OAAO,CAAC,aAAa,CAAC,IAAI,EAAE,OAAO,CAAC,CAAC;KAC7C;CACF;AA ED;;;MAGa,UAAU;IACrB,YACW,IAAY,EAAS,KAAgB,EAAS,MAAiC,EAC/E,OAAwB,EAAS,UAA0B,EAC3 D,UAA0B,EAAS,SAAwB,EAC3D,gBAAyB,EAAS,YAA0B,EAC5D,QAAuB,EAAS,cAA2B,EAC3D,UAA2B,EA AS,aAAmC;QALvE,SAAI,GAAJ,IAAI,CAAQ;QAAS,UAAK,GAAL,KAAK,CAAW;QAAS,WAAM,GAAN,MA AM,CAA2B;QAC/E,YAAO,GAAP,OAAO,CAAiB;QAAS,eAAU,GAAV,UAAU,CAAgB;QAC3D,eAAU,GAAV, UAAU,CAAgB;QAAS,cAAS,GAAT,SAAS,CAAe;QAC3D,qBAAgB,GAAhB,gBAAgB,CAAS;QAAS,iBAAY,G AAZ,YAAY,CAAc;QAC5D,aAAQ,GAAR,QAAQ,CAAe;QAAS,mBAAc,GAAd,cAAc,CAAa;QAC3D,eAAU,GA AV,UAAU,CAAiB;QAAS,kBAAa,GAAb,aAAa,CAAsB;KAAI;IAEtF,KAAK,CAAC,OAA2B,EAAE,OAAY;QA C7C,OAAO,OAAO,CAAC,YAAY,CAAC,IAAI,EAAE,OAAO,CAAC,CAAC;KAC5C;CACF;AAED;;;MAGa,mB

AAmB;IAC9B,YACW,KAAgB,EAAS,OAAwB,EAAS,UAA0B,EACpF,SAAwB,EAAS,UAA0B,EAC3D,SAAwB ,EAAS,gBAAyB,EAC1D,YAA0B,EAAS,QAAuB,EAC1D,cAAsB,EAAS,UAA2B;QAJ1D,UAAK,GAAL,KAAK, CAAW;QAAS,YAAO,GAAP,OAAO,CAAiB;QAAS,eAAU,GAAV,UAAU,CAAgB;QACpF,cAAS,GAAT,SAAS, CAAe;QAAS,eAAU,GAAV,UAAU,CAAgB;QAC3D,cAAS,GAAT,SAAS,CAAe;QAAS,qBAAgB,GAAhB,gBAA gB,CAAS;QAC1D,iBAAY,GAAZ,YAAY,CAAc;QAAS,aAAQ,GAAR,QAAQ,CAAe;QAC1D,mBAAc,GAAd,cA Ac,CAAQ;QAAS,eAAU,GAAV,UAAU,CAAiB;KAAI;IAEzE,KAAK,CAAC,OAA2B,EAAE,OAAY;QAC7C,OA AO,OAAO,CAAC,qBAAqB,CAAC,IAAI,EAAE,OAAO,CAAC,CAAC;KACrD;CACF;AAED;;;MAGa,yBAAyB;I ACpC,YACW,aAAqB,EAAS,YAAoB,EAAS,KAAoB,EAC/E,UAA2B;QAD3B,kBAAa,GAAb,aAAa,CAAQ;QAA S,iBAAY,GAAZ,YAAY,CAAQ;QAAS,UAAK,GAAL,KAAK,CAAe;QAC/E,eAAU,GAAV,UAAU,CAAiB;KAAI ;IAC1C,KAAK,CAAC,OAA2B,EAAE,OAAY;QAC7C,OAAO,OAAO,CAAC,sBAAsB,CAAC,IAAI,EAAE,OAA O,CAAC,CAAC;KACtD;CACF;AAED;;;MAGa,YAAY;IACvB,YACW,SAAkC,EAAS,MAAmC,EAC9E,cAAyC, EAAS,UAA2B,EAC7E,mBAA2B,EAAS,UAA2B;QAF/D,cAAS,GAAT,SAAS,CAAyB;QAAS,WAAM,GAAN,M AAM,CAA6B;QAC9E,mBAAc,GAAd,cAAc,CAA2B;QAAS,eAAU,GAAV,UAAU,CAAiB;QAC7E,wBAAmB,G AAnB,mBAAmB,CAAQ;QAAS,eAAU,GAAV,UAAU,CAAiB;KAAI;IAC9E,KAAK,CAAC,OAA2B,EAAE,OAA Y;QAC7C,OAAO,OAAO,CAAC,cAAc,CAAC,IAAI,EAAE,OAAO,CAAC,CAAC;KAC9C;CACF;AAED;;;MAGa ,WAAW;IACtB,YACW,KAA2B,EAAS,aAAsB,EAAS,KAAc,EACjF,SAAoC,EAAS,YAA6B,EAC1E,cAAgC,EA AS,UAA2B,EAClE,QAAiB;QAHnB,UAAK,GAAL,KAAK,CAAsB;QAAS,kBAAa,GAAb,aAAa,CAAS;QAAS,U AAK,GAAL,KAAK,CAAS;QACjF,cAAS,GAAT,SAAS,CAA2B;QAAS,iBAAY,GAAZ,YAAY,CAAiB;QAC1E, mBAAc,GAAd,cAAc,CAAkB;QAAS,eAAU,GAAV,UAAU,CAAiB;QAClE,aAAQ,GAAR,QAAQ,CAAS;KAAI;I AElC,KAAK,CAAC,OAA2B,EAAE,OAAY;;QAE7C,OAAO,IAAI,CAAC;KACb;CACF;IAEW;AAAZ,WAAY,e AAe;IACzB,uEAAa,CAAA;IACb,yEAAc,CAAA;IACd,+DAAS,CAAA;IACT,+DAAS,CAAA;IACT,2DAAO,CA AA;AACT,CAAC,EANW,eAAe,KAAf,eAAe,QAM1B;AAED;;;MAGa,YAAY;IACvB,YACW,KAAa,EAAS,cAA sB,EAAS,UAA2B;QAAhF,UAAK,GAAL,KAAK,CAAQ;QAAS,mBAAc,GAAd,cAAc,CAAQ;QAAS,eAAU,GA AV,UAAU,CAAiB;KAAI;IAC/F,KAAK,CAAC,OAA2B,EAAE,OAAY;QAC7C,OAAO,OAAO,CAAC,cAAc,CA AC,IAAI,EAAE,OAAO,CAAC,CAAC;KAC9C;CACF;AA8BD;;;;MAIa,mBAAmB;IAC9B,cAAc,CAAC,GAAiB, EAAE,OAAY,KAAU;IACxD,qBAAqB,CAAC,GAAwB,EAAE,OAAY,KAAU;IACtE,YAAY,CAAC,GAAe,EAA E,OAAY,KAAU;IACpD,cAAc,CAAC,GAAiB,EAAE,OAAY,KAAU;IACxD,aAAa,CAAC,GAAgB,EAAE,OAAY ,KAAU;IACtD,UAAU,CAAC,GAAkB,EAAE,OAAY,KAAU;IACrD,oBAAoB,CAAC,GAA4B,EAAE,OAAY,KA AU;IACzE,SAAS,CAAC,GAAY,EAAE,OAAY,KAAU;IAC9C,cAAc,CAAC,GAAiB,EAAE,OAAY,KAAU;IACx D,SAAS,CAAC,GAAY,EAAE,OAAY,KAAU;IAC9C,cAAc,CAAC,GAAiB,EAAE,OAAY,KAAU;IACxD,sBAAs B,CAAC,GAA8B,EAAE,OAAY,KAAU;CAC9E;AAED;;;;MAIa,2BAA4B,SAAQ,mBAAmB;IAClE;QACE,KAA K,EAAE,CAAC;KACT;;IAGD,qBAAqB,CAAC,GAAwB,EAAE,OAAY;QAC1D,OAAO,IAAI,CAAC,aAAa,CAA C,OAAO,EAAE,KAAK;YACtC,KAAK,CAAC,GAAG,CAAC,KAAK,CAAC,CAAC;YACjB,KAAK,CAAC,GAA G,CAAC,UAAU,CAAC,CAAC;YACtB,KAAK,CAAC,GAAG,CAAC,SAAS,CAAC,CAAC;YACrB,KAAK,CAA C,GAAG,CAAC,UAAU,CAAC,CAAC;YACtB,KAAK,CAAC,GAAG,CAAC,SAAS,CAAC,CAAC;YACrB,KAA K,CAAC,GAAG,CAAC,QAAQ,CAAC,CAAC;SACrB,CAAC,CAAC;KACJ;IAED,YAAY,CAAC,GAAe,EAAE,O AAY;QACxC,OAAO,IAAI,CAAC,aAAa,CAAC,OAAO,EAAE,KAAK;YACtC,KAAK,CAAC,GAAG,CAAC,KA AK,CAAC,CAAC;YACjB,KAAK,CAAC,GAAG,CAAC,MAAM,CAAC,CAAC;YAClB,KAAK,CAAC,GAAG,C AAC,OAAO,CAAC,CAAC;YACnB,KAAK,CAAC,GAAG,CAAC,UAAU,CAAC,CAAC;YACtB,KAAK,CAAC, GAAG,CAAC,UAAU,CAAC,CAAC;YACtB,KAAK,CAAC,GAAG,CAAC,SAAS,CAAC,CAAC;YACrB,KAAK, CAAC,GAAG,CAAC,QAAQ,CAAC,CAAC;SACrB,CAAC,CAAC;KACJ;IAED,cAAc,CAAC,GAAiB,EAAE,OA AY;QAC5C,OAAO,IAAI,CAAC,aAAa,CAAC,OAAO,EAAE,KAAK;YACtC,KAAK,CAAC,GAAG,CAAC,MAA M,CAAC,CAAC;YAClB,KAAK,CAAC,GAAG,CAAC,cAAc,CAAC,CAAC;YAC1B,KAAK,CAAC,GAAG,CAA C,UAAU,CAAC,CAAC;SACvB,CAAC,CAAC;KACJ;IAES,aAAa,CACnB,OAAY,EACZ,EAA+E;QACjF,IAAI,O AAO,GAAY,EAAE,CAAC;QAC1B,IAAI,CAAC,GAAG,IAAI,CAAC;QACb,SAAS,KAAK,CAAwB,QAAuB;YA C3D,IAAI,QAAQ,IAAI,QAAQ,CAAC,MAAM;gBAAE,OAAO,CAAC,IAAI,CAAC,gBAAgB,CAAC,CAAC,EA AE,QAAQ,EAAE,OAAO,CAAC,CAAC,CAAC;SACvF;QACD,EAAE,CAAC,KAAK,CAAC,CAAC;QACV,OAA O,KAAK,CAAC,SAAS,CAAC,MAAM,CAAC,KAAK,CAAC,EAAE,EAAE,OAAO,CAAC,CAAC;KAClD;CACF

;AAED;;;SAGgB,gBAAgB,CAC5B,OAA2B,EAAE,IAAmB,EAAE,UAAe,IAAI;IACvE,MAAM,MAAM,GAAU,E AAE,CAAC;IACzB,MAAM,KAAK,GAAG,OAAO,CAAC,KAAK;QACvB,CAAC,GAAgB,KAAK,OAAO,CAAC ,KAAM,CAAC,GAAG,EAAE,OAAO,CAAC,IAAI,GAAG,CAAC,KAAK,CAAC,OAAO,EAAE,OAAO,CAAC;Q ACjF,CAAC,GAAgB,KAAK,GAAG,CAAC,KAAK,CAAC,OAAO,EAAE,OAAO,CAAC,CAAC;IACtD,IAAI,CA AC,OAAO,CAAC,GAAG;QACd,MAAM,SAAS,GAAG,KAAK,CAAC,GAAG,CAAC,CAAC;QAC7B,IAAI,SAA S,EAAE;YACb,MAAM,CAAC,IAAI,CAAC,SAAS,CAAC,CAAC;SACxB;KACF,CAAC,CAAC;IACH,OAAO,M AAM,CAAC;AAChB;;ACtYA;;;;;;;MAea,aAAc,SAAQ,UAAU;IAC3C,YAAY,OAAe,EAAE,IAAqB;QAChD,KA AK,CAAC,IAAI,EAAE,OAAO,CAAC,CAAC;KACtB;CACF;MAOY,mBAAmB;IAW9B,YAAmB,SAA2B,EAAS ,SAAmC;QAAvE,cAAS,GAAT,SAAS,CAAkB;QAAS,cAAS,GAAT,SAAS,CAA0B;QAF1F,WAAM,GAAoB,EA AE,CAAC;QAG3B,IAAI,CAAC,WAAW,GAAG,eAAe,CAAC,SAAS,CAAC,CAAC;QAC9C,IAAI,CAAC,aAAa, GAAG,IAAI,GAAG,EAAgB,CAAC;QAC7C,SAAS,CAAC,aAAa,CAAC,OAAO,CAAC,CAAC,QAAQ;YACvC,I AAI,IAAI,CAAC,aAAa,CAAC,GAAG,CAAC,cAAc,CAAC,QAAQ,CAAC,KAAK,CAAC,CAAC,IAAI,IAAI,EA AE;gBAClE,IAAI,CAAC,aAAa,CAAC,GAAG,CAAC,cAAc,CAAC,QAAQ,CAAC,KAAK,CAAC,EAAE,IAAI,C AAC,CAAC;aAC9D;SACF,CAAC,CAAC;KACJ;CACF;MAEY,sBAAsB;IAWjC,YACW,WAAgC,EAAU,OAA+ B,EACxE,WAAoB,EAAU,cAA8B,EAAE,KAAgB,EACtF,IAAoB,EAAE,UAAmB,EAAE,mBAA2B,EAC9D,WA A4B;QAH7B,gBAAW,GAAX,WAAW,CAAqB;QAAU,YAAO,GAAP,OAAO,CAAwB;QACxE,gBAAW,GAAX, WAAW,CAAS;QAAU,mBAAc,GAAd,cAAc,CAAgB;QAE5D,gBAAW,GAAX,WAAW,CAAiB;QAZhC,0BAAq B,GAAG,IAAI,GAAG,EAAoB,CAAC;QACpD,mBAAc,GAAG,IAAI,GAAG,EAAgB,CAAC;QAGzC,mBAAc,G AAG,IAAI,GAAG,EAAqB,CAAC;QAEtC,gCAA2B,GAAY,KAAK,CAAC;QAO3D,IAAI,CAAC,MAAM,GAAG, EAAE,CAAC;QACjB,KAAK,CAAC,OAAO,CAAC,CAAC,OAAO,KAAK,IAAI,CAAC,MAAM,CAAC,OAAO,C AAC,IAAI,CAAC,GAAG,OAAO,CAAC,KAAK,CAAC,CAAC;QACtE,MAAM,cAAc,GAAG,cAAc,CAAC,GAA G,CAAC,YAAY,IAAI,YAAY,CAAC,SAAS,CAAC,CAAC;QAClF,IAAI,CAAC,aAAa;YACd,+BAA+B,CAAC,c AAc,EAAE,WAAW,EAAE,WAAW,CAAC,MAAM,CAAC,CAAC;QACrF,IAAI,CAAC,eAAe,GAAG,kBAAkB,C AAC,mBAAmB,EAAE,cAAc,CAAC,CAAC;QAC/E,KAAK,CAAC,IAAI,CAAC,IAAI,CAAC,aAAa,CAAC,MAA M,EAAE,CAAC,CAAC,OAAO,CAAC,CAAC,QAAQ;YACvD,IAAI,CAAC,gBAAgB,CAAC,QAAQ,CAAC,KA AK,EAAE,QAAQ,CAAC,KAAK,EAAE,IAAI,CAAC,cAAc,CAAC,CAAC;SAC5E,CAAC,CAAC;QACH,IAAI,U AAU,EAAE;YACd,MAAM,aAAa,GACf,+BAA+B,CAAC,IAAI,CAAC,WAAW,CAAC,SAAS,EAAE,WAAW,C AAC,WAAW,CAAC,CAAC;YACzF,IAAI,CAAC,gBAAgB,CAAC,aAAa,EAAE,aAAa,EAAE,IAAI,CAAC,cAAc, CAAC,CAAC;SAC1E;QACD,IAAI,CAAC,OAAO,CAAC,CAAC,MAAM;YAClB,IAAI,iBAAiB,GAAG,MAAM, CAAC,KAAK;gBAChC,+BAA+B,CAAC,IAAI,CAAC,WAAW,CAAC,SAAS,EAAE,WAAW,CAAC,UAAU,CA AC,CAAC;YACxF,IAAI,CAAC,gBAAgB,CAAC,EAAC,KAAK,EAAE,MAAM,CAAC,IAAI,EAAC,EAAE,iBAA iB,EAAE,IAAI,CAAC,cAAc,CAAC,CAAC;SACrF,CAAC,CAAC;QACH,IAAI,IAAI,CAAC,cAAc,CAAC,GAAG ,CACnB,IAAI,CAAC,WAAW,CAAC,SAAS,CAAC,wBAAwB,CAAC,WAAW,CAAC,gBAAgB,CAAC,CAAC,E AAE;YAC1F,IAAI,CAAC,2BAA2B,GAAG,IAAI,CAAC;SACzC;;QAGD,KAAK,CAAC,IAAI,CAAC,IAAI,CAA C,aAAa,CAAC,MAAM,EAAE,CAAC,CAAC,OAAO,CAAC,CAAC,QAAQ;YACvD,MAAM,KAAK,GAAG,QA AQ,CAAC,KAAK,IAAI,IAAI,CAAC,cAAc,CAAC,GAAG,CAAC,cAAc,CAAC,QAAQ,CAAC,KAAK,CAAC,CA AC,CAAC;YACxF,IAAI,KAAK,EAAE;gBACT,IAAI,CAAC,yBAAyB,CAAC,QAAQ,CAAC,YAAY,EAAE,QA AQ,CAAC,KAAK,EAAE,IAAI,CAAC,CAAC;aAC7E;SACF,CAAC,CAAC;KACJ;IAED,YAAY;;QAEV,KAAK, CAAC,IAAI,CAAC,IAAI,CAAC,aAAa,CAAC,MAAM,EAAE,CAAC,CAAC,OAAO,CAAC,CAAC,QAAQ;YAC vD,IAAI,CAAC,yBAAyB,CAAC,QAAQ,CAAC,YAAY,EAAE,QAAQ,CAAC,KAAK,EAAE,KAAK,CAAC,CAA C;SAC9E,CAAC,CAAC;KACJ;IAED,IAAI,kBAAkB;;QAEpB,MAAM,aAAa,GAAkB,EAAE,CAAC;QACxC,MA AM,cAAc,GAAkB,EAAE,CAAC;QACzC,IAAI,CAAC,qBAAqB,CAAC,OAAO,CAAC,QAAQ;YACzC,IAAI,QA AQ,CAAC,KAAK,EAAE;gBAClB,cAAc,CAAC,IAAI,CAAC,QAAQ,CAAC,CAAC;aAC/B;iBAAM;gBACL,aAA a,CAAC,IAAI,CAAC,QAAQ,CAAC,CAAC;aAC9B;SACF,CAAC,CAAC;QACH,OAAO,aAAa,CAAC,MAAM,C AAC,cAAc,CAAC,CAAC;KAC7C;IAED,IAAI,wBAAwB;QAC1B,MAAM,mBAAmB,GAAG,IAAI,CAAC,kBA AkB,CAAC,GAAG,CAAC,QAAQ,IAAI,QAAQ,CAAC,KAAK,CAAC,UAAU,CAAC,CAAC;QAC/F,MAAM,gB AAgB,GAAG,IAAI,CAAC,cAAc,CAAC,KAAK,EAAE,CAAC;QACrD,gBAAgB,CAAC,IAAI,CACjB,CAAC,IA AI,EAAE,IAAI,KAAK,mBAAmB,CAAC,OAAO,CAAC,IAAI,CAAC,SAAS,CAAC,IAAI,CAAC;YAC5D,mBAA

mB,CAAC,OAAO,CAAC,IAAI,CAAC,SAAS,CAAC,IAAI,CAAC,CAAC,CAAC;QAC1D,OAAO,gBAAgB,CAA C;KACzB;IAED,IAAI,YAAY;QACd,MAAM,UAAU,GAAiB,EAAE,CAAC;QACpC,IAAI,CAAC,cAAc,CAAC,O AAO,CAAC,CAAC,OAAqB;YAChD,UAAU,CAAC,IAAI,CAAC,GAAG,OAAO,CAAC,CAAC;SAC7B,CAAC,C AAC;QACH,OAAO,UAAU,CAAC;KACnB;IAEO,gBAAgB,CACpB,KAA2B,EAAE,YAAkC,EAC/D,eAAuC;QA CzC,IAAI,CAAC,cAAc,CAAC,KAAK,CAAC,CAAC,OAAO,CAAC,CAAC,KAAK;YACvC,MAAM,UAAU,GA AG,KAAK,CAAC,IAAI,CAAC,IAAI,IAAI,YAAY,CAAC;YACnD,MAAM,QAAQ,GAAG,cAAc,CAAC,UAAU, CAAC,CAAC;YAC5C,IAAI,YAAY,GAAG,eAAe,CAAC,GAAG,CAAC,QAAQ,CAAC,CAAC;YACjD,IAAI,CA AC,YAAY,EAAE;gBACjB,YAAY,GAAG,EAAE,CAAC;gBAClB,eAAe,CAAC,GAAG,CAAC,QAAQ,EAAE,YA AY,CAAC,CAAC;aAC7C;YACD,YAAY,CAAC,IAAI,CAAC,EAAC,OAAO,EAAE,KAAK,CAAC,OAAO,EAAE ,KAAK,EAAE,UAAU,EAAC,CAAC,CAAC;SAChE,CAAC,CAAC;KACJ;IAEO,cAAc,CAAC,KAA2B;QAChD, MAAM,MAAM,GAAkB,EAAE,CAAC;QACjC,IAAI,SAAS,GAA2B,IAAI,CAAC;QAC7C,IAAI,QAAQ,GAAG, CAAC,CAAC;QACjB,IAAI,OAAgC,CAAC;QACrC,OAAO,SAAS,KAAK,IAAI,EAAE;YACzB,OAAO,GAAG,S AAS,CAAC,eAAe,CAAC,GAAG,CAAC,cAAc,CAAC,KAAK,CAAC,CAAC,CAAC;YAC/D,IAAI,OAAO,EAAE; gBACX,MAAM,CAAC,IAAI,CAAC,GAAG,OAAO,CAAC,MAAM,CAAC,CAAC,KAAK,KAAK,KAAK,CAAC, IAAI,CAAC,WAAW,IAAI,QAAQ,IAAI,CAAC,CAAC,CAAC,CAAC;aACpF;YACD,IAAI,SAAS,CAAC,cAAc,C AAC,MAAM,GAAG,CAAC,EAAE;gBACvC,QAAQ,EAAE,CAAC;aACZ;YACD,SAAS,GAAG,SAAS,CAAC,O AAO,CAAC;SAC/B;QACD,OAAO,GAAG,IAAI,CAAC,WAAW,CAAC,WAAW,CAAC,GAAG,CAAC,cAAc,CA AC,KAAK,CAAC,CAAC,CAAC;QAClE,IAAI,OAAO,EAAE;YACX,MAAM,CAAC,IAAI,CAAC,GAAG,OAAO ,CAAC,CAAC;SACzB;QACD,OAAO,MAAM,CAAC;KACf;IAGO,yBAAyB,CAC7B,sBAAuC,EAAE,KAA2B,E ACpE,KAAc;QAChB,MAAM,gBAAgB,GAAG,IAAI,CAAC,aAAa,CAAC,GAAG,CAAC,cAAc,CAAC,KAAK,C AAC,CAAC,CAAC;QACvE,IAAI,CAAC,gBAAgB;aAChB,CAAC,sBAAsB,KAAK,eAAe,CAAC,SAAS;gBACp D,sBAAsB,KAAK,eAAe,CAAC,aAAa;gBACzD,gBAAgB,CAAC,YAAY,KAAK,eAAe,CAAC,cAAc,CAAC;aACj E,CAAC,sBAAsB,KAAK,eAAe,CAAC,cAAc;gBACzD,sBAAsB,KAAK,eAAe,CAAC,aAAa;gBACzD,gBAAgB, CAAC,YAAY,KAAK,eAAe,CAAC,OAAO,CAAC,EAAE;YAC/D,OAAO,IAAI,CAAC;SACb;QACD,IAAI,sBAA sB,GAAG,IAAI,CAAC,qBAAqB,CAAC,GAAG,CAAC,cAAc,CAAC,KAAK,CAAC,CAAC,CAAC;QACnF,IAAI, sBAAsB,EAAE;YAC1B,OAAO,sBAAsB,CAAC;SAC/B;QACD,IAAI,IAAI,CAAC,cAAc,CAAC,GAAG,CAAC,c AAc,CAAC,KAAK,CAAC,CAAC,IAAI,IAAI,EAAE;YAC1D,IAAI,CAAC,WAAW,CAAC,MAAM,CAAC,IAAI, CAAC,IAAI,aAAa,CAC1C,yCAAyC,SAAS,CAAC,KAAK,CAAC,EAAE,EAAE,IAAI,CAAC,WAAW,CAAC,CA AC,CAAC;YACpF,OAAO,IAAI,CAAC;SACb;QACD,IAAI,CAAC,cAAc,CAAC,GAAG,CAAC,cAAc,CAAC,KA AK,CAAC,EAAE,IAAI,CAAC,CAAC;QACrD,MAAM,oBAAoB,GAAG,gBAAgB,CAAC,SAAS,CAAC,GAAG, CAAC,CAAC,QAAQ;YACnE,IAAI,mBAAmB,GAAG,QAAQ,CAAC,QAAQ,CAAC;YAC5C,IAAI,sBAAsB,GA AG,QAAQ,CAAC,WAAY,CAAC;YACnD,IAAI,eAAe,GAAkC,SAAU,CAAC;YAChE,IAAI,QAAQ,CAAC,WAA W,IAAI,IAAI,EAAE;gBAChC,MAAM,aAAa,GAAG,IAAI,CAAC,cAAc,CACrC,gBAAgB,CAAC,YAAY,EAAE, EAAC,KAAK,EAAE,QAAQ,CAAC,WAAW,EAAC,EAAE,KAAK,CAAE,CAAC;gBAC1E,IAAI,aAAa,CAAC,K AAK,IAAI,IAAI,EAAE;oBAC/B,sBAAsB,GAAG,aAAa,CAAC,KAAK,CAAC;iBAC9C;qBAAM;oBACL,sBAAs B,GAAG,IAAK,CAAC;oBAC/B,mBAAmB,GAAG,aAAa,CAAC,KAAK,CAAC;iBAC3C;aACF;iBAAM,IAAI,Q AAQ,CAAC,UAAU,EAAE;gBAC9B,MAAM,IAAI,GAAG,QAAQ,CAAC,IAAI,IAAI,QAAQ,CAAC,UAAU,CAA C,MAAM,CAAC;gBACzD,eAAe;oBACX,IAAI,CAAC,GAAG,CAAC,CAAC,GAAG,KAAK,IAAI,CAAC,cAAc, CAAC,gBAAgB,CAAC,YAAY,EAAE,GAAG,EAAE,KAAK,CAAE,CAAC,CAAC;aACxF;iBAAM,IAAI,QAAQ, CAAC,QAAQ,EAAE;gBAC5B,MAAM,IAAI,GAAG,QAAQ,CAAC,IAAI,IAAI,QAAQ,CAAC,QAAQ,CAAC,M AAM,CAAC;gBACvD,eAAe;oBACX,IAAI,CAAC,GAAG,CAAC,CAAC,GAAG,KAAK,IAAI,CAAC,cAAc,CAA C,gBAAgB,CAAC,YAAY,EAAE,GAAG,EAAE,KAAK,CAAE,CAAC,CAAC;aACxF;YACD,OAAO,kBAAkB,C AAC,QAAQ,EAAE;gBAClC,WAAW,EAAE,sBAAsB;gBACnC,QAAQ,EAAE,mBAAmB;gBAC7B,IAAI,EAAE, eAAe;aACtB,CAAC,CAAC;SACJ,CAAC,CAAC;QACH,sBAAsB;YAClB,qBAAqB,CAAC,gBAAgB,EAAE,EAA C,KAAK,EAAE,KAAK,EAAE,SAAS,EAAE,oBAAoB,EAAC,CAAC,CAAC;QAC7F,IAAI,CAAC,qBAAqB,CAA C,GAAG,CAAC,cAAc,CAAC,KAAK,CAAC,EAAE,sBAAsB,CAAC,CAAC;QAC9E,OAAO,sBAAsB,CAAC;KA C/B;IAEO,mBAAmB,CACvB,sBAAuC,EAAE,GAAgC,EACzE,QAAiB,KAAK;QACxB,IAAI,GAAG,CAAC,WA AW,EAAE;YACnB,MAAM,SAAS,GAAG,IAAI,CAAC,MAAM,CAAC,GAAG,CAAC,KAAM,CAAC,KAAK,CA

AC,CAAC;YAChD,OAAO,EAAC,OAAO,EAAE,IAAI,EAAE,KAAK,EAAE,SAAS,IAAI,IAAI,GAAG,IAAI,GA AG,SAAS,EAAC,CAAC;SACrE;QAED,IAAI,GAAG,CAAC,KAAK,IAAI,IAAI,EAAE;;YAErB,KAAK,sBAAsB, KAAK,eAAe,CAAC,SAAS;gBACpD,sBAAsB,KAAK,eAAe,CAAC,SAAS,GAAG;gBAC1D,IAAI,cAAc,CAAC, GAAG,CAAC,KAAK,CAAC;oBACrB,IAAI,CAAC,WAAW,CAAC,SAAS,CAAC,wBAAwB,CAAC,WAAW,CA AC,QAAQ,CAAC;oBAC7E,cAAc,CAAC,GAAG,CAAC,KAAK,CAAC;wBACrB,IAAI,CAAC,WAAW,CAAC,S AAS,CAAC,wBAAwB,CAAC,WAAW,CAAC,UAAU,CAAC;oBAC/E,cAAc,CAAC,GAAG,CAAC,KAAK,CAA C;wBACrB,IAAI,CAAC,WAAW,CAAC,SAAS,CAAC,wBAAwB,CAC/C,WAAW,CAAC,iBAAiB,CAAC;oBACt C,cAAc,CAAC,GAAG,CAAC,KAAK,CAAC;wBACrB,IAAI,CAAC,WAAW,CAAC,SAAS,CAAC,wBAAwB,CA AC,WAAW,CAAC,WAAW,CAAC,EAAE;oBACpF,OAAO,GAAG,CAAC;iBACZ;gBACD,IAAI,cAAc,CAAC,G AAG,CAAC,KAAK,CAAC;oBACzB,IAAI,CAAC,WAAW,CAAC,SAAS,CAAC,wBAAwB,CAAC,WAAW,CAA C,gBAAgB,CAAC,EAAE;oBACpF,IAA+C,CAAC,2BAA2B,GAAG,IAAI,CAAC;iBACrF;aACF;;YAED,IAAI,cA Ac,CAAC,GAAG,CAAC,KAAK,CAAC;gBACzB,IAAI,CAAC,WAAW,CAAC,SAAS,CAAC,wBAAwB,CAAC, WAAW,CAAC,QAAQ,CAAC,EAAE;gBAC7E,OAAO,GAAG,CAAC;aACZ;;YAED,IAAI,IAAI,CAAC,yBAAyB, CAAC,sBAAsB,EAAE,GAAG,CAAC,KAAK,EAAE,KAAK,CAAC,IAAI,IAAI,EAAE;gBACpF,OAAO,GAAG,C AAC;aACZ;SACF;QACD,OAAO,IAAI,CAAC;KACb;IAEO,cAAc,CAClB,sBAAuC,EAAE,GAAgC,EACzE,QAA iB,KAAK;QACxB,IAAI,WAAW,GAA2B,IAAI,CAAC;QAC/C,IAAI,SAAS,GAAY,KAAK,CAAC;QAC/B,IAAI, MAAM,GAAqC,IAAI,CAAC;QACpD,IAAI,CAAC,GAAG,CAAC,UAAU,EAAE;YACnB,MAAM,GAAG,IAAI, CAAC,mBAAmB,CAAC,sBAAsB,EAAE,GAAG,EAAE,KAAK,CAAC,CAAC;SACvE;QACD,IAAI,GAAG,CAA C,MAAM,EAAE;YACd,IAAI,CAAC,MAAM,IAAI,GAAG,CAAC,UAAU,EAAE;gBAC7B,MAAM,GAAG,EAA C,OAAO,EAAE,IAAI,EAAE,KAAK,EAAE,IAAI,EAAC,CAAC;aACvC;SACF;aAAM;;YAEL,OAAO,CAAC,MA AM,IAAI,WAAW,CAAC,OAAO,EAAE;gBACrC,MAAM,WAAW,GAAG,WAAW,CAAC;gBAChC,WAAW,GA AG,WAAW,CAAC,OAAO,CAAC;gBAClC,IAAI,WAAW,CAAC,WAAW,EAAE;oBAC3B,SAAS,GAAG,KAAK ,CAAC;iBACnB;gBACD,MAAM,GAAG,WAAW,CAAC,mBAAmB,CAAC,eAAe,CAAC,aAAa,EAAE,GAAG,E AAE,SAAS,CAAC,CAAC;aACzF;;YAED,IAAI,CAAC,MAAM,EAAE;gBACX,IAAI,CAAC,GAAG,CAAC,MA AM,IAAI,IAAI,CAAC,WAAW,CAAC,SAAS,CAAC,MAAM;oBAChD,IAAI,CAAC,WAAW,CAAC,SAAS,CAA C,IAAI,CAAC,SAAS,KAAK,cAAc,CAAC,GAAG,CAAC,KAAM,CAAC;oBACxE,IAAI,CAAC,WAAW,CAAC,a AAa,CAAC,GAAG,CAAC,cAAc,CAAC,GAAG,CAAC,KAAM,CAAC,CAAC,IAAI,IAAI,EAAE;oBAC1E,MAA M,GAAG,GAAG,CAAC;iBACd;qBAAM;oBACL,MAAM,GAAG,GAAG,CAAC,UAAU,GAAG,EAAC,OAAO,E AAE,IAAI,EAAE,KAAK,EAAE,IAAI,EAAC,GAAG,IAAI,CAAC;iBAC/D;aACF;SACF;QACD,IAAI,CAAC,MA AM,EAAE;YACX,IAAI,CAAC,WAAW,CAAC,MAAM,CAAC,IAAI,CACxB,IAAI,aAAa,CAAC,mBAAmB,SAA S,CAAC,GAAG,CAAC,KAAM,CAAC,EAAE,EAAE,IAAI,CAAC,WAAW,CAAC,CAAC,CAAC;SACtF;QACD, OAAO,MAAM,CAAC;KACf;CACF;MAGY,wBAAwB;IAMnC,YACY,SAA2B,EAAE,QAAiC,EACtE,cAAyC,E AAE,UAA2B;QAD9D,cAAS,GAAT,SAAS,CAAkB;QAN/B,0BAAqB,GAAG,IAAI,GAAG,EAAoB,CAAC;QAC pD,mBAAc,GAAG,IAAI,GAAG,EAAgB,CAAC;QAEzC,YAAO,GAAoB,EAAE,CAAC;QAKpC,IAAI,CAAC,aA Aa,GAAG,IAAI,GAAG,EAAoB,CAAC;QACjD,QAAQ,CAAC,gBAAgB,CAAC,OAAO,CAAC,OAAO,CAAC,C AAC,YAAiC;YAC1E,MAAM,gBAAgB,GAAG,EAAC,KAAK,EAAE,EAAC,UAAU,EAAE,YAAY,EAAC,EAAE ,QAAQ,EAAE,YAAY,EAAC,CAAC;YACrF,iBAAiB,CACb,CAAC,gBAAgB,CAAC,EAAE,eAAe,CAAC,aAAa, EAAE,IAAI,EAAE,UAAU,EAAE,IAAI,CAAC,OAAO,EACjF,IAAI,CAAC,aAAa,iBAAiB,IAAI,CAAC,CAAC;S AC9C,CAAC,CAAC;QACH,iBAAiB,CACb,QAAQ,CAAC,gBAAgB,CAAC,SAAS,CAAC,GAAG,CAAC,KAAK, IAAI,KAAK,CAAC,QAAQ,CAAC,CAAC,MAAM,CAAC,cAAc,CAAC,EACvF,eAAe,CAAC,aAAa,EAAE,KAA K,EAAE,UAAU,EAAE,IAAI,CAAC,OAAO,EAAE,IAAI,CAAC,aAAa;uBACnE,KAAK,CAAC,CAAC;KAC3B;I AED,KAAK;QACH,KAAK,CAAC,IAAI,CAAC,IAAI,CAAC,aAAa,CAAC,MAAM,EAAE,CAAC,CAAC,OAAO, CAAC,CAAC,QAAQ;YACvD,IAAI,CAAC,yBAAyB,CAAC,QAAQ,CAAC,KAAK,EAAE,QAAQ,CAAC,KAAK, CAAC,CAAC;SAChE,CAAC,CAAC;QACH,IAAI,IAAI,CAAC,OAAO,CAAC,MAAM,GAAG,CAAC,EAAE;YA C3B,MAAM,WAAW,GAAG,IAAI,CAAC,OAAO,CAAC,IAAI,CAAC,IAAI,CAAC,CAAC;YAC5C,MAAM,IAAI ,KAAK,CAAC,2BAA2B,WAAW,EAAE,CAAC,CAAC;SAC3D;;QAED,MAAM,aAAa,GAAkB,EAAE,CAAC;Q ACxC,MAAM,cAAc,GAAkB,EAAE,CAAC;QACzC,IAAI,CAAC,qBAAqB,CAAC,OAAO,CAAC,QAAQ;YACz C,IAAI,QAAQ,CAAC,KAAK,EAAE;gBAClB,cAAc,CAAC,IAAI,CAAC,QAAQ,CAAC,CAAC;aAC/B;iBAAM;g

BACL,aAAa,CAAC,IAAI,CAAC,QAAQ,CAAC,CAAC;aAC9B;SACF,CAAC,CAAC;QACH,OAAO,aAAa,CAA C,MAAM,CAAC,cAAc,CAAC,CAAC;KAC7C;IAEO,yBAAyB,CAAC,KAA2B,EAAE,KAAc;QAC3E,MAAM,g BAAgB,GAAG,IAAI,CAAC,aAAa,CAAC,GAAG,CAAC,cAAc,CAAC,KAAK,CAAC,CAAC,CAAC;QACvE,IA AI,CAAC,gBAAgB,EAAE;YACrB,OAAO,IAAI,CAAC;SACb;QACD,IAAI,sBAAsB,GAAG,IAAI,CAAC,qBAA qB,CAAC,GAAG,CAAC,cAAc,CAAC,KAAK,CAAC,CAAC,CAAC;QACnF,IAAI,sBAAsB,EAAE;YAC1B,OAA O,sBAAsB,CAAC;SAC/B;QACD,IAAI,IAAI,CAAC,cAAc,CAAC,GAAG,CAAC,cAAc,CAAC,KAAK,CAAC,CA AC,IAAI,IAAI,EAAE;YAC1D,IAAI,CAAC,OAAO,CAAC,IAAI,CAAC,IAAI,aAAa,CAC/B,yCAAyC,SAAS,CA AC,KAAK,CAAC,EAAE,EAC3D,gBAAgB,CAAC,UAAU,CAAC,CAAC,CAAC;YAClC,OAAO,IAAI,CAAC;SA Cb;QACD,IAAI,CAAC,cAAc,CAAC,GAAG,CAAC,cAAc,CAAC,KAAK,CAAC,EAAE,IAAI,CAAC,CAAC;QA CrD,MAAM,oBAAoB,GAAG,gBAAgB,CAAC,SAAS,CAAC,GAAG,CAAC,CAAC,QAAQ;YACnE,IAAI,mBAA mB,GAAG,QAAQ,CAAC,QAAQ,CAAC;YAC5C,IAAI,sBAAsB,GAAG,QAAQ,CAAC,WAAY,CAAC;YACnD,I AAI,eAAe,GAAkC,SAAU,CAAC;YAChE,IAAI,QAAQ,CAAC,WAAW,IAAI,IAAI,EAAE;gBAChC,MAAM,aAA a,GACf,IAAI,CAAC,cAAc,CAAC,EAAC,KAAK,EAAE,QAAQ,CAAC,WAAW,EAAC,EAAE,KAAK,EAAE,gB AAgB,CAAC,UAAU,CAAC,CAAC;gBAC3F,IAAI,aAAa,CAAC,KAAK,IAAI,IAAI,EAAE;oBAC/B,sBAAsB,GA AG,aAAa,CAAC,KAAK,CAAC;iBAC9C;qBAAM;oBACL,sBAAsB,GAAG,IAAK,CAAC;oBAC/B,mBAAmB,G AAG,aAAa,CAAC,KAAK,CAAC;iBAC3C;aACF;iBAAM,IAAI,QAAQ,CAAC,UAAU,EAAE;gBAC9B,MAAM,I AAI,GAAG,QAAQ,CAAC,IAAI,IAAI,QAAQ,CAAC,UAAU,CAAC,MAAM,CAAC;gBACzD,eAAe;oBACX,IAA I,CAAC,GAAG,CAAC,CAAC,GAAG,KAAK,IAAI,CAAC,cAAc,CAAC,GAAG,EAAE,KAAK,EAAE,gBAAgB, CAAC,UAAU,CAAC,CAAC,CAAC;aACrF;iBAAM,IAAI,QAAQ,CAAC,QAAQ,EAAE;gBAC5B,MAAM,IAAI, GAAG,QAAQ,CAAC,IAAI,IAAI,QAAQ,CAAC,QAAQ,CAAC,MAAM,CAAC;gBACvD,eAAe;oBACX,IAAI,CA AC,GAAG,CAAC,CAAC,GAAG,KAAK,IAAI,CAAC,cAAc,CAAC,GAAG,EAAE,KAAK,EAAE,gBAAgB,CAA C,UAAU,CAAC,CAAC,CAAC;aACrF;YACD,OAAO,kBAAkB,CAAC,QAAQ,EAAE;gBAClC,WAAW,EAAE,s BAAsB;gBACnC,QAAQ,EAAE,mBAAmB;gBAC7B,IAAI,EAAE,eAAe;aACtB,CAAC,CAAC;SACJ,CAAC,CAA C;QACH,sBAAsB;YAClB,qBAAqB,CAAC,gBAAgB,EAAE,EAAC,KAAK,EAAE,KAAK,EAAE,SAAS,EAAE,o BAAoB,EAAC,CAAC,CAAC;QAC7F,IAAI,CAAC,qBAAqB,CAAC,GAAG,CAAC,cAAc,CAAC,KAAK,CAAC, EAAE,sBAAsB,CAAC,CAAC;QAC9E,OAAO,sBAAsB,CAAC;KAC/B;IAEO,cAAc,CAClB,GAAgC,EAAE,QAA iB,KAAK,EACxD,mBAAoC;QACtC,IAAI,UAAU,GAAG,KAAK,CAAC;QACvB,IAAI,CAAC,GAAG,CAAC,U AAU,IAAI,GAAG,CAAC,KAAK,IAAI,IAAI,EAAE;;YAExC,IAAI,cAAc,CAAC,GAAG,CAAC,KAAK,CAAC;g BACrB,IAAI,CAAC,SAAS,CAAC,wBAAwB,CAAC,WAAW,CAAC,QAAQ,CAAC;gBACjE,cAAc,CAAC,GAA G,CAAC,KAAK,CAAC;oBACrB,IAAI,CAAC,SAAS,CAAC,wBAAwB,CAAC,WAAW,CAAC,wBAAwB,CAAC ,EAAE;gBACrF,UAAU,GAAG,IAAI,CAAC;;aAEnB;iBAAM,IAAI,IAAI,CAAC,yBAAyB,CAAC,GAAG,CAAC, KAAK,EAAE,KAAK,CAAC,IAAI,IAAI,EAAE;gBACnE,UAAU,GAAG,IAAI,CAAC;aACnB;SACF;QACD,OAA O,GAAG,CAAC;KACZ;CACF;AAED,SAAS,kBAAkB,CACvB,QAAiC,EACjC,EAAC,WAAW,EAAE,QAAQ,E AAE,IAAI,EAC+D;IAC7F,OAAO;QACL,KAAK,EAAE,QAAQ,CAAC,KAAK;QACrB,QAAQ,EAAE,QAAQ,CA AC,QAAQ;QAC3B,WAAW,EAAE,WAAW;QACxB,UAAU,EAAE,QAAQ,CAAC,UAAU;QAC/B,QAAQ,EAAE, QAAQ;QAClB,IAAI,EAAE,IAAI;QACV,KAAK,EAAE,QAAQ,CAAC,KAAK;KACtB,CAAC;AACJ,CAAC;AA ED,SAAS,qBAAqB,CAC1B,QAAqB,EACrB,EAAC,KAAK,EAAE,SAAS,EAAyD;IAC5E,OAAO,IAAI,WAAW, CAClB,QAAQ,CAAC,KAAK,EAAE,QAAQ,CAAC,aAAa,EAAE,QAAQ,CAAC,KAAK,IAAI,KAAK,EAAE,SA AS,EAC1E,QAAQ,CAAC,YAAY,EAAE,QAAQ,CAAC,cAAc,EAAE,QAAQ,CAAC,UAAU,EAAE,QAAQ,CAA C,QAAQ,CAAC,CAAC;AAC9F,CAAC;AAED,SAAS,+BAA+B,CACpC,UAAqC,EAAE,UAA2B,EAClE,YAA0B ;IAC5B,MAAM,gBAAgB,GAAG,IAAI,GAAG,EAAoB,CAAC;IACrD,UAAU,CAAC,OAAO,CAAC,CAAC,SAA S;QAC3B,MAAM,WAAW,GACa,EAAC,KAAK,EAAE,EAAC,UAAU,EAAE,SAAS,CAAC,IAAI,EAAC,EAAE, QAAQ,EAAE,SAAS,CAAC,IAAI,EAAC,CAAC;QAC9F,iBAAiB,CACb,CAAC,WAAW,CAAC,EACb,SAAS,CA AC,WAAW,GAAG,eAAe,CAAC,SAAS,GAAG,eAAe,CAAC,SAAS,EAAE,IAAI,EACnF,UAAU,EAAE,YAAY,E AAE,gBAAgB,iBAAiB,KAAK,CAAC,CAAC;KACvE,CAAC,CAAC;;IAGH,MAAM,4BAA4B,GAC9B,UAAU,C AAC,MAAM,CAAC,GAAG,IAAI,GAAG,CAAC,WAAW,CAAC,CAAC,MAAM,CAAC,UAAU,CAAC,MAAM, CAAC,GAAG,IAAI,CAAC,GAAG,CAAC,WAAW,CAAC,CAAC,CAAC;IACjG,4BAA4B,CAAC,OAAO,CAAC, CAAC,SAAS;QAC7C,iBAAiB,CACb,SAAS,CAAC,SAAS,EAAE,eAAe,CAAC,aAAa,EAAE,KAAK,EAAE,UAA

U,EAAE,YAAY,EACnF,gBAAgB,iBAAiB,KAAK,CAAC,CAAC;QAC5C,iBAAiB,CACb,SAAS,CAAC,aAAa,E AAE,eAAe,CAAC,cAAc,EAAE,KAAK,EAAE,UAAU,EAAE,YAAY,EACxF,gBAAgB,iBAAiB,KAAK,CAAC,C AAC;KAC7C,CAAC,CAAC;IACH,OAAO,gBAAgB,CAAC;AAC1B,CAAC;AAED,SAAS,iBAAiB,CACtB,SAAo C,EAAE,YAA6B,EAAE,KAAc,EACnF,UAA2B,EAAE,YAA0B,EACvD,sBAA6C,EAAE,QAAiB;IAClE,SAAS,C AAC,OAAO,CAAC,CAAC,QAAQ;QACzB,IAAI,gBAAgB,GAAG,sBAAsB,CAAC,GAAG,CAAC,cAAc,CAAC, QAAQ,CAAC,KAAK,CAAC,CAAC,CAAC;QACIF,IAAI,gBAAgB,IAAI,IAAI,IAAI,CAAC,CAAC,gBAAgB,CA AC,aAAa,KAAK,CAAC,CAAC,OAAO,CAAC,KAAK,EAAE;YACrF,YAAY,CAAC,IAAI,CAAC,IAAI,aAAa,CA C/B, iEACI, SAAS, CAAC, gBAAgB, CAAC, KAAK, CAAC, EAAE, EACvC, UAAU, CAAC, CAAC, CAAC, SACIB; Q ACD, IAAI, CAAC, gBAAgB, EAAE; YACrB, MAAM, cAAc, GAAG, QAAQ, CAAC, KAAK, CAAC, UAAU; gBACIB, QAAQ,CAAC,KAAK,CAAC,UAAW,CAAC,cAAc;gBAC7C,QAAQ,CAAC,KAAK,CAAC,UAAW,CAAC,cAAc; gBAC/D,EAAE,CAAC;YACP,MAAM,UAAU,GAAG,EAAE,QAAQ,CAAC,QAAQ,IAAI,QAAQ,CAAC,WAAW, IAAI,QAAQ,CAAC,UAAU,CAAC,CAAC;YACvF,gBAAgB,GAAG,IAAI,WAAW,CAC9B,QAAQ,CAAC,KAA K,EAAE,CAAC,CAAC,QAAQ,CAAC,KAAK,EAAE,KAAK,IAAI,UAAU,EAAE,CAAC,QAAQ,CAAC,EAAE,Y AAY,EAC/E,cAAc,EAAE,UAAU,EAAE,QAAQ,CAAC,CAAC;YAC1C,sBAAsB,CAAC,GAAG,CAAC,cAAc,C AAC,QAAQ,CAAC,KAAK,CAAC,EAAE,gBAAgB,CAAC,CAAC;SAC9E;aAAM;YACL,IAAI,CAAC,QAAQ,C AAC,KAAK,EAAE;gBACnB,gBAAgB,CAAC,SAAS,CAAC,MAAM,GAAG,CAAC,CAAC;aACvC;YACD,gBA AgB,CAAC,SAAS,CAAC,IAAI,CAAC,QAAQ,CAAC,CAAC;SAC3C;KACF,CAAC,CAAC;AACL,CAAC;AAG D,SAAS,eAAe,CAAC,SAAmC;;IAE1D,IAAI,WAAW,GAAG,CAAC,CAAC;IACpB,MAAM,WAAW,GAAG,IAA I,GAAG,EAAsB,CAAC;IACID,IAAI,SAAS,CAAC,WAAW,EAAE;QACzB,SAAS,CAAC,WAAW,CAAC,OAAO ,CACzB,CAAC,KAAK,KAAK,mBAAmB,CAAC,WAAW,EAAE,EAAC,IAAI,EAAE,KAAK,EAAE,OAAO,EAA E, WAAW, EAAE, EAAC, CAAC, CAAC, CAAC; KACzF; IACD, OAAO, WAAW, CAAC; AACrB, CAAC; AAED, SAA S,kBAAkB,CACvB,mBAA2B,EAAE,UAAqC;IACpE,IAAI,cAAc,GAAG,mBAAmB,CAAC;IACzC,MAAM,cAA c,GAAG,IAAI,GAAG,EAAsB,CAAC;IACrD,UAAU,CAAC,OAAO,CAAC,CAAC,SAAS,EAAE,cAAc;QAC3C,I AAI,SAAS,CAAC,OAAO,EAAE;YACrB,SAAS,CAAC,OAAO,CAAC,OAAO,CACrB,CAAC,KAAK,KAAK,mB AAmB,CAAC,cAAc,EAAE,EAAC,IAAI,EAAE,KAAK,EAAE,OAAO,EAAE,cAAc,EAAE,EAAC,CAAC,CAAC, CAAC;SAC/F;KACF,CAAC,CAAC;IACH,OAAO,cAAc,CAAC;AACxB,CAAC;AAED,SAAS,mBAAmB,CAAC, GAA4B,EAAE,KAAkB;IAC3E,KAAK,CAAC,IAAI,CAAC,SAAS,CAAC,OAAO,CAAC,CAAC,KAA2B;QACvD ,IAAI,KAAK,GAAG,GAAG,CAAC,GAAG,CAAC,cAAc,CAAC,KAAK,CAAC,CAAC,CAAC;QAC3C,IAAI,CA AC,KAAK,EAAE;YACV,KAAK,GAAG,EAAE,CAAC;YACX,GAAG,CAAC,GAAG,CAAC,cAAc,CAAC,KAA K,CAAC,EAAE,KAAK,CAAC,CAAC;SACvC;QACD,KAAK,CAAC,IAAI,CAAC,KAAK,CAAC,CAAC;KACnB ,CAAC,CAAC;AACL;;AC9hBA;;;;;;;MAaa,gBAAgB;IAC3B,YAAmB,KAAa,EAAS,SAAmB;QAAzC,UAAK,GA AL, KAAK, CAAQ; QAAS, cAAS, GAAT, SAAS, CAAU; KAAI; CAC jE; SAEe, oBAA oB, CAAC, GAAW; JAC 9C, JAAI ,GAAG,IAAI,IAAI,IAAI,GAAG,CAAC,MAAM,KAAK,CAAC,IAAI,GAAG,CAAC,CAAC,CAAC,IAAI,GAAG; QAAE,OAAO,KAAK,CAAC;IACnE,MAAM,WAAW,GAAG,GAAG,CAAC,KAAK,CAAC,sBAAsB,CAAC,CA AC;IACtD,OAAO,WAAW,KAAK,IAAI,IAAI,WAAW,CAAC,CAAC,CAAC,IAAI,SAAS,IAAI,WAAW,CAAC,C AAC,CAAC,IAAI,OAAO,CAAC;AAC1F,CAAC;AAED;;;;SAIgB,gBAAgB,CAC5B,QAAqB,EAAE,OAAe,EAA E,OAAe;IACzD,MAAM,SAAS,GAAa,EAAE,CAAC;IAE/B,MAAM,eAAe,GAAG,OAAO,CAAC,OAAO,CAAC, 6BAA6B, EAAE, EAAE, CAAC; SAC7C, OAAO, CAAC, iBAAiB, EAAE, CAAC, GAAG, CAAW; QACzC, MAAM, G oB,CAAC,GAAG,CAAC,EAAE;;;YAG9B,OAAO,CAAC,CAAC,CAAC,CAAC,SACb;QACD,SAAS,CAA C,IAAI,CAAC,QAAQ,CAAC,QAAO,CAAC,QAAO,EAAE,GAAG,CAAC,CAAC,CAAC;QAC/C,QAAO,EAAE, CAAC;KACX,CAAC,CAAC;IAC/B,OAAO,IAAI,gBAAgB,CAAC,eAAe,EAAE,SAAS,CAAC,CAAC;AACID,C AAC;AAED,MAAM,iBAAiB,GAAG,iEAAiE,CAAC;AAC5F,MAAM,6BAA6B,GAAG,0DAA0D,CAAC;AACjG, MAAM, sBAAsB, GAAG, cAAc;;AC/C7C;;;;;;;AAmBA, MAAM, wBAAwB, GAAG, GAAG, CAAC; AACrC, MAAM, gBAAgB,GAAG,MAAM,CAAC;AAChC,MAAM,YAAY,GAAG,OAAO,CAAC;AAC7B,MAAM,YAAY,GAAG, OAAO,CAAC;AAC7B,MAAM,oBAAoB,GAAG,GAAG,CAAC;AACjC,MAAM,mBAAmB,GAAG,UAAU,CAA C;AAEvC;;;MAGa,aAAa;IAKxB,YACY,WAAmB,EAAU,oBAAyC,EACtE,eAAsC,EAAE,KAAgC,EACzE,MAA oB;QAFnB,gBAAW,GAAX,WAAW,CAAQ;QAAU,yBAAoB,GAApB,oBAAoB,CAAqB;QACtE,oBAAe,GAAf,e

AAe,CAAuB;QACvC,WAAM,GAAN,MAAM,CAAc;QAP/B,gBAAW,GAAyC,IAAI,CAAC;QAEjD,eAAU,GAA oC,IAAI,GAAG,EAAE,CAAC;;;QAQ9D,IAAI,KAAK,EAAE;YACT,MAAM,WAAW,GAAoC,IAAI,GAAG,EAA E,CAAC;YAC/D,KAAK,CAAC,OAAO,CAAC,IAAI,IAAI,WAAW,CAAC,GAAG,CAAC,IAAI,CAAC,IAAI,EA AE,IAAI,CAAC,CAAC,CAAC;YACxD,IAAI,CAAC,WAAW,GAAG,WAAW,CAAC;SAChC;KACF;IAED,IAAI, mBAAmB;QACrB,OAAO,IAAI,CAAC,oBAAoB,CAAC;KAClC;IAED,YAAY;QACV,OAAO,KAAK,CAAC,IA AI,CAAC,IAAI,CAAC,UAAU,CAAC,MAAM,EAAE,CAAC,CAAC;KAC7C;IAED,yBAAyB,CAAC,OAAgC,EA AE,UAA2B;QAErF,IAAI,OAAO,CAAC,cAAc,EAAE;YAC1B,MAAM,UAAU,GAAqB,EAAE,CAAC;YACxC,M AAM,CAAC,IAAI,CAAC,OAAO,CAAC,cAAc,CAAC,CAAC,OAAO,CAAC,QAAQ;gBAClD,MAAM,UAAU,G AAG,OAAO,CAAC,cAAc,CAAC,QAAQ,CAAC,CAAC;gBACpD,IAAI,OAAO,UAAU,KAAK,QAAQ,EAAE;oB AClC,IAAI,CAAC,oBAAoB,CACrB,QAAQ,EAAE,UAAU,EAAE,IAAI,EAAE,UAAU,EAAE,UAAU,CAAC,KA AK,CAAC,MAAM,EAAE,SAAS,EAAE,EAAE;;;;;;;oBAO9E,UAAU,EAAE,UAAU,CAAC,CAAC;iBAC7B;qBA AM;oBACL,IAAI,CAAC,YAAY,CACb,uCACI,QAAQ,8DACR,UAAU,MAAM,OAAO,UAAU,GAAG,EACxC,U AAU,CAAC,CAAC;iBACjB;aACF,CAAC,CAAC;YACH,OAAO,UAAU,CAAC;SACnB;QACD,OAAO,IAAI,CA AC;KACb;IAED,+BAA+B,CAC3B,OAAgC,EAAE,eAAuB,EACzD,UAA2B;QAC7B,MAAM,UAAU,GAAG,IAA I,CAAC,yBAAyB,CAAC,OAAO,EAAE,UAAU,CAAC,CAAC;QACvE,OAAO,UAAU;YACb,UAAU,CAAC,GA AG,CAAC,CAAC,IAAI,KAAK,IAAI,CAAC,0BAA0B,CAAC,eAAe,EAAE,IAAI,CAAC,CAAC,CAAC;KACtF;I AED,4BAA4B,CAAC,OAAgC,EAAE,UAA2B;QAExF,IAAI,OAAO,CAAC,aAAa,EAAE;YACzB,MAAM,YAAY ,GAAkB,EAAE,CAAC;YACvC,MAAM,CAAC,IAAI,CAAC,OAAO,CAAC,aAAa,CAAC,CAAC,OAAO,CAAC, QAAQ;gBACjD,MAAM,UAAU,GAAG,OAAO,CAAC,aAAa,CAAC,QAAQ,CAAC,CAAC;gBACnD,IAAI,OAA O,UAAU,KAAK,QAAQ,EAAE;;oBAElC,IAAI,CAAC,UAAU,CAAC,QAAQ,EAAE,UAAU,EAAE,UAAU,EAAE ,UAAU,EAAE,EAAE,EAAE,YAAY,CAAC,CAAC;iBACjF;qBAAM;oBACL,IAAI,CAAC,YAAY,CACb,+BACI, QAAQ,8DACR,UAAU,MAAM,OAAO,UAAU,GAAG,EACxC,UAAU,CAAC,CAAC;iBACjB;aACF,CAAC,CAA C;YACH,OAAO,YAAY,CAAC;SACrB;QACD,OAAO,IAAI,CAAC;KACb;IAED,kBAAkB,CAAC,KAAa,EAAE, UAA2B;QAC3D,MAAM,UAAU,GAAG,UAAU,CAAC,KAAK,CAAC,QAAQ,EAAE,CAAC;QAE/C,IAAI;YACF ,MAAM,GAAG,GAAG,IAAI,CAAC,WAAW,CAAC,kBAAkB,CAC3C,KAAK,EAAE,UAAU,EAAE,UAAU,CA AC,KAAK,CAAC,MAAM,EAAE,IAAI,CAAC,oBAAoB,CAAE,CAAC;YAC5E,IAAI,GAAG;gBAAE,IAAI,CAA C,6BAA6B,CAAC,GAAG,CAAC,MAAM,EAAE,UAAU,CAAC,CAAC;YACpE,IAAI,CAAC,WAAW,CAAC,GA AG,EAAE,UAAU,CAAC,CAAC;YAClC,OAAO,GAAG,CAAC;SACZ;QAAC,OAAO,CAAC,EAAE;YACV,IAAI ,CAAC,YAAY,CAAC,GAAG,CAAC,EAAE,EAAE,UAAU,CAAC,CAAC;YACtC,OAAO,IAAI,CAAC,WAAW,C AAC,oBAAoB,CAAC,OAAO,EAAE,UAAU,EAAE,UAAU,CAAC,KAAK,CAAC,MAAM,CAAC,CAAC;SAC5F; KACF;;;;;;IAOD,4BAA4B,CAAC,UAAkB,EAAE,UAA2B;QAC1E,MAAM,UAAU,GAAG,UAAU,CAAC,KAAK, CAAC,QAAQ,EAAE,CAAC;QAE/C,IAAI;YACF,MAAM,GAAG,GAAG,IAAI,CAAC,WAAW,CAAC,4BAA4B, CACrD,UAAU,EAAE,UAAU,EAAE,UAAU,CAAC,KAAK,CAAC,MAAM,CAAC,CAAC;YACrD,IAAI,GAAG;g BAAE,IAAI,CAAC,6BAA6B,CAAC,GAAG,CAAC,MAAM,EAAE,UAAU,CAAC,CAAC;YACpE,IAAI,CAAC, WAAW,CAAC,GAAG,EAAE,UAAU,CAAC,CAAC;YAClC,OAAO,GAAG,CAAC;SACZ;QAAC,OAAO,CAAC, EAAE;YACV,IAAI,CAAC,YAAY,CAAC,GAAG,CAAC,EAAE,EAAE,UAAU,CAAC,CAAC;YACtC,OAAO,IA AI,CAAC,WAAW,CAAC,oBAAoB,CAAC,OAAO,EAAE,UAAU,EAAE,UAAU,CAAC,KAAK,CAAC,MAAM,C AAC,CAAC;SAC5F;KACF;;;;;;;;;;;;;IAcD,0BAA0B,CACtB,MAAc,EAAE,QAAgB,EAAE,UAA2B,EAAE,mBAA 2B,EAC1F,oBAAgC,EAAE,WAA6B,EAAE,UAA4B,EAC7F,QAAiB;QACnB,MAAM,iBAAiB,GAAG,UAAU,C AAC,KAAK,CAAC,MAAM,GAAG,oBAAoB,CAAC,MAAM,CAAC;QAChF,MAAM,QAAQ,GAAG,IAAI,CAA C,sBAAsB,CACxC,MAAM,EAAE,QAAQ,EAAE,UAAU,EAAE,iBAAiB,EAAE,mBAAmB,CAAC,CAAC;QAE1 E,KAAK,MAAM,OAAO,IAAI,QAAQ,EAAE;;;YAG9B,MAAM,WAAW,GAAG,mBAAmB,CAAC,UAAU,EAAE ,OAAO,CAAC,UAAU,CAAC,CAAC;YACxE,MAAM,GAAG,GAAG,OAAO,CAAC,GAAG,CAAC,MAAM,CAA C;YAC/B,MAAM,OAAO,GAAG,mBAAmB,CAAC,UAAU,EAAE,OAAO,CAAC,GAAG,CAAC,IAAI,CAAC,CA AC;YAClE,IAAI,OAAO,YAAY,eAAe,EAAE;gBACtC,MAAM,KAAK,GAAG,OAAO,CAAC,KAAK,GAAG,OA AO,CAAC,KAAK,CAAC,MAAM,GAAG,WAAW,CAAC;gBACjE,MAAM,SAAS,GACX,OAAO,CAAC,KAAK, GAAG,mBAAmB,CAAC,UAAU,EAAE,OAAO,CAAC,KAAK,CAAC,IAAI,CAAC,GAAG,SAAS,CAAC;gBACp F,UAAU,CAAC,IAAI,CAAC,IAAI,cAAc,CAAC,GAAG,EAAE,KAAK,EAAE,WAAW,EAAE,OAAO,EAAE,SA

AS,CAAC,CAAC,CAAC;aAClF;iBAAM,IAAI,OAAO,CAAC,KAAK,EAAE;gBACxB,MAAM,OAAO,GAAG,Q AAQ,GAAG,WAAW,GAAG,UAAU,CAAC;gBACpD,MAAM,SAAS,GAAG,mBAAmB,CAAC,UAAU,EAAE,O AAO,CAAC,KAAK,CAAC,GAAG,CAAC,UAAU,CAAC,CAAC;gBAChF,IAAI,CAAC,iBAAiB,CAClB,GAAG, EAAE,OAAO,CAAC,KAAK,EAAE,OAAO,EAAE,OAAO,EAAE,SAAS,EAAE,oBAAoB,EAAE,WAAW,CAAC, CAAC;aACzF;iBAAM;gBACL,oBAAoB,CAAC,IAAI,CAAC,CAAC,GAAG,EAAE,EAAE,aAAa,CAAC,CAAC;; ;gBAGjD,IAAI,CAAC,gBAAgB,CACjB,GAAG,EAAE,IAAI,cAAc,OAAO,EAAE,mBAAmB,EAAE,SAAS,kBAC 9D,oBAAoB,EAAE,WAAW,EAAE,OAAO,CAAC,CAAC;aACjD;SACF;KACF;;;;;;;;;;;;;IAcO,sBAAsB,CAC1B, MAAc,EAAE,QAAgB,EAAE,UAA2B,EAAE,iBAAyB,EACxF,mBAA2B;QAC7B,MAAM,UAAU,GAAG,UAAU ,CAAC,KAAK,CAAC,QAAQ,EAAE,CAAC;QAE/C,IAAI;YACF,MAAM,cAAc,GAAG,IAAI,CAAC,WAAW,CA AC,qBAAqB,CACzD,MAAM,EAAE,QAAQ,EAAE,UAAU,EAAE,iBAAiB,EAAE,mBAAmB,CAAC,CAAC;YA C1E,IAAI,CAAC,6BAA6B,CAAC,cAAc,CAAC,MAAM,EAAE,UAAU,CAAC,CAAC;YACtE,cAAc,CAAC,gBA AgB,CAAC,OAAO,CAAC,CAAC,OAAO;gBAC9C,IAAI,OAAO,CAAC,KAAK,YAAY,aAAa,EAAE;oBAC1C,I AAI,CAAC,WAAW,CAAC,OAAO,CAAC,KAAK,EAAE,UAAU,CAAC,CAAC;iBAC7C;aACF,CAAC,CAAC;Y ACH,cAAc,CAAC,QAAQ,CAAC,OAAO,CAAC,CAAC,OAAO;gBACtC,IAAI,CAAC,YAAY,CAAC,OAAO,EA AE,UAAU,EAAE,eAAe,CAAC,OAAO,CAAC,CAAC;aACjE,CAAC,CAAC;YACH,OAAO,cAAc,CAAC,gBAAg B,CAAC;SACxC;QAAC,OAAO,CAAC,EAAE;YACV,IAAI,CAAC,YAAY,CAAC,GAAG,CAAC,EAAE,EAAE, UAAU,CAAC,CAAC;YACtC,OAAO,EAAE,CAAC;SACX;KACF;IAED,gBAAgB,CACZ,IAAY,EAAE,KAAkB, EAAE,UAA2B,EAAE,cAAsB,EACrF,SAAoC,EAAE,oBAAgC;;;IAGtE,WAA6B,EAAE,OAAyB;QAC1D,IAAI,g BAAgB,CAAC,IAAI,CAAC,EAAE;YAC1B,IAAI,GAAG,IAAI,CAAC,SAAS,CAAC,CAAC,CAAC,CAAC;YAC zB,IAAI,KAAK,EAAE;gBACT,IAAI,CAAC,YAAY,CACb,wFAAwF;oBACpF,uGAAuG,EAC3G,UAAU,EAAE, eAAe,CAAC,KAAK,CAAC,CAAC;aACxC;YACD,IAAI,CAAC,eAAe,CAChB,IAAI,EAAE,KAAK,EAAE,UAA U,EAAE,cAAc,EAAE,OAAO,EAAE,SAAS,EAAE,oBAAoB,EACjF,WAAW,CAAC,CAAC;SAClB;aAAM;YAC L,WAAW,CAAC,IAAI,CAAC,IAAI,cAAc,CAC/B,IAAI,EAAE,IAAI,CAAC,WAAW,CAAC,oBAAoB,CAAC,K AAK,EAAE,EAAE,EAAE,cAAc,CAAC,EACtE,kBAAkB,CAAC,YAAY,EAAE,UAAU,EAAE,OAAO,EAAE,SA AS,CAAC,CAAC,CAAC;SACvE;KACF;IAED,oBAAoB,CAChB,IAAY,EAAE,UAAkB,EAAE,MAAe,EAAE,UA A2B,EAC9E,cAAsB,EAAE,SAAoC;;;IAG5D,oBAAgC,EAAE,WAA6B,EAAE,OAAyB;QAC5F,IAAI,IAAI,CAA C,MAAM,KAAK,CAAC,EAAE;YACrB,IAAI,CAAC,YAAY,CAAC,qCAAqC,EAAE,UAAU,CAAC,CAAC;SAC tE;QAED,IAAI,eAAe,GAAG,KAAK,CAAC;QAC5B,IAAI,IAAI,CAAC,UAAU,CAAC,mBAAmB,CAAC,EAAE; YACxC,eAAe,GAAG,IAAI,CAAC;YACvB,IAAI,GAAG,IAAI,CAAC,SAAS,CAAC,mBAAmB,CAAC,MAAM,C AAC,CAAC;SACnD;aAAM,IAAI,gBAAgB,CAAC,IAAI,CAAC,EAAE;YACjC,eAAe,GAAG,IAAI,CAAC;YACv B,IAAI,GAAG,IAAI,CAAC,SAAS,CAAC,CAAC,CAAC,CAAC;SAC1B;QAED,IAAI,eAAe,EAAE;YACnB,IAAI ,CAAC,eAAe,CAChB,IAAI,EAAE,UAAU,EAAE,UAAU,EAAE,cAAc,EAAE,OAAO,EAAE,SAAS,EAAE,oBAA oB,EACtF,WAAW,CAAC,CAAC;SAClB;aAAM;YACL,IAAI,CAAC,iBAAiB,CAClB,IAAI,EAAE,IAAI,CAAC,a AAa,CAAC,UAAU,EAAE,MAAM,EAAE,SAAS,IAAI,UAAU,EAAE,cAAc,CAAC,EACrF,UAAU,EAAE,OAAO, EAAE,SAAS,EAAE,oBAAoB,EAAE,WAAW,CAAC,CAAC;SACxE;KACF;IAED,0BAA0B,CACtB,IAAY,EAA E,KAAa,EAAE,UAA2B,EACxD,SAAoC,EAAE,oBAAgC;;;IAGtE,WAA6B,EAAE,OAAyB;QAC1D,MAAM,IAA I,GAAG,IAAI,CAAC,kBAAkB,CAAC,KAAK,EAAE,SAAS,IAAI,UAAU,CAAC,CAAC;QACrE,IAAI,IAAI,EAA E;YACR,IAAI,CAAC,iBAAiB,CAClB,IAAI,EAAE,IAAI,EAAE,UAAU,EAAE,OAAO,EAAE,SAAS,EAAE,oBA AoB,EAAE,WAAW,CAAC,CAAC;YACnF,OAAO,IAAI,CAAC;SACb;QACD,OAAO,KAAK,CAAC;KACd;IAE O,iBAAiB,CACrB,IAAY,EAAE,GAAkB,EAAE,UAA2B,EAC7D,OAAkC,EAAE,SAAoC,EACxE,oBAAgC,EAA E,WAA6B;QACjE,oBAAoB,CAAC,IAAI,CAAC,CAAC,IAAI,EAAE,GAAG,CAAC,MAAO,CAAC,CAAC,CAA C;QAC/C,WAAW,CAAC,IAAI,CACZ,IAAI,cAAc,CAAC,IAAI,EAAE,GAAG,EAAE,kBAAkB,CAAC,OAAO,E AAE,UAAU,EAAE,OAAO,EAAE,SAAS,CAAC,CAAC,CAAC;KAChG;IAEO,eAAe,CACnB,IAAY,EAAE,UAA uB,EAAE,UAA2B,EAAE,cAAsB,EAC1F,OAAkC,EAAE,SAAoC,EACxE,oBAAgC,EAAE,WAA6B;QACjE,IAAI ,IAAI,CAAC,MAAM,KAAK,CAAC,EAAE;YACrB,IAAI,CAAC,YAAY,CAAC,8BAA8B,EAAE,UAAU,CAAC, CAAC;SAC/D;;;;QAKD,MAAM,GAAG,GAAG,IAAI,CAAC,aAAa,CAC1B,UAAU,IAAI,WAAW,EAAE,KAAK, EAAE,SAAS,IAAI,UAAU,EAAE,cAAc,CAAC,CAAC;QAC/E,oBAAoB,CAAC,IAAI,CAAC,CAAC,IAAI,EAAE ,GAAG,CAAC,MAAO,CAAC,CAAC,CAAC;QAC/C,WAAW,CAAC,IAAI,CAAC,IAAI,cAAc,CAC/B,IAAI,EAA

E,GAAG,EAAE,kBAAkB,CAAC,SAAS,EAAE,UAAU,EAAE,OAAO,EAAE,SAAS,CAAC,CAAC,CAAC;KAC/E ;IAEO,aAAa,CACjB,KAAa,EAAE,aAAsB,EAAE,UAA2B,EAClE,cAAsB;QACxB,MAAM,UAAU,GAAG,CAAC ,UAAU,IAAI,UAAU,CAAC,KAAK,IAAI,WAAW,EAAE,QAAQ,EAAE,CAAC;QAE9E,IAAI;YACF,MAAM,GA AG,GAAG,aAAa;gBACrB,IAAI,CAAC,WAAW,CAAC,kBAAkB,CAC/B,KAAK,EAAE,UAAU,EAAE,cAAc,EA AE,IAAI,CAAC,oBAAoB,CAAC;gBACjE,IAAI,CAAC,WAAW,CAAC,YAAY,CACzB,KAAK,EAAE,UAAU,E AAE,cAAc,EAAE,IAAI,CAAC,oBAAoB,CAAC,CAAC;YACtE,IAAI,GAAG;gBAAE,IAAI,CAAC,6BAA6B,CA AC,GAAG,CAAC,MAAM,EAAE,UAAU,CAAC,CAAC;YACpE,IAAI,CAAC,WAAW,CAAC,GAAG,EAAE,UA AU,CAAC,CAAC;YAClC,OAAO,GAAG,CAAC;SACZ;QAAC,OAAO,CAAC,EAAE;YACV,IAAI,CAAC,YAA Y,CAAC,GAAG,CAAC,EAAE,EAAE,UAAU,CAAC,CAAC;YACtC,OAAO,IAAI,CAAC,WAAW,CAAC,oBAAo B,CAAC,OAAO,EAAE,UAAU,EAAE,cAAc,CAAC,CAAC;SACnF;KACF;IAED,0BAA0B,CACtB,eAAuB,EAA E,SAAyB,EAAE,iBAA0B,KAAK,EACnF,kBAA2B,IAAI;QACjC,IAAI,SAAS,CAAC,WAAW,EAAE;YACzB,O AAO,IAAI,oBAAoB,CAC3B,SAAS,CAAC,IAAI,qBAAyB,eAAe,CAAC,IAAI,EAAE,SAAS,CAAC,UAAU,EAA E,IAAI,EACvF,SAAS,CAAC,UAAU,EAAE,SAAS,CAAC,OAAO,EAAE,SAAS,CAAC,SAAS,CAAC,CAAC;SA CnE;QAED,IAAI,IAAI,GAAgB,IAAI,CAAC;QAC7B,IAAI,WAAW,GAAgB,SAAU,CAAC;QAC1C,IAAI,iBAAi B,GAAgB,IAAI,CAAC;QAC1C,MAAM,KAAK,GAAG,SAAS,CAAC,IAAI,CAAC,KAAK,CAAC,wBAAwB,CA AC,CAAC;QAC7D,IAAI,gBAAgB,GAAsB,SAAU,CAAC;;QAGrD,IAAI,KAAK,CAAC,MAAM,GAAG,CAAC,E AAE;YACpB,IAAI,KAAK,CAAC,CAAC,CAAC,IAAI,gBAAgB,EAAE;gBAChC,iBAAiB,GAAG,KAAK,CAAC, KAAK,CAAC,CAAC,CAAC,CAAC,IAAI,CAAC,wBAAwB,CAAC,CAAC;gBAClE,IAAI,CAAC,cAAc,EAAE;o BACnB,IAAI,CAAC,gCAAgC,CAAC,iBAAiB,EAAE,SAAS,CAAC,UAAU,EAAE,IAAI,CAAC,CAAC;iBACtF;g BACD,gBAAgB,GAAG,4BAA4B,CAC3C,IAAI,CAAC,eAAe,EAAE,eAAe,EAAE,iBAAiB,EAAE,IAAI,CAAC,C AAC;gBAEpE,MAAM,cAAc,GAAG,iBAAiB,CAAC,OAAO,CAAC,GAAG,CAAC,CAAC;gBACtD,IAAI,cAAc, GAAG,CAAC,CAAC,EAAE;oBACvB,MAAM,EAAE,GAAG,iBAAiB,CAAC,SAAS,CAAC,CAAC,EAAE,cAAc, CAAC,CAAC;oBAC1D,MAAM,IAAI,GAAG,iBAAiB,CAAC,SAAS,CAAC,cAAc,GAAG,CAAC,CAAC,CAAC; oBAC7D,iBAAiB,GAAG,cAAc,CAAC,EAAE,EAAE,IAAI,CAAC,CAAC;iBAC9C;gBAED,WAAW,qBAAyB;aA CrC;iBAAM,IAAI,KAAK,CAAC,CAAC,CAAC,IAAI,YAAY,EAAE;gBACnC,iBAAiB,GAAG,KAAK,CAAC,CA AC,CAAC,CAAC;gBAC7B,WAAW,iBAAqB;gBAChC,gBAAgB,GAAG,CAAC,eAAe,CAAC,IAAI,CAAC,CAA C;aAC3C;iBAAM,IAAI,KAAK,CAAC,CAAC,CAAC,IAAI,YAAY,EAAE;gBACnC,IAAI,GAAG,KAAK,CAAC, MAAM,GAAG,CAAC,GAAG,KAAK,CAAC,CAAC,CAAC,GAAG,IAAI,CAAC;gBAC1C,iBAAiB,GAAG,KAA K,CAAC,CAAC,CAAC,CAAC;gBAC7B,WAAW,iBAAqB;gBAChC,gBAAgB,GAAG,CAAC,eAAe,CAAC,KAA K,CAAC,CAAC;aAC5C;SACF;;QAGD,IAAI,iBAAiB,KAAK,IAAI,EAAE;YAC9B,MAAM,cAAc,GAAG,IAAI,C AAC,eAAe,CAAC,iBAAiB,CAAC,SAAS,CAAC,IAAI,CAAC,CAAC;YAC9E,iBAAiB,GAAG,eAAe,GAAG,cAA c,GAAG,SAAS,CAAC,IAAI,CAAC;YACtE,gBAAgB,GAAG,4BAA4B,CAC3C,IAAI,CAAC,eAAe,EAAE,eAAe, EAAE,cAAc,EAAE,KAAK,CAAC,CAAC;YAClE,WAAW,oBAAwB;YACnC,IAAI,CAAC,cAAc,EAAE;gBACn B,IAAI,CAAC,gCAAgC,CAAC,cAAc,EAAE,SAAS,CAAC,UAAU,EAAE,KAAK,CAAC,CAAC;aACpF;SACF;Q AED,OAAO,IAAI,oBAAoB,CAC3B,iBAAiB,EAAE,WAAW,EAAE,gBAAgB,CAAC,CAAC,CAAC,EAAE,SAA S,CAAC,UAAU,EAAE,IAAI,EAC/E,SAAS,CAAC,UAAU,EAAE,SAAS,CAAC,OAAO,EAAE,SAAS,CAAC,SA AS,CAAC,CAAC;KACnE;IAED,UAAU,CACN,IAAY,EAAE,UAAkB,EAAE,UAA2B,EAAE,WAA4B,EAC3F,o BAAgC,EAAE,YAA2B;QAC/D,IAAI,IAAI,CAAC,MAAM,KAAK,CAAC,EAAE;YACrB,IAAI,CAAC,YAAY,C AAC,kCAAkC,EAAE,UAAU,CAAC,CAAC;SACnE;QAED,IAAI,gBAAgB,CAAC,IAAI,CAAC,EAAE;YAC1B,I AAI,GAAG,IAAI,CAAC,MAAM,CAAC,CAAC,CAAC,CAAC;YACtB,IAAI,CAAC,oBAAoB,CAAC,IAAI,EAA E,UAAU,EAAE,UAAU,EAAE,WAAW,EAAE,YAAY,CAAC,CAAC;SACpF;aAAM;YACL,IAAI,CAAC,kBAAk B,CACnB,IAAI,EAAE,UAAU,EAAE,UAAU,EAAE,WAAW,EAAE,oBAAoB,EAAE,YAAY,CAAC,CAAC;SAC pF;KACF;IAED,4BAA4B,CAAC,QAAgB,EAAE,QAAgB,EAAE,WAAoB;QAEnF,MAAM,IAAI,GAAG,IAAI,C AAC,eAAe,CAAC,iBAAiB,CAAC,QAAQ,CAAC,CAAC;QAC9D,OAAO,4BAA4B,CAAC,IAAI,CAAC,eAAe,E AAE,QAAQ,EAAE,IAAI,EAAE,WAAW,CAAC,CAAC;KACxF;IAEO,oBAAoB,CACxB,IAAY,EAAE,UAAkB,E AAE,UAA2B,EAAE,WAA4B,EAC3F,YAA2B;QAC7B,MAAM,OAAO,GAAG,aAAa,CAAC,IAAI,EAAE,CAAC, IAAI,EAAE,EAAE,CAAC,CAAC,CAAC;QAChD,MAAM,SAAS,GAAG,OAAO,CAAC,CAAC,CAAC,CAAC;Q AC7B,MAAM,KAAK,GAAG,OAAO,CAAC,CAAC,CAAC,CAAC,WAAW,EAAE,CAAC;QACvC,IAAI,KAAK,

EAAE;YACT,QAAQ,KAAK;gBACX,KAAK,OAAO,CAAC;gBACb,KAAK,MAAM;oBACT,MAAM,GAAG,GA AG,IAAI,CAAC,YAAY,CAAC,UAAU,EAAE,WAAW,CAAC,CAAC;oBACvD,YAAY,CAAC,IAAI,CAAC,IAAI ,WAAW,CAC7B,SAAS,EAAE,KAAK,qBAA6B,GAAG,EAAE,UAAU,EAAE,WAAW,CAAC,CAAC,CAAC;oB AChF,MAAM;gBAER;oBACE,IAAI,CAAC,YAAY,CACb,8CAA8C,KAAK,WAC/C,SAAS,wCAAwC,EACrD,U AAU,CAAC,CAAC;oBAChB,MAAM;aACT;SACF;aAAM;YACL,IAAI,CAAC,YAAY,CACb,wCACI,SAAS,2E AA2E,EACxF,UAAU,CAAC,CAAC;SACjB;KACF;IAEO,kBAAkB,CACtB,IAAY,EAAE,UAAkB,EAAE,UAA2 B,EAAE,WAA4B,EAC3F,oBAAgC,EAAE,YAA2B;;QAE/D,MAAM,CAAC,MAAM,EAAE,SAAS,CAAC,GAAG ,YAAY,CAAC,IAAI,EAAE,CAAC,IAAK,EAAE,IAAI,CAAC,CAAC,CAAC;QAC9D,MAAM,GAAG,GAAG,IA AI,CAAC,YAAY,CAAC,UAAU,EAAE,WAAW,CAAC,CAAC;QACvD,oBAAoB,CAAC,IAAI,CAAC,CAAC,IA AK,EAAE,GAAG,CAAC,MAAO,CAAC,CAAC,CAAC;QAChD,YAAY,CAAC,IAAI,CACb,IAAI,WAAW,CAA C,SAAS,EAAE,MAAM,mBAA2B,GAAG,EAAE,UAAU,EAAE,WAAW,CAAC,CAAC,CAAC;;;KAGhG;IAEO, YAAY,CAAC,KAAa,EAAE,UAA2B;QAC7D,MAAM,UAAU,GAAG,CAAC,UAAU,IAAI,UAAU,CAAC,KAAK, IAAI,UAAU,EAAE,QAAQ,EAAE,CAAC;QAC7E,MAAM,cAAc,GAAG,CAAC,UAAU,IAAI,UAAU,CAAC,KA AK,IAAI,UAAU,CAAC,KAAK,CAAC,MAAM,GAAG,CAAC,CAAC;QAEtF,IAAI;YACF,MAAM,GAAG,GAA G,IAAI,CAAC,WAAW,CAAC,WAAW,CACpC,KAAK,EAAE,UAAU,EAAE,cAAc,EAAE,IAAI,CAAC,oBAAoB ,CAAC,CAAC;YAClE,IAAI,GAAG,EAAE;gBACP,IAAI,CAAC,6BAA6B,CAAC,GAAG,CAAC,MAAM,EAAE, UAAU,CAAC,CAAC;aAC5D;YACD,IAAI,CAAC,GAAG,IAAI,GAAG,CAAC,GAAG,YAAY,SAAS,EAAE;gBA CxC,IAAI,CAAC,YAAY,CAAC,mCAAmC,EAAE,UAAU,CAAC,CAAC;gBACnE,OAAO,IAAI,CAAC,WAAW, CAAC,oBAAoB,CAAC,OAAO,EAAE,UAAU,EAAE,cAAc,CAAC,CAAC;aACnF;YACD,IAAI,CAAC,WAAW,C AAC,GAAG,EAAE,UAAU,CAAC,CAAC;YAClC,OAAO,GAAG,CAAC;SACZ;QAAC,OAAO,CAAC,EAAE;YA CV,IAAI,CAAC,YAAY,CAAC,GAAG,CAAC,EAAE,EAAE,UAAU,CAAC,CAAC;YACtC,OAAO,IAAI,CAAC, WAAW,CAAC,oBAAoB,CAAC,OAAO,EAAE,UAAU,EAAE,cAAc,CAAC,CAAC;SACnF;KACF;IAEO,YAAY, CAChB,OAAe,EAAE,UAA2B,EAC5C,QAAyB,eAAe,CAAC,KAAK;QAChD,IAAI,CAAC,MAAM,CAAC,IAAI, CAAC,IAAI,UAAU,CAAC,UAAU,EAAE,OAAO,EAAE,KAAK,CAAC,CAAC,CAAC;KAC9D;IAEO,6BAA6B, CAAC,MAAqB,EAAE,UAA2B;QACtF,KAAK,MAAM,KAAK,IAAI,MAAM,EAAE;YAC1B,IAAI,CAAC,YAA Y,CAAC,KAAK,CAAC,OAAO,EAAE,UAAU,CAAC,CAAC;SAC9C;KACF;;IAGO,WAAW,CAAC,GAAkB,EA AE,UAA2B;QACjE,IAAI,GAAG,IAAI,IAAI,CAAC,WAAW,EAAE;YAC3B,MAAM,SAAS,GAAG,IAAI,aAAa,E AAE,CAAC;YACtC,GAAG,CAAC,KAAK,CAAC,SAAS,CAAC,CAAC;YACrB,SAAS,CAAC,KAAK,CAAC,OA AO,CAAC,CAAC,GAAG,EAAE,QAAQ;gBACpC,MAAM,QAAQ,GAAG,IAAI,CAAC,WAAY,CAAC,GAAG,C AAC,QAAQ,CAAC,CAAC;gBACjD,IAAI,CAAC,QAAQ,EAAE;oBACb,IAAI,CAAC,YAAY,CACb,aAAa,QAA Q,sBAAsB,EAC3C,IAAI,eAAe,CACf,UAAU,CAAC,KAAK,CAAC,MAAM,CAAC,GAAG,CAAC,IAAI,CAAC, KAAK,CAAC,EAAE,UAAU,CAAC,KAAK,CAAC,MAAM,CAAC,GAAG,CAAC,IAAI,CAAC,GAAG,CAAC,C AAC,CAAC,CAAC;iBAC1F;qBAAM;oBACL,IAAI,CAAC,UAAU,CAAC,GAAG,CAAC,QAAQ,EAAE,QAAQ, CAAC,CAAC;iBACzC;aACF,CAAC,CAAC;SACJ;KACF;;;;;;IAOO,gCAAgC,CACpC,QAAgB,EAAE,UAA2B,E AAE,MAAe;QAChE,MAAM,MAAM,GAAG,MAAM,GAAG,IAAI,CAAC,eAAe,CAAC,iBAAiB,CAAC,QAAQ, CAAC;YAChD,IAAI,CAAC,eAAe,CAAC,gBAAgB,CAAC,QAAQ,CAAC,CAAC;QACxE,IAAI,MAAM,CAAC, KAAK,EAAE;YAChB,IAAI,CAAC,YAAY,CAAC,MAAM,CAAC,GAAI,EAAE,UAAU,EAAE,eAAe,CAAC,KA AK,CAAC,CAAC;SACnE;KACF;CACF;MAEY,aAAc,SAAQrE,qBAAmB;IAAtD;;QACE,UAAK,GAAG,IAAI,G AAG,EAAuB,CAAC;KAOxC;IANC,SAAS,CAAC,GAAgB,EAAE,OAAY;QACtC,IAAI,CAAC,KAAK,CAAC,G AAG,CAAC,GAAG,CAAC,IAAI,EAAE,GAAG,CAAC,CAAC;QAC9B,GAAG,CAAC,GAAG,CAAC,KAAK,CA AC,IAAI,CAAC,CAAC;QACpB,IAAI,CAAC,QAAQ,CAAC,GAAG,CAAC,IAAI,EAAE,OAAO,CAAC,CAAC;Q ACjC,OAAO,IAAI,CAAC;KACb;CACF;AAED,SAAS,gBAAgB,CAAC,IAAY;IACpC,OAAO,IAAI,CAAC,CAA C,CAAC,IAAI,GAAG,CAAC;AACxB,CAAC;SAEe,4BAA4B,CACxC,QAA+B,EAAE,QAAgB,EAAE,QAAgB,E ACnE,WAAoB;IACtB,MAAM,IAAI,GAAsB,EAAE,CAAC;IACnC,WAAW,CAAC,KAAK,CAAC,QAAQ,CAAC ,CAAC,OAAO,CAAC,CAAC,QAAQ;QAC3C,MAAM,YAAY,GAAG,QAAQ,CAAC,OAAO,GAAG,CAAC,QAA Q,CAAC,OAAO,CAAC,GAAG,QAAQ,CAAC,oBAAoB,EAAE,CAAC;QAC7F,MAAM,eAAe,GACjB,IAAI,GAA G,CAAC,QAAQ,CAAC,YAAY,CAAC,MAAM,CAAC,QAAQ,IAAI,QAAQ,CAAC,iBAAiB,EAAE,CAAC;aACjE ,GAAG,CAAC,CAAC,QAAQ,KAAK,QAAQ,CAAC,OAAO,CAAC,CAAC,CAAC;QACtD,MAAM,oBAAoB,GA

CtB,YAAY,CAAC,MAAM,CAAC,WAAW,IAAI,CAAC,eAAe,CAAC,GAAG,CAAC,WAAW,CAAC,CAAC,CA AC;QAE1E,IAAI,CAAC,IAAI,CAAC,GAAG,oBAAoB,CAAC,GAAG,CACjC,WAAW,IAAI,QAAQ,CAAC,eAA e,CAAC,WAAW,EAAE,QAAQ,EAAE,WAAW,CAAC,CAAC,CAAC,CAAC;KACnF,CAAC,CAAC;IACH,OAA O,IAAI,CAAC,MAAM,KAAK,CAAC,GAAG,CAAC,eAAe,CAAC,IAAI,CAAC,GAAG,KAAK,CAAC,IAAI,CA AC,IAAI,GAAG,CAAC,IAAI,CAAC,CAAC,CAAC,IAAI,EAAE,CAAC;AACvF,CAAC;AAED;;;;;;;AAOA,SAA S,mBAAmB,CACxB,UAA2B,EAAE,YAAgC;;IAE/D,MAAM,SAAS,GAAG,YAAY,CAAC,KAAK,GAAG,UAA U,CAAC,KAAK,CAAC,MAAM,CAAC;IAC/D,MAAM,OAAO,GAAG,YAAY,CAAC,GAAG,GAAG,UAAU,CA AC,GAAG,CAAC,MAAM,CAAC;IACzD,OAAO,IAAI,eAAe,CACtB,UAAU,CAAC,KAAK,CAAC,MAAM,CAA C,SAAS,CAAC,EAAE,UAAU,CAAC,GAAG,CAAC,MAAM,CAAC,OAAO,CAAC,EAClE,UAAU,CAAC,SAAS, CAAC,MAAM,CAAC,SAAS,CAAC,EAAE,UAAU,CAAC,OAAO,CAAC,CAAC;AAClE;;AC9kBA;;;;;;;AAWA, MAAM,sBAAsB,GAAG,QAAQ,CAAC;AACxC,MAAM,YAAY,GAAG,MAAM,CAAC;AAC5B,MAAM,mBAA mB,GAAG,KAAK,CAAC;AAClC,MAAM,oBAAoB,GAAG,MAAM,CAAC;AACpC,MAAM,oBAAoB,GAAG,Y AAY,CAAC;AAC1C,MAAM,aAAa,GAAG,OAAO,CAAC;AAC9B,MAAM,cAAc,GAAG,QAAQ,CAAC;AAChC ,MAAM,oBAAoB,GAAG,eAAe,CAAC;AAC7C,MAAM,aAAa,GAAG,aAAa,CAAC;SAEpB,eAAe,CAAC,GAAi B;IAC/C,IAAI,UAAU,GAAW,IAAK,CAAC;IAC/B,IAAI,QAAQ,GAAW,IAAK,CAAC;IAC7B,IAAI,OAAO,GA AW,IAAK,CAAC;IAC5B,IAAI,WAAW,GAAG,KAAK,CAAC;IACxB,IAAI,SAAS,GAAG,EAAE,CAAC;IACnB, GAAG,CAAC,KAAK,CAAC,OAAO,CAAC,IAAI;QACpB,MAAM,UAAU,GAAG,IAAI,CAAC,IAAI,CAAC,WA AW,EAAE,CAAC;QAC3C,IAAI,UAAU,IAAI,sBAAsB,EAAE;YACxC,UAAU,GAAG,IAAI,CAAC,KAAK,CAA C;SACzB;aAAM,IAAI,UAAU,IAAI,oBAAoB,EAAE;YAC7C,QAAQ,GAAG,IAAI,CAAC,KAAK,CAAC;SACvB ;aAAM,IAAI,UAAU,IAAI,mBAAmB,EAAE;YAC5C,OAAO,GAAG,IAAI,CAAC,KAAK,CAAC;SACtB;aAAM,I AAI,IAAI,CAAC,IAAI,IAAI,oBAAoB,EAAE;YAC5C,WAAW,GAAG,IAAI,CAAC;SACpB;aAAM,IAAI,IAAI,C AAC,IAAI,IAAI,aAAa,EAAE;YACrC,IAAI,IAAI,CAAC,KAAK,CAAC,MAAM,GAAG,CAAC,EAAE;gBACzB, SAAS,GAAG,IAAI,CAAC,KAAK,CAAC;aACxB;SACF;KACF,CAAC,CAAC;IACH,UAAU,GAAG,wBAAwB,C AAC,UAAU,CAAC,CAAC;IAClD,MAAM,QAAQ,GAAG,GAAG,CAAC,IAAI,CAAC,WAAW,EAAE,CAAC;IA CxC,IAAI,IAAI,GAAG,oBAAoB,CAAC,KAAK,CAAC;IACtC,IAAI,WAAW,CAAC,QAAQ,CAAC,EAAE;QACz B,IAAI,GAAG,oBAAoB,CAAC,UAAU,CAAC;KACxC;SAAM,IAAI,QAAQ,IAAI,aAAa,EAAE;QACpC,IAAI,G AAG,oBAAoB,CAAC,KAAK,CAAC;KACnC;SAAM,IAAI,QAAQ,IAAI,cAAc,EAAE;QACrC,IAAI,GAAG,oBA AoB,CAAC,MAAM,CAAC;KACpC;SAAM,IAAI,QAAQ,IAAI,YAAY,IAAI,OAAO,IAAI,oBAAoB,EAAE;QACt E,IAAI,GAAG,oBAAoB,CAAC,UAAU,CAAC;KACxC;IACD,OAAO,IAAI,gBAAgB,CAAC,IAAI,EAAE,UAAU ,EAAE,QAAQ,EAAE,WAAW,EAAE,SAAS,CAAC,CAAC;AAClF,CAAC;AAED,IAAY,oBAMX;AAND,WAAY ,oBAAoB;IAC9B,2EAAU,CAAA;IACV,iEAAK,CAAA;IACL,2EAAU,CAAA;IACV,mEAAM,CAAA;IACN,iEA AK,CAAA;AACP,CAAC,EANW,oBAAoB,KAApB,oBAAoB,QAM/B;MAEY,gBAAgB;IAC3B,YACW,IAA0B,E AAS,UAAkB,EAAS,QAAgB,EAC9E,WAAoB,EAAS,SAAiB;QAD9C,SAAI,GAAJ,IAAI,CAAsB;QAAS,eAAU, GAAV,UAAU,CAAQ;QAAS,aAAQ,GAAR,QAAQ,CAAQ;QAC9E,gBAAW,GAAX,WAAW,CAAS;QAAS,cAA S,GAAT,SAAS,CAAQ;KAAI;CAC9D;AAGD,SAAS,wBAAwB,CAAC,UAAkB;IAClD,IAAI,UAAU,KAAK,IAA I,IAAI,UAAU,CAAC,MAAM,KAAK,CAAC,EAAE;QAClD,OAAO,GAAG,CAAC;KACZ;IACD,OAAO,UAAU, CAAC;AACpB;;AC9EA;;;;;;;AAgCA,MAAM,gBAAgB,GAClB,0GAA0G,CAAC;AAE/G;AACA,MAAM,WAA W,GAAG,CAAC,CAAC;AACtB;AACA,MAAM,UAAU,GAAG,CAAC,CAAC;AACrB;AACA,MAAM,UAAU,G AAG,CAAC,CAAC;AACrB;AACA,MAAM,SAAS,GAAG,CAAC,CAAC;AACpB;AACA,MAAM,aAAa,GAAG, CAAC,CAAC;AACxB;AACA,MAAM,SAAS,GAAG,CAAC,CAAC;AACpB;AACA,MAAM,YAAY,GAAG,CAA C,CAAC;AACvB;AACA,MAAM,oBAAoB,GAAG,CAAC,CAAC;AAC/B;AACA,MAAM,kBAAkB,GAAG,CAA C,CAAC;AAC7B;AACA,MAAM,eAAe,GAAG,EAAE,CAAC;AAE3B,MAAMwE,sBAAoB,GAAG,GAAG,CAA C;AACjC,MAAM,UAAU,GAAG,OAAO,CAAC;AAE3B,IAAI,kBAAgC,CAAC;AACrC,SAAS,iBAAiB;IACxB,I AAI,CAAC,kBAAkB,EAAE;QACvB,kBAAkB,GAAG,WAAW,CAAC,KAAK,CAAC,GAAG,CAAC,CAAC,CA AC,CAAC,CAAC;KAChD;IACD,OAAO,kBAAkB,CAAC;AAC5B,CAAC;MAEY,kBAAmB,SAAQ,UAAU;IACh D,YAAY,OAAe,EAAE,IAAqB,EAAE,KAAsB;QACxE,KAAK,CAAC,IAAI,EAAE,OAAO,EAAE,KAAK,CAAC, CAAC;KAC7B;CACF;MAEY,mBAAmB;IAC9B,YACW,WAA6B,EAAS,SAAgC,EACtE,MAAqB;QADrB,gBAA W,GAAX,WAAW,CAAkB;QAAS,cAAS,GAAT,SAAS,CAAuB;QACtE,WAAM,GAAN,MAAM,CAAe;KAAI;C

ACrC;MAEY,cAAc;IACzB,YACY,OAAuB,EAAU,UAA4B,EAC7D,WAAmB,EAAU,eAAsC,EACnE,WAAuB,E AAU,QAAsB,EACxD,UAAkC;QAHjC,YAAO,GAAP,OAAO,CAAgB;QAAU,eAAU,GAAV,UAAU,CAAkB;QA C7D,gBAAW,GAAX,WAAW,CAAQ;QAAU,oBAAe,GAAf,eAAe,CAAuB;QACnE,gBAAW,GAAX,WAAW,CA AY;QAAU,aAAQ,GAAR,QAAQ,CAAc;QACxD,eAAU,GAAV,UAAU,CAAwB;KAAI;IAEjD,IAAW,gBAAgB;Q ACzB,OAAO,IAAI,CAAC,WAAW,CAAC;KACzB;IAED,KAAK,CACD,SAAmC,EAAE,QAAgC,EACrE,UAAq C,EAAE,KAA2B,EAAE,OAAyB,EAC7F,WAAmB,EACnB,mBAA4B;;QAC9B,MAAM,MAAM,GAAG,IAAI,CA AC,QAAQ,CACxB,SAAS,EAAE,QAAQ,EAAE,UAAU,EAAE,KAAK,EAAE,OAAO,EAAE,WAAW,EAAE,mB AAmB,CAAC,CAAC;QACvF,MAAM,QAAQ,GAAG,MAAM,CAAC,MAAO,CAAC,MAAM,CAAC,KAAK,IAA I,KAAK,CAAC,KAAK,KAAK,eAAe,CAAC,OAAO,CAAC,CAAC;QAEzF,MAAM,MAAM,GAAG,MAAM,CA AC,MAAO,CAAC,MAAM,CAAC,KAAK,IAAI,KAAK,CAAC,KAAK,KAAK,eAAe,CAAC,KAAK,CAAC,CAA C;QAErF,IAAI,QAAQ,CAAC,MAAM,GAAG,CAAC,EAAE;YACvB,MAAA,IAAI,CAAC,QAAQ,0CAAE,IAAI, CAAC,6BAA6B,QAAQ,CAAC,IAAI,CAAC,IAAI,CAAC,EAAE,EAAE;SACzE;QAED,IAAI,MAAM,CAAC,MA AM,GAAG,CAAC,EAAE;YACrB,MAAM,WAAW,GAAG,MAAM,CAAC,IAAI,CAAC,IAAI,CAAC,CAAC;YA CtC,MAAM,WAAW,CAAC,2BAA2B,WAAW,EAAE,EAAE,MAAM,CAAC,CAAC;SACrE;QAED,OAAO,EAA C,QAAQ,EAAE,MAAM,CAAC,WAAY,EAAE,KAAK,EAAE,MAAM,CAAC,SAAU,EAAC,CAAC;KAClE;IAE D,QAAQ,CACJ,SAAmC,EAAE,QAAgC,EACrE,UAAqC,EAAE,KAA2B,EAAE,OAAyB,EAC7F,WAAmB,EAA E,mBAA4B;QACnD,IAAI,eAAe,GAAG,OAAO,QAAQ,KAAK,QAAQ;YAC9C,IAAI,CAAC,WAAY,CAAC,KA AK,CAAC,QAAQ,EAAE,WAAW,EAAE;gBAC7C,sBAAsB,EAAE,IAAI;gBAC5B,mBAAmB,EAAE,IAAI,CAA C,sBAAsB,CAAC,SAAS,CAAC;aAC5D,CAAC;YACF,QAAQ,CAAC;QAEb,IAAI,CAAC,mBAAmB,EAAE;YA CxB,eAAe,GAAG,iBAAiB,CAAC,eAAe,CAAC,CAAC;SACtD;QAED,OAAO,IAAI,CAAC,YAAY,CACpB,IAAI ,CAAC,UAAU,CAAC,eAAe,CAAC,EAAE,SAAS,EAAE,UAAU,EAAE,KAAK,EAAE,OAAO,CAAC,CAAC;KA C9E;IAED,YAAY,CACR,iBAAkC,EAAE,SAAmC,EACvE,UAAqC,EAAE,KAA2B,EAClE,OAAyB;QAC3B,IAA I,MAAuB,CAAC;QAC5B,MAAM,MAAM,GAAG,iBAAiB,CAAC,MAAM,CAAC;QACxC,MAAM,SAAS,GAAy B,EAAE,CAAC;QAC3C,IAAI,iBAAiB,CAAC,SAAS,CAAC,MAAM,GAAG,CAAC,EAAE;YAC1C,MAAM,cAA c,GAAG,uBAAuB,CAAC,UAAU,CAAC,CAAC;YAC3D,MAAM,SAAS,GAAG,uBAAuB,CAAC,KAAK,CAAC, CAAC;YACjD,MAAM,mBAAmB,GAAG,IAAI,mBAAmB,CAAC,IAAI,CAAC,UAAU,EAAE,SAAS,CAAC,CA AC;YAChF,IAAI,mBAAmB,GAAwB,SAAU,CAAC;YAC1D,IAAI,SAAS,CAAC,QAAQ,IAAI,SAAS,CAAC,QA AQ,CAAC,aAAa,EAAE;gBAC1D,mBAAmB,GAAG;oBACpB,KAAK,EAAE,SAAS,CAAC,QAAQ,CAAC,aAAa, CAAC,CAAC,CAAC;oBAC1C,GAAG,EAAE,SAAS,CAAC,QAAQ,CAAC,aAAa,CAAC,CAAC,CAAC;iBACzC, CAAC;aACH;YACD,MAAM,aAAa,GAAG,IAAI,aAAa,CACnC,IAAI,CAAC,WAAW,EAAE,mBAAoB,EAAE,IA AI,CAAC,eAAe,EAAE,SAAS,EAAE,MAAM,CAAC,CAAC;YACrF,MAAM,YAAY,GAAG,IAAI,oBAAoB,CAC zC,IAAI,CAAC,UAAU,EAAE,IAAI,CAAC,OAAO,EAAE,mBAAmB,EAAE,cAAc,EAAE,aAAa,EACjF,IAAI,CA AC,eAAe,EAAE,OAAO,EAAE,MAAM,CAAC,CAAC;YAC3C,MAAM,GAAGD,UAAa,CAAC,YAAY,EAAE,iB AAiB,CAAC,SAAS,EAAE,qBAAqB,CAAC,CAAC;YACzF,MAAM,CAAC,IAAI,CAAC,GAAG,mBAAmB,CAA C,MAAM,CAAC,CAAC;YAC3C,SAAS,CAAC,IAAI,CAAC,GAAG,aAAa,CAAC,YAAY,EAAE,CAAC,CAAC;S ACjD;aAAM;YACL,MAAM,GAAG,EAAE,CAAC;SACb;QACD,IAAI,CAAC,uCAAuC,CAAC,MAAM,EAAE, MAAM,CAAC,CAAC;QAE7D,IAAI,MAAM,CAAC,MAAM,GAAG,CAAC,EAAE;YACrB,OAAO,IAAI,mBAA mB,CAAC,MAAM,EAAE,SAAS,EAAE,MAAM,CAAC,CAAC;SAC3D;QAED,IAAI,IAAI,CAAC,UAAU,EAAE; YACnB,IAAI,CAAC,UAAU,CAAC,OAAO,CAAC,CAAC,SAA+B;gBACtD,MAAM,GAAGE,gBAAkB,CAAC,S AAS,EAAE,MAAM,CAAC,CAAC;aAChD,CAAC,CAAC;SACJ;QAED,OAAO,IAAI,mBAAmB,CAAC,MAAM, EAAE,SAAS,EAAE,MAAM,CAAC,CAAC;KAC3D;IAED,UAAU,CAAC,iBAAkC,EAAE,SAAkB,KAAK;QACp E,MAAM,MAAM,GAAiB,iBAAiB,CAAC,MAAM,CAAC;QAEtD,IAAI,MAAM,CAAC,MAAM,IAAI,CAAC,IA AI,MAAM,EAAE;;YAEhC,MAAM,eAAe,GAAG,WAAW,CAAC,iBAAiB,CAAC,SAAS,CAAC,CAAC;YACjE, MAAM,CAAC,IAAI,CAAC,GAAG,eAAe,CAAC,MAAM,CAAC,CAAC;YACvC,iBAAiB,GAAG,IAAI,eAAe,CA AC,eAAe,CAAC,KAAK,EAAE,MAAM,CAAC,CAAC;SACxE;QACD,OAAO,iBAAiB,CAAC;KAC1B;IAED,sB AAsB,CAAC,SAAmC;QACxD,IAAI,SAAS,CAAC,QAAQ,EAAE;YACtB,OAAO,mBAAmB,CAAC,SAAS,CAA C,SAAS,CAAC,QAAQ,CAAC,aAAa,CAAC,CAAC;SACxE;QACD,OAAO,SAAS,CAAC;KAClB;;IAGD,uCAAu C,CAAC,MAAuB,EAAE,MAA4B;QAE3F,MAAM,kBAAkB,GAAa,EAAE,CAAC;QAExC,MAAM,CAAC,MAA

M,CAAC,OAAO,IAAI,CAAC,CAAO,OAAQ,CAAC,UAAU,CAAC;aAChD,OAAO,CAAC,OAAO,IAAU,OAAQ, CAAC,UAAU,CAAC,OAAO,CAAC,CAAC,SAAyB;YAC9E,MAAM,IAAI,GAAG,SAAS,CAAC,IAAI,CAAC;Y AC5B,IAAI,kBAAkB,CAAC,OAAO,CAAC,IAAI,CAAC,GAAG,CAAC,EAAE;gBACxC,kBAAkB,CAAC,IAAI, CAAC,IAAI,CAAC,CAAC;aAC/B;iBAAM;gBACL,MAAM,KAAK,GAAG,IAAI,kBAAkB,CAChC,eAAe,IAAI,4 BAA4B,EAAE,SAAS,CAAC,UAAU,EACrE,eAAe,CAAC,KAAK,CAAC,CAAC;gBAC3B,MAAM,CAAC,IAAI, CAAC,KAAK,CAAC,CAAC;aACpB;SACF,CAAC,CAAC,CAAC;KACT;CACF;AAED,MAAM,oBAAoB;IAMx B,YACY,SAA2B,EAAU,MAAsB,EAC5D,mBAAwC,EAAE,UAAqC,EAC9E,cAA6B,EAAU,eAAsC,EAC7E,QA A0B,EAAU,aAAmC;QAHvE,cAAS,GAAT,SAAS,CAAkB;QAAU,WAAM,GAAN,MAAM,CAAgB;QAC5D,wB AAmB,GAAnB,mBAAmB,CAAqB;QACvC,mBAAc,GAAd,cAAc,CAAe;QAAU,oBAAe,GAAf,eAAe,CAAuB;Q AC7E,aAAQ,GAAR,QAAQ,CAAkB;QAAU,kBAAa,GAAb,aAAa,CAAsB;QATnF,oBAAe,GAAG,IAAI,eAAe,E AAE,CAAC;QACxC,oBAAe,GAAG,IAAI,GAAG,EAAmC,CAAC;QAC7D,mBAAc,GAAG,CAAC,CAAC;;QASj B,IAAI,CAAC,mBAAmB,GAAG,mBAAmB,CAAC,SAAS,CAAC,WAAW,CAAC,MAAM,GAAG,CAAC,CAAC; QAChF,UAAU,CAAC,OAAO,CAAC,CAAC,SAAS,EAAE,KAAK;YAClC,MAAM,QAAQ,GAAG,WAAW,CAA C,KAAK,CAAC,SAAS,CAAC,QAAS,CAAC,CAAC;YACxD,IAAI,CAAC,eAAe,CAAC,cAAc,CAAC,QAAQ,EA AE,SAAS,CAAC,CAAC;YACzD,IAAI,CAAC,eAAe,CAAC,GAAG,CAAC,SAAS,EAAE,KAAK,CAAC,CAAC;S AC5C,CAAC,CAAC;KACJ;IAED,cAAc,CAAC,SAAyB,EAAE,OAAY;QACpD,OAAO,IAAI,CAAC;KACb;IAE D,kBAAkB,CAAC,aAAiC,EAAE,OAAY;QAChE,OAAO,IAAI,CAAC;KACb;IAED,SAAS,CAAC,IAAe,EAAE, MAAsB;QAC/C,MAAM,cAAc,GAAG,MAAM,CAAC,kBAAkB,CAAC,iBAAiB,EAAE,CAAE,CAAC;QACvE,M AAM,WAAW,GAAG,WAAW,CAAC,IAAI,CAAC,KAAK,CAAC,CAAC;QAC5C,MAAM,IAAI,GAAG,IAAI,CA AC,cAAc,CAAC,kBAAkB,CAAC,WAAW,EAAE,IAAI,CAAC,UAAU,CAAC,CAAC;QAClF,OAAO,IAAI,GAA G,IAAIC,YAAc,CAAC,IAAI,EAAE,cAAc,EAAE,IAAI,CAAC,UAAU,CAAC;YACzD,IAAIC,OAAS,CAAC,WA AW,EAAE,cAAc,EAAE,IAAI,CAAC,UAAU,CAAC,CAAC;KAC3E;IAED,cAAc,CAAC,SAAyB,EAAE,OAAY; QACpD,OAAO,IAAIC,OAAS,CAAC,SAAS,CAAC,IAAI,EAAE,SAAS,CAAC,KAAK,EAAE,SAAS,CAAC,UAA U,CAAC,CAAC;KAC7E;IAED,YAAY,CAAC,OAAqB,EAAE,OAAY;QAC9C,OAAO,IAAI,CAAC;KACb;IAED, YAAY,CAAC,OAAqB,EAAE,MAAsB;QACxD,MAAM,eAAe,GAAG,IAAI,CAAC,mBAAmB,CAAC;QACjD,M AAM,MAAM,GAAG,OAAO,CAAC,IAAI,CAAC;QAC5B,MAAM,gBAAgB,GAAG,eAAe,CAAC,OAAO,CAAC, CAAC;QAClD,IAAI,gBAAgB,CAAC,IAAI,KAAK,oBAAoB,CAAC,MAAM;YACrD,gBAAgB,CAAC,IAAI,KA AK,oBAAoB,CAAC,KAAK,EAAE;;;;YAIxD,OAAO,IAAI,CAAC;SACb;QACD,IAAI,gBAAgB,CAAC,IAAI,KA AK,oBAAoB,CAAC,UAAU;YACzD,oBAAoB,CAAC,gBAAgB,CAAC,QAAQ,CAAC,EAAE;;;YAGnD,OAAO,I AAI,CAAC;SACb;QAED,MAAM,cAAc,GAAuB,EAAE,CAAC;QAC9C,MAAM,uBAAuB,GAAqB,EAAE,CAAC ;QACrD,MAAM,sBAAsB,GAA4B,EAAE,CAAC;QAC3D,MAAM,WAAW,GAAoB,EAAE,CAAC;QACxC,MAA M,MAAM,GAAsB,EAAE,CAAC;QAErC,MAAM,+BAA+B,GAAqB,EAAE,CAAC;QAC7D,MAAM,sBAAsB,G AAuB,EAAE,CAAC;QACtD,MAAM,mBAAmB,GAAoB,EAAE,CAAC;QAEhD,IAAI,kBAAkB,GAAG,KAAK,C AAC;QAC/B,MAAM,KAAK,GAAgB,EAAE,CAAC;QAC9B,MAAM,iBAAiB,GAAG,YAAY,CAAC,OAAO,CA AC,IAAI,CAAC,CAAC;QAErD,OAAO,CAAC,KAAK,CAAC,OAAO,CAAC,IAAI;YACxB,MAAM,eAAe,GAAq B,EAAE,CAAC;YAC7C,MAAM,UAAU,GAAG,IAAI,CAAC,UAAU,CAC9B,iBAAiB,EAAE,IAAI,EAAE,cAAc, EAAE,uBAAuB,EAAE,MAAM,EACxE,sBAAsB,EAAE,WAAW,CAAC,CAAC;YACzC,WAAW,CAAC,IAAI,C AAC,GAAG,eAAe,CAAC,GAAG,CAAC,CAAC,IAAIC,WAAa,CAAC,kBAAkB,CAAC,CAAC,CAAC,CAAC,C AAC,CAAC;YAEnF,IAAI,aAA+B,CAAC;YACpC,IAAI,WAA6B,CAAC;YAClC,MAAM,cAAc,GAAG,IAAI,CA AC,uBAAuB,CAAC,IAAI,CAAC,IAAI,CAAC,CAAC;YAE/D,IAAI,cAAc,CAAC,UAAU,CAACL,sBAAoB,CAA C,EAAE;gBACnD,aAAa,GAAG,IAAI,CAAC,KAAK,CAAC;gBAC3B,WAAW,GAAG,cAAc,CAAC,SAAS,CAA CA,sBAAoB,CAAC,MAAM,CAAC,CAAC;aACrE;YAED,MAAM,kBAAkB,GAAG,aAAa,IAAI,IAAI,CAAC;YA CjD,IAAI,kBAAkB,EAAE;gBACtB,IAAI,kBAAkB,EAAE;oBACtB,IAAI,CAAC,YAAY,CACb,8FAA8F,EAC9F, IAAI,CAAC,UAAU,CAAC,CAAC;iBACtB;gBACD,kBAAkB,GAAG,IAAI,CAAC;gBAC1B,MAAM,eAAe,GAA qB,EAAE,CAAC;gBAC7C,MAAM,cAAc,GAAG,CAAC,IAAI,CAAC,SAAS,IAAI,IAAI,CAAC,UAAU,EAAE,K AAK,CAAC,MAAM,CAAC;gBACxE,IAAI,CAAC,cAAc,CAAC,0BAA0B,CAC1C,WAAY,EAAE,aAAc,EAAE,I AAI,CAAC,UAAU,EAAE,cAAc,EAAE,sBAAsB,EACrF,+BAA+B,EAAE,eAAe,EAAE,KAAK,gBAAgB,CAAC; gBAC5E,mBAAmB,CAAC,IAAI,CAAC,GAAG,eAAe,CAAC,GAAG,CAAC,CAAC,IAAIK,WAAa,CAAC,kBAA kB,CAAC,CAAC,CAAC,CAAC,CAAC,CAAC,CAAC;aAC5F;YAED,IAAI,CAAC,UAAU,IAAI,CAAC,kBAAkB,EAAE; ;gBAEtC,KAAK,CAAC,IAAI,CAAC,IAAI,CAAC,cAAc,CAAC,IAAI,EAAE,IAAI,CAAC,CAAC,CAAC;gBAC5 C,cAAc,CAAC,IAAI,CAAC,CAAC,IAAI,CAAC,IAAI,EAAE,IAAI,CAAC,KAAK,CAAC,CAAC,CAAC;aAC9C; SACF,CAAC,CAAC;QAEH,MAAM,kBAAkB,GAAG,wBAAwB,CAAC,MAAM,EAAE,cAAc,CAAC,CAAC;QA C5E, MAAM, EAAC, UAAU, EAAE, cAAc, EAAE, YAAY, EAAC, GAC5C, IAAI, CAAC, gBAAgB, CAAC, IAAI, CAA C,eAAe,EAAE,kBAAkB,CAAC,CAAC;QACpE,MAAM,UAAU,GAAqB,EAAE,CAAC;QACxC,MAAM,uBAAu B,GAAG,IAAI,GAAG,EAAU,CAAC;OACID,MAAM,aAAa,GAAG,IAAI,CAAC,oBAAoB,CAC3C,iBAAiB,EAA E,OAAO,CAAC,IAAI,EAAE,cAAc,EAAE,uBAAuB,EACxE,sBAAsB,EAAE,OAAO,CAAC,UAAU,EAAE,UAA U,EAAE,uBAAuB,CAAC,CAAC;QACrF,MAAM,YAAY,GAAgC,IAAI,CAAC,0BAA0B,CAC7E,OAAO,CAAC,I AAI, EAAE, uBAAuB, EAAE, uBAAuB, CAAC, CAAC; QACpE, MAAM, UAAU, GAAG, MAAM, CAAC, iBAAiB, IA AI,kBAAkB,CAAC;QAEIE,MAAM,eAAe,GAAG,IAAI,sBAAsB,CAC9C,IAAI,CAAC,mBAAmB,EAAE,MAAM, CAAC,eAAgB,EAAE,UAAU,EAAE,aAAa,EAAE,KAAK,EACnF,UAAU,EAAE,iBAAiB,EAAE,eAAe,EAAE,OA AO,CAAC,UAAU,CAAC,CAAC;QAExE,MAAM,QAAQ,GAAoBN,UAAa,CAC3C,gBAAgB,CAAC,WAAW,GA AG, oBAA oB, GAAG, IAAI, EAAE, OAAO, CAAC, QAAQ, EAC5E, cAAc, CAAC, MAAM, CACjB, iBAAiB, EAAE, a AAa,EAChC,iBAAiB,GAAG,MAAM,CAAC,eAAgB,GAAG,eAAe,CAAC,CAAC,CAAC;QACxE,eAAe,CAAC,Y AAY, EAAE, CAAC;; QAE/B, MAAM, kBAAkB, GAAG, gBAAgB, CAAC, SAAS, IAAI, EAAE; YACvD, WAAW, CA AC,KAAK,CAAC,gBAAgB,CAAC,SAAS,CAAC,CAAC,CAAC,CAAC;YAChD,kBAAkB,CAAC;QACvB,MAA M,cAAc,GAAG,MAAM,CAAC,kBAAkB,CAAC,kBAAkB,CAAE,CAAC;QACtE,IAAI,aAA4B,CAAC;QAEjC,IA AI,gBAAgB,CAAC,IAAI,KAAK,oBAAoB,CAAC,UAAU,EAAE;;YAE7D,IAAI,OAAO,CAAC,QAAQ,IAAI,CA AC,OAAO,CAAC,QAAQ,CAAC,KAAK,CAAC,gBAAgB,CAAC,EAAE;gBACjE,IAAI,CAAC,YAAY,CAAC,2C AA2C,EAAE,OAAO,CAAC,UAAU,CAAC,CAAC;aACpF;YAED,aAAa,GAAG,IAAIO,YAAc,CAC9B,IAAI,CA AC, cAAc, EAAE, EAAE, kBAAkB, GAAG, IAAK, GAAG, cAAc, EAAE, OAAO, CAAC, UAAU, CAAC, CAAC, SAC7 F;aAAM,IAAI,iBAAiB,EAAE;;YAE5B,IAAI,CAAC,qCAAqC,CAAC,aAAa,EAAE,MAAM,CAAC,CAAC;YACl E,IAAI,CAAC,+CAA+C,CAChD,aAAa,EAAE,YAAY,EAAE,OAAO,CAAC,UAAU,CAAC,CAAC;YAErD,aAAa ,GAAG,IAAIC,mBAAqB,CACrC,KAAK,EAAE,MAAM,EAAE,UAAU,EAAE,WAAW,EAAE,eAAe,CAAC,wBA AwB,EAChF,eAAe,CAAC,kBAAkB,EAAE,eAAe,CAAC,2BAA2B,EAC/E,eAAe,CAAC,YAAY,EAAE,QAAQ,E AAE,kBAAkB,GAAG,IAAK,GAAG,cAAc,EACnF,OAAO,CAAC,UAAU,CAAC,CAAC;SACzB;aAAM;;YAEL,I AAI,CAAC,oBAAoB,CAAC,YAAY,EAAE,OAAO,CAAC,CAAC;YACjD,IAAI,CAAC,uBAAuB,CAAC,aAAa,E AAE,OAAO,CAAC,UAAU,CAAC,CAAC;YAEhE,MAAM,cAAc,GAChB,kBAAkB,GAAG,IAAI,GAAG,MAAM ,CAAC,kBAAkB,CAAC,kBAAkB,CAAC,CAAC,YAC9E,aAAa,GAAG,IAAIC,UAAY,CAC5B,MAAM,EAAE,K AAK, EAAE, YAAY, EAAE, MAAM, EAAE, UAAU, EAAE, eAAe, CAAC, wBAAwB, EACzF, eAAe, CAAC, kBAAkB, EAAE,eAAe,CAAC,2BAA2B,EAC/E,eAAe,CAAC,YAAY,EAAE,QAAQ,EAAE,kBAAkB,GAAG,IAAI,GAAG,c AAc,EACIF,OAAO,CAAC,UAAU,EAAE,OAAO,CAAC,aAAa,IAAI,IAAI,CAAC,CAAC;SACxD;QAED,IAAI,k BAAkB,EAAE;;YAEtB,MAAM,uBAAuB,GAAG,IAAI,CAAC,mBAAmB,CAAC;YACzD,MAAM,gBAAgB,GA AG,wBAAwB,CAAC,aAAa,EAAE,sBAAsB,CAAC,CAAC;YACzF,MAAM,EAAC,UAAU,EAAC,GAAG,IAAI,C AAC,gBAAgB,CAAC,IAAI,CAAC,eAAe,EAAE,gBAAgB,CAAC,CAAC;YACnF,MAAM,+BAA+B,GAAG,IAAI ,GAAG,EAAU,CAAC;YAC1D,MAAM,qBAAqB,GAAG,IAAI,CAAC,oBAAoB,CACnD,IAAI,EAAE,MAAM,EA AE, UAAU, EAAE, +BAA+B, EAAE, EAAE, EAAE, OAAO, CAAC, UAAU, EAAE, EAAE, EACrF, +BAA+B, CAAC, C AAC;YACrC,MAAM,oBAAoB,GAAgC,IAAI,CAAC,0BAA0B,CACrF,MAAM,EAAE,+BAA+B,EAAE,+BAA+ B,CAAC,CAAC;YAC9E,IAAI,CAAC,+CAA+C,CAChD,qBAAqB,EAAE,oBAAoB,EAAE,OAAO,CAAC,UAAU, CAAC,CAAC;YACrE,MAAM,uBAAuB,GAAG,IAAI,sBAAsB,CACtD,IAAI,CAAC,mBAAmB,EAAE,MAAM,C AAC,eAAgB,EAAE,MAAM,CAAC,iBAAiB,EAC3E,qBAAqB,EAAE,EAAE,EAAE,EAAE,EAAE,IAAI,EAAE,u BAAuB,EAAE,OAAO,CAAC,UAAU,CAAC,CAAC,YACtF,uBAAuB,CAAC,YAAY,EAAE,CAAC;YAEvC,aAA a,GAAG,IAAID,mBAAqB,CACrC,EAAE,EAAE,EAAE,EAAE,EAAE,EAAE,mBAAmB,EAAE,uBAAuB,CAAC, wBAAwB,EACjF,uBAAuB,CAAC,kBAAkB,EAC1C,uBAAuB,CAAC,2BAA2B,EAAE,uBAAuB,CAAC,YAAY, EACzF,CAAC,aAAa,CAAC,EAAE,cAAc,EAAE,OAAO,CAAC,UAAU,CAAC,CAAC;SAC1D;QAED,OAAO,aA Aa,CAAC;KACtB;IAEO,UAAU,CACd,iBAA0B,EAAE,IAAoB,EAAE,oBAAgC,EAClF,WAA6B,EAAE,YAA+B, EAC9D, UAAmC, EAAE, UAA2B; QACIE, MAAM, IAAI, GAAG, IAAI, CAAC, uBAAuB, CAAC, IAAI, CAAC, IAAI,

CAAC,CAAC;QACrD,MAAM,KAAK,GAAG,IAAI,CAAC,KAAK,CAAC;QACzB,MAAM,OAAO,GAAG,IAAI, CAAC,UAAU,CAAC;QAChC,MAAM,cAAc,GAAG,IAAI,CAAC,SAAS,GAAG,IAAI,CAAC,SAAS,CAAC,KAA K,CAAC,MAAM,GAAG,OAAO,CAAC,KAAK,CAAC,MAAM,CAAC;QAE3F,MAAM,WAAW,GAAkB,EAAE, CAAC;QACtC,MAAM,SAAS,GAAG,IAAI,CAAC,KAAK,CAAC,gBAAgB,CAAC,CAAC;QAC/C,IAAI,UAAU, GAAG,KAAK,CAAC;QAEvB,IAAI,SAAS,KAAK,IAAI,EAAE;YACtB,UAAU,GAAG,IAAI,CAAC;YAClB,IAA I,SAAS,CAAC,WAAW,CAAC,IAAI,IAAI,EAAE;gBAClC,IAAI,CAAC,cAAc,CAAC,oBAAoB,CACpC,SAAS,C AAC,YAAY,CAAC,EAAE,KAAK,EAAE,KAAK,EAAE,OAAO,EAAE,cAAc,EAAE,IAAI,CAAC,SAAS,EAC9E, oBAAoB,EAAE,WAAW,CAAC,CAAC;aAExC;iBAAM,IAAI,SAAS,CAAC,UAAU,CAAC,EAAE;gBAChC,IAAI ,iBAAiB,EAAE;oBACrB,MAAM,UAAU,GAAG,SAAS,CAAC,YAAY,CAAC,CAAC;oBAC3C,IAAI,CAAC,cAA c,CAAC,UAAU,EAAE,KAAK,EAAE,OAAO,EAAE,UAAU,CAAC,CAAC;iBAC7D;qBAAM;oBACL,IAAI,CAA C,YAAY,CAAC,mDAAmD,EAAE,OAAO,CAAC,CAAC;iBACjF;aAEF;iBAAM,IAAI,SAAS,CAAC,UAAU,CA AC,EAAE;gBAChC,MAAM,UAAU,GAAG,SAAS,CAAC,YAAY,CAAC,CAAC;gBAC3C,IAAI,CAAC,eAAe,CA AC,UAAU,EAAE,KAAK,EAAE,OAAO,EAAE,UAAU,CAAC,CAAC;aAE9D;iBAAM,IAAI,SAAS,CAAC,SAAS ,CAAC,EAAE;gBAC/B,IAAI,CAAC,cAAc,CAAC,UAAU,CAC1B,SAAS,CAAC,YAAY,CAAC,EAAE,KAAK,E AAE,OAAO,EAAE,IAAI,CAAC,SAAS,IAAI,OAAO,EAClE,oBAAoB,EAAE,WAAW,CAAC,CAAC;aAExC;iBA AM,IAAI,SAAS,CAAC,aAAa,CAAC,EAAE;gBACnC,IAAI,CAAC,cAAc,CAAC,oBAAoB,CACpC,SAAS,CAAC ,YAAY,CAAC,EAAE,KAAK,EAAE,KAAK,EAAE,OAAO,EAAE,cAAc,EAAE,IAAI,CAAC,SAAS,EAC9E,oBA AoB,EAAE,WAAW,CAAC,CAAC;gBACvC,IAAI,CAAC,qBAAqB,CACtB,SAAS,CAAC,YAAY,CAAC,EAAE, KAAK,EAAE,OAAO,EAAE,IAAI,CAAC,SAAS,IAAI,OAAO,EAClE,oBAAoB,EAAE,WAAW,CAAC,CAAC;aA ExC;iBAAM,IAAI,SAAS,CAAC,SAAS,CAAC,EAAE;gBAC/B,IAAI,CAAC,cAAc,CAAC,gBAAgB,CAChC,IAA I,EAAE,KAAK,EAAE,OAAO,EAAE,cAAc,EAAE,IAAI,CAAC,SAAS,EAAE,oBAAoB,EAC1E,WAAW,CAAC, CAAC;aAElB;iBAAM,IAAI,SAAS,CAAC,oBAAoB,CAAC,EAAE;gBAC1C,IAAI,CAAC,cAAc,CAAC,oBAAoB, CACpC,SAAS,CAAC,oBAAoB,CAAC,EAAE,KAAK,EAAE,KAAK,EAAE,OAAO,EAAE,cAAc,EAAE,IAAI,CA AC,SAAS,EACtF,oBAAoB,EAAE,WAAW,CAAC,CAAC;gBACvC,IAAI,CAAC,qBAAqB,CACtB,SAAS,CAAC, oBAAoB,CAAC,EAAE,KAAK,EAAE,OAAO,EAAE,IAAI,CAAC,SAAS,IAAI,OAAO,EAC1E,oBAAoB,EAAE, WAAW,CAAC,CAAC;aAExC;iBAAM,IAAI,SAAS,CAAC,kBAAkB,CAAC,EAAE;gBACxC,IAAI,CAAC,cAAc, CAAC,oBAAoB,CACpC,SAAS,CAAC,kBAAkB,CAAC,EAAE,KAAK,EAAE,KAAK,EAAE,OAAO,EAAE,cAA c,EAAE,IAAI,CAAC,SAAS,EACpF,oBAAoB,EAAE,WAAW,CAAC,CAAC;aAExC;iBAAM,IAAI,SAAS,CAAC, eAAe,CAAC,EAAE;gBACrC,IAAI,CAAC,cAAc,CAAC,UAAU,CAC1B,SAAS,CAAC,eAAe,CAAC,EAAE,KAA K,EAAE,OAAO,EAAE,IAAI,CAAC,SAAS,IAAI,OAAO,EACrE,oBAAoB,EAAE,WAAW,CAAC,CAAC;aACxC; SACF;aAAM;YACL,UAAU,GAAG,IAAI,CAAC,cAAc,CAAC,0BAA0B,CACvD,IAAI,EAAE,KAAK,EAAE,OA AO,EAAE,IAAI,CAAC,SAAS,EAAE,oBAAoB,EAAE,WAAW,CAAC,CAAC;SAC9E;QAED,IAAI,CAAC,UAA U,EAAE;YACf,IAAI,CAAC,cAAc,CAAC,gBAAgB,CAChC,IAAI,EAAE,KAAK,EAAE,OAAO,EAAE,cAAc,EA AE,IAAI,CAAC,SAAS,EAAE,oBAAoB,EAAE,WAAW,CAAC,CAAC;SAC9F;QAED,YAAY,CAAC,IAAI,CAA C,GAAG,WAAW,CAAC,GAAG,CAAC,CAAC,IAAIE,aAAe,CAAC,eAAe,CAAC,CAAC,CAAC,CAAC,CAAC, CAAC;QAE/E,OAAO,UAAU,CAAC;KACnB;IAEO,uBAAuB,CAAC,QAAgB;QAC9C,OAAO,SAAS,CAAC,IAA I,CAAC,QAAQ,CAAC,GAAG,QAAQ,CAAC,SAAS,CAAC,CAAC,CAAC,GAAG,QAAQ,CAAC;KACpE;IAEO, cAAc,CAClB,UAAkB,EAAE,KAAa,EAAE,UAA2B,EAAE,UAA2B;QAC7F,IAAI,UAAU,CAAC,OAAO,CAAC, GAAG,CAAC,GAAG,CAAC,CAAC,EAAE;YAChC,IAAI,CAAC,YAAY,CAAC,sCAAsC,EAAE,UAAU,CAAC, CAAC;SACvE;aAAM,IAAI,UAAU,CAAC,MAAM,KAAK,CAAC,EAAE;YAClC,IAAI,CAAC,YAAY,CAAC,+B AA+B,EAAE,UAAU,CAAC,CAAC;SAChE;QAED,UAAU,CAAC,IAAI,CAAC,IAAIJ,WAAa,CAAC,UAAU,EA AE,KAAK,EAAE,UAAU,CAAC,CAAC,CAAC;KACnE;IAEO,eAAe,CACnB,UAAkB,EAAE,KAAa,EAAE,UAA 2B,EAC9D,UAAmC;QACrC,IAAI,UAAU,CAAC,OAAO,CAAC,GAAG,CAAC,GAAG,CAAC,CAAC,EAAE;YA ChC,IAAI,CAAC,YAAY,CAAC,uCAAuC,EAAE,UAAU,CAAC,CAAC;SACxE;aAAM,IAAI,UAAU,CAAC,MA AM,KAAK,CAAC,EAAE;YAClC,IAAI,CAAC,YAAY,CAAC,gCAAgC,EAAE,UAAU,CAAC,CAAC;SACjE;QA ED,UAAU,CAAC,IAAI,CAAC,IAAI,qBAAqB,CAAC,UAAU,EAAE,KAAK,EAAE,UAAU,CAAC,CAAC,CAAC ;KAC3E;IAEO,qBAAqB,CACzB,IAAY,EAAE,UAAkB,EAAE,UAA2B,EAAE,SAA0B,EACzF,oBAAgC,EAAE, YAA2B;QAC/D,IAAI,CAAC,cAAc,CAAC,UAAU,CAC1B,GAAG,IAAI,QAAQ,EAAE,GAAG,UAAU,SAAS,EA
AE,UAAU,EAAE,SAAS,EAAE,oBAAoB,EACpF,YAAY,CAAC,CAAC;KACnB;IAEO,gBAAgB,CAAC,eAAgC, EAAE,kBAA+B;;;;QAKxF,MAAM,UAAU,GAAG,QAAQ,CAAC,IAAI,CAAC,eAAe,CAAC,IAAI,CAAC,CAAC; ;QAEvD,IAAI,YAAY,GAAG,KAAK,CAAC;QAEzB,eAAe,CAAC,KAAK,CAAC,kBAAkB,EAAE,CAAC,QAAQ ,EAAE,SAAS;YAC5D,UAAU,CAAC,IAAI,CAAC,eAAe,CAAC,GAAG,CAAC,SAAS,CAAE,CAAC,GAAG,SA AS,CAAC;YAC7D,YAAY,GAAG,YAAY,IAAI,QAAQ,CAAC,kBAAkB,EAAE,CAAC;SAC9D,CAAC,CAAC;Q AEH,OAAO;YACL,UAAU,EAAE,UAAU,CAAC,MAAM,CAAC,GAAG,IAAI,CAAC,CAAC,GAAG,CAAC;YA C3C,YAAY;SACb,CAAC;KACH;IAEO,oBAAoB,CACxB,iBAA0B,EAAE,WAAmB,EAAE,UAAqC,EACtF,KA AuB,EAAE,sBAA+C,EACxE,iBAAkC,EAAE,gBAAkC,EACtE,6BAA0C;QAC5C,MAAM,iBAAiB,GAAG,IAAI, GAAG,EAAU,CAAC;QAC5C,IAAI,SAAS,GAA4B,IAAK,CAAC;QAE/C,MAAM,aAAa,GAAG,UAAU,CAAC,G AAG,CAAC,CAAC,SAAS;YAC7C,MAAM,UAAU,GAAG,IAAI,eAAe,CAClC,iBAAiB,CAAC,KAAK,EAAE,iB AAiB,CAAC,GAAG,EAAE,iBAAiB,CAAC,SAAS,EAC3E,aAAa,cAAc,CAAC,SAAS,CAAC,IAAI,CAAC,EAAE ,CAAC,CAAC;YAEnD,IAAI,SAAS,CAAC,WAAW,EAAE;gBACzB,SAAS,GAAG,SAAS,CAAC;aACvB;YACD, MAAM,mBAAmB,GAAkC,EAAE,CAAC;YAC9D,MAAM,eAAe,GACjB,IAAI,CAAC,cAAc,CAAC,+BAA+B,C AAC,SAAS,EAAE,WAAW,EAAE,UAAU,CAAE,CAAC;YAE7F,IAAI,cAAc,GACd,eAAe,CAAC,GAAG,CAAC, IAAI,IAAIK,uBAAyB,CAAC,iBAAiB,CAAC,IAAI,CAAC,CAAC,CAAC;;;YAGnF,cAAc,GAAG,IAAI,CAAC,w BAAwB,CAAC,WAAW,EAAE,cAAc,CAAC,CAAC;YAC5E,MAAM,YAAY,GAAG,IAAI,CAAC,cAAc,CAAC,4 BAA4B,CAAC,SAAS,EAAE,UAAU,CAAE,CAAC;YAC9F,IAAI,CAAC,4BAA4B,CAC7B,SAAS,CAAC,MAA M,EAAE,KAAK,EAAE,mBAAmB,EAAE,6BAA6B,CAAC,CAAC;YACjF,sBAAsB,CAAC,OAAO,CAAC,CAAC ,UAAU;gBACxC,IAAI,CAAC,UAAU,CAAC,KAAK,CAAC,MAAM,KAAK,CAAC,IAAI,SAAS,CAAC,WAAW; qBACtD,UAAU,CAAC,sBAAsB,CAAC,SAAS,CAAC,CAAC,EAAE;oBAClD,gBAAgB,CAAC,IAAI,CAAC,IAA IC,YAAc,CACpC,UAAU,CAAC,IAAI,EAAE,uBAAuB,CAAC,SAAS,CAAC,IAAI,CAAC,SAAS,CAAC,EAAE,U AAU,CAAC,KAAK,EACpF,UAAU,CAAC,UAAU,CAAC,CAAC,CAAC;oBAC5B,iBAAiB,CAAC,GAAG,CAA C,UAAU,CAAC,IAAI,CAAC,CAAC;iBACxC;aACF,CAAC,CAAC;YACH,MAAM,UAAU,GAAG,YAAY,CAAC ,GAAG,CAAC,CAAC,IAAIF,aAAe,CAAC,eAAe,CAAC,CAAC,CAAC,CAAC,CAAC;YAC7E,MAAM,mBAAm B,GAAG,IAAI,CAAC,mBAAmB,CAAC;YACrD,IAAI,CAAC,mBAAmB,IAAI,SAAS,CAAC,OAAO,CAAC,MA AM,CAAC;YACrD,OAAO,IAAIG,YAAc,CACrB,SAAS,EAAE,mBAAmB,EAAE,cAAc,EAAE,UAAU,EAAE,m BAAmB,EAC/E,UAAU,CAAC,CAAC;SACjB,CAAC,CAAC;QAEH,sBAAsB,CAAC,OAAO,CAAC,CAAC,UAA U;YACxC,IAAI,UAAU,CAAC,KAAK,CAAC,MAAM,GAAG,CAAC,EAAE;gBAC/B,IAAI,CAAC,iBAAiB,CAA C,GAAG,CAAC,UAAU,CAAC,IAAI,CAAC,EAAE;oBAC3C,IAAI,CAAC,YAAY,CACb,iDAAiD,UAAU,CAAC, KAAK,GAAG,EACpE,UAAU,CAAC,UAAU,CAAC,CAAC;iBAC5B;aACF;iBAAM,IAAI,CAAC,SAAS,EAAE;g BACrB,IAAI,QAAQ,GAAyB,IAAK,CAAC;gBAC3C,IAAI,iBAAiB,EAAE;oBACrB,QAAQ,GAAG,+BAA+B,CA AC,IAAI,CAAC,SAAS,EAAE,WAAW,CAAC,WAAW,CAAC,CAAC;iBACrF;gBACD,gBAAgB,CAAC,IAAI,C ACjB,IAAID,YAAc,CAAC,UAAU,CAAC,IAAI,EAAE,QAAQ,EAAE,UAAU,CAAC,KAAK,EAAE,UAAU,CAA C,UAAU,CAAC,CAAC,CAAC;aAC7F;SACF,CAAC,CAAC;QACH,OAAO,aAAa,CAAC;KACtB;IAEO,4BAA4B ,CAChC,mBAA4C,EAAE,UAA4B,EAC1E,yBAAwD,EACxD,6BAA0C;QAC5C,IAAI,mBAAmB,EAAE;YACvB, MAAM,gBAAgB,GAAG,IAAI,GAAG,EAA0B,CAAC;YAC3D,UAAU,CAAC,OAAO,CAAC,SAAS;gBAC1B,M AAM,SAAS,GAAG,gBAAgB,CAAC,GAAG,CAAC,SAAS,CAAC,IAAI,CAAC,CAAC;gBACvD,IAAI,CAAC,SA AS,IAAI,SAAS,CAAC,SAAS,EAAE;;oBAErC,gBAAgB,CAAC,GAAG,CAAC,SAAS,CAAC,IAAI,EAAE,SAAS, CAAC,CAAC;iBACjD;aACF,CAAC,CAAC;YAEH,MAAM,CAAC,IAAI,CAAC,mBAAmB,CAAC,CAAC,OAA O,CAAC,OAAO;gBAC9C,MAAM,MAAM,GAAG,mBAAmB,CAAC,OAAO,CAAC,CAAC;gBAC5C,MAAM,SA AS,GAAG,gBAAgB,CAAC,GAAG,CAAC,MAAM,CAAC,CAAC;;gBAG/C,IAAI,SAAS,EAAE;oBACb,6BAA6B ,CAAC,GAAG,CAAC,SAAS,CAAC,IAAI,CAAC,CAAC;oBAClD,IAAI,CAAC,iBAAiB,CAAC,SAAS,CAAC,U AAU,CAAC,EAAE;wBAC5C,yBAAyB,CAAC,IAAI,CAAC,IAAIE,yBAA2B,CAC1D,OAAO,EAAE,SAAS,CAA C,IAAI,EAAE,SAAS,CAAC,UAAU,EAAE,SAAS,CAAC,UAAU,CAAC,CAAC,CAAC;qBAC3E;iBACF;aACF,C AAC,CAAC;SACJ;KACF;IAEO,0BAA0B,CAC9B,WAAmB,EAAE,KAAuB,EAC5C,uBAAoC;QACtC,MAAM,i BAAiB,GAAgC,EAAE,CAAC;QAE1D,KAAK,CAAC,OAAO,CAAC,CAAC,IAAoB;YACjC,IAAI,CAAC,IAAI,C AAC,SAAS,IAAI,CAAC,uBAAuB,CAAC,GAAG,CAAC,IAAI,CAAC,IAAI,CAAC,EAAE;gBAC9D,MAAM,SA AS,GAAG,IAAI,CAAC,cAAc,CAAC,0BAA0B,CAAC,WAAW,EAAE,IAAI,CAAC,CAAC;gBACpF,iBAAiB,CA

AC,IAAI,CAACH,uBAAyB,CAAC,iBAAiB,CAAC,SAAS,CAAC,CAAC,CAAC;aAChF;SACF,CAAC,CAAC;QA CH,OAAO,IAAI,CAAC,wBAAwB,CAAC,WAAW,EAAE,iBAAiB,CAAC,CAAC;KACtE;IAEO,wBAAwB,CAA C,UAA4B;QAC3D,OAAO,UAAU,CAAC,MAAM,CAAC,SAAS,IAAI,SAAS,CAAC,SAAS,CAAC,WAAW,CAA C,CAAC;KACxE;IAEO,4BAA4B,CAAC,UAA4B;QAC/D,OAAO,IAAI,CAAC,wBAAwB,CAAC,UAAU,CAAC; aAC3C,GAAG,CAAC,SAAS,IAAI,cAAc,CAAC,SAAS,CAAC,SAAS,CAAC,IAAI,CAAE,CAAC,CAAC;KAClE; IAEO,uBAAuB,CAAC,UAA4B,EAAE,UAA2B;QACvF,MAAM,kBAAkB,GAAG,IAAI,CAAC,4BAA4B,CAAC, UAAU,CAAC,CAAC;QACzE,IAAI,kBAAkB,CAAC,MAAM,GAAG,CAAC,EAAE;YACjC,IAAI,CAAC,YAAY, CACb,oDAAoD;gBAChD,2EAA2E;gBAC3E,2BAA2B,kBAAkB,CAAC,IAAI,CAAC,GAAG,CAAC,EAAE,EAC 7D,UAAU,CAAC,CAAC;SACjB;KACF;;;;;;;;;;IAWO,oBAAoB,CAAC,YAAqB,EAAE,OAAqB;QACvE,MAAM, MAAM,GAAG,OAAO,CAAC,IAAI,CAAC,OAAO,CAAC,UAAU,EAAE,EAAE,CAAC,CAAC;QAEpD,IAAI,CA AC,YAAY,IAAI,CAAC,IAAI,CAAC,eAAe,CAAC,UAAU,CAAC,MAAM,EAAE,IAAI,CAAC,QAAQ,CAAC,EA AE;YAC5E,IAAI,QAAQ,GAAG,IAAI,MAAM,6BAA6B,CAAC;YACvD,QAAQ,IAAI,UACR,MAAM,0EAA0E,C AAC;YACrF,IAAI,MAAM,CAAC,OAAO,CAAC,GAAG,CAAC,GAAG,CAAC,CAAC,EAAE;gBAC5B,QAAQ,I AAI,UACR,MAAM,+HAA+H,CAAC;aAC3I;iBAAM;gBACL,QAAQ;oBACJ,8FAA8F,CAAC;aACpG;YACD,IA AI,CAAC,YAAY,CAAC,QAAQ,EAAE,OAAO,CAAC,UAAU,CAAC,CAAC;SACjD;KACF;IAEO,+CAA+C,CA CnD,UAA4B,EAAE,YAAyC,EACvE,UAA2B;QAC7B,MAAM,kBAAkB,GAAa,IAAI,CAAC,4BAA4B,CAAC,U AAU,CAAC,CAAC;QACnF,IAAI,kBAAkB,CAAC,MAAM,GAAG,CAAC,EAAE;YACjC,IAAI,CAAC,YAAY,C ACb,uCAAuC,kBAAkB,CAAC,IAAI,CAAC,GAAG,CAAC,EAAE,EAAE,UAAU,CAAC,CAAC;SACxF;QACD, YAAY,CAAC,OAAO,CAAC,IAAI;YACvB,IAAI,CAAC,YAAY,CACb,oBACI,IAAI,CAAC,IAAI,0KAA0K,EAC vL,UAAU,CAAC,CAAC;SACjB,CAAC,CAAC;KACJ;IAEO,qCAAqC,CACzC,UAA4B,EAAE,MAAyB;QACzD, MAAM,kBAAkB,GAAG,IAAI,GAAG,EAAU,CAAC;QAE7C,UAAU,CAAC,OAAO,CAAC,SAAS;YAC1B,MAA M,CAAC,IAAI,CAAC,SAAS,CAAC,SAAS,CAAC,OAAO,CAAC,CAAC,OAAO,CAAC,CAAC;gBAChD,MAA M,SAAS,GAAG,SAAS,CAAC,SAAS,CAAC,OAAO,CAAC,CAAC,CAAC,CAAC;gBACjD,kBAAkB,CAAC,GA AG,CAAC,SAAS,CAAC,CAAC;aACnC,CAAC,CAAC;SACJ,CAAC,CAAC;QAEH,MAAM,CAAC,OAAO,CAA C,KAAK;YAClB,IAAI,KAAK,CAAC,MAAM,IAAI,IAAI,IAAI,CAAC,kBAAkB,CAAC,GAAG,CAAC,KAAK,C AAC,IAAI,CAAC,EAAE;gBAC/D,IAAI,CAAC,YAAY,CACb,iBACI,KAAK;qBACA,QAAQ,0KAA0K,EAC3L, KAAK,CAAC,UAAU,CAAC,CAAC;aACvB;SACF,CAAC,CAAC;KACJ;IAEO,wBAAwB,CAAC,WAAmB,EAA E,UAAuC;;;QAI3F,OAAO,UAAU,CAAC,MAAM,CAAC,CAAC,SAAS;YACjC,IAAI,SAAS,CAAC,IAAI;gBACd ,CAAC,IAAI,CAAC,eAAe,CAAC,WAAW,CAAC,WAAW,EAAE,SAAS,CAAC,IAAI,EAAE,IAAI,CAAC,QAAQ ,CAAC,EAAE;gBACjF,IAAI,QAAQ,GAAG,kBAAkB,SAAS,CAAC,IAAI,yCAC3C,WAAW,IAAI,CAAC;gBACp B,IAAI,WAAW,CAAC,UAAU,CAAC,KAAK,CAAC,EAAE;oBACjC,QAAQ;wBACJ,YACI,SAAS;6BACJ,IAAI, kGAAkG;4BAC/G,iGAAiG,CAAC;iBACvG;qBAAM,IAAI,WAAW,CAAC,OAAO,CAAC,GAAG,CAAC,GAAG, CAAC,CAAC,EAAE;oBACxC,QAAQ;wBACJ,YAAY,WAAW,yCACnB,SAAS,CAAC,IAAI,sDAAsD;4BACxE, YACI,WAAW,+HAA+H;4BAC9I,iGAAiG,CAAC;iBACvG;gBACD,IAAI,CAAC,YAAY,CAAC,QAAQ,EAAE,S AAS,CAAC,UAAU,CAAC,CAAC;aACnD;YACD,OAAO,CAAC,iBAAiB,CAAC,SAAS,CAAC,KAAK,CAAC,C AAC;SAC5C,CAAC,CAAC;KACJ;IAEO,YAAY,CAChB,OAAe,EAAE,UAA2B,EAC5C,QAAyB,eAAe,CAAC,K AAK;QAChD,IAAI,CAAC,aAAa,CAAC,IAAI,CAAC,IAAI,UAAU,CAAC,UAAU,EAAE,OAAO,EAAE,KAAK, CAAC,CAAC,CAAC;KACrE;CACF;AAED,MAAM,kBAAkB;IACtB,YAAY,CAAC,GAAiB,EAAE,MAAsB;QA CpD,MAAM,gBAAgB,GAAG,eAAe,CAAC,GAAG,CAAC,CAAC;QAC9C,IAAI,gBAAgB,CAAC,IAAI,KAAK,o BAAoB,CAAC,MAAM;YACrD,gBAAgB,CAAC,IAAI,KAAK,oBAAoB,CAAC,KAAK;YACpD,gBAAgB,CAAC ,IAAI,KAAK,oBAAoB,CAAC,UAAU,EAAE;;;;YAI7D,OAAO,IAAI,CAAC;SACb;QAED,MAAM,iBAAiB,GAA G,GAAG,CAAC,KAAK,CAAC,GAAG,CAAC,CAAC,IAAI,KAAuB,CAAC,IAAI,CAAC,IAAI,EAAE,IAAI,CAA C,KAAK,CAAC,CAAC,CAAC;QAC7F,MAAM,QAAQ,GAAG,wBAAwB,CAAC,GAAG,CAAC,IAAI,EAAE,iB AAiB,CAAC,CAAC;QACvE,MAAM,cAAc,GAAG,MAAM,CAAC,kBAAkB,CAAC,QAAQ,CAAC,CAAC;QAC3 D,MAAM,QAAQ,GAAoBX,UAAa,CAAC,IAAI,EAAE,GAAG,CAAC,QAAQ,EAAE,qBAAqB,CAAC,CAAC;Q AC3F,OAAO,IAAIS,UAAY,CACnB,GAAG,CAAC,IAAI,EAAET,UAAa,CAAC,IAAI,EAAE,GAAG,CAAC,KA AK,CAAC,EAAE,EAAE,EAAE,EAAE,EAAE,EAAE,EAAE,EAAE,EAAE,EAAE,EAAE,KAAK,EAAE,EAAE,E AAE,QAAQ,EACjF,cAAc,EAAE,GAAG,CAAC,UAAU,EAAE,GAAG,CAAC,aAAa,CAAC,CAAC;KACxD;IAC

D,YAAY,CAAC,OAAqB,EAAE,OAAY;QAC9C,OAAO,IAAI,CAAC;KACb;IAED,cAAc,CAAC,SAAyB,EAAE, OAAY;QACpD,OAAO,IAAIK,OAAS,CAAC,SAAS,CAAC,IAAI,EAAE,SAAS,CAAC,KAAK,EAAE,SAAS,CA AC,UAAU,CAAC,CAAC;KAC7E;IAED,SAAS,CAAC,IAAe,EAAE,MAAsB;QAC/C,MAAM,cAAc,GAAG,MAA M,CAAC,kBAAkB,CAAC,iBAAiB,EAAE,CAAE,CAAC;QACvE,OAAO,IAAID,OAAS,CAAC,IAAI,CAAC,KA AK,EAAE,cAAc,EAAE,IAAI,CAAC,UAAU,CAAC,CAAC;KACnE;IAED,cAAc,CAAC,SAAyB,EAAE,OAAY;Q ACpD,OAAO,SAAS,CAAC;KAClB;IAED,kBAAkB,CAAC,aAAiC,EAAE,OAAY;QAChE,OAAO,aAAa,CAAC; KACtB;CACF;AAED;;;;;;;AAOA,MAAM,qBAAqB;IACzB,YAAmB,IAAY,EAAS,KAAa,EAAS,UAA2B;QAAtE ,SAAI,GAAJ,IAAI,CAAQ;QAAS,UAAK,GAAL,KAAK,CAAQ;QAAS,eAAU,GAAV,UAAU,CAAiB;KAAI;;IAG 7F,sBAAsB,CAAC,SAAkC;QACvD,OAAO,aAAa,CAAC,SAAS,CAAC,QAAQ,CAAC,CAAC,OAAO,CAAC,IA AI,CAAC,KAAK,CAAC,KAAK,CAAC,CAAC,CAAC;KACrE;CACF;AAED;AACA,SAAS,aAAa,CAAC,QAAq B;IAC1C,OAAO,QAAQ,GAAG,QAAQ,CAAC,KAAK,CAAC,GAAG,CAAC,CAAC,GAAG,CAAC,CAAC,IAAI, CAAC,CAAC,IAAI,EAAE,CAAC,GAAG,EAAE,CAAC;AAChE,CAAC;SAEe,YAAY,CAAC,cAAsB;IACjD,OA AO,cAAc,CAAC,IAAI,EAAE,CAAC,KAAK,CAAC,MAAM,CAAC,CAAC;AAC7C,CAAC;AAED,MAAM,cAAc ;IAoBlB,YACW,iBAA0B,EAAU,sBAAuC,EAC1E,uBAAoC,EACrC,eAA4C;QAF5C,sBAAiB,GAAjB,iBAAiB,C AAS;QAAU,2BAAsB,GAAtB,sBAAsB,CAAiB;QAC1E,4BAAuB,GAAvB,uBAAuB,CAAa;QACrC,oBAAe,GAA f,eAAe,CAA6B;KAAI;IAtB3D,OAAO,MAAM,CACT,iBAA0B,EAAE,UAA4B,EACxD,eAAuC;QACzC,MAAM, OAAO,GAAG,IAAI,eAAe,EAAE,CAAC;QACtC,IAAI,sBAAsB,GAAW,IAAK,CAAC;QAC3C,MAAM,SAAS,G AAG,UAAU,CAAC,IAAI,CAAC,SAAS,IAAI,SAAS,CAAC,SAAS,CAAC,WAAW,CAAC,CAAC;QAChF,IAAI, SAAS,EAAE;YACb,MAAM,kBAAkB,GAAG,SAAS,CAAC,SAAS,CAAC,QAAU,CAAC,kBAAkB,CAAC;YAC7 E,KAAK,IAAI,CAAC,GAAG,CAAC,EAAE,CAAC,GAAG,kBAAkB,CAAC,MAAM,EAAE,CAAC,EAAE,EAAE ;gBAClD,MAAM,QAAQ,GAAG,kBAAkB,CAAC,CAAC,CAAC,CAAC;gBACvC,IAAI,QAAQ,KAAK,GAAG,E AAE;oBACpB,sBAAsB,GAAG,CAAC,CAAC;iBAC5B;qBAAM;oBACL,OAAO,CAAC,cAAc,CAAC,WAAW,C AAC,KAAK,CAAC,kBAAkB,CAAC,CAAC,CAAC,CAAC,EAAE,CAAC,CAAC,CAAC;iBACrE;aACF;SACF;Q ACD,OAAO,IAAI,cAAc,CAAC,iBAAiB,EAAE,OAAO,EAAE,sBAAsB,EAAE,eAAe,CAAC,CAAC;KAChG;IA MD,kBAAkB,CAAC,QAAqB;QACtC,MAAM,gBAAgB,GAAa,EAAE,CAAC;QACtC,IAAI,CAAC,sBAAsB,CAA C,KAAK,CAAC,QAAQ,EAAE,CAAC,QAAQ,EAAE,cAAc;YACnE,gBAAgB,CAAC,IAAI,CAAC,cAAc,CAAC, CAAC;SACvC,CAAC,CAAC;QACH,gBAAgB,CAAC,IAAI,EAAE,CAAC;QACxB,IAAI,IAAI,CAAC,uBAAuB,I AAI,IAAI,EAAE;YACxC,gBAAgB,CAAC,IAAI,CAAC,IAAI,CAAC,uBAAuB,CAAC,CAAC;SACrD;QACD,OA AO,gBAAgB,CAAC,MAAM,GAAG,CAAC,GAAG,gBAAgB,CAAC,CAAC,CAAC,GAAG,IAAI,CAAC;KACjE; CACF;SAEe,wBAAwB,CACpC,WAAmB,EAAE,UAA8B;IACrD,MAAM,WAAW,GAAG,IAAI,WAAW,EAAE,C AAC;IACtC,MAAM,UAAU,GAAG,WAAW,CAAC,WAAW,CAAC,CAAC,CAAC,CAAC,CAAC;IAE/C,WAAW ,CAAC,UAAU,CAAC,UAAU,CAAC,CAAC;IAEnC,KAAK,IAAI,CAAC,GAAG,CAAC,EAAE,CAAC,GAAG,U AAU,CAAC,MAAM,EAAE,CAAC,EAAE,EAAE;QAC1C,MAAM,QAAQ,GAAG,UAAU,CAAC,CAAC,CAAC, CAAC,CAAC,CAAC,CAAC;QAClC,MAAM,YAAY,GAAG,WAAW,CAAC,QAAQ,CAAC,CAAC,CAAC,CAA C,CAAC;QAC9C,MAAM,SAAS,GAAG,UAAU,CAAC,CAAC,CAAC,CAAC,CAAC,CAAC,CAAC;QAEnC,WA AW,CAAC,YAAY,CAAC,YAAY,EAAE,SAAS,CAAC,CAAC;QAClD,IAAI,QAAQ,CAAC,WAAW,EAAE,IAAI, UAAU,EAAE;YACxC,MAAM,OAAO,GAAG,YAAY,CAAC,SAAS,CAAC,CAAC;YACxC,OAAO,CAAC,OAA O,CAAC,SAAS,IAAI,WAAW,CAAC,YAAY,CAAC,SAAS,CAAC,CAAC,CAAC;SACnE;KACF;IACD,OAAO, WAAW,CAAC;AACrB,CAAC;AAED,MAAM,qBAAqB,GAAG,IAAI,cAAc,CAAC,IAAI,EAAE,IAAI,eAAe,EA AE,EAAE,IAAI,EAAE,IAAI,CAAC,CAAC;AAC1F,MAAM,oBAAoB,GAAG,IAAI,kBAAkB,EAAE,CAAC;AAE tD,SAAS,gBAAgB,CAAC,IAAe;IACvC,OAAO,IAAI,YAAYP,MAAS,IAAI,IAAI,CAAC,KAAK,CAAC,IAAI,EA AE,CAAC,MAAM,IAAI,CAAC,CAAC;AACpE,CAAC;SAEe,uBAAuB,CAAwC,KAAU;IACvF,MAAM,GAAG, GAAG,IAAI,GAAG,EAAU,CAAC;IAE9B,KAAK,CAAC,OAAO,CAAC,CAAC,IAAI;QACjB,IAAI,CAAC,GAA G,CAAC,GAAG,CAAC,IAAI,CAAC,IAAI,CAAC,SAAS,CAAC,EAAE;YACjC,GAAG,CAAC,GAAG,CAAC,IA AI,CAAC,IAAI,CAAC,SAAS,EAAE,IAAI,CAAC,CAAC;SACpC;KACF,CAAC,CAAC;IAEH,OAAO,KAAK,CA AC,IAAI,CAAC,GAAG,CAAC,MAAM,EAAE,CAAC,CAAC;AAClC,CAAC;SAEe,iBAAiB,CAAC,GAAQ;IACx C,IAAI,GAAG,YAAY,aAAa,EAAE;QAChC,GAAG,GAAG,GAAG,CAAC,GAAG,CAAC;KACf;IACD,OAAO,G AAG,YAAY,SAAS,CAAC;AAClC;;ACz6BA;;;;;;;AAoBA;;;;;;;;SAQgB,KAAK,CAAC,KAAa;;;;;IAKjC,MAAM,

MAAM,GAAa,EAAE,CAAC;IAE5B,IAAI,CAAC,GAAG,CAAC,CAAC;IACV,IAAI,UAAU,GAAG,CAAC,CAA C;IACnB,IAAI,KAAK,qBAAwB;IACjC,IAAI,UAAU,GAAG,CAAC,CAAC;IACnB,IAAI,SAAS,GAAG,CAAC,C AAC;IAClB,IAAI,WAAW,GAAgB,IAAI,CAAC;IACpC,IAAI,cAAc,GAAG,KAAK,CAAC;IAC3B,OAAO,CAAC ,GAAG,KAAK,CAAC,MAAM,EAAE;QACvB,MAAM,KAAK,GAAG,KAAK,CAAC,UAAU,CAAC,CAAC,EAA E,CAAS,CAAC;QAC5C,QAAQ,KAAK;YACX;gBACE,UAAU,EAAE,CAAC;gBACb,MAAM;YACR;gBACE,U AAU,EAAE,CAAC;gBACb,MAAM;YACR;;;gBAGE,cAAc,GAAG,cAAc,IAAI,UAAU,GAAG,CAAC,CAAC;gB AClD,IAAI,KAAK,wBAAqB;oBAC5B,KAAK,wBAAoB;iBAC1B;qBAAM,IAAI,KAAK,6BAAyB,KAAK,CAAC ,UAAU,CAAC,CAAC,GAAG,CAAC,CAAC,yBAAqB;oBACnF,KAAK,qBAAkB;iBACxB;gBACD,MAAM;YAC R;;gBAEE,cAAc,GAAG,cAAc,IAAI,UAAU,GAAG,CAAC,CAAC;gBAClD,IAAI,KAAK,wBAAqB;oBAC5B,KA AK,wBAAoB;iBAC1B;qBAAM,IAAI,KAAK,6BAAyB,KAAK,CAAC,UAAU,CAAC,CAAC,GAAG,CAAC,CAA C,yBAAqB;oBACnF,KAAK,qBAAkB;iBACxB;gBACD,MAAM;YACR;gBACE,IAAI,CAAC,WAAW,IAAI,UA AU,KAAK,CAAC,IAAI,KAAK,wBAAqB;oBAChE,WAAW,GAAG,SAAS,CAAC,KAAK,CAAC,SAAS,CAAC,S AAS,EAAE,CAAC,GAAG,CAAC,CAAC,CAAC,IAAI,EAAE,CAAC,CAAC;oBAClE,UAAU,GAAG,CAAC,CA AC;iBAChB;gBACD,MAAM;YACR;gBACE,IAAI,WAAW,IAAI,UAAU,GAAG,CAAC,IAAI,UAAU,KAAK,CA AC,IAAI,KAAK,wBAAqB;oBACjF,MAAM,QAAQ,GAAG,KAAK,CAAC,SAAS,CAAC,UAAU,EAAE,CAAC,G AAG,CAAC,CAAC,CAAC,IAAI,EAAE,CAAC;oBAC3D,MAAM,CAAC,IAAI,CAAC,WAAW,EAAE,cAAc,GA AG,sBAAsB,CAAC,QAAQ,CAAC,GAAG,QAAQ,CAAC,CAAC;oBACvF,SAAS,GAAG,CAAC,CAAC;oBACd, UAAU,GAAG,CAAC,CAAC;oBACf,WAAW,GAAG,IAAI,CAAC;oBACnB,cAAc,GAAG,KAAK,CAAC;iBACx B;gBACD,MAAM;SACT;KACF;IAED,IAAI,WAAW,IAAI,UAAU,EAAE;QAC7B,MAAM,QAAQ,GAAG,KAA K,CAAC,MAAM,CAAC,UAAU,CAAC,CAAC,IAAI,EAAE,CAAC;QACjD,MAAM,CAAC,IAAI,CAAC,WAAW ,EAAE,cAAc,GAAG,sBAAsB,CAAC,QAAQ,CAAC,GAAG,QAAQ,CAAC,CAAC;KACxF;IAED,OAAO,MAAM ,CAAC;AAChB,CAAC;SAEe,sBAAsB,CAAC,KAAa;IAClD,MAAM,EAAE,GAAG,KAAK,CAAC,UAAU,CAAC ,CAAC,CAAC,CAAC;IAC/B,MAAM,EAAE,GAAG,KAAK,CAAC,UAAU,CAAC,KAAK,CAAC,MAAM,GAAG ,CAAC,CAAC,CAAC;IAC9C,IAAI,EAAE,IAAI,EAAE,KAAK,EAAE,4BAAwB,EAAE,yBAAqB,EAAE;QAClE, MAAM,SAAS,GAAG,KAAK,CAAC,SAAS,CAAC,CAAC,EAAE,KAAK,CAAC,MAAM,GAAG,CAAC,CAAC, CAAC;;;QAGvD,IAAI,SAAS,CAAC,OAAO,CAAC,IAAI,CAAC,IAAI,CAAC,CAAC,IAAI,SAAS,CAAC,OAAO, CAAC,GAAG,CAAC,IAAI,CAAC,CAAC,EAAE;YACjE,KAAK,GAAG,SAAS,CAAC;SACnB;KACF;IACD,OA AO,KAAK,CAAC;AACf,CAAC;SAEe,SAAS,CAAC,KAAa;IACrC,OAAO,KAAK;SACP,OAAO,CACJ,aAAa,EA Cb,CAAC;QACC,OAAO,CAAC,CAAC,MAAM,CAAC,CAAC,CAAC,GAAG,GAAG,GAAG,CAAC,CAAC,MA AM,CAAC,CAAC,CAAC,CAAC;KACxC,CAAC;SACL,WAAW,EAAE,CAAC;AACrB;;ACpGA,MAAM,cAAc, GAAG,YAAY,CAAC;AAEpC;;;;;;;;;;;;;;;;;;;;;;;;;;;;;;;;;;;;;;;;;;;;;;;;AAgDO,MAAM,kCAAkC,GAAG,CAAC,CAAC; AA6BpD;;;;;;;;;;;;;;;;;;;;;;;;;;;;;MA6Ba,cAAc;IAwCzB,YAAoB,cAAiC;QAAjC,mBAAc,GAAd,cAAc,CAAmB;;QAt C7C,sBAAiB,GAAG,KAAK,CAAC;;;;;QAK3B,gBAAW,GAAG,KAAK,CAAC;QACpB,yBAAoB,GAAG,KAAK, CAAC;;QAG5B,mBAAc,GAA2B,IAAI,CAAC;;QAE9C,mBAAc,GAA2B,IAAI,CAAC;;QAE9C,uBAAkB,GAA6 B,IAAI,CAAC;;QAEpD,uBAAkB,GAA6B,IAAI,CAAC;QACpD,sBAAiB,GAA2B,IAAI,CAAC;QACjD,uBAAkB ,GAA2B,IAAI,CAAC;;;;;;;;QAUlD,iBAAY,GAAG,IAAI,GAAG,EAAkB,CAAC;;;;;;QAOzC,kBAAa,GAAG,IAAI ,GAAG,EAAkB,CAAC;QAC1C,wBAAmB,GAAa,EAAE,CAAC;QACnC,wBAAmB,GAAa,EAAE,CAAC;KAEc;; ;;;;;IAQzD,kBAAkB,CAAC,KAAuB;;;;;;;QAOxC,IAAI,OAAO,GAA2B,IAAI,CAAC;QAC3C,IAAI,IAAI,GAAG, KAAK,CAAC,IAAI,CAAC;QACtB,QAAQ,KAAK,CAAC,IAAI;YAChB;gBACE,OAAO,GAAG,IAAI,CAAC,wB AAwB,CAAC,IAAI,EAAE,KAAK,CAAC,KAAK,EAAE,KAAK,CAAC,UAAU,CAAC,CAAC;gBAC7E,MAAM; YACR;gBACE,OAAO,GAAG,IAAI,CAAC,kBAAkB,CAAC,IAAI,EAAE,KAAK,EAAE,KAAK,CAAC,KAAK,E AAE,KAAK,CAAC,UAAU,EAAE,KAAK,CAAC,IAAI,CAAC,CAAC;gBAC1F,MAAM;YACR;gBACE,OAAO, GAAG,IAAI,CAAC,kBAAkB,CAAC,IAAI,EAAE,KAAK,EAAE,KAAK,CAAC,KAAK,EAAE,KAAK,CAAC,UA AU,CAAC,CAAC;gBAC9E,MAAM;SACT;QACD,OAAO,OAAO,GAAG,IAAI,GAAG,KAAK,CAAC;KAC/B;IA ED,wBAAwB,CAAC,IAAY,EAAE,UAAe,EAAE,UAA2B;QACjF,IAAI,OAAO,GAA2B,IAAI,CAAC;QAC3C,M AAM,MAAM,GAAG,IAAI,CAAC,SAAS,CAAC,CAAC,EAAE,CAAC,CAAC,CAAC;QACpC,MAAM,OAAO,G AAG,IAAI,KAAK,OAAO,IAAI,MAAM,KAAK,QAAQ,IAAI,MAAM,KAAK,QAAQ,CAAC;QAC/E,MAAM,OA AO,GAAG,CAAC,OAAO,KAAK,IAAI,KAAK,OAAO,IAAI,MAAM,KAAK,QAAQ,IAAI,MAAM,KAAK,QAAQ

,CAAC,CAAC;QAC7F,IAAI,OAAO,IAAI,OAAO,EAAE;YACtB,MAAM,UAAU,GAAG,IAAI,CAAC,MAAM,C AAC,CAAC,CAAC,KAAK,GAAG,CAAC;YAC1C,MAAM,QAAQ,GAAG,IAAI,CAAC,MAAM,CAAC,UAAU,G AAG,CAAC,GAAG,CAAC,CAAC,CAAC;YACjD,IAAI,OAAO,EAAE;gBACX,OAAO,GAAG,IAAI,CAAC,kBA AkB,CAAC,QAAQ,EAAE,UAAU,EAAE,UAAU,EAAE,UAAU,CAAC,CAAC;aACjF;iBAAM;gBACL,OAAO,G AAG,IAAI,CAAC,kBAAkB,CAAC,QAAQ,EAAE,UAAU,EAAE,UAAU,EAAE,UAAU,CAAC,CAAC;aACjF;SA CF;QACD,OAAO,OAAO,CAAC;KAChB;IAED,kBAAkB,CACd,IAAY,EAAE,UAAmB,EAAE,KAAU,EAAE,U AA2B,EAC1E,MAAoB;QACtB,IAAI,iBAAiB,CAAC,KAAK,CAAC,EAAE;YAC5B,OAAO,IAAI,CAAC;SACb; QACD,IAAI,GAAG,iBAAiB,CAAC,IAAI,CAAC,CAAC;QAC/B,MAAM,EAAC,QAAQ,EAAE,eAAe,EAAE,MA AM,EAAE,aAAa,EAAC,GAAG,aAAa,CAAC,IAAI,CAAC,CAAC;QAC/E,MAAM,GAAG,OAAO,MAAM,KAA K,QAAQ,IAAI,MAAM,CAAC,MAAM,KAAK,CAAC,GAAG,MAAM,GAAG,aAAa,CAAC;QACpF,MAAM,KA AK,GACa,EAAC,IAAI,EAAE,QAAQ,EAAE,MAAM,EAAE,MAAM,EAAE,KAAK,EAAE,UAAU,EAAE,eAAe, EAAC,CAAC;QAC7F,IAAI,UAAU,EAAE;YACd,IAAI,CAAC,cAAc,GAAG,KAAK,CAAC;SAC7B;aAAM;YAC L,CAAC,IAAI,CAAC,kBAAkB,GAAG,IAAI,CAAC,kBAAkB,IAAI,EAAE,EAAE,IAAI,CAAC,KAAK,CAAC,C AAC;YACtE,eAAe,CAAC,IAAI,CAAC,YAAY,EAAE,QAAQ,CAAC,CAAC;SAC9C;QACD,IAAI,CAAC,iBAAi B,GAAG,KAAK,CAAC;QAC/B,IAAI,CAAC,kBAAkB,GAAG,IAAI,CAAC,kBAAkB,IAAI,KAAK,CAAC;QAC3 D,IAAI,CAAC,cAAc,CAAC,KAAK,CAAC,CAAC;QAC3B,IAAI,CAAC,WAAW,GAAG,IAAI,CAAC;QACxB,O AAO,KAAK,CAAC;KACd;IAED,kBAAkB,CAAC,IAAY,EAAE,UAAmB,EAAE,KAAU,EAAE,UAA2B;QAE3F, IAAI,iBAAiB,CAAC,KAAK,CAAC,EAAE;YAC5B,OAAO,IAAI,CAAC;SACb;QACD,MAAM,EAAC,QAAQ,E AAE,eAAe,EAAC,GAAG,aAAa,CAAC,IAAI,CAAC,CAAC;QACxD,MAAM,KAAK,GACa,EAAC,IAAI,EAAE, QAAQ,EAAE,KAAK,EAAE,UAAU,EAAE,eAAe,EAAE,MAAM,EAAE,IAAI,EAAC,CAAC;QAC3F,IAAI,UAA U,EAAE;YACd,IAAI,IAAI,CAAC,cAAc,EAAE;gBACvB,MAAM,IAAI,KAAK,CACX,oFAAoF,CAAC,CAAC;a AC3F;YACD,IAAI,CAAC,cAAc,GAAG,KAAK,CAAC;SAC7B;aAAM;YACL,CAAC,IAAI,CAAC,kBAAkB,GA AG,IAAI,CAAC,kBAAkB,IAAI,EAAE,EAAE,IAAI,CAAC,KAAK,CAAC,CAAC;YACtE,eAAe,CAAC,IAAI,CA AC,aAAa,EAAE,QAAQ,CAAC,CAAC;SAC/C;QACD,IAAI,CAAC,iBAAiB,GAAG,KAAK,CAAC;QAC/B,IAAI, CAAC,kBAAkB,GAAG,IAAI,CAAC,kBAAkB,IAAI,KAAK,CAAC;QAC3D,IAAI,CAAC,cAAc,CAAC,KAAK,C AAC,CAAC;QAC3B,IAAI,CAAC,WAAW,GAAG,IAAI,CAAC;QACxB,OAAO,KAAK,CAAC;KACd;IAEO,cAA c,CAAC,KAAU;QAC/B,IAAI,CAAC,KAAK,YAAY,aAAa,MAAM,KAAK,CAAC,GAAG,YAAY,WAAW,CAAC ,EAAE;YAC1E,IAAI,CAAC,oBAAoB,GAAG,IAAI,CAAC;SAClC;KACF;;;;;;IAOD,iBAAiB,CAAC,KAAa;QAC 7B,IAAI,CAAC,mBAAmB,GAAGkB,KAAU,CAAC,KAAK,CAAC,CAAC;QAC7C,IAAI,CAAC,iBAAiB,GAAG, IAAI,CAAC;KAC/B;;;;;;IAOD,iBAAiB,CAAC,KAAa;QAC7B,IAAI,CAAC,mBAAmB,GAAG,KAAK,CAAC,IA AI,EAAE,CAAC,KAAK,CAAC,MAAM,CAAC,CAAC;QACtD,IAAI,CAAC,iBAAiB,GAAG,IAAI,CAAC;KAC/ B;;;;;;;IAQD,2BAA2B,CAAC,KAAqB;;QAE/C,IAAI,IAAI,CAAC,mBAAmB,CAAC,MAAM,EAAE;YACnC,KA AK,CAAC,IAAI,CAACtI,OAAS,iBAAyB,CAAC,CAAC;YAC/C,KAAK,IAAI,CAAC,GAAG,CAAC,EAAE,CAA C,GAAG,IAAI,CAAC,mBAAmB,CAAC,MAAM,EAAE,CAAC,EAAE,EAAE;gBACxD,KAAK,CAAC,IAAI,CA ACA,OAAS,CAAC,IAAI,CAAC,mBAAmB,CAAC,CAAC,CAAC,CAAC,CAAC,CAAC;aACpD;SACF;;QAGD,I AAI,IAAI,CAAC,mBAAmB,CAAC,MAAM,EAAE;YACnC,KAAK,CAAC,IAAI,CAACA,OAAS,gBAAwB,CAA C,CAAC;YAC9C,KAAK,IAAI,CAAC,GAAG,CAAC,EAAE,CAAC,GAAG,IAAI,CAAC,mBAAmB,CAAC,MAA M,EAAE,CAAC,IAAI,CAAC,EAAE;gBAC3D,KAAK,CAAC,IAAI,CACNA,OAAS,CAAC,IAAI,CAAC,mBAAm B,CAAC,CAAC,CAAC,CAAC,EAAEA,OAAS,CAAC,IAAI,CAAC,mBAAmB,CAAC,CAAC,GAAG,CAAC,CA AC,CAAC,CAAC,CAAC;aACzF;SACF;KACF;;;;;;;;IASD,eAAe,CAAC,KAAqB,EAAE,aAA4B;QACjE,IAAI,IA AI,CAAC,cAAc,KAAK,KAAK,CAAC,MAAM,IAAI,IAAI,CAAC,iBAAiB,CAAC,EAAE;YACnE,IAAI,CAAC,2 BAA2B,CAAC,KAAK,CAAC,CAAC;YACxC,aAAa,CAAC,GAAG,CAAC,WAAW,EAAER,UAAY,CAAC,KAA K,CAAC,CAAC,CAAC;SACrD;KACF;;;;;;;IAQD,wBAAwB,CAAC,cAA8B;QACrD,IAAI,IAAI,CAAC,cAAc,EA AE;YACvB,OAAO,IAAI,CAAC,yBAAyB,CAAC,cAAc,EAAE,IAAI,EAAE,IAAI,CAAC,cAAc,CAAC,CAAC;S AClF;QACD,OAAO,IAAI,CAAC;KACb;;;;;;;IAQD,wBAAwB,CAAC,cAA8B;QACrD,IAAI,IAAI,CAAC,cAAc,E AAE;YACvB,OAAO,IAAI,CAAC,yBAAyB,CAAC,cAAc,EAAE,KAAK,EAAE,IAAI,CAAC,cAAc,CAAC,CAAC ;SACnF;QACD,OAAO,IAAI,CAAC;KACb;IAEO,yBAAyB,CAC7B,cAA8B,EAAE,YAAqB,EACrD,YAA+B;;;;; QAKjC,IAAI,yBAAyB,GAAG,kCAAkC,CAAC;;;;QAKnE,MAAM,QAAQ,GAAG,YAAY,CAAC,KAAK,CAAC,

KAAK,CAAC,cAAc,CAAC,CAAC;QAC1D,IAAI,SAA8B,CAAC;QACnC,IAAI,QAAQ,YAAY,aAAa,EAAE;YA CrC,yBAAyB,IAAI,QAAQ,CAAC,WAAW,CAAC,MAAM,CAAC;YACzD,SAAS,GAAG,YAAY,GAAG,kCAAk C,CAAC,QAAQ,CAAC;gBAC5C,kCAAkC,CAAC,QAAQ,CAAC,CAAC;SACzE;aAAM;YACL,SAAS,GAAG,Y AAY,GAAGqC,aAAE,CAAC,QAAQ,GAAGA,aAAE,CAAC,QAAQ,CAAC;SACtD;QAED,OAAO;YACL,SAAS; YACT,KAAK,EAAE,CAAC;oBACN,qBAAqB,EAAE,IAAI;oBAC3B,UAAU,EAAE,YAAY,CAAC,UAAU;oBA CnC,oBAAoB,EAAE,yBAAyB;oBAC/C,MAAM,EAAE,CAAC,SAAsD;wBAC7D,MAAM,aAAa,GAAG,SAAS,C AAC,QAAQ,CAAC,CAAC;wBAC1C,MAAM,MAAM,GAAG,KAAK,CAAC,OAAO,CAAC,aAAa,CAAC,GAAG ,aAAa,GAAG,CAAC,aAAa,CAAC,CAAC;wBAC9E,OAAO,MAAM,CAAC;qBACf;iBACF,CAAC;SACH,CAAC ;KACH;IAEO,kBAAkB,CACtB,SAA8B,EAAE,MAA2B,EAAE,cAA8B,EAC3F,4BAAkF,EAClF,YAAqB;QACv B,MAAM,YAAY,GAAyB,EAAE,CAAC;QAE9C,MAAM,CAAC,OAAO,CAAC,KAAK;YAClB,MAAM,mBAA mB,GACrB,YAAY,CAAC,YAAY,CAAC,MAAM,GAAG,CAAC,CAAC,CAAC;YAC1C,MAAM,KAAK,GAAG, KAAK,CAAC,KAAK,CAAC,KAAK,CAAC,cAAc,CAAC,CAAC;YAChD,IAAI,gBAAgB,GAAG,SAAS,CAAC;;; ;;;;YAQjC,IAAI,yBAAyB,GAAG,kCAAkC,CAAC;YAEnE,IAAI,KAAK,YAAY,aAAa,EAAE;gBAClC,yBAAyB,I AAI,KAAK,CAAC,WAAW,CAAC,MAAM,CAAC;gBAEtD,IAAI,4BAA4B,EAAE;oBAChC,gBAAgB,GAAG,4B AA4B,CAAC,KAAK,CAAC,CAAC;iBACxD;aACF;YAED,MAAM,IAAI,GAAG;gBACX,UAAU,EAAE,KAAK, CAAC,UAAU;gBAC5B,oBAAoB,EAAE,yBAAyB;gBAC/C,qBAAqB,EAAE,CAAC,CAAC,4BAA4B;gBACrD,M AAM,EAAE,CAAC,SAAwD;;oBAE/D,MAAM,MAAM,GAAmB,EAAE,CAAC;oBAClC,MAAM,CAAC,IAAI,C AAC7B,OAAS,CAAC,KAAK,CAAC,IAAI,CAAC,CAAC,CAAC;oBAEnC,MAAM,aAAa,GAAG,SAAS,CAAC, KAAK,CAAC,CAAC;oBACvC,IAAI,KAAK,CAAC,OAAO,CAAC,aAAa,CAAC,EAAE;wBAChC,MAAM,CAA C,IAAI,CAAC,GAAG,aAAa,CAAC,CAAC;qBAC/B;yBAAM;wBACL,MAAM,CAAC,IAAI,CAAC,aAAa,CAAC ,CAAC;qBAC5B;;;oBAID,IAAI,CAAC,YAAY,IAAI,KAAK,CAAC,MAAM,KAAK,IAAI,EAAE;wBAC1C,MAA M,CAAC,IAAI,CAACA,OAAS,CAAC,KAAK,CAAC,MAAM,CAAC,CAAC,CAAC;qBACtC;oBAED,OAAO,M AAM,CAAC;iBACf;aACF,CAAC;;;;;;YAOF,IAAI,mBAAmB,IAAI,mBAAmB,CAAC,SAAS,KAAK,gBAAgB,E AAE;gBAC7E,mBAAmB,CAAC,KAAK,CAAC,IAAI,CAAC,IAAI,CAAC,CAAC;aACtC;iBAAM;gBACL,YAAY ,CAAC,IAAI,CAAC,EAAC,SAAS,EAAE,gBAAgB,EAAE,KAAK,EAAE,CAAC,IAAI,CAAC,EAAC,CAAC,CA AC;aACjE;SACF,CAAC,CAAC;QAEH,OAAO,YAAY,CAAC;KACrB;IAEO,iBAAiB,CAAC,cAA8B;QACtD,IA AI,IAAI,CAAC,kBAAkB,EAAE;YAC3B,OAAO,IAAI,CAAC,kBAAkB,CAC1B6B,aAAE,CAAC,SAAS,EAAE,I AAI,CAAC,kBAAkB,EAAE,cAAc,EAAE,IAAI,EAAE,IAAI,CAAC,CAAC;SACxE;QACD,OAAO,EAAE,CAAC; KACX;IAEO,iBAAiB,CAAC,cAA8B;QACtD,IAAI,IAAI,CAAC,kBAAkB,EAAE;YAC3B,OAAO,IAAI,CAAC,k BAAkB,CAC1BA,aAAE,CAAC,SAAS,EAAE,IAAI,CAAC,kBAAkB,EAAE,cAAc,EACrD,mCAAmC,EAAE,KA AK,CAAC,CAAC;SACjD;QACD,OAAO,EAAE,CAAC;KACX;;;;;IAMD,4BAA4B,CAAC,cAA8B;QACzD,MAA M,YAAY,GAAyB,EAAE,CAAC;QAC9C,IAAI,IAAI,CAAC,WAAW,EAAE;YACpB,MAAM,mBAAmB,GAAG,I AAI,CAAC,wBAAwB,CAAC,cAAc,CAAC,CAAC;YAC1E,IAAI,mBAAmB,EAAE;gBACvB,YAAY,CAAC,IAA I,CAAC,mBAAmB,CAAC,CAAC;aACxC;YACD,MAAM,mBAAmB,GAAG,IAAI,CAAC,wBAAwB,CAAC,cAA c,CAAC,CAAC;YAC1E,IAAI,mBAAmB,EAAE;gBACvB,YAAY,CAAC,IAAI,CAAC,mBAAmB,CAAC,CAAC;a ACxC;YACD,YAAY,CAAC,IAAI,CAAC,GAAG,IAAI,CAAC,iBAAiB,CAAC,cAAc,CAAC,CAAC,CAAC;YAC 7D,YAAY,CAAC,IAAI,CAAC,GAAG,IAAI,CAAC,iBAAiB,CAAC,cAAc,CAAC,CAAC,CAAC;SAC9D;QACD, OAAO,YAAY,CAAC;KACrB;CACF;AAED,SAAS,eAAe,CAAC,GAAwB,EAAE,GAAW;IAC5D,IAAI,CAAC,G AAG,CAAC,GAAG,CAAC,GAAG,CAAC,EAAE;QACjB,GAAG,CAAC,GAAG,CAAC,GAAG,EAAE,GAAG,C AAC,IAAI,CAAC,CAAC;KACxB;AACH,CAAC;SAEe,aAAa,CAAC,IAAY;IAExC,IAAI,eAAe,GAAG,KAAK,C AAC;IAC5B,MAAM,aAAa,GAAG,IAAI,CAAC,OAAO,CAAC,cAAc,CAAC,CAAC;IACnD,IAAI,aAAa,KAAK, CAAC,CAAC,EAAE;QACxB,IAAI,GAAG,aAAa,GAAG,CAAC,GAAG,IAAI,CAAC,SAAS,CAAC,CAAC,EAA E,aAAa,CAAC,GAAG,EAAE,CAAC;QACjE,eAAe,GAAG,IAAI,CAAC;KACxB;IAED,IAAI,MAAM,GAAgB,IA AI,CAAC;IAC/B,IAAI,QAAQ,GAAG,IAAI,CAAC;IACpB,MAAM,SAAS,GAAG,IAAI,CAAC,WAAW,CAAC,G AAG,CAAC,CAAC;IACxC,IAAI,SAAS,GAAG,CAAC,EAAE;QACjB,MAAM,GAAG,IAAI,CAAC,MAAM,CA AC,SAAS,GAAG,CAAC,CAAC,CAAC;QACpC,QAAQ,GAAG,IAAI,CAAC,SAAS,CAAC,CAAC,EAAE,SAAS, CAAC,CAAC;KACzC;IAED,OAAO,EAAC,QAAQ,EAAE,MAAM,EAAE,eAAe,EAAC,CAAC;AAC7C,CAAC;A AED;;;;AAIA,SAAS,kCAAkC,CAAC,aAA4B;IACtE,QAAQ,0BAA0B,CAAC,aAAa,CAAC;QAC/C,KAAK,CAA

C;YACJ,OAAOA,aAAE,CAAC,QAAQ,CAAC;QACrB,KAAK,CAAC;YACJ,OAAOA,aAAE,CAAC,oBAAoB,C AAC;QACjC,KAAK,CAAC;YACJ,OAAOA,aAAE,CAAC,oBAAoB,CAAC;QACjC,KAAK,CAAC;YACJ,OAAO A,aAAE,CAAC,oBAAoB,CAAC;QACjC,KAAK,CAAC;YACJ,OAAOA,aAAE,CAAC,oBAAoB,CAAC;QACjC, KAAK,EAAE;YACL,OAAOA,aAAE,CAAC,oBAAoB,CAAC;QACjC,KAAK,EAAE;YACL,OAAOA,aAAE,CA AC,oBAAoB,CAAC;QACjC,KAAK,EAAE;YACL,OAAOA,aAAE,CAAC,oBAAoB,CAAC;QACjC,KAAK,EAA E;YACL,OAAOA,aAAE,CAAC,oBAAoB,CAAC;QACjC;YACE,OAAOA,aAAE,CAAC,oBAAoB,CAAC;KAClC ;AACH,CAAC;AAED;;;;AAIA,SAAS,kCAAkC,CAAC,aAA4B;IACtE,QAAQ,0BAA0B,CAAC,aAAa,CAAC;QA C/C,KAAK,CAAC;YACJ,OAAOA,aAAE,CAAC,QAAQ,CAAC;QACrB,KAAK,CAAC;YACJ,OAAOA,aAAE,C AAC,oBAAoB,CAAC;QACjC,KAAK,CAAC;YACJ,OAAOA,aAAE,CAAC,oBAAoB,CAAC;QACjC,KAAK,CA AC;YACJ,OAAOA,aAAE,CAAC,oBAAoB,CAAC;QACjC,KAAK,CAAC;YACJ,OAAOA,aAAE,CAAC,oBAAo B,CAAC;QACjC,KAAK,EAAE;YACL,OAAOA,aAAE,CAAC,oBAAoB,CAAC;QACjC,KAAK,EAAE;YACL,O AAOA,aAAE,CAAC,oBAAoB,CAAC;QACjC,KAAK,EAAE;YACL,OAAOA,aAAE,CAAC,oBAAoB,CAAC;QA CjC,KAAK,EAAE;YACL,OAAOA,aAAE,CAAC,oBAAoB,CAAC;QACjC;YACE,OAAOA,aAAE,CAAC,oBAAo B,CAAC;KAClC;AACH,CAAC;AAED;;;;AAIA,SAAS,mCAAmC,CAAC,aAA4B;IACvE,QAAQ,0BAA0B,CAA C,aAAa,CAAC;QAC/C,KAAK,CAAC;YACJ,OAAOA,aAAE,CAAC,SAAS,CAAC;QACtB,KAAK,CAAC;YACJ, OAAOA,aAAE,CAAC,qBAAqB,CAAC;QAClC,KAAK,CAAC;YACJ,OAAOA,aAAE,CAAC,qBAAqB,CAAC;Q AClC,KAAK,CAAC;YACJ,OAAOA,aAAE,CAAC,qBAAqB,CAAC;QAClC,KAAK,CAAC;YACJ,OAAOA,aAA E,CAAC,qBAAqB,CAAC;QAClC,KAAK,EAAE;YACL,OAAOA,aAAE,CAAC,qBAAqB,CAAC;QAClC,KAAK, EAAE;YACL,OAAOA,aAAE,CAAC,qBAAqB,CAAC;QAClC,KAAK,EAAE;YACL,OAAOA,aAAE,CAAC,qBA AqB,CAAC;QAClC,KAAK,EAAE;YACL,OAAOA,aAAE,CAAC,qBAAqB,CAAC;QAClC;YACE,OAAOA,aAA E,CAAC,qBAAqB,CAAC;KACnC;AACH,CAAC;AAED,SAAS,iBAAiB,CAAC,IAAY;IACrC,OAAO,SAAS,CA AC,IAAI,CAAC,CAAC;AACzB;;ACvmBA;;;;;;;IAUY0G;AAAZ,WAAY,SAAS;IACnB,mDAAS,CAAA;IACT,q DAAU,CAAA;IACV,+CAAO,CAAA;IACP,6CAAM,CAAA;IACN,iDAAQ,CAAA;IACR,6CAAM,CAAA;IACN, 2CAAK,CAAA;AACP,CAAC,EARWA,WAAS,KAATA,WAAS,QAQpB;AAED,MAAM,QAAQ,GAAG,CAAC, KAAK,EAAE,KAAK,EAAE,IAAI,EAAE,MAAM,EAAE,WAAW,EAAE,MAAM,EAAE,OAAO,EAAE,IAAI,EA AE,MAAM,EAAE,MAAM,CAAC,CAAC;MAErF,KAAK;IAChB,QAAQ,CAAC,IAAY;QACnB,MAAM,OAAO, GAAG,IAAI,QAAQ,CAAC,IAAI,CAAC,CAAC;QACnC,MAAM,MAAM,GAAY,EAAE,CAAC;QAC3B,IAAI,K AAK,GAAG,OAAO,CAAC,SAAS,EAAE,CAAC;QAChC,OAAO,KAAK,IAAI,IAAI,EAAE;YACpB,MAAM,CA AC,IAAI,CAAC,KAAK,CAAC,CAAC;YACnB,KAAK,GAAG,OAAO,CAAC,SAAS,EAAE,CAAC;SAC7B;QAC D,OAAO,MAAM,CAAC;KACf;CACF;MAEYC,OAAK;IAChB,YACW,KAAa,EAAS,GAAW,EAAS,IAAe,EAAS ,QAAgB,EAClF,QAAgB;QADhB,UAAK,GAAL,KAAK,CAAQ;QAAS,QAAG,GAAH,GAAG,CAAQ;QAAS,SA AI,GAAJ,IAAI,CAAW;QAAS,aAAQ,GAAR,QAAQ,CAAQ;QAClF,aAAQ,GAAR,QAAQ,CAAQ;KAAI;IAE/B, WAAW,CAAC,IAAY;QACtB,OAAO,IAAI,CAAC,IAAI,IAAID,WAAS,CAAC,SAAS,IAAI,IAAI,CAAC,QAAQ, IAAI,IAAI,CAAC;KAClE;IAED,QAAQ;QACN,OAAO,IAAI,CAAC,IAAI,IAAIA,WAAS,CAAC,MAAM,CAAC; KACtC;IAED,QAAQ;QACN,OAAO,IAAI,CAAC,IAAI,IAAIA,WAAS,CAAC,MAAM,CAAC;KACtC;IAED,UA AU,CAAC,QAAgB;QACzB,OAAO,IAAI,CAAC,IAAI,IAAIA,WAAS,CAAC,QAAQ,IAAI,IAAI,CAAC,QAAQ,I AAI,QAAQ,CAAC;KACrE;IAED,YAAY;QACV,OAAO,IAAI,CAAC,IAAI,IAAIA,WAAS,CAAC,UAAU,CAAC ;KAC1C;IAED,SAAS;QACP,OAAO,IAAI,CAAC,IAAI,IAAIA,WAAS,CAAC,OAAO,CAAC;KACvC;IAED,YA AY;QACV,OAAO,IAAI,CAAC,IAAI,IAAIA,WAAS,CAAC,OAAO,IAAI,IAAI,CAAC,QAAQ,IAAI,KAAK,CAA C;KACjE;IAED,WAAW;QACT,OAAO,IAAI,CAAC,IAAI,IAAIA,WAAS,CAAC,OAAO,IAAI,IAAI,CAAC,QAA Q,IAAI,IAAI,CAAC;KAChE;IAED,aAAa;QACX,OAAO,IAAI,CAAC,IAAI,IAAIA,WAAS,CAAC,OAAO,IAAI,I AAI,CAAC,QAAQ,IAAI,MAAM,CAAC;KAClE;IAED,kBAAkB;QAChB,OAAO,IAAI,CAAC,IAAI,IAAIA,WA AS,CAAC,OAAO,IAAI,IAAI,CAAC,QAAQ,IAAI,WAAW,CAAC;KACvE;IAED,aAAa;QACX,OAAO,IAAI,CA AC,IAAI,IAAIA,WAAS,CAAC,OAAO,IAAI,IAAI,CAAC,QAAQ,IAAI,MAAM,CAAC;KAClE;IAED,cAAc;QA CZ,OAAO,IAAI,CAAC,IAAI,IAAIA,WAAS,CAAC,OAAO,IAAI,IAAI,CAAC,QAAQ,IAAI,OAAO,CAAC;KAC nE;IAED,aAAa;QACX,OAAO,IAAI,CAAC,IAAI,IAAIA,WAAS,CAAC,OAAO,IAAI,IAAI,CAAC,QAAQ,IAAI, MAAM,CAAC;KAClE;IAED,OAAO;QACL,OAAO,IAAI,CAAC,IAAI,IAAIA,WAAS,CAAC,KAAK,CAAC;KA CrC;IAED,QAAQ;QACN,OAAO,IAAI,CAAC,IAAI,IAAIA,WAAS,CAAC,MAAM,GAAG,IAAI,CAAC,QAAQ,

GAAG,CAAC,CAAC,CAAC;KAC3D;IAED,QAAQ;QACN,QAAQ,IAAI,CAAC,IAAI;YACf,KAAKA,WAAS,CA AC,SAAS,CAAC;YACzB,KAAKA,WAAS,CAAC,UAAU,CAAC;YAC1B,KAAKA,WAAS,CAAC,OAAO,CAAC ;YACvB,KAAKA,WAAS,CAAC,QAAQ,CAAC;YACxB,KAAKA,WAAS,CAAC,MAAM,CAAC;YACtB,KAAK A,WAAS,CAAC,KAAK;gBAClB,OAAO,IAAI,CAAC,QAAQ,CAAC;YACvB,KAAKA,WAAS,CAAC,MAAM;g BACnB,OAAO,IAAI,CAAC,QAAQ,CAAC,QAAQ,EAAE,CAAC;YAClC;gBACE,OAAO,IAAI,CAAC;SACf;KA CF;CACF;AAED,SAAS,iBAAiB,CAAC,KAAa,EAAE,GAAW,EAAE,IAAY;IACjE,OAAO,IAAIC,OAAK,CAAC ,KAAK,EAAE,GAAG,EAAED,WAAS,CAAC,SAAS,EAAE,IAAI,EAAE,MAAM,CAAC,YAAY,CAAC,IAAI,CA AC,CAAC,CAAC;AACrF,CAAC;AAED,SAAS,kBAAkB,CAAC,KAAa,EAAE,GAAW,EAAE,IAAY;IAClE,OAA O,IAAIC,OAAK,CAAC,KAAK,EAAE,GAAG,EAAED,WAAS,CAAC,UAAU,EAAE,CAAC,EAAE,IAAI,CAAC, CAAC;AAC9D,CAAC;AAED,SAAS,eAAe,CAAC,KAAa,EAAE,GAAW,EAAE,IAAY;IAC/D,OAAO,IAAIC,OA AK,CAAC,KAAK,EAAE,GAAG,EAAED,WAAS,CAAC,OAAO,EAAE,CAAC,EAAE,IAAI,CAAC,CAAC;AAC 3D,CAAC;AAED,SAAS,gBAAgB,CAAC,KAAa,EAAE,GAAW,EAAE,IAAY;IAChE,OAAO,IAAIC,OAAK,CAA C,KAAK,EAAE,GAAG,EAAED,WAAS,CAAC,QAAQ,EAAE,CAAC,EAAE,IAAI,CAAC,CAAC;AAC5D,CAAC ;AAED,SAAS,cAAc,CAAC,KAAa,EAAE,GAAW,EAAE,IAAY;IAC9D,OAAO,IAAIC,OAAK,CAAC,KAAK,EA AE,GAAG,EAAED,WAAS,CAAC,MAAM,EAAE,CAAC,EAAE,IAAI,CAAC,CAAC;AAC1D,CAAC;AAED,SA AS,cAAc,CAAC,KAAa,EAAE,GAAW,EAAE,CAAS;IAC3D,OAAO,IAAIC,OAAK,CAAC,KAAK,EAAE,GAAG ,EAAED,WAAS,CAAC,MAAM,EAAE,CAAC,EAAE,EAAE,CAAC,CAAC;AACxD,CAAC;AAED,SAAS,aAAa, CAAC,KAAa,EAAE,GAAW,EAAE,OAAe;IAChE,OAAO,IAAIC,OAAK,CAAC,KAAK,EAAE,GAAG,EAAED, WAAS,CAAC,KAAK,EAAE,CAAC,EAAE,OAAO,CAAC,CAAC;AAC5D,CAAC;MAEY,GAAG,GAAU,IAAIC, OAAK,CAAC,CAAC,CAAC,EAAE,CAAC,CAAC,EAAED,WAAS,CAAC,SAAS,EAAE,CAAC,EAAE,EAAE,E AAE;AAExE,MAAM,QAAQ;IAKZ,YAAmB,KAAa;QAAb,UAAK,GAAL,KAAK,CAAQ;QAHhC,SAAI,GAAW, CAAC,CAAC;QACjB,UAAK,GAAW,CAAC,CAAC,CAAC;QAGjB,IAAI,CAAC,MAAM,GAAG,KAAK,CAAC, MAAM,CAAC;QAC3B,IAAI,CAAC,OAAO,EAAE,CAAC;KAChB;IAED,OAAO;QACL,IAAI,CAAC,IAAI,GAA G,EAAE,IAAI,CAAC,KAAK,IAAI,IAAI,CAAC,MAAM,GAAGpE,IAAU,GAAG,IAAI,CAAC,KAAK,CAAC,UA AU,CAAC,IAAI,CAAC,KAAK,CAAC,CAAC;KAC1F;IAED,SAAS;QACP,MAAM,KAAK,GAAG,IAAI,CAAC, KAAK,EAAE,MAAM,GAAG,IAAI,CAAC,MAAM,CAAC;QAC/C,IAAI,IAAI,GAAG,IAAI,CAAC,IAAI,EAAE, KAAK,GAAG,IAAI,CAAC,KAAK,CAAC;;QAGzC,OAAO,IAAI,IAAIsE,MAAY,EAAE;YAC3B,IAAI,EAAE,K AAK,IAAI,MAAM,EAAE;gBACrB,IAAI,GAAGtE,IAAU,CAAC;gBAClB,MAAM;aACP;iBAAM;gBACL,IAAI, GAAG,KAAK,CAAC,UAAU,CAAC,KAAK,CAAC,CAAC;aAChC;SACF;QAED,IAAI,CAAC,IAAI,GAAG,IAAI ,CAAC;QACjB,IAAI,CAAC,KAAK,GAAG,KAAK,CAAC;QAEnB,IAAI,KAAK,IAAI,MAAM,EAAE;YACnB,O AAO,IAAI,CAAC;SACb;;QAGD,IAAI,iBAAiB,CAAC,IAAI,CAAC;YAAE,OAAO,IAAI,CAAC,cAAc,EAAE,CA AC;QAC1D,IAAIuE,OAAa,CAAC,IAAI,CAAC;YAAE,OAAO,IAAI,CAAC,UAAU,CAAC,KAAK,CAAC,CAAC ;QAEvD,MAAM,KAAK,GAAW,KAAK,CAAC;QAC5B,QAAQ,IAAI;YACV,KAAKC,OAAa;gBAChB,IAAI,CA AC,OAAO,EAAE,CAAC;gBACf,OAAOD,OAAa,CAAC,IAAI,CAAC,IAAI,CAAC,GAAG,IAAI,CAAC,UAAU,C AAC,KAAK,CAAC;oBACtB,iBAAiB,CAAC,KAAK,EAAE,IAAI,CAAC,KAAK,EAAEC,OAAa,CAAC,CAAC;Y ACxF,KAAKC,OAAa,CAAC;YACnB,KAAKC,OAAa,CAAC;YACnB,KAAKxD,OAAa,CAAC;YACnB,KAAKZ, OAAa,CAAC;YACnB,KAAKH,SAAe,CAAC;YACrB,KAAKwE,SAAe,CAAC;YACrB,KAAKxD,MAAY,CAAC; YAClB,KAAKN,MAAY,CAAC;YAClB,KAAKF,UAAgB;gBACnB,OAAO,IAAI,CAAC,aAAa,CAAC,KAAK,EA AE,IAAI,CAAC,CAAC;YACzC,KAAKK,GAAS,CAAC;YACf,KAAKC,GAAS;gBACZ,OAAO,IAAI,CAAC,UA AU,EAAE,CAAC;YAC3B,KAAKT,KAAW,CAAC;YACjB,KAAKoE,KAAW,CAAC;YACjB,KAAKxE,MAAY, CAAC;YAClB,KAAKyE,KAAW,CAAC;YACjB,KAAKxE,MAAY,CAAC;YAClB,KAAKyE,QAAc,CAAC;YAC pB,KAAKC,MAAY;gBACf,OAAO,IAAI,CAAC,YAAY,CAAC,KAAK,EAAE,MAAM,CAAC,YAAY,CAAC,IA AI,CAAC,CAAC,CAAC;YAC7D,KAAKC,SAAe;gBAClB,OAAO,IAAI,CAAC,mBAAmB,CAAC,KAAK,EAAE, GAAG,EAAER,OAAa,EAAE,GAAG,CAAC,CAAC;YAClE,KAAKvE,GAAS,CAAC;YACf,KAAKW,GAAS;gB ACZ,OAAO,IAAI,CAAC,mBAAmB,CAAC,KAAK,EAAE,MAAM,CAAC,YAAY,CAAC,IAAI,CAAC,EAAEG, GAAS,EAAE,GAAG,CAAC,CAAC;YACpF,KAAKb,KAAW,CAAC;YACjB,KAAKa,GAAS;gBACZ,OAAO,IA AI,CAAC,mBAAmB,CAC3B,KAAK,EAAE,MAAM,CAAC,YAAY,CAAC,IAAI,CAAC,EAAEA,GAAS,EAAE,G AAG,EAAEA,GAAS,EAAE,GAAG,CAAC,CAAC;YACxE,KAAKR,UAAgB;gBACnB,OAAO,IAAI,CAAC,mBA

AmB,CAAC,KAAK,EAAE,GAAG,EAAEA,UAAgB,EAAE,GAAG,CAAC,CAAC;YACrE,KAAK0E,IAAU;gBA Cb,OAAO,IAAI,CAAC,mBAAmB,CAAC,KAAK,EAAE,GAAG,EAAEA,IAAU,EAAE,GAAG,CAAC,CAAC;YA C/D,KAAKC,KAAW;gBACd,OAAO9D,YAAkB,CAAC,IAAI,CAAC,IAAI,CAAC;oBAAE,IAAI,CAAC,OAAO, EAAE,CAAC;gBACrD,OAAO,IAAI,CAAC,SAAS,EAAE,CAAC;SAC3B;QAED,IAAI,CAAC,OAAO,EAAE,CA AC;QACf,OAAO,IAAI,CAAC,KAAK,CAAC,yBAAyB,MAAM,CAAC,YAAY,CAAC,IAAI,CAAC,GAAG,EAA E,CAAC,CAAC,CAAC;KAC7E;IAED,aAAa,CAAC,KAAa,EAAE,IAAY;QACvC,IAAI,CAAC,OAAO,EAAE,CA AC;QACf,OAAO,iBAAiB,CAAC,KAAK,EAAE,IAAI,CAAC,KAAK,EAAE,IAAI,CAAC,CAAC;KACnD;IAGD, YAAY,CAAC,KAAa,EAAE,GAAW;QACrC,IAAI,CAAC,OAAO,EAAE,CAAC;QACf,OAAO,gBAAgB,CAAC,K AAK,EAAE,IAAI,CAAC,KAAK,EAAE,GAAG,CAAC,CAAC;KACjD;;;;;;;;;;;IAYD,mBAAmB,CACf,KAAa,EA AE,GAAW,EAAE,OAAe,EAAE,GAAW,EAAE,SAAkB,EAC5E,KAAc;QAChB,IAAI,CAAC,OAAO,EAAE,CAA C;QACf,IAAI,GAAG,GAAW,GAAG,CAAC;QACtB,IAAI,IAAI,CAAC,IAAI,IAAI,OAAO,EAAE;YACxB,IAAI, CAAC,OAAO,EAAE,CAAC;YACf,GAAG,IAAI,GAAG,CAAC;SACZ;QACD,IAAI,SAAS,IAAI,IAAI,IAAI,IAAI ,CAAC,IAAI,IAAI,SAAS,EAAE;YAC/C,IAAI,CAAC,OAAO,EAAE,CAAC;YACf,GAAG,IAAI,KAAK,CAAC;S ACd;QACD,OAAO,gBAAgB,CAAC,KAAK,EAAE,IAAI,CAAC,KAAK,EAAE,GAAG,CAAC,CAAC;KACjD;IA ED,cAAc;QACZ,MAAM,KAAK,GAAW,IAAI,CAAC,KAAK,CAAC;QACjC,IAAI,CAAC,OAAO,EAAE,CAAC; QACf,OAAO,gBAAgB,CAAC,IAAI,CAAC,IAAI,CAAC;YAAE,IAAI,CAAC,OAAO,EAAE,CAAC;QACnD,MA AM,GAAG,GAAW,IAAI,CAAC,KAAK,CAAC,SAAS,CAAC,KAAK,EAAE,IAAI,CAAC,KAAK,CAAC,CAAC; QAC5D,OAAO,QAAQ,CAAC,OAAO,CAAC,GAAG,CAAC,GAAG,CAAC,CAAC,GAAG,eAAe,CAAC,KAAK, EAAE,IAAI,CAAC,KAAK,EAAE,GAAG,CAAC;YACvC,kBAAkB,CAAC,KAAK,EAAE,IAAI,CAAC,KAAK,E AAE,GAAG,CAAC,CAAC;KAChF;IAED,UAAU,CAAC,KAAa;QACtB,IAAI,MAAM,IAAa,IAAI,CAAC,KAAK, KAAK,KAAK,CAAC,CAAC;QAC7C,IAAI,CAAC,OAAO,EAAE,CAAC;QACf,OAAO,IAAI,EAAE;YACX,IAAI mD,OAAa,CAAC,IAAI,CAAC,IAAI,CAAC,EAAE;;aAE7B;iBAAM,IAAI,IAAI,CAAC,IAAI,IAAIC,OAAa,EAA E;gBACrC,MAAM,GAAG,KAAK,CAAC;aAChB;iBAAM,IAAI,eAAe,CAAC,IAAI,CAAC,IAAI,CAAC,EAAE;g BACrC,IAAI,CAAC,OAAO,EAAE,CAAC;gBACf,IAAI,cAAc,CAAC,IAAI,CAAC,IAAI,CAAC;oBAAE,IAAI,C AAC,OAAO,EAAE,CAAC;gBAC9C,IAAI,CAACD,OAAa,CAAC,IAAI,CAAC,IAAI,CAAC;oBAAE,OAAO,IAA I,CAAC,KAAK,CAAC,kBAAkB,EAAE,CAAC,CAAC,CAAC,CAAC;gBACzE,MAAM,GAAG,KAAK,CAAC;aA ChB;iBAAM;gBACL,MAAM;aACP;YACD,IAAI,CAAC,OAAO,EAAE,CAAC;SAChB;QACD,MAAM,GAAG,G AAW,IAAI,CAAC,KAAK,CAAC,SAAS,CAAC,KAAK,EAAE,IAAI,CAAC,KAAK,CAAC,CAAC;QAC5D,MAA M,KAAK,GAAW,MAAM,GAAG,iBAAiB,CAAC,GAAG,CAAC,GAAG,UAAU,CAAC,GAAG,CAAC,CAAC;Q ACxE,OAAO,cAAc,CAAC,KAAK,EAAE,IAAI,CAAC,KAAK,EAAE,KAAK,CAAC,CAAC;KACjD;IAED,UAA U;QACR,MAAM,KAAK,GAAW,IAAI,CAAC,KAAK,CAAC;QACjC,MAAM,KAAK,GAAW,IAAI,CAAC,IAAI, CAAC;QAChC,IAAI,CAAC,OAAO,EAAE,CAAC;QAEf,IAAI,MAAM,GAAW,EAAE,CAAC;QACxB,IAAI,MA AM,GAAW,IAAI,CAAC,KAAK,CAAC;QAChC,MAAM,KAAK,GAAW,IAAI,CAAC,KAAK,CAAC;QAEjC,OA AO,IAAI,CAAC,IAAI,IAAI,KAAK,EAAE;YACzB,IAAI,IAAI,CAAC,IAAI,IAAI1C,UAAgB,EAAE;gBACjC,M AAM,IAAI,KAAK,CAAC,SAAS,CAAC,MAAM,EAAE,IAAI,CAAC,KAAK,CAAC,CAAC;gBAC9C,IAAI,CAA C,OAAO,EAAE,CAAC;gBACf,IAAI,aAAqB,CAAC;;gBAE1B,IAAI,CAAC,IAAI,GAAG,IAAI,CAAC,IAAI,CA AC;gBACtB,IAAI,IAAI,CAAC,IAAI,IAAIY,EAAQ,EAAE;;oBAEzB,MAAM,GAAG,GAAW,KAAK,CAAC,SA AS,CAAC,IAAI,CAAC,KAAK,GAAG,CAAC,EAAE,IAAI,CAAC,KAAK,GAAG,CAAC,CAAC,CAAC;oBACpE ,IAAI,cAAc,CAAC,IAAI,CAAC,GAAG,CAAC,EAAE;wBAC5B,aAAa,GAAG,QAAQ,CAAC,GAAG,EAAE,EA AE,CAAC,CAAC;qBACnC;yBAAM;wBACL,OAAO,IAAI,CAAC,KAAK,CAAC,8BAA8B,GAAG,GAAG,EAAE ,CAAC,CAAC,CAAC;qBAC5D;oBACD,KAAK,IAAI,CAAC,GAAW,CAAC,EAAE,CAAC,GAAG,CAAC,EAAE ,CAAC,EAAE,EAAE;wBAClC,IAAI,CAAC,OAAO,EAAE,CAAC;qBAChB;iBACF;qBAAM;oBACL,aAAa,GAA G,QAAQ,CAAC,IAAI,CAAC,IAAI,CAAC,CAAC;oBACpC,IAAI,CAAC,OAAO,EAAE,CAAC;iBAChB;gBACD, MAAM,IAAI,MAAM,CAAC,YAAY,CAAC,aAAa,CAAC,CAAC;gBAC7C,MAAM,GAAG,IAAI,CAAC,KAAK, CAAC;aACrB;iBAAM,IAAI,IAAI,CAAC,IAAI,IAAIzC,IAAU,EAAE;gBAClC,OAAO,IAAI,CAAC,KAAK,CAA C,oBAAoB,EAAE,CAAC,CAAC,CAAC;aAC5C;iBAAM;gBACL,IAAI,CAAC,OAAO,EAAE,CAAC;aAChB;SA CF;QAED,MAAM,IAAI,GAAW,KAAK,CAAC,SAAS,CAAC,MAAM,EAAE,IAAI,CAAC,KAAK,CAAC,CAAC; QACzD,IAAI,CAAC,OAAO,EAAE,CAAC;QAEf,OAAO,cAAc,CAAC,KAAK,EAAE,IAAI,CAAC,KAAK,EAAE

,MAAM,GAAG,IAAI,CAAC,CAAC;KACzD;IAED,KAAK,CAAC,OAAe,EAAE,MAAc;QACnC,MAAM,QAAQ, GAAW,IAAI,CAAC,KAAK,GAAG,MAAM,CAAC;QAC7C,OAAO,aAAa,CAChB,QAAQ,EAAE,IAAI,CAAC,K AAK,EACpB,gBAAgB,OAAO,cAAc,QAAQ,mBAAmB,IAAI,CAAC,KAAK,GAAG,CAAC,CAAC;KACpF;CAC F;AAED,SAAS,iBAAiB,CAAC,IAAY;IACrC,OAAO,CAACqB,EAAQ,IAAI,IAAI,IAAI,IAAI,IAAIC,EAAQ,MA AMC,EAAQ,IAAI,IAAI,IAAI,IAAI,IAAIC,EAAQ,CAAC;SAClF,IAAI,IAAI2D,EAAQ,CAAC,KAAK,IAAI,IAAI C,EAAQ,CAAC,CAAC;AAC/C,CAAC;SAEe,YAAY,CAAC,KAAa;IACxC,IAAI,KAAK,CAAC,MAAM,IAAI,C AAC;QAAE,OAAO,KAAK,CAAC;IACpC,MAAM,OAAO,GAAG,IAAI,QAAQ,CAAC,KAAK,CAAC,CAAC;IA CpC,IAAI,CAAC,iBAAiB,CAAC,OAAO,CAAC,IAAI,CAAC;QAAE,OAAO,KAAK,CAAC;IACnD,OAAO,CAA C,OAAO,EAAE,CAAC;IAClB,OAAO,OAAO,CAAC,IAAI,KAAKpF,IAAU,EAAE;QAClC,IAAI,CAAC,gBAAg B,CAAC,OAAO,CAAC,IAAI,CAAC;YAAE,OAAO,KAAK,CAAC;QAClD,OAAO,CAAC,OAAO,EAAE,CAAC; KACnB;IACD,OAAO,IAAI,CAAC;AACd,CAAC;AAED,SAAS,gBAAgB,CAAC,IAAY;IACpC,OAAOc,aAAmB, CAAC,IAAI,CAAC,IAAIyD,OAAa,CAAC,IAAI,CAAC,KAAK,IAAI,IAAIY,EAAQ,CAAC;SACxE,IAAI,IAAIC, EAAQ,CAAC,CAAC;AACzB,CAAC;AAED,SAAS,eAAe,CAAC,IAAY;IACnC,OAAO,IAAI,IAAIC,EAAQ,IAAI ,IAAI,IAAIC,EAAQ,CAAC;AAC9C,CAAC;AAED,SAAS,cAAc,CAAC,IAAY;IAClC,OAAO,IAAI,IAAIlF,MAA Y,IAAI,IAAI,IAAIwE,KAAW,CAAC;AACrD,CAAC;SAEe,OAAO,CAAC,IAAY;IAClC,OAAO,IAAI,KAAK5D, GAAS,IAAI,IAAI,KAAKC,GAAS,IAAI,IAAI,KAAKsE,GAAS,CAAC;AACxE,CAAC;AAED,SAAS,QAAQ,CA AC,IAAY;IAC5B,QAAQ,IAAI;QACV,KAAKzD,EAAQ;YACX,OAAOvD,GAAS,CAAC;QACnB,KAAKgE,EA AQ;YACX,OAAOC,GAAS,CAAC;QACnB,KAAKT,EAAQ;YACX,OAAOC,GAAS,CAAC;QACnB,KAAKG,EA AQ;YACX,OAAOC,IAAU,CAAC;QACpB,KAAKH,EAAQ;YACX,OAAOC,KAAW,CAAC;QACrB;YACE,OAA O,IAAI,CAAC;KACf;AACH,CAAC;AAED,SAAS,iBAAiB,CAAC,IAAY;IACrC,MAAM,MAAM,GAAW,QAAQ ,CAAC,IAAI,CAAC,CAAC;IACtC,IAAI,KAAK,CAAC,MAAM,CAAC,EAAE;QACjB,MAAM,IAAI,KAAK,CA AC,uCAAuC,GAAG,IAAI,CAAC,CAAC;KACjE;IACD,OAAO,MAAM,CAAC;AAChB;;AC/ZA;;;;;;;MAoBa,kB AAkB;IAC7B,YACW,OAA6B,EAAS,WAAiC,EACvE,OAAiB;QADjB,YAAO,GAAP,OAAO,CAAsB;QAAS,gB AAW,GAAX,WAAW,CAAsB;QACvE,YAAO,GAAP,OAAO,CAAU;KAAI;CACjC;MAEY,0BAA0B;IACrC,YA CW,gBAAmC,EAAS,QAAkB,EAC9D,MAAqB;QADrB,qBAAgB,GAAhB,gBAAgB,CAAmB;QAAS,aAAQ,GAA R,QAAQ,CAAU;QAC9D,WAAM,GAAN,MAAM,CAAe;KAAI;CACrC;AAED,MAAM,wBAAwB,GAAG,wBAA wB,CAAC,4BAA4B,CAAC,CAAC;AACxF,SAAS,qBAAqB,CAAC,MAA2B;IACxD,IAAI,MAAM,KAAK,4BAA 4B,EAAE;QAC3C,OAAO,wBAAwB,CAAC;KACjC;SAAM;QACL,OAAO,wBAAwB,CAAC,MAAM,CAAC,CA AC;KACzC;AACH,CAAC;AAED,SAAS,wBAAwB,CAAC,MAA2B;IAC3D,MAAM,OAAO,GAAG,YAAY,CAA C,MAAM,CAAC,KAAK,CAAC,GAAG,cAAc,GAAG,YAAY,CAAC,MAAM,CAAC,GAAG,CAAC,CAAC;IACv F,OAAO,IAAI,MAAM,CAAC,OAAO,EAAE,GAAG,CAAC,CAAC;AAClC,CAAC;MAEYsD,QAAM;IAGjB,YA AoB,MAAa;QAAb,WAAM,GAAN,MAAM,CAAO;QAFzB,WAAM,GAAkB,EAAE,CAAC;QAInC,4BAAuB,GA AG,uBAAuB,CAAC;KAFb;IAIrC,WAAW,CACP,KAAa,EAAE,QAAgB,EAAE,cAAsB,EACvD,sBAA2C,4BAA4 B;QACzE,IAAI,CAAC,qBAAqB,CAAC,KAAK,EAAE,QAAQ,EAAE,mBAAmB,CAAC,CAAC;QACjE,MAAM, WAAW,GAAG,IAAI,CAAC,cAAc,CAAC,KAAK,CAAC,CAAC;QAC/C,MAAM,MAAM,GAAG,IAAI,CAAC,M AAM,CAAC,QAAQ,CAAC,IAAI,CAAC,cAAc,CAAC,KAAK,CAAC,CAAC,CAAC;QAChE,MAAM,GAAG,GA AG,IAAI,SAAS,CACT,KAAK,EAAE,QAAQ,EAAE,cAAc,EAAE,MAAM,EAAE,WAAW,CAAC,MAAM,EAAE, IAAI,EAAE,IAAI,CAAC,MAAM,EAC9E,KAAK,CAAC,MAAM,GAAG,WAAW,CAAC,MAAM,CAAC;aACjC, UAAU,EAAE,CAAC;QAC9B,OAAO,IAAI,aAAa,CAAC,GAAG,EAAE,KAAK,EAAE,QAAQ,EAAE,cAAc,EAA E,IAAI,CAAC,MAAM,CAAC,CAAC;KAC7E;IAED,YAAY,CACR,KAAa,EAAE,QAAgB,EAAE,cAAsB,EACvD ,sBAA2C,4BAA4B;QACzE,MAAM,GAAG,GAAG,IAAI,CAAC,gBAAgB,CAAC,KAAK,EAAE,QAAQ,EAAE,c AAc,EAAE,mBAAmB,CAAC,CAAC;QACxF,OAAO,IAAI,aAAa,CAAC,GAAG,EAAE,KAAK,EAAE,QAAQ,E AAE,cAAc,EAAE,IAAI,CAAC,MAAM,CAAC,CAAC;KAC7E;IAEO,qBAAqB,CAAC,GAAQ;QACpC,MAAM, OAAO,GAAG,IAAI,IAAI,CAAC,uBAAuB,EAAE,CAAC;QACnD,GAAG,CAAC,KAAK,CAAC,OAAO,CAAC,C AAC;QACnB,OAAO,OAAO,CAAC,MAAM,CAAC;KACvB;IAED,kBAAkB,CACd,KAAa,EAAE,QAAgB,EAA E,cAAsB,EACvD,sBAA2C,4BAA4B;QACzE,MAAM,GAAG,GAAG,IAAI,CAAC,gBAAgB,CAAC,KAAK,EAA E,QAAQ,EAAE,cAAc,EAAE,mBAAmB,CAAC,CAAC;QACxF,MAAM,MAAM,GAAG,IAAI,CAAC,qBAAqB,C AAC,GAAG,CAAC,CAAC;QAC/C,IAAI,MAAM,CAAC,MAAM,GAAG,CAAC,EAAE;YACrB,IAAI,CAAC,YA

AY,CACb,0CAA0C,MAAM,CAAC,IAAI,CAAC,GAAG,CAAC,EAAE,EAAE,KAAK,EAAE,QAAQ,CAAC,CAA C;SACpF;QACD,OAAO,IAAI,aAAa,CAAC,GAAG,EAAE,KAAK,EAAE,QAAQ,EAAE,cAAc,EAAE,IAAI,CAA C,MAAM,CAAC,CAAC;KAC7E;IAEO,YAAY,CAAC,OAAe,EAAE,KAAa,EAAE,WAAmB,EAAE,WAAoB;QA C5F,IAAI,CAAC,MAAM,CAAC,IAAI,CAAC,IAAI,WAAW,CAAC,OAAO,EAAE,KAAK,EAAE,WAAW,EAAE ,WAAW,CAAC,CAAC,CAAC;KAC7E;IAEO,gBAAgB,CACpB,KAAa,EAAE,QAAgB,EAAE,cAAsB,EACvD,m BAAwC;;;QAG1C,MAAM,KAAK,GAAG,IAAI,CAAC,WAAW,CAAC,KAAK,EAAE,QAAQ,EAAE,cAAc,CAA C,CAAC;QAEhE,IAAI,KAAK,IAAI,IAAI,EAAE;YACjB,OAAO,KAAK,CAAC;SACd;QAED,IAAI,CAAC,qBA AqB,CAAC,KAAK,EAAE,QAAQ,EAAE,mBAAmB,CAAC,CAAC;QACjE,MAAM,WAAW,GAAG,IAAI,CAAC, cAAc,CAAC,KAAK,CAAC,CAAC;QAC/C,MAAM,MAAM,GAAG,IAAI,CAAC,MAAM,CAAC,QAAQ,CAAC, WAAW,CAAC,CAAC;QACjD,OAAO,IAAI,SAAS,CACT,KAAK,EAAE,QAAQ,EAAE,cAAc,EAAE,MAAM,EA AE,WAAW,CAAC,MAAM,EAAE,KAAK,EAAE,IAAI,CAAC,MAAM,EAC/E,KAAK,CAAC,MAAM,GAAG,W AAW,CAAC,MAAM,CAAC;aACxC,UAAU,EAAE,CAAC;KACnB;IAEO,WAAW,CAAC,KAAkB,EAAE,QAAg B,EAAE,cAAsB;QAC9E,IAAI,KAAK,IAAI,IAAI;YAAE,OAAO,IAAI,CAAC;QAC/B,MAAM,oBAAoB,GAAG, KAAK,CAAC,OAAO,CAAC,GAAG,CAAC,CAAC;QAChD,IAAI,oBAAoB,IAAI,CAAC,CAAC;YAAE,OAAO,I AAI,CAAC;QAC5C,MAAM,MAAM,GAAG,KAAK,CAAC,SAAS,CAAC,CAAC,EAAE,oBAAoB,CAAC,CAAC, IAAI,EAAE,CAAC;QAC/D,IAAI,CAAC,YAAY,CAAC,MAAM,CAAC;YAAE,OAAO,IAAI,CAAC;QACvC,MA AM,uBAAuB,GAAG,KAAK,CAAC,SAAS,CAAC,oBAAoB,GAAG,CAAC,CAAC,CAAC;QAC1E,MAAM,IAAI, GAAG,IAAI,SAAS,CAAC,CAAC,EAAE,KAAK,CAAC,MAAM,CAAC,CAAC;QAC5C,OAAO,IAAI,KAAK,CA CZ,IAAI,EAAE,IAAI,CAAC,UAAU,CAAC,cAAc,CAAC,EAAE,MAAM,EAAE,uBAAuB,EAAE,QAAQ,CAAC, CAAC;KACvF;;;;;;;;;;;;;;;;;;;;;;;;;;;IA4BD,qBAAqB,CACjB,WAAmB,EAAE,aAAqB,EAAE,WAAmB,EAAE,iBA AyB,EAC1F,mBAA2B;QAC7B,MAAM,MAAM,GAAG,IAAI,CAAC,MAAM,CAAC,QAAQ,CAAC,aAAa,CAA C,CAAC;QACnD,MAAM,MAAM,GAAG,IAAI,SAAS,CACxB,aAAa,EAAE,WAAW,EAAE,mBAAmB,EAAE,M AAM,EAAE,aAAa,CAAC,MAAM,EAC7E,KAAK,oBAAoB,IAAI,CAAC,MAAM,EAAE,CAAC,uBAAuB,CAAC ;QACnE,OAAO,MAAM,CAAC,qBAAqB,CAAC;YAClC,MAAM,EAAE,WAAW;YACnB,IAAI,EAAE,IAAI,kB AAkB,CAAC,iBAAiB,EAAE,iBAAiB,GAAG,WAAW,CAAC,MAAM,CAAC;SACxF,CAAC,CAAC;KACJ;IAED ,kBAAkB,CACd,KAAa,EAAE,QAAgB,EAAE,cAAsB,EACvD,sBAA2C,4BAA4B;QACzE,MAAM,EAAC,OAAO ,EAAE,WAAW,EAAE,OAAO,EAAC,GACjC,IAAI,CAAC,kBAAkB,CAAC,KAAK,EAAE,QAAQ,EAAE,mBAA mB,CAAC,CAAC;QAClE,IAAI,WAAW,CAAC,MAAM,KAAK,CAAC;YAAE,OAAO,IAAI,CAAC;QAE1C,MA AM,eAAe,GAAU,EAAE,CAAC;QAElC,KAAK,IAAI,CAAC,GAAG,CAAC,EAAE,CAAC,GAAG,WAAW,CAA C,MAAM,EAAE,EAAE,CAAC,EAAE;YAC3C,MAAM,cAAc,GAAG,WAAW,CAAC,CAAC,CAAC,CAAC,IAAI ,CAAC;YAC3C,MAAM,WAAW,GAAG,IAAI,CAAC,cAAc,CAAC,cAAc,CAAC,CAAC;YACxD,MAAM,MAA M,GAAG,IAAI,CAAC,MAAM,CAAC,QAAQ,CAAC,WAAW,CAAC,CAAC;YACjD,MAAM,GAAG,GAAG,IA AI,SAAS,CACT,KAAK,EAAE,QAAQ,EAAE,cAAc,EAAE,MAAM,EAAE,WAAW,CAAC,MAAM,EAAE,KAA K,EAClE,IAAI,CAAC,MAAM,EAAE,OAAO,CAAC,CAAC,CAAC,IAAI,cAAc,CAAC,MAAM,GAAG,WAAW, CAAC,MAAM,CAAC,CAAC;iBACtE,UAAU,EAAE,CAAC;YAC9B,eAAe,CAAC,IAAI,CAAC,GAAG,CAAC,C AAC;SAC3B;QAED,OAAO,IAAI,CAAC,sBAAsB,CAC9B,OAAO,CAAC,GAAG,CAAC,CAAC,IAAI,CAAC,CA AC,IAAI,CAAC,EAAE,eAAe,EAAE,KAAK,EAAE,QAAQ,EAAE,cAAc,CAAC,CAAC;KACjF;;;;;;IAOD,4BAA4 B,CAAC,UAAkB,EAAE,QAAgB,EAAE,cAAsB;QAEvF,MAAM,WAAW,GAAG,IAAI,CAAC,cAAc,CAAC,UA AU,CAAC,CAAC;QACpD,MAAM,MAAM,GAAG,IAAI,CAAC,MAAM,CAAC,QAAQ,CAAC,WAAW,CAAC,C AAC;QACjD,MAAM,GAAG,GAAG,IAAI,SAAS,CACT,UAAU,EAAE,QAAQ,EAAE,cAAc,EAAE,MAAM,EAA E,WAAW,CAAC,MAAM;0BAC9C,KAAK,EAAE,IAAI,CAAC,MAAM,EAAE,CAAC,CAAC;aACvC,UAAU,EA AE,CAAC;QAC9B,MAAM,OAAO,GAAG,CAAC,EAAE,EAAE,EAAE,CAAC,CAAC;QACzB,OAAO,IAAI,CA AC,sBAAsB,CAAC,OAAO,EAAE,CAAC,GAAG,CAAC,EAAE,UAAU,EAAE,QAAQ,EAAE,cAAc,CAAC,CAA C;KAC1F;IAEO,sBAAsB,CAC1B,OAAiB,EAAE,WAAkB,EAAE,KAAa,EAAE,QAAgB,EACtE,cAAsB;QACxB, MAAM,IAAI,GAAG,IAAI,SAAS,CAAC,CAAC,EAAE,KAAK,CAAC,MAAM,CAAC,CAAC;QAC5C,MAAM,a AAa,GACf,IAAI,aAAa,CAAC,IAAI,EAAE,IAAI,CAAC,UAAU,CAAC,cAAc,CAAC,EAAE,OAAO,EAAE,WAA W,CAAC,CAAC;QACnF,OAAO,IAAI,aAAa,CAAC,aAAa,EAAE,KAAK,EAAE,QAAQ,EAAE,cAAc,EAAE,IAA I,CAAC,MAAM,CAAC,CAAC;KACvF;;;;;;;;IASD,kBAAkB,CACd,KAAa,EAAE,QAAgB,EAC/B,sBAA2C,4BA

A4B;QACzE,MAAM,OAAO,GAAyB,EAAE,CAAC;QACzC,MAAM,WAAW,GAAyB,EAAE,CAAC;QAC7C,M AAM,OAAO,GAAa,EAAE,CAAC;QAC7B,IAAI,CAAC,GAAG,CAAC,CAAC;QACV,IAAI,eAAe,GAAG,KAAK ,CAAC;QAC5B,IAAI,gBAAgB,GAAG,KAAK,CAAC;QAC7B,IAAI,EAAC,KAAK,EAAE,WAAW,EAAE,GAA G,EAAE,SAAS,EAAC,GAAG,mBAAmB,CAAC;QAC/D,OAAO,CAAC,GAAG,KAAK,CAAC,MAAM,EAAE;Y ACvB,IAAI,CAAC,eAAe,EAAE;;gBAEpB,MAAM,KAAK,GAAG,CAAC,CAAC;gBAChB,CAAC,GAAG,KAAK ,CAAC,OAAO,CAAC,WAAW,EAAE,CAAC,CAAC,CAAC;gBAClC,IAAI,CAAC,KAAK,CAAC,CAAC,EAAE; oBACZ,CAAC,GAAG,KAAK,CAAC,MAAM,CAAC;iBAClB;gBACD,MAAM,IAAI,GAAG,KAAK,CAAC,SAA S,CAAC,KAAK,EAAE,CAAC,CAAC,CAAC;gBACvC,OAAO,CAAC,IAAI,CAAC,EAAC,IAAI,EAAE,KAAK,E AAE,GAAG,EAAE,CAAC,EAAC,CAAC,CAAC;gBAEpC,eAAe,GAAG,IAAI,CAAC;aACxB;iBAAM;;gBAEL, MAAM,SAAS,GAAG,CAAC,CAAC;gBACpB,MAAM,SAAS,GAAG,SAAS,GAAG,WAAW,CAAC,MAAM,CA AC;gBACjD,MAAM,OAAO,GAAG,IAAI,CAAC,uBAAuB,CAAC,KAAK,EAAE,SAAS,EAAE,SAAS,CAAC,CA AC;gBAC1E,IAAI,OAAO,KAAK,CAAC,CAAC,EAAE;;;oBAGlB,eAAe,GAAG,KAAK,CAAC;oBACxB,gBAAg B,GAAG,IAAI,CAAC;oBACxB,MAAM;iBACP;gBACD,MAAM,OAAO,GAAG,OAAO,GAAG,SAAS,CAAC,M AAM,CAAC;gBAE3C,MAAM,IAAI,GAAG,KAAK,CAAC,SAAS,CAAC,SAAS,EAAE,OAAO,CAAC,CAAC;gB ACjD,IAAI,IAAI,CAAC,IAAI,EAAE,CAAC,MAAM,GAAG,CAAC,EAAE;oBAC1B,WAAW,CAAC,IAAI,CAA C,EAAC,IAAI,EAAE,KAAK,EAAE,SAAS,EAAE,GAAG,EAAE,OAAO,EAAC,CAAC,CAAC;iBAC1D;qBAAM ;oBACL,IAAI,CAAC,YAAY,CACb,2DAA2D,EAAE,KAAK,EAClE,aAAa,CAAC,KAAK,EAAE,QAAQ,CAAC, CAAC;oBACnC,WAAW,CAAC,IAAI,CAAC,EAAC,IAAI,EAAE,WAAW,EAAE,KAAK,EAAE,SAAS,EAAE,G AAG,EAAE,OAAO,EAAC,CAAC,CAAC;iBACvE;gBACD,OAAO,CAAC,IAAI,CAAC,SAAS,CAAC,CAAC;gB AExB,CAAC,GAAG,OAAO,CAAC;gBACZ,eAAe,GAAG,KAAK,CAAC;aACzB;SACF;QACD,IAAI,CAAC,eA Ae,EAAE;;YAEpB,IAAI,gBAAgB,EAAE;gBACpB,MAAM,KAAK,GAAG,OAAO,CAAC,OAAO,CAAC,MAAM ,GAAG,CAAC,CAAC,CAAC;gBAC1C,KAAK,CAAC,IAAI,IAAI,KAAK,CAAC,SAAS,CAAC,CAAC,CAAC,C AAC;gBACjC,KAAK,CAAC,GAAG,GAAG,KAAK,CAAC,MAAM,CAAC;aAC1B;iBAAM;gBACL,OAAO,CAA C,IAAI,CAAC,EAAC,IAAI,EAAE,KAAK,CAAC,SAAS,CAAC,CAAC,CAAC,EAAE,KAAK,EAAE,CAAC,EAA E,GAAG,EAAE,KAAK,CAAC,MAAM,EAAC,CAAC,CAAC;aACvE;SACF;QACD,OAAO,IAAI,kBAAkB,CAA C,OAAO,EAAE,WAAW,EAAE,OAAO,CAAC,CAAC;KAC9D;IAED,oBAAoB,CAAC,KAAkB,EAAE,QAAgB,E AAE,cAAsB;QAE/E,MAAM,IAAI,GAAG,IAAI,SAAS,CAAC,CAAC,EAAE,KAAK,IAAI,IAAI,GAAG,CAAC,G AAG,KAAK,CAAC,MAAM,CAAC,CAAC;QAChE,OAAO,IAAI,aAAa,CACpB,IAAI,gBAAgB,CAAC,IAAI,EA AE,IAAI,CAAC,UAAU,CAAC,cAAc,CAAC,EAAE,KAAK,CAAC,EAAE,KAAK,EAAE,QAAQ,EACnF,cAAc,E AAE,IAAI,CAAC,MAAM,CAAC,CAAC;KAClC;IAEO,cAAc,CAAC,KAAa;QAClC,MAAM,CAAC,GAAG,IAAI ,CAAC,aAAa,CAAC,KAAK,CAAC,CAAC;QACpC,OAAO,CAAC,IAAI,IAAI,GAAG,KAAK,CAAC,SAAS,CAA C,CAAC,EAAE,CAAC,CAAC,CAAC,IAAI,EAAE,GAAG,KAAK,CAAC;KACzD;IAEO,aAAa,CAAC,KAAa;QA CjC,IAAI,UAAU,GAAgB,IAAI,CAAC;QACnC,KAAK,IAAI,CAAC,GAAG,CAAC,EAAE,CAAC,GAAG,KAAK, CAAC,MAAM,GAAG,CAAC,EAAE,CAAC,EAAE,EAAE;YACzC,MAAM,IAAI,GAAG,KAAK,CAAC,UAAU, CAAC,CAAC,CAAC,CAAC;YACjC,MAAM,QAAQ,GAAG,KAAK,CAAC,UAAU,CAAC,CAAC,GAAG,CAAC, CAAC,CAAC;YAEzC,IAAI,IAAI,KAAKnF,MAAY,IAAI,QAAQ,IAAIA,MAAY,IAAI,UAAU,IAAI,IAAI;gBAA E,OAAO,CAAC,CAAC;YAEtF,IAAI,UAAU,KAAK,IAAI,EAAE;gBACvB,UAAU,GAAG,IAAI,CAAC;aACnB;i BAAM,IAAI,UAAU,IAAI,IAAI,IAAI,OAAO,CAAC,IAAI,CAAC,EAAE;gBAC9C,UAAU,GAAG,IAAI,CAAC;a ACnB;SACF;QACD,OAAO,IAAI,CAAC;KACb;IAEO,qBAAqB,CACzB,KAAa,EAAE,QAAgB,EAAE,mBAAwC ;QAC3E,MAAM,MAAM,GAAG,qBAAqB,CAAC,mBAAmB,CAAC,CAAC;QAC1D,MAAM,KAAK,GAAG,KA AK,CAAC,KAAK,CAAC,MAAM,CAAC,CAAC;QAClC,IAAI,KAAK,CAAC,MAAM,GAAG,CAAC,EAAE;YA CpB,IAAI,CAAC,YAAY,CACb,sBAAsB,mBAAmB,CAAC,KAAK,GAC3C,mBAAmB,CAAC,GAAG,iCAAiC,E AC5D,KAAK,EACL,aAAa,IAAI,CAAC,6BAA6B,CAAC,KAAK,EAAE,CAAC,EAAE,mBAAmB,CAAC,KAAK, EACnF,QAAQ,CAAC,CAAC;SACf;KACF;IAEO,6BAA6B,CACjC,KAAe,EAAE,YAAoB,EAAE,mBAAwC;QA CjF,IAAI,WAAW,GAAG,EAAE,CAAC;QACrB,KAAK,IAAI,CAAC,GAAG,CAAC,EAAE,CAAC,GAAG,YAA Y,EAAE,CAAC,EAAE,EAAE;YACrC,WAAW,IAAI,CAAC,GAAG,CAAC,KAAK,CAAC;gBACtB,KAAK,CAA C,CAAC,CAAC;gBACR,GAAG,mBAAmB,CAAC,KAAK,GAAG,KAAK,CAAC,CAAC,CAAC,GAAG,mBAAm B,CAAC,GAAG,EAAE,CAAC;SACzE;QAED,OAAO,WAAW,CAAC,MAAM,CAAC;KAC3B;;;;;IAMO,uBAAu

B,CAAC,KAAa,EAAE,aAAqB,EAAE,KAAa;QACjF,IAAI,YAAY,GAAgB,IAAI,CAAC;QACrC,IAAI,WAAW,G AAG,CAAC,CAAC;QACpB,KAAK,IAAI,CAAC,GAAG,KAAK,EAAE,CAAC,GAAG,KAAK,CAAC,MAAM,E AAE,CAAC,EAAE,EAAE;YACzC,MAAM,IAAI,GAAG,KAAK,CAAC,CAAC,CAAC,CAAC;;;YAGtB,IAAI,OA AO,CAAC,KAAK,CAAC,UAAU,CAAC,CAAC,CAAC,CAAC,KAAK,YAAY,KAAK,IAAI,IAAI,YAAY,KAAK, IAAI,CAAC;gBAChF,WAAW,GAAG,CAAC,KAAK,CAAC,EAAE;gBACzB,YAAY,GAAG,YAAY,KAAK,IAAI ,GAAG,IAAI,GAAG,IAAI,CAAC;aACpD;iBAAM,IAAI,YAAY,KAAK,IAAI,EAAE;gBAChC,IAAI,KAAK,CAA C,UAAU,CAAC,aAAa,EAAE,CAAC,CAAC,EAAE;oBACtC,OAAO,CAAC,CAAC;iBACV;;;gBAGD,IAAI,KAA K,CAAC,UAAU,CAAC,IAAI,EAAE,CAAC,CAAC,EAAE;oBAC7B,OAAO,KAAK,CAAC,OAAO,CAAC,aAAa, EAAE,CAAC,CAAC,CAAC;iBACxC;aACF;YACD,WAAW,GAAG,IAAI,KAAK,IAAI,GAAG,WAAW,GAAG,C AAC,GAAG,CAAC,CAAC;SACnD;QACD,OAAO,CAAC,CAAC,CAAC;KACX;CACF;MAEY,SAAU,SAAQmF ,QAAM;IAArC;;QACE,4BAAuB,GAAG,0BAA0B,CAAC;KACtD;CAAA;AAED;AACA,IAAK,iBAUJ;AAVD,W AAK,iBAAiB;IACpB,yDAAQ,CAAA;;;;;;;;IAQR,iEAAY,CAAA;AACd,CAAC,EAVI,iBAAiB,KAAjB,iBAAiB,Q AUrB;MAEY,SAAS;IAcpB,YACW,KAAa,EAAS,QAAgB,EAAS,cAAsB,EACrE,MAAe,EAAS,WAAmB,EAAS, WAAoB,EACvE,MAAqB,EAAU,MAAc;QAF9C,UAAK,GAAL,KAAK,CAAQ;QAAS,aAAQ,GAAR,QAAQ,CA AQ;QAAS,mBAAc,GAAd,cAAc,CAAQ;QACrE,WAAM,GAAN,MAAM,CAAS;QAAS,gBAAW,GAAX,WAAW, CAAQ;QAAS,gBAAW,GAAX,WAAW,CAAS;QACvE,WAAM,GAAN,MAAM,CAAe;QAAU,WAAM,GAAN,M AAM,CAAQ;QAhBjD,oBAAe,GAAG,CAAC,CAAC;QACpB,sBAAiB,GAAG,CAAC,CAAC;QACtB,oBAAe,GA AG,CAAC,CAAC;QACpB,YAAO,GAAG,iBAAiB,CAAC,IAAI,CAAC;;;;;QAMjC,oBAAe,GAAG,IAAI,GAAG, EAA8B,CAAC;QAEhE,UAAK,GAAW,CAAC,CAAC;KAK2C;IAE7D,IAAI,CAAC,MAAc;QACjB,MAAM,CAA C,GAAG,IAAI,CAAC,KAAK,GAAG,MAAM,CAAC;QAC9B,OAAO,CAAC,GAAG,IAAI,CAAC,MAAM,CAAC ,MAAM,GAAG,IAAI,CAAC,MAAM,CAAC,CAAC,CAAC,GAAG,GAAG,CAAC;KACtD;IAED,IAAI,IAAI;QA CN,OAAO,IAAI,CAAC,IAAI,CAAC,CAAC,CAAC,CAAC;KACrB;;IAGD,IAAI,KAAK;QACP,OAAO,IAAI,CA AC,KAAK,IAAI,IAAI,CAAC,MAAM,CAAC,MAAM,CAAC;KACzC;;;;;IAMD,IAAI,UAAU;QACZ,OAAO,IAA I,CAAC,KAAK,GAAG,IAAI,CAAC,eAAe,GAAG,IAAI,CAAC,IAAI,CAAC,KAAK,GAAG,IAAI,CAAC,MAAM ,CAAC;KAC1E;;;;;IAMD,IAAI,eAAe;QACjB,IAAI,IAAI,CAAC,KAAK,GAAG,CAAC,EAAE;YAClB,MAAM,Q AAQ,GAAG,IAAI,CAAC,IAAI,CAAC,CAAC,CAAC,CAAC,CAAC;YAC/B,OAAO,QAAQ,CAAC,GAAG,GAA G,IAAI,CAAC,MAAM,CAAC;SACnC;;;QAGD,IAAI,IAAI,CAAC,MAAM,CAAC,MAAM,KAAK,CAAC,EAAE ;YAC5B,OAAO,IAAI,CAAC,WAAW,GAAG,IAAI,CAAC,MAAM,CAAC;SACvC;QACD,OAAO,IAAI,CAAC,I AAI,CAAC,KAAK,GAAG,IAAI,CAAC,MAAM,CAAC;KACtC;;;;IAKD,IAAI,qBAAqB;QACvB,OAAO,IAAI,C AAC,cAAc,GAAG,IAAI,CAAC,UAAU,CAAC;KAC9C;IAED,IAAI,CAAC,KAAa;QAChB,OAAO,IAAI,SAAS,C AAC,KAAK,EAAE,IAAI,CAAC,eAAe,CAAC,CAAC;KACnD;IAED,UAAU,CAAC,KAAa;QACtB,MAAM,MA AM,GAAG,GAAG,KAAK,IAAI,IAAI,CAAC,UAAU,EAAE,CAAC;QAC7C,IAAI,CAAC,IAAI,CAAC,eAAe,CA AC,GAAG,CAAC,MAAM,CAAC,EAAE;YACrC,IAAI,CAAC,eAAe,CAAC,GAAG,CAAC,MAAM,EAAE,IAAI, CAAC,IAAI,CAAC,KAAK,CAAC,CAAC,UAAU,CAAC,IAAI,CAAC,cAAc,CAAC,CAAC,CAAC;SACpF;QAC D,OAAO,IAAI,CAAC,eAAe,CAAC,GAAG,CAAC,MAAM,CAAE,CAAC;KAC1C;IAED,OAAO;QACL,IAAI,C AAC,KAAK,EAAE,CAAC;KACd;;;;IAKO,WAAW,CAAI,OAA0B,EAAE,EAAW;QAC5D,IAAI,CAAC,OAAO,I AAI,OAAO,CAAC;QACxB,MAAM,GAAG,GAAG,EAAE,EAAE,CAAC;QACjB,IAAI,CAAC,OAAO,IAAI,OAA O,CAAC;QACxB,OAAO,GAAG,CAAC;KACZ;IAED,wBAAwB,CAAC,IAAY;QACnC,IAAI,IAAI,CAAC,IAAI, CAAC,WAAW,CAAC,IAAI,CAAC,EAAE;YAC/B,IAAI,CAAC,OAAO,EAAE,CAAC;YACf,OAAO,IAAI,CAAC ;SACb;aAAM;YACL,OAAO,KAAK,CAAC;SACd;KACF;IAED,cAAc;QACZ,OAAO,IAAI,CAAC,IAAI,CAAC, YAAY,EAAE,CAAC;KACjC;IACD,aAAa;QACX,OAAO,IAAI,CAAC,IAAI,CAAC,WAAW,EAAE,CAAC;KAC hC;;;;;;;IAQD,eAAe,CAAC,IAAY;QAC1B,IAAI,IAAI,CAAC,wBAAwB,CAAC,IAAI,CAAC;YAAE,OAAO;QAC hD,IAAI,CAAC,KAAK,CAAC,oBAAoB,MAAM,CAAC,YAAY,CAAC,IAAI,CAAC,EAAE,CAAC,CAAC;KAC7 D;IAED,uBAAuB,CAAC,EAAU;QAChC,IAAI,IAAI,CAAC,IAAI,CAAC,UAAU,CAAC,EAAE,CAAC,EAAE;Y AC5B,IAAI,CAAC,OAAO,EAAE,CAAC;YACf,OAAO,IAAI,CAAC;SACb;aAAM;YACL,OAAO,KAAK,CAAC; SACd;KACF;IAED,cAAc,CAAC,QAAgB;QAC7B,IAAI,IAAI,CAAC,uBAAuB,CAAC,QAAQ,CAAC;YAAE,OA AO;QACnD,IAAI,CAAC,KAAK,CAAC,6BAA6B,QAAQ,EAAE,CAAC,CAAC;KACrD;IAED,gBAAgB,CAAC, GAAU;QACzB,OAAO,GAAG,KAAK,GAAG,GAAG,cAAc,GAAG,SAAS,GAAG,EAAE,CAAC;KACtD;IAED,y

BAAyB;QACvB,MAAM,CAAC,GAAG,IAAI,CAAC,IAAI,CAAC;QACpB,IAAI,CAAC,CAAC,CAAC,YAAY,E AAE,IAAI,CAAC,CAAC,CAAC,SAAS,EAAE,EAAE;YACvC,IAAI,CAAC,KAAK,CAAC,cAAc,IAAI,CAAC,gB AAgB,CAAC,CAAC,CAAC,kCAAkC,CAAC,CAAC;YACrF,OAAO,EAAE,CAAC;SACX;QACD,IAAI,CAAC,O AAO,EAAE,CAAC;QACf,OAAO,CAAC,CAAC,QAAQ,EAAY,CAAC;KAC/B;IAED,iCAAiC;QAC/B,MAAM,C AAC,GAAG,IAAI,CAAC,IAAI,CAAC;QACpB,IAAI,CAAC,CAAC,CAAC,YAAY,EAAE,IAAI,CAAC,CAAC,C AAC,SAAS,EAAE,IAAI,CAAC,CAAC,CAAC,QAAQ,EAAE,EAAE;YACxD,IAAI,CAAC,KAAK,CAAC,cAAc,I AAI,CAAC,gBAAgB,CAAC,CAAC,CAAC,2CAA2C,CAAC,CAAC;YAC9F,OAAO,EAAE,CAAC;SACX;QACD ,IAAI,CAAC,OAAO,EAAE,CAAC;QACf,OAAO,CAAC,CAAC,QAAQ,EAAY,CAAC;KAC/B;IAED,UAAU;QA CR,MAAM,KAAK,GAAU,EAAE,CAAC;QACxB,MAAM,KAAK,GAAG,IAAI,CAAC,UAAU,CAAC;QAC9B,O AAO,IAAI,CAAC,KAAK,GAAG,IAAI,CAAC,MAAM,CAAC,MAAM,EAAE;YACtC,MAAM,IAAI,GAAG,IAAI ,CAAC,SAAS,EAAE,CAAC;YAC9B,KAAK,CAAC,IAAI,CAAC,IAAI,CAAC,CAAC;YAEjB,IAAI,IAAI,CAAC, wBAAwB,CAAC7E,UAAgB,CAAC,EAAE;gBACnD,IAAI,CAAC,IAAI,CAAC,WAAW,EAAE;oBACrB,IAAI,C AAC,KAAK,CAAC,sDAAsD,CAAC,CAAC;iBACpE;gBACD,OAAO,IAAI,CAAC,wBAAwB,CAACA,UAAgB,C AAC,EAAE;iBACvD;aACF;iBAAM,IAAI,IAAI,CAAC,KAAK,GAAG,IAAI,CAAC,MAAM,CAAC,MAAM,EAA E;gBAC1C,IAAI,CAAC,KAAK,CAAC,qBAAqB,IAAI,CAAC,IAAI,GAAG,CAAC,CAAC;aAC/C;SACF;QACD,I AAI,KAAK,CAAC,MAAM,IAAI,CAAC;YAAE,OAAO,IAAI,SAAS,CAAC,IAAI,CAAC,IAAI,CAAC,KAAK,CA AC,EAAE,IAAI,CAAC,UAAU,CAAC,KAAK,CAAC,CAAC,CAAC;QACtF,IAAI,KAAK,CAAC,MAAM,IAAI,C AAC;YAAE,OAAO,KAAK,CAAC,CAAC,CAAC,CAAC;QACvC,OAAO,IAAI,KAAK,CAAC,IAAI,CAAC,IAAI, CAAC,KAAK,CAAC,EAAE,IAAI,CAAC,UAAU,CAAC,KAAK,CAAC,EAAE,KAAK,CAAC,CAAC;KACnE;IA ED,SAAS;QACP,IAAI,MAAM,GAAG,IAAI,CAAC,eAAe,EAAE,CAAC;QACpC,IAAI,IAAI,CAAC,uBAAuB,C AAC,GAAG,CAAC,EAAE;YACrC,IAAI,IAAI,CAAC,WAAW,EAAE;gBACpB,IAAI,CAAC,KAAK,CAAC,4CA A4C,CAAC,CAAC;aAC1D;YAED,GAAG;gBACD,MAAM,SAAS,GAAG,IAAI,CAAC,UAAU,CAAC;gBAClC, MAAM,IAAI,GAAG,IAAI,CAAC,yBAAyB,EAAE,CAAC;gBAC9C,MAAM,QAAQ,GAAG,IAAI,CAAC,UAAU, CAAC,SAAS,CAAC,CAAC;gBAC5C,MAAM,IAAI,GAAU,EAAE,CAAC;gBACvB,OAAO,IAAI,CAAC,wBAA wB,CAACE,MAAY,CAAC,EAAE;oBAClD,IAAI,CAAC,IAAI,CAAC,IAAI,CAAC,eAAe,EAAE,CAAC,CAAC;i BACnC;gBACD,MAAM,EAAC,KAAK,EAAC,GAAG,MAAM,CAAC,IAAI,CAAC;gBAC5B,MAAM;oBACF,IA AI,WAAW,CAAC,IAAI,CAAC,IAAI,CAAC,KAAK,CAAC,EAAE,IAAI,CAAC,UAAU,CAAC,KAAK,CAAC,E AAE,MAAM,EAAE,IAAI,EAAE,IAAI,EAAE,QAAQ,CAAC,CAAC;aAC7F,QAAQ,IAAI,CAAC,uBAAuB,CAA C,GAAG,CAAC,EAAE;SAC7C;QAED,OAAO,MAAM,CAAC;KACf;IAED,eAAe;QACb,OAAO,IAAI,CAAC,gB AAgB,EAAE,CAAC;KAChC;IAED,gBAAgB;QACd,MAAM,KAAK,GAAG,IAAI,CAAC,UAAU,CAAC;QAC9B ,MAAM,MAAM,GAAG,IAAI,CAAC,cAAc,EAAE,CAAC;QAErC,IAAI,IAAI,CAAC,uBAAuB,CAAC,GAAG,C AAC,EAAE;YACrC,MAAM,GAAG,GAAG,IAAI,CAAC,SAAS,EAAE,CAAC;YAC7B,IAAI,EAAO,CAAC;YAC Z,IAAI,CAAC,IAAI,CAAC,wBAAwB,CAACA,MAAY,CAAC,EAAE;gBAChD,MAAM,GAAG,GAAG,IAAI,CA AC,UAAU,CAAC;gBAC5B,MAAM,UAAU,GAAG,IAAI,CAAC,KAAK,CAAC,SAAS,CAAC,KAAK,EAAE,GA AG,CAAC,CAAC;gBACpD,IAAI,CAAC,KAAK,CAAC,0BAA0B,UAAU,6BAA6B,CAAC,CAAC;gBAC9E,EAA E,GAAG,IAAI,SAAS,CAAC,IAAI,CAAC,IAAI,CAAC,KAAK,CAAC,EAAE,IAAI,CAAC,UAAU,CAAC,KAAK, CAAC,CAAC,CAAC;aAC9D;iBAAM;gBACL,EAAE,GAAG,IAAI,CAAC,SAAS,EAAE,CAAC;aACvB;YACD,O AAO,IAAI,WAAW,CAAC,IAAI,CAAC,IAAI,CAAC,KAAK,CAAC,EAAE,IAAI,CAAC,UAAU,CAAC,KAAK,C AAC,EAAE,MAAM,EAAE,GAAG,EAAE,EAAE,CAAC,CAAC;SACnF;aAAM;YACL,OAAO,MAAM,CAAC;S ACf;KACF;IAED,cAAc;;QAEZ,IAAI,MAAM,GAAG,IAAI,CAAC,eAAe,EAAE,CAAC;QACpC,OAAO,IAAI,CA AC,uBAAuB,CAAC,IAAI,CAAC,EAAE;YACzC,MAAM,KAAK,GAAG,IAAI,CAAC,eAAe,EAAE,CAAC;YACr C,MAAM,EAAC,KAAK,EAAC,GAAG,MAAM,CAAC,IAAI,CAAC;YAC5B,MAAM,GAAG,IAAI,MAAM,CAA C,IAAI,CAAC,IAAI,CAAC,KAAK,CAAC,EAAE,IAAI,CAAC,UAAU,CAAC,KAAK,CAAC,EAAE,IAAI,EAAE, MAAM,EAAE,KAAK,CAAC,CAAC;SACpF;QACD,OAAO,MAAM,CAAC;KACf;IAED,eAAe;;QAEb,IAAI,MA AM,GAAG,IAAI,CAAC,aAAa,EAAE,CAAC;QAClC,OAAO,IAAI,CAAC,uBAAuB,CAAC,IAAI,CAAC,EAAE; YACzC,MAAM,KAAK,GAAG,IAAI,CAAC,aAAa,EAAE,CAAC;YACnC,MAAM,EAAC,KAAK,EAAC,GAAG, MAAM,CAAC,IAAI,CAAC;YAC5B,MAAM,GAAG,IAAI,MAAM,CAAC,IAAI,CAAC,IAAI,CAAC,KAAK,CA AC,EAAE,IAAI,CAAC,UAAU,CAAC,KAAK,CAAC,EAAE,IAAI,EAAE,MAAM,EAAE,KAAK,CAAC,CAAC;S

ACpF;QACD,OAAO,MAAM,CAAC;KACf;IAED,aAAa;;QAEX,IAAI,MAAM,GAAG,IAAI,CAAC,eAAe,EAAE, CAAC;QACpC,OAAO,IAAI,CAAC,IAAI,CAAC,IAAI,IAAIuD,WAAS,CAAC,QAAQ,EAAE;YAC3C,MAAM,Q AAQ,GAAG,IAAI,CAAC,IAAI,CAAC,QAAQ,CAAC;YACpC,QAAQ,QAAQ;gBACd,KAAK,IAAI,CAAC;gBAC V,KAAK,KAAK,CAAC;gBACX,KAAK,IAAI,CAAC;gBACV,KAAK,KAAK;oBACR,IAAI,CAAC,OAAO,EAA E,CAAC;oBACf,MAAM,KAAK,GAAG,IAAI,CAAC,eAAe,EAAE,CAAC;oBACrC,MAAM,EAAC,KAAK,EAA C,GAAG,MAAM,CAAC,IAAI,CAAC;oBAC5B,MAAM,GAAG,IAAI,MAAM,CAAC,IAAI,CAAC,IAAI,CAAC, KAAK,CAAC,EAAE,IAAI,CAAC,UAAU,CAAC,KAAK,CAAC,EAAE,QAAQ,EAAE,MAAM,EAAE,KAAK,CA AC,CAAC;oBACvF,SAAS;aACZ;YACD,MAAM;SACP;QACD,OAAO,MAAM,CAAC;KACf;IAED,eAAe;;QAE b,IAAI,MAAM,GAAG,IAAI,CAAC,aAAa,EAAE,CAAC;QAClC,OAAO,IAAI,CAAC,IAAI,CAAC,IAAI,IAAIA, WAAS,CAAC,QAAQ,EAAE;YAC3C,MAAM,QAAQ,GAAG,IAAI,CAAC,IAAI,CAAC,QAAQ,CAAC;YACpC, QAAQ,QAAQ;gBACd,KAAK,GAAG,CAAC;gBACT,KAAK,GAAG,CAAC;gBACT,KAAK,IAAI,CAAC;gBAC V,KAAK,IAAI;oBACP,IAAI,CAAC,OAAO,EAAE,CAAC;oBACf,MAAM,KAAK,GAAG,IAAI,CAAC,aAAa,EA AE,CAAC;oBACnC,MAAM,EAAC,KAAK,EAAC,GAAG,MAAM,CAAC,IAAI,CAAC;oBAC5B,MAAM,GAAG ,IAAI,MAAM,CAAC,IAAI,CAAC,IAAI,CAAC,KAAK,CAAC,EAAE,IAAI,CAAC,UAAU,CAAC,KAAK,CAAC, EAAE,QAAQ,EAAE,MAAM,EAAE,KAAK,CAAC,CAAC;oBACvF,SAAS;aACZ;YACD,MAAM;SACP;QACD, OAAO,MAAM,CAAC;KACf;IAED,aAAa;;QAEX,IAAI,MAAM,GAAG,IAAI,CAAC,mBAAmB,EAAE,CAAC;Q ACxC,OAAO,IAAI,CAAC,IAAI,CAAC,IAAI,IAAIA,WAAS,CAAC,QAAQ,EAAE;YAC3C,MAAM,QAAQ,GAA G,IAAI,CAAC,IAAI,CAAC,QAAQ,CAAC;YACpC,QAAQ,QAAQ;gBACd,KAAK,GAAG,CAAC;gBACT,KAAK ,GAAG;oBACN,IAAI,CAAC,OAAO,EAAE,CAAC;oBACf,IAAI,KAAK,GAAG,IAAI,CAAC,mBAAmB,EAAE,C AAC;oBACvC,MAAM,EAAC,KAAK,EAAC,GAAG,MAAM,CAAC,IAAI,CAAC;oBAC5B,MAAM,GAAG,IAAI ,MAAM,CAAC,IAAI,CAAC,IAAI,CAAC,KAAK,CAAC,EAAE,IAAI,CAAC,UAAU,CAAC,KAAK,CAAC,EAA E,QAAQ,EAAE,MAAM,EAAE,KAAK,CAAC,CAAC;oBACvF,SAAS;aACZ;YACD,MAAM;SACP;QACD,OAA O,MAAM,CAAC;KACf;IAED,mBAAmB;;QAEjB,IAAI,MAAM,GAAG,IAAI,CAAC,WAAW,EAAE,CAAC;QA ChC,OAAO,IAAI,CAAC,IAAI,CAAC,IAAI,IAAIA,WAAS,CAAC,QAAQ,EAAE;YAC3C,MAAM,QAAQ,GAAG ,IAAI,CAAC,IAAI,CAAC,QAAQ,CAAC;YACpC,QAAQ,QAAQ;gBACd,KAAK,GAAG,CAAC;gBACT,KAAK, GAAG,CAAC;gBACT,KAAK,GAAG;oBACN,IAAI,CAAC,OAAO,EAAE,CAAC;oBACf,IAAI,KAAK,GAAG,IA AI,CAAC,WAAW,EAAE,CAAC;oBAC/B,MAAM,EAAC,KAAK,EAAC,GAAG,MAAM,CAAC,IAAI,CAAC;oB AC5B,MAAM,GAAG,IAAI,MAAM,CAAC,IAAI,CAAC,IAAI,CAAC,KAAK,CAAC,EAAE,IAAI,CAAC,UAAU, CAAC,KAAK,CAAC,EAAE,QAAQ,EAAE,MAAM,EAAE,KAAK,CAAC,CAAC;oBACvF,SAAS;aACZ;YACD, MAAM;SACP;QACD,OAAO,MAAM,CAAC;KACf;IAED,WAAW;QACT,IAAI,IAAI,CAAC,IAAI,CAAC,IAAI,I AAIA,WAAS,CAAC,QAAQ,EAAE;YACxC,MAAM,KAAK,GAAG,IAAI,CAAC,UAAU,CAAC;YAC9B,MAAM ,QAAQ,GAAG,IAAI,CAAC,IAAI,CAAC,QAAQ,CAAC;YACpC,IAAI,MAAW,CAAC;YAChB,QAAQ,QAAQ;g BACd,KAAK,GAAG;oBACN,IAAI,CAAC,OAAO,EAAE,CAAC;oBACf,MAAM,GAAG,IAAI,CAAC,WAAW,E AAE,CAAC;oBAC5B,OAAO,KAAK,CAAC,UAAU,CAAC,IAAI,CAAC,IAAI,CAAC,KAAK,CAAC,EAAE,IAAI ,CAAC,UAAU,CAAC,KAAK,CAAC,EAAE,MAAM,CAAC,CAAC;gBAC5E,KAAK,GAAG;oBACN,IAAI,CAA C,OAAO,EAAE,CAAC;oBACf,MAAM,GAAG,IAAI,CAAC,WAAW,EAAE,CAAC;oBAC5B,OAAO,KAAK,CA AC,WAAW,CAAC,IAAI,CAAC,IAAI,CAAC,KAAK,CAAC,EAAE,IAAI,CAAC,UAAU,CAAC,KAAK,CAAC,E AAE,MAAM,CAAC,CAAC;gBAC7E,KAAK,GAAG;oBACN,IAAI,CAAC,OAAO,EAAE,CAAC;oBACf,MAAM, GAAG,IAAI,CAAC,WAAW,EAAE,CAAC;oBAC5B,OAAO,IAAI,SAAS,CAAC,IAAI,CAAC,IAAI,CAAC,KAA K,CAAC,EAAE,IAAI,CAAC,UAAU,CAAC,KAAK,CAAC,EAAE,MAAM,CAAC,CAAC;aAC1E;SACF;QACD, OAAO,IAAI,CAAC,cAAc,EAAE,CAAC;KAC9B;IAED,cAAc;QACZ,IAAI,MAAM,GAAG,IAAI,CAAC,YAAY, EAAE,CAAC;QACjC,MAAM,WAAW,GAAG,MAAM,CAAC,IAAI,CAAC,KAAK,CAAC;QACtC,OAAO,IAAI, EAAE;YACX,IAAI,IAAI,CAAC,wBAAwB,CAACI,OAAa,CAAC,EAAE;gBAChD,MAAM,GAAG,IAAI,CAAC, 6BAA6B,CAAC,MAAM,EAAE,KAAK,CAAC,CAAC;aAE5D;iBAAM,IAAI,IAAI,CAAC,uBAAuB,CAAC,IAAI, CAAC,EAAE;gBAC7C,MAAM,GAAG,IAAI,CAAC,6BAA6B,CAAC,MAAM,EAAE,IAAI,CAAC,CAAC;aAE3 D;iBAAM,IAAI,IAAI,CAAC,wBAAwB,CAACrE,SAAe,CAAC,EAAE;gBACzD,IAAI,CAAC,WAAW,CAAC,iB AAiB,CAAC,QAAQ,EAAE;oBAC3C,IAAI,CAAC,iBAAiB,EAAE,CAAC;oBACzB,MAAM,GAAG,GAAG,IAAI, CAAC,SAAS,EAAE,CAAC;oBAC7B,IAAI,GAAG,YAAY,SAAS,EAAE;wBAC5B,IAAI,CAAC,KAAK,CAAC,4

BAA4B,CAAC,CAAC;qBAC1C;oBACD,IAAI,CAAC,iBAAiB,EAAE,CAAC;oBACzB,IAAI,CAAC,eAAe,CAAC wE,SAAe,CAAC,CAAC;oBACtC,IAAI,IAAI,CAAC,uBAAuB,CAAC,GAAG,CAAC,EAAE;wBACrC,MAAM,K AAK,GAAG,IAAI,CAAC,gBAAgB,EAAE,CAAC;wBACtC,MAAM,GAAG,IAAI,UAAU,CACnB,IAAI,CAAC,I AAI,CAAC,WAAW,CAAC,EAAE,IAAI,CAAC,UAAU,CAAC,WAAW,CAAC,EAAE,MAAM,EAAE,GAAG,EA AE,KAAK,CAAC,CAAC;qBAC/E;yBAAM;wBACL,MAAM;4BACF,IAAI,SAAS,CAAC,IAAI,CAAC,IAAI,CA AC,WAAW,CAAC,EAAE,IAAI,CAAC,UAAU,CAAC,WAAW,CAAC,EAAE,MAAM,EAAE,GAAG,CAAC,CA AC;qBACtF;iBACF,CAAC,CAAC;aACJ;iBAAM,IAAI,IAAI,CAAC,wBAAwB,CAACF,OAAa,CAAC,EAAE;gB ACvD,IAAI,CAAC,eAAe,EAAE,CAAC;gBACvB,MAAM,IAAI,GAAG,IAAI,CAAC,kBAAkB,EAAE,CAAC;gB ACvC,IAAI,CAAC,eAAe,EAAE,CAAC;gBACvB,IAAI,CAAC,eAAe,CAACC,OAAa,CAAC,CAAC;gBACpC,M AAM;oBACF,IAAI,YAAY,CAAC,IAAI,CAAC,IAAI,CAAC,WAAW,CAAC,EAAE,IAAI,CAAC,UAAU,CAAC, WAAW,CAAC,EAAE,MAAM,EAAE,IAAI,CAAC,CAAC;aAE1F;iBAAM,IAAI,IAAI,CAAC,uBAAuB,CAAC,G AAG,CAAC,EAAE;gBAC5C,MAAM,GAAG,IAAI,aAAa,CAAC,IAAI,CAAC,IAAI,CAAC,WAAW,CAAC,EAA E,IAAI,CAAC,UAAU,CAAC,WAAW,CAAC,EAAE,MAAM,CAAC,CAAC;aAE1F;iBAAM;gBACL,OAAO,MA AM,CAAC;aACf;SACF;KACF;IAED,YAAY;QACV,MAAM,KAAK,GAAG,IAAI,CAAC,UAAU,CAAC;QAC9B ,IAAI,IAAI,CAAC,wBAAwB,CAACD,OAAa,CAAC,EAAE;YAChD,IAAI,CAAC,eAAe,EAAE,CAAC;YACvB, MAAM,MAAM,GAAG,IAAI,CAAC,SAAS,EAAE,CAAC;YAChC,IAAI,CAAC,eAAe,EAAE,CAAC;YACvB,IA AI,CAAC,eAAe,CAACC,OAAa,CAAC,CAAC;YACpC,OAAO,MAAM,CAAC;SAEf;aAAM,IAAI,IAAI,CAAC,I AAI,CAAC,aAAa,EAAE,EAAE;YACpC,IAAI,CAAC,OAAO,EAAE,CAAC;YACf,OAAO,IAAI,gBAAgB,CAAC, IAAI,CAAC,IAAI,CAAC,KAAK,CAAC,EAAE,IAAI,CAAC,UAAU,CAAC,KAAK,CAAC,EAAE,IAAI,CAAC,C AAC;SAE7E;aAAM,IAAI,IAAI,CAAC,IAAI,CAAC,kBAAkB,EAAE,EAAE;YACzC,IAAI,CAAC,OAAO,EAAE, CAAC;YACf,OAAO,IAAI,gBAAgB,CAAC,IAAI,CAAC,IAAI,CAAC,KAAK,CAAC,EAAE,IAAI,CAAC,UAAU, CAAC,KAAK,CAAC,EAAE,KAAK,CAAC,CAAC,CAAC;SAE/E;aAAM,IAAI,IAAI,CAAC,IAAI,CAAC,aAAa,E AAE,EAAE;YACpC,IAAI,CAAC,OAAO,EAAE,CAAC;YACf,OAAO,IAAI,gBAAgB,CAAC,IAAI,CAAC,IAAI, CAAC,KAAK,CAAC,EAAE,IAAI,CAAC,UAAU,CAAC,KAAK,CAAC,EAAE,IAAI,CAAC,CAAC;SAE7E;aAA M,IAAI,IAAI,CAAC,IAAI,CAAC,cAAc,EAAE,EAAE;YACrC,IAAI,CAAC,OAAO,EAAE,CAAC;YACf,OAAO,I AAI,gBAAgB,CAAC,IAAI,CAAC,IAAI,CAAC,KAAK,CAAC,EAAE,IAAI,CAAC,UAAU,CAAC,KAAK,CAAC, EAAE,KAAK,CAAC,CAAC;SAE9E;aAAM,IAAI,IAAI,CAAC,IAAI,CAAC,aAAa,EAAE,EAAE;YACpC,IAAI,C AAC,OAAO,EAAE,CAAC;YACf,OAAO,IAAI,YAAY,CAAC,IAAI,CAAC,IAAI,CAAC,KAAK,CAAC,EAAE,IA AI,CAAC,UAAU,CAAC,KAAK,CAAC,CAAC,CAAC;SACnE;aAAM,IAAI,IAAI,CAAC,wBAAwB,CAACvE,SA Ae,CAAC,EAAE;YACzD,IAAI,CAAC,iBAAiB,EAAE,CAAC;YACzB,MAAM,QAAQ,GAAG,IAAI,CAAC,mBA AmB,CAACwE,SAAe,CAAC,CAAC;YAC3D,IAAI,CAAC,iBAAiB,EAAE,CAAC;YACzB,IAAI,CAAC,eAAe,C AACA,SAAe,CAAC,CAAC;YACtC,OAAO,IAAI,YAAY,CAAC,IAAI,CAAC,IAAI,CAAC,KAAK,CAAC,EAAE, IAAI,CAAC,UAAU,CAAC,KAAK,CAAC,EAAE,QAAQ,CAAC,CAAC;SAE7E;aAAM,IAAI,IAAI,CAAC,IAAI, CAAC,WAAW,CAACzD,OAAa,CAAC,EAAE;YAC/C,OAAO,IAAI,CAAC,eAAe,EAAE,CAAC;SAE/B;aAAM,I AAI,IAAI,CAAC,IAAI,CAAC,YAAY,EAAE,EAAE;YACnC,OAAO,IAAI,CAAC,6BAA6B,CACrC,IAAI,gBAAg B,CAAC,IAAI,CAAC,IAAI,CAAC,KAAK,CAAC,EAAE,IAAI,CAAC,UAAU,CAAC,KAAK,CAAC,CAAC,EAA E,KAAK,CAAC,CAAC;SAE5E;aAAM,IAAI,IAAI,CAAC,IAAI,CAAC,QAAQ,EAAE,EAAE;YAC/B,MAAM,KA AK,GAAG,IAAI,CAAC,IAAI,CAAC,QAAQ,EAAE,CAAC;YACnC,IAAI,CAAC,OAAO,EAAE,CAAC;YACf,O AAO,IAAI,gBAAgB,CAAC,IAAI,CAAC,IAAI,CAAC,KAAK,CAAC,EAAE,IAAI,CAAC,UAAU,CAAC,KAAK, CAAC,EAAE,KAAK,CAAC,CAAC;SAE9E;aAAM,IAAI,IAAI,CAAC,IAAI,CAAC,QAAQ,EAAE,EAAE;YAC/B ,MAAM,YAAY,GAAG,IAAI,CAAC,IAAI,CAAC,QAAQ,EAAE,CAAC;YAC1C,IAAI,CAAC,OAAO,EAAE,CA AC;YACf,OAAO,IAAI,gBAAgB,CAAC,IAAI,CAAC,IAAI,CAAC,KAAK,CAAC,EAAE,IAAI,CAAC,UAAU,CA AC,KAAK,CAAC,EAAE,YAAY,CAAC,CAAC;SAErF;aAAM,IAAI,IAAI,CAAC,KAAK,IAAI,IAAI,CAAC,MA AM,CAAC,MAAM,EAAE;YAC3C,IAAI,CAAC,KAAK,CAAC,iCAAiC,IAAI,CAAC,KAAK,EAAE,CAAC,CAA C;YAC1D,OAAO,IAAI,SAAS,CAAC,IAAI,CAAC,IAAI,CAAC,KAAK,CAAC,EAAE,IAAI,CAAC,UAAU,CAA C,KAAK,CAAC,CAAC,CAAC;SAChE;aAAM;YACL,IAAI,CAAC,KAAK,CAAC,oBAAoB,IAAI,CAAC,IAAI,E AAE,CAAC,CAAC;YAC5C,OAAO,IAAI,SAAS,CAAC,IAAI,CAAC,IAAI,CAAC,KAAK,CAAC,EAAE,IAAI,C AAC,UAAU,CAAC,KAAK,CAAC,CAAC,CAAC;SAChE;KACF;IAED,mBAAmB,CAAC,UAAkB;QACpC,MAA

M,MAAM,GAAU,EAAE,CAAC;QACzB,IAAI,CAAC,IAAI,CAAC,IAAI,CAAC,WAAW,CAAC,UAAU,CAAC,E AAE;YACtC,GAAG;gBACD,MAAM,CAAC,IAAI,CAAC,IAAI,CAAC,SAAS,EAAE,CAAC,CAAC;aAC/B,QAA Q,IAAI,CAAC,wBAAwB,CAACC,MAAY,CAAC,EAAE;SACvD;QACD,OAAO,MAAM,CAAC;KACf;IAED,eA Ae;QACb,MAAM,IAAI,GAAoB,EAAE,CAAC;QACjC,MAAM,MAAM,GAAU,EAAE,CAAC;QACzB,MAAM,K AAK,GAAG,IAAI,CAAC,UAAU,CAAC;QAC9B,IAAI,CAAC,eAAe,CAACD,OAAa,CAAC,CAAC;QACpC,IAA I,CAAC,IAAI,CAAC,wBAAwB,CAACZ,OAAa,CAAC,EAAE;YACjD,IAAI,CAAC,eAAe,EAAE,CAAC;YACvB, GAAG;gBACD,MAAM,MAAM,GAAG,IAAI,CAAC,IAAI,CAAC,QAAQ,EAAE,CAAC;gBACpC,MAAM,GAA G,GAAG,IAAI,CAAC,iCAAiC,EAAE,CAAC;gBACrD,IAAI,CAAC,IAAI,CAAC,EAAC,GAAG,EAAE,MAAM, EAAC,CAAC,CAAC;gBACzB,IAAI,CAAC,eAAe,CAACO,MAAY,CAAC,CAAC;gBACnC,MAAM,CAAC,IAAI ,CAAC,IAAI,CAAC,SAAS,EAAE,CAAC,CAAC;aAC/B,QAAQ,IAAI,CAAC,wBAAwB,CAACM,MAAY,CAAC, EAAE;YACtD,IAAI,CAAC,eAAe,EAAE,CAAC;YACvB,IAAI,CAAC,eAAe,CAACb,OAAa,CAAC,CAAC;SACr C;QACD,OAAO,IAAI,UAAU,CAAC,IAAI,CAAC,IAAI,CAAC,KAAK,CAAC,EAAE,IAAI,CAAC,UAAU,CAA C,KAAK,CAAC,EAAE,IAAI,EAAE,MAAM,CAAC,CAAC;KAC/E;IAED,6BAA6B,CAAC,QAAa,EAAE,SAAkB ,KAAK;QAClE,MAAM,KAAK,GAAG,QAAQ,CAAC,IAAI,CAAC,KAAK,CAAC;QAClC,MAAM,SAAS,GAAG ,IAAI,CAAC,UAAU,CAAC;QAClC,MAAM,EAAE,GAAG,IAAI,CAAC,yBAAyB,EAAE,CAAC;QAC5C,MAA M,QAAQ,GAAG,IAAI,CAAC,UAAU,CAAC,SAAS,CAAC,CAAC;QAE5C,IAAI,IAAI,CAAC,wBAAwB,CAAC mE,OAAa,CAAC,EAAE;YAChD,IAAI,CAAC,eAAe,EAAE,CAAC;YACvB,MAAM,IAAI,GAAG,IAAI,CAAC,k BAAkB,EAAE,CAAC;YACvC,IAAI,CAAC,eAAe,CAACC,OAAa,CAAC,CAAC;YACpC,IAAI,CAAC,eAAe,EA AE,CAAC;YACvB,MAAM,IAAI,GAAG,IAAI,CAAC,IAAI,CAAC,KAAK,CAAC,CAAC;YAC9B,MAAM,UAA U,GAAG,IAAI,CAAC,UAAU,CAAC,KAAK,CAAC,CAAC;YAC1C,OAAO,MAAM,GAAG,IAAI,cAAc,CAAC,I AAI,EAAE,UAAU,EAAE,QAAQ,EAAE,QAAQ,EAAE,EAAE,EAAE,IAAI,CAAC;gBAClE,IAAI,UAAU,CAAC, IAAI,EAAE,UAAU,EAAE,QAAQ,EAAE,QAAQ,EAAE,EAAE,EAAE,IAAI,CAAC,CAAC;SAEhF;aAAM;YACL ,IAAI,MAAM,EAAE;gBACV,IAAI,IAAI,CAAC,uBAAuB,CAAC,GAAG,CAAC,EAAE;oBACrC,IAAI,CAAC,K AAK,CAAC,sDAAsD,CAAC,CAAC;oBACnE,OAAO,IAAI,SAAS,CAAC,IAAI,CAAC,IAAI,CAAC,KAAK,CAA C,EAAE,IAAI,CAAC,UAAU,CAAC,KAAK,CAAC,CAAC,CAAC;iBAChE;qBAAM;oBACL,OAAO,IAAI,gBAA gB,CACvB,IAAI,CAAC,IAAI,CAAC,KAAK,CAAC,EAAE,IAAI,CAAC,UAAU,CAAC,KAAK,CAAC,EAAE,Q AAQ,EAAE,QAAQ,EAAE,EAAE,CAAC,CAAC;iBACvE;aACF;iBAAM;gBACL,IAAI,IAAI,CAAC,uBAAuB,C AAC,GAAG,CAAC,EAAE;oBACrC,IAAI,CAAC,IAAI,CAAC,WAAW,EAAE;wBACrB,IAAI,CAAC,KAAK,CA AC,qCAAqC,CAAC,CAAC;wBAClD,OAAO,IAAI,SAAS,CAAC,IAAI,CAAC,IAAI,CAAC,KAAK,CAAC,EAAE ,IAAI,CAAC,UAAU,CAAC,KAAK,CAAC,CAAC,CAAC;qBAChE;oBAED,MAAM,KAAK,GAAG,IAAI,CAAC, gBAAgB,EAAE,CAAC;oBACtC,OAAO,IAAI,aAAa,CACpB,IAAI,CAAC,IAAI,CAAC,KAAK,CAAC,EAAE,IA AI,CAAC,UAAU,CAAC,KAAK,CAAC,EAAE,QAAQ,EAAE,QAAQ,EAAE,EAAE,EAAE,KAAK,CAAC,CAAC; iBAC9E;qBAAM;oBACL,OAAO,IAAI,YAAY,CAAC,IAAI,CAAC,IAAI,CAAC,KAAK,CAAC,EAAE,IAAI,CA AC,UAAU,CAAC,KAAK,CAAC,EAAE,QAAQ,EAAE,QAAQ,EAAE,EAAE,CAAC,CAAC;iBAC3F;aACF;SAC F;KACF;IAED,kBAAkB;QAChB,IAAI,IAAI,CAAC,IAAI,CAAC,WAAW,CAACA,OAAa,CAAC;YAAE,OAAO, EAAE,CAAC;QACpD,MAAM,WAAW,GAAU,EAAE,CAAC;QAC9B,GAAG;YACD,WAAW,CAAC,IAAI,CAA C,IAAI,CAAC,SAAS,EAAE,CAAC,CAAC;SACpC,QAAQ,IAAI,CAAC,wBAAwB,CAACvD,MAAY,CAAC,EA AE;QACtD,OAAO,WAA4B,CAAC;KACrC;;;;;IAMD,wBAAwB;QACtB,IAAI,MAAM,GAAG,EAAE,CAAC;QA ChB,IAAI,aAAa,GAAG,KAAK,CAAC;QAC1B,MAAM,KAAK,GAAG,IAAI,CAAC,qBAAqB,CAAC;QACzC,G AAG;YACD,MAAM,IAAI,IAAI,CAAC,iCAAiC,EAAE,CAAC;YACnD,aAAa,GAAG,IAAI,CAAC,uBAAuB,CA AC,GAAG,CAAC,CAAC;YAClD,IAAI,aAAa,EAAE;gBACjB,MAAM,IAAI,GAAG,CAAC;aACf;SACF,QAAQ,a AAa,EAAE;QACxB,OAAO;YACL,MAAM,EAAE,MAAM;YACd,IAAI,EAAE,IAAI,kBAAkB,CAAC,KAAK,EA AE,KAAK,GAAG,MAAM,CAAC,MAAM,CAAC;SAC3D,CAAC;KACH;;;;;;;;;;;;;;;;;;;;;;IAuBD,qBAAqB,CAAC, WAAsC;QAC1D,MAAM,QAAQ,GAAsB,EAAE,CAAC;;;;QAKvC,QAAQ,CAAC,IAAI,CAAC,GAAG,IAAI,CA AC,6BAA6B,CAAC,WAAW,CAAC,CAAC,CAAC;QAElE,OAAO,IAAI,CAAC,KAAK,GAAG,IAAI,CAAC,MA AM,CAAC,MAAM,EAAE;;YAEtC,MAAM,UAAU,GAAG,IAAI,CAAC,eAAe,EAAE,CAAC;YAC1C,IAAI,UAA U,EAAE;gBACd,QAAQ,CAAC,IAAI,CAAC,UAAU,CAAC,CAAC;aAC3B;iBAAM;;;;;gBAKL,MAAM,GAAG,G AAG,IAAI,CAAC,wBAAwB,EAAE,CAAC;;;gBAG5C,MAAM,OAAO,GAAG,IAAI,CAAC,cAAc,CAAC,GAAG,

CAAC,CAAC;gBACzC,IAAI,OAAO,EAAE;oBACX,QAAQ,CAAC,IAAI,CAAC,OAAO,CAAC,CAAC;iBACxB; qBAAM;;;oBAGL,GAAG,CAAC,MAAM;wBACN,WAAW,CAAC,MAAM,GAAG,GAAG,CAAC,MAAM,CAA C,MAAM,CAAC,CAAC,CAAC,CAAC,WAAW,EAAE,GAAG,GAAG,CAAC,MAAM,CAAC,SAAS,CAAC,CAA C,CAAC,CAAC;oBACtF,QAAQ,CAAC,IAAI,CAAC,GAAG,IAAI,CAAC,6BAA6B,CAAC,GAAG,CAAC,CAAC ,CAAC;iBAC3D;aACF;YACD,IAAI,CAAC,0BAA0B,EAAE,CAAC;SACnC;QAED,OAAO,IAAI,0BAA0B,CAA C,QAAQ,EAAE,EAAE,iBAAiB,IAAI,CAAC,MAAM,CAAC,CAAC;KACjF;;;;;;;;;;;;;;;;IAiBO,6BAA6B,CAAC,G AA8B;QAClE,MAAM,QAAQ,GAAsB,EAAE,CAAC;QACvC,IAAI,CAAC,wBAAwB,CAACN,MAAY,CAAC,C AAC;QAC5C,MAAM,KAAK,GAAG,IAAI,CAAC,uBAAuB,EAAE,CAAC;QAC7C,IAAI,OAAO,GAAG,IAAI,C AAC,qBAAqB,CAAC;;;;;QAKzC,MAAM,SAAS,GAAG,IAAI,CAAC,cAAc,CAAC,GAAG,CAAC,CAAC;QAC3 C,IAAI,CAAC,SAAS,EAAE;YACd,IAAI,CAAC,0BAA0B,EAAE,CAAC;YAClC,OAAO,GAAG,IAAI,CAAC,qB AAqB,CAAC;SACtC;QACD,MAAM,UAAU,GAAG,IAAI,kBAAkB,CAAC,GAAG,CAAC,IAAI,CAAC,KAAK,E AAE,OAAO,CAAC,CAAC;QACnE,QAAQ,CAAC,IAAI,CAAC,IAAI,iBAAiB,CAAC,UAAU,EAAE,GAAG,EAA E,KAAK,CAAC,CAAC,CAAC;QAC7D,IAAI,SAAS,EAAE;YACb,QAAQ,CAAC,IAAI,CAAC,SAAS,CAAC,CA AC;SAC1B;QACD,OAAO,QAAQ,CAAC;KACjB;;;;;;;;;;;IAYO,uBAAuB;QAC7B,IAAI,IAAI,CAAC,IAAI,KAA K,GAAG,IAAI,IAAI,CAAC,aAAa,EAAE,IAAI,IAAI,CAAC,cAAc,EAAE,EAAE;YACtE,OAAO,IAAI,CAAC;SA Cb;QACD,MAAM,GAAG,GAAG,IAAI,CAAC,SAAS,EAAE,CAAC;QAC7B,MAAM,EAAC,KAAK,EAAE,GAA G,EAAC,GAAG,GAAG,CAAC,IAAI,CAAC;QAC9B,MAAM,KAAK,GAAG,IAAI,CAAC,KAAK,CAAC,SAAS, CAAC,KAAK,EAAE,GAAG,CAAC,CAAC;QAC/C,OAAO,IAAI,aAAa,CAAC,GAAG,EAAE,KAAK,EAAE,IAA I,CAAC,QAAQ,EAAE,IAAI,CAAC,cAAc,GAAG,KAAK,EAAE,IAAI,CAAC,MAAM,CAAC,CAAC;KAC/F;;;;;;; ;;;;;;IAcO,cAAc,CAAC,KAAgC;QACrD,IAAI,CAAC,IAAI,CAAC,aAAa,EAAE,EAAE;YACzB,OAAO,IAAI,CA AC;SACb;QACD,IAAI,CAAC,OAAO,EAAE,CAAC;QACf,MAAM,GAAG,GAAG,IAAI,CAAC,wBAAwB,EAA E,CAAC;QAC5C,IAAI,CAAC,0BAA0B,EAAE,CAAC;QAClC,MAAM,UAAU,GAAG,IAAI,kBAAkB,CAAC,KA AK,CAAC,IAAI,CAAC,KAAK,EAAE,IAAI,CAAC,qBAAqB,CAAC,CAAC;QACxF,OAAO,IAAI,eAAe,CAAC, UAAU,EAAE,GAAG,EAAE,KAAK,CAAC,CAAC;KACpD;;;;;;;;;;IAWO,eAAe;QACrB,IAAI,CAAC,IAAI,CAA C,cAAc,EAAE,EAAE;YAC1B,OAAO,IAAI,CAAC;SACb;QACD,MAAM,SAAS,GAAG,IAAI,CAAC,qBAAqB,C AAC;QAC7C,IAAI,CAAC,OAAO,EAAE,CAAC;QACf,MAAM,GAAG,GAAG,IAAI,CAAC,wBAAwB,EAAE,C AAC;QAC5C,IAAI,KAAK,GAAmC,IAAI,CAAC;QACjD,IAAI,IAAI,CAAC,uBAAuB,CAAC,GAAG,CAAC,EA AE;YACrC,KAAK,GAAG,IAAI,CAAC,wBAAwB,EAAE,CAAC;SACzC;QACD,IAAI,CAAC,0BAA0B,EAAE,C AAC;QAClC,MAAM,UAAU,GAAG,IAAI,kBAAkB,CAAC,SAAS,EAAE,IAAI,CAAC,qBAAqB,CAAC,CAAC; QACjF,OAAO,IAAI,eAAe,CAAC,UAAU,EAAE,GAAG,EAAE,KAAK,CAAC,CAAC;KACpD;;;;IAKO,0BAA0B ;QAChC,IAAI,CAAC,wBAAwB,CAACF,UAAgB,CAAC,IAAI,IAAI,CAAC,wBAAwB,CAACQ,MAAY,CAAC, CAAC;KAChG;;;;;IAMD,KAAK,CAAC,OAAe,EAAE,QAAqB,IAAI;QAC9C,IAAI,CAAC,MAAM,CAAC,IAAI, CAAC,IAAI,WAAW,CAAC,OAAO,EAAE,IAAI,CAAC,KAAK,EAAE,IAAI,CAAC,YAAY,CAAC,KAAK,CAA C,EAAE,IAAI,CAAC,QAAQ,CAAC,CAAC,CAAC;QAChG,IAAI,CAAC,IAAI,EAAE,CAAC;KACb;IAEO,YAA Y,CAAC,QAAqB,IAAI;QAC5C,IAAI,KAAK,IAAI,IAAI;YAAE,KAAK,GAAG,IAAI,CAAC,KAAK,CAAC;QAC tC,OAAO,CAAC,KAAK,GAAG,IAAI,CAAC,MAAM,CAAC,MAAM,IAAI,aAAa,IAAI,CAAC,MAAM,CAAC,K AAK,CAAC,CAAC,KAAK,GAAG,CAAC,KAAK;YAC9C,8BAA8B,CAAC;KACtE;;;;;;;;;;;;;;;;;;;;IAqBO,IAAI;Q ACV,IAAI,CAAC,GAAG,IAAI,CAAC,IAAI,CAAC;QAClB,OAAO,IAAI,CAAC,KAAK,GAAG,IAAI,CAAC,MA AM,CAAC,MAAM,IAAI,CAAC,CAAC,CAAC,WAAW,CAACR,UAAgB,CAAC;aAClE,IAAI,CAAC,eAAe,IAAI ,CAAC,IAAI,CAAC,CAAC,CAAC,WAAW,CAAC+D,OAAa,CAAC,CAAC;aAC3D,IAAI,CAAC,eAAe,IAAI,CA AC,IAAI,CAAC,CAAC,CAAC,WAAW,CAACpE,OAAa,CAAC,CAAC;aAC3D,IAAI,CAAC,iBAAiB,IAAI,CAA C,IAAI,CAAC,CAAC,CAAC,WAAW,CAACqE,SAAe,CAAC,CAAC;aAC/D,EAAE,IAAI,CAAC,OAAO,GAAG, iBAAiB,CAAC,QAAQ,CAAC,IAAI,CAAC,CAAC,CAAC,UAAU,CAAC,GAAG,CAAC,CAAC,EAAE;YAC3E,I AAI,IAAI,CAAC,IAAI,CAAC,OAAO,EAAE,EAAE;gBACvB,IAAI,CAAC,MAAM,CAAC,IAAI,CACZ,IAAI,W AAW,CAAC,IAAI,CAAC,IAAI,CAAC,QAAQ,EAAG,EAAE,IAAI,CAAC,KAAK,EAAE,IAAI,CAAC,YAAY,E AAE,EAAE,IAAI,CAAC,QAAQ,CAAC,CAAC,CAAC;aAC7F;YACD,IAAI,CAAC,OAAO,EAAE,CAAC;YACf, CAAC,GAAG,IAAI,CAAC,IAAI,CAAC;SACf;KACF;CACF;AAED,MAAM,uBAAuB;IAA7B;QACE,WAAM,G AAa,EAAE,CAAC;KAuDvB;IArDC,qBAAqB,CAAC,GAAqB,EAAE,OAAY,KAAI;IAE7D,iBAAiB,CAAC,GAA

iB,EAAE,OAAY,KAAI;IAErD,kBAAkB,CAAC,GAAkB,EAAE,OAAY,KAAI;IAEvD,qBAAqB,CAAC,GAAqB, EAAE,OAAY,KAAI;IAE7D,iBAAiB,CAAC,GAAiB,EAAE,OAAY,KAAI;IAErD,kBAAkB,CAAC,GAAkB,EAA E,OAAY,KAAI;IAEvD,qBAAqB,CAAC,GAAqB,EAAE,OAAY,KAAI;IAE7D,eAAe,CAAC,GAAe,EAAE,OAAY ,KAAI;IAEjD,mBAAmB,CAAC,GAAmB,EAAE,OAAY,KAAI;IAEzD,iBAAiB,CAAC,GAAiB,EAAE,OAAY,K AAI;IAErD,iBAAiB,CAAC,GAAiB,EAAE,OAAY;QAC/C,IAAI,CAAC,QAAQ,CAAC,GAAG,CAAC,WAAW,E AAE,OAAO,CAAC,CAAC;KACzC;IAED,eAAe,CAAC,GAAe,EAAE,OAAY;QAC3C,IAAI,CAAC,QAAQ,CAA C,GAAG,CAAC,MAAM,EAAE,OAAO,CAAC,CAAC;KACpC;IAED,UAAU,CAAC,GAAU,EAAE,OAAY,KAAI ;IAEvC,WAAW,CAAC,GAAW,EAAE,OAAY,KAAI;IAEzC,cAAc,CAAC,GAAc,EAAE,OAAY,KAAI;IAE/C,kB AAkB,CAAC,GAAkB,EAAE,OAAY,KAAI;IAEvD,gBAAgB,CAAC,GAAgB,EAAE,OAAY,KAAI;IAEnD,SAAS ,CAAC,GAAgB,EAAE,OAAY;QACtC,IAAI,CAAC,MAAM,CAAC,IAAI,CAAC,OAAO,CAAC,CAAC;KAC3B;I AED,cAAc,CAAC,GAAc,EAAE,OAAY,KAAI;IAE/C,eAAe,CAAC,GAAe,EAAE,OAAY,KAAI;IAEjD,QAAQ,C AAC,IAAW,EAAE,OAAY;QAChC,OAAO,IAAI,CAAC,GAAG,CAAC,IAAI,IAAI,IAAI,CAAC,KAAK,CAAC,I AAI,EAAE,OAAO,CAAC,CAAC,CAAC;KACpD;IAED,UAAU,CAAC,GAAU,EAAE,OAAY,KAAI;IAEvC,UA AU,CAAC,GAAU,EAAE,OAAY,KAAI;CACxC;AAED;;;;;;;AAOA,MAAM,0BAA2B,SAAQ9F,qBAAmB;IAA5 D;;QACE,WAAM,GAAa,EAAE,CAAC;KAKvB;IAHC,SAAS;QACP,IAAI,CAAC,MAAM,CAAC,IAAI,CAAC,O AAO,CAAC,CAAC;KAC3B;;;AC3tCH;;;;;;;AAUA;AACA;AACA;AACA;AACA;AACA;AACA;AACA;AACA; AACA;AAEA;AACA,IAAI,gBAAiD,CAAC;SAEtC,eAAe;IAC7B,IAAI,CAAC,gBAAgB,EAAE;QACrB,gBAAg B,GAAG,EAAE,CAAC;;QAGtB,eAAe,CAAC,eAAe,CAAC,IAAI,EAAE;YACpC,eAAe;YACf,aAAa;YACb,aAA a;SACd,CAAC,CAAC;QACH,eAAe,CAAC,eAAe,CAAC,KAAK,EAAE,CAAC,SAAS,CAAC,CAAC,CAAC;;QA EpD,eAAe,CAAC,eAAe,CAAC,GAAG,EAAE;YACnC,cAAc,EAAE,WAAW,EAAQ,WAAW,EAAQ,WAAW,EA AK,QAAQ;YAC9E,QAAQ,EAAQ,iBAAiB,EAAE,iBAAiB,EAAE,UAAU,EAAM,aAAa;YACnF,SAAS,EAAO,Y AAY,EAAO,WAAW,EAAQ,UAAU,EAAM,QAAQ;YAC9E,YAAY,EAAI,eAAe,EAAI,WAAW,EAAQ,cAAc,EA AE,WAAW;SAClF,CAAC,CAAC;QACH,eAAe,CAAC,eAAe,CAAC,YAAY,EAAE;YAC5C,aAAa;YACb,iBAAi B;YACjB,WAAW;YACX,WAAW;YACX,WAAW;YACX,cAAc;YACd,eAAe;YACf,YAAY;YACZ,WAAW;YA CX,WAAW;YACX,iBAAiB;YACjB,aAAa;YACb,YAAY;SACb,CAAC,CAAC;KACJ;IACD,OAAO,gBAAgB,CA AC;AAC1B,CAAC;AAED,SAAS,eAAe,CAAC,GAAoB,EAAE,KAAe;IAC5D,KAAK,MAAM,IAAI,IAAI,KAAK; QAAE,gBAAgB,CAAC,IAAI,CAAC,WAAW,EAAE,CAAC,GAAG,GAAG,CAAC;AACvE;;AC/DA;;;;;;;MAUsB ,qBAAqB;;;ACV3C;;;;;;;AAgBA,MAAM,OAAO,GAAG,SAAS,CAAC;AAC1B,MAAM,MAAM,GAAG,QAAQ,C AAC;AACxB,MAAM,MAAM,GAAG,QAAQ,CAAC;AACxB,MAAM,MAAM,GAAG,QAAQ,CAAC;AAExB;;;;; ;;;;;;;;;;;;;;;;;;;;;;;;;;;;;;;;;;;;;AA2CA;AACA;AACA;AACA;AACA;AACA;AACA;AACA;AACA;AACA;AACA;AA CA;AAEA,MAAM,MAAM,GAAa;IACvB,gOAAgO;;QAE5N,kKAAkK;IACtK,q1BAAq1B;IACr1B,ogCAAogC;I ACpgC,+NAA+N;IAC/N,0uBAA0uB;IAC1uB,sBAAsB;IACtB,0CAA0C;IAC1C,sBAAsB;IACtB,uCAAuC;IACv C,sBAAsB;IACtB,iCAAiC;IACjC,wCAAwC;IACxC,kLAAkL;IAClL,6JAA6J;IAC7J,cAAc;IACd,wBAAwB;IAC xB,gCAAgC;IAChC,gQAAgQ;IAChQ,wHAAwH;IACxH,qCAAqC;IACrC,8BAA8B;IAC9B,2BAA2B;IAC3B,yB AAyB;IACzB,6BAA6B;IAC7B,wCAAwC;IACxC,4BAA4B;IAC5B,yBAAyB;IACzB,sDAAsD;IACtD,uCAAuC;I ACvC,oCAAoC;IACpC,sGAAsG;IACtG,gGAAgG;IAChG,qOAAqO;IACrO,kDAAkD;IAClD,qBAAqB;IACrB,u CAAuC;IACvC,4BAA4B;IAC5B,0JAA0J;IAC1J,mJAAmJ;IACnJ,ubAAub;IACvb,8BAA8B;IAC9B,6BAA6B;IA C7B,4BAA4B;IAC5B,uIAAuI;IACvI,wBAAwB;IACxB,2HAA2H;IAC3H,6BAA6B;IAC7B,kDAAkD;IAClD,0DA A0D;IAC1D,qCAAqC;IACrC,iDAAiD;IACjD,sIAAsI;IACtI,wCAAwC;IACxC,4EAA4E;IAC5E,uDAAuD;IACvD ,uBAAuB;IACvB,+CAA+C;IAC/C,wBAAwB;IACxB,0BAA0B;IAC1B,oCAAoC;IACpC,kCAAkC;IAClC,+FAA+ F;IAC/F,uGAAuG;IACvG,uBAAuB;IACvB,yBAAyB;IACzB,kDAAkD;IAClD,qBAAqB;IACrB,0CAA0C;IAC1C, 6BAA6B;IAC7B,kHAAkH;IAClH,8DAA8D;IAC9D,mHAAmH;IACnH,gDAAgD;IAChD,uDAAuD;IACvD,yBA AyB;IACzB,oNAAoN;IACpN,0BAA0B;IAC1B,qDAAqD;IACrD,gCAAgC;IAChC,wBAAwB;IACxB,mCAAmC;I ACnC,uBAAuB;IACvB,8BAA8B;IAC9B,oCAAoC;IACpC,uCAAuC;IACvC,4BAA4B;IAC5B,8BAA8B;IAC9B,0 BAA0B;IAC1B,kBAAkB;IAClB,qBAAqB;IACrB,6BAA6B;IAC7B,qBAAqB;IACrB,2BAA2B;IAC3B,iCAAiC;IA CjC,yBAAyB;IACzB,8BAA8B;IAC9B,+BAA+B;IAC/B,+BAA+B;IAC/B,4BAA4B;IAC5B,0BAA0B;IAC1B,qBA AqB;IACrB,8CAA8C;IAC9C,8CAA8C;IAC9C,8CAA8C;IAC9C,8CAA8C;IAC9C,4BAA4B;IAC5B,qBAAqB;IA CrB,qBAAqB;IACrB,yBAAyB;IACzB,0BAA0B;IAC1B,sBAAsB;IACtB,0BAA0B;IAC1B,gCAAgC;IAChC,yBA

AyB;IACzB,oBAAoB;IACpB,0BAA0B;IAC1B,oBAAoB;IACpB,mCAAmC;IACnC,uBAAuB;IACvB,2BAA2B;I AC3B,0BAA0B;IAC1B,oCAAoC;IACpC,mBAAmB;IACnB,oBAAoB;IACpB,kBAAkB;IAClB,sBAAsB;IACtB,0 BAA0B;IAC1B,qBAAqB;IACrB,6BAA6B;IAC7B,8BAA8B;IAC9B,oCAAoC;IACpC,0BAA0B;IAC1B,kDAAkD; IAClD,wBAAwB;IACxB,0BAA0B;IAC1B,kBAAkB;IAClB,6CAA6C;IAC7C,4BAA4B;IAC5B,oBAAoB;IACpB, kCAAkC;IAClC,iCAAiC;IACjC,iCAAiC;IACjC,mBAAmB;IACnB,yBAAyB;IACzB,6BAA6B;IAC7B,0BAA0B;I AC1B,uEAAuE;IACvE,+EAA+E;IAC/E,wBAAwB;IACxB,6BAA6B;IAC7B,oBAAoB;CACrB,CAAC;AAEF,MA AM,aAAa,GAA6B;IAC9C,OAAO,EAAE,WAAW;IACpB,KAAK,EAAE,SAAS;IAChB,YAAY,EAAE,YAAY;IA C1B,WAAW,EAAE,WAAW;IACxB,UAAU,EAAE,UAAU;IACtB,UAAU,EAAE,UAAU;CACvB,CAAC;MAEW, wBAAyB,SAAQ,qBAAqB;IAGjE;QACE,KAAK,EAAE,CAAC;QAHF,YAAO,GAAsD,EAAE,CAAC;QAItE,MA AM,CAAC,OAAO,CAAC,WAAW;YACxB,MAAM,IAAI,GAAiC,EAAE,CAAC;YAC9C,MAAM,CAAC,OAAO, EAAE,aAAa,CAAC,GAAG,WAAW,CAAC,KAAK,CAAC,GAAG,CAAC,CAAC;YACxD,MAAM,UAAU,GAAG ,aAAa,CAAC,KAAK,CAAC,GAAG,CAAC,CAAC;YAC5C,MAAM,CAAC,SAAS,EAAE,SAAS,CAAC,GAAG,O AAO,CAAC,KAAK,CAAC,GAAG,CAAC,CAAC;YAClD,SAAS,CAAC,KAAK,CAAC,GAAG,CAAC,CAAC,O AAO,CAAC,GAAG,IAAI,IAAI,CAAC,OAAO,CAAC,GAAG,CAAC,WAAW,EAAE,CAAC,GAAG,IAAI,CAAC, CAAC;YAC5E,MAAM,SAAS,GAAG,SAAS,IAAI,IAAI,CAAC,OAAO,CAAC,SAAS,CAAC,WAAW,EAAE,CA AC,CAAC;YACrE,IAAI,SAAS,EAAE;gBACb,MAAM,CAAC,IAAI,CAAC,SAAS,CAAC,CAAC,OAAO,CAAC, CAAC,IAAY;oBAC1C,IAAI,CAAC,IAAI,CAAC,GAAG,SAAS,CAAC,IAAI,CAAC,CAAC;iBAC9B,CAAC,CA AC;aACJ;YACD,UAAU,CAAC,OAAO,CAAC,CAAC,QAAgB;gBAClC,IAAI,QAAQ,CAAC,MAAM,GAAG,CA AC,EAAE;oBACvB,QAAQ,QAAQ,CAAC,CAAC,CAAC;wBACjB,KAAK,GAAG;;;;;;4BAMN,MAAM;wBACR, KAAK,GAAG;4BACN,IAAI,CAAC,QAAQ,CAAC,SAAS,CAAC,CAAC,CAAC,CAAC,GAAG,OAAO,CAAC;4 BACtC,MAAM;wBACR,KAAK,GAAG;4BACN,IAAI,CAAC,QAAQ,CAAC,SAAS,CAAC,CAAC,CAAC,CAAC, GAAG,MAAM,CAAC;4BACrC,MAAM;wBACR,KAAK,GAAG;4BACN,IAAI,CAAC,QAAQ,CAAC,SAAS,CA AC,CAAC,CAAC,CAAC,GAAG,MAAM,CAAC;4BACrC,MAAM;wBACR;4BACE,IAAI,CAAC,QAAQ,CAAC, GAAG,MAAM,CAAC;qBAC3B;iBACF;aACF,CAAC,CAAC;SACJ,CAAC,CAAC;KACJ;IAED,WAAW,CAAC, OAAe,EAAE,QAAgB,EAAE,WAA6B;QAC1E,IAAI,WAAW,CAAC,IAAI,CAAC,CAAC,MAAM,KAAK,MAAM ,CAAC,IAAI,KAAK,gBAAgB,CAAC,IAAI,CAAC,EAAE;YACvE,OAAO,IAAI,CAAC;SACb;QAED,IAAI,OAA O,CAAC,OAAO,CAAC,GAAG,CAAC,GAAG,CAAC,CAAC,EAAE;YAC7B,IAAI,aAAa,CAAC,OAAO,CAAC,I AAI,WAAW,CAAC,OAAO,CAAC,EAAE;gBAClD,OAAO,KAAK,CAAC;aACd;YAED,IAAI,WAAW,CAAC,IA AI,CAAC,CAAC,MAAM,KAAK,MAAM,CAAC,IAAI,KAAK,sBAAsB,CAAC,IAAI,CAAC,EAAE;;;gBAG7E,O AAO,IAAI,CAAC;aACb;SACF;QAED,MAAM,iBAAiB,GAAG,IAAI,CAAC,OAAO,CAAC,OAAO,CAAC,WAA W,EAAE,CAAC,IAAI,IAAI,CAAC,OAAO,CAAC,SAAS,CAAC,CAAC;QACzF,OAAO,CAAC,CAAC,iBAAiB,C AAC,QAAQ,CAAC,CAAC;KACtC;IAED,UAAU,CAAC,OAAe,EAAE,WAA6B;QACvD,IAAI,WAAW,CAAC,I AAI,CAAC,CAAC,MAAM,KAAK,MAAM,CAAC,IAAI,KAAK,gBAAgB,CAAC,IAAI,CAAC,EAAE;YACvE,O AAO,IAAI,CAAC;SACb;QAED,IAAI,OAAO,CAAC,OAAO,CAAC,GAAG,CAAC,GAAG,CAAC,CAAC,EAAE; YAC7B,IAAI,aAAa,CAAC,OAAO,CAAC,IAAI,WAAW,CAAC,OAAO,CAAC,EAAE;gBAClD,OAAO,IAAI,CA AC;aACb;YAED,IAAI,WAAW,CAAC,IAAI,CAAC,CAAC,MAAM,KAAK,MAAM,CAAC,IAAI,KAAK,sBAAs B,CAAC,IAAI,CAAC,EAAE;;gBAE7E,OAAO,IAAI,CAAC;aACb;SACF;QAED,OAAO,CAAC,CAAC,IAAI,CA AC,OAAO,CAAC,OAAO,CAAC,WAAW,EAAE,CAAC,CAAC;KAC9C;;;;;;;;;;;IAYD,eAAe,CAAC,OAAe,EAAE ,QAAgB,EAAE,WAAoB;QACrE,IAAI,WAAW,EAAE;;YAEf,QAAQ,GAAG,IAAI,CAAC,iBAAiB,CAAC,QAA Q,CAAC,CAAC;SAC7C;;;QAID,OAAO,GAAG,OAAO,CAAC,WAAW,EAAE,CAAC;QAChC,QAAQ,GAAG,Q AAQ,CAAC,WAAW,EAAE,CAAC;QAClC,IAAI,GAAG,GAAG,eAAe,EAAE,CAAC,OAAO,GAAG,GAAG,GA AG,QAAQ,CAAC,CAAC;QACtD,IAAI,GAAG,EAAE;YACP,OAAO,GAAG,CAAC;SACZ;QACD,GAAG,GAA G,eAAe,EAAE,CAAC,IAAI,GAAG,QAAQ,CAAC,CAAC;QACzC,OAAO,GAAG,GAAG,GAAG,GAAG,eAAe,C AAC,IAAI,CAAC;KACzC;IAED,iBAAiB,CAAC,QAAgB;QAChC,OAAO,aAAa,CAAC,QAAQ,CAAC,IAAI,QA AQ,CAAC;KAC5C;IAED,8BAA8B;QAC5B,OAAO,cAAc,CAAC;KACvB;IAED,gBAAgB,CAAC,IAAY;QAC3B ,IAAI,IAAI,CAAC,WAAW,EAAE,CAAC,UAAU,CAAC,IAAI,CAAC,EAAE;YACvC,MAAM,GAAG,GAAG,8B AA8B,IAAI,wCAAwC;gBAClF,eAAe,IAAI,CAAC,KAAK,CAAC,CAAC,CAAC,OAAO;gBACnC,SAAS,IAAI,o EAAoE;gBACjF,kBAAkB,CAAC;YACvB,OAAO,EAAC,KAAK,EAAE,IAAI,EAAE,GAAG,EAAE,GAAG,EAA

C,CAAC;SAChC;aAAM;YACL,OAAO,EAAC,KAAK,EAAE,KAAK,EAAC,CAAC;SACvB;KACF;IAED,iBAAi B,CAAC,IAAY;QAC5B,IAAI,IAAI,CAAC,WAAW,EAAE,CAAC,UAAU,CAAC,IAAI,CAAC,EAAE;YACvC,M AAM,GAAG,GAAG,+BAA+B,IAAI,wCAAwC;gBACnF,eAAe,IAAI,CAAC,KAAK,CAAC,CAAC,CAAC,OAA O,CAAC;YACxC,OAAO,EAAC,KAAK,EAAE,IAAI,EAAE,GAAG,EAAE,GAAG,EAAC,CAAC;SAChC;aAAM; YACL,OAAO,EAAC,KAAK,EAAE,KAAK,EAAC,CAAC;SACvB;KACF;IAED,oBAAoB;QAClB,OAAO,MAA M,CAAC,IAAI,CAAC,IAAI,CAAC,OAAO,CAAC,CAAC;KAClC;IAED,+BAA+B,CAAC,QAAgB;QAC9C,OAA O,mBAAmB,CAAC,QAAQ,CAAC,CAAC;KACtC;IAED,4BAA4B,CAAC,aAAqB,EAAE,gBAAwB,EAAE,GAA kB;QAE9F,IAAI,IAAI,GAAW,EAAE,CAAC;QACtB,MAAM,MAAM,GAAG,GAAG,CAAC,QAAQ,EAAE,CAA C,IAAI,EAAE,CAAC;QACrC,IAAI,QAAQ,GAAW,IAAK,CAAC;QAE7B,IAAI,sBAAsB,CAAC,aAAa,CAAC,IA AI,GAAG,KAAK,CAAC,IAAI,GAAG,KAAK,GAAG,EAAE;YACrE,IAAI,OAAO,GAAG,KAAK,QAAQ,EAAE; gBAC3B,IAAI,GAAG,IAAI,CAAC;aACb;iBAAM;gBACL,MAAM,iBAAiB,GAAG,GAAG,CAAC,KAAK,CAAC ,wBAAwB,CAAC,CAAC;gBAC9D,IAAI,iBAAiB,IAAI,iBAAiB,CAAC,CAAC,CAAC,CAAC,MAAM,IAAI,CAA C,EAAE;oBACzD,QAAQ,GAAG,uCAAuC,gBAAgB,IAAI,GAAG,EAAE,CAAC;iBAC7E;aACF;SACF;QACD,O AAO,EAAC,KAAK,EAAE,QAAQ,EAAE,KAAK,EAAE,MAAM,GAAG,IAAI,EAAC,CAAC;KAChD;CACF;AA ED,SAAS,sBAAsB,CAAC,IAAY;IAC1C,QAAQ,IAAI;QACV,KAAK,OAAO,CAAC;QACb,KAAK,QAAQ,CAA C;QACd,KAAK,UAAU,CAAC;QAChB,KAAK,WAAW,CAAC;QACjB,KAAK,UAAU,CAAC;QAChB,KAAK,W AAW,CAAC;QACjB,KAAK,MAAM,CAAC;QACZ,KAAK,KAAK,CAAC;QACX,KAAK,QAAQ,CAAC;QACd, KAAK,OAAO,CAAC;QACb,KAAK,UAAU,CAAC;QAChB,KAAK,cAAc,CAAC;QACpB,KAAK,eAAe,CAAC; QACrB,KAAK,YAAY,CAAC;QAClB,KAAK,aAAa,CAAC;QACnB,KAAK,eAAe,CAAC;QACrB,KAAK,cAAc, CAAC;QACpB,KAAK,WAAW,CAAC;QACjB,KAAK,YAAY,CAAC;QAClB,KAAK,cAAc,CAAC;QACpB,KAA K,aAAa,CAAC;QACnB,KAAK,cAAc,CAAC;QACpB,KAAK,aAAa,CAAC;QACnB,KAAK,gBAAgB,CAAC;QA CtB,KAAK,iBAAiB,CAAC;QACvB,KAAK,kBAAkB,CAAC;QACxB,KAAK,mBAAmB,CAAC;QACzB,KAAK, YAAY;YACf,OAAO,IAAI,CAAC;QAEd;YACE,OAAO,KAAK,CAAC;KAChB;AACH;;AC/bA;;;;;;;AAsBA,MA AM4G,kBAAgB,GAClB,0GAA0G,CAAC;AAE/G;AACA,MAAMC,aAAW,GAAG,CAAC,CAAC;AACtB;AACA ,MAAMC,YAAU,GAAG,CAAC,CAAC;AACrB;AACA,MAAMC,YAAU,GAAG,CAAC,CAAC;AACrB;AACA, MAAMC,WAAS,GAAG,CAAC,CAAC;AACpB;AACA,MAAMC,eAAa,GAAG,CAAC,CAAC;AACxB;AACA,M AAMC,WAAS,GAAG,CAAC,CAAC;AACpB;AACA,MAAMC,cAAY,GAAG,CAAC,CAAC;AACvB;AACA,MA AMC,sBAAoB,GAAG,CAAC,CAAC;AAC/B;AACA,MAAMC,oBAAkB,GAAG,CAAC,CAAC;AAC7B;AACA, MAAMC,iBAAe,GAAG,EAAE,CAAC;AAE3B,MAAM9C,sBAAoB,GAAG,GAAG,CAAC;SAWjB,mBAAmB,C AC/B,SAAsB,EAAE,aAA4B;IACtD,MAAM,WAAW,GAAG,IAAI,eAAe,CAAC,aAAa,CAAC,CAAC;IACvD,MA AM,QAAQ,GAAGD,UAAa,CAAC,WAAW,EAAE,SAAS,CAAC,CAAC;;IAGvD,MAAM,SAAS,GAAG,aAAa,C AAC,MAAM,CAAC,MAAM,CAAC,WAAW,CAAC,MAAM,CAAC,CAAC;IAElE,OAAO;QACL,KAAK,EAAE, QAAQ;QACf,MAAM,EAAE,SAAS;QACjB,SAAS,EAAE,WAAW,CAAC,SAAS;QAChC,MAAM,EAAE,WAA W,CAAC,MAAM;QAC1B,kBAAkB,EAAE,WAAW,CAAC,kBAAkB;KACnD,CAAC;AACJ,CAAC;AAED,MAA M,eAAe;IAOnB,YAAoB,aAA4B;QAA5B,kBAAa,GAAb,aAAa,CAAe;QANhD,WAAM,GAAiB,EAAE,CAAC;Q AC1B,WAAM,GAAa,EAAE,CAAC;QACtB,cAAS,GAAa,EAAE,CAAC;QACzB,uBAAkB,GAAa,EAAE,CAAC; QAC1B,gBAAW,GAAY,KAAK,CAAC;KAEe;;IAGpD,YAAY,CAAC,OAAqB;QAChC,MAAM,iBAAiB,GAAG, cAAc,CAAC,OAAO,CAAC,IAAI,CAAC,CAAC;QACvD,IAAI,iBAAiB,EAAE;YACrB,IAAI,IAAI,CAAC,WAA W,EAAE;gBACpB,IAAI,CAAC,WAAW,CACZ,gHAAgH,EAChH,OAAO,CAAC,UAAU,CAAC,CAAC;aACzB; YACD,IAAI,CAAC,WAAW,GAAG,IAAI,CAAC;SACzB;QACD,MAAM,gBAAgB,GAAG,eAAe,CAAC,OAAO, CAAC,CAAC;QAClD,IAAI,gBAAgB,CAAC,IAAI,KAAK,oBAAoB,CAAC,MAAM,EAAE;YACzD,OAAO,IAAI ,CAAC;SACb;aAAM,IAAI,gBAAgB,CAAC,IAAI,KAAK,oBAAoB,CAAC,KAAK,EAAE;YAC/D,MAAM,QAA Q,GAAG,YAAY,CAAC,OAAO,CAAC,CAAC;YACvC,IAAI,QAAQ,KAAK,IAAI,EAAE;gBACrB,IAAI,CAAC, MAAM,CAAC,IAAI,CAAC,QAAQ,CAAC,CAAC;aAC5B;YACD,OAAO,IAAI,CAAC;SACb;aAAM,IACH,gBA AgB,CAAC,IAAI,KAAK,oBAAoB,CAAC,UAAU;YACzD,oBAAoB,CAAC,gBAAgB,CAAC,QAAQ,CAAC,EAA E;YACnD,IAAI,CAAC,SAAS,CAAC,IAAI,CAAC,gBAAgB,CAAC,QAAQ,CAAC,CAAC;YAC/C,OAAO,IAAI, CAAC;SACb;;QAGD,MAAM,iBAAiB,GAAG,YAAY,CAAC,OAAO,CAAC,IAAI,CAAC,CAAC;QAErD,MAAM ,gBAAgB,GAAqB,EAAE,CAAC;QAC9C,MAAM,WAAW,GAAmB,EAAE,CAAC;QACvC,MAAM,SAAS,GAAi

B,EAAE,CAAC;QACnC,MAAM,UAAU,GAAkB,EAAE,CAAC;QACrC,MAAM,UAAU,GAAsB,EAAE,CAAC;Q ACzC,MAAM,aAAa,GAAmC,EAAE,CAAC;QAEzD,MAAM,wBAAwB,GAAqB,EAAE,CAAC;QACtD,MAAM,i BAAiB,GAAiB,EAAE,CAAC;;QAG3C,IAAI,wBAAwB,GAAG,KAAK,CAAC;QAErC,KAAK,MAAM,SAAS,IA AI,OAAO,CAAC,KAAK,EAAE;YACrC,IAAI,UAAU,GAAG,KAAK,CAAC;YACvB,MAAM,cAAc,GAAG,sBA AsB,CAAC,SAAS,CAAC,IAAI,CAAC,CAAC;;YAG9D,IAAI,iBAAiB,GAAG,KAAK,CAAC;YAE9B,IAAI,SAA S,CAAC,IAAI,EAAE;gBAClB,aAAa,CAAC,SAAS,CAAC,IAAI,CAAC,GAAG,SAAS,CAAC,IAAI,CAAC;aACh D;YAED,IAAI,cAAc,CAAC,UAAU,CAACC,sBAAoB,CAAC,EAAE;;gBAEnD,IAAI,wBAAwB,EAAE;oBAC5B, IAAI,CAAC,WAAW,CACZ,8FAA8F,EAC9F,SAAS,CAAC,UAAU,CAAC,CAAC;iBAC3B;gBACD,iBAAiB,GA AG,IAAI,CAAC;gBACzB,wBAAwB,GAAG,IAAI,CAAC;gBAChC,MAAM,aAAa,GAAG,SAAS,CAAC,KAAK, CAAC;gBACtC,MAAM,WAAW,GAAG,cAAc,CAAC,SAAS,CAACA,sBAAoB,CAAC,MAAM,CAAC,CAAC;g BAE1E,MAAM,eAAe,GAAqB,EAAE,CAAC;gBAC7C,MAAM,mBAAmB,GAAG,SAAS,CAAC,SAAS;oBAC3C, SAAS,CAAC,SAAS,CAAC,KAAK,CAAC,MAAM;;;;oBAIhC,SAAS,CAAC,UAAU,CAAC,KAAK,CAAC,MAA M,GAAG,SAAS,CAAC,IAAI,CAAC,MAAM,CAAC;gBAE9D,IAAI,CAAC,aAAa,CAAC,0BAA0B,CACzC,WA AW,EAAE,aAAa,EAAE,SAAS,CAAC,UAAU,EAAE,mBAAmB,EAAE,EAAE,EACzE,wBAAwB,EAAE,eAAe,E AAE,IAAI,gBAAgB,CAAC;gBACpE,iBAAiB,CAAC,IAAI,CAAC,GAAG,eAAe,CAAC,GAAG,CACzC,CAAC,I AAI,IAAI+C,QAAU,CAAC,CAAC,CAAC,IAAI,EAAE,CAAC,CAAC,KAAK,EAAE,CAAC,CAAC,UAAU,EAA E,CAAC,CAAC,OAAO,EAAE,CAAC,CAAC,SAAS,CAAC,CAAC,CAAC,CAAC;aAClF;iBAAM;;gBAEL,UAA U,GAAG,IAAI,CAAC,cAAc,CAC5B,iBAAiB,EAAE,SAAS,EAAE,EAAE,EAAE,gBAAgB,EAAE,WAAW,EAAE ,SAAS,EAAE,UAAU,CAAC,CAAC;aAC7F;YAED,IAAI,CAAC,UAAU,IAAI,CAAC,iBAAiB,EAAE;;gBAErC,U AAU,CAAC,IAAI,CAAC,IAAI,CAAC,cAAc,CAAC,SAAS,CAAoB,CAAC,CAAC;aACpE;SACF;QAED,MAAM, QAAQ,GACVhD,UAAa,CAAC,gBAAgB,CAAC,WAAW,GAAGiD,sBAAoB,GAAG,IAAI,EAAE,OAAO,CAAC, QAAQ,CAAC,CAAC;QAEhG,IAAI,aAA+B,CAAC;QACpC,IAAI,gBAAgB,CAAC,IAAI,KAAK,oBAAoB,CAAC ,UAAU,EAAE;;YAE7D,IAAI,OAAO,CAAC,QAAQ;gBAChB,CAAC,OAAO,CAAC,QAAQ,CAAC,KAAK,CAC nB,CAAC,IAAe,KAAK,eAAe,CAAC,IAAI,CAAC,IAAI,aAAa,CAAC,IAAI,CAAC,CAAC,EAAE;gBAC1E,IAAI, CAAC,WAAW,CAAC,2CAA2C,EAAE,OAAO,CAAC,UAAU,CAAC,CAAC;aACnF;YACD,MAAM,QAAQ,GA AG,gBAAgB,CAAC,UAAU,CAAC;YAC7C,MAAM,KAAK,GAAsB,OAAO,CAAC,KAAK,CAAC,GAAG,CAA C,IAAI,IAAI,IAAI,CAAC,cAAc,CAAC,IAAI,CAAC,CAAC,CAAC;YACtF,aAAa,GAAG,IAAIC,OAAS,CAAC,Q AAQ,EAAE,KAAK,EAAE,OAAO,CAAC,UAAU,EAAE,OAAO,CAAC,IAAI,CAAC,CAAC;YAEjF,IAAI,CAAC, kBAAkB,CAAC,IAAI,CAAC,QAAQ,CAAC,CAAC;SACxC;aAAM,IAAI,iBAAiB,EAAE;;YAE5B,MAAM,KAA K,GAAG,IAAI,CAAC,iBAAiB,CAAC,OAAO,CAAC,IAAI,EAAE,gBAAgB,EAAE,aAAa,CAAC,CAAC;YAEpF, aAAa,GAAG,IAAIhJ,QAAU,CAC1B,OAAO,CAAC,IAAI,EAAE,UAAU,EAAE,KAAK,CAAC,KAAK,EAAE,W AAW,EAAE,+BAA8B,EAClF,QAAQ,EAAE,UAAU,EAAE,SAAS,EAAE,OAAO,CAAC,UAAU,EAAE,OAAO,C AAC,eAAe,EAC5E,OAAO,CAAC,aAAa,EAAE,OAAO,CAAC,IAAI,CAAC,CAAC;SAC1C;aAAM;YACL,MAA M,KAAK,GAAG,IAAI,CAAC,iBAAiB,CAAC,OAAO,CAAC,IAAI,EAAE,gBAAgB,EAAE,aAAa,CAAC,CAAC; YACpF,aAAa,GAAG,IAAIiJ,OAAS,CACzB,OAAO,CAAC,IAAI,EAAE,UAAU,EAAE,KAAK,CAAC,KAAK,EA AE,WAAW,EAAE,QAAQ,EAAE,UAAU,EACxE,OAAO,CAAC,UAAU,EAAE,OAAO,CAAC,eAAe,EAAE,OAA O,CAAC,aAAa,EAAE,OAAO,CAAC,IAAI,CAAC,CAAC;SACvF;QAED,IAAI,wBAAwB,EAAE;;;;;YAK5B,MA AM,KAAK,GAAG,IAAI,CAAC,iBAAiB,CAAC,aAAa,EAAE,wBAAwB,EAAE,aAAa,CAAC,CAAC;YAC7F,MA AM,aAAa,GAAyC,EAAE,CAAC;YAC/D,KAAK,CAAC,OAAO,CAAC,OAAO,CAAC,IAAI,IAAI,aAAa,CAAC,I AAI,CAAC,IAAI,CAAC,CAAC,CAAC;YACxD,KAAK,CAAC,KAAK,CAAC,OAAO,CAAC,IAAI,IAAI,aAAa,C AAC,IAAI,CAAC,IAAI,CAAC,CAAC,CAAC;YACtD,MAAM,YAAY,GAAG,aAAa,YAAYA,OAAS;gBACnD;o BACE,UAAU,EAAE,aAAa,CAAC,UAAU;oBACpC,MAAM,EAAE,aAAa,CAAC,MAAM;oBAC5B,OAAO,EAA E,aAAa,CAAC,OAAO;iBAC/B;gBACD,EAAC,UAAU,EAAE,EAAE,EAAE,MAAM,EAAE,EAAE,EAAE,OAAO ,EAAE,EAAE,EAAC,CAAC;;;;YAK9C,MAAM,IAAI,GAAG,iBAAiB,IAAI,iBAAiB,GAAG,SAAS,GAAG,OAA O,CAAC,IAAI,CAAC;;YAG/E,aAAa,GAAG,IAAIjJ,QAAU,CACzB,aAAuC,CAAC,IAAI,EAAE,YAAY,CAAC,U AAU,EACtE,YAAY,CAAC,MAAM,EAAE,YAAY,CAAC,OAAO,EAAE,aAAa,EAAE,CAAC,aAAa,CAAC,EAC zE,sBAAqB,EAAE,iBAAiB,EAAE,OAAO,CAAC,UAAU,EAAE,OAAO,CAAC,eAAe,EACrF,OAAO,CAAC,aAA a,EAAE,IAAI,CAAC,CAAC;SAClC;QACD,IAAI,iBAAiB,EAAE;YACrB,IAAI,CAAC,WAAW,GAAG,KAAK,C

AAC;SAC1B;QACD,OAAO,aAAa,CAAC;KACtB;IAED,cAAc,CAAC,SAAyB;QACtC,OAAO,IAAIkJ,aAAe,CA CtB,SAAS,CAAC,IAAI,EAAE,SAAS,CAAC,KAAK,EAAE,SAAS,CAAC,UAAU,EAAE,SAAS,CAAC,SAAS,EA AE,SAAS,CAAC,IAAI,CAAC,CAAC;KACjG;IAED,SAAS,CAAC,IAAe;QACvB,OAAO,IAAI,CAAC,2BAA2B, CAAC,IAAI,CAAC,KAAK,EAAE,IAAI,CAAC,UAAU,EAAE,IAAI,CAAC,IAAI,CAAC,CAAC;KACjF;IAED,cA Ac,CAAC,SAAyB;QACtC,IAAI,CAAC,SAAS,CAAC,IAAI,EAAE;;;YAGnB,OAAO,IAAI,CAAC;SACb;QACD,I AAI,CAAC,cAAc,CAAC,SAAS,CAAC,IAAI,CAAC,EAAE;YACnC,MAAM,IAAI,KAAK,CAAC,iBAAiB,SAAS, CAAC,IAAI,CAAC,WAAW,4BACvD,SAAS,CAAC,UAAU,CAAC,QAAQ,EAAE,wBAAwB,CAAC,CAAC;SAC 9D;QACD,MAAM,OAAO,GAAG,SAAS,CAAC,IAAI,CAAC;QAC/B,MAAM,IAAI,GAAkC,EAAE,CAAC;QAC/ C,MAAM,YAAY,GAAyC,EAAE,CAAC;;;;QAI9D,MAAM,CAAC,IAAI,CAAC,OAAO,CAAC,YAAY,CAAC,CA AC,OAAO,CAAC,GAAG;YAC3C,MAAM,KAAK,GAAG,OAAO,CAAC,YAAY,CAAC,GAAG,CAAC,CAAC;Y ACxC,IAAI,GAAG,CAAC,UAAU,CAAC,mBAAmB,CAAC,EAAE;;;;;;gBAMvC,MAAM,YAAY,GAAG,GAAG, CAAC,IAAI,EAAE,CAAC;gBAEhC,MAAM,GAAG,GAAG,IAAI,CAAC,aAAa,CAAC,4BAA4B,CAAC,KAAK, CAAC,IAAI,EAAE,KAAK,CAAC,UAAU,CAAC,CAAC;gBAE1F,IAAI,CAAC,YAAY,CAAC,GAAG,IAAIC,SA AW,CAAC,GAAG,EAAE,KAAK,CAAC,UAAU,CAAC,CAAC;aAC7D;iBAAM;gBACL,YAAY,CAAC,GAAG,C AAC,GAAG,IAAI,CAAC,2BAA2B,CAAC,KAAK,CAAC,IAAI,EAAE,KAAK,CAAC,UAAU,CAAC,CAAC;aAC pF;SACF,CAAC,CAAC;QACH,OAAO,IAAIC,GAAK,CAAC,IAAI,EAAE,YAAY,EAAE,SAAS,CAAC,UAAU,E AAE,OAAO,CAAC,CAAC;KACrE;IAED,kBAAkB,CAAC,aAAiC;QAClD,OAAO,IAAI,CAAC;KACb;IAED,YA AY,CAAC,OAAqB;QAChC,OAAO,IAAI,CAAC;KACb;;IAGO,iBAAiB,CACrB,WAAmB,EAAE,UAA4B,EACj D,aAA6C;QAE/C,MAAM,KAAK,GAAuB,EAAE,CAAC;QACrC,MAAM,OAAO,GAAsB,EAAE,CAAC;QAEtC, UAAU,CAAC,OAAO,CAAC,IAAI;YACrB,MAAM,IAAI,GAAG,aAAa,CAAC,IAAI,CAAC,IAAI,CAAC,CAAC; YACtC,IAAI,IAAI,CAAC,SAAS,EAAE;gBAClB,OAAO,CAAC,IAAI,CAAC,IAAIF,aAAe,CAC5B,IAAI,CAAC, IAAI,EAAE,IAAI,CAAC,UAAU,CAAC,MAAM,IAAI,EAAE,EAAE,IAAI,CAAC,UAAU,EAAE,SAAS,EAAE,IA AI,CAAC,CAAC,CAAC;aACjF;iBAAM;;;;gBAIL,MAAM,GAAG,GAAG,IAAI,CAAC,aAAa,CAAC,0BAA0B,C ACrD,WAAW,EAAE,IAAI,uBAAuB,IAAI,wBAAwB,KAAK,CAAC,CAAC;gBAC/E,KAAK,CAAC,IAAI,CAAC G,cAAgB,CAAC,wBAAwB,CAAC,GAAG,EAAE,IAAI,CAAC,CAAC,CAAC;aAClE;SACF,CAAC,CAAC;QAE H,OAAO,EAAC,KAAK,EAAE,OAAO,EAAC,CAAC;KACzB;IAEO,cAAc,CAClB,iBAA0B,EAAE,SAAyB,EAA E,mBAA+B,EACtF,gBAAkC,EAAE,WAA2B,EAAE,SAAuB,EACxF,UAAyB;QAC3B,MAAM,IAAI,GAAG,sBA AsB,CAAC,SAAS,CAAC,IAAI,CAAC,CAAC;QACpD,MAAM,KAAK,GAAG,SAAS,CAAC,KAAK,CAAC;QA C9B,MAAM,OAAO,GAAG,SAAS,CAAC,UAAU,CAAC;QACrC,MAAM,cAAc,GAChB,SAAS,CAAC,SAAS,G AAG,SAAS,CAAC,SAAS,CAAC,KAAK,CAAC,MAAM,GAAG,OAAO,CAAC,KAAK,CAAC,MAAM,CAAC;Q AElF,SAAS,aAAa,CAAC,OAAwB,EAAE,MAAc,EAAE,UAAkB;;;YAGjF,MAAM,uBAAuB,GAAG,SAAS,CAA C,IAAI,CAAC,MAAM,GAAG,IAAI,CAAC,MAAM,CAAC;YACpE,MAAM,YAAY,GAAG,OAAO,CAAC,KAA K,CAAC,MAAM,CAAC,MAAM,CAAC,MAAM,GAAG,uBAAuB,CAAC,CAAC;YACnF,MAAM,UAAU,GAAG ,YAAY,CAAC,MAAM,CAAC,UAAU,CAAC,MAAM,CAAC,CAAC;YAC1D,OAAO,IAAI,eAAe,CAAC,YAAY, EAAE,UAAU,EAAE,YAAY,EAAE,UAAU,CAAC,CAAC;SAChF;QAED,MAAM,SAAS,GAAG,IAAI,CAAC,K AAK,CAAClB,kBAAgB,CAAC,CAAC;QAC/C,IAAI,UAAU,GAAG,KAAK,CAAC;QAEvB,IAAI,SAAS,EAAE; YACb,UAAU,GAAG,IAAI,CAAC;YAClB,IAAI,SAAS,CAACC,aAAW,CAAC,IAAI,IAAI,EAAE;gBAClC,MAA M,UAAU,GAAG,SAAS,CAACM,cAAY,CAAC,CAAC;gBAC3C,MAAM,OAAO,GAAG,aAAa,CAAC,OAAO,E AAE,SAAS,CAACN,aAAW,CAAC,EAAE,UAAU,CAAC,CAAC;gBAC3E,IAAI,CAAC,aAAa,CAAC,oBAAoB,C ACnC,UAAU,EAAE,KAAK,EAAE,KAAK,EAAE,OAAO,EAAE,cAAc,EAAE,SAAS,CAAC,SAAS,EACtE,mBA AmB,EAAE,gBAAgB,EAAE,OAAO,CAAC,CAAC;aAErD;iBAAM,IAAI,SAAS,CAACC,YAAU,CAAC,EAAE;g BAChC,IAAI,iBAAiB,EAAE;oBACrB,MAAM,UAAU,GAAG,SAAS,CAACK,cAAY,CAAC,CAAC;oBAC3C,M AAM,OAAO,GAAG,aAAa,CAAC,OAAO,EAAE,SAAS,CAACL,YAAU,CAAC,EAAE,UAAU,CAAC,CAAC;oB AC1E,IAAI,CAAC,aAAa,CAAC,UAAU,EAAE,KAAK,EAAE,OAAO,EAAE,OAAO,EAAE,SAAS,CAAC,SAAS, EAAE,SAAS,CAAC,CAAC;iBACzF;qBAAM;oBACL,IAAI,CAAC,WAAW,CAAC,mDAAmD,EAAE,OAAO,CA AC,CAAC;iBAChF;aAEF;iBAAM,IAAI,SAAS,CAACC,YAAU,CAAC,EAAE;gBAChC,MAAM,UAAU,GAAG,S AAS,CAACI,cAAY,CAAC,CAAC;gBAC3C,IAAI,CAAC,cAAc,CAAC,UAAU,EAAE,KAAK,EAAE,OAAO,EA AE,SAAS,CAAC,SAAS,EAAE,UAAU,CAAC,CAAC;aAClF;iBAAM,IAAI,SAAS,CAACH,WAAS,CAAC,EAAE

;gBAC/B,MAAM,MAAM,GAAkB,EAAE,CAAC;gBACjC,MAAM,UAAU,GAAG,SAAS,CAACG,cAAY,CAAC, CAAC;gBAC3C,IAAI,CAAC,aAAa,CAAC,UAAU,CACzB,UAAU,EAAE,KAAK,EAAE,OAAO,EAAE,SAAS,C AAC,SAAS,IAAI,OAAO,EAAE,mBAAmB,EAC/E,MAAM,CAAC,CAAC;gBACZ,SAAS,CAAC,MAAM,EAAE, WAAW,CAAC,CAAC;aAChC;iBAAM,IAAI,SAAS,CAACF,eAAa,CAAC,EAAE;gBACnC,MAAM,UAAU,GAA G,SAAS,CAACE,cAAY,CAAC,CAAC;gBAC3C,MAAM,OAAO,GAAG,aAAa,CAAC,OAAO,EAAE,SAAS,CAA CF,eAAa,CAAC,EAAE,UAAU,CAAC,CAAC;gBAC7E,IAAI,CAAC,aAAa,CAAC,oBAAoB,CACnC,UAAU,EA AE,KAAK,EAAE,KAAK,EAAE,OAAO,EAAE,cAAc,EAAE,SAAS,CAAC,SAAS,EACtE,mBAAmB,EAAE,gBA AgB,EAAE,OAAO,CAAC,CAAC;gBACpD,IAAI,CAAC,oBAAoB,CACrB,UAAU,EAAE,KAAK,EAAE,OAAO, EAAE,SAAS,CAAC,SAAS,EAAE,mBAAmB,EAAE,WAAW,CAAC,CAAC;aACxF;iBAAM,IAAI,SAAS,CAAC C,WAAS,CAAC,EAAE;gBAC/B,MAAM,OAAO,GAAG,aAAa,CAAC,OAAO,EAAE,EAAE,EAAE,IAAI,CAAC, CAAC;gBACjD,IAAI,CAAC,aAAa,CAAC,gBAAgB,CAC/B,IAAI,EAAE,KAAK,EAAE,OAAO,EAAE,cAAc,EA AE,SAAS,CAAC,SAAS,EAAE,mBAAmB,EAC9E,gBAAgB,EAAE,OAAO,CAAC,CAAC;aAEhC;iBAAM,IAAI, SAAS,CAACE,sBAAoB,CAAC,EAAE;gBAC1C,MAAM,OAAO,GAAG,aAAa,CAAC,OAAO,EAAE,IAAI,EAAE ,SAAS,CAACA,sBAAoB,CAAC,CAAC,CAAC;gBAC9E,IAAI,CAAC,aAAa,CAAC,oBAAoB,CACnC,SAAS,CA ACA,sBAAoB,CAAC,EAAE,KAAK,EAAE,KAAK,EAAE,OAAO,EAAE,cAAc,EACtE,SAAS,CAAC,SAAS,EAA E,mBAAmB,EAAE,gBAAgB,EAAE,OAAO,CAAC,CAAC;gBACzE,IAAI,CAAC,oBAAoB,CACrB,SAAS,CAAC A,sBAAoB,CAAC,EAAE,KAAK,EAAE,OAAO,EAAE,SAAS,CAAC,SAAS,EACpE,mBAAmB,EAAE,WAAW,C AAC,CAAC;aAEvC;iBAAM,IAAI,SAAS,CAACC,oBAAkB,CAAC,EAAE;gBACxC,MAAM,OAAO,GAAG,aAA a,CAAC,OAAO,EAAE,GAAG,EAAE,SAAS,CAACA,oBAAkB,CAAC,CAAC,CAAC;gBAC3E,IAAI,CAAC,aAA a,CAAC,oBAAoB,CACnC,SAAS,CAACA,oBAAkB,CAAC,EAAE,KAAK,EAAE,KAAK,EAAE,OAAO,EAAE,c AAc,EACpE,SAAS,CAAC,SAAS,EAAE,mBAAmB,EAAE,gBAAgB,EAAE,OAAO,CAAC,CAAC;aAE1E;iBAA M,IAAI,SAAS,CAACC,iBAAe,CAAC,EAAE;gBACrC,MAAM,MAAM,GAAkB,EAAE,CAAC;gBACjC,IAAI,C AAC,aAAa,CAAC,UAAU,CACzB,SAAS,CAACA,iBAAe,CAAC,EAAE,KAAK,EAAE,OAAO,EAAE,SAAS,CA AC,SAAS,IAAI,OAAO,EAC1E,mBAAmB,EAAE,MAAM,CAAC,CAAC;gBACjC,SAAS,CAAC,MAAM,EAAE, WAAW,CAAC,CAAC;aAChC;SACF;aAAM;YACL,MAAM,OAAO,GAAG,aAAa,CAAC,OAAO,EAAE,EAAE,e AAe,IAAI,CAAC,CAAC;YAC9D,UAAU,GAAG,IAAI,CAAC,aAAa,CAAC,0BAA0B,CACtD,IAAI,EAAE,KAA K,EAAE,OAAO,EAAE,SAAS,CAAC,SAAS,EAAE,mBAAmB,EAAE,gBAAgB,EAChF,OAAO,CAAC,CAAC;S ACd;QAED,OAAO,UAAU,CAAC;KACnB;IAEO,2BAA2B,CAC/B,KAAa,EAAE,UAA2B,EAAE,IAAoB;QAClE, MAAM,WAAW,GAAG,WAAW,CAAC,KAAK,CAAC,CAAC;QACvC,MAAM,IAAI,GAAG,IAAI,CAAC,aAAa, CAAC,kBAAkB,CAAC,WAAW,EAAE,UAAU,CAAC,CAAC;QAC5E,OAAO,IAAI,GAAG,IAAIM,SAAW,CAA C,IAAI,EAAE,UAAU,EAAE,IAAI,CAAC,GAAG,IAAIG,IAAM,CAAC,WAAW,EAAE,UAAU,CAAC,CAAC;K AC7F;IAEO,aAAa,CACjB,UAAkB,EAAE,KAAa,EAAE,UAA2B,EAAE,OAAwB,EACxF,SAAoC,EAAE,SAAuB ;QAC/D,IAAI,UAAU,CAAC,OAAO,CAAC,GAAG,CAAC,GAAG,CAAC,CAAC,EAAE;YAChC,IAAI,CAAC,W AAW,CAAC,sCAAsC,EAAE,UAAU,CAAC,CAAC;SACtE;aAAM,IAAI,UAAU,CAAC,MAAM,KAAK,CAAC,E AAE;YAClC,IAAI,CAAC,WAAW,CAAC,+BAA+B,EAAE,UAAU,CAAC,CAAC;SAC/D;QAED,SAAS,CAAC,I AAI,CAAC,IAAIR,QAAU,CAAC,UAAU,EAAE,KAAK,EAAE,UAAU,EAAE,OAAO,EAAE,SAAS,CAAC,CAA C,CAAC;KACnF;IAEO,cAAc,CAClB,UAAkB,EAAE,KAAa,EAAE,UAA2B,EAC9D,SAAoC,EAAE,UAAyB;QA CjE,IAAI,UAAU,CAAC,OAAO,CAAC,GAAG,CAAC,GAAG,CAAC,CAAC,EAAE;YAChC,IAAI,CAAC,WAA W,CAAC,uCAAuC,EAAE,UAAU,CAAC,CAAC;SACvE;aAAM,IAAI,UAAU,CAAC,MAAM,KAAK,CAAC,EA AE;YAClC,IAAI,CAAC,WAAW,CAAC,gCAAgC,EAAE,UAAU,CAAC,CAAC;SAChE;QAED,UAAU,CAAC,IA AI,CAAC,IAAIS,SAAW,CAAC,UAAU,EAAE,KAAK,EAAE,UAAU,EAAE,SAAS,CAAC,CAAC,CAAC;KAC5E ;IAEO,oBAAoB,CACxB,IAAY,EAAE,UAAkB,EAAE,UAA2B,EAC7D,SAAoC,EAAE,oBAAgC,EACtE,WAA2B ;QAC7B,MAAM,MAAM,GAAkB,EAAE,CAAC;QACjC,IAAI,CAAC,aAAa,CAAC,UAAU,CACzB,GAAG,IAAI, QAAQ,EAAE,GAAG,UAAU,SAAS,EAAE,UAAU,EAAE,SAAS,IAAI,UAAU,EAC5E,oBAAoB,EAAE,MAAM, CAAC,CAAC;QAClC,SAAS,CAAC,MAAM,EAAE,WAAW,CAAC,CAAC;KAChC;IAEO,WAAW,CACf,OAAe, EAAE,UAA2B,EAC5C,QAAyB,eAAe,CAAC,KAAK;QAChD,IAAI,CAAC,MAAM,CAAC,IAAI,CAAC,IAAI,U AAU,CAAC,UAAU,EAAE,OAAO,EAAE,KAAK,CAAC,CAAC,CAAC;KAC9D;CACF;AAED,MAAMC,oBAAk B;IACtB,YAAY,CAAC,GAAiB;QAC5B,MAAM,gBAAgB,GAAG,eAAe,CAAC,GAAG,CAAC,CAAC;QAC9C,I

AAI,gBAAgB,CAAC,IAAI,KAAK,oBAAoB,CAAC,MAAM;YACrD,gBAAgB,CAAC,IAAI,KAAK,oBAAoB,CA AC,KAAK;YACpD,gBAAgB,CAAC,IAAI,KAAK,oBAAoB,CAAC,UAAU,EAAE;;;;YAI7D,OAAO,IAAI,CAAC; SACb;QAED,MAAM,QAAQ,GAAa1D,UAAa,CAAC,IAAI,EAAE,GAAG,CAAC,QAAQ,EAAE,IAAI,CAAC,CA AC;QACnE,OAAO,IAAImD,OAAS,CAChB,GAAG,CAAC,IAAI,EAAEnD,UAAa,CAAC,IAAI,EAAE,GAAG,C AAC,KAAK,CAAsB;qBACjD,EAAE,gBAAe,EAAE,EAAE,QAAQ,mBAAmB,EAAE,EAAE,GAAG,CAAC,UAA U,EAC9E,GAAG,CAAC,eAAe,EAAE,GAAG,CAAC,aAAa,CAAC,CAAC;KAC7C;IAED,YAAY,CAAC,OAAqB ;QAChC,OAAO,IAAI,CAAC;KACb;IAED,cAAc,CAAC,SAAyB;QACtC,OAAO,IAAIoD,aAAe,CACtB,SAAS,C AAC,IAAI,EAAE,SAAS,CAAC,KAAK,EAAE,SAAS,CAAC,UAAU,EAAE,SAAS,EAAE,SAAS,CAAC,IAAI,CA AC,CAAC;KACvF;IAED,SAAS,CAAC,IAAe;QACvB,OAAO,IAAII,IAAM,CAAC,IAAI,CAAC,KAAK,EAAE,I AAI,CAAC,UAAU,CAAC,CAAC;KAChD;IAED,cAAc,CAAC,SAAyB;QACtC,OAAO,IAAI,CAAC;KACb;IAED ,kBAAkB,CAAC,aAAiC;QAClD,OAAO,IAAI,CAAC;KACb;CACF;AAED,MAAMP,sBAAoB,GAAG,IAAIS,oB AAkB,EAAE,CAAC;AAEtD,SAAS,sBAAsB,CAAC,QAAgB;IAC9C,OAAO,SAAS,CAAC,IAAI,CAAC,QAAQ,C AAC,GAAG,QAAQ,CAAC,SAAS,CAAC,CAAC,CAAC,GAAG,QAAQ,CAAC;AACrE,CAAC;AAED,SAAS,SA AS,CAAC,MAAqB,EAAE,WAA2B;IACnE,WAAW,CAAC,IAAI,CAAC,GAAG,MAAM,CAAC,GAAG,CAAC,C AAC,IAAIC,UAAY,CAAC,eAAe,CAAC,CAAC,CAAC,CAAC,CAAC,CAAC;AACxE,CAAC;AAED,SAAS,eAA e,CAAC,IAAe;IACtC,OAAO,IAAI,YAAY9D,MAAS,IAAI,IAAI,CAAC,KAAK,CAAC,IAAI,EAAE,CAAC,MAA M,IAAI,CAAC,CAAC;AACpE,CAAC;AAED,SAAS,aAAa,CAAC,IAAe;IACpC,OAAO,IAAI,YAAYJ,OAAY,CA AC;AACtC,CAAC;AAED,SAAS,YAAY,CAAC,IAAkB;IACtC,IAAI,IAAI,CAAC,QAAQ,CAAC,MAAM,KAAK, CAAC,IAAI,EAAE,IAAI,CAAC,QAAQ,CAAC,CAAC,CAAC,YAAYI,MAAS,CAAC,EAAE;QAC1E,OAAO,IA AI,CAAC;KACb;SAAM;QACL,OAAQ,IAAI,CAAC,QAAQ,CAAC,CAAC,CAAe,CAAC,KAAK,CAAC;KAC9C; AACH;;ACjhBA;;;;;;;AAcA,IAAK,OAGJ;AAHD,WAAK,OAAO;IACV,2CAAO,CAAA;IACP,6CAAQ,CAAA;A ACV,CAAC,EAHI,OAAO,KAAP,OAAO,QAGX;AAED;;;AAGA,SAAS,aAAa;IACpB,OAAO,EAAC,WAAW,EA AE,qBAAqB,EAAE,EAAE,IAAI,EAAE,IAAI,GAAG,EAAiB,EAAC,CAAC;AAChF,CAAC;AAED;;;;;;;;;;;;;;;MA ea,WAAW;IAStB,YACa,KAAa,EAAW,GAAkB,EAAW,QAAgB,CAAC,EACtE,gBAA6B,IAAI,EAAW,IAAmB,E AChE,QAAc;QAFb,UAAK,GAAL,KAAK,CAAQ;QAAW,QAAG,GAAH,GAAG,CAAe;QAAW,UAAK,GAAL,K AAK,CAAY;QACtE,kBAAa,GAAb,aAAa,CAAoB;QAAW,SAAI,GAAJ,IAAI,CAAe;QAChE,aAAQ,GAAR,QAA Q,CAAM;QAVnB,aAAQ,GAAG,IAAI,GAAG,EAAO,CAAC;QAC1B,iBAAY,GAAG,IAAI,GAAG,EAAiB,CAA C;QACxC,cAAS,GAAY,KAAK,CAAC;QAG1B,wBAAmB,GAAW,CAAC,CAAC;QAMtC,IAAI,CAAC,SAAS,G AAG,QAAQ,IAAI,aAAa,EAAE,CAAC;QAC7C,IAAI,CAAC,EAAE,GAAG,IAAI,CAAC,SAAS,CAAC,WAAW, EAAE,CAAC;KACxC;IAEO,SAAS,CAAC,IAAa,EAAE,IAAyB,EAAE,KAAa,EAAE,MAAgB;QACzF,IAAI,IAA I,CAAC,MAAM,IAAI,MAAM,EAAE;YACzB,OAAO;SACR;QACD,MAAM,EAAE,GAAG,IAAI,CAAC,MAAM ,IAAI,CAAC,MAAM,GAAG,IAAI,CAAC,SAAS,GAAG,IAAI,CAAC,SAAS,CAAC;QACpE,MAAM,OAAO,GA AG,EAAC,IAAI,EAAE,KAAK,EAAE,GAAG,EAAE,IAAI,CAAC,EAAE,EAAE,MAAM,EAAE,IAAI,CAAC,MA AM,EAAE,MAAM,EAAC,CAAC;QACzE,oBAAoB,CAAC,IAAI,CAAC,YAAY,EAAE,EAAE,EAAE,OAAO,CA AC,CAAC;KACtD;IAED,IAAI,IAAI;QACN,OAAO,IAAI,CAAC,SAAS,CAAC,IAAI,CAAC;KAC5B;IACD,IAAI ,MAAM;QACR,OAAO,IAAI,CAAC,KAAK,KAAK,CAAC,CAAC;KACzB;IACD,IAAI,UAAU;QACZ,OAAO,IA AI,CAAC,mBAAmB,KAAK,CAAC,CAAC;KACvC;IAED,yBAAyB;QACvB,MAAM,MAAM,GAAG,IAAI,GAA G,EAAiB,CAAC;QACxC,IAAI,CAAC,YAAY,CAAC,OAAO,CACrB,CAAC,MAAM,EAAE,GAAG,KAAK,MA AM,CAAC,GAAG,CAAC,GAAG,EAAE,MAAM,CAAC,GAAG,CAAC,yBAAyB,CAAC,CAAC,CAAC,CAAC;Q AC7E,OAAO,MAAM,CAAC;KACf;;IAGD,aAAa,CAAC,OAAY;QACxB,IAAI,CAAC,QAAQ,CAAC,GAAG,CA AC,OAAO,CAAC,CAAC;KAC5B;IACD,SAAS,CAAC,IAAY,EAAE,GAAiB;QACvC,oBAAoB,CAAC,IAAI,CA AC,SAAS,CAAC,IAAI,EAAE,IAAI,EAAE,GAAG,CAAC,CAAC;KACtD;IACD,eAAe,CAAC,IAAmB;QACjC,M AAM,GAAG,GAAG,6BAA6B,CAAC,IAAI,EAAE,IAAI,CAAC,QAAQ,CAAC,IAAI,EAAE,IAAI,CAAC,EAAE, CAAC,CAAC;QAC7E,GAAG,CAAC,OAAO,CAAC,CAAC,MAAM,EAAE,GAAG,KAAK,oBAAoB,CAAC,IAAI ,CAAC,YAAY,EAAE,GAAG,EAAE,GAAG,MAAM,CAAC,CAAC,CAAC;KACvF;IACD,cAAc,CAAC,IAAmB, EAAE,KAAa;;;QAG/C,IAAI,CAAC,SAAS,CAAC,OAAO,CAAC,QAAQ,EAAE,IAA2B,EAAE,KAAK,EAAE,KA AK,CAAC,CAAC;QAC5E,IAAI,CAAC,SAAS,CAAC,OAAO,CAAC,QAAQ,EAAE,IAA2B,EAAE,KAAK,EAAE ,IAAI,CAAC,CAAC;QAC3E,IAAI,CAAC,mBAAmB,EAAE,CAAC;KAC5B;IACD,aAAa,CAAC,IAAmB,EAAE,

KAAa,EAAE,MAAgB;QAChE,IAAI,CAAC,SAAS,CAAC,OAAO,CAAC,OAAO,EAAE,IAA2B,EAAE,KAAK,E AAE,MAAM,CAAC,CAAC;KAC7E;IACD,gBAAgB,CAAC,IAAmB,EAAE,KAAa;;;;;QAKjD,IAAI,CAAC,SAA S,CAAC,OAAO,CAAC,OAAO,EAAE,IAA2B,EAAE,KAAK,EAAE,KAAK,CAAC,CAAC;QAC3E,IAAI,CAAC, SAAS,CAAC,OAAO,CAAC,OAAO,EAAE,IAA2B,EAAE,KAAK,EAAE,IAAI,CAAC,CAAC;KAC3E;;;;;;;;;;;IAY D,gBAAgB,CAAC,KAAa,EAAE,aAAqB,EAAE,IAAmB;QACxE,OAAO,IAAI,WAAW,CAAC,KAAK,EAAE,IA AI,CAAC,GAAG,EAAE,IAAI,CAAC,KAAK,GAAG,CAAC,EAAE,aAAa,EAAE,IAAI,EAAE,IAAI,CAAC,SAAS ,CAAC,CAAC;KAC9F;;;;;;IAOD,qBAAqB,CAAC,OAAoB;;;QAGxC,CAAC,OAAO,EAAE,OAAO,CAAC,CAAC ,OAAO,CAAC,CAAC,EAAU;YACpC,MAAM,GAAG,GAAI,OAAO,CAAC,IAAY,CAAC,GAAG,EAAE,MAAM ,CAAC,CAAC;YAC/C,MAAM,GAAG,GAAG,IAAI,CAAC,YAAY,CAAC,GAAG,CAAC,GAAG,CAAC,IAAI,E AAE,CAAC;YAC7C,MAAM,GAAG,GAAG,GAAG,CAAC,IAAI,CAAC,cAAc,CAAC,IAAI,CAAC,EAAE,EAAE ,OAAO,CAAC,aAAa,CAAC,CAAC,CAAC;YACrE,IAAI,GAAG,EAAE;gBACP,GAAG,CAAC,GAAG,GAAG,O AAO,CAAC,EAAE,CAAC;aACtB;SACF,CAAC,CAAC;;QAGH,MAAM,QAAQ,GAAG,OAAO,CAAC,YAAY,C AAC;QACtC,QAAQ,CAAC,OAAO,CAAC,CAAC,MAAa,EAAE,GAAW;YAC1C,MAAM,GAAG,GAAG,IAAI,C AAC,YAAY,CAAC,GAAG,CAAC,GAAG,CAAC,CAAC;YACvC,IAAI,CAAC,GAAG,EAAE;gBACR,IAAI,CA AC,YAAY,CAAC,GAAG,CAAC,GAAG,EAAE,MAAM,CAAC,CAAC;gBACnC,OAAO;aACR;;YAED,MAAM, OAAO,GAAG,GAAG,CAAC,SAAS,CAAC,cAAc,CAAC,OAAO,CAAC,EAAE,EAAE,OAAO,CAAC,aAAa,CAA C,CAAC,CAAC;YACjF,IAAI,OAAO,IAAI,CAAC,EAAE;;gBAEhB,MAAM,UAAU,GAAG,GAAG,CAAC,UAA U,CAAC,OAAO,CAAC,CAAC;gBAC3C,MAAM,aAAa,GAAG,GAAG,CAAC,QAAQ,CAAC,aAAa,CAAC,CAA C;gBAClD,IAAI,aAAa,EAAE;;;oBAGjB,GAAG,CAAC,MAAM,CAAC,OAAO,IAAI,UAAU,GAAG,CAAC,GAA G,CAAC,CAAC,EAAE,CAAC,EAAE,GAAG,MAAM,CAAC,CAAC;iBAC1D;qBAAM;oBACL,MAAM,GAAG, GAAG,UAAU,GAAG,MAAM,CAAC,MAAM,GAAG,CAAC,GAAG,CAAC,CAAC;oBAC/C,MAAM,CAAC,GA AG,CAAC,CAAC,IAAI,GAAG,GAAG,CAAC,OAAO,CAAC,CAAC;oBAChC,GAAG,CAAC,MAAM,CAAC,OA AO,EAAE,CAAC,EAAE,GAAG,MAAM,CAAC,CAAC;iBACnC;aACF;iBAAM;;gBAEL,GAAG,CAAC,IAAI,C AAC,GAAG,MAAM,CAAC,CAAC;aACrB;YACD,IAAI,CAAC,YAAY,CAAC,GAAG,CAAC,GAAG,EAAE,GA AG,CAAC,CAAC;SACjC,CAAC,CAAC;QACH,IAAI,CAAC,mBAAmB,EAAE,CAAC;KAC5B;CACF;AAED;A ACA;AACA;AAEA,SAAS,IAAI,CAAC,MAAc,EAAE,KAAa,EAAE,SAAiB,EAAE,MAAgB;IAC9E,MAAM,KA AK,GAAG,MAAM,GAAG,GAAG,GAAG,EAAE,CAAC;IAChC,OAAO,mBAAmB,CAAC,GAAG,KAAK,GAAG ,MAAM,GAAG,KAAK,EAAE,EAAE,SAAS,CAAC,CAAC;AACrE,CAAC;AAED,SAAS,OAAO,CAAC,MAAc,E AAE,EAAC,KAAK,EAAE,GAAG,EAAE,MAAM,EAAM,EAAE,MAAgB;IAC1E,OAAO,MAAM,GAAG,IAAI,C AAC,MAAM,EAAE,KAAK,EAAE,GAAG,CAAC,GAAG,IAAI,CAAC,MAAM,EAAE,KAAK,EAAE,GAAG,EA AE,IAAI,CAAC;QACzD,IAAI,CAAC,MAAM,EAAE,KAAK,EAAE,GAAG,EAAE,MAAM,CAAC,CAAC;AACn D,CAAC;AAED,SAAS,cAAc,CAAC,GAAW,EAAE,aAA0B;IAC7D,OAAO,CAAC,KAAU,KAAK,OAAO,KAAK ,KAAK,QAAQ,IAAI,KAAK,CAAC,IAAI,KAAK,OAAO,CAAC,QAAQ;QAC/E,KAAK,CAAC,KAAK,KAAK,aA Aa,IAAI,KAAK,CAAC,GAAG,KAAK,GAAG,CAAC;AACzD,CAAC;AAED,SAAS,yBAAyB,CAAC,KAAU;IAC 3C,MAAM,OAAO,GAAG,CAAC,IAAS,EAAE,MAAgB,KAAK,OAAO,CAAC,GAAG,EAAE,IAAI,EAAE,MAA M,CAAC,CAAC;IAC5E,MAAM,QAAQ,GAAG,CAAC,IAAS,EAAE,MAAgB,KAAK,OAAO,CAAC,GAAG,EA AE,IAAI,EAAE,MAAM,CAAC,CAAC;IAC7E,MAAM,UAAU,GAAG,CAAC,IAAS,EAAE,MAAgB,KAAK,OA AO,CAAC,GAAG,EAAE,IAAI,EAAE,MAAM,CAAC,CAAC;IAE/E,QAAQ,KAAK,CAAC,IAAI;QAChB,KAAK, OAAO,CAAC,OAAO;;YAElB,IAAI,KAAK,CAAC,MAAM,EAAE;gBAChB,OAAO,OAAO,CAAC,KAAK,EAA E,IAAI,CAAC,IAAI,KAAK,CAAC,IAAI,GAAG,QAAQ,CAAC,KAAK,CAAC,IAAI,EAAE,IAAI,CAAC,GAAG, EAAE,CAAC,CAAC;aAC9E;;YAED,IAAI,KAAK,CAAC,IAAI,EAAE;gBACd,OAAO,QAAQ,CAAC,KAAK,CA AC,IAAI,CAAC,GAAG,OAAO,CAAC,KAAK,CAAC;qBACvC,KAAK,CAAC,MAAM,GAAG,QAAQ,CAAC,K AAK,CAAC,IAAI,EAAE,IAAI,CAAC,GAAG,EAAE,CAAC,CAAC;aACtD;YACD,OAAO,OAAO,CAAC,KAAK ,CAAC,CAAC;QAExB,KAAK,OAAO,CAAC,QAAQ;YACnB,OAAO,QAAQ,CAAC,KAAK,EAAE,KAAK,CAA C,MAAM,CAAC,CAAC;QAEvC;YACE,OAAO,KAAK,CAAC;KAChB;AACH;;AC7NA;;;;;;;AAYA,MAAM,oB AAoB;IACxB,SAAS,CAAC,IAAe;QACvB,OAAO,IAAI,CAAC,KAAK,CAAC;KACnB;IAED,cAAc,CAAC,SAA yB;QACtC,OAAO,SAAS,CAAC,QAAQ,CAAC,GAAG,CAAC,KAAK,IAAI,KAAK,CAAC,KAAK,CAAC,IAAI, CAAC,CAAC,CAAC,IAAI,CAAC,EAAE,CAAC,CAAC;KACpE;IAED,QAAQ,CAAC,GAAa;QACpB,MAAM,Q

AAQ,GACV,MAAM,CAAC,IAAI,CAAC,GAAG,CAAC,KAAK,CAAC,CAAC,GAAG,CAAC,CAAC,CAAS,KA AK,GAAG,CAAC,KAAK,GAAG,CAAC,KAAK,CAAC,CAAC,CAAC,CAAC,KAAK,CAAC,IAAI,CAAC,GAA G,CAAC,CAAC;QACpF,MAAM,MAAM,GAAG,IAAI,GAAG,CAAC,qBAAqB,KAAK,GAAG,CAAC,IAAI,KA AK,QAAQ,CAAC,IAAI,CAAC,GAAG,CAAC,GAAG,CAAC;QACpF,OAAO,MAAM,CAAC;KACf;IAED,mBA AmB,CAAC,EAAuB;QACzC,OAAO,EAAE,CAAC,MAAM;YACZ,IAAI,CAAC,QAAQ,CAAC,EAAE,CAAC,SA AS,CAAC;YAC3B,GAAG,IAAI,CAAC,QAAQ,CAAC,EAAE,CAAC,SAAS,CAAC,GAAG,EAAE,CAAC,QAAQ ,CAAC,GAAG,CAAC,KAAK,IAAI,KAAK,CAAC,KAAK,CAAC,IAAI,CAAC,CAAC,CAAC,IAAI,CAAC,EAAE ,CAAC,GACjF,IAAI,CAAC,QAAQ,CAAC,EAAE,CAAC,SAAS,CAAC,EAAE,CAAC;KACvC;IAED,gBAAgB,C AAC,EAAoB;QACnC,OAAO,IAAI,CAAC,QAAQ,CAAC,EAAE,CAAC,IAAI,CAAC,CAAC;KAC/B;IAED,mBA AmB,CAAC,EAAuB,EAAE,OAAa;QACxD,OAAO,IAAI,CAAC,QAAQ,CAAC,EAAE,CAAC,IAAI,CAAC,CAA C;KAC/B;IAEO,QAAQ,CAAC,KAAa;QAC5B,OAAO,IAAI,yBAAyB,CAAC,KAAK,qBAAqB,KAAK,CAAC,G AAG,CAAC;KAC1E;CACF;AAED,MAAM,UAAU,GAAG,IAAI,oBAAoB,EAAE,CAAC;SAC9B,gBAAgB,CAA C,GAAa;IAC5C,OAAO,GAAG,CAAC,KAAK,CAAC,UAAU,CAAC,CAAC;AAC/B;;ACnDA;;;;;;;AAQA,MAA M,wBAAwB,GAA0B;IACtD,GAAG,EAAE,MAAM;IACX,GAAG,EAAE,WAAW;IAChB,IAAI,EAAE,YAAY;IA ClB,IAAI,EAAE,iBAAiB;IACvB,IAAI,EAAE,gBAAgB;IACtB,IAAI,EAAE,gBAAgB;IACtB,IAAI,EAAE,gBAAg B;IACtB,IAAI,EAAE,gBAAgB;IACtB,IAAI,EAAE,gBAAgB;IACtB,IAAI,EAAE,gBAAgB;IACtB,IAAI,EAAE,i BAAiB;IACvB,GAAG,EAAE,aAAa;IAClB,IAAI,EAAE,WAAW;IACjB,MAAM,EAAE,YAAY;IACpB,IAAI,EA AE,cAAc;IACpB,GAAG,EAAE,WAAW;IAChB,GAAG,EAAE,WAAW;IAChB,GAAG,EAAE,oBAAoB;IACzB, OAAO,EAAE,YAAY;IACrB,KAAK,EAAE,WAAW;IAClB,KAAK,EAAE,aAAa;IACpB,OAAO,EAAE,YAAY;I ACrB,IAAI,EAAE,YAAY;IAClB,OAAO,EAAE,cAAc;IACvB,IAAI,EAAE,mBAAmB;IACzB,OAAO,EAAE,cAA c;IACvB,IAAI,EAAE,WAAW;IACjB,IAAI,EAAE,iBAAiB;IACvB,GAAG,EAAE,iBAAiB;IACtB,IAAI,EAAE,gB AAgB;CACvB,CAAC;AAEF;;;;;MAKa,mBAAmB;IAAhC;;QAEU,2BAAsB,GAA0B,EAAE,CAAC;;QAEnD,qBA AgB,GAA0B,EAAE,CAAC;KAyEtD;IAvEC,0BAA0B,CAAC,GAAW,EAAE,KAA4B,EAAE,MAAe;QACnF,MA AM,SAAS,GAAG,IAAI,CAAC,QAAQ,CAAC,GAAG,EAAE,KAAK,EAAE,MAAM,CAAC,CAAC;QACpD,IAAI ,IAAI,CAAC,gBAAgB,CAAC,SAAS,CAAC,EAAE;YACpC,OAAO,IAAI,CAAC,gBAAgB,CAAC,SAAS,CAAC, CAAC;SACzC;QAED,MAAM,QAAQ,GAAG,GAAG,CAAC,WAAW,EAAE,CAAC;QACnC,MAAM,QAAQ,GA AG,wBAAwB,CAAC,QAAQ,CAAC,IAAI,OAAO,QAAQ,EAAE,CAAC;QACzE,MAAM,IAAI,GAAG,IAAI,CA AC,mBAAmB,CAAC,MAAM,GAAG,QAAQ,GAAG,SAAS,QAAQ,EAAE,CAAC,CAAC;QAE/E,IAAI,CAAC,g BAAgB,CAAC,SAAS,CAAC,GAAG,IAAI,CAAC;QAExC,OAAO,IAAI,CAAC;KACb;IAED,0BAA0B,CAAC,G AAW;QACpC,MAAM,SAAS,GAAG,IAAI,CAAC,eAAe,CAAC,GAAG,CAAC,CAAC;QAC5C,IAAI,IAAI,CAA C,gBAAgB,CAAC,SAAS,CAAC,EAAE;YACpC,OAAO,IAAI,CAAC,gBAAgB,CAAC,SAAS,CAAC,CAAC;SAC zC;QAED,MAAM,QAAQ,GAAG,GAAG,CAAC,WAAW,EAAE,CAAC;QACnC,MAAM,QAAQ,GAAG,wBAAw B,CAAC,QAAQ,CAAC,IAAI,OAAO,QAAQ,EAAE,CAAC;QACzE,MAAM,IAAI,GAAG,IAAI,CAAC,mBAAm B,CAAC,SAAS,QAAQ,EAAE,CAAC,CAAC;QAE3D,IAAI,CAAC,gBAAgB,CAAC,SAAS,CAAC,GAAG,IAAI, CAAC;QAExC,OAAO,IAAI,CAAC;KACb;IAED,kBAAkB,CAAC,IAAY,EAAE,OAAe;QAC9C,MAAM,SAAS,G AAG,IAAI,CAAC,WAAW,EAAE,CAAC;QACrC,MAAM,SAAS,GAAG,OAAO,SAAS,IAAI,OAAO,EAAE,CAA C;QAChD,IAAI,IAAI,CAAC,gBAAgB,CAAC,SAAS,CAAC,EAAE;YACpC,OAAO,IAAI,CAAC,gBAAgB,CAA C,SAAS,CAAC,CAAC;SACzC;QAED,MAAM,UAAU,GAAG,IAAI,CAAC,mBAAmB,CAAC,SAAS,CAAC,CA AC;QACvD,IAAI,CAAC,gBAAgB,CAAC,SAAS,CAAC,GAAG,UAAU,CAAC;QAE9C,OAAO,UAAU,CAAC;K ACnB;IAED,oBAAoB,CAAC,IAAY;QAC/B,OAAO,IAAI,CAAC,mBAAmB,CAAC,IAAI,CAAC,WAAW,EAAE, CAAC,CAAC;KACrD;;IAGO,QAAQ,CAAC,GAAW,EAAE,KAA4B,EAAE,MAAe;QACzE,MAAM,KAAK,GAA G,IAAI,GAAG,EAAE,CAAC;QACxB,MAAM,QAAQ,GAAG,MAAM,CAAC,IAAI,CAAC,KAAK,CAAC,CAAC ,IAAI,EAAE,CAAC,GAAG,CAAC,CAAC,IAAI,KAAK,IAAI,IAAI,IAAI,KAAK,CAAC,IAAI,CAAC,EAAE,CA AC,CAAC,IAAI,CAAC,EAAE,CAAC,CAAC;QAC7F,MAAM,GAAG,GAAG,MAAM,GAAG,IAAI,GAAG,MAA M,GAAG,GAAG,CAAC;QAEzC,OAAO,KAAK,GAAG,QAAQ,GAAG,GAAG,CAAC;KAC/B;IAEO,eAAe,CAA C,GAAW;QACjC,OAAO,IAAI,CAAC,QAAQ,CAAC,IAAI,GAAG,EAAE,EAAE,EAAE,EAAE,KAAK,CAAC,C AAC;KAC5C;IAEO,mBAAmB,CAAC,IAAY;QACtC,MAAM,IAAI,GAAG,IAAI,CAAC,sBAAsB,CAAC,cAAc,C AAC,IAAI,CAAC,CAAC;QAC9D,IAAI,CAAC,IAAI,EAAE;YACT,IAAI,CAAC,sBAAsB,CAAC,IAAI,CAAC,G

AAG,CAAC,CAAC;YACtC,OAAO,IAAI,CAAC;SACb;QAED,MAAM,EAAE,GAAG,IAAI,CAAC,sBAAsB,CA AC,IAAI,CAAC,CAAC;QAC7C,IAAI,CAAC,sBAAsB,CAAC,IAAI,CAAC,GAAG,EAAE,GAAG,CAAC,CAAC; QAC3C,OAAO,GAAG,IAAI,IAAI,EAAE,EAAE,CAAC;KACxB;;;AC1HH;;;;;;;AAkBA,MAAM,UAAU,GAAG,I AAI+D,QAAgB,CAAC,IAAIC,KAAe,EAAE,CAAC,CAAC;AAS/D;;;SAGgB,wBAAwB,CAAC,mBAAwC;IAE/E ,MAAM,OAAO,GAAG,IAAI,YAAY,CAAC,UAAU,EAAE,mBAAmB,CAAC,CAAC;IAClE,OAAO,CAAC,KAA K,EAAE,OAAO,EAAE,WAAW,EAAE,QAAQ,EAAE,WAAW,KAC/C,OAAO,CAAC,aAAa,CAAC,KAAK,EAA E,OAAO,EAAE,WAAW,EAAE,QAAQ,EAAE,WAAW,CAAC,CAAC;AACvF,CAAC;AAWD,SAAS,eAAe,CAA C,KAAgB,EAAE,IAAe;IACxD,OAAO,IAAI,CAAC;AACd,CAAC;AAED,MAAM,YAAY;IAChB,YACY,iBAAm C,EACnC,oBAAyC;QADzC,sBAAiB,GAAjB,iBAAiB,CAAkB;QACnC,yBAAoB,GAApB,oBAAoB,CAAqB;KA AI;IAElD,aAAa,CAChB,KAAkB,EAAE,OAAO,GAAG,EAAE,EAAE,WAAW,GAAG,EAAE,EAAE,QAAQ,GAA G,EAAE,EACjE,WAAkC;QACpC,MAAM,OAAO,GAA8B;YACzC,KAAK,EAAE,KAAK,CAAC,MAAM,IAAI, CAAC,IAAI,KAAK,CAAC,CAAC,CAAC,YAAYnE,SAAc;YAC9D,QAAQ,EAAE,CAAC;YACX,mBAAmB,EA AE,IAAI,mBAAmB,EAAE;YAC9C,oBAAoB,EAAE,EAAE;YACxB,oBAAoB,EAAE,EAAE;YACxB,WAAW,EA AE,WAAW,IAAI,eAAe;SAC5C,CAAC;QAEF,MAAM,QAAQ,GAAgBM,UAAa,CAAC,IAAI,EAAE,KAAK,EA AE,OAAO,CAAC,CAAC;QAElE,OAAO,IAAIrG,OAAY,CACnB,QAAQ,EAAE,OAAO,CAAC,oBAAoB,EAAE, OAAO,CAAC,oBAAoB,EAAE,OAAO,EAAE,WAAW,EAC1F,QAAQ,CAAC,CAAC;KACf;IAED,YAAY,CAAC ,EAAgB,EAAE,OAAkC;;QAC/D,MAAM,QAAQ,GAAGqG,UAAa,CAAC,IAAI,EAAE,EAAE,CAAC,QAAQ,EA AE,OAAO,CAAC,CAAC;QAC3D,MAAM,KAAK,GAA0B,EAAE,CAAC;QACxC,EAAE,CAAC,KAAK,CAAC, OAAO,CAAC,IAAI;;YAEnB,KAAK,CAAC,IAAI,CAAC,IAAI,CAAC,GAAG,IAAI,CAAC,KAAK,CAAC;SAC/ B,CAAC,CAAC;QAEH,MAAM,MAAM,GAAY,oBAAoB,CAAC,EAAE,CAAC,IAAI,CAAC,CAAC,MAAM,CA AC;QAC7D,MAAM,WAAW,GACb,OAAO,CAAC,mBAAmB,CAAC,0BAA0B,CAAC,EAAE,CAAC,IAAI,EAA E,KAAK,EAAE,MAAM,CAAC,CAAC;QACnF,OAAO,CAAC,oBAAoB,CAAC,WAAW,CAAC,GAAG;YAC1C,I AAI,EAAE,EAAE,CAAC,eAAe,CAAC,QAAQ,EAAE;YACnC,UAAU,EAAE,EAAE,CAAC,eAAe;SAC/B,CAAC ;QAEF,IAAI,WAAW,GAAG,EAAE,CAAC;QAErB,IAAI,CAAC,MAAM,EAAE;YACX,WAAW,GAAG,OAAO, CAAC,mBAAmB,CAAC,0BAA0B,CAAC,EAAE,CAAC,IAAI,CAAC,CAAC;YAC9E,OAAO,CAAC,oBAAoB,C AAC,WAAW,CAAC,GAAG;gBAC1C,IAAI,EAAE,KAAK,EAAE,CAAC,IAAI,GAAG;gBACrB,UAAU,QAAE,E AAE,CAAC,aAAa,mCAAI,EAAE,CAAC,UAAU;aAC9C,CAAC;SACH;QAED,MAAM,IAAI,GAAG,IAAI8D,cA AmB,CAChC,EAAE,CAAC,IAAI,EAAE,KAAK,EAAE,WAAW,EAAE,WAAW,EAAE,QAAQ,EAAE,MAAM,E AAE,EAAE,CAAC,UAAU,EACzE,EAAE,CAAC,eAAe,EAAE,EAAE,CAAC,aAAa,CAAC,CAAC;QAC1C,OAA O,OAAO,CAAC,WAAW,CAAC,EAAE,EAAE,IAAI,CAAC,CAAC;KACtC;IAED,cAAc,CAAC,SAAyB,EAAE,O AAkC;QAC1E,MAAM,IAAI,GAAG,IAAI,CAAC,2BAA2B,CACzC,SAAS,CAAC,KAAK,EAAE,SAAS,CAAC,S AAS,IAAI,SAAS,CAAC,UAAU,EAAE,OAAO,EAAE,SAAS,CAAC,IAAI,CAAC,CAAC;QAC3F,OAAO,OAAO, CAAC,WAAW,CAAC,SAAS,EAAE,IAAI,CAAC,CAAC;KAC7C;IAED,SAAS,CAAC,IAAe,EAAE,OAAkC;QA C3D,MAAM,IAAI,GAAG,IAAI,CAAC,2BAA2B,CAAC,IAAI,CAAC,KAAK,EAAE,IAAI,CAAC,UAAU,EAAE, OAAO,EAAE,IAAI,CAAC,IAAI,CAAC,CAAC;QAC/F,OAAO,OAAO,CAAC,WAAW,CAAC,IAAI,EAAE,IAAI, CAAC,CAAC;KACxC;IAED,YAAY,CAAC,OAAqB,EAAE,OAAkC;QACpE,OAAO,IAAI,CAAC;KACb;IAED,c AAc,CAAC,GAAmB,EAAE,OAAkC;QACpE,OAAO,CAAC,QAAQ,EAAE,CAAC;QACnB,MAAM,YAAY,GAA 6B,EAAE,CAAC;QAClD,MAAM,OAAO,GAAG,IAAIlK,KAAQ,CAAC,GAAG,CAAC,WAAW,EAAE,GAAG,C AAC,IAAI,EAAE,YAAY,EAAE,GAAG,CAAC,UAAU,CAAC,CAAC;QACtF,GAAG,CAAC,KAAK,CAAC,OAA O,CAAC,CAAC,IAAI;YACrB,YAAY,CAAC,IAAI,CAAC,KAAK,CAAC,GAAG,IAAIC,SAAc,CACzC,IAAI,CA AC,UAAU,CAAC,GAAG,CAAC,CAAC,IAAI,KAAK,IAAI,CAAC,KAAK,CAAC,IAAI,EAAE,OAAO,CAAC,C AAC,EAAE,IAAI,CAAC,aAAa,CAAC,CAAC;SACnF,CAAC,CAAC;QACH,OAAO,CAAC,QAAQ,EAAE,CAAC ;QAEnB,IAAI,OAAO,CAAC,KAAK,IAAI,OAAO,CAAC,QAAQ,GAAG,CAAC,EAAE;;;;YAIzC,MAAM,KAAK, GAAG,OAAO,CAAC,mBAAmB,CAAC,oBAAoB,CAAC,OAAO,GAAG,CAAC,IAAI,EAAE,CAAC,CAAC;YAC lF,OAAO,CAAC,qBAAqB,GAAG,KAAK,CAAC;YACtC,OAAO,CAAC,oBAAoB,CAAC,KAAK,CAAC,GAAG; gBACpC,IAAI,EAAE,GAAG,CAAC,WAAW;gBACrB,UAAU,EAAE,GAAG,CAAC,qBAAqB;aACtC,CAAC;YA CF,OAAO,OAAO,CAAC,WAAW,CAAC,GAAG,EAAE,OAAO,CAAC,CAAC;SAC1C;;;;;QAMD,MAAM,MAA M,GAAG,OAAO,CAAC,mBAAmB,CAAC,kBAAkB,CAAC,KAAK,EAAE,GAAG,CAAC,UAAU,CAAC,QAAQ,

EAAE,CAAC,CAAC;QAChG,OAAO,CAAC,oBAAoB,CAAC,MAAM,CAAC,GAAG,IAAI,CAAC,aAAa,CAAC, CAAC,GAAG,CAAC,EAAE,EAAE,EAAE,EAAE,EAAE,EAAE,EAAE,SAAS,CAAC,CAAC;QACxF,MAAM,IA AI,GAAG,IAAIkK,cAAmB,CAAC,OAAO,EAAE,MAAM,EAAE,GAAG,CAAC,UAAU,CAAC,CAAC;QACtE,O AAO,OAAO,CAAC,WAAW,CAAC,GAAG,EAAE,IAAI,CAAC,CAAC;KACvC;IAED,kBAAkB,CAAC,QAA4B, EAAE,QAAmC;QAClF,MAAM,IAAI,KAAK,CAAC,kBAAkB,CAAC,CAAC;KACrC;;;;;;;;;IAUO,2BAA2B,CAC /B,IAAY,EAAE,UAA2B,EAAE,OAAkC,EAC7E,YAAqC;QACvC,MAAM,EAAC,OAAO,EAAE,WAAW,EAAC, GAAG,IAAI,CAAC,iBAAiB,CAAC,kBAAkB,CACpE,IAAI,EAAE,UAAU,CAAC,KAAK,CAAC,QAAQ,EAAE, EAAE,IAAI,CAAC,oBAAoB,CAAC,CAAC;;QAGlE,IAAI,WAAW,CAAC,MAAM,KAAK,CAAC,EAAE;YAC5 B,OAAO,IAAIC,MAAS,CAAC,IAAI,EAAE,UAAU,CAAC,CAAC;SACxC;;QAGD,MAAM,KAAK,GAAgB,EA AE,CAAC;QAC9B,KAAK,IAAI,CAAC,GAAG,CAAC,EAAE,CAAC,GAAG,OAAO,CAAC,MAAM,GAAG,CA AC,EAAE,CAAC,EAAE,EAAE;YAC3C,IAAI,CAAC,QAAQ,CAAC,KAAK,EAAE,OAAO,CAAC,CAAC,CAAC ,EAAE,UAAU,CAAC,CAAC;YAC7C,IAAI,CAAC,eAAe,CAAC,KAAK,EAAE,OAAO,EAAE,WAAW,CAAC,C AAC,CAAC,EAAE,UAAU,CAAC,CAAC;SAClE;;QAED,IAAI,CAAC,QAAQ,CAAC,KAAK,EAAE,OAAO,CA AC,OAAO,CAAC,MAAM,GAAG,CAAC,CAAC,EAAE,UAAU,CAAC,CAAC;;QAG9D,wBAAwB,CAAC,KAA K,EAAE,YAAY,CAAC,CAAC;QAE9C,OAAO,IAAInK,SAAc,CAAC,KAAK,EAAE,UAAU,CAAC,CAAC;KAC 9C;;;;;;;;IASO,QAAQ,CACZ,KAAkB,EAAE,SAA6B,EAAE,iBAAkC;QACvF,IAAI,SAAS,CAAC,IAAI,CAAC,M AAM,GAAG,CAAC,EAAE;;YAE7B,MAAM,UAAU,GAAG,mBAAmB,CAAC,iBAAiB,EAAE,SAAS,CAAC,CA AC;YACrE,KAAK,CAAC,IAAI,CAAC,IAAImK,MAAS,CAAC,SAAS,CAAC,IAAI,EAAE,UAAU,CAAC,CAAC ,CAAC;SACvD;KACF;;;;;;;;;;IAWO,eAAe,CACnB,KAAkB,EAAE,OAAkC,EAAE,UAA8B,EACtF,iBAAkC;QA CpC,MAAM,UAAU,GAAG,mBAAmB,CAAC,iBAAiB,EAAE,UAAU,CAAC,CAAC;QACtE,MAAM,QAAQ,GA AG,sBAAsB,CAAC,UAAU,CAAC,IAAI,CAAC,IAAI,eAAe,CAAC;QAC5E,MAAM,MAAM,GAAG,OAAO,CA AC,mBAAmB,CAAC,kBAAkB,CAAC,QAAQ,EAAE,UAAU,CAAC,IAAI,CAAC,CAAC;QACzF,MAAM,IAAI, GAAG,IAAI,CAAC,oBAAoB,CAAC,KAAK,GAAG,UAAU,CAAC,IAAI,GAAG,IAAI,CAAC,oBAAoB,CAAC,G AAG,CAAC;QAC/F,OAAO,CAAC,oBAAoB,CAAC,MAAM,CAAC,GAAG,EAAC,IAAI,EAAE,UAAU,EAAC,C AAC;QAC1D,KAAK,CAAC,IAAI,CAAC,IAAIlK,WAAgB,CAAC,UAAU,CAAC,IAAI,EAAE,MAAM,EAAE,U AAU,CAAC,CAAC,CAAC;KACvE;CACF;AAED;;;;;;;;;AASA,SAAS,wBAAwB,CAAC,KAAkB,EAAE,YAAqC; IACzF,IAAI,YAAY,YAAYH,OAAY,EAAE;;;;QAIxC,4BAA4B,CAAC,YAAY,CAAC,CAAC;QAC3C,YAAY,G AAG,YAAY,CAAC,KAAK,CAAC,CAAC,CAAC,CAAC;KACtC;IAED,IAAI,YAAY,YAAYE,SAAc,EAAE;;;QA G1C,qBAAqB,CAAC,YAAY,CAAC,QAAQ,EAAE,KAAK,CAAC,CAAC;;QAGpD,KAAK,IAAI,CAAC,GAAG, CAAC,EAAE,CAAC,GAAG,KAAK,CAAC,MAAM,EAAE,CAAC,EAAE,EAAE;YACrC,KAAK,CAAC,CAAC,C AAC,CAAC,UAAU,GAAG,YAAY,CAAC,QAAQ,CAAC,CAAC,CAAC,CAAC,UAAU,CAAC;SAC3D;KACF;A ACH,CAAC;AAED;;;AAGA,SAAS,4BAA4B,CAAC,OAAqB;IACzD,MAAM,KAAK,GAAG,OAAO,CAAC,KA AK,CAAC;IAC5B,IAAI,KAAK,CAAC,MAAM,KAAK,CAAC,IAAI,EAAE,KAAK,CAAC,CAAC,CAAC,YAAY A,SAAc,CAAC,EAAE;QAC/D,MAAM,IAAI,KAAK,CACX,8FAA8F,CAAC,CAAC;KACrG;AACH,CAAC;AAE D;;;;AAIA,SAAS,qBAAqB,CAAC,aAA0B,EAAE,KAAkB;IAC3E,IAAI,aAAa,CAAC,MAAM,KAAK,KAAK,CA AC,MAAM,EAAE;QACzC,MAAM,IAAI,KAAK,CAAC,4EAA4E,CAAC,CAAC;KAC/F;IACD,IAAI,aAAa,CAA C,IAAI,CAAC,CAAC,IAAI,EAAE,CAAC,KAAK,KAAK,CAAC,CAAC,CAAC,CAAC,WAAW,KAAK,IAAI,CA AC,WAAW,CAAC,EAAE;QAC9E,MAAM,IAAI,KAAK,CACX,+EAA+E,CAAC,CAAC;KACtF;AACH,CAAC; AAED;;;AAGA,SAAS,mBAAmB,CACxB,UAA2B,EAAE,EAAC,KAAK,EAAE,GAAG,EAAqB;IAC/D,OAAO,I AAI,eAAe,CAAC,UAAU,CAAC,SAAS,CAAC,MAAM,CAAC,KAAK,CAAC,EAAE,UAAU,CAAC,SAAS,CAA C,MAAM,CAAC,GAAG,CAAC,CAAC,CAAC;AACnG,CAAC;AAED,MAAM,cAAc,GAChB,6EAA6E,CAAC;A AElF,SAAS,sBAAsB,CAAC,KAAa;IAC3C,OAAO,KAAK,CAAC,KAAK,CAAC,cAAc,CAAC,CAAC,CAAC,CA AC,CAAC;AACxC;;ACzSA;;;;;;;AA0BA,MAAM,WAAW,GAAgB,CAAC,QAAQ,EAAE,QAAQ;IAClD,IAAI,Q AAQ,YAAYoK,YAAiB,EAAE;QACzC,IAAI,QAAQ,YAAYF,cAAmB,IAAI,QAAQ,CAAC,IAAI,YAAYpK,OAA Y,EAAE;;;;;YAKpF,QAAQ,CAAC,eAAe,GAAG,QAAQ,CAAC,IAAI,CAAC;SAC1C;QACD,QAAQ,CAAC,IAAI ,GAAG,QAAQ,CAAC;KAC1B;IACD,OAAO,QAAQ,CAAC;AAClB,CAAC,CAAC;AAEF;;;;;MAKa,eAAe;IAO1 B,YACY,sBAA2C,4BAA4B,EACvE,gBAAgB,KAAK,EAAU,kCAAkC,KAAK;QADtE,wBAAmB,GAAnB,mBA AmB,CAAoD;QACvE,kBAAa,GAAb,aAAa,CAAQ;QAAU,oCAA+B,GAA/B,+BAA+B,CAAQ;;QAP3E,gBAAW,

GAAY,KAAK,CAAC;;QAG5B,uBAAkB,GAAG,wBAAwB,CAAC,IAAI,CAAC,mBAAmB,CAAC,CAAC;KAIM ;IAE9E,oBAAoB,CACxB,KAAkB,EAAE,OAA6B,EAAE,EACnD,WAAyB;QAC3B,MAAM,EAAC,OAAO,EAA E,WAAW,EAAE,QAAQ,EAAC,GAAG,IAAI,CAAC,cAAc,CAAC,IAAI,CAAC,CAAC;QACnE,MAAM,OAAO, GAAG,IAAI,CAAC,kBAAkB,CAAC,KAAK,EAAE,OAAO,EAAE,WAAW,EAAE,QAAQ,EAAE,WAAW,CAAC ,CAAC;QAC5F,IAAI,CAAC,aAAa,CAAC,OAAO,EAAE,IAAI,CAAC,CAAC;QAClC,IAAI,CAAC,aAAa,CAAC, OAAO,EAAE,IAAI,CAAC,CAAC;QAClC,OAAO,OAAO,CAAC;KAChB;IAED,YAAY,CAAC,OAAqB;QAChC, IAAI,YAAY,CAAC,OAAO,CAAC,EAAE;YACzB,IAAI,CAAC,WAAW,GAAG,IAAI,CAAC;YACxB,MAAM,K AAK,GAAqB,EAAE,CAAC;YACnC,MAAM,SAAS,GAA4B,EAAE,CAAC;YAE9C,KAAK,MAAM,IAAI,IAAI, OAAO,CAAC,KAAK,EAAE;gBAChC,IAAI,IAAI,CAAC,IAAI,KAAK,SAAS,EAAE;;oBAE3B,MAAM,IAAI,GA AG,OAAO,CAAC,IAAI,IAAI,IAAI,CAAC,KAAK,CAAC;oBACxC,MAAM,OAAO,GAAG,IAAI,CAAC,oBAAo B,CAAC,OAAO,CAAC,QAAQ,EAAE,IAAI,EAAE,WAAW,CAAC,CAAC;;oBAE/E,IAAI,OAAO,CAAC,KAAK, CAAC,MAAM,EAAE;wBACxB,OAAO,CAAC,IAAI,GAAG,OAAO,CAAC;qBACxB;iBAEF;qBAAM,IAAI,IAA I,CAAC,IAAI,CAAC,UAAU,CAAC,gBAAgB,CAAC,EAAE;;oBAEjD,MAAM,GAAG,GAAG,IAAI,CAAC,IAAI, CAAC,KAAK,CAAC,gBAAgB,CAAC,MAAM,CAAC,CAAC;oBACrD,SAAS,CAAC,GAAG,CAAC,GAAG,IAA I,CAAC,KAAK,CAAC;iBAE7B;qBAAM;;oBAEL,KAAK,CAAC,IAAI,CAAC,IAAI,CAAC,CAAC;iBAClB;aAC F;;YAGD,IAAI,MAAM,CAAC,IAAI,CAAC,SAAS,CAAC,CAAC,MAAM,EAAE;gBACjC,KAAK,MAAM,IAAI, IAAI,KAAK,EAAE;oBACxB,MAAM,IAAI,GAAG,SAAS,CAAC,IAAI,CAAC,IAAI,CAAC,CAAC;;oBAElC,IA AI,IAAI,KAAK,SAAS,IAAI,IAAI,CAAC,KAAK,EAAE;wBACpC,IAAI,CAAC,IAAI,GAAG,IAAI,CAAC,oBAA oB,CAAC,CAAC,IAAI,CAAC,EAAE,IAAI,CAAC,IAAI,IAAI,IAAI,CAAC,CAAC;qBAClE;iBACF;aACF;YAED ,IAAI,CAAC,IAAI,CAAC,aAAa,EAAE;;;gBAGvB,OAAO,CAAC,KAAK,GAAG,KAAK,CAAC;aACvB;SACF;Q ACDqG,UAAa,CAAC,IAAI,EAAE,OAAO,CAAC,QAAQ,EAAE,OAAO,CAAC,IAAI,CAAC,CAAC;QACpD,OA AO,OAAO,CAAC;KAChB;IAED,cAAc,CAAC,SAAyB,EAAE,cAAsC;QAC9E,IAAI,OAAO,CAAC;QACZ,MAA M,IAAI,GAAG,SAAS,CAAC,IAAI,CAAC;QAC5B,IAAI,CAAC,WAAW,GAAG,IAAI,CAAC;QACxB,IAAI,IAA I,YAAY+D,cAAmB,EAAE;;;;YAIvC,MAAM,IAAI,GAAG,IAAI,CAAC,IAAI,CAAC;YACvB,OAAO,GAAG,IA AI,CAAC,oBAAoB,CAAC,CAAC,SAAS,CAAC,EAAE,IAAI,CAAC,CAAC;YACvD,MAAM,GAAG,GAAG,kB AAkB,CAAC,OAAO,CAAC,CAAC;YACxC,GAAG,CAAC,IAAI,GAAG,IAAI,CAAC;SACjB;aAAM;;;;YAIL,O AAO,GAAG,IAAI,CAAC,oBAAoB,CAAC,CAAC,SAAS,CAAC,EAAE,cAAc,IAAI,IAAI,CAAC,CAAC;SAC1E; QACD,SAAS,CAAC,IAAI,GAAG,OAAO,CAAC;QACzB,OAAO,SAAS,CAAC;KAClB;IAED,SAAS,CAAC,IAA e;QACvB,OAAO,IAAI,CAAC;KACb;IACD,cAAc,CAAC,SAAyB;QACtC,OAAO,SAAS,CAAC;KAClB;IACD,Y AAY,CAAC,OAAqB;QAChC,OAAO,OAAO,CAAC;KAChB;IACD,kBAAkB,CAAC,aAAiC;QAClD,OAAO,aAA a,CAAC;KACtB;;;;;;;;;;;;;IAcO,cAAc,CAAC,IAA0B;QAC/C,OAAO,OAAO,IAAI,KAAK,QAAQ,GAAG,aAAa,C AAC,IAAI,CAAC;YACnB,IAAI,YAAYpK,OAAY,GAAG,IAAI,GAAG,EAAE,CAAC;KAC5E;;;;IAKO,aAAa,C AAC,OAAqB,EAAE,IAA0B;QACrE,IAAI,CAAC,OAAO,CAAC,EAAE,EAAE;YACf,OAAO,CAAC,EAAE,GAA G,IAAI,YAAYA,OAAY,IAAI,IAAI,CAAC,EAAE,IAAI,aAAa,CAAC,OAAO,CAAC,CAAC;SAChF;KACF;;;;;;;I AQO,aAAa,CAAC,OAAqB,EAAE,IAA0B;QACrE,IAAI,IAAI,CAAC,+BAA+B,EAAE;YACxC,OAAO,CAAC,S AAS,GAAG,CAAC,aAAa,CAAC,OAAO,CAAC,EAAE,oBAAoB,CAAC,OAAO,CAAC,CAAC,CAAC;SAC7E;a AAM,IAAI,OAAO,IAAI,KAAK,QAAQ,EAAE;;;;;YAKnC,MAAM,eAAe,GAAG,IAAI,YAAYA,OAAY;gBAChD ,IAAI;gBACJ,IAAI,YAAYoK,cAAmB,GAAG,IAAI,CAAC,eAAe,GAAG,SAAS,CAAC;YAC3E,OAAO,CAAC,S AAS,GAAG,eAAe,GAAG,eAAe,CAAC,SAAS,GAAG,EAAE,CAAC;SACtE;KACF;CACF;AAED;AACA,MAA M,sBAAsB,GAAG,GAAG,CAAC;AACnC,MAAM,iBAAiB,GAAG,IAAI,CAAC;AAE/B;;;;;;;;;;SAUgB,aAAa,CA AC,OAAe,EAAE;IAC7C,IAAI,QAA0B,CAAC;IAC/B,IAAI,OAAyB,CAAC;IAC9B,IAAI,WAA6B,CAAC;IAElC, IAAI,GAAG,IAAI,CAAC,IAAI,EAAE,CAAC;IACnB,IAAI,IAAI,EAAE;QACR,MAAM,OAAO,GAAG,IAAI,CA AC,OAAO,CAAC,iBAAiB,CAAC,CAAC;QAChD,MAAM,SAAS,GAAG,IAAI,CAAC,OAAO,CAAC,sBAAsB,C AAC,CAAC;QACvD,IAAI,cAAsB,CAAC;QAC3B,CAAC,cAAc,EAAE,QAAQ,CAAC;YACtB,CAAC,OAAO,GA AG,CAAC,CAAC,IAAI,CAAC,IAAI,CAAC,KAAK,CAAC,CAAC,EAAE,OAAO,CAAC,EAAE,IAAI,CAAC,KA AK,CAAC,OAAO,GAAG,CAAC,CAAC,CAAC,GAAG,CAAC,IAAI,EAAE,EAAE,CAAC,CAAC;QACpF,CAAC ,OAAO,EAAE,WAAW,CAAC,GAAG,CAAC,SAAS,GAAG,CAAC,CAAC;YACpC,CAAC,cAAc,CAAC,KAAK, CAAC,CAAC,EAAE,SAAS,CAAC,EAAE,cAAc,CAAC,KAAK,CAAC,SAAS,GAAG,CAAC,CAAC,CAAC;YAC zE,CAAC,EAAE,EAAE,cAAc,CAAC,CAAC;KAC1B;IAED,OAAO,EAAC,QAAQ,EAAE,OAAO,EAAE,WAAW ,EAAC,CAAC;AAC1C,CAAC;AAED;AACA;SACgB,eAAe,CAAC,IAAc;IAC5C,MAAM,IAAI,GAAiB,EAAE,C AAC;IAC9B,IAAI,IAAI,CAAC,WAAW,EAAE;QACpB,IAAI,CAAC,IAAI,CAAC,EAAC,OAAO,qBAAuB,IAAI, EAAE,IAAI,CAAC,WAAW,EAAC,CAAC,CAAC;KACnE;IACD,IAAI,IAAI,CAAC,OAAO,EAAE;QAChB,IAAI ,CAAC,IAAI,CAAC,EAAC,OAAO,2BAA0B,IAAI,EAAE,IAAI,CAAC,OAAO,EAAC,CAAC,CAAC;KAClE;IAC D,OAAO,IAAI,CAAC,MAAM,IAAI,CAAC,GAAG,IAAI,GAAGG,YAAc,CAAC,IAAI,CAAC,CAAC;AACxD;;A CnOA;AACA,MAAM,YAAY,GAAG,aAAa,CAAC;SAEnB,4BAA4B,CACxCC,UAAuB,EAAE,OAAqB,EAAE,U AAyB,EACzE,MAAsC;IACxC,MAAM,aAAa,GAAG,6BAA6B,CAAC,OAAO,CAAC,CAAC;IAC7D,MAAM,IA AI,GAAG,CAAC1L,OAAS,CAAC,aAAa,CAAiB,CAAC,CAAC;IACxD,IAAI,MAAM,CAAC,IAAI,CAAC,MAA M,CAAC,CAAC,MAAM,EAAE;QAC9B,IAAI,CAAC,IAAI,CAAC,UAAU,CAAC,MAAM,EAAE,IAAI,CAAC,C AAC,CAAC;KACrC;;;;;;;IAQD,MAAM,cAAc,GAAG,UAAU,CAAC,GAAG,CAAChB,QAAU,CAAC,YAAY,CA AC,CAAC,MAAM,CAAC,IAAI,CAAC,CAAC,CAAC,WAAW,EAAE,CAAC;IAC3F,MAAM,WAAW,GAAG,eA Ae,CAAC,OAAO,CAAC,CAAC;IAC7C,IAAI,WAAW,KAAK,IAAI,EAAE;QACxB,cAAc,CAAC,iBAAiB,CAAC ,WAAW,CAAC,CAAC;KAC/C;IACD,MAAM,kBAAkB,GAAG,IAAI4E,mBAAqB,CAAC8H,UAAQ,CAAC,GA AG,CAAC,UAAU,CAAC,CAAC,CAAC;IAC/E,OAAO,CAAC,cAAc,EAAE,kBAAkB,CAAC,CAAC;AAC9C,CA AC;AAED;;;;AAIA,MAAM,uBAAuB;IACnB,QAAQ,CAAC,KAAa;QAC5B,OAAO,KAAK,yBAAyB,CAAC,KA AK,CAAC,GAAG,CAAC;KACjD;IAED,SAAS,CAAC,IAAe;QACvB,OAAO,IAAI,CAAC,KAAK,CAAC;KACn B;IAED,cAAc,CAAC,SAAyB;QACtC,OAAO,SAAS,CAAC,QAAQ,CAAC,GAAG,CAAC,KAAK,IAAI,KAAK,C AAC,KAAK,CAAC,IAAI,CAAC,CAAC,CAAC,IAAI,CAAC,EAAE,CAAC,CAAC;KACpE;IAED,QAAQ,CAAC, GAAa;QACpB,OAAO,gBAAgB,CAAC,GAAG,CAAC,CAAC;KAC9B;IAED,mBAAmB,CAAC,EAAuB;QACzC, OAAO,EAAE,CAAC,MAAM;YACZ,IAAI,CAAC,QAAQ,CAAC,EAAE,CAAC,SAAS,CAAC;YAC3B,GAAG,IA AI,CAAC,QAAQ,CAAC,EAAE,CAAC,SAAS,CAAC,GAAG,EAAE,CAAC,QAAQ,CAAC,GAAG,CAAC,KAAK ,IAAI,KAAK,CAAC,KAAK,CAAC,IAAI,CAAC,CAAC,CAAC,IAAI,CAAC,EAAE,CAAC,GACjF,IAAI,CAAC, QAAQ,CAAC,EAAE,CAAC,SAAS,CAAC,EAAE,CAAC;KACvC;IAED,gBAAgB,CAAC,EAAoB;QACnC,OAA O,IAAI,CAAC,QAAQ,CAAC,EAAE,CAAC,IAAI,CAAC,CAAC;KAC/B;IAED,mBAAmB,CAAC,EAAuB,EAAE ,OAAa;QACxD,OAAO,IAAI,CAAC,QAAQ,CAAC,EAAE,CAAC,IAAI,CAAC,CAAC;KAC/B;CACF;AAED,MA AMC,mBAAiB,GAAG,IAAI,uBAAuB,EAAE,CAAC;SAExC,6BAA6B,CAAC,OAAqB;IACjE,OAAO,OAAO,CA AC,KAAK,CAAC,GAAG,CAAC,IAAI,IAAI,IAAI,CAAC,KAAK,CAACA,mBAAiB,EAAE,IAAI,CAAC,CAAC, CAAC,IAAI,CAAC,EAAE,CAAC,CAAC;AACjF;;SCrEgB,wBAAwB,CACpC,QAAuB,EAAE,OAAqB,EAC9C, MAAsC;IACxC,MAAM,EAAC,YAAY,EAAE,YAAY,EAAC,GAAG,+BAA+B,CAAC,OAAO,CAAC,CAAC;IAC 9E,MAAM,UAAU,GAAG,aAAa,CAAC,OAAO,CAAC,CAAC;IAC1C,MAAM,WAAW,GAAG,YAAY,CAAC,G AAG,CAAC,EAAE,IAAI,MAAM,CAAC,EAAE,CAAC,IAAI,CAAC,CAAC,CAAC;IAC5D,MAAMC,iBAAe,GA CjBC,eAAiB,CAAC,OAAO,EAAE,YAAY,EAAE,YAAY,EAAE,WAAW,EAAE,UAAU,CAAC,CAAC;IACpF,M AAM,sBAAsB,GAAG,QAAQ,CAAC,GAAG,CAACD,iBAAe,CAAC,CAAC;IAC7D,OAAO,CAAC,IAAIhI,mBA AqB,CAAC,sBAAsB,CAAC,CAAC,CAAC;AAC7D,CAAC;AAED;;;;;AAKA,MAAM,yBAAyB;IAC7B,SAAS,C AAC,IAAe,EAAE,OAAyB;QAClD,IAAI,OAAO,CAAC,OAAO,CAAC,MAAM,GAAG,CAAC,CAAC,YAAYkI,Y AAc,EAAE;;YAEzD,OAAO,CAAC,OAAO,CAAC,MAAM,GAAG,CAAC,CAAC,CAAC,IAAI,IAAI,IAAI,CAAC ,KAAK,CAAC;SAChD;aAAM;YACL,OAAO,CAAC,IAAI,CAAC,IAAIA,YAAc,CAAC,IAAI,CAAC,KAAK,EA AE,IAAI,CAAC,UAAU,CAAC,CAAC,CAAC;SAC/D;KACF;IAED,cAAc,CAAC,SAAyB,EAAE,OAAyB;QACjE ,SAAS,CAAC,QAAQ,CAAC,OAAO,CAAC,KAAK,IAAI,KAAK,CAAC,KAAK,CAAC,IAAI,EAAE,OAAO,CAA C,CAAC,CAAC;KACjE;IAED,QAAQ,CAAC,GAAa,EAAE,OAAyB;QAC/C,OAAO,CAAC,IAAI,CAAC,IAAIA, YAAc,CAAC,gBAAgB,CAAC,GAAG,CAAC,EAAE,GAAG,CAAC,UAAU,CAAC,CAAC,CAAC;KACzE;IAED, mBAAmB,CAAC,EAAuB,EAAE,OAAyB;;QACpE,OAAO,CAAC,IAAI,CAAC,IAAI,CAAC,sBAAsB,CAAC,EA AE,CAAC,SAAS,QAAE,EAAE,CAAC,eAAe,mCAAI,EAAE,CAAC,UAAU,CAAC,CAAC,CAAC;QAC7F,IAAI, CAAC,EAAE,CAAC,MAAM,EAAE;YACd,EAAE,CAAC,QAAQ,CAAC,OAAO,CAAC,KAAK,IAAI,KAAK,CA AC,KAAK,CAAC,IAAI,EAAE,OAAO,CAAC,CAAC,CAAC;YACzD,OAAO,CAAC,IAAI,CAAC,IAAI,CAAC,s BAAsB,CAAC,EAAE,CAAC,SAAS,QAAE,EAAE,CAAC,aAAa,mCAAI,EAAE,CAAC,UAAU,CAAC,CAAC,CA AC;SAC5F;KACF;IAED,gBAAgB,CAAC,EAAoB,EAAE,OAAyB;QAC9D,OAAO,CAAC,IAAI,CAAC,IAAI,CA

AC,sBAAsB,CAAC,EAAE,CAAC,IAAI,EAAE,EAAE,CAAC,UAAU,CAAC,CAAC,CAAC;KACnE;IAED,mBA AmB,CAAC,EAAuB,EAAE,OAAa;QACxD,OAAO,CAAC,IAAI,CAAC,IAAI,CAAC,sBAAsB,CAAC,EAAE,CA AC,IAAI,EAAE,EAAE,CAAC,UAAU,CAAC,CAAC,CAAC;KACnE;IAEO,sBAAsB,CAAC,IAAY,EAAE,UAA2 B;QACtE,OAAO,IAAIC,gBAAkB,CACzB,yBAAyB,CAAC,IAAI,qBAAqB,KAAK,CAAC,EAAE,UAAU,CAAC, CAAC;KAC5E;CACF;AAED,MAAMJ,mBAAiB,GAAG,IAAI,yBAAyB,EAAE,CAAC;AAE1D;;;;;;;;SAQgB,+BA A+B,CAAC,OAAqB;IAEnE,MAAM,MAAM,GAAqB,EAAE,CAAC;IACpC,OAAO,CAAC,KAAK,CAAC,OAAO ,CAAC,IAAI,IAAI,IAAI,CAAC,KAAK,CAACA,mBAAiB,EAAE,MAAM,CAAC,CAAC,CAAC;IACrE,OAAO,o BAAoB,CAAC,MAAM,CAAC,CAAC;AACtC,CAAC;AAED,SAAS,aAAa,CAAC,OAAqB;IAC1C,MAAM,SAAS ,GAAG,OAAO,CAAC,KAAK,CAAC,CAAC,CAAC,CAAC;IACnC,MAAM,OAAO,GAAG,OAAO,CAAC,KAAK ,CAAC,OAAO,CAAC,KAAK,CAAC,MAAM,GAAG,CAAC,CAAC,CAAC;IACxD,OAAO,IAAI,eAAe,CACtB,S AAS,CAAC,UAAU,CAAC,KAAK,EAAE,OAAO,CAAC,UAAU,CAAC,GAAG,EAAE,SAAS,CAAC,UAAU,CA AC,SAAS,EAClF,SAAS,CAAC,UAAU,CAAC,OAAO,CAAC,CAAC;AACpC,CAAC;AAED;;;;;;;;;AASA,SAAS, oBAAoB,CAAC,MAAwB;IAEpD,MAAM,YAAY,GAAqB,EAAE,CAAC;IAC1C,MAAM,YAAY,GAAyB,EAAE, CAAC;IAE9C,IAAI,MAAM,CAAC,CAAC,CAAC,YAAYI,gBAAkB,EAAE;;QAE3C,YAAY,CAAC,IAAI,CAAC ,sBAAsB,CAAC,MAAM,CAAC,CAAC,CAAC,CAAC,UAAU,CAAC,KAAK,CAAC,CAAC,CAAC;KACvE;IAE D,KAAK,IAAI,CAAC,GAAG,CAAC,EAAE,CAAC,GAAG,MAAM,CAAC,MAAM,EAAE,CAAC,EAAE,EAAE; QACtC,MAAM,IAAI,GAAG,MAAM,CAAC,CAAC,CAAC,CAAC;QACvB,IAAI,IAAI,YAAYD,YAAc,EAAE;Y AClC,YAAY,CAAC,IAAI,CAAC,IAAI,CAAC,CAAC;SACzB;aAAM;YACL,YAAY,CAAC,IAAI,CAAC,IAAI,C AAC,CAAC;YACxB,IAAI,MAAM,CAAC,CAAC,GAAG,CAAC,CAAC,YAAYC,gBAAkB,EAAE;;gBAE/C,YA AY,CAAC,IAAI,CAAC,sBAAsB,CAAC,MAAM,CAAC,CAAC,GAAG,CAAC,CAAC,CAAC,UAAU,CAAC,GA AG,CAAC,CAAC,CAAC;aACzE;SACF;KACF;IACD,IAAI,MAAM,CAAC,MAAM,CAAC,MAAM,GAAG,CAA C,CAAC,YAAYA,gBAAkB,EAAE;;QAE3D,YAAY,CAAC,IAAI,CAAC,sBAAsB,CAAC,MAAM,CAAC,MAAM ,CAAC,MAAM,GAAG,CAAC,CAAC,CAAC,UAAU,CAAC,GAAG,CAAC,CAAC,CAAC;KACrF;IACD,OAAO, EAAC,YAAY,EAAE,YAAY,EAAC,CAAC;AACtC,CAAC;AAED,SAAS,sBAAsB,CAAC,QAAuB;IACrD,OAAO ,IAAID,YAAc,CAAC,EAAE,EAAE,IAAI,eAAe,CAAC,QAAQ,EAAE,QAAQ,CAAC,CAAC,CAAC;AACzE;;AC xIA;;;;;;;AA4CA;AACA,MAAME,wBAAsB,GAAG,QAAQ,CAAC;AAExC;AACA,MAAM,uBAAuB,GAAG,aA Aa,CAAC;AAE9C;AACA,MAAM,2BAA2B,GAAG,IAAI,GAAG,CAAS,CAAC,QAAQ,CAAC,CAAC,CAAC;A AEhE;AACA,MAAM,uBAAuB,GAAG,IAAI,GAAG,CACnC,CAAC,CAAC,QAAQ,EAAEnK,aAAE,CAAC,aAA a,CAAC,EAAE,CAAC,UAAU,EAAEA,aAAE,CAAC,eAAe,CAAC,EAAE,CAAC,MAAM,EAAEA,aAAE,CAAC, WAAW,CAAC,CAAC,CAAC,CAAC;AAEzF,MAAM,oBAAoB,GAAG,CAAC,GAAG,EAAE,IAAI,EAAE,IAAI, EAAE,IAAI,CAAC,CAAC;AAE5D;SACgB,qBAAqB,CACjC,KAAuB,EAAE,UAAyB;IACpD,OAAOE,MAAQ,C AAC/C,QAAU,CAAC,YAAY,CAAC,CAAC,UAAU,CAACgB,OAAS,CAAC,KAAK,CAAC,EAAE,IAAI,EAAE, KAAK,CAAC,EAAE,UAAU,CAAC,CAAC;AAClG,CAAC;SAEe,8BAA8B,CAC1C,QAAsB,EAAE,cAA2B,IAAI ,EACvD,QAA2B,IAAI;IACjC,MAAM,EAAC,IAAI,EAAE,IAAI,EAAE,MAAM,EAAE,KAAK,EAAE,OAAO,EA AC,GAAG,QAAQ,CAAC;IACtD,IAAI,MAAM,IAAI,CAAC,uBAAuB,CAAC,GAAG,CAAC,MAAM,CAAC,EA AE;QAClD,MAAM,IAAI,KAAK,CAAC,6BAA6B,MAAM,kBAAkB,IAAI;4CACjC,KAAK,CAAC,IAAI,CAAC,u BAAuB,CAAC,IAAI,EAAE,CAAC,GAAG,CAAC,CAAC;KACxF;IAED,MAAM,iBAAiB,GAAG,QAAQ,CAAC; IACnC,MAAM,wBAAwB,GAAG,IAAI,GAAG,EAAU,CAAC;IACnD,MAAM,oBAAoB,GAAG,CAAC,KAAK,K AAK,IAAI,IAAI,KAAK,CAAC,YAAY,KAAK,CAAC;QACpEhB,QAAU,CAAC,YAAY,CAAC;QACxB,KAAK, CAAC,2BAA2B,CAAC,CAAC,CAAC,CAAC;IACzC,MAAM,WAAW,GAAG,oBAAoB,CACpC,KAAK,EAAE,o BAAoB,EAAE,OAAO,EAAE,GAAG,EAAE,MAAM,KAAK,CAAC,0BAA0B,CAAC,EAClF,QAAQ,CAAC,WA AW,EAAE,wBAAwB,EAAE,2BAA2B,CAAC,CAAC;IACjF,MAAM,UAAU,GAAG,EAAE,CAAC;IACtB,IAAI, KAAK,EAAE;QACT,UAAU,CAAC,IAAI,CAAC,GAAG,KAAK,CAAC,oBAAoB,EAAE,CAAC,CAAC;QACjD, UAAU,CAAC,IAAI,CAAC,GAAG,KAAK,CAAC,oBAAoB,EAAE,CAAC,CAAC;KAClD;IACD,UAAU,CAAC,I AAI,CAAC,GAAG,WAAW,CAAC,YAAY,CAAC,CAAC;IAE7C,MAAM,SAAS,GACX,IAAI,yBAAiC,4BAA4B, CAAC,IAAI,EAAE,KAAM,CAAC,GAAG,IAAI,CAAC;IAC3F,MAAM,MAAM,GAAG,WAAW,IAAI,kBAAkB, CAAC,WAAW,CAAC,CAAC;IAC9D,MAAM,MAAM,GAAgB,EAAE,CAAC;IAE/B,IAAI,wBAAwB,CAAC,GA AG,CAAC,iBAAiB,CAAC,EAAE;QACnD,MAAM,CAAC,IAAI,CAAC,IAAIU,OAAS,CAAC,iBAAiB,EAAEC,Y AAc,CAAC,CAAC,CAAC;KAC/D;IAED,MAAM,SAAS,GAAGC,EAAI,CAAC,MAAM,EAAE,UAAU,EAAEP,a AAe,EAAE,IAAI,EAAE,MAAM,CAAC,CAAC;IAC1E,MAAM,MAAM,GAAmB,CAACW,OAAS,CAAC,SAAS, CAAC,EAAE,SAAS,CAAC,CAAC;IACjE,IAAI,MAAM,EAAE;QACV,MAAM,CAAC,IAAI,CACPA,OAAS,CA AC,KAAK,CAAC;QAChB0B,UAAY,CAAC,uBAAuB,CAAC,GAAG,CAAC,MAAM,CAAE,CAAC,CAAC,CAA C;KACzD;IACD,OAAO,MAAM,CAAC;AAChB,CAAC;AAUD,SAAS,wBAAwB;IAC/B,OAAO,EAAC,iBAAiB, EAAE,EAAE,EAAE,gBAAgB,EAAE,EAAE,EAAC,CAAC;AACvD,CAAC;MAEY,yBAAyB;IA6DpC,YACY,YA A0B,EAAE,kBAAgC,EAAU,QAAQ,CAAC,EAC/E,WAAwB,EAAU,WAA6B,EAC/D,aAA0B,EAAU,YAAyB,EA C7D,gBAAsC,EAAU,UAA6B,EAC7E,cAAyC,EAAU,KAAwB,EAC3E,UAA+B,EAAE,uBAA+B,EAChE,kBAA2 B,EAC3B,aAAiC,wBAAwB,EAAE;QAP3D,iBAAY,GAAZ,YAAY,CAAc;QAA4C,UAAK,GAAL,KAAK,CAAI; QAC/E,gBAAW,GAAX,WAAW,CAAa;QAAU,gBAAW,GAAX,WAAW,CAAkB;QAC/D,kBAAa,GAAb,aAAa,C AAa;QAAU,iBAAY,GAAZ,YAAY,CAAa;QAC7D,qBAAgB,GAAhB,gBAAgB,CAAsB;QAAU,eAAU,GAAV,U AAU,CAAmB;QAC7E,mBAAc,GAAd,cAAc,CAA2B;QAAU,UAAK,GAAL,KAAK,CAAmB;QAC3E,eAAU,GA AV,UAAU,CAAqB;QAC/B,uBAAkB,GAAlB,kBAAkB,CAAS;QAC3B,eAAU,GAAV,UAAU,CAAiD;QApE/D,e AAU,GAAG,CAAC,CAAC;QACf,oBAAe,GAAG,CAAC,CAAC;QACpB,gBAAW,GAAkB,EAAE,CAAC;;;;;;QA MhC,qBAAgB,GAA0B,EAAE,CAAC;;;;;;QAM7C,mBAAc,GAA0B,EAAE,CAAC;;QAG3C,kBAAa,GAAW,CA AC,CAAC;;QAG1B,mBAAc,GAAkB,EAAE,CAAC;;;;;;;QAOnC,uBAAkB,GAAmB,EAAE,CAAC;QAOxC,iBAA Y,GAAG,WAAW,CAAC;;QAG3B,SAAI,GAAqB,IAAI,CAAC;;QAG9B,uBAAkB,GAAG,CAAC,CAAC;;QAGv B,kBAAa,GAAG,CAAC,CAAC;;;;QAOlB,4BAAuB,GAAmB,EAAE,CAAC;;;QAI7C,8BAAyB,GAAG,CAAC,C AAC;;;QAI9B,0BAAqB,GAAuB,IAAI,CAAC;;QA2vBhD,mBAAc,GAAGH,SAAO,CAAC;QACzB,kBAAa,GAA GA,SAAO,CAAC;QACxB,uBAAkB,GAAGA,SAAO,CAAC;QAC7B,wBAAmB,GAAGA,SAAO,CAAC;QAC9B, oBAAe,GAAGA,SAAO,CAAC;QApvBjC,IAAI,CAAC,aAAa,GAAG,kBAAkB,CAAC,WAAW,CAAC,KAAK,C AAC,CAAC;;;QAI3D,IAAI,CAAC,mBAAmB,GAAG,uBAAuB,CAAC,OAAO,CAAC,eAAe,EAAE,GAAG,CAA C,GAAG,GAAG,CAAC;QAEvF,IAAI,CAAC,eAAe,GAAG,IAAI,cAAc,CACrC,YAAY,EAAE,MAAM,IAAI,CA AC,gBAAgB,EAAE,EAC3C,CAAC,QAAgB,KAAK,IAAI,CAAC,yBAAyB,CAAC,QAAQ,CAAC,EAC9D,CAAC ,IAAI,EAAE,SAAS,EAAE,IAAI,EAAE,KAAmB;YACzC,MAAM,QAAQ,GAAG,cAAc,CAAC,GAAG,CAAC,IA AI,CAAC,CAAC;YAC1C,IAAI,QAAQ,EAAE;gBACZ,IAAI,CAAC,KAAK,CAAC,GAAG,CAAC,QAAQ,CAAC, CAAC;aAC1B;YACD,IAAI,CAAC,aAAa,CAAC,GAAG,CAAC,IAAI,CAAC,KAAK,EAAE,SAAS,EAAE,KAAK ,CAAC,CAAC;YACrD,IAAI,CAAC,mBAAmB,CAAC,IAAI,EAAEM,aAAE,CAAC,IAAI,EAAE,CAAC7B,OAA S,CAAC,IAAI,CAAC,EAAEA,OAAS,CAAC,IAAI,CAAC,CAAC,CAAC,CAAC;SAC7E,CAAC,CAAC;KACR;I AED,qBAAqB,CACjB,KAAe,EAAE,SAAuB,EAAE,2BAAmC,CAAC,EAC9E,IAAoB;QACtB,IAAI,CAAC,yBA AyB,GAAG,wBAAwB,CAAC;QAE1D,IAAI,IAAI,CAAC,UAAU,KAAK6B,aAAE,CAAC,aAAa,EAAE;YACxC,I AAI,CAAC,mBAAmB,CAAC,IAAI,EAAE,IAAI,CAAC,UAAU,CAAC,CAAC;SACjD;;QAGD,SAAS,CAAC,OA AO,CAAC,CAAC,IAAI,IAAI,CAAC,wBAAwB,CAAC,CAAC,CAAC,CAAC,CAAC;;;;;QAMzD,MAAM,eAAe,G AAG,IAAI,CAAC,WAAW;aACnC,cAAc,CAAC,IAAI,CAAC,IAAI,CAAC,eAAe,CAAC,IAAI,CAAC;gBAC9C,E AAE,uBAAuB,CAAC,KAAK,CAAC,IAAI,KAAK,CAAC,CAAC,CAAC,CAAC,IAAI,KAAK,IAAI,CAAC,CAA C,CAAC;QAClE,MAAM,0BAA0B,GAAG,mBAAmB,CAAC,KAAK,CAAC,CAAC;QAC9D,IAAI,eAAe,EAAE; YACnB,IAAI,CAAC,SAAS,CAAC,IAAI,EAAE,IAAK,EAAE,0BAA0B,CAAC,CAAC;SACzD;;;;;QAMDoK,QA AU,CAAC,IAAI,EAAE,KAAK,CAAC,CAAC;;;QAIxB,IAAI,CAAC,kBAAkB,IAAI,IAAI,CAAC,aAAa,CAAC;;;; QAK9C,IAAI,CAAC,eAAe,CAAC,qBAAqB,CAAC,IAAI,CAAC,aAAa,CAAC,CAAC;;;QAI/D,IAAI,CAAC,kBA AkB,CAAC,OAAO,CAAC,eAAe,IAAI,eAAe,EAAE,CAAC,CAAC;;;;QAKtE,IAAI,IAAI,CAAC,KAAK,KAAK,C AAC,IAAI,IAAI,CAAC,uBAAuB,CAAC,MAAM,EAAE;YAC3D,MAAM,UAAU,GAAmB,EAAE,CAAC;;;;YAK tC,IAAI,IAAI,CAAC,uBAAuB,CAAC,MAAM,GAAG,CAAC,IAAI,IAAI,CAAC,uBAAuB,CAAC,CAAC,CAAC, KAAK,GAAG,EAAE;gBACtF,MAAM,eAAe,GAAG,IAAI,CAAC,uBAAuB,CAAC,GAAG,CACpD,CAAC,IAAI, CAAC,KAAK,GAAG,GAAGC,yBAA8B,CAAC,CAAC,CAAC,GAAG,CAAC,CAAC,CAAC;gBAC5D,UAAU,C AAC,IAAI,CAAC,IAAI,CAAC,YAAY,CAAC,eAAe,CAAC,SAAS,CAAC,eAAe,CAAC,EAAE,IAAI,CAAC,CAA C,CAAC;aACtF;;;;YAKD,IAAI,CAAC,mBAAmB,CAAC,IAAI,EAAErK,aAAE,CAAC,aAAa,EAAE,UAAU,gBA AgB,IAAI,CAAC,CAAC;SAClF;QAED,IAAI,eAAe,EAAE;YACnB,IAAI,CAAC,OAAO,CAAC,IAAI,EAAE,0B AA0B,CAAC,CAAC;SAChD;;QAGD,MAAM,kBAAkB,GAAG,IAAI,CAAC,gBAAgB,CAAC,GAAG,CAAC,CA

AC,EAAqB,KAAK,EAAE,EAAE,CAAC,CAAC;;QAGtF,MAAM,gBAAgB,GAAG,IAAI,CAAC,cAAc,CAAC,GA AG,CAAC,CAAC,EAAqB,KAAK,EAAE,EAAE,CAAC,CAAC;;;;QAKlF,MAAM,iBAAiB,GAAG,IAAI,CAAC,a AAa,CAAC,sBAAsB,EAAE,CAAC;QACtE,MAAM,eAAe,GAAG,IAAI,CAAC,aAAa,CAAC,oBAAoB,EAAE,CA AC,MAAM,CAAC,IAAI,CAAC,cAAc,CAAC,CAAC;QAE9F,MAAM,aAAa,GAAG,kBAAkB,CAAC,MAAM,GA AG,CAAC;YAC/C,CAAC,qBAAqB,iBACO,iBAAiB,CAAC,MAAM,CAAC,kBAAkB,CAAC,CAAC,CAAC;YAC 3E,EAAE,CAAC;QAEP,MAAM,WAAW,GAAG,gBAAgB,CAAC,MAAM,GAAG,CAAC;YAC3C,CAAC,qBAAq B,iBAA0B,eAAe,CAAC,MAAM,CAAC,gBAAgB,CAAC,CAAC,CAAC;YAC1F,EAAE,CAAC;QAEP,OAAOjC, EAAI;;QAEP,CAAC,IAAIF,OAAS,CAAC,YAAY,EAAEyM,WAAa,CAAC,EAAE,IAAIzM,OAAS,CAAC,YAAY ,EAAE,IAAI,CAAC,CAAC,EAC/E;;YAEE,GAAG,IAAI,CAAC,WAAW;;YAEnB,GAAG,aAAa;;YAEhB,GAAG, WAAW;SACf,EACDL,aAAe,EAAE,IAAI,EAAE,IAAI,CAAC,YAAY,CAAC,CAAC;KAC/C;;IAGD,QAAQ,CAA C,IAAY;QACnB,OAAO,IAAI,CAAC,aAAa,CAAC,GAAG,CAAC,IAAI,CAAC,CAAC;KACrC;;IAGD,yBAAyB; QACvB,IAAI,CAAC,aAAa,CAAC,yBAAyB,EAAE,CAAC;KAChD;IAEO,aAAa,CACjB,OAAqB,EAAE,SAAyC, EAAE,EAAE,GAAmB,EACvF,WAAkD;QACpD,MAAM,IAAI,GAAG,GAAG,IAAI,IAAI,CAAC,wBAAwB,EA AE,CAAC;;;QAGpD,MAAM,UAAU,GAAG,IAAI,CAAC,sBAAsB,CAAC,OAAO,CAAC,EAAE,CAAC,CAAC;Q AC3D,MAAM,UAAU,GAAG,uBAAuB,CAAC,OAAO,EAAE,IAAI,EAAE,UAAU,EAAE,MAAM,EAAE,WAAW ,CAAC,CAAC;QAC3F,IAAI,CAAC,UAAU,CAAC,iBAAiB,CAAC,IAAI,CAAC,GAAG,UAAU,CAAC,CAAC;Q ACtD,OAAO,IAAI,CAAC;KACb;IAEO,wBAAwB,CAACqM,UAAoB;QACnD,MAAM,UAAU,GAAG,IAAI,CA AC,aAAa,CAAC,kBAAkB,EAAE,CAAC;QAC3D,MAAM,cAAc,GAAG,IAAI,CAAC,KAAK,CAAC;QAClC,MA AM,GAAG,GAAG1M,QAAU,CAAC0M,UAAQ,CAAC,IAAI,GAAG,UAAU,CAAC,CAAC;QACnD,IAAI,CAAC ,aAAa,CAAC,GAAG,CAClB,cAAc,EAAEA,UAAQ,CAAC,IAAI,EAAE,GAAG,mBAClC,CAAC,KAAmB,EAAE ,aAAqB;YACzC,IAAI,GAAiB,CAAC;YACtB,IAAI,KAAK,CAAC,YAAY,KAAK,cAAc,EAAE;;gBAEzC,GAAG, GAAG1M,QAAU,CAAC,YAAY,CAAC,CAAC;aAChC;iBAAM;gBACL,MAAM,YAAY,GAAG,KAAK,CAAC,o BAAoB,CAAC,cAAc,CAAC,CAAC;;gBAEhE,GAAG,GAAG,YAAY,GAAG,YAAY,GAAG,uBAAuB,CAAC,aA Aa,CAAC,CAAC;aAC5E;;YAED,OAAO,CAAC,GAAG,CAAC,GAAG,CAAC,GAAG,CAAC,IAAI,CAAC0M,U AAQ,CAAC,KAAK,IAAI,kBAAkB,CAAC,CAAC,CAAC,WAAW,EAAE,CAAC,CAAC;SAChF,CAAC,CAAC;K ACR;IAEO,kBAAkB,CAAC,WAAkB;QAC3C,IAAI,WAAW,CAAC,MAAM,GAAG,CAAC,EAAE;YAC1B,WA AW,CAAC,OAAO,CAAC,UAAU,IAAI,IAAI,CAAC,IAAK,CAAC,aAAa,CAAC,UAAU,CAAC,CAAC,CAAC;S ACzE;KACF;IAEO,aAAa,CAAC,KAA0C;QAC9D,MAAM,KAAK,GAAkC,EAAE,CAAC;QAChD,MAAM,CAA C,IAAI,CAAC,KAAK,CAAC,CAAC,OAAO,CAAC,GAAG;YAC5B,MAAM,IAAI,GAAG,KAAK,CAAC,GAAG, CAAC,CAAC;YACxB,IAAI,IAAI,YAAYX,IAAM,EAAE;gBAC1B,KAAK,CAAC,GAAG,CAAC,GAAG/K,OAA S,CAAC,IAAI,CAAC,KAAK,CAAC,CAAC;aACpC;iBAAM;gBACL,MAAM,KAAK,GAAG,IAAI,CAAC,KAAK ,CAAC,KAAK,CAAC,IAAI,CAAC,eAAe,CAAC,CAAC;gBACrD,IAAI,CAAC,oBAAoB,CAAC,KAAK,CAAC,C AAC;gBACjC,IAAI,KAAK,YAAY,aAAa,EAAE;oBAClC,MAAM,EAAC,OAAO,EAAE,WAAW,EAAC,GAAG, KAAK,CAAC;oBACrC,MAAM,EAAC,EAAE,EAAE,QAAQ,EAAC,GAAG,IAAI,CAAC,IAAK,CAAC;oBAClC, MAAM,KAAK,GAAG,uBAAuB,CAAC,OAAO,EAAE,QAAQ,CAAC,IAAI,EAAE,EAAE,CAAC,CAAC;oBAClE ,IAAI,CAAC,kBAAkB,CAAC,WAAW,CAAC,CAAC;oBACrC,KAAK,CAAC,GAAG,CAAC,GAAGA,OAAS,CA AC,KAAK,CAAC,CAAC;iBAC/B;aACF;SACF,CAAC,CAAC;QACH,OAAO,KAAK,CAAC;KACd;;IAGO,wBA AwB;QAC9B,OAAOhB,QAAU,CAAC,IAAI,CAAC,YAAY,CAAC,UAAU,CAAC,sBAAsB,CAAC,CAAC,CAAC ;KACzE;;IAGO,sBAAsB,CAAC,SAAiB;QAC9C,IAAI,IAAY,CAAC;QACjB,MAAM,MAAM,GAAG,IAAI,CAA C,mBAAmB,CAAC,WAAW,EAAE,CAAC;QACtD,IAAI,IAAI,CAAC,kBAAkB,EAAE;YAC3B,MAAM,MAAM, GAAG,yBAAyB,CAAC,WAAW,CAAC,CAAC;YACtD,MAAM,YAAY,GAAG,IAAI,CAAC,YAAY,CAAC,UAA U,CAAC,MAAM,CAAC,CAAC;YAC1D,IAAI,GAAG,GAAG,MAAM,GAAG,kBAAkB,CAAC,SAAS,CAAC,KA AK,YAAY,EAAE,CAAC;SACrE;aAAM;YACL,MAAM,MAAM,GAAG,yBAAyB,CAAC,MAAM,CAAC,CAAC; YACjD,IAAI,GAAG,IAAI,CAAC,YAAY,CAAC,UAAU,CAAC,MAAM,CAAC,CAAC;SAC7C;QACD,OAAOA, QAAU,CAAC,IAAI,CAAC,CAAC;KACzB;IAEO,aAAa,CAAC,OAAoB;QACxC,MAAM,EAAC,IAAI,EAAE,IA AI,EAAE,MAAM,EAAE,UAAU,EAAE,SAAS,EAAC,GAAG,OAAO,CAAC;QAC5D,IAAI,MAAM,IAAI,UAAU, IAAI,CAAC,SAAS,IAAI,CAAC,eAAe,CAAC,IAAI,CAAC,EAAE;YAChE,OAAO,CAAC,SAAS,GAAG,IAAI,C AAC;YACzB,MAAM,YAAY,GAAG,OAAO,CAAC,yBAAyB,EAAE,CAAC;YACzD,IAAI,UAAU,GAAmC,EAA

E,CAAC;YACpD,IAAI,MAAM,GACN,YAAY,CAAC,IAAI,GAAG,oBAAoB,CAAC,YAAY,CAAC,GAAG,EAA E,CAAC;YAChE,IAAI,IAAI,CAAC,IAAI,EAAE;gBACb,IAAI,CAAC,OAAO,CAAC,CAAC,IAAoB,EAAE,GAA W;oBAC7C,IAAI,IAAI,CAAC,MAAM,KAAK,CAAC,EAAE;;;wBAGrB,MAAM,CAAC,GAAG,CAAC,GAAG,I AAI,CAAC,CAAC,CAAC,CAAC;qBACvB;yBAAM;;;wBAGL,MAAM,WAAW,GAAW,mBAAmB,CAAC,GAA G,uBAAuB,GAAG,GAAG,EAAE,CAAC,CAAC;wBACpF,MAAM,CAAC,GAAG,CAAC,GAAGgB,OAAS,CAA C,WAAW,CAAC,CAAC;wBACrC,UAAU,CAAC,GAAG,CAAC,GAAGR,UAAY,CAAC,IAAI,CAAC,CAAC;qB ACtC;iBACF,CAAC,CAAC;aACJ;;;;YAKD,MAAM,mBAAmB,GACrB,KAAK,CAAC,IAAI,CAAC,YAAY,CAA C,MAAM,EAAE,CAAC,CAAC,IAAI,CAAC,CAAC,KAAe,KAAK,KAAK,CAAC,MAAM,GAAG,CAAC,CAAC; gBAC7E,MAAM,CAAC,IAAI,CAAC,UAAU,CAAC,CAAC,MAAM,CAAC;YAEnC,IAAI,WAAW,CAAC;YACh B,IAAI,mBAAmB,EAAE;gBACvB,WAAW,GAAG,CAAC,GAAkB;oBAC/B,MAAM,IAAI,GAAmB,CAAC,GAA G,CAAC,CAAC;oBACnC,IAAI,MAAM,CAAC,IAAI,CAAC,UAAU,CAAC,CAAC,MAAM,EAAE;wBAClC,IAA I,CAAC,IAAI,CAAC,UAAU,CAAC,UAAU,EAAE,IAAI,CAAC,CAAC,CAAC;qBACzC;oBACD,OAAO,WAAW ,CAAC,IAAI,EAAEqC,aAAE,CAAC,eAAe,EAAE,IAAI,CAAC,CAAC;iBACpD,CAAC;aACH;YACD,IAAI,CAA C,aAAa,CAAC,IAAoB,EAAE,MAAM,EAAE,OAAO,CAAC,GAAG,EAAE,WAAW,CAAC,CAAC;SAC5E;KAC F;IAEO,SAAS,CAAC,OAA6B,IAAI,EAAE,IAAmB,EAAE,WAAqB;QAE7F,MAAM,KAAK,GAAG,IAAI,CAAC ,gBAAgB,EAAE,CAAC;QACtC,IAAI,CAAC,IAAI,GAAG,IAAI,CAAC,WAAW;YACxB,IAAI,CAAC,WAAW,C AAC,gBAAgB,CAAC,KAAK,EAAE,IAAI,CAAC,aAAc,EAAE,IAAI,CAAC;YACnE,IAAI,WAAW,CAAC,KAA K,EAAE,IAAI,CAAC,wBAAwB,EAAE,EAAE,CAAC,EAAE,IAAI,CAAC,aAAa,EAAE,IAAI,CAAC,CAAC;;QA GzF,MAAM,EAAC,EAAE,EAAE,GAAG,EAAC,GAAG,IAAI,CAAC,IAAI,CAAC;QAC5B,MAAM,MAAM,GA AmB,CAAC7B,OAAS,CAAC,KAAK,CAAC,EAAE,IAAI,CAAC,WAAW,CAAC,GAAG,CAAC,CAAC,CAAC;Q ACzE,IAAI,EAAE,GAAG,CAAC,EAAE;;;YAGV,MAAM,CAAC,IAAI,CAACA,OAAS,CAAC,EAAE,CAAC,CA AC,CAAC;SAC5B;QACD,IAAI,CAAC,mBAAmB,CAAC,IAAI,EAAE,WAAW,GAAG6B,aAAE,CAAC,IAAI,G AAGA,aAAE,CAAC,SAAS,EAAE,MAAM,CAAC,CAAC;KAC9E;IAEO,OAAO,CAAC,OAA6B,IAAI,EAAE,W AAqB;QACtE,IAAI,CAAC,IAAI,CAAC,IAAI,EAAE;YACd,MAAM,IAAI,KAAK,CAAC,kDAAkD,CAAC,CAA C;SACrE;QAED,IAAI,IAAI,CAAC,WAAW,EAAE;YACpB,IAAI,CAAC,WAAW,CAAC,qBAAqB,CAAC,IAAI, CAAC,IAAI,CAAC,CAAC;YAClD,IAAI,CAAC,aAAa,CAAC,IAAI,CAAC,WAAW,CAAC,CAAC;SACtC;aAA M;YACL,IAAI,CAAC,aAAa,CAAC,IAAI,CAAC,IAAI,CAAC,CAAC;SAC/B;;QAGD,MAAM,EAAC,KAAK,EA AE,QAAQ,EAAC,GAAG,IAAI,CAAC,IAAI,CAAC;QACpC,IAAI,QAAQ,CAAC,IAAI,EAAE;YACjB,MAAM,a AAa,GAAkC,EAAE,CAAC;YACxD,QAAQ,CAAC,OAAO,CAAC,OAAO;gBACtB,aAAa,CAAC,IAAI,CAAC,E AAC,UAAU,EAAE,IAAI,EAAE,KAAK,EAAE,MAAM,IAAI,CAAC,sBAAsB,CAAC,OAAO,CAAC,EAAC,CAA C,CAAC;aAC3F,CAAC,CAAC;;;;YAIH,IAAI,CAAC,iCAAiC,CAAC,IAAI,CAAC,aAAa,EAAE,GAAG,CAAC,E AAEA,aAAE,CAAC,OAAO,EAAE,aAAa,CAAC,CAAC;YAC5F,IAAI,CAAC,iBAAiB,CAAC,IAAI,EAAEA,aA AE,CAAC,SAAS,EAAE,CAAC7B,OAAS,CAAC,KAAK,CAAC,CAAC,CAAC,CAAC;SAChE;QACD,IAAI,CAA C,WAAW,EAAE;YAChB,IAAI,CAAC,mBAAmB,CAAC,IAAI,EAAE6B,aAAE,CAAC,OAAO,CAAC,CAAC;SA C5C;QACD,IAAI,CAAC,IAAI,GAAG,IAAI,CAAC;KAClB;IAEO,yBAAyB,CAC7B,SAAiB,EAAE,KAAyB,EAA E,UAA2B;QAC3E,IAAI,WAAW,GAAY,KAAK,CAAC;QACjC,MAAM,YAAY,GAAmB,EAAE,CAAC;QACxC, MAAM,QAAQ,GAAkC,EAAE,CAAC;QACnD,KAAK,CAAC,OAAO,CAAC,IAAI;YAChB,MAAM,OAAO,GAA G,IAAI,CAAC,IAAqB,CAAC;YAC3C,MAAM,SAAS,GAAG,IAAI,CAAC,KAAK,CAAC,KAAK,CAAC,IAAI,C AAC,eAAe,CAAC,CAAC;YACzD,IAAI,CAAC,oBAAoB,CAAC,SAAS,CAAC,CAAC;YACrC,IAAI,SAAS,YAA Y,aAAa,EAAE;gBACtC,MAAM,YAAY,GAAG,6BAA6B,CAAC,OAAO,CAAC,CAAC;gBAC5D,MAAM,MAA M,GAAG,oBAAoB,CAAC,YAAY,CAAC,CAAC;gBAClD,YAAY,CAAC,IAAI,CAAC7B,OAAS,CAAC,IAAI,C AAC,IAAI,CAAC,EAAE,IAAI,CAAC,aAAa,CAAC,OAAO,EAAE,MAAM,CAAC,CAAC,CAAC;gBAC7E,SAAS ,CAAC,WAAW,CAAC,OAAO,CAAC,UAAU;oBACtC,WAAW,GAAG,IAAI,CAAC;oBACnB,QAAQ,CAAC,IA AI,CAAC;wBACZ,UAAU;wBACV,KAAK,EAAE,MAAM,IAAI,CAAC,sBAAsB,CAAC,UAAU,CAAC;qBACrD, CAAC,CAAC;iBACJ,CAAC,CAAC;aACJ;SACF,CAAC,CAAC;QACH,IAAI,QAAQ,CAAC,MAAM,GAAG,CA AC,EAAE;YACvB,IAAI,CAAC,iCAAiC,CAAC,SAAS,EAAE6B,aAAE,CAAC,OAAO,EAAE,QAAQ,CAAC,CA AC;SACzE;QACD,IAAI,YAAY,CAAC,MAAM,GAAG,CAAC,EAAE;YAC3B,MAAM,KAAK,GAAiB7B,OAAS, CAAC,IAAI,CAAC,gBAAgB,EAAE,CAAC,CAAC;YAC/D,MAAM,UAAU,GAAG,IAAI,CAAC,WAAW,CAAC

R,UAAY,CAAC,YAAY,CAAC,CAAC,CAAC;YAChE,IAAI,CAAC,mBAAmB,CAAC,UAAU,EAAEqC,aAAE,C AAC,cAAc,EAAE,CAAC,KAAK,EAAE,UAAU,CAAC,CAAC,CAAC;YAC7E,IAAI,WAAW,EAAE;gBACf,IAAI ,CAAC,iBAAiB,CAAC,UAAU,EAAEA,aAAE,CAAC,SAAS,EAAE,CAAC,KAAK,CAAC,CAAC,CAAC;aAC3D; SACF;KACF;IAEO,uBAAuB,CAAC,YAAyB;QACvD,QAAQ,YAAY;YAClB,KAAK,MAAM;gBACT,OAAOA,a AAE,CAAC,eAAe,CAAC;YAC5B,KAAK,KAAK;gBACR,OAAOA,aAAE,CAAC,YAAY,CAAC;YACzB;gBACE ,OAAOA,aAAE,CAAC,aAAa,CAAC;SAC3B;KACF;IAEO,uBAAuB,CAAC,aAAkC,EAAE,OAAkB;QACpF,IAA I,CAAC,UAAU,GAAG,aAAa,CAAC;QAChC,IAAI,CAAC,mBAAmB,CAAC,OAAO,CAAC,eAAe,EAAE,aAAa, CAAC,CAAC;KAClE;;;;;IAMO,6BAA6B,CACjC,WAAgC,EAAE,YAAoB,EAAE,QAAgB,EACxE,KAAuB,EAA E,KAAU,EAAE,MAAa;QACpD,IAAI,CAAC,4BAA4B,CAC7B,YAAY,EAAE,KAAK,CAAC,UAAU,EAAE,WA AW,EAC3C,MAAM,CAAC7B,OAAS,CAAC,QAAQ,CAAC,EAAE,GAAG,IAAI,CAAC,6BAA6B,CAAC,KAAK ,CAAC,EAAE,GAAG,MAAM,CAAC,CAAC,CAAC;KAC3F;IAED,YAAY,CAAC,SAAoB;QAC/B,MAAM,IAAI, GAAG,IAAI,CAAC,gBAAgB,EAAE,CAAC;QACrC,MAAM,iBAAiB,GAAG,IAAI,CAAC,yBAAyB,GAAG,IAAI ,CAAC,uBAAuB,CAAC,MAAM,CAAC;QAC/F,MAAM,UAAU,GAAmB,CAACA,OAAS,CAAC,IAAI,CAAC,C AAC,CAAC;QAErD,IAAI,CAAC,uBAAuB,CAAC,IAAI,CAAC,SAAS,CAAC,QAAQ,CAAC,CAAC;QAEtD,MA AM,0BAA0B,GAC5B,SAAS,CAAC,UAAU,CAAC,MAAM,CAAC,IAAI,IAAI,IAAI,CAAC,IAAI,CAAC,WAAW ,EAAE,KAAKgM,wBAAsB,CAAC,CAAC;QAC5F,MAAM,UAAU,GACZ,IAAI,CAAC,uBAAuB,CAAC,SAAS, CAAC,IAAI,EAAE,0BAA0B,EAAE,EAAE,EAAE,EAAE,CAAC,CAAC;QAErF,IAAI,UAAU,CAAC,MAAM,GA AG,CAAC,EAAE;YACzB,UAAU,CAAC,IAAI,CAAChM,OAAS,CAAC,iBAAiB,CAAC,EAAER,UAAY,CAAC, UAAU,CAAC,CAAC,CAAC;SACzE;aAAM,IAAI,iBAAiB,KAAK,CAAC,EAAE;YAClC,UAAU,CAAC,IAAI,C AACQ,OAAS,CAAC,iBAAiB,CAAC,CAAC,CAAC;SAC/C;QAED,IAAI,CAAC,mBAAmB,CAAC,SAAS,CAAC ,UAAU,EAAE6B,aAAE,CAAC,UAAU,EAAE,UAAU,CAAC,CAAC;QAC1E,IAAI,IAAI,CAAC,IAAI,EAAE;YA Cb,IAAI,CAAC,IAAI,CAAC,gBAAgB,CAAC,SAAS,CAAC,IAAK,EAAE,IAAI,CAAC,CAAC;SACnD;KACF;IA ED,YAAY,CAAC,OAAkB;;QAC7B,MAAM,YAAY,GAAG,IAAI,CAAC,gBAAgB,EAAE,CAAC;QAC7C,MAA M,cAAc,GAAG,IAAI,cAAc,CAAC,IAAI,CAAC,CAAC;QAEhD,IAAI,iBAAiB,GAAY,KAAK,CAAC;QACvC,M AAM,iBAAiB,GACnB,cAAc,CAAC,OAAO,CAAC,IAAI,CAAC,IAAI,CAAC,eAAe,CAAC,OAAO,CAAC,IAAI, CAAC,CAAC;QAEnE,MAAM,WAAW,GAAsB,EAAE,CAAC;QAC1C,MAAM,CAAC,YAAY,EAAE,WAAW,C AAC,GAAG,WAAW,CAAC,OAAO,CAAC,IAAI,CAAC,CAAC;QAC9D,MAAMuK,eAAa,GAAGC,aAAkB,CAA C,OAAO,CAAC,IAAI,CAAC,CAAC;;QAGvD,KAAK,MAAM,IAAI,IAAI,OAAO,CAAC,UAAU,EAAE;YACrC, MAAM,EAAC,IAAI,EAAE,KAAK,EAAC,GAAG,IAAI,CAAC;YAC3B,IAAI,IAAI,KAAK,iBAAiB,EAAE;gBA C9B,iBAAiB,GAAG,IAAI,CAAC;aAC1B;iBAAM,IAAI,IAAI,KAAK,OAAO,EAAE;gBAC3B,cAAc,CAAC,iBA AiB,CAAC,KAAK,CAAC,CAAC;aACzC;iBAAM,IAAI,IAAI,KAAK,OAAO,EAAE;gBAC3B,cAAc,CAAC,iBA AiB,CAAC,KAAK,CAAC,CAAC;aACzC;iBAAM;gBACL,WAAW,CAAC,IAAI,CAAC,IAAI,CAAC,CAAC;aAC xB;SACF;;QAGD,IAAI,CAAC,eAAe,CAAC,OAAO,CAAC,IAAI,EAAE,OAAO,CAAC,CAAC;;QAG5C,MAAM, UAAU,GAAmB,CAACrM,OAAS,CAAC,YAAY,CAAC,CAAC,CAAC;QAC7D,IAAI,CAACoM,eAAa,EAAE;Y AClB,UAAU,CAAC,IAAI,CAACpM,OAAS,CAAC,WAAW,CAAC,CAAC,CAAC;SACzC;;QAGD,MAAM,cAAc ,GAAuB,EAAE,CAAC;QAC9C,MAAM,cAAc,GAAuB,EAAE,CAAC;QAE9C,OAAO,CAAC,MAAM,CAAC,OA AO,CAAC,KAAK;YAC1B,MAAM,kBAAkB,GAAG,cAAc,CAAC,kBAAkB,CAAC,KAAK,CAAC,CAAC;YACp E,IAAI,CAAC,kBAAkB,EAAE;gBACvB,IAAI,KAAK,CAAC,IAAI,yBAA6B,KAAK,CAAC,IAAI,EAAE;oBACr D,cAAc,CAAC,IAAI,CAAC,KAAK,CAAC,CAAC;iBAC5B;qBAAM;oBACL,cAAc,CAAC,IAAI,CAAC,KAAK, CAAC,CAAC;iBAC5B;aACF;SACF,CAAC,CAAC;;QAGH,MAAM,UAAU,GAAmB,IAAI,CAAC,uBAAuB,CAC 3D,OAAO,CAAC,IAAI,EAAE,WAAW,EAAE,cAAc,EAAE,OAAO,CAAC,OAAO,EAAE,cAAc,EAAE,EAAE,E AC9E,cAAc,CAAC,CAAC;QACpB,UAAU,CAAC,IAAI,CAAC,IAAI,CAAC,gBAAgB,CAAC,UAAU,CAAC,CA AC,CAAC;;QAGnD,MAAM,IAAI,GAAG,IAAI,CAAC,gBAAgB,CAAC,OAAO,CAAC,UAAU,CAAC,CAAC;Q ACvD,UAAU,CAAC,IAAI,CAAC,IAAI,CAAC,WAAW,CAAC,IAAI,CAAC,CAAC,CAAC;QAExC,MAAM,cAA c,GAAG,IAAI,CAAC,UAAU,CAAC;QACvC,MAAM,gBAAgB,GAAG,IAAI,CAAC,uBAAuB,CAAC,YAAY,CA AC,CAAC;;;QAIpE,IAAI,gBAAgB,KAAK,cAAc,EAAE;YACvC,IAAI,CAAC,uBAAuB,CAAC,gBAAgB,EAAE, OAAO,CAAC,CAAC;SACzD;QAED,IAAI,IAAI,CAAC,IAAI,EAAE;YACb,IAAI,CAAC,IAAI,CAAC,aAAa,CA AC,OAAO,CAAC,IAAK,EAAE,YAAY,CAAC,CAAC;SACtD;;;QAID,MAAM,WAAW,GAAG,CAAC,CAAC,iB
AAiB,IAAI,IAAI,CAAC,IAAI,IAAI,CAAC,mBAAmB,CAAC,OAAO,CAAC,QAAQ,CAAC;YACtC,OAAO,CAA C,QAAQ,CAAC,MAAM,GAAG,CAAC,CAAC;QAEpF,MAAM,4BAA4B,GAAG,CAAC,cAAc,CAAC,oBAAoB; YACrE,OAAO,CAAC,OAAO,CAAC,MAAM,KAAK,CAAC,IAAI,cAAc,CAAC,MAAM,KAAK,CAAC,IAAI,CA AC,WAAW,CAAC;QAChF,MAAM,gCAAgC,GAClC,CAAC,4BAA4B,IAAI,mBAAmB,CAAC,OAAO,CAAC,Q AAQ,CAAC,CAAC;QAE3E,IAAI,4BAA4B,EAAE;YAChC,IAAI,CAAC,mBAAmB,CACpB,OAAO,CAAC,UAA U,EAAEoM,eAAa,GAAGvK,aAAE,CAAC,gBAAgB,GAAGA,aAAE,CAAC,OAAO,EACpE,iBAAiB,CAAC,UA AU,CAAC,CAAC,CAAC;SACpC;aAAM;YACL,IAAI,CAAC,mBAAmB,CACpB,OAAO,CAAC,eAAe,EAAEuK, eAAa,GAAGvK,aAAE,CAAC,qBAAqB,GAAGA,aAAE,CAAC,YAAY,EACnF,iBAAiB,CAAC,UAAU,CAAC,C AAC,CAAC;YAEnC,IAAI,iBAAiB,EAAE;gBACrB,IAAI,CAAC,mBAAmB,CAAC,OAAO,CAAC,eAAe,EAAEA ,aAAE,CAAC,eAAe,CAAC,CAAC;aACvE;YAED,IAAI,cAAc,CAAC,MAAM,GAAG,CAAC,EAAE;gBAC7B,IA AI,CAAC,yBAAyB,CAC1B,YAAY,EAAE,cAAc,QAAE,OAAO,CAAC,eAAe,mCAAI,OAAO,CAAC,UAAU,CA AC,CAAC;aAClF;;YAGD,IAAI,OAAO,CAAC,OAAO,CAAC,MAAM,GAAG,CAAC,EAAE;gBAC9B,MAAM,S AAS,GAAG,OAAO,CAAC,OAAO,CAAC,GAAG,CACjC,CAAC,SAAuB,MAAM;oBAC5B,UAAU,EAAE,SAAS ,CAAC,UAAU;oBAChC,MAAM,EAAE,IAAI,CAAC,wBAAwB,CAAC,OAAO,CAAC,IAAI,EAAE,SAAS,EAAE ,YAAY,CAAC;iBAC7E,CAAC,CAAC,CAAC;gBACR,IAAI,CAAC,wBAAwB,CAACA,aAAE,CAAC,QAAQ,EA AE,SAAS,CAAC,CAAC;aACvD;;;YAID,IAAI,iBAAiB,EAAE;gBACrB,IAAI,CAAC,SAAS,CAAC,OAAO,CAA C,eAAe,EAAE,OAAO,CAAC,IAAK,EAAE,gCAAgC,CAAC,CAAC;aAC1F;SACF;;;;;QAMD,MAAM,mBAAmB, GAAG,cAAc,CAAC,4BAA4B,CAAC,IAAI,CAAC,eAAe,CAAC,CAAC;QAC9F,MAAM,KAAK,GAAG,mBAAm B,CAAC,MAAM,GAAG,CAAC,CAAC;QAC7C,KAAK,IAAI,CAAC,GAAG,CAAC,EAAE,CAAC,IAAI,KAAK, EAAE,CAAC,EAAE,EAAE;YAC/B,MAAM,WAAW,GAAG,mBAAmB,CAAC,CAAC,CAAC,CAAC;YAC3C,IA AI,CAAC,aAAa,IAAI,IAAI,CAAC,+BAA+B,CAAC,YAAY,EAAE,WAAW,CAAC,CAAC;SACvF;;;;QAKD,MA AM,yBAAyB,GAAG7B,OAAS,CAAC,SAAS,CAAC,CAAC;QACvD,MAAM,gBAAgB,GAAkC,EAAE,CAAC;Q AC3D,MAAM,iBAAiB,GAAkC,EAAE,CAAC;;QAG5D,cAAc,CAAC,OAAO,CAAC,KAAK;YAC1B,MAAM,SA AS,GAAG,KAAK,CAAC,IAAI,CAAC;YAC7B,IAAI,SAAS,wBAA4B;gBACvC,MAAM,KAAK,GAAG,KAAK,C AAC,KAAK,CAAC,KAAK,CAAC,IAAI,CAAC,eAAe,CAAC,CAAC;;;;;;;;;;gBAUtD,MAAM,QAAQ,GAAG,KA AK,YAAY,gBAAgB,GAAG,CAAC,CAAC,KAAK,CAAC,KAAK,GAAG,IAAI,CAAC;gBAC1E,IAAI,CAAC,oB AAoB,CAAC,KAAK,CAAC,CAAC;gBAEjC,gBAAgB,CAAC,IAAI,CAAC;oBACpB,IAAI,EAAE,4BAA4B,CAA C,KAAK,CAAC,IAAI,CAAC;oBAC9C,UAAU,EAAE,KAAK,CAAC,UAAU;oBAC5B,KAAK,EAAE,MAAM,Q AAQ,GAAG,IAAI,CAAC,sBAAsB,CAAC,KAAK,CAAC,GAAG,yBAAyB;iBACvF,CAAC,CAAC;aACJ;iBAAM ;;;gBAGL,IAAI,KAAK,CAAC,IAAI;oBAAE,OAAO;gBAEvB,MAAM,KAAK,GAAG,KAAK,CAAC,KAAK,CA AC,KAAK,CAAC,IAAI,CAAC,eAAe,CAAC,CAAC;gBACtD,IAAI,KAAK,KAAK,SAAS,EAAE;oBACvB,MAA M,MAAM,GAAU,EAAE,CAAC;oBACzB,MAAM,CAAC,aAAa,EAAE,QAAQ,CAAC,GAAG,WAAW,CAAC,K AAK,CAAC,IAAI,CAAC,CAAC;oBAC1D,MAAM,kBAAkB,GAAG,SAAS,uBAA2B;oBAC/D,MAAM,eAAe,GA AG,qBAAqB,CAAC,KAAK,CAAC,eAAe,EAAE,kBAAkB,CAAC,CAAC;oBACzF,IAAI,eAAe;wBAAE,MAAM, CAAC,IAAI,CAAC,eAAe,CAAC,CAAC;oBAClD,IAAI,aAAa,EAAE;wBACjB,MAAM,gBAAgB,GAAGA,OAA S,CAAC,aAAa,CAAC,CAAC;wBAElD,IAAI,eAAe,EAAE;4BACnB,MAAM,CAAC,IAAI,CAAC,gBAAgB,CAA C,CAAC;yBAC/B;6BAAM;;;4BAGL,MAAM,CAAC,IAAI,CAACA,OAAS,CAAC,IAAI,CAAC,EAAE,gBAAgB, CAAC,CAAC;yBAChD;qBACF;oBACD,IAAI,CAAC,oBAAoB,CAAC,KAAK,CAAC,CAAC;oBAEjC,IAAI,SAA S,uBAA2B;wBACtC,IAAI,KAAK,YAAY,aAAa,EAAE;;4BAElC,IAAI,CAAC,6BAA6B,CAC9B,kCAAkC,CAAC ,KAAK,CAAC,EAAE,YAAY,EAAE,QAAQ,EAAE,KAAK,EAAE,KAAK,EAC/E,MAAM,CAAC,CAAC;yBACb; 6BAAM;;;4BAGL,gBAAgB,CAAC,IAAI,CAAC;gCACpB,IAAI,EAAE,QAAQ;gCACd,UAAU,EAAE,KAAK,CA AC,UAAU;gCAC5B,KAAK,EAAE,MAAM,IAAI,CAAC,sBAAsB,CAAC,KAAK,CAAC;gCAC/C,MAAM;6BAC P,CAAC,CAAC;yBACJ;qBACF;yBAAM,IAAI,SAAS,wBAA4B;wBAC9C,IAAI,KAAK,YAAY,aAAa,IAAI,0BA A0B,CAAC,KAAK,CAAC,GAAG,CAAC,EAAE;;4BAE3E,IAAI,CAAC,6BAA6B,CAC9B,mCAAmC,CAAC,KA AK,CAAC,EAAE,YAAY,EAAE,QAAQ,EAAE,KAAK,EAAE,KAAK,EAChF,MAAM,CAAC,CAAC;yBACb;6B AAM;4BACL,MAAM,UAAU,GAAG,KAAK,YAAY,aAAa,GAAG,KAAK,CAAC,WAAW,CAAC,CAAC,CAAC, GAAG,KAAK,CAAC;;;4BAGjF,iBAAiB,CAAC,IAAI,CAAC;gCACrB,IAAI,EAAE,QAAQ;gCACd,UAAU,EAA E,KAAK,CAAC,UAAU;gCAC5B,KAAK,EAAE,MAAM,IAAI,CAAC,sBAAsB,CAAC,UAAU,CAAC;gCACpD,

MAAM;6BACP,CAAC,CAAC;yBACJ;qBACF;yBAAM;;wBAEL,IAAI,CAAC,4BAA4B,CAAC,YAAY,EAAE,K AAK,CAAC,UAAU,EAAE6B,aAAE,CAAC,SAAS,EAAE;4BAC9E,OAAO;gCACL7B,OAAS,CAAC,YAAY,CA AC,EAAEA,OAAS,CAAC,QAAQ,CAAC,EAAE,IAAI,CAAC,sBAAsB,CAAC,KAAK,CAAC;gCAChF,GAAG,M AAM;6BACV,CAAC;yBACH,CAAC,CAAC;qBACJ;iBACF;aACF;SACF,CAAC,CAAC;QAEH,IAAI,gBAAgB,C AAC,MAAM,GAAG,CAAC,EAAE;YAC/B,IAAI,CAAC,iCAAiC,CAAC,YAAY,EAAE6B,aAAE,CAAC,QAAQ, EAAE,gBAAgB,CAAC,CAAC;SACrF;QAED,IAAI,iBAAiB,CAAC,MAAM,GAAG,CAAC,EAAE;YAChC,IAAI, CAAC,iCAAiC,CAAC,YAAY,EAAEA,aAAE,CAAC,SAAS,EAAE,iBAAiB,CAAC,CAAC;SACvF;;QAGDoK,Q AAU,CAAC,IAAI,EAAE,OAAO,CAAC,QAAQ,CAAC,CAAC;QAEnC,IAAI,CAAC,iBAAiB,IAAI,IAAI,CAAC,I AAI,EAAE;YACnC,IAAI,CAAC,IAAI,CAAC,aAAa,CAAC,OAAO,CAAC,IAAK,EAAE,YAAY,EAAE,IAAI,CA AC,CAAC;SAC5D;QAED,IAAI,CAAC,4BAA4B,EAAE;;YAEjC,MAAM,IAAI,SAAG,OAAO,CAAC,aAAa,mCA AI,OAAO,CAAC,UAAU,CAAC;YACzD,IAAI,iBAAiB,EAAE;gBACrB,IAAI,CAAC,OAAO,CAAC,IAAI,EAAE, gCAAgC,CAAC,CAAC;aACtD;YACD,IAAI,iBAAiB,EAAE;gBACrB,IAAI,CAAC,mBAAmB,CAAC,IAAI,EAA EpK,aAAE,CAAC,cAAc,CAAC,CAAC;aACnD;YACD,IAAI,CAAC,mBAAmB,CAAC,IAAI,EAAEuK,eAAa,GA AGvK,aAAE,CAAC,mBAAmB,GAAGA,aAAE,CAAC,UAAU,CAAC,CAAC;SACxF;KACF;IAGD,aAAa,CAAC, QAAoB;;QAChC,MAAM,oBAAoB,GAAG,aAAa,CAAC;QAC3C,MAAM,aAAa,GAAG,IAAI,CAAC,gBAAgB,E AAE,CAAC;QAE9C,IAAI,IAAI,CAAC,IAAI,EAAE;YACb,IAAI,CAAC,IAAI,CAAC,cAAc,CAAC,QAAQ,CAA C,IAAK,EAAE,aAAa,CAAC,CAAC;SACzD;QAED,MAAM,OAAO,GAAG,kBAAkB,CAAC,QAAQ,CAAC,OA AO,IAAI,EAAE,CAAC,CAAC;QAC3D,MAAM,WAAW,GAAG,GAAG,IAAI,CAAC,WAAW,GAAG,OAAO,GA AG,GAAG,GAAG,OAAO,GAAG,EAAE,IAAI,aAAa,EAAE,CAAC;QAC1F,MAAM,YAAY,GAAG,GAAG,WAA W,WAAW,CAAC;QAE/C,MAAM,UAAU,GAAmB;YACjC7B,OAAS,CAAC,aAAa,CAAC;YACxBhB,QAAU,C AAC,YAAY,CAAC;;;YAIxBgB,OAAS,CAAC,QAAQ,CAAC,OAAO,GAAG,WAAW,CAAC,QAAQ,CAAC,OA AO,CAAC,CAAC,CAAC,CAAC,GAAG,QAAQ,CAAC,OAAO,CAAC;SAClF,CAAC;;QAGF,IAAI,CAAC,eAAe, CAAC,oBAAoB,EAAE,QAAQ,CAAC,CAAC;;QAGrD,MAAM,UAAU,GAAmB,IAAI,CAAC,uBAAuB,CAC3D, oBAAoB,EAAE,QAAQ,CAAC,UAAU,EAAE,QAAQ,CAAC,MAAM,EAAE,QAAQ,CAAC,OAAO,EAC5E,SAA S,eAAe,QAAQ,CAAC,aAAa,CAAC,CAAC;QACpD,UAAU,CAAC,IAAI,CAAC,IAAI,CAAC,gBAAgB,CAAC,U AAU,CAAC,CAAC,CAAC;;QAGnD,IAAI,QAAQ,CAAC,UAAU,IAAI,QAAQ,CAAC,UAAU,CAAC,MAAM,EA AE;YACrD,MAAM,IAAI,GAAG,IAAI,CAAC,gBAAgB,CAAC,QAAQ,CAAC,UAAU,CAAC,CAAC;YACxD,U AAU,CAAC,IAAI,CAAC,IAAI,CAAC,WAAW,CAAC,IAAI,CAAC,CAAC,CAAC;YACxC,UAAU,CAAC,IAAI, CAAC0B,UAAY,CAACG,aAAE,CAAC,oBAAoB,CAAC,CAAC,CAAC;SACxD;;QAGD,MAAM,eAAe,GAAG,I AAI,yBAAyB,CACjD,IAAI,CAAC,YAAY,EAAE,IAAI,CAAC,aAAa,EAAE,IAAI,CAAC,KAAK,GAAG,CAAC, EAAE,WAAW,EAAE,IAAI,CAAC,IAAI,EAC7E,aAAa,EAAE,YAAY,EAAE,IAAI,CAAC,gBAAgB,EAAE,IAAI, CAAC,UAAU,EAAE,IAAI,CAAC,cAAc,EACxF,IAAI,CAAC,KAAK,EAAE,IAAI,CAAC,UAAU,EAAE,IAAI,C AAC,mBAAmB,EAAE,IAAI,CAAC,kBAAkB,EAC9E,IAAI,CAAC,UAAU,CAAC,CAAC;;;;;QAMrB,IAAI,CAA C,kBAAkB,CAAC,IAAI,CAAC;YAC3B,MAAM,oBAAoB,GAAG,eAAe,CAAC,qBAAqB,CAC9D,QAAQ,CAAC ,QAAQ,EAAE,QAAQ,CAAC,SAAS,EACrC,IAAI,CAAC,uBAAuB,CAAC,MAAM,GAAG,IAAI,CAAC,yBAAyB ,EAAE,QAAQ,CAAC,IAAI,CAAC,CAAC;YACzF,IAAI,CAAC,YAAY,CAAC,UAAU,CAAC,IAAI,CAAC,oBA AoB,CAAC,UAAU,CAAC,YAAY,CAAC,CAAC,CAAC;YACjF,IAAI,eAAe,CAAC,uBAAuB,CAAC,MAAM,EA AE;gBAClD,IAAI,CAAC,uBAAuB,CAAC,IAAI,CAAC,GAAG,eAAe,CAAC,uBAAuB,CAAC,CAAC;aAC/E;SA CF,CAAC,CAAC;;QAGH,IAAI,CAAC,mBAAmB,CAAC,QAAQ,CAAC,UAAU,EAAEA,aAAE,CAAC,cAAc,EA AE;YAC/D,UAAU,CAAC,MAAM,CACb,CAAC,EAAE,CAAC,EAAE7B,OAAS,CAAC,eAAe,CAAC,aAAa,EAA E,CAAC,EAChDA,OAAS,CAAC,eAAe,CAAC,WAAW,EAAE,CAAC,CAAC,CAAC;YAC9C,OAAO,iBAAiB,C AAC,UAAU,CAAC,CAAC;SACtC,CAAC,CAAC;;QAGH,IAAI,CAAC,wBAAwB,CAAC,aAAa,EAAE,QAAQ,C AAC,aAAa,CAAC,CAAC;;QAGrE,IAAI,QAAQ,CAAC,OAAO,KAAK,oBAAoB,EAAE;YAC7C,MAAM,CAAC, UAAU,EAAE,MAAM,CAAC,GACtB,cAAc,CAAqC,QAAQ,CAAC,MAAM,EAAE,WAAW,CAAC,CAAC;;;;;YA MrF,IAAI,UAAU,CAAC,MAAM,GAAG,CAAC,EAAE;gBACzB,IAAI,CAAC,yBAAyB,CAC1B,aAAa,EAAE,U AAU,QAAE,QAAQ,CAAC,eAAe,mCAAI,QAAQ,CAAC,UAAU,CAAC,CAAC;aACjF;;YAGD,IAAI,MAAM,CA AC,MAAM,GAAG,CAAC,EAAE;gBACrB,IAAI,CAAC,wBAAwB,CAAC,aAAa,EAAE,MAAM,CAAC,CAAC;a ACtD;;YAGD,IAAI,QAAQ,CAAC,OAAO,CAAC,MAAM,GAAG,CAAC,EAAE;gBAC/B,MAAM,SAAS,GAAG,

QAAQ,CAAC,OAAO,CAAC,GAAG,CAClC,CAAC,SAAuB,MAAM;oBAC5B,UAAU,EAAE,SAAS,CAAC,UAA U;oBAChC,MAAM,EAAE,IAAI,CAAC,wBAAwB,CAAC,aAAa,EAAE,SAAS,EAAE,aAAa,CAAC;iBAC/E,CAA C,CAAC,CAAC;gBACR,IAAI,CAAC,wBAAwB,CAAC6B,aAAE,CAAC,QAAQ,EAAE,SAAS,CAAC,CAAC;aA CvD;SACF;KACF;IASD,cAAc,CAAC,IAAiB;QAC9B,IAAI,IAAI,CAAC,IAAI,EAAE;YACb,MAAM,KAAK,GA AG,IAAI,CAAC,KAAK,CAAC,KAAK,CAAC,IAAI,CAAC,eAAe,CAAC,CAAC;YACrD,IAAI,CAAC,oBAAoB, CAAC,KAAK,CAAC,CAAC;YACjC,IAAI,KAAK,YAAY,aAAa,EAAE;gBAClC,IAAI,CAAC,IAAI,CAAC,eAAe ,CAAC,IAAI,CAAC,IAAK,CAAC,CAAC;gBACtC,IAAI,CAAC,kBAAkB,CAAC,KAAK,CAAC,WAAW,CAAC, CAAC;aAC5C;YACD,OAAO;SACR;QAED,MAAM,SAAS,GAAG,IAAI,CAAC,gBAAgB,EAAE,CAAC;QAE1C, IAAI,CAAC,mBAAmB,CAAC,IAAI,CAAC,UAAU,EAAEA,aAAE,CAAC,IAAI,EAAE,CAAC7B,OAAS,CAAC, SAAS,CAAC,CAAC,CAAC,CAAC;QAE3E,MAAM,KAAK,GAAG,IAAI,CAAC,KAAK,CAAC,KAAK,CAAC,I AAI,CAAC,eAAe,CAAC,CAAC;QACrD,IAAI,CAAC,oBAAoB,CAAC,KAAK,CAAC,CAAC;QAEjC,IAAI,KAA K,YAAY,aAAa,EAAE;YAClC,IAAI,CAAC,4BAA4B,CAC7B,SAAS,EAAE,IAAI,CAAC,UAAU,EAAE,8BAA8B ,CAAC,KAAK,CAAC,EACjE,MAAM,IAAI,CAAC,6BAA6B,CAAC,KAAK,CAAC,CAAC,CAAC;SACtD;aAAM ;YACL,KAAK,CAAC,6DAA6D,CAAC,CAAC;SACtE;KACF;IAED,SAAS,CAAC,IAAY;;;;QAIpB,IAAI,CAAC,I AAI,CAAC,IAAI,EAAE;YACd,IAAI,CAAC,mBAAmB,CACpB,IAAI,CAAC,UAAU,EAAE6B,aAAE,CAAC,IA AI,EAAE,CAAC7B,OAAS,CAAC,IAAI,CAAC,gBAAgB,EAAE,CAAC,EAAEA,OAAS,CAAC,IAAI,CAAC,KA AK,CAAC,CAAC,CAAC,CAAC;SAC5F;KACF;IAED,QAAQ,CAAC,GAAU;QACjB,IAAI,cAAc,GAAG,KAAK, CAAC;;;;QAK3B,IAAI,CAAC,IAAI,CAAC,IAAI,EAAE;YACd,cAAc,GAAG,IAAI,CAAC;YACtB,IAAI,CAAC, SAAS,CAAC,IAAI,EAAE,GAAG,CAAC,IAAK,EAAE,IAAI,CAAC,CAAC;SACvC;QAED,MAAM,IAAI,GAAG, IAAI,CAAC,IAAK,CAAC;QACxB,MAAM,IAAI,GAAG,IAAI,CAAC,aAAa,CAAC,GAAG,CAAC,IAAI,CAAC, CAAC;QAC1C,MAAM,YAAY,GAAG,IAAI,CAAC,aAAa,CAAC,GAAG,CAAC,YAAY,CAAC,CAAC;;QAG1D, MAAM,OAAO,GAAG,GAAG,CAAC,IAAqB,CAAC;;;;;;QAO1C,MAAM,WAAW,GAAG,CAAC,GAAkB;YACr C,MAAM,MAAM,mCAAO,IAAI,GAAK,YAAY,CAAC,CAAC;YAC1C,MAAM,SAAS,GAAG,0BAA0B,CAAC, MAAM,qBAAqB,KAAK,CAAC,CAAC;YAC/E,OAAO,WAAW,CAAC,IAAI,EAAE6B,aAAE,CAAC,eAAe,EAA E,CAAC,GAAG,EAAE,UAAU,CAAC,SAAS,EAAE,IAAI,CAAC,CAAC,CAAC,CAAC;SAClF,CAAC;;;;;;QAOF, IAAI,eAAe,CAAC,IAAI,CAAC,IAAI,CAAC,EAAE;YAC9B,IAAI,CAAC,aAAa,CAAC,OAAO,qBAAqB,EAAE, EAAE,IAAI,CAAC,GAAG,EAAE,WAAW,CAAC,CAAC;SAC3E;aAAM;;YAEL,MAAM,GAAG,GACL,IAAI,C AAC,aAAa,CAAC,OAAO,qBAAqB,EAAE,YAAY,SAAS,EAAE,WAAW,CAAC,CAAC;YACzF,IAAI,CAAC,SA AS,CAAC,kBAAkB,CAAC,OAAO,CAAC,CAAC,IAAI,EAAE,GAAG,CAAC,CAAC;SACvD;QAED,IAAI,cAAc, EAAE;YAClB,IAAI,CAAC,OAAO,CAAC,IAAI,EAAE,IAAI,CAAC,CAAC;SAC1B;QACD,OAAO,IAAI,CAAC; KACb;IAEO,gBAAgB;QACtB,OAAO,IAAI,CAAC,UAAU,EAAE,CAAC;KAC1B;IAED,aAAa;QACX,OAAO,IA AI,CAAC,UAAU,CAAC;KACxB;IAED,WAAW;QACT,OAAO,IAAI,CAAC,kBAAkB,CAAC;KAChC;IAED,SA AS;QACP,OAAO,IAAI,CAAC,UAAU,CAAC;KACxB;IAED,qBAAqB;QACnB,OAAO,IAAI,CAAC,uBAAuB,C AAC,MAAM;YACtC,IAAI,CAAC,YAAY,CAAC,eAAe,CAAC,SAAS,CAAC,IAAI,CAAC,uBAAuB,CAAC,EAA E,IAAI,CAAC;YAChF,IAAI,CAAC;KACV;IAEO,cAAc;QACpB,OAAO,GAAG,IAAI,CAAC,eAAe,EAAE,EAA E,CAAC;KACpC;IAEO,wBAAwB,CAC5B,aAAqB,EAAE,KAA2C;QACpE,MAAM,gBAAgB,GAAkC,EAAE,CA AC;QAC3D,KAAK,CAAC,OAAO,CAAC,KAAK;YACjB,IAAI,KAAK,YAAYiJ,cAAgB,EAAE;gBACrC,MAAM ,KAAK,GAAG,KAAK,CAAC,KAAK,CAAC,KAAK,CAAC,IAAI,CAAC,eAAe,CAAC,CAAC;gBAEtD,IAAI,KA AK,KAAK,SAAS,EAAE;oBACvB,IAAI,CAAC,oBAAoB,CAAC,KAAK,CAAC,CAAC;oBACjC,IAAI,KAAK,Y AAY,aAAa,EAAE;;;;wBAIlC,MAAM,MAAM,GAAU,EAAE,CAAC;;wBAGzB,IAAI,CAAC,6BAA6B,CAC9B,k CAAkC,CAAC,KAAK,CAAC,EAAE,aAAa,EAAE,KAAK,CAAC,IAAI,EAAE,KAAK,EAAE,KAAK,EAClF,MA AM,CAAC,CAAC;qBACb;yBAAM;;wBAEL,gBAAgB,CAAC,IAAI,CAAC;4BACpB,IAAI,EAAE,KAAK,CAAC ,IAAI;4BAChB,UAAU,EAAE,KAAK,CAAC,UAAU;4BAC5B,KAAK,EAAE,MAAM,IAAI,CAAC,sBAAsB,CA AC,KAAK,CAAC;yBAChD,CAAC,CAAC;qBACJ;iBACF;aACF;SACF,CAAC,CAAC;QAEH,IAAI,gBAAgB,CA AC,MAAM,GAAG,CAAC,EAAE;YAC/B,IAAI,CAAC,iCAAiC,CAAC,aAAa,EAAEjJ,aAAE,CAAC,QAAQ,EAA E,gBAAgB,CAAC,CAAC;SACtF;KACF;;;;;IAMO,aAAa,CACjB,GAA0B,EAAE,IAA0B,EAAE,SAA8B,EACtF,U AAiD,EAAE,UAAmB,KAAK;QAC7E,GAAG,CAAC,OAAO,GAAG,SAAS,GAAG,MAAM,CAAC,CAAC;YACh C,MAAM,MAAM,GAAG,KAAK,CAAC,OAAO,CAAC,UAAU,CAAC,GAAG,UAAU,GAAG,UAAU,EAAE,CA

AC;YACrE,OAAO,WAAW,CAAC,IAAI,EAAE,SAAS,EAAE,MAAM,CAAC,CAAC,MAAM,EAAE,CAAC;SAC tD,CAAC,CAAC;KACJ;IAEO,+BAA+B,CACnC,YAAoB,EAAE,WAAoC;QAC5D,IAAI,oBAAoB,GAAG,CAAC ,CAAC;QAC7B,IAAI,WAAW,EAAE;YACf,MAAM,KAAK,GAAkC,EAAE,CAAC;YAEhD,WAAW,CAAC,KA AK,CAAC,OAAO,CAAC,IAAI;gBAC5B,oBAAoB,IAAI,IAAI,CAAC,oBAAoB,CAAC;gBACID,KAAK,CAAC,I AAI,CAAC;oBACT,UAAU,EAAE,IAAI,CAAC,UAAU;oBAC3B,KAAK,EAAE;wBACL,OAAO,IAAI,CAAC,M AAM,CACP,KAAK,IAAI,CAAC,IAAI,CAAC,qBAAqB,IAAI,KAAK,YAAY,aAAa;4BACIE,IAAI,CAAC,6BAA 6B,CAAC,KAAK,CAAC;4BACzC,IAAI,CAAC,sBAAsB,CAAC,KAAK,CAAC,CAAmB,CAAC;qBACtE;iBACF, CAAC,CAAC,aACJ,CAAC,CAAC,YAEH,IAAI,CAAC,iCAAiC,CAAC,YAAY,EAAE,WAAW,CAAC,SAAS,EA AE,KAAK,CAAC,CAAC;SACpF;QAED,OAAO,oBAAoB,CAAC;KAC7B;IAEO,mBAAmB,CACvB,IAA0B,EA AE,SAA8B,EAC1D,UAAkD,EAAE,OAAiB;OACvE,IAAI,CAAC,aAAa,CAAC,IAAI,CAAC,gBAAgB,EAAE,IA AI, EAAE, SAAS, EAAE, UAAU, IAAI, EAAE, EAAE, OAAO, CAAC, CAAC; KACvF; IAEO, wBAAwB, CAAC, SAA8 B,EAAE,KAG9D;QACD,MAAM,IAAI,GAAG,KAAK,CAAC,MAAM,GAAG,KAAK,CAAC,CAAC,CAAC,CAA C,UAAU,GAAG,IAAI,CAAC;QACvD,IAAI,CAAC,gBAAgB,CAAC,IAAI,CAAC;YACzB,OAAO,kBAAkB,CA AC, SAAS, EAAE, KAAK, CAAC, GAAG, CAAC, IAAI, IAAI, IAAI, CAAC, MAAM, EAAE, CAAC, EAAE, IAAI, CAA C,CAAC,MAAM,EAAE,CAAC,SACvF,CAAC,CAAC,KACJ,IAEO,4BAA4B,CAChC,SAAiB,EAAE,IAA0B,EA AE,SAA8B,EAC7E,UAAkD;QACpD,IAAI,CAAC,gCAAgC,CAAC,SAAS,EAAE,IAAI,CAAC,CAAC;QACvD,I AAI,CAAC,iBAAiB,CAAC,IAAI,EAAE,SAAS,EAAE,UAAU,CAAC,CAAC;KACrD;IAEO,iBAAiB,CACrB,IAA 0B,EAAE,SAA8B,EAC1D,UAAkD;OACpD,IAAI,CAAC,aAAa,CAAC,IAAI,CAAC,cAAc,EAAE,IAAI,EAAE,S AAS, EAAE, UAAU, IAAI, EAAE, CAAC, CAAC; KAC5E; IAEO, sBAAsB, CAC1B, SAA8B, EAAE, QAAuC; QACzE, MAAM,IAAI,GAAG,QAAQ,CAAC,MAAM,GAAG,QAAQ,CAAC,CAAC,CAAC,CAAC,UAAU,GAAG,IAAI,C AAC;QAE7D,IAAI,CAAC,cAAc,CAAC,IAAI,CAAC;YACvB,MAAM,KAAK,GAAG,QAAQ,CAAC,GAAG,CA AC,QAAQ;gBACjC,MAAM,KAAK,GAAG,QAAQ,CAAC,KAAK,EAAE,CAAC;gBAC/B,MAAM,QAAQ,GAA AI,QAAQ,CAAC,MAAM,EAAE;oBACnB,QAAQ,CAAC,IAAI,CAAC,GAAG,QAAQ,CAAC,MAAM,CAAC,CA AC;iBACnC;gBACD,IAAI,QAAQ,CAAC,IAAI,EAAE;;oBAEjB,QAAQ,CAAC,OAAO,CAAC7B,OAAS,CAAC, QAAQ,CAAC,IAAI,CAAC,CAAC,CAAC;iBAC5C;gBACD,OAAO,QAAQ,CAAC;aACjB,CAAC,CAAC;YAEH, OAAO, kBAAkB, CAAC, SAAS, EAAE, KAAK, EAAE, IAAI, CAAC, CAAC, MAAM, EAAE, CAAC; SAC5D, CAAC, CAAC;KACJ;IAEO,iCAAiC,CACrC,SAAiB,EAAE,SAA8B,EAAE,QAAuC;QAC5F,IAAI,CAAC,gCAAgC,CACj C,SAAS,EAAE,QAAQ,CAAC,MAAM,GAAG,QAAQ,CAAC,CAAC,CAAC,CAAC,UAAU,GAAG,IAAI,CAAC, CAAC;QAChE,IAAI,CAAC,sBAAsB,CAAC,SAAS,EAAE,QAAQ,CAAC,CAAC;KACID;IAEO,gCAAgC,CAAC, SAAiB,EAAE,IAA0B;QACpF,IAAI,SAAS,KAAK,IAAI,CAAC,aAAa,EAAE;YACpC,MAAM,KAAK,GAAG,SA AS, GAAG, IAAI, CAAC, aAAa, CAAC, YAE7C, IAAI, KAAK, GAAG, CAAC, EAAE; gBACb, MAAM, IAAI, KAAK, C AAC,0CAA0C,CAAC,CAAC;aAC7D;YAED,IAAI,CAAC,aAAa,CAAC,IAAI,CAAC,cAAc,EAAE,IAAI,EAAE6 B,aAAE,CAAC,OAAO,EAAE,CAAC7B,OAAS,CAAC,KAAK,CAAC,CAAC,CAAC,CAAC;YAC9E,IAAI,CAA C,aAAa,GAAG,SAAS,CAAC;SAChC;KACF;IAEO,yBAAyB,CAAC,QAAgB;QAChD,MAAM,aAAa,GAAG,IAA I,CAAC,kBAAkB,CAAC;QAC9C,IAAI,CAAC,kBAAkB,IAAI,QAAQ,CAAC;QACpC,OAAO,aAAa,CAAC;KAC tB;IAEO,oBAAoB,CAAC,KAAe;QAC1C,IAAI,CAAC,aAAa,IAAI,KAAK,YAAY,aAAa,GAAG,KAAK,CAAC,W AAW,CAAC,MAAM,GAAG,CAAC,CAAC;KACrF;;;;;IAMO,uBAAuB;QAC7B,IAAI,IAAI,CAAC,qBAAqB,EA AE; YAC9B, OAAO, IAAI, CAAC, qBAAqB, CAAC; SACnC; QAED, OAAO, IAAI, CAAC, qBAAqB, GAAG, IAAI, CA AC,KAAK,KAAK,CAAC;YAChDhB,QAAU,CAAC,YAAY,CAAC;YACxB,IAAI,CAAC,aAAa,CAAC,2BAA2B, CAAC,CAAC,CAAC,CAAC;KACvD;IAEO,sBAAsB,CAAC,KAAU;QACvC,MAAM,wBAAwB,GAAG,sBAAsB .CACnD.IAAI.EAAE.IAAI.CAAC.uBAAuB.EAAE.EAAE.KAAK.EAAE.IAAI.CAAC.cAAc.EAAE.EAAE.WAA W,CAAC,UAAU,EAC1F,MAAM,KAAK,CAAC,0BAA0B,CAAC,CAAC,CAAC;QAC7C,MAAM,OAAO,GAAG, wBAAwB,CAAC,WAAW,CAAC;QACrD,IAAI,CAAC,cAAc,CAAC,IAAI,CAAC,GAAG,wBAAwB,CAAC,KAA K,CAAC,CAAC;QAC5D,OAAO,OAAO,CAAC;KAChB;;;;;;;IAQO,6BAA6B,CAAC,KAAU;QAC9C,MAAM,EA AC, IAAI, EAAE, KAAK, EAAC, GACf, sBAAsB, CAAC, IAAI, EAAE, IAAI, CAAC, uBAAuB, EAAE, EAAE, KAAK, EAAE,IAAI,CAAC,cAAc,EAAE,CAAC,CAAC;QAE/F,IAAI,CAAC,cAAc,CAAC,IAAI,CAAC,GAAG,KAAK,C AAC,CAAC;QACnC,OAAO,IAAI,CAAC;KACb;IAEO,eAAe,CAAC,WAAmB,EAAE,OAA6B;QACxE,IAAI,IA

AI,CAAC,gBAAgB,EAAE;YACzB,MAAM,QAAQ,GAAG,iBAAiB,CAAC,WAAW,EAAE,4BAA4B,CAAC,OA AO,CAAC,CAAC,CAAC;YACvF,IAAI,CAAC,gBAAgB,CAAC,KAAK,CAAC,QAAQ,EAAE,CAAC,WAAW,E AAE,UAAU;gBAC5D,IAAI,CAAC,UAAU,CAAC,GAAG,CAAC,UAAU,CAAC,CAAC;aACjC,CAAC,CAAC;S ACJ;KACF;;;;;;;;;;;;;;;;;;;;;;;;IAyBO,uBAAuB,CAC3B,WAAmB,EAAE,gBAAmC,EAAE,MAA0B,EACpF,OAAuB ,EAAE,MAAuB,EAChD,gBAAsD,EAAE,EACxD,iBAAqC,EAAE;QACzC,MAAM,WAAW,GAAG,IAAI,GAAG, EAAU,CAAC;QACtC,MAAM,SAAS,GAAmB,EAAE,CAAC;QACrC,IAAI,eAA0C,CAAC;QAE/C,KAAK,MAA M,IAAI,IAAI,gBAAgB,EAAE;YACnC,IAAI,IAAI,CAAC,IAAI,KAAK,uBAAuB,EAAE;gBACzC,eAAe,GAAG,I AAI,CAAC;aACxB;;;YAID,IAAI,IAAI,CAAC,IAAI,EAAE;gBACb,SAAS,CAAC,IAAI,CAACgB,OAAS,CAAC,I AAI,CAAC,IAAI,CAAC,EAAE,IAAI,CAAC,aAAa,CAAC,IAAI,CAAC,IAAoB,CAAC,CAAC,CAAC;aACrF;iBA AM;gBACL,SAAS,CAAC,IAAI,CACV,GAAG,wBAAwB,CAAC,IAAI,CAAC,IAAI,CAAC,EAAE,qBAAqB,CA AC,WAAW,EAAE,IAAI,CAAC,CAAC,CAAC;aACvF;SACF;;;QAID,IAAI,eAAe,EAAE;YACnB,SAAS,CAAC,I AAI,CAAC,GAAG,qBAAqB,CAAC,eAAe,CAAC,CAAC,CAAC;SAC3D;QAED,SAAS,WAAW,CAAC,GAAkB, EAAE,KAAoB;YAC3D,IAAI,OAAO,GAAG,KAAK,QAAQ,EAAE;gBAC3B,IAAI,CAAC,WAAW,CAAC,GAA G,CAAC,GAAG,CAAC,EAAE;oBACzB,SAAS,CAAC,IAAI,CAAC,GAAG,wBAAwB,CAAC,GAAG,CAAC,CA AC,CAAC;oBACjD,KAAK,KAAK,SAAS,IAAI,SAAS,CAAC,IAAI,CAAC,KAAK,CAAC,CAAC;oBAC7C,WAA W,CAAC,GAAG,CAAC,GAAG,CAAC,CAAC;iBACtB;aACF;iBAAM;gBACL,SAAS,CAAC,IAAI,CAACA,OA AS,CAAC,GAAG,CAAC,CAAC,CAAC;aAChC;SACF;;;;QAKD,IAAI,MAAM,EAAE;YACV,MAAM,CAAC,2B AA2B,CAAC,SAAS,CAAC,CAAC;SAC/C;QAED,IAAI,MAAM,CAAC,MAAM,IAAI,OAAO,CAAC,MAAM,EA AE;YACnC,MAAM,uBAAuB,GAAG,SAAS,CAAC,MAAM,CAAC;YAEjD,KAAK,IAAI,CAAC,GAAG,CAAC,E AAE,CAAC,GAAG,MAAM,CAAC,MAAM,EAAE,CAAC,EAAE,EAAE;gBACtC,MAAM,KAAK,GAAG,MAA M,CAAC,CAAC,CAAC,CAAC;;;gBAGxB,IAAI,KAAK,CAAC,IAAI,0BAA8B,KAAK,CAAC,IAAI,wBAA4B;oB AChF,WAAW,CAAC,KAAK,CAAC,IAAI,CAAC,CAAC;iBACzB;aACF;YAED,KAAK,IAAI,CAAC,GAAG,CA AC,EAAE,CAAC,GAAG,OAAO,CAAC,MAAM,EAAE,CAAC,EAAE,EAAE;gBACvC,MAAM,MAAM,GAAG, OAAO,CAAC,CAAC,CAAC,CAAC;gBAC1B,IAAI,MAAM,CAAC,IAAI,wBAAgC;oBAC7C,WAAW,CAAC,M AAM,CAAC,IAAI,CAAC,CAAC;iBAC1B;aACF;;;;;YAMD,IAAI,SAAS,CAAC,MAAM,KAAK,uBAAuB,EAAE; gBAChD,SAAS,CAAC,MAAM,CAAC,uBAAuB,EAAE,CAAC,EAAEA,OAAS,kBAA+B,CAAC,CAAC;aACxF; SACF;QAED,IAAI,aAAa,CAAC,MAAM,EAAE;YACxB,SAAS,CAAC,IAAI,CAACA,OAAS,kBAA+B,CAAC,C AAC;YACzD,aAAa,CAAC,OAAO,CAAC,IAAI,IAAI,WAAW,CAAC,IAAI,CAAC,IAAI,CAAC,CAAC,CAAC;S ACvD;QAED,IAAI,cAAc,CAAC,MAAM,EAAE;YACzB,SAAS,CAAC,IAAI,CAACA,OAAS,cAA2B,CAAC,CA AC;YACrD,cAAc,CAAC,OAAO,CAAC,IAAI,IAAI,WAAW,CAAC,IAAI,CAAC,IAAI,CAAC,CAAC,CAAC;SA CxD;QAED,OAAO,SAAS,CAAC;KAClB;IAEO,WAAW,CAAC,UAAwB;QAC1C,IAAIwB,MAAQ,CAAC,UAA U,CAAC,EAAE;YACxB,OAAO8K,eAAiB,CAAC;SAC1B;QAED,MAAM,MAAM,GAAG,IAAI,CAAC,UAAU,C AAC,gBAAgB,CAAC;;QAGhD,KAAK,IAAI,CAAC,GAAG,CAAC,EAAE,CAAC,GAAG,MAAM,CAAC,MAA M,EAAE,CAAC,EAAE,EAAE;YACtC,IAAI,MAAM,CAAC,CAAC,CAAC,CAAC,YAAY,CAAC,UAAU,CAAC, EAAE;gBACtC,OAAOtM,OAAS,CAAC,CAAC,CAAC,CAAC;aACrB;SACF;QAED,OAAOA,OAAS,CAAC,MA AM,CAAC,IAAI,CAAC,UAAU,CAAC,GAAG,CAAC,CAAC,CAAC;KAC/C;IAEO,gBAAgB,CAAC,KAAqB;QA C5C,OAAO,KAAK,CAAC,MAAM,GAAG,CAAC,GAAG,IAAI,CAAC,WAAW,CAACR,UAAY,CAAC,KAAK, CAAC,CAAC,GAAG8M,eAAiB,CAAC;KACrF;IAEO,gBAAgB,CAAC,UAAyB;QAChD,IAAI,CAAC,UAAU,IA AI,UAAU,CAAC,MAAM,KAAK,CAAC,EAAE;YAC1C,OAAOA,eAAiB,CAAC;SAC1B;QAED,MAAM,SAAS, GAAG,OAAO,CAAC,UAAU,CAAC,GAAG,CAAC,SAAS;YAChD,MAAM,IAAI,GAAG,IAAI,CAAC,gBAAgB, EAAE,CAAC;;YAErC,MAAM,YAAY,GAAG,IAAI,CAAC,aAAa,CAAC,kBAAkB,EAAE,CAAC;YAC7D,MAA M,cAAc,GAAG,IAAI,CAAC,KAAK,CAAC;YAClC,MAAM,GAAG,GAAGtN,QAAU,CAAC,YAAY,CAAC,CA AC;YACrC,IAAI,CAAC,aAAa,CAAC,GAAG,CAClB,cAAc,EAAE,SAAS,CAAC,IAAI,EAAE,GAAG,mBACN,C AAC,KAAmB,EAAE,aAAqB;;gBAEtE,MAAM,eAAe,GACjB,aAAa,GAAG,CAAC,GAAG,CAAC,uBAAuB,CA AC,aAAa,CAAC,CAAC,MAAM,EAAE,CAAC,GAAG,EAAE,CAAC;;gBAG/E,MAAM,OAAO,GAAG,GAAG,C AAC,GAAG,CAAC0C,UAAY,CAACG,aAAE,CAAC,SAAS,CAAC,CAAC,MAAM,CAAC,CAAC7B,OAAS,CA AC,IAAI,CAAC,CAAC,CAAC,CAAC,CAAC;gBAC9E,OAAO,eAAe,CAAC,MAAM,CAAC,OAAO,CAAC,WA AW,EAAE,CAAC,CAAC;aACtD,EAAE,IAAI,CAAC,CAAC;YACb,OAAO,CAAC,SAAS,CAAC,IAAI,EAAE,SA AS,CAAC,KAAK,CAAC,CAAC;SAC1C,CAAC,CAAC,CAAC;QAEJ,OAAO,SAAS,CAAC,SAAS,CAAC,CAAC ;KAC7B;IAEO,wBAAwB,CAAC,OAAe,EAAE,SAAuB,EAAE,KAAa;QAEtF,OAAO;YACL,MAAM,SAAS,GAA W,SAAS,CAAC,IAAI,CAAC;YACzC,MAAM,aAAa,GAAG,SAAS,CAAC,IAAI;;gBAEhC,oCAAoC,CAAC,SAA S,EAAE,SAAS,CAAC,KAAM,CAAC;gBACjE,kBAAkB,CAAC,SAAS,CAAC,CAAC;YAClC,MAAM,WAAW,G AAG,GAAG,IAAI,CAAC,YAAY,IAAI,OAAO,IAAI,aAAa,IAAI,KAAK,WAAW,CAAC;YACzF,MAAM,KAAK, GAAG,IAAI,CAAC,aAAa,CAAC,WAAW,CACxC,IAAI,CAAC,aAAa,CAAC,YAAY,EAAE,2BAA2B,CAAC,CA AC;YAClE,OAAO,8BAA8B,CAAC,SAAS,EAAE,WAAW,EAAE,KAAK,CAAC,CAAC;SACtE,CAAC;KACH;C ACF;MAEY,cAAe,SAAQ,6BAA6B;IAG/D,YACY,YAA0B,EAAU,YAA0B,EAC9D,yBAAuD,EACvD,UACwE; QAClF,KAAK,EAAE,CAAC;QAJE,iBAAY,GAAZ,YAAY,CAAc;QAAU,iBAAY,GAAZ,YAAY,CAAc;QAC9D, 8BAAyB,GAAzB,yBAAyB,CAA8B;QACvD,eAAU,GAAV,UAAU,CAC8D;QAN5E,mBAAc,GAAmB,EAAE,CA AC;KAQ3C;;IAGD,SAAS,CAAC,IAAiB,EAAE,OAAY;;QAEvC,MAAM,IAAI,GAAG,IAAI,CAAC,YAAY,EAA E,CAAC;QACjC,MAAM,eAAe,GAAG,QAAQ,IAAI,EAAE,CAAC;;QAEvC,MAAM,gBAAgB,GAAG,IAAI,CAA C,yBAAyB,CAAC,CAAC,GAAG,IAAI,CAAC,IAAI,CAAC,MAAM,CAAC,CAAC;QAC9E,MAAM,MAAM,GA AG,IAAI,YAAY,CAC3B,IAAI,CAAC,IAAI,EAAE,IAAI,CAAC,UAAU,EAAE,IAAI,CAAC,QAAQ,EAAE,IAAI, gBAAgB,CAAC,IAAI,CAAC,IAAI,EAAE,IAAI,CAAC,UAAU,CAAC,EAC3F,eAAe,CAAC,CAAC;QACrB,MA AM,EAAC,UAAU,EAAE,WAAW,EAAC,GAAG,mBAAmB,CAAC,IAAI,CAAC,IAAI,CAAC,CAAC;QACjE,IA AI,CAAC,UAAU,CAAC,IAAI,CAAC,IAAI,EAAE,eAAe,EAAE,IAAI,EAAE0B,UAAY,CAAC,UAAU,CAAC,C AAC,CAAC;QAC5E,MAAM,IAAI,GAAU,CAAC,IAAI,CAAC,GAAG,EAAE,GAAG,IAAI,CAAC,IAAI,CAAC, CAAC;QAC7C,MAAM,aAAa,GAAU,WAAW;YACpC,IAAI,CAAC,QAAQ,CAAC,CAAC,IAAI,YAAY,CAAC,I AAI,CAAC,IAAI,EAAE,IAAI,CAAC,UAAU,EAAE,IAAI,CAAC,CAAC,CAAC;YACnE,IAAI,CAAC,QAAQ,CA AC,IAAI,CAAC,CAAC;QAExB,MAAM,YAAY,GAAG,IAAI,YAAY,CAAC,IAAI,CAAC,IAAI,EAAE,IAAI,CA AC,UAAU,EAAE,MAAM,EAAE;YACxE,IAAI,gBAAgB,CAAC,IAAI,CAAC,IAAI,EAAE,IAAI,CAAC,UAAU,E AAE,IAAI,CAAC;YACtD,IAAI,gBAAgB,CAAC,IAAI,CAAC,IAAI,EAAE,IAAI,CAAC,UAAU,EAAE,gBAAgB, CAAC;YAClE,GAAG,aAAa;SACjB,CAAC,CAAC;QACH,IAAI,CAAC,cAAc,CAAC,IAAI,CAAC,YAAY,CAAC ,CAAC;QACvC,OAAO,YAAY,CAAC;KACrB;IAED,qBAAqB,CAAC,YAAoB;QACxC,IAAI,CAAC,cAAc,CAA C,OAAO,CAAC,CAAC,IAAkB;;YAE7C,MAAM,UAAU,GAAG,IAAI,CAAC,IAAI,CAAC,CAAC,CAAqB,CAA C;YACnD,UAAU,CAAC,KAAgB,IAAI,YAAY,CAAC;SAC9C,CAAC,CAAC;KACJ;IAED,iBAAiB,CAAC,KAA mB,EAAE,OAAY;QACjD,OAAO,IAAI,mBAAmB,CAC1B,KAAK,CAAC,IAAI,EAAE,KAAK,CAAC,UAAU,EA AE,IAAI,CAAC,QAAQ,CAAC,KAAK,CAAC,WAAW,CAAC,EAAE,MAAM;;;;YAIpE,MAAM,OAAO,GAAGlC ,UAAY,CAAC,MAAM,CAAC,CAAC;YACrC,OAAO,iBAAiB,CAAC,IAAI,CAAC,YAAY,EAAE,OAAO,EAAE, IAAI,CAAC,yBAAyB,CAAC,CAAC;SACtF,CAAC,CAAC;KACR;IAED,eAAe,CAAC,GAAe,EAAE,OAAY;QA C3C,OAAO,IAAI,mBAAmB,CAAC,GAAG,CAAC,IAAI,EAAE,GAAG,CAAC,UAAU,EAAE,IAAI,CAAC,QAA Q,CAAC,GAAG,CAAC,MAAM,CAAC,EAAE,MAAM;;;;YAIxF,MAAM,OAAO,GAAGC,UAAY,CAAC,MAA M,CAAC,GAAG,CACnC,CAAC,KAAK,EAAE,KAAK,MAAM,EAAC,GAAG,EAAE,GAAG,CAAC,IAAI,CAA C,KAAK,CAAC,CAAC,GAAG,EAAE,KAAK,EAAE,MAAM,EAAE,GAAG,CAAC,IAAI,CAAC,KAAK,CAAC, CAAC,MAAM,EAAC,CAAC,CAAC,CAAC,CAAC;YAC5F,OAAO,iBAAiB,CAAC,IAAI,CAAC,YAAY,EAAE, OAAO,EAAE,IAAI,CAAC,yBAAyB,CAAC,CAAC;SACtF,CAAC,CAAC;KACJ;CACF;AAED;AACA,MAAM,s BAAsB,GAAG,CAACoC,aAAE,CAAC,SAAS,EAAEA,aAAE,CAAC,SAAS,EAAEA,aAAE,CAAC,SAAS,EAAE A,aAAE,CAAC,SAAS,CAAC,CAAC;AAExF,SAAS,mBAAmB,CAAC,IAAoB;IAC/C,MAAM,UAAU,GAAG,sB AAsB,CAAC,IAAI,CAAC,MAAM,CAAC,CAAC;IACvD,OAAO;QACL,UAAU,EAAE,UAAU,IAAIA,aAAE,CA AC,SAAS;QACtC,WAAW,EAAE,CAAC,UAAU;KACzB,CAAC;AACJ,CAAC;AAED,MAAM,uBAAuB,GAAG; IAC9BA,aAAE,CAAC,aAAa,EAAEA,aAAE,CAAC,aAAa,EAAEA,aAAE,CAAC,aAAa,EAAEA,aAAE,CAAC,aA Aa,EAAEA,aAAE,CAAC,aAAa;IACxFA,aAAE,CAAC,aAAa,EAAEA,aAAE,CAAC,aAAa,EAAEA,aAAE,CAAC ,aAAa,EAAEA,aAAE,CAAC,aAAa;CACvE,CAAC;AAEF,SAAS,oBAAoB,CAAC,IAAoB;IAChD,MAAM,UAA U,GAAG,uBAAuB,CAAC,IAAI,CAAC,MAAM,CAAC,CAAC;IACxD,OAAO;QACL,UAAU,EAAE,UAAU,IAAI A,aAAE,CAAC,aAAa;QAC1C,WAAW,EAAE,CAAC,UAAU;KACzB,CAAC;AACJ,CAAC;AAED,SAAS,WAA W,CAChB,IAA0B,EAAE,SAA8B,EAC1D,MAAsB;IACxB,OAAOH,UAAY,CAAC,SAAS,EAAE,IAAI,EAAE,IA AI,CAAC,CAAC,MAAM,CAAC,MAAM,EAAE,IAAI,CAAC,CAAC;AAClE,CAAC;AAED;AACA,SAAS,uBAA

uB,CAAC,iBAAyB;IACxD,OAAOA,UAAY,CAACG,aAAE,CAAC,WAAW,CAAC;SAC9B,MAAM,CAAC,iBA AiB, GAAG, CAAC, GAAG, CAAC7B, OAAS, CAAC, iBAAiB, CAAC, CAAC, GAAG, EAAE, CAAC, CAAC; AAC3E, CAAC;AAED,SAAS,iBAAiB,CACtB,YAA0B,EAAEuM,SAA4C,EACxE,aAA2C;IAC7C,MAAM,EAAC,cAAc,E AAE,uBAAuB,EAAC,GAAG,YAAY,CAAC,iBAAiB,CAACA,SAAO,CAAC,CAAC;;IAE1F,MAAM,SAAS,GAA G,aAAa,CAAC,CAAC,GAAG,uBAAuB,CAAC,MAAM,CAAC,CAAC;IACpE,MAAM,EAAC,UAAU,EAAE,WA AW,EAAC,GAAG,oBAAoB,CAAC,uBAAuB,CAAC,CAAC;;;IAIhF,MAAM,IAAI,GAAG,CAACvM,OAAS,CA AC.SAAS.CAAC.EAAE.cAAc.CAAC.CAAC:IAEpD.IAAI.WAAW.EAAE:OACf.IAAI.CAAC.IAAI.CAACR.UA AY,CAAC,uBAAuB,CAAC,CAAC,CAAC;KACID;SAAM;QACL,IAAI,CAAC,IAAI,CAAC,GAAG,uBAAuB,CA AC,CAAC;KACvC;IAED,OAAOkC,UAAY,CAAC,UAAU,CAAC,CAAC,MAAM,CAAC,IAAI,CAAC,CAAC;A AC/C.CAAC:AAED:::::::AAOA.SAAS.wBAAwB.CAAC.IAAY:IAC5C.MAAM.CAAC.kBAAkB.EAAE.aAAa.C AAC,GAAG,WAAW,CAAC,IAAI,CAAC,CAAC;IAC9D,MAAM,WAAW,GAAG1B,OAAS,CAAC,aAAa,CAAC, CAAC;IAE7C,IAAI,kBAAkB,EAAE;QACtB,OAAO;YACLA,OAAS,sBAAmC,EAAEA,OAAS,CAAC,kBAAkB, CAAC,EAAE,WAAW;SACzF,CAAC;KACH;IAED,OAAO,CAAC,WAAW,CAAC,CAAC;AACvB,CAAC;AAU D;AACA,MAAM,kBAAkB,GAAG,gBAAgB,CAAC;MAgC/B,YAAY;IASvB,YACW,eAAuB,CAAC,EAAU,SAA 4B,IAAI,EACIE,OAAqB;QADrB,iBAAY,GAAZ,YAAY,CAAY;QAAU,WAAM,GAAN,MAAM,CAA0B;QACIE, YAAO,GAAP,OAAO,CAAc;;QATxB,QAAG,GAAG,IAAI,GAAG,EAAuB,CAAC;QACrC,uBAAkB,GAAG,CAA C,CAAC;QACvB,wBAAmB,GAAuB,IAAI,CAAC;QAQrD,IAAI,OAAO,KAAK,SAAS,EAAE;YACzB,KAAK,M AAM,IAAI,IAAI.OAAO,EAAE;gBAC1B,IAAI,CAAC,GAAG,CAAC,CAAC,EAAE,IAAI,EAAEhB,OAAU,CAA C,IAAI,CAAC,CAAC,CAAC;aACrC;SACF;KACF;IAZD,OAAO,eAAe;QACpB,OAAO,IAAI,YAAY,EAAE,CA AC;KAC3B;IAYD,GAAG,CAAC,IAAY;QACd,IAAI,OAAO,GAAsB,IAAI,CAAC;QACtC,OAAO,OAAO,EAAE; K,IAAI,IAAI,EAAE;gBACjB,IAAI,OAAO,KAAK,IAAI,EAAE;;oBAEpB,KAAK,GAAG;wBACN,cAAc,EAAE,K AAK,CAAC,cAAc;wBACpC,GAAG,EAAE,KAAK,CAAC,GAAG;wBACd,oBAAoB,EAAE,KAAK,CAAC,oBA AoB;wBAChD,OAAO,EAAE,KAAK;wBACd,QAAQ,EAAE,KAAK,CAAC,QAAQ;wBACxB,QAAQ,EAAE,KA AK,CAAC,QAAQ;qBACzB,CAAC;;oBAGF,IAAI,CAAC,GAAG,CAAC,GAAG,CAAC,IAAI,EAAE,KAAK,CA AC,CAAC;;oBAE1B,IAAI,CAAC,6BAA6B,CAAC,KAAK,CAAC,CAAC;oBAC1C,IAAI,CAAC,gBAAgB,CAAC ,KAAK,CAAC,cAAc,EAAE,KAAK,CAAC,QAAQ,CAAC,CAAC;iBAC7D;gBAED,IAAI,KAAK,CAAC,oBAAo B,IAAI,CAAC,KAAK,CAAC,OAAO,EAAE;oBAChD,KAAK,CAAC,OAAO,GAAG,IAAI,CAAC;iBACtB;gBAC D,OAAO,KAAK,CAAC,GAAG,CAAC;aAClB;YACD,OAAO,GAAG,OAAO,CAAC,MAAM,CAAC;SAC1B;;;;; QAMD, OAAO, IAAI, CAAC, YAAY, KAAK, CAAC, GAAG, IAAI, GAAG, IAAI, CAAC, OBAAOB, CAAC, IAAI, CAA C,CAAC;KACzE;;;;;;;;;;;IAYD,GAAG,CAAC,cAAsB,EAAE,IAAY,EAAE,GAAiB,EACvD,4BACA,oBAA8C,EA AE,QAAe;QACjE,IAAI,IAAI,CAAC,GAAG,CAAC,GAAG,CAAC,IAAI,CAAC,EAAE;YACtB,IAAI,QAAQ,EA AE;;;gBAGZ,OAAO,IAAI,CAAC;aACb;YACD,KAAK,CAAC,YAAY,IAAI,sCAAsC,IAAI,CAAC,GAAG,CAAC ,GAAG,CAAC,IAAI,CAAC,EAAE,CAAC,CAAC;SACnF;QACD,IAAI,CAAC,GAAG,CAAC,GAAG,CAAC,IAA I, EAAE; YACjB, cAAc, EAAE, cAAc; YAC9B, GAAG, EAAE, GAAG; YACR, OAAO, EAAE, KAAK; YACd, oBAAoB ,EAAE, oBAAoB; YAC1C, QAAQ, EAAE, QAAQ; YAClB, QAAQ, EAAE, QAAQ, IAAI, KAAK; SAC5B, CAAC, CAA C;QACH,OAAO,IAAI,CAAC;KACb;;IAGD,QAAQ,CAAC,IAAY;QACnB,OAAO,IAAI,CAAC,GAAG,CAAC,IA AI,CAAC,CAAC;KACvB;;IAGD,yBAAyB;QACvB,IAAI,IAAI,CAAC,YAAY,KAAK,CAAC,EAAE;;;;YAI3B,IA AI,CAAC,GAAG,CAAC,GAAG,CAAC,kBAAkB,GAAG,CAAC,CAAE,CAAC,OAAO,GAAG,IAAI,CAAC;SACt D;KACF;IAED,WAAW,CAAC,KAAa,EAAE,OAAqB;QAC9C,MAAM,QAAQ,GAAG,IAAI,YAAY,CAAC,KAA K,EAAE,IAAI,EAAE,OAAO,CAAC,CAAC;QACxD,IAAI,KAAK,GAAG,CAAC;YAAE,QAAQ,CAAC,wBAAw B,CAAC,CAAC,CAAC,CAAC;QACpD,OAAO,QAAQ,CAAC;KACjB;;;;;;IAOD,2BAA2B,CAAC,cAAsB;QACh D,MAAM,UAAU,GAAG,kBAAkB,GAAG,cAAc,CAAC;QACvD,IAAI,CAAC,IAAI,CAAC,GAAG,CAAC,GAA G,CAAC,UAAU,CAAC,EAAE;YAC7B,IAAI,CAAC,wBAAwB,CAAC,cAAc,CAAC,CAAC,SAC/C;;QAED,OA AO,IAAI,CAAC,GAAG,CAAC,GAAG,CAAC,UAAU,CAAE,CAAC,GAAoB,CAAC;KACvD;IAED,oBAAoB,C AAC,cAAsB;QACzC,MAAM,YAAY,GAAG,IAAI,CAAC,GAAG,CAAC,GAAG,CAAC,kBAAkB,GAAG,cAAc, CAAC,CAAC;;QAEvE,OAAO,YAAY,IAAI,YAAY,CAAC,OAAO,GAAG,YAAY,CAAC,GAAoB,GAAG,IAAI,C AAC;KACxF;IAED,6BAA6B,CAAC,KAAkB;QAC9C,IAAI,KAAK,CAAC,QAAQ;YACd,KAAK,CAAC,cAAc,G

AAG,IAAI,CAAC,YAAY,EAAE;YAC5C,MAAM,YAAY,GAAG,IAAI,CAAC,GAAG,CAAC,GAAG,CAAC,kBA AkB,GAAG,KAAK,CAAC,cAAc,CAAC,CAAC;YAC7E,IAAI,YAAY,EAAE;gBAChB,YAAY,CAAC,OAAO,GA AG,IAAI,CAAC;aAC7B;iBAAM;gBACL,IAAI,CAAC,wBAAwB,CAAC,KAAK,CAAC,cAAc,CAAC,CAAC;aA CrD;SACF;KACF;IAED,wBAAwB,CAAC,cAAsB;QAC7C,MAAM,GAAG,GAAGA,QAAU,CAAC,YAAY,GAA G,IAAI,CAAC,kBAAkB,EAAE,CAAC,CAAC;QACjE,IAAI,CAAC,GAAG,CAAC,GAAG,CAAC,kBAAkB,GAA G,cAAc,EAAE;YAChD,cAAc,EAAE,cAAc;YAC9B,GAAG,EAAE,GAAG;YACR,oBAAoB,EAAE,CAAC,KAA mB,EAAE,aAAqB::gBAE/D,OAAO,CAAC,GAAG,CAAC,GAAG,CAAC,uBAAuB,CAAC,aAAa,CAAC,CAAC, CAAC, WAAW, EAAE, CAAC, CAAC; aACxE; YACD, OAAO, EAAE, KAAK; YACd, QAAQ; YACR, QAAQ, EAAE, KAAK;SAChB,CAAC,CAAC;KACJ;IAED,oBAAoB,CAAC,IAAY;QAC/B,MAAM,cAAc,GAAG,IAAI,CAAC,G AAG,CAAC,GAAG,CAAC,kBAAkB,GAAG,CAAC,CAAE,CAAC;QAC7D,cAAc,CAAC,OAAO,GAAG,IAAI,C AAC;QAC9B,IAAI,CAAC,gBAAgB,CAAC,CAAC,EAAE,KAAK,CAAC,CAAC;QAChC,OAAO,cAAc,CAAC,G AAG,CAAC,IAAI,CAAC,IAAI,CAAC,CAAC;KACtC;IAED,gBAAgB,CAAC,cAAsB,EAAE,cAAuB;;;;;;QAM9D ,IAAI,IAAI,CAAC,eAAe,EAAE,KAAK,cAAc,GAAG,IAAI,CAAC,YAAY,IAAI,cAAc,CAAC,EAAE;YACpF,IA AI,CAAC,IAAI,CAAC,MAAO,CAAC,mBAAmB,EAAE;;gBAErC,IAAI,CAAC,MAAO,CAAC,mBAAmB,GAA GA, QAAU, CAAC, IAAI, CAAC, MAAO, CAAC, kBAAkB, EAAE, CAAC, CAAC; aACIF; YACD, IAAI, CAAC, mBA AmB,GAAG,IAAI,CAAC,MAAO,CAAC,mBAAmB,CAAC;SAC7D;KACF;IAED,oBAAoB;;QAElB,OAAO,IAAI ,CAAC,mBAAmB;YAC3B,CAAC,WAAW,CAAC,IAAI,EAAE6C,aAAE,CAAC,WAAW,EAAE,CAAC,IAAI,CA AC,mBAAmB,CAAC,CAAC,CAAC,MAAM,EAAE,CAAC;YACxE,EAAE,CAAC;KACR;IAED,sBAAsB;:OAEp B, MAAM, yBAAyB, GAAG, WAAW, CAAC, IAAI, EAAEA, aAAE, CAAC, cAAc, EAAE, EAAE, CAAC, CAAC, QAC 3E, OAAO, IAAI, CAAC, mBAAmB; YAC3B, CAAC, IAAI, CAAC, mBAAmB, CAAC, GAAG, CAAC, yBAAyB, CAA C,CAAC,WAAW,EAAE,CAAC;YACvE,EAAE,CAAC;KACR;IAED,eAAe;OACb,OAAO,IAAI,CAAC,MAAM,I AAI, IAAI, CAAC, MAAM, CAAC, YAAY, KAAK, IAAI, CAAC, YAAY, CAAC, KACtE, IAED, oBAA oB; QACIB, IA AI,mBAAmB,GAAG,CAAC,CAAC;QAC5B,OAAO,KAAK,CAAC,IAAI,CAAC,IAAI,CAAC,GAAG,CAAC,MA AM,EAAE,CAAC;aACxB,MAAM,CAAC,KAAK,IAAI,KAAK,CAAC,OAAO,CAAC;aAC9B,IAAI,CAAC,CAA C,CAAC,EAAE,CAAC,KAAK,CAAC,CAAC,cAAc,GAAG,CAAC,CAAC,cAAc,IAAI,CAAC,CAAC,QAAQ,GA AG,CAAC,CAAC,QAAQ,CAAC;aAC9E,MAAM,CAAC,CAAC,KAAoB,EAAE,KAAkB;YAC/C,MAAM,SAAS, GAAG, IAAI, CAAC, YAAY, GAAG, KAAK, CAAC, cAAc, CAAC; YAC3D, MAAM, SAAS, GACX, KAAK, CAAC, o BAAqB,CAAC,IAAI,EAAE,SAAS,GAAG,mBAAmB,CAAC,CAAC;YACvE,mBAAmB,GAAG,SAAS,CAAC;Y AChC,OAAO,KAAK,CAAC,MAAM,CAAC,SAAS,CAAC,CAAC;SAChC,EAAE,EAAE,CAAkB,CAAC;KACpC ;JAGD,kBAAkB;QAChB,IAAI,OAAO,GAAiB,IAAI,CAAC;;QAEjC,OAAO,OAAO,CAAC,MAAM;YAAE,OAA O,GAAG,OAAO,CAAC,MAAM,CAAC;QAChD,MAAM,GAAG,GAAG,GAAG,gBAAgB,GAAG,OAAO,CAAC, kBAAkB,EAAE,EAAE,CAAC;QACjE,OAAO,GAAG,CAAC;KACZ;CACF;AAED;;;SAGgB,iBAAiB,CAC7B,W AAmB, EAAE, UAAoC; IAC3D, MAAM, WAAW, GAAG, IAAI, WAAW, EAAE, CAAC; IACtC, MAAM, eAAe, GAA G, WAAW, CAAC, WAAW, CAAC, CAAC, CAAC, CAAC, CAAC; IAEpD, WAAW, CAAC, UAAU, CAAC, eAAe, CA AC,CAAC;IAExC,MAAM,CAAC,mBAAmB,CAAC,UAAU,CAAC,CAAC,OAAO,CAAC,CAAC,IAAI;QACID, ,UAAU,CAAC,IAAI,CAAC,CAAC;QAE/B,WAAW,CAAC,YAAY,CAAC,QAAQ,EAAE,KAAK,CAAC,CAAC; QACIC,IAAI,IAAI,CAAC,WAAW,EAAE,KAAK,OAAO,EAAE;YACIC,MAAM,OAAO,GAAG,KAAK,CAAC,I AAI,EAAE,CAAC,KAAK,CAAC,KAAK,CAAC,CAAC;YAC1C,OAAO,CAAC,OAAO,CAAC,SAAS,IAAI,WAA W,CAAC,YAAY,CAAC,SAAS,CAAC,CAAC,CAAC;SACnE;KACF,CAAC,CAAC;IAEH,OAAO,WAAW,CAAC ;AACrB,CAAC;AAED;;;;AAIA,SAAS,qBAAqB,CAAC,SAA0B;;;IAGvD,MAAM,gBAAgB,GAAGqK,yBAA8B, AE,SAAS,CAAC,gBAAgB,CAAC,CAAC,CAAC;AACIF,CAAC;AAED;;;;AAIA,SAAS,kCAAkC,CAAC,aAA4B; IACtE,QAAQ,0BAA0B,CAAC,aAAa,CAAC;QAC/C,KAAK,CAAC;YACJ,OAAO6B,aAAE,CAAC,mBAAmB,C AAC;QAChC,KAAK,CAAC;YACJ,OAAOA,aAAE,CAAC,oBAAoB,CAAC;QACjC,KAAK,CAAC;YACJ,OAAO A,aAAE,CAAC,oBAAoB,CAAC;QACjC,KAAK,CAAC;YACJ,OAAOA,aAAE,CAAC,oBAAoB,CAAC;QACjC, KAAK,CAAC;YACJ,OAAOA,aAAE,CAAC,oBAAoB,CAAC;QACjC,KAAK,EAAE;YACL,OAAOA,aAAE,CAA C, 0BAA0B, CAAC; QACjC, KAAK, EAAE; YACL, OAAOA, aAAE, CAAC, 0BAA0B, CAAC; QACjC, KAAK, EAAE;

YACL,OAAOA,aAAE,CAAC,oBAAoB,CAAC;QACjC,KAAK,EAAE;YACL,OAAOA,aAAE,CAAC,oBAAoB,C AAC;QACjC;YACE,OAAOA,aAAE,CAAC,oBAAoB,CAAC;KAClC;AACH,CAAC;AAED;;;;AAIA,SAAS,mCA AmC,CAAC,aAA4B;IACvE,QAAQ,0BAA0B,CAAC,aAAa,CAAC;QAC/C,KAAK,CAAC;YACJ,OAAOA,aAAE, CAAC,qBAAqB,CAAC;QAClC,KAAK,CAAC;YACJ,OAAOA,aAAE,CAAC,qBAAqB,CAAC;QAClC,KAAK,C AAC;YACJ,OAAOA,aAAE,CAAC,qBAAqB,CAAC;QAClC,KAAK,CAAC;YACJ,OAAOA,aAAE,CAAC,qBAA qB,CAAC;QAClC,KAAK,EAAE;YACL,OAAOA,aAAE,CAAC,qBAAqB,CAAC;QAClC,KAAK,EAAE;YACL,O AAOA,aAAE,CAAC,qBAAqB,CAAC;QAClC,KAAK,EAAE;YACL,OAAOA,aAAE,CAAC,qBAAqB,CAAC;QA ClC,KAAK,EAAE;YACL,OAAOA,aAAE,CAAC,qBAAqB,CAAC;QAClC;YACE,OAAOA,aAAE,CAAC,qBAAq B,CAAC;KACnC;AACH,CAAC;AAED;;;;AAIA,SAAS,8BAA8B,CAAC,aAA4B;IAClE,QAAQ,0BAA0B,CAAC, aAAa,CAAC;QAC/C,KAAK,CAAC;YACJ,OAAOA,aAAE,CAAC,eAAe,CAAC;QAC5B,KAAK,CAAC;YACJ,O AAOA,aAAE,CAAC,gBAAgB,CAAC;QAC7B,KAAK,CAAC;YACJ,OAAOA,aAAE,CAAC,gBAAgB,CAAC;QA C7B,KAAK,CAAC;YACJ,OAAOA,aAAE,CAAC,gBAAgB,CAAC;QAC7B,KAAK,CAAC;YACJ,OAAOA,aAAE ,CAAC,gBAAgB,CAAC;QAC7B,KAAK,EAAE;YACL,OAAOA,aAAE,CAAC,gBAAgB,CAAC;QAC7B,KAAK, EAAE;YACL,OAAOA,aAAE,CAAC,gBAAgB,CAAC;QAC7B,KAAK,EAAE;YACL,OAAOA,aAAE,CAAC,gBA AgB,CAAC;QAC7B,KAAK,EAAE;YACL,OAAOA,aAAE,CAAC,gBAAgB,CAAC;QAC7B;YACE,OAAOA,aAA E,CAAC,gBAAgB,CAAC;KAC9B;AACH,CAAC;AAsED;;;;;;;SAOgB,aAAa,CACzB,QAAgB,EAAE,WAAmB,E AAE,UAAgC,EAAE;IAC3E,MAAM,EAAC,mBAAmB,EAAE,mBAAmB,EAAE,+BAA+B,EAAC,GAAG,OAAO, CAAC;IAC5F,MAAM,aAAa,GAAG,iBAAiB,CAAC,mBAAmB,CAAC,CAAC;IAC7D,MAAM,UAAU,GAAG,IA AI,UAAU,EAAE,CAAC;IACpC,MAAM,WAAW,GAAG,UAAU,CAAC,KAAK,CAChC,QAAQ,EAAE,WAAW,g CACpB,kBAAkB,EAAE,oBAAoB,IAAK,OAAO,KAAE,sBAAsB,EAAE,IAAI,IAAE,CAAC;IAE1F,IAAI,WAAW ,CAAC,MAAM,IAAI,WAAW,CAAC,MAAM,CAAC,MAAM,GAAG,CAAC,EAAE;;;QAGvD,OAAO;YACL,mB AAmB;YACnB,mBAAmB;YACnB,QAAQ;YACR,MAAM,EAAE,WAAW,CAAC,MAAM;YAC1B,KAAK,EAA E,EAAE;YACT,SAAS,EAAE,EAAE;YACb,MAAM,EAAE,EAAE;YACV,kBAAkB,EAAE,EAAE;SACvB,CAAC ;KACH;IAED,IAAI,SAAS,GAAgB,WAAW,CAAC,SAAS,CAAC;;;;;IAMnD,MAAM,eAAe,GAAG,IAAI,eAAe,C ACvC,mBAAmB,sBAAsB,CAAC,mBAAmB,EAC7D,+BAA+B,CAAC,CAAC;IACrC,SAAS,GAAG0F,UAAa,CA AC,eAAe,EAAE,SAAS,CAAC,CAAC;IAEtD,IAAI,CAAC,mBAAmB,EAAE;QACxB,SAAS,GAAGA,UAAa,CA AC,IAAI,iBAAiB,EAAE,EAAE,SAAS,CAAC,CAAC;;;;;QAM9D,IAAI,eAAe,CAAC,WAAW,EAAE;YAC/B,SA AS,GAAGA,UAAa,CACrB,IAAI,eAAe,CAAC,mBAAmB,sBAAsB,KAAK,CAAC,EAAE,SAAS,CAAC,CAAC;S ACrF;KACF;IAED,MAAM,EAAC,KAAK,EAAE,MAAM,EAAE,SAAS,EAAE,MAAM,EAAE,kBAAkB,EAAC, GACxD,mBAAmB,CAAC,SAAS,EAAE,aAAa,CAAC,CAAC;IAElD,OAAO;QACL,mBAAmB;QACnB,mBAAm B;QACnB,MAAM,EAAE,MAAM,CAAC,MAAM,GAAG,CAAC,GAAG,MAAM,GAAG,IAAI;QACzC,QAAQ;Q ACR,KAAK;QACL,SAAS;QACT,MAAM;QACN,kBAAkB;KACnB,CAAC;AACJ,CAAC;AAED,MAAM,eAAe, GAAG,IAAI,wBAAwB,EAAE,CAAC;AAEvD;;;SAGgB,iBAAiB,CAC7B,sBAA2C,4BAA4B;IACzE,OAAO,IAAI ,aAAa,CACpB,IAAI,SAAS,CAAC,IAAI,KAAK,EAAE,CAAC,EAAE,mBAAmB,EAAE,eAAe,EAAE,IAAI,EAA E,EAAE,CAAC,CAAC;AAClF,CAAC;SAEe,qBAAqB,CAAC,OAA6B,EAAE,WAAqB;IACxF,QAAQ,OAAO;Q ACb,KAAKiF,eAAoB,CAAC,IAAI;YAC5B,OAAO9K,UAAY,CAACG,aAAE,CAAC,YAAY,CAAC,CAAC;QAC vC,KAAK2K,eAAoB,CAAC,MAAM;YAC9B,OAAO9K,UAAY,CAACG,aAAE,CAAC,cAAc,CAAC,CAAC;QA CzC,KAAK2K,eAAoB,CAAC,KAAK;;;;YAI7B,OAAO,WAAW,GAAG9K,UAAY,CAACG,aAAE,CAAC,aAAa, CAAC,GAAG,IAAI,CAAC;QAC7D,KAAK2K,eAAoB,CAAC,GAAG;YAC3B,OAAO9K,UAAY,CAACG,aAAE, CAAC,WAAW,CAAC,CAAC;QACtC,KAAK2K,eAAoB,CAAC,YAAY;YACpC,OAAO9K,UAAY,CAACG,aAA E,CAAC,mBAAmB,CAAC,CAAC;QAC9C;YACE,OAAO,IAAI,CAAC;KACf;AACH,CAAC;AAED,SAAS,qBA AqB,CAAC,OAAe,EAAE,IAAqB;IACnE,MAAM,KAAK,GAAG,SAAS,CAAC,IAAI,CAAC,KAAK,CAAC,CAA C;IACpC,QAAQ,eAAe,CAAC,eAAe,CAAC,OAAO,EAAE,IAAI,CAAC,IAAI,oBAAoB,IAAI,CAAC;QACjF,KA AK2K,eAAoB,CAAC,IAAI;YAC5B,OAAO9K,UAAY,CAACG,aAAE,CAAC,iBAAiB,CAAC,CAAC,MAAM,CA AC,CAAC,KAAK,CAAC,EAAE,IAAI,CAAC,SAAS,CAAC,CAAC;QAC5E,KAAK2K,eAAoB,CAAC,MAAM;Y AC9B,OAAO9K,UAAY,CAACG,aAAE,CAAC,mBAAmB,CAAC,CAAC,MAAM,CAAC,CAAC,KAAK,CAAC,E AAE,IAAI,CAAC,SAAS,CAAC,CAAC;QAC9E,KAAK2K,eAAoB,CAAC,YAAY;YACpC,OAAO9K,UAAY,CA ACG,aAAE,CAAC,wBAAwB,CAAC,CAAC,MAAM,CAAC,CAAC,KAAK,CAAC,EAAE,IAAI,CAAC,SAAS,C

AAC,CAAC;QACnF;YACE,OAAO,KAAK,CAAC;KAChB;AACH,CAAC;AAED,SAAS,uBAAuB,CAAC,QAAk B;IACjD,OAAO,QAAQ,CAAC,MAAM,KAAK,CAAC,IAAI,QAAQ,CAAC,CAAC,CAAC,YAAY6I,OAAS,CAA C;AACnE,CAAC;AAED,SAAS,UAAU,CAAC,IAAY;IAC9B,OAAO,IAAI,YAAYK,IAAM,IAAI,IAAI,YAAYH,S AAW,IAAI,IAAI,YAAYC,GAAK,CAAC;AACxF,CAAC;AAED,SAAS,mBAAmB,CAAC,QAAkB;IAC7C,OAA O,QAAQ,CAAC,KAAK,CAAC,UAAU,CAAC,CAAC;AACpC,CAAC;AASD;AACA,MAAM,oBAAoB,GAAG,m BAAmB,CAAC;AAEjD;;;;;;;;;;;;;;;;;;;;;;;;;;SA0BgB,uBAAuB,CACnC,OAAqB,EAAE,QAAuB,EAAE,UAAyB,EA CzE,SAAyC,EAAE,EAC3C,WAAkD;IACpD,MAAM,UAAU,GAAkB;QAChC,mBAAmB,CAAC,QAAQ,CAAC; QAC7B9I,MAAQ,CACJ,sBAAsB,EAAE,EACxB,4BAA4B,CACxB,QAAQ,EAAE,OAAO,EAAE,UAAU,EAC7B, 0BAA0B,CAAC,MAAM,qBAAqB,IAAI,CAAC,CAAC,EAChE,wBAAwB,CACpB,QAAQ,EAAE,OAAO,EAAE, 0BAA0B,CAAC,MAAM,qBAAqB,KAAK,CAAC,CAAC,CAAC;KAC1F,CAAC;IAEF,IAAI,WAAW,EAAE;QAC f,UAAU,CAAC,IAAI,CAAC,IAAI6B,mBAAqB,CAAC,QAAQ,CAAC,GAAG,CAAC,WAAW,CAAC,QAAQ,CA AC,CAAC,CAAC,CAAC,CAAC;KACjF;IAED,OAAO,UAAU,CAAC;AACpB,CAAC;AAED;;;;;;;;AAQA,SAAS, sBAAsB;IAC7B,OAAOb,UAAY,CAAC/D,QAAU,CAAC,oBAAoB,CAAC,CAAC;SAChD,YAAY,CAACgB,OA AS,CAAC,WAAW,EAAEyM,WAAa,CAAC,CAAC;SACnD,GAAG,CAACzN,QAAU,CAAC,oBAAoB,CAAC,C AAC,CAAC;AAC7C;;ACxrEA;;;;;;;AAkCA,MAAM,WAAW,GAAU,EAAE,CAAC;AAE9B;AACA;AACA,MAA M,UAAU,GAAG,gBAAgB,CAAC;AAEpC,SAAS,mBAAmB,CACxB,IAAyB,EAAE,YAA0B,EACrD,aAA4B;IA C9B,MAAM,aAAa,GAAG,IAAI,aAAa,EAAE,CAAC;IAC1C,MAAM,SAAS,GAAGkN,yBAA8B,CAAC,IAAI,CA AC,QAAQ,CAAC,CAAC;;IAGhE,aAAa,CAAC,GAAG,CAAC,MAAM,EAAE,IAAI,CAAC,YAAY,CAAC,CAAC ;;IAG7C,IAAI,SAAS,CAAC,MAAM,GAAG,CAAC,EAAE;QACxB,aAAa,CAAC,GAAG,CAAC,WAAW,EAAE, SAAS,CAAC,SAAS,CAAC,CAAC,CAAC;KACtD;IAED,IAAI,IAAI,CAAC,OAAO,CAAC,MAAM,GAAG,CAA C,EAAE;;QAE3B,aAAa,CAAC,GAAG,CACb,gBAAgB,EAAE,4BAA4B,CAAC,IAAI,CAAC,OAAO,EAAE,YAA Y,EAAE,IAAI,CAAC,IAAI,CAAC,CAAC,CAAC;KAC5F;IAED,IAAI,IAAI,CAAC,WAAW,CAAC,MAAM,EAA E;QAC3B,aAAa,CAAC,GAAG,CACb,WAAW,EAAE,yBAAyB,CAAC,IAAI,CAAC,WAAW,EAAE,YAAY,EAA E,IAAI,CAAC,IAAI,CAAC,CAAC,CAAC;KACxF;;IAGD,aAAa,CAAC,GAAG,CACb,cAAc,EACd,0BAA0B,CA CtB,IAAI,CAAC,IAAI,EAAE,IAAI,CAAC,cAAc,EAAE,aAAa,EAAE,YAAY,EAAE,IAAI,CAAC,QAAQ,IAAI,E AAE,EAChF,IAAI,CAAC,IAAI,EAAE,aAAa,CAAC,CAAC,CAAC;;IAGnC,aAAa,CAAC,GAAG,CAAC,QAAQ, EAAE,mCAAmC,CAAC,IAAI,CAAC,MAAM,EAAE,IAAI,CAAC,CAAC,CAAC;;IAGpF,aAAa,CAAC,GAAG,C AAC,SAAS,EAAE,mCAAmC,CAAC,IAAI,CAAC,OAAO,CAAC,CAAC,CAAC;IAEhF,IAAI,IAAI,CAAC,QAA Q,KAAK,IAAI,EAAE;QAC1B,aAAa,CAAC,GAAG,CAAC,UAAU,EAAE1M,UAAY,CAAC,IAAI,CAAC,QAAQ ,CAAC,GAAG,CAAC,CAAC,IAAIQ,OAAS,CAAC,CAAC,CAAC,CAAC,CAAC,CAAC,CAAC;KACnF;IAED,O AAO,aAAa,CAAC;AACvB,CAAC;AAED;;;AAGA,SAAS,WAAW,CAAC,aAA4B,EAAE,IAA6C;;IAE9F,MAAM ,QAAQ,GAAmB,EAAE,CAAC;IAEpC,MAAM,SAAS,GAAG,IAAI,CAAC,SAAS,CAAC;IACjC,MAAM,aAAa,G AAI,IAA4B,CAAC,aAAa,CAAC;IAClE,IAAI,SAAS,IAAI,aAAa,EAAE;QAC9B,MAAM,IAAI,GAAG,CAAC,SA AS,IAAI,IAAIT,gBAAkB,CAAC,EAAE,CAAC,CAAC,CAAC;QACvD,IAAI,aAAa,EAAE;YACjB,IAAI,CAAC,I AAI,CAAC,aAAa,CAAC,CAAC;SAC1B;QACD,QAAQ,CAAC,IAAI,CAACmC,UAAY,CAACG,aAAE,CAAC,g BAAgB,CAAC,CAAC,MAAM,CAAC,IAAI,CAAC,CAAC,CAAC;KAC/D;IAED,IAAI,IAAI,CAAC,eAAe,EAAE ;QACxB,QAAQ,CAAC,IAAI,CAACH,UAAY,CAACG,aAAE,CAAC,wBAAwB,CAAC,CAAC,CAAC;KAC1D;I ACD,IAAI,IAAI,CAAC,eAAe,EAAE;QACxB,QAAQ,CAAC,IAAI,CAACH,UAAY,CAACG,aAAE,CAAC,qBAA qB,CAAC,CAAC,CAAC;KACvD;IACD,IAAI,IAAI,CAAC,SAAS,CAAC,aAAa,EAAE;QAChC,QAAQ,CAAC,IA AI,CAACH,UAAY,CAACG,aAAE,CAAC,kBAAkB,CAAC,CAAC,CAAC;KACpD;IACD,IAAI,QAAQ,CAAC,M AAM,EAAE;QACnB,aAAa,CAAC,GAAG,CAAC,UAAU,EAAErC,UAAY,CAAC,QAAQ,CAAC,CAAC,CAAC; KACvD;AACH,CAAC;AAED;;;SAGgB,4BAA4B,CACxC,IAAyB,EAAE,YAA0B,EACrD,aAA4B;IAC9B,MAA M,aAAa,GAAG,mBAAmB,CAAC,IAAI,EAAE,YAAY,EAAE,aAAa,CAAC,CAAC;IAC7E,WAAW,CAAC,aAAa, EAAE,IAAI,CAAC,CAAC;IACjC,MAAM,UAAU,GAAGkC,UAAY,CAACG,aAAE,CAAC,eAAe,CAAC,CAAC, MAAM,CAAC,CAAC,aAAa,CAAC,YAAY,EAAE,CAAC,CAAC,CAAC;IAE3F,MAAM,UAAU,GAAG,yBAAy B,CAAC,IAAI,CAAC,CAAC;IACnD,MAAM,IAAI,GAAG5B,cAAgB,CAACyB,UAAY,CAACG,aAAE,CAAC,o BAAoB,EAAE,UAAU,CAAC,CAAC,CAAC;IAEjF,OAAO,EAAC,UAAU,EAAE,IAAI,EAAC,CAAC;AAC5B,C AAC;AAED;;;SAGgB,4BAA4B,CACxC,IAAyB,EAAE,YAA0B,EACrD,aAA4B;IAC9B,MAAM,aAAa,GAAG,m

BAAmB,CAAC,IAAI,EAAE,YAAY,EAAE,aAAa,CAAC,CAAC;IAC7E,WAAW,CAAC,aAAa,EAAE,IAAI,CAA C,CAAC;IAEjC,MAAM,QAAQ,GAAG,IAAI,CAAC,QAAQ,IAAI,WAAW,CAAC,KAAK,CAAC,IAAI,CAAC,Q AAQ,CAAC,CAAC;IACnE,MAAM,aAAa,GAAG,QAAQ,IAAI,QAAQ,CAAC,CAAC,CAAC,CAAC;;;IAI9C,IAA I,aAAa,EAAE;QACjB,MAAM,kBAAkB,GAAG,aAAa,CAAC,QAAQ,EAAE,CAAC;QACpD,IAAI,kBAAkB,CA AC,MAAM,EAAE;YAC7B,aAAa,CAAC,GAAG,CACb,OAAO,EACP,YAAY,CAAC,eAAe,CACxBrC,UAAY,C AAC,kBAAkB,CAAC,GAAG,CAC/B,KAAK,IAAI,KAAK,IAAI,IAAI,GAAGQ,OAAS,CAAC,KAAK,CAAC,GA AGA,OAAS,CAAC,SAAS,CAAC,CAAC,CAAC;8BACpD,IAAI,CAAC,CAAC,CAAC;SAClC;KACF;;IAGD,IAA I,gBAAgB,GAAyB,IAAI,CAAC;IAElD,IAAI,IAAI,CAAC,UAAU,CAAC,MAAM,GAAG,CAAC,EAAE;QAC9B, MAAM,OAAO,GAAG,IAAI,eAAe,EAAE,CAAC;QACtC,KAAK,MAAM,EAAC,QAAQ,EAAE,UAAU,EAAC,IA AI,IAAI,CAAC,UAAU,EAAE;YACpD,OAAO,CAAC,cAAc,CAAC,WAAW,CAAC,KAAK,CAAC,QAAQ,CAA C,EAAE,UAAU,CAAC,CAAC;SACjE;QACD,gBAAgB,GAAG,OAAO,CAAC;KAC5B;;IAGD,MAAM,gBAAgB, GAAG,IAAI,CAAC,IAAI,CAAC;IACnC,MAAM,YAAY,GAAG,gBAAgB,GAAG,GAAG,gBAAgB,WAAW,GA AG,IAAI,CAAC;IAE9E,MAAM,cAAc,GAAG,IAAI,GAAG,EAAgB,CAAC;IAC/C,MAAM,SAAS,GAAG,IAAI,G AAG,EAAgB,CAAC;IAC1C,MAAM,eAAe,GAAG,IAAI,CAAC,eAAe,CAAC;IAE7C,MAAM,QAAQ,GAAG,IA AI,CAAC,QAAQ,CAAC;IAC/B,MAAM,eAAe,GAAG,IAAI,yBAAyB,CACjD,YAAY,EAAE,YAAY,CAAC,eAA e,EAAE,EAAE,CAAC,EAAE,gBAAgB,EAAE,IAAI,EAAE,IAAI,EAAE,YAAY,EAC3F,gBAAgB,EAAE,cAAc,E AAE,IAAI,CAAC,KAAK,EAAE,SAAS,EAAE6B,aAAE,CAAC,aAAa,EACzE,IAAI,CAAC,uBAAuB,EAAE,IAAI ,CAAC,kBAAkB,CAAC,CAAC;IAE3D,MAAM,0BAA0B,GAAG,eAAe,CAAC,qBAAqB,CAAC,QAAQ,CAAC,K AAK,EAAE,EAAE,CAAC,CAAC;;;IAI7F,MAAM,kBAAkB,GAAG,eAAe,CAAC,qBAAqB,EAAE,CAAC;IACnE ,IAAI,kBAAkB,EAAE;QACtB,aAAa,CAAC,GAAG,CAAC,oBAAoB,EAAE,kBAAkB,CAAC,CAAC;KAC7D;;IA GD,aAAa,CAAC,GAAG,CAAC,OAAO,EAAE7B,OAAS,CAAC,eAAe,CAAC,aAAa,EAAE,CAAC,CAAC,CAAC ;;IAGvE,aAAa,CAAC,GAAG,CAAC,MAAM,EAAEA,OAAS,CAAC,eAAe,CAAC,WAAW,EAAE,CAAC,CAAC, CAAC;;;;;;IAOpE,MAAM,EAAC,gBAAgB,EAAE,iBAAiB,EAAC,GAAG,eAAe,CAAC,SAAS,EAAE,CAAC;IAC 1E,IAAI,gBAAgB,CAAC,MAAM,GAAG,CAAC,EAAE;QAC/B,IAAI,UAAU,GAAsCR,UAAY,CAAC,gBAAgB, CAAC,CAAC;;QAEnF,IAAI,iBAAiB,CAAC,MAAM,GAAG,CAAC,EAAE;YAChC,UAAU,GAAGI,EAAI,CAA C,EAAE,EAAE,CAAC,GAAG,iBAAiB,EAAE,IAAIR,eAAiB,CAAC,UAAU,CAAC,CAAC,CAAC,CAAC;SAClF ;QACD,aAAa,CAAC,GAAG,CAAC,QAAQ,EAAE,UAAU,CAAC,CAAC;KACzC;IAED,aAAa,CAAC,GAAG,CA AC,UAAU,EAAE,0BAA0B,CAAC,CAAC;;IAG1D,IAAI,cAAc,CAAC,IAAI,EAAE;QACvB,IAAI,cAAc,GAAiBI, UAAY,CAAC,KAAK,CAAC,IAAI,CAAC,cAAc,CAAC,CAAC,CAAC;QAC5E,IAAI,IAAI,CAAC,+BAA+B,EA AE;YACxC,cAAc,GAAGI,EAAI,CAAC,EAAE,EAAE,CAAC,IAAIR,eAAiB,CAAC,cAAc,CAAC,CAAC,CAAC, CAAC;SACpE;QACD,aAAa,CAAC,GAAG,CAAC,YAAY,EAAE,cAAc,CAAC,CAAC;KACjD;;IAGD,IAAI,SAA S,CAAC,IAAI,EAAE;QAClB,IAAI,SAAS,GAAiBI,UAAY,CAAC,KAAK,CAAC,IAAI,CAAC,SAAS,CAAC,CA AC,CAAC;QAClE,IAAI,IAAI,CAAC,+BAA+B,EAAE;YACxC,SAAS,GAAGI,EAAI,CAAC,EAAE,EAAE,CAA C,IAAIR,eAAiB,CAAC,SAAS,CAAC,CAAC,CAAC,CAAC;SAC1D;QACD,aAAa,CAAC,GAAG,CAAC,OAAO, EAAE,SAAS,CAAC,CAAC;KACvC;IAED,IAAI,IAAI,CAAC,aAAa,KAAK,IAAI,EAAE;QAC/B,IAAI,CAAC,aA Aa,GAAGsN,iBAAsB,CAAC,QAAQ,CAAC;KACtD;;IAGD,IAAI,IAAI,CAAC,MAAM,IAAI,IAAI,CAAC,MAA M,CAAC,MAAM,EAAE;QACrC,MAAM,WAAW,GAAG,IAAI,CAAC,aAAa,IAAIA,iBAAsB,CAAC,QAAQ;YA CrE,aAAa,CAAC,IAAI,CAAC,MAAM,EAAE,YAAY,EAAE,SAAS,CAAC;YACnD,IAAI,CAAC,MAAM,CAAC; QAChB,MAAM,OAAO,GAAG,WAAW,CAAC,GAAG,CAAC,GAAG,IAAI,YAAY,CAAC,eAAe,CAAC1M,OA AS,CAAC,GAAG,CAAC,CAAC,CAAC,CAAC;QACrF,aAAa,CAAC,GAAG,CAAC,QAAQ,EAAER,UAAY,CA AC,OAAO,CAAC,CAAC,CAAC;KACpD;SAAM,IAAI,IAAI,CAAC,aAAa,KAAKkN,iBAAsB,CAAC,QAAQ,EA AE;;QAEjE,IAAI,CAAC,aAAa,GAAGA,iBAAsB,CAAC,IAAI,CAAC;KAClD;;IAGD,IAAI,IAAI,CAAC,aAAa,K AAKA,iBAAsB,CAAC,QAAQ,EAAE;QAC1D,aAAa,CAAC,GAAG,CAAC,eAAe,EAAE1M,OAAS,CAAC,IAAI, CAAC,aAAa,CAAC,CAAC,CAAC;KACnE;;IAGD,IAAI,IAAI,CAAC,UAAU,KAAK,IAAI,EAAE;QAC5B,aAAa, CAAC,GAAG,CACb,MAAM,EAAEP,UAAY,CAAC,CAAC,EAAC,GAAG,EAAE,WAAW,EAAE,KAAK,EAAE, IAAI,CAAC,UAAU,EAAE,MAAM,EAAE,KAAK,EAAC,CAAC,CAAC,CAAC,CAAC;KACxF;;IAGD,IAAI,eA Ae,IAAI,IAAI,IAAI,eAAe,KAAKkN,uBAA4B,CAAC,OAAO,EAAE;QACvF,aAAa,CAAC,GAAG,CAAC,iBAAi B,EAAE3M,OAAS,CAAC,eAAe,CAAC,CAAC,CAAC;KAClE;IAED,MAAM,UAAU,GAAG0B,UAAY,CAACG,

aAAE,CAAC,eAAe,CAAC,CAAC,MAAM,CAAC,CAAC,aAAa,CAAC,YAAY,EAAE,CAAC,CAAC,CAAC,IAG 3F, MAAM, UAAU, GAAG, yBAAyB, CAAC, IAAI, CAAC, CAAC, IACnD, UAAU, CAAC, IAAI, CAAC, iBAAiB, CA AC,IAAI,CAAC,QAAQ,CAAC,kBAAkB,CAAC,CAAC,CAAC;IACrE,MAAM,IAAI,GAAG5B,cAAgB,CAACyB ,UAAY,CAACG,aAAE,CAAC,oBAAoB,EAAE,UAAU,CAAC,CAAC,CAAC;IAEjF,OAAO,EAAC,UAAU,EAAE ,IAAI,EAAC,CAAC;AAC5B,CAAC;AAED;;;;;;;SAOgB,2BAA2B,CACvC,SAAwB,EAAE,SAAmC,EAAE,SAA2 B,EAC1F,aAA4B;IAC9B,MAAM,IAAI,GAAG,cAAc,CAAC,SAAS,CAAC,IAAI,CAAE,CAAC;IAC7C,IAAI,IAA I,KAAK,CAAC,+BAA+B,SAAS,CAAC,IAAI,EAAE,CAAC,CAAC;IAE/D,MAAM,eAAe,GAAG,SAAS,CAAC,Y AAY,CAAC,cAAc,mBAA0B,CAAC;IAExF,MAAM,IAAI,GAAG,mCAAmC,CAAC,SAAS,EAAE,SAAS,EAAE, SAAS,CAAC,CAAC;IACIF,MAAM,GAAG,GAAG,4BAA4B,CAAC,IAAI,EAAE,SAAS,CAAC,YAAY,EAAE,a AAa,CAAC,CAAC,IACtF,MAAM,UAAU,GAAG,sBAAsB,iCACjC,IAAI,KAAE,QAAQ,EAAEA,aAAE,CAAC,e AAe, EAAE, MAAM, EAAE, eAAe, CAAC, SAAS, IAAE, CAAC; IAChF, MAAM, qBAAqB, GAAG, IAAIc, SAAW, CA CzC,IAAI,EAAE,IAAI,EACV,CAAC,IAAIC,UAAY,CAAC,MAAM,EAAEvD,aAAe,EAAE,CAACC,YAAc,CAA C,MAAM,CAAC,EAAE,UAAU,CAAC,OAAO,CAAC,CAAC,EAAE,EAAE,EAC5F,IAAIuD,WAAa,CAAC,IAAI ,EAAE,EAAE,EAAE,EAAE,CAAC,EAAE,EAAE,CAAC,CAAC,IACzC,MAAM,qBAAqB,GAAG,IAAIF,SAAW, CACzC,IAAI,EAAE,IAAI,EACV,CAAC,IAAIC,UAAY,CAAC,eAAe,EAAEvD,aAAe,EAAE,CAACC,YAAc,CA AC, MAAM, CAAC, EAAE, GAAG, CAAC, UAAU, CAAC, CAAC, EAC7F, EAAE, EAAE, IAAIuD, WAAa, CAAC, IA AI, EAAE, EAAE, EAAE, EAAE, CAAC, EAAE, EAAE, CAAC, CAAC;; IAG7C, SAAS, CAAC, UAAU, CAAC, IAAI, C AAC,qBAAqB,EAAE,qBAAqB,CAAC,CAAC;AAC1E,CAAC;AAED;;;;;;;SAOgB,2BAA2B,CACvC,SAAwB,EA AE, SAAmC, EAAE, UAA8B, EAC7F, SAA2B, EAAE, aAA4B, EAAE, kBAAoC, EAC/F, cAAgC; IAClC, MAAM, IAAI ,GAAG,cAAc,CAAC,SAAS,CAAC,IAAI,CAAE,CAAC,IAC7C,IAAI,IAAI,KAAK,CAAC,+BAA+B,SAAS,CAA C,IAAI,EAAE,CAAC,CAAC;IAE/D,MAAM,eAAe,GAAG,SAAS,CAAC,YAAY,CAAC,cAAc,mBAA0B,CAAC;I AExF,MAAM,OAAO,GAAG,SAAS,CAAC,SAAS,EAAE,CAAC;;IAGtC,MAAM,IAAI,mCACL,mCAAmC,CAA C,SAAS,EAAE,SAAS,EAAE,SAAS,CAAC,KACvE,QAAQ,EAAE,SAAS,CAAC,QAAQ,EAC5B,QAAQ,EAAE,E AAC,KAAK,EAAE,UAAU,CAAC,KAAK,EAAE,kBAAkB,EAAE,UAAU,CAAC,kBAAkB,EAAC,EACtF,UAAU ,EAAE,EAAE,EACd,KAAK,EAAE,sBAAsB,CAAC,cAAc,EAAE,SAAS,CAAC,EACxD,WAAW,EAAE,yBAAy B,CAAC,SAAS,CAAC,WAAW,EAAE,SAAS,CAAC,EACxE,+BAA+B,EAAE,KAAK,EACtC,MAAM,EAAE,CA AC,OAAO,CAAC,QAAQ,IAAI,OAAO,CAAC,QAAQ,CAAC,MAAM,KAAK,WAAW,EACpE,aAAa,EACT,CAA C,OAAO,CAAC,QAAQ,IAAI,OAAO,CAAC,QAAQ,CAAC,aAAa,KAAK6J,iBAAsB,CAAC,QAAQ,EAC3F,aAA a, EAAE, 4BAA4B, EAC3C, UAAU, EAAE, IAAI, EAChB, aAAa, EACT, SAAS, CAAC, aAAa, CAAC, MAAM, GAAG, CAAC,GAAG,IAAIpM,eAAiB,CAAC,SAAS,CAAC,aAAa,CAAC,GAAG,IAAI,EAC9F,uBAAuB,EAAE,EAAE,E AC3B, kBAAkB, EAAE, IAAI, GACzB, CAAC; IACF, MAAM, GAAG, GAAG, 4BAA4B, CAAC, IAAI, EAAE, SAAS, C AAC, YAAY, EAAE, aAAa, CAAC, CAAC; IACtF, MAAM, UAAU, GAAG, sBAAsB, iCACjC, IAAI, KAAE, QAAQ, E AAEuB,aAAE,CAAC,eAAe,EAAE,MAAM,EAAE,eAAe,CAAC,SAAS,IAAE,CAAC;IAChF,MAAM,qBAAqB,G AAG,IAAIc,SAAW,CACzC,IAAI,EAAE,IAAI,EACV,CAAC,IAAIC,UAAY,CAAC,MAAM,EAAEvD,aAAe,EA AE,CAACC,YAAc,CAAC,MAAM,CAAC,EAAE,UAAU,CAAC,OAAO,CAAC,CAAC,EAAE,EAAE,EAC5F,IA AIuD, WAAa, CAAC, IAAI, EAAE, EAAE, EAAE, EAAE, CAAC, EAAE, EAAE, CAAC, CAAC, IACzC, MAAM, qBAA qB,GAAG,IAAIF,SAAW,CACzC,IAAI,EAAE,IAAI,EACV,CAAC,IAAIC,UAAY,CAAC,eAAe,EAAEvD,aAAe, EAAE,CAACC,YAAc,CAAC,MAAM,CAAC,EAAE,GAAG,CAAC,UAAU,CAAC,CAAC,EAC7F,EAAE,EAAE,I AAIuD, WAAa, CAAC, IAAI, EAAE, EAAE, EAAE, EAAE, CAAC, EAAE, EAAE, CAAC, CAAC;; IAG7C, SAAS, CAA C,UAAU,CAAC,IAAI,CAAC,qBAAqB,EAAE,qBAAqB,CAAC,CAAC;AAC1E,CAAC;AAED;;;AAGA,SAAS,m CAAmC,CACxC,SAAmC,EAAE,SAAwB,EAC7D,SAA2B;;IAE7B,MAAM,IAAI,KAAK,CAAC,aAAa,CAAC,C AAC;AACjC,CAAC;AAED;;;AAGA,SAAS,yBAAyB,CAC9B,OAA+B,EAAE,SAAwB;IAC3D,OAAO,OAAO,C AAC,GAAG,CAAC,KAAK;QACtB,IAAI,IAAI,GAAsB,IAAI,CAAC;QACnC,IAAI,KAAK,CAAC,IAAI,IAAI,K AAK,CAAC,IAAI,CAAC,UAAU,EAAE;YACvC,IAAI,GAAG,SAAS,CAAC,UAAU,CAAC,KAAK,CAAC,IAAI, CAAC,UAAU,CAAC,SAAS,CAAC,CAAC;SAC9D;QACD,OAAO;YACL,YAAY,EAAE,KAAK,CAAC,YAAY; YAChC,KAAK,EAAE,KAAK,CAAC,KAAK;YACIB,SAAS,EAAE,2BAA2B,CAAC,KAAK,CAAC,SAAS,EAAE ,SAAS,CAAC;YACIE,WAAW,EAAE,KAAK,CAAC,WAAW;YAC9B,IAAI;YACJ,MAAM,EAAE,CAAC,CAAC, KAAK,CAAC,MAAM;SACvB,CAAC;KACH,CAAC,CAAC;AACL,CAAC;AAED;;;;AAIA,SAAS,2BAA2B,CA

ChC,SAAiC,EAAE,SAAwB;IAC7D,IAAI,SAAS,CAAC,MAAM,GAAG,CAAC,KAAK,SAAS,CAAC,MAAM,IA AI,CAAC,IAAI,SAAS,CAAC,CAAC,CAAC,CAAC,KAAK,CAAC,EAAE;QACzE,MAAM,eAAe,GAAG,SAAS, CAAC,GAAG,CAAC,KAAK,IAAI,KAAK,CAAC,KAAe,CAAC,CAAC;QACtE,eAAe,CAAC,IAAI,CAAC,KAA K,IAAI,CAAC,KAAK,CAAC;YACjC,KAAK,CAAC,kDAAkD,CAAC,CAAC;QAC9D,OAAO,SAAS,CAAC,YA AY,CAAC,eAAe,CACzCrD,UAAY,CAAC,eAAe,CAAC,GAAG,CAAC,KAAK,IAAIQ,OAAS,CAAC,KAAK,CA AC,CAAC,CAAC,CAAC,CAAC;KACnE;IAED,IAAI,SAAS,CAAC,MAAM,IAAI,CAAC,EAAE;QACzB,MAAM ,KAAK,GAAG,SAAS,CAAC,CAAC,CAAC,CAAC;QAC3B,IAAI,KAAK,CAAC,UAAU,EAAE;YACpB,OAAO, SAAS,CAAC,UAAU,CAAC,KAAK,CAAC,UAAU,CAAC,SAAS,CAAC,CAAC;SACzD;KACF;IAED,KAAK,CA AC,uBAAuB,CAAC,CAAC;IAC/B,OAAO8B,SAAW,CAAC;AACrB,CAAC;AAED,SAAS,kBAAkB,CAAC,KAA sB,EAAE,YAA0B;IAC5E,MAAM,UAAU,GAAG,CAAC,iBAAiB,CAAC,KAAK,EAAE,YAAY,CAAC,EAAE9B, OAAS,CAAC,KAAK,CAAC,WAAW,CAAC,CAAC,CAAC;IAC1F,IAAI,KAAK,CAAC,IAAI,EAAE;QACd,UAA U,CAAC,IAAI,CAAC,KAAK,CAAC,IAAI,CAAC,CAAC;KAC7B;IACD,OAAO,UAAU,CAAC;AACpB,CAAC; AAED,SAAS,8BAA8B,CAAC,UAA0C;IAEhF,MAAM,MAAM,GAAmB,EAAE,CAAC;IAClC,KAAK,IAAI,GA AG,IAAI,MAAM,CAAC,mBAAmB,CAAC,UAAU,CAAC,EAAE;QACtD,MAAM,KAAK,GAAG,UAAU,CAAC, GAAG,CAAC,CAAC;QAC9B,MAAM,CAAC,IAAI,CAACA,OAAS,CAAC,GAAG,CAAC,EAAE,KAAK,CAAC, CAAC;KACpC;IACD,OAAO,MAAM,CAAC;AAChB,CAAC;AAED;AACA,SAAS,4BAA4B,CACjC,OAA0B,EA AE,YAA0B,EAAE,IAAa;IACvE,MAAM,gBAAgB,GAAkB,EAAE,CAAC;IAC3C,MAAM,gBAAgB,GAAkB,EA AE,CAAC;IAC3C,MAAM,aAAa,GAAG,kBAAkB,CAAC,gBAAgB,EAAE,cAAc,CAAC,CAAC;IAE3E,KAAK,M AAM,KAAK,IAAI,OAAO,EAAE;QAC3B,MAAM,gBAAgB,GAAG,KAAK,CAAC,MAAM,GAAG6B,aAAE,CA AC,kBAAkB,GAAGA,aAAE,CAAC,YAAY,CAAC;;QAGhF,gBAAgB,CAAC,IAAI,CACjBH,UAAY,CAAC,gBA AgB,CAAC;aACzB,MAAM,CAAC,CAAC1C,QAAU,CAAC,UAAU,CAAC,EAAE,GAAG,kBAAkB,CAAC,KAA K,EAAE,YAAY,CAAQ,CAAC,CAAC;aACnF,MAAM,EAAE,CAAC,CAAC;;QAGnB,MAAM,SAAS,GAAG,aA Aa,EAAE,CAAC;QAClC,MAAM,YAAY,GAAG0C,UAAY,CAACG,aAAE,CAAC,SAAS,CAAC,CAAC,MAAM, CAAC,EAAE,CAAC,CAAC;QAC3D,MAAM,OAAO,GAAGH,UAAY,CAACG,aAAE,CAAC,YAAY,CAAC,CA AC,MAAM,CAAC,CAAC,SAAS,CAAC,GAAG,CAAC,YAAY,CAAC,CAAC,CAAC,CAAC;QACpF,MAAM,eA Ae,GAAG7C,QAAU,CAAC,YAAY,CAAC;aACnB,IAAI,CAAC,KAAK,CAAC,YAAY,CAAC;aACxB,GAAG,C AAC,KAAK,CAAC,KAAK,GAAG,SAAS,CAAC,IAAI,CAAC,OAAO,CAAC,GAAG,SAAS,CAAC,CAAC;QAC pF,gBAAgB,CAAC,IAAI,CAAC,OAAO,CAAC,GAAG,CAAC,eAAe,CAAC,CAAC,MAAM,EAAE,CAAC,CAA C;KAC9D;IAED,MAAM,oBAAoB,GAAG,IAAI,GAAG,GAAG,IAAI,iBAAiB,GAAG,IAAI,CAAC;IACpE,OAA OY,EAAI,CACP;QACE,IAAIF,OAAS,CAAC,YAAY,EAAEyM,WAAa,CAAC,EAAE,IAAIzM,OAAS,CAAC,YA AY,EAAE,IAAI,CAAC;QAC7E,IAAIA,OAAS,CAAC,UAAU,EAAE,IAAI,CAAC;KAChC,EACD;QACE,qBAAq B,iBAA0B,gBAAgB,CAAC;QAChE,qBAAqB,iBAA0B,gBAAgB,CAAC;KACjE,EACDL,aAAe,EAAE,IAAI,EA AE,oBAAoB,CAAC,CAAC;AACnD,CAAC;AAED,SAAS,YAAY,CAAC,GAAW;IAC/B,OAAOY,cAAgB,CAAC D,OAAS,CAAC,GAAG,CAAC,CAAC,CAAC;AAC1C,CAAC;AAED,SAAS,eAAe,CAAC,GAAqC;IAC5D,MAA M,SAAS,GAAG,MAAM,CAAC,IAAI,CAAC,GAAG,CAAC,CAAC,GAAG,CAAC,GAAG;QACxC,MAAM,KAA K,GAAG,KAAK,CAAC,OAAO,CAAC,GAAG,CAAC,GAAG,CAAC,CAAC,GAAG,GAAG,CAAC,GAAG,CAA C,CAAC,CAAC,CAAC,GAAG,GAAG,CAAC,GAAG,CAAC,CAAC;QAC/D,OAAO;YACL,GAAG;YACH,KAA K,EAAEA,OAAS,CAAC,KAAK,CAAC;YACvB,MAAM,EAAE,IAAI;SACb,CAAC;KACH,CAAC,CAAC;IACH, OAAOC,cAAgB,CAACR,UAAY,CAAC,SAAS,CAAC,CAAC,CAAC;AACnD,CAAC;AAED,SAAS,iBAAiB,CA AC,GAA+B;IACxD,OAAO,GAAG,CAAC,MAAM,GAAG,CAAC,GAAGQ,cAAgB,CAACT,UAAY,CAAC,GAA G,CAAC,GAAG,CAAC,KAAK,IAAIQ,OAAS,CAAC,KAAK,CAAC,CAAC,CAAC,CAAC;QAClE2B,SAAW,CA AC;AACtC,CAAC;AAED,SAAS,yBAAyB,CAAC,IAAyB;;;IAG1D,MAAM,eAAe,GAAG,IAAI,CAAC,QAAQ,K AAK,IAAI,GAAG,IAAI,CAAC,QAAQ,CAAC,OAAO,CAAC,KAAK,EAAE,EAAE,CAAC,GAAG,IAAI,CAAC;I AEzF,OAAO;QACL,kBAAkB,CAAC,IAAI,CAAC,IAAI,CAAC,IAAI,EAAE,IAAI,CAAC,iBAAiB,CAAC;QAC1 D,eAAe,KAAK,IAAI,GAAG,YAAY,CAAC,eAAe,CAAC,GAAGA,SAAW;QACtE,IAAI,CAAC,QAAQ,KAAK,I AAI,GAAG,iBAAiB,CAAC,IAAI,CAAC,QAAQ,CAAC,GAAGA,SAAW;QACvE,eAAe,CAAC,IAAI,CAAC,MA AM,CAAC;QAC5B,eAAe,CAAC,IAAI,CAAC,OAAO,CAAC;QAC7B,iBAAiB,CAAC,IAAI,CAAC,OAAO,CAA C,GAAG,CAAC,CAAC,IAAI,CAAC,CAAC,YAAY,CAAC,CAAC;KACzD,CAAC;AACJ,CAAC;AAED;AACA,

SAAS,yBAAyB,CAC9B,WAA8B,EAAE,YAA0B,EAAE,IAAa;IAC3E,MAAM,gBAAgB,GAAkB,EAAE,CAAC;I AC3C,MAAM,gBAAgB,GAAkB,EAAE,CAAC;IAC3C,MAAM,aAAa,GAAG,kBAAkB,CAAC,gBAAgB,EAAE,c AAc,CAAC,CAAC;IAE3E,WAAW,CAAC,OAAO,CAAC,CAAC,KAAsB;QACzC,MAAM,gBAAgB,GAAG,KA AK,CAAC,MAAM,GAAGE,aAAE,CAAC,eAAe,GAAGA,aAAE,CAAC,SAAS,CAAC;;QAG1E,MAAM,eAAe,G ACjBH,UAAY,CAAC,gBAAgB,CAAC,CAAC,MAAM,CAAC,kBAAkB,CAAC,KAAK,EAAE,YAAY,CAAC,CA AC,CAAC;QACnF,gBAAgB,CAAC,IAAI,CAAC,eAAe,CAAC,MAAM,EAAE,CAAC,CAAC;;QAGhD,MAAM,S AAS,GAAG,aAAa,EAAE,CAAC;QAClC,MAAM,YAAY,GAAGA,UAAY,CAACG,aAAE,CAAC,SAAS,CAAC, CAAC,MAAM,CAAC,EAAE,CAAC,CAAC;QAC3D,MAAM,OAAO,GAAGH,UAAY,CAACG,aAAE,CAAC,YA AY,CAAC,CAAC,MAAM,CAAC,CAAC,SAAS,CAAC,GAAG,CAAC,YAAY,CAAC,CAAC,CAAC,CAAC;QAC pF,MAAM,eAAe,GAAG7C,QAAU,CAAC,YAAY,CAAC;aACnB,IAAI,CAAC,KAAK,CAAC,YAAY,CAAC;aA CxB,GAAG,CAAC,KAAK,CAAC,KAAK,GAAG,SAAS,CAAC,IAAI,CAAC,OAAO,CAAC,GAAG,SAAS,CAA C,CAAC;QACpF,gBAAgB,CAAC,IAAI,CAAC,OAAO,CAAC,GAAG,CAAC,eAAe,CAAC,CAAC,MAAM,EAA E,CAAC,CAAC;KAC9D,CAAC,CAAC;IAEH,MAAM,eAAe,GAAG,IAAI,GAAG,GAAG,IAAI,QAAQ,GAAG,IA AI,CAAC;IACtD,OAAOY,EAAI,CACP,CAAC,IAAIF,OAAS,CAAC,YAAY,EAAEyM,WAAa,CAAC,EAAE,IA AIzM,OAAS,CAAC,YAAY,EAAE,IAAI,CAAC,CAAC,EAC/E;QACE,qBAAqB,iBAA0B,gBAAgB,CAAC;QACh E,qBAAqB,iBAA0B,gBAAgB,CAAC;KACjE,EACDL,aAAe,EAAE,IAAI,EAAE,eAAe,CAAC,CAAC;AAC9C,C AAC;AAED;AACA,SAAS,0BAA0B,CAC/B,oBAAoC,EAAE,cAA+B,EACrE,aAA4B,EAAE,YAA0B,EAAE,QA AgB,EAAE,IAAY,EACxF,aAA4B;IAC9B,MAAM,cAAc,GAAGL,QAAU,CAAC,YAAY,CAAC,CAAC;IAChD, MAAM,YAAY,GAAG,IAAI,cAAc,CAAC,cAAc,CAAC,CAAC;IAExD,MAAM,EAAC,SAAS,EAAE,SAAS,EAA C,GAAG,oBAAoB,CAAC,iBAAiB,CAAC;IACtE,IAAI,SAAS,KAAK,SAAS,EAAE;QAC3B,YAAY,CAAC,iBAA iB,CAAC,SAAS,CAAC,CAAC;KAC3C;IACD,IAAI,SAAS,KAAK,SAAS,EAAE;QAC3B,YAAY,CAAC,iBAAiB, CAAC,SAAS,CAAC,CAAC;KAC3C;IAED,MAAM,gBAAgB,GAAkB,EAAE,CAAC;IAC3C,MAAM,gBAAgB,G AAkB,EAAE,CAAC;IAE3C,MAAM,qBAAqB,GAAG,cAAc,CAAC;IAC7C,MAAM,gBAAgB,GAAG,iBAAiB,C AAC,oBAAoB,CAAC,CAAC;;IAGjE,MAAM,aAAa,GACf,aAAa,CAAC,4BAA4B,CAAC,gBAAgB,EAAE,qBAA qB,CAAC,CAAC;IACxF,IAAI,aAAa,IAAI,aAAa,CAAC,MAAM,EAAE;QACzC,MAAM,SAAS,GAAG,mBAAm B,CAAC,aAAa,EAAE,IAAI,CAAC,CAAC;QAC3D,gBAAgB,CAAC,IAAI,CAAC,GAAG,SAAS,CAAC,CAAC;K ACrC;;IAGD,MAAM,QAAQ,GAAG,aAAa,CAAC,yBAAyB,CAAC,gBAAgB,EAAE,qBAAqB,CAAC,CAAC;IA ClG,MAAM,gBAAgB,GAAqB,EAAE,CAAC;;;;;IAM9C,IAAI,kBAAkB,GAAG,CAAC,CAAC;IAC3B,QAAQ,IA AI,QAAQ,CAAC,OAAO,CAAC,CAAC,OAAuB;QACnD,MAAM,kBAAkB,GAAG,YAAY,CAAC,wBAAwB,CA C5D,OAAO,CAAC,IAAI,EAAE,OAAO,CAAC,UAAU,EAAE,qBAAqB,CAAC,CAAC;QAC7D,IAAI,kBAAkB,E AAE;YACtB,kBAAkB,IAAI,kCAAkC,CAAC;SAC1D;aAAM;YACL,gBAAgB,CAAC,IAAI,CAAC,OAAO,CAA C,CAAC;YAC/B,kBAAkB,EAAE,CAAC;SACtB;KACF,CAAC,CAAC;IAEH,IAAI,cAA8B,CAAC;IACnC,MAA M,iBAAiB,GAAG;QACxB,IAAI,CAAC,cAAc,EAAE;YACnB,MAAM,eAAe,GAAG,CAAC,QAAgB;gBACvC,M AAM,iBAAiB,GAAG,kBAAkB,CAAC;gBAC7C,kBAAkB,IAAI,QAAQ,CAAC;gBAC/B,OAAO,iBAAiB,CAAC; aAC1B,CAAC;YACF,cAAc,GAAG,IAAI,cAAc,CAC/B,YAAY,EACZ,MAAM,KAAK,CAAC,iBAAiB,CAAC;Y AC9B,eAAe,EACf,MAAM,KAAK,CAAC,iBAAiB,CAAC,CAAC,CAAC;SACrC;QACD,OAAO,cAAc,CAAC;K ACvB,CAAC;IAEF,MAAM,gBAAgB,GAAqB,EAAE,CAAC;IAC9C,MAAM,iBAAiB,GAAqB,EAAE,CAAC;IA C/C,MAAM,qBAAqB,GAAqB,EAAE,CAAC;IACnD,gBAAgB,CAAC,OAAO,CAAC,CAAC,OAAuB;;QAE/C,M AAM,KAAK,GAAG,OAAO,CAAC,UAAU,CAAC,KAAK,CAAC,iBAAiB,EAAE,CAAC,CAAC;QAC5D,MAAM ,WAAW,GAAG,SAAS,CAAC,cAAc,EAAE,KAAK,CAAC,CAAC;QAErD,MAAM,EAAC,WAAW,EAAE,WAA W,EAAE,WAAW,EAAC,GAAG,4BAA4B,CAAC,OAAO,CAAC,CAAC;QAEtF,MAAM,gBAAgB,GAClB,aAAa, CAAC,4BAA4B,CAAC,QAAQ,EAAE,WAAW,EAAE,WAAW,CAAC;aACzE,MAAM,CAAC,OAAO,IAAI,OAA O,KAAKwN,eAAoB,CAAC,IAAI,CAAC,CAAC;QAElE,IAAI,WAAW,GAAwB,IAAI,CAAC;QAC5C,IAAI,gBA AgB,CAAC,MAAM,EAAE;YAC3B,IAAI,gBAAgB,CAAC,MAAM,KAAK,CAAC;gBAC7B,gBAAgB,CAAC,OA AO,CAACA,eAAoB,CAAC,GAAG,CAAC,GAAG,CAAC,CAAC;gBACvD,gBAAgB,CAAC,OAAO,CAACA,eA AoB,CAAC,YAAY,CAAC,GAAG,CAAC,CAAC,EAAE;;;;;gBAKpE,WAAW,GAAG9K,UAAY,CAACG,aAAE, CAAC,wBAAwB,CAAC,CAAC;aACzD;iBAAM;gBACL,WAAW,GAAG,qBAAqB,CAAC,gBAAgB,CAAC,CAA C,CAAC,EAAE,WAAW,CAAC,CAAC;aACvE;SACF;QACD,MAAM,iBAAiB,GAAG,CAAC7B,OAAS,CAAC,

WAAW,CAAC,EAAE,WAAW,CAAC,WAAW,CAAC,CAAC;QAC5E,IAAI,WAAW,EAAE;YACf,iBAAiB,CAA C,IAAI,CAAC,WAAW,CAAC,CAAC;SACrC;QAED,gBAAgB,CAAC,IAAI,CAAC,GAAG,WAAW,CAAC,KAA K,CAAC,CAAC;QAE5C,IAAI,WAAW,KAAK6B,aAAE,CAAC,YAAY,EAAE;YACnC,gBAAgB,CAAC,IAAI,C AAC,iBAAiB,CAAC,CAAC;SAC1C;aAAM,IAAI,WAAW,KAAKA,aAAE,CAAC,SAAS,EAAE;YACvC,iBAAiB ,CAAC,IAAI,CAAC,iBAAiB,CAAC,CAAC;SAC3C;aAAM,IAAI,WAAW,KAAKA,aAAE,CAAC,qBAAqB,EAA E;YACnD,qBAAqB,CAAC,IAAI,CAAC,iBAAiB,CAAC,CAAC;SAC/C;aAAM;YACL,gBAAgB,CAAC,IAAI,CA ACH,UAAY,CAAC,WAAW,CAAC,CAAC,MAAM,CAAC,iBAAiB,CAAC,CAAC,MAAM,EAAE,CAAC,CAAC; SACrF;KACF,CAAC,CAAC;IAEH,IAAI,gBAAgB,CAAC,MAAM,GAAG,CAAC,EAAE;QAC/B,gBAAgB,CAA C,IAAI,CAAC,kBAAkB,CAACG,aAAE,CAAC,YAAY,EAAE,gBAAgB,CAAC,CAAC,MAAM,EAAE,CAAC,C AAC;KACvF;IAED,IAAI,iBAAiB,CAAC,MAAM,GAAG,CAAC,EAAE;QAChC,gBAAgB,CAAC,IAAI,CAAC,k BAAkB,CAACA,aAAE,CAAC,SAAS,EAAE,iBAAiB,CAAC,CAAC,MAAM,EAAE,CAAC,CAAC;KACrF;IAED ,IAAI,qBAAqB,CAAC,MAAM,GAAG,CAAC,EAAE;QACpC,gBAAgB,CAAC,IAAI,CACjB,kBAAkB,CAACA,a AAE,CAAC,qBAAqB,EAAE,qBAAqB,CAAC,CAAC,MAAM,EAAE,CAAC,CAAC;KACnF;;;;;;;;IASD,MAAM, SAAS,GAAG,8BAA8B,CAAC,oBAAoB,CAAC,UAAU,CAAC,CAAC;IAClF,YAAY,CAAC,eAAe,CAAC,SAAS, EAAE,aAAa,CAAC,CAAC;IAEvD,IAAI,YAAY,CAAC,WAAW,EAAE;;;;QAI5B,YAAY,CAAC,4BAA4B,CAAC ,iBAAiB,EAAE,CAAC,CAAC,OAAO,CAAC,WAAW;YAChF,IAAI,WAAW,CAAC,KAAK,CAAC,MAAM,GAA G,CAAC,EAAE;gBAChC,MAAM,KAAK,GAAqB,EAAE,CAAC;gBAEnC,WAAW,CAAC,KAAK,CAAC,OAAO ,CAAC,IAAI;;;oBAG5B,kBAAkB;wBACd,IAAI,CAAC,GAAG,CAAC,IAAI,CAAC,oBAAoB,GAAG,kCAAkC,E AAE,CAAC,CAAC,CAAC;oBAChF,KAAK,CAAC,IAAI,CAAC,kBAAkB,CAAC,IAAI,EAAE,cAAc,EAAE,SAA S,CAAC,CAAC,CAAC;iBACjE,CAAC,CAAC;gBAEH,gBAAgB,CAAC,IAAI,CAAC,kBAAkB,CAAC,WAAW,C AAC,SAAS,EAAE,KAAK,CAAC,CAAC,MAAM,EAAE,CAAC,CAAC;aAClF;SACF,CAAC,CAAC;KACJ;IAED ,IAAI,kBAAkB,EAAE;QACtB,aAAa,CAAC,GAAG,CAAC,UAAU,EAAE7B,OAAS,CAAC,kBAAkB,CAAC,CA AC,CAAC;KAC9D;IAED,IAAI,gBAAgB,CAAC,MAAM,GAAG,CAAC,IAAI,gBAAgB,CAAC,MAAM,GAAG,C AAC,EAAE;QAC9D,MAAM,kBAAkB,GAAG,IAAI,GAAG,GAAG,IAAI,eAAe,GAAG,IAAI,CAAC;QAChE,MA AM,UAAU,GAAkB,EAAE,CAAC;QACrC,IAAI,gBAAgB,CAAC,MAAM,GAAG,CAAC,EAAE;YAC/B,UAAU, CAAC,IAAI,CAAC,qBAAqB,iBAA0B,gBAAgB,CAAC,CAAC,CAAC;SACnF;QACD,IAAI,gBAAgB,CAAC,MA AM,GAAG,CAAC,EAAE;YAC/B,UAAU,CAAC,IAAI,CAAC,qBAAqB,iBAA0B,gBAAgB,CAAC,CAAC,CAAC ;SACnF;QACD,OAAOJ,EAAI,CACP,CAAC,IAAIF,OAAS,CAAC,YAAY,EAAEyM,WAAa,CAAC,EAAE,IAAIz M,OAAS,CAAC,YAAY,EAAE,IAAI,CAAC,CAAC,EAAE,UAAU,EAC3FL,aAAe,EAAE,IAAI,EAAE,kBAAkB, CAAC,CAAC;KAChD;IAED,OAAO,IAAI,CAAC;AACd,CAAC;AAED,SAAS,SAAS,CAAC,QAAa,EAAE,KAA U;IAC1C,OAAO,sBAAsB,CACzB,IAAI,EAAE,QAAQ,EAAE,KAAK,EAAE,GAAG,EAAE,WAAW,CAAC,UAA U,EAAE,MAAM,KAAK,CAAC,0BAA0B,CAAC,CAAC,CAAC;AACnG,CAAC;AAED,SAAS,kBAAkB,CACvB, IAA4B,EAAE,cAAmB,EAAE,SAAmB;IACxE,OAAO,IAAI,CAAC,MAAM,CAAC,KAAK,IAAI,SAAS,CAAC,c AAc,EAAE,KAAK,CAAC,CAAC,WAAW,CAAC,CAAC;AAC5E,CAAC;AAED,SAAS,4BAA4B,CAAC,OAAuB ;IAE3D,IAAI,WAAW,GAAG,OAAO,CAAC,IAAI,CAAC;IAC/B,IAAI,WAAiC,CAAC;;IAGtC,MAAM,WAAW, GAAG,WAAW,CAAC,KAAK,CAAC,UAAU,CAAC,CAAC;IAClD,IAAI,WAAW,EAAE;QACf,WAAW,GAAG, WAAW,CAAC,CAAC,CAAC,CAAC;QAC7B,WAAW,GAAGwC,aAAE,CAAC,SAAS,CAAC;KAC5B;SAAM;Q ACL,IAAI,OAAO,CAAC,WAAW,EAAE;YACvB,WAAW,GAAG,4BAA4B,CAAC,WAAW,CAAC,CAAC;;;;YA IxD,WAAW,GAAGA,aAAE,CAAC,qBAAqB,CAAC;SACxC;aAAM;YACL,WAAW,GAAGA,aAAE,CAAC,YA AY,CAAC;SAC/B;KACF;IAED,OAAO,EAAC,WAAW,EAAE,WAAW,EAAE,WAAW,EAAE,CAAC,CAAC,W AAW,EAAC,CAAC;AAChE,CAAC;AAED,SAAS,mBAAmB,CAAC,aAA4B,EAAE,IAAa;IACtE,MAAM,SAAS, GAAqB,EAAE,CAAC;IACvC,MAAM,kBAAkB,GAAqB,EAAE,CAAC;IAChD,MAAM,YAAY,GAAkB,EAAE,C AAC;IAEvC,aAAa,CAAC,OAAO,CAAC,OAAO;QAC3B,IAAI,WAAW,GAAG,OAAO,CAAC,IAAI,IAAI,kBAA kB,CAAC,OAAO,CAAC,IAAI,CAAC,CAAC;QACnE,MAAM,aAAa,GAAG,OAAO,CAAC,IAAI;YAC9B,oCAA oC,CAAC,WAAW,EAAE,OAAO,CAAC,aAAa,CAAC;YACxE,WAAW,CAAC;QAChB,MAAM,WAAW,GAAG, IAAI,IAAI,WAAW,GAAG,GAAG,IAAI,IAAI,aAAa,qBAAqB,GAAG,IAAI,CAAC;QAC/F,MAAM,MAAM,GAA G,8BAA8B,CAAC,UAAU,CAAC,eAAe,CAAC,OAAO,CAAC,EAAE,WAAW,CAAC,CAAC;QAEhG,IAAI,OAA O,CAAC,IAAI,uBAA+B;YAC7C,kBAAkB,CAAC,IAAI,CAAC,MAAM,CAAC,CAAC;SACjC;aAAM;YACL,SA

AS,CAAC,IAAI,CAAC,MAAM,CAAC,CAAC;SACxB;KACF,CAAC,CAAC;IAEH,IAAI,kBAAkB,CAAC,MAA M,GAAG,CAAC,EAAE;QACjC,YAAY,CAAC,IAAI,CAAC,kBAAkB,CAACA,aAAE,CAAC,qBAAqB,EAAE,kB AAkB,CAAC,CAAC,MAAM,EAAE,CAAC,CAAC;KAC9F;IAED,IAAI,SAAS,CAAC,MAAM,GAAG,CAAC,EA AE;QACxB,YAAY,CAAC,IAAI,CAAC,kBAAkB,CAACA,aAAE,CAAC,QAAQ,EAAE,SAAS,CAAC,CAAC,MA AM, EAAE, CAAC, CAAC; KACxE; IAED, OAAO, YAAY, CAAC; AACtB, CAAC; AAED, SAAS, iBAAiB, CAAC, IA AoB;;IAE7C,OAAO;;;QAGL,cAAc,EAAE,EAAE;QACIB,aAAa,EAAE,IAAI,CAAC,SAAS;QAC7B,cAAc,EAAE, IAAI,CAAC,UAAU;KACL,CAAC;;AAE/B,CAAC;AAGD,SAAS,sBAAsB,CAC3B,GAA8B,EAAE,SAAwB;;IAE 1D, MAAM, OAAO, GAAG, KAAK, CAAC, IAAI, CAAC, GAAG, CAAC, CAAC, GAAG, CAC/B, CAAC, CAAC, GAA G,EAAE,IAAI,CAAC,KAA6B,CAAC,GAAG,EAAE,SAAS,CAAC,UAAU,CAAC,IAAI,CAAC,CAAC,CAAC,CA AC;IAChF,OAAO,IAAI,GAAG,CAAC,OAAO,CAAC,CAAC;AAC1B,CAAC;AAED,MAAM+K,cAAY,GAAG,q CAAqC,CAAC;SAmB3C,iBAAiB,CAAC,IAA0C;IAC1E,MAAM,UAAU,GAAkC,EAAE,CAAC;IACrD,MAAM, SAAS, GAA4B, EAAE, CAAC; IAC9C, MAAM, UAAU, GAA4B, EAAE, CAAC; IAC/C, MAAM, iBAAiB, GAA8C, EA AE,CAAC;IAExE,KAAK,MAAM,GAAG,IAAI,MAAM,CAAC,IAAI,CAAC,IAAI,CAAC,EAAE;QACnC,MAAM ,KAAK,GAAG,IAAI,CAAC,GAAG,CAAC,CAAC;QACxB,MAAM,OAAO,GAAG,GAAG,CAAC,KAAK,CAAC A,cAAY,CAAC,CAAC;QAExC,IAAI,OAAO,KAAK,IAAI,EAAE;YACpB,QAAQ,GAAG;gBACT,KAAK,OAAO ;oBACV,IAAI,OAAO,KAAK,KAAK,QAAQ,EAAE;;wBAE7B,MAAM,IAAI,KAAK,CAAC,8BAA8B,CAAC,CA AC;qBACjD;oBACD,iBAAiB,CAAC,SAAS,GAAG,KAAK,CAAC;oBACpC,MAAM;gBACR,KAAK,OAAO;oB ACV,IAAI,OAAO,KAAK,KAAK,QAAQ,EAAE;;wBAE7B,MAAM,IAAI,KAAK,CAAC,8BAA8B,CAAC,CAAC; qBACjD;oBACD,iBAAiB,CAAC,SAAS,GAAG,KAAK,CAAC;oBACpC,MAAM;gBACR;oBACE,IAAI,OAAO,K AAK,KAAK,QAAQ,EAAE;wBAC7B,UAAU,CAAC,GAAG,CAAC,GAAG5M,OAAS,CAAC,KAAK,CAAC,CA AC;qBACpC;yBAAM;wBACL,UAAU,CAAC,GAAG,CAAC,GAAG,KAAK,CAAC;qBACzB;aACJ;SACF;aAAM ,IAAI,OAAO,iBAA0B,IAAI,IAAI,EAAE;YACpD,IAAI,OAAO,KAAK,KAAK,QAAQ,EAAE;;gBAE7B,MAAM,I AAI,KAAK,CAAC,iCAAiC,CAAC,CAAC;aACpD;;;;YAID,UAAU,CAAC,OAAO,iBAA0B,CAAC,GAAG,KAA K,CAAC;SACvD;aAAM,IAAI,OAAO,eAAwB,IAAI,IAAI,EAAE;YAClD,IAAI,OAAO,KAAK,KAAK,QAAQ,EA AE;;gBAE7B,MAAM,IAAI,KAAK,CAAC,8BAA8B,CAAC,CAAC;aACjD;YACD,SAAS,CAAC,OAAO,eAAwB, CAAC,GAAG,KAAK,CAAC;SACpD;KACF;IAED,OAAO,EAAC,UAAU,EAAE,SAAS,EAAE,UAAU,EAAE,iB AAiB,EAAC,CAAC;AAChE,CAAC;AAED;;;;;;;;;SAQgB,kBAAkB,CAC9B,QAA4B,EAAE,UAA2B;IAC3D,MAA M,OAAO,GAAG,iBAAiB,CAAC,QAAQ,CAAC,CAAC;;;IAG5C,MAAM,aAAa,GAAG,iBAAiB,EAAE,CAAC;I AC1C,aAAa,CAAC,4BAA4B,CAAC,OAAO,EAAE,UAAU,CAAC,CAAC;IAChE,aAAa,CAAC,yBAAyB,CAAC, OAAO,EAAE,UAAU,CAAC,CAAC;IAC7D,OAAO,aAAa,CAAC,MAAM,CAAC;AAC9B,CAAC;AAED,SAAS,a AAa,CAAC,MAAgB,EAAE,QAAgB,EAAE,YAAoB;IAC7E,MAAM,SAAS,GAAG,IAAI,SAAS,EAAE,CAAC;IA CIC, OAAO, MAAM, CAAC, GAAG, CAAC, KAAK; QACrB, OAAO, SAAU, CAAC, WAAW, CAAC, KAAK, EAAE, Q AAQ, EAAE, YAAY, CAAC, CAAC; KAC9D, CAAC, CAAC; AACL; ; ; AC14BA;;;;;;;; ; AAQA;;;;; ; MAIa, cAAc; IACzB, G AAG,CAAC,GAAW;QACb,OAAO,EAAE,CAAC;KACX;;;ACfH;;;;;;;MA6Ba,kBAAkB;IAM7B,YAAoB,eAAe,I AAI, YAAY, EAAE; QAAjC, iBAAY, GAAZ, YAAY, CAAqB; QALrD, 6BAAwB, GAAG, wBAA+B, CAAC; QAC3D, o BAAe,GAAG,eAAsB,CAAC;QACzC,mBAAc,GAAG,cAAc,CAAC;QACxB,0BAAqB,GAAG,IAAI,wBAAwB,E AAE,CAAC;KAEN;IAEzD,WAAW,CAAC,cAA+B,EAAE,YAAoB,EAAE,MAA4B;QAE7F,MAAM,QAAQ,GA AmB;YAC/B,IAAI,EAAE,MAAM,CAAC,IAAI;YACjB,IAAI,EAAE6M,eAAa,CAAC,MAAM,CAAC,IAAI,CAA C;YAChC,YAAY,EAAE,IAAI,eAAe,CAAC,MAAM,CAAC,IAAI,CAAC;YAC9C,iBAAiB,EAAE,MAAM,CAAC ,iBAAiB;YAC3C,IAAI,EAAE,gCAAgC,CAAC,MAAM,CAAC,IAAI,CAAC;YACnD,QAAQ,EAAE,MAAM,CA AC,QAAQ;YACzB,IAAI,EAAE,MAAM,CAAC,IAAI;SACIB,CAAC;QACF,MAAM,GAAG,GAAG,uBAAuB,CA AC,QAAQ,CAAC,CAAC;QAC9C,OAAO,IAAI,CAAC,aAAa,CAAC,GAAG,CAAC,UAAU,EAAE,cAAc,EAAE, YAAY, EAAE, EAAE, CAAC, CAAC; KAC7E; IAED, iBAAiB, CACb, cAA+B, EAAE, YAAoB, EACrD, MAAkC; QAC pC,MAAM,EAAC,UAAU,EAAE,UAAU,EAAC,GAAG,iBAAiB,CAAC;YACjD,IAAI,EAAE,MAAM,CAAC,IAA I; YACjB, IAAI, EAAEA, eAAa, CAAC, MAAM, CAAC, IAAI, CAAC; YAChC, YAAY, EAAE, IAAI, eAAe, CAAC, MA AM,CAAC,IAAI,CAAC;YAC9C,iBAAiB,EAAE,MAAM,CAAC,iBAAiB;YAC3C,UAAU,EAAE,iBAAiB,CAAC, MAAM,CAAC,UAAU,CAAC;YAChD,QAAQ,EAAE,cAAc,CAAC,MAAM,EAAE,SAAS,CAAC;YAC3C,UAAU ,EAAE,cAAc,CAAC,MAAM,EAAE,WAAW,CAAC;YAC/C,QAAQ,EAAE,cAAc,CAAC,MAAM,EAAE,SAAS,C

AAC;YAC3C,WAAW,EAAE,cAAc,CAAC,MAAM,EAAE,YAAY,CAAC;YACjD,QAAQ,EAAE,gCAAgC,CAA C,MAAM,CAAC,QAAQ,CAAC,IAAI,SAAS;SACzE,CAAC,CAAC;QAEH,OAAO,IAAI,CAAC,aAAa,CAAC,UA AU, EAAE, cAAc, EAAE, YAAY, EAAE, UAAU, CAAC, CAAC; KACjF; IAED, eAAe, CACX, cAA+B, EAAE, YAAoB, EACrD, MAAgC; QACIC, MAAM, IAAI, GAAuB; YAC/B, IAAI, EAAE, MAAM, CAAC, IAAI; YACjB, IAAI, EAAEA, eAAa,CAAC,MAAM,CAAC,IAAI,CAAC;YAChC,YAAY,EAAE,IAAI,eAAe,CAAC,MAAM,CAAC,IAAI,CAAC ;YAC9C,IAAI,EAAE,gCAAgC,CAAC,MAAM,CAAC,IAAI,CAAC;YACnD,SAAS,EAAE,IAAI,eAAe,CAAC,M AAM,CAAC,SAAS,CAAC;YAChD,OAAO,EAAE,MAAM,CAAC,OAAO,CAAC,GAAG,CAAC,CAAC,IAAI,IA AI,eAAe,CAAC,CAAC,CAAC,CAAC;SACzD,CAAC;QACF,MAAM,GAAG,GAAG,eAAe,CAAC,IAAI,CAAC,C AAC;QACIC,OAAO,IAAI,CAAC,aAAa,CAAC,GAAG,CAAC,UAAU,EAAE,cAAc,EAAE,YAAY,EAAE,GAAG, CAAC, UAAU, CAAC, CAAC, KACzF; IAED, eAAe, CACX, cAA+B, EAAE, YAAoB, EACrD, MAAgC; QACIC, MAA M,IAAI,GAAuB;YAC/B,IAAI,EAAEA,eAAa,CAAC,MAAM,CAAC,IAAI,CAAC;YAChC,YAAY,EAAE,IAAI,e AAe,CAAC,MAAM,CAAC,IAAI,CAAC;YAC9C,YAAY,EAAE,IAAI,eAAe,CAAC,MAAM,CAAC,IAAI,CAAC; YAC9C,SAAS,EAAE,MAAM,CAAC,SAAS,CAAC,GAAG,CAACA,eAAa,CAAC;YAC9C,YAAY,EAAE,MAA M,CAAC,YAAY,CAAC,GAAG,CAACA,eAAa,CAAC,YACpD,OAAO,EAAE,MAAM,CAAC,OAAO,CAAC,GA AG,CAACA,eAAa,CAAC;YAC1C,OAAO,EAAE,MAAM,CAAC,OAAO,CAAC,GAAG,CAACA,eAAa,CAAC;Y AC1C, UAAU, EAAE, IAAI; YAChB, oBAAoB, EAAE, KAAK; YAC3B, OAAO, EAAE, MAAM, CAAC, OAAO, GAA G,MAAM,CAAC,OAAO,CAAC,GAAG,CAACA,eAAa,CAAC,GAAG,IAAI;YAClE,EAAE,EAAE,MAAM,CAA C.EAAE,GAAG,IAAI,eAAe,CAAC,MAAM,CAAC,EAAE,CAAC,GAAG,IAAI;SACtD,CAAC;OACF,MAAM,G AAG,GAAG,eAAe,CAAC,IAAI,CAAC,CAAC;QACIC,OAAO,IAAI,CAAC,aAAa,CAAC,GAAG,CAAC,UAAU, EAAE, cAAc, EAAE, YAAY, EAAE, EAAE, CAAC, CAAC; KAC7E; IAED, gBAAgB, CACZ, cAA+B, EAAE, YAAoB, EACrD, MAAiC; QACnC, MAAM, YAAY, GAAG, IAAI, YAAY, EAAE, CAAC; QACxC, MAAM, aAAa, GAAG, iBAA iB, EAAE, CAAC; QAE1C, MAAM, IAAI, GAAwB, gCAAgC, CAAC, MAAM, CAAC, CAAC; QAC3E, MAAM, GAAG ,GAAG,4BAA4B,CAAC,IAAI,EAAE,YAAY,EAAE,aAAa,CAAC,CAAC;QAC5E,OAAO,IAAI,CAAC,aAAa,CA CrB,GAAG,CAAC,UAAU,EAAE,cAAc,EAAE,YAAY,EAAE,YAAY,CAAC,UAAU,CAAC,CAAC;KAC5E;IAE D,gBAAgB,CACZ,cAA+B,EAAE,YAAoB,EACrD,MAAiC;;QAEnC,MAAM,YAAY,GAAG,IAAI,YAAY,EAAE, CAAC;QAExC,MAAM,mBAAmB,GAAG,MAAM,CAAC,aAAa;YAC5C,mBAAmB,CAAC,SAAS,CAAC,MAA M,CAAC,aAAa,CAAC;YACnD,4BAA4B,CAAC;;QAEjC,MAAM,QAAQ,GAAG,aAAa,CAC1B,MAAM,CAAC, QAAQ,EAAE,YAAY,EAC7B,EAAC,mBAAmB,EAAE,MAAM,CAAC,mBAAmB,EAAE,mBAAmB,EAAC,CAA C,CAAC;QAC5E,IAAI,QAAQ,CAAC,MAAM,KAAK,IAAI,EAAE;YAC5B,MAAM,MAAM,GAAG,QAAQ,CAA C,MAAM,CAAC,GAAG,CAAC,GAAG,IAAI,GAAG,CAAC,QAAQ,EAAE,CAAC,CAAC,IAAI,CAAC,IAAI,CA AC,CAAC;YACrE,MAAM,IAAI,KAAK,CAAC,iDAAiD,MAAM,CAAC,IAAI,KAAK,MAAM,EAAE,CAAC,CA AC;SAC5F;;;QAID,MAAM,QAAQ,iDACT,MAAsD,GACtD,gCAAgC,CAAC,MAAM,CAAC,KAC3C,QAAQ,EA AE, MAAM, CAAC, QAAQ, IAAI, IAAI, CAAC, qBAAqB, CAAC, 8BAA8B, EAAE, EACxF, QAAQ, EACR, +BAA+B, EAAE,KAAK,EACtC,MAAM,EAAE,CAAC,GAAG,MAAM,CAAC,MAAM,EAAE,GAAG,QAAQ,CAAC,MAA M,CAAC,EAC9C,aAAa,EAAE,MAAM,CAAC,aAAoB,EAC1C,aAAa,EAAE,mBAAmB,EAClC,eAAe,EAAE,MA AM,CAAC,eAAe,EACvC,UAAU,EAAE,MAAM,CAAC,UAAU,IAAI,IAAI,GAAG,IAAI,eAAe,CAAC,MAAM,C AAC, UAAU, CAAC, GAAG, IAAI, EACrF, aAAa, EAAE, MAAM, CAAC, aAAa, IAAI, IAAI, GAAG, IAAI, eAAe, CAA C,MAAM,CAAC,aAAa,CAAC;gBACzC,IAAI,EAClD,uBAAuB,EAAE,EAAE,EAC3B,kBAAkB,EAAE,IAAI,GA CzB,CAAC;QACF,MAAM,GAAG,GAAG,4BAA4B,CACpC,QAAQ,EAAE,YAAY,EAAE,iBAAiB,CAAC,mBA AmB,CAAC,CAAC,CAAC;QACpE,MAAM,sBAAsB,GAAG,SAAS,MAAM,CAAC,IAAI,KAAK,CAAC;QACzD ,OAAO,IAAI,CAAC,aAAa,CACrB,GAAG,CAAC,UAAU,EAAE,cAAc,EAAE,sBAAsB,EAAE,YAAY,CAAC,UA AU,CAAC,CAAC;KACtF;IAED,cAAc,CACV,cAA+B,EAAE,YAAoB,EAAE,IAAgC;QACzF,MAAM,UAAU,GA AG, sBAAsB, CAAC; YACxC, IAAI, EAAE, IAAI, CAAC, IAAI; YACf, IAAI, EAAEA, eAAa, CAAC, IAAI, CAAC, IAA I,CAAC;YAC9B,YAAY,EAAE,IAAI,eAAe,CAAC,IAAI,CAAC,IAAI,CAAC;YAC5C,iBAAiB,EAAE,IAAI,CAA C,iBAAiB;YACzC,IAAI,EAAE,gCAAgC,CAAC,IAAI,CAAC,IAAI,CAAC;YACjD,QAAQ,EAAE,IAAI,CAAC,Q AAQ,KAAK,iBAAiB,GAAG,WAAW,CAAC,eAAe;gBAC3B,WAAW,CAAC,MAAM;YAClE,MAAM,EAAE,IA AI,CAAC,MAAM;SACpB,CAAC,CAAC;QACH,OAAO,IAAI,CAAC,aAAa,CACrB,UAAU,CAAC,OAAO,EAAE ,cAAc,EAAE,YAAY,EAAE,UAAU,CAAC,UAAU,CAAC,CAAC;KAC9E;IAED,qBAAqB,CAAC,IAAY,EAAE,Q AAgB,EAAE,SAAiB;QACrE,OAAO,mBAAmB,CAAC,IAAI,EAAE,QAAQ,EAAE,SAAS,CAAC,CAAC;KACvD ;;;;;;;;;;IAWO,aAAa,CACjB,GAAe,EAAE,OAA6B,EAAE,SAAiB,EACjE,aAA0B;;;;QAI5B,MAAM,UAAU,GAA gB;YAC9B,GAAG,aAAa;YAChB,IAAI,cAAc,CAAC,MAAM,EAAE,GAAG,EAAE,SAAS,EAAE,CAAC,YAAY, CAAC,QAAQ,CAAC,CAAC;SACpE,CAAC;QAEF,MAAM,GAAG,GAAG,IAAI,CAAC,YAAY,CAAC,kBAAkB ,CAC5C,SAAS,EAAE,UAAU,EAAE,IAAI,cAAc,CAAC,OAAO,CAAC,yBAAyB,IAAI,CAAC,CAAC;QACrF,O AAO,GAAG,CAAC,MAAM,CAAC,CAAC;KACpB;CACF;AAOD,MAAM,SAAS,GAAG,MAAM,CAAC,IAAI,C AAC,EAAC,QAAQ,EAAE,IAAI,EAAC,CAAC,CAAC,CAAC,CAAC,CAAC;AACnD,MAAM,WAAW,GAAG,M AAM,CAAC,IAAI,CAAC,EAAC,UAAU,EAAE,IAAI,EAAC,CAAC,CAAC,CAAC,CAAC,CAAC;AACvD,MAA M,SAAS,GAAG,MAAM,CAAC,IAAI,CAAC,EAAC,QAAQ,EAAE,IAAI,EAAC,CAAC,CAAC,CAAC,CAAC,C AAC;AACnD,MAAM,YAAY,GAAG,MAAM,CAAC,IAAI,CAAC,EAAC,WAAW,EAAE,IAAI,EAAC,CAAC,C AAC,CAAC,CAAC,CAAC;AAEzD,MAAMA,eAAa,GAAG,UAAS,KAAU;IACvC,MAAM,OAAO,GAAG,IAAI,e AAe,CAAC,KAAK,CAAC,CAAC;IAC3C,OAAO,EAAC,KAAK,EAAE,OAAO,EAAE,IAAI,EAAE,OAAO,EAA C,CAAC;AACzC,CAAC,CAAC;AAEF,SAAS,wBAAwB,CAAC,MAA6B;IAC7D,uCACK,MAAM,KACT,SAAS, EAAE,KAAK,CAAC,OAAO,CAAC,MAAM,CAAC,SAAS,CAAC,GAAG,MAAM,CAAC,SAAS;YAChB,IAAI,e AAe,CAAC,MAAM,CAAC,SAAS,CAAC,EAClF,IAAI,EAAE,MAAM,CAAC,IAAI,GAAG,IAAI,eAAe,CAAC,M AAM,CAAC,IAAI,CAAC,GAAG,IAAI,EAC3D,MAAM,EAAE,MAAM,CAAC,MAAM,IACrB;AACJ,CAAC;AA ED,SAAS,gCAAgC,CAAC,MAAiC;IACzE,MAAM,kBAAkB,GAAG,iBAAiB,CAAC,MAAM,CAAC,MAAM,IA AI,EAAE,CAAC,CAAC;IAClE,MAAM,mBAAmB,GAAG,iBAAiB,CAAC,MAAM,CAAC,OAAO,IAAI,EAAE,C AAC,CAAC;IACpE,MAAM,YAAY,GAAG,MAAM,CAAC,YAAY,CAAC;IACzC,MAAM,cAAc,GAAwB,EAAE ,CAAC;IAC/C,MAAM,eAAe,GAAc,EAAE,CAAC;IACtC,KAAK,MAAM,KAAK,IAAI,YAAY,EAAE;QAChC,IA AI,YAAY,CAAC,cAAc,CAAC,KAAK,CAAC,EAAE;YACtC,YAAY,CAAC,KAAK,CAAC,CAAC,OAAO,CAAC ,GAAG;gBAC7B,IAAI,OAAO,CAAC,GAAG,CAAC,EAAE;oBAChB,cAAc,CAAC,KAAK,CAAC;wBACjB,GA AG,CAAC,mBAAmB,GAAG,CAAC,GAAG,CAAC,mBAAmB,EAAE,KAAK,CAAC,GAAG,KAAK,CAAC;iBA CxE;qBAAM,IAAI,QAAQ,CAAC,GAAG,CAAC,EAAE;oBACxB,eAAe,CAAC,KAAK,CAAC,GAAG,GAAG,C AAC,mBAAmB,IAAI,KAAK,CAAC;iBAC3D;aACF,CAAC,CAAC;SACJ;KACF;IAED,uCACK,MAAsD,KACzD ,cAAc,EAAE,MAAM,CAAC,cAAc,EACrC,IAAI,EAAEA,eAAa,CAAC,MAAM,CAAC,IAAI,CAAC,EAChC,YA AY,EAAE,IAAI,eAAe,CAAC,MAAM,CAAC,IAAI,CAAC,EAC9C,IAAI,EAAE,gCAAgC,CAAC,MAAM,CAAC, IAAI,CAAC,EACnD,IAAI,EAAE,mBAAmB,CAAC,MAAM,CAAC,YAAY,EAAE,MAAM,CAAC,cAAc,EAAE, MAAM,CAAC,IAAI,CAAC,EAClF,MAAM,kCAAM,kBAAkB,GAAK,cAAc,GACjD,OAAO,kCAAM,mBAAmB, GAAK,eAAe,GACpD,OAAO,EAAE,MAAM,CAAC,OAAO,CAAC,GAAG,CAAC,wBAAwB,CAAC,EACrD,SA AS,EAAE,MAAM,CAAC,SAAS,IAAI,IAAI,GAAG,IAAI,eAAe,CAAC,MAAM,CAAC,SAAS,CAAC,GAAG,IA AI,EAClF,WAAW,EAAE,MAAM,CAAC,WAAW,CAAC,GAAG,CAAC,wBAAwB,CAAC,EAC7D,eAAe,EAAE, KAAK,IACtB;AACJ,CAAC;AAMD,SAAS,cAAc,CAAC,GAAQ,EAAE,QAAgB;IAChD,IAAI,GAAG,CAAC,cA Ac,CAAC,QAAQ,CAAC,EAAE;QAChC,OAAO,IAAI,eAAe,CAAC,GAAG,CAAC,QAAQ,CAAC,CAAC,CAAC; KAC3C;SAAM;QACL,OAAO,SAAS,CAAC;KAClB;AACH,CAAC;AAED,SAAS,iBAAiB,CAAC,UAAsC;IAC/ D,IAAI,UAAU,IAAI,IAAI,IAAI,OAAO,UAAU,KAAK,QAAQ,EAAE;QACxD,OAAO,IAAI,WAAW,CAAC,UA AU,CAAC,CAAC;KACpC;SAAM;QACL,OAAO,IAAI,eAAe,CAAC,UAAU,CAAC,CAAC;KACxC;AACH,CAA C;AAED,SAAS,2BAA2B,CAAC,MAAkC;IACrE,IAAI,SAAS,CAAC;IACd,IAAI,MAAM,CAAC,KAAK,KAAK,I AAI,EAAE;QACzB,SAAS,GAAG,IAAI,WAAW,CAAC,IAAI,CAAC,CAAC;KACnC;SAAM,IAAI,MAAM,CAA C,QAAQ,KAAK,wBAAwB,CAAC,SAAS,EAAE;QACjE,SAAS,GAAG,IAAI,WAAW,CAAC,MAAM,CAAC,KA AK,CAAC,CAAC;KAC3C;SAAM;QACL,SAAS,GAAG,IAAI,eAAe,CAAC,MAAM,CAAC,KAAK,CAAC,CAA C;KAC/C;IACD,OAAO;QACL,KAAK,EAAE,SAAS;QAChB,SAAS,EAAE,IAAI;QACf,QAAQ,EAAE,MAAM,C AAC,QAAQ;QACzB,IAAI,EAAE,MAAM,CAAC,IAAI;QACjB,QAAQ,EAAE,MAAM,CAAC,QAAQ;QACzB,IA AI,EAAE,MAAM,CAAC,IAAI;QACjB,QAAQ,EAAE,MAAM,CAAC,QAAQ;KAC1B,CAAC;AACJ,CAAC;AAE D,SAAS,gCAAgC,CAAC,OACS;IACjD,OAAO,OAAO,IAAI,IAAI,GAAG,IAAI,GAAG,OAAO,CAAC,GAAG,C AAC,2BAA2B,CAAC,CAAC;AAC3E,CAAC;AAED,SAAS,mBAAmB,CACxB,YAAoC,EAAE,UAA2B,EACjE,I AA8B;;IAEhC,MAAM,QAAQ,GAAG,iBAAiB,CAAC,IAAI,IAAI,EAAE,CAAC,CAAC;;IAG/C,MAAM,MAAM, GAAG,kBAAkB,CAAC,QAAQ,EAAE,UAAU,CAAC,CAAC;IACxD,IAAI,MAAM,CAAC,MAAM,EAAE;QACj

B,MAAM,IAAI,KAAK,CAAC,MAAM,CAAC,GAAG,CAAC,CAAC,KAAiB,KAAK,KAAK,CAAC,GAAG,CAA C,CAAC,IAAI,CAAC,IAAI,CAAC,CAAC,CAAC;KAC1E;;IAGD,KAAK,MAAM,KAAK,IAAI,YAAY,EAAE;Q AChC,IAAI,YAAY,CAAC,cAAc,CAAC,KAAK,CAAC,EAAE;YACtC,YAAY,CAAC,KAAK,CAAC,CAAC,OA AO,CAAC,GAAG;gBAC7B,IAAI,aAAa,CAAC,GAAG,CAAC,EAAE;oBACtB,QAAQ,CAAC,UAAU,CAAC,GA AG,CAAC,gBAAgB,IAAI,KAAK,CAAC,GAAG,KAAK,CAAC;iBAC5D;qBAAM,IAAI,cAAc,CAAC,GAAG,CA AC,EAAE;oBAC9B,QAAQ,CAAC,SAAS,CAAC,GAAG,CAAC,SAAS,IAAI,KAAK,CAAC,GAAG,GAAG,KAA K,IAAI,CAAC,GAAG,CAAC,IAAI,IAAI,EAAE,EAAE,IAAI,CAAC,GAAG,CAAC,GAAG,CAAC;iBACxF;aAC F,CAAC,CAAC;SACJ;KACF;IAED,OAAO,QAAQ,CAAC;AAClB,CAAC;AAED,SAAS,aAAa,CAAC,KAAU;IA C/B,OAAO,KAAK,CAAC,cAAc,KAAK,aAAa,CAAC;AAChD,CAAC;AAED,SAAS,cAAc,CAAC,KAAU;IAChC ,OAAO,KAAK,CAAC,cAAc,KAAK,cAAc,CAAC;AACjD,CAAC;AAGD,SAAS,OAAO,CAAC,KAAU;IACzB,O AAO,KAAK,CAAC,cAAc,KAAK,OAAO,CAAC;AAC1C,CAAC;AAED,SAAS,QAAQ,CAAC,KAAU;IAC1B,O AAO,KAAK,CAAC,cAAc,KAAK,QAAQ,CAAC;AAC3C,CAAC;AAED,SAAS,iBAAiB,CAAC,MAAgB;IACzC, OAAO,MAAM,CAAC,MAAM,CAAC,CAAC,GAAG,EAAE,KAAK;QAC9B,MAAM,CAAC,KAAK,EAAE,QAA Q,CAAC,GAAG,KAAK,CAAC,KAAK,CAAC,GAAG,CAAC,CAAC,GAAG,CAAC,KAAK,IAAI,KAAK,CAAC, IAAI,EAAE,CAAC,CAAC;QACtE,GAAG,CAAC,KAAK,CAAC,GAAG,QAAQ,IAAI,KAAK,CAAC;QAC/B,OA AO,GAAG,CAAC;KACZ,EAAE,EAAe,CAAC,CAAC;AACtB,CAAC;SAEe,aAAa,CAAC,MAAW;IACvC,MAA M,EAAE,GAA2B,MAAM,CAAC,EAAE,KAAK,MAAM,CAAC,EAAE,GAAG,EAAE,CAAC,CAAC;IACjE,EAA E,CAAC,eAAe,GAAG,IAAI,kBAAkB,EAAE,CAAC;AAChD;;AChXA;;;;;;;MAgBaC,SAAO,GAAG,IAAI,OAAO ,CAAC,mBAAmB;;AChBtD;;;;;;;MAWa,cAAc;IAQzB,YAAY,EACV,oBAAoB,GAAG,iBAAiB,CAAC,QAAQ,E ACjD,MAAM,GAAG,IAAI,EACb,UAAU,GAAG,KAAK,EAClB,kBAAkB,GAAG,IAAI,EACzB,mBAAmB,EAC nB,yBAAyB,KAQvB,EAAE;QACJ,IAAI,CAAC,oBAAoB,GAAG,oBAAoB,CAAC;QACjD,IAAI,CAAC,MAAM, GAAG,CAAC,CAAC,MAAM,CAAC;QACvB,IAAI,CAAC,UAAU,GAAG,CAAC,CAAC,UAAU,CAAC;QAC/B, IAAI,CAAC,kBAAkB,GAAG,kBAAkB,CAAC;QAC7C,IAAI,CAAC,mBAAmB,GAAG,0BAA0B,CAAC,WAAW ,CAAC,mBAAmB,CAAC,CAAC,CAAC;QACxF,IAAI,CAAC,yBAAyB,GAAG,yBAAyB,KAAK,IAAI,CAAC;K ACrE;CACF;SAEe,0BAA0B,CACtC,yBAAuC,EAAE,cAAc,GAAG,KAAK;IACjE,OAAO,yBAAyB,KAAK,IAAI, GAAG,cAAc,GAAG,yBAAyB,CAAC;AACzF;;AC9CA;;;;;;;MAmCa,mBAAmB;IAG9B,YACY,eAA+B,EAAU,Y AAyB,EAClE,WAAuB,EAAU,OAAuB;QADxD,oBAAe,GAAf,eAAe,CAAgB;QAAU,iBAAY,GAAZ,YAAY,CA Aa;QAClE,gBAAW,GAAX,WAAW,CAAY;QAAU,YAAO,GAAP,OAAO,CAAgB;QAJ5D,yBAAoB,GAAG,IAA I,GAAG,EAA6B,CAAC;KAII;IAExE,UAAU;QACR,IAAI,CAAC,oBAAoB,CAAC,KAAK,EAAE,CAAC;KACnC ;IAED,aAAa,CAAC,mBAA6C;QACzD,IAAI,CAAC,mBAAmB,CAAC,WAAW,EAAE;YACpC,OAAO;SACR;Q ACD,MAAM,QAAQ,GAAG,mBAAmB,CAAC,QAAU,CAAC;QAChD,IAAI,CAAC,oBAAoB,CAAC,MAAM,C AAC,QAAQ,CAAC,WAAY,CAAC,CAAC;QACxD,QAAQ,CAAC,mBAAmB,CAAC,OAAO,CAAC,CAAC,UAA U;YAC9C,IAAI,CAAC,oBAAoB,CAAC,MAAM,CAAC,UAAU,CAAC,SAAU,CAAC,CAAC;SACzD,CAAC,CA AC;KACJ;IAEO,MAAM,CAAC,GAAW;QACxB,IAAI,MAAM,GAAG,IAAI,CAAC,oBAAoB,CAAC,GAAG,CA AC,GAAG,CAAC,CAAC;QAChD,IAAI,CAAC,MAAM,EAAE;YACX,MAAM,GAAG,IAAI,CAAC,eAAe,CAAC ,GAAG,CAAC,GAAG,CAAC,CAAC;YACvC,IAAI,CAAC,oBAAoB,CAAC,GAAG,CAAC,GAAG,EAAE,MAA M,CAAC,CAAC;SAC5C;QACD,OAAO,MAAM,CAAC;KACf;IAED,iBAAiB,CAAC,WAA0C;QAE1D,IAAI,SA AS,CAAC,WAAW,CAAC,QAAQ,CAAC,EAAE;YACnC,IAAI,SAAS,CAAC,WAAW,CAAC,WAAW,CAAC,EA AE;gBACtC,MAAM,WAAW,CAAC,IACd,SAAS,CAAC,WAAW;qBACN,aAAa,CAAC,yDAAyD,CAAC,CAAC; aAC7F;YACD,IAAI,OAAO,WAAW,CAAC,QAAQ,KAAK,QAAQ,EAAE;gBAC5C,MAAM,WAAW,CAAC,wC ACd,SAAS,CAAC,WAAW,CAAC,aAAa,CAAC,kBAAkB,CAAC,CAAC;aAC7D;SACF;aAAM,IAAI,SAAS,CAA C,WAAW,CAAC,WAAW,CAAC,EAAE;YAC7C,IAAI,OAAO,WAAW,CAAC,WAAW,KAAK,QAAQ,EAAE;gB AC/C,MAAM,WAAW,CAAC,2CACd,SAAS,CAAC,WAAW,CAAC,aAAa,CAAC,kBAAkB,CAAC,CAAC;aAC7 D;SACF;aAAM;YACL,MAAM,WAAW,CACb,uCAAuC,SAAS,CAAC,WAAW,CAAC,aAAa,CAAC,EAAE,CAA C,CAAC;SACpF;QAED,IAAI,SAAS,CAAC,WAAW,CAAC,mBAAmB,CAAC;YAC1C,OAAO,WAAW,CAAC,m BAAmB,KAAK,SAAS,EAAE;YACxD,MAAM,WAAW,CAAC,gDACd,SAAS,CAAC,WAAW,CAAC,aAAa,CA AC,oBAAoB,CAAC,CAAC;SAC/D;QAED,OAAO,SAAS,CAAC,IAAI,CACjB,IAAI,CAAC,iBAAiB,CAAC,WA AW,CAAC,EACnC,CAAC,iBAAiB,KAAK,IAAI,CAAC,0BAA0B,CAAC,WAAW,EAAE,iBAAiB,CAAC,CAAC,

CAAC;KAC7F;IAEO,iBAAiB,CAAC,UAAyC;QAEjE,IAAI,QAA2B,CAAC;QAChC,IAAI,WAAmB,CAAC;QAC xB,IAAI,UAAU,CAAC,QAAQ,IAAI,IAAI,EAAE;YAC/B,QAAQ,GAAG,UAAU,CAAC,QAAQ,CAAC;YAC/B, WAAW,GAAG,UAAU,CAAC,SAAS,CAAC;SACpC;aAAM;YACL,WAAW,GAAG,IAAI,CAAC,YAAY,CAAC, OAAO,CAAC,UAAU,CAAC,SAAS,EAAE,UAAU,CAAC,WAAY,CAAC,CAAC;YACvF,QAAQ,GAAG,IAAI,C AAC,MAAM,CAAC,WAAW,CAAC,CAAC;SACrC;QACD,OAAO,SAAS,CAAC,IAAI,CACjB,QAAQ,EAAE,C AAC,QAAQ,KAAK,IAAI,CAAC,uBAAuB,CAAC,UAAU,EAAE,QAAQ,EAAE,WAAW,CAAC,CAAC,CAAC;K AC9F;IAEO,uBAAuB,CAC3B,WAA0C,EAAE,QAAgB,EAC5D,cAAsB;QACxB,MAAM,QAAQ,GAAG,CAAC, CAAC,WAAW,CAAC,QAAQ,CAAC;QACxC,MAAM,mBAAmB,GAAG,mBAAmB,CAAC,SAAS,CAAC,WAA W,CAAC,aAAc,CAAC,CAAC;QACtF,MAAM,WAAW,GAAG,iBAAiB,CACjC,EAAC,SAAS,EAAE,WAAW,CA AC,YAAY,EAAC,EAAE,EAAC,IAAI,EAAE,EAAC,SAAS,EAAE,WAAW,CAAC,aAAa,EAAC,EAAC,EACrF,E AAC,QAAQ,EAAE,WAAW,EAAE,cAAc,EAAC,CAAC,CAAC;QAC7C,MAAM,kBAAkB,GAAG,IAAI,CAAC, WAAW,CAAC,KAAK,CAC7C,QAAQ,EAAE,WAAW,EAAE,EAAC,sBAAsB,EAAE,IAAI,EAAE,mBAAmB,EA AC,CAAC,CAAC;QAChF,IAAI,kBAAkB,CAAC,MAAM,CAAC,MAAM,GAAG,CAAC,EAAE;YACxC,MAAM, WAAW,GAAG,kBAAkB,CAAC,MAAM,CAAC,IAAI,CAAC,IAAI,CAAC,CAAC;YACzD,MAAM,WAAW,CA AC,2BAA2B,WAAW,EAAE,CAAC,CAAC;SAC7D;QAED,MAAM,sBAAsB,GAAG,IAAI,CAAC,oBAAoB,CAA C,IAAI,yBAAyB,CAClF,EAAC,MAAM,EAAE,WAAW,CAAC,MAAM,EAAE,SAAS,EAAE,WAAW,CAAC,SA AS,EAAC,CAAC,CAAC,CAAC;QAErE,MAAM,OAAO,GAAG,IAAI,uBAAuB,EAAE,CAAC;QAC9CvF,UAAa, CAAC,OAAO,EAAE,kBAAkB,CAAC,SAAS,CAAC,CAAC;QACrD,MAAM,cAAc,GAAG,IAAI,CAAC,oBAAo B,CAAC,IAAI,yBAAyB,CAC1E,EAAC,MAAM,EAAE,OAAO,CAAC,MAAM,EAAE,SAAS,EAAE,OAAO,CAA C,SAAS,EAAE,SAAS,EAAE,cAAc,EAAC,CAAC,CAAC,CAAC;QAExF,MAAM,MAAM,GAAG,sBAAsB,CAA C,MAAM,CAAC,MAAM,CAAC,cAAc,CAAC,MAAM,CAAC,CAAC;QAE3E,MAAM,eAAe,GAAG,sBAAsB,C AAC,SAAS,CAAC,MAAM,CAAC,cAAc,CAAC,SAAS,CAAC,CAAC;QAC1F,MAAM,SAAS,GAAG,IAAI;aAC C,oBAAoB,CAAC,IAAI,yBAAyB,CAC/C,EAAC,SAAS,EAAE,WAAW,CAAC,SAAS,EAAE,SAAS,EAAE,WAA W,CAAC,SAAS,EAAC,CAAC,CAAC;aACzE,SAAS,CAAC;QACjC,OAAO;YACL,QAAQ;YACR,WAAW,EAA E,cAAc;YAC3B,QAAQ;YACR,OAAO,EAAE,kBAAkB;YAC3B,MAAM;YACN,eAAe;YACf,SAAS;YACT,kBA AkB,EAAE,OAAO,CAAC,kBAAkB;SAC/C,CAAC;KACH;IAEO,0BAA0B,CAC9B,WAA0C,EAC1C,iBAAoC;Q ACtC,OAAO,SAAS,CAAC,IAAI,CACjB,IAAI,CAAC,+BAA+B,CAChC,iBAAiB,CAAC,SAAS,CAAC,MAAM,C AAC,iBAAiB,CAAC,eAAe,CAAC,CAAC,EAC1E,CAAC,mBAAmB,KAAK,IAAI,CAAC,gCAAgC,CAC1D,WA AW,EAAE,iBAAiB,EAAE,mBAAmB,CAAC,CAAC,CAAC;KAC/D;IAEO,gCAAgC,CACpC,WAA0C,EAAE,iB AAoC,EAChF,WAAmD;;;;;;;;QASrD,MAAM,MAAM,GAAG,CAAC,GAAG,iBAAiB,CAAC,MAAM,CAAC,CA AC;QAC7C,IAAI,CAAC,aAAa,CAAC,iBAAiB,CAAC,eAAe,EAAE,WAAW,EAAE,MAAM,CAAC,CAAC;QAC 3E,MAAM,SAAS,GAAG,iBAAiB,CAAC,SAAS,CAAC;QAE9C,MAAM,mBAAmB,GAAG,SAAS,CAAC,GAAG ,CAAC,QAAQ;YAChD,MAAM,UAAU,GAAG,WAAW,CAAC,GAAG,CAAC,QAAQ,CAAE,CAAC;YAC9C,M AAM,MAAM,GAAG,CAAC,GAAG,UAAU,CAAC,MAAM,CAAC,CAAC;YACtC,IAAI,CAAC,aAAa,CAAC,U AAU,CAAC,SAAS,EAAE,WAAW,EAAE,MAAM,CAAC,CAAC;YAC9D,OAAO,IAAI,yBAAyB,CAAC,EAAC, SAAS,EAAE,QAAQ,EAAE,MAAM,EAAE,MAAM,EAAC,CAAC,CAAC;SAC7E,CAAC,CAAC;QAEH,IAAI,aA Aa,GAAG,WAAW,CAAC,aAAa,CAAC;QAC9C,IAAI,aAAa,IAAI,IAAI,EAAE;YACzB,aAAa,GAAG,IAAI,CAA C,OAAO,CAAC,oBAAoB,CAAC;SACnD;QACD,IAAI,aAAa,KAAK,iBAAiB,CAAC,QAAQ,IAAI,MAAM,CAA C,MAAM,KAAK,CAAC;YACnE,SAAS,CAAC,MAAM,KAAK,CAAC,EAAE;YAC1B,aAAa,GAAG,iBAAiB,CA AC,IAAI,CAAC;SACxC;QACD,OAAO,IAAI,uBAAuB,CAAC;YACjC,aAAa;YACb,QAAQ,EAAE,iBAAiB,CAA C,QAAQ;YACpC,WAAW,EAAE,iBAAiB,CAAC,WAAW;YAC1C,OAAO,EAAE,iBAAiB,CAAC,OAAO;YAClC ,MAAM;YACN,SAAS;YACT,kBAAkB,EAAE,iBAAiB,CAAC,kBAAkB;YACxD,UAAU,EAAE,WAAW,CAAC, UAAU;YAClC,aAAa,EAAE,WAAW,CAAC,aAAa;YACxC,QAAQ,EAAE,iBAAiB,CAAC,QAAQ;YACpC,mBA AmB;YACnB,mBAAmB,EAAE,0BAA0B,CAC3C,WAAW,CAAC,mBAAmB,EAAE,IAAI,CAAC,OAAO,CAAC, mBAAmB,CAAC;SACvE,CAAC,CAAC;KACJ;IAEO,aAAa,CACjB,SAAmB,EAAE,WAAmD,EACxE,YAAsB;Q ACxB,SAAS,CAAC,OAAO,CAAC,QAAQ;YACxB,MAAM,UAAU,GAAG,WAAW,CAAC,GAAG,CAAC,QAA Q,CAAE,CAAC;YAC9C,UAAU,CAAC,MAAM,CAAC,OAAO,CAAC,KAAK,IAAI,YAAY,CAAC,IAAI,CAAC, KAAK,CAAC,CAAC,CAAC;YAC7D,IAAI,CAAC,aAAa,CAAC,UAAU,CAAC,SAAS,EAAE,WAAW,EAAE,YA AY,CAAC,CAAC;SACrE,CAAC,CAAC;KACJ;IAEO,+BAA+B,CACnC,SAAmB,EACnB,oBAC6C,IAAI,GAAG, EAAqC;QAE3F,OAAO,SAAS,CAAC,IAAI,CACjB,SAAS,CAAC,GAAG,CAAC,SAAS,CAAC,MAAM,CAAC,C AAC,QAAQ,KAAK,CAAC,iBAAiB,CAAC,GAAG,CAAC,QAAQ,CAAC,CAAC;aAC3D,GAAG,CACA,QAAQ,I AAI,SAAS,CAAC,IAAI,CACtB,IAAI,CAAC,MAAM,CAAC,QAAQ,CAAC,EACrB,CAAC,WAAW;YACV,MA AM,UAAU,GACZ,IAAI,CAAC,oBAAoB,CAAC,IAAI,yBAAyB,CACnD,EAAC,MAAM,EAAE,CAAC,WAAW, CAAC,EAAE,SAAS,EAAE,QAAQ,EAAC,CAAC,CAAC,CAAC;YACvD,iBAAiB,CAAC,GAAG,CAAC,QAAQ, EAAE,UAAU,CAAC,CAAC;YAC5C,OAAO,IAAI,CAAC,+BAA+B,CACvC,UAAU,CAAC,SAAS,EAAE,iBAAi B,CAAC,CAAC;SAC9C,CAAC,CAAC,CAAC,EAC9B,CAAC,CAAC,KAAK,iBAAiB,CAAC,CAAC;KAC/B;IAE O,oBAAoB,CAAC,UAAqC;QAChE,MAAM,SAAS,GAAG,UAAU,CAAC,SAAU,CAAC;QACxC,MAAM,YAAY ,GAAG,UAAU,CAAC,SAAS,CAAC,MAAM,CAAC,oBAAoB,CAAC;aAC5C,GAAG,CAAC,GAAG,IAAI,IAAI, CAAC,YAAY,CAAC,OAAO,CAAC,SAAS,EAAE,GAAG,CAAC,CAAC,CAAC;QAEhF,MAAM,SAAS,GAAG, UAAU,CAAC,MAAM,CAAC,GAAG,CAAC,KAAK;YAC3C,MAAM,gBAAgB,GAAG,gBAAgB,CAAC,IAAI,C AAC,YAAY,EAAE,SAAS,EAAE,KAAK,CAAC,CAAC;YAC/E,YAAY,CAAC,IAAI,CAAC,GAAG,gBAAgB,CA AC,SAAS,CAAC,CAAC;YACjD,OAAO,gBAAgB,CAAC,KAAK,CAAC;SAC/B,CAAC,CAAC;QAEH,OAAO,IA AI,yBAAyB,CAChC,EAAC,MAAM,EAAE,SAAS,EAAE,SAAS,EAAE,YAAY,EAAE,SAAS,EAAE,SAAS,EAA C,CAAC,CAAC;KACzE;CACF;AAaD,MAAM,uBAAuB;IAA7B;QACE,uBAAkB,GAAa,EAAE,CAAC;QAClC, WAAM,GAAa,EAAE,CAAC;QACtB,cAAS,GAAa,EAAE,CAAC;QACzB,4BAAuB,GAAW,CAAC,CAAC;KAo DrC;IAlDC,YAAY,CAAC,GAAiB,EAAE,OAAY;QAC1C,MAAM,gBAAgB,GAAG,eAAe,CAAC,GAAG,CAAC, CAAC;QAC9C,QAAQ,gBAAgB,CAAC,IAAI;YAC3B,KAAK,oBAAoB,CAAC,UAAU;gBAClC,IAAI,IAAI,CAA C,uBAAuB,KAAK,CAAC,EAAE;oBACtC,IAAI,CAAC,kBAAkB,CAAC,IAAI,CAAC,gBAAgB,CAAC,UAAU,C AAC,CAAC;iBAC3D;gBACD,MAAM;YACR,KAAK,oBAAoB,CAAC,KAAK;gBAC7B,IAAI,WAAW,GAAG,E AAE,CAAC;gBACrB,GAAG,CAAC,QAAQ,CAAC,OAAO,CAAC,KAAK;oBACxB,IAAI,KAAK,YAAYH,MAA S,EAAE;wBAC9B,WAAW,IAAI,KAAK,CAAC,KAAK,CAAC;qBAC5B;iBACF,CAAC,CAAC;gBACH,IAAI,CA AC,MAAM,CAAC,IAAI,CAAC,WAAW,CAAC,CAAC;gBAC9B,MAAM;YACR,KAAK,oBAAoB,CAAC,UAAU ;gBAClC,IAAI,CAAC,SAAS,CAAC,IAAI,CAAC,gBAAgB,CAAC,QAAQ,CAAC,CAAC;gBAC/C,MAAM;YAC R;gBACE,MAAM;SACT;QACD,IAAI,gBAAgB,CAAC,WAAW,EAAE;YAChC,IAAI,CAAC,uBAAuB,EAAE,C AAC;SAChC;QACDG,UAAa,CAAC,IAAI,EAAE,GAAG,CAAC,QAAQ,CAAC,CAAC;QAClC,IAAI,gBAAgB,C AAC,WAAW,EAAE;YAChC,IAAI,CAAC,uBAAuB,EAAE,CAAC;SAChC;QACD,OAAO,IAAI,CAAC;KACb;IA ED,cAAc,CAAC,GAAmB,EAAE,OAAY;QAC9CA,UAAa,CAAC,IAAI,EAAE,GAAG,CAAC,KAAK,CAAC,CA AC;KAChC;IAED,kBAAkB,CAAC,GAAuB,EAAE,OAAY;QACtDA,UAAa,CAAC,IAAI,EAAE,GAAG,CAAC,U AAU,CAAC,CAAC;KACrC;IAED,YAAY,CAAC,GAAiB,EAAE,OAAY;QAC1C,OAAO,IAAI,CAAC;KACb;IA CD,cAAc,CAAC,GAAmB,EAAE,OAAY;QAC9C,OAAO,IAAI,CAAC;KACb;IACD,SAAS,CAAC,GAAc,EAAE, OAAY;QACpC,OAAO,IAAI,CAAC;KACb;;;ACtUH;;;;;;;AAYA,MAAM,0BAA0B,GAAG;IACjC,eAAe;IACf,kB AAkB;IAClB,kBAAkB;IAClB,qBAAqB;CACtB,CAAC;AAEF;;;;;;;MAOa,iBAAiB;IAC5B,YAAoB,UAA4B;QA A5B,eAAU,GAAV,UAAU,CAAkB;KAAI;IAEpD,WAAW,CAAC,IAAU;QACpB,MAAM,YAAY,GAAG,IAAI,C AAC,UAAU,CAAC,WAAW,CAAC,iBAAiB,CAAC,IAAI,CAAC,CAAC,CAAC;QAC1E,OAAO,YAAY,IAAI,YA AY,CAAC,IAAI,CAAC,mBAAmB,CAAC,CAAC;KAC/D;IAQD,OAAO,CAAC,IAAU,EAAE,eAAe,GAAG,IAAI ;QACxC,MAAM,YAAY,GAAG,IAAI,CAAC,UAAU,CAAC,WAAW,CAAC,iBAAiB,CAAC,IAAI,CAAC,CAAC, CAAC;QAC1E,IAAI,YAAY,EAAE;YAChB,MAAM,QAAQ,GAAG,QAAQ,CAAC,YAAY,EAAE,mBAAmB,CA AC,CAAC;YAC7D,IAAI,QAAQ,EAAE;gBACZ,MAAM,gBAAgB,GAAG,IAAI,CAAC,UAAU,CAAC,YAAY,C AAC,IAAI,CAAC,CAAC;gBAC5D,MAAM,MAAM,GAAG,IAAI,CAAC,UAAU,CAAC,MAAM,CAAC,IAAI,CA AC,CAAC;gBAC5C,OAAO,IAAI,CAAC,0BAA0B,CAAC,QAAQ,EAAE,gBAAgB,EAAE,MAAM,EAAE,IAAI,C AAC,CAAC;aAClF;SACF;QAED,IAAI,eAAe,EAAE;YACnB,MAAM,IAAI,KAAK,CAAC,oCAAoC,SAAS,CAA C,IAAI,CAAC,EAAE,CAAC,CAAC;SACxE;QAED,OAAO,IAAI,CAAC;KACb;IAEO,0BAA0B,CAC9B,EAAa,E AAE,gBAAwC,EAAE,MAA4B,EACrF,aAAmB;QACrB,MAAM,MAAM,GAAa,EAAE,CAAC;QAC5B,MAAM, OAAO,GAAa,EAAE,CAAC;QAC7B,MAAM,IAAI,GAA4B,EAAE,CAAC;QACzC,MAAM,OAAO,GAAyB,EAA E,CAAC;QACzC,MAAM,CAAC,IAAI,CAAC,gBAAgB,CAAC,CAAC,OAAO,CAAC,CAAC,QAAgB;YACrD,M AAM,KAAK,GAAG,QAAQ,CAAC,gBAAgB,CAAC,QAAQ,CAAC,EAAE,CAAC,CAAC,KAAK,WAAW,CAAC

,QAAQ,CAAC,CAAC,CAAC,CAAC,CAAC;YACnF,IAAI,KAAK,EAAE;gBACT,IAAI,KAAK,CAAC,mBAAmB ,EAAE;oBAC7B,MAAM,CAAC,IAAI,CAAC,GAAG,QAAQ,KAAK,KAAK,CAAC,mBAAmB,EAAE,CAAC,CA AC;iBAC1D;qBAAM;oBACL,MAAM,CAAC,IAAI,CAAC,QAAQ,CAAC,CAAC;iBACvB;aACF;YACD,MAAM ,MAAM,GAAG,QAAQ,CAAC,gBAAgB,CAAC,QAAQ,CAAC,EAAE,CAAC,CAAC,KAAK,YAAY,CAAC,QAA Q,CAAC,CAAC,CAAC,CAAC,CAAC;YACrF,IAAI,MAAM,EAAE;gBACV,IAAI,MAAM,CAAC,mBAAmB,EA AE;oBAC9B,OAAO,CAAC,IAAI,CAAC,GAAG,QAAQ,KAAK,MAAM,CAAC,mBAAmB,EAAE,CAAC,CAAC; iBAC5D;qBAAM;oBACL,OAAO,CAAC,IAAI,CAAC,QAAQ,CAAC,CAAC;iBACxB;aACF;YACD,MAAM,YA AY,GAAG,gBAAgB,CAAC,QAAQ,CAAC,CAAC,MAAM,CAAC,CAAC,IAAI,iBAAiB,CAAC,QAAQ,CAAC,C AAC,CAAC,CAAC,CAAC;YAC3F,YAAY,CAAC,OAAO,CAAC,WAAW;gBAC9B,IAAI,WAAW,CAAC,gBAA gB,EAAE;oBAChC,MAAM,SAAS,GAAG,WAAW,CAAC,gBAAgB,CAAC,CAAC,CAAC,CAAC;oBAClD,IAAI, SAAS,KAAK,GAAG,EAAE;wBACrB,MAAM,IAAI,KAAK,CAAC,iEAAiE,CAAC,CAAC;qBACpF;yBAAM,IA AI,SAAS,KAAK,GAAG,EAAE;wBAC5B,MAAM,IAAI,KAAK,CACX,qFAAqF,CAAC,CAAC;qBAC5F;oBACD ,IAAI,CAAC,IAAI,WAAW,CAAC,gBAAgB,GAAG,CAAC,GAAG,QAAQ,CAAC;iBACtD;qBAAM;oBACL,IAA I,CAAC,IAAI,QAAQ,GAAG,CAAC,GAAG,QAAQ,CAAC;iBAClC;aACF,CAAC,CAAC;YACH,MAAM,aAAa,G AAG,gBAAgB,CAAC,QAAQ,CAAC,CAAC,MAAM,CAAC,CAAC,IAAI,kBAAkB,CAAC,QAAQ,CAAC,CAAC ,CAAC,CAAC,CAAC;YAC7F,aAAa,CAAC,OAAO,CAAC,YAAY;gBAChC,MAAM,IAAI,GAAG,YAAY,CAAC ,IAAI,IAAI,EAAE,CAAC;gBACrC,IAAI,CAAC,IAAI,YAAY,CAAC,SAAS,GAAG,CAAC,GAAG,GAAG,QAAQ ,IAAI,IAAI,CAAC,IAAI,CAAC,GAAG,CAAC,GAAG,CAAC;aACxE,CAAC,CAAC;YACH,MAAM,KAAK,GA AG,QAAQ,CAClB,gBAAgB,CAAC,QAAQ,CAAC,EAAE,CAAC,CAAC,KAAK,0BAA0B,CAAC,IAAI,CAAC,C AAC,IAAI,CAAC,CAAC,QAAQ,CAAC,CAAC,CAAC,CAAC,CAAC,CAAC;YAC5F,IAAI,KAAK,EAAE;gBAC T,OAAO,CAAC,QAAQ,CAAC,GAAG,KAAK,CAAC;aAC3B;SACF,CAAC,CAAC;QACH,OAAO,IAAI,CAAC, MAAM,CAAC,EAAE,EAAE,MAAM,EAAE,OAAO,EAAE,IAAI,EAAE,OAAO,EAAE,MAAM,EAAE,aAAa,CA AC,CAAC;KAC/E;IAEO,kBAAkB,CAAC,GAAW;QACpC,OAAO,YAAY,CAAC,GAAG,EAAE,CAAC,IAAK,E AAE,GAAG,CAAC,CAAC,CAAC,CAAC,CAAC,CAAC,IAAI,EAAE,CAAC;KAClD;IAEO,eAAe,CAAC,QAAk B;QACxC,MAAM,KAAK,GAAG,IAAI,GAAG,EAAU,CAAC;QAChC,MAAM,WAAW,GAAG,IAAI,GAAG,EA AU,CAAC;QACtC,MAAM,cAAc,GAAa,EAAE,CAAC;;QAEpC,KAAK,IAAI,CAAC,GAAG,QAAQ,CAAC,MA AM,GAAG,CAAC,EAAE,CAAC,IAAI,CAAC,EAAE,CAAC,EAAE,EAAE;YAC7C,MAAM,OAAO,GAAG,QAA Q,CAAC,CAAC,CAAC,CAAC;YAC5B,MAAM,IAAI,GAAG,IAAI,CAAC,kBAAkB,CAAC,OAAO,CAAC,CAA C;YAC9C,WAAW,CAAC,GAAG,CAAC,IAAI,CAAC,CAAC;YACtB,IAAI,CAAC,KAAK,CAAC,GAAG,CAAC, IAAI,CAAC,EAAE;gBACpB,KAAK,CAAC,GAAG,CAAC,IAAI,CAAC,CAAC;gBAChB,cAAc,CAAC,IAAI,CA AC,OAAO,CAAC,CAAC;aAC9B;SACF;QACD,OAAO,cAAc,CAAC,OAAO,EAAE,CAAC;KACjC;IAEO,MAA M,CACV,SAAoB,EAAE,MAAgB,EAAE,OAAiB,EAAE,IAA6B,EACxF,OAA6B,EAAE,MAA4B,EAAE,aAAmB; QAClF,MAAM,YAAY,GACd,IAAI,CAAC,eAAe,CAAC,SAAS,CAAC,MAAM,GAAG,SAAS,CAAC,MAAM,C AAC,MAAM,CAAC,MAAM,CAAC,GAAG,MAAM,CAAC,CAAC;QACtF,MAAM,aAAa,GACf,IAAI,CAAC,eA Ae,CAAC,SAAS,CAAC,OAAO,GAAG,SAAS,CAAC,OAAO,CAAC,MAAM,CAAC,OAAO,CAAC,GAAG,OAA O,CAAC,CAAC;QAC1F,MAAM,UAAU,GAAG,SAAS,CAAC,IAAI,mCAAO,SAAS,CAAC,IAAI,GAAK,IAAI,I AAI,IAAI,CAAC;QACxE,MAAM,aAAa,GAAG,SAAS,CAAC,OAAO,mCAAO,SAAS,CAAC,OAAO,GAAK,OA AO,IAAI,OAAO,CAAC;QACvF,IAAI,eAAe,CAAC,QAAQ,CAAC,SAAS,CAAC,EAAE;YACvC,MAAM,IAAI,G AAG,SAAsB,CAAC;YACpC,OAAO,eAAe,CAAC;gBACrB,QAAQ,EAAE,IAAI,CAAC,QAAQ;gBACvB,MAAM ,EAAE,YAAY;gBACpB,OAAO,EAAE,aAAa;gBACtB,IAAI,EAAE,UAAU;gBAChB,QAAQ,EAAE,IAAI,CAAC, QAAQ;gBACvB,QAAQ,EAAE,IAAI,CAAC,QAAQ;gBACvB,OAAO,EAAE,aAAa;gBACtB,eAAe,EAAE,IAAI,C AAC,eAAe;gBACrC,SAAS,EAAE,IAAI,CAAC,SAAS;gBACzB,aAAa,EAAE,IAAI,CAAC,aAAa;gBACjC,eAAe, EAAE,IAAI,CAAC,eAAe;gBACrC,QAAQ,EAAE,IAAI,CAAC,QAAQ;gBACvB,WAAW,EAAE,IAAI,CAAC,W AAW;gBAC7B,MAAM,EAAE,IAAI,CAAC,MAAM;gBACnB,SAAS,EAAE,IAAI,CAAC,SAAS;gBACzB,aAAa, EAAE,IAAI,CAAC,aAAa;gBACjC,UAAU,EAAE,IAAI,CAAC,UAAU;gBAC3B,aAAa,EAAE,IAAI,CAAC,aAAa; gBACjC,mBAAmB,EAAE,SAAS,CAAC,mBAAmB;aACnD,CAAC,CAAC;SACJ;aAAM;YACL,OAAO,eAAe,C AAC;gBACrB,QAAQ,EAAE,SAAS,CAAC,QAAQ;gBAC5B,MAAM,EAAE,YAAY;gBACpB,OAAO,EAAE,aAA a;gBACtB,IAAI,EAAE,UAAU;gBAChB,QAAQ,EAAE,SAAS,CAAC,QAAQ;gBAC5B,OAAO,EAAE,aAAa;gBA

CtB,SAAS,EAAE,SAAS,CAAC,SAAS;gBAC9B,MAAM;aACP,CAAC,CAAC;SACJ;KACF;CACF;AAED,SAAS, mBAAmB,CAAC,IAAS;IACpC,OAAO,eAAe,CAAC,QAAQ,CAAC,IAAI,CAAC,IAAI,eAAe,CAAC,QAAQ,CA AC,IAAI,CAAC,CAAC;AAC1E,CAAC;SAEe,QAAQ,CAAI,GAAQ,EAAE,SAAgC;IACpE,KAAK,IAAI,CAAC, AI, SAAS, CAAC, GAAG, CAAC, CAAC, CAAC, CAAC, EAAE; YACrB, OAAO, GAAG, CAAC, CAAC, CAAC, CAA C;SACf;KACF;IACD,OAAO,IAAI,CAAC;AACd;;AC9LA;;;;;;;AAUA;;;MAGa,SAAU,SAAQ,UAAU;IACvC,YA AY, IAAqB, EAAE, GAAW; QAC5C, KAAK, CAAC, IAAI, EAAE, GAAG, CAAC, CAAC; KACIB;;; AChBH;;;;;;;; AAi BA,MAAM,UAAU,GAAG,MAAM,CAAC;AAC1B,MAAM,iBAAiB,GAAG,OAAO,CAAC;AAClC,MAAM,2BA A2B, GAAG, SAAS, CAAC; AAC9C, MAAM, iBAAiB, GAAG, GAAG, CAAC; AAC9B, MAAM, YAAY, GAAG, IAAI, CAAC;AAC1B,IAAI,kBAAkB,GAAG,KAAK,CAAC;AAE/B;;;SAGgB,eAAe,CAC3B,KAAkB,EAAE,mBAAwC, EAAE, YAAsB, EACpF, aAAsC; IACxC, MAAM, OAAO, GAAG, IAAI7G, UAAQ, CAAC, YAAY, EAAE, aAAa, CAA C,CAAC;IAC1D,OAAO,OAAO,CAAC,OAAO,CAAC,KAAK,EAAE,mBAAmB,CAAC,CAAC;AACrD,CAAC;S AEe,iBAAiB,CAC7B,KAAkB,EAAE,YAA+B,EAAE,mBAAwC,EAC7F,YAAsB,EAAE,aAAsC;IAChE,MAAM, OAAO,GAAG,IAAIA,UAAQ,CAAC,YAAY,EAAE,aAAa,CAAC,CAAC;IACID,OAAO,OAAO,CAAC,KAAK,C AAC, KAAK, EAAE, YAAY, EAAE, mBAAmB, CAAC, CAAC; AACj E, CAAC; MAEY, gBAAgB; IAC3B, YAAmB, Q AAwB,EAAS,MAAmB;QAApD,aAAQ,GAAR,QAAQ,CAAgB;QAAS,WAAM,GAAN,MAAM,CAAa;KAAI;CA C5E;AAED,IAAK,YAGJ;AAHD,WAAK,YAAY;IACf,qDAAO,CAAA;IACP,iDAAK,CAAA;AACP,CAAC,EAHI ,YAAY,KAAZ,YAAY,QAGhB;AAED;;;;;;;AAOA,MAAMA,UAAQ;IA0CZ,YAAoB,aAAuB,EAAU,cAAuC;QA AxE,kBAAa,GAAb,aAAa,CAAU;QAAU,mBAAc,GAAd,cAAc,CAAyB;KAAI;;;;IAKhG,OAAO,CAAC,KAAkB, EAAE,mBAAwC;QACIE,IAAI,CAAC,KAAK,CAAC,YAAY,CAAC,OAAO,EAAE,mBAAmB,CAAC,CAAC;QA EtD,KAAK,CAAC,OAAO,CAAC,IAAI,IAAI,IAAI,CAAC,KAAK,CAAC,IAAI,EAAE,IAAI,CAAC,CAAC,CAA C;QAE9C,IAAI,IAAI,CAAC,YAAY,EAAE;YACrB,IAAI,CAAC,YAAY,CAAC,KAAK,CAAC,KAAK,CAAC,M AAM,GAAG,CAAC,CAAC,EAAE,gBAAgB,CAAC,CAAC;SAC9D;QAED,OAAO,IAAI,gBAAgB,CAAC,IAAI, CAAC,SAAS,EAAE,IAAI,CAAC,OAAO,CAAC,CAAC;KAC3D;;;;IAKD,KAAK,CACD,KAAkB,EAAE,YAA+B ,EACnD,mBAAwC;QAC1C,IAAI,CAAC,KAAK,CAAC,YAAY,CAAC,KAAK,EAAE,mBAAmB,CAAC,CAAC; QACpD,IAAI,CAAC,aAAa,GAAG,YAAY,CAAC;;QAGIC,MAAM,OAAO,GAAG,IAAI2G,SAAY,CAAC,SAAS, EAAE, EAAE, EAAE, KAAK, EAAE, SAAU, EAAE, SAAU, EAAE, SAAS, CAAC, CAAC; QAEIF, MAAM, cAAc, GA AG,OAAO,CAAC,KAAK,CAAC,IAAI,EAAE,IAAI,CAAC,CAAC;QAEjD,IAAI,IAAI,CAAC,YAAY,EAAE;YA CrB,IAAI,CAAC,YAAY,CAAC,KAAK,CAAC,KAAK,CAAC,MAAM,GAAG,CAAC,CAAC,EAAE,gBAAgB,C AAC,CAAC;SAC9D;QAED,OAAO,IAAI,eAAe,CAAC,cAAc,CAAC,QAAQ,EAAE,IAAI,CAAC,OAAO,CAAC, CAAC;KACnE;IAED,kBAAkB,CAAC,OAA2B,EAAE,OAAY;;QAE1D,MAAM,UAAU,GAAGE,UAAa,CAAC,I AAI, EAAE, OAAO, CAAC, UAAU, EAAE, OAAO, CAAC, CAAC; QAEpE, IAAI, IAAI, CAAC, KAAK, KAAK, YAAY ,CAAC,KAAK,EAAE,YACrC,OAAO,IAAIJ,aAAkB,CACzB,OAAO,CAAC,KAAK,EAAE,UAAU,EAAE,OAAO, CAAC, UAAU, EAAE, OAAO, CAAC, eAAe, EACtE, OAAO, CAAC, aAAa, CAAC, CAAC; SAC5B; KACF; IAED, cAA c,CAAC,GAAmB,EAAE,OAAY;QAC9C,IAAI,CAAC,sBAAsB,CAAC,GAAG,CAAC,CAAC;QAEjC,MAAM,Q AAQ,GAAG,IAAI,CAAC,MAAM,CAAC;QAE7B,IAAI,CAAC,IAAI,CAAC,MAAM,EAAE;;YAEhB,IAAI,IAAI, CD,IAAI,CAAC,MAAM,GAAG,IAAI,CAAC;SACpB;QAED,MAAM,KAAK,GAAGI,UAAa,CAAC,IAAI,EAAE, GAAG,CAAC,KAAK,EAAE,OAAO,CAAC,CAAC;QAEtD,IAAI,IAAI,CAAC,KAAK,KAAK,YAAY,CAAC,KA AK,EAAE;YACrC,GAAG,GAAG,IAAIN,SAAc,CACpB,GAAG,CAAC,WAAW,EAAE,GAAG,CAAC,IAAI,EAA E,KAAK,EAAE,GAAG,CAAC,UAAU,EAAE,GAAG,CAAC,qBAAqB,CAAC,CAAC,SACIF;QAED,IAAI,CAAC ,MAAM,GAAG,QAAQ,CAAC;QAEvB,OAAO,GAAG,CAAC;KACZ;IAED,YAAY,CAAC,OAAqB,EAAE,OAA Y;QAC9C,MAAM,SAAS,GAAG,iBAAiB,CAAC,OAAO,CAAC,CAAC;QAE7C,IAAI,SAAS,IAAI,IAAI,CAAC, wBAAwB,EAAE;YAC9C,IAAI,CAAC,YAAY,CAAC,OAAO,EAAE,uDAAuD,CAAC,CAAC;YACpF,OAAO;SA CR;QAED,MAAM,SAAS,GAAG,iBAAiB,CAAC,OAAO,CAAC,CAAC;QAE7C,IAAI,SAAS,IAAI,CAAC,IAAI, CAAC, YAAY, EAAE; YACnC, IAAI, CAAC, YAAY, CAAC, OAAO, EAAE, mCAAmC, CAAC, CAAC; YAChE, OAA O;SACR;QAED,IAAI,CAAC,IAAI,CAAC,WAAW,IAAI,CAAC,IAAI,CAAC,MAAM,EAAE;YACrC,IAAI,CAA C,IAAI,CAAC,YAAY,EAAE;gBACtB,IAAI,SAAS,EAAE;;oBAEb,IAAI,CAAC,kBAAkB,IAAS,OAAO,IAAS,O

AAO,CAAC,IAAI,EAAE;wBAC5D,kBAAkB,GAAG,IAAI,CAAC;wBAC1B,MAAM,OAAO,GAAG,OAAO,CAA C,UAAU,CAAC,OAAO,GAAG,KAAK,OAAO,CAAC,UAAU,CAAC,OAAO,EAAE,GAAG,EAAE,CAAC;;wBA EpF,OAAO,CAAC,IAAI,CAAC,wEACT,OAAO,CAAC,UAAU,CAAC,KAAK,GAAG,OAAO,GAAG,CAAC,CA AC;qBAC5C;oBACD,IAAI,CAAC,YAAY,GAAG,IAAI,CAAC;oBACzB,IAAI,CAAC,gBAAgB,GAAG,IAAI,CA AC,MAAM,CAAC;oBACpC,IAAI,CAAC,cAAc,GAAG,EAAE,CAAC;oBACzB,IAAI,CAAC,oBAAoB;wBACrB, OAAO,CAAC,KAAM,CAAC,OAAO,CAAC,2BAA2B,EAAE,EAAE,CAAC,CAAC,IAAI,EAAE,CAAC;oBACnE ,IAAI,CAAC,wBAAwB,CAAC,OAAO,CAAC,CAAC;iBACxC;aACF;iBAAM;gBACL,IAAI,SAAS,EAAE;oBAC b,IAAI,IAAI,CAAC,MAAM,IAAI,IAAI,CAAC,gBAAgB,EAAE;wBACxC,IAAI,CAAC,yBAAyB,CAAC,OAAO, EAAE,IAAI,CAAC,cAAc,CAAC,CAAC;wBAC7D,IAAI,CAAC,YAAY,GAAG,KAAK,CAAC;wBAC1B,MAAM, OAAO,GAAG,IAAI,CAAC,WAAW,CAAC,IAAI,CAAC,cAAc,EAAE,IAAI,CAAC,oBAAoB,CAAE,CAAC;;wB AElF,MAAM,KAAK,GAAG,IAAI,CAAC,iBAAiB,CAAC,OAAO,EAAE,OAAO,CAAC,CAAC;wBACvD,OAAO M,UAAa,CAAC,IAAI,EAAE,KAAK,CAAC,CAAC;qBACnC;yBAAM;wBACL,IAAI,CAAC,YAAY,CAAC,OAA O,EAAE,iDAAiD,CAAC,CAAC;wBAC9E,OAAO;qBACR;iBACF;aACF;SACF;KACF;IAED,SAAS,CAAC,IAAe ,EAAE,OAAY;QACrC,IAAI,IAAI,CAAC,wBAAwB,EAAE;YACjC,IAAI,CAAC,sBAAsB,CAAC,IAAI,CAAC,C AAC;SACnC;QACD,OAAO,IAAI,CAAC;KACb;IAED,YAAY,CAAC,EAAgB,EAAE,OAAY;QACzC,IAAI,CAA C,sBAAsB,CAAC,EAAE,CAAC,CAAC;QAChC,IAAI,CAAC,MAAM,EAAE,CAAC;QACd,MAAM,aAAa,GAA G,IAAI,CAAC,WAAW,CAAC;QACvC,MAAM,iBAAiB,GAAG,IAAI,CAAC,eAAe,CAAC;QAC/C,IAAI,UAAU, GAAgB,EAAE,CAAC;QACjC,IAAI,oBAAoB,GAAgB,SAAU,CAAC;;;;QAKnD,MAAM,QAAQ,GAAG,YAAY, CAAC,EAAE,CAAC,CAAC;QAClC,MAAM,QAAQ,GAAG,QAAQ,GAAG,QAAQ,CAAC,KAAK,GAAG,EAAE, CAAC;QAChD,MAAM,UAAU,GAAG,IAAI,CAAC,aAAa,CAAC,IAAI,CAAC,GAAG,IAAI,EAAE,CAAC,IAAI, KAAK,GAAG,CAAC,IAAI,CAAC,IAAI,CAAC,MAAM;YAC9E,CAAC,IAAI,CAAC,wBAAwB,CAAC;QACnC, MAAM,kBAAkB,GAAG,CAAC,iBAAiB,IAAI,UAAU,CAAC;QAC5D,IAAI,CAAC,eAAe,GAAG,iBAAiB,IAAI, UAAU,CAAC;QAEvD,IAAI,CAAC,IAAI,CAAC,wBAAwB,IAAI,CAAC,IAAI,CAAC,MAAM,EAAE;YAClD,IA AI,QAAQ,IAAI,kBAAkB,EAAE;gBAClC,IAAI,CAAC,WAAW,GAAG,IAAI,CAAC;gBACxB,MAAM,OAAO,G AAG,IAAI,CAAC,WAAW,CAAC,EAAE,CAAC,QAAQ,EAAE,QAAQ,CAAE,CAAC;gBACzD,oBAAoB,GAAG, IAAI,CAAC,iBAAiB,CAAC,EAAE,EAAE,OAAO,CAAC,CAAC;aAC5D;YAED,IAAI,IAAI,CAAC,KAAK,IAAI, YAAY,CAAC,OAAO,EAAE;gBACtC,MAAM,cAAc,GAAG,QAAQ,IAAI,kBAAkB,CAAC;gBACtD,IAAI,cAAc; oBAAE,IAAI,CAAC,wBAAwB,CAAC,EAAE,CAAC,CAAC;gBACtDA,UAAa,CAAC,IAAI,EAAE,EAAE,CAAC ,QAAQ,CAAC,CAAC;gBACjC,IAAI,cAAc;oBAAE,IAAI,CAAC,yBAAyB,CAAC,EAAE,EAAE,EAAE,CAAC,Q AAQ,CAAC,CAAC;aACrE;SACF;aAAM;YACL,IAAI,QAAQ,IAAI,kBAAkB,EAAE;gBAClC,IAAI,CAAC,YAA Y,CACb,EAAE,EAAE,yEAAyE,CAAC,CAAC;aACpF;YAED,IAAI,IAAI,CAAC,KAAK,IAAI,YAAY,CAAC,OA AO,EAAE;;gBAEtCA,UAAa,CAAC,IAAI,EAAE,EAAE,CAAC,QAAQ,CAAC,CAAC;aAClC;SACF;QAED,IAAI ,IAAI,CAAC,KAAK,KAAK,YAAY,CAAC,KAAK,EAAE;YACrC,MAAM,UAAU,GAAG,oBAAoB,IAAI,EAAE, CAAC,QAAQ,CAAC;YACvD,UAAU,CAAC,OAAO,CAAC,KAAK;gBACtB,MAAM,OAAO,GAAG,KAAK,CA AC,KAAK,CAAC,IAAI,EAAE,OAAO,CAAC,CAAC;gBAC3C,IAAI,OAAO,IAAI,CAAC,IAAI,CAAC,wBAAwB ,EAAE;;;oBAG7C,UAAU,GAAG,UAAU,CAAC,MAAM,CAAC,OAAO,CAAC,CAAC;iBACzC;aACF,CAAC,CA AC;SACJ;QAED,IAAI,CAAC,kBAAkB,CAAC,EAAE,CAAC,CAAC;QAE5B,IAAI,CAAC,MAAM,EAAE,CAAC ;QACd,IAAI,CAAC,WAAW,GAAG,aAAa,CAAC;QACjC,IAAI,CAAC,eAAe,GAAG,iBAAiB,CAAC;QAEzC,IA AI,IAAI,CAAC,KAAK,KAAK,YAAY,CAAC,KAAK,EAAE;YACrC,MAAM,eAAe,GAAG,IAAI,CAAC,oBAAo B,CAAC,EAAE,CAAC,CAAC;YACtD,OAAO,IAAIF,SAAY,CACnB,EAAE,CAAC,IAAI,EAAE,eAAe,EAAE,U AAU,EAAE,EAAE,CAAC,UAAU,EAAE,EAAE,CAAC,eAAe,EACvE,EAAE,CAAC,aAAa,CAAC,CAAC;SACv B;QACD,OAAO,IAAI,CAAC;KACb;IAED,cAAc,CAAC,SAAyB,EAAE,OAAY;QACpD,MAAM,IAAI,KAAK,C AAC,kBAAkB,CAAC,CAAC;KACrC;IAEO,KAAK,CAAC,IAAkB,EAAE,mBAAwC;QACxE,IAAI,CAAC,KAA K,GAAG,IAAI,CAAC;QAClB,IAAI,CAAC,YAAY,GAAG,KAAK,CAAC;QAC1B,IAAI,CAAC,WAAW,GAAG, KAAK,CAAC;QACzB,IAAI,CAAC,MAAM,GAAG,CAAC,CAAC;QAChB,IAAI,CAAC,MAAM,GAAG,KAAK, CAAC;QACpB,IAAI,CAAC,uBAAuB,GAAG,SAAS,CAAC;QACzC,IAAI,CAAC,OAAO,GAAG,EAAE,CAAC; QAClB,IAAI,CAAC,SAAS,GAAG,EAAE,CAAC;QACpB,IAAI,CAAC,eAAe,GAAG,KAAK,CAAC;QAC7B,IAA I,CAAC,kBAAkB,GAAG,wBAAwB,CAAC,mBAAmB,CAAC,CAAC;KACzE;;IAGO,kBAAkB,CAAC,EAAgB;Q

ACzC,MAAM,uBAAuB,GAA0B,EAAE,CAAC;QAC1D,MAAM,iBAAiB,GAAa,IAAI,CAAC,cAAc,CAAC,EAA E,CAAC,IAAI,CAAC,IAAI,EAAE,CAAC;QAEvE,EAAE,CAAC,KAAK,CAAC,MAAM,CAAC,IAAI,IAAI,IAAI, CAAC,IAAI,CAAC,UAAU,CAAC,iBAAiB,CAAC,CAAC;aAC3D,OAAO,CACJ,IAAI,IAAI,uBAAuB,CAAC,IA AI,CAAC,IAAI,CAAC,KAAK,CAAC,iBAAiB,CAAC,MAAM,CAAC,CAAC;YACtE,IAAI,CAAC,KAAK,CAAC ,CAAC;QAExB,EAAE,CAAC,KAAK,CAAC,OAAO,CAAC,IAAI;YACnB,IAAI,IAAI,CAAC,IAAI,IAAI,uBAAu B,EAAE;gBACxC,IAAI,CAAC,WAAW,CAAC,CAAC,IAAI,CAAC,EAAE,uBAAuB,CAAC,IAAI,CAAC,IAAI,C AAC,CAAC,CAAC;aAC9D;iBAAM,IAAI,iBAAiB,CAAC,IAAI,CAAC,IAAI,IAAI,IAAI,CAAC,IAAI,KAAK,IA AI,CAAC,EAAE;gBAC7D,IAAI,CAAC,WAAW,CAAC,CAAC,IAAI,CAAC,CAAC,CAAC;aAC1B;SACF,CAAC ,CAAC;KACJ;;IAGO,WAAW,CAAC,GAAgB,EAAE,OAAgB;QACpD,IAAI,GAAG,CAAC,MAAM,IAAI,CAAC ;YACf,GAAG,CAAC,MAAM,IAAI,CAAC,IAAI,GAAG,CAAC,CAAC,CAAC,YAAYC,SAAc,IAAI,CAAkB,GA AG,CAAC,CAAC,CAAE,CAAC,KAAK,EAAE;;YAE1F,OAAO,IAAI,CAAC;SACb;QAED,MAAM,EAAC,OAA O,EAAE,WAAW,EAAE,EAAE,EAAC,GAAG,iBAAiB,CAAC,OAAO,CAAC,CAAC;QAC9D,MAAM,OAAO,G AAG,IAAI,CAAC,kBAAkB,CAAC,GAAG,EAAE,OAAO,EAAE,WAAW,EAAE,EAAE,CAAC,CAAC;QACvE,I AAI,CAAC,SAAS,CAAC,IAAI,CAAC,OAAO,CAAC,CAAC;QAC7B,OAAO,OAAO,CAAC;KAChB;;;;IAKO,iB AAiB,CAAC,EAAa,EAAE,OAAqB;QAC5D,IAAI,OAAO,IAAI,IAAI,CAAC,KAAK,KAAK,YAAY,CAAC,KAA K,EAAE;YAChD,MAAM,KAAK,GAAG,IAAI,CAAC,aAAa,CAAC,GAAG,CAAC,OAAO,CAAC,CAAC;YAE9 C,IAAI,KAAK,EAAE;gBACT,OAAO,KAAK,CAAC;aACd;YAED,IAAI,CAAC,YAAY,CACb,EAAE,EAAE,2CA A2C,IAAI,CAAC,aAAa,CAAC,MAAM,CAAC,OAAO,CAAC,GAAG,CAAC,CAAC;SAC3F;QAED,OAAO,EAA E,CAAC;KACX;;IAGO,oBAAoB,CAAC,EAAgB;QAC3C,MAAM,UAAU,GAAG,EAAE,CAAC,KAAK,CAAC;Q AC5B,MAAM,qBAAqB,GACgD,EAAE,CAAC;QAE9E,UAAU,CAAC,OAAO,CAAC,IAAI;YACrB,IAAI,IAAI,C AAC,IAAI,CAAC,UAAU,CAAC,iBAAiB,CAAC,EAAE;gBAC3C,qBAAqB,CAAC,IAAI,CAAC,IAAI,CAAC,KA AK,CAAC,iBAAiB,CAAC,MAAM,CAAC,CAAC;oBAC5D,iBAAiB,CAAC,IAAI,CAAC,KAAK,CAAC,CAAC;a ACnC;SACF,CAAC,CAAC;QAEH,MAAM,oBAAoB,GAAqB,EAAE,CAAC;QAElD,UAAU,CAAC,OAAO,CAA C,CAAC,IAAI;YACtB,IAAI,IAAI,CAAC,IAAI,KAAK,UAAU,IAAI,IAAI,CAAC,IAAI,CAAC,UAAU,CAAC,iB AAiB,CAAC,EAAE;;gBAEvE,OAAO;aACR;YAED,IAAI,IAAI,CAAC,KAAK,IAAI,IAAI,CAAC,KAAK,IAAI,E AAE,IAAI,qBAAqB,CAAC,cAAc,CAAC,IAAI,CAAC,IAAI,CAAC,EAAE;gBACrF,MAAM,EAAC,OAAO,EAA E,WAAW,EAAE,EAAE,EAAC,GAAG,qBAAqB,CAAC,IAAI,CAAC,IAAI,CAAC,CAAC;gBACpE,MAAM,OA AO,GAAiB,IAAI,CAAC,kBAAkB,CAAC,CAAC,IAAI,CAAC,EAAE,OAAO,EAAE,WAAW,EAAE,EAAE,CAA C,CAAC;gBACxF,MAAM,KAAK,GAAG,IAAI,CAAC,aAAa,CAAC,GAAG,CAAC,OAAO,CAAC,CAAC;gBAC 9C,IAAI,KAAK,EAAE;oBACT,IAAI,KAAK,CAAC,MAAM,IAAI,CAAC,EAAE;wBACrB,oBAAoB,CAAC,IAA I,CAAC,IAAIA,SAAc,CAAC,IAAI,CAAC,IAAI,EAAE,EAAE,EAAE,IAAI,CAAC,UAAU,CAAC,CAAC,CAAC; qBAC/E;yBAAM,IAAI,KAAK,CAAC,CAAC,CAAC,YAAYF,MAAS,EAAE;wBACxC,MAAM,KAAK,GAAI,K AAK,CAAC,CAAC,CAAe,CAAC,KAAK,CAAC;wBAC5C,oBAAoB,CAAC,IAAI,CAAC,IAAIE,SAAc,CAAC,I AAI,CAAC,IAAI,EAAE,KAAK,EAAE,IAAI,CAAC,UAAU,CAAC,CAAC,CAAC;qBAClF;yBAAM;wBACL,IA AI,CAAC,YAAY,CACb,EAAE,EACF,yCAAyC,IAAI,CAAC,IAAI,UAC9C,EAAE,IAAI,IAAI,CAAC,aAAa,CAA C,MAAM,CAAC,OAAO,CAAC,IAAI,CAAC,CAAC;qBACvD;iBACF;qBAAM;oBACL,IAAI,CAAC,YAAY,CA Cb,EAAE,EACF,0CAA0C,IAAI,CAAC,IAAI,UAC/C,EAAE,IAAI,IAAI,CAAC,aAAa,CAAC,MAAM,CAAC,OA AO,CAAC,IAAI,CAAC,CAAC;iBACvD;aACF;iBAAM;gBACL,oBAAoB,CAAC,IAAI,CAAC,IAAI,CAAC,CAA C;aACjC;SACF,CAAC,CAAC;QAEH,OAAO,oBAAoB,CAAC;KAC7B;;;;;;;IASO,sBAAsB,CAAC,IAAe;QAC5C, IAAI,IAAI,CAAC,YAAY,IAAI,CAAC,IAAI,CAAC,MAAM,IAAI,IAAI,CAAC,MAAM,IAAI,IAAI,CAAC,gBAA gB,EAAE;YAC7E,IAAI,CAAC,cAAc,CAAC,IAAI,CAAC,IAAI,CAAC,CAAC;SAChC;KACF;;;;IAKO,wBAAw B,CAAC,IAAe;QAC9C,IAAI,IAAI,CAAC,wBAAwB,EAAE;YACjC,IAAI,CAAC,YAAY,CAAC,IAAI,EAAE,0B AA0B,CAAC,CAAC;SACrD;aAAM;YACL,IAAI,CAAC,uBAAuB,GAAG,IAAI,CAAC,SAAS,CAAC,MAAM,C AAC;SACtD;KACF;;;;;;IAOD,IAAY,wBAAwB;QAClC,OAAO,IAAI,CAAC,uBAAuB,KAAK,KAAK,CAAC,CA AC;KAChD;;;;;;;;;;;;;;;;;IAkBO,yBAAyB,CAAC,IAAe,EAAE,cAA2B;QAC5E,IAAI,CAAC,IAAI,CAAC,wBAAw B,EAAE;YAClC,IAAI,CAAC,YAAY,CAAC,IAAI,EAAE,wBAAwB,CAAC,CAAC;YAClD,OAAO;SACR;QAED ,MAAM,UAAU,GAAG,IAAI,CAAC,uBAAuB,CAAC;QAChD,MAAM,mBAAmB,GAAW,cAAc,CAAC,MAAM, CACrD,CAAC,KAAa,EAAE,IAAe,KAAa,KAAK,IAAI,IAAI,YAAYN,OAAY,GAAG,CAAC,GAAG,CAAC,CAA

C,EAC1F,CAAC,CAAC,CAAC;QAEP,IAAI,mBAAmB,IAAI,CAAC,EAAE;YAC5B,KAAK,IAAI,CAAC,GAAG, IAAI,CAAC,SAAS,CAAC,MAAM,GAAG,CAAC,EAAE,CAAC,IAAI,UAAW,EAAE,CAAC,EAAE,EAAE;gBA C7D,MAAM,GAAG,GAAG,IAAI,CAAC,SAAS,CAAC,CAAC,CAAC,CAAC,KAAK,CAAC;gBACpC,IAAI,EAA E,GAAG,CAAC,MAAM,IAAI,CAAC,IAAI,GAAG,CAAC,CAAC,CAAC,YAAYuE,MAAS,CAAC,EAAE;oBACr D,IAAI,CAAC,SAAS,CAAC,MAAM,CAAC,CAAC,EAAE,CAAC,CAAC,CAAC;oBAC5B,MAAM;iBACP;aACF ;SACF;QAED,IAAI,CAAC,uBAAuB,GAAG,SAAS,CAAC;KAC1C;IAEO,YAAY,CAAC,IAAe,EAAE,GAAW;Q AC/C,IAAI,CAAC,OAAO,CAAC,IAAI,CAAC,IAAI,SAAS,CAAC,IAAI,CAAC,UAAU,EAAE,GAAG,CAAC,CA AC,CAAC;KACxD;CACF;AAED,SAAS,iBAAiB,CAAC,CAAY;IACrC,OAAO,CAAC,EAAE,CAAC,YAAYvE, OAAY,IAAI,CAAC,CAAC,KAAK,IAAI,CAAC,CAAC,KAAK,CAAC,UAAU,CAAC,MAAM,CAAC,CAAC,CA AC;AAChF,CAAC;AAED,SAAS,iBAAiB,CAAC,CAAY;IACrC,OAAO,CAAC,EAAE,CAAC,YAAYA,OAAY,I AAI,CAAC,CAAC,KAAK,IAAI,CAAC,CAAC,KAAK,KAAK,OAAO,CAAC,CAAC;AACzE,CAAC;AAED,SAA S,YAAY,CAAC,CAAe;IACnC,OAAO,CAAC,CAAC,KAAK,CAAC,IAAI,CAAC,IAAI,IAAI,IAAI,CAAC,IAAI, KAAK,UAAU,CAAC,IAAI,IAAI,CAAC;AAChE,CAAC;AAED,SAAS,iBAAiB,CAAC,IAAa;IACtC,IAAI,CAAC ,IAAI;QAAE,OAAO,EAAC,OAAO,EAAE,EAAE,EAAE,WAAW,EAAE,EAAE,EAAE,EAAE,EAAE,EAAE,EAA C,CAAC;IAEzD,MAAM,OAAO,GAAG,IAAI,CAAC,OAAO,CAAC,YAAY,CAAC,CAAC;IAC3C,MAAM,SAAS ,GAAG,IAAI,CAAC,OAAO,CAAC,iBAAiB,CAAC,CAAC;IAClD,MAAM,CAAC,cAAc,EAAE,EAAE,CAAC,G ACtB,CAAC,OAAO,GAAG,CAAC,CAAC,IAAI,CAAC,IAAI,CAAC,KAAK,CAAC,CAAC,EAAE,OAAO,CAAC ,EAAE,IAAI,CAAC,KAAK,CAAC,OAAO,GAAG,CAAC,CAAC,CAAC,GAAG,CAAC,IAAI,EAAE,EAAE,CAA C,CAAC;IACpF,MAAM,CAAC,OAAO,EAAE,WAAW,CAAC,GAAG,CAAC,SAAS,GAAG,CAAC,CAAC;QAC 1C,CAAC,cAAc,CAAC,KAAK,CAAC,CAAC,EAAE,SAAS,CAAC,EAAE,cAAc,CAAC,KAAK,CAAC,SAAS,G AAG,CAAC,CAAC,CAAC;QACzE,CAAC,EAAE,EAAE,cAAc,CAAC,CAAC;IAEzB,OAAO,EAAC,OAAO,EA AE,WAAW,EAAE,EAAE,EAAE,EAAE,CAAC,IAAI,EAAE,EAAC,CAAC;AAC/C;;AC1gBA;;;;;;;MAUa,gBAAg B;IAA7B;QACE,mBAAc,GAAY,KAAK,CAAC;QAOhC,gBAAW,GAAmB,cAAc,CAAC,aAAa,CAAC;QAC3D, WAAM,GAAY,KAAK,CAAC;QACxB,kBAAa,GAAY,KAAK,CAAC;QAC/B,iBAAY,GAAY,IAAI,CAAC;QAC 7B,gCAA2B,GAAY,KAAK,CAAC;KAS9C;IAPC,kBAAkB,CAAC,aAAqB;QACtC,OAAO,KAAK,CAAC;KACd; IAED,eAAe,CAAC,IAAY;QAC1B,OAAO,KAAK,CAAC;KACd;CACF;AAED,MAAM,eAAe,GAAG,IAAI,gBA AgB,EAAE,CAAC;SAE/B,mBAAmB,CAAC,OAAe;IACjD,OAAO,eAAe,CAAC;AACzB;;ACrCA;;;;;;;MAca,SA AU,SAAQ,MAAM;IACnC;QACE,KAAK,CAAC,mBAAmB,CAAC,CAAC;KAC5B;IAED,KAAK,CAAC,MAAc, EAAE,GAAW,EAAE,OAAyB;QAC1D,OAAO,KAAK,CAAC,KAAK,CAAC,MAAM,EAAE,GAAG,EAAE,OAA O,CAAC,CAAC;KAC1C;;;ACrBH;;;;;;;AAiBA,MAAM,QAAQ,GAAG,KAAK,CAAC;AACvB,MAAM,MAAM,G AAG,uCAAuC,CAAC;AACvD;AACA,MAAM,oBAAoB,GAAG,IAAI,CAAC;AAClC,MAAM+F,kBAAgB,GAA G,GAAG,CAAC;AAC7B,MAAM,WAAW,GAAG,KAAK,CAAC;AAE1B,MAAM,SAAS,GAAG,MAAM,CAAC; AACzB,MAAMC,aAAW,GAAG,QAAQ,CAAC;AAC7B,MAAM,mBAAmB,GAAG,YAAY,CAAC;AACzC,MAA M,cAAc,GAAG,WAAW,CAAC;AACnC,MAAM,WAAW,GAAG,QAAQ,CAAC;AAC7B,MAAM,SAAS,GAAG, YAAY,CAAC;AAC/B,MAAM,kBAAkB,GAAG,eAAe,CAAC;AAC3C,MAAM,YAAY,GAAG,SAAS,CAAC;AA E/B;AACA;MACa,KAAM,SAAQ,UAAU;IACnC,KAAK,CAAC,QAAwB,EAAE,MAAmB;QACjD,MAAM,OAA O,GAAG,IAAI,aAAa,EAAE,CAAC;QACpC,MAAM,UAAU,GAAe,EAAE,CAAC;QAElC,QAAQ,CAAC,OAAO, CAAC,OAAO;YACtB,IAAI,WAAW,GAAe,EAAE,CAAC;YACjC,OAAO,CAAC,OAAO,CAAC,OAAO,CAAC,C AAC,MAAwB;gBAC/C,IAAI,eAAe,GAAG,IAAIrM,GAAO,CAAC,kBAAkB,EAAE,EAAC,OAAO,EAAE,UAAU ,EAAC,CAAC,CAAC;gBAC7E,eAAe,CAAC,QAAQ,CAAC,IAAI,CACzB,IAAIE,EAAM,CAAC,EAAE,CAAC,E ACd,IAAIF,GAAO,CACP,YAAY,EAAE,EAAC,cAAc,EAAE,YAAY,EAAC,EAAE,CAAC,IAAIC,MAAQ,CAAC ,MAAM,CAAC,QAAQ,CAAC,CAAC,CAAC,EAClF,IAAIC,EAAM,CAAC,EAAE,CAAC,EACd,IAAIF,GAAO,C AAC,YAAY,EAAE,EAAC,cAAc,EAAE,YAAY,EAAC,EAAE,CAAC,IAAIC,MAAQ,CACT,GAAG,MAAM,CA AC,SAAS,EAAE,CAAC,CAAC,CAAC,EACtF,IAAIC,EAAM,CAAC,CAAC,CAAC,CAAC,CAAC;gBACnB,WA AW,CAAC,IAAI,CAAC,IAAIA,EAAM,CAAC,CAAC,CAAC,EAAE,eAAe,CAAC,CAAC;aAClD,CAAC,CAAC; YAEH,MAAM,SAAS,GAAG,IAAIF,GAAO,CAAC,SAAS,EAAE,EAAC,EAAE,EAAE,OAAO,CAAC,EAAE,EA AE,QAAQ,EAAE,MAAM,EAAC,CAAC,CAAC;YAC7E,SAAS,CAAC,QAAQ,CAAC,IAAI,CACnB,IAAIE,EAA M,CAAC,CAAC,CAAC,EAAE,IAAIF,GAAO,CAACqM,aAAW,EAAE,EAAE,EAAE,OAAO,CAAC,SAAS,CAA

C,OAAO,CAAC,KAAK,CAAC,CAAC,EAC7E,GAAG,WAAW,CAAC,CAAC;YAEpB,IAAI,OAAO,CAAC,WA AW,EAAE;gBACvB,SAAS,CAAC,QAAQ,CAAC,IAAI,CACnB,IAAInM,EAAM,CAAC,CAAC,CAAC,EACb,IA AIF,GAAO,CACP,MAAM,EAAE,EAAC,QAAQ,EAAE,GAAG,EAAE,IAAI,EAAE,aAAa,EAAC,EAAE,CAAC,I AAIC,MAAQ,CAAC,OAAO,CAAC,WAAW,CAAC,CAAC,CAAC,CAAC,CAAC;aAC7F;YAED,IAAI,OAAO,C AAC,OAAO,EAAE;gBACnB,SAAS,CAAC,QAAQ,CAAC,IAAI,CACnB,IAAIC,EAAM,CAAC,CAAC,CAAC,E ACb,IAAIF,GAAO,CAAC,MAAM,EAAE,EAAC,QAAQ,EAAE,GAAG,EAAE,IAAI,EAAE,SAAS,EAAC,EAAE, CAAC,IAAIC,MAAQ,CAAC,OAAO,CAAC,OAAO,CAAC,CAAC,CAAC,CAAC,CAAC;aAC7F;YAED,SAAS,C AAC,QAAQ,CAAC,IAAI,CAAC,IAAIC,EAAM,CAAC,CAAC,CAAC,CAAC,CAAC;YAEvC,UAAU,CAAC,IAA I,CAAC,IAAIA,EAAM,CAAC,CAAC,CAAC,EAAE,SAAS,CAAC,CAAC;SAC3C,CAAC,CAAC;QAEH,MAAM, IAAI,GAAG,IAAIF,GAAO,CAAC,MAAM,EAAE,EAAE,EAAE,CAAC,GAAG,UAAU,EAAE,IAAIE,EAAM,CA AC,CAAC,CAAC,CAAC,CAAC,CAAC;QACrE,MAAM,IAAI,GAAG,IAAIF,GAAO,CACpB,MAAM,EAAE;YA CN,iBAAiB,EAAE,MAAM,IAAI,oBAAoB;YACjD,QAAQ,EAAE,WAAW;YACrB,QAAQ,EAAE,cAAc;SACzB, EACD,CAAC,IAAIE,EAAM,CAAC,CAAC,CAAC,EAAE,IAAI,EAAE,IAAIA,EAAM,CAAC,CAAC,CAAC,CA AC,CAAC,CAAC;QAC1C,MAAM,KAAK,GAAG,IAAIF,GAAO,CACrB,OAAO,EAAE,EAAC,OAAO,EAAE,Q AAQ,EAAE,KAAK,EAAE,MAAM,EAAC,EAAE,CAAC,IAAIE,EAAM,CAAC,CAAC,CAAC,EAAE,IAAI,EAA E,IAAIA,EAAM,EAAE,CAAC,CAAC,CAAC;QAEtF,OAAOC,SAAa,CAAC;YACnB,IAAIC,WAAe,CAAC,EAA C,OAAO,EAAE,KAAK,EAAE,QAAQ,EAAE,OAAO,EAAC,CAAC,EAAE,IAAIF,EAAM,EAAE,EAAE,KAAK, EAAE,IAAIA,EAAM,EAAE;SAC5F,CAAC,CAAC;KACJ;IAED,IAAI,CAAC,OAAe,EAAE,GAAW;;QAG/B,MA AM,WAAW,GAAG,IAAI,WAAW,EAAE,CAAC;QACtC,MAAM,EAAC,MAAM,EAAE,WAAW,EAAE,MAAM, EAAC,GAAG,WAAW,CAAC,KAAK,CAAC,OAAO,EAAE,GAAG,CAAC,CAAC;;QAGtE,MAAM,gBAAgB,GA AmC,EAAE,CAAC;QAC5D,MAAM,SAAS,GAAG,IAAI,SAAS,EAAE,CAAC;QAElC,MAAM,CAAC,IAAI,CAA C,WAAW,CAAC,CAAC,OAAO,CAAC,KAAK;YACpC,MAAM,EAAC,SAAS,EAAE,MAAM,EAAE,CAAC,EA AC,GAAG,SAAS,CAAC,OAAO,CAAC,WAAW,CAAC,KAAK,CAAC,EAAE,GAAG,CAAC,CAAC;YAC1E,MA AM,CAAC,IAAI,CAAC,GAAG,CAAC,CAAC,CAAC;YAClB,gBAAgB,CAAC,KAAK,CAAC,GAAG,SAAS,CA AC;SACrC,CAAC,CAAC;QAEH,IAAI,MAAM,CAAC,MAAM,EAAE;YACjB,MAAM,IAAI,KAAK,CAAC,wBA AwB,MAAM,CAAC,IAAI,CAAC,IAAI,CAAC,EAAE,CAAC,CAAC;SAC9D;QAED,OAAO,EAAC,MAAM,EAA E,MAAO,EAAE,gBAAgB,EAAC,CAAC;KAC5C;IAED,MAAM,CAAC,OAAqB;QAC1B,OAAO,MAAM,CAAC, OAAO,CAAC,CAAC;KACxB;CACF;AAED,MAAM,aAAa;IACjB,SAAS,CAAC,IAAe,EAAE,OAAa;QACtC,OA AO,CAAC,IAAID,MAAQ,CAAC,IAAI,CAAC,KAAK,CAAC,CAAC,CAAC;KACnC;IAED,cAAc,CAAC,SAAyB ,EAAE,OAAa;QACrD,MAAM,KAAK,GAAe,EAAE,CAAC;QAC7B,SAAS,CAAC,QAAQ,CAAC,OAAO,CAAC, CAAC,IAAe,KAAK,KAAK,CAAC,IAAI,CAAC,GAAG,IAAI,CAAC,KAAK,CAAC,IAAI,CAAC,CAAC,CAAC, CAAC;QACjF,OAAO,KAAK,CAAC;KACd;IAED,QAAQ,CAAC,GAAa,EAAE,OAAa;QACnC,MAAM,KAAK, GAAG,CAAC,IAAIA,MAAQ,CAAC,IAAI,GAAG,CAAC,qBAAqB,KAAK,GAAG,CAAC,IAAI,IAAI,CAAC,CA AC,CAAC;QAE7E,MAAM,CAAC,IAAI,CAAC,GAAG,CAAC,KAAK,CAAC,CAAC,OAAO,CAAC,CAAC,CAA S;YACvC,KAAK,CAAC,IAAI,CAAC,IAAIA,MAAQ,CAAC,GAAG,CAAC,IAAI,CAAC,EAAE,GAAG,GAAG,C AAC,KAAK,CAAC,CAAC,CAAC,CAAC,KAAK,CAAC,IAAI,CAAC,EAAE,IAAIA,MAAQ,CAAC,IAAI,CAAC ,CAAC,CAAC;SACrF,CAAC,CAAC;QAEH,KAAK,CAAC,IAAI,CAAC,IAAIA,MAAQ,CAAC,GAAG,CAAC,C AAC,CAAC;QAE9B,OAAO,KAAK,CAAC;KACd;IAED,mBAAmB,CAAC,EAAuB,EAAE,OAAa;QACxD,MAA M,KAAK,GAAG,cAAc,CAAC,EAAE,CAAC,GAAG,CAAC,CAAC;QAErC,IAAI,EAAE,CAAC,MAAM,EAAE;; YAEb,OAAO,CAAC,IAAID,GAAO,CACfoM,kBAAgB,EAAE,EAAC,EAAE,EAAE,EAAE,CAAC,SAAS,EAAE, KAAK,EAAE,YAAY,EAAE,IAAI,EAAE,CAAC,GAAG,IAAI,EAAC,CAAC,CAAC,CAAC;SACjF;QAED,MAA M,UAAU,GACZ,IAAIpM,GAAO,CAACoM,kBAAgB,EAAE,EAAC,EAAE,EAAE,EAAE,CAAC,SAAS,EAAE,K AAK,EAAE,YAAY,EAAE,IAAI,EAAE,CAAC,GAAG,GAAG,EAAC,CAAC,CAAC;QAC1F,MAAM,UAAU,GA CZ,IAAIpM,GAAO,CAACoM,kBAAgB,EAAE,EAAC,EAAE,EAAE,EAAE,CAAC,SAAS,EAAE,KAAK,EAAE, YAAY,EAAE,KAAK,EAAE,CAAC,GAAG,GAAG,EAAC,CAAC,CAAC;QAE3F,OAAO,CAAC,UAAU,EAAE,G AAG,IAAI,CAAC,SAAS,CAAC,EAAE,CAAC,QAAQ,CAAC,EAAE,UAAU,CAAC,CAAC;KACjE;IAED,gBAA gB,CAAC,EAAoB,EAAE,OAAa;QAClD,OAAO,CAAC,IAAIpM,GAAO,CAACoM,kBAAgB,EAAE,EAAC,EAA E,EAAE,EAAE,CAAC,IAAI,EAAE,YAAY,EAAE,KAAK,EAAE,CAAC,KAAK,IAAI,EAAC,CAAC,CAAC,CAA

C;KACxF;IAED,mBAAmB,CAAC,EAAuB,EAAE,OAAa;QACxD,MAAM,SAAS,GAAG,IAAI,EAAE,CAAC,KA AK,CAAC,UAAU,KAAK,EAAE,CAAC,KAAK,CAAC,IAAI,KACvD,MAAM,CAAC,IAAI,CAAC,EAAE,CAAC ,KAAK,CAAC,KAAK,CAAC,CAAC,GAAG,CAAC,CAAC,KAAa,KAAK,KAAK,GAAG,QAAQ,CAAC,CAAC,I AAI,CAAC,GAAG,CAAC,GAAG,CAAC;QACtF,OAAO,CAAC,IAAIpM,GAAO,CAACoM,kBAAgB,EAAE,EA AC,EAAE,EAAE,EAAE,CAAC,IAAI,EAAE,YAAY,EAAE,SAAS,EAAC,CAAC,CAAC,CAAC;KAChF;IAED,S AAS,CAAC,KAAkB;QAC1B,OAAO,EAAE,CAAC,MAAM,CAAC,GAAG,KAAK,CAAC,GAAG,CAAC,IAAI,I AAI,IAAI,CAAC,KAAK,CAAC,IAAI,CAAC,CAAC,CAAC,CAAC;KAC1D;CACF;AAED;AACA;AACA,MAA M,WAAW;IAAjB;QAOU,YAAO,GAAgB,IAAI,CAAC;KAkFrC;IAhFC,KAAK,CAAC,KAAa,EAAE,GAAW;QA C9B,IAAI,CAAC,aAAa,GAAG,IAAI,CAAC;QAC1B,IAAI,CAAC,YAAY,GAAG,EAAE,CAAC;QAEvB,MAAM, GAAG,GAAG,IAAI,SAAS,EAAE,CAAC,KAAK,CAAC,KAAK,EAAE,GAAG,CAAC,CAAC;QAE9C,IAAI,CAA C,OAAO,GAAG,GAAG,CAAC,MAAM,CAAC;QAC1BE,UAAW,CAAC,IAAI,EAAE,GAAG,CAAC,SAAS,EAA E,IAAI,CAAC,CAAC;QAEvC,OAAO;YACL,WAAW,EAAE,IAAI,CAAC,YAAY;YAC9B,MAAM,EAAE,IAAI, CAAC,OAAO;YACpB,MAAM,EAAE,IAAI,CAAC,OAAO;SACrB,CAAC;KACH;IAED,YAAY,CAAC,OAAmB, EAAE,OAAY;QAC5C,QAAQ,OAAO,CAAC,IAAI;YAClB,KAAK,SAAS;gBACZ,IAAI,CAAC,aAAa,GAAG,IA AK,CAAC;gBAC3B,MAAM,MAAM,GAAG,OAAO,CAAC,KAAK,CAAC,IAAI,CAAC,CAAC,IAAI,KAAK,IA AI,CAAC,IAAI,KAAK,IAAI,CAAC,CAAC;gBAChE,IAAI,CAAC,MAAM,EAAE;oBACX,IAAI,CAAC,SAAS,C AAC,OAAO,EAAE,IAAI,SAAS,6BAA6B,CAAC,CAAC;iBACrE;qBAAM;oBACL,MAAM,EAAE,GAAG,MAA M,CAAC,KAAK,CAAC;oBACxB,IAAI,IAAI,CAAC,YAAY,CAAC,cAAc,CAAC,EAAE,CAAC,EAAE;wBACxC ,IAAI,CAAC,SAAS,CAAC,OAAO,EAAE,mCAAmC,EAAE,EAAE,CAAC,CAAC;qBAClE;yBAAM;wBACLA,U AAW,CAAC,IAAI,EAAE,OAAO,CAAC,QAAQ,EAAE,IAAI,CAAC,CAAC;wBAC1C,IAAI,OAAO,IAAI,CAAC, aAAa,KAAK,QAAQ,EAAE;4BAC1C,IAAI,CAAC,YAAY,CAAC,EAAE,CAAC,GAAG,IAAI,CAAC,aAAa,CAA C;yBAC5C;6BAAM;4BACL,IAAI,CAAC,SAAS,CAAC,OAAO,EAAE,WAAW,EAAE,uBAAuB,CAAC,CAAC;y BAC/D;qBACF;iBACF;gBACD,MAAM;;YAGR,KAAKD,aAAW,CAAC;YACjB,KAAK,mBAAmB,CAAC;YAC zB,KAAK,cAAc;gBACjB,MAAM;YAER,KAAK,WAAW;gBACd,MAAM,cAAc,GAAG,OAAO,CAAC,eAAe,CA AC,GAAG,CAAC,MAAM,CAAC;gBAC1D,MAAM,YAAY,GAAG,OAAO,CAAC,aAAc,CAAC,KAAK,CAAC, MAAM,CAAC;gBACzD,MAAM,OAAO,GAAG,OAAO,CAAC,eAAe,CAAC,KAAK,CAAC,IAAI,CAAC,OAAO, CAAC;gBAC3D,MAAM,SAAS,GAAG,OAAO,CAAC,KAAK,CAAC,cAAc,EAAE,YAAY,CAAC,CAAC;gBAC9 D,IAAI,CAAC,aAAa,GAAG,SAAS,CAAC;gBAC/B,MAAM;YAER,KAAK,SAAS;gBACZ,MAAM,UAAU,GAA G,OAAO,CAAC,KAAK,CAAC,IAAI,CAAC,CAAC,IAAI,KAAK,IAAI,CAAC,IAAI,KAAK,iBAAiB,CAAC,CA AC;gBACjF,IAAI,UAAU,EAAE;oBACd,IAAI,CAAC,OAAO,GAAG,UAAU,CAAC,KAAK,CAAC;iBACjC;gBA CDC,UAAW,CAAC,IAAI,EAAE,OAAO,CAAC,QAAQ,EAAE,IAAI,CAAC,CAAC;gBAC1C,MAAM;YAER;;;g BAGEA,UAAW,CAAC,IAAI,EAAE,OAAO,CAAC,QAAQ,EAAE,IAAI,CAAC,CAAC;SAC7C;KACF;IAED,cA Ac,CAAC,SAAuB,EAAE,OAAY,KAAS;IAE7D,SAAS,CAAC,IAAa,EAAE,OAAY,KAAS;IAE9C,YAAY,CAAC, OAAmB,EAAE,OAAY,KAAS;IAEvD,cAAc,CAAC,SAAuB,EAAE,OAAY,KAAS;IAE7D,kBAAkB,CAAC,aAA+ B,EAAE,OAAY,KAAS;IAEjE,SAAS,CAAC,IAAa,EAAE,OAAe;QAC9C,IAAI,CAAC,OAAO,CAAC,IAAI,CAA C,IAAI,SAAS,CAAC,IAAI,CAAC,UAAU,EAAE,OAAO,CAAC,CAAC,CAAC;KAC5D;CACF;AAED;AACA,M AAM,SAAS;IAIb,OAAO,CAAC,OAAe,EAAE,GAAW;QAClC,MAAM,MAAM,GAAG,IAAI,SAAS,EAAE,CAA C,KAAK,CAAC,OAAO,EAAE,GAAG,EAAE,EAAC,sBAAsB,EAAE,IAAI,EAAC,CAAC,CAAC;QACnF,IAAI,C AAC,OAAO,GAAG,MAAM,CAAC,MAAM,CAAC;QAE7B,MAAM,SAAS,GAAG,IAAI,CAAC,OAAO,CAAC, MAAM,GAAG,CAAC,IAAI,MAAM,CAAC,SAAS,CAAC,MAAM,IAAI,CAAC;YACrE,EAAE;YACF,EAAE,CA AC,MAAM,CAAC,GAAGA,UAAW,CAAC,IAAI,EAAE,MAAM,CAAC,SAAS,CAAC,CAAC,CAAC;QAEtD,O AAO;YACL,SAAS,EAAE,SAAS;YACpB,MAAM,EAAE,IAAI,CAAC,OAAO;SACrB,CAAC;KACH;IAED,SAA S,CAAC,IAAa,EAAE,OAAY;QACnC,OAAO,IAAI1B,MAAS,CAAC,IAAI,CAAC,KAAK,EAAE,IAAI,CAAC,U AAU,CAAC,CAAC;KACnD;IAED,YAAY,CAAC,EAAc,EAAE,OAAY;QACvC,IAAI,EAAE,CAAC,IAAI,KAA KwB,kBAAgB,EAAE;YAChC,MAAM,QAAQ,GAAG,EAAE,CAAC,KAAK,CAAC,IAAI,CAAC,CAAC,IAAI,K AAK,IAAI,CAAC,IAAI,KAAK,IAAI,CAAC,CAAC;YAC7D,IAAI,QAAQ,EAAE;gBACZ,OAAO,IAAI1L,WAAg B,CAAC,EAAE,EAAE,QAAQ,CAAC,KAAK,EAAE,EAAE,CAAC,UAAU,CAAC,CAAC;aAChE;YAED,IAAI,C AAC,SAAS,CAAC,EAAE,EAAE,IAAI0L,kBAAgB,6BAA6B,CAAC,CAAC;YACtE,OAAO,IAAI,CAAC;SACb;

QAED,IAAI,EAAE,CAAC,IAAI,KAAK,WAAW,EAAE;YAC3B,OAAO,EAAE,CAAC,MAAM,CAAC,GAAGE, UAAW,CAAC,IAAI,EAAE,EAAE,CAAC,QAAQ,CAAC,CAAC,CAAC;SACrD;QAED,IAAI,CAAC,SAAS,CAA C,EAAE,EAAE,gBAAgB,CAAC,CAAC;QACrC,OAAO,IAAI,CAAC;KACb;IAED,cAAc,CAAC,GAAiB,EAAE, OAAY;QAC5C,MAAM,OAAO,GAAiC,EAAE,CAAC;QAEjDA,UAAW,CAAC,IAAI,EAAE,GAAG,CAAC,KAA K,CAAC,CAAC,OAAO,CAAC,CAAC,CAAM;YAC1C,OAAO,CAAC,CAAC,CAAC,KAAK,CAAC,GAAG,IAAI 7L,SAAc,CAAC,CAAC,CAAC,KAAK,EAAE,GAAG,CAAC,UAAU,CAAC,CAAC;SAChE,CAAC,CAAC;QAEH ,OAAO,IAAID,KAAQ,CAAC,GAAG,CAAC,WAAW,EAAE,GAAG,CAAC,IAAI,EAAE,OAAO,EAAE,GAAG,C AAC,UAAU,CAAC,CAAC;KACzE;IAED,kBAAkB,CAAC,OAAyB,EAAE,OAAY;QACxD,OAAO;YACL,KAA K,EAAE,OAAO,CAAC,KAAK;YACpB,KAAK,EAAE8L,UAAW,CAAC,IAAI,EAAE,OAAO,CAAC,UAAU,CA AC;SAC7C,CAAC;KACH;IAED,YAAY,CAAC,OAAmB,EAAE,OAAY,KAAI;IAElD,cAAc,CAAC,SAAuB,EAA E,OAAY,KAAI;IAEhD,SAAS,CAAC,IAAa,EAAE,OAAe;QAC9C,IAAI,CAAC,OAAO,CAAC,IAAI,CAAC,IAAI ,SAAS,CAAC,IAAI,CAAC,UAAU,EAAE,OAAO,CAAC,CAAC,CAAC;KAC5D;CACF;AAED,SAAS,cAAc,CA AC,GAAW;IACjC,QAAQ,GAAG,CAAC,WAAW,EAAE;QACvB,KAAK,IAAI;YACP,OAAO,IAAI,CAAC;QAC d,KAAK,KAAK;YACR,OAAO,OAAO,CAAC;QACjB;YACE,OAAO,KAAK,GAAG,EAAE,CAAC;KACrB;AAC H;;AC3VA;;;;;;;AAiBA,MAAMC,UAAQ,GAAG,KAAK,CAAC;AACvB,MAAMC,QAAM,GAAG,uCAAuC,CAA C;AACvD;AACA,MAAMC,sBAAoB,GAAG,IAAI,CAAC;AAClC,MAAML,kBAAgB,GAAG,IAAI,CAAC;AAC 9B,MAAM,yBAAyB,GAAG,IAAI,CAAC;AACvC,MAAMM,aAAW,GAAG,KAAK,CAAC;AAE1B,MAAM,UA AU,GAAG,OAAO,CAAC;AAC3B,MAAML,aAAW,GAAG,QAAQ,CAAC;AAC7B,MAAMM,aAAW,GAAG,QA AQ,CAAC;AAC7B,MAAMC,WAAS,GAAG,MAAM,CAAC;AAEzB;MACa,MAAO,SAAQ,UAAU;IACpC,KAA K,CAAC,QAAwB,EAAE,MAAmB;QACjD,MAAM,OAAO,GAAG,IAAIC,eAAa,EAAE,CAAC;QACpC,MAAM, KAAK,GAAe,EAAE,CAAC;QAE7B,QAAQ,CAAC,OAAO,CAAC,OAAO;YACtB,MAAM,IAAI,GAAG,IAAI7M ,GAAO,CAAC4M,WAAS,EAAE,EAAC,EAAE,EAAE,OAAO,CAAC,EAAE,EAAC,CAAC,CAAC;YACtD,MAA M,KAAK,GAAG,IAAI5M,GAAO,CAAC,OAAO,CAAC,CAAC;YAEnC,IAAI,OAAO,CAAC,WAAW,IAAI,OAA O,CAAC,OAAO,EAAE;gBAC1C,IAAI,OAAO,CAAC,WAAW,EAAE;oBACvB,KAAK,CAAC,QAAQ,CAAC,IA AI,CACf,IAAIE,EAAM,CAAC,CAAC,CAAC,EACb,IAAIF,GAAO,CAAC,MAAM,EAAE,EAAC,QAAQ,EAAE, aAAa,EAAC,EAAE,CAAC,IAAIC,MAAQ,CAAC,OAAO,CAAC,WAAW,CAAC,CAAC,CAAC,CAAC,CAAC;iB AC1F;gBAED,IAAI,OAAO,CAAC,OAAO,EAAE;oBACnB,KAAK,CAAC,QAAQ,CAAC,IAAI,CACf,IAAIC,EA AM,CAAC,CAAC,CAAC,EACb,IAAIF,GAAO,CAAC,MAAM,EAAE,EAAC,QAAQ,EAAE,SAAS,EAAC,EAAE ,CAAC,IAAIC,MAAQ,CAAC,OAAO,CAAC,OAAO,CAAC,CAAC,CAAC,CAAC,CAAC;iBAClF;aACF;YAED, OAAO,CAAC,OAAO,CAAC,OAAO,CAAC,CAAC,MAAwB;gBAC/C,KAAK,CAAC,QAAQ,CAAC,IAAI,CAAC ,IAAIC,EAAM,CAAC,CAAC,CAAC,EAAE,IAAIF,GAAO,CAAC,MAAM,EAAE,EAAC,QAAQ,EAAE,UAAU,E AAC,EAAE;oBAC7E,IAAIC,MAAQ,CAAC,GAAG,MAAM,CAAC,QAAQ,IAAI,MAAM,CAAC,SAAS,GAC/C, MAAM,CAAC,OAAO,KAAK,MAAM,CAAC,SAAS,GAAG,GAAG,GAAG,MAAM,CAAC,OAAO,GAAG,EAA E,EAAE,CAAC;iBACvE,CAAC,CAAC,CAAC;aACL,CAAC,CAAC;YAEH,KAAK,CAAC,QAAQ,CAAC,IAAI, CAAC,IAAIC,EAAM,CAAC,CAAC,CAAC,CAAC,CAAC;YACnC,IAAI,CAAC,QAAQ,CAAC,IAAI,CAAC,IAA IA,EAAM,CAAC,CAAC,CAAC,EAAE,KAAK,CAAC,CAAC;YAEzC,MAAM,OAAO,GAAG,IAAIF,GAAO,CA AC,SAAS,CAAC,CAAC;YAEvC,OAAO,CAAC,QAAQ,CAAC,IAAI,CACjB,IAAIE,EAAM,CAAC,CAAC,CAA C,EAAE,IAAIF,GAAO,CAACqM,aAAW,EAAE,EAAE,EAAE,OAAO,CAAC,SAAS,CAAC,OAAO,CAAC,KAA K,CAAC,CAAC,EAC7E,IAAInM,EAAM,CAAC,CAAC,CAAC,CAAC,CAAC;YAEnB,IAAI,CAAC,QAAQ,CAA C,IAAI,CAAC,IAAIA,EAAM,CAAC,CAAC,CAAC,EAAE,OAAO,EAAE,IAAIA,EAAM,CAAC,CAAC,CAAC,C AAC,CAAC;YAE1D,KAAK,CAAC,IAAI,CAAC,IAAIA,EAAM,CAAC,CAAC,CAAC,EAAE,IAAI,CAAC,CAA C;SACjC,CAAC,CAAC;QAEH,MAAM,IAAI,GACN,IAAIF,GAAO,CAAC,MAAM,EAAE,EAAC,UAAU,EAAE, aAAa,EAAE,EAAE,EAAE,QAAQ,EAAC,EAAE,CAAC,GAAG,KAAK,EAAE,IAAIE,EAAM,CAAC,CAAC,CA AC,CAAC,CAAC,CAAC;QAE9F,MAAM,KAAK,GAAG,IAAIF,GAAO,CACrB,UAAU,EAAE,EAAC,OAAO,EA AEuM,UAAQ,EAAE,KAAK,EAAEC,QAAM,EAAE,OAAO,EAAE,MAAM,IAAIC,sBAAoB,EAAC,EACvF,CA AC,IAAIvM,EAAM,CAAC,CAAC,CAAC,EAAE,IAAI,EAAE,IAAIA,EAAM,EAAE,CAAC,CAAC,CAAC;QAEz C,OAAOC,SAAa,CAAC;YACnB,IAAIC,WAAe,CAAC,EAAC,OAAO,EAAE,KAAK,EAAE,QAAQ,EAAE,OAA O,EAAC,CAAC,EAAE,IAAIF,EAAM,EAAE,EAAE,KAAK,EAAE,IAAIA,EAAM,EAAE;SAC5F,CAAC,CAAC;

KACJ;IAED,IAAI,CAAC,OAAe,EAAE,GAAW;;QAG/B,MAAM,YAAY,GAAG,IAAI,YAAY,EAAE,CAAC;QA CxC,MAAM,EAAC,MAAM,EAAE,WAAW,EAAE,MAAM,EAAC,GAAG,YAAY,CAAC,KAAK,CAAC,OAAO, EAAE,GAAG,CAAC,CAAC;;QAGvE,MAAM,gBAAgB,GAAmC,EAAE,CAAC;QAC5D,MAAM,SAAS,GAAG,I AAI4M,WAAS,EAAE,CAAC;QAElC,MAAM,CAAC,IAAI,CAAC,WAAW,CAAC,CAAC,OAAO,CAAC,KAAK; YACpC,MAAM,EAAC,SAAS,EAAE,MAAM,EAAE,CAAC,EAAC,GAAG,SAAS,CAAC,OAAO,CAAC,WAAW ,CAAC,KAAK,CAAC,EAAE,GAAG,CAAC,CAAC;YAC1E,MAAM,CAAC,IAAI,CAAC,GAAG,CAAC,CAAC, CAAC;YAClB,gBAAgB,CAAC,KAAK,CAAC,GAAG,SAAS,CAAC;SACrC,CAAC,CAAC;QAEH,IAAI,MAAM, CAAC,MAAM,EAAE;YACjB,MAAM,IAAI,KAAK,CAAC,yBAAyB,MAAM,CAAC,IAAI,CAAC,IAAI,CAAC,E AAE,CAAC,CAAC;SAC/D;QAED,OAAO,EAAC,MAAM,EAAE,MAAO,EAAE,gBAAgB,EAAC,CAAC;KAC5C ;IAED,MAAM,CAAC,OAAqB;QAC1B,OAAO,aAAa,CAAC,OAAO,CAAC,CAAC;KAC/B;CACF;AAED,MAA MD,eAAa;IAIjB,SAAS,CAAC,IAAe,EAAE,OAAa;QACtC,OAAO,CAAC,IAAI5M,MAAQ,CAAC,IAAI,CAAC, KAAK,CAAC,CAAC,CAAC;KACnC;IAED,cAAc,CAAC,SAAyB,EAAE,OAAa;QACrD,MAAM,KAAK,GAAe,E AAE,CAAC;QAC7B,SAAS,CAAC,QAAQ,CAAC,OAAO,CAAC,CAAC,IAAe,KAAK,KAAK,CAAC,IAAI,CAA C,GAAG,IAAI,CAAC,KAAK,CAAC,IAAI,CAAC,CAAC,CAAC,CAAC;QACjF,OAAO,KAAK,CAAC;KACd;IA ED,QAAQ,CAAC,GAAa,EAAE,OAAa;QACnC,MAAM,KAAK,GAAG,CAAC,IAAIA,MAAQ,CAAC,IAAI,GAA G,CAAC,qBAAqB,KAAK,GAAG,CAAC,IAAI,IAAI,CAAC,CAAC,CAAC;QAE7E,MAAM,CAAC,IAAI,CAAC, GAAG,CAAC,KAAK,CAAC,CAAC,OAAO,CAAC,CAAC,CAAS;YACvC,KAAK,CAAC,IAAI,CAAC,IAAIA,M AAQ,CAAC,GAAG,CAAC,IAAI,CAAC,EAAE,GAAG,GAAG,CAAC,KAAK,CAAC,CAAC,CAAC,CAAC,KAA K,CAAC,IAAI,CAAC,EAAE,IAAIA,MAAQ,CAAC,IAAI,CAAC,CAAC,CAAC;SACrF,CAAC,CAAC;QAEH,K AAK,CAAC,IAAI,CAAC,IAAIA,MAAQ,CAAC,GAAG,CAAC,CAAC,CAAC;QAE9B,OAAO,KAAK,CAAC;KA Cd;IAED,mBAAmB,CAAC,EAAuB,EAAE,OAAa;QACxD,MAAM,IAAI,GAAG,aAAa,CAAC,EAAE,CAAC,GA AG,CAAC,CAAC;QAEnC,IAAI,EAAE,CAAC,MAAM,EAAE;YACb,MAAM,KAAK,GAAG,IAAID,GAAO,CA ACoM,kBAAgB,EAAE;gBAC1C,EAAE,EAAE,CAAC,IAAI,CAAC,kBAAkB,EAAE,EAAE,QAAQ,EAAE;gBAC 1C,KAAK,EAAE,EAAE,CAAC,SAAS;gBACnB,IAAI,EAAE,IAAI;gBACV,IAAI,EAAE,IAAI,EAAE,CAAC,GA AG,IAAI;aACrB,CAAC,CAAC;YACH,OAAO,CAAC,KAAK,CAAC,CAAC;SAChB;QAED,MAAM,KAAK,GA AG,IAAIpM,GAAO,CAAC,yBAAyB,EAAE;YACnD,EAAE,EAAE,CAAC,IAAI,CAAC,kBAAkB,EAAE,EAAE, QAAQ,EAAE;YAC1C,UAAU,EAAE,EAAE,CAAC,SAAS;YACxB,QAAQ,EAAE,EAAE,CAAC,SAAS;YACtB,I AAI,EAAE,IAAI;YACV,SAAS,EAAE,IAAI,EAAE,CAAC,GAAG,GAAG;YACxB,OAAO,EAAE,KAAK,EAAE, CAAC,GAAG,GAAG;SACxB,CAAC,CAAC;QACH,MAAM,KAAK,GAAe,EAAE,CAAC,MAAM,CAAC,GAAG ,EAAE,CAAC,QAAQ,CAAC,GAAG,CAAC,IAAI,IAAI,IAAI,CAAC,KAAK,CAAC,IAAI,CAAC,CAAC,CAAC, CAAC;QAClF,IAAI,KAAK,CAAC,MAAM,EAAE;YAChB,KAAK,CAAC,OAAO,CAAC,CAAC,IAAc,KAAK,K AAK,CAAC,QAAQ,CAAC,IAAI,CAAC,IAAI,CAAC,CAAC,CAAC;SAC9D;aAAM;YACL,KAAK,CAAC,QAA Q,CAAC,IAAI,CAAC,IAAIC,MAAQ,CAAC,EAAE,CAAC,CAAC,CAAC;SACvC;QAED,OAAO,CAAC,KAAK, CAAC,CAAC;KAChB;IAED,gBAAgB,CAAC,EAAoB,EAAE,OAAa;QAClD,MAAM,KAAK,GAAG,CAAC,IAA I,CAAC,kBAAkB,EAAE,EAAE,QAAQ,EAAE,CAAC;QACrD,OAAO,CAAC,IAAID,GAAO,CAACoM,kBAAgB ,EAAE;gBACpC,EAAE,EAAE,KAAK;gBACT,KAAK,EAAE,EAAE,CAAC,IAAI;gBACd,IAAI,EAAE,KAAK,E AAE,CAAC,KAAK,IAAI;aACxB,CAAC,CAAC,CAAC;KACL;IAED,mBAAmB,CAAC,EAAuB,EAAE,OAAa;Q ACxD,MAAM,KAAK,GAAG,MAAM,CAAC,IAAI,CAAC,EAAE,CAAC,KAAK,CAAC,KAAK,CAAC,CAAC,G AAG,CAAC,CAAC,KAAa,KAAK,KAAK,GAAG,QAAQ,CAAC,CAAC,IAAI,CAAC,GAAG,CAAC,CAAC;QAC 7F,MAAM,KAAK,GAAG,CAAC,IAAI,CAAC,kBAAkB,EAAE,EAAE,QAAQ,EAAE,CAAC;QACrD,OAAO,CA AC,IAAIpM,GAAO,CACfoM,kBAAgB,EAChB,EAAC,EAAE,EAAE,KAAK,EAAE,KAAK,EAAE,EAAE,CAAC ,IAAI,EAAE,IAAI,EAAE,IAAI,EAAE,CAAC,KAAK,CAAC,UAAU,KAAK,EAAE,CAAC,KAAK,CAAC,IAAI,K AAK,KAAK,GAAG,EAAC,CAAC,CAAC,CAAC;KACjG;IAED,SAAS,CAAC,KAAkB;QAC1B,IAAI,CAAC,kB AAkB,GAAG,CAAC,CAAC;QAC5B,OAAO,EAAE,CAAC,MAAM,CAAC,GAAG,KAAK,CAAC,GAAG,CAAC, IAAI,IAAI,IAAI,CAAC,KAAK,CAAC,IAAI,CAAC,CAAC,CAAC,CAAC;KAC1D;CACF;AAED;AACA,MAAM ,YAAY;IAAlB;QAOU,YAAO,GAAgB,IAAI,CAAC;KAwFrC;IAtFC,KAAK,CAAC,KAAa,EAAE,GAAW;QAC9 B,IAAI,CAAC,aAAa,GAAG,IAAI,CAAC;QAC1B,IAAI,CAAC,YAAY,GAAG,EAAE,CAAC;QAEvB,MAAM,G AAG,GAAG,IAAI,SAAS,EAAE,CAAC,KAAK,CAAC,KAAK,EAAE,GAAG,CAAC,CAAC;QAE9C,IAAI,CAAC

,OAAO,GAAG,GAAG,CAAC,MAAM,CAAC;QAC1BE,UAAW,CAAC,IAAI,EAAE,GAAG,CAAC,SAAS,EAAE ,IAAI,CAAC,CAAC;QAEvC,OAAO;YACL,WAAW,EAAE,IAAI,CAAC,YAAY;YAC9B,MAAM,EAAE,IAAI,C AAC,OAAO;YACpB,MAAM,EAAE,IAAI,CAAC,OAAO;SACrB,CAAC;KACH;IAED,YAAY,CAAC,OAAmB,E AAE,OAAY;QAC5C,QAAQ,OAAO,CAAC,IAAI;YAClB,KAAKM,WAAS;gBACZ,IAAI,CAAC,aAAa,GAAG,I AAI,CAAC;gBAC1B,MAAM,MAAM,GAAG,OAAO,CAAC,KAAK,CAAC,IAAI,CAAC,CAAC,IAAI,KAAK,IA AI,CAAC,IAAI,KAAK,IAAI,CAAC,CAAC;gBAChE,IAAI,CAAC,MAAM,EAAE;oBACX,IAAI,CAAC,SAAS,C AAC,OAAO,EAAE,IAAIA,WAAS,6BAA6B,CAAC,CAAC;iBACrE;qBAAM;oBACL,MAAM,EAAE,GAAG,MA AM,CAAC,KAAK,CAAC;oBACxB,IAAI,IAAI,CAAC,YAAY,CAAC,CAAc,CAAC,EAAE,CAAC,EAAE;wBACx C,IAAI,CAAC,SAAS,CAAC,OAAO,EAAE,mCAAmC,EAAE,EAAE,CAAC,CAAC;qBAClE;yBAAM;wBACLN, UAAW,CAAC,IAAI,EAAE,OAAO,CAAC,QAAQ,EAAE,IAAI,CAAC,CAAC;wBAC1C,IAAI,OAAO,IAAI,CAA C,aAAa,KAAK,QAAQ,EAAE;4BAC1C,IAAI,CAAC,YAAY,CAAC,EAAE,CAAC,GAAG,IAAI,CAAC,aAAa,CA AC;yBAC5C;6BAAM;4BACL,IAAI,CAAC,SAAS,CAAC,OAAO,EAAE,WAAW,EAAE,uBAAuB,CAAC,CAAC; yBAC/D;qBACF;iBACF;gBACD,MAAM;YAER,KAAKD,aAAW;;gBAEd,MAAM;YAER,KAAKM,aAAW;gBA Cd,MAAM,cAAc,GAAG,OAAO,CAAC,eAAe,CAAC,GAAG,CAAC,MAAM,CAAC;gBAC1D,MAAM,YAAY,G AAG,OAAO,CAAC,aAAc,CAAC,KAAK,CAAC,MAAM,CAAC;gBACzD,MAAM,OAAO,GAAG,OAAO,CAAC, eAAe,CAAC,KAAK,CAAC,IAAI,CAAC,OAAO,CAAC;gBAC3D,MAAM,SAAS,GAAG,OAAO,CAAC,KAAK,C AAC,cAAc,EAAE,YAAY,CAAC,CAAC;gBAC9D,IAAI,CAAC,aAAa,GAAG,SAAS,CAAC;gBAC/B,MAAM;YA ER,KAAK,UAAU;gBACb,MAAM,UAAU,GAAG,OAAO,CAAC,KAAK,CAAC,IAAI,CAAC,CAAC,IAAI,KAA K,IAAI,CAAC,IAAI,KAAK,SAAS,CAAC,CAAC;gBACzE,IAAI,UAAU,EAAE;oBACd,IAAI,CAAC,OAAO,GA AG,UAAU,CAAC,KAAK,CAAC;iBACjC;gBAED,MAAM,WAAW,GAAG,OAAO,CAAC,KAAK,CAAC,IAAI,C AAC,CAAC,IAAI,KAAK,IAAI,CAAC,IAAI,KAAK,SAAS,CAAC,CAAC;gBAC1E,IAAI,WAAW,EAAE;oBACf, MAAM,OAAO,GAAG,WAAW,CAAC,KAAK,CAAC;oBAClC,IAAI,OAAO,KAAK,KAAK,EAAE;wBACrB,IA AI,CAAC,SAAS,CACV,OAAO,EACP,0BAA0B,OAAO,8CAA8C,CAAC,CAAC;qBACtF;yBAAM;wBACLL,UA AW,CAAC,IAAI,EAAE,OAAO,CAAC,QAAQ,EAAE,IAAI,CAAC,CAAC;qBAC3C;iBACF;gBACD,MAAM;YA CR;gBACEA,UAAW,CAAC,IAAI,EAAE,OAAO,CAAC,QAAQ,EAAE,IAAI,CAAC,CAAC;SAC7C;KACF;IAE D,cAAc,CAAC,SAAuB,EAAE,OAAY,KAAS;IAE7D,SAAS,CAAC,IAAa,EAAE,OAAY,KAAS;IAE9C,YAAY,C AAC,OAAmB,EAAE,OAAY,KAAS;IAEvD,cAAc,CAAC,SAAuB,EAAE,OAAY,KAAS;IAE7D,kBAAkB,CAAC, aAA+B,EAAE,OAAY,KAAS;IAEjE,SAAS,CAAC,IAAa,EAAE,OAAe;QAC9C,IAAI,CAAC,OAAO,CAAC,IAAI, CAAC,IAAI,SAAS,CAAC,IAAI,CAAC,UAAU,EAAE,OAAO,CAAC,CAAC,CAAC;KAC5D;CACF;AAED;AAC A,MAAMQ,WAAS;IAIb,OAAO,CAAC,OAAe,EAAE,GAAW;QAClC,MAAM,MAAM,GAAG,IAAI,SAAS,EAA E,CAAC,KAAK,CAAC,OAAO,EAAE,GAAG,EAAE,EAAC,sBAAsB,EAAE,IAAI,EAAC,CAAC,CAAC;QACnF, IAAI,CAAC,OAAO,GAAG,MAAM,CAAC,MAAM,CAAC;QAE7B,MAAM,SAAS,GAAG,IAAI,CAAC,OAAO,C AAC,MAAM,GAAG,CAAC,IAAI,MAAM,CAAC,SAAS,CAAC,MAAM,IAAI,CAAC;YACrE,EAAE;YACF,EA AE,CAAC,MAAM,CAAC,GAAGR,UAAW,CAAC,IAAI,EAAE,MAAM,CAAC,SAAS,CAAC,CAAC,CAAC;QA EtD,OAAO;YACL,SAAS;YACT,MAAM,EAAE,IAAI,CAAC,OAAO;SACrB,CAAC;KACH;IAED,SAAS,CAAC, IAAa,EAAE,OAAY;QACnC,OAAO,IAAI1B,MAAS,CAAC,IAAI,CAAC,KAAK,EAAE,IAAI,CAAC,UAAU,CA AC,CAAC;KACnD;IAED,YAAY,CAAC,EAAc,EAAE,OAAY;QACvC,QAAQ,EAAE,CAAC,IAAI;YACb,KAAK wB,kBAAgB;gBACnB,MAAM,QAAQ,GAAG,EAAE,CAAC,KAAK,CAAC,IAAI,CAAC,CAAC,IAAI,KAAK,IA AI,CAAC,IAAI,KAAK,OAAO,CAAC,CAAC;gBAChE,IAAI,QAAQ,EAAE;oBACZ,OAAO,CAAC,IAAI1L,WA AgB,CAAC,EAAE,EAAE,QAAQ,CAAC,KAAK,EAAE,EAAE,CAAC,UAAU,CAAC,CAAC,CAAC;iBAClE;gB AED,IAAI,CAAC,SAAS,CAAC,EAAE,EAAE,IAAI0L,kBAAgB,gCAAgC,CAAC,CAAC;gBACzE,MAAM;YAC R,KAAK,yBAAyB;gBAC5B,MAAM,SAAS,GAAG,EAAE,CAAC,KAAK,CAAC,IAAI,CAAC,CAAC,IAAI,KAA K,IAAI,CAAC,IAAI,KAAK,YAAY,CAAC,CAAC;gBACtE,MAAM,OAAO,GAAG,EAAE,CAAC,KAAK,CAAC, IAAI,CAAC,CAAC,IAAI,KAAK,IAAI,CAAC,IAAI,KAAK,UAAU,CAAC,CAAC;gBAElE,IAAI,CAAC,SAAS,E AAE;oBACd,IAAI,CAAC,SAAS,CAAC,EAAE,EAAE,IAAIA,kBAAgB,qCAAqC,CAAC,CAAC;iBAC/E;qBAA M,IAAI,CAAC,OAAO,EAAE;oBACnB,IAAI,CAAC,SAAS,CAAC,EAAE,EAAE,IAAIA,kBAAgB,mCAAmC,CA AC,CAAC;iBAC7E;qBAAM;oBACL,MAAM,OAAO,GAAG,SAAS,CAAC,KAAK,CAAC;oBAChC,MAAM,KA AK,GAAG,OAAO,CAAC,KAAK,CAAC;oBAE5B,MAAM,KAAK,GAAgB,EAAE,CAAC;oBAE9B,OAAO,KAA

K,CAAC,MAAM,CACf,IAAI1L,WAAgB,CAAC,EAAE,EAAE,OAAO,EAAE,EAAE,CAAC,UAAU,CAAC,EAC hD,GAAG,EAAE,CAAC,QAAQ,CAAC,GAAG,CAAC,IAAI,IAAI,IAAI,CAAC,KAAK,CAAC,IAAI,EAAE,IAAI, CAAC,CAAC,EAClD,IAAIA,WAAgB,CAAC,EAAE,EAAE,KAAK,EAAE,EAAE,CAAC,UAAU,CAAC,CAAC, CAAC;iBACrD;gBACD,MAAM;YACR,KAAKgM,aAAW;gBACd,OAAO,EAAE,CAAC,MAAM,CAAC,GAAGJ ,UAAW,CAAC,IAAI,EAAE,EAAE,CAAC,QAAQ,CAAC,CAAC,CAAC;YACtD;gBACE,IAAI,CAAC,SAAS,CA AC,EAAE,EAAE,gBAAgB,CAAC,CAAC;SACxC;QAED,OAAO,IAAI,CAAC;KACb;IAED,cAAc,CAAC,GAAi B,EAAE,OAAY;QAC5C,MAAM,OAAO,GAAiC,EAAE,CAAC;QAEjDA,UAAW,CAAC,IAAI,EAAE,GAAG,CA AC,KAAK,CAAC,CAAC,OAAO,CAAC,CAAC,CAAM;YAC1C,OAAO,CAAC,CAAC,CAAC,KAAK,CAAC,GA AG,IAAI7L,SAAc,CAAC,CAAC,CAAC,KAAK,EAAE,GAAG,CAAC,UAAU,CAAC,CAAC;SAChE,CAAC,CA AC;QAEH,OAAO,IAAID,KAAQ,CAAC,GAAG,CAAC,WAAW,EAAE,GAAG,CAAC,IAAI,EAAE,OAAO,EAA E,GAAG,CAAC,UAAU,CAAC,CAAC;KACzE;IAED,kBAAkB,CAAC,OAAyB,EAAE,OAAY;QACxD,OAAO;Y ACL,KAAK,EAAE,OAAO,CAAC,KAAK;YACpB,KAAK,EAAE,EAAE,CAAC,MAAM,CAAC,GAAG8L,UAA W,CAAC,IAAI,EAAE,OAAO,CAAC,UAAU,CAAC,CAAC;SAC3D,CAAC;KACH;IAED,YAAY,CAAC,OAAm B,EAAE,OAAY,KAAI;IAElD,cAAc,CAAC,SAAuB,EAAE,OAAY,KAAI;IAEhD,SAAS,CAAC,IAAa,EAAE,OA Ae;QAC9C,IAAI,CAAC,OAAO,CAAC,IAAI,CAAC,IAAI,SAAS,CAAC,IAAI,CAAC,UAAU,EAAE,OAAO,CAA C,CAAC,CAAC;KAC5D;CACF;AAED,SAAS,aAAa,CAAC,GAAW;IAChC,QAAQ,GAAG,CAAC,WAAW,EAA E;QACvB,KAAK,IAAI,CAAC;QACV,KAAK,GAAG,CAAC;QACT,KAAK,GAAG,CAAC;QACT,KAAK,GAAG ;YACN,OAAO,KAAK,CAAC;QACf,KAAK,KAAK;YACR,OAAO,OAAO,CAAC;QACjB,KAAK,GAAG;YACN, OAAO,MAAM,CAAC;QAChB;YACE,OAAO,OAAO,CAAC;KAClB;AACH;;AC3YA;;;;;;;AAgBA,MAAM,iBA AiB,GAAG,mBAAmB,CAAC;AAC9C,MAAM,gBAAgB,GAAG,aAAa,CAAC;AACvC,MAAMF,kBAAgB,GAA G,IAAI,CAAC;MAEjB,GAAI,SAAQ,UAAU;IACjC,KAAK,CAAC,QAAwB,EAAE,MAAmB;QACjD,MAAM,IA AI,KAAK,CAAC,aAAa,CAAC,CAAC;KAChC;IAED,IAAI,CAAC,OAAe,EAAE,GAAW;;QAG/B,MAAM,SAAS ,GAAG,IAAI,SAAS,EAAE,CAAC;QAClC,MAAM,EAAC,MAAM,EAAE,WAAW,EAAE,MAAM,EAAC,GAAG, SAAS,CAAC,KAAK,CAAC,OAAO,EAAE,GAAG,CAAC,CAAC;;QAGpE,MAAM,gBAAgB,GAAmC,EAAE,CA AC;QAC5D,MAAM,SAAS,GAAG,IAAIU,WAAS,EAAE,CAAC;;;;QAKlC,MAAM,CAAC,IAAI,CAAC,WAAW, CAAC,CAAC,OAAO,CAAC,KAAK;YACpC,MAAM,OAAO,GAAG;gBACd,MAAM,EAAC,SAAS,EAAE,MAA M,EAAC,GAAG,SAAS,CAAC,OAAO,CAAC,WAAW,CAAC,KAAK,CAAC,EAAE,GAAG,CAAC,CAAC;gBAC vE,IAAI,MAAM,CAAC,MAAM,EAAE;oBACjB,MAAM,IAAI,KAAK,CAAC,sBAAsB,MAAM,CAAC,IAAI,CA AC,IAAI,CAAC,EAAE,CAAC,CAAC;iBAC5D;gBACD,OAAO,SAAS,CAAC;aAClB,CAAC;YACF,kBAAkB,C AAC,gBAAgB,EAAE,KAAK,EAAE,OAAO,CAAC,CAAC;SACtD,CAAC,CAAC;QAEH,IAAI,MAAM,CAAC,M AAM,EAAE;YACjB,MAAM,IAAI,KAAK,CAAC,sBAAsB,MAAM,CAAC,IAAI,CAAC,IAAI,CAAC,EAAE,CA AC,CAAC;SAC5D;QAED,OAAO,EAAC,MAAM,EAAE,MAAO,EAAE,gBAAgB,EAAC,CAAC;KAC5C;IAED, MAAM,CAAC,OAAqB;QAC1B,OAAOxM,QAAM,CAAC,OAAO,CAAC,CAAC;KACxB;IAED,gBAAgB,CAAC ,OAAqB;QACpC,OAAO,IAAI,uBAAuB,CAAC,OAAO,EAAE,YAAY,CAAC,CAAC;KAC3D;CACF;AAED,SAA S,kBAAkB,CAAC,QAAa,EAAE,EAAU,EAAE,OAAkB;IACvE,MAAM,CAAC,cAAc,CAAC,QAAQ,EAAE,EAA E,EAAE;QAClC,YAAY,EAAE,IAAI;QAClB,UAAU,EAAE,IAAI;QAChB,GAAG,EAAE;YACH,MAAM,KAAK, GAAG,OAAO,EAAE,CAAC;YACxB,MAAM,CAAC,cAAc,CAAC,QAAQ,EAAE,EAAE,EAAE,EAAC,UAAU,E AAE,IAAI,EAAE,KAAK,EAAC,CAAC,CAAC;YAC/D,OAAO,KAAK,CAAC;SACd;QACD,GAAG,EAAE,CAA C;YACJ,MAAM,IAAI,KAAK,CAAC,wCAAwC,CAAC,CAAC;SAC3D;KACF,CAAC,CAAC;AACL,CAAC;AAE D;AACA,MAAM,SAAS;IAAf;QAOU,YAAO,GAAgB,IAAI,CAAC;KAuErC;IArEC,KAAK,CAAC,GAAW,EAA E,GAAW;QAC5B,IAAI,CAAC,YAAY,GAAG,CAAC,CAAC;QACtB,IAAI,CAAC,YAAY,GAAG,EAAE,CAAC;; ;QAIvB,MAAM,GAAG,GAAG,IAAI,SAAS,EAAE,CAAC,KAAK,CAAC,GAAG,EAAE,GAAG,CAAC,CAAC;Q AE5C,IAAI,CAAC,OAAO,GAAG,GAAG,CAAC,MAAM,CAAC;QAC1BgM,UAAW,CAAC,IAAI,EAAE,GAAG ,CAAC,SAAS,CAAC,CAAC;QAEjC,OAAO;YACL,WAAW,EAAE,IAAI,CAAC,YAAY;YAC9B,MAAM,EAAE, IAAI,CAAC,OAAO;YACpB,MAAM,EAAE,IAAI,CAAC,OAAO;SACrB,CAAC;KACH;IAED,YAAY,CAAC,OA AmB,EAAE,OAAY;QAC5C,QAAQ,OAAO,CAAC,IAAI;YAClB,KAAK,iBAAiB;gBACpB,IAAI,CAAC,YAAY, EAAE,CAAC;gBACpB,IAAI,IAAI,CAAC,YAAY,GAAG,CAAC,EAAE;oBACzB,IAAI,CAAC,SAAS,CAAC,OA AO,EAAE,IAAI,iBAAiB,8BAA8B,CAAC,CAAC;iBAC9E;gBACD,MAAM,QAAQ,GAAG,OAAO,CAAC,KAAK

,CAAC,IAAI,CAAC,CAAC,IAAI,KAAK,IAAI,CAAC,IAAI,KAAK,MAAM,CAAC,CAAC;gBACpE,IAAI,QAAQ ,EAAE;oBACZ,IAAI,CAAC,OAAO,GAAG,QAAQ,CAAC,KAAK,CAAC;iBAC/B;gBACDA,UAAW,CAAC,IAA I,EAAE,OAAO,CAAC,QAAQ,EAAE,IAAI,CAAC,CAAC;gBAC1C,IAAI,CAAC,YAAY,EAAE,CAAC;gBACpB, MAAM;YAER,KAAK,gBAAgB;gBACnB,MAAM,MAAM,GAAG,OAAO,CAAC,KAAK,CAAC,IAAI,CAAC,C AAC,IAAI,KAAK,IAAI,CAAC,IAAI,KAAK,IAAI,CAAC,CAAC;gBAChE,IAAI,CAAC,MAAM,EAAE;oBACX,I AAI,CAAC,SAAS,CAAC,OAAO,EAAE,IAAI,gBAAgB,6BAA6B,CAAC,CAAC;iBAC5E;qBAAM;oBACL,MAA M,EAAE,GAAG,MAAM,CAAC,KAAK,CAAC;oBACxB,IAAI,IAAI,CAAC,YAAY,CAAC,cAAc,CAAC,EAAE, CAAC,EAAE;wBACxC,IAAI,CAAC,SAAS,CAAC,OAAO,EAAE,mCAAmC,EAAE,EAAE,CAAC,CAAC;qBACl E;yBAAM;wBACL,MAAM,cAAc,GAAG,OAAO,CAAC,eAAe,CAAC,GAAG,CAAC,MAAM,CAAC;wBAC1D, MAAM,YAAY,GAAG,OAAO,CAAC,aAAc,CAAC,KAAK,CAAC,MAAM,CAAC;wBACzD,MAAM,OAAO,GA AG,OAAO,CAAC,eAAe,CAAC,KAAK,CAAC,IAAI,CAAC,OAAO,CAAC;wBAC3D,MAAM,SAAS,GAAG,OA AO,CAAC,KAAK,CAAC,cAAe,EAAE,YAAa,CAAC,CAAC;wBAChE,IAAI,CAAC,YAAY,CAAC,EAAE,CAAC ,GAAG,SAAS,CAAC;qBACnC;iBACF;gBACD,MAAM;YAER;gBACE,IAAI,CAAC,SAAS,CAAC,OAAO,EAA E,gBAAgB,CAAC,CAAC;SAC7C;KACF;IAED,cAAc,CAAC,SAAuB,EAAE,OAAY,KAAS;IAE7D,SAAS,CAAC ,IAAa,EAAE,OAAY,KAAS;IAE9C,YAAY,CAAC,OAAmB,EAAE,OAAY,KAAS;IAEvD,cAAc,CAAC,SAAuB,E AAE,OAAY,KAAS;IAE7D,kBAAkB,CAAC,aAA+B,EAAE,OAAY,KAAS;IAEjE,SAAS,CAAC,IAAa,EAAE,OA Ae;QAC9C,IAAI,CAAC,OAAO,CAAC,IAAI,CAAC,IAAI,SAAS,CAAC,IAAI,CAAC,UAAU,EAAE,OAAO,CAA C,CAAC,CAAC;KAC5D;CACF;AAED;AACA,MAAMQ,WAAS;IAIb,OAAO,CAAC,OAAe,EAAE,GAAW;QAC lC,MAAM,MAAM,GAAG,IAAI,SAAS,EAAE,CAAC,KAAK,CAAC,OAAO,EAAE,GAAG,EAAE,EAAC,sBAAs B,EAAE,IAAI,EAAC,CAAC,CAAC;QACnF,IAAI,CAAC,OAAO,GAAG,MAAM,CAAC,MAAM,CAAC;QAE7B ,MAAM,SAAS,GAAG,IAAI,CAAC,OAAO,CAAC,MAAM,GAAG,CAAC,IAAI,MAAM,CAAC,SAAS,CAAC,M AAM,IAAI,CAAC;YACrE,EAAE;YACFR,UAAW,CAAC,IAAI,EAAE,MAAM,CAAC,SAAS,CAAC,CAAC;QA ExC,OAAO;YACL,SAAS;YACT,MAAM,EAAE,IAAI,CAAC,OAAO;SACrB,CAAC;KACH;IAED,SAAS,CAAC, IAAa,EAAE,OAAY;QACnC,OAAO,IAAI1B,MAAS,CAAC,IAAI,CAAC,KAAK,EAAE,IAAI,CAAC,UAAU,CA AC,CAAC;KACnD;IAED,cAAc,CAAC,GAAiB,EAAE,OAAY;QAC5C,MAAM,OAAO,GAAiC,EAAE,CAAC;Q AEjD0B,UAAW,CAAC,IAAI,EAAE,GAAG,CAAC,KAAK,CAAC,CAAC,OAAO,CAAC,CAAC;YACpC,OAAO, CAAC,CAAC,CAAC,KAAK,CAAC,GAAG,IAAI7L,SAAc,CAAC,CAAC,CAAC,KAAK,EAAE,GAAG,CAAC,U AAU,CAAC,CAAC;SAChE,CAAC,CAAC;QAEH,OAAO,IAAID,KAAQ,CAAC,GAAG,CAAC,WAAW,EAAE,G AAG,CAAC,IAAI,EAAE,OAAO,EAAE,GAAG,CAAC,UAAU,CAAC,CAAC;KACzE;IAED,kBAAkB,CAAC,OA AyB,EAAE,OAAY;QACxD,OAAO;YACL,KAAK,EAAE,OAAO,CAAC,KAAK;YACpB,KAAK,EAAE8L,UAA W,CAAC,IAAI,EAAE,OAAO,CAAC,UAAU,CAAC;SAC7C,CAAC;KACH;IAED,YAAY,CAAC,EAAc,EAAE,O AAY;QACvC,IAAI,EAAE,CAAC,IAAI,KAAKF,kBAAgB,EAAE;YAChC,MAAM,QAAQ,GAAG,EAAE,CAAC, KAAK,CAAC,IAAI,CAAC,CAAC,IAAI,KAAK,IAAI,CAAC,IAAI,KAAK,MAAM,CAAC,CAAC;YAC/D,IAAI, QAAQ,EAAE;gBACZ,OAAO,IAAI1L,WAAgB,CAAC,EAAE,EAAE,QAAQ,CAAC,KAAK,EAAE,EAAE,CAAC ,UAAU,CAAC,CAAC;aAChE;YAED,IAAI,CAAC,SAAS,CAAC,EAAE,EAAE,IAAI0L,kBAAgB,+BAA+B,CAA C,CAAC;SACzE;aAAM;YACL,IAAI,CAAC,SAAS,CAAC,EAAE,EAAE,gBAAgB,CAAC,CAAC;SACtC;QACD, OAAO,IAAI,CAAC;KACb;IAED,YAAY,CAAC,OAAmB,EAAE,OAAY,KAAI;IAElD,cAAc,CAAC,SAAuB,EA AE,OAAY,KAAI;IAEhD,SAAS,CAAC,IAAa,EAAE,OAAe;QAC9C,IAAI,CAAC,OAAO,CAAC,IAAI,CAAC,IA AI,SAAS,CAAC,IAAI,CAAC,UAAU,EAAE,OAAO,CAAC,CAAC,CAAC;KAC5D;;;AC7NH;;;;;;;AAmBA;;;MA Ga,iBAAiB;IAG5B,YACY,oBAAoD,EAAE,EAAE,MAAmB,EAC5E,MAAmC,EACnC,aAAsD,EAC7D,6BAAyD ,0BAA0B,CAAC,OAAO,EAC3F,OAAiB;QAJT,sBAAiB,GAAjB,iBAAiB,CAAqC;QACvD,WAAM,GAAN,MAA M,CAA6B;QACnC,kBAAa,GAAb,aAAa,CAAyC;QAG/D,IAAI,CAAC,WAAW,GAAG,IAAI,iBAAiB,CACpC,iB AAiB,EAAE,MAAM,EAAE,MAAM,EAAE,aAAc,EAAE,0BAA0B,EAAE,OAAO,CAAC,CAAC;KAC7F;;IAGD, OAAO,IAAI,CACP,OAAe,EAAE,GAAW,EAAE,UAAsB,EACpD,0BAAsD,EACtD,OAAiB;QACnB,MAAM,EA AC,MAAM,EAAE,gBAAgB,EAAC,GAAG,UAAU,CAAC,IAAI,CAAC,OAAO,EAAE,GAAG,CAAC,CAAC;QA CjE,MAAM,QAAQ,GAAG,CAAC,CAAe,KAAK,UAAU,CAAC,MAAM,CAAC,CAAC,CAAC,CAAC;QAC3D,M AAM,aAAa,GAAG,CAAC,CAAe,KAAK,UAAU,CAAC,gBAAgB,CAAC,CAAC,CAAE,CAAC;QAC3E,OAAO,I AAI,iBAAiB,CACxB,gBAAgB,EAAE,MAAM,EAAE,QAAQ,EAAE,aAAa,EAAE,0BAA0B,EAAE,OAAO,CAA

C,CAAC;KAC7F;;IAGD,GAAG,CAAC,MAAoB;QACtB,MAAM,IAAI,GAAG,IAAI,CAAC,WAAW,CAAC,OA AO,CAAC,MAAM,CAAC,CAAC;QAE9C,IAAI,IAAI,CAAC,MAAM,CAAC,MAAM,EAAE;YACtB,MAAM,IA AI,KAAK,CAAC,IAAI,CAAC,MAAM,CAAC,IAAI,CAAC,IAAI,CAAC,CAAC,CAAC;SACzC;QAED,OAAO,IA AI,CAAC,KAAK,CAAC;KACnB;IAED,GAAG,CAAC,MAAoB;QACtB,OAAO,IAAI,CAAC,MAAM,CAAC,MA AM,CAAC,IAAI,IAAI,CAAC,iBAAiB,CAAC;KACtD;CACF;AAED,MAAM,iBAAiB;IAQrB,YACY,oBAAoD,E AAE,EAAU,OAAoB,EACpF,OAAoC,EACpC,cAAsD,EACtD,2BAAuD,EAAU,QAAkB;QAHnF,sBAAiB,GAAjB ,iBAAiB,CAAqC;QAAU,YAAO,GAAP,OAAO,CAAa;QACpF,YAAO,GAAP,OAAO,CAA6B;QACpC,mBAAc,G AAd,cAAc,CAAwC;QACtD,gCAA2B,GAA3B,2BAA2B,CAA4B;QAAU,aAAQ,GAAR,QAAQ,CAAU;QATvF,k BAAa,GAA4D,EAAE,CAAC;QAC5E,YAAO,GAAgB,EAAE,CAAC;KASjC;IAED,OAAO,CAAC,MAAoB;QAC 1B,IAAI,CAAC,aAAa,CAAC,MAAM,GAAG,CAAC,CAAC;QAC9B,IAAI,CAAC,OAAO,CAAC,MAAM,GAAG ,CAAC,CAAC;;QAGxB,MAAM,IAAI,GAAG,IAAI,CAAC,cAAc,CAAC,MAAM,CAAC,CAAC;;QAGzC,MAAM ,GAAG,GAAG,MAAM,CAAC,KAAK,CAAC,CAAC,CAAC,CAAC,UAAU,CAAC,KAAK,CAAC,IAAI,CAAC,G AAG,CAAC;QACtD,MAAM,IAAI,GAAG,IAAI,UAAU,EAAE,CAAC,KAAK,CAAC,IAAI,EAAE,GAAG,EAAE, EAAC,sBAAsB,EAAE,IAAI,EAAC,CAAC,CAAC;QAE/E,OAAO;YACL,KAAK,EAAE,IAAI,CAAC,SAAS;YA CrB,MAAM,EAAE,CAAC,GAAG,IAAI,CAAC,OAAO,EAAE,GAAG,IAAI,CAAC,MAAM,CAAC;SAC1C,CAA C;KACH;IAED,SAAS,CAAC,IAAe,EAAE,OAAa;;;QAGtC,OAAO,SAAS,CAAC,IAAI,CAAC,KAAK,CAAC,CA AC;KAC9B;IAED,cAAc,CAAC,SAAyB,EAAE,OAAa;QACrD,OAAO,SAAS,CAAC,QAAQ,CAAC,GAAG,CAA C,CAAC,IAAI,CAAC,CAAC,KAAK,CAAC,IAAI,CAAC,CAAC,CAAC,IAAI,CAAC,EAAE,CAAC,CAAC;KAC 5D;IAED,QAAQ,CAAC,GAAa,EAAE,OAAa;QACnC,MAAM,KAAK,GAAG,MAAM,CAAC,IAAI,CAAC,GAA G,CAAC,KAAK,CAAC,CAAC,GAAG,CAAC,CAAC,IAAI,GAAG,CAAC,KAAK,GAAG,CAAC,KAAK,CAAC, CAAC,CAAC,CAAC,KAAK,CAAC,IAAI,CAAC,GAAG,CAAC,CAAC;;;QAIpF,MAAM,GAAG,GAAG,IAAI,C AAC,OAAO,CAAC,YAAY,CAAC,cAAc,CAAC,GAAG,CAAC,UAAU,CAAC;YAChE,IAAI,CAAC,OAAO,CAA C,YAAY,CAAC,GAAG,CAAC,UAAU,CAAC,CAAC,IAAI;YAC9C,GAAG,CAAC,UAAU,CAAC;QAEnB,OAA O,IAAI,GAAG,KAAK,GAAG,CAAC,IAAI,KAAK,KAAK,CAAC,IAAI,CAAC,GAAG,CAAC,GAAG,CAAC;KA CpD;IAED,gBAAgB,CAAC,EAAoB,EAAE,OAAa;QAClD,MAAM,MAAM,GAAG,IAAI,CAAC,OAAO,CAAC,E AAE,CAAC,IAAI,CAAC,CAAC;QACrC,IAAI,IAAI,CAAC,OAAO,CAAC,YAAY,CAAC,cAAc,CAAC,MAAM, CAAC,EAAE;YACpD,OAAO,IAAI,CAAC,OAAO,CAAC,YAAY,CAAC,MAAM,CAAC,CAAC,IAAI,CAAC;SA C/C;QAED,IAAI,IAAI,CAAC,OAAO,CAAC,oBAAoB,CAAC,cAAc,CAAC,MAAM,CAAC,EAAE;YAC5D,OAA O,IAAI,CAAC,cAAc,CAAC,IAAI,CAAC,OAAO,CAAC,oBAAoB,CAAC,MAAM,CAAC,CAAC,CAAC;SACvE; QAED,IAAI,CAAC,SAAS,CAAC,EAAE,EAAE,wBAAwB,EAAE,CAAC,IAAI,GAAG,CAAC,CAAC;QACvD,O AAO,EAAE,CAAC;KACX;;;;IAKD,mBAAmB,CAAC,EAAuB,EAAE,OAAa;QACxD,MAAM,GAAG,GAAG,GA AG,EAAE,CAAC,GAAG,EAAE,CAAC;QACxB,MAAM,KAAK,GAAG,MAAM,CAAC,IAAI,CAAC,EAAE,CA AC,KAAK,CAAC,CAAC,GAAG,CAAC,IAAI,IAAI,GAAG,IAAI,KAAK,EAAE,CAAC,KAAK,CAAC,IAAI,CA AC,GAAG,CAAC,CAAC,IAAI,CAAC,GAAG,CAAC,CAAC;QACzF,IAAI,EAAE,CAAC,MAAM,EAAE;YACb, OAAO,IAAI,GAAG,IAAI,KAAK,IAAI,CAAC;SAC7B;QACD,MAAM,QAAQ,GAAG,EAAE,CAAC,QAAQ,CA AC,GAAG,CAAC,CAAC,CAAY,KAAK,CAAC,CAAC,KAAK,CAAC,IAAI,CAAC,CAAC,CAAC,IAAI,CAAC,E AAE,CAAC,CAAC;QAC3E,OAAO,IAAI,GAAG,IAAI,KAAK,IAAI,QAAQ,KAAK,GAAG,GAAG,CAAC;KACh D;;;;IAKD,mBAAmB,CAAC,EAAuB,EAAE,OAAa;;QAExD,OAAO,IAAI,CAAC,cAAc,CAAC,IAAI,CAAC,OA AO,CAAC,oBAAoB,CAAC,EAAE,CAAC,IAAI,CAAC,CAAC,CAAC;KACxE;;;;;;;IAQO,cAAc,CAAC,MAAoB; QACzC,MAAM,EAAE,GAAG,IAAI,CAAC,OAAO,CAAC,MAAM,CAAC,CAAC;QAChC,MAAM,MAAM,GAA G,IAAI,CAAC,cAAc,GAAG,IAAI,CAAC,cAAc,CAAC,MAAM,CAAC,GAAG,IAAI,CAAC;QACxE,IAAI,KAAk B,CAAC;QAEvB,IAAI,CAAC,aAAa,CAAC,IAAI,CAAC,EAAC,GAAG,EAAE,IAAI,CAAC,OAAO,EAAE,MAA M,EAAE,IAAI,CAAC,OAAO,EAAC,CAAC,CAAC;QACnE,IAAI,CAAC,OAAO,GAAG,MAAM,CAAC;QAEtB, IAAI,IAAI,CAAC,iBAAiB,CAAC,cAAc,CAAC,EAAE,CAAC,EAAE;;;YAG7C,KAAK,GAAG,IAAI,CAAC,iBA AiB,CAAC,EAAE,CAAC,CAAC;YACnC,IAAI,CAAC,OAAO,GAAG,CAAC,IAAY,KAAK,MAAM,GAAG,MA AM,CAAC,cAAc,CAAC,IAAI,CAAE,GAAG,IAAI,CAAC;SAC/E;aAAM;;;;;YAKL,IAAI,IAAI,CAAC,2BAA2B, KAAK,0BAA0B,CAAC,KAAK,EAAE;gBACzE,MAAM,GAAG,GAAG,IAAI,CAAC,OAAO,GAAG,gBAAgB,IA AI,CAAC,OAAO,GAAG,GAAG,EAAE,CAAC;gBAChE,IAAI,CAAC,SAAS,CAAC,MAAM,CAAC,KAAK,CAA

C,CAAC,CAAC,EAAE,oCAAoC,EAAE,IAAI,GAAG,EAAE,CAAC,CAAC;aAClF;iBAAM,IACH,IAAI,CAAC,Q AAQ;gBACb,IAAI,CAAC,2BAA2B,KAAK,0BAA0B,CAAC,OAAO,EAAE;gBAC3E,MAAM,GAAG,GAAG,IA AI,CAAC,OAAO,GAAG,gBAAgB,IAAI,CAAC,OAAO,GAAG,GAAG,EAAE,CAAC;gBAChE,IAAI,CAAC,QA AQ,CAAC,IAAI,CAAC,oCAAoC,EAAE,IAAI,GAAG,EAAE,CAAC,CAAC;aACrE;YACD,KAAK,GAAG,MAA M,CAAC,KAAK,CAAC;YACrB,IAAI,CAAC,OAAO,GAAG,CAAC,IAAY,KAAK,IAAI,CAAC;SACvC;QACD, MAAM,IAAI,GAAG,KAAK,CAAC,GAAG,CAAC,IAAI,IAAI,IAAI,CAAC,KAAK,CAAC,IAAI,CAAC,CAAC,C AAC,IAAI,CAAC,EAAE,CAAC,CAAC;QAC1D,MAAM,OAAO,GAAG,IAAI,CAAC,aAAa,CAAC,GAAG,EAA G,CAAC;QAC1C,IAAI,CAAC,OAAO,GAAG,OAAO,CAAC,GAAG,CAAC;QAC3B,IAAI,CAAC,OAAO,GAAG, OAAO,CAAC,MAAM,CAAC;QAC9B,OAAO,IAAI,CAAC;KACb;IAEO,SAAS,CAAC,EAAa,EAAE,GAAW;QA C1C,IAAI,CAAC,OAAO,CAAC,IAAI,CAAC,IAAI,SAAS,CAAC,EAAE,CAAC,UAAU,EAAE,GAAG,CAAC,CA AC,CAAC;KACtD;;;ACrMH;;;;;;;MAwBa,cAAc;IAMzB,YACY,WAAuB,EAAE,YAAqB,EAAE,kBAA2B,EACn F,qBAAiD,0BAA0B,CAAC,OAAO,EACnF,OAAiB;QAFT,gBAAW,GAAX,WAAW,CAAY;QAGjC,IAAI,YAAY ,EAAE;YAChB,MAAM,UAAU,GAAG,gBAAgB,CAAC,kBAAkB,CAAC,CAAC;YACxD,IAAI,CAAC,kBAAkB; gBACnB,iBAAiB,CAAC,IAAI,CAAC,YAAY,EAAE,MAAM,EAAE,UAAU,EAAE,kBAAkB,EAAE,OAAO,CAA C,CAAC;SAC3F;aAAM;YACL,IAAI,CAAC,kBAAkB;gBACnB,IAAI,iBAAiB,CAAC,EAAE,EAAE,IAAI,EAAE, MAAM,EAAE,SAAS,EAAE,kBAAkB,EAAE,OAAO,CAAC,CAAC;SACrF;KACF;IAED,KAAK,CAAC,MAAc,E AAE,GAAW,EAAE,UAA2B,EAAE;QAC9D,MAAM,mBAAmB,GAAG,OAAO,CAAC,mBAAmB,IAAI,4BAA4B ,CAAC;QACxF,MAAM,WAAW,GAAG,IAAI,CAAC,WAAW,CAAC,KAAK,CAAC,MAAM,EAAE,GAAG,kBA AG,mBAAmB,IAAK,OAAO,EAAE,CAAC;QAE3F,IAAI,WAAW,CAAC,MAAM,CAAC,MAAM,EAAE;YAC7B ,OAAO,IAAI,eAAe,CAAC,WAAW,CAAC,SAAS,EAAE,WAAW,CAAC,MAAM,CAAC,CAAC;SACvE;QAED, OAAO,iBAAiB,CACpB,WAAW,CAAC,SAAS,EAAE,IAAI,CAAC,kBAAkB,EAAE,mBAAmB,EAAE,EAAE,EA AE,EAAE,CAAC,CAAC;KAClF;CACF;AAED,SAAS,gBAAgB,CAAC,MAAe;IACvC,MAAM,GAAG,CAAC,M AAM,IAAI,KAAK,EAAE,WAAW,EAAE,CAAC;IAEzC,QAAQ,MAAM;QACZ,KAAK,KAAK;YACR,OAAO,IA AI,GAAG,EAAE,CAAC;QACnB,KAAK,KAAK;YACR,OAAO,IAAI,GAAG,EAAE,CAAC;QACnB,KAAK,QAA Q,CAAC;QACd,KAAK,MAAM;YACT,OAAO,IAAI,MAAM,EAAE,CAAC;QACtB,KAAK,OAAO,CAAC;QACb ,KAAK,KAAK,CAAC;QACX;YACE,OAAO,IAAI,KAAK,EAAE,CAAC;KACtB;AACH;;ACzEA;;;;;;;AAaO,MA AM,WAAW,GAAG,UAAU,CAAC;SAEtB,uBAAuB,CACnC,GAAkB,EAAE,KAAU,EAAE,OAAoB,IAAI;IAC1 D,OAAO,UAAU,CAAC,KAAK,EAAE,IAAI,0BAA0B,CAAC,GAAG,CAAC,EAAE,IAAI,CAAC,CAAC;AACtE, CAAC;AAED,MAAM,0BAA0B;IAC9B,YAAoB,GAAkB;QAAlB,QAAG,GAAH,GAAG,CAAe;KAAI;IAC1C,U AAU,CAAC,GAAU,EAAE,IAAY;QACjC,MAAM,MAAM,GAAmB,EAAE,CAAC;;;;;;QAMlC,KAAK,IAAI,CA AC,GAAG,CAAC,EAAE,CAAC,GAAG,GAAG,CAAC,MAAM,EAAE,EAAE,CAAC,EAAE;YACnC,MAAM,CA AC,IAAI,CAAC,UAAU,CAAC,GAAG,CAAC,CAAC,CAAC,EAAE,IAAI,EAAE,IAAI,eAAe,CAAC,CAAC;SAC 3D;QACD,OAAOvN,UAAY,CAAC,MAAM,EAAE,IAAI,CAAC,CAAC;KACnC;IAED,cAAc,CAAC,GAAyB,EA AE,IAAe;QACvD,MAAM,OAAO,GAAwB,EAAE,CAAC;QACxC,MAAM,SAAS,GAAG,IAAI,GAAG,CAAS,G AAG,IAAI,GAAG,CAAC,WAAW,CAAC,CAAC,CAAC;QAC3D,MAAM,CAAC,IAAI,CAAC,GAAG,CAAC,CA AC,OAAO,CAAC,GAAG;YAC1B,OAAO,CAAC,IAAI,CACR,IAAIiD,eAAiB,CAAC,GAAG,EAAE,UAAU,CAA C,GAAG,CAAC,GAAG,CAAC,EAAE,IAAI,EAAE,IAAI,CAAC,EAAE,SAAS,CAAC,GAAG,CAAC,GAAG,CA AC,CAAC,CAAC,CAAC;SACvF,CAAC,CAAC;QACH,OAAO,IAAID,cAAgB,CAAC,OAAO,EAAE,IAAI,CAA C,CAAC;KAC5C;IAED,cAAc,CAAC,KAAU,EAAE,IAAY;QACrC,OAAOxC,OAAS,CAAC,KAAK,EAAE,IAAI, CAAC,CAAC;KAC/B;IAED,UAAU,CAAC,KAAU,EAAE,IAAY;QACjC,IAAI,KAAK,YAAYf,UAAY,EAAE;Y ACjC,OAAO,KAAK,CAAC;SACd;aAAM;YACL,OAAO,IAAI,CAAC,GAAG,CAAC,UAAU,CAAC,KAAK,CAA C,CAAC;SACnC;KACF;;;ACvDH;;;;;;;AA2BA,SAASyO,UAAQ,CAAC,GAAW,EAAE,KAAmB;IAChD,OAAO, EAAC,GAAG,EAAE,KAAK,EAAE,MAAM,EAAE,KAAK,EAAC,CAAC;AACrC,CAAC;MAEY,kBAAkB;IAE7 B,YAAoB,SAA2B,EAAU,iBAA0B;QAA/D,cAAS,GAAT,SAAS,CAAkB;QAAU,sBAAiB,GAAjB,iBAAiB,CAAS ;QACjF,IAAI,CAAC,aAAa,GAAG,SAAS,CAAC,wBAAwB,CAAC,WAAW,CAAC,QAAQ,CAAC,CAAC;KAC/E ;IAEO,SAAS,CAAC,IAAW,EAAE,GAAkB;QAC/C,OAAO,IAAI,CAAC,GAAG,CAAC,GAAG;YACjB,IAAI,KA AK,GAAG,GAAG,CAAC;YAChB,IAAI,IAAI,GAAG,CAAC,KAAK,CAAC,CAAC;YACnB,IAAI,KAAK,mBAA oC;YAC7C,IAAI,KAAK,CAAC,OAAO,CAAC,GAAG,CAAC,EAAE;gBACtB,KAAK,IAAI,CAAC,GAAG,CAA

C,EAAE,CAAC,GAAG,GAAG,CAAC,MAAM,EAAE,CAAC,EAAE,EAAE;oBACnC,MAAM,CAAC,GAAG,GA AG,CAAC,CAAC,CAAC,CAAC;oBACjB,IAAI,CAAC,EAAE;wBACL,IAAI,CAAC,CAAC,cAAc,KAAK,UAAU ,EAAE;4BACnC,KAAK,qBAAyB;yBAC/B;6BAAM,IAAI,CAAC,CAAC,cAAc,KAAK,UAAU,EAAE;4BAC1C, KAAK,qBAAyB;yBAC/B;6BAAM,IAAI,CAAC,CAAC,cAAc,KAAK,MAAM,EAAE;4BACtC,KAAK,iBAAqB;y BAC3B;6BAAM,IAAI,CAAC,CAAC,cAAc,KAAK,QAAQ,EAAE;4BACxC,KAAK,GAAG,CAAC,CAAC,KAAK ,CAAC;yBACjB;6BAAM;4BACL,KAAK,GAAG,CAAC,CAAC;yBACX;qBACF;iBACF;aACF;YAED,IAAI,SA AuB,CAAC;YAC5B,IAAI,OAAO,KAAK,KAAK,QAAQ,EAAE;gBAC7B,SAAS,GAAG1N,OAAS,CAAC,KAAK ,CAAC,CAAC;aAC9B;iBAAM,IAAI,KAAK,KAAK,IAAI,CAAC,aAAa,EAAE;gBACvC,SAAS,GAAG0B,UAAY ,CAAC,WAAW,CAAC,QAAQ,CAAC,CAAC;aAChD;iBAAM;gBACL,SAAS,GAAG,GAAG,CAAC,UAAU,CAA C,KAAK,CAAC,CAAC;aACnC;YAED,IAAI,KAAK,sBAA0B;gBACjC,IAAI,GAAG,CAAC,SAAS,EAAE1B,OA AS,CAAC,KAAK,CAAC,CAAC,CAAC;aACtC;iBAAM;gBACL,IAAI,GAAG,CAAC,SAAS,CAAC,CAAC;aACp B;YACD,OAAO0B,UAAY,CAAC,WAAW,CAAC,MAAM,CAAC,CAAC,MAAM,CAAC,IAAI,CAAC,CAAC;S ACtD,CAAC,CAAC;KACJ;IAED,UAAU,CAAC,UAAqC,EAAE,GAAkB;QAClE,IAAI,QAAsB,CAAC;QAC3B,I AAI,UAAU,CAAC,WAAW,EAAE;YAC1B,QAAQ,GAAGA,UAAY,CAAC,WAAW,CAAC,MAAM,CAAC,CAA C,MAAM,CAAC,CAAC,GAAG,CAAC,UAAU,CAAC,UAAU,CAAC,WAAW,CAAC,CAAC,CAAC,CAAC;SAC 9F;aAAM,IAAI,UAAU,CAAC,UAAU,EAAE;YAChC,MAAM,IAAI,GAAG,UAAU,CAAC,IAAI,IAAI,EAAE,CA AC;YACnC,IAAI,IAAI,CAAC,MAAM,GAAG,CAAC,EAAE;gBACnB,QAAQ,GAAG,GAAG,CAAC,UAAU,CA AC,UAAU,CAAC,UAAU,CAAC,CAAC,MAAM,CAAC,IAAI,CAAC,SAAS,CAAC,IAAI,EAAE,GAAG,CAAC, CAAC,CAAC;aACpF;iBAAM;gBACL,OAAO,GAAG,CAAC,UAAU,CAAC,UAAU,CAAC,UAAU,CAAC,CAA C;aAC9C;SACF;aAAM,IAAI,UAAU,CAAC,QAAQ,EAAE;YAC9B,QAAQ,GAAG,uBAAuB,CAAC,GAAG,EAA E,UAAU,CAAC,QAAQ,CAAC,CAAC;SAC9D;aAAM;YACL,MAAM,KAAK,GAAG,UAAU,CAAC,QAAQ,IAA I,UAAU,CAAC,MAAM,CAAC;YACvD,MAAM,OAAO,GAAG,IAAI,CAAC,SAAS,CAAC,IAAI,CAAC,SAAS,C AAC,UAAU,CAAC,KAAK,CAAC,EAAE,GAAG,CAAC,CAAC;YACtE,QAAQ,GAAG,IAAIE,eAAiB,CAAC,G AAG,CAAC,UAAU,CAAC,KAAK,CAAC,EAAE,OAAO,CAAC,CAAC;SAClE;QACD,OAAOhC,EAAI,CACP,E AAE,EAAE,CAAC,IAAIR,eAAiB,CAAC,QAAQ,CAAC,CAAC,EAAE,SAAS,EAAE,SAAS,EAC3D,UAAU,CAA C,MAAM,CAAC,IAAI,GAAG,UAAU,CAAC,CAAC;KAC1C;IAED,aAAa,CAAC,UAAqC,EAAE,GAAkB;QACr E,IAAI,UAAU,GAAiB0C,SAAW,CAAC;QAC3C,IAAI,UAAU,CAAC,UAAU,KAAK,SAAS,EAAE;YACvC,IAA I,UAAU,CAAC,UAAU,KAAK,IAAI,EAAE;gBAClC,UAAU,GAAGA,SAAW,CAAC;aAC1B;iBAAM,IAAI,OAA O,UAAU,CAAC,UAAU,KAAK,QAAQ,EAAE;gBACpD,UAAU,GAAG9B,OAAS,CAAC,UAAU,CAAC,UAAU, CAAC,CAAC;aAC/C;iBAAM;gBACL,UAAU,GAAG,GAAG,CAAC,UAAU,CAAC,UAAU,CAAC,UAAU,CAA C,CAAC;aACpD;SACF;QACD,MAAM,GAAG,GAAe;YACtB0N,UAAQ,CAAC,SAAS,EAAE,IAAI,CAAC,UAA U,CAAC,UAAU,EAAE,GAAG,CAAC,CAAC;YACrDA,UAAQ,CAAC,OAAO,EAAE,GAAG,CAAC,UAAU,CA AC,UAAU,CAAC,IAAI,CAAC,SAAS,CAAC,CAAC;YAC5DA,UAAQ,CAAC,YAAY,EAAE,UAAU,CAAC;SAC nC,CAAC;QACF,OAAOhM,UAAY,CAAC,WAAW,CAAC,kBAAkB,CAAC,CAAC,MAAM,CAAC,CAACjC,UA AY,CAAC,GAAG,CAAC,CAAC,CAAC,CAAC;KACjF;IAED,OAAO,CAAC,UAAqC,EAAE,GAAkB;QAC/D,IA AI,IAAI,CAAC,iBAAiB,IAAI,UAAU,CAAC,UAAU,KAAK,SAAS,EAAE;YACjE,MAAM,SAAS,GAAG,cAAc,C AAC,UAAU,CAAC,IAAI,CAAE,CAAC;YACnD,MAAM,KAAK,GAAG,IAAIkD,SAAW,CACzB,SAAS,EAAE,I AAI,EACf;gBACE,IAAIC,UAAY,CACZ,OAAO,EAAEvD,aAAe,EAAE,CAACC,YAAc,CAAC,MAAM,CAAC,E ACjD,IAAI,CAAC,aAAa,CAAC,UAAU,EAAE,GAAG,CAAC,CAAC;aACzC,EACD,EAAE,EAAE,IAAIuD,WA Aa,CAAC,IAAI,EAAE,EAAE,EAAE,EAAE,CAAC,EAAE,EAAE,CAAC,CAAC;YAC7C,GAAG,CAAC,UAAU, CAAC,IAAI,CAAC,KAAK,CAAC,CAAC;SAC5B;KACF;;;ACtIH;;;;;;;AAQA,MAAM,uBAAuB,GAAG,kCAAkC ,CAAC;AACnE,MAAM,cAAc,GAAG,6BAA6B,CAAC;AACrD,MAAM,gBAAgB,GAAG,eAAe,CAAC;AACzC, MAAM,gBAAgB,GAAG,YAAY,CAAC;SAEtB,iBAAiB,CAAC,QAAgB,EAAE,eAAe,GAAG,KAAK;IACzE,MA AM,aAAa,GAAG,qBAAqB,CAAC,QAAQ,EAAE,eAAe,CAAC,CAAC;IACvE,OAAO,GAAG,aAAa,CAAC,CAA C,CAAC,aAAa,sBAAsB,CAAC,aAAa,CAAC,CAAC,CAAC,CAAC,EAAE,CAAC;AACpF,CAAC;SAEe,wBAAw B,CAAC,QAAgB;IACvD,OAAO,QAAQ,CAAC,OAAO,CAAC,cAAc,EAAE,GAAG,CAAC,CAAC;AAC/C,CAA C;SAEe,eAAe,CAAC,QAAgB;IAC9C,OAAO,cAAc,CAAC,IAAI,CAAC,QAAQ,CAAC,CAAC;AACvC,CAAC;S AEe,qBAAqB,CAAC,IAAY,EAAE,eAAe,GAAG,KAAK;IACzE,IAAI,IAAI,CAAC,QAAQ,CAAC,OAAO,CAAC,
AG,KAAK,GAAG,OAAO,CAAC,CAAC;KAC/D;IAED,MAAM,OAAO,GAAG,IAAI,CAAC,WAAW,CAAC,GA AG,CAAC,CAAC;IAEtC,IAAI,OAAO,KAAK,CAAC,CAAC,EAAE;QACIB,OAAO,CAAC,IAAI,CAAC,SAAS,C AAC,CAAC,EAAE,OAAO,CAAC,EAAE,IAAI,CAAC,SAAS,CAAC,OAAO,CAAC,CAAC,CAAC;KAC9D;IAE D,OAAO,CAAC,IAAI,EAAE,EAAE,CAAC,CAAC,AACpB,CAAC,SAEe,sBAAsB,CAAC,aAAqB,IAC1D,OAA O,aAAa,KAAK,MAAM,GAAG,KAAK,GAAG,aAAa,CAAC;AACID,CAAC;SAEe,eAAe,CAAC,QAAgB;IAC9C, MAAM,qBAAqB,GAAG,OAAO,CAAC,OAAO,CAAC,uBAAuB,EAAE,EAAE,CAAC,CAAC;IAC5E,OAAO,GA AG,qBAAqB,iBAAiB,CAAC;AACnD,CAAC;SAEe,qBAAqB,CAAC,QAAgB,EAAE,eAAe,GAAG,KAAK;IAC7 E,MAAM,aAAa,GAAG,qBAAqB,CAAC,wBAAwB,CAAC,QAAQ,CAAC,EAAE,eAAe,CAAC,CAAC;IACjG,OA AO,GAAG,aAAa,CAAC,CAAC,CAAC,aAAa,aAAa,CAAC,CAAC,CAAC,EAAE,CAAC;AAC5D,CAAC;SAEe,4 BAA4B,CAAC,QAAgB;IAC3D,OAAO,QAAQ,CAAC,OAAO,CAAC,gBAAgB,EAAE,GAAG,CAAC,CAAC;AA CjD,CAAC;SAEe,iBAAiB,CAAC,UAAkB;IAClD,OAAO,GAAG,UAAU,WAAW,CAAC;AAClC,CAAC;SAEe,4 BAA4B,CAAC,UAAkB;IAC7D,OAAO,UAAU,CAAC,OAAO,CAAC,gBAAgB,EAAE,EAAE,CAAC,CAAC;AA CID, CAAC; AAED, MAAM, cAAc, GAAG, WAAW, CAAC; SAEnB, eAAe, CAAC, IAAY; IAC1C, OAAO, cAAc, CAA C,IAAI,CAAC,IAAI,CAAC,CAAC;AACnC,CAAC;SAEe,mBAAmB,CAAC,EAAU;IAC5C,OAAO,SAAS,EAAE, EAAE,CAAC;AACvB;;AC1EA;;;;;;;AAUA,IAAY,cASX;AATD,WAAY,cAAc;IACxB,uDAAM,CAAA;IACN,6D AAS,CAAA;IACT,yDAAO,CAAA;IACP,6DAAS,CAAA;IACT,2EAAgB,CAAA;IAChB,iFAAmB,CAAA;IACnB ,qEAAa,CAAA;JACb,2EAAgB,CAAA;AAClB,CAAC,EATW,cAAc,KAAd,cAAc,QASzB;AAEM,MAAM,sBAAs B,GAAG;IACpC,cAAc,CAAC,MAAM,EAAE,cAAc,CAAC,SAAS,EAAE,cAAc,CAAC,OAAO,EAAE,cAAc,CA AC, SAAS; IACjG, cAAc, CAAC, gBAAgB, EAAE, cAAc, CAAC, mBAAmB, EAAE, cAAc, CAAC, aAAa; IACjG, cAAc ,CAAC,gBAAgB;CAChC,CAAC;SAEc,gBAAgB,CAC5B,SAA2B,EAAE,IAAoB,EAAE,KAAU;IAC/D,OAAO,S AAS,CAAC,gBAAgB,CAAC,KAAK,EAAE,WAAW,CAAC,IAAI,CAAC,CAAC,CAAC,AAC9D,CAAC;SAEe,o BAAoB,CAAC,SAA2B,EAAE,KAAU;IAC1E,OAAO,sBAAsB,CAAC,MAAM,CAAC,IAAI,IAAI,gBAAgB,CAA C,SAAS,EAAE,IAAI,EAAE,KAAK,CAAC,CAAC,CAAC;AACzF,CAAC;AAED,SAAS,WAAW,CAAC,IAAoB;I ACvC,QAAQ,IAAI;QACV,KAAK,cAAc,CAAC,MAAM;YACxB,OAAO,UAAU,CAAC;QACpB,KAAK,cAAc,C AAC, SAAS; YAC3B, OAAO, aAAa, CAAC; QACvB, KAAK, cAAc, CAAC, OAAO; YACzB, OAAO, WAAW, CAAC; QACrB,KAAK,cAAc,CAAC,SAAS;YAC3B,OAAO,aAAa,CAAC;QACvB,KAAK,cAAc,CAAC,gBAAgB;YAClC ,OAAO,oBAAoB,CAAC;QAC9B,KAAK,cAAc,CAAC,mBAAmB;YACrC,OAAO,uBAAuB,CAAC;QACjC,KAA K,cAAc,CAAC,aAAa;YAC/B,OAAO,iBAAiB,CAAC;QAC3B,KAAK,cAAc,CAAC,gBAAgB;YAClC,OAAO,oB AAoB,CAAC;QAC9B;;;;;YAKE,MAAM,UAAU,GAAU,IAAI,CAAC;YAC/B,MAAM,IAAI,KAAK,CAAC,cAAc, UAAU,EAAE,CAAC,CAAC;KAC/C;AACH;;AC9DA;;;;;;;MA6Ba,oBAAoB,GAAG,kBAAkB;AAEtD;AACA;AA CA;AACA;AACA;AACA;AACA;MACa,uBAAuB;IAUlC,YACY,OAAuB,EAAU,WAAuB,EACxD,iBAAmC,EA AU, kBAAqC, EAClF, aAA2B, EAAU, gBAAsC, EAC3E, eAAsC, EACtC, oBAAyC, EAAU, QAAiB, EACpE, kBAAqC, EAAU, UAA4B, EAC3E, eAAgC; QANhC, YAAO, GAAP, OAAO, CAAgB; QAAU, gBAAW, GAAX, WAAW, CAAY; QACxD,sBAAiB,GAAjB,iBAAiB,CAAkB;QAAU,uBAAkB,GAAlB,kBAAkB,CAAmB;QAClF,kBAAa,GAAb,aA Aa,CAAc;QAAU,qBAAgB,GAAhB,gBAAgB,CAAsB;QAC3E,oBAAe,GAAf,eAAe,CAAuB;QACtC,yBAAoB,G AApB, oBAAoB, CAAqB; QAAU, aAAQ, GAAR, QAAQ, CAAS; QACpE, uBAAkB, GAAIB, kBAAkB, CAAmB; QAA U,eAAU,GAAV,UAAU,CAAkB;QAC3E,oBAAe,GAAf,eAAe,CAAiB;QAhBpC,iCAA4B,GAChC,IAAI,GAAG,E AAyE,CAAC;QAC7E,oBAAe,GAAG,IAAI,GAAG,EAAsC,CAAC;QAChE,kBAAa,GAAG,IAAI,GAAG,EAAqC, CAAC;OAC7D,eAAU,GAAG,IAAI,GAAG,EAAiC,CAAC;OACtD,mBAAc,GAAG,IAAI,GAAG,EAAqC,CAAC; QAC9D,qBAAgB,GAAG,IAAI,GAAG,EAAc,CAAC;QACzC,wBAAmB,GAAG,IAAI,GAAG,EAA0C,CAAC;KA ShC;IAEhD,YAAY;QACV,OAAO,IAAI,CAAC,UAAU,CAAC;KACxB;IAED,aAAa,CAAC,IAAU;QACtB,MAA M,OAAO,GAAG,IAAI,CAAC,eAAe,CAAC,GAAG,CAAC,IAAI,CAAC,CAAC;QAC/C,IAAI,CAAC,eAAe,CAA C,MAAM,CAAC,IAAI,CAAC,CAAC;QACIC,IAAI,CAAC,4BAA4B,CAAC,MAAM,CAAC,IAAI,CAAC,CAAC; QAC/C,IAAI,CAAC,aAAa,CAAC,MAAM,CAAC,IAAI,CAAC,CAAC;QAChC,IAAI,CAAC,UAAU,CAAC,MAA M,CAAC,IAAI,CAAC,CAAC;QAC7B,IAAI,CAAC,gBAAgB,CAAC,MAAM,CAAC,IAAI,CAAC,CAAC;;QAEn C,IAAI,CAAC,cAAc,CAAC,KAAK,EAAE,CAAC;QAC5B,IAAI,OAAO,EAAE;YACX,IAAI,CAAC,oBAAoB,C AAC,aAAa,CAAC,OAAO,CAAC,CAAC;SACID;KACF;IAED,UAAU;QACR,IAAI,CAAC,eAAe,CAAC,KAAK,

EAAE,CAAC;QAC7B,IAAI,CAAC,4BAA4B,CAAC,KAAK,EAAE,CAAC;QAC1C,IAAI,CAAC,aAAa,CAAC,K AAK,EAAE,CAAC;QAC3B,IAAI,CAAC,UAAU,CAAC,KAAK,EAAE,CAAC;QACxB,IAAI,CAAC,cAAc,CAA C,KAAK,EAAE,CAAC;QAC5B,IAAI,CAAC,gBAAgB,CAAC,KAAK,EAAE,CAAC;QAC9B,IAAI,CAAC,oBAA oB,CAAC,UAAU,EAAE,CAAC;KACxC;IAEO,iBAAiB,CAAC,QAAa,EAAE,IAAY;QACnD,IAAI,QAAQ,GAA Q,IAAI,CAAC;QACzB,MAAM,UAAU,GAAwB;YACtC,IAAI,CAAC,QAAQ,EAAE;gBACb,MAAM,IAAI,KAA K,CACX,wBAAwB,IAAI,aAAa,SAAS,CAAC,QAAQ,CAAC,uBAAuB,CAAC,CAAC;aAC1F;YACD,OAAO,QA AQ,CAAC,KAAK,CAAC,IAAI,EAAE,SAAS,CAAC,CAAC;SACxC,CAAC;QACF,UAAU,CAAC,WAAW,GAA G,CAAC,CAAC;YACzB,QAAQ,GAAG,CAAC,CAAC;YACP,UAAW,CAAC,SAAS,GAAG,CAAC,CAAC,SAAS ,CAAC;SAC3C,CAAC;;QAEI,UAAW,CAAC,cAAc,GAAG,IAAI,CAAC;QACxC,OAAO,UAAU,CAAC;KACnB; IAEO,iBAAiB,CAAC,OAAY,EAAE,IAAY;QAClD,IAAI,OAAO,YAAY,YAAY,EAAE;YACnC,OAAO,IAAI,CA AC,kBAAkB,CAAC,GAAG,CAAC,iBAAiB,CAAC,OAAO,CAAC,QAAQ,CAAC,EAAE,IAAI,CAAC,CAAC;SA C/E;aAAM;YACL,OAAO,IAAI,CAAC,iBAAiB,CAAC,OAAO,EAAE,IAAI,CAAC,CAAC;SAC9C;KACF;IAEO, qBAAqB,CAAC,OAAY;QACxC,OAAO,IAAI,CAAC,iBAAiB,CAAC,OAAO,EAAE8K,aAAiB,CAAC,OAAO,EA AE,CAAC,CAAC,CAAC,CAAC;KACvE;IAED,yBAAyB,CAAC,OAAY;QACpC,OAAO,IAAI,CAAC,iBAAiB,C AAC,OAAO,EAAEC,iBAAqB,CAAC,OAAO,CAAC,CAAC,CAAC;KACxE;IAED,oBAAoB,CAAC,OAAY;QAC /B,MAAM,IAAI,GAAG,GAAGC,cAAkB,CAAC,EAAC,SAAS,EAAE,OAAO,EAAC,CAAC,OAAO,CAAC;QAC hE,IAAI,OAAO,YAAY,YAAY,EAAE;YACnC,OAAO,IAAI,CAAC,kBAAkB,CAAC,GAAG,CAAC,OAAO,CAA C,QAAQ,EAAE,IAAI,CAAC,CAAC;SAC5D;QAED,OAAO,IAAI,CAAC,iBAAiB,CAAC,OAAO,EAAE,IAAI,C AAC,CAAC;KAC9C;IAEO,eAAe,CAAC,OAAY;QAClC,IAAI,OAAO,YAAY,YAAY,EAAE;YACnC,OAAO,IA AI,CAAC,kBAAkB,CAAC,GAAG,CAC9B,iBAAiB,CAAC,OAAO,CAAC,QAAQ,CAAC,EAAEC,gBAAoB,CAA C,OAAO,CAAC,CAAC,CAAC;SACzE;aAAM;;;YAGL,OAAY,EAAE,CAAC;SAChB;KACF;IAEO,mBAAmB,C ACvB,QAAgB,EAAE,OAAY,EAAE,MAAoC,EACpE,OAAgC;QAClC,IAAI,OAAO,YAAY,YAAY,EAAE;YACn C,OAAO,IAAI,CAAC,kBAAkB,CAAC,GAAG,CAC9B,iBAAiB,CAAC,OAAO,CAAC,QAAQ,CAAC,EAAEC,o BAAwB,CAAC,OAAO,CAAC,CAAC,CAAC;SAC7E;aAAM;YACL,MAAM,QAAQ,GAAG,IAAI,CAAC,yBAAy B,CAAC,OAAO,CAAC,CAAC;;;YAGzD,MAAM,sBAAsB,GACxB,IAAI,CAAC,UAAU,CAAC,wBAAwB,CAA C,WAAW,CAAC,sBAAsB,CAAC,CAAC;YACjF,OAAO,sBAAsB,CAAC,QAAQ,EAAE,OAAO,EAAO,QAAQ,E AAE,MAAM,EAAE,OAAO,EAAE,EAAE,CAAC,CAAC;SACtF;KACF;IAEO,oBAAoB,CAAC,OAA4B,EAAE,k BAA4B;QACrF,IAAI,EAAE,OAAO,YAAY,YAAY,CAAC,EAAE;YACrC,OAAe,CAAC,kBAAkB,CAAC,IAAI, CAAC,GAAG,kBAAkB,CAAC,CAAC;SACjE;KACF;IAEO,YAAY,CAAC,IAAS,EAAE,IAA4B;QAC1D,IAAI,W AAW,GAAG,IAAI,CAAC,aAAa,CAAC,GAAG,CAAC,IAAI,CAAC,CAAC;QAC/C,IAAI,CAAC,WAAW,EAAE; YAChB,MAAM,OAAO,GAAG,IAAI,CAAC,gBAAgB,CAAC,cAAc,CAAC,IAAI,CAAC,CAAC;YAC3D,WAAW ,GAAG,OAAO,GAAG,OAAO,CAAC,IAAI,GAAG,IAAI,CAAC;YAC5C,IAAI,CAAC,aAAa,CAAC,GAAG,CAA C,IAAI,EAAE,WAAW,IAAI,IAAI,CAAC,CAAC;SACnD;QACD,OAAO,WAAW,IAAI,WAAW,CAAC,WAAW, KAAK,IAAI,GAAG,WAAW,GAAG,IAAI,CAAC;KAC7E;IAED,wBAAwB,CACpB,QAAsC,EACtC,YAA0C;QA C5C,MAAM,QAAQ,GAAG,IAAI,CAAC,oBAAoB,CAAC,QAAQ,CAAC,IAAI,CAAC,SAAS,CAAC,CAAC;QA CpE,IAAI,CAAC,YAAY,EAAE;YACjB,YAAY,GAAG,IAAI,CAAC,yBAAyB,CAAC,QAAQ,CAAC,CAAC;SAC zD;;;QAGD,MAAM,QAAQ,GAAG,WAAW,CAAC,KAAK,CAAC,QAAQ,CAAC,QAAS,CAAC,CAAC,CAAC,C AAC,CAAC,0BAA0B,EAAE,CAAC;QACvF,MAAM,WAAW,GAAG,EAAE,CAAC;QACvB,MAAM,OAAO,GA AG,IAAI,CAAC,WAAW,CAAC,KAAK,CAAC,QAAQ,EAAE,WAAW,CAAC,CAAC;QAC9D,OAAOC,wBAA4 B,CAAC,MAAM,CAAC;YACzC,MAAM,EAAE,IAAI;YACZ,IAAI,EAAE,EAAC,SAAS,EAAE,QAAQ,EAAE,M AAM,EAAE,EAAE,EAAE,cAAc,EAAE,EAAE,EAAC;YAC3D,QAAQ,EAAE,IAAIC,uBAA2B,CAAC;gBACxC, aAAa,EAAE,iBAAiB,CAAC,IAAI;gBACrC,QAAQ;gBACR,WAAW;gBACX,OAAO;gBACP,MAAM,EAAE,EA AE;gBACV,SAAS,EAAE,EAAE;gBACb,kBAAkB,EAAE,EAAE;gBACtB,UAAU,EAAE,EAAE;gBACd,QAAQ, EAAE,IAAI;gBACd,mBAAmB,EAAE,EAAE;gBACvB,aAAa,EAAE,IAAI;gBACnB,mBAAmB,EAAE,KAAK;aA C3B,CAAC;YACF,QAAQ,EAAE,IAAI;YACd,eAAe,EAAE,uBAAuB,CAAC,OAAO;YAChD,MAAM,EAAE,EA AE;YACV,OAAO,EAAE,EAAE;YACX,IAAI,EAAE,EAAE;YACR,WAAW,EAAE,IAAI;YACjB,QAAQ,EAAE, GAAG;YACb,SAAS,EAAE,EAAE;YACb,aAAa,EAAE,EAAE;YACjB,OAAO,EAAE,EAAE;YACX,MAAM,EA AE,EAAE;YACV,WAAW,EAAE,EAAE;YACf,iBAAiB,EAAE,YAAY;YAC/B,YAAY,EAAE,EAAC,EAAE,EAA E, UAAU, EAAE, aAAa, EAAE, iBAAiB, CAAC, IAAI, EAAE, MAAM, EAAE, EAAE, EAAE, IAAI, EAAE, EAAE, EAC hF;YACV,eAAe,EAAE,EAAE;YACnB,gBAAgB,EAAE,IAAI;SACvB,CAAC,CAAC;KACJ;IAED,qBAAqB,CAA C,YAAiB,EAAE,aAAkB,EAAE,MAAe;QAC1E,IAAI,IAAI,CAAC,eAAe,CAAC,GAAG,CAAC,aAAa,CAAC,EA AE;YAC3C,OAAO,IAAI,CAAC;SACb;QACD,aAAa,GAAG,iBAAiB,CAAC,aAAa,CAAC,CAAC;QACjD,MAA M,EAAC,UAAU,EAAE,QAAQ,EAAC,GAAG,IAAI,CAAC,iCAAiC,CAAC,aAAa,CAAE,CAAC;QAEtF,MAAM, uBAAuB,GAAG,CAAC,gBAAkD;YACjF,MAAM,iBAAiB,GAAG,IAAID,wBAA4B,CAAC;gBACzD,MAAM,E AAE,KAAK;gBACb,IAAI,EAAE,OAAO,CAAC,IAAI;gBACnB,WAAW,EAAE,OAAO,CAAC,WAAW;gBACjC, QAAQ,EAAE,QAAQ,CAAC,QAAQ;gBAC3B,QAAQ,EAAE,QAAQ,CAAC,QAAQ;gBAC3B,eAAe,EAAE,QAA Q,CAAC,eAAe;gBACzC,MAAM,EAAE,QAAQ,CAAC,MAAM;gBACvB,OAAO,EAAE,QAAQ,CAAC,OAAO;g BACzB,aAAa,EAAE,QAAQ,CAAC,aAAa;gBACrC,cAAc,EAAE,QAAQ,CAAC,cAAc;gBACvC,cAAc,EAAE,QA AQ,CAAC,cAAc,gBACvC,SAAS,EAAE,QAAQ,CAAC,SAAS,gBAC7B,aAAa,EAAE,QAAQ,CAAC,aAAa;gBA CrC,OAAO,EAAE,QAAQ,CAAC,OAAO;gBACzB,MAAM,EAAE,QAAQ,CAAC,MAAM;gBACvB,WAAW,EA AE, QAAQ, CAAC, WAAW; gBACjC, eAAe, EAAE, QAAQ, CAAC, eAAe; gBACzC, iBAAiB, EAAE, QAAQ, CAAC, i BAAiB;gBAC7C,YAAY,EAAE,QAAQ,CAAC,YAAY;gBACnC,gBAAgB,EAAE,QAAQ,CAAC,gBAAgB;gBAC 3C, QAAQ, EAAE, gBAAgB; aAC3B, CAAC, CAAC; YACH, IAAI, gBAAgB, EAAE; gBACpB, IAAI, CAAC, oBAAoB, CAAC,QAAQ,CAAC,gBAAiB,EAAE,gBAAgB,CAAC,kBAAkB,CAAC,CAAC;aAC5F;YACD,IAAI,CAAC,eAA e,CAAC,GAAG,CAAC,aAAa,EAAE,iBAAiB,CAAC,CAAC;YAC3D,IAAI,CAAC,aAAa,CAAC,GAAG,CAAC,a AAa,EAAE,iBAAiB,CAAC,SAAS,EAAE,CAAC,CAAC;YACrE,OAAO,IAAI,CAAC;SACb,CAAC;OAEF,IAAI, QAAQ,CAAC,WAAW,EAAE;YACxB,MAAM,QAAQ,GAAG,QAAQ,CAAC,QAAU,CAAC;YACrC,MAAM,YA AY,GAAG,IAAI,CAAC,oBAAoB,CAAC,iBAAiB,CAAC;gBAC/D,YAAY;gBACZ,aAAa,EAAE,aAAa;gBAC5B, SAAS, EAAE, IAAI, CAAC, UAAU, CAAC, kBAAkB, CAAC, aAAa, EAAE, UAAU, CAAC; gBACxE, aAAa, EAAE, Q AAQ,CAAC,aAAa;gBACrC,QAAQ,EAAE,QAAQ,CAAC,QAAQ;gBAC3B,WAAW,EAAE,QAAQ,CAAC,WAA W;gBACjC,MAAM,EAAE,QAAQ,CAAC,MAAM;gBACvB,SAAS,EAAE,QAAQ,CAAC,SAAS;gBAC7B,UAAU ,EAAE,QAAQ,CAAC,UAAU;gBAC/B,aAAa,EAAE,QAAQ,CAAC,aAAa;gBACrC,mBAAmB,EAAE,QAAQ,CA AC,mBAAmB;aACID,CAAC,CAAC;YACH,IAAI,SAAS,CAAC,YAAY,CAAC,IAAI,MAAM,EAAE;gBACrC,IA AI,CAAC,YAAY,CAAC,0BAA0B,CAAC,aAAa,CAAC,EAAE,aAAa,CAAC,CAAC;gBAC5E,OAAO,IAAI,CAA C;aACb;YACD,OAAO,SAAS,CAAC,IAAI,CAAC,YAAY,EAAE,uBAAuB,CAAC,CAAC;SAC9D;aAAM;;YAEL ,uBAAuB,CAAC,IAAI,CAAC,CAAC;YAC9B,OAAO,IAAI,CAAC;SACb;KACF;IAED,iCAAiC,CAAC,aAAkB; QAEID, aAAa, GAAG, iBAAiB, CAAC, aAAa, CAAC, CAAC; QACjD, IAAI, CAAC, aAAa, EAAE; YACIB, OAAO, IAA I,CAAC;SACb;QACD,IAAI,UAAU,GAAG,IAAI,CAAC,4BAA4B,CAAC,GAAG,CAAC,aAAa,CAAC,CAAC;Q ACtE,IAAI,UAAU,EAAE;YACd,OAAO,UAAU,CAAC;SACnB;QACD,MAAM,OAAO,GAAG,IAAI,CAAC,kBA AkB,CAAC,OAAO,CAAC,aAAa,EAAE,KAAK,CAAC,CAAC;QACtE,IAAI,CAAC,OAAO,EAAE;YACZ,OAAO JAAI,CAAC;SACb;QACD,JAAI,6BAA6B,GAAgC,SAAU,CAAC;QAE5E,JAAI,eAAe,CAAC,QAAQ,CAAC,OA AO,CAAC,EAAE;;YAErC,MAAM,QAAQ,GAAG,OAAoB,CAAC;YACtC,oBAAoB,CAAC,QAAQ,EAAE,QAA Q,CAAC,MAAM,CAAC,CAAC;YAChD,oBAAoB,CAAC,WAAW,EAAE,QAAQ,CAAC,SAAS,CAAC,CAAC;Y ACtD,0BAA0B,CAAC,eAAe,EAAE,QAAQ,CAAC,aAAa,CAAC,CAAC;YAEpE,MAAM,UAAU,GAAG,QAAQ, CAAC, UAAU, CAAC; YAEvC, 6BAA6B, GAAG, IAAIC, uBAA2B, CAAC; gBAC9D, aAAa, EAAE, WAAW, CAAC, QAAQ,CAAC,aAAa,CAAC;gBACID,QAAQ,EAAE,WAAW,CAAC,QAAQ,CAAC,QAAQ,CAAC;gBACxC,WA AW,EAAE,WAAW,CAAC,QAAQ,CAAC,WAAW,CAAC;gBAC9C,OAAO,EAAE,IAAI;gBACb,MAAM,EAAE, QAAQ,CAAC,MAAM,IAAI,EAAE;gBAC7B,SAAS,EAAE,QAAQ,CAAC,SAAS,IAAI,EAAE;gBACnC,UAAU,E AAE,UAAU,IAAI,EAAE;gBAC5B,aAAa,EAAE,WAAW,CAAC,QAAQ,CAAC,aAAa,CAAC;gBACID,QAAQ,E AAE,CAAC,CAAC,QAAQ,CAAC,QAAQ;gBAC7B,mBAAmB,EAAE,EAAE;gBACvB,kBAAkB,EAAE,EAAE;g BACtB,mBAAmB,EAAE,WAAW,CAAC,OAAO,CAAC,mBAAmB,CAAC;aAC9D,CAAC,CAAC;SACJ;OAED,I AAI,uBAAuB,GAA4B,IAAK,CAAC;QAC7D,IAAI,aAAa,GAAkC,EAAE,CAAC;QACtD,IAAI,sBAAsB,GAAwC ,EAAE,CAAC;QACrE,IAAI,QAAQ,GAAG,OAAO,CAAC,QAAQ,CAAC;QAEhC,IAAI,eAAe,CAAC,QAAQ,CA AC,OAAO,CAAC,EAAE;;YAErC,MAAM,QAAQ,GAAG,OAAoB,CAAC;YACtC,uBAAuB,GAAG,QAAQ,CAA C,eAAgB,CAAC;YACpD,IAAI,QAAQ,CAAC,aAAa,EAAE;gBAC1B,aAAa,GAAG,IAAI,CAAC,qBAAqB,CACt C,QAAQ,CAAC,aAAa,EAAE,sBAAsB,EAC9C,sBAAsB,aAAa,CAAC,aAAa,CAAC,GAAG,EAAE,EAAE,EAAE,

aAAa,CAAC,CAAC;aAC/E;YACD,IAAI,QAAQ,CAAC,eAAe,EAAE;gBAC5B,sBAAsB,GAAG,qBAAqB,CAAC, QAAQ,CAAC,eAAe,CAAC;qBAC1C,GAAG,CAAC,CAAC,IAAI,KAAK,IAAI,CAAC,0BAA0B,CAAC,IAAI,CA AE,CAAC;qBACrD,MAAM,CAAC,sBAAsB,CAAC,CAAC;aAC9D;YACD,IAAI,CAAC,QAAQ,EAAE;gBACb, QAAQ,GAAG,IAAI,CAAC,eAAe,CAAC,8BAA8B,EAAE,CAAC;aAClE;SACF;aAAM;;YAEL,IAAI,CAAC,QA AQ,EAAE;gBACb,QAAQ,GAAG,IAAK,CAAC;aAClB;SACF;QAED,IAAI,SAAS,GAAkC,EAAE,CAAC;QAClD ,IAAI,OAAO,CAAC,SAAS,IAAI,IAAI,EAAE;YAC7B,SAAS,GAAG,IAAI,CAAC,qBAAqB,CAClC,OAAO,CAA C,SAAS,EAAE,sBAAsB,EACzC,kBAAkB,aAAa,CAAC,aAAa,CAAC,GAAG,EAAE,EAAE,EAAE,aAAa,CAAC, CAAC;SAC3E;QACD,IAAI,OAAO,GAA+B,EAAE,CAAC;QAC7C,IAAI,WAAW,GAA+B,EAAE,CAAC;QACjD ,IAAI,OAAO,CAAC,OAAO,IAAI,IAAI,EAAE;YAC3B,OAAO,GAAG,IAAI,CAAC,mBAAmB,CAAC,OAAO,C AAC,OAAO,EAAE,KAAK,EAAE,aAAa,CAAC,CAAC;YAC1E,WAAW,GAAG,IAAI,CAAC,mBAAmB,CAAC, OAAO,CAAC,OAAO,EAAE,IAAI,EAAE,aAAa,CAAC,CAAC;SAC9E;QAED,MAAM,QAAQ,GAAGD,wBAA4 B,CAAC,MAAM,CAAC;YACnD,MAAM,EAAE,KAAK;YACb,QAAQ,EAAE,QAAQ;YAClB,QAAQ,EAAE,WA AW,CAAC,OAAO,CAAC,QAAQ,CAAC;YACvC,WAAW,EAAE,CAAC,CAAC,6BAA6B;YAC5C,IAAI,EAAE,I AAI,CAAC,gBAAgB,CAAC,aAAa,CAAC;YAC1C,QAAQ,EAAE,6BAA6B;YACvC,eAAe,EAAE,uBAAuB;YAC xC,MAAM,EAAE,OAAO,CAAC,MAAM,IAAI,EAAE;YAC5B,OAAO,EAAE,OAAO,CAAC,OAAO,IAAI,EAAE ;YAC9B,IAAI,EAAE,OAAO,CAAC,IAAI,IAAI,EAAE;YACxB,SAAS,EAAE,SAAS,IAAI,EAAE;YAC1B,aAAa, EAAE,aAAa,IAAI,EAAE;YAClC,OAAO,EAAE,OAAO,IAAI,EAAE;YACtB,MAAM,EAAE,OAAO,CAAC,MAA M,IAAI,EAAE;YAC5B,WAAW,EAAE,WAAW,IAAI,EAAE;YAC9B,eAAe,EAAE,sBAAsB;YACvC,iBAAiB,EA AE,6BAA6B,GAAG,IAAI,CAAC,qBAAqB,CAAC,aAAa,CAAC;gBACzC,IAAI;YACvD,YAAY,EAAE,6BAA6B ,GAAG,IAAI,CAAC,eAAe,CAAC,aAAa,CAAC,GAAG,IAAI;YACxF,gBAAgB,EAAE,IAAI;SACvB,CAAC,CAA C;QACH,IAAI,6BAA6B,EAAE;YACjC,QAAQ,CAAC,gBAAgB;gBACrB,IAAI,CAAC,mBAAmB,CAAC,QAAQ ,EAAE,aAAa,EAAE,QAAQ,CAAC,MAAM,EAAE,QAAQ,CAAC,OAAO,CAAC,CAAC;SAC1F;QACD,UAAU, GAAG,EAAC,QAAQ,EAAE,UAAU,EAAE,OAAO,EAAC,CAAC;QAC7C,IAAI,CAAC,4BAA4B,CAAC,GAAG, CAAC,aAAa,EAAE,UAAU,CAAC,CAAC;QACjE,OAAO,UAAU,CAAC;KACnB;;;;;IAMD,oBAAoB,CAAC,aA AkB;QACrC,MAAM,OAAO,GAAG,IAAI,CAAC,eAAe,CAAC,GAAG,CAAC,aAAa,CAAE,CAAC;QACzD,IAAI ,CAAC,OAAO,EAAE;YACZ,IAAI,CAAC,YAAY,CACb,WAAW,CACP,8IACI,aAAa,CAAC,aAAa,CAAC,GAA G,CAAC,EACxC,aAAa,CAAC,CAAC;SACpB;QACD,OAAO,OAAO,CAAC;KAChB;IAED,mBAAmB,CAAC,O AAY;QAC9B,MAAM,UAAU,GACiB,IAAI,CAAC,YAAY,CAAC,OAAO,EAAEE,kBAAsB,CAAC,SAAS,CAAC ,CAAC;QAC9F,IAAI,CAAC,UAAU,EAAE;YACf,IAAI,CAAC,YAAY,CACb,WAAW,CACP,2DAA2D,aAAa,CA AC,OAAO,CAAC,GAAG,CAAC,EACzF,OAAO,CAAC,CAAC;SACd;QACD,OAAO,UAAU,CAAC;KACnB;IA ED,WAAW,CAAC,IAAS;QACnB,OAAO,CAAC,CAAC,IAAI,CAAC,YAAY,CAAC,IAAI,EAAEA,kBAAsB,CA AC,SAAS,CAAC;YAC9D,IAAI,CAAC,kBAAkB,CAAC,WAAW,CAAC,IAAI,CAAC,CAAC;KAC/C;IAED,mBA AmB,CAAC,IAAS;QAC3B,MAAM,OAAO,GACT,IAAI,CAAC,YAAY,CAAC,IAAI,EAAEA,kBAAsB,CAAC,S AAS,CAAgC,CAAC;QAC7F,IAAI,OAAO,IAAI,CAAC,OAAO,CAAC,WAAW,EAAE;YACnC,OAAO,CAAC,O AAO,CAAC,QAAQ,CAAC;SAC1B;QAED,MAAM,IAAI,GAAG,IAAI,CAAC,kBAAkB,CAAC,OAAO,CAAC,IA AI,EAAE,KAAK,CAAC,CAAC;QAC1D,IAAI,IAAI,IAAI,CAAC,eAAe,CAAC,QAAQ,CAAC,IAAI,CAAC,EAA E;YAC3C,OAAO,CAAC,IAAI,CAAC,QAAQ,CAAC;SACvB;QAED,OAAO,KAAK,CAAC;KACd;IAED,MAAM ,CAAC,IAAS;QACd,OAAO,CAAC,CAAC,IAAI,CAAC,YAAY,CAAC,IAAI,EAAEA,kBAAsB,CAAC,IAAI,CA AC;YACzD,IAAI,CAAC,aAAa,CAAC,MAAM,CAAC,IAAI,CAAC,CAAC;KACrC;IAED,UAAU,CAAC,IAAS;Q AClB,OAAO,CAAC,CAAC,IAAI,CAAC,YAAY,CAAC,IAAI,EAAEA,kBAAsB,CAAC,QAAQ,CAAC;YAC7D,I AAI,CAAC,iBAAiB,CAAC,UAAU,CAAC,IAAI,CAAC,CAAC;KAC7C;IAED,kBAAkB,CAAC,UAAe,EAAE,oB AAmC,IAAI;QAEzE,IAAI,aAAa,GACe,IAAI,CAAC,YAAY,CAAC,UAAU,EAAEA,kBAAsB,CAAC,QAAQ,CA AC,CAAC;QAC/F,IAAI,CAAC,aAAa,EAAE;YAClB,MAAM,UAAU,GAAG,IAAI,CAAC,mBAAmB,CAAC,UA AU,EAAE,KAAK,EAAE,iBAAiB,CAAC,CAAC;YAClF,aAAa,GAAG,UAAU,GAAG,UAAU,CAAC,SAAS,EAA E,GAAG,IAAI,CAAC;YAC3D,IAAI,aAAa,EAAE;gBACjB,IAAI,CAAC,aAAa,CAAC,GAAG,CAAC,UAAU,EA AE,aAAa,CAAC,CAAC;aACnD;SACF;QACD,OAAO,aAAa,CAAC;KACtB;;;;IAKD,oCAAoC,CAAC,UAAe,EA AE,MAAe,EAAE,eAAe,GAAG,IAAI;QAE3F,MAAM,QAAQ,GAAG,IAAI,CAAC,mBAAmB,CAAC,UAAU,EA AE,eAAe,CAAC,CAAC;QACvE,MAAM,OAAO,GAAmB,EAAE,CAAC;QACnC,IAAI,QAAQ,EAAE;YACZ,QA

AQ,CAAC,kBAAkB,CAAC,OAAO,CAAC,CAAC,EAAE;gBACrC,MAAM,OAAO,GAAG,IAAI,CAAC,qBAAqB ,CAAC,UAAU,EAAE,EAAE,CAAC,SAAS,EAAE,MAAM,CAAC,CAAC;gBAC7E,IAAI,OAAO,EAAE;oBACX, OAAO,CAAC,IAAI,CAAC,OAAO,CAAC,CAAC;iBACvB;aACF,CAAC,CAAC;YACH,QAAQ,CAAC,aAAa,CA AC,OAAO,CAAC,CAAC,EAAE,KAAK,IAAI,CAAC,iBAAiB,CAAC,EAAE,CAAC,SAAS,CAAC,CAAC,CAAC; SAC9E;QACD,OAAO,OAAO,CAAC,GAAG,CAAC,OAAO,CAAC,CAAC;KAC7B;IAED,wBAAwB,CAAC,UA Ae;QACtC,IAAI,WAAW,GAAG,IAAI,CAAC,mBAAmB,CAAC,GAAG,CAAC,UAAU,CAAC,CAAC;QAC3D,I AAI,WAAW,EAAE;YACf,OAAO,WAAW,CAAC;SACpB;QAED,MAAM,YAAY,GACd,QAAQ,CAAC,IAAI,C AAC,UAAU,CAAC,kBAAkB,CAAC,UAAU,CAAC,EAAE,cAAc,CAAC,QAAQ,CAAC,CAAC;QAEtF,WAAW, GAAG;YACZ,IAAI,EAAE,IAAI,CAAC,gBAAgB,CAAC,UAAU,CAAC;YACvC,UAAU,EAAE,YAAY,CAAC,O AAO;YAChC,UAAU,EAAE,YAAY,CAAC,OAAO;YAChC,YAAY,EAAE,YAAY,CAAC,SAAS;SACrC,CAAC; QAEF,IAAI,CAAC,mBAAmB,CAAC,GAAG,CAAC,UAAU,EAAE,WAAW,CAAC,CAAC;QACtD,OAAO,WAA W,CAAC;KACpB;IAED,mBAAmB,CACf,UAAe,EAAE,eAAe,GAAG,IAAI,EACvC,oBAAmC,IAAI;QACzC,UA AU,GAAG,iBAAiB,CAAC,UAAU,CAAC,CAAC;QAC3C,IAAI,WAAW,GAAG,IAAI,CAAC,cAAc,CAAC,GAA G,CAAC,UAAU,CAAC,CAAC;QACtD,IAAI,WAAW,EAAE;YACf,OAAO,WAAW,CAAC;SACpB;QACD,MAA M,IAAI,GAAG,IAAI,CAAC,iBAAiB,CAAC,OAAO,CAAC,UAAU,EAAE,eAAe,CAAC,CAAC;QACzE,IAAI,CA AC,IAAI,EAAE;YACT,OAAO,IAAI,CAAC;SACb;QACD,MAAM,kBAAkB,GAAoC,EAAE,CAAC;QAC/D,MA AM,4BAA4B,GAAoC,EAAE,CAAC;QACzE,MAAM,aAAa,GAAoC,EAAE,CAAC;QAC1D,MAAM,eAAe,GAAi C,EAAE,CAAC;QACzD,MAAM,eAAe,GAAiC,EAAE,CAAC;QACzD,MAAM,SAAS,GAAkC,EAAE,CAAC;QA CpD,MAAM,eAAe,GAAwC,EAAE,CAAC;QAChE,MAAM,mBAAmB,GAAoC,EAAE,CAAC;QAChE,MAAM,O AAO,GAAqB,EAAE,CAAC;QAErC,IAAI,IAAI,CAAC,OAAO,EAAE;YAChB,qBAAqB,CAAC,IAAI,CAAC,OA AO,CAAC,CAAC,OAAO,CAAC,CAAC,YAAY;gBACvD,IAAI,kBAAkB,GAAS,SAAU,CAAC;gBAC1C,IAAI, WAAW,CAAC,YAAY,CAAC,EAAE;oBAC7B,kBAAkB,GAAG,YAAY,CAAC;iBACnC;qBAAM,IAAI,YAAY,I AAI,YAAY,CAAC,QAAQ,EAAE;oBAChD,MAAM,mBAAmB,GAAwB,YAAY,CAAC;oBAC9D,kBAAkB,GAA G,mBAAmB,CAAC,QAAQ,CAAC;oBAClD,IAAI,mBAAmB,CAAC,SAAS,EAAE;wBACjC,SAAS,CAAC,IAAI, CAAC,GAAG,IAAI,CAAC,qBAAqB,CACxC,mBAAmB,CAAC,SAAS,EAAE,eAAe,EAC9C,8BAA8B,aAAa,CA AC,kBAAkB,CAAC,GAAG,EAAE,EAAE,EACtE,YAAY,CAAC,CAAC,CAAC;qBACpB;iBACF;gBAED,IAAI,k BAAkB,EAAE;oBACtB,IAAI,IAAI,CAAC,gBAAgB,CAAC,UAAU,EAAE,kBAAkB,CAAC;wBAAE,OAAO;oB AClE,IAAI,CAAC,iBAAiB;wBAAE,iBAAiB,GAAG,IAAI,GAAG,EAAE,CAAC;oBACtD,IAAI,iBAAiB,CAAC, GAAG,CAAC,kBAAkB,CAAC,EAAE;wBAC7C,IAAI,CAAC,YAAY,CACb,WAAW,CAAC,GAAG,IAAI,CAAC ,kBAAkB,CAAC,kBAAkB,CAAC,KACtD,aAAa,CAAC,YAAY,CAAC,4CAC3B,aAAa,CAAC,UAAU,CAAC,IA AI,CAAC,EAClC,UAAU,CAAC,CAAC;wBAChB,OAAO;qBACR;oBACD,iBAAiB,CAAC,GAAG,CAAC,kBAA kB,CAAC,CAAC;oBAC1C,MAAM,qBAAqB,GACvB,IAAI,CAAC,kBAAkB,CAAC,kBAAkB,EAAE,iBAAiB,C AAC,CAAC;oBACnE,iBAAiB,CAAC,MAAM,CAAC,kBAAkB,CAAC,CAAC;oBAC7C,IAAI,CAAC,qBAAqB,E AAE;wBAC1B,IAAI,CAAC,YAAY,CACb,WAAW,CAAC,cAAc,IAAI,CAAC,kBAAkB,CAAC,YAAY,CAAC,K AC3D,aAAa,CAAC,YAAY,CAAC,6BAC3B,aAAa,CAAC,UAAU,CAAC,uCAAuC,CAAC,EACrE,UAAU,CAAC ,CAAC;wBAChB,OAAO;qBACR;oBACD,eAAe,CAAC,IAAI,CAAC,qBAAqB,CAAC,CAAC;iBAC7C;qBAAM; oBACL,IAAI,CAAC,YAAY,CACb,WAAW,CACP,qBAAqB,aAAa,CAAC,YAAY,CAAC,6BAC5C,aAAa,CAAC, UAAU,CAAC,GAAG,CAAC,EACrC,UAAU,CAAC,CAAC;oBAChB,OAAO;iBACR;aACF,CAAC,CAAC;SACJ; QAED,IAAI,IAAI,CAAC,OAAO,EAAE;YAChB,qBAAqB,CAAC,IAAI,CAAC,OAAO,CAAC,CAAC,OAAO,CA AC,CAAC,YAAY;gBACvD,IAAI,CAAC,WAAW,CAAC,YAAY,CAAC,EAAE;oBAC9B,IAAI,CAAC,YAAY,C ACb,WAAW,CACP,qBAAqB,aAAa,CAAC,YAAY,CAAC,6BAC5C,aAAa,CAAC,UAAU,CAAC,GAAG,CAAC, EACrC,UAAU,CAAC,CAAC;oBAChB,OAAO;iBACR;gBACD,IAAI,CAAC,iBAAiB;oBAAE,iBAAiB,GAAG,IA AI,GAAG,EAAE,CAAC;gBACtD,IAAI,iBAAiB,CAAC,GAAG,CAAC,YAAY,CAAC,EAAE;oBACvC,IAAI,CA AC,YAAY,CACb,WAAW,CAAC,GAAG,IAAI,CAAC,kBAAkB,CAAC,YAAY,CAAC,KAChD,SAAS,CAAC,Y AAY,CAAC,4CACvB,aAAa,CAAC,UAAU,CAAC,GAAG,CAAC,EACjC,UAAU,CAAC,CAAC;oBAChB,OAAO ;iBACR;gBACD,iBAAiB,CAAC,GAAG,CAAC,YAAY,CAAC,CAAC;gBACpC,MAAM,qBAAqB,GAAG,IAAI,C AAC,kBAAkB,CAAC,YAAY,EAAE,iBAAiB,CAAC,CAAC;gBACvF,iBAAiB,CAAC,MAAM,CAAC,YAAY,CA AC,CAAC;gBACvC,IAAI,qBAAqB,EAAE;oBACzB,eAAe,CAAC,IAAI,CAAC,qBAAqB,CAAC,CAAC;iBAC7C

;gBAAM;oBACL,4BAA4B,CAAC,IAAI,CAAC,IAAI,CAAC,sBAAsB,CAAC,YAAY,CAAC,CAAC,CAAC;iBAC 9E;aACF,CAAC,CAAC;SACJ;;;QAID,MAAM,gBAAgB,GAAG,IAAI,CAAC,8BAA8B,CAAC,eAAe,EAAE,eAA e,CAAC,CAAC;QAC/F,IAAI,IAAI,CAAC,YAAY,EAAE;YACrB,qBAAqB,CAAC,IAAI,CAAC,YAAY,CAAC,C AAC,OAAO,CAAC,CAAC,YAAY;gBAC5D,IAAI,CAAC,WAAW,CAAC,YAAY,CAAC,EAAE;oBAC9B,IAAI, CAAC, YAAY, CACb, WAAW, CACP, qBAAqB, aAAa, CAAC, YAAY, CAAC, 6BAC5C, aAAa, CAAC, UAAU, CAAC ,GAAG,CAAC,EACrC,UAAU,CAAC,CAAC;oBAChB,OAAO;iBACR;gBACD,MAAM,kBAAkB,GAAG,IAAI,C AAC, sBAAsB, CAAC, YAAY, CAAC, CAAC; gBACrE, IAAI, IAAI, CAAC, WAAW, CAAC, YAAY, CAAC, EAAE; o BACIC, IAAI, IAAI, CAAC, mBAAmB, CAAC, YAAY, CAAC, EAAE; wBACIC, IAAI, CAAC, YAAY, CACb, WAAW ,CACP,aAAa,aAAa,CAAC,YAAY,CAAC,kCAAkC,CAAC,EAC/E,YAAY,CAAC,CAAC;qBACnB;oBACD,gBA AgB,CAAC,YAAY,CAAC,kBAAkB,CAAC,CAAC;oBACID,kBAAkB,CAAC,IAAI,CAAC,kBAAkB,CAAC,CA AC;oBAC5C,IAAI,CAAC,gBAAgB,CAAC,YAAY,EAAE,UAAU,CAAC,CAAC;iBACjD;qBAAM,IAAI,IAAI,C AAC, MAAM, CAAC, YAAY, CAAC, EAAE; oBACpC, gBAAgB, CAAC, OAAO, CAAC, kBAAkB, CAAC, CAAC; oB AC7C,gBAAgB,CAAC,KAAK,CAAC,IAAI,CAAC,kBAAkB,CAAC,CAAC;oBAChD,aAAa,CAAC,IAAI,CAAC, kBAAkB,CAAC,CAAC;oBACvC,IAAI,CAAC,gBAAgB,CAAC,YAAY,EAAE,UAAU,CAAC,CAAC;iBACjD;qB AAM;oBACL,IAAI,CAAC,YAAY,CACb,WAAW,CAAC,cAAc,IAAI,CAAC,kBAAkB,CAAC,YAAY,CAAC,KA C3D, aAAa, CAAC, YAAY, CAAC, 6BAC3B, aAAa, CACT, UAAU, CAAC, yDAAyD, CAAC, EAC7E, UAAU, CAAC, CAAC;oBAChB,OAAO;iBACR;aACF,CAAC,CAAC;SACJ;QAED,MAAM,kBAAkB,GAAoC,EAAE,CAAC;QA C/D,MAAM,aAAa,GAAoC,EAAE,CAAC;QAC1D,4BAA4B,CAAC,OAAO,CAAC,CAAC,UAAU;YAC9C,IAAI, gBAAgB,CAAC,aAAa,CAAC,GAAG,CAAC,UAAU,CAAC,SAAS,CAAC,EAAE;gBAC5D,kBAAkB,CAAC,IAA I,CAAC,UAAU,CAAC,CAAC;gBACpC,gBAAgB,CAAC,oBAAoB,CAAC,UAAU,CAAC,CAAC;aACnD;iBAAM ,IAAI,gBAAgB,CAAC,QAAQ,CAAC,GAAG,CAAC,UAAU,CAAC,SAAS,CAAC,EAAE;gBAC9D,aAAa,CAAC, IAAI,CAAC,UAAU,CAAC,CAAC;gBAC/B,gBAAgB,CAAC,eAAe,CAAC,UAAU,CAAC,CAAC;aAC9C;iBAA M;gBACL,IAAI,CAAC,YAAY,CACb,WAAW,CAAC,gBAAgB,IAAI,CAAC,kBAAkB,CAAC,UAAU,CAAC,SA AS,CAAC,IACrE,aAAa,CAAC,UAAU,CAAC,SAAS,CAAC,SACnC,aAAa,CAAC,UAAU,CAAC,2CAA2C,CAA C,EACzE,UAAU,CAAC,CAAC;gBAChB,OAAO;aACR;SACF,CAAC,CAAC;;;QAIH,IAAI,IAAI,CAAC,SAAS,E AAE;YACIB,SAAS,CAAC,IAAI,CAAC,GAAG,IAAI,CAAC,qBAAqB,CACxC,IAAI,CAAC,SAAS,EAAE,eAAe, EAC/B,8BAA8B,aAAa,CAAC,UAAU,CAAC,GAAG,EAAE,EAAE,EAAE,UAAU,CAAC,CAAC,CAAC;SACIF; QAED, IAAI, IAAI, CAAC, eAAe, EAAE; YACxB, eAAe, CAAC, IAAI, CAAC, GAAG, qBAAqB, CAAC, IAAI, CAAC, eAAe,CAAC;iBACzC,GAAG,CAAC,IAAI,IAAI,IAAI,CAAC,0BAA0B,CAAC,IAAI,CAAE,CAAC,CAAC,CAA C;SAChF;QAED,IAAI,IAAI,CAAC,SAAS,EAAE;YAClB,qBAAqB,CAAC,IAAI,CAAC,SAAS,CAAC,CAAC,O AAO,CAAC,IAAI;gBAChD,IAAI,CAAC,WAAW,CAAC,IAAI,CAAC,EAAE;oBACtB,IAAI,CAAC,YAAY,CAC b, WAAW, CAAC, qBACR, aAAa, CAAC, IAAI, CAAC, +CACnB, aAAa, CAAC, UAAU, CAAC, GAAG, CAAC, EACj C ,UAAU,CAAC,CAAC;oBAChB,OAAO;iBACR;gBACD,mBAAmB,CAAC,IAAI,CAAC,IAAI,CAAC,sBAAsB,C AAC,IAAI,CAAC,CAAC,CAAC;aAC7D,CAAC,CAAC;SACJ;QAED,eAAe,CAAC,IAAI,CAChB,GAAG,mBAA mB,CAAC,GAAG,CAAC,IAAI,IAAI,IAAI,CAAC,0BAA0B,CAAC,IAAI,CAAC,SAAS,CAAE,CAAC,CAAC,CA AC;QAEIF,IAAI,IAAI,CAAC,OAAO,EAAE;YAChB,OAAO,CAAC,IAAI,CAAC,GAAG,qBAAqB,CAAC,IAAI, CAAC,OAAO,CAAC,CAAC,CAAC;SACtD;QAED,WAAW,GAAG,IAAIC,uBAA2B,CAAC;YAC5C,IAAI,EAA E,IAAI,CAAC,gBAAgB,CAAC,UAAU,CAAC,YACvC,SAAS,YACT,eAAe,YACf,mBAAmB,YACnB,OAAO,Y ACP, kBAAkB; YAClB, kBAAkB; YAClB, aAAa; YACb, aAAa; YACb, eAAe; YACf, eAAe; YACf, gBAAgB; YAChB, E AAE,EAAE,IAAI,CAAC,EAAE,IAAI,IAAI;SACpB,CAAC,CAAC;QAEH,eAAe,CAAC,OAAO,CAAC,CAAC,E AAE,KAAK,gBAAgB,CAAC,iBAAiB,CAAC,EAAE,CAAC,CAAC,CAAC;QACxE,SAAS,CAAC,OAAO,CAAC, CAAC, QAAQ, KAAK, gBAAgB, CAAC, WAAW, CAAC, QAAQ, EAAE, WAAY, CAAC, IAAI, CAAC, CAAC, CAAC ;QAC3F,gBAAgB,CAAC,SAAS,CAAC,WAAW,CAAC,IAAI,CAAC,CAAC;QAC7C,IAAI,CAAC,cAAc,CAAC, GAAG,CAAC,UAAU,EAAE,WAAW,CAAC,CAAC;QACjD,OAAO,WAAW,CAAC;KACpB;IAEO,gBAAgB,CA AC, UAAgB, EAAE, kBAAwB; QACjE, IAAI, UAAU, KAAK, kBAAkB, EAAE; YACrC, IAAI, CAAC, YAAY, CACb, WAAW,CAAC,IAAI,aAAa,CAAC,UAAU,CAAC,8BAA8B,CAAC,EAAE,UAAU,CAAC,CAAC;YAC1F,OAAO, IAAI,CAAC;SACb;QACD,OAAO,KAAK,CAAC;KACd;IAEO,kBAAkB,CAAC,IAAU;QACnC,IAAI,WAAW,CA AC,IAAI,CAAC,EAAE;YACrB,IAAI,IAAI,CAAC,WAAW,CAAC,IAAI,CAAC,EAAE;gBAC1B,OAAO,WAAW,

CAAC;aACpB;YAED,IAAI,IAAI,CAAC,MAAM,CAAC,IAAI,CAAC,EAAE;gBACrB,OAAO,MAAM,CAAC;aA Cf;YAED,IAAI,IAAI,CAAC,UAAU,CAAC,IAAI,CAAC,EAAE;gBACzB,OAAO,QAAQ,CAAC;aACjB;SACF;Q AED,IAAK,IAAY,CAAC,OAAO,EAAE;YACzB,OAAO,UAAU,CAAC;SACnB;QAED,OAAO,OAAO,CAAC;K AChB;IAGO,gBAAgB,CAAC,IAAU,EAAE,UAAgB;QACnD,MAAM,SAAS,GAAG,IAAI,CAAC,gBAAgB,CAA C,GAAG,CAAC,IAAI,CAAC,CAAC;QAClD,IAAI,SAAS,IAAI,SAAS,KAAK,UAAU,EAAE;YACzC,IAAI,CAA C,YAAY,CACb,WAAW,CACP,QAAQ,aAAa,CAAC,IAAI,CAAC,8CACvB,aAAa,CAAC,SAAS,CAAC,QAAQ,a AAa,CAAC,UAAU,CAAC,IAAI;gBACjE,0BAA0B,aAAa,CAAC,IAAI,CAAC,oCACzC,aAAa,CAAC,SAAS,CA AC,QAAQ,aAAa,CAAC,UAAU,CAAC,IAAI;gBACjE,gEACI,aAAa,CAAC,IAAI,CAAC,iCACnB,aAAa,CAAC,S AAS,CAAC,QAAQ,aAAa,CAAC,UAAU,CAAC,GAAG,CAAC,EACrE,UAAU,CAAC,CAAC;YAChB,OAAO;SA CR;QACD,IAAI,CAAC,gBAAgB,CAAC,GAAG,CAAC,IAAI,EAAE,UAAU,CAAC,CAAC;KAC7C;IAEO,8BAA 8B,CAClC,eAA6C,EAC7C,eAA6C;;QAE/C,MAAM,MAAM,GAAG,IAAIC,iCAAqC,EAAE,CAAC;QAC3D,MA AM,cAAc,GAAG,IAAI,GAAG,EAAiB,CAAC;QAChD,eAAe,CAAC,MAAM,CAAC,eAAe,CAAC,CAAC,OAAO ,CAAC,CAAC,UAAU;YACzD,UAAU,CAAC,OAAO,CAAC,OAAO,CAAC,CAAC,GAAG,KAAK,MAAM,CAA C,SAAS,CAAC,GAAG,CAAC,CAAC,CAAC;YAC3D,UAAU,CAAC,eAAe,CAAC,OAAO,CAAC,CAAC,IAAI,K AAK,MAAM,CAAC,iBAAiB,CAAC,IAAI,CAAC,CAAC,CAAC;YAC7E,MAAM,WAAW,GAAG,IAAI,GAAG,E AAO,CAAC;YACnC,UAAU,CAAC,SAAS,CAAC,OAAO,CAAC,CAAC,KAAK;gBACjC,MAAM,QAAQ,GAAG C,cAAkB,CAAC,KAAK,CAAC,QAAQ,CAAC,KAAK,CAAC,CAAC;gBAC1D,IAAI,WAAW,GAAG,cAAc,CAA C,GAAG,CAAC,QAAQ,CAAC,CAAC;gBAC/C,IAAI,CAAC,WAAW,EAAE;oBAChB,WAAW,GAAG,IAAI,GA AG,EAAO,CAAC;oBAC7B,cAAc,CAAC,GAAG,CAAC,QAAQ,EAAE,WAAW,CAAC,CAAC;iBAC3C;gBACD, MAAM,SAAS,GAAG,KAAK,CAAC,MAAM,CAAC,SAAS,CAAC;;;gBAGzC,IAAI,WAAW,CAAC,GAAG,CAA C,QAAQ,CAAC,IAAI,CAAC,WAAW,CAAC,GAAG,CAAC,SAAS,CAAC,EAAE;oBAC5D,WAAW,CAAC,GA AG,CAAC,SAAS,CAAC,CAAC;oBAC3B,WAAW,CAAC,GAAG,CAAC,QAAQ,CAAC,CAAC;oBAC1B,MAAM ,CAAC,WAAW,CAAC,KAAK,CAAC,QAAQ,EAAE,KAAK,CAAC,MAAM,CAAC,CAAC;iBAClD;aACF,CAA C,CAAC;SACJ,CAAC,CAAC;QACH,eAAe,CAAC,OAAO,CAAC,CAAC,UAAU;YACjC,UAAU,CAAC,kBAAk B,CAAC,OAAO,CAAC,CAAC,EAAE,KAAK,MAAM,CAAC,oBAAoB,CAAC,EAAE,CAAC,CAAC,CAAC;YA C/E,UAAU,CAAC,aAAa,CAAC,OAAO,CAAC,CAAC,EAAE,KAAK,MAAM,CAAC,eAAe,CAAC,EAAE,CAAC ,CAAC,CAAC;SACtE,CAAC,CAAC;QACH,eAAe,CAAC,OAAO,CAAC,CAAC,UAAU;YACjC,UAAU,CAAC,k BAAkB,CAAC,OAAO,CAAC,CAAC,EAAE,KAAK,MAAM,CAAC,YAAY,CAAC,EAAE,CAAC,CAAC,CAAC; YACvE,UAAU,CAAC,aAAa,CAAC,OAAO,CAAC,CAAC,EAAE,KAAK,MAAM,CAAC,OAAO,CAAC,EAAE,C AAC,CAAC,CAAC;SAC9D,CAAC,CAAC;QACH,OAAO,MAAM,CAAC;KACf;IAEO,sBAAsB,CAAC,IAAU;Q ACvC,IAAI,GAAG,iBAAiB,CAAC,IAAI,CAAC,CAAC;QAC/B,OAAO,EAAC,SAAS,EAAE,IAAI,EAAC,CAAC ;KAC1B;IAED,YAAY,CAAC,IAAS;QACpB,MAAM,WAAW,GAAG,IAAI,CAAC,UAAU,CAAC,cAAc,CAAC,I AAI,CAAC,CAAC;QACzD,OAAO,WAAW,CAAC,IAAI,CAAC,GAAG,IAAI,gBAAgB,CAAC,QAAQ,CAAC,G AAG,CAAC,CAAC,CAAC;KAChE;IAED,oBAAoB,CAAC,IAAS;QAC5B,OAAO;YACL,WAAW,EAAEH,kBA AsB,CAAC,UAAU;YAC9C,IAAI,EAAE,IAAI,CAAC,gBAAgB,CAAC,IAAI,EAAE,IAAI,EAAE,KAAK,CAAC;S AC/C,CAAC;KACH;IAED,qBAAqB,CACjB,IAAS,EAAE,eAA2B,IAAI,EAC1C,qBAA8B,IAAI;QACpC,MAAM, WAAW,GAAG,IAAI,CAAC,YAAY,CAAC,IAAI,EAAEA,kBAAsB,CAAC,UAAU,CAAC,CAAC;QAC/E,MAA M,YAAY,GAAG,WAAW;YAC5B,WAAW,CAAC,IAAI;YAChB,IAAI,CAAC,gBAAgB,CAAC,IAAI,EAAE,YA AY,EAAE,kBAAkB,CAAC,CAAC;QAElE,MAAM,WAAW,GACb,IAAI,CAAC,UAAU,CAAC,WAAW,CAAC,I AAI,CAAC,CAAC,MAAM,CAAC,GAAG,IAAI,gBAAgB,CAAC,QAAQ,CAAC,GAAG,CAAC,CAAC,CAAC;Q AEpF,IAAI,WAAW,CAAC,MAAM,KAAK,CAAC,EAAE;YAC5B,OAAO,IAAI,CAAC;SACb;QAED,MAAM,IA AI,GAAG,WAAW,CAAC,WAAW,CAAC,MAAM,GAAG,CAAC,CAAC,CAAC;QACjD,OAAO;YACL,MAAM, EAAE,IAAI;YACZ,IAAI,EAAE,YAAY;YAClB,UAAU,EAAE,IAAI,CAAC,UAAU;YAC3B,QAAQ,EAAE,IAAI, CAAC,QAAQ;YACvB,QAAQ,EAAE,IAAI,CAAC,QAAQ;YACvB,WAAW,EAAE,IAAI,CAAC,WAAW;YAC7B ,UAAU,EAAE,IAAI,CAAC,UAAU;YAC3B,IAAI,EAAE,IAAI,CAAC,IAAI;SAChB,CAAC;KACH;IAEO,gBAAg B,CAAC,IAAU,EAAE,eAA2B,IAAI,EAAE,kBAAkB,GAAG,IAAI;QAE7F,MAAM,UAAU,GAAG,IAAI,CAAC,s BAAsB,CAAC,IAAI,CAAC,CAAC;QACrD,OAAO;YACL,SAAS,EAAE,UAAU,CAAC,SAAS;YAC/B,MAAM,E AAE,IAAI,CAAC,wBAAwB,CAAC,UAAU,CAAC,SAAS,EAAE,YAAY,EAAE,kBAAkB,CAAC;YAC7F,cAAc,

EAAE, oBAA oB, CAAC, IAAI, CAAC, UAAU, EAAE, UAAU, CAAC, SAAS, CAAC; SACSE, CAAC; KACH; IAEO, m BAAmB,CAAC,OAAiB,EAAE,eAA2B,IAAI;QAE5E,OAAO,GAAG,iBAAiB,CAAC,OAAO,CAAC,CAAC;QACr C,OAAO,EAAC,SAAS,EAAE,OAAO,EAAE,MAAM,EAAE,IAAI,CAAC,wBAAwB,CAAC,OAAO,EAAE,YAA Y,CAAC,EAAC,CAAC;KAC3F;;;;;IAMD,eAAe,CAAC,QAAa;QAC3B,MAAM,QAAQ,GAAG,IAAI,CAAC,UA AU,CAAC,GAAG,CAAC,QAAQ,CAAC,CAAC;QAC/C,IAAI,CAAC,QAAQ,EAAE;YACb,IAAI,CAAC,YAAY, CACb, WAAW, CACP, oIACI, aAAa, CAAC, QAAQ, CAAC, GAAG, CAAC, EACnC, QAAQ, CAAC, CAAC, SACf, QA CD,OAAO,OAAO,IAAI,IAAI,CAAC;KACzB;IAED,cAAc,CAAC,OAAa;OAC1B,MAAM,WAAW,GACW,IAAI, CAAC, YAAY, CAAC, QAAQ, EAAEA, kBAAsB, CAAC, IAAI, CAAC, CAAC; QACrF, IAAI, CAAC, WAAW, EAAE; YAChB,IAAI,CAAC,YAAY,CACb,WAAW,CACP,sDAAsD,aAAa,CAAC,QAAQ,CAAC,GAAG,CAAC,EACrF, QAAQ,CAAC,CAAC;SACf;QACD,OAAO,WAAW,CAAC;KACpB;IAED,qBAAqB,CAAC,QAAa;QACjC,IAAI, QAAQ,GAAG,IAAI,CAAC,UAAU,CAAC,GAAG,CAAC,QAAQ,CAAC,CAAC;QAC7C,IAAI,CAAC,QAAQ,EA AE;YACb,QAAQ,GAAG,IAAI,CAAC,iBAAiB,CAAC,QAAQ,CAAC,CAAC;SAC7C;QACD,OAAO,QAAQ,CA AC;KACjB;IAEO,iBAAiB,CAAC,QAAa;QACrC,QAAQ,GAAG,iBAAiB,CAAC,QAAQ,CAAC,CAAC;QACvC, MAAM,cAAc,GAAG,IAAI,CAAC,aAAa,CAAC,OAAO,CAAC,QAAQ,CAAE,CAAC;QAE7D,MAAM,QAAQ,G AAG,IAAII,mBAAuB,CAAC;YAC3C,IAAI,EAAE,IAAI,CAAC,gBAAgB,CAAC,QAAQ,CAAC;YACrC,IAAI,E AAE,cAAc,CAAC,IAAI;YACzB,IAAI,EAAE,CAAC,CAAC,cAAc,CAAC,IAAI;SAC5B,CAAC,CAAC;QACH,IA AI,CAAC,UAAU,CAAC,GAAG,CAAC,QAAQ,EAAE,QAAQ,CAAC,CAAC;QACxC,IAAI,CAAC,aAAa,CAAC, GAAG,CAAC,QAAQ,EAAE,QAAQ,CAAC,SAAS,EAAE,CAAC,CAAC;QACvD,OAAO,QAAQ,CAAC;KACjB;I AEO,wBAAwB,CAC5B,UAAyB,EAAE,YAAwB,EACnD,kBAAkB,GAAG,IAAI;QAC3B,IAAI,cAAc,GAAG,KA AK,CAAC;QAC3B,MAAM,MAAM,GAAG,YAAY,IAAI,IAAI,CAAC,UAAU,CAAC,UAAU,CAAC,UAAU,CA AC,IAAI,EAAE,CAAC;OAE5E,MAAM,oBAAoB,GAAsC,MAAM,CAAC,GAAG,CAAC,CAAC,KAAK;YAC/E, IAAI, WAAW, GAAG, KAAK, CAAC; YACxB, IAAI, MAAM, GAAG, KAAK, CAAC; YACnB, IAAI, MAAM, GAAG, KAAK,CAAC;YACnB,IAAI,UAAU,GAAG,KAAK,CAAC;YACvB,IAAI,UAAU,GAAG,KAAK,CAAC;YACvB,I AAI,KAAK,GAAQ,IAAI,CAAC;YACtB,IAAI,KAAK,CAAC,OAAO,CAAC,KAAK,CAAC,EAAE;gBACxB,KA AK,CAAC,OAAO,CAAC,CAAC,UAAe;oBAC5B,IAAI,UAAU,CAAC,QAAQ,CAAC,UAAU,CAAC,EAAE;wBA CnC,MAAM,GAAG,IAAI,CAAC;qBACf;yBAAM,IAAI,UAAU,CAAC,QAAQ,CAAC,UAAU,CAAC,EAAE;wB AC1C, MAAM, GAAG, IAAI, CAAC; qBACf; yBAAM, IAAI, cAAc, CAAC, QAAQ, CAAC, UAAU, CAAC, EAAE; wB AC9C,UAAU,GAAG,IAAI,CAAC;qBACnB;yBAAM,IAAI,cAAc,CAAC,QAAQ,CAAC,UAAU,CAAC,EAAE;w BAC9C, UAAU, GAAG, IAAI, CAAC; qBACnB; yBAAM, IAAI, eAAe, CAAC, QAAQ, CAAC, UAAU, CAAC, EAAE; wBAC/C,WAAW,GAAG,IAAI,CAAC;wBACnB,KAAK,GAAI,UAAkB,CAAC,aAAa,CAAC;qBAC3C;yBAAM,I AAI, YAAY, CAAC, QAAQ, CAAC, UAAU, CAAC, EAAE; wBAC5C, KAAK, GAAI, UAAkB, CAAC, KAAK, CAAC; qBACnC;yBAAM,IACH,oBAAoB,CAAC,QAAQ,CAAC,UAAU,CAAC;wBACxC,UAAkB,YAAY,YAAY,EAAE ;wBAC/C,KAAK,GAAG,UAAU,CAAC;qBACpB;yBAAM,IAAI,WAAW,CAAC,UAAU,CAAC,IAAI,KAAK,IA AI,IAAI,EAAE;wBACnD,KAAK,GAAG,UAAU,CAAC;qBACpB;iBACF,CAAC,CAAC;aACJ;iBAAM;gBACL,K AAK,GAAG,KAAK,CAAC;aACf;YACD,IAAI,KAAK,IAAI,IAAI,EAAE;gBACjB,cAAc,GAAG,IAAI,CAAC;gB ACtB,OAAO,EAAE,CAAC;aACX;YAED,OAAO;gBACL,WAAW;gBACX,MAAM;gBACN,MAAM;gBACN,UA AU;gBACV,UAAU;gBACV,KAAK,EAAE,IAAI,CAAC,iBAAiB,CAAC,KAAK,CAAC;aACrC,CAAC;SACH,CA AC,CAAC;QAEH,IAAI,cAAc,EAAE;YACIB,MAAM,UAAU,GACZ,oBAAoB,CAAC,GAAG,CAAC,CAAC,GA AG,KAAK,GAAG,CAAC,KAAK,GAAG,aAAa,CAAC,GAAG,CAAC,KAAK,CAAC,GAAG,GAAG,CAAC,CAA C,IAAI,CAAC,IAAI,CAAC,CAAC;YAC7F,MAAM,OAAO,GACT,oCAAoC,aAAa,CAAC,UAAU,CAAC,MAAM ,UAAU,IAAI,CAAC;YACtF,IAAI,kBAAkB,IAAI,IAAI,CAAC,OAAO,CAAC,yBAAyB,EAAE;gBAChE,IAAI,C AAC.YAAY.CAAC,WAAW,CAAC,OAAO,CAAC,EAAE,UAAU,CAAC,CAAC;aACrD;SACF;QAED,OAAO,oB AAoB,CAAC;KAC7B;IAEO,iBAAiB,CAAC,KAAU;QACIC,KAAK,GAAG,iBAAiB,CAAC,KAAK,CAAC,CAA C;QACjC,IAAI,YAAsC,CAAC;QAC3C,IAAI,OAAO,KAAK,KAAK,QAAQ,EAAE;YAC7B,YAAY,GAAG,EAA C,KAAK,EAAE,KAAK,EAAC,CAAC;SAC/B;aAAM;YACL,YAAY,GAAG,EAAC,UAAU,EAAE,EAAC,SAAS, EAAE,KAAK,EAAC,EAAC,CAAC;SACjD;QACD,OAAO,YAAY,CAAC;KACrB;IAEO,qBAAqB,CACzB,SAAq B,EAAE,qBAA0D,EACjF,SAAkB,EAAE,mBAAkD,EAAE,EACxE,IAAU;QACZ,SAAS,CAAC,OAAO,CAAC,C AAC,QAAa,EAAE,WAAmB;YACnD,IAAI,KAAK,CAAC,QAAO,CAAC,QAAQ,CAAC,EAAE;gBAC3B,IAAI,C

AAC,qBAAqB,CAAC,QAAQ,EAAE,qBAAqB,EAAE,SAAS,EAAE,gBAAgB,CAAC,CAAC;aAC1F;iBAAM;gB ACL,QAAQ,GAAG,iBAAiB,CAAC,QAAQ,CAAC,CAAC;gBACvC,IAAI,YAAY,GAAqB,SAAU,CAAC;gBACh D,IAAI,QAAQ,IAAI,OAAO,QAAQ,KAAK,QAAQ,IAAI,QAAQ,CAAC,cAAc,CAAC,SAAS,CAAC,EAAE;oBA ClF,IAAI,CAAC,iBAAiB,CAAC,QAAQ,CAAC,CAAC;oBACjC,YAAY,GAAG,IAAIC,YAAgB,CAAC,QAAQ,C AAC,OAAO,EAAE,QAAQ,CAAC,CAAC;iBACjE;qBAAM,IAAI,WAAW,CAAC,QAAQ,CAAC,EAAE;oBAChC ,YAAY,GAAG,IAAIA,YAAgB,CAAC,QAAQ,EAAE,EAAC,QAAQ,EAAE,QAAQ,EAAC,CAAC,CAAC;iBACrE ;qBAAM,IAAI,QAAQ,KAAK,KAAK,CAAC,EAAE;oBAC9B,IAAI,CAAC,YAAY,CAAC,WAAW,CACzB,6IAA 6I,CAAC,CAAC,CAAC;oBACpJ,OAAO;iBACR;qBAAM;oBACL,MAAM,aAAa,GACf,SAAS;yBACJ,MAAM,C ACH,CAAC,KAAe,EAAE,YAAiB,EAAE,eAAuB;wBAC1D,IAAI,eAAe,GAAG,WAAW,EAAE;4BACjC,KAAK, CAAC,IAAI,CAAC,GAAG,aAAa,CAAC,YAAY,CAAC,EAAE,CAAC,CAAC;yBAC9C;6BAAM,IAAI,eAAe,IA AI,WAAW,EAAE;4BACzC,KAAK,CAAC,IAAI,CAAC,IAAI,aAAa,CAAC,YAAY,CAAC,GAAG,CAAC,CAAC; yBAChD;6BAAM,IAAI,eAAe,IAAI,WAAW,GAAG,CAAC,EAAE;4BAC7C,KAAK,CAAC,IAAI,CAAC,KAAK, CAAC,CAAC;yBACnB;wBACD,OAAO,KAAK,CAAC;qBACd,EACD,EAAE,CAAC;yBACN,IAAI,CAAC,IAAI, CAAC,CAAC;oBACpB,IAAI,CAAC,YAAY,CACb,WAAW,CAAC,WACR,SAAS;wBACL,SAAS;wBACT,UAA U,6DACd,aAAa,GAAG,CAAC,EACrB,IAAI,CAAC,CAAC;oBACV,OAAO;iBACR;gBACD,IAAI,YAAY,CAAC ,KAAK;oBAClB,IAAI,CAAC,UAAU,CAAC,wBAAwB,CAAC,WAAW,CAAC,4BAA4B,CAAC,EAAE;oBACtF, qBAAqB,CAAC,IAAI,CAAC,GAAG,IAAI,CAAC,+BAA+B,CAAC,YAAY,EAAE,IAAI,CAAC,CAAC,CAAC;iB ACzF;qBAAM;oBACL,gBAAgB,CAAC,IAAI,CAAC,IAAI,CAAC,mBAAmB,CAAC,YAAY,CAAC,CAAC,CAA C;iBAC/D;aACF;SACF,CAAC,CAAC;QACH,OAAO,gBAAgB,CAAC;KACzB;IAEO,iBAAiB,CAAC,QAAa;QA CrC,IAAI,QAAQ,CAAC,cAAc,CAAC,UAAU,CAAC,IAAI,QAAQ,CAAC,QAAQ,IAAI,IAAI,EAAE;YACpE,IAA I,CAAC,YAAY,CAAC,WAAW,CAAC,wBAC1B,aAAa,CAAC,QAAQ,CAAC,OAAO,CAAC,wBAAwB,QAAQ, CAAC,QAAQ;;;kFAGA,CAAC,CAAC,CAAC;SAChF;KACF;IAEO,+BAA+B,CAAC,QAA0B,EAAE,IAAU;QAE 5E,MAAM,UAAU,GAAwC,EAAE,CAAC;QAC3D,MAAM,oBAAoB,GAAoC,EAAE,CAAC;QAEjE,IAAI,QAA Q,CAAC,UAAU,IAAI,QAAQ,CAAC,WAAW,IAAI,QAAQ,CAAC,QAAQ,EAAE;YACpE,IAAI,CAAC,YAAY,C ACb,WAAW,CAAC,gEAAgE,CAAC,EAAE,IAAI,CAAC,CAAC;YACzF,OAAO,EAAE,CAAC;SACX;QAED,IA AI,CAAC,QAAQ,CAAC,KAAK,EAAE;YACnB,IAAI,CAAC,YAAY,CACb,WAAW,CAAC,sEAAsE,CAAC,EAC nF,IAAI,CAAC,CAAC;YACV,OAAO,EAAE,CAAC;SACX;QAED,kBAAkB,CAAC,QAAQ,CAAC,QAAQ,EAA E,oBAAoB,CAAC,CAAC;QAC5D,oBAAoB,CAAC,OAAO,CAAC,CAAC,UAAU;YACtC,MAAM,KAAK,GAAG ,IAAI,CAAC,0BAA0B,CAAC,UAAU,CAAC,SAAS,EAAE,KAAK,CAAC,CAAC;YAC3E,IAAI,KAAK,EAAE;g BACT,UAAU,CAAC,IAAI,CAAC,KAAK,CAAC,CAAC;aACxB;SACF,CAAC,CAAC;QACH,OAAO,UAAU,CA AC;KACnB;IAEO,0BAA0B,CAAC,OAAY,EAAE,eAAe,GAAG,IAAI;QAErE,MAAM,OAAO,GAAG,IAAI,CAA C,iCAAiC,CAAC,OAAO,CAAC,CAAC;QAChE,IAAI,OAAO,IAAI,OAAO,CAAC,QAAQ,CAAC,WAAW,EAAE ;YAC3C,OAAO,EAAC,aAAa,EAAE,OAAO,EAAE,gBAAgB,EAAE,OAAO,CAAC,QAAQ,CAAC,gBAAiB,EAA C,CAAC;SACvF;QACD,MAAM,UAAU,GACiB,IAAI,CAAC,YAAY,CAAC,OAAO,EAAEL,kBAAsB,CAAC,SA AS,CAAC,CAAC;QAC9F,IAAI,UAAU,IAAI,UAAU,CAAC,WAAW,EAAE;YACxC,OAAO,EAAC,aAAa,EAAE, OAAO,EAAE,gBAAgB,EAAE,UAAU,CAAC,gBAAiB,EAAC,CAAC;SACjF;QACD,IAAI,eAAe,EAAE;YACnB, MAAM,WAAW,CAAC,GAAG,OAAO,CAAC,IAAI,wCAAwC,CAAC,CAAC;SAC5E;QACD,OAAO,IAAI,CAA C;KACb;IAEO,0BAA0B,CAAC,IAAU,EAAE,eAA2B,IAAI;QAE5E,MAAM,WAAW,GAAG,IAAI,CAAC,YAAY ,CAAC,IAAI,EAAEA,kBAAsB,CAAC,UAAU,CAAC,CAAC;QAC/E,IAAI,WAAW,EAAE;YACf,OAAO,WAAW ,CAAC,IAAI,CAAC;SACzB;QACD,OAAO,IAAI,CAAC,gBAAgB,CAAC,IAAI,EAAE,YAAY,CAAC,CAAC;KA ClD;IAED,mBAAmB,CAAC,QAA0B;QAC5C,IAAI,WAAW,GAAsC,SAAU,CAAC;QAChE,IAAI,mBAAmB,GA A4B,IAAK,CAAC;QACzD,IAAI,sBAAsB,GAA+B,IAAK,CAAC;QAC/D,IAAI,KAAK,GAA6B,IAAI,CAAC,iBA AiB,CAAC,QAAQ,CAAC,KAAK,CAAC,CAAC;QAE7E,IAAI,QAAQ,CAAC,QAAQ,EAAE;YACrB,mBAAmB; gBACf,IAAI,CAAC,0BAA0B,CAAC,QAAQ,CAAC,QAAQ,EAAE,QAAQ,CAAC,YAAY,CAAC,CAAC;YAC9E, WAAW,GAAG,mBAAmB,CAAC,MAAM,CAAC;YACzC,IAAI,QAAQ,CAAC,KAAK,KAAK,QAAQ,CAAC,QA AQ,EAAE;;gBAExC,KAAK,GAAG,EAAC,UAAU,EAAE,mBAAmB,EAAC,CAAC;aAC3C;SACF;aAAM,IAAI, QAAQ,CAAC,UAAU,EAAE;YAC9B,sBAAsB,GAAG,IAAI,CAAC,mBAAmB,CAAC,QAAQ,CAAC,UAAU,EA AE,QAAQ,CAAC,YAAY,CAAC,CAAC;YAC9F,WAAW,GAAG,sBAAsB,CAAC,MAAM,CAAC;SAC7C;QAED

,OAAO;YACL,KAAK,EAAE,KAAK;YACZ,QAAQ,EAAE,mBAAmB;YAC7B,QAAQ,EAAE,QAAQ,CAAC,QA AQ;YAC3B,UAAU,EAAE,sBAAsB;YAClC,WAAW,EAAE,QAAQ,CAAC,WAAW,GAAG,IAAI,CAAC,iBAAiB ,CAAC,QAAQ,CAAC,WAAW,CAAC,GAAG,SAAS;YAC5F,IAAI,EAAE,WAAW;YACjB,KAAK,EAAE,QAAQ ,CAAC,KAAK;SACtB,CAAC;KACH;IAEO,mBAAmB,CACvB,OAA+B,EAAE,WAAoB,EACrD,aAAmB;QACr B,MAAM,GAAG,GAA+B,EAAE,CAAC;QAE3C,MAAM,CAAC,IAAI,CAAC,OAAO,CAAC,CAAC,OAAO,CA AC,CAAC,YAAoB;YAChD,MAAM,KAAK,GAAG,OAAO,CAAC,YAAY,CAAC,CAAC;YACpC,IAAI,KAAK,C AAC,WAAW,KAAK,WAAW,EAAE;gBACrC,GAAG,CAAC,IAAI,CAAC,IAAI,CAAC,iBAAiB,CAAC,KAAK,E AAE,YAAY,EAAE,aAAa,CAAC,CAAC,CAAC;aACtE;SACF,CAAC,CAAC;QAEH,OAAO,GAAG,CAAC;KAC Z;IAEO,iBAAiB,CAAC,QAAa;QACrC,OAAO,QAAQ,CAAC,KAAK,CAAC,SAAS,CAAC,CAAC;KAClC;IAEO, iBAAiB,CAAC,CAAQ,EAAE,YAAoB,EAAE,UAAyB;QAEjF,IAAI,SAAqC,CAAC;QAC1C,IAAI,OAAO,CAAC, CAAC,QAAQ,KAAK,QAAQ,EAAE;YAClC,SAAS;gBACL,IAAI,CAAC,iBAAiB,CAAC,CAAC,CAAC,QAAQ, CAAC,CAAC,GAAG,CAAC,OAAO,IAAI,IAAI,CAAC,iBAAiB,CAAC,OAAO,CAAC,CAAC,CAAC;SACxF;aA AM;YACL,IAAI,CAAC,CAAC,CAAC,QAAQ,EAAE;gBACf,IAAI,CAAC,YAAY,CACb,WAAW,CAAC,6CAA6 C,YAAY,SACjE,aAAa,CAAC,UAAU,CAAC,4CAA4C,CAAC,EAC1E,UAAU,CAAC,CAAC;gBAChB,SAAS,GA AG,EAAE,CAAC;aAChB;iBAAM;gBACL,SAAS,GAAG,CAAC,IAAI,CAAC,iBAAiB,CAAC,CAAC,CAAC,QA AQ,CAAC,CAAC,CAAC;aAClD;SACF;QAED,OAAO;YACL,SAAS;YACT,KAAK,EAAE,CAAC,CAAC,KAAK ;YACd,WAAW,EAAE,CAAC,CAAC,WAAW;YAC1B,YAAY;YACZ,IAAI,EAAE,CAAC,CAAC,IAAI,GAAG,I AAI,CAAC,iBAAiB,CAAC,CAAC,CAAC,IAAI,CAAC,GAAG,IAAK;YACrD,MAAM,EAAE,CAAC,CAAC,MA AM;SACjB,CAAC;KACH;IAEO,YAAY,CAAC,KAAU,EAAE,IAAU,EAAE,SAAe;QAC1D,IAAI,IAAI,CAAC,e AAe,EAAE;YACxB,IAAI,CAAC,eAAe,CAAC,KAAK,EAAE,IAAI,CAAC,CAAC;YAClC,IAAI,SAAS,EAAE;gB ACb,IAAI,CAAC,eAAe,CAAC,KAAK,EAAE,SAAS,CAAC,CAAC;aACxC;SACF;aAAM;YACL,MAAM,KAAK, CAAC;SACb;KACF;CACF;AAED,SAAS,YAAY,CAAC,IAAW,EAAE,MAAkB,EAAE;IACrD,IAAI,IAAI,EAAE ;QACR,KAAK,IAAI,CAAC,GAAG,CAAC,EAAE,CAAC,GAAG,IAAI,CAAC,MAAM,EAAE,CAAC,EAAE,EA AE;YACpC,MAAM,IAAI,GAAG,iBAAiB,CAAC,IAAI,CAAC,CAAC,CAAC,CAAC,CAAC;YACxC,IAAI,KAA K,CAAC,OAAO,CAAC,IAAI,CAAC,EAAE;gBACvB,YAAY,CAAC,IAAI,EAAE,GAAG,CAAC,CAAC;aACzB;i BAAM;gBACL,GAAG,CAAC,IAAI,CAAC,IAAI,CAAC,CAAC;aAChB;SACF;KACF;IACD,OAAO,GAAG,CAA C;AACb,CAAC;AAED,SAAS,WAAW,CAAC,KAAY;IAC/B,IAAI,KAAK,EAAE;QACT,OAAO,KAAK,CAAC,I AAI,CAAC,IAAI,GAAG,CAAC,KAAK,CAAC,CAAC,CAAC;KACnC;IACD,OAAO,EAAE,CAAC;AACZ,CAA C;AAED,SAAS,qBAAqB,CAAC,IAAW;IACxC,OAAO,WAAW,CAAC,YAAY,CAAC,IAAI,CAAC,CAAC,CAA C;AACzC,CAAC;AAED,SAAS,WAAW,CAAC,KAAU;IAC7B,OAAO,CAAC,KAAK,YAAY,YAAY,MAAM,KA AK,YAAY,IAAI,CAAC,CAAC;AACpE,CAAC;AAED,SAAS,kBAAkB,CAAC,KAAU,EAAE,iBAAkD;IACxF,U AAU,CAAC,KAAK,EAAE,IAAI,sBAAsB,EAAE,EAAE,iBAAiB,CAAC,CAAC;AACrE,CAAC;AAED,MAAM,s BAAuB,SAAQ,gBAAgB;IACnD,UAAU,CAAC,KAAU,EAAE,iBAAkD;QACvE,iBAAiB,CAAC,IAAI,CAAC,EA AC,SAAS,EAAE,KAAK,EAAC,CAAC,CAAC;KAC5C;CACF;AAED,SAAS,aAAa,CAAC,IAAS;IAC9B,IAAI,IA AI,YAAY,YAAY,EAAE;QAChC,OAAO,GAAG,IAAI,CAAC,IAAI,OAAO,IAAI,CAAC,QAAQ,EAAE,CAAC;K AC3C;SAAM;QACL,OAAO,SAAS,CAAC,IAAI,CAAC,CAAC;KACxB;AACH,CAAC;AAED;;;AAGA,SAAS,0 BAA0B,CAAC,QAAc;IAChD,MAAM,KAAK,GACP,KAAK,CAAC,kCAAkC,SAAS,CAAC,QAAQ,CAAC,yBA AyB,CAAC,CAAC;IACzF,KAAa,CAAC,oBAAoB,CAAC,GAAG,QAAQ,CAAC;IAChD,OAAO,KAAK,CAAC;A ACf;;ACvvCA;;;;;;;SAkBgB,WAAW,CAAC,GAAkB,EAAE,WAAwB;IAMtE,IAAI,KAAK,gBAAkB;IAC3B,IAA I,CAAC,WAAW,CAAC,KAAK,EAAE;QACtB,KAAK,4BAA2B;KACjC;IACD,IAAI,WAAW,CAAC,YAAY,KA AK,eAAe,CAAC,cAAc,EAAE;QAC/D,KAAK,+BAA8B;KACpC;IACD,IAAI,WAAW,CAAC,QAAQ,EAAE;QA CxB,KAAK,wCAAiC;KACvC;IACD,WAAW,CAAC,cAAc,CAAC,OAAO,CAAC,CAAC,aAAa;;QAE/C,IAAI,aA Aa,KAAK,cAAc,CAAC,SAAS;YAC1C,WAAW,CAAC,YAAY,KAAK,eAAe,CAAC,SAAS;YACtD,WAAW,CA AC,YAAY,KAAK,eAAe,CAAC,SAAS,EAAE;YAC1D,KAAK,IAAI,uBAAuB,CAAC,aAAa,CAAC,CAAC;SACj D;KACF,CAAC,CAAC;IACH,MAAM,EAAC,YAAY,EAAE,KAAK,EAAE,aAAa,EAAE,QAAQ,EAAC,GAAG, WAAW,CAAC,aAAa;QAC5E,gBAAgB,CAAC,GAAG,EAAE,KAAK,EAAE,WAAW,CAAC,SAAS,CAAC;QAC nD,iBAAiB,CAAC,GAAG,EAAE,KAAK,EAAE,WAAW,CAAC,YAAY,EAAE,WAAW,CAAC,SAAS,CAAC,CA AC,CAAC,CAAC,CAAC;IACtF,OAAO;QACL,YAAY;QACZ,KAAK,EAAE,aAAa;QACpB,QAAQ;QACR,SAAS

,EAAE,SAAS,CAAC,GAAG,EAAE,WAAW,CAAC,KAAK,CAAC;KAC7C,CAAC;AACJ,CAAC;AAED,SAAS,g BAAgB,CACrB,GAAkB,EAAE,KAAgB,EAAE,SAAoC;IAE5E,MAAM,UAAU,GAAmB,EAAE,CAAC;IACtC,M AAM,SAAS,GAAgB,EAAE,CAAC;IAClC,MAAM,KAAK,GAAG,SAAS,CAAC,GAAG,CAAC,CAAC,QAAQ,E AAE,aAAa;QAClD,IAAI,IAAkB,CAAC;QACvB,IAAI,QAAQ,CAAC,QAAQ,EAAE;YACrB,MAAM,QAAQ,GA AG,WAAW,CAAC,aAAa,EAAE,QAAQ,CAAC,IAAI,IAAI,QAAQ,CAAC,QAAQ,CAAC,MAAM,CAAC,CAAC; YACvF,IAAI,GAAG,GAAG,CAAC,UAAU,CAAC,QAAQ,CAAC,QAAQ,CAAC,SAAS,CAAC,CAAC,WAAW,C AAC,QAAQ,CAAC,CAAC;SAC1E;aAAM,IAAI,QAAQ,CAAC,UAAU,EAAE;YAC9B,MAAM,QAAQ,GAAG,W AAW,CAAC,aAAa,EAAE,QAAQ,CAAC,IAAI,IAAI,QAAQ,CAAC,UAAU,CAAC,MAAM,CAAC,CAAC;YACz F,IAAI,GAAG,GAAG,CAAC,UAAU,CAAC,QAAQ,CAAC,UAAU,CAAC,SAAS,CAAC,CAAC,MAAM,CAAC, QAAQ,CAAC,CAAC;SACvE;aAAM,IAAI,QAAQ,CAAC,WAAW,EAAE;YAC/B,MAAM,QAAQ,GAAG,WAA W,CAAC,aAAa,EAAE,CAAC,EAAC,KAAK,EAAE,QAAQ,CAAC,WAAW,EAAC,CAAC,CAAC,CAAC;YAC7 E,IAAI,GAAG,QAAQ,CAAC,CAAC,CAAC,CAAC;SACpB;aAAM;YACL,IAAI,GAAG,uBAAuB,CAAC,GAAG, EAAE,QAAQ,CAAC,QAAQ,CAAC,CAAC;SACxD;QACD,OAAO,IAAI,CAAC;KACb,CAAC,CAAC;IACH,MA AM,YAAY,GACdtO,EAAI,CAAC,SAAS,EAAE,CAAC,IAAIR,eAAiB,CAACI,UAAY,CAAC,KAAK,CAAC,CA AC,CAAC,EAAEH,aAAe,CAAC,CAAC;IACnF,OAAO;QACL,YAAY;QACZ,KAAK,EAAE,KAAK;QACZ,QAA Q,EAAEG,UAAY,CAAC,UAAU,CAAC;KACnC,CAAC;IAEF,SAAS,WAAW,CAAC,aAAqB,EAAE,IAAmC;QA C7E,OAAO,IAAI,CAAC,GAAG,CAAC,CAAC,GAAG,EAAE,QAAQ;YAC5B,MAAM,SAAS,GAAG,IAAI,aAAa ,IAAI,QAAQ,EAAE,CAAC;YAClD,SAAS,CAAC,IAAI,CAAC,IAAIE,OAAS,CAAC,SAAS,EAAEC,YAAc,CAA C,CAAC,CAAC;YACzD,UAAU,CAAC,IAAI,CAAC,MAAM,CAAC,GAAG,EAAE,GAAG,CAAC,CAAC,CAAC ;YAClC,OAAOX,QAAU,CAAC,SAAS,CAAC,CAAC;SAC9B,CAAC,CAAC;KACJ;AACH,CAAC;AAED,SAAS, iBAAiB,CACtB,GAAkB,EAAE,KAAgB,EAAE,YAA6B,EACnE,YAAqC;IAEvC,IAAI,YAA0B,CAAC;IAC/B,IA AI,IAAmC,CAAC;IACxC,IAAI,YAAY,KAAK,eAAe,CAAC,SAAS,IAAI,YAAY,KAAK,eAAe,CAAC,SAAS,EA AE;QAC5F,YAAY,GAAG,GAAG,CAAC,UAAU,CAAC,YAAY,CAAC,QAAS,CAAC,SAAS,CAAC,CAAC;QA ChE,KAAK,8BAA4B;QACjC,IAAI,GAAG,YAAY,CAAC,IAAI,IAAI,YAAY,CAAC,QAAS,CAAC,MAAM,CAA C;KAC3D;SAAM;QACL,IAAI,YAAY,CAAC,QAAQ,EAAE;YACzB,YAAY,GAAG,GAAG,CAAC,UAAU,CAA C,YAAY,CAAC,QAAQ,CAAC,SAAS,CAAC,CAAC;YAC/D,KAAK,gCAAgC;YACrC,IAAI,GAAG,YAAY,CA AC,IAAI,IAAI,YAAY,CAAC,QAAQ,CAAC,MAAM,CAAC;SAC1D;aAAM,IAAI,YAAY,CAAC,UAAU,EAAE; YAClC,YAAY,GAAG,GAAG,CAAC,UAAU,CAAC,YAAY,CAAC,UAAU,CAAC,SAAS,CAAC,CAAC;YACjE, KAAK,mCAAkC;YACvC,IAAI,GAAG,YAAY,CAAC,IAAI,IAAI,YAAY,CAAC,UAAU,CAAC,MAAM,CAAC; SAC5D;aAAM,IAAI,YAAY,CAAC,WAAW,EAAE;YACnC,YAAY,GAAG8C,SAAW,CAAC;YAC3B,KAAK,uC AAsC;YAC3C,IAAI,GAAG,CAAC,EAAC,KAAK,EAAE,YAAY,CAAC,WAAW,EAAC,CAAC,CAAC;SAC5C;a AAM;YACL,YAAY,GAAG,uBAAuB,CAAC,GAAG,EAAE,YAAY,CAAC,QAAQ,CAAC,CAAC;YACnE,KAAK ,gCAAgC;YACrC,IAAI,GAAG,EAAE,CAAC;SACX;KACF;IACD,MAAM,QAAQ,GAAGtC,UAAY,CAAC,IAAI ,CAAC,GAAG,CAAC,GAAG,IAAI,MAAM,CAAC,GAAG,EAAE,GAAG,CAAC,CAAC,CAAC,CAAC;IACjE,O AAO,EAAC,YAAY,EAAE,KAAK,EAAE,QAAQ,EAAC,CAAC;AACzC,CAAC;AAED,SAAS,SAAS,CAAC,GA AkB,EAAE,SAA+B;IACpE,OAAO,SAAS,CAAC,UAAU,GAAG,GAAG,CAAC,UAAU,CAAC,SAAS,CAAC,UA AU,CAAC,SAAS,CAAC;QAC9CQ,OAAS,CAAC,SAAS,CAAC,KAAK,CAAC,CAAC;AAC3D,CAAC;SAEe,MA AM,CAAC,GAAkB,EAAE,GAAgC;;;IAGzE,MAAM,IAAI,GAAG,GAAG,CAAC,OAAO,GAAG,uBAAuB,CAA C,GAAG,EAAE,GAAG,CAAC,KAAK,CAAC,GAAG,SAAS,CAAC,GAAG,EAAE,GAAG,CAAC,KAAM,CAAC ,CAAC;IAChG,IAAI,KAAK,gBAAiB;IAC1B,IAAI,GAAG,CAAC,UAAU,EAAE;QAClB,KAAK,qBAAsB;KAC5 B;IACD,IAAI,GAAG,CAAC,UAAU,EAAE;QAClB,KAAK,qBAAsB;KAC5B;IACD,IAAI,GAAG,CAAC,MAAM ,EAAE;QACd,KAAK,iBAAkB;KACxB;IACD,IAAI,GAAG,CAAC,OAAO,EAAE;QACf,KAAK,kBAAmB;KACz B;IACD,OAAO,KAAK,oBAAqB,IAAI,GAAGR,UAAY,CAAC,CAACQ,OAAS,CAAC,KAAK,CAAC,EAAE,IA AI,CAAC,CAAC,CAAC;AACjF,CAAC;SAEe,uBAAuB,CAAC,aAA6B;IACnE,IAAI,QAAQ,gBAAkB;IAC9B,Q AAQ,aAAa;QACnB,KAAK,cAAc,CAAC,mBAAmB;YACrC,QAAQ,qCAAiC;YACzC,MAAM;QACR,KAAK,cA Ac,CAAC,gBAAgB;YAClC,QAAQ,kCAA8B;YACtC,MAAM;QACR,KAAK,cAAc,CAAC,gBAAgB;YAClC,QA AQ,kCAA8B;YACtC,MAAM;QACR,KAAK,cAAc,CAAC,aAAa;YAC/B,QAAQ,+BAA2B;YACnC,MAAM;QAC R,KAAK,cAAc,CAAC,OAAO;YACzB,QAAQ,wBAAqB;YAC7B,MAAM;QACR,KAAK,cAAc,CAAC,SAAS;Y

AC3B,QAAQ,0BAAuB;YAC/B,MAAM;QACR,KAAK,cAAc,CAAC,SAAS;YAC3B,QAAQ,0BAAuB;YAC/B,M AAM;QACR,KAAK,cAAc,CAAC,MAAM;YACxB,QAAQ,sBAAoB;YAC5B,MAAM;KACT;IACD,OAAO,QAA Q,CAAC;AAClB,CAAC;SAEe,mCAAmC,CAC/C,SAA2B,EAAE,GAAkB,EAAE,KAAgB,EACjE,eAAgD;IAMlD ,MAAM,uBAAuB,GACzB,eAAe,CAAC,GAAG,CAAC,CAAC,cAAc,KAAK,GAAG,CAAC,UAAU,CAAC,cAAc, CAAC,gBAAgB,CAAC,CAAC,CAAC;IAC7F,MAAM,KAAK,GAAG,+BAA+B,CAAC,SAAS,EAAE,WAAW,C AAC,wBAAwB,CAAC,CAAC;IAC/F,MAAM,SAAS,GAAG;QAChB,MAAM,EAAE;YACN,EAAC,OAAO,EAA E,IAAI,EAAE,KAAK,EAAER,UAAY,CAAC,uBAAuB,CAAC,EAAC;YAC7D,EAAC,KAAK,EAAE,KAAK,EA AE,UAAU,EAAE,IAAI,EAAE,UAAU,EAAE,IAAI,EAAC;YAClD,EAAC,KAAK,EAAE,+BAA+B,CAAC,SAAS, EAAE,WAAW,CAAC,WAAW,CAAC,EAAC;SAC7E;QACD,cAAc,EAAE,EAAE;QAClB,SAAS,EAAE,SAAS,C AAC,wBAAwB,CAAC,WAAW,CAAC,+BAA+B,CAAC;KAC3F,CAAC;IACF,MAAM,EAAC,YAAY,EAAE,KA AK,EAAE,aAAa,EAAE,QAAQ,EAAC,GAChD,iBAAiB,CAAC,GAAG,EAAE,KAAK,EAAE,eAAe,CAAC,cAAc, EAAE;QAC5D,KAAK;QACL,KAAK,EAAE,KAAK;QACZ,QAAQ,EAAE,SAAS;KACpB,CAAC,CAAC;IACP,O AAO,EAAC,YAAY,EAAE,KAAK,EAAE,aAAa,EAAE,QAAQ,EAAE,SAAS,EAAE,SAAS,CAAC,GAAG,EAAE, KAAK,CAAC,EAAC,CAAC;AAC1F;;AChNA;;;;;;;MAkBa,qBAAqB;IAChC,YAAmB,kBAA0B;QAA1B,uBAAk B,GAAlB,kBAAkB,CAAQ;KAAI;CAClD;AAED,MAAM,OAAO,GAAGR,QAAU,CAAC,IAAI,CAAC,CAAC;M AEpB,gBAAgB;IAC3B,YAAoB,SAA2B;QAA3B,cAAS,GAAT,SAAS,CAAkB;KAAI;IACnD,OAAO,CACH,GA AkB,EAAE,YAAqC,EACzD,cAAyC;QAC3C,MAAM,UAAU,GAAG,cAAc,CAAC,UAAU,EAAE,YAAY,CAAC, IAAI,CAAC,CAAC;QACjE,MAAM,uBAAuB,GAAG,YAAY,CAAC,gBAAgB,CAAC,eAAe,CAAC;QAC9E,MA AM,mBAAmB,GAAG,YAAY,CAAC,mBAAmB,CAAC;QAC7D,MAAM,cAAc,GAChB,IAAI,wBAAwB,CAAC,I AAI,CAAC,SAAS,EAAE,YAAY,EAAE,cAAc,EAAE,UAAU,CAAC,CAAC;QAC3F,MAAM,YAAY,GACd,CAA C,mCAAmC,CAC/B,IAAI,CAAC,SAAS,EAAE,GAAG,gBAAkB,uBAAuB,CAAC,CAAC;aAC9D,MAAM,CAAC ,cAAc,CAAC,KAAK,EAAE,CAAC,GAAG,CAAC,CAAC,QAAQ,KAAK,WAAW,CAAC,GAAG,EAAE,QAAQ, CAAC,CAAC,CAAC;aAC5E,GAAG,CAAC,CAAC,EAAC,YAAY,EAAE,QAAQ,EAAE,KAAK,EAAE,SAAS,EA AC;YAC9C,OAAO0C,UAAY,CAAC,WAAW,CAAC,iBAAiB,CAAC,CAAC,MAAM,CAAC;gBACxD1B,OAAS, CAAC,KAAK,CAAC,EAAE,SAAS,EAAE,YAAY,EAAE,QAAQ;aACpD,CAAC,CAAC;SACJ,CAAC,CAAC;QA EX,MAAM,WAAW,GAAG0B,UAAY,CAAC,WAAW,CAAC,SAAS,CAAC,CAAC,MAAM,CAAC,CAAClC,UA AY,CAAC,YAAY,CAAC,CAAC,CAAC,CAAC;QAC7F,MAAM,kBAAkB,GACpBI,EAAI,CAAC,CAAC,IAAIF, OAAS,CAAC,OAAO,CAAC,IAAK,CAAC,CAAC,EAAE,CAAC,IAAIN,eAAiB,CAAC,WAAW,CAAC,CAAC,E AAEC,aAAe,CAAC,CAAC;QAEhG,MAAM,kBAAkB,GAAG,GAAG,cAAc,CAAC,YAAY,CAAC,IAAI,CAAC, WAAW,CAAC;QAC3E,IAAI,CAAC,sBAAsB,CACvB,GAAG,EAAE,YAAY,CAAC,IAAI,CAAC,SAAS,EAAEq C,UAAY,CAAC,WAAW,CAAC,mBAAmB,CAAC,CAAC,MAAM,CAAC;YACrF,GAAG,CAAC,UAAU,CAAC, YAAY,CAAC,IAAI,CAAC,SAAS,CAAC;YAC3ClC,UAAY,CAAC,mBAAmB,CAAC,GAAG,CAAC,EAAE,IAA I,GAAG,CAAC,UAAU,CAAC,EAAE,CAAC,SAAS,CAAC,CAAC,CAAC;YACzE,kBAAkB;SACnB,CAAC,CAA C,CAAC;QAER,IAAI,YAAY,CAAC,EAAE,EAAE;YACnB,MAAM,EAAE,GAAG,OAAO,YAAY,CAAC,EAAE, KAAK,QAAQ,GAAGQ,OAAS,CAAC,YAAY,CAAC,EAAE,CAAC;gBAC1B,GAAG,CAAC,UAAU,CAAC,YAA Y,CAAC,EAAE,CAAC,CAAC;YACjF,MAAM,mBAAmB,GAAG0B,UAAY,CAAC,WAAW,CAAC,uBAAuB,CA AC;iBAC5C,MAAM,CAAC,CAAC,EAAE,EAAE1C,QAAU,CAAC,kBAAkB,CAAC,CAAC,CAAC;iBAC5C,MA AM,EAAE,CAAC;YAC1C,GAAG,CAAC,UAAU,CAAC,IAAI,CAAC,mBAAmB,CAAC,CAAC;SAC1C;QAED, OAAO,IAAI,qBAAqB,CAAC,kBAAkB,CAAC,CAAC;KACtD;IAED,UAAU,CAAC,GAAkB,EAAE,iBAAsB;QA CnD,IAAI,CAAC,sBAAsB,CAAC,GAAG,EAAE,iBAAiB,EAAE8C,SAAW,CAAC,CAAC;KAClE;IAEO,sBAAs B,CAAC,GAAkB,EAAE,SAAc,EAAE,KAAmB;QACpF,MAAM,kBAAkB,GAAG,GAAG,cAAc,CAAC,EAAC,S AAS,EAAE,SAAS,EAAC,CAAC,WAAW,CAAC;QAChF,MAAM,mBAAmB,GACrB9C,QAAU,CAAC,kBAAkB ,CAAC;aACzB,GAAG,CAAC,KAAK,CAAC;aACV,UAAU,CACPwP,UAAY,CACR,WAAW,CAAC,eAAe,EAA E,CAACvO,cAAgB,CAAC,GAAG,CAAC,UAAU,CAAC,SAAS,CAAC,CAAE,CAAC,EAC3E,CAAC8D,YAAc,C AAC,KAAK,CAAC,CAAC,EAC3B,CAACzE,YAAc,CAAC,KAAK,EAAEA,YAAc,CAAC,QAAQ,CAAC,CAAC ,CAAC;QAE7D,GAAG,CAAC,UAAU,CAAC,IAAI,CAAC,mBAAmB,CAAC,CAAC;KAC1C;;;ACpFH;;;;;;;AAc A;;;MAGa,gBAAgB;IAC3B,YAAoB,UAA4B;QAA5B,eAAU,GAAV,UAAU,CAAkB;KAAI;IAEpD,UAAU,CAA C,IAAS;QAClB,OAAO,IAAI,CAAC,UAAU,CAAC,WAAW,CAAC,IAAI,CAAC,CAAC,IAAI,CAAC,cAAc,CAA

C,QAAQ,CAAC,CAAC;KACxE;IAED,OAAO,CAAC,IAAU,EAAE,eAAe,GAAG,IAAI;QACxC,MAAM,YAAY, GACd,QAAQ,CAAC,IAAI,CAAC,UAAU,CAAC,WAAW,CAAC,IAAI,CAAC,EAAE,cAAc,CAAC,QAAQ,CAA C,CAAC;QAEzE,IAAI,YAAY,EAAE;YAChB,OAAO,YAAY,CAAC;SACrB;aAAM;YACL,IAAI,eAAe,EAAE;g BACnB,MAAM,IAAI,KAAK,CAAC,mCAAmC,SAAS,CAAC,IAAI,CAAC,IAAI,CAAC,CAAC;aACzE;YACD,O AAO,IAAI,CAAC;SACb;KACF;;;ACpCH;;;;;;;SAWgB,0BAA0B,CAAC,GAA0C;IACnF,MAAM,SAAS,GAAG,I AAI,iBAAiB,EAAE,CAAC;IAC1C,MAAM,GAAG,GAAG,qBAAqB,CAAC,UAAU,EAAE,CAAC;IAC/C,MAAM AErD,IAAI,CAAC,OAAO,CAAC,CAAC,GAAG;QACf,IAAI,GAAG,YAAYmP,SAAW,EAAE;YAC9B,GAAG,C AAC, cAAc, CAAC, SAAS, EAAE, GAAG, CAAC, CAAC, SACpC; aAAM, IAAI, GAAG, YAAY xP, UAAY, EAAE; YA CtC,GAAG,CAAC,eAAe,CAAC,SAAS,EAAE,GAAG,CAAC,CAAC;SACrC;aAAM,IAAI,GAAG,YAAYyP,MA AM, EAAE; YAChC, GAAG, CAAC, SAAS, CAAC, SAAS, EAAE, GAAG, CAAC, CAAC; SAC/B; aAAM; YACL, MA AM,IAAI,KAAK,CAAC,0CAA0C,GAAG,EAAE,CAAC,CAAC;SACIE;KACF,CAAC,CAAC;IACH,OAAO,GAA G,CAAC,QAAQ,EAAE,CAAC;AACxB,CAAC;MAIY,iBAAiB;IAC5B,wBAAwB,CACpB,WAAmB,EAAE,KAA oB,EAAE,WAAmB,EAAE,EAChE,iBAA0B,IAAI,EAAE,eAAiC,EACjE,YAA8B;QAChC,MAAM,SAAS,GAAG, IAAI,iBAAiB,CAAC,eAAe,EAAE,YAAY,CAAC,CAAC;QAEvE,MAAM,GAAG,GAAG,qBAAqB,CAAC,UAA U,EAAE,CAAC;QAE/C,SAAS,CAAC,kBAAkB,CAAC,KAAK,EAAE,GAAG,CAAC,CAAC;QAEzC,MAAM,aA Aa,GAAG,QAAQ,GAAG,QAAQ,CAAC,KAAK,CAAC,IAAI,CAAC,GAAG,EAAE,CAAC;QAC3D,SAAS,CAA C,SAAS,CAAC,OAAO,CAAC,CAAC,SAAS,EAAE,kBAAkB;YACxD,MAAM,aAAa,GACf,SAAS,CAAC,GAAG ,CAAC,QAAQ,IAAI,GAAG,QAAQ,CAAC,IAAI,OAAO,QAAQ,CAAC,EAAE,EAAE,CAAC,CAAC,IAAI,CAAC ,GAAG,CAAC,CAAC;YAC9E,aAAa,CAAC,IAAI,CAAC,WAAW,aAAa,WAAW,kBAAkB,IAAI,CAAC,CAAC;S AC/E,CAAC,CAAC;QAEH,SAAS,CAAC,mBAAmB,CAAC,OAAO,CAAC,CAAC,MAAM,EAAE,kBAAkB;;YA E/D,aAAa,CAAC,IAAI,CACd,KAAK;gBACL,YAAY,MAAM,UAAU,kBAAkB,IAAI,CAAC,CAAC;SACzD,CA AC,CAAC;QAEH,MAAM,EAAE,GAAG,cAAc;YACrB,GAAG,CAAC,oBAAoB,CAAC,WAAW,EAAE,aAAa,C AAC,MAAM,CAAC,CAAC,WAAW,EAAE;YACzE,EAAE,CAAC;QACP,MAAM,KAAK,GAAG,CAAC,GAAG, aAAa,EAAE,GAAG,CAAC,QAAQ,EAAE,EAAE,EAAE,CAAC,CAAC;QACrD,IAAI,EAAE,EAAE;;YAEN,KAA K,CAAC,IAAI,CAAC,EAAE,CAAC,CAAC;SAChB;QACD,GAAG,CAAC,oBAAoB,CAAC,aAAa,CAAC,MAA M,CAAC,CAAC;QAC/C,OAAO,EAAC,UAAU,EAAE,KAAK,CAAC,IAAI,CAAC,IAAI,CAAC,EAAE,OAAO,E AAE,GAAG,EAAC,CAAC;KACrD;IAED,cAAc,CAAC,WAAmB,EAAE,KAAoB,EAAE,WAAmB,EAAE;QAC7 E,OAAO,IAAI,CAAC,wBAAwB,CAAC,WAAW,EAAE,KAAK,EAAE,QAAQ,CAAC,CAAC,UAAU,CAAC;KA C/E;CACF;AAGD,MAAM,iBAAkB,SAAQ,sBAAsB;IAGpD,YAAoB,eAAiC,EAAU,YAA8B;QAC3F,KAAK,CA AC,KAAK,CAAC,CAAC;QADK,oBAAe,GAAf,eAAe,CAAkB;QAAU,iBAAY,GAAZ,YAAY,CAAkB;QAFrF,m BAAc,GAAG,CAAC,CAAC;QAM3B,wBAAmB,GAAG,IAAI,GAAG,EAAkB,CAAC;QAChD,cAAS,GAAG,IAA I,GAAG,EAAwC,CAAC;KAH3D;IAKD,SAAS,CAAC,CAAc,EAAE,GAA0B,EAAE,cAAsB,KAAK;QAC/E,IAAI ,CAAC,EAAE;YACL,IAAI,CAAC,cAAc,EAAE,CAAC;YACtB,CAAC,CAAC,SAAS,CAAC,IAAI,EAAE,GAAG, CAAC,CAAC;YACvB,IAAI,CAAC,cAAc,EAAE,CAAC;SACvB;aAAM;YACL,GAAG,CAAC,KAAK,CAAC,IA AI, EAAE, WAAW, CAAC, CAAC; SAC9B; KACF; IAED, gBAAgB, CAAC, GAAkB, EAAE, GAA0B; QAC7D, MAA M,KAAK,GAAG,GAAG,CAAC,KAAK,CAAC;QACxB,IAAI,KAAK,IAAI,IAAI,IAAI,GAAG,CAAC,IAAI,IAAI rP,aAAe,EAAE;YAChD,GAAG,CAAC,KAAK,CAAC,GAAG,EAAE,IAAI,KAAK,UAAU,CAAC,CAAC;YACpC ,OAAO,IAAI,CAAC;SACb;QACD,OAAO,KAAK,CAAC,gBAAgB,CAAC,GAAG,EAAE,GAAG,CAAC,CAAC; KACzC;;;;;IAOD,qBAAqB,CAAC,GAAuB,EAAE,GAA0B;QACvE,IAAI,GAAG,CAAC,OAAO,CAAC,MAAM, KAAK,CAAC,EAAE;YAC5B,GAAG,CAAC,KAAK,CAAC,GAAG,EAAE,GAAG,CAAC,CAAC;SACrB;QACD, MAAM,MAAM,GAAG,KAAK,CAAC,qBAAqB,CAAC,GAAG,EAAE,GAAG,CAAC,CAAC;QACrD,IAAI,GAA G,CAAC,OAAO,CAAC,MAAM,KAAK,CAAC,EAAE;YAC5B,GAAG,CAAC,KAAK,CAAC,GAAG,EAAE,YA AY,CAAC,CAAC;SAC9B;QACD,OAAO,MAAM,CAAC;KACf;IAED,iBAAiB,CAAC,GAAmB,EAAE,GAA0B; QAC/D,IAAI,CAAC,gBAAgB,CAAC,GAAG,CAAC,KAAK,EAAE,GAAG,CAAC,UAAU,EAAE,GAAG,CAAC, CAAC;QACtD,OAAO,IAAI,CAAC;KACb;IAED,sBAAsB,CAAC,GAAoB,EAAE,GAA0B;QACrE,MAAM,MAA M,GAAG,KAAK,CAAC,sBAAsB,CAAC,GAAG,EAAE,GAAG,CAAC,CAAC;QACtD,GAAG,CAAC,KAAK,CA AC,GAAG,EAAE,GAAG,CAAC,CAAC;QACpB,OAAO,MAAM,CAAC;KACf;IAED,mBAAmB,CAAC,IAAsB,E

AAE,GAA0B;QACpE,IAAI,IAAI,CAAC,WAAW,CAACC,YAAc,CAAC,QAAQ,CAAC,IAAI,IAAI,CAAC,KAA K,YAAYY,YAAc;YACjF,CAAC,IAAI,CAAC,IAAI,EAAE;;YAEd,MAAM,EAAC,IAAI,EAAE,UAAU,EAAC,G AAG,IAAI,CAAC,KAAK,CAAC,KAAK,CAAC;YAC5C,IAAI,UAAU,EAAE;gBACd,IAAI,SAAS,GAAG,IAAI,C AAC,SAAS,CAAC,GAAG,CAAC,UAAU,CAAC,CAAC;gBAC/C,IAAI,CAAC,SAAS,EAAE;oBACd,SAAS,GAA G,EAAE,CAAC;oBACf,IAAI,CAAC,SAAS,CAAC,GAAG,CAAC,UAAU,EAAE,SAAS,CAAC,CAAC;iBAC3C;g BACD,SAAS,CAAC,IAAI,CAAC,EAAC,IAAI,EAAE,IAAK,EAAE,EAAE,EAAE,IAAI,CAAC,IAAI,EAAC,CA AC,CAAC;gBAC7C,OAAO,IAAI,CAAC;aACb;SACF;QACD,IAAI,IAAI,CAAC,WAAW,CAACZ,YAAc,CAAC, QAAQ,CAAC,EAAE;YAC7C,GAAG,CAAC,KAAK,CAAC,IAAI,EAAE,SAAS,CAAC,CAAC;SAC5B;QACD,IA AI,IAAI,CAAC,WAAW,CAACA,YAAc,CAAC,KAAK,CAAC,EAAE;YAC1C,GAAG,CAAC,KAAK,CAAC,IAA I,EAAE,OAAO,CAAC,CAAC;SAC1B;aAAM;YACL,GAAG,CAAC,KAAK,CAAC,IAAI,EAAE,KAAK,CAAC,C AAC;SACxB;QACD,GAAG,CAAC,KAAK,CAAC,IAAI,EAAE,IAAI,IAAI,CAAC,IAAI,EAAE,CAAC,CAAC;Q ACjC,IAAI,CAAC,eAAe,CAAC,IAAI,CAAC,IAAI,EAAE,GAAG,CAAC,CAAC;QACrC,IAAI,IAAI,CAAC,KAA K,EAAE;YACd,GAAG,CAAC,KAAK,CAAC,IAAI,EAAE,KAAK,CAAC,CAAC;YACvB,IAAI,CAAC,KAAK,C AAC,eAAe,CAAC,IAAI,EAAE,GAAG,CAAC,CAAC;SACvC;QACD,GAAG,CAAC,OAAO,CAAC,IAAI,EAAE, GAAG,CAAC,CAAC;QACvB,OAAO,IAAI,CAAC;KACb;IAED,oBAAoB,CAAC,GAA2B,EAAE,GAA0B;QAC1 E,MAAM,IAAI,KAAK,CAAC,4DAA4D,CAAC,CAAC;KAC/E;IAED,aAAa,CAAC,GAAe,EAAE,GAA0B;QACv D,GAAG,CAAC,KAAK,CAAC,GAAG,EAAE,IAAI,CAAC,CAAC;QACrB,GAAG,CAAC,IAAK,CAAC,SAAS,C AAC,IAAI,EAAE,GAAG,CAAC,CAAC;QAC/B,GAAG,CAAC,KAAK,CAAC,GAAG,EAAE,GAAG,CAAC,CA AC;QACpB,GAAG,CAAC,KAAK,CAAC,eAAe,CAAC,IAAI,EAAE,GAAG,CAAC,CAAC;QACrC,GAAG,CAA C,KAAK,CAAC,GAAG,EAAE,GAAG,CAAC,CAAC;QACpB,OAAO,IAAI,CAAC;KACb;IAED,oBAAoB,CAAC ,GAAsB,EAAE,GAA0B;QACrE,GAAG,CAAC,KAAK,CAAC,GAAG,EAAE,MAAM,CAAC,CAAC;QACvB,IA AI,CAAC,cAAc,EAAE,CAAC;QACtB,GAAG,CAAC,SAAS,CAAC,eAAe,CAAC,IAAI,EAAE,GAAG,CAAC,CA AC;QACzC,IAAI,CAAC,cAAc,EAAE,CAAC;QACtB,GAAG,CAAC,KAAK,CAAC,GAAG,EAAE,GAAG,CAAC ,CAAC;QACpB,IAAI,CAAC,mBAAmB,CAAC,GAAG,CAAC,IAAI,EAAE,GAAG,EAAE,GAAG,CAAC,CAAC; QAC7C,GAAG,CAAC,KAAK,CAAC,GAAG,EAAE,GAAG,CAAC,CAAC;QACpB,OAAO,IAAI,CAAC;KACb;I AED,qBAAqB,CAAC,IAAiB,EAAE,GAA0B;QACjE,GAAG,CAAC,SAAS,CAAC,IAAI,CAAC,CAAC;QACpB,I AAI,IAAI,CAAC,WAAW,CAACA,YAAc,CAAC,QAAQ,CAAC,EAAE;YAC7C,GAAG,CAAC,KAAK,CAAC,IA AI,EAAE,SAAS,CAAC,CAAC;SAC5B;QACD,GAAG,CAAC,KAAK,CAAC,IAAI,EAAE,SAAS,IAAI,CAAC,IA AI,EAAE,CAAC,CAAC;QACtC,IAAI,IAAI,CAAC,MAAM,IAAI,IAAI,EAAE;YACvB,GAAG,CAAC,KAAK,CA AC,IAAI,EAAE,WAAW,CAAC,CAAC;YAC7B,IAAI,CAAC,cAAc,EAAE,CAAC;YACtB,IAAI,CAAC,MAAM, CAAC,eAAe,CAAC,IAAI,EAAE,GAAG,CAAC,CAAC;YACvC,IAAI,CAAC,cAAc,EAAE,CAAC;SACvB;QAC D,GAAG,CAAC,OAAO,CAAC,IAAI,EAAE,IAAI,CAAC,CAAC;QACxB,GAAG,CAAC,SAAS,EAAE,CAAC;Q AChB,IAAI,CAAC,MAAM,CAAC,OAAO,CAAC,CAAC,KAAK,KAAK,IAAI,CAAC,gBAAgB,CAAC,KAAK,E AAE,GAAG,CAAC,CAAC,CAAC;QAClE,IAAI,IAAI,CAAC,iBAAiB,IAAI,IAAI,EAAE;YAClC,IAAI,CAAC,sB AAsB,CAAC,IAAI,EAAE,GAAG,CAAC,CAAC;SACxC;QACD,IAAI,CAAC,OAAO,CAAC,OAAO,CAAC,CAA C,MAAM,KAAK,IAAI,CAAC,iBAAiB,CAAC,MAAM,EAAE,GAAG,CAAC,CAAC,CAAC;QACtE,IAAI,CAAC ,OAAO,CAAC,OAAO,CAAC,CAAC,MAAM,KAAK,IAAI,CAAC,iBAAiB,CAAC,MAAM,EAAE,GAAG,CAAC, CAAC,CAAC;QACtE,GAAG,CAAC,SAAS,EAAE,CAAC;QAChB,GAAG,CAAC,OAAO,CAAC,IAAI,EAAE,G AAG,CAAC,CAAC;QACvB,GAAG,CAAC,QAAQ,EAAE,CAAC;QACf,OAAO,IAAI,CAAC;KACb;IAEO,gBAA gB,CAAC,KAAmB,EAAE,GAA0B;QACtE,IAAI,KAAK,CAAC,WAAW,CAACA,YAAc,CAAC,OAAO,CAAC,E AAE;;YAE7C,GAAG,CAAC,KAAK,CAAC,IAAI,EAAE,cAAc,CAAC,CAAC;SACjC;QACD,IAAI,KAAK,CAA C,WAAW,CAACA,YAAc,CAAC,MAAM,CAAC,EAAE;YAC5C,GAAG,CAAC,KAAK,CAAC,IAAI,EAAE,SAA S,CAAC,CAAC;SAC5B;QACD,GAAG,CAAC,KAAK,CAAC,IAAI,EAAE,KAAK,CAAC,IAAI,CAAC,CAAC;Q AC5B,IAAI,CAAC,eAAe,CAAC,KAAK,CAAC,IAAI,EAAE,GAAG,CAAC,CAAC;QACtC,IAAI,KAAK,CAAC, WAAW,EAAE;YACrB,GAAG,CAAC,KAAK,CAAC,IAAI,EAAE,KAAK,CAAC,CAAC;YACvB,KAAK,CAAC, WAAW,CAAC,eAAe,CAAC,IAAI,EAAE,GAAG,CAAC,CAAC;SAC9C;QACD,GAAG,CAAC,OAAO,CAAC,IA AI,EAAE,GAAG,CAAC,CAAC;KACxB;IAEO,iBAAiB,CAAC,MAAqB,EAAE,GAA0B;QACzE,IAAI,MAAM,C AAC,WAAW,CAACA,YAAc,CAAC,OAAO,CAAC,EAAE;YAC9C,GAAG,CAAC,KAAK,CAAC,IAAI,EAAE,U

AAU,CAAC,CAAC;SAC7B;QACD,GAAG,CAAC,KAAK,CAAC,IAAI,EAAE,OAAO,MAAM,CAAC,IAAI,IAAI ,CAAC,CAAC;QACxC,IAAI,CAAC,eAAe,CAAC,MAAM,CAAC,IAAI,EAAE,GAAG,CAAC,CAAC;QACvC,G AAG,CAAC,OAAO,CAAC,IAAI,EAAE,IAAI,CAAC,CAAC;QACxB,GAAG,CAAC,SAAS,EAAE,CAAC;QACh B,IAAI,CAAC,kBAAkB,CAAC,MAAM,CAAC,IAAI,EAAE,GAAG,CAAC,CAAC;QAC1C,GAAG,CAAC,SAAS ,EAAE,CAAC;QAChB,GAAG,CAAC,OAAO,CAAC,IAAI,EAAE,GAAG,CAAC,CAAC;KACxB;IAEO,sBAAsB, CAAC,IAAiB,EAAE,GAA0B;QAC1E,GAAG,CAAC,KAAK,CAAC,IAAI,EAAE,cAAc,CAAC,CAAC;QAChC,I AAI,CAAC,YAAY,CAAC,IAAI,CAAC,iBAAiB,CAAC,MAAM,EAAE,GAAG,CAAC,CAAC;QACtD,GAAG,CA AC,OAAO,CAAC,IAAI,EAAE,KAAK,CAAC,CAAC;QACzB,GAAG,CAAC,SAAS,EAAE,CAAC;QAChB,IAAI, CAAC,kBAAkB,CAAC,IAAI,CAAC,iBAAiB,CAAC,IAAI,EAAE,GAAG,CAAC,CAAC;QAC1D,GAAG,CAAC, SAAS,EAAE,CAAC;QAChB,GAAG,CAAC,OAAO,CAAC,IAAI,EAAE,GAAG,CAAC,CAAC;KACxB;IAEO,iB AAiB,CAAC,MAAqB,EAAE,GAA0B;QACzE,IAAI,MAAM,CAAC,WAAW,CAACA,YAAc,CAAC,OAAO,CAA C,EAAE;YAC9C,GAAG,CAAC,KAAK,CAAC,IAAI,EAAE,UAAU,CAAC,CAAC;SAC7B;QACD,GAAG,CAAC ,KAAK,CAAC,IAAI,EAAE,GAAG,MAAM,CAAC,IAAI,GAAG,CAAC,CAAC;QACnC,IAAI,CAAC,YAAY,CA AC,MAAM,CAAC,MAAM,EAAE,GAAG,CAAC,CAAC;QACtC,GAAG,CAAC,KAAK,CAAC,IAAI,EAAE,GA AG,CAAC,CAAC;QACrB,IAAI,CAAC,eAAe,CAAC,MAAM,CAAC,IAAI,EAAE,GAAG,EAAE,MAAM,CAAC, CAAC;QAC/C,GAAG,CAAC,OAAO,CAAC,IAAI,EAAE,IAAI,CAAC,CAAC;QACxB,GAAG,CAAC,SAAS,EA AE,CAAC;QAChB,IAAI,CAAC,kBAAkB,CAAC,MAAM,CAAC,IAAI,EAAE,GAAG,CAAC,CAAC;QAC1C,GA AG,CAAC,SAAS,EAAE,CAAC;QAChB,GAAG,CAAC,OAAO,CAAC,IAAI,EAAE,GAAG,CAAC,CAAC;KACx B;IAED,iBAAiB,CAAC,GAAmB,EAAE,GAA0B;QAC/D,IAAI,GAAG,CAAC,IAAI,EAAE;YACZ,GAAG,CAAC ,KAAK,CAAC,GAAG,EAAE,WAAW,CAAC,CAAC;YAC5B,GAAG,CAAC,KAAK,CAAC,GAAG,EAAE,GAA G,CAAC,IAAI,CAAC,CAAC;SAC1B;QACD,GAAG,CAAC,KAAK,CAAC,GAAG,EAAE,GAAG,CAAC,CAAC; QACpB,IAAI,CAAC,YAAY,CAAC,GAAG,CAAC,MAAM,EAAE,GAAG,CAAC,CAAC;QACnC,GAAG,CAAC, KAAK,CAAC,GAAG,EAAE,GAAG,CAAC,CAAC;QACpB,IAAI,CAAC,eAAe,CAAC,GAAG,CAAC,IAAI,EAA E,GAAG,EAAE,MAAM,CAAC,CAAC;QAC5C,IAAI,CAAC,GAAG,CAAC,IAAI,EAAE;YACb,GAAG,CAAC,K AAK,CAAC,GAAG,EAAE,MAAM,CAAC,CAAC;SACxB;QACD,GAAG,CAAC,OAAO,CAAC,GAAG,EAAE,G AAG,CAAC,CAAC;QACtB,GAAG,CAAC,SAAS,EAAE,CAAC;QAChB,IAAI,CAAC,kBAAkB,CAAC,GAAG,C AAC,UAAU,EAAE,GAAG,CAAC,CAAC;QAC7C,GAAG,CAAC,SAAS,EAAE,CAAC;QAChB,GAAG,CAAC,K AAK,CAAC,GAAG,EAAE,GAAG,CAAC,CAAC;QAEpB,OAAO,IAAI,CAAC;KACb;IAED,wBAAwB,CAAC,I AA2B,EAAE,GAA0B;QAC9E,IAAI,IAAI,CAAC,WAAW,CAACA,YAAc,CAAC,QAAQ,CAAC,EAAE;YAC7C, GAAG,CAAC,KAAK,CAAC,IAAI,EAAE,SAAS,CAAC,CAAC;SAC5B;QACD,GAAG,CAAC,KAAK,CAAC,IA AI,EAAE,YAAY,IAAI,CAAC,IAAI,GAAG,CAAC,CAAC;QAC1C,IAAI,CAAC,YAAY,CAAC,IAAI,CAAC,MA AM,EAAE,GAAG,CAAC,CAAC;QACpC,GAAG,CAAC,KAAK,CAAC,IAAI,EAAE,GAAG,CAAC,CAAC;QAC rB,IAAI,CAAC,eAAe,CAAC,IAAI,CAAC,IAAI,EAAE,GAAG,EAAE,MAAM,CAAC,CAAC;QAC7C,GAAG,CA AC,OAAO,CAAC,IAAI,EAAE,IAAI,CAAC,CAAC;QACxB,GAAG,CAAC,SAAS,EAAE,CAAC;QAChB,IAAI,C AAC,kBAAkB,CAAC,IAAI,CAAC,UAAU,EAAE,GAAG,CAAC,CAAC;QAC9C,GAAG,CAAC,SAAS,EAAE,C AAC;QAChB,GAAG,CAAC,OAAO,CAAC,IAAI,EAAE,GAAG,CAAC,CAAC;QACvB,OAAO,IAAI,CAAC;KA Cb;IAED,iBAAiB,CAAC,IAAoB,EAAE,GAA0B;QAChE,GAAG,CAAC,OAAO,CAAC,IAAI,EAAE,OAAO,CAA C,CAAC;QAC3B,GAAG,CAAC,SAAS,EAAE,CAAC;QAChB,IAAI,CAAC,kBAAkB,CAAC,IAAI,CAAC,SAAS, EAAE,GAAG,CAAC,CAAC;QAC7C,GAAG,CAAC,SAAS,EAAE,CAAC;QAChB,GAAG,CAAC,OAAO,CAAC, IAAI,EAAE,YAAY4C,iBAAe,CAAC,IAAI,KAAK,CAAC,CAAC;QACzD,GAAG,CAAC,SAAS,EAAE,CAAC;Q AChB,MAAM,UAAU,GACZ,CAAcC,iBAAe,CAAC,GAAG,CAACD,iBAAe,CAAC,IAAI,CAAC,OAAO,EAAE,I AAI,CAAC,CAAC,CAAC,UAAU,CAAC,IAAI,EAAE;gBACtF5C,YAAc,CAAC,KAAK;aACrB,CAAC,CAAC,C AAC,MAAM,CAAC,IAAI,CAAC,UAAU,CAAC,CAAC;QAChC,IAAI,CAAC,kBAAkB,CAAC,UAAU,EAAE,G AAG,CAAC,CAAC;QACzC,GAAG,CAAC,SAAS,EAAE,CAAC;QAChB,GAAG,CAAC,OAAO,CAAC,IAAI,EA AE,GAAG,CAAC,CAAC;QACvB,OAAO,IAAI,CAAC;KACb;IAED,gBAAgB,CAAC,IAAmB,EAAE,GAA0B;Q AC9D,IAAI,OAAe,CAAC;QACpB,QAAQ,IAAI,CAAC,IAAI;YACf,KAAKqP,eAAiB,CAAC,IAAI;gBACzB,OA AO,GAAG,SAAS,CAAC;gBACpB,MAAM;YACR,KAAKA,eAAiB,CAAC,OAAO;gBAC5B,OAAO,GAAG,KAA K,CAAC;gBAChB,MAAM;YACR,KAAKA,eAAiB,CAAC,QAAQ;gBAC7B,OAAO,GAAG,UAAU,CAAC;gBAC

rB,MAAM;YACR,KAAKA,eAAiB,CAAC,MAAM;gBAC3B,OAAO,GAAG,QAAQ,CAAC;gBACnB,MAAM;YA CR,KAAKA,eAAiB,CAAC,GAAG;gBACxB,OAAO,GAAG,QAAQ,CAAC;gBACnB,MAAM;YACR,KAAKA,eA AiB,CAAC,MAAM;gBAC3B,OAAO,GAAG,QAAQ,CAAC;gBACnB,MAAM;YACR,KAAKA,eAAiB,CAAC,IA AI;gBACzB,OAAO,GAAG,OAAO,CAAC;gBAClB,MAAM;YACR;gBACE,MAAM,IAAI,KAAK,CAAC,4BAA4 B,IAAI,CAAC,IAAI,EAAE,CAAC,CAAC;SAC5D;QACD,GAAG,CAAC,KAAK,CAAC,IAAI,EAAE,OAAO,CA AC,CAAC;QACzB,OAAO,IAAI,CAAC;KACb;IAED,mBAAmB,CAAC,GAAqB,EAAE,GAA0B;QACnE,GAAG, CAAC,KAAK,CAAC,eAAe,CAAC,IAAI,EAAE,GAAG,CAAC,CAAC;QACrC,IAAI,GAAG,CAAC,UAAU,KAA K,IAAI,EAAE;YAC3B,GAAG,CAAC,KAAK,CAAC,IAAI,EAAE,GAAG,CAAC,CAAC;YACrB,IAAI,CAAC,eA Ae,CAAC,IAAI,IAAI,IAAI,CAAC,SAAS,CAAC,IAAI,EAAE,GAAG,CAAC,EAAE,GAAG,CAAC,UAAU,EAAE ,GAAG,EAAE,GAAG,CAAC,CAAC;YAClF,GAAG,CAAC,KAAK,CAAC,IAAI,EAAE,GAAG,CAAC,CAAC;S ACtB;QACD,OAAO,IAAI,CAAC;KACb;IAED,cAAc,CAAC,IAAiB,EAAE,GAA0B;QAC1D,IAAI,CAAC,SAAS, CAAC,IAAI,CAAC,EAAE,EAAE,GAAG,CAAC,CAAC;QAC7B,GAAG,CAAC,KAAK,CAAC,IAAI,EAAE,IAAI ,CAAC,CAAC;QACtB,OAAO,IAAI,CAAC;KACb;IAED,YAAY,CAAC,IAAe,EAAE,GAA0B;QACtD,GAAG,CA AC,KAAK,CAAC,IAAI,EAAE,iBAAiB,CAAC,CAAC;QACnC,IAAI,CAAC,SAAS,CAAC,IAAI,CAAC,SAAS,E AAE,GAAG,CAAC,CAAC;QACpC,GAAG,CAAC,KAAK,CAAC,IAAI,EAAE,GAAG,CAAC,CAAC;QACrB,OA AO,IAAI,CAAC;KACb;IAED,oBAAoB,CAAC,MAAuB;QAC1C,IAAI,IAAY,CAAC;QACjB,QAAQ,MAAM;YA CZ,KAAKpM,aAAe,CAAC,WAAW;gBAC9B,IAAI,GAAG,QAAQ,CAAC;gBAChB,MAAM;YACR,KAAKA,aA Ae,CAAC,mBAAmB;gBACtC,IAAI,GAAG,WAAW,CAAC;gBACnB,MAAM;YACR,KAAKA,aAAe,CAAC,IAA I;gBACvB,IAAI,GAAG,MAAM,CAAC;gBACd,MAAM;YACR;gBACE,MAAM,IAAI,KAAK,CAAC,2BAA2B, MAAM,EAAE,CAAC,CAAC;SACxD;QACD,OAAO,IAAI,CAAC;KACb;IAEO,YAAY,CAAC,MAAmB,EAAE, GAA0B;QAClE,IAAI,CAAC,eAAe,CAAC,KAAK;YACxB,GAAG,CAAC,KAAK,CAAC,IAAI,EAAE,KAAK,CA AC,IAAI,CAAC,CAAC;YAC5B,IAAI,CAAC,eAAe,CAAC,KAAK,CAAC,IAAI,EAAE,GAAG,CAAC,CAAC;SA CvC,EAAE,MAAM,EAAE,GAAG,EAAE,GAAG,CAAC,CAAC;KACtB;IAEO,gBAAgB,CACpB,KAA0B,EAAE, UAAyB,EAAE,GAA0B;QACnF,MAAM,EAAC,IAAI,EAAE,UAAU,EAAC,GAAG,KAAK,CAAC;QACjC,IAAI,I AAI,CAAC,eAAe,IAAI,IAAI,CAAC,eAAe,CAAC,KAAK,CAAC,EAAE;YACvD,GAAG,CAAC,KAAK,CAAC,I AAI,EAAE,eAAe,CAAC,CAAC;YACjC,OAAO;SACR;QACD,IAAI,UAAU,KAAK,CAAC,IAAI,CAAC,YAAY,I AAI,CAAC,IAAI,CAAC,YAAY,CAAC,KAAK,CAAC,CAAC,EAAE;YACnE,IAAI,MAAM,GAAG,IAAI,CAAC, mBAAmB,CAAC,GAAG,CAAC,UAAU,CAAC,CAAC;YACtD,IAAI,MAAM,IAAI,IAAI,EAAE;gBAClB,MAA M,GAAG,IAAI,IAAI,CAAC,mBAAmB,CAAC,IAAI,EAAE,CAAC;gBAC7C,IAAI,CAAC,mBAAmB,CAAC,GA AG,CAAC,UAAU,EAAE,MAAM,CAAC,CAAC;aAClD;YACD,GAAG,CAAC,KAAK,CAAC,IAAI,EAAE,GAA G,MAAM,GAAG,CAAC,CAAC;SAC/B;QACD,GAAG,CAAC,KAAK,CAAC,IAAI,EAAE,IAAK,CAAC,CAAC; QAEvB,IAAI,IAAI,CAAC,cAAc,GAAG,CAAC,EAAE;;;;;;YAM3B,MAAM,kBAAkB,GAAG,UAAU,IAAI,EAA E,CAAC;YAC5C,IAAI,kBAAkB,CAAC,MAAM,GAAG,CAAC,EAAE;gBACjC,GAAG,CAAC,KAAK,CAAC,IA AI,EAAE,GAAG,CAAC,CAAC;gBACrB,IAAI,CAAC,eAAe,CAAC,IAAI,IAAI,IAAI,CAAC,SAAS,CAAC,IAAI, EAAE,GAAG,CAAC,EAAE,UAAW,EAAE,GAAG,EAAE,GAAG,CAAC,CAAC;gBAC/E,GAAG,CAAC,KAAK, CAAC,IAAI,EAAE,GAAG,CAAC,CAAC;aACtB;SACF;KACF;IAEO,eAAe,CAAC,IAAiB,EAAE,GAA0B,EAAE ,WAAoB;QACzF,IAAI,IAAI,KAAKlD,aAAe,EAAE;YAC5B,GAAG,CAAC,KAAK,CAAC,IAAI,EAAE,GAAG,C AAC,CAAC;YACrB,IAAI,CAAC,SAAS,CAAC,IAAI,EAAE,GAAG,EAAE,WAAW,CAAC,CAAC;SACxC;KAC F;;;ACvbH;;;;;;;AAaA;;;;;;;MAOa,YAAY;IACvB,YAAoB,UAA4B;QAA5B,eAAU,GAAV,UAAU,CAAkB;KAAI; IAEpD,MAAM,CAAC,IAAU;QACf,MAAM,YAAY,GAAG,IAAI,CAAC,UAAU,CAAC,WAAW,CAAC,iBAAiB, CAAC,IAAI,CAAC,CAAC,CAAC;QAC1E,OAAO,YAAY,IAAI,YAAY,CAAC,IAAI,CAAC,UAAU,CAAC,QAA Q,CAAC,CAAC;KAC/D;;;;IAKD,OAAO,CAAC,IAAU,EAAE,eAAe,GAAG,IAAI;QACxC,MAAM,KAAK,GAA G,IAAI,CAAC,UAAU,CAAC,WAAW,CAAC,iBAAiB,CAAC,IAAI,CAAC,CAAC,CAAC;QACnE,IAAI,KAAK, EAAE;YACT,MAAM,UAAU,GAAG,QAAQ,CAAC,KAAK,EAAE,UAAU,CAAC,QAAQ,CAAC,CAAC;YACxD ,IAAI,UAAU,EAAE;gBACd,OAAO,UAAU,CAAC;aACnB;SACF;QACD,IAAI,eAAe,EAAE;YACnB,MAAM,IA AI,KAAK,CAAC,8BAA8B,SAAS,CAAC,IAAI,CAAC,EAAE,CAAC,CAAC;SAClE;QACD,OAAO,IAAI,CAAC; KACb;;;AC3CH;;;;;;;AAoBA;;;MAGa,iBAAiB;IAC5B,YAAoB,OAA2B,EAAU,SAA0B;QAA/D,YAAO,GAAP,O AAO,CAAoB;QAAU,cAAS,GAAT,SAAS,CAAiB;KAAI;;;;;;;;;IAUvF,gBAAgB,CACZ,WAAmB,EAAE,SAAmC,

EAAE,QAAuB,EACjF,SAA+B,EAAE,qBAAgD,EACjF,GAAkB;QACpB,MAAM,KAAK,GAAG,IAAI,GAAG,E AAwB,CAAC;QAC9C,SAAS,CAAC,OAAO,CAAC,CAAC,IAAI,KAAK,CAAC,GAAG,CAAC,CAAC,CAAC,IA AI,EAAE,CAAC,CAAC,IAAI,CAAC,SAAS,CAAC,CAAC,CAAC;QAC5D,IAAI,iBAAiB,GAAG,CAAC,CAAC; QAC1B,MAAM,kBAAkB,GACpB,CAAC,MAAwB,EAAE,MAAyB;YAClD,MAAM,iBAAiB,GAAG,iBAAiB,EA AE,CAAC;YAC9C,OAAO,IAAI,WAAW,CAClB,IAAI,CAAC,OAAO,EAAE,IAAI,CAAC,SAAS,EAAE,qBAAq B,EAAE,MAAM,EAAE,SAAS,CAAC,IAAI,CAAC,SAAS,EACrF,SAAS,CAAC,MAAM,EAAE,iBAAiB,EAAE, KAAK,EAAE,MAAM,EAAE,GAAG,EAAE,kBAAkB,CAAC,CAAC;SAClF,CAAC;QAEN,MAAM,OAAO,GAA G,kBAAkB,CAAC,IAAI,EAAE,EAAE,CAAC,CAAC;QAC7C,OAAO,CAAC,QAAQ,CAAC,EAAE,EAAE,QAA Q,CAAC,CAAC;QAE/B,OAAO,OAAO,CAAC,KAAK,CAAC,WAAW,CAAC,CAAC;KACnC;CACF;AAsBD,M AAM,gBAAgB,GAAG,MAAM,CAAC;AAEhC,MAAM,sBAAsB;IAC1B,yBAAyB,MAAW;IACpC,QAAQ,CAA C,IAAY;QACnB,IAAI,IAAI,KAAK,gBAAgB,CAAC,KAAK,CAAC,IAAI,EAAE;;;YAGxC,OAAOL,QAAU,CAA C,gBAAgB,CAAC,CAAC;SACrC;QACD,OAAO,IAAI,CAAC;KACb;CACF;AAED,MAAM,eAAe,GAAG,IAAI,s BAAsB,EAAE,CAAC;AAErD,MAAM,WAAW;IAOf,YACY,OAA2B,EAAU,SAA0B,EAC/D,qBAAgD,EAAU,M AAwB,EAClF,SAAuB,EAAU,eAAwB,EACzD,iBAAyB,EAAU,KAAgC,EACnE,MAAyB,EAAU,GAAkB,EACrD ,kBAAsC;QALtC,YAAO,GAAP,OAAO,CAAoB;QAAU,cAAS,GAAT,SAAS,CAAiB;QAC/D,0BAAqB,GAArB,q BAAqB,CAA2B;QAAU,WAAM,GAAN,MAAM,CAAkB;QAClF,cAAS,GAAT,SAAS,CAAc;QAAU,oBAAe,GA Af,eAAe,CAAS;QACzD,sBAAiB,GAAjB,iBAAiB,CAAQ;QAAU,UAAK,GAAL,KAAK,CAA2B;QACnE,WAA M,GAAN,MAAM,CAAmB;QAAU,QAAG,GAAH,GAAG,CAAe;QACrD,uBAAkB,GAAlB,kBAAkB,CAAoB;Q AZ1C,kBAAa,GAAG,IAAI,GAAG,EAAyB,CAAC;QACjD,cAAS,GAAkB,EAAE,CAAC;QAC9B,aAAQ,GAAkB ,EAAE,CAAC;QAC7B,YAAO,GAAiB,EAAE,CAAC;QAC3B,YAAO,GAAiB,EAAE,CAAC;KAQmB;IAE9C,YA AY,CAAC,IAAoC;QACvD,IAAI,OAAyB,CAAC;QAC9B,IAAI,IAAI,KAAK,IAAI,CAAC,SAAS,IAAI,IAAI,CA AC,eAAe,EAAE;YACnD,OAAO,GAAG,gBAAgB,CAAC;SAC5B;aAAM,IAAI,IAAI,YAAY,YAAY,EAAE;YAC vC,OAAO,GAAG,IAAI,CAAC,qBAAqB,CAAC,GAAG,CAAC,IAAI,CAAC,CAAC;SAChD;aAAM;YACL,OAA O,GAAG,gBAAgB,CAAC;SAC5B;QACD,IAAI,CAAC,OAAO,EAAE;YACZ,MAAM,IAAI,KAAK,CACX,yDAA yD,IAAI,CAAC,SAAS,CAAC,IAAI,CAAC,EAAE,CAAC,CAAC;SACtF;QACD,OAAO,OAAO,CAAC;KAChB;I AEO,uBAAuB,CAAC,GAAwB;QACtD,MAAM,MAAM,GAAG,CAAC,GAAG,IAAI,CAAC,MAAM,CAAC,CA AC;QAChC,KAAK,IAAI,SAAS,IAAI,GAAG,CAAC,UAAU,EAAE;YACpC,KAAK,IAAI,KAAK,IAAI,SAAS,C AAC,MAAM,EAAE;gBAClC,MAAM,KAAK,GAAG,SAAS,CAAC,SAAS,CAAC,MAAM,CAAC,KAAK,CAAC, aAAa,CAAC,CAAC;gBAC9D,IAAI,KAAK,EAAE;oBACT,MAAM,KAAK,GAAG,KAAK,KAAK,OAAO,CAAC; oBAChC,MAAM,CAAC,IAAI,CAAC;wBACV,KAAK;wBACL,KAAK;wBACL,UAAU,EAAE;4BACV,OAAO,E AAE,IAAI,CAAC,SAAS;4BACvB,KAAK,EAAE,KAAK,CAAC,KAAK;4BAClB,UAAU,EAAE,KAAK,CAAC,U AAU;yBAC7B;qBACF,CAAC,CAAC;iBACJ;aACF;SACF;QACD,OAAO,MAAM,CAAC;KACf;IAED,QAAQ,C AAC,SAAwB,EAAE,QAAuB;QACxD,IAAI,CAAC,SAAS,GAAG,SAAS,CAAC;QAC3B,gBAAgB,CAAC,IAAI, EAAE,QAAQ,CAAC,CAAC;KAClC;IAED,KAAK,CAAC,WAAmB,EAAE,mBAAkC,EAAE;QAC7D,IAAI,CAA C,QAAQ,CAAC,OAAO,CAAC,CAAC,KAAK,KAAK,KAAK,CAAC,KAAK,CAAC,WAAW,EAAE,gBAAgB,C AAC,CAAC,CAAC;QAC7E,IAAI,SAAS,GACT,CAACA,QAAU,CAAC,gBAAgB,CAAC,CAAC,GAAG,CAAC8 C,SAAW,CAAC,CAAC,UAAU,CAACnC,YAAc,CAAC,CAAC,CAAC;QAC/E,IAAI,YAAY,GAAG,CAAC,CAA C;QACrB,IAAI,CAAC,OAAO,CAAC,OAAO,CAAC,CAAC,UAAU;YAC9B,MAAM,EAAC,UAAU,EAAE,OAA O,EAAE,KAAK,EAAC,GAAG,IAAI,CAAC,0BAA0B,CAAC,UAAU,CAAC,CAAC;YACjF,MAAM,SAAS,GAA G,GAAG,YAAY,EAAE,EAAE,CAAC;YACtC,MAAM,YAAY,GAAG,OAAO,KAAK,IAAI,CAAC,SAAS,GAAG, IAAI,GAAG,eAAe,CAAC;YACzE,MAAM,EAAC,KAAK,EAAE,WAAW,EAAC,GAAG,sBAAsB,CAC/C,YAAY ,EAAEX,QAAU,CAAC,IAAI,CAAC,YAAY,CAAC,OAAO,CAAC,CAAC,EAAE,KAAK,EAAE,SAAS,EACtE,W AAW,CAAC,OAAO,CAAC,CAAC;YACzB,KAAK,CAAC,IAAI,CAAC,IAAI4E,mBAAqB,CAAC,WAAW,CAA C,CAAC,CAAC;YACnD,SAAS,CAAC,IAAI,CAAC,GAAG,KAAK,CAAC,GAAG,CACvB,CAAC,IAAiB,KAAK gL,kCAAoC,CAAC,IAAI,EAAE,UAAU,CAAC,CAAC,CAAC,CAAC;SACrF,CAAC,CAAC;QAEH,IAAI,CAAC, OAAO,CAAC,OAAO,CAAC,CAAC,EAAC,UAAU,EAAE,OAAO,EAAE,KAAK,EAAC;YAChD,MAAM,SAAS, GAAG,GAAG,YAAY,EAAE,EAAE,CAAC;YACtC,MAAM,YAAY,GAAG,OAAO,KAAK,IAAI,CAAC,SAAS,G AAG,IAAI,GAAG,eAAe,CAAC;YACzE,MAAM,EAAC,KAAK,EAAC,GAAG,oBAAoB,CAChC,YAAY,EAAE5

P,QAAU,CAAC,IAAI,CAAC,YAAY,CAAC,OAAO,CAAC,CAAC,EAAE,KAAK,EAAE,SAAS,CAAC,CAAC;Y AC5E,SAAS,CAAC,IAAI,CAAC,GAAG,KAAK,CAAC,GAAG,CACvB,CAAC,IAAiB,KAAK4P,kCAAoC,CAA C,IAAI,EAAE,UAAU,CAAC,CAAC,CAAC,CAAC;SACrF,CAAC,CAAC;QAEH,IAAI,IAAI,CAAC,MAAM,CA AC,MAAM,EAAE;YACtB,IAAI,eAAe,GAA2B,SAAS,CAAC;YACxD,KAAK,MAAM,KAAK,IAAI,IAAI,CAAC ,MAAM,EAAE;gBAC/B,MAAM,EAAC,OAAO,EAAE,KAAK,EAAC,GAAG,IAAI,CAAC,0BAA0B,CAAC,KAA K,CAAC,UAAU,CAAC,CAAC;gBAC3E,MAAM,SAAS,GAAG,GAAG,YAAY,EAAE,EAAE,CAAC;gBACtC,M AAM,YAAY,GAAG,OAAO,KAAK,IAAI,CAAC,SAAS,GAAG,IAAI,GAAG,eAAe,CAAC;;;gBAGzE,MAAM,E AAC,KAAK,EAAE,WAAW,EAAC,GAAG,sBAAsB,CAC/C,YAAY,EAAE5P,QAAU,CAAC,IAAI,CAAC,YAAY ,CAAC,OAAO,CAAC,CAAC,EAAE,KAAK,EAAE,SAAS,EACtE,WAAW,CAAC,SAAS,CAAC,CAAC;gBAC3B ,IAAI,KAAK,CAAC,MAAM,IAAI,CAAC,EAAE;oBACrB,MAAM,WAAW,GACb,KAAK,CAAC,KAAK,GAAG, WAAW,GAAG,IAAI,CAAC,GAAG,CAAC,UAAU,CAAC,KAAK,CAAC,KAAK,CAAC,CAAC,MAAM,CAAC, CAAC,WAAW,CAAC,CAAC,CAAC;oBACvF,eAAe,GAAG,eAAe,GAAG,eAAe,CAAC,GAAG,CAAC,WAAW, CAAC,GAAG,WAAW,CAAC;iBACpF;aACF;YACD,IAAI,eAAe,EAAE;gBACnB,SAAS,GAAG,CAAC,IAAI6P, MAAQ,CAAC,eAAe,EAAE,SAAS,CAAC,CAAC,CAAC;aACxD;SACF;QAED,MAAM,QAAQ,GAAG,SAAS,W AAW,IAAI,IAAI,CAAC,iBAAiB,EAAE,CAAC;QAClE,MAAM,WAAW,GAAG,IAAIC,mBAAqB,CAAC,QAAQ ,EAAE,EAAE,EAAE,SAAS,CAAC,CAAC;QACvE,gBAAgB,CAAC,IAAI,CAAC,WAAW,CAAC,CAAC;QACnC ,OAAO,gBAAgB,CAAC;KACzB;IAED,cAAc,CAAC,GAAiB,EAAE,OAAY;QAC5C,MAAM,aAAa,GAAkB,GA AG,CAAC,KAAK,CAAC;QAC/C,MAAM,KAAK,GAAkB,aAAa,CAAC,GAAG,CAAC;QAE/C,KAAK,CAAC,W AAW,CAAC,OAAO,CACrB,CAAC,IAAI,KACD,IAAI,CAAC,OAAO,CAAC,IAAI,CAAC,EAAC,OAAO,EAAE, IAAI,CAAC,SAAS,EAAE,KAAK,EAAE,IAAI,EAAE,UAAU,EAAE,GAAG,CAAC,UAAU,EAAC,CAAC,CAAC ,CAAC;KAChG;IAED,qBAAqB,CAAC,GAAwB,EAAE,OAAY;QAC1D,IAAI,CAAC,sBAAsB,CAAC,GAAG,C AAC,CAAC;;;;QAIjC,IAAI,IAAI,CAAC,OAAO,CAAC,qBAAqB,EAAE;;;;;YAKtC,MAAM,MAAM,GAAG,IAAI ,CAAC,uBAAuB,CAAC,GAAG,CAAC,CAAC;YACjD,MAAM,YAAY,GAAG,IAAI,CAAC,kBAAkB,CAAC,IA AI,EAAE,MAAM,CAAC,CAAC;YAC3D,IAAI,CAAC,QAAQ,CAAC,IAAI,CAAC,YAAY,CAAC,CAAC;YACjC ,YAAY,CAAC,QAAQ,CAAC,GAAG,CAAC,SAAS,EAAE,GAAG,CAAC,QAAQ,CAAC,CAAC;SACpD;KACF;I AED,YAAY,CAAC,GAAe,EAAE,OAAY;QACxC,IAAI,CAAC,sBAAsB,CAAC,GAAG,CAAC,CAAC;QAEjC,IA AI,SAAS,GAAmB,EAAE,CAAC;QACnC,IAAI,yBAAyB,GAAiB,EAAE,CAAC;QACjD,IAAI,UAAU,GAAmB,E AAE,CAAC;QACpC,GAAG,CAAC,MAAM,CAAC,OAAO,CAAC,CAAC,QAAQ;YAC1B,IAAI,CAAC,OAAO,C AAC,IAAI,CACb,EAAC,OAAO,EAAE,IAAI,CAAC,SAAS,EAAE,KAAK,EAAE,QAAQ,CAAC,KAAK,EAAE,U AAU,EAAE,QAAQ,CAAC,UAAU,EAAC,CAAC,CAAC;SACxF,CAAC,CAAC;QAEH,gBAAgB,CAAC,IAAI,E AAE,GAAG,CAAC,QAAQ,CAAC,CAAC;KACtC;IAEO,sBAAsB,CAAC,GAI9B;QACC,GAAG,CAAC,UAAU,C AAC,OAAO,CAAC,CAAC,MAAM;YAC5B,IAAI,CAAC,cAAc,CAAC,MAAM,CAAC,CAAC;SAC7B,CAAC,C AAC;QAEH,GAAG,CAAC,UAAU,CAAC,OAAO,CAAC,CAAC,GAAG;YACzB,IAAI,aAAa,GAAkB,IAAK,CA AC;;;;YAIzC,IAAI,GAAG,CAAC,KAAK,IAAI,GAAG,CAAC,KAAK,CAAC,UAAU,IAAI,IAAI,CAAC,OAAO,C AAC,qBAAqB,EAAE;gBAC3E,aAAa,GAAG,GAAG,CAAC,KAAK,CAAC,UAAU,CAAC,SAAS,CAAC;aAChD; iBAAM;gBACL,aAAa,GAAGH,eAAiB,CAAC,OAAO,CAAC;aAC3C;YACD,IAAI,CAAC,aAAa,CAAC,GAAG, CAAC,GAAG,CAAC,IAAI,EAAE,aAAa,CAAC,CAAC;SACjD,CAAC,CAAC;QACH,GAAG,CAAC,OAAO,CA AC,OAAO,CAAC,CAAC,SAAS;YAC5B,IAAI,CAAC,OAAO,CAAC,IAAI,CACb,EAAC,OAAO,EAAE,IAAI,CA AC,SAAS,EAAE,KAAK,EAAE,SAAS,CAAC,OAAO,EAAE,UAAU,EAAE,SAAS,CAAC,UAAU,EAAC,CAAC, CAAC;SAC5F,CAAC,CAAC;KACJ;IAED,cAAc,CAAC,MAAoB;QACjC,MAAM,OAAO,GAAG,MAAM,CAAC, SAAS,CAAC,IAAI,CAAC,SAAS,CAAC;QAChD,MAAM,CAAC,MAAM,CAAC,OAAO,CACjB,CAAC,KAAK, KAAK,IAAI,CAAC,OAAO,CAAC,IAAI,CACxB,EAAC,OAAO,EAAE,IAAI,CAAC,SAAS,EAAE,KAAK,EAAE, KAAK,CAAC,KAAK,EAAE,UAAU,EAAE,KAAK,CAAC,UAAU,EAAC,CAAC,CAAC,CAAC;;;;QAItF,IAAI,IA AI,CAAC,OAAO,CAAC,qBAAqB,EAAE;YACtC,MAAM,CAAC,cAAc,CAAC,OAAO,CACzB,CAAC,QAAQ,K AAK,IAAI,CAAC,OAAO,CAAC,IAAI,CAC3B,EAAC,OAAO,EAAE,OAAO,EAAE,KAAK,EAAE,QAAQ,CAA C,KAAK,EAAE,UAAU,EAAE,QAAQ,CAAC,UAAU,EAAC,CAAC,CAAC,CAAC;YACrF,MAAM,CAAC,UAA U,CAAC,OAAO,CAAC,CAAC,YAAY,KAAK,IAAI,CAAC,OAAO,CAAC,IAAI,CAAC;gBAC5D,OAAO,EAAE, OAAO;gBAChB,KAAK,EAAE,YAAY,CAAC,OAAO;gBAC3B,UAAU,EAAE,YAAY,CAAC,UAAU;aACpC,CA

AC,CAAC,CAAC;SACL;KACF;IAED,yBAAyB,MAAW;IACpC,QAAQ,CAAC,IAAY;QACnB,IAAI,IAAI,IAAI, gBAAgB,CAAC,KAAK,CAAC,IAAI,EAAE;YACvC,OAAO3P,QAAU,CAAC,IAAI,CAAC,YAAY,CAAC2P,eA AiB,CAAC,OAAO,CAAC,CAAC,CAAC;SACjE;QACD,KAAK,IAAI,WAAW,GAAqB,IAAI,EAAE,WAAW,EA AE, WAAW, GAAG, WAAW, CAAC, MAAM, EAAE; YAC5F, IAAI, aAAsC, CAAC;; YAE3C, aAAa, GAAG, WAAW, CAAC,aAAa,CAAC,GAAG,CAAC,IAAI,CAAC,CAAC;YACpD,IAAI,aAAa,IAAI,IAAI,EAAE;;gBAEzB,MAAM ,MAAM,GAAG,WAAW,CAAC,SAAS,CAAC,IAAI,CAAC,CAAC,MAAM,KAAK,MAAM,CAAC,IAAI,KAAK,I AAI,CAAC,CAAC;gBAC5E,IAAI,MAAM,EAAE;oBACV,aAAa,GAAGA,eAAiB,CAAC,OAAO,CAAC;jBAC3C ;aACF;YACD,IAAI,aAAa,IAAI,IAAI,EAAE;gBACzB,OAAO3P,QAAU,CAAC,IAAI,CAAC,YAAY,CAAC,aAAa ,CAAC,CAAC,CAAC;aACrD,SACF;QACD,OAAO,IAAI,CAAC;KACb;IAEO,aAAa,CAAC,IAAY;QAChC,MAA M,IAAI,GAAG,IAAI,CAAC,KAAK,CAAC,GAAG,CAAC,IAAI,CAAC,CAAC;OACIC,IAAI,CAAC,IAAI,EAAE; YACT, MAAM, IAAI, KAAK, CACX, sCAAsC, IAAI, mBAAmB, IAAI, CAAC, SAAS, EAAE, CAAC, CAAC; SACpF; QACD,OAAO,IAAI,CAAC,YAAY,CAAC,IAAI,CAAC,CAAC;KAChC;IAEO,0BAA0B,CAAC,UAAsB;QACvD, OAAO;YACL,UAAU,EAAE,UAAU,CAAC,UAAU;YACjC,OAAO,EAAE,UAAU,CAAC,OAAO;YAC3B,KAAK ,EAAE,8BAA8B,CACjC;gBACE,2BAA2B,EAAE,CAAC,QAAgB,KAAK,CAAC,IAAoB;oBACtE,MAAM,GAA G,GAAGQ,UAAY,CAAC,IAAI,CAAC,CAAC;;;oBAG/B,OAAO,IAAI,CAAC,OAAO,CAAC,qBAAqB,GAAG,G AAG,GAAG,GAAG,CAAC,IAAI,CAACG,YAAc,CAAC,CAAC;iBAC5E;gBACD,yBAAyB,EAAE,CAAC,IAAs C,KAC9D,CAAC,MAAsB;oBACrB,MAAM,OAAO,GAAG,IAAI,CAAC,GAAG,CAAC,CAAC,CAAC,EAAE,CA AC,MAAM;wBACT,GAAG,EAAE,CAAC,CAAC,GAAG;wBACV,KAAK,EAAE,MAAM,CAAC,CAAC,CAAC; wBAChB,MAAM,EAAE,CAAC,CAAC,MAAM;qBACjB,CAAC,CAAC,CAAC;oBAC7B,MAAM,GAAG,GAAG F,UAAY,CAAC,OAAO,CAAC,CAAC;;;oBAGIC,OAAO,IAAI,CAAC,OAAO,CAAC,qBAAqB,GAAG,GAAG,G AAG,GAAG,CAAC,IAAI,CAACE,YAAc,CAAC,CAAC;iBAC5E;gBACL,mBAAmB,EAAE,CAAC,IAAY,EAAE ,QAAgB,KAAK,CAAC,IAAoB;;;oBAG5E,MAAM,QAAQ,GAAG,IAAI,CAAC,OAAO,CAAC,qBAAqB;wBAC/ ,CAAC2P,eAAiB,CAAC,OAAO,CAAC,CAAC,CAAC;oBAC7D,OAAO,QAAQ,CAAC,UAAU,CAAC,WAAW,E AAE,IAAI,CAAC,CAAC;iBAC/C;aACF,EACD,UAAU,CAAC,KAAK,CAAC;SACtB,CAAC;KACH;IAED,cAAc ,CAAC,GAAiB,EAAE,OAAY,KAAS;IACvD,SAAS,CAAC,GAAY,EAAE,OAAY,KAAS;IAC7C,sBAAsB,CAAC ,GAA8B,EAAE,OAAY,KAAS;IAC5E,cAAc,CAAC,GAAiB,EAAE,OAAY,KAAS;IACvD,aAAa,CAAC,GAAgB, EAAE, OAAY, KAAS; IACrD, UAAU, CAAC, GAAkB, EAAE, OAAY, KAAS; IACpD, oBAAoB, CAAC, GAA4B, EAA E,OAAY,KAAS;IACxE,SAAS,CAAC,GAAY,EAAE,OAAY,KAAS;;;AC/W/C;;;;;;;;AAwBA,MAAMI,YAAU,GA AG,OAAO,CAAC;AAC3B,MAAM,UAAU,GAAG,OAAO,CAAC;AAC3B,MAAM,qBAAqB,GAAG,YAAY,CAA C;MAE9B,iBAAiB;IAC5B,YAAmB,YAAoB,EAAS,eAAuB;QAApD,iBAAY,GAAZ,YAAY,CAAQ;QAAS,oBA Ae,GAAf,eAAe,CAAQ;KAAI;CAC5E;MAEY,YAAY;IACvB,YAAoB,UAA4B;QAA5B,eAAU,GAAV,UAAU,C AAkB;KAAI;IAEpD,gBAAgB,CACZ,SAAwB,EAAE,SAAmC,EAAE,QAAuB,EACtF,MAAoB,EAAE,SAA+B;Q ACvD,IAAI,iBAAiB,GAAG,CAAC,CAAC;QAE1B,IAAI,sBAAsB,GAAW,SAAU,CAAC;QAChD,IAAI,CAAC,S AAS,CAAC,MAAM,EAAE;YACrB,MAAM,QAAQ,GAAG,SAAS,CAAC,QAAU,CAAC;YACtC,MAAM,gBAAg B,GAAwB,EAAE,CAAC;YACjD,IAAI,QAAQ,CAAC,UAAU,IAAI,QAAQ,CAAC,UAAU,CAAC,MAAM,EAAE ;gBACrD,gBAAgB,CAAC,IAAI,CAAC,IAAItM,eAAiB,CACvC,WAAW,EAAE,uBAAuB,CAAC,SAAS,EAAE,Q AAQ,CAAC,UAAU,CAAC,EAAE,IAAI,CAAC,CAAC,CAAC;aAClF;YAED,MAAM,kBAAkB,GAAGzD,QAAU B,CAAC,IAAK,CAAC;YACID,SAAS,CAAC,UAAU,CAAC,IAAI,CACrB,kBAAkB;iBACb,GAAG,CAAC0C,UA AY,CAAC,WAAW,CAAC,mBAAmB,CAAC,CAAC,MAAM,CAAC,CAAC,IAAIc,cAAgB,CAAC;oBAC9E,IAAI C,eAAiB,CAAC,eAAe,EAAEzC,OAAS,CAAC,QAAQ,CAAC,aAAa,CAAC,EAAE,KAAK,CAAC;oBAChF,IAAI yC,eAAiB,CAAC,QAAQ,EAAE,MAAM,EAAE,KAAK,CAAC;oBAC9C,IAAIA,eAAiB,CAAC,MAAM,EAAE,IA AID, cAAgB, CAAC, gBAAgB, CAAC, EAAE, KAAK, CAAC, iBAC7E, CAAC, CAAC, CAAC, CAAC, iBACJ, UAAU, CACPgM, UAAY, CAAC, WAAW, CAAC, aAAa, CAAC, EACvC, CAACIP, YAAc, CAAC, KAAK, EAAEA, YAAc, C AAC,QAAQ,CAAC,CAAC,CAAC,CAAC,SAC/D;QAED,MAAM,kBAAkB,GAAG,CAAC,MAAwB;YACID,MA AM, iBAAiB, GAAG, iBAAiB, EAAE, CAAC; YAC9C, OAAO, IAAI0P, aAAW, CACIB, IAAI, CAAC, UAAU, EAAE, S AAS, EAAE, MAAM, EAAE, SAAS, EAAE, iBAAiB, EAAE, SAAS, EAC3E, kBAAkB, CAAC, CAAC; SACzB, CAAC;

QAEF,MAAM,OAAO,GAAG,kBAAkB,CAAC,IAAI,CAAC,CAAC;QACzC,OAAO,CAAC,QAAQ,CAAC,EAAE ,EAAE,QAAQ,CAAC,CAAC;QAE/B,SAAS,CAAC,UAAU,CAAC,IAAI,CAAC,GAAG,OAAO,CAAC,KAAK,E AAE,CAAC,CAAC;QAE9C,OAAO,IAAI,iBAAiB,CAAC,OAAO,CAAC,QAAQ,EAAE,sBAAsB,CAAC,CAAC; KACxE;CACF;AAcD,MAAMC,SAAO,GAAGjQ,QAAU,CAAC,IAAI,CAAC,CAAC;AACjC,MAAM,QAAQ,GA AGA,QAAU,CAAC,IAAI,CAAC,CAAC;AAClC,MAAM,SAAS,GAAGA,QAAU,CAAC,KAAK,CAAC,CAAC;A ACpC,MAAM,QAAQ,GAAGA,QAAU,CAAC,KAAK,CAAC,CAAC;AACnC,MAAM,cAAc,GAAGA,QAAU,CA AC,IAAI,CAAC,CAAC;AACxC,MAAM,iBAAiB,GAAGA,QAAU,CAAC,IAAI,CAAC,CAAC;AAE3C,MAAMg Q,aAAW;IAiBf,YACY,SAA2B,EAAU,SAAwB,EAC7D,MAAwB,EAAU,SAAmC,EACrE,iBAAyB,EAAU,SAA+ B,EAClE,kBAAsC;QAHtC,cAAS,GAAT,SAAS,CAAkB;QAAU,cAAS,GAAT,SAAS,CAAe;QAC7D,WAAM,GA AN,MAAM,CAAkB;QAAU,cAAS,GAAT,SAAS,CAA0B;QACrE,sBAAiB,GAAjB,iBAAiB,CAAQ;QAAU,cAAS ,GAAT,SAAS,CAAsB;QAClE,uBAAkB,GAAlB,kBAAkB,CAAoB;QAnB1C,UAAK,GAMN,EAAE,CAAC;QAC F,wBAAmB,GAAiC,MAAM,CAAC,MAAM,CAAC,IAAI,CAAC,CAAC;;QAExE,mBAAc,GAAgC,MAAM,CAA C,MAAM,CAAC,IAAI,CAAC,CAAC;QAClE,cAAS,GAAkB,EAAE,CAAC;QAC9B,aAAQ,GAAkB,EAAE,CAA C;;;;QAYnC,IAAI,CAAC,QAAQ,GAAG,IAAI,CAAC,iBAAiB,GAAG,CAAC;YACtCrP,YAAc;YACdM,cAAgB, CAAC,SAAS,CAAC,UAAU,CAAC,IAAI,CAAC,SAAS,CAAC,IAAI,CAAC,SAAS,CAAC,CAAE,CAAC;QAC3E ,IAAI,CAAC,QAAQ,GAAG,aAAa,CAAC,IAAI,CAAC,SAAS,CAAC,IAAI,CAAC,SAAS,EAAE,IAAI,CAAC,iB AAiB,CAAC,CAAC;KACtF;IAED,QAAQ,CAAC,SAAwB,EAAE,QAAuB;QACxD,IAAI,CAAC,SAAS,GAAG,S AAS,CAAC;;QAE3B,IAAI,CAAC,IAAI,CAAC,MAAM,EAAE;YAChB,IAAI,CAAC,SAAS,CAAC,OAAO,CAA C,CAAC,IAAI;gBAC1B,IAAI,IAAI,CAAC,IAAI,EAAE;oBACb,IAAI,CAAC,mBAAmB,CAAC,IAAI,CAAC,IA AI,CAAC,GAAG,IAAI,CAAC,WAAW,CAAC,IAAI,EAAE,IAAI,CAAC,CAAC;iBACpE;aACF,CAAC,CAAC;S ACJ;QAED,IAAI,CAAC,IAAI,CAAC,MAAM,EAAE;YAChB,IAAI,CAAC,SAAS,CAAC,WAAW,CAAC,OAAO, CAAC,CAAC,KAAK,EAAE,UAAU;;gBAEnD,MAAM,OAAO,GAAG,UAAU,GAAG,CAAC,CAAC;gBAC/B,M AAM,WAAW,GAAG,KAAK,CAAC,KAAK,+BAAiD;gBAChF,MAAM,KAAK,GAAG,gCAA0B,2BAA2B,CAA C,KAAK,CAAC,CAAC;gBAC3E,IAAI,CAAC,KAAK,CAAC,IAAI,CAAC,OAAO;oBACL,UAAU,EAAE,IAAI;o BAChB,SAAS,EAAE,KAAK;oBAChB,OAAO,EAAEyB,UAAY,CAAC,WAAW,CAAC,QAAQ,CAAC,CAAC,M AAM,CAAC;wBACjD1B,OAAS,CAAC,KAAK,CAAC,EAAEA,OAAS,CAAC,OAAO,CAAC;wBACpC,IAAIwC, cAAgB,CAAC,CAAC,IAAIC,eAAiB,CACvC,KAAK,CAAC,YAAY,EAAEzC,OAAS,CAAC,WAAW,CAAC,EA AE,KAAK,CAAC,CAAC,CAAC;qBACzD,CAAC;iBACH,CAAC,CAAC,CAAC;aACrB,CAAC,CAAC;SACJ;QA CD,gBAAgB,CAAC,IAAI,EAAE,QAAQ,CAAC,CAAC;QACjC,IAAI,IAAI,CAAC,MAAM,KAAK,QAAQ,CAAC ,MAAM,KAAK,CAAC,IAAI,uBAAuB,CAAC,QAAQ,CAAC,CAAC,EAAE;;YAE/E,IAAI,CAAC,KAAK,CAAC, IAAI,CAAC,OAAO;gBACL,UAAU,EAAE,IAAI;gBAChB,SAAS;gBACT,OAAO,EAAE0B,UAAY,CAAC,WAA W,CAAC,SAAS,CAAC,CAAC,MAAM,CAAC;oBAClD1B,OAAS,cAAgB,EAAE8B,SAAW,EAAEA,SAAW,EA AE9B,OAAS,CAAC,CAAC,CAAC;iBAClE,CAAC;aACH,CAAC,CAAC,CAAC;SACrB;KACF;IAED,KAAK,CA AC,mBAAkC,EAAE;QACxC,IAAI,CAAC,QAAQ,CAAC,OAAO,CAAC,CAAC,KAAK,KAAK,KAAK,CAAC,K AAK,CAAC,gBAAgB,CAAC,CAAC,CAAC;QAEhE,MAAM,EAAC,mBAAmB,EAAE,qBAAqB,EAAE,YAAY,E AAC,GAC5D,IAAI,CAAC,sBAAsB,EAAE,CAAC;QAElC,MAAM,gBAAgB,GAAG,IAAI,CAAC,eAAe,CAAC,m BAAmB,CAAC,CAAC;QACnE,MAAM,kBAAkB,GAAG,IAAI,CAAC,eAAe,CAAC,qBAAqB,CAAC,CAAC;QA GvE,IAAI,SAAS,gBAAkB;QAC/B,IAAI,CAAC,IAAI,CAAC,MAAM,IAAI,IAAI,CAAC,SAAS,CAAC,eAAe,KA AK,uBAAuB,CAAC,MAAM,EAAE;YACrF,SAAS,mBAAqB;SAC/B;QACD,MAAM,WAAW,GAAG,IAAI8O,m BAAqB,CACzC,IAAI,CAAC,QAAQ,EAAE,CAAC,IAAIpP,OAAS,CAACuP,SAAO,CAAC,IAAK,CAAC,CAAC, EAC7C,CAAC,IAAI7P,eAAiB,CAACsC,UAAY,CAAC,WAAW,CAAC,OAAO,CAAC,CAAC,MAAM,CAAC;gB AC9D1B,OAAS,CAAC,SAAS,CAAC;gBACpBR,UAAY,CAAC,YAAY,CAAC;gBAC1B,kBAAkB;gBAClB,gBA AgB;aACjB,CAAC,CAAC,CAAC,EACJgP,UAAY,CAAC,WAAW,CAAC,cAAc,CAAC,EACxC,IAAI,CAAC,iB AAiB,KAAK,CAAC,GAAG,CAAClP,YAAc,CAAC,QAAQ,CAAC,GAAG,EAAE,CAAC,CAAC;QAEnE,gBAAg B,CAAC,IAAI,CAAC,WAAW,CAAC,CAAC;QACnC,OAAO,gBAAgB,CAAC;KACzB;IAEO,eAAe,CAAC,WA A0B;QAChD,IAAI,QAAsB,CAAC;QAC3B,IAAI,WAAW,CAAC,MAAM,GAAG,CAAC,EAAE;YAC1B,MAAM, QAAQ,GAAkB,EAAE,CAAC;YACnC,IAAI,CAAC,IAAI,CAAC,SAAS,CAAC,MAAM,IAAI4P,gBAAkB,CAAC, WAAW,CAAC,CAAC,GAAG,CAAC,QAAQ,CAAC,IAAK,CAAC,EAAE;gBACjF,QAAQ,CAAC,IAAI,CAAC,Q AAQ,CAAC,GAAG,CAAC,QAAQ,CAAC,IAAI,CAAC,WAAW,CAAC,CAAC,CAAC,UAAU,CAAC,IAAI,CAA C,QAAQ,CAAC,CAAC,CAAC;aACnF;YACD,QAAQ,GAAGtP,EAAI,CACX;gBACE,IAAIF,OAAS,CAAC,SAA S,CAAC,IAAK,EAAEL,aAAe,CAAC;gBAC/C,IAAIK,OAAS,CAAC,QAAQ,CAAC,IAAK,EAAEL,aAAe,CAAC; aAC/C,EACD,CAAC,GAAG,QAAQ,EAAE,GAAG,WAAW,CAAC,EAAEA,aAAe,CAAC,CAAC;SACrD;aAAM; YACL,QAAQ,GAAGyC,SAAW,CAAC;SACxB;QACD,OAAO,QAAQ,CAAC;KACjB;IAED,cAAc,CAAC,GAAi B,EAAE,OAAY;;QAE5C,IAAI,CAAC,KAAK,CAAC,IAAI,CAAC,OAAO;YACL,UAAU,EAAE,GAAG,CAAC,U AAU;YAC1B,SAAS;YACT,OAAO,EAAEJ,UAAY,CAAC,WAAW,CAAC,YAAY,CAAC;iBACjC,MAAM,CAA C,CAAC1B,OAAS,CAAC,GAAG,CAAC,cAAc,CAAC,EAAEA,OAAS,CAAC,GAAG,CAAC,KAAK,CAAC,CA AC,CAAC;SAC5E,CAAC,CAAC,CAAC;KACrB;IAED,SAAS,CAAC,GAAY,EAAE,OAAY;;QAElC,MAAM,UA AU,GAAG,CAAC,CAAC,CAAC;QACtB,IAAI,CAAC,KAAK,CAAC,IAAI,CAAC,OAAO;YACL,UAAU,EAAE, GAAG,CAAC,UAAU;YAC1B,SAAS;YACT,OAAO,EAAE0B,UAAY,CAAC,WAAW,CAAC,OAAO,CAAC,CA AC,MAAM,CAAC;gBAChD1B,OAAS,CAAC,UAAU,CAAC;gBACrBA,OAAS,CAAC,GAAG,CAAC,cAAc,CA AC;gBAC7BR,UAAY,CAAC,CAACQ,OAAS,CAAC,GAAG,CAAC,KAAK,CAAC,CAAC,CAAC;aACrC,CAAC; SACH,CAAC,CAAC,CAAC;KACrB;IAED,cAAc,CAAC,GAAiB,EAAE,OAAY;QAC5C,MAAM,SAAS,GAAG,I AAI,CAAC,KAAK,CAAC,MAAM,CAAC;;QAEpC,IAAI,CAAC,KAAK,CAAC,IAAI,CAAC,IAAK,CAAC,CAA C;QAEvB,MAAM,aAAa,GAAkB,GAAG,CAAC,KAAK,CAAC;QAC/C,MAAM,KAAK,GAAkB,aAAa,CAAC,G AAG,CAAC;QAE/C,MAAM,yBAAyB,GAAG,KAAK,CAAC,WAAW,CAAC,GAAG,CACnD,CAAC,IAAI,EAA E,YAAY,KAAK,IAAI,CAAC,2BAA2B,CACpD,EAAC,SAAS,EAAE,YAAY,EAAE,UAAU,EAAE,GAAG,CAAC ,UAAU,EAAE,OAAO,EAAE,QAAQ,EAAE,KAAK,EAAE,IAAI,EAAC,CAAC,CAAC,CAAC;;;QAIhG,MAAM, UAAU,GAAG,SAAS,CAAC;QAE7B,IAAI,CAAC,KAAK,CAAC,SAAS,CAAC,GAAG,OAAO;YAC7B,UAAU,E AAE,GAAG,CAAC,UAAU;YAC1B,SAAS;YACT,OAAO,EAAE0B,UAAY,CAAC,WAAW,CAAC,OAAO,CAA C,CAAC,MAAM,CAAC;gBAChD1B,OAAS,CAAC,UAAU,CAAC;gBACrBA,OAAS,CAAC,GAAG,CAAC,cAA c,CAAC;gBAC7BR,UAAY,CAAC,KAAK,CAAC,OAAO,CAAC,GAAG,CAAC,CAAC,IAAIQ,OAAS,CAAC,CA AC,CAAC,CAAC,CAAC;aACnD,CAAC;YACF,cAAc,EAAE,yBAAyB;SAC1C,CAAC,CAAC;KACJ;IAED,qBA AqB,CAAC,GAAwB,EAAE,OAAY;QAC1D,MAAM,SAAS,GAAG,IAAI,CAAC,KAAK,CAAC,MAAM,CAAC;; QAEpC,IAAI,CAAC,KAAK,CAAC,IAAI,CAAC,IAAK,CAAC,CAAC;QAEvB,MAAM,EAAC,KAAK,EAAE,gB AAgB,EAAE,UAAU,EAAC,GAAG,IAAI,CAAC,uBAAuB,CAAC,SAAS,EAAE,GAAG,CAAC,CAAC;QAE3F,M AAM,YAAY,GAAG,IAAI,CAAC,kBAAkB,CAAC,IAAI,CAAC,CAAC;QACnD,IAAI,CAAC,QAAQ,CAAC,IAA I,CAAC,YAAY,CAAC,CAAC;QACjC,YAAY,CAAC,QAAQ,CAAC,GAAG,CAAC,SAAS,EAAE,GAAG,CAAC, QAAQ,CAAC,CAAC;QAEnD,MAAM,UAAU,GAAG,IAAI,CAAC,KAAK,CAAC,MAAM,GAAG,SAAS,GAAG, CAAC,CAAC;;;;;QAMrD,IAAI,CAAC,KAAK,CAAC,SAAS,CAAC,GAAG,OAAO;YAC7B,UAAU,EAAE,GAA G,CAAC,UAAU;YAC1B,SAAS,EAAE,sBAAwB,KAAK;YACxC,OAAO,EAAE0B,UAAY,CAAC,WAAW,CAA C,SAAS,CAAC,CAAC,MAAM,CAAC;gBAClD1B,OAAS,CAAC,KAAK,CAAC;gBAChB,gBAAgB;gBAChBA, OAAS,CAAC,GAAG,CAAC,cAAc,CAAC;gBAC7BA,OAAS,CAAC,UAAU,CAAC;gBACrB,IAAI,CAAC,2BAA 2B,CAAC,SAAS,EAAE,UAAU,CAAC;gBACvDhB,QAAU,CAAC,YAAY,CAAC,QAAQ,CAAC;aAClC,CAAC;S ACH,CAAC,CAAC;KACJ;IAED,YAAY,CAAC,GAAe,EAAE,OAAY;QACxC,MAAM,SAAS,GAAG,IAAI,CAA C,KAAK,CAAC,MAAM,CAAC;;QAEpC,IAAI,CAAC,KAAK,CAAC,IAAI,CAAC,IAAK,CAAC,CAAC;;QAGvB ,MAAM,MAAM,GAAgB,aAAa,CAAC,GAAG,CAAC,IAAI,CAAC,GAAG,IAAI,GAAG,GAAG,CAAC,IAAI,CA AC;QAEtE,MAAM,EAAC,KAAK,EAAE,UAAU,EAAE,gBAAgB,EAAE,YAAY,EAAE,eAAe,EAAE,UAAU,EA AC,GAClF,IAAI,CAAC,uBAAuB,CAAC,SAAS,EAAE,GAAG,CAAC,CAAC;QAEjD,IAAI,SAAS,GAAmB,EAA E,CAAC;QACnC,IAAI,yBAAyB,GAAuB,EAAE,CAAC;QACvD,IAAI,UAAU,GAAmB,EAAE,CAAC;QACpC,I AAI,MAAM,EAAE;YACV,MAAM,YAAY,GAAU,GAAG,CAAC,MAAM;iBACL,GAAG,CAAC,CAAC,QAAQ, MAAM;gBACb,OAAO,EAAE,QAAwB;gBACjC,QAAQ;gBACR,MAAM,EAAE,IAAW;aACpB,CAAC,CAAC;iB ACP,MAAM,CAAC,eAAe,CAAC,CAAC;YACzD,IAAI,YAAY,CAAC,MAAM,EAAE;gBACvB,yBAAyB;oBACr B,YAAY,CAAC,GAAG,CAAC,CAAC,WAAW,EAAE,YAAY,KAAK,IAAI,CAAC,2BAA2B,CAAC;wBAC/E,O AAO,EAAE,WAAW,CAAC,OAAO;wBAC5B,SAAS;wBACT,YAAY;wBACZ,UAAU,EAAE,WAAW,CAAC,QA AQ,CAAC,UAAU;wBAC3C,KAAK,EAAE,WAAW,CAAC,QAAQ,CAAC,KAAK;qBAClC,CAAC,CAAC,CAAC ;gBACR,SAAS,GAAG,YAAY,CAAC,GAAG,CACxB,WAAW,IAAI,iBAAiB,CAAC,WAAW,CAAC,QAAQ,EA

AE,WAAW,CAAC,MAAM,CAAC,CAAC,CAAC;aACjF;YACD,UAAU,GAAG,UAAU,CAAC,GAAG,CACvB,C AAC,CAAC,MAAM,EAAE,SAAS,CAAC,KAAKQ,UAAY,CAAC,CAACQ,OAAS,CAAC,MAAM,CAAC,EAAE A,OAAS,CAAC,SAAS,CAAC,CAAC,CAAC,CAAC,CAAC;SACvF;QAED,gBAAgB,CAAC,IAAI,EAAE,GAAG, CAAC,QAAQ,CAAC,CAAC;QAErC,MAAM,UAAU,GAAG,IAAI,CAAC,KAAK,CAAC,MAAM,GAAG,SAAS, GAAG,CAAC,CAAC;QAErD,MAAM,OAAO,GAAG,GAAG,CAAC,UAAU,CAAC,IAAI,CAAC,MAAM,IAAI,M AAM,CAAC,SAAS,CAAC,WAAW,CAAC,CAAC;QAC5E,IAAI,gBAAgB,GAAG8B,SAA2B,CAAC;QACnD,IA AI,QAAQ,GAAGA,SAA2B,CAAC;QAC3C,IAAI,OAAO,EAAE;YACX,QAAQ,GAAG,IAAI,CAAC,SAAS,CAA C,UAAU,CAAC,OAAO,CAAC,SAAS,CAAC,iBAAiB,CAAC,CAAC;YAC1E,gBAAgB,GAAG,IAAI,CAAC,SAA S,CAAC,UAAU,CAAC,OAAO,CAAC,SAAS,CAAC,YAAY,CAAC,CAAC;SAC9E;;;QAID,MAAM,UAAU,GAA G,SAAS,CAAC;QAE7B,IAAI,CAAC,KAAK,CAAC,SAAS,CAAC,GAAG,OAAO;YAC7B,UAAU,EAAE,GAAG, CAAC,UAAU;YAC1B,SAAS,EAAE,sBAAwB,KAAK;YACxC,OAAO,EAAEJ,UAAY,CAAC,WAAW,CAAC,U AAU,CAAC,CAAC,MAAM,CAAC;gBACnD1B,OAAS,CAAC,UAAU,CAAC;gBACrBA,OAAS,CAAC,KAAK,C AAC;gBAChB,gBAAgB;gBAChBA,OAAS,CAAC,GAAG,CAAC,cAAc,CAAC;gBAC7BA,OAAS,CAAC,UAAU, CAAC;gBACrBA,OAAS,CAAC,MAAM,CAAC;gBACjB,MAAM,GAAG,aAAa,CAAC,GAAG,CAAC,GAAG8B, SAAW;gBACzC,SAAS,CAAC,MAAM,GAAGtC,UAAY,CAAC,SAAS,CAAC,GAAGsC,SAAW;gBACxD,UAA U,CAAC,MAAM,GAAGtC,UAAY,CAAC,UAAU,CAAC,GAAGsC,SAAW;gBAC1D,IAAI,CAAC,2BAA2B,CA AC,SAAS,EAAE,UAAU,CAAC;gBACvD,QAAQ;gBACR,gBAAgB;aACjB,CAAC;YACF,cAAc,EAAE,yBAAyB ;SAC1C,CAAC,CAAC;KACJ;IAEO,uBAAuB,CAAC,SAAiB,EAAE,GAOlD;QAQC,IAAI,KAAK,gBAAkB;QAC 3B,IAAI,GAAG,CAAC,gBAAgB,EAAE;YACxB,KAAK,iCAA4B;SAClC;QACD,MAAM,UAAU,GAAG,IAAI,G AAG,EAAmC,CAAC;QAC9D,GAAG,CAAC,OAAO,CAAC,OAAO,CAAC,CAAC,KAAK;YACxB,MAAM,EAA C,IAAI,EAAE,MAAM,EAAC,GAAG,yBAAyB,CAAC,KAAK,EAAE,IAAI,CAAC,CAAC;YAC9D,UAAU,CAA C,GAAG,CAAC,oBAAoB,CAAC,MAAM,EAAE,IAAI,CAAC,EAAE,CAAC,MAAM,EAAE,IAAI,CAAC,CAAC, CAAC;SACpE,CAAC,CAAC;QACH,GAAG,CAAC,UAAU,CAAC,OAAO,CAAC,CAAC,MAAM;YAC5B,MAA M,CAAC,UAAU,CAAC,OAAO,CAAC,CAAC,KAAK;gBAC9B,MAAM,EAAC,IAAI,EAAE,MAAM,EAAC,GA AG,yBAAyB,CAAC,KAAK,EAAE,MAAM,CAAC,CAAC;gBAChE,UAAU,CAAC,GAAG,CAAC,oBAAoB,CAA C,MAAM,EAAE,IAAI,CAAC,EAAE,CAAC,MAAM,EAAE,IAAI,CAAC,CAAC,CAAC;aACpE,CAAC,CAAC;S ACJ,CAAC,CAAC;QACH,MAAM,YAAY,GACuE,EAAE,CAAC;QAC5F,MAAM,UAAU,GAA6E,EAAE,CAAC; QAChG,IAAI,CAAC,sCAAsC,CAAC,GAAG,CAAC,UAAU,CAAC,CAAC;QAE5D,GAAG,CAAC,SAAS,CAAC, OAAO,CAAC,WAAW;YAC/B,IAAI,MAAM,GAAiB,SAAU,CAAC;YACtC,GAAG,CAAC,UAAU,CAAC,OAA O,CAAC,WAAW;gBAChC,IAAI,WAAW,CAAC,SAAS,CAAC,IAAI,CAAC,SAAS,KAAK,cAAc,CAAC,WAAW ,CAAC,KAAK,CAAC,EAAE;oBAC9E,MAAM,GAAG,WAAW,CAAC;iBACtB;aACF,CAAC,CAAC;YACH,IAA I,MAAM,EAAE;gBACV,MAAM,EAAC,YAAY,EAAE,eAAe,EAAE,UAAU,EAAE,aAAa,EAAC,GAC5D,IAAI,C AAC,eAAe,CAAC,WAAW,EAAE,MAAM,EAAE,GAAG,CAAC,UAAU,EAAE,GAAG,CAAC,YAAY,EAAE,UA AU,CAAC,CAAC;gBAC5F,YAAY,CAAC,IAAI,CAAC,GAAG,eAAe,CAAC,CAAC;gBACtC,UAAU,CAAC,IAA I,CAAC,GAAG,aAAa,CAAC,CAAC;aACnC;iBAAM;gBACL,IAAI,CAAC,cAAc,CAAC,WAAW,EAAE,GAAG, CAAC,YAAY,CAAC,CAAC;aACpD;SACF,CAAC,CAAC;QAEH,IAAI,eAAe,GAAmB,EAAE,CAAC;QACzC,G AAG,CAAC,YAAY,CAAC,OAAO,CAAC,CAAC,KAAK;YAC7B,IAAI,SAAS,GAAmB,SAAU,CAAC;YAC3C,I AAI,cAAc,CAAC,KAAK,CAAC,KAAK,CAAC;gBAC3B,IAAI,CAAC,SAAS,CAAC,wBAAwB,CAAC,WAAW, CAAC,UAAU,CAAC,EAAE;gBACnE,SAAS,sBAA6B;aACvC;iBAAM,IACH,cAAc,CAAC,KAAK,CAAC,KAA K,CAAC;gBAC3B,IAAI,CAAC,SAAS,CAAC,wBAAwB,CAAC,WAAW,CAAC,gBAAgB,CAAC,EAAE;gBACz E,SAAS,4BAAmC;aAC7C;iBAAM,IACH,cAAc,CAAC,KAAK,CAAC,KAAK,CAAC;gBAC3B,IAAI,CAAC,SA AS,CAAC,wBAAwB,CAAC,WAAW,CAAC,WAAW,CAAC,EAAE;gBACpE,SAAS,uBAA8B;aACxC;YACD,IA AI,SAAS,IAAI,IAAI,EAAE;gBACrB,eAAe,CAAC,IAAI,CAACtC,UAAY,CAAC,CAACQ,OAAS,CAAC,KAAK, CAAC,OAAO,CAAC,EAAEA,OAAS,CAAC,SAAS,CAAC,CAAC,CAAC,CAAC,CAAC;aACtF;SACF,CAAC,C AAC;QACH,GAAG,CAAC,UAAU,CAAC,OAAO,CAAC,CAAC,GAAG;YACzB,IAAI,SAAS,GAAmB,SAAU,C AAC;YAC3C,IAAI,CAAC,GAAG,CAAC,KAAK,EAAE;gBACd,SAAS,yBAAgC;aAC1C;iBAAM,IACH,cAAc,C AAC,GAAG,CAAC,KAAK,CAAC;gBACzB,IAAI,CAAC,SAAS,CAAC,wBAAwB,CAAC,WAAW,CAAC,WAA W,CAAC,EAAE;gBACpE,SAAS,uBAA8B;aACxC;YACD,IAAI,SAAS,IAAI,IAAI,EAAE;gBACrB,IAAI,CAAC,c

AAc,CAAC,GAAG,CAAC,IAAI,CAAC,GAAG,SAAS,CAAC;gBAC1C,eAAe,CAAC,IAAI,CAACR,UAAY,CAA C,CAACQ,OAAS,CAAC,GAAG,CAAC,IAAI,CAAC,EAAEA,OAAS,CAAC,SAAS,CAAC,CAAC,CAAC,CAAC, CAAC;aACjF;SACF,CAAC,CAAC;QACH,GAAG,CAAC,OAAO,CAAC,OAAO,CAAC,CAAC,SAAS;YAC5B,U AAU,CAAC,IAAI,CAAC,EAAC,OAAO,EAAE,QAAQ,EAAE,QAAQ,EAAE,SAAS,EAAE,MAAM,EAAE,IAAK ,EAAC,CAAC,CAAC;SAC1E,CAAC,CAAC;QAEH,OAAO;YACL,KAAK;YACL,UAAU,EAAE,KAAK,CAAC,I AAI,CAAC,UAAU,CAAC,MAAM,EAAE,CAAC;YAC3C,gBAAgB,EAAE,eAAe,CAAC,MAAM,GAAGR,UAA Y,CAAC,eAAe,CAAC,GAAGsC,SAAW;YACtF,YAAY;YACZ,UAAU,EAAE,UAAU;SACvB,CAAC;KACH;IAE O,eAAe,CACnB,WAAwB,EAAE,MAAoB,EAAE,IAAoB,EACpE,YAA0B,EAAE,UAA4B;QAK1D,MAAM,SAA S,GAAG,IAAI,CAAC,KAAK,CAAC,MAAM,CAAC;;QAEpC,IAAI,CAAC,KAAK,CAAC,IAAI,CAAC,IAAK,C AAC,CAAC;QAEvB,MAAM,CAAC,SAAS,CAAC,OAAO,CAAC,OAAO,CAAC,CAAC,KAAK,EAAE,UAAU;Y ACjD,MAAM,OAAO,GAAG,MAAM,CAAC,mBAAmB,GAAG,UAAU,CAAC;YACxD,MAAM,KAAK,GAAG,k CAA6B,2BAA2B,CAAC,KAAK,CAAC,CAAC;YAC9E,MAAM,WAAW,GAAG,KAAK,CAAC,KAAK,+BAAiD; YAChF,IAAI,CAAC,KAAK,CAAC,IAAI,CAAC,OAAO;gBACL,UAAU,EAAE,MAAM,CAAC,UAAU;gBAC7B, SAAS,EAAE,KAAK;gBAChB,OAAO,EAAEJ,UAAY,CAAC,WAAW,CAAC,QAAQ,CAAC,CAAC,MAAM,CA AC;oBACjD1B,OAAS,CAAC,KAAK,CAAC,EAAEA,OAAS,CAAC,OAAO,CAAC;oBACpC,IAAIwC,cAAgB,C AAC,CAAC,IAAIC,eAAiB,CACvC,KAAK,CAAC,YAAY,EAAEzC,OAAS,CAAC,WAAW,CAAC,EAAE,KAAK ,CAAC,CAAC,CAAC;iBACzD,CAAC;aACH,CAAC,CAAC,CAAC;SACrB,CAAC,CAAC;;;;;QAMH,MAAM,UA AU,GAAG,IAAI,CAAC,KAAK,CAAC,MAAM,GAAG,SAAS,GAAG,CAAC,CAAC;QAErD,IAAI,EAAC,KAAK ,EAAE,eAAe,EAAE,YAAY,EAAE,QAAQ,EAAC,GAChD,IAAI,CAAC,yBAAyB,CAAC,WAAW,EAAE,YAAY, CAAC,CAAC;QAE9D,IAAI,CAAC,OAAO,CAAC,CAAC,GAAG;YACf,IAAI,GAAG,CAAC,KAAK,IAAI,cAAc, CAAC,GAAG,CAAC,KAAK,CAAC,KAAK,cAAc,CAAC,WAAW,CAAC,KAAK,CAAC,EAAE;gBAChF,IAAI,C AAC,cAAc,CAAC,GAAG,CAAC,IAAI,CAAC,GAAG,SAAS,CAAC;gBAC1C,eAAe,CAAC,IAAI,CAChBR,UAA Y,CAAC,CAACQ,OAAS,CAAC,GAAG,CAAC,IAAI,CAAC,EAAEA,OAAS,kBAAyB,CAAC,CAAC,CAAC,CA AC;aAC9E;SACF,CAAC,CAAC;QAEH,IAAI,MAAM,CAAC,SAAS,CAAC,WAAW,EAAE;YAChC,KAAK,0BA AwB;SAC9B;QAED,MAAM,SAAS,GAAG,MAAM,CAAC,MAAM,CAAC,GAAG,CAAC,CAAC,QAAQ,EAAE, UAAU;YACvD,MAAM,QAAQ,GAAGR,UAAY,CAAC,CAACQ,OAAS,CAAC,UAAU,CAAC,EAAEA,OAAS,C AAC,QAAQ,CAAC,aAAa,CAAC,CAAC,CAAC,CAAC;;YAE1F,OAAO,IAAIyC,eAAiB,CAAC,QAAQ,CAAC,a AAa,EAAE,QAAQ,EAAE,KAAK,CAAC,CAAC;SACvE,CAAC,CAAC;QAEH,MAAM,UAAU,GAAwB,EAAE,C AAC;QAC3C,MAAM,OAAO,GAAG,MAAM,CAAC,SAAS,CAAC;QACjC,MAAM,CAAC,IAAI,CAAC,OAAO, CAAC,OAAO,CAAC,CAAC,OAAO,CAAC,CAAC,QAAQ;YAC5C,MAAM,SAAS,GAAG,OAAO,CAAC,OAAO ,CAAC,QAAQ,CAAC,CAAC;YAC5C,IAAI,UAAU,CAAC,GAAG,CAAC,SAAS,CAAC,EAAE;;gBAE7B,UAAU ,CAAC,IAAI,CAAC,IAAIA,eAAiB,CAAC,QAAQ,EAAEzC,OAAS,CAAC,SAAS,CAAC,EAAE,KAAK,CAAC,C AAC,CAAC;aAC/E;SACF,CAAC,CAAC;QACH,IAAI,0BAA0B,GAAuB,EAAE,CAAC;QACxD,IAAI,MAAM,C AAC,MAAM,CAAC,MAAM,IAAI,CAAC,KAAK,IAAI,0CAAqC,IAAI,CAAC,EAAE;YAChF,0BAA0B;gBACtB ,MAAM,CAAC,MAAM,CAAC,GAAG,CAAC,CAAC,KAAK,EAAE,YAAY,KAAK,IAAI,CAAC,2BAA2B,CAA C;oBAC1E,SAAS;oBACT,YAAY;oBACZ,UAAU,EAAE,KAAK,CAAC,UAAU;oBAC5B,OAAO,EAAE,QAAQ;o BACjB,KAAK,EAAE,KAAK,CAAC,KAAK;iBACnB,CAAC,CAAC,CAAC;SACT;QAED,MAAM,cAAc,GAChB 0B,UAAY,CAAC,WAAW,CAAC,SAAS,CAAC,CAAC,MAAM,CAAC,CAAC,QAAQ,EAAE1B,OAAS,CAAC,S AAS,CAAC,CAAC,CAAC,CAAC;QACjF,MAAM,YAAY,GAAG,MAAM,CAAC,cAAc,CAAC,GAAG,CAAC,C AAC,QAAQ,MAAM;YACb,OAAO,EAAE,cAAc;YACvB,MAAM;YACN,QAAQ;SACT,CAAC,CAAC,CAAC;Q ACnD,MAAM,UAAU,GAAG,MAAM,CAAC,UAAU,CAAC,GAAG,CAAC,CAAC,YAAY,MAAM;YACjB,OAA O,EAAE,cAAc;YACvB,QAAQ,EAAE,YAAY;YACtB,MAAM;SACP,CAAC,CAAC,CAAC;;;QAI7C,MAAM,UA AU,GAAG,SAAS,CAAC;QAE7B,IAAI,CAAC,KAAK,CAAC,SAAS,CAAC,GAAG,OAAO;YAC7B,UAAU,EAA E,MAAM,CAAC,UAAU;YAC7B,SAAS,EAAE,4BAA0B,KAAK;YAC1C,OAAO,EAAE0B,UAAY,CAAC,WAA W,CAAC,YAAY,CAAC,CAAC,MAAM,CAAC;gBACrD1B,OAAS,CAAC,UAAU,CAAC;gBACrBA,OAAS,CAA C,KAAK,CAAC;gBAChB,eAAe,CAAC,MAAM,GAAGR,UAAY,CAAC,eAAe,CAAC,GAAGsC,SAAW;gBACp E9B,OAAS,CAAC,UAAU,CAAC;gBACrB,YAAY;gBACZ,QAAQ;gBACR,SAAS,CAAC,MAAM,GAAG,IAAIw C,cAAgB,CAAC,SAAS,CAAC,GAAGV,SAAW;gBAChE,UAAU,CAAC,MAAM,GAAG,IAAIU,cAAgB,CAAC,

UAAU,CAAC,GAAGV,SAAW;aACnE,CAAC;YACF,gBAAgB,EAAE,0BAA0B;YAC5C,SAAS,EAAE,MAAM, CAAC,SAAS,CAAC,IAAI;SACjC,CAAC,CAAC;QAEH,OAAO,EAAC,YAAY,EAAE,UAAU,EAAC,CAAC;KA CnC;IAEO,cAAc,CAAC,WAAwB,EAAE,YAA0B;QACzE,IAAI,CAAC,gBAAgB,CAAC,IAAI,CAAC,yBAAyB, CAAC,WAAW,EAAE,YAAY,CAAC,CAAC,CAAC;KAClF;IAEO,sCAAsC,CAAC,UAA0B;QACvE,MAAM,gB AAgB,GAAG,UAAU,CAAC,IAAI,CAAC,MAAM,IAAI,MAAM,CAAC,SAAS,CAAC,WAAW,CAAC,CAAC;Q ACjF,IAAI,gBAAgB,IAAI,gBAAgB,CAAC,SAAS,CAAC,eAAe,CAAC,MAAM,EAAE;YACzE,MAAM,EAAC,Y AAY,EAAE,QAAQ,EAAE,KAAK,EAAE,SAAS,EAAC,GAAG,mCAAmC,CAClF,IAAI,CAAC,SAAS,EAAE,IA AI,CAAC,SAAS,8BAC9B,gBAAgB,CAAC,SAAS,CAAC,eAAe,CAAC,CAAC;YAChD,IAAI,CAAC,gBAAgB,C AAC;gBACpB,YAAY;gBACZ,QAAQ;gBACR,KAAK;gBACL,SAAS;gBACT,eAAe,EAAE,EAAE;gBACnB,UA AU,EAAE,gBAAgB,CAAC,UAAU;aACxC,CAAC,CAAC;SACJ;KACF;IAEO,gBAAgB,CAAC,IAOxB;;;;QAIC,I AAI,CAAC,KAAK,CAAC,IAAI,CACX,OAAO;YACL,UAAU,EAAE,IAAI,CAAC,UAAU;YAC3B,SAAS,EAAE, IAAI,CAAC,KAAK;YACrB,OAAO,EAAEJ,UAAY,CAAC,WAAW,CAAC,WAAW,CAAC,CAAC,MAAM,CAA C;gBACpD1B,OAAS,CAAC,IAAI,CAAC,KAAK,CAAC;gBACrB,IAAI,CAAC,eAAe,CAAC,MAAM,GAAGR,U AAY,CAAC,IAAI,CAAC,eAAe,CAAC,GAAGsC,SAAW;gBAC9E,IAAI,CAAC,SAAS,EAAE,IAAI,CAAC,YAA Y,EAAE,IAAI,CAAC,QAAQ;aACjD,CAAC;SACH,CAAC,CAAC,CAAC;KACT;IAEO,yBAAyB,CAAC,WAAw B,EAAE,YAA0B;QAQpF,IAAI,KAAK,gBAAkB;QAC3B,IAAI,eAAe,GAAmB,EAAE,CAAC;QAEzC,YAAY,CA AC,OAAO,CAAC,CAAC,KAAK;YACzB,IAAI,cAAc,CAAC,KAAK,CAAC,KAAK,CAAC,KAAK,cAAc,CAAC, WAAW,CAAC,KAAK,CAAC,EAAE;gBACrE,eAAe,CAAC,IAAI,CAChBtC,UAAY,CAAC,CAACQ,OAAS,CA AC,KAAK,CAAC,OAAO,CAAC,EAAEA,OAAS,kBAAyB,CAAC,CAAC,CAAC,CAAC;aACnF;SACF,CAAC,C AAC;QACH,MAAM,EAAC,YAAY,EAAE,QAAQ,EAAE,KAAK,EAAE,aAAa,EAAE,SAAS,EAAC,GAC3D,WA AW,CAAC,IAAI,CAAC,SAAS,EAAE,WAAW,CAAC,CAAC;QAC7C,OAAO;YACL,KAAK,EAAE,KAAK,GAA G,aAAa;YAC5B,eAAe;YACf,YAAY;YACZ,QAAQ;YACR,SAAS;YACT,UAAU,EAAE,WAAW,CAAC,UAAU; SACnC,CAAC;KACH;IAED,QAAQ,CAAC,IAAY;QACnB,IAAI,IAAI,IAAI,gBAAgB,CAAC,KAAK,CAAC,IAA I,EAAE;YACvC,OAAO,gBAAgB,CAAC,KAAK,CAAC;SAC/B;QACD,IAAI,YAAY,GAAiB,QAAQ,CAAC;QA C1C,KAAK,IAAI,WAAW,GAAqB,IAAI,EAAE,WAAW,EAAE,WAAW,GAAG,WAAW,CAAC,MAAM;YACtE, YAAY,GAAG,YAAY,CAAC,IAAI,CAAC,QAAQ,CAAC,CAAC,IAAI,CAACL,YAAc,CAAC,EAAE;;YAErF,M AAM,YAAY,GAAG,WAAW,CAAC,cAAc,CAAC,IAAI,CAAC,CAAC;YACtD,IAAI,YAAY,IAAI,IAAI,EAAE;g BACxB,OAAO+B,UAAY,CAAC,WAAW,CAAC,SAAS,CAAC,CAAC,MAAM,CAAC,CAAC,YAAY,EAAE1B, OAAS,CAAC,YAAY,CAAC,CAAC,CAAC,CAAC;aAC5F;;YAGD,MAAM,MAAM,GAAG,WAAW,CAAC,SAA S,CAAC,IAAI,CAAC,CAAC,MAAM,KAAK,MAAM,CAAC,IAAI,KAAK,IAAI,CAAC,CAAC;YAC5E,IAAI,MA AM,EAAE;gBACV,MAAM,QAAQ,GAAG,MAAM,CAAC,KAAK,IAAI,qBAAqB,CAAC;gBACvD,OAAO,YAA Y,CAAC,IAAI,CAAC,SAAS,CAAC,CAAC,IAAI,CAAC,QAAQ,CAAC,CAAC;aACpD;SACF;QACD,OAAO,IA AI,CAAC;KACb;IAED,yBAAyB;;;;KAIxB;IAEO,4BAA4B,CAAC,UAA2B,EAAE,QAAgB;QAEhF,IAAI,QAAQ, KAAK,CAAC,EAAE;YAClB,MAAM,SAAS,GAAG0B,UAAY,CAAC,WAAW,CAAC,WAAW,CAAC,CAAC;Y ACxD,OAAO,MAAM,SAAS,CAAC;SACxB;QAED,MAAM,UAAU,GAAG,IAAI,CAAC,KAAK,CAAC,MAAM, CAAC;QAErC,IAAI,CAAC,KAAK,CAAC,IAAI,CAAC,OAAO;YACL,UAAU;YACV,SAAS;YACT,OAAO,EAA EA,UAAY,CAAC,WAAW,CAAC,YAAY,CAAC,CAAC,MAAM,CAAC;gBACrD1B,OAAS,CAAC,UAAU,CAA C;gBACrBA,OAAS,CAAC,QAAQ,CAAC;aACpB,CAAC;SACH,CAAC,CAAC,CAAC;QAEpB,OAAO,CAAC,IA AoB,KAAK,aAAa,CAAC,UAAU,EAAE,IAAI,CAAC,CAAC;KAClE;IAEO,0BAA0B,CAC9B,UAA2B,EAAE,IA AsC;QACrE,IAAI,IAAI,CAAC,MAAM,KAAK,CAAC,EAAE;YACrB,MAAM,SAAS,GAAG0B,UAAY,CAAC,W AAW,CAAC,SAAS,CAAC,CAAC;YACtD,OAAO,MAAM,SAAS,CAAC;SACxB;QAED,MAAM,GAAG,GAAGj C,UAAY,CAAC,IAAI,CAAC,GAAG,CAAC,CAAC,CAAC,EAAE,CAAC,sCAAU,CAAC,KAAE,KAAK,EAAEO ,OAAS,CAAC,CAAC,CAAC,IAAE,CAAC,CAAC,CAAC;QAC5E,MAAM,UAAU,GAAG,IAAI,CAAC,KAAK,C AAC,MAAM,CAAC;QACrC,IAAI,CAAC,KAAK,CAAC,IAAI,CAAC,OAAO;YACL,UAAU;YACV,SAAS;YAC T,OAAO,EAAE0B,UAAY,CAAC,WAAW,CAAC,aAAa,CAAC,CAAC,MAAM,CAAC;gBACtD1B,OAAS,CAAC ,UAAU,CAAC;gBACrB,GAAG;aACJ,CAAC;SACH,CAAC,CAAC,CAAC;QAEpB,OAAO,CAAC,IAAoB,KAAK ,aAAa,CAAC,UAAU,EAAE,IAAI,CAAC,CAAC;KAClE;IAEO,oBAAoB,CAAC,UAA4B,EAAE,IAAY,EAAE,Q AAgB;QAEvF,MAAM,IAAI,GAAG,IAAI,CAAC,SAAS,CAAC,IAAI,CAAC,CAAC,WAAW,KAAK,WAAW,CA

AC,IAAI,KAAK,IAAI,CAAE,CAAC;QAC9E,IAAI,IAAI,CAAC,IAAI,EAAE;YACb,MAAM,UAAU,GAAG,IAAI ,CAAC,KAAK,CAAC,MAAM,CAAC;YACrC,IAAI,CAAC,KAAK,CAAC,IAAI,CAAC,OAAO;gBACL,UAAU,E AAE,UAAU,CAAC,UAAU;gBACjC,SAAS;gBACT,OAAO,EAAE0B,UAAY,CAAC,WAAW,CAAC,WAAW,CA AC,CAAC,MAAM,CAAC;oBACpD1B,OAAS,CAAC,UAAU,CAAC;oBACrBA,OAAS,CAAC,QAAQ,CAAC;iB ACpB,CAAC;aACH,CAAC,CAAC,CAAC;;YAGpB,IAAI,YAAY,GAAiB,QAAQ,CAAC;YAC1C,IAAI,WAAW, GAAgB,IAAI,CAAC;YACpC,OAAO,WAAW,CAAC,MAAM,EAAE;gBACzB,WAAW,GAAG,WAAW,CAAC, MAAM,CAAC;gBACjC,YAAY,GAAG,YAAY,CAAC,IAAI,CAAC,QAAQ,CAAC,CAAC,IAAI,CAACL,YAAc, CAAC,CAAC;aACjE;YACD,MAAM,aAAa,GAAG,WAAW,CAAC,mBAAmB,CAAC,IAAI,CAAC,CAAC;YAC5 D,MAAM,aAAa,GACf+B,UAAY,CAAC,WAAW,CAAC,SAAS,CAAC,CAAC,MAAM,CAAC,CAAC,YAAY,EA AE1B,OAAS,CAAC,aAAa,CAAC,CAAC,CAAC,CAAC;YAEzF,OAAO,CAAC,IAAoB,KAAK,eAAe,CACrC,UA AU,CAAC,SAAS,EAAE,UAAU,CAAC,YAAY,EAC7C,aAAa,CAAC,UAAU,EAAE,CAAC,aAAa,CAAC,CAAC, MAAM,CAAC,IAAI,CAAC,CAAC,CAAC,CAAC;SACrE;aAAM;YACL,MAAM,SAAS,GAAG,IAAI,CAAC,WA AW,CAAC,UAAU,CAAC,UAAU,EAAE,IAAI,CAAC,CAAC;YAChE,MAAM,aAAa,GACf0B,UAAY,CAAC,W AAW,CAAC,SAAS,CAAC,CAAC,MAAM,CAAC,CAAC,QAAQ,EAAE1B,OAAS,CAAC,SAAS,CAAC,CAAC, CAAC,CAAC;YAEjF,OAAO,CAAC,IAAoB,KAAK,eAAe,CACrC,UAAU,CAAC,SAAS,EAAE,UAAU,CAAC,Y AAY,EAC7C,aAAa,CAAC,UAAU,CAAC,WAAW,EAAE,IAAI,CAAC,CAAC,CAAC;SACzD;KACF;IAEO,WA AW,CAAC,UAAgC,EAAE,IAAwB;QAC5E,MAAM,SAAS,GAAG,IAAI,CAAC,KAAK,CAAC,MAAM,CAAC;Q ACpC,IAAI,KAAK,gBAAkB;QAC3B,IAAI,CAAC,IAAI,CAAC,cAAc,CAAC,OAAO,CAAC,CAAC,aAAa;;YAE 7C,IAAI,aAAa,KAAK,cAAc,CAAC,SAAS,EAAE;gBAC9C,KAAK,IAAI,uBAAuB,CAAC,aAAa,CAAC,CAAC;a ACjD;SACF,CAAC,CAAC;QAEH,MAAM,QAAQ,GAAG,IAAI,CAAC,IAAI,CAAC,MAAM,CAAC,GAAG,CA AC,CAAC,KAAK,KAAK,MAAM,CAAC,IAAI,CAAC,SAAS,EAAE,KAAK,CAAC,CAAC,CAAC;;;QAGhF,IAA I,CAAC,KAAK,CAAC,IAAI,CACX,OAAO;YACL,UAAU;YACV,SAAS;YACT,OAAO,EAAE0B,UAAY,CAAC, WAAW,CAAC,OAAO,CAAC,CAAC,MAAM,CAAC;gBAChD1B,OAAS,CAAC,KAAK,CAAC,EAAE,IAAI,CA AC,SAAS,CAAC,UAAU,CAAC,IAAI,CAAC,IAAI,CAAC,SAAS,CAAC,EAAER,UAAY,CAAC,QAAQ,CAAC;a ACzF,CAAC;SACH,CAAC,CAAC,CAAC;QACR,OAAO,SAAS,CAAC;KAClB;;;;;;;;IASO,2BAA2B,CAAC,UA A4B;QAC9D,OAAO;YACL,SAAS,EAAE,UAAU,CAAC,SAAS;YAC/B,YAAY,EAAE,UAAU,CAAC,YAAY;YA CrC,UAAU,EAAE,UAAU,CAAC,UAAU;YACjC,OAAO,EAAE,UAAU,CAAC,OAAO;YAC3B,KAAK,EAAE,8B AA8B,CACjC;gBACE,2BAA2B,EAAE,CAAC,QAAgB,KAC1C,IAAI,CAAC,4BAA4B,CAAC,UAAU,CAAC,UA AU,EAAE,QAAQ,CAAC;gBACtE,yBAAyB,EAAE,CAAC,IAAsC,KAC9D,IAAI,CAAC,0BAA0B,CAAC,UAAU, CAAC,UAAU,EAAE,IAAI,CAAC;gBAChE,mBAAmB,EAAE,CAAC,IAAY,EAAE,QAAgB,KAChD,IAAI,CAA C,oBAAoB,CAAC,UAAU,EAAE,IAAI,EAAE,QAAQ,CAAC;aAC1D,EACD,UAAU,CAAC,KAAK,CAAC;SACt B,CAAC;KACH;IAEO,sBAAsB;QAK5B,MAAM,IAAI,GAAG,IAAI,CAAC;QAClB,IAAI,kBAAkB,GAAG,CAA C,CAAC;QAC3B,MAAM,mBAAmB,GAAkB,EAAE,CAAC;QAC9C,MAAM,qBAAqB,GAAkB,EAAE,CAAC;Q AChD,MAAM,YAAY,GAAG,IAAI,CAAC,KAAK,CAAC,GAAG,CAAC,CAAC,OAAO,EAAE,SAAS;YACrD,M AAM,EAAC,OAAO,EAAE,SAAS,EAAE,gBAAgB,EAAE,cAAc,EAAE,UAAU,EAAC,GAAG,OAAO,EAAE,CA AC;YACrF,IAAI,cAAc,EAAE;gBAClB,mBAAmB,CAAC,IAAI,CACpB,GAAG,sBAAsB,CAAC,SAAS,EAAE,U AAU,EAAE,cAAc,EAAE,KAAK,CAAC,CAAC,CAAC;aAC9E;YACD,IAAI,gBAAgB,EAAE;gBACpB,qBAAqB, CAAC,IAAI,CAAC,GAAG,sBAAsB,CAChD,SAAS,EAAE,UAAU,EAAE,gBAAgB,EACvC,CAAC,SAAS,IAAI, 0CAAqC,IAAI,CAAC,CAAC,CAAC,CAAC;aAChE;;;;;;YAMD,MAAM,cAAc,GAAG,SAAS;gBAC5B,IAAI2P,S AAW,CAAC,CAACF,SAAO,CAAC,MAAM,CAAC,EAAE,CAAC,CAAC,MAAM,CAAC,EAAE,CAAC,EAAE, OAAO,CAAC,CAAC;gBACzD,OAAO,CAAC;YACZ,OAAOG,mCAAqC,CAAC,cAAc,EAAE,UAAU,CAAC,CA AC;SAC1E,CAAC,CAAC;QACH,OAAO,EAAC,mBAAmB,EAAE,qBAAqB,EAAE,YAAY,EAAC,CAAC;QAEl E,SAAS,sBAAsB,CAC3B,SAAiB,EAAE,UAAgC,EAAE,WAA+B,EACpF,eAAwB;YAC1B,MAAM,WAAW,GA AkB,EAAE,CAAC;YACtC,MAAM,KAAK,GAAG,WAAW,CAAC,GAAG,CAAC,CAAC,EAAC,UAAU,EAAE,O AAO,EAAE,KAAK,EAAC;gBACzD,MAAM,SAAS,GAAG,GAAG,kBAAkB,EAAE,EAAE,CAAC;gBAC5C,MA AM,YAAY,GAAG,OAAO,KAAK,QAAQ,GAAG,IAAI,GAAG,IAAI,CAAC;gBACxD,MAAM,EAAC,KAAK,EA AE,WAAW,EAAC,GACtB,sBAAsB,CAAC,YAAY,EAAE,OAAO,EAAE,KAAK,EAAE,SAAS,EAAE,WAAW,C AAC,OAAO,CAAC,CAAC;gBACzF,WAAW,CAAC,IAAI,CAAC,GAAG,KAAK,CAAC,GAAG,CACzB,CAAC,I

AAiB,KAAKR,kCAAoC,CAAC,IAAI,EAAE,UAAU,CAAC,CAAC,CAAC,CAAC;gBACpF,OAAOQ,mCAAqC,C AAC,WAAW,EAAE,UAAU,CAAC,CAAC;aACvE,CAAC,CAAC;YACH,IAAI,WAAW,CAAC,MAAM,IAAI,eA Ae,EAAE;gBACzC,WAAW,CAAC,IAAI,CAACR,kCAAoC,CACjD,aAAa,CAAC,SAAS,EAAE,KAAK,CAAC,C AAC,MAAM,EAAE,EAAE,UAAU,CAAC,CAAC,CAAC;aAC5D;YACD,OAAO,WAAW,CAAC;SACpB;KACF;I AEO,2BAA2B,CAC/B,SAAiB,EACjB,QAAkF;QACpF,MAAM,gBAAgB,GAAkB,EAAE,CAAC;QAC3C,IAAI,u BAAuB,GAAG,CAAC,CAAC;QAChC,QAAQ,CAAC,OAAO,CAAC,CAAC,EAAC,OAAO,EAAE,QAAQ,EAAE, MAAM,EAAC;YAC3C,MAAM,SAAS,GAAG,GAAG,uBAAuB,EAAE,EAAE,CAAC;YACjD,MAAM,YAAY,G AAG,OAAO,KAAK,QAAQ,GAAG,IAAI,GAAG,IAAI,CAAC;YACxD,MAAM,EAAC,KAAK,EAAE,YAAY,EA AC,GACvB,oBAAoB,CAAC,YAAY,EAAE,OAAO,EAAE,QAAQ,CAAC,OAAO,EAAE,SAAS,CAAC,CAAC;Y AC7E,MAAM,SAAS,GAAG,KAAK,CAAC;YACxB,IAAI,YAAY,EAAE;gBAChB,SAAS,CAAC,IAAI,CAAC,iB AAiB,CAAC,GAAG,CAAC,YAAY,CAAC,GAAG,CAAC,iBAAiB,CAAC,CAAC,CAAC,MAAM,EAAE,CAAC, CAAC;aACrF;YACD,MAAM,EAAC,MAAM,EAAE,WAAW,EAAE,IAAI,EAAE,SAAS,EAAC,GAAG,yBAAyB, CAAC,QAAQ,EAAE,MAAM,CAAC,CAAC;YAC3F,MAAM,aAAa,GAAG,oBAAoB,CAAC,WAAW,EAAE,SA AS,CAAC,CAAC;YACnE,gBAAgB,CAAC,IAAI,CAACA,kCAAoC,CACtD,IAAIC,MAAQ,CAAC7O,OAAS,CA AC,aAAa,CAAC,CAAC,SAAS,CAAC,cAAc,CAAC,EAAE,SAAS,CAAC,EAC3E,QAAQ,CAAC,UAAU,CAAC, CAAC,CAAC;SAC3B,CAAC,CAAC;QACH,IAAI,aAA2B,CAAC;QAChC,IAAI,gBAAgB,CAAC,MAAM,GAAG ,CAAC,EAAE;YAC/B,MAAM,QAAQ,GACV,CAAC,iBAAiB,CAAC,GAAG,CAACA,OAAS,CAAC,IAAI,CAA C,CAAC,CAAC,UAAU,CAACqP,SAAW,CAAC,CAAC,CAAC;YACrE,IAAI,CAAC,IAAI,CAAC,SAAS,CAAC, MAAM,IAAIH,gBAAkB,CAAC,gBAAgB,CAAC,CAAC,GAAG,CAAC,QAAQ,CAAC,IAAK,CAAC,EAAE;gBA CtF,QAAQ,CAAC,IAAI,CAAC,QAAQ,CAAC,GAAG,CAAC,QAAQ,CAAC,IAAI,CAAC,WAAW,CAAC,CAAC ,CAAC,UAAU,CAAC,IAAI,CAAC,QAAQ,CAAC,CAAC,CAAC;aACnF;YACD,aAAa,GAAGtP,EAAI,CAChB;g BACE,IAAIF,OAAS,CAAC,QAAQ,CAAC,IAAK,EAAEL,aAAe,CAAC;gBAC9C,IAAIK,OAAS,CAAC,cAAc,C AAC,IAAK,EAAEL,aAAe,CAAC;gBACpD,IAAIK,OAAS,CAAC,gBAAgB,CAAC,KAAK,CAAC,IAAK,EAAEL ,aAAe,CAAC;aAC7D,EACD,CAAC,GAAG,QAAQ,EAAE,GAAG,gBAAgB,EAAE,IAAID,eAAiB,CAAC,iBAAi B,CAAC,CAAC,EAC5EC,aAAe,CAAC,CAAC;SACtB;aAAM;YACL,aAAa,GAAGyC,SAAW,CAAC;SAC7B;Q ACD,OAAO,aAAa,CAAC;KACtB;IAED,cAAc,CAAC,GAAiB,EAAE,OAAkC,KAAS;IAC7E,sBAAsB,CAAC,G AA8B,EAAE,OAAY,KAAS;IAC5E,cAAc,CAAC,GAAiB,EAAE,OAAY,KAAS;IACvD,aAAa,CAAC,GAAgB,EA AE,OAAY,KAAS;IACrD,UAAU,CAAC,GAAkB,EAAE,OAAY,KAAS;IACpD,oBAAoB,CAAC,GAA4B,EAAE, OAAY,KAAS;IACxE,SAAS,CAAC,GAAY,EAAE,OAAY,KAAS;CAC9C;AAED,SAAS,uBAAuB,CAAC,QAAu B;IACtD,MAAM,WAAW,GAAG,QAAQ,CAAC,QAAQ,CAAC,MAAM,GAAG,CAAC,CAAC,CAAC;IAClD,IA AI,WAAW,YAAY,mBAAmB,EAAE;QAC9C,OAAO,WAAW,CAAC,gBAAgB,CAAC;KACrC;IAED,IAAI,WAA W,YAAY,UAAU,EAAE;QACrC,IAAI,aAAa,CAAC,WAAW,CAAC,IAAI,CAAC,IAAI,WAAW,CAAC,QAAQ,C AAC,MAAM,EAAE;YAClE,OAAO,uBAAuB,CAAC,WAAW,CAAC,QAAQ,CAAC,CAAC;SACtD;QACD,OAA O,WAAW,CAAC,gBAAgB,CAAC;KACrC;IAED,OAAO,WAAW,YAAY,YAAY,CAAC;AAC7C,CAAC;AAGD, SAAS,iBAAiB,CAAC,QAAiC,EAAE,MAAoB;IAChF,MAAM,SAAS,GAAG,QAAQ,CAAC,IAAI,CAAC;IAChC, QAAQ,SAAS;QACf;YACE,OAAOtC,UAAY,CAAC;gBAClBQ,OAAS,8BAAmC,EAAEA,OAAS,CAAC,QAAQ, CAAC,IAAI,CAAC;gBACtEA,OAAS,CAAC,QAAQ,CAAC,eAAe,CAAC;aACpC,CAAC,CAAC;QACL;YACE,O AAOR,UAAY,CAAC;gBAClBQ,OAAS,sBAA2B,EAAEA,OAAS,CAAC,QAAQ,CAAC,IAAI,CAAC;gBAC9DA, OAAS,CAAC,QAAQ,CAAC,eAAe,CAAC;aACpC,CAAC,CAAC;QACL;YACE,MAAM,WAAW,GAAG;iBACf, MAAM,IAAI,MAAM,CAAC,SAAS,CAAC,WAAW;+CACkC,CAAC;YAC9E,OAAOR,UAAY,CAAC;gBAClBQ ,OAAS,CAAC,WAAW,CAAC,EAAEA,OAAS,CAAC,GAAG,GAAG,QAAQ,CAAC,IAAI,CAAC,EAAEA,OAAS ,CAAC,QAAQ,CAAC,eAAe,CAAC;aAC5F,CAAC,CAAC;QACL;YACE,OAAOR,UAAY,CACf,CAACQ,OAAS, 0BAA+B,EAAEA,OAAS,CAAC,QAAQ,CAAC,IAAI,CAAC,EAAE8B,SAAW,CAAC,CAAC,CAAC;QACzF;YA CE,OAAOtC,UAAY,CAAC;gBAClBQ,OAAS,0BAA+B,EAAEA,OAAS,CAAC,QAAQ,CAAC,IAAI,CAAC,EAA EA,OAAS,CAAC,QAAQ,CAAC,IAAI,CAAC;aAC7F,CAAC,CAAC;QACL;;;;;YAKE,MAAM,UAAU,GAAU,SA AS,CAAC;YACpC,MAAM,IAAI,KAAK,CAAC,cAAc,UAAU,EAAE,CAAC,CAAC;KAC/C;AACH,CAAC;AAG D,SAAS,aAAa,CAAC,UAAsB;IAC3C,MAAM,SAAS,GAA4B,MAAM,CAAC,MAAM,CAAC,IAAI,CAAC,CAA C;IAC/D,UAAU,CAAC,KAAK,CAAC,OAAO,CAAC,OAAO;QAC9B,SAAS,CAAC,OAAO,CAAC,IAAI,CAAC,

GAAG,OAAO,CAAC,KAAK,CAAC;KACzC,CAAC,CAAC;IACH,UAAU,CAAC,UAAU,CAAC,OAAO,CAAC, MAAM;QAClC,MAAM,CAAC,IAAI,CAAC,MAAM,CAAC,SAAS,CAAC,cAAc,CAAC,CAAC,OAAO,CAAC,I AAI;YACvD,MAAM,KAAK,GAAG,MAAM,CAAC,SAAS,CAAC,cAAc,CAAC,IAAI,CAAC,CAAC;YACpD,M AAM,SAAS,GAAG,SAAS,CAAC,IAAI,CAAC,CAAC;YAClC,SAAS,CAAC,IAAI,CAAC,GAAG,SAAS,IAAI,IA AI,GAAG,mBAAmB,CAAC,IAAI,EAAE,SAAS,EAAE,KAAK,CAAC,GAAG,KAAK,CAAC;SAC3F,CAAC,CA AC;KACJ,CAAC,CAAC;;;IAGH,OAAOR,UAAY,CAAC,MAAM,CAAC,IAAI,CAAC,SAAS,CAAC,CAAC,IAAI ,EAAE,CAAC,GAAG,CACjD,CAAC,QAAQ,KAAKA,UAAY,CAAC,CAACQ,OAAS,CAAC,QAAQ,CAAC,EA AEA,OAAS,CAAC,SAAS,CAAC,QAAQ,CAAC,CAAC,CAAC,CAAC,CAAC,CAAC,CAAC;AAC1F,CAAC;AA ED,SAAS,mBAAmB,CAAC,QAAgB,EAAE,UAAkB,EAAE,UAAkB;IACnF,IAAI,QAAQ,IAAI+O,YAAU,IAAI, QAAQ,IAAI,UAAU,EAAE;QACpD,OAAO,GAAG,UAAU,IAAI,UAAU,EAAE,CAAC;KACtC;SAAM;QACL,O AAO,UAAU,CAAC;KACnB;AACH,CAAC;AAED,SAAS,aAAa,CAAC,SAAiB,EAAE,KAAqB;IAC7D,IAAI,KA AK,CAAC,MAAM,GAAG,EAAE,EAAE;QACrB,OAAO,SAAS,CAAC,MAAM,CACnB,CAAC,QAAQ,EAAE/O, OAAS,CAAC,SAAS,CAAC,EAAEA,OAAS,iBAAsB,EAAER,UAAY,CAAC,KAAK,CAAC,CAAC,CAAC,CAA C;KAC7F;SAAM;QACL,OAAO,SAAS,CAAC,MAAM,CACnB,CAAC,QAAQ,EAAEQ,OAAS,CAAC,SAAS,CA AC,EAAEA,OAAS,gBAAqB,EAAE,GAAG,KAAK,CAAC,CAAC,CAAC;KACjF;AACH,CAAC;AAED,SAAS,e AAe,CAAC,SAAiB,EAAE,UAAkB,EAAE,IAAkB;IAChF,OAAO0B,UAAY,CAAC,WAAW,CAAC,WAAW,CA AC,CAAC,MAAM,CAAC;QAClD,QAAQ,EAAE1B,OAAS,CAAC,SAAS,CAAC,EAAEA,OAAS,CAAC,UAAU, CAAC,EAAE,IAAI;KAC5D,CAAC,CAAC;AACL,CAAC;AAED,SAAS,yBAAyB,CAC9B,QAAuB,EAAE,MAAy B;IACpD,IAAI,QAAQ,CAAC,WAAW,EAAE;QACxB,OAAO;YACL,IAAI,EAAE,IAAI,QAAQ,CAAC,IAAI,IAA I,QAAQ,CAAC,KAAK,EAAE;YAC3C,MAAM,EAAE,MAAM,IAAI,MAAM,CAAC,SAAS,CAAC,WAAW,GAA G,WAAW,GAAG,IAAI;SACpE,CAAC;KACH;SAAM;QACL,OAAO,QAAQ,CAAC;KACjB;AACH,CAAC;AAE D,SAAS,2BAA2B,CAAC,KAA2B;IAC9D,IAAI,KAAK,gBAAkB;;;IAG3B,IAAI,KAAK,CAAC,KAAK,IAAI,KA AK,CAAC,MAAM,EAAE;QAC/B,KAAK,gCAA0B;KAChC;SAAM;QACL,KAAK,iCAA2B;KACjC;IACD,OAA O,KAAK,CAAC;AACf,CAAC;SAEe,oBAAoB,CAAC,MAAmB,EAAE,IAAY;IACpE,OAAO,MAAM,GAAG,GA AG,MAAM,IAAI,IAAI,EAAE,GAAG,IAAI,CAAC;AAC7C;;ACphCA;;;;;;;AAiBA;;;MAGa,aAAa;IAGxB,YACY, WAAuB,EAAU,aAAuB,EACxD,cAAuC,EAAU,UAAuB,IAAI;QAD5E,gBAAW,GAAX,WAAW,CAAY;QAAU,k BAAa,GAAb,aAAa,CAAU;QACxD,mBAAc,GAAd,cAAc,CAAyB;QAAU,YAAO,GAAP,OAAO,CAAoB;QAJhF, cAAS,GAAmB,EAAE,CAAC;KAIqD;IAE5F,kBAAkB,CAAC,IAAY,EAAE,GAAW,EAAE,mBAAwC;QAEpF,M AAM,gBAAgB,GAClB,IAAI,CAAC,WAAW,CAAC,KAAK,CAAC,IAAI,EAAE,GAAG,EAAE,EAAC,sBAAsB, EAAE,IAAI,EAAE,mBAAmB,EAAC,CAAC,CAAC;QAE3F,IAAI,gBAAgB,CAAC,MAAM,CAAC,MAAM,EAA E;YAClC,OAAO,gBAAgB,CAAC,MAAM,CAAC;SAChC;QAED,MAAM,gBAAgB,GAAG,eAAe,CACpC,gBAA gB,CAAC,SAAS,EAAE,mBAAmB,EAAE,IAAI,CAAC,aAAa,EAAE,IAAI,CAAC,cAAc,CAAC,CAAC;QAE9F,I AAI,gBAAgB,CAAC,MAAM,CAAC,MAAM,EAAE;YAClC,OAAO,gBAAgB,CAAC,MAAM,CAAC;SAChC;Q AED,IAAI,CAAC,SAAS,CAAC,IAAI,CAAC,GAAG,gBAAgB,CAAC,QAAQ,CAAC,CAAC;QAClD,OAAO,EA AE,CAAC;KACX;;;IAID,WAAW;QACT,OAAO,IAAI,CAAC,SAAS,CAAC;KACvB;IAED,KAAK,CAAC,UAAs B,EAAE,aAAwC;QACpE,MAAM,QAAQ,GAAiC,EAAE,CAAC;QAClD,MAAM,aAAa,GAAG,IAAI,mBAAmB, EAAE,CAAC;;QAGhD,IAAI,CAAC,SAAS,CAAC,OAAO,CAAC,OAAO;YAC5B,MAAM,EAAE,GAAG,UAAU, CAAC,MAAM,CAAC,OAAO,CAAC,CAAC;YACtC,IAAI,CAAC,QAAQ,CAAC,cAAc,CAAC,EAAE,CAAC,EA AE;gBAChC,QAAQ,CAAC,EAAE,CAAC,GAAG,OAAO,CAAC;aACxB;iBAAM;gBACL,QAAQ,CAAC,EAAE, CAAC,CAAC,OAAO,CAAC,IAAI,CAAC,GAAG,OAAO,CAAC,OAAO,CAAC,CAAC;aAC/C;SACF,CAAC,CA AC;;QAGH,MAAM,OAAO,GAAG,MAAM,CAAC,IAAI,CAAC,QAAQ,CAAC,CAAC,GAAG,CAAC,EAAE;YA C1C,MAAM,MAAM,GAAG,UAAU,CAAC,gBAAgB,CAAC,QAAQ,CAAC,EAAE,CAAC,CAAC,CAAC;YACz D,MAAM,GAAG,GAAG,QAAQ,CAAC,EAAE,CAAC,CAAC;YACzB,MAAM,KAAK,GAAG,MAAM,GAAG,a AAa,CAAC,OAAO,CAAC,GAAG,CAAC,KAAK,EAAE,MAAM,CAAC,GAAG,GAAG,CAAC,KAAK,CAAC;Y AC5E,IAAI,kBAAkB,GAAG,IAAIkB,OAAY,CAAC,KAAK,EAAE,EAAE,EAAE,EAAE,EAAE,GAAG,CAAC,O AAO,EAAE,GAAG,CAAC,WAAW,EAAE,EAAE,CAAC,CAAC;YAC3F,kBAAkB,CAAC,OAAO,GAAG,GAAG ,CAAC,OAAO,CAAC;YACzC,IAAI,aAAa,EAAE;gBACjB,kBAAkB,CAAC,OAAO,CAAC,OAAO,CAC9B,CAA C,MAAwB,KAAK,MAAM,CAAC,QAAQ,GAAG,aAAa,CAAC,MAAM,CAAC,QAAQ,CAAC,CAAC,CAAC;aA

CrF;YACD,OAAO,kBAAkB,CAAC;SAC3B,CAAC,CAAC;QAEH,OAAO,UAAU,CAAC,KAAK,CAAC,OAAO, EAAE,IAAI,CAAC,OAAO,CAAC,CAAC;KAChD;CACF;AAED;AACA,MAAM,mBAAoB,SAAQoO,YAAiB;IA CjD,OAAO,CAAC,KAAkB,EAAE,MAAyB;QACnD,OAAO,MAAM,GAAG,KAAK,CAAC,GAAG,CAAC,CAA C,IAAI,CAAC,CAAC,KAAK,CAAC,IAAI,EAAE,MAAM,CAAC,CAAC,GAAG,KAAK,CAAC;KAC/D;IAED,m BAAmB,CAAC,EAAuB,EAAE,MAAyB;QACpE,MAAM,SAAS,GAAG,MAAM,CAAC,YAAY,CAAC,EAAE,C AAC,SAAS,CAAE,CAAC;QACrD,MAAM,SAAS,GAAG,EAAE,CAAC,SAAS,GAAG,MAAM,CAAC,YAAY,C AAC,EAAE,CAAC,SAAS,CAAE,GAAG,EAAE,CAAC,SAAS,CAAC;QACnF,MAAM,QAAQ,GAAG,EAAE,CA AC,QAAQ,CAAC,GAAG,CAAC,CAAC,IAAI,CAAC,CAAC,KAAK,CAAC,IAAI,EAAE,MAAM,CAAC,CAAC, CAAC;QAC7D,OAAO,IAAIjE,cAAmB,CAC1B,EAAE,CAAC,GAAG,EAAE,EAAE,CAAC,KAAK,EAAE,SAAS ,EAAE,SAAS,EAAE,QAAQ,EAAE,EAAE,CAAC,MAAM,EAAE,EAAE,CAAC,UAAU,EAC1E,EAAE,CAAC,e AAe,EAAE,EAAE,CAAC,aAAa,CAAC,CAAC;KAC3C;IAED,gBAAgB,CAAC,EAAoB,EAAE,MAAyB;QAC9D, OAAO,IAAIhK,WAAgB,CAAC,EAAE,CAAC,KAAK,EAAE,MAAM,CAAC,YAAY,CAAC,EAAE,CAAC,IAAI, CAAE,EAAE,EAAE,CAAC,UAAU,CAAC,CAAC;KACrF;IAED,mBAAmB,CAAC,EAAuB,EAAE,MAAyB;QA CpE,OAAO,IAAIiK,cAAmB,CAAC,EAAE,CAAC,KAAK,EAAE,MAAM,CAAC,YAAY,CAAC,EAAE,CAAC,I AAI,CAAE,EAAE,EAAE,CAAC,UAAU,CAAC,CAAC;KACxF;;;AC1GH;;;;;;;MAWa,aAAa;IAIxB,YACW,UAA kB,EAAS,UAAkB,EAAE,aAAiC;QAAhF,eAAU,GAAV,UAAU,CAAQ;QAAS,eAAU,GAAV,UAAU,CAAQ;QA CtD,IAAI,OAAO,aAAa,KAAK,QAAQ,EAAE;YACrC,IAAI,CAAC,MAAM,GAAG,aAAa,CAAC;YAC5B,IAAI,C AAC,KAAK,GAAG,IAAI,CAAC;SACnB;aAAM;YACL,IAAI,CAAC,MAAM,GAAG,IAAI,CAAC;YACnB,IAAI, CAAC,KAAK,GAAG,aAAa,CAAC;SAC5B;KACF;IAED,YAAY,CAAC,KAAoB;QAC/B,IAAI,IAAI,CAAC,UA AU,KAAK,KAAK,CAAC,UAAU,EAAE;YACxC,OAAO,KAAK,CAAC;SACd;QACD,IAAI,IAAI,CAAC,MAAM ,EAAE;YACf,OAAO,IAAI,CAAC,MAAM,KAAK,KAAK,CAAC,MAAM,CAAC;SACrC;QACD,IAAI,KAAK,C AAC,KAAK,IAAI,IAAI,EAAE;YACvB,OAAO,KAAK,CAAC;SACd;;;QAGD,OAAO,gBAAgB,CAAC,IAAI,CA AC,KAAM,EAAE,KAAK,CAAC,KAAM,CAAC,CAAC;KACpD;CACF;SAEe,YAAY,CAAC,IAAmB,EAAE,WA AmB,EAAE;IACrE,IAAI,CAAC,IAAI,CAAC,KAAK,EAAE;QACf,MAAM,IAAI,KAAK,CAAC,oDAAoD,IAAI, CAAC,UAAU,EAAE,CAAC,CAAC;KACxF;IACD,OAAO,IAAI,iBAAiB,EAAE,CAAC,cAAc,CAAC,IAAI,CAA C,UAAU,EAAE,IAAI,CAAC,KAAK,EAAE,QAAQ,CAAC,CAAC;AACvF;;AC/CA;;;;;;;SAoBgB,cAAc,CAC1B, UAAmC,EAAE,SAA0B;IACjE,MAAM,aAAa,GAAgB,EAAE,CAAC;IACtC,KAAK,MAAM,EAAC,QAAQ,EAA E,MAAM,EAAC,IAAI,UAAU,CAAC,gBAAgB,CAAC,SAAS,EAAE;QACtE,IAAI,cAAc,CAAC,QAAQ,CAAC,K AAK,CAAC,KAAK,SAAS,CAAC,MAAM,EAAE;YACvD,MAAM,YAAY,GAAG,oBAAoB,CAAC,QAAQ,CAA C,QAAQ,CAAC,CAAC;YAC7D,KAAK,MAAM,KAAK,IAAI,YAAY,EAAE;gBAChC,aAAa,CAAC,IAAI,CAAC ,cAAc,CAAC,KAAK,EAAE,SAAS,EAAE,MAAM,CAAC,SAAS,CAAC,CAAC,CAAC;aACxE;SACF;KACF;IAC D,OAAO,aAAa,CAAC;AACvB,CAAC;AAED,SAAS,oBAAoB,CAAC,MAA4B,EAAE,SAAmB,EAAE;IAC/E,IA AI,OAAO,MAAM,KAAK,QAAQ,EAAE;QAC9B,MAAM,CAAC,IAAI,CAAC,MAAM,CAAC,CAAC;KACrB;SA AM,IAAI,KAAK,CAAC,OAAO,CAAC,MAAM,CAAC,EAAE;QAChC,KAAK,MAAM,KAAK,IAAI,MAAM,EA AE;YAC1B,oBAAoB,CAAC,KAAK,EAAE,MAAM,CAAC,CAAC;SACrC;KACF;SAAM,IAAI,MAAM,CAAC,Y AAY,EAAE;QAC9B,oBAAoB,CAAC,MAAM,CAAC,YAAY,EAAE,MAAM,CAAC,CAAC;KACnD;SAAM,IAA I,MAAM,CAAC,QAAQ,EAAE;QAC1B,oBAAoB,CAAC,MAAM,CAAC,QAAQ,EAAE,MAAM,CAAC,CAAC;K AC/C;IACD,OAAO,MAAM,CAAC;AAChB,CAAC;SAEe,cAAc,CAC1B,KAAa,EAAE,SAA0B,EAAE,MAAqB;I AClE,MAAM,CAAC,SAAS,EAAE,SAAS,CAAC,GAAG,KAAK,CAAC,KAAK,CAAC,GAAG,CAAC,CAAC;IA ChD,MAAM,gBAAgB,GAAG,SAAS,CAAC,wBAAwB,CACvD;QACE,UAAU,EAAE,SAAS;QACrB,IAAI,EAA E,SAAS;KAChB,EACD,MAAM,GAAG,MAAM,CAAC,QAAQ,GAAG,SAAS,CAAC,CAAC;IAC1C,OAAO,EA AC,KAAK,EAAE,KAAK,EAAE,MAAM,EAAE,MAAM,IAAI,gBAAgB,EAAE,gBAAgB,EAAC,CAAC;AAC9E;; AC3DA;;;;;;;AAcA,MAAM,EAAE,GAAG,wBAAwB,CAAC;MAEvB,oBAAoB;IAC/B,YAAmB,MAAoB,EAAS, QAAa;QAA1C,WAAM,GAAN,MAAM,CAAc;QAAS,aAAQ,GAAR,QAAQ,CAAK;KAAI;CAClE;AAiCD,MAA M,wBAAwB,GAAG,CAAC,CAAC;AAEnC;;;;;;;;MAQa,oBAAoB;IAU/B,YACY,IAA8B,EAAU,iBAAoC,EAC5E ,eAA8C,EAC9C,aAAuD;QAFvD,SAAI,GAAJ,IAAI,CAA0B;QAAU,sBAAiB,GAAjB,iBAAiB,CAAmB;QAC5E,o BAAe,GAAf,eAAe,CAA+B;QAC9C,kBAAa,GAAb,aAAa,CAA0C;QAZ3D,kBAAa,GAAG,IAAI,GAAG,EAAgC, CAAC;;QAExD,oBAAe,GAAG,IAAI,GAAG,EAAsC,CAAC;;QAEhE,aAAQ,GAAG,IAAI,GAAG,EAA8B,CAAC ;QACjD,wBAAmB,GAAG,IAAI,GAAG,EAAwB,CAAC;QACtD,mBAAc,GAAG,IAAI,GAAG,EAA0B,CAAC;Q ACnD,+BAA0B,GAAG,IAAI,GAAG,EAAkB,CAAC;KAKQ;IAEvE,aAAa,CAAC,YAA0B;QACtC,IAAI,YAAY, CAAC,OAAO,CAAC,MAAM,GAAG,CAAC,EAAE;YACnC,OAAO,IAAI,CAAC,qBAAqB,CAAC,YAAY,CAAE ,CAAC;SAClD;;;;QAID,MAAM,iBAAiB,GAAG,IAAI,CAAC,yBAAyB,CAAC,YAAY,CAAE,CAAC;QACxE,IA AI,iBAAiB,EAAE;YACrB,OAAO,iBAAiB,CAAC;SAC1B;QACD,MAAM,eAAe,GAAG,IAAI,CAAC,eAAe,CAA C,GAAG,CAAC,YAAY,CAAC,CAAC;QAC/D,IAAI,eAAe,EAAE;YACnB,OAAO,eAAe,CAAC;SACxB;;;;QAID ,IAAI,CAAC,gBAAgB,CAAC,YAAY,CAAC,QAAQ,CAAC,CAAC;QAC7C,OAAO,IAAI,CAAC,eAAe,CAAC,G AAG,CAAC,YAAY,CAAE,CAAC;KAChD;;;;;;;;;;IAWD,WAAW,CAAC,YAA0B,EAAE,eAAwB,IAAI;QAClE,I AAI,YAAY,CAAC,OAAO,CAAC,MAAM,EAAE;YAC/B,MAAM,UAAU,GAAG,IAAI,CAAC,eAAe,CAAC,YA AY,CAAC,QAAQ,EAAE,YAAY,CAAC,IAAI,CAAC,CAAC;YAClF,MAAM,YAAY,GAAG,IAAI,CAAC,WAA W,CAAC,UAAU,EAAE,YAAY,CAAC,CAAC;YAChE,OAAO,YAAY;gBACf,IAAI,CAAC,eAAe,CAAC,YAAY, CAAC,QAAQ,EAAE,YAAY,CAAC,IAAI,EAAE,YAAY,CAAC,OAAO,CAAC;gBACpF,IAAI,CAAC;SACV;QA CD,MAAM,kBAAkB,GAAG,4BAA4B,CAAC,YAAY,CAAC,QAAQ,CAAC,CAAC;QAC/E,IAAI,kBAAkB,KAA K,YAAY,CAAC,QAAQ,EAAE;YAChD,MAAM,cAAc,GAAG,4BAA4B,CAAC,YAAY,CAAC,IAAI,CAAC,CAA C;YACvE,MAAM,UAAU,GACZ,IAAI,CAAC,eAAe,CAAC,kBAAkB,EAAE,cAAc,EAAE,YAAY,CAAC,OAAO, CAAC,CAAC;YACnF,MAAM,YAAY,GAAG,IAAI,CAAC,WAAW,CAAC,UAAU,EAAE,YAAY,CAAC,CAAC; YAChE,OAAO,YAAY,GAAG,IAAI,CAAC,eAAe,CAChB,qBAAqB,CAAC,YAAY,CAAC,QAAQ,CAAC,EAC5 C,iBAAiB,CAAC,YAAY,CAAC,IAAI,CAAC,EAAE,UAAU,CAAC,OAAO,CAAC;gBAC7D,IAAI,CAAC;SAC5 B;QACD,IAAI,MAAM,GAAG,CAAC,YAAY,IAAI,IAAI,CAAC,eAAe,CAAC,WAAW,CAAC,YAAY,CAAC,KA AK,IAAI,CAAC;QACtF,IAAI,CAAC,MAAM,EAAE;YACX,MAAM,GAAG,IAAI,CAAC,QAAQ,CAAC,GAAG, CAAC,YAAY,CAAE,CAAC;SAC3C;QACD,OAAO,MAAM,CAAC;KACf;;;;;;IAOD,eAAe,CAAC,YAA0B;QAC xC,OAAO,IAAI,CAAC,mBAAmB,CAAC,GAAG,CAAC,YAAY,CAAC,IAAI,YAAY,CAAC,QAAQ,CAAC;KAC 5E;;;;;IAMD,YAAY,CAAC,YAA0B;;;;;QAKrC,IAAI,eAAe,CAAC,YAAY,CAAC,QAAQ,CAAC,EAAE;YAC1C, OAAO,IAAI,CAAC;SACb;QACD,IAAI,cAAc,GAAG,sBAAsB,CAAC,IAAI,CAAC,aAAa,CAAC,YAAY,CAAC, CAAC,CAAC;QAC9E,OAAO,cAAc,IAAI,cAAc,CAAC,QAAQ,YAAY,YAAY,EAAE;YACxE,cAAc,GAAG,sBA AsB,CAAC,IAAI,CAAC,aAAa,CAAC,cAAc,CAAC,QAAQ,CAAC,CAAC,CAAC;SACtF;QACD,OAAO,CAAC,c AAc,IAAI,cAAc,CAAC,QAAQ,IAAI,cAAc,CAAC,QAAQ,CAAC,KAAK,KAAK,IAAI,CAAC;KAC7F;IAED,kB AAkB,CAAC,QAAgB;QACjC,OAAO,IAAI,CAAC,0BAA0B,CAAC,GAAG,CAAC,QAAQ,CAAC,IAAI,IAAI,C AAC;KAC9D;IAED,cAAc,CAAC,YAA0B,EAAE,YAA0B;QACnE,YAAY,CAAC,eAAe,EAAE,CAAC;QAC/B,Y AAY,CAAC,eAAe,EAAE,CAAC;QAC/B,IAAI,CAAC,QAAQ,CAAC,GAAG,CAAC,YAAY,EAAE,YAAY,CAA C,CAAC;KAC/C;IAED,2BAA2B,CAAC,QAAgB,EAAE,UAAkB;QAC9D,IAAI,CAAC,0BAA0B,CAAC,GAAG, CAAC,QAAQ,EAAE,UAAU,CAAC,CAAC;KAC3D;;;;;;;IAQD,cAAc,CAAC,QAAgB;QAC7B,IAAI,CAAC,aAA a,CAAC,MAAM,CAAC,QAAQ,CAAC,CAAC;QACpC,MAAM,OAAO,GAAG,IAAI,CAAC,cAAc,CAAC,GAAG ,CAAC,QAAQ,CAAC,CAAC;QAClD,IAAI,CAAC,OAAO,EAAE;YACZ,OAAO,EAAE,CAAC;SACX;QACD,IA AI,CAAC,cAAc,CAAC,MAAM,CAAC,QAAQ,CAAC,CAAC;QACrC,KAAK,MAAM,MAAM,IAAI,OAAO,EAA E;YAC5B,IAAI,CAAC,eAAe,CAAC,MAAM,CAAC,MAAM,CAAC,CAAC;YACpC,IAAI,CAAC,QAAQ,CAAC, MAAM,CAAC,MAAM,CAAC,CAAC;YAC7B,IAAI,CAAC,mBAAmB,CAAC,MAAM,CAAC,MAAM,CAAC,C AAC;SACzC;QACD,OAAO,OAAO,CAAC;KAChB;;IAGD,eAAe,CAAI,EAAW;QAC5B,MAAM,QAAQ,GAAG, IAAI,CAAC,aAAa,CAAC;QACpC,IAAI,CAAC,aAAa,GAAG,SAAQ,CAAC;QAC9B,IAAI;YACF,OAAO,EAAE, EAAE,CAAC;SACb;gBAAS;YACR,IAAI,CAAC,aAAa,GAAG,QAAQ,CAAC;SAC/B;KACF;IAEO,qBAAqB,CA AC,YAA0B;QACtD,MAAM,OAAO,GAAG,YAAY,CAAC,OAAO,CAAC;QACrC,MAAM,kBAAkB,GACpB,IA AI,CAAC,aAAa,CAAC,IAAI,CAAC,eAAe,CAAC,YAAY,CAAC,QAAQ,EAAE,YAAY,CAAC,IAAI,CAAC,CA AC,CAAC;QACvF,IAAI,CAAC,kBAAkB,EAAE;YACvB,OAAO,IAAI,CAAC;SACb;QACD,IAAI,YAAY,GAAG ,sBAAsB,CAAC,kBAAkB,CAAC,QAAQ,CAAC,CAAC;QACvE,IAAI,YAAY,YAAY,YAAY,EAAE;YACxC,OA AO,IAAI,oBAAoB,CAC3B,YAAY,EAAE,IAAI,CAAC,eAAe,CAAC,YAAY,CAAC,QAAQ,EAAE,YAAY,CAAC ,IAAI,EAAE,OAAO,CAAC,CAAC,CAAC;SAC5F;aAAM,IAAI,YAAY,IAAI,YAAY,CAAC,UAAU,KAAK,OAA O,EAAE;YAC9D,IAAI,YAAY,CAAC,OAAO,IAAI,OAAO,CAAC,MAAM,KAAK,CAAC,EAAE;gBAChD,OAA O,IAAI,oBAAoB,CAAC,YAAY,EAAE,YAAY,CAAC,OAAO,CAAC,OAAO,CAAC,CAAC,CAAC,CAAC,CAA

C,CAAC;aACjF;SACF;aAAM;YACL,IAAI,KAAK,GAAG,YAAY,CAAC;YACzB,KAAK,IAAI,CAAC,GAAG,C AAC, EAAE, CAAC, GAAG, OAAO, CAAC, MAAM, IAAI, KAAK, EAAE, CAAC, EAAE, EAAE; gBAChD, KAAK, G AAY,EAAE,KAAK,CAAC,CAAC;SACtD;QACD,OAAO,IAAI,CAAC;KACb;IAEO,yBAAyB,CAAC,YAA0B;Q AC1D, MAAM, OAAO, GAAG, IAAI, CAAC, eAAe, CAAC, cAAc, CAAC, YAAY, CAAC, CAAC; QACIE, OAAO, OA AO,GAAG,IAAI,oBAAoB,CAAC,YAAY,EAAE,OAAO,CAAC,QAAQ,CAAC,GAAG,IAAI,CAAC;KACIF;;;;;;;;;; IAUD, eAAe, CAAC, eAAuB, EAAE, IAAY, EAAE, OAAkB; QACvE, OAAO, IAAI, CAAC, iBAAiB, CAAC, GAAG, C AAC,eAAe,EAAE,IAAI,EAAE,OAAO,CAAC,CAAC;KACnE;;;;;;;;IASD,aAAa,CAAC,QAAgB;QAC5B,MAAM, QAAQ,GAAG,IAAI,CAAC,iBAAiB,CAAC,QAAQ,CAAC,CAAC;QACID,IAAI,QAAQ,CAAC,UAAU,CAAC,E AAE;YACxB,OAAO,MAAM,CAAC,IAAI,CAAC,QAAQ,CAAC,UAAU,CAAC,CAAC,CAAC,IAAI,CAAC,CAA C,WAAW;gBACxD,MAAM,KAAK,GAAG,QAAQ,CAAC,UAAU,CAAC,CAAC,WAAW,CAAC,CAAC;gBACh D,OAAO,KAAK,IAAI,KAAK,CAAC,UAAU,KAAK,OAAO,IAAI,KAAK,CAAC,UAAU,CAAC;aACIE,CAAC,C AAC;SACJ;QACD,OAAO,KAAK,CAAC;KACd;IAED,YAAY,CAAC,QAAgB;QAC3B,MAAM,cAAc,GAAG,IA AI,CAAC,eAAe,CAAC,YAAY,CAAC,QAAQ,CAAC,CAAC;QACnE,IAAI,cAAc,EAAE;YAClB,OAAO,cAAc,C AAC;SACvB;;;QAGD,IAAI,CAAC,gBAAgB,CAAC,QAAQ,CAAC,CAAC;QAChC,OAAO,IAAI,CAAC,cAAc,C AAC,GAAG,CAAC,QAAQ,CAAC,IAAI,EAAE,CAAC;KAChD;IAEO,gBAAgB,CAAC,QAAgB;QACvC,IAAI,I AAI,CAAC,cAAc,CAAC,GAAG,CAAC,QAAQ,CAAC,EAAE;YACrC,OAAO;SACR;QACD,MAAM,eAAe,GAA 2B, EAAE, CAAC; QACnD, MAAM, QAAQ, GAAG, IAAI, CAAC, iBAAiB, CAAC, QAAQ, CAAC, CAAC; QACID, IA AI,QAAQ,CAAC,UAAU,CAAC,EAAE;;;YAGxB,IAAI,CAAC,0BAA0B,CAAC,GAAG,CAAC,QAAQ,EAAE,Q AAQ,CAAC,UAAU,CAAC,CAAC,CAAC;SACrE;;QAED,IAAI,QAAQ,CAAC,SAAS,CAAC,EAAE;YACvB,KA AK, MAAM, YAAY, IAAI, QAAQ, CAAC, SAAS, CAAC, EAAE;; gBAE9C, IAAI, YAAY, CAAC, MAAM, EAAE; 0BA CvB, YAAY, CAAC, MAAM, CAAC, OAAO, CAAC, CAAC, YAAiB; wBAC5C, IAAI, UAAkB, CAAC; wBACvB, IAA I,OAAO,YAAY,KAAK,QAAQ,EAAE;4BACpC,UAAU,GAAG,YAAY,CAAC;yBAC3B;6BAAM;4BACL,UAAU ,GAAG,YAAY,CAAC,EAAE,CAAC;yBAC9B;wBACD,UAAU,GAAG,kBAAkB,CAAC,UAAU,CAAC,CAAC;w BAC5C, IAAI, OAAO, GAAG, UAAU, CAAC; wBACzB, IAAI, OAAO, YAAY, KAAK, QAAQ, EAAE; 4BACpC, OAA O,GAAG,kBAAkB,CAAC,YAAY,CAAC,IAAI,CAAC,CAAC;yBACjD;wBACD,MAAM,cAAc,GAAG,IAAI,CA AC, aAAa, CAAC, YAAY, CAAC, IAAI, EAAE, QAAQ, CAAC, CAAC, wBACvE, IAAI, cAAc, EAAE; 4BACIB, MAA M,YAAY,GAAG,IAAI,CAAC,eAAe,CAAC,cAAc,EAAE,OAAO,CAAC,CAAC;4BACnE,MAAM,YAAY,GAAG, IAAI,CAAC,eAAe,CAAC,QAAQ,EAAE,UAAU,CAAC,CAAC;4BAChE,eAAe,CAAC,IAAI,CAAC,IAAI,CAAC, YAAY,CAAC,YAAY,EAAE,YAAY,CAAC,CAAC,CAAC;yBACrE;qBACF,CAAC,CAAC;iBACJ;qBAAM;;oBA EL, MAAM, cAAc, GAAG, IAAI, CAAC, aAAa, CAAC, YAAY, CAAC, IAAI, EAAE, QAAQ, CAAC, CAAC, oBACvE, I AAI, cAAc, IAAI, cAAc, KAAK, QAAQ, EAAE; wBACjD, MAAM, aAAa, GAAG, IAAI, CAAC, YAAY, CAAC, cAAc, C AAC,CAAC;wBACxD,aAAa,CAAC,OAAO,CAAC,CAAC,YAAY;4BACjC,MAAM,YAAY,GAAG,IAAI,CAAC, eAAe,CAAC,QAAQ,EAAE,YAAY,CAAC,IAAI,CAAC,CAAC;4BACvE,eAAe,CAAC,IAAI,CAAC,IAAI,CAAC, ;QAKD,IAAI,QAAQ,CAAC,UAAU,CAAC,EAAE;;YAExB,MAAM,mBAAmB,GACrB,IAAI,GAAG,CAAS,MA AM,CAAC,IAAI,CAAC,QAAQ,CAAC,UAAU,CAAC,CAAC,CAAC,GAAG,CAAC,kBAAkB,CAAC,CAAC,CA AC;YAC/E,MAAM,OAAO,GAA8B,QAAQ,CAAC,SAAS,CAAC,IAAI,EAAE,CAAC;YACrE,MAAM,CAAC,IA GAAG,QAAQ,CAAC,UAAU,CAAC,CAAC,WAAW,CAAC,CAAC;gBACrD,MAAM,IAAI,GAAG,kBAAkB,CA AC, WAAW, CAAC, CAAC, gBAE7C, MAAM, MAAM, GAAG, IAAI, CAAC, eAAe, CAAC, QAAQ, EAAE, IAAI, CA AC,CAAC;gBAEpD,MAAM,MAAM,GAAG,OAAO,CAAC,cAAc,CAAC,WAAW,CAAC,IAAI,OAAO,CAAC,W AAW,CAAC,CAAC;gBAC3E,IAAI,MAAM,EAAE;;;;oBAIV,MAAM,cAAc,GAAG,IAAI,CAAC,aAAa,CAAC,M AAM,EAAE,QAAQ,CAAC,CAAC;oBAC5D,IAAI,CAAC,cAAc,EAAE;wBACnB,IAAI,CAAC,WAAW,CAAC,I AAI,KAAK,CAAC,wCAAwC,MAAM,SACrE,IAAI,CAAC,IAAI,CAAC,aAAa,CAAC,QAAQ,CAAC,EAAE,CA AC,CAAC,CAAC;qBAC3C;yBAAM;wBACL,IAAI,CAAC,mBAAmB,CAAC,GAAG,CAAC,MAAM,EAAE,cAA c,CAAC,CAAC;qBACtD;iBACF;gBACD,eAAe,CAAC,IAAI,CAChB,IAAI,CAAC,oBAAoB,CAAC,MAAM,EAA E, QAAQ, EAAE, mBAAmB, EAAE, UAAU, CAAC, CAAC, CAAC, aACnF, CAAC, CAAC, SACJ, QACD, MAAM, aA

Aa,GAAG,IAAI,GAAG,EAAgB,CAAC;QAC9C,KAAK,MAAM,cAAc,IAAI,eAAe,EAAE;YAC5C,IAAI,CAAC,e AAe,CAAC,GAAG,CAAC,cAAc,CAAC,MAAM,EAAE,cAAc,CAAC,CAAC;YAChE,aAAa,CAAC,GAAG,CAA C,cAAc,CAAC,MAAM,CAAC,CAAC;SAC1C;QACD,IAAI,CAAC,cAAc,CAAC,GAAG,CAAC,QAAQ,EAAE,K AAK,CAAC,IAAI,CAAC,aAAa,CAAC,CAAC,CAAC;KAC9D;IAEO,oBAAoB,CACxB,YAA0B,EAAE,YAAoB, EAAE,mBAAgC,EACIF,QAAa;;;;;;QAMf,MAAM,QAAQ,GAAG,EAAE,CAAC,IAAI,CAAC,YAAY,CAAC,QA AQ,CAAC,CAAC;QAChD,IAAI,IAAI,CAAC,eAAe,CAAC,aAAa,CAAC,YAAY,CAAC,QAAQ,CAAC,IAAI,CA AC,OAAO,IAAI,OAAO;YACIF,OAAO,CAAC,YAAY,CAAC,KAAK,OAAO,EAAE;YACtC,MAAM,eAAe,GAA G,EAAC,UAAU,EAAE,OAAO,EAAE,KAAK,EAAE,QAAQ,CAAC,KAAK,EAAC,CAAC;YACrE,OAAO,IAAI,o BAAoB,CAAC,YAAY,EAAE,eAAe,CAAC,CAAC;SAChE;QAED,IAAI,iBAAmC,CAAC;QACxC,MAAM,eAAe, GAAiB; YACpC, IAAI, CAAC, iBAAiB, EAAE;;;;;gBAKtB, iBAAiB;oBACb, IAAI, CAAC, IAAI, CAAC, aAAa, CAA C,YAAY,CAAC,OAAO,CAAC,sBAAsB,EAAE,KAAK,CAAC;yBAC9C,OAAO,CAAC,sBAAsB,EAAE,EAAE,C AAC,CAAC,CAAC;aACvE;YACD,OAAO,iBAAiB,CAAC;SAC1B,CAAC;QAEF,MAAM,IAAI,GAAG,IAAI,CA AC;QAEIB,MAAM,oBAAqB,SAAQ,gBAAgB;YACjD,cAAc,CAAC,GAAyB,EAAE,cAAwB;gBAChE,MAAM,Q AAQ,GAAG,GAAG,CAAC,YAAY,CAAC,CAAC;gBACnC,IAAI,QAAQ,KAAK,UAAU,EAAE;oBAC3B,MAA M,MAAM,GAAG,cAAc,CAAC,MAAM,CAAC;oBACrC,cAAc,CAAC,IAAI,CAAC,IAAI,GAAG,CAAC,YAAY, CAAC, IAAI, EAAE, CAAC, CAAC, CAAC, oBACID, MAAM, MAAM, GAAG, KAAK, CAAC, cAAc, CAAC, GAAG, EAAE,cAAc,CAAC,CAAC;oBACzD,cAAc,CAAC,MAAM,GAAG,MAAM,CAAC;oBAC/B,OAAO,MAAM,CAA C:iBACf;qBAAM,IAAI,OAAO,KAAK,WAAW,EAAE;oBACnC,MAAM,MAAM,GAAG,GAAG,CAAC,OAAO, CAAC,CAAC;oBAC7B,MAAM,IAAI,GAAG,GAAG,CAAC,MAAM,CAAC,GAAG,kBAAkB,CAAC,GAAG,CA AC, MAAM, CAAC, CAAC, GAAG, GAAG, CAAC, MAAM, CAAC, CAAC, oBACzE, IAAI, CAAC, IAAI, EAAE, wBA CT,OAAO,IAAI,CAAC;qBACb;oBACD,IAAI,QAAgB,CAAC;oBACrB,IAAI,MAAM,EAAE;wBACV,QAAQ,G AAG,IAAI,CAAC,aAAa,CAAC,MAAM,EAAE,YAAY,CAAC,QAAQ,CAAE,CAAC;wBAC9D,IAAI,CAAC,QA AQ,EAAE;4BACb,OAAO;gCACL,UAAU,EAAE,OAAO;gCACnB,OAAO,EAAE,qBAAqB,MAAM,gBAChC,IA AI,CAAC,IAAI,CAAC,cAAc,CAAC,YAAY,CAAC,QAAQ,CAAC,GAAG;gCACtD,IAAI,EAAE,GAAG,CAAC, MAAM,CAAC;gCACjB,SAAS,EAAE,GAAG,CAAC,WAAW,CAAC;gCAC3B,QAAQ,EAAE,eAAe,EAAE;6BA C5B,CAAC;yBACH;wBACD,OAAO;4BACL,UAAU,EAAE,UAAU;4BACtB,MAAM,EAAE,IAAI,CAAC,eAAe, CAAC,QAAQ,EAAE,IAAI,CAAC;4BAC5C,IAAI,EAAE,GAAG,CAAC,MAAM,CAAC;4BACjB,SAAS,EAAE,G AAG,CAAC,WAAW,CAAC;4BAC3B,QAAQ,EAAE,eAAe,EAAE;yBAC5B,CAAC;qBACH;yBAAM,IAAI,cAAc ,CAAC,OAAO,CAAC,IAAI,CAAC,IAAI,CAAC,EAAE;;wBAE5C,OAAO,EAAC,UAAU,EAAE,WAAW,EAAE,I AAI,EAAE,IAAI,EAAC,CAAC;qBAC9C;yBAAM;wBACL,IAAI,mBAAmB,CAAC,GAAG,CAAC,IAAI,CAAC, EAAE;4BACjC,OAAO,IAAI,CAAC,eAAe,CAAC,YAAY,EAAE,IAAI,CAAC,CAAC;yBACjD;;wBAED,IAAI,C AAC;qBACN;iBACF;qBAAM,IAAI,QAAQ,KAAK,OAAO,EAAE;oBAC/B,uCAAW,GAAG,KAAE,QAAQ,EAA E,eAAe,EAAE,IAAE;iBAC9C;qBAAM;oBACL,OAAO,KAAK,CAAC,cAAc,CAAC,GAAG,EAAE,cAAc,CAAC, CAAC;iBACID;aACF;SACF;QACD,MAAM,eAAe,GAAG,UAAU,CAAC,QAAQ,EAAE,IAAI,oBAAoB,EAAE,E AAE,EAAE,CAAC,CAAC;QAC7E,IAAI,wBAAwB,GAAG,sBAAsB,CAAC,eAAe,CAAC,CAAC;QACvE,IAAI, wBAAwB,YAAY,YAAY,EAAE;YACpD,OAAO,IAAI,CAAC,YAAY,CAAC,YAAY,EAAE,wBAAwB,CAAC,C AAC;SACIE;QACD,OAAO,IAAI,oBAAoB,CAAC,YAAY,EAAE,eAAe,CAAC,CAAC;KAChE;IAEO,YAAY,CA AC, YAA0B, EAAE, YAA0B; QAEzE, YAAY, CAAC, eAAe, EAAE, CAAC; QAC/B, YAAY, CAAC, eAAe, EAAE, CA AC;QAC/B,IAAI,IAAI,CAAC,eAAe,CAAC,aAAa,CAAC,YAAY,CAAC,QAAQ,CAAC;YACzD,IAAI,CAAC,eA Ae,CAAC,aAAa,CAAC,YAAY,CAAC,QAAQ,CAAC,EAAE;;;;;YAK7D,IAAI,CAAC,QAAQ,CAAC,GAAG,CA AC, YAAY, EAAE, IAAI, CAAC, WAAW, CAAC, YAAY, CAAC, IAAI, YAAY, CAAC, CAAC, SAC jF; QACD, OAAO, IAAI, oBAA oB, CAAC, YAAY, EAAE, YAAY, CAAC, CAAC; KAC7D; IAEO, WAAW, CAAC, KAAY, EAAE, OAAs B,EAAE,IAAa;QACrE,IAAI,IAAI,CAAC,aAAa,EAAE;YACtB,IAAI,CAAC,aAAa,CAAC,KAAK,EAAE,CAAC, OAAO,IAAI,OAAO,CAAC,QAAQ,KAAK,IAAI,CAAC,CAAC;SACIE;aAAM;YACL,MAAM,KAAK,CAAC;SA Cb;KACF;;;;IAKO,iBAAiB,CAAC,MAAc;QACtC,IAAI,cAAc,GAAG,IAAI,CAAC,aAAa,CAAC,GAAG,CAAC, MAAM,CAAC,CAAC;QACpD,IAAI,CAAC,cAAc,EAAE;YACnB,MAAM,eAAe,GAAG,IAAI,CAAC,IAAI,CAA C,cAAc,CAAC,MAAM,CAAC,CAAC;YACzD,IAAI,eAAe,EAAE;gBACnB,IAAI,UAAU,GAAG,CAAC,CAAC, CAAC;gBACpB,eAAe,CAAC,OAAO,CAAC,CAAC,EAAE;oBACzB,IAAI,EAAE,IAAI,EAAE,CAAC,SAAS,CA

AC,GAAG,UAAU,EAAE;wBACpC,UAAU,GAAG,EAAE,CAAC,SAAS,CAAC,CAAC;wBAC3B,cAAc,GAAG,E AAE,CAAC;qBACrB;iBACF,CAAC,CAAC;aACJ;YACD,IAAI,CAAC,cAAc,EAAE;gBACnB,cAAc;oBACV,EA AC,UAAU,EAAE,QAAQ,EAAE,OAAO,EAAE,wBAAwB,EAAE,MAAM,EAAE,MAAM,EAAE,QAAQ,EAAE,E AAE,EAAC,CAAC;aAC7F;YACD,IAAI,cAAc,CAAC,SAAS,CAAC,IAAI,wBAAwB,EAAE;gBACzD,MAAM,Y AAY,GAAG,cAAc,CAAC,SAAS,CAAC,IAAI,CAAC;oBAC/C,gCAAgC,cAAc,CAAC,SAAS,CAAC,eACrD,MA AM,8DAA8D;oBACxE,wCACI,IAAI,CAAC,IAAI,CAAC,aAAa,CAAC,MAAM,CAAC,mBAC/B,cAAc,CAAC,S AAS,CAAC,cAAc,wBAAwB,EAAE,CAAC;gBAC1E,IAAI,CAAC,WAAW,CAAC,IAAI,KAAK,CAAC,YAAY,C AAC,CAAC,CAAC;aAC3C;YACD,IAAI,CAAC,aAAa,CAAC,GAAG,CAAC,MAAM,EAAE,cAAc,CAAC,CAAC ;SAChD;QACD,OAAO,cAAc,CAAC;KACvB;IAGD,iBAAiB,CAAC,MAAc,EAAE,UAAkB,EAAE,cAAuB;QAC 3E,MAAM,QAAQ,GAAG,IAAI,CAAC,aAAa,CAAC,MAAM,EAAE,cAAc,CAAC,CAAC;QAC5D,IAAI,CAAC, QAAQ,EAAE;YACb,IAAI,CAAC,WAAW,CAAC,IAAI,KAAK,CAAC,4BAA4B,MAAM,GACzD,cAAc,GAAG,e AAe,GAAG,IAAI,CAAC,IAAI,CAAC,aAAa,CAAC,cAAc,CAAC,GAAG,EAAE,EAAE,CAAC,CAAC,CAAC;YA CxF,OAAO,IAAI,CAAC,eAAe,CAAC,SAAS,MAAM,EAAE,EAAE,UAAU,CAAC,CAAC;SAC5D;QACD,OAA O,IAAI,CAAC,eAAe,CAAC,QAAQ,EAAE,UAAU,CAAC,CAAC;KACnD;IAEO,aAAa,CAAC,MAAc,EAAE,cA AuB;QAC3D,IAAI;YACF,OAAO,IAAI,CAAC,IAAI,CAAC,oBAAoB,CAAC,MAAM,EAAE,cAAc,CAAC,CAA C;SAC/D;QAAC,OAAO,CAAC,EAAE;YACV,OAAO,CAAC,KAAK,CAAC,6BAA6B,MAAM,sBAAsB,cAAc,E AAE,CAAC,CAAC;YACzF,IAAI,CAAC,WAAW,CAAC,CAAC,EAAE,SAAS,EAAE,cAAc,CAAC,CAAC;SACh D;QACD,OAAO,IAAI,CAAC;KACb;CACF;AAED;AACA;SACgB,kBAAkB,CAAC,UAAkB;IACnD,OAAO,UA AU,CAAC,UAAU,CAAC,KAAK,CAAC,GAAG,UAAU,CAAC,MAAM,CAAC,CAAC,CAAC,GAAG,UAAU,CA AC;AAC1E,CAAC;SAEe,sBAAsB,CAAC,QAAa;IAClD,IAAI,QAAQ,IAAI,QAAQ,CAAC,UAAU,KAAK,UAAU ,EAAE;QAClD,OAAO,QAAQ,CAAC,MAAM,CAAC;KACxB;IACD,OAAO,QAAQ,CAAC;AAClB;;ACniBA;;;;; ;;SAgBgB,kBAAkB,CAC9B,WAAmB,EAAE,SAA6B,EAClD,eAA8C,EAAE,cAAoC,EACpF,OAA+B,EAAE,KAI 9B,EACH,6BAA6B,GACzB,KAAK;IACX,MAAM,gBAAgB,GAAG,IAAI,gBAAgB,CAAC,cAAc,EAAE,eAAe,E AAE,WAAW,CAAC,CAAC;;;;IAK5F,OAAO,CAAC,OAAO,CACX,CAAC,cAAc,KAAK,gBAAgB,CAAC,UAA U,CAC3C,EAAC,MAAM,EAAE,cAAc,CAAC,MAAM,EAAE,QAAQ,EAAE,cAAc,CAAC,QAAQ,EAAC,CAAC, CAAC,CAAC;;IAG7E,KAAK,CAAC,OAAO,CAAC,CAAC,EAAC,OAAO,EAAE,QAAQ,EAAC;QAChC,gBAAg B,CAAC,UAAU,CACvB,EAAC,MAAM,EAAE,OAAO,CAAC,IAAI,CAAC,SAAS,EAAE,QAAQ,EAAE,SAAS,E AAE,IAAI,EAAE,OAAO,EAAC,CAAC,CAAC;KAC3E,CAAC,CAAC;IACH,MAAM,EAAC,IAAI,EAAE,QAAQ ,EAAC,GAAG,gBAAgB,CAAC,SAAS,CAAC,6BAA6B,CAAC,CAAC;IACnF,IAAI,SAAS,EAAE;QACb,MAAM ,gBAAgB,GAAG,IAAI,gBAAgB,CAAC,SAAS,EAAE,cAAc,EAAE,eAAe,CAAC,CAAC;QAC1F,KAAK,CAAC, OAAO,CAAC,CAAC,EAAC,OAAO,EAAE,QAAQ,EAAC;YAChC,gBAAgB,CAAC,aAAa,CAAC,OAAO,EAAE, QAAQ,CAAC,CAAC;SACnD,CAAC,CAAC;QACH,gBAAgB,CAAC,kCAAkC,CAAC,OAAO,CAAC,CAAC,OA AO;YAClE,IAAI,eAAe,CAAC,aAAa,CAAC,OAAO,CAAC,MAAM,CAAC,QAAQ,CAAC,IAAI,OAAO,CAAC,I AAI,EAAE;gBAC1E,gBAAgB,CAAC,UAAU,CAAC,OAAO,CAAC,IAAI,CAAC,CAAC;aAC3C;SACF,CAAC,C AAC;QACH,gBAAgB,CAAC,SAAS,CAAC,QAAQ,CAAC,CAAC;KACtC;IACD,OAAO,EAAC,IAAI,EAAE,QA AQ,EAAC,CAAC;AAC1B,CAAC;SAEe,oBAAoB,CAChC,WAA8B,EAAE,eAA8C,EAC9E,eAAuB,EAAE,IAAY; IAKvC,MAAM,YAAY,GAAG,IAAI,oBAAoB,CAAC,WAAW,EAAE,eAAe,CAAC,CAAC;IAC5E,OAAO,YAAY ,CAAC,WAAW,CAAC,eAAe,EAAE,IAAI,CAAC,CAAC;AACzD,CAAC;SAEe,gBAAgB,CAAC,SAAwB,EAAE, SAAuB;IAChF,OAAO,2BAA2B,CAAC,SAAS,EAAE,SAAS,EAAExJ,SAAW,CAAC,CAAC;AACxE,CAAC;AA ED,SAAS,2BAA2B,CAChC,SAAwB,EAAE,SAAuB,EAAE,KAAmB;IACxE,MAAM,MAAM,GAAG,iBAAiB,C AAC,SAAS,CAAC,IAAI,CAAC,CAAC;IACjD,SAAS,CAAC,UAAU,CAAC,IAAI,CACrBlC,EAAI,CAAC,EAAE ,EAAE,CAAC,IAAIR,eAAiB,CAAC,KAAK,CAAC,CAAC,EAAE,IAAI0E,SAAW,CAACnE,YAAc,CAAC,CAA C,CAAC,UAAU,CAAC,MAAM,EAAE;QAC3FL,YAAc,CAAC,KAAK,EAAEA,YAAc,CAAC,QAAQ;KAC9C,C AAC,CAAC,CAAC;AACV,CAAC;AAOD,MAAM,gBAAiB,SAAQ,gBAAgB;IAa7C,YACY,cAAoC,EACpC,eAA 8C,EAAU,WAAmB;QACrF,KAAK,EAAE,CAAC;QAFE,mBAAc,GAAd,cAAc,CAAsB;QACpC,oBAAe,GAAf,e AAe,CAA+B;QAAU,gBAAW,GAAX,WAAW,CAAQ;;QAb/E,YAAO,GAAmB,EAAE,CAAC;QAC7B,kBAAa,G AAG,IAAI,GAAG,EAAwB,CAAC;QAChD,iBAAY,GAAG,IAAI,GAAG,EAA8B,CAAC;;;QAGrD,6BAAwB,GA AG,IAAI,GAAG,EAAqB,CAAC;QACxD,uBAAkB,GAAU,EAAE,CAAC;QAGvC,uCAAkC,GAAG,IAAI,GAAG, EAAuC,CAAC;QAMlF,IAAI,CAAC,UAAU,GAAG,cAAc,CAAC,kBAAkB,CAAC,WAAW,CAAC,CAAC;KACl E;IAED,UAAU,CAAC,OAA8B;QACvC,IAAI,kBAAkB,GAAG,IAAI,CAAC,kCAAkC,CAAC,GAAG,CAAC,OA AO,CAAC,MAAM,CAAC,CAAC;QACrF,IAAI,gBAAgB,GAAG,IAAI,CAAC,wBAAwB,CAAC,GAAG,CAAC, OAAO,CAAC,MAAM,CAAC,CAAC;QACzE,IAAI,CAAC,kBAAkB,EAAE;YACvB,kBAAkB,GAAG,EAAC,MA AM,EAAE,OAAO,CAAC,MAAM,EAAE,QAAQ,EAAE,SAAS,EAAC,CAAC;YACnE,IAAI,CAAC,kCAAkC,CA AC,GAAG,CAAC,OAAO,CAAC,MAAM,EAAE,kBAAkB,CAAC,CAAC;YAChF,gBAAgB,GAAG,EAAC,MAA M,EAAE,IAAI,CAAC,YAAY,CAAC,OAAO,CAAC,MAAM,eAA0B,EAAC,CAAC;YACxF,IAAI,CAAC,kBAAk B,CAAC,IAAI,CAAC,gBAAgB,CAAC,CAAC;YAC/C,IAAI,CAAC,wBAAwB,CAAC,GAAG,CAAC,OAAO,CA AC,MAAM,EAAE,gBAAgB,CAAC,CAAC;SACrE;QACD,IAAI,CAAC,kBAAkB,CAAC,QAAQ,IAAI,OAAO,C AAC,QAAQ,EAAE;YACpD,IAAI,QAAQ,GAAG,OAAO,CAAC,QAAQ,IAAI,EAAE,CAAC;YACtC,IAAI,QAA Q,CAAC,UAAU,KAAK,OAAO,EAAE;;;;;;;;;gBASnC,MAAM,KAAK,GAAyB,EAAE,CAAC;gBACvC,MAAM,C AAC,IAAI,CAAC,QAAQ,CAAC,CAAC,OAAO,CAAC,CAAC,QAAQ;oBACrC,IAAI,QAAQ,KAAK,YAAY,EA AE;wBAC7B,KAAK,CAAC,QAAQ,CAAC,GAAG,QAAQ,CAAC,QAAQ,CAAC,CAAC;qBACtC;iBACF,CAAC, CAAC;gBACH,QAAQ,GAAG,KAAK,CAAC;aAClB;iBAAM,IAAI,MAAM,CAAC,QAAQ,CAAC,EAAE;gBAC3 B,IAAI,CAAC,cAAc,CAAC,QAAQ,CAAC,IAAI,CAAC,sBAAsB,CAAC,QAAQ,CAAC,EAAE;;oBAElE,QAAQ, GAAG;wBACT,UAAU,EAAE,OAAO;wBACnB,OAAO,EAAE,2CAA2C;qBACrD,CAAC;iBACH;aACF;;;YAGD ,kBAAkB,CAAC,QAAQ,GAAG,QAAQ,CAAC;YACvC,gBAAgB,CAAC,QAAQ,GAAG,IAAI,CAAC,YAAY,CA AC,QAAQ,uBAAkC,CAAC;YACzF,IAAI,QAAQ,YAAY,YAAY;gBAChC,IAAI,CAAC,eAAe,CAAC,aAAa,CAA C,QAAQ,CAAC,QAAQ,CAAC,EAAE;gBACzD,MAAM,iBAAiB,GAAG,IAAI,CAAC,OAAO,CAAC,IAAI,CAA C,aAAa,CAAC,GAAG,CAAC,QAAQ,CAAE,CAAC,CAAC;gBAC1E,IAAI,CAAC,eAAe,CAAC,iBAAiB,CAAC,I AAI,CAAC,EAAE;;;;;;;oBAO5C,IAAI,CAAC,YAAY,CAAC,GAAG,CAAC,iBAAiB,EAAE,OAAO,CAAC,MAA M,CAAC,CAAC;iBAC1D;aACF;SACF;QACD,IAAI,CAAC,kBAAkB,CAAC,IAAI,IAAI,OAAO,CAAC,IAAI,EA AE;YAC5C,kBAAkB,CAAC,IAAI,GAAG,OAAO,CAAC,IAAI,CAAC;;;;YAIvC,gBAAgB,CAAC,IAAI,GAAG,I AAI,CAAC,YAAY,CAAC,OAAO,CAAC,IAAI,eAA0B,CAAC;;;YAGjF,IAAI,OAAO,CAAC,IAAI,CAAC,WAA W,KAAK,kBAAkB,CAAC,QAAQ,EAAE;gBAC5D,MAAM,eAAe,GAA2B,OAAO,CAAC,IAAI,CAAC;gBAC7D, eAAe,CAAC,kBAAkB,CAAC,MAAM,CAAC,eAAe,CAAC,aAAa,CAAC,CAAC,OAAO,CAAC,CAAC,EAAE;oB AClF,MAAM,MAAM,GAAiB,EAAE,CAAC,SAAS,CAAC;oBAC1C,IAAI,IAAI,CAAC,eAAe,CAAC,aAAa,CAA C,MAAM,CAAC,QAAQ,CAAC;wBACnD,CAAC,IAAI,CAAC,kCAAkC,CAAC,GAAG,CAAC,MAAM,CAAC,E AAE;wBACxD,MAAM,OAAO,GAAG,IAAI,CAAC,eAAe,CAAC,cAAc,CAAC,MAAM,CAAC,CAAC;wBAC5D, IAAI,OAAO,EAAE;4BACX,IAAI,CAAC,UAAU,CAAC,OAAO,CAAC,CAAC;yBAC1B;qBACF;iBACF,CAAC, CAAC;aACJ;SACF;KACF;;;;;;;IAQD,SAAS,CAAC,6BAAsC;QAE9C,MAAM,QAAQ,GAA+C,EAAE,CAAC;QA ChE,MAAM,IAAI,GAAG,IAAI,CAAC,SAAS,CAAC;YAC1B,UAAU,EAAE,IAAI,CAAC,UAAU;YAC3B,SAAS, EAAE,IAAI,CAAC,kBAAkB;YAClC,OAAO,EAAE,IAAI,CAAC,OAAO,CAAC,GAAG,CAAC,CAAC,MAAM,E AAE,KAAK;gBACtC,MAAM,CAAC,eAAe,EAAE,CAAC;gBACzB,IAAI,QAAQ,GAAkB,SAAU,CAAC;gBACz C,IAAI,IAAI,CAAC,eAAe,CAAC,aAAa,CAAC,MAAM,CAAC,QAAQ,CAAC,EAAE;oBACvD,MAAM,cAAc,G AAG,IAAI,CAAC,YAAY,CAAC,GAAG,CAAC,MAAM,CAAC,CAAC;oBACrD,IAAI,cAAc,EAAE;;;;;wBAKlB, QAAQ,GAAG,IAAI,CAAC,aAAa,CAAC,GAAG,CAAC,cAAc,CAAE,CAAC;qBACpD;yBAAM,IAAI,6BAA6B, EAAE;;;;;;;wBAOxC,MAAM,OAAO,GAAG,IAAI,CAAC,kCAAkC,CAAC,GAAG,CAAC,MAAM,CAAC,CAAC; wBACpE,IAAI,CAAC,OAAO,IAAI,CAAC,OAAO,CAAC,QAAQ,IAAI,OAAO,CAAC,QAAQ,CAAC,UAAU,KA AK,WAAW,EAAE;4BAChF,QAAQ,GAAG,GAAG,MAAM,CAAC,IAAI,IAAI,KAAK,EAAE,CAAC;4BACrC,Q AAQ,CAAC,IAAI,CAAC,EAAC,MAAM,EAAE,QAAQ,EAAE,QAAQ,EAAC,CAAC,CAAC;yBAC7C;qBACF;iB ACF;gBACD,OAAO;oBACL,QAAQ,EAAE,KAAK;oBACf,IAAI,EAAE,MAAM,CAAC,IAAI;oBACjB,QAAQ,E AAE,IAAI,CAAC,eAAe,CAAC,iBAAiB,CAAC,MAAM,CAAC,QAAQ,EAAE,IAAI,CAAC,WAAW,CAAC;oBA CnF,QAAQ,EAAE,QAAQ;iBACnB,CAAC;aACH,CAAC;SACH,CAAC,CAAC;QACH,OAAO,EAAC,IAAI,EAA E,QAAQ,EAAC,CAAC;KACzB;IAEO,YAAY,CAAC,KAAU,EAAE,KAAyB;QACxD,OAAO,UAAU,CAAC,KA AK,EAAE,IAAI,EAAE,KAAK,CAAC,CAAC;KACvC;IAED,UAAU,CAAC,KAAU,EAAE,OAAY;QACjC,IAAI, KAAK,YAAY,YAAY,EAAE;YACjC,IAAI,UAAU,GAAG,IAAI,CAAC,cAAc,CAAC,eAAe,CAAC,KAAK,CAA C,QAAQ,EAAE,KAAK,CAAC,IAAI,CAAC,CAAC;YACjF,MAAM,KAAK,GAAG,IAAI,CAAC,iBAAiB,CAAC,

UAAU,EAAE,OAAO,CAAC,CAAC;YAC1D,OAAO,EAAC,QAAQ,EAAE,KAAK,EAAE,OAAO,EAAE,KAAK, CAAC,OAAO,EAAC,CAAC;SAClD;KACF;;;;;;;;IASD,cAAc,CAAC,GAAyB,EAAE,OAAY;QACpD,IAAI,GAA G,CAAC,YAAY,CAAC,KAAK,UAAU,EAAE;YACpC,OAAO,UAAU,CAAC,GAAG,CAAC,QAAQ,CAAC,EAA E,IAAI,EAAE,OAAO,CAAC,CAAC;SACjD;QACD,IAAI,GAAG,CAAC,YAAY,CAAC,KAAK,OAAO,EAAE;Y ACjC,OAAO,GAAG,CAAC,MAAM,CAAC,CAAC;YACnB,OAAO,GAAG,CAAC,WAAW,CAAC,CAAC;SACz B;QACD,OAAO,KAAK,CAAC,cAAc,CAAC,GAAG,EAAE,OAAO,CAAC,CAAC;KAC3C;;;;;IAMO,iBAAiB,CA AC,UAAwB,EAAE,KAAyB;QAC3E,IAAI,KAAK,GAA0B,IAAI,CAAC,aAAa,CAAC,GAAG,CAAC,UAAU,CA AC,CAAC;QACtE,IAAI,OAAO,GAA+B,IAAI,CAAC;QAC/C,IAAI,KAAK;YACL,IAAI,CAAC,eAAe,CAAC,aA Aa,CAAC,UAAU,CAAC,QAAQ,CAAC,EAAE;YAC3D,IAAI,IAAI,CAAC,kCAAkC,CAAC,GAAG,CAAC,UAA U,CAAC,EAAE;;;gBAG3D,OAAO,KAAM,CAAC;aACf;YACD,OAAO,GAAG,IAAI,CAAC,WAAW,CAAC,UA AU,CAAC,CAAC;YACvC,IAAI,OAAO,IAAI,OAAO,CAAC,QAAQ,YAAY,YAAY,EAAE;;gBAEvD,KAAK,GA AG,IAAI,CAAC,iBAAiB,CAAC,OAAO,CAAC,QAAQ,EAAE,KAAK,CAAC,CAAC;;gBAExD,OAAO,GAAG,IA AI,CAAC;aAChB;SACF;aAAM,IAAI,KAAK,IAAI,IAAI,EAAE;;;YAGxB,OAAO,KAAK,CAAC;SACd;;QAED,I AAI,KAAK,IAAI,IAAI,EAAE;YACjB,KAAK,GAAG,IAAI,CAAC,OAAO,CAAC,MAAM,CAAC;YAC5B,IAAI, CAAC,OAAO,CAAC,IAAI,CAAC,UAAU,CAAC,CAAC;SAC/B;QACD,IAAI,CAAC,aAAa,CAAC,GAAG,CAA C,UAAU,EAAE,KAAK,CAAC,CAAC;QAC1C,IAAI,OAAO,EAAE;YACX,IAAI,CAAC,UAAU,CAAC,OAAO,C AAC,CAAC;SAC1B;QACD,OAAO,KAAK,CAAC;KACd;IAEO,WAAW,CAAC,MAAoB;QACtC,IAAI,OAAO,G AAG,IAAI,CAAC,eAAe,CAAC,cAAc,CAAC,MAAM,CAAC,CAAC;QAC1D,IAAI,CAAC,OAAO,EAAE;;;;YAI Z,MAAM,cAAc,GAAG,IAAI,CAAC,cAAc,CAAC,aAAa,CAAC,MAAM,CAAC,CAAC;YACjE,IAAI,cAAc,EAA E;gBAClB,OAAO,GAAG,EAAC,MAAM,EAAE,cAAc,CAAC,MAAM,EAAE,QAAQ,EAAE,cAAc,CAAC,QAA Q,EAAC,CAAC;aAC9E;SACF;QACD,OAAO,OAAO,CAAC;KAChB;CACF;AAED,MAAM,gBAAgB;IAQpB,Y ACY,SAAwB,EAAU,cAAoC,EACtE,eAA8C;QAD9C,cAAS,GAAT,SAAS,CAAe;QAAU,mBAAc,GAAd,cAAc,C AAsB;QACtE,oBAAe,GAAf,eAAe,CAA+B;QATlD,SAAI,GAKP,EAAE,CAAC;KAIsD;IAE9D,aAAa,CACT,OA A2B,EAC3B,QACmB;QACrB,IAAI,CAAC,IAAI,CAAC,IAAI,CAAC,EAAC,OAAO,EAAE,QAAQ,EAAE,SAAS ,EAAE,KAAK,EAAC,CAAC,CAAC;KACvD;IAED,UAAU,CAAC,OAA2B;QACpC,IAAI,CAAC,IAAI,CAAC,IA AI,CAAC,EAAC,OAAO,EAAE,QAAQ,EAAE,IAAI,EAAE,SAAS,EAAE,IAAI,EAAC,CAAC,CAAC;KAC5D;IA ED,SAAS,CAAC,WAAuD;QAC/D,MAAM,gBAAgB,GAAG,IAAI,GAAG,EAAwB,CAAC;QACzD,KAAK,MAA M,EAAC,MAAM,EAAE,QAAQ,EAAC,IAAI,WAAW,EAAE;YAC5C,gBAAgB,CAAC,GAAG,CAAC,MAAM,E AAE,QAAQ,CAAC,CAAC;SACxC;QACD,MAAM,eAAe,GAAG,IAAI,GAAG,EAAgB,CAAC;QAEhD,KAAK,M AAM,EAAC,OAAO,EAAE,QAAQ,EAAE,SAAS,EAAC,IAAI,IAAI,CAAC,IAAI,EAAE;YACtD,IAAI,OAAO,CA AC,WAAW,KAAK,kBAAkB,CAAC,QAAQ,EAAE;;;;;gBAKvD,eAAe,CAAC,GAAG,CAAC,OAAO,CAAC,IAAI ,CAAC,SAAS,CAAC,CAAC;gBAC5C,MAAM,UAAU,GAA2B,OAAO,CAAC;gBACnD,KAAK,MAAM,GAAG,I AAI,UAAU,CAAC,OAAO,EAAE;oBACpC,eAAe,CAAC,GAAG,CAAC,GAAG,CAAC,SAAS,CAAC,CAAC;iBA CpC;aACF;YACD,IAAI,CAAC,SAAS,EAAE;gBACd,MAAM,MAAM,GAAG,iBAAiB,CAAC,OAAO,CAAC,IA AI,CAAC,SAAS,CAAC,IAAI,CAAC,CAAC;gBAC9D,2BAA2B,CACvB,IAAI,CAAC,SAAS,EAAE,OAAO,CAA C,IAAI,CAAC,SAAS,EACtC,IAAI,CAAC,wBAAwB,CAAC,OAAO,EAAE,QAAS,CAAC,CAAC,CAAC;aACxD; SACF;QAED,eAAe,CAAC,OAAO,CAAC,CAAC,cAAc;YACrC,IAAI,IAAI,CAAC,eAAe,CAAC,aAAa,CAAC,cA Ac,CAAC,QAAQ,CAAC,EAAE;gBAC/D,IAAI,QAAQ,GAAG,gBAAgB,CAAC,GAAG,CAAC,cAAc,CAAC,IAA I,cAAc,CAAC,IAAI,CAAC;gBAC3E,MAAM,eAAe,GAAG,iBAAiB,CAAC,QAAQ,CAAC,CAAC;gBACpD,IAAI ,CAAC,SAAS,CAAC,UAAU,CAAC,IAAI,CAACN,QAAU,CAAC,eAAe,CAAC;qBACtB,GAAG,CAAC,IAAI,C AAC,mBAAmB,CAAC,cAAc,CAAC,CAAC;qBAC7C,UAAU,CAAC,IAAI,EAAE,CAACM,YAAc,CAAC,QAAQ ,CAAC,CAAC,CAAC,CAAC;aAClF;SACF,CAAC,CAAC;KACJ;IAEO,wBAAwB,CAC5B,OAA2B,EAC3B,QAC mB;QACrB,MAAM,WAAW,GAAmB,CAAC,IAAI,CAAC,gBAAgB,CAAC,OAAO,CAAC,CAAC,CAAC;QACrE ,IAAI,SAAS,GAA8B,EAAE,CAAC;QAC9C,IAAI,QAAQ,YAAY,uBAAuB,EAAE;YAC/C,WAAW,CAAC,IAAI, CAAC;;;;YAIA,QAAQ,CAAC,kBAAkB,CAAC,MAAM,CAAC,QAAQ,CAAC,aAAa,CAAC;iBACrD,GAAG,CA AC,IAAI,IAAI,IAAI,CAAC,SAAS,CAAC;;;;;iBAK3B,MAAM,CAAC,QAAQ,CAAC,gBAAgB,CAAC,OAAO,CA AC,GAAG,CAAC,IAAI,IAAI,IAAI,CAAC,SAAS,CAAC;iBACxD,MAAM,CAAC,GAAG,IAAI,GAAG,KAAK,Q AAQ,CAAC,IAAI,CAAC,SAAS,CAAC,CAAC;iBAC3D,GAAG,CAAC,CAAC,GAAG,KAAK,IAAI,CAAC,mBA

AmB,CAAC,GAAG,CAAC,CAAC,CAAC,CAAC;;;YAGnE,SAAS,GAAG,QAAQ,CAAC,SAAS,CAAC;SAChC;a AAM,IAAI,OAAO,CAAC,WAAW,KAAK,kBAAkB,CAAC,SAAS,EAAE;YAC/D,MAAM,UAAU,GAA4B,OAA O,CAAC;YACpD,SAAS,GAAG,UAAU,CAAC,SAAS,CAAC,MAAM,CAAC,UAAU,CAAC,aAAa,CAAC,CAAC ;SACnE;;;;;QAKD,WAAW,CAAC,IAAI,CACZ,GAAG,SAAS,CAAC,MAAM,CAAC,QAAQ,IAAI,CAAC,CAAC, QAAQ,CAAC,QAAQ,CAAC,CAAC,GAAG,CAAC,QAAQ,IAAI,IAAI,CAAC,gBAAgB,CAAC;YACzF,WAAW, EAAE,kBAAkB,CAAC,UAAU;YAC1C,IAAI,EAAE,QAAQ,CAAC,QAAQ;SACF,CAAC,CAAC,CAAC,CAAC; QAC/B,OAAOE,UAAY,CAAC,WAAW,CAAC,CAAC;KAClC;IAEO,mBAAmB,CAAC,UAAwB;QAClD,MAA M,iBAAiB,GAAG,IAAI,CAAC,cAAc,CAAC,eAAe,CACzD,qBAAqB,CAAC,UAAU,CAAC,QAAQ,CAAC,EAA E,iBAAiB,CAAC,UAAU,CAAC,IAAI,CAAC,CAAC,CAAC;QACpF,OAAO,IAAI,CAAC,SAAS,CAAC,UAAU,C AAC,iBAAiB,CAAC,CAAC;KACrD;IAEO,gBAAgB,CAAC,IAA0B;QACjD,MAAM,SAAS,GAAG,IAAI,CAAC, SAAS,CAAC;QAEjC,MAAM,WAAW;YACf,UAAU,CAAC,GAAU,EAAE,OAAY;gBACjC,OAAOA,UAAY,CA AC,GAAG,CAAC,GAAG,CAAC,KAAK,IAAI,UAAU,CAAC,KAAK,EAAE,IAAI,EAAE,OAAO,CAAC,CAAC, CAAC,CAAC;aACzE;YACD,cAAc,CAAC,GAAyB,EAAE,OAAY;gBACpD,OAAO,IAAIgD,cAAgB,CAAC,MA AM,CAAC,IAAI,CAAC,GAAG,CAAC,CAAC,GAAG,CAC5C,CAAC,GAAG,KAAK,IAAIC,eAAiB,CAAC,GAA G,EAAE,UAAU,CAAC,GAAG,CAAC,GAAG,CAAC,EAAE,IAAI,EAAE,OAAO,CAAC,EAAE,KAAK,CAAC,C AAC,CAAC,CAAC;aACvF;YACD,cAAc,CAAC,KAAU,EAAE,OAAY;gBACrC,OAAOzC,OAAS,CAAC,KAAK, CAAC,CAAC;aACzB;YACD,UAAU,CAAC,KAAU,EAAE,OAAY;gBACjC,IAAI,KAAK,YAAY,YAAY,EAAE;o BACjC,OAAO,SAAS,CAAC,UAAU,CAAC,KAAK,CAAC,CAAC;iBACpC;qBAAM;oBACL,MAAM,IAAI,KAA K,CAAC,oCAAoC,KAAK,EAAE,CAAC,CAAC;iBAC9D;aACF;SACF;QAED,OAAO,UAAU,CAAC,IAAI,EAA E,IAAI,WAAW,EAAE,EAAE,IAAI,CAAC,CAAC;KAClD;CACF;AAED,MAAM,oBAAqB,SAAQ,gBAAgB;IAIj D,YACY,WAA8B,EAC9B,eAA8C;QACxD,KAAK,EAAE,CAAC;QAFE,gBAAW,GAAX,WAAW,CAAmB;QAC 9B,oBAAe,GAAf,eAAe,CAA+B;KAEzD;IAED,WAAW,CAAC,eAAuB,EAAE,IAAY;QAK/C,MAAM,IAAI,GAA gE,IAAI,CAAC,KAAK,CAAC,IAAI,CAAC,CAAC;QAC3F,MAAM,WAAW,GAAqD,EAAE,CAAC;QACzE,IAA I,CAAC,OAAO,GAAG,IAAI,CAAC,OAAO,CAAC,GAAG,CAC3B,CAAC,gBAAgB,KAAK,IAAI,CAAC,WAA W,CAAC,GAAG,CACtC,IAAI,CAAC,eAAe,CAAC,mBAAmB,CAAC,gBAAgB,CAAC,QAAQ,EAAE,eAAe,CA AC,EACpF,gBAAgB,CAAC,IAAI,CAAC,CAAC,CAAC;QAChC,IAAI,CAAC,OAAO,CAAC,OAAO,CAAC,CA AC,gBAAgB,EAAE,KAAK;YAC3C,MAAM,MAAM,GAAG,IAAI,CAAC,OAAO,CAAC,KAAK,CAAC,CAAC; YACnC,MAAM,QAAQ,GAAG,gBAAgB,CAAC,QAAQ,CAAC;YAC3C,IAAI,OAAO,QAAQ,KAAK,QAAQ,EA AE;gBAChC,WAAW,CAAC,IAAI,CAAC,EAAC,MAAM,EAAE,QAAQ,EAAE,IAAI,CAAC,OAAO,CAAC,QAA Q,CAAC,EAAC,CAAC,CAAC;aAC9D;iBAAM,IAAI,OAAO,QAAQ,KAAK,QAAQ,EAAE;gBACvC,WAAW,CA AC,IAAI,CACZ,EAAC,MAAM,EAAE,QAAQ,EAAE,IAAI,CAAC,WAAW,CAAC,GAAG,CAAC,iBAAiB,CAA C,eAAe,CAAC,EAAE,QAAQ,CAAC,EAAC,CAAC,CAAC;aAC7F;SACF,CAAC,CAAC;QACH,MAAM,SAAS,G AAG,UAAU,CAAC,IAAI,CAAC,SAAS,EAAE,IAAI,EAAE,IAAI,CAA4B,CAAC;QACpF,OAAO,EAAC,UAAU, EAAE,IAAI,CAAC,UAAU,EAAE,SAAS,EAAE,QAAQ,EAAE,WAAW,EAAC,CAAC;KACxE;IAED,cAAc,CAA C,GAAyB,EAAE,OAAY;QACpD,IAAI,UAAU,IAAI,GAAG,EAAE;YACrB,MAAM,UAAU,GAAG,IAAI,CAAC, OAAO,CAAC,GAAG,CAAC,UAAU,CAAC,CAAC,CAAC;YACjD,MAAM,OAAO,GAAG,GAAG,CAAC,SAAS, CAAC,CAAC;YAC/B,OAAO,OAAO,CAAC,MAAM,GAAG,IAAI,CAAC,WAAW,CAAC,GAAG,CAAC,UAAU, CAAC,QAAQ,EAAE,UAAU,CAAC,IAAI,EAAE,OAAO,CAAC;gBACnE,UAAU,CAAC;SACpC;aAAM;YACL, OAAO,KAAK,CAAC,cAAc,CAAC,GAAG,EAAE,OAAO,CAAC,CAAC;SAC3C;KACF;CACF;AAED,SAAS,M AAM,CAAC,QAAa;IAC3B,OAAO,QAAQ,IAAI,QAAQ,CAAC,UAAU,KAAK,MAAM,CAAC;AACpD,CAAC;A AED,SAAS,cAAc,CAAC,QAAa;IACnC,OAAO,MAAM,CAAC,QAAQ,CAAC,IAAI,sBAAsB,CAAC,QAAQ,CA AC,UAAU,CAAC,YAAY,YAAY,CAAC;AACjG,CAAC;AAED,SAAS,sBAAsB,CAAC,QAAa;IAC3C,OAAO,M AAM,CAAC,QAAQ,CAAC,IAAI,QAAQ,CAAC,UAAU,IAAI,QAAQ,CAAC,UAAU,CAAC,UAAU,KAAK,QAA Q;QACzF,sBAAsB,CAAC,QAAQ,CAAC,UAAU,CAAC,UAAU,CAAC,YAAY,YAAY,CAAC;AACrF;;AC1fA;;;; ;;;MAsDa,WAAW;IAMtB,YACY,OAAuB,EAAU,QAA4B,EAC7D,KAAsB,EAAW,SAA0B,EAC3D,iBAA0C,EA AU,eAA+B,EACnF,cAA6B,EAAU,aAA2B,EAClE,kBAAqC,EAAU,iBAAmC,EAClF,mBAAuC,EAAU,cAA6B,E AC9E,gBAA+C,EAC/C,eAAqC;QAPrC,YAAO,GAAP,OAAO,CAAgB;QAAU,aAAQ,GAAR,QAAQ,CAAoB;QA C7D,UAAK,GAAL,KAAK,CAAiB;QAAW,cAAS,GAAT,SAAS,CAAiB;QAC3D,sBAAiB,GAAjB,iBAAiB,CAA

yB;QAAU,oBAAe,GAAf,eAAe,CAAgB;QACnF,mBAAc,GAAd,cAAc,CAAe;QAAU,kBAAa,GAAb,aAAa,CAAc ;QAClE,uBAAkB,GAAlB,kBAAkB,CAAmB;QAAU,sBAAiB,GAAjB,iBAAiB,CAAkB;QAClF,wBAAmB,GAAn B,mBAAmB,CAAoB;QAAU,mBAAc,GAAd,cAAc,CAAe;QAC9E,qBAAgB,GAAhB,gBAAgB,CAA+B;QAC/C,o BAAe,GAAf,eAAe,CAAsB;QAbzC,sBAAiB,GACrB,IAAI,GAAG,EAAwE,CAAC;QAC5E,mBAAc,GAAG,IAAI, GAAG,EAA0B,CAAC;QACnD,iCAA4B,GAAG,IAAI,GAAG,EAAyC,CAAC;KAUnC;IAErD,UAAU;QACR,IAA I,CAAC,iBAAiB,CAAC,UAAU,EAAE,CAAC;KACrC;IAED,kBAAkB,CAAC,SAAmB;QACpC,MAAM,aAAa,G AAG,2BAA2B,CAC7C,SAAS,EAAE,IAAI,CAAC,KAAK,EAAE,IAAI,CAAC,eAAe,EAAE,IAAI,CAAC,iBAAiB ,CAAC,CAAC;QACzE,aAAa,CAAC,SAAS,CAAC,OAAO,CAC3B,QAAQ,IAAI,IAAI,CAAC,iBAAiB,CAAC,oC AAoC,CACnE,QAAQ,CAAC,IAAI,CAAC,SAAS,EAAE,IAAI,CAAC,CAAC,CAAC;QACxC,OAAO,aAAa,CAA C;KACtB;IAED,mBAAmB,CAAC,SAAmB;QACrC,MAAM,aAAa,GAAG,2BAA2B,CAC7C,SAAS,EAAE,IAAI, CAAC,KAAK,EAAE,IAAI,CAAC,eAAe,EAAE,IAAI,CAAC,iBAAiB,CAAC,CAAC;QACzE,OAAO,OAAO;aAC T,GAAG,CAAC,aAAa,CAAC,SAAS,CAAC,GAAG,CAC5B,QAAQ,IAAI,IAAI,CAAC,iBAAiB,CAAC,oCAAoC, CACnE,QAAQ,CAAC,IAAI,CAAC,SAAS,EAAE,KAAK,CAAC,CAAC,CAAC;aACxC,IAAI,CAAC,MAAM,aA Aa,CAAC,CAAC;KAChC;IAEO,YAAY,CAAC,QAAgB;QACnC,IAAI,YAAY,GAAG,IAAI,CAAC,cAAc,CAAC, GAAG,CAAC,QAAQ,CAAC,CAAC;QACrD,IAAI,CAAC,YAAY,EAAE;YACjB,YAAY;gBACR,WAAW,CAAC ,IAAI,CAAC,KAAK,EAAE,IAAI,CAAC,eAAe,EAAE,IAAI,CAAC,iBAAiB,EAAE,QAAQ,CAAC,CAAC;YACp F,IAAI,CAAC,cAAc,CAAC,GAAG,CAAC,QAAQ,EAAE,YAAY,CAAC,CAAC;SACjD;QACD,OAAO,YAAY,C AAC;KACrB;IAEO,0BAA0B,CAAC,QAAgB;QACjD,IAAI,YAAY,GAAG,IAAI,CAAC,4BAA4B,CAAC,GAAG, CAAC,QAAQ,CAAC,CAAC;QACnE,IAAI,CAAC,YAAY,EAAE;YACjB,YAAY,GAAG,yBAAyB,CACpC,IAAI, CAAC,KAAK,EAAE,IAAI,CAAC,eAAe,EAAE,IAAI,CAAC,iBAAiB,EAAE,QAAQ,CAAC,CAAC;YACxE,IAAI ,CAAC,4BAA4B,CAAC,GAAG,CAAC,QAAQ,EAAE,YAAY,CAAC,CAAC;SAC/D;QACD,OAAO,YAAY,CAA C;KACrB;IAED,sBAAsB,CAAC,QAAgB;QACrC,MAAM,YAAY,GAAa,EAAE,CAAC;QAClC,MAAM,IAAI,G AAG,IAAI,CAAC,YAAY,CAAC,QAAQ,CAAC,CAAC;;;;;;QAMzC,IAAI,IAAI,CAAC,QAAQ,CAAC,sBAAsB,I AAI,IAAI,CAAC,UAAU,CAAC,MAAM,IAAI,IAAI,CAAC,KAAK,CAAC,MAAM;YACnF,IAAI,CAAC,WAAW ,CAAC,MAAM,IAAI,IAAI,CAAC,SAAS,CAAC,MAAM,IAAI,IAAI,CAAC,qBAAqB,EAAE;YAClF,YAAY,CA AC,IAAI,CAAC,iBAAiB,CAAC,IAAI,CAAC,QAAQ,EAAE,IAAI,CAAC,CAAC,CAAC;YAC1D,IAAI,IAAI,CA AC,QAAQ,CAAC,qBAAqB,EAAE;gBACvC,YAAY,CAAC,IAAI,CAAC,qBAAqB,CAAC,IAAI,CAAC,QAAQ,E AAE,IAAI,CAAC,CAAC,CAAC;aAC/D;SACF;QACD,MAAM,UAAU,GAAG,sBAAsB,CAAC,qBAAqB,CAAC,I AAI,CAAC,QAAQ,EAAE,IAAI,CAAC,CAAC,CAAC,CAAC,CAAC,CAAC;QACzF,IAAI,CAAC,UAAU,CAAC, OAAO,CAAC,CAAC,SAAS;YAChC,MAAM,QAAQ,GACV,IAAI,CAAC,iBAAiB,CAAC,iCAAiC,CAAC,SAAS, CAAE,CAAC,QAAQ,CAAC;YAClF,IAAI,CAAC,QAAQ,CAAC,WAAW,EAAE;gBACzB,OAAO;aACR;;YAED, QAAQ,CAAC,QAAU,CAAC,SAAS,CAAC,OAAO,CAAC,CAAC,QAAQ;gBAC7C,MAAM,aAAa,GAAG,IAAI,C AAC,KAAK,CAAC,sBAAsB,CAAC,QAAQ,EAAE,IAAI,CAAC,QAAQ,CAAC,CAAC;gBACjF,IAAI,CAAC,aA Aa,EAAE;oBAClB,MAAM,WAAW,CAAC,6BAA6B,QAAQ,gBAAgB,IAAI,CAAC,QAAQ,EAAE,CAAC,CAAC ;iBACzF;gBACD,MAAM,SAAS,GAAG,CAAC,QAAQ,CAAC,QAAU,CAAC,aAAa;oBACjC,IAAI,CAAC,OAA O,CAAC,oBAAoB,MAAM,iBAAiB,CAAC,QAAQ,CAAC;gBACrF,YAAY,CAAC,IAAI,CAAC,gBAAgB,CAAC, aAAa,EAAE,SAAS,EAAE,UAAU,CAAC,CAAC,CAAC;gBAC1E,IAAI,IAAI,CAAC,QAAQ,CAAC,sBAAsB,EA AE;oBACxC,YAAY,CAAC,IAAI,CAAC,gBAAgB,CAAC,aAAa,EAAE,CAAC,SAAS,EAAE,UAAU,CAAC,CAA C,CAAC;iBAC5E;aACF,CAAC,CAAC;SACJ,CAAC,CAAC;QACH,OAAO,YAAY,CAAC;KACrB;IAED,aAAa,C AAC,WAAmB,EAAE,gBAAyB;QAC1D,MAAM,SAAS,GAAG,IAAI,CAAC,oBAAoB,CAAC,WAAW,CAAC,C AAC;QACzD,IAAI,WAAW,CAAC,QAAQ,CAAC,eAAe,CAAC,EAAE;YACzC,IAAI,CAAC,gBAAgB,EAAE;gB ACrB,MAAM,IAAI,KAAK,CACX,6EACI,WAAW,EAAE,CAAC,CAAC;aACxB;YACD,MAAM,YAAY,GAAG,I AAI,CAAC,YAAY,CAAC,gBAAgB,CAAC,CAAC;YACzD,IAAI,CAAC,oBAAoB,CAAC,SAAS,EAAE,YAAY,g BAAsB,CAAC;SACzE;aAAM,IAAI,WAAW,CAAC,QAAQ,CAAC,eAAe,CAAC,EAAE;YAChD,IAAI,IAAI,CA AC,QAAQ,CAAC,qBAAqB,EAAE;gBACvC,IAAI,CAAC,gBAAgB,EAAE;oBACrB,MAAM,IAAI,KAAK,CACX ,6EACI,WAAW,EAAE,CAAC,CAAC;iBACxB;gBACD,MAAM,YAAY,GAAG,IAAI,CAAC,YAAY,CAAC,gBA AgB,CAAC,CAAC;gBACzD,gBAAgB,CAAC,SAAS,CAAC,CAAC;gBAC5B,YAAY,CAAC,SAAS,CAAC,OAA O,CAAC,QAAQ;;oBAErC,gBAAgB,CAAC,SAAS,EAAE,QAAQ,CAAC,IAAI,CAAC,SAAS,CAAC,CAAC;iBAC
tD,CAAC,CAAC;aACJ;SACF;aAAM,IAAI,WAAW,CAAC,QAAQ,CAAC,aAAa,CAAC,EAAE;YAC9C,gBAAgB ,CAAC,SAAS,CAAC,CAAC;SAC7B;;;;;;QAMD,OAAO,IAAI,CAAC,oBAAoB,CAAC,SAAS,EAAE,SAAS,CAA C,CAAC;KACxD;IAED,iBAAiB,CAAC,WAAmB,EAAE,gBAAwB;QAC7D,MAAM,YAAY,GAAG,IAAI,CAAC ,YAAY,CAAC,gBAAgB,CAAC,CAAC;QACzD,MAAM,SAAS,GAAG,IAAI,CAAC,oBAAoB,CAAC,WAAW,C AAC,CAAC;QACzD,IAAI,WAAW,CAAC,QAAQ,CAAC,eAAe,CAAC,EAAE;YACzC,IAAI,CAAC,oBAAoB,C AAC,SAAS,EAAE,YAAY,oBAA0B,CAAC;SAC7E;QACD,OAAO,SAAS,CAAC,UAAU,CAAC,MAAM,GAAG, CAAC;YAClC,IAAI,CAAC,oBAAoB,CAAC,YAAY,CAAC,QAAQ,EAAE,SAAS,CAAC;YAC3D,IAAI,CAAC;K ACV;IAED,cAAc,CAAC,SAAmB,EAAE,OAAiB;QAEnD,MAAM,KAAK,GAAG,SAAS,CAAC,GAAG,CAAC,Q AAQ,IAAI,IAAI,CAAC,YAAY,CAAC,QAAQ,CAAC,CAAC,CAAC;QACrE,MAAM,eAAe,GAAiC,EAAE,CAA C;QACzD,KAAK,CAAC,OAAO,CACT,IAAI,IAAI,IAAI,CAAC,SAAS,CAAC,OAAO,CAC1B,QAAQ,IACJ,eAA e,CAAC,IAAI,CAAC,IAAI,CAAC,iBAAiB,CAAC,oCAAoC,CAC5E,QAAQ,CAAC,IAAI,CAAC,SAAS,EAAE,K AAK,CAAC,CAAC,CAAC,CAAC,CAAC;QACnD,MAAM,mBAAmB,GAAG,OAAO,CAAC,GAAG,CAAC,MA AM,IAAI,IAAI,CAAC,0BAA0B,CAAC,MAAM,CAAC,CAAC,CAAC;QAC3F,OAAO,OAAO,CAAC,GAAG,CA AC,eAAe,CAAC,CAAC,IAAI,CAAC,CAAC,KAAK;YACJ,eAAe,EAAE,uBAAuB,CAAC,KAAK,CAAC;YAC/C, mBAAmB,EAAE,mBAAmB;SACzC,CAAC,CAAC,CAAC;KAC9C;IAED,aAAa,CAAC,SAAmB,EAAE,OAAiB; QAElD,MAAM,KAAK,GAAG,SAAS,CAAC,GAAG,CAAC,QAAQ,IAAI,IAAI,CAAC,YAAY,CAAC,QAAQ,CA AC,CAAC,CAAC;QACrE,KAAK,CAAC,OAAO,CACT,IAAI,IAAI,IAAI,CAAC,SAAS,CAAC,OAAO,CAC1B,Q AAQ,IAAI,IAAI,CAAC,iBAAiB,CAAC,oCAAoC,CACnE,QAAQ,CAAC,IAAI,CAAC,SAAS,EAAE,IAAI,CAAC ,CAAC,CAAC,CAAC;QAC7C,MAAM,mBAAmB,GAAG,OAAO,CAAC,GAAG,CAAC,MAAM,IAAI,IAAI,CAA C,0BAA0B,CAAC,MAAM,CAAC,CAAC,CAAC;QAC3F,OAAO;YACL,eAAe,EAAE,uBAAuB,CAAC,KAAK,C AAC;YAC/C,mBAAmB,EAAE,mBAAmB;SACzC,CAAC;KACH;IAEO,oBAAoB,CACxB,SAAwB,EAAE,IAAo B,EAAE,SAAwB;QAC1E,IAAI,WAAW,GAAG,CAAC,CAAC;QACpB,IAAI,CAAC,SAAS,CAAC,OAAO,CAA C,CAAC,YAAY,EAAE,aAAa;;;;YAKjD,IAAI,CAAC,iBAAiB,CAAC,UAAU,CAAC,SAAS,EAAE,YAAY,CAAC ,IAAI,CAAC,SAAS,CAAC,CAAC;;;;;YAM1E,MAAM,kBAAkB,GAAmB;;gBAEzC,GAAG,YAAY,CAAC,gBAA gB,CAAC,UAAU,CAAC,GAAG,CAAC,CAAC,IAAI,CAAC,CAAC,SAAS,CAAC;gBACjE,GAAG,YAAY,CAA C,gBAAgB,CAAC,KAAK,CAAC,GAAG,CAAC,CAAC,IAAI,CAAC,CAAC,SAAS,CAAC;gBAC5D,GAAG,YA AY,CAAC,eAAe,CAAC,GAAG,CAAC,CAAC,IAAI,CAAC,CAAC,IAAI,CAAC,SAAS,CAAC;gBAC1D,GAAG, YAAY,CAAC,eAAe,CAAC,GAAG,CAAC,CAAC,IAAI,CAAC,CAAC,IAAI,CAAC,SAAS,CAAC;;gBAG1D,GA AG,IAAI,CAAC,6BAA6B,CAAC,CAAC,WAAW,CAAC,WAAW,EAAE,WAAW,CAAC,UAAU,CAAC,CAAC;a ACzF,CAAC;YAEF,MAAM,qBAAqB,GAAG,IAAI,GAAG,EAAe,CAAC;YACrD,kBAAkB,CAAC,OAAO,CAA C,CAAC,GAAG,EAAE,SAAS;gBACxC,qBAAqB,CAAC,GAAG,CAAC,GAAG,EAAE,QAAQ,aAAa,IAAI,SAAS ,EAAE,CAAC,CAAC;aACtE,CAAC,CAAC;YACH,qBAAqB,CAAC,OAAO,CAAC,CAAC,OAAO,EAAE,SAAS; gBAC/C,SAAS,CAAC,UAAU,CAAC,IAAI,CACrBhB,QAAU,CAAC,OAAO,CAAC;qBACd,GAAG,CAAC8C,S AAW,CAAC,IAAI,CAACnC,YAAc,CAAC,CAAC;qBACrC,UAAU,CAACM,cAAgB,CAAC,SAAS,CAAC,UAA U,CAC7C,SAAS,mBAAmB,IAAI,qBAAqB,KAAK,CAAC,CAAC,CAAC,CAAC,CAAC;aAC5E,CAAC,CAAC;Y AEH,IAAI,SAAS,sBAA4B;;gBAEvC,YAAY,CAAC,kBAAkB,CAAC,OAAO,CAAC,CAAC,KAAK;oBAC5C,MA AM,QAAQ,GAAG,IAAI,CAAC,iBAAiB,CAAC,oBAAoB,CAAC,KAAK,CAAC,SAAS,CAAC,CAAC;oBAC9E,I AAI,CAAC,QAAQ,CAAC,WAAW,EAAE;wBACzB,OAAO;qBACR;oBACD,WAAW,EAAE,CAAC;oBACd,IAA I,CAAC,qBAAqB,CACtB,SAAS,EAAE,GAAG,QAAQ,CAAC,IAAI,CAAC,SAAS,CAAC,IAAI,SAAS,WAAW,E AAE,EAAE,YAAY,EAC9E,IAAI,CAAC,iBAAiB,CAAC,wBAAwB,CAAC,QAAQ,CAAC,EAAE,CAAC,QAAQ, CAAC,IAAI,CAAC,EAC1E,qBAAqB,CAAC,CAAC;oBAC3B,IAAI,CAAC,qBAAqB,CACtB,SAAS,EAAE,GAA G,QAAQ,CAAC,IAAI,CAAC,SAAS,CAAC,IAAI,IAAI,WAAW,EAAE,EAAE,YAAY,EAAE,QAAQ,EACnF,YA AY,CAAC,gBAAgB,CAAC,UAAU,EAAE,qBAAqB,CAAC,CAAC;iBACtE,CAAC,CAAC;aACJ;SACF,CAAC,C AAC;QAEH,IAAI,SAAS,CAAC,UAAU,CAAC,MAAM,KAAK,CAAC,EAAE;YACrC,gBAAgB,CAAC,SAAS,C AAC,CAAC;SAC7B;KACF;IAEO,6BAA6B,CAAC,UAAiC;QACrE,MAAM,MAAM,GAAmB,EAAE,CAAC;QA ClC,KAAK,IAAI,SAAS,IAAI,UAAU,EAAE;YAChC,MAAM,KAAK,GAAG,+BAA+B,CAAC,IAAI,CAAC,SAA S,EAAE,SAAS,CAAC,CAAC;YACzE,IAAI,KAAK,CAAC,UAAU,EAAE;gBACpB,MAAM,CAAC,IAAI,CAAC, KAAK,CAAC,UAAU,CAAC,SAAS,CAAC,CAAC;aACzC;SACF;QACD,OAAO,MAAM,CAAC;KACf;IAEO,qB

AAqB,CACzB,GAAkB,EAAE,WAAmB,EAAE,UAAmC,EAC5E,QAAkC,EAAE,UAAuC,EAC3E,qBAAuC;QAC zC,MAAM,EAAC,QAAQ,EAAE,cAAc,EAAE,KAAK,EAAE,SAAS,EAAC,GAC9C,IAAI,CAAC,cAAc,CAAC,Q AAQ,EAAE,UAAU,EAAE,UAAU,CAAC,CAAC;QAC1D,GAAG,CAAC,UAAU,CAAC,IAAI,CAAC,GAAG,IA AI,CAAC,kBAAkB,CAAC,gBAAgB,CAC3D,WAAW,EAAE,QAAQ,EAAE,cAAc,EAAE,SAAS,EAAE,qBAAqB, EAAE,GAAG,CAAC,CAAC,CAAC;KACpF;IAED,iBAAiB,CAAC,aAAgC,EAAE,MAAmB;QACrE,MAAM,MA AM,GAAiB,EAAE,CAAC;QAChC,MAAM,UAAU,GAAG,IAAI,UAAU,EAAE,CAAC;;QAGpC,MAAM,aAAa,G AAG,IAAI,aAAa,CAAC,UAAU,EAAE,EAAE,EAAE,EAAE,EAAE,MAAM,CAAC,CAAC;QAEpE,aAAa,CAAC, KAAK,CAAC,OAAO,CAAC,IAAI;YAC9B,MAAM,SAAS,GAA+B,EAAE,CAAC;YACjD,IAAI,CAAC,UAAU,C AAC,OAAO,CAAC,aAAa;gBACnC,MAAM,OAAO,GAAG,IAAI,CAAC,iBAAiB,CAAC,oBAAoB,CAAC,aAAa, CAAC,CAAC;gBAC3E,IAAI,OAAO,IAAI,OAAO,CAAC,WAAW,EAAE;oBAClC,SAAS,CAAC,IAAI,CAAC,O AAO,CAAC,CAAC;iBACzB;aACF,CAAC,CAAC;YACH,SAAS,CAAC,OAAO,CAAC,QAAQ;gBACxB,MAAM, IAAI,GAAG,QAAQ,CAAC,QAAU,CAAC,QAAU,CAAC;;;gBAG5C,MAAM,WAAW,GAAG,QAAQ,CAAC,QA AU,CAAC,WAAY,CAAC;gBACrD,MAAM,mBAAmB,GACrB,mBAAmB,CAAC,SAAS,CAAC,QAAQ,CAAC,Q AAU,CAAC,aAAa,CAAC,CAAC;gBACrE,MAAM,CAAC,IAAI,CAAC,GAAG,aAAa,CAAC,kBAAkB,CAAC,IA AI,EAAE,WAAW,EAAE,mBAAmB,CAAE,CAAC,CAAC;aAC3F,CAAC,CAAC;SACJ,CAAC,CAAC;QAEH,IA AI,MAAM,CAAC,MAAM,EAAE;YACjB,MAAM,IAAI,KAAK,CAAC,MAAM,CAAC,GAAG,CAAC,CAAC,IA AI,CAAC,CAAC,QAAQ,EAAE,CAAC,CAAC,IAAI,CAAC,IAAI,CAAC,CAAC,CAAC;SAC3D;QAED,OAAO,a AAa,CAAC;KACtB;IAED,qBAAqB,CACjB,EAAC,yBAAyB,EAAE,KAAK,EAAoB,EACrD,OAAwC;QAC1C,M AAM,UAAU,GAAG,IAAI,GAAG,EAAyB,CAAC;QAEpD,MAAM,UAAU,GAAG,CAAC,QAAgB;YAClC,IAAI, CAAC,UAAU,CAAC,GAAG,CAAC,QAAQ,CAAC,EAAE;gBAC7B,UAAU,CAAC,GAAG,CAAC,QAAQ,EAAE ,IAAI,CAAC,oBAAoB,CAAC,QAAQ,CAAC,CAAC,CAAC;aAC/D;YACD,OAAO,UAAU,CAAC,GAAG,CAAC, QAAQ,CAAE,CAAC;SAClC,CAAC;QAEF,KAAK,CAAC,OAAO,CACT,IAAI,IAAI,IAAI,CAAC,qBAAqB,CAC 9B,IAAI,CAAC,QAAQ,EAAE,yBAAyB,EAAE,IAAI,CAAC,UAAU,EAAE,IAAI,CAAC,KAAK,EAAE,IAAI,CA AC,SAAS,EACrF,IAAI,CAAC,WAAW,EAAE,UAAU,CAAC,IAAI,CAAC,QAAQ,CAAC,CAAC,CAAC,CAAC; QACtD,OAAO,CAAC,OAAO,CACX,IAAI,IAAI,IAAI,CAAC,sBAAsB,CAC/B,IAAI,CAAC,QAAQ,EAAE,IAAI, CAAC,cAAc,EAAE,UAAU,CAAC,IAAI,CAAC,QAAQ,CAAC,CAAC,CAAC,CAAC;QAExE,OAAO,KAAK,CA AC,IAAI,CAAC,UAAU,CAAC,MAAM,EAAE,CAAC;aACjC,GAAG,CAAC,OAAO,KAAK;YACV,QAAQ,EAA E,OAAO,CAAC,WAAW;YAC7B,UAAU,EAAE,CAAC,GAAG,OAAO,CAAC,YAAY,CAAC,UAAU,EAAE,GA AG,OAAO,CAAC,UAAU,CAAC;SACxE,CAAC,CAAC,CAAC;KACd;IAEO,sBAAsB,CAC1B,QAAgB,EAAE,c AA8C,EAChE,OAAsB;QACxB,cAAc,CAAC,OAAO,CAAC,MAAM,IAAIsP,0BAAe,CAAC,OAAO,EAAE,MAA M,EAAE,IAAI,CAAC,mBAAmB,CAAC,CAAC,CAAC;KAC9F;IAEO,qBAAqB,CACzB,QAAgB,EAAE,yBAAq E,EACvF,UAA0B,EAAE,KAAqB,EAAE,SAAoC,EACvF,WAAwC,EAAE,OAAsB;QAClE,MAAM,MAAM,GAA iB,EAAE,CAAC;QAEhC,MAAM,cAAc,GAAG,IAAI,wBAAwB,EAAE,CAAC;QACtD,MAAM,iBAAiB,GAAG,I AAI,aAAa,CACvC,IAAI,CAAC,eAAe,CAAC,gBAAgB,EAAE,4BAA4B,EAAE,cAAc,EAAE,EAAE,EACvF,MA AM,CAAC,CAAC;;QAGZ,UAAU,CAAC,OAAO,CAAC,aAAa;YAC9B,MAAM,iBAAiB,GAAG,IAAI,CAAC,iB AAiB,CAAC,oBAAoB,CAAC,aAAa,CAAC,CAAC;YACrF,IAAI,iBAAiB,CAAC,WAAW,EAAE;gBACjC,MAA M,MAAM,GAAG,yBAAyB,CAAC,GAAG,CAAC,aAAa,CAAE,CAAC;gBAC7D,MAAM;oBACF,KAAK,CAAC, 8CACF,cAAc,CAAC,iBAAiB,CAAC,IAAI,CAAC,GAAG,CAAC,CAAC;gBAEnD,IAAI,OAAO,GAAG,iBAAiB, CAAC,QAAU,CAAC,OAAQ,CAAC;gBACpD,MAAM,mBAAmB,GAAG,iBAAkB,CAAC,QAAU,CAAC,mBAA mB,CAAC;gBAE9E,IAAI,CAAC,mBAAmB,EAAE;oBACxB,OAAO,GAAG,iBAAiB,CAAC,OAAO,CAAC,CAA C;iBACtC;gBACD,MAAM,UAAU,GAAG,mBAAmB,CAAC,OAAO,CAAC,SAAS,EAAE,iBAAiB,CAAC,CAAC ;;gBAG7E,MAAM,kBAAkB,GAAG,IAAI,GAAG,EAAe,CAAC;gBAElD,MAAM,UAAU,GAAG,MAAM,CAAC, gBAAgB,CAAC,UAAU,CAAC,GAAG,CACrD,GAAG,IAAI,IAAI,CAAC,iBAAiB,CAAC,mBAAmB,CAAC,GA AG,CAAC,SAAS,CAAC,CAAC,CAAC;gBAEtE,UAAU,CAAC,OAAO,CAAC,SAAS;oBAC1B,IAAI,SAAS,CAA C,QAAQ,EAAE;wBACtB,kBAAkB,CAAC,GAAG,CAAC,SAAS,CAAC,QAAQ,EAAE,SAAS,CAAC,IAAI,CAA C,SAAS,CAAC,CAAC;qBACtE;iBACF,CAAC,CAAC;;gBAGH,MAAM,cAAc,GAAG,IAAI,GAAG,EAAe,CAA C;gBAE9C,MAAM,KAAK,GAAG,MAAM,CAAC,gBAAgB,CAAC,KAAK,CAAC,GAAG,CAC3C,IAAI,IAAI,IA AI,CAAC,iBAAiB,CAAC,cAAc,CAAC,IAAI,CAAC,SAAS,CAAC,CAAC,CAAC;gBAEnE,KAAK,CAAC,OAAO

,CAAC,IAAI;oBAChB,cAAc,CAAC,GAAG,CAAC,IAAI,CAAC,IAAI,EAAE,IAAI,CAAC,IAAI,CAAC,SAAS,C AAC,CAAC;iBACpD,CAAC,CAAC;gBAEHC,2BAAkB,CACd,OAAO,EAAE,iBAAiB,EAAE,UAAU,EAAE,IAA I,CAAC,SAAS,EAAE,iBAAiB,EACzE,kBAAkB,EAAE,cAAc,CAAC,CAAC;aACzC;iBAAM;gBACLC,2BAAkB, CAAC,OAAO,EAAE,iBAAiB,EAAE,IAAI,CAAC,SAAS,EAAE,iBAAiB,CAAC,CAAC;aACnF;SACF,CAAC,CA AC;QAEH,KAAK,CAAC,OAAO,CAAC,QAAQ;YACpB,MAAM,YAAY,GAAG,IAAI,CAAC,iBAAiB,CAAC,eA Ae,CAAC,QAAQ,CAAC,CAAC;YACtE,IAAI,YAAY,EAAE;gBAChBC,sBAAa,CAAC,OAAO,EAAE,YAAY,EA AE,IAAI,CAAC,SAAS,CAAC,CAAC;aACtD:SACF,CAAC,CAAC;OAEH,WAAW,CAAC,OAAO,CAAC,UAAU, IAAI,IAAI,CAAC,mBAAmB,CAAC,OAAO,CAAC,UAAU,EAAE,OAAO,CAAC,CAAC,CAAC;KAC1F;IAED,s BAAsB,CAAC,KAAsC;;QAE3D,OAAO,KAAK,CAAC,MAAM,CAAkB,CAAC,CAAC,EAAE,IAAI;YAC3C,CA AC,CAAC,IAAI,CAAC,GAAG,IAAI,CAAC,mBAAmB,CAAC,IAAI,CAAC,QAAQ,EAAE,IAAI,CAAC,WAAW, CAAC,CAAC,CAAC;YACrE,OAAO,CAAC,CAAC;SACV,EAAE,EAAE,CAAC,CAAC;KACR;IAEO,mBAAmB, CAAC, QAAgB, EAAE, WAAwC; QAEpF, MAAM, OAAO, GAAG, IAAI, CAAC, oBAAoB, CAAC, QAAQ, CAAC, CA AC;QAEpD,WAAW,CAAC,OAAO,CAAC,UAAU,IAAI,IAAI,CAAC,mBAAmB,CAAC,OAAO,CAAC,UAAU,E AAE,OAAO,CAAC,CAAC,CAAC;QAEzF,IAAI,OAAO,CAAC,UAAU,IAAI,OAAO,CAAC,UAAU,CAAC,MAA M,GAAG,CAAC,EAAE;YACvD,OAAO,CAAC,EAAC,QAAQ,EAAE,UAAU,EAAE,CAAC,GAAG,OAAO,CAA C,YAAY,CAAC,UAAU,EAAE,GAAG,OAAO,CAAC,UAAU,CAAC,EAAC,CAAC,CAAC;SAC9F;QACD,OAA O,EAAE,CAAC;KACX;IAED,YAAY,CAAC,aAAgC;QAC3C,MAAM,EAAC,yBAAyB,EAAE,KAAK,EAAC,GA AG, aAAa, CAAC; QACzD, MAAM, aAAa, GAAG, KAAK, CAAC, GAAG, CAC3B, IAAI, IAAI, IAAI, CAAC, gBAAgB ,CACzB,IAAI,CAAC,QAAQ,EAAE,yBAAyB,EAAE,IAAI,CAAC,UAAU,EAAE,IAAI,CAAC,KAAK,EAAE,IAA I,CAAC,SAAS,EACrF,IAAI,CAAC,WAAW,CAAC,CAAC,CAAC;QAC3B,OAAO,OAAO,CAAC,aAAa,CAAC,C AAC;KAC/B;IAEO,gBAAgB,CACpB,UAAkB,EAAE,yBAAqE,EACzF,UAA0B,EAAE,KAAqB,EAAE,SAAoC,E ACvF,WAAwC;QAC1C,MAAM,UAAU,GAAG,sBAAsB,CAAC,qBAAqB,CAAC,UAAU,EAAE,IAAI,CAAC,CA AC,CAAC,CAAC,CAAC,CAAC;QACtF,MAAM,cAAc,GAAoB,EAAE,CAAC;QAE3C,MAAM,SAAS,GAAG,IA AI,CAAC, oBAAoB,CAAC, iBAAiB,CAAC, UAAU,EAAE, IAAI,CAAC,CAAC,CAAC;QAEjF,cAAc,CAAC,IAAI, CACf,GAAG,IAAI,CAAC,cAAc,CAAC,UAAU,EAAE,UAAU,EAAE,KAAK,EAAE,SAAS,EAAE,WAAW,EAA E,SAAS,CAAC,CAAC,CAAC;;QAG9F,SAAS,CAAC,OAAO,CAAC,CAAC,YAAY,KAAK,IAAI,CAAC,cAAc,C AAC,SAAS,EAAE,YAAY,CAAC,CAAC,CAAC;;QAGIF,UAAU,CAAC,OAAO,CAAC,CAAC,OAAO;YACzB,M AAM,QAAQ,GAAG,IAAI,CAAC,iBAAiB,CAAC,oBAAoB,CAAM,OAAO,CAAC,CAAC;YAC3E,IAAI,CAAC, QAAQ,CAAC,WAAW,EAAE;gBACzB,OAAO;aACR;YACD,MAAM,QAAQ,GAAG,yBAAyB,CAAC,GAAG,C AAC,OAAO,CAAC,CAAC;YACxD,IAAI,CAAC,QAAQ,EAAE;gBACb,MAAM,IAAI,KAAK,CAAC,6DACZ,cA Ac,CAAC,QAAQ,CAAC,IAAI,CAAC,GAAG,CAAC,CAAC;aACvC;;YAGD,MAAM,mBAAmB,GAAG,IAAI,C AAC,cAAc,CAAC,gBAAgB,CAAC,SAAS,EAAE,QAAQ,CAAC,CAAC;;YAEtF,QAAQ,CAAC,QAAU,CAAC,m BAAmB,CAAC,OAAO,CAAC,CAAC,cAAc;;;gBAG7D,MAAM,IAAI,GAAG,IAAI,CAAC,cAAc,CAAC,cAAc,C AAC,QAAQ,CAAC,CAAC;gBAC1D,cAAc,CAAC,IAAI,CACf,IAAI,CAAC,cAAc,CAAC,UAAU,EAAE,QAAQ, EAAE,cAAc,EAAE,IAAI,EAAE,UAAU,CAAC,CAAC,CAAC,gBACjF,IAAI,IAAI,CAAC,QAAQ,CAAC,sBAAs B,EAAE;oBACxC,cAAc,CAAC,IAAI,CACf,IAAI,CAAC,cAAc,CAAC,UAAU,EAAE,QAAQ,EAAE,cAAc,EAAE ,CAAC,IAAI,EAAE,UAAU,CAAC,CAAC,CAAC,iBACnF;aACF,CAAC,CAAC;;YAGH,MAAM,YAAY,GAAG,I AAI,CAAC,iBAAiB,CACvC,SAAS,EAAE,QAAQ,EAAE,QAAQ,EAAE,QAAQ,CAAC,gBAAgB,CAAC,UAAU, EAAE,mBAAmB,EACxF,UAAU,CAAC,CAAC;YAChB,IAAI,CAAC,wBAAwB,CAAC,SAAS,EAAE,QAAQ,EA AE,QAAQ,EAAE,UAAU,CAAC,CAAC;SAC1E,CAAC,CAAC;QACH,IAAI,SAAS,CAAC,UAAU,CAAC,MAA M,GAAG,CAAC,IAAI,IAAI,CAAC,QAAQ,CAAC,sBAAsB,EAAE;YAC3E,MAAM,SAAS,GAAG,IAAI,CAAC,o BAAoB,CAAC,UAAU,EAAE,SAAS,CAAC,CAAC,YACnE,cAAc,CAAC,OAAO,CAAC,SAAS,CAAC,CAAC,S ACnC;QACD,OAAO,cAAc,CAAC;KACvB;IAEO,cAAc,CAClB,WAAmB,EAAE,UAA0B,EAAE,KAAqB,EACtE ,SAAoC,EAAE,WAAwC,EAC9E,YAA2B;QAC7B,MAAM,eAAe,GAAG,IAAI,CAAC,eAAe,CAAC,YAAY,CAA C,WAAW,CAAC;aACzC,GAAG,CAAC,MAAM,IAAI,IAAI,CAAC,eAAe,CAAC,aAAa,CAAC,MAAM,CAAC,C AAC,CAAC;QACvF,MAAM,QAAQ,GAKV;YACE,GAAG,SAAS,CAAC,GAAG,CACZ,IAAI,KAAK;gBACP,O AAO,EAAE,IAAI,CAAC,iBAAiB,CAAC,kBAAkB,CAAC,IAAI,CAAC,IAAI,CAAC,SAAS,CAAE;gBACxE,QA AQ,EAAE,IAAI,CAAC,iBAAiB,CAAC,mBAAmB,CAAC,IAAI,CAAC,IAAI,CAAC,SAAS,CAAE;aAC3E,CAAC

,CAAC;YACP,GAAG,UAAU,CAAC,GAAG,CAAC,GAAG,KAAK;gBACN,OAAO,EAAE,IAAI,CAAC,iBAAiB, CAAC,mBAAmB,CAAC,GAAG,CAAE;gBACzD,QAAQ,EAAE,IAAI,CAAC,iBAAiB,CAAC,oBAAoB,CAAC,G AAG,CAAE;aAC5D,CAAC,CAAC;YACrB,GAAG,KAAK,CAAC,GAAG,CAAC,GAAG,KAAK;gBACN,OAAO, EAAE,IAAI,CAAC,iBAAiB,CAAC,cAAc,CAAC,GAAG,CAAE;gBACpD,QAAQ,EAAE,IAAI,CAAC,iBAAiB,C AAC,eAAe,CAAC,GAAG,CAAE;aACvD,CAAC,CAAC;YAChB,GAAG,WAAW,CAAC,GAAG,CACd,GAAG,K AAK;gBACN,OAAO,EAAE,IAAI,CAAC,iBAAiB,CAAC,oBAAoB,CAAC,GAAG,CAAC,MAAM,CAAE;gBACj E,QAAQ,EAAE,IAAI,CAAC,iBAAiB,CAAC,oBAAoB,CAAC,GAAG,CAAC,MAAM,CAAE,CAAC,IAAI;aACx E,CAAC,CAAC;SACR,CAAC;QACN,MAAM,eAAe,GAAG,IAAI,CAAC,QAAQ,CAAC,qBAAqB;YACvD,IAAI, CAAC,oBAAoB,CAAC,qBAAqB,CAAC,WAAW,EAAE,IAAI,CAAC,CAAC;YACnE,IAAI,CAAC;QACT,MAA M,EAAC,IAAI,EAAE,QAAQ,EAAC,GAAG,kBAAkB,CACvC,WAAW,EAAE,eAAe,EAAE,IAAI,CAAC,gBAAg B,EAAE,IAAI,CAAC,eAAe,EAAE,eAAe,EAC1F,QAAQ,EAAE,IAAI,CAAC,QAAQ,CAAC,oCAAoC,CAAC,CA AC;QAClE,QAAQ,CAAC,OAAO,CAAC,CAAC,KAAK;YACrB,YAAY,CAAC,UAAU,CAAC,IAAI,CACxB1Q, QAAU,CAAC,KAAK,CAAC,QAAQ,CAAC,CAAC,GAAG,CAAC,YAAY,CAAC,UAAU,CAAC,KAAK,CAAC, MAAM,CAAC,CAAC,CAAC,UAAU,CAAC,IAAI,EAAE;gBACrFM,YAAc,CAAC,QAAQ;aACxB,CAAC,CAAC ,CAAC;SACT,CAAC,CAAC;QACH,MAAM,WAAW,GAAG,IAAI,aAAa,CAAC,WAAW,EAAE,eAAe,CAAC,W AAW,CAAC,EAAE,IAAI,CAAC,CAAC;QACvF,MAAM,MAAM,GAAG,CAAC,WAAW,CAAC,CAAC;QAC7B, IAAI,eAAe,EAAE;YACnB,MAAM,CAAC,IAAI,CAAC,IAAI,CAAC,oBAAoB,CAAC,WAAW,EAAE,eAAe,CA AC,CAAC,CAAC;SACtE;QACD,OAAO,MAAM,CAAC;KACf;IAEO,cAAc,CAAC,SAAwB,EAAE,QAAiC;QAC hF,MAAM,SAAS,GAA8B,EAAE,CAAC;QAEhD,IAAI,IAAI,CAAC,QAAQ,CAAC,MAAM,EAAE;YACxB,MA AM,gBAAgB,GAAG,IAAI,CAAC,QAAQ,CAAC,MAAM,CAAC,OAAO,CAAC,IAAI,EAAE,GAAG,CAAC,CA AC;YACjE,SAAS,CAAC,IAAI,CAAC;gBACb,KAAK,EAAE,+BAA+B,CAAC,IAAI,CAAC,SAAS,EAAE,WAA W,CAAC,SAAS,CAAC;gBAC7E,QAAQ,EAAE,gBAAgB;aAC3B,CAAC,CAAC;SACJ;QAED,IAAI,IAAI,CAAC ,QAAQ,CAAC,UAAU,EAAE;YAC5B,SAAS,CAAC,IAAI,CAAC;gBACb,KAAK,EAAE,+BAA+B,CAAC,IAAI, CAAC,SAAS,EAAE,WAAW,CAAC,mBAAmB,CAAC;gBACvF,QAAQ,EAAE,IAAI,CAAC,QAAQ,CAAC,UAA U;aACnC,CAAC,CAAC;SACJ;QAED,IAAI,CAAC,iBAAiB,CAAC,OAAO,CAAC,SAAS,EAAE,QAAQ,EAAE,S AAS,CAAC,CAAC;KAChE;IAEO,wBAAwB,CAC5B,SAAwB,EAAE,QAAkC,EAC5D,QAAiC,EAAE,UAAkB;Q ACvD,MAAM,QAAQ,GAAG,IAAI,CAAC,iBAAiB,CAAC,wBAAwB,CAAC,QAAQ,CAAC,CAAC;QAC3E,MA AM,kBAAkB,GACpB,IAAI,CAAC,iBAAiB,CAAC,SAAS,EAAE,QAAQ,EAAE,QAAQ,EAAE,CAAC,QAAQ,C AAC,IAAI,CAAC,EAAE,IAAI,EAAE,UAAU,CAAC;aACnF,YAAY,CAAC;QACtB,MAAM,cAAc,GAAG,oBAA oB,CAAC,QAAQ,CAAC,IAAI,CAAC,SAAS,CAAC,CAAC;QACrE,MAAM,WAAW,GAAwB,EAAE,CAAC;QA C5C,KAAK,IAAI,QAAQ,IAAI,QAAQ,CAAC,MAAM,EAAE;YACpC,MAAM,YAAY,GAAG,QAAQ,CAAC,MA AM,CAAC,QAAQ,CAAC,CAAC;;YAE/C,WAAW,CAAC,IAAI,CAAC,IAAImD,eAAiB,CAAC,QAAQ,EAAEzC, OAAS,CAAC,YAAY,CAAC,EAAE,KAAK,CAAC,CAAC,CAAC;SACnF;QACD,MAAM,YAAY,GAAwB,EAAE ,CAAC;QAC7C,KAAK,IAAI,QAAQ,IAAI,QAAQ,CAAC,OAAO,EAAE;YACrC,MAAM,YAAY,GAAG,QAAQ, CAAC,OAAO,CAAC,QAAQ,CAAC,CAAC;;YAEhD,YAAY,CAAC,IAAI,CAAC,IAAIyC,eAAiB,CAAC,QAAQ, EAAEzC,OAAS,CAAC,YAAY,CAAC,EAAE,KAAK,CAAC,CAAC,CAAC;SACpF;QAED,SAAS,CAAC,UAAU, CAAC,IAAI,CACrBhB,QAAU,CAAC,cAAc,CAAC;aACrB,GAAG,CAAC0C,UAAY,CAAC,WAAW,CAAC,sBA AsB,CAAC,CAAC,MAAM,CAAC;YAC3D1B,OAAS,CAAC,QAAQ,CAAC,QAAQ,CAAC,EAAE,SAAS,CAAC, UAAU,CAAC,QAAQ,CAAC,IAAI,CAAC,SAAS,CAAC;YAC3EhB,QAAU,CAAC,kBAAkB,CAAC,EAAE,IAAI wD,cAAgB,CAAC,WAAW,CAAC;YACjE,IAAIA,cAAgB,CAAC,YAAY,CAAC;YAClChD,UAAY,CACR,QAA Q,CAAC,QAAU,CAAC,kBAAkB,CAAC,GAAG,CAAC,QAAQ,IAAIQ,OAAS,CAAC,QAAQ,CAAC,CAAC,CA AC;SACjF,CAAC,CAAC;aACF,UAAU,CACPwO,UAAY,CACR,WAAW,CAAC,gBAAgB,EAC5B,CAACvO,cA AgB,CAAC,SAAS,CAAC,UAAU,CAAC,QAAQ,CAAC,IAAI,CAAC,SAAS,CAAC,CAAE,CAAC,EAClE,CAAC 8D,YAAc,CAAC,KAAK,CAAC,CAAC,EAC3B,CAACzE,YAAc,CAAC,KAAK,EAAEA,YAAc,CAAC,QAAQ,C AAC,CAAC,CAAC,CAAC;KAC/D;IAEO,iBAAiB,CACrB,SAAwB,EAAE,QAAkC,EAC5D,QAAiC,EAAE,oBA AiD,EACpF,eAAwC,EAAE,UAAkB;QAC9D,MAAM,EAAC,QAAQ,EAAE,cAAc,EAAE,KAAK,EAAE,SAAS,E AAC,GAC9C,IAAI,CAAC,cAAc,CAAC,QAAQ,EAAE,QAAQ,EAAE,oBAAoB,CAAC,CAAC;QAClE,MAAM,U AAU,GAAG,eAAe,GAAGN,QAAU,CAAC,eAAe,CAAC,SAAS,CAAC,GAAGQ,UAAY,CAAC,EAAE,CAAC,C

AAC;QAC9F,MAAM,UAAU,GAAG,IAAI,CAAC,aAAa,CAAC,gBAAgB,CAClD,SAAS,EAAE,QAAQ,EAAE,c AAc,EAAE,UAAU,EAAE,SAAS,CAAC,CAAC;QAChE,IAAI,eAAe,EAAE;YACnB,uBAAuB,CACnB,IAAI,CA AC,eAAe,EAAE,eAAe,EAAE,IAAI,CAAC,cAAc,CAAC,cAAc,CAAC,QAAQ,CAAC,EACnF,UAAU,CAAC,CA AC;SACjB;QACD,OAAO,UAAU,CAAC;KACnB;IAEO,cAAc,CAClB,QAAkC,EAAE,QAAiC,EACrE,oBAAiD; QAEnD,IAAI,IAAI,CAAC,iBAAiB,CAAC,GAAG,CAAC,QAAQ,CAAC,IAAI,CAAC,SAAS,CAAC,EAAE;YAC vD,OAAO,IAAI,CAAC,iBAAiB,CAAC,GAAG,CAAC,QAAQ,CAAC,IAAI,CAAC,SAAS,CAAE,CAAC;SAC7D; QACD,MAAM,mBAAmB,GAAG,QAAS,CAAC,QAAU,CAAC,mBAAmB,CAAC;QACrE,MAAM,UAAU,GACZ ,oBAAoB,CAAC,GAAG,CAAC,GAAG,IAAI,IAAI,CAAC,iBAAiB,CAAC,mBAAmB,CAAC,GAAG,CAAC,SAA S,CAAC,CAAC,CAAC;QAC/F,MAAM,KAAK,GAAG,QAAQ,CAAC,gBAAgB,CAAC,KAAK,CAAC,GAAG,CA C7C,IAAI,IAAI,IAAI,CAAC,iBAAiB,CAAC,cAAc,CAAC,IAAI,CAAC,SAAS,CAAC,CAAC,CAAC;QACnE,M AAM,MAAM,GAAG,IAAI,CAAC,eAAe,CAAC,KAAK,CACrC,QAAQ,EAAE,QAAQ,CAAC,QAAU,CAAC,OA AQ,EAAE,UAAU,EAAE,KAAK,EAAE,QAAQ,CAAC,OAAO,EAC3E,iBAAiB,CAAC,QAAQ,CAAC,IAAI,EAA E,QAAQ,EAAE,QAAQ,CAAC,QAAU,CAAC,EAAE,mBAAmB,CAAC,CAAC;QAC1F,IAAI,CAAC,iBAAiB,CA AC,GAAG,CAAC,QAAQ,CAAC,IAAI,CAAC,SAAS,EAAE,MAAM,CAAC,CAAC;QAC5D,OAAO,MAAM,CA AC;KACf;IAEO,oBAAoB,CAAC,WAAmB;QAC9C,MAAMmQ,YAAU,GACZ,CAAC,MAAoB,EAAE,aAA4B,I AAI,EAAE,eAAwB,IAAI;YACnF,IAAI,EAAE,MAAM,YAAY,YAAY,CAAC,EAAE;gBACrC,MAAM,IAAI,KA AK,CAAC,sCAAsC,IAAI,CAAC,SAAS,CAAC,MAAM,CAAC,EAAE,CAAC,CAAC;aACjF;YACD,MAAM,KA AK,GAAG,IAAI,CAAC,eAAe,CAAC,YAAY,CAAC,MAAM,CAAC,IAAI,CAAC,CAAC;YAC7D,MAAM,EAAC ,QAAQ,EAAE,IAAI,EAAE,OAAO,EAAC,GAC3B,IAAI,CAAC,eAAe,CAAC,WAAW,CAAC,MAAM,EAAE,YA AY,CAAC,IAAI,MAAM,CAAC;YACrE,MAAM,YAAY,GAAG,IAAI,CAAC,qBAAqB,CAAC,QAAQ,EAAE,W AAW,CAAC,CAAC;;;;;YAMvE,MAAM,aAAa,GAAG,IAAI,CAAC,qBAAqB,CAAC,WAAW,EAAE,WAAW,CA AC,CAAC;YAC3E,MAAM,UAAU,GAAG,YAAY,KAAK,aAAa,GAAG,IAAI,GAAG,YAAY,CAAC;;;;;;YAOxE, MAAM,kBAAkB,GAAG,UAAU,IAAI,EAAE,CAAC;YAC5C,MAAM,sBAAsB,GAAG,KAAK,GAAG,kBAAkB, CAAC,MAAM,CAAC;YACjE,MAAM,aAAa,GACf,kBAAkB,CAAC,MAAM,CAAC,QAAQ,CAAC,sBAAsB,EA AEhQ,YAAc,CAAC,CAAC,CAAC;YAChF,OAAO,OAAO,CAAC,MAAM,CACjB,CAAC,IAAI,EAAE,UAAU,K AAK,IAAI,CAAC,IAAI,CAAC,UAAU,CAAC,EAC7B+B,UAAY,CACtB,IAAIkO,iBAAmB,CAAC,UAAU,EAA E,IAAI,EAAE,IAAI,CAAC,EAAE,aAAa,CAAC,CAAC,CAAC;SAC1E,CAAC;QAEN,OAAO,EAAC,UAAU,EA AE,EAAE,EAAE,WAAW,cAAED,YAAU,EAAE,YAAY,EAAE,IAAI,YAAY,EAAE,EAAC,CAAC;KACpF;IAE O,qBAAqB,CAAC,gBAAwB,EAAE,kBAA0B;QAChF,OAAO,IAAI,CAAC,gBAAgB,CAAC,kBAAkB,CAAC,gB AAgB,CAAC;YAC7D,IAAI,CAAC,eAAe,CAAC,kBAAkB,CAAC,gBAAgB,CAAC;YACzD,IAAI,CAAC,KAAK, CAAC,oBAAoB,CAAC,gBAAgB,EAAE,kBAAkB,CAAC,CAAC;KAC3E;IAEO,cAAc,CAClB,UAAkB,EAAE,Q AAkC,EACtD,kBAA6C,EAAE,SAAkB,EACjE,UAAkB;QACpB,MAAM,SAAS,GAAG,IAAI,CAAC,oBAAoB,C ACvC,gBAAgB,CAAC,kBAAkB,CAAC,SAAU,EAAE,SAAS,EAAE,UAAU,CAAC,CAAC,CAAC;QAC5E,MAA M,kBAAkB,GACpB,IAAI,CAAC,cAAc,CAAC,aAAa,CAAC,SAAS,EAAE,QAAQ,EAAE,kBAAkB,EAAE,SAAS ,CAAC,CAAC;QAC1F,uBAAuB,CAAC,IAAI,CAAC,eAAe,EAAE,kBAAkB,EAAE,SAAS,EAAE,UAAU,CAAC, CAAC;QACzF,OAAO,IAAI,CAAC,oBAAoB,CAAC,UAAU,EAAE,SAAS,CAAC,CAAC;KACzD;IAEO,oBAAo B,CAAC,UAAkB,EAAE,GAAkB;QACjE,OAAO,IAAI,aAAa,CAAC,UAAU,EAAE,GAAG,CAAC,WAAW,EAA E,GAAG,CAAC,UAAU,CAAC,CAAC;KACvE;IAED,cAAc,CAAC,UAAmB,EAAE,eAAmC;QACrE,MAAM,IA AI,GAAG,IAAI,CAAC;QAClB,IAAI,UAAU,EAAE;YACd,MAAM,MAAM,GAAG,cAAc,CAAC,UAAU,EAAE,I AAI,CAAC,SAAS,CAAC,CAAC,gBAAgB,CAAC;YAC3E,OAAO,cAAc,CAAC,MAAM,CAAC,CAAC;SAC/B;a AAM,IAAI,eAAe,EAAE;YAC1B,MAAM,aAAa,GAAgB,EAAE,CAAC;YACtC,KAAK,MAAM,QAAQ,IAAI,eA Ae,CAAC,SAAS,EAAE;gBAChD,MAAM,UAAU,GAAG,cAAc,CAAC,QAAQ,EAAE,IAAI,CAAC,SAAS,CAAC ,CAAC;gBAC5D,KAAK,MAAM,SAAS,IAAI,UAAU,EAAE;oBAClC,aAAa,CAAC,IAAI,CAAC,SAAS,CAAC,C AAC;iBAC/B;aACF;YACD,OAAO,aAAa,CAAC;SACtB;aAAM;YACL,MAAM,IAAI,KAAK,CAAC,sDAAsD,C AAC,CAAC;SACzE;QAED,SAAS,cAAc,CACnB,MAAoB,EAAE,aAAa,IAAI,GAAG,EAAgB,EAC1D,gBAA6B, EAAE;;;YAGjC,IAAI,UAAU,CAAC,GAAG,CAAC,MAAM,CAAC,IAAI,CAAC,MAAM,CAAC,IAAI,EAAE;gB AC1C,OAAO,aAAa,CAAC;aACtB;YACD,UAAU,CAAC,GAAG,CAAC,MAAM,CAAC,CAAC;YACvB,MAAM, UAAU,GACZ,cAAc,CAAC,IAAI,CAAC,iBAAiB,CAAC,mBAAmB,CAAC,MAAM,EAAE,IAAI,CAAE,EAAE,I

AAI,CAAC,SAAS,CAAC,CAAC;YAC9F,KAAK,MAAM,SAAS,IAAI,UAAU,EAAE;gBAClC,aAAa,CAAC,IAAI ,CAAC,SAAS,CAAC,CAAC;gBAC9B,cAAc,CAAC,SAAS,CAAC,gBAAgB,EAAE,UAAU,EAAE,aAAa,CAAC, CAAC;aACvE;YACD,OAAO,aAAa,CAAC;SACtB;KACF;CACF;AAED,SAAS,gBAAgB,CAAC,SAAwB;;;;IAIh D,SAAS,CAAC,UAAU,CAAC,IAAI,CAACjO,UAAY,CAAC,WAAW,CAAC,gBAAgB,CAAC,CAAC,MAAM,E AAE,CAAC,CAAC;AACjF,CAAC;AAGD,SAAS,uBAAuB,CAC5B,cAAoC,EAAE,aAAiC,EAAE,SAAkB,EAC3F ,UAAkB;IACpB,aAAa,CAAC,YAAY,CAAC,OAAO,CAAC,CAAC,GAAG;QACrC,GAAG,CAAC,QAAQ,CAAC ,cAAc,CAAC,eAAe,CACvC,gBAAgB,CAAC,GAAG,CAAC,SAAS,EAAE,SAAS,EAAE,UAAU,CAAC,EAAE,G AAG,CAAC,IAAI,CAAC,CAAC,CAAC;KACxE,CAAC,CAAC;AACL,CAAC;AAED,SAAS,gBAAgB,CAAC,aA AqB,EAAE,IAAa,EAAE,MAAc;IAC5E,OAAO,GAAG,aAAa,GAAG,IAAI,GAAG,OAAO,GAAG,EAAE,WAAW ,MAAM,EAAE,CAAC;AACnE,CAAC;SA6Be,gBAAgB,CAC5B,SAAmB,EAAE,IAA0B,EAAE,oBAA0C,EAC3F ,gBAAyC;IAC3C,MAAM,KAAK,GAAG,qCAAqC,CAC/C,SAAS,EAAE,IAAI,EAAE,oBAAoB,EAAE,gBAAgB, CAAC,CAAC;IAC7D,OAAO,kBAAkB,CAAC,KAAK,CAAC,CAAC;AACnC,CAAC;SAEe,2BAA2B,CACvC,SA AmB,EAAE,IAA0B,EAAE,oBAA0C,EAC3F,gBAAyC;IAC3C,OAAO,uBAAuB,CAC1B,gBAAgB,CAAC,SAAS, EAAE,IAAI,EAAE,oBAAoB,EAAE,gBAAgB,CAAC,CAAC,CAAC;AACjF,CAAC;AAED,SAAS,uBAAuB,CAA C,eAAkC;IACjE,IAAI,eAAe,CAAC,oBAAoB,IAAI,eAAe,CAAC,oBAAoB,CAAC,MAAM,EAAE;QACvF,MAA M,QAAQ,GAAG,eAAe,CAAC,oBAAoB,CAAC,GAAG,CACrD,CAAC,IAAI,yCAAyC,CAAC,CAAC,IAAI,OAA O,CAAC,CAAC,QAAQ,SACjE,CAAC,CAAC,IAAI,6BAA6B,CAAC,CAAC;QAC7C,MAAM,WAAW,CAAC,Q AAQ,CAAC,IAAI,CAAC,IAAI,CAAC,CAAC,CAAC;KACxC;IACD,OAAO,eAAe,CAAC;AACzB,CAAC;AAED ;AACA;AACA;AACA,SAAS,qCAAqC,CAC1C,SAAmB,EAAE,IAA0B,EAAE,oBAA0C,EAC3F,gBAAyC;IAC3 C,MAAM,SAAS,GAAG,IAAI,GAAG,EAAU,CAAC;IACpC,MAAM,KAAK,GAAqB,EAAE,CAAC;IAEnC,MAA M,SAAS,GAAG,CAAC,QAAgB;QACjC,IAAI,SAAS,CAAC,GAAG,CAAC,QAAQ,CAAC,IAAI,CAAC,IAAI,CA AC,YAAY,CAAC,QAAQ,CAAC,EAAE;YAC3D,OAAO,KAAK,CAAC;SACd;QACD,SAAS,CAAC,GAAG,CAA C,QAAQ,CAAC,CAAC;QACxB,MAAM,YAAY,GAAG,WAAW,CAAC,IAAI,EAAE,oBAAoB,EAAE,gBAAgB, EAAE,QAAQ,CAAC,CAAC;QACzF,KAAK,CAAC,IAAI,CAAC,YAAY,CAAC,CAAC;QACzB,YAAY,CAAC,S AAS,CAAC,OAAO,CAAC,QAAQ;YACrC,QAAQ,CAAC,gBAAgB,CAAC,OAAO,CAAC,OAAO,CAAC,OAAO, IAAI,SAAS,CAAC,OAAO,CAAC,SAAS,CAAC,QAAQ,CAAC,CAAC,CAAC;SAC7F,CAAC,CAAC;KACJ,CAA C;IACF,SAAS,CAAC,OAAO,CAAC,CAAC,QAAQ,KAAK,SAAS,CAAC,QAAQ,CAAC,CAAC,CAAC;IACrD,O AAO,KAAK,CAAC;AACf,CAAC;SAEe,WAAW,CACvB,IAA0B,EAAE,oBAA0C,EACtE,gBAAyC,EAAE,QAA gB;IAC7D,MAAM,kBAAkB,GAAmB,EAAE,CAAC;IAC9C,MAAM,UAAU,GAAmB,EAAE,CAAC;IACtC,MA AM,KAAK,GAAmB,EAAE,CAAC;IACjC,MAAM,WAAW,GAAgC,EAAE,CAAC;IACpD,MAAM,SAAS,GAA8 B,EAAE,CAAC;IAChD,MAAM,aAAa,GAAG,oBAAoB,CAAC,aAAa,CAAC,QAAQ,CAAC,CAAC;IACnE,IAAI, qBAAqB,GAAG,KAAK,CAAC;IAClC,MAAM,iBAAiB,GAAG,QAAQ,CAAC,QAAQ,CAAC,OAAO,CAAC,CA AC;;;;;;IAMrD,IAAI,CAAC,iBAAiB,IAAI,aAAa,EAAE;QACvC,oBAAoB,CAAC,YAAY,CAAC,QAAQ,CAAC,C AAC,OAAO,CAAC,CAAC,MAAM;YACzD,MAAM,cAAc,GAAG,oBAAoB,CAAC,aAAa,CAAC,MAAM,CAAC ,CAAC;YAClE,MAAM,UAAU,GAAG,cAAc,CAAC,QAAQ,CAAC;YAC3C,IAAI,CAAC,UAAU,IAAI,UAAU,C AAC,UAAU,KAAK,OAAO,EAAE;gBACpD,OAAO;aACR;YACD,IAAI,UAAU,GAAG,KAAK,CAAC;YACvB,I AAI,UAAU,CAAC,UAAU,KAAK,OAAO,EAAE;gBACrC,IAAI,gBAAgB,CAAC,WAAW,CAAC,MAAM,CAAC ,EAAE;oBACxC,UAAU,GAAG,IAAI,CAAC;;;;;;oBAMlB,IAAI,CAAC,gBAAgB,CAAC,mBAAmB,CAAC,MAA M,CAAC,EAAE;;wBAEjD,UAAU,CAAC,IAAI,CAAC,MAAM,CAAC,CAAC;qBACzB;yBAAM;;;wBAGL,kBA AkB,CAAC,IAAI,CAAC,MAAM,CAAC,CAAC;qBACjC;iBACF;qBAAM,IAAI,gBAAgB,CAAC,MAAM,CAAC, MAAM,CAAC,EAAE;oBAC1C,UAAU,GAAG,IAAI,CAAC;oBAClB,KAAK,CAAC,IAAI,CAAC,MAAM,CAAC ,CAAC;iBACpB;qBAAM,IAAI,gBAAgB,CAAC,UAAU,CAAC,MAAM,CAAC,EAAE;oBAC9C,MAAM,QAAQ, GAAG,gBAAgB,CAAC,mBAAmB,CAAC,MAAM,EAAE,KAAK,CAAC,CAAC;oBACrE,IAAI,QAAQ,EAAE;w BACZ,UAAU,GAAG,IAAI,CAAC;wBAClB,SAAS,CAAC,IAAI,CAAC,QAAQ,CAAC,CAAC;qBAC1B;iBACF;q BAAM,IAAI,gBAAgB,CAAC,YAAY,CAAC,MAAM,CAAC,EAAE;oBAChD,UAAU,GAAG,IAAI,CAAC;oBAC lB,MAAM,UAAU,GAAG,gBAAgB,CAAC,qBAAqB,CAAC,MAAM,EAAE,IAAI,EAAE,KAAK,CAAC,CAAC;o BAC/E,IAAI,UAAU,EAAE;wBACd,WAAW,CAAC,IAAI,CAAC,UAAU,CAAC,CAAC;qBAC9B;iBACF;aACF; YACD,IAAI,CAAC,UAAU,EAAE;gBACf,qBAAqB;oBACjB,qBAAqB,IAAI,6BAA6B,CAAC,IAAI,EAAE,UAA

U,CAAC,CAAC;aAC9E;SACF,CAAC,CAAC;KACJ;IACD,OAAO;QACL,QAAQ;QACR,UAAU;QACV,kBAAk B;QAClB,KAAK;QACL,SAAS;QACT,WAAW;QACX,qBAAqB;KACtB,CAAC;AACJ,CAAC;SAEe,yBAAyB,C ACrC,IAA0B,EAAE,oBAA0C,EACtE,gBAAyC,EAAE,QAAgB;IAC7D,MAAM,WAAW,GAAgC,EAAE,CAAC;I ACpD,MAAM,cAAc,GAAmC,EAAE,CAAC;IAC1D,IAAI,oBAAoB,CAAC,aAAa,CAAC,QAAQ,CAAC,EAAE; QAChD,oBAAoB,CAAC,YAAY,CAAC,QAAQ,CAAC,CAAC,OAAO,CAAC,CAAC,MAAM;YACzD,MAAM,c AAc,GAAG,oBAAoB,CAAC,aAAa,CAAC,MAAM,CAAC,CAAC;YAClE,MAAM,UAAU,GAAG,cAAc,CAAC, QAAQ,CAAC;YAC3C,IAAI,CAAC,UAAU,IAAI,UAAU,CAAC,UAAU,KAAK,OAAO,EAAE;gBACpD,OAAO;a ACR;YACD,IAAI,UAAU,CAAC,UAAU,KAAK,OAAO,EAAE;gBACrC,IAAI,gBAAgB,CAAC,YAAY,CAAC,M AAM,CAAC,EAAE;oBACzC,MAAM,UAAU,GAAG,gBAAgB,CAAC,qBAAqB,CAAC,MAAM,EAAE,IAAI,EA AE,KAAK,CAAC,CAAC;oBAC/E,IAAI,UAAU,EAAE;wBACd,WAAW,CAAC,IAAI,CAAC,UAAU,CAAC,CAA C;qBAC9B;iBACF;qBAAM,IAAI,gBAAgB,CAAC,UAAU,CAAC,MAAM,CAAC,EAAE;oBAC9C,MAAM,MAA M,GAAG,gBAAgB,CAAC,wBAAwB,CAAC,MAAM,CAAC,CAAC;oBACjE,IAAI,MAAM,EAAE;wBACV,cAA c,CAAC,IAAI,CAAC,MAAM,CAAC,CAAC;qBAC7B;iBACF;aACF;SACF,CAAC,CAAC;KACJ;IACD,OAAO,E AAC,QAAQ,EAAE,WAAW,EAAE,cAAc,EAAC,CAAC;AACjD,CAAC;AAED,SAAS,6BAA6B,CAAC,IAA0B,E AAE,QAAa;IAC9E,IAAI,qBAAqB,GAAG,KAAK,CAAC;IAElC,MAAM,OAAO;QACX,UAAU,CAAC,GAAU,E AAE,OAAY;YACjC,GAAG,CAAC,OAAO,CAAC,CAAC,IAAI,UAAU,CAAC,CAAC,EAAE,IAAI,EAAE,OAAO ,CAAC,CAAC,CAAC;SAChD;QACD,cAAc,CAAC,GAAyB,EAAE,OAAY;YACpD,MAAM,CAAC,IAAI,CAAC, GAAG,CAAC,CAAC,OAAO,CAAC,CAAC,GAAG,KAAK,UAAU,CAAC,GAAG,CAAC,GAAG,CAAC,EAAE,I AAI,EAAE,OAAO,CAAC,CAAC,CAAC;SACxE;QACD,cAAc,CAAC,KAAU,EAAE,OAAY,KAAS;QAChD,UA AU,CAAC,KAAU,EAAE,OAAY;YACjC,IAAI,KAAK,YAAY,YAAY,IAAI,CAAC,IAAI,CAAC,YAAY,CAAC,K AAK,CAAC,QAAQ,CAAC,EAAE;gBACvE,qBAAqB,GAAG,IAAI,CAAC;aAC9B;SACF;KACF;IAED,UAAU,C AAC,QAAQ,EAAE,IAAI,OAAO,EAAE,EAAE,IAAI,CAAC,CAAC;IAC1C,OAAO,qBAAqB,CAAC;AAC/B,CA AC;SAEe,kBAAkB,CAAC,aAA+B;IAChE,MAAM,YAAY,GAA8B,EAAE,CAAC;IACnD,MAAM,yBAAyB,GA AG,IAAI,GAAG,EAAyC,CAAC;IACnF,MAAM,qBAAqB,GAAG,IAAI,GAAG,EAAgB,CAAC;IAEtD,aAAa,CA AC,OAAO,CAAC,EAAE;QACtB,EAAE,CAAC,SAAS,CAAC,OAAO,CAAC,QAAQ;YAC3B,YAAY,CAAC,IAA I,CAAC,QAAQ,CAAC,CAAC;YAC5B,QAAQ,CAAC,kBAAkB,CAAC,OAAO,CAC/B,CAAC,IAAI,yBAAyB,CA AC,GAAG,CAAC,CAAC,CAAC,SAAS,EAAE,QAAQ,CAAC,CAAC,CAAC;YAC/D,QAAQ,CAAC,aAAa,CAAC ,OAAO,CAAC,CAAC,IAAI,yBAAyB,CAAC,GAAG,CAAC,CAAC,CAAC,SAAS,EAAE,QAAQ,CAAC,CAAC,C AAC;SAC3F,CAAC,CAAC;QACH,EAAE,CAAC,UAAU,CAAC,OAAO,CAAC,CAAC,IAAI,qBAAqB,CAAC,G AAG,CAAC,CAAC,CAAC,CAAC,CAAC;QACzD,EAAE,CAAC,KAAK,CAAC,OAAO,CAAC,CAAC,IAAI,qBA AqB,CAAC,GAAG,CAAC,CAAC,CAAC,CAAC,CAAC;KACrD,CAAC,CAAC;IAEH,MAAM,oBAAoB,GAAmB ,EAAE,CAAC;IAChD,qBAAqB,CAAC,OAAO,CAAC,GAAG;QAC/B,IAAI,CAAC,yBAAyB,CAAC,GAAG,CA AC,GAAG,CAAC,EAAE;YACvC,oBAAoB,CAAC,IAAI,CAAC,GAAG,CAAC,CAAC;SAChC;KACF,CAAC,CA AC;IACH,OAAO;QACL,SAAS,EAAE,YAAY;QACvB,yBAAyB;QACzB,oBAAoB;QACpB,KAAK,EAAE,aAAa; KACrB,CAAC;AACJ,CAAC;AAED,SAAS,uBAAuB,CAAC,KAAuB;IACtD,OAAO,uBAAuB,CAAC,kBAAkB,C AAC,KAAK,CAAC,CAAC,CAAC;AAC5D;;ACjgCA;;;;;;;AA2BA,MAAM,iBAAiB,GAAG,oBAAoB,CAAC;AA E/C,SAAS,SAAS,CAAC,KAAa;IAC9B,IAAI,KAAK,IAAI,CAAC;QAAE,OAAO,EAAE,CAAC;IAC1B,IAAI,KA AK,GAAG,CAAC;QAAE,OAAO,CAAC,EAAE,EAAE,GAAG,EAAE,IAAI,EAAE,KAAK,EAAE,MAAM,EAAE, OAAO,CAAC,CAAC,KAAK,CAAC,CAAC;IACrE,MAAM,IAAI,GAAG,SAAS,CAAC,IAAI,CAAC,KAAK,CAA C,KAAK,GAAG,CAAC,CAAC,CAAC,CAAC;IAC9C,OAAO,IAAI,GAAG,IAAI,IAAI,KAAK,GAAG,CAAC,KA AK,CAAC,GAAG,GAAG,GAAG,EAAE,CAAC,CAAC;AACpD,CAAC;AAED,SAAS,WAAW,CAAC,KAAsC,E AAE,SAAiB,CAAC;IAC7E,IAAI,CAAC,KAAK;QAAE,OAAO,EAAE,CAAC;IACtB,MAAM,QAAQ,GAAG,KA AK,CAAC,QAAQ;QAC3B,GAAG,KAAK,CAAC,QAAQ,CAAC,QAAQ,IAAI,KAAK,CAAC,QAAQ,CAAC,IAA I,GAAG,CAAC,IAAI,KAAK,CAAC,QAAQ,CAAC,MAAM,GAAG,CAAC,GAAG;QACrF,EAAE,CAAC;IACP, MAAM,MAAM,GAAG,QAAQ,IAAI,MAAM,KAAK,CAAC,GAAG,GAAG,QAAQ,IAAI,GAAG,EAAE,CAAC;I AC/D,MAAM,OAAO,GAAG,QAAQ,IAAI,MAAM,KAAK,CAAC,GAAG,OAAO,QAAQ,EAAE,GAAG,EAAE,C AAC;IAClE,IAAI,OAAO,GAAG,GAAG,MAAM,GAAG,KAAK,CAAC,OAAO,GAAG,OAAO,EAAE,CAAC;IA EpD,IAAI,KAAK,CAAC,IAAI,EAAE;QACd,KAAK,MAAM,GAAG,IAAI,KAAK,CAAC,IAAI,EAAE;YAC5B,O

AAO,IAAI,IAAI,GAAG,WAAW,CAAC,GAAG,EAAE,MAAM,GAAG,CAAC,CAAC,CAAC;SAChD;KACF;IAE D,OAAO,GAAG,SAAS,CAAC,MAAM,CAAC,GAAG,OAAO,EAAE,CAAC;AAC1C,CAAC;SAEe,cAAc,CAAC, KAA4B;IACzD,MAAM,OAAO,GAAG,WAAW,CAAC,KAAK,CAAC,GAAG,GAAG,CAAC;IACzC,MAAM,KA AK,GAAG,WAAW,CAAC,OAAO,CAAmB,CAAC;IACpD,KAAa,CAAC,iBAAiB,CAAC,GAAG,IAAI,CAAC;IA CzC,KAAK,CAAC,KAAK,GAAG,KAAK,CAAC;IACpB,KAAK,CAAC,QAAQ,GAAG,KAAK,CAAC,QAAQ,C AAC;IAChC,OAAO,KAAK,CAAC;AACf,CAAC;SAEe,gBAAgB,CAAC,KAAY;IAC3C,OAAO,CAAC,CAAE,K AAa,CAAC,iBAAiB,CAAC,CAAC;AAC7C;;ACjEA;;;;;;;AAmBA,MAAM,YAAY,GAAG,eAAe,CAAC;AACrC, MAAM,cAAc,GAAG,iBAAiB,CAAC;AAEzC,MAAM,UAAU,GAAG,UAAU,CAAC;AAE9B,MAAM,MAAM,G AAG;IACb,UAAU,EAAE,QAAQ;CACrB,CAAC;AAEF,MAAMmO,WAAS,GAAG,UAAU,CAAC;AAC7B,MAA M,OAAO,GAAG,SAAS,CAAC;AAC1B,MAAM,aAAa,GAAG,IAAI,GAAG,CAAC,CAACA,WAAS,EAAE,YAA Y,EAAE,MAAM,EAAE,IAAI,EAAE,cAAc,CAAC,CAAC,CAAC;AACvF,MAAM,iBAAiB,GAAG,WAAW,CAA C;AACtC,MAAM,MAAM,GAAG,OAAO,CAAC;AAEvB,SAAS,YAAY,CAAC,KAAU;IAC9B,OAAO,KAAK,IA AI,KAAK,CAAC,UAAU,IAAI,QAAQ,CAAC;AAC/C,CAAC;AAED;;;;MAIa,eAAe;IAoB1B,YACY,eAA8C,EAC 9C,cAAoC,EAC5C,uBAAsE,EAAE,EACxE,yBAAsE,EAAE,EAChE,aAAuD;QAJvD,oBAAe,GAAf,eAAe,CAA+ B;QAC9C,mBAAc,GAAd,cAAc,CAAsB;QAGpC,kBAAa,GAAb,aAAa,CAA0C;QAxB3D,oBAAe,GAAG,IAAI,G AAG,EAAuB,CAAC;QACjD,2BAAsB,GAAG,IAAI,GAAG,EAAuB,CAAC;QACxD,kBAAa,GAAG,IAAI,GAAG ,EAAwC,CAAC;QAChE,mBAAc,GAAG,IAAI,GAAG,EAAuB,CAAC;QAChD,gBAAW,GAAG,IAAI,GAAG,EA A0C,CAAC;QAChE,gBAAW,GAAG,IAAI,GAAG,EAA0B,CAAC;QAChD,kBAAa,GAAG,IAAI,GAAG,EAA6D, CAAC;QACrF,+BAA0B,GAAG,IAAI,GAAG,EAAwB,CAAC;QAS7D,4CAAuC,GAC3C,IAAI,GAAG,EAA8C,C AAC;QAQxD,IAAI,CAAC,uBAAuB,EAAE,CAAC;QAC/B,oBAAoB,CAAC,OAAO,CACxB,CAAC,EAAE,KAA K,IAAI,CAAC,+BAA+B,CACxC,IAAI,CAAC,eAAe,CAAC,EAAE,CAAC,QAAQ,EAAE,EAAE,CAAC,IAAI,CA AC,EAAE,EAAE,CAAC,IAAI,CAAC,CAAC,CAAC;QAC9D,sBAAsB,CAAC,OAAO,CAC1B,CAAC,EAAE,KA AK,IAAI,CAAC,iBAAiB,CAAC,IAAI,CAAC,eAAe,CAAC,EAAE,CAAC,QAAQ,EAAE,EAAE,CAAC,IAAI,CA AC,EAAE,EAAE,CAAC,EAAE,CAAC,CAAC,CAAC;QACvF,IAAI,CAAC,uCAAuC,CAAC,GAAG,CAC5C,kB AAkB,CAAC,SAAS,EAAE,CAAC,eAAe,EAAE,eAAe,CAAC,CAAC,CAAC;QACtE,IAAI,CAAC,uCAAuC,CAA C,GAAG,CAAC,kBAAkB,CAAC,IAAI,EAAE,CAAC,UAAU,CAAC,CAAC,CAAC;QACxF,IAAI,CAAC,uCAAu C,CAAC,GAAG,CAAC,kBAAkB,CAAC,QAAQ,EAAE,CAAC,cAAc,CAAC,CAAC,CAAC;QAChG,IAAI,CAAC ,uCAAuC,CAAC,GAAG,CAC5C,kBAAkB,CAAC,UAAU,EAC7B,CAAC,gBAAgB,EAAE,UAAU,EAAE,eAAe,E AAE,eAAe,EAAE,cAAc,CAAC,CAAC,CAAC;KACvF;IAED,kBAAkB,CAAC,UAAwB;QACzC,MAAM,YAAY, GAAG,IAAI,CAAC,qBAAqB,CAAC,UAAU,CAAC,CAAC;QAC5D,OAAO,IAAI,CAAC,cAAc,CAAC,eAAe,CA AC,YAAY,CAAC,CAAC;KAC1D;;;;;IAMD,iBAAiB,CAAC,OAAuB;QACvC,KAAK,MAAM,MAAM,IAAI,OA AO,EAAE;YAC5B,IAAI,CAAC,eAAe,CAAC,MAAM,CAAC,MAAM,CAAC,CAAC;YACpC,IAAI,CAAC,sBAA sB,CAAC,MAAM,CAAC,MAAM,CAAC,CAAC;YAC3C,IAAI,CAAC,aAAa,CAAC,MAAM,CAAC,MAAM,CA AC,CAAC;YAClC,IAAI,CAAC,cAAc,CAAC,MAAM,CAAC,MAAM,CAAC,CAAC;YACnC,IAAI,CAAC,WAA W,CAAC,MAAM,CAAC,MAAM,CAAC,CAAC;YAChC,IAAI,CAAC,WAAW,CAAC,MAAM,CAAC,MAAM,C AAC,CAAC;YAChC,IAAI,CAAC,aAAa,CAAC,MAAM,CAAC,MAAM,CAAC,CAAC;SACnC;KACF;IAED,wB AAwB,CAAC,GAAwB,EAAE,cAAuB;QACxE,IAAI,GAAG,GAAqB,SAAS,CAAC;QACtC,IAAI,CAAC,cAAc,E AAE;YACnB,GAAG,GAAG,GAAG,GAAG,CAAC,UAAU,IAAI,GAAG,CAAC,IAAI,EAAE,CAAC;YACtC,MA AM,iBAAiB,GAAG,IAAI,CAAC,0BAA0B,CAAC,GAAG,CAAC,GAAG,CAAC,CAAC;YACnE,IAAI,iBAAiB;g BAAE,OAAO,iBAAiB,CAAC;SACjD;QACD,MAAM,SAAS,GACX,IAAI,CAAC,cAAc,CAAC,iBAAiB,CAAC,G AAG,CAAC,UAAW,EAAE,GAAG,CAAC,IAAK,EAAE,cAAc,CAAC,CAAC;QACtF,MAAM,iBAAiB,GAAG,IA AI,CAAC,qBAAqB,CAAC,SAAS,CAAC,CAAC;QAChE,IAAI,CAAC,cAAc,EAAE;YACnB,IAAI,CAAC,cAAc, CAAC,2BAA2B,CAAC,SAAS,CAAC,QAAQ,EAAE,GAAG,CAAC,UAAW,CAAC,CAAC;YACrF,IAAI,CAAC,c AAc,CAAC,cAAc,CAAC,iBAAiB,EAAE,SAAS,CAAC,CAAC;SAClE;QACD,IAAI,GAAG,EAAE;YACP,IAAI,C AAC,0BAA0B,CAAC,GAAG,CAAC,GAAG,EAAE,iBAAiB,CAAC,CAAC;SAC7D;QACD,OAAO,iBAAiB,CAA C;KAC1B;IAED,eAAe,CAAC,SAAiB,EAAE,IAAY,EAAE,cAAuB;QACtE,OAAO,IAAI,CAAC,qBAAqB,CAC7 B,IAAI,CAAC,cAAc,CAAC,iBAAiB,CAAC,SAAS,EAAE,IAAI,EAAE,cAAc,CAAC,CAAC,CAAC;KAC7E;IAE D,kBAAkB,CAAC,SAAiB,EAAE,IAAY,EAAE,cAAuB;QACzE,OAAO,IAAI,CAAC,cAAc,CAAC,eAAe,CACtC,

MAAM,IAAI,CAAC,eAAe,CAAC,SAAS,EAAE,IAAI,EAAE,cAAc,CAAC,CAAC,CAAC;KAClE;IAED,qBAAq B,CAAC,MAAoB;QACxC,MAAM,cAAc,GAAG,IAAI,CAAC,cAAc,CAAC,aAAa,CAAC,MAAM,CAAC,CAAC; QACjE,IAAI,cAAc,EAAE;YAClB,IAAI,gBAAgB,GAAG,cAAc,CAAC,QAAQ,CAAC;YAC/C,IAAI,gBAAgB,IA AI,gBAAgB,CAAC,UAAU,KAAK,UAAU,EAAE;gBAClE,gBAAgB,GAAG,gBAAgB,CAAC,MAAM,CAAC;aA C5C;YACD,IAAI,gBAAgB,YAAY,YAAY,EAAE;gBAC5C,OAAO,IAAI,CAAC,qBAAqB,CAAC,cAAc,CAAC,Q AAQ,CAAC,CAAC;aAC5D;SACF;QACD,OAAO,MAAM,CAAC;KACf;IAEM,cAAc,CAAC,IAAkB;QACtC,MA AM,gBAAgB,GAAG,IAAI,CAAC,aAAa,CAAC;QAC5C,IAAI,CAAC,aAAa,GAAG,CAAC,KAAU,EAAE,QAAi B,QAAO,CAAC;QAC3D,IAAI;YACF,OAAO,IAAI,CAAC,WAAW,CAAC,IAAI,CAAC,CAAC;SAC/B;gBAAS; YACR,IAAI,CAAC,aAAa,GAAG,gBAAgB,CAAC;SACvC;KACF;IAEM,WAAW,CAAC,IAAkB;QACnC,OAAO ,IAAI,CAAC,YAAY,CACpB,IAAI,EAAE,CAAC,IAAkB,EAAE,UAAe,KAAK,IAAI,CAAC,QAAQ,CAAC,IAAI, EAAE,UAAU,CAAC,EAC9E,IAAI,CAAC,eAAe,CAAC,CAAC;KAC3B;IAEM,kBAAkB,CAAC,IAAkB;QAC1C, OAAO,IAAI,CAAC,YAAY,CACpB,IAAI,EAAE,CAAC,IAAkB,EAAE,UAAe,KAAK,IAAI,CAAC,QAAQ,CAA C,IAAI,EAAE,UAAU,EAAE,IAAI,CAAC,EACpF,IAAI,CAAC,sBAAsB,CAAC,CAAC;KAClC;IAEO,YAAY,CA ChB,IAAkB,EAAE,QAAsD,EAC1E,eAAyC;QAC3C,IAAI,WAAW,GAAG,eAAe,CAAC,GAAG,CAAC,IAAI,CA AC,CAAC;QAC5C,IAAI,CAAC,WAAW,EAAE;YAChB,WAAW,GAAG,EAAE,CAAC;YACjB,MAAM,aAAa,G AAG,IAAI,CAAC,eAAe,CAAC,IAAI,CAAC,CAAC;YACjD,MAAM,UAAU,GAAG,IAAI,CAAC,cAAc,CAAC,I AAI,EAAE,aAAa,CAAC,CAAC;YAC5D,IAAI,UAAU,EAAE;gBACd,MAAM,iBAAiB,GAAG,IAAI,CAAC,WA AW,CAAC,UAAU,CAAC,CAAC;gBACvD,WAAW,CAAC,IAAI,CAAC,GAAG,iBAAiB,CAAC,CAAC;aACxC; YACD,IAAI,cAAc,GAAU,EAAE,CAAC;YAC/B,IAAI,aAAa,CAAC,YAAY,CAAC,EAAE;gBAC/B,cAAc,GAAG ,QAAQ,CAAC,IAAI,EAAE,aAAa,CAAC,YAAY,CAAC,CAAC,CAAC;gBAC7D,IAAI,cAAc,EAAE;oBAClB,W AAW,CAAC,IAAI,CAAC,GAAG,cAAc,CAAC,CAAC;iBACrC;aACF;YACD,IAAI,UAAU,IAAI,CAAC,IAAI,C AAC,eAAe,CAAC,aAAa,CAAC,IAAI,CAAC,QAAQ,CAAC;gBAChE,IAAI,CAAC,eAAe,CAAC,aAAa,CAAC,U AAU,CAAC,QAAQ,CAAC,EAAE;gBAC3D,MAAM,OAAO,GAAG,IAAI,CAAC,eAAe,CAAC,cAAc,CAAC,UA AU,CAAC,CAAC;gBAChE,IAAI,OAAO,IAAI,OAAO,CAAC,IAAI,EAAE;oBAC3B,MAAM,uBAAuB,GACzB,I AAI,CAAC,uCAAuC,CAAC,GAAG,CAAC,OAAO,CAAC,IAAI,CAAC,WAAY,CAAE,CAAC;oBACjF,MAAM, yBAAyB,GAAG,uBAAuB,CAAC,IAAI,CAC1D,CAAC,YAAY,KAAK,cAAc,CAAC,IAAI,CAAC,GAAG,IAAI,Y AAY,CAAC,QAAQ,CAAC,GAAG,CAAC,CAAC,CAAC,CAAC;oBAC9E,IAAI,CAAC,yBAAyB,EAAE;wBAC9 B,IAAI,CAAC,WAAW,CACZ,mBAAmB,CACf,aAAa,CACT,SAAS,IAAI,CAAC,IAAI,OAAO,IAAI,CAAC,QAA Q,mBAClC,kBAAkB,CAAC,OAAO,CAAC,IAAI,CAAC,WAAY,CAC3D,gEAAgE;sCACvC,SAAS,EACvB,gBA CI,uBAAuB,CAAC,GAAG,CAAC,CAAC,IAAI,KAAK,IAAI,CAAC,cAAc,CAAC;6BACrD,IAAI,CAAC,MAAM, CAAC,yBAAyB,CAAC,EACnD,IAAI,CAAC,EACT,IAAI,CAAC,CAAC;qBACX;iBACF;aACF;YACD,eAAe,CA AC,GAAG,CAAC,IAAI,EAAE,WAAW,CAAC,MAAM,CAAC,GAAG,IAAI,CAAC,CAAC,GAAG,CAAC,CAAC ,CAAC;SAC7D;QACD,OAAO,WAAW,CAAC;KACpB;IAEM,YAAY,CAAC,IAAkB;QACpC,IAAI,YAAY,GAA G,IAAI,CAAC,aAAa,CAAC,GAAG,CAAC,IAAI,CAAC,CAAC;QAChD,IAAI,CAAC,YAAY,EAAE;YACjB,MA AM,aAAa,GAAG,IAAI,CAAC,eAAe,CAAC,IAAI,CAAC,CAAC;YACjD,YAAY,GAAG,EAAE,CAAC;YAClB, MAAM,UAAU,GAAG,IAAI,CAAC,cAAc,CAAC,IAAI,EAAE,aAAa,CAAC,CAAC;YAC5D,IAAI,UAAU,EAAE; gBACd,MAAM,kBAAkB,GAAG,IAAI,CAAC,YAAY,CAAC,UAAU,CAAC,CAAC;gBACzD,MAAM,CAAC,IA AI,CAAC,kBAAkB,CAAC,CAAC,OAAO,CAAC,CAAC,UAAU;oBACjD,YAAa,CAAC,UAAU,CAAC,GAAG,k BAAkB,CAAC,UAAU,CAAC,CAAC;iBAC5D,CAAC,CAAC;aACJ;YAED,MAAM,OAAO,GAAG,aAAa,CAAC, SAAS,CAAC,IAAI,EAAE,CAAC;YAC/C,MAAM,CAAC,IAAI,CAAC,OAAO,CAAC,CAAC,OAAO,CAAC,CA AC,QAAQ;gBACpC,MAAM,QAAQ,GAAG,OAAO,CAAC,QAAQ,CAAC,CAAC;gBACnC,MAAM,IAAI,GAA W,QAAS;qBACZ,IAAI,CAAC,CAAC,IAAI,CAAC,CAAC,YAAY,CAAC,IAAI,UAAU,IAAI,CAAC,CAAC,YAA Y,CAAC,IAAI,QAAQ,CAAC,CAAC;gBAC1F,MAAM,UAAU,GAAU,EAAE,CAAC;;;gBAG7B,IAAI,YAAY,aA AZ,YAAY,uBAAZ,YAAY,CAAE,cAAc,CAAC,QAAQ,GAAG;oBAC1C,UAAU,CAAC,IAAI,CAAC,GAAG,YA Aa,CAAC,QAAQ,CAAC,CAAC,CAAC;iBAC7C;gBACD,YAAa,CAAC,QAAQ,CAAC,GAAG,UAAU,CAAC;gB ACrC,IAAI,IAAI,IAAI,IAAI,CAAC,YAAY,CAAC,EAAE;oBAC9B,UAAU,CAAC,IAAI,CAAC,GAAG,IAAI,CA AC,QAAQ,CAAC,IAAI,EAAE,IAAI,CAAC,YAAY,CAAC,CAAC,CAAC,CAAC;iBAC7D;aACF,CAAC,CAAC; YACH,IAAI,CAAC,aAAa,CAAC,GAAG,CAAC,IAAI,EAAE,YAAY,CAAC,CAAC;SAC5C;QACD,OAAO,YAA

Y,CAAC;KACrB;IAEM,UAAU,CAAC,IAAkB;QACIC,IAAI,EAAE,IAAI,YAAY,YAAY,CAAC,EAAE;YACnC,I AAI,CAAC,WAAW,CACZ,IAAI,KAAK,CAAC,uBAAuB,IAAI,CAAC,SAAS,CAAC,IAAI,CAAC,8BAA8B,CA AC,EACpF,IAAI,CAAC,CAAC;YACV,OAAO,EAAE,CAAC;SACX;QACD,IAAI;YACF,IAAI,UAAU,GAAG,IA AI,CAAC,cAAc,CAAC,GAAG,CAAC,IAAI,CAAC,CAAC;YAC/C,IAAI,CAAC,UAAU,EAAE;gBACf,MAAM,a AAa,GAAG,IAAI,CAAC,eAAe,CAAC,IAAI,CAAC,CAAC;gBACjD,MAAM,UAAU,GAAG,IAAI,CAAC,cAAc, CAAC, IAAI, EAAE, aAAa, CAAC, CAAC; gBAC5D, MAAM, OAAO, GAAG, aAAa, GAAG, aAAa, CAAC, SAAS, CA AC,GAAG,IAAI,CAAC;gBAChE,MAAM,OAAO,GAAG,OAAO,GAAG,OAAO,CAAC,UAAU,CAAC,GAAG,IA AI,CAAC;gBACtD,IAAI,QAAQ,EAAE;oBACZ,MAAM,IAAI,GAAW,QAAS,CAAC,IAAI,CAAC,CAAC,IAAI,C AAC,CAAC,YAAY,CAAC,IAAI,aAAa,CAAC,CAAC;oBAC3E,MAAM,iBAAiB,GAAU,IAAI,CAAC,YAAY,CA AC,IAAI,EAAE,CAAC;oBAC1D,MAAM,mBAAmB,GAAU,IAAI,CAAC,QAAQ,CAAC,IAAI,EAAE,IAAI,CAA C,qBAAqB,CAAC,IAAI,EAAE,CAAC,CAAC;oBAC1F,UAAU,GAAG,EAAE,CAAC;oBAChB,iBAAiB,CAAC,O AAO,CAAC,CAAC,YAAY,EAAE,KAAK;wBAC5C,MAAM,YAAY,GAAU,EAAE,CAAC;wBAC/B,MAAM,SA AS, GAAG, IAAI, CAAC, WAAW, CAAC, IAAI, EAAE, YAAY, CAAC, CAAC, wBACvD, IAAI, SAAS; 4BAAE, YAA Y,CAAC,IAAI,CAAC,SAAS,CAAC,CAAC;wBAC5C,MAAM,UAAU,GAAG,mBAAmB,GAAG,mBAAmB,CAA C,KAAK,CAAC,GAAG,IAAI,CAAC;wBAC3E,IAAI,UAAU,EAAE;4BACd,YAAY,CAAC,IAAI,CAAC,GAAG, UAAU,CAAC,CAAC,yBAClC;wBACD,UAAW,CAAC,IAAI,CAAC,YAAY,CAAC,CAAC;qBAChC,CAAC,CA AC;iBACJ;qBAAM,IAAI,UAAU,EAAE;oBACrB,UAAU,GAAG,IAAI,CAAC,UAAU,CAAC,UAAU,CAAC,CAA C;jBAC1C;gBACD,JAAI,CAAC,UAAU,EAAE;oBACf,UAAU,GAAG,EAAE,CAAC;jBACjB;gBACD,JAAI,CAA C,cAAc,CAAC,GAAG,CAAC,IAAI,EAAE,UAAU,CAAC,CAAC;aAC3C;YACD,OAAO,UAAU,CAAC;SACnB; QAAC,OAAO,CAAC,EAAE;YACV,OAAO,CAAC,KAAK,CAAC,kBAAkB,IAAI,CAAC,SAAS,CAAC,IAAI,CA AC.eAAe.CAAC.EAAE.CAAC.CAAC:YACxE.MAAM.CAAC.CAAC:SACT:KACF:IAEO,YAAY.CAAC.IAAS; QAC5B,IAAI,WAAW,GAAG,IAAI,CAAC,WAAW,CAAC,GAAG,CAAC,IAAI,CAAC,CAAC;QAC7C,IAAI,CA AC, WAAW, EAAE; YAChB, MAAM, aAAa, GAAG, IAAI, CAAC, eAAe, CAAC, IAAI, CAAC, CAAC; YACjD, WAA W,GAAG,EAAE,CAAC;YACjB,MAAM,UAAU,GAAG,IAAI,CAAC,cAAc,CAAC,IAAI,EAAE,aAAa,CAAC,CA AC;YAC5D,IAAI,UAAU,EAAE;gBACd,MAAM,iBAAiB,GAAG,IAAI,CAAC,YAAY,CAAC,UAAU,CAAC,CA AC;gBACxD,MAAM,CAAC,IAAI,CAAC,iBAAiB,CAAC,CAAC,OAAO,CAAC,CAAC,UAAU;oBAChD,WAAY ,CAAC,UAAU,CAAC,GAAG,iBAAiB,CAAC,UAAU,CAAC,CAAC;iBAC1D,CAAC,CAAC;aACJ;YAED,MAA M,OAAO,GAAG,aAAa,CAAC,SAAS,CAAC,IAAI,EAAE,CAAC;YAC/C,MAAM,CAAC,IAAI,CAAC,OAAO,C AAC,CAAC,OAAO,CAAC,CAAC,QAAQ;gBACpC,MAAM,QAAQ,GAAG,OAAO,CAAC,QAAQ,CAAC,CAAC ;gBACnC,MAAM,QAAQ,GAAW,QAAS,CAAC,IAAI,CAAC,CAAC,IAAI,CAAC,CAAC,YAAY,CAAC,IAAI,Q AAQ,CAAC,CAAC;gBAC1E,WAAY,CAAC,QAAQ,CAAC,GAAG,WAAY,CAAC,QAAQ,CAAC,IAAI,QAAQ, CAAC;aAC7D,CAAC,CAAC;YACH,IAAI,CAAC,WAAW,CAAC,GAAG,CAAC,IAAI,EAAE,WAAW,CAAC,C AAC;SACzC;QACD,OAAO,WAAW,CAAC;KACpB;IAEO,cAAc,CAAC,IAAkB;QACvC,IAAI,aAAa,GAAG,IA AI,CAAC,WAAW,CAAC,GAAG,CAAC,IAAI,CAAC,CAAC;QAC/C,IAAI,CAAC,aAAa,EAAE;YACIB,MAAM, aAAa,GAAG,IAAI,CAAC,eAAe,CAAC,IAAI,CAAC,CAAC;YACjD,MAAM,gBAAgB,GAAG,aAAa,CAAC,SAA S,CAAC,IAAI,EAAE,CAAC;YACxD,aAAa,GAAG,MAAM,CAAC,IAAI,CAAC,gBAAgB,CAAC,CAAC;YAC9C ,IAAI,CAAC,WAAW,CAAC,GAAG,CAAC,IAAI,EAAE,aAAa,CAAC,CAAC,SAC3C;QACD,OAAO,aAAa,CAA C;KACtB;IAGO,cAAc,CAAC,IAAkB,EAAE,aAAkB;QAC3D,MAAM,UAAU,GAAG,IAAI,CAAC,WAAW,CAA C,IAAI,EAAE,aAAa,CAAC,SAAS,CAAC,CAAC,CAAC;QACpE,IAAI,UAAU,YAAY,YAAY,EAAE;YACtC,OA AO, UAAU, CAAC; SACnB; KACF; IAED, gBAAgB, CAAC, IAAS, EAAE, UAAkB; QAC5C, IAAI, EAAE, IAAI, YAA Y,YAAY,CAAC,EAAE;YACnC,IAAI,CAAC,WAAW,CACZ,IAAI,KAAK,CACL,6BAA6B,IAAI,CAAC,SAAS, CAAC.IAAI.CAAC.8BAA8B.CAAC.EACpF.IAAI.CAAC.CAAC:SACX:OACD.IAAI:YACF.OAAO.CAAC.CA AC,IAAI,CAAC,YAAY,CAAC,IAAI,CAAC,CAAC,UAAU,CAAC,CAAC;SAC9C;QAAC,OAAO,CAAC,EAAE; YACV,OAAO,CAAC,KAAK,CAAC,kBAAkB,IAAI,CAAC,SAAS,CAAC,IAAI,CAAC,eAAe,CAAC,EAAE,CAA C,CAAC;YACxE,MAAM,CAAC,CAAC;SACT;KACF;IAED,MAAM,CAAC,IAAS;QACd,IAAI,EAAE,IAAI,YA AY, YAAY, CAAC, EAAE, YACnC, IAAI, CAAC, WAAW, CACZ, IAAI, KAAK, CAAC, mBAAmB, IAAI, CAAC, SAA S,CAAC,IAAI,CAAC,8BAA8B,CAAC,EAAE,IAAI,CAAC,CAAC;YAC5F,OAAO,EAAE,CAAC;SACX;QACD, MAAM,aAAa,GAAG,IAAI,CAAC,cAAc,CAAC,IAAI,CAAC,CAAC;QAChD,MAAM,MAAM,GAAkC,EAAE,C

AAC;QACjD,KAAK,IAAI,IAAI,IAAI,aAAa,EAAE;YAC9B,IAAI,IAAI,CAAC,QAAQ,CAAC,iBAAiB,CAAC,E AAE;gBACpC,IAAI,QAAQ,GAAG,IAAI,CAAC,MAAM,CAAC,CAAC,EAAE,IAAI,CAAC,MAAM,GAAG,iBA AiB,CAAC,MAAM,CAAC,CAAC;gBACtE,IAAI,KAAU,CAAC;gBACf,IAAI,QAAQ,CAAC,QAAQ,CAAC,MA AM,CAAC,EAAE;oBAC7B,QAAQ,GAAG,IAAI,CAAC,MAAM,CAAC,CAAC,EAAE,QAAQ,CAAC,MAAM,G AAG,MAAM,CAAC,MAAM,CAAC,CAAC;oBAC3D,KAAK,GAAG,MAAM,CAAC;iBAChB;qBAAM;oBACL, KAAK,GAAG,IAAI,CAAC,eAAe,CAAC,IAAI,CAAC,QAAQ,EAAE,IAAI,CAAC,IAAI,EAAE,CAAC,IAAI,CA AC,CAAC,CAAC;iBAChE;gBACD,MAAM,CAAC,QAAQ,CAAC,GAAG,KAAK,CAAC;aAC1B;SACF;QACD, OAAO,MAAM,CAAC;KACf;IAEO,+BAA+B,CAAC,IAAkB,EAAE,IAAS;QACnE,IAAI,CAAC,aAAa,CAAC,G AAG,CAAC,IAAI,EAAE,CAAC,OAAqB,EAAE,IAAW,KAAK,IAAI,IAAI,CAAC,GAAG,IAAI,CAAC,CAAC,C AAC;KACzF;IAEO,iBAAiB,CAAC,IAAkB,EAAE,EAAO;QACnD,IAAI,CAAC,aAAa,CAAC,GAAG,CAAC,IAA I,EAAE,CAAC,OAAqB,EAAE,IAAW,KAAK,EAAE,CAAC,KAAK,CAAC,SAAS,EAAE,IAAI,CAAC,CAAC,CA AC;KACjG;IAEO,uBAAuB;QAC7B,IAAI,CAAC,+BAA+B,CAChC,IAAI,CAAC,eAAe,CAAC,YAAY,EAAE,YA AY,CAAC,EAAE,gBAAgB,CAAC,CAAC;QACxE,IAAI,CAAC,cAAc,GAAG,IAAI,CAAC,eAAe,CAAC,YAAY, EAAE,gBAAgB,CAAC,CAAC;QAC3E,IAAI,CAAC,WAAW,GAAG,IAAI,CAAC,eAAe,CAAC,YAAY,EAAE,a AAa,CAAC,CAAC;QACrE,IAAI,CAAC,MAAM,GAAG,IAAI,CAAC,kBAAkB,CAAC,cAAc,EAAE,QAAQ,CAA C,CAAC;QAChE,IAAI,CAAC,4BAA4B;YAC7B,IAAI,CAAC,eAAe,CAAC,YAAY,EAAE,8BAA8B,CAAC,CAA C;QAEvE,IAAI,CAAC,+BAA+B,CAAC,IAAI,CAAC,eAAe,CAAC,YAAY,EAAE,MAAM,CAAC,EAAE,UAAU, CAAC,CAAC;QAC7F,IAAI,CAAC,+BAA+B,CAAC,IAAI,CAAC,eAAe,CAAC,YAAY,EAAE,MAAM,CAAC,E AAE,UAAU,CAAC,CAAC;QAC7F,IAAI,CAAC,+BAA+B,CAChC,IAAI,CAAC,eAAe,CAAC,YAAY,EAAE,UA AU,CAAC,EAAE,cAAc,CAAC,CAAC;QACpE,IAAI,CAAC,+BAA+B,CAChC,IAAI,CAAC,eAAe,CAAC,YAAY ,EAAE,QAAQ,CAAC,EAAE,YAAY,CAAC,CAAC;QAChE,IAAI,CAAC,+BAA+B,CAChC,IAAI,CAAC,eAAe,C AAC,YAAY,EAAE,UAAU,CAAC,EAAE,cAAc,CAAC,CAAC;QACpE,IAAI,CAAC,+BAA+B,CAChC,IAAI,CA AC,eAAe,CAAC,YAAY,EAAE,WAAW,CAAC,EAAE,eAAe,CAAC,CAAC;QACtE,IAAI,CAAC,+BAA+B,CAC hC,IAAI,CAAC,eAAe,CAAC,YAAY,EAAE,cAAc,CAAC,EAAE,kBAAkB,CAAC,CAAC;QAC5E,IAAI,CAAC,+ BAA+B,CAChC,IAAI,CAAC,eAAe,CAAC,YAAY,EAAE,iBAAiB,CAAC,EAAE,qBAAqB,CAAC,CAAC;QAClF ,IAAI,CAAC,+BAA+B,CAChC,IAAI,CAAC,eAAe,CAAC,YAAY,EAAE,WAAW,CAAC,EAAE,eAAe,CAAC,C AAC;QACtE,IAAI,CAAC,+BAA+B,CAChC,IAAI,CAAC,eAAe,CAAC,YAAY,EAAE,cAAc,CAAC,EAAE,kBA AkB,CAAC,CAAC;QAC5E,IAAI,CAAC,+BAA+B,CAAC,IAAI,CAAC,eAAe,CAAC,YAAY,EAAE,OAAO,CAA C,EAAE,WAAW,CAAC,CAAC;QAC/F,IAAI,CAAC,+BAA+B,CAChC,IAAI,CAAC,eAAe,CAAC,YAAY,EAAE, QAAQ,CAAC,EAAE,YAAY,CAAC,CAAC;QAChE,IAAI,CAAC,+BAA+B,CAAC,IAAI,CAAC,eAAe,CAAC,YA AY,EAAE,MAAM,CAAC,EAAE,UAAU,CAAC,CAAC;QAC7F,IAAI,CAAC,+BAA+B,CAChC,IAAI,CAAC,eA Ae,CAAC,YAAY,EAAE,aAAa,CAAC,EAAE,iBAAiB,CAAC,CAAC;QAC1E,IAAI,CAAC,+BAA+B,CAChC,IA AI,CAAC,eAAe,CAAC,YAAY,EAAE,cAAc,CAAC,EAAE,kBAAkB,CAAC,CAAC;QAC5E,IAAI,CAAC,+BAA+ B,CAChC,IAAI,CAAC,eAAe,CAAC,YAAY,EAAE,WAAW,CAAC,EAAE,eAAe,CAAC,CAAC;QACtE,IAAI,CA AC,+BAA+B,CAChC,IAAI,CAAC,eAAe,CAAC,YAAY,EAAE,WAAW,CAAC,EAAE,eAAe,CAAC,CAAC;QAC tE,IAAI,CAAC,+BAA+B,CAChC,IAAI,CAAC,eAAe,CAAC,YAAY,EAAE,UAAU,CAAC,EAAE,cAAc,CAAC,C AAC;;QAGpE,IAAI,CAAC,+BAA+B,CAAC,IAAI,CAAC,eAAe,CAAC,YAAY,EAAE,MAAM,CAAC,EAAE,UA AU,CAAC,CAAC;QAC7F,IAAI,CAAC,+BAA+B,CAAC,IAAI,CAAC,eAAe,CAAC,YAAY,EAAE,MAAM,CAA C,EAAE,UAAU,CAAC,CAAC;QAC7F,IAAI,CAAC,+BAA+B,CAChC,IAAI,CAAC,eAAe,CAAC,YAAY,EAAE, UAAU,CAAC,EAAE,cAAc,CAAC,CAAC;QACpE,IAAI,CAAC,+BAA+B,CAChC,IAAI,CAAC,eAAe,CAAC,YA AY,EAAE,UAAU,CAAC,EAAE,cAAc,CAAC,CAAC;KACrE;;;;;;;;IASD,eAAe,CAAC,eAAuB,EAAE,IAAY,EA AE,OAAkB;QACvE,OAAO,IAAI,CAAC,cAAc,CAAC,eAAe,CAAC,eAAe,EAAE,IAAI,EAAE,OAAO,CAAC,CA AC;KAC5E;;;;IAKO,WAAW,CAAC,OAAqB,EAAE,KAAU;QACnD,MAAM,gBAAgB,GAAG,IAAI,CAAC,aAA a,CAAC;QAC5C,IAAI,CAAC,aAAa,GAAG,CAAC,KAAU,EAAE,QAAiB,QAAO,CAAC;QAC3D,MAAM,MAA M,GAAG,IAAI,CAAC,QAAQ,CAAC,OAAO,EAAE,KAAK,CAAC,CAAC;QAC7C,IAAI,CAAC,aAAa,GAAG,g BAAgB,CAAC;QACtC,OAAO,MAAM,CAAC;KACf;;IAGM,QAAQ,CAAC,OAAqB,EAAE,KAAU,EAAE,OAA gB,KAAK;QACtE,MAAM,IAAI,GAAG,IAAI,CAAC;QAClB,IAAI,KAAK,GAAGC,cAAY,CAAC,KAAK,CAAC ;QAC/B,MAAM,OAAO,GAAG,IAAI,GAAG,EAAyB,CAAC;QACjD,MAAM,WAAW,GAAG,OAAO,CAAC;QA

E5B,SAAS,iBAAiB,CACtB,OAAqB,EAAE,KAAU,EAAE,KAAa,EAAE,UAAkB;YACtE,SAAS,qBAAqB,CAAC, YAA0B;gBACvD,MAAM,cAAc,GAAG,IAAI,CAAC,cAAc,CAAC,aAAa,CAAC,YAAY,CAAC,CAAC;gBACvE, OAAO,cAAc,GAAG,cAAc,CAAC,QAAQ,GAAG,IAAI,CAAC;aACxD;YAED,SAAS,eAAe,CAAC,KAAU;gBAC jC,OAAO,iBAAiB,CAAC,OAAO,EAAE,KAAK,EAAE,KAAK,EAAE,CAAC,CAAC,CAAC;aACpD;YAED,SAA S,cAAc,CAAC,KAAU;gBAChC,OAAO,iBAAiB,CAAC,OAAO,EAAE,KAAK,EAAE,KAAK,EAAE,UAAU,GAA G,CAAC,CAAC,CAAC;aACjE;YAED,SAAS,cAAc,CAAC,aAA2B,EAAE,KAAU;gBAC7D,IAAI,aAAa,KAAK,O AAO,EAAE;;oBAE7B,OAAO,iBAAiB,CAAC,aAAa,EAAE,KAAK,EAAE,KAAK,GAAG,CAAC,EAAE,UAAU, CAAC,CAAC;iBACvE;gBACD,IAAI;oBACF,OAAO,iBAAiB,CAAC,aAAa,EAAE,KAAK,EAAE,KAAK,GAAG, CAAC,EAAE,UAAU,CAAC,CAAC;iBACvE;gBAAC,OAAO,CAAC,EAAE;oBACV,IAAI,eAAe,CAAC,CAAC,C AAC,EAAE;;;;wBAItB,MAAM,UAAU,GAAG,CAAC,CAAC,KAAK,GAAG,eAAe,GAAG,CAAC,CAAC,MAAO ,CAAC,IAAI,GAAG,IAAI,GAAG,YAAY,CAAC,CAAC,CAAC,CAAC;wBACvF,MAAM,OAAO,GAAG,IAAI,a AAa,CAAC,IAAI,KAAK,UAAU,EAAE,CAAC;wBACxD,MAAM,KAAK,GAAG,EAAC,OAAO,EAAE,OAAO,E AAE,QAAQ,EAAE,CAAC,CAAC,QAAQ,EAAE,IAAI,EAAE,CAAC,CAAC,KAAK,EAAC,CAAC;;;wBAGtE,IA AI,CAAC,KAAK,CACN;4BACE,OAAO,EAAE,CAAC,CAAC,OAAO;4BAClB,MAAM,EAAE,CAAC,CAAC,M AAM;4BAChB,OAAO,EAAE,CAAC,CAAC,OAAO;4BAClB,KAAK;4BACL,MAAM,EAAE,aAAa;yBACtB,EA CD,OAAO,CAAC,CAAC;qBACd;yBAAM;;wBAEL,MAAM,CAAC,CAAC;qBACT;iBACF;aACF;YAED,SAAS, YAAY,CACjB,cAA4B,EAAE,cAAmB,EAAE,IAAW,EAAE,gBAAqB;gBACvF,IAAI,cAAc,IAAI,cAAc,CAAC,Y AAY,CAAC,IAAI,UAAU,EAAE;oBAChE,IAAI,OAAO,CAAC,GAAG,CAAC,cAAc,CAAC,EAAE;wBAC/B,IAA I,CAAC,KAAK,CACN;4BACE,OAAO,EAAE,4BAA4B;4BACrC,OAAO,EAAE,WAAW,cAAc,CAAC,IAAI,eAA e;4BACtD,KAAK,EAAE,cAAc;yBACtB,EACD,cAAc,CAAC,CAAC;qBACrB;oBACD,IAAI;wBACF,MAAM,K AAK,GAAG,cAAc,CAAC,OAAO,CAAC,CAAC;wBACtC,IAAI,KAAK,KAAK,KAAK,IAAI,CAAC,IAAI,KAAK ,CAAC,UAAU,IAAI,OAAO,CAAC,EAAE;4BACxD,MAAM,UAAU,GAAa,cAAc,CAAC,YAAY,CAAC,CAAC;4 BAC1D,MAAM,QAAQ,GAAU,cAAc,CAAC,QAAQ,CAAC;4BAChD,IAAI,GAAG,IAAI,CAAC,GAAG,CAAC, GAAG,IAAI,cAAc,CAAC,OAAO,EAAE,GAAG,CAAC,CAAC;iCACxC,GAAG,CAAC,GAAG,IAAI,YAAY,CA AC,GAAG,CAAC,GAAG,SAAS,GAAG,GAAG,CAAC,CAAC;4BAC5D,IAAI,QAAQ,IAAI,QAAQ,CAAC,MAA M,GAAG,IAAI,CAAC,MAAM,EAAE;gCAC7C,IAAI,CAAC,IAAI,CAAC,GAAG,QAAQ,CAAC,KAAK,CAAC,I AAI,CAAC,MAAM,CAAC,CAAC,GAAG,CAAC,CAAC,KAAU,KAAK,QAAQ,CAAC,KAAK,CAAC,CAAC,C AAC,CAAC;6BAChF;4BACD,OAAO,CAAC,GAAG,CAAC,cAAc,EAAE,IAAI,CAAC,CAAC;4BAClC,MAAM,a AAa,GAAGA,cAAY,CAAC,KAAK,EAAE,CAAC;4BAC3C,KAAK,IAAI,CAAC,GAAG,CAAC,EAAE,CAAC,G AAG,UAAU,CAAC,MAAM,EAAE,CAAC,EAAE,EAAE;gCAC1C,aAAa,CAAC,MAAM,CAAC,UAAU,CAAC,C AAC,CAAC,EAAE,IAAI,CAAC,CAAC,CAAC,CAAC,CAAC;6BAC9C;4BACD,MAAM,QAAQ,GAAG,KAAK, CAAC;4BACvB,IAAI,MAAW,CAAC;4BAChB,IAAI;gCACF,KAAK,GAAG,aAAa,CAAC,IAAI,EAAE,CAAC;g CAC7B,MAAM,GAAG,cAAc,CAAC,cAAc,EAAE,KAAK,CAAC,CAAC;6BAChD;oCAAS;gCACR,KAAK,GAA G,QAAQ,CAAC;6BAClB;4BACD,OAAO,MAAM,CAAC;yBACf;qBACF;4BAAS;wBACR,OAAO,CAAC,MAA M,CAAC,cAAc,CAAC,CAAC;qBAChC;iBACF;gBAED,IAAI,KAAK,KAAK,CAAC,EAAE;;;;oBAIf,OAAO,MA AM,CAAC;iBACf;gBACD,IAAI,QAAQ,GAAuB,SAAS,CAAC;gBAC7C,IAAI,gBAAgB,IAAI,gBAAgB,CAAC, UAAU,IAAI,UAAU,EAAE;oBACjE,MAAM,IAAI,GAAG,gBAAgB,CAAC,IAAI,CAAC;oBACnC,MAAM,SAAS ,GAAG,gBAAgB,CAAC,SAAS,CAAC;oBAC7C,MAAM,QAAQ,GAAG,gBAAgB,CAAC,QAAQ,CAAC;oBAC3 C,IAAI,QAAQ,IAAI,IAAI,IAAI,IAAI,IAAI,IAAI,IAAI,SAAS,IAAI,IAAI,EAAE;wBACzD,QAAQ,GAAG,EAAC ,QAAQ,EAAE,IAAI,EAAE,MAAM,EAAE,SAAS,EAAC,CAAC;qBAChD;iBACF;gBACD,IAAI,CAAC,KAAK,C ACN;oBACE,OAAO,EAAE,2BAA2B;oBACpC,OAAO,EAAE,cAAc;oBACvB,KAAK,EAAE,cAAc;oBACrB,QA AQ;iBACT,EACD,OAAO,CAAC,CAAC;aACd;YAED,SAAS,QAAQ,CAAC,UAAe;gBAC/B,IAAI,WAAW,CAA C,UAAU,CAAC,EAAE;oBAC3B,OAAO,UAAU,CAAC;iBACnB;gBACD,IAAI,KAAK,CAAC,OAAO,CAAC,UA AU,CAAC,EAAE;oBAC7B,MAAM,MAAM,GAAU,EAAE,CAAC;oBACzB,KAAK,MAAM,IAAI,IAAU,UAAW, EAAE;;wBAEpC,IAAI,IAAI,IAAI,IAAI,CAAC,UAAU,KAAK,QAAQ,EAAE;;;4BAGxC,MAAM,WAAW,GAAG ,eAAe,CAAC,IAAI,CAAC,UAAU,CAAC,CAAC;4BACrD,IAAI,KAAK,CAAC,OAAO,CAAC,WAAW,CAAC,E AAE;gCAC9B,KAAK,MAAM,UAAU,IAAI,WAAW,EAAE;oCACpC,MAAM,CAAC,IAAI,CAAC,UAAU,CAAC ,CAAC;iCACzB;gCACD,SAAS;6BACV;yBACF;wBACD,MAAM,KAAK,GAAG,QAAQ,CAAC,IAAI,CAAC,CA

AC;wBAC7B,IAAI,YAAY,CAAC,KAAK,CAAC,EAAE;4BACvB,SAAS;yBACV;wBACD,MAAM,CAAC,IAAI, CAAC,KAAK,CAAC,CAAC;qBACpB;oBACD,OAAO,MAAM,CAAC;iBACf;gBACD,IAAI,UAAU,YAAY,YAA Y,EAAE;;;oBAGtC,IAAI,UAAU,KAAK,IAAI,CAAC,cAAc,IAAI,IAAI,CAAC,aAAa,CAAC,GAAG,CAAC,UAA U,CAAC;yBACvE,UAAU,GAAG,CAAC,IAAI,CAAC,UAAU,CAAC,OAAO,CAAC,MAAM,CAAC,EAAE;wBA ClD,OAAO,UAAU,CAAC;qBACnB;yBAAM;wBACL,MAAM,YAAY,GAAG,UAAU,CAAC;wBAChC,MAAM,g BAAgB,GAAG,qBAAqB,CAAC,YAAY,CAAC,CAAC;wBAC7D,IAAI,gBAAgB,IAAI,IAAI,EAAE;4BAC5B,OA AO,cAAc,CAAC,YAAY,EAAE,gBAAgB,CAAC,CAAC;yBACvD;6BAAM;4BACL,OAAO,YAAY,CAAC;yBAC rB;qBACF;iBACF;gBACD,IAAI,UAAU,EAAE;oBACd,IAAI,UAAU,CAAC,YAAY,CAAC,EAAE;wBAC5B,IAA I,YAA0B,CAAC;wBAC/B,QAAQ,UAAU,CAAC,YAAY,CAAC;4BAC9B,KAAK,OAAO;gCACV,IAAI,IAAI,GA AG,QAAQ,CAAC,UAAU,CAAC,MAAM,CAAC,CAAC,CAAC;gCACxC,IAAI,YAAY,CAAC,IAAI,CAAC;oCA AE,OAAO,IAAI,CAAC;gCACpC,IAAI,KAAK,GAAG,QAAQ,CAAC,UAAU,CAAC,OAAO,CAAC,CAAC,CAA C;gCAC1C,IAAI,YAAY,CAAC,KAAK,CAAC;oCAAE,OAAO,KAAK,CAAC;gCACtC,QAAQ,UAAU,CAAC,U AAU,CAAC;oCAC5B,KAAK,IAAI;wCACP,OAAO,IAAI,IAAI,KAAK,CAAC;oCACvB,KAAK,IAAI;wCACP,O AAO,IAAI,IAAI,KAAK,CAAC;oCACvB,KAAK,GAAG;wCACN,OAAO,IAAI,GAAG,KAAK,CAAC;oCACtB,K AAK,GAAG;wCACN,OAAO,IAAI,GAAG,KAAK,CAAC;oCACtB,KAAK,GAAG;wCACN,OAAO,IAAI,GAAG, KAAK,CAAC;oCACtB,KAAK,IAAI;wCACP,OAAO,IAAI,IAAI,KAAK,CAAC;oCACvB,KAAK,IAAI;wCACP, OAAO,IAAI,IAAI,KAAK,CAAC;oCACvB,KAAK,KAAK;wCACR,OAAO,IAAI,KAAK,KAAK,CAAC;oCACxB ,KAAK,KAAK;wCACR,OAAO,IAAI,KAAK,KAAK,CAAC;oCACxB,KAAK,GAAG;wCACN,OAAO,IAAI,GAA G,KAAK,CAAC;oCACtB,KAAK,GAAG;wCACN,OAAO,IAAI,GAAG,KAAK,CAAC;oCACtB,KAAK,IAAI;wC ACP,OAAO,IAAI,IAAI,KAAK,CAAC;oCACvB,KAAK,IAAI;wCACP,OAAO,IAAI,IAAI,KAAK,CAAC;oCACv B,KAAK,IAAI;wCACP,OAAO,IAAI,IAAI,KAAK,CAAC;oCACvB,KAAK,IAAI;wCACP,OAAO,IAAI,IAAI,KA AK,CAAC;oCACvB,KAAK,GAAG;wCACN,OAAO,IAAI,GAAG,KAAK,CAAC;oCACtB,KAAK,GAAG;wCAC N,OAAO,IAAI,GAAG,KAAK,CAAC;oCACtB,KAAK,GAAG;wCACN,OAAO,IAAI,GAAG,KAAK,CAAC;oCA CtB,KAAK,GAAG;wCACN,OAAO,IAAI,GAAG,KAAK,CAAC;oCACtB,KAAK,GAAG;wCACN,OAAO,IAAI,G AAG,KAAK,CAAC;iCACvB;gCACD,OAAO,IAAI,CAAC;4BACd,KAAK,IAAI;gCACP,IAAI,SAAS,GAAG,QA AQ,CAAC,UAAU,CAAC,WAAW,CAAC,CAAC,CAAC;gCAClD,OAAO,SAAS,GAAG,QAAQ,CAAC,UAAU,C AAC,gBAAgB,CAAC,CAAC;oCACtC,QAAQ,CAAC,UAAU,CAAC,gBAAgB,CAAC,CAAC,CAAC;4BAC5D,K AAK,KAAK;gCACR,IAAI,OAAO,GAAG,QAAQ,CAAC,UAAU,CAAC,SAAS,CAAC,CAAC,CAAC;gCAC9C,I AAI,YAAY,CAAC,OAAO,CAAC;oCAAE,OAAO,OAAO,CAAC;gCAC1C,QAAQ,UAAU,CAAC,UAAU,CAAC; oCAC5B,KAAK,GAAG;wCACN,OAAO,OAAO,CAAC;oCACjB,KAAK,GAAG;wCACN,OAAO,CAAC,OAAO, CAAC;oCAClB,KAAK,GAAG;wCACN,OAAO,CAAC,OAAO,CAAC;oCAClB,KAAK,GAAG;wCACN,OAAO, CAAC,OAAO,CAAC;iCACnB;gCACD,OAAO,IAAI,CAAC;4BACd,KAAK,OAAO;gCACV,IAAI,WAAW,GAA G,eAAe,CAAC,UAAU,CAAC,YAAY,CAAC,CAAC,CAAC;gCAC5D,IAAI,KAAK,GAAG,eAAe,CAAC,UAAU, CAAC,OAAO,CAAC,CAAC,CAAC;gCACjD,IAAI,WAAW,IAAI,WAAW,CAAC,KAAK,CAAC;oCAAE,OAAO ,WAAW,CAAC,KAAK,CAAC,CAAC;gCACjE,OAAO,IAAI,CAAC;4BACd,KAAK,QAAQ;gCACX,MAAM,MA AM,GAAG,UAAU,CAAC,QAAQ,CAAC,CAAC;gCACpC,IAAI,aAAa,GAAG,OAAO,CAAC;gCAC5B,IAAI,YA AY,GAAG,QAAQ,CAAC,UAAU,CAAC,YAAY,CAAC,CAAC,CAAC;gCACtD,IAAI,YAAY,YAAY,YAAY,EA AE;oCACxC,MAAM,OAAO,GAAG,YAAY,CAAC,OAAO,CAAC,MAAM,CAAC,MAAM,CAAC,CAAC;oCACp D,aAAa;wCACT,IAAI,CAAC,eAAe,CAAC,YAAY,CAAC,QAAQ,EAAE,YAAY,CAAC,IAAI,EAAE,OAAO,CA AC,CAAC;oCAC5E,MAAM,gBAAgB,GAAG,qBAAqB,CAAC,aAAa,CAAC,CAAC;oCAC9D,IAAI,gBAAgB,IA AI,IAAI,EAAE;wCAC5B,OAAO,cAAc,CAAC,aAAa,EAAE,gBAAgB,CAAC,CAAC;qCACxD;yCAAM;wCACL, OAAO,aAAa,CAAC;qCACtB;iCACF;gCACD,IAAI,YAAY,IAAI,WAAW,CAAC,MAAM,CAAC;oCACrC,OAA O,cAAc,CAAC,aAAa,EAAE,YAAY,CAAC,MAAM,CAAC,CAAC,CAAC;gCAC7D,OAAO,IAAI,CAAC;4BACd, KAAK,WAAW;;;;gCAId,MAAM,IAAI,GAAW,UAAU,CAAC,MAAM,CAAC,CAAC;gCACxC,MAAM,UAAU,G AAG,KAAK,CAAC,OAAO,CAAC,IAAI,CAAC,CAAC;gCACvC,IAAI,UAAU,IAAIA,cAAY,CAAC,OAAO,EA AE;oCACtC,OAAO,UAAU,CAAC;iCACnB;gCACD,MAAM;4BACR,KAAK,UAAU;gCACb,IAAI;oCACF,OAA O,QAAQ,CAAC,UAAU,CAAC,MAAM,CAAC,CAAC;iCACpC;gCAAC,OAAO,CAAC,EAAE;;;;oCAIV,IAAI,e AAe,CAAC,CAAC,CAAC,IAAI,UAAU,CAAC,QAAQ,IAAI,IAAI;wCACjD,UAAU,CAAC,IAAI,IAAI,IAAI,IAA

I, UAAU, CAAC, SAAS, IAAI, IAAI, EAAE; wCAC3D, CAAC, CAAC, QAAQ, GAAG; 4CACX, QAAQ, EAAE, UAAU, CAAC,QAAQ;4CAC7B,IAAI,EAAE,UAAU,CAAC,IAAI;4CACrB,MAAM,EAAE,UAAU,CAAC,SAAS;yCAC7 B,CAAC;qCACH;oCACD,MAAM,CAAC,CAAC;iCACT;4BACH,KAAK,OAAO;gCACV,OAAO,OAAO,CAAC; 4BACjB,KAAK,UAAU;gCACb,OAAO,OAAO,CAAC;4BACjB,KAAK,KAAK,CAAC;4BACX,KAAK,MAAM;;g CAET, YAAY, GAAG, iBAAiB, CAC5B, OAAO, EAAE, UAAU, CAAC, YAAY, CAAC, EAAE, KAAK, GAAG, CAAC ,mBAAmB,CAAC,CAAC,CAAC;gCACtE,IAAI,YAAY,YAAY,YAAY,EAAE;oCACxC,IAAI,YAAY,KAAK,IAA I.CAAC.cAAc.IAAI,YAAY,KAAK,IAAI,CAAC,WAAW.EAAE;;;;;wCAM7E,OAAO,OAAO,CAAC;qCAChB;oC ACD, MAAM, cAAc, GAAU, UAAU, CAAC, WAAW, CAAC, IAAI, EAAE, CAAC; oCAC5D, IAAI, SAAS, GAAG, IAA I,CAAC,aAAa,CAAC,GAAG,CAAC,YAAY,CAAC,CAAC;oCACrD,IAAI,SAAS,EAAE;wCACb,MAAM,IAAI,G AAG, cAAc, CAAC, GAAG, CAAC, GAAG, IAAI, cAAc, CAAC, OAAO, EAAE, GAAG, CAAC, CAAC, 6CACID, GAA O,SAAS,CAAC,OAAO,EAAE,IAAI,CAAC,CAAC;qCACjC;yCAAM;;wCAEL,MAAM,cAAc,GAAG,qBAAqB,C AAC, YAAY, CAAC, CAAC; wCAC3D, OAAO, YAAY, CACf, YAAY, EAAE, cAAc, EAAE, cAAc, EAAE, UAAU, CA AC, YAAY, CAAC, CAAC, CAAC, qCAC7E; iCACF, gCACD, OAAO, MAAM, CAAC, 4BAChB, KAAK, OAAO, gCA CV,IAAI,OAAO,GAAG,UAAU,CAAC,OAAO,CAAC;gCACjC,IAAI,UAAU,CAAC,MAAM,CAAC,IAAI,IAAI,E AAE;oCAC9B,IAAI,CAAC,KAAK,CACN;wCACE,OAAO;wCACP,OAAO,EAAE,UAAU,CAAC,OAAO;wCAC 3B, KAAK, EAAE, UAAU; wCACjB, QAAQ, EAAE; 4CACR, QAAQ, EAAE, UAAU, CAAC, UAAU, CAAC; 4CAChC, IAAI, EAAE, UAAU, CAAC, MAAM, CAAC; 4CACxB, MAAM, EAAE, UAAU, CAAC, WAAW, CAAC; yCAChC; qC ACF,EACD,OAAO,CAAC,CAAC;iCACd;qCAAM;oCACL,IAAI,CAAC,KAAK,CAAC,EAAC,OAAO,EAAE,OA AO,EAAE,UAAU,CAAC,OAAO,EAAC,EAAE,OAAO,CAAC,CAAC;iCAC7D;gCACD,OAAO,MAAM,CAAC;4 BAChB,KAAK,QAAQ;gCACX,OAAO,UAAU,CAAC;yBACrB;wBACD,OAAO,IAAI,CAAC;qBACb;oBACD,O AAO, YAAY, CAAC, UAAU, EAAE, CAAC, KAAK, EAAE, IAAI; wBACIC, IAAI, aAAa, CAAC, GAAG, CAAC, IAAI, CAAC,EAAE;4BAC3B,IAAI,IAAI,KAAKD,WAAS,IAAI,OAAO,IAAI,UAAU,EAAE;;;gCAG/C,MAAM,OAAO, GAAG,QAAQ,CAAC,UAAU,CAAC,OAAO,CAAC,CAAC;gCAC7C,IAAI,OAAO,KAAK,IAAI,CAAC,MAAM,I AAI,OAAO,IAAI,IAAI,CAAC,4BAA4B,EAAE;oCAC3E,OAAO,QAAQ,CAAC,KAAK,CAAC,CAAC;iCACxB;6 BACF;4BACD,OAAO,cAAc,CAAC,KAAK,CAAC,CAAC;yBAC9B;wBACD,OAAO,QAAQ,CAAC,KAAK,CAA C,CAAC;qBACxB,CAAC,CAAC;iBACJ;gBACD,OAAO,MAAM,CAAC;aACf;YAED,OAAO,QAAQ,CAAC,KA AK,CAAC,CAAC;SACxB;QAED,IAAI,MAAW,CAAC;QAChB,IAAI;YACF,MAAM,GAAG,iBAAiB,CAAC,OA AO,EAAE,KAAK,EAAE,CAAC,EAAE,IAAI,GAAG,CAAC,GAAG,CAAC,CAAC,CAAC;SAC7D;QAAC,OAA O,CAAC,EAAE;YACV,IAAI,IAAI,CAAC,aAAa,EAAE;gBACtB,IAAI,CAAC,WAAW,CAAC,CAAC,EAAE,OA AO,CAAC,CAAC;aAC9B;iBAAM;gBACL,MAAM,mBAAmB,CAAC,CAAC,EAAE,OAAO,CAAC,CAAC;aACv C;SACF;QACD,IAAI,YAAY,CAAC,MAAM,CAAC,EAAE;YACxB,OAAO,SAAS,CAAC;SACIB;QACD,OAAO, MAAM,CAAC;KACf;IAEO,eAAe,CAAC,IAAkB;QACxC,MAAM,cAAc,GAAG,IAAI,CAAC,cAAc,CAAC,aAAa ,CAAC,IAAI,CAAC,CAAC;QAC/D,OAAO,cAAc,IAAI,cAAc,CAAC,QAAQ,GAAG,cAAc,CAAC,QAAQ;YACv B,EAAC,UAAU,EAAE,OAAO,EAAC,CAAC;KAC1E;IAEO,WAAW,CAAC,KAAY,EAAE,OAAqB,EAAE,IAAa ;QACpE,IAAI,IAAI,CAAC,aAAa,EAAE;YACtB,IAAI,CAAC,aAAa,CACd,mBAAmB,CAAC,KAAK,EAAE,OA AO,CAAC,EAAE,CAAC,OAAO,IAAI,OAAO,CAAC,QAAQ,KAAK,IAAI,CAAC,CAAC,SACjF;aAAM;YACL, MAAM,KAAK,CAAC;SACb;KACF;IAEO,KAAK,CACT,EAAC,OAAO,EAAE,OAAO,EAAE,MAAM,EAAE,Q AAQ,EAAE,OAAO,EAAE,KAAK,EAAE,MAAM,EAAE,KAAK,EASjE,EACD,gBAA8B;QAChC,IAAI,CAAC, WAAW,CACZ,aAAa,CAAC,OAAO,EAAE,OAAO,EAAE,MAAM,EAAE,QAAQ,EAAE,MAAM,EAAE,OAAO,E AAE,KAAK,CAAC,EACzE,gBAAgB,CAAC,CAAC;KACvB;CACF;AA0BD,MAAM,cAAc,GAAG,iBAAiB,CA AC;AAEzC,SAAS,aAAa,CACIB,OAAe,EAAE,OAAgB,EAAE,MAAe,EAAE,QAAmB,EAAE,MAAqB,EAC9F,O AAa,EAAE,KAA4B;IAC7C,MAAM,KAAK,GAAG,WAAW,CAAC,OAAO,CAAkB,CAAC;IACnD,KAAa,CAAC ,cAAc,CAAC,GAAG,IAAI,CAAC;IACtC,IAAI,MAAM;QAAE,KAAK,CAAC,MAAM,GAAG,MAAM,CAAC;IA CIC,IAAI,QAAQ;QAAE,KAAK,CAAC,QAAQ,GAAG,QAAQ,CAAC;IACxC,IAAI,QAAO;QAAE,KAAK,CAAC ,OAAO,GAAG,OAAO,CAAC;IACrC,IAAI,OAAO;QAAE,KAAK,CAAC,OAAO,GAAG,OAAO,CAAC;IACrC,I AAI,KAAK;QAAE,KAAK,CAAC,KAAK,GAAG,KAAK,CAAC;IAC/B,IAAI,MAAM;QAAE,KAAK,CAAC,MA AM,GAAG,MAAM,CAAC;IACIC,OAAO,KAAK,CAAC;AACf,CAAC;AAED,SAAS,eAAe,CAAC,KAAY;IACn

C,OAAO,CAAC,CAAE,KAAa,CAAC,cAAc,CAAC,CAAC;AAC1C,CAAC;AAED,MAAM,8BAA8B,GAAG,iCA AiC,CAAC;AACzE,MAAM,wBAAwB,GAAG,0BAA0B,CAAC;AAC5D,MAAM,yBAAyB,GAAG,6BAA6B,CA AC;AAChE,MAAM,sBAAsB,GAAG,wBAAwB,CAAC;AACxD,MAAM,2BAA2B,GAAG,6BAA6B,CAAC;AACl E,MAAM,yBAAyB,GAAG,6BAA6B,CAAC;AAChE,MAAM,oBAAoB,GAAG,sBAAsB,CAAC;AAEpD,SAAS,e AAe,CAAC,OAAe,EAAE,OAAY;IACpD,QAAQ,OAAO;QACb,KAAK,8BAA8B;YACjC,IAAI,OAAO,IAAI,OA AO,CAAC,SAAS,EAAE;gBAChC,OAAO,0EACH,OAAO,CAAC,SAAS,kBAAkB,CAAC;aACzC;YACD,MAAM ;QACR,KAAK,wBAAwB;YAC3B,OAAO,gJAAgJ,CAAC;QAC1J,KAAK,yBAAyB;YAC5B,OAAO,4IAA4I,CAA C;QACtJ,KAAK,sBAAsB;YACzB,IAAI,OAAO,IAAI,OAAO,CAAC,QAAQ,EAAE;gBAC/B,OAAO,0BAA0B,O AAO,CAAC,QAAQ,EAAE,CAAC;aACrD;YACD,MAAM;QACR,KAAK,2BAA2B;YAC9B,IAAI,OAAO,IAAI,O AAO,CAAC,IAAI,EAAE;gBAC3B,OAAO,uDAAuD,OAAO,CAAC,IAAI,cAAc,CAAC;aAC1F;YACD,OAAO,gD AAgD,CAAC;QAC1D,KAAK,yBAAyB;YAC5B,IAAI,OAAO,IAAI,OAAO,CAAC,IAAI,EAAE;gBAC3B,OAAO, oFACH,OAAO,CAAC,IAAI,kBAAkB,CAAC;aACpC;YACD,MAAM;QACR,KAAK,oBAAoB;YACvB,OAAO,s DAAsD,CAAC;KACjE;IACD,OAAO,OAAO,CAAC;AACjB,CAAC;AAED,SAAS,aAAa,CAAC,OAAe,EAAE,O AAY;IAClD,QAAQ,OAAO;QACb,KAAK,8BAA8B;YACjC,IAAI,OAAO,IAAI,OAAO,CAAC,SAAS,EAAE;gBA ChC,OAAO,uBAAuB,OAAO,CAAC,SAAS,GAAG,CAAC;aACpD;YACD,MAAM;QACR,KAAK,yBAAyB;YAC 5B,OAAO,6CAA6C,CAAC;QACvD,KAAK,yBAAyB;YAC5B,IAAI,OAAO,IAAI,OAAO,CAAC,IAAI,EAAE;gB AC3B,OAAO,uBAAuB,OAAO,CAAC,IAAI,GAAG,CAAC;aAC/C;YACD,MAAM;QACR,KAAK,oBAAoB;YAC vB,OAAO,qEAAqE,CAAC;KAChF;IACD,OAAO,SAAS,CAAC;AACnB,CAAC;AAED,SAAS,YAAY,CAAC,KA AoB;IACxC,IAAI,KAAK,CAAC,OAAO,EAAE;QACjB,OAAO,KAAK,CAAC,OAAO,CAAC;KACtB;IACD,QA AQ,KAAK,CAAC,OAAO;QACnB,KAAK,8BAA8B;YACjC,IAAI,KAAK,CAAC,OAAO,IAAI,KAAK,CAAC,OA AO,CAAC,SAAS,EAAE;gBAC5C,OAAO,iCAAiC,KAAK,CAAC,OAAO,CAAC,SAAS,EAAE,CAAC;aACnE;Y ACD,MAAM;QACR,KAAK,wBAAwB;YAC3B,OAAO,oBAAoB,CAAC;QAC9B,KAAK,yBAAyB;YAC5B,OAA O,4BAA4B,CAAC;QACtC,KAAK,sBAAsB;YACzB,OAAO,uBAAuB,CAAC;QACjC,KAAK,2BAA2B;YAC9B,I AAI,KAAK,CAAC,OAAO,IAAI,KAAK,CAAC,OAAO,CAAC,IAAI,EAAE;gBACvC,OAAO,UAAU,KAAK,CA AC,OAAO,CAAC,IAAI,GAAG,CAAC;aACxC;YACD,OAAO,kBAAkB,CAAC;QAC5B,KAAK,yBAAyB;YAC5 B,IAAI,KAAK,CAAC,OAAO,IAAI,KAAK,CAAC,OAAO,CAAC,IAAI,EAAE;gBACvC,OAAO,6BAA6B,KAAK ,CAAC,OAAO,CAAC,IAAI,EAAE,CAAC;aAC1D;YACD,OAAO,6BAA6B,CAAC;KACxC;IACD,OAAO,oBAA oB,CAAC;AAC9B,CAAC;AAED,SAAS,YAAY,CAAC,KAA2B,EAAE,SAA2C;IAE5F,IAAI,CAAC,KAAK;QAA E,OAAO,EAAE,CAAC;IACtB,MAAM,MAAM,GAAyB,EAAE,CAAC;IACxC,MAAM,CAAC,IAAI,CAAC,KAA K,CAAC,CAAC,OAAO,CAAC,CAAC,GAAG;QAC7B,MAAM,KAAK,GAAG,SAAS,CAAC,KAAK,CAAC,GA AG,CAAC,EAAE,GAAG,CAAC,CAAC;QACzC,IAAI,CAAC,YAAY,CAAC,KAAK,CAAC,EAAE;YACxB,IAAI ,UAAU,CAAC,IAAI,CAAC,GAAG,CAAC,EAAE;gBACxB,MAAM,CAAC,cAAc,CAAC,MAAM,EAAE,GAAG, EAAE,EAAC,UAAU,EAAE,KAAK,EAAE,YAAY,EAAE,IAAI,EAAE,KAAK,EAAE,KAAK,EAAC,CAAC,CAA C;aAC3F;iBAAM;gBACL,MAAM,CAAC,GAAG,CAAC,GAAG,KAAK,CAAC;aACrB;SACF;KACF,CAAC,CA AC;IACH,OAAO,MAAM,CAAC;AAChB,CAAC;AAED,SAAS,WAAW,CAAC,CAAM;IACzB,OAAO,CAAC,K AAK,IAAI,KAAK,OAAO,CAAC,KAAK,UAAU,IAAI,OAAO,CAAC,KAAK,QAAQ,CAAC,CAAC;AAC1E,CA AC;AAOD,MAAeC,cAAY;IAKlB,OAAO,KAAK;QACjB,MAAM,OAAO,GAAG,IAAI,GAAG,EAAe,CAAC;QA CvC,OAAO;YACL,MAAM,EAAE,UAAS,IAAI,EAAE,KAAK;gBAC1B,OAAO,CAAC,GAAG,CAAC,IAAI,EAA E,KAAK,CAAC,CAAC;gBACzB,OAAO,IAAI,CAAC;aACb;YACD,IAAI,EAAE;gBACJ,OAAO,OAAO,CAAC,I AAI,GAAG,CAAC,GAAG,IAAI,cAAc,CAAC,OAAO,CAAC,GAAGA,cAAY,CAAC,KAAK,CAAC;aAC5E;SAC F,CAAC;KACH;;AAdaA,sBAAO,GAAG,EAAE,CAAC;AACbA,oBAAK,GAAiB,EAAC,OAAO,EAAE,IAAI,IA AIA,cAAY,CAAC,OAAO,EAAC,CAAC;AAgB9E,MAAM,cAAe,SAAQA,cAAY;IACvC,YAAoB,QAA0B;QAC5 C,KAAK,EAAE,CAAC;QADU,aAAQ,GAAR,QAAQ,CAAkB;KAE7C;IAED,OAAO,CAAC,IAAY;QAClB,OAA O,IAAI,CAAC,QAAQ,CAAC,GAAG,CAAC,IAAI,CAAC,GAAG,IAAI,CAAC,QAAQ,CAAC,GAAG,CAAC,IAA I,CAAC,GAAGA,cAAY,CAAC,OAAO,CAAC;KACjF;CACF;AAED,SAAS,0BAA0B,CAC/B,KAA2B,EAAE,M AAwB;IACvD,MAAM,QAAQ,GAAG,eAAe,CAAC,KAAK,CAAC,OAAO,EAAE,KAAK,CAAC,OAAO,CAAC, CAAC;IAC/D,MAAM,OAAO,GAAG,KAAK,CAAC,MAAM,GAAG,QAAQ,KAAK,CAAC,MAAM,CAAC,IAAI, GAAG,GAAG,EAAE,CAAC;IACjE,MAAM,OAAO,GAAG,GAAG,QAAQ,GAAG,OAAO,EAAE,CAAC;IACxC,

MAAM,QAAQ,GAAG,KAAK,CAAC,QAAQ,CAAC;IAChC,MAAM,IAAI,GAAoC,KAAK,CAAC,IAAI;QACpD, 0BAA0B,CAAC,KAAK,CAAC,IAAI,EAAE,MAAM,CAAC;QAC9C,MAAM,GAAG,EAAC,OAAO,EAAE,MAA M,EAAC,GAAG,SAAS,CAAC;IAC3C,OAAO,EAAC,OAAO,EAAE,QAAQ,EAAE,IAAI,EAAE,IAAI,GAAG,CA AC,IAAI,CAAC,GAAG,SAAS,EAAC,CAAC;AAC9D,CAAC;AAED,SAAS,mBAAmB,CAAC,CAAQ,EAAE,OA AqB;IAC1D,IAAI,eAAe,CAAC,CAAC,CAAC,EAAE;;;QAGtB,MAAM,QAAQ,GAAG,CAAC,CAAC,QAAQ,CA AC;QAC5B,MAAM,KAAK,GAAyB;YAClC,OAAO,EAAE,qCAAqC,OAAO,CAAC,IAAI,GAAG;YAC7D,QAA Q,EAAE,QAAQ;YAClB,IAAI,EAAE,EAAC,OAAO,EAAE,CAAC,CAAC,OAAO,EAAE,IAAI,EAAE,CAAC,CA AC,KAAK,EAAE,OAAO,EAAE,CAAC,CAAC,OAAO,EAAE,MAAM,EAAE,CAAC,CAAC,MAAM,EAAC;SAC hF,CAAC;QACF,MAAM,MAAM,GAAG,CAAC,CAAC,MAAM,IAAI,aAAa,CAAC,CAAC,CAAC,OAAO,EAAE ,CAAC,CAAC,OAAO,CAAC,CAAC;QAC/D,OAAO,cAAc,CAAC,0BAA0B,CAAC,KAAK,EAAE,MAAM,CAA C,CAAC,CAAC;KAClE;IACD,OAAO,CAAC,CAAC;AACX;;AC/jCA;;;;;;;MAyCa,kBAAkB;IAQ7B,YAAoB,IA A4B,EAAU,iBAAoC;QAA1E,SAAI,GAAJ,IAAI,CAAwB;QAAU,sBAAiB,GAAjB,iBAAiB,CAAmB;;QANtF,iB AAY,GAAG,IAAI,GAAG,EAAuC,CAAC;QAC9D,oBAAe,GAAG,IAAI,GAAG,EAAmB,CAAC;;QAE7C,aAAQ, GAAG,IAAI,GAAG,EAA8B,CAAC;QACjD,+BAA0B,GAAG,IAAI,GAAG,EAAkB,CAAC;KAEmC;IAElG,aAA a,CAAC,QAAgB;;;;QAI5B,OAAO,CAAC,IAAI,CAAC,IAAI,CAAC,YAAY,CAAC,wBAAwB,CAAC,QAAQ,CA AC,CAAC,CAAC;KACpE;IAED,iBAAiB,CAAC,QAAgB,EAAE,oBAA4B;QAC9D,OAAO,IAAI,CAAC,IAAI,C AAC,iBAAiB,CAAC,QAAQ,EAAE,oBAAoB,CAAC,CAAC;KACpE;IAED,mBAAmB,CAAC,QAAgB,EAAE,oB AA4B;QAChE,OAAO,IAAI,CAAC,IAAI,CAAC,mBAAmB,CAAC,QAAQ,EAAE,oBAAoB,CAAC,CAAC;KACt E;IAED,cAAc,CAAC,YAA0B;QACvC,MAAM,UAAU,GAAG,YAAY,CAAC,OAAO,CAAC,MAAM;YAC1C,IA AI,CAAC,iBAAiB,CAAC,GAAG,CAAC,YAAY,CAAC,QAAQ,EAAE,YAAY,CAAC,IAAI,CAAC;YACpE,YAA Y,CAAC;QACjB,IAAI,OAAO,GAAG,IAAI,CAAC,YAAY,CAAC,GAAG,CAAC,UAAU,CAAC,CAAC;QAChD, IAAI,CAAC,OAAO,EAAE;YACZ,IAAI,CAAC,gBAAgB,CAAC,YAAY,CAAC,QAAQ,CAAC,CAAC;YAC7C,O AAO,GAAG,IAAI,CAAC,YAAY,CAAC,GAAG,CAAC,YAAY,CAAE,CAAC;SAChD;QACD,OAAO,CAAC,UA AU,KAAK,YAAY,IAAI,OAAO,KAAK,IAAI,CAAC;KACzD;IAED,YAAY,CAAC,QAAgB;QAC3B,IAAI,IAAI, CAAC,gBAAgB,CAAC,QAAQ,CAAC,EAAE;YACnC,OAAO,KAAK,CAAC,IAAI,CAAC,IAAI,CAAC,YAAY,C AAC,IAAI,EAAE,CAAC,CAAC,MAAM,CAAC,CAAC,MAAM,KAAK,MAAM,CAAC,QAAQ,KAAK,QAAQ,C AAC,CAAC;SAC9F;QACD,OAAO,IAAI,CAAC;KACb;IAED,WAAW,CAAC,YAA0B;QACpC,YAAY,CAAC,e AAe,EAAE,CAAC;QAC/B,OAAO,IAAI,CAAC,QAAQ,CAAC,GAAG,CAAC,YAAY,CAAE,CAAC;KACzC;;;;I AKD,kBAAkB,CAAC,gBAAwB;QACzC,OAAO,IAAI,CAAC,0BAA0B,CAAC,GAAG,CAAC,gBAAgB,CAAC,I AAI,IAAI,CAAC;KACtE;IAED,UAAU,CAAC,OAA8B;QACvC,IAAI,CAAC,YAAY,CAAC,GAAG,CAAC,OAA O,CAAC,MAAM,EAAE,OAAO,CAAC,CAAC;KAChD;IAEO,gBAAgB,CAAC,QAAgB;QACvC,IAAI,UAAU,G AAG,IAAI,CAAC,eAAe,CAAC,GAAG,CAAC,QAAQ,CAAC,CAAC;QACpD,IAAI,UAAU,IAAI,IAAI,EAAE;Y ACtB,OAAO,UAAU,CAAC;SACnB;QACD,IAAI,IAAI,GAAgB,IAAI,CAAC;QAC7B,IAAI,IAAI,CAAC,aAAa,C AAC,QAAQ,CAAC,EAAE;YAChC,MAAM,eAAe,GAAG,eAAe,CAAC,QAAQ,CAAC,CAAC;YAClD,IAAI;gBA CF,IAAI,GAAG,IAAI,CAAC,IAAI,CAAC,WAAW,CAAC,eAAe,CAAC,CAAC;aAC/C;YAAC,OAAO,CAAC,EA AE;gBACV,OAAO,CAAC,KAAK,CAAC,8BAA8B,eAAe,EAAE,CAAC,CAAC;gBAC/D,MAAM,CAAC,CAAC; aACT;SACF;QACD,UAAU,GAAG,IAAI,IAAI,IAAI,CAAC;QAC1B,IAAI,CAAC,eAAe,CAAC,GAAG,CAAC,Q AAQ,EAAE,UAAU,CAAC,CAAC;QAC/C,IAAI,IAAI,EAAE;YACR,MAAM,EAAC,UAAU,EAAE,SAAS,EAAE, QAAQ,EAAC,GACnC,oBAAoB,CAAC,IAAI,CAAC,iBAAiB,EAAE,IAAI,EAAE,QAAQ,EAAE,IAAI,CAAC,CA AC;YACvE,SAAS,CAAC,OAAO,CAAC,CAAC,OAAO,KAAK,IAAI,CAAC,YAAY,CAAC,GAAG,CAAC,OAA O,CAAC,MAAM,EAAE,OAAO,CAAC,CAAC,CAAC;YAC/E,IAAI,UAAU,EAAE;gBACd,IAAI,CAAC,0BAA0 B,CAAC,GAAG,CAAC,QAAQ,EAAE,UAAU,CAAC,CAAC;aAC3D;YACD,QAAQ,CAAC,OAAO,CAAC,CAA C,QAAQ;gBACxB,IAAI,CAAC,QAAQ,CAAC,GAAG,CAAC,QAAQ,CAAC,MAAM,EAAE,QAAQ,CAAC,QAA Q,CAAC,CAAC;aACvD,CAAC,CAAC;SACJ;QACD,OAAO,UAAU,CAAC;KACnB;;;AClIH;;;;;;;SAsCgB,oBAA oB,CAChC,IAA8F;IAEhG,OAAO;QACL,OAAO,EAAE,CAAC,QAAgB,EAAE,GAAW;YACrC,MAAM,QAAQ, GAAG,IAAI,CAAC,sBAAsB,CAAC,GAAG,EAAE,QAAQ,CAAC,CAAC;YAC5D,IAAI,CAAC,QAAQ,EAAE;g BACb,MAAM,WAAW,CAAC,6BAA6B,GAAG,SAAS,QAAQ,EAAE,CAAC,CAAC;aACxE;YACD,OAAO,QAA Q,CAAC;SACjB;KACF,CAAC;AACJ,CAAC;AAED;;;SAGgB,iBAAiB,CAC7B,YAA6B,EAAE,OAA2B,EAC1D, cACQ;IACV,IAAI,YAAY,GAAW,OAAO,CAAC,YAAY,IAAI,EAAE,CAAC;IAEtD,MAAM,WAAW,GAAG,oB AAoB,CAAC,YAAY,CAAC,CAAC;IACvD,MAAM,WAAW,GAAG,IAAI,iBAAiB,EAAE,CAAC;IAC5C,MAAM ,eAAe,GAAG,IAAI,kBAAkB,CAAC,YAAY,EAAE,WAAW,CAAC,CAAC;IAC1E,MAAM,cAAc,GAAG,IAAI,o BAAoB,CAAC,YAAY,EAAE,WAAW,EAAE,eAAe,CAAC,CAAC;IAC5F,MAAM,eAAe,GACjB,IAAI,eAAe,CA AC, eAAe, EAAE, cAAc, EAAE, EAAE, EAAE, EAAE, EAAE, cAAc, CAAC, CAAC; IACjF, IAAI, UAA0B, CAAC; IAC/ B,IAAI,CAAC,CAAC,OAAO,CAAC,SAAS,EAAE;;QAEvB,UAAU,GAAG,IAAI,UAAU,EAAoB,CAAC;KACjD; SAAM:OACL,UAAU,GAAG,IAAI,cAAc,CAC3B,IAAI,UAAU,EAAE,EAAE,YAAY,EAAE,OAAO,CAAC,UAA U,EAAE,OAAO,CAAC,kBAAkB,EAAE,OAAO,CAAC,CAAC;KAC9F;IACD,MAAM,MAAM,GAAG,IAAI,cAA c,CAAC;QAChC,oBAAoB,EAAE,iBAAiB,CAAC,QAAQ;QAChD,MAAM,EAAE,KAAK;QACb,kBAAkB,EAAE ,OAAO,CAAC,kBAAkB;QAC9C,mBAAmB,EAAE,OAAO,CAAC,mBAAmB;QAChD,yBAAyB,EAAE,OAAO,C AAC,yBAAyB;KAC7D,CAAC,CAAC;IACH,MAAM,UAAU,GAAG,IAAI,mBAAmB,CACtC,EAAC,GAAG,EA AE,CAAC,GAAW,KAAK,YAAY,CAAC,YAAY,CAAC,GAAG,CAAC,EAAC,EAAE,WAAW,EAAE,UAAU,EA AE, MAAM, CAAC, CAAC; IAC7F, MAAM, gBAAgB, GAAG, IAAInG, QAAM, CAAC, IAAI, KAAK, EAAE, CAAC, CAAC;IACjD,MAAM,qBAAqB,GAAG,IAAI,wBAAwB,EAAE,CAAC;IAC7D,MAAM,UAAU,GAAG,IAAI,cAA c,CACjC,MAAM,EAAE,eAAe,EAAE,gBAAgB,EAAE,qBAAqB,EAAE,UAAU,EAAE,OAAO,EAAE,EAAE,CA AC,CAAC;IAC/F,MAAM,QAAQ,GAAG,IAAI,uBAAuB,CACxC,MAAM,EAAE,UAAU,EAAE,IAAI,gBAAgB,C AAC,eAAe,CAAC,EACzD,IAAI,iBAAiB,CAAC,eAAe,CAAC,EAAE,IAAI,YAAY,CAAC,eAAe,CAAC,EAAE,e AAe,EAC1F,qBAAqB,EAAE,UAAU,EAAE,OAAO,EAAE,WAAW,EAAE,eAAe,EAAE,cAAc,CAAC,CAAC;;IA E9F, MAAM, YAAY, GAAG, IAAI, YAAY, CAAC, eAAe, CAAC, CAAC, IACvD, MAAM, iBAAiB, GAAG, IAAI, iBA AiB, CAAC, OAAO, EAAE, eAAe, CAAC, CAAC, IAC1E, MAAM, QAAQ, GAAG, IAAI, WAAW, CAC5B, MAAM, EA AE, OAAO, EAAE, YAAY, EAAE, eAAe, EAAE, QAAQ, EAAE, UAAU, EACpE, IAAI, aAAa, CAAC, WAAW, CAAC, EAAE, YAAY, EAAE, iBAAiB, EAC/D, IAAI, gBAAgB, CAAC, eAAe, CAAC, EACrC, IAAI, kBAAkB, CAAC, eAAe, E AAE,CAAC,CAAC,OAAO,CAAC,SAAS,CAAC,EAAE,IAAI,iBAAiB,EAAE,EACrF,eAAe,EAAE,cAAc,CAAC, CAAC;IACrC,OAAO,EAAC,QAAQ,EAAE,SAAS,EAAE,eAAe,EAAC,CAAC;AAChD;;ACtGA;;;;;;;;ACAA;;;;;;; ;ACAA;;;;;;;;MCgBsB,eAAe;CASpC;MAEY,kBAAkB;IAA/B;QACU,eAAU,GAAG,IAAI,GAAG,EAAuB,CAAC; KA0BrD;IAxBC,aAAa;QACX,OAAO,KAAK,CAAC;KACd;IACD,iBAAiB,CAAC,QAAgB;QAChC,OAAO,QAA Q,CAAC;KACjB;IACD,mBAAmB,CAAC,QAAgB;QAClC,OAAO,QAAQ,CAAC;KACjB;IACD,cAAc,CAAC,S AAe;QAC5B,OAAO,IAAI,CAAC,UAAU,CAAC,GAAG,CAAC,SAAS,CAAC,IAAI,IAAI,CAAC;KAC/C;IACD, YAAY;QACV,OAAO,EAAE,CAAC;KACX;IACD,WAAW,CAAC,SAAe;QACzB,OAAO,SAAS,CAAC;KAClB;I ACD, kBAAkB, CAAC, QAAgB; QACjC, OAAO, IAAI, CAAC; KACb; IACD, UAAU, CAAC, OAAsB; QAC/B, IAAI, C AAC,UAAU,CAAC,GAAG,CAAC,OAAO,CAAC,MAAM,EAAE,OAAO,CAAC,CAAC;KAC9C;;;SC1Ca,mBAA mB,CAC/B,UAAyB,EAAE,SAA2B;IACxD,MAAM,GAAG,GAAG,IAAI,iBAAiB,CAAC,IAAI,EAAE,IAAI,EAA E,IAAI,EAAE,IAAI,GAAG,EAAe,CAAC,CAAC;IAC5E,MAAM,OAAO,GAAG,IAAI,oBAAoB,CAAC,SAAS,C AAC,CAAC;IACpD,OAAO,CAAC,kBAAkB,CAAC,UAAU,EAAE,GAAG,CAAC,CAAC;IAC5C,MAAM,MAA M,GAAyB,EAAE,CAAC;IACxC,GAAG,CAAC,OAAO,CAAC,OAAO,CAAC,CAAC,UAAU;QAC7B,MAAM,C AAC,UAAU,CAAC,GAAG,GAAG,CAAC,IAAI,CAAC,GAAG,CAAC,UAAU,CAAC,CAAC,KAC/C,CAAC,CA AC;IACH,OAAO,MAAM,CAAC;AAChB,CAAC;AAED,SAAS,0BAA0B,CAC/B,QAAkB,EAAE,SAAgB,EAAE, UAAyB,EAAE,GAAsB,EACvF,OAA6B;IAC/B,MAAM,QAAQ,GAAG,GAAG,CAAC,wBAAwB,EAAE,CAAC;I AChD,KAAK,IAAI,CAAC,GAAG,CAAC,EAAE,CAAC,GAAG,QAAQ,CAAC,MAAM,EAAE,CAAC,EAAE,EA AE;QACxC,QAAQ,CAAC,IAAI,CAAC,GAAG,CAAC,QAAQ,CAAC,CAAC,CAAC,EAAE,SAAS,CAAC,CAAC ,CAAC,CAAC,CAAC;KAC9C;IACD,MAAM,MAAM,GAAG,OAAO,CAAC,kBAAkB,CAAC,UAAU,EAAE,QA AO.CAAC.CAAC:IAChE.OAAO.MAAM.GAAG.MAAM.CAAC.KAAK.GAAG.IAAI.CAAC:AACtC.CAAC:AA ED, MAAM, iBAAiB; IAGrB, YACW, MAA8B, EAAS, QAAqB, EAC5D, SAAsB, EAAS, IAAsB; QADrD, WAAM, GA AN, MAAM, CAAwB; QAAS, aAAQ, GAAR, QAAQ, CAAa; QAC5D, cAAS, GAAT, SAAS, CAAa; QAAS, SAAI, GAA J, IAAI, CAAkB; QAJhE, YAAO, GAAa, EAAE, CAAC; KAI6C; IAEpE, wBAAwB; QACtB, QAAO, IAAI, iBAAiB, CA AC,IAAI,EAAE,IAAI,CAAC,QAAQ,EAAE,IAAI,CAAC,SAAS,EAAE,IAAI,GAAG,EAAe,CAAC,CAAC;KAC3 F;CACF;AAED,MAAM,WAAW;IACf,YAAmB,KAAU;QAAV,UAAK,GAAL,KAAK,CAAK;KAAI;CACIC;AA ED, SAAS, kBAAkB, CACvB, UAAuB, EAAE, IAAuB, EAAE, QAA8B; IAClF, MAAM, mBAAmB, GAAyB, EAAE, C

AAC;IAErD,UAAU,CAAC,OAAO,CAAC,OAAO,CAAC,CAAC,MAAqB;;QAE/C,mBAAmB,CAAC,MAAM,CA AC,IAAI,CAAC,GAAG;YACjC,YAAY,EAAE,KAAK;YACnB,GAAG,EAAE;gBACH,MAAM,WAAW,GAAG,I AAI,iBAAiB,CAAC,IAAI,EAAE,IAAI,EAAE,UAAU,CAAC,IAAI,EAAE,IAAI,CAAC,IAAI,CAAC,CAAC;gBA ClF,OAAO,0BAA0B,CAAC,EAAE,EAAE,EAAE,EAAE,MAAM,CAAC,IAAI,EAAE,WAAW,EAAE,QAAQ,CA AC,CAAC;aAC/E;SACF,CAAC;KACH,CAAC,CAAC;IACH,UAAU,CAAC,OAAO,CAAC,OAAO,CAAC,UAAS ,MAAqB;QACvD,MAAM,UAAU,GAAG,MAAM,CAAC,MAAM,CAAC,GAAG,CAAC,KAAK,IAAI,KAAK,CA AC,IAAI,CAAC,CAAC;;QAE1D,mBAAmB,CAAC,MAAM,CAAC,IAAK,CAAC,GAAG;YAClC,QAAQ,EAAE, KAAK;YACf,YAAY,EAAE,KAAK;YACnB,KAAK,EAAE,UAAS,GAAG,IAAW;gBAC5B,MAAM,WAAW,GA AG,IAAI,iBAAiB,CAAC,IAAI,EAAE,IAAI,EAAE,UAAU,CAAC,IAAI,EAAE,IAAI,CAAC,IAAI,CAAC,CAAC; gBAClF,OAAO,0BAA0B,CAAC,UAAU,EAAE,IAAI,EAAE,MAAM,CAAC,IAAI,EAAE,WAAW,EAAE,QAAQ, CAAC,CAAC;aACzF;SACF,CAAC;KACH,CAAC,CAAC;IAEH,MAAM,cAAc,GAAG,UAAU,CAAC,iBAAiB,C AAC,MAAM,CAAC,GAAG,CAAC,KAAK,IAAI,KAAK,CAAC,IAAI,CAAC,CAAC;;IAEpF,MAAM,IAAI,GAA G,UAAuB,GAAG,IAAW;QAChD,MAAM,WAAW,GAAG,IAAI,iBAAiB,CAAC,IAAI,EAAE,IAAI,EAAE,UAA U,CAAC,IAAI,EAAE,IAAI,CAAC,IAAI,CAAC,CAAC;QAClF,UAAU,CAAC,MAAM,CAAC,OAAO,CAAC,CA AC,KAAK;YAC7B,IAAY,CAAC,KAAK,CAAC,IAAI,CAAC,GAAG,SAAS,CAAC;SACvC,CAAC,CAAC;QAC H,0BAA0B,CACtB,cAAc,EAAE,IAAI,EAAE,UAAU,CAAC,iBAAiB,CAAC,IAAI,EAAE,WAAW,EAAE,QAAQ, CAAC,CAAC;KACrF,CAAC;IACF,MAAM,UAAU,GAAG,UAAU,CAAC,MAAM,GAAG,UAAU,CAAC,MAA M,CAAC,eAAe,CAAC,QAAQ,EAAE,IAAI,CAAC,GAAG,MAAM,CAAC;IAClG,IAAI,CAAC,SAAS,GAAG,M AAM,CAAC,MAAM,CAAC,UAAU,CAAC,SAAS,EAAE,mBAAmB,CAAC,CAAC;IAC1E,OAAO,IAAI,CAAC; AACd,CAAC;AAED,MAAM,oBAAoB;IACxB,YAAoB,SAA2B;QAA3B,cAAS,GAAT,SAAS,CAAkB;KAAI;IA CnD,QAAQ,CAAC,GAAoC;QAC3C,OAAO,0BAA0B,CAAC,GAAG,CAAC,CAAC;KACxC;IAED,mBAAmB,C AAC,IAAsB,EAAE,GAAsB;QAChE,MAAM,YAAY,GAAG,IAAI,CAAC,KAAK,GAAG,IAAI,CAAC,KAAK,CA AC,eAAe,CAAC,IAAI,EAAE,GAAG,CAAC,GAAG,SAAS,CAAC;QACpF,GAAG,CAAC,IAAI,CAAC,GAAG,C AAC,IAAI,CAAC,IAAI,EAAE,YAAY,CAAC,CAAC;QACtC,IAAI,IAAI,CAAC,WAAW,CAACrK,YAAc,CAAC ,QAAQ,CAAC,EAAE;YAC7C,GAAG,CAAC,OAAO,CAAC,IAAI,CAAC,IAAI,CAAC,IAAI,CAAC,CAAC;SAC 7B;QACD,OAAO,IAAI,CAAC;KACb;IACD,iBAAiB,CAAC,IAAoB,EAAE,GAAsB;QAC5D,MAAM,KAAK,GA AG,IAAI,CAAC,KAAK,CAAC,eAAe,CAAC,IAAI,EAAE,GAAG,CAAC,CAAC;QACpD,IAAI,OAAO,GAAG,G AAG,CAAC;QAClB,OAAO,OAAO,IAAI,IAAI,EAAE;YACtB,IAAI,OAAO,CAAC,IAAI,CAAC,GAAG,CAAC,I AAI,CAAC,IAAI,CAAC,EAAE;gBAC/B,OAAO,CAAC,IAAI,CAAC,GAAG,CAAC,IAAI,CAAC,IAAI,EAAE,K AAK,CAAC,CAAC;gBACnC,OAAO,KAAK,CAAC;aACd;YACD,OAAO,GAAG,OAAO,CAAC,MAAO,CAAC; SAC3B;QACD,MAAM,IAAI,KAAK,CAAC,yBAAyB,IAAI,CAAC,IAAI,EAAE,CAAC,CAAC;KACvD;IACD,oB AAoB,CAAC,GAA2B,EAAE,GAAsB;QACtE,MAAM,IAAI,KAAK,CAAC,qCAAqC,CAAC,CAAC;KACxD;IAC D,eAAe,CAAC,GAAiB,EAAE,GAAsB;QACvD,MAAM,IAAI,KAAK,CAAC,+BAA+B,CAAC,CAAC;KAClD;IA CD,gBAAgB,CAAC,GAAkB,EAAE,GAAsB;QACzD,IAAI,OAAO,GAAG,GAAG,CAAC,IAAK,CAAC;QACxB,I AAI,GAAG,CAAC,OAAO,IAAI,IAAI,EAAE;YACvB,QAAQ,GAAG,CAAC,OAAO;gBACjB,KAAK+C,UAAY, CAAC,KAAK;oBACrB,OAAO,MAAM,CAAC,cAAc,CAAC,GAAG,CAAC,QAAQ,CAAC,CAAC;gBAC7C,KAA KA,UAAY,CAAC,IAAI;oBACpB,OAAO,GAAG,CAAC,QAAQ,CAAC;gBACtB,KAAKA,UAAY,CAAC,UAAU; oBAC1B,OAAO,GAAGH,iBAAe,CAAC;oBAC1B,MAAM;gBACR,KAAKG,UAAY,CAAC,UAAU;oBAC1B,OA AO,GAAGF,iBAAe,CAAC;oBAC1B,MAAM;gBACR;oBACE,MAAM,IAAI,KAAK,CAAC,4BAA4B,GAAG,CA AC,OAAO,EAAE,CAAC,CAAC;aAC9D;SACF;QACD,IAAI,OAAO,GAAG,GAAG,CAAC;QAClB,OAAO,OAA O,IAAI,IAAI,EAAE;YACtB,IAAI,OAAO,CAAC,IAAI,CAAC,GAAG,CAAC,OAAO,CAAC,EAAE;gBAC7B,OA AO,OAAO,CAAC,IAAI,CAAC,GAAG,CAAC,OAAO,CAAC,CAAC;aAClC;YACD,OAAO,GAAG,OAAO,CAA C,MAAO,CAAC;SAC3B;QACD,MAAM,IAAI,KAAK,CAAC,yBAAyB,OAAO,EAAE,CAAC,CAAC;KACrD;IA CD,iBAAiB,CAAC,IAAoB,EAAE,GAAsB;QAC5D,MAAM,QAAQ,GAAG,IAAI,CAAC,QAAQ,CAAC,eAAe,CA AC,IAAI,EAAE,GAAG,CAAC,CAAC;QAC1D,MAAM,KAAK,GAAG,IAAI,CAAC,KAAK,CAAC,eAAe,CAAC, IAAI,EAAE,GAAG,CAAC,CAAC;QACpD,MAAM,KAAK,GAAG,IAAI,CAAC,KAAK,CAAC,eAAe,CAAC,IAA I,EAAE,GAAG,CAAC,CAAC;QACpD,QAAQ,CAAC,KAAK,CAAC,GAAG,KAAK,CAAC;QACxB,OAAO,KA AK,CAAC;KACd;IACD,kBAAkB,CAAC,IAAqB,EAAE,GAAsB;QAC9D,MAAM,QAAQ,GAAG,IAAI,CAAC,Q

AAQ,CAAC,eAAe,CAAC,IAAI,EAAE,GAAG,CAAC,CAAC;QAC1D,MAAM,KAAK,GAAG,IAAI,CAAC,KAA K,CAAC,eAAe,CAAC,IAAI,EAAE,GAAG,CAAC,CAAC;QACpD,QAAQ,CAAC,IAAI,CAAC,IAAI,CAAC,GAA G,KAAK,CAAC;QAC5B,OAAO,KAAK,CAAC;KACd;IAED,qBAAqB,CAAC,IAAwB,EAAE,GAAsB;QACpE, MAAM,QAAQ,GAAG,IAAI,CAAC,QAAQ,CAAC,eAAe,CAAC,IAAI,EAAE,GAAG,CAAC,CAAC;QAC1D,MA AM,IAAI,GAAG,IAAI,CAAC,mBAAmB,CAAC,IAAI,CAAC,IAAI,EAAE,GAAG,CAAC,CAAC;QACtD,IAAI, MAAW,CAAC;QAChB,IAAI,IAAI,CAAC,OAAO,IAAI,IAAI,EAAE;YACxB,QAAQ,IAAI,CAAC,OAAO;gBACl B,KAAKI,aAAe,CAAC,WAAW;oBAC9B,MAAM,GAAG,QAAQ,CAAC,MAAM,CAAC,GAAG,IAAI,CAAC,CA AC;oBAClC,MAAM;gBACR,KAAKA,aAAe,CAAC,mBAAmB;oBACtC,MAAM,GAAG,QAAQ,CAAC,SAAS,C AAC,EAAC,IAAI,EAAE,IAAI,CAAC,CAAC,CAAC,EAAC,CAAC,CAAC;oBAC7C,MAAM;gBACR,KAAKA,a AAe,CAAC,IAAI;oBACvB,MAAM,GAAG,QAAQ,CAAC,IAAI,CAAC,GAAG,IAAI,CAAC,CAAC;oBAChC,M AAM;gBACR;oBACE,MAAM,IAAI,KAAK,CAAC,0BAA0B,IAAI,CAAC,OAAO,EAAE,CAAC,CAAC;aAC7D; SACF;aAAM;YACL,MAAM,GAAG,QAAQ,CAAC,IAAI,CAAC,IAAK,CAAC,CAAC,KAAK,CAAC,QAAQ,EA AE,IAAI,CAAC,CAAC;SACrD;QACD,OAAO,MAAM,CAAC;KACf;IACD,uBAAuB,CAAC,IAA0B,EAAE,GA AsB;QACxE,MAAM,IAAI,GAAG,IAAI,CAAC,mBAAmB,CAAC,IAAI,CAAC,IAAI,EAAE,GAAG,CAAC,CAA C;QACtD,MAAM,MAAM,GAAG,IAAI,CAAC,EAAE,CAAC;QACvB,IAAI,MAAM,YAAY1C,WAAa,IAAI,MA AM,CAAC,OAAO,KAAKwC,UAAY,CAAC,KAAK,EAAE;YAC5E,GAAG,CAAC,QAAS,CAAC,WAAW,CAA C,SAAS,CAAC,WAAW,CAAC,KAAK,CAAC,GAAG,CAAC,QAAQ,EAAE,IAAI,CAAC,CAAC;YAC1E,OAAO ,IAAI,CAAC;SACb;aAAM;YACL,MAAM,EAAE,GAAG,IAAI,CAAC,EAAE,CAAC,eAAe,CAAC,IAAI,EAAE, GAAG,CAAC,CAAC;YAC9C,OAAO,EAAE,CAAC,KAAK,CAAC,IAAI,EAAE,IAAI,CAAC,CAAC;SAC7B;KA CF;IACD,eAAe,CAAC,IAAuB,EAAE,GAAsB;QAC7D,OAAO,IAAI,WAAW,CAAC,IAAI,CAAC,KAAK,CAAC, eAAe,CAAC,IAAI,EAAE,GAAG,CAAC,CAAC,CAAC;KAC/D;IACD,qBAAqB,CAAC,IAAiB,EAAE,GAAsB;Q AC7D,MAAM,KAAK,GAAG,kBAAkB,CAAC,IAAI,EAAE,GAAG,EAAE,IAAI,CAAC,CAAC;QAClD,GAAG,C AAC,IAAI,CAAC,GAAG,CAAC,IAAI,CAAC,IAAI,EAAE,KAAK,CAAC,CAAC;QAC/B,IAAI,IAAI,CAAC,WA AW,CAAC/C,YAAc,CAAC,QAAQ,CAAC,EAAE;YAC7C,GAAG,CAAC,OAAO,CAAC,IAAI,CAAC,IAAI,CAA C,IAAI,CAAC,CAAC;SAC7B;QACD,OAAO,IAAI,CAAC;KACb;IACD,mBAAmB,CAAC,IAA2B,EAAE,GAAs B;QACrE,OAAO,IAAI,CAAC,IAAI,CAAC,eAAe,CAAC,IAAI,EAAE,GAAG,CAAC,CAAC;KAC7C;IACD,WA AW,CAAC,IAAc,EAAE,GAAsB;QAChD,MAAM,SAAS,GAAG,IAAI,CAAC,SAAS,CAAC,eAAe,CAAC,IAAI,E AAE,GAAG,CAAC,CAAC;QAC5D,IAAI,SAAS,EAAE;YACb,OAAO,IAAI,CAAC,kBAAkB,CAAC,IAAI,CAA C,QAAQ,EAAE,GAAG,CAAC,CAAC;SACpD;aAAM,IAAI,IAAI,CAAC,SAAS,IAAI,IAAI,EAAE;YACjC,OAA O,IAAI,CAAC,kBAAkB,CAAC,IAAI,CAAC,SAAS,EAAE,GAAG,CAAC,CAAC;SACrD;QACD,OAAO,IAAI,C AAC;KACb;IACD,iBAAiB,CAAC,IAAoB,EAAE,GAAsB;QAC5D,IAAI;YACF,OAAO,IAAI,CAAC,kBAAkB,C AAC,IAAI,CAAC,SAAS,EAAE,GAAG,CAAC,CAAC;SACrD;QAAC,OAAO,CAAC,EAAE;YACV,MAAM,QA AQ,GAAG,GAAG,CAAC,wBAAwB,EAAE,CAAC;YAChD,QAAQ,CAAC,IAAI,CAAC,GAAG,CAAC4C,iBAAe ,EAAE,CAAC,CAAC,CAAC;YACtC,QAAQ,CAAC,IAAI,CAAC,GAAG,CAACC,iBAAe,EAAE,CAAC,CAAC,K AAK,CAAC,CAAC;YAC5C,OAAO,IAAI,CAAC,kBAAkB,CAAC,IAAI,CAAC,UAAU,EAAE,QAAQ,CAAC,CA AC;SAC3D;KACF;IACD,cAAc,CAAC,IAAiB,EAAE,GAAsB;QACtD,MAAM,IAAI,CAAC,KAAK,CAAC,eAAe, CAAC,IAAI,EAAE,GAAG,CAAC,CAAC;KAC7C;IACD,oBAAoB,CAAC,GAAsB,EAAE,GAAsB;QACjE,MAA M,IAAI,GAAG,IAAI,CAAC,mBAAmB,CAAC,GAAG,CAAC,IAAI,EAAE,GAAG,CAAC,CAAC;QACrD,MAA M,KAAK,GAAG,GAAG,CAAC,SAAS,CAAC,eAAe,CAAC,IAAI,EAAE,GAAG,CAAC,CAAC;QACvD,OAAO,I AAI,KAAK,CAAC,GAAG,IAAI,CAAC,CAAC;KAC3B;IACD,gBAAgB,CAAC,GAAkB,EAAE,GAAsB;QACzD, OAAO,GAAG,CAAC,KAAK,CAAC;KAClB;IACD,oBAAoB,CAAC,GAAsB,EAAE,OAAY;QACvD,OAAO,IAA I,CAAC;KACb;IACD,iBAAiB,CAAC,GAAmB,EAAE,GAAsB;QAC3D,OAAO,IAAI,CAAC,SAAS,CAAC,wBA AwB,CAAC,GAAG,CAAC,KAAK,CAAC,CAAC;KAC3D;IACD,oBAAoB,CAAC,GAAsB,EAAE,GAAsB;QACj E,IAAI,GAAG,CAAC,SAAS,CAAC,eAAe,CAAC,IAAI,EAAE,GAAG,CAAC,EAAE;YAC5C,OAAO,GAAG,CA AC,QAAQ,CAAC,eAAe,CAAC,IAAI,EAAE,GAAG,CAAC,CAAC;SAChD;aAAM,IAAI,GAAG,CAAC,SAAS,IA AI,IAAI,EAAE;YAChC,OAAO,GAAG,CAAC,SAAS,CAAC,eAAe,CAAC,IAAI,EAAE,GAAG,CAAC,CAAC;SA CjD;QACD,OAAO,IAAI,CAAC;KACb;IACD,YAAY,CAAC,GAAc,EAAE,GAAsB;QACjD,OAAO,CAAC,GAA G,CAAC,SAAS,CAAC,eAAe,CAAC,IAAI,EAAE,GAAG,CAAC,CAAC;KAClD;IACD,sBAAsB,CAAC,GAAoB,

EAAE,GAAsB;QACjE,OAAO,GAAG,CAAC,SAAS,CAAC,eAAe,CAAC,IAAI,EAAE,GAAG,CAAC,CAAC;KA CjD;IACD,aAAa,CAAC,GAAe,EAAE,GAAsB;QACnD,OAAO,GAAG,CAAC,KAAK,CAAC,eAAe,CAAC,IAAI, EAAE,GAAG,CAAC,CAAC;KAC7C;IACD,iBAAiB,CAAC,GAAmB,EAAE,GAAsB;QAC3D,MAAM,UAAU,G AAG,GAAG,CAAC,MAAM,CAAC,GAAG,CAAC,CAAC,KAAK,KAAK,KAAK,CAAC,IAAI,CAAC,CAAC;QA CzD,OAAO,UAAU,CAAC,UAAU,EAAE,GAAG,CAAC,UAAU,EAAE,GAAG,EAAE,IAAI,CAAC,CAAC;KAC1 D;IACD,wBAAwB,CAAC,IAA2B,EAAE,GAAsB;QAC1E,MAAM,UAAU,GAAG,IAAI,CAAC,MAAM,CAAC,G AAG,CAAC,CAAC,KAAK,KAAK,KAAK,CAAC,IAAI,CAAC,CAAC;QAC1D,GAAG,CAAC,IAAI,CAAC,GAA G,CAAC,IAAI,CAAC,IAAI,EAAE,UAAU,CAAC,UAAU,EAAE,IAAI,CAAC,UAAU,EAAE,GAAG,EAAE,IAAI, CAAC,CAAC,CAAC;QAC5E,IAAI,IAAI,CAAC,WAAW,CAAC7C,YAAc,CAAC,QAAQ,CAAC,EAAE;YAC7C, GAAG,CAAC,OAAO,CAAC,IAAI,CAAC,IAAI,CAAC,IAAI,CAAC,CAAC;SAC7B;QACD,OAAO,IAAI,CAAC; KACb;IACD,sBAAsB,CAAC,GAAwB,EAAE,GAAsB;QACrE,MAAM,GAAG,GAAG,MAAM,GAAG,CAAC,IA AI,CAAC,eAAe,CAAC,IAAI,EAAE,GAAG,CAAC,CAAC;QAEtD,QAAQ,GAAG,CAAC,QAAQ;YAClB,KAAK gD,aAAe,CAAC,IAAI;gBACvB,OAAO,CAAC,GAAG,EAAE,CAAC;YAChB,KAAKA,aAAe,CAAC,KAAK;gBA CxB,OAAO,CAAC,GAAG,EAAE,CAAC;YAChB;gBACE,MAAM,IAAI,KAAK,CAAC,oBAAoB,GAAG,CAAC, QAAQ,EAAE,CAAC,CAAC;SACvD;KACF;IACD,uBAAuB,CAAC,GAAyB,EAAE,GAAsB;QACvE,MAAM,GA AG,GAAG,MAAM,GAAG,CAAC,GAAG,CAAC,eAAe,CAAC,IAAI,EAAE,GAAG,CAAC,CAAC;QACrD,MAA M,GAAG,GAAG,MAAM,GAAG,CAAC,GAAG,CAAC,eAAe,CAAC,IAAI,EAAE,GAAG,CAAC,CAAC;QAErD, QAAQ,GAAG,CAAC,QAAQ;YAClB,KAAKlC,cAAgB,CAAC,MAAM;gBAC1B,OAAO,GAAG,EAAE,IAAI,GA AG,EAAE,CAAC;YACxB,KAAKA,cAAgB,CAAC,SAAS;gBAC7B,OAAO,GAAG,EAAE,KAAK,GAAG,EAAE, CAAC;YACzB,KAAKA,cAAgB,CAAC,SAAS;gBAC7B,OAAO,GAAG,EAAE,IAAI,GAAG,EAAE,CAAC;YAC xB,KAAKA,cAAgB,CAAC,YAAY;gBAChC,OAAO,GAAG,EAAE,KAAK,GAAG,EAAE,CAAC;YACzB,KAAK A,cAAgB,CAAC,GAAG;gBACvB,OAAO,GAAG,EAAE,IAAI,GAAG,EAAE,CAAC;YACxB,KAAKA,cAAgB,C AAC,EAAE;gBACtB,OAAO,GAAG,EAAE,IAAI,GAAG,EAAE,CAAC;YACxB,KAAKA,cAAgB,CAAC,IAAI;g BACxB,OAAO,GAAG,EAAE,GAAG,GAAG,EAAE,CAAC;YACvB,KAAKA,cAAgB,CAAC,KAAK;gBACzB,O AAO,GAAG,EAAE,GAAG,GAAG,EAAE,CAAC;YACvB,KAAKA,cAAgB,CAAC,MAAM;gBAC1B,OAAO,GA AG,EAAE,GAAG,GAAG,EAAE,CAAC;YACvB,KAAKA,cAAgB,CAAC,QAAQ;gBAC5B,OAAO,GAAG,EAAE ,GAAG,GAAG,EAAE,CAAC;YACvB,KAAKA,cAAgB,CAAC,MAAM;gBAC1B,OAAO,GAAG,EAAE,GAAG,G AAG,EAAE,CAAC;YACvB,KAAKA,cAAgB,CAAC,KAAK;gBACzB,OAAO,GAAG,EAAE,GAAG,GAAG,EAA E,CAAC;YACvB,KAAKA,cAAgB,CAAC,WAAW;gBAC/B,OAAO,GAAG,EAAE,IAAI,GAAG,EAAE,CAAC;Y ACxB,KAAKA,cAAgB,CAAC,MAAM;gBAC1B,OAAO,GAAG,EAAE,GAAG,GAAG,EAAE,CAAC;YACvB,K AAKA,cAAgB,CAAC,YAAY;gBAChC,OAAO,GAAG,EAAE,IAAI,GAAG,EAAE,CAAC;YACxB;gBACE,MAA M,IAAI,KAAK,CAAC,oBAAoB,GAAG,CAAC,QAAQ,EAAE,CAAC,CAAC;SACvD;KACF;IACD,iBAAiB,CAA C,GAAmB,EAAE,GAAsB;QAC3D,IAAI,MAAW,CAAC;QAChB,MAAM,QAAQ,GAAG,GAAG,CAAC,QAAQ, CAAC,eAAe,CAAC,IAAI,EAAE,GAAG,CAAC,CAAC;QACzD,MAAM,GAAG,QAAQ,CAAC,GAAG,CAAC,IA AI,CAAC,CAAC;QAC5B,OAAO,MAAM,CAAC;KACf;IACD,gBAAgB,CAAC,GAAkB,EAAE,GAAsB;QACzD, MAAM,QAAQ,GAAG,GAAG,CAAC,QAAQ,CAAC,eAAe,CAAC,IAAI,EAAE,GAAG,CAAC,CAAC;QACzD,M AAM,IAAI,GAAG,GAAG,CAAC,KAAK,CAAC,eAAe,CAAC,IAAI,EAAE,GAAG,CAAC,CAAC;QAClD,OAAO ,QAAQ,CAAC,IAAI,CAAC,CAAC;KACvB;IACD,qBAAqB,CAAC,GAAuB,EAAE,GAAsB;QACnE,OAAO,IAA I,CAAC,mBAAmB,CAAC,GAAG,CAAC,OAAO,EAAE,GAAG,CAAC,CAAC;KACnD;IACD,mBAAmB,CAAC, GAAqB,EAAE,GAAsB;QAC/D,MAAM,MAAM,GAAuB,EAAE,CAAC;QACtC,GAAG,CAAC,OAAO,CAAC,O AAO,CAAC,KAAK,IAAI,MAAM,CAAC,KAAK,CAAC,GAAG,CAAC,GAAG,KAAK,CAAC,KAAK,CAAC,eA Ae,CAAC,IAAI,EAAE,GAAG,CAAC,CAAC,CAAC;QACzF,OAAO,MAAM,CAAC;KACf;IACD,cAAc,CAAC,G AAgB,EAAE,OAAY;QAC3C,MAAM,MAAM,GAAG,IAAI,CAAC,mBAAmB,CAAC,GAAG,CAAC,KAAK,EA AE,OAAO,CAAC,CAAC;QAC5D,OAAO,MAAM,CAAC,MAAM,CAAC,MAAM,GAAG,CAAC,CAAC,CAAC; KAClC;IACD,mBAAmB,CAAC,WAA2B,EAAE,GAAsB;QACrE,OAAO,WAAW,CAAC,GAAG,CAAC,CAAC,I AAI,KAAK,IAAI,CAAC,eAAe,CAAC,IAAI,EAAE,GAAG,CAAC,CAAC,CAAC;KACnE;IAED,kBAAkB,CAAC ,UAAyB,EAAE,GAAsB;QAClE,KAAK,IAAI,CAAC,GAAG,CAAC,EAAE,CAAC,GAAG,UAAU,CAAC,MAAM ,EAAE,CAAC,EAAE,EAAE;YAC1C,MAAM,IAAI,GAAG,UAAU,CAAC,CAAC,CAAC,CAAC;YAC3B,MAAM

,GAAG,GAAG,IAAI,CAAC,cAAc,CAAC,IAAI,EAAE,GAAG,CAAC,CAAC;YAC3C,IAAI,GAAG,YAAY,WAA W,EAAE;gBAC9B,OAAO,GAAG,CAAC;aACZ;SACF;QACD,OAAO,IAAI,CAAC;KACb;CACF;AAED,SAAS, UAAU,CACf,QAAkB,EAAE,UAAyB,EAAE,GAAsB,EACrE,OAA6B;IAC/B,OAAO,CAAC,GAAG,IAAW,KAA K,0BAA0B,CAAC,QAAQ,EAAE,IAAI,EAAE,UAAU,EAAE,GAAG,EAAE,OAAO,CAAC,CAAC;AACIG,CAA C;AAED,MAAM8B,iBAAe,GAAG,OAAO,CAAC;AAChC,MAAMC,iBAAe,GAAG,OAAO;;ACvX/B;;;;;;;;AA8B A;;;;;;;;;MASa,WAAW;IAQtB,YACY,iBAA0C,EAAU,eAA+B,EACnF,cAA6B,EAAU,aAA2B,EAClE,iBAAmC,E AAU,gBAAuC,EACpF,UAA4B,EAAU,aAA2B,EACjE,eAA+B,EAAU,QAAiB,EAC1D,yBAAuE;QALvE,sBAAi B,GAAjB,iBAAiB,CAAyB;QAAU,oBAAe,GAAf,eAAe,CAAgB;QACnF,mBAAc,GAAd,cAAc,CAAe;QAAU,kB AAa,GAAb,aAAa,CAAc;QAClE,sBAAiB,GAAjB,iBAAiB,CAAkB;QAAU,qBAAgB,GAAhB,gBAAgB,CAAuB; QACpF,eAAU,GAAV,UAAU,CAAkB;QAAU,kBAAa,GAAb,aAAa,CAAc;QACjE,oBAAe,GAAf,eAAe,CAAgB; QAAU,aAAQ,GAAR,QAAQ,CAAS;QAC1D,8BAAyB,GAAzB,yBAAyB,CAA8C;QAb3E,2BAAsB,GAAG,IAAI, GAAG,EAA0B,CAAC;QAC3D,+BAA0B,GAAG,IAAI,GAAG,EAA0B,CAAC;QAC/D,mCAA8B,GAAG,IAAI,G AAG,EAAc,CAAC;QACvD,2BAAsB,GAAG,IAAI,GAAG,EAAgB,CAAC;QACjD,2BAAsB,GAAG,CAAC,CAA C;QAC3B,uBAAkB,GAAG,IAAI,GAAG,EAAe,CAAC;KAQmC;IAEvF,iBAAiB,CAAC,UAAgB;QAChC,OAAO, SAAS,CAAC,UAAU,CAAC,IAAI,CAAC,2BAA2B,CAAC,UAAU,EAAE,IAAI,CAAC,CAAC,CAAC;KACjF;IA ED, kBAAkB, CAAC, UAAgB; QACjC, OAAO, OAAO, CAAC, OAAO, CAAC, IAAI, CAAC, 2BAA2B, CAAC, UAAU, EAAE,KAAK,CAAC,CAAC,CAAC;KAC7E;IAED,iCAAiC,CAAC,UAAgB;QAChD,OAAO,SAAS,CAAC,UAA U,CAAC,IAAI,CAAC,8BAA8B,CAAC,UAAU,EAAE,IAAI,CAAC,CAAC,CAAC;KACpF;IAED,kCAAkC,CAA C,UAAgB;QACjD,OAAO,OAAO,CAAC,OAAO,CAAC,IAAI,CAAC,8BAA8B,CAAC,UAAU,EAAE,KAAK,CA AC,CAAC,CAAC;KAChF;IAED,mBAAmB,CAAC,SAAe;QACjC,MAAM,OAAO,GAAG,IAAI,CAAC,iBAAiB, CAAC,mBAAmB,CAAC,SAAS,CAAC,CAAC;QACtE,OAAO,OAAO,CAAC,gBAA0B,CAAC;KAC3C;IAED,gB AAgB,CAAC,SAAsB;QACrC,IAAI,CAAC,UAAU,EAAE,CAAC;QACIB,IAAI,CAAC,gBAAgB,CAAC,SAAS,C AAC,CAAC;KAClC;IAEO,gBAAgB,CAAC,EAAe;QACtC,IAAI,IAAI,CAAC,kBAAkB,CAAC,GAAG,CAAC,E AAE,CAAC,EAAE;YACnC,OAAO;SACR;QACD,IAAI,CAAC,kBAAkB,CAAC,GAAG,CAAC,EAAE,CAAC,C AAC;QAChC,MAAM,SAAS,GAAG,EAAE,EAAE,CAAC;QACvB,KAAK,IAAI,CAAC,GAAG,CAAC,EAAE,CA AC,GAAG,SAAS,CAAC,MAAM,EAAE,CAAC,EAAE,EAAE;YACzC,MAAM,KAAK,GAAG,SAAS,CAAC,CA AC,CAAC,CAAC;YAC3B,IAAI,OAAO,KAAK,KAAK,UAAU,EAAE;gBAC/B,IAAI,CAAC,gBAAgB,CAAC,KA AK,CAAC,CAAC;aAC9B;iBAAM;gBACL,MAAM,OAAO,GAAG,KAA2B,CAAC;gBAC5C,IAAI,CAAC,gBAA gB,CAAC,UAAU,CAC5B,EAAC,MAAM,EAAE,OAAO,CAAC,IAAI,CAAC,SAAS,EAAE,QAAQ,EAAE,IAAI,E AAE,IAAI,EAAE,OAAO,EAAC,CAAC,CAAC;aACtE;SACF;KACF;IAED,aAAa,CAAC,GAAS;QACrB,OAAO, CAAC,CAAC,IAAI,CAAC,gBAAgB,CAAC,cAAc,CAAC,GAAG,CAAC,CAAC;KACpD;IAEO,qBAAqB,CAAC, GAAgC;QAC5D,OAAO,GAAG,CAAC,GAAG,CAAC,GAAG,IAAI,GAAG,CAAC,SAAS,CAAC,CAAC,MAAM, CAAC,CAAC,GAAG,KAAK,CAAC,IAAI,CAAC,aAAa,CAAC,GAAG,CAAC,CAAC,CAAC;KAChF;IAEO,2BA A2B,CAAC,UAAgB,EAAE,MAAe;QACnE,OAAO,SAAS,CAAC,IAAI,CAAC,IAAI,CAAC,YAAY,CAAC,UAA U,EAAE,MAAM,CAAC,EAAE;YAC3D,IAAI,CAAC,kBAAkB,CAAC,UAAU,EAAE,IAAI,CAAC,CAAC;YAC1 C,OAAO,IAAI,CAAC,cAAc,CAAC,UAAU,CAAC,CAAC,SACxC,CAAC,CAAC,KACJ,IAEO,8BAA8B,CAAC, UAAgB,EAAE,MAAe;QAEtE,OAAO,SAAS,CAAC,IAAI,CAAC,IAAI,CAAC,YAAY,CAAC,UAAU,EAAE,MA AM, CAAC, EAAE; YAC3D, MAAM, kBAAkB, GAAa, EAAE, CAAC; YACxC, IAAI, CAAC, kBAAkB, CAAC, UAAU ,EAAE,kBAAkB,CAAC,CAAC;YACxD,OAAO;gBACL,eAAe,EAAE,IAAI,CAAC,cAAc,CAAC,UAAU,CAAC;g BAChD,kBAAkB,EAAE,kBAAkB;aACvC,CAAC;SACH,CAAC,CAAC;KACJ;IAEO,YAAY,CAAC,UAAe,EAA E,MAAe;QACnD,MAAM,OAAO,GAAmB,EAAE,CAAC;QACnC,MAAM,YAAY,GAAG,IAAI,CAAC,iBAAiB, CAAC,mBAAmB,CAAC,UAAU,CAAE,CAAC;;;QAG7E,IAAI,CAAC,qBAAqB,CAAC,YAAY,CAAC,gBAAgB, CAAC,OAAO,CAAC,CAAC,OAAO,CAAC,CAAC,cAAc;;YAEvF,MAAM,UAAU,GAAG,IAAI,CAAC,iBAAiB, CAAC,mBAAmB,CAAC,cAAc,CAAE,CAAC;YAC/E,IAAI,CAAC,qBAAqB,CAAC,UAAU,CAAC,kBAAkB,CA AC,CAAC,OAAO,CAAC,CAAC,GAAG;gBACpE,MAAM,OAAO,GACT,IAAI,CAAC,iBAAiB,CAAC,qBAAqB, CAAC,UAAU,CAAC,IAAI,CAAC,SAAS,EAAE,GAAG,EAAE,MAAM,CAAC,CAAC;gBACzF,IAAI,OAAO,EA AE;oBACX,OAAO,CAAC,IAAI,CAAC,OAAO,CAAC,CAAC;iBACvB;aACF,CAAC,CAAC;YACH,IAAI,CAAC ,qBAAqB,CAAC,UAAU,CAAC,aAAa,CAAC;iBAC/C,OAAO,CAAC,CAAC,GAAG,KAAK,IAAI,CAAC,iBAAi

B,CAAC,qBAAqB,CAAC,GAAG,CAAC,CAAC,CAAC,SAC1E,CAAC,CAAC;QACH,OAAO,SAAS,CAAC,GA AG,CAAC,OAAO,CAAC,CAAC;KAC/B;IAEO,cAAc,CAAC,UAAgB;QACrC,IAAI,eAAe,GAAG,IAAI,CAAC,s BAAsB,CAAC,GAAG,CAAC,UAAU,CAAE,CAAC;QACnE,IAAI,CAAC,eAAe,EAAE;YACpB,MAAM,UAAU, GAAG,IAAI,CAAC,iBAAiB,CAAC,mBAAmB,CAAC,UAAU,CAAE,CAAC;;YAE3E,MAAM,cAAc,GAAG,IAA I,CAAC,yBAAyB,CAAC,UAAU,CAAC,IAAI,CAAC,SAAS,CAAC,CAAC;YACjF,MAAM,SAAS,GAAG,mBAA mB,EAAE,CAAC;YACxC,MAAM,aAAa,GAAG,IAAI,CAAC,iBAAiB,CAAC,OAAO,CAAC,SAAS,EAAE,UAA U.EAAE.cAAc.CAAC.CAAC.YAC5F.eAAe.GAAG.IAAI.CAAC.eAAe.CAClC.cAAc.CAAC.UAAU.CAAC.EAA E,SAAS,CAAC,UAAU,CAAC,CAAC,aAAa,CAAC,kBAAkB,CAAC,CAAC;YACxF,IAAI,CAAC,sBAAsB,CAA C,GAAG,CAAC,UAAU,CAAC,IAAI,CAAC,SAAS,EAAE,eAAe,CAAC,CAAC;SAC7E;QACD,OAAO,eAAe,CA AC;KACxB;;;;IAKD,kBAAkB,CAAC,UAAgB,EAAE,qBAAoC;QACvE,MAAM,QAAQ,GAAG,IAAI,CAAC,iBA AiB, CAAC, mBAAmB, CAAC, UAAU, CAAE, CAAC; QACzE, MAAM, oBAAoB, GAAG, IAAI, GAAG, EAAgC, CA AC;QACrE,MAAM,SAAS,GAAG,IAAI,GAAG,EAAoB,CAAC;QAE9C,MAAM,eAAe,GAAG,IAAI,CAAC,qBA AqB,CAAC,QAAQ,CAAC,gBAAgB,CAAC,OAAO,CAAC,CAAC;QACtF,eAAe,CAAC,OAAO,CAAC,CAAC,Q AAQ;YAC/B,MAAM,eAAe,GAAG,IAAI,CAAC,iBAAiB,CAAC,mBAAmB,CAAC,QAAQ,CAAE,CAAC;YAC9 E,IAAI,CAAC,qBAAqB,CAAC,eAAe,CAAC,kBAAkB,CAAC,CAAC,OAAO,CAAC,CAAC,MAAM;gBAC5E,oB AAoB,CAAC,GAAG,CAAC,MAAM,EAAE,eAAe,CAAC,CAAC;gBACID,MAAM,OAAO,GAAG,IAAI,CAAC,i BAAiB,CAAC,oBAAoB,CAAC,MAAM,CAAC,CAAC;gBACpE,IAAI,OAAO,CAAC,WAAW,EAAE;oBACvB,S AAS,CAAC,GAAG,CAAC,IAAI,CAAC,uBAAuB,CAAC,OAAO,EAAE,eAAe,CAAC,CAAC,CAAC,oBACtE,IA AI,qBAAqB,EAAE;wBACzB,MAAM,QAAQ,GACV,IAAI,CAAC,2BAA2B,CAAC,OAAO,CAAC,IAAI,CAAC,S AAS,EAAE,eAAe,CAAC,CAAC;wBAC9E,SAAS,CAAC,GAAG,CAAC,QAAQ,CAAC,CAAC;wBACxB,qBAAq B,CAAC,IAAI,CAAC,OAAO,CAAC,gBAA0B,CAAC,CAAC;qBAChE;iBACF;aACF,CAAC,CAAC;SACJ,CAA C,CAAC;QACH,eAAe,CAAC,OAAO,CAAC,CAAC,QAAQ;YAC/B,MAAM,eAAe,GAAG,IAAI,CAAC,iBAAiB, CAAC,mBAAmB,CAAC,QAAQ,CAAE,CAAC;YAC9E,IAAI,CAAC,qBAAqB,CAAC,eAAe,CAAC,kBAAkB,CA AC,CAAC,OAAO,CAAC,CAAC,MAAM;gBAC5E,MAAM,OAAO,GAAG,IAAI,CAAC,iBAAiB,CAAC,oBAAo B,CAAC,MAAM,CAAC,CAAC;gBACpE,IAAI,OAAO,CAAC,WAAW,EAAE;oBACvB,OAAO,CAAC,eAAe,CA AC,OAAO,CAAC,CAAC,kBAAkB;wBACjD,MAAM,UAAU,GAAG,oBAAoB,CAAC,GAAG,CAAC,kBAAkB,C AAC,aAAa,CAAE,CAAC;wBAC/E,SAAS,CAAC,GAAG,CACT,IAAI,CAAC,2BAA2B,CAAC,kBAAkB,CAAC,a AAa,EAAE,UAAU,CAAC,CAAC,CAAC,qBACrF,CAAC,CAAC,iBACJ;aACF,CAAC,CAAC;YACH,eAAe,CAA C,eAAe,CAAC,OAAO,CAAC,CAAC,kBAAkB;gBACzD,IAAI,CAAC,IAAI,CAAC,aAAa,CAAC,kBAAkB,CAA C,aAAa,CAAC,EAAE;oBACzD,MAAM,UAAU,GAAG,oBAAoB,CAAC,GAAG,CAAC,kBAAkB,CAAC,aAAa,C AAE,CAAC;oBAC/E,SAAS,CAAC,GAAG,CACT,IAAI,CAAC,2BAA2B,CAAC,kBAAkB,CAAC,aAAa,EAAE,U AAU,CAAC,CAAC,CAAC;iBACrF;aACF,CAAC,CAAC;SACJ,CAAC,CAAC;QACH,SAAS,CAAC,OAAO,CAA C,CAAC,QAAQ,KAAK,IAAI,CAAC,gBAAgB,CAAC,QAAQ,CAAC,CAAC,CAAC;KACIE;IAED,aAAa,CAAC,I AAU;QACtB,IAAI,CAAC,sBAAsB,CAAC,MAAM,CAAC,IAAI,CAAC,CAAC;QACzC,IAAI,CAAC,iBAAiB,CA AC, aAAa, CAAC, IAAI, CAAC, CAAC, QAC3C, IAAI, CAAC, 0BAA0B, CAAC, MAAM, CAAC, IAAI, CAAC, CAAC; QAC7C,MAAM,gBAAgB,GAAG,IAAI,CAAC,sBAAsB,CAAC,GAAG,CAAC,IAAI,CAAC,CAAC;QAC/D,IAAI, gBAAgB,EAAE;YACpB,IAAI,CAAC,sBAAsB,CAAC,MAAM,CAAC,IAAI,CAAC,CAAC;SAC1C;KACF;IAED, UAAU;;QAER,IAAI,CAAC,iBAAiB,CAAC,UAAU,EAAE,CAAC;QACpC,IAAI,CAAC,sBAAsB,CAAC,KAAK, EAAE,CAAC;QACpC,IAAI,CAAC,0BAA0B,CAAC,KAAK,EAAE,CAAC;QACxC,IAAI,CAAC,sBAAsB,CAAC ,KAAK,EAAE,CAAC;KACrC;IAEO,2BAA2B,CAAC,QAAc,EAAE,QAAiC;QAEnF,IAAI,CAAC,QAAQ,EAAE; YACb,MAAM,IAAI,KAAK,CAAC,aACZ,SAAS,CACL,QAAQ,CAAC,oFAAoF,CAAC,CAAC;SACxG;QACD,I AAI,gBAAgB,GAAG,IAAI,CAAC,0BAA0B,CAAC,GAAG,CAAC,QAAQ,CAAC,CAAC;QACrE,IAAI,CAAC,g BAAgB,EAAE;YACrB,MAAM,QAAQ,GAAG,IAAI,CAAC,iBAAiB,CAAC,oBAAoB,CAAC,QAAQ,CAAC,CA AC;YACvE,eAAe,CAAC,QAAQ,CAAC,CAAC;YAE1B,MAAM,QAAQ,GAAG,IAAI,CAAC,iBAAiB,CAAC,wB AAwB,CAC5D,QAAQ,EAAG,QAAQ,CAAC,gBAAwB,CAAC,cAAc,CAAC,CAAC;YACjE,gBAAgB;gBACZ,IA AI,gBAAgB,CAAC,IAAI,EAAE,QAAQ,CAAC,IAAI,EAAE,QAAQ,EAAE,QAAQ,EAAE,CAAC,QAAQ,CAAC,I AAI,CAAC,CAAC,CAAC;YACnF,IAAI,CAAC,0BAA0B,CAAC,GAAG,CAAC,QAAQ,EAAE,gBAAgB,CAAC, CAAC;SACjE;QACD,OAAO,gBAAgB,CAAC;KACzB;IAEO,uBAAuB,CAC3B,QAAkC,EAAE,QAAiC;QACvE,

IAAI,gBAAgB,GAAG,IAAI,CAAC,sBAAsB,CAAC,GAAG,CAAC,QAAQ,CAAC,IAAI,CAAC,SAAS,CAAC,CA AC;QAChF,IAAI,CAAC,gBAAgB,EAAE;YACrB,eAAe,CAAC,QAAQ,CAAC,CAAC;YAC1B,gBAAgB,GAAG,I AAI,gBAAgB,CACnC,KAAK,EAAE,QAAQ,CAAC,IAAI,EAAE,QAAQ,EAAE,QAAQ,EAAE,QAAQ,CAAC,gB AAgB,CAAC,UAAU,CAAC,CAAC;YACpF,IAAI,CAAC,sBAAsB,CAAC,GAAG,CAAC,QAAQ,CAAC,IAAI,C AAC,SAAS,EAAE,gBAAgB,CAAC,CAAC;SAC5E;QACD,OAAO,gBAAgB,CAAC;KACzB;IAEO,gBAAgB,CA AC,QAA0B;QACjD,IAAI,QAAQ,CAAC,UAAU,EAAE;YACvB,OAAO;SACR;QACD,MAAM,QAAQ,GAAG,Q AAQ,CAAC,QAAQ,CAAC;QACnC,MAAM,8BAA8B,GAAG,IAAI,GAAG,EAA8B,CAAC;QAC7E,MAAM,aAA a,GAAG,mBAAmB,EAAE,CAAC;QAC5C,MAAM,mBAAmB,GAAG,IAAI,CAAC,cAAc,CAAC,gBAAgB,CAA C,aAAa,EAAE,QAAQ,CAAC,CAAC;QAC1F,QAAQ,CAAC,QAAU,CAAC,mBAAmB,CAAC,OAAO,CAAC,CA AC,cAAc;YAC7D,MAAM,kBAAkB,GACpB,IAAI,CAAC,cAAc,CAAC,aAAa,CAAC,mBAAmB,EAAE,EAAE,Q AAQ,EAAE,cAAc,CAAC,CAAC;YACvF,8BAA8B,CAAC,GAAG,CAAC,cAAc,CAAC,SAAU,EAAE,kBAAkB, CAAC,CAAC;SACnF,CAAC,CAAC;QACH,IAAI,CAAC,2BAA2B,CAAC,mBAAmB,EAAE,8BAA8B,CAAC,C AAC;QACtF,MAAM,KAAK,GAAG,QAAQ,CAAC,QAAQ,CAAC,gBAAgB,CAAC,KAAK,CAAC,GAAG,CACt D,IAAI,IAAI,IAAI,CAAC,iBAAiB,CAAC,cAAc,CAAC,IAAI,CAAC,SAAS,CAAC,CAAC,CAAC;QACnE,MAA M,EAAC,QAAQ,EAAE,cAAc,EAAE,KAAK,EAAE,SAAS,EAAC,GAC9C,IAAI,CAAC,cAAc,CAAC,QAAQ,EA AE,QAAQ,CAAC,QAAQ,EAAE,QAAQ,CAAC,UAAU,CAAC,CAAC;QAC1E,MAAM,aAAa,GAAG,IAAI,CAA C,aAAa,CAAC,gBAAgB,CACrD,aAAa,EAAE,QAAQ,EAAE,cAAc,EAAE4N,QAAW,CAAC,mBAAmB,CAAC,S AAS,CAAC,EACnF,SAAS,CAAC,CAAC;QACf,MAAM,UAAU,GAAG,IAAI,CAAC,eAAe,CACnC,cAAc,CAAC ,QAAQ,CAAC,QAAQ,CAAC,IAAI,EAAE,QAAQ,CAAC,QAAQ,CAAC,EAAE,aAAa,CAAC,UAAU,CAAC,CA AC;QACzF,MAAM,SAAS,GAAG,UAAU,CAAC,aAAa,CAAC,YAAY,CAAC,CAAC;QACzD,MAAM,YAAY,G AAG,UAAU,CAAC,aAAa,CAAC,eAAe,CAAC,CAAC;QAC/D,QAAQ,CAAC,QAAQ,CAAC,SAAS,EAAE,YAA Y,CAAC,CAAC;KAC5C;IAEO,cAAc,CAClB,QAAkC,EAAE,QAAiC,EACrE,oBAAiD;;QAGnD,MAAM,mBAA mB,GAAG,QAAQ,CAAC,QAAU,CAAC,mBAAmB,CAAC;QACpE,MAAM,UAAU,GACZ,oBAAoB,CAAC,GA AG,CAAC,GAAG,IAAI,IAAI,CAAC,iBAAiB,CAAC,mBAAmB,CAAC,GAAG,CAAC,SAAS,CAAC,CAAC,CA AC;QAC/F,MAAM,KAAK,GAAG,QAAQ,CAAC,gBAAgB,CAAC,KAAK,CAAC,GAAG,CAC7C,IAAI,IAAI,IA AI,CAAC,iBAAiB,CAAC,cAAc,CAAC,IAAI,CAAC,SAAS,CAAC,CAAC,CAAC;QACnE,OAAO,IAAI,CAAC,e AAe,CAAC,KAAK,CAC7B,QAAQ,EAAE,QAAQ,CAAC,QAAU,CAAC,OAAQ,EAAE,UAAU,EAAE,KAAK,EA AE,QAAQ,CAAC,OAAO,EAC3E,iBAAiB,CAAC,QAAQ,CAAC,IAAI,EAAE,QAAQ,EAAE,QAAQ,CAAC,QAA U,CAAC,EAAE,mBAAmB,CAAC,CAAC;KAC3F;IAEO,2BAA2B,CAC/B,MAA0B,EAAE,8BAA+D;QAC7F,M AAM,CAAC,YAAY,CAAC,OAAO,CAAC,CAAC,GAAG,EAAE,CAAC;YACjC,MAAM,mBAAmB,GAAG,8BA A8B,CAAC,GAAG,CAAC,GAAG,CAAC,SAAS,CAAE,CAAC;YAC/E,MAAM,eAAe,GAAG,IAAI,CAAC,kCAA kC,CAC3D,mBAAmB,EAAE,8BAA8B,CAAC,CAAC;YACzD,GAAG,CAAC,QAAQ,CAAC,eAAe,CAAC,CAA C;SAC/B,CAAC,CAAC;KACJ;IAEO,kCAAkC,CACtC,MAA0B,EAC1B,8BAA+D;QACjE,IAAI,CAAC,2BAA2B ,CAAC,MAAM,EAAE,8BAA8B,CAAC,CAAC;QACzE,OAAO,IAAI,CAAC,eAAe,CACvB,sBAAsB,CAAC,MA AM,CAAC,IAAI,EAAE,IAAI,CAAC,sBAAsB,EAAE,CAAC,EAClE,MAAM,CAAC,SAAS,CAAC,UAAU,CAAC ,CAAC,MAAM,CAAC,SAAS,CAAC,CAAC;KACpD;IAEO,eAAe,CAAC,SAAiB,EAAE,UAA0B;QACnE,IAAI,C AAC,IAAI,CAAC,eAAe,CAAC,MAAM,EAAE;YAChC,OAAO,mBAAmB,CAAC,UAAU,EAAE,IAAI,CAAC,U AAU,CAAC,CAAC;SACzD;aAAM;YACL,OAAO,IAAI,CAAC,aAAa,CAAC,kBAAkB,CACxC,SAAS,EAAE,UA AU,EAAE,IAAI,CAAC,UAAU,EAAE,IAAI,CAAC,eAAe,CAAC,UAAU,CAAC,CAAC;SAC9E;KACF;CACF;A AED,MAAM,gBAAgB;IAIpB,YACW,MAAe,EAAS,QAAmC,EAC3D,QAAkC,EAAS,QAAiC,EAC5E,UAAuC;Q AFvC,WAAM,GAAN,MAAM,CAAS;QAAS,aAAQ,GAAR,QAAQ,CAA2B;QAC3D,aAAQ,GAAR,QAAQ,CAA0 B;QAAS,aAAQ,GAAR,QAAQ,CAAyB;QAC5E,eAAU,GAAV,UAAU,CAA6B;QAN1C,eAAU,GAAa,IAAK,CA AC;QACrC,eAAU,GAAG,KAAK,CAAC;KAKmC;IAEtD,QAAQ,CAAC,SAAmB,EAAE,YAAiB;QAC7C,IAAI,C AAC,UAAU,GAAG,SAAS,CAAC;QACf,IAAI,CAAC,QAAQ,CAAC,iBAAkB,CAAC,WAAW,CAAC,SAAS,CA AC,CAAC;QACrE,KAAK,IAAI,IAAI,IAAI,YAAY,EAAE;YACvB,IAAI,CAAC,QAAQ,CAAC,YAAa,CAAC,IA AI,CAAC,GAAG,YAAY,CAAC,IAAI,CAAC,CAAC;SAC9D;QACD,IAAI,CAAC,UAAU,GAAG,IAAI,CAAC;K ACxB;CACF;AAED,SAAS,eAAe,CAAC,IAA8B;IACrD,IAAI,CAAC,IAAI,CAAC,WAAW,EAAE;QACrB,MAA M,IAAI,KAAK,CACX,sBAAsB,cAAc,CAAC,IAAI,CAAC,IAAI,CAAC,kCAAkC,CAAC,CAAC;KACxF;AACH,

CAAC;AAED,SAAS,mBAAmB;IAC1B,MAAMJ,YAAU,GAAG,CAAC,MAAW,KAC3BK,UAAa,CAAC,EAAC,I AAI,EAAE,cAAc,CAAC,MAAM,CAAC,EAAE,UAAU,EAAE,IAAI,EAAE,OAAO,EAAE,MAAM,EAAC,CAAC ,CAAC;IACrF,OAAO,EAAC,UAAU,EAAE,EAAE,EAAE,WAAW,EAAE,EAAE,cAAEL,YAAU,EAAE,YAAY,E AAE,IAAI,YAAY,EAAE,EAAC,CAAC;AACzF;;AC3WA;;;;;;;AAWA;;;MAGsB,gBAAgB;;;ACdtC;;;;;;;AAQA;;; SAGgB,qCAAqC;IACnD,OAAO,IAAI,WAAW,EAAE,CAAC;AAC3B,CAAC;SAEe,+BAA+B;IAC7C,OAAO,IA AI,WAAW,CAAC,GAAG,CAAC,CAAC;AAC9B,CAAC;MA0BY,WAAW,GAAoB,MAAM,eAAe;IAC/D,YAAo B,iBAA8B,IAAI;QAAlC,mBAAc,GAAd,cAAc,CAAoB;KAAI;;;;;;;;;IAU1D,OAAO,CAAC,OAAe,EAAE,GAAW; QAClC,IAAI,WAAW,GAAG,GAAG,CAAC;QACtB,IAAI,OAAO,IAAI,IAAI,IAAI,OAAO,CAAC,MAAM,GAA G,CAAC,EAAE;YACzC,WAAW,GAAG,WAAW,CAAC,OAAO,EAAE,WAAW,CAAC,CAAC;SACjD;QACD,M AAM,aAAa,GAAG,MAAM,CAAC,WAAW,CAAC,CAAC;QAC1C,IAAI,MAAM,GAAG,IAAI,CAAC,cAAc,CA AC;QACjC,IAAI,MAAM,IAAI,IAAI,IAAI,aAAa,IAAI,IAAI;YACvC,aAAa,CAAC,eAAe,CAAC,MAAM,CAAC,I AAI,SAAS,EAAE;YACtD,IAAI,IAAI,GAAG,aAAa,CAAC,eAAe,CAAC,IAAI,CAAC,CAAC;YAC/C,MAAM,G AAG,MAAM,CAAC,OAAO,CAAC,MAAM,EAAE,EAAE,CAAC,CAAC;YACpC,IAAI,GAAG,IAAI,CAAC,OA AO,CAAC,MAAM,EAAE,EAAE,CAAC,CAAC;YAChC,OAAO,GAAG,MAAM,IAAI,IAAI,EAAE,CAAC;SAC5 B;QACD,OAAO,WAAW,CAAC;KACpB;EACD;AAEF;;;SAGgB,YAAY,CAAC,GAAW;IACtC,MAAM,KAAK, GAAG,MAAM,CAAC,GAAG,CAAC,CAAC;IAC1B,OAAO,CAAC,KAAK,IAAI,KAAK,CAAC,eAAe,CAAC,M AAM,CAAC,KAAK,EAAE,CAAC;AACxD,CAAC;AAED;AACA;AAEA;;;;;;;;;;;;;;;;;AAiBA,SAAS,sBAAsB,CA C3B,UAAmB,EAAE,YAAqB,EAAE,UAAmB,EAAE,QAAiB,EAClF,QAAiB,EAAE,aAAsB,EAAE,YAAqB;IACl E,MAAM,GAAG,GAAa,EAAE,CAAC;IAEzB,IAAI,UAAU,IAAI,IAAI,EAAE;QACtB,GAAG,CAAC,IAAI,CAA C,UAAU,GAAG,GAAG,CAAC,CAAC;KAC5B;IAED,IAAI,UAAU,IAAI,IAAI,EAAE;QACtB,GAAG,CAAC,IA AI,CAAC,IAAI,CAAC,CAAC;QAEf,IAAI,YAAY,IAAI,IAAI,EAAE;YACxB,GAAG,CAAC,IAAI,CAAC,YAAY, GAAG,GAAG,CAAC,CAAC;SAC9B;QAED,GAAG,CAAC,IAAI,CAAC,UAAU,CAAC,CAAC;QAErB,IAAI,QA AQ,IAAI,IAAI,EAAE;YACpB,GAAG,CAAC,IAAI,CAAC,GAAG,GAAG,QAAQ,CAAC,CAAC;SAC1B;KACF;I AED,IAAI,QAAQ,IAAI,IAAI,EAAE;QACpB,GAAG,CAAC,IAAI,CAAC,QAAQ,CAAC,CAAC;KACpB;IAED,I AAI,aAAa,IAAI,IAAI,EAAE;QACzB,GAAG,CAAC,IAAI,CAAC,GAAG,GAAG,aAAa,CAAC,CAAC;KAC/B;IA ED,IAAI,YAAY,IAAI,IAAI,EAAE;QACxB,GAAG,CAAC,IAAI,CAAC,GAAG,GAAG,YAAY,CAAC,CAAC;KA C9B;IAED,OAAO,GAAG,CAAC,IAAI,CAAC,EAAE,CAAC,CAAC;AACtB,CAAC;AAED;;;;;;;;;;;;;;;;;;;;;;;;;;;;;;;;; ;;;;;;;;;;;;;;;;;;;;;;;;;;;;AA6DA,MAAM,QAAQ,GAAG,IAAI,MAAM,CACvB,GAAG;IACH,KAAK;IACL,aAAa;;;IA Gb,KAAK;IACL,OAAO;IACP,iBAAiB;IACjB,iCAAiC;;;IAGjC,gBAAgB;IAChB,IAAI;IACJ,WAAW;IACX,iBA AiB;IACjB,YAAY;IACZ,GAAG,CAAC,CAAC;AAET;;;;AAIA,IAAK,eAQJ;AARD,WAAK,eAAe;IAClB,yDAA U,CAAA;IACV,6DAAQ,CAAA;IACR,yDAAM,CAAA;IACN,qDAAI,CAAA;IACJ,qDAAI,CAAA;IACJ,+DAAS, CAAA;IACT,6DAAQ,CAAA;AACV,CAAC,EARI,eAAe,KAAf,eAAe,QAQnB;AAED;;;;;;;;;;;;;;;AAeA,SAAS,M AAM,CAAC,GAAW;IACzB,OAAO,GAAG,CAAC,KAAK,CAAC,QAAQ,CAAE,CAAC;AAC9B,CAAC;AAED;; ;;;;;AAOA,SAAS,kBAAkB,CAAC,IAAY;IACtC,IAAI,IAAI,IAAI,GAAG;QAAE,OAAO,GAAG,CAAC;IAE5B,M AAM,YAAY,GAAG,IAAI,CAAC,CAAC,CAAC,IAAI,GAAG,GAAG,GAAG,GAAG,EAAE,CAAC;IAC/C,MAA M,aAAa,GAAG,IAAI,CAAC,IAAI,CAAC,MAAM,GAAG,CAAC,CAAC,KAAK,GAAG,GAAG,GAAG,GAAG,E AAE,CAAC;IAC/D,MAAM,QAAQ,GAAG,IAAI,CAAC,KAAK,CAAC,GAAG,CAAC,CAAC;IAEjC,MAAM,GA AG,GAAa,EAAE,CAAC;IACzB,IAAI,EAAE,GAAG,CAAC,CAAC;IACX,KAAK,IAAI,GAAG,GAAG,CAAC,E AAE,GAAG,GAAG,QAAQ,CAAC,MAAM,EAAE,GAAG,EAAE,EAAE;QAC9C,MAAM,OAAO,GAAG,QAAQ, CAAC,GAAG,CAAC,CAAC;QAC9B,QAAQ,OAAO;YACb,KAAK,EAAE,CAAC;YACR,KAAK,GAAG;gBACN ,MAAM;YACR,KAAK,IAAI;gBACP,IAAI,GAAG,CAAC,MAAM,GAAG,CAAC,EAAE;oBAClB,GAAG,CAAC, GAAG,EAAE,CAAC;iBACX;qBAAM;oBACL,EAAE,EAAE,CAAC;iBACN;gBACD,MAAM;YACR;gBACE,G AAG,CAAC,IAAI,CAAC,OAAO,CAAC,CAAC;SACrB;KACF;IAED,IAAI,YAAY,IAAI,EAAE,EAAE;QACtB,O AAO,EAAE,EAAE,GAAG,CAAC,EAAE;YACf,GAAG,CAAC,OAAO,CAAC,IAAI,CAAC,CAAC;SACnB;QAE D,IAAI,GAAG,CAAC,MAAM,KAAK,CAAC;YAAE,GAAG,CAAC,IAAI,CAAC,GAAG,CAAC,CAAC;KACrC;I AED,OAAO,YAAY,GAAG,GAAG,CAAC,IAAI,CAAC,GAAG,CAAC,GAAG,aAAa,CAAC;AACtD,CAAC;AAE D;;;;AAIA,SAAS,wBAAwB,CAAC,KAAY;IAC5C,IAAI,IAAI,GAAG,KAAK,CAAC,eAAe,CAAC,IAAI,CAAC, CAAC;IACvC,IAAI,GAAG,IAAI,IAAI,IAAI,GAAG,EAAE,GAAG,kBAAkB,CAAC,IAAI,CAAC,CAAC;IACpD,

KAAK,CAAC,eAAe,CAAC,IAAI,CAAC,GAAG,IAAI,CAAC;IAEnC,OAAO,sBAAsB,CACzB,KAAK,CAAC,eA Ae,CAAC,MAAM,CAAC,EAAE,KAAK,CAAC,eAAe,CAAC,QAAQ,CAAC,EAAE,KAAK,CAAC,eAAe,CAAC, MAAM,CAAC,EAC7F,KAAK,CAAC,eAAe,CAAC,IAAI,CAAC,EAAE,IAAI,EAAE,KAAK,CAAC,eAAe,CAAC ,SAAS,CAAC,EACnE,KAAK,CAAC,eAAe,CAAC,QAAQ,CAAC,CAAC,CAAC;AACvC,CAAC;AAED;;;;;AAK A,SAAS,WAAW,CAAC,IAAY,EAAE,GAAW;IAC5C,MAAM,KAAK,GAAG,MAAM,CAAC,SAAS,CAAC,GA AG,CAAC,CAAC,CAAC;IACrC,MAAM,SAAS,GAAG,MAAM,CAAC,IAAI,CAAC,CAAC;IAE/B,IAAI,KAAK, CAAC.eAAe.CAAC.MAAM.CAAC.IAAI,IAAI.EAAE:OACzC.OAAO,wBAAwB.CAAC.KAAK.CAAC.CAAC: KACxC;SAAM;QACL,KAAK,CAAC,eAAe,CAAC,MAAM,CAAC,GAAG,SAAS,CAAC,eAAe,CAAC,MAAM,C AAC,CAAC;KACnE;IAED,KAAK,IAAI,CAAC,GAAG,eAAe,CAAC,MAAM,EAAE,CAAC,IAAI,eAAe,CAAC,I AAI, EAAE, CAAC, EAAE, EAAE; QACnE, IAAI, KAAK, CAAC, CAAC, CAAC, IAAI, IAAI, EAAE; YACpB, KAAK, e,CAAC,IAAI,CAAC,CAAC,CAAC,CAAC,IAAI,GAAG,EAAE;QACzC,OAAO,wBAAwB,CAAC,KAAK,CAAC ,CAAC;KACxC;IAED,IAAI,IAAI,GAAG,SAAS,CAAC,eAAe,CAAC,IAAI,CAAC,CAAC;IAC3C,IAAI,IAAI,IA AI, IAAI; QAAE, IAAI, GAAG, GAAG, CAAC; IAC7B, MAAM, KAAK, GAAG, IAAI, CAAC, WAAW, CAAC, GAAG, CAAC,CAAC,IACpC,IAAI,GAAG,IAAI,CAAC,SAAS,CAAC,CAAC,EAAE,KAAK,GAAG,CAAC,CAAC,GAA G,KAAK,CAAC,eAAe,CAAC,IAAI,CAAC,CAAC;IACIE,KAAK,CAAC,eAAe,CAAC,IAAI,CAAC,GAAG,IAAI, CAAC;IACnC,OAAO,wBAAwB,CAAC,KAAK,CAAC,CAAC;AACzC;;ACtVA;;;;;;;MAoDa,SAAS;IACpB,YAC W,IAAmB,EAAU,oBAA0C,EACtE,aAA4B,EAAU,gBAAyC;QADhF,SAAI,GAAJ,IAAI,CAAe;QAAU,yBAAoB, GAApB, oBAAoB, CAAsB; QACtE, kBAAa, GAAb, aAAa, CAAe; QAAU, qBAAgB, GAAhB, gBAAgB, CAAyB; KAAI ;JAE/F,OAAO,CAAC,SAAmB;QACzB,MAAM,EAAC,KAAK,EAAE,SAAS,EAAC,GAAG,2BAA2B,CACID,SA AS, EAAE, IAAI, CAAC, IAAI, EAAE, IAAI, CAAC, oBAAoB, EAAE, IAAI, CAAC, gBAAgB, CAAC, CAAC; QAC5E, OAAO,OAAO;aACT,GAAG,CAAC,SAAS,CAAC,GAAG,CACd,QAAQ,IAAI,IAAI,CAAC,gBAAgB,CAAC,oCA AoC,CACIE,QAAQ,CAAC,IAAI,CAAC,SAAS,EAAE,KAAK,CAAC,CAAC,CAAC;aACxC,IAAI,CAAC;YACJ, MAAM, MAAM, GAAiB, EAAE, CAAC; YAEhC, KAAK, CAAC, OAAO, CAAC, IAAI; gBAChB, MAAM, SAAS, GA A+B,EAAE,CAAC;gBACjD,IAAI,CAAC,UAAU,CAAC,OAAO,CAAC,aAAa;oBACnC,MAAM,OAAO,GAAG,I AAI,CAAC,gBAAgB,CAAC,oBAAoB,CAAC,aAAa,CAAC,CAAC;oBAC1E,IAAI,OAAO,IAAI,OAAO,CAAC,W AAW,EAAE;wBACIC,SAAS,CAAC,IAAI,CAAC,OAAO,CAAC,CAAC;qBACzB;iBACF,CAAC,CAAC;gBACH, SAAS,CAAC,OAAO,CAAC,QAAQ;oBACxB,MAAM,IAAI,GAAG,QAAQ,CAAC,QAAU,CAAC,QAAU,CAAC; ;;;oBAI5C,MAAM,WAAW,GAAG,QAAQ,CAAC,QAAU,CAAC,WAAY,CAAC;oBACrD,MAAM,mBAAmB,GA CrB,mBAAmB,CAAC,SAAS,CAAC,QAAQ,CAAC,QAAU,CAAC,aAAa,CAAC,CAAC,oBACrE,MAAM,CAAC, IAAI,CAAC,GAAG,IAAI,CAAC,aAAa,CAAC,kBAAkB,CAChD,IAAI,EAAE,WAAW,EAAE,mBAAmB,CAAE, CAAC,CAAC,iBAC/C,CAAC,CAAC,aACJ,CAAC,CAAC,YAEH,IAAI,MAAM,CAAC,MAAM,EAAE;gBACjB, MAAM,IAAI,KAAK,CAAC,MAAM,CAAC,GAAG,CAAC,CAAC,IAAI,CAAC,CAAC,QAAQ,EAAE,CAAC,CA AC,IAAI,CAAC,IAAI,CAAC,CAAC,CAAC;aAC3D;YAED,OAAO,IAAI,CAAC,aAAa,CAAC;SAC3B,CAAC,C AAC;KACR;IAED,OAAO,MAAM,CAAC,IAAmB,EAAE,MAAmB;QAEpD,MAAM,UAAU,GAAG,IAAI,UAAU ,EAAE,CAAC;QAEpC,MAAM,WAAW,GAAG,oBAAoB,CAAC,IAAI,CAAC,CAAC;QAC/C,MAAM,WAAW,G AAG,IAAI,iBAAiB,EAAE,CAAC;QAC5C,MAAM,eAAe,GAAG,IAAI,kBAAkB,CAAC,IAAI,EAAE,WAAW,CA AC,CAAC;QACIE,MAAM,oBAAoB,GAAG,IAAI,oBAAoB,CAAC,IAAI,EAAE,WAAW,EAAE,eAAe,CAAC,CA AC;QAC1F,MAAM,eAAe,GAAG,IAAI,eAAe,CAAC,eAAe,EAAE,oBAAoB,CAAC,CAAC;QAEnF,MAAM,MA AM, GACR, IAAI, cAAc, CAAC, EAAC, oBAAoB, EAAE, iBAAiB, CAAC, QAAQ, EAAE, MAAM, EAAE, KAAK, EA AC,CAAC,CAAC;QAE1F,MAAM,UAAU,GAAG,IAAI,mBAAmB,CACtC,EAAC,GAAG,EAAE,CAAC,GAAW, KAAK.IAAI.CAAC.YAAY.CAAC.GAAG.CAAC.EAAC.EAAE.WAAW.EAAE.UAAU.EAAE.MAAM.CAAC.C AAC;QACrF,MAAM,qBAAqB,GAAG,IAAI,wBAAwB,EAAE,CAAC;QAC7D,MAAM,QAAQ,GAAG,IAAI,uBA AuB,CACxC,MAAM,EAAE,UAAU,EAAE,IAAI,gBAAgB,CAAC,eAAe,CAAC,EACzD,IAAI,iBAAiB,CAAC,eA Ae,CAAC,EAAE,IAAI,YAAY,CAAC,eAAe,CAAC,EAAE,eAAe,EAC1F,qBAAqB,EAAE,UAAU,EAAE,OAAO, EAAE, WAAW, EAAE, eAAe, CAAC, CAAC;;QAG9E, MAAM, aAAa, GAAG, IAAI, aAAa, CAAC, UAAU, EAAE, EA AE,EAAE,EAAE,EAAE,MAAM,CAAC,CAAC;QAEpE,MAAM,SAAS,GAAG,IAAI,SAAS,CAAC,IAAI,EAAE,o BAA0B,EAAE,aAAa,EAAE,QAAQ,CAAC,CAAC;QACrF,QAAQ,EAAC,SAAS,EAAE,eAAe,EAAC,CAAC;KA

CrC;;;AC1HH;;;;;;;;ACAA;;;;;;;;ACAA;;;;;;;;ACAA;;;;;;;AAiBA;;;;;MAKa,cAAc;IACzB,YAAoB,gBAA6C;QAA7 C,qBAAgB,GAAhB,gBAAgB,CAA6B;KAAI;;;;;IAMrE,IAAI,CAAC,MAAc;QACjB,IAAI,CAAC,MAAM,CAAC, QAAQ,EAAE;;YAEpB,MAAM,IAAI,KAAK,CAAC,8CAA8C,CAAC,CAAC;SACjE;;;QAID,MAAM,KAAK,GA AG,KAAK,CAAC,KAAK,CAAC,MAAM,CAAC,QAAQ,CAAC,CAAC;;QAI3C,MAAM,gBAAgB,GAAG,uBAA uB,CAAC,KAAK,CAAC,CAAC;;;;;;QAOxD,MAAM,EAAC,UAAU,EAAE,QAAQ,EAAE,UAAU,EAAC,GACpC ,eAAe,CAAC,KAAK,CAAC,MAAM,CAAC,QAAQ,EAAE,IAAI,CAAC,gBAAgB,CAAC,CAAC;;;QAGlE,MAA M,EAAC,WAAW,EAAE,OAAO,EAAE,YAAY,EAAE,SAAS,EAAC,GACjD,cAAc,CAAC,KAAK,CAAC,MAA M,CAAC,QAAQ,EAAE,KAAK,CAAC,CAAC;QACjD,OAAO,IAAI,aAAa,CACpB,MAAM,EAAE,UAAU,EAAE, QAAQ,EAAE,UAAU,EAAE,WAAW,EAAE,OAAO,EAAE,YAAY,EAC5E,gBAAgB,EAAE,SAAS,CAAC,CAAC ;KAClC;CACF;AAED;;;;;;;AAOA,MAAM,KAAK;IAWT,YAA6B,WAAuB,EAAW,QAAuB;QAAzD,gBAAW,G AAX,WAAW,CAAY;QAAW,aAAQ,GAAR,QAAQ,CAAe;;;;QAP7E,kBAAa,GAAG,IAAI,GAAG,EAA8B,CAAC ;;;;QAKtD,gBAAW,GAAG,IAAI,GAAG,EAAmB,CAAC;KAEwC;IAE1F,OAAO,YAAY;QACjB,OAAO,IAAI,K AAK,CAAC,IAAI,EAAE,IAAI,CAAC,CAAC;KAC9B;;;;;IAMD,OAAO,KAAK,CAAC,QAAgB;QAC3B,MAAM, KAAK,GAAG,KAAK,CAAC,YAAY,EAAE,CAAC;QACnC,KAAK,CAAC,MAAM,CAAC,QAAQ,CAAC,CAAC ;QACvB,OAAO,KAAK,CAAC;KACd;;;;IAKO,MAAM,CAAC,QAAyB;QACtC,IAAI,QAAQ,YAAY,QAAQ,EA AE;;YAEhC,QAAQ,CAAC,SAAS,CAAC,OAAO,CAAC,IAAI,IAAI,IAAI,CAAC,aAAa,CAAC,IAAI,CAAC,CAA C,CAAC;;YAG7D,QAAQ,CAAC,QAAQ,CAAC,OAAO,CAAC,IAAI,IAAI,IAAI,CAAC,KAAK,CAAC,IAAI,CA AC,CAAC,CAAC;SACrD;aAAM;;YAEL,QAAQ,CAAC,OAAO,CAAC,IAAI,IAAI,IAAI,CAAC,KAAK,CAAC,I AAI,CAAC,CAAC,CAAC;SAC5C;KACF;IAED,YAAY,CAAC,OAAgB;;QAE3B,OAAO,CAAC,UAAU,CAAC,O AAO,CAAC,IAAI,IAAI,IAAI,CAAC,cAAc,CAAC,IAAI,CAAC,CAAC,CAAC;;QAG9D,OAAO,CAAC,QAAQ,C AAC,OAAO,CAAC,IAAI,IAAI,IAAI,CAAC,KAAK,CAAC,IAAI,CAAC,CAAC,CAAC;KACpD;IAED,aAAa,CA AC,QAAkB;;;QAG9B,QAAQ,CAAC,UAAU,CAAC,OAAO,CAAC,IAAI,IAAI,IAAI,CAAC,cAAc,CAAC,IAAI,C AAC,CAAC,CAAC;;QAG/D,MAAM,KAAK,GAAG,IAAI,KAAK,CAAC,IAAI,EAAE,QAAQ,CAAC,CAAC;QA CxC,KAAK,CAAC,MAAM,CAAC,QAAQ,CAAC,CAAC;QACvB,IAAI,CAAC,WAAW,CAAC,GAAG,CAAC,Q AAQ,EAAE,KAAK,CAAC,CAAC;KACvC;IAED,aAAa,CAAC,QAAkB;;QAE9B,IAAI,CAAC,YAAY,CAAC,QA AQ,CAAC,CAAC;KAC7B;IAED,cAAc,CAAC,SAAoB;;QAEjC,IAAI,CAAC,YAAY,CAAC,SAAS,CAAC,CAAC ;KAC9B;;IAGD,YAAY,CAAC,OAAgB,KAAI;IACjC,mBAAmB,CAAC,IAAoB,KAAI;IAC5C,eAAe,CAAC,KA AiB,KAAI;IACrC,cAAc,CAAC,IAAe,KAAI;IAClC,SAAS,CAAC,IAAU,KAAI;IACxB,kBAAkB,CAAC,IAAmB, KAAI;IAC1C,QAAQ,CAAC,GAAQ,KAAI;IAEb,YAAY,CAAC,KAAyB;;QAE5C,IAAI,CAAC,IAAI,CAAC,aAA a,CAAC,GAAG,CAAC,KAAK,CAAC,IAAI,CAAC,EAAE;YACvC,IAAI,CAAC,aAAa,CAAC,GAAG,CAAC,KA AK,CAAC,IAAI,EAAE,KAAK,CAAC,CAAC;SAC3C;KACF;;;;;;IAOD,MAAM,CAAC,IAAY;QACjB,IAAI,IAAI ,CAAC,aAAa,CAAC,GAAG,CAAC,IAAI,CAAC,EAAE;;YAEhC,OAAO,IAAI,CAAC,aAAa,CAAC,GAAG,CAA C,IAAI,CAAE,CAAC;SACtC;aAAM,IAAI,IAAI,CAAC,WAAW,KAAK,IAAI,EAAE;;YAEpC,OAAO,IAAI,CAA C,WAAW,CAAC,MAAM,CAAC,IAAI,CAAC,CAAC;SACtC;aAAM;;YAEL,OAAO,IAAI,CAAC;SACb;KACF;;; ;;;IAOD,aAAa,CAAC,QAAkB;QAC9B,MAAM,GAAG,GAAG,IAAI,CAAC,WAAW,CAAC,GAAG,CAAC,QAA Q,CAAC,CAAC;QAC3C,IAAI,GAAG,KAAK,SAAS,EAAE;YACrB,MAAM,IAAI,KAAK,CAAC,oCAAoC,QAA Q,YAAY,CAAC,CAAC;SAC3E;QACD,OAAO,GAAG,CAAC;KACZ;CACF;AAED;;;;;AAKA,MAAM,eAAe;IA CnB,YACY,OAAoC,EACpC,UAA+C,EAC/C,QAAmF,EACnF,UAC4E;QAJ5E,YAAO,GAAP,OAAO,CAA6B;Q ACpC,eAAU,GAAV,UAAU,CAAqC;QAC/C,aAAQ,GAAR,QAAQ,CAA2E;QACnF,eAAU,GAAV,UAAU,CACk E;KAAI;;;;;;;;;;;;;IAc5F,OAAO,KAAK,CACR,QAAgB,EAAE,eAA4C;QAKhE,MAAM,UAAU,GAAG,IAAI,GAA G,EAAkC,CAAC;QAC7D,MAAM,QAAQ,GACV,IAAI,GAAG,EAAwE,CAAC;QACpF,MAAM,UAAU,GACZ,I AAI,GAAG,EAAiF,CAAC;QAC7F,MAAM,OAAO,GAAG,IAAI,eAAe,CAAC,eAAe,EAAE,UAAU,EAAE,QAA Q,EAAE,UAAU,CAAC,CAAC;QACvF,OAAO,CAAC,MAAM,CAAC,QAAQ,CAAC,CAAC;QACzB,OAAO,EA AC,UAAU,EAAE,QAAQ,EAAE,UAAU,EAAC,CAAC;KAC3C;IAEO,MAAM,CAAC,QAAgB;QAC7B,QAAQ,C AAC,OAAO,CAAC,IAAI,IAAI,IAAI,CAAC,KAAK,CAAC,IAAI,CAAC,CAAC,CAAC;KAC5C;IAED,YAAY,C AAC,OAAgB;QAC3B,IAAI,CAAC,sBAAsB,CAAC,OAAO,CAAC,IAAI,EAAE,OAAO,CAAC,CAAC;KACpD;I AED,aAAa,CAAC,QAAkB;QAC9B,IAAI,CAAC,sBAAsB,CAAC,aAAa,EAAE,QAAQ,CAAC,CAAC;KACtD;IA ED,sBAAsB,CAAC,WAAmB,EAAE,IAAsB;;;QAGhE,MAAM,WAAW,GAAG,iBAAiB,CAAC,WAAW,EAAE,4

BAA4B,CAAC,IAAI,CAAC,CAAC,CAAC;;QAGvF,MAAM,UAAU,GAAiB,EAAE,CAAC;QACpC,IAAI,CAAC, OAAO,CAAC,KAAK,CAAC,WAAW,EAAE,CAAC,CAAC,EAAE,SAAS,KAAK,UAAU,CAAC,IAAI,CAAC,SA AS,CAAC,CAAC,CAAC;QAC9E,IAAI,UAAU,CAAC,MAAM,GAAG,CAAC,EAAE;YACzB,IAAI,CAAC,UAA U,CAAC,GAAG,CAAC,IAAI,EAAE,UAAU,CAAC,CAAC;SACvC;;QAGD,IAAI,CAAC,UAAU,CAAC,OAAO, CAAC,GAAG;YACzB,IAAI,SAAS,GAAoB,IAAI,CAAC;;;;YAKtC,IAAI,GAAG,CAAC,KAAK,CAAC,IAAI,EA AE,KAAK,EAAE,EAAE;;gBAE3B,SAAS,GAAG,UAAU,CAAC,IAAI,CAAC,GAAG,IAAI,GAAG,CAAC,WAA W,CAAC,IAAI,IAAI,CAAC;aAC7D;iBAAM;;gBAEL,SAAS;oBACL,UAAU,CAAC,IAAI,CACX,GAAG,IAAI,G AAG,CAAC,QAAQ,KAAK,IAAI,IAAI,GAAG,CAAC,QAAQ,CAAC,IAAI,CAAC,KAAK,IAAI,KAAK,KAAK,G AAG,CAAC,KAAK,CAAC,CAAC;wBACpF,IAAI,CAAC;;gBAET,IAAI,SAAS,KAAK,IAAI,EAAE;;;oBAGtB,O AAO;iBACR;aACF;YAED,IAAI,SAAS,KAAK,IAAI,EAAE;;gBAEtB,IAAI,CAAC,UAAU,CAAC,GAAG,CAAC, GAAG,EAAE,EAAC,SAAS,EAAE,SAAS,EAAE,IAAI,EAAC,CAAC,CAAC;aACxD;iBAAM;;gBAEL,IAAI,CA AC,UAAU,CAAC,GAAG,CAAC,GAAG,EAAE,IAAI,CAAC,CAAC;aAChC;SACF,CAAC,CAAC;QAIH,MAAM ,mBAAmB,GACrB,CAAC,SAAoB,EAAE,MAAqD;YAC1E,MAAM,GAAG,GAAG,UAAU,CAAC,IAAI,CAAC, GAAG,IAAI,GAAG,CAAC,MAAM,CAAC,CAAC,sBAAsB,CAAC,SAAS,CAAC,IAAI,CAAC,CAAC,CAAC;YA CvF,MAAM,OAAO,GAAG,GAAG,KAAK,SAAS,GAAG,GAAG,GAAG,IAAI,CAAC;YAC/C,IAAI,CAAC,QAA Q,CAAC,GAAG,CAAC,SAAS,EAAE,OAAO,CAAC,CAAC,SACvC,CAAC;;;QAIN,IAAI,CAAC,MAAM,CAAC, OAAO,CAAC,KAAK,IAAI,mBAAmB,CAAC,KAAK,EAAE,QAAQ,CAAC,CAAC,CAAC;QACnE,IAAI,CAAC, UAAU,CAAC,OAAO,CAAC,IAAI,IAAI,mBAAmB,CAAC,IAAI,EAAE,QAAQ,CAAC,CAAC,CAAC;QACrE,IA AI,IAAI,YAAY,QAAQ,EAAE;YAC5B,IAAI,CAAC,aAAa,CAAC,OAAO,CAAC,IAAI,IAAI,mBAAmB,CAAC,I AAI,EAAE,QAAQ,CAAC,CAAC,CAAC;SACzE;;QAED,IAAI,CAAC,OAAO,CAAC,OAAO,CAAC,MAAM,IAA I,mBAAmB,CAAC,MAAM,EAAE,SAAS,CAAC,CAAC,CAAC;;QAGvE,IAAI,CAAC,QAAQ,CAAC,OAAO,CA AC,KAAK,IAAI,KAAK,CAAC,KAAK,CAAC,IAAI,CAAC,CAAC,CAAC;KACnD;;IAGD,YAAY,CAAC,OAAg B,KAAU;IACvC,aAAa,CAAC,QAAkB,KAAU;IAC1C,cAAc,CAAC,SAAoB,KAAU;IAC7C,kBAAkB,CAAC,SA AwB,KAAU;IACrD,mBAAmB,CAAC,SAAyB,KAAU;IACvD,eAAe,CAAC,SAAqB,KAAU;IAC/C,0BAA0B,CA AC,IAA+B,KAAI;IAC9D,SAAS,CAAC,IAAU,KAAU;IAC9B,cAAc,CAAC,IAAe,KAAU;IACxC,QAAQ,CAAC, GAAQ,KAAU;CAC5B;AAED;;;;;;;;;AASA,MAAM,cAAe,SAAQ3M,qBAAmB;IAK9C,YACY,QAAsC,EACtC,O AA0C,EAAU,SAAsB,EAC1E,YAAmC,EAAU,KAAY,EACzD,QAAuB,EAAU,KAAa;QACxD,KAAK,EAAE,CA AC;QAJE,aAAQ,GAAR,QAAQ,CAA8B;QACtC,YAAO,GAAP,OAAO,CAAmC;QAAU,cAAS,GAAT,SAAS,CA Aa;QAC1E,iBAAY,GAAZ,YAAY,CAAuB;QAAU,UAAK,GAAL,KAAK,CAAO;QACzD,aAAQ,GAAR,QAAQ, CAAe;QAAU,UAAK,GAAL,KAAK,CAAQ;QANlD,cAAS,GAAa,EAAE,CAAC;;QAU/B,IAAI,CAAC,SAAS,GA AG,CAAC,IAAU,KAAK,IAAI,CAAC,KAAK,CAAC,IAAI,CAAC,CAAC;KACnD;;;;IAKD,KAAK,CAAC,IAAc, EAAE,OAAa;QACjC,IAAI,IAAI,YAAY,GAAG,EAAE;YACvB,IAAI,CAAC,KAAK,CAAC,IAAI,EAAE,OAAO, CAAC,CAAC;SAC3B;aAAM;YACL,IAAI,CAAC,KAAK,CAAC,IAAI,CAAC,CAAC;SAClB;KACF;;;;;;;;;;;;;IAc D,OAAO,KAAK,CAAC,QAAgB,EAAE,KAAY;QAMzC,MAAM,WAAW,GAAG,IAAI,GAAG,EAA2B,CAAC;Q ACvD,MAAM,OAAO,GAAG,IAAI,GAAG,EAAgC,CAAC;QACxD,MAAM,YAAY,GAAG,IAAI,GAAG,EAAoB ,CAAC;QACjD,MAAM,SAAS,GAAG,IAAI,GAAG,EAAU,CAAC;;QAEpC,MAAM,MAAM,GAAG,IAAI,cAAc, CAC7B,WAAW,EAAE,OAAO,EAAE,SAAS,EAAE,YAAY,EAAE,KAAK,EACpD,QAAQ,YAAY,QAAQ,GAAG ,QAAQ,GAAG,IAAI,EAAE,CAAC,CAAC,CAAC;QACvD,MAAM,CAAC,MAAM,CAAC,QAAQ,CAAC,CAAC; QACxB,OAAO,EAAC,WAAW,EAAE,OAAO,EAAE,YAAY,EAAE,SAAS,EAAC,CAAC;KACxD;IAEO,MAAM, CAAC,QAAyB;QACtC,IAAI,QAAQ,YAAY,QAAQ,EAAE;;;YAGhC,QAAQ,CAAC,SAAS,CAAC,OAAO,CAAC ,IAAI,CAAC,SAAS,CAAC,CAAC;YAC3C,QAAQ,CAAC,QAAQ,CAAC,OAAO,CAAC,IAAI,CAAC,SAAS,CA AC,CAAC;;YAG1C,IAAI,CAAC,YAAY,CAAC,GAAG,CAAC,QAAQ,EAAE,IAAI,CAAC,KAAK,CAAC,CAAC ;SAC7C;aAAM;;YAEL,QAAQ,CAAC,OAAO,CAAC,IAAI,CAAC,SAAS,CAAC,CAAC;SAClC;KACF;IAED,YA AY,CAAC,OAAgB;;QAE3B,OAAO,CAAC,MAAM,CAAC,OAAO,CAAC,IAAI,CAAC,SAAS,CAAC,CAAC;QA CvC,OAAO,CAAC,OAAO,CAAC,OAAO,CAAC,IAAI,CAAC,SAAS,CAAC,CAAC;QACxC,OAAO,CAAC,QAA Q,CAAC,OAAO,CAAC,IAAI,CAAC,SAAS,CAAC,CAAC;KAC1C;IAED,aAAa,CAAC,QAAkB;;QAE9B,QAAQ, CAAC,MAAM,CAAC,OAAO,CAAC,IAAI,CAAC,SAAS,CAAC,CAAC;QACxC,QAAQ,CAAC,OAAO,CAAC,O AAO,CAAC,IAAI,CAAC,SAAS,CAAC,CAAC;QACzC,QAAQ,CAAC,aAAa,CAAC,OAAO,CAAC,IAAI,CAAC,

SAAS,CAAC,CAAC;;QAG/C,QAAQ,CAAC,UAAU,CAAC,OAAO,CAAC,IAAI,CAAC,SAAS,CAAC,CAAC;;Q AG5C,MAAM,UAAU,GAAG,IAAI,CAAC,KAAK,CAAC,aAAa,CAAC,QAAQ,CAAC,CAAC;QACtD,MAAM,M AAM,GAAG,IAAI,cAAc,CAC7B,IAAI,CAAC,QAAQ,EAAE,IAAI,CAAC,OAAO,EAAE,IAAI,CAAC,SAAS,EA AE,IAAI,CAAC,YAAY,EAAE,UAAU,EAAE,QAAQ,EACpF,IAAI,CAAC,KAAK,GAAG,CAAC,CAAC,CAAC; QACpB,MAAM,CAAC,MAAM,CAAC,QAAQ,CAAC,CAAC;KACzB;IAED,aAAa,CAAC,QAAkB;;QAE9B,IAA I,IAAI,CAAC,QAAQ,KAAK,IAAI,EAAE;YAC1B,IAAI,CAAC,OAAO,CAAC,GAAG,CAAC,QAAQ,EAAE,IAA I,CAAC,QAAQ,CAAC,CAAC;SAC3C;KACF;IAED,cAAc,CAAC,SAAoB;;QAEjC,IAAI,IAAI,CAAC,QAAQ,KA AK,IAAI,EAAE;YAC1B,IAAI,CAAC,OAAO,CAAC,GAAG,CAAC,SAAS,EAAE,IAAI,CAAC,QAAQ,CAAC,C AAC;SAC5C;KACF;;IAID,SAAS,CAAC,IAAU,KAAI;IACxB,YAAY,CAAC,OAAgB,KAAI;IACjC,kBAAkB,CA AC,SAAwB,KAAI;IAC/C,QAAQ,CAAC,GAAQ;QACf,MAAM,CAAC,IAAI,CAAC,GAAG,CAAC,IAAI,CAAC, CAAC,OAAO,CAAC,GAAG,IAAI,GAAG,CAAC,IAAI,CAAC,GAAG,CAAC,CAAC,KAAK,CAAC,IAAI,CAAC ,CAAC,CAAC;QAChE,MAAM,CAAC,IAAI,CAAC,GAAG,CAAC,YAAY,CAAC,CAAC,OAAO,CAAC,GAAG,I AAI,GAAG,CAAC,YAAY,CAAC,GAAG,CAAC,CAAC,KAAK,CAAC,IAAI,CAAC,CAAC,CAAC;KACjF;;IAI D,mBAAmB,CAAC,SAAyB;QAC3C,SAAS,CAAC,KAAK,CAAC,KAAK,CAAC,IAAI,CAAC,CAAC;KAC7B;IA ED,eAAe,CAAC,KAAiB;QAC/B,KAAK,CAAC,OAAO,CAAC,KAAK,CAAC,IAAI,CAAC,CAAC;KAC3B;IAED ,cAAc,CAAC,IAAe;QAC5B,IAAI,CAAC,KAAK,CAAC,KAAK,CAAC,IAAI,CAAC,CAAC;KACxB;IACD,SAA S,CAAC,GAAgB,EAAE,OAAY;QACtC,IAAI,CAAC,SAAS,CAAC,GAAG,CAAC,GAAG,CAAC,IAAI,CAAC,C AAC;QAC7B,OAAO,KAAK,CAAC,SAAS,CAAC,GAAG,EAAE,OAAO,CAAC,CAAC;KACtC;;;IAKD,iBAAiB, CAAC,GAAiB,EAAE,OAAY;QAC/C,IAAI,CAAC,QAAQ,CAAC,OAAO,EAAE,GAAG,EAAE,GAAG,CAAC,IA AI,CAAC,CAAC;QACtC,OAAO,KAAK,CAAC,iBAAiB,CAAC,GAAG,EAAE,OAAO,CAAC,CAAC;KAC9C;IA ED,qBAAqB,CAAC,GAAqB,EAAE,OAAY;QACvD,IAAI,CAAC,QAAQ,CAAC,OAAO,EAAE,GAAG,EAAE,G AAG,CAAC,IAAI,CAAC,CAAC;QACtC,OAAO,KAAK,CAAC,qBAAqB,CAAC,GAAG,EAAE,OAAO,CAAC,C AAC;KAClD;IAED,kBAAkB,CAAC,GAAkB,EAAE,OAAY;QACjD,IAAI,CAAC,QAAQ,CAAC,OAAO,EAAE, GAAG,EAAE,GAAG,CAAC,IAAI,CAAC,CAAC;QACtC,OAAO,KAAK,CAAC,kBAAkB,CAAC,GAAG,EAAE, OAAO,CAAC,CAAC;KAC/C;IAED,eAAe,CAAC,GAAe,EAAE,OAAY;QAC3C,IAAI,CAAC,QAAQ,CAAC,OA AO,EAAE,GAAG,EAAE,GAAG,CAAC,IAAI,CAAC,CAAC;QACtC,OAAO,KAAK,CAAC,eAAe,CAAC,GAAG, EAAE,OAAO,CAAC,CAAC;KAC5C;IAED,mBAAmB,CAAC,GAAmB,EAAE,OAAY;QACnD,IAAI,CAAC,QA AQ,CAAC,OAAO,EAAE,GAAG,EAAE,GAAG,CAAC,IAAI,CAAC,CAAC;QACtC,OAAO,KAAK,CAAC,mBA AmB,CAAC,GAAG,EAAE,OAAO,CAAC,CAAC;KAChD;IAEO,QAAQ,CACZ,KAAY,EAAE,GAA0E,EACxF,I AAY;;;QAGd,IAAI,EAAE,GAAG,CAAC,QAAQ,YAAY,gBAAgB,CAAC,EAAE;YAC/C,OAAO;SACR;;;QAID,I AAI,MAAM,GAAG,IAAI,CAAC,KAAK,CAAC,MAAM,CAAC,IAAI,CAAC,CAAC;QACrC,IAAI,MAAM,KAA K,IAAI,EAAE;YACnB,IAAI,CAAC,QAAQ,CAAC,GAAG,CAAC,GAAG,EAAE,MAAM,CAAC,CAAC;SAChC; KACF;CACF;AAED;;;;;MAKa,aAAa;IACxB,YACa,MAAc,EAAU,UAA+C,EACxE,QAAmF,EACnF,UAEiE,EA CjE,WAAyC,EACzC,OAA0C,EAC1C,YAAmC,EACnC,gBAAqE,EACrE,SAAsB;QATrB,WAAM,GAAN,MAA M,CAAQ;QAAU,eAAU,GAAV,UAAU,CAAqC;QACxE,aAAQ,GAAR,QAAQ,CAA2E;QACnF,eAAU,GAAV,U AAU,CAEuD;QACjE,gBAAW,GAAX,WAAW,CAA8B;QACzC,YAAO,GAAP,OAAO,CAAmC;QAC1C,iBAAY, GAAZ,YAAY,CAAuB;QACnC,qBAAgB,GAAhB,gBAAgB,CAAqD;QACrE,cAAS,GAAT,SAAS,CAAa;KAAI;I AEtC,0BAA0B,CAAC,QAAuB;;QAChD,aAAO,IAAI,CAAC,gBAAgB,CAAC,GAAG,CAAC,QAAQ,CAAC,mC AAI,IAAI,GAAG,EAAE,CAAC;KACzD;IAED,mBAAmB,CAAC,IAAsB;QACxC,OAAO,IAAI,CAAC,UAAU,C AAC,GAAG,CAAC,IAAI,CAAC,IAAI,IAAI,CAAC;KAC1C;IAED,kBAAkB,CAAC,GAAc;QAE/B,OAAO,IAAI, CAAC,UAAU,CAAC,GAAG,CAAC,GAAG,CAAC,IAAI,IAAI,CAAC;KACzC;IAED,oBAAoB,CAAC,OAAgD; QAEnE,OAAO,IAAI,CAAC,QAAQ,CAAC,GAAG,CAAC,OAAO,CAAC,IAAI,IAAI,CAAC;KAC3C;IAED,mBA AmB,CAAC,IAAS;QAC3B,OAAO,IAAI,CAAC,WAAW,CAAC,GAAG,CAAC,IAAI,CAAC,IAAI,IAAI,CAAC;K AC3C;IAED,mBAAmB,CAAC,MAA0B;QAC5C,OAAO,IAAI,CAAC,OAAO,CAAC,GAAG,CAAC,MAAM,CA AC,IAAI,IAAI,CAAC;KACzC;IAED,eAAe,CAAC,QAAkB;QAChC,OAAO,IAAI,CAAC,YAAY,CAAC,GAAG,C AAC,QAAQ,CAAC,IAAI,CAAC,CAAC;KAC7C;IAED,iBAAiB;QACf,MAAM,GAAG,GAAG,IAAI,GAAG,EAA c,CAAC;QAClC,IAAI,CAAC,UAAU,CAAC,OAAO,CAAC,IAAI,IAAI,IAAI,CAAC,OAAO,CAAC,GAAG,IAAI, GAAG,CAAC,GAAG,CAAC,GAAG,CAAC,CAAC,CAAC,CAAC;QACnE,OAAO,KAAK,CAAC,IAAI,CAAC,G

AAG,CAAC,MAAM,EAAE,CAAC,CAAC;KACjC;IAED,YAAY;QACV,OAAO,KAAK,CAAC,IAAI,CAAC,IAA I,CAAC,SAAS,CAAC,CAAC;KACnC;CACF;AAED,SAAS,uBAAuB,CAAC,SAAgB;IAC/C,MAAM,SAAS,GAA G,IAAI,GAAG,EAAkD,CAAC;IAE5E,SAAS,oBAAoB,CAAC,KAAY;QACxC,IAAI,SAAS,CAAC,GAAG,CAAC ,KAAK,CAAC,QAAQ,CAAC,EAAE;YACjC,OAAO,SAAS,CAAC,GAAG,CAAC,KAAK,CAAC,QAAQ,CAAE, CAAC;SACvC;QAED,MAAM,eAAe,GAAG,KAAK,CAAC,aAAa,CAAC;QAE5C,IAAI,gBAAiD,CAAC;QACtD, IAAI,KAAK,CAAC,WAAW,KAAK,IAAI,EAAE;YAC9B,gBAAgB,GAAG,IAAI,GAAG,CAAC,CAAC,GAAG,o BAAoB,CAAC,KAAK,CAAC,WAAW,CAAC,EAAE,GAAG,eAAe,CAAC,CAAC,CAAC;SAC9F;aAAM;YACL, gBAAgB,GAAG,IAAI,GAAG,CAAC,eAAe,CAAC,CAAC;SAC7C;QAED,SAAS,CAAC,GAAG,CAAC,KAAK,C AAC,QAAQ,EAAE,gBAAgB,CAAC,CAAC;QAChD,OAAO,gBAAgB,CAAC;KACzB;IAED,MAAM,eAAe,GAA Y,CAAC,SAAS,CAAC,CAAC;IAC7C,OAAO,eAAe,CAAC,MAAM,GAAG,CAAC,EAAE;QACjC,MAAM,KAA K,GAAG,eAAe,CAAC,GAAG,EAAG,CAAC;QACrC,KAAK,MAAM,UAAU,IAAI,KAAK,CAAC,WAAW,CAA C,MAAM,EAAE,EAAE;YACnD,eAAe,CAAC,IAAI,CAAC,UAAU,CAAC,CAAC;SAClC;QACD,oBAAoB,CAA C,KAAK,CAAC,CAAC;KAC7B;IAED,MAAM,gBAAgB,GAAG,IAAI,GAAG,EAA0C,CAAC;IAC3E,KAAK,M AAM,CAAC,QAAQ,EAAE,QAAQ,CAAC,IAAI,SAAS,EAAE;QAC5C,gBAAgB,CAAC,GAAG,CAAC,QAAQ,E AAE,IAAI,GAAG,CAAC,QAAQ,CAAC,MAAM,EAAE,CAAC,CAAC,CAAC;KAC5D;IACD,OAAO,gBAAgB,C AAC;AAC1B;;AChmBA;;;;;;;AAyGA;AAEA;AACA;AACA,aAAa,CAACiN,OAAM,CAAC;;AC7GrB;;;;;;;AAeA ;;ACfA;;;;;;;;ACAA;;;;;;;;;;"}

Found in path(s):

\* /opt/cola/permits/1641594859\_1682306693.709216/0/compiler-11-0-5-tgz/package/fesm2015/compiler.js.map No license file was found, but licenses were detected in source scan.

/\*\*

```
* @license
```
\* Copyright Google LLC All Rights Reserved.

\*

\* Use of this source code is governed by an MIT-style license that can be

\* found in the LICENSE file at https://angular.io/license

\*/

Found in path(s):

- \* /opt/cola/permits/1641594859\_1682306693.709216/0/compiler-11-0-5-tgz/package/src/injectable\_compiler\_2.js
- \* /opt/cola/permits/1641594859\_1682306693.709216/0/compiler-11-0-5-tgz/package/public\_api.js

\* /opt/cola/permits/1641594859\_1682306693.709216/0/compiler-11-0-5-

```
tgz/package/src/render3/view/i18n/icu_serializer.js
```
\* /opt/cola/permits/1641594859\_1682306693.709216/0/compiler-11-0-5-tgz/package/src/render3/r3\_types.js

\* /opt/cola/permits/1641594859\_1682306693.709216/0/compiler-11-0-5-

tgz/package/testing/src/output/source\_map\_util.d.ts

\* /opt/cola/permits/1641594859\_1682306693.709216/0/compiler-11-0-5-tgz/package/src/compile\_metadata.js

\* /opt/cola/permits/1641594859\_1682306693.709216/0/compiler-11-0-5-tgz/package/index.d.ts

\* /opt/cola/permits/1641594859\_1682306693.709216/0/compiler-11-0-5-

tgz/package/esm2015/src/render3/view/t2\_binder.js

\* /opt/cola/permits/1641594859\_1682306693.709216/0/compiler-11-0-5-tgz/package/src/output/output\_jit.d.ts

\* /opt/cola/permits/1641594859\_1682306693.709216/0/compiler-11-0-5-tgz/package/src/i18n/extractor\_merger.js

 $*$ /opt/cola/permits/1641594859\_1682306693.709216/0/compiler-11-0-5-tgz/package/src/shadow\_css.d.ts

\* /opt/cola/permits/1641594859\_1682306693.709216/0/compiler-11-0-5-tgz/package/src/output/source\_map.js

\* /opt/cola/permits/1641594859\_1682306693.709216/0/compiler-11-0-5-tgz/package/src/aot/static\_symbol.js

\* /opt/cola/permits/1641594859\_1682306693.709216/0/compiler-11-0-5-

tgz/package/esm2015/src/render3/r3\_pipe\_compiler.js

\* /opt/cola/permits/1641594859\_1682306693.709216/0/compiler-11-0-5-tgz/package/src/i18n/translation\_bundle.js

\* /opt/cola/permits/1641594859\_1682306693.709216/0/compiler-11-0-5-tgz/package/src/assertions.js

\* /opt/cola/permits/1641594859\_1682306693.709216/0/compiler-11-0-5-tgz/package/src/aot/compiler.js

\* /opt/cola/permits/1641594859\_1682306693.709216/0/compiler-11-0-5-tgz/package/src/render3/view/t2\_api.js

\* /opt/cola/permits/1641594859\_1682306693.709216/0/compiler-11-0-5-tgz/package/src/render3/view/t2\_api.d.ts

\* /opt/cola/permits/1641594859\_1682306693.709216/0/compiler-11-0-5-

tgz/package/esm2015/src/output/value\_util.js

\* /opt/cola/permits/1641594859\_1682306693.709216/0/compiler-11-0-5-

tgz/package/src/template\_parser/template\_parser.d.ts

\* /opt/cola/permits/1641594859\_1682306693.709216/0/compiler-11-0-5-

tgz/package/src/aot/summary\_serializer.d.ts

 $*$ /opt/cola/permits/1641594859\_1682306693.709216/0/compiler-11-0-5-tgz/package/src/css\_parser/css\_lexer.js

\* /opt/cola/permits/1641594859\_1682306693.709216/0/compiler-11-0-5-

tgz/package/src/i18n/translation\_bundle.d.ts

 $*$ /opt/cola/permits/1641594859\_1682306693.709216/0/compiler-11-0-5-tgz/package/src/i18n/i18n\_ast.js

\* /opt/cola/permits/1641594859\_1682306693.709216/0/compiler-11-0-5-

tgz/package/src/render3/r3\_module\_factory\_compiler.js

\* /opt/cola/permits/1641594859\_1682306693.709216/0/compiler-11-0-5-

tgz/package/src/view\_compiler/provider\_compiler.d.ts

\* /opt/cola/permits/1641594859\_1682306693.709216/0/compiler-11-0-5-tgz/package/src/compile\_reflector.d.ts

\* /opt/cola/permits/1641594859\_1682306693.709216/0/compiler-11-0-5-

tgz/package/src/output/output\_interpreter.d.ts

\* /opt/cola/permits/1641594859\_1682306693.709216/0/compiler-11-0-5-

tgz/package/src/output/abstract\_js\_emitter.d.ts

\* /opt/cola/permits/1641594859\_1682306693.709216/0/compiler-11-0-5-tgz/package/src/resource\_loader.d.ts

\* /opt/cola/permits/1641594859\_1682306693.709216/0/compiler-11-0-5-

tgz/package/esm2015/src/css\_parser/css\_ast.js

\* /opt/cola/permits/1641594859\_1682306693.709216/0/compiler-11-0-5-

tgz/package/src/compiler\_facade\_interface.d.ts

\* /opt/cola/permits/1641594859\_1682306693.709216/0/compiler-11-0-5-tgz/package/esm2015/src/aot/util.js

 $*$ /opt/cola/permits/1641594859\_1682306693.709216/0/compiler-11-0-5-tgz/package/src/render3/r3\_types.d.ts

\* /opt/cola/permits/1641594859\_1682306693.709216/0/compiler-11-0-5-tgz/package/src/render3/r3\_jit.js

\* /opt/cola/permits/1641594859\_1682306693.709216/0/compiler-11-0-5-tgz/package/esm2015/src/i18n/extractor.js

\* /opt/cola/permits/1641594859\_1682306693.709216/0/compiler-11-0-5-

tgz/package/src/render3/view/style\_parser.d.ts

\* /opt/cola/permits/1641594859\_1682306693.709216/0/compiler-11-0-5-

tgz/package/esm2015/src/aot/generated\_file.js

\* /opt/cola/permits/1641594859\_1682306693.709216/0/compiler-11-0-5-

tgz/package/src/template\_parser/template\_ast.d.ts

\* /opt/cola/permits/1641594859\_1682306693.709216/0/compiler-11-0-5-

tgz/package/esm2015/src/i18n/i18n\_parser.js

\* /opt/cola/permits/1641594859\_1682306693.709216/0/compiler-11-0-5-

tgz/package/src/template\_parser/template\_parser.js

\* /opt/cola/permits/1641594859\_1682306693.709216/0/compiler-11-0-5-tgz/package/src/render3/view/compiler.d.ts

\* /opt/cola/permits/1641594859\_1682306693.709216/0/compiler-11-0-5-tgz/package/src/resource\_loader.js

\* /opt/cola/permits/1641594859\_1682306693.709216/0/compiler-11-0-5-

tgz/package/src/render3/view/style\_parser.js

\* /opt/cola/permits/1641594859\_1682306693.709216/0/compiler-11-0-5-

tgz/package/esm2015/src/ng\_module\_compiler.js

- \* /opt/cola/permits/1641594859\_1682306693.709216/0/compiler-11-0-5-tgz/package/src/ml\_parser/xml\_tags.d.ts
- \* /opt/cola/permits/1641594859\_1682306693.709216/0/compiler-11-0-5-tgz/package/src/output/output\_ast.d.ts
- \* /opt/cola/permits/1641594859\_1682306693.709216/0/compiler-11-0-5-tgz/package/src/jit/compiler.d.ts

\* /opt/cola/permits/1641594859\_1682306693.709216/0/compiler-11-0-5-

tgz/package/esm2015/src/template\_parser/template\_parser.js

\* /opt/cola/permits/1641594859\_1682306693.709216/0/compiler-11-0-5-

tgz/package/esm2015/src/render3/view/t2\_api.js

 $*$ /opt/cola/permits/1641594859\_1682306693.709216/0/compiler-11-0-5-tgz/package/src/aot/lazy\_routes.js

\* /opt/cola/permits/1641594859\_1682306693.709216/0/compiler-11-0-5-tgz/package/src/compile\_metadata.d.ts

- \* /opt/cola/permits/1641594859\_1682306693.709216/0/compiler-11-0-5-tgz/package/src/aot/generated\_file.d.ts
- \* /opt/cola/permits/1641594859\_1682306693.709216/0/compiler-11-0-5-tgz/package/src/jit/compiler.js
- \* /opt/cola/permits/1641594859\_1682306693.709216/0/compiler-11-0-5-tgz/package/src/aot/compiler\_factory.d.ts
- \* /opt/cola/permits/1641594859\_1682306693.709216/0/compiler-11-0-5-tgz/package/src/i18n/message\_bundle.js
- \* /opt/cola/permits/1641594859\_1682306693.709216/0/compiler-11-0-5-tgz/package/src/render3/util.js
- \* /opt/cola/permits/1641594859\_1682306693.709216/0/compiler-11-0-5-

tgz/package/esm2015/src/ml\_parser/interpolation\_config.js

 $*$ /opt/cola/permits/1641594859\_1682306693.709216/0/compiler-11-0-5-tgz/package/esm2015/src/render3/r3\_jit.js \* /opt/cola/permits/1641594859\_1682306693.709216/0/compiler-11-0-5-

tgz/package/esm2015/src/i18n/translation\_bundle.js

- \* /opt/cola/permits/1641594859\_1682306693.709216/0/compiler-11-0-5-tgz/package/src/render3/view/compiler.js
- \* /opt/cola/permits/1641594859\_1682306693.709216/0/compiler-11-0-5-tgz/package/esm2015/src/ast\_path.js

\* /opt/cola/permits/1641594859\_1682306693.709216/0/compiler-11-0-5-tgz/package/src/aot/compiler\_factory.js

\* /opt/cola/permits/1641594859\_1682306693.709216/0/compiler-11-0-5-tgz/package/src/constant\_pool.js

\* /opt/cola/permits/1641594859\_1682306693.709216/0/compiler-11-0-5-

tgz/package/src/compiler\_util/expression\_converter.js

\* /opt/cola/permits/1641594859\_1682306693.709216/0/compiler-11-0-5-

tgz/package/esm2015/src/render3/view/api.js

 $*$ /opt/cola/permits/1641594859\_1682306693.709216/0/compiler-11-0-5-tgz/package/public\_api.d.ts

\* /opt/cola/permits/1641594859\_1682306693.709216/0/compiler-11-0-5-tgz/package/esm2015/src/selector.js

- $*$ /opt/cola/permits/1641594859\_1682306693.709216/0/compiler-11-0-5-tgz/package/src/ml\_parser/lexer.js
- \* /opt/cola/permits/1641594859\_1682306693.709216/0/compiler-11-0-5-tgz/package/src/i18n/serializers/xliff.js
- \* /opt/cola/permits/1641594859\_1682306693.709216/0/compiler-11-0-5-
- tgz/package/esm2015/testing/src/ng\_module\_resolver\_mock.js

\* /opt/cola/permits/1641594859\_1682306693.709216/0/compiler-11-0-5-tgz/package/src/shadow\_css.js

- \* /opt/cola/permits/1641594859\_1682306693.709216/0/compiler-11-0-5-
- tgz/package/src/schema/element\_schema\_registry.d.ts

\* /opt/cola/permits/1641594859\_1682306693.709216/0/compiler-11-0-5-tgz/package/src/render3/view/i18n/util.d.ts

\* /opt/cola/permits/1641594859\_1682306693.709216/0/compiler-11-0-5-

tgz/package/esm2015/src/i18n/extractor\_merger.js

\* /opt/cola/permits/1641594859\_1682306693.709216/0/compiler-11-0-5-

tgz/package/esm2015/src/output/abstract\_emitter.js

\* /opt/cola/permits/1641594859\_1682306693.709216/0/compiler-11-0-5-

tgz/package/esm2015/src/template\_parser/template\_ast.js

\* /opt/cola/permits/1641594859\_1682306693.709216/0/compiler-11-0-5-tgz/package/src/constant\_pool.d.ts

\* /opt/cola/permits/1641594859\_1682306693.709216/0/compiler-11-0-5-

tgz/package/esm2015/src/compiler\_util/expression\_converter.js

- \* /opt/cola/permits/1641594859\_1682306693.709216/0/compiler-11-0-5-tgz/package/src/selector.d.ts
- \* /opt/cola/permits/1641594859\_1682306693.709216/0/compiler-11-0-5-tgz/package/esm2015/compiler.js
- \* /opt/cola/permits/1641594859\_1682306693.709216/0/compiler-11-0-5-
- tgz/package/testing/src/schema\_registry\_mock.d.ts
- \* /opt/cola/permits/1641594859\_1682306693.709216/0/compiler-11-0-5-tgz/package/src/chars.js
- \* /opt/cola/permits/1641594859\_1682306693.709216/0/compiler-11-0-5-tgz/package/src/ml\_parser/html\_tags.d.ts
- $*$ /opt/cola/permits/1641594859\_1682306693.709216/0/compiler-11-0-5-tgz/package/src/ng\_module\_resolver.js
- \* /opt/cola/permits/1641594859\_1682306693.709216/0/compiler-11-0-5-tgz/package/esm2015/src/aot/compiler.js
- \* /opt/cola/permits/1641594859\_1682306693.709216/0/compiler-11-0-5-
- tgz/package/esm2015/src/schema/element\_schema\_registry.js
- \* /opt/cola/permits/1641594859\_1682306693.709216/0/compiler-11-0-5-tgz/package/testing/src/testing.d.ts
- \* /opt/cola/permits/1641594859\_1682306693.709216/0/compiler-11-0-5-
- tgz/package/esm2015/src/output/ts\_emitter.js
- \* /opt/cola/permits/1641594859\_1682306693.709216/0/compiler-11-0-5-
- tgz/package/src/schema/dom\_security\_schema.js
- \* /opt/cola/permits/1641594859\_1682306693.709216/0/compiler-11-0-5-
- tgz/package/esm2015/src/output/map\_util.js
- \* /opt/cola/permits/1641594859\_1682306693.709216/0/compiler-11-0-5-
- tgz/package/testing/src/schema\_registry\_mock.js
- \* /opt/cola/permits/1641594859\_1682306693.709216/0/compiler-11-0-5-
- tgz/package/esm2015/src/css\_parser/css\_lexer.js
- \* /opt/cola/permits/1641594859\_1682306693.709216/0/compiler-11-0-5-tgz/package/src/i18n/message\_bundle.d.ts
- \* /opt/cola/permits/1641594859\_1682306693.709216/0/compiler-11-0-5-tgz/package/src/ml\_parser/xml\_parser.d.ts
- \* /opt/cola/permits/1641594859\_1682306693.709216/0/compiler-11-0-5-
- tgz/package/esm2015/src/render3/view/i18n/context.js
- \* /opt/cola/permits/1641594859\_1682306693.709216/0/compiler-11-0-5-
- tgz/package/testing/src/pipe\_resolver\_mock.d.ts
- \* /opt/cola/permits/1641594859\_1682306693.709216/0/compiler-11-0-5-tgz/package/src/i18n/parse\_util.js
- $*$ /opt/cola/permits/1641594859\_1682306693.709216/0/compiler-11-0-5-tgz/package/src/aot/partial\_module.js
- $*$ /opt/cola/permits/1641594859\_1682306693.709216/0/compiler-11-0-5-tgz/package/src/compile\_reflector.js
- \* /opt/cola/permits/1641594859\_1682306693.709216/0/compiler-11-0-5-tgz/package/src/output/output\_ast.js
- \* /opt/cola/permits/1641594859\_1682306693.709216/0/compiler-11-0-5-tgz/package/src/output/abstract\_emitter.js
- \* /opt/cola/permits/1641594859\_1682306693.709216/0/compiler-11-0-5-
- tgz/package/esm2015/src/render3/r3\_module\_compiler.js
- \* /opt/cola/permits/1641594859\_1682306693.709216/0/compiler-11-0-5-tgz/package/src/style\_compiler.js
- \* /opt/cola/permits/1641594859\_1682306693.709216/0/compiler-11-0-5-tgz/package/src/url\_resolver.d.ts
- \* /opt/cola/permits/1641594859\_1682306693.709216/0/compiler-11-0-5-
- tgz/package/esm2015/src/aot/partial\_module.js
- \* /opt/cola/permits/1641594859\_1682306693.709216/0/compiler-11-0-5-tgz/package/src/jit\_compiler\_facade.d.ts
- \* /opt/cola/permits/1641594859\_1682306693.709216/0/compiler-11-0-5-tgz/package/src/aot/formatted\_error.js
- \* /opt/cola/permits/1641594859\_1682306693.709216/0/compiler-11-0-5-tgz/package/esm2015/src/style\_compiler.js
- $*$ /opt/cola/permits/1641594859\_1682306693.709216/0/compiler-11-0-5-tgz/package/src/css\_parser/css\_ast.d.ts
- \* /opt/cola/permits/1641594859\_1682306693.709216/0/compiler-11-0-5-
- tgz/package/src/render3/r3\_module\_compiler.js
- $*$ /opt/cola/permits/1641594859\_1682306693.709216/0/compiler-11-0-5-tgz/package/src/ng\_module\_resolver.d.ts
- \* /opt/cola/permits/1641594859\_1682306693.709216/0/compiler-11-0-5-tgz/package/src/i18n/parse\_util.d.ts
- \* /opt/cola/permits/1641594859\_1682306693.709216/0/compiler-11-0-5-
- tgz/package/src/view\_compiler/view\_compiler.d.ts
- \* /opt/cola/permits/1641594859\_1682306693.709216/0/compiler-11-0-5-tgz/package/src/i18n/i18n\_parser.js
- $*$ /opt/cola/permits/1641594859\_1682306693.709216/0/compiler-11-0-5-tgz/package/src/pipe\_resolver.d.ts
- \* /opt/cola/permits/1641594859\_1682306693.709216/0/compiler-11-0-5-tgz/package/src/config.d.ts
- \* /opt/cola/permits/1641594859\_1682306693.709216/0/compiler-11-0-5-tgz/package/src/version.d.ts

\* /opt/cola/permits/1641594859\_1682306693.709216/0/compiler-11-0-5-

tgz/package/src/schema/dom\_element\_schema\_registry.js

\* /opt/cola/permits/1641594859\_1682306693.709216/0/compiler-11-0-5-

tgz/package/esm2015/src/ml\_parser/html\_whitespaces.js

\* /opt/cola/permits/1641594859\_1682306693.709216/0/compiler-11-0-5-

tgz/package/src/render3/view/t2\_binder.d.ts

\* /opt/cola/permits/1641594859\_1682306693.709216/0/compiler-11-0-5-

tgz/package/src/view\_compiler/view\_compiler.js

\* /opt/cola/permits/1641594859\_1682306693.709216/0/compiler-11-0-5-

tgz/package/src/ml\_parser/html\_whitespaces.d.ts

\* /opt/cola/permits/1641594859\_1682306693.709216/0/compiler-11-0-5-

tgz/package/src/render3/view/i18n/get\_msg\_utils.d.ts

\* /opt/cola/permits/1641594859\_1682306693.709216/0/compiler-11-0-5-

tgz/package/esm2015/src/schema/dom\_element\_schema\_registry.js

\* /opt/cola/permits/1641594859\_1682306693.709216/0/compiler-11-0-5-tgz/package/src/directive\_normalizer.js \* /opt/cola/permits/1641594859\_1682306693.709216/0/compiler-11-0-5-

tgz/package/src/view\_compiler/type\_check\_compiler.d.ts

\* /opt/cola/permits/1641594859\_1682306693.709216/0/compiler-11-0-5-tgz/package/esm2015/testing/index.js

\* /opt/cola/permits/1641594859\_1682306693.709216/0/compiler-11-0-5-

tgz/package/src/render3/r3\_pipe\_compiler.d.ts

\* /opt/cola/permits/1641594859\_1682306693.709216/0/compiler-11-0-5-tgz/package/esm2015/public\_api.js

 $*$ /opt/cola/permits/1641594859\_1682306693.709216/0/compiler-11-0-5-tgz/package/src/output/value\_util.js

\* /opt/cola/permits/1641594859\_1682306693.709216/0/compiler-11-0-5-

tgz/package/src/render3/view/i18n/localize\_utils.d.ts

\* /opt/cola/permits/1641594859\_1682306693.709216/0/compiler-11-0-5-

tgz/package/testing/src/directive\_resolver\_mock.d.ts

\* /opt/cola/permits/1641594859\_1682306693.709216/0/compiler-11-0-5-tgz/package/src/jit\_compiler\_facade.js

\* /opt/cola/permits/1641594859\_1682306693.709216/0/compiler-11-0-5-

tgz/package/esm2015/src/provider\_analyzer.js

\* /opt/cola/permits/1641594859\_1682306693.709216/0/compiler-11-0-5-

tgz/package/esm2015/src/i18n/message\_bundle.js

\* /opt/cola/permits/1641594859\_1682306693.709216/0/compiler-11-0-5-tgz/package/src/style\_compiler.d.ts

\* /opt/cola/permits/1641594859\_1682306693.709216/0/compiler-11-0-5-

tgz/package/esm2015/src/output/abstract\_js\_emitter.js

\* /opt/cola/permits/1641594859\_1682306693.709216/0/compiler-11-0-5-

tgz/package/esm2015/src/aot/static\_symbol.js

\* /opt/cola/permits/1641594859\_1682306693.709216/0/compiler-11-0-5-tgz/package/src/aot/static\_reflector.js

\* /opt/cola/permits/1641594859\_1682306693.709216/0/compiler-11-0-5-

tgz/package/esm2015/src/render3/r3\_factory.js

\* /opt/cola/permits/1641594859\_1682306693.709216/0/compiler-11-0-5-

tgz/package/esm2015/src/output/source\_map.js

\* /opt/cola/permits/1641594859\_1682306693.709216/0/compiler-11-0-5-

tgz/package/esm2015/src/jit\_compiler\_facade.js

\* /opt/cola/permits/1641594859\_1682306693.709216/0/compiler-11-0-5-

tgz/package/src/i18n/serializers/placeholder.js

\* /opt/cola/permits/1641594859\_1682306693.709216/0/compiler-11-0-5-

tgz/package/esm2015/src/view\_compiler/view\_compiler.js

\* /opt/cola/permits/1641594859\_1682306693.709216/0/compiler-11-0-5-

tgz/package/esm2015/src/aot/static\_reflector.js

\* /opt/cola/permits/1641594859\_1682306693.709216/0/compiler-11-0-5-

tgz/package/esm2015/src/output/output\_jit.js

\* /opt/cola/permits/1641594859\_1682306693.709216/0/compiler-11-0-5-tgz/package/src/ml\_parser/lexer.d.ts

- \* /opt/cola/permits/1641594859\_1682306693.709216/0/compiler-11-0-5-tgz/package/src/directive\_resolver.js
- $*$ /opt/cola/permits/1641594859\_1682306693.709216/0/compiler-11-0-5-tgz/package/src/render3/r3\_factory.js
- \* /opt/cola/permits/1641594859\_1682306693.709216/0/compiler-11-0-5-tgz/package/src/aot/compiler\_options.js

\* /opt/cola/permits/1641594859\_1682306693.709216/0/compiler-11-0-5-

tgz/package/esm2015/src/ml\_parser/html\_parser.js

\* /opt/cola/permits/1641594859\_1682306693.709216/0/compiler-11-0-5-tgz/package/src/identifiers.d.ts

\* /opt/cola/permits/1641594859\_1682306693.709216/0/compiler-11-0-5-

tgz/package/esm2015/src/ng\_module\_resolver.js

\* /opt/cola/permits/1641594859\_1682306693.709216/0/compiler-11-0-5-tgz/package/index.js

 $*$ /opt/cola/permits/1641594859\_1682306693.709216/0/compiler-11-0-5-tgz/package/testing/public\_api.d.ts

\* /opt/cola/permits/1641594859\_1682306693.709216/0/compiler-11-0-5-tgz/package/esm2015/src/core.js

\* /opt/cola/permits/1641594859\_1682306693.709216/0/compiler-11-0-5-

tgz/package/esm2015/testing/src/pipe\_resolver\_mock.js

\* /opt/cola/permits/1641594859\_1682306693.709216/0/compiler-11-0-5-tgz/package/esm2015/src/identifiers.js

\* /opt/cola/permits/1641594859\_1682306693.709216/0/compiler-11-0-5-

tgz/package/src/i18n/serializers/serializer.d.ts

\* /opt/cola/permits/1641594859\_1682306693.709216/0/compiler-11-0-5-tgz/package/src/url\_resolver.js

- $*$ /opt/cola/permits/1641594859\_1682306693.709216/0/compiler-11-0-5-tgz/package/src/lifecycle\_reflector.js
- \* /opt/cola/permits/1641594859\_1682306693.709216/0/compiler-11-0-5-

tgz/package/esm2015/src/aot/compiler\_factory.js

\* /opt/cola/permits/1641594859\_1682306693.709216/0/compiler-11-0-5-

tgz/package/esm2015/src/render3/view/i18n/util.js

- \* /opt/cola/permits/1641594859\_1682306693.709216/0/compiler-11-0-5-
- tgz/package/src/expression\_parser/lexer.d.ts

 $*$ /opt/cola/permits/1641594859\_1682306693.709216/0/compiler-11-0-5-tgz/package/src/ast\_path.js

\* /opt/cola/permits/1641594859\_1682306693.709216/0/compiler-11-0-5-

tgz/package/esm2015/src/render3/r3\_module\_factory\_compiler.js

\* /opt/cola/permits/1641594859\_1682306693.709216/0/compiler-11-0-5-tgz/package/src/i18n/serializers/xliff.d.ts

 $*$ /opt/cola/permits/1641594859\_1682306693.709216/0/compiler-11-0-5-tgz/package/testing/index.d.ts

\* /opt/cola/permits/1641594859\_1682306693.709216/0/compiler-11-0-5-tgz/package/src/chars.d.ts

\* /opt/cola/permits/1641594859\_1682306693.709216/0/compiler-11-0-5-tgz/package/src/i18n/extractor.d.ts

\* /opt/cola/permits/1641594859\_1682306693.709216/0/compiler-11-0-5-tgz/package/src/injectable\_compiler\_2.d.ts

\* /opt/cola/permits/1641594859\_1682306693.709216/0/compiler-11-0-5-

tgz/package/esm2015/testing/src/output/source\_map\_util.js

\* /opt/cola/permits/1641594859\_1682306693.709216/0/compiler-11-0-5-tgz/package/esm2015/src/compiler.js

- \* /opt/cola/permits/1641594859\_1682306693.709216/0/compiler-11-0-5-tgz/package/src/assertions.d.ts
- $*$ /opt/cola/permits/1641594859\_1682306693.709216/0/compiler-11-0-5-tgz/package/src/i18n/extractor.js
- \* /opt/cola/permits/1641594859\_1682306693.709216/0/compiler-11-0-5-

tgz/package/esm2015/src/compile\_reflector.js

\* /opt/cola/permits/1641594859\_1682306693.709216/0/compiler-11-0-5-tgz/package/src/render3/view/template.d.ts

 $*$ /opt/cola/permits/1641594859\_1682306693.709216/0/compiler-11-0-5-tgz/package/src/lifecycle\_reflector.d.ts

 $*$ /opt/cola/permits/1641594859\_1682306693.709216/0/compiler-11-0-5-tgz/package/src/css\_parser/css\_ast.js

\* /opt/cola/permits/1641594859\_1682306693.709216/0/compiler-11-0-5-tgz/package/src/ng\_module\_compiler.js

\* /opt/cola/permits/1641594859\_1682306693.709216/0/compiler-11-0-5-tgz/package/esm2015/src/i18n/index.js

\* /opt/cola/permits/1641594859\_1682306693.709216/0/compiler-11-0-5-

tgz/package/src/expression\_parser/parser.d.ts

 $*$ /opt/cola/permits/1641594859\_1682306693.709216/0/compiler-11-0-5-tgz/package/testing/src/testing.js

- \* /opt/cola/permits/1641594859\_1682306693.709216/0/compiler-11-0-5-tgz/package/src/ng\_module\_compiler.d.ts
- \* /opt/cola/permits/1641594859\_1682306693.709216/0/compiler-11-0-5-

tgz/package/src/render3/view/i18n/context.js

\* /opt/cola/permits/1641594859\_1682306693.709216/0/compiler-11-0-5-

tgz/package/esm2015/src/i18n/serializers/xliff2.js

 $*$ /opt/cola/permits/1641594859\_1682306693.709216/0/compiler-11-0-5-tgz/package/src/output/ts\_emitter.js

\* /opt/cola/permits/1641594859\_1682306693.709216/0/compiler-11-0-5-

tgz/package/src/compiler\_facade\_interface.js

\* /opt/cola/permits/1641594859\_1682306693.709216/0/compiler-11-0-5-tgz/package/src/i18n/index.d.ts

\* /opt/cola/permits/1641594859\_1682306693.709216/0/compiler-11-0-5-

tgz/package/esm2015/src/injectable\_compiler\_2.js

 $*$ /opt/cola/permits/1641594859\_1682306693.709216/0/compiler-11-0-5-tgz/package/src/css\_parser/css\_parser.js

\* /opt/cola/permits/1641594859\_1682306693.709216/0/compiler-11-0-5-tgz/package/src/ml\_parser/xml\_parser.js

 $*$ /opt/cola/permits/1641594859\_1682306693.709216/0/compiler-11-0-5-tgz/package/esm2015/src/jit/compiler.js

\* /opt/cola/permits/1641594859\_1682306693.709216/0/compiler-11-0-5-

tgz/package/src/render3/r3\_template\_transform.d.ts

\* /opt/cola/permits/1641594859\_1682306693.709216/0/compiler-11-0-5-

- tgz/package/esm2015/src/i18n/parse\_util.js
- \* /opt/cola/permits/1641594859\_1682306693.709216/0/compiler-11-0-5-tgz/package/src/aot/util.d.ts

 $*$ /opt/cola/permits/1641594859\_1682306693.709216/0/compiler-11-0-5-tgz/package/src/ml\_parser/xml\_tags.js

- \* /opt/cola/permits/1641594859\_1682306693.709216/0/compiler-11-0-5-tgz/package/src/aot/compiler\_host.d.ts
- $*$ /opt/cola/permits/1641594859\_1682306693.709216/0/compiler-11-0-5-tgz/package/src/i18n/big\_integer.js
- \* /opt/cola/permits/1641594859\_1682306693.709216/0/compiler-11-0-5-tgz/package/src/i18n/serializers/xmb.d.ts

\* /opt/cola/permits/1641594859\_1682306693.709216/0/compiler-11-0-5-

tgz/package/src/template\_parser/template\_preparser.d.ts

\* /opt/cola/permits/1641594859\_1682306693.709216/0/compiler-11-0-5-

tgz/package/esm2015/src/expression\_parser/lexer.js

\* /opt/cola/permits/1641594859\_1682306693.709216/0/compiler-11-0-5-tgz/package/src/aot/lazy\_routes.d.ts

\* /opt/cola/permits/1641594859\_1682306693.709216/0/compiler-11-0-5-tgz/package/esm2015/src/render3/util.js

\* /opt/cola/permits/1641594859\_1682306693.709216/0/compiler-11-0-5-tgz/package/src/ast\_path.d.ts

\* /opt/cola/permits/1641594859\_1682306693.709216/0/compiler-11-0-5-

tgz/package/esm2015/src/compile\_metadata.js

 $*$ /opt/cola/permits/1641594859\_1682306693.709216/0/compiler-11-0-5-tgz/package/esm2015/src/url\_resolver.js

\* /opt/cola/permits/1641594859\_1682306693.709216/0/compiler-11-0-5-tgz/package/src/render3/view/api.d.ts

\* /opt/cola/permits/1641594859\_1682306693.709216/0/compiler-11-0-5-

tgz/package/esm2015/src/i18n/i18n\_html\_parser.js

\* /opt/cola/permits/1641594859\_1682306693.709216/0/compiler-11-0-5-

tgz/package/esm2015/src/compiler\_facade\_interface.js

\* /opt/cola/permits/1641594859\_1682306693.709216/0/compiler-11-0-5-

tgz/package/esm2015/src/render3/view/i18n/icu\_serializer.js

\* /opt/cola/permits/1641594859\_1682306693.709216/0/compiler-11-0-5-

tgz/package/esm2015/src/injectable\_compiler.js

 $*$ /opt/cola/permits/1641594859\_1682306693.709216/0/compiler-11-0-5-tgz/package/src/ml\_parser/parser.js

\* /opt/cola/permits/1641594859\_1682306693.709216/0/compiler-11-0-5-

tgz/package/esm2015/src/expression\_parser/parser.js

 $*$ /opt/cola/permits/1641594859\_1682306693.709216/0/compiler-11-0-5-tgz/package/src/render3/r3\_ast.d.ts

\* /opt/cola/permits/1641594859\_1682306693.709216/0/compiler-11-0-5-tgz/package/src/style\_url\_resolver.d.ts

\* /opt/cola/permits/1641594859\_1682306693.709216/0/compiler-11-0-5-

tgz/package/src/ml\_parser/html\_whitespaces.js

\* /opt/cola/permits/1641594859\_1682306693.709216/0/compiler-11-0-5-tgz/package/src/selector.js

\* /opt/cola/permits/1641594859\_1682306693.709216/0/compiler-11-0-5-

tgz/package/esm2015/src/template\_parser/template\_preparser.js

\* /opt/cola/permits/1641594859\_1682306693.709216/0/compiler-11-0-5-

tgz/package/esm2015/src/i18n/serializers/xmb.js

\* /opt/cola/permits/1641594859\_1682306693.709216/0/compiler-11-0-5-

tgz/package/src/template\_parser/binding\_parser.d.ts

\* /opt/cola/permits/1641594859\_1682306693.709216/0/compiler-11-0-5-

tgz/package/esm2015/src/ml\_parser/icu\_ast\_expander.js

\* /opt/cola/permits/1641594859\_1682306693.709216/0/compiler-11-0-5-

tgz/package/src/output/abstract\_js\_emitter.js

\* /opt/cola/permits/1641594859\_1682306693.709216/0/compiler-11-0-5-tgz/package/esm2015/src/shadow\_css.js

\* /opt/cola/permits/1641594859\_1682306693.709216/0/compiler-11-0-5-

tgz/package/esm2015/src/style\_url\_resolver.js

\* /opt/cola/permits/1641594859\_1682306693.709216/0/compiler-11-0-5-

tgz/package/esm2015/src/aot/formatted\_error.js

\* /opt/cola/permits/1641594859\_1682306693.709216/0/compiler-11-0-5-tgz/package/src/metadata\_resolver.js

 $*$ /opt/cola/permits/1641594859\_1682306693.709216/0/compiler-11-0-5-tgz/package/src/output/map\_util.js

 $*$ /opt/cola/permits/1641594859\_1682306693.709216/0/compiler-11-0-5-tgz/package/src/render3/view/util.d.ts

\* /opt/cola/permits/1641594859\_1682306693.709216/0/compiler-11-0-5-

tgz/package/src/render3/view/i18n/context.d.ts

\* /opt/cola/permits/1641594859\_1682306693.709216/0/compiler-11-0-5-

tgz/package/esm2015/src/aot/compiler\_host.js

\* /opt/cola/permits/1641594859\_1682306693.709216/0/compiler-11-0-5-

tgz/package/src/view\_compiler/type\_check\_compiler.js

\* /opt/cola/permits/1641594859\_1682306693.709216/0/compiler-11-0-5-tgz/package/src/render3/view/i18n/meta.js

\* /opt/cola/permits/1641594859\_1682306693.709216/0/compiler-11-0-5-

tgz/package/esm2015/src/css\_parser/css\_parser.js

 $*$ /opt/cola/permits/1641594859\_1682306693.709216/0/compiler-11-0-5-tgz/package/src/style\_url\_resolver.js

\* /opt/cola/permits/1641594859\_1682306693.709216/0/compiler-11-0-5-

tgz/package/esm2015/src/ml\_parser/lexer.js

\* /opt/cola/permits/1641594859\_1682306693.709216/0/compiler-11-0-5-

tgz/package/esm2015/src/aot/compiler\_options.js

\* /opt/cola/permits/1641594859\_1682306693.709216/0/compiler-11-0-5-tgz/package/src/metadata\_resolver.d.ts

 $*$ /opt/cola/permits/1641594859\_1682306693.709216/0/compiler-11-0-5-tgz/package/src/i18n/i18n\_html\_parser.js

\* /opt/cola/permits/1641594859\_1682306693.709216/0/compiler-11-0-5-

tgz/package/esm2015/src/aot/lazy\_routes.js

\* /opt/cola/permits/1641594859\_1682306693.709216/0/compiler-11-0-5-tgz/package/esm2015/src/chars.js

\* /opt/cola/permits/1641594859\_1682306693.709216/0/compiler-11-0-5-tgz/package/src/render3/r3\_identifiers.js

\* /opt/cola/permits/1641594859\_1682306693.709216/0/compiler-11-0-5-tgz/package/src/directive\_resolver.d.ts
\* /opt/cola/permits/1641594859\_1682306693.709216/0/compiler-11-0-5-

tgz/package/src/render3/view/i18n/meta.d.ts

\* /opt/cola/permits/1641594859\_1682306693.709216/0/compiler-11-0-5-

tgz/package/src/aot/static\_symbol\_resolver.d.ts

\* /opt/cola/permits/1641594859\_1682306693.709216/0/compiler-11-0-5-tgz/package/src/provider\_analyzer.js

\* /opt/cola/permits/1641594859\_1682306693.709216/0/compiler-11-0-5-

tgz/package/esm2015/src/ml\_parser/xml\_parser.js

\* /opt/cola/permits/1641594859\_1682306693.709216/0/compiler-11-0-5-tgz/package/src/summary\_resolver.d.ts

\* /opt/cola/permits/1641594859\_1682306693.709216/0/compiler-11-0-5-tgz/package/src/ml\_parser/parser.d.ts

\* /opt/cola/permits/1641594859\_1682306693.709216/0/compiler-11-0-5-tgz/package/src/i18n/serializers/xtb.d.ts

\* /opt/cola/permits/1641594859\_1682306693.709216/0/compiler-11-0-5-tgz/package/src/i18n/serializers/xtb.js

\* /opt/cola/permits/1641594859\_1682306693.709216/0/compiler-11-0-5-tgz/package/src/version.js

 $*$ /opt/cola/permits/1641594859\_1682306693.709216/0/compiler-11-0-5-tgz/package/src/ml\_parser/html\_tags.js

\* /opt/cola/permits/1641594859\_1682306693.709216/0/compiler-11-0-5-

tgz/package/src/template\_parser/template\_ast.js

\* /opt/cola/permits/1641594859\_1682306693.709216/0/compiler-11-0-5-

tgz/package/src/i18n/serializers/serializer.js

\* /opt/cola/permits/1641594859\_1682306693.709216/0/compiler-11-0-5-tgz/package/src/render3/r3\_identifiers.d.ts

\* /opt/cola/permits/1641594859\_1682306693.709216/0/compiler-11-0-5-

tgz/package/esm2015/src/render3/r3\_template\_transform.js

\* /opt/cola/permits/1641594859\_1682306693.709216/0/compiler-11-0-5-tgz/package/src/render3/view/t2\_binder.js

\* /opt/cola/permits/1641594859\_1682306693.709216/0/compiler-11-0-5-

tgz/package/esm2015/src/render3/view/style\_parser.js

 $*$ /opt/cola/permits/1641594859\_1682306693.709216/0/compiler-11-0-5-tgz/package/esm2015/testing/public\_api.js

\* /opt/cola/permits/1641594859\_1682306693.709216/0/compiler-11-0-5-tgz/package/src/aot/formatted\_error.d.ts

\* /opt/cola/permits/1641594859\_1682306693.709216/0/compiler-11-0-5-

tgz/package/src/ml\_parser/icu\_ast\_expander.js

\* /opt/cola/permits/1641594859\_1682306693.709216/0/compiler-11-0-5-

tgz/package/esm2015/src/ml\_parser/parser.js

\* /opt/cola/permits/1641594859\_1682306693.709216/0/compiler-11-0-5-tgz/package/src/i18n/digest.d.ts

\* /opt/cola/permits/1641594859\_1682306693.709216/0/compiler-11-0-5-tgz/package/src/i18n/i18n\_parser.d.ts

\* /opt/cola/permits/1641594859\_1682306693.709216/0/compiler-11-0-5-

tgz/package/esm2015/src/output/output\_ast.js

 $*$ /opt/cola/permits/1641594859\_1682306693.709216/0/compiler-11-0-5-tgz/package/src/i18n/digest.js

\* /opt/cola/permits/1641594859\_1682306693.709216/0/compiler-11-0-5-tgz/package/src/aot/compiler\_host.js

\* /opt/cola/permits/1641594859\_1682306693.709216/0/compiler-11-0-5-

tgz/package/esm2015/src/render3/view/template.js

\* /opt/cola/permits/1641594859\_1682306693.709216/0/compiler-11-0-5-tgz/package/src/expression\_parser/ast.js

\* /opt/cola/permits/1641594859\_1682306693.709216/0/compiler-11-0-5-

tgz/package/src/compiler\_util/expression\_converter.d.ts

\* /opt/cola/permits/1641594859\_1682306693.709216/0/compiler-11-0-5-

tgz/package/esm2015/src/i18n/serializers/xliff.js

\* /opt/cola/permits/1641594859\_1682306693.709216/0/compiler-11-0-5-tgz/package/src/aot/summary\_resolver.d.ts

\* /opt/cola/permits/1641594859\_1682306693.709216/0/compiler-11-0-5-

tgz/package/esm2015/src/expression\_parser/ast.js

\* /opt/cola/permits/1641594859\_1682306693.709216/0/compiler-11-0-5-tgz/package/src/aot/static\_reflector.d.ts

\* /opt/cola/permits/1641594859\_1682306693.709216/0/compiler-11-0-5-tgz/package/src/render3/r3\_ast.js

 $*$ /opt/cola/permits/1641594859\_1682306693.709216/0/compiler-11-0-5-tgz/package/src/ml\_parser/tags.js

- \* /opt/cola/permits/1641594859\_1682306693.709216/0/compiler-11-0-5-tgz/package/esm2015/src/config.js
- \* /opt/cola/permits/1641594859\_1682306693.709216/0/compiler-11-0-5-tgz/package/src/render3/view/util.js
- \* /opt/cola/permits/1641594859\_1682306693.709216/0/compiler-11-0-5-tgz/package/src/ml\_parser/ast.js

```
* /opt/cola/permits/1641594859_1682306693.709216/0/compiler-11-0-5-
```
tgz/package/src/output/abstract\_emitter.d.ts

\* /opt/cola/permits/1641594859\_1682306693.709216/0/compiler-11-0-5-

tgz/package/esm2015/src/render3/r3\_types.js

\* /opt/cola/permits/1641594859\_1682306693.709216/0/compiler-11-0-5-tgz/package/esm2015/src/render3/r3\_ast.js

\* /opt/cola/permits/1641594859\_1682306693.709216/0/compiler-11-0-5-

tgz/package/src/schema/dom\_security\_schema.d.ts

- \* /opt/cola/permits/1641594859\_1682306693.709216/0/compiler-11-0-5-tgz/package/esm2015/src/version.js
- \* /opt/cola/permits/1641594859\_1682306693.709216/0/compiler-11-0-5-tgz/package/src/util.js
- $*$ /opt/cola/permits/1641594859\_1682306693.709216/0/compiler-11-0-5-tgz/package/esm2015/src/i18n/i18n\_ast.js
- \* /opt/cola/permits/1641594859\_1682306693.709216/0/compiler-11-0-5-
- tgz/package/esm2015/src/ml\_parser/html\_tags.js

\* /opt/cola/permits/1641594859\_1682306693.709216/0/compiler-11-0-5-tgz/package/src/compiler.js

\* /opt/cola/permits/1641594859\_1682306693.709216/0/compiler-11-0-5-

tgz/package/esm2015/src/schema/dom\_security\_schema.js

\* /opt/cola/permits/1641594859\_1682306693.709216/0/compiler-11-0-5-

- tgz/package/esm2015/src/aot/summary\_serializer.js
- $*$ /opt/cola/permits/1641594859\_1682306693.709216/0/compiler-11-0-5-tgz/package/src/i18n/i18n\_html\_parser.d.ts
- \* /opt/cola/permits/1641594859\_1682306693.709216/0/compiler-11-0-5-tgz/package/src/render3/view/api.js

\* /opt/cola/permits/1641594859\_1682306693.709216/0/compiler-11-0-5-

tgz/package/src/ml\_parser/interpolation\_config.js

\* /opt/cola/permits/1641594859\_1682306693.709216/0/compiler-11-0-5-

tgz/package/esm2015/src/aot/summary\_resolver.js

\* /opt/cola/permits/1641594859\_1682306693.709216/0/compiler-11-0-5-

tgz/package/testing/src/output/source\_map\_util.js

\* /opt/cola/permits/1641594859\_1682306693.709216/0/compiler-11-0-5-

tgz/package/src/i18n/serializers/placeholder.d.ts

\* /opt/cola/permits/1641594859\_1682306693.709216/0/compiler-11-0-5-tgz/package/esm2015/testing/src/testing.js

\* /opt/cola/permits/1641594859\_1682306693.709216/0/compiler-11-0-5-

tgz/package/esm2015/src/lifecycle\_reflector.js

\* /opt/cola/permits/1641594859\_1682306693.709216/0/compiler-11-0-5-tgz/package/src/aot/util.js

\* /opt/cola/permits/1641594859\_1682306693.709216/0/compiler-11-0-5-tgz/package/src/output/js\_emitter.js

\* /opt/cola/permits/1641594859\_1682306693.709216/0/compiler-11-0-5-

```
tgz/package/esm2015/src/render3/r3_identifiers.js
```
\* /opt/cola/permits/1641594859\_1682306693.709216/0/compiler-11-0-5-

tgz/package/src/aot/static\_symbol\_resolver.js

\* /opt/cola/permits/1641594859\_1682306693.709216/0/compiler-11-0-5-

tgz/package/src/render3/r3\_module\_compiler.d.ts

```
*/opt/cola/permits/1641594859_1682306693.709216/0/compiler-11-0-5-tgz/package/esm2015/src/ml_parser/ast.js
```
\* /opt/cola/permits/1641594859\_1682306693.709216/0/compiler-11-0-5-

tgz/package/esm2015/src/i18n/serializers/placeholder.js

\* /opt/cola/permits/1641594859\_1682306693.709216/0/compiler-11-0-5-

tgz/package/src/schema/element\_schema\_registry.js

 $*$ /opt/cola/permits/1641594859\_1682306693.709216/0/compiler-11-0-5-tgz/package/src/aot/partial\_module.d.ts

 $*$ /opt/cola/permits/1641594859\_1682306693.709216/0/compiler-11-0-5-tgz/package/testing/public\_api.js

- \* /opt/cola/permits/1641594859\_1682306693.709216/0/compiler-11-0-5-tgz/package/esm2015/src/ml\_parser/tags.js
- \* /opt/cola/permits/1641594859\_1682306693.709216/0/compiler-11-0-5-tgz/package/src/i18n/serializers/xliff2.js
- \* /opt/cola/permits/1641594859\_1682306693.709216/0/compiler-11-0-5-tgz/package/src/compiler.d.ts
- \* /opt/cola/permits/1641594859\_1682306693.709216/0/compiler-11-0-5-tgz/package/src/injectable\_compiler.js
- \* /opt/cola/permits/1641594859\_1682306693.709216/0/compiler-11-0-5-tgz/package/src/i18n/extractor\_merger.d.ts
- \* /opt/cola/permits/1641594859\_1682306693.709216/0/compiler-11-0-5-tgz/package/src/ml\_parser/html\_parser.d.ts
- \* /opt/cola/permits/1641594859\_1682306693.709216/0/compiler-11-0-5-tgz/package/src/render3/util.d.ts
- \* /opt/cola/permits/1641594859\_1682306693.709216/0/compiler-11-0-5-
- tgz/package/esm2015/src/render3/view/i18n/meta.js
- \* /opt/cola/permits/1641594859\_1682306693.709216/0/compiler-11-0-5-tgz/package/src/config.js
- \* /opt/cola/permits/1641594859\_1682306693.709216/0/compiler-11-0-5-
- tgz/package/esm2015/src/resource\_loader.js
- \* /opt/cola/permits/1641594859\_1682306693.709216/0/compiler-11-0-5-
- tgz/package/src/render3/r3\_module\_factory\_compiler.d.ts
- \* /opt/cola/permits/1641594859\_1682306693.709216/0/compiler-11-0-5-
- tgz/package/testing/src/ng\_module\_resolver\_mock.d.ts
- \* /opt/cola/permits/1641594859\_1682306693.709216/0/compiler-11-0-5-tgz/package/src/aot/generated\_file.js
- \* /opt/cola/permits/1641594859\_1682306693.709216/0/compiler-11-0-5-tgz/package/src/injectable\_compiler.d.ts
- \* /opt/cola/permits/1641594859\_1682306693.709216/0/compiler-11-0-5-tgz/package/src/ml\_parser/html\_parser.js
- \* /opt/cola/permits/1641594859\_1682306693.709216/0/compiler-11-0-5-
- tgz/package/esm2015/src/metadata\_resolver.js
- \* /opt/cola/permits/1641594859\_1682306693.709216/0/compiler-11-0-5-tgz/package/src/output/source\_map.d.ts
- \* /opt/cola/permits/1641594859\_1682306693.709216/0/compiler-11-0-5-tgz/package/src/i18n/i18n\_ast.d.ts
- \* /opt/cola/permits/1641594859\_1682306693.709216/0/compiler-11-0-5-
- tgz/package/esm2015/src/directive\_resolver.js
- \* /opt/cola/permits/1641594859\_1682306693.709216/0/compiler-11-0-5-
- tgz/package/esm2015/src/view\_compiler/type\_check\_compiler.js
- \* /opt/cola/permits/1641594859\_1682306693.709216/0/compiler-11-0-5-
- tgz/package/testing/src/resource\_loader\_mock.d.ts
- \* /opt/cola/permits/1641594859\_1682306693.709216/0/compiler-11-0-5-
- tgz/package/src/template\_parser/template\_preparser.js
- \* /opt/cola/permits/1641594859\_1682306693.709216/0/compiler-11-0-5-
- tgz/package/esm2015/src/aot/static\_symbol\_resolver.js
- \* /opt/cola/permits/1641594859\_1682306693.709216/0/compiler-11-0-5-
- tgz/package/esm2015/src/output/js\_emitter.js
- \* /opt/cola/permits/1641594859\_1682306693.709216/0/compiler-11-0-5-tgz/package/src/provider\_analyzer.d.ts
- \* /opt/cola/permits/1641594859\_1682306693.709216/0/compiler-11-0-5-tgz/package/src/render3/r3\_factory.d.ts
- \* /opt/cola/permits/1641594859\_1682306693.709216/0/compiler-11-0-5-
- tgz/package/esm2015/src/view\_compiler/provider\_compiler.js
- \* /opt/cola/permits/1641594859\_1682306693.709216/0/compiler-11-0-5-
- tgz/package/esm2015/src/i18n/serializers/xtb.js
- $*$ /opt/cola/permits/1641594859\_1682306693.709216/0/compiler-11-0-5-tgz/package/src/output/ts\_emitter.d.ts
- \* /opt/cola/permits/1641594859\_1682306693.709216/0/compiler-11-0-5-tgz/package/src/i18n/serializers/xmb.js
- \* /opt/cola/permits/1641594859\_1682306693.709216/0/compiler-11-0-5-
- tgz/package/testing/src/ng\_module\_resolver\_mock.js
- \* /opt/cola/permits/1641594859\_1682306693.709216/0/compiler-11-0-5-
- tgz/package/testing/src/pipe\_resolver\_mock.js
- \* /opt/cola/permits/1641594859\_1682306693.709216/0/compiler-11-0-5-tgz/package/esm2015/src/assertions.js

\* /opt/cola/permits/1641594859\_1682306693.709216/0/compiler-11-0-5-tgz/package/src/util.d.ts

\* /opt/cola/permits/1641594859\_1682306693.709216/0/compiler-11-0-5-tgz/package/src/css\_parser/css\_parser.d.ts

- \* /opt/cola/permits/1641594859\_1682306693.709216/0/compiler-11-0-5-
- tgz/package/esm2015/src/render3/view/util.js
- \* /opt/cola/permits/1641594859\_1682306693.709216/0/compiler-11-0-5-
- tgz/package/src/ml\_parser/icu\_ast\_expander.d.ts
- \* /opt/cola/permits/1641594859\_1682306693.709216/0/compiler-11-0-5-tgz/package/src/css\_parser/css\_lexer.d.ts
- \* /opt/cola/permits/1641594859\_1682306693.709216/0/compiler-11-0-5-tgz/package/src/aot/static\_symbol.d.ts
- \* /opt/cola/permits/1641594859\_1682306693.709216/0/compiler-11-0-5-tgz/package/src/directive\_normalizer.d.ts
- \* /opt/cola/permits/1641594859\_1682306693.709216/0/compiler-11-0-5-
- tgz/package/src/expression\_parser/parser.js
- \* /opt/cola/permits/1641594859\_1682306693.709216/0/compiler-11-0-5-tgz/package/src/render3/r3\_jit.d.ts
- \* /opt/cola/permits/1641594859\_1682306693.709216/0/compiler-11-0-5-
- tgz/package/src/view\_compiler/provider\_compiler.js
- \* /opt/cola/permits/1641594859\_1682306693.709216/0/compiler-11-0-5-tgz/package/src/aot/summary\_resolver.js
- \* /opt/cola/permits/1641594859\_1682306693.709216/0/compiler-11-0-5-tgz/package/src/output/output\_jit.js
- \* /opt/cola/permits/1641594859\_1682306693.709216/0/compiler-11-0-5-tgz/package/testing/index.js
- $*$ /opt/cola/permits/1641594859\_1682306693.709216/0/compiler-11-0-5-tgz/package/compiler.d.ts
- \* /opt/cola/permits/1641594859\_1682306693.709216/0/compiler-11-0-5-tgz/package/src/output/value\_util.d.ts
- \* /opt/cola/permits/1641594859\_1682306693.709216/0/compiler-11-0-5-
- tgz/package/esm2015/testing/src/schema\_registry\_mock.js
- \* /opt/cola/permits/1641594859\_1682306693.709216/0/compiler-11-0-5-
- tgz/package/esm2015/testing/src/resource\_loader\_mock.js
- $*$ /opt/cola/permits/1641594859\_1682306693.709216/0/compiler-11-0-5-tgz/package/esm2015/src/i18n/digest.js
- \* /opt/cola/permits/1641594859\_1682306693.709216/0/compiler-11-0-5-tgz/package/src/output/map\_util.d.ts
- \* /opt/cola/permits/1641594859\_1682306693.709216/0/compiler-11-0-5-tgz/package/src/core.d.ts
- \* /opt/cola/permits/1641594859\_1682306693.709216/0/compiler-11-0-5-tgz/package/src/i18n/serializers/xliff2.d.ts
- \* /opt/cola/permits/1641594859\_1682306693.709216/0/compiler-11-0-5-
- tgz/package/esm2015/src/template\_parser/binding\_parser.js
- \* /opt/cola/permits/1641594859\_1682306693.709216/0/compiler-11-0-5-tgz/package/esm2015/index.js
- \* /opt/cola/permits/1641594859\_1682306693.709216/0/compiler-11-0-5-tgz/package/esm2015/src/parse\_util.js
- $*$ /opt/cola/permits/1641594859\_1682306693.709216/0/compiler-11-0-5-tgz/package/src/identifiers.js
- \* /opt/cola/permits/1641594859\_1682306693.709216/0/compiler-11-0-5-
- tgz/package/esm2015/testing/src/directive\_resolver\_mock.js
- \* /opt/cola/permits/1641594859\_1682306693.709216/0/compiler-11-0-5-tgz/package/esm2015/src/util.js
- \* /opt/cola/permits/1641594859\_1682306693.709216/0/compiler-11-0-5-
- tgz/package/esm2015/src/i18n/serializers/xml\_helper.js
- \* /opt/cola/permits/1641594859\_1682306693.709216/0/compiler-11-0-5-
- tgz/package/esm2015/src/i18n/big\_integer.js
- \* /opt/cola/permits/1641594859\_1682306693.709216/0/compiler-11-0-5-
- tgz/package/src/ml\_parser/interpolation\_config.d.ts
- \* /opt/cola/permits/1641594859\_1682306693.709216/0/compiler-11-0-5-
- tgz/package/src/i18n/serializers/xml\_helper.js
- \* /opt/cola/permits/1641594859\_1682306693.709216/0/compiler-11-0-5-tgz/package/src/ml\_parser/tags.d.ts
- $*$ /opt/cola/permits/1641594859\_1682306693.709216/0/compiler-11-0-5-tgz/package/esm2015/src/pipe\_resolver.js
- \* /opt/cola/permits/1641594859\_1682306693.709216/0/compiler-11-0-5-tgz/package/src/core.js
- \* /opt/cola/permits/1641594859\_1682306693.709216/0/compiler-11-0-5-tgz/package/src/i18n/big\_integer.d.ts
- $*$ /opt/cola/permits/1641594859\_1682306693.709216/0/compiler-11-0-5-tgz/package/src/pipe\_resolver.js
- \* /opt/cola/permits/1641594859\_1682306693.709216/0/compiler-11-0-5-tgz/package/compiler.js
- \* /opt/cola/permits/1641594859\_1682306693.709216/0/compiler-11-0-5-tgz/package/src/expression\_parser/lexer.js
- \* /opt/cola/permits/1641594859\_1682306693.709216/0/compiler-11-0-5-tgz/package/src/aot/compiler.d.ts

\* /opt/cola/permits/1641594859\_1682306693.709216/0/compiler-11-0-5-

tgz/package/esm2015/src/directive\_normalizer.js

\* /opt/cola/permits/1641594859\_1682306693.709216/0/compiler-11-0-5-

tgz/package/src/template\_parser/binding\_parser.js

\* /opt/cola/permits/1641594859\_1682306693.709216/0/compiler-11-0-5-tgz/package/src/aot/compiler\_options.d.ts

\* /opt/cola/permits/1641594859\_1682306693.709216/0/compiler-11-0-5-

tgz/package/src/render3/r3\_pipe\_compiler.js

\* /opt/cola/permits/1641594859\_1682306693.709216/0/compiler-11-0-5-

tgz/package/src/i18n/serializers/xml\_helper.d.ts

\* /opt/cola/permits/1641594859\_1682306693.709216/0/compiler-11-0-5-

- tgz/package/esm2015/src/render3/view/compiler.js
- \* /opt/cola/permits/1641594859\_1682306693.709216/0/compiler-11-0-5-tgz/package/src/render3/view/template.js
- $*$ /opt/cola/permits/1641594859\_1682306693.709216/0/compiler-11-0-5-tgz/package/esm2015/src/constant\_pool.js
- \* /opt/cola/permits/1641594859\_1682306693.709216/0/compiler-11-0-5-tgz/package/src/ml\_parser/ast.d.ts
- \* /opt/cola/permits/1641594859\_1682306693.709216/0/compiler-11-0-5-
- tgz/package/esm2015/src/ml\_parser/xml\_tags.js
- \* /opt/cola/permits/1641594859\_1682306693.709216/0/compiler-11-0-5-
- tgz/package/src/render3/view/i18n/icu\_serializer.d.ts
- \* /opt/cola/permits/1641594859\_1682306693.709216/0/compiler-11-0-5-
- tgz/package/testing/src/resource\_loader\_mock.js
- \* /opt/cola/permits/1641594859\_1682306693.709216/0/compiler-11-0-5-
- tgz/package/src/schema/dom\_element\_schema\_registry.d.ts
- \* /opt/cola/permits/1641594859\_1682306693.709216/0/compiler-11-0-5-tgz/package/src/expression\_parser/ast.d.ts
- \* /opt/cola/permits/1641594859\_1682306693.709216/0/compiler-11-0-5-
- tgz/package/esm2015/src/i18n/serializers/serializer.js
- $*$ /opt/cola/permits/1641594859\_1682306693.709216/0/compiler-11-0-5-tgz/package/src/output/js\_emitter.d.ts
- \* /opt/cola/permits/1641594859\_1682306693.709216/0/compiler-11-0-5-
- tgz/package/src/render3/r3\_template\_transform.js
- No license file was found, but licenses were detected in source scan.

{"version":3,"file":"testing.js","sources":["../../../../../../packages/compiler/testing/src/resource\_loader\_mock.ts","../../ ../../../../packages/compiler/testing/src/schema\_registry\_mock.ts","../../../../../../packages/compiler/testing/src/directiv e\_resolver\_mock.ts","../../../../../../packages/compiler/testing/src/ng\_module\_resolver\_mock.ts","../../../../../../package s/compiler/testing/src/pipe\_resolver\_mock.ts","../../../../../../packages/compiler/testing/src/testing.ts","../../../../../../pac kages/compiler/testing/public\_api.ts","../../../../../../packages/compiler/testing/index.ts","../../../../../../packages/compil er/testing/testing.ts"],"sourcesContent":["/\*\*\n \* @license\n \* Copyright Google LLC All Rights Reserved.\n \*\n \* Use of this source code is governed by an MIT-style license that can be\n  $*$  found in the LICENSE file at https://angular.io/license\n \*/\n\nimport {ResourceLoader} from '@angular/compiler';\n\n/\*\*\n \* A mock implementation of {@link ResourceLoader} that allows outgoing requests to be mocked\n \* and responded to within a single test, without going to the network.\n \*/\nexport class MockResourceLoader extends ResourceLoader  ${\nvert \nvert n \rvert}$  private \_expectations: \_Expectation ${\nvert \nvert n \rvert}$  private \_definitions = new Map<string, string>();\n private requests:  $PendingRequest[]= [];\ln\neq (url: string): Promise\leq \ln \ const = new$ PendingRequest(url);\n this. requests.push(request);\n return request.getPromise();\n }\n\n hasPendingRequests()  $\n{\nvert \nu \rangle}$  return !!this. requests.length;\n  $\|\nu \|^* \nA$ dd an expectation for the given URL. Incoming requests will be checked against  $\infty$  \* the next expectation (in FIFO order). The

`verifyNoOutstandingExpectations` method\n \* can be used to check if any expectations have not yet been met.\n  $*\n$   $*$  The response given will be returned if the expectation matches. $\n$   $*\n$  expect(url: string, response: string)  ${\n\mu \ constant}$  const expectation = new \_Expectation(url, response);\n this.\_expectations.push(expectation);\n }\n\n /\*\*\n \* Add a definition for the given URL to return the given response. Unlike expectations,\n \* definitions have no order and will satisfy any matching request at any time. Also\n \* unlike expectations, unused definitions do not cause `verifyNoOutstandingExpectations`\n \* to return an error.\n \*/\n when(url: string, response: string) {\n this. definitions.set(url, response);\n }\n\n /\*\*\n \* Process pending requests and verify there are no outstanding expectations. Also fails\n \* if no requests are pending.\n \*/\n flush()  $\ln$  if (this.\_requests.length === 0)  $\ln$ throw new Error('No pending requests to flush');\n  $\ln\ln$  do {\n

this. processRequest(this. requests.shift()!);\n } while (this. requests.length > 0);\n\n

this.verifyNoOutstandingExpectations();\n  $\mathbb{R}^*$ \n \* Throw an exception if any expectations have not been satisfied. $\ln$  \*/\n verifyNoOutstandingExpectations() {\n if (this.\_expectations.length === 0) return;\n\n const urls: string $[]= []\$ ; for (let  $i = 0$ ;  $i <$  this. expectations.length;  $i++)\{n\}$  const expectation = this.\_expectations[i];\n urls.push(expectation.url);\n  $\ln \ln$  throw new Error(`Unsatisfied requests:

 ${\langle \xi| \in \mathbb{R} \in \mathbb{R} \setminus \mathbb{R} \setminus \mathbb{R} \$ (this. expectations.length  $> 0$ ) {\n const expectation = this. expectations[0];\n if (expectation.url == url) {\n remove(this.\_expectations, expectation);\n request.complete(expectation.response);\n return;\n }\n  $\ln \inf$  (this. definitions.has(url))  $\ln$  const response = this. definitions.get(url); $\ln$ request.complete(response  $==$  null ? null : response); $\in$  return; $\in$   $\n\in$  throw new Error(`Unexpected request  $\{url}\;\n \alpha \|\n\| \n\nclass PendingRequest {\n // TODO(issue/24571): remove '!'.\n resolve!: (result: string) =>$ void;\n // TODO(issue/24571): remove '!'.\n reject!: (error: any) => void;\n promise: Promise<string>;\n\n constructor(public url: string)  $\n{\in$  this.promise = new Promise((res, rej) =>  $\{\n{\in}$  this.resolve = res;\n this.reject = rej;\n });\n }\n\n complete(response: string|null) {\n if (response == null) {\n this.reject(`Failed to load  ${\fhis.url}^{\n}$  else  $\n$  this.resolve(response); $\n$   $\n}$   $\n$  getPromise(): Promise  $\sin(2)$ 

return this.promise;\n }\n}\n\nclass \_Expectation {\n url: string;\n response: string;\n constructor(url: string, response: string)  $\nvert$  this.url = url;\n this.response = response;\n  $\ln \frac{\nu}{\tau}$ . This.response:\n  $\ln \frac{\nu}{\tau}$ . void  $\ln \ const$  index = list.indexOf(el);\n if (index > -1)  $\ln \ list{splice(index, 1)}\n \ln \ \min{\pi^* \ast \alpha \ast \alpha}$ Copyright Google LLC All Rights Reserved. $\ln \pi$  Use of this source code is governed by an MIT-style license that can be\n \* found in the LICENSE file at https://angular.io/license\n  $*\wedge\mathbf{n}\rightarrow$ 

ElementSchemaRegistry } from '@angular/compiler';\n\nexport class MockSchemaRegistry implements ElementSchemaRegistry {\n constructor(\n public existingProperties: {[key: string]: boolean},\n public attrPropMapping: {[key: string]: string},\n public existingElements: {[key: string]: boolean}, public invalidProperties: Array<string>,\n public invalidAttributes: Array<string>) {}\n\n hasProperty(tagName: string, property: string, schemas: core.SchemaMetadata[]): boolean  $\{\n\$  const value = this.existingProperties[property]; $\n\$ n

return value === void 0 ? true : value;\n  $\ln \hbox{hasElement}(tagName: string, schemaMeta:$ 

core.SchemaMetadata[]): boolean  $\{\n\alpha = this\,exists \alpha = 0$ . Constraing Elements [tagName.toLowerCase()]; $\alpha$  return value === void 0 ? true : value;\n }\n\n allKnownElementNames(): string[] {\n return

Object.keys(this.existingElements);\n }\n\n securityContext(selector: string, property: string, isAttribute: boolean): core.SecurityContext {\n return core.SecurityContext.NONE;\n }\n\n getMappedPropName(attrName: string): string  $\nvert$  return this.attrPropMapping[attrName] || attrName;\n  $\ln$  getDefaultComponentElementName(): string {\n return 'ng-component';\n }\n\n validateProperty(name: string): {error: boolean, msg?: string} {\n if (this.invalidProperties.indexOf(name) > -1)  $\{\n\}$  return {error: true, msg: `Binding to property '\${name}' is disallowed for security reasons`};\n } else  ${\n \mu \frac{\text{error: false}};\n \}$ \n }\n validateAttribute(name: string): {error: boolean, msg?: string } {\n if (this.invalidAttributes.indexOf(name) > -1) {\n return {\n error: true,\n msg: `Binding to attribute '\${name}' is disallowed for security reasons`\n };\n } else {\n return {error: false };\n  $\ln \min$  normalizeAnimationStyleProperty(propName: string): string {\n return propName;\n }\n normalizeAnimationStyleValue(camelCaseProp: string, userProvidedProp: string, val: string|number):\n {error: string, value: string} {\n return {error: null!, value: val.toString()};\n }\n}\n","/\*\*\n \*

@license\n \* Copyright Google LLC All Rights Reserved. $\ln \pi$  \* Use of this source code is governed by an MITstyle license that can be\n \* found in the LICENSE file at https://angular.io/license\n \*/\nimport {CompileReflector, core, DirectiveResolver} from '@angular/compiler';\n\n/\*\*\n \* An implementation of {@link DirectiveResolver} that allows overriding\n \* various properties of directives.\n \*/\nexport class MockDirectiveResolver extends DirectiveResolver {\n private \_directives = new Map<core.Type, core.Directive>();\n\n constructor(reflector: CompileReflector) {\n super(reflector);\n }\n\n resolve(type: core.Type): core.Directive;\n resolve(type: core.Type, throwIfNotFound: true): core.Directive;\n resolve(type: core.Type, throwIfNotFound: boolean): core.Directive|null;\n resolve(type: core.Type, throwIfNotFound = true): core.Directive|null {\n return this. directives.get(type) || super.resolve(type, throwIfNotFound);\n  $\ln /$ \*\n  $*$  Overrides the {@link core.Directive} for a directive. $\ln * \ln$  setDirective(type: core.Type, metadata: core.Directive): void {\n this.\_directives.set(type, metadata);\n  $\n\in$   $\n^*$ 'n \* @license\n \* Copyright Google LLC All Rights Reserved.\n \*\n \* Use of this source code is governed by an MIT-style license that can be\n \* found in the LICENSE file at https://angular.io/license\n \*/\n\nimport {CompileReflector, core, NgModuleResolver} from '@angular/compiler';\n\nexport class MockNgModuleResolver extends NgModuleResolver {\n private \_ngModules  $=$  new Map<core.Type, core.NgModule>();\n\n constructor(reflector: CompileReflector) {\n super(reflector);\n  $\ln \max_{m \neq k} \sum_{n}$  \* Overrides the {@link NgModule} for a module.\n \*/\n setNgModule(type: core.Type, metadata: core.NgModule): void  $\n\lambda_2$ , this.\_ngModules.set(type, metadata);\n  $\n\lambda_2$  \*\*\n \* Returns the {@link NgModule} for a module:\n  $*$  - Set the {@link NgModule} to the overridden view when it exists or fallback to the\n  $*$ default $\ln * \text{``NgModuleResolver''}, \text{see ``setNgModule''}. \\\n *^{\text{''}}\n$  resolve(type: core.Type, throwIfNotFound = true): core.NgModule  $\{\n\$  return this.\_ngModules.get(type)  $\|$  super.resolve(type, throwIfNotFound)!;\n  $\|\n\|$ \n","/\*\*\n \* @license\n \* Copyright Google LLC All Rights Reserved.\n \*\n \* Use of this source code is governed by an MITstyle license that can be $\ln *$  found in the LICENSE file at https://angular.io/license $\ln *$  $\ln$ mimport {CompileReflector, core, PipeResolver} from '@angular/compiler';\n\nexport class MockPipeResolver extends PipeResolver  $\ln$  private pipes = new Map<core.Type, core.Pipe>();\n\n constructor(refector: CompileReflector)  ${\n \nu : \n \in \mathbb{C}:\n \nu \mapsto \mathbb{C}:\n \alpha \mapsto \alpha \in \mathbb{C}:\n \alpha \mapsto \alpha \in \mathbb{C}:\n \alpha \mapsto \alpha \in \mathbb{C}:\n \alpha \mapsto \alpha \in \mathbb{C}:\n \alpha \mapsto \alpha \in \mathbb{C}:\n \alpha \mapsto \alpha \in \mathbb{C}:\n \alpha \mapsto \alpha \in \mathbb{C}:\n \alpha \mapsto \alpha \in \mathbb{C}:\n \alpha \mapsto \alpha \in \mathbb{C}:\n \alpha \mapsto \alpha \in \mathbb{C}:\n \alpha \mapsto \alpha \in \mathbb{C}:\n \alpha \$ metadata: core.Pipe): void  $\{\n\$  this. pipes.set(type, metadata); $\n\$   $\{\n\}$  \* Returns the  $\{\n\$ pipe: $\ln$  \* - Set the {@link Pipe} to the overridden view when it exists or fallback to the $\ln$  \* default $\ln$  \* `PipeResolver`, see `setPipe`.\n  $*\wedge$ n resolve(type: core.Type, throwIfNotFound = true): core.Pipe {\n let metadata = this.\_pipes.get(type);\n if (!metadata) {\n metadata = super.resolve(type, throwIfNotFound)!;\n  $\ln$  return metadata;\n  $\ln$ ","/\*\*\n \* @license\n \* Copyright Google LLC All Rights Reserved.\n \*\n \* Use of this source code is governed by an MIT-style license that can be\n \* found in the LICENSE file at https://angular.io/license\n \*/\n\n/\*\*\n \* @module\n \* @description\n \* Entry point for all APIs of the compiler package.\n \*\n \* <div class=\"callout is-critical\">\n \* <header>Unstable APIs</header>\n \* <p>\n \* All compiler apis are currently considered experimental and private!\n \*  $\langle p \rangle$ \n \*  $\langle p \rangle$ \n \* We expect the APIs in this package to keep on changing. Do not rely on them. $\ln * \langle p \rangle \ln * \langle \text{div} \rangle$  \*/\nexport \* from './resource\_loader\_mock';\nexport \* from './schema\_registry\_mock';\nexport \* from './directive\_resolver\_mock';\nexport \* from './ng\_module\_resolver\_mock';\nexport \* from './pipe\_resolver\_mock';\n","/\*\*\n \* @license\n \* Copyright Google LLC All Rights Reserved.\n \*\n \* Use of this source code is governed by an MIT-style license that can be\n \* found in the LICENSE file at https://angular.io/license\n \*/\n\n/// <reference types=\"node\" />\n\n/\*\*\n \* @module\n \* @description\n \* Entry point for all public APIs of this package. $\ln \sqrt{\pi}$  from './src/testing'; $\ln \sqrt{\pi}$  This file only reexports content of the `src` folder. Keep it that way.\n","/\*\*\n \* @license\n \* Copyright Google LLC All Rights Reserved.\n \*\n \* Use of this source code is governed by an MIT-style license that can be\n \* found in the LICENSE file at https://angular.io/license\n \*/\n\n// This file is not used to build this module. It is only used during editing\n// by the TypeScript language service and during build for verification. `ngc`\n// replaces this file with production index.ts when it rewrites private symbol $\ln/$  names. $\ln\$ nexport \* from './public\_api'; $\ln$ ","/\*\* $\ln$  \* Generated bundle index. Do not edit. $\ln \sqrt{\ln\sqrt{\ln\sqrt{x}}}$  from

'./index';\n"],"names":[],"mappings":";;;;;;;;AAAA;;;;;;;AAUA;;;;MAIa,kBAAmB,SAAQ,cAAc;IAAtD;;QACU,kB

AAa,GAAmB,EAAE,CAAC;QACnC,iBAAY,GAAG,IAAI,GAAG,EAAkB,CAAC;QACzC,cAAS,GAAsB,EAAE, CAAC;KAqF3C;IAnFC,GAAG,CAAC,GAAW;QACb,MAAM,OAAO,GAAG,IAAI,eAAe,CAAC,GAAG,CAAC, CAAC;QACzC,IAAI,CAAC,SAAS,CAAC,IAAI,CAAC,OAAO,CAAC,CAAC;QAC7B,OAAO,OAAO,CAAC,UA AU,EAAE,CAAC;KAC7B;IAED,kBAAkB;QAChB,OAAO,CAAC,CAAC,IAAI,CAAC,SAAS,CAAC,MAAM,CA AC;KAChC;;;;;;;;IASD,MAAM,CAAC,GAAW,EAAE,QAAgB;QAClC,MAAM,WAAW,GAAG,IAAI,YAAY,CA AC,GAAG,EAAE,QAAQ,CAAC,CAAC;QACpD,IAAI,CAAC,aAAa,CAAC,IAAI,CAAC,WAAW,CAAC,CAAC; KACtC;;;;;;;IAQD,IAAI,CAAC,GAAW,EAAE,QAAgB;QAChC,IAAI,CAAC,YAAY,CAAC,GAAG,CAAC,GAA G,EAAE,QAAQ,CAAC,CAAC;KACtC;;;;;IAMD,KAAK;QACH,IAAI,IAAI,CAAC,SAAS,CAAC,MAAM,KAAK ,CAAC,EAAE;YAC/B,MAAM,IAAI,KAAK,CAAC,8BAA8B,CAAC,CAAC;SACjD;QAED,GAAG;YACD,IAAI, CAAC,eAAe,CAAC,IAAI,CAAC,SAAS,CAAC,KAAK,EAAG,CAAC,CAAC;SAC/C,QAAQ,IAAI,CAAC,SAAS, CAAC,MAAM,GAAG,CAAC,EAAE;QAEpC,IAAI,CAAC,+BAA+B,EAAE,CAAC;KACxC;;;;IAKD,+BAA+B;Q AC7B,IAAI,IAAI,CAAC,aAAa,CAAC,MAAM,KAAK,CAAC;YAAE,OAAO;QAE5C,MAAM,IAAI,GAAa,EAA E,CAAC;QAC1B,KAAK,IAAI,CAAC,GAAG,CAAC,EAAE,CAAC,GAAG,IAAI,CAAC,aAAa,CAAC,MAAM,E AAE,CAAC,EAAE,EAAE;YAClD,MAAM,WAAW,GAAG,IAAI,CAAC,aAAa,CAAC,CAAC,CAAC,CAAC;YA C1C,IAAI,CAAC,IAAI,CAAC,WAAW,CAAC,GAAG,CAAC,CAAC;SAC5B;QAED,MAAM,IAAI,KAAK,CAA C,yBAAyB,IAAI,CAAC,IAAI,CAAC,IAAI,CAAC,EAAE,CAAC,CAAC;KAC7D;IAEO,eAAe,CAAC,OAAwB;Q AC9C,MAAM,GAAG,GAAG,OAAO,CAAC,GAAG,CAAC;QAExB,IAAI,IAAI,CAAC,aAAa,CAAC,MAAM,GA AG,CAAC,EAAE;YACjC,MAAM,WAAW,GAAG,IAAI,CAAC,aAAa,CAAC,CAAC,CAAC,CAAC;YAC1C,IAA I,WAAW,CAAC,GAAG,IAAI,GAAG,EAAE;gBAC1B,MAAM,CAAC,IAAI,CAAC,aAAa,EAAE,WAAW,CAAC, CAAC;gBACxC,OAAO,CAAC,QAAQ,CAAC,WAAW,CAAC,QAAQ,CAAC,CAAC;gBACvC,OAAO;aACR;SA CF;QAED,IAAI,IAAI,CAAC,YAAY,CAAC,GAAG,CAAC,GAAG,CAAC,EAAE;YAC9B,MAAM,QAAQ,GAAG ,IAAI,CAAC,YAAY,CAAC,GAAG,CAAC,GAAG,CAAC,CAAC;YAC5C,OAAO,CAAC,QAAQ,CAAC,QAAQ,I AAI,IAAI,GAAG,IAAI,GAAG,QAAQ,CAAC,CAAC;YACrD,OAAO;SACR;QAED,MAAM,IAAI,KAAK,CAAC, sBAAsB,GAAG,EAAE,CAAC,CAAC;KAC9C;CACF;AAED,MAAM,eAAe;IAOnB,YAAmB,GAAW;QAAX,QA AG,GAAH,GAAG,CAAQ;QAC5B,IAAI,CAAC,OAAO,GAAG,IAAI,OAAO,CAAC,CAAC,GAAG,EAAE,GAAG ;YAClC,IAAI,CAAC,OAAO,GAAG,GAAG,CAAC;YACnB,IAAI,CAAC,MAAM,GAAG,GAAG,CAAC;SACnB, CAAC,CAAC;KACJ;IAED,QAAQ,CAAC,QAAqB;QAC5B,IAAI,QAAQ,IAAI,IAAI,EAAE;YACpB,IAAI,CAAC ,MAAM,CAAC,kBAAkB,IAAI,CAAC,GAAG,EAAE,CAAC,CAAC;SAC3C;aAAM;YACL,IAAI,CAAC,OAAO, CAAC,QAAQ,CAAC,CAAC;SACxB;KACF;IAED,UAAU;QACR,OAAO,IAAI,CAAC,OAAO,CAAC;KACrB;C ACF;AAED,MAAM,YAAY;IAGhB,YAAY,GAAW,EAAE,QAAgB;QACvC,IAAI,CAAC,GAAG,GAAG,GAAG, CAAC;QACf,IAAI,CAAC,QAAQ,GAAG,QAAQ,CAAC;KAC1B;CACF;AAED,SAAS,MAAM,CAAI,IAAS,EAA E,EAAK;IACjC,MAAM,KAAK,GAAG,IAAI,CAAC,OAAO,CAAC,EAAE,CAAC,CAAC;IAC/B,IAAI,KAAK,G AAG,CAAC,CAAC,EAAE;QACd,IAAI,CAAC,MAAM,CAAC,KAAK,EAAE,CAAC,CAAC,CAAC;KACvB;AA CH;;ACjJA;;;;;;;MAUa,kBAAkB;IAC7B,YACW,kBAA4C,EAC5C,eAAwC,EACxC,gBAA0C,EAAS,iBAAgC,EA CnF,iBAAgC;QAHhC,uBAAkB,GAAlB,kBAAkB,CAA0B;QAC5C,oBAAe,GAAf,eAAe,CAAyB;QACxC,qBAAg B,GAAhB,gBAAgB,CAA0B;QAAS,sBAAiB,GAAjB,iBAAiB,CAAe;QACnF,sBAAiB,GAAjB,iBAAiB,CAAe;K AAI;IAE/C,WAAW,CAAC,OAAe,EAAE,QAAgB,EAAE,OAA8B;QAC3E,MAAM,KAAK,GAAG,IAAI,CAAC,k BAAkB,CAAC,QAAQ,CAAC,CAAC;QAChD,OAAO,KAAK,KAAK,KAAK,CAAC,GAAG,IAAI,GAAG,KAAK, CAAC;KACxC;IAED,UAAU,CAAC,OAAe,EAAE,WAAkC;QAC5D,MAAM,KAAK,GAAG,IAAI,CAAC,gBAA gB,CAAC,OAAO,CAAC,WAAW,EAAE,CAAC,CAAC;QAC3D,OAAO,KAAK,KAAK,KAAK,CAAC,GAAG,IA AI,GAAG,KAAK,CAAC;KACxC;IAED,oBAAoB;QAClB,OAAO,MAAM,CAAC,IAAI,CAAC,IAAI,CAAC,gBA AgB,CAAC,CAAC;KAC3C;IAED,eAAe,CAAC,QAAgB,EAAE,QAAgB,EAAE,WAAoB;QACtE,OAAO,IAAI,C AAC,eAAe,CAAC,IAAI,CAAC;KAClC;IAED,iBAAiB,CAAC,QAAgB;QAChC,OAAO,IAAI,CAAC,eAAe,CAA C,QAAQ,CAAC,IAAI,QAAQ,CAAC;KACnD;IAED,8BAA8B;QAC5B,OAAO,cAAc,CAAC;KACvB;IAED,gBA AgB,CAAC,IAAY;QAC3B,IAAI,IAAI,CAAC,iBAAiB,CAAC,OAAO,CAAC,IAAI,CAAC,GAAG,CAAC,CAAC, EAAE;YAC7C,OAAO,EAAC,KAAK,EAAE,IAAI,EAAE,GAAG,EAAE,wBAAwB,IAAI,sCAAsC,EAAC,CAAC; SAC/F;aAAM;YACL,OAAO,EAAC,KAAK,EAAE,KAAK,EAAC,CAAC;SACvB;KACF;IAED,iBAAiB,CAAC,I AAY;QAC5B,IAAI,IAAI,CAAC,iBAAiB,CAAC,OAAO,CAAC,IAAI,CAAC,GAAG,CAAC,CAAC,EAAE;YAC7

C,OAAO;gBACL,KAAK,EAAE,IAAI;gBACX,GAAG,EAAE,yBAAyB,IAAI,sCAAsC;aACzE,CAAC;SACH;aAA M;YACL,OAAO,EAAC,KAAK,EAAE,KAAK,EAAC,CAAC;SACvB;KACF;IAED,+BAA+B,CAAC,QAAgB;QA C9C,OAAO,QAAQ,CAAC;KACjB;IACD,4BAA4B,CAAC,aAAqB,EAAE,gBAAwB,EAAE,GAAkB;QAE9F,OA AO,EAAC,KAAK,EAAE,IAAK,EAAE,KAAK,EAAE,GAAG,CAAC,QAAQ,EAAE,EAAC,CAAC;KAC9C;;;ACp EH;;;;;;;AASA;;;;MAIa,qBAAsB,SAAQ,iBAAiB;IAG1D,YAAY,SAA2B;QACrC,KAAK,CAAC,SAAS,CAAC,C AAC;QAHX,gBAAW,GAAG,IAAI,GAAG,EAA6B,CAAC;KAI1D;IAKD,OAAO,CAAC,IAAe,EAAE,eAAe,GA AG,IAAI;QAC7C,OAAO,IAAI,CAAC,WAAW,CAAC,GAAG,CAAC,IAAI,CAAC,IAAI,KAAK,CAAC,OAAO,C AAC,IAAI,EAAE,eAAe,CAAC,CAAC;KAC3E;;;;IAKD,YAAY,CAAC,IAAe,EAAE,QAAwB;QACpD,IAAI,CA AC,WAAW,CAAC,GAAG,CAAC,IAAI,EAAE,QAAQ,CAAC,CAAC;KACtC;;;AChCH;;;;;;;MAUa,oBAAqB,SA AQ,gBAAgB;IAGxD,YAAY,SAA2B;QACrC,KAAK,CAAC,SAAS,CAAC,CAAC;QAHX,eAAU,GAAG,IAAI,G AAG,EAA4B,CAAC;KAIxD;;;;IAKD,WAAW,CAAC,IAAe,EAAE,QAAuB;QAClD,IAAI,CAAC,UAAU,CAAC, GAAG,CAAC,IAAI,EAAE,QAAQ,CAAC,CAAC;KACrC;;;;;;;IAQD,OAAO,CAAC,IAAe,EAAE,eAAe,GAAG,IA AI;QAC7C,OAAO,IAAI,CAAC,UAAU,CAAC,GAAG,CAAC,IAAI,CAAC,IAAI,KAAK,CAAC,OAAO,CAAC,I AAI,EAAE,eAAe,CAAE,CAAC;KAC3E;;;AChCH;;;;;;;MAUa,gBAAiB,SAAQ,YAAY;IAGhD,YAAY,QAA0B;Q ACpC,KAAK,CAAC,QAAQ,CAAC,CAAC;QAHV,WAAM,GAAG,IAAI,GAAG,EAAwB,CAAC;KAIhD;;;;IAK D,OAAO,CAAC,IAAe,EAAE,QAAmB;QAC1C,IAAI,CAAC,MAAM,CAAC,GAAG,CAAC,IAAI,EAAE,QAAQ, CAAC,CAAC;KACjC;;;;;;;IAQD,OAAO,CAAC,IAAe,EAAE,eAAe,GAAG,IAAI;QAC7C,IAAI,QAAQ,GAAG,IA AI,CAAC,MAAM,CAAC,GAAG,CAAC,IAAI,CAAC,CAAC;QACrC,IAAI,CAAC,QAAQ,EAAE;YACb,QAAQ, GAAG,KAAK,CAAC,OAAO,CAAC,IAAI,EAAE,eAAe,CAAE,CAAC;SAClD;QACD,OAAO,QAAQ,CAAC;KA CjB;;;ACpCH;;;;;;;;ACAA;;;;;;;AAiBA;;ACjBA;;;;;;;;ACAA;;;;;;"}

## Found in path(s):

\* /opt/cola/permits/1641594859\_1682306693.709216/0/compiler-11-0-5-tgz/package/fesm2015/testing.js.map No license file was found, but licenses were detected in source scan.

{"version":3,"file":"compiler.umd.js","sources":["../../../../../external/npm/node\_modules/tslib/tslib.es6.js","../../../../.. /packages/compiler/src/ml\_parser/tags.ts","../../../../../packages/compiler/src/ml\_parser/html\_tags.ts","../../../../../pack ages/compiler/src/selector.ts","../../../../../packages/compiler/src/core.ts","../../../../../packages/compiler/src/output/out put\_ast.ts","../../../../../packages/compiler/src/util.ts","../../../../../packages/compiler/src/constant\_pool.ts","../../../../../p ackages/compiler/src/identifiers.ts","../../../../../packages/compiler/src/aot/static\_symbol.ts","../../../../../packages/com piler/src/compile\_metadata.ts","../../../../../packages/compiler/src/render3/r3\_identifiers.ts","../../../../../packages/comp iler/src/render3/util.ts","../../../../../packages/compiler/src/render3/r3\_ast.ts","../../../../../packages/compiler/src/i18n/i1 8n\_ast.ts","../../../../../packages/compiler/src/i18n/big\_integer.ts","../../../../../packages/compiler/src/i18n/digest.ts","../ ../../../../packages/compiler/src/i18n/serializers/serializer.ts","../../../../../packages/compiler/src/i18n/serializers/xml\_h elper.ts","../../../../../packages/compiler/src/i18n/serializers/xmb.ts","../../../../../packages/compiler/src/render3/view/i1 8n/util.ts","../../../../../packages/compiler/src/render3/view/util.ts","../../../../../packages/compiler/src/render3/r3\_factor y.ts","../../../../../packages/compiler/src/injectable\_compiler\_2.ts","../../../../../packages/compiler/src/assertions.ts","../. ./../../../packages/compiler/src/ml\_parser/interpolation\_config.ts","../../../../../packages/compiler/src/output/source\_ma p.ts","../../../../../packages/compiler/src/output/abstract\_emitter.ts","../../../../../packages/compiler/src/output/abstract\_j s\_emitter.ts","../../../../.packages/compiler/src/output/output\_jit.ts","../../../../packages/compiler/src/chars.ts","../../.. /../../packages/compiler/src/parse\_util.ts","../../../../../packages/compiler/src/render3/r3\_jit.ts","../../../../../packages/co mpiler/src/output/map\_util.ts","../../../../../packages/compiler/src/render3/r3\_module\_compiler.ts","../../../../../package s/compiler/src/render3/r3\_pipe\_compiler.ts","../../../../../packages/compiler/src/expression\_parser/ast.ts","../../../../../p ackages/compiler/src/compiler\_util/expression\_converter.ts","../../../../../packages/compiler/src/shadow\_css.ts","../../. ./../../packages/compiler/src/style\_compiler.ts","../../../../../packages/compiler/src/ast\_path.ts","../../../../../packages/co mpiler/src/ml\_parser/ast.ts","../../../../../packages/compiler/src/ml\_parser/lexer.ts","../../../../../packages/compiler/src/ ml\_parser/parser.ts","../../../../../packages/compiler/src/ml\_parser/html\_parser.ts","../../../../../packages/compiler/src/m l\_parser/html\_whitespaces.ts","../../../../../packages/compiler/src/ml\_parser/icu\_ast\_expander.ts","../../../../../packages

/compiler/src/template\_parser/template\_ast.ts","../../../../../packages/compiler/src/provider\_analyzer.ts","../../../../../pa ckages/compiler/src/style\_url\_resolver.ts","../../../../../packages/compiler/src/template\_parser/binding\_parser.ts","../../ ../../../packages/compiler/src/template\_parser/template\_preparser.ts","../../../../../packages/compiler/src/template\_pars er/template\_parser.ts","../../../../packages/compiler/src/render3/view/style\_parser.ts","../../../../../packages/compiler/ src/render3/view/styling\_builder.ts","../../../../../packages/compiler/src/expression\_parser/lexer.ts","../../../../../package s/compiler/src/expression\_parser/parser.ts","../../../../../packages/compiler/src/schema/dom\_security\_schema.ts","../../ ../.../../packages/compiler/src/schema/element\_schema\_registry.ts","../../../../packages/compiler/src/schema/dom\_el ement\_schema\_registry.ts","../../../../packages/compiler/src/render3/r3\_template\_transform.ts","../../../../../packages /compiler/src/render3/view/i18n/context.ts","../../../../../packages/compiler/src/render3/view/i18n/icu\_serializer.ts",".. /../../../../packages/compiler/src/i18n/serializers/placeholder.ts","../../../../../packages/compiler/src/i18n/i18n\_parser.ts ","../../../../../packages/compiler/src/render3/view/i18n/meta.ts","../../../../../packages/compiler/src/render3/view/i18n/ get\_msg\_utils.ts","../../../../../packages/compiler/src/render3/view/i18n/localize\_utils.ts","../../../../../packages/compile r/src/render3/view/template.ts","../../../../../packages/compiler/src/render3/view/compiler.ts","../../../../../packages/com piler/src/resource\_loader.ts","../../../../../packages/compiler/src/jit\_compiler\_facade.ts","../../../../../packages/compiler/ src/version.ts","../../../../../packages/compiler/src/config.ts","../../../../../packages/compiler/src/directive\_normalizer.ts" ,"../../../../../packages/compiler/src/directive\_resolver.ts","../../../../../packages/compiler/src/i18n/parse\_util.ts","../../../. ./../packages/compiler/src/i18n/extractor\_merger.ts","../../../../../packages/compiler/src/ml\_parser/xml\_tags.ts","../../.. /../../packages/compiler/src/ml\_parser/xml\_parser.ts","../../../../../packages/compiler/src/i18n/serializers/xliff.ts","../../ ../../../packages/compiler/src/i18n/serializers/xliff2.ts","../../../../../packages/compiler/src/i18n/serializers/xtb.ts","../../. ./../../packages/compiler/src/i18n/translation\_bundle.ts","../../../../../packages/compiler/src/i18n/i18n\_html\_parser.ts", "../../../../../packages/compiler/src/output/value\_util.ts","../../../../../packages/compiler/src/injectable\_compiler.ts","../.. /../../../packages/compiler/src/aot/util.ts","../../../../../packages/compiler/src/lifecycle\_reflector.ts","../../../../../packages /compiler/src/metadata\_resolver.ts","../../../../../packages/compiler/src/view\_compiler/provider\_compiler.ts","../../../../ ../packages/compiler/src/ng\_module\_compiler.ts","../../../../packages/compiler/src/ng\_module\_resolver.ts","../../../ /../packages/compiler/src/output/ts\_emitter.ts","../../../../../packages/compiler/src/pipe\_resolver.ts","../../../../../package s/compiler/src/view\_compiler/type\_check\_compiler.ts","../../../../packages/compiler/src/view\_compiler/view\_com piler.ts","../../../../../packages/compiler/src/i18n/message\_bundle.ts","../../../../../packages/compiler/src/aot/generated\_ file.ts","../../../../../packages/compiler/src/aot/lazy\_routes.ts","../../../../../packages/compiler/src/aot/static\_symbol\_res olver.ts","../../../../../packages/compiler/src/aot/summary\_serializer.ts","../../../../../packages/compiler/src/aot/compiler .ts","../../../../../packages/compiler/src/aot/formatted\_error.ts","../../../../../packages/compiler/src/aot/static\_reflector.ts ","../../../../../packages/compiler/src/aot/summary\_resolver.ts","../../../../packages/compiler/src/aot/compiler\_factory .ts","../../../../../packages/compiler/src/summary\_resolver.ts","../../../../../packages/compiler/src/output/output\_interpre ter.ts","../../../../../packages/compiler/src/jit/compiler.ts","../../../../../packages/compiler/src/compile\_reflector.ts","../../ ../../../packages/compiler/src/url\_resolver.ts","../../../../../packages/compiler/src/i18n/extractor.ts","../../../../../packages /compiler/src/i18n/index.ts","../../../../../packages/compiler/src/render3/view/t2\_binder.ts","../../../../../packages/compi ler/src/compiler.ts","../../../../../packages/compiler/public\_api.ts","../../../../../packages/compiler/compiler.ts","../../../../. ./packages/compiler/index.ts"],"sourcesContent":["/\*! \*\*\*\*\*\*\*\*\*\*\*\*\*\*\*\*\*\*\*\*\*\*\*\*\*\*\*\*\*\*\*\*\*\*\*\*\*\*\*\*\*\*\*\*\*\*\*\*\*\*\*\*\*\*\*\*\*\*\*\*\*\*\*\*\*\*\*\*\*\*\*\*\*\*\*\*\*\r\nCopyright (c)

Microsoft Corporation.\r\n\r\nPermission to use, copy, modify, and/or distribute this software for any\r\npurpose with or without fee is hereby granted.\r\n\r\nTHE SOFTWARE IS PROVIDED \"AS IS\" AND THE AUTHOR DISCLAIMS ALL WARRANTIES WITH\r\nREGARD TO THIS SOFTWARE INCLUDING ALL IMPLIED WARRANTIES OF MERCHANTABILITY\r\nAND FITNESS. IN NO EVENT SHALL THE AUTHOR BE LIABLE FOR ANY SPECIAL, DIRECT,\r\nINDIRECT, OR CONSEQUENTIAL DAMAGES OR ANY DAMAGES WHATSOEVER RESULTING FROM\r\nLOSS OF USE, DATA OR PROFITS, WHETHER IN AN ACTION OF CONTRACT, NEGLIGENCE OR\r\nOTHER TORTIOUS ACTION, ARISING OUT OF OR IN CONNECTION WITH THE USE OR\r\nPERFORMANCE OF THIS

SOFTWARE.\r\n\*\*\*\*\*\*\*\*\*\*\*\*\*\*\*\*\*\*\*\*\*\*\*\*\*\*\*\*\*\*\*\*\*\*\*\*\*\*\*\*\*\*\*\*\*\*\*\*\*\*\*\*\*\*\*\*\*\*\*\*\*\*\*\*\*\*\*\*\*\*\*\*\*\*\*\*\* \*/\r\n/\* global Reflect, Promise \*/\r\n\r\nvar extendStatics = function(d, b) {\r\n extendStatics =

Object.setPrototypeOf  $||\mathbf{x}|| \in \{$  \_\_proto\_: [] } instance Array && function (d, b) { d. \_proto\_ = b; })  $||\mathbf{x}||$ function (d, b) { for (var p in b) if (b.hasOwnProperty(p)) d[p] = b[p]; };\r\n return extendStatics(d, b);\r\n\;\r\n\r\nexport function \_\_extends(d, b) {\r\n extendStatics(d, b);\r\n function \_\_() { this.constructor = d;  $\{\rightharpoonup d.$ prototype = b === null ? Object.create(b) : (\_\_.prototype = b.prototype, new \_\_());\r\n\r\nexport var  $\text{L}$  assign = function()  ${\rm \max}$  = Object.assign || function  $\text{L}$  assign(t)  ${\rm \max}$  for (var s, i = 1, n = arguments.length;  $i < n$ ;  $i + j$  { $\lceil \rceil$ }  $s = \text{arguments}[i]$ ; $\lceil \rceil$  for (var p in s) if (Object.prototype.hasOwnProperty.call(s, p)) t[p] = s[p];\r\n }\r\n return t;\r\n }\r\n return  $\text{L}$  assign.apply(this, arguments);\r\n\r\nexport function \_rest(s, e) {\r\n var t = {};\r\n for (var p in s) if (Object.prototype.hasOwnProperty.call(s, p) && e.indexOf(p) < 0)\r\n t[p] = s[p];\r\n if (s != null && typeof Object.getOwnPropertySymbols === \"function\")\r\n for (var i = 0, p = Object.getOwnPropertySymbols(s); i < p.length; i++)  ${\rm \{r\}}$  if (e.indexOf(p[i]) < 0 && Object.prototype.propertyIsEnumerable.call(s, p[i])) ${\rm \{r\}}$  $t[p[i]] = s[p[i]]; \r\$  }\r\n return t;\r\n\r\nexport function \_decorate(decorators, target, key, desc) {\r\n var c = arguments.length,  $r = c < 3$  ? target : desc =  $=$  null ? desc = Object.getOwnPropertyDescriptor(target, key) : desc, d;\r\n if (typeof Reflect === \"object\" && typeof Reflect.decorate === \"function\") r = Reflect.decorate(decorators, target, key, desc);\r\n else for (var i = decorators.length - 1; i >= 0; i--) if (d = decorators[i])  $r = (c < 3$  ? d(r) : c > 3 ? d(target, key, r) : d(target, key)) || r;\r\n return c > 3 && r && Object.defineProperty(target, key, r), r;\r\n}\r\n\r\nexport function \_\_param(paramIndex, decorator) {\r\n return function (target, key) { decorator(target, key, paramIndex);  $\r\n\r\n\neq\n\rr\nm\n$ raxport function \_\_metadata(metadataKey, metadataValue)  $\{\rightharpoonup\$  if (typeof Reflect === \"object\" && typeof Reflect.metadata === \"function\") return Reflect.metadata(metadataKey, metadataValue);\r\n}\r\n\r\nexport function \_\_awaiter(thisArg, \_arguments, P, generator)  ${\rm r}$  function adopt(value) { return value instance P ? value : new P(function (resolve) { resolve(value);  $\|\cdot\|$  return new (P || (P = Promise))(function (resolve, reject)  $\{\r\}\$  function fulfilled(value)  $\{ try \ \step{(generator.next(value)); } catch (e) \ \reject(e); } \} \r\n$  function rejected(value)  $\{ try \}$ step(generator[\"throw\"](value)); } catch (e) { reject(e); } }\r\n function step(result) { result.done ? resolve(result.value) : adopt(result.value).then(fulfilled, rejected);  $\ln$  step((generator = generator.apply(thisArg, \_arguments  $|| [ ]$ )).next());\r\n });\r\n}\r\n\r\nexport function \_generator(thisArg, body)  ${\rm var} = {\text{label:0, sent: function}} {\text{if (t[0] & 1) throw t[1]; return t[1]; }, trys:[], ops: []}, f, y, t, g;\r\$ return  $g = \{ next: verb(0), \text{``throw''}: verb(1), \text{``return''}: verb(2) \}$ , typeof Symbol == \"function\" &&  $(g[Symbo!$ .iterator] = function() { return this; }), g;\r\n function verb(n) { return function (v) { return step([n, v]);  $\cdot$ ;  $\|\cdot\|$  function step(op)  $\|\cdot\|$  if (f) throw new TypeError(\"Generator is already executing.\");\r\n while (\_) try  $\{\vert \text{r} \vert \text{n} \text{if } (f = 1, y \&& (t = op[0] \& 2 \text{? } y[\vert \text{"return} \vert \text{': } op[0] \text{? } y[\vert \text{``throw} \vert \text{''}] \text{((} t = y[\vert \text{``return} \vert \text{')}) \&& (t = op[0] \& 2 \text{? } y[\vert \text{``return} \text{': } op[0] \text{? } y[\vert \text{``throw} \vert \text{''}] \text{((} t = y[\vert \text{``return} \vert \text{': } b \text{``return} \text{': } b \text{``return} \text{$ t.call(y), 0) : y.next) && !(t = t.call(y, op[1])).done) return t;\r\n if (y = 0, t) op = [op[0] & 2, t.value];\r\n switch (op[0])  $\{\r\}\$ done: false  $\};\r\n\rangle$ ;\r\n case 5: \_.label++; y = op[1]; op = [0]; continue;\r\n case 7: op = \_.ops.pop();  $_{\text{trys.pop}}$ ; continue;\r\n default:\r\n if (!(t = \_.trys, t = t.length > 0 && t[t.length - 1]) &&  $\text{(op[0] == 6 || op[0] == 2)) } \{-0; \text{continue; }\r\in \text{if } \text{(op[0] == 3 && (! || op[1] < t[0] < 0)} \}$ t[3]))) { \_.label = op[1]; break; }\r\n if (op[0] == 6 && \_.label < t[1]) { \_.label = t[1]; t = op; break;  $\{\r\in \{r(1)\} \quad \text{if } (t \&& \_.label  $\{-1\} \quad \text{if } (t \&& \_.label  $\{-1\} \quad \text{if } (t \&& \_.label  $\{-1\}$$$$  $\log\,p^0(x|\ln \frac{t}{\ln \ln x})$ ; continue;\r\n  $\frac{1}{\ln \ln \frac{p^0}{\ln \ln x}}$  op = body.call(thisArg, \_);\r\n } catch (e) { op =  $[6, e]$ ; y = 0; } finally { f = t = 0; }\r\n if (op[0] & 5) throw op[1]; return { value: op[0] ? op[1] : void 0, done: true  $\cdot$   $\r\n\r\n\r\n\nr\n\nr\n\ncreateBinding = Object.create ? (function(o, m, k, k2) {\r\n\ni f (k2)$  $==$  undefined) k2 = k;\r\n Object.defineProperty(o, k2, { enumerable: true, get: function() { return m[k]; } });\r\n}) : (function(o, m, k, k2) {\r\n if (k2 === undefined) k2 = k;\r\n o[k2] = m[k];\r\n});\r\n\r\nexport function \_\_exportStar(m, exports) {\r\n for (var p in m) if (p !== \"default\" && !exports.hasOwnProperty(p)) createBinding(exports, m, p);\r\n}\r\n\r\nexport function values(o)  $\rm\$  var s = typeof Symbol ===  $\Upsilon$  function\" && Symbol.iterator, m = s && o[s], i = 0;\r\n if (m) return m.call(o);\r\n if (o && typeof o.length  $==$  \"number\") return {\r\n next: function () {\r\n if (o && i >= o.length) o = void 0;\r\n return { value:  $\delta \& \delta$  o[i++], done: !o };\r\n  $\vert \vert$ ;\r\n throw new TypeError(s ? \"Object is not iterable.\" :

 $\lvert \gamma \rangle$  \"Symbol.iterator is not defined.\");\r\n\r\nexport function \_\_read(o, n) {\r\n var m = typeof Symbol ===  $\{\mathbf{d}_\mathbf{x} \in \mathbb{R}:\mathbb{R}^n : \mathbf{d}_\mathbf{x} \in \mathbb{R}^n : \mathbf{d}_\mathbf{x} \in \mathbb{R}^n : \mathbf{d}_\mathbf{x} \in \mathbb{R}^n : \mathbf{d}_\mathbf{x} \in \mathbb{R}^n : \mathbf{d}_\mathbf{x} \in \mathbb{R}^n : \mathbf{d}_\mathbf{x} \in \mathbb{R}^n : \mathbf{d}_\mathbf{x} \in \mathbb{R}^n : \mathbf{d}_\mathbf{x} \in \mathbb{R}^n : \mathbf{d}_\mathbf{x} \in \math$ while  $((n == = void 0 || n-- 0) && (r == inext())$ .done) ar.push(r.value);\r\n }\r\n catch (error) { e = { error: error }; }\r\n finally {\r\n try {\r\n if (r && !r.done && (m = i[\"return\"])) m.call(i);\r\n }\r\n finally { if (e) throw e.error;  $\r\n\ln \frac{r\ln}{r\neq x}\r\ln \frac{\ln}{r\neq x}$  function \_\_spread() {\r\n for (var ar = [], i = 0; i < arguments.length; i++)\r\n ar = ar.concat(\_read(arguments[i]));\r\n return ar;\r\n\}\r\n\r\nexport function spreadArrays()  $\{\r\}\$  for (var s = 0, i = 0, il = arguments.length; i < il; i++) s += arguments[i].length;\r\n for  $\text{var } r = \text{Array}(s), k = 0, i = 0; i < i\text{!}; i++)\r\text{n}$  for  $\text{var } a = \text{arguments}[i], j = 0, j\text{!} = \text{a.length}; j < j\text{!}; i++)\r\text{n}$ 

 $r[k] = a[j];\r\$  return r;\r\n};\r\n\r\nexport function \_\_await(v) {\r\n return this instance of \_\_await ? (this.v = v, this): new await(v);\r\n\r\nexport function asyncGenerator(thisArg, arguments, generator) {\r\n if (!Symbol.asyncIterator) throw new TypeError(\"Symbol.asyncIterator is not defined.\");\r\n var g = generator.apply(thisArg, \_arguments  $|| [ ]$ ), i, q =  $[ ]$ ;\r\n return i = { }, verb(\"next\"), verb(\"throw\"), verb(\"return\"), i[Symbol.asyncIterator] = function () { return this; }, i;\r\n function verb(n) { if (g[n]) i[n] = function (v) { return new Promise(function (a, b) { q.push([n, v, a, b]) > 1 || resume(n, v); }); } }\r\n function resume(n, v) { try { step(g[n](v)); } catch (e) { settle(q[0][3], e); } }\r\n function step(r) { r.value instance of \_\_await ? Promise.resolve(r.value.v).then(fulfill, reject) : settle(q[0][2], r); }\r\n function fulfill(value) { resume(\"next\", value);  $\r\$ n function reject(value) { resume(\"throw\", value);  $\r\$ n function settle(f, v) { if (f(v), q.shift(), q.length) resume(q[0][0], q[0][1]); }\r\n}\r\n\r\nexport function \_\_asyncDelegator(o) {\r\n var i, p;\r\n return i = { }, verb(\"next\"), verb(\"throw\", function (e) { throw e; }), verb(\"return\"), i[Symbol.iterator] = function () { return this; }, i;\r\n function verb(n, f) { i[n] = o[n] ? function (v) { return (p = !p) ? { value:  $a\text{vol}(o(n)(v))$ , done:  $n == \text{trn}\$  : f ? f(v) : v; } : f;  $\r\nu\rightarrow a\text{vol}(o)$  {\rn if (!Symbol.asyncIterator) throw new TypeError(\"Symbol.asyncIterator is not defined.\");\r\n var m = o[Symbol.asyncIterator],  $i;\r\nu$  return m ? m.call(o) : (o = typeof \_\_values === \"function\" ? \_\_values(o) :  $o[Symbol.iterator](), i = \{\}$ , verb(\"next\"), verb(\"throw\"), verb(\"return\"), i[Symbol.asyncIterator] = function () { return this;  $\}$ , i); $\vert x \vert$  function verb(n)  $\{$  i[n] = o[n] && function (v)  $\{$  return new Promise(function (resolve, reject)  $\{ v = o[n](v)$ , settle(resolve, reject, v.done, v.value);  $\}$ ;  $\{\} \$  function settle(resolve, reject, d, v) { Promise.resolve(v).then(function(v) { resolve({ value: v, done: d }); }, reject); }\r\n\r\nexport function \_\_makeTemplateObject(cooked, raw) {\r\n if (Object.defineProperty) { Object.defineProperty(cooked, \"raw\", { value: raw }); } else { cooked.raw = raw; }\r\n return cooked;\r\n};\r\n\r\nvar \_\_setModuleDefault = Object.create ? (function(o, v)  $\{\r\$ n Object.defineProperty(o,  $\default\,"\$  enumerable: true, value: v  $\;\;$ );\r\n  $\;$ ) : function(o, v)  ${\r\nu$  o[\"default\"] = v;\r\n};\r\n\r\nexport function \_\_importStar(mod) {\r\n if (mod && mod.\_\_esModule) return mod; $\vert r \vert n$  var result = { $\vert \cdot \vert r \vert n$  if (mod != null) for (var k in mod) if (Object.hasOwnProperty.call(mod, k))  $\lvert$ createBinding(result, mod, k);\r\n  $\lvert$ setModuleDefault(result, mod);\r\n return result;\r\n\r\nexport function \_\_importDefault(mod) {\r\n return (mod && mod.\_\_esModule) ? mod : { default: mod };\r\n}\r\n\r\nexport function \_\_classPrivateFieldGet(receiver, privateMap) {\r\n if (!privateMap.has(receiver))  ${\rm tr}\$  throw new TypeError(\"attempted to get private field on non-instance\");\r\n }\r\n return privateMap.get(receiver);\r\n\r\nexport function \_\_classPrivateFieldSet(receiver, privateMap, value) {\r\n if (!privateMap.has(receiver))  $\{\r\$  throw new TypeError(\"attempted to set private field on non-instance\");\r\n }\r\n privateMap.set(receiver, value);\r\n return value;\r\n}\r\n","/\*\*\n \* @license\n \* Copyright Google LLC All Rights Reserved. $\ln * \ln *$  Use of this source code is governed by an MIT-style license that can be $\ln *$  found in the LICENSE file at https://angular.io/license\n \*/\n\nexport enum TagContentType {\n RAW TEXT,\n ESCAPABLE\_RAW\_TEXT,\n PARSABLE\_DATA\n}\n\nexport interface TagDefinition  ${\n$ closedByParent: boolean;\n implicitNamespacePrefix: string|null;\n contentType: TagContentType;\n isVoid: boolean;\n

isClosedByChild(name: string): boolean;\n}\n\nexport function splitNsName(elementName: string): [string|null, string]  $\in$  if (elementName[0] != ':')  $\n$  return [null, elementName];\n  $\ln \ln$  const colonIndex = elementName.indexOf(':', 1);\n\n if (colonIndex == -1) {\n throw new Error(`Unsupported format

\"\${elementName}\" expecting \":namespace:name\"`);\n }\n\n return [elementName.slice(1, colonIndex),

ignoreFirstLf: boolean;\n canSelfClose: boolean;\n preventNamespaceInheritance: boolean;\n\n

elementName.slice(colonIndex + 1)];\n\n\n\|\n\n\|\n\n\|\n\n\|\n\n\|\n\n\|\n\n\|\n\n\|\n\n\|\n\n\|\n\n\|\n\n\|\n\n\|\n\n\|\n\n\|\n\n\|\n\n\|\n\n\|\n\|\n\|\n\|\n\|\n\|\n\|\n\|\n\|\n\|\n\|\n\|\n\|\n\|\n\|\n\|\n\|\n\|\n\|\n\| namespace\nexport function isNgContainer(tagName: string): boolean {\n return splitNsName(tagName)[1] === 'ng-container';\n}\n\n// `<ng-content>` tags work the same regardless the namespace\nexport function isNgContent(tagName: string): boolean {\n return splitNsName(tagName)[1] === 'ng-content';\n}\n\n// `<ngtemplate>` tags work the same regardless the namespace\nexport function isNgTemplate(tagName: string): boolean  ${\n{$  \nreturn splitNsName(tagName)[1]} == 'ng-template';\n}{\n~export function getNsPrefix(fullName: string): string;\nexport function getNsPrefix(fullName: null): null;\nexport function getNsPrefix(fullName: string|null): string|null  ${\n$  return fullName === null ? null : splitNsName(fullName)[0];\n\nexport function mergeNsAndName(prefix: string, localName: string): string {\n return prefix ? `:\${prefix}:\${localName}` : localName;\n}\n\n// see https://www.w3.org/TR/html51/syntax.html#named-character-references\n// see https://html.spec.whatwg.org/multipage/entities.json\n// This list is not exhaustive to keep the compiler footprint low.\n// The `{` / `ƫ` syntax should be used when the named character reference does not\n// exist.\nexport const NAMED\_ENTITIES: {[k: string]: string} = {\n 'Aacute': '\\u00C1',\n 'aacute': '\\u00E1',\n 'Acirc': '\\u00C2',\n 'acirc': '\\u00E2',\n 'acute': '\\u00B4',\n 'AElig': '\\u00C6',\n 'aelig': '\\u00E6',\n 'Agrave': '\\u00C0',\n 'agrave': '\\u00E0',\n 'alefsym': '\\u2135',\n 'Alpha': '\\u0391',\n 'alpha': '\\u03B1',\n 'amp': '&',\n 'and': '\\u2227',\n 'ang': '\\u2220',\n 'apos': '\\u0027',\n 'Aring': '\\u00C5',\n 'aring': '\\u00E5',\n 'asymp': '\\u2248',\n 'Atilde': '\\u00C3',\n 'atilde': '\\u00E3',\n 'Auml': '\\u00C4',\n 'auml': '\\u00E4',\n 'bdquo': '\\u201E',\n 'Beta': '\\u0392',\n 'beta': '\\u03B2',\n 'brvbar': '\\u00A6',\n 'bull': '\\u2022',\n 'cap': '\\u2229',\n 'Ccedil': '\\u00C7',\n 'ccedil': '\\u00E7',\n 'cedil': '\\u00B8',\n 'cent': '\\u00A2',\n 'Chi': '\\u03A7',\n 'chi': '\\u03C7',\n 'circ': '\\u02C6',\n 'clubs': '\\u2663',\n 'cong': '\\u2245',\n 'copy': '\\u00A9',\n 'crarr': '\\u21B5',\n 'cup': '\\u222A',\n 'curren': '\\u00A4',\n 'dagger': '\\u2020',\n 'Dagger': '\\u2021',\n 'darr': '\\u2193',\n 'dArr': '\\u21D3',\n 'deg': '\\u00B0',\n 'Delta': '\\u0394',\n 'delta': '\\u03B4',\n 'diams': '\\u2666',\n 'divide': '\\u00F7',\n 'Eacute': '\\u00C9',\n 'eacute': '\\u00E9',\n 'Ecirc': '\\u00CA',\n 'ecirc': '\\u00EA',\n 'Egrave': '\\u00C8',\n 'egrave': '\\u00E8',\n 'empty': '\\u2205',\n 'emsp': '\\u2003',\n 'ensp': '\\u2002',\n 'Epsilon': '\\u0395',\n 'epsilon': '\\u03B5',\n 'equiv': '\\u2261',\n 'Eta': '\\u0397',\n 'eta': '\\u03B7',\n 'ETH': '\\u00D0',\n 'eth': '\\u00F0',\n 'Euml': '\\u00CB',\n 'euml': '\\u00EB',\n 'euro': '\\u20AC',\n 'exist': '\\u2203',\n 'fnof': '\\u0192',\n 'forall': '\\u2200',\n 'frac12': '\\u00BD',\n 'frac14': '\\u00BC',\n 'frac34': '\\u00BE',\n 'frasl': '\\u2044',\n 'Gamma': '\\u0393',\n 'gamma': '\\u03B3',\n 'ge': '\\u2265',\n 'gt': '>',\n 'harr': '\\u2194',\n 'hArr': '\\u21D4',\n 'hearts': '\\u2665',\n 'hellip': '\\u2026',\n 'Iacute': '\\u00CD',\n 'iacute': '\\u00ED',\n 'Icirc': '\\u00CE',\n 'icirc': '\\u00EE',\n 'iexcl': '\\u00A1',\n 'Igrave': '\\u00CC',\n 'igrave': '\\u00EC',\n 'image': '\\u2111',\n 'infin': '\\u221E',\n 'int': '\\u222B',\n 'Iota': '\\u0399',\n 'iota': '\\u03B9',\n 'iquest': '\\u00BF',\n 'isin': '\\u2208',\n 'Iuml': '\\u00CF',\n 'iuml': '\\u00EF',\n 'Kappa': '\\u039A',\n 'kappa': '\\u03BA',\n 'Lambda': '\\u039B',\n 'lambda': '\\u03BB',\n 'lang': '\\u27E8',\n 'laquo': '\\u00AB',\n 'larr': '\\u2190',\n 'lArr': '\\u21D0',\n 'lceil': '\\u2308',\n 'ldquo': '\\u201C',\n 'le': '\\u2264',\n 'lfloor': '\\u230A',\n 'lowast': '\\u2217',\n 'loz': '\\u25CA',\n 'lrm': '\\u200E',\n 'lsaquo': '\\u2039',\n 'lsquo': '\\u2018',\n 'lt': '<',\n 'macr': '\\u00AF',\n 'mdash': '\\u2014',\n 'micro': '\\u00B5',\n 'middot': '\\u00B7',\n 'minus': '\\u2212',\n 'Mu': '\\u039C',\n 'mu': '\\u03BC',\n 'nabla': '\\u2207',\n 'nbsp': '\\u00A0',\n 'ndash': '\\u2013',\n 'ne': '\\u2260',\n 'ni': '\\u220B',\n 'not': '\\u00AC',\n 'notin': '\\u2209',\n 'nsub': '\\u2284',\n 'Ntilde': '\\u00D1',\n 'ntilde': '\\u00F1',\n 'Nu': '\\u039D',\n 'nu': '\\u03BD',\n 'Oacute': '\\u00D3',\n 'oacute': '\\u00F3',\n 'Ocirc': '\\u00D4',\n 'ocirc': '\\u00F4',\n 'OElig': '\\u0152',\n 'oelig': '\\u0153',\n 'Ograve': '\\u00D2',\n 'ograve': '\\u00F2',\n 'oline': '\\u203E',\n 'Omega': '\\u03A9',\n 'omega': '\\u03C9',\n 'Omicron': '\\u039F',\n 'omicron': '\\u03BF',\n 'oplus': '\\u2295',\n 'or': '\\u2228',\n 'ordf': '\\u00AA',\n 'ordm': '\\u00BA',\n 'Oslash': '\\u00D8',\n 'oslash': '\\u00F8',\n 'Otilde': '\\u00D5',\n 'otilde': '\\u00F5',\n 'otimes': '\\u2297',\n 'Ouml': '\\u00D6',\n 'ouml': '\\u00F6',\n 'para': '\\u00B6',\n 'permil': '\\u2030',\n 'perp': '\\u22A5',\n 'Phi': '\\u03A6',\n 'phi': '\\u03C6',\n 'Pi': '\\u03A0',\n 'pi': '\\u03C0',\n 'piv': '\\u03D6',\n 'plusmn': '\\u00B1',\n 'pound': '\\u00A3',\n 'prime': '\\u2032',\n 'Prime': '\\u2033',\n 'prod': '\\u220F',\n 'prop': '\\u221D',\n 'Psi': '\\u03A8',\n 'psi': '\\u03C8',\n 'quot': '\\u0022',\n 'radic': '\\u221A',\n 'rang': '\\u27E9',\n 'raquo': '\\u00BB',\n 'rarr': '\\u2192',\n 'rArr': '\\u21D2',\n 'rceil': '\\u2309',\n 'rdquo': '\\u201D',\n 'real': '\\u211C',\n 'reg': '\\u00AE',\n 'rfloor': '\\u230B',\n 'Rho': '\\u03A1',\n 'rho': '\\u03C1',\n 'rlm': '\\u200F',\n 'rsaquo': '\\u203A',\n 'rsquo': '\\u2019',\n 'sbquo': '\\u201A',\n 'Scaron': '\\u0160',\n 'scaron': '\\u0161',\n 'sdot': '\\u22C5',\n 'sect': '\\u00A7',\n 'shy':

'\\u00AD',\n 'Sigma': '\\u03A3',\n 'sigma': '\\u03C3',\n 'sigmaf': '\\u03C2',\n 'sim': '\\u223C',\n 'spades': '\\u2660',\n 'sub': '\\u2282',\n 'sube': '\\u2286',\n 'sum': '\\u2211',\n 'sup': '\\u2283',\n 'sup1': '\\u00B9',\n 'sup2': '\\u00B2',\n 'sup3': '\\u00B3',\n 'supe': '\\u2287',\n 'szlig': '\\u00DF',\n 'Tau': '\\u03A4',\n 'tau': '\\u03C4',\n 'there4': '\\u2234',\n 'Theta': '\\u0398',\n 'theta': '\\u03B8',\n 'thetasym': '\\u03D1',\n 'thinsp': '\\u2009',\n 'THORN': '\\u00DE',\n 'thorn': '\\u00FE',\n 'tilde': '\\u02DC',\n 'times': '\\u00D7',\n 'trade': '\\u2122',\n 'Uacute': '\\u00DA',\n 'uacute': '\\u00FA',\n 'uarr': '\\u2191',\n 'uArr': '\\u21D1',\n 'Ucirc': '\\u00DB',\n 'ucirc': '\\u00FB',\n 'Ugrave': '\\u00D9',\n 'ugrave': '\\u00F9',\n 'uml': '\\u00A8',\n 'upsih': '\\u03D2',\n 'Upsilon': '\\u03A5',\n 'upsilon': '\\u03C5',\n 'Uuml': '\\u00DC',\n 'uuml': '\\u00FC',\n 'weierp': '\\u2118',\n 'Xi': '\\u039E',\n 'xi': '\\u03BE',\n 'Yacute': '\\u00DD',\n 'yacute': '\\u00FD',\n 'yen': '\\u00A5',\n 'yuml': '\\u00FF',\n 'Yuml': '\\u0178',\n 'Zeta': '\\u0396',\n 'zeta':  $\lceil \nu(3B6')\n \rceil$ ' $\nu(200D'\n n'2wn'$ : '\u200C',\n };\n\n// The &ngsp; pseudo-entity is denoting a space. see:\n// https://github.com/dart-

lang/angular/blob/0bb611387d29d65b5af7f9d2515ab571fd3fbee4/\_tests/test/compiler/preserve\_whitespace\_test.dart  $\n\begin{bmatrix}\n\neq 0\end{bmatrix}$  = NGSP\_UNICODE = '\\uE500';\n\nNAMED\_ENTITIES['ngsp'] = NGSP\_UNICODE;\n","/\*\*\n \* @license\n \* Copyright Google LLC All Rights Reserved. $\ln \pi$  \* Use of this source code is governed by an MITstyle license that can be $\ln *$  found in the LICENSE file at https://angular.io/license $\ln *$ / $\ln$ |mimport {TagContentType, TagDefinition} from './tags';\n\nexport class HtmlTagDefinition implements TagDefinition {\n private closedByChildren: {[key: string]: boolean  $=$  {};\n\n closedByParent: boolean = false;\n implicitNamespacePrefix: string|null;\n contentType: TagContentType;\n isVoid: boolean;\n ignoreFirstLf: boolean;\n canSelfClose: boolean = false;\n preventNamespaceInheritance: boolean;\n\n constructor({\n closedByChildren,\n implicitNamespacePrefix,\n contentType = TagContentType.PARSABLE\_DATA,\n closedByParent = false,\n isVoid = false,\n ignoreFirstLf = false,\n preventNamespaceInheritance = false\n  $\}$ : {\n closedByChildren?: string[],\n closedByParent?: boolean,\n implicitNamespacePrefix?: string,\n contentType?: TagContentType,\n isVoid?: boolean,\n ignoreFirstLf?: boolean,\n preventNamespaceInheritance?: boolean\n  $\} = \{\}) \$ \n if (closedByChildren && closedByChildren.length > 0)  $\{\$ 

closedByChildren.forEach(tagName => this.closedByChildren[tagName] = true);\n {\n this.isVoid = isVoid;\n this.closedByParent = closedByParent  $\parallel$  isVoid;\n this.implicitNamespacePrefix = implicitNamespacePrefix  $\|$  null; $\|$  this.contentType = contentType; $\|$  this.ignoreFirstLf = ignoreFirstLf; $\|$ this.preventNamespaceInheritance = preventNamespaceInheritance;\n }\n\n isClosedByChild(name: string): boolean  $\{\n\$  return this.is Void  $\|\$  name.toLowerCase() in this.closedByChildren;\n  $\|\$ n\nlet

```
DEFAULT TAG DEFINITION!: HtmlTagDefinition;\ln\frac{N}{N} see
```
https://www.w3.org/TR/html51/syntax.html#optional-tags\n// This implementation does not fully conform to the HTML5 spec.\nlet TAG\_DEFINITIONS!: {[key: string]: HtmlTagDefinition};\n\nexport function getHtmlTagDefinition(tagName: string): HtmlTagDefinition {\n if (!TAG\_DEFINITIONS) {\n DEFAULT TAG DEFINITION = new HtmlTagDefinition();\n TAG DEFINITIONS = {\n 'base': new HtmlTagDefinition( $\{isVoid: true\}$ ),\n 'meta': new HtmlTagDefinition( $\{isVoid: true\}$ ),\n 'area': new HtmlTagDefinition( $\{isVoid: true\}$ ),\n 'embed': new HtmlTagDefinition( $\{isVoid: true\}$ ),\n 'link': new HtmlTagDefinition({isVoid: true}),\n 'img': new HtmlTagDefinition({isVoid: true}),\n 'input': new HtmlTagDefinition( $\{isVoid: true\}$ ),\n 'param': new HtmlTagDefinition( $\{isVoid: true\}$ ),\n 'hr': new HtmlTagDefinition({isVoid: true}),\n 'br': new HtmlTagDefinition({isVoid: true}),\n 'source': new HtmlTagDefinition({isVoid: true}),\n 'track': new HtmlTagDefinition({isVoid: true}),\n 'wbr': new HtmlTagDefinition( $\{isVoid: true\}$ ),\n 'p': new HtmlTagDefinition( $\{\n\}$  closedByChildren:  $\[\n\]$  'address', 'article', 'aside', 'blockquote', 'div', 'dl', 'fieldset',\n 'footer', 'form', 'h1', 'h2', 'h3', 'h4', 'h5',\n 'h6', 'header', 'hgroup', 'hr', 'main', 'nav', 'ol',\n 'p', 'pre', 'section', 'table', 'ul'\n ],\n closedByParent: true\n }),\n 'thead': new HtmlTagDefinition({closedByChildren: ['tbody', 'tfoot']}),\n 'tbody': new HtmlTagDefinition({closedByChildren: ['tbody', 'tfoot'], closedByParent: true}),\n 'tfoot': new HtmlTagDefinition({closedByChildren: ['tbody'], closedByParent: true}),\n 'tr': new HtmlTagDefinition({closedByChildren: ['tr'], closedByParent: true}),\n 'td': new

HtmlTagDefinition({closedByChildren: ['td', 'th'], closedByParent: true}),\n 'th': new

HtmlTagDefinition({closedByChildren: ['td', 'th'], closedByParent: true}),\n 'col': new HtmlTagDefinition({isVoid: true}),\n 'svg': new HtmlTagDefinition({implicitNamespacePrefix: 'svg'}),\n 'foreignObject': new HtmlTagDefinition( ${\n \langle \n \rangle}$  // Usually the implicit namespace here would be redundant since it will be inherited from $n$  // the parent `svg`, but we have to do it for `foreignObject`, because the way the parser $\ln$  // works is that the parent node of an end tag is its own start tag which means that $\ln$  // the `preventNamespaceInheritance` on `foreignObject` would have it default to the\n // implicit namespace which is `html`, unless specified otherwise.\n implicitNamespacePrefix: 'svg',\n // We want to prevent children of foreignObject from inheriting its namespace, because\n // the point of the element is to allow nodes from other namespaces to be inserted. $\ln$  preventNamespaceInheritance: true, $\ln$  }), $\ln$  'math': new HtmlTagDefinition({implicitNamespacePrefix: 'math'}),\n 'li': new HtmlTagDefinition({closedByChildren: ['li'], closedByParent: true}),\n 'dt': new HtmlTagDefinition({closedByChildren: ['dt', 'dd']}),\n 'dd': new HtmlTagDefinition({closedByChildren: ['dt', 'dd'], closedByParent: true}),\n 'rb': new HtmlTagDefinition(\n {closedByChildren: ['rb', 'rt', 'rtc', 'rp'], closedByParent: true}),\n 'rt': new HtmlTagDefinition(\n {closedByChildren: ['rb', 'rt', 'rtc', 'rp'], closedByParent: true}),\n 'rtc': new HtmlTagDefinition({closedByChildren: ['rb', 'rtc', 'rp'], closedByParent: true}),\n 'rp': new HtmlTagDefinition(\n

 {closedByChildren: ['rb', 'rt', 'rtc', 'rp'], closedByParent: true}),\n 'optgroup': new HtmlTagDefinition({closedByChildren: ['optgroup'], closedByParent: true}),\n 'option':\n new HtmlTagDefinition({closedByChildren: ['option', 'optgroup'], closedByParent: true}),\n 'pre': new HtmlTagDefinition({ignoreFirstLf: true}),\n 'listing': new HtmlTagDefinition({ignoreFirstLf: true}),\n 'style': new HtmlTagDefinition({contentType: TagContentType.RAW\_TEXT}),\n 'script': new HtmlTagDefinition({contentType: TagContentType.RAW\_TEXT}),\n 'title': new HtmlTagDefinition({contentType: TagContentType.ESCAPABLE\_RAW\_TEXT}),\n 'textarea': new HtmlTagDefinition(\n {contentType: TagContentType.ESCAPABLE\_RAW\_TEXT, ignoreFirstLf: true}),\n  $\cdot$ ;\n  $\cdot$  / We have to make both a case-sensitive and a case-insesitive lookup, because\n // HTML tag names are case insensitive, whereas some SVG tags are case sensitive.\n return TAG\_DEFINITIONS[tagName] ?? TAG\_DEFINITIONS[tagName.toLowerCase()] ??\n \_\_\_DEFAULT\_TAG\_DEFINITION;\n}\n","/\*\*\n \* @license\n \* Copyright Google LLC All Rights Reserved. $\ln \pi$  \* Use of this source code is governed by an MITstyle license that can be $\ln *$  found in the LICENSE file at https://angular.io/license $\ln *$ / $\ln$ |mimport {getHtmlTagDefinition} from './ml\_parser/html\_tags';\n\nconst \_SELECTOR\_REGEXP = new RegExp(\n  $\langle\langle\langle\rangle|\langle\rangle\rangle|$ :not $\langle\langle\rangle|\langle\rangle|$  + // 1: \":not(\"\n  $\langle\langle\langle\rangle|\langle\rangle\rangle|$ \\\\\#]?)[-\\\\w]+)|' + // 2: \"tag\"; 3: \".\"\"\#\";\n // \"-\" should appear first in the regexp below as FF31 parses  $\langle$ "[.- $\|\mathbf{w}\|\rangle$ " as a range $\|\mathbf{a} - \|\mathbf{a}\|$ : attribute; 5: attribute\_string; 6: attribute\_value\n '(?:\\\\[([-.\\\\w\*]+)(?:=([\\\"\\']?)([^\\\\]\\\"\\']\*)\\\\5)?\\\\])|' + //\"[name]\", \"[name=value]\",\n // \"[name=\"value\"]\",\n

\"[name='value']\"\n '(\\\\))|' + // 7: \")\"\n '(\\\\s\*,\\\\s\*)',  $\frac{g'}{s' \cdot \nu}$ ,  $\frac{g'}{\nu} \cdot \frac{\nu}{s'}$ ,  $\frac{g''}{s''}$  as These offsets should match the match-groups in `\_SELECTOR\_REGEXP` offsets. $\ln$  \*/nconst enum SelectorRegexp { $\ln$  ALL = 0, // The whole match $\ln$  NOT = 1, $\ln$  TAG = 2, $\ln$  PREFIX =  $3,\n$  ATTRIBUTE = 4,\n ATTRIBUTE\_STRING = 5,\n ATTRIBUTE\_VALUE = 6,\n NOT\_END = 7,\n SEPARATOR =  $8\ln{\ln^{**}}\nN^* A$  css selector contains an element name,  $\ln^*$  css classes and attribute/value pairs with the purpose $\ln *$  of selecting subsets out of them. $\ln *$ /nexport class CssSelector { $\ln$  element: string|null = null;\n classNames: string[] = [];\n /\*\*\n \* The selectors are encoded in pairs where:\n \* - even locations are attribute names\n  $*$  - odd locations are attribute values.\n  $*\mathbb{R}$  \* Example:\n  $*$  Selector: `[key1=value1][key2]` would parse to:\n \* ```\n \* ['key1', 'value1', 'key2', ''|\n \* ```\n \*/\n attrs: string[] = [];\n notSelectors:  $\text{CssSelector}[\ ] = [\ ];\n\}$  static parse(selector: string): CssSelector $[\ ]$  {\n const results: CssSelector $[] = [];\n\$  const  $_{addResult}$  = (res: CssSelector[], cssSel: CssSelector) => {\n if (cssSel.notSelectors.length > 0 & &  $l\text{cssSel. element}$  & cssSel.classNames.length  $= 0$  & \n cssSel.attrs.length  $= 0$  {\n cssSel.element = '\*';\n }\n res.push(cssSel);\n };\n let cssSelector = new CssSelector();\n let match: string[]|null;\n let current = cssSelector;\n let inNot = false;\n SELECTOR REGEXP.lastIndex = 0;\n while (match = SELECTOR REGEXP.exec(selector))  ${\n \tilde{S} = \int \frac{SelectorRegexp.NOT}{\n \tilde{S} = \frac{1}{\Gamma} \cdot \frac{1}{\Gamma} \cdot \frac{1}{\Gamma$ 

new Error('Nesting :not in a selector is not allowed');\n  $\ln$  inNot = true;\n current = new  $\text{CssSelector}(\cdot)$ ;\n cssSelector.notSelectors.push(current);\n }\n const tag = match[SelectorRegexp.TAG];\n if (tag)  $\{\n\mid \text{cost perfix} = \text{match}[\text{Selectoregexp.PREFIX}]\n\$  if (prefix === '#')  $\{\n\mid \text{tash}\n\mid \text{mask}\n\}$ current.addAttribute('id', tag.substr(1));\n } else if (prefix === '.') {\n // Class\n current.addClassName(tag.substr(1));\n } else {\n // Element\n current.setElement(tag);\n }\n  $\ln$  const attribute = match[SelectorRegexp.ATTRIBUTE]; $\ln$  if (attribute)  $\ln$ current.addAttribute(attribute, match[SelectorRegexp.ATTRIBUTE\_VALUE]);\n }\n if  $(\text{match}[\text{SelectorRegexp.NOT\_END}]) \$ | inNot = false;\n current = cssSelector;\n }\n if  $(\text{match}[SelectorRegexp.SEPARATOR])$   $\{n \in \text{if } (inNot) \}$  throw new Error('Multiple selectors in :not are not supported');\n  ${}_{\text{h}}$  addResult(results, cssSelector);\n cssSelector = current = new CssSelector();\n  $\n\| \n\|$  \_addResult(results, cssSelector);\n return results;\n  $\| \n\|$  isElementSelector(): boolean {\n return this.hasElementSelector() & & this.classNames.length == 0 & & this.attrs.length == 0 & & \n this.notSelectors.length === 0;\n  $\ln \max(1 - \ln \max\{1 - \ln 1\}.$ setElement(element: string|null = null) {\n this.element = element;\n }\n\n /\*\* Gets a template string for an element that matches the selector. \*/\n getMatchingElementTemplate(): string  $\{\n \$  const tagName = this.element  $\|$ 'div';\n const classAttr = this.classNames.length > 0 ? ` class=\"\${this.classNames.join(' ')}\"` : ";\n\n let attrs = '';\n for (let i = 0; i < this.attrs.length; i += 2) {\n const attrName = this.attrs[i];\n const attrValue = this.attrs[i + 1] !== " ? `=\"\${this.attrs[i + 1]}\"` : ";\n attrs += `\${attrName}\${attrValue}`;\n }\n\n return getHtmlTagDefinition(tagName).isVoid ? `<\${tagName}\${classAttr}\${attrs}/>` :\n `<\${tagName}\${classAttr}\${attrs}></\${tagName}>`;\n }\n\n getAttrs(): string[] {\n const result: string[] = [];\n if (this.classNames.length  $> 0$ ) {\n result.push('class', this.classNames.join(''));\n }\n return result.concat(this.attrs);\n  $\ln n$  addAttribute(name: string, value: string = ") {\n this.attrs.push(name, value && value.toLowerCase()  $||$ ");\n  $\ln \text{ addClassName}$ (name: string) {\n this.classNames.push(name.toLowerCase());\n }\n\n toString(): string {\n let res: string = this.element  $||$  ";\n if (this.classNames)  $\{\n\$  this.classNames.forEach(klass => res += `.\${klass}`);\n  $\{\n\}$  if (this.attrs)  $\{\n\$  for (let  $i = 0$ ;  $i <$  this.attrs.length;  $i += 2$  {\n const name = this.attrs[i];\n const value = this.attrs[i + 1];\n res += `[\${name}\${value ? '=' + value : ''}]`;\n }\n }\n this.notSelectors.forEach(notSelector => res += `:not(\${notSelector})`);\n return res;\n }\n}\n\n/\*\*\n \* Reads a list of CssSelectors and allows to calculate which ones\n \* are contained in a given CssSelector.\n \*/\nexport class SelectorMatcher<T = any> {\n static createNotMatcher(notSelectors: CssSelector[]): SelectorMatcher<null> {\n const notMatcher = new SelectorMatcher<null>();\n notMatcher.addSelectables(notSelectors, null);\n return notMatcher;\n }\n\n private \_elementMap = new Map<string, SelectorContext<T>[]>();\n private \_elementPartialMap = new Map<string,  $SelectorMatcher < T>>()$ ;\n private \_classMap = new Map<string, SelectorContext $\langle T>[(\cdot)]\rangle$ ;\n private \_classPartialMap = new Map<string, SelectorMatcher<T>>();\n private \_attrValueMap = new Map<string, Map<string, SelectorContext<T>[]>>();\n private \_attrValuePartialMap = new Map<string, Map<string, SelectorMatcher<T>>>();\n private \_listContexts: SelectorListContext[] = [];\n\n addSelectables(cssSelectors: CssSelector[], callbackCtxt?: T) {\n let listContext: SelectorListContext = null!;\n if (cssSelectors.length > 1) {\n listContext = new SelectorListContext(cssSelectors);\n this.\_listContexts.push(listContext);\n }\n for (let i  $= 0$ ; i < cssSelectors.length; i++) {\n this.\_addSelectable(cssSelectors[i], callbackCtxt as T, listContext);\n }\n  $\ln \max_{m \neq k} \lambda$  \* Add an object that can be found later on by calling `match`.\n \* @param cssSelector A css selector $\ln$  \* @param callbackCtxt An opaque object that will be given to the callback of the `match` function\n \*/\n private \_addSelectable(\n cssSelector: CssSelector, callbackCtxt: T, listContext: SelectorListContext) {\n let matcher: SelectorMatcher<T> = this;\n const element = cssSelector.element;\n const classNames = cssSelector.classNames;\n const attrs = cssSelector.attrs;\n const selectable = new SelectorContext(cssSelector, callbackCtxt, listContext);\n\n if (element) {\n const isTerminal = attrs.length === 0 && classNames.length  $== 0$ ;\n if (isTerminal) {\n this. addTerminal(matcher. elementMap, element, selectable);\n } else {\n matcher = this. addPartial(matcher. elementPartialMap, element);\n  $\ln$   $\ln$  if (classNames) {\n for (let  $i = 0$ ;  $i <$  classNames.length;  $i++$ )  $\{\n \alpha$  const isTerminal = attrs.length === 0 &&  $i ==$  classNames.length -

1;\n const className = classNames[i];\n if (isTerminal)  $\{\n\}$  this.\_addTerminal(matcher.\_classMap, className, selectable);\n } else {\n matcher = this.\_addPartial(matcher.\_classPartialMap, className);\n  $\ln$  }\n }\n if (attrs) {\n for (let i = 0; i < attrs.length; i += 2) {\n const is Terminal = i === attrs.length - 2;\n const name = attrs[i];\n const value = attrs[i + 1];\n if (isTerminal) {\n const terminalMap = matcher.\_attrValueMap; $\langle n \rangle$  let terminalValuesMap = terminalMap.get(name); $\langle n \rangle$  if (!terminalValuesMap)  $\{\n\}$  terminalValuesMap = new Map string, SelectorContext  $\mathcal{I}$  = [] > (); \n terminalMap.set(name, terminalValuesMap);\n }\n this.\_addTerminal(terminalValuesMap, value, selectable); $\in$  } else  $\{\n\in$  const partialMap = matcher.\_attrValuePartialMap; $\in$  let partialValuesMap = partialMap.get(name);\n if (!partialValuesMap)  $\{\n\}$  partialValuesMap = new Map<string, SelectorMatcher<T>>();\n partialMap.set(name, partialValuesMap);\n }\n matcher = this.\_addPartial(partialValuesMap, value);\n  $\ln \|\n\|$  }\n }\n private \_addTerminal(\n map: Map<string, SelectorContext<T>[]>, name: string, selectable: SelectorContext<T>) {\n let terminalList = map.get(name);\n if (!terminalList) {\n terminalList = [];\n map.set(name, terminalList);\n }\n terminalList.push(selectable);\n }\n\n private \_addPartial(map: Map<string, SelectorMatcher<T>>, name: string): SelectorMatcher<T>  ${\n \mu \}$  let matcher = map.get(name);\n if (!matcher)  ${\n \mu \}$  matcher = new SelectorMatcher<T>();\n map.set(name, matcher);\n  $\ln$  return matcher;\n  $\ln | \ln |x^*|$  \* Find the objects that have been added via `addSelectable`\n \* whose css selector is contained in the given css selector. $\ln$  \*  $\omega$  aram cssSelector A css selector $\ln * \omega$  matched Callback This callback will be called with the object handed into `addSelectable`\n \* @return boolean true if a match was found\n  $*\$ \n match(cssSelector: CssSelector, matchedCallback: ((c: CssSelector, a: T) => void)|null): boolean {\n let result = false;\n const element = cssSelector.element!;\n const classNames = cssSelector.classNames;\n const attrs = cssSelector.attrs; $\ln \ln$  for (let i = 0; i < this.\_listContexts.length; i++)  $\ln$  this.\_listContexts[i].alreadyMatched = false;\n }\n\n result = this.\_matchTerminal(this.\_elementMap, element, cssSelector, matchedCallback) || result;\n result = this. matchPartial(this. elementPartialMap, element, cssSelector, matchedCallback)  $||\n\ln$  result; $|\n\ln$  if  $(classNames) {\n for (let i = 0; i < classNames.length; i++) {\n const className = classNames[i];\n }$ result  $=\n \mathbf{h}$  this. match Terminal(this. classMap, className, cssSelector, matchedCallback) || result; $\mathbf{h}$ result  $=\ln$  this. matchPartial(this. classPartialMap, className, cssSelector, matchedCallback)  $||\ln$ result;\n }\n }\n if (attrs) {\n for (let i = 0; i < attrs.length; i += 2) {\n const name = attrs[i];\n const value = attrs $[i + 1]$ ; $\ln$  const terminalValuesMap = this.\_attrValueMap.get(name)!; $\ln$  if (value)  $\ln$ result  $=\n \text{this\_matchTerminal}(terminalValuesMap, \text{``}, \text{csself})$  || result;\n }\n result =\n this.\_matchTerminal(terminalValuesMap, value, cssSelector, matchedCallback) || result;\n\n const partialValuesMap = this.\_attrValuePartialMap.get(name)!;\n if (value)  $\{\n\}$  result = this.\_matchPartial(partialValuesMap, ", cssSelector, matchedCallback) || result;\n }\n result =\n this. matchPartial(partialValuesMap, value, cssSelector, matchedCallback) || result;\n  $\ln$  return result;\n }\n\n /\*\* @internal \*/\n \_matchTerminal(\n map: Map<string, SelectorContext<T>[]>, name: string, cssSelector: CssSelector,\n matchedCallback: ((c: CssSelector, a: any) => void)|null): boolean {\n if (!map || typeof name !== 'string')  $\n\in$  return false;\n }\n\n let selectables: SelectorContext<T>[] = map.get(name) || [];\n const starSelectables: SelectorContext<T>[] = map.get('\*')!;\n if (starSelectables) {\n selectables = selectables.concat(starSelectables);\n }\n if (selectables.length === 0) {\n return false;\n }\n let selectable: SelectorContext<T>;\n let result = false;\n for (let i = 0; i < selectables.length; i++) {\n selectable =  $selectables[i]$ ;\n result = selectable.finalize(cssSelector, matchedCallback) || result;\n }\n return result;\n }\n\n /\*\* @internal \*/\n \_matchPartial(\n map: Map<string, SelectorMatcher<T>>, name: string, cssSelector: CssSelector,\n matchedCallback: ((c: CssSelector, a: any) => void)|null): boolean {\n if (!map || typeof name  $!=$  'string')  $\{\n\$  return false;\n  $\|\n\|$  const nestedSelector = map.get(name);\n if (!nestedSelector)  $\{\n\}$ return false;\n  $\{\n\}$  // TODO(perf): get rid of recursion and measure again\n // TODO(perf): don't pass the whole selector into the recursion, $\ln$  // but only the not processed parts $\ln$  return nestedSelector.match(cssSelector, matchedCallback);\n  $\ln\ln\neq$ ort class SelectorListContext {\n alreadyMatched: boolean = false;\n\n constructor(public selectors: CssSelector[])  $\{\n\n\in\mathbb{N}\$  Store context to pass back selector and context when a

selector is matched\nexport class SelectorContext<T = any>  $\{\n\}$  notSelectors: CssSelector[];\n\n constructor(\n public selector: CssSelector, public cbContext: T, public listContext: SelectorListContext) {\n this.notSelectors = selector.notSelectors;\n }\n\n finalize(cssSelector: CssSelector, callback: ((c: CssSelector, a: T) => void)|null): boolean  $\{\n\|$  let result = true; $\n\|$  if (this.notSelectors.length > 0 && (!this.listContext ||

!this.listContext.alreadyMatched))  ${\n \times$  const notMatcher =

SelectorMatcher.createNotMatcher(this.notSelectors);\n result = !notMatcher.match(cssSelector, null);\n }\n if (result && callback && (!this.listContext || !this.listContext.alreadyMatched)) {\n if (this.listContext) {\n this.listContext.alreadyMatched = true;\n }\n callback(this.selector, this.cbContext);\n }\n return result;\n  $\ln\ln''$ ,"/\*\*\n \* @license\n \* Copyright Google LLC All Rights Reserved.\n \*\n \* Use of this source code is governed by an MIT-style license that can be $\ln *$  found in the LICENSE file at https://angular.io/license $\ln *$ / $\ln$ / $\ln$ // Attention: $\ln/$  This file duplicates types and values from @angular/core $\ln/$  so that we are able to make @angular/compiler independent of @angular/core.\n// This is important to prevent a build cycle, as @angular/core needs to\n// be compiled with the compiler.\n\nimport {CssSelector} from './selector';\n\nexport interface Inject {\n token: any;\n}\nexport const createInject = makeMetadataFactory<Inject>('Inject', (token: any) => ({token}));\nexport const createInjectionToken = makeMetadataFactory<object>(\n 'InjectionToken', (desc: string)  $\gg$  ({ desc: desc, prov: undefined});\n\nexport interface Attribute {\n attributeName: string;\n}\nexport const createAttribute =\n makeMetadataFactory<Attribute>('Attribute', (attributeName: string) =>  $(\{\text{attributeName}\})\;\n\neq\$ interface Query  $\{\n\$  descendants: boolean; $\n$  first: boolean; $n$  read: any; $n$ isViewQuery: boolean;\n selector: any;\n static?: boolean;\n}\n\nexport const createContentChildren = makeMetadataFactory<Query> $(\nabla \cdot \text{R} \cdot \text{R})$  (selector?: any, data: any = {}) =>\n ({selector, first: false, isViewQuery: false, descendants: false, ...data}));\nexport const createContentChild = makeMetadataFactory<Query> $\langle n \rangle$  'ContentChild', $\langle n \rangle$  (selector?: any, data: any = {}) =>\n ({selector, first: true, isViewQuery: false, descendants: true, ...data}));\nexport const createViewChildren = makeMetadataFactory<Query> $(\n\alpha \text{ 'ViewChildren}\cdot \alpha \text{ (selector?: any, data: any = {}}) \implies \n\alpha \text{ (selector, first: } \n\alpha \text{ (selector, first: } \n\alpha \text{ (selector, first: } \n\alpha \text{ (selector, first: } \n\alpha \text{ (selector, first: } \n\alpha \text{ (selector, first: } \n\alpha \text{ (selector, first: } \n\alpha \text{ (selector, first: } \n\alpha \text{ (selector, first: } \n\alpha \text{ (selector, first: } \n\alpha \text{ (selector, first: } \n\alpha \text{$ false, isViewQuery: true, descendants: true, ...data}));\nexport const createViewChild = makeMetadataFactory<Query>(\n 'ViewChild',\n (selector: any, data: any) =>\n ({selector, first: true, isViewQuery: true, descendants: true, ...data}));\n\nexport interface Directive {\n selector?: string;\n inputs?: string[];\n outputs?: string[];\n host?: {[key: string]: string};\n providers?: Provider[];\n exportAs?: string;\n queries?:  $\{key: string: any\};\n \quad \in \mathbb{N} \text{ or } \in \mathbb{N} \text{ or } \in$ makeMetadataFactory<Directive>('Directive', (dir: Directive = { }) => dir);\n\nexport interface Component extends Directive {\n changeDetection?: ChangeDetectionStrategy;\n viewProviders?: Provider[];\n moduleId?: string;\n templateUrl?: string;\n template?: string;\n styleUrls?: string[];\n styles?: string[];\n animations?: any[];\n encapsulation?: ViewEncapsulation;\n interpolation?: [string, string];\n entryComponents?: Array<Type|any[]>;\n preserveWhitespaces?: boolean;\n}\nexport enum ViewEncapsulation {\n Emulated = 0,\n // Historically the 1 value was for `Native` encapsulation which has been removed as of v11.\n None = 2,\n ShadowDom =  $3\n\ln\n$ nexport enum ChangeDetectionStrategy  ${\nD-Push = 0,\nDefault = 1\n}\n$ nexport const createComponent  $=$  makeMetadataFactory<Component> $\cap$  'Component', (c: Component = {}) => ({changeDetection: ChangeDetectionStrategy.Default, ...c}));\n\nexport interface Pipe {\n name: string;\n pure?: boolean;\n}\nexport const createPipe = makeMetadataFactory<Pipe>('Pipe', (p: Pipe) => ({pure: true, ...p}));\n\nexport interface Input {\n bindingPropertyName?: string;\n}\nexport const createInput =\n makeMetadataFactory<Input>('Input',  $\binom{\binom{p}{r}}{n}$  (binding PropertyName ?: string) => ({binding PropertyName});\n\nexport interface Output {\n bindingPropertyName?: string;\n}\nexport const createOutput = makeMetadataFactory<Output>(\n 'Output',  $(bindingPropertyName?:\ string) \Rightarrow (\{bindingPropertyName\})\;\in\,N\rangle$ hostPropertyName?: string;\n}\nexport const createHostBinding = makeMetadataFactory<HostBinding>(\n 'HostBinding', (hostPropertyName?: string) => ({hostPropertyName}));\n\nexport interface HostListener {\n eventName?: string;\n args?: string[];\n}\nexport const createHostListener = makeMetadataFactory<HostListener>(\n 'HostListener', (eventName?: string, args?: string[]) => ({eventName, args}));\n\nexport interface NgModule {\n providers?: Provider[];\n declarations?: Array<Type|any[]>;\n

imports?: Array<Type|ModuleWithProviders|any[]>;\n exports?: Array<Type|any[]>;\n entryComponents?: Array<Type|any[]>;\n bootstrap?: Array<Type|any[]>;\n schemas?: Array<SchemaMetadata|any[]>;\n id?: string;\n}\nexport const createNgModule =\n makeMetadataFactory<NgModule>('NgModule', (ngModule: NgModule) => ngModule);\n\nexport interface ModuleWithProviders {\n ngModule: Type;\n providers?: Provider[];\n}\nexport interface Injectable {\n providedIn?: Type|'root'|any;\n useClass?: Type|any;\n useExisting?: Type|any;\n useValue?: any;\n useFactory?: Type|any;\n deps?: Array<Type|any[]>;\n}\nexport const createInjectable =\n makeMetadataFactory('Injectable', (injectable: Injectable = { }) => injectable);\nexport interface SchemaMetadata {\n name: string;\n}\n\nexport const CUSTOM\_ELEMENTS\_SCHEMA: SchemaMetadata =  $\ln$  name: 'custom-elements'\n};\n\nexport const NO\_ERRORS\_SCHEMA: SchemaMetadata = {\n name: 'no-errors-schema'\n};\n\nexport const createOptional = makeMetadataFactory('Optional');\nexport const createSelf = makeMetadataFactory('Self');\nexport const createSkipSelf = makeMetadataFactory('SkipSelf');\nexport const createHost = makeMetadataFactory('Host');\n\nexport interface Type extends Function {\n new(...args: any[]): any;\n}\nexport const Type = Function;\n\nexport enum SecurityContext {\n NONE = 0,\n HTML = 1,\n STYLE  $= 2\n$  SCRIPT = 3,\n URL = 4,\n RESOURCE\_URL = 5,\n }\n\nexport type Provider = any;\n\nexport const enum NodeFlags  ${\n\rho = 0,\n\rho = 0,\n\rho = 1 \leq 0,\n\gamma = 1 \leq 1,\n\rho = 1 \leq 1,\n\rho = 1 \leq 2,\n\rho = 1 \leq 2,\n\rho = 1 \leq 2,\n\rho = 1 \leq 2 \leq 2$  $CatRenderNode = TypeElement | TypeText\,\n\ln TypeNgContent = 1 \ll 3,\n\ln TypePipe = 1 \ll 4,\n\ln TypePureArray = 1 \ll 4,\n\ln TypePureArray = 1 \ll 5.$  $1 \ll 5$ ,  $\ln$  TypePureObject =  $1 \ll 6$ ,  $\ln$  TypePurePipe =  $1 \ll 7$ ,  $\ln$  CatPureExpression = TypePureArray | TypePureObject | TypePurePipe,\n TypeValueProvider =  $1 \ll 8$ ,\n TypeClassProvider =  $1 \ll 9$ ,\n TypeFactoryProvider =  $1 \ll 10$ , TypeUseExistingProvider =  $1 \ll 11$ ,  $\ln$  LazyProvider =  $1 \ll 12$ , PrivateProvider =  $1 \ll 13$ ,  $\ln$  TypeDirective =  $1 \ll 14$ ,  $\ln$  Component =  $1 \ll 15$ ,  $\ln$  CatProviderNoDirective =  $\ln$ TypeValueProvider | TypeClassProvider | TypeFactoryProvider | TypeUseExistingProvider,\n CatProvider = CatProviderNoDirective | TypeDirective,\n OnInit = 1 << 16,\n OnDestroy = 1 << 17,\n DoCheck = 1 << 18,\n OnChanges =  $1 \ll 19$ ,  $\Lambda$  AfterContentInit =  $1 \ll 20$ ,  $\Lambda$  AfterContentChecked =  $1 \ll 21$ ,  $\Lambda$  AfterViewInit =  $1 \ll 1$ 22,\n AfterViewChecked =  $1 \ll 23$ ,\n EmbeddedViews =  $1 \ll 24$ ,\n ComponentView =  $1 \ll 25$ ,\n TypeContentQuery =  $1 \ll 26$ ,  $\ln$  TypeViewQuery =  $1 \ll 27$ ,  $\ln$  StaticQuery =  $1 \ll 28$ ,  $\ln$  DynamicQuery =  $1 \ll$ 29,\n TypeModuleProvider =  $1 \ll 30$ ,\n CatQuery = TypeContentQuery | TypeViewQuery,\n\n // mutually exclusive values...\n Types = CatRenderNode | TypeNgContent | TypePipe | CatPureExpression | CatProvider | CatQuery\n}\n\nexport const enum DepFlags  $\{\n \n None = 0,\n \n SkipSelf = 1 < 0,\n \n Optional = 1 < 1,\n \n Self = 1$  $<< 2$ ,\n Value = 1  $<< 3$ ,\n\n/\*\*\n \* Injection flags for DI.\n \*/\nexport const enum InjectFlags {\n Default = 0,\n\n /\*\*\n \* Specifies that an injector should retrieve a dependency from any injector until reaching the\n \* host element of the current component. (Only used with Element Injector)\n  $*\$ \n Host = 1 << 0,\n /\*\* Don't descend into ancestors of the node requesting injection. \*/\n Self = 1 << 1,\n /\*\* Skip the node that is requesting injection. \*/\n SkipSelf = 1 << 2,\n /\*\* Inject `defaultValue` instead if token not found. \*/\n Optional = 1 << 3,\n }\n\nexport const enum ArgumentType  $\{\n \$  Inline = 0,\n Dynamic = 1\n}\n\nexport const enum BindingFlags  $\{\n \}$ TypeElementAttribute =  $1 \ll 0$ , \n TypeElementClass =  $1 \ll 1$ , \n TypeElementStyle =  $1 \ll 2$ , \n TypeProperty = 1  $<< 3$ ,\n SyntheticProperty = 1  $<< 4$ ,\n SyntheticHostProperty = 1  $<< 5$ ,\n CatSyntheticProperty = SyntheticProperty | SyntheticHostProperty,\n\n // mutually exclusive values...\n Types = TypeElementAttribute | TypeElementClass | TypeElementStyle | TypeProperty\n}\n\nexport const enum QueryBindingType {\n First = 0,\n All =  $1\n$ }\n\nexport const enum QueryValueType {\n ElementRef = 0,\n RenderElement = 1,\n TemplateRef = 2,\n ViewContainerRef = 3,\n Provider = 4\n \\n\nexport const enum ViewFlags  $\ln$  None = 0,\n OnPush = 1 << 1,\n}\n\nexport enum MissingTranslationStrategy {\n Error = 0,\n Warning = 1,\n Ignore = 2,\n}\n\nexport interface MetadataFactory<T> {\n (...args: any[]): T;\n isTypeOf(obj: any): obj is T;\n ngMetadataName: string;\n}\n\nfunction makeMetadataFactory<T>(name: string, props?: (...args: any[]) => T): MetadataFactory<T>  ${\n\mu /T}$  This must be declared as a function, not a fat arrow, so that ES2015 devmode produces code ${\n\mu /T}$  that works with the static reflector.ts in the ViewEngine compiler.\n // In particular, `\_registerDecoratorOrConstructor` assumes that the value returned here can be\n // new'ed.\n function factory(...args: any[]) {\n const values = props ? props(...args) :  $\{\}\$  return  $\{\n\$ n ngMetadataName: name, $\n\$ ...values, $\n\}$ ;\n  $\{\n\$ n (factory as any).isTypeOf = (obj: any) => obj && obj.ngMetadataName === name;\n (factory as any).ngMetadataName =

name;\n return factory as any;\n}\n\nexport interface Route {\n children?: Route[];\n loadChildren?: string|Type|any;\n}\n\n/\*\*\n \* Flags used to generate R3-style CSS Selectors. They are pasted from\n \* core/src/render3/projection.ts because they cannot be referenced directly.\n \*/\nexport const enum SelectorFlags {\n /\*\* Indicates this is the beginning of a new negative selector  $*\$ n NOT = 0b0001,\n\n /\*\* Mode for matching attributes \*/\n ATTRIBUTE = 0b0010\\n\n /\*\* Mode for matching tag names \*/\n ELEMENT = 0b0100\\n\n /\*\* Mode for matching class names \*/\n CLASS =  $0b1000$ ,\n\n\n\// These are a copy the CSS types from core/src/render3/interfaces/projection.ts\n// They are duplicated here as they cannot be directly referenced from core.\nexport type R3CssSelector = (string|SelectorFlags)[];\nexport type R3CssSelectorList = R3CssSelector[];\n\nfunction parserSelectorToSimpleSelector(selector: CssSelector): R3CssSelector {\n const classes = selector.classNames && selector.classNames.length ?\n [SelectorFlags.CLASS, ...selector.classNames] :\n  $[]$ ;\n const elementName = selector.element && selector.element !== '\*' ? selector.element : '';\n return [elementName, ...selector.attrs, ...classes];\n}\n\nfunction parserSelectorToNegativeSelector(selector: CssSelector): R3CssSelector  $\{\n\rceil$  const classes = selector.classNames && selector.classNames.length ?\n [SelectorFlags.CLASS, ...selector.classNames] :\n [];\n\n if (selector.element) {\n return [\n SelectorFlags.NOT | SelectorFlags.ELEMENT, selector.element, ...selector.attrs, ...classes\n ];\n } else if (selector.attrs.length) {\n return [SelectorFlags.NOT | SelectorFlags.ATTRIBUTE, ...selector.attrs, ...classes];\n } else {\n return selector.classNames && selector.classNames.length ?\n [SelectorFlags.NOT | SelectorFlags.CLASS, ...selector.classNames] :\n [];\n }\n\nfunction parserSelectorToR3Selector(selector:  $\text{CssSelector}: \text{R3CssSelector } \in \text{positive} = \text{parseSelectorToSimpleSelector} \in \text{Proof} \in \text{Cstor} \in \text{Cstor} \in \text$ R3CssSelectorList = selector.notSelectors && selector.notSelectors.length ?\n selector.notSelectors.map(notSelector => parserSelectorToNegativeSelector(notSelector)) :\n [];\n\n return positive.concat(...negative);\n}\n\nexport function parseSelectorToR3Selector(selector: string|null): R3CssSelectorList {\n return selector ? CssSelector.parse(selector).map(parserSelectorToR3Selector) : [];\n\n\n// Pasted from render3/interfaces/definition since it cannot be referenced directly\n/\*\*\n \* Flags passed into template functions to determine which blocks (i.e. creation, update)\n \* should be executed.\n \*\n \* Typically, a template runs both the creation block and the update block on initialization and\n \* subsequent runs only execute the update block. However, dynamically created views require that  $\hbar$  \* the creation block be executed separately from the update block (for backwards compat). $\in$  \*/nexport const enum RenderFlags  $\{\n \in \mathbb{R}^n \}$  Whether to run the creation block (e.g. create elements and directives) \*/\n Create = 0b01,\n\n /\* Whether to run the update block (e.g. refresh bindings) \*/\n Update =  $0b10\ln{\ln\Lambda}$  Pasted from render3/interfaces/node.ts\n/\*\*\n \* A set of marker values to be used in the attributes arrays. These markers indicate that some\n \* items are not regular attributes and the processing should be adapted accordingly. $\ln$  \*/nexport const enum AttributeMarker  $\ln / **\n$  \* Marker indicates that the following 3 values in the attributes array are:\n \* namespaceUri, attributeName, attributeValue\n \* in that order.\n \*/\n NamespaceURI = 0,\n\n /\*\*\n \* Signals class declaration.\n \*\n \* Each value following `Classes` designates a class name to include on the element.\n \*## Example:\n \*\n \* Given:\n \* ``\n \* <div class=\"foo bar baz $\|x\|>\ldots\le d/v$  \* ```\n \*\n \* the generated code is:\n \* ```\n \* var \_c1 = [AttributeMarker.Classes, 'foo', 'bar', 'baz'];\n \* ```\n \*/\n Classes = 1,\n\n /\*\*\n \* Signals style declaration.\n \*\n \* Each pair of values following `Styles` designates a style name and value to include on the\n \* element.\n \* ## Example:\n \*\n \* Given:\n \* ```\n \* <div style=\"width:100px; height:200px; color:red\">...</div>\n \* ```\n \*\n \* the generated code is:\n \* ```\n \* var  $c1 = [AttributeMarket.Styles, 'width', '100px', 'height'. '200px', 'color', 'red']$ ;\n \*```\n \*/\n Styles = 2,\n\n /\*\*\n \* Signals that the following attribute names were extracted from input or output bindings.\n \*\n \* For example, given the following HTML:\n \*\n \* ```\n \* <div moo=\"car\" [foo]=\"exp\" (bar)=\"doSth()\">\n \*  $\sum_{n \neq n}$  \* the generated code is:\n \*\n \* ``\n \* var \_c1 = ['moo', 'car', AttributeMarker.Bindings, 'foo', 'bar'];\n \* ```\n \*/\n Bindings = 3,\n\n /\*\*\n \* Signals that the following attribute names were hoisted from an inline-template declaration.\n \*\n \* For example, given the following HTML:\n \*\n \* ``\n \* <div \*ngFor=\"let value of values; trackBy:trackBy\" dirA  $\left[\text{dirB}\right]=\text{Var}$  \* ``\n \*\n \* the generated code for the `template()` instruction would include:\n  $*\nabla \cdot * \nabla \cdot * [d\mathbf{r}A', \mathbf{r}, \mathbf{r}]$ . AttributeMarker.Bindings, 'dirB', AttributeMarker.Template, 'ngFor', 'ngForOf',\n \* 'ngForTrackBy', 'let-value'|\n \* ```\n \*\n \* while the

generated code for the `element()` instruction inside the template function would\n \* include:\n \*\n \* ``\n \* ['dirA', ", AttributeMarker.Bindings, 'dirB']\n \* ```\n \*/\n Template = 4,\n\n /\*\*\n \* Signals that the following attribute is `ngProjectAs` and its value is a parsed `CssSelector`.\n  $*\n\pi$  \* For example, given the following HTML:\n \*\n \* ``\n \* <h1 attr=\"value\" ngProjectAs=\"[title]\">\n \* ``\n \*\n \* the generated code for the `element()` instruction would include:\n \*\n \* ``\n \* ['attr', 'value', AttributeMarker.ProjectAs, ['', 'title', '']]\n \* ```\n \*/\n ProjectAs = 5,\n\n /\*\*\n \* Signals that the following attribute will be translated by runtime i18n\n \*\n \* For example, given the following HTML: $\ln * \ln * \cdots \ln *$  <div moo=\"car\" foo=\"value\" i18n-foo [bar]=\"binding\" i18n-bar>\n \* ```\n \*\n \* the generated code is:\n \*\n \* ```\n \* var \_c1 = ['moo', 'car', AttributeMarker.I18n, 'foo', 'bar'];\n  $*\ln 18n = 6$ ,\n}\n","/\*\*\n \* @license\n \* Copyright Google LLC All Rights Reserved. $\ln * \ln *$  Use of this source code is governed by an MIT-style license that can be $\ln *$  found in the LICENSE file at https://angular.io/license\n \*/\n\n\nimport {ParseSourceSpan} from '../parse\_util';\nimport {I18nMeta} from '../render3/view/i18n/meta';\n\n//// Types\nexport enum TypeModifier {\n Const\n}\n\nexport abstract class Type  $\{\n n \in \mathbb{Z} \text{ with } n \in \mathbb{Z} \}$  abstract visitType(visitor: TypeVisitor, context: any): any;\n\n hasModifier(modifier: TypeModifier): boolean {\n return this.modifiers.indexOf(modifier) !==  $-1$ ;\n }\n\nexport enum BuiltinTypeName {\n Dynamic,\n Bool,\n String,\n Int,\n Number,\n Function,\n Inferred,\n None,\n}\n\nexport class BuiltinType extends Type  $\{\n\$ constructor(public name: BuiltinTypeName, modifiers?: TypeModifier[])  $\n \omega$  super(modifiers);\n }\n visitType(visitor: TypeVisitor, context: any): any  $\{\n\$  return visitor.visitBuiltinType(this, context); $\n\$ n }\n}\n\nexport class ExpressionType extends Type {\n constructor(\n public value: Expression, modifiers?: TypeModifier[], public typeParams: Type[]|null = null)  $\n \sup_{\text{supers}}\n \ln \text{Type(visitor)}$ TypeVisitor, context: any): any  $\{\n\$ return visitor.visitExpressionType(this, context);\n  $\{\n\}\n\$ ArrayType extends Type  $\{\n n \subset \{n \in \mathbb{N} : T\} \subset \mathbb{N} \}$  super(modifiers);\n }\n visitType(visitor: TypeVisitor, context: any): any {\n return visitor.visitArrayType(this, context);\n }\n}\n\n\nexport class MapType extends Type {\n public valueType: Type|null;\n constructor(valueType: Type|null|undefined, modifiers?: TypeModifier[])  $\{\n\$  super(modifiers);\n this.valueType = valueType || null;\n  $\ln$  visitType(visitor: TypeVisitor, context: any): any  $\ln$  return visitor.visitMapType(this, context);\n }\n}\n\nexport const DYNAMIC\_TYPE = new BuiltinType(BuiltinTypeName.Dynamic);\nexport const INFERRED\_TYPE = new BuiltinType(BuiltinTypeName.Inferred);\nexport const BOOL\_TYPE = new BuiltinType(BuiltinTypeName.Bool);\nexport const INT\_TYPE = new BuiltinType(BuiltinTypeName.Int);\nexport const NUMBER\_TYPE = new BuiltinType(BuiltinTypeName.Number);\nexport const STRING\_TYPE = new BuiltinType(BuiltinTypeName.String);\nexport const FUNCTION\_TYPE = new BuiltinType(BuiltinTypeName.Function);\nexport const NONE\_TYPE = new BuiltinType(BuiltinTypeName.None);\n\nexport interface TypeVisitor {\n visitBuiltinType(type: BuiltinType, context: any): any;\n visitExpressionType(type: ExpressionType, context: any): any;\n visitArrayType(type: ArrayType, context: any): any;\n visitMapType(type: MapType, context: any): any;\n}\n\n///// Expressions\n\nexport enum UnaryOperator {\n Minus,\n Plus,\n }\n\nexport enum BinaryOperator {\n Equals,\n NotEquals,\n Identical,\n NotIdentical,\n Minus,\n Plus,\n Divide,\n Multiply,\n Modulo,\n And,\n Or,\n BitwiseAnd,\n Lower,\n LowerEquals,\n Bigger,\n BiggerEquals\n}\n\nexport function nullSafeIsEquivalent<T extends {isEquivalent(other: T): boolean}> $\langle \mathbf{n} \rangle$  base: T|null, other: T|null)  $\langle \mathbf{n} \rangle$  if (base == null || other == null)  $\langle \mathbf{n} \rangle$ return base == other;\n \\n return base.isEquivalent(other);\n\n\nexport function areAllEquivalent<T extends  $\{i s \cdot Equivalent(other: T): boolean\}>(n \ base: T[], other: T[]) \{\n n const len = base.length;\n i f (len !== other.length) \}$  ${\n$ cturn false; $n \in {\text{if } i \in 0; i < \text{if } j \in j$  if (!base[i].isEquivalent(other[i]))  ${\n$ return false;  $\ln \ {\nvert \nvert \$  return true;\n}\nexport abstract class Expression {\n public type: Type|null;\n public sourceSpan: ParseSourceSpan|null;\n\n constructor(type: Type|null|undefined, sourceSpan?: ParseSourceSpan|null) {\n this.type = type  $\| \n{nll}$ ;\n this.sourceSpan = sourceSpan  $\| \n{n}\$  $\n{\n}$  abstract visitExpression(visitor: ExpressionVisitor, context: any): any; $\ln \frac{m}{n}$  \* Calculates whether this expression produces the same value as the given expression. $\ln *$  Note: We don't check Types nor ParseSourceSpans nor function arguments. $\ln * \ln$ abstract isEquivalent(e: Expression): boolean;\n\n /\*\*\n \* Return true if the expression is constant.\n \*/\n

abstract isConstant(): boolean;\n\n prop(name: string, sourceSpan?: ParseSourceSpan|null): ReadPropExpr {\n return new ReadPropExpr(this, name, null, sourceSpan);\n }\n\n key(index: Expression, type?: Type|null, sourceSpan?: ParseSourceSpan|null): ReadKeyExpr {\n return new ReadKeyExpr(this, index, type, sourceSpan);\n }\n\n callMethod(name: string|BuiltinMethod, params: Expression[], sourceSpan?: ParseSourceSpan|null):\n InvokeMethodExpr  ${\n$  return new InvokeMethodExpr(this, name, params, null, sourceSpan); $\n$ callFn(params: Expression[], sourceSpan?: ParseSourceSpan|null, pure?: boolean):\n InvokeFunctionExpr {\n return new InvokeFunctionExpr(this, params, null, sourceSpan, pure);\n }\n\n instantiate(params: Expression[], type?: Type|null, sourceSpan?: ParseSourceSpan|null):\n InstantiateExpr {\n return new InstantiateExpr(this, params, type, sourceSpan);\n  $\ln$  conditional(\n trueCase: Expression, falseCase: Expression|null = null,\n sourceSpan?: ParseSourceSpan|null): ConditionalExpr {\n return new ConditionalExpr(this, trueCase, falseCase, null, sourceSpan);\n }\n\n equals(rhs: Expression, sourceSpan?: ParseSourceSpan|null): BinaryOperatorExpr {\n return new BinaryOperatorExpr(BinaryOperator.Equals, this, rhs, null, sourceSpan);\n }\n notEquals(rhs: Expression, sourceSpan?: ParseSourceSpan|null): BinaryOperatorExpr {\n return new

BinaryOperatorExpr(BinaryOperator.NotEquals, this, rhs, null, sourceSpan);\n }\n identical(rhs: Expression, sourceSpan?: ParseSourceSpan|null): BinaryOperatorExpr {\n return new

BinaryOperatorExpr(BinaryOperator.Identical, this, rhs, null, sourceSpan);\n }\n notIdentical(rhs: Expression, sourceSpan?: ParseSourceSpan|null): BinaryOperatorExpr {\n return new

BinaryOperatorExpr(BinaryOperator.NotIdentical, this, rhs, null, sourceSpan);\n }\n minus(rhs: Expression, sourceSpan?: ParseSourceSpan|null): BinaryOperatorExpr {\n return new

BinaryOperatorExpr(BinaryOperator.Minus, this, rhs, null, sourceSpan);\n }\n plus(rhs: Expression, sourceSpan?: ParseSourceSpan|null): BinaryOperatorExpr {\n return new BinaryOperatorExpr(BinaryOperator.Plus, this, rhs, null, sourceSpan);\n }\n divide(rhs: Expression, sourceSpan?: ParseSourceSpan|null): BinaryOperatorExpr {\n return new BinaryOperatorExpr(BinaryOperator.Divide, this, rhs, null, sourceSpan);\n }\n multiply(rhs: Expression, sourceSpan?: ParseSourceSpan|null): BinaryOperatorExpr {\n return new

BinaryOperatorExpr(BinaryOperator.Multiply, this, rhs, null, sourceSpan);\n }\n modulo(rhs: Expression, sourceSpan?: ParseSourceSpan|null): BinaryOperatorExpr {\n return new

BinaryOperatorExpr(BinaryOperator.Modulo, this, rhs, null, sourceSpan);\n }\n and(rhs: Expression, sourceSpan?: ParseSourceSpan|null): BinaryOperatorExpr {\n return new BinaryOperatorExpr(BinaryOperator.And, this, rhs, null, sourceSpan);\n }\n bitwiseAnd(rhs: Expression, sourceSpan?: ParseSourceSpan|null, parens: boolean = true):\n BinaryOperatorExpr {\n return new BinaryOperatorExpr(BinaryOperator.BitwiseAnd, this, rhs, null, sourceSpan, parens);\n }\n or(rhs: Expression, sourceSpan?: ParseSourceSpan|null): BinaryOperatorExpr {\n return new BinaryOperatorExpr(BinaryOperator.Or, this, rhs, null, sourceSpan);\n }\n lower(rhs: Expression, sourceSpan?: ParseSourceSpan|null): BinaryOperatorExpr {\n return new

BinaryOperatorExpr(BinaryOperator.Lower, this, rhs, null, sourceSpan);\n }\n lowerEquals(rhs: Expression, sourceSpan?: ParseSourceSpan|null): BinaryOperatorExpr {\n return new

BinaryOperatorExpr(BinaryOperator.LowerEquals, this, rhs, null, sourceSpan);\n }\n bigger(rhs: Expression, sourceSpan?: ParseSourceSpan|null): BinaryOperatorExpr {\n return new

BinaryOperatorExpr(BinaryOperator.Bigger, this, rhs, null, sourceSpan);\n }\n biggerEquals(rhs: Expression, sourceSpan?: ParseSourceSpan|null): BinaryOperatorExpr {\n return new

BinaryOperatorExpr(BinaryOperator.BiggerEquals, this, rhs, null, sourceSpan);\n }\n isBlank(sourceSpan?:

ParseSourceSpan|null): Expression {\n // Note: We use equals by purpose here to compare to null and undefined in  $JS \nightharpoonup$  // We use the typed null to allow strictNullChecks to narrow types. $\ln$  return

this.equals(TYPED\_NULL\_EXPR, sourceSpan);\n }\n cast(type: Type, sourceSpan?: ParseSourceSpan|null): Expression  $\{\n$  return new CastExpr(this, type, sourceSpan);\n  $\ln \n$  toStmt(): Statement  $\{\n$  return new ExpressionStatement(this, null);\n  $\ln \max$  enum BuiltinVar  $\ln$  This,\n Super,\n CatchError,\n

CatchStack\n}\n\nexport class ReadVarExpr extends Expression {\n public name: string|null;\n public builtin: BuiltinVar|null;\n\n constructor(name: string|BuiltinVar, type?: Type|null, sourceSpan?: ParseSourceSpan|null) {\n super(type, sourceSpan);\n if (typeof name === 'string') {\n this.name = name;\n this.builtin = null;\n }

else  ${\n this.name = null;\n this.builtin = name;\n }\n \n if a is Equivalent (e: Expression): boolean {\n }\n$ return e instanceof ReadVarExpr && this.name === e.name && this.builtin === e.builtin;\n  $\ln n$  isConstant() {\n return false;\n }\n\n visitExpression(visitor: ExpressionVisitor, context: any): any {\n return visitor.visitReadVarExpr(this, context);\n }\n\n set(value: Expression): WriteVarExpr {\n if (!this.name) {\n throw new Error(`Built in variable  $\{\{\text{this}, \text{builtin}\}\}$  can not be assigned to.`);\n  $\{\n\}$  return new WriteVarExpr(this.name, value, null, this.sourceSpan);\n  $\n\neq \alpha$  Expression {\n constructor(public expr: Expression, type?: Type|null, sourceSpan?: ParseSourceSpan|null) {\n super(type, sourceSpan); $\n\in \{\n\infty\}$  visitExpression(visitor: ExpressionVisitor, context: any)  $\n\in \text{return}$ visitor.visitTypeofExpr(this, context);\n  $\ln \$  isEquivalent(e: Expression): boolean {\n return e instanceof TypeofExpr && e.expr.isEquivalent(this.expr);\n  $\ln \iota$  isConstant(): boolean {\n return this.expr.isConstant();\n }\n}\n\nexport class WrappedNodeExpr<T> extends Expression {\n constructor(public node: T, type?: Type|null, sourceSpan?: ParseSourceSpan|null) {\n super(type, sourceSpan);\n }\n\n isEquivalent(e: Expression): boolean  ${\n\mu \intercal\Lambda\} \in \{\n\mu \intercal\Lambda\} \in \mathbb{Z} \$  this.node === e.node;\n  ${\n\mu \intercal\Lambda\} \in \mathbb{Z} \$ }\n\n visitExpression(visitor: ExpressionVisitor, context: any): any {\n return visitor.visitWrappedNodeExpr(this, context);\n }\n}\n\nexport class WriteVarExpr extends Expression {\n public value: Expression;\n constructor(\n public name: string, value: Expression, type?: Type|null, sourceSpan?: ParseSourceSpan|null) {\n super(type || value.type, sourceSpan);\n this.value = value;\n }\n\n isEquivalent(e: Expression): boolean {\n return e instance of Write VarExpr && this.name === e.name && this.value.isEquivalent(e.value);\n  $\ln n$  isConstant()  $\ln$ return false;\n  $\ln\ n$  visitExpression(visitor: ExpressionVisitor, context: any): any  $\ln$  return visitor.visitWriteVarExpr(this, context);\n }\n\n toDeclStmt(type?: Type|null, modifiers?: StmtModifier[]): DeclareVarStmt  ${\n \mu$  return new DeclareVarStmt(this.name, this.value, type, modifiers, this.sourceSpan); $\n \$ toConstDecl(): DeclareVarStmt {\n return this.toDeclStmt(INFERRED\_TYPE, [StmtModifier.Final]);\n }\n}\n\n\nexport class WriteKeyExpr extends Expression {\n public value: Expression;\n constructor(\n public receiver: Expression, public index: Expression, value: Expression, type?: Type|null,\n sourceSpan?: ParseSourceSpan|null)  $\n\$  super(type || value.type, sourceSpan); $\n\$  this.value = value; $\n\$  } $\n\$ n isEquivalent(e: Expression): boolean  ${\n \mu$  return e instance of WriteKeyExpr && this.receiver.isEquivalent(e.receiver) &&\n this.index.isEquivalent(e.index)  $&&$  this.value.isEquivalent(e.value);\n }\n\n isConstant() {\n return false;\n }\n\n visitExpression(visitor: ExpressionVisitor, context: any): any {\n return visitor.visitWriteKeyExpr(this, context);\n }\n\n\nexport class WritePropExpr extends Expression {\n public value: Expression;\n constructor(\n public receiver: Expression, public name: string, value: Expression, type?: Type|null,\n sourceSpan?: ParseSourceSpan|null)  $\{\n \$  super(type || value.type, sourceSpan); $\n \$ n this.value = value; $\n \$ isEquivalent(e: Expression): boolean  $\{\n \$  return e instance of WritePropExpr && this.receiver.isEquivalent(e.receiver)  $\&\&\n\$  this.name === e.name  $\&\&\n$  this.value.isEquivalent(e.value);\n }\n\n isConstant()  ${\n \mu \} \n\in \Sigma$ ;\n }\n\n visitExpression(visitor: ExpressionVisitor, context: any): any  ${\n \mu \}$  return visitor.visitWritePropExpr(this, context);\n }\n}\n\nexport enum BuiltinMethod {\n ConcatArray,\n SubscribeObservable,\n Bind\n}\n\nexport class InvokeMethodExpr extends Expression {\n public name: string|null;\n public builtin: BuiltinMethod|null;\n constructor(\n public receiver: Expression, method: string|BuiltinMethod, public args: Expression[],\n type?: Type|null, sourceSpan?: ParseSourceSpan|null) {\n super(type, sourceSpan);\n if (typeof method === 'string')  $\{\n\$  this.name = method;\n this.builtin = null;\n } else  $\{\n t\in \mathbb{N} \text{ times } n \in \mathbb{N} \text{ times } t\in \mathbb{N} \text{ times } t\in \mathbb{N} \text{ times } t\in \mathbb{N} \text{ times } t\in \mathbb{N} \text{ times } t\in \mathbb{N} \text{ times } t\in \mathbb{N} \text{ times } t\in \mathbb{N} \text{ times } t\in \mathbb{N} \text{ times } t\in \mathbb{N} \text{ times } t\in \mathbb{N} \text{ times } t\in \mathbb{N} \text{ times } t\in \mathbb{N} \text{ times } t\in \mathbb{N} \text{ times$ Expression): boolean  ${\n \cdot \infty}$  return e instance fInvokeMethodExpr && this.receiver.isEquivalent(e.receiver) &&\n this.name  $==$  e.name && this.builtin  $==$  e.builtin && areAllEquivalent(this.args, e.args);\n }\n\n isConstant()  ${\n\mu \bar{a} s \in \{\n\mu \bar{a} s \in \mathbb{Z}\}\n\in \mathbb{Z}:\n\bar{a} s \in \mathbb{Z}.\n\}$ visitor.visitInvokeMethodExpr(this, context);\n }\n\n\nexport class InvokeFunctionExpr extends Expression {\n constructor(\n public fn: Expression, public args: Expression[], type?: Type|null,\n sourceSpan?: ParseSourceSpan|null, public pure = false)  $\in$  super(type, sourceSpan); $\in$   $\in$  isEquivalent(e: Expression): boolean  ${\nightharpoonup$  return e instance of Invoke Function Expr && this.fn.is Equivalent (e.fn) &&\n

areAllEquivalent(this.args, e.args) && this.pure === e.pure;\n  $\ln$  isConstant()  $\ln$  return false;\n  $\ln$ 

visitExpression(visitor: ExpressionVisitor, context: any): any  $\{\n\$ n return visitor.visitInvokeFunctionExpr(this, context);\n  $\n\in \mathbb{R}$  \n\nexport class InstantiateExpr extends Expression  $\n\in \mathbb{R}$  constructor(\n public classExpr: Expression, public args: Expression[], type?: Type|null,\n sourceSpan?: ParseSourceSpan|null) {\n super(type, sourceSpan);\n }\n\n isEquivalent(e: Expression): boolean {\n return e instanceof InstantiateExpr && this.classExpr.isEquivalent(e.classExpr)  $\&\$  areAllEquivalent(this.args, e.args);\n }\n\n isConstant() {\n return false;\n  $\ln\ n$  visitExpression(visitor: ExpressionVisitor, context: any): any  $\ln$  return visitor.visitInstantiateExpr(this, context);\n  $\ln\ln\max$  port class LiteralExpr extends Expression {\n constructor(\n public value: number|string|boolean|null|undefined, type?: Type|null,\n sourceSpan?: ParseSourceSpan|null)  $\n\in$  super(type, sourceSpan);\n  $\ln$  is Equivalent(e: Expression): boolean  $\ln$  return e instance of LiteralExpr && this.value === e.value;\n  $\ln \iota$  isConstant()  $\ln$  return true;\n  $\ln \iota$ visitExpression(visitor: ExpressionVisitor, context: any): any  $\{\n\$ return visitor.visitLiteralExpr(this, context); $\n\$ }\n}\n\nexport abstract class MessagePiece {\n constructor(public text: string, public sourceSpan: ParseSourceSpan) {  $\n$  \nexport class LiteralPiece extends MessagePiece { \nexport class PlaceholderPiece extends MessagePiece  ${\n\rho:\n\rho\subset\Gamma\}$  readonly metaBlock: I18nMeta, readonly messageParts: LiteralPiece[],\n readonly placeHolderNames: PlaceholderPiece[], readonly expressions: Expression[],\n sourceSpan?: ParseSourceSpan|null) {\n super(STRING TYPE, sourceSpan);\n  $\ln \ln$  is Equivalent(e: Expression): boolean {\n // return e instance of Localized String && this.message === e.message;\n return false;\n  $\ln$  isConstant()  $\ln$  return false;\n  $\ln$  visitExpression(visitor: ExpressionVisitor, context: any): any  $\{\n\$  return visitor.visitLocalizedString(this, context);\n  $\{\n\| \in \mathbb{R}^* \$ Serialize the given `meta` and `messagePart` into \"cooked\" and \"raw\" strings that can be used\n  $*$  in a `\$localize` tagged string. The format of the metadata is the same as that parsed by\n \*`parseI18nMeta()`.\n \*\n \* @param meta The metadata to serialize\n \* @param messagePart The first part of the tagged string\n \*/\n serializeI18nHead(): CookedRawString {\n const MEANING\_SEPARATOR = '|';\n const ID\_SEPARATOR =  $'\omega\omega'$ ;\n const LEGACY\_ID\_INDICATOR = ";\n\n let metaBlock = this.metaBlock.description  $||$  ";\n if (this.metaBlock.meaning)  ${\n m$  metaBlock = `\${this.metaBlock.meaning}\${MEANING\_SEPARATOR}\${metaBlock}`;\n }\n if (this.metaBlock.customId)  ${\nvert \nvert n \nvert \in \mathbb{S}}$  metaBlock  $\mathcal{S}$ {ID\_SEPARATOR} $\mathcal{S}$ {this.metaBlock.customId}`;\n }\n if (this.metaBlock.legacyIds)  ${\n \cdot \n }$  this.metaBlock.legacyIds.forEach(legacyId =>  ${\n \cdot \n }$  metaBlock = `\${metaBlock}\${LEGACY\_ID\_INDICATOR}\${legacyId}`;\n });\n }\n return createCookedRawString(\n metaBlock, this.messageParts[0].text, this.getMessagePartSourceSpan(0));\n }\n\n getMessagePartSourceSpan(i: number): ParseSourceSpan|null {\n return this.messageParts[i]?.sourceSpan ?? this.sourceSpan;\n }\n\n getPlaceholderSourceSpan(i: number): ParseSourceSpan {\n return this.placeHolderNames[i]?.sourceSpan ?? this.expressions[i]?.sourceSpan ??\n this.sourceSpan;\n  $\ln \frac{\pi *}{n}$  \* Serialize the given `placeholderName` and `messagePart` into \"cooked\" and \"raw\" strings that\n  $*$  can be used in a `\$localize` tagged string.\n  $*\n$ @param placeholderName The placeholder name to serialize\n \* @param messagePart The following message string after this placeholder\n \*/\n serializeI18nTemplatePart(partIndex: number): CookedRawString {\n const placeholderName = this.placeHolderNames[partIndex - 1].text;\n const messagePart = this.messageParts[partIndex];\n return createCookedRawString(\n placeholderName, messagePart.text, this.getMessagePartSourceSpan(partIndex));\n }\n\\n\n/\*\*\n \* A structure to hold the cooked and raw strings of a template literal element, along with its\n \* source-span range.\n \*/\nexport interface CookedRawString  $\ln$  cooked: string; $\nvert$  raw: string; $\nvert$  range: ParseSourceSpan|null; $\ln$  $\ln$ const escapeSlashes = (str: string): string => str.replace(/\\\\/g, '\\\\\\\\\');\nconst escapeStartingColon = (str: string): string => str.replace(/^:/, '\\\\:');\nconst  $escapeColons = (str: string): string \implies str.replace(\frac{/r}{g}, \|\|\|\cdot\|)/\n$ ;\nconst escapeForMessagePart = (str: string): string  $=>\n\pi \ str.\nreplace(\frac{\gamma}{g}, \|\|\|)'.\nReplace(\|\$/\g, \$\|\|\}'),\n\|\| \|\|)$ ;\n\n/\*\*\n \* Creates a `{cooked, raw}` object from the `metaBlock` and `messagePart`.\n \*\n \* The `raw` text must have various character sequences escaped:\n \* \* \"\\\" would otherwise indicate that the next character is a control character. $\ln * \gamma$ " and  $\gamma$ \${ $\gamma$ " are template string control sequences that would otherwise prematurely indicate $\ln *$  the end of a message part. $\ln * \sqrt{\frac{1}{n}}$  inside a metablock would prematurely indicate the end of the metablock.\n  $*$  \* \":\" at the start of a messagePart with no

metablock would erroneously indicate the start of  $a \nightharpoonup a$  metablock. $\ln \pi$  @param metaBlock Any metadata that should be prepended to the string\n \* @param messagePart The message part of the string\n \*/\nfunction createCookedRawString(\n metaBlock: string, messagePart: string, range: ParseSourceSpan|null): CookedRawString  ${\n$  if (metaBlock === ")  ${\n$  return  ${\n}$  cooked: messagePart, ${\n}$  raw: escapeForMessagePart(escapeStartingColon(escapeSlashes(messagePart))),\n range,\n };\n } else {\n return {\n cooked: `:\${metaBlock}:\${messagePart}`,\n raw: escapeForMessagePart(\n `:\${escapeColons(escapeSlashes(metaBlock))}:\${escapeSlashes(messagePart)}`),\n range,\n };\n }\n}\n\nexport class ExternalExpr extends Expression {\n constructor(\n public value: ExternalReference, type?: Type|null, public typeParams: Type[]|null = null,\n sourceSpan?: ParseSourceSpan|null) {\n super(type, sourceSpan);\n  $\ln n$  isEquivalent(e: Expression): boolean {\n return e instance f ExternalExpr & & this.value.name === e.value.name  $\&&\$ n this.value.moduleName === e.value.moduleName  $\&&\$ this.value.runtime === e.value.runtime;\n  $\ln$  isConstant() {\n return false;\n  $\ln$  visitExpression(visitor: ExpressionVisitor, context: any): any  $\{\n\$ return visitor.visitExternalExpr(this, context); $\n\}\n\|$ ExternalReference {\n constructor(public moduleName: string|null, public name: string|null, public runtime?: any|null)  $\{\n \}\n$  // Note: no isEquivalent method here as we use this as an interface too.\n}\n\nexport class ConditionalExpr extends Expression  $\n\in$  public trueCase: Expression; $\n\in$  constructor(\n public condition: Expression, trueCase: Expression, public falseCase: Expression|null = null,\n type?: Type|null, sourceSpan?: ParseSourceSpan|null)  $\{\n\$  super(type || trueCase.type, sourceSpan); $\n\$ n this.trueCase = trueCase; $\n\$ isEquivalent(e: Expression): boolean {\n return e instanceof ConditionalExpr && this.condition.isEquivalent(e.condition) &&\n this.trueCase.isEquivalent(e.trueCase) && nullSafeIsEquivalent(this.falseCase, e.falseCase);\n  $\ln$  isConstant()  $\ln$  return false;\n  $\ln$ visitExpression(visitor: ExpressionVisitor, context: any): any  $\{\n\$  return visitor.visitConditionalExpr(this, context);\n  $\n\in \mathbb{R}$  \n\nexport class NotExpr extends Expression {\n constructor(public condition: Expression, sourceSpan?: ParseSourceSpan|null)  $\{\n\$  super(BOOL TYPE, sourceSpan); $\n\$   $\{\n\}$  isEquivalent(e: Expression): boolean  ${\n\cdot \infty}$  return e instance of NotExpr && this.condition.is Equivalent(e.condition); $\n\cdot \in \{\n\cdot \infty\}$ return false;\n  $\ln$  visitExpression(visitor: ExpressionVisitor, context: any): any  $\ln$  return visitor.visitNotExpr(this, context);\n }\n}\n\nexport class AssertNotNull extends Expression {\n constructor(public condition: Expression, sourceSpan?: ParseSourceSpan|null) {\n super(condition.type, sourceSpan);\n }\n\n isEquivalent(e: Expression): boolean {\n return e instanceof AssertNotNull && this.condition.isEquivalent(e.condition);\n  $\ln$  isConstant() {\n return false;\n  $\ln$  visitExpression(visitor: ExpressionVisitor, context: any): any  $\{\n\$ return visitor.visitAssertNotNullExpr(this, context);\n  $\{\n\}\n\neq\n\$ class CastExpr extends Expression {\n constructor(public value: Expression, type?: Type|null, sourceSpan?: ParseSourceSpan|null) {\n super(type, sourceSpan);\n }\n\n isEquivalent(e: Expression): boolean {\n return e instanceof CastExpr && this.value.isEquivalent(e.value);\n }\n\n isConstant() {\n return false;\n }\n\n visitExpression(visitor: ExpressionVisitor, context: any): any  $\{\n\$ return visitor.visitCastExpr(this, context); $\n\$ }\n}\n\n\nexport class FnParam {\n constructor(public name: string, public type: Type|null = null) {}\n\n isEquivalent(param: FnParam): boolean  ${\n \nu} = \gamma = \gamma$ . FunctionExpr extends Expression  ${\n \cdot \n \cdot \n}$  public params: FnParam[], public statements: Statement[], type?: Type|null,\n sourceSpan?: ParseSourceSpan|null, public name?: string|null) {\n super(type, sourceSpan);\n  $\ln \min$  isEquivalent(e: Expression): boolean  $\ln$  return e instance f FunctionExpr & & areAllEquivalent(this.params, e.params)  $\&\&\n$  areAllEquivalent(this.statements, e.statements);\n }\n\n isConstant()  $\n\$  return false; $\n\lambda$  }\n $\n\lambda$  visitExpression(visitor: ExpressionVisitor, context: any): any  $\n\lambda$  return visitor.visitFunctionExpr(this, context);\n  $\n\neq$  toDeclStmt(name: string, modifiers?: StmtModifier[]): DeclareFunctionStmt {\n return new DeclareFunctionStmt(\n name, this.params, this.statements, this.type, modifiers, this.sourceSpan);\n  $\ln\ln\max$  ort class UnaryOperatorExpr extends Expression {\n constructor(\n public operator: UnaryOperator, public expr: Expression, type?: Type|null,\n sourceSpan?: ParseSourceSpan|null, public parens: boolean = true)  $\{\n \ number{type \} NUMBER \, TYPE, sourceSpan;\n \} \n \$ isEquivalent(e: Expression): boolean  $\{\n\}$  return e instance UnaryOperatorExpr && this.operator === e.operator &&\n

this.expr.isEquivalent(e.expr);\n  $\ln$  isConstant()  $\ln$  return false;\n  $\ln$  visitExpression(visitor: ExpressionVisitor, context: any): any  $\{\n\$ return visitor.visitUnaryOperatorExpr(this, context);\n  $\|\n\|$ \n\nexport class BinaryOperatorExpr extends Expression {\n public lhs: Expression;\n constructor(\n public operator: BinaryOperator, lhs: Expression, public rhs: Expression, type?: Type|null,\n sourceSpan?: ParseSourceSpan|null, public parens: boolean = true)  $\n\alpha = \frac{type \lfloor \lnstyle, \pm \lnvert, \ln \rfloor}{n}$  this.lhs = lhs;\n  $\ln \frac{P(\alpha)}{n}$ Expression): boolean  $\{\n\mathbf{r}$  return e instance Binary OperatorExpr && this.operator === e.operator &&\n this.lhs.isEquivalent(e.lhs) && this.rhs.isEquivalent(e.rhs);\n  $\ln n$  isConstant()  $\ln$  return false;\n  $\ln n$ visitExpression(visitor: ExpressionVisitor, context: any): any  $\{\n\$  return visitor.visitBinaryOperatorExpr(this, context);\n  $\ln\ln\max$  constructor(\n public receiver: Expression, public name: string, type?: Type|null,\n sourceSpan?: ParseSourceSpan|null) {\n super(type, sourceSpan);\n }\n\n isEquivalent(e: Expression): boolean {\n return e instanceof ReadPropExpr & & this.receiver.isEquivalent(e.receiver)  $\&\&\n$  this.name === e.name;\n }\n\n isConstant() {\n return false;\n  $\ln \n$  visitExpression(visitor: ExpressionVisitor, context: any): any  $\ln$  return visitor.visitReadPropExpr(this, context);\n }\n\n set(value: Expression): WritePropExpr {\n return new WritePropExpr(this.receiver, this.name, value, null, this.sourceSpan);\n  $\ln\ln\neq$  cass ReadKeyExpr extends Expression  $\ln$  constructor(\n public receiver: Expression, public index: Expression, type?: Type|null,\n sourceSpan?: ParseSourceSpan|null) {\n super(type, sourceSpan);\n }\n\n isEquivalent(e: Expression): boolean {\n return e instanceof ReadKeyExpr && this.receiver.isEquivalent(e.receiver) &&\n this.index.isEquivalent(e.index);\n  $\ln n$  isConstant() {\n return false;\n  $\ln$  visitExpression(visitor: ExpressionVisitor, context: any): any  $\ln$  return visitor.visitReadKeyExpr(this, context);\n }\n\n set(value: Expression): WriteKeyExpr {\n return new WriteKeyExpr(this.receiver, this.index, value, null, this.sourceSpan);\n }\n}\n\n\nexport class LiteralArrayExpr extends Expression {\n public entries: Expression[];\n constructor(entries: Expression[], type?: Type|null, sourceSpan?: ParseSourceSpan|null)  $\n\$  super(type, sourceSpan); $\n\$ n this.entries = entries; $\n\$ n  $\n\$ n isConstant()  ${\n\mu \in \mathbb{R}}$  return this.entries.every(e => e.isConstant():\n  ${\n\mu \in \mathbb{R}}$  is Equivalent(e: Expression): boolean  ${\n\mu \in \mathbb{R}}$ instanceof LiteralArrayExpr && areAllEquivalent(this.entries, e.entries);\n }\n visitExpression(visitor: ExpressionVisitor, context: any): any  $\{\n\$ return visitor.visitLiteralArrayExpr(this, context);\n  $\{\n\}$ \n $\{\n\}$ \nexport class LiteralMapEntry  $\{\n\$ constructor(public key: string, public value: Expression, public quoted: boolean)  $\{\n\}$ isEquivalent(e: LiteralMapEntry): boolean {\n return this.key === e.key && this.value.isEquivalent(e.value);\n  $\ln\ln\max$ port class LiteralMapExpr extends Expression  $\ln$  public valueType: Type|null = null;\n constructor(\n public entries: LiteralMapEntry[], type?: MapType|null, sourceSpan?: ParseSourceSpan|null) {\n super(type, sourceSpan);\n if (type) {\n this.valueType = type.valueType;\n }\n }\n\n isEquivalent(e: Expression): boolean  ${\n\rho\$  return e instance of LiteralMapExpr && areAllEquivalent(this.entries, e.entries); $\n\rho\$  isConstant()  ${\n$ eturn this.entries.every(e => e.value.isConstant());\n  ${\n }$  visitExpression(visitor: ExpressionVisitor, context: any): any  $\n\in$  return visitor.visitLiteralMapExpr(this, context); $\n\in \mathbb{N}$  and  $\in$  class CommaExpr extends Expression  ${\n$  constructor(public parts: Expression[], sourceSpan?: ParseSourceSpan|null)  ${\n}$ super(parts[parts.length - 1].type, sourceSpan);\n }\n\n isEquivalent(e: Expression): boolean {\n return e instance of CommaExpr && are All Equivalent (this.parts, e.parts);\n  $\ln \iota$  isConstant()  $\ln \tau$  return false;\n  $\ln \iota$ visitExpression(visitor: ExpressionVisitor, context: any): any  $\{\n\$ return visitor.visitCommaExpr(this, context); $\n\}$ }\n}\n\nexport interface ExpressionVisitor {\n visitReadVarExpr(ast: ReadVarExpr, context: any): any;\n visitWriteVarExpr(expr: WriteVarExpr, context: any): any;\n visitWriteKeyExpr(expr: WriteKeyExpr, context: any): any;\n visitWritePropExpr(expr: WritePropExpr, context: any): any;\n visitInvokeMethodExpr(ast: InvokeMethodExpr, context: any): any;\n visitInvokeFunctionExpr(ast: InvokeFunctionExpr, context: any): any;\n visitInstantiateExpr(ast: InstantiateExpr, context: any): any;\n visitLiteralExpr(ast: LiteralExpr, context: any): any;\n visitLocalizedString(ast: LocalizedString, context: any): any;\n visitExternalExpr(ast: ExternalExpr, context: any): any;\n visitConditionalExpr(ast: ConditionalExpr, context: any): any;\n visitNotExpr(ast: NotExpr, context: any): any;\n visitAssertNotNullExpr(ast: AssertNotNull, context: any): any;\n visitCastExpr(ast: CastExpr, context: any): any;\n visitFunctionExpr(ast: FunctionExpr, context: any): any;\n visitUnaryOperatorExpr(ast: UnaryOperatorExpr, context: any): any;\n visitBinaryOperatorExpr(ast: BinaryOperatorExpr, context: any): any;\n

visitReadPropExpr(ast: ReadPropExpr, context: any): any;\n visitReadKeyExpr(ast: ReadKeyExpr, context: any): any;\n visitLiteralArrayExpr(ast: LiteralArrayExpr, context: any): any;\n visitLiteralMapExpr(ast: LiteralMapExpr, context: any): any;\n visitCommaExpr(ast: CommaExpr, context: any): any;\n visitWrappedNodeExpr(ast: WrappedNodeExpr<any>, context: any): any;\n visitTypeofExpr(ast: TypeofExpr, context: any): any;\n}\n\nexport const THIS\_EXPR = new ReadVarExpr(BuiltinVar.This, null, null);\nexport const SUPER\_EXPR = new ReadVarExpr(BuiltinVar.Super, null, null);\nexport const CATCH\_ERROR\_VAR = new ReadVarExpr(BuiltinVar.CatchError, null, null);\nexport const CATCH\_STACK\_VAR = new ReadVarExpr(BuiltinVar.CatchStack, null, null);\nexport const NULL\_EXPR = new LiteralExpr(null, null, null);\nexport const TYPED\_NULL\_EXPR = new LiteralExpr(null, INFERRED\_TYPE, null);\n\n///// Statements\nexport enum StmtModifier {\n Final,\n Private,\n Exported,\n Static,\n}\n\nexport class LeadingComment {\n constructor(public text: string, public multiline: boolean, public trailingNewline: boolean)  ${\n}$  toString()  ${\n}$  return this.multiline ? `  ${\this.text}$  ` : this.text;\n  $\n}$ \n $\n$ export class JSDocComment extends LeadingComment {\n constructor(public tags: JSDocTag[]) {\n super('', /\* multiline \*/ true, /\* trailingNewline \*/ true);\n  $\ln \left($  toString(): string  $\ln$  return serializeTags(this.tags);\n  $\ln \ln \max$  port abstract class Statement  $\ln$ constructor( $\ln$  public modifiers: StmtModifier[] = [], public sourceSpan: ParseSourceSpan|null = null, $\ln$  public leadingComments?: LeadingComment[]) {}\n /\*\*\n \* Calculates whether this statement produces the same value as the given statement.\n \* Note: We don't check Types nor ParseSourceSpans nor function arguments.\n \*/\n abstract isEquivalent(stmt: Statement): boolean;\n\n abstract visitStatement(visitor: StatementVisitor, context: any): any;\n\n hasModifier(modifier: StmtModifier): boolean {\n return this.modifiers.indexOf(modifier) !== -1;\n  $\ln \n$  addLeadingComment(leadingComment: LeadingComment): void  $\ln$  this.leadingComments = this.leadingComments ??  $[\cdot]$  this.leadingComments.push(leadingComment);\n  $\ln\ln\max$  port class DeclareVarStmt extends Statement {\n public type: Type|null;\n constructor(\n public name: string, public value?: Expression, type?: Type|null, modifiers?: StmtModifier[],\n sourceSpan?: ParseSourceSpan|null, leadingComments?: LeadingComment[])  $\n{\nvert \nu \nvert}$  super(modifiers, sourceSpan, leadingComments); $\nvert \nu \nvert$  this.type = type || (value && value.type) || null;\n }\n isEquivalent(stmt: Statement): boolean {\n return stmt instanceof DeclareVarStmt && this.name === stmt.name &&\n (this.value ? !!stmt.value && this.value.isEquivalent(stmt.value) : !stmt.value);\n }\n visitStatement(visitor: StatementVisitor, context: any): any {\n return visitor.visitDeclareVarStmt(this, context);\n }\n}\n\nexport class DeclareFunctionStmt extends Statement {\n public type: Type|null;\n constructor(\n public name: string, public params: FnParam[], public statements: Statement[],\n type?: Type|null, modifiers?: StmtModifier[], sourceSpan?: ParseSourceSpan|null,\n leadingComments?: LeadingComment[])  $\n{\nvert \nu \nvert}$  super(modifiers, sourceSpan, leadingComments); $\nvert \nvert$  this.type = type || null;\n }\n isEquivalent(stmt: Statement): boolean {\n return stmt instance of DeclareFunctionStmt && areAllEquivalent(this.params, stmt.params)  $\&\&\n\$ areAllEquivalent(this.statements, stmt.statements);\n  $\|\$ visitStatement(visitor: StatementVisitor, context: any): any  $\{\n\$ return visitor.visitDeclareFunctionStmt(this, context);\n  $\n\neq \alpha \$ n\nexport class ExpressionStatement extends Statement {\n constructor(\n public expr: Expression, sourceSpan?: ParseSourceSpan|null,\n leadingComments?: LeadingComment[]) {\n super([], sourceSpan, leadingComments);\n \\n isEquivalent(stmt: Statement): boolean {\n return stmt instance of ExpressionStatement && this.expr.isEquivalent(stmt.expr);\n }\n visitStatement(visitor: StatementVisitor, context: any): any  $\{\n\$  return visitor.visitExpressionStmt(this, context);\n  $\|\n\|$ \n $\|\n\|$ \nexport class ReturnStatement extends Statement {\n constructor(\n public value: Expression, sourceSpan: ParseSourceSpan|null = null,\n leadingComments?: LeadingComment[]) {\n super([], sourceSpan, leadingComments);\n }\n isEquivalent(stmt: Statement): boolean  ${\n\rceil}$  return stmt instance ReturnStatement && this.value.isEquivalent(stmt.value); ${\n\rceil}$ visitStatement(visitor: StatementVisitor, context: any): any  $\{\n \$ return visitor.visitReturnStmt(this, context); $\n$ }\n}\n\nexport class AbstractClassPart {\n constructor(public type: Type|null = null, public modifiers: StmtModifier[] = [])  $\{\}\$  hasModifier(modifier: StmtModifier): boolean  $\{\$ n return this.modifiers.indexOf(modifier) !== -1;\n }\n\nexport class ClassField extends AbstractClassPart {\n constructor(\n public name: string, type?: Type|null, modifiers?: StmtModifier[],\n public initializer?: Expression)  $\n{\nvert \nu \rangle}$  super(type, modifiers); $\nvert \nu \rangle$  is Equivalent(f: ClassField)  $\{\nvert \nu \rangle$  return this.name === f.name;

}\n}\n\n\nexport class ClassMethod extends AbstractClassPart {\n constructor(\n public name: string|null, public params: FnParam[], public body: Statement[],\n type?: Type|null, modifiers?: StmtModifier[]) {\n super(type, modifiers);\n }\n isEquivalent(m: ClassMethod) {\n return this.name === m.name && areAllEquivalent(this.body, m.body);\n }\n}\n\nexport class ClassGetter extends AbstractClassPart {\n constructor(\n public name: string, public body: Statement[], type?: Type|null, modifiers?: StmtModifier[]) {\n super(type, modifiers);\n  $\ln$  isEquivalent(m: ClassGetter) {\n return this.name === m.name && areAllEquivalent(this.body, m.body);\n  $\ln\ln\nexport$  class ClassStmt extends Statement {\n constructor(\n public name: string, public parent: Expression|null, public fields: ClassField[],\n public getters: ClassGetter[], public constructorMethod: ClassMethod,\n public methods: ClassMethod[], modifiers?: StmtModifier[], sourceSpan?: ParseSourceSpan|null,\n leadingComments?: LeadingComment[]) {\n super(modifiers, sourceSpan, leadingComments);\n \\n isEquivalent(stmt: Statement): boolean {\n return stmt instance of ClassStmt && this.name === stmt.name &&\n nullSafeIsEquivalent(this.parent, stmt.parent) &&\n areAllEquivalent(this.fields, stmt.fields)  $\&&\n\$ n areAllEquivalent(this.getters, stmt.getters)  $&&\n\$ this.constructorMethod.isEquivalent(stmt.constructorMethod) &&\n areAllEquivalent(this.methods, stmt.methods);\n }\n visitStatement(visitor: StatementVisitor, context: any): any {\n return visitor.visitDeclareClassStmt(this, context);\n  $\n\neq \alpha$ s IfStmt extends Statement {\n constructor(\n public condition: Expression, public trueCase: Statement[],\n public falseCase: Statement[] = [], sourceSpan?: ParseSourceSpan|null,\n leadingComments?: LeadingComment[]) {\n super([], sourceSpan, leadingComments);\n }\n isEquivalent(stmt: Statement): boolean {\n return stmt instanceof IfStmt && this.condition.isEquivalent(stmt.condition)  $\&\&\n$  are AllEquivalent(this.trueCase, stmt.trueCase)  $\&\&\n$ areAllEquivalent(this.falseCase, stmt.falseCase);\n }\n visitStatement(visitor: StatementVisitor, context: any): any  ${\n \mu \sigma \sigma} \$  return visitor.visitIfStmt(this, context);\n  ${\n \mu \sigma}$ constructor(\n public bodyStmts: Statement[], public catchStmts: Statement[],\n sourceSpan:  $ParseSourceSpan[null = null, leadingComment?$ : LeadingComment[])  $\n \$  super([], sourceSpan, leadingComments);\n }\n isEquivalent(stmt: Statement): boolean {\n return stmt instanceof TryCatchStmt &&  $are All Equivalent(this-body Stints, stmt-body Stints) \&\&\n\$  areAllEquivalent(this.catchStmts, stmt.catchStmts);\n }\n visitStatement(visitor: StatementVisitor, context: any): any {\n return visitor.visitTryCatchStmt(this, context);\n  $\n\in \mathbb{R}$  \n\nexport class ThrowStmt extends Statement {\n constructor(\n public error: Expression, sourceSpan: ParseSourceSpan|null = null,\n leadingComments?: LeadingComment[]) {\n super([], sourceSpan, leadingComments);\n }\n isEquivalent(stmt: ThrowStmt): boolean {\n return stmt instanceof TryCatchStmt && this.error.isEquivalent(stmt.error);\n }\n visitStatement(visitor: StatementVisitor, context: any): any {\n return visitor.visitThrowStmt(this, context);\n }\n}\n\nexport interface StatementVisitor {\n visitDeclareVarStmt(stmt: DeclareVarStmt, context: any): any;\n visitDeclareFunctionStmt(stmt: DeclareFunctionStmt, context: any): any;\n visitExpressionStmt(stmt: ExpressionStatement, context: any): any;\n visitReturnStmt(stmt: ReturnStatement, context: any): any;\n visitDeclareClassStmt(stmt: ClassStmt, context: any): any;\n visitIfStmt(stmt: IfStmt, context: any): any;\n visitTryCatchStmt(stmt: TryCatchStmt, context: any): any;\n visitThrowStmt(stmt: ThrowStmt, context: any): any;\n}\n\nexport class AstTransformer implements StatementVisitor, ExpressionVisitor {\n transformExpr(expr: Expression, context: any): Expression  $\n\neq \r\$ Statement, context: any): Statement {\n return stmt;\n }\n\n visitReadVarExpr(ast: ReadVarExpr, context: any): any  ${\n$  return this.transformExpr(ast, context); $\n$   $\ln n$  visitWrappedNodeExpr(ast: WrappedNodeExpr<any>, context: any): any  $\{\n\$  return this.transformExpr(ast, context); $\n\}\n\in \Sigma$  visitTypeofExpr(expr: TypeofExpr, context: any): any {\n return this.transformExpr(\n new TypeofExpr(expr.expr.visitExpression(this, context), expr.type, expr.sourceSpan),\n context);\n }\n\n visitWriteVarExpr(expr: WriteVarExpr, context: any): any {\n return this.transformExpr(\n new WriteVarExpr(\n expr.name, expr.value.visitExpression(this, context), expr.type, expr.sourceSpan),\n context);\n }\n\n visitWriteKeyExpr(expr: WriteKeyExpr, context: any): any  ${\nvert n \in \mathbb{R}}$  return this.transformExpr(\n new WriteKeyExpr(\n expr.receiver.visitExpression(this, context), expr.index.visitExpression(this, context),\n expr.value.visitExpression(this, context), expr.type, expr.sourceSpan),\n context);\n }\n\n visitWritePropExpr(expr: WritePropExpr, context: any): any {\n return

this.transformExpr(\n new WritePropExpr(\n expr.receiver.visitExpression(this, context), expr.name,\n expr.value.visitExpression(this, context), expr.type, expr.sourceSpan), $\in$  context); $\n\in \{\n\}\n\in$ visitInvokeMethodExpr(ast: InvokeMethodExpr, context: any): any {\n const method = ast.builtin || ast.name;\n return this.transformExpr(\n new InvokeMethodExpr(\n ast.receiver.visitExpression(this, context), method!,\n this.visitAllExpressions(ast.args, context), ast.type, ast.sourceSpan),\n context);\n }\n\n visitInvokeFunctionExpr(ast: InvokeFunctionExpr, context: any): any {\n return this.transformExpr(\n new InvokeFunctionExpr(\n ast.fn.visitExpression(this, context), this.visitAllExpressions(ast.args, context),\n ast.type, ast.sourceSpan),\n context);\n }\n\n visitInstantiateExpr(ast: InstantiateExpr, context: any): any {\n return this.transformExpr(\n new InstantiateExpr(\n ast.classExpr.visitExpression(this, context),\n this.visitAllExpressions(ast.args, context), ast.type, ast.sourceSpan), $\in$  context); $\in$   $\in$  visitLiteralExpr(ast: LiteralExpr, context: any): any  $\{\n\$  return this.transformExpr(ast, context); $\n\|\n\|$  visitLocalizedString(ast: LocalizedString, context: any): any  $\{\n\$  return this.transformExpr(\n new LocalizedString(\n ast.metaBlock, ast.messageParts, ast.placeHolderNames,\n this.visitAllExpressions(ast.expressions, context), ast.sourceSpan),\n context);\n }\n\n visitExternalExpr(ast: ExternalExpr, context: any): any {\n return this.transformExpr(ast, context);\n  $\ln \in \text{ConditionalExpr}(\text{ast: ConditionalExpr}, \text{context: any})$ : any {\n return this.transformExpr(\n new ConditionalExpr(\n ast.condition.visitExpression(this, context),\n ast.trueCase.visitExpression(this, context),\n ast.falseCase!.visitExpression(this, context), ast.type, ast.sourceSpan),\n context);\n }\n\n visitNotExpr(ast: NotExpr, context: any): any  $\{\n\$  return this.transformExpr(\n new NotExpr(ast.condition.visitExpression(this, context), ast.sourceSpan), context);\n  $\ln \min$  visitAssertNotNullExpr(ast: AssertNotNull, context: any): any  $\ln$  return this.transformExpr(\n new AssertNotNull(ast.condition.visitExpression(this, context), ast.sourceSpan), context);\n }\n\n visitCastExpr(ast: CastExpr, context: any): any  $\{\n\mathbf{m}$  return this.transformExpr $(\mathbf{m}$  new CastExpr(ast.value.visitExpression(this, context), ast.type, ast.sourceSpan), context);\n  $\ln \text{functionExpr}$  (ast: FunctionExpr, context: any): any  $\ln$ return this.transformExpr(\n new FunctionExpr(\n ast.params, this.visitAllStatements(ast.statements, context), ast.type, ast.sourceSpan),\n context);\n }\n\n visitUnaryOperatorExpr(ast: UnaryOperatorExpr, context: any): any  $\{\n\$  return this.transformExpr $(\n\$ n new UnaryOperatorExpr $(\n\]$  ast.operator, ast.expr.visitExpression(this, context), ast.type, ast.sourceSpan), $\n\alpha$  context); $\n\ln \ln$ visitBinaryOperatorExpr(ast: BinaryOperatorExpr, context: any): any {\n return this.transformExpr(\n new BinaryOperatorExpr(\n ast.operator, ast.lhs.visitExpression(this, context),\n ast.rhs.visitExpression(this, context), ast.type, ast.sourceSpan),\n context);\n }\n\n visitReadPropExpr(ast: ReadPropExpr, context: any): any  $\{\n\$  return this.transformExpr $(\n\$  new ReadPropExpr $(\n\$ ast.receiver.visitExpression(this, context), ast.name, ast.type, ast.sourceSpan), $\n\alpha$  context); $\n\|\n\|\n\alpha$ visitReadKeyExpr(ast: ReadKeyExpr, context: any): any  $\{\n\$  return this.transformExpr $(\n\$ n new ReadKeyExpr(\n ast.receiver.visitExpression(this, context), ast.index.visitExpression(this, context),\n ast.type, ast.sourceSpan),\n context);\n }\n\n visitLiteralArrayExpr(ast: LiteralArrayExpr, context: any): any {\n return this.transformExpr(\n new LiteralArrayExpr(\n this.visitAllExpressions(ast.entries, context), ast.type, ast.sourceSpan),\n context);\n }\n\n visitLiteralMapExpr(ast: LiteralMapExpr, context: any): any {\n const entries = ast.entries.map(\n (entry): LiteralMapEntry => new LiteralMapEntry(\n entry.key, entry.value.visitExpression(this, context), entry.quoted));\n const mapType = new MapType(ast.valueType);\n return this.transformExpr(new LiteralMapExpr(entries, mapType, ast.sourceSpan), context);\n }\n visitCommaExpr(ast: CommaExpr, context: any): any  $\{\n\$  return this.transformExpr( $\n\$  new CommaExpr(this.visitAllExpressions(ast.parts, context), ast.sourceSpan), context);\n  $\ln$ visitAllExpressions(exprs: Expression[], context: any): Expression[]  $\{\n\$  return exprs.map(expr => expr.visitExpression(this, context));\n  $\in$  visitDeclareVarStmt(stmt: DeclareVarStmt, context: any): any {\n const value = stmt.value && stmt.value.visitExpression(this, context);\n return this.transformStmt(\n DeclareVarStmt(\n stmt.name, value, stmt.type, stmt.modifiers, stmt.sourceSpan, stmt.leadingComments),\n context);\n }\n visitDeclareFunctionStmt(stmt: DeclareFunctionStmt, context: any): any {\n return this.transformStmt(\n new DeclareFunctionStmt(\n stmt.name, stmt.params,

this.visitAllStatements(stmt.statements, context), stmt.type,\n stmt.modifiers, stmt.sourceSpan, stmt.leadingComments),\n context);\n }\n\n visitExpressionStmt(stmt: ExpressionStatement, context: any): any {\n return this.transformStmt(\n new ExpressionStatement(\n stmt.expr.visitExpression(this, context), stmt.sourceSpan, stmt.leadingComments),\n context);\n }\n\n visitReturnStmt(stmt: ReturnStatement, context: any): any  $\{\n\$  return this.transformstmt $(\n)$  new ReturnStatement $(\n)$  stmt.value.visitExpression(this, context), stmt.sourceSpan, stmt.leadingComments),\n context);\n }\n\n visitDeclareClassStmt(stmt: ClassStmt, context: any): any  $\{\n\}$  const parent = stmt.parent!.visitExpression(this, context); $\n\}$  const getters = stmt.getters.map(\n getter => new ClassGetter(\n getter.name, this.visitAllStatements(getter.body, context), getter.type,\n getter.modifiers));\n const ctorMethod = stmt.constructorMethod &&\n new ClassMethod(stmt.constructorMethod.name, stmt.constructorMethod.params,\n this.visitAllStatements(stmt.constructorMethod.body, context),\n stmt.constructorMethod.type, stmt.constructorMethod.modifiers);\n const methods = stmt.methods.map(\n method => new ClassMethod(\n

 method.name, method.params, this.visitAllStatements(method.body, context), method.type,\n method.modifiers));\n return this.transformStmt(\n new ClassStmt(\n stmt.name, parent, stmt.fields, getters, ctorMethod, methods, stmt.modifiers,\n stmt.sourceSpan),\n context);\n }\n\n visitIfStmt(stmt: IfStmt, context: any): any  $\ln$  return this.transformStmt( $\ln$  new IfStmt( $\ln$ stmt.condition.visitExpression(this, context),\n this.visitAllStatements(stmt.trueCase, context),\n this.visitAllStatements(stmt.falseCase, context), stmt.sourceSpan,\n stmt.leadingComments),\n context);\n }\n\n visitTryCatchStmt(stmt: TryCatchStmt, context: any): any {\n return this.transformStmt(\n new TryCatchStmt(\n this.visitAllStatements(stmt.bodyStmts, context),\n this.visitAllStatements(stmt.catchStmts, context), stmt.sourceSpan,\n stmt.leadingComments),\n context);\n  $\ln \in \mathbb{S}$  visitThrowStmt(stmt: ThrowStmt, context: any): any  $\ln \in \mathbb{S}$  return this.transformStmt(\n new ThrowStmt(\n stmt.error.visitExpression(this, context), stmt.sourceSpan, stmt.leadingComments),\n context);\n }\n\n visitAllStatements(stmts: Statement[], context: any): Statement[] {\n return stmts.map(stmt => stmt.visitStatement(this, context));\n }\n}\n\n\nexport class RecursiveAstVisitor implements StatementVisitor, ExpressionVisitor {\n visitType(ast: Type, context: any): any {\n return ast;\n }\n visitExpression(ast: Expression, context: any): any  ${\n \atop \in}$  if (ast.type)  ${\n \atop \in}$  ast.type.visitType(this, context); ${\n \atop \in}$  return ast; ${\n \atop \in}$ visitBuiltinType(type: BuiltinType, context: any): any  $\{\n\$ return this.visitType(type, context);\n  $\{\n\$ visitExpressionType(type: ExpressionType, context: any): any  $\{\n\$  type.value.visitExpression(this, context); $\n\$  if  $(type.typeParams !== null) {\n type.typeParams.forEach(param => this.visitType(param, context));\n }\n$ return this.visitType(type, context);\n }\n visitArrayType(type: ArrayType, context: any): any {\n return this.visitType(type, context);\n }\n visitMapType(type: MapType, context: any): any {\n return this.visitType(type, context);\n }\n visitWrappedNodeExpr(ast: WrappedNodeExpr<any>, context: any): any {\n return ast;\n }\n visitTypeofExpr(ast: TypeofExpr, context: any): any {\n return this.visitExpression(ast, context);\n }\n visitReadVarExpr(ast: ReadVarExpr, context: any): any {\n return this.visitExpression(ast, context);\n }\n visitWriteVarExpr(ast: WriteVarExpr, context: any): any {\n ast.value.visitExpression(this, context);\n return this.visitExpression(ast, context);\n }\n visitWriteKeyExpr(ast: WriteKeyExpr, context: any): any  ${\n \mu \alpha}$  ast.receiver.visitExpression(this, context); ${\n \mu \alpha}$  ast.index.visitExpression(this, context); ${\n \mu \alpha}$ ast.value.visitExpression(this, context);\n return this.visitExpression(ast, context);\n }\n visitWritePropExpr(ast: WritePropExpr, context: any): any  $\{\n\}$  ast.receiver.visitExpression(this, context); $\n\}$ ast.value.visitExpression(this, context);\n return this.visitExpression(ast, context);\n  $\ln$ visitInvokeMethodExpr(ast: InvokeMethodExpr, context: any): any {\n ast.receiver.visitExpression(this, context);\n this.visitAllExpressions(ast.args, context);\n return this.visitExpression(ast, context);\n }\n visitInvokeFunctionExpr(ast: InvokeFunctionExpr, context: any): any  $\{\n \$ ast.fn.visitExpression(this, context); $\n$ this.visitAllExpressions(ast.args, context);\n return this.visitExpression(ast, context);\n  $\ln$ visitInstantiateExpr(ast: InstantiateExpr, context: any): any  $\{\n \$ ast.classExpr.visitExpression(this, context);\n this.visitAllExpressions(ast.args, context);\n return this.visitExpression(ast, context);\n }\n visitLiteralExpr(ast: LiteralExpr, context: any): any  $\{\n\$  return this.visitExpression(ast, context); $\n\$   $\{\n\}$  visitLocalizedString(ast:

LocalizedString, context: any): any  $\{\n\$ return this.visitExpression(ast, context); $\n\$   $\$ n visitExternalExpr(ast: ExternalExpr, context: any): any  $\{\n\mathbf{n}$  if (ast.typeParams)  $\{\n\mathbf{n}$  ast.typeParams.forEach(type => type.visitType(this, context));\n }\n return this.visitExpression(ast, context);\n }\n visitConditionalExpr(ast: ConditionalExpr, context: any): any {\n ast.condition.visitExpression(this, context);\n ast.trueCase.visitExpression(this, context);\n ast.falseCase!.visitExpression(this, context);\n return this.visitExpression(ast, context);\n  $\ln$  visitNotExpr(ast: NotExpr, context: any): any  $\ln$ ast.condition.visitExpression(this, context);\n return this.visitExpression(ast, context);\n  $\ln$ visitAssertNotNullExpr(ast: AssertNotNull, context: any): any {\n ast.condition.visitExpression(this, context);\n return this.visitExpression(ast, context);\n  $\in$  visitCastExpr(ast: CastExpr, context: any): any {\n ast.value.visitExpression(this, context);\n return this.visitExpression(ast, context);\n  $\ln$  visitFunctionExpr(ast: FunctionExpr, context: any): any  ${\n this.visitAllStatements(ast.statements, context);n return$ this.visitExpression(ast, context);\n }\n visitUnaryOperatorExpr(ast: UnaryOperatorExpr, context: any): any {\n ast.expr.visitExpression(this, context);\n return this.visitExpression(ast, context);\n  $\ln$ visitBinaryOperatorExpr(ast: BinaryOperatorExpr, context: any): any {\n ast.lhs.visitExpression(this, context);\n ast.rhs.visitExpression(this, context);\n return this.visitExpression(ast, context);\n }\n visitReadPropExpr(ast: ReadPropExpr, context: any): any  $\{\n\$ ast.receiver.visitExpression(this, context); $\n\$ n return this.visitExpression(ast, context);\n }\n visitReadKeyExpr(ast: ReadKeyExpr, context: any): any {\n ast.receiver.visitExpression(this, context);\n ast.index.visitExpression(this, context);\n return this.visitExpression(ast, context);\n }\n visitLiteralArrayExpr(ast: LiteralArrayExpr, context: any): any {\n this.visitAllExpressions(ast.entries, context);\n return this.visitExpression(ast, context);\n  $\ln$ visitLiteralMapExpr(ast: LiteralMapExpr, context: any): any  $\{\n\$  ast.entries.forEach((entry) => entry.value.visitExpression(this, context);\n return this.visitExpression(ast, context);\n }\n visitCommaExpr(ast: CommaExpr, context: any): any  $\{\n \$ this.visitAllExpressions(ast.parts, context); $\n \$  return this.visitExpression(ast, context);\n }\n visitAllExpressions(exprs: Expression[], context: any): void  $\n\alpha$  exprs.forEach(expr => expr.visitExpression(this, context));\n  $\ln n$  visitDeclareVarStmt(stmt: DeclareVarStmt, context: any): any {\n if (stmt.value)  ${\n \in \mathbb{N} \in \mathbb{N} \setminus \mathbb{N} \setminus \mathbb{N$ context); $\n\lambda$  } return stmt; $\n\lambda$  } in visitDeclareFunctionStmt(stmt: DeclareFunctionStmt, context: any): any {\n this.visitAllStatements(stmt.statements, context);\n if (stmt.type)  $\n \{ \n \$  stmt.type.visitType(this, context);\n  $\n \$ return stmt;\n  $\ln$  visitExpressionStmt(stmt: ExpressionStatement, context: any): any {\n stmt.expr.visitExpression(this, context);\n return stmt;\n }\n visitReturnStmt(stmt: ReturnStatement, context: any): any {\n stmt.value.visitExpression(this, context);\n return stmt;\n }\n visitDeclareClassStmt(stmt: ClassStmt, context: any): any  $\{\n\$  stmt.parent!.visitExpression(this, context); $\n\$  stmt.getters.forEach(getter => this.visitAllStatements(getter.body, context));\n if (stmt.constructorMethod) {\n this.visitAllStatements(stmt.constructorMethod.body, context);\n }\n stmt.methods.forEach(method => this.visitAllStatements(method.body, context));\n return stmt;\n }\n visitIfStmt(stmt: IfStmt, context: any): any {\n stmt.condition.visitExpression(this, context);\n this.visitAllStatements(stmt.trueCase, context);\n this.visitAllStatements(stmt.falseCase, context);\n return stmt;\n }\n visitTryCatchStmt(stmt: TryCatchStmt, context: any): any  $\{\n \{ \in this.vis itAllStatements(stmt.bodyStmts, context); \n \}$ this.visitAllStatements(stmt.catchStmts, context);\n return stmt;\n }\n visitThrowStmt(stmt: ThrowStmt, context: any): any  $\{\n\$  stmt.error.visitExpression(this, context); $\n\$  return stmt; $\n\$   $\$  visitAllStatements(stmts: Statement[], context: any): void  $\{\n \$  stmts.forEach(stmt => stmt.visitStatement(this, context));\n  $\{\n \}$ \n $\$ function findReadVarNames(stmts: Statement[]): Set<string> {\n const visitor = new ReadVarVisitor();\n visitor.visitAllStatements(stmts, null);\n return visitor.varNames;\n}\n\nclass \_ReadVarVisitor extends RecursiveAstVisitor {\n varNames = new Set<string>();\n visitDeclareFunctionStmt(stmt: DeclareFunctionStmt, context: any): any {\n // Don't descend into nested functions\n return stmt;\n }\n visitDeclareClassStmt(stmt: ClassStmt, context: any): any  ${\n \mod \Gamma}$  into nested classes $n$  return stmt; $n \in \mathbb{R}$  visitReadVarExpr(ast: ReadVarExpr, context: any): any  $\{\n \{ast.name\} \in thisvarNames.add(ast.name); \n \} \$ }\n}\n\nexport function collectExternalReferences(stmts: Statement[]): ExternalReference[] {\n const visitor = new

FindExternalReferencesVisitor();\n visitor.visitAllStatements(stmts, null);\n return visitor.externalReferences;\n}\n\nclass FindExternalReferencesVisitor extends RecursiveAstVisitor {\n externalReferences: ExternalReference[] = [];\n visitExternalExpr(e: ExternalExpr, context: any) {\n this.externalReferences.push(e.value);\n return super.visitExternalExpr(e, context);\n }\n}\n\nexport function applySourceSpanToStatementIfNeeded(\n stmt: Statement, sourceSpan: ParseSourceSpan|null): Statement {\n if (!sourceSpan)  ${\nightharpoonup$  return stmt;\n  ${\nightharpoonup}$  const transformer = new \_ApplySourceSpanTransformer(sourceSpan);\n return stmt.visitStatement(transformer, null);\n\nexport function applySourceSpanToExpressionIfNeeded(\n expr: Expression, sourceSpan: ParseSourceSpan|null): Expression  $\{\n\in$  if (!sourceSpan)  $\{\n\in$  return expr;\n  $\{\n\}$ const transformer = new \_ApplySourceSpanTransformer(sourceSpan);\n return expr.visitExpression(transformer, null);\n}\n\nclass \_ApplySourceSpanTransformer extends AstTransformer {\n constructor(private sourceSpan: ParseSourceSpan)  $\n \mu \ super();\n \} \n \ private \ clone(obj: any): any {\n \ const clone =$ Object.create(obj.constructor.prototype);\n for (let prop of Object.keys(obj)) {\n clone[prop] = obj[prop];\n  $\ln$  return clone;\n  $\ln$  transformExpr(expr: Expression, context: any): Expression  $\ln$  if (!expr.sourceSpan)  ${\n \exp = this\_clone(exp);\n \exp = syn.sourceSpan = this.sourceSpan;\n \}n \ return expr;\n \}n$ transformStmt(stmt: Statement, context: any): Statement  $\{\n\$  if (!stmt.sourceSpan)  $\{\n\$  stmt = this.\_clone(stmt);\n stmt.sourceSpan = this.sourceSpan;\n }\n return stmt;\n }\n }\n return stmt;\n } leadingComment(\n text: string, multiline: boolean = false, trailingNewline: boolean = true): LeadingComment {\n return new LeadingComment(text, multiline, trailingNewline);\n}\n\nexport function jsDocComment(tags: JSDocTag[] = []): JSDocComment {\n return new JSDocComment(tags);\n}\n\nexport function variable(\n name: string, type?: Type|null, sourceSpan?: ParseSourceSpan|null): ReadVarExpr {\n return new ReadVarExpr(name, type, sourceSpan);\n}\n\nexport function importExpr(\n id: ExternalReference, typeParams: Type[]|null = null,\n sourceSpan?: ParseSourceSpan|null): ExternalExpr {\n return new ExternalExpr(id, null, typeParams, sourceSpan);\n}\n\nexport function importType(\n id: ExternalReference, typeParams?: Type[]|null,\n typeModifiers?: TypeModifier[]): ExpressionType|null {\n return id != null ? expressionType(importExpr(id, typeParams, null), typeModifiers) : null;\n}\n\nexport function expressionType(\n expr: Expression, typeModifiers?: TypeModifier[], typeParams?: Type[]|null): ExpressionType {\n return new ExpressionType(expr, typeModifiers, typeParams);\n}\n\nexport function typeofExpr(expr: Expression) {\n return new TypeofExpr(expr);\n}\n\nexport function literalArr(\n values: Expression[], type?: Type|null, sourceSpan?: ParseSourceSpan|null): LiteralArrayExpr {\n return new LiteralArrayExpr(values, type, sourceSpan);\n}\n\nexport function literalMap( $\langle n \rangle$  values: {key: string, quoted: boolean, value: Expression}[], $\langle n \rangle$  type: MapType|null = null): LiteralMapExpr {\n return new LiteralMapExpr(\n values.map(e => new LiteralMapEntry(e.key, e.value, e.quoted)), type, null);\n}\n\nexport function unary(\n operator: UnaryOperator, expr: Expression, type?: Type,\n sourceSpan?: ParseSourceSpan|null): UnaryOperatorExpr {\n return new UnaryOperatorExpr(operator, expr, type, sourceSpan);\n}\n\nexport function not(expr: Expression, sourceSpan?: ParseSourceSpan|null): NotExpr {\n return new NotExpr(expr, sourceSpan);\n}\n\nexport function assertNotNull(expr: Expression, sourceSpan?: ParseSourceSpan|null): AssertNotNull {\n return new AssertNotNull(expr, sourceSpan);\n}\n\nexport function fn(\n params: FnParam[], body: Statement[], type?: Type|null, sourceSpan?: ParseSourceSpan|null,\n name?: string|null): FunctionExpr {\n return new FunctionExpr(params, body, type, sourceSpan, name);\n}\n\nexport function ifStmt(\n condition: Expression, thenClause: Statement[], elseClause?: Statement[],\n sourceSpan?: ParseSourceSpan, leadingComments?: LeadingComment[]) {\n return new IfStmt(condition, thenClause, elseClause, sourceSpan, leadingComments);\n}\n\nexport function literal(\n value: any, type?: Type|null, sourceSpan?: ParseSourceSpan|null): LiteralExpr {\n return new LiteralExpr(value, type, sourceSpan);\n}\n\nexport function localizedString(\n metaBlock: I18nMeta, messageParts: LiteralPiece[], placeholderNames: PlaceholderPiece[],\n expressions: Expression[], sourceSpan?: ParseSourceSpan|null): LocalizedString {\n return new LocalizedString(metaBlock, messageParts, placeholderNames, expressions, sourceSpan);\n}\n\nexport function isNull(exp: Expression): boolean {\n return exp instance of Literal Expr & & exp.value === null;\n\n/\n// The list of JSDoc tags that we currently support. Extend it if needed.\nexport const enum JSDocTagName  $\{\n \$ Id = 'id',\n Meaning = 'meaning',\n}\n\n/\*\n \* TypeScript has an API for JSDoc already, but it's not exposed.\n \*

https://github.com/Microsoft/TypeScript/issues/7393\n \* For now we create types that are similar to theirs so that migrating\n \* to their API will be easier. See e.g. `ts.JSDocTag` and `ts.JSDocComment`.\n \*/\nexport type JSDocTag =  ${\n \over \ln \n }$  \tagName` is e.g. \"param\" in an `@param` declaration\n tagName: JSDocTagName|string,\n // Any remaining text on the tag, e.g. the description\n text?: string,\n}|{\n // no `tagName` for plain text documentation that occurs before any `@param` lines\n tagName?: undefined, text: string,\n};\n\n/\*\n \* Serializes a `Tag` into a string.\n \* Returns a string like \" @foo {bar} baz\" (note the leading whitespace before `@foo`).\n \*/\nfunction tagToString(tag: JSDocTag): string  ${\n \alpha = ";\n \alpha t f(tag.25)$  $\mathcal{E}\left\{ \arg\,\tanh\left(\frac{\lambda}{\|\cdot\|}\right) \leq \frac{1}{2}$  throw new Error('JSDoc text cannot contain \"/\*\" and \"\*/\"');\n }\n out += ' ' + tag.text.replace(/@/g, '\\\\@');\n }\n return out;\n}\n\nfunction serializeTags(tags: JSDocTag[]): string {\n if (tags.length === 0) return ";\n\n if (tags.length  $== 1 \&\text{ tags[0].tagName} \&[1] \$  (\n // The JSDOC comment is a single simple tag: e.g `/\*\* @tagname \*/`.\n return `\*\${tagToString(tags[0])} `;\n }\n\n let out = '\*\\n';\n for (const tag of tags) {\n out += ' \*';\n // If the tagToString is multi-line, insert \" \* \" prefixes on lines.\n out += tagToString(tag).replace( $\langle \rangle$ \n/g,  $\|\ln * '$ ;\n out += '\n';\n }\n out += ' ';\n return out;\n}\n","/\*\*\n \* @license\n \* Copyright Google LLC All Rights Reserved.\n \*\n \* Use of this source code is governed by an MIT-style license that can be\n \* found in the LICENSE file at https://angular.io/license\n \*/\n\nimport {ConstantPool} from './constant\_pool';\n\nimport \* as o from './output/output\_ast';\nimport {ParseError} from './parse\_util';\n\nconst DASH\_CASE\_REGEXP = /-+([a-z0- 9])/g;\n\nexport function dashCaseToCamelCase(input: string): string {\n return input.replace(DASH\_CASE\_REGEXP, (...m: any[])  $\gg$  m[1].toUpperCase());\n}\n\nexport function splitAtColon(input: string, defaultValues: string[]): string[] {\n return \_splitAt(input, ':', defaultValues);\n}\n\nexport function splitAtPeriod(input: string, defaultValues: string[]): string[] {\n return \_splitAt(input, '.', defaultValues);\n}\n\nfunction \_splitAt(input: string, character: string, defaultValues: string[]): string[]  $\ln$  const characterIndex = input.indexOf(character);\n if (characterIndex = -1) return defaultValues;\n return [input.slice(0, characterIndex).trim(), input.slice(characterIndex + 1).trim()];\n}\n\nexport function visitValue(value: any, visitor: ValueVisitor, context: any): any {\n if (Array.isArray(value)) {\n return visitor.visitArray(<any[]>value, context);\n  $\ln \inf$  (isStrictStringMap(value)) {\n return visitor.visitStringMap(<{[key: string]: any}>value, context);\n }\n\n if (value == null || typeof value == 'string' || typeof value == 'number' ||\n typeof value == 'boolean') {\n return visitor.visitPrimitive(value, context);\n }\n\n return visitor.visitOther(value, context);\n}\n\nexport function isDefined(val: any): boolean {\n return val !== null && val !== undefined;\n}\n\nexport function noUndefined<T>(val: T|undefined): T {\n return val === undefined ? null! : val;\n}\n\nexport interface ValueVisitor {\n visitArray(arr: any[], context: any): any;\n visitStringMap(map: {[key: string]: any}, context: any): any;\n visitPrimitive(value: any, context: any): any;\n visitOther(value: any, context: any): any;\n}\n\nexport class ValueTransformer implements ValueVisitor {\n visitArray(arr: any[], context: any): any  $\{\n\$  return arr.map(value => visitValue(value, this, context)); $\n\$   $\{\n\}$  visitStringMap(map: {[key: string]: any}, context: any): any  $\nvert$  const result: {[key: string]: any} = {};\n Object.keys(map).forEach(key =>  ${\nvert \nu \vert} = \text{visitValue}(\text{map}[\text{key}], \text{this}, \text{context});\n \vert \nu \vert \}$ ;\n return result;\n }\n visitPrimitive(value: any, context: any): any  $\{\n\$  return value; $\n\}$   $\in$  visitOther(value: any, context: any): any  $\{\n\$  return value; $\n\$  $\ln\max$ port type SyncAsync<T> = T|Promise<T>;\n\nexport const SyncAsync = {\n assertSync: <T>(value: SyncAsync<T>):  $T \Rightarrow {\n \in \text{isPromise}(\text{value}) } {\n \in \text{throw new Error}(\text{medge state: value cannot be a})}$ promise`);\n  $\{\n\$  return value;\n  $\,\$ ,\n then: <T, R>(value: SyncAsync<T>, cb: (value: T) => R | Promise<R>|  $SyncAsync-R>>:\n\quad \text{SyncAsync-R}>> \{\n\quad \text{return is Promise(value)}? \nvalue. then (cb): cb(value); \n}.\n\}$ all: <T>(syncAsyncValues: SyncAsync<T>[]): SyncAsync<T[]> => {\n return syncAsyncValues.some(isPromise) ? Promise.all(syncAsyncValues) : syncAsyncValues as T[];\n }\n};\n\nexport function error(msg: string): never {\n throw new Error(`Internal Error: \${msg}`);\n}\n\nexport function syntaxError(msg: string, parseErrors?: ParseError[]): Error  $\{\nabla \cdot \mathbf{H} = \frac{\mathbf{S}}{\nabla \cdot \mathbf{H}}\n\in \mathbb{R}$  (error as any)[ERROR\_SYNTAX\_ERROR] = true;\n if  $(parseErrors)$  (error as any)[ERROR\_PARSE\_ERRORS] = parseErrors;\n return error;\n}\n\nconst ERROR\_SYNTAX\_ERROR = 'ngSyntaxError';\nconst ERROR\_PARSE\_ERRORS = 'ngParseErrors';\n\nexport function isSyntaxError(error: Error): boolean {\n return (error as any)[ERROR\_SYNTAX\_ERROR];\n}\n\nexport

function getParseErrors(error: Error): ParseError[] {\n return (error as any)[ERROR\_PARSE\_ERRORS] ||  $[];\n\in\{\vert\}\$ n\n// Escape characters that have a special meaning in Regular Expressions\nexport function escapeRegExp(s: string): string  $\{\nvert \$ return s.replace(/([.\*+?^=!:\${}()|[\\]\/\|\|\])/g, '\|\\\$1');\n}\n\nconst STRING\_MAP\_PROTO = Object.getPrototypeOf({});\nfunction isStrictStringMap(obj: any): boolean {\n return typeof obj === 'object' && obj !== null && Object.getPrototypeOf(obj) === STRING\_MAP\_PROTO;\n}\n\nexport type Byte = number;\n\nexport function utf8Encode(str: string): Byte[] {\n let encoded: Byte[] = [];\n for (let index = 0; index < str.length; index++)  $\n\alpha = \frac{P\cdot \alpha}{\alpha}$  // see https://mathiasbynens.be/notes/javascript-encoding#surrogate-formulae\n if (codePoint >= 0xd800 && codePoint  $\leq$  0xdbff && str.length > (index + 1)) {\n const low = str.charCodeAt(index + 1);\n if (low >= 0xdc00 &&  $\text{low} \leq 0 \times 10 \}$   $\{ \n\text{index} + \text{:}\n\text{codePoint} = ((\text{codePoint} - 0 \times 100) \leq 10) + \text{low} - 0 \times 10000 \text{:}\n\}$  $\ln \ \ln \ \text{ (codePoint} <= 0x7f) \$ n encoded.push(codePoint);\n } else if (codePoint  $\langle = 0x7ff \rangle$  {\n encoded.push(((codePoint >> 6) & 0x1F) | 0xc0, (codePoint & 0x3f) | 0x80);\n } else if (codePoint <= 0xffff) {\n encoded.push(\n  $(codePoint \gg 12) | 0xe0$ ,  $((codePoint \gg 6) \& 0x3f) | 0x80$ ,  $(codePoint \& 0x3f) | 0x80\rangle$ ;\n } else if (codePoint  $\langle$  = 0x1fffff) {\n encoded.push(\n ((codePoint >> 18) & 0x07) | 0xf0, ((codePoint >> 12) & 0x3f)  $|0x80\rangle$ n ((codePoint >> 6) & 0x3f)  $|0x80\rangle$  (codePoint & 0x3f)  $|0x80\rangle$ ;\n }\n return encoded;\n}\n\nexport interface OutputContext {\n genFilePath: string;\n statements: o.Statement[];\n constantPool: ConstantPool;\n importExpr(reference: any, typeParams?: o.Type[]|null, useSummaries?: boolean): o.Expression;\n}\n\nexport function stringify(token: any): string  $\{\n\$  if (typeof token === 'string')  $\{\n\$  return token;\n  $\ln$  if (Array.isArray(token))  $\n\$ return '[' + token.map(stringify).join(', ') + ']';\n  $\ln$  if (token == null)  $\{\n n$  return '' + token; $\n n$  if (token.overriddenName)  $\{\n n$  return  $\{token.overriddenName\};\n n \}\n$  if (token.name)  $\ln$  return `\${token.name}`;\n }\n\n if (!token.toString)  $\ln$  return 'object';\n }\n\n // WARNING: do not try to `JSON.stringify(token)` here\n // see https://github.com/angular/angular/issues/23440\n const res = token.toString();\n\n if (res == null)  $\n \cdot \cdot \cdot \cdot \cdot \cdot \cdot \cdot \cdot$  \\n\n const newLineIndex = res.indexOf('\\n');\n return newLineIndex === -1 ? res : res.substring(0, newLineIndex);\n \\n\n/\*\*\n \* Lazily retrieves the reference value from a forwardRef. $\ln$  \*/ $\ln$  fraction resolveForwardRef(type: any): any { $\ln$  if (typeof type === 'function' && type.hasOwnProperty('\_\_forward\_ref\_')) {\n return type();\n } else {\n return type;\n  $\ln\ln\frac{*\ln x}{n^*}\$  betermine if the argument is shaped like a Promise\n \*/\nexport function isPromise<T = any>(obj: any): obj is Promise<T> {\n // allow any Promise/A+ compliant thenable.\n // It's up to the caller to ensure that obj.then conforms to the spec\n return !!obj && typeof obj.then === 'function';\n}\n\nexport class Version  $\{\n\}$  public readonly major: string; $\in$  public readonly minor: string; $\in$  public readonly patch: string; $\in$ constructor(public full: string)  $\{\n \alpha \cos \phi = \n \alpha \sin \phi = \n \alpha \sin$ this.patch = splits.slice(2).join('.');\n }\n}\n\nexport interface Console {\n log(message: string): void;\n warn(message: string): void;\n}\n\n\ndeclare var WorkerGlobalScope: any;\n// CommonJS / Node have global context exposed as \"global\" variable.\n// We don't want to include the whole node.d.ts this this compilation unit so we'll just fake\n// the global \"global\" var for now.\ndeclare var global: any;\nconst \_\_window = typeof window !== 'undefined' && window;\nconst \_\_self = typeof self !== 'undefined' && typeof WorkerGlobalScope !== 'undefined'  $&\&\$ n self instanceof WorkerGlobalScope && self;\nconst global = typeof global !== 'undefined' && global;\n\n// Check \_global first, because in Node tests both \_global and \_window may be defined and  $_g$ lobal $\n\infty$ // should be global in that case. $\cdot$ nconst global: {[name: string]: any} = global  $\|$  window  $\|$ self;\nexport {\_global as global};\n\nexport function newArray $\langle T = any \rangle$ (size: number): T[];\nexport function newArray<T>(size: number, value: T): T[];\nexport function newArray<T>(size: number, value?: T): T[] {\n const list:  $T[\cdot] = [\cdot]$  for (let  $i = 0$ ;  $i < size$ ;  $i++)$  {\n list.push(value!);\n }\n return list;\n}\n\n/\*\*\n \* Partitions a given array into 2 arrays, based on a boolean value returned by the condition\n \* function.\n \*\n \* @param arr Input array that should be partitioned $\ln * \mathcal{Q}$  param condition Fn Condition function that is called for each item in a given array and returns a $\ln *$  boolean value. $\ln *$  $\ln$ export function partitionArray $\lt T$ ,  $F = T \gt \ln$  arr: (T|F)[], conditionFn: (value:  $T|F$ ) => boolean): [T[], F[]] {\n const truthy:  $T[] = []$ ;\n const falsy:  $F[] = []$ ;\n for (const item of arr) {\n (conditionFn(item) ? truthy : falsy).push(item as any);\n }\n return [truthy, falsy];\n}\n","/\*\*\n \* @license\n \* Copyright Google LLC All Rights Reserved. $\ln \pi$  Tu is source code is governed by an MIT-style license

that can be\n  $*$  found in the LICENSE file at https://angular.io/license\n  $*\n$ n\nimport  $*$  as o from './output/output\_ast';\nimport {error, OutputContext} from './util';\n\nconst CONSTANT\_PREFIX = '\_c';\n\n/\*\*\n \* `ConstantPool` tries to reuse literal factories when two or more literals are identical.\n \* We determine whether literals are identical by creating a key out of their AST using the $\ln * \text{KeyV}\text{isitor}$ . This constant is used to replace dynamic expressions which can't be safely\n \* converted into a key. E.g. given an expression `{foo: bar()}`, since we don't know what $\ln *$  the result of `bar` will be, we create a key that looks like `{foo: <unknown>}`. Note $\ln *$  that we use a variable, rather than something like `null` in order to avoid collisions.\n \*/\nconst UNKNOWN\_VALUE\_KEY =  $o.\vartheta(';\n\nexport const enum DefinitionKind  $\{\n\$  Injector,\n$ Directive,\n Component,\n Pipe\n}\n\n/\*\*\n \* Context to use when producing a key.\n \*\n \* This ensures we see the constant not the reference variable when producing\n \* a key.\n \*/\nconst KEY\_CONTEXT = {};\n\n/\*\*\n \* Generally all primitive values are excluded from the `ConstantPool`, but there is an exclusion\n \* for strings that reach a certain length threshold. This constant defines the length threshold for $\ln *$  strings. $\ln * \Lambda$ nconst POOL\_INCLUSION\_LENGTH\_THRESHOLD\_FOR\_STRINGS =  $50$ ;\n\n/\*\*\n \* A node that is a place-holder that allows the node to be replaced when the actual $\ln *$  node is known. $\ln * \ln *$  This allows the constant pool to change an expression from a direct reference to $\ln *$  a constant to a shared constant. It returns a fix-up node that is later allowed to\n \* change the referenced expression.\n \*/\nclass FixupExpression extends o.Expression {\n private original: o.Expression;\n\n // TODO(issue/24571): remove '!'.\n shared!: boolean;\n\n constructor(public resolved: o.Expression)  $\n\alpha$  super(resolved.type); $n$  this.original = resolved; $n \lambda$  visitExpression(visitor: o.ExpressionVisitor, context: any): any  $\{\n\pi$  if (context === KEY\_CONTEXT)  $\{\n\pi$  // When producing a key we want to traverse the constant not the  $\ln$  // variable used to refer to it. n return this.original.visitExpression(visitor, context);\n } else {\n return this.resolved.visitExpression(visitor, context); $\n \ \n \ \n \ \n \ \n \ \n \ \n \ \n isEquivalent(e: o.Expression): boolean {\n \ return e instance of FixupExpression &&$ this.resolved.isEquivalent(e.resolved);\n  $\ln$  isConstant()  $\ln$  return true;\n  $\ln$  fixup(expression: o.Expression)  $\ln \theta = \exp\cos\theta$  = expression;\n this.shared = true;\n  $\ln \ln(x^*)$ n \* A constant pool allows a code emitter to share constant in an output context. $\ln * \ln *$  The constant pool also supports sharing access to ivy definitions references.\n \*/\nexport class ConstantPool {\n statements: o.Statement[] = [];\n private literals = new Map<string, FixupExpression>();\n private literalFactories = new Map<string, o.Expression>();\n private injectorDefinitions = new Map<any, FixupExpression>();\n private directiveDefinitions = new Map<any, FixupExpression>();\n private componentDefinitions = new Map<any, FixupExpression>();\n private pipeDefinitions = new Map<any, FixupExpression $>(\cdot)\$ \n\n private nextNameIndex = 0;\n\n constructor(private readonly isClosureCompilerEnabled: boolean = false) {}\n\n getConstLiteral(literal: o.Expression, forceShared?: boolean): o.Expression  ${\nvert \nvert}$  if ((literal instance of o.LiteralExpr && !isLongStringLiteral(literal))  $\|\nvert$ n literal instance of FixupExpression)  ${\n \mathfrak{m} \quad}$  // Do no put simple literals into the constant pool or try to produce a constant for a\n // reference to a constant.\n return literal;\n }\n const key = this.keyOf(literal);\n let fixup = this.literals.get(key);\n let newValue = false;\n if (!fixup) {\n fixup = new FixupExpression(literal);\n this.literals.set(key, fixup);\n newValue = true;\n }\n\n if ((!newValue && !fixup.shared) || (newValue && forceShared)) {\n // Replace the expression with a variable\n const name = this.freshName();\n let definition: o.WriteVarExpr;\n let usage: o.Expression;\n if (this.isClosureCompilerEnabled && isLongStringLiteral(literal)) {\n // For string literals, Closure will \*\*always\*\* inline the string at\n // \*\*all\*\* usages, duplicating it each time. For large strings, this\n // unnecessarily bloats bundle size. To work around this restriction, we\n // wrap the string in a function, and call that function for each usage.\n // This tricks Closure into using inline logic for functions instead of  $\ln$  // string literals. Function calls are only inlined if the body is small $\ln$  // enough to be worth it. By doing this, very large strings will be $\ln$  // shared across multiple usages, rather than duplicating the string at $\ln$  // each usage site. $\ln$  // $\ln$  // const myStr = function() { return \"very very very long string\"; };\n // const usage1 = myStr();\n // const usage2 = myStr();\n definition = o.variable(name).set(new o.FunctionExpr(\n  $\lceil$ , // Params.\n  $\lceil$ \n // Statements.\n new o.ReturnStatement(literal),\n ],\n ));\n usage = o.variable(name).callFn([]);\n } else {\n // Just declare and use the variable directly, without a function call\n

// indirection. This saves a few bytes and avoids an unnessary call. $\ln$  definition = o.variable(name).set(literal);\n usage = o.variable(name);\n }\n\n this.statements.push(definition.toDeclStmt(o.INFERRED\_TYPE, [o.StmtModifier.Final]));\n fixup.fixup(usage);\n }\n\n return fixup;\n }\n\n getDefinition(type: any, kind: DefinitionKind, ctx: OutputContext, forceShared: boolean = false):\n o.Expression {\n const definitions = this.definitionsOf(kind);\n let fixup = definitions.get(type);\n let newValue = false;\n if (!fixup) {\n const property = this.propertyNameOf(kind); $\ln$  fixup = new FixupExpression(ctx.importExpr(type).prop(property)); $\ln$ definitions.set(type, fixup);\n newValue = true;\n }\n\n if ((!newValue && !fixup.shared) || (newValue && forceShared))  ${\n \mu \}$  const name = this.freshName(); ${\n \mu \}$  this.statements.push( ${\n \mu \}$ o.variable(name).set(fixup.resolved).toDeclStmt(o.INFERRED\_TYPE, [o.StmtModifier.Final]));\n fixup.fixup(o.variable(name));\n }\n return fixup;\n }\n\n getLiteralFactory(literal: o.LiteralArrayExpr|o.LiteralMapExpr):\n {literalFactory: o.Expression, literalFactoryArguments: o.Expression[]}  ${\nightharpoonup$  // Create a pure function that builds an array of a mix of constant and variable expressions\n if (literal instance of o.LiteralArrayExpr)  $\{\n\}$  const argumentsForKey = literal.entries.map(e => e.isConstant() ? e : UNKNOWN\_VALUE\_KEY);\n const key = this.keyOf(o.literalArr(argumentsForKey));\n return this.\_getLiteralFactory(key, literal.entries, entries => o.literalArr(entries));\n } else {\n const expressionForKey  $=$  o.literalMap(\n literal.entries.map(e => ({\n key: e.key,\n value: e.value.isConstant() ? e.value : UNKNOWN\_VALUE\_KEY,\n quoted: e.quoted\n  $|$ )));\n const key = this.keyOf(expressionForKey);\n return this.\_getLiteralFactory(\n key, literal.entries.map(e => e.value),\n entries => o.literalMap(entries.map((value, index) => ({\n key: literal.entries[index].key,\n value,\n quoted: literal.entries[index].quoted\n {\left()} } {\left()} } {\neft()} } {\neft()} } {\neft()} } key: string, values: o.Expression[], resultMap: (parameters: o.Expression[]) => o.Expression):\n {literalFactory: o.Expression, literalFactoryArguments: o.Expression[]} {\n let literalFactory = this.literalFactories.get(key);\n const literalFactoryArguments = values.filter((e => !e.isConstant()));\n if (!literalFactory)  $\{\n\}$  const resultExpressions = values.map(\n (e, index) => e.isConstant() ? this.getConstLiteral(e, true) : o.variable( $\alpha\$ {index}'));\n const parameters =\n resultExpressions.filter(isVariable).map(e => new o.FnParam(e.name!, o.DYNAMIC\_TYPE));\n const pureFunctionDeclaration  $=\n \alpha$  o.fn(parameters, [new o.ReturnStatement(resultMap(resultExpressions)], o.INFERRED TYPE); $\ln$  const name = this.freshName(); $\ln$  this.statements.push( $\ln$ o.variable(name).set(pureFunctionDeclaration).toDeclStmt(o.INFERRED\_TYPE, [\n o.StmtModifier.Final\n  $|$ ));\n literalFactory = o.variable(name);\n this.literalFactories.set(key, literalFactory);\n  $\|$ n return {literalFactory, literalFactoryArguments};\n \\n\n /\*\*\n \* Produce a unique name.\n \*\n \* The name might be unique among different prefixes if any of the prefixes end in $\ln$  \* a digit so the prefix should be a constant string (not based on user input) and\n \* must not end in a digit.\n \*/\n uniqueName(prefix: string): string {\n return  $\mathbf{S}_{\phi}=\frac{|\phi(x)|}{\rho}$  ) \\n private definitionsOf(kind: DefinitionKind): Map<any, FixupExpression $>\{\n \$  switch (kind)  $\{\n \}$  case DefinitionKind.Component: $\n$  return this.componentDefinitions;\n case DefinitionKind.Directive:\n return this.directiveDefinitions;\n case DefinitionKind.Injector:\n return this.injectorDefinitions;\n case DefinitionKind.Pipe:\n return this.pipeDefinitions;\n  $\ln$  error(`Unknown definition kind  ${\kappa}\$ );\n return this.componentDefinitions;\n  $\ln\$ n public propertyNameOf(kind: DefinitionKind): string  $\ln$  switch (kind)  $\ln$  case DefinitionKind.Component:\n return 'cmp':\n case DefinitionKind.Directive:\n return 'dir':\n case DefinitionKind.Injector:\n return 'inj';\n case DefinitionKind.Pipe:\n return 'pipe';\n }\n error(`Unknown definition kind  ${\{ind\}}\$ );\n return '<unknown>';\n  $\ln n$  private freshName(): string  $\ln$  return this.uniqueName(CONSTANT\_PREFIX);\n }\n\n private keyOf(expression: o.Expression) {\n return expression.visitExpression(new KeyVisitor(), KEY\_CONTEXT);\n  $\ln\ln(*\$ n \* Visitor used to determine if 2 expressions are equivalent and can be shared in the \n \* `ConstantPool`.\n \*\n \* When the id (string) generated by the visitor is equal, expressions are considered equivalent. $\ln$  \*/\nclass KeyVisitor implements o.ExpressionVisitor {\n
visitLiteralExpr(ast: o.LiteralExpr): string  $\{\n\cdot\$ return  $\mathcal{S}\{\n\times\}$  ast.value == 'string' ?  $\|\cdot\|$  + ast.value +  $\|\cdot\|$ '' : ast.value}`;\n }\n\n visitLiteralArrayExpr(ast: o.LiteralArrayExpr, context: object): string {\n return `[\${ast.entries.map(entry => entry.visitExpression(this, context)).join(',')}]`;\n }\n\n visitLiteralMapExpr(ast: o.LiteralMapExpr, context: object): string  $\{\n \alpha = \alpha \in \mathbb{R} : \alpha \in \mathbb{R} : \alpha \in \mathbb{R} \}$  const quote = entry.quoted ? '\"' : ";\n return `\${quote}\${entry.key}\${quote}`;\n };\n const mapEntry = (entry: o.LiteralMapEntry) => $\in$   $\mathcal{S}$ {mapKey(entry)}: $\mathcal{S}$ {entry.value.visitExpression(this, context)}`;\n return `{\${ast.entries.map(mapEntry).join(',')}`;\n }\n\n visitExternalExpr(ast: o.ExternalExpr): string {\n return ast.value.moduleName ? `EX:\${ast.value.moduleName}:\${ast.value.name}` :\n `EX:\${ast.value.runtime.name}`;\n }\n\n visitReadVarExpr(node: o.ReadVarExpr) {\n return `VAR:\${node.name}`;\n }\n\n visitTypeofExpr(node: o.TypeofExpr, context: any): string {\n return `TYPEOF:\${node.expr.visitExpression(this, context)}`;\n }\n\n visitWrappedNodeExpr = invalid;\n visitWriteVarExpr = invalid;\n visitWriteKeyExpr = invalid;\n visitWritePropExpr = invalid;\n visitInvokeMethodExpr = invalid;\n visitInvokeFunctionExpr = invalid;\n visitInstantiateExpr = invalid;\n visitConditionalExpr = invalid;\n visitNotExpr = invalid;\n visitAssertNotNullExpr = invalid;\n visitCastExpr = invalid;\n visitFunctionExpr = invalid;\n visitUnaryOperatorExpr = invalid;\n visitBinaryOperatorExpr = invalid;\n visitReadPropExpr = invalid;\n visitReadKeyExpr = invalid;\n visitCommaExpr = invalid;\n visitLocalizedString = invalid;\n}\n\nfunction invalid<T>(this: o.ExpressionVisitor, arg: o.Expression|o.Statement): never  ${\n \mu$  throw new Error(\n `Invalid state: Visitor \${this.constructor.name} doesn't handle \${arg.constructor.name}`);\n}\n\nfunction isVariable(e: o.Expression): e is o.ReadVarExpr {\n return e instanceof o.ReadVarExpr;\n}\n\nfunction isLongStringLiteral(expr: o.Expression): boolean {\n return expr instanceof o.LiteralExpr && typeof expr.value === 'string' &&\n expr.value.length >= POOL\_INCLUSION\_LENGTH\_THRESHOLD\_FOR\_STRINGS;\n}\n","/\*\*\n \* @license\n \* Copyright Google LLC All Rights Reserved.\n \*\n \* Use of this source code is governed by an MIT-style license that can be\n \* found in the LICENSE file at https://angular.io/license\n \*/\n\nimport {CompileTokenMetadata} from './compile\_metadata';\nimport {CompileReflector} from './compile\_reflector';\nimport \* as o from './output/output\_ast';\n\nconst CORE = '@angular/core';\n\nexport class Identifiers {\n static ANALYZE FOR ENTRY COMPONENTS: o.ExternalReference =  ${\n}$  name: 'ANALYZE\_FOR\_ENTRY\_COMPONENTS',\n moduleName: CORE,\n\n };\n static ElementRef: o.ExternalReference = {name: 'ElementRef', moduleName: CORE};\n static NgModuleRef: o.ExternalReference = {name: 'NgModuleRef', moduleName: CORE};\n static ViewContainerRef: o.ExternalReference = {name: 'ViewContainerRef', moduleName: CORE};\n static ChangeDetectorRef: o.ExternalReference = {\n name: 'ChangeDetectorRef',\n moduleName: CORE,\n\n };\n static QueryList: o.ExternalReference = {name: 'QueryList', moduleName: CORE};\n static TemplateRef: o.ExternalReference = {name: 'TemplateRef', moduleName: CORE};\n static Renderer2: o.ExternalReference = {name: 'Renderer2', moduleName: CORE};\n static CodegenComponentFactoryResolver: o.ExternalReference =  ${\n}$  name: 'CodegenComponentFactoryResolver',\n moduleName: CORE,\n\n };\n static ComponentFactoryResolver: o.ExternalReference =  $\{n$  name: 'ComponentFactoryResolver',\n moduleName: CORE,\n\n };\n static ComponentFactory: o.ExternalReference = {name: 'ComponentFactory', moduleName: CORE};\n static ComponentRef: o.ExternalReference = {name: 'ComponentRef', moduleName: CORE};\n static NgModuleFactory: o.ExternalReference = {name: 'NgModuleFactory', moduleName: CORE};\n static createModuleFactory: o.ExternalReference =  $\ln$  name: 'cmf',\n moduleName: CORE,\n\n };\n static moduleDef: o.ExternalReference  $=\{\n\text{name: 'mod'}\}\$ ; moduleName: CORE,\n\n  $\}\$ ;\n static moduleProviderDef: o.ExternalReference =  $\{\n\}$ name: 'mpd',\n moduleName: CORE,\n\n };\n static RegisterModuleFactoryFn: o.ExternalReference = {\n name: 'registerModuleFactory',\n moduleName: CORE,\n\n };\n static inject: o.ExternalReference = {name: 'inject', moduleName: CORE};\n static directiveInject: o.ExternalReference = {name: 'directiveInject', moduleName: CORE};\n static INJECTOR: o.ExternalReference = {name: 'INJECTOR', moduleName: CORE};\n static Injector: o.ExternalReference = {name: 'Injector', moduleName: CORE};\n static defineInjectable: o.ExternalReference = {name: 'defineInjectable', moduleName: CORE};\n static InjectableDef:

o.ExternalReference = {name: 'InjectableDef', moduleName: CORE};\n static ViewEncapsulation: o.ExternalReference =  ${\n}$  name: 'ViewEncapsulation',\n moduleName: CORE,\n\n  $\}$ ,\n static  $Change DetectionStrategy: o.ExternalReference = \{ \n name: 'Change DetectionStrategy', \n moduleName: \n$  $CORE, \ln\$  };\n static SecurityContext: o.ExternalReference = {\n name: 'SecurityContext',\n moduleName:  $CORE, \n\in \{N\}$ ;\n static LOCALE\_ID: o.ExternalReference = {name: 'LOCALE\_ID', moduleName: CORE};\n static TRANSLATIONS\_FORMAT: o.ExternalReference = {\n name: 'TRANSLATIONS\_FORMAT',\n moduleName: CORE,\n\n };\n static inlineInterpolate: o.ExternalReference = {\n name: 'inlineInterpolate',\n moduleName: CORE,\n };\n static interpolate: o.ExternalReference = {name: 'interpolate', moduleName: CORE};\n static EMPTY\_ARRAY: o.ExternalReference = {name: 'EMPTY\_ARRAY', moduleName: CORE};\n static EMPTY\_MAP: o.ExternalReference = {name: 'EMPTY\_MAP', moduleName:  $CORE$ };\n static Renderer: o.ExternalReference = {name: 'Renderer', moduleName: CORE};\n static viewDef: o.ExternalReference = {name: 'vid', moduleName: CORE};\n static elementDef: o.ExternalReference = {name: 'eld', moduleName: CORE};\n static anchorDef: o.ExternalReference = {name: 'and', moduleName: CORE};\n static textDef: o.ExternalReference = {name: 'ted', moduleName: CORE};\n static directiveDef: o.ExternalReference = {name: 'did', moduleName: CORE};\n static providerDef: o.ExternalReference = {name: 'prd', moduleName: CORE};\n static queryDef: o.ExternalReference = {name: 'qud', moduleName:  $CORE$ }; n static pureArrayDef: o.ExternalReference = {name: 'pad', moduleName: CORE};\n static pureObjectDef: o.ExternalReference = {name: 'pod', moduleName: CORE};\n static purePipeDef: o.ExternalReference = {name: 'ppd', moduleName: CORE};\n static pipeDef: o.ExternalReference = {name: 'pid', moduleName: CORE};\n static nodeValue: o.ExternalReference = {name: 'nov', moduleName: CORE};\n static ngContentDef: o.ExternalReference = {name: 'ncd', moduleName: CORE};\n static unwrapValue: o.ExternalReference = {name: 'unv', moduleName: CORE};\n static createRendererType2: o.ExternalReference = {name: 'crt', moduleName:  $CORE$ };\n // type only\n static RendererType2: o.ExternalReference =  $\{\n\$  name: 'RendererType2',\n moduleName: CORE,\n\n  $\|\cdot\|$  /| type only\n static ViewDefinition:  $o.ExternalReference = {\n name: 'ViewDefinition',\n moduleName: CORE,\n };\n static$ createComponentFactory: o.ExternalReference = {name: 'ccf', moduleName: CORE};\n static setClassMetadata: o.ExternalReference = { $name: 'setClassMetadata', moduleName: CORE};\n\n\neq\n\ncocRE$ } createTokenForReference(reference: any): CompileTokenMetadata {\n return {identifier: {reference: reference}};\n}\n\nexport function createTokenForExternalReference(\n reflector: CompileReflector, reference: o.ExternalReference): CompileTokenMetadata {\n return createTokenForReference(reflector.resolveExternalReference(reference));\n}\n","/\*\*\n \* @license\n \* Copyright Google LLC All Rights Reserved. $\ln * \ln *$  Use of this source code is governed by an MIT-style license that can be $\ln$ \* found in the LICENSE file at https://angular.io/license\n \*/\n\n/\*\*\n \* A token representing the a reference to a static type. $\ln * \ln *$  This token is unique for a filePath and name and can be used as a hash table key. $\ln * \ln x$ class StaticSymbol {\n constructor(public filePath: string, public name: string, public members: string[]) {}\n\n assertNoMembers()  $\ln$  if (this.members.length)  $\ln$  throw new Error(\n `Illegal state: symbol without members expected, but got  $\S{JSON.stringify(this)}$ .`);\n  $\n\| \n\| \n\| \n^**\n$  \* A cache of static symbol used by the StaticReflector to return the same symbol for the\n \* same symbol values.\n \*/\nexport class StaticSymbolCache {\n private cache = new Map<string, StaticSymbol>();\n\n get(declarationFile: string, name: string, members?: string[]): StaticSymbol  ${\n m$  members = members  $||$  []; $\in$  const memberSuffix = members.length ? `.\${members.join('.')}` : ";\n const key = `\"\${declarationFile}\".\${name}\${memberSuffix}`;\n let result = this.cache.get(key);\n if (!result) {\n result = new StaticSymbol(declarationFile, name, members);\n this.cache.set(key, result);\n  $\ln \mathrm{rank}\n$  return result;\n  $\ln \mathrm{m}$ ,"/\*\*\n \* @license\n \* Copyright Google LLC All Rights Reserved. $\ln * \ln *$  Use of this source code is governed by an MIT-style license that can be $\ln *$  found in the LICENSE file at https://angular.io/license\n \*/\n\nimport {StaticSymbol} from './aot/static\_symbol';\nimport {ChangeDetectionStrategy, SchemaMetadata, Type, ViewEncapsulation} from './core';\nimport {LifecycleHooks} from './lifecycle\_reflector';\nimport {ParseTreeResult as HtmlParseTreeResult} from './ml\_parser/parser';\nimport  ${spiAtColon, stringify} from './util';\n\nu/$  group 0:  $\lceil prop \rceil$  or (event) or @trigger\"\n// group 1:  $\lceil prop \rceil$ " from \"[prop]\"\n// group 2: \"event\" from \"(event)\"\n// group 3: \"@trigger\" from \"@trigger\"\nconst

 $HOST\_REG\_EXP = \wedge$ (?:(?:\\\[([^\\)]+)\\))|(?:\\(([^\\)]+)\\)))|(\\@[-\\w]+)\$/;\n\nexport function sanitizeIdentifier(name: string): string  $\ln$  return name.replace( $\langle \W/g, '_{\n} \rangle \nh$ \nlet \_anonymousTypeIndex = 0;\n\nexport function identifierName(compileIdentifier: CompileIdentifierMetadata|null|undefined): string|\n null  ${\n if (!compileIdentifier || !compileIdentifier. reference) {\n return null;\n }\no$  const ref = compileIdentifier.reference;\n if (ref instanceof StaticSymbol) {\n return ref.name;\n }\n if  $(r \in \mathcal{F}_\infty)$  {\n return ref{'\_anonymousType'];\n }\n let identifier = stringify(ref);\n if (identifier.indexOf('(')  $>= 0$ ) {\n // case: anonymous functions!\n identifier = `anonymous\_\${\_anonymousTypeIndex++}`;\n ref['\_anonymousType'] = identifier;\n } else {\n identifier =  $s$ nitizeIdentifier(identifier);\n }\n return identifier;\n}\n\nexport function identifierModuleUrl(compileIdentifier: CompileIdentifierMetadata): string  ${\n$  const ref = compileIdentifier.reference;\n if (ref instanceof StaticSymbol)  ${\n \mu \in \mathbb{R}} \$  return ref.filePath;\n  $\| \$  // Runtime type\n return `./\${stringify(ref)}`;\n}\n\nexport function viewClassName(compType: any, embeddedTemplateIndex: number): string {\n return `View\_\${identifierName({reference: compType})}\_\${embeddedTemplateIndex}`;\n}\n\nexport function rendererTypeName(compType: any): string {\n return `RenderType\_\${identifierName({reference: compType})}`;\n}\n\nexport function hostViewClassName(compType: any): string {\n return `HostView\_\${identifierName({reference: compType})}`;\n}\n\nexport function componentFactoryName(compType: any): string {\n return `\${identifierName({reference: compType})}NgFactory`;\n}\n\nexport interface ProxyClass {\n setDelegate(delegate: any): void;\n}\n\nexport interface CompileIdentifierMetadata {\n reference: any;\n}\n\nexport enum CompileSummaryKind {\n Pipe,\n Directive,\n NgModule,\n Injectable\n \\n\n/\*\*\n \* A CompileSummary is the data needed to use a directive / pipe / module $\ln$  \* in other modules / components. However, this data is not enough to compile $\ln$  \* the directive / module itself.\n \*/\nexport interface CompileTypeSummary {\n summaryKind: CompileSummaryKind|null;\n type: CompileTypeMetadata;\n}\n\nexport interface CompileDiDependencyMetadata {\n isAttribute?: boolean;\n isSelf?: boolean;\n isHost?: boolean;\n isSkipSelf?: boolean;\n isOptional?: boolean;\n isValue?: boolean;\n token?: CompileTokenMetadata;\n value?: any;\n}\n\nexport interface CompileProviderMetadata {\n token: CompileTokenMetadata;\n useClass?: CompileTypeMetadata;\n useValue?: any;\n useExisting?: CompileTokenMetadata;\n useFactory?: CompileFactoryMetadata;\n deps?: CompileDiDependencyMetadata[];\n multi?: boolean;\n}\n\nexport interface CompileFactoryMetadata extends CompileIdentifierMetadata {\n diDeps: CompileDiDependencyMetadata[];\n reference: any;\n}\n\nexport function tokenName(token: CompileTokenMetadata) {\n return token.value != null ? sanitizeIdentifier(token.value) : identifierName(token.identifier);\n}\n\nexport function tokenReference(token: CompileTokenMetadata) {\n if (token.identifier != null)  $\n$  return token.identifier.reference;\n } else  $\n$  return token.value;\n  $\n$ \n $\n$ nexport interface CompileTokenMetadata {\n value?: any;\n identifier?: CompileIdentifierMetadata|CompileTypeMetadata;\n}\n\nexport interface CompileInjectableMetadata {\n symbol: StaticSymbol;\n type: CompileTypeMetadata;\n\n providedIn?: StaticSymbol;\n\n useValue?: any;\n useClass?: StaticSymbol;\n useExisting?: StaticSymbol;\n useFactory?: StaticSymbol;\n deps?: any[];\n}\n\n/\*\*\n \* Metadata regarding compilation of a type.\n \*/\nexport interface CompileTypeMetadata extends CompileIdentifierMetadata {\n diDeps: CompileDiDependencyMetadata[];\n lifecycleHooks: LifecycleHooks[];\n reference: any;\n}\n\nexport interface CompileQueryMetadata {\n selectors: Array<CompileTokenMetadata>;\n descendants: boolean;\n first: boolean;\n propertyName: string;\n read: CompileTokenMetadata;\n static?: boolean;\n}\n\n/\*\*\n \* Metadata about a stylesheet\n \*/\nexport class CompileStylesheetMetadata {\n moduleUrl: string|null;\n styles: string[];\n styleUrls: string[];\n constructor(\n {moduleUrl, styles, styleUrls}:\n {moduleUrl?: string, styles?: string[], styleUrls?: string[]} = {}) {\n this.moduleUrl = moduleUrl  $\|$  null;\n this.styles = \_normalizeArray(styles);\n this.styleUrls = \_normalizeArray(styleUrls);\n }\n}\n\n/\*\*\n \* Summary Metadata regarding compilation of a template.\n \*/\nexport interface CompileTemplateSummary {\n ngContentSelectors: string[];\n encapsulation: ViewEncapsulation|null;\n styles: string[];\n animations: any[]|null;\n}\n\n/\*\*\n \* Metadata regarding compilation of a template. $\ln \pi / \text{1}$  rexport class CompileTemplateMetadata  $\ln \text{1}$  encapsulation: ViewEncapsulation|null;\n template: string|null;\n templateUrl: string|null;\n htmlAst: HtmlParseTreeResult|null;\n

isInline: boolean;\n styles: string[];\n styleUrls: string[];\n externalStylesheets: CompileStylesheetMetadata[];\n animations: any[];\n ngContentSelectors: string[];\n interpolation: [string, string]|null;\n preserveWhitespaces: boolean;\n constructor({\n encapsulation,\n template,\n templateUrl,\n htmlAst,\n styles,\n styleUrls,\n externalStylesheets,\n animations,\n ngContentSelectors,\n interpolation,\n isInline,\n preserveWhitespaces\n  $\}$ : {\n encapsulation: ViewEncapsulation|null,\n template: string|null,\n templateUrl: string|null,\n htmlAst: HtmlParseTreeResult|null,\n styles: string[],\n styleUrls: string[],\n externalStylesheets: CompileStylesheetMetadata[],\n ngContentSelectors: string[],\n animations: any[],\n interpolation: [string, string]|null,\n isInline: boolean,\n preserveWhitespaces: boolean\n }) {\n this.encapsulation = encapsulation;\n this.template = template;\n this.templateUrl = templateUrl;\n this.htmlAst = htmlAst;\n this.styles = \_normalizeArray(styles);\n this.styleUrls = \_normalizeArray(styleUrls);\n this.externalStylesheets = \_normalizeArray(externalStylesheets);\n this.animations = animations ? flatten(animations) :  $[]$ ;\n this.ngContentSelectors = ngContentSelectors  $||[]$ ;\n if (interpolation && interpolation.length != 2)  $\{n \text{ throw new Error}$  interpolation' should have a start and an end symbol.`);\n  $\{\n\}$ this.interpolation = interpolation;\n this.isInline = isInline;\n this.preserveWhitespaces = preserveWhitespaces;\n }\n\n toSummary(): CompileTemplateSummary {\n return {\n ngContentSelectors: this.ngContentSelectors,\n encapsulation: this.encapsulation,\n styles: this.styles,\n animations: this.animations\n  $\|\cdot\|$ \n }\n\nexport interface CompileEntryComponentMetadata {\n componentType: any;\n componentFactory: StaticSymbol|object;\n}\n\n// Note: This should only use interfaces as nested data types\n// as we need to be able to serialize this from/to JSON!\nexport interface CompileDirectiveSummary extends CompileTypeSummary {\n type: CompileTypeMetadata;\n isComponent: boolean;\n selector: string|null;\n exportAs: string|null;\n inputs: {[key: string]: string};\n outputs: {[key: string]: string};\n hostListeners: {[key: string]: string};\n hostProperties: {[key: string]: string};\n hostAttributes: {[key: string]: string};\n providers: CompileProviderMetadata[];\n viewProviders: CompileProviderMetadata[];\n queries: CompileQueryMetadata[];\n guards: {[key: string]: any};\n viewQueries: CompileQueryMetadata[];\n entryComponents: CompileEntryComponentMetadata[];\n changeDetection: ChangeDetectionStrategy|null;\n template: CompileTemplateSummary|null;\n componentViewType: StaticSymbol|ProxyClass|null;\n rendererType: StaticSymbol|object|null;\n componentFactory: StaticSymbol|object|null;\n}\n\n/\*\*\n \* Metadata regarding compilation of a directive.\n \*/\nexport class CompileDirectiveMetadata {\n static create({\n isHost,\n type,\n isComponent,\n selector,\n  $\text{exportAs}\$  changeDetection,\n inputs,\n outputs,\n host,\n providers,\n viewProviders,\n queries,\n guards,\n viewQueries,\n entryComponents,\n template,\n componentViewType,\n rendererType,\n componentFactory\n  $\colon {\mathbb{R}}$ : {\n isHost: boolean,\n type: CompileTypeMetadata,\n isComponent: boolean,\n selector: string|null,\n exportAs: string|null,\n changeDetection: ChangeDetectionStrategy|null,\n inputs: string[],\n outputs: string[],\n host: {[key: string]: string},\n providers: CompileProviderMetadata[],\n viewProviders: CompileProviderMetadata[],\n queries: CompileQueryMetadata[],\n guards: {[key: string]: any };\n viewQueries: CompileQueryMetadata[],\n entryComponents: CompileEntryComponentMetadata[],\n template: CompileTemplateMetadata,\n componentViewType: StaticSymbol|ProxyClass|null,\n rendererType: StaticSymbol|object|null,\n componentFactory: StaticSymbol|object|null,\n }): CompileDirectiveMetadata {\n const hostListeners:  $\{[key:string]: string\} = \{\}\n\in \text{const}$  hostProperties:  $\{[key:string]: string\} = \{\}\n\in \text{const}$ hostAttributes: {[key: string]: string} = {};\n if (host != null) {\n Object.keys(host).forEach(key => {\n const value = host[key];\n const matches = key.match(HOST\_REG\_EXP);\n if (matches === null) {\n hostAttributes[key] = value;\n } else if (matches[1] != null) {\n hostProperties[matches[1]] = value;\n } else if (matches[2] != null) {\n hostListeners[matches[2]] = value;\n }\n });\n }\n const inputsMap: {[key: string]: string} = {};\n if (inputs != null) {\n inputs.forEach((bindConfig: string) => {\n // canonical syntax: `dirProp: elProp`\n // if there is no `:`, use dirProp = elProp\n const parts =  $splitA tColon(bindConfig, [bindConfig, bindConfig]);\nn$   $inputsMap[parts[0]] = parts[1]:\nn$  });\n }\n const outputsMap: {[key: string]: string  $= \{\}\$  if (outputs != null)  $\n\$  outputs.forEach((bindConfig: string) =>  $\n\$ // canonical syntax: `dirProp: elProp`\n // if there is no `:`, use dirProp = elProp\n const parts =  $split AtColon(bindConfig, [bindConfig, bindConfig]$ ;\n outputsMap[parts[0]] = parts[1];\n });\n }\n\n

return new CompileDirectiveMetadata({\n isHost,\n type,\n isComponent: !!isComponent,\n selector,\n exportAs,\n changeDetection,\n inputs: inputsMap,\n outputs: outputsMap,\n hostListeners,\n hostProperties,\n hostAttributes,\n providers,\n viewProviders,\n queries,\n guards,\n viewQueries,\n entryComponents,\n template,\n componentViewType,\n rendererType,\n componentFactory,\n });\n }\n isHost: boolean;\n type: CompileTypeMetadata;\n isComponent: boolean;\n selector: string|null;\n exportAs: string|null;\n changeDetection: ChangeDetectionStrategy|null;\n inputs: {[key: string]: string};\n outputs: {[key: string]: string};\n hostListeners: {[key: string]: string};\n hostProperties: {[key: string]: string]; \n hostAttributes: {[key: string]: string};\n providers: CompileProviderMetadata[];\n viewProviders: CompileProviderMetadata[];\n queries: CompileQueryMetadata[];\n guards: {[key: string]: any};\n viewQueries: CompileQueryMetadata[];\n entryComponents: CompileEntryComponentMetadata[];\n\n template: CompileTemplateMetadata|null;\n\n componentViewType: StaticSymbol|ProxyClass|null;\n rendererType: StaticSymbol|object|null;\n componentFactory: StaticSymbol|object|null;\n\n constructor({\n isHost,\n type,\n isComponent,\n selector,\n exportAs,\n changeDetection,\n inputs,\n outputs,\n hostListeners,\n hostProperties,\n hostAttributes,\n providers,\n viewProviders,\n queries,\n guards,\n viewQueries,\n entryComponents,\n template,\n componentViewType,\n rendererType,\n componentFactory\n }: {\n isHost: boolean,\n type: CompileTypeMetadata,\n isComponent: boolean,\n selector: string|null,\n exportAs: string|null,\n changeDetection: ChangeDetectionStrategy|null,\n inputs: {[key: string]: string},\n outputs:  $\{[key: string]: string\},\n$  hostListeners:  $\{[key: string]: \infty\}$ , hostProperties:  $\{[key: string]: string\},\n$ hostAttributes: {[key: string]: string},\n providers: CompileProviderMetadata[],\n viewProviders: CompileProviderMetadata[],\n queries: CompileQueryMetadata[],\n guards: {[key: string]: any },\n viewQueries: CompileQueryMetadata[],\n entryComponents: CompileEntryComponentMetadata[],\n template: CompileTemplateMetadata|null,\n componentViewType: StaticSymbol|ProxyClass|null,\n rendererType: StaticSymbol|object|null,\n componentFactory: StaticSymbol|object|null,\n }) {\n this.isHost = !!isHost;\n this.type = type;\n this.isComponent = isComponent;\n this.selector = selector;\n this.exportAs = exportAs;\n this.changeDetection = changeDetection;\n this.inputs = inputs;\n this.outputs = outputs;\n this.hostListeners = hostListeners; $\in$  this.hostProperties = hostProperties; $\in$  this.hostAttributes = hostAttributes; $\in$  this.providers =  $nonmalizeArray(providers)\$ ;\n this.viewProviders = \_normalizeArray(viewProviders);\n this.queries = \_normalizeArray(queries);\n this.guards = guards;\n this.viewQueries = \_normalizeArray(viewQueries);\n this.entryComponents = \_ normalizeArray(entryComponents);\n this.template = template;\n\n this.componentViewType = componentViewType;\n this.rendererType = rendererType;\n this.componentFactory = componentFactory;\n }\n\n toSummary(): CompileDirectiveSummary {\n return {\n summaryKind: CompileSummaryKind.Directive,\n type: this.type,\n isComponent: this.isComponent,\n selector: this.selector,\n exportAs: this.exportAs,\n inputs: this.inputs,\n outputs: this.outputs,\n hostListeners: this.hostListeners,\n hostProperties: this.hostProperties,\n hostAttributes: this.hostAttributes,\n providers: this.providers,\n viewProviders: this.viewProviders,\n queries: this.queries,\n guards: this.guards,\n viewQueries: this.viewQueries,\n entryComponents: this.entryComponents,\n changeDetection: this.changeDetection,\n template: this.template && this.template.toSummary(),\n componentViewType: this.componentViewType,\n rendererType: this.rendererType,\n componentFactory: this.componentFactory\n };\n }\n}\n\nexport interface CompilePipeSummary extends CompileTypeSummary {\n type: CompileTypeMetadata;\n name: string;\n pure: boolean;\n}\n\nexport class CompilePipeMetadata {\n type: CompileTypeMetadata;\n name: string;\n pure: boolean;\n\n constructor( $\{type, name, pure\}$ :  $\n\in \text{type}$ ) CompileTypeMetadata,\n name: string,\n pure: boolean,\n }) {\n this.type = type;\n this.name = name;\n this.pure =  $!pure$ ;\n  $\ln$  toSummary(): CompilePipeSummary {\n return {\n summaryKind: CompileSummaryKind.Pipe,\n type: this.type,\n name: this.name,\n pure: this.pure\n };\n }\n\n// Note: This should only use interfaces as nested data types\n// as we need to be able to serialize this from/to JSON!\nexport interface CompileNgModuleSummary extends CompileTypeSummary {\n type: CompileTypeMetadata;\n\n // Note: This is transitive over the exported modules.\n exportedDirectives: CompileIdentifierMetadata[1;\n // Note: This is transitive over the exported modules.\n exportedPipes:

CompileIdentifierMetadata[];\n\n // Note: This is transitive.\n entryComponents: CompileEntryComponentMetadata[];\n // Note: This is transitive.\n providers: {provider: CompileProviderMetadata, module: CompileIdentifierMetadata}[];\n // Note: This is transitive.\n modules: CompileTypeMetadata[];\n}\n\nexport class CompileShallowModuleMetadata {\n // TODO(issue/24571): remove '!'.\n type!: CompileTypeMetadata;\n\n rawExports: any;\n rawImports: any;\n rawProviders: any;\n }\n\n/\*\*\n \* Metadata regarding compilation of a module. $\ln \frac{*}{\text{export class} }$  CompileNgModuleMetadata { $\ln$  type: CompileTypeMetadata;\n declaredDirectives: CompileIdentifierMetadata[];\n exportedDirectives: CompileIdentifierMetadata[];\n declaredPipes: CompileIdentifierMetadata[];\n\n exportedPipes: CompileIdentifierMetadata[];\n entryComponents: CompileEntryComponentMetadata[];\n bootstrapComponents: CompileIdentifierMetadata[];\n providers: CompileProviderMetadata[];\n\n importedModules: CompileNgModuleSummary[];\n exportedModules: CompileNgModuleSummary[];\n schemas: SchemaMetadata[];\n id: string|null;\n\n transitiveModule: TransitiveCompileNgModuleMetadata;\n\n constructor({\n type,\n providers,\n declaredDirectives,\n exportedDirectives,\n declaredPipes,\n exportedPipes,\n entryComponents,\n bootstrapComponents,\n importedModules,\n exportedModules,\n schemas,\n transitiveModule,\n id\n  $\}$ : {\n type: CompileTypeMetadata,\n providers: CompileProviderMetadata[],\n declaredDirectives: CompileIdentifierMetadata[],\n exportedDirectives: CompileIdentifierMetadata[],\n declaredPipes: CompileIdentifierMetadata[],\n exportedPipes: CompileIdentifierMetadata[],\n entryComponents: CompileEntryComponentMetadata[],\n bootstrapComponents: CompileIdentifierMetadata[],\n importedModules: CompileNgModuleSummary[],\n exportedModules: CompileNgModuleSummary[],\n transitiveModule: TransitiveCompileNgModuleMetadata,\n schemas: SchemaMetadata[],\n id: string|null\n }) {\n this.type = type || null;\n this.declaredDirectives = \_normalizeArray(declaredDirectives);\n this.exportedDirectives = \_normalizeArray(exportedDirectives);\n this.declaredPipes = \_normalizeArray(declaredPipes);\n this.exportedPipes = \_normalizeArray(exportedPipes);\n this.providers = \_normalizeArray(providers);\n this.entryComponents = \_normalizeArray(entryComponents);\n this.bootstrapComponents = \_normalizeArray(bootstrapComponents); $\ln$  this.importedModules = normalizeArray(importedModules);\n this.exportedModules = normalizeArray(exportedModules);\n this.schemas = \_normalizeArray(schemas);\n this.id = id  $|| \text{ null.}\$ \n this.transitiveModule = transitiveModule  $||$ null;\n  $\ln \max(y)$ : CompileNgModuleSummary {\n const module = this.transitiveModule!;\n return {\n summaryKind: CompileSummaryKind.NgModule,\n type: this.type,\n entryComponents: module.entryComponents,\n providers: module.providers,\n modules: module.modules,\n exportedDirectives: module.exportedDirectives,\n exportedPipes: module.exportedPipes\n };\n }\n}\n\nexport class TransitiveCompileNgModuleMetadata  $\{\n$  directivesSet = new Set<any>();\n directives: CompileIdentifierMetadata[] = [];\n exportedDirectivesSet = new Set<any>();\n exportedDirectives: CompileIdentifierMetadata[] = [];\n pipesSet = new Set<any>();\n pipes: CompileIdentifierMetadata[] = [];\n  $\text{expectedPipesSet} = \text{new Set} \langle \text{any} \rangle \langle \cdot \rangle$ ;\n exportedPipes: CompileIdentifierMetadata[] = [];\n modulesSet = new  $\text{Set}\langle \text{any}\rangle$ ;\n modules: CompileTypeMetadata[] = [];\n entryComponentsSet = new Set $\langle \text{any}\rangle$ :\n entryComponents: CompileEntryComponentMetadata[] = [];\n\n providers: {provider: CompileProviderMetadata, module: CompileIdentifierMetadata}[] = [];\n\n addProvider(provider: CompileProviderMetadata, module: CompileIdentifierMetadata) {\n this.providers.push({provider: provider, module: module});\n }\n\n addDirective(id: CompileIdentifierMetadata) {\n if (!this.directivesSet.has(id.reference)) {\n this.directivesSet.add(id.reference);\n this.directives.push(id);\n }\n }\n addExportedDirective(id: CompileIdentifierMetadata) {\n if (!this.exportedDirectivesSet.has(id.reference)) {\n this.exportedDirectivesSet.add(id.reference);\n this.exportedDirectives.push(id);\n  $\ln$  \n addPipe(id: CompileIdentifierMetadata) {\n if (!this.pipesSet.has(id.reference)) {\n this.pipesSet.add(id.reference);\n this.pipes.push(id); $\ln |\ln \cdot \text{addExportedPipe(id)}$ : CompileIdentifierMetadata) {\n if (!this.exportedPipesSet.has(id.reference)) {\n this.exportedPipesSet.add(id.reference);\n this.exportedPipes.push(id);\n  $\ln$  }\n addModule(id: CompileTypeMetadata) {\n if  $(\text{this.modulesSet}.\text{has}(\text{id}.reference))\}\$  \n this.modulesSet.add(id.reference);\n this.modules.push(id);\n  $\$ 

}\n addEntryComponent(ec: CompileEntryComponentMetadata) {\n if

(!this.entryComponentsSet.has(ec.componentType)) {\n this.entryComponentsSet.add(ec.componentType);\n this.entryComponents.push(ec);\n }\n }\n }\n\nfunction \_normalizeArray(obj: any[]|undefined|null): any[] {\n return obj || [];\n}\n\nexport class ProviderMeta {\n token: any;\n useClass: Type|null;\n useValue: any;\n useExisting: any;\n useFactory: Function|null;\n dependencies: Object[]|null;\n multi: boolean;\n\n constructor(token: any, {useClass, useValue, useExisting, useFactory, deps, multi}: {\n useClass?: Type,\n useValue?: any,\n useExisting?: any,\n useFactory?: Function|null,\n deps?: Object[]|null,\n multi?: boolean\n })  $\{\n\$  this.token = token;\n this.useClass = useClass || null;\n this.useValue = useValue;\n this.useExisting = useExisting; $\in$  this.useFactory = useFactory  $|| \text{ null}$ ; this.dependencies = deps  $|| \text{ null}$ ; this.multi = !!multi;\n }\n\nexport function flatten<T>(list: Array<T|T[]>): T[] {\n return list.reduce((flat: any[], item:  $T[T|]$ :  $T| = \{\n\rceil$  const flatItem = Array.isArray(item) ? flatten(item) : item;\n return (<T[]>flat).concat(flatItem);\n }, []);\n}\n\nfunction jitSourceUrl(url: string) {\n // Note: We need 3 \"/\" so that ng shows up as a separate domain\n // in the chrome dev tools.\n return url.replace(/(\\w+:\\/\\/[\\w:-]+)?(\\/+)?/, 'ng:///');\n}\n\nexport function templateSourceUrl(\n ngModuleType: CompileIdentifierMetadata, compMeta: {type: CompileIdentifierMetadata},\n templateMeta: {isInline: boolean, templateUrl: string|null}) {\n let url: string;\n if (templateMeta.isInline) {\n if (compMeta.type.reference instance of StaticSymbol) {\n // Note: a .ts file might contain multiple components with inline templates, $\ln / \pi$  so we need to give them unique urls, as these will be used for sourcemaps. $\ln$  url =

`\${compMeta.type.reference.filePath}.\${compMeta.type.reference.name}.html`;\n } else {\n url =  $\{\{d$ entifierName(ngModuleType)}/ $\{\{d$ entifierName(compMeta.type)}.html`;\n }\n } else {\n url = templateMeta.templateUrl!;\n }\n return compMeta.type.reference instanceof StaticSymbol ? url : jitSourceUrl(url);\n}\n\nexport function sharedStylesheetJitUrl(meta: CompileStylesheetMetadata, id: number) {\n const pathParts = meta.moduleUrl!.split(/\\/\\\\/g);\n const baseName = pathParts[pathParts.length - 1];\n return jitSourceUrl(`css/\${id}\${baseName}.ngstyle.js`);\n}\n\nexport function ngModuleJitUrl(moduleMeta: CompileNgModuleMetadata): string {\n return

jitSourceUrl(`\${identifierName(moduleMeta.type)}/module.ngfactory.js`);\n}\n\nexport function templateJitUrl(\n ngModuleType: CompileIdentifierMetadata, compMeta: CompileDirectiveMetadata): string {\n return jitSourceUrl(\n

 $\frac{\sqrt{3}}{1}$  (identifierName(ngModuleType)}/ $\frac{\sqrt{3}}{1}$  (dentifierName(compMeta.type)}.ngfactory.js`);\n}\n","/\*\*\n \* @license\n \* Copyright Google LLC All Rights Reserved. $\ln \pi$  Use of this source code is governed by an MIT-style license that can be $\ln *$  found in the LICENSE file at https://angular.io/license $\ln *$  $\ln$ \nimport \* as o from '../output/output\_ast';\n\nconst CORE = '@angular/core';\n\nexport class Identifiers {\n /\* Methods \*/\n static NEW METHOD = 'factory';\n static TRANSFORM METHOD = 'transform';\n static PATCH DEPS = 'patchedDeps';\n\n /\* Instructions \*/\n static namespaceHTML: o.ExternalReference = {name: 'namespaceHTML', moduleName: CORE};\n\n static namespaceMathML: o.ExternalReference = {name: 'namespaceMathML', moduleName: CORE};\n\n static namespaceSVG: o.ExternalReference = {name: 'namespaceSVG', moduleName:  $CORE$ ;\n\n static element: o.ExternalReference = {name: 'element', moduleName:  $CORE$ };\n\n static elementStart: o.ExternalReference = {name: 'elementStart', moduleName: CORE};\n\n static elementEnd: o.ExternalReference = {name: 'elementEnd', moduleName: CORE};\n\n static advance: o.ExternalReference = {name: 'advance', moduleName: CORE};\n\n static syntheticHostProperty:\n o.ExternalReference = {name: 'syntheticHostProperty', moduleName: CORE};\n\n static syntheticHostListener:\n o.ExternalReference = {name: 'syntheticHostListener', moduleName: CORE};\n\n static attribute: o.ExternalReference = {name: 'attribute', moduleName: CORE};\n\n static attributeInterpolate1:\n o.ExternalReference = {name: 'attributeInterpolate1', moduleName: CORE};\n static attributeInterpolate2:\n o.ExternalReference = {name: 'attributeInterpolate2', moduleName: CORE};\n static attributeInterpolate3:\n o.ExternalReference = {name: 'attributeInterpolate3', moduleName: CORE};\n static attributeInterpolate4:\n o.ExternalReference = {name: 'attributeInterpolate4', moduleName: CORE};\n static attributeInterpolate5:\n o.ExternalReference = {name: 'attributeInterpolate5', moduleName: CORE};\n static attributeInterpolate6:\n o.ExternalReference = {name:

'attributeInterpolate6', moduleName: CORE};\n static attributeInterpolate7:\n o.ExternalReference = {name: 'attributeInterpolate7', moduleName: CORE};\n static attributeInterpolate8:\n o.ExternalReference = {name: 'attributeInterpolate8', moduleName: CORE};\n static attributeInterpolateV:\n o.ExternalReference = {name: 'attributeInterpolateV', moduleName: CORE};\n\n static classProp: o.ExternalReference = {name: 'classProp', moduleName: CORE};\n\n static elementContainerStart:\n o.ExternalReference = {name: 'elementContainerStart', moduleName: CORE};\n\n static elementContainerEnd:\n o.ExternalReference = {name: 'elementContainerEnd', moduleName: CORE};\n\n static elementContainer: o.ExternalReference = {name: 'elementContainer', moduleName: CORE};\n\n static styleMap: o.ExternalReference = {name: 'styleMap', moduleName: CORE};\n\n static styleMapInterpolate1:\n o.ExternalReference = {name: 'styleMapInterpolate1', moduleName: CORE};\n static styleMapInterpolate2:\n o.ExternalReference = {name: 'styleMapInterpolate2', moduleName: CORE};\n static styleMapInterpolate3:\n o.ExternalReference = {name: 'styleMapInterpolate3', moduleName: CORE};\n static styleMapInterpolate4:\n o.ExternalReference = {name: 'styleMapInterpolate4', moduleName: CORE};\n static styleMapInterpolate5:\n o.ExternalReference = {name: 'styleMapInterpolate5', moduleName: CORE};\n static styleMapInterpolate6:\n o.ExternalReference = {name: 'styleMapInterpolate6', moduleName: CORE};\n static styleMapInterpolate7:\n o.ExternalReference = {name: 'styleMapInterpolate7', moduleName: CORE};\n static styleMapInterpolate8:\n o.ExternalReference = {name: 'styleMapInterpolate8', moduleName: CORE};\n static styleMapInterpolateV:\n o.ExternalReference = {name: 'styleMapInterpolateV', moduleName: CORE};\n\n static classMap: o.ExternalReference = {name: 'classMap', moduleName: CORE};\n\n static classMapInterpolate1:\n o.ExternalReference = { $name: 'classMapInterpolate1', moduloName: CORE};\n$ static classMapInterpolate2:\n o.ExternalReference = {name: 'classMapInterpolate2', moduleName: CORE};\n static classMapInterpolate3:\n o.ExternalReference = {name: 'classMapInterpolate3', moduleName: CORE};\n static classMapInterpolate4:\n o.ExternalReference = {name: 'classMapInterpolate4', moduleName: CORE};\n static classMapInterpolate5:\n o.ExternalReference = {name: 'classMapInterpolate5', moduleName: CORE};\n static classMapInterpolate6:\n o.ExternalReference = {name: 'classMapInterpolate6', moduleName: CORE};\n static classMapInterpolate7:\n o.ExternalReference = {name: 'classMapInterpolate7', moduleName: CORE};\n static classMapInterpolate8:\n o.ExternalReference = {name: 'classMapInterpolate8', moduleName: CORE};\n static classMapInterpolateV:\n o.ExternalReference = {name: 'classMapInterpolateV', moduleName:  $CORE\:\ln\ln$ static styleProp: o.ExternalReference = {name: 'styleProp', moduleName: CORE};\n\n static stylePropInterpolate1:\n o.ExternalReference = {name: 'stylePropInterpolate1', moduleName: CORE};\n static stylePropInterpolate2:\n o.ExternalReference = {name: 'stylePropInterpolate2', moduleName: CORE};\n static stylePropInterpolate3:\n o.ExternalReference = {name: 'stylePropInterpolate3', moduleName: CORE};\n static stylePropInterpolate4:\n o.ExternalReference = {name: 'stylePropInterpolate4', moduleName: CORE};\n static stylePropInterpolate5:\n o.ExternalReference = {name: 'stylePropInterpolate5', moduleName: CORE};\n static stylePropInterpolate6:\n o.ExternalReference = {name: 'stylePropInterpolate6', moduleName: CORE};\n static stylePropInterpolate7:\n o.ExternalReference = {name: 'stylePropInterpolate7', moduleName: CORE};\n static stylePropInterpolate8:\n o.ExternalReference = {name: 'stylePropInterpolate8', moduleName: CORE};\n static  $stylePropInterpolateV:\n\langle$  o.ExternalReference = {name: 'stylePropInterpolateV', moduleName: CORE};\n\n static nextContext: o.ExternalReference = {name: 'nextContext', moduleName: CORE};\n\n static templateCreate: o.ExternalReference = {name: 'template', moduleName: CORE};\n\n static text: o.ExternalReference = {name: 'text', moduleName: CORE};\n\n static enableBindings: o.ExternalReference = {name: 'enableBindings', moduleName: CORE};\n\n static disableBindings: o.ExternalReference = {name: 'disableBindings', moduleName: CORE};\n\n static getCurrentView: o.ExternalReference = {name: 'getCurrentView', moduleName: CORE};\n\n static textInterpolate: o.ExternalReference = {name: 'textInterpolate', moduleName: CORE};\n static textInterpolate1: o.ExternalReference = {name: 'textInterpolate1', moduleName: CORE};\n static textInterpolate2: o.ExternalReference = {name: 'textInterpolate2', moduleName: CORE};\n static textInterpolate3: o.ExternalReference = {name: 'textInterpolate3', moduleName: CORE};\n static textInterpolate4: o.ExternalReference = {name: 'textInterpolate4', moduleName: CORE};\n static textInterpolate5: o.ExternalReference = {name: 'textInterpolate5', moduleName: CORE};\n static textInterpolate6:

o.ExternalReference = {name: 'textInterpolate6', moduleName: CORE};\n static textInterpolate7: o.ExternalReference = {name: 'textInterpolate7', moduleName: CORE};\n static textInterpolate8: o.ExternalReference = {name: 'textInterpolate8', moduleName: CORE};\n static textInterpolateV: o.ExternalReference = {name: 'textInterpolateV', moduleName: CORE};\n\n static restoreView: o.ExternalReference = {name: 'restoreView', moduleName: CORE};\n\n static pureFunction0: o.ExternalReference = {name: 'pureFunction0', moduleName: CORE};\n static pureFunction1: o.ExternalReference = {name: 'pureFunction1', moduleName: CORE};\n static pureFunction2: o.ExternalReference = {name: 'pureFunction2', moduleName: CORE};\n static pureFunction3: o.ExternalReference = {name: 'pureFunction3', moduleName: CORE};\n static pureFunction4: o.ExternalReference = {name: 'pureFunction4', moduleName: CORE};\n static pureFunction5: o.ExternalReference = {name: 'pureFunction5', moduleName: CORE};\n static pureFunction6: o.ExternalReference = {name: 'pureFunction6', moduleName: CORE};\n static pureFunction7: o.ExternalReference = {name: 'pureFunction7', moduleName: CORE};\n static pureFunction8: o.ExternalReference = {name: 'pureFunction8', moduleName: CORE};\n static pureFunctionV: o.ExternalReference = {name: 'pureFunctionV', moduleName:  $CORE$ };\n\n static pipeBind1: o.ExternalReference = {name: 'pipeBind1', moduleName: CORE};\n static pipeBind2: o.ExternalReference = { $name: 'pipeBind2', moduleName: CORE};\n$  static pipeBind3: o.ExternalReference = {name: 'pipeBind3', moduleName: CORE};\n static pipeBind4: o.ExternalReference = {name: 'pipeBind4', moduleName: CORE};\n static pipeBindV: o.ExternalReference = {name: 'pipeBindV', moduleName: CORE};\n\n static hostProperty: o.ExternalReference = {name: 'hostProperty', moduleName: CORE};\n\n static property: o.ExternalReference = {name: 'property', moduleName: CORE};\n\n static

propertyInterpolate:\n o.ExternalReference = {name: 'propertyInterpolate', moduleName: CORE};\n static propertyInterpolate1:\n o.ExternalReference = {name: 'propertyInterpolate1', moduleName: CORE};\n static propertyInterpolate2:\n o.ExternalReference = {name: 'propertyInterpolate2', moduleName: CORE};\n static propertyInterpolate3:\n o.ExternalReference = {name: 'propertyInterpolate3', moduleName: CORE};\n static propertyInterpolate4:\n  $o.Ex$ ternalReference = {name: 'propertyInterpolate4', moduleName:  $CORE$ };\n static propertyInterpolate5:\n o.ExternalReference = {name: 'propertyInterpolate5', moduleName: CORE};\n static propertyInterpolate6:\n o.ExternalReference = {name: 'propertyInterpolate6', moduleName: CORE};\n static propertyInterpolate7:\n o.ExternalReference = {name: 'propertyInterpolate7', moduleName:  $CORE$ };\n static propertyInterpolate8:\n o.ExternalReference = {name: 'propertyInterpolate8', moduleName: CORE};\n static propertyInterpolateV: $\langle n \rangle$  o.ExternalReference = {name: 'propertyInterpolateV', moduleName: CORE}; $\langle n \rangle$ n static i18n: o.ExternalReference = {name: 'i18n', moduleName: CORE};\n static i18nAttributes: o.ExternalReference = {name: 'i18nAttributes', moduleName: CORE};\n static i18nExp: o.ExternalReference = {name: 'i18nExp', moduleName: CORE};\n static i18nStart: o.ExternalReference = {name: 'i18nStart', moduleName: CORE};\n static i18nEnd: o.ExternalReference = {name: 'i18nEnd', moduleName: CORE};\n static i18nApply: o.ExternalReference = {name: 'i18nApply', moduleName: CORE};\n static i18nPostprocess: o.ExternalReference = {name: 'i18nPostprocess', moduleName: CORE};\n\n static pipe: o.ExternalReference = {name: 'pipe', moduleName: CORE};\n\n static projection: o.ExternalReference = {name: 'projection', moduleName: CORE};\n static projectionDef: o.ExternalReference = {name: 'projectionDef', moduleName: CORE};\n\n static reference: o.ExternalReference = {name: 'reference', moduleName:  $CORE$ };\n\n static inject: o.ExternalReference = {name: 'inject', moduleName: CORE};\n\n static injectAttribute: o.ExternalReference = {name: 'injectAttribute', moduleName:  $CORE\:\n\ln \n$  static injectPipeChangeDetectorRef:\n o.ExternalReference = {name: 'injectPipeChangeDetectorRef', moduleName: CORE};\n\n static directiveInject: o.ExternalReference = {name: 'directiveInject', moduleName: CORE};\n static invalidFactory: o.ExternalReference = {name: 'invalidFactory', moduleName: CORE};\n static invalidFactoryDep: o.ExternalReference = {name: 'invalidFactoryDep', moduleName: CORE};\n\n static templateRefExtractor:\n o.ExternalReference = {name: 'templateRefExtractor', moduleName: CORE};\n\n static resolveWindow: o.ExternalReference = {name: 'resolveWindow', moduleName: CORE};\n static resolveDocument: o.ExternalReference = {name: 'resolveDocument', moduleName: CORE};\n static resolveBody: o.ExternalReference = {name: 'resolveBody', moduleName: CORE};\n\n static defineComponent: o.ExternalReference = {name: 'defineComponent', moduleName: CORE};\n\n static

setComponentScope: o.ExternalReference = {name: 'setComponentScope', moduleName: CORE};\n\n static ComponentDefWithMeta: o.ExternalReference = {\n name: 'ComponentDefWithMeta',\n moduleName:  $CORE, \nightharpoonup$  };\n\n static FactoryDef: o.ExternalReference = {\n name: 'FactoryDef',\n moduleName: CORE,\n };\n\n static defineDirective: o.ExternalReference = {\n name: 'defineDirective',\n moduleName: CORE,\n };\n\n static DirectiveDefWithMeta: o.ExternalReference = {\n name: 'DirectiveDefWithMeta',\n moduleName:  $CORE, \nbrace$ ;\n\n static InjectorDef: o.ExternalReference = {\n name: 'InjectorDef',\n moduleName: CORE,\n };\n\n static defineInjector: o.ExternalReference = {\n name: 'defineInjector',\n moduleName: CORE,\n };\n\n static NgModuleDefWithMeta: o.ExternalReference =  $\{\n$  name: 'NgModuleDefWithMeta', $n$  moduleName:  $CORE, \n}$  };\n\n static ModuleWithProviders: o.ExternalReference = {\n name: 'ModuleWithProviders',\n moduleName:  $CORE\setminus n$  };\n\n static defineNgModule: o.ExternalReference = {name: 'defineNgModule', moduleName: CORE};\n static setNgModuleScope: o.ExternalReference = {name: 'setNgModuleScope', moduleName: CORE};\n\n static PipeDefWithMeta: o.ExternalReference = {name: 'PipeDefWithMeta', moduleName: CORE};\n\n static definePipe: o.ExternalReference = {name: 'definePipe', moduleName: CORE};\n\n static queryRefresh: o.ExternalReference = {name: 'queryRefresh', moduleName: CORE};\n static viewQuery: o.ExternalReference = {name: 'viewQuery', moduleName: CORE};\n static staticViewQuery: o.ExternalReference = {name: 'staticViewQuery', moduleName: CORE};\n static staticContentQuery: o.ExternalReference = {name: 'staticContentQuery', moduleName: CORE};\n static loadQuery: o.ExternalReference = {name: 'loadQuery', moduleName: CORE};\n static contentQuery: o.ExternalReference = {name: 'contentQuery', moduleName: CORE};\n\n static NgOnChangesFeature: o.ExternalReference = {name: 'NgOnChangesFeature', moduleName: CORE};\n\n static InheritDefinitionFeature:\n o.ExternalReference = {name: 'InheritDefinitionFeature', moduleName: CORE};\n\n static CopyDefinitionFeature:\n o.ExternalReference = {name: 'CopyDefinitionFeature', moduleName: CORE};\n\n static ProvidersFeature: o.ExternalReference = {name: 'ProvidersFeature', moduleName:  $CORE$ }; $\ln \$  static listener: o.ExternalReference = {name: 'listener', moduleName:  $CORE\:\ln\$ n static getFactoryOf: o.ExternalReference = {\n name: 'getFactoryOf',\n moduleName: CORE,\n };\n\n static getInheritedFactory: o.ExternalReference = {\n name: 'getInheritedFactory',\n moduleName: CORE,\n };\n\n // sanitization-related functions\n static sanitizeHtml: o.ExternalReference = {name: 'sanitizeHtml', moduleName: CORE};\n static sanitizeStyle: o.ExternalReference = {name: 'sanitizeStyle', moduleName:  $CORE$ };\n static sanitizeResourceUrl:\n o.ExternalReference = {name: 'sanitizeResourceUrl', moduleName: CORE};\n static sanitizeScript: o.ExternalReference = {name: 'sanitizeScript', moduleName: CORE};\n static sanitizeUrl: o.ExternalReference = {name: 'sanitizeUrl', moduleName: CORE};\n static sanitizeUrlOrResourceUrl:\n o.ExternalReference = {name: 'sanitizeUrlOrResourceUrl', moduleName: CORE};\n static trustConstantHtml: o.ExternalReference = {name: 'trustConstantHtml', moduleName: CORE};\n static trustConstantScript:\n o.ExternalReference = {name: 'trustConstantScript', moduleName: CORE};\n static trustConstantResourceUrl:\n o.ExternalReference = {name: 'trustConstantResourceUrl', moduleName: CORE};\n}\n","/\*\*\n \* @license\n \* Copyright Google LLC All Rights Reserved.\n \*\n \* Use of this source code is governed by an MIT-style license that can be\n \* found in the LICENSE file at https://angular.io/license\n \*/\n\nimport {StaticSymbol} from '../aot/static\_symbol';\nimport \* as o from '../output/output\_ast';\nimport  ${\text{OutputContext}}$  from '../util';\n\n/\*\*\n \* Convert an object map with `Expression` values into a `LiteralMapExpr`.\n \*/\nexport function mapToMapExpression(map: {[key: string]: o.Expression|undefined}): o.LiteralMapExpr  ${\n$  const result = Object.keys(map).map(\n key => ( ${\n$  key,\n // The assertion here is because really TypeScript doesn't allow us to express that if the\n // key is present, it will have a value, but this is true in reality.\n value: map[key]!,\n quoted: false,\n }));\n return o.literalMap(result);\n}\n\n/\*\*\n \* Convert metadata into an `Expression` in the given `OutputContext`.\n  $*\n$  This operation will handle arrays, references to symbols, or literal `null` or `undefined`.\n \*/\nexport function convertMetaToOutput(meta: any, ctx: OutputContext): o.Expression  ${\nvert \hat{H}\rvert}$  if (Array.isArray(meta))  ${\nvert \hat{H}\rvert}$  return o.literalArr(meta.map(entry => convertMetaToOutput(entry, ctx)));\n  $\{\n$  if (meta instanceof StaticSymbol)  $\{\n$  return ctx.importExpr(meta);\n  $\ln$  if (meta == null)  $\n\$ return o.literal(meta); $\n\ln \th$  throw new Error(`Internal error: Unsupported or unknown metadata:  $\{m\in\mathbb{N}:n\neq\mathbb{N}:n\text{ is a finite number of elements (type: o. Expression, numParameters: number):$ 

o.ExpressionType  $\{\n\$ if (numParams === 0)  $\{\n\$  return o.expressionType(type);\n  $\{\n\}$  const params: o.Type[] = [];\n for (let  $i = 0$ ;  $i <$  numParams;  $i++)$  {\n params.push(o.DYNAMIC\_TYPE);\n }\n return o.expressionType(type, undefined, params);\n}\n\nexport interface R3Reference {\n value: o.Expression;\n type: o.Expression;\n}\n\nconst ANIMATE\_SYMBOL\_PREFIX = '@';\nexport function prepareSyntheticPropertyName(name: string) {\n return `\${ANIMATE\_SYMBOL\_PREFIX}\${name}`;\n}\n\nexport function prepareSyntheticListenerName(name: string, phase: string)  ${\n s}{ANIMATE SYMBOL PREFIX}{math>gname}.$fphase}\\`;\n\n}\nn\neq 0$ isSyntheticPropertyOrListener(name: string)  $\ln$  return name.charAt(0) == ANIMATE\_SYMBOL\_PREFIX;\n}\n\nexport function getSyntheticPropertyName(name: string) {\n // this will strip out listener phase values...\n // @foo.start => @foo\n const i = name.indexOf('.');\n name = i > 0 ? name.substring(0, i) : name;\n if (name.charAt(0) !== ANIMATE\_SYMBOL\_PREFIX) {\n name =  $ANIMATE_SYMBOL_PREFIX + name;\n \n\in \frac{\n}{\n\in \frac{\n}{\n\neq\n}$ prepareSyntheticListenerFunctionName(name: string, phase: string) {\n return `animation\_\${name}\_\${phase}`;\n}\n\nexport function jitOnlyGuardedExpression(expr: o.Expression): o.Expression {\n const ngJitMode = new o.ExternalExpr({name: 'ngJitMode', moduleName: null});\n const jitFlagNotDefined = new o.BinaryOperatorExpr(\n o.BinaryOperator.Identical, new o.TypeofExpr(ngJitMode), o.literal('undefined'));\n const jitFlagUndefinedOrTrue = new o.BinaryOperatorExpr(\n o.BinaryOperator.Or, jitFlagNotDefined, ngJitMode, /\* type \*/ undefined,\n /\* sourceSpan \*/ undefined, true);\n return new o.BinaryOperatorExpr(o.BinaryOperator.And, jitFlagUndefinedOrTrue, expr);\n}\n\nexport function wrapReference(value: any): R3Reference {\n const wrapped = new o.WrappedNodeExpr(value);\n return {value: wrapped, type: wrapped};\n}\n","/\*\*\n \* @license\n \* Copyright Google LLC All Rights Reserved.\n \*\n \* Use of this source code is governed by an MIT-style license that can be\n \* found in the LICENSE file at https://angular.io/license\n \*/\n\nimport {SecurityContext} from '../core';\nimport {AST, BindingType, BoundElementProperty, ParsedEvent, ParsedEventType} from '../expression\_parser/ast';\nimport {I18nMeta} from '../i18n/i18n\_ast';\nimport {ParseSourceSpan} from '../parse\_util';\n\nexport interface Node {\n sourceSpan: ParseSourceSpan;\n visit<Result>(visitor: Visitor<Result>): Result;\n}\n\nexport class Text implements Node {\n constructor(public value: string, public sourceSpan: ParseSourceSpan) {}\n visit<Result>(visitor: Visitor<Result>): Result  $\n$  return visitor.visitText(this);\n  $\n\neq \alpha$  class BoundText implements Node  $\n\neq \alpha$ constructor(public value: AST, public sourceSpan: ParseSourceSpan, public i18n?: I18nMeta) {}\n visit<Result>(visitor: Visitor<Result>): Result {\n return visitor.visitBoundText(this);\n }\n}\nexport class TextAttribute implements Node {\n constructor(\n public name: string, public value: string, public sourceSpan: ParseSourceSpan,\n public valueSpan?: ParseSourceSpan, public i18n?: I18nMeta) {}\n visit<Result>(visitor: Visitor<Result>): Result  $\n$  return visitor.visitTextAttribute(this);\n  $\n\neq\n\neq\n$ implements Node {\n constructor(\n public name: string, public type: BindingType, public securityContext: SecurityContext,\n public value: AST, public unit: string|null, public sourceSpan: ParseSourceSpan,\n readonly keySpan: ParseSourceSpan, public valueSpan: ParseSourceSpan|undefined,\n public i18n: I18nMeta|undefined) {}\n\n static fromBoundElementProperty(prop: BoundElementProperty, i18n?: I18nMeta): BoundAttribute  $\{\n\text{ in if (prop.keySpan == underined) }\{\n\text{ from } throw new Error(\n\text{ Unexpected state: } keySpan\n\}$ must be defined for bound attributes but was not for  ${\n m$  prop.name}:  ${\normalfont{prop.sourceSpan}}$ ; return new BoundAttribute(\n prop.name, prop.type, prop.securityContext, prop.value, prop.unit, prop.sourceSpan,\n prop.keySpan, prop.valueSpan, i18n);\n }\n\n visit<Result>(visitor: Visitor<Result>): Result  $\{\n\$ return visitor.visitBoundAttribute(this);\n  $\{\n\}$ \n $\{\n\}$ \nexport class BoundEvent implements Node  $\{\n\}$ constructor(\n public name: string, public type: ParsedEventType, public handler: AST,\n public target: string|null, public phase: string|null, public sourceSpan: ParseSourceSpan,\n public handlerSpan: ParseSourceSpan)  ${\nightharpoonup}$  static fromParsedEvent(event: ParsedEvent)  ${\nightharpoonup}$  const target: string|null = event.type  $==$  ParsedEventType.Regular ? event.targetOrPhase : null;\n const phase: string|null =\n event.type  $==$ ParsedEventType.Animation ? event.targetOrPhase : null;\n return new BoundEvent(\n event.name, event.type, event.handler, target, phase, event.sourceSpan, event.handlerSpan);\n }\n\n visit<Result>(visitor:

Visitor <Result >): Result  $\n$  return visitor.visitBoundEvent(this);\n  $\n\neq\n\neq\n$ Node  ${\n \mu \}$  constructor(\n public name: string, public attributes: TextAttribute[], public inputs: BoundAttribute[],\n public outputs: BoundEvent[], public children: Node[], public references: Reference[],\n public sourceSpan: ParseSourceSpan, public startSourceSpan: ParseSourceSpan,\n public endSourceSpan: ParseSourceSpan|null, public i18n?: I18nMeta) {}\n visit<Result>(visitor: Visitor<Result>): Result {\n return visitor.visitElement(this);\n  $\n\neq\n\geq\n\neq\neq\neq\neq\$  Manne: string, public attributes: TextAttribute[], public inputs: BoundAttribute[],\n public outputs: BoundEvent[], public templateAttrs: (BoundAttribute|TextAttribute)[],\n public children: Node[], public references: Reference[], public variables: Variable[],\n public sourceSpan: ParseSourceSpan, public startSourceSpan: ParseSourceSpan,\n public endSourceSpan: ParseSourceSpan|null, public i18n?: I18nMeta) {}\n visit<Result>(visitor: Visitor<Result>): Result {\n return visitor.visitTemplate(this);\n }\n}\n\nexport class Content implements Node  ${\nvert n}$  readonly name = 'ng-content';\n\n constructor(\n public selector: string, public attributes: TextAttribute[],\n public sourceSpan: ParseSourceSpan, public i18n?: I18nMeta) {}\n visit<Result>(visitor: Visitor<Result>): Result  ${\n\mu \sigma}$  return visitor.visitContent(this);\n  $\n\alpha$  \n\nexport class Variable implements Node  ${\n\alpha \sigma}$ public name: string, public value: string, public sourceSpan: ParseSourceSpan,\n readonly keySpan: ParseSourceSpan, public valueSpan?: ParseSourceSpan) {  $\n\in$  visit<Result>(visitor: Visitor<Result>): Result {\n return visitor.visitVariable(this);\n }\n}\n\nexport class Reference implements Node {\n constructor(\n public name: string, public value: string, public sourceSpan: ParseSourceSpan,\n public valueSpan?: ParseSourceSpan) {}\n visit<Result>(visitor: Visitor<Result>): Result {\n return visitor.visitReference(this);\n }\n}\n\nexport class Icu implements Node  $\{\n$  constructor(\n public vars:  $\{\n$ name: string]: BoundText $\,\}$ ,\n public placeholders:  ${\{\text{name: string}\}}$ : Text ${\text{BoundText}\}}$ , public sourceSpan: ParseSourceSpan, $\n\mu$  public i18n?: I18nMeta)  $\{\n\}$ visit $\langle$ Result $\rangle$ (visitor: Visitor $\langle$ Result $\rangle$ ): Result  $\{\n \$  return visitor.visitIcu(this);\n  $\{\n \}$ \n $\{\n \}$ \nexport interface Visitor <Result = any> {\n // Returning a truthy value from `visit()` will prevent `visitAll()` from the call to the typed\n // method and result returned will become the result included in `visitAll()`s result array.\n visit?(node: Node): Result;\n\n visitElement(element: Element): Result;\n visitTemplate(template: Template): Result;\n visitContent(content: Content): Result;\n visitVariable(variable: Variable): Result;\n visitReference(reference: Reference): Result;\n visitTextAttribute(attribute: TextAttribute): Result;\n visitBoundAttribute(attribute: BoundAttribute): Result;\n visitBoundEvent(attribute: BoundEvent): Result;\n visitText(text: Text): Result;\n visitBoundText(text: BoundText): Result;\n visitIcu(icu: Icu): Result;\n}\n\nexport class NullVisitor implements Visitor<void> {\n visitElement(element: Element): void {\n visitTemplate(template: Template): void {\n visitContent(content: Content): void {}\n visitVariable(variable: Variable): void {}\n visitReference(reference: Reference): void {}\n visitTextAttribute(attribute: TextAttribute): void {}\n visitBoundAttribute(attribute: BoundAttribute): void {}\n visitBoundEvent(attribute: BoundEvent): void {}\n visitText(text: Text): void {}\n visitBoundText(text: BoundText): void {}\n visitIcu(icu: Icu): void {}\n}\n\nexport class RecursiveVisitor implements Visitor<void> {\n visitElement(element: Element): void {\n visitAll(this, element.attributes);\n visitAll(this, element.children);\n visitAll(this, element.references);\n }\n visitTemplate(template: Template): void  $\{\n\$  visitAll(this, template.attributes);\n visitAll(this, template.children);\n visitAll(this, template.references);\n visitAll(this, template.variables);\n }\n visitContent(content: Content): void {}\n visitVariable(variable: Variable): void {}\n visitReference(reference: Reference): void {}\n visitTextAttribute(attribute: TextAttribute): void {}\n visitBoundAttribute(attribute: BoundAttribute): void {}\n visitBoundEvent(attribute: BoundEvent): void {}\n visitText(text: Text): void {}\n visitBoundText(text: BoundText): void {}\n visitIcu(icu: Icu): void {}\n}\n\nexport class TransformVisitor implements Visitor<Node>  ${\n$  <math>\infty</math> is different (element): Node {\n <math>\infty</math> must new attributes = transformAll(this, element. attributes); const newInputs = transformAll(this, element.inputs);\n const newOutputs = transformAll(this, element.outputs);\n const newChildren = transformAll(this, element.children); $n$  const newReferences = transformAll(this, element.references);\n if (newAttributes != element.attributes || newInputs != element.inputs ||\n newOutputs  $!=$  element.outputs  $\parallel$  newChildren  $!=$  element.children  $\parallel$  n newReferences ! = element.references  $\{\parallel$ n return new Element(\n element.name, newAttributes, newInputs, newOutputs, newChildren, newReferences,\n

element.sourceSpan, element.startSourceSpan, element.endSourceSpan);\n }\n return element;\n }\n\n visitTemplate(template: Template): Node {\n const newAttributes = transformAll(this, template.attributes);\n const newInputs = transformAll(this, template.inputs); $\ln$  const newOutputs = transformAll(this, template.outputs);\n const newTemplateAttrs = transformAll(this, template.templateAttrs);\n const newChildren = transformAll(this, template.children);\n const newReferences = transformAll(this, template.references);\n const new Variables = transformAll(this, template.variables);\n if (newAttributes != template.attributes  $\parallel$  newInputs  $!=$  template.inputs  $\|\cdot\|$  newOutputs != template.outputs  $\|\cdot\|$  newTemplateAttrs != template.templateAttrs  $\|\cdot\|$ newChildren != template.children  $\|$  newReferences != template.references  $\|\$ n newVariables != template.variables) {\n return new Template(\n template.tagName, newAttributes, newInputs, newOutputs, newTemplateAttrs, newChildren,\n newReferences, newVariables, template.sourceSpan, template.startSourceSpan,\n template.endSourceSpan);\n }\n return template;\n }\n\n visitContent(content: Content): Node {\n return content;\n }\n\n visitVariable(variable: Variable): Node {\n return variable;\n }\n visitReference(reference: Reference): Node {\n return reference;\n }\n visitTextAttribute(attribute: TextAttribute): Node {\n return attribute;\n }\n visitBoundAttribute(attribute: BoundAttribute): Node  $\{\n\$  return attribute; $\n\}$ n visitBoundEvent(attribute: BoundEvent): Node  $\{\n\$  return attribute;\n }\n visitText(text: Text): Node {\n return text;\n }\n visitBoundText(text: BoundText): Node {\n return text;\n }\n visitIcu(icu: Icu): Node {\n return icu;\n }\n\nexport function visitAll<Result>(visitor: Visitor<Result>, nodes: Node[]): Result[]  $\ln \left( |\sin \theta| \right)$  if (visitor.visit)  $\ln \left( |\cos \theta| \right)$ nodes)  $\n{\n const. newNode = visitor.visit(node) || node.visit(visitor);\n } \n} else {\n for (const. node of nodes)$  ${\n \quad \text{convNode = node, visit}(visitor);\n \quad \text{if (newNode)} {\n \quad \text{result.push(newNode)};\n \quad \text{h} \n \quad \text{h} \quad \text{h} \$ return result;\n}\n\nexport function transformAll<Result extends Node>(\n visitor: Visitor<Node>, nodes: Result[]): Result[]  $\n{\nvert \nvert}$  const result: Result[] = [];\n let changed = false;\n for (const node of nodes)  ${\nvert \nvert}$  const newNode = node.visit(visitor);\n if (newNode) {\n result.push(newNode as Result);\n }\n changed = changed  $\| newNode| := node;\n \}$  return changed ? result : nodes;\n}\n","/\*\*\n \* @license\n \* Copyright Google LLC All Rights Reserved. $\ln * \ln *$  Use of this source code is governed by an MIT-style license that can be $\ln *$  found in the LICENSE file at https://angular.io/license\n \*/\n\nimport {ParseSourceSpan} from '../parse\_util';\n\n/\*\*\n \* Describes the text contents of a placeholder as it appears in an ICU expression, including its\n \* source span information.\n \*/\nexport interface MessagePlaceholder  ${\n \times \mathbb{R}^*$  The text contents of the placeholder \*/\n text: string; $\ln \pi /^*$  The source span of the placeholder \*/\n sourceSpan: ParseSourceSpan; $\ln \ln \pi$ port class Message  ${\nvert \nvert}$  sources: MessageSpan[];\n id: string = this.customId;\n /\*\* The ids to use if there are no custom id and if `i18nLegacyMessageIdFormat` is not empty \*/\n legacyIds: string[] = [];\n\n /\*\*\n \* @param nodes message AST\n \* @param placeholders maps placeholder names to static content and their source spans\n \* @param placeholderToMessage maps placeholder names to messages (used for nested ICU messages)\n \* @param meaning\n \* @param description\n \* @param customId\n \*/\n constructor(\n public nodes: Node[], public placeholders: {[phName: string]: MessagePlaceholder},\n public placeholderToMessage: {[phName: string]: Message}, public meaning: string,\n public description: string, public customId: string) {\n if (nodes.length) {\n this.sources =  $[\n{n \quad filePath: nodes[0].sourceSpan.start.file.util.\n} \quad startLine: nodes[0].sourceSpan.startu.line \n}$ + 1,\n startCol: nodes[0].sourceSpan.start.col + 1,\n endLine: nodes[nodes.length - 1].sourceSpan.end.line + 1,\n endCol: nodes[0].sourceSpan.start.col + 1\n }];\n } else {\n this.sources = [];\n }\n }\n }\n\n// line and columns indexes are 1 based\nexport interface MessageSpan {\n filePath: string;\n startLine: number;\n startCol: number;\n endLine: number;\n endCol: number;\n}\n\nexport interface Node {\n sourceSpan: ParseSourceSpan;\n visit(visitor: Visitor, context?: any): any;\n}\n\nexport class Text implements Node {\n constructor(public value: string, public sourceSpan: ParseSourceSpan) {}\n\n visit(visitor: Visitor, context?: any): any  $\{\n\$ return visitor.visitText(this, context);\n  $\|\n\| \n\| \n\|$  TODO(vicb): do we really need this node (vs an array) ?\nexport class Container implements Node {\n constructor(public children: Node[], public sourceSpan: ParseSourceSpan)  ${\n\in \n}$  visit(visitor: Visitor, context?: any): any  ${\n$  return visitor.visitContainer(this, context);\n  $\n\neq \alpha$  \\nexport class Icu implements Node  $\n\|$  // TODO(issue/24571): remove '!'.\n public expressionPlaceholder!: string;\n constructor(\n public expression: string, public type: string, public cases: {[k:

string]: Node},\n public sourceSpan: ParseSourceSpan) { $\ln\$ n visit(visitor: Visitor, context?: any): any {\n return visitor.visitIcu(this, context);\n }\n}\n\nexport class TagPlaceholder implements Node {\n constructor(\n public tag: string, public attrs: {[k: string]: string}, public startName: string,\n public closeName: string, public children: Node[], public isVoid: boolean,\n // TODO sourceSpan should cover all (we need a startSourceSpan and endSourceSpan)\n public sourceSpan: ParseSourceSpan, public startSourceSpan: ParseSourceSpan|null,\n public endSourceSpan: ParseSourceSpan|null) {}\n\n visit(visitor: Visitor, context?: any): any {\n return visitor.visitTagPlaceholder(this, context);\n  $\ln{\maxport}$  class Placeholder implements Node {\n constructor(public value: string, public name: string, public sourceSpan: ParseSourceSpan) {}\n\n visit(visitor: Visitor, context?: any): any  $\{\n\$  return visitor.visitPlaceholder(this, context); $\n\|\n\|$ \n $\|$ nexport class IcuPlaceholder implements Node  $\{\n \mid n \right)$  /\*\* Used to capture a message computed from a previous processing pass (see `setI18nRefs()`). \*/\n previousMessage?: Message;\n constructor(public value: Icu, public name: string, public sourceSpan: ParseSourceSpan) {}\n\n visit(visitor: Visitor, context?: any): any {\n return visitor.visitIcuPlaceholder(this, context);\n  $\ln\ln^{**}\n$  \* Each HTML node that is affect by an i18n tag will also have an 'i18n' property that is of type\n \* '118nMeta'.\n \* This information is either a 'Message', which indicates it is the root of an i18n message, or a $\ln *$  `Node`, which indicates is it part of a containing `Message`. $\ln *$  $\ln$ type I18nMeta = Message|Node;\n\nexport interface Visitor  $\{\n$ isitText(text: Text, context?: any): any;\n visitContainer(container: Container, context?: any): any;\n visitIcu(icu: Icu, context?: any): any;\n visitTagPlaceholder(ph: TagPlaceholder, context?: any): any;\n visitPlaceholder(ph: Placeholder, context?: any): any;\n visitIcuPlaceholder(ph: IcuPlaceholder, context?: any): any;\n}\n\n// Clone the AST\nexport class CloneVisitor implements Visitor {\n visitText(text: Text, context?: any): Text {\n return new Text(text.value, text.sourceSpan);\n  $\ln \min$  visitContainer(container: Container, context?: any): Container  $\ln$  const children = container.children.map(n => n.visit(this, context));\n return new Container(children, container.sourceSpan);\n  $\ln \n$  visitIcu(icu: Icu, context?: any): Icu  $\ln \n$  const cases:  $\{k: \text{string}\}\n$ Object.keys(icu.cases).forEach(key => cases[key] = icu.cases[key].visit(this, context));\n const msg = new Icu(icu.expression, icu.type, cases, icu.sourceSpan);\n msg.expressionPlaceholder = icu.expressionPlaceholder;\n return msg;\n  $\ln \hat{\Gamma}$  visitTagPlaceholder(ph: TagPlaceholder, context?: any): TagPlaceholder {\n const children = ph.children.map(n => n.visit(this, context));\n return new TagPlaceholder(\n ph.tag, ph.attrs, ph.startName, ph.closeName, children, ph.isVoid, ph.sourceSpan,\n ph.startSourceSpan, ph.endSourceSpan);\n }\n\n visitPlaceholder(ph: Placeholder, context?: any): Placeholder {\n return new Placeholder(ph.value, ph.name, ph.sourceSpan);\n }\n\n visitIcuPlaceholder(ph: IcuPlaceholder, context?: any): IcuPlaceholder {\n return new IcuPlaceholder(ph.value, ph.name, ph.sourceSpan);\n }\n}\n\n// Visit all the nodes recursively\nexport class RecurseVisitor implements Visitor  $\{\n$  visitText(text: Text, context?: any): any  $\{\n\}\n$  visitContainer(container: Container, context?: any): any  $\n{\n } \in \n C$  container.children.forEach(child => child.visit(this)); $n \n \in \n v\istIcu(icu: Icu,$ context?: any): any  ${\nightharpoonup$  Object.keys(icu.cases).forEach(k =>  ${\nightharpoonup}$  icu.cases[k].visit(this);\n });\n }\n\n visitTagPlaceholder(ph: TagPlaceholder, context?: any): any  $\{\n\$  ph.children.forEach(child => child.visit(this)); $\n\$ }\n\n visitPlaceholder(ph: Placeholder, context?: any): any {}\n\n visitIcuPlaceholder(ph: IcuPlaceholder, context?: any): any  $\{\n\| \n\| \$ , ","\*\*\n \* @license\n \* Copyright Google LLC All Rights Reserved.\n \*\n \* Use of this source code is governed by an MIT-style license that can be\n \* found in the LICENSE file at https://angular.io/license\n \*/\n\n/\*\*\n \* Represents a big integer using a buffer of its individual digits, with the least significant\n \* digit stored at the beginning of the array (little endian). $\ln * \ln *$  For performance reasons, each instance is mutable. The addition operation can be done in-place\n \* to reduce memory pressure of allocation for the digits array.\n \*/\nexport class BigInteger {\n static zero(): BigInteger {\n return new BigInteger([0]);\n }\n\n static one(): BigInteger {\n return new BigInteger([1]);\n  $\mathbb{R}^*$ \n \* Creates a big integer using its individual digits in little endian storage. $\in$  \*/\n private constructor(private readonly digits: number[]) {  $\n\cdot$  \* Creates a clone of this instance.\n \*/\n clone(): BigInteger {\n return new BigInteger(this.digits.slice());\n }\n\n /\*\*\n \* Returns a new big integer with the sum of `this` and `other` as its value. This does not mutate\n \* `this` but instead returns a new instance, unlike `addToSelf`.\n \*/\n add(other: BigInteger): BigInteger {\n const result = this.clone();\n result.addToSelf(other);\n return result;\n  $\ln \frac{x * \ln x}{\ln x}$  Adds `other` to the instance itself, thereby mutating its

value.\n  $*\$ \n addToSelf(other: BigInteger): void {\n const maxNrOfDigits = Math.max(this.digits.length, other.digits.length);\n let carry = 0;\n for (let i = 0; i < maxNrOfDigits; i++) {\n let digitSum = carry;\n if  $(i < this$ .digits.length)  $\n \alpha + = this$ .digits[i];\n }\n if (i < other.digits.length)  $\n \alpha + =$ other.digits[i];\n  $\ln$  if (digitSum >= 10) {\n this.digits[i] = digitSum - 10;\n carry = 1;\n } else  ${\n\mu \thinspace t}$  this.digits[i] = digitSum;\n carry = 0;\n  $\ln \ln / \Lambda$  /\n // Apply a remaining carry if needed.\n if (carry  $> 0$ ) {\n this.digits[maxNrOfDigits] = 1;\n }\n \\n /\*\*\n \* Builds the decimal string representation of the big integer. As this is stored in $\ln$  \* little endian, the digits are concatenated in reverse order. $\ln$  \*/\n toString(): string  $\{\n\$  let res = ";\n for (let i = this.digits.length - 1; i >= 0; i--)  $\{\n\$  res += this.digits[i];\n  $\{\n\}$  return res;\n  $\ln\ln\max_{\mathbf{x} \in \mathbb{R}}$  \* Represents a big integer which is optimized for multiplication operations, as its power-oftwos\n \* are memoized. See `multiplyBy()` for details on the multiplication algorithm.\n \*/\nexport class BigIntForMultiplication  ${\nightharpoonup$  \*\*\n \* Stores all memoized power-of-twos, where each index represents `this.number \* 2^index`.\n \*/\n private readonly powerOfTwos: BigInteger[];\n\n constructor(value: BigInteger) {\n this.powerOfTwos = [value];\n  $\ln \frac{*}{n}$  \* Returns the big integer itself.\n \*/\n getValue(): BigInteger {\n return this.powerOfTwos[0];\n  $\ln /^{**}\n$  \* Computes the value for `num \* b`, where `num` is a JS number and `b` is a big integer. The $\vert n \vert^*$  value for `b` is represented by a storage model that is optimized for this computation. $\vert n \vert^*$  $*\n$   $*$  This operation is implemented in N(log2(num)) by continuous halving of the number, where the n  $*$  leastsignificant bit (LSB) is tested in each iteration. If the bit is set, the bit's index is $\ln *$  used as exponent into the power-of-two multiplication of `b`.\n  $*\n$  \* As an example, consider the multiplication num=42, b=1337. In binary 42 is 0b00101010 and the $\vert n \vert^*$  algorithm unrolls into the following iterations: $\vert n \vert^* \vert n \vert^*$  Iteration | num LSB | b \* 2^iter | Add? | product\n \* -----------|------------|------|------------|------|--------\n \* 0 | 0b00101010 | 0  $| 1337 |$   $| 0 \nvert$   $* 1$   $| 0 \nvert 000010101 | 1 | 2674 |$   $| Y \nvert 2674 \nvert 2674 \nvert 2674 \nvert 2000001010 | 0 | 5348$ | No | 2674\n \* 3 | 0b00000101 | 1 | 10696 | Yes | 13370\n \* 4 | 0b00000010 | 0 | 21392 | No | 13370\n \* 5 | 0b00000001 | 1 | 42784 | Yes | 56154\n \* 6 | 0b00000000 | 0 | 85568 | No | 56154\n \*\n \* The computed product of 56154 is indeed the correct result.\n \*\n \* The `BigIntForMultiplication` representation for a big integer provides memoized access to the\n \* power-of-two values to reduce the workload in computing those values. $\ln * \ln$  multiplyBy(num: number): BigInteger {\n const product = BigInteger.zero();\n this.multiplyByAndAddTo(num, product);\n return product;\n  $\ln /^*$ n \* See `multiplyBy()` for details. This function allows for the computed product to be added $\ln$  \* directly to the provided result big integer.\n \*/\n multiplyByAndAddTo(num: number, result: BigInteger): void {\n for (let exponent = 0; num !== 0; num = num >>> 1, exponent + +  $\{\n\$  if (num & 1)  $\{\n\}$  const value = this.getMultipliedByPowerOfTwo(exponent);\n result.addToSelf(value);\n }\n }\n }\n  $\mathbb{R}^*$ n \* Computes and memoizes the big integer value for `this.number  $* 2$ ^exponent`.\n  $A\$ n private getMultipliedByPowerOfTwo(exponent: number): BigInteger {\n // Compute the powers up until the requested exponent, where each value is computed from its\n // predecessor. This is simple as `this.number  $* 2^{\wedge}$ (exponent -1)` only has to be doubled (i.e.\n // added to itself) to reach `this.number \* 2^exponent`.\n for (let i = this.powerOfTwos.length;  $i \leq$  exponent;  $i+$ )  $\n\$ n const previousPower = this.powerOfTwos[i - 1];\n this.powerOfTwos[i] = previousPower.add(previousPower);\n }\n return this.powerOfTwos[exponent];\n  $\ln\ln\frac{\ln\max}{n}$  \* Represents an exponentiation operation for the provided base, of which exponents are computed and $\ln *$  memoized. The results are represented by a `BigIntForMultiplication` which is tailored for $\ln *$ multiplication operations by memoizing the power-of-twos. This effectively results in a matrix\n \* representation that is lazily computed upon request. $\in$  \*/\nexport class BigIntExponentiation  $\{\n\}$  private readonly exponents = [new BigIntForMultiplication(BigInteger.one())];\n\n constructor(private readonly base: number) {}\n\n /\*\*\n \* Compute the value for `this.base^exponent`, resulting in a big integer that is optimized for $\ln$  \* further multiplication operations. $\ln \sqrt{\pi}$  toThePowerOf(exponent: number): BigIntForMultiplication  $\ln /$  // Compute the results up until the requested exponent, where every value is computed from its\n // predecessor. This is because `this.base^(exponent - 1)` only has to be multiplied by `base`\n // to reach `this.base^exponent`.\n for (let i = this.exponents.length;  $i \leq$  exponent;  $i++$ )  $\{\nightharpoonup$  const value = this.exponents[i - 1].multiplyBy(this.base); $\in$ this.exponents[i] = new BigIntForMultiplication(value);\n }\n return this.exponents[exponent];\n }\n","/\*\*\n

\* @license\n \* Copyright Google LLC All Rights Reserved.\n \*\n \* Use of this source code is governed by an MITstyle license that can be\n \* found in the LICENSE file at https://angular.io/license\n \*/\n\nimport {Byte, newArray, utf8Encode} from '../util';\nimport {BigIntExponentiation} from './big\_integer';\n\nimport \* as i18n from './i18n\_ast';\n\n/\*\*\n \* Return the message id or compute it using the XLIFF1 digest.\n \*/\nexport function digest(message: i18n.Message): string {\n return message.id || computeDigest(message);\n\n\n/\*\*\n \* Compute the message id using the XLIFF1 digest.\n \*/\nexport function computeDigest(message: i18n.Message): string {\n return sha1(serializeNodes(message.nodes).join('') + `[\${message.meaning}]`);\n}\n\n/\*\*\n \* Return the message id or compute it using the XLIFF2/XMB/\$localize digest.\n \*/\nexport function decimalDigest(message: i18n.Message): string  $\ln$  return message.id || computeDecimalDigest(message); $\ln\ln\pi$ \*\n \* Compute themessage id using the XLIFF2/XMB/\$localize digest.\n \*/\nexport function computeDecimalDigest(message: i18n.Message): string  $\ln \text{ const}$  visitor = new \_SerializerIgnoreIcuExpVisitor(); $\ln \text{ const}$  parts = message.nodes.map(a => a.visit(visitor, null));\n return computeMsgId(parts.join(''), message.meaning);\n}\n\n/\*\*\n \* Serialize the i18n ast to something xml-like in order to generate an UID. $\ln \pi$  The visitor is also used in the i18n parser tests\n \*\n \* @internal\n \*/\nclass \_SerializerVisitor implements i18n.Visitor {\n visitText(text: i18n.Text, context: any): any  $\nvert$  return text.value; $n \ln n$  visitContainer(container: i18n.Container, context: any): any  $\ln$ return `[\${container.children.map(child => child.visit(this)).join(', ')}]`;\n }\n\n visitIcu(icu: i18n.Icu, context: any): any  ${\nvert \alpha$  const strCases =\n Object.keys(icu.cases).map((k: string) => `\$ ${k}$ }  ${\{s\}}$ :cu.cases[k].visit(this)}}`);\n return  ${\{s\}}$ icu.expression},  ${\{c}$ [cu.type},  ${\{s\}}$ strCases.join(', ')}}`;\n }\n\n visitTagPlaceholder(ph: i18n.TagPlaceholder, context: any): any  $\{\n$  return ph.isVoid ?\n  $\leq$ ph tag name=\"\${ph.startName}\"/>`:\n `<ph tag name=\"\${ph.startName}\">\${\n ph.children.map(child => child.visit(this)).join(', ')}</ph name=\"\${ph.closeName}\">`;\n }\n\n visitPlaceholder(ph: i18n.Placeholder, context: any): any  $\{\nightharpoonup$  return ph.value ? `<ph name=\"\${ph.name}\">\${ph.value}</ph>` : `<ph name=\"\${ph.name}\"/>`;\n }\n\n visitIcuPlaceholder(ph: i18n.IcuPlaceholder, context?: any): any {\n return  $\cosh$  icu name= $\dfrac{\sqrt{5}{ph} \cdot \sinh}$ .name} $\dfrac{1}{5}$  fph.value.visit(this)} $\cosh$  }\n}\n $\ln$ \nconst serializerVisitor = new  $\small \text{SerializerV}\sitor(\cdot)\h$ nexport function serializeNodes(nodes: i18n.Node[]): string[] {\n return nodes.map(a => a.visit(serializerVisitor, null));\n}\n\n/\*\*\n \* Serialize the i18n ast to something xml-like in order to generate an UID.\n  $*\n\pi$  is Ignore the ICU expressions so that message IDs stays identical if only the expression changes.\n  $*\n\pi$ @internal\n \*/\nclass \_SerializerIgnoreIcuExpVisitor extends \_SerializerVisitor {\n visitIcu(icu: i18n.Icu, context: any): any  $\{\n\$  let strCases = Object.keys(icu.cases).map((k: string) =>  $\frac{\kappa}{k}$  {\${icu.cases[k].visit(this)}}`);\n // Do not take the expression into account\n return `{\${icu.type}, \${strCases.join(', ')}}`;\n }\n\n/\*\*\n \* Compute the SHA1 of the given string\n \*\n \* see https://csrc.nist.gov/publications/fips/fips180-4/fips-180-4.pdf\n \*\n \* WARNING: this function has not been designed not tested with security in mind. $\ln *$  DO NOT USE IT IN A SECURITY SENSITIVE CONTEXT.\n \*/\nexport function sha1(str: string): string {\n const utf8 = utf8Encode(str);\n const words32 = bytesToWords32(utf8, Endian.Big);\n const len = utf8.length \* 8;\n\n const w  $=$  newArray(80);\n let a = 0x67452301, b = 0xefcdab89, c = 0x98badcfe, d = 0x10325476, e = 0xc3d2e1f0;\n\n words32[len >> 5]  $= 0x80 \ll (24 - len % 32)$ ;\n words32[((len + 64 >> 9) << 4) + 15]  $= len$ ;\n\n for (let i = 0; i < words32.length;  $i \neq 16$  {\n const h0 = a, h1 = b, h2 = c, h3 = d, h4 = e;\n\n for (let  $j = 0$ ;  $j < 80$ ;  $j \neq +$ ) {\n if (j  $\langle 16 \rangle$  {\n w[j] = words32[i + j];\n } else {\n w[j] = rol32(w[j - 3] ^ w[j - 8] ^ w[j - 14] ^ w[j - 16], 1);\n  $\ln\ln$  const fkVal = fk(j, b, c, d);\n const f = fkVal[0];\n const k = fkVal[1];\n const temp = [rol32(a, 5), f, e, k, w[j]].reduce(add32);\n e = d;\n d = c;\n c = rol32(b, 30);\n b = a;\n a = temp;\n }\n a = add32(a, h0);\n b = add32(b, h1);\n c = add32(c, h2);\n d = add32(d, h3);\n e = add32(e, h4);\n }\n\n return bytesToHexString(words32ToByteString([a, b, c, d, e]));\n}\n\nfunction fk(index: number, b: number, c: number, d: number): [number, number]  $\ln$  if (index < 20)  $\ln$  return  $[0 & c] (-b & d)$ , 0x5a827999]; $\ln$ } $\ln$  if (index < 40)  ${\n 1, \n 1, \n 2, \n 3, \n 4, \n 4, \n 5, \n 5, \n 6, \n 7, \n 7, \n 8, \n 9, \n 1, \n 1, \n 1, \n 1, \n 1, \n 2, \n 3, \n 4, \n 5, \n 6, \n 7, \n 8, \n 9, \n 1, \n 1, \n 1, \n 1, \n 1, \n 2, \n 3, \n 4, \n 5, \n 6, \n 7, \n 8, \n 9, \n 1, \n 1, \n 1, \n 1, \$  $0x8f1bbcdc$ :\n }\n\n return  $[b \land c \land d, 0xca62c1d6$ :\n}\n\n/\*\*\n \* Compute the fingerprint of the given string\n \*\n \* The output is 64 bit number encoded as a decimal string\n \*\n \* based on:\n \* https://github.com/google/closure-

compiler/blob/master/src/com/google/javascript/jscomp/GoogleJsMessageIdGenerator.java\n \*/\nexport function

fingerprint(str: string): [number, number]  $\n{\n n const utf8 = utf8Encode(str);\n\n n let hi = hash32(utf8, 0);\n let lo =$ hash32(utf8, 102072); $\ln \ln \text{ if } (\ln == 0 \&& (\ln == 0 || \ln == 1))$   $\ln \text{ hi} = \ln^0 \ln 30f9bef; \ln \ln 10 = \ln^0$ 0x6b5f56d8;\n }\n\n return [hi, lo];\n}\n\nexport function computeMsgId(msg: string, meaning: string = ''): string  ${\n \mu \leftarrow \frac{\max_{i=1}^n \cdot \frac{1}{n}}{n}$  if (meaning)  ${\n \mu \leftarrow \frac{1}{n}}$  const meaning Fingerprint = fingerprint(meaning);\n msgFingerprint = add64(rol64(msgFingerprint, 1), meaningFingerprint);\n }\n\n const hi  $=$  msgFingerprint[0];\n const lo = msgFingerprint[1];\n\n return wordsToDecimalString(hi & 0x7fffffff, lo);\n}\n\nfunction hash32(bytes: Byte[], c: number): number {\n let a = 0x9e3779b9, b = 0x9e3779b9;\n let i: number;\n\n const len = bytes.length;\n\n for  $(i = 0; i + 12 \leq 1$ en;  $i += 12$ ) {\n a = add32(a, wordAt(bytes, i, Endian.Little));\n b = add32(b, wordAt(bytes, i + 4, Endian.Little));\n c = add32(c, wordAt(bytes, i + 8, Endian.Little));\n const res = mix(a, b, c);\n a = res[0], b = res[1], c = res[2];\n }\n\n a = add32(a, wordAt(bytes, i, Endian.Little));\n b = add32(b, wordAt(bytes, i + 4, Endian.Little));\n // the first byte of c is reserved for the length $n \ c = add32(c, len); n \ c = add32(c, wordAt(bytes, i + 8, Endian.Little) \ll 8); n \ n \ return$  $\max(a, b, c)[2];\n\|_{\nu}/\n\neq\normalfont{f\in\mathbb{N}}$  clang-format off $\{$ nfunction mix(a: number, b: number, c: number): [number, number, number, number]  $\{\n n = sub32(a, b); a = sub32(a, c); a^ = c >> 13;\n b = sub32(b, c); b = sub32(b, a); b^ = c << 8;\n c = 13;\n$ sub32(c, a); c = sub32(c, b); c ^= b >>> 13;\n a = sub32(a, b); a = sub32(a, c); a ^= c >>> 12;\n b = sub32(b, c); b  $=$  sub32(b, a); b ^= a << 16;\n c = sub32(c, a); c = sub32(c, b); c ^= b >>> 5;\n a = sub32(a, b); a = sub32(a, c); a  $^{\circ}$   $\leq$  c >>> 3;\n b = sub32(b, c); b = sub32(b, a); b  $^{\circ}$  = a << 10;\n c = sub32(c, a); c = sub32(c, b); c  $^{\circ}$  = b >>> 15;\n return [a, b, c];\n}\n// clang-format on\n\n// Utils\n\nenum Endian {\n Little,\n Big,\n}\n\nfunction add32(a: number, b: number): number {\n return add32to64(a, b)[1];\n\nfunction add32to64(a: number, b: number): [number, number]  $\{\n\alpha \& 0xffff + (b & 0xffff); \n\alpha \cos t \sinh 1 = (a \gg 16) + (b \gg 16) + (low \gg 16)$ 16);\n return [high >>> 16, (high << 16) | (low & 0xffff)];\n\nfunction add64(a: [number, number], b: [number, number]): [number, number]  $\{\nabla \cos t \, dt = a[0], al = a[1];\nabla \cos t \, b = b[0], bl = b[1];\nabla \cos t \, result = a[0], a = a[1];\nabla \cos t \, dt$ add32to64(al, bl);\n const carry = result[0];\n const l = result[1];\n const h = add32(add32(ah, bh), carry);\n return [h, l];\n}\n\nfunction sub32(a: number, b: number): number  $\ln \cosh \omega = (a \& 0x\text{fff}) - (b \& 0x\text{fff})$ ;\n const high = (a >> 16) - (b >> 16) + (low >> 16);\n return (high << 16) | (low & 0xffff);\n}\n\|\n||\n|| Rotate a 32b number left `count` position\nfunction rol32(a: number, count: number): number {\n return (a << count) | (a >>> (32 count));\n}\n\n// Rotate a 64b number left `count` position\nfunction rol64(num: [number, number], count: number): [number, number]  $\{\n\alpha$  const hi = num[0], lo = num[1];\n const h = (hi << count)  $\alpha$  (lo >>> (32 - count));\n const l =  $(\log \cos 2\cos 1)$  (hi >>> (32 - count));\n return [h, l];\n}\n\nfunction bytesToWords32(bytes: Byte[], endian: Endian): number[]  $\ln$  const size = (bytes.length + 3) >>> 2;\n const words32 = [];\n\n for (let i = 0; i < size; i++) {\n words $32[i]$  = wordAt(bytes, i \* 4, endian);\n }\n\n return words $32$ ;\n}\n\nfunction byteAt(bytes: Byte[], index: number): Byte {\n return index >= bytes.length ? 0 : bytes[index];\n}\n\nfunction wordAt(bytes: Byte[], index: number, endian: Endian): number {\n let word = 0;\n if (endian === Endian.Big) {\n for (let i = 0; i < 4; i++) {\n word += byteAt(bytes, index + i) <<  $(24 - 8 * i)$ ;\n }\n } else {\n for (let i = 0; i < 4; i++) {\n word +=

byteAt(bytes, index + i) <<  $8 * i$ ;\n }\n return word;\n}\n\nfunction words32ToByteString(words32: number[]): Byte[] {\n return words32.reduce((bytes, word) => bytes.concat(word32ToByteString(word)), [] as Byte[]);\n}\n\nfunction word32ToByteString(word: number): Byte[] {\n let bytes: Byte[] = [];\n for (let i = 0; i < 4; i++)  $\n \in \mathbb{N} \times \mathbb{N} \subset \mathbb{N} \$  return bytes;\n}\n\nfunction bytesToHexString(bytes: Byte[]): string  $\{\nvert \}$  let hex: string = "; $\nvert \}$  for (let  $i = 0$ ;  $i <$  bytes.length;  $i++)$   $\{\nvert \}$  const  $b =$  byteAt(bytes, i); $\nvert \}$  hex  $+= (b \gg 4) . to String(16) + (b & 0x0f).toString(16); \n \}n$  return hex.toLowerCase();\n \\n\n\\*\*\n \* Create a shared exponentiation pool for base-256 computations. This shared pool provides memoized\n \* power-of-256 results with memoized power-of-two computations for efficient multiplication. $\ln * \ln *$  For our purposes, this can be safely stored as a global without memory concerns. The reason is\n \* that we encode two words, so only need the 0th (for the low word) and 4th (for the high word)\n \* exponent.\n \*/\nconst base256 = new BigIntExponentiation(256); $\ln\frac{x}{\ln}$  \* Represents two 32-bit words as a single decimal number. This requires a big integer storage\n \* model as JS numbers are not accurate enough to represent the 64-bit number.\n \*\n \* Based on https://www.danvk.org/hex2dec.html\n \*/\nfunction wordsToDecimalString(hi: number, lo: number): string {\n // Encode the four bytes in lo in the lower digits of the decimal number. $\ln /N$  Note: the multiplication results in lo itself but represented by a big integer using its\n // decimal digits.\n const decimal  $=$ 

base256.toThePowerOf(0).multiplyBy(lo);\n\n // Encode the four bytes in hi above the four lo bytes. lo is a maximum of  $(2^8)^4$ , which is why $\ln /$  this multiplication factor is applied. $\ln$ 

base256.toThePowerOf(4).multiplyByAndAddTo(hi, decimal);\n\n return decimal.toString();\n}\n","/\*\*\n \* @license\n \* Copyright Google LLC All Rights Reserved. $\ln \pi$  \* Use of this source code is governed by an MITstyle license that can be $\ln *$  found in the LICENSE file at https://angular.io/license $\ln *$ / $\ln$ |mimport  $*$  as i18n from '../i18n ast';\n\nexport abstract class Serializer  ${\nightharpoonup n / - The \cdot}$  alceholders` and `placeholderToMessage` properties are irrelevant in the input messages\n  $\pi/2$ - The `id` contains the message id that the serializer is expected to use\n  $\pi/2$ -Placeholder names are already map to public names using the provided mapper $\ln$  abstract write(messages: i18n.Message[], locale: string|null): string;\n\n abstract load(content: string, url: string):\n {locale: string|null, i18nNodesByMsgId: {[msgId: string]: i18n.Node[]}};\n\n abstract digest(message: i18n.Message): string;\n\n // Creates a name mapper, see `PlaceholderMapper`\n // Returning `null` means that no name mapping is used.\n createNameMapper(message: i18n.Message): PlaceholderMapper|null {\n return null;\n }\n\n/\*\*\n \* A `PlaceholderMapper` converts placeholder names from internal to serialized representation and\n \* back.\n \*\n \* It should be used for serialization format that put constraints on the placeholder names.\n \*/\nexport interface PlaceholderMapper {\n toPublicName(internalName: string): string|null;\n\n toInternalName(publicName: string): string|null;\n}\n\n/\*\*\n \* A simple mapper that take a function to transform an internal name to a public name\n \*/\nexport class SimplePlaceholderMapper extends i18n.RecurseVisitor implements PlaceholderMapper {\n private internalToPublic:  $\{k: \text{string}\} = \{\}\$ ; n private publicToNextId:  $\{k: \text{string}\}$ : number  $\} = \{\}\$ ; n private publicToInternal: {[k: string]: string} = { $\ln \n/$  // create a mapping from the message\n constructor(message: i18n.Message, private mapName: (name: string) => string)  $\{\n\}$  super $(\cdot)$ ; message.nodes.forEach(node => node.visit(this));\n }\n\n toPublicName(internalName: string): string|null {\n return this.internalToPublic.hasOwnProperty(internalName) ?\n this.internalToPublic[internalName] :\n null;\n  $\ln\left|n\right|$  toInternalName(publicName: string): string|null  $\ln$  return this.publicToInternal.hasOwnProperty(publicName) ? this.publicToInternal[publicName] :\n

null;\n  $\ln \xrightarrow$  visitText(text: i18n.Text, context?: any): any  $\ln$  return null;\n  $\ln$ visitTagPlaceholder(ph: i18n.TagPlaceholder, context?: any): any {\n this.visitPlaceholderName(ph.startName);\n super.visitTagPlaceholder(ph, context);\n this.visitPlaceholderName(ph.closeName);\n }\n\n visitPlaceholder(ph: i18n.Placeholder, context?: any): any  $\{\n\$  this.visitPlaceholderName(ph.name);\n  $\{\n\}\n\$ visitIcuPlaceholder(ph: i18n.IcuPlaceholder, context?: any): any  $\{\n \$ this.visitPlaceholderName(ph.name);\n  $\{\n \}$ // XMB placeholders could only contains A-Z, 0-9 and \_\n private visitPlaceholderName(internalName: string): void  ${\n \{ \in \{ \intermalName \} \in \mathbb{N} \in \mathbb{N} \} \}$  return;\n  ${\n \{ \in \mathbb{N} \} \in \mathbb{N} \}$  return;\n  ${\n \{ \in \mathbb{N} \} \}$ publicName = this.mapName(internalName);\n\n if (this.publicToInternal.hasOwnProperty(publicName)) {\n // Create a new XMB when it has already been used $\ln$  const nextId = this.publicToNextId[publicName]; $\ln$ this.publicToNextId[publicName] = nextId + 1;\n publicName = `\${publicName}\_\${nextId}`;\n } else {\n this.publicToNextId[publicName] = 1;\n }\n\n this.internalToPublic[internalName] = publicName;\n this.publicToInternal[publicName] = internalName;\n  $\ln \frac{\ln \cdot \pi * \omega}{\ln \cdot \omega}$  \* Copyright Google LLC All Rights Reserved.\n \*\n \* Use of this source code is governed by an MIT-style license that can be\n \* found in the LICENSE file at https://angular.io/license\n \*/\n\nexport interface IVisitor {\n visitTag(tag: Tag): any;\n visitText(text: Text): any;\n visitDeclaration(decl: Declaration): any;\n visitDoctype(doctype: Doctype): any;\n}\n\nclass Visitor implements IVisitor {\n visitTag(tag: Tag): string {\n const strAttrs = this. serializeAttributes(tag.attrs);\n\n if (tag.children.length == 0) {\n return `<\\${tag.name}\\${strAttrs}/>`;\n  $\ln\$  const strChildren = tag.children.map(node => node.visit(this));\n return `<\${tag.name}\${strAttrs}>\${strChildren.join('')}</\${tag.name}>`;\n }\n\n visitText(text: Text): string {\n return text.value; $\ln \lim_{x \to \infty}$  isitDeclaration(decl: Declaration): string  $\ln$  return `<?xml\${this.\_serializeAttributes(decl.attrs)} ?>`;\n }\n\n private serializeAttributes(attrs: {[k: string]: string})  ${\n\mu \subset \mathbb{R}^n$  const strAttrs = Object.keys(attrs).map((name: string) =>  $\frac{\sigma}{\sigma}$ {attrs[name] $\frac{\sigma}{\sigma}$ }.

strAttrs.length > 0 ? ' ' + strAttrs : ";\n \\m\n visitDoctype(doctype: Doctype): any {\n return `<!DOCTYPE

 ${\dot}$  {\labeld{\\n}\\n\n\nconst \_visitor = new \_Visitor();\n\nexport function serialize(nodes: Node[]): string  $\{\n$  return nodes.map((node: Node): string => node.visit(\_visitor)).join('');\n}\n\nexport interface Node {\n visit(visitor: IVisitor): any;\n}\n\nexport class Declaration implements Node  $\{\nabla$  public attrs:  $\{k: \text{string}\} = \{\}\n\|\n\|$  constructor(unescapedAttrs:  $\{k: \text{string}\}$ string]: string})  $\ln$  Object.keys(unescapedAttrs).forEach((k: string) =>  $\ln$  this.attrs[k] = escapeXml(unescapedAttrs[k]);\n });\n }\n\n visit(visitor: IVisitor): any {\n return visitor.visitDeclaration(this);\n  $\ln{\neq}$ ort class Doctype implements Node {\n constructor(public rootTag: string, public dtd: string)  $\ln \in \Sigma$ : IVisitor: IVisitor: any  $\ln \in \Sigma$ ;  $\ln \ln \max$ class Tag implements Node {\n public attrs: {[k: string]: string} = {};\n\n constructor(\n public name: string, unescapedAttrs:  $\{[k: string]: string\} = \{\},\$ n public children: Node $[]= [1] \$ Object.keys(unescapedAttrs).forEach((k: string)  $\Rightarrow$  {\n this.attrs[k] = escapeXml(unescapedAttrs[k]);\n });\n }\n\n visit(visitor: IVisitor): any {\n return visitor.visitTag(this);\n }\n}\n\nexport class Text implements Node  ${\n \nu: string;\n \nu: string;\n \delta: G\n} = \frac{dVal}{\nn \delta:Y\nn \delta:Y\$ visit(visitor: IVisitor): any  $\n\neq$  return visitor.visitText(this); $\n\in \{\n\}$ n\nexport class CR extends Text  $\{\n\}$ constructor(ws: number = 0)  $\in$  super(`\n\${new Array(ws + 1).join('')}`);\n }\n}\nconst  $ESCAPED_CHARS: [RegExp, string][] = \[\n\| \{X/g, '&',\}\n\| \{\n\| g, '&q,'\|, \in [\n\| g, '&q,'\|, \in [\n\| g, '&q,'\|, \in [\n\| g, '&q,'\|, \in [\n\| g, '&q,'\|, \in [\n\| g, '&q,'\|, \in [\n\| g, '&q,'\|, \in [\n\| g, '&q,'\|, \in [\n\| g, '&q,'\|, \in [\n\| g, '&q,'\|, \in [\n\| g, '&q$ '<'],\n  $[\&(x]$ <sub>,</sub>\n  $[\&(x]$ ,\n];\n\n// Escape `\_ESCAPED\_CHARS` characters in the given text with encoded entities\nexport function escapeXml(text: string): string {\n return ESCAPED CHARS.reduce(\n (text: string, entry:  $[RegExp, string]$  => text.replace(entry[0], entry[1]), text);\n}\n","/\*\*\n \* @license\n \* Copyright Google LLC All Rights Reserved.\n \*\n \* Use of this source code is governed by an MIT-style license that can be\n \* found in the LICENSE file at https://angular.io/license\n \*/\n\nimport {decimalDigest} from '../digest';\nimport \* as i18n from '../i18n\_ast';\n\nimport {PlaceholderMapper, Serializer, SimplePlaceholderMapper} from './serializer';\nimport \* as xml from './xml\_helper';\n\nconst \_MESSAGES\_TAG = 'messagebundle';\nconst \_MESSAGE\_TAG = 'msg';\nconst PLACEHOLDER TAG = 'ph';\nconst EXAMPLE TAG = 'ex';\nconst SOURCE TAG = 'source';\n\nconst \_DOCTYPE = `<!ELEMENT messagebundle (msg)\*>\n<!ATTLIST messagebundle class CDATA #IMPLIED>\n\n<!ELEMENT msg (#PCDATA|ph|source)\*>\n<!ATTLIST msg id CDATA #IMPLIED>\n<!ATTLIST msg seq CDATA #IMPLIED>\n<!ATTLIST msg name CDATA #IMPLIED>\n<!ATTLIST msg desc CDATA #IMPLIED>\n<!ATTLIST msg meaning CDATA #IMPLIED>\n<!ATTLIST msg obsolete (obsolete) #IMPLIED>\n<!ATTLIST msg xml:space (default|preserve) \"default\">\n<!ATTLIST msg is\_hidden CDATA #IMPLIED>\n\n<!ELEMENT source (#PCDATA)>\n\n<!ELEMENT ph (#PCDATA|ex)\*>\n<!ATTLIST ph name CDATA #REQUIRED>\n\n<!ELEMENT ex (#PCDATA)>`;\n\nexport class Xmb extends Serializer {\n write(messages: i18n.Message[], locale: string|null): string  $\{\n \$  const exampleVisitor = new ExampleVisitor(); $\n \ \n \$ const visitor = new \_Visitor();\n let rootNode = new xml.Tag(\_MESSAGES\_TAG);\n\n messages.forEach(message => {\n const attrs:  $\{k: string\}: string\} = \{id: message.id\}\n\| \text{ if (message.description) } \n \text{ attrs['desc'] =\n$ message.description;\n  $\ln$  if (message.meaning)  $\ln$  attrs['meaning'] = message.meaning;\n  $\ln$ let sourceTags: xml.Tag[] = [];\n message.sources.forEach((source: i18n.MessageSpan) => {\n sourceTags.push(new xml.Tag(\n \_SOURCE\_TAG, {},\n [new xml.Text(`\${source.filePath}:\${source.startLine}\${\n source.endLine !== source.startLine ? ',' + source.endLine : ''}`)]));\n });\n\n rootNode.children.push(\n new xml.CR(2),\n new  $xml.Tag(MESSAGE TAG, attrs, [...] sourceTags, ...visitor. serialize(message.nodes))\;\\ \langle n \rangle \; \}$ rootNode.children.push(new xml.CR());\n\n return xml.serialize( $\ln$  new xml.Declaration({version: '1.0', encoding: 'UTF-8'}),\n new xml.CR(),\n new xml.Doctype( MESSAGES TAG, DOCTYPE),\n new xml.CR(),\n exampleVisitor.addDefaultExamples(rootNode),\n new xml.CR(),\n ]);\n }\n\n load(content: string, url: string):\n {locale: string, i18nNodesByMsgId: {[msgId: string]: i18n.Node[]} {\n throw new Error('Unsupported');\n  $\ln \text{digest}(\text{message})$ : i18n.Message): string  $\ln \text{digest}(\text{message})$ ;\n  $\ln\ln$ createNameMapper(message: i18n.Message): PlaceholderMapper {\n return new SimplePlaceholderMapper(message, toPublicName);\n  $\ln \ln \max S$  Visitor implements i18n.Visitor {\n

visitText(text: i18n.Text, context?: any): xml.Node[]  $\{\n$  return [new xml.Text(text.value)];\n  $\{\n$ visitContainer(container: i18n.Container, context: any): xml.Node[]  $\{\n\}$  const nodes: xml.Node[] = []; $\n\}$ container.children.forEach((node: i18n.Node) => nodes.push(...node.visit(this)));\n return nodes;\n }\n\n visitIcu(icu: i18n.Icu, context?: any): xml.Node[]  $\{n \cdot \text{codes} = \text{new}\}$ xml.Text(`{\${icu.expressionPlaceholder}, \${icu.type}, `)];\n\n Object.keys(icu.cases).forEach((c: string) => {\n nodes.push(new xml.Text( $\S\{c\}$  { $\$ ), ...icu.cases[c].visit(this), new xml.Text( $\}$ );\n });\n nodes.push(new xml.Text(`}`));\n\n return nodes;\n }\n\n visitTagPlaceholder(ph: i18n.TagPlaceholder, context?: any): xml.Node[]  $\{n \text{ const startTagAsText} = new \text{ centText}(\&\{ph.tag}\&\})\$ n const startEx = new xml.Tag( $\text{EXAMPLE\_TAG}, \{\}, \text{[startTagAsText]};\$ n // TC requires PH to have a non empty EX, and uses the text node to show the \"original\" value.\n const startTagPh  $=\n\alpha$  new xml.Tag( PLACEHOLDER TAG, {name: ph.startName}, [startEx, startTagAsText]);\n if (ph.isVoid) {\n // void tags have no children nor closing tags\n return [startTagPh];\n }\n\n const closeTagAsText = new xml.Text(`</\${ph.tag}>`);\n const closeEx = new xml.Tag(\_EXAMPLE\_TAG, {}, [closeTagAsText]);\n // TC requires PH to have a non empty EX, and uses the text node to show the  $\lceil$ "original $\rceil$ " value. $\ln$  const closeTagPh = $\ln$  new xml.Tag(\_PLACEHOLDER\_TAG, {name: ph.closeName}, [closeEx, closeTagAsText]);\n\n return [startTagPh, ...this.serialize(ph.children), closeTagPh];\n }\n\n visitPlaceholder(ph: i18n.Placeholder, context?: any): xml.Node[] {\n const interpolationAsText = new xml.Text(`{{\${ph.value}}');\n // Example tag needs to be not-empty for TC.\n const exTag = new xml.Tag( $EXAMPLETAG, \{\}$ , [interpolationAsText]);\n return  $|\n\|$  // TC requires PH to have a non empty EX, and uses the text node to show the  $\gamma$  original $\gamma$  value. $\eta$  new  $xml.Tag($ PLACEHOLDER\_TAG, {name: ph.name},  $[exTag, interpolationAsText]$  $\n\in \{\n\}\n\in \mathbb{R}$ visitIcuPlaceholder(ph: i18n.IcuPlaceholder, context?: any): xml.Node[]  $\n{\in$  const icuExpression = ph.value.expression; $\infty$  const icuType = ph.value.type; $\infty$  const icuCases = Object.keys(ph.value.cases).map((value: string) => value + '{...}').join('');\n const icuAsText = new xml.Text(`{\${icuExpression}, \${icuType}, \${icuCases}}`);\n const exTag = new xml.Tag(\_EXAMPLE\_TAG,  $\{\}$ , [icuAsText]);\n return  $[\n\cdot \cdot \cdot \cdot \cdot]$  // TC requires PH to have a non empty EX, and uses the text node to show the \"original\" value.\n new xml.Tag(\_PLACEHOLDER\_TAG, {name: ph.name}, [exTag, icuAsText])\n ];\n  $\ln \mathcal{E}(\nabla \cdot \mathcal{E}(\cdot) = \mathcal{E}(\cdot) \cdot \mathcal{E}(\cdot) = \mathcal{E}(\cdot) \cdot \mathcal{E}(\cdot)$ }\n}\n\nexport function digest(message: i18n.Message): string {\n return decimalDigest(message);\n}\n\n// TC requires at least one non-empty example on placeholders\nclass ExampleVisitor implements xml.IVisitor {\n addDefaultExamples(node: xml.Node): xml.Node {\n node.visit(this);\n return node;\n }\n\n visitTag(tag: xml.Tag): void  $\ln$  if (tag.name === \_PLACEHOLDER\_TAG)  $\ln$  if (!tag.children || tag.children.length == 0)  ${\n\mu \atop \dots}$  const exText = new xml.Text(tag.attrs['name']  $\| \dots$ );\n tag.children = [new  $xml.Tag( _EXAMPLE_TAG, {}$ ,  $[exText])|\n$  } else if (tag.children)  ${\n$  tag.children.forEach(node => node.visit(this));\n }\n }\n visitText(text: xml.Text): void {}\n visitDeclaration(decl: xml.Declaration): void {}\n visitDoctype(doctype: xml.Doctype): void {}\n}\n\n// XMB/XTB placeholders can only contain A-Z, 0-9 and \_\nexport function toPublicName(internalName: string): string {\n return internalName.toUpperCase().replace(/[^A-Z0-9\_]/g, '\_');\n}\n","/\*\*\n \* @license\n \* Copyright Google LLC All Rights Reserved.\n \*\n \* Use of this source code is governed by an MIT-style license that can be\n \* found in the LICENSE file at https://angular.io/license\n \*/\nimport \* as i18n from '../../../i18n/i18n\_ast';\nimport {toPublicName} from '../../../i18n/serializers/xmb';\nimport \* as html from '../../../ml\_parser/ast';\nimport \* as o from '../../../output/output\_ast';\nimport \* as t from '../../r3\_ast';\n\n/\* Closure variables holding messages must be named `MSG\_[A-Z0-9]+` \*/\nconst CLOSURE\_TRANSLATION\_VAR\_PREFIX = 'MSG\_';\n\n/\*\*\n \* Prefix for non-`goog.getMsg` i18n-related vars.\n \* Note: the prefix uses lowercase characters intentionally due to a Closure behavior that $\ln *$  considers variables like `I18N\_0` as constants and throws an error when their value changes. $\ln$ \*/\nexport const TRANSLATION\_VAR\_PREFIX = 'i18n\_';\n\n/\*\* Name of the i18n attributes \*\*/\nexport const I18N ATTR = 'i18n';\nexport const I18N ATTR\_PREFIX = 'i18n-';\n\n/\*\* Prefix of var expressions used in ICUs \*/\nexport const I18N\_ICU\_VAR\_PREFIX = 'VAR\_';\n\n/\*\* Prefix of ICU expressions for post processing \*/\nexport const I18N\_ICU\_MAPPING\_PREFIX = 'I18N\_EXP\_';\n\n/\*\* Placeholder wrapper for i18n expressions

\*\*/\nexport const I18N\_PLACEHOLDER\_SYMBOL = '';\n\nexport function isI18nAttribute(name: string): boolean  ${\nvert$  return name === I18N ATTR || name.startsWith(I18N ATTR PREFIX);\n}\n\nexport function isI18nRootNode(meta?: i18n.I18nMeta): meta is i18n.Message {\n return meta instanceof i18n.Message;\n}\n\nexport function isSingleI18nIcu(meta?: i18n.I18nMeta): boolean {\n return isI18nRootNode(meta) && meta.nodes.length === 1 && meta.nodes[0] instance of i18n.Icu;\n}\n\nexport function hasI18nMeta(node: t.Node&{i18n?: i18n.I18nMeta}): boolean {\n return !!node.i18n;\n}\n\nexport function hasI18nAttrs(element: html.Element): boolean {\n return element.attrs.some((attr: html.Attribute) => isI18nAttribute(attr.name));\n}\n\nexport function icuFromI18nMessage(message: i18n.Message) {\n return message.nodes[0] as i18n.IcuPlaceholder;\n}\n\nexport function wrapI18nPlaceholder(content: string|number, contextId: number = 0): string {\n const blockId = contextId > 0 ? `:\${contextId}` : ";\n return `\${I18N\_PLACEHOLDER\_SYMBOL}\${content}\${blockId}\${I18N\_PLACEHOLDER\_SYMBOL}`;\n}\n\nexpor t function assembleI18nBoundString( $\langle n \right]$  strings: string[], bindingStartIndex: number = 0, contextId: number = 0): string  ${\nightharpoonup$  if (!strings.length) return "; ${\nightharpoonup$  let acc = "; ${\nightharpoonup}$  const lastIdx = strings.length - 1; ${\nightharpoonup}$  for (let  $i = 0$ ;  $i <$  lastIdx; i++)  ${\n } \alpha$  acc += `\${strings[i]}\${wrapI18nPlaceholder(bindingStartIndex + i, contextId)}`;\n  ${\n } \alpha$  acc += strings[lastIdx];\n return acc;\n}\n\nexport function getSeqNumberGenerator(startsAt: number = 0): () => number  ${\n \mu = startsAt;\n \tau = (0 =<1)^n}{\n \alpha =: \alpha \sigma = \frac{1 + \alpha}{n}\alpha$ Map<string, string[]>):\n {[name: string]: o.LiteralExpr} {\n const params: {[name: string]: o.LiteralExpr} =  $\{\}\$ ;\n placeholders.forEach((values: string[], key: string) =>  $\{\$ n params[key] = o.literal(values.length > 1 ? `[\${values.join('|')}]` : values[0]);\n });\n return params;\n}\n\nexport function updatePlaceholderMap(map: Map<string, any[]>, name: string, ...values: any[])  $\{\n\alpha$  const current = map.get(name)  $\|\n\|\cdot\|$ current.push(...values);\n map.set(name, current);\n}\n\nexport function assembleBoundTextPlaceholders(\n meta: i18n.I18nMeta, bindingStartIndex: number = 0, contextId: number = 0): Map<string, any[ $\{\n\$  const startIdx = bindingStartIndex;\n const placeholders = new Map<string, any>();\n const node =\n meta instanceof i18n.Message ? meta.nodes.find(node  $\Rightarrow$  node instance i18n.Container) : meta;\n if (node) {\n (node as i18n.Container)\n .children\n .filter((child: i18n.Node): child is i18n.Placeholder => child instanceof i18n.Placeholder)\n .forEach((child: i18n.Placeholder, idx: number) => {\n const content = wrapI18nPlaceholder(startIdx + idx, contextId);\n updatePlaceholderMap(placeholders, child.name, content);\n });\n }\n return placeholders;\n}\n\n/\*\*\n \* Format the placeholder names in a map of placeholders to expressions. $\ln * \ln *$  The placeholder names are converted from  $\lvert$  internal $\lvert$ " format (e.g. `START\_TAG\_DIV\_1`) to  $\text{'external}\$  n \* format (e.g. `startTagDiv\_1`). $\ln$  \*  $\text{\&}$   $\text{param}$  param params A map of placeholder names to expressions.\n \* @param useCamelCase whether to camelCase the placeholder name when formatting.\n \* @returns A new map of formatted placeholder names to expressions.\n \*/\nexport function i18nFormatPlaceholderNames(\n params: {[name: string]: o.Expression} = {}, useCamelCase: boolean) {\n const \_params: {[key: string]: o.Expression} = {};\n if (params && Object.keys(params).length) {\n Object.keys(params).forEach(\n key  $=$  > \_params[formatI18nPlaceholderName(key, useCamelCase)] = params[key]);\n }\n return \_params;\n}\n\n/\*\*\n \* Converts internal placeholder names to public-facing format\n \* (for example to use in goog.getMsg call).\n \* Example: `START\_TAG\_DIV\_1` is converted to `startTagDiv\_1`.\n  $*\n \$  @param name The placeholder name that should be formatted $\ln * \mathcal{O}$  returns Formatted placeholder name $\ln * \Lambda$  rexport function formatI18nPlaceholderName(name: string, useCamelCase: boolean = true): string {\n const publicName = toPublicName(name);\n if (!useCamelCase) {\n return publicName;\n }\n const chunks = publicName.split('');\n if (chunks.length === 1) {\n // if no \" \" found - just lowercase the value\n return name.toLowerCase $()$ ;\n }\n let postfix;\n // eject last element if it's a number\n if  $(\sqrt{\dagger}\dagger\$ .test(chunks[chunks.length - 1]))  $\ln$  postfix = chunks.pop();\n }\n let raw = chunks.shift()!.toLowerCase();\n if (chunks.length) {\n raw += chunks.map(c => c.charAt(0).toUpperCase() + c.slice(1).toLowerCase()).join('');\n }\n return postfix ? `\${raw} \${postfix}` : raw;\n}\n\n/\*\*\n \* Generates a prefix for translation const name.\n  $*\n$   $\cong$  @param extra Additional local prefix that should be injected into translation var name $\ln * \mathcal{Q}$  returns Complete translation const prefix $\ln * \Lambda$ nexport function getTranslationConstPrefix(extra: string): string {\n return

`\${CLOSURE\_TRANSLATION\_VAR\_PREFIX}\${extra}`.toUpperCase();\n}\n\n/\*\*\n \* Generate AST to declare a variable. E.g. `var I18N 1;`.\n \* @param variable the name of the variable to declare.\n \*/\nexport function declareI18nVariable(variable: o.ReadVarExpr): o.Statement {\n return new o.DeclareVarStmt(\n variable.name!, undefined, o.INFERRED\_TYPE, undefined, variable.sourceSpan);\n}\n","/\*\*\n \* @license\n \* Copyright Google LLC All Rights Reserved.\n \*\n \* Use of this source code is governed by an MIT-style license that can be\n \* found in the LICENSE file at https://angular.io/license\n \*/\n\nimport {ConstantPool} from '../../constant\_pool';\nimport {Interpolation} from '../../expression\_parser/ast';\nimport \* as o from '../../output/output\_ast';\nimport {ParseSourceSpan} from '../../parse\_util';\nimport {splitAtColon} from '../../util';\nimport \* as t from '../r3\_ast';\n\nimport {R3QueryMetadata} from './api';\nimport {isI18nAttribute} from './i18n/util';\n\n/\*\*\n \* Checks whether an object key contains potentially unsafe chars, thus the key should be wrapped in $\ln^*$  quotes. Note: we do not wrap all keys into quotes, as it may have impact on minification and may\n \* bot work in some cases when object keys are mangled by minifier. $\ln * \nabla$  TODO(FW-1136): this is a temporary solution, we need to come up with a better way of working with $\ln *$  inputs that contain potentially unsafe chars. $\ln *$ / $\cap$ nconst UNSAFE\_OBJECT\_KEY\_NAME\_REGEXP =  $/[-.]/\cdot\ln\sqrt{n}$  Name of the temporary to use during data binding \*/\nexport const TEMPORARY\_NAME = '\_t';\n\n/\*\* Name of the context parameter passed into a template function \*/\nexport const CONTEXT\_NAME = 'ctx';\n\n/\*\* Name of the RenderFlag passed into a template function \*/\nexport const RENDER\_FLAGS = 'rf';\n\n/\*\* The prefix reference variables \*/\nexport const REFERENCE PREFIX = ' $r':\ln\ln^{**}$  The name of the implicit context reference \*/\nexport const IMPLICIT\_REFERENCE = '\$implicit';\n\n/\*\* Non bindable attribute name \*\*/\nexport const NON\_BINDABLE\_ATTR = 'ngNonBindable';\n\n/\*\*\n \* Creates an allocator for a temporary variable.\n \*\n \* A variable declaration is added to the statements the first time the allocator is invoked.\n \*/\nexport function temporaryAllocator(statements: o.Statement[], name: string): () => o.ReadVarExpr {\n let temp: o.ReadVarExpr|null = null;\n return () => {\n if (!temp) {\n statements.push(new o.DeclareVarStmt(TEMPORARY\_NAME, undefined, o.DYNAMIC\_TYPE));\n temp = o.variable(name);\n }\n return temp;\n };\n}\n\n\nexport function unsupported(this: void|Function, feature: string): never {\n if (this)  ${\n throw new Error("Builder  $\{this \: constructor.name\} \, doesn't support \, \f| \in \mathcal{H} \}.$$ Error(`Feature  $\{feature\}$  is not supported yet`);\n}\n\nexport function invalid $\langle T\rangle$ (this: t.Visitor, arg: o.Expression|o.Statement|t.Node): never {\n throw new Error(\n `Invalid state: Visitor \${this.constructor.name} doesn't handle  $\{arg constant$  (arg.constructor.name}`);\n}\n\nexport function asLiteral(value: any): o.Expression {\n if (Array.isArray(value)) {\n return o.literalArr(value.map(asLiteral));\n }\n return o.literal(value, o.INFERRED\_TYPE);\n}\n\nexport function conditionallyCreateMapObjectLiteral(\n keys: {[key: string]: string|string[]}, keepDeclared?: boolean): o.Expression|null {\n if (Object.getOwnPropertyNames(keys).length > 0)  ${\n \cdot \n \cdot \mathbf{X} \in \mathbb{R} \setminus \mathbf{X} \in \mathbb{R} \setminus \mathbf{X} \in \mathbb{R} \setminus \mathbf{X} \in \mathbb{R} \setminus \mathbf{X} \in \mathbb{R} \setminus \mathbf{X} \in \mathbb{R} \setminus \mathbf{X} \in \mathbb{R} \setminus \mathbf{X} \in \mathbb{R} \setminus \mathbf{X} \in \mathbb{R} \setminus \mathbf{X} \in \mathbb{R} \setminus \mathbf{X} \in \mathbb{R} \setminus \mathbf{X} \in \mathbb{R} \setminus \mathbf{X} \in$ {[key: string]: string|string[]}, keepDeclared?: boolean): o.Expression {\n return o.literalMap(Object.getOwnPropertyNames(map).map(key => {\n // canonical syntax: `dirProp: publicProp`\n // if there is no  $\cdot$ ; use dirProp = elProp $\infty$  const value = map[key]; $\infty$  let declaredName: string; $\infty$  let publicName: string;\n let minifiedName: string;\n if (Array.isArray(value)) {\n [publicName, declaredName] = value;\n } else  ${\nvert \nvert}$  [declaredName, publicName] = splitAtColon(key, [key, value]); $\nvert \nvert$  minifiedName = declaredName; $\ln$  return  $\ln$  key: minifiedName, $\ln$  // put quotes around keys that contain potentially unsafe characters\n quoted: UNSAFE\_OBJECT\_KEY\_NAME\_REGEXP.test(minifiedName),\n value: (keepDeclared && publicName !== declaredName) ?\n o.literalArr([asLiteral(publicName), asLiteral(declaredName)]) :\n asLiteral(publicName\\n  $\cdot$ \;\n }));\n \\n\n/\*\*\n \* Remove trailing null nodes as they are implied. $\ln \pi/\n$ export function trimTrailingNulls(parameters: o.Expression[]): o.Expression[]  $\ln \pi$  $(o.isNull(parameters[parameters.length - 1]))$   $\n$  parameters.pop $\iint \mathcal{N}\n$  return parameters;\n}\nexport function getQueryPredicate(\n query: R3QueryMetadata, constantPool: ConstantPool): o.Expression {\n if  $(Array.isArray(query.predict) ) \$ n let predicate: o.Expression $[] = []$ ;\n query.predicate.forEach((selector: string): void  $\Rightarrow$  {\n // Each item in predicates array may contain strings with comma-separated refs\n // (for ex. 'ref, ref1, ..., refN'), thus we extract individual refs and store them $n / / a$ s separate array entities $n$  const

 $selectors = selector.split(',').map(token = > o.literal(token.trim());\n$   $predictations();\n$ );\n return constantPool.getConstLiteral(o.literalArr(predicate), true);\n } else {\n return query.predicate;\n }\n}\n\nexport class DefinitionMap  $\{\n\$  values:  $\{key: string, quoted: boolean, value: o. Expression\}[] = []\;\n\in set(key: string,$ value: o.Expression|null): void  ${\n \{value\}} {\n \ this.values.push({key, value, quoted: false\});\n \} \n \n$ toLiteralMap(): o.LiteralMapExpr  $\{\n$  return o.literalMap(this.values); $\n$   $\{\n}$ \n/\*\*\n \* Extract a map of properties to values for a given element or template node, which can be used $\ln *$  by the directive matching machinery. $\ln * \ln * \mathcal{Q}$  param elOrTpl the element or template in question $\ln * \mathcal{Q}$  return an object set up for directive matching. For attributes on the element/template, this\n \* object maps a property name to its (static) value. For any bindings, this map simply maps the \n \* property name to an empty string. $\ln \frac{\gamma \cdot \max_{i=1}^{\infty}}{i}$ getAttrsForDirectiveMatching(elOrTpl: t.Element|\n t.Template): {[name: string]: string  $\{\n\alpha\}$  {\n const attributesMap: { $\name: \string: \string = \{\}\n\in \Pi$  if  $\equiv \alpha\$ elOrTpl.tagName !== 'ng-template') {\n elOrTpl.templateAttrs.forEach(a => attributesMap[a.name] = '');\n } else  ${\n \prod_{\infty} \alpha = \{\n \ \text{if } (1 \leq i \leq n \leq n\} \} \n \$  attributesMap[a.name] = a.value;\n  $\{\n\}$ ;\n\n elOrTpl.inputs.forEach(i => {\n attributesMap[i.name] = '';\n });\n elOrTpl.outputs.forEach(o => {\n attributesMap[o.name] = '';\n });\n }\n\n return attributesMap;\n}\n\n/\*\* Returns a call expression to a chained instruction, e.g. `property(params[0])(params[1])`. \*/\nexport function chainedInstruction(\n reference: o.ExternalReference, calls: o.Expression[][], span?: ParseSourceSpan|null) {\n let expression = 0.importExpr(reference, null, span) as 0.Expression; $\ln \ln$  if (calls.length > 0) { $\ln$  for (let i = 0; i < calls.length; i++)  $\n\alpha = expression.callFn(calls[i], span); \n \n\alpha = class {\n\n // Add a blank$ invocation, in case the `calls` array is empty. $\in$  expression = expression.callFn([], span); $\in$   $\in$   $\in$ expression; $\ln\ln\frac{*}{\ln x}$  Gets the number of arguments expected to be passed to a generated instruction in the case of\n \* interpolation instructions.\n \* @param interpolation An interpolation ast\n \*/\nexport function getInterpolationArgsLength(interpolation: Interpolation) {\n const {expressions, strings} = interpolation;\n if (expressions.length === 1 && strings.length === 2 && strings[0] === " && strings[1] === ") {\n // If the interpolation has one interpolated value, but the prefix and suffix are both empty $\ln$  // strings, we only pass one argument, to a special instruction like `propertyInterpolate` or\n // `textInterpolate`.\n return 1;\n } else {\n return expressions.length + strings.length;\n  $\ln \ln \,\pi^* \$ n \* @license\n \* Copyright Google LLC All Rights Reserved. $\ln * \ln *$  Use of this source code is governed by an MIT-style license that can be $\ln *$  found in the LICENSE file at https://angular.io/license\n \*/\n\nimport {StaticSymbol} from '../aot/static\_symbol';\nimport {CompileTypeMetadata, tokenReference} from '../compile\_metadata';\nimport {CompileReflector} from '../compile\_reflector';\nimport {InjectFlags} from '../core';\nimport {Identifiers} from '../identifiers';\nimport \* as o from '../output/output\_ast';\nimport {Identifiers as R3} from '../render3/r3\_identifiers';\nimport {OutputContext} from '../util';\n\nimport {R3Reference, typeWithParameters} from './util';\nimport {unsupported} from './view/util';\n\n\n\n/\*\*\n \* Metadata required by the factory generator to generate a `factory` function for a type.\n \*/\nexport interface R3ConstructorFactoryMetadata {\n /\*\*\n \* String name of the type being generated (used to name the factory function). $\ln$  \*/ $\ln$  name: string; $\ln \frac{\pm \ln x}{n}$  \* An expression representing the interface type being constructed.\n \*/\n type: R3Reference;\n\n /\*\*\n \* An expression representing the constructor type, intended for use within a class definition $\ln *$  itself. $\ln * \ln *$  This can differ from the outer `type` if the class is being compiled by ngcc and is inside\n  $*$  an IIFE structure that uses a different name internally.\n  $*\wedge$ n internalType: o.Expression;\n\n /\*\* Number of arguments for the `type`. \*/\n typeArgumentCount: number;\n\n /\*\*\n \* Regardless of whether `fnOrClass` is a constructor function or a user-defined factory, it\n  $*$  may have 0 or more parameters, which will be injected according to the `R3DependencyMetadata`\n \* for those parameters. If this is `null`, then the type's constructor is nonexistent and will\n \* be inherited from `fnOrClass` which is interpreted as the current type. If this is ''invalid'', $\ln$  \* then one or more of the parameters wasn't resolvable and any attempt to use these deps will $\ln$  \* result in a runtime error. $\ln$  \*/ $\ln$  deps: R3DependencyMetadata[]|'invalid'|null; $\ln \ln \pi$  \*\* $\ln$  \* An expression for the function which will be used to inject dependencies. The API of this $n *$  function could be different, and other options control how it will be invoked.\n  $*\langle n \rangle$  injectFn: o.ExternalReference;\n\n /\*\*\n \* Type of the target being created by the factory.\n  $*\/n$  target: R3FactoryTarget;\n}\n\nexport enum

R3FactoryDelegateType {\n Class,\n Function,\n Factory,\n}\n\nexport interface R3DelegatedFactoryMetadata extends R3ConstructorFactoryMetadata {\n delegate: o.Expression;\n delegateType: R3FactoryDelegateType.Factory;\n}\n\nexport interface R3DelegatedFnOrClassMetadata extends R3ConstructorFactoryMetadata {\n delegate: o.Expression;\n delegateType: R3FactoryDelegateType.Class|R3FactoryDelegateType.Function;\n delegateDeps: R3DependencyMetadata[];\n}\n\nexport interface R3ExpressionFactoryMetadata extends R3ConstructorFactoryMetadata  $\{\n$  expression: o.Expression;\n}\n\nexport type R3FactoryMetadata = R3ConstructorFactoryMetadata|R3DelegatedFactoryMetadata|\n R3DelegatedFnOrClassMetadata|R3ExpressionFactoryMetadata;\n\nexport enum R3FactoryTarget {\n Directive = 0,\n Component = 1,\n Injectable = 2,\n Pipe = 3,\n NgModule = 4,\n}\n\n/\*\*\n \* Resolved type of a dependency. $\ln \pi$  Occasionally, dependencies will have special significance which is known statically. In that  $\ln \pi$ case the `R3ResolvedDependencyType` informs the factory generator that a particular dependency\n \* should be generated specially (usually by calling a special injection function instead of the $\ln$  \* standard one). $\ln$  \*/ $\ln$ enum R3ResolvedDependencyType  ${\nightharpoonup n *\}$  \* A normal token dependency. $\in \mathbb{R}$  \*/n Token = 0, $\infty$  /n \* The dependency is for an attribute. $\ln$  \*  $\ln$  \* The token expression is a string representing the attribute name. $\ln$  \*/\n Attribute = 1,\n\n /\*\*\n \* Injecting the `ChangeDetectorRef` token. Needs special handling when injected into a pipe.\n \*/\n ChangeDetectorRef = 2,\n\n /\*\*\n \* An invalid dependency (no token could be determined). An error should be thrown at runtime.\n \*/\n Invalid = 3,\n\n/\*\*\n \* Metadata representing a single dependency to be injected into a constructor or function call. $\ln$  \*/\nexport interface R3DependencyMetadata  $\ln$  /\*\*\n \* An expression representing the token or value to be injected.\n  $*\wedge$  token: o.Expression;\n\n /\*\*\n \* If an @Attribute decorator is present, this is the literal type of the attribute name, or  $\uparrow$  \* the unknown type if no literal type is available (e.g. the attribute name is an expression). $\ln *$  Will be null otherwise. $\ln *$  attribute: o.Expression|null;\n\n /\*\*\n \* An enum indicating whether this dependency has special meaning to Angular and needs to be\n \* injected specially.\n \*/\n resolved: R3ResolvedDependencyType;\n\n /\*\*\n \* Whether the dependency has an @Host qualifier.\n \*\n host: boolean;\n\n /\*\*\n \* Whether the dependency has an @Optional qualifier.\n \*/\n optional: boolean;\n\n /\*\*\n \* Whether the dependency has an @Self qualifier.\n \*/\n self: boolean;\n\n /\*\*\n \* Whether the dependency has an @SkipSelf qualifier.\n \*/\n skipSelf: boolean;\n}\n\nexport interface R3FactoryFn {\n factory: o.Expression;\n statements: o.Statement[];\n type: o.ExpressionType;\n\\n\n/\*\*\n \* Construct a factory function expression for the given `R3FactoryMetadata`.\n \*/\nexport function compileFactoryFunction(meta: R3FactoryMetadata): R3FactoryFn {\n const t = o.variable('t');\n const statements: o.Statement[] = [];\n let ctorDepsType: o.Type = o.NONE\_TYPE;\n\n // The type to instantiate via constructor invocation. If there is no delegated factory, meaning\n // this type is always created by constructor invocation, then this is the type-to-create $\ln //$  parameter provided by the user (t) if specified, or the current type if not. If there is a $\ln$  // delegated factory (which is used to create the current type) then this is only the type-to- $\ln$  // create parameter (t).\n const typeForCtor = !isDelegatedMetadata(meta) ?\n new o.BinaryOperatorExpr(o.BinaryOperator.Or, t, meta.internalType) :\n t;\n\n let ctorExpr: o.Expression|null = null;\n if (meta.deps !== null) {\n // There is a constructor (either explicitly or implicitly defined).\n if  $(\text{meta.deg} := \text{'invald'}) \$ |\n ctorExpr = new o.InstantiateExpr(\n typeForCtor,\n injectDependencies(meta.deps, meta.injectFn, meta.target === R3FactoryTarget.Pipe));\n\n ctorDepsType = createCtorDepsType(meta.deps);\n  $\ln$  } else {\n const baseFactory = o.variable(`\${meta.name} BaseFactory`);\n const getInheritedFactory = o.importExpr(R3.getInheritedFactory);\n const baseFactoryStmt =\n baseFactory\n .set(getInheritedFactory.callFn(\n [meta.internalType], /\* sourceSpan \*/ undefined, /\* pure \*/ true))\n .toDeclStmt(o.INFERRED\_TYPE, [o.StmtModifier.Exported, o.StmtModifier.Final]);\n statements.push(baseFactoryStmt);\n\n // There is no constructor, use the base class' factory to construct typeForCtor.\n ctorExpr = baseFactory.callFn([typeForCtor]);\n }\n const ctorExprFinal = ctorExpr;\n\n const body: o.Statement[] = [];\n let retExpr: o.Expression|null = null;\n\n function makeConditionalFactory(nonCtorExpr: o.Expression): o.ReadVarExpr  $\{\n\$  const  $r = o.\vartheta(r')$ ; \n body.push(r.set(o.NULL\_EXPR).toDeclStmt());\n let ctorStmt:

o.Statement|null = null;\n if (ctorExprFinal !== null)  $\n{\n\alpha}$  ctorStmt = r.set(ctorExprFinal).toStmt();\n } else  ${\n\alpha}$  ctorStmt = o.importExpr(R3.invalidFactory).callFn([]).toStmt();\n }\n body.push(o.ifStmt(t, [ctorStmt],  $[r.set(nonCtorExpr).toStmt()]\rangle$ ;\n return r;\n }\n\n if (isDelegatedMetadata(meta) && meta.delegateType === R3FactoryDelegateType.Factory)  ${\n \dots \n}$  const delegateFactory = o.variable(`\${meta.name}\_BaseFactory`);\n const getFactoryOf = o.importExpr(R3.getFactoryOf);\n if (meta.delegate.isEquivalent(meta.internalType)) {\n throw new Error(`Illegal state: compiling factory that delegates to itself`);\n }\n const delegateFactoryStmt =\n delegateFactory.set(getFactoryOf.callFn([meta.delegate])).toDeclStmt(o.INFERRED\_TYPE, [\n o.StmtModifier.Exported, o.StmtModifier.Final\n ]);\n\n statements.push(delegateFactoryStmt);\n retExpr = makeConditionalFactory(delegateFactory.callFn([]));\n } else if (isDelegatedMetadata(meta)) {\n // This type is created with a delegated factory. If a type parameter is not specified, call  $\ln$  // the factory instead. $\ln$  const  $delegateArgs =\n \dot{m}$  injectDependencies(meta.delegateDeps, meta.injectFn, meta.target === R3FactoryTarget.Pipe);\n // Either call `new delegate(...)` or `delegate(...)` depending on meta.delegateType.\n const factoryExpr = new  $\ln$  meta.delegateType === R3FactoryDelegateType.Class ?\n o.InstantiateExpr :\n o.InvokeFunctionExpr)(meta.delegate, delegateArgs);\n retExpr = makeConditionalFactory(factoryExpr);\n } else if (isExpressionFactoryMetadata(meta)) {\n // TODO(alxhub): decide whether to lower the value here or in the caller\n retExpr = makeConditionalFactory(meta.expression);\n } else  $\{\n\$ retExpr = ctorExpr;\n }\n\n if (retExpr !== null)  $\{\n\$  body.push(new o.ReturnStatement(retExpr));\n } else  ${\n body.push(o.importExpr(R3.invalidFactory).callFn([1).toStmt());\n }\n return {\n factory: o.fn(\n$ [new o.FnParam('t', o.DYNAMIC\_TYPE)], body, o.INFERRED\_TYPE, undefined,\n `\${meta.name}\_Factory`),\n statements,\n type: o.expressionType(o.importExpr(\n R3.FactoryDef, [typeWithParameters(meta.type.type, meta.typeArgumentCount), ctorDepsType]))\n };\n}\n\nfunction injectDependencies(\n deps: R3DependencyMetadata[], injectFn: o.ExternalReference, isPipe: boolean): o.Expression $[$  {\n return deps.map((dep, index) => compileInjectDependency(dep, injectFn, isPipe, index));\n}\n\nfunction compileInjectDependency(\n dep: R3DependencyMetadata, injectFn: o.ExternalReference, isPipe: boolean,\n index: number): o.Expression  $\{\n\mid \text{interpret the dependency according to its resolved type.}\n\}$ switch (dep.resolved)  ${\n \alpha$  case R3ResolvedDependencyType.Token: ${\n \alpha}$  case R3ResolvedDependencyType.ChangeDetectorRef:\n // Build up the injection flags according to the metadata.\n const flags = InjectFlags.Default | (dep.self ? InjectFlags.Self : 0) |\n (dep.skipSelf ? InjectFlags.SkipSelf : 0) |  $(\text{dep}.\text{host ?}\text{InjectFlags.Host}: 0) \$ n (dep.optional ? InjectFlags.Optional : 0);\n\n // If this dependency is optional or otherwise has non-default flags, then additional $\ln$  // parameters describing how to inject the dependency must be passed to the inject function\n // that's being used.\n let flagsParam: o.LiteralExpr|null  $=\ln$  (flags !== InjectFlags.Default || dep.optional) ? o.literal(flags) : null;\n\n // We have a separate instruction for injecting ChangeDetectorRef into a pipe.\n if (isPipe && dep.resolved  $==$ R3ResolvedDependencyType.ChangeDetectorRef) {\n return o.importExpr(R3.injectPipeChangeDetectorRef).callFn(flagsParam ? [flagsParam] : []);\n }\n\n // Build up the arguments to the injectFn call. $\ln$  const injectArgs = [dep.token]; $\ln$  if (flagsParam) { $\ln$ injectArgs.push(flagsParam);\n }\n return o.importExpr(injectFn).callFn(injectArgs);\n case R3ResolvedDependencyType.Attribute: $\vert n \vert$  // In the case of attributes, the attribute name in question is given as the token.\n return o.importExpr(R3.injectAttribute).callFn([dep.token]);\n case R3ResolvedDependencyType.Invalid:\n return o.importExpr(R3.invalidFactoryDep).callFn([o.literal(index)]);\n default:\n return unsupported(\n `Unknown R3ResolvedDependencyType: \${R3ResolvedDependencyType[dep.resolved]}`);\n }\n}\n\nfunction createCtorDepsType(deps: R3DependencyMetadata[]): o.Type  $\{\nvert \cdot \text{h} \vert \}$  let hasTypes = false; $\nvert \cdot \text{h} \rangle$  const attributeTypes = deps.map(dep =>  $\{\nvert \cdot \text{h} \rangle$ type = createCtorDepType(dep);\n if (type !== null) {\n hasTypes = true;\n return type;\n } else {\n return o.literal(null);\n }\n });\n\n if (hasTypes) {\n return o.expressionType(o.literalArr(attributeTypes));\n } else {\n return o.NONE\_TYPE;\n }\n\\nfunction createCtorDepType(dep: R3DependencyMetadata): o.LiteralMapExpr|null  $\{\nabla \cos \theta : \text{key: string, quoted: boolean, value: o. Expression}\n\| = \frac{\ln \ln \theta}{\ln \theta}$  $(\text{dep.}resolved == R3ResolvedDependercyType}.$  Attribute  $|\cdot| = null$  {\n entries.push({key:

'attribute', value: dep.attribute, quoted: false});\n }\n }\n if (dep.optional) {\n entries.push({key: 'optional', value: o.literal(true), quoted: false});\n }\n if (dep.host) {\n entries.push({key: 'host', value: o.literal(true), quoted: false});\n }\n if (dep.self) {\n entries.push({key: 'self', value: o.literal(true), quoted: false});\n }\n if (dep.skipSelf) {\n entries.push({key: 'skipSelf', value: o.literal(true), quoted: false});\n }\n\n return entries.length  $> 0$  ? o.literalMap(entries) : null;\n}\n\n/\*\*\n \* A helper function useful for extracting `R3DependencyMetadata` from a Render2\n \* `CompileTypeMetadata` instance.\n \*/\nexport function dependenciesFromGlobalMetadata(\n type: CompileTypeMetadata, outputCtx: OutputContext,\n reflector: CompileReflector): R3DependencyMetadata[]  ${\n \over | \n \ \n}$  Use the `CompileReflector` to look up references to some well-known Angular types. These will $\ln /$  be compared with the token to statically determine whether the token has significance to $\ln //$ Angular, and set the correct `R3ResolvedDependencyType` as a result.\n const injectorRef = reflector.resolveExternalReference(Identifiers.Injector);\n\n // Iterate through the type's DI dependencies and produce `R3DependencyMetadata` for each of them.\n const deps: R3DependencyMetadata[] = [];\n for (let dependency of type.diDeps)  ${\n \in \n \iint (dependentcy.token) {\n \in \n \iint (dependentcy.token)}$ tokenReference(dependency.token);\n let resolved: R3ResolvedDependencyType = dependency.isAttribute ?\n

R3ResolvedDependencyType.Attribute :\n R3ResolvedDependencyType.Token;\n\n // In the case of most dependencies, the token will be a reference to a type. Sometimes, $\ln$  // however, it can be a string, in the case of older Angular code or @Attribute injection.\n const token =\n tokenRef instanceof StaticSymbol ? outputCtx.importExpr(tokenRef) : o.literal(tokenRef);\n\n // Construct the dependency.\n deps.push({\n token, $\ln$  attribute: null, $\ln$  resolved, $\ln$  host: !!dependency.isHost, $\ln$  optional: !!dependency.isOptional,\n self: !!dependency.isSelf,\n skipSelf: !!dependency.isSkipSelf,\n });\n } else  $\ln$  unsupported('dependency without a token');\n  $\ln \ln$  return deps;\n}\n\nfunction isDelegatedMetadata(meta: R3FactoryMetadata): meta is R3DelegatedFactoryMetadata|\n R3DelegatedFnOrClassMetadata {\n return (meta as any).delegateType !== undefined;\n}\n\nfunction isExpressionFactoryMetadata(meta: R3FactoryMetadata): meta is R3ExpressionFactoryMetadata {\n return (meta as any).expression !== undefined;\n}\n","/\*\*\n \* @license\n \* Copyright Google LLC All Rights Reserved.\n \*\n \* Use of this source code is governed by an MIT-style license that can be\n  $*$  found in the LICENSE file at https://angular.io/license\n \*/\n\nimport {Identifiers} from './identifiers';\nimport \* as o from './output/output\_ast';\nimport {compileFactoryFunction, R3DependencyMetadata, R3FactoryDelegateType, R3FactoryMetadata, R3FactoryTarget} from './render3/r3\_factory';\nimport {mapToMapExpression, R3Reference, typeWithParameters} from './render3/util';\n\nexport interface InjectableDef {\n expression: o.Expression;\n type: o.Type;\n statements: o.Statement[];\n}\n\nexport interface R3InjectableMetadata {\n name: string;\n type: R3Reference;\n internalType: o.Expression;\n typeArgumentCount: number;\n providedIn: o.Expression;\n useClass?: o.Expression;\n useFactory?: o.Expression;\n useExisting?: o.Expression;\n useValue?: o.Expression;\n userDeps?: R3DependencyMetadata[];\n}\n\nexport function compileInjectable(meta: R3InjectableMetadata): InjectableDef {\n let result: {factory: o.Expression, statements: o.Statement[]}|null = null;\n\n const factoryMeta: R3FactoryMetadata =  ${\n \mu$  name: meta.name, $\n \mu$  type: meta.type, $\n \mu$  internalType: meta.internalType, $\n \mu$ typeArgumentCount: meta.typeArgumentCount,\n deps: [],\n injectFn: Identifiers.inject,\n target: R3FactoryTarget.Injectable,\n };\n\n if (meta.useClass !== undefined) {\n // meta.useClass has two modes of operation. Either deps are specified, in which case `new` is\n  $\#$  used to instantiate the class with dependencies injected, or deps are not specified and  $\ln$  // the factory of the class is used to instantiate it. $\ln$  // $\ln$  // A special case exists for useClass: Type where Type is the injectable type itself and no\n // deps are specified, in which case 'useClass' is effectively ignored.\n\n const useClassOnSelf = meta.useClass.isEquivalent(meta.internalType);\n let deps: R3DependencyMetadata[]|undefined = undefined;\n if (meta.userDeps !== undefined) {\n deps = meta.userDeps;\n  $\ln$  if (deps !== undefined) {\n // factory: () => new meta.useClass(...deps)\n result = compileFactoryFunction({\n ...factoryMeta,\n delegate: meta.useClass,\n delegateDeps: deps,\n delegateType: R3FactoryDelegateType.Class,\n });\n } else if (useClassOnSelf) {\n result = compileFactoryFunction(factoryMeta);\n } else  $\{\n\}$  result = delegateToFactory $\(\n\$  meta.type.value as o.WrappedNodeExpr<any>, meta.useClass as o.WrappedNodeExpr<any>);\n }\n } else if (meta.useFactory !==

undefined)  ${\n }$  if (meta.userDeps !== undefined)  ${\n }$  result = compileFactoryFunction( ${\n }$  ...factoryMeta. $\infty$ delegate: meta.useFactory, $\ln$  delegateDeps: meta.userDeps  $|| \cdot ||$ , $\ln$  delegateType: R3FactoryDelegateType.Function,\n  $\}$ ;\n } else {\n result = {\n statements: [],\n factory: o.fn([], [new o.ReturnStatement(meta.useFactory.callFn([]))])\n };\n }\n } else if (meta.useValue !== undefined) {\n // Note: it's safe to use `meta.useValue` instead of the `USE\_VALUE in meta` check used for\n // client code because meta.useValue is an Expression which will be defined even if the actual $\vert n \vert / \vert$  value is undefined. $\vert n \vert$  result  $=$  compileFactoryFunction({\n ...factoryMeta,\n expression: meta.useValue,\n });\n } else if (meta.useExisting !== undefined)  $\{\n\$  // useExisting is an `inject` call on the existing token. $\n\$ n result = compileFactoryFunction({\n ...factoryMeta,\n expression:

o.importExpr(Identifiers.inject).callFn([meta.useExisting]),\n });\n } else {\n result = delegateToFactory(\n meta.type.value as o.WrappedNodeExpr<any>, meta.internalType as o.WrappedNodeExpr<any>);\n }\n\n const token = meta.internalType; $\ln \ln \text{const}$  injectableProps: {[key: string]: o.Expression} = {token, factory: result.factory $\cdot$ \n // Only generate providedIn property if it has a non-null value\n if ((meta.providedIn as o.LiteralExpr).value !== null)  $\n\in$  injectableProps.providedIn = meta.providedIn;\n  $\ln \in$  const expression =\n o.importExpr(Identifiers.defineInjectable).callFn([mapToMapExpression(injectableProps)]);\n const type = new o.ExpressionType(o.importExpr(\n Identifiers.InjectableDef, [typeWithParameters(meta.type.type, meta.typeArgumentCount)]));\n\n return {\n expression,\n type,\n statements: result.statements,\n };\n}\n\nfunction delegateToFactory(type: o.WrappedNodeExpr<any>, internalType: o.WrappedNodeExpr<any>)  ${\nvert \nvert \in {\mathbb{N}} \quad \text{if types are the same, we can generate `factors': type.fac`\n // If types are$ different, we have to generate a wrapper function to ensure $\vert n \vert / \vert$  the internal type has been resolved (`factory: function(t) { return type.fac(t); })\n factory: type.node === internalType.node ?\n internalType.prop('fac') :\n o.fn([new o.FnParam('t', o.DYNAMIC\_TYPE)], [new o.ReturnStatement(internalType.callMethod(\n

'fac',  $[o.\varphi('t')])|\$ |n };\n}\n","/\*\*\n \* @license\n \* Copyright Google LLC All Rights Reserved. $\ln * \ln *$  Use of this source code is governed by an MIT-style license that can be $\ln *$  found in the LICENSE file at https://angular.io/license\n \*/\n\nexport function assertArrayOfStrings(identifier: string, value: any)  $\{\n n if (value == null) \{\n n = return;\n \} \in if (Arrav.isArray(value)) \{\n n + throw new Error("Expected$ '\${identifier}' to be an array of strings.');\n }\n for (let  $i = 0$ ;  $i <$  value.length;  $i += 1$ } {\n if (typeof value[i] !== 'string')  ${\n throw new Error("Expected '\$f identifier'}' to be an array of strings.':\n  ${n \n}{n\infty}$$ UNUSABLE\_INTERPOLATION\_REGEXPS =  $\lceil \cdot \cdot \cdot \rceil \leq \frac{s}{s}$ , // empty\n /[<>]/, // html tag\n /^[{}]\$/, // i18n expansion\n /&(#|[a-z])/i, // character reference,\n /^\\\/\/, // comment\n];\n\nexport function assertInterpolationSymbols(identifier: string, value: any): void {\n if (value != null && !(Array.isArray(value) && value.length  $= 2$ )) {\n throw new Error(`Expected '\${identifier}' to be an array, [start, end].`);\n } else if (value != null)  ${\nvert \nvert n$  const start = value[0] as string; ${\nvert n}$  const end = value[1] as string; ${\nvert \nvert n}$  // Check for unusable interpolation symbols\n UNUSABLE\_INTERPOLATION\_REGEXPS.forEach(regexp => {\n if  $(\text{regexp.test}(\text{start}) \parallel \text{regexp.test}(\text{end}))$  {\n throw new Error(`['\${start}', '\${end}'] contains unusable interpolation symbol.`);\n }\n });\n }\n}\n","/\*\*\n \* @license\n \* Copyright Google LLC All Rights Reserved.\n \*\n \* Use of this source code is governed by an MIT-style license that can be\n \* found in the LICENSE file at https://angular.io/license\n \*/\n\nimport {assertInterpolationSymbols} from '../assertions';\n\nexport class InterpolationConfig {\n static fromArray(markers: [string, string]|null): InterpolationConfig {\n if (!markers) {\n return DEFAULT\_INTERPOLATION\_CONFIG;\n }\n\n assertInterpolationSymbols('interpolation', markers);\n return new InterpolationConfig(markers[0], markers[1]);\n  $\ln$  constructor(public start: string, public end: string)  $\{\n\}\n\neq\n$ . InterpolationConfig('{','}');\n","/\*\*\n \* @license\n \* Copyright Google LLC All Rights Reserved.\n \*\n \* Use of this source code is governed by an MIT-style license that can be $\ln *$  found in the LICENSE file at https://angular.io/license\n \*/\n\nimport {utf8Encode} from '../util';\n\n// https://docs.google.com/document/d/1U1RGAehQwRypUTovF1KRlpiOFze0b-\_2gc6fAH0KY0k/edit\nconst VERSION = 3;\n\nconst JS\_B64\_PREFIX = '# sourceMappingURL=data:application/json;base64,';\n\ntype

Segment =  $\ln$  col0: number, \n sourceUrl?: string, \n sourceLine0?: number, \n sourceCol0?:

number,\n };\n\nexport type SourceMap = {\n version: number,\n file?: string,\n sourceRoot: string,\n sources: string[],\n sourcesContent: (string|null)[],\n mappings: string,\n};\n\nexport class SourceMapGenerator  $\in$  private sourcesContent: Map $\langle$ string, string|null> = new Map $()$ ;\n private lines: Segment $[$ [] = [];\n private lastCol0: number = 0;\n private hasMappings = false;\n\n constructor(private file: string|null = null)  $\ln \, /$  The content is `null` when the content is expected to be loaded using the URL\n addSource(url: string, content: string|null = null): this  $\{\n\bf n$  if (!this.sourcesContent.has(url))  $\{\n\bf n$ this.sourcesContent.set(url, content);\n  $\ln$  return this;\n  $\ln$  addLine(): this  $\ln$  this.lines.push([]);\n this.lastCol0 = 0;\n return this;\n }\n\n addMapping(col0: number, sourceUrl?: string, sourceLine0?: number, sourceCol0?: number): this  ${\n \{ \infty\} \in \mathbb{R} \}$  throw new Error( $\Lambda$  line must be added before mappings can be added`);\n }\n if (sourceUrl != null && !this.sourcesContent.has(sourceUrl)) {\n throw new Error(`Unknown source file \"\${sourceUrl}\"`);\n }\n if (col0 == null) {\n throw new Error(`The column in the generated code must be provided`);\n  $\{\n\$  if (col0 < this.lastCol0)  $\{\n\$  throw new Error(`Mapping should be added in output order`);\n }\n if (sourceUrl && (sourceLine0 == null || sourceCol0 == null)) {\n throw new Error(`The source location must be provided when a source url is provided`);\n  $\ln \$  this.hasMappings = true;\n this.lastCol0 = col0;\n this.currentLine.push({col0, sourceUrl, sourceLine0, sourceCol0});\n return this;\n  $\ln \frac{x^*}{n}$  \* @internal strip this from published d.ts files due to\n \* https://github.com/microsoft/TypeScript/issues/36216\n \*/\n private get currentLine(): Segment[]|null {\n return this.lines.slice(-1)[0];\n }\n\n toJSON(): SourceMap|null {\n if (!this.hasMappings) {\n return null;\n }\n\n const sourcesIndex = new Map<string, number>();\n const sources: string[] = [];\n const sourcesContent:  $(\text{string} | \text{null})$ [] = [];\n\n Array.from(this.sourcesContent.keys()).forEach((url: string, i: number) => {\n sourcesIndex.set(url, i);\n sources.push(url);\n sourcesContent.push(this.sourcesContent.get(url) || null);\n });\n\n let mappings: string = '';\n let lastCol0: number = 0;\n let lastSourceIndex: number = 0;\n let lastSourceLine0: number = 0;\n let lastSourceCol0: number = 0;\n\n this.lines.forEach(segments => {\n  $lastCol0 = 0;\n\ln$  mappings  $+=$  segments\n .map(segment  $=\$  {\n // zero-based starting column of the line in the generated code\n let segAsStr = toBase64VLQ(segment.col0 - lastCol0);\n  $lastCol0 = segment,col0;\n\in \text{if (segment-sourceUrl }!= null) {\n \quad // zero$ based index into the "sources" list\n segAsStr +=\n toBase64VLQ(sourcesIndex.get(segment.sourceUrl)! - lastSourceIndex);\n lastSourceIndex = sourcesIndex.get(segment.sourceUrl)!;\n // the zero-based starting line in the original source\n segAsStr += toBase64VLQ(segment.sourceLine0! - lastSourceLine0);\n lastSourceLine0 = segment.sourceLine0!;\n // the zero-based starting column in the original source\n segAsStr += toBase64VLQ(segment.sourceCol0! - lastSourceCol0);\n lastSourceCol0 = segment.sourceCol0!;\n  $\ln\ln$  return segAsStr;\n })\n .join(',');\n mappings += ';';\n });\n\n mappings = mappings.slice(0, -1);\n\n return {\n 'file': this.file  $||$  ",\n 'version': VERSION,\n 'sourceRoot': '',\n 'sources': sources,\n 'sourcesContent': sourcesContent,\n 'mappings': mappings,\n };\n }\n\n toJsComment(): string {\n return this.hasMappings ? '//' + JS\_B64\_PREFIX + toBase64String(JSON.stringify(this, null, 0)) :\n '';\n }\n }\n }\n }\n }\n cxport function toBase64String(value: string): string {\n let b64 = ";\n const encoded = utf8Encode(value);\n for (let i = 0; i < encoded.length;)  ${\nvert n \cdot \text{const}}$  i1 = encoded[i++];\n const i2 = i < encoded.length ? encoded[i++] : null;\n const i3  $= i <$ encoded.length ? encoded[i++] : null;\n b64 += toBase64Digit(i1 >> 2);\n b64 += toBase64Digit(((i1 & 3)  $<< 4$ )  $(i2 == null ? 0 : i2 >> 4)$ ; $\in$  b64  $+= i2 == null ? '=$ : toBase64Digit(((i2 & 15)  $<< 2$ )  $(i3 == null ? 0 : i3$ i3 >> 6));\n b64 += i2 === null || i3 === null ? '=' : toBase64Digit(i3 & 63);\n }\n\n return b64;\n}\n\nfunction toBase64VLQ(value: number): string  $\{\n$  value = value < 0 ? ((-value) << 1) + 1 : value << 1;\n\n let out = ";\n do {\n let digit = value & 31;\n value = value >> 5;\n if (value > 0) {\n digit = digit | 32;\n }\n out += toBase64Digit(digit);\n } while (value  $> 0$ );\n\n return out;\n}\n\nconst B64 DIGITS = 'ABCDEFGHIJKLMNOPQRSTUVWXYZabcdefghijklmnopqrstuvwxyz0123456789+/';\n\nfunction toBase64Digit(value: number): string {\n if (value  $\lt 0$  || value  $\gt = 64$ ) {\n throw new Error(`Can only encode value in the range  $[0, 63]$ ;\n  $\ln \net{10}$  return B64 DIGITS[value];\n}\n","/\*\*\n \* @license\n \* Copyright Google

LLC All Rights Reserved. $\ln * \ln *$  Use of this source code is governed by an MIT-style license that can be $\ln *$  found in the LICENSE file at https://angular.io/license\n \*/\n\nimport {ParseSourceSpan} from '../parse\_util';\nimport \* as o from './output\_ast';\nimport {SourceMapGenerator} from './source\_map';\n\nconst

\_SINGLE\_QUOTE\_ESCAPE\_STRING\_RE = /'|\\\\|\\n|\\r|\\\$/g;\nconst \_LEGAL\_IDENTIFIER\_RE = /^[\$A-Z\_][0- 9A-Z\_\$]\*\$/i;\nconst \_INDENT\_WITH = ' ';\nexport const CATCH\_ERROR\_VAR = o.variable('error', null, null);\nexport const CATCH\_STACK\_VAR = o.variable('stack', null, null);\n\nexport interface OutputEmitter {\n emitStatements(genFilePath: string, stmts: o.Statement[], preamble?: string|null): string;\n}\n\nclass EmittedLine  ${\nvert \nvert p = 0; \nvert p = 0; \nvert p = 0; \nvert p = 0; \nvert p = 0; \nvert p = 0; \nvert p = 0; \nvert p = 0; \nvert p = 0; \nvert p = 0; \nvert q = 0; \nvert q = 0; \nvert q = 0; \nvert q = 0; \nvert q = 0; \nvert q = 0; \nvert q = 0; \nvert q = 0; \nvert q = 0; \nvert q = 0; \nvert q = 0; \nvert q = 0; \nvert q = 0; \nvert q = 0; \nvert q = 0; \nvert q = 0; \nvert q = 0; \$ number)  ${\n\n\in\mathbb{C}$  ass EmitterVisitorContext  ${\n$  static createRoot(): EmitterVisitorContext  ${\n$  return new EmitterVisitorContext(0);\n  $\ln \nu$  private lines: EmittedLine[];\n private classes: o.ClassStmt[] = [];\n private \_preambleLineCount =  $0$ ;\n\n constructor(private \_indent: number) {\n this. lines = [new  $\mathbb{Line}(\text{indent})$ ;\n }\n\n /\*\*\n \* @internal strip this from published d.ts files due to\n \* https://github.com/microsoft/TypeScript/issues/36216\n \*/\n private get \_currentLine(): \_EmittedLine {\n return this.\_lines[this.\_lines.length - 1];\n }\n\n println(from?: {sourceSpan: ParseSourceSpan|null}|null, lastPart: string = ''): void  $\{\n t\in\mathbb{N} \mid \mathcal{X}(t) \in \mathcal{X}(t) \}$  line IsEmpty(): boolean  $\{\n n \in\mathbb{N} \mid \mathcal{X}(t) \leq n \}$ this.\_currentLine.parts.length === 0;\n  $\ln \in \text{th}$ . number {\n return this.\_currentLine.indent \* \_INDENT\_WITH.length + this.\_currentLine.partsLength;\n }\n\n print(from: {sourceSpan: ParseSourceSpan|null}|null, part: string, newLine: boolean = false) {\n if (part.length > 0) {\n this.\_currentLine.parts.push(part); $\langle n \rangle$  this.\_currentLine.partsLength += part.length; $\langle n \rangle$ this.\_currentLine.srcSpans.push(from && from.sourceSpan  $\|$  null);\n }\n if (newLine) {\n this. lines.push(new \_EmittedLine(this.\_indent));\n  $\n\ln \|\n\|$  removeEmptyLastLine() {\n if  $(this.linalgSEmpty()) \n \in thisπ. lines.pop();\n \n \n \n \n \n \in Indent() {\n n this_index++;\n if$ (this.lineIsEmpty())  $\n{\in$  this.\_currentLine.indent = this.\_indent;\n }\n }\n\n decIndent()  $\n{\in$  this.\_indent--;\n if (this.lineIsEmpty())  $\n \in \mathbb{Z}$ . this.\_currentLine.indent = this.\_indent;\n  $\n \in \mathbb{Z}$  pushClass(clazz: o.ClassStmt)  ${\n this_c classes.push (clazz);\n }\n popClass():\n o.ClassStmt {\n return this_c classes.pop();\n }\n get$ currentClass(): o.ClassStmt|null {\n return this.\_classes.length > 0 ? this.\_classes.length - 1] : null;\n  $\ln\ln$  toSource(): string  $\ln$  return this.sourceLines\n .map(l => l.parts.length > 0 ? \_createIndent(l.indent) + l.parts.join('') : '')\n .join('\\n');\n }\n\n toSourceMapGenerator(genFilePath: string, startsAtLine: number = 0): SourceMapGenerator  $\ln$  const map = new SourceMapGenerator(genFilePath);\n\n let firstOffsetMapped = false;\n const mapFirstOffsetIfNeeded =  $() \Rightarrow {\n \text{if } (!firstOffsetMaped) {\n \text{Add a single space so that}}$ tools won't try to load the file from disk.\n // Note: We are using virtual urls like `ng:///`, so we have to\n // provide a content here. $\ln$  map.addSource(genFilePath, ').addMapping(0, genFilePath, 0, 0); $\ln$ firstOffsetMapped = true;\n }\n };\n\n for (let i = 0; i < startsAtLine; i++) {\n map.addLine();\n mapFirstOffsetIfNeeded();\n  $\ln \theta$  this.sourceLines.forEach((line, lineIdx) => {\n map.addLine();\n\n const spans = line.srcSpans;\n const parts = line.parts;\n let col0 = line.indent \* \_INDENT\_WITH.length;\n let spanIdx = 0;\n // skip leading parts without source spans\n while (spanIdx < spans.length &&  $\langle$  !spans[spanIdx])  $\{\n\$  col0 += parts[spanIdx].length;\n spanIdx++;\n }\n if (spanIdx < spans.length && lineIdx ===  $0 \& \text{col0} == 0$  {\n firstOffsetMapped = true;\n } else {\n mapFirstOffsetIfNeeded();\n  $\ln \mathbf{m}$  while (spanIdx < spans.length) {\n const span = spans[spanIdx]!;\n const source = span.start.file;\n const sourceLine = span.start.line;\n const sourceCol = span.start.col;\n map.addSource(source.url, source.content)\n .addMapping(col0, source.url, sourceLine, sourceCol);\n\n  $\text{col0}$  += parts[spanIdx].length;\n spanIdx++;\n\n // assign parts without span or the same span to the previous segment\n while (spanIdx < spans.length && (span === spans[spanIdx] || !spans[spanIdx]) {\n col0 += parts[spanIdx].length;\n spanIdx++;\n }\n }\n }\n });\n\n return map;\n }\n\n  $setPreambleLineCount(count: number) \$  return this. preambleLineCount = count;\n }\n\n spanOf(line: number, column: number): ParseSourceSpan|null  $\{\n\}$  const emittedLine = this. lines[line this. preambleLineCount $|\cdot\rangle$  if (emittedLine)  $\{\n\$  let columnsLeft = column  $c_{\text{t}}$  createIndent(emittedLine.indent).length; $\ln$  for (let partIndex = 0; partIndex < emittedLine.parts.length;

partIndex++)  $\{\n\quad$  const part = emittedLine.parts[partIndex]; $\in$  if (part.length > columnsLeft)  $\{\n\$ emittedLine.srcSpans[partIndex];\n  $\ln$  columnsLeft -= part.length;\n  $\ln$  \\n return null;\n  $\ln$  $/*\$ \n \* @internal strip this from published d.ts files due to\n \*

https://github.com/microsoft/TypeScript/issues/36216\n \*/\n private get sourceLines(): \_EmittedLine[] {\n if (this.\_lines.length && this.\_lines[this.\_lines.length - 1].parts.length === 0)  $\{\n\$  return this.\_lines.slice(0, -1); $\{\n\$ }\n return this.\_lines;\n }\n}\n\nexport abstract class AbstractEmitterVisitor implements o.StatementVisitor, o.ExpressionVisitor  ${\n$  constructor(private escapeDollarInStrings: boolean)  ${\n$ n protected printLeadingComments(stmt: o.Statement, ctx: EmitterVisitorContext): void {\n if (stmt.leadingComments === undefined)  ${\n \mu \}$  return;\n  ${\n \sigma \}$  for (const comment of stmt.leadingComments)  ${\n \mu \}$  if (comment instance of o.JSDocComment)  ${\n {\n ctx.print(stmt, '/*\n 6.60mment.toString() }*/\n .2.60mment.trailingNewline);\n } else {\n n\n } else {\n n\n } else {\n n\n } else {\n n\n } else {\n n\n } else {\n n\n } else {\n n\n } else {\n n\n } else {\n n\n } else {\n n\n } else {\n n\n } else {\n n\n } else {\n n\n } else {\n n\n } else {\n n\n } else {\n n\n } else {\n n\n } else {\n n\n } else {\n n\n } else {\n$ if (comment.multiline)  ${\n \mu \ ctx.print(stmt, '/* \$  (comment.text  $*$  , comment.trailingNewline); ${\n \ \ }$  else  ${\n\mu \subset \mathrm{const.}\in\mathrm{split}(\mathcal{C})\subset \mathrm{act.}\in\mathrm{const.}\in\mathrm{const.}\$  $\ln \ \ln \ \in \mathbb{S}$  }\n \\n visitExpressionStmt(stmt: o.ExpressionStatement, ctx: EmitterVisitorContext): any {\n this.printLeadingComments(stmt, ctx);\n stmt.expr.visitExpression(this, ctx);\n ctx.println(stmt, ';');\n return null;\n }\n\n visitReturnStmt(stmt: o.ReturnStatement, ctx: EmitterVisitorContext): any {\n this.printLeadingComments(stmt, ctx);\n ctx.print(stmt, `return `);\n stmt.value.visitExpression(this, ctx);\n ctx.println(stmt, ';');\n return null;\n }\n\n abstract visitCastExpr(ast: o.CastExpr, context: any): any;\n\n abstract visitDeclareClassStmt(stmt: o.ClassStmt, ctx: EmitterVisitorContext): any;\n\n visitIfStmt(stmt: o.IfStmt, ctx: EmitterVisitorContext): any  $\{\n\$  this.printLeadingComments(stmt, ctx); $\n\$  ctx.print(stmt, `if (`); $\n\$ stmt.condition.visitExpression(this, ctx);\n ctx.print(stmt, `) {`);\n const hasElseCase = stmt.falseCase != null && stmt.falseCase.length > 0;\n if (stmt.trueCase.length <=  $1$  && !hasElseCase) {\n ctx.print(stmt, `);\n this.visitAllStatements(stmt.trueCase, ctx);\n ctx.removeEmptyLastLine();\n ctx.print(stmt, ` `);\n } else {\n ctx.println();\n ctx.incIndent();\n this.visitAllStatements(stmt.trueCase, ctx);\n ctx.decIndent();\n if  $(hasElseCase)$  {\n ctx.println(stmt, \) else {\);\n ctx.incIndent();\n this.visitAllStatements(stmt.falseCase, ctx);\n ctx.decIndent();\n }\n {\n ctx.println(stmt, `}`);\n return null;\n }\n\n abstract visitTryCatchStmt(stmt: o.TryCatchStmt, ctx: EmitterVisitorContext): any;\n\n visitThrowStmt(stmt: o.ThrowStmt, ctx: EmitterVisitorContext): any {\n this.printLeadingComments(stmt, ctx);\n ctx.print(stmt, `throw `);\n stmt.error.visitExpression(this, ctx);\n ctx.println(stmt, `;`);\n return null;\n }\n\n abstract visitDeclareVarStmt(stmt: o.DeclareVarStmt, ctx: EmitterVisitorContext): any;\n\n visitWriteVarExpr(expr: o.WriteVarExpr, ctx: EmitterVisitorContext): any  $\{\n\$  const lineWasEmpty = ctx.lineIsEmpty();\n if (!lineWasEmpty) {\n ctx.print(expr, '(');\n }\n ctx.print(expr, `\${expr.name} = `);\n expr.value.visitExpression(this, ctx);\n if (!lineWasEmpty) {\n ctx.print(expr, ')');\n }\n return null;\n }\n visitWriteKeyExpr(expr: o.WriteKeyExpr, ctx: EmitterVisitorContext): any  $\{\n\}$  const lineWasEmpty = ctx.lineIsEmpty();\n if (!lineWasEmpty) {\n ctx.print(expr, '(');\n }\n expr.receiver.visitExpression(this, ctx.print(expr,  $[\cdot]$ ;\n expr.index.visitExpression(this, ctx);\n ctx.print(expr,  $] = \rangle$ ;\n expr.value.visitExpression(this, ctx);\n if (!lineWasEmpty) {\n ctx.print(expr, ')');\n }\n return null;\n }\n visitWritePropExpr(expr: o.WritePropExpr, ctx: EmitterVisitorContext): any {\n const lineWasEmpty = ctx.lineIsEmpty();\n if (!lineWasEmpty) {\n ctx.print(expr, '(');\n }\n expr.receiver.visitExpression(this, ctx);\n ctx.print(expr, `.\${expr.name} = `);\n expr.value.visitExpression(this, ctx);\n if (!lineWasEmpty) {\n ctx.print(expr, ')');\n }\n return null;\n }\n visitInvokeMethodExpr(expr: o.InvokeMethodExpr, ctx: EmitterVisitorContext): any  $\{\n\$ expr.receiver.visitExpression(this, ctx); $\in$  let name = expr.name; $\n\in$  if  $(\text{expr.builtin } ! = \text{null})$  {\n name = this.getBuiltinMethodName(expr.builtin);\n if (name == null) {\n // some builtins just mean to skip the call. $\in$  return null; $\in$   $\in$   $\in$  ctx.print(expr, `.\${name}(`); $\in$ this.visitAllExpressions(expr.args, ctx, `,`);\n ctx.print(expr, `)`);\n return null;\n  $\ln \alpha$  abstract getBuiltinMethodName(method: o.BuiltinMethod): string;\n\n visitInvokeFunctionExpr(expr: o.InvokeFunctionExpr, ctx: EmitterVisitorContext): any  $\{\nabla$  expr.fn.visitExpression(this, ctx);\n ctx.print(expr, `(`);\n this.visitAllExpressions(expr.args, ctx, ',');\n ctx.print(expr, `)`);\n return null;\n }\n visitWrappedNodeExpr(ast: o.WrappedNodeExpr<any>, ctx: EmitterVisitorContext): any {\n throw new

Error('Abstract emitter cannot visit WrappedNodeExpr.');\n }\n visitTypeofExpr(expr: o.TypeofExpr, ctx: EmitterVisitorContext): any  $\{\n\$ ctx.print(expr, 'typeof '); $\n\$ expr.expr.visitExpression(this, ctx); $\n\$ visitReadVarExpr(ast: o.ReadVarExpr, ctx: EmitterVisitorContext): any {\n let varName = ast.name!;\n if (ast.builtin != null)  $\ln$  switch (ast.builtin)  $\ln$  case o.BuiltinVar.Super: $\ln$  varName = 'super'; $\ln$ break;\n case o.BuiltinVar.This:\n varName = 'this';\n break;\n case o.BuiltinVar.CatchError:\n varName = CATCH\_ERROR\_VAR.name!;\n break;\n case o.BuiltinVar.CatchStack:\n varName  $=$  CATCH\_STACK\_VAR.name!;\n break;\n default:\n throw new Error(`Unknown builtin variable  $\{ast.builtin\}\n$ ;\n  $\n$  }\n ctx.print(ast, varName);\n return null;\n }\n visitInstantiateExpr(ast: o.InstantiateExpr, ctx: EmitterVisitorContext): any  $\{\n\$  ctx.print(ast, `new `); $\n\$ n ast.classExpr.visitExpression(this, ctx);\n ctx.print(ast,  $\hat{C}$ );\n this.visitAllExpressions(ast.args, ctx, ',');\n ctx.print(ast, `)`);\n return null;\n }\n\n visitLiteralExpr(ast: o.LiteralExpr, ctx: EmitterVisitorContext): any {\n const value = ast.value;\n if (typeof value === 'string')  $\{\n \$ ctx.print(ast, escapeIdentifier(value, this. escapeDollarInStrings));\n } else {\n ctx.print(ast, `\${value}`);\n }\n return null;\n }\n\n visitLocalizedString(ast: o.LocalizedString, ctx: EmitterVisitorContext): any  $\{\n\}$  const head = ast.serializeI18nHead();\n ctx.print(ast, '\$localize `' + head.raw);\n for (let  $i = 1$ ;  $i <$  ast.messageParts.length;  $i++)$  ${\n\mu \ ctx.print(ast, '$(');\n \alpha st.expressions[i - 1].visitExpression(this, ctx);\n \alpha txt.print(ast,$ `}\${ast.serializeI18nTemplatePart(i).raw}`);\n }\n ctx.print(ast, '`');\n return null;\n }\n\n abstract visitExternalExpr(ast: o.ExternalExpr, ctx: EmitterVisitorContext): any;\n\n visitConditionalExpr(ast: o.ConditionalExpr, ctx: EmitterVisitorContext): any {\n ctx.print(ast, `(`);\n ast.condition.visitExpression(this, ctx.print(ast, '? ');\n ast.trueCase.visitExpression(this, ctx);\n ctx.print(ast, ': ');\n ast.falseCase!.visitExpression(this, ctx);\n ctx.print(ast, `)`);\n return null;\n }\n visitNotExpr(ast: o.NotExpr, ctx: EmitterVisitorContext): any {\n ctx.print(ast, '!');\n ast.condition.visitExpression(this, ctx);\n return null;\n }\n visitAssertNotNullExpr(ast: o.AssertNotNull, ctx: EmitterVisitorContext): any {\n ast.condition.visitExpression(this, ctx);\n return null;\n }\n abstract visitFunctionExpr(ast: o.FunctionExpr, ctx: EmitterVisitorContext): any;\n abstract visitDeclareFunctionStmt(stmt: o.DeclareFunctionStmt, context: any): any;\n\n visitUnaryOperatorExpr(ast: o.UnaryOperatorExpr, ctx: EmitterVisitorContext): any {\n let opStr: string;\n switch (ast.operator) {\n case o.UnaryOperator.Plus:\n opStr = '+';\n break;\n case o.UnaryOperator.Minus:\n opStr = '-';\n break;\n default:\n throw new Error(`Unknown operator  ${\ast}$ {ast.operator}`);\n }\n if (ast.parens) ctx.print(ast, `(`);\n ctx.print(ast, opStr);\n ast.expr.visitExpression(this, ctx);\n if (ast.parens) ctx.print(ast, `)`);\n return null;\n  $\ln$ visitBinaryOperatorExpr(ast: o.BinaryOperatorExpr, ctx: EmitterVisitorContext): any {\n let opStr: string;\n switch (ast.operator)  ${\n \alpha s}$  case o.BinaryOperator.Equals: ${\n \alpha}$  opStr = '=='; ${\n \alpha}$  break; ${\n \alpha}$  case o.BinaryOperator.Identical: $\ln$  opStr = '==='; $\ln$  break; $\ln$  case o.BinaryOperator.NotEquals: $\ln$  opStr = '!=';\n break;\n case o.BinaryOperator.NotIdentical:\n opStr = '!==';\n break;\n case o.BinaryOperator.And:\n opStr = '&&';\n break;\n case o.BinaryOperator.BitwiseAnd:\n opStr = '&';\n break;\n case o.BinaryOperator.Or:\n opStr = '||';\n break;\n case o.BinaryOperator.Plus:\n opStr = '+';\n break;\n case o.BinaryOperator.Minus:\n opStr = '-';\n break;\n case o.BinaryOperator.Divide:\n opStr = '/';\n break;\n case o.BinaryOperator.Multiply:\n opStr = '\*';\n break;\n case o.BinaryOperator.Modulo:\n opStr = '%';\n break;\n case o.BinaryOperator.Lower:\n opStr = ' $\langle \cdot \rangle$ ;\n break;\n case o.BinaryOperator.LowerEquals:\n opStr = ' $\langle \cdot \rangle$ ;\n break;\n case o.BinaryOperator.Bigger:\n opStr = '>';\n break;\n case o.BinaryOperator.BiggerEquals:\n opStr =  $\geq$ :\n break;\n default:\n throw new Error(`Unknown operator \${ast.operator}`);\n }\n if  $(\text{ast.parent}(\text{ast}, \hat{\zeta})\;\text{as}.\text{in}(\text{this}, \text{ctx})\;\text{as}(\text{ast}, \hat{\zeta})\;\text{as}(\text{this}, \text{ctx})\;\text{as}(\text{axis}, \hat{\zeta})\;\text{as}(\text{this}, \text{ctx})\;\text{as}(\text{this}, \text{ctx})\;\text{as}(\text{axis}, \hat{\zeta})\;\text{as}(\text{this}, \text{ctx})\;\text{as}(\text{this}, \text{ctx})\;\text{as}(\text{this}, \text{ctx})\;\text{as}(\text{this}, \text{ctx})\;\text{as}(\text{this}, \text{dot})\;\$ ast.rhs.visitExpression(this, ctx);\n if (ast.parens) ctx.print(ast, `)`);\n return null;\n }\n\n visitReadPropExpr(ast: o.ReadPropExpr, ctx: EmitterVisitorContext): any  $\{\n\$ ast.receiver.visitExpression(this, ctx);\n ctx.print(ast, `.`);\n ctx.print(ast, ast.name);\n return null;\n }\n visitReadKeyExpr(ast: o.ReadKeyExpr, ctx: EmitterVisitorContext): any  ${\n \atop \alpha}$  ast.receiver.visitExpression(this, ctx);\n ctx.print(ast, `[`);\n ast.index.visitExpression(this, ctx);\n ctx.print(ast, `]`);\n return null;\n }\n visitLiteralArrayExpr(ast:

o.LiteralArrayExpr, ctx: EmitterVisitorContext): any  ${\n \ctx.print(ast, \l\})\n$  this.visitAllExpressions(ast.entries, ctx, ',');\n ctx.print(ast, `]`);\n return null;\n }\n visitLiteralMapExpr(ast: o.LiteralMapExpr, ctx: EmitterVisitorContext): any  $\{\n\$  ctx.print(ast, `{`);\n this.visitAllObjects(entry => {\n ctx.print(ast, `\${escapeIdentifier(entry.key, this.\_escapeDollarInStrings, entry.quoted)}:`);\n entry.value.visitExpression(this, ctx);\n }, ast.entries, ctx, ',');\n ctx.print(ast, `}`);\n return null;\n }\n visitCommaExpr(ast: o.CommaExpr, ctx: EmitterVisitorContext): any  $\{\n \$ ctx.print(ast, '(');\n this.visitAllExpressions(ast.parts, ctx, ',');\n ctx.print(ast, ')');\n return null;\n }\n visitAllExpressions(expressions: o.Expression[], ctx: EmitterVisitorContext, separator: string): $\in$  void  $\{\n \text{ this.visitAllObjects} (expr \geq expr.\vistExpression(this, ctx), expressions, ctx,$ separator);\n  $\ln \min$  visitAllObjects<T> $\ln$  handler: (t: T) => void, expressions: T[], ctx: EmitterVisitorContext,\n separator: string): void  $\{\n\cdot\}$  let incrementedIndent = false; $\n\cdot\$  for (let  $i = 0$ ;  $i <$  expressions.length;  $i^{+}$ )  $\{\n\cdot\}$  if  $(i > 0) {\n if (ctx.lineLength() > 80) {\n } cut.println(null, separator, true);\n if (!incrementedIndent) {\n }$ // continuation are marked with double indent. $\ln$  ctx.incIndent(); $\ln$  ctx.incIndent(); $\ln$ incrementedIndent = true;\n  $\{\n\$  else  $\{\n\$  ctx.print(null, separator, false);\n  $\{\n\$ handler(expressions[i]);\n }\n if (incrementedIndent) {\n // continuation are marked with double indent.\n ctx.decIndent();\n ctx.decIndent();\n }\n }\n\n visitAllStatements(statements: o.Statement[], ctx: EmitterVisitorContext): void  $\{\n \$  statements.forEach((stmt) => stmt.visitStatement(this, ctx));\n  $\{\n \}$ \n $\$ function escapeIdentifier(\n input: string, escapeDollar: boolean, alwaysQuote: boolean = true): any {\n if (input  $=$  null)  $\n\$  return null;\n }\n const body = input.replace( SINGLE QUOTE ESCAPE STRING RE, (...match: string[])  $\Rightarrow {\nvert \hat{0} \vert = \$\nvert \$  dif (match[0] == '\$') {\n return escapeDollar ? '\\\\$' : '\$';\n } else if (match[0] == '\n') {\n return  $\|\n\|$ ;\n } else if (match[0] == '\\r') {\n return '\\\\r';\n } else {\n return `\\\\\${match[0]}`;\n }\n  $\{\cdot\}$ ;\n const requiresQuotes = alwaysQuote || ! LEGAL IDENTIFIER RE.test(body);\n return requiresQuotes ? `'\${body}'` : body;\n}\n\nfunction \_createIndent(count: number): string {\n let res = ";\n for (let i = 0; i < count; i++)  $\ln$  res += \_INDENT\_WITH;\n }\n return res;\n }\n","/\*\*\n \* @license\n \* Copyright Google LLC All Rights Reserved.\n  $*\nabla$  is Use of this source code is governed by an MIT-style license that can be\n  $*$  found in the LICENSE file at https://angular.io/license\n \*/\n\n\nimport {AbstractEmitterVisitor, CATCH\_ERROR\_VAR, CATCH\_STACK\_VAR, EmitterVisitorContext, escapeIdentifier from './abstract\_emitter';\nimport \* as o from './output\_ast';\n\nexport abstract class AbstractJsEmitterVisitor extends AbstractEmitterVisitor {\n constructor() {\n super(false);\n }\n visitDeclareClassStmt(stmt: o.ClassStmt, ctx: EmitterVisitorContext): any {\n ctx.pushClass(stmt);\n this. visitClassConstructor(stmt, ctx);\n\n if (stmt.parent != null) {\n ctx.print(stmt,  $\frac{s}{s}$ {stmt.name}.prototype = Object.create(`);\n stmt.parent.visitExpression(this, ctx);\n ctx.println(stmt, `.prototype);`);\n }\n stmt.getters.forEach((getter) => this.\_visitClassGetter(stmt, getter, ctx));\n stmt.methods.forEach((method) => this.\_visitClassMethod(stmt, method, ctx));\n ctx.popClass();\n return null;\n }\n\n private \_visitClassConstructor(stmt: o.ClassStmt, ctx: EmitterVisitorContext) {\n ctx.print(stmt, `function \${stmt.name}(`);\n if (stmt.constructorMethod != null) {\n this.\_visitParams(stmt.constructorMethod.params, ctx);\n  $\ln \ \text{ctx}, \in \{\text{ctx}} \$  = null)  $\ln \ \text{ctx}$  if (stmt.constructorMethod != null)  $\ln \ \text{ctx}$  $(\text{stmt. constructorMethod}.\text{body}.\text{length} > 0) \ \{\n \text{ctx.println}(\text{stmt}, \text{`var self} = \text{this}; \text{`})\n \}$ this.visitAllStatements(stmt.constructorMethod.body, ctx);\n }\n }\n ctx.decIndent();\n ctx.println(stmt, `}`);\n }\n\n private \_visitClassGetter(stmt: o.ClassStmt, getter: o.ClassGetter, ctx: EmitterVisitorContext) {\n ctx.println(\n stmt,\n `Object.defineProperty(\${stmt.name}.prototype, '\${getter.name}', { get: function()  $\{\n\}$ ;\n ctx.incIndent();\n if (getter.body.length > 0)  $\{\n\$ n ctx.println(stmt, `var self = this;`);\n this.visitAllStatements(getter.body, ctx);\n  $\ln$  ctx.decIndent();\n ctx.println(stmt, `});`);\n  $\ln$  private \_visitClassMethod(stmt: o.ClassStmt, method: o.ClassMethod, ctx: EmitterVisitorContext) {\n ctx.print(stmt,  $\frac{\sqrt{3}}{\text{t}}$  \stats \text{\stats}.prototype.\${method.name} = function(`);\n this. visitParams(method.params, ctx);\n ctx.println(stmt, `) {`);\n ctx.incIndent();\n if (method.body.length > 0) {\n ctx.println(stmt, `var self = this;`);\n this.visitAllStatements(method.body, ctx);\n }\n ctx.decIndent();\n ctx.println(stmt, `};`);\n }\n\n visitWrappedNodeExpr(ast: o.WrappedNodeExpr<any>, ctx: EmitterVisitorContext): any {\n throw new Error('Cannot emit a WrappedNodeExpr in Javascript.');\n \\n\n visitReadVarExpr(ast: o.ReadVarExpr, ctx: EmitterVisitorContext): string|null  ${\n$ if (ast.builtin === o.BuiltinVar.This)  ${\n$ ctx.print(ast, 'self'); ${\n }$  else if

(ast.builtin ===  $\alpha$ .BuiltinVar.Super) {\n throw new Error(\n `'super' needs to be handled at a parent ast node, not at the variable level!`);\n } else  ${\n super.visitReadVarExpr (ast, ctx)};\n }\n return null;\n }\n$ visitDeclareVarStmt(stmt: o.DeclareVarStmt, ctx: EmitterVisitorContext): any {\n ctx.print(stmt, `var  $\{\text{stmt.name}\}\$ ;\n if (stmt.value) {\n ctx.print(stmt, ' = ');\n stmt.value.visitExpression(this, ctx);\n }\n ctx.println(stmt, `;`);\n return null;\n }\n visitCastExpr(ast: o.CastExpr, ctx: EmitterVisitorContext): any {\n ast.value.visitExpression(this, ctx);\n return null;\n }\n visitInvokeFunctionExpr(expr: o.InvokeFunctionExpr, ctx: EmitterVisitorContext): string|null {\n const fnExpr = expr.fn;\n if (fnExpr instanceof o.ReadVarExpr && fnExpr.builtin === o.Builtin Var.Super)  $\n{\n n \n ctx.current.}$  currentClass!.parent!.visitExpression(this, ctx);\n ctx.print(expr, `.call(this`);\n if (expr.args.length > 0) {\n ctx.print(expr, `, `);\n this.visitAllExpressions(expr.args, ctx, ',');\n  $\ln$  ctx.print(expr, `)`);\n } else {\n super.visitInvokeFunctionExpr(expr, ctx);\n }\n return null;\n }\n visitFunctionExpr(ast: o.FunctionExpr, ctx: EmitterVisitorContext): any  $\{\n\alpha, \gamma\$  ctx.print(ast, `function\${ast.name ? ' ' + ast.name : ''}(`);\n this. visitParams(ast.params, ctx);\n ctx.println(ast, `) {`);\n ctx.incIndent();\n this.visitAllStatements(ast.statements, ctx);\n ctx.decIndent();\n ctx.print(ast, `}`);\n return null;\n }\n visitDeclareFunctionStmt(stmt: o.DeclareFunctionStmt, ctx: EmitterVisitorContext): any {\n ctx.print(stmt, `function  $\{\sin t \neq (\cdot)\;\n \text{ this. } \text{variants}(\sin t \neq \text{ or } \cdot \text{ or } \cdot \text{ or } \$ this.visitAllStatements(stmt.statements, ctx);\n ctx.decIndent();\n ctx.println(stmt, `}`);\n return null;\n }\n visitTryCatchStmt(stmt: o.TryCatchStmt, ctx: EmitterVisitorContext): any {\n ctx.println(stmt, `try {`);\n ctx.incIndent();\n this.visitAllStatements(stmt.bodyStmts, ctx);\n ctx.decIndent();\n ctx.println(stmt, `} catch  $(\frac{\{CATCH\_ERROR\_VAR.name\}}{\})$ ;\n ctx.incIndent();\n const catchStmts =\n [<o.Statement>CATCH\_STACK\_VAR.set(CATCH\_ERROR\_VAR.prop('stack')).toDeclStmt(null, [\n o.StmtModifier.Final\n ])].concat(stmt.catchStmts);\n this.visitAllStatements(catchStmts, ctx);\n ctx.decIndent();\n ctx.println(stmt, `}`);\n return null;\n }\n\n visitLocalizedString(ast: o.LocalizedString, ctx: EmitterVisitorContext): any {\n // The following convoluted piece of code is effectively the downlevelled equivalent of\n // ```\n // \$localize `...`\n // ```\n // which is effectively like:\n // ```\n // \$localize(\_makeTemplateObject(cooked, raw), expression1, expression2, ...);\n // ```\n //\n // The `\$localize` function expects a \"template object\", which is an array of  $\vee$ "cooked\" strings\n // plus a `raw` property that contains an array of \"raw\" strings.\n  $\Lambda$  /\n // In some environments a helper function called `\_\_makeTemplateObject(cooked, raw)` might be\n // available, in which case we use that. Otherwise we must create our own helper function\n  $\#$  inline.\n  $\#$  //\n  $\#$  In the inline function, if `Object.defineProperty` is available we use that to attach the $\ln /$  // `raw` array. $\ln$  ctx.print( $\ln$  ast, $\ln$ '\$localize((this&&this.\_\_makeTemplateObject||function(e,t){return Object.defineProperty?Object.defineProperty(e,\"raw\",{value:t}):e.raw=t,e})(');\n const parts = [ast.serializeI18nHead()];\n for (let  $i = 1$ ;  $i <$  ast.messageParts.length;  $i++)$  {\n parts.push(ast.serializeI18nTemplatePart(i));\n }\n ctx.print(ast, `[\${parts.map(part => escapeIdentifier(part.cooked, false)).join(', ')}], `);\n ctx.print(ast, `[\${parts.map(part => escapeIdentifier(part.raw, false)).join(', ')}])`);\n ast.expressions.forEach(expression  $\Rightarrow$  {\n ctx.print(ast, ', ');\n expression.visitExpression(this, ctx);\n });\n ctx.print(ast, ')');\n return null;\n }\n\n private \_visitParams(params: o.FnParam[], ctx: EmitterVisitorContext): void {\n this.visitAllObjects(param => ctx.print(null, param.name), params, ctx, ',');\n }\n\n getBuiltinMethodName(method: o.BuiltinMethod): string {\n let name: string;\n switch (method) {\n case o.BuiltinMethod.ConcatArray:\n name = 'concat';\n break;\n case o.BuiltinMethod.SubscribeObservable:\n name = 'subscribe';\n break;\n case o.BuiltinMethod.Bind:\n name = 'bind':\n break;\n default:\n throw new Error(`Unknown builtin method:  ${\mathcal{C}};\n$   $\n$  return name;\n  $\n$ , \n', \n',"/\*\*\n \* @license\n \* Copyright Google LLC All Rights Reserved. $\ln * \ln *$  Use of this source code is governed by an MIT-style license that can be $\ln *$  found in the LICENSE file at https://angular.io/license\n \*/\n\nimport {identifierName} from '../compile\_metadata';\nimport {CompileReflector} from '../compile\_reflector';\n\nimport {EmitterVisitorContext} from './abstract\_emitter';\nimport {AbstractJsEmitterVisitor} from './abstract\_js\_emitter';\nimport \* as o from

'./output\_ast';\n\n/\*\*\n \* A helper class to manage the evaluation of JIT generated code.\n \*/\nexport class JitEvaluator  ${\ln \frac{\ast \cdot n}{n}}$  \* @param sourceUrl The URL of the generated code.\n \* @param statements An array of Angular statement AST nodes to be evaluated.\n \* @param reflector A helper used when converting the statements to executable code.\n \* @param createSourceMaps If true then create a source-map for the generated code and include it\n  $*$  inline as a source-map comment.\n  $*$  @returns A map of all the variables in the generated code.\n \*/\n evaluateStatements(\n sourceUrl: string, statements: o.Statement[], reflector: CompileReflector,\n createSourceMaps: boolean):  $\{[key: string]: any\} \{\n = now\ JittEntterVistor(reflectron);\n = new\ JittEntterVistor(reflectron)\n = new\ JittEntterVistor(reflectron)\n$ const ctx = EmitterVisitorContext.createRoot();\n // Ensure generated code is in strict mode\n if (statements.length > 0 && !isUseStrictStatement(statements[0])) {\n statements =  $\ln$  o.literal('use strict').toStmt(),\n ...statements,\n  $\ln$  }\n converter.visitAllStatements(statements, ctx);\n converter.createReturnStmt(ctx);\n return this.evaluateCode(sourceUrl, ctx, converter.getArgs(), createSourceMaps);\n }\n\n /\*\*\n \* Evaluate a piece of JIT generated code.\n \* @param sourceUrl The URL of this generated code.\n  $* \mathcal{Q}$  param ctx A context object that contains an AST of the code to be evaluated.\n  $*$ @param vars A map containing the names and values of variables that the evaluated code might $\ln$  \* reference. $\ln$  \* @param createSourceMap If true then create a source-map for the generated code and include it\n \* inline as a source-map comment. $\infty$  \* @returns The result of evaluating the code. $\infty$  \*/\n evaluateCode(\n sourceUrl: string, ctx: EmitterVisitorContext, vars: {[key: string]: any },\n createSourceMap: boolean): any {\n let fnBody  $= \lvert \text{``use strict''}: \frac{s}{\text{ctx.toSource}}\lvert \text{``sourceURL=$\} \text{sourceurl'}: \ln \text{const} \text{fnArgNames: string} = []$ ;\n const fnArgValues: any[] = [];\n for (const argName in vars)  $\{\n\$  fnArgValues.push(vars[argName]);\n fnArgNames.push(argName);\n  $\{\n\$  if (createSourceMap)  $\{\n\$  // using `new Function(...)` generates a header, 1 line of no arguments, 2 lines otherwise $n / E.g.$   $\gamma$ n // function anonymous(a,b,c $n / /$  // \*\*/) { ... }  $\gamma$ // We don't want to hard code this fact, so we auto detect it via an empty function first. $\ln$  const emptyFn = new Function(...fnArgNames.concat('return null;')).toString();\n const headerLines = emptyFn.slice(0, emptyFn.indexOf('return null;')).split('\\n').length - 1;\n fnBody += `\\n\${ctx.toSourceMapGenerator(sourceUrl, headerLines).toJsComment()}`;\n }\n const fn = new Function(...fnArgNames.concat(fnBody));\n return this.executeFunction(fn, fnArgValues);\n  $\ln \frac{x^*}{n}$  \* Execute a JIT generated function by calling it.\n \*\n \* This method can be overridden in tests to capture the functions that are generated $\ln$  \* by this `JitEvaluator` class. $\ln$ \*\n \* @param fn A function to execute.\n \* @param args The arguments to pass to the function being executed.\n \* @returns The return value of the executed function.\n  $*\$ \n executeFunction(fn: Function, args: any[])  $\{\n\$ return fn(...args);\n  $\ln\ln\arrows\$  \* An Angular AST visitor that converts AST nodes into executable JavaScript code.\n \*/\nexport class JitEmitterVisitor extends AbstractJsEmitterVisitor {\n private \_evalArgNames: string[] = [];\n private \_evalArgValues: any[] = [];\n private \_evalExportedVars: string[] = [];\n\n constructor(private reflector: CompileReflector)  $\n\$  super();\n  $\ln$  createReturnStmt(ctx: EmitterVisitorContext)  $\n\$ n const stmt = new o.ReturnStatement(new o.LiteralMapExpr(this.\_evalExportedVars.map(\n resultVar => new o.LiteralMapEntry(resultVar, o.variable(resultVar), false))));\n stmt.visitStatement(this, ctx);\n }\n\n getArgs():  $\{[key: string]: any\} \{\n in const result: \{[key: string]: any\} = \{\n ; \n for (let i = 0; i < this \_ evalArgNames.length;$ i++)  ${\n n \cdot \text{m} = \frac{[i]}{n} \cdot \text{m} \cdot \text{m} \cdot \text{$ visitExternalExpr(ast: o.ExternalExpr, ctx: EmitterVisitorContext): any {\n this.\_emitReferenceToExternal(ast, this.reflector.resolveExternalReference(ast.value), ctx);\n return null;\n }\n\n visitWrappedNodeExpr(ast: o.WrappedNodeExpr<any>, ctx: EmitterVisitorContext): any {\n this.\_emitReferenceToExternal(ast, ast.node, ctx);\n return null;\n }\n\n visitDeclareVarStmt(stmt: o.DeclareVarStmt, ctx: EmitterVisitorContext): any {\n if  $(\text{stmt hasModification}(o)$ .StmtModifier.Exported))  $\{\n\}$  this. evalExportedVars.push(stmt.name);\n  $\{\n\}$  return super.visitDeclareVarStmt(stmt, ctx);\n }\n\n visitDeclareFunctionStmt(stmt: o.DeclareFunctionStmt, ctx: EmitterVisitorContext): any {\n if (stmt.hasModifier(o.StmtModifier.Exported)) {\n this. evalExportedVars.push(stmt.name);\n }\n return super.visitDeclareFunctionStmt(stmt, ctx);\n }\n\n visitDeclareClassStmt(stmt: o.ClassStmt, ctx: EmitterVisitorContext): any {\n if  $(\text{stmt.hasModification}(\text{Out.StmtModule}.\text{Exported})\})$  {\n this. evalExportedVars.push(stmt.name);\n }\n return super.visitDeclareClassStmt(stmt, ctx);\n }\n\n private \_emitReferenceToExternal(ast: o.Expression, value: any,

ctx: EmitterVisitorContext):\n void  $\{\n \{ \in \in \mathbb{N} : \in \mathbb{N} \} \}$  id  $\{ \in \in \mathbb{N} \}$  id  $\{ \in \in \mathbb{N} \}$ = this.\_evalArgValues.length;\n this.\_evalArgValues.push(value);\n const name = identifierName({reference: value})  $\lVert \text{val} \rangle$ ;\n this.\_evalArgNames.push(`jit\_\${name}\_\${id}`);\n }\n ctx.print(ast, this.\_evalArgNames[id]);\n }\n}\n\n\nfunction isUseStrictStatement(statement: o.Statement): boolean {\n return statement.isEquivalent(o.literal('use strict').toStmt());\n'}\n","/\*\*\n \* @license\n \* Copyright Google LLC All Rights Reserved. $\ln * \ln *$  Use of this source code is governed by an MIT-style license that can be $\ln *$  found in the LICENSE file at https://angular.io/license\n \*/\n\nexport const  $EOF = 0$ ;\nexport const  $SBSPACE = 8$ ;\nexport const  $TAB = 9$ ; nexport const  $E = 10$ ; nexport const  $VAB = 11$ ; nexport const  $F = 12$ ; nexport const  $C =$ 13;\nexport const \$SPACE = 32;\nexport const \$BANG = 33;\nexport const \$DQ = 34;\nexport const \$HASH = 35;\nexport const \$\$ = 36;\nexport const \$PERCENT = 37;\nexport const \$AMPERSAND = 38;\nexport const \$SQ  $= 39$ ;\nexport const \$LPAREN = 40;\nexport const \$RPAREN = 41;\nexport const \$STAR = 42;\nexport const \$PLUS = 43;\nexport const \$COMMA = 44;\nexport const \$MINUS = 45;\nexport const \$PERIOD = 46;\nexport const  $SLASH = 47$ ; nexport const  $SCOLON = 58$ ; nexport const  $SEMICOLON = 59$ ; nexport const  $SLT =$ 60;\nexport const  $QU = 61$ ;\nexport const  $GT = 62$ ;\nexport const  $QQUESTION = 63$ ;\n\nexport const  $0 =$ 48;\nexport const  $7 = 55$ ;\nexport const  $9 = 57$ ;\n\nexport const  $A = 65$ ;\nexport const  $E = 69$ ;\nexport const  $F$  $= 70$ ;\nexport const \$X = 88;\nexport const \$Z = 90;\n\nexport const \$LBRACKET = 91;\nexport const  $\text{SBACKSLASH} = 92$ ; nexport const  $\text{SCBRACKET} = 93$ ; nexport const  $\text{SCBRET} = 94$ ; nexport const  $\text{S}$ 95;\n\nexport const  $a = 97$ ;\nexport const  $b = 98$ ;\nexport const  $\varepsilon = 101$ ;\nexport const  $f = 102$ ;\nexport const  $n = 110$ ;\nexport const  $r = 114$ ;\nexport const  $t = 116$ ;\nexport const  $s = 118$ ;\nexport const  $s = 118$ ; const  $x = 120$ ;\nexport const  $z = 122$ ;\n\nexport const  $EBRACE = 123$ ;\nexport const  $BAR = 124$ ;\nexport const  $RBRACE = 125$ ; nexport const  $SNBSP = 160$ ; n nexport const  $PIPE = 124$ ; nexport const  $STILDA =$ 126;\nexport const  $AT = 64$ ;\n\nexport const  $BT = 96$ ;\n\nexport function isWhitespace(code: number): boolean  ${\nvert \cos \cos \theta}$  return (code  $>= $TAB \&c \cdot \cos \theta}$ ) || (code == \$NBSP);\n}\nexport function isDigit(code: number): boolean  $\{\nvert \phi \rangle = \text{code } \& \text{ code } \leq \text{where} \right. \$ boolean  ${\n \mu \cdot \delta \geq \$ a && code  $\leq \$ i code  $\geq \$ A && code  $\leq \frac{\pi}{n\neq \epsilon}$ isAsciiHexDigit(code: number): boolean {\n return code >= \$a && code <= \$f || code >= \$A && code <= \$F || isDigit(code);\n}\n\nexport function isNewLine(code: number): boolean {\n return code ==  $SLF \parallel code ==$  $\CR\in\mathbb{R}\n\in\$  = code && code <=  $T;\n\in\mathbb{R}^n$ ,  $\mathbb{R}^n$ ,  $\mathbb{R}^n$  = @license\n \* Copyright Google LLC All Rights Reserved.\n \*\n \* Use of this source code is governed by an MIT-style license that can be\n \* found in the LICENSE file at https://angular.io/license\n \*/\nimport \* as chars from './chars';\nimport {CompileIdentifierMetadata, identifierModuleUrl, identifierName} from './compile\_metadata';\n\nexport class ParseLocation {\n constructor(\n public file: ParseSourceFile, public offset: number, public line: number,\n public col: number)  $\{\n\n\infty\}$  of  $\infty$ : string  $\{\n\infty\}$  return this.offset != null ? `\${this.file.url}@\${this.line}:\${this.col}` : this.file.url;\n }\n\n moveBy(delta: number): ParseLocation {\n const source = this.file.content;\n const len = source.length;\n let offset = this.offset;\n let line = this.line;\n let col = this.col;\n while (offset > 0 && delta < 0) {\n offset --;\n delta++;\n const ch = source.charCodeAt(offset);\n if (ch == chars.\$LF) {\n line--;\n const priorLine = source.substr(0, offset -1).lastIndexOf(String.fromCharCode(chars.\$LF));\n col = priorLine > 0 ? offset - priorLine : offset;\n } else  ${\n $\{\n $\infty\}$ \n $\{\n $\infty\}$ \n $\{\n $\infty\}$ \n $\{\n $\infty\}$ \n $\{\n $\infty\}$ \n $\{\n $\infty\}$ \n $\{\n $\infty\}$ \n $\{\n $\infty\}$ \n $\{\n $\infty\}$ \n $\{\n $\infty\}$ \n $\{\n $\infty\}$ \n $\{\n $\infty\}$ \n $\{\n $\infty\}$ \n $\{\n $\infty\}$ \n $\{\n $\$$$$$$$$$$$$$$$$$ offset++;\n delta--;\n if (ch == chars.\$LF) {\n line++;\n col = 0;\n } else {\n col++;\n }\n  $\ln$  return new ParseLocation(this.file, offset, line, col);\n  $\ln /$  Return the source around the location\n // Up to `maxChars` or `maxLines` on each side of the location\n getContext(maxChars: number, maxLines: number):  ${before: string, after: string} \nall {\n \cdot \n} \nconst content = this.file.context;\n let startOffset = this.offset;\n in if$  $(\text{startOffset} = \text{null}) \$  if  $(\text{startOffset} > \text{conf} - 1)$  \n startOffset = content.length - 1;\n }\n let endOffset = startOffset;\n let ctxChars = 0;\n let ctxLines = 0;\n\n while (ctxChars < maxChars && startOffset > 0)  $\ln$  startOffset--;\n ctxChars++;\n if (content[startOffset] == '\\n')  $\ln$  if  $(+\text{ctxLines} == \text{m}) \$  break;\n  $\ln \ \ln n \ \ \text{Chars} = 0;$ \n ctxChars = 0;\n ctxLines = 0;\n while (ctxChars  $\&\&\neq$  endOffset  $\&\leq$  content. length - 1)  $\ln$  endOffset +  $\cdot \ln$  ctxChars +  $\cdot \ln$  if

(content[endOffset] == '\\n') {\n if (++ctxLines == maxLines) {\n break;\n }\n }\n }\n }\n }\n return  $\{\n\$  before: content.substring(startOffset, this.offset), $\|$  after: content.substring(this.offset, endOffset + 1),\n };\n }\n\n return null;\n }\n}\n\nexport class ParseSourceFile {\n constructor(public content: string, public url: string) {}\n}\n\nexport class ParseSourceSpan {\n /\*\*\n \* Create an object that holds information about spans of tokens/nodes captured during\n \* lexing/parsing of text.\n \*\n \* @param start\n \* The location of the start of the span (having skipped leading trivia). $\ln$  \* Skipping leading trivia makes source-spans more \"user friendly\", since things like HTML\n  $*$  elements will appear to begin at the start of the opening tag, rather than at the start of any\n \* leading trivia, which could include newlines.\n \*\n \* @param end\n \* The location of the end of the span. $\infty$  \*  $\infty$  \* @param fullStart $\infty$  \* The start of the token without skipping the leading trivia. $\infty$  \* This is used by tooling that splits tokens further, such as extracting Angular interpolations\n \* from text tokens. Such tooling creates new source-spans relative to the original token's\n \* source-span. If leading trivia characters have been skipped then the new source-spans may be $\ln *$  incorrectly offset. $\ln * \ln * \mathcal{Q}$  param details $\ln *$  Additional information (such as identifier names) that should be associated with the span. $\infty$  \*/\n constructor(\n public start: ParseLocation, public end: ParseLocation,\n public fullStart: ParseLocation = start, public details: string|null = null)  ${\n\rho(\cdot)}$  toString(): string  ${\n\rho(\cdot)}$  return this.start.file.content.substring(this.start.offset, this.end.offset);\n }\n}\n\nexport enum ParseErrorLevel {\n WARNING,\n ERROR,\n}\n\nexport class ParseError {\n constructor(\n

public span: ParseSourceSpan, public msg: string,\n public level: ParseErrorLevel = ParseErrorLevel.ERROR)  ${\n\lambda\in\{\n\}}$  contextualMessage(): string  ${\n\lambda\in\mathbb{X} = this}$ . span.start.getContext(100, 3); ${\n\lambda\in\mathbb{X} \setminus \mathbb{S} \{this} \text{ and } s$ (\"\${ctx.before}[\${ParseErrorLevel[this.level]} ->]\${ctx.after}\")` :\n this.msg;\n }\n\n toString(): string  ${\n \cdot \quad}$  const details = this.span.details ? `,  ${\mathfrak{F}}$  (this.span.details ? ` : '';\n return ` ${\mathfrak{F}}$ {this.contextualMessage()}:  ${\this\span.start}{\details\}\n\n\| \n\| \n\r\r\r$ CompileIdentifierMetadata): ParseSourceSpan {\n const moduleUrl = identifierModuleUrl(type);\n const sourceFileName = moduleUrl != null ? `in  ${\{kind\}} \{identifierName(type)\}$  in  ${\{modelUn\}}$  :\n

`in  ${\{kind\}\{\{identifierName(type)\}\:\}\n$  const sourceFile = new ParseSourceFile('', sourceFileName);\n return new ParseSourceSpan(\n new ParseLocation(sourceFile, -1, -1, -1), new ParseLocation(sourceFile, -1, -1, -1, 1));\n}\n\n/\*\*\n \* Generates Source Span object for a given R3 Type for JIT mode.\n \*\n \* @param kind Component or Directive.\n \* @param typeName name of the Component or Directive.\n \* @param sourceUrl reference to Component or Directive source.\n \* @returns instance of ParseSourceSpan that represent a given Component or Directive.\n \*/\nexport function r3JitTypeSourceSpan(\n kind: string, typeName: string, sourceUrl: string): ParseSourceSpan {\n const sourceFileName = `in  ${\{ kind\ } {\{typeName\}}$  in  ${\{sourceUr\'};\n$  const sourceFile = new ParseSourceFile(", sourceFileName);\n return new ParseSourceSpan(\n new ParseLocation(sourceFile, -1, -1, -1), new ParseLocation(sourceFile, -1, -1, -1)); $\n\ln{\frac{m}{3} + \ln \pi}$  @license $\ln \pi$ Copyright Google LLC All Rights Reserved. $\ln \pi$  Vse of this source code is governed by an MIT-style license that can be\n \* found in the LICENSE file at https://angular.io/license\n \*/\n\nimport {CompileReflector} from '../compile\_reflector';\nimport \* as o from '../output/output\_ast';\n\n/\*\*\n \* Implementation of `CompileReflector` which resolves references to @angular/core\n  $*$  symbols at runtime, according to a consumer-provided mapping. $\ln$ \*\n \* Only supports `resolveExternalReference`, all other methods throw.\n \*/\nexport class R3JitReflector implements CompileReflector  $\{\n$  constructor(private context:  $\{\text{key: string}: any\}\{\n\n\}\n\$ resolveExternalReference(ref: o.ExternalReference): any {\n // This reflector only handles @angular/core imports.\n if (ref.moduleName !== '@angular/core') {\n throw new Error(`Cannot resolve external reference to  ${\scriptstyle\{\mathbb{R}^{\n}}\in \mathbb{R}^n$  ref.moduleName}, only references to @angular/core are supported.`);\n }\n if  $($ !this.context.hasOwnProperty(ref.name!))  $\{\n\}$  throw new Error(`No value provided for @angular/core symbol '\$ $\{ref.name!\}$ '.`);\n }\n return this.context[ref.name!];\n }\n\n parameters(typeOrFunc: any): any[][]  $\{\n$  throw new Error('Not implemented.');\n \\n\n annotations(typeOrFunc: any): any[] {\n throw new Error('Not implemented.');\n  $\ln n$  shallowAnnotations(typeOrFunc: any): any[]  $\ln$  throw new Error('Not implemented.');\n  $\ln \frac{t}{p\ln t}$  tryAnnotations(typeOrFunc: any): any[]  $\ln t$  throw new Error('Not implemented.');\n  $\ln \ln t$ propMetadata(typeOrFunc: any): {[key: string]: any[]; } {\n throw new Error('Not implemented.');\n }\n\n hasLifecycleHook(type: any, lcProperty: string): boolean  $\{\n\$  throw new Error('Not implemented.');\n  $\{\n\}\n\$
guards(typeOrFunc: any): {[key: string]: any;} {\n throw new Error('Not implemented.');\n }\n\n componentModuleUrl(type: any, cmpMetadata: any): string  $\{\n\$  throw new Error('Not implemented.'); $\n\$  $\ln\ln''$ ,"/\*\*\n \* @license\n \* Copyright Google LLC All Rights Reserved.\n \*\n \* Use of this source code is governed by an MIT-style license that can be $\ln *$  found in the LICENSE file at https://angular.io/license $\ln$ \*/\n\nimport \* as o from './output\_ast';\n\nexport type MapEntry = {\n key: string,\n quoted: boolean,\n value: o.Expression\n};\n\nexport type MapLiteral = MapEntry[];\n\nexport function mapEntry(key: string, value: o.Expression): MapEntry  $\{\n \$ eturn  $\{key, value, quoted: false\}:\n \}$ nexport function mapLiteral $(\n \$ string]: o.Expression}, quoted: boolean = false): o.Expression {\n return o.literalMap(Object.keys(obj).map(key =>  $({\n\chi n}$  key,  $\ln$  quoted,  $\ln$  value: obj[key],\n  $\ln$  {\labeleft}}));\n}\n","/\*\*\n \* @license\n \* Copyright Google LLC All Rights Reserved. $\ln * \ln *$  Use of this source code is governed by an MIT-style license that can be $\ln *$  found in the LICENSE file at https://angular.io/license\n \*/\n\nimport {CompileShallowModuleMetadata, identifierName} from '../compile\_metadata';\nimport {InjectableCompiler} from '../injectable\_compiler';\nimport {mapLiteral} from '../output/map\_util';\nimport \* as o from '../output/output\_ast';\nimport {OutputContext} from '../util';\n\nimport {compileFactoryFunction, R3DependencyMetadata, R3FactoryTarget} from './r3\_factory';\nimport {Identifiers as R3} from './r3\_identifiers';\nimport {convertMetaToOutput, jitOnlyGuardedExpression, mapToMapExpression, R3Reference} from './util';\n\nexport interface R3NgModuleDef {\n expression: o.Expression;\n type: o.Type;\n additionalStatements: o.Statement[];\n\n/\*\*\n \* Metadata required by the module compiler to generate a module def (`mod`) for a type.\n \*/\nexport interface R3NgModuleMetadata {\n /\*\*\n \* An expression representing the module type being compiled.\n \*/\n type: R3Reference;\n\n /\*\*\n \* An expression representing the module type being compiled, intended for use within a class\n  $*$  definition itself.\n  $*\nabla$  \* This can differ from the outer `type` if the class is being compiled by ngcc and is inside\n  $*$  an IIFE structure that uses a different name internally.\n \*/\n internalType: o.Expression;\n\n /\*\*\n \* An expression intended for use by statements that are adjacent (i.e. tightly coupled) to but $\ln$  \* not internal to a class definition.  $\ln$  \* This can differ from the outer `type` if the class is being compiled by ngcc and is inside\n  $*$  an IIFE structure that uses a different name internally.\n  $*\wedge$ n adjacentType: o.Expression;\n\n /\*\*\n \* An array of expressions representing the bootstrap components specified by the module.\n  $*\n\alpha$  bootstrap: R3Reference[];\n\n /\*\*\n \* An array of expressions representing the directives and pipes declared by the module.\n \*/\n declarations: R3Reference[];\n\n /\*\*\n \* An array of expressions representing the imports of the module. $\ln$  \*/\n imports: R3Reference[];\n\n /\*\*\n \* An array of expressions representing the exports of the module. $\ln * \ln$  exports: R3Reference[]; $\ln \ln * \ln *$  Whether to emit the selector scope values (declarations, imports, exports) inline into the $\ln$  \* module definition, or to generate additional statements which patch them on. Inline emission\n \* does not allow components to be tree-shaken, but is useful for JIT mode. $\ln$  \*/\n emitInline: boolean;\n\n /\*\*\n \* Whether to generate closure wrappers for bootstrap, declarations, imports, and exports. $\ln$  \*/\n containsForwardDecls: boolean;\n\n /\*\*\n \* The set of schemas that declare elements to be allowed in the NgModule. $\ln * \Lambda$  schemas: R3Reference[]|null; $\ln \Lambda$  /\*\* Unique ID or expression representing the unique ID of an NgModule. \*/\n id: o.Expression|null;\n}\n\n/\*\*\n \* Construct an `R3NgModuleDef` for the given `R3NgModuleMetadata`.\n \*/\nexport function compileNgModule(meta: R3NgModuleMetadata): R3NgModuleDef  $\n \alpha$  internalType, $n$  type: moduleType, $n$  bootstrap, $n$ declarations,\n imports,\n exports,\n schemas,\n containsForwardDecls,\n emitInline,\n id\n } = meta;\n\n const additionalStatements: o.Statement[] = [];\n const definitionMap = {type: internalType} as {\n type: o.Expression,\n bootstrap: o.Expression,\n declarations: o.Expression,\n imports: o.Expression,\n exports: o.Expression,\n schemas: o.LiteralArrayExpr,\n id: o.Expression\n  $\cdot$ \n\n // Only generate the keys in the metadata if the arrays have values.\n if (bootstrap.length)  $\{\n\}$  definitionMap.bootstrap = refsToArray(bootstrap, containsForwardDecls); $\n\| \$ n $\$  / If requested to emit scope information inline, pass the declarations, imports and exports to\n  $\#$  the `defineNgModule` call. The JIT compilation uses this.\n if (emitInline)  ${\nvert \nvert n$  if (declarations.length)  ${\nvert \nvert n}$  definitionMap.declarations = refsToArray(declarations, containsForwardDecls);\n  $\ln$  if (imports.length) {\n definitionMap.imports = refsToArray(imports, containsForwardDecls);\n  $\ln$  if (exports.length) {\n definitionMap.exports = refsToArray(exports,

containsForwardDecls);\n  $\ln \Lambda /$  If not emitting inline, the scope information is not passed into `defineNgModule` as it would\n // prevent tree-shaking of the declarations, imports and exports references.\n else {\n const setNgModuleScopeCall = generateSetNgModuleScopeCall(meta);\n if (setNgModuleScopeCall !== null)  ${\n and *additional Statements.push*(setNgModuleScopeCall);  
\n }\n }\n if (schemes & schemas.length) {\n }\n$ definitionMap.schemas = o.literalArr(schemas.map(ref => ref.value));\n }\n\n if (id) {\n definitionMap.id = id;\n  $\ln \cos t$  expression =

o.importExpr(R3.defineNgModule).callFn([mapToMapExpression(definitionMap)]);\n const type = new o.ExpressionType(o.importExpr(R3.NgModuleDefWithMeta, [\n new o.ExpressionType(moduleType.type), tupleTypeOf(declarations), tupleTypeOf(imports),\n tupleTypeOf(exports)\n ]));\n\n\n return {expression, type, additionalStatements $\ln\ln(*\|n^*$  Generates a function call to `setNgModuleScope` with all necessary information so that the\n \* transitive module scope can be computed during runtime in JIT mode. This call is marked pure $\ln *$  such that the references to declarations, imports and exports may be elided causing these $\ln *$ symbols to become tree-shakeable.\n \*/\nfunction generateSetNgModuleScopeCall(meta: R3NgModuleMetadata): o.Statement|null  ${\n$  const {adjacentType: moduleType, declarations, imports, exports, containsForwardDecls} = meta; $\ln \cos t$  const scopeMap = { \and \and \and declarations: o.Expression, $\ln$  imports: o.Expression, $\ln$  exports: o.Expression, $\n \cdot \cdot \cdot \cdot$  if (declarations.length)  $\n \cdot \cdot \cdot$  scopeMap.declarations = refsToArray(declarations, containsForwardDecls);\n }\n\n if (imports.length) {\n scopeMap.imports = refsToArray(imports, containsForwardDecls); $\n\ln \lim_{i \to \infty}$  if (exports.length)  $\ln$  scopeMap.exports = refsToArray(exports, containsForwardDecls);\n  $\ln n$  if (Object.keys(scopeMap).length === 0) {\n return null;\n  $\ln //$ setNgModuleScope(...)\n const fnCall = new o.InvokeFunctionExpr(\n /\* fn \*/ o.importExpr(R3.setNgModuleScope),\n /\* args \*/[moduleType, mapToMapExpression(scopeMap)]);\n\n //  $(ngJitMode guard) && setNgModuleScope(...)\n$  const guardedCall = jitOnlyGuardedExpression(fnCall);\n\n // function() { (ngJitMode guard) && setNgModuleScope(...); }\n const iife = new o.FunctionExpr(\n /\* params \*/[],\n /\* statements \*/[guardedCall.toStmt()]);\n\n // (function() { (ngJitMode guard) && setNgModuleScope(...); })()\n const iifeCall = new o.InvokeFunctionExpr(\n /\* fn \*/ iife,\n /\* args \*/[]);\n\n return iifeCall.toStmt();\n\\n\nexport interface R3InjectorDef {\n expression: o.Expression;\n type: o.Type;\n statements: o.Statement[];\n}\n\nexport interface R3InjectorMetadata {\n name: string;\n type: R3Reference;\n internalType: o.Expression;\n deps: R3DependencyMetadata[]|null;\n providers: o.Expression|null;\n imports: o.Expression[];\n}\n\nexport function compileInjector(meta: R3InjectorMetadata): R3InjectorDef {\n const result = compileFactoryFunction({\n name: meta.name,\n type: meta.type,\n internalType: meta.internalType,\n typeArgumentCount: 0,\n deps: meta.deps,\n injectFn: R3.inject,\n target: R3FactoryTarget.NgModule,\n });\n const definitionMap =  $\n\alpha = f(\alpha)$  factory: result.factory,  $\alpha$  } as {factory: o.Expression, providers: o.Expression, imports: o.Expression $\|\cdot\|$ n if (meta.providers !== null)  $\|$ n definitionMap.providers = meta.providers;\n  $\|$ n\n if  $(\text{meta.} \in \mathbb{R})$  {\n definitionMap.imports = o.literalArr(meta.imports);\n  $\ln \ln \text{ expression}$  = o.importExpr(R3.defineInjector).callFn( $\text{[mapToMapExpression(definitionMap)}$ );\n const type =\n new o.ExpressionType(o.importExpr(R3.InjectorDef, [new o.ExpressionType(meta.type.type)]));\n return {expression, type, statements: result.statements};\n}\n\n// TODO(alxhub): integrate this with `compileNgModule`. Currently the two are separate operations.\nexport function compileNgModuleFromRender2(\n ctx: OutputContext, ngModule: CompileShallowModuleMetadata,\n injectableCompiler: InjectableCompiler): void {\n const className = identifierName(ngModule.type)!;\n\n const rawImports = ngModule.rawImports ? [ngModule.rawImports] : [];\n const rawExports = ngModule.rawExports ? [ngModule.rawExports] :  $[\cdot]$ ;\n\n const injectorDefArg = mapLiteral({\n 'factory':\n injectableCompiler.factoryFor({type: ngModule.type, symbol: ngModule.type.reference}, ctx),\n 'providers': convertMetaToOutput(ngModule.rawProviders, ctx),\n 'imports': convertMetaToOutput([...rawImports, ...rawExports], ctx),\n });\n\n const injectorDef = o.importExpr(R3.defineInjector).callFn([injectorDefArg]);\n\n ctx.statements.push(new o.ClassStmt(\n /\* name \*/ className,\n /\* parent \*/ null,\n /\* fields \*/[new o.ClassField(\n /\* name \*/ 'inj',\n /\* type \*/ o.INFERRED\_TYPE,\n /\* modifiers \*/[o.StmtModifier.Static],\n /\* initializer \*/ injectorDef,\n )],\n /\* getters \*/[],\n /\* constructorMethod \*/ new o.ClassMethod(null, [], []),\n /\* methods

\*/[]));\n}\n\nfunction accessExportScope(module: o.Expression): o.Expression {\n const selectorScope = new o.ReadPropExpr(module, 'mod');\n return new o.ReadPropExpr(selectorScope, 'exported');\n}\n\nfunction tupleTypeOf(exp: R3Reference[]): o.Type  ${\n const types = expmap(ref = > o.typeofExp(ref.type));\n return$ exp.length > 0 ? o.expressionType(o.literalArr(types)) : o.NONE\_TYPE;\n}\n\nfunction refsToArray(refs: R3Reference[], shouldForwardDeclare: boolean): o.Expression {\n const values = o.literalArr(refs.map(ref => ref.value));\n return shouldForwardDeclare ? o.fn([], [new o.ReturnStatement(values)]) : values;\n \\n","/\*\*\n \* @license\n \* Copyright Google LLC All Rights Reserved. $\ln \pi$  \* Use of this source code is governed by an MITstyle license that can be\n \* found in the LICENSE file at https://angular.io/license\n \*/\n\nimport {CompilePipeMetadata, identifierName} from '../compile\_metadata';\nimport {CompileReflector} from '../compile\_reflector';\nimport {DefinitionKind} from '../constant\_pool';\nimport \* as o from '../output/output\_ast';\nimport {error, OutputContext} from '../util';\n\nimport {compileFactoryFunction, dependenciesFromGlobalMetadata, R3DependencyMetadata, R3FactoryTarget} from './r3\_factory';\nimport {Identifiers as R3} from './r3\_identifiers';\nimport {R3Reference, typeWithParameters, wrapReference} from './util';\n\nexport interface R3PipeMetadata {\n /\*\*\n \* Name of the pipe type.\n \*/\n name: string;\n\n /\*\*\n \* An expression representing a reference to the pipe itself. $\ln$  \*/\n type: R3Reference; $\ln \ln$  \*\*\n \* An expression representing the pipe being compiled, intended for use within a class definition\n \* itself.\n \*\n \* This can differ from the outer `type` if the class is being compiled by ngcc and is inside an $\ln$  \* IIFE structure that uses a different name internally. $\ln$  \*/\n internalType: o.Expression;\n\n /\*\*\n \* Number of generic type parameters of the type itself.\n \*/\n typeArgumentCount: number;\n\n /\*\*\n \* Name of the pipe.\n \*/\n pipeName: string;\n\n /\*\*\n \* Dependencies of the pipe's constructor.\n \*/\n deps: R3DependencyMetadata[]|null;\n\n /\*\*\n \* Whether the pipe is marked as pure. $\mathcal{m}$  \*/\n pure: boolean;\n}\n\nexport function compilePipeFromMetadata(metadata: R3PipeMetadata)  $\{\n\alpha\}$  ( $\alpha\beta\$  const definitionMapValues: {key: string, quoted: boolean, value: o.Expression}[] = []; $\n\ln \frac{1}{2}$ e.g. `name: 'myPipe'`\n definitionMapValues.push({key: 'name', value: o.literal(metadata.pipeName), quoted: false});\n\n // e.g. `type: MyPipe`\n definitionMapValues.push({key: 'type', value: metadata.type.value, quoted: false}); $\ln \ln /2$ .g. `pure: true`\n definitionMapValues.push({key: 'pure', value: o.literal(metadata.pure), quoted: false});\n\n const expression = o.importExpr(R3.definePipe).callFn([o.literalMap(definitionMapValues)]);\n const  $type = new o.ExpresionType(o.importExpr(R3.PipeDefWithMeta, \n\neq \n typeWithParameters(metadata.type.type, \n$ metadata.typeArgumentCount),\n new o.ExpressionType(new o.LiteralExpr(metadata.pipeName)),\n ]));\n\n return {expression, type};\n}\n\n/\*\*\n \* Write a pipe definition to the output context.\n \*/\nexport function compilePipeFromRender2(\n outputCtx: OutputContext, pipe: CompilePipeMetadata, reflector: CompileReflector)  ${\n \alpha = identifierName(pipe.type); \n \n \alpha = identifierName(pipe.type); \n \n \alpha = identifierName(pipe.type); \n \alpha = identifierName(pipe.type); \n \alpha = identifierName(pipe.type); \n \alpha = identifierName(pipe.type); \n \alpha = identifierName(pipe.type); \n \alpha = identiferName(pipe.type); \n \alpha = identiferName e, \n \alpha = identiferName e, \n \alpha = identiferName e, \n \alpha = identiferName e, \n \alpha = identiferName e, \n \alpha = identiferName e, \n \alpha = identiferName e, \n \alpha = identiferName e, \n \alpha = identiferName e, \n \alpha =$  $\{pipe\};\n\in \{\n\infty\};\n\in \{\n\infty\} \in \mathbb{Z} \text{ is a finite number of vertices } \in \mathbb{Z} \text{ and } \in \mathbb{Z} \text{ is a finite number of vertices } \in \mathbb{Z} \text{ and } \in \mathbb{Z} \text{ is a finite number of vertices } \in \mathbb{Z} \text{ and } \in \mathbb{Z} \text{ is a finite number of vertices } \in \mathbb{Z} \text{ and } \in \mathbb{Z} \text{ is a finite number of vertices } \in \mathbb{Z} \text{ and } \in \mathbb{Z} \text{ is a finite number of vertices } \in \mathbb{Z} \text{ and } \in \mathbb$ R3PipeMetadata =  $\n{\n name,\n type: wrapReference(type),\n nitemalType: type,\n pipeName: pipe.name,\n n$ typeArgumentCount: 0,\n deps: dependenciesFromGlobalMetadata(pipe.type, outputCtx, reflector),\n pure: pipe.pure, $\langle n \rangle$ ;\n const res = compilePipeFromMetadata(metadata);\n const factoryRes = compileFactoryFunction(\n {...metadata, injectFn: R3.directiveInject, target: R3FactoryTarget.Pipe});\n const definitionField = outputCtx.constantPool.propertyNameOf(DefinitionKind.Pipe);\n const ngFactoryDefStatement = new o.ClassStmt(\n /\* name \*/ name,\n /\* parent \*/ null,\n /\* fields \*/\n [new o.ClassField(\n /\* name \*/ 'fac',\n /\* type \*/ o.INFERRED\_TYPE,\n /\* modifiers \*/[o.StmtModifier.Static],\n /\* initializer \*/ factoryRes.factory)],\n /\* getters \*/[],\n /\* constructorMethod \*/ new o.ClassMethod(null, [],  $[$ ]),\n /\* methods \*/[]);\n const pipeDefStatement = new o.ClassStmt(\n /\* name \*/ name,\n /\* parent \*/ null,\n /\* fields \*/[new o.ClassField(\n /\* name \*/ definitionField,\n /\* type \*/ o.INFERRED\_TYPE,\n /\* modifiers \*/[o.StmtModifier.Static],\n /\* initializer \*/ res.expression)],\n /\* getters \*/[],\n /\* constructorMethod \*/ new o.ClassMethod(null, [], []),\n /\* methods \*/[]);\n\n outputCtx.statements.push(ngFactoryDefStatement, pipeDefStatement);\n}\n","/\*\*\n \* @license\n \* Copyright Google LLC All Rights Reserved. $\ln * \ln *$  Use of this source code is governed by an MIT-style license that can be $\ln$ \* found in the LICENSE file at https://angular.io/license\n \*/\n\nimport {SecurityContext} from '../core';\nimport  ${ParseSourceSpan}$  from '../parse\_util';\n\nexport class ParserError  ${\n}$  public message: string;\n constructor(\n

message: string, public input: string, public errLocation: string, public ctxLocation?: any)  $\{\n\$ n this.message = `Parser Error: \${message} \${errLocation} [\${input}] in \${ctxLocation}`;\n }\n}\n\nexport class ParseSpan {\n constructor(public start: number, public end: number) {}\n toAbsolute(absoluteOffset: number): AbsoluteSourceSpan {\n return new AbsoluteSourceSpan(absoluteOffset + this.start, absoluteOffset + this.end);\n  $\ln\max$ port class AST {\n constructor(\n public span: ParseSpan,\n /\*\*\n \* Absolute location of the expression AST in a source code file. $\mid n \mid \mathbb{R}$  public sourceSpan: AbsoluteSourceSpan) { $\mid \mid n \mid$  visit(visitor: AstVisitor, context: any = null): any  $\n\$  return null;\n  $\ln \cos t$ ; string $\\$ return 'AST';\n  $\ln \ln \max$ abstract class ASTWithName extends AST  $\{\n n$  constructor(\n span: ParseSpan, sourceSpan: AbsoluteSourceSpan, public nameSpan: AbsoluteSourceSpan) {\n super(span, sourceSpan);\n  $\ln\ln\pi^* \nightharpoonup$ n \* Represents a quoted expression of the form:\n \*\n \* quote = prefix `:` uninterpretedExpression\n \* prefix = identifier\n \* uninterpretedExpression = arbitrary string\n \*\n \* A quoted expression is meant to be pre-processed by an AST transformer that $\ln *$  converts it into another AST that no longer contains quoted expressions. $\ln *$  It is meant to allow third-party developers to extend Angular template\n \* expression language. The `uninterpretedExpression` part of the quote is\n \* therefore not interpreted by the Angular's own expression parser.\n \*/\nexport class Quote extends AST {\n constructor(\n span: ParseSpan, sourceSpan: AbsoluteSourceSpan, public prefix: string,\n public uninterpretedExpression: string, public location: any)  $\{\n\}$  super(span, sourceSpan);\n  $\{\n\}$  visit(visitor: AstVisitor, context: any = null): any  $\{\n\$  return visitor.visitQuote(this, context);\n  $\{\n\}$  toString(): string  $\{\n\}$ return 'Quote';\n  $\n\neq \alpha$  \n\nexport class EmptyExpr extends AST  $\n\in \alpha$  visit(visitor: AstVisitor, context: any = null)  $\n\in \alpha$ // do nothing\n  $\ln{\max}$ ort class ImplicitReceiver extends AST {\n visit(visitor: AstVisitor, context: any = null): any  $\{\n\$  return visitor.visitImplicitReceiver(this, context); $\n\}\n\| \n\|\n\| \n^**\n$  \* Receiver when something is accessed through `this` (e.g. `this.foo`). Note that this class\n  $*$  inherits from `ImplicitReceiver`, because accessing something through `this` is treated the $\ln *$  same as accessing it implicitly inside of an Angular template (e.g. `[attr.title]=\"this.title\"`\n \* is the same as `[attr.title]=\"title\"`.). Inheriting allows for the `this` accesses to be treated\n \* the same as implicit ones, except for a couple of exceptions like `\$event` and `\$any`.\n \* TODO: we should find a way for this class not to extend from `ImplicitReceiver` in the future.\n \*/\nexport class ThisReceiver extends ImplicitReceiver {\n visit(visitor: AstVisitor, context: any = null): any {\n return visitor.visitThisReceiver?.(this, context);\n  $\n\lambda^*\n$  \* Multiple expressions separated by a semicolon.\n \*/\nexport class Chain extends AST {\n constructor(span: ParseSpan, sourceSpan: AbsoluteSourceSpan, public expressions: any[])  $\n\alpha$ , sourceSpan);\n  $\alpha$  visit(visitor: AstVisitor, context: any = null): any  $\n\alpha$ return visitor.visitChain(this, context);\n  $\n\neq$  \\nexport class Conditional extends AST {\n constructor(\n span: ParseSpan, sourceSpan: AbsoluteSourceSpan, public condition: AST, public trueExp: AST,\n public falseExp: AST)  $\ln$  super(span, sourceSpan); $\n\ln$  visit(visitor: AstVisitor, context: any = null): any  $\ln$  return visitor.visitConditional(this, context);\n  $\n\neq \alpha$  extends ASTWithName  $\n\neq \alpha$ constructor(\n span: ParseSpan, sourceSpan: AbsoluteSourceSpan, nameSpan: AbsoluteSourceSpan,\n public receiver: AST, public name: string) {\n super(span, sourceSpan, nameSpan);\n }\n visit(visitor: AstVisitor, context: any = null): any  $\{\n\$ return visitor.visitPropertyRead(this, context); $\n\|\n\|$ \n $\|\n\|$ export class PropertyWrite extends ASTWithName {\n constructor(\n span: ParseSpan, sourceSpan: AbsoluteSourceSpan, nameSpan: AbsoluteSourceSpan,\n public receiver: AST, public name: string, public value: AST) {\n super(span, sourceSpan, nameSpan);\n }\n visit(visitor: AstVisitor, context: any = null): any {\n return visitor.visitPropertyWrite(this, context);\n }\n\nexport class SafePropertyRead extends ASTWithName {\n constructor(\n span: ParseSpan, sourceSpan: AbsoluteSourceSpan, nameSpan: AbsoluteSourceSpan,\n public receiver: AST, public name: string) {\n super(span, sourceSpan, nameSpan);\n }\n visit(visitor: AstVisitor, context: any = null): any  $\n\in$  return visitor.visitSafePropertyRead(this, context);\n  $\n\in$  {\n }\nexport class KeyedRead extends AST {\n constructor(span: ParseSpan, sourceSpan: AbsoluteSourceSpan, public obj: AST, public key: AST)  $\{\n\}$  super(span, sourceSpan); $\n\}$   $\in$  visit(visitor: AstVisitor, context: any = null): any  $\{\n\}$ return visitor.visitKeyedRead(this, context);\n  $\ln{\neq}$ \n\nexport class KeyedWrite extends AST {\n constructor(\n span: ParseSpan, sourceSpan: AbsoluteSourceSpan, public obj: AST, public key: AST,\n public value: AST) {\n super(span, sourceSpan); $\n \$ i yisit(visitor: AstVisitor, context: any = null): any { $\n$  return

visitor.visitKeyedWrite(this, context);\n  $\ln{\max}$  class BindingPipe extends ASTWithName {\n constructor(\n span: ParseSpan, sourceSpan: AbsoluteSourceSpan, public exp: AST, public name: string,\n public args: any[], nameSpan: AbsoluteSourceSpan)  $\{\n \$  super(span, sourceSpan, nameSpan);\n  $\{\n \}$  visit(visitor: AstVisitor, context: any = null): any  $\{\n\$  return visitor.visitPipe(this, context); $\n\|\n\|\n\|$ n $\|\n\|$ nexport class LiteralPrimitive extends AST {\n constructor(span: ParseSpan, sourceSpan: AbsoluteSourceSpan, public value: any)  $\{\n\max\}$   $\{\n\max\}$ ;  $\in$  AstVisitor: AstVisitor, context: any = null): any  $\{\n\}$  return visitor.visitLiteralPrimitive(this, context);\n  $\ln{\neq}$ ort class LiteralArray extends AST {\n constructor(span: ParseSpan, sourceSpan: AbsoluteSourceSpan, public expressions: any[])  $\{\n$  super(span, sourceSpan);\n  $\{\n$ visit(visitor: AstVisitor, context: any = null): any  $\{\n\$  return visitor.visitLiteralArray(this, context); $\infty$  $\ln\ln\max$ port type LiteralMapKey =  $\ln\exp\alpha$ : string; quoted: boolean;\n};\n\nexport class LiteralMap extends AST {\n constructor(\n span: ParseSpan, sourceSpan: AbsoluteSourceSpan, public keys: LiteralMapKey[],\n public values: any [])  $\n\$  super(span, sourceSpan); $\n\$   $\|$  visit(visitor: AstVisitor, context: any = null): any  $\|$ return visitor.visitLiteralMap(this, context);\n  $\ln\ln\maxport$  class Interpolation extends AST {\n constructor(\n span: ParseSpan, sourceSpan: AbsoluteSourceSpan, public strings: any[],\n public expressions: any[]) {\n super(span, sourceSpan);\n  $\in$  kisit(visitor: AstVisitor, context: any = null): any {\n return visitor.visitInterpolation(this, context);\n  $\ln{\n\rho\right}$  class Binary extends AST  $\ln$  constructor(\n span: ParseSpan, sourceSpan: AbsoluteSourceSpan, public operation: string, public left: AST,\n public right: AST) {\n super(span, sourceSpan); $\n\lambda$  } \n visit(visitor: AstVisitor, context: any = null): any { $\n\lambda$  return visitor.visitBinary(this, context);\n  $\n\alpha^*\n$  \* For backwards compatibility reasons, `Unary` inherits from `Binary` and mimics the binary AST\n \* node that was originally used. This inheritance relation can be deleted in some future major,\n \* after consumers have been given a chance to fully support Unary.\n \*/\nexport class Unary extends Binary  $\{\n\mid \mathcal{A} \mid \mathcal{B}\n\mid$  // Redeclare the properties that are inherited from `Binary` as `never`, as consumers should not $\{\n\mid$ // depend on these fields when operating on `Unary`.\n left: never;\n right: never;\n operation: never;\n\n /\*\*\n \* Creates a unary minus expression  $\r -x\$ , represented as `Binary` using  $\0 - x\$ .\n \*/\n static createMinus(span: ParseSpan, sourceSpan: AbsoluteSourceSpan, expr: AST): Unary {\n return new Unary(\n span, sourceSpan, '-', expr, '-', new LiteralPrimitive(span, sourceSpan, 0), expr);\n  $\mathbb{R}^*$ \n \* Creates a unary plus expression  $\U + x\$ ", represented as `Binary` using  $\U x - 0\$ ". $\ln *$  \n static createPlus(span: ParseSpan, sourceSpan: AbsoluteSourceSpan, expr: AST): Unary {\n return new Unary(\n span, sourceSpan, '+', expr, '-', expr, new LiteralPrimitive(span, sourceSpan, 0));\n  $\ln \frac{**\n}{*}$  During the deprecation period this constructor is private, to avoid consumers from creating\n \* a `Unary` with the fallback properties for `Binary`.\n \*/\n private constructor(\n span: ParseSpan, sourceSpan: AbsoluteSourceSpan, public operator: string, public expr: AST,\n binaryOp: string, binaryLeft: AST, binaryRight: AST) {\n super(span, sourceSpan, binaryOp, binaryLeft, binaryRight);\n  $\ln x$  visit(visitor: AstVisitor, context: any = null): any  $\ln$  if (visitor.visitUnary !== undefined)  ${\nvert \nvert \in \mathbb{Z} \in \mathbb{Z} \in \mathbb{$ class PrefixNot extends AST {\n constructor(span: ParseSpan, sourceSpan: AbsoluteSourceSpan, public expression: AST)  $\ln \, \text{super(span, sourceSpan};\n \} \times \text{visit}(visitor)$ : AstVisitor, context: any = null): any  $\ln \, \text{r}$ visitor.visitPrefixNot(this, context);\n  $\n\neq$  \\nexport class NonNullAssert extends AST  $\n\neq$  constructor(span: ParseSpan, sourceSpan: AbsoluteSourceSpan, public expression: AST) {\n super(span, sourceSpan);\n }\n visit(visitor: AstVisitor, context: any = null): any {\n return visitor.visitNonNullAssert(this, context);\n }\n}\n\nexport class MethodCall extends ASTWithName {\n constructor(\n span: ParseSpan, sourceSpan: AbsoluteSourceSpan, nameSpan: AbsoluteSourceSpan,\n public receiver: AST, public name: string, public args: any[])  ${\n super(span, sourceSpan, nameSpan):\n }\n visitt(visitor, AstVisitor, context: any = null): any {\n }\n$ return visitor.visitMethodCall(this, context);\n  $\n\neq \alpha$  class SafeMethodCall extends ASTWithName {\n constructor(\n span: ParseSpan, sourceSpan: AbsoluteSourceSpan, nameSpan: AbsoluteSourceSpan,\n public receiver: AST, public name: string, public args: any[])  $\n{\n super(span, sourceSpan, nameSpan)\| \n}$ visit(visitor: AstVisitor, context: any = null): any  $\{\n\$  return visitor.visitSafeMethodCall(this, context); $\n\$ }\n}\n\nexport class FunctionCall extends AST {\n constructor(\n span: ParseSpan, sourceSpan: AbsoluteSourceSpan, public target: AST|null,\n public args: any[])  $\{\n\}$  super(span, sourceSpan);\n  $\{\n\}$ 

visit(visitor: AstVisitor, context: any = null): any  $\{\n\$  return visitor.visitFunctionCall(this, context); $\in$  $\ln\ln\pi$ <sup>\*\*</sup>\n \* Records the absolute position of a text span in a source file, where `start` and `end` are the\n \* starting and ending byte offsets, respectively, of the text span in a source file. $\ln \frac{*}{\nexp\{1 + \frac{1}{n^2}\}}$ AbsoluteSourceSpan {\n constructor(public readonly start: number, public readonly end: number) {}\n}\n\nexport class ASTWithSource extends AST {\n constructor(\n public ast: AST, public source: string|null, public location: string, absoluteOffset: number,\n public errors: ParserError[])  $\n\$ n super(\n new ParseSpan(0, source  $==$  null ? 0 : source.length), n new AbsoluteSourceSpan(\n absoluteOffset, source  $==$  null ? absoluteOffset : absoluteOffset + source.length));\n \\n visit(visitor: AstVisitor, context: any = null): any {\n if (visitor.visitASTWithSource)  ${\n \mu \$  return visitor.visitASTWithSource(this, context); $\n \ \}$ n return this.ast.visit(visitor, context);\n  $\ln$  toString(): string  $\ln$  return `\${this.source} in \${this.location}`;\n  $\ln\ln\pi$ <sup>\*\*</sup>\n \* TemplateBinding refers to a particular key-value pair in a microsyntax\n \* expression. A few examples are:\n \*\n \* |---------------------|--------------|---------|--------------|\n \* | expression | key | value | binding type |\n \* |---------------------|--------------|---------|--------------|\n \* | 1. let item | item | null | variable  $|\n\ln * | 2$ . of items | ngForOf | items | expression  $|\n\ln * | 3$ . let  $x = y$  | x | y | variable  $|\n\ln * |4$ . index as i | i | index | variable  $|\n\ln * |5$ . trackBy: func | ngForTrackBy | func | expression |\n \* | 6. \*ngIf=\"cond\" | ngIf | cond | expression |\n \* |---------------------|--------------|--------  $-\frac{1}{\ln x}\cdot \ln x$  (6) is a notable exception because it is a binding from the template key in $\ln x$  the LHS of a HTML attribute to the expression in the RHS. All other bindings $\ln *$  in the example above are derived solely from the RHS.\n \*/\nexport type TemplateBinding = VariableBinding|ExpressionBinding;\n\nexport class VariableBinding  $\ln$  /\*\*\n \* @param sourceSpan entire span of the binding.\n \* @param key name of the LHS along with its span. $\ln * \omega$  aram value optional value for the RHS along with its span. $\ln * \ln \omega$ public readonly sourceSpan: AbsoluteSourceSpan,\n public readonly key: TemplateBindingIdentifier,\n public readonly value: TemplateBindingIdentifier|null) {  $\n\rho\neq\cos\sin\theta\$   $\n/**\n * @param$ sourceSpan entire span of the binding.\n \* @param key binding name, like ngForOf, ngForTrackBy, ngIf, along with its $n * span$ . Note that the length of the span may not be the same as $n * \key$ . Source.length`. For example, $\ln$  $* 1$ . key.source = ngFor, key.span is for  $\lceil \cdot \cdot \rceil \rceil$  \* 2. key.source = ngForOf, key.span is for  $\lceil \cdot \cdot \rceil \rceil$  \* 3. key.source = ngForTrackBy, key.span is for  $\langle \Psi \rangle$  \* @param value optional expression for the RHS. \*/\n constructor(\n public readonly sourceSpan: AbsoluteSourceSpan,\n public readonly key: TemplateBindingIdentifier, public readonly value: ASTWithSource|null) {}\n}\n\nexport interface TemplateBindingIdentifier  $\n\neq$ source: string;\n span: AbsoluteSourceSpan;\n}\n\nexport interface AstVisitor  $\n\$  $/*\$  \n<math>\uparrow</math> The 'visitUnary' method is declared as optional for backwards compatibility. In an upcoming\n<math>\downarrow</math> \* major release, this method will be made required.\n \*/\n visitUnary?(ast: Unary, context: any): any;\n visitBinary(ast: Binary, context: any): any;\n visitChain(ast: Chain, context: any): any;\n visitConditional(ast: Conditional, context: any): any;\n visitFunctionCall(ast: FunctionCall, context: any): any;\n /\*\*\n \* The `visitThisReceiver` method is declared as optional for backwards compatibility.\n \* In an upcoming major release, this method will be made required.\n \*/\n visitThisReceiver?(ast: ThisReceiver, context: any): any;\n visitImplicitReceiver(ast: ImplicitReceiver, context: any): any;\n visitInterpolation(ast: Interpolation, context: any): any;\n visitKeyedRead(ast: KeyedRead, context: any): any;\n visitKeyedWrite(ast: KeyedWrite, context: any): any;\n visitLiteralArray(ast: LiteralArray, context: any): any;\n visitLiteralMap(ast: LiteralMap, context: any): any;\n visitLiteralPrimitive(ast: LiteralPrimitive, context: any): any;\n visitMethodCall(ast: MethodCall, context: any): any;\n visitPipe(ast: BindingPipe, context: any): any;\n visitPrefixNot(ast: PrefixNot, context: any): any;\n visitNonNullAssert(ast: NonNullAssert, context: any): any;\n visitPropertyRead(ast: PropertyRead, context: any): any;\n visitPropertyWrite(ast: PropertyWrite, context: any): any;\n visitQuote(ast: Quote, context: any): any;\n visitSafeMethodCall(ast: SafeMethodCall, context: any): any;\n visitSafePropertyRead(ast: SafePropertyRead, context: any): any;\n visitASTWithSource?(ast: ASTWithSource, context: any): any;\n /\*\*\n \* This function is optionally defined to allow classes that implement this $\ln *$  interface to selectively decide if the specified `ast` should be visited. $\ln * \omega$  param ast node to visit $\ln * \omega$  aram context context that gets passed to the node and all its children\n \*/\n visit?(ast: AST, context?; any): any;\n}\n\nexport class RecursiveAstVisitor implements AstVisitor

 ${\n$  visit(ast: AST, context?: any): any  ${\n$  // The default implementation just visits every node. $\n$  // Classes that extend RecursiveAstVisitor should override this function\n  $\#$  to selectively visit the specified node.\n ast.visit(this, context);\n }\n visitUnary(ast: Unary, context: any): any {\n this.visit(ast.expr, context);\n }\n visitBinary(ast: Binary, context: any): any  $\{\n \$ this.visit(ast.left, context); $\n \$ this.visit(ast.right, context); $\n \$ visitChain(ast: Chain, context: any): any  $\{\n \$ this.visitAll(ast.expressions, context); $\n \$  \n visitConditional(ast: Conditional, context: any): any  $\{\n\$  this.visit(ast.condition, context); $\n\$ n this.visit(ast.trueExp, context); $\n\$ n this.visit(ast.falseExp, context);\n  $\ln$  visitPipe(ast: BindingPipe, context: any): any  $\ln$  this.visit(ast.exp, context); $\in$  this.visitAll(ast.args, context); $\in$  } \n visitFunctionCall(ast: FunctionCall, context: any): any { $\in$  if (ast.target)  ${\n \times}$  this.visit(ast.target, context);\n  ${\n \times}$  this.visitAll(ast.args, context);\n  ${\n \times}$ visitImplicitReceiver(ast: ThisReceiver, context: any): any {}\n visitThisReceiver(ast: ThisReceiver, context: any): any  ${\nvert \nu \sin\theta}$  visitInterpolation(ast: Interpolation, context: any): any  ${\nvert \nu \sin\theta}$  this.visitAll(ast.expressions, context);\n  ${\nvert \nu \sin\theta}$ visitKeyedRead(ast: KeyedRead, context: any): any  $\{\n \$ this.visit(ast.obj, context); $\n \$ this.visit(ast.key, context); $\n \$  \n visitKeyedWrite(ast: KeyedWrite, context: any): any  $\n \$ n this.visit(ast.obj, context); this.visit(ast.key, context);\n this.visit(ast.value, context);\n }\n visitLiteralArray(ast: LiteralArray, context: any): any  ${\n t \in \mathbb{Z} \in \mathbb{Z} \in \math$ this.visitAll(ast.values, context); $\n \in \mathbb{R}$  visitLiteralPrimitive(ast: LiteralPrimitive, context: any): any {  $\n$ visitMethodCall(ast: MethodCall, context: any): any {\n this.visit(ast.receiver, context);\n this.visitAll(ast.args, context);\n  $\in$  visitPrefixNot(ast: PrefixNot, context: any): any  $\{\n\$  this.visit(ast.expression, context);\n  $\{\n\$ visitNonNullAssert(ast: NonNullAssert, context: any): any  $\{\n\$  this.visit(ast.expression, context);\n  $\{\n\$ visitPropertyRead(ast: PropertyRead, context: any): any  $\{\n\$  this.visit(ast.receiver, context);\n  $\{\n\}$ visitPropertyWrite(ast: PropertyWrite, context: any): any  $\{\n\$ n this.visit(ast.receiver, context); $\n\$ n this.visit(ast.value, context);\n }\n visitSafePropertyRead(ast: SafePropertyRead, context: any): any {\n this.visit(ast.receiver, context);\n }\n visitSafeMethodCall(ast: SafeMethodCall, context: any): any {\n this.visit(ast.receiver, context);\n this.visitAll(ast.args, context);\n }\n visitQuote(ast: Quote, context: any): any  $\{\n}$  // This is not part of the AstVisitor interface, just a helper method $\|n$  visitAll(asts: AST[], context: any): any  ${\n \{ \infty \} \in \mathbb{N} \mid \{\infty \} \in \mathbb{N} \}$  {\n to for (const ast of asts)  ${\n \in \mathbb{N} \mid \{\infty \} \in \mathbb{N} \}$ AstVisitor  ${\n$  visitImplicitReceiver(ast: ImplicitReceiver, context: any): AST  ${\n$  return ast;\n  ${\n}$ visitThisReceiver(ast: ThisReceiver, context: any): AST {\n return ast;\n }\n\n visitInterpolation(ast: Interpolation, context: any): AST {\n return new Interpolation(ast.span, ast.sourceSpan, ast.strings, this.visitAll(ast.expressions));\n }\n\n visitLiteralPrimitive(ast: LiteralPrimitive, context: any): AST {\n return new LiteralPrimitive(ast.span, ast.sourceSpan, ast.value);\n }\n\n visitPropertyRead(ast: PropertyRead, context: any): AST {\n return new PropertyRead(\n ast.span, ast.sourceSpan, ast.nameSpan, ast.receiver.visit(this), ast.name);\n }\n\n visitPropertyWrite(ast: PropertyWrite, context: any): AST {\n return new PropertyWrite(\n ast.span, ast.sourceSpan, ast.nameSpan, ast.receiver.visit(this), ast.name,\n ast.value.visit(this));\n  $\ln\ln$ visitSafePropertyRead(ast: SafePropertyRead, context: any): AST {\n return new SafePropertyRead(\n ast.span, ast.sourceSpan, ast.nameSpan, ast.receiver.visit(this), ast.name);\n }\n\n visitMethodCall(ast: MethodCall, context: any): AST {\n return new MethodCall(\n ast.span, ast.sourceSpan, ast.nameSpan, ast.receiver.visit(this), ast.name,\n this.visitAll(ast.args));\n }\n\n visitSafeMethodCall(ast: SafeMethodCall, context: any): AST {\n return new SafeMethodCall(\n ast.span, ast.sourceSpan, ast.nameSpan, ast.receiver.visit(this), ast.name,\n this.visitAll(ast.args));\n }\n\n visitFunctionCall(ast: FunctionCall, context: any): AST {\n return new FunctionCall(\n ast.span, ast.sourceSpan, ast.target!.visit(this), this.visitAll(ast.args));\n }\n\n visitLiteralArray(ast: LiteralArray, context: any): AST {\n return new LiteralArray(ast.span, ast.sourceSpan, this.visitAll(ast.expressions));\n }\n\n visitLiteralMap(ast: LiteralMap, context: any): AST  $\{\n\}$  return new LiteralMap(ast.span, ast.sourceSpan, ast.keys, this.visitAll(ast.values));\n  $\{\n\}\$ visitUnary(ast: Unary, context: any): AST {\n switch (ast.operator) {\n case '+':\n return Unary.createPlus(ast.span, ast.sourceSpan, ast.expr.visit(this));\n case '-':\n return Unary.createMinus(ast.span, ast.sourceSpan, ast.expr.visit(this));\n default:\n throw new Error(`Unknown unary operator  ${\ast}{\mathfrak n}$ ;\n  $\n\in {\mathfrak p}$  visitBinary(ast: Binary, context: any): AST  ${\n \cdot \in \mathfrak p}$ 

Binary(\n ast.span, ast.sourceSpan, ast.operation, ast.left.visit(this), ast.right.visit(this));\n  $\ln$ visitPrefixNot(ast: PrefixNot, context: any): AST {\n return new PrefixNot(ast.span, ast.sourceSpan, ast.expression.visit(this));\n }\n\n visitNonNullAssert(ast: NonNullAssert, context: any): AST {\n return new NonNullAssert(ast.span, ast.sourceSpan, ast.expression.visit(this));\n }\n\n visitConditional(ast: Conditional, context: any): AST  $\{\n\$  return new Conditional $(\n\$  ast.span, ast.sourceSpan, ast.condition.visit(this), ast.trueExp.visit(this),\n ast.falseExp.visit(this));\n }\n\n visitPipe(ast: BindingPipe, context: any): AST {\n return new BindingPipe(\n ast.span, ast.sourceSpan, ast.exp.visit(this), ast.name, this.visitAll(ast.args),\n ast.nameSpan);\n }\n\n visitKeyedRead(ast: KeyedRead, context: any): AST {\n return new KeyedRead(ast.span, ast.sourceSpan, ast.obj.visit(this), ast.key.visit(this));\n }\n\n visitKeyedWrite(ast: KeyedWrite, context: any): AST {\n return new KeyedWrite(\n ast.span, ast.sourceSpan, ast.obj.visit(this), ast.key.visit(this), ast.value.visit(this));\n  $\ln n$  visitAll(asts: any[]): any[]  $\ln$  const res = [];\n for (let i = 0; i < asts.length; ++i)  ${\n r \in \{\n n\in \mathbb{N}: \n n \in \mathbb{N} \in \mathbb{N} \mid n \in \mathbb{N} \}$  return res;\n }\n\n visitChain(ast: Chain, context: any): AST  ${\n n \in \mathbb{N} \mid n \in \mathbb{N} \}$ new Chain(ast.span, ast.sourceSpan, this.visitAll(ast.expressions));\n  $\ln n$  visitQuote(ast: Quote, context: any): AST  $\{\n\$  return new Quote(\n ast.span, ast.sourceSpan, ast.prefix, ast.uninterpretedExpression, ast.location);\n  $\ln\ln/1$  A transformer that only creates new nodes if the transformer makes a change or $\ln/1$  a change is made a child node.\nexport class AstMemoryEfficientTransformer implements AstVisitor {\n visitImplicitReceiver(ast: ImplicitReceiver, context: any): AST {\n return ast;\n }\n\n visitThisReceiver(ast: ThisReceiver, context: any): AST  $\ln$  return ast;\n  $\ln$  visitInterpolation(ast: Interpolation, context: any): Interpolation  $\ln$  const expressions = this.visitAll(ast.expressions); $\ln$  if (expressions !== ast.expressions) $\ln$  return new Interpolation(ast.span, ast.sourceSpan, ast.strings, expressions);\n return ast;\n }\n\n visitLiteralPrimitive(ast: LiteralPrimitive, context: any): AST {\n return ast;\n }\n\n visitPropertyRead(ast: PropertyRead, context: any): AST  ${\n}$  const receiver = ast.receiver.visit(this);\n if (receiver !== ast.receiver)  ${\n}$  return new PropertyRead(ast.span, ast.sourceSpan, ast.nameSpan, receiver, ast.name);\n  $\ln$  return ast;\n  $\ln$ visitPropertyWrite(ast: PropertyWrite, context: any): AST  $\{\n\}$  const receiver = ast.receiver.visit(this); $\n\}$  const value = ast.value.visit(this);\n if (receiver !== ast.receiver  $\|$  value !== ast.value) {\n return new PropertyWrite(ast.span, ast.sourceSpan, ast.nameSpan, receiver, ast.name, value); $\n\$  }\n return ast; $\n\$ visitSafePropertyRead(ast: SafePropertyRead, context: any): AST  $\{\n\$  const receiver = ast.receiver.visit(this); $\n\$ if (receiver !== ast.receiver) {\n return new SafePropertyRead(ast.span, ast.sourceSpan, ast.nameSpan, receiver, ast.name);\n  $\ln$  return ast;\n  $\ln$  visitMethodCall(ast: MethodCall, context: any): AST {\n const receiver = ast.receiver.visit(this);\n const args = this.visitAll(ast.args);\n if (receiver !== ast.receiver || args !== ast.args) {\n return new MethodCall(ast.span, ast.sourceSpan, ast.nameSpan, receiver, ast.name, args);\n }\n return ast;\n }\n\n visitSafeMethodCall(ast: SafeMethodCall, context: any): AST {\n const receiver = ast.receiver.visit(this);\n const args = this.visitAll(ast.args);\n if (receiver !== ast.receiver  $\parallel$  args !== ast.args) {\n return new SafeMethodCall(ast.span, ast.sourceSpan, ast.nameSpan, receiver, ast.name, args);\n }\n return ast;\n }\n\n visitFunctionCall(ast: FunctionCall, context: any): AST  $\n\alpha$  const target = ast.target && ast.target.visit(this);\n const args = this.visitAll(ast.args); $\in$  if (target !== ast.target || args !== ast.args) { $\in$  return new FunctionCall(ast.span, ast.sourceSpan, target, args);\n }\n return ast;\n }\n\n visitLiteralArray(ast: LiteralArray, context: any): AST  $\{\n\}$  const expressions = this.visitAll(ast.expressions); $\in$  if (expressions  $! ==$  ast.expressions)  ${\n \mu$  return new LiteralArray(ast.span, ast.sourceSpan, expressions); $\n \$ 

visitLiteralMap(ast: LiteralMap, context: any): AST {\n const values = this.visitAll(ast.values);\n if (values !== ast.values)  $\{\n\$  return new LiteralMap(ast.span, ast.sourceSpan, ast.keys, values); $\n\$   $\{\n\}$  return ast; $\n\$ visitUnary(ast: Unary, context: any): AST {\n const expr = ast.expr.visit(this);\n if (expr !== ast.expr) {\n switch (ast.operator)  ${\n \alpha s e' + \n \alpha t}$  return Unary.createPlus(ast.span, ast.sourceSpan, expr);\n case '-':\n return Unary.createMinus(ast.span, ast.sourceSpan, expr);\n default:\n throw new Error(`Unknown unary operator  $\{ast:\n\}\$ n }\n return ast;\n }\n\n visitBinary(ast: Binary, context: any): AST  $\{\n\alpha \cdot \beta\}$  const left = ast.left.visit(this); $\alpha$  const right = ast.right.visit(this); $\alpha$  if (left !== ast.left || right  $!=$  ast.right)  $\{\n\}$  return new Binary(ast.span, ast.sourceSpan, ast.operation, left, right); $\n\}$   $\{\n\}$  return ast;\n  $\ln$  visitPrefixNot(ast: PrefixNot, context: any): AST  $\ln$  const expression = ast.expression.visit(this);\n

if (expression !== ast.expression) { $\nvert$  return new PrefixNot(ast.span, ast.sourceSpan, expression); $\nvert$  } $\nvert$  return ast;\n }\n\n visitNonNullAssert(ast: NonNullAssert, context: any): AST {\n const expression = ast.expression.visit(this); $\in$  if (expression !== ast.expression) { $\in$  return new NonNullAssert(ast.span, ast.sourceSpan, expression);\n }\n return ast;\n }\n\n visitConditional(ast: Conditional, context: any): AST {\n const condition = ast.condition.visit(this);\n const trueExp = ast.trueExp.visit(this);\n const falseExp = ast.falseExp.visit(this);\n if (condition !== ast.condition || trueExp !== ast.trueExp || falseExp !== ast.falseExp) {\n

return new Conditional(ast.span, ast.sourceSpan, condition, trueExp, falseExp);\n  $\ln$  return ast;\n  $\ln$ n\n visitPipe(ast: BindingPipe, context: any): AST {\n const exp = ast.exp.visit(this);\n const args = this.visitAll(ast.args);\n if (exp !== ast.exp || args !== ast.args) {\n return new BindingPipe(ast.span, ast.sourceSpan, exp, ast.name, args, ast.nameSpan);\n }\n return ast;\n }\n\n visitKeyedRead(ast: KeyedRead, context: any): AST  $\{\n\alpha$  const obj = ast.obj.visit(this); $\alpha$  const key = ast.key.visit(this); $\|\alpha\|$  if (obj !== ast.obj || key !== ast.key)  $\ln$  return new KeyedRead(ast.span, ast.sourceSpan, obj, key);\n }\n return ast;\n }\n\n visitKeyedWrite(ast: KeyedWrite, context: any): AST  $\{\n\$ n const obj = ast.obj.visit(this); $\n\$ n const key = ast.key.visit(this);\n const value = ast.value.visit(this);\n if (obj !== ast.obj || key !== ast.key || value !== ast.value)  $\{\n\$  return new KeyedWrite(ast.span, ast.sourceSpan, obj, key, value); $\n\$   $\{\n\$  return ast; $\n\$ visitAll(asts: any[]): any[]  $\{\n n \ \ const \, \text{res} = [\n \};\n \ \text{lett modified} = \n false;\n \ \text{for} \ \text{lett i} = 0;\n \ \text{i} < \text{asts.length};\n \ \text{in}$ const original = asts[i];\n const value = original.visit(this);\n res[i] = value;\n modified = modified || value  $!=$  original;\n  $\ln$  return modified ? res : asts;\n  $\ln \mathbf{a}$  visitChain(ast: Chain, context: any): AST {\n const expressions = this.visitAll(ast.expressions);\n if (expressions !== ast.expressions) {\n return new Chain(ast.span, ast.sourceSpan, expressions); $\n \$ \n return ast; $\n \} \n \$ isitQuote(ast: Quote, context: any): AST  ${\n 1 \n 1 \n 2 \n 1 \n 2 \n 3 \n 3 \n 4 \n 4 \n 5 \n 6 \n 7 \n 8 \n 8 \n 9 \n 10 \n 11 \n 12 \n 13 \n 14 \n 15 \n 16 \n 17 \n 18 \n 19 \n 10 \n 11 \n 12 \n 13 \n 14 \n 15 \n 16 \n 17 \n 18 \n 19 \n 10 \n 11 \n 12 \n 13 \n 14 \n 15 \n 16 \n 17 \n 18 \n 19 \n 10 \n 11$ public readonly isAnimation: boolean;\n\n constructor(\n public name: string, public expression: ASTWithSource, public type: ParsedPropertyType,\n // TODO(atscott): `keySpan` should really be required but allows `undefined` so VE does\n  $\frac{1}{\pi}$  not need to be updated. Make `keySpan` required when VE is removed.\n public sourceSpan: ParseSourceSpan, readonly keySpan: ParseSourceSpan|undefined,\n public valueSpan: ParseSourceSpan|undefined) {\n this.isLiteral = this.type === ParsedPropertyType.LITERAL\_ATTR;\n this.isAnimation = this.type === ParsedPropertyType.ANIMATION;\n }\n}\n\nexport enum ParsedPropertyType {\n DEFAULT,\n LITERAL\_ATTR,\n ANIMATION\n}\n\nexport const enum ParsedEventType {\n // DOM or Directive event\n Regular,\n // Animation specific event\n Animation,\n}\n\nexport class ParsedEvent {\n // Regular events have a target\n // Animation events have a phase\n constructor(\n public name: string, public targetOrPhase: string, public type: ParsedEventType,\n public handler: ASTWithSource, public sourceSpan: ParseSourceSpan,\n public handlerSpan: ParseSourceSpan) {}\n}\n\n/\*\*\n \* ParsedVariable represents a variable declaration in a microsyntax expression.\n \*/\nexport class ParsedVariable {\n constructor(\n public readonly name: string, public readonly value: string,\n public readonly sourceSpan: ParseSourceSpan, public readonly keySpan: ParseSourceSpan,\n public readonly valueSpan?: ParseSourceSpan) {  $\n\infty$  \n BindingType  $\{\n\mid \n\mid A$  regular binding to a property (e.g. `[property]=\"expression\"`).\n Property,\n // A binding to an element attribute (e.g. `[attr.name]=\"expression\"`).\n Attribute,\n // A binding to a CSS class (e.g.  $[\text{class.name}] = \text{``condition''').}$  Class,\n // A binding to a style rule (e.g.  $[\text{style}] = \text{``expression''}.$ \n Style,\n // A binding to an animation reference (e.g. `[animate.key]=\"expression\"`).\n Animation,\n}\n\nexport class BoundElementProperty  ${\n \cdot \n }$  constructor(\n public name: string, public type: BindingType, public securityContext: SecurityContext,\n public value: ASTWithSource, public unit: string|null, public sourceSpan: ParseSourceSpan,\n readonly keySpan: ParseSourceSpan|undefined, public valueSpan: ParseSourceSpan|undefined)  $\{\n\}\n''$ ,"/\*\*\n \* @license\n \* Copyright Google LLC All Rights Reserved.\n \*\n \* Use of this source code is governed by an MIT-style license that can be\n  $*$  found in the LICENSE file at https://angular.io/license\n \*/\n\nimport \* as cdAst from '../expression\_parser/ast';\nimport {Identifiers} from '../identifiers';\nimport \* as o from '../output/output\_ast';\nimport {ParseSourceSpan} from '../parse\_util';\n\nexport class EventHandlerVars  ${\n$  static event = o.variable('\$event');\n}\n\nexport interface LocalResolver  ${\n}$ getLocal(name: string): o.Expression|null;\n notifyImplicitReceiverUse(): void;\n globals?:

Set<string>;\n}\n\nexport class ConvertActionBindingResult {\n /\*\*\n \* Store statements which are render3 compatible.\n \*/\n render3Stmts: o.Statement[];\n constructor(\n /\*\*\n \* Render2 compatible statements,\n \*/\n public stmts: o.Statement[],\n /\*\*\n \* Variable name used with render2 compatible statements.\n \*/\n public allowDefault: o.ReadVarExpr)  $\{\n\mid \mathbf{r} \mid * \mathbf{r} \mid \mathbf{r} \text{ is bit of a hack. It converts statements which}\n\}$ render2 expects to statements which are $\ln$  \* expected by render3. $\ln$  \* Example: `<div click=\"doSomething(\$event)\">` will generate:\n  $*\n$  Render3:\n  $*\n$  and  $*\n$  const pd\_b:any =  $((\langle \text{any} \rangle \text{ctx.do} \text{Something}(\text{sevent}))$  !== false);\n \* return pd b;\n \* ``\n \*\n \* but render2 expects:\n ```\n \* return ctx.doSomething(\$event);\n \*```\n \*/\n // TODO(misko): remove this hack once we no longer support ViewEngine.\n this.render3Stmts = stmts.map((statement: o.Statement) => {\n if (statement instance of o.Declare VarStmt & & statement.name  $=$  allow Default.name  $\&\&\n\$ n statement.value instance of o.BinaryOperatorExpr)  ${\n \omega}$  const lhs = statement.value.lhs as o.CastExpr;\n return new o.ReturnStatement(lhs.value);\n  $\ln$  return statement;\n });\n }\n\nexport type InterpolationFunction = (args: o.Expression[]) => o.Expression;\n\n/\*\*\n \* Converts the given expression AST into an executable output AST, assuming the expression is\n  $*$  used in an action binding (e.g. an event handler).\n  $*\wedge$ nexport function convertActionBinding(\n localResolver: LocalResolver|null, implicitReceiver: o.Expression, action: cdAst.AST,\n bindingId: string, interpolationFunction?: InterpolationFunction,\n baseSourceSpan?: ParseSourceSpan, implicitReceiverAccesses?: Set<string>,\n globals?: Set<string>): ConvertActionBindingResult {\n if  $(!localResolver) \n\in \text{LocalResolver} \in \text{LocalResolver} = new DefaultLocalResolver(globals); \n} \nonumber \$  const action WithoutBuiltins = convertPropertyBindingBuiltins(\n {\n createLiteralArrayConverter: (argCount: number) => {\n // Note: no caching for literal arrays in actions.\n return (args: o.Expression[]) => o.literalArr(args);\n },\n createLiteralMapConverter: (keys: {key: string, quoted: boolean}[]) => {\n  $\mathcal{N}$  Note: no caching for literal maps in actions.\n return (values: o.Expression[])  $\Rightarrow$  {\n const entries = keys.map((k, i)  $\Rightarrow$  ({\n key: k.key,\n value: value: values[i],\n quoted: k.quoted,\n  $\{\n\};\$ return o.literalMap(entries);\n  $\};\$ \n createPipeConverter: (name: string)  $\Rightarrow$  {\n throw new Error(`Illegal State: Actions are not allowed to contain pipes. Pipe:  $\{\text{name}\}\;\;$ \;\n  $\ln$  },\n action);\n\n const visitor = new AstToIrVisitor(\n localResolver, implicitReceiver, bindingId, interpolationFunction, baseSourceSpan,\n implicitReceiverAccesses);\n const actionStmts: o.Statement[] = [];\n flattenStatements(actionWithoutBuiltins.visit(visitor, \_Mode.Statement), actionStmts);\n prependTemporaryDecls(visitor.temporaryCount, bindingId, actionStmts);\n\n if (visitor.usesImplicitReceiver) {\n localResolver.notifyImplicitReceiverUse $()$ ;\n  $\n\rightharpoonup$ \n const lastIndex = actionStmts.length - 1;\n let preventDefaultVar: o.ReadVarExpr = null!;\n if (lastIndex  $>= 0$ ) {\n const lastStatement = actionStmts[lastIndex];\n const returnExpr = convertStmtIntoExpression(lastStatement);\n if (returnExpr) {\n // Note: We need to cast the result of the method call to dynamic,  $n$  // as it might be a void method! $\ln$ preventDefaultVar = createPreventDefaultVar(bindingId);\n actionStmts[lastIndex] =\n preventDefaultVar.set(returnExpr.cast(o.DYNAMIC\_TYPE).notIdentical(o.literal(false)))\n .toDeclStmt(null, [o.StmtModifier.Final]);\n }\n }\n return new ConvertActionBindingResult(actionStmts, preventDefaultVar);\n}\n\nexport interface BuiltinConverter {\n (args: o.Expression[]): o.Expression;\n}\n\nexport interface BuiltinConverterFactory {\n createLiteralArrayConverter(argCount: number): BuiltinConverter;\n createLiteralMapConverter(keys: {key: string, quoted: boolean}[]): BuiltinConverter;\n createPipeConverter(name: string, argCount: number): BuiltinConverter;\n}\n\nexport function convertPropertyBindingBuiltins(\n converterFactory: BuiltinConverterFactory, ast: cdAst.AST): cdAst.AST {\n return

convertBuiltins(converterFactory, ast);\n}\n\nexport class ConvertPropertyBindingResult {\n constructor(public stmts: o.Statement[], public currValExpr: o.Expression)  $\{\n\}\n\neq B$ indingForm  $\{\n\$  // The general form of binding expression, supports all expressions. $\ln$  General, $\ln / \pi$  to generate a simple binding (no temporaries or statements)\n // otherwise generate a general binding\n TrySimple,\n\n // Inlines assignment of temporaries into the generated expression. The result may still\n // have statements attached for declarations of temporary variables.\n // This is the only relevant form for Ivy, the other forms are only used in ViewEngine.\n Expression,  $\ln\ln\frac{x}{\ln x}$  \* Converts the given expression AST into an executable output AST, assuming the

expression $\ln *$  is used in property binding. The expression has to be preprocessed via $\ln *$ `convertPropertyBindingBuiltins`.\n \*/\nexport function convertPropertyBinding(\n localResolver: LocalResolver|null, implicitReceiver: o.Expression,\n expressionWithoutBuiltins: cdAst.AST, bindingId: string, form: BindingForm,\n interpolationFunction?: InterpolationFunction): ConvertPropertyBindingResult {\n if (!localResolver)  ${\n {\n localResolver = new DefaultLocalResolver();\n }\n {\n const visitor =\n new\n }$ \_AstToIrVisitor(localResolver, implicitReceiver, bindingId, interpolationFunction);\n const outputExpr: o.Expression = expressionWithoutBuiltins.visit(visitor, \_Mode.Expression);\n const stmts: o.Statement[] = getStatementsFromVisitor(visitor, bindingId);\n\n if (visitor.usesImplicitReceiver) {\n localResolver.notifyImplicitReceiverUse();\n  $\ln\ln$  if (visitor.temporaryCount === 0 && form == BindingForm.TrySimple)  $\{\n\$  return new ConvertPropertyBindingResult([], outputExpr); $\n\}$  else if (form === BindingForm.Expression)  ${\n \cdot \cdot \cdot}$  return new ConvertPropertyBindingResult(stmts, outputExpr);\n  ${\n \cdot \cdot \cdot}$ currValExpr = createCurrValueExpr(bindingId);\n stmts.push(currValExpr.set(outputExpr).toDeclStmt(o.DYNAMIC\_TYPE, [o.StmtModifier.Final]));\n return new

ConvertPropertyBindingResult(stmts, currValExpr);\n\n\n/\*\*\n \* Given some expression, such as a binding or interpolation expression, and a context expression to  $n^*$  look values up on, visit each facet of the given expression resolving values from the context $\ln *$  expression such that a list of arguments can be derived from the found values that can be used as\n \* arguments to an external update instruction.\n \*\n \* @param localResolver The resolver to use to look up expressions by name appropriately\n \* @param contextVariableExpression The expression representing the context variable used to create\n \* the final argument expressions\n \* @param expressionWithArgumentsToExtract The expression to visit to figure out what values need to\n \* be resolved and what arguments list to build.\n \* @param bindingId A name prefix used to create temporary variable names if they're needed for the\n \* arguments generated\n \* @returns An array of expressions that can be passed as arguments to instruction expressions like\n \* `o.importExpr(R3.propertyInterpolate).callFn(result)`\n \*/\nexport function convertUpdateArguments(\n localResolver: LocalResolver, contextVariableExpression: o.Expression,\n expressionWithArgumentsToExtract: cdAst.AST, bindingId: string)  $\{\n$  const visitor =\n new \_AstToIrVisitor(localResolver, contextVariableExpression, bindingId, undefined);\n const outputExpr: o.InvokeFunctionExpr =\n expressionWithArgumentsToExtract.visit(visitor, Mode.Expression);\n\n if (visitor.usesImplicitReceiver)  $\n{\n n \ local Resolver.notifyImplicitReceiverUse();\n }\n\n n const struts =\n$ getStatementsFromVisitor(visitor, bindingId);\n\n // Removing the first argument, because it was a length for ViewEngine, not Ivy.\n let args = outputExpr.args.slice(1);\n if (expressionWithArgumentsToExtract instanceof cdAst.Interpolation)  ${\nightharpoonup$  // If we're dealing with an interpolation of 1 value with an empty prefix and suffix, reduce the $\ln$  // args returned to just the value, because we're going to pass it to a special instruction. $\ln$  const strings = expressionWithArgumentsToExtract.strings;\n if (args.length === 3 && strings[0] === " && strings[1] === ") {\n

// Single argument interpolate instructions.\n args = [args[1]];\n } else if (args.length >= 19) {\n // 19 or more arguments must be passed to the `interpolateV`-style instructions, which accept $\ln$  // an array of arguments $\ln$  $args = [o.literalArr(args)];\n$  }\n return {stmts, args};\n}\n\nfunction getStatementsFromVisitor(visitor:  $\text{AstToIrVisitor}, \text{bindingId}: \text{string} \{\n n \text{ const strms}: o. \text{Statement}[] = []\n n \text{ for (let } i = 0; i < visitor. \text{temporaryCount};$ i++)  ${\n stmts.push(temporaryDeclaration(bindingId, i));\n } \n return stmts;\n}\nfunction$ convertBuiltins(converterFactory: BuiltinConverterFactory, ast: cdAst.AST): cdAst.AST {\n const visitor = new \_BuiltinAstConverter(converterFactory);\n return ast.visit(visitor);\n}\n\nfunction temporaryName(bindingId: string, temporaryNumber: number): string  $\{\n$  return `tmp  $\boldsymbol{\delta}$  $\mathcal{S}$  {temporaryNumber}`;\n}\n $\mathcal{S}$ } function temporaryDeclaration(bindingId: string, temporaryNumber: number): o.Statement {\n return new o.DeclareVarStmt(temporaryName(bindingId, temporaryNumber), o.NULL\_EXPR);\n}\n\nfunction prependTemporaryDecls(\n temporaryCount: number, bindingId: string, statements: o.Statement[]) {\n for (let i = temporaryCount - 1;  $i \ge 0$ ; i--)  $\n$  statements.unshift(temporaryDeclaration(bindingId, i));\n  $\n$ \n $\n$ n\nenum Mode  ${\n Node \in \mathbb{N} \in \mathbb{N} \in$ (mode !==  $\text{Model}(n \cdot \text{Error} \cdot \text{Exception} \cdot \text{Matrix} \cdot \text{Matrix} \$ ensureExpressionMode(mode: \_Mode, ast: cdAst.AST) {\n if (mode !== Mode.Expression) {\n throw new

Error(`Expected an expression, but saw  $\{ast\}\n\n\in \{\n n\in \mathbb{N}\n\in \mathbb{N}\n\in \mathbb{N}\n\in \mathbb{N}\n\in \mathbb{N}\n\in \mathbb{N}\n\in \mathbb{N}\n\in \mathbb{N}\n\in \mathbb{N}\n\in \mathbb{N}\n\in \mathbb{N}\n\in \mathbb{N}\n\in \mathbb{N}\n\in \mathbb{N}\n\in \mathbb{N}\n\in \mathbb{N}\n\in \mathbb{N}\n\in \mathbb{N}\n\in \math$ expr: o.Expression): o.Expression|o.Statement  $\{\nmid$  if (mode == \_ Mode.Statement)  $\{\nmid$  return expr.toStmt();\n  $\}$ else {\n return expr;\n }\n}\n\nclass \_BuiltinAstConverter extends cdAst.AstTransformer {\n constructor(private \_converterFactory: BuiltinConverterFactory) {\n super();\n }\n visitPipe(ast: cdAst.BindingPipe, context: any): any  ${\n \cdot \quad}$  const args = [ast.exp, ...ast.args].map(ast => ast.visit(this, context)); ${\n \cdot \quad}$  return new BuiltinFunctionCall(\n

ast.span, ast.sourceSpan, args,\n this.\_converterFactory.createPipeConverter(ast.name, args.length));\n }\n visitLiteralArray(ast: cdAst.LiteralArray, context: any): any  $\ln$  const args = ast.expressions.map(ast => ast.visit(this, context));\n return new BuiltinFunctionCall(\n ast.span, ast.sourceSpan, args,\n this.\_converterFactory.createLiteralArrayConverter(ast.expressions.length));\n }\n visitLiteralMap(ast: cdAst.LiteralMap, context: any): any  $\{\nightharpoonup$  const args = ast.values.map(ast => ast.visit(this, context)); $\ln$  return new BuiltinFunctionCall(\n ast.span, ast.sourceSpan, args, this.\_converterFactory.createLiteralMapConverter(ast.keys));\n }\n}\n\nclass \_AstToIrVisitor implements

cdAst.AstVisitor  $\{\n\rightharpoonup\$ n private  $nodeMap = new Map < cdAt.AST$ , cdAst.AST $>(\cdot)\$ n private resultMap = new Map<cdAst.AST, o.Expression>();\n private \_currentTemporary: number = 0;\n public temporaryCount: number = 0;\n public usesImplicitReceiver: boolean = false;\n\n constructor(\n private \_localResolver: LocalResolver, private implicitReceiver: o.Expression,\n private bindingId: string, private interpolationFunction: InterpolationFunction|undefined,\n private baseSourceSpan?: ParseSourceSpan, private implicitReceiverAccesses?: Set<string>) { $\n\in \Sigma$  visitUnary(ast: cdAst.Unary, mode: Mode): any {\n let op: o.UnaryOperator;\n switch (ast.operator)  $\n\alpha$  case '+':\n op = o.UnaryOperator.Plus;\n break;\n case '-':\n op = o.UnaryOperator.Minus;\n break;\n default:\n throw new Error(`Unsupported operator  $\{ast.operator\}\n\in \|\n\| \$ 

op, this.\_visit(ast.expr, \_Mode.Expression), undefined,\n this.convertSourceSpan(ast.span)));\n }\n\n visitBinary(ast: cdAst.Binary, mode: \_Mode): any {\n let op: o.BinaryOperator;\n switch (ast.operation) {\n case '+':\n op = o.BinaryOperator.Plus;\n break;\n case '-':\n op = o.BinaryOperator.Minus;\n break;\n case '\*':\n op = o.BinaryOperator.Multiply;\n break;\n case '/':\n op = o.BinaryOperator.Divide;\n break;\n case '%':\n op = o.BinaryOperator.Modulo;\n break;\n case  $\&&':\n\quad \text{op} = \text{o.BinaryOperator}. \text{And} \quad \text{break} \quad \text{op} = \text{o.BinaryOperator}. \text{Or} \quad \text{break} \quad \text{op} = \text{o.BinaryOperator}.$ case '==':\n op = o.BinaryOperator.Equals;\n break;\n case '!=':\n op = o.BinaryOperator.NotEquals;\n break;\n case '===':\n op = o.BinaryOperator.Identical;\n break;\n case '!==':\n op = o.BinaryOperator.NotIdentical;\n break;\n case '<':\n op = o.BinaryOperator.Lower;\n break;\n case '>':\n op = o.BinaryOperator.Bigger;\n break;\n case  $\leq$ :\n op = o.BinaryOperator.LowerEquals;\n break;\n case '>=':\n op = o.BinaryOperator.BiggerEquals;\n break;\n default:\n throw new Error(`Unsupported operation  $\{ast, operation\}$ ;\n  $\n\|$ \n return convertToStatementIfNeeded(\n mode,\n new o.BinaryOperatorExpr(\n op, this.\_visit(ast.left, \_Mode.Expression), this.\_visit(ast.right, \_Mode.Expression),\n undefined, this.convertSourceSpan(ast.span)));\n }\n\n visitChain(ast: cdAst.Chain, mode: \_Mode): any  $\{\n\$  ensureStatementMode(mode, ast); $\n\$  return this.visitAll(ast.expressions, mode); $\n\$ visitConditional(ast: cdAst.Conditional, mode: \_Mode): any {\n const value: o.Expression = this.\_visit(ast.condition, \_Mode.Expression);\n return convertToStatementIfNeeded(\n mode,\n value.conditional( $\in$  this. visit(ast.trueExp, Mode.Expression), this. visit(ast.falseExp,  $\text{Mode}$ .Expression),\n this.convertSourceSpan(ast.span)));\n  $\ln \min \text{Pipe}$  (ast: cdAst.BindingPipe, mode: Mode): any  $\{\n\}$  throw new Error(\n  $\blacksquare$  Illegal state: Pipes should have been converted into functions. Pipe:  ${\ast\in}$ ;\n }\n\n visitFunctionCall(ast: cdAst.FunctionCall, mode: Mode): any {\n const convertedArgs = this.visitAll(ast.args, \_Mode.Expression);\n let fnResult: o.Expression;\n if (ast instanceof BuiltinFunctionCall)  ${\n \{ \n \} \}$  fnResult = ast.converter(convertedArgs); ${\n \}$  else  ${\n \}$  fnResult = this. visit(ast.target!, \_Mode.Expression)\n .callFn(convertedArgs, this.convertSourceSpan(ast.span));\n }\n return convertToStatementIfNeeded(mode, fnResult);\n }\n\n visitImplicitReceiver(ast: cdAst.ImplicitReceiver, mode: Mode): any  ${\n\rangle}$  ensureExpressionMode(mode, ast); ${\n\rangle}$  this.usesImplicitReceiver = true; ${\n\rangle}$  return

this. implicitReceiver;\n  $\ln \text{Res}}$  (in visitThisReceiver(ast: cdAst.ThisReceiver, mode: Mode): any {\n return this.visitImplicitReceiver(ast, mode);\n  $\ln \in \mathbb{R}$  visitInterpolation(ast: cdAst.Interpolation, mode: \_Mode): any {\n ensureExpressionMode(mode, ast);\n const args = [o.literal(ast.expressions.length)];\n for (let i = 0; i < ast.strings.length - 1; i++)  $\{\n\mathbf{a} = \n\begin{cases} a & \text{arg} \in \mathbb{Z} : \n\mathbf{a} = a \cdot \mathbf{b} \geq \n\end{cases}$  $Mode. Expression)$ ;\n  $\{\n\$  args.push(o.literal(ast.strings[ast.strings.length - 1]));\n\n if (this.interpolationFunction)  $\{\n\$  return this.interpolationFunction(args);\n  $\{\n\}$  return ast.expressions.length <= 9 ?\n o.importExpr(Identifiers.inlineInterpolate).callFn(args) :\n o.importExpr(Identifiers.interpolate).callFn([\n args[0], o.literalArr(args.slice(1), undefined, this.convertSourceSpan(ast.span))\n ]);\n }\n\n visitKeyedRead(ast: cdAst.KeyedRead, mode: \_Mode): any {\n const leftMostSafe = this.leftMostSafeNode(ast);\n if (leftMostSafe) {\n return this.convertSafeAccess(ast, leftMostSafe, mode);\n } else {\n return convertToStatementIfNeeded(\n mode, this.\_visit(ast.obj, \_Mode.Expression).key(this.\_visit(ast.key, \_Mode.Expression)));\n }\n }\n\n visitKeyedWrite(ast: cdAst.KeyedWrite, mode: Mode): any  $\{\n\}$  const obj: o.Expression = this. visit(ast.obj, Mode.Expression); $\n\}$ const key: o.Expression = this.\_visit(ast.key, \_Mode.Expression);\n const value: o.Expression = this.\_visit(ast.value, \_Mode.Expression);\n return convertToStatementIfNeeded(mode, obj.key(key).set(value));\n }\n\n visitLiteralArray(ast: cdAst.LiteralArray, mode: \_Mode): any {\n throw new Error(`Illegal State: literal arrays should have been converted into functions`);\n }\n\n visitLiteralMap(ast: cdAst.LiteralMap, mode: \_Mode): any  ${\nightharpoonup \mathbb{R} \in \mathbb{Z} \subset \mathbb{Z} \subset \math$ visitLiteralPrimitive(ast: cdAst.LiteralPrimitive, mode: \_Mode): any {\n // For literal values of null, undefined, true, or false allow type interference $\ln$  // to infer the type. $\ln$  const type  $=\ln$  ast.value  $==$  null || ast.value  $==$ undefined  $\parallel$  ast.value === true  $\parallel$  ast.value === true ?\n o.INFERRED TYPE :\n undefined;\n return convertToStatementIfNeeded(\n mode, o.literal(ast.value, type, this.convertSourceSpan(ast.span)));\n }\n\n private \_getLocal(name: string, receiver: cdAst.AST): o.Expression|null {\n if (this. localResolver.globals?.has(name)  $\&&$  receiver instance of cdAst.ThisReceiver)  $\{\n\$  return null; $\n\$ return this.\_localResolver.getLocal(name);\n }\n\n visitMethodCall(ast: cdAst.MethodCall, mode: \_Mode): any {\n if (ast.receiver instanceof cdAst.ImplicitReceiver &&\n !(ast.receiver instanceof cdAst.ThisReceiver) && ast.name  $==$  '\$any')  $\{\n\}$  const args = this.visitAll(ast.args, \_Mode.Expression) as any[]; $\in$  if (args.length != 1)  ${\n\mu$  throw new Error(\n `Invalid call to \$any, expected 1 argument but received \${args.length || 'none'}`);\n }\n return (args[0] as o.Expression).cast(o.DYNAMIC\_TYPE, this.convertSourceSpan(ast.span));\n  $\ln$  const leftMostSafe = this.leftMostSafeNode(ast);\n if (leftMostSafe)  ${\n \mu \n}$  return this.convertSafeAccess(ast, leftMostSafe, mode); ${\n \mu \n}$  else  ${\n \mu \n}$  const args = this.visitAll(ast.args, \_Mode.Expression);\n const prevUsesImplicitReceiver = this.usesImplicitReceiver;\n let result: any = null;\n const receiver = this.\_visit(ast.receiver, \_Mode.Expression);\n if (receiver === this. implicitReceiver)  ${\n \mu$  const varExpr = this. getLocal(ast.name, ast.receiver); ${\n \mu}$  if (varExpr)  ${\n \mu}$  // Restore the previous \"usesImplicitReceiver\" state since the implicit\n  $\ell$  receiver has been replaced with a resolved local expression. $\ln$  this.usesImplicitReceiver = prevUsesImplicitReceiver; $\ln$  result = varExpr.callFn(args);\n this.addImplicitReceiverAccess(ast.name);\n }\n if (result == null) {\n result = receiver.callMethod(ast.name, args, this.convertSourceSpan(ast.span)); $\n \$  }\n return convertToStatementIfNeeded(mode, result);\n }\n }\n\n visitPrefixNot(ast: cdAst.PrefixNot, mode: \_Mode): any  ${\n\mu$  return convertToStatementIfNeeded(mode, o.not(this. visit(ast.expression, Mode.Expression)));\n  $\n\$ visitNonNullAssert(ast: cdAst.NonNullAssert, mode: \_Mode): any {\n return convertToStatementIfNeeded(\n mode, o.assertNotNull(this.\_visit(ast.expression, \_Mode.Expression)));\n }\n\n visitPropertyRead(ast: cdAst.PropertyRead, mode:  $Model: any \nvert n \cdot const$  leftMostSafe = this.leftMostSafeNode(ast);\n if (leftMostSafe)  ${\n}$  return this.convertSafeAccess(ast, leftMostSafe, mode);\n  $\}$  else  ${\n}$  let result: any = null; $\ln$  const prevUsesImplicitReceiver = this.usesImplicitReceiver; $\ln$  const receiver = this. visit(ast.receiver,  $Mode. Expression$ ;\n if (receiver === this. implicitReceiver) {\n result = this. getLocal(ast.name, ast.receiver);\n if (result)  ${\n \over |\ln \}$  // Restore the previous \"usesImplicitReceiver\" state since the implicit\n // receiver has been replaced with a resolved local expression. $\ln$  this.usesImplicitReceiver =

prevUsesImplicitReceiver;\n this.addImplicitReceiverAccess(ast.name);\n  $\ln$  }\n if (result == null)  ${\nvert \nvert n \leq 1}$  result = receiver.prop(ast.name);\n  ${\nvert n \leq 1}$  return convertToStatementIfNeeded(mode, result);\n  ${\nvert n \leq 1}$ }\n\n visitPropertyWrite(ast: cdAst.PropertyWrite, mode: \_Mode): any {\n const receiver: o.Expression = this.\_visit(ast.receiver, \_Mode.Expression);\n const prevUsesImplicitReceiver = this.usesImplicitReceiver;\n\n let varExpr: o.ReadPropExpr|null = null;\n if (receiver === this.\_implicitReceiver) {\n const localExpr = this.\_getLocal(ast.name, ast.receiver);\n if (localExpr)  $\{\n\}$  if (localExpr instance of o.ReadPropExpr)  $\{\n\}$ // If the local variable is a property read expression, it's a reference  $\ln$  // to a 'context.property' value and will be used as the target of the $\ln$  // write expression. $\ln$  varExpr = localExpr; $\ln$  // Restore the previous  $\Upsilon$ usesImplicitReceiver $\Upsilon$  state since the implicit $\ln$  // receiver has been replaced with a resolved local  $expression.\n\in this, uses ImplicitReceiver = prevUsesImplicitReceiver;\n$ this.addImplicitReceiverAccess(ast.name); $\in$  } else  $\{\in$  // Otherwise it's an error. $\in$  const receiver = ast.name;\n const value = (ast.value instance of cdAst.PropertyRead) ? ast.value.name : undefined;\n throw new Error(`Cannot assign value \"\${value}\" to template variable  $\lceil$ "\${\n receiver}\". Template variables are read-only.  $\n\| \$   $\|\$   $\| \$ receiver's\n // property as the target.\n if (varExpr === null)  $\{\n \$  varExpr = receiver.prop(ast.name);\n  $\{\n \}$ return convertToStatementIfNeeded(mode, varExpr.set(this. visit(ast.value, Mode.Expression)));\n }\n\n visitSafePropertyRead(ast: cdAst.SafePropertyRead, mode: \_Mode): any {\n return this.convertSafeAccess(ast, this.leftMostSafeNode(ast), mode);\n }\n\n visitSafeMethodCall(ast: cdAst.SafeMethodCall, mode: \_Mode): any {\n return this.convertSafeAccess(ast, this.leftMostSafeNode(ast), mode);\n }\n\n visitAll(asts: cdAst.AST[], mode: \_Mode): any  $\{\n\$  return asts.map(ast => this.\_visit(ast, mode)); $\n\}\n\in \mathcal{Q}$  visitQuote(ast: cdAst.Quote, mode: Mode): any  ${\nightharpoonup$  throw new Error(`Quotes are not supported for evaluation!\n Statement: \${ast.uninterpretedExpression} located at \${ast.location}`);\n }\n\n private \_visit(ast: cdAst.AST, mode: \_Mode): any  ${\nightharpoonup$  const result = this.\_resultMap.get(ast);\n if (result) return result;\n return (this.\_nodeMap.get(ast) || ast).visit(this, mode);\n }\n\n private convertSafeAccess(\n ast: cdAst.AST, leftMostSafe: cdAst.SafeMethodCall|cdAst.SafePropertyRead, mode: \_Mode): any {\n // If the expression contains a safe access node on the left it needs to be converted to\n  $\#$  an expression that guards the access to the member by checking the receiver for blank. As\n // execution proceeds from left to right, the left most part of the expression must be guarded $\ln$  // first but, because member access is left associative, the right side of the expression is at $\ln$  // the top of the AST. The desired result requires lifting a copy of the left part of the $\ln$  // expression up to test it for blank before generating the unguarded version. $\ln \frac{\ln \theta}{\cosh \theta}$  Consider, for example the following expression: a?.b.c?.d.e $\ln \frac{\ln \theta}{\cosh \theta}$ This results in the ast:\n // .\n // / \\\n // ?. e\n // / \\\n // . d\n // / \\\n // ?. c\n // / \\\n // a b\n\n // The following tree should be generated:\n //\n // /----? ----\\\n // / | \\\n // a /--- ? ---\\ null\n // / | \\\n // . . null\n // / \\\n // /\\n // . c . e\n // /\\ /  $\|\n\|$  // a b . d\n // /  $\|\n\|$  // / . c\n // / \\\n // a b\n //\n // Notice that the first guard condition is the left hand of the left most safe access node\n // which comes in as leftMostSafe to this routine.\n\n let guardedExpression = this.\_visit(leftMostSafe.receiver, \_Mode.Expression);\n let temporary: o.ReadVarExpr = undefined!; $\in$  if (this.needsTemporary(leftMostSafe.receiver))  $\{\n \text{ } // If the expression has method calls or pipes$ then we need to save the result into  $a\ln //$  temporary variable to avoid calling stateful or impure code more than once.\n temporary = this.allocateTemporary();\n\n // Preserve the result in the temporary variable\n guardedExpression = temporary.set(guardedExpression); $\ln \frac{\pi}{2}$  Ensure all further references to the guarded expression refer to the temporary instead. $\nu$  this. resultMap.set(leftMostSafe.receiver, temporary); $\nu$  } const condition = guardedExpression.isBlank $()$ ;\n\n // Convert the ast to an unguarded access to the receiver's member. The map will substitute $\ln$  // leftMostNode with its unguarded version in the call to `this.visit()`. $\ln$  if (leftMostSafe instanceof cdAst.SafeMethodCall) {\n this.\_nodeMap.set(\n leftMostSafe,\n new cdAst.MethodCall(\n leftMostSafe.span, leftMostSafe.sourceSpan, leftMostSafe.nameSpan,\n leftMostSafe.receiver, leftMostSafe.name, leftMostSafe.args));\n } else {\n this. nodeMap.set(\n leftMostSafe,\n new cdAst.PropertyRead(\n leftMostSafe.span, leftMostSafe.sourceSpan, leftMostSafe.nameSpan,\n leftMostSafe.receiver, leftMostSafe.name));\n }\n\n // Recursively convert

the node now without the guarded member access.\n const access = this.\_visit(ast, \_Mode.Expression);\n\n // Remove the mapping. This is not strictly required as the converter only traverses each node\n // once but is safer if the conversion is changed to traverse the nodes more than once.\n this.\_nodeMap.delete(leftMostSafe);\n\n // If we allocated a temporary, release it.\n if (temporary)  $\{\n\$  this.releaseTemporary(temporary);\n  $\|\n\|$ Produce the conditional\n return convertToStatementIfNeeded(mode, condition.conditional(o.literal(null), access));\n  $\ln / \alpha$  / Given an expression of the form a?.b.c?.d.e then the left most safe node is\n // the (a?.b). The . and ?. are left associative thus can be rewritten as:\n // ((((a?.c),b).c)?.d).e. This returns the most deeply nested safe read or\n // safe method call as this needs to be transformed initially to:\n //  $a == null$ ? null : a.c.b.c?.d.e\n // then to:\n //  $a == null$ ? null : a.b.c == null ? null : a.b.c.d.e\n private leftMostSafeNode(ast: cdAst.AST): cdAst.SafePropertyRead|cdAst.SafeMethodCall {\n const visit = (visitor: cdAst.AstVisitor, ast: cdAst.AST): any  $\Rightarrow$  {\n return (this.\_nodeMap.get(ast) || ast).visit(visitor);\n };\n return ast.visit({\n visitUnary(ast: cdAst.Unary)  ${\n \mu}$ ,\n visitBinary(ast: cdAst.Binary)  ${\n \mu}$ ,\n visitChain(ast: cdAst.Chain)  $\{\n\}$  return null;\n  $\{\n\}$ ,\n visitConditional(ast: cdAst.Conditional)  $\{\n\}$  return null;\n  $\lambda$ ,\n visitFunctionCall(ast: cdAst.FunctionCall) {\n return null;\n },\n visitImplicitReceiver(ast: cdAst.ImplicitReceiver)  $\{\n \$  return null;\n  $\}$ ,\n visitThisReceiver(ast: cdAst.ThisReceiver)  $\{\n\$  return null;\n  $\}$ ,\n visitInterpolation(ast: cdAst.Interpolation)  $\{\n\$  return null;\n },\n visitKeyedRead(ast: cdAst.KeyedRead) {\n return visit(this, ast.obj);\n },\n visitKeyedWrite(ast: cdAst.KeyedWrite) {\n return null;\n },\n visitLiteralArray(ast: cdAst.LiteralArray)  ${\n n$  return null;\n },\n visitLiteralMap(ast: cdAst.LiteralMap)  ${\n n}$ ,\n visitLiteralPrimitive(ast: cdAst.LiteralPrimitive) {\n return null;\n },\n visitMethodCall(ast: cdAst.MethodCall)  ${\n \cdot \in \mathbb{C}}$  return visit(this, ast.receiver); ${\n \cdot \in \mathbb{C}}$  visitPipe(ast: cdAst.BindingPipe)  ${\n \cdot \in \mathbb{C}}$ return null;\n },\n visitPrefixNot(ast: cdAst.PrefixNot) {\n return null;\n },\n visitNonNullAssert(ast: cdAst.NonNullAssert) {\n return null;\n },\n visitPropertyRead(ast: cdAst.PropertyRead) {\n return visit(this, ast.receiver);\n },\n visitPropertyWrite(ast: cdAst.PropertyWrite)  ${\n \mu \}$ , return null;\n },\n visitQuote(ast: cdAst.Quote)  ${\n \mu \}$ ,\n visitSafeMethodCall(ast: cdAst.SafeMethodCall)  ${\n \cdot \cdot \cdot}$  return visit(this, ast.receiver) || ast;\n },\n visitSafePropertyRead(ast: cdAst.SafePropertyRead) {\n return visit(this, ast.receiver) || ast;\n }\n });\n }\n\n // Returns true of the AST includes a method or a pipe indicating that, if the\n // expression is used as the target of a safe property or method access then $\ln / \ln \theta$  expression should be stored into a temporary variable. $\ln \theta$ private needsTemporary(ast: cdAst.AST): boolean {\n const visit = (visitor: cdAst.AstVisitor, ast: cdAst.AST): boolean  $\Rightarrow$  {\n return ast && (this.\_nodeMap.get(ast) || ast).visit(visitor);\n };\n const visitSome = (visitor: cdAst.AstVisitor, ast: cdAst.AST[]): boolean =>  $\{\n\$  return ast.some(ast => visit(visitor, ast));\n };\n return ast.visit( ${\n \nu \xi(t) = \nu \delta(t) \delta(t)}$  return visit(this, ast.expr);\n },\n visitBinary(ast: cdAst.Binary): boolean  $\{\n\$  return visit(this, ast.left)  $\|\n\|$  visit(this, ast.right);\n  $\|\cdot\|$ visitChain(ast: cdAst.Chain)  $\n\in$  return false;\n },\n visitConditional(ast: cdAst.Conditional): boolean {\n return visit(this, ast.condition) || visit(this, ast.trueExp) || visit(this, ast.falseExp);\n },\n visitFunctionCall(ast: cdAst.FunctionCall) {\n return true;\n },\n visitImplicitReceiver(ast: cdAst.ImplicitReceiver) {\n return false;\n },\n visitThisReceiver(ast: cdAst.ThisReceiver) {\n return false;\n },\n visitInterpolation(ast: cdAst.Interpolation) {\n return visitSome(this, ast.expressions);\n  $\lambda$ , \n visitKeyedRead(ast: cdAst.KeyedRead)  $\{\n$  return false;\n  $\lambda$ ,\n visitKeyedWrite(ast: cdAst.KeyedWrite)  $\{\n\$  return false;\n  $\,\$ ,\n visitLiteralArray(ast: cdAst.LiteralArray)  $\{\n\$  return true;\n },\n visitLiteralMap(ast: cdAst.LiteralMap)  ${\n \mu$  return true;\n  $\lambda$ ,\n visitLiteralPrimitive(ast: cdAst.LiteralPrimitive) {\n return false;\n },\n visitMethodCall(ast: cdAst.MethodCall) {\n return true;\n  $\lambda$ ,\n visitPipe(ast: cdAst.BindingPipe) {\n return true;\n },\n visitPrefixNot(ast: cdAst.PrefixNot) {\n return visit(this, ast.expression);\n },\n visitNonNullAssert(ast: cdAst.PrefixNot) {\n return visit(this, ast.expression);\n },\n visitPropertyRead(ast: cdAst.PropertyRead) {\n return false;\n  $\lambda$ , visitPropertyWrite(ast: cdAst.PropertyWrite)  $\{\n\$  return false;\n  $\lambda$ ,\n visitQuote(ast:

cdAst.Quote) {\n return false;\n },\n visitSafeMethodCall(ast: cdAst.SafeMethodCall) {\n return

true;\n },\n visitSafePropertyRead(ast: cdAst.SafePropertyRead) {\n return false;\n }\n }\n }\n \n\n private allocateTemporary(): o.ReadVarExpr  $\{\n\}$  const tempNumber = this. \_currentTemporary++; $\n\}$ this.temporaryCount = Math.max(this.\_currentTemporary, this.temporaryCount);\n return new o.ReadVarExpr(temporaryName(this.bindingId, tempNumber));\n }\n\n private releaseTemporary(temporary: o.ReadVarExpr) {\n this.\_currentTemporary--;\n if (temporary.name != temporaryName(this.bindingId, this.\_currentTemporary))  $\{\n m$  throw new Error(`Temporary \${temporary.name} released out of order`);\n  $\{\n n$  $\ln \frac{x \cdot \ln x}{n}$  \* Creates an absolute `ParseSourceSpan` from the relative `ParseSpan`.\n \*\n \* `ParseSpan` objects are relative to the start of the expression. $\ln$  \* This method converts these to full `ParseSourceSpan` objects that $\ln$ \* show where the span is within the overall source file.\n \*\n \* @param span the relative span to convert.\n \* @returns a `ParseSourceSpan` for the given span or null if  $n\cdot\$ <sup>\*</sup> `baseSourceSpan` was provided to this class.\n  $*\$ /n private convertSourceSpan(span: cdAst.ParseSpan) {\n if (this.baseSourceSpan) {\n const start = this.baseSourceSpan.start.moveBy(span.start);\n const end = this.baseSourceSpan.start.moveBy(span.end);\n const fullStart = this.baseSourceSpan.fullStart.moveBy(span.start);\n return new ParseSourceSpan(start, end, fullStart);\n } else  ${\n$  return null;\n  $\ln {\n$ ^\* \* Adds the name of an AST to the list of implicit receiver accesses. \*/\n private addImplicitReceiverAccess(name: string)  $\{\n\}$  if (this.implicitReceiverAccesses)  $\{\n\}$ this.implicitReceiverAccesses.add(name);\n  $\n\n\ln \ln \theta$ .function flattenStatements(arg: any, output: o.Statement[])  ${\nvert \hat{H} \cdot \langle \langle \langle \rangle \rangle \}$  (<any[]>arg).forEach((entry) => flattenStatements(entry, output));\n  $\leq$   $\ln \alpha$  output.push(arg);\n  $\ln \langle \Delta x \rangle$  DefaultLocalResolver implements LocalResolver {\n constructor(public globals?: Set<string>) {}\n notifyImplicitReceiverUse(): void {}\n getLocal(name: string): o.Expression|null  ${\n$  if (name === EventHandlerVars.event.name)  ${\n$  return EventHandlerVars.event;\n  ${\n}$ return null;\n }\n\\nfunction createCurrValueExpr(bindingId: string): o.ReadVarExpr {\n return o.variable(`currVal\_\${bindingId}`); // fix syntax highlighting: `\n}\n\nfunction createPreventDefaultVar(bindingId: string): o.ReadVarExpr {\n return o.variable(`pd\_\${bindingId}`);\n}\n\nfunction convertStmtIntoExpression(stmt: o.Statement): o.Expression|null {\n if (stmt instance of o.Expression Statement) {\n return stmt.expr;\n } else if (stmt instanceof o.ReturnStatement) {\n return stmt.value;\n }\n return null;\n}\n\nexport class BuiltinFunctionCall extends cdAst.FunctionCall {\n constructor(\n span: cdAst.ParseSpan, sourceSpan: cdAst.AbsoluteSourceSpan, public args: cdAst.AST[],\n public converter: BuiltinConverter) {\n super(span, sourceSpan, null, args);\n  $\ln |\nT''|^{**}\n$  \* @license\n \* Copyright Google LLC All Rights Reserved.\n \*\n \* Use of this source code is governed by an MIT-style license that can be\n \* found in the LICENSE file at https://angular.io/license\n \*/\n\n/\*\*\n \* This file is a port of shadowCSS from webcomponents.js to TypeScript.\n \*\n \* Please make sure to keep to edits in sync with the source file.\n \*\n \* Source:\n \* https://github.com/webcomponents/webcomponentsjs/blob/4efecd7e0e/src/ShadowCSS/ShadowCSS.js\n \*\n \* The original file level comment is reproduced below\n \*/\n\n/\*\n This is a limited shim for ShadowDOM css styling.\n https://dvcs.w3.org/hg/webcomponents/raw-file/tip/spec/shadow/index.html#styles\n\n The intention here is to support only the styling features which can be\n relatively simply implemented. The goal is to allow users to avoid the\n most obvious pitfalls and do so without compromising performance significantly.\n For ShadowDOM styling that's not covered here, a set of best practices\n can be provided that should allow users to accomplish more complex styling. $\ln \ln$  The following is a list of specific ShadowDOM styling features and a brief $\ln$  discussion of the approach used to shim.\n\n Shimmed features:\n\n \*:host, :host-context: ShadowDOM allows styling of the shadowRoot's host\n element using the :host rule. To shim this feature, the :host styles are\n reformatted and prefixed with a given scope name and promoted to a\n document level stylesheet.\n For example, given a scope name of .foo, a rule like this:\n\n :host {\n background: red;\n }\n }\n becomes:\n\n .foo {\n background: red;\n  $\ln \pi$  \* encapsulation: Styles defined within ShadowDOM, apply only to\n dom inside the ShadowDOM. Polymer uses one of two techniques to implement\n this feature.\n\n By default, rules are prefixed with the host element tag name\n as a descendant selector. This ensures styling does not leak out of the 'top'\n of the element's ShadowDOM. For example,\n\n div  ${\n }$  font-weight: bold;\n  ${\n }$ \n\n becomes:\n\n x-foo div  ${\n }$ font-weight: bold;\n }\n\n becomes:\n\n\n Alternatively, if WebComponents.ShadowCSS.strictStyling is set to true then\n selectors are scoped by adding an attribute selector suffix to each\n simple selector that contains the

host element tag name. Each element\n in the element's ShadowDOM template is also given the scope attribute.\n Thus, these rules match only elements that have the scope attribute.\n For example, given a scope name of x-foo, a rule like this:\n\n div  ${\n \ \ \dim \ {\text{in}} \ \ \ {\text{in}} \ \ {\text{in}} \$ }\n\n Note that elements that are dynamically added to a scope must have the scope\n selector added to them manually. $\ln \pi$  \* upper/lower bound encapsulation: Styles which are defined outside a $\ln$  shadowRoot should not cross the ShadowDOM boundary and should not apply\n inside a shadowRoot.\n\n This styling behavior is not emulated. Some possible ways to do this that\n were rejected due to complexity and/or performance concerns include: (1) reset\n every possible property for every possible selector for a given scope name;\n (2) re-implement css in javascript. $\ln \Lambda$  As an alternative, users should make sure to use selectors $\ln$  specific to the scope in which they are working. $\ln \ln *$ ::distributed: This behavior is not emulated. It's often not necessary\n to style the contents of a specific insertion point and instead, descendants\n of the host element can be styled selectively. Users can also create an\n extra node around an insertion point and style that node's contents\n via descendent selectors. For example, with a shadowRoot like this:\n\n  $\langle$ style $\rangle$ \n ::content(div) {\n background: red;\n }\n  $\langle$ style>\n <content> $\langle$ content> $\langle n\rangle$ n could become:\n\n <style>\n /\*@polyfill .content-container div \*  $\wedge$ n ::content(div)  ${\n \alpha: red;\n \alpha: red;\$  $\text{const}$  </content> $\infty$   $\langle \text{div} \rangle$   $\cap$  Note the use of @polyfill in the comment above a ShadowDOM specific style\n declaration. This is a directive to the styling shim to use the selector\n in comments in lieu of the next selector when running under polyfill.\n<sup>\*</sup>/\n\nexport class ShadowCss {\n strictStyling: boolean = true;\n\n constructor()  ${\n\ln \pi \times \text{Shim} \$  = Shim some cssText with the given selector. Returns cssText that can $\ln \ast \text{be included}$ in the document via WebComponents.ShadowCSS.addCssToDocument(css).\n  $*\n\$  \* When strictStyling is true:\n  $*$  - selector is the attribute added to all elements inside the host, $\ln *$  - hostSelector is the attribute added to the host itself. $\ln$  \*/\n shimCssText(cssText: string, selector: string, hostSelector: string = ''): string {\n const commentsWithHash = extractCommentsWithHash(cssText);\n cssText = stripComments(cssText);\n cssText = this. insertDirectives(cssText);\n\n const scopedCssText = this. scopeCssText(cssText, selector, hostSelector);\n return [scopedCssText, ...commentsWithHash].join('\\n');\n }\n\n private \_insertDirectives(cssText: string): string  ${\nightharpoonup$  cssText = this. insertPolyfillDirectivesInCssText(cssText); ${\nightharpoonup$  return

this.\_insertPolyfillRulesInCssText(cssText);\n }\n\n /\*\n \* Process styles to convert native ShadowDOM rules that will trip $\ln$  \* up the css parser; we rely on decorating the stylesheet with inert rules. $\ln$  \* For example, we convert this rule:\n \*\n \* polyfill-next-selector { content: ':host menu-item'; }\n \* ::content menu-item {\n \*\n \* to this:\n \*\n \* scopeName menu-item {\n \*\n \*\*\n private \_insertPolyfillDirectivesInCssText(cssText: string): string  ${\n \dot{ } }$  // Difference with webcomponents.js: does not handle comments ${\n$  return cssText.replace(\_cssContentNextSelectorRe, function(...m: string[])  $\n \neq$  return m[2] + '{';\n });\n }\n\n /\*\n \* Process styles to add rules which will only apply under the polyfill\n  $*\n$  For example, we convert this rule:\n \*\n \* polyfill-rule {\n \* content: ':host menu-item';\n \* ...\n \* }\n \*\n \* to this:\n \*\n \* scopeName menuitem  $\{\ldots\}\$ n \*\*/\n private \_insertPolyfillRulesInCssText(cssText: string): string  $\{\ldots\}$  // Difference with webcomponents.js: does not handle comments\n return cssText.replace(\_cssContentRuleRe, (...m: string[]) => {\n const rule = m[0].replace(m[1], ").replace(m[2], ");\n return m[4] + rule;\n });\n }\n\n /\* Ensure styles are scoped. Pseudo-scoping takes a rule like:\n \*\n \* .foo {... }\n \*\n \* and converts this to\n \*\n \* scopeName .foo { ... }\n \*/\n private \_scopeCssText(cssText: string, scopeSelector: string, hostSelector: string): string {\n const unscopedRules = this. extractUnscopedRulesFromCssText(cssText);\n // replace :host and :host-context shadowcsshost and -shadowcsshost respectively\n cssText = this. insertPolyfillHostInCssText(cssText);\n  $\text{cssText} = \text{this.}\ \text{convertColonHost}(\text{cssText}):\newline \text{isText} = \text{this.}\ \text{convertColonHost}(\text{Context}(\text{cssText}): \text{isText} = \text{this.}\ \text{const}$ 

this. convertShadowDOMSelectors(cssText);\n if (scopeSelector) {\n cssText = this. scopeSelectors(cssText, scopeSelector, hostSelector);\n }\n cssText = cssText + '\\n' + unscopedRules;\n return cssText.trim();\n }\n\n  $\frac{1}{\mathbb{R}}$  \* Process styles to add rules which will only apply under the polyfill\n \* and do not process via CSSOM. (CSSOM is destructive to rules on rare $\ln *$  occasions, e.g. -webkit-calc on Safari.) $\ln *$  For example, we convert this rule:\n \*\n \* @polyfill-unscoped-rule {\n \* content: 'menu-item';\n \* ... }\n \*\n \* to this:\n \*\n \* menu-item  $\ldots$ }\n \*\n \*\*/\n private \_extractUnscopedRulesFromCssText(cssText: string): string {\n //

Difference with webcomponents.js: does not handle comments\n let r = ";\n let m: RegExpExecArray|null;\n  $\text{cosContentUnsopeedRuleRe}$ . astIndex = 0;\n while  $((m = \text{cosContentUnsoopedRuleRe}.\text{exec}(\text{cosText}))$  !== null)  ${\n \alpha = m[0].replace(m[2],").replace(m[1], m[4]);\n \n \n \alpha = m[0].replace(m[2],").replace(m[1], m[4]);\n \n \n \alpha = m[0].replace(m[2], ...).]$ /\*\n \* convert a rule like :host(.foo) > .bar { }\n \*\n \* to\n \*\n \* .foo<scopeName> > .bar\n \*/\n private \_convertColonHost(cssText: string): string {\n return this.\_convertColonRule(cssText, \_cssColonHostRe, this.\_colonHostPartReplacer);\n  $\ln x^* \neq 0$  \* convert a rule like :host-context(.foo) > .bar  $\ln x^* \neq 0$  \*\n \* .foo $\text{Some} > \text{.}$ bar, .foo scopeName > .bar {  $\n \hat{\mathbf{a}} \mathbf{a}^* \mathbf{n}^* \mathbf{n}^*$ :host-context(.foo:host) .bar { ... }\n  $*\n$  \* to\n \*\n \* .foo<scopeName> .bar { ... }\n \*\n private \_convertColonHostContext(cssText: string): string {\n return this.\_convertColonRule(\n cssText, \_cssColonHostContextRe, this.\_colonHostContextPartReplacer);\n }\n\n private \_convertColonRule(cssText: string, regExp: RegExp, partReplacer: Function): string  $\{\n \mid \text{m[1]} = \text{:host(-context)}, \text{m[2]} = \text{contents of }(), \text{m[3]} \text{ rest of rule}\n \}$  return cssText.replace(regExp, function(...m: string[])  ${\n \in [2]} {\n \in [2]}$  const parts = m[2].split(',');\n const r: string[] = [];\n for (let i = 0; i < parts.length; i++) {\n const p = parts[i].trim();\n if (!p) break;\n r.push(partReplacer(\_polyfillHostNoCombinator, p, m[3]));\n }\n return r.join(',');\n } else {\n return  $polyfillHostNoCombinator + m[3];\n \}n \}\n \|\n\| \private<sub>1</sub> \cothHostContextPartReplace<sub>1</sub> (not: string,$ part: string, suffix: string): string  $\ln$  if (part.indexOf(\_polyfillHost) > -1)  $\nvert$  return this.\_colonHostPartReplacer(host, part, suffix);\n } else {\n return host + part + suffix + ', ' + part + ' ' + host + suffix;\n  $\ln \ln \nu$  private colonHostPartReplacer(host: string, part: string, suffix: string): string {\n return host + part.replace(\_polyfillHost, '') + suffix;\n  $\ln /*\n$  \* Convert combinators like ::shadow and pseudo-elements like ::content\n \* by replacing with space.\n \*/\n private \_convertShadowDOMSelectors(cssText: string): string  ${\n\mu \tau}$  return shadowDOMSelectorsRe.reduce((result, pattern) => result.replace(pattern, ''), cssText);\n  $\|\cdot\|$ change a selector like 'div' to 'name div'\n private \_scopeSelectors(cssText: string, scopeSelector: string, hostSelector: string): string {\n return processRules(cssText, (rule: CssRule) => {\n let selector = rule.selector;\n let content = rule.content;\n if (rule.selector[0] != '@') {\n selector =\n this.\_scopeSelector(rule.selector, scopeSelector, hostSelector, this.strictStyling);\n } else if (\n rule.selector.startsWith('@media') || rule.selector.startsWith('@supports') ||\n rule.selector.startsWith('@page')  $\|$  rule.selector.startsWith('@document'))  $\|$ n content = this. scopeSelectors(rule.content, scopeSelector, hostSelector);\n }\n return new CssRule(selector, content);\n });\n }\n\n private \_scopeSelector(\n selector: string, scopeSelector: string, hostSelector: string, strict: boolean): string {\n return selector.split(',')\n .map(part => part.trim().split(\_shadowDeepSelectors))\n .map((deepParts) => {\n const [shallowPart, ...otherParts] = deepParts;\n const applyScope = (shallowPart: string) => {\n if (this.\_selectorNeedsScoping(shallowPart, scopeSelector)) {\n return strict ?\n this.\_applyStrictSelectorScope(shallowPart, scopeSelector, hostSelector) :\n this.\_applySelectorScope(shallowPart, scopeSelector, hostSelector);\n } else {\n return shallowPart;\n  $\ln$  };\n return [applyScope(shallowPart), ...otherParts].join(' ');\n })\n .join(', ');\n }\n\n private \_selectorNeedsScoping(selector: string, scopeSelector: string): boolean  $\{\n\}$  const re = this.\_makeScopeMatcher(scopeSelector);\n return !re.test(selector);\n }\n\n private \_makeScopeMatcher(scopeSelector: string): RegExp {\n const lre =  $\langle \frac{|f/g;\nvert}{g;\nvert}$  const rre =  $\langle \frac{|g;\nvert}{g;\nvert}$  scopeSelector  $=$  scopeSelector.replace(lre, '\\\\[').replace(rre, '\\\\]');\n return new RegExp('^(' + scopeSelector + ')' + selectorReSuffix, 'm');\n }\n\n private applySelectorScope(selector: string, scopeSelector: string, hostSelector: string): $\ln$  string  ${\n \ln /}{\n \partial \ln}$  Difference from webcomponents.js: scopeSelector could not be an array $\ln$  return this. applySimpleSelectorScope(selector, scopeSelector, hostSelector);\n  $\ln \Lambda / \sigma$  scope via name and [is=name]\n private applySimpleSelectorScope(selector: string, scopeSelector: string, hostSelector: string): $\n\ln \frac{\ln /}{\ln}$ In Android browser, the lastIndex is not reset when the regex is used in String.replace()\n polyfillHostRe.lastIndex = 0;\n if (\_polyfillHostRe.test(selector)) {\n const replaceBy = this.strictStyling ?  $[\${}$ {hostSelector}]`: scopeSelector;\n return selector\n .replace(\n  $polyfillHostNoCombinatorRe\, \n$  (hnc, selector)  $\lnot$  \n return selector.replace(\n  $/(\lceil^{\wedge}:\rceil^{\wedge})(\cdot^{\wedge})$ ,\n (: string, before: string, colon: string, after: string) => {\n return before

+ replaceBy + colon + after;\n  $\rangle$ ;\n  $\rangle$ \n .replace(\_polyfillHostRe, replaceBy + ');\n  $\ln \n$  return scopeSelector + '' + selector;\n  $\ln \n$  // return a selector with [name] suffix on each simple selector\n // e.g. .foo.bar > .zot becomes .foo[name].bar[name] > .zot[name] /\*\* @internal \*/\n private \_applyStrictSelectorScope(selector: string, scopeSelector: string, hostSelector: string):\n string {\n const isRe =  $\langle \langle |[is=(\lceil \wedge \langle |] \rangle^* \rangle \rangle | g; \rangle$  scopeSelector = scopeSelector.replace(isRe, (\_: string, ...parts: string[]) => parts[0]);\n\n const attrName = ' $[ ' +$  scopeSelector + ']';\n\n const \_scopeSelectorPart = (p: string) => {\n let scopedP = p.trim();\n\n if (!scopedP) {\n return ";\n }\n\n if (p.indexOf(\_polyfillHostNoCombinator) > -1) {\n scopedP = this.\_applySimpleSelectorScope(p, scopeSelector, hostSelector);\n } else {\n // remove :host since it should be unnecessary\n const t = p.replace(\_polyfillHostRe, '');\n if (t.length > 0) {\n const matches  $=$  t.match(/([^:]\*)(:\*)(.\*));\n if (matches) {\n scopedP = matches[1] + attrName + matches[2] + matches[3];\n  $\ln$  }\n }\n return scopedP;\n };\n\n const safeContent = new SafeSelector(selector);\n selector = safeContent.content();\n\n let scopedSelector = ";\n let startIndex = 0;\n let res: RegExpExecArray|null;\n const sep = /(  $|\geq \|\pm - (?|=)\|\$ s\*/g;\n\n // If a selector appears before :host it should not be shimmed as it\n  $\frac{1}{\pi}$  matches on ancestor elements and not on elements in the host's shadow\n  $\frac{1}{\pi}$ `:host-context(div)` is transformed to\n // `-shadowcsshost-no-combinatordiv, div -shadowcsshost-nocombinator`\n // the `div` is not part of the component in the 2nd selectors and should not be scoped. $\ln$  // Historically `component-tag:host` was matching the component so we also want to preserve $\ln$  // this behavior to avoid breaking legacy apps (it should not match). $\ln /T$  he behavior should be: $\ln /T$  - `tag:host` -> `tag[h]` (this is to avoid breaking legacy apps, should not match anything) $\ln /$   $/$  - `tag :host` -> `tag [h]` (`tag` is not scoped because it's considered part of  $a\n \mid n \mid / \cdot$ :host-context(tag)`) $\mid n \mid$  const hasHost = selector.indexOf(\_polyfillHostNoCombinator) > -1;\n  $\#$ / Only scope parts after the first `-shadowcsshost-nocombinator` when it is present\n let shouldScope = !hasHost;\n\n while ((res = sep.exec(selector)) !== null) {\n const separator = res[1]; $\in$  const part = selector.slice(startIndex, res.index).trim(); $\in$  shouldScope = shouldScope  $\parallel$  part.indexOf( polyfillHostNoCombinator) > -1;\n const scopedPart = shouldScope ?  $_s$ scopeSelectorPart(part) : part;\n scopedSelector += `\${scopedPart} \${separator} `;\n startIndex =  $sep. last Index;\n\}$ \n\n const part = selector.substring(startIndex);\n shouldScope = shouldScope || part.indexOf(\_polyfillHostNoCombinator) > -1;\n scopedSelector += shouldScope ? \_scopeSelectorPart(part) : part;\n\n // replace the placeholders with their original values\n return safeContent.restore(scopedSelector);\n  $\ln\$ n private insertPolyfillHostInCssText(selector: string): string  $\ln$  return selector.replace(\_colonHostContextRe, \_polyfillHostContext)\n .replace(\_colonHostRe, \_polyfillHost);\n  $\n\| \n\| \n\|$  \nclass SafeSelector  $\| \n\|$  private placeholders: string  $\| = [$ ;\n private index = 0;\n private \_content: string; $\ln \ln \text{constant}$  constructor(selector: string)  $\ln / \ln$  // Replaces attribute selectors with placeholders. $\ln / \ln$  WS in  $[attr=$  | value | | would otherwise be interpreted as a selector separator.  $\ln$  selector = selector.replace(/(\\[[^\\]]\*\\])/g, (\_, keep) => {\n const replaceBy = `\_ph-\${this.index}\_\_`;\n this.placeholders.push(keep);\n this.index++;\n return replaceBy;\n });\n\n // Replaces the expression in `:nth-child(2n + 1)` with a placeholder.\n // WS and \"+\" would otherwise be interpreted as selector separators.\n this.\_content = selector.replace(/(:nth-[-\\w]+)(\\([^)]+\\))/g, (\_, pseudo, exp) => {\n const replaceBy = `\_\_ph- $$$ {this.index}\_`;\n this.placeholders.push(exp);\n this.index++;\n return pseudo + replaceBy;\n });\n  $\ln\$ n restore(content: string): string  $\ln$  return content.replace(/\_ph-(\\d+)\_/g, (ph, index) => this.placeholders[+index]);\n  $\ln \text{)}$ ; string {\n return this. content;\n  $\ln \cdot$  $\csc\text{ContentNextSelecterRe} = \ln /polyfillnext$  $s^{s}$ elector $\lceil^{\wedge}\rceil$ \\slim: $\lceil\gamma\rfloor\$  (left $\lceil\gamma'\rceil\$ /\slim;\nconst cssContentRuleRe = /(polyfillrule) $[\wedge]$ \*(content: $[\wedge]$ \*(['\"])(.\*?)\\3)[;\\s]\*[^}]\*\/gim;\nconst cssContentUnscopedRuleRe =\n /(polyfillunscoped-rule)[^}]\*(content:[\\s]\*(['\"])(.\*?)\\3)[;\\s]\*[^}]\*}/gim;\nconst \_polyfillHost = '-shadowcsshost';\n// note: :host-context pre-processed to -shadowcsshostcontext.\nconst \_polyfillHostContext = '-shadowcsscontext';\nconst  $\text{parenSuffix} = \frac{?(\text{}\(\|C\|)(\|C\|)(\|D\|)(\|D\|)(\|D\|)(\|D\|)(\|D\|)(\|D\|)(\|D\|)(\|D\|)(\|D\|)(\|D\|)(\|D\|)(\|D\|)(\|D\|)(\|D\|)(\|D\|)(\|D\|)(\|D\|)(\|D\|)(\|D\|)(\|D\|)(\|D\|)(\|D\|)(\|D\|)(\|D\|)(\|D\|)(\|D\|)(\|D\|)(\|D\|)(\|D\|)(\|D\|)(\|D\|)(\|D\$  $RegExp('(' + polyfillHost + *parentSuffix*, 'gim');\n2cosColonHostContextRe = new  $RegExp('(' + *polyfitCost*, 100))$$  $polyfillHostContext + *parenSuffix*, 'gim');\nnonst *polyfillHostNoCombinator* = *polyfillHost* + '-no-$  combinator';\nconst polyfillHostNoCombinatorRe = /-shadowcsshost-no-combinator( $\frac{\hat{\gamma}}{s}$ )';\nconst

\_shadowDOMSelectorsRe =  $[\n\ln \frac{\cdot}{\text{s}} \cdot \text{r} \cdot \text{c} \cdot \text{r} \cdot \text{r} \cdot \text{d} \cdot \text{d} \cdot \text{d} \cdot \text{e} \cdot \text{e} \cdot \text{c} \cdot \text{d} \cdot \text{e} \cdot \text{e} \cdot \text{e} \cdot \text{d} \cdot \text{e} \cdot \text{e} \cdot \text{e} \cdot \text{e} \cdot \text{e} \cdot \text{e} \cdot \text{e} \cdot \text{e} \cdot \text{e} \cdot \text{e} \cdot \text{e} \$ 

 $\langle \rangle$ \/shadow\\//g,\n];\n\n// The deep combinator is deprecated in the CSS spec\n// Support for `>>`, `deep`, `::ngdeep` is then also deprecated and will be removed in the future.\n// see

https://github.com/angular/angular/pull/17677\nconst \_shadowDeepSelectors = /(?:>>>)|(?:\\/deep\\/)|(?:::ngdeep)/g;\nconst \_selectorReSuffix = '([>\\\\s~+\\[.,{:][\\\\s\\\\S]\*)?\$';\nconst \_polyfillHostRe = /-

 $shadowsbost/gim$ ;\nconst colonHostRe = /:host/gim;\nconst colonHostContextRe = /:host-context/gim;\n\nconst  $\text{Re} = \|\{\{\x\}\|s\|\|\S\}^*\|\{\y\}\|$ ,  $\|\{\|x\| \leq \frac{1}{2}\|\S\|s\|\}$ ,  $\|\{\|x\| \leq \frac{1}{2}\|\S\|s\|\}$ input.replace(\_commentRe, ");\n}\n\nconst \_commentWithHashRe =

/\\/\\\*\\s\*#\\s\*source(Mapping)?URL=[\\s\\S]+?\\\*\\//g;\n\nfunction extractCommentsWithHash(input: string): string[] {\n return input.match(\_commentWithHashRe) || [];\n\nconst BLOCK\_PLACEHOLDER =

'%BLOCK%';\nconst QUOTE\_PLACEHOLDER = '%QUOTED%';\nconst \_ruleRe =

/(\\s\*)([^;\\{\\}]+?)(\\s\*)((?:{%BLOCK%}?\\s\*;?)|(?:\\s\*;))/g;\nconst \_quotedRe = /%QUOTED%/g;\nconst CONTENT\_PAIRS = new Map([['{', '}']]);\nconst QUOTE\_PAIRS = new Map([[`\"`, `\"`], [`'`, `'`]]);\n\nexport class CssRule  $\{\n n \in \mathbb{C}\n \in \mathbb{C}\n \$ processRules(input: string, ruleCallback: (rule: CssRule) => CssRule): string  $\{\n\$ n const inputWithEscapedQuotes = escapeBlocks(input, QUOTE\_PAIRS, QUOTE\_PLACEHOLDER);\n const inputWithEscapedBlocks =\n escapeBlocks(inputWithEscapedQuotes.escapedString, CONTENT\_PAIRS, BLOCK\_PLACEHOLDER);\n let nextBlockIndex = 0;\n let nextQuoteIndex = 0;\n return inputWithEscapedBlocks.escapedString\n .replace(\n \_ruleRe,\n (...m: string[]) => {\n const selector = m[2];\n let content = ";\n let suffix =  $m[4]$ ;\n let contentPrefix = ";\n if (suffix && suffix.startsWith('{' + BLOCK\_PLACEHOLDER)) {\n

 content = inputWithEscapedBlocks.blocks[nextBlockIndex++];\n suffix =  $\text{suffix} = \{\;\} \$ n contentPrefix = '{';\n }\n contentPrefix = '{';\n }\n const rule  $=$  ruleCallback(new CssRule(selector, content)); $\ln$  return

 $\frac{\frac{1}{8}\{m[1]}}{\frac{m[1]}{s}\{m[3]}}\$  .replace(\_quotedRe, ()  $\Rightarrow$  inputWithEscapedOuotes.blocks[nextOuoteIndex++]);\n}\n\nclass StringWithEscapedBlocks {\n constructor(public escapedString: string, public blocks: string[])  $\{\n\in\mathbb{N}\$ n $\in\mathbb{N}\$ ntunction escapeBlocks(\n input: string, charPairs: Map<string, string>, placeholder: string): StringWithEscapedBlocks {\n const resultParts: string $[] = []$ ;\n const escapedBlocks: string[] = [];\n let openCharCount = 0;\n let nonBlockStartIndex = 0;\n let blockStartIndex = -1;\n let openChar: string|undefined;\n let closeChar: string|undefined;\n for (let  $i = 0$ ;  $i <$  input.length;  $i++$ ) {\n const char = input[i];\n if (char === '\\\\') {\n i++;\n } else if (char === closeChar) {\n openCharCount--;\n

if (openCharCount === 0)  $\{n \in \text{SeqedBlocks.push}(input.substring(blockStartIndex, i))\;n \}$ resultParts.push(placeholder);\n nonBlockStartIndex = i;\n blockStartIndex = -1;\n openChar = closeChar = undefined;\n }\n } else if (char === openChar) {\n openCharCount++;\n } else if  $(openCharCount == 0 & & charPairs, has(char)) \$ n openChar = char;\n closeChar = charPairs.get(char);\n openCharCount = 1;\n blockStartIndex = i + 1;\n resultParts.push(input.substring(nonBlockStartIndex, blockStartIndex));\n  $\| \$ n if (blockStartIndex !== -1) {\n

escapedBlocks.push(input.substring(blockStartIndex));\n resultParts.push(placeholder);\n } else {\n resultParts.push(input.substring(nonBlockStartIndex));\n }\n return new

StringWithEscapedBlocks(resultParts.join(''), escapedBlocks);\n}\n","/\*\*\n \* @license\n \* Copyright Google LLC All Rights Reserved. $\ln * \ln *$  Use of this source code is governed by an MIT-style license that can be $\ln *$  found in the LICENSE file at https://angular.io/license\n \*/\n\nimport {CompileDirectiveMetadata,

CompileIdentifierMetadata, CompileStylesheetMetadata, identifierModuleUrl, identifierName} from './compile\_metadata';\nimport {ViewEncapsulation} from './core';\nimport \* as o from './output/output\_ast';\nimport {ShadowCss} from './shadow\_css';\nimport {UrlResolver} from './url\_resolver';\nimport {OutputContext} from './util';\n\nconst COMPONENT\_VARIABLE = '%COMP%';\nexport const HOST\_ATTR = `\_nghost-

\${COMPONENT\_VARIABLE}`;\nexport const CONTENT\_ATTR = `\_ngcontent-

\${COMPONENT\_VARIABLE}`;\n\nexport class StylesCompileDependency {\n constructor(\n public name:

string, public moduleUrl: string, public setValue: (value: any)  $\>$  void)  $\{\n\n\infty$  CompiledStylesheet {\n constructor(\n public outputCtx: OutputContext, public stylesVar: string,\n public dependencies: StylesCompileDependency[], public isShimmed: boolean,\n public meta: CompileStylesheetMetadata)  ${\n}\n\in{\n}\n\in{\n}\n$ constructor(private \_urlResolver: UrlResolver) {}\n\n compileComponent(outputCtx: OutputContext, comp: CompileDirectiveMetadata): CompiledStylesheet  $\{\n \$  const template = comp.template  $\;\;$ ;\n return this. compileStyles(\n outputCtx, comp, new CompileStylesheetMetadata( $\{\n\}$  styles: template.styles,\n styleUrls: template.styleUrls,\n moduleUrl: identifierModuleUrl(comp.type)\n }),\n this.needsStyleShim(comp), true);\n }\n\n compileStyles(\n outputCtx: OutputContext, comp:  $CompileDirectiveMetadata,\n \ldots\n \mathcal{S}$  stylesheet: CompileStylesheetMetadata, $\ldots$  shim: boolean = this.needsStyleShim(comp)): CompiledStylesheet {\n return this.\_compileStyles(outputCtx, comp, stylesheet, shim, false);\n }\n\n needsStyleShim(comp: CompileDirectiveMetadata): boolean {\n return comp.template !.encapsulation === ViewEncapsulation.Emulated;\n  $\ln\$ n private compileStyles(\n outputCtx: OutputContext, comp: CompileDirectiveMetadata,\n stylesheet: CompileStylesheetMetadata, shim: boolean,\n isComponentStylesheet: boolean): CompiledStylesheet {\n const styleExpressions: o.Expression[] =\n  $stylesheet.style(plainStyle \implies o.literal(this.shimIfNeeded(plainStyle, shim))\$ ;\n const dependencies: StylesCompileDependency $[] = []$ ;\n stylesheet.styleUrls.forEach((styleUrl) => {\n const exprIndex = styleExpressions.length;\n // Note: This placeholder will be filled later.\n styleExpressions.push(null!);\n dependencies.push(new StylesCompileDependency( $\ln$  getStylesVarName(null), styleUrl, $\ln$  (value) =>  $style\langle$  Expressions[exprIndex] = outputCtx.importExpr(value)));\n });\n // styles variable contains plain strings and arrays of other styles arrays (recursive), $\ln$  // so we set its type to dynamic. $\ln$  const stylesVar = getStylesVarName(isComponentStylesheet ? comp : null);\n const stmt = o.variable(stylesVar)\n .set(o.literalArr(\n styleExpressions, new o.ArrayType(o.DYNAMIC\_TYPE, [o.TypeModifier.Const])))\n .toDeclStmt(null, isComponentStylesheet ? [o.StmtModifier.Final] : [\n o.StmtModifier.Final, o.StmtModifier.Exported\n ]);\n outputCtx.statements.push(stmt);\n return new CompiledStylesheet(outputCtx, stylesVar, dependencies, shim, stylesheet);\n }\n\n private  $shimIfNeeded(style: string, shim: boolean): string {\n return shim ? this. shadows. ShimCssText(style, ...).$ CONTENT\_ATTR, HOST\_ATTR) : style;\n }\n}\n\nfunction getStylesVarName(component: CompileDirectiveMetadata|null): string  $\{\nabla \cdot \mathbf{r} \in \mathbb{R} \}$  if (component)  $\{\nabla \cdot \mathbf{r} \neq 0\}$ `\_\${identifierName(component.type)}`;\n }\n return result;\n}\n","/\*\*\n \* @license\n \* Copyright Google LLC All Rights Reserved. $\ln * \ln *$  Use of this source code is governed by an MIT-style license that can be $\ln *$  found in the LICENSE file at https://angular.io/license\n \*/\n\n/\*\*\n \* A path is an ordered set of elements. Typically a path is to  $a\$ <sup>\*</sup> particular offset in a source file. The head of the list is the top\n \* most node. The tail is the node that contains the offset directly.\n \*\n \* For example, the expression `a + b + c` might have an ast that looks\n \* like:\n \* +\n \*  $\sqrt{\|\mathbf{n}^* \mathbf{a} + \mathbf{n}^* \|} \|\mathbf{n}^* \mathbf{b} c\mathbf{n}^*\|\mathbf{n}^*$  The path to the node at offset 9 would be  $[\mathbf{a}^* \mathbf{a} + \mathbf{n}^* \mathbf{a} + \mathbf{n}^* \mathbf{b} + \mathbf{n}^* \mathbf{n}]$ 9-10]` and the path the node at offset 1 would be\n \*  $\lceil + \alpha t \rceil$  at 1-2]`.\n \*/\nexport class AstPath<T> {\n constructor(private path: T[], public position: number = -1)  ${\n\rceil}$  get empty(): boolean  ${\n\rceil}$  return !this.path || !this.path.length;\n }\n get head(): T|undefined  $\{\n$  return this.path[0];\n }\n get tail(): T|undefined  $\{\n$  return this.path[this.path.length - 1];\n }\n\n parentOf(node: T|undefined): T|undefined {\n return node && this.path[this.path.indexOf(node) - 1];\n \\n childOf(node: T): T|undefined  $\{\n\$  return this.path[this.path.indexOf(node) + 1];\n  $\ln \frac{\csc N}{\csc T}$  (ctor: {new(...args: any[]): N}): N|undefined {\n for (let i = this.path.length - 1;  $i \ge 0$ ; i--) {\n let item = this.path[i];\n if (item instance of ctor) return  $\Delta \$ item;\n }\n }\n\n push(node: T) {\n this.path.push(node);\n }\n\n pop(): T {\n return this.path.pop()!;\n  $\ln\ln\frac{n}{m}$  \* @license\n \* Copyright Google LLC All Rights Reserved.\n \*\n \* Use of this source code is governed by an MIT-style license that can be\n \* found in the LICENSE file at https://angular.io/license\n \*/\n\nimport {AstPath} from '../ast\_path';\nimport {I18nMeta} from '../i18n/i18n\_ast';\nimport {ParseSourceSpan}

from '../parse\_util';\n\nexport interface Node {\n sourceSpan: ParseSourceSpan;\n visit(visitor: Visitor, context: any):  $\nu\in\mathbb{R}$  any;\n}\n\nexport abstract class NodeWithI18n implements Node {\n constructor(public sourceSpan:

ParseSourceSpan, public i18n?: I18nMeta) {}\n abstract visit(visitor: Visitor, context: any): any;\n}\n\nexport class Text extends NodeWithI18n {\n constructor(public value: string, sourceSpan: ParseSourceSpan, i18n?: I18nMeta)  ${\n super(sourceSpan, i18n)\| \n with 2000\ndi. }$  /  $\triangleright$  visit(visitor: Visitor, context: any): any  ${\n return visitor.visitText(this,$ context);\n }\n}\n\nexport class Expansion extends NodeWithI18n {\n constructor(\n public switchValue: string, public type: string, public cases: ExpansionCase[],\n sourceSpan: ParseSourceSpan, public switchValueSourceSpan: ParseSourceSpan, i18n?: I18nMeta) {\n super(sourceSpan, i18n);\n }\n visit(visitor: Visitor, context: any): any  $\n\$ n return visitor.visitExpansion(this, context); $\n\$ n $\n\$ nexport class ExpansionCase implements Node {\n constructor(\n public value: string, public expression: Node[], public sourceSpan: ParseSourceSpan,\n public valueSourceSpan: ParseSourceSpan, public expSourceSpan: ParseSourceSpan) { }\n\n visit(visitor: Visitor, context: any): any  $\{\n\$ return visitor.visitExpansionCase(this, context);\n  $\{\n\}$ \n $\$ rexport class Attribute extends NodeWithI18n {\n constructor(\n public name: string, public value: string, sourceSpan: ParseSourceSpan,\n public valueSpan?: ParseSourceSpan, i18n?: I18nMeta) {\n super(sourceSpan, i18n);\n  $\ln$  visit(visitor: Visitor, context: any): any  $\ln$  return visitor.visitAttribute(this, context);\n  $\ln$ \nexport class Element extends NodeWithI18n  $\{\n n \cdot \infty\}$  public name: string, public attrs: Attribute[], public children: Node[],\n sourceSpan: ParseSourceSpan, public startSourceSpan: ParseSourceSpan,\n public endSourceSpan: ParseSourceSpan|null = null, i18n?: I18nMeta) {\n super(sourceSpan, i18n);\n }\n visit(visitor: Visitor, context: any): any  $\{\n\$  return visitor.visitElement(this, context);\n  $\n\in \{\n\}$ \nexport class Comment implements Node  $\{\n\}$ constructor(public value: string|null, public sourceSpan: ParseSourceSpan) {}\n visit(visitor: Visitor, context: any): any  ${\n \mu$  return visitor.visitComment(this, context);\n  ${\n \mu}$ \n $\r\$ n $\r\$ ntexport interface Visitor  ${\n \nu}$  Returning a truthy value from `visit()` will prevent `visitAll()` from the call to the typed $\ln$  // method and result returned will become the result included in `visitAll()`s result array.\n visit?(node: Node, context: any): any;\n\n visitElement(element: Element, context: any): any;\n visitAttribute(attribute: Attribute, context: any): any;\n visitText(text: Text, context: any): any;\n visitComment(comment: Comment, context: any): any;\n visitExpansion(expansion: Expansion, context: any): any;\n visitExpansionCase(expansionCase: ExpansionCase, context: any): any;\n}\n\nexport function visitAll(visitor: Visitor, nodes: Node[], context: any = null): any[]  $\{\n$  const result: any[] = [];\n\n const visit = visitor.visit ?\n (ast: Node) => visitor.visit!(ast, context) || ast.visit(visitor, context) :\n (ast: Node) => ast.visit(visitor, context);\n nodes.forEach(ast  $\equiv$  {\n const astResult = visit(ast);\n if (astResult) {\n result.push(astResult);\n  $\ln \mathrm{result}$ \nexport class RecursiveVisitor implements Visitor {\n constructor()  ${\n\n\in \mathbb{R} \in \mathbb{C}$ : Element, context: any): any  ${\n\n\in \mathbb{C} \in \mathbb{C} \in \mathbb{C} \in \mathbb{C}$ visit(ast.attrs);\n visit(ast.children);\n });\n }\n\n visitAttribute(ast: Attribute, context: any): any {}\n visitText(ast: Text, context: any): any {}\n visitComment(ast: Comment, context: any): any {}\n\n visitExpansion(ast: Expansion, context: any): any  $\{\n\$  return this.visitChildren(context, visit =>  $\{\n\$ visit(ast.cases);\n });\n }\n\n visitExpansionCase(ast: ExpansionCase, context: any): any {}\n\n private visitChildren<T extends Node>(\n context: any, cb: (visit: (<V extends Node>(children: V[]|undefined) => void))  $\Rightarrow$  void)  $\{\n\$  let results: any  $\[\n\] = [\cdot,\n\]$  let  $t = this;\n\]$  function visit<T extends Node>(children: T $\[\n\]$ undefined)  ${\n \{ \in \infty \} \in \mathbb{N} \}$  if (children) results.push(visitAll(t, children, context)); $\n \in \infty \$  cb(visit); $\n \in \infty$ Array.prototype.concat.apply([], results);\n  $\n\neq\n\neq\n\theta\nA\nwhere \alpha\theta\geq\n\|n\|$ spanOf(ast: Node) {\n const start = ast.sourceSpan.start.offset;\n let end = ast.sourceSpan.end.offset;\n if (ast instance of Element)  ${\n \in \n if (ast.endSourceSpan) {\n \in \n end = ast.endSourceSpan.end.offset;\n \} else if$ (ast.children && ast.children.length)  $\n \text{ and } = \text{spanOf}(\text{ast.children}[\text{ast.children}]-\text{max:}(\text{max:name}])\n$ return {start, end};\n\nexport function findNode(nodes: Node[], position: number): HtmlAstPath {\n const path: Node $[]= []\cdot \ln \n$  const visitor = new class extends RecursiveVisitor  $\ln$  visit(ast: Node, context: any): any  $\ln$ const span = spanOf(ast);\n if (span.start  $\lt$  = position && position  $\lt$  span.end) {\n path.push(ast);\n } else  ${\n \mu \ \mathcal{E}(\n \mathbf{a} \mathbf{a} \mathbf{b}) = \mathbf{a} \mathbf{a} \mathbf{b} \mathbf{b} \mathbf{c} \mathbf{b} \mathbf{c} \mathbf{b} \mathbf{c} \mathbf{b} \mathbf{c} \mathbf{b} \mathbf{c} \mathbf{b} \mathbf{c} \mathbf{b} \mathbf{c} \mathbf{b} \mathbf{c} \mathbf{b} \mathbf{c} \mathbf{c} \mathbf{b} \mathbf{c} \mathbf{c} \mathbf{c} \mathbf{b} \mathbf{c} \mathbf{c} \mathbf{c} \mathbf{c} \math$ visitAll(visitor, nodes);\n\n return new AstPath<Node>(path, position);\n}\n","/\*\*\n \* @license\n \* Copyright Google LLC All Rights Reserved. $\ln * \ln *$  Use of this source code is governed by an MIT-style license that can be $\ln$ \* found in the LICENSE file at https://angular.io/license\n \*/\n\nimport \* as chars from '../chars';\nimport {ParseError, ParseLocation, ParseSourceFile, ParseSourceSpan} from '../parse\_util';\n\nimport

{DEFAULT\_INTERPOLATION\_CONFIG, InterpolationConfig} from './interpolation\_config';\nimport  ${NAMED}$  ENTITIES, TagContentType, TagDefinition  ${r_{\text{loss}}:\n\rangle$  from './tags';\n\nexport enum TokenType  ${\n\rangle}$ TAG\_OPEN\_START,\n TAG\_OPEN\_END,\n TAG\_OPEN\_END\_VOID,\n TAG\_CLOSE,\n INCOMPLETE\_TAG\_OPEN,\n TEXT,\n ESCAPABLE\_RAW\_TEXT,\n RAW\_TEXT,\n COMMENT\_START,\n COMMENT\_END,\n CDATA\_START,\n CDATA\_END,\n ATTR\_NAME,\n ATTR\_QUOTE,\n ATTR\_VALUE,\n DOC\_TYPE,\n EXPANSION\_FORM\_START,\n EXPANSION\_CASE\_VALUE,\n EXPANSION\_CASE\_EXP\_START,\n EXPANSION\_CASE\_EXP\_END,\n EXPANSION\_FORM\_END,\n EOF\n\\nexport class Token  $\{\n$ n constructor(\n public type: TokenType|null, public parts: string[], public sourceSpan: ParseSourceSpan) {}\n}\n\nexport class TokenError extends ParseError {\n constructor(errorMsg: string, public tokenType: TokenType|null, span: ParseSourceSpan) {\n super(span, errorMsg);\n }\n}\n\nexport class TokenizeResult {\n constructor(\n public tokens: Token[], public errors: TokenError[],\n public nonNormalizedIcuExpressions: Token[])  ${\n}n\neq n$  interface LexerRange  ${\n}$ startPos: number;\n startLine: number;\n startCol: number;\n endPos: number;\n}\n\n/\*\*\n \* Options that modify how the text is tokenized.\n \*/\nexport interface TokenizeOptions {\n /\*\* Whether to tokenize ICU messages (considered as text nodes when false).  $*\wedge$ n tokenizeExpansionForms?: boolean; $\n\wedge$  /\*\* How to tokenize interpolation markers. \*/\n interpolationConfig?: InterpolationConfig;\n /\*\*\n \* The start and end point of the text to parse within the `source` string.\n  $*$  The entire `source` string is parsed if this is not provided.\n  $*$  \*/\n range?: LexerRange;\n  $/*\n\in \mathbb{R}$  if this text is stored in a JavaScript string, then we have to deal with escape sequences.\n \*\n \* \*\*Example 1:\*\*\n \*\n \* ```\n \* \"abc\\\"def\\nghi\"\n \* ```\n \*\n \* - The `\\\"` must be converted to `\'"`.\n \* - The `\\n` must be converted to a new line character in a token,\n \* but it should not increment the current line for source mapping.\n \*\n \* \*\*Example 2:\*\*\n \*\n \* ``\n \* \"abc\\\n \* def\"\n \* ```\n \*\n \* The line continuation (`\\` followed by a newline) should be removed from a token\n  $*$  but the new line should increment the current line for source mapping. $\ln */\ln$  escapedString?: boolean; $\ln /**\ln *$  If this text is stored in an external template (e.g. via `templateUrl`) then we need to decide\n  $*$  whether or not to normalize the lineendings (from `\\r\\n` to `\\n`) when processing ICU\n \* expressions.\n \*\n \* If `true` then we will normalize ICU expression line endings. $\ln$  \* The default is `false`, but this will be switched in a future major release. $\ln$  \*/\n i18nNormalizeLineEndingsInICUs?: boolean;\n /\*\*\n \* An array of characters that should be considered as leading trivia.\n \* Leading trivia are characters that are not important to the developer, and so should not be\n \* included in source-map segments. A common example is whitespace. $\ln * \ln$  leadingTriviaChars?: string[]; $\ln$ /\*\*\n \* If true, do not convert CRLF to LF.\n \*/\n preserveLineEndings?: boolean;\n}\n\nexport function tokenize(\n source: string, url: string, getTagDefinition: (tagName: string) => TagDefinition,\n options: TokenizeOptions = {}): TokenizeResult {\n const tokenizer = new \_Tokenizer(new ParseSourceFile(source, url), getTagDefinition, options);\n tokenizer.tokenize();\n return new TokenizeResult(\n mergeTextTokens(tokenizer.tokens), tokenizer.errors, tokenizer.nonNormalizedIcuExpressions);\n}\n\nconst

 $_CCR_CRLF_REGEXP = \|\r\|\n?g;\n\|$ function \_unexpectedCharacterErrorMsg(charCode: number): string {\n const char = charCode === chars.\$EOF ? 'EOF' : String.fromCharCode(charCode);\n return `Unexpected character \"\${char}\"`;\n}\n\nfunction \_unknownEntityErrorMsg(entitySrc: string): string {\n return `Unknown entity  $\lvert \Psi \rangle \$ {entitySrc}\" - use the \"&#<decimal>;\" or  $\mathcal{K}$ #x<hex>;\" syntax`;\n}\nfunction \_unparsableEntityErrorMsg(type: CharacterReferenceType, entityStr: string): string {\n return `Unable to parse entity  $\S_{entityStr}$  -  $\{\n \ \ type\}$  character reference entities must end with  $\'\;\n\ \ \ n\neq\$ CharacterReferenceType  $\ln$  HEX = 'hexadecimal',\n DEC = 'decimal',\n}\n\nclass ControlFlowError  $\ln$ constructor(public error: TokenError) {}\n}\n\n// See https://www.w3.org/TR/html51/syntax.html#writing-htmldocuments\nclass Tokenizer {\n private cursor: CharacterCursor;\n private tokenizeIcu: boolean;\n private \_interpolationConfig: InterpolationConfig;\n private \_leadingTriviaCodePoints: number[]|undefined;\n private  $currentTokenStart: CharacterCursor|null = null$ ;  $n$  private currentTokenType: TokenType|null = null; n private expansionCaseStack: TokenType $[]= []\;$ ;\n private inInterpolation: boolean = false;\n private readonly \_preserveLineEndings: boolean;\n private readonly \_escapedString: boolean;\n private readonly  $i18$ nNormalizeLineEndingsInICUs: boolean;\n tokens: Token[] = [];\n errors: TokenError[] = [];\n

nonNormalizedIcuExpressions: Token[] =  $[\cdot,\ln \wedge \cdot \ln \ \ast \otimes \cdot]$  file The html source file being tokenized.\n \* @param \_getTagDefinition A function that will retrieve a tag definition for a given tag name. $\ln * \omega$  aparam options Configuration of the tokenization.\n \*/\n constructor(\n \_file: ParseSourceFile, private \_getTagDefinition:  $(tagName: string) \Rightarrow TagDefinition, \n   options: TokenizeOptions) {\n   this.__tokenizeIcu =\n$ options.tokenizeExpansionForms  $\|$  false; $\|$  this.\_interpolationConfig = options.interpolationConfig  $\|$ DEFAULT\_INTERPOLATION\_CONFIG;\n this.\_leadingTriviaCodePoints =\n options.leadingTriviaChars && options.leadingTriviaChars.map(c => c.codePointAt(0) || 0);\n const range =\n options.range || {endPos:  $_file content.length, startPos: 0, startLine: 0, startCol: 0};\n this_ cursor = options.escapedString ? new$ EscapedCharacterCursor(\_file, range) :\n new PlainCharacterCursor(\_file, range);\n this. preserveLineEndings = options.preserveLineEndings  $||$  false; $\ln$  this. escapedString = options.escapedString  $||$ false;\n this.\_i18nNormalizeLineEndingsInICUs = options.i18nNormalizeLineEndingsInICUs || false;\n try {\n this.\_cursor.init();\n } catch (e)  $\{\n\$  this.handleError(e);\n }\n }\n private processCarriageReturns(content: string): string  $\{\n \text{ this. preserve LineEndings}\n \n \text{ return content;}\n \}$ // https://www.w3.org/TR/html51/syntax.html#preprocessing-the-input-stream\n // In order to keep the original position in the source, we can not  $\ln$  // pre-process it.  $\ln$  // Instead CRs are processed right before instantiating the tokens.\n return content.replace(\_CR\_OR\_CRLF\_REGEXP, '\\n');\n }\n\n tokenize(): void {\n while (this.\_cursor.peek() !== chars.\$EOF) {\n const start = this.\_cursor.clone();\n try {\n if (this. attemptCharCode(chars.\$LT))  $\{\n\$  if (this. attemptCharCode(chars.\$BANG))  $\{\n\$  if (this.\_attemptCharCode(chars.\$LBRACKET)) {\n this.\_consumeCdata(start);\n } else if (this.\_attemptCharCode(chars.\$MINUS)) {\n this.\_consumeComment(start);\n } else {\n this. consumeDocType(start);\n  $\{\n\}$  else if (this. attemptCharCode(chars.\$SLASH))  $\{\n\}$ this.\_consumeTagClose(start);\n } else {\n this.\_consumeTagOpen(start);\n }\n } else if (!(this.\_tokenizeIcu && this.\_tokenizeExpansionForm()))  $\n \in \text{this}\_\text{consumeText();\n} \cdot \text{c}$  {catch (e)  ${\n this.handleError(e)}\n }\n h{is_ledgeingTokenType.EOF)}\n this_endToken(J)\;\n }\n\$ /\*\*\n \* @returns whether an ICU token has been created\n \* @internal\n \*\n private tokenizeExpansionForm(): boolean  ${\n \iint (this.isExpansionFormStart()) \n}$ this. consumeExpansionFormStart();\n return true;\n }\n\n if (isExpansionCaseStart(this. cursor.peek()) && this.\_isInExpansionForm())  $\n{\n this. comm-ExpansionCaseStart();\n return true;\n }\n if$ (this. cursor.peek() === chars.\$RBRACE)  $\{\n\$  if (this. isInExpansionCase())  $\{\n\}$ this. consumeExpansionCaseEnd();\n return true;\n  $\ln$  if (this. isInExpansionForm()) {\n this.\_consumeExpansionFormEnd();\n return true;\n }\n }\n\n return false;\n }\n\n private beginToken(type: TokenType, start = this. cursor.clone())  $\{\n\$  this. currentTokenStart = start; $\infty$ this.\_currentTokenType = type;\n  $\ln \nvert$  private \_endToken(parts: string[], end?: CharacterCursor): Token  $\ln$  if (this. currentTokenStart === null)  $\{\n\$  throw new TokenError $(\n\$  'Programming error - attempted to end a token when there was no start to the token',\n this.\_currentTokenType, this.\_cursor.getSpan(end));\n  $\ln$  if (this.\_currentTokenType === null)  $\{\n\$  throw new TokenError $(\n\$  'Programming error - attempted to end a token which has no token type', null,\n this.\_cursor.getSpan(this.\_currentTokenStart));\n  $\{\n\}$  const token = new Token(\n this.\_currentTokenType, parts,\n this.\_cursor.getSpan(this.\_currentTokenStart, this.\_leadingTriviaCodePoints));\n this.tokens.push(token);\n this.\_currentTokenStart = null;\n this. currentTokenType = null;\n return token;\n }\n\n private createError(msg: string, span: ParseSourceSpan): ControlFlowError  ${\n \in \n \in \mathbb{R}^n \in \mathbb{R}^n \in \mathbb{R}^n \times \mathbb{R}^n \in \mathbb{R}^n \times \mathbb{R}^n}$  (Do you have an unescaped  ${\n \{ \in \n \in \mathbb{R}^n \in \mathbb{R}^n \times \mathbb{R}^n \} \}$ template? Use  $\{ {\} {\} \}$  to escape it.)`;\n }\n const error = new TokenError(msg, this. currentTokenType, span);\n this. currentTokenStart = null;\n this. currentTokenType = null;\n return new  $_{\text{CovError}(error)}\n \{\n \} \in \text{P}(x) \$ this. createError(e.msg, this. cursor.getSpan(e.cursor));\n  $\{\n\}$  if (e instanceof ControlFlowError)  $\{\n\}$ this.errors.push(e.error);\n } else {\n throw e;\n }\n }\n private attemptCharCode(charCode: number): boolean  ${\n n if (this. cursor, peek() == charCode) {\n n this. cursor.addrance();\n retur true;n }\n retur$ false;\n  $\ln \min$  private attemptCharCodeCaseInsensitive(charCode: number): boolean {\n if

 $(compareCharCodeCase In sensitive(this.\n curvesor.peak(),\n charCode) {\n this.\n curvesor.advance();\n return true;\n$  $\ln$  return false;\n  $\ln$  private \_requireCharCode(charCode: number) {\n const location = this.\_cursor.clone();\n if (!this.\_attemptCharCode(charCode)) {\n throw this.\_createError(\n \_unexpectedCharacterErrorMsg(this.\_cursor.peek()), this.\_cursor.getSpan(location));\n }\n }\n\n private \_attemptStr(chars: string): boolean {\n const len = chars.length;\n if (this.\_cursor.charsLeft() < len) {\n return false;\n }\n const initialPosition = this.\_cursor.clone();\n for (let i = 0; i < len; i++) {\n if (!this. attemptCharCode(chars.charCodeAt(i)))  $\{\n\$  // If attempting to parse the string fails, we want to reset the parser\n // to where it was before the attempt\n this.\_cursor = initialPosition;\n return false;\n }\n  $\ln$  return true;\n  $\ln$  private \_attemptStrCaseInsensitive(chars: string): boolean {\n for (let i = 0; i < chars.length; i++)  $\{\n\$  if (!this. attemptCharCodeCaseInsensitive(chars.charCodeAt(i)))  $\{\n\$ n return false;\n  $\n\$ |\n return true;\n }\n\n private \_requireStr(chars: string) {\n const location = this.\_cursor.clone();\n if (!this.\_attemptStr(chars))  $\{\n m$  throw this.\_createError(\n unexpectedCharacterErrorMsg(this. cursor.peek()), this. cursor.getSpan(location));\n }\n  $\ln$  private \_attemptCharCodeUntilFn(predicate: (code: number) => boolean) {\n while (!predicate(this.\_cursor.peek())) {\n this.\_cursor.advance();\n }\n }\n\n private \_requireCharCodeUntilFn(predicate: (code: number) => boolean, len: number)  ${\n$  const start = this.\_cursor.clone();\n this.\_attemptCharCodeUntilFn(predicate);\n if (this.\_cursor.diff(start) < len)  $\{\n\$  throw this.\_createError(\n unexpectedCharacterErrorMsg(this. cursor.peek()), this. cursor.getSpan(start));\n }\n }\n private \_attemptUntilChar(char: number) {\n while (this.\_cursor.peek() !== char) {\n this.\_cursor.advance();\n }\n  $\ln \n$  private \_readChar(decodeEntities: boolean): string  $\n$  if (decodeEntities && this.\_cursor.peek() === chars. \$AMPERSAND)  ${\n \mu \$  return this. \_decodeEntity();\n  $\}$  else  ${\n \mu \ }/$  Don't rely upon reading directly from `\_input` as the actual char value\n  $\frac{1}{\text{max}}$  have been generated from an escape sequence.\n const char = String.fromCodePoint(this.\_cursor.peek());\n this.\_cursor.advance();\n return char;\n }\n }\n private  $decodeEntity()$ : string  $\n\alpha = this$ . cursor.clone();\n this. cursor.advance();\n if (this.\_attemptCharCode(chars.\$HASH))  $\{\n\}$  const isHex = this.\_attemptCharCode(chars.\$x) || this. attemptCharCode(chars.\$X);\n const codeStart = this. cursor.clone();\n this. attemptCharCodeUntilFn(isDigitEntityEnd);\n if (this. cursor.peek() != chars.\$SEMICOLON) {\n // Advance cursor to include the peeked character in the string provided to the error $\ln$  // message. $\ln$ this. cursor.advance();\n const entityType = isHex ? CharacterReferenceType.HEX : CharacterReferenceType.DEC;\n throw this.\_createError(\n \_\_unparsableEntityErrorMsg(entityType, this.\_cursor.getChars(start)),\n this.\_cursor.getSpan());\n }\n const strNum = this.\_cursor.getChars(codeStart);\n this.\_cursor.advance();\n try {\n const charCode = parseInt(strNum, isHex ? 16 : 10); $\in$  return String.fromCharCode(charCode); $\in$  {catch {\n throw this.\_createError(\n \_unknownEntityErrorMsg(this.\_cursor.getChars(start)), this.\_cursor.getSpan());\n }\n } else {\n const nameStart = this.\_cursor.clone();\n this.\_attemptCharCodeUntilFn(isNamedEntityEnd);\n if (this.\_cursor.peek() != chars.\$SEMICOLON)  $\n{\in$  this.\_cursor = nameStart;\n return '&';\n }\n const name = this. cursor.getChars(nameStart);\n this. cursor.advance();\n const char = NAMED\_ENTITIES[name];\n if (!char) {\n throw this.\_createError(\_unknownEntityErrorMsg(name), this.\_cursor.getSpan(start));\n }\n return char;\n }\n }\n\n private \_consumeRawText(decodeEntities: boolean, endMarkerPredicate: () = > boolean): Token  ${\n \hat{\mathbf{h}}\n \hat{\mathbf{h}}\n \hat{\mathbf{$ TokenType.ESCAPABLE\_RAW\_TEXT : TokenType.RAW\_TEXT); $n$  const parts: string $[] = [];\n$  while (true)  ${\n\mu \quad \text{const}}$  tagCloseStart = this. cursor.clone();\n const foundEndMarker = endMarkerPredicate();\n this. cursor = tagCloseStart;\n if (foundEndMarker)  $\{\n\$  break;\n  $\|\$ \n parts.push(this.\_readChar(decodeEntities));\n }\n return this. endToken([this. processCarriageReturns(parts.join(''))]);\n  $\ln \min$  private consumeComment(start: CharacterCursor) {\n this. beginToken(TokenType.COMMENT\_START, start);\n this. requireCharCode(chars.\$MINUS);\n this. endToken([]);\n this. consumeRawText(false, () => this. attemptStr('-->'));\n this. beginToken(TokenType.COMMENT\_END);\n this. requireStr('-->');\n

this.\_endToken([]);\n }\n\n private \_consumeCdata(start: CharacterCursor) {\n

this.\_beginToken(TokenType.CDATA\_START, start);\n this.\_requireStr('CDATA[');\n this.\_endToken([]);\n this.\_consumeRawText(false, () => this.\_attemptStr(']]>'));\n this.\_beginToken(TokenType.CDATA\_END);\n this.\_requireStr(']]>');\n this.\_endToken([]);\n }\n\n private \_consumeDocType(start: CharacterCursor) {\n this.\_beginToken(TokenType.DOC\_TYPE, start);\n const contentStart = this.\_cursor.clone();\n this.\_attemptUntilChar(chars.\$GT);\n const content = this.\_cursor.getChars(contentStart);\n this. cursor.advance();\n this. endToken([content]);\n  $\ln \nu$  private consumePrefixAndName(): string[] {\n const nameOrPrefixStart = this.\_cursor.clone();\n let prefix: string = ";\n while (this.\_cursor.peek() !== chars.\$COLON && !isPrefixEnd(this.\_cursor.peek())) {\n this.\_cursor.advance();\n }\n let nameStart: CharacterCursor;\n if (this. cursor.peek() === chars.\$COLON) {\n prefix = this.\_cursor.getChars(nameOrPrefixStart);\n this.\_cursor.advance();\n nameStart = this.\_cursor.clone();\n } else  ${\n n}$  nameStart = nameOrPrefixStart; $n \}n$  this.\_requireCharCodeUntilFn(isNameEnd, prefix === " ? 0 : 1);\n const name = this. cursor.getChars(nameStart);\n return [prefix, name];\n }\n\n private \_consumeTagOpen(start: CharacterCursor) {\n let tagName: string;\n let prefix: string;\n let openTagToken: Token|undefined;\n try  ${\n \mu \}$  if (!chars.isAsciiLetter(this.\_cursor.peek()))  ${\n \ \h}$  throw this.\_createError(\n  $\mu$ unexpectedCharacterErrorMsg(this.\_cursor.peek()), this.\_cursor.getSpan(start));\n  $\ln$  openTagToken = this.\_consumeTagOpenStart(start);\n prefix = openTagToken.parts[0];\n tagName = openTagToken.parts[1];\n this. attemptCharCodeUntilFn(isNotWhitespace);\n while (this. cursor.peek() !== chars.  $SLASH \&\ this \c{circ.peek() } == \chars. \&\ \n this \c{circ.peek() } == \chars. \&\ \n this \c{circ.peek() } == \chars. \&\ \n this \c{circ.peek() } == \chars. \&\ \n this \c{circ.peek() } == \chars. \&\ \n this \c{circ.peek() } == \chars. \&\ \n this \c{circ.peek() } == \chars. \&\ \n this \c{circ.peek() } == \chars. \&\ \n this \c{circ.peek() } == \chars. \&\ \n this \c{circ.peek() } == \chars. \&\ \$ this.\_consumeAttributeName();\n this.\_attemptCharCodeUntilFn(isNotWhitespace);\n if (this.\_attemptCharCode(chars.\$EQ)) {\n this.\_attemptCharCodeUntilFn(isNotWhitespace);\n this.\_consumeAttributeValue();\n  $\ln$  this.\_attemptCharCodeUntilFn(isNotWhitespace);\n  $\ln$ this.\_consumeTagOpenEnd();\n } catch (e)  ${\n \in \text{if} \in \text{if} \in$  ${\n\mu \nu / \n\psi}$  // We errored before we could close the opening tag, so it is incomplete.\n openTagToken.type = TokenType.INCOMPLETE\_TAG\_OPEN;\n } else  $\{\n\vert n \vert \wedge N$  When the start tag is invalid, assume we want a  $\langle \cdot \rangle$ " as text. $\langle n \rangle$  // Back to back text tokens are merged at the end. $\langle n \rangle$  this. beginToken(TokenType.TEXT, start);\n this. endToken(['<']);\n }\n return;\n }\n\n throw e;\n }\n\n const contentTokenType = this.\_getTagDefinition(tagName).contentType;\n\n if (contentTokenType === TagContentType.RAW\_TEXT) {\n this.\_consumeRawTextWithTagClose(prefix, tagName, false);\n } else if (contentTokenType === TagContentType.ESCAPABLE\_RAW\_TEXT) {\n this.\_consumeRawTextWithTagClose(prefix, tagName, true);\n }\n }\n\n private  $_{\text{cousume}}$   $\gamma$  and  $\gamma$  =  $\gamma$  is tring, tagName: string, decode Entities: boolean) {\n const textToken = this.\_consumeRawText(decodeEntities, () => {\n if (!this.\_attemptCharCode(chars.\$LT)) return false;\n if (!this.\_attemptCharCode(chars.\$SLASH)) return false;\n this.\_attemptCharCodeUntilFn(isNotWhitespace);\n if (!this.\_attemptStrCaseInsensitive(tagName)) return false;\n this.\_attemptCharCodeUntilFn(isNotWhitespace);\n return this.\_attemptCharCode(chars.\$GT);\n });\n this.\_beginToken(TokenType.TAG\_CLOSE);\n this.\_requireCharCodeUntilFn(code => code === chars.\$GT, 3);\n this.\_cursor.advance(); // Consume the `>`\n this.\_endToken([prefix, tagName]);\n }\n\n private \_consumeTagOpenStart(start: CharacterCursor) {\n this.\_beginToken(TokenType.TAG\_OPEN\_START, start);\n const parts = this. consumePrefixAndName();\n return this. endToken(parts);\n }\n\n private consumeAttributeName()  ${\n \cdot \infty}$  const attrNameStart = this. cursor.peek();\n if (attrNameStart === chars.\$SQ || attrNameStart === chars.\$DO) {\n throw this. createError(\_unexpectedCharacterErrorMsg(attrNameStart), this. cursor.getSpan());\n  $\ln$  this. beginToken(TokenType.ATTR\_NAME);\n const prefixAndName = this.\_consumePrefixAndName();\n this.\_endToken(prefixAndName);\n }\n\n private \_consumeAttributeValue()  ${\nvert \nvert}$  let value: string; ${\nvert \nvert}$  if (this. cursor.peek() === chars.\$SQ || this. cursor.peek() === chars.\$DQ)  ${\nvert \nvert}$ this. beginToken(TokenType.ATTR\_QUOTE); $\ln$  const quoteChar = this. cursor.peek(); $\ln$ this. cursor.advance();\n this. endToken([String.fromCodePoint(quoteChar)]);\n this. beginToken(TokenType.ATTR\_VALUE); $\ln$  const parts: string[] = []; $\ln$  while (this. cursor.peek() !==

quoteChar)  ${\n \mu \partial f}$  parts.push(this.\_readChar(true));\n  ${\n \nu \partial f}$  value = parts.join('');\n this.\_endToken([this.\_processCarriageReturns(value)]);\n this.\_beginToken(TokenType.ATTR\_QUOTE);\n this.\_cursor.advance();\n this.\_endToken([String.fromCodePoint(quoteChar)]);\n } else {\n this.\_beginToken(TokenType.ATTR\_VALUE);\n const valueStart = this.\_cursor.clone();\n this.\_requireCharCodeUntilFn(isNameEnd, 1); $\langle n \rangle$  value = this.\_cursor.getChars(valueStart); $\langle n \rangle$ this.\_endToken([this.\_processCarriageReturns(value)]);\n }\n }\n\n private \_consumeTagOpenEnd() {\n const tokenType  $=\n \text{thi}$  this. attemptCharCode(chars.\$SLASH) ? TokenType.TAG OPEN END VOID : TokenType.TAG\_OPEN\_END;\n this.\_beginToken(tokenType);\n this.\_requireCharCode(chars.\$GT);\n this.\_endToken([]);\n }\n\n private \_consumeTagClose(start: CharacterCursor) {\n this. beginToken(TokenType.TAG\_CLOSE, start);\n this. attemptCharCodeUntilFn(isNotWhitespace);\n const prefixAndName = this.\_consumePrefixAndName();\n this.\_attemptCharCodeUntilFn(isNotWhitespace);\n this.\_requireCharCode(chars.\$GT);\n this.\_endToken(prefixAndName);\n }\n\n private \_consumeExpansionFormStart() {\n this.\_beginToken(TokenType.EXPANSION\_FORM\_START);\n this.\_requireCharCode(chars.\$LBRACE);\n this.\_endToken([]);\n\n this.\_expansionCaseStack.push(TokenType.EXPANSION\_FORM\_START);\n\n this.\_beginToken(TokenType.RAW\_TEXT);\n const condition = this.\_readUntil(chars.\$COMMA);\n const normalizedCondition = this.\_processCarriageReturns(condition);\n if (this.\_i18nNormalizeLineEndingsInICUs)  ${\n\mu \nu / \text{We explicitly want to normalize line endings for this text.}\n\text{this. endToken}(\nInormalizedCondition):\n\}$ } else  ${\nightharpoonup$  // We are not normalizing line endings. ${\nightharpoonup}$  const conditionToken = this.\_endToken([condition]); ${\nightharpoonup}$ if (normalizedCondition !== condition)  ${\n \dot{h}$  this.nonNormalizedIcuExpressions.push(conditionToken);\n  ${\n \dot{h}}$ }\n this.\_requireCharCode(chars.\$COMMA);\n this.\_attemptCharCodeUntilFn(isNotWhitespace);\n\n this.\_beginToken(TokenType.RAW\_TEXT);\n const type = this.\_readUntil(chars.\$COMMA);\n this.\_endToken([type]);\n this.\_requireCharCode(chars.\$COMMA);\n this. attemptCharCodeUntilFn(isNotWhitespace);\n  $\ln$  private consumeExpansionCaseStart() {\n this.\_beginToken(TokenType.EXPANSION\_CASE\_VALUE);\n const value = this. readUntil(chars.\$LBRACE).trim();\n this. endToken([value]);\n this. attemptCharCodeUntilFn(isNotWhitespace);\n\n this.\_beginToken(TokenType.EXPANSION\_CASE\_EXP\_START);\n this. requireCharCode(chars.\$LBRACE);\n this. endToken([]);\n this. attemptCharCodeUntilFn(isNotWhitespace);\n\n this.\_expansionCaseStack.push(TokenType.EXPANSION\_CASE\_EXP\_START);\n }\n\n private \_consumeExpansionCaseEnd() {\n this.\_beginToken(TokenType.EXPANSION\_CASE\_EXP\_END);\n this.\_requireCharCode(chars.\$RBRACE);\n this.\_endToken([]);\n this.\_attemptCharCodeUntilFn(isNotWhitespace);\n\n this.\_expansionCaseStack.pop();\n }\n\n private \_consumeExpansionFormEnd() {\n this.\_beginToken(TokenType.EXPANSION\_FORM\_END);\n this.\_requireCharCode(chars.\$RBRACE);\n this.\_endToken([]);\n\n this.\_expansionCaseStack.pop();\n }\n\n private \_consumeText() {\n const start = this.\_cursor.clone();\n this.\_beginToken(TokenType.TEXT, start);\n const parts: string $[] = []$ ; \n\n do {\n if (this.\_interpolationConfig && this.\_attemptStr(this.\_interpolationConfig.start)) {\n parts.push(this.\_interpolationConfig.start);\n this. inInterpolation = true;\n } else if (\n this. interpolationConfig && this. inInterpolation  $&\&\wedge$ this. attemptStr(this. interpolationConfig.end))  $\{\n\}$  parts.push(this. interpolationConfig.end); $\n\}$ this. inInterpolation = false;\n } else {\n parts.push(this. readChar(true));\n }\n } while (!this. isTextEnd());\n\n this. endToken([this. processCarriageReturns(parts.join(''))]);\n }\n\n private  $_$ isTextEnd(): boolean {\n if (this.\_cursor.peek() === chars.\$LT || this.\_cursor.peek() === chars.\$EOF) {\n return true;\n  $\ln$  if (this. tokenizeIcu && !this. inInterpolation)  $\ln$  if (this.isExpansionFormStart())  $\ln$ // start of an expansion form\n return true;\n  $\ln \inf$  (this. cursor.peek() == chars.\$RBRACE && this. isInExpansionCase())  $\ln //$  end of and expansion case\n return true;\n  $\ln / \ln$  return false;\n  $\ln \n|n$  private readUntil(char: number): string  $\ln$  const start = this. cursor.clone();\n

this.\_attemptUntilChar(char);\n return this.\_cursor.getChars(start);\n }\n\n private \_isInExpansionCase(): boolean  $\{\n\$  return this. expansionCaseStack.length > 0 &&\n

this.\_expansionCaseStack[this.\_expansionCaseStack.length -  $1$ ] === $\ln$ 

TokenType.EXPANSION\_CASE\_EXP\_START;\n }\n\n private \_isInExpansionForm(): boolean {\n return this.\_expansionCaseStack.length >  $0 & \& \&$  this.\_expansionCaseStack[this.\_expansionCaseStack.length - 1]  $==\n$  TokenType.EXPANSION\_FORM\_START;\n  $\ln$  private isExpansionFormStart(): boolean {\n if (this. cursor.peek() !== chars.\$LBRACE)  ${\n \mu \}$  return false;\n  ${\n \mu \}$  if (this. interpolationConfig)  ${\n \mu \}$ start = this.\_cursor.clone();\n const isInterpolation = this.\_attemptStr(this.\_interpolationConfig.start);\n this.\_cursor = start;\n return !isInterpolation;\n }\n return true;\n }\n}\nfunction isNotWhitespace(code: number): boolean {\n return !chars.isWhitespace(code) || code === chars.\$EOF;\n}\n\nfunction isNameEnd(code: number): boolean {\n return chars.isWhitespace(code) || code === chars.\$GT || code === chars.\$LT ||\n code  $==$  chars.\$SLASH || code === chars.\$SQ || code === chars.\$DQ || code === chars.\$EQ;\n}\n\nfunction isPrefixEnd(code: number): boolean {\n return (code < chars.\$a || chars.\$z < code) && (code < chars.\$A || chars.\$Z  $<$  code) &&\n (code  $<$  chars.\$0 || code > chars.\$9);\n}\n\nfunction isDigitEntityEnd(code: number): boolean {\n return code == chars.\$SEMICOLON  $\parallel$  code == chars.\$EOF  $\parallel$  !chars.isAsciiHexDigit(code);\n}\n\nfunction isNamedEntityEnd(code: number): boolean {\n return code == chars.\$SEMICOLON || code == chars.\$EOF || !chars.isAsciiLetter(code);\n}\n\nfunction isExpansionCaseStart(peek: number): boolean {\n return peek !== chars.\$RBRACE;\n}\n\nfunction compareCharCodeCaseInsensitive(code1: number, code2: number): boolean {\n return toUpperCaseCharCode(code1) == toUpperCaseCharCode(code2);\n\\nfunction toUpperCaseCharCode(code: number): number {\n return code >= chars.\$a && code <= chars.\$z ? code - chars.\$a + chars.\$A : code;\n}\n\nfunction mergeTextTokens(srcTokens: Token[]): Token[] {\n const dstTokens: Token[] = [];\n let lastDstToken: Token|undefined = undefined;\n for (let  $i = 0$ ;  $i <$  srcTokens.length;  $i++)$  {\n const token = srcTokens[i];\n if (lastDstToken && lastDstToken.type == TokenType.TEXT && token.type == TokenType.TEXT)  $\n\alpha = \text{LST} \$  lastDstToken.parts[0]!  $+ = \text{token} \$  lastDstToken.sourceSpan.end = token.sourceSpan.end;\n } else {\n lastDstToken = token;\n dstTokens.push(lastDstToken);\n }\n }\n\n return dstTokens;\n}\n\n\n/\*\*\n \* The Tokenizer uses objects of this type to move through the input text,\n \* extracting  $\Upsilon$  parsed characters $\Upsilon$ . These could be more than one actual character $\ln *$  if the text contains escape sequences.\n \*/\ninterface CharacterCursor {\n /\*\* Initialize the cursor. \*/\n init(): void;\n /\*\* The parsed character at the current cursor position. \*/\n peek(): number;\n /\*\* Advance the cursor by one parsed character. \*/\n advance(): void;\n /\*\* Get a span from the marked start point to the current point. \*/\n getSpan(start?: this, leadingTriviaCodePoints?: number[]): ParseSourceSpan;\n /\*\* Get the parsed characters from the marked start point to the current point. \*/\n getChars(start: this): string;\n /\*\* The number of characters left before the end of the cursor. \*/\n charsLeft(): number;\n /\*\* The number of characters between `this` cursor and `other` cursor. \*/\n diff(other: this): number;\n /\*\* Make a copy of this cursor \*/\n clone(): CharacterCursor;\n}\n\ninterface CursorState  $\{n$  peek: number;\n offset: number;\n line: number;\n column: number;\n  $\n\nclass$ PlainCharacterCursor implements CharacterCursor {\n protected state: CursorState;\n protected file: ParseSourceFile;\n protected input: string;\n protected end: number;\n\n constructor(fileOrCursor: PlainCharacterCursor);\n constructor(fileOrCursor: ParseSourceFile, range: LexerRange);\n constructor(fileOrCursor: ParseSourceFile|PlainCharacterCursor, range?: LexerRange) {\n if (fileOrCursor instance of PlainCharacterCursor)  $\{\n\$  this.file = fileOrCursor.file; $\n\$ n this.input = fileOrCursor.input; $\n\$ n this.end = fileOrCursor.end; $\ln \frac{\text{const}}{\text{rate}} = \text{fileOrCursor}. \text{state};\n \ln \frac{1}{\text{Note: avoid using}}$ `{...fileOrCursor.state}` here as that has a severe performance penalty.\n // In ES5 bundles the object spread operator is translated into the `\_\_assign` helper, which $\ln$  // is not optimized by VMs as efficiently as a raw object literal. Since this constructor is\n // called in tight loops, this difference matters.\n this.state = {\n peek: state.peek,\n offset: state.offset,\n line: state.line,\n column: state.column,\n  $\cdot$  };\n  $\cdot$  else {\n if  $\langle \text{trange} \rangle$  {\n throw new Error(\n Programming error: the range argument must be provided with a file  $argument.$ ');\n }\n this.file = fileOrCursor;\n this.input = fileOrCursor.content;\n this.end = range.endPos;\n this.state = {\n peek: -1,\n offset: range.startPos,\n line: range.startLine,\n

column: range.startCol,\n };\n }\n }\n\n clone(): PlainCharacterCursor {\n return new PlainCharacterCursor(this);\n }\n\n peek() {\n return this.state.peek;\n }\n charsLeft() {\n return this.end this.state.offset;\n }\n diff(other: this) {\n return this.state.offset - other.state.offset;\n }\n\n advance(): void {\n this.advanceState(this.state);\n }\n\n init(): void {\n this.updatePeek(this.state);\n }\n\n getSpan(start?: this, leadingTriviaCodePoints?: number[]): ParseSourceSpan  $\{\n\$  start = start  $\|$  this; $\|$  let fullStart = start; $\|$  if (leadingTriviaCodePoints)  ${\n \mu \}$  while (this.diff(start) > 0 && leadingTriviaCodePoints.indexOf(start.peek()) !== 1)  ${\n }$  if (fullStart === start)  ${\n }$  start = start.clone() as this; ${\n }$   ${\n }$  start.advance(); ${\n }$ const startLocation = this.locationFromCursor(start);\n const endLocation = this.locationFromCursor(this);\n const fullStartLocation =\n fullStart !== start ? this.locationFromCursor(fullStart) : startLocation;\n return new ParseSourceSpan(startLocation, endLocation, fullStartLocation);\n  $\ln \$ n getChars(start: this): string {\n return this.input.substring(start.state.offset, this.state.offset);\n \\n\n charAt(pos: number): number {\n return this.input.charCodeAt(pos);\n }\n\n protected advanceState(state: CursorState) {\n if (state.offset >= this.end) {\n

this.state = state; $\in$  throw new CursorError('Unexpected character  $\Gamma' EOF\$ '', this); $\in$   $\in$  const currentChar = this.charAt(state.offset);\n if (currentChar === chars.\$LF) {\n state.line++;\n state.column = 0;\n } else if  $(\text{lchars.isNewLine}(\text{currentChar})) \{\n \ \ state. column++;\n \ \} \$  state.offset++;\n this.updatePeek(state);\n  $\}\n$ protected updatePeek(state: CursorState): void  $\{\n \$  state.peek = state.offset  $>$ = this.end ? chars.\$EOF : this.charAt(state.offset);\n }\n\n private locationFromCursor(cursor: this): ParseLocation {\n return new ParseLocation(\n cursor.file, cursor.state.offset, cursor.state.line, cursor.state.column);\n  $\n\n\ln\ln\nclass$ EscapedCharacterCursor extends PlainCharacterCursor {\n protected internalState: CursorState;\n\n constructor(fileOrCursor: EscapedCharacterCursor);\n constructor(fileOrCursor: ParseSourceFile, range: LexerRange);\n constructor(fileOrCursor: ParseSourceFile|EscapedCharacterCursor, range?: LexerRange) {\n if (fileOrCursor instance of EscapedCharacterCursor)  $\n{\nvert\}$  super(fileOrCursor); $\n{\nvert\}$  this.internalState =  ${\ldots}$  {...fileOrCursor.internalState };\n } else  ${\n}$  super(fileOrCursor, range!);\n this.internalState = this.state;\n  $\ln \ln n$  advance(): void  $\ln$  this.state = this.internalState;\n super.advance();\n this.processEscapeSequence();\n  $\ln$  init(): void  $\ln$  super.init();\n this.processEscapeSequence();\n  $\ln$ clone(): EscapedCharacterCursor {\n return new EscapedCharacterCursor(this);\n }\n\n getChars(start: this): string  $\{\n\alpha \in \text{str.clone}(\cdot)\$  let chars = ";\n while (cursor.internalState.offset < this.internalState.offset) {\n chars += String.fromCodePoint(cursor.peek());\n cursor.advance();\n }\n return chars;\n  $\ln \frac{**\n}{*}$  \* Process the escape sequence that starts at the current position in the text. $\ln \frac*{\n}{*}$ This method is called to ensure that `peek` has the unescaped value of escape sequences. $\ln *$  $\land$ n protected processEscapeSequence(): void  $\{\n\cap \mathbf{c} = \mathbf{c}\}$  const peek = () => this.internalState.peek; $\n\ln \mathbf{c}$  if (peek() === chars. $\$$ BACKSLASH)  $\{\n\}$  // We have hit an escape sequence so we need the internal state to become independent $\ln$  // of the external state. $\ln$  this.internalState = {...this.state}; $\ln\ln$  // Move past the backslash $\ln$ this.advanceState(this.internalState);\n\n // First check for standard control char sequences\n if (peek() === chars.\$n)  $\{\n\$  this.state.peek = chars.\$LF; $\n\}$  else if (peek() === chars.\$r)  $\{\n\}$  this.state.peek = chars.  $C\rightarrow \$  else if (peek() === chars.  $\lor$  {\n this.state.peek = chars.  $VTAB$ ;\n } else if (peek() === chars.\$t)  ${\n \times \n }$  this.state.peek = chars.\$TAB;\n } else if (peek() === chars.\$b)  ${\n \times \n }$  this.state.peek = chars.\$BSPACE;\n } else if (peek() === chars.\$f) {\n this.state.peek = chars.\$FF;\n }\n\n // Now consider more complex sequences\n else if (peek() === chars.\$u) {\n // Unicode code-point sequence\n this.advanceState(this.internalState); // advance past the `u` char\n if (peek() === chars.\$LBRACE) {\n // Variable length Unicode, e.g. `\\x{123}`\n this.advanceState(this.internalState); // advance past the `{` char\n

// Advance past the variable number of hex digits until we hit a `}` char\n const digitStart = this.clone();\n let length = 0;\n while (peek() !== chars.\$RBRACE) {\n this.advanceState(this.internalState);\n length++;\n  $\ln$  this.state.peek = this.decodeHexDigits(digitStart, length);\n } else {\n // Fixed length Unicode, e.g. `\\u1234`\n const digitStart = this.clone();\n this.advanceState(this.internalState);\n this.advanceState(this.internalState);\n

this.advanceState(this.internalState);\n this.state.peek = this.decodeHexDigits(digitStart, 4);\n }\n }\n else if (peek() === chars.\$x) {\n // Hex char code, e.g. `\\x2F`\n this.advanceState(this.internalState); //

advance past the `x` char\n const digitStart = this.clone();\n this.advanceState(this.internalState);\n this.state.peek = this.decodeHexDigits(digitStart, 2);\n  $\ln$  else if (chars.isOctalDigit(peek())) {\n // Octal char code, e.g. `\\012`,\n let octal = '';\n let length = 0;\n let previous = this.clone();\n while  $(chars.isOctalDigit(peek()) \&\& length < 3) \$ |n previous = this.clone();\n octal += String.fromCodePoint(peek());\n this.advanceState(this.internalState);\n length++;\n }\n this.state.peek = parseInt(octal, 8);\n // Backup one char\n this.internalState = previous.internalState;\n  ${\ln \nvert \ln}$  else if (chars.isNewLine(this.internalState.peek))  ${\ln \nvert \ln}$  // Line continuation `\\` followed by a new line\n this.advanceState(this.internalState); // advance over the newline\n this.state = this.internalState;\n  $\ln$ else  $\{\n\mid n \mid / \text{ If none of the `if` blocks were executed then we just have an escaped normal character.}\n\| \|\|$ that case we just, effectively, skip the backslash from the character. $\ln$  this.state.peek = this.internalState.peek; $\ln$  }\n }\n }\n\n protected decodeHexDigits(start: EscapedCharacterCursor, length: number): number {\n const hex = this.input.substr(start.internalState.offset, length);\n const charCode = parseInt(hex, 16);\n if  $(\text{lisNaN}(\text{charCode}) \cap \text{charCode})$  \n return charCode;\n \else {\n start.state = start.internalState;\n throw new CursorError('Invalid hexadecimal escape sequence', start);\n  $\n\in \{\n\}$ \n\nexport class CursorError {\n constructor(public msg: string, public cursor: CharacterCursor)  $\{\n\n\^n, \n\neq \emptyset\}$   $\in$  @license\n \* Copyright Google LLC All Rights Reserved.\n \*\n \* Use of this source code is governed by an MIT-style license that can be\n \* found in the LICENSE file at https://angular.io/license\n \*/\n\nimport {ParseError, ParseSourceSpan} from '../parse\_util';\n\nimport \* as html from './ast';\nimport \* as lex from './lexer';\nimport {getNsPrefix, mergeNsAndName, splitNsName, TagDefinition} from './tags';\n\nexport class TreeError extends ParseError {\n static create(elementName: string|null, span: ParseSourceSpan, msg: string): TreeError {\n return new TreeError(elementName, span, msg);\n }\n\n constructor(public elementName: string|null, span: ParseSourceSpan, msg: string)  $\n \equiv \frac{\gamma}{\n \supc(\gamma, \frac{\ln}{\alpha})}$ html.Node[], public errors: ParseError[])  ${\n\rho\vee\Gamma\vartheta\vartheta\$  constructor(public getTagDefinition: (tagName: string) => TagDefinition) {}\n\n parse(source: string, url: string, options?: lex.TokenizeOptions): ParseTreeResult {\n const tokenizeResult = lex.tokenize(source, url, this.getTagDefinition, options);\n const parser = new TreeBuilder(tokenizeResult.tokens, this.getTagDefinition);\n parser.build();\n return new ParseTreeResult(\n parser.rootNodes,\n (tokenizeResult.errors as ParseError[]).concat(parser.errors),\n );\n  $\n\in \{\n\}$ \n\nclass \_TreeBuilder {\n private \_index: number = -1;\n // `\_peek` will be initialized by the call to `advance()` in the constructor.\n private \_peek!: lex.Token;\n private \_elementStack: html.Element[] = [];\n\n rootNodes: html.Node $[\ ] = [\ ]$ ;\n errors: TreeError $[\ ] = [\ ]$ ;\n\n constructor(\n private tokens: lex.Token[], private getTagDefinition: (tagName: string) => TagDefinition)  $\ln \ this$ . advance();\n }\n\n build(): void {\n while (this.\_peek.type !== lex.TokenType.EOF)  $\{\n\alpha \text{ if (this.)} \text{ peek.type} == \text{lex}. \text{TokenType}. \text{TAG_OQPEN_START} \| \n\alpha \text{ if (this.)} \text{pek.type} == \text{lex}. \text{TotalType} \text{ } \text{CSPS} \}$ this.\_peek.type === lex.TokenType.INCOMPLETE\_TAG\_OPEN) {\n

this.\_consumeStartTag(this.\_advance());\n } else if (this.\_peek.type === lex.TokenType.TAG\_CLOSE) {\n this.\_consumeEndTag(this.\_advance());\n } else if (this.\_peek.type === lex.TokenType.CDATA\_START) {\n this.\_closeVoidElement();\n this.\_consumeCdata(this.\_advance());\n } else if (this.\_peek.type === lex.TokenType.COMMENT\_START) {\n this.\_closeVoidElement();\n

this.\_consumeComment(this.\_advance());\n } else if (\n this.\_peek.type == lex.TokenType.TEXT ||

this.\_peek.type === lex.TokenType.RAW\_TEXT  $\|\|$ n this.\_peek.type ===

lex.TokenType.ESCAPABLE\_RAW\_TEXT)  ${\n}$  this. closeVoidElement(); ${\n}$ 

this. consumeText(this. advance());\n } else if (this. peek.type ===

lex.TokenType.EXPANSION\_FORM\_START) {\n this. consumeExpansion(this. advance());\n } else {\n // Skip all other tokens...\n this. advance();\n }\n }\n }\n\n private advance(): lex.Token {\n const prev = this.\_peek;\n if (this.\_index < this.tokens.length - 1) {\n // Note: there is always an EOF token at the end\n this. index++;\n }\n this. peek = this.tokens[this. index];\n return prev;\n }\n\n private advanceIf(type: lex.TokenType): lex.Token|null {\n if (this. peek.type === type) {\n return this. advance();\n  $\ln$  return null;\n  $\ln$  private consumeCdata( startToken: lex.Token) {\n

this. consumeText(this. advance());\n this. advanceIf(lex.TokenType.CDATA\_END);\n }\n\n private

\_consumeComment(token: lex.Token) {\n const text = this.\_advanceIf(lex.TokenType.RAW\_TEXT);\n this.\_advanceIf(lex.TokenType.COMMENT\_END);\n const value = text != null ? text.parts[0].trim() : null;\n this.\_addToParent(new html.Comment(value, token.sourceSpan));\n }\n\n private \_consumeExpansion(token: lex.Token)  ${\n \times \n }$  const switchValue = this.\_advance(); ${\n \times \n }$  const type = this.\_advance(); ${\n \times \n }$  const cases: html.ExpansionCase $[]= [];\n\infty$  // read  $=$ \n while (this.\_peek.type === lex.TokenType.EXPANSION\_CASE\_VALUE)  $\{\n\}$  const expCase = this.\_parseExpansionCase(); $\n\}$  if  $(\text{lexpCase})$  return; // error $\text{n}$  cases.push(expCase); $\text{n}$   $\ln n$  // read the final  $\ln$  if (this. peek.type !== lex.TokenType.EXPANSION\_FORM\_END) {\n this.errors.push(\n TreeError.create(null, this.\_peek.sourceSpan, `Invalid ICU message. Missing '}'.`));\n return;\n }\n const sourceSpan = new ParseSourceSpan(\n token.sourceSpan.start, this. peek.sourceSpan.end, token.sourceSpan.fullStart);\n this.\_addToParent(new html.Expansion(\n switchValue.parts[0], type.parts[0], cases, sourceSpan, switchValue.sourceSpan));\n\n this.\_advance();\n }\n\n private \_parseExpansionCase(): html.ExpansionCase|null  ${\n \quad \quad \text{ } \quad \text{ } \in \text{ } \quad \text{ } \in \text{ } \quad \text{$ lex.TokenType.EXPANSION\_CASE\_EXP\_START) {\n this.errors.push(\n TreeError.create(null, this.\_peek.sourceSpan, `Invalid ICU message. Missing '{'.`));\n return null;\n }\n\n // read until }\n const start = this.  $advance()$ ;\n\n const exp = this. collectExpansionExpTokens(start);\n if (!exp) return null;\n\n const end = this.\_advance();\n exp.push(new lex.Token(lex.TokenType.EOF, [], end.sourceSpan));\n\n // parse everything in between { and }\n const expansionCaseParser = new TreeBuilder(exp, this.getTagDefinition);\n expansionCaseParser.build();\n if (expansionCaseParser.errors.length > 0) {\n this.errors = this.errors.concat(expansionCaseParser.errors);\n return null;\n  $\ln$  const sourceSpan =\n new ParseSourceSpan(value.sourceSpan.start, end.sourceSpan.end, value.sourceSpan.fullStart);\n const expSourceSpan =\n new ParseSourceSpan(start.sourceSpan.start, end.sourceSpan.end, start.sourceSpan.fullStart);\n return new html.ExpansionCase(\n value.parts[0], expansionCaseParser.rootNodes, sourceSpan, value.sourceSpan,  $expSourceSpan$ ;\n }\n\n private collectExpansionExpTokens(start: lex.Token): lex.Token[]|null {\n const exp:  $lex.Token[] = [];\n$  const expansionFormStack = [lex.TokenType.EXPANSION\_CASE\_EXP\_START];\n\n while (true)  $\{\n\$  if (this. peek.type === lex.TokenType.EXPANSION FORM START  $\|\$ n this. peek.type  $==$  lex.TokenType.EXPANSION\_CASE\_EXP\_START)  $\{\n\}$  expansionFormStack.push(this.\_peek.type);\n  $\ln\ln$  if (this.\_peek.type === lex.TokenType.EXPANSION\_CASE\_EXP\_END)  $\ln$  if (lastOnStack(expansionFormStack, lex.TokenType.EXPANSION\_CASE\_EXP\_START)) {\n expansionFormStack.pop();\n if (expansionFormStack.length == 0) return exp;\n\n } else {\n this.errors.push(\n TreeError.create(null, start.sourceSpan, `Invalid ICU message. Missing '}'.`));\n return null;\n  $\ln$   $\ln$  if (this.\_peek.type === lex.TokenType.EXPANSION\_FORM\_END) {\n if (lastOnStack(expansionFormStack, lex.TokenType.EXPANSION\_FORM\_START)) {\n  $expansionFormStack.pop();\n$  } else  ${\n}$  this.errors.push $(\n)$  TreeError.create(null, start.sourceSpan, `Invalid ICU message. Missing '}'.`));\n return null;\n  $\ln$  \\n\n if (this.\_peek.type === lex.TokenType.EOF) {\n this.errors.push(\n TreeError.create(null, start.sourceSpan, `Invalid ICU message. Missing '}'.`));\n return null;\n }\n\n exp.push(this.\_advance());\n }\n }\n\n private consumeText(token: lex.Token)  $\{\n\$  let text = token.parts[0]; $\in$  if (text.length > 0 && text[0] ==  $\ln$   $\{\n\}$ const parent = this.\_getParentElement();\n if (parent != null && parent.children.length ==  $0 \&\&\rangle$ n this.getTagDefinition(parent.name).ignoreFirstLf)  ${\n \text{ text} = text.substring(1)}\n \} \n \in \{text.length$  $> 0$  {\n this. addToParent(new html.Text(text, token.sourceSpan));\n }\n  $\ln \ln$  private closeVoidElement(): void  ${\nightharpoonup$  const el = this. getParentElement(); $\in$  if (el && this.getTagDefinition(el.name).isVoid)  ${\nightharpoonup}$ this. elementStack.pop();\n  $\ln \min$  private consumeStartTag(startTagToken: lex.Token) {\n const [prefix, name] = startTagToken.parts;\n const attrs: html.Attribute[] = [];\n while (this.\_peek.type === lex.TokenType.ATTR\_NAME)  ${\n \atop \text{atr}}$  attrs.push(this. consumeAttr(this. advance()));\n  ${\n \atop \text{atr}}$  const fullName = this. getElementFullName(prefix, name, this. getParentElement());\n let selfClosing = false;\n // Note: There could have been a tokenizer error $\ln$  // so that we don't get a token for the end tag... $\ln$  if (this. peek.type === lex.TokenType.TAG\_OPEN\_END\_VOID)  $\{\n\$  this. advance(); $\in$  selfClosing = true; $\in$  const tagDef =

this.getTagDefinition(fullName);\n if (!(tagDef.canSelfClose || getNsPrefix(fullName) !== null || tagDef.isVoid)) {\n this.errors.push(TreeError.create(\n fullName, startTagToken.sourceSpan,\n `Only void and foreign elements can be self closed  $\sqrt{\frac{sqrt{qT}{qToken.parts[1]}}}\$ );\n } \n } else if (this.\_peek.type === lex.TokenType.TAG\_OPEN\_END)  ${\n \times \n }$  this.\_advance();\n selfClosing = false;\n }\n const end = this.\_peek.sourceSpan.start;\n const span = new ParseSourceSpan(\n startTagToken.sourceSpan.start, end, startTagToken.sourceSpan.fullStart);\n // Create a separate `startSpan` because `span` will be modified when there is an `end` span.\n const startSpan = new ParseSourceSpan(\n startTagToken.sourceSpan.start, end, startTagToken.sourceSpan.fullStart);\n const el = new html.Element(fullName, attrs, [], span, startSpan, undefined); $\in$  this.\_pushElement(el); $\in$  if (selfClosing)  $\{\n \in \mathcal{E} \}$  // Elements that are self-closed have their `endSourceSpan` set to the full span, as the\n  $\frac{1}{2}$  element start tag also represents the end tag.\n this.\_popElement(fullName, span);\n } else if (startTagToken.type === lex.TokenType.INCOMPLETE\_TAG\_OPEN) {\n // We already know the opening tag is not complete, so it is unlikely it has a corresponding $\ln /$  // close tag. Let's optimistically parse it as a full element and emit an error. $\ln$ this.\_popElement(fullName, null);\n this.errors.push(\n TreeError.create(fullName, span, `Opening tag  $\{\left| \alpha\right| = \ln \frac{1}{\ln n} \cdot \ln n$  private \_pushElement(el: html.Element)  $\{\n$  const parentEl = this.\_getParentElement();\n\n if (parentEl && this.getTagDefinition(parentEl.name).isClosedByChild(el.name))  ${\n t\in {\n t\in {\n t$ consumeEndTag(endTagToken: lex.Token)  ${\n}$  const fullName = this. getElementFullName(\n endTagToken.parts[0], endTagToken.parts[1], this.\_getParentElement());\n\n if (this.getTagDefinition(fullName).isVoid) {\n this.errors.push(TreeError.create(\n fullName, endTagToken.sourceSpan,\n `Void elements do not have end tags \"\${endTagToken.parts[1]}\"`));\n } else if (!this.\_popElement(fullName, endTagToken.sourceSpan))  $\n{\n n \n const err Msg = 'Unexpected closing tag \n$ fullName}\". It may happen when the tag has already been closed by another tag. For more info see https://www.w3.org/TR/html5/syntax.html#closing-elements-that-have-implied-end-tags`;\n this.errors.push(TreeError.create(fullName, endTagToken.sourceSpan, errMsg));\n  $\ln |\n \times \n$  \* Closes the nearest element with the tag name `fullName` in the parse tree.\n  $*$  `endSourceSpan` is the span of the closing tag, or null if the element does\n  $*$  not have a closing tag (for example, this happens when an incomplete\n  $*$  opening tag is recovered).\n \*/\n private \_popElement(fullName: string, endSourceSpan: ParseSourceSpan|null): boolean  ${\n\{ \infty\}}$  for (let stackIndex = this. elementStack.length - 1; stackIndex >= 0; stackIndex--)  ${\n\}$  const el = this. elementStack[stackIndex];\n if (el.name == fullName) {\n // Record the parse span with the element that is being closed. Any elements that are $\ln$  // removed from the element stack at this point are closed implicitly, so they won't get $\ln$  // an end source span (as there is no explicit closing element). $\ln$ el.endSourceSpan = endSourceSpan;\n el.sourceSpan.end = endSourceSpan !== null ? endSourceSpan.end : el.sourceSpan.end;\n\n this.\_elementStack.splice(stackIndex, this.\_elementStack.length - stackIndex);\n return true;\n  $\ln$  if (!this.getTagDefinition(el.name).closedByParent) {\n return false;\n }\n }\n return false;\n  $\n\alpha = \cosh(t)$  private \_consumeAttr(attrName: lex.Token): html.Attribute  $\n\alpha =$ mergeNsAndName(attrName.parts[0], attrName.parts[1]);\n let end = attrName.sourceSpan.end;\n let value =  $'$ ;\n let valueSpan: ParseSourceSpan = undefined!;\n if (this.\_peek.type === lex.TokenType.ATTR\_QUOTE)  ${\nightharpoonup$  this.\_advance();\n }\n if (this.\_peek.type === lex.TokenType.ATTR\_VALUE) {\n const valueToken = this.  $advance(\cdot)\$  value = valueToken.parts[0];\n end = valueToken.sourceSpan.end;\n valueSpan = valueToken.sourceSpan; $\n\lambda$  } if (this. peek.type == lex.TokenType.ATTR\_QUOTE) { $\n\lambda$  const quoteToken  $=$  this. advance();\n end  $=$  quoteToken.sourceSpan.end;\n }\n return new html.Attribute(\n fullName, value,\n new ParseSourceSpan(attrName.sourceSpan.start, end, attrName.sourceSpan.fullStart),\n valueSpan);\n  $\n\in \Gamma$  private \_getParentElement(): html.Element|null  $\n\in \Gamma$  return this. elementStack.length > 0 ? this. elementStack[this. elementStack.length - 1] : null;\n }\n\n private addToParent(node: html.Node) {\n const parent = this. getParentElement();\n if (parent != null)  $\n\$  parent.children.push(node);\n } else  ${\n\$ this.rootNodes.push(node);\n }\n }\n\n private getElementFullName(prefix: string, localName: string, parentElement: html.Element|null):\n string  ${\n \{ \n \} if (prefix === '') {\n \} prefix =$ 

this.getTagDefinition(localName).implicitNamespacePrefix  $||$ ";\n if (prefix === " && parentElement != null) {\n

const parentTagName = splitNsName(parentElement.name)[1];\n const parentTagDefinition = this.getTagDefinition(parentTagName);\n if (!parentTagDefinition.preventNamespaceInheritance) {\n prefix = getNsPrefix(parentElement.name);\n  $\ln$  }\n }\n return mergeNsAndName(prefix, localName);\n }\n}\n\nfunction lastOnStack(stack: any[], element: any): boolean {\n return stack.length > 0 && stack[stack.length - 1] === element;\n}\n","/\*\*\n \* @license\n \* Copyright Google LLC All Rights Reserved.\n \*\n \* Use of this source code is governed by an MIT-style license that can be\n \* found in the LICENSE file at https://angular.io/license\n \*/\n\nimport {getHtmlTagDefinition} from './html\_tags';\nimport {TokenizeOptions} from './lexer';\nimport {Parser, ParseTreeResult} from './parser';\n\nexport {ParseTreeResult, TreeError} from './parser';\n\nexport class HtmlParser extends Parser {\n constructor() {\n super(getHtmlTagDefinition);\n }\n\n parse(source: string, url: string, options?: TokenizeOptions): ParseTreeResult {\n return super.parse(source, url, options);\n }\n}\n","/\*\*\n \* @license\n \* Copyright Google LLC All Rights Reserved.\n \*\n \* Use of this source code is governed by an MIT-style license that can be\n \* found in the LICENSE file at https://angular.io/license\n \*/\n\nimport \* as html from './ast';\nimport {ParseTreeResult} from './parser';\nimport {NGSP\_UNICODE} from './tags';\n\nexport const PRESERVE\_WS\_ATTR\_NAME = 'ngPreserveWhitespaces';\n\nconst SKIP\_WS\_TRIM\_TAGS = new Set(['pre', 'template', 'textarea', 'script', 'style']);\n\n// Equivalent to \\s with \\u00a0

(non-breaking space) excluded.\n// Based on https://developer.mozilla.org/en-

US/docs/Web/JavaScript/Reference/Global\_Objects/RegExp\nconst WS\_CHARS = '

 $\|\{\n\}\|_{\{\n\}\|_{1680}\|_{180e}\|_{2000-\|_{12028}\|_{2029}\|_{202f}\|_{205f}\|_{13000}\|_{16ff}\;nonst NOWS~REGEXP$  $=$  new RegExp(`[^\${WS\_CHARS}]`);\nconst WS\_REPLACE\_REGEXP = new RegExp(`[\${WS\_CHARS}]{2,}`, 'g');\n\nfunction hasPreserveWhitespacesAttr(attrs: html.Attribute[]): boolean {\n return attrs.some((attr:

html.Attribute) => attr.name === PRESERVE\_WS\_ATTR\_NAME);\n}\n/\*\*\n \* Angular Dart introduced &ngsp; as a placeholder for non-removable space, see:\n \* https://github.com/dart-

lang/angular/blob/0bb611387d29d65b5af7f9d2515ab571fd3fbee4/\_tests/test/compiler/preserve\_whitespace\_test.dart  $\#L25-L32\text{ in Angular Dart }$  &ngsp; is converted to the 0xE500 PUA (Private Use Areas) unicode character $\text{In}^*$ and later on replaced by a space. We are re-implementing the same idea here.\n \*/\nexport function replaceNgsp(value: string): string {\n // lexer is replacing the &ngsp; pseudo-entity with NGSP\_UNICODE\n return value.replace(new RegExp(NGSP\_UNICODE, 'g'), ' ');\n}\n\n/\*\*\n \* This visitor can walk HTML parse tree and remove / trim text nodes using the following rules: $\ln *$  - consider spaces, tabs and new lines as whitespace characters;\n \* - drop text nodes consisting of whitespace characters only;\n \* - for all other text nodes replace consecutive whitespace characters with one space;\n  $*$  - convert &ngsp; pseudo-entity to a single space;\n  $*\n$ Removal and trimming of whitespaces have positive performance impact (less code to generate\n \* while compiling templates, faster view creation). At the same time it can be \"destructive\"\n \* in some cases (whitespaces can influence layout). Because of the potential of breaking layout $\ln *$  this visitor is not activated by default in Angular 5 and people need to explicitly opt-in for\n \* whitespace removal. The default option for whitespace removal will be revisited in Angular 6\n  $*$  and might be changed to \"on\" by default.\n  $*\wedge$ nexport class WhitespaceVisitor implements html.Visitor  ${\n}$  visitElement(element: html.Element, context: any): any  ${\n}$  if (SKIP\_WS\_TRIM\_TAGS.has(element.name) || hasPreserveWhitespacesAttr(element.attrs)) {\n // don't descent into elements where we need to preserve whitespaces $\ln$  // but still visit all attributes to eliminate one used as a market to preserve WS\n return new html.Element(\n element.name, html.visitAll(this, element.attrs), element.children, element.sourceSpan,\n element.startSourceSpan, element.endSourceSpan, element.i18n);\n  $\ln\$  return new html.Element(\n element.name, element.attrs, visitAllWithSiblings(this, element.children),\n

element.sourceSpan, element.startSourceSpan, element.endSourceSpan, element.i18n);\n }\n\n visitAttribute(attribute: html.Attribute, context: any): any  $\{\n\$  return attribute.name !== PRESERVE\_WS\_ATTR\_NAME ? attribute : null;\n }\n\n visitText(text: html.Text, context: SiblingVisitorContext|null): any  $\{\n n \cdot \bar{n} = \text{c} \cdot \bar{n} = \text{c} \cdot \bar{n}$  const hasExpansionSibling = context  $\&&\n\&\n\quad$  (context.prev instance of html.Expansion || context.next instance of html.Expansion);\n\n if (isNotBlank || hasExpansionSibling)  $\{\n\$  return new html.Text(\n

replaceNgsp(text.value).replace(WS\_REPLACE\_REGEXP, ' '), text.sourceSpan, text.i18n);\n }\n\n return null;\n }\n\n visitComment(comment: html.Comment, context: any): any {\n return comment;\n }\n\n visitExpansion(expansion: html.Expansion, context: any): any  $\{\n\$  return expansion; $\n\}\n\$ visitExpansionCase(expansionCase: html.ExpansionCase, context: any): any {\n return expansionCase;\n }\n}\n\nexport function removeWhitespaces(htmlAstWithErrors: ParseTreeResult): ParseTreeResult {\n return new ParseTreeResult(\n html.visitAll(new WhitespaceVisitor(), htmlAstWithErrors.rootNodes),\n htmlAstWithErrors.errors);\n}\n\ninterface SiblingVisitorContext {\n prev: html.Node|undefined;\n next: html.Node|undefined;\n}\n\nfunction visitAllWithSiblings(visitor: WhitespaceVisitor, nodes: html.Node[]): any[] {\n const result: any[] = [];\n\n nodes.forEach((ast, i) => {\n const context: SiblingVisitorContext = {prev: nodes[i - 1], next: nodes[i + 1]};\n const astResult = ast.visit(visitor, context);\n if (astResult) {\n result.push(astResult);\n }\n });\n return result;\n}\n","/\*\*\n \* @license\n \* Copyright Google LLC All Rights Reserved. $\ln * \ln *$  Use of this source code is governed by an MIT-style license that can be $\ln *$  found in the LICENSE file at https://angular.io/license\n \*/\n\nimport {ParseError, ParseSourceSpan} from '../parse\_util';\n\nimport \* as html from './ast';\n\n// http://cldr.unicode.org/index/cldr-spec/plural-rules\nconst PLURAL\_CASES: string[] = ['zero', 'one', 'two', 'few', 'many', 'other']; $\n\ln x$ 'n \* Expands special forms into elements.\n \*\n \* For example,\n \*\n \* ```\n \* { messages.length, plural,\n \* =0 {zero}\n \* =1 {one}\n \* other {more than one}\n \* }\n \* ```\n \*\n \* will be expanded into\n \*\n \* ```\n \* <ng-container  $[ngPlural]$ =\"messages.length\">\n \* <ng-template ngPluralCase=\"=0\">zero</ng-template>\n \* <ng-template ngPluralCase=\"=1\">one</ng-template>\n \* <ng-template ngPluralCase=\"other\">more than one</ngtemplate> $\n\cdot \times \cdot \cdot \cdot \cdot \cdot \cdot \cdot$  \* ```\n \* \nexport function expandNodes(nodes: html.Node[]): ExpansionResult {\n const expander = new Expander();\n return new ExpansionResult(html.visitAll(expander, nodes), expander.isExpanded, expander.errors);\n}\n\nexport class ExpansionResult {\n constructor(public nodes: html.Node[], public expanded: boolean, public errors: ParseError[]) {  $\n\infty$  ParseError cxtends ParseError  $\ln \Omega$ : ParseSourceSpan, errorMsg: string)  $\ln \Omega$ : super(span, errorMsg);\n  $\ln \ln(x^*)$ n \* Expand expansion forms (plural, select) to directives\n \*\n \* @internal\n \*\nclass \_Expander implements html.Visitor  $\{\n\bar{\}$  isExpanded: boolean = false; $\bar{\}$  errors: ParseError $\bar{\}$  =  $[\cdot]\$ ; $\bar{\}$  visitElement(element: html.Element, context: any): any  ${\n \Delta \}$  return new html. Element( $\ln$  element.name, element.attrs, html.visitAll(this, element.children), element.sourceSpan,\n element.startSourceSpan, element.endSourceSpan);\n }\n\n visitAttribute(attribute: html.Attribute, context: any): any  $\n\$  return attribute; $n \in \Sigma$  visitText(text: html.Text, context: any): any  $\{\n\$  return text;\n  $\|\n\|$  visitComment(comment: html.Comment, context: any): any  $\{\n\}$ return comment;\n  $\ln \text{ixpan}$  visitExpansion(icu: html.Expansion, context: any): any  $\ln \text{ this}.$ isExpanded = true;\n return icu.type == 'plural' ? \_expandPluralForm(icu, this.errors) :\n \_expandDefaultForm(icu, this.errors); $\n\in \{\n\infty\}$  visitExpansionCase(icuCase: html.ExpansionCase, context: any): any  $\{\n\in \n\infty$  new Error('Should not be reached');\n  $\ln\ln/2$  Plural forms are expanded to `NgPlural` and `NgPluralCase`s\nfunction \_expandPluralForm(ast: html.Expansion, errors: ParseError[]): html.Element {\n const children = ast.cases.map(c  $\Rightarrow$  {\n if (PLURAL\_CASES.indexOf(c.value) == -1 && !c.value.match( $\triangle$ \d+\$ $\angle$ ) {\n errors.push(new ExpansionError(\n c.valueSourceSpan,\n `Plural cases should be  $\text{``=}<$ number>\" or one of  ${}_{PLURAL_CASES.join', '}\n\in {\n\rq\in const expansionResult = expandNodes(c-expression);\n\rq$ errors.push(...expansionResult.errors);\n\n return new html.Element(\n `ng-template`, [new html.Attribute('ngPluralCase', `\${c.value}`, c.valueSourceSpan)],\n expansionResult.nodes, c.sourceSpan, c.sourceSpan, c.sourceSpan);\n });\n const switchAttr = new html.Attribute('[ngPlural]', ast.switchValue, ast.switchValueSourceSpan);\n return new html.Element(\n 'ng-container', [switchAttr], children, ast.sourceSpan, ast.sourceSpan, ast.sourceSpan);\n}\n\n// ICU messages (excluding plural form) are expanded to `NgSwitch` and `NgSwitchCase`s\nfunction \_expandDefaultForm(ast: html.Expansion, errors: ParseError[]): html.Element  $\ln$  const children = ast.cases.map(c =>  $\ln$  const expansionResult = expandNodes(c.expression); $\ln$ errors.push(...expansionResult.errors);\n\n if (c.value === 'other')  $\ln$  // other is the default case when no values match $\infty$  return new html.Element $(\n\alpha \cdot \neq \alpha)$ ; [new html.Attribute('ngSwitchDefault', '', c.valueSourceSpan)],\n expansionResult.nodes, c.sourceSpan, c.sourceSpan, c.sourceSpan);\n }\n\n return

new html.Element(\n `ng-template`, [new html.Attribute('ngSwitchCase', `\${c.value}`, c.valueSourceSpan)],\n expansionResult.nodes, c.sourceSpan, c.sourceSpan, c.sourceSpan);\n });\n const switchAttr = new html.Attribute('[ngSwitch]', ast.switchValue, ast.switchValueSourceSpan);\n return new html.Element(\n 'ngcontainer', [switchAttr], children, ast.sourceSpan, ast.sourceSpan, ast.sourceSpan);\n}\n","/\*\*\n \* @license\n \* Copyright Google LLC All Rights Reserved. $\ln \pi$  Tu is source code is governed by an MIT-style license that can be $\ln *$  found in the LICENSE file at https://angular.io/license $\ln *$ /n $\min$ port {AstPath} from '../ast\_path';\nimport {CompileDirectiveSummary, CompileProviderMetadata, CompileTokenMetadata} from '../compile\_metadata';\nimport {SecurityContext} from '../core';\nimport {ASTWithSource, BindingType, BoundElementProperty, ParsedEvent, ParsedEventType, ParsedVariable} from '../expression\_parser/ast';\nimport  ${Lifecycle}$  from '../lifecycle\_reflector';\nimport  ${ParseSourceSpan}$  from '../parse\_util';\n\n\n\n/\*\*\n \* An Abstract Syntax Tree node representing part of a parsed Angular template.\n \*/\nexport interface TemplateAst  $\{\n\}$  $\frac{1}{x^*}\n=$  The source span from which this node was parsed.\n  $*\n=$  sourceSpan: ParseSourceSpan;\n\n  $\frac{1}{n}$  \*\n \* Visit this node and possibly transform it.\n \*/\n visit(visitor: TemplateAstVisitor, context: any): any;\n}\n\n/\*\*\n \* A segment of text within the template. $\in$  \*/\nexport class TextAst implements TemplateAst {\n constructor(\n public value: string, public ngContentIndex: number, public sourceSpan: ParseSourceSpan) {}\n visit(visitor: TemplateAstVisitor, context: any): any  $\{\n$  return visitor.visitText(this, context);\n  $\ln |\n\|$ \n/\*\*\n \* A bound expression within the text of a template.\n \*/\nexport class BoundTextAst implements TemplateAst {\n constructor(\n public value: ASTWithSource, public ngContentIndex: number,\n public sourceSpan: ParseSourceSpan) {  $\in$  visit(visitor: TemplateAstVisitor, context: any): any  $\in$  return visitor.visitBoundText(this, context);\n  $\ln\ln(**\n * A$  plain attribute on an element.\n \*/\nexport class AttrAst implements TemplateAst {\n constructor(public name: string, public value: string, public sourceSpan: ParseSourceSpan) {}\n visit(visitor: TemplateAstVisitor, context: any): any  $\{\n\$  return visitor.visitAttr(this, context); $\n\}\n\in \{\n\}$ PropertyBindingType {\n // A normal binding to a property (e.g. `[property]=\"expression\"`).\n Property,\n // A binding to an element attribute (e.g. `[attr.name]=\"expression\"`).\n Attribute,\n // A binding to a CSS class (e.g. `[class.name]=\"condition\"`).\n Class,\n // A binding to a style rule (e.g. `[style.rule]=\"expression\"`).\n Style,\n // A binding to an animation reference (e.g. `[animate.key]=\"expression\"`).\n Animation,\n}\n\nconst BoundPropertyMapping =  ${\n \{ \in \} \}$  [BindingType.Animation]: PropertyBindingType.Animation. [BindingType.Attribute]: PropertyBindingType.Attribute,\n [BindingType.Class]: PropertyBindingType.Class,\n [BindingType.Property]: PropertyBindingType.Property,\n [BindingType.Style]: PropertyBindingType.Style,\n};\n\n/\*\*\n \* A binding for an element property (e.g. `[property]=\"expression\"`) or an animation trigger (e.g.\n \* `[@trigger]=\"stateExp\"`)\n \*/\nexport class BoundElementPropertyAst implements TemplateAst  $\{\n\$ readonly isAnimation: boolean; $\ln \n$  constructor $\ln$  public name: string, public type: PropertyBindingType,\n public securityContext: SecurityContext, public value: ASTWithSource,\n public unit: string|null, public sourceSpan: ParseSourceSpan)  $\{\n\$ n this.isAnimation = this.type === PropertyBindingType.Animation;\n }\n\n static fromBoundProperty(prop: BoundElementProperty) {\n const type = BoundPropertyMapping[prop.type];\n return new BoundElementPropertyAst(\n prop.name, type, prop.securityContext, prop.value, prop.unit, prop.sourceSpan);\n }\n\n visit(visitor: TemplateAstVisitor, context: any): any  $\{\n\$  return visitor.visitElementProperty(this, context);\n  $\|\n\|$ \n $\|\n\|^*$ \n \* A binding for an element event (e.g. `(event)=\"handler()\"`) or an animation trigger event (e.g.\n \* `(@trigger.phase)=\"callback(\$event)\"`).\n \*/\nexport class BoundEventAst implements TemplateAst {\n readonly fullName: string;\n readonly isAnimation: boolean; $\ln \frac{\text{max}}{\text{max}}$  public name: string, public target: string|null, public phase: string|null, $\ln$  public handler: ASTWithSource, public sourceSpan: ParseSourceSpan,\n public handlerSpan: ParseSourceSpan) {\n this.fullName = BoundEventAst.calcFullName(this.name, this.target, this.phase); $\ln$  this.isAnimation = !!this.phase;\n  $\ln \mathcal{N}$  static calcFullName(name: string, target: string|null, phase: string|null): string  $\ln$  if (target)  ${\n 2 \n 1 \n 2 \n 3 \frac{3}{\n 2 \n 3 \n 4 \n 5 \n 4 \n 7 \n 8 \n 8 \n 9 \n 1 \n 1 \n 1 \n 2 \n 3 \n 4 \n 4 \n 5 \n 6 \n 7 \n 8 \n 8 \n 9 \n 1 \n 1 \n 1 \n 1 \n 1 \n 1 \n 2 \n 3 \n 4 \n 5 \n 6 \n 7 \n 8 \n 8 \n 9 \n 1 \n 1 \n 1 \n 1 \n 1 \n 2 \n 3 \n 4 \n 5 \n 6 \n 7 \n 8 \n$ name;\n  $\ln$  static fromParsedEvent(event: ParsedEvent) {\n const target: string|null = event.type === ParsedEventType.Regular ? event.targetOrPhase : null;\n const phase: string|null =\n event.type === ParsedEventType.Animation ? event.targetOrPhase : null;\n return new BoundEventAst(\n event.name, target,

phase, event.handler, event.sourceSpan, event.handlerSpan);\n }\n\n visit(visitor: TemplateAstVisitor, context: any): any  $\{\n\$  return visitor.visitEvent(this, context); $\n\}\n\| \n\| \$ <sup>\*\*</sup>\n \* A reference declaration on an element (e.g. `let someName=\"expression\"`).\n \*/\nexport class ReferenceAst implements TemplateAst {\n constructor(\n public name: string, public value: CompileTokenMetadata, public originalValue: string,\n public sourceSpan: ParseSourceSpan) { } \n visit(visitor: TemplateAstVisitor, context: any): any { \n return visitor.visitReference(this, context);\n  $\ln\ln\frac{**\n}{x}$  A variable declaration on a <ng-template> (e.g. `varsomeName=\"someLocalName\"`).\n \*/\nexport class VariableAst implements TemplateAst {\n constructor(\n public readonly name: string, public readonly value: string,\n public readonly sourceSpan: ParseSourceSpan, public readonly valueSpan?: ParseSourceSpan) { $\ln \$  static fromParsedVariable(v: ParsedVariable) {\n return new VariableAst(v.name, v.value, v.sourceSpan, v.valueSpan);\n }\n\n visit(visitor: TemplateAstVisitor, context: any): any  $\{\n\$  return visitor.visitVariable(this, context);\n  $\n\| \n\| \$ <sup>\*</sup>\n \* An element declaration in a template.\n \*/\nexport class ElementAst implements TemplateAst {\n constructor(\n public name: string, public attrs: AttrAst[], public inputs: BoundElementPropertyAst[],\n public outputs: BoundEventAst[], public references: ReferenceAst[],\n public directives: DirectiveAst[], public providers: ProviderAst[],\n public hasViewContainer: boolean, public queryMatches: QueryMatch[],\n public children: TemplateAst[], public ngContentIndex: number|null,\n public sourceSpan: ParseSourceSpan, public endSourceSpan: ParseSourceSpan|null) {}\n\n visit(visitor: TemplateAstVisitor, context: any): any {\n return visitor.visitElement(this, context);\n  $\ln\ln(x^*)$ n \* A `<ng-template>` element included in an Angular template.\n \*/\nexport class EmbeddedTemplateAst implements TemplateAst {\n constructor(\n public attrs: AttrAst[], public outputs: BoundEventAst[], public references: ReferenceAst[],\n public variables: VariableAst[], public directives: DirectiveAst[],\n public providers: ProviderAst[], public hasViewContainer: boolean,\n public queryMatches: QueryMatch[], public children: TemplateAst[],\n public ngContentIndex: number, public sourceSpan: ParseSourceSpan) {  $\n\in$  visit(visitor: TemplateAstVisitor, context: any): any {\n return visitor.visitEmbeddedTemplate(this, context);\n  $\ln\ln/**\n * A$  directive property with a bound value (e.g. `\*ngIf=\"condition\").\n \*/\nexport class BoundDirectivePropertyAst implements TemplateAst {\n constructor(\n public directiveName: string, public templateName: string, public value: ASTWithSource,\n public sourceSpan: ParseSourceSpan) {  $\in$  visit(visitor: TemplateAstVisitor, context: any): any {\n return visitor.visitDirectiveProperty(this, context);\n  $\ln{\ln}/\pi^*$ \n \* A directive declared on an element.\n \*/\nexport class DirectiveAst implements TemplateAst {\n constructor(\n public directive: CompileDirectiveSummary, public inputs: BoundDirectivePropertyAst[],\n public hostProperties: BoundElementPropertyAst[], public hostEvents: BoundEventAst[],\n public contentQueryStartId: number, public sourceSpan: ParseSourceSpan) {}\n visit(visitor: TemplateAstVisitor, context: any): any  $\{\n\$  return visitor.visitDirective(this, context);\n  $\{\n\}\n\|\n\$ \* A provider declared on an element\n \*/\nexport class ProviderAst implements TemplateAst {\n constructor(\n public token: CompileTokenMetadata, public multiProvider: boolean, public eager: boolean,\n public providers: CompileProviderMetadata[], public providerType: ProviderAstType,\n public lifecycleHooks: LifecycleHooks[], public sourceSpan: ParseSourceSpan,\n readonly isModule: boolean) {  $\n\in \mathbb{N}$  visit(visitor: TemplateAstVisitor, context: any): any  $\{\n \ \ \ \ \ \ \ \ \$ No visit method in the visitor for now...\n return null;\n  $\n \$ \n\n\nexport enum ProviderAstType  $\{\n \$  PublicService, $\n \$ n PrivateService, $\n \$ n Component, $\n \$  Directive, $\n \$ n Builtin $\n \$ n\}\n \<sup>\*\*</sup>\n \* Position where content is to be projected (instance of `<ng-content>` in a template).\n \*/\nexport class NgContentAst implements TemplateAst {\n constructor(\n public index: number, public ngContentIndex: number, public sourceSpan: ParseSourceSpan) {  $\in$  visit(visitor: TemplateAstVisitor, context: any): any {\n return visitor.visitNgContent(this, context);\n }\n}\n\nexport interface QueryMatch {\n queryId: number;\n value: CompileTokenMetadata;\n}\n\n/\*\*\n \* A visitor for {@link TemplateAst} trees that will process each node.\n \*/\nexport interface TemplateAstVisitor {\n // Returning a truthy value from `visit()` will prevent `templateVisitAll()` from the call to\n // the typed method and result returned will become the result included in `visitAll()`s\n // result array.\n visit?(ast: TemplateAst, context: any): any;\n\n visitNgContent(ast: NgContentAst, context: any): any;\n visitEmbeddedTemplate(ast: EmbeddedTemplateAst, context: any): any;\n visitElement(ast: ElementAst, context: any): any;\n visitReference(ast: ReferenceAst, context: any): any;\n visitVariable(ast:
VariableAst, context: any): any;\n visitEvent(ast: BoundEventAst, context: any): any;\n visitElementProperty(ast: BoundElementPropertyAst, context: any): any;\n visitAttr(ast: AttrAst, context: any): any;\n visitBoundText(ast: BoundTextAst, context: any): any;\n visitText(ast: TextAst, context: any): any;\n visitDirective(ast: DirectiveAst, context: any): any;\n visitDirectiveProperty(ast: BoundDirectivePropertyAst, context: any): any;\n}\n\n/\*\*\n \* A visitor that accepts each node but doesn't do anything. It is intended to be used $\ln *$  as the base class for a visitor that is only interested in a subset of the node types.\n \*/\nexport class NullTemplateVisitor implements TemplateAstVisitor {\n visitNgContent(ast: NgContentAst, context: any): void {}\n visitEmbeddedTemplate(ast: EmbeddedTemplateAst, context: any): void {}\n visitElement(ast: ElementAst, context: any): void {}\n visitReference(ast: ReferenceAst, context: any): void {}\n visitVariable(ast: VariableAst, context: any): void {}\n visitEvent(ast: BoundEventAst, context: any): void {}\n visitElementProperty(ast: BoundElementPropertyAst, context: any): void {}\n visitAttr(ast: AttrAst, context: any): void {}\n visitBoundText(ast: BoundTextAst, context: any): void {}\n visitText(ast: TextAst, context: any): void {}\n visitDirective(ast: DirectiveAst, context: any): void  ${\n\in \mathbb{P}\in \mathbb{P}\$ can be used to build a visitor that visits each node\n  $*$  in an template ast recursively.\n  $*\$ \nexport class RecursiveTemplateAstVisitor extends NullTemplateVisitor implements TemplateAstVisitor {\n constructor() {\n  $super()$ ;\n  $\ln n / Nodes$  with children\n visitEmbeddedTemplate(ast: EmbeddedTemplateAst, context: any): any  ${\n\mu \intercal\mu}$  return this.visitChildren(context, visit =>  ${\n\mu \intercal\mu}$  visit(ast.attrs);\n visit(ast.references);\n visit(ast.variables);\n visit(ast.directives);\n visit(ast.providers);\n visit(ast.children);\n }\;\n }\n\n visitElement(ast: ElementAst, context: any): any  $\{\n\$  return this.visitChildren(context, visit  $\geq$   $\{\n\}$ visit(ast.attrs);\n visit(ast.inputs);\n visit(ast.outputs);\n visit(ast.references);\n visit(ast.directives);\n visit(ast.providers);\n visit(ast.children);\n });\n }\n\n visitDirective(ast: DirectiveAst, context: any): any {\n return this.visitChildren(context, visit =>  ${\n \mu \nu}$  visit(ast.inputs);\n visit(ast.hostProperties);\n visit(ast.hostEvents);\n });\n }\n\n protected visitChildren(\n context: any,\n cb: (visit: (<V extends TemplateAst>(children: V[]|undefined) => void) => void) {\n let results: any[][] = [];\n let t = this;\n function visit<T extends TemplateAst>(children: T[]|undefined) {\n if (children && children.length) results.push(templateVisitAll(t, children, context));\n }\n cb(visit);\n return Array.prototype.concat.apply([], results);\n  $\ln \ln\max_{\text{max}}$  \* Visit every node in a list of {@link TemplateAst}s with the given {@link TemplateAstVisitor}.\n \*/\nexport function templateVisitAll(\n visitor: TemplateAstVisitor, asts: TemplateAst[], context: any = null): any  $[\,\{\n\alpha\cos\theta\] = [\,\}\n\alpha\cos\theta\sin\theta\$  (ast: TemplateAst) => visitor.visit!(ast, context) || ast.visit(visitor, context) :\n (ast: TemplateAst) => ast.visit(visitor, context);\n asts.forEach(ast => {\n const astResult = visit(ast);\n if (astResult) {\n result.push(astResult);\n }\n });\n return result;\n}\n\nexport type TemplateAstPath = AstPath<TemplateAst>;\n","/\*\*\n \* @license\n \* Copyright Google LLC All Rights Reserved. $\ln \pi \$  Use of this source code is governed by an MIT-style license that can be $\ln$ \* found in the LICENSE file at https://angular.io/license\n \*/\n\n\nimport {CompileDiDependencyMetadata, CompileDirectiveMetadata, CompileDirectiveSummary, CompileNgModuleMetadata, CompileProviderMetadata, CompileQueryMetadata, CompileTokenMetadata, CompileTypeMetadata, tokenName, tokenReference} from './compile\_metadata';\nimport {CompileReflector} from './compile\_reflector';\nimport {createTokenForExternalReference, Identifiers} from './identifiers';\nimport {ParseError, ParseSourceSpan} from './parse\_util';\nimport {AttrAst, DirectiveAst, ProviderAst, ProviderAstType, QueryMatch, ReferenceAst} from './template\_parser/template\_ast';\n\nexport class ProviderError extends ParseError {\n constructor(message: string, span: ParseSourceSpan)  ${\n$  super(span, message); $\n$ }\n $\n$ export interface QueryWithId  ${\n$ n meta: CompileQueryMetadata;\n queryId: number;\n}\n\nexport class ProviderViewContext {\n /\*\*\n \* @internal\n \*/\n viewQueries: Map<any, QueryWithId[]>;\n /\*\*\n \* @internal\n \*/\n viewProviders: Map<any, boolean>;\n errors: ProviderError $[]= [];\nh$  constructor(public reflector: CompileReflector, public component:  $CompileDirectiveMetadata)$  {\n this.viewQueries = getViewQueries(component);\n this.viewProviders = new Map $\langle$ any, boolean $\rangle$ ();\n component.viewProviders.forEach((provider) =  $\{\n\$  if (this.viewProviders.get(tokenReference(provider.token)) == null)  $\{\n\$ this.viewProviders.set(tokenReference(provider.token), true);\n  $\n\ln \ln \max$ 

ProviderElementContext {\n private \_contentQueries: Map<any, QueryWithId[]>;\n\n private  $_t$ transformedProviders = new Map<any, ProviderAst>();\n private \_seenProviders = new Map<any, boolean>();\n private \_allProviders: Map<any, ProviderAst>;\n private \_attrs: {[key: string]: string};\n private \_queriedTokens = new Map<any, QueryMatch[]>();\n\n public readonly transformedHasViewContainer: boolean = false;\n\n constructor(\n public viewContext: ProviderViewContext, private \_parent: ProviderElementContext,\n private \_isViewRoot: boolean, private \_directiveAsts: DirectiveAst[], attrs: AttrAst[],\n refs: ReferenceAst[], isTemplate: boolean, contentQueryStartId: number,\n private sourceSpan: ParseSourceSpan) {\n this. attrs =  $\{\}\;\{\text{arcs}$ , attr $\text{arcs}$ , forEach((attrAst) => this.\_attrs[attrAst.name] = attrAst.value);\n const directivesMeta =  $idirectiveAss. map(directive Ast => directive Ast.directive); \n this. all Provides =\n n$ \_resolveProvidersFromDirectives(directivesMeta, \_sourceSpan, viewContext.errors);\n this.\_contentQueries = \_getContentQueries(contentQueryStartId, directivesMeta);\n Array.from(this.\_allProviders.values()).forEach((provider) => {\n this.\_addQueryReadsTo(provider.token, provider.token, this. queriedTokens);\n });\n if (isTemplate) {\n const templateRefId =\n createTokenForExternalReference(this.viewContext.reflector, Identifiers.TemplateRef);\n this.\_addQueryReadsTo(templateRefId, templateRefId, this.\_queriedTokens);\n  $\ln$  refs.forEach((refAst) => {\n let defaultQueryValue = refAst.value  $||\n\rangle$ n createTokenForExternalReference(this.viewContext.reflector, Identifiers.ElementRef);\n this.\_addQueryReadsTo({value: refAst.name}, defaultQueryValue, this. queriedTokens); $\n\lambda$  }); $\n\lambda$  if (this. queriedTokens.get( $\lambda$ n this.viewContext.reflector.resolveExternalReference(Identifiers.ViewContainerRef))) {\n this.transformedHasViewContainer = true;\n  $\rangle \ln \ln \pi$  // create the providers that we know are eager first\n Array.from(this. allProviders.values()).forEach((provider)  $\geq$  {\n const eager = provider.eager || this.\_queriedTokens.get(tokenReference(provider.token));\n if (eager) {\n this.\_getOrCreateLocalProvider(provider.providerType, provider.token, true);\n  $\ln$  });\n  $\ln$  afterElement()  ${\n\mu \n\partial \Omega}$  // collect lazy providers\n Array.from(this. allProviders.values()).forEach((provider) => {\n this.\_getOrCreateLocalProvider(provider.providerType, provider.token, false);\n });\n }\n\n get transformProviders(): ProviderAst[] {\n // Note: Maps keep their insertion order.\n const lazyProviders: ProviderAst $[]= []\cdot \ln$  const eagerProviders: ProviderAst $[]= []\cdot \ln$  this. transformedProviders.forEach(provider  $\Rightarrow$  {\n if (provider.eager) {\n eagerProviders.push(provider);\n } else {\n lazyProviders.push(provider);\n  $\ln$  });\n return lazyProviders.concat(eagerProviders);\n  $\ln$  get transformedDirectiveAsts(): DirectiveAst[] {\n const sortedProviderTypes = this.transformProviders.map(provider => provider.token.identifier);\n const sortedDirectives = this.\_directiveAsts.slice();\n sortedDirectives.sort(\n  $(dir1, dir2)$  => sortedProviderTypes.indexOf(dir1.directive.type) - $\ln$ sortedProviderTypes.indexOf(dir2.directive.type));\n return sortedDirectives;\n }\n\n get queryMatches(): QueryMatch[]  ${\nvert \nvert n$  const allMatches: QueryMatch[] = [];\n this.\_queriedTokens.forEach((matches: QueryMatch[])  $\Rightarrow$  {\n allMatches.push(...matches);\n });\n return allMatches;\n }\n\n private \_addQueryReadsTo(\n token: CompileTokenMetadata, defaultValue: CompileTokenMetadata,\n queryReadTokens: Map<any, QueryMatch[]>)  ${\n \hat{\ } }$  this.\_getQueriesFor(token).forEach((query) =>  ${\n \ n \ \ }$  const queryValue = query.meta.read || defaultValue;\n const tokenRef = tokenReference(queryValue);\n let queryMatches = queryReadTokens.get(tokenRef);\n if (!queryMatches) {\n queryMatches =  $[]$ ;\n queryReadTokens.set(tokenRef, queryMatches);\n }\n queryMatches.push({queryId: query.queryId, value: queryValue});\n });\n }\n\n private getQueriesFor(token: CompileTokenMetadata): QueryWithId[] {\n const result: QueryWithId[] =  $[]$ ;\n let currentEl: ProviderElementContext = this;\n let distance = 0;\n let queries: QueryWithId[]|undefined;\n while (currentEl !== null)  $\{\n\$  queries = currentEl.\_contentQueries.get(tokenReference(token));\n if (queries) {\n result.push(...queries.filter((query)  $\Rightarrow$  query.meta.descendants || distance  $\leq$  1): $\in$   $\in$  if (currentEl. directiveAsts.length  $>$  0)  $\in$ distance++;\n  $\ln$  currentEl = currentEl. parent;\n  $\ln$  queries = this.viewContext.viewQueries.get(tokenReference(token));\n if (queries)  $\n \cdot \cdot \cdot \cdot \cdot \cdot \cdot \cdot \cdot$ return result;\n  $\ln\ln\max$  private getOrCreateLocalProvider(\n requestingProviderType: ProviderAstType, token:

CompileTokenMetadata,\n eager: boolean): ProviderAst|null  $\n\alpha$  const resolvedProvider = this.\_allProviders.get(tokenReference(token));\n if (!resolvedProvider ||\n ((requestingProviderType === ProviderAstType.Directive  $\|\cdot\|$  requestingProviderType === ProviderAstType.PublicService) &&\n resolvedProvider.providerType === ProviderAstType.PrivateService)  $\|\n\|$  ((requestingProviderType === ProviderAstType.PrivateService  $\|\cdot\|$  requestingProviderType === ProviderAstType.PublicService) &&\n resolvedProvider.providerType === ProviderAstType.Builtin))  $\{\n\$  return null;\n  $\{\n\}$  let transformedProviderAst = this. transformedProviders.get(tokenReference(token));\n if (transformedProviderAst)  ${\n\mu \intercal\mu}$  return transformedProviderAst;\n  $\{\n\bar{\text{t}}\$  if (this.\_seenProviders.get(tokenReference(token)) != null)  ${\n\mu \atop \n\bar{\text{t}}}$ this.viewContext.errors.push(new ProviderError(\n `Cannot instantiate cyclic dependency!  ${\{tokenName(token)}\}$ , this. sourceSpan));\n return null;\n }\n this.\_seenProviders.set(tokenReference(token), true);\n const transformedProviders = resolvedProvider.providers.map((provider) => {\n let transformedUseValue = provider.useValue;\n let transformedUseExisting = provider.useExisting!;\n let transformedDeps: CompileDiDependencyMetadata[] = undefined!;\n if (provider.useExisting != null) {\n const existingDiDep = this.\_getDependency(\n resolvedProvider.providerType, {token: provider.useExisting}, eager)!;\n if (existingDiDep.token != null) {\n transformedUseExisting = existingDiDep.token;\n } else {\n transformedUseExisting = null!;\n transformedUseValue = existingDiDep.value; $\n \$  } else if (provider.useFactory) { $\n \$  const deps = provider.deps  $\parallel$  provider.useFactory.diDeps; $\ln$  transformedDeps  $=\ln$  deps.map((dep) => this.\_getDependency(resolvedProvider.providerType, dep, eager)!);\n } else if (provider.useClass) {\n const deps = provider.deps || provider.useClass.diDeps;\n transformedDeps =\n deps.map((dep) => this. getDependency(resolvedProvider.providerType, dep, eager)!);\n  $\{\n\}$  return transformProvider(provider, {\n useExisting: transformedUseExisting,\n useValue: transformedUseValue,\n deps: transformedDeps\n  $\}$ ;\n  $\}$ ;\n transformedProviderAst =\n \_transformProviderAst(resolvedProvider, {eager: eager, providers: transformedProviders});\n this.\_transformedProviders.set(tokenReference(token), transformedProviderAst);\n return transformedProviderAst;\n }\n\n private \_getLocalDependency(\n requestingProviderType: ProviderAstType, dep: CompileDiDependencyMetadata,\n eager: boolean = false): CompileDiDependencyMetadata|null  ${\n$ if (dep.isAttribute)  ${\n}$  const attrValue = this.\_attrs[dep.token!.value];\n return {isValue: true, value: attrValue == null ? null : attrValue};\n  $\ln\ln$  if (dep.token != null)  $\{\n\mid \alpha \mid \alpha \in \mathbb{R} \}$  if ((requesting ProviderType === ProviderAstType.Directive  $\|\n\|$ requestingProviderType === ProviderAstType.Component))  ${\n \int f (tokenReference(dep.token) = =|\n \n}$  this.viewContext.reflector.resolveExternalReference(Identifiers.Renderer) ||\n tokenReference(dep.token) ===\n this.viewContext.reflector.resolveExternalReference(Identifiers.ElementRef) ||\n  $t$ okenReference(dep.token) === $\ln$  this.viewContext.reflector.resolveExternalReference( $\ln$ Identifiers.ChangeDetectorRef)  $\|\n\|$  tokenReference(dep.token) === $\|n\|$ this.viewContext.reflector.resolveExternalReference(Identifiers.TemplateRef))  $\{\n$  return dep;\n  $\{\n$  if  $(tokenReference(dep.token) == \n n$ this.viewContext.reflector.resolveExternalReference(Identifiers.ViewContainerRef)) {\n (this as  ${\frac{\text{HasViewContainer: boolean}}{\text{transformedHasViewContainer:}}$   ${\frac{\text{HasViewContainer: }{\text{In}}}$   ${\frac{\text{In}}{\text{access the}}}$ injector $\ln$  if (tokenReference(dep.token) === $\ln$ this.viewContext.reflector.resolveExternalReference(Identifiers.Injector))  $\n \$  return dep;\n  $\n \$ providers $\ln$  if (this. getOrCreateLocalProvider(requestingProviderType, dep.token, eager) != null)  $\{\ln$  return dep;\n }\n return null;\n }\n\n private getDependency(\n requestingProviderType: ProviderAstType, dep: CompileDiDependencyMetadata,\n eager: boolean = false): CompileDiDependencyMetadata|null {\n let currElement: ProviderElementContext = this;\n let currEager: boolean = eager;\n let result: CompileDiDependencyMetadata|null = null;\n if (!dep.isSkipSelf) {\n result = this. getLocalDependency(requestingProviderType, dep, eager);\n  $\ln$  if (dep.isSelf) {\n if (!result && dep.isOptional)  ${\n_ r\!\!\!\!\!\!\!\text{ } \in \{isValue: true, value: null\}}\n_ \} \le {\n_ r\!\!\!\!\!\!\!\text{ } \in \{ \in \mathcal{R} \text{ } \in \mathcal{R} \text{ } \in \mathcal{R} \text{ } \in \mathcal{R} \text{ } \in \mathcal{R} \text{ } \in \mathcal{R} \text{ } \in \mathcal{R} \text{ } \in \mathcal{R} \text{ } \in \mathcal{R} \text{ } \in \mathcal{R} \text{ } \in \mathcal{R} \text{ } \in \mathcal{R} \text{ } \in \mathcal$ while (!result  $&&$  currElement. parent)  ${\n \cdot \n }$  const prevElement = currElement;\n currElement =

currElement.\_parent;\n if (prevElement.\_isViewRoot) {\n currEager = false;\n }\n result = currElement.\_getLocalDependency(ProviderAstType.PublicService, dep, currEager);\n }\n // check @Host restriction $n$  if (!result)  ${\n \mu}$  if (!dep.isHost || this.viewContext.component.isHost || $\n$ this.viewContext.component.type.reference === tokenReference(dep.token!)  $\|\n\|$ n this.viewContext.viewProviders.get(tokenReference(dep.token!)) != null)  $\n \cdot \text{result} = \text{dep.}\n$  } else  $\n \cdot \text{rel}$ result = dep.isOptional ? {isValue: true, value: null} : null;\n }\n }\n }\n if (!result) {\n this.viewContext.errors.push(\n new ProviderError(`No provider for  $\{$  tokenName(dep.token!)}`, this.\_sourceSpan));\n }\n return result;\n }\n\n\nexport class NgModuleProviderAnalyzer {\n private  $_t$ transformedProviders = new Map<any, ProviderAst>();\n private \_seenProviders = new Map<any, boolean>();\n private allProviders: Map<any, ProviderAst>;\n private errors: ProviderError[] = [];\n\n constructor(\n private reflector: CompileReflector, ngModule: CompileNgModuleMetadata,\n extraProviders: CompileProviderMetadata[], sourceSpan: ParseSourceSpan) {\n this.\_allProviders = new Map<any, ProviderAst>();\n ngModule.transitiveModule.modules.forEach((ngModuleType: CompileTypeMetadata) => {\n const ngModuleProvider = {token: {identifier: ngModuleType}, useClass: ngModuleType};\n \_resolveProviders(\n [ngModuleProvider], ProviderAstType.PublicService, true, sourceSpan, this.\_errors,\n this.\_allProviders,  $/*$  isModule  $*/$  true);\n });\n \_resolveProviders(\n ngModule.transitiveModule.providers.map(entry => entry.provider).concat(extraProviders),\n ProviderAstType.PublicService, false, sourceSpan, this. errors, this. allProviders,\n /\* isModule \*/ false);\n  $\ln \nvert p\rangle$  >  $\ln \nvert p\rangle$  Array.from(this.\_allProviders.values()).forEach((provider) => {\n this.\_getOrCreateLocalProvider(provider.token, provider.eager);\n });\n if (this.\_errors.length > 0) {\n const errorString = this. errors.join('\\n');\n throw new Error(`Provider parse errors:\\n\\${errorString}`);\n }\n // Note: Maps keep their insertion order.\n const lazyProviders: ProviderAst $[]= [];\n\text{const}$  const eagerProviders: ProviderAst[] = [];\n this.\_transformedProviders.forEach(provider  $\Rightarrow$  {\n if (provider.eager) {\n eagerProviders.push(provider);\n  $\{$  else  $\{\n\}$  lazyProviders.push(provider);\n  $\{\n\}$ ;\n return lazyProviders.concat(eagerProviders);\n }\n\n private \_getOrCreateLocalProvider(token: CompileTokenMetadata, eager: boolean): ProviderAst|null  $\{\n\$ const resolvedProvider = this. allProviders.get(tokenReference(token)); $\n\$ n if (!resolvedProvider)  $\n{\n n$  return null;\n  $\|\$ n let transformedProviderAst = this.\_transformedProviders.get(tokenReference(token));\n if (transformedProviderAst) {\n return transformedProviderAst;\n  $\ln$  if (this.\_seenProviders.get(tokenReference(token)) != null) {\n this. errors.push(new ProviderError(\n  $\text{Cannot}$  instantiate cyclic dependency!  $\{\text{tokenName}(\text{token})\}\$ resolvedProvider.sourceSpan));\n return null;\n }\n this.\_seenProviders.set(tokenReference(token), true);\n const transformedProviders = resolvedProvider.providers.map((provider) => {\n let transformedUseValue = provider.useValue;\n let transformedUseExisting = provider.useExisting!;\n let transformedDeps: CompileDiDependencyMetadata $[ ] =$ undefined!;\n if (provider.useExisting != null)  $\n$  const existingDiDep =\n this.\_getDependency({token: provider.useExisting}, eager, resolvedProvider.sourceSpan);\n if  $(existingDiDep.token != null) {\n transformedUseExisting = existingDiDep.token;\n } else {\n }$ transformedUseExisting = null!;\n transformedUseValue = existingDiDep.value;\n  $\{\n\}$  else if (provider.useFactory)  $\ln$  const deps = provider.deps || provider.useFactory.diDeps; $\ln$  transformedDeps =\n deps.map((dep) => this.\_getDependency(dep, eager, resolvedProvider.sourceSpan));\n } else if  $(provider.useClass) \ \{ \n \quad \text{const } \text{deps} = \text{provider.} \ \text{des} \ \text{provider.} \ \text{uses.} \ \text{transformedDeps} =\n \text{provider.} \ \text{des} \ \text{des$ deps.map((dep) => this. getDependency(dep, eager, resolvedProvider.sourceSpan)); $\n\$  }\n return  $transformProvider(provider, \n\neq useExisting: transformedUseExisting.\n\neq useValue:$ transformedUseValue,\n deps: transformedDeps\n  $\cdot$ );\n  $\cdot$ );\n transformedProviderAst =\n \_transformProviderAst(resolvedProvider, {eager: eager, providers: transformedProviders});\n this.\_transformedProviders.set(tokenReference(token), transformedProviderAst);\n return transformedProviderAst;\n }\n\n private getDependency(\n dep: CompileDiDependencyMetadata, eager: boolean = false,\n requestorSourceSpan: ParseSourceSpan): CompileDiDependencyMetadata {\n let foundLocal = false;\n if (!dep.isSkipSelf && dep.token != null) {\n // access the injector\n if

 $(tokenReference(dep.token) == \n$  this.reflector.resolveExternalReference(Identifiers.Injector) ||\n tokenReference(dep.token) ===\n this.reflector.resolveExternalReference(Identifiers.ComponentFactoryResolver))  $\{\n\$  foundLocal = true; $\n\|$  // access providers $n$  } else if (this.\_getOrCreateLocalProvider(dep.token, eager) != null)  $\ln$  foundLocal = true;\n }\n return dep;\n }\n}\n\nfunction \_transformProvider(\n provider: CompileProviderMetadata,\n {useExisting, useValue, deps}:\n {useExisting: CompileTokenMetadata, useValue: any, deps: CompileDiDependencyMetadata[]}) {\n return {\n token: provider.token,\n useClass: provider.useClass,\n useExisting: useExisting,\n useFactory: provider.useFactory,\n useValue: useValue,\n deps: deps,\n multi: provider.multi\n  $\mathcal{S}(\n\mathcal{D})$  \\nfunction \_transformProviderAst(\n provider: ProviderAst,\n {eager, providers}: {eager: boolean, providers: CompileProviderMetadata[]}): ProviderAst {\n return new ProviderAst(\n provider.token, provider.multiProvider, provider.eager || eager, providers,\n provider.providerType, provider.lifecycleHooks, provider.sourceSpan, provider.isModule);\n}\n\nfunction resolveProvidersFromDirectives(\n directives: CompileDirectiveSummary[], sourceSpan: ParseSourceSpan,\n targetErrors: ParseError[]): Map<any, ProviderAst> {\n const providersByToken = new Map<any, ProviderAst>();\n directives.forEach((directive) => {\n const dirProvider:\n CompileProviderMetadata = {token: {identifier: directive.type}, useClass: directive.type};\n \_resolveProviders(\n [dirProvider],\n directive.isComponent ? ProviderAstType.Component : ProviderAstType.Directive, true,\n sourceSpan, targetErrors, providersByToken, /\* isModule \*/ false);\n });\n\n // Note: directives need to be able to overwrite providers of a component!\n const directivesWithComponentFirst  $=\n\cdot$  directives.filter(dir => dir.isComponent).concat(directives.filter(dir => !dir.isComponent));\n directivesWithComponentFirst.forEach((directive) => {\n \_resolveProviders(\n directive.providers, ProviderAstType.PublicService, false, sourceSpan, targetErrors,\n providersByToken, /\* isModule \*/ false);\n \_resolveProviders(\n directive.viewProviders, ProviderAstType.PrivateService, false, sourceSpan, targetErrors,\n providersByToken, /\* isModule \*/ false);\n });\n return providersByToken;\n}\n\nfunction \_resolveProviders(\n providers: CompileProviderMetadata[], providerType: ProviderAstType, eager: boolean,\n sourceSpan: ParseSourceSpan, targetErrors: ParseError[],\n targetProvidersByToken: Map<any, ProviderAst>, isModule: boolean) {\n providers.forEach((provider) => {\n let resolvedProvider = targetProvidersByToken.get(tokenReference(provider.token));\n if (resolvedProvider != null && !!resolvedProvider.multiProvider !== !!provider.multi)  ${\n \mu}$  targetErrors.push(new ProviderError ${\n \mu}$  `Mixing multi and non multi provider is not possible for token  ${\{\n}$  tokenName(resolvedProvider.token) $\}$ ,\n sourceSpan));\n  $\{\n\}$  if (!resolvedProvider)  $\{\n\}$  const lifecycleHooks = provider.token.identifier &&\n (<CompileTypeMetadata>provider.token.identifier).lifecycleHooks ?\n (<CompileTypeMetadata>provider.token.identifier).lifecycleHooks :\n [];\n const isUseValue = !(provider.useClass || provider.useExisting || provider.useFactory);\n resolvedProvider = new ProviderAst(\n provider.token, !!provider.multi, eager || isUseValue, [provider], providerType,\n lifecycleHooks, sourceSpan, isModule);\n targetProvidersByToken.set(tokenReference(provider.token), resolvedProvider);\n } else {\n if (!provider.multi)  ${\n \times \n }$  resolvedProvider.providers.length = 0;\n  ${\n \times \n }$ resolvedProvider.providers.push(provider);\n }\n });\n }\n\n\nfunction \_getViewQueries(component: CompileDirectiveMetadata): Map<any, QueryWithId[]> {\n // Note: queries start with id 1 so we can use the number in a Bloom filter!\n let viewQueryId = 1;\n const viewQueries = new Map<any, QueryWithId[]>();\n if (component.viewQueries)  ${\n \dots \n \infty}$  component.viewQueries.forEach(\n (query) => addQueryToTokenMap(viewQueries, {meta: query, queryId: viewQueryId++}));\n }\n return viewQueries;\n}\n\nfunction getContentQueries(\n contentQueryStartId: number, directives: CompileDirectiveSummary[]): Map<any, QueryWithId[]> {\n let contentQueryId = contentQueryStartId;\n const contentQueries = new Map<any, QueryWithId[]>();\n directives.forEach((directive, directiveIndex) => {\n if  $(\text{directive}.\text{queries})$  {\n directive.queries.forEach(\n (query) => addQueryToTokenMap(contentQueries,  ${meta: query, queryId: contentQueryId++})$ ;\n  $\n$  return contentQueries;\n}\n\nfunction addQueryToTokenMap(map: Map<any, QueryWithId[]>, query: QueryWithId)  ${\n \{ \n \}}$ 

query.meta.selectors.forEach((token: CompileTokenMetadata) => {\n let entry = map.get(tokenReference(token));\n if (!entry)  $\{\n\$  entry = [];\n map.set(tokenReference(token), entry);\n  $\ln$  entry.push(query);\n });\n }\n","/\*\*\n \* @license\n \* Copyright Google LLC All Rights Reserved.\n \*\n \* Use of this source code is governed by an MIT-style license that can be\n \* found in the LICENSE file at https://angular.io/license\n \*/\n\n// Some of the code comes from WebComponents.JS\n// https://github.com/webcomponents/webcomponentsjs/blob/master/src/HTMLImports/path.js\n\nimport {UrlResolver} from './url\_resolver';\n\nexport class StyleWithImports {\n constructor(public style: string, public styleUrls: string[])  $\{\n\mapsto$  is styleUrlResolvable(url: string): boolean  $\{\n\in$  if (url == null || url.length ===  $0 \parallel$  url $[0] == \frac{1}{1}$  return false; \n const schemeMatch = url.match(URL\_WITH\_SCHEMA\_REGEXP);\n return schemeMatch === null || schemeMatch[1] == 'package' || schemeMatch $[1] =$  'asset';\n}\n\n/\*\*\n \* Rewrites stylesheets by resolving and removing the @import urls that\n \* are either relative or don't have a `package:` scheme\n \*/\nexport function extractStyleUrls(\n resolver: UrlResolver, baseUrl: string, cssText: string): StyleWithImports  $\{\n$ n const foundUrls: string $\|\n$  =  $\|\cdot\|$ ;\n $\|$  const modifiedCssText = cssText.replace(CSS\_STRIPPABLE\_COMMENT\_REGEXP, '')\n replace(CSS\_IMPORT\_REGEXP, (...m: string[])  $\Rightarrow$  {\n const url = m[1] || m[2];\n if (!isStyleUrlResolvable(url))  $\{\n\}$  // Do not attempt to resolve non-package absolute URLs with URI\n  $\langle x \rangle$  return m[0];\n }\n foundUrls.push(resolver.resolve(baseUrl, url));\n return '';\n });\n return new StyleWithImports(modifiedCssText, foundUrls);\n}\n\nconst CSS\_IMPORT\_REGEXP =  $\langle\mathcal{Q}$ import\\s+ $(?!u\Gamma\setminus\{()?\setminus s^*(?:(?;["\setminus\setminus\{[\wedge\setminus\setminus\setminus s]^*))|([\wedge\setminus\setminus\setminus\setminus s]^*))[\wedge\setminus\brace s^*(?:(?;["\setminus\setminus\setminus\setminus s]^*)]$ CSS\_STRIPPABLE\_COMMENT\_REGEXP = /\\/\\\*(?!#\\s\*(?:sourceURL|sourceMappingURL)=)[\\s\\S]+?\\\*\\//g;\nconst URL\_WITH\_SCHEMA\_REGEXP =  $\sqrt{\binom{\binom{\alpha}{2}}{+}}$ :/:\n","/\*\*\n \* @license\n \* Copyright Google LLC All Rights Reserved.\n \*\n \* Use of this source code is governed by an MIT-style license that can be\n \* found in the LICENSE file at https://angular.io/license\n \*/\n\nimport {CompileDirectiveSummary, CompilePipeSummary} from '../compile\_metadata';\nimport {SecurityContext} from '../core';\nimport {AbsoluteSourceSpan, ASTWithSource, BindingPipe, BindingType, BoundElementProperty, EmptyExpr, ParsedEvent, ParsedEventType, ParsedProperty, ParsedPropertyType, ParsedVariable, ParserError, RecursiveAstVisitor, TemplateBinding, VariableBinding} from '../expression\_parser/ast';\nimport {Parser} from '../expression\_parser/parser';\nimport {InterpolationConfig} from '../ml\_parser/interpolation\_config';\nimport {mergeNsAndName} from '../ml\_parser/tags';\nimport {ParseError, ParseErrorLevel, ParseLocation, ParseSourceSpan} from '../parse\_util';\nimport {ElementSchemaRegistry} from '../schema/element\_schema\_registry';\nimport {CssSelector} from '../selector';\nimport {splitAtColon, splitAtPeriod} from '../util';\n\nconst PROPERTY\_PARTS\_SEPARATOR = '.';\nconst ATTRIBUTE\_PREFIX =  $\kappa$ 'attr';\nconst CLASS\_PREFIX = 'class';\nconst STYLE\_PREFIX = 'style';\nconst TEMPLATE\_ATTR\_PREFIX = '\*';\nconst ANIMATE\_PROP\_PREFIX = 'animate-';\n\n/\*\*\n \* Parses bindings in templates and in the directive host area.\n \*/\nexport class BindingParser {\n pipesByName: Map<string, CompilePipeSummary>|null = null;\n\n private \_usedPipes: Map<string, CompilePipeSummary> = new Map(); $\ln$  constructor( $\ln$  private \_exprParser: Parser, private \_interpolationConfig: InterpolationConfig,\n private \_schemaRegistry: ElementSchemaRegistry, pipes: CompilePipeSummary[]|null,\n public errors: ParseError[]) {\n // When the `pipes` parameter is `null`, do not check for used pipes $\ln$  // This is used in IVY when we might not know the available pipes at compile time $\ln$ if (pipes)  ${\nvert \nu \vert}$  const pipesByName: Map<string, CompilePipeSummary> = new Map(); ${\nvert \nu \vert}$  pipes.forEach(pipe  $\Rightarrow$  pipesByName.set(pipe.name, pipe));\n this.pipesByName = pipesByName;\n }\n }\n\n get interpolationConfig(): InterpolationConfig  $\{\n$  return this. interpolationConfig;\n  $\ln n$  getUsedPipes(): CompilePipeSummary $[$  {\n return Array.from(this.\_usedPipes.values());\n }\n\n createBoundHostProperties(dirMeta: CompileDirectiveSummary, sourceSpan: ParseSourceSpan):\n ParsedProperty $\lceil |\text{null}| \rangle$  if (dirMeta.hostProperties)  $\{\n\}$  const boundProps: ParsedProperty $\lceil |\text{||}\rangle$ Object.keys(dirMeta.hostProperties).forEach(propName  $\Rightarrow$  {\n const expression =  $\text{dirMeta}.\text{hostProperties}$   $\text{propName}!\$  if (typeof expression == 'string')  $\{\text{in}$  this.parsePropertyBinding(\n

 propName, expression, true, sourceSpan, sourceSpan.start.offset, undefined, [],\n // Use the `sourceSpan` for `keySpan`. This isn't really accurate, but neither is the\n // sourceSpan, as it represents the sourceSpan of the host itself rather than the $\nu$  // source of the host binding (which doesn't exist in the template). Regardless,\n // neither of these values are used in Ivy but are only here to satisfy the function\n

// signature. This should likely be refactored in the future so that `sourceSpan`\n  $\prime$  // isn't being used inaccurately. $\in$  boundProps, sourceSpan); $\in$  } else  $\{\n\infty$  this.\_reportError( $\in$   $\infty$   $\infty$   $\infty$   $\infty$ host property binding  $\${\n}$  propName}\" needs to be a string representing an expression but got  $\${\n}$ 

expression $}\"$  (\${typeof expression})`,\n sourceSpan);\n  $\ln$  });\n return boundProps;\n }\n return null;\n }\n\n createDirectiveHostPropertyAsts(\n dirMeta: CompileDirectiveSummary, elementSelector: string,\n sourceSpan: ParseSourceSpan): BoundElementProperty[]|null {\n const boundProps = this.createBoundHostProperties(dirMeta, sourceSpan);\n return boundProps &&\n boundProps.map((prop) => this.createBoundElementProperty(elementSelector, prop));\n }\n\n createDirectiveHostEventAsts(dirMeta: CompileDirectiveSummary, sourceSpan: ParseSourceSpan):\n ParsedEvent[]|null {\n if (dirMeta.hostListeners)  ${\n\mu \subset \mathbb{R}^n$  const targetEvents: ParsedEvent[] = [];\n Object.keys(dirMeta.hostListeners).forEach(propName => {\n const expression = dirMeta.hostListeners[propName];\n if (typeof expression === 'string')  $\{\n\$  // TODO: pass a more accurate handlerSpan for this event.\n this.parseEvent(propName, expression, sourceSpan, sourceSpan, [], targetEvents);\n } else {\n this.\_reportError(\n `Value of the host listener \"\${\n

propName}\" needs to be a string representing an expression but got  $\${\n$  expression  $\$  $(\frac{\{typeof expression\}}{n} \cdot \max\{m\};\n \quad \{y \in P\};\n \quad \text{argetEvents}\; \quad \{y \in return null\};\n \quad \text{argetEvents}\; \quad \text{argetEvents}\; \quad \text{argetEvents}\; \quad \text{argetEvents}\; \quad \text{arget总}\; \quad \text{arget总}\; \quad \text{arget总}\; \quad \text{arget总}\; \quad \text{arget总}\; \quad \text{arget总}\; \quad \text{arget总}\; \quad \text{arget} \; \quad \text{arget} \; \quad \text{arget} \; \quad \text{arget} \; \quad \text{arget} \; \quad$  $\ln \n$  parseInterpolation(value: string, sourceSpan: ParseSourceSpan): ASTWithSource  $\ln \n$  const sourceInfo = sourceSpan.start.toString();\n\n try {\n const ast = this. exprParser.parseInterpolation(\n value, sourceInfo, sourceSpan.start.offset, this.\_interpolationConfig)!;\n if (ast)

this.\_reportExpressionParserErrors(ast.errors, sourceSpan);\n this.\_checkPipes(ast, sourceSpan);\n return ast; $\ln$  } catch (e)  $\{\n\$  this. reportError( $\{\e\}$ , sourceSpan); $\ln$  return

this.\_exprParser.wrapLiteralPrimitive('ERROR', sourceInfo, sourceSpan.start.offset);\n }\n }\n\n /\*\*\n \* Similar to `parseInterpolation`, but treats the provided string as a single expression\n \* element that would normally appear within the interpolation prefix and suffix  $(\{\$ \} \and \}\).  $*$  This is used for parsing the switch expression in ICUs.\n \*/\n parseInterpolationExpression(expression: string, sourceSpan: ParseSourceSpan): ASTWithSource {\n const sourceInfo = sourceSpan.start.toString();\n\n try {\n const ast =

this. exprParser.parseInterpolationExpression(\n expression, sourceInfo, sourceSpan.start.offset);\n if (ast) this.\_reportExpressionParserErrors(ast.errors, sourceSpan);\n this.\_checkPipes(ast, sourceSpan);\n return ast; $\ln$  } catch (e)  $\{\n\$  this. reportError( $\{\e\}$ , sourceSpan); $\ln$  return

this.\_exprParser.wrapLiteralPrimitive('ERROR', sourceInfo, sourceSpan.start.offset);\n  $\ln |\n\pm \n\rangle$ the bindings in a microsyntax expression, and converts them to  $n *$  `ParsedProperty` or `ParsedVariable`. $\ln *n$ @param tplKey template binding name\n  $*$  @param tplValue template binding value\n  $*$  @param sourceSpan span of template binding relative to entire the template $\ln * \circ$  param absoluteValueOffset start of the tplValue relative to the entire template\n  $* \mathcal{Q}$  param targetMatchableAttrs potential attributes to match in the template\n  $*$ @param targetProps target property bindings in the template $\mathbf{h}$  \* @param targetVars target variables in the template\n \*/\n parseInlineTemplateBinding(\n tplKey: string, tplValue: string, sourceSpan: ParseSourceSpan, absoluteValueOffset: number,\n targetMatchableAttrs: string[][], targetProps: ParsedProperty[], targetVars: ParsedVariable[],\n isIvyAst: boolean) {\n const absoluteKeyOffset = sourceSpan.start.offset + TEMPLATE ATTR\_PREFIX.length:\n const bindings = this. parseTemplateBindings(\n tplKey, tplValue, sourceSpan, absoluteKeyOffset, absoluteValueOffset);\n\n for (const binding of bindings)  $\ln //$  sourceSpan is for the entire HTML attribute. binding Span is for a particular  $\ln$  // binding within the microsyntax expression so it's more narrow than sourceSpan. $\ln$  const bindingSpan = moveParseSourceSpan(sourceSpan, binding.sourceSpan); $\ln$  const key = binding.key.source; $\ln$  const keySpan = moveParseSourceSpan(sourceSpan, binding.key.span);\n if (binding instance of VariableBinding) {\n const value = binding.value ? binding.value.source : '\$implicit';\n const valueSpan =\n binding.value ?

moveParseSourceSpan(sourceSpan, binding.value.span) : undefined;\n targetVars.push(new ParsedVariable(key, value, bindingSpan, keySpan, valueSpan));\n } else if (binding.value) {\n const srcSpan = isIvyAst ? bindingSpan : sourceSpan;\n const valueSpan = moveParseSourceSpan(sourceSpan, binding.value.ast.sourceSpan);\n this.\_parsePropertyAst(\n key, binding.value, srcSpan, keySpan, valueSpan, targetMatchableAttrs, targetProps);\n } else {\n targetMatchableAttrs.push([key, ''/\* value \*/]);\n

// Since this is a literal attribute with no RHS, source span should be $\ln$  // just the key span. $\ln$ this.parseLiteralAttr(\n key, null /\* value \*/, keySpan, absoluteValueOffset, undefined /\* valueSpan \*/,\n targetMatchableAttrs, targetProps, keySpan);\n  $\ln$  \\n \\n\n /\*\*\n \* Parses the bindings in a microsyntax expression, e.g.\n \* ```\n \* <tag \*tplKey=\"let value1 = prop; let value2 = localVar\">\n \* ```\n \*\n \* @param tplKey template binding name\n  $*$  @param tplValue template binding value\n  $*$  @param sourceSpan span of template binding relative to entire the template $\ln * \mathcal{Q}$  param absoluteKeyOffset start of the `tplKey` $\ln *$ @param absoluteValueOffset start of the `tplValue`\n \*/\n private \_parseTemplateBindings(\n tplKey: string, tplValue: string, sourceSpan: ParseSourceSpan, absoluteKeyOffset: number,\n absoluteValueOffset: number): TemplateBinding[]  $\ln$  const sourceInfo = sourceSpan.start.toString();\n\n try  $\ln$  const bindingsResult = this.\_exprParser.parseTemplateBindings(\n tplKey, tplValue, sourceInfo, absoluteKeyOffset, absoluteValueOffset);\n this. reportExpressionParserErrors(bindingsResult.errors, sourceSpan);\n bindingsResult.templateBindings.forEach((binding)  $\Rightarrow$  {\n if (binding.value instance fASTWithSource) {\n

this. checkPipes(binding.value, sourceSpan);\n }\n });\n bindingsResult.warnings.forEach((warning)  $\Rightarrow$  {\n this.\_reportError(warning, sourceSpan, ParseErrorLevel.WARNING);\n });\n return bindingsResult.templateBindings;\n } catch (e)  $\{\n n$  this.\_reportError(`\${e}`, sourceSpan);\n return [];\n }\n }\n\n parseLiteralAttr(\n name: string, value: string|null, sourceSpan: ParseSourceSpan, absoluteOffset: number,\n valueSpan: ParseSourceSpan|undefined, targetMatchableAttrs: string[][],\n // TODO(atscott): keySpan is only optional here so VE template parser implementation does not\n // have to change This should be required when VE is removed.\n targetProps: ParsedProperty[], keySpan?: ParseSourceSpan) {\n if  $(ishnimationLabel(name))$  {\n name = name.substring(1);\n if (value) {\n this.\_reportError(\n `Assigning animation triggers via @prop=\"exp\" attributes with an expression is invalid.` +\n  $\sim$  Use property bindings (e.g.  $[\mathcal{Q}$  prop]=\"exp\") or use an attribute without a value (e.g.  $\mathcal{Q}$  prop) instead.`,\n sourceSpan, ParseErrorLevel.ERROR);\n }\n this.\_parseAnimation(\n name, value, sourceSpan, absoluteOffset, keySpan, valueSpan, targetMatchableAttrs,\n targetProps);\n } else {\n targetProps.push(new ParsedProperty(\n name, this. exprParser.wrapLiteralPrimitive(value, ", absoluteOffset),\n ParsedPropertyType.LITERAL\_ATTR, sourceSpan, keySpan, valueSpan));\n }\n }\n\n parsePropertyBinding(\n name: string, expression: string, isHost: boolean, sourceSpan: ParseSourceSpan,\n absoluteOffset: number, valueSpan: ParseSourceSpan|undefined,\n // TODO(atscott): keySpan is only optional here so VE template parser implementation does not $\ln$  // have to change This should be required when VE is removed.\n targetMatchableAttrs: string[][], targetProps: ParsedProperty[], keySpan?: ParseSourceSpan) {\n if (name.length === 0)  $\n{\n n}$  this. reportError(`Property name is missing in binding`, sourceSpan);\n  $\{\n n\}$  let isAnimationProp = false;\n if (name.startsWith(ANIMATE\_PROP\_PREFIX)) {\n isAnimationProp = true;\n name = name.substring(ANIMATE\_PROP\_PREFIX.length);\n } else if (isAnimationLabel(name)) {\n isAnimationProp = true;\n name = name.substring(1);\n }\n\n if (isAnimationProp) {\n this.\_parseAnimation(\n name, expression, sourceSpan, absoluteOffset, keySpan, valueSpan, targetMatchableAttrs,\n targetProps);\n } else {\n this. parsePropertyAst(\n name, this. parseBinding(expression, isHost, valueSpan || sourceSpan, absoluteOffset),\n sourceSpan, keySpan, valueSpan, targetMatchableAttrs, targetProps);\n }\n }\n\n parsePropertyInterpolation(\n name: string, value: string, sourceSpan: ParseSourceSpan,\n valueSpan: ParseSourceSpan|undefined, targetMatchableAttrs: string[][],\n // TODO(atscott): keySpan is only optional here so VE template parser implementation does not\n // have to change This should be required when VE is removed. $\ln$  targetProps: ParsedProperty[], keySpan?: ParseSourceSpan): boolean  $\{n \cdot \text{conv} = this.parseInterpolation(value, valueSpan || sourceSpan);n \cdot \text{conv} = this.parseInterpolation$ {\n this.\_parsePropertyAst(\n name, expr, sourceSpan, keySpan, valueSpan, targetMatchableAttrs,

targetProps);\n return true;\n }\n return false;\n }\n\n private \_parsePropertyAst(\n name: string, ast: ASTWithSource, sourceSpan: ParseSourceSpan,\n keySpan: ParseSourceSpan|undefined, valueSpan: ParseSourceSpan|undefined,\n targetMatchableAttrs: string[][], targetProps: ParsedProperty[]) {\n targetMatchableAttrs.push([name, ast.source!]);\n targetProps.push(\n new ParsedProperty(name, ast, ParsedPropertyType.DEFAULT, sourceSpan, keySpan, valueSpan));\n  $\ln$  private \_parseAnimation(\n name: string, expression: string|null, sourceSpan: ParseSourceSpan, absoluteOffset: number,\n keySpan: ParseSourceSpan|undefined, valueSpan: ParseSourceSpan|undefined,\n targetMatchableAttrs: string[][], targetProps: ParsedProperty[])  $\n{\n in if (name.length == 0) \n in this. reportError('Animation trigger is missing',\n$ sourceSpan);\n  $\ln \Lambda$  // This will occur when a @trigger is not paired with an expression.\n // For animations it is valid to not have an expression since \*/void\n // states will be applied by angular when the element is attached/detached\n const ast = this.\_parseBinding(\n expression || 'undefined', false, valueSpan || sourceSpan, absoluteOffset);\n targetMatchableAttrs.push([name, ast.source!]);\n targetProps.push(new ParsedProperty(\n name, ast, ParsedPropertyType.ANIMATION, sourceSpan, keySpan, valueSpan));\n }\n\n private \_parseBinding(\n value: string, isHostBinding: boolean, sourceSpan: ParseSourceSpan,\n absoluteOffset: number): ASTWithSource  $\{\nightharpoonup$  const sourceInfo = (sourceSpan && sourceSpan.start || '(unknown)').toString();\n\n try  ${\n\mu}$  const ast = isHostBinding ?\n this. exprParser.parseSimpleBinding(\n value, sourceInfo, absoluteOffset, this.\_interpolationConfig) :\n this.\_exprParser.parseBinding(\n value, sourceInfo, absoluteOffset, this.\_interpolationConfig);\n if (ast) this.\_reportExpressionParserErrors(ast.errors, sourceSpan);\n this.\_checkPipes(ast, sourceSpan);\n return ast;\n } catch (e) {\n this.\_reportError(`\${e}`, sourceSpan);\n

return this.\_exprParser.wrapLiteralPrimitive('ERROR', sourceInfo, absoluteOffset);\n }\n }\n\n createBoundElementProperty(\n elementSelector: string, boundProp: ParsedProperty, skipValidation: boolean = false,\n mapPropertyName: boolean = true): BoundElementProperty  ${\n$  if (boundProp.isAnimation)  ${\n}$ return new BoundElementProperty(\n boundProp.name, BindingType.Animation, SecurityContext.NONE, boundProp.expression, null,\n boundProp.sourceSpan, boundProp.keySpan, boundProp.valueSpan);\n }\n\n let unit: string|null = null;\n let bindingType: BindingType = undefined!;\n let boundPropertyName: string|null = null;\n const parts = boundProp.name.split(PROPERTY\_PARTS\_SEPARATOR);\n let securityContexts: SecurityContext[] = undefined!;\n\n // Check for special cases (prefix style, attr, class)\n if (parts.length > 1) {\n

if (parts[0] == ATTRIBUTE\_PREFIX)  $\ln$  boundPropertyName = parts.slice(1).join(PROPERTY\_PARTS\_SEPARATOR);\n if (!skipValidation) {\n this. validatePropertyOrAttributeName(boundPropertyName, boundProp.sourceSpan, true);\n }\n securityContexts = calcPossibleSecurityContexts(\n this.\_schemaRegistry, elementSelector, boundPropertyName, true); $\ln$  const nsSeparatorIdx = boundPropertyName.indexOf(':'); $\ln$  if  $(nsSeparatorIdx > -1)$  {\n const ns = boundPropertyName.substring(0, nsSeparatorIdx);\n const name = boundPropertyName.substring(nsSeparatorIdx + 1);\n boundPropertyName = mergeNsAndName(ns, name);\n

 $\ln \ln$  bindingType = BindingType.Attribute;\n } else if (parts[0] == CLASS\_PREFIX) {\n boundPropertyName = parts[1];\n bindingType = BindingType.Class;\n securityContexts = [SecurityContext.NONE];\n } else if (parts[0] == STYLE\_PREFIX) {\n unit = parts.length > 2 ? parts[2] : null;\n boundPropertyName = parts[1];\n bindingType = BindingType.Style;\n securityContexts =  $[SecurityContext.STYLE];\n \{ \n} \|\n \} \$  |  $\|\$ n  $\|$  / If not a special case, use the full property name $\|$  if (boundPropertyName === null)  $\ln$  const mappedPropName = this. schemaRegistry.getMappedPropName(boundProp.name);\n boundPropertyName = mapPropertyName ? mappedPropName : boundProp.name:\n securityContexts = calcPossibleSecurityContexts(\n this. schemaRegistry, elementSelector, mappedPropName, false);\n bindingType = BindingType.Property;\n if (!skipValidation) {\n this.\_validatePropertyOrAttributeName(mappedPropName, boundProp.sourceSpan, false);\n }\n }\n\n return new BoundElementProperty(\n boundPropertyName, bindingType, securityContexts[0], boundProp.expression, unit,\n boundProp.sourceSpan, boundProp.keySpan, boundProp.valueSpan);\n }\n\n parseEvent(\n name: string, expression: string, sourceSpan: ParseSourceSpan, handlerSpan: ParseSourceSpan,\n targetMatchableAttrs: string[][], targetEvents: ParsedEvent[]) {\n if

(name.length === 0)  $\{\n\$  this. reportError(`Event name is missing in binding`, sourceSpan); $\n\$   $\{\n\$  $(isAnimalInLabel(name))$  {\n name = name.substr(1);\n this.\_parseAnimationEvent(name, expression, sourceSpan, handlerSpan, targetEvents); $\n \}$  else  ${\n \times \n }$  this.\_parseRegularEvent(\n name, expression, sourceSpan, handlerSpan, targetMatchableAttrs, targetEvents);\n }\n }\n }\n\n calcPossibleSecurityContexts(selector: string, propName: string, isAttribute: boolean):\n SecurityContext[] {\n const prop = this.\_schemaRegistry.getMappedPropName(propName);\n return calcPossibleSecurityContexts(this. schemaRegistry, selector, prop, isAttribute); $\ln$  } $\ln$  private \_parseAnimationEvent(\n name: string, expression: string, sourceSpan: ParseSourceSpan, handlerSpan: ParseSourceSpan,\n targetEvents: ParsedEvent[])  $\{\n\}$  const matches = splitAtPeriod(name, [name, '']);\n const eventName = matches[0];\n const phase = matches[1].toLowerCase();\n if (phase) {\n switch (phase) {\n case 'start':\n case 'done':\n const ast = this.\_parseAction(expression, handlerSpan);\n targetEvents.push(new ParsedEvent(\n eventName, phase, ParsedEventType.Animation, ast, sourceSpan, handlerSpan));\n break;\n\n default:\n this. reportError(\n  $\Gamma$ The provided animation output phase value  $\langle \delta \rangle$  for  $\langle \delta \rangle$  event Name  $\langle \delta \rangle$  is not supported (use start or done)`,\n sourceSpan);\n break;\n }\n } else {\n this.\_reportError(\n `The animation trigger output event  $(\mathcal{Q}\{\n\}$  eventName}) is missing its phase value name (start or done are currently supported)`,\n sourceSpan);\n }\n }\n private \_parseRegularEvent(\n name: string, expression: string, sourceSpan: ParseSourceSpan, handlerSpan: ParseSourceSpan,\n targetMatchableAttrs: string[][], targetEvents: ParsedEvent[])  $\{\n\$  // long format: 'target: eventName'\n const [target, eventName] = splitAtColon(name, [null!, name]);\n const ast = this.\_parseAction(expression, handlerSpan);\n targetMatchableAttrs.push([name!, ast.source!]);\n targetEvents.push(\n new ParsedEvent(eventName, target, ParsedEventType.Regular, ast, sourceSpan, handlerSpan)); $\ln$  // Don't detect directives for event names for now, $\ln$  // so don't add the event name to the matchableAttrs\n }\n\n private \_parseAction(value: string, sourceSpan: ParseSourceSpan): ASTWithSource  ${\n\mu \ constant}$  const sourceInfo = (sourceSpan && sourceSpan.start || '(unknown').toString();\n const absoluteOffset = (sourceSpan && sourceSpan.start) ? sourceSpan.start.offset : 0;\n\n try {\n const ast = this. exprParser.parseAction(\n value, sourceInfo, absoluteOffset, this. interpolationConfig);\n if (ast) {\n

this. reportExpressionParserErrors(ast.errors, sourceSpan); $\n| \$ if (!ast || ast.ast instanceof EmptyExpr)  ${\n \mu \n}$  this.\_reportError(`Empty expressions are not allowed`, sourceSpan);\n return this.\_exprParser.wrapLiteralPrimitive('ERROR', sourceInfo, absoluteOffset);\n }\n this.\_checkPipes(ast, sourceSpan);\n return ast;\n } catch (e)  $\{\n\$  this.\_reportError(`\$ $\{e\}$ , sourceSpan);\n return this.\_exprParser.wrapLiteralPrimitive('ERROR', sourceInfo, absoluteOffset);\n }\n }\n\n private \_reportError(\n message: string, sourceSpan: ParseSourceSpan,\n level: ParseErrorLevel = ParseErrorLevel.ERROR) {\n

this.errors.push(new ParseError(sourceSpan, message, level));\n }\n\n private

\_reportExpressionParserErrors(errors: ParserError[], sourceSpan: ParseSourceSpan) {\n for (const error of errors)  ${\n this. reportError(error message, sourceSpan);\n }\n \|\n \|\x$  /Ake sure all the used pipes are known in `this.pipesByName`\n private \_checkPipes(ast: ASTWithSource, sourceSpan: ParseSourceSpan): void {\n if (ast && this.pipesByName)  ${\n \alpha}$  const collector = new PipeCollector();\n ast.visit(collector);\n collector.pipes.forEach((ast, pipeName)  $\rightarrow$  {\n const pipeMeta = this.pipesByName!.get(pipeName);\n if (!pipeMeta)  ${\n \mu \n}$  this.\_reportError(\n `The pipe '\${pipeName}' could not be found`,\n new ParseSourceSpan(\n sourceSpan.start.moveBy(ast.span.start), sourceSpan.start.moveBy(ast.span.end)));\n

} else  $\ln \ \ this. usedPipes.set(pipeName, pipeMeta); \n \h$  });\n }\n }\n /\*\*\n \* @param propName the name of the property / attribute $\ln * \omega$  aram sourceSpan $\ln * \omega$  param isAttr true when binding to an attribute $\langle n * \rangle$ n private validatePropertyOrAttributeName( $\langle n$  propName: string, sourceSpan: ParseSourceSpan, isAttr: boolean): void  $\{\n\$  const report = isAttr ?

this. schemaRegistry.validateAttribute(propName) :\n

this. schemaRegistry.validateProperty(propName);\n if (report.error) {\n this. reportError(report.msg!, sourceSpan, ParseErrorLevel.ERROR);\n }\n }\n }\n\nexport class PipeCollector extends RecursiveAstVisitor {\n pipes = new Map<string, BindingPipe>();\n visitPipe(ast: BindingPipe, context: any): any {\n

this.pipes.set(ast.name, ast);\n ast.exp.visit(this);\n this.visitAll(ast.args, context);\n return null;\n  $\ln{\n\ln{\n\cdot sA\n}\in L\neq 0}$ : boolean  $\ln{\n\cdot sA\n}\neq 0$  return name[0] == '@';\n calcPossibleSecurityContexts(\n registry: ElementSchemaRegistry, selector: string, propName: string,\n isAttribute: boolean): SecurityContext[]  $\{\n\times\ncos: SecurityContext[] = []\n\times\ncos: SecurityContext[] = []\n$  $\text{CssSelector}, \text{parse}(\text{selector})$ .forEach((selector) => {\n const elementNames = selector.element ? [selector.element] : registry.allKnownElementNames();\n const notElementNames  $=$ \n new  $Set(selector. not Selectors. filter(selector => selector. is ElementSelector())\n$  .map((selector) =>  $s$ elector.element);\n const possibleElementNames =\n elementNames.filter(elementName => !notElementNames.has(elementName));\n\n ctxs.push(...possibleElementNames.map(\n elementName => registry.securityContext(elementName, propName, isAttribute)));\n });\n return ctxs.length === 0 ? [SecurityContext.NONE] : Array.from(new Set(ctxs)).sort();\n}\n\n/\*\*\n \* Compute a new ParseSourceSpan based off an original `sourceSpan` by using\n \* absolute offsets from the specified `absoluteSpan`.\n \*\n \* @param sourceSpan original source span $\ln * \mathcal{Q}$  param absoluteSpan absolute source span to move to $\ln * \Lambda$ nfunction moveParseSourceSpan(\n sourceSpan: ParseSourceSpan, absoluteSpan: AbsoluteSourceSpan): ParseSourceSpan  ${\nightharpoonup$  // The difference of two absolute offsets provide the relative offset ${\nightharpoonup}$  const startDiff = absoluteSpan.start sourceSpan.start.offset;\n const endDiff = absoluteSpan.end - sourceSpan.end.offset;\n return new ParseSourceSpan(\n sourceSpan.start.moveBy(startDiff), sourceSpan.end.moveBy(endDiff),\n sourceSpan.fullStart.moveBy(startDiff), sourceSpan.details);\n}\n","/\*\*\n \* @license\n \* Copyright Google LLC All Rights Reserved. $\ln * \ln *$  Use of this source code is governed by an MIT-style license that can be $\ln *$  found in the LICENSE file at https://angular.io/license\n \*/\n\nimport \* as html from '../ml\_parser/ast';\nimport {isNgContent} from '../ml\_parser/tags';\n\nconst NG\_CONTENT\_SELECT\_ATTR = 'select';\nconst LINK\_ELEMENT = 'link';\nconst LINK\_STYLE\_REL\_ATTR = 'rel';\nconst LINK\_STYLE\_HREF\_ATTR = 'href';\nconst LINK\_STYLE\_REL\_VALUE = 'stylesheet';\nconst STYLE\_ELEMENT = 'style';\nconst SCRIPT\_ELEMENT = 'script';\nconst NG\_NON\_BINDABLE\_ATTR = 'ngNonBindable';\nconst NG\_PROJECT\_AS = 'ngProjectAs';\n\nexport function preparseElement(ast: html.Element): PreparsedElement {\n let selectAttr: string = null!;\n let hrefAttr: string = null!;\n let relAttr: string = null!;\n let nonBindable = false;\n let projectAs = ":\n ast.attrs.forEach(attr => {\n const lcAttrName = attr.name.toLowerCase();\n if (lcAttrName  $= NG\_CONTENT\_SELECT\_ATT$  {\n selectAttr = attr.value;\n } else if (lcAttrName == LINK STYLE HREF ATTR)  $\{\n\$  hrefAttr = attr.value; $\n\$  } else if (lcAttrName == LINK\_STYLE\_REL\_ATTR)  ${\n \cdot \}$  relAttr = attr.value; ${\n \cdot \}$  else if (attr.name == NG\_NON\_BINDABLE\_ATTR)  ${\n \mu \quad nonBindable = true; \n \mu \quad } else if (attr.name == NG\_PROJECT_AS) {\n \ i if (attr.value.length > 0) {\n \ n \quad } else if (attr.name == NG\_PROJECT_AS) {\n \ i if (attr.value.length > 0) {\n \ n \quad } else if (attr.name == NG\_PROJECT_AS) {\n \ i if (attr.value.length > 0) {\n \ n \quad } else if (attr.name == NG\_PROJECT_AS) {\n \ i if (attr.value.length > 0) {\n \ n \quad } else if (attr.name == NG\_PROJECT_AS) {\n \ i if (attr.value.length > 0) {\n \ n \quad } else if (attr.name == NG\_PROJECT_AS) {\n \ i if (attr.value.length > 0) {\n \$ projectAs = attr.value;\n }\n }\n });\n selectAttr = normalizeNgContentSelect(selectAttr);\n const nodeName  $=$  ast.name.toLowerCase();\n let type = PreparsedElementType.OTHER;\n if (isNgContent(nodeName)) {\n type  $=$  PreparsedElementType.NG CONTENT;\n } else if (nodeName  $=$  STYLE ELEMENT) {\n type = PreparsedElementType.STYLE;\n } else if (nodeName == SCRIPT\_ELEMENT)  $\n{\n}$  type = PreparsedElementType.SCRIPT;\n } else if (nodeName == LINK\_ELEMENT && relAttr == LINK\_STYLE\_REL\_VALUE)  ${\n type = PreparsedElementType.STYLESHEET;\n }\n return new\n$ PreparsedElement(type, selectAttr, hrefAttr, nonBindable, projectAs);\n}\n\nexport enum PreparsedElementType {\n NG\_CONTENT,\n STYLE,\n STYLESHEET,\n SCRIPT,\n OTHER\n}\n\nexport class PreparsedElement {\n constructor(\n public type: PreparsedElementType, public selectAttr: string, public hrefAttr: string,\n public nonBindable: boolean, public projectAs: string) {}\n}\n\n\nfunction normalizeNgContentSelect(selectAttr: string): string  ${\nvert \in \mathbb{A}}$  if (selectAttr === null || selectAttr.length === 0)  ${\nvert \in \mathbb{A}}$  return '\*';\n  ${\nvert \in \mathbb{A}}$ selectAttr;\n}\n","/\*\*\n \* @license\n \* Copyright Google LLC All Rights Reserved.\n \*\n \* Use of this source code is governed by an MIT-style license that can be $\ln *$  found in the LICENSE file at https://angular.io/license $\ln$ \*/\n\nimport {CompileDirectiveMetadata, CompileDirectiveSummary, CompilePipeSummary, CompileTokenMetadata, CompileTypeMetadata, identifierName} from '../compile\_metadata';\nimport {CompileReflector} from '../compile\_reflector';\nimport {CompilerConfig} from '../config';\nimport {SchemaMetadata} from '../core';\nimport {AST, ASTWithSource, EmptyExpr, ParsedEvent, ParsedProperty,

ParsedVariable} from '../expression\_parser/ast';\nimport {Parser} from '../expression\_parser/parser';\nimport {createTokenForExternalReference, createTokenForReference, Identifiers} from '../identifiers';\nimport \* as html from '../ml\_parser/ast';\nimport {HtmlParser, ParseTreeResult} from '../ml\_parser/html\_parser';\nimport {removeWhitespaces, replaceNgsp} from '../ml\_parser/html\_whitespaces';\nimport {expandNodes} from '../ml\_parser/icu\_ast\_expander';\nimport {InterpolationConfig} from '../ml\_parser/interpolation\_config';\nimport {isNgTemplate, splitNsName} from '../ml\_parser/tags';\nimport {ParseError, ParseErrorLevel, ParseSourceSpan} from '../parse\_util';\nimport {ProviderElementContext, ProviderViewContext} from '../provider\_analyzer';\nimport {ElementSchemaRegistry} from '../schema/element\_schema\_registry';\nimport {CssSelector, SelectorMatcher} from '../selector';\nimport {isStyleUrlResolvable} from '../style\_url\_resolver';\nimport {Console, newArray, syntaxError} from '../util';\n\nimport {BindingParser} from './binding\_parser';\nimport \* as t from './template\_ast';\nimport {PreparsedElementType, preparseElement} from './template\_preparser';\n\nconst BIND\_NAME\_REGEXP =\n /^(?:(?:(?:(bind-)|(let-)|(ref-|#)|(on-)|(bindon- $\langle\phi\rangle$ ((@))(.\*))|\\[\\(([^\\)]+)\\)\\]|\\[([^\\]]+)\\]|\\(([^\\)]+)\\))\$/;\n\n// Group 1 = \"bind-\"\nconst KW\_BIND\_IDX = 1;\n// Group  $2 = \left\{\text{KW\_LET\_IDX} = 2;\n\}/ \text{Group 3} = \left\{\text{W\_REF\_IDX} = 3;\n\}/ \text{Group 4} = 1$  $\Upsilon_{\rm non-}\$ "\nconst KW\_ON\_IDX = 4;\n// Group 5 = \"bindon-\"\nconst KW\_BINDON\_IDX = 5;\n// Group 6 =  $\Upsilon \cong \Upsilon$ "\nconst KW\_AT\_IDX = 6;\n// Group 7 = the identifier after \"bind-\", \"let-\", \"ref-/#\", \"on-\", \"bindon-\" or  $\C^n(\mathcal{C})$  \"\nconst IDENT\_KW\_IDX = 7;\n// Group 8 = identifier inside [()]\nconst IDENT\_BANANA\_BOX\_IDX =  $8\ln/$  Group 9 = identifier inside  $[\hbox{normal DENT PROPERTIES IDX} = 9\ln/$  Group 10 = identifier inside ()\nconst IDENT\_EVENT\_IDX = 10;\n\nconst TEMPLATE\_ATTR\_PREFIX = '\*';\nconst CLASS\_ATTR = 'class';\n\nlet \_TEXT\_CSS\_SELECTOR!: CssSelector;\nfunction TEXT\_CSS\_SELECTOR(): CssSelector {\n if  $(!\_TEXT\_CSS\_SELECTOR) {\n TEXT\_CSS\_SELECTOR = CssSelector.parse('*)[0];\n }\n return$ \_TEXT\_CSS\_SELECTOR;\n}\n\nexport class TemplateParseError extends ParseError {\n constructor(message: string, span: ParseSourceSpan, level: ParseErrorLevel)  $\n \mapsto \langle \partial g, g \rangle$ , level);\n  $\n \hat{\}$ \n $\hat{\}$ \nexport class TemplateParseResult {\n constructor(\n public templateAst?: t.TemplateAst[], public usedPipes?:

CompilePipeSummary[],\n public errors?: ParseError[]) {}\n}\n\nexport class TemplateParser {\n constructor(\n private config: CompilerConfig, private reflector: CompileReflector,\n private exprParser: Parser, private  $s$ chemaRegistry: ElementSchemaRegistry,\n private htmlParser: HtmlParser, private console: Console|null,\n public transforms: t.TemplateAstVisitor[]) { }\n\n public get expressionParser() {\n return this.\_exprParser;\n }\n\n parse(\n component: CompileDirectiveMetadata, template: string|ParseTreeResult,\n directives: CompileDirectiveSummary[], pipes: CompilePipeSummary[], schemas: SchemaMetadata[],\n templateUrl: string,\n preserveWhitespaces: boolean): {template: t.TemplateAst[], pipes: CompilePipeSummary[]} {\n const result = this.tryParse(\n component, template, directives, pipes, schemas, templateUrl, preserveWhitespaces);\n const warnings = result.errors!.filter(error => error.level === ParseErrorLevel.WARNING);\n\n const errors = result.errors!.filter(error => error.level === ParseErrorLevel.ERROR); $\ln \inf$  (warnings.length > 0) {\n this.\_console?.warn(`Template parse warnings:\\n\${warnings.join('\\n')}`);\n }\n\n if (errors.length > 0) {\n const errorString = errors.join('\\n');\n throw syntaxError(`Template parse errors:\\n\${errorString}`, errors);\n }\n\n return {template: result.templateAst!, pipes: result.usedPipes!};\n }\n\n tryParse(\n component: CompileDirectiveMetadata, template: string|ParseTreeResult,\n directives: CompileDirectiveSummary[], pipes: CompilePipeSummary[], schemas: SchemaMetadata[],\n templateUrl: string, preserveWhitespaces: boolean): TemplateParseResult  ${\n}$  let htmlParseResult = typeof template === 'string' ?\n this. htmlParser!.parse(template, templateUrl, {\n tokenizeExpansionForms: true,\n interpolationConfig: this.getInterpolationConfig(component)\n }) :\n template;\n\n if (!preserveWhitespaces) {\n htmlParseResult = removeWhitespaces(htmlParseResult);\n  $\ln$  return this.tryParseHtml(\n this.expandHtml(htmlParseResult), component, directives, pipes, schemas);\n }\n\n tryParseHtml(\n htmlAstWithErrors: ParseTreeResult, component: CompileDirectiveMetadata,\n directives: CompileDirectiveSummary[], pipes: CompilePipeSummary[],\n schemas: SchemaMetadata[]): TemplateParseResult  $\{\nabla$  let result: t.TemplateAst[];\n const errors = htmlAstWithErrors.errors;\n const usedPipes: CompilePipeSummary $[]= [];\n\text{if } (htmlAstWithErrors(rootNodes.length > 0) \$ |n const

uniqDirectives = removeSummaryDuplicates(directives);\n const uniqPipes = removeSummaryDuplicates(pipes);\n const providerViewContext = new ProviderViewContext(this. reflector, component);\n let interpolationConfig: InterpolationConfig = undefined!;\n if (component.template && component.template.interpolation)  $\{\n\}$  interpolationConfig =  $\{\n\}$  start: component.template.interpolation[0],\n end: component.template.interpolation[1]\n };\n }\n const bindingParser = new BindingParser(\n this.\_exprParser, interpolationConfig!, this.\_schemaRegistry, uniqPipes, errors);\n const parseVisitor = new TemplateParseVisitor(\n this. reflector, this. config, providerViewContext, uniqDirectives, bindingParser, $\ln$  this. schemaRegistry, schemas, errors); $\ln$  result = html.visitAll(parseVisitor, htmlAstWithErrors.rootNodes, EMPTY\_ELEMENT\_CONTEXT);\n errors.push(...providerViewContext.errors);\n usedPipes.push(...bindingParser.getUsedPipes());\n } else {\n result =  $[\cdot,\n\cdot]$ \n this.\_assertNoReferenceDuplicationOnTemplate(result, errors);\n\n if (errors.length > 0) {\n return new TemplateParseResult(result, usedPipes, errors);\n }\n\n if (this.transforms) {\n this.transforms.forEach((transform: t.TemplateAstVisitor)  $\Rightarrow$  {\n result = t.templateVisitAll(transform, result);\n });\n }\n\n return new TemplateParseResult(result, usedPipes, errors);\n }\n\n expandHtml(htmlAstWithErrors: ParseTreeResult, forced: boolean = false): ParseTreeResult {\n const errors: ParseError[] = htmlAstWithErrors.errors;\n\n if (errors.length == 0 || forced) {\n // Transform ICU messages to angular directives\n const expandedHtmlAst = expandNodes(htmlAstWithErrors.rootNodes);\n errors.push(...expandedHtmlAst.errors);\n htmlAstWithErrors = new ParseTreeResult(expandedHtmlAst.nodes, errors);\n }\n return htmlAstWithErrors;\n }\n\n getInterpolationConfig(component: CompileDirectiveMetadata): InterpolationConfig|undefined {\n if (component.template) {\n return InterpolationConfig.fromArray(component.template.interpolation);\n  $\ln$  return undefined;\n  $\ln$  /\*\* @internal \*/\n \_assertNoReferenceDuplicationOnTemplate(result: t.TemplateAst[], errors: TemplateParseError[]):\n void {\n const existingReferences: string[] = [];\n\n result.filter(element => !!(<any>element).references)\n .forEach(element => (<any>element).references.forEach((reference: t.ReferenceAst) =>  ${\n \mu \}$  const name = reference.name;\n if (existingReferences.indexOf(name) < 0) {\n existingReferences.push(name);\n  $\}$  else  $\{\n\}$  const error = new TemplateParseError(\n `Reference \"#\${name}\" is defined several times`, reference.sourceSpan,\n ParseErrorLevel.ERROR);\n errors.push(error);\n }\n }));\n }\n }\n\nclass TemplateParseVisitor implements html.Visitor {\n selectorMatcher = new SelectorMatcher();\n directivesIndex = new Map<CompileDirectiveSummary, number>();\n ngContentCount = 0;\n contentQueryStartId: number;\n\n constructor(\n private reflector: CompileReflector, private config: CompilerConfig,\n public providerViewContext: ProviderViewContext, directives: CompileDirectiveSummary[],\n private bindingParser: BindingParser, private schemaRegistry: ElementSchemaRegistry,\n private \_schemas: SchemaMetadata[], private \_targetErrors: TemplateParseError[])  ${\n\mu \n\partial \Omega}$  // Note: queries start with id 1 so we can use the number in a Bloom filter!\n this.contentQueryStartId =

providerViewContext.component.viewQueries.length + 1;\n directives.forEach((directive, index) => {\n const selector = CssSelector.parse(directive.selector!);\n this.selectorMatcher.addSelectables(selector, directive);\n this.directivesIndex.set(directive, index);\n });\n }\n\n visitExpansion(expansion: html.Expansion, context: any): any  ${\n \mu:\n \alpha \} \n \nu \ is\t\nExpansionCase(expansionCase): \n \mu. ExpansionCase, context: any): \n \nu \ in$ return null;\n  $\| \$ \n\n visitText(text: html.Text, parent: ElementContext): any  $\| \$ n const ngContentIndex = parent.findNgContentIndex(TEXT\_CSS\_SELECTOR())!;\n const valueNoNgsp = replaceNgsp(text.value);\n const expr = this. bindingParser.parseInterpolation(valueNoNgsp, text.sourceSpan);\n return expr ? new t.BoundTextAst(expr, ngContentIndex, text.sourceSpan) :\n new t.TextAst(valueNoNgsp, ngContentIndex, text.sourceSpan);\n }\n\n visitAttribute(attribute: html.Attribute, context: any): any {\n return new t.AttrAst(attribute.name, attribute.value, attribute.sourceSpan);\n }\n\n visitComment(comment: html.Comment, context: any): any  $\{\n\$  return null;\n  $\{\n\}$ \n\n visitElement(element: html.Element, parent: ElementContext): any  $\{\n\}$  const queryStartIndex = this.contentQueryStartId; $\n\}$  const elName = element.name; $\n\}$ n const preparsedElement = preparseElement(element); $\ln$  if (preparsedElement.type === PreparsedElementType.SCRIPT  $||\n\rangle$  preparsedElement.type === PreparsedElementType.STYLE)  $\|\n\rangle$  //

Skipping  $\langle \text{script } \rangle$  for security reasons\n // Skipping  $\langle \text{style} \rangle$  as we already processed them\n // in the  $StyleComplete$ ; return null;\n }\n if (preparsedElement.type === PreparsedElementType.STYLESHEET &&\n isStyleUrlResolvable(preparsedElement.hrefAttr)) {\n // Skipping stylesheets with either relative urls or package scheme as we already processed $\ln$  // them in the StyleCompiler $\ln$  return null; $\ln$  } $\ln$  const matchableAttrs: [string, string][] = [];\n const elementOrDirectiveProps: ParsedProperty[] = [];\n const elementOrDirectiveRefs: ElementOrDirectiveRef[] = [];\n const elementVars: t.VariableAst[] = [];\n const events: t.BoundEventAst $[]= [];\ln \infty$  const templateElementOrDirectiveProps: ParsedProperty $[]= [];\ln \infty$ templateMatchableAttrs: [string, string][] = [];\n const templateElementVars: t.VariableAst[] = [];\n\n let hasInlineTemplates = false;\n const attrs: t.AttrAst[] = [];\n const isTemplateElement = isNgTemplate(element.name);\n\n element.attrs.forEach(attr => {\n const parsedVariables: ParsedVariable[] =  $[$ ;\n const hasBinding = this.\_parseAttr(\n isTemplateElement, attr, matchableAttrs, elementOrDirectiveProps, events,\n elementOrDirectiveRefs, elementVars);\n elementVars.push(...parsedVariables.map(v => t.VariableAst.fromParsedVariable(v)));\n\n let templateValue: string|undefined;\n let templateKey: string|undefined;\n const normalizedName = this.\_normalizeAttributeName(attr.name);\n\n if (normalizedName.startsWith(TEMPLATE\_ATTR\_PREFIX))  ${\n\mu \atop \text{templateValue = attr.value}}$  templateKey = normalizedName.substring(TEMPLATE\_ATTR\_PREFIX.length);\n  $\ln$  const hasTemplateBinding = templateValue != null;\n if (hasTemplateBinding)  ${\n \tilde{}$  if (hasInlineTemplates)  ${\n \tilde{}$  this. reportError(\n `Can't have multiple template bindings on one element. Use only one attribute prefixed with \*`,\n attr.sourceSpan);\n  $\{\n\}$  hasInlineTemplates = true;\n const parsedVariables: ParsedVariable[] = [];\n const absoluteOffset = (attr.valueSpan  $\parallel$  attr.sourceSpan).start.offset; $\ln$ this.\_bindingParser.parseInlineTemplateBinding(\n templateKey!, templateValue!, attr.sourceSpan, absoluteOffset, templateMatchableAttrs,\n templateElementOrDirectiveProps, parsedVariables, false /\* isIvyAst  $\sqrt[k]{\cdot}$ );\n templateElementVars.push(...parsedVariables.map(v => t.VariableAst.fromParsedVariable(v)));\n  $\ln$  if (!hasBinding && !hasTemplateBinding) {\n // don't include the bindings as attributes as well in the AST $\ln$  attrs.push(this.visitAttribute(attr, null)); $\ln$ matchableAttrs.push([attr.name, attr.value]);\n  $\ln$  });\n\n const elementCssSelector = createElementCssSelector(elName, matchableAttrs);\n const {directives: directiveMetas, matchElement} =\n this. parseDirectives(this.selectorMatcher, elementCssSelector);\n const references: t.ReferenceAst[] = [];\n const boundDirectivePropNames = new Set <string>();\n const directiveAsts = this.\_createDirectiveAsts(\n isTemplateElement, element.name, directiveMetas, elementOrDirectiveProps,\n elementOrDirectiveRefs, element.sourceSpan, references, boundDirectivePropNames);\n const elementProps: t.BoundElementPropertyAst[]  $=$  this. createElementPropertyAsts(\n element.name, elementOrDirectiveProps, boundDirectivePropNames);\n const is ViewRoot = parent.isTemplateElement || hasInlineTemplates;\n\n const providerContext = new ProviderElementContext(\n this.providerViewContext, parent.providerContext!, isViewRoot, directiveAsts, attrs,\n references, isTemplateElement, queryStartIndex, element.sourceSpan);\n\n const children: t.TemplateAst[] = html.visitAll(\n preparsedElement.nonBindable ? NON\_BINDABLE\_VISITOR : this, element.children,\n ElementContext.create(\n isTemplateElement, directiveAsts,\n isTemplateElement ? parent.providerContext! : providerContext);\n providerContext.afterElement();\n // Override the actual selector when the `ngProjectAs` attribute is provided $\ln$  const projectionSelector = preparsedElement.projectAs != '' ?\n CssSelector.parse(preparsedElement.projectAs)[0] :\n elementCssSelector;\n const ngContentIndex = parent.findNgContentIndex(projectionSelector)!:\n let parsedElement: t.TemplateAst;\n\n if (preparsedElement.type === PreparsedElementType.NG\_CONTENT) {\n // `<ng-content>` element\n if (element.children && !element.children.every(\_isEmptyTextNode)) {\n this. reportError(`<ng-content> element cannot have content.`, element.sourceSpan);\n  $\ln \max$  parsedElement = new t.NgContentAst(\n this.ngContentCount++, hasInlineTemplates ? null! : ngContentIndex, element.sourceSpan);\n } else if (isTemplateElement) {\n //  $\gamma$  //  $\gamma$  -template> element\n this. assertAllEventsPublishedByDirectives(directiveAsts, events);\n

this.\_assertNoComponentsNorElementBindingsOnTemplate(\n directiveAsts, elementProps,  $element.sourceSpan)\:\\n\in \text{parsedElement} = new t. EmbeddedTemplate Ast(\n\in \text{attn}, events, references,$ elementVars, providerContext.transformedDirectiveAsts,\n providerContext.transformProviders, providerContext.transformedHasViewContainer,\n providerContext.queryMatches, children, hasInlineTemplates ? null! : ngContentIndex,\n element.sourceSpan);\n } else {\n // element other than  $\gamma$   $\gamma$  -contents and  $\gamma$  -contented  $\gamma$  this. \_assertElementExists(matchElement, element);\n this. assertOnlyOneComponent(directiveAsts, element.sourceSpan); $\ln \ln$  const ngContentIndex =\n hasInlineTemplates ? null : parent.findNgContentIndex(projectionSelector);\n parsedElement = new t.ElementAst(\n elName, attrs, elementProps, events, references, providerContext.transformedDirectiveAsts,\n providerContext.transformProviders, providerContext.transformedHasViewContainer,\n providerContext.queryMatches, children, hasInlineTemplates ? null : ngContentIndex,\n element.sourceSpan, element.endSourceSpan || null);\n }\n\n if (hasInlineTemplates) {\n // The element as a \*-attribute\n const templateQueryStartIndex = this.contentQueryStartId;\n const templateSelector = createElementCssSelector('ngtemplate', templateMatchableAttrs);\n const {directives} = this.\_parseDirectives(this.selectorMatcher, templateSelector);\n const templateBoundDirectivePropNames = new Set<string>();\n const  $templateDirectiveAts = this$ . createDirectiveAsts( $\langle n \rangle$  true, elName, directives, templateElementOrDirectiveProps, [], element.sourceSpan, [],\n templateBoundDirectivePropNames);\n const templateElementProps: t.BoundElementPropertyAst[] = this. createElementPropertyAsts(\n elName, templateElementOrDirectiveProps, templateBoundDirectivePropNames);\n this.\_assertNoComponentsNorElementBindingsOnTemplate(\n templateDirectiveAsts, templateElementProps, element.sourceSpan); $\in$  const templateProviderContext = new ProviderElementContext $(\nabla)$ this.providerViewContext, parent.providerContext!, parent.isTemplateElement,\n templateDirectiveAsts, [], [], true, templateQueryStartIndex, element.sourceSpan);\n templateProviderContext.afterElement();\n\n  $parsedElement = new t. EmbeddedTemplate Ast(\n{n} [], []$ ,  $[]$ ,  $[]$ , templateElementVars, templateProviderContext.transformedDirectiveAsts,\n templateProviderContext.transformProviders,\n templateProviderContext.transformedHasViewContainer, templateProviderContext.queryMatches,\n [parsedElement], ngContentIndex, element.sourceSpan);\n }\n\n return parsedElement;\n }\n\n private \_parseAttr(\n isTemplateElement: boolean, attr: html.Attribute, targetMatchableAttrs: string[][],\n targetProps: ParsedProperty[], targetEvents: t.BoundEventAst[],\n targetRefs: ElementOrDirectiveRef[], targetVars: t.VariableAst[]): boolean  $\{\nightharpoonup$  const name = this. normalizeAttributeName(attr.name); $\nightharpoonup$  const value  $=$  attr.value; $\ln$  const srcSpan = attr.sourceSpan; $\ln$  const absoluteOffset = attr.valueSpan ? attr.valueSpan.start.offset : srcSpan.start.offset;\n\n const boundEvents: ParsedEvent[] = [];\n const bindParts = name.match(BIND\_NAME\_REGEXP);\n let hasBinding = false;\n\n if (bindParts !== null) {\n hasBinding = true;\n if (bindParts[KW\_BIND\_IDX] != null)  $\{\n\$  this.\_bindingParser.parsePropertyBinding(\n bindParts[IDENT\_KW\_IDX], value, false, srcSpan, absoluteOffset, attr.valueSpan,\n targetMatchableAttrs, targetProps); $\n\ln$  } else if (bindParts[KW\_LET\_IDX]) {\n if (isTemplateElement) {\n const identifier = bindParts[IDENT\_KW\_IDX];\n this.\_parseVariable(identifier, value, srcSpan, targetVars);\n } else {\n this.\_reportError(`\"let-\" is only supported on ng-template elements.`, srcSpan);\n  $\ln\$  } else if  $(bindParts[KW\_REF\_IDX])$  {\n const identifier = bindParts[IDENT\_KW\_IDX];\n this.\_parseReference(identifier, value, srcSpan, targetRefs);\n\n } else if (bindParts[KW\_ON\_IDX]) {\n

this. bindingParser.parseEvent(\n bindParts[IDENT\_KW\_IDX], value, srcSpan, attr.valueSpan || srcSpan,\n targetMatchableAttrs, boundEvents); $\ln \ln$  } else if (bindParts[KW\_BINDON\_IDX]) {\n this. bindingParser.parsePropertyBinding(\n bindParts[IDENT\_KW\_IDX], value, false, srcSpan,

absoluteOffset, attr.valueSpan,\n targetMatchableAttrs, targetProps);\n this.\_parseAssignmentEvent(\n bindParts[IDENT\_KW\_IDX], value, srcSpan, attr.valueSpan || srcSpan,\n targetMatchableAttrs, boundEvents);\n\n } else if (bindParts[KW\_AT\_IDX]) {\n this.\_bindingParser.parseLiteralAttr(\n name, value, srcSpan, absoluteOffset, attr.valueSpan, targetMatchableAttrs,\n targetProps);\n\n } else if (bindParts[IDENT\_BANANA\_BOX\_IDX])  $\{\n\}$  this. bindingParser.parsePropertyBinding(\n

bindParts[IDENT\_BANANA\_BOX\_IDX], value, false, srcSpan, absoluteOffset, attr.valueSpan,\n targetMatchableAttrs, targetProps);\n this.\_parseAssignmentEvent(\n bindParts[IDENT\_BANANA\_BOX\_IDX], value, srcSpan, attr.valueSpan || srcSpan, \n targetMatchableAttrs, boundEvents);\n\n } else if (bindParts[IDENT\_PROPERTY\_IDX]) {\n this. bindingParser.parsePropertyBinding(\n bindParts[IDENT\_PROPERTY\_IDX], value, false, srcSpan, absoluteOffset, attr.valueSpan,\n targetMatchableAttrs, targetProps);\n\n } else if  $(bindParts[IDENT~EVENT~IDX])$  {\n this. bindingParser.parseEvent(\n bindParts[IDENT\_EVENT\_IDX], value, srcSpan, attr.valueSpan || srcSpan,\n targetMatchableAttrs, boundEvents); $\n\lambda$  } else  $\{\n\lambda$  hasBinding = this. bindingParser.parsePropertyInterpolation(\n name, value, srcSpan, attr.valueSpan, targetMatchableAttrs, targetProps);\n  $\ln$  if (!hasBinding) {\n this.\_bindingParser.parseLiteralAttr(\n name, value, srcSpan, absoluteOffset, attr.valueSpan, targetMatchableAttrs, targetProps);\n  $\ln \frac{1}{n}$  targetEvents.push(...boundEvents.map(e => t.BoundEventAst.fromParsedEvent(e))); $\ln \ln$  return hasBinding; $\ln \ln \ln$  private \_normalizeAttributeName(attrName: string): string {\n return /^data-/i.test(attrName) ? attrName.substring(5) : attrName;\n }\n\n private \_parseVariable(\n identifier: string, value: string, sourceSpan: ParseSourceSpan, targetVars: t.VariableAst[])  $\{\n\$ if (identifier.indexOf('-') > -1)  $\{\n\$  this.\_reportError(`\"-\" is not allowed in variable names`, sourceSpan);\n } else if (identifier.length === 0) {\n this.\_reportError(`Variable does not have a name`, sourceSpan);\n  $\ln \arctVars.push(new t.Variable Ast(identifier, value, sourceSpan)\;n \ln \n$ private \_parseReference(\n identifier: string, value: string, sourceSpan: ParseSourceSpan,\n targetRefs: ElementOrDirectiveRef[])  ${\n \prod_{i=1}^n \cdot \frac{C_i}{s - 1} {\n \ n \ntik.\_reportError(\''-}'' \n}$  is not allowed in reference names`, sourceSpan);\n } else if (identifier.length === 0) {\n this. reportError(`Reference does not have a name`, sourceSpan);\n }\n\n targetRefs.push(new ElementOrDirectiveRef(identifier, value, sourceSpan));\n }\n\n private \_parseAssignmentEvent(\n name: string, expression: string, sourceSpan: ParseSourceSpan, valueSpan: ParseSourceSpan,\n targetMatchableAttrs: string[][], targetEvents: ParsedEvent[]) {\n this.\_bindingParser.parseEvent(\n `\${name}Change`, `\${expression}=\$event`, sourceSpan, valueSpan, targetMatchableAttrs,\n targetEvents);\n \\n\n private parseDirectives(selectorMatcher: SelectorMatcher, elementCssSelector: CssSelector):\n {directives: CompileDirectiveSummary[], matchElement: boolean} {\n // Need to sort the directives so that we get consistent results throughout, $\ln$  // as selectorMatcher uses Maps inside. $\ln$ // Also deduplicate directives as they might match more than one time!\n const directives = newArray(this.directivesIndex.size);\n // Whether any directive selector matches on the element name\n let matchElement = false; $\ln \ln$  selectorMatcher.match(elementCssSelector, (selector, directive) => { $\ln$  $\text{directives}$ [this.directivesIndex.get(directive)!] = directive;\n matchElement = matchElement || selector.hasElementSelector();\n });\n\n return {\n directives: directives.filter(dir => !!dir),\n matchElement,\n };\n }\n\n private \_createDirectiveAsts(\n isTemplateElement: boolean, elementName: string, directives: CompileDirectiveSummary[],\n props: ParsedProperty[], elementOrDirectiveRefs: ElementOrDirectiveRef[],\n elementSourceSpan: ParseSourceSpan, targetReferences: t.ReferenceAst[],\n targetBoundDirectivePropNames: Set<string>): t.DirectiveAst[] {\n const matchedReferences = new  $\text{Set} \leq \frac{\text{Sut} \cdot \text{Sut}}{\text{Sut} \cdot \text{Sut}}$  let component: CompileDirectiveSummary = null!;\n\n const directiveAsts = directives.map((directive)  $\Rightarrow$  {\n const sourceSpan = new ParseSourceSpan(\n elementSourceSpan.start, elementSourceSpan.end, elementSourceSpan.fullStart,\n `Directive \${identifierName(directive.type)}`);\n\n if (directive.isComponent)  $\n\alpha = \text{directive:}\n\alpha$  {\n const directiveProperties: t.BoundDirectivePropertyAst $[1] = [1:\{n \text{ const boundProperties} = \{n\}]$ this.\_bindingParser.createDirectiveHostPropertyAsts(directive, elementName, sourceSpan)!;\n\n let hostProperties =\n boundProperties.map(prop => t.BoundElementPropertyAst.fromBoundProperty(prop));\n // Note: We need to check the host properties here as well.  $\ln$  // as we don't know the element name in the DirectiveWrapperCompiler yet.\n hostProperties = this. checkPropertiesInSchema(elementName, hostProperties);\n const parsedEvents = this. bindingParser.createDirectiveHostEventAsts(directive, sourceSpan)!:\n this. createDirectivePropertyAsts(\n directive.inputs, props, directiveProperties,

targetBoundDirectivePropNames);\n elementOrDirectiveRefs.forEach((elOrDirRef) => {\n if ((elOrDirRef.value.length === 0 && directive.isComponent)  $\|\|$ n (elOrDirRef.isReferenceToDirective(directive))) {\n targetReferences.push(new t.ReferenceAst(\n elOrDirRef.name, createTokenForReference(directive.type.reference), elOrDirRef.value,\n elOrDirRef.sourceSpan));\n matchedReferences.add(elOrDirRef.name);\n }\n });\n const hostEvents  $=$  parsedEvents.map(e = > t.BoundEventAst.fromParsedEvent(e));\n const contentQueryStartId = this.contentQueryStartId;\n this.contentQueryStartId += directive.queries.length;\n return new t.DirectiveAst(\n directive, directiveProperties, hostProperties, hostEvents, contentQueryStartId,\n sourceSpan);\n });\n\n elementOrDirectiveRefs.forEach((elOrDirRef) => {\n if (elOrDirRef.value.length > 0)  ${\n\mu$  if (!matchedReferences.has(elOrDirRef.name))  ${\n\mu}$  this. reportError(\n `There is no directive with  $\text{S}\$  set to  $\frac{e}{\text{eO}}\$ irref.value}\",\n elOrDirRef.sourceSpan);\n }\n } else if (!component)  ${\n \mu \n}$  let refToken: CompileTokenMetadata = null!;\n if (isTemplateElement)  ${\n \mu \n}$ refToken = createTokenForExternalReference(this.reflector, Identifiers.TemplateRef);\n  $\ln$ targetReferences.push(\n new t.ReferenceAst(elOrDirRef.name, refToken, elOrDirRef.value, elOrDirRef.sourceSpan));\n  $\n$  });\n return directiveAsts;\n }\n\n private \_createDirectivePropertyAsts(\n directiveProperties: {[key: string]: string}, boundProps: ParsedProperty[],\n targetBoundDirectiveProps: t.BoundDirectivePropertyAst[],\n targetBoundDirectivePropNames: Set<string>) {\n if (directiveProperties)  ${\n\mu \ncos}$  const boundPropsByName = new Map<string, ParsedProperty>();\n boundProps.forEach(boundProp => {\n const prevValue = boundPropsByName.get(boundProp.name);\n if (!prevValue || prevValue.isLiteral)  ${\n\mu \n/}\$  give  $[a]=\langle b\rangle$ " a higher precedence than  $a=\langle b\rangle$ " on the same element $\langle a\rangle$ boundPropsByName.set(boundProp.name, boundProp);\n  $\{\n\$ Object.keys(directiveProperties).forEach(dirProp  $\Rightarrow$  {\n const elProp = directiveProperties[dirProp];\n const boundProp = boundPropsByName.get(elProp); $\ln \frac{\pi}{2}$  // Bindings are optional, so this binding only needs to be set up if an expression is given.\n if (boundProp)  $\{\n\$ targetBoundDirectivePropNames.add(boundProp.name);\n if (!isEmptyExpression(boundProp.expression)) {\n targetBoundDirectiveProps.push(new t.BoundDirectivePropertyAst(\n dirProp, boundProp.name, boundProp.expression, boundProp.sourceSpan));\n  $\{\n n \in \{\n n \in \mathbb{N} \mid n \in \mathbb{N}\}\n \}$ \_createElementPropertyAsts(\n elementName: string, props: ParsedProperty[],\n boundDirectivePropNames: Set<string>): t.BoundElementPropertyAst[] {\n const boundElementProps: t.BoundElementPropertyAst[] = [];\n\n props.forEach((prop: ParsedProperty)  $\Rightarrow$  {\n if (!prop.isLiteral && !boundDirectivePropNames.has(prop.name))  $\ln$  const boundProp = this.\_bindingParser.createBoundElementProperty(elementName, prop);\n boundElementProps.push(t.BoundElementPropertyAst.fromBoundProperty(boundProp));\n }\n });\n return this. checkPropertiesInSchema(elementName, boundElementProps);\n }\n\n private  $_f$ findComponentDirectives(directives: t.DirectiveAst[]): t.DirectiveAst[] {\n return directives.filter(directive => directive.directive.isComponent);\n }\n\n private \_findComponentDirectiveNames(directives: t.DirectiveAst[]): string[]  $\{\n\$  return this.\_findComponentDirectives(directives)\n .map(directive => identifierName(directive.directive.type)!);\n }\n\n private \_assertOnlyOneComponent(directives: t.DirectiveAst[], sourceSpan: ParseSourceSpan) {\n const componentTypeNames = this. findComponentDirectiveNames(directives);\n if (componentTypeNames.length > 1) {\n this. reportError(\n  $\text{More than one component matched on this element.}\|\text{n'} +\text{n}$  `Make sure that only one component's selector can match a given element. $\ln^+$   $\ln$   $\text{Conficting components:}$  ${\hbox{\rm Spin}(5)}^*\$  sourceSpan);\n  $\ln /*\$ \n \* Make sure that non-angular tags conform to the schemas. $\ln$  \*  $\ln$  \* Note: An element is considered an angular tag when at least one directive selector matches the \n \* tag name. \n \* \n \* @param matchElement Whether any directive has matched on the tag name $\ln * \mathcal{O}$  param element the html element $\ln * \mathcal{O}$  private assertElementExists(matchElement: boolean, element: html.Element)  $\{\n\$  const elName = element.name.replace( $\wedge$ :xhtml: $\wedge$ ,"); $\ln$ n if (!matchElement && !this. schemaRegistry.hasElement(elName, this. schemas))  $\{\n\}$  let errorMsg = `'\${elName}' is not a known

element:\\n`;\n errorMsg += `1. If '\${\n elName}' is an Angular component, then verify that it is part of this module. $\ln^{\infty}$ ; if (elName.indexOf('-') > -1) {\n errorMsg += `2. If '\${\n elName}' is a Web Component then add 'CUSTOM\_ELEMENTS\_SCHEMA' to the '@NgModule.schemas' of this component to suppress this message.`;\n } else  $\{\n\{n \text{ errorMsg } \pm \alpha \}$   $\geq$ . To allow any element add 'NO\_ERRORS\_SCHEMA' to the '@NgModule.schemas' of this component.`;\n }\n this.\_reportError(errorMsg, element.sourceSpan); $\n \ \|\n \$ \_assertNoComponentsNorElementBindingsOnTemplate(\n directives: t.DirectiveAst[], elementProps: t.BoundElementPropertyAst[],\n sourceSpan: ParseSourceSpan) {\n const componentTypeNames: string[] = this.\_findComponentDirectiveNames(directives);\n if (componentTypeNames.length > 0) {\n this. reportError(\n  $\text{Components on an embedded template: } \S \{\text{componentTypeNames}, \text{join}(\cdot,')\}$ . sourceSpan);\n  $\ln$  elementProps.forEach(prop => {\n this.\_reportError(\n `Property binding \${\n prop.name} not used by any directive on an embedded template. Make sure that the property name is spelled correctly and all directives are listed in the  $\{\omega\cdot\lambda\}$  declarations $\|\cdot\|$ ,  $\|\cdot\|$  sourceSpan); $\|\cdot\|$ private \_assertAllEventsPublishedByDirectives(\n directives: t.DirectiveAst[], events: t.BoundEventAst[]) {\n const allDirectiveEvents = new Set < string>();\n\n directives.forEach(directive = > {\n Object.keys(directive.directive.outputs).forEach(k => {\n const eventName = directive.directive.outputs[k];\n allDirectiveEvents.add(eventName);\n });\n });\n\n events.forEach(event => {\n if (event.target != null ||  $!allDirectiveEvents has(event.name))$  {\n this.\_reportError(\n `Event binding  $\{\n\$  .fullName} not emitted by any directive on an embedded template. Make sure that the event name is spelled correctly and all directives are listed in the  $\C{ONgModule}.declarations\allowbreak\$ .`\n event.sourceSpan);\n }\n });\n }\n\n private \_checkPropertiesInSchema(elementName: string, boundProps: t.BoundElementPropertyAst[]):\n t.BoundElementPropertyAst[]  $\{\n\mid \omega \neq 0\}$  Note: We can't filter out empty expressions before this method, $\ln \frac{1}{2}$  as we still want to validate them!\n return boundProps.filter((boundProp) => {\n if (boundProp.type === t.PropertyBindingType.Property  $\&\&\rangle$ n !this. schemaRegistry.hasProperty(elementName, boundProp.name, this.\_schemas))  $\{\n\$  let errorMsg = `Can't bind to '\${boundProp.name}' since it isn't a known property of '\${\n elementName}'.`;\n if (elementName.startsWith('ng-')) {\n errorMsg +=\n `\\n1. If '\${\n boundProp\n .name}' is an Angular directive, then add 'CommonModule' to the '@NgModule.imports' of this component.` +\n `\\n2. To allow any property add 'NO\_ERRORS\_SCHEMA' to the '@NgModule.schemas' of this component.`:\n } else if (elementName.indexOf('-') > -1) {\n errorMsg  $+=\n \quad \infty$ . If '\${elementName}' is an Angular component and it has '\${\n boundProp.name}' input, then verify that it is part of this module. ` +\n  $\lvert n^2$ . If '\${\n elementName}' is a Web Component then add 'CUSTOM\_ELEMENTS\_SCHEMA' to the '@NgModule.schemas' of this component to suppress this message.  $+\n $\in 3$ . To allow any property add 'NO_ERRORS_SCHEMA'$ to the '@NgModule.schemas' of this component.  $\ln$  }\n this. reportError(errorMsg, boundProp.sourceSpan);\n }\n return !isEmptyExpression(boundProp.value);\n });\n }\n private \_reportError(\n message: string, sourceSpan: ParseSourceSpan,\n level: ParseErrorLevel = ParseErrorLevel.ERROR) {\n this.\_targetErrors.push(new ParseError(sourceSpan, message, level));\n }\n}\n\nclass NonBindableVisitor implements html.Visitor {\n visitElement(ast: html.Element, parent: ElementContext): t.ElementAst|null  ${\n \alpha$  const preparsedElement = preparseElement(ast);\n if  $(p_{\text{reparsedElement.type}} = p_{\text{reparsedElementType}.\text{SCRIPT} \|\|n\})$  preparsedElement.type === PreparsedElementType.STYLE  $\|\cdot\|$  preparsedElement.type === PreparsedElementType.STYLESHEET)  $\|\cdot\|$ // Skipping <script> for security reasons\n // Skipping <style> and stylesheets as we already processed them\n // in the StyleCompiler\n return null;\n }\n\n const attrNameAndValues = ast.attrs.map((attr): [string, string] => [attr.name, attr.value]);\n const selector = createElementCssSelector(ast.name, attrNameAndValues);\n const  $n \in \text{ContentIndex} = \text{parent.findNgContentIndex}$ (selector);\n const children: t.TemplateAst[] = html.visitAll(this, ast.children, EMPTY\_ELEMENT\_CONTEXT);\n return new t.ElementAst(\n ast.name, html.visitAll(this, ast.attrs),  $[1, 1, 1, 1]$ ,  $[1, 1]$ , false,  $[1, 1]$ , children, $n$  ngContentIndex, ast.sourceSpan, ast.endSourceSpan); $\n$ visitComment(comment: html.Comment, context: any): any  $\{\n \$  return null;\n  $\|\n \$ . visitAttribute(attribute:

html.Attribute, context: any): t.AttrAst {\n return new t.AttrAst(attribute.name, attribute.value, attribute.sourceSpan);\n }\n\n visitText(text: html.Text, parent: ElementContext): t.TextAst {\n const ngContentIndex = parent.findNgContentIndex(TEXT\_CSS\_SELECTOR())!;\n return new t.TextAst(text.value, ngContentIndex, text.sourceSpan);\n }\n\n visitExpansion(expansion: html.Expansion, context: any): any {\n return expansion;\n }\n\n visitExpansionCase(expansionCase: html.ExpansionCase, context: any): any {\n return expansionCase;\n  $\ln\ln(x^*)$ n \* A reference to an element or directive in a template. E.g., the reference in this template:\n \*\n \* <div #myMenu=\"coolMenu\">\n \*\n \* would be {name: 'myMenu', value: 'coolMenu', sourceSpan: ...}\n \*/\nclass ElementOrDirectiveRef {\n constructor(public name: string, public value: string, public sourceSpan: ParseSourceSpan)  $\{\n\in \mathcal{K} \in \mathcal{K}\$  Gets whether this is a reference to the given directive.  $*\n\in \mathcal{K}$ isReferenceToDirective(directive: CompileDirectiveSummary) {\n return  $split$ ExportAs(directive.exportAs).indexOf(this.value) !==  $-1$ ;\n  $\n\lambda^*$  Splits a raw, potentially commadelimited `exportAs` value into an array of names. \*/\nfunction splitExportAs(exportAs: string|null): string[] {\n return exportAs ? exportAs.split(',').map(e => e.trim()) : [];\n}\n\nexport function splitClasses(classAttrValue: string): string[] {\n return classAttrValue.trim().split(\\s+/g);\n}\n\nclass ElementContext {\n static create(\n isTemplateElement: boolean, directives: t.DirectiveAst[],\n providerContext: ProviderElementContext): ElementContext  $\{\n\in \text{const} \in \text{const} \in \text{const} \}$  = new SelectorMatcher(); $\in \text{left} \in \text{right} \in \text{right} \}$ const component = directives.find(directive => directive.directive.isComponent);\n if (component) {\n const ngContentSelectors = component.directive.template  $!.$ ngContentSelectors; $\ln$  for (let  $i = 0$ ;  $i <$ ngContentSelectors.length; i++)  $\n\alpha$  const selector = ngContentSelectors[i];\n if (selector === '\*')  $\n\alpha$ wildcardNgContentIndex = i;\n } else {\n matcher.addSelectables(CssSelector.parse(ngContentSelectors[i]), i);\n }\n }\n }\n return new ElementContext(isTemplateElement, matcher, wildcardNgContentIndex, providerContext);\n }\n constructor(\n public isTemplateElement: boolean, private \_ngContentIndexMatcher: SelectorMatcher,\n private wildcardNgContentIndex: number|null,\n public providerContext: ProviderElementContext|null)  $\{\n\}\n\$ findNgContentIndex(selector: CssSelector): number|null  $\n{\n n \n const ngContentIndices: number[] = []\n}$ this. ngContentIndexMatcher.match(selector, (selector, ngContentIndex)  $\Rightarrow$  {\n ngContentIndices.push(ngContentIndex);\n });\n ngContentIndices.sort();\n if (this. wildcardNgContentIndex  $!=$  null)  $\n \$ ngContentIndices.push(this.\_wildcardNgContentIndex);\n  $\n \$ n return ngContentIndices.length > 0 ? ngContentIndices[0] : null;\n }\n}\n\nexport function createElementCssSelector(\n elementName: string, attributes: [string, string][]): CssSelector  ${\n$  const cssSelector = new CssSelector();\n const elNameNoNs =  $splitsName(elementName)[1];\n|n|n \ncssSelector.setElement(eINameNoNs);\n|n|n \nfor (let i = 0; i < attributes.length; i = 0)$ i++)  ${\nvert \nvert n$  const attrName = attributes[i][0];\n const attrNameNoNs = splitNsName(attrName)[1];\n const  $attrValue = attributes[i][1];\n\rightharpoonup cssSelector.addAttribute(attrNameNoNs, attrValue);\n$  if  $(\text{attrName.toLowerCase}) == \text{CLASS} \, \text{ATTR} \, {\}n \quad \text{const} \, \text{classes} = \text{splitClasses}(\text{attrValue});\$ classes.forEach(className => cssSelector.addClassName(className));\n }\n return cssSelector;\n}\n\nconst EMPTY\_ELEMENT\_CONTEXT = new ElementContext(true, new SelectorMatcher(), null, null);\nconst NON\_BINDABLE\_VISITOR = new NonBindableVisitor();\n\nfunction \_isEmptyTextNode(node: html.Node): boolean  $\{\n\$  return node instance of html. Text && node.value.trim().length == 0;\n}\n\nexport function removeSummaryDuplicates<T extends {type: CompileTypeMetadata}>(items: T[]): T[] {\n const map = new Map $\langle$ any, T $>\right)$ ;\n\n items.forEach((item) => {\n if (!map.get(item.type.reference)) {\n map.set(item.type.reference, item);\n  $\ln$  });\n\n return Array.from(map.values());\n}\n\nexport function isEmptyExpression(ast: AST): boolean {\n if (ast instance of ASTWithSource) {\n ast = ast.ast;\n }\n return ast instance of Empty Expr;\n}\n","/\*\*\n \* @license\n \* Copyright Google LLC All Rights Reserved.\n \*\n \* Use of this source code is governed by an MIT-style license that can be $\ln *$  found in the LICENSE file at https://angular.io/license\n \*/\n\nconst enum Char {\n OpenParen = 40,\n CloseParen = 41,\n Colon = 58,\n Semicolon = 59,\n BackSlash = 92,\n QuoteNone = 0, // indicating we are not inside a quote\n QuoteDouble = 34,\n QuoteSingle =  $39\\n\hbox{h}\n\mbox{h}\n$  \* Parses string representation of a style and converts it into object literal.\n  $*\n$   $*$  @ param value string representation of style as used in the `style` attribute in HTML. $\n$ n  $*$  Example: `color:

red; height: auto`.\n \* @returns An array of style property name and value pairs, e.g. `['color', 'red', 'height',\n \* 'auto']`\n \*/\nexport function parse(value: string): string[]  $\ln / \omega$  use a string array here instead of a string map\n // because a string-map is not guaranteed to retain the $\ln$  // order of the entries whereas a string array can be $\ln$  // constructed in a [key, value, key, value] format.\n const styles: string[] = [];\n\n let i = 0;\n let parenDepth = 0;\n let quote: Char = Char.QuoteNone;\n let valueStart = 0;\n let propStart = 0;\n let currentProp: string|null = null;\n let valueHasQuotes = false;\n while (i < value.length)  $\{\n\}$  const token = value.charCodeAt(i++) as Char;\n switch (token)  ${\n \alpha}$  case Char.OpenParen:\n parenDepth++;\n break;\n case Char.CloseParen:\n parenDepth--;\n break;\n case Char.QuoteSingle:\n // valueStart needs to be there since prop values  $\text{dom}'(\text{h} \quad \text{/have quotes in CSS}\text{h} \quad \text{valueHasQuotes = valueHasQuotes} \parallel \text{valueStart} > 0$ ;\n if (quote === Char.QuoteNone)  ${\nvert \nvert n}$  quote = Char.QuoteSingle;\n } else if (quote === Char.QuoteSingle && value.charCodeAt(i - 1) !== Char.BackSlash)  $\n \quad \text{quote} = Char.QuoteNone;\n \quad \text{break};\n \quad \text{case}$ Char.QuoteDouble:\n // same logic as above\n valueHasQuotes = valueHasQuotes || valueStart > 0;\n if  $(\text{quote} == \text{Char.QuoteNone}) \ \{ \}$  quote = Char.QuoteDouble;\n  $\}$  else if (quote = Char.QuoteDouble  $&\&$  value.charCodeAt(i - 1) !== Char.BackSlash) {\n quote = Char.QuoteNone;\n }\n break;\n case Char.Colon:\n if (!currentProp && parenDepth === 0 && quote === Char.QuoteNone) {\n currentProp = hyphenate(value.substring(propStart, i - 1).trim());\n valueStart = i;\n }\n break;\n case Char.Semicolon:\n if (currentProp && valueStart > 0 && parenDepth === 0 && quote === Char.QuoteNone)  $\{\n\$  const styleVal = value.substring(valueStart, i - 1).trim(); $\{\n\}$  styles.push(currentProp, valueHasQuotes ? stripUnnecessaryQuotes(styleVal) : styleVal);\n propStart = i;\n valueStart = 0;\n currentProp = null;\n valueHasQuotes = false;\n }\n break;\n }\n }\n if (currentProp && valueStart) {\n const styleVal = value.substr(valueStart).trim();\n styles.push(currentProp, valueHasQuotes ? stripUnnecessaryQuotes(styleVal) : styleVal);\n }\n\n return styles;\n}\n\nexport function stripUnnecessaryQuotes(value: string): string {\n const qS = value.charCodeAt(0);\n const qE = value.charCodeAt(value.length - 1);\n if (qS == qE && (qS == Char.QuoteSingle || qS == Char.QuoteDouble)) {\n const tempValue = value.substring(1, value.length - 1);\n // special case to avoid using a multi-quoted string that was just chomped $\ln //(e.g.$  `font-family: \"Verdana $\langle$ ",  $\langle$ "sans-serif $\langle$ ") $\rangle$ n if (tempValue.indexOf('\\") == -1 && tempValue.indexOf('\''') = -1) {\n value = tempValue;\n }\n return value;\n }\n\nexport function hyphenate(value: string): string  ${\n \alpha \in \Gamma(A-Z)[A-Z]/g,\n \nu \implies {\n \alpha \in \Gamma(A-Z)[A-Z]/g,\n \nu \implies {\n \alpha \in \Gamma(A-Z)[A-Z]/g,\n \nu \implies {\n \alpha \in \Gamma(A-Z)[A-Z]/g,\n \nu \implies {\n \alpha \in \Gamma(A-Z)[A-Z]/g,\n \nu \implies {\n \alpha \in \Gamma(A-Z)[A-Z]/g,\n \nu \implies {\n \alpha \in \Gamma(A-Z)[A-Z]/g,\n \nu \implies {\n \alpha \in \Gamma(A-Z)[A-Z]/g,\n \nu \implies {\n \alpha \in \Gamma(A-Z)[$ v.charAt(0) + '-' + v.charAt(1);\n  $\lbrack \n\rbrack$ )\n .toLowerCase();\n}\n","/\*\*\n \* @license\n \* Copyright Google LLC All Rights Reserved. $\ln * \ln *$  Use of this source code is governed by an MIT-style license that can be $\ln *$  found in the LICENSE file at https://angular.io/license\n \*/\nimport {AttributeMarker} from '../../core';\nimport {AST, ASTWithSource, BindingPipe, BindingType, Interpolation} from '../../expression\_parser/ast';\nimport \* as o from '../../output/output\_ast';\nimport {ParseSourceSpan} from '../../parse\_util';\nimport {isEmptyExpression} from '.../../template\_parser/template\_parser';\nimport \* as t from '../r3\_ast';\nimport {Identifiers as R3} from '../r3\_identifiers';\n\nimport {hyphenate, parse as parseStyle} from './style\_parser';\nimport {ValueConverter} from './template';\nimport {DefinitionMap, getInterpolationArgsLength} from './util';\n\nconst IMPORTANT\_FLAG = '!important';\n\n/\*\*\n \* Minimum amount of binding slots required in the runtime for style/class bindings.\n \*\n \* Styling in Angular uses up two slots in the runtime LView/TData data structures to\n \* record binding data, property information and metadata. $\ln * \ln *$  When a binding is registered it will place the following information in the `LView`:\n \*\n \* slot 1) binding value\n \* slot 2) cached value (all other values collected before it in string form)\n \*\n \* When a binding is registered it will place the following information in the `TData`:\n \*\n \* slot 1) prop name\n \* slot 2) binding index that points to the previous style/class binding (and some extra config\n \* values)\n \*\n \* Let's imagine we have a binding that looks like so:\n \*\n \* ```\n \* <div [style.width]=\"x\" [style.height]=\"y\">\n \* ```\n \*\n \* Our `LView` and `TData` data-structures look like so:\n \*\n \* ```typescript\n \* LView =  $[\n\ln * / \dots \ln * x, / \dots \ln x]$ value of  $x\in \mathbb{R}$  \* \"width:  $x\in \mathbb{R}$ ,  $x\neq y$ ,  $x\neq y$  alue of  $y\in \mathbb{R}$  \*  $\mathbb{R}$  \*  $x\neq y\neq y\neq y$ ,  $y\neq y\neq y\neq z$ ,  $y\neq y\neq z$ ,  $y\neq y\neq z$ ,  $y\neq y\neq z$ ,  $y\neq z$ ,  $y\neq z$ ,  $y\neq z$ ,  $y\neq z$ ,  $y\neq z$ ,  $y\neq z$ , \* // ...\n \* \"width\", // binding slot 20\n \* 0,\n \*\n \* \"height\",\n \* 20,\n \* // ...\n \* ];\n \* ```\n \*\n \* \*/\nexport const MIN\_STYLING\_BINDING\_SLOTS\_REQUIRED = 2;\n\n/\*\*\n \* A styling expression summary that is to be processed by the compiler $\ln$  \*/\nexport interface StylingInstruction  $\ln$  reference:

o.ExternalReference;\n /\*\* Calls to individual styling instructions. Used when chaining calls to the same instruction. \*/\n calls: StylingInstructionCall[];\n}\n\nexport interface StylingInstructionCall {\n sourceSpan: ParseSourceSpan|null;\n supportsInterpolation: boolean;\n allocateBindingSlots: number;\n params: ((convertFn: (value: any) => o.Expression  $|$  o.Expression $|$ ) => o.Expression $|$ );\n}\n\n/\*\*\n \* An internal record of the input data for a styling binding\n \*/\ninterface BoundStylingEntry {\n hasOverrideFlag: boolean;\n name: string|null;\n suffix: string|null;\n sourceSpan: ParseSourceSpan;\n value: AST;\n\n\n/\*\*\n \* Produces creation/update instructions for all styling bindings (class and style) $\ln * \ln *$  It also produces the creation instruction to register all initial styling values\n \* (which are all the static class=\"...\" and style=\"...\" attribute values that exist\n \* on an element within a template). $\ln \pi$  The builder class below handles producing instructions for the following cases: $\ln$  $*\n$   $\in$  - Static style/class attributes (style=\"...\" and class=\"...\")\n  $*$  - Dynamic style/class map bindings  $(\text{[style]}\equiv\text{``map''}$  and  $\text{[class]}\equiv\text{``map|string''}\$ .  $\rightarrow$  Dynamic style/class property bindings ( $\text{[style]}\equiv\text{``exp''}$  and [class.name]= $\verb|"exp"\rangle$ )\n \*\n \* Due to the complex relationship of all of these cases, the instructions generated\n \* for these attributes/properties/bindings must be done so in the correct order. The \n \* order which these must be generated is as follows:\n \*\n \* if (createMode)  $\ln *$  styling(...)\n \*  $\ln *$  if (updateMode)  $\ln *$  styleMap(...)\n \* classMap(...)\n \* styleProp(...)\n \* classProp(...)\n \*  $\ln$  \*\n \* The creation/update methods within the builder class produce these instructions.\n \*/\nexport class StylingBuilder {\n /\*\* Whether or not there are any static styling values present \*/\n private \_hasInitialValues = false;\n /\*\*\n \* Whether or not there are any styling bindings present $\ln *$  (i.e. `[style]`, `[class]`, `[style.prop]` or `[class.name]`) $\ln *$   $\ln$  public hasBindings = false; $\ln$  public hasBindingsWithPipes = false;\n\n /\*\* the input for [class] (if it exists) \*/\n private classMapInput: BoundStylingEntry|null = null;\n /\*\* the input for [style] (if it exists) \*/\n private \_styleMapInput: BoundStylingEntry|null = null;\n /\*\* an array of each [style.prop] input \*/\n private singleStyleInputs: BoundStylingEntry[]|null = null;\n /\*\* an array of each [class.name] input  $*\wedge$ n private \_singleClassInputs: BoundStylingEntry[]|null = null;\n private \_lastStylingInput: BoundStylingEntry|null = null;\n private firstStylingInput: BoundStylingEntry|null = null;\n\n // maps are used instead of hash maps because a Map will\n // retain the ordering of the keys\n\n /\*\*\n \* Represents the location of each style binding in the template\n \* (e.g. `<div  $[s$ tyle.width $]=\forall w\forall s$  [style.height $=\forall w\exists s\in\mathbb{R}$ ] \* that `width=0` and `height=1`)\n \*/\n private stylesIndex = new Map<string, number>();\n\n /\*\*\n \* Represents the location of each class binding in the template $\ln$  \* (e.g. `<div [class.big]= $\|b\|$ "b\" [class.hidden]= $\|b\|$ ">` implies\n \* that `big=0` and `hidden=1`)\n \*/\n private classesIndex = new Map<string, number>();\n private initialStyleValues: string[] = [];\n private initialClassValues: string $[]= []\;n\infty$  constructor(private directiveExpr: o.Expression|null)  $\{\n\ln n \neq n \in \mathbb{Z}\}$ Registers a given input to the styling builder to be later used when producing AOT code. $\ln * \ln *$  The code below will only accept the input if it is somehow tied to styling (whether it be $\ln *$  style/class bindings or static style/class attributes). $\in$  \*/\n registerBoundInput(input: t.BoundAttribute): boolean {\n // [attr.style] or [attr.class] are skipped in the code below,  $\ln /$  // they should not be treated as styling-based bindings since  $\ln /$  // they are intended to be written directly to the attr and $\ln$  // will therefore skip all style/class resolution that is present $\ln$  // with  $style=\|\n\|$ ,  $style=\|\n\|$  and  $style\|$ ,  $prop\|=\|\n\|$ ,  $class=\|\n\|$ ,  $M$  //  $clean$ ,  $p$  //  $clean$ ,  $l$ ,  $l$   $l$   $class$ ,  $prop$   $l$  $l$  $l$  $l$  $l$   $l$   $l$   $l$ binding: BoundStylingEntry|null = null;\n let name = input.name;\n switch (input.type)  $\{\n\}$  case BindingType.Property:\n binding = this.registerInputBasedOnName(name, input.value, input.sourceSpan);\n  $break;\n$  case BindingType.Style: $\mid$  binding = this.registerStyleInput(name, false, input.value, input.sourceSpan, input.unit);\n break;\n case BindingType.Class:\n binding = this.registerClassInput(name, false, input.value, input.sourceSpan);\n break;\n }\n return binding ? true : false;\n }\n\n registerInputBasedOnName(name: string, expression: AST, sourceSpan: ParseSourceSpan) {\n let binding: BoundStylingEntry|null = null;\n const prefix = name.substring(0, 6);\n const isStyle = name === 'style'  $\parallel$  prefix === 'style.'  $\parallel$  prefix === 'style!';\n const isClass = !isStyle && (name === 'class'  $\parallel$  prefix === 'class.'  $\parallel$ prefix === 'class!');\n if (isStyle  $\parallel$  isClass)  $\{\setminus n$  const isMapBased = name.charAt(5) !== '.'; // style.prop or class.prop makes this a no\n const property = name.substr(isMapBased  $? 5 : 6$ ); // the dot explains why there's a +1\n if (isStyle)  ${\nightharpoonup$  binding = this.registerStyleInput(property, isMapBased, expression, sourceSpan);\n  $\}$ else  ${\nvert \nvert n}$  binding = this.registerClassInput(property, isMapBased, expression, sourceSpan); ${\nvert \nvert \nvert n}$ 

return binding;\n }\n\n registerStyleInput(\n name: string, isMapBased: boolean, value: AST, sourceSpan: ParseSourceSpan,\n suffix?: string|null): BoundStylingEntry|null {\n if (isEmptyExpression(value)) {\n return null;\n }\n name = normalizePropName(name);\n const {property, hasOverrideFlag, suffix: bindingSuffix  $=$  parseProperty(name); $\ln$  suffix = typeof suffix = = 'string' && suffix.length != = 0 ? suffix : bindingSuffix;\n const entry:\n BoundStylingEntry = {name: property, suffix: suffix, value, sourceSpan, hasOverrideFlag};\n if (isMapBased) {\n this.\_styleMapInput = entry;\n } else {\n (this.\_singleStyleInputs  $=$  this. singleStyleInputs  $|| \cdot ||$ ).push(entry);\n registerIntoMap(this. stylesIndex, property);\n }\n this.\_lastStylingInput = entry;\n this.\_firstStylingInput = this.\_firstStylingInput  $||$  entry;\n this.\_checkForPipes(value);\n this.hasBindings = true;\n return entry;\n  $\ln n$  registerClassInput(name: string, isMapBased: boolean, value: AST, sourceSpan: ParseSourceSpan): $\ln$  BoundStylingEntry|null  $\ln$  if (isEmptyExpression(value))  $\n{\in$  return null;\n  $\n{\infty}$  const {property, hasOverrideFlag} = parseProperty(name);\n const entry:\n BoundStylingEntry = {name: property, value, sourceSpan, hasOverrideFlag, suffix: null  $\ln$  if (isMapBased)  $\ln$  if (this. classMapInput)  $\ln$  throw new Error(\n '[class] and [className] bindings cannot be used on the same element simultaneously');\n  $\ln$ this.\_classMapInput = entry;\n } else {\n (this.\_singleClassInputs = this.\_singleClassInputs  $|| \cdot ||$ ).push(entry);\n registerIntoMap(this. classesIndex, property);\n  $\ln$  this. lastStylingInput = entry;\n this. firstStylingInput = this.\_firstStylingInput  $\|$  entry;\n this.\_checkForPipes(value);\n this.hasBindings = true;\n return entry;\n  $\|$ \n\n private checkForPipes(value: AST) { $\ln$  if ((value instance ASTWithSource) && (value.ast instance of BindingPipe))  $\n{\in \mathbb{S} \in \mathbb{S} \in \mathbb{S} \in \mathbb{S} \in \mathbb{S} \in \mathbb{S} \in \mathbb{S} \text{ such that } \n{\cdot \in \mathbb{S} \in \mathbb{S} \in \mathbb{S} \in \mathbb{S} \text{ such that } \n{\cdot \in \mathbb{S} \in \mathbb{S} \text{ such that } \n{\cdot \in \mathbb{S} \text{ such that } \n{\cdot \in \mathbb{S} \text{ such that } \n{\cdot \in \mathbb{S} \text{ such that } \n{\cdot \in \mathbb{S} \text{ such that } \n$ string value to the builder.\n \*\n \* @param value the style string (e.g. `width:100px; height:200px;`)\n \*\n registerStyleAttr(value: string) {\n this. initialStyleValues = parseStyle(value);\n this. hasInitialValues = true;\n  $\ln \max_{m \neq k} \mathbb{R}$  \* Registers the element's static class string value to the builder. $\ln \min \max_{m \neq k} \mathbb{R}$  = @param value the className string (e.g. `disabled gold zoom`)\n \*/\n registerClassAttr(value: string) {\n this.\_initialClassValues = value.trim().split( $(\s+g)$ ;\n this. hasInitialValues = true;\n }\n\n /\*\*\n \* Appends all styling-related expressions to the provided attrs array. $\ln * \mathbb{Q}$  param attrs an existing array where each of the styling expressions $\ln * \text{ will}$ be inserted into.\n  $*\wedge$ n populateInitialStylingAttrs(attrs: o.Expression[]): void  $\wedge$  // [CLASS MARKER, 'foo', 'bar', 'baz' ...]\n if (this.\_initialClassValues.length) {\n attrs.push(o.literal(AttributeMarker.Classes));\n for  $(\text{let } i = 0; i < this, \text{initalClassValues.length}; i++) \$   $\{n \text{attrs.push}(o. \text{leftal}(this, \text{initialClassValues[i]}));\n \}$ }\n\n // [STYLE\_MARKER, 'width', '200px', 'height', '100px', ...]\n if (this.\_initialStyleValues.length) {\n attrs.push(o.literal(AttributeMarker.Styles));\n for (let i = 0; i < this. initialStyleValues.length; i += 2) {\n attrs.push(\n o.literal(this.\_initialStyleValues[i]), o.literal(this.\_initialStyleValues[i + 1]));\n }\n }\n  $\ln \max_{\mathbf{x} \in \mathbb{R}^n}$  \* Builds an instruction with all the expressions and parameters for `elementHostAttrs`.\n \*\n \* The instruction generation code below is used for producing the AOT statement code which is $\ln$  \* responsible for registering initial styles (within a directive hostBindings' creation block), $\ln$  \* as well as any of the provided attribute values, to the directive host element.\n \*/\n assignHostAttrs(attrs: o.Expression[], definitionMap: DefinitionMap): void  $\{\n\$ if (this.\_directiveExpr && (attrs.length || this.\_hasInitialValues))  $\{\n\}$ this.populateInitialStylingAttrs(attrs);\n definitionMap.set('hostAttrs', o.literalArr(attrs));\n }\n }\n  $\mathbb{R}^*$ n \* Builds an instruction with all the expressions and parameters for `classMap`.\n  $*\n$  \* The instruction data will contain all expressions for `classMap` to function\n \* which includes the `[class]` expression params.\n \*/\n buildClassMapInstruction(valueConverter: ValueConverter): StylingInstruction|null {\n if (this.\_classMapInput)  ${\n\mu \in \mathbb{R} \in \mathbb{Z} \subset \mathbb{Z} \subset \mathbb{Z}$  $\ln \max_{k=1}^{\infty}$  \* Builds an instruction with all the expressions and parameters for `styleMap`.\n \*\n \* The instruction data will contain all expressions for `styleMap` to function\n  $*$  which includes the `[style]` expression params.\n \*/\n buildStyleMapInstruction(valueConverter: ValueConverter): StylingInstruction|null {\n if (this. styleMapInput)  ${\n\mu$  return this. buildMapBasedInstruction(valueConverter, false, this. styleMapInput);\n }\n return null;\n }\n\n private \_buildMapBasedInstruction(\n valueConverter: ValueConverter, isClassBased: boolean,\n stylingInput: BoundStylingEntry): StylingInstruction {\n // each styling binding value is stored in the LView\n // map-based bindings allocate two slots: one for the\n // previous binding value and another for the

previous $n$  // className or style attribute value. $n$  let totalBindingSlotsRequired =

MIN\_STYLING\_BINDING\_SLOTS\_REQUIRED;\n\n // these values must be outside of the update block so that they can\n // be evaluated (the AST visit call) during creation time so that any\n // pipes can be picked up in time before the template is built $\ln$  const mapValue = stylingInput.value.visit(valueConverter); $\ln$  let reference: o.ExternalReference;\n if (mapValue instance of Interpolation)  $\{\n\}$  totalBindingSlotsRequired += mapValue.expressions.length;\n reference = isClassBased ? getClassMapInterpolationExpression(mapValue) :\n

getStyleMapInterpolationExpression(mapValue);\n } else  ${\n}$  reference = isClassBased ? R3.classMap : R3.styleMap;\n }\n\n return {\n reference,\n calls:  $[\{\n\}$  supportsInterpolation: true,\n sourceSpan: stylingInput.sourceSpan,\n allocateBindingSlots: totalBindingSlotsRequired,\n params:  $\text{convertFn: (value: any)} \Rightarrow \text{o. Expression} \cup \text{Expression} \Rightarrow \{\n \text{const. convertResult} = \text{const.} \}$ convertFn(mapValue);\n const params = Array.isArray(convertResult) ? convertResult : [convertResult];\n return params;\n }\n }]\n };\n }\n\n private \_buildSingleInputs(\n reference: o.ExternalReference, inputs: BoundStylingEntry[], valueConverter: ValueConverter,\n getInterpolationExpressionFn: ((value: Interpolation) => o.ExternalReference)|null,\n isClassBased: boolean): StylingInstruction[] {\n const instructions: StylingInstruction $[] = []$ ;\n\n inputs.forEach(input => {\n const previousInstruction: StylingInstruction|undefined  $=\n \text{instructions}$  instructions.length - 1];\n const value = input.value.visit(valueConverter);\n let referenceForCall = reference;\n\n // each styling binding value is stored in the LView $\ln$  // but there are two values stored for each binding: $\ln$  // 1) the value itself $\ln$  // 2) an intermediate value (concatenation of style up to this point). $\ln$  // We need to store the intermediate value so that we don't allocate $\ln$  // the strings on each CD. $\ln$  let totalBindingSlotsRequired = MIN\_STYLING\_BINDING\_SLOTS\_REQUIRED;\n\n if (value instance of Interpolation) {\n totalBindingSlotsRequired += value.expressions.length;\n\n if (getInterpolationExpressionFn) {\n referenceForCall = getInterpolationExpressionFn(value);\n  $\ln$  \\n const call = {\n sourceSpan: input.sourceSpan,\n allocateBindingSlots: totalBindingSlotsRequired,\n supportsInterpolation: !!getInterpolationExpressionFn,\n params: (convertFn: (value: any) => o.Expression  $|$  o.Expression $|$ ] =>  $\{\n\}$ // params  $\Rightarrow$  stylingProp(propName, value, suffix)\n const params: o.Expression[] = [];\n params.push(o.literal(input.name)); $\ln \ln$  const convertResult = convertFn(value); $\ln$  $(Array.isArray(convertResult)) \$ |\n params.push(...convertResult);\n } else {\n params.push(convertResult);\n  $\{\vert n\vert \in \mathcal{N}\}\$  // [style.prop] bindings may use suffix values (e.g. px, em, etc...), therefore, $\ln$  // if that is detected then we need to pass that in as an optional param. $\ln$  if (!isClassBased  $&\&$  input.suffix !== null) {\n params.push(o.literal(input.suffix));\n }\n\n return params;\n  $\ln$  };\n // If we ended up generating a call to the same instruction as the previous styling property\n // we can chain the calls together safely to save some bytes, otherwise we have to generate $\ln /2$  a separate instruction call. This is primarily a concern with interpolation instructions $\ln$  // where we may start off with one 'reference', but end up using another based on the $\ln$  // number of interpolations. $\ln$  if (previousInstruction &&

previousInstruction.reference === referenceForCall)  $\n\rangle$  previousInstruction.calls.push(call);\n } else  $\n\rangle$ instructions.push({reference: referenceForCall, calls: [call]});\n }\n });\n\n return instructions;\n }\n\n private \_buildClassInputs(valueConverter: ValueConverter): StylingInstruction[] {\n if (this.\_singleClassInputs) {\n return this.\_buildSingleInputs(\n R3.classProp, this.\_singleClassInputs, valueConverter, null, true);\n }\n return [];\n }\n\n private \_buildStyleInputs(valueConverter: ValueConverter): StylingInstruction[] {\n if (this. singleStyleInputs)  ${\n \mu \}$  return this. buildSingleInputs(\n R3.styleProp, this. singleStyleInputs, valueConverter.\n getStylePropInterpolationExpression, false);\n  $\ln \ln |\cdot|$ ;\n  $\ln \pi$  /\*\*\n \* Constructs all instructions which contain the expressions that will be placed $\ln *$  into the update block of a template function or a directive hostBindings function.\n \*/\n buildUpdateLevelInstructions(valueConverter: ValueConverter) {\n const instructions: StylingInstruction $[] = []$ ;\n if (this.hasBindings)  $\{\n\}$  const styleMapInstruction = this.buildStyleMapInstruction(valueConverter); $\ln$  if (styleMapInstruction) { $\ln$ instructions.push(styleMapInstruction); $\ln$  } $\ln$  const classMapInstruction = this.buildClassMapInstruction(valueConverter);\n if (classMapInstruction) {\n

instructions.push(classMapInstruction);\n }\n instructions.push(...this. buildStyleInputs(valueConverter));\n instructions.push(...this.\_buildClassInputs(valueConverter));\n }\n return instructions;\n }\n}\n\nfunction registerIntoMap(map: Map<string, number>, key: string) {\n if (!map.has(key)) {\n map.set(key, map.size);\n }\n}\n\nexport function parseProperty(name: string):\n {property: string, suffix: string|null, hasOverrideFlag: boolean}  ${\nvert \}$  let hasOverrideFlag = false;\n const overrideIndex = name.indexOf(IMPORTANT\_FLAG);\n if (overrideIndex !== -1)  $\{\n\$  name = overrideIndex > 0 ? name.substring(0, overrideIndex) : ";\n hasOverrideFlag = true;\n }\n\n let suffix: string|null = null;\n let property = name;\n const unitIndex = name.lastIndexOf('.');\n if  $(\text{unitIndex} > 0) \{\n \text{ suffix} = \text{name.substr}(\text{unitIndex} + 1); \n \text{ property} = \text{name.substring}(0, \text{unitIndex}); \n \text{initIndex} \}$ return {property, suffix, hasOverrideFlag};\n}\n\n/\*\*\n \* Gets the instruction to generate for an interpolated class map. $\ln * \mathcal{Q}$  param interpolation An Interpolation AST $\ln * \Lambda$ nfunction getClassMapInterpolationExpression(interpolation: Interpolation): o.ExternalReference {\n switch (getInterpolationArgsLength(interpolation)) {\n case 1:\n return R3.classMap;\n case 3:\n return R3.classMapInterpolate1;\n case 5:\n return R3.classMapInterpolate2;\n case 7:\n return R3.classMapInterpolate3;\n case 9:\n return R3.classMapInterpolate4;\n case 11:\n return R3.classMapInterpolate5;\n case 13:\n return R3.classMapInterpolate6;\n case 15:\n return  $R3.classMapInterpolate7;\n case 17;\n return R3.classMapInterpolate8;\n default;\n return 183.classMapInterpolate9;\n$ R3.classMapInterpolateV;\n }\n}\n\n/\*\*\n \* Gets the instruction to generate for an interpolated style map.\n \* @param interpolation An Interpolation AST\n \*/\nfunction getStyleMapInterpolationExpression(interpolation: Interpolation): o.ExternalReference {\n switch (getInterpolationArgsLength(interpolation)) {\n case 1:\n return R3.styleMap;\n case 3:\n return R3.styleMapInterpolate1;\n case 5:\n return R3.styleMapInterpolate2;\n case 7:\n return R3.styleMapInterpolate3;\n case 9:\n return R3.styleMapInterpolate4;\n case 11:\n return R3.styleMapInterpolate5;\n case 13:\n return R3.styleMapInterpolate6;\n case 15:\n return R3.styleMapInterpolate7;\n case 17:\n return R3.styleMapInterpolate8;\n default:\n return R3.styleMapInterpolateV;\n  $\ln\ln(x^*)$ n \* Gets the instruction to generate for an interpolated style prop.\n \* @param interpolation An Interpolation AST\n \*/\nfunction getStylePropInterpolationExpression(interpolation: Interpolation)  $\ln$  switch (getInterpolationArgsLength(interpolation))  $\ln$  case 1: $\ln$  return R3.styleProp; $\ln$ case 3:\n return R3.stylePropInterpolate1;\n case 5:\n return R3.stylePropInterpolate2;\n case 7:\n return R3.stylePropInterpolate3;\n case 9:\n return R3.stylePropInterpolate4;\n case 11:\n return R3.stylePropInterpolate5;\n case 13:\n return R3.stylePropInterpolate6;\n case 15:\n return  $R3.style$ PropInterpolate7;\n case 17:\n return R3.stylePropInterpolate8;\n default:\n return R3.stylePropInterpolateV;\n }\n}\n\nfunction normalizePropName(prop: string): string {\n return hyphenate(prop);\n}\n","/\*\*\n \* @license\n \* Copyright Google LLC All Rights Reserved.\n \*\n \* Use of this source code is governed by an MIT-style license that can be $\ln *$  found in the LICENSE file at https://angular.io/license\n \*/\n\nimport \* as chars from '../chars';\n\nexport enum TokenType {\n Character,\n Identifier,\n Keyword,\n String,\n Operator,\n Number,\n Error\n}\n\nconst KEYWORDS = ['var', 'let', 'as', 'null', 'undefined', 'true', 'false', 'if', 'else', 'this'];\n\nexport class Lexer {\n tokenize(text: string): Token[] {\n const scanner = new \_Scanner(text);\n const tokens: Token $[] = []$ ;\n let token = scanner.scanToken();\n while (token  $!=$  null)  $\n \in$  tokens.push(token);\n token = scanner.scanToken();\n  $\ln$  return tokens;\n  $\ln$ \nexport class Token {\n constructor(\n public index: number, public end: number, public type: TokenType, public numValue: number,\n public strValue: string) { \\n\n isCharacter(code: number): boolean {\n return this.type  $=$  TokenType.Character && this.numValue  $=$  code;\n  $\ln$  isNumber(): boolean {\n return this.type  $=$ TokenType.Number;\n  $\ln \isString()$ : boolean  $\ln \tn$  return this.type == TokenType.String;\n  $\ln \n$ isOperator(operator: string): boolean  ${\n \mu$  return this.type == TokenType.Operator && this.strValue == operator;\n  $\ln \in \mathbb{R}$  isIdentifier(): boolean {\n return this.type == TokenType.Identifier;\n  $\ln \in \mathbb{R}$  isKeyword(): boolean {\n return this.type == TokenType.Keyword:\n \\n\n isKeywordLet(): boolean {\n return this.type == TokenType.Keyword  $\&\&$  this.strValue == 'let';\n }\n\n isKeywordAs(): boolean {\n return this.type == TokenType.Keyword && this.strValue == 'as';\n }\n\n isKeywordNull(): boolean {\n return this.type == TokenType.Keyword && this.strValue == 'null';\n }\n\n isKeywordUndefined(): boolean {\n return this.type ==

TokenType.Keyword && this.strValue == 'undefined';\n }\n\n isKeywordTrue(): boolean {\n return this.type == TokenType.Keyword && this.strValue == 'true';\n \\m\n isKeywordFalse(): boolean {\n return this.type == TokenType.Keyword  $\&\&$  this.strValue == 'false';\n }\n\n isKeywordThis(): boolean {\n return this.type == TokenType.Keyword && this.strValue == 'this';\n }\n\n isError(): boolean {\n return this.type == TokenType.Error;\n  $\ln$  toNumber(): number  $\ln$  return this.type == TokenType.Number ? this.numValue : -1;\n }\n\n toString(): string|null {\n switch (this.type) {\n case TokenType.Character:\n case TokenType.Identifier:\n case TokenType.Keyword:\n case TokenType.Operator:\n case TokenType.String:\n case TokenType.Error:\n return this.strValue;\n case TokenType.Number:\n return this.numValue.toString();\n default:\n return null;\n }\n }\n }\n\nfunction newCharacterToken(index: number, end: number, code: number): Token {\n return new Token(index, end, TokenType.Character, code, String.fromCharCode(code));\n}\n\nfunction newIdentifierToken(index: number, end: number, text: string): Token {\n return new Token(index, end, TokenType.Identifier, 0, text);\n}\n\nfunction newKeywordToken(index: number, end: number, text: string): Token {\n return new Token(index, end, TokenType.Keyword, 0, text);\n}\n\nfunction newOperatorToken(index: number, end: number, text: string): Token {\n return new Token(index, end, TokenType.Operator, 0, text);\n}\n\nfunction newStringToken(index: number, end: number, text: string): Token {\n return new Token(index, end, TokenType.String, 0, text);\n}\n\nfunction newNumberToken(index: number, end: number, n: number): Token {\n return new Token(index, end, TokenType.Number, n, ");\n}\n\nfunction newErrorToken(index: number, end: number, message: string): Token {\n return new Token(index, end, TokenType.Error, 0, message); $\n\in\$ nexport const EOF: Token = new Token(-1, -1, TokenType.Character, 0, ");\n\nclass \_Scanner {\n length: number;\n peek: number = 0;\n index: number = -1;\n\n constructor(public input: string)  $\n\$ n this.length = input.length;\n this.advance();\n  $\ln \$ n advance()  $\$ this.peek = ++this.index >= this.length ? chars.\$EOF : this.input.charCodeAt(this.index);\n  $\ln n$  scanToken(): Token|null  $\{\n$  const input = this.input, length = this.length;\n let peek = this.peek, index = this.index;\n\n // Skip whitespace.\n while (peek  $\leq$  chars.\$SPACE) {\n if (++index  $\geq$  length) {\n peek = chars.\$EOF;\n break;\n } else {\n peek = input.charCodeAt(index);\n }\n }\n this.peek = peek;\n this.index = index;\n\n if (index >= length) {\n return null;\n }\n\n // Handle identifiers and numbers.\n if  $(i$ sIdentifierStart(peek)) return this.scanIdentifier(); $\langle n \rangle$  if (chars.isDigit(peek)) return this.scanNumber(index); $\langle n \rangle$ const start: number = index;\n switch (peek) {\n case chars.\$PERIOD:\n this.advance();\n return chars.isDigit(this.peek) ? this.scanNumber(start) :\n newCharacterToken(start, this.index, chars.\$PERIOD);\n case chars.\$LPAREN:\n case chars.\$RPAREN:\n case chars.\$LBRACE:\n case chars.\$RBRACE:\n case chars.\$LBRACKET:\n case chars.\$RBRACKET:\n case chars.\$COMMA:\n case chars.\$COLON:\n case chars.\$SEMICOLON:\n return this.scanCharacter(start, peek);\n case chars.\$SQ:\n case chars.\$DQ:\n return this.scanString();\n case chars.\$HASH:\n case chars.\$PLUS:\n case chars.\$MINUS:\n case chars.\$STAR:\n case chars.\$SLASH:\n case chars.\$PERCENT:\n case chars.\$CARET:\n return this.scanOperator(start, String.fromCharCode(peek));\n case chars.\$QUESTION:\n return this.scanComplexOperator(start, '?', chars.\$PERIOD, '.');\n case chars.\$LT:\n case chars.\$GT:\n return this.scanComplexOperator(start, String.fromCharCode(peek), chars.\$EO, '=');\n case chars.\$BANG:\n case chars. \$EQ:\n return this.scanComplexOperator(\n start, String.fromCharCode(peek), chars. \$EQ, '=', chars.\$EQ, '=');\n case chars.\$AMPERSAND:\n return this.scanComplexOperator(start, '&', chars.\$AMPERSAND, '&');\n case chars.\$BAR:\n return this.scanComplexOperator(start, '|', chars.\$BAR, '|');\n case chars.\$NBSP:\n while (chars.isWhitespace(this.peek)) this.advance();\n return this.scanToken();\n  $\ln$  this.advance();\n return this.error(`Unexpected character

 $[\{\{Stringscript\{\backslash\} \}, \emptyset\}, \{\backslash\} \}\] \$ |\n scanCharacter(start: number, code: number): Token  ${\backslash\}$ this.advance();\n return newCharacterToken(start, this.index, code);\n }\n\n\n scanOperator(start: number, str: string): Token  ${\nightharpoonup$  this.advance();\n return newOperatorToken(start, this.index, str);\n  ${\nightharpoonup}$ \n\n /\*\*\n \* Tokenize a 2/3 char long operator $\ln$  \*  $\infty$   $\infty$  exparam start start index in the expression $\ln$  \* @param one first symbol (always part of the operator) $\ln * \omega$  aram twoCode code point for the second symbol $\ln * \omega$  param two second symbol (part of the operator when the second code point matches) $\ln$  \* @param threeCode code point for the third symbol $\ln$ 

\* @param three third symbol (part of the operator when provided and matches source expression)\n  $*\wedge$ n scanComplexOperator(\n start: number, one: string, twoCode: number, two: string, threeCode?: number,\n three?: string): Token  ${\n \times \n }$  this.advance(); $n \leq \n \times \n }$  if (this.peek == twoCode)  ${\n \times \n }$ this.advance();\n str += two;\n }\n if (threeCode != null && this.peek == threeCode) {\n this.advance();\n str += three;\n }\n return newOperatorToken(start, this.index, str);\n }\n\n scanIdentifier(): Token {\n const start: number = this.index;\n this.advance();\n while (isIdentifierPart(this.peek)) this.advance();\n const str: string = this.input.substring(start, this.index); $\ln$  return KEYWORDS.indexOf(str) > -1 ? newKeywordToken(start, this.index, str) :\n newIdentifierToken(start, this.index, str);\n }\n\n scanNumber(start: number): Token  $\{\n\$  let simple: boolean = (this.index === start); $\n\$ n this.advance(); // Skip initial digit. $\n\$ n while (true)  ${\n \in \mathbb{R}}$  if (chars.isDigit(this.peek))  ${\n \in \mathbb{R}}$  Do nothing. ${\n \in \mathbb{R}}$  else if (this.peek == chars.\$PERIOD)  ${\n \in \mathbb{R}}$  $simple = false;\n\quad}$  else if (isExponentStart(this.peek)) {\n this.advance();\n if (isExponentSign(this.peek)) this.advance();\n if (!chars.isDigit(this.peek)) return this.error('Invalid exponent', - 1);\n simple = false;\n  $\text{ }$  else {\n break;\n }\n this.advance();\n }\n const str: string = this.input.substring(start, this.index);\n const value: number = simple ? parseIntAutoRadix(str) : parseFloat(str);\n return newNumberToken(start, this.index, value);\n  $\ln n$  scanString(): Token  $\ln$  const start: number = this.index;\n const quote: number = this.peek;\n this.advance(); // Skip initial quote.\n\n let buffer: string = ";\n let marker: number = this.index;\n const input: string = this.input;\n\n while (this.peek != quote) {\n if  $(this, peek == charts, BACKSLASH) \$ n buffer  $+= input.substring(maxker, this.index);$ 'n this.advance();\n let unescapedCode: number;\n // Workaround for TS2.1-introduced type strictness\n this.peek = this.peek;\n if (this.peek == chars.\$u)  ${\n \mu \n}$  // 4 character hex code for unicode character.\n const hex: string = input.substring(this.index + 1, this.index + 5); $\in$  if (/^[0-9a-f]+\$/i.test(hex)) {\n unescapedCode  $=$  parseInt(hex, 16);\n } else {\n return this.error(`Invalid unicode escape [\\\\u\${hex}]`, 0);\n }\n for (let i: number = 0; i < 5; i++)  $\n$  this.advance();\n }\n } else  $\{\n$  unescapedCode = unescape(this.peek);\n this.advance();\n  $\ln$  buffer  $+=$  String.fromCharCode(unescapedCode);\n marker = this.index;\n } else if (this.peek == chars.\$EOF) {\n return this.error('Unterminated quote', 0);\n } else  ${\n this.addvance(\;\n }\n }\n \n}\n \cos t last: string = input.substring(marker, this.index);\n \n}$ this.advance(); // Skip terminating quote.\n\n return newStringToken(start, this.index, buffer + last);\n  $\ln \ln$ error(message: string, offset: number): Token  ${\n \cdot \n }$  const position: number = this.index + offset;\n return newErrorToken(\n position, this.index,\n \lexer Error:  $\{\{\text{message}\}\}\$  at column  $\{\text{position}\}\$  in expression  $[\{\{\text{this} \}\]\}\n\in \{\n\}$ \n\nfunction isIdentifierStart(code: number): boolean  $\{\n$  return (chars.\$a  $\leq$  code &&  $\text{code} \leq \text{chars} \cdot \$z$ ) || (chars. $\$A \leq \text{code} \& \& \text{code} \leq \text{chars} \cdot \$Z$ ) ||\n (code = chars. $\$$ ) || (code == chars.\$\$);\n}\n\nexport function isIdentifier(input: string): boolean {\n if (input.length == 0) return false;\n const scanner = new \_Scanner(input);\n if (!isIdentifierStart(scanner.peek)) return false;\n scanner.advance();\n while  $(\text{scanner}, \text{peek } != \text{chars}.\$EOF) \$  if  $(\text{isIdentifierPart}(\text{scanner}, \text{peek}))$  return false;\n scanner.advance();\n }\n return true;\n}\n\nfunction isIdentifierPart(code: number): boolean {\n return chars.isAsciiLetter(code) || chars.isDigit(code)  $\|$  (code == chars.\$\_)  $\|$ n (code == chars.\$\$);\n}\n\nfunction isExponentStart(code: number): boolean  $\{\n\$ return code == chars.\$e  $\vert \cdot \cdot \cdot \cdot \cdot \cdot \rangle$ : boolean  $\lambda$  function isExponentSign(code: number): boolean  ${\nvert \alpha \rangle}$  return code == chars.\$MINUS  $\parallel$  code == chars.\$PLUS; $\nvert \alpha$  isQuote(code: number): boolean  ${\nvert \alpha \vert}$  return code === chars.\$SQ  $\parallel$  code === chars.\$DQ  $\parallel$  code === chars.\$BT;\n}\n\nfunction unescape(code: number): number {\n switch (code) {\n case chars.\$n:\n return chars.\$LF;\n case chars.\$f:\n return chars.  $F$ F;\n case chars.  $x:\n\begin{cases}\n\text{if } x \in \mathbb{R}:\n\text{if } x \in \mathbb{R}:\n\end{cases}$  return chars.  $f(X;Y) = \text{if } (X \in \mathbb{R}:\n\begin{cases}\n\text{if } x \in \mathbb{R}:\n\end{cases}$ return chars.  $VTAB;\n$  default: $\n$  return code; $\n$   $\ln{\infty}$  parseIntAutoRadix(text: string): number  ${\n$ const result: number = parseInt(text);\n if (isNaN(result)) {\n throw new Error('Invalid integer literal when parsing ' + text);\n }\n return result;\n}\n","/\*\*\n \* @license\n \* Copyright Google LLC All Rights Reserved.\n \*\n \* Use of this source code is governed by an MIT-style license that can be\n \* found in the LICENSE file at https://angular.io/license\n \*/\n\nimport \* as chars from '../chars';\nimport {DEFAULT\_INTERPOLATION\_CONFIG, InterpolationConfig} from '../ml\_parser/interpolation\_config';\nimport {escapeRegExp} from '../util';\n\nimport {AbsoluteSourceSpan, AST, AstVisitor, ASTWithSource, Binary,

 **Open Source Used In NBAR SD-AVC 4.5.0 3986**

BindingPipe, Chain, Conditional, EmptyExpr, ExpressionBinding, FunctionCall, ImplicitReceiver, Interpolation, KeyedRead, KeyedWrite, LiteralArray, LiteralMap, LiteralMapKey, LiteralPrimitive, MethodCall, NonNullAssert, ParserError, ParseSpan, PrefixNot, PropertyRead, PropertyWrite, Quote, RecursiveAstVisitor, SafeMethodCall, SafePropertyRead, TemplateBinding, TemplateBindingIdentifier, ThisReceiver, Unary, VariableBinding} from './ast';\nimport {EOF, isIdentifier, isQuote, Lexer, Token, TokenType} from './lexer';\n\nexport interface InterpolationPiece {\n text: string;\n start: number;\n end: number;\n}\nexport class SplitInterpolation {\n constructor(\n public strings: InterpolationPiece[], public expressions: InterpolationPiece[],\n public offsets: number[])  ${\n\in\mathbb{N}}$ n\nexport class TemplateBindingParseResult  ${\n\in\mathbb{N}}$  public templateBindings: TemplateBinding[], public warnings: string[],\n public errors: ParserError[])  $\|\n\infty$ nst defaultInterpolateRegExp = createInterpolateRegExp(DEFAULT\_INTERPOLATION\_CONFIG);\nfunction \_getInterpolateRegExp(config: InterpolationConfig): RegExp  $\{\n\$  if (config ===

DEFAULT\_INTERPOLATION\_CONFIG) {\n return defaultInterpolateRegExp;\n } else {\n return createInterpolateRegExp(config);\n }\n}\n\nfunction createInterpolateRegExp(config: InterpolationConfig):  $RegExp {\n const pattern = escapeRegExp(config.start) + '(\{\|\|\s\|\|\}^*)' + escapeRegExp(config.end);\nn return$ new RegExp(pattern, 'g');\n}\n\nexport class Parser {\n private errors: ParserError[] = [];\n\n constructor(private  $lexer: Lexer$  { $\n\ln n simpleExpressionChecker = SimpleExpressionChecker;\n\nh parseAction(\n \quad input: string,$ location: string, absoluteOffset: number,\n interpolationConfig: InterpolationConfig = DEFAULT\_INTERPOLATION\_CONFIG): ASTWithSource {\n this. checkNoInterpolation(input, location, interpolationConfig); $\in$  const sourceToLex = this. stripComments(input); $\in$  const tokens = this.\_lexer.tokenize(this.\_stripComments(input));\n const ast = new \_ParseAST(\n input, location, absoluteOffset, tokens, sourceToLex.length, true, this.errors,\n input.length - sourceToLex.length\n

.parseChain();\n return new ASTWithSource(ast, input, location, absoluteOffset, this.errors);\n }\n\n parseBinding(\n input: string, location: string, absoluteOffset: number,\n interpolationConfig: InterpolationConfig = DEFAULT\_INTERPOLATION\_CONFIG): ASTWithSource  ${\n \chi_n \}$  const ast = this.\_parseBindingAst(input, location, absoluteOffset, interpolationConfig);\n return new ASTWithSource(ast, input, location, absoluteOffset, this.errors);\n }\n\n private checkSimpleExpression(ast: AST): string[] {\n const checker = new this.simpleExpressionChecker();\n ast.visit(checker);\n return checker.errors;\n }\n\n parseSimpleBinding(\n input: string, location: string, absoluteOffset: number,\n interpolationConfig: InterpolationConfig = DEFAULT\_INTERPOLATION\_CONFIG): ASTWithSource  ${\n}$  const ast = this. parseBindingAst(input, location, absoluteOffset, interpolationConfig); $\ln$  const errors = this.checkSimpleExpression(ast);\n if (errors.length > 0) {\n this.\_reportError(\n `Host binding expression cannot contain  ${\erccos.join('')}$ , input, location);\n }\n return new ASTWithSource(ast, input, location, absoluteOffset, this.errors);\n }\n\n private \_reportError(message: string, input: string, errLocation: string, ctxLocation?: string)  ${\n \hat{\mathbf{m}}_t\in \mathbb{R}^n$  this.errors.push(new ParserError(message, input, errLocation, ctxLocation)); $\n \hat{\mathbf{m}}_t$ private \_parseBindingAst(\n input: string, location: string, absoluteOffset: number,\n interpolationConfig: InterpolationConfig): AST {\n // Quotes expressions use 3rd-party expression language. We don't want to use\n // our lexer or parser for that, so we check for that ahead of time.\n const quote = this.\_parseQuote(input, location, absoluteOffset);\n\n if (quote != null) {\n return quote;\n }\n\n this.\_checkNoInterpolation(input, location, interpolationConfig); $\ln$  const sourceToLex = this.\_stripComments(input); $\ln$  const tokens = this. lexer.tokenize(sourceToLex);\n return new ParseAST(\n input, location, absoluteOffset, tokens,  $sourceTOLex.length, false, this. errors, \n<sub>n</sub> \ninput.length - sourceTOLex.length) \n<sub>n</sub> \nparseChain();\n<sub>n</sub> \n<sub>n</sub>$ private parseQuote(input: string|null, location: string, absoluteOffset: number): AST|null  $\{\n\eta\}$  if (input == null) return null;\n const prefixSeparatorIndex = input.indexOf(':');\n if (prefixSeparatorIndex == -1) return null;\n const prefix = input.substring(0, prefixSeparatorIndex).trim();\n if (!isIdentifier(prefix)) return null;\n const uninterpretedExpression = input.substring(prefixSeparatorIndex + 1);\n const span = new ParseSpan(0, input.length);\n return new Quote(\n span, span.toAbsolute(absoluteOffset), prefix, uninterpretedExpression, location);\n  $\ln \max$  /\*\*\n \* Parse microsyntax template expression and return a list of bindings or\n \* parsing errors in case the given expression is invalid.\n \*\n \* For example,\n \* ``\n \* <div \*ngFor=\"let item of

items\">\n \* ^ ^ absoluteValueOffset for `templateValue`\n \* absoluteKeyOffset for `templateKey`\n \* ```\n \* contains three bindings:\n \* 1. ngFor -> null\n \* 2. item -> NgForOfContext.\$implicit\n \* 3. ngForOf  $\Rightarrow$  items\n \*\n \* This is apparent from the de-sugared template:\n \* ``\n \* <ng-template ngFor let-item [ngForOf]=\"items\">\n \*``\n \*\n \* @param templateKey name of directive, without the \* prefix. For example: ngIf, ngFor\n \* @param templateValue RHS of the microsyntax attribute\n \* @param templateUrl template filename if it's external, component filename if it's inline\n  $*$  @param absoluteKeyOffset start of the `templateKey`\n \* @param absoluteValueOffset start of the `templateValue`\n \*/\n parseTemplateBindings(\n templateKey: string, templateValue: string, templateUrl: string, absoluteKeyOffset: number,\n absoluteValueOffset: number): TemplateBindingParseResult  $\{\n\}$  const tokens = this. lexer.tokenize(templateValue);\n const parser = new ParseAST(\n templateValue, templateUrl, absoluteValueOffset, tokens, templateValue.length,\n false /\* parseAction \*/, this.errors, 0 /\* relative offset  $*\/$ ;\n return parser.parseTemplateBindings({\n source: templateKey,\n span: new AbsoluteSourceSpan(absoluteKeyOffset, absoluteKeyOffset + templateKey.length),\n  $\|\cdot\|$ \n\n parseInterpolation(\n input: string, location: string, absoluteOffset: number,\n interpolationConfig: InterpolationConfig = DEFAULT\_INTERPOLATION\_CONFIG): ASTWithSource|null {\n const {strings, expressions, offsets  $\vert \equiv \rangle$  this.splitInterpolation(input, location, interpolationConfig); $\langle n \rangle$  if (expressions.length  $== 0$ ) return null;\n\n const expressionNodes: AST[] = [];\n\n for (let i = 0; i < expressions.length; ++i) {\n const expressionText = expressions[i].text;\n const sourceToLex = this. stripComments(expressionText);\n const tokens = this. lexer.tokenize(sourceToLex); $\ln$  const ast = new \_ParseAST( $\ln$  input, location, absoluteOffset, tokens, sourceToLex.length, false,\n this.errors, offsets[i] + (expressionText.length sourceToLex.length))\n .parseChain();\n expressionNodes.push(ast);\n }\n\n return this.createInterpolationAst( $\in$  strings.map(s => s.text), expressionNodes, input, location, absoluteOffset); $\in$  $\ln \frac{x \cdot \hat{m}}{n}$  \* Similar to `parseInterpolation`, but treats the provided string as a single expression\n \* element that would normally appear within the interpolation prefix and suffix  $(\{\} \text{ and } \}]')$ .  $\infty$  \* This is used for parsing the switch expression in ICUs.\n \*/\n parseInterpolationExpression(expression: string, location: string, absoluteOffset: number): $\ln$  ASTWithSource  $\{\n\}$  const sourceToLex = this. stripComments(expression); $\ln$  const tokens = this. lexer.tokenize(sourceToLex);\n const ast = new ParseAST(\n expression, location, absoluteOffset, tokens, sourceToLex.length,\n /\* parseAction \*/ false, this.errors, 0)\n  $p_0$ .parseChain();\n const strings = [", "]; // The prefix and suffix strings are both empty\n return this.createInterpolationAst(strings, [ast], expression, location, absoluteOffset);\n }\n\n private createInterpolationAst(\n strings: string[], expressions: AST[], input: string, location: string,\n absoluteOffset: number): ASTWithSource  $\{\n\quad$  const span = new ParseSpan(0, input.length); $\in$  const interpolation = $\in$  new Interpolation(span, span.toAbsolute(absoluteOffset), strings, expressions);\n return new ASTWithSource(interpolation, input, location, absoluteOffset, this.errors);\n  $\ln |n|$  /\*\*\n \* Splits a string of text into \"raw\" text segments and expressions present in interpolations in\n \* the string.\n \* Returns `null` if there are no interpolations, otherwise a\n \* `SplitInterpolation` with splits that look like\n \* <raw text> <expression>  $\langle x \rangle$  text> ...  $\langle x \rangle$  text>  $\langle y \rangle$  =  $\langle x \rangle$   $\langle x \rangle$  =  $\langle x \rangle$   $\langle y \rangle$  asplitInterpolation(\n input: string, location: string,\n interpolationConfig: InterpolationConfig = DEFAULT\_INTERPOLATION\_CONFIG): SplitInterpolation {\n const strings: InterpolationPiece $[] = []$ ;\n const expressions: InterpolationPiece $[] = []$ ;\n const offsets: number $[] =$  $[]$ ;\n let i = 0;\n let atInterpolation = false;\n let extendLastString = false;\n let {start: interpStart, end: interpEnd} = interpolationConfig;\n while (i < input.length) {\n if (!atInterpolation) {\n // parse until starting  $\{\n\$  const start = i;\n i = input.indexOf(interpStart, i);\n if (i === -1)  $\{\n\$  i = input.length;\n  $\rangle\$  const text = input.substring(start, i);\n strings.push({text, start, end: i});\n\n atInterpolation = true;\n } else {\n // parse from starting { { to ending } } while ignoring content inside quotes. $\nu$  const fullStart = i; $\nu$  const exprStart = fullStart + interpStart.length; $\nu$  const exprEnd = this. getExpressiondEndIndex(input, interpEnd, exprStart);\n if (exprEnd === -1)  $\{\n\}$  // Could not find the end of the interpolation; do not parse an expression. $\ln$  // Instead we should extend the content on the last raw string.\n atInterpolation = false;\n extendLastString = true;\n break;\n }\n const fullEnd =

 $exprEnd + interpEnd.length;\n\}$  const text = input.substring(exprStart, exprEnd);\n if (text.trim().length > 0)  ${\n \times \n }$  expressions.push({text, start: fullStart, end: fullEnd});\n } else  ${\n \times \n }$  this.\_reportError(\n 'Blank expressions are not allowed in interpolated strings', input,\n  $\text{at column }$  \${i} in`, location);\n expressions.push({text: '\$implicit', start: fullStart, end: fullEnd});\n  $\ln$  offsets.push(exprStart);\n\n i = fullEnd;\n atInterpolation = false;\n  $\ln$   $\ln$  if (!atInterpolation) {\n // If we are now at a text section, add the remaining content as a raw string. $\in$  if (extendLastString)  $\{\n\}$  const piece = strings[strings.length -1];\n piece.text += input.substring(i);\n piece.end = input.length;\n } else {\n strings.push({text: input.substring(i), start: i, end: input.length});\n }\n return new SplitInterpolation(strings, expressions, offsets);\n }\n\n wrapLiteralPrimitive(input: string|null, location: string, absoluteOffset: number):\n ASTWithSource  $\{\n\rangle$  const span = new ParseSpan(0, input == null ? 0 : input.length); $\eta$  return new ASTWithSource(\n new LiteralPrimitive(span, span.toAbsolute(absoluteOffset), input), input, location,\n absoluteOffset, this.errors);\n  $\ln\left|n\right|$  private \_stripComments(input: string): string  $\ln$  const i = this. commentStart(input);\n return i != null ? input.substring(0, i).trim() : input;\n }\n\n private \_commentStart(input: string): number|null {\n let outerQuote: number|null = null;\n for (let i = 0; i < input.length  $-1$ ; i++)  $\n\alpha = \text{input.charAtCodeAt}(i)\;n \quad \text{constant} = \text{input.charAtCodeAt}(i + 1);\n\alpha \quad \text{start} = \text{inputr;\n\alpha \quad \text{input} = \text{input}$ === chars.\$SLASH && nextChar == chars.\$SLASH && outerQuote == null) return i;\n\n if (outerQuote === char)  ${\n \mu \ outerQuote = null;\n \} else if (outerQuote = null & isQuote(char)) {\n \ outerQuote = char;\n}$  $\ln$  }\n return null;\n }\n\n private checkNoInterpolation(\n input: string, location: string, interpolationConfig: InterpolationConfig): void  $\{\n\$  const regexp = \_getInterpolateRegExp(interpolationConfig); $\n\$ const parts = input.split(regexp);\n if (parts.length > 1) {\n this.\_reportError(\n  $\check{G}$ Ot interpolation  $(\{\int f\})$  interpolationConfig.start $\{\n\}$  interpolationConfig.end}) where expression was expected`. input,\n `at column \${this.\_findInterpolationErrorColumn(parts, 1, interpolationConfig)} in`,\n location);\n }\n }\n\n private \_findInterpolationErrorColumn(\n parts: string[], partInErrIdx: number, interpolationConfig: InterpolationConfig): number  $\{\n\$  let errLocation = "; $\n\$ n for (let j = 0; j < partInErrIdx; j++)  ${\nvert \nvert n \rvert}$  errLocation  $+= j \% 2 == 0 ?\n$  parts[j] :\n `\${interpolationConfig.start}\${parts[j]}\${interpolationConfig.end}`;\n }\n\n return errLocation.length;\n }\n\n  $/*\$  \text{Find } \mathbb{R} \* Finds the index of the end of an interpolation expression\n \* while ignoring comments and quoted content.\n \*/\n private \_getExpressiondEndIndex(input: string, expressionEnd: string, start: number): number  ${\n}$ let currentQuote: string|null = null;\n let escapeCount = 0;\n for (let i = start; i < input.length; i++) {\n const char = input[i];\n // Skip the characters inside quotes. Note that we only care about the\n // outer-most quotes matching up and we need to account for escape characters.\n if (isQuote(input.charCodeAt(i)) && (currentQuote  $=$  === null || currentQuote === char) &&\n escapeCount % 2 === 0) {\n currentQuote = currentQuote === null ? char : null;\n } else if (currentQuote === null) {\n if (input.startsWith(expressionEnd, i)) {\n return i;\n  $\{\n\}$  // Nothing else in the expression matters after we've\n // hit a comment so look directly for the end token.\n if (input.startsWith('/', i)) {\n return input.indexOf(expressionEnd, i);\n }\n }\n escapeCount = char === '\\\\' ? escapeCount + 1 : 0;\n }\n return -1;\n }\n\nexport class IvyParser extends Parser  $\{\n\min\}$  simpleExpressionChecker = IvySimpleExpressionChecker; $\n\}\n\in\{+\n\max$  Describes a stateful context an expression parser is in. \*/\nenum ParseContextFlags  $\{\n$  None = 0,\n /\*\*\n \* A Writable context is one in which a value may be written to an lvalue.\n \* For example, after we see a property access, we may expect a write to the\n \* property via the  $\lvert \lvert = \lvert \lvert$  operator. $\lvert n \rvert$  \* prop $\lvert n \rvert$  \* ^ possible  $\lvert \lvert = \lvert \lvert$  after $\lvert n \rvert$  \*/\n Writable = 1,\n }\n \nexport class ParseAST  ${\n\rceil}$  private rparensExpected = 0;\n private rbracketsExpected = 0;\n private rbracesExpected = 0;\n private context = ParseContextFlags.None; $\ln \frac{N}{C}$  Cache of expression start and input indeces to the absolute source span they map to, used to\n // prevent creating superfluous source spans in `sourceSpan`.\n // A serial of the expression start and input index is used for mapping because both are stateful $\ln$  // and may change for subsequent expressions visited by the parser.\n private sourceSpanCache = new Map<string, AbsoluteSourceSpan>();\n\n index: number =  $0$ ;\n\n constructor(\n public input: string, public location: string, public absoluteOffset: number,\n public tokens: Token[], public inputLength: number, public parseAction: boolean,\n private errors: ParserError[], private offset: number)  ${\n\rho \cdot \rho}$  peek(offset: number): Token  ${\n\rho \cdot \rho}$  const i = this.index + offset: ${\n\rho \cdot \rho}$ 

return i < this.tokens.length ? this.tokens[i] : EOF;\n }\n\n get next(): Token {\n return this.peek(0);\n }\n\n /\*\* Whether all the parser input has been processed. \*/\n get at EOF(): boolean  $\{\n\$ n return this.index >= this.tokens.length;\n  $\ln |n \rightarrow *n$  \* Index of the next token to be processed, or the end of the last token if all have been $n *$  processed. $\in \mathbb{R}$   $*$  qet inputIndex(): number  $\{\nmid n \in \mathbb{R}$  return this.at EOF ? this.current EndIndex : this.next.index + this.offset;\n  $\ln \frac{**\ln}{*}$  End index of the last processed token, or the start of the first token if none have been $n$  \* processed. $\in$  \*/\n get currentEndIndex(): number  $\{\n\in$  if (this.index > 0)  $\{\n\in$  const curToken = this.peek(-1);\n return curToken.end + this.offset;\n  $\ln /N$  tokens have been processed yet; return the next token's start or the length of the input $\ln //$  if there is no token. $\ln$  if (this.tokens.length === 0)  $\{\ln$ return this.inputLength + this.offset;\n }\n return this.next.index + this.offset;\n }\n\n /\*\*\n \* Returns the absolute offset of the start of the current token. $\ln \sqrt{\pi}$  get currentAbsoluteOffset(): number  $\{\ln \$ return this.absoluteOffset + this.inputIndex;\n  $\ln$  span(start: number) {\n return new ParseSpan(start, this.currentEndIndex);\n }\n\n sourceSpan(start: number): AbsoluteSourceSpan {\n const serial = `\${start}@\${this.inputIndex}`;\n if (!this.sourceSpanCache.has(serial)) {\n this.sourceSpanCache.set(serial, this.span(start).toAbsolute(this.absoluteOffset));\n }\n return this.sourceSpanCache.get(serial)!;\n }\n\n advance()  $\ln$  this.index++;\n  $\ln / * \nR$  \* Executes a callback in the provided context.\n \*/\n private withContext<T>(context: ParseContextFlags, cb: () => T): T {\n this.context  $|=$  context;\n const ret = cb();\n this.context  $\sim$  context;\n return ret;\n }\n\n consumeOptionalCharacter(code: number): boolean {\n if (this.next.isCharacter(code))  $\{\n\$  this.advance(); $\{\n\}$  return true; $\n\}$  else  $\{\n\$  return false; $\n\$   $\{\n\}$ peekKeywordLet(): boolean {\n return this.next.isKeywordLet();\n }\n peekKeywordAs(): boolean {\n return this.next.isKeywordAs();\n  $\mathbb{R}^*$ \n \* Consumes an expected character, otherwise emits an error about the missing expected character $\ln$  \* and skips over the token stream until reaching a recoverable point. $\ln$  \* $\ln$  \* See `this.error` and `this.skip` for more details.\n  $*\$ \n expectCharacter(code: number)  $\{\n\$  if (this.consumeOptionalCharacter(code)) return;\n this.error(`Missing expected \${String.fromCharCode(code)}`);\n  $\ln \n$  consumeOptionalOperator(op: string): boolean  ${\n$ if (this.next.isOperator(op))  ${\n$  this.advance();\n return true;\n } else  ${\n \mu : \ln \} \n \alpha \epsilon$ ;\n }\n expectOperator(operator: string)  ${\n \ i \epsilon \}$ (this.consumeOptionalOperator(operator)) return;\n this.error(`Missing expected operator  $\{\overrightarrow{\}(\text{m}|\text{m})\}\$ prettyPrintToken(tok: Token): string  $\{\n\$  return tok === EOF ? 'end of input' : `token  $\{\n\k\}\n\|$ expectIdentifierOrKeyword(): string  ${\n \mod n = this.next;\n \ }$  if (!n.isIdentifier() && !n.isKeyword())  ${\n \mod n}$ this.error(`Unexpected  ${\fhis.prettyPrintToken(n)}$ , expected identifier or keyword`);\n return ";\n }\n this.advance();\n return n.toString() as string;\n  $\n\ln$  expectIdentifierOrKeywordOrString(): string {\n const n  $=$  this.next;\n if (!n.isIdentifier() && !n.isKeyword() && !n.isString()) {\n this.error(`Unexpected  ${\fhis.prettyPrintToken(n)}$ , expected identifier, keyword, or string`);\n return '';\n }\n this.advance();\n return n.toString() as string;\n  $\ln$  parseChain(): AST  $\ln$  const exprs: AST[] = [];\n const start = this.inputIndex;\n while (this.index < this.tokens.length)  $\{\n\}$  const expr = this.parsePipe();\n exprs.push(expr);\n\n if (this.consumeOptionalCharacter(chars.\$SEMICOLON)) {\n if (!this.parseAction) {\n this.error('Binding expression cannot contain chained expression');\n }\n while (this.consumeOptionalCharacter(chars.\$SEMICOLON))  $\{\n\}$  // read all semicolons $\n\}$  else if (this.index < this.tokens.length)  ${\n this.error('Unexpected token'\${this.next}'):}\n \n \n \n if (express.length == 0)$ return new EmptyExpr(this.span(start), this.sourceSpan(start));\n if (exprs.length == 1) return exprs[0];\n return new Chain(this.span(start), this.sourceSpan(start), exprs);\n }\n\n parsePipe(): AST {\n let result = this.parseExpression();\n if (this.consumeOptionalOperator('|'))  $\{\n\}$  if (this.parseAction)  $\{\n\}$ this.error('Cannot have a pipe in an action expression');\n  $\ln$  do {\n const nameStart = this.inputIndex; $n$  const name = this.expectIdentifierOrKeyword(); $n$  const nameSpan = this.sourceSpan(nameStart);\n const args:  $AST[] = []$ ;\n while  $(this.\text{consumeOptionalCharacter} (chars.\text{SCOLON)})$  {\n args.push(this.parseExpression());\n }\n const  $\{start\} = result \, span\} \quad \text{result} = \n\vert n \vert \quad \text{new BindingPipe}$  (this.span(start), this.sourceSpan(start), result, name,  $args, nameSpan\r$ ;\n } while (this.consumeOptionalOperator('|'));\n }\n\n return result;\n }\n\n parseExpression(): AST {\n return this.parseConditional();\n }\n\n parseConditional(): AST {\n const start =

this.inputIndex;\n const result = this.parseLogicalOr();\n\n if (this.consumeOptionalOperator('?')) {\n const yes = this.parsePipe();\n let no: AST;\n if (!this.consumeOptionalCharacter(chars.\$COLON)) {\n const  $end = this.inputIndex\langle n \rangle$  const expression = this.input.substring(start, end); $\langle n \rangle$  this.error(`Conditional expression  ${\gamma$  (expression) requires all 3 expressions :: \, \, no = new EmptyExpr(this.span(start), this.sourceSpan(start));\n } else {\n no = this.parsePipe();\n }\n return new Conditional(this.span(start), this.sourceSpan(start), result, yes, no);\n } else  $\{\n$  return result;\n  $\|\n\|$  parseLogicalOr(): AST  $\{\n$  //  $\| \$ n let result = this.parseLogicalAnd();\n while (this.consumeOptionalOperator( $\| \$ ) {\n const right = this.parseLogicalAnd(); $\in$  const {start} = result.span; $\in$  result = new Binary(this.span(start), this.sourceSpan(start), '||', result, right);\n }\n return result;\n }\n\n parseLogicalAnd(): AST {\n // '&&'\n let result = this.parseEquality();\n while (this.consumeOptionalOperator('&&')) {\n const right = this.parseEquality();\n const {start} = result.span;\n result = new Binary(this.span(start), this.sourceSpan(start), '&&', result, right);\n }\n return result;\n }\n\n parseEquality(): AST {\n //  $'==', '!==','!=='\\n$  let result = this.parseRelational();\n while (this.next.type == TokenType.Operator) {\n const operator = this.next.strValue;\n switch (operator) {\n case '==':\n case '==':\n case '!=':\n case '!==':\n this.advance();\n const right = this.parseRelational();\n const {start } = result.span;\n result = new Binary(this.span(start), this.sourceSpan(start), operator, result, right);\n continue;\n }\n break;\n }\n return result;\n }\n\n parseRelational(): AST {\n // '<', '>', '<=', '>='\n let result = this.parseAdditive();\n while (this.next.type == TokenType.Operator) {\n const operator = this.next.strValue;\n switch (operator)  $\{\n\alpha \in \langle \cdot, \n\rangle\}$  case ' $\langle \cdot, \n\rangle$  case ' $\langle \cdot, \n\rangle$  case ' $\langle \cdot, \n\rangle$  case ' $\langle \cdot, \n\rangle$  case ' $\langle \cdot, \n\rangle$ const right = this.parseAdditive();\n const {start} = result.span;\n result = new Binary(this.span(start), this.sourceSpan(start), operator, result, right);\n continue;\n  $\ln$  break;\n  $\ln$  return result;\n  $\ln$ n\n parseAdditive(): AST  $\{\n \mid \text{--} \mid + \cdot \cdot \mid \text{--} \mid \text{--} \mid = \text{--} \mid \text{--} \mid \text{--$ TokenType.Operator)  $\{\n\}$  const operator = this.next.strValue; $\infty$  switch (operator)  $\{\n\}$  case '+': $\infty$  case '-':\n this.advance();\n let right = this.parseMultiplicative();\n const {start} = result.span;\n result = new Binary(this.span(start), this.sourceSpan(start), operator, result, right);\n continue;\n }\n break;\n }\n return result;\n }\n\n parseMultiplicative(): AST {\n // '\*', '%', '/'\n let result = this.parsePrefix();\n while (this.next.type == TokenType.Operator) {\n const operator = this.next.strValue;\n switch (operator)  $\{\n\alpha e^*':\n\alpha$  case '\*':\n case '/':\n case '/':\n this.advance();\n let right = this.parsePrefix();\n const {start } = result.span;\n result = new Binary(this.span(start), this.sourceSpan(start), operator, result, right);\n continue;\n  $\ln$  break;\n  $\ln$  return result;\n  $\ln$ parsePrefix(): AST  ${\n \in \n \in \n }$  if (this.next.type == TokenType.Operator)  ${\n \in \n }$  const start = this.inputIndex;\n const operator = this.next.strValue;\n let result: AST;\n switch (operator)  $\{\n\}$  case '+':\n this.advance();\n result = this.parsePrefix();\n return Unary.createPlus(this.span(start), this.sourceSpan(start), result);\n case '-':\n this.advance();\n result = this.parsePrefix();\n return Unary.createMinus(this.span(start), this.sourceSpan(start), result);\n case '!':\n this.advance();\n result = this.parsePrefix();\n return new PrefixNot(this.span(start), this.sourceSpan(start), result);\n }\n }\n return this.parseCallChain();\n }\n\n parseCallChain(): AST {\n let result = this.parsePrimary();\n const resultStart = result.span.start;\n while (true)  ${\n \{ \infty \} \}$  if (this.consumeOptionalCharacter(chars.\$PERIOD))  ${\n \}$  result = this.parseAccessMemberOrMethodCall(result, false);\n\n } else if (this.consumeOptionalOperator('?.')) {\n result = this.parseAccessMemberOrMethodCall(result, true); $\ln \ln \theta$  } else if  $(this.cosumeOptionalCharacter(chars. $LBRACKET))$  {\n this.withContext(ParseContextFlags.Writable, () =>  ${\n\mu \atop \tau}$  this.rbracketsExpected++;\n const key = this.parsePipe();\n if (key instance f EmptyExpr) {\n this.error(`Key access cannot be empty`);\n  $\{\n\}$  this.rbracketsExpected--;\n this.expectCharacter(chars.\$RBRACKET); $\in$  if (this.consumeOptionalOperator('=')) {\n const value = this.parseConditional();\n result = new KeyedWrite(\n this.span(resultStart), this.sourceSpan(resultStart), result, key, value); $\ln$  } else  $\{\ln$  result  $=\ln$  new KeyedRead(this.span(resultStart), this.sourceSpan(resultStart), result, key);\n }\n });\n } else if (this.consumeOptionalCharacter(chars.\$LPAREN))  $\{\n\$  this.rparensExpected++; $\n\}$  const args =

this.parseCallArguments();\n this.rparensExpected--;\n this.expectCharacter(chars.\$RPAREN);\n result  $=\n\ln$  new FunctionCall(this.span(resultStart), this.sourceSpan(resultStart), result, args); $\ln \ln$  } else if  $(this.consumeOptionalOperator("!)$   $\n \text{result} = new NonNullAs)$ this.sourceSpan(resultStart), result); $\ln \$  } else {\n return result;\n }\n }\n }\n parsePrimary(): AST {\n const start = this.inputIndex;\n if (this.consumeOptionalCharacter(chars.\$LPAREN)) {\n this.rparensExpected++;\n const result = this.parsePipe();\n this.rparensExpected--;\n this.expectCharacter(chars.\$RPAREN); $\in$  return result; $\in$  } else if (this.next.isKeywordNull())  $\in$ this.advance();\n return new LiteralPrimitive(this.span(start), this.sourceSpan(start), null);\n\n } else if (this.next.isKeywordUndefined()) {\n this.advance();\n return new LiteralPrimitive(this.span(start), this.sourceSpan(start), void 0); $\ln \alpha$  } else if (this.next.isKeywordTrue())  $\ln$  this.advance(); $\ln$  return new LiteralPrimitive(this.span(start), this.sourceSpan(start), true); $\ln \ }$  else if (this.next.isKeywordFalse()) {\n this.advance();\n return new LiteralPrimitive(this.span(start), this.sourceSpan(start), false);\n\n } else if  $(this.next.isKeywords() \$ n this.advance $();n$  return new ThisReceiver(this.span(start), this.sourceSpan(start));\n } else if (this.consumeOptionalCharacter(chars.\$LBRACKET)) {\n this.rbracketsExpected++; $\infty$  const elements = this.parseExpressionList(chars.\$RBRACKET); $\infty$ this.rbracketsExpected--;\n this.expectCharacter(chars.\$RBRACKET);\n return new LiteralArray(this.span(start), this.sourceSpan(start), elements); $\ln \ln \frac{\ }$  else if  $(this.next.isCharacter(chars.SLBRACE))$  {\n return this.parseLiteralMap();\n\n } else if (this.next.isIdentifier()) {\n return this.parseAccessMemberOrMethodCall(\n new ImplicitReceiver(this.span(start), this.sourceSpan(start)), false);\n\n } else if (this.next.isNumber()) {\n const value = this.next.toNumber();\n this.advance();\n return new LiteralPrimitive(this.span(start), this.sourceSpan(start), value);\n\n } else if  $(this.next.isString())$   $\n\alpha = this.next.toString();\n \n this.addrance();\n \n return new$ LiteralPrimitive(this.span(start), this.sourceSpan(start), literalValue); $\ln \ \}$  else if (this.index >= this.tokens.length)  ${\n \mu \}$  this.error(`Unexpected end of expression:  ${\n \delta \}$  this.input ${\n \delta \}$ ;\n return new EmptyExpr(this.span(start), this.sourceSpan(start));\n } else {\n this.error(`Unexpected token  $\{\{\text{this.next}\}\$ );\n return new EmptyExpr(this.span(start), this.sourceSpan(start));\n  $\ln$   $\ln$  parseExpressionList(terminator: number): AST[]  $\in$  const result: AST[] = [];\n if (!this.next.isCharacter(terminator))  $\n\in$  do  $\in$ result.push(this.parsePipe());\n } while (this.consumeOptionalCharacter(chars.\$COMMA));\n }\n return result;\n  $\ln \max[{\frac{\nu}{\nu} \cdot \text{LiteralMap}}] = [\cdot,\n \text{const value}: \text{AST}[\cdot] = \text{LiteralMap}$  $[$ ;\n const start = this.inputIndex;\n this.expectCharacter(chars.\$LBRACE);\n if (!this.consumeOptionalCharacter(chars.\$RBRACE))  $\{\n\$  this.rbracesExpected++;\n do  $\{\n\}$  const quoted = this.next.isString();\n const key = this.expectIdentifierOrKeywordOrString();\n keys.push({key, quoted});\n this.expectCharacter(chars.\$COLON);\n values.push(this.parsePipe());\n } while (this.consumeOptionalCharacter(chars.\$COMMA));\n this.rbracesExpected--;\n this.expectCharacter(chars.\$RBRACE);\n }\n return new LiteralMap(this.span(start), this.sourceSpan(start), keys, values);\n }\n\n parseAccessMemberOrMethodCall(receiver: AST, isSafe: boolean = false): AST {\n const start = receiver.span.start;\n const nameStart = this.inputIndex;\n const id = this.expectIdentifierOrKeyword();\n const nameSpan = this.sourceSpan(nameStart);\n\n if (this.consumeOptionalCharacter(chars.\$LPAREN)) {\n this.rparensExpected++;\n const args = this.parseCallArguments();\n this.expectCharacter(chars.\$RPAREN);\n this.rparensExpected--;\n const span = this.span(start);\n const sourceSpan = this.sourceSpan(start);\n return isSafe ? new SafeMethodCall(span, sourceSpan, nameSpan, receiver, id, args) :\n new MethodCall(span, sourceSpan, nameSpan, receiver, id, args);\n\n } else {\n if (isSafe)  ${\n \mu \}$  if (this.consumeOptionalOperator('='))  ${\n \mu \}$  this.error('The \\'?.\\' operator cannot be used in the assignment'); $\in$  return new EmptyExpr(this.span(start), this.sourceSpan(start)); $\in$  } else {\n return new SafePropertyRead(\n this.span(start), this.sourceSpan(start), nameSpan, receiver, id);\n  $\ln$  } else {\n if (this.consumeOptionalOperator('=')) {\n if (!this.parseAction) {\n this.error('Bindings cannot contain assignments');\n return new EmptyExpr(this.span(start), this.sourceSpan(start));\n  $\ln\ln$ 

const value = this.parseConditional();\n return new PropertyWrite(\n this.span(start),

this.sourceSpan(start), nameSpan, receiver, id, value); $\in$  } else  $\{\n\in$  return new PropertyRead(this.span(start), this.sourceSpan(start), nameSpan, receiver, id);\n  $\ln \ln \ln \ln$ parseCallArguments(): BindingPipe[] {\n if (this.next.isCharacter(chars.\$RPAREN)) return [];\n const positionals:  $AST[] = []$ ;\n do {\n positionals.push(this.parsePipe());\n } while (this.consumeOptionalCharacter(chars.\$COMMA));\n return positionals as BindingPipe[];\n  $\ln \pi$  \*\*\n \* Parses an identifier, a keyword, a string with an optional  $\geq$  in between,  $\parallel$  \* and returns the string along with its absolute source span.\n  $*\$ \n expectTemplateBindingKey(): TemplateBindingIdentifier  $\ln$  let result = ":\n let operatorFound = false;\n const start = this.currentAbsoluteOffset;\n do {\n result += this.expectIdentifierOrKeywordOrString();\n operatorFound = this.consumeOptionalOperator('-');\n if (operatorFound)  ${\n r \in -r:\n }\n }$  while (operatorFound);\n return  ${\n s \in -r \in -r \in -r}$ new AbsoluteSourceSpan(start, start + result.length),\n  $\|\cdot\|$  \n\n /\*\*\n \* Parse microsyntax template expression and return a list of bindings or $\ln$  \* parsing errors in case the given expression is invalid. $\ln$  \*  $\ln$  \* For example,  $\ln$ \* ```\n \* <div \*ngFor=\"let item of items; index as i; trackBy: func\">\n \* ```\n \* contains five bindings:\n \* 1. ngFor  $\rightarrow$  null\n \* 2. item  $\rightarrow$  NgForOfContext.\$implicit\n \* 3. ngForOf  $\rightarrow$  items\n \* 4. i  $\rightarrow$ NgForOfContext.index $n * 5$ . ngForTrackBy  $\rightarrow$  func $n *$  For a full description of the microsyntax grammar, see\n \* https://gist.github.com/mhevery/d3530294cff2e4a1b3fe15ff75d08855\n \*\n \* @param templateKey name of the microsyntax directive, like ngIf, ngFor,\n \* without the \*, along with its absolute span.\n \*/\n parseTemplateBindings(templateKey: TemplateBindingIdentifier): TemplateBindingParseResult {\n const bindings: TemplateBinding $[ ] = [ ]; \ln \pi /$  // The first binding is for the template key itself $\ln / \ln$  \*ngFor=\"let item of items\", key = \"ngFor\", value = null\n // In \*ngIf=\"cond | pipe\", key = \"ngIf\", value = \"cond | pipe\"\n bindings.push(...this.parseDirectiveKeywordBindings(templateKey));\n\n while (this.index < this.tokens.length)  ${\n\mu \quad} /$  If it starts with 'let', then this must be variable declaration\n const letBinding = this.parseLetBinding();\n

if (letBinding)  $\{\n\$  bindings.push(letBinding); $\n\}$  else  $\{\n\$  // Two possible cases here, either `value  $\langle$ "as $\langle$ " key` or $\langle n \rangle$  //  $\langle$ "directive-keyword expression $\langle$ ". We don't know which case, but both $\langle n \rangle$  //  $\langle$ "value $\langle$ " and  $\Upsilon$  directive-keyword $\Upsilon$  are template binding key, so consume $\Omega$  // the key first. $\Omega$  const key = this.expectTemplateBindingKey();\n // Peek at the next token, if it is \"as\" then this must be variable\n // declaration.\n const binding = this.parseAsBinding(key);\n if (binding)  $\{\n\$  bindings.push(binding);\n

} else  ${\nightharpoonup$  // Otherwise the key must be a directive keyword, like  $\verb|\"of"\>$ . Transform\n // the key to actual key. Eg. of  $\rightarrow$  ngForOf, trackBy  $\rightarrow$  ngForTrackBy\n key.source  $=\ln$  templateKey.source + key.source.charAt(0).toUpperCase() + key.source.substring(1); $\ln$ 

bindings.push(...this.parseDirectiveKeywordBindings(key));\n }\n }\n

this.consumeStatementTerminator();\n }\n\n return new TemplateBindingParseResult(bindings, [] /\* warnings \*/, this.errors);\n  $\ln \pi$  /\*\*\n \* Parse a directive keyword, followed by a mandatory expression.\n \* For example, \"of items\", \"trackBy: func\".\n \* The bindings are: ngForOf -> items, ngForTrackBy -> func\n \* There could be an optional  $\langle$ "as $\langle$ " binding that follows the expression. $\ln$  \* For example, $\ln$  \*  $\langle \cdot \rangle$ " \* \*ngFor= $\langle$ "let item of items | slice:0:1 as collection\".\n \* ^^ ^^^^^^^^^^^^^^^^^ ^^^^^^^^^^^^^\n \* keyword bound target optional 'as' binding\n  $*$  ```\n  $*\$ \n  $*$  @param key binding key, for example, ngFor, ngIf, ngForOf, along with its\n \* absolute span.\n \*/\n private parseDirectiveKeywordBindings(key: TemplateBindingIdentifier): TemplateBinding[]  $\{\n \$  const bindings: TemplateBinding[] = [];\n

this.consumeOptionalCharacter(chars.\$COLON); // trackBy: trackByFunction\n const value =

this.getDirectiveBoundTarget();\n let spanEnd = this.currentAbsoluteOffset;\n // The binding could optionally be followed by  $\langle x \rangle$ ". For example, $\langle n \rangle / \langle x \rangle$ " is  $\langle x \rangle$ ". In this case, the key in the  $\langle x \rangle$ " binding $\langle n \rangle / \langle x \rangle$  $\langle x \rangle$ " and the value is the template key itself ( $\langle y \rangle$ "note that the $\langle n \rangle$  // 'key' in the current context now becomes the \"value\" in the next binding.\n const asBinding = this.parseAsBinding(key);\n if (!asBinding) {\n this.consumeStatementTerminator();\n spanEnd = this.currentAbsoluteOffset;\n  $\|$ \n const sourceSpan = new AbsoluteSourceSpan(key.span.start, spanEnd);\n bindings.push(new ExpressionBinding(sourceSpan, key, value));\n if (asBinding)  $\ln$  bindings.push(asBinding);\n }\n return bindings;\n }\n\n /\*\*\n \* Return the expression AST for the bound target of a directive keyword\n \* binding. For example,\n \* ```\n \*

\*ngIf=\"condition | pipe\"\n \* ^^^^^^^^^^^^^^^^^^^^^^^^^^ bound target for \"ngIf\"\n \* \*ngFor=\"let item of items\"\n \* ^^^^ bound target for \"ngForOf\"\n \* ```\n \*/\n private getDirectiveBoundTarget(): ASTWithSource|null  ${\n \in \n }$  if (this.next === EOF || this.peekKeywordAs() || this.peekKeywordLet())  ${\n \in \n }$  return null;\n }\n const ast = this.parsePipe(); // example: \"condition | async\"\n const {start, end} = ast.span;\n const value = this.input.substring(start, end);\n return new ASTWithSource(ast, value, this.location, this.absoluteOffset + start, this.errors);\n  $\ln |x^*|$  \* Return the binding for a variable declared using `as`. Note that the order\n \* of the key-value pair in this declaration is reversed. For example,\n \* ``\n \* \*ngFor=\"let item of items; index as i\"\n \* ^^^^^ ^\n \* value key\n \* ```\n \*\n \* @param value name of the value in the declaration,  $\langle \nabla \cdot \mathbf{r} \rangle$  in the example $\langle \nabla \cdot \mathbf{r} \rangle$  above, along with its absolute span. $\infty$  \*/\n private parseAsBinding(value: TemplateBindingIdentifier): TemplateBinding|null {\n if (!this.peekKeywordAs())  $\n{\in$  return null;\n  $\in$  this.advance(); // consume the 'as' keyword\n const key = this.expectTemplateBindingKey();\n this.consumeStatementTerminator();\n const sourceSpan = new AbsoluteSourceSpan(value.span.start, this.currentAbsoluteOffset);\n return new VariableBinding(sourceSpan, key, value);\n }\n\n /\*\*\n \* Return the binding for a variable declared using `let`. For example,\n \* ```\n \* \*ngFor=\"let item of items; let i=index;\"\n \* ^^^^^^^^ ^^^^^^^^^^^\n \* ```\n \* In the first binding, `item` is bound to `NgForOfContext.\$implicit`. $\ln$  \* In the second binding, `i` is bound to `NgForOfContext.index`.\n \*/\n private parseLetBinding(): TemplateBinding|null {\n if  $(\text{this.peekKevwordLet}() \{\n n \text{ return null};\n \} \quad \text{const.}$ this.advance(); // consume the 'let' keyword\n const key = this.expectTemplateBindingKey();\n let value: TemplateBindingIdentifier|null = null;\n if (this.consumeOptionalOperator('=')) {\n value = this.expectTemplateBindingKey();\n  $\{\n\}$  this.consumeStatementTerminator();\n const sourceSpan = new AbsoluteSourceSpan(spanStart, this.currentAbsoluteOffset);\n return new VariableBinding(sourceSpan, key, value);\n  $\|\cdot\|$  /\*\*\n \* Consume the optional statement terminator: semicolon or comma.\n \*/\n private consumeStatementTerminator() {\n this.consumeOptionalCharacter(chars.\$SEMICOLON) || this.consumeOptionalCharacter(chars.\$COMMA); $\ln \frac{\ast n}{n}$  Records an error and skips over the token stream until reaching a recoverable point. See\n \* `this.skip` for more details on token skipping.\n  $*\wedge$ n  $error(message: string, index: number|null = null)$  {\n this.errors.push(new ParserError(message, this.input, this.locationText(index), this.location));\n this.skip();\n }\n\n private locationText(index: number|null = null) {\n if (index == null) index = this.index;\n return (index < this.tokens.length) ? `at column \${this.tokens[index].index + 1} in` :\n `at the end of the expression`;\n }\n\n /\*\*\n \* Error recovery should skip tokens until it encounters a recovery point. skip() treats\n \* the end of input and a ';' as unconditionally a recovery point. It also treats ')',\n  $*$ '' and ']' as conditional recovery points if one of calling productions is expecting\n  $*$ one of these symbols. This allows skip() to recover from errors such as '(a.) + 1' allowing\n \* more of the AST to be retained (it doesn't skip any tokens as the ')' is retained because $\ln *$  of the '(' begins an '(' <expr>')' production). The recovery points of grouping symbols $\infty$  \* must be conditional as they must be skipped if none of the calling productions are not $\ln$  \* expecting the closing token else we will never make progress in the case of an $\ln$  \* extraneous group closing symbol (such as a stray ')'). This is not the case for ';' because\n \* parseChain() is always the root production and it expects a ';'.\n  $*\n\pi$  \* Furthermore, the presence of a stateful context can add more recovery points. $\ln *$  - in a `Writable` context, we are able to recover after seeing the `=` operator, which $\ln *$ signals the presence of an independent rvalue expression following the  $\equiv$  operator.\n \*\n \* If a production expects one of these token it increments the corresponding nesting count,  $n *$  and then decrements it just prior to checking if the token is in the input.\n \*/\n private skip()  $\ln$  let n = this.next;\n while (this.index < this.tokens.length && !n.isCharacter(chars.\$SEMICOLON)  $\&\&\rangle$ n (this.rparensExpected  $\leq 0$  ||  $\ln$ .isCharacter(chars.\$RPAREN)) &&\n (this.rbracesExpected <= 0 ||  $\ln$ .isCharacter(chars.\$RBRACE)) &&\n (this.rbracketsExpected  $\leq 0$  || !n.isCharacter(chars.\$RBRACKET)) &&\n (!(this.context & ParseContextFlags.Writable)  $\ln$ .isOperator('=')))  $\n\in$  if (this.next.isError())  $\n\in$  this.errors.push(\n new ParserError(this.next.toString()!, this.input, this.locationText(), this.location));\n }\n this.advance();\n

n = this.next;\n }\n }\n}\n\nclass SimpleExpressionChecker implements AstVisitor {\n errors: string[] = [];\n\n

visitImplicitReceiver(ast: ImplicitReceiver, context: any) {}\n\n visitThisReceiver(ast: ThisReceiver, context: any) {}\n\n visitInterpolation(ast: Interpolation, context: any) {}\n\n visitLiteralPrimitive(ast: LiteralPrimitive, context: any) {}\n\n visitPropertyRead(ast: PropertyRead, context: any) {}\n\n visitPropertyWrite(ast: PropertyWrite, context: any) {}\n\n visitSafePropertyRead(ast: SafePropertyRead, context: any) {}\n\n visitMethodCall(ast: MethodCall, context: any) {}\n\n visitSafeMethodCall(ast: SafeMethodCall, context: any) {}\n\n visitFunctionCall(ast: FunctionCall, context: any)  ${\n\rceil}$  visitLiteralArray(ast: LiteralArray, context: any)  ${\n\rceil}$ this.visitAll(ast.expressions, context);\n  $\ln \nu$  visitLiteralMap(ast: LiteralMap, context: any) {\n this.visitAll(ast.values, context);\n }\n\n visitUnary(ast: Unary, context: any) {}\n\n visitBinary(ast: Binary, context: any) {}\n\n visitPrefixNot(ast: PrefixNot, context: any) {}\n\n visitNonNullAssert(ast: NonNullAssert, context: any) {}\n\n visitConditional(ast: Conditional, context: any) {}\n\n visitPipe(ast: BindingPipe, context: any)  $\{\n this. errors. push('pipes');\n \n \alpha\left\{ ast: KeyedRead, context: any) \n \n \alpha\left\{ ast: KeyedRead, context: any) \n \n}$ visitKeyedWrite(ast: KeyedWrite, context: any) {}\n\n visitAll(asts: any[], context: any): any[] {\n return asts.map(node => node.visit(this, context));\n  $\ln \nu$ isitChain(ast: Chain, context: any) { $\ln \nu$  visitQuote(ast: Quote, context: any)  $\{\n\infty^* \in \mathbb{R} \text{ in } \mathbb{Z} \text{ is } \infty \}$  This class implements SimpleExpressionChecker used in View Engine and performs more strict checks\n \* to make sure host bindings do not contain pipes. In View Engine, having pipes in host bindings is\n \* not supported as well, but in some cases (like `!(value | async)`) the error is not triggered at\n \* compile time. In order to preserve View Engine behavior, more strict checks are introduced for $\ln$  \* Ivy mode only. $\ln$ \*/\nclass IvySimpleExpressionChecker extends RecursiveAstVisitor implements SimpleExpressionChecker {\n errors: string[] = [];\n\n visitPipe() {\n this.errors.push('pipes');\n }\n',"/\*\*\n \* @license\n \* Copyright Google LLC All Rights Reserved. $\ln * \ln *$  Use of this source code is governed by an MIT-style license that can be $\ln *$  found in the LICENSE file at https://angular.io/license\n \*/\n\nimport {SecurityContext} from '../core';\n\n//

==================================================================================

===============\n//

================================================================================== ===============\n// =========== S T O P - S T O P - S T O P - S T O P - S T O P - S T O P

==================================================================================

===========\n// ==================================================================================

===============\n//

===============\n//\n// DO NOT EDIT THIS LIST OF SECURITY SENSITIVE PROPERTIES WITHOUT A SECURITY REVIEW!\n// Reach out to mprobst for details.\n/\n//

==================================================================================  $=$  $=$  $=$  $=$  $\ln\ln\frac{x}{x}$  Map from tagName|propertyName SecurityContext. Properties applying to all tags use '\*'. \*/\nlet \_SECURITY\_SCHEMA!: {[k: string]: SecurityContext};\n\nexport function SECURITY\_SCHEMA():  ${\kappa : \{\kappa : \{\n\in \S\in \mathcal{A}\}\n\in \S\in \S\in \S}$  [ $\{\kappa : \kappa \in \S\in \S\in \S\in \S\in \S\in \S\in \S\in \S\in \S\}$ ] insignificant below, all element and attribute names are lower-cased for lookup.\n\n registerContext(SecurityContext.HTML,  $[\n\lambda \mathbf{r}]$  'iframe|srcdoc',\n '\*|innerHTML',\n '\*|outerHTML',\n ]);\n registerContext(SecurityContext.STYLE, ['\*|style']);\n // NB: no SCRIPT contexts here, they are never allowed due to the parser stripping them.\n registerContext(SecurityContext.URL, [\n '\*|formAction', 'area|href', 'area|ping', 'audio|src', 'a|href',\n 'a|ping', 'blockquote|cite', 'body|background', 'del|cite', 'form|action',\n 'img|src', 'img|srcset', 'input|src', 'ins|cite', 'q|cite',\n 'source|src', 'source|srcset', 'track|src', 'video|poster', 'video|src',\n ]);\n registerContext(SecurityContext.RESOURCE\_URL, [\n 'applet|code',\n 'applet|codebase',\n 'base|href',\n 'embed|src',\n 'frame|src',\n 'head|profile',\n 'html|manifest',\n 'iframe|src',\n 'link|href',\n 'media|src',\n 'object|codebase',\n 'object|data',\n 'script|src',\n ]);\n }\n return SECURITY SCHEMA;\n}\n\nfunction registerContext(ctx: SecurityContext, specs: string[]) {\n for (const spec of specs) SECURITY SCHEMA[spec.toLowerCase()] = ctx;\n}\n","/\*\*\n \* @license\n \* Copyright Google LLC All Rights Reserved. $\ln * \ln *$  Use of this source code is governed by an MIT-style license that can be $\ln *$  found in the LICENSE file at https://angular.io/license\n \*/\n\nimport {SchemaMetadata, SecurityContext} from

'../core';\n\nexport abstract class ElementSchemaRegistry {\n abstract hasProperty(tagName: string, propName: string, schemaMetas: SchemaMetadata[]): boolean;\n abstract hasElement(tagName: string, schemaMetas: SchemaMetadata[]): boolean;\n abstract securityContext(elementName: string, propName: string, isAttribute: boolean):\n SecurityContext;\n abstract allKnownElementNames(): string[];\n abstract getMappedPropName(propName: string): string;\n abstract getDefaultComponentElementName(): string;\n abstract validateProperty(name: string): {error: boolean, msg?: string};\n abstract validateAttribute(name: string): {error: boolean, msg?: string};\n abstract normalizeAnimationStyleProperty(propName: string): string;\n abstract normalizeAnimationStyleValue(\n camelCaseProp: string, userProvidedProp: string,\n val: string|number): {error: string, value: string};\n}\n","/\*\*\n \* @license\n \* Copyright Google LLC All Rights Reserved.\n \*\n \* Use of this source code is governed by an MIT-style license that can be $\ln *$  found in the LICENSE file at https://angular.io/license\n \*/\n\nimport {CUSTOM\_ELEMENTS\_SCHEMA, NO\_ERRORS\_SCHEMA, SchemaMetadata, SecurityContext} from '../core';\n\nimport {isNgContainer, isNgContent} from '../ml\_parser/tags';\nimport {dashCaseToCamelCase} from '../util';\n\nimport {SECURITY\_SCHEMA} from './dom\_security\_schema';\nimport {ElementSchemaRegistry} from './element\_schema\_registry';\n\nconst  $BOOLEAN = 'boolean';  
noost NUMBER = 'number';  
noost STRING = 'string';  
noost OBJECT =$ 'object';\n\n/\*\*\n \* This array represents the DOM schema. It encodes inheritance, properties, and events.\n \*\n \* ## Overview $\ln * \ln *$  Each line represents one kind of element. The `element\_inheritance` and properties are joined $\ln *$ using `element inheritance|properties` syntax.\n \*\n \* ## Element Inheritance\n \*\n \* The `element inheritance` can be further subdivided as `element1,element2,...^parentElement`.\n \* Here the individual elements are separated by `,` (commas). Every element in the list\n \* has identical properties.\n \*\n \* An `element` may inherit additional properties from `parentElement` If no `^parentElement` is\n \* specified then `\"\"` (blank) element is assumed.\n \*\n \* NOTE: The blank element inherits from root `[Element]` element, the super element of all $\ln$  \* elements. $\ln$  \*\n \* NOTE an element prefix such as `:svg:` has no special meaning to the schema. $\ln \pi$   $*\pi$   $*\#$  Properties $\ln \pi$   $*\$  Each element has a set of properties separated by `,` (commas). Each property can be prefixed\n \* by a special character designating its type: $\ln \pi$  – (no prefix): property is a string. $\ln \pi$  - `\*`: property represents an event. $\ln \pi$  - `!`: property is a boolean. $\ln * - \pi$ : property is a number. $\ln * - \pi$  : property is an object. $\ln * \ln * \#$  Query $\ln * \ln *$  The class creates an internal squas representation which allows to easily answer the query of  $n *$  if a given property exist on a given element. $\ln * \ln *$  NOTE: We don't yet support querying for types or events. $\ln *$  NOTE: This schema is auto extracted from `schema\_extractor.ts` located in the test folder, $\ln *$  see dom\_element\_schema\_registry\_spec.ts\n \*/\n\n//

==================================================================================

===============\n//

 $=$  $=$  $=$  $=$  $=$  $=$  $\frac{1}{n}$  $=$  $=$  $=$  $=$  $=$  $=$  $=$  $=$  $S$  T O P  $S$  T O P  $S$  T O P  $S$  T O P  $S$  T O P ===========\n//

==================================================================================

================================================================================== ===============\n//

==================================================================================

## $=$  $=$  $=$  $\frac{n}{\Lambda}$  $\frac{n}{\Lambda}$  DO NOT EDIT THIS DOM SCHEMA WITHOUT A SECURITY

REVIEW!\n/\n// Newly added properties must be security reviewed and assigned an appropriate SecurityContext in\n// dom\_security\_schema.ts. Reach out to mprobst & rjamet for details. $\ln/\ln$ //

==================================================================================  $=$  $=$  $=$  $=$  $=$  $=$  $=$  $\infty$  \nconst SCHEMA: string[] = [\n

'[Element]|textContent,%classList,className,id,innerHTML,\*beforecopy,\*beforecut,\*beforepaste,\*copy,\*cut,\*past e,\*search,\*selectstart,\*webkitfullscreenchange,\*webkitfullscreenerror,\*wheel,outerHTML,#scrollLeft,#scrollTop,sl ot' +\n  $\quad$  /\* added manually to avoid breaking changes \*/\n

',\*message,\*mozfullscreenchange,\*mozfullscreenerror,\*mozpointerlockchange,\*mozpointerlockerror,\*webglcontex tcreationerror,\*webglcontextlost,\*webglcontextrestored',\n
'[HTMLElement]^[Element]|accessKey,contentEditable,dir,!draggable,!hidden,innerText,lang,\*abort,\*auxclick,\*blu r,\*cancel,\*canplay,\*canplaythrough,\*change,\*click,\*close,\*contextmenu,\*cuechange,\*dblclick,\*drag,\*dragend,\*dr agenter,\*dragleave,\*dragover,\*dragstart,\*drop,\*durationchange,\*emptied,\*ended,\*error,\*focus,\*gotpointercapture, \*input,\*invalid,\*keydown,\*keypress,\*keyup,\*load,\*loadeddata,\*loadedmetadata,\*loadstart,\*lostpointercapture,\*mo usedown,\*mouseenter,\*mouseleave,\*mousemove,\*mouseout,\*mouseover,\*mouseup,\*mousewheel,\*pause,\*play,\*p laying,\*pointercancel,\*pointerdown,\*pointerenter,\*pointerleave,\*pointermove,\*pointerout,\*pointerover,\*pointerup, \*progress,\*ratechange,\*reset,\*resize,\*scroll,\*seeked,\*seeking,\*select,\*show,\*stalled,\*submit,\*suspend,\*timeupdat e,\*toggle,\*volumechange,\*waiting,outerText,!spellcheck,%style,#tabIndex,title,!translate',\n

'abbr,address,article,aside,b,bdi,bdo,cite,code,dd,dfn,dt,em,figcaption,figure,footer,header,i,kbd,main,mark,nav,nosc ript,rb,rp,rt,rtc,ruby,s,samp,section,small,strong,sub,sup,u,var,wbr^[HTMLElement]|accessKey,contentEditable,dir,! draggable,!hidden,innerText,lang,\*abort,\*auxclick,\*blur,\*cancel,\*canplay,\*canplaythrough,\*change,\*click,\*close,\* contextmenu,\*cuechange,\*dblclick,\*drag,\*dragend,\*dragenter,\*dragleave,\*dragover,\*dragstart,\*drop,\*durationcha nge,\*emptied,\*ended,\*error,\*focus,\*gotpointercapture,\*input,\*invalid,\*keydown,\*keypress,\*keyup,\*load,\*loadedd ata,\*loadedmetadata,\*loadstart,\*lostpointercapture,\*mousedown,\*mouseenter,\*mouseleave,\*mousemove,\*mouseou t,\*mouseover,\*mouseup,\*mousewheel,\*pause,\*play,\*playing,\*pointercancel,\*pointerdown,\*pointerenter,\*pointerle ave,\*pointermove,\*pointerout,\*pointerover,\*pointerup,\*progress,\*ratechange,\*reset,\*resize,\*scroll,\*seeked,\*seekin g,\*select,\*show,\*stalled,\*submit,\*suspend,\*timeupdate,\*toggle,\*volumechange,\*waiting,outerText,!spellcheck,%st yle,#tabIndex,title,!translate',\n

'media^[HTMLElement]|!autoplay,!controls,%controlsList,%crossOrigin,#currentTime,!defaultMuted,#defaultPlayb ackRate,!disableRemotePlayback,!loop,!muted,\*encrypted,\*waitingforkey,#playbackRate,preload,src,%srcObject,# volume',\n

':svg:^[HTMLElement]|\*abort,\*auxclick,\*blur,\*cancel,\*canplay,\*canplaythrough,\*change,\*click,\*close,\*contextm enu,\*cuechange,\*dblclick,\*drag,\*dragend,\*dragenter,\*dragleave,\*dragover,\*dragstart,\*drop,\*durationchange,\*emp tied,\*ended,\*error,\*focus,\*gotpointercapture,\*input,\*invalid,\*keydown,\*keypress,\*keyup,\*load,\*loadeddata,\*loade dmetadata,\*loadstart,\*lostpointercapture,\*mousedown,\*mouseenter,\*mouseleave,\*mousemove,\*mouseout,\*mouseo ver,\*mouseup,\*mousewheel,\*pause,\*play,\*playing,\*pointercancel,\*pointerdown,\*pointerenter,\*pointerleave,\*point ermove,\*pointerout,\*pointerover,\*pointerup,\*progress,\*ratechange,\*reset,\*resize,\*scroll,\*seeked,\*seeking,\*select,\* show,\*stalled,\*submit,\*suspend,\*timeupdate,\*toggle,\*volumechange,\*waiting,%style,#tabIndex',\n

':svg:graphics^:svg:|',\n ':svg:animation^:svg:|\*begin,\*end,\*repeat',\n ':svg:geometry^:svg:|',\n

':svg:componentTransferFunction^:svg:|',\n ':svg:gradient^:svg:|',\n ':svg:textContent^:svg:graphics|',\n ':svg:textPositioning^:svg:textContent|',\n

'a^[HTMLElement]|charset,coords,download,hash,host,hostname,href,hreflang,name,password,pathname,ping,port, protocol,referrerPolicy,rel,rev,search,shape,target,text,type,username',\n

'area^[HTMLElement]|alt,coords,download,hash,host,hostname,href,!noHref,password,pathname,ping,port,protocol, referrerPolicy,rel,search,shape,target,username',\n 'audio^media|',\n 'br^[HTMLElement]|clear',\n 'base^[HTMLElement]|href,target',\n

'body^[HTMLElement]|aLink,background,bgColor,link,\*beforeunload,\*blur,\*error,\*focus,\*hashchange,\*languagec hange,\*load,\*message,\*offline,\*online,\*pagehide,\*pageshow,\*popstate,\*rejectionhandled,\*resize,\*scroll,\*storage,\* unhandledrejection,\*unload,text,vLink',\n

'button^[HTMLElement]|!autofocus,!disabled,formAction,formEnctype,formMethod,!formNoValidate,formTarget,n ame,type,value',\n 'canvas^[HTMLElement]|#height,#width',\n 'content^[HTMLElement]|select',\n 'dl^[HTMLElement]|!compact',\n 'datalist^[HTMLElement]|',\n 'details^[HTMLElement]|!open',\n 'dialog^[HTMLElement]|!open,returnValue',\n 'dir^[HTMLElement]|!compact',\n 'div^[HTMLElement]|align',\n 'embed^[HTMLElement]|align,height,name,src,type,width',\n 'fieldset^[HTMLElement]|!disabled,name',\n 'font^[HTMLElement]|color,face,size',\n

'form^[HTMLElement]|acceptCharset,action,autocomplete,encoding,enctype,method,name,!noValidate,target',\n 'frame^[HTMLElement]|frameBorder,longDesc,marginHeight,marginWidth,name,!noResize,scrolling,src',\n 'frameset^[HTMLElement]|cols,\*beforeunload,\*blur,\*error,\*focus,\*hashchange,\*languagechange,\*load,\*message,\* offline,\*online,\*pagehide,\*pageshow,\*popstate,\*rejectionhandled,\*resize,\*scroll,\*storage,\*unhandledrejection,\*unl oad,rows',\n 'hr^[HTMLElement]|align,color,!noShade,size,width',\n 'head^[HTMLElement]|',\n

'h1,h2,h3,h4,h5,h6^[HTMLElement]|align',\n 'html^[HTMLElement]|version',\n

'iframe^[HTMLElement]|align,!allowFullscreen,frameBorder,height,longDesc,marginHeight,marginWidth,name,ref errerPolicy,%sandbox,scrolling,src,srcdoc,width',\n

'img^[HTMLElement]|align,alt,border,%crossOrigin,#height,#hspace,!isMap,longDesc,lowsrc,name,referrerPolicy,s izes,src,srcset,useMap,#vspace,#width',\n

'input^[HTMLElement]|accept,align,alt,autocapitalize,autocomplete,!autofocus,!checked,!defaultChecked,defaultVa lue,dirName,!disabled,%files,formAction,formEnctype,formMethod,!formNoValidate,formTarget,#height,!increme ntal,!indeterminate,max,#maxLength,min,#minLength,!multiple,name,pattern,placeholder,!readOnly,!required,selec tionDirection,#selectionEnd,#selectionStart,#size,src,step,type,useMap,value,%valueAsDate,#valueAsNumber,#wid th',\n 'li^[HTMLElement]|type,#value',\n 'label^[HTMLElement]|htmlFor',\n 'legend^[HTMLElement]|align',\n 'link^[HTMLElement]|as,charset,%crossOrigin,!disabled,href,hreflang,integrity,media,referrerPolicy,rel,%relList,re v,%sizes,target,type',\n 'map^[HTMLElement]|name',\n

'marquee^[HTMLElement]|behavior,bgColor,direction,height,#hspace,#loop,#scrollAmount,#scrollDelay,!trueSpee d,#vspace,width',\n 'menu^[HTMLElement]|!compact',\n

'meta^[HTMLElement]|content,httpEquiv,name,scheme',\n

'meter^[HTMLElement]|#high,#low,#max,#min,#optimum,#value',\n 'ins,del^[HTMLElement]|cite,dateTime',\n 'ol^[HTMLElement]|!compact,!reversed,#start,type',\n

'object^[HTMLElement]|align,archive,border,code,codeBase,codeType,data,!declare,height,#hspace,name,standby,t ype,useMap,#vspace,width',\n 'optgroup^[HTMLElement]|!disabled,label',\n

'option^[HTMLElement]|!defaultSelected,!disabled,label,!selected,text,value',\n

'output^[HTMLElement]|defaultValue,%htmlFor,name,value',\n 'p^[HTMLElement]|align',\n

'param^[HTMLElement]|name,type,value,valueType',\n 'picture^[HTMLElement]|',\n

'pre^[HTMLElement]|#width',\n 'progress^[HTMLElement]|#max,#value',\n

'q,blockquote,cite^[HTMLElement]|',\n

'script^[HTMLElement]|!async,charset,%crossOrigin,!defer,event,htmlFor,integrity,src,text,type',\n

'select^[HTMLElement]|!autofocus,!disabled,#length,!multiple,name,!required,#selectedIndex,#size,value',\n

'shadow^[HTMLElement]|',\n 'slot^[HTMLElement]|name',\n

'source^[HTMLElement]|media,sizes,src,srcset,type',\n 'span^[HTMLElement]|',\n

'style^[HTMLElement]|!disabled,media,type',\n 'caption^[HTMLElement]|align',\n

'th,td^[HTMLElement]|abbr,align,axis,bgColor,ch,chOff,#colSpan,headers,height,!noWrap,#rowSpan,scope,vAlign, width',\n 'col,colgroup^[HTMLElement]|align,ch,chOff,#span,vAlign,width',\n

'table^[HTMLElement]|align,bgColor,border,%caption,cellPadding,cellSpacing,frame,rules,summary,%tFoot,%tHe ad,width',\n 'tr^[HTMLElement]|align,bgColor,ch,chOff,vAlign',\n

'tfoot,thead,tbody^[HTMLElement]|align,ch,chOff,vAlign',\n 'template^[HTMLElement]|',\n

'textarea^[HTMLElement]|autocapitalize,!autofocus,#cols,defaultValue,dirName,!disabled,#maxLength,#minLength ,name,placeholder,!readOnly,!required,#rows,selectionDirection,#selectionEnd,#selectionStart,value,wrap',\n 'title^[HTMLElement]|text',\n 'track^[HTMLElement]|!default,kind,label,src,srclang',\n

'ul^[HTMLElement]|!compact,type',\n 'unknown^[HTMLElement]|',\n 'video^media|#height,poster,#width',\n

':svg:a^:svg:graphics|',\n ':svg:animate^:svg:animation|',\n ':svg:animateMotion^:svg:animation|',\n

':svg:animateTransform^:svg:animation|',\n ':svg:circle^:svg:geometry|',\n ':svg:clipPath^:svg:graphics|',\n

':svg:defs^:svg:graphics|',\n ':svg:desc^:svg:|',\n ':svg:discard^:svg:|',\n ':svg:ellipse^:svg:geometry|',\n

':svg:feBlend^:svg:|',\n ':svg:feColorMatrix^:svg:|',\n ':svg:feComponentTransfer^:svg:|',\n

':svg:feComposite^:svg:|',\n ':svg:feConvolveMatrix^:svg:|',\n ':svg:feDiffuseLighting^:svg:|',\n

':svg:feDisplacementMap^:svg:|',\n ':svg:feDistantLight^:svg:|',\n ':svg:feDropShadow^:svg:|',\n

':svg:feFlood^:svg:|',\n ':svg:feFuncA^:svg:componentTransferFunction|',\n

':svg:feFuncB^:svg:componentTransferFunction|',\n ':svg:feFuncG^:svg:componentTransferFunction|',\n

':svg:feFuncR^:svg:componentTransferFunction|',\n ':svg:feGaussianBlur^:svg:|',\n ':svg:feImage^:svg:|',\n ':svg:feMerge^:svg:|',\n ':svg:feMergeNode^:svg:|',\n ':svg:feMorphology^:svg:|',\n ':svg:feOffset^:svg:|',\n ':svg:fePointLight^:svg:|',\n ':svg:feSpecularLighting^:svg:|',\n ':svg:feSpotLight^:svg:|',\n ':svg:feTile^:svg:|',\n ':svg:feTurbulence^:svg:|',\n ':svg:filter^:svg:|',\n ':svg:foreignObject^:svg:graphics|',\n ':svg:g^:svg:graphics|',\n ':svg:image^:svg:graphics|',\n ':svg:line^:svg:geometry|',\n ':svg:linearGradient^:svg:gradient|',\n ':svg:mpath^:svg:|',\n ':svg:marker^:svg:|',\n ':svg:mask^:svg:|',\n ':svg:metadata^:svg:|',\n ':svg:path^:svg:geometry|',\n ':svg:pattern^:svg:|',\n ':svg:polygon^:svg:geometry|',\n ':svg:polyline^:svg:geometry|',\n ':svg:radialGradient^:svg:gradient|',\n ':svg:rect^:svg:geometry|',\n ':svg:svg^:svg:graphics|#currentScale,#zoomAndPan',\n ':svg:script^:svg:|type',\n ':svg:set^:svg:animation|',\n ':svg:stop^:svg:|',\n ':svg:style^:svg:|!disabled,media,title,type',\n ':svg:switch^:svg:graphics|',\n ':svg:symbol^:svg:|',\n ':svg:tspan^:svg:textPositioning|',\n ':svg:text^:svg:textPositioning|',\n ':svg:textPath^:svg:textContent|',\n ':svg:title^:svg:|',\n ':svg:use^:svg:graphics|',\n ':svg:view^:svg:|#zoomAndPan',\n 'data^[HTMLElement]|value',\n 'keygen^[HTMLElement]|!autofocus,challenge,!disabled,form,keytype,name',\n 'menuitem^[HTMLElement]|type,label,icon,!disabled,!checked,radiogroup,!default',\n 'summary^[HTMLElement]|',\n 'time^[HTMLElement]|dateTime',\n ':svg:cursor^:svg:|',\n];\n\nconst  $\text{ATTR\_TO\_PROP: } \{\text{name: string}\} = \{\n \text{ 'class': 'className', } \text{ 'for': 'htmlFor', } \text{ 'formation': } \text{ } \text{ [name': } \text{ } \text{ [name': } \text{ } \text{ [name': } \text{ } \text{ [name': } \text{ } \text{ [name': } \text{ } \text{ [name': } \text{ } \text{ [name': } \text{ } \text{ [name': } \text{ } \text{ [name': } \text{ [name': } \text{ [name': } \text{ [name': } \text{ [name': } \text{ [name': } \text{ [name': } \text{ [name': } \text{ [name': } \text{ [name': } \text{ [$ 'formAction',\n 'innerHtml': 'innerHTML',\n 'readonly': 'readOnly',\n 'tabindex': 'tabIndex',\n};\n\nexport class DomElementSchemaRegistry extends ElementSchemaRegistry {\n private \_schema: {[element: string]: {[property: string]: string  ${\ = \{\}\n\in \mathrm{C} \in \mathrm{super}(\n} \subset \mathrm{SCHEMA.forEach}(\mathrm{encode}) = \{\n} \subset \mathrm{type} \}$  ${\preceq}$  [property: string]: string  ${\preceq}$   ${\:}\$ ;\n const [strType, strProperties] = encodedType.split('|');\n const properties = strProperties.split(',');\n const [typeNames, superName] = strType.split('^');\n typeNames.split(',').forEach(tag  $\Rightarrow$  this.\_schema[tag.toLowerCase()] = type);\n const superType = superName && this.\_schema[superName.toLowerCase()];\n if (superType) {\n Object.keys(superType).forEach((prop: string) => {\n type[prop] = superType[prop];\n });\n }\n properties.forEach((property: string) => {\n if (property.length  $> 0$ )  $\ln$  switch (property[0])  $\ln$  case '\*':\n // We don't yet support events. $\ln$  // If ever allowing to bind to events, GO THROUGH A SECURITY REVIEW, allowing events $\ln$ // will $\ln$  // almost certainly introduce bad XSS vulnerabilities. $\ln$  // type[property.substring(1)]  $=$  EVENT;\n break;\n case '!':\n type[property.substring(1)] = BOOLEAN;\n break;\n case '#':\n type[property.substring(1)] = NUMBER;\n break;\n case '%':\n type[property.substring(1)] =  $OBIECT$ ;\n break;\n default:\n type[property] = STRING;\n  $\ln$  });\n });\n }\n hasProperty(tagName: string, propName: string, schemaMetas: SchemaMetadata[]): boolean  ${\n \in$  if (schemaMetas.some((schema) => schema.name === NO\_ERRORS\_SCHEMA.name))  ${\n \mu \} \in {\text{trunc}}_n \} \in {\text{trunc}}_n$  if (tagName.indexOf('-') > -1)  ${\n \mu \}$  if (isNgContainer(tagName) || isNgContent(tagName)) {\n return false;\n }\n\n if  $(schemaMetas.some((schema) \Rightarrow sehema.name == CUSTOM_ELEMENTS_SCHEMA.name)) \$  | // Can't tell now as we don't know which properties a custom element will get $\ln$  // once it is instantiated $\ln$  return true;\n  $\ln$   $\ln$  const elementProperties = this.\_schema[tagName.toLowerCase()] || this.\_schema['unknown'];\n return !!elementProperties[propName];\n }\n\n hasElement(tagName: string, schemaMetas: SchemaMetadata[]): boolean  ${\n \{ \infty \} }$  if (schemaMetas.some((schema) => schema.name === NO\_ERRORS\_SCHEMA.name))  ${\n \mu : \n \in \{\n \mu \in \{\n \alpha\}} \in \text{if} \alpha\}$  if  ${\n \alpha \in \{\n \alpha\}} \$  $(i sNgContainer(t a gName) || is NgContent(t a gName)) {\n return true;\n }\n$  if  $(schemaMetas.some((schema) \Rightarrow \text{schema} \land \text{et } \text{EEMENTS} \quad \text{Schema} \quad \text{Allow}$ any custom elements\n return true;\n }\n }\n\n return !!this.\_schema[tagName.toLowerCase()];\n }\n\n  $\frac{1}{2}$  \* security Context returns the security context for the given property on the given DOM tag. $\ln * \ln * T$ ag and property name are statically known and cannot change at runtime, i.e. it is not $\ln$  \* possible to bind a value into a changing attribute or tag name. $\ln$  \*  $\ln$  \* The filtering is based on a list of allowed tags attributes. All attributes in the schema\n  $*$  above are assumed to have the 'NONE' security context, i.e. that they are safe inert\n  $*$  string

values. Only specific well known attack vectors are assigned their appropriate context. $\ln * \ln$ 

securityContext(tagName: string, propName: string, isAttribute: boolean): SecurityContext {\n if (isAttribute) {\n  $\frac{1}{10}$  NB: For security purposes, use the mapped property name, not the attribute name. $\ln$  propName = this.getMappedPropName(propName);\n }\n\n // Make sure comparisons are case insensitive, so that case differences between attribute and  $\ln$  // property names do not have a security impact.  $\ln$  tagName = tagName.toLowerCase();\n propName = propName.toLowerCase();\n let ctx = SECURITY SCHEMA()[tagName + '|' + propName];\n if (ctx) {\n return ctx;\n }\n ctx =  $SECURITY\_SCHEMA()['*]' + propName];\n$  return ctx ? ctx : SecurityContext.NONE;\n }\n\n getMappedPropName(propName: string): string {\n return \_ATTR\_TO\_PROP[propName] || propName;\n }\n\n getDefaultComponentElementName(): string {\n return 'ng-component';\n }\n\n validateProperty(name: string): {error: boolean, msg?: string  $\{\n\$  if (name.toLowerCase().startsWith('on'))  $\{\n\$  const msg = `Binding to event property '\${name}' is disallowed for security reasons, ` +\n ` \please use  $(\{\text{name.slice}(2)\})=...$  +\n `\\nIf '\${name}' is a directive input, make sure the directive is imported by the  $+\ln$  current module.  $\ln$  return {error: true, msg: msg};\n } else {\n return {error: false};\n }\n }\n\n validateAttribute(name: string): {error: boolean, msg?: string  $\{\n \{in if (name.toLowerCase().startsWith('on'))\n \} \n const msg = 'Binding to event attribute$ '\${name}' is disallowed for security reasons, ` +\n ` \please use  $(\frac{1}{2}) = ...$ ;\n return {error: true, msg: msg};\n } else {\n return {error: false};\n }\n }\n allKnownElementNames(): string[] {\n return Object.keys(this. schema);\n  $\ln$  normalizeAnimationStyleProperty(propName: string): string {\n return dashCaseToCamelCase(propName);\n }\n\n normalizeAnimationStyleValue(camelCaseProp: string, userProvidedProp: string, val: string|number):\n {error: string, value: string } {\n let unit: string = ";\n const strVal = val.toString().trim();\n let errorMsg: string = null!;\n\n if (\_isPixelDimensionStyle(camelCaseProp) && val  $! == 0$  & & val  $! == '0'$  {\n if (typeof val  $=='$  number') {\n unit = 'px';\n } else {\n const valAndSuffixMatch = val.match(/^[+-]?[\\d\\.]+([a-z]\*)\$/);\n if (valAndSuffixMatch && valAndSuffixMatch[1].length == 0)  $\ln$  errorMsg = `Please provide a CSS unit value for  $\{userProvidedProp\colon \S{val}^{\n} \n} \n \{\n \} \n \$ \n return {error: errorMsg, value: strVal + unit};\n  $\ln\ln\left(\frac{\infty}{\infty}\right)$  \n \nfunction isPixelDimensionStyle(prop: string): boolean {\n switch (prop) {\n case 'width':\n case 'height':\n case 'minWidth':\n case 'minHeight':\n case 'maxWidth':\n case 'maxHeight':\n case 'left':\n case 'top':\n case 'bottom':\n case 'right':\n case 'fontSize':\n case 'outlineWidth':\n case 'outlineOffset':\n case 'paddingTop':\n case 'paddingLeft':\n case 'paddingBottom':\n case 'paddingRight':\n case 'marginTop':\n case 'marginLeft':\n case 'marginBottom':\n case 'marginRight':\n case 'borderRadius':\n case 'borderWidth':\n case 'borderTopWidth':\n case 'borderLeftWidth':\n case 'borderRightWidth':\n case 'borderBottomWidth':\n case 'textIndent':\n return true;\n\n default:\n return false;\n  $\ln$ ","/\*\*\n \* @license\n \* Copyright Google LLC All Rights Reserved.\n \*\n \* Use of this source code is governed by an MITstyle license that can be $\ln *$  found in the LICENSE file at https://angular.io/license $\ln *$ /\n $\ln$ mport {ParsedEvent, ParsedProperty, ParsedVariable} from '../expression\_parser/ast';\nimport \* as i18n from '../i18n/i18n\_ast';\nimport \* as html from '../ml\_parser/ast';\nimport {replaceNgsp} from '../ml\_parser/html\_whitespaces';\nimport {isNgTemplate} from '../ml\_parser/tags';\nimport {ParseError, ParseErrorLevel, ParseSourceSpan} from '../parse\_util';\nimport {isStyleUrlResolvable} from '../style\_url\_resolver';\nimport {BindingParser} from '../template\_parser/binding\_parser';\nimport {PreparsedElementType, preparseElement} from '../template\_parser/template\_preparser';\nimport {syntaxError} from '../util';\n\nimport \* as t from './r3\_ast';\nimport  ${118N\,ICU\,VAR\, PREFIX, isI18nRootNode}$  from './view/i18n/util';\n\nconst BIND\_NAME\_REGEXP =\n /^(?:(?:(?:(bind-)|(let-)|(ref-|#)|(on-)|(bindon-)|(@))(.\*))|\\[\\(([^\\)]+)\\)\\]|\\[([^\\]]+)\\]|\\(([^\\)]+)\\))\$/;\n\n// Group 1  $= \lvert \text{bind-}\rvert \cdot$  KW\_BIND\_IDX = 1;\n// Group 2 = \"let-\"\nconst KW\_LET\_IDX = 2;\n// Group 3 = \"ref- $/$ #\"\nconst KW\_REF\_IDX = 3;\n// Group 4 = \"on-\"\nconst KW\_ON\_IDX = 4;\n// Group 5 = \"bindon-\"\nconst KW\_BINDON\_IDX = 5;\n// Group 6 = \"@\"\nconst KW\_AT\_IDX = 6;\n// Group 7 = the identifier after \"bind-\",  $\left\{\| \delta\|_{\mathcal{N}}, \|\sigma-\|_{\mathcal{N}}, \|\sigma-\|_{\mathcal{N}}\right\}$  or  $\| \Phi\|_{\mathcal{N}}$  is  $\| \Phi\|_{\mathcal{N}}$  if  $\| \Phi\|_{\mathcal{N}} = 7$ ;\n// Group 8 = identifier inside [()]\nconst IDENT\_BANANA\_BOX\_IDX = 8;\n// Group 9 = identifier inside []\nconst IDENT\_PROPERTY\_IDX  $= 9$ ;\n// Group 10 = identifier inside ()\nconst IDENT\_EVENT\_IDX = 10;\n\nconst TEMPLATE\_ATTR\_PREFIX

 $=$ '\*';\n\n// Result of the html AST to Ivy AST transformation\nexport interface Render3ParseResult {\n nodes: t.Node[];\n errors: ParseError[];\n styles: string[];\n styleUrls: string[];\n ngContentSelectors: string[];\n}\n\nexport function htmlAstToRender3Ast(\n htmlNodes: html.Node[], bindingParser: BindingParser): Render3ParseResult {\n const transformer = new HtmlAstToIvyAst(bindingParser);\n const ivyNodes = html.visitAll(transformer, htmlNodes);\n\n // Errors might originate in either the binding parser or the html to ivy transformer\n const allErrors = bindingParser.errors.concat(transformer.errors);\n\n return {\n nodes: ivyNodes,\n errors: allErrors,\n styleUrls: transformer.styleUrls,\n styles: transformer.styles,\n ngContentSelectors: transformer.ngContentSelectors,\n };\n}\n\nclass HtmlAstToIvyAst implements html.Visitor {\n errors: ParseError[] = [];\n styles: string[] = [];\n styleUrls: string[] = [];\n ngContentSelectors: string[] = [];\n private inI18nBlock: boolean = false;\n\n constructor(private bindingParser: BindingParser) {}\n\n // HTML visitor\n visitElement(element: html.Element): t.Node|null  ${\n}$  const isI18nRootElement = isI18nRootNode(element.i18n);\n if (isI18nRootElement)  $\{\n\pi$  if (this.inI18nBlock)  $\{\n\pi$  this.reportError(\n

 'Cannot mark an element as translatable inside of a translatable section. Please remove the nested i18n marker.',\n element.sourceSpan);\n }\n this.inI18nBlock = true;\n }\n const preparsedElement = preparseElement(element);\n if (preparsedElement.type === PreparsedElementType.SCRIPT)  $\{\n\$ n return null;\n } else if (preparsedElement.type === PreparsedElementType.STYLE)  $\{\n\$ n const contents = textContents(element);\n if (contents !== null) {\n this.styles.push(contents);\n }\n return null;\n } else if  $\ln$  preparsedElement.type === PreparsedElementType.STYLESHEET & &\n isStyleUrlResolvable(preparsedElement.hrefAttr)) {\n this.styleUrls.push(preparsedElement.hrefAttr);\n return null;\n  $\|\n\|$  // Whether the element is a `<ng-template>`\n const isTemplateElement = isNgTemplate(element.name);\n\n const parsedProperties: ParsedProperty $[]=[]$ ;\n const boundEvents: t.BoundEvent[] = [];\n const variables: t.Variable[] = [];\n const references: t.Reference[] = [];\n const attributes: t.TextAttribute[] = [];\n const i18nAttrsMeta: {[key: string]: i18n.I18nMeta} = {};\n\n const templateParsedProperties: ParsedProperty $[] = []$ ;\n const templateVariables: t.Variable $[] = []$ ;\n\n // Whether the element has any \*-attribute\n let elementHasInlineTemplate = false;\n\n for (const attribute of element.attrs) {\n

let hasBinding = false;\n const normalizedName = normalizeAttributeName(attribute.name);\n\n // `\*attr` defines template bindings\n let isTemplateBinding = false;\n\n if (attribute.i18n) {\n i18nAttrsMeta[attribute.name] = attribute.i18n;\n  $\ln\$  if

(normalizedName.startsWith(TEMPLATE ATTR PREFIX))  ${\n \times}$  // \*-attributes\n if (elementHasInlineTemplate)  $\{\n\}$  this.reportError(\n  $\text{Can}$ 'Can't have multiple template bindings on one element. Use only one attribute prefixed with \*`,\n attribute.sourceSpan);\n  $\{\n\}$  isTemplateBinding  $= true$ ;\n elementHasInlineTemplate  $= true$ ;\n const templateValue  $=$  attribute.value;\n const templateKey = normalizedName.substring(TEMPLATE\_ATTR\_PREFIX.length);\n\n const parsedVariables: ParsedVariable $[] = []$ ;\n const absoluteValueOffset = attribute.valueSpan ?\n attribute.valueSpan.start.offset :\n  $\frac{1}{\pi}$  // If there is no value span the attribute does not have a value, like `attr`

in\n //\cdiv attr> $\langle$ /div> $\rangle$ . In this case, point to one character beyond the last character of\n // the attribute name. $\ln$  attribute.sourceSpan.start.offset + attribute.name.length; $\ln \ln$ this.bindingParser.parseInlineTemplateBinding(\n templateKey, templateValue, attribute.sourceSpan,

absoluteValueOffset, [],\n templateParsedProperties, parsedVariables, true /\* isIvyAst \*/);\n templateVariables.push(...parsedVariables.map( $\ln$   $v =$  new t.Variable(v.name, v.value, v.sourceSpan, v.keySpan, v.valueSpan)); $\in$  } else  $\{\n \in \mathcal{A}$  Check for variables, events, property bindings, interpolation $\infty$ hasBinding = this.parseAttribute(\n isTemplateElement, attribute,  $[1]$ , parsedProperties, boundEvents, variables, references);\n  $\ln$  if (!hasBinding && !isTemplateBinding) {\n // don't include the bindings as attributes as well in the AST\n attributes.push(this.visitAttribute(attribute) as t.TextAttribute);\n  $\ln$  $\ln\$  const children: t.Node $[] = \ln$  html.visitAll(preparsedElement.nonBindable ? NON BINDABLE VISITOR : this, element.children); $\ln$  let parsedElement: t.Node|undefined; $\ln$  if (preparsedElement.type === PreparsedElementType.NG\_CONTENT)  ${\n \ }$  // `<ng-content>`\n if

isCommentNode(node))) {\n this.reportError(`<ng-content> element cannot have content.`, element.sourceSpan); $\n\in \{\n\}$  const selector = preparsedElement.selectAttr; $\in$  const attrs: t.TextAttribute[] = element.attrs.map(attr => this.visitAttribute(attr));\n parsedElement = new t.Content(selector, attrs, element.sourceSpan, element.i18n);\n\n this.ngContentSelectors.push(selector);\n } else if (isTemplateElement) {\n // `<ng-template>`\n const attrs = this.extractAttributes(element.name, parsedProperties, i18nAttrsMeta); $\ln \max$  parsedElement = new t.Template $\ln$  element.name, attributes, attrs.bound, boundEvents, [/\* no template attributes \*/],\n children, references, variables, element.sourceSpan, element.startSourceSpan,\n element.endSourceSpan, element.i18n);\n } else {\n const attrs = this.extractAttributes(element.name, parsedProperties, i18nAttrsMeta);\n parsedElement = new t.Element(\n element.name, attributes, attrs.bound, boundEvents, children, references,\n element.sourceSpan, element.startSourceSpan, element.endSourceSpan, element.i18n);\n }\n\n if (elementHasInlineTemplate) {\n // If this node is an inline-template (e.g. has \*ngFor) then we need to create a template $\ln$  // node that contains this node. $\ln$  // Moreover, if the node is an element, then we need to hoist its attributes to the template $\ln$  // node for matching against content projection selectors.\n const attrs = this.extractAttributes('ng-template', templateParsedProperties, i18nAttrsMeta);\n const templateAttrs: (t.TextAttribute|t.BoundAttribute)[] = [];\n attrs.literal.forEach(attr => templateAttrs.push(attr));\n attrs.bound.forEach(attr => templateAttrs.push(attr));\n const hoistedAttrs = parsedElement instance of t.Element ?\n  ${\n_ \nu \in \mathbb{R} \setminus \mathbb{R} \setminus \mathbb{R} \set$  inputs: parsedElement.inputs,\n outputs: parsedElement.outputs,\n } :\n {attributes: [], inputs:  $[$ ], outputs:  $[$ };\n\n // For <ng-template>s with structural directives on them, avoid passing i18n information to\n // the wrapping template to prevent unnecessary i18n instructions from being generated. The $\vert n \vert$  // necessary i18n meta information will be extracted from child elements. $\ln$  const i18n = isTemplateElement && isI18nRootElement ? undefined : element.i18n;\n\n // TODO(pk): test for this case\n parsedElement = new t.Template(\n (parsedElement as t.Element | t.Content).name, hoistedAttrs.attributes,\n hoistedAttrs.inputs, hoistedAttrs.outputs, templateAttrs, [parsedElement],\n [/\* no references \*/], templateVariables, element.sourceSpan, element.startSourceSpan,\n element.endSourceSpan, i18n);\n }\n if (isI18nRootElement)  $\{\n\$  this.inI18nBlock = false;\n  $\{\n\}$  return parsedElement;\n  $\{\n\}$ visitAttribute(attribute: html.Attribute): t.TextAttribute {\n return new t.TextAttribute(\n attribute.name, attribute.value, attribute.sourceSpan, attribute.valueSpan, attribute.i18n);\n }\n\n visitText(text: html.Text): t.Node  ${\n\mu \tau}$  return this. visitTextWithInterpolation(text.value, text.sourceSpan, text.i18n);\n  $\ln$ visitExpansion(expansion: html.Expansion): t.Icu|null  $\n \in$  if (!expansion.i18n)  $\n \in$  // do not generate Icu in case it was created\n // outside of i18n block in a template\n return null;\n }\n if  $\langle$ :isI18nRootNode(expansion.i18n)) {\n throw new Error(`Invalid type \"\${expansion.i18n.constructor}\" for  $\lvert 18n\rvert$ " property of  ${\n \ n \expansion-sourceSpan-toString()\n }$ . Expected a  $\lvert \mathcal{B}_n'\rvert$ ,  $\n \ n \ const message$  $=$  expansion.i18n;\n const vars: {[name: string]: t.BoundText} = {};\n const placeholders: {[name: string]: t.Text|t.BoundText} = { $\;\;$ };\n // extract VARs from ICUs - we process them separately while\n // assembling resulting message via goog.getMsg function, since\n // we need to pass them to top-level goog.getMsg call\n Object.keys(message.placeholders).forEach(key => {\n const value = message.placeholders[key];\n if  $(key. startsWith (I18N_ICU_VAR_PREFIX))$  {\n  $\#$  Currently when the `plural` or `select` keywords in an ICU contain trailing spaces (e.g. $\ln$  // `{count, select , ...}`), these spaces are also included into the key names in ICU vars $\ln$  // (e.g.  $\sqrt{VAR}$  SELECT  $\sqrt{'}$ ). These trailing spaces are not desirable, since they will later be $\ln$  // converted into ` ` symbols while normalizing placeholder names, which might lead to  $\ln$  // mismatches at runtime (i.e. placeholder will not be replaced with the correct value). $\ln$  const formattedKey = key.trim(); $\ln \ln$ const ast = this.bindingParser.parseInterpolationExpression(value.text, value.sourceSpan); $\ln\ln$ vars[formattedKey] = new t.BoundText(ast, value.sourceSpan);\n } else {\n placeholders[key] = this. visitTextWithInterpolation(value.text, value.sourceSpan); $\ln$  }); $\ln$  return new t.Icu(vars, placeholders, expansion.sourceSpan, message);\n \\n\n visitExpansionCase(expansionCase: html.ExpansionCase): null  $\n\$ return null;\n  $\ln \xrightarrow$ risitComment(comment: html.Comment): null  $\n\$ return null;\n  $\ln / \$ convert view engine `ParsedProperty` to a format suitable for IVY\n private extractAttributes(\n elementName: string,

properties: ParsedProperty[],\n i18nPropsMeta: {[key: string]: i18n.I18nMeta}):\n {bound: t.BoundAttribute[], literal: t.TextAttribute[]} {\n const bound: t.BoundAttribute[] = [];\n const literal: t.TextAttribute[] = [];\n\n properties.forEach(prop => {\n const i18n = i18nPropsMeta[prop.name];\n if (prop.isLiteral)  ${\n \mu \}$  literal.push(new t.TextAttribute(\n prop.name, prop.expression.source  $||$ ", prop.sourceSpan, undefined, i18n)); $\nvert$  } else { $\ln$  // Note that validation is skipped and property mapping is disabled $\ln$  // due to the fact that we need to make sure a given prop is not an $\ln$  // input of a directive and directive matching happens at runtime. $\ln$  const bep = this.bindingParser.createBoundElementProperty( $\ln$ elementName, prop, /\* skipValidation \*/ true, /\* mapPropertyName \*/ false);\n bound.push(t.BoundAttribute.fromBoundElementProperty(bep, i18n));\n  $\ln$  });\n\n return {bound, literal};\n }\n\n private parseAttribute(\n isTemplateElement: boolean, attribute: html.Attribute, matchableAttributes: string[][],\n parsedProperties: ParsedProperty[], boundEvents: t.BoundEvent[], variables: t.Variable[],\n references: t.Reference[])  $\ln \$  const name = normalizeAttributeName(attribute.name); $\ln \$  const value = attribute.value;\n const srcSpan = attribute.sourceSpan;\n const absoluteOffset =\n attribute.valueSpan ? attribute.valueSpan.start.offset : srcSpan.start.offset;\n\n function createKeySpan(srcSpan: ParseSourceSpan, prefix: string, identifier: string)  ${\n \langle \n \rangle}$  // We need to adjust the start location for the keySpan to account for the removed 'data-'\n // prefix from `normalizeAttributeName`.\n const normalizationAdjustment = attribute.name.length - name.length;\n const keySpanStart = srcSpan.start.moveBy(prefix.length + normalizationAdjustment);\n const keySpanEnd = keySpanStart.moveBy(identifier.length);\n return new ParseSourceSpan(keySpanStart, keySpanEnd, keySpanStart, identifier);\n  $\ln$  const bindParts = name.match(BIND\_NAME\_REGEXP);\n let hasBinding = false;\n\n if (bindParts) {\n hasBinding = true;\n if (bindParts[KW\_BIND\_IDX] != null)  ${\n \mod}$  const identifier = bindParts[IDENT\_KW\_IDX];\n const keySpan = createKeySpan(srcSpan, bindParts[KW\_BIND\_IDX], identifier);\n this.bindingParser.parsePropertyBinding(\n identifier, value, false, srcSpan, absoluteOffset,  $attribute$ .valueSpan,\n matchableAttributes, parsedProperties, keySpan);\n\n } else if (bindParts[KW\_LET\_IDX])  $\{\n\$  if (isTemplateElement)  $\{\n\}$  const identifier = bindParts[IDENT\_KW\_IDX];\n const keySpan = createKeySpan(srcSpan, bindParts[KW\_LET\_IDX], identifier);\n this.parseVariable(identifier, value, srcSpan, keySpan, attribute.valueSpan, variables);\n } else  ${\n}$  this.reportError(`\"let-\" is only supported on ng-template elements.`, srcSpan);\n  ${\n}$  else if  $(bindParts[KWREFIDX])$  {\n const identifier = bindParts[IDENT\_KW\_IDX];\n this.parseReference(identifier, value, srcSpan, attribute.valueSpan, references);\n } else if (bindParts[KW\_ON\_IDX])  $\{\n\$  const events: ParsedEvent[] = []; \n const identifier = bindParts[IDENT\_KW\_IDX];\n this.bindingParser.parseEvent(\n identifier, value, srcSpan, attribute.valueSpan || srcSpan, matchableAttributes,\n events);\n addEvents(events, boundEvents);\n } else if (bindParts[KW\_BINDON\_IDX]) {\n const identifier = bindParts[IDENT\_KW\_IDX];\n const keySpan = createKeySpan(srcSpan, bindParts[KW\_BINDON\_IDX], identifier);\n this.bindingParser.parsePropertyBinding(\n identifier, value, false, srcSpan, absoluteOffset, attribute.valueSpan,\n matchableAttributes, parsedProperties, keySpan);\n this.parseAssignmentEvent(\n identifier, value, srcSpan, attribute.valueSpan, matchableAttributes, boundEvents);\n } else if  $(bindParts[KW_A T_DXX])$  {\n const keySpan = createKeySpan(srcSpan, ", name);\n this.bindingParser.parseLiteralAttr(\n name, value, srcSpan, absoluteOffset, attribute.valueSpan, matchableAttributes,\n parsedProperties, keySpan);\n\n } else if (bindParts[IDENT\_BANANA\_BOX\_IDX])  $\{\n\}$  const keySpan = createKeySpan(srcSpan, '[(', bindParts[IDENT\_BANANA\_BOX\_IDX]);\n this.bindingParser.parsePropertyBinding(\n bindParts[IDENT\_BANANA\_BOX\_IDX], value, false, srcSpan, absoluteOffset,\n attribute.valueSpan, matchableAttributes, parsedProperties, keySpan);\n this.parseAssignmentEvent(\n bindParts[IDENT\_BANANA\_BOX\_IDX], value, srcSpan, attribute.valueSpan,\n matchableAttributes, boundEvents); $\ln \$  } else if (bindParts[IDENT\_PROPERTY\_IDX]) { $\ln$  const keySpan = createKeySpan(srcSpan, '[', bindParts[IDENT\_PROPERTY\_IDX]);\n

this.bindingParser.parsePropertyBinding(\n bindParts[IDENT\_PROPERTY\_IDX], value, false, srcSpan, absoluteOffset,\n attribute.valueSpan, matchableAttributes, parsedProperties, keySpan);\n\n } else if  $(bindParts[IDENT\_EVENT\_IDX])$  {\n const events: ParsedEvent[] = [];\n this.bindingParser.parseEvent(\n

 bindParts[IDENT\_EVENT\_IDX], value, srcSpan, attribute.valueSpan || srcSpan,\n matchableAttributes, events);\n addEvents(events, boundEvents);\n  $\{\n\}$  else  $\{\n\$  const keySpan = createKeySpan(srcSpan, "/\* prefix \*/, name);\n hasBinding = this.bindingParser.parsePropertyInterpolation(\n name, value, srcSpan, attribute.valueSpan, matchableAttributes, parsedProperties,\n keySpan);\n }\n\n

return hasBinding;\n }\n\n private \_visitTextWithInterpolation(\n value: string, sourceSpan: ParseSourceSpan, i18n?: i18n.I18nMeta): t.Text|t.BoundText  $\{\n\}$  const valueNoNgsp = replaceNgsp(value); $\n\}$  const expr = this.bindingParser.parseInterpolation(valueNoNgsp, sourceSpan);\n return expr ? new t.BoundText(expr, sourceSpan, i18n) : new t.Text(valueNoNgsp, sourceSpan);\n }\n\n private parseVariable(\n identifier: string, value: string, sourceSpan: ParseSourceSpan, keySpan: ParseSourceSpan,\n valueSpan: ParseSourceSpan|undefined, variables: t.Variable[])  ${\n \in \text{identity} \in \text{indexOf}('-) > -1) }{\n \in \text{this}.reportError(']' \{\$ is not allowed in variable names`, sourceSpan); $\n\}$  else if (identifier.length === 0)  $\{\$ this.reportError(`Variable does not have a name`, sourceSpan); $\n \lambda$  }\n\n variables.push(new t.Variable(identifier, value, sourceSpan, keySpan, valueSpan));\n }\n\n private parseReference(\n identifier: string, value: string, sourceSpan: ParseSourceSpan,\n valueSpan: ParseSourceSpan|undefined, references: t.Reference[]) {\n if (identifier.indexOf('-') > -1) {\n this.reportError( $\lceil \lceil \cdot \rceil \lceil \cdot \rceil$  is not allowed in reference names`, sourceSpan);\n } else if (identifier.length === 0) {\n this.reportError(`Reference does not have a name`, sourceSpan);\n }\n\n references.push(new t.Reference(identifier, value, sourceSpan, valueSpan));\n }\n\n private parseAssignmentEvent(\n name: string, expression: string, sourceSpan: ParseSourceSpan,\n valueSpan: ParseSourceSpan|undefined, targetMatchableAttrs: string[][],\n boundEvents: t.BoundEvent[]) {\n const events:  $ParsedEvent[] = []$ ;\n this.bindingParser.parseEvent(\n `\${name}Change`, `\${expression}=\$event`, sourceSpan, valueSpan || sourceSpan,\n targetMatchableAttrs, events);\n addEvents(events, boundEvents);\n }\n\n private reportError(\n message: string, sourceSpan: ParseSourceSpan,\n level: ParseErrorLevel = ParseErrorLevel.ERROR) {\n this.errors.push(new ParseError(sourceSpan, message, level));\n }\n}\n\nclass NonBindableVisitor implements html.Visitor {\n visitElement(ast: html.Element): t.Element|null {\n const preparsedElement = preparseElement(ast);\n if (preparsedElement.type === PreparsedElementType.SCRIPT ||\n preparsedElement.type === PreparsedElementType.STYLE  $\|\cdot\|$  preparsedElement.type === PreparsedElementType.STYLESHEET)  $\{n \quad //$  Skipping <script> for security reasons $n \quad //$  Skipping <style> and stylesheets as we already processed them $\ln$  // in the StyleCompiler $\ln$  return null; $\ln$  } $\ln$  const children: t.Node $[] =$ html.visitAll(this, ast.children, null);\n return new t.Element(\n ast.name, html.visitAll(this, ast.attrs) as t.TextAttribute[],\n /\* inputs \*/[], /\* outputs \*/[], children, /\* references \*/[], ast.sourceSpan,\n ast.startSourceSpan, ast.endSourceSpan);\n }\n\n visitComment(comment: html.Comment): any  ${\n \mu:\n \alpha\in \mathbb{R}^n$  visitAttribute(attribute: html.Attribute): t.TextAttribute  ${\n \tau$  return new

t.TextAttribute(\n attribute.name, attribute.value, attribute.sourceSpan, undefined, attribute.i18n);\n  $\ln$ visitText(text: html.Text): t.Text {\n return new t.Text(text.value, text.sourceSpan);\n }\n\n

visitExpansion(expansion: html.Expansion): any  $\{\n\$  return null;\n  $\|\n\|$  visitExpansionCase(expansionCase:

html.ExpansionCase): any  $\{\n n$  return null;\n  $\|\n n\|$ \n\nconst NON\_BINDABLE\_VISITOR = new

NonBindableVisitor();\n\nfunction normalizeAttributeName(attrName: string): string {\n return /^data- /i.test(attrName) ? attrName.substring(5) : attrName;\n}\n\nfunction addEvents(events: ParsedEvent[], boundEvents:

t.BoundEvent[])  ${\nightharpoonup}$  boundEvents.push(...events.map(e => t.BoundEvent.fromParsedEvent(e))); $\nightharpoonup$ n $\nightharpoonup$ n

isEmptyTextNode(node: html.Node): boolean  $\{\n$  return node instance of html.Text && node.value.trim().length == 0;\n}\n\nfunction isCommentNode(node: html.Node): boolean {\n return node instanceof

html.Comment:\n}\n\nfunction textContents(node: html.Element): string|null  $\{\n\$ n if (node.children.length !== 1 ||  $!(node children[0] instance of html.Text)) {\n return null;\n } else {\n return (node.children[0] as$ 

html.Text).value;\n  $\ln\lim_{n^*}\$ \*\n \* @license\n \* Copyright Google LLC All Rights Reserved.\n \*\n \* Use of this source code is governed by an MIT-style license that can be $\ln *$  found in the LICENSE file at

https://angular.io/license\n \*/\n\nimport {AST} from '../../../expression\_parser/ast';\nimport \* as i18n from '../../../i18n/i18n\_ast';\nimport \* as o from '../../../output/output\_ast';\n\nimport {assembleBoundTextPlaceholders, getSeqNumberGenerator, updatePlaceholderMap, wrapI18nPlaceholder} from './util';\n\nenum TagType {\n ELEMENT,\n TEMPLATE,\n}\n\n/\*\*\n \* Generates an object that is used as a shared state between parent and all child contexts.\n \*/\nfunction setupRegistry() {\n return {getUniqueId: getSeqNumberGenerator(), icus: new Map<string,  $\text{any}$ [ $\geq$ ) $\:\text{nn}\n^*$ \n $\in$  118nContext is a helper class which keeps track of all i18n-related aspects\n \* (accumulates placeholders, bindings, etc) between i18nStart and i18nEnd instructions. $\ln * \ln *$  When we enter a nested template, the top-level context is being passed down\n \* to the nested component, which uses this context to generate a child instance\n  $*$  of I18nContext class (to handle nested template) and at the end, reconciles it back\n  $*$ with the parent context. $\ln * \ln * \mathcal{O}$  param index Instruction index of i18nStart, which initiates this context  $\ln * \mathcal{O}$ @param ref Reference to a translation const that represents the content if thus context $\ln * \omega$  aram level Nestng level defined for child contexts\n \* @param templateIndex Instruction index of a template which this context belongs to $\ln * \mathcal{Q}$  param meta Meta information (id, meaning, description, etc) associated with this context $\ln$ \*/\nexport class I18nContext {\n public readonly id: number;\n public bindings = new Set $\leq$ AST $>$ ();\n public placeholders = new Map<string, any[ $\geq$ ();\n public isEmitted: boolean = false;\n\n private registry!: any;\n private unresolvedCtxCount: number =  $0$ ; $\ln$  constructor( $\ln$  readonly index: number, readonly ref: o.ReadVarExpr, readonly level: number =  $0,\nvert n$  readonly templateIndex: number|null = null, readonly meta: i18n.I18nMeta,\n private registry?: any) {\n this. registry = registry  $\parallel$  setupRegistry();\n this.id = this.\_registry.getUniqueId();\n }\n\n private appendTag(type: TagType, node: i18n.TagPlaceholder, index: number, closed?: boolean)  ${\n \{ \in \infty\} \}$  if (node.isVoid && closed)  ${\n \{ \in \in \mathbb{N} \} \}$  for void tags ${\n \}$   ${\n \{ \in \infty\} \}$  $=$  node.isVoid  $\parallel$  !closed ? node.startName : node.closeName;\n const content  $=$  {type, index, ctx: this.id, isVoid: node.isVoid, closed};\n updatePlaceholderMap(this.placeholders, ph, content);\n }\n\n get icus() {\n return this.\_registry.icus;\n }\n get isRoot() {\n return this.level === 0;\n }\n get isResolved() {\n return this. unresolvedCtxCount  $== 0$ ;  $\ln \left( \frac{1}{\neq 0} \right)$  and  $\ln \left( \frac{1}{\neq 0} \right)$  const result = new Map $\leq$ string,  $any[]>();$ \n this.placeholders.forEach(\n (values, key) => result.set(key, values.map(serializePlaceholderValue)));\n return result;\n  $\ln n / /$  public API to accumulate i18n-related content\n appendBinding(binding: AST) {\n this.bindings.add(binding);\n }\n appendIcu(name: string, ref: o.Expression)  ${\n$  updatePlaceholderMap(this.\_registry.icus, name, ref);\n  ${\n}$  appendBoundText(node: i18n.I18nMeta)  ${\n \alpha \}$  const phs = assembleBoundTextPlaceholders(node, this.bindings.size, this.id); ${\n \alpha \}$ phs.forEach((values, key)  $\Rightarrow$  updatePlaceholderMap(this.placeholders, key, ...values));\n  $\ln$ appendTemplate(node: i18n.I18nMeta, index: number)  $\{\n\mid \text{1} \mid \text{2} \mid \text{3} \mid \text{4} \mid \text{5} \mid \text{6} \mid \text{7} \mid \text{7} \mid \text{8} \mid \text{8} \mid \text{7} \mid \text{7} \mid \text{7} \mid \text{8} \mid \text{7} \mid \text{9} \mid \text{9} \mid \text{10} \mid \text{11} \mid \text{13} \mid \text{14} \mid \text{15} \mid \text{16$ we process nested templates separately\n this.appendTag(TagType.TEMPLATE, node as i18n.TagPlaceholder, index, false);\n this.appendTag(TagType.TEMPLATE, node as i18n.TagPlaceholder, index, true);\n this. unresolvedCtxCount++;\n }\n appendElement(node: i18n.I18nMeta, index: number, closed?: boolean) {\n this.appendTag(TagType.ELEMENT, node as i18n.TagPlaceholder, index, closed);\n }\n appendProjection(node: i18n.I18nMeta, index: number)  ${\n \mu \}/A$ dd open and close tags at the same time, since  $\langle n \rangle$  as no content,\n // so when we come across `<ng-content>` we can register both open and close tags.\n // Note: runtime i18n logic doesn't distinguish `<ng-content>` tag placeholders and $\ln$  // regular element tag placeholders, so we generate element placeholders for both types.\n this.appendTag(TagType.ELEMENT, node as i18n.TagPlaceholder, index, false);\n this.appendTag(TagType.ELEMENT, node as i18n.TagPlaceholder, index, true);\n  $\ln \frac{**\n}{*}$  \* Generates an instance of a child context based on the root one,\n \* when we enter a nested template within I18n section.\n  $*\nabla$  \* @param index Instruction index of corresponding i18nStart, which initiates this context $\ln * \omega$  aram template Index Instruction index of a template which this context belongs to  $\ln * \omega$  aram meta Meta information (id, meaning, description, etc) associated with this context $\mathbf{h}^*$  \* @returns I18nContext instance\n \*/\n forkChildContext(index: number, templateIndex: number, meta: i18n.I18nMeta) {\n return new I18nContext(index, this.ref, this.level + 1, templateIndex, meta, this. registry);\n  $\ln / * \n$  \* Reconciles child context into parent one once the end of the i18n block is reached (i18nEnd). $\in$  \*\n \* @param context Child I18nContext instance to be reconciled with parent context.\n  $*\$ \n reconcileChildContext(context: I18nContext) {\n

// set the right context id for open and close\n // template tags, so we can use it as sub-block ids\n  $[$ 'start', 'close'].forEach((op: string) => {\n const key = (context.meta as any)[`\${op}Name`];\n const phs = this.placeholders.get(key)  $\|$  [];\n const tag = phs.find(findTemplateFn(this.id, context.templateIndex));\n if (tag)  ${\n \mu \atop \tau}$  tag.ctx = context.id;\n }\n });\n\n // reconcile placeholders\n const childPhs = context.placeholders;\n childPhs.forEach((values: any[], key: string) => {\n const phs = this.placeholders.get(key);\n if (!phs) {\n this.placeholders.set(key, values);\n return;\n }\n // try to find matching template...\n const tmplIdx = phs.findIndex(findTemplateFn(context.id, context.templateIndex));\n

if (tmplIdx  $>= 0$ ) {\n // ... if found - replace it with nested template content\n const isCloseTag = key.startsWith('CLOSE');\n const isTemplateTag = key.endsWith('NG-TEMPLATE');\n if (isTemplateTag)  ${\n\mu \n\int \mathbf{p} \cdot d\mathbf{r}$  // current template's content is placed before or after ${\n\mu \n\int \mathbf{p} \cdot d\mathbf{r}}$  // parent template tag, depending on the open/close atrribute\n phs.splice(tmplIdx + (isCloseTag ? 0 : 1), 0, ...values);\n } else {\n const idx = isCloseTag ? values.length - 1 : 0;\n values[idx].tmpl = phs[tmplIdx];\n phs.splice(tmplIdx, 1, ...values);\n  $\{\n\}$  else  $\{\n\}$  // ... otherwise just append content to placeholder value\n phs.push(...values);\n }\n this.placeholders.set(key, phs);\n });\n this.\_unresolvedCtxCount--;\n }\n}\n\n//\n// Helper methods\n//\n\nfunction wrap(symbol: string, index: number, contextId: number, closed?: boolean): string  ${\n{ \in \} \$ in const state = closed ? '/' : "; $\n{ \in \} \$ areturn wrapI18nPlaceholder(`\${state}\${symbol}\${index}`, contextId);\n\nfunction wrapTag(symbol: string, {index, ctx, isVoid}: any, closed?: boolean): string {\n return isVoid ? wrap(symbol, index, ctx) + wrap(symbol, index, ctx, true) : $\ln$  wrap(symbol, index, ctx, closed);\n}\n\nfunction findTemplateFn(ctx: number, templateIndex: number|null) {\n return (token: any) => typeof token === 'object' && token.type === TagType.TEMPLATE &&\n token.index === templateIndex && token.ctx === ctx;\n}\n\nfunction serializePlaceholderValue(value: any): string {\n const element = (data: any, closed?: boolean) => wrapTag('#', data, closed);\n const template = (data: any, closed?: boolean) => wrapTag('\*', data, closed);\n const projection = (data: any, closed?: boolean) => wrapTag('!', data, closed);\n\n switch (value.type)  $\ln$  case TagType.ELEMENT: $\ln$  // close element tag $\ln$  if (value.closed)  $\ln$  return element(value, true) + (value.tmpl ? template(value.tmpl, true) : ");\n  $\ln$  // open element tag that also initiates a template $\infty$  if (value.tmpl)  $\{\n\$  return template(value.tmpl) + element(value) + $\infty$  (value.isVoid ? template(value.tmpl, true): '');\n }\n return element(value);\n\n case TagType.TEMPLATE:\n return template(value, value.closed); $\ln$  default: $\ln$  return value; $\ln \ln$ ,","/\*\* $\ln$  \* @license $\ln$  \* Copyright Google LLC All Rights Reserved. $\ln * \ln *$  Use of this source code is governed by an MIT-style license that can be $\ln *$  found in the LICENSE file at https://angular.io/license\n \*/\n\nimport \* as i18n from '../../../i18n/i18n\_ast';\n\nimport {formatI18nPlaceholderName} from './util';\n\nclass IcuSerializerVisitor implements i18n.Visitor {\n visitText(text: i18n.Text): any  $\n\alpha$  return text.value; $\n\lambda$  lyn visitContainer(container: i18n.Container): any  $\n\alpha$  return container.children.map(child => child.visit(this)).join('');\n }\n\n visitIcu(icu: i18n.Icu): any {\n const strCases  $=\n\begin{cases}\n\text{Object}.\text{keys}(icu.cases).\text{map}((k: \text{string}) \implies \frac{1}{3} \left\{ \frac{s}{icu.cases[k].\text{visit}(this)} \right\} \right),\n\text{const result} = \frac{1}{2} \left\{ \frac{s}{icu.cases[k].\text{visit}(this)} \right\} \right\}\n\end{cases}$ `{\${icu.expressionPlaceholder}, \${icu.type}, \${strCases.join('')}}`;\n return result;\n }\n\n visitTagPlaceholder(ph: i18n.TagPlaceholder): any  $\{\n\$  return ph.isVoid ?\n this.formatPh(ph.startName) :\n `\${this.formatPh(ph.startName)}\${ph.children.map(child => child.visit(this)).join('')}\${\n this.formatPh(ph.closeName)}`;\n  $\ln n$  visitPlaceholder(ph: i18n.Placeholder): any  $\ln$  return this.formatPh(ph.name);\n }\n\n visitIcuPlaceholder(ph: i18n.IcuPlaceholder, context?: any): any {\n return this.formatPh(ph.name);\n  $\ln\$ n private formatPh(value: string): string  $\ln$  return `{\${formatI18nPlaceholderName(value, /\* useCamelCase \*/ false)}}`;\n }\n\nconst serializer = new IcuSerializerVisitor();\nexport function serializeIcuNode(icu: i18n.Icu): string {\n return icu.visit(serializer);\n}\n","/\*\*\n \* @license\n \* Copyright Google LLC All Rights Reserved.\n \*\n \* Use of this source code is governed by an MIT-style license that can be $\ln *$  found in the LICENSE file at https://angular.io/license\n \*/\n\nconst TAG\_TO\_PLACEHOLDER\_NAMES: {[k: string]: string} = {\n 'A': 'LINK',\n 'B': 'BOLD\_TEXT',\n 'BR': 'LINE\_BREAK',\n 'EM': 'EMPHASISED\_TEXT',\n 'H1': 'HEADING\_LEVEL1',\n 'H2': 'HEADING\_LEVEL2',\n 'H3': 'HEADING\_LEVEL3',\n 'H4': 'HEADING\_LEVEL4',\n 'H5': 'HEADING\_LEVEL5',\n 'H6': 'HEADING\_LEVEL6',\n 'HR':

'HORIZONTAL\_RULE',\n 'I': 'ITALIC\_TEXT',\n 'LI': 'LIST\_ITEM',\n 'LINK': 'MEDIA\_LINK',\n 'OL': 'ORDERED\_LIST',\n 'P': 'PARAGRAPH',\n 'Q': 'QUOTATION',\n 'S': 'STRIKETHROUGH\_TEXT',\n 'SMALL': 'SMALL\_TEXT',\n 'SUB': 'SUBSTRIPT',\n 'SUP': 'SUPERSCRIPT',\n 'TBODY': 'TABLE\_BODY',\n 'TD': 'TABLE\_CELL',\n 'TFOOT': 'TABLE\_FOOTER',\n 'TH': 'TABLE\_HEADER\_CELL',\n 'THEAD': 'TABLE\_HEADER',\n 'TR': 'TABLE\_ROW',\n 'TT': 'MONOSPACED\_TEXT',\n 'U': 'UNDERLINED\_TEXT',\n 'UL': 'UNORDERED\_LIST',\n\n/\*\*\n \* Creates unique names for placeholder with different content.\n \*\n \* Returns the same placeholder name when the content is identical. $\ln \frac{*}{\nexp{ct}}$  class PlaceholderRegistry  ${\n \ln \frac{1}{\n}$ Count the occurrence of the base name top generate a unique name\n private \_placeHolderNameCounts: {[k: string]: number} = { $\;\;$ ,\n // Maps signature to placeholder names\n private \_signatureToName: {[k: string]: string}  $= \{\}\int \mathbf{gPlaceholderName}(tag: string, attrs: \{k: string\} is Void: boolean): string \in \mathbb{R}$ signature = this.\_hashTag(tag, attrs, isVoid);\n if (this.\_signatureToName[signature]) {\n return this.\_signatureToName[signature];\n }\n\n const upperTag = tag.toUpperCase();\n const baseName = TAG\_TO\_PLACEHOLDER\_NAMES[upperTag]  $||$  `TAG\_\${upperTag}`;\n const name = this.\_generateUniqueName(isVoid ? baseName : `START\_\${baseName}`);\n\n this.\_signatureToName[signature]  $=$  name;\n\n return name;\n  $\ln \getCloseTagPlaceholderName(tag: string): string {\n const signature =\n$ this. hashClosingTag(tag); $\in$  if (this. signatureToName[signature])  $\{\n\$  return this.\_signatureToName[signature];\n }\n\n const upperTag = tag.toUpperCase();\n const baseName = TAG\_TO\_PLACEHOLDER\_NAMES[upperTag]  $||$  `TAG\_\${upperTag}`;\n const name = this.\_generateUniqueName(`CLOSE\_\${baseName}`);\n\n this.\_signatureToName[signature] = name;\n\n return name;\n  $\ln \left($ name(name: string, content: string): string  $\ln$  const upperName = name.toUpperCase();\n const signature = `PH:  $\{\text{upperName}\}=\{\text{content}\}'\$ ;\n if (this.\_signatureToName[signature]) {\n return this.\_signatureToName[signature];\n }\n\n const uniqueName = this.\_generateUniqueName(upperName);\n this.\_signatureToName[signature] = uniqueName;\n\n return uniqueName;\n  $\ln \left( \frac{p}{\alpha} \right)$  | \n getUniquePlaceholder(name: string): string {\n return this.\_generateUniqueName(name.toUpperCase());\n  $\ln /$  Generate a hash for a tag - does not take attribute order into account\n private hashTag(tag: string, attrs: {[k: string]: string}, isVoid: boolean): string {\n const start =  $\Im$ {tag}';\n const strAttrs = Object.keys(attrs).sort().map((name) => `  $\frac{\gamma}{\alpha}=\frac{1}{\alpha}$  :  $\gamma$  const end = isVoid ? '/>' : `></\${tag}>`;\n\n return start + strAttrs + end;\n  $\ln \nvert$  private \_hashClosingTag(tag: string): string {\n return this. hashTag(`/\${tag}`, {}, false);\n }\n\n private generateUniqueName(base: string): string  ${\n}$  const seen = this.\_placeHolderNameCounts.hasOwnProperty(base);\n if (!seen) {\n this.\_placeHolderNameCounts[base] = 1;\n return base;\n }\n\n const id = this.\_placeHolderNameCounts[base];\n this.\_placeHolderNameCounts[base] = id + 1;\n return `\${base}\_\${id}`;\n }\n}\n","/\*\*\n \* @license\n \* Copyright Google LLC All Rights Reserved. $\ln * \ln *$  Use of this source code is governed by an MIT-style license that can be $\ln *$  found in the LICENSE file at https://angular.io/license $\ln *$  $\ln$ mimport {Lexer as ExpressionLexer} from '../expression\_parser/lexer';\nimport {InterpolationPiece, Parser as ExpressionParser} from '../expression\_parser/parser';\nimport \* as html from '../ml\_parser/ast';\nimport {getHtmlTagDefinition} from '../ml\_parser/html\_tags';\nimport {InterpolationConfig} from '../ml\_parser/interpolation\_config';\nimport {ParseSourceSpan} from '../parse\_util';\n\nimport \* as i18n from './i18n\_ast';\nimport {PlaceholderRegistry} from './serializers/placeholder';\n\nconst \_expParser = new ExpressionParser(new ExpressionLexer());\n\nexport type VisitNodeFn = (html: html.Node, i18n: i18n.Node) => i18n.Node;\n\nexport interface I18nMessageFactory {\n (nodes: html.Node[], meaning: string|undefined, description: string|undefined,\n customId: string|undefined, visitNodeFn?: VisitNodeFn): i18n.Message;\n}\n\n/\*\*\n \* Returns a function converting html nodes to an i18n Message given an interpolationConfig\n \*/\nexport function createI18nMessageFactory(interpolationConfig: InterpolationConfig):\n I18nMessageFactory {\n const visitor = new I18nVisitor( expParser, interpolationConfig);\n return (nodes, meaning, description, customId, visitNodeFn) =>\n visitor.toI18nMessage(nodes, meaning, description, customId, visitNodeFn);\n}\n\ninterface I18nMessageVisitorContext {\n isIcu: boolean;\n icuDepth: number;\n placeholderRegistry:

PlaceholderRegistry;\n placeholderToContent: {[phName: string]: i18n.MessagePlaceholder};\n placeholderToMessage: {[phName: string]: i18n.Message};\n visitNodeFn: VisitNodeFn;\n}\n\nfunction noopVisitNodeFn(\_html: html.Node, i18n: i18n.Node): i18n.Node {\n return i18n;\n}\n\nclass \_I18nVisitor implements html.Visitor {\n constructor(\n private \_expressionParser: ExpressionParser,\n private  $_$ interpolationConfig: InterpolationConfig) { $\n\in \Delta$ fin public toI18nMessage(\n nodes: html.Node[], meaning = '', description = ", customId = ",\n visitNodeFn: VisitNodeFn\undefined): i18n.Message {\n const context: I18nMessageVisitorContext =  $\ln$  isIcu: nodes.length == 1 && nodes[0] instance of html.Expansion,\n icuDepth: 0,\n placeholderRegistry: new PlaceholderRegistry(),\n placeholderToContent: {},\n placeholderToMessage: {},\n visitNodeFn: visitNodeFn || noopVisitNodeFn,\n };\n\n const i18nodes:  $i18n.Node[] = \text{html}$ , visitAll(this, nodes, context); $\ln \ln$  return new i18n.Message(\n i18nodes, context.placeholderToContent, context.placeholderToMessage, meaning, description,\n customId);\n }\n\n visitElement(el: html.Element, context: I18nMessageVisitorContext): i18n.Node {\n const children = html.visitAll(this, el.children, context);\n const attrs: {[k: string]: string} = {};\n el.attrs.forEach(attr => {\n // Do not visit the attributes, translatable ones are top-level  $ASTs\n$  attrs[attr.name] = attr.value;\n });\n\n const isVoid: boolean = getHtmlTagDefinition(el.name).isVoid; $\langle n \rangle$  const startPhName = $\langle n \rangle$ context.placeholderRegistry.getStartTagPlaceholderName(el.name, attrs, isVoid);\n context.placeholderToContent[startPhName] =  ${\n \cdot \text{text: el.startSourceSpan.toString(),n \n \cdot \text{sourceSpan}}$ el.startSourceSpan,\n  $\cdot$  };\n\n let closePhName = ";\n\n if (!isVoid) {\n closePhName = context.placeholderRegistry.getCloseTagPlaceholderName(el.name);\n context.placeholderToContent[closePhName] =  ${\n \cdot \text{text}} \cdot \cdot \cdot \cdot$  sourceSpan: el.endSourceSpan ?? el.sourceSpan,\n  $\|\cdot\|$ \n \\n const node = new i18n.TagPlaceholder(\n el.name, attrs, startPhName, closePhName, children, isVoid, el.sourceSpan,\n el.startSourceSpan, el.endSourceSpan);\n return context.visitNodeFn(el, node);\n }\n\n visitAttribute(attribute: html.Attribute, context:  $I18nMessageVisitorContext): i18nNode {\n const node = this. visitTextWithInterpolation(\n attribute value,$ attribute.valueSpan || attribute.sourceSpan, context, attribute.i18n);\n return context.visitNodeFn(attribute, node);\n  $\ln \min$  visitText(text: html.Text, context: I18nMessageVisitorContext): i18n.Node {\n const node = this.\_visitTextWithInterpolation(text.value, text.sourceSpan, context, text.i18n);\n return context.visitNodeFn(text, node);\n }\n\n visitComment(comment: html.Comment, context: I18nMessageVisitorContext): i18n.Node|null {\n return null;\n }\n\n visitExpansion(icu: html.Expansion, context: I18nMessageVisitorContext): i18n.Node {\n context.icuDepth++;\n const i18nIcuCases: { $[k: string]: i18nNode$ } = { $\};\$ \n const i18nIcu = new i18n.Icu(icu.switchValue, icu.type, i18nIcuCases, icu.sourceSpan);\n icu.cases.forEach((caze): void => {\n i18nIcuCases[caze.value] = new i18n.Container(\n caze.expression.map((node) => node.visit(this, context)), caze.expSourceSpan);\n });\n context.icuDepth--;\n\n if (context.isIcu || context.icuDepth > 0) {\n // Returns an ICU node when: $\ln$  // - the message (vs a part of the message) is an ICU message, or $\ln$  // - the ICU message is nested.\n const expPh = context.placeholderRegistry.getUniquePlaceholder(`VAR\_\${icu.type}`);\n i18nIcu.expressionPlaceholder = expPh;\n context.placeholderToContent[expPh] = {\n text: icu.switchValue,\n sourceSpan: icu.switchValueSourceSpan,\n };\n return context.visitNodeFn(icu, i18nIcu);\n  $\ln$  // Else returns a placeholder\n // ICU placeholders should not be replaced with their original content but with the their $\ln /$  // translations. $\ln /$  // TODO(vicb): add a html.Node -> i18n.Message cache to avoid having to re-create the msg\n const phName = context.placeholderRegistry.getPlaceholderName('ICU', icu.sourceSpan.toString());\n context.placeholderToMessage[phName] = this.toI18nMessage([icu], '', '', '', undefined);\n const node = new i18n.IcuPlaceholder(i18nIcu, phName, icu,sourceSpan);\n return context.visitNodeFn(icu, node);\n }\n\n visitExpansionCase(\_icuCase: html.ExpansionCase, \_context: I18nMessageVisitorContext): i18n.Node {\n throw new Error('Unreachable code');\n }\n\n /\*\*\n \* Split the, potentially interpolated, text up into text and placeholder pieces. $\ln * \omega$  aram text The potentially interpolated string to be split. $\ln * \omega$  same sourceSpan The span of the whole of the `text` string. $\ln * \omega$  param context The current context of the visitor, used to compute and store placeholders. $\ln * \mathcal{Q}$  param previous [18n Any i18n] metadata associated with this `text` from a previous pass.\n  $*\wedge$ n private \_visitTextWithInterpolation(\n text:

string, sourceSpan: ParseSourceSpan, context: I18nMessageVisitorContext,\n previousI18n:

i18n.I18nMeta|undefined): i18n.Node  ${\n \mod 5}$  const  ${\text strings, expressions}$  = this.\_expressionParser.splitInterpolation(\n text, sourceSpan.start.toString(), this.\_interpolationConfig);\n\n // No expressions, return a single text.\n if (expressions.length === 0) {\n return new i18n.Text(text, sourceSpan);\n  $\ln /x$  // Return a sequence of `Text` and `Placeholder` nodes grouped in a `Container`.\n const nodes:  $i18n.Node[] = [];\n$  for (let  $i = 0; i <$  strings.length - 1;  $i++)$  {\n this.\_addText(nodes, strings[i], sourceSpan); $\in$  this. addPlaceholder(nodes, context, expressions[i], sourceSpan); $\in$  } $\in$  // The last index contains no expression\n this.\_addText(nodes, strings[strings.length - 1], sourceSpan);\n\n // Whitespace removal may have invalidated the interpolation source-spans.\n reusePreviousSourceSpans(nodes, previousI18n);\n\n return new i18n.Container(nodes, sourceSpan);\n }\n\n /\*\*\n \* Create a new `Text` node from the 'textPiece' and add it to the 'nodes' collection. $\ln * \mathbb{Q}$  param nodes The nodes to which the created `Text` node should be added.\n \* @param textPiece The text and relative span information for this `Text` node.\n \* @param interpolationSpan The span of the whole interpolated text.\n \*/\n private addText(\n nodes: i18n.Node[], textPiece: InterpolationPiece, interpolationSpan: ParseSourceSpan): void {\n if (textPiece.text.length  $> 0$ ) {\n // No need to add empty strings\n const stringSpan = getOffsetSourceSpan(interpolationSpan, textPiece);\n nodes.push(new i18n.Text(textPiece.text, stringSpan));\n  $\ln |\n \times \n$  \* Create a new `Placeholder` node from the `expression` and add it to the `nodes` collection.\n  $*\n\mid n \neq \n\emptyset$  param nodes The nodes to which the created `Text` node should be added.\n  $* \mathcal{Q}$  param context The current context of the visitor, used to compute and store placeholders.\n \* @param expression The expression text and relative span information for this `Placeholder`\n \* node.\n \* @param interpolationSpan The span of the whole interpolated text.\n \*/\n private \_addPlaceholder(\n nodes: i18n.Node[], context: I18nMessageVisitorContext, expression: InterpolationPiece,\n interpolationSpan: ParseSourceSpan): void {\n const sourceSpan = getOffsetSourceSpan(interpolationSpan, expression);\n const baseName = extractPlaceholderName(expression.text) || 'INTERPOLATION';\n const phName = context.placeholderRegistry.getPlaceholderName(baseName, expression.text); $\ln$  const text = this.\_interpolationConfig.start + expression.text + this.\_interpolationConfig.end;\n  $context, placeholderTOContent[phName] = {text, sourceSpan}\;\n \n$  nodes.push(new i18n.Placeholder(expression.text, phName, sourceSpan)); $\n \ln \ln(x)$   $\ln x$  Re-use the source-spans from `previousI18n` metadata for the `nodes`. $\ln \pi$  \n \* Whitespace removal can invalidate the source-spans of interpolation nodes, so we\n \* reuse the source-span stored from a previous pass before the whitespace was removed. $\ln * \ln * \textcircled{a}$  param nodes The `Text` and `Placeholder` nodes to be processed. $\ln * \textcircled{a}$  param previous I18n Any i18n metadata for these `nodes` stored from a previous pass.\n \*/\nfunction reusePreviousSourceSpans(nodes: i18n.Node[], previousI18n: i18n.I18nMeta|undefined): void  $\{\n\in$  if (previousI18n instanceof i18n.Message)  $\{\n\in$  // The `previousI18n` is an i18n `Message`, so we are processing an `Attribute` with i18n\n // metadata. The `Message` should consist only of a single `Container` that contains the\n // parts (`Text` and `Placeholder`) to process.\n assertSingleContainerMessage(previousI18n);\n previousI18n = previousI18n.nodes[0];\n }\n\n if (previousI18n instance of i18n.Container)  $\{\n\|$  // The `previousI18n` is a `Container`, which means that this is a second i18n extraction pass $\ln$  // after whitespace has been removed from the AST ndoes. $\ln$ assertEquivalentNodes(previousI18n.children, nodes); $\ln \frac{1}{\pi}$  // Reuse the source-spans from the first pass. $\ln$  for (let  $i = 0$ ;  $i <$  nodes.length;  $i++)$  {\n nodes[i].sourceSpan = previousI18n.children[i].sourceSpan;\n }\n  $\ln\ln\max$ <sup>\*</sup>\n \* Asserts that the `message` contains exactly one `Container` node.\n \*/\nfunction assertSingleContainerMessage(message: i18n.Message): void {\n const nodes = message.nodes;\n if (nodes.length  $!= 1$  || !(nodes[0] instance of i18n.Container)) {\n throw new Error(\n 'Unexpected previous i18n message expected it to consist of only a single `Container` node.');\n  $\n\ln\ln^* \n\approx 4$  Asserts that the `previousNodes` and `node` collections have the same number of elements and\n \* corresponding elements have the same node type.\n \*/\nfunction assertEquivalentNodes(previousNodes: i18n.Node[], nodes: i18n.Node[]): void {\n if (previousNodes.length !== nodes.length)  $\n{\in$  throw new Error('The number of i18n message children changed between first and second pass.');\n  $\in$  if (previousNodes.some((node, i) => nodes[i].constructor !== node.constructor))  $\{\n\$  throw new Error $\langle n \rangle$  The types of the i18n message children changed between first and

second pass.');\n  $\ln\ln\pi$ <sup>\*</sup>\n \* Create a new `ParseSourceSpan` from the `sourceSpan`, offset by the `start` and `end` values.\n \*/\nfunction getOffsetSourceSpan(\n sourceSpan: ParseSourceSpan, {start, end}: InterpolationPiece): ParseSourceSpan {\n return new ParseSourceSpan(sourceSpan.fullStart.moveBy(start), sourceSpan.fullStart.moveBy(end));\n}\n\nconst \_CUSTOM\_PH\_EXP =\n /\\/\\/[\\s\\S]\*i18n[\\s\\S]\*\\([\\s\\S]\*ph[\\s\\S]\*=[\\s\\S]\*(\"|')([\\s\\S]\*?)\\1[\\s\\S]\*\\)/g;\n\nfunction extractPlaceholderName(input: string): string  $\ln \mathrm{input}$ ; split(\_CUSTOM\_PH\_EXP)[2];\n}\n","/\*\*\n \* @license\n \* Copyright Google LLC All Rights Reserved. $\ln \pi$  \* Use of this source code is governed by an MITstyle license that can be\n \* found in the LICENSE file at https://angular.io/license\n \*/\n\nimport {computeDecimalDigest, computeDigest, decimalDigest} from '../../../i18n/digest';\nimport \* as i18n from '../.../.../i18n/i18n\_ast';\nimport {createI18nMessageFactory, VisitNodeFn} from '../../../i18n/i18n\_parser';\nimport \* as html from '../../../ml\_parser/ast';\nimport {DEFAULT\_INTERPOLATION\_CONFIG, InterpolationConfig} from '../../../ml\_parser/interpolation\_config';\nimport \* as o from '../../../output/output\_ast';\n\nimport {hasI18nAttrs, I18N ATTR, I18N ATTR PREFIX, icuFromI18nMessage} from './util';\n\nexport type I18nMeta = {\n id?: string,\n customId?: string,\n legacyIds?: string[],\n description?: string,\n meaning?: string\n};\n\n\nconst setI18nRefs: VisitNodeFn = (htmlNode, i18nNode) => {\n if (htmlNode instance of html.NodeWithI18n) {\n if (i18nNode instance of i18n.IcuPlaceholder & & htmlNode.i18n instance of i18n.Message)  $\{\n\pi / / \pi\}$  This html node represents an ICU but this is a second processing pass, and the legacy  $\text{id}\setminus\mathbb{n}$  // was computed in the previous pass and stored in the `i18n` property as a message. $\ln$  // We are about to wipe out that property so capture the previous message to be reused when $\ln$  // generating the message for this ICU later. See  $\degree$  generateI18nMessage() $\ln$ i18nNode.previousMessage = htmlNode.i18n;\n  $\ln$  htmlNode.i18n = i18nNode;\n  $\ln$  return i18nNode;\n\n/\*\*\n \* This visitor walks over HTML parse tree and converts information stored in\n \* i18nrelated attributes ( $\lceil$ 'i18n\" and \"i18n-\*\") into i18n meta object that is\n \* stored with other element's and attribute's information.\n \*/\nexport class I18nMetaVisitor implements html.Visitor {\n // whether visited nodes contain i18n information\n public hasI18nMeta: boolean = false;\n\n // i18n message generation factory\n private  $c^2$  createI18nMessage = createI18nMessageFactory(this.interpolationConfig);\n\n constructor(\n private interpolationConfig: InterpolationConfig = DEFAULT\_INTERPOLATION\_CONFIG, $\ln$  private keepI18nAttrs = false, private enableI18nLegacyMessageIdFormat = false)  $\{\n\n\$  private \_generateI18nMessage(\n nodes: html.Node[], meta: string|i18n.I18nMeta = ",\n visitNodeFn?: VisitNodeFn): i18n.Message {\n const {meaning, description, customId} = this. parseMetadata(meta); $n$  const message = this. createI18nMessage(nodes, meaning, description, customId, visitNodeFn);\n this.\_setMessageId(message, meta);\n this.\_setLegacyIds(message, meta);\n return message;\n }\n\n visitElement(element: html.Element): any {\n if (hasI18nAttrs(element)) {\n this.hasI18nMeta = true;\n const attrs: html.Attribute $[\cdot] = [\cdot]$ ;\n const attrsMeta: {[key: string]: string} = {};\n\n for (const attr of element.attrs)  $\{\n\alpha = 118N \, \text{ATTR}\}\n\$  // root 'i18n' node attribute $\alpha$ const i18n = element.i18n || attr.value;\n const message = this. generateI18nMessage(element.children, i18n, setI18nRefs);\n // do not assign empty i18n meta\n if (message.nodes.length)  $\ln$  element.i18n = message;\n  $\ln \$  else if (attr.name.startsWith(I18N\_ATTR\_PREFIX)) {\n // 'i18n-\*' attributes\n const key = attr.name.slice(I18N\_ATTR\_PREFIX.length);\n attrsMeta[key] = attr.value;\n\n } else {\n // non-i18n attributes\n attributes\n attributes\n attributes\n if (Object.keys(attrsMeta).length)  ${\n \mu \n}$  for (const attr of attrs)  ${\n \mu \n}$  const meta = attrsMeta[attr.name];\n // do not create translation for empty attributes\n if (meta !== undefined && attr.value) {\n attr.i18n = this. generateI18nMessage([attr], attr.i18n || meta);\n  $\ln$  }\n }\n if (!this.keepI18nAttrs) {\n // update element's attributes, $\ln$  // keeping only non-i18n related ones $\ln$  element.attrs = attrs; $\ln$  } $\ln$ html.visitAll(this, element.children, element.i18n);\n return element;\n }\n\n visitExpansion(expansion: html.Expansion, currentMessage: i18n.Message|undefined): any  $\{\n\$  let message; $\n\$ n const meta = expansion.i18n;\n this.hasI18nMeta = true;\n if (meta instance of i18n.IcuPlaceholder)  $\{\n\}$  // set ICU placeholder name (e.g.  $\Gamma(\text{ICU}_1)\$ ),  $\ln /$  // generated while processing root element contents, $\ln /$  // so we can

reference it when we output translation $\ln$  const name = meta.name; $\ln$  message =

this. generateI18nMessage([expansion], meta);\n const icu = icuFromI18nMessage(message);\n icu.name =

name;\n } else  ${\nightharpoonup$  // ICU is a top level message, try to use metadata from container element if provided via\n // `context` argument. Note: context may not be available for standalone ICUs (without\n // wrapping element), so fallback to ICU metadata in this case.\n message = this.\_generateI18nMessage([expansion], currentMessage || meta);\n }\n expansion.i18n = message;\n return expansion;\n }\n\n visitText(text: html.Text): any {\n return text;\n }\n visitAttribute(attribute: html.Attribute): any {\n return attribute;\n }\n visitComment(comment: html.Comment): any {\n return comment;\n }\n visitExpansionCase(expansionCase: html.ExpansionCase): any  ${\n\mu \mapsto \mu \neq \mathbb{N} \$  \*\*\n \* Parse the general form `meta` passed into extract the explicit metadata needed to create  $a\in \mathbb{R}^*$  Message`. $\in \mathbb{R}^*$  There are three possibilities for the `meta` variable $\in \mathbb{R}^*$  1) a string from an 'i18n' template attribute: parse it to extract the metadata values. $\ln * 2$ ) a 'Message' from a previous processing pass: reuse the metadata values in the message. $\ln$  \* 4) other: ignore this and just process the message metadata as normal $\ln$  \*\n \* @param meta the bucket that holds information about the message\n \* @returns the parsed metadata.\n \*/\n private \_parseMetadata(meta: string|i18n.I18nMeta): I18nMeta {\n return typeof meta  $==$ 'string' ? parseI18nMeta(meta) :\n meta instanceof i18n.Message ? meta : {}\n }\n\n  $/*\$ \n \* Generate (or restore) message id if not specified already.\n \*\n private \_setMessageId(message: i18n.Message, meta: string|i18n.I18nMeta): void  $\{\n\iint$  (!message.id)  $\{\n\iint$  message.id = meta instanceof i18n.Message && meta.id || decimalDigest(message);\n }\n  $\|\n\|\n$ <sup>\*\*</sup>\n \* Update the `message` with a `legacyId` if necessary.\n \*\n \* @param message the message whose legacy id should be set\n \* @param meta information about the message being processed $\in \mathbb{R}^*$  private setLegacyIds(message: i18n.Message, meta: string|i18n.I18nMeta): void  $\{\n\bar{}$  if (this.enableI18nLegacyMessageIdFormat)  $\{\n\bar{}$  message.legacyIds = [computeDigest(message), computeDecimalDigest(message)];\n } else if (typeof meta !== 'string') {\n // This occurs if we are doing the 2nd pass after whitespace removal (see `parseTemplate()` in\n `packages/compiler/src/render3/view/template.ts`).\n // In that case we want to reuse the legacy message generated in the 1st pass (see\n // `setI18nRefs()`).\n const previousMessage = meta instance of i18n.Message ?\n meta :\n meta instanceof i18n.IcuPlaceholder ? meta.previousMessage : undefined;\n message.legacyIds = previousMessage ? previousMessage.legacyIds :  $\|\cdot\| \cdot \ln \|\cdot\|$ \n  $\|\cdot\|$  \in  $\|\cdot\|$  \in separators for metadata \*\*/\nconst I18N\_MEANING\_SEPARATOR = '|';\nconst I18N\_ID\_SEPARATOR = '@@';\n\n/\*\*\n \* Parses i18n metas like:\n \* - \"@@id\",\n \* - \"description $\lceil \omega \rceil$  \"meaning\description $\lceil \omega \rceil$  \meaning \description  $\lceil \omega \rceil$  \meaning \description  $\lceil \omega \rceil$  \meaning \description  $\lceil \omega \rceil$  \meaning \descriptio returns an object with parsed output. $\ln * \ln * \omega$  meta String that represents i18n meta $\ln * \omega$  returns Object with id, meaning and description fields\n \*/\nexport function parseI18nMeta(meta: string = ''): I18nMeta {\n let customId: string|undefined;\n let meaning: string|undefined;\n let description: string|undefined;\n\n meta = meta.trim();\n if (meta)  ${\n \alpha = \text{meta.index} - \text{meta_indexOf}(118N_D_SEPARATOR)}$ ;\n const descIndex = meta.indexOf(I18N\_MEANING\_SEPARATOR);\n let meaningAndDesc: string;\n [meaningAndDesc, customId]  $=$ \n (idIndex > -1) ? [meta.slice(0, idIndex), meta.slice(idIndex + 2)] : [meta, ''];\n [meaning,  $\text{description} = (\text{descIndex} > -1)$  ?\n  $[\text{meaningAndDesc.slice}(0, \text{descIndex})$ , meaningAndDesc.slice(descIndex + 1)] :\n ['', meaningAndDesc];\n  $\ln \cdot \cdot \cdot \cdot$  [\n\n return {customId, meaning, description};\n}\n\n// Converts i18n meta information for a message (id, description, meaning)\n// to a JsDoc statement formatted as expected by the Closure compiler.\nexport function i18nMetaToJSDoc(meta: I18nMeta): o.JSDocComment|null {\n const tags: o.JSDocTag $[]= [$ ;\n if (meta.description)  $\{\n\$  tags.push( $\{\tag{tagName: o.JSDocTagName. Desc, text:}\n\}$ meta.description});\n }\n if (meta.meaning) {\n tags.push({tagName: o.JSDocTagName.Meaning, text: meta.meaning});\n }\n return tags.length == 0 ? null : o.jsDocComment(tags);\n}\n","/\*\*\n \* @license\n \* Copyright Google LLC All Rights Reserved. $\ln \pi$  Use of this source code is governed by an MIT-style license that can be $\ln *$  found in the LICENSE file at https://angular.io/license $\ln *$ \nimport  $*$  as i18n from '../../../i18n/i18n\_ast';\nimport {mapLiteral} from '../../../output/map\_util';\nimport \* as o from '../../../output/output\_ast';\n\nimport {serializeIcuNode} from './icu\_serializer';\nimport {i18nMetaToJSDoc} from './meta';\nimport {formatI18nPlaceholderName} from './util';\n\n/\*\* Closure uses `goog.getMsg(message)` to lookup translations \*/\nconst GOOG\_GET\_MSG = 'goog.getMsg';\n\nexport function createGoogleGetMsgStatements(\n variable: o.ReadVarExpr, message: i18n.Message, closureVar: o.ReadVarExpr,\n params: {[name: string]: o.Expression}): o.Statement[]  $\ln$  const messageString = serializeI18nMessageForGetMsg(message);\n const args

= [o.literal(messageString) as o.Expression];\n if (Object.keys(params).length) {\n args.push(mapLiteral(params, true));\n  $\ln / / *$ \n\n // /\*\*\n // \* @desc description of message\n // \* @meaning meaning of message\n // \*/\n // const  $MSG_{...} = goog.getMsg(.); \ln \text{ } // \text{ } I18N_X = MSG_{...}; \ln \text{ } const \text{ } googGetMsgStmt =$ 

closureVar.set(o.variable(GOOG\_GET\_MSG).callFn(args)).toConstDecl();\n const metaComment = i18nMetaToJSDoc(message);\n if (metaComment !== null) {\n

googGetMsgStmt.addLeadingComment(metaComment);\n }\n const i18nAssignmentStmt = new o.ExpressionStatement(variable.set(closureVar));\n return [googGetMsgStmt, i18nAssignmentStmt];\n\n\n/\*\*\n \* This visitor walks over i18n tree and generates its string representation, including ICUs and\n \* placeholders in `{\$placeholder}` (for plain messages) or `{PLACEHOLDER}` (inside ICUs) format.\n \*/\nclass GetMsgSerializerVisitor implements i18n.Visitor {\n private formatPh(value: string): string {\n return `{\$\${formatI18nPlaceholderName(value)}}`;\n }\n\n visitText(text: i18n.Text): any {\n return text.value;\n  $\ln\ln \text{visit}$ Container(container: i18n.Container): any  $\ln \text{ return container.}$ children.map(child => child.visit(this)).join('');\n }\n\n visitIcu(icu: i18n.Icu): any {\n return serializeIcuNode(icu);\n }\n\n visitTagPlaceholder(ph: i18n.TagPlaceholder): any {\n return ph.isVoid ?\n this.formatPh(ph.startName) :\n

 `\${this.formatPh(ph.startName)}\${ph.children.map(child => child.visit(this)).join('')}\${\n this.formatPh(ph.closeName)}`;\n }\n\n visitPlaceholder(ph: i18n.Placeholder): any {\n return this.formatPh(ph.name);\n }\n\n visitIcuPlaceholder(ph: i18n.IcuPlaceholder, context?: any): any {\n return this.formatPh(ph.name);\n }\n}\n\nconst serializerVisitor = new GetMsgSerializerVisitor();\n\nexport function serializeI18nMessageForGetMsg(message: i18n.Message): string {\n return message.nodes.map(node => node.visit(serializerVisitor, null)).join('');\n}\n","/\*\*\n \* @license\n \* Copyright Google LLC All Rights Reserved. $\ln * \ln *$  Use of this source code is governed by an MIT-style license that can be $\ln *$  found in the LICENSE file at https://angular.io/license\n \*/\nimport \* as i18n from '../../../i18n/i18n\_ast';\nimport \* as o from '../../../output/output\_ast';\nimport {ParseLocation, ParseSourceSpan} from '../../../parse\_util';\n\nimport {serializeIcuNode} from './icu\_serializer';\nimport {formatI18nPlaceholderName} from './util';\n\nexport function createLocalizeStatements(\n variable: o.ReadVarExpr, message: i18n.Message,\n params: {[name: string]: o.Expression}): o.Statement[]  $\ln \ const$  {messageParts, placeHolders} =

serializeI18nMessageForLocalize(message);\n const sourceSpan = getSourceSpan(message);\n const expressions = placeHolders.map(ph => params[ph.text]);\n const localizedString =\n o.localizedString(message, messageParts, placeHolders, expressions, sourceSpan);\n const variableInitialization = variable.set(localizedString);\n return [new o.ExpressionStatement(variableInitialization)]; $\hbar\ln(x^*)$ n \* This visitor walks over an i18n tree, capturing literal strings and placeholders. $\ln * \ln *$  The result can be used for generating the `\$localize` tagged template literals. $\ln$ \*/\nclass LocalizeSerializerVisitor implements i18n.Visitor {\n visitText(text: i18n.Text, context:

o.MessagePiece[]): any  ${\n \mu \}$  if (context[context.length - 1] instance of o.LiteralPiece)  ${\n \mu \}$  // Two literal pieces in a row means that there was some comment node in-between. $\ln$  context[context.length - 1].text += text.value; $\ln$ } else {\n context.push(new o.LiteralPiece(text.value, text.sourceSpan));\n }\n }\n\n visitContainer(container: i18n.Container, context: o.MessagePiece[]): any  $\{\n\}$  container.children.forEach(child => child.visit(this, context));\n  $\ln n$  visitIcu(icu: i18n.Icu, context: o.MessagePiece[]): any  $\ln$  context.push(new o.LiteralPiece(serializeIcuNode(icu), icu.sourceSpan));\n }\n\n visitTagPlaceholder(ph: i18n.TagPlaceholder, context: o.MessagePiece[]): any  $\{\n\}$  context.push(this.createPlaceholderPiece(ph.startName, ph.startSourceSpan ?? ph.sourceSpan));\n if (!ph.isVoid) {\n ph.children.forEach(child => child.visit(this, context));\n

context.push(this.createPlaceholderPiece(ph.closeName, ph.endSourceSpan ?? ph.sourceSpan));\n  $\ln \ln \ln$ visitPlaceholder(ph: i18n.Placeholder, context: o.MessagePiece[]): any {\n

context.push(this.createPlaceholderPiece(ph.name, ph.sourceSpan));\n \\n\n visitIcuPlaceholder(ph:

i18n.IcuPlaceholder, context?: any): any {\n context.push(this.createPlaceholderPiece(ph.name,

ph.sourceSpan));\n }\n\n private createPlaceholderPiece(name: string, sourceSpan: ParseSourceSpan):

o.PlaceholderPiece {\n return new o.PlaceholderPiece(\n formatI18nPlaceholderName(name, /\*

useCamelCase \*/ false), sourceSpan);\n  $\n\cdot$  serializerVisitor = new LocalizeSerializerVisitor();\n\n/\*\*\n

generate `\$localize` tagged template literals. $\ln * \ln * \omega$  message The message to be serialized. $\ln * \omega$  returns an object containing the messageParts and placeholders.\n \*/\nexport function

serializeI18nMessageForLocalize(message: i18n.Message):\n {messageParts: o.LiteralPiece[], placeHolders:

o.PlaceholderPiece[]} {\n const pieces: o.MessagePiece[] = [];\n message.nodes.forEach(node =>

node.visit(serializerVisitor, pieces));\n return processMessagePieces(pieces);\n}\n\nfunction

getSourceSpan(message: i18n.Message): ParseSourceSpan {\n const startNode = message.nodes[0];\n const

endNode = message.nodes[message.nodes.length - 1];\n return new ParseSourceSpan(\n

startNode.sourceSpan.start, endNode.sourceSpan.end, startNode.sourceSpan.fullStart,\n

startNode.sourceSpan.details);\n}\n\n/\*\*\n \* Convert the list of serialized MessagePieces into two arrays.\n \*\n \* One contains the literal string pieces and the other the placeholders that will be replaced by $\ln *$  expressions when rendering `\$localize` tagged template literals.\n \*\n \* @param pieces The pieces to process.\n \* @returns an object containing the messageParts and placeholders.\n \*/\nfunction processMessagePieces(pieces: o.MessagePiece[]):\n {messageParts: o.LiteralPiece[], placeHolders: o.PlaceholderPiece[]} {\n const messageParts: o.LiteralPiece[] =  $[$ ;\n const placeHolders: o.PlaceholderPiece $[ ] = [ ]; \n\rangle \text{in }$  if (pieces[0] instance of o.PlaceholderPiece)  $\{\n\rangle \text{in }$  // The first piece was a placeholder so we need to add an initial empty message part.\n

messageParts.push(createEmptyMessagePart(pieces[0].sourceSpan.start));\n  $\ln$  for (let i = 0; i < pieces.length;

i++)  ${\n n \cdot \ln n}$  const part = pieces[i];\n if (part instance of o.LiteralPiece)  ${\n n \cdot \ln n}$  else  ${\n n \cdot \ln n}$  else  ${\n n \cdot \ln n}$ placeHolders.push(part);\n if (pieces[i - 1] instance of o.PlaceholderPiece) {\n // There were two placeholders in a row, so we need to add an empty message part.\n

messageParts.push(createEmptyMessagePart(pieces[i - 1].sourceSpan.end));\n  $\ln$  }\n if

(pieces[pieces.length - 1] instanceof o.PlaceholderPiece) {\n // The last piece was a placeholder so we need to add a final empty message part.\n messageParts.push(createEmptyMessagePart(pieces[pieces.length -

1].sourceSpan.end));\n }\n return {messageParts, placeHolders};\n}\n\nfunction

createEmptyMessagePart(location: ParseLocation): o.LiteralPiece {\n return new o.LiteralPiece('', new ParseSourceSpan(location, location));\n}\n","/\*\*\n \* @license\n \* Copyright Google LLC All Rights Reserved.\n \*\n \* Use of this source code is governed by an MIT-style license that can be\n \* found in the LICENSE file at https://angular.io/license\n \*/\n\nimport {flatten, sanitizeIdentifier} from '../../compile\_metadata';\nimport {BindingForm, BuiltinFunctionCall, convertActionBinding, convertPropertyBinding, convertUpdateArguments, LocalResolver { from '...'...',compiler\_util\expression\_converter';\nimport {ConstantPool} from

'../../constant\_pool';\nimport \* as core from '../../core';\nimport {AST, AstMemoryEfficientTransformer,

BindingPipe, BindingType, FunctionCall, ImplicitReceiver, Interpolation, LiteralArray, LiteralMap,

LiteralPrimitive, ParsedEventType, PropertyRead, ThisReceiver} from '../../expression\_parser/ast';\nimport {Lexer}

from '../../expression\_parser/lexer';\nimport {IvyParser} from '../../expression\_parser/parser';\nimport \* as i18n from '../../i18n/i18n\_ast';\nimport \* as html from '../../ml\_parser/ast';\nimport {HtmlParser} from

'../../ml\_parser/html\_parser';\nimport {WhitespaceVisitor} from '../../ml\_parser/html\_whitespaces';\nimport {DEFAULT\_INTERPOLATION\_CONFIG, InterpolationConfig} from

'../../ml\_parser/interpolation\_config';\nimport {LexerRange} from '../../ml\_parser/lexer';\nimport {isNgContainer as checkIsNgContainer, splitNsName} from '../../ml\_parser/tags';\nimport {mapLiteral} from

'../../output/map\_util';\nimport \* as o from '../../output/output\_ast';\nimport {ParseError, ParseSourceSpan} from

'../../parse\_util';\nimport {DomElementSchemaRegistry} from '../../schema/dom\_element\_schema\_registry';\nimport {CssSelector, SelectorMatcher} from '../../selector';\nimport {BindingParser} from

'../../template\_parser/binding\_parser';\nimport {error, partitionArray} from '../../util';\nimport \* as t from

'../r3\_ast';\nimport {Identifiers as R3} from '../r3\_identifiers';\nimport {htmlAstToRender3Ast} from

'../r3\_template\_transform';\nimport {prepareSyntheticListenerFunctionName, prepareSyntheticListenerName,

prepareSyntheticPropertyName} from '../util';\n\nimport {I18nContext} from './i18n/context';\nimport

{createGoogleGetMsgStatements} from './i18n/get\_msg\_utils';\nimport {createLocalizeStatements} from

'./i18n/localize\_utils';\nimport {I18nMetaVisitor} from './i18n/meta';\nimport {assembleBoundTextPlaceholders,

assembleI18nBoundString, declareI18nVariable, getTranslationConstPrefix, hasI18nMeta,

I18N\_ICU\_MAPPING\_PREFIX, i18nFormatPlaceholderNames, icuFromI18nMessage, isI18nRootNode, isSingleI18nIcu, placeholdersToParams, TRANSLATION\_VAR\_PREFIX, wrapI18nPlaceholder} from './i18n/util';\nimport {StylingBuilder, StylingInstruction} from './styling\_builder';\nimport {asLiteral, chainedInstruction, CONTEXT\_NAME, getAttrsForDirectiveMatching, getInterpolationArgsLength, IMPLICIT\_REFERENCE, invalid, NON\_BINDABLE\_ATTR, REFERENCE\_PREFIX, RENDER\_FLAGS, trimTrailingNulls, unsupported { from './util';\n\n\n\n\// Selector attribute name of  $\leq$ ng-content $\geq$ \nconst NG\_CONTENT\_SELECT\_ATTR = 'select';\n\n// Attribute name of `ngProjectAs`.\nconst NG\_PROJECT\_AS\_ATTR\_NAME = 'ngProjectAs';\n\n// Global symbols available only inside event bindings.\nconst EVENT\_BINDING\_SCOPE\_GLOBALS = new Set<string>(['\$event']);\n\n// List of supported global targets for event listeners\nconst GLOBAL\_TARGET\_RESOLVERS = new Map<string, o.ExternalReference>(\n [['window', R3.resolveWindow], ['document', R3.resolveDocument], ['body', R3.resolveBody]]);\n\nexport const LEADING\_TRIVIA\_CHARS = ['', '\\n', '\\r', '\\t'];\n\n// if (rf & flags) { .. }\nexport function renderFlagCheckIfStmt(\n flags: core.RenderFlags, statements: o.Statement[]): o.IfStmt {\n return o.ifStmt(o.variable(RENDER\_FLAGS).bitwiseAnd(o.literal(flags), null, false), statements);\n}\n\nexport function prepareEventListenerParameters(\n eventAst: t.BoundEvent, handlerName: string|null = null,\n scope: BindingScope|null = null):  $o.Expression[$  {\n const {type, name, target, phase, handler} = eventAst;\n if (target && !GLOBAL\_TARGET\_RESOLVERS.has(target)) {\n throw new Error(`Unexpected global target '\${target}' defined for '\${name}' event.\n Supported list of global targets:  ${\rm GLOBAL}$  TARGET RESOLVERS.keys())}.`);\n }\n\n const eventArgumentName = '\$event';\n const implicitReceiverAccesses = new Set $\langle$ string $\rangle$ ();\n const implicitReceiverExpr = (scope === null || scope.bindingLevel === 0) ?\n o.variable(CONTEXT\_NAME) :\n scope.getOrCreateSharedContextVar(0);\n const bindingExpr = convertActionBinding(\n scope, implicitReceiverExpr, handler, 'b', () => error('Unexpected interpolation'),\n eventAst.handlerSpan, implicitReceiverAccesses, EVENT\_BINDING\_SCOPE\_GLOBALS);\n const statements =  $[\cdot]$ ;\n if (scope) {\n statements.push(...scope.restoreViewStatement());\n

statements.push(...scope.variableDeclarations());\n }\n statements.push(...bindingExpr.render3Stmts);\n\n const eventName: string =\n type === ParsedEventType.Animation ? prepareSyntheticListenerName(name, phase!) : name;\n const fnName = handlerName && sanitizeIdentifier(handlerName);\n const fnArgs: o.FnParam $[] = []$ ;\n\n if (implicitReceiverAccesses.has(eventArgumentName)) {\n fnArgs.push(new o.FnParam(eventArgumentName, o.DYNAMIC\_TYPE)); $\n\ln \ln \cosh \tanh(\ln \arg s, \tau)$ , statements, o.INFERRED\_TYPE, null, fnName); const params: o.Expression[] = [o.literal(eventName), handlerFn];\n if (target) {\n params.push(\n o.literal(false), // `useCapture` flag, defaults to `false`\n

o.importExpr(GLOBAL\_TARGET\_RESOLVERS.get(target)!));\n }\n return params;\n}\n\n// Collects information needed to generate `consts` field of the ComponentDef.\n// When a constant requires some preprocessing, the `prepareStatements` section\n// contains corresponding statements.\nexport interface ComponentDefConsts {\n prepareStatements: o.Statement[];\n constExpressions: o.Expression[];\n}\n\nfunction createComponentDefConsts(): ComponentDefConsts {\n return {prepareStatements: [], constExpressions: []};\n}\n\nexport class TemplateDefinitionBuilder implements t.Visitor<void>, LocalResolver {\n private  $_dataIndex = 0$ ;\n private \_bindingContext = 0;\n private \_prefixCode: o.Statement[] = [];\n /\*\*\n \* List of callbacks to generate creation mode instructions. We store them here as we process\n \* the template so bindings in listeners are resolved only once all nodes have been visited. $\ln *$  This ensures all local refs and context variables are available for matching.\n \*/\n private creationCodeFns: (() => o.Statement)[] = [];\n /\*\*\n \* List of callbacks to generate update mode instructions. We store them here as we process\n \* the template so bindings are resolved only once all nodes have been visited. This ensures\n \* all local refs and context variables are available for matching. $\ln * \ln \pi$  private \_updateCodeFns: (() => o.Statement)[] = [];\n\n /\*\* Index of the currently-selected node. \*/\n private currentIndex: number = 0;\n\n /\*\* Temporary variable declarations generated from visiting pipes, literals, etc. \*/\n private tempVariables: o.Statement[] = [];\n /\*\*\n \* List of callbacks to build nested templates. Nested templates must not be visited until  $\uparrow$  \* after the parent template has finished visiting all of its nodes. This ensures that all  $\hat{z}$  are set bindings in nested templates are able to find local ref values if the refs  $\hat{z}$  are defined

after the template declaration.\n \*/\n private nestedTemplateFns: (() => void)[] = [];\n /\*\*\n \* This scope contains local variables declared in the update mode block of the template.\n \* (e.g. refs and context vars in bindings)\n \*/\n private \_bindingScope: BindingScope;\n private \_valueConverter: ValueConverter;\n private  $\text{unsupported} = \text{unsupported};\n\in \mathbb{N}$  // i18n context local to this template $\infty$  private i18n: I18nContext|null = null; $\infty$ |n // Number of slots to reserve for pureFunctions\n private \_pureFunctionSlots = 0;\n\n // Number of binding slots\n private \_bindingSlots = 0;\n\n private fileBasedI18nSuffix: string;\n\n // Projection slots found in the template. Projection slots can distribute projected $\ln$  // nodes based on a selector, or can just use the wildcard selector to match\n // all nodes which aren't matching any selector.\n private \_ngContentReservedSlots: (string|'\*')[] = [];\n\n // Number of non-default selectors found in all parent templates of this template. We need to\n // track it to properly adjust projection slot index in the `projection` instruction.\n private ngContentSelectorsOffset = 0;\n\n // Expression that should be used as implicit receiver when converting template\n // expressions to output AST.\n private \_implicitReceiverExpr: o.ReadVarExpr|null = null;\n\n constructor(\n private constantPool: ConstantPool, parentBindingScope: BindingScope, private level = 0,\n private contextName: string|null, private i18nContext: I18nContext|null,\n private templateIndex: number|null, private templateName: string|null,\n private directiveMatcher: SelectorMatcher|null, private directives: Set<o.Expression>,\n private pipeTypeByName: Map<string, o.Expression>, private pipes: Set<o.Expression>,\n private \_namespace: o.ExternalReference, relativeContextFilePath: string,\n private i18nUseExternalIds: boolean,\n private constants: ComponentDefConsts = createComponentDefConsts())  $\{\n\$  this. bindingScope = parentBindingScope.nestedScope(level); $\ln \frac{\pi}{2}$  Turn the relative context file path into an identifier by replacing non-alphanumeric $\ln$  // characters with underscores. $\ln$  this.fileBasedI18nSuffix = relativeContextFilePath.replace(/[^A-Za-z0-9]/g, '\_') + '\_';\n\n this.\_valueConverter = new ValueConverter(\n constantPool, () => this.allocateDataSlot(),\n (numSlots: number) => this.allocatePureFunctionSlots(numSlots),\n (name, localName, slot, value: o.Expression) => {\n const pipeType = pipeTypeByName.get(name);\n if (pipeType) {\n this.pipes.add(pipeType);\n }\n this.\_bindingScope.set(this.level, localName, value);\n this.creationInstruction(null, R3.pipe, [o.literal(slot), o.literal(name)]);\n });\n }\n\n buildTemplateFunction(\n nodes: t.Node[], variables: t.Variable[], ngContentSelectorsOffset: number =  $0.\n\lambda$  i18n?: i18n.I18nMeta): o.FunctionExpr {\n this.\_ngContentSelectorsOffset = ngContentSelectorsOffset;\n\n if (this.\_namespace !== R3.namespaceHTML)  ${\n $\{\n $\{\n $\{\n $\}$ \n $\{\n $\{\n $\{\n $\}$ \n $\{\n $\{\n $\}$ \n $\{\n $\{\n $\{\n $\}$ \n $\{\n $\{\n $\{\n $\}$ \n $\{\n $\{\n $\{\n $\}$ \n $\{\n $\{\n $\{\n $\}$ \n $\{\n $\{\n $\{\n $\}$ \n $\{\n $\{\n $\{\n $\}$ \n $\{\n $\{\n $\{\n $\}$ \n $\$$$$$$$$$$$$$$$$$$$$$$$$$$$$$$$  $\Rightarrow$  this.registerContextVariables(v));\n\n // Initiate i18n context in case:\n // - this template has parent i18n context $\ln$  // - or the template has i18n meta associated with it, $\ln$  // but it's not initiated by the Element (e.g. <ngtemplate  $i18n$ )\n const initI18nContext = this.i18nContext  $\|\n\|$  (isI18nRootNode(i18n) & &  $\text{lisSingleI18n}$ [isSingleElementTemplate(nodes) && nodes[0].i18n == i18n));\n const selfClosingI18nInstruction = hasTextChildrenOnly(nodes);\n if (initI18nContext) {\n this.i18nStart(null, i18n!, selfClosingI18nInstruction);\n  $\ln //$  This is the initial pass through the nodes of this template. In this pass, we\n // queue all creation mode and update mode instructions for generation in the second\n // pass. It's necessary to separate the passes to ensure local refs are defined before\n // resolving bindings. We also count bindings in this pass as we walk bound expressions.\n t.visitAll(this, nodes);\n\n // Add total binding count to pure function count so pure function instructions are\n // generated with the correct slot offset when update instructions are processed.\n this. pureFunctionSlots  $+=$  this. bindingSlots;\n\n // Pipes are walked in the first pass (to enqueue `pipe()` creation instructions and\n // `pipeBind` update instructions), so we have to update the slot offsets manually $\ln$  // to account for bindings. $\ln$ this. valueConverter.updatePipeSlotOffsets(this. bindingSlots);\n\n // Nested templates must be processed before creation instructions so template()\n // instructions can be generated with the correct internal const count.\n this. nestedTemplateFns.forEach(buildTemplateFn => buildTemplateFn()); $\ln \ln /$  // Output the `projectionDef` instruction when some  $\geq$ ng-content $\geq$  tags are present. $\ln$  // The `projectionDef` instruction is only emitted for the component template and  $\ln$  // is skipped for nested templates (<ng-template> tags). $\ln$  if (this.level == 0 &&

this. ngContentReservedSlots.length)  $\{\n\alpha$  const parameters: o.Expression $[] = []\:\n\alpha$  // By default the

`projectionDef` instructions creates one slot for the wildcard\n // selector if no parameters are passed. Therefore we only want to allocate a new $\ln$  // array for the projection slots if the default projection slot is not sufficient. $\ln$ if (this.\_ngContentReservedSlots.length > 1 || this.\_ngContentReservedSlots[0] !== '\*')  $\{\n\}$  const  $r3$ ReservedSlots = this.\_ngContentReservedSlots.map( $\ln$  s => s !== '\*' ? core.parseSelectorToR3Selector(s) : s);\n parameters.push(this.constantPool.getConstLiteral(asLiteral(r3ReservedSlots), true));\n  $\|\cdot\|$ Since we accumulate ngContent selectors while processing template elements, $\ln$  // we \*prepend\* `projectionDef` to creation instructions block, to put it before $\ln //$  any 'projection' instructions $\ln$  this.creationInstruction(null, R3.projectionDef, parameters, /\* prepend \*/ true);\n  $\ln$  if (initI18nContext) {\n this.i18nEnd(null, selfClosingI18nInstruction);\n  $\ln \Lambda /$  Generate all the creation mode instructions (e.g. resolve bindings in listeners)\n const creationStatements = this. creationCodeFns.map((fn: () => o.Statement) => fn());\n\n // Generate all the update mode instructions (e.g. resolve property or text bindings) $\ln$  const updateStatements = this.\_updateCodeFns.map((fn: () => o.Statement) => fn());\n\n // Variable declaration must occur after binding resolution so we can generate context $\ln$  // instructions that build on each other. $\ln$  // e.g. const b =  $nextContext().$implicit(); const b = nextContext();  
nn const creationVariables =$ this. bindingScope.viewSnapshotStatements(); $\ln$  const updateVariables = this.\_bindingScope.variableDeclarations().concat(this.\_tempVariables); $\ln \ln$  const creationBlock = creationStatements.length > 0 ?\n [renderFlagCheckIfStmt(\n core.RenderFlags.Create, creationVariables.concat(creationStatements))] :\n  $[];\ln\rangle$  const updateBlock = updateStatements.length > 0 ?\n [renderFlagCheckIfStmt(core.RenderFlags.Update, updateVariables.concat(updateStatements))] :\n  $[$ ;\n\n return o.fn(\n // i.e. (rf: RenderFlags, ctx: any)\n [new o.FnParam(RENDER\_FLAGS, o.NUMBER TYPE), new o.FnParam(CONTEXT\_NAME, null)], $\ln$  [ $\ln$  // Temporary variable declarations for query refresh (i.e. let \_t: any;)\n ...this.\_prefixCode,\n // Creating mode (i.e. if (rf & RenderFlags.Create)  $\{\dots\}\$ )n ...creationBlock,\n // Binding and refresh mode (i.e. if (rf & RenderFlags.Update) {...})\n ...updateBlock,\n ],\n o.INFERRED TYPE, null, this.templateName);\n  $\ln \ln \ N$  LocalResolver\n getLocal(name: string): o.Expression|null {\n return this.\_bindingScope.get(name);\n }\n\n // LocalResolver\n notifyImplicitReceiverUse(): void {\n this.\_bindingScope.notifyImplicitReceiverUse();\n }\n\n private i18nTranslate(\n message: i18n.Message, params: { $[name: string]: o.Expression$ } = { $\}$ , ref?: o.ReadVarExpr,\n transformFn?: (raw: o.ReadVarExpr) => o.Expression): o.ReadVarExpr {\n const \_ref = ref || this.i18nGenerateMainBlockVar();\n // Closure Compiler requires const names to start with `MSG\_` but disallows any other const to\n  $\#$  start with `MSG\_`. We define a variable starting with `MSG\_` just for the `goog.getMsg` call\n const closureVar = this.i18nGenerateClosureVar(message.id);\n const statements = getTranslationDeclStmts(message, \_ref, closureVar, params, transformFn);\n this.\_constants.prepareStatements.push(...statements);\n return \_ref;\n  $\ln\$ n private registerContextVariables(variable: t.Variable)  $\ln$  const scopedName = this. bindingScope.freshReferenceName();\n const retrievalLevel = this.level;\n const lhs = o.variable(variable.name + scopedName);\n this.\_bindingScope.set(\n retrievalLevel, variable.name, lhs, DeclarationPriority.CONTEXT,\n (scope: BindingScope, relativeLevel: number) => {\n let rhs: o.Expression;\n if (scope.bindingLevel === retrievalLevel)  $\{\n\$  // e.g. ctx\n rhs = o.variable(CONTEXT\_NAME); $\langle n \rangle$  } else  $\{\n\$  const sharedCtxVar = scope.getSharedContextName(retrievalLevel);\n  $// e.g. ctx_r0 OR x(2);$ \n rhs = sharedCtxVar ? sharedCtxVar : generateNextContextExpr(relativeLevel);\n  $\langle$  \\n  $/$  e.g. const \$item\$ = x(2).\$implicit;\n return [lhs.set(rhs.prop(variable.value || IMPLICIT\_REFERENCE)).toConstDecl()];\n });\n }\n\n private i18nAppendBindings(expressions: AST[])  $\{\n\$  if (expressions.length > 0)  $\{\n\}$  expressions.forEach(expression  $\Rightarrow$  this.i18n!.appendBinding(expression));\n }\n }\n private i18nBindProps(props: {[key: string]: t.Text|t.BoundText}): {[key: string]: o.Expression} {\n const bound: {[key: string]: o.Expression} = {};\n Object.keys(props).forEach(key => {\n const prop = props[key];\n if (prop instance of t.Text) {\n bound[key] = o.literal(prop.value);\n } else {\n const value = prop.value.visit(this. valueConverter);\n this.allocateBindingSlots(value);\n if (value instance of Interpolation)  $\{\n\}$  const {strings, expressions} =

value;\n const {id, bindings} = this.i18n!;\n const label = assembleI18nBoundString(strings, bindings.size, id);\n this.i18nAppendBindings(expressions);\n bound[key] = o.literal(label);\n }\n  $\{\n\}$ ;\n return bound;\n  $\|\n\|$  // Generates top level vars for i18n blocks (i.e. `i18n\_N`).\n private i18nGenerateMainBlockVar(): o.ReadVarExpr {\n return o.variable(this.constantPool.uniqueName(TRANSLATION\_VAR\_PREFIX));\n }\n\n // Generates vars with Closure-specific names for i18n blocks (i.e. `MSG\_XXX`).\n private i18nGenerateClosureVar(messageId: string): o.ReadVarExpr  ${\nvert \nvert}$  let name: string; ${\nvert \nvert}$  const suffix = this.fileBasedI18nSuffix.toUpperCase(); ${\nvert \nvert}$  if  $(this.i18nUseExternalIds) {\n \quad const prefix = getTranslationConstPrefix('EXTERNAL_{\n}); \n \quad const$ uniqueSuffix = this.constantPool.uniqueName(suffix); $\ln$  name =  $\$$ {prefix}\${sanitizeIdentifier(messageId)}\$\$\${uniqueSuffix}`;\n } else {\n const prefix = getTranslationConstPrefix(suffix);\n name = this.constantPool.uniqueName(prefix);\n }\n return o.variable(name);\n }\n\n private i18nUpdateRef(context: I18nContext): void {\n const {icus, meta, isRoot, isResolved, isEmitted} = context;\n if (isRoot && isResolved && !isEmitted && !isSingleI18nIcu(meta)) {\n context.isEmitted = true;\n const placeholders = context.getSerializedPlaceholders();\n let icuMapping:  ${\text{name: string}: o.Expression} = {\};\$  let params:  ${\text{name: string}: o.Expression} = n$  placeholders.size ? placeholdersToParams(placeholders) : {};\n if (icus.size) {\n icus.forEach((refs: o.Expression[], key: string)  $\Rightarrow$  {\n if (refs.length === 1) {\n // if we have one ICU defined for a given\n // placeholder - just output its reference\n params[key] = refs[0];\n } else {\n  $\prime$  ... otherwise we need to activate postprocessing $\ln$  // to replace ICU placeholders with proper values $\ln$  const placeholder: string = wrapI18nPlaceholder(`\${I18N\_ICU\_MAPPING\_PREFIX}\${key}`);\n params[key] = o.literal(placeholder);\n icuMapping[key] = o.literalArr(refs);\n }\n });\n }\n\n // translation requires post processing in 2 cases:\n  $\frac{1}{\sqrt{1 + i}}$  if we have placeholders with multiple values (ex. `START\_DIV`: [#1,  $\#2$ , ...])\n // - if we have multiple ICUs that refer to the same placeholder name\n const needsPostprocessing  $=\n\ln$  Array.from(placeholders.values()).some((value: string[]) => value.length > 1) ||\n Object.keys(icuMapping).length;\n\n let transformFn;\n if (needsPostprocessing) {\n transformFn = (raw: o.ReadVarExpr) =>  $\ln$  const args: o.Expression[] = [raw];\n if (Object.keys(icuMapping).length) {\n  $args. push(mapLiteral(icuMaping, true))$ ;\n  $\{\n\}$  return instruction(null, R3.i18nPostprocess, args);\n };\n }\n this.i18nTranslate(meta as i18n.Message, params, context.ref, transformFn);\n }\n }\n\n private i18nStart(span: ParseSourceSpan|null = null, meta: i18n.I18nMeta, selfClosing?: boolean): $\ln \$  void  $\ln \$ const index = this.allocateDataSlot();\n this.i18n = this.i18nContext ?\n this.i18nContext.forkChildContext(index, this.templateIndex!, meta) :\n new I18nContext(index, this.i18nGenerateMainBlockVar(), 0, this.templateIndex, meta); $\ln \frac{1}{\sqrt{2}}$  generate i18nStart instruction $\ln$  const {id, ref} = this.i18n; $\ln$  const params: o.Expression[] = [o.literal(index), this.addToConsts(ref)];\n if (id > 0) {\n // do not push 3rd argument (sub-block id)\n // into i18nStart call for top level i18n context\n params.push(o.literal(id));\n }\n this.creationInstruction(span, selfClosing ? R3.i18n : R3.i18nStart, params);\n }\n\n private i18nEnd(span: ParseSourceSpan|null = null, selfClosing?: boolean): void {\n if (!this.i18n) {\n throw new Error('i18nEnd is executed with no i18n context present');\n  $\ln \inf$  (this.i18nContext) {\n this.i18nContext.reconcileChildContext(this.i18n);\n this.i18nUpdateRef(this.i18nContext);\n } else {\n this.i18nUpdateRef(this.i18n);\n }\n\n // setup accumulated bindings $n$  const {index, bindings} = this.i18n; $n$  if (bindings.size) { $n$  const chainBindings: ChainableBindingInstruction $[\ ] = [\ ]$ ;\n bindings.forEach(binding => {\n chainBindings.push({sourceSpan: span, value: () => this.convertPropertyBinding(binding)});\n });\n // for i18n block, advance to the most recent element index (by taking the current number of  $\ln$  // elements and subtracting one) before invoking `i18nExp` instructions, to make sure the\n // necessary lifecycle hooks of components/directives are properly flushed.\n this.updateInstructionChainWithAdvance(this.getConstCount() - 1, R3.i18nExp, chainBindings);\n this.updateInstruction(span, R3.i18nApply, [o.literal(index)]);\n  $\{\n\$ if (!selfClosing)  $\{\n\}$ this.creationInstruction(span, R3.i18nEnd);\n  $\ln$  this.i18n = null; // reset local i18n context\n  $\ln$  private i18nAttributesInstruction(\n nodeIndex: number, attrs: t.BoundAttribute[], sourceSpan: ParseSourceSpan): void  ${\n\mu$  let hasBindings: boolean = false;\n const i18nAttrArgs: o.Expression $[] = []$ ;\n const bindings:

ChainableBindingInstruction $[\ ] = [\ ]$ ;\n attrs.forEach(attr => {\n const message = attr.i18n! as i18n.Message;\n const converted = attr.value.visit(this.\_valueConverter);\n this.allocateBindingSlots(converted);\n if (converted instance of Interpolation)  $\ln$  const placeholders = assembleBoundTextPlaceholders(message); $\ln$ const params = placeholdersToParams(placeholders);\n i18nAttrArgs.push(o.literal(attr.name), this.i18nTranslate(message, params));\n converted.expressions.forEach(expression  $\Rightarrow$  {\n hasBindings = true;\n bindings.push({\n sourceSpan,\n value: () => this.convertPropertyBinding(expression),\n  $\vert \cdot \rangle$ ;\n  $\vert \cdot \cdot \cdot \rangle$ ;\n  $\vert \cdot \cdot \cdot \cdot \cdot \rangle$ ;\n if (bindings.length > 0) {\n

this.updateInstructionChainWithAdvance(nodeIndex, R3.i18nExp, bindings);\n  $\ln$  if (i18nAttrArgs.length > 0)  ${\n\mu \quad \text{const index: o.Expression = o.literal(this. allocateDataSlot());\nn} \quad \text{constIndex} =$ this.addToConsts(o.literalArr(i18nAttrArgs));\n this.creationInstruction(sourceSpan, R3.i18nAttributes, [index, constIndex]);\n if (hasBindings)  $\n{\in$  this.updateInstruction(sourceSpan, R3.i18nApply, [index]);\n  $\n{\in$ }\n }\n\n private getNamespaceInstruction(namespaceKey: string|null) {\n switch (namespaceKey) {\n case 'math':\n return R3.namespaceMathML;\n case 'svg':\n return R3.namespaceSVG;\n default:\n return R3.namespaceHTML;\n }\n }\n private addNamespaceInstruction(nsInstruction: o.ExternalReference, element: t.Element)  $\n\$ n this.\_namespace = nsInstruction;\n this.creationInstruction(element.startSourceSpan, nsInstruction);\n }\n\n /\*\*\n \* Adds an update instruction for an interpolated property or attribute, such as\n \* `prop=\"{{value}}\"` or `attr.title=\"{{value}}\"`\n \*/\n private interpolatedUpdateInstruction(\n instruction: o.ExternalReference, elementIndex: number, attrName: string,\n input: t.BoundAttribute, value: any, params: any[])  ${\n \mu \}$  this.updateInstructionWithAdvance(\n elementIndex, input.sourceSpan, instruction,\n () => [o.literal(attrName), ...this.getUpdateInstructionArguments(value), ...params]);\n }\n\n visitContent(ngContent: t.Content)  ${\n \alpha = \alpha}$  const slot = this.allocateDataSlot();\n const projectionSlotIdx = this. ngContentSelectorsOffset + this.\_ngContentReservedSlots.length;\n const parameters: o.Expression[] = [o.literal(slot)];\n\n this.\_ngContentReservedSlots.push(ngContent.selector);\n\n const nonContentSelectAttributes =\n ngContent.attributes.filter(attr => attr.name.toLowerCase() !== NG\_CONTENT\_SELECT\_ATTR);\n const attributes  $=\n\ln$  this.getAttributeExpressions(ngContent.name, nonContentSelectAttributes, [], []);\n\n if  $(\text{attributes.length} > 0)$  {\n parameters.push(o.literal(projectionSlotIdx), o.literalArr(attributes));\n } else if  $(\text{projectionSlotIdx } == 0) \$ |\n parameters.push(o.literal(projectionSlotIdx));\n }\n\n this.creationInstruction(ngContent.sourceSpan, R3.projection, parameters);\n if (this.i18n) {\n this.i18n.appendProjection(ngContent.i18n!, slot);\n  $\ln \min$  visitElement(element: t.Element) {\n const elementIndex = this.allocateDataSlot();\n const stylingBuilder = new StylingBuilder(null);\n\n let isNonBindableMode: boolean = false;\n const isI18nRootElement: boolean =\n isI18nRootNode(element.i18n) && !isSingleI18nIcu(element.i18n);\n\n const outputAttrs: t.TextAttribute[] = [];\n const [namespaceKey, elementName] = splitNsName(element.name);\n const isNgContainer = checkIsNgContainer(element.name);\n\n // Handle styling, i18n, ngNonBindable attributes\n for (const attr of element.attributes)  $\n\alpha$  const {name, value} = attr;\n if (name == NON\_BINDABLE\_ATTR) {\n isNonBindableMode = true;\n } else if (name === 'style') {\n stylingBuilder.registerStyleAttr(value);\n } else if (name === 'class') {\n stylingBuilder.registerClassAttr(value);\n } else {\n outputAttrs.push(attr);\n  $\ln$  /\n // Match directives on non i18n attributes\n this.matchDirectives(element.name, element); $\ln \frac{n}{\pi}$  // Regular element or ng-container creation mode $\ln$  const parameters: o.Expression $[] = [o.literal(elementIndex)]$ ;\n if (!isNgContainer) {\n parameters.push(o.literal(elementName));\n  $\|\n\|$  // Add the attributes\n const allOtherInputs: t.BoundAttribute $[]= []\cdot \n\rangle$  const bound I 8nAttrs: t.BoundAttribute $[]= []\cdot \ln \n\rangle$  element.inputs.forEach(input =>  ${\n\mu$  const stylingInputWasSet = stylingBuilder.registerBoundInput(input);\n if (!stylingInputWasSet) {\n if (input.type === BindingType.Property && input.i18n)  ${\n \omega}$  boundI18nAttrs.push(input);\n } else  ${\n \alpha}$ allOtherInputs.push(input);\n }\n }\n });\n\n // add attributes for directive and projection matching purposes\n const attributes: o.Expression[] = this.getAttributeExpressions(\n element.name, outputAttrs, allOtherInputs, element.outputs, stylingBuilder, [],\n boundI18nAttrs);\n

parameters.push(this.addAttrsToConsts(attributes));\n\n // local refs (ex.: <div #foo #bar=\"baz\">)\n const refs

= this.prepareRefsArray(element.references);\n parameters.push(this.addToConsts(refs));\n\n const wasInNamespace = this. namespace; $\ln$  const currentNamespace =

this.getNamespaceInstruction(namespaceKey);\n\n // If the namespace is changing now, include an instruction to change it\n  $\#$  during element creation.\n if (currentNamespace !== wasInNamespace) {\n

this.addNamespaceInstruction(currentNamespace, element);\n  $\ln$  if (this.i18n) {\n

this.i18n.appendElement(element.i18n!, elementIndex);\n  $\ln / \pi$  // Note that we do not append text node instructions and ICUs inside i18n section,  $\ln \frac{1}{s}$  owe exclude them while calculating whether current element has children\n const hasChildren = (!isI18nRootElement && this.i18n) ? !hasTextChildrenOnly(element.children) :\n element.children.length  $> 0$ ;\n\n const createSelfClosingInstruction =

 $!$ stylingBuilder.hasBindingsWithPipes &&\n element.outputs.length === 0 && boundI18nAttrs.length === 0 && !hasChildren;\n const createSelfClosingI18nInstruction  $=\n\ln$  !createSelfClosingInstruction && hasTextChildrenOnly(element.children);\n\n if (createSelfClosingInstruction) {\n this.creationInstruction(\n element.sourceSpan, isNgContainer ? R3.elementContainer : R3.element,\n trimTrailingNulls(parameters));\n } else {\n this.creationInstruction(\n element.startSourceSpan, isNgContainer ? R3.elementContainerStart : R3.elementStart,\n trimTrailingNulls(parameters));\n\n if (isNonBindableMode) {\n this.creationInstruction(element.startSourceSpan, R3.disableBindings);\n  $\ln$  if (boundI18nAttrs.length > 0) {\n this.i18nAttributesInstruction(\n elementIndex, boundI18nAttrs, element.startSourceSpan ?? element.sourceSpan);\n  $\ln$  // Generate Listeners (outputs)\n if (element.outputs.length > 0) {\n const listeners = element.outputs.map( $\infty$  (outputAst: t.BoundEvent) => ( $\{\n\}$  sourceSpan: outputAst.sourceSpan,\n params: this.prepareListenerParameter(element.name, outputAst, elementIndex)\n

 }));\n this.creationInstructionChain(R3.listener, listeners);\n }\n\n // Note: it's important to keep i18n/i18nStart instructions after i18nAttributes and $\ln$  // listeners, to make sure i18nAttributes instruction targets current element at runtime.\n if (isI18nRootElement) {\n this.i18nStart(element.startSourceSpan, element.i18n!, createSelfClosingI18nInstruction);\n  $\ln \ \ln \ \/$  the code here will collect all update-level styling instructions and add them to the $\vert n \vert$  // update block of the template function AOT code. Instructions like `styleProp`,\n // `styleMap`, `classMap`, `classProp`\n // are all generated and assigned in the code below.\n const stylingInstructions = stylingBuilder.buildUpdateLevelInstructions(this. valueConverter);\n const limit = stylingInstructions.length - 1;\n for (let i = 0; i <= limit; i++) {\n const instruction = stylingInstructions[i];\n this.\_bindingSlots += this.processStylingUpdateInstruction(elementIndex, instruction);\n  $\ln$  // the reason why `undefined` is used is because the renderer understands this as  $a\vert n \vert$  // special value to symbolize that there is no RHS to this binding $\ln$  // TODO (matsko): revisit this once FW-959 is approached $\ln$  const emptyValueBindInstruction = o.literal(undefined);\n const propertyBindings: ChainableBindingInstruction $[] =$  $[$ ;\n const attributeBindings: ChainableBindingInstruction $[$ ] =  $[$ ;\n\n // Generate element input bindings\n allOtherInputs.forEach(input  $\Rightarrow$  {\n const inputType = input.type;\n if (inputType === BindingType.Animation) {\n const value = input.value.visit(this.\_valueConverter);\n // animation bindings can be presented in the following formats: $\ln /1$ . [@binding]= $\sqrt{\text{foOExp}}\$ n // 2.  $[\textcircled{e} \in \text{value:fooExp}, \text{params:} \{...\}] \$ "\n // 3.  $[\textcircled{e} \in \text{value:fooExp}, \text{params:} \{...\}]$ be valid for when a synthetic binding is created. $\ln$  // The reasoning for this is because the renderer should get each $\ln$  // synthetic binding value in the order of the array that they are $\ln$  // defined in... $\ln$  const has Value = value instance of Literal Primitive ? !!value.value : true;\n this.allocateBindingSlots(value);\n\n propertyBindings.push({\n name: prepareSyntheticPropertyName(input.name),\n sourceSpan: input.sourceSpan,\n value: () => hasValue ? this.convertPropertyBinding(value) : emptyValueBindInstruction\n  $\}$ ;\n } else {\n // we must skip attributes with associated i18n context, since these attributes are handled\n // separately and corresponding `i18nExp` and `i18nApply` instructions will be generated\n if (input.i18n) return;\n\n const value = input.value.visit(this. valueConverter);\n if (value  $! ==$  undefined)  $\{\n\$  const params:  $\text{any} \equiv \lceil \cdot \text{max} \rceil = \lceil \cdot \text{max} \rceil = \lceil \cdot \text{max} \rceil = \lceil \cdot \text{max} \rceil = \lceil \cdot \text{max} \rceil = \lceil \cdot \rceil \rceil = \lceil \cdot \rceil = \lceil \cdot \rceil = \lceil \cdot \rceil = \lceil \cdot \rceil = \lceil \cdot \rceil = \lceil \cdot \rceil = \lceil \cdot \rceil = \lceil \cdot \rceil = \lceil \cdot \rceil = \lceil \cdot \$ splitNsName(input.name);\n const isAttributeBinding = inputType === BindingType.Attribute;\n const sanitizationRef = resolveSanitizationFn(input.securityContext, isAttributeBinding);\n if (sanitizationRef)

params.push(sanitizationRef);\n if (attrNamespace) {\n const namespaceLiteral = o.literal(attrNamespace);\n\n if (sanitizationRef) {\n params.push(namespaceLiteral);\n } else  ${\n \mu / \Pi \}$  // If there wasn't a sanitization ref, we need to add ${\n \mu / \Pi \}$  an extra param so that we can pass in the namespace.\n params.push(o.literal(null), namespaceLiteral);\n }\n }\n this.allocateBindingSlots(value); $\ln \text{ in putType}$  === BindingType.Property)  $\ln$  if (value instance of Interpolation)  ${\n \mu \ }/prop="({value})\$  and friends\n this.interpolatedUpdateInstruction(\n getPropertyInterpolationExpression(value), elementIndex, attrName, input, value,\n params);\n params); else  ${\nvert \nvert n \rvert}$  //  ${\nvert \nvert}$  //  ${\nvert \nvert}$  //  ${\nvert \nvert}$  // Collect all the properties so that we can chain into a single function at the end. $\in$  propertyBindings.push( $\{\n\}$  name: attrName, $\|$  sourceSpan: input.sourceSpan,\n value: () => this.convertPropertyBinding(value),\n params\n });\n  $\{\n\}$  else if (inputType === BindingType.Attribute)  $\{\n\$  if (value instance of Interpolation && getInterpolationArgsLength(value) > 1) {\n  $\mathcal{V}$  attr.name=\"text{{value}}\" and friends\n this.interpolatedUpdateInstruction(\n getAttributeInterpolationExpression(value), elementIndex, attrName, input, value,\n params);\n } else {\n const boundValue = value instance of Interpolation ? value.expressions[0] : value;\n  $//$  [attr.name]=\"value\" or attr.name=\"{{value}}\"\n // Collect the attribute bindings so that they can be chained at the end. $\ln$  attributeBindings.push( ${\n \alpha$ ) name: attrName,\n sourceSpan: input.sourceSpan,\n value: () => this.convertPropertyBinding(boundValue),\n params\n });\n }\n } else {\n // class prop $\in$  this.updateInstructionWithAdvance(elementIndex, input.sourceSpan, R3.classProp, () => { $\in$ return  $\ln$  o.literal(elementIndex), o.literal(attrName), this.convertPropertyBinding(value),\n ...params\n  $\ln$   $\ln$  }\n }\n }\n }\n }\n }\n if (propertyBindings.length > 0) {\n this.updateInstructionChainWithAdvance(elementIndex, R3.property, propertyBindings);\n }\n\n if (attributeBindings.length  $> 0$ ) {\n this.updateInstructionChainWithAdvance(elementIndex, R3.attribute, attributeBindings);\n  $\ln$  // Traverse element child nodes\n t.visitAll(this, element.children);\n\n if  $(\text{isI18nRootElement} \&\; \text{this}.i18n) \$ \n this.i18n.appendElement(element.i18n!, elementIndex, true);\n }\n\n if (!createSelfClosingInstruction) {\n // Finish element construction mode.\n const span = element.endSourceSpan ?? element.sourceSpan;\n if (isI18nRootElement) {\n this.i18nEnd(span, createSelfClosingI18nInstruction);\n }\n if (isNonBindableMode) {\n this.creationInstruction(span, R3.enableBindings);\n }\n this.creationInstruction(span, isNgContainer ? R3.elementContainerEnd : R3.elementEnd);\n }\n }\n\n visitTemplate(template: t.Template) {\n const NG\_TEMPLATE\_TAG\_NAME  $=$  'ng-template';\n const templateIndex = this.allocateDataSlot();\n\n if (this.i18n) {\n this.i18n.appendTemplate(template.i18n!, templateIndex);\n  $\ln$  const tagName = sanitizeIdentifier(template.tagName  $||$ ");\n const contextName = `\${this.contextName}\${tagName ? '\_' + tagName : "}\_\${templateIndex}`;\n const templateName = `\${contextName}\_Template`;\n\n const parameters: o.Expression $[]= [\n$  o.literal(templateIndex), $\n$  o.variable(templateName), $\n$ n // We don't care about the tag's namespace here, because we infer $\ln$  // it based on the parent nodes inside the template instruction. $\ln$ o.literal(template.tagName ? splitNsName(template.tagName)[1] : template.tagName),\n ];\n\n // find directives matching on a given <ng-template> node\n this.matchDirectives(NG\_TEMPLATE\_TAG\_NAME, template);\n\n // prepare attributes parameter (including attributes used for directive matching)\n const attrsExprs: o.Expression[] = this.getAttributeExpressions(\n NG\_TEMPLATE\_TAG\_NAME, template.attributes, template.inputs, template.outputs,\n undefined /\* styles \*/, template.templateAttrs);\n parameters.push(this.addAttrsToConsts(attrsExprs));\n\n // local refs (ex.: <ng-template #foo>)\n if (template.references && template.references.length)  $\ln$  const refs = this.prepareRefsArray(template.references);\n parameters.push(this.addToConsts(refs));\n parameters.push(o.importExpr(R3.templateRefExtractor));\n }\n\n // Create the template function\n const templateVisitor = new TemplateDefinitionBuilder( $\ln$  this.constantPool, this. bindingScope, this.level + 1, contextName, this.i18n,\n templateIndex, templateName, this.directiveMatcher, this.directives, this.pipeTypeByName,\n this.pipes, this. namespace, this.fileBasedI18nSuffix, this.i18nUseExternalIds,\n

this. constants); $\ln \frac{N}{\text{S}}$  // Nested templates must not be visited until after their parent templates have completed $\ln N$ processing, so they are queued here until after the initial pass. Otherwise, we wouldn't $\ln /$  // be able to support bindings in nested templates to local refs that occur after the $\ln$  // template definition. e.g. <div \*ngIf=\"showing\">{{ foo }}</div> <div #foo></div>\n this.\_nestedTemplateFns.push(() => {\n const templateFunctionExpr = templateVisitor.buildTemplateFunction(\n template.children, template.variables,\n this.\_ngContentReservedSlots.length + this.\_ngContentSelectorsOffset, template.i18n);\n this.constantPool.statements.push(templateFunctionExpr.toDeclStmt(templateName));\n if (templateVisitor.\_ngContentReservedSlots.length) {\n this.\_ngContentReservedSlots.push(...templateVisitor.\_ngContentReservedSlots);\n  $\ln$   $\ln$  /;\n\n // e.g. template(1, MyComp\_Template\_1)\n this.creationInstruction(template.sourceSpan, R3.templateCreate, () => {\n parameters.splice(\n 2, 0, o.literal(templateVisitor.getConstCount()),\n o.literal(templateVisitor.getVarCount()));\n return trimTrailingNulls(parameters);\n });\n\n // handle property bindings e.g. property('ngForOf', ctx.items), et al;\n this.templatePropertyBindings(templateIndex, template.templateAttrs); $\ln \frac{1}{\theta}$  // Only add normal input/output binding instructions on explicit <ng-template> elements.\n if (template.tagName ===  $NG$ \_TEMPLATE\_TAG\_NAME)  $\{\n\}$  const [i18nInputs, inputs] =\n partitionArray<t.BoundAttribute, t.BoundAttribute>(template.inputs, hasI18nMeta);\n\n // Add i18n attributes that may act as inputs to directives. If such attributes are present,\n // generate `i18nAttributes` instruction. Note: we generate it only for explicit  $\langle$ ng-template $\rangle$ \n // elements, in case of inline templates, corresponding instructions will be generated in the $\ln$  // nested template function. $\ln$  if (i18nInputs.length > 0) { $\ln$ this.i18nAttributesInstruction(\n templateIndex, i18nInputs, template.startSourceSpan ?? template.sourceSpan);\n  $\ln \Lambda /A$ dd the input bindings\n if (inputs.length > 0) {\n this.templatePropertyBindings(templateIndex, inputs);\n  $\ln$  // Generate listeners for directive output\n if  $(\text{template.outputs.length} > 0) \ \{\n \text{const listeners} = \text{template.outputs.map}(\n \text{outputAst: t.BoundEvent}) =\n \}$ ({\n sourceSpan: outputAst.sourceSpan,\n params: this.prepareListenerParameter('ng\_template', outputAst, templateIndex)\n }));\n this.creationInstructionChain(R3.listener, listeners);\n }\n }\n  $\ln \ln \frac{1}{\pi}$  / These should be handled in the template or element directly. In readonly visitReference = invalid: readonly visitVariable = invalid;\n readonly visitTextAttribute = invalid;\n readonly visitBoundAttribute = invalid;\n readonly visitBoundEvent = invalid;\n\n visitBoundText(text: t.BoundText) {\n if (this.i18n) {\n const value = text.value.visit(this. valueConverter);\n this.allocateBindingSlots(value);\n if (value instance of Interpolation)  ${\n \dot{B}$ .il8n.appendBoundText(text.i18n!); ${\n \dot{B}}$  this.i18nAppendBindings(value.expressions);  $\ln$  return;\n  $\ln$  const nodeIndex = this.allocateDataSlot();\n\n this.creationInstruction(text.sourceSpan, R3.text, [o.literal(nodeIndex)]); $\ln\$  const value = text.value.visit(this.\_valueConverter);\n this.allocateBindingSlots(value);\n\n if (value instanceof Interpolation) {\n this.updateInstructionWithAdvance(\n nodeIndex, text.sourceSpan, getTextInterpolationExpression(value),\n () => this.getUpdateInstructionArguments(value));\n } else {\n error('Text nodes should be interpolated and never bound directly.');\n \\n \\n \\n visitText(text: t.Text) {\n // when a text element is located within a translatable $\ln$  // block, we exclude this text element from instructions set, $\ln$ // since it will be captured in i18n content and processed at runtime $\n\cdot$  if (!this.i18n)  ${\n\cdot}$ this.creationInstruction(\n text.sourceSpan, R3.text, [o.literal(this.allocateDataSlot()), o.literal(text.value)]);\n  $\ln$  }\n \\n visitIcu(icu: t.Icu) {\n let initWasInvoked = false;\n\n // if an ICU was created outside of i18n block, we still treat\n  $\#$  it as a translatable entity and invoke i18nStart and i18nEnd\n  $\#$  to generate i18n context and the necessary instructions\n if (!this.i18n) {\n initWasInvoked = true;\n this.i18nStart(null, icu.i18n!, true);\n  $\ln\$  const i18n = this.i18n!;\n const vars = this.i18nBindProps(icu.vars);\n const placeholders = this.i18nBindProps(icu.placeholders);\n\n // output ICU directly and keep ICU reference in context\n const message = icu.i18n! as i18n.Message; $\ln \frac{n}{\omega}$  // we always need post-processing function for ICUs, to make sure that: $\ln$  // - all placeholders in a form of {PLACEHOLDER} are replaced with actual values (note: $\ln$  // `goog.getMsg` does not process ICUs and uses the `{PLACEHOLDER}` format for placeholders\n // inside ICUs) $n$  // - all ICU vars (such as `VAR\_SELECT` or `VAR\_PLURAL`) are replaced with correct values $\ln$ 

const transform  $Fn = (raw: o.ReadVarExpr) \implies {\n}$  const params = {...vars, ...placeholders}; $\n}$  const formatted = i18nFormatPlaceholderNames(params, /\* useCamelCase \*/ false);\n return instruction(null, R3.i18nPostprocess, [raw, mapLiteral(formatted, true)]);\n  $\|\cdot\|$  // in case the whole i18n message is a single ICU - we do not need to\n  $\pi$  // create a separate top-level translation, we can use the root ref instead\n  $\pi$  // and make this ICU a top-level translation\n // note: ICU placeholders are replaced with actual values in `i18nPostprocess` function $\ln$  // separately, so we do not pass placeholders into `i18nTranslate` function. $\ln$  if  $(i$ sSingleI18nIcu(i18n.meta))  ${\n \cdot \n }$  this.i18nTranslate(message, /\* placeholders \*/ {}, i18n.ref, transformFn);\n } else  ${\n \mu \n }$  // output ICU directly and keep ICU reference in context ${\n \mu \n }$  const ref =\n this.i18nTranslate(message, /\* placeholders  $\frac{\pi}{3}$  / { }, /\* ref  $\frac{\pi}{3}$  undefined, transformFn);\n i18n.appendIcu(icuFromI18nMessage(message).name, ref);\n  $\ln$  if (initWasInvoked) {\n this.i18nEnd(null, true);\n }\n return null;\n }\n\n private allocateDataSlot() {\n return this.\_dataIndex++;\n }\n\n getConstCount() {\n return this.\_dataIndex;\n }\n\n getVarCount() {\n return this.\_pureFunctionSlots;\n  $\ln \neq$  getConsts(): ComponentDefConsts {\n return this. constants;\n }\n\n getNgContentSelectors(): o.Expression|null {\n return this.\_ngContentReservedSlots.length ?\n this.constantPool.getConstLiteral(asLiteral(this.\_ngContentReservedSlots), true) :\n null;\n }\n\n private bindingContext()  $\n\alpha \delta \theta$  return `\${this.\_bindingContext++}`;\n }\n\n private templatePropertyBindings(\n templateIndex: number, attrs: (t.BoundAttribute|t.TextAttribute)[]) {\n const propertyBindings: ChainableBindingInstruction $[\ ] = [\ ]$ ;\n attrs.forEach(input => {\n if (input instance of t.BoundAttribute) {\n const value = input.value.visit(this.\_valueConverter); $\ln \ln$  if (value !== undefined) {\n this.allocateBindingSlots(value);\n if (value instance of Interpolation)  $\{\n\}$  // Params typically contain attribute namespace and value sanitizer, which is applicable $\ln$  // for regular HTML elements, but not applicable for  $\langle$ ng-template $\rangle$  (since props act as\n // inputs to directives), so keep params array empty.\n const params: any  $[]= []\,\n\alpha$  // prop=\" ${\{\text{value}\}}\$ " case\n this.interpolatedUpdateInstruction(\n  $getProperty Interpolation Expression (value), templateIndex, input, name, input, value, \n<sub>n</sub>$ 

} else  ${\nightharpoonup \mathbb{Z}$  [prop]=\"value\" case\n propertyBindings.push({\n name: input.name,\n sourceSpan: input.sourceSpan,\n value: () => this.convertPropertyBinding(value)\n });\n }\n  $\ln$   $\ln$   $\ln$  if (propertyBindings.length > 0)  $\ln$ 

this.updateInstructionChainWithAdvance(templateIndex, R3.property, propertyBindings);\n }\n }\n\n // Bindings must only be resolved after all local refs have been visited, so all\n // instructions are queued in callbacks that execute once the initial pass has completed.\n // Otherwise, we wouldn't be able to support local refs that are defined after their $\ln$  // bindings. e.g. {{ foo }} <div #foo></div> $\ln$  private instructionFn $\ln$  fns: (() => o.Statement)[], span: ParseSourceSpan|null, reference: o.ExternalReference,\n paramsOrFn: o.Expression[]|(() => o.Expression[]), prepend: boolean = false): void  $\{\n\text{ns}[prepend? 'unshift': 'push']() \implies \{\n\text{const params =} \times \text{cons}{p} = \n\}$ Array.isArray(paramsOrFn) ? paramsOrFn : paramsOrFn();\n return instruction(span, reference, params).toStmt();\n });\n }\n\n private processStylingUpdateInstruction(\n elementIndex: number, instruction: StylingInstruction|null)  ${\n \atop \in}$  let allocateBindingSlots = 0;\n if (instruction)  ${\n \cdot}$  const calls: ChainableBindingInstruction $[]= [];\n\$ n instruction.calls.forEach(call => {\n allocateBindingSlots += call.allocateBindingSlots;\n calls.push({\n sourceSpan: call.sourceSpan,\n value: () => {\n return call.params( $\ln$  value => (call.supportsInterpolation && value instance of Interpolation) ? $\ln$  this.getUpdateInstructionArguments(value) :\n this.convertPropertyBinding(value)) as  $o. Expression[\cdot\in \{\n\} \in \{\n\} \cdot \in \{\n\} \cdot \in \mathbb{N}\$ instruction.reference, calls);\n  $\ln$  return allocateBindingSlots;\n  $\ln$  private creationInstruction(\n span:

ParseSourceSpan|null, reference: o.ExternalReference,\n paramsOrFn?: o.Expression[]|(() => o.Expression[]), prepend?: boolean) {\n this.instructionFn(this.\_creationCodeFns, span, reference, paramsOrFn || [], prepend);\n }\n\n private creationInstructionChain(reference: o.ExternalReference, calls: {\n sourceSpan: ParseSourceSpan|null,\n params: () =>  $\circ$ .Expression[]\n }[]) {\n const span = calls.length ? calls[0].sourceSpan : null;\n this. creationCodeFns.push( $() \Rightarrow {\n \cdot}$  return chainedInstruction(reference, calls.map(call => call.params()), span).toStmt();\n });\n }\n\n private updateInstructionWithAdvance(\n nodeIndex: number,

span: ParseSourceSpan|null, reference: o.ExternalReference,\n paramsOrFn?: o.Expression[]|(() => o.Expression[])) {\n this.addAdvanceInstructionIfNecessary(nodeIndex, span);\n this.updateInstruction(span, reference, paramsOrFn);\n }\n\n private updateInstruction(\n span: ParseSourceSpan|null, reference: o.ExternalReference,\n paramsOrFn?: o.Expression[])(() => o.Expression[])) {\n this.instructionFn(this.\_updateCodeFns, span, reference, paramsOrFn || []);\n }\n\n private updateInstructionChain(\n reference: o.ExternalReference, bindings: ChainableBindingInstruction[]) {\n const span = bindings.length ? bindings[0].sourceSpan : null;\n\n this. updateCodeFns.push(() => {\n const calls = bindings.map(property  $\Rightarrow$  {\n const value = property.value();\n const fnParams = Array.isArray(value) ? value :  $[value]$ ;\n if (property.params)  $\{\n \$  fnParams.push(...property.params);\n  $\{\n \}$  if (property.name)  ${\n \mu \}$  // We want the property name to always be the first function parameter. fnParams.unshift(o.literal(property.name));\n  $\ln$  return fnParams;\n });\n\n return chainedInstruction(reference, calls, span).toStmt();\n });\n }\n\n private updateInstructionChainWithAdvance(\n nodeIndex: number, reference: o.ExternalReference, bindings: ChainableBindingInstruction[]) {\n this.addAdvanceInstructionIfNecessary(\n nodeIndex, bindings.length ? bindings[0].sourceSpan : null);\n this.updateInstructionChain(reference, bindings);\n }\n\n private addAdvanceInstructionIfNecessary(nodeIndex: number, span: ParseSourceSpan|null)  ${\n \in \n }$  if (nodeIndex !== this. currentIndex)  ${\n \in \n }$  const delta = nodeIndex this.\_currentIndex;\n\n if (delta < 1) {\n throw new Error('advance instruction can only go forwards');\n  $\ln\ln$  this.instructionFn(this. updateCodeFns, span, R3.advance, [o.literal(delta)]);\n this. currentIndex = nodeIndex;\n  $\ln \|\nu\|$  private allocatePureFunctionSlots(numSlots: number): number  $\|\nu\|$  const originalSlots = this.\_pureFunctionSlots;\n this.\_pureFunctionSlots += numSlots;\n return originalSlots;\n }\n\n private allocateBindingSlots(value: AST|null) {\n this. bindingSlots  $+=$  value instance of Interpolation ? value.expressions.length : 1;\n  $\ln \frac{**\n \cdot \text{Gets}}{n}$  \* Gets an expression that refers to the implicit receiver. The implicit\n \* receiver is always the root level context.\n \*/\n private getImplicitReceiverExpr(): o.ReadVarExpr  $\{\n\$ n if (this. implicitReceiverExpr)  $\n{\text{tr}}$  return this. implicitReceiverExpr;\n  $\n{\text{tr}}$  return this. implicitReceiverExpr  $=$  this.level  $== 0$  ?\n o.variable(CONTEXT\_NAME) :\n this. bindingScope.getOrCreateSharedContextVar(0);\n  $\ln$  private convertPropertyBinding(value: AST): o.Expression  $\ln$  const convertedPropertyBinding = convertPropertyBinding(\n this, this.getImplicitReceiverExpr(), value, this.bindingContext(), BindingForm.Expression, $\ln$  () => error('Unexpected interpolation')); $\in$  const valExpr = convertedPropertyBinding.currValExpr; $\in$ this.\_tempVariables.push(...convertedPropertyBinding.stmts);\n return valExpr;\n }\n\n /\*\*\n \* Gets a list of argument expressions to pass to an update instruction expression. Also updates\n \* the temp variables state with temp variables that were identified as needing to be created $\ln *$  while visiting the arguments. $\ln * \mathcal{Q}$  param value The original expression we will be resolving an arguments list from. $\ln * \ln$  private getUpdateInstructionArguments(value: AST): o.Expression[] {\n const {args, stmts} =\n convertUpdateArguments(this, this.getImplicitReceiverExpr(), value, this.bindingContext());\n\n this.\_tempVariables.push(...stmts);\n return args;\n }\n\n private matchDirectives(elementName: string, elOrTpl: t.Element|t.Template)  ${\n$  if (this.directiveMatcher)  ${\n}$  const selector = createCssSelector(elementName, getAttrsForDirectiveMatching(elOrTpl));\n this.directiveMatcher.match(selector, (cssSelector, staticType) => {\n this.directives.add(staticType);\n });\n }\n }\n  $\|\cdot\|^*$  \* Prepares all attribute expression values for the `TAttributes` array.\n  $*\n$  \* The purpose of this function is to properly construct an attributes array that\n  $*$  is passed into the `elementStart` (or just `element`) functions. Because there\n \* are many different types of attributes, the array needs to be constructed in  $a\$ <sup>\*</sup> special way so that `elementStart` can properly evaluate them.\n \*\n \* The format looks like this:\n \*\n \* ``\n \* attrs = [prop, value, prop2, value2,\n \* PROJECT\_AS, selector,\n \* CLASSES, class1, class2,\n \* STYLES, style1, value1, style2, value2,\n \* BINDINGS, name1, name2, name3,\n \* TEMPLATE, name4, name5, name6,\n \* I18N, name7, name8, ...]\n \* ```\n \*\n \* Note that this function will fully ignore all synthetic (@foo) attribute values\n \* because those values are intended to always be generated as property instructions. $\ln * \wedge n$  private getAttributeExpressions(\n elementName: string, renderAttributes: t.TextAttribute[], inputs: t.BoundAttribute[],\n outputs: t.BoundEvent[],

styles?: StylingBuilder,\n templateAttrs: (t.BoundAttribute|t.TextAttribute)[] = [],\n boundI18nAttrs: t.BoundAttribute $[\ ] = []$ : o.Expression $[\ ]$   $\in$  const alreadySeen = new Set < string>();\n const attrExprs:

o.Expression[] = [];\n let ngProjectAsAttr: t.TextAttribute|undefined;\n\n for (const attr of renderAttributes) {\n if (attr.name ===  $NG\_PROJECT\_AS\_ATTR\_NAME$ ) {\n ngProjectAsAttr = attr;\n }\n\n // Note that static i18n attributes aren't in the i18n array, $\ln$  // because they're treated in the same way as regular attributes. $\ln$ if (attr.i18n)  $\{\n\$ attrExprs.push(o.literal(attr.name), this.i18nTranslate(attr.i18n as i18n.Message)); $\{\n\}$  else {\n attrExprs.push(\n ...getAttributeNameLiterals(attr.name), trustedConstAttribute(elementName, attr));\n  $\ln$  /\n // Keep ngProjectAs next to the other name, value pairs so we can verify that we match\n // ngProjectAs marker in the attribute name slot.\n if (ngProjectAsAttr) {\n attrExprs.push(...getNgProjectAsLiteral(ngProjectAsAttr));\n }\n\n function addAttrExpr(key: string|number, value?: o.Expression): void  $\{\n\$  if (typeof key === 'string')  $\{\n\}$  if (!alreadySeen.has(key))  $\{\n\}$ attrExprs.push(...getAttributeNameLiterals(key));\n value !== undefined && attrExprs.push(value);\n alreadySeen.add(key);\n }\n } else {\n attrExprs.push(o.literal(key));\n }\n }\n // it's important that this occurs before BINDINGS and TEMPLATE because once `elementStart`\n // comes across the BINDINGS or TEMPLATE markers then it will continue reading each value  $a\sin / a$  as single property value cell by cell.\n if (styles)  ${\n styles. populateInitialStylingAttrs(attrExpress); \n \n \n if (inputs.length ||)$ outputs.length)  ${\n \mu$  const attrsLengthBeforeInputs = attrExprs.length; $\n \phi$  for (let  $i = 0$ ;  $i <$  inputs.length;  $i++)$ )  ${\n\mu = \n\rho_t:\n\alpha \neq 0}$  // We don't want the animation and attribute bindings in the \n // attributes array since they aren't used for directive matching. $\nu$  if (input.type !== BindingType.Animation && input.type  $!=$  BindingType.Attribute)  $\n\alpha$  addAttrExpr(input.name);\n  $\n\alpha$  for (let i = 0; i < outputs.length; i++)  $\n\alpha = \text{constant} = \text{output}$ ; if (output.type !== ParsedEventType.Animation)  $\n\alpha = \text{constant}$ 

addAttrExpr(output.name);\n  $\ln \ln / \ln$  // this is a cheap way of adding the marker only after all the input/output\n // values have been filtered (by not including the animation ones) and added\n // to the expressions. The marker is important because it tells the runtime\n // code that this is where attributes without values start... $\ln$  if (attrExprs.length !== attrsLengthBeforeInputs) { $\ln$ attrExprs.splice(attrsLengthBeforeInputs, 0, o.literal(core.AttributeMarker.Bindings));\n  $\ln$  }\n\n if  $(\text{templateAttrs.length}) \$   $(\text{trExprs.push}(o.\text{Iteral}(core.\text{AttributeMarket}.Template))\)$ ; templateAttrs.forEach(attr => addAttrExpr(attr.name));\n  $\ln$  if (boundI18nAttrs.length) {\n attrExprs.push(o.literal(core.AttributeMarker.I18n));\n boundI18nAttrs.forEach(attr => addAttrExpr(attr.name));\n }\n\n return attrExprs;\n }\n\n private addToConsts(expression: o.Expression): o.LiteralExpr {\n if (o.isNull(expression)) {\n return o.TYPED\_NULL\_EXPR;\n }\n\n const consts = this. constants.constExpressions;\n\n // Try to reuse a literal that's already in the array, if possible.\n for (let i = 0; i < consts.length; i++)  $\n\in$  if (consts[i].isEquivalent(expression))  $\n\in$  return o.literal(i);\n  $\ln$  }\n return o.literal(consts.push(expression) - 1);\n }\n\n private addAttrsToConsts(attrs: o.Expression[]): o.LiteralExpr  ${\n\mu \in \mathbb{R}P$ ;\n return attrs.length > 0 ? this.addToConsts(o.literalArr(attrs)) : o.TYPED\_NULL\_EXPR;\n }\n\n private prepareRefsArray(references: t.Reference[]): o.Expression  $\{\n\$  if (!references || references.length === 0)  $\{\n\}$ return o.TYPED\_NULL\_EXPR;\n  $\ln$  const refsParam = flatten(references.map(reference => {\n const slot  $=$  this.allocateDataSlot();\n // Generate the update temporary.\n const variableName = this. bindingScope.freshReferenceName();\n const retrievalLevel = this.level;\n const lhs = o.variable(variableName);\n this.\_bindingScope.set(\n retrievalLevel, reference.name, lhs,\n DeclarationPriority.DEFAULT, (scope: BindingScope, relativeLevel: number)  $\Rightarrow$  {\n // e.g.  $nextContext(2):$ \n const nextContextStmt =\n relativeLevel > 0 ?  $[generateNextContextExp(relativeLevel).toSmith()]: \frac{1}{\n} \leq \ell \leq 0$ . const \$foo\$ = reference(1);\n const  $refExpr = lhs.set(o.importExpr(R3.reference).callFn([o.literal(slot)]));\nn$  return nextContextStmt.concat(refExpr.toConstDecl());\n }, true);\n return [reference.name, reference.value];\n }));\n\n return asLiteral(refsParam);\n }\n\n private prepareListenerParameter(tagName: string, outputAst: t.BoundEvent, index: number):\n () =>  $o.Expression[$  {\n return () => {\n const eventName: string = outputAst.name;\n const bindingFnName = outputAst.type === ParsedEventType.Animation ?\n //

synthetic @listener.foo values are treated the exact same as are standard listeners\n prepareSyntheticListenerFunctionName(eventName, outputAst.phase!) :\n sanitizeIdentifier(eventName);\n const handlerName = `\${this.templateName}\_\${tagName}\_\${bindingFnName}\_\${index}\_listener`;\n const scope = this.\_bindingScope.nestedScope(\n this.\_bindingScope.bindingLevel, EVENT\_BINDING\_SCOPE\_GLOBALS);\n return prepareEventListenerParameters(outputAst, handlerName, scope);\n }\n }\n }\n\nexport class ValueConverter extends AstMemoryEfficientTransformer {\n private pipeBindExprs: FunctionCall[] =  $[\cdot;\n\rangle_n$  constructor(\n private constantPool: ConstantPool, private allocateSlot:  $() \Rightarrow$  number,\n private allocatePureFunctionSlots: (numSlots: number)  $\Rightarrow$  number,\n private definePipe:\n (name: string, localName: string, slot: number, value: o.Expression) => void)  $\{\n\$  super();\n  $\|\n\|$ AstMemoryEfficientTransformer\n visitPipe(pipe: BindingPipe, context: any): AST {\n // Allocate a slot to create the pipe $\infty$  const slot = this.allocateSlot(); $\infty$  const slotPseudoLocal = `PIPE:\${slot}`; $\infty$  // Allocate one slot for the result plus one slot per pipe argument $\ln$  const pureFunctionSlot = this.allocatePureFunctionSlots(2 + pipe.args.length);\n const target = new PropertyRead(\n pipe.span, pipe.sourceSpan, pipe.nameSpan, new ImplicitReceiver(pipe.span, pipe.sourceSpan),\n slotPseudoLocal);\n const {identifier, isVarLength} = pipeBindingCallInfo(pipe.args);\n this.definePipe(pipe.name, slotPseudoLocal, slot, o.importExpr(identifier));\n const args:  $AST[] = [pipe.exp, ...pipe.argv];\n'$  const convertedArgs:  $AST[] = isVarLength ?\n'$ this.visitAll([new LiteralArray(pipe.span, pipe.sourceSpan, args)]) :\n this.visitAll(args);\n\n const pipeBindExpr = new FunctionCall(pipe.span, pipe.sourceSpan, target,  $\ln$  new LiteralPrimitive(pipe.span, pipe.sourceSpan, slot),\n new LiteralPrimitive(pipe.span, pipe.sourceSpan, pureFunctionSlot),\n ...convertedArgs,\n ]);\n this.\_pipeBindExprs.push(pipeBindExpr);\n return pipeBindExpr;\n }\n\n updatePipeSlotOffsets(bindingSlots: number) {\n this. pipeBindExprs.forEach((pipe: FunctionCall) => {\n // update the slot offset arg (index 1) to account for binding slots $\ln$  const slotOffset = pipe.args[1] as LiteralPrimitive;\n (slotOffset.value as number) += bindingSlots;\n });\n }\n\n visitLiteralArray(array: LiteralArray, context: any): AST {\n return new BuiltinFunctionCall(\n array.span, array.sourceSpan, this.visitAll(array.expressions), values  $\Rightarrow$  {\n  $\parallel$  // If the literal has calculated (non-literal) elements transform it into\n // calls to literal factories that compose the literal and will cache intermediate\n // values.\n const literal = o.literalArr(values);\n return getLiteralFactory(this.constantPool, literal, this.allocatePureFunctionSlots);\n  $\ln \ \tilde{\Omega}(map)$ : LiteralMap, context: any): AST {\n return new BuiltinFunctionCall(map.span, map.sourceSpan, this.visitAll(map.values), values  $\Rightarrow$  {\n // If the literal has calculated (non-literal) elements transform it into $\ln$  // calls to literal factories that compose the literal and will cache intermediate $\vert n \vert$  // values. $\vert n \vert$  const literal = o.literalMap(values.map( $\vert n \vert$  (value, index) => ({key: map.keys[index].key, value, quoted: map.keys[index].quoted})));\n return getLiteralFactory(this.constantPool, literal, this.allocatePureFunctionSlots);\n });\n }\n}\n\n// Pipes always have at least one parameter, the value they operate on\nconst pipeBindingIdentifiers = [R3.pipeBind1, R3.pipeBind2, R3.pipeBind3, R3.pipeBind4];\n\nfunction pipeBindingCallInfo(args: o.Expression[]) {\n const identifier = pipeBindingIdentifiers[args.length];\n return {\n identifier: identifier || R3.pipeBindV,\n isVarLength: !identifier,\n };\n}\n\nconst pureFunctionIdentifiers = [\n R3.pureFunction0, R3.pureFunction1, R3.pureFunction2, R3.pureFunction3, R3.pureFunction4,\n R3.pureFunction5, R3.pureFunction6, R3.pureFunction7, R3.pureFunction8\n];\n\nfunction pureFunctionCallInfo(args: o.Expression[]) {\n const identifier = pureFunctionIdentifiers[args.length];\n return  $\{\nabla \cdot \mathbf{r} \cdot \mathbf{r}$ !identifier,\n };\n}\n\nfunction instruction(\n span: ParseSourceSpan|null, reference: o.ExternalReference,\n params: o.Expression[]): o.Expression  $\{\nvert \text{normal}_{\text{c}}\right|$  return o.importExpr(reference, null, span).callFn(params, span);\n $\|\n\|$ / e.g. x(2);\nfunction generateNextContextExpr(relativeLevelDiff: number): o.Expression {\n return o.importExpr(R3.nextContext)\n .callFn(relativeLevelDiff > 1 ? [o.literal(relativeLevelDiff)] : []);\n\\nfunction getLiteralFactory(\n constantPool: ConstantPool, literal: o.LiteralArrayExpr|o.LiteralMapExpr,\n allocateSlots: (numSlots: number) => number): o.Expression  $\{\nvert$  const  $\{\nvert$  const  $\|\$  =  $\|$  =  $\|$ constantPool.getLiteralFactory(literal);\n // Allocate 1 slot for the result plus 1 per argument\n const startSlot = allocateSlots(1 + literalFactoryArguments.length);\n const {identifier, isVarLength} =

pureFunctionCallInfo(literalFactoryArguments);\n\n // Literal factories are pure functions that only need to be reinvoked when the parameters\n // change.\n const args = [o.literal(startSlot), literalFactory];\n\n if (isVarLength) {\n args.push(o.literalArr(literalFactoryArguments));\n } else {\n args.push(...literalFactoryArguments);\n }\n\n return o.importExpr(identifier).callFn(args);\n}\n\n/\*\*\n \* Gets an array of literals that can be added to an expression $\ln$  \* to represent the name and namespace of an attribute. E.g. $\ln$  \* `:xlink:href` turns into `[AttributeMarker.NamespaceURI, 'xlink', 'href']`.\n \*\n \* @param name Name of the attribute, including the namespace.\n \*/\nfunction getAttributeNameLiterals(name: string): o.LiteralExpr[] {\n const [attributeNamespace, attributeName] = splitNsName(name);\n const nameLiteral = o.literal(attributeName);\n\n if (attributeNamespace) {\n return [\n o.literal(core.AttributeMarker.NamespaceURI), o.literal(attributeNamespace), nameLiteral\n  $|\cdot\rangle$   $|\cdot\rangle$  a)  $|\cdot\rangle$  return [nameLiteral]; $\ln|\cdot\rangle$  \* Function which is executed whenever a variable is referenced for the first time in a given $\ln *$  scope. $\ln * \ln *$  It is expected that the function creates the `const localName = expression`; statement.\n \*/\nexport type DeclareLocalVarCallback = (scope: BindingScope, relativeLevel: number) => o.Statement $[\cdot]$ ;\n\n/\*\* The prefix used to get a shared context in BindingScope's map. \*/\nconst SHARED\_CONTEXT\_KEY = '\$\$shared\_ctx\$\$';\n\n/\*\*\n \* This is used when one refers to variable such as: 'let abc  $=$  nextContext(2). \$implicit`. $\ln *$  - key to the map is the string literal `\"abc\"`. $\ln *$  - value `retrievalLevel` is the level from which this value can be retrieved, which is 2 levels\n  $*$  up in example.\n  $*$  - value `lhs` is the left hand side which is an AST representing `abc`. $\ln *$  - value `declareLocalCallback` is a callback that is invoked when declaring the local. $\ln *$  - value `declare` is true if this value needs to be declared. $\ln *$  - value `localRef` is true if we are storing a local reference\n  $*$  - value `priority` dictates the sorting priority of this var declaration compared\n  $*$  to other var declarations on the same retrieval level. For example, if there is a\n \* context variable and a local ref accessing the same parent view, the context var $\ln *$  declaration should always come before the local ref declaration. $\ln *$  $\ln$ BindingData = {\n retrievalLevel: number; lhs: o.Expression;\n declareLocalCallback?: DeclareLocalVarCallback; declare: boolean; priority: number;\n localRef: boolean;\n};\n\n/\*\*\n \* The sorting priority of a local variable declaration. Higher numbers $\ln *$  mean the declaration will appear first in the generated code. $\ln *$ \nconst enum DeclarationPriority  $\{n \nDEFALIT = 0, \nconTEXT = 1, \nSHAREN \nConTEXT = 2\n}\n\neq 0$ BindingScope implements LocalResolver  ${\n \frac{\ast}{n} \cdot \mathbb{R}}$  Keeps a map from local variables to their BindingData.  $\Lambda$ private map = new Map<string, BindingData>();\n private referenceNameIndex = 0;\n private restoreViewVariable: o.ReadVarExpr|null = null;\n static createRootScope(): BindingScope {\n return new BindingScope();\n  $\ln n$  private constructor(\n public bindingLevel: number = 0, private parent: BindingScope|null = null,\n public globals?: Set < string >  $\{\n \$  if (globals !== undefined)  $\{\n \$  for (const name of globals)  ${\n this set(0, name, o variable(name));\n }\n }\n }\n get(name: string): o. Expression\n all {n$ let current: BindingScope|null = this;\n while (current) {\n let value = current.map.get(name);\n if (value != null)  ${\n \mu$  if (current !== this)  ${\n \mu$  // make a local copy and reset the `declare` state\n value =  ${\n \mu}$ retrievalLevel: value.retrievalLevel,\n lhs: value.lhs,\n declareLocalCallback: value.declareLocalCallback,\n declare: false,\n priority: value.priority,\n localRef: value.localRef $\ln$   $\frac{\ln \ln x}{\cosh x}$  // Cache the value locally. $\ln$  this.map.set(name, value); $\ln$  // Possibly generate a shared context var $\ln$  this.maybeGenerateSharedContextVar(value); $\ln$ this.maybeRestoreView(value.retrievalLevel, value.localRef);\n }\n\n if (value.declareLocalCallback && !value.declare)  ${\n \nu}$  value.declare = true;\n  $}{\n \nu}$  return value.lhs;\n  $}{\n \nu}$  current = current.parent;\n  $\ln \ln \frac{1}{\ln \sec \sec \theta}$  // If we get to this point, we are looking for a property on the top level component $\ln \frac{1}{\ln \cosh \theta}$  - If level === 0, we are on the top and don't need to re-declare `ctx`.\n  $\#$  - If level > 0, we are in an embedded view. We need to retrieve the name of the $\ln$  // local var we used to store the component context, e.g. const \$comp\$ = x(); $\ln$  return this.bindingLevel === 0 ? null : this.getComponentProperty(name);\n  $\ln \frac{\ast \pi x}{\csc \pi}$  \* Create a local variable for later reference.\n \*\n \* @param retrievalLevel The level from which this value can be retrieved\n \* @param name Name of the variable. $\ln * \omega$  param lhs AST representing the left hand side of the `let lhs = rhs;`. $\ln *$ @param priority The sorting priority of this var $\ln * \omega$  declareLocalCallback The callback to invoke when declaring this local var $\ln * \mathcal{Q}$  param localRef Whether or not this is a local ref $\ln * \ln$  set(retrievalLevel: number, name: string, lhs: o.Expression,\n priority: number = DeclarationPriority.DEFAULT,\n

declareLocalCallback?: DeclareLocalVarCallback, localRef?: true): BindingScope {\n if (this.map.has(name)) {\n if (localRef)  $\{\n\mid \text{non or } t\text{ is a local of } t\text{ is a local of } t\text{ is a real of } t\text{ is a$ defined ref is always returned. $\in$  return this; $\n \quad \text{From (The name } \{name} \}$  is already defined in scope to be \${this.map.get(name)}`);\n }\n this.map.set(name, {\n retrievalLevel: retrievalLevel,\n lhs: lhs,\n declare: false,\n declareLocalCallback: declareLocalCallback,\n priority: priority,\n localRef: localRef || false\n });\n return this;\n }\n\n // Implemented as part of LocalResolver.\n getLocal(name: string): (o.Expression|null)  ${\n n \in \mathbb{N} \setminus \mathbb{N} \setminus \mathbb{N$ notifyImplicitReceiverUse(): void  ${\n \{ \in \in \mathbb{N} \mid \mathbb{N} \leq \mathbb{N} \} \}$  // Since the implicit receiver is accessed in an embedded view, we need to\n // ensure that we declare a shared context variable for the current template\n // in the update variables.\n this.map.get(SHARED\_CONTEXT\_KEY + 0)!.declare = true;\n }\n }\n\n nestedScope(level: number, globals?: Set<string>): BindingScope {\n const newScope = new BindingScope(level, this, globals);\n if (level > 0) newScope.generateSharedContextVar(0);\n return newScope;\n }\n\n /\*\*\n \* Gets or creates a shared context variable and returns its expression. Note that  $\ln$  \* this does not mean that the shared variable will be declared. Variables in the $\ln$  \* binding scope will be only declared if they are used. $\ln$  \*/ $\ln$ getOrCreateSharedContextVar(retrievalLevel: number): o.ReadVarExpr  $\{\n\$  const bindingKey = SHARED\_CONTEXT\_KEY + retrievalLevel;\n if (!this.map.has(bindingKey)) {\n this.generateSharedContextVar(retrievalLevel);\n }\n // Shared context variables are always generated as  $\Gamma$ ReadVarExpr\".\n return this.map.get(bindingKey)!.lhs as o.ReadVarExpr;\n }\n\n getSharedContextName(retrievalLevel: number): o.ReadVarExpr|null  $\n{\n n \n const sharedCtxObj =$ this.map.get(SHARED\_CONTEXT\_KEY + retrievalLevel);\n // Shared context variables are always generated as \"ReadVarExpr\".\n return sharedCtxObj && sharedCtxObj.declare ? sharedCtxObj.lhs as o.ReadVarExpr : null;\n  $\ln$ n maybeGenerateSharedContextVar(value: BindingData) {\n if (value.priority === DeclarationPriority.CONTEXT  $\&\&\n\$  value.retrievalLevel < this.bindingLevel) {\n const sharedCtxObj = this.map.get(SHARED\_CONTEXT\_KEY + value.retrievalLevel); $\ln$  if (sharedCtxObj)  ${\n$ sharedCtxObj.declare = true;\n } else {\n this.generateSharedContextVar(value.retrievalLevel);\n }\n  $\ln \|\n\|$  generateSharedContextVar(retrievalLevel: number)  $\{\n\$  const lhs = o.variable(CONTEXT\_NAME + this.freshReferenceName());\n this.map.set(SHARED\_CONTEXT\_KEY + retrievalLevel, {\n retrievalLevel: retrievalLevel,\n lhs: lhs,\n declareLocalCallback: (scope: BindingScope, relativeLevel: number) => {\n // const ctx  $r0 =$  nextContext(2);\n return [lhs.set(generateNextContextExpr(relativeLevel)).toConstDecl()];\n  $\lambda$ ,\n declare: false,\n priority: DeclarationPriority.SHARED\_CONTEXT,\n localRef: false\n  $\lambda$ );\n  $\lambda$ n\n getComponentProperty(name: string): o.Expression  ${\n}$  const componentValue = this.map.get(SHARED\_CONTEXT\_KEY + 0)!;\n componentValue.declare = true;\n this.maybeRestoreView(0, false);\n return componentValue.lhs.prop(name);\n }\n\n maybeRestoreView(retrievalLevel: number, localRefLookup: boolean)  $\{\n\mid \mathcal{U} \leq \mathcal{U}\n\mid \mathcal{U}\n\mid \$ value in a parent view, which requires walking the view tree rather $\ln$  // than using the ctx arg. In this case, the retrieval and binding level will be different. $\ln /2$  - we are looking up a local ref, which requires restoring the view where the local $\ln$  // ref is stored $\ln$  if (this.isListenerScope() && (retrievalLevel < this.bindingLevel || localRefLookup)) {\n if (!this.parent!.restoreViewVariable) {\n // parent saves variable to generate a shared  $\text{const }$ \$s\$ = getCurrentView(); `instruction\n this.parent!.restoreViewVariable = o.variable(this.parent!.freshReferenceName()); $\ln$  } $\ln$  this.restoreViewVariable = this.parent!.restoreViewVariable;\n  $\ln \ln \cdot$  restoreViewStatement(): o.Statement[]  $\ln //$ restoreView(\$state\$);\n return this.restoreViewVariable ?\n [instruction(null, R3.restoreView, [this.restoreViewVariable]).toStmt()] :\n [];\n }\n\n viewSnapshotStatements(): o.Statement[] {\n // const  $\$state\$  = getCurrentView();\n const getCurrentViewInstruction = instruction(null, R3.getCurrentView, []);\n return this.restoreViewVariable ?\n [this.restoreViewVariable.set(getCurrentViewInstruction).toConstDecl()] :\n  $[\cdot,\n\infty]$  isListenerScope()  $\n\neq$  return this.parent && this.parent.bindingLevel === this.bindingLevel;\n  $\ln\ln$  variableDeclarations(): o.Statement[]  $\ln$  let currentContextLevel = 0;\n return  $Array.from(this.map.values())\land n$  .filter(value  $\equiv$  > value.declare)\n .sort((a, b) = > b.retrievalLevel -

a.retrievalLevel  $||$  b.priority - a.priority)\n .reduce((stmts: o.Statement[], value: BindingData) => {\n const levelDiff = this.bindingLevel - value.retrievalLevel;\n const currStmts =\n value.declareLocalCallback!(this, levelDiff - currentContextLevel);\n currentContextLevel = levelDiff;\n

return stmts.concat(currStmts);\n <br>}, []) as o.Statement[];\n }\n\n\n freshReferenceName(): string  ${\nvert \nvert}$  let current: BindingScope = this; $\ln$  // Find the top scope as it maintains the global reference count $\ln$  while (current.parent) current = current.parent; $\ln$  const ref =

`\${REFERENCE\_PREFIX}\${current.referenceNameIndex++}`;\n return ref;\n  $\ln\ln\pi$ \*\n \* Creates a `CssSelector` given a tag name and a map of attributes\n \*/\nexport function createCssSelector(\n elementName: string, attributes: {[name: string]: string}): CssSelector {\n const cssSelector = new CssSelector();\n const elementNameNoNs = splitNsName(elementName)[1];\n\n cssSelector.setElement(elementNameNoNs);\n\n Object.getOwnPropertyNames(attributes).forEach((name) =>  $\ln$  const nameNoNs = splitNsName(name)[1];\n const value = attributes[name];\n\n cssSelector.addAttribute(nameNoNs, value);\n if (name.toLowerCase() === 'class')  ${\n \times}$  const classes = value.trim().split( $\langle \s + \rangle$ ;\n classes.forEach(className => cssSelector.addClassName(className));\n }\n });\n\n return cssSelector;\n}\n/\*\*\n \* Creates an array of expressions out of an `ngProjectAs` attributes\n  $*$  which can be added to the instruction parameters. $\ln *$ \nfunction getNgProjectAsLiteral(attribute: t.TextAttribute): o.Expression[] {\n // Parse the attribute value into a CssSelectorList. Note that we only take the\n // first selector, because we don't support multiple selectors in ngProjectAs.\n const parsedR3Selector = core.parseSelectorToR3Selector(attribute.value)[0];\n return [o.literal(core.AttributeMarker.ProjectAs), asLiteral(parsedR3Selector)];\n}\n\n/\*\*\n \* Gets the instruction to generate for an interpolated property $\ln * \mathcal{Q}$  param interpolation An Interpolation AST $\ln * \mathcal{A}$ getPropertyInterpolationExpression(interpolation: Interpolation) {\n switch (getInterpolationArgsLength(interpolation)) {\n case 1:\n return R3.propertyInterpolate;\n case 3:\n return R3.propertyInterpolate1;\n case 5:\n return R3.propertyInterpolate2;\n case 7:\n return R3.propertyInterpolate3;\n case 9:\n return R3.propertyInterpolate4;\n case 11:\n return R3.propertyInterpolate5;\n case 13:\n return R3.propertyInterpolate6;\n case 15:\n return R3.propertyInterpolate7;\n case 17:\n return R3.propertyInterpolate8;\n default:\n return R3.propertyInterpolateV;\n  $\ln\ln(**\n * Gets the instruction to generate for an interpolated attribute\n * @param$ interpolation An Interpolation AST\n \*/\nfunction getAttributeInterpolationExpression(interpolation: Interpolation) {\n switch (getInterpolationArgsLength(interpolation)) {\n case 3:\n return R3.attributeInterpolate1;\n case 5:\n return R3.attributeInterpolate2;\n case 7:\n return R3.attributeInterpolate3;\n case 9:\n return R3.attributeInterpolate4;\n case 11:\n return R3.attributeInterpolate5;\n case 13:\n return R3.attributeInterpolate6;\n case 15:\n return R3.attributeInterpolate7;\n case 17:\n return R3.attributeInterpolate8;\n default:\n return R3.attributeInterpolateV;\n  $\ln\ln\pi$ \*\n \* Gets the instruction to generate for interpolated text. $\ln * \mathcal{Q}$  param interpolation An Interpolation AST $\ln * \Lambda$ getTextInterpolationExpression(interpolation: Interpolation): o.ExternalReference {\n switch (getInterpolationArgsLength(interpolation)) {\n case 1:\n return R3.textInterpolate;\n case 3:\n return R3.textInterpolate1;\n case 5:\n return R3.textInterpolate2;\n case 7:\n return R3.textInterpolate3;\n case 9:\n return R3.textInterpolate4;\n case 11:\n return R3.textInterpolate5;\n case 13:\n return R3.textInterpolate6;\n case 15:\n return R3.textInterpolate7;\n case 17:\n return R3.textInterpolate8;\n default:\n return R3.textInterpolateV;\n  $\ln{\ln^*}\$ n \* Options that can be used to modify how a template is parsed by `parseTemplate()`.\n \*/\nexport interface ParseTemplateOptions  $\{\n\$ ^\*\*\n\ \* Include whitespace nodes in the parsed output. $\ln * \ln$  preserveWhitespaces?: boolean: $\ln * \ln *$  How to parse interpolation markers. $\ln * \ln$ interpolationConfig?: InterpolationConfig;\n /\*\*\n \* The start and end point of the text to parse within the `source` string.\n \* The entire `source` string is parsed if this is not provided.\n \* \*/\n range?: LexerRange;\n /\*\*\n \* If this text is stored in a JavaScript string, then we have to deal with escape sequences.\n  $*\n$  \* \*\*Example 1:\*\*\n \*\n \* ```\n \* \"abc\\\"def\\nghi\"\n \* ```\n \*\n \* - The `\\\"`` must be converted to `\"`.\n \* - The `\\n` must be converted to a new line character in a token, $\infty$  \* but it should not increment the current line for source mapping. \*\n \* \*\*Example 2:\*\*\n \* \"\n \* ``\n \* \"abc\\\n \* def\"\n \* ```\n \*\n \* The line continuation (`\\` followed

by a newline) should be removed from a token\n \* but the new line should increment the current line for source mapping. $\ln$  \*/ $\ln$  escapedString?: boolean; $\ln$  /\*\* $\ln$  \* An array of characters that should be considered as leading trivia. $\ln$  \* Leading trivia are characters that are not important to the developer, and so should not be $\ln$  \* included in source-map segments. A common example is whitespace. $\ln$  \*/\n leadingTriviaChars?: string[]; $\ln \ln$  /\*\*\n \* Render `\$localize` message ids with additional legacy message ids.\n  $*\n\pi$  \* This option defaults to `true` but in the future the defaul will be flipped. $\ln * \nvert$  \* For now set this option to false if you have migrated the translation files to use the new\n \* `\$localize` message id format and you are not using compile time translation merging.\n  $*\wedge$ n enableI18nLegacyMessageIdFormat?: boolean;\n /\*\*\n \* If this text is stored in an external template (e.g. via `templateUrl`) then we need to decide\n \* whether or not to normalize the line-endings (from `\\r\\n` to `\\n`) when processing ICU $\in$  \* expressions. $\in$  \* If `true` then we will normalize ICU expression line endings. $\in$  \* The default is `false`, but this will be switched in a future major release.\n \*/\n i18nNormalizeLineEndingsInICUs?: boolean;\n}\n\n/\*\*\n \* Parse a template into render3 `Node`s and additional metadata, with no other dependencies.\n  $*\n$   $\infty$   $\infty$  aram template text of the template to parse $\infty$   $*$  @param templateUrl URL to use for source mapping of the parsed template $\ln * \mathcal{O}$  param options options to modify how the template is parsed $\ln * \Lambda$  export function parseTemplate(\n template: string, templateUrl: string, options: ParseTemplateOptions = {}): ParsedTemplate {\n const {interpolationConfig, preserveWhitespaces, enableI18nLegacyMessageIdFormat} = options;\n const bindingParser = makeBindingParser(interpolationConfig);\n const htmlParser = new HtmlParser();\n const parseResult = htmlParser.parse(\n template, templateUrl,\n {leadingTriviaChars: LEADING\_TRIVIA\_CHARS, ...options, tokenizeExpansionForms: true});\n\n if (parseResult.errors && parseResult.errors.length > 0) {\n // TODO(ayazhafiz): we may not always want to bail out at this point (e.g. in\n // the context of a language service). $\ln$  return  ${\n \mu$  interpolationConfig, $\n \mu$  preserveWhitespaces, $\ln$ template,\n errors: parseResult.errors,\n nodes: [],\n styleUrls: [],\n styles: [],\n ngContentSelectors:  $[\n\in \{\n\in \{\n\in \mathbb{N} \mid \n\in \mathbb{N}\n\} \in \mathbb{N}\n\}$  = parseResult.rootNodes;\n\n // process i18n meta information (scan attributes, generate ids)\n // before we run whitespace removal process, because existing i18n\n // extraction process (ng extract-i18n) relies on a raw content to generate $\ln /$  message ids $\ln$  const i18nMetaVisitor = new I18nMetaVisitor(\n interpolationConfig, /\* keepI18nAttrs \*/ !preserveWhitespaces,\n enableI18nLegacyMessageIdFormat);\n rootNodes = html.visitAll(i18nMetaVisitor, rootNodes);\n\n if  $(\text{lpreserveWhitespaces}) \$  |\n rootNodes = html.visitAll(new WhitespaceVisitor(), rootNodes);\n\n // run i18n meta visitor again in case whitespaces are removed (because that might affect\n // generated i18n message content) and first pass indicated that i18n content is present in  $a\hbar$  // template. During this pass i18n IDs generated at the first pass will be preserved, so we can\n  $\#$  mimic existing extraction process (ng extract-i18n)\n if (i18nMetaVisitor.hasI18nMeta) {\n rootNodes = html.visitAll(\n new I18nMetaVisitor(interpolationConfig, /\* keepI18nAttrs \*/ false), rootNodes);\n }\n }\n\n const {nodes, errors, styleUrls, styles, ngContentSelectors} =\n htmlAstToRender3Ast(rootNodes, bindingParser);\n\n return {\n interpolationConfig,\n preserveWhitespaces,\n errors: errors.length > 0 ? errors : null,\n template,\n nodes,\n styleUrls,\n styles,\n ngContentSelectors\n };\n}\n\nconst elementRegistry = new DomElementSchemaRegistry();\n\n/\*\*\n \* Construct a `BindingParser` with a default configuration.\n \*/\nexport function makeBindingParser(\n interpolationConfig: InterpolationConfig = DEFAULT\_INTERPOLATION\_CONFIG): BindingParser {\n return new BindingParser(\n new IvyParser(new Lexer()), interpolationConfig, elementRegistry, null, []);\n}\n\nexport function resolveSanitizationFn(context: core.SecurityContext, isAttribute?: boolean) {\n switch (context) {\n case core.SecurityContext.HTML:\n return o.importExpr(R3.sanitizeHtml);\n case core.SecurityContext.SCRIPT:\n return o.importExpr(R3.sanitizeScript);\n case core.SecurityContext.STYLE:\n // the compiler does not fill in an instruction for  $[s$ tyle.prop?] binding $\in$  // values because the style algorithm knows internally what props are subject\n // to sanitization (only [attr.style] values are explicitly sanitized)\n return isAttribute ? o.importExpr(R3.sanitizeStyle) : null;\n case core.SecurityContext.URL:\n return o.importExpr(R3.sanitizeUrl);\n case core.SecurityContext.RESOURCE\_URL:\n return o.importExpr(R3.sanitizeResourceUrl);\n default:\n return null;\n  $\ln\ln\$ nfunction trustedConstAttribute(tagName: string, attr: t.TextAttribute): o.Expression {\n const value = asLiteral(attr.value);\n

switch (elementRegistry.securityContext(tagName, attr.name, /\* isAttribute \*/ true))  $\{n \text{ case}$ core.SecurityContext.HTML:\n return o.importExpr(R3.trustConstantHtml).callFn([value], attr.valueSpan);\n case core.SecurityContext.SCRIPT:\n return o.importExpr(R3.trustConstantScript).callFn([value], attr.valueSpan);\n case core.SecurityContext.RESOURCE\_URL:\n return o.importExpr(R3.trustConstantResourceUrl).callFn([value], attr.valueSpan);\n default:\n return value;\n }\n}\n\nfunction isSingleElementTemplate(children: t.Node[]): children is[t.Element] {\n return children.length  $== 1 & children[0] instance of t. Element;\n\h] \n|$ instanceof t.Text || node instanceof t.BoundText || node instanceof t.Icu;\n}\n\nfunction hasTextChildrenOnly(children: t.Node[]): boolean {\n return children.every(isTextNode);\n}\n\ninterface ChainableBindingInstruction {\n name?: string;\n sourceSpan: ParseSourceSpan|null;\n value: () => o.Expression | o.Expression[];\n params?: any[];\n\n/\*\* Name of the global variable that is used to determine if we use Closure translations or not \*/\nconst NG\_I18N\_CLOSURE\_MODE = 'ngI18nClosureMode';\n\n/\*\*\n \* Generate statements that define a given translation message. $\ln * \in \mathbb{N}$  \*  $\text{Var } 118N_1$ ;  $\ln *$  if (typeof ngI18nClosureMode !== undefined && ngI18nClosureMode)  ${\n \times}$  var MSG\_EXTERNAL\_XXX = goog.getMsg ${\n \times}$  \"Some message with  ${\$interpolation}\"$ ,\n \* { \"interpolation\": \"\\uFFFD0\\uFFFD\" }\n \* );\n \* I18N\_1 = MSG\_EXTERNAL\_XXX;\n \* }\n \* else {\n \* I18N\_1 = \$localize`Some message with  ${\{\overline{\}!:\}}\:;\n * \}\n * \``\n * @param message The original i18n AST message node\n * @param$ variable The variable that will be assigned the translation, e.g. `I18N 1`.\n \* @param closureVar The variable for Closure `goog.getMsg` calls, e.g. `MSG\_EXTERNAL\_XXX`.\n \* @param params Object mapping placeholder names to their values (e.g.\n \* `{ \"interpolation\": \"\\uFFFD0\\uFFFD\" }`).\n \* @param transformFn Optional transformation function that will be applied to the translation (e.g.\n \* post-processing).\n \* @returns An array of statements that defined a given translation.\n \*/\nexport function getTranslationDeclStmts(\n message: i18n.Message, variable: o.ReadVarExpr, closureVar: o.ReadVarExpr,\n params: { $\{name: string\}: o.Expression\} =$  $\{\}\$ , transformFn?: (raw: o.ReadVarExpr) => o.Expression): o.Statement[]  $\{\$ n const statements: o.Statement[] = [\n declareI18nVariable(variable),\n o.ifStmt(\n createClosureModeGuard(),\n createGoogleGetMsgStatements(\n variable, message, closureVar,\n i18nFormatPlaceholderNames(params, /\* useCamelCase \*/ true)),\n createLocalizeStatements(\n variable, message, i18nFormatPlaceholderNames(params, /\* useCamelCase \*/ false))),\n ];\n\n if (transformFn) {\n statements.push(new o.ExpressionStatement(variable.set(transformFn(variable))));\n }\n\n return statements;\n\n\n/\*\*\n \* Create the expression that will be used to guard the closure mode block\n \* It is equivalent to:\n \*\n \* ```\n \* typeof ngI18nClosureMode !== undefined && ngI18nClosureMode\n \* ```\n \*/\nfunction createClosureModeGuard(): o.BinaryOperatorExpr {\n return o.typeofExpr(o.variable(NG\_I18N\_CLOSURE\_MODE))\n .notIdentical(o.literal('undefined', o.STRING\_TYPE))\n .and(o.variable(NG\_I18N\_CLOSURE\_MODE));\n}\n\n/\*\*\n \* Information about the template which was extracted during parsing. $\ln \pi$  This contains the actual parsed template as well as any metadata collected during its parsing,\n \* some of which might be useful for re-parsing the template with different options. $n * \neq \emptyset$  interface ParsedTemplate  $\{n \neq \emptyset\}$  \* Include whitespace nodes in the parsed output. $n * \nightharpoonup$ preserveWhitespaces?: boolean;\n\n /\*\*\n \* How to parse interpolation markers.\n \*/\n interpolationConfig?: InterpolationConfig;\n\n /\*\*\n \* The string contents of the template.\n \*\n \* This is the \"logical\" template string, after expansion of any escaped characters (for inline\n \* templates). This may differ from the actual template bytes as they appear in the .ts file.\n  $*\wedge$  template: string;\n\n /\*\*\n \* Any errors from parsing the template the first time. $\ln * \ln *$  `null` if there are no errors. Otherwise, the array of errors is guaranteed to be nonempty.\n  $*\wedge$  errors: ParseError[]|null;\n\n /\*\*\n \* The template AST, parsed from the template.\n  $*\wedge$ n nodes: t.Node[];\n\n /\*\*\n \* Any styleUrls extracted from the metadata.\n \*/\n styleUrls: string[];\n\n /\*\*\n \* Any inline styles extracted from the metadata.\n  $*\nabla$  styles: string[];\n\n /\*\*\n \* Any ng-content selectors extracted

from the template. $\in$  \*/\n ngContentSelectors: string[];\n}\n","/\*\*\n \* @license\n \* Copyright Google LLC All Rights Reserved.\n  $*\nabla$  is Use of this source code is governed by an MIT-style license that can be\n  $*$  found in the LICENSE file at https://angular.io/license\n \*/\n\nimport {StaticSymbol} from '../../aot/static\_symbol';\nimport

{CompileDirectiveMetadata, CompileDirectiveSummary, CompileQueryMetadata, CompileTokenMetadata, identifierName, sanitizeIdentifier} from '../../compile\_metadata';\nimport {CompileReflector} from '../../compile\_reflector';\nimport {BindingForm, convertPropertyBinding} from '../../compiler\_util/expression\_converter';\nimport {ConstantPool, DefinitionKind} from '../../constant\_pool';\nimport \* as core from '../../core';\nimport {AST, ParsedEvent, ParsedEventType, ParsedProperty} from '../../expression\_parser/ast';\nimport {DEFAULT\_INTERPOLATION\_CONFIG} from '../../ml\_parser/interpolation\_config';\nimport \* as o from '../../output/output\_ast';\nimport {ParseError, ParseSourceSpan} from '../../parse\_util';\nimport {CssSelector, SelectorMatcher} from '../../selector';\nimport {ShadowCss} from '../../shadow\_css';\nimport {CONTENT\_ATTR, HOST\_ATTR} from '../../style\_compiler';\nimport {BindingParser} from '../../template\_parser/binding\_parser';\nimport {error, OutputContext} from '../../util';\nimport {BoundEvent} from '../r3\_ast';\nimport {compileFactoryFunction, R3DependencyMetadata, R3FactoryTarget, R3ResolvedDependencyType} from '../r3\_factory';\nimport {Identifiers as R3} from '../r3\_identifiers';\nimport {Render3ParseResult} from '../r3\_template\_transform';\nimport {prepareSyntheticListenerFunctionName, prepareSyntheticPropertyName, typeWithParameters} from '../util';\n\nimport {R3ComponentDef, R3ComponentMetadata, R3DirectiveDef, R3DirectiveMetadata, R3HostMetadata, R3QueryMetadata} from './api';\nimport {MIN\_STYLING\_BINDING\_SLOTS\_REQUIRED, StylingBuilder, StylingInstructionCall} from './styling\_builder';\nimport {BindingScope, makeBindingParser, prepareEventListenerParameters, renderFlagCheckIfStmt, resolveSanitizationFn, TemplateDefinitionBuilder, ValueConverter} from './template';\nimport {asLiteral, chainedInstruction, conditionallyCreateMapObjectLiteral, CONTEXT\_NAME, DefinitionMap, getQueryPredicate, RENDER\_FLAGS, TEMPORARY\_NAME, temporaryAllocator { from './util';\n\nconst EMPTY\_ARRAY: any $[]= []\,\ln\,/\pi$  This regex matches any binding names that contain the \"attr.\" prefix, e.g. \"attr.required\"\n// If there is a match, the first matching group will contain the attribute name to bind.\nconst ATTR\_REGEX = /attr\\.([^\\]]+)/;\n\nfunction baseDirectiveFields(\n meta: R3DirectiveMetadata, constantPool: ConstantPool,\n bindingParser: BindingParser): DefinitionMap {\n const definitionMap = new DefinitionMap();\n const selectors = core.parseSelectorToR3Selector(meta.selector);\n\n // e.g. `type: MyDirective`\n definitionMap.set('type', meta.internalType);\n\n // e.g. `selectors: [[", 'someDir', "]]`\n if (selectors.length > 0) {\n definitionMap.set('selectors', asLiteral(selectors));\n }\n\n if (meta.queries.length > 0) {\n // e.g. `contentQueries: (rf, ctx, dirIndex) => { ... }\n definitionMap.set(\n 'contentQueries', createContentQueriesFunction(meta.queries, constantPool, meta.name));\n }\n\n if (meta.viewQueries.length) {\n definitionMap.set(\n 'viewQuery', createViewQueriesFunction(meta.viewQueries, constantPool, meta.name));\n  $\ln \ln \ln \cos \theta$  `hostBindings: (rf, ctx) => { ... }\n definitionMap.set(\n 'hostBindings',\n createHostBindingsFunction(\n meta.host, meta.typeSourceSpan, bindingParser, constantPool, meta.selector || ",\n meta.name, definitionMap));\n\n // e.g 'inputs: {a: 'a'} \n definitionMap.set('inputs', conditionallyCreateMapObjectLiteral(meta.inputs, true));\n\n // e.g 'outputs: {a: 'a'}`\n definitionMap.set('outputs', conditionallyCreateMapObjectLiteral(meta.outputs)); $\ln \inf$  (meta.exportAs !== null) {\n definitionMap.set('exportAs', o.literalArr(meta.exportAs.map(e => o.literal(e))));\n }\n\n return definitionMap;\n}\n\n/\*\*\n \* Add features to the definition map.\n \*/\nfunction addFeatures(definitionMap: DefinitionMap, meta: R3DirectiveMetadata|R3ComponentMetadata) {\n // e.g. `features:  $[NgOnChangeFeature]^\n$  const features: o.Expression $[] = []\n\in \text{conviders} = meta/provides\in \text{conviders}$ viewProviders = (meta as R3ComponentMetadata).viewProviders;\n if (providers  $\parallel$  viewProviders) {\n const args  $=$  [providers  $\|$  new o.LiteralArrayExpr([])];\n if (viewProviders)  $\{\n\$  args.push(viewProviders);\n  $\{\n\}$ features.push(o.importExpr(R3.ProvidersFeature).callFn(args)); $\n \ln \inf$  (meta.usesInheritance)  $\ln$ features.push(o.importExpr(R3.InheritDefinitionFeature)); $\n \$ n if (meta.fullInheritance)  $\n$ features.push(o.importExpr(R3.CopyDefinitionFeature));\n }\n if (meta.lifecycle.usesOnChanges) {\n features.push(o.importExpr(R3.NgOnChangesFeature));\n }\n if (features.length) {\n definitionMap.set('features', o.literalArr(features));\n  $\ln{\ln\pi^*}\$ n \* Compile a directive for the render3 runtime as defined by the `R3DirectiveMetadata`.\n \*/\nexport function compileDirectiveFromMetadata(\n meta: R3DirectiveMetadata,

constantPool: ConstantPool,\n bindingParser: BindingParser): R3DirectiveDef  ${\n}$  const definitionMap = baseDirectiveFields(meta, constantPool, bindingParser);\n addFeatures(definitionMap, meta);\n const expression = o.importExpr(R3.defineDirective).callFn([definitionMap.toLiteralMap()]);\n\n const typeParams = createDirectiveTypeParams(meta);\n const type = o.expressionType(o.importExpr(R3.DirectiveDefWithMeta, typeParams));\n\n return {expression, type};\n\n\mark\n\n\mark\n \* Compile a component for the render3 runtime as defined by the `R3ComponentMetadata`.\n \*/\nexport function compileComponentFromMetadata(\n meta: R3ComponentMetadata, constantPool: ConstantPool,\n bindingParser: BindingParser): R3ComponentDef {\n const definitionMap = baseDirectiveFields(meta, constantPool, bindingParser);\n addFeatures(definitionMap, meta); $|\eta|$ n const selector = meta.selector && CssSelector.parse(meta.selector); $|n|$  const firstSelector = selector && selector[0];\n\n // e.g. `attr: [\"class\", \".my.app\"]`\n // This is optional an only included if the first selector of a component specifies attributes.\n if (firstSelector)  $\n{\n}$  const selectorAttributes = firstSelector.getAttrs();\n if (selectorAttributes.length) {\n definitionMap.set(\n 'attrs',\n constantPool.getConstLiteral(\n o.literalArr(selectorAttributes.map(\n value => value != null ? o.literal(value) : o.literal(undefined))),\n

/\* forceShared \*/ true));\n  $\ln \ln \sqrt{}$  Generate the CSS matcher that recognize directive\n let directiveMatcher: SelectorMatcher|null = null;\n\n if (meta.directives.length > 0) {\n const matcher = new SelectorMatcher();\n for (const {selector, expression} of meta.directives) {\n matcher.addSelectables(CssSelector.parse(selector), expression);\n }\n directiveMatcher = matcher;\n }\n // e.g. `template: function MyComponent Template( $\text{ctx}, \text{cm} \}$ ...}`\n const templateTypeName = meta.name;\n const templateName = templateTypeName ? `\${templateTypeName}\_Template` : null;\n\n const directivesUsed = new Set<o.Expression>();\n const pipesUsed = new Set<o.Expression>();\n const changeDetection = meta.changeDetection; $\ln \cos t$  template = meta.template; $\ln \cosh t$  templateBuilder = new TemplateDefinitionBuilder(\n constantPool, BindingScope.createRootScope(), 0, templateTypeName, null, null, templateName,\n directiveMatcher, directivesUsed, meta.pipes, pipesUsed, R3.namespaceHTML,\n meta.relativeContextFilePath, meta.i18nUseExternalIds);\n\n const templateFunctionExpression = templateBuilder.buildTemplateFunction(template.nodes, []);\n\n // We need to provide this so that dynamically generated components know what\n // projected content blocks to pass through to the component when it is instantiated.\n const ngContentSelectors = templateBuilder.getNgContentSelectors();\n if (ngContentSelectors) {\n definitionMap.set('ngContentSelectors', ngContentSelectors);\n }\n\n // e.g. `decls: 2`\n definitionMap.set('decls', o.literal(templateBuilder.getConstCount())); $\ln \mathcal{U}$  e.g. `vars: 2`\n definitionMap.set('vars', o.literal(templateBuilder.getVarCount())); $\ln \mathcal{M}$  // Generate `consts` section of ComponentDef: $\ln \mathcal{M}$  - either as an array:\n  $\#$  `consts: [['one', 'two'], ['three', 'four']]`\n  $\#$  - or as a factory function in case additional statements are present (to support i18n): $\ln / \cdot$  consts: function() { var i18n\_0; if (ngI18nClosureMode) {...} else {...} return [i18n\_0]; }`\n const {constExpressions, prepareStatements} = templateBuilder.getConsts();\n if  $(constExpressions.length > 0)$  {\n let constsExpr: o.LiteralArrayExpr|o.FunctionExpr = o.literalArr(constExpressions);\n // Prepare statements are present - turn `consts` into a function.\n if  $(p$ repareStatements.length > 0)  $\ln$  constsExpr = o.fn([], [...prepareStatements, new o.ReturnStatement(constsExpr)]);\n }\n definitionMap.set('consts', constsExpr);\n }\n\n definitionMap.set('template', templateFunctionExpression);\n\n // e.g. `directives: [MyDirective]`\n if (directivesUsed.size)  ${\n \mu \}$  let directivesExpr: o.Expression = o.literalArr(Array.from(directivesUsed)); ${\n \mu \}$  if  $(meta.wrapDirectivesAndPipesInClosure)$  {\n directivesExpr = o.fn([], [new o.ReturnStatement(directivesExpr)]);\n  $\ln$  definitionMap.set('directives', directivesExpr);\n  $\ln$  // e.g. `pipes: [MyPipe]`\n if (pipesUsed.size) {\n let pipesExpr: o.Expression = o.literalArr(Array.from(pipesUsed));\n if  $(meta.wrapDirectivesAndPipesInClosure) {\n pipesExpr = o.fn([1, new o.ReturnStatement(pipesExpr)];\n }\n$ definitionMap.set('pipes', pipesExpr);\n  $\ln$  if (meta.encapsulation === null) {\n meta.encapsulation = core.ViewEncapsulation.Emulated;\n  $\rangle \neq g$ . `styles: [str1, str2]`\n if (meta.styles && meta.styles.length) {\n const styleValues = meta.encapsulation == core.ViewEncapsulation.Emulated  $?\n\text{in}$  compileStyles(meta.styles, CONTENT ATTR, HOST ATTR) :\n meta.styles;\n const strings = styleValues.map(str => constantPool.getConstLiteral(o.literal(str)));\n definitionMap.set('styles', o.literalArr(strings));\n } else if
(meta.encapsulation  $==$  core. ViewEncapsulation. Emulated)  $\{\n\mid \mathbf{r} \mid \mathbf{r}\n\mid \mathbf{r}\n\mid \mathbf{r}\n\mid \mathbf{r}\n\mid \mathbf{r}\n\mid \mathbf{r}\n\mid \mathbf{r}\n\mid \mathbf{r}\n\mid \mathbf{r}\n\mid \mathbf{r}\n\mid \mathbf{r}\n\mid \mathbf{r}\n\mid \mathbf{r}\n\mid \mathbf{r}\n\mid \mathbf{r}\n\mid \mathbf{r}\n\mid \mathbf{$ on elements $\in$  meta.encapsulation = core. ViewEncapsulation. None; $\in \{\infty\}$  /n $\in \mathcal{M}$  // Only set view encapsulation if it's not the default value\n if (meta.encapsulation !== core.ViewEncapsulation.Emulated) {\n definitionMap.set('encapsulation', o.literal(meta.encapsulation));\n }\n\n // e.g. `animation: [trigger('123', [])]`\n if (meta.animations !== null) {\n definitionMap.set(\n 'data', o.literalMap([{key: 'animation', value: meta.animations, quoted: false}]));\n  $\ln /\Omega$  Only set the change detection flag if it's defined and it's not the default.\n if (changeDetection != null && changeDetection !== core.ChangeDetectionStrategy.Default) {\n definitionMap.set('changeDetection', o.literal(changeDetection)); $\n\| \n\|$  const expression = o.importExpr(R3.defineComponent).callFn([definitionMap.toLiteralMap()]); $\ln \ln \text{const}$  typeParams = createDirectiveTypeParams(meta);\n typeParams.push(stringArrayAsType(meta.template.ngContentSelectors));\n const type = o.expressionType(o.importExpr(R3.ComponentDefWithMeta, typeParams)); $\ln \ln$  return {expression, type};\n}\n\n/\*\*\n \* A wrapper around `compileDirective` which depends on render2 global analysis data as its input\n \* instead of the `R3DirectiveMetadata`.\n \*\n \* `R3DirectiveMetadata` is computed from `CompileDirectiveMetadata` and other statically reflected\n \* information.\n \*/\nexport function compileDirectiveFromRender2(\n outputCtx: OutputContext, directive: CompileDirectiveMetadata, reflector: CompileReflector,\n bindingParser: BindingParser) {\n const name = identifierName(directive.type)!;\n name || error(`Cannot resolver the name of  ${\{directive_type\}}$ );\n\n const definitionField = outputCtx.constantPool.propertyNameOf(DefinitionKind.Directive); $\ln \ln$  const meta = directiveMetadataFromGlobalMetadata(directive, outputCtx, reflector);\n const res = compileDirectiveFromMetadata(meta, outputCtx.constantPool, bindingParser);\n const factoryRes = compileFactoryFunction(\n {...meta, injectFn: R3.directiveInject, target: R3FactoryTarget.Directive});\n const ngFactoryDefStatement = new o.ClassStmt(\n name, null,\n [new o.ClassField('fac', o.INFERRED\_TYPE, [o.StmtModifier.Static], factoryRes.factory)], [],\n new o.ClassMethod(null, [], []), []);\n const directiveDefStatement = new o.ClassStmt(\n name, null,\n [new o.ClassField(definitionField, o.INFERRED\_TYPE, [o.StmtModifier.Static], res.expression)],\n [], new o.ClassMethod(null, [], []),\]);\n\n // Create the partial class to be merged with the actual class.\n outputCtx.statements.push(ngFactoryDefStatement, directiveDefStatement);\n\n\n/\*\*\n \* A wrapper around `compileComponent` which depends on render2 global analysis data as its input $\ln *$  instead of the `R3DirectiveMetadata`. $\ln * \nvert$  \* `R3ComponentMetadata` is computed from `CompileDirectiveMetadata` and other statically reflected\n \* information.\n \*/\nexport function compileComponentFromRender2(\n outputCtx: OutputContext, component: CompileDirectiveMetadata, render3Ast: Render3ParseResult,\n reflector: CompileReflector, bindingParser: BindingParser, directiveTypeBySel: Map<string, any>,\n pipeTypeByName: Map<string, any>) {\n const name = identifierName(component.type)!;\n name || error(`Cannot resolver the name of \${component.type}`);\n\n const definitionField = outputCtx.constantPool.propertyNameOf(DefinitionKind.Component); $\ln \ln$  const summary = component.toSummary();\n\n // Compute the R3ComponentMetadata from the CompileDirectiveMetadata\n const meta: R3ComponentMetadata = {\n ...directiveMetadataFromGlobalMetadata(component, outputCtx, reflector),\n selector: component.selector,\n template: {nodes: render3Ast.nodes, ngContentSelectors: render3Ast.ngContentSelectors},\n directives: [],\n pipes: typeMapToExpressionMap(pipeTypeByName, outputCtx),\n viewQueries: queriesFromGlobalMetadata(component.viewQueries, outputCtx),\n wrapDirectivesAndPipesInClosure: false,\n styles: (summary.template && summary.template.styles) || EMPTY\_ARRAY,\n encapsulation:\n (summary.template && summary.template.encapsulation) || core.ViewEncapsulation.Emulated,\n interpolation: DEFAULT\_INTERPOLATION\_CONFIG,\n animations: null,\n viewProviders:\n component.viewProviders.length > 0 ? new o.WrappedNodeExpr(component.viewProviders) : null,\n relativeContextFilePath: '',\n i18nUseExternalIds: true,\n };\n const res = compileComponentFromMetadata(meta, outputCtx.constantPool, bindingParser);\n const factoryRes = compileFactoryFunction(\n {...meta, injectFn: R3.directiveInject, target: R3FactoryTarget.Directive});\n const ngFactoryDefStatement = new o.ClassStmt(\n name, null,\n [new o.ClassField('fac', o.INFERRED\_TYPE, [o.StmtModifier.Static], factoryRes.factory)], [],\n new

o.ClassMethod(null,  $[$ ],  $[$ ]),  $[$ ]); $\in$  const componentDefStatement = new o.ClassStmt( $\infty$  name, null, $\infty$  [new o.ClassField(definitionField, o.INFERRED\_TYPE, [o.StmtModifier.Static], res.expression)],\n [], new o.ClassMethod(null,  $[], [])$ ,  $[ ]$ ); $\|\$  $\|$  // Create the partial class to be merged with the actual class. $\|$ outputCtx.statements.push(ngFactoryDefStatement, componentDefStatement);\n}\n\n/\*\*\n \* Compute `R3DirectiveMetadata` given `CompileDirectiveMetadata` and a `CompileReflector`.\n \*/\nfunction directiveMetadataFromGlobalMetadata(\n directive: CompileDirectiveMetadata, outputCtx: OutputContext,\n reflector: CompileReflector): R3DirectiveMetadata {\n // The global-analysis based Ivy mode in ngc is no longer utilized/supported.\n throw new Error('unsupported');\n}\n\n/\*\*\n \* Convert `CompileQueryMetadata` into `R3QueryMetadata`.\n \*/\nfunction queriesFromGlobalMetadata(\n queries: CompileQueryMetadata[], outputCtx: OutputContext): R3QueryMetadata[]  $\in$  return queries.map(query =>  $\in$  let read: o.Expression|null = null;\n if (query.read && query.read.identifier) {\n read = outputCtx.importExpr(query.read.identifier.reference);\n }\n return {\n propertyName: query.propertyName,\n first: query.first,\n predicate: selectorsFromGlobalMetadata(query.selectors, outputCtx),\n descendants: query.descendants,\n read,\n static: !!query.static\n };\n });\n}\n\n/\*\*\n \* Convert `CompileTokenMetadata` for query selectors into either an expression for a predicate\n \* type, or a list of string predicates.\n \*/\nfunction selectorsFromGlobalMetadata(\n selectors: CompileTokenMetadata[], outputCtx: OutputContext): o.Expression|string[] {\n if (selectors.length > 1 || (selectors.length ==  $1 \&&\text{selectors}[0].value)$ ) {\n const selectorStrings = selectors.map(value => value.value as string);\n selectorStrings.some(value  $\gg$  !value)  $\&\&\rangle$  error('Found a type among the string selectors  $e$ xpected');\n return outputCtx.constantPool.getConstLiteral(\n o.literalArr(selectorStrings.map(value => o.literal(value))));\n }\n\n if (selectors.length == 1) {\n const first = selectors[0];\n if (first.identifier) {\n return outputCtx.importExpr(first.identifier.reference);\n }\n }\n\n error('Unexpected query form');\n return o.NULL\_EXPR;\n}\n\nfunction prepareQueryParams(query: R3QueryMetadata, constantPool: ConstantPool): o.Expression $[$  {\n const parameters = [getQueryPredicate(query, constantPool), o.literal(query.descendants)];\n if (query.read)  ${\n \alpha} {\n \beta}$ ; parameters.push(query.read); ${\n} {\n \beta} {\n \beta}$ convertAttributesToExpressions(attributes: {[name: string]: o.Expression}):\n o.Expression[] {\n const values: o.Expression $[]= []\$ ;\n for (let key of Object.getOwnPropertyNames(attributes))  $\{\n\}$  const value = attributes[key];\n values.push(o.literal(key), value);\n  $\ln \tau$  values;\n}\n\n// Define and update any content queries\nfunction createContentQueriesFunction(\n queries: R3QueryMetadata[], constantPool: ConstantPool, name?: string): o.Expression  $\{\n$  const createStatements: o.Statement $[]= []\$ ; const updateStatements: o.Statement[] = [];\n const tempAllocator = temporaryAllocator(updateStatements, TEMPORARY\_NAME);\n\n for (const query of queries)  ${\n \alpha$  const queryInstruction = query.static ? R3.staticContentQuery : R3.contentQuery; $\ln \mathcal{N}$  // creation, e.g. r3.contentQuery(dirIndex, somePredicate, true, null); $\ln$ createStatements.push(\n o.importExpr(queryInstruction)\n .callFn([o.variable('dirIndex'), ...prepareQueryParams(query, constantPool) as any]) $\ln$  .toStmt()); $\ln \ln /$  // update, e.g. (r3.queryRefresh(tmp)  $=$  r3.loadQuery()) && (ctx.someDir = tmp));\n const temporary = tempAllocator();\n const getQueryList = o.importExpr(R3.loadQuery).callFn([]);\n const refresh = o.importExpr(R3.queryRefresh).callFn([temporary.set(getQueryList)]);\n const updateDirective = o.variable(CONTEXT\_NAME)\n .prop(query.propertyName)\n .set(query.first ? temporary.prop('first') : temporary);\n updateStatements.push(refresh.and(updateDirective).toStmt());\n  $\ln n$  const contentQueriesFnName = name ?  $\frac{s}{\name}$  ContentQueries` : null;\n return o.fn(\n [\n new o.FnParam(RENDER\_FLAGS, o.NUMBER\_TYPE), new o.FnParam(CONTEXT\_NAME, null),\n new o.FnParam('dirIndex', null)\n ],\n [\n renderFlagCheckIfStmt(core.RenderFlags.Create, createStatements),\n renderFlagCheckIfStmt(core.RenderFlags.Update, updateStatements)\n ],\n o.INFERRED\_TYPE, null, contentQueriesFnName);\n}\n\nfunction stringAsType(str: string): o.Type {\n return o.expressionType(o.literal(str));\n}\n\nfunction stringMapAsType(map: {[key: string]: string|string[]}): o.Type {\n const mapValues = Object.keys(map).map(key => {\n const value = Array.isArray(map[key]) ? map[key][0] : map[key];\n return  $\{\n \ \ \ key,\n \ \ \ value:\ o.\lateral(value),\nn \ \ \ quoted: true,\n \ \};\n \ \ \ return$ 

o.expressionType(o.literalMap(mapValues));\n}\n\nfunction stringArrayAsType(arr: ReadonlyArray<string|null>): o.Type  ${\nvert \in \mathbb{R} \setminus 0$  ? o.expressionType(o.literalArr(arr.map(value => o.literal(value))) :\n

 o.NONE\_TYPE;\n}\n\nfunction createDirectiveTypeParams(meta: R3DirectiveMetadata): o.Type[] {\n // On the type side, remove newlines from the selector as it will need to fit into a TypeScript\n // string literal, which must be on one line.\n const selectorForType = meta.selector !== null ? meta.selector.replace( $\langle \nabla \cdot \mathbf{g}, \cdot \rangle$ : null;\n\n return  $[\nabla \cdot \mathbf{g}]$ typeWithParameters(meta.type.type, meta.typeArgumentCount),\n selectorForType !== null ? stringAsType(selectorForType) : o.NONE\_TYPE,\n meta.exportAs !== null ? stringArrayAsType(meta.exportAs) : o.NONE\_TYPE,\n stringMapAsType(meta.inputs),\n stringMapAsType(meta.outputs),\n stringArrayAsType(meta.queries.map(q => q.propertyName)),\n  $|\n\ln |\n\ln/$  Define and update any view queries\nfunction createViewQueriesFunction(\n viewQueries: R3QueryMetadata[], constantPool: ConstantPool, name?: string): o.Expression {\n const createStatements: o.Statement[] = [];\n const updateStatements: o.Statement[] = [];\n const tempAllocator = temporaryAllocator(updateStatements, TEMPORARY\_NAME);\n\n viewQueries.forEach((query: R3QueryMetadata) =>  $\{\n\}$  const queryInstruction = query.static ? R3.staticViewQuery : R3.viewQuery;\n\n // creation, e.g. r3.viewQuery(somePredicate, true);\n const queryDefinition =\n o.importExpr(queryInstruction).callFn(prepareQueryParams(query, constantPool));\n createStatements.push(queryDefinition.toStmt());\n\n // update, e.g. (r3.queryRefresh(tmp = r3.loadQuery()) & &  $(ctx.someDir = tmp)$ ;\n const temporary = tempAllocator();\n const getQueryList = o.importExpr(R3.loadQuery).callFn([]);\n const refresh = o.importExpr(R3.queryRefresh).callFn([temporary.set(getQueryList)]);\n const updateDirective = o.variable(CONTEXT\_NAME)\n .prop(query.propertyName)\n .set(query.first ? temporary.prop('first') : temporary);\n updateStatements.push(refresh.and(updateDirective).toStmt());\n });\n\n const viewQueryFnName = name ? `\${name}\_Query` : null;\n return o.fn(\n [new o.FnParam(RENDER\_FLAGS, o.NUMBER\_TYPE), new o.FnParam(CONTEXT\_NAME, null)],\n [\n renderFlagCheckIfStmt(core.RenderFlags.Create, createStatements),\n renderFlagCheckIfStmt(core.RenderFlags.Update, updateStatements)\n ],\n o.INFERRED\_TYPE, null, viewQueryFnName); $\ln\ln/$  Return a host binding function or null if one is not necessary.\nfunction createHostBindingsFunction(\n hostBindingsMetadata: R3HostMetadata, typeSourceSpan: ParseSourceSpan,\n bindingParser: BindingParser, constantPool: ConstantPool, selector: string, name: string,\n definitionMap: DefinitionMap): o.Expression|null  ${\n$  const bindingContext = o.variable(CONTEXT\_NAME); $\in$ const styleBuilder = new StylingBuilder(bindingContext); $\ln$  const {styleAttr, classAttr} = hostBindingsMetadata.specialAttributes;\n if (styleAttr !== undefined) {\n styleBuilder.registerStyleAttr(styleAttr);\n }\n if (classAttr !== undefined) {\n styleBuilder.registerClassAttr(classAttr);\n }\n\n const createStatements: o.Statement[] = [];\n const updateStatements:  $o.S$ tatement $[] = []$ ;\n\n const hostBindingSourceSpan = typeSourceSpan;\n const directiveSummary = metadataAsSummary(hostBindingsMetadata);\n\n // Calculate host event bindings\n const eventBindings =\n bindingParser.createDirectiveHostEventAsts(directiveSummary, hostBindingSourceSpan);\n if (eventBindings && eventBindings.length)  ${\n$  const listeners = createHostListeners(eventBindings, name);\n createStatements.push(...listeners);\n  $\rangle \n\in \langle \Omega \rangle$  Calculate the host property bindings\n const bindings = bindingParser.createBoundHostProperties(directiveSummary, hostBindingSourceSpan);\n const allOtherBindings: ParsedProperty $[]=[\cdot]\cdot n\wedge N$  We need to calculate the total amount of binding slots required by\n // all the instructions together before any value conversions happen.\n // Value conversions may require additional slots for interpolation and\n // bindings with pipes. These calculates happen after this block.\n let totalHostVarsCount = 0;\n bindings && bindings.forEach((binding: ParsedProperty)  $\geq$  {\n const stylingInputWasSet = styleBuilder.registerInputBasedOnName(\n binding.name, binding.expression, hostBindingSourceSpan);\n if  $(\text{stvlingInputWasSet})$  {\n totalHostVarsCount  $+=$  MIN\_STYLING\_BINDING\_SLOTS\_REQUIRED;\n } else  ${\n and 2, push(binding);\n to talklostVarsCount++;\n }\n \n let valueConverter:$ ValueConverter;\n const getValueConverter =  $() \Rightarrow {\n \{ \infty\} \}$  if  $( \text{valueConverter}) {\n \infty\}$  const hostVarsCountFn =

 ${\rm (numSlots: number): number \geq {\}n \quad \text{const}$  originalVarsCount = totalHostVarsCount;\n totalHostVarsCount

+= numSlots;\n return originalVarsCount;\n };\n valueConverter = new ValueConverter(\n constantPool,\n () => error('Unexpected node'), // new nodes are illegal here\n hostVarsCountFn,\n () => error('Unexpected pipe')); // pipes are illegal here $\ln$  }\n return valueConverter;\n };\n\n const propertyBindings: o.Expression[][] = [];\n const attributeBindings: o.Expression[][] = [];\n const syntheticHostBindings: o.Expression $[$ [] = [];\n allOtherBindings.forEach((binding: ParsedProperty) => {\n // resolve literal arrays and literal objects\n const value = binding.expression.visit(getValueConverter());\n const bindingExpr = bindingFn(bindingContext, value);\n\n const {bindingName, instruction, isAttribute} = getBindingNameAndInstruction(binding);\n\n const securityContexts =\n bindingParser.calcPossibleSecurityContexts(selector, bindingName, isAttribute)\n .filter(context => context  $!=$  core.SecurityContext.NONE); $\ln \ln$  let sanitizerFn: o.ExternalExpr|null = null; $\ln$  if (securityContexts.length)  ${\n\mu \text{ if (securityContexts.length == 2 &&\n\phi \text{ is} \text{securityContexts}.indexOf(core.SecurityContexts.URL) > -1\n\end{n}\n}$  $&\&\n\$ n securityContexts.indexOf(core.SecurityContext.RESOURCE\_URL) > -1) {\n // Special case for some URL attributes (such as  $\text{``src}\text{''}$  and  $\text{``href)}\text{''}$ ) that may be a part $\text{''}$  // of different security contexts. In this case we use special santitization function and $\ln$  // select the actual sanitizer at runtime based on a tag name that is provided while\n // invoking sanitization function.\n sanitizerFn = o.importExpr(R3.sanitizeUrlOrResourceUrl);\n  $\}$  else  $\{\n\$  sanitizerFn = resolveSanitizationFn(securityContexts[0], isAttribute);\n  $\|\$ n const instructionParams = [o.literal(bindingName), bindingExpr.currValExpr]; $\langle n \rangle$  if (sanitizerFn)  $\langle n \rangle$ instructionParams.push(sanitizerFn);\n }\n\n updateStatements.push(...bindingExpr.stmts);\n\n if (instruction  $==$  R3.hostProperty)  $\{\n\$  propertyBindings.push(instructionParams);\n  $\}$  else if (instruction === R3.attribute) {\n attributeBindings.push(instructionParams);\n } else if (instruction === R3.syntheticHostProperty) {\n syntheticHostBindings.push(instructionParams); $\n\alpha$  } else  $\{\n\alpha$ updateStatements.push(o.importExpr(instruction).callFn(instructionParams).toStmt());\n  $\{\n\$  $(property Bindings.length > 0)$   $\{n \quad updateStatements.push(chainedInstruction(R3.hostProperty,$ propertyBindings).toStmt());\n }\n\n if (attributeBindings.length > 0) {\n updateStatements.push(chainedInstruction(R3.attribute, attributeBindings).toStmt());\n  $\ln \inf$  $(synthetic Host Bindings.length > 0)$  {\n updateStatements.push(\n chainedInstruction(R3.syntheticHostProperty, syntheticHostBindings).toStmt());\n  $\ln \Lambda / \sin$  (/since we're dealing with directives/components and both have hostBinding\n // functions, we need to generate a special hostAttrs instruction that deals\n // with both the assignment of styling as well as static attributes to the host\n // element. The instruction below will instruct all initial styling (styling\n // that is inside of a host binding within a directive/component) to be attached $\ln$  // to the host element alongside any of the provided host attributes that were $\ln$  // collected earlier. $\ln$ const hostAttrs = convertAttributesToExpressions(hostBindingsMetadata.attributes); $\n\cdot$ styleBuilder.assignHostAttrs(hostAttrs, definitionMap);\n\n if (styleBuilder.hasBindings) {\n // finally each binding that was registered in the statement above will need to be added to  $\ln$  // the update block of a component/directive templateFn/hostBindingsFn so that the bindings\n // are evaluated and updated for the element.\n styleBuilder.buildUpdateLevelInstructions(getValueConverter()).forEach(instruction => {\n if  $(\text{instrument} \geq 0)$  {\n const calls: o.Expression $\lceil \rceil = \lceil \cdot \text{min} \rceil$  instruction.calls.forEach(call => {\n // we subtract a value of `1` here because the binding slot was already allocated\n // at the top of this method when all the input bindings were counted. $\ln$  totalHostVarsCount  $\pm \ln$ Math.max(call.allocateBindingSlots - MIN\_STYLING\_BINDING\_SLOTS\_REQUIRED, 0);\n calls.push(convertStylingCall(call, bindingContext, bindingFn)); $\ln$  }); $\ln$ \n updateStatements.push(chainedInstruction(instruction.reference, calls).toStmt());\n  $\ln$  });\n }\n\n if (totalHostVarsCount) {\n definitionMap.set('hostVars', o.literal(totalHostVarsCount));\n }\n\n if  $(createStatements.length > 0 || updateStatements.length > 0) {n const host BindingsFnName = name ?$  $\frac{\frac{1}{\n}}{\n$  HostBindings` : null;\n const statements: o.Statement[] = [];\n if (createStatements.length > 0) {\n statements.push(renderFlagCheckIfStmt(core.RenderFlags.Create, createStatements));\n }\n if  $(updateStatus = 0) {\n statements.push(renderFlagCheckIfSmith (core.RenderFlagS.Update,$ 

updateStatements));\n }\n return o.fn(\n [new o.FnParam(RENDER\_FLAGS, o.NUMBER\_TYPE), new o.FnParam(CONTEXT\_NAME, null)], statements,\n o.INFERRED\_TYPE, null, hostBindingsFnName);\n }\n\n return null;\n}\n\nfunction bindingFn(implicit: any, value: AST) {\n return convertPropertyBinding(\n null, implicit, value, 'b', BindingForm.Expression, () => error('Unexpected interpolation'));\n}\n\nfunction convertStylingCall(\n call: StylingInstructionCall, bindingContext: any, bindingFn: Function) {\n return call.params(value  $\Rightarrow$  bindingFn(bindingContext, value).currValExpr);\n}\n\nfunction getBindingNameAndInstruction(binding: ParsedProperty):\n {bindingName: string, instruction: o.ExternalReference, isAttribute: boolean}  $\{\n\$ et bindingName = binding.name; $\n\$ n let instruction!: o.ExternalReference;\n\n // Check to see if this is an attr binding or a property binding\n const attrMatches = bindingName.match(ATTR\_REGEX);\n if (attrMatches)  ${\n \dot{\text{}}\$  bindingName = attrMatches[1];\n instruction = R3.attribute; $\n \cdot \text{else } \in \text{ (binding.isAnimation) } \in \text{ bindingName}$ prepareSyntheticPropertyName(bindingName);\n // host bindings that have a synthetic property (e.g. @foo) should always be rendered $\ln$  // in the context of the component and not the parent. Therefore there is a special $\ln$ // compatibility instruction available for this purpose.\n instruction = R3.syntheticHostProperty;\n  $\}$  else {\n instruction = R3.hostProperty;\n  $\|\n\|$ \n return {bindingName, instruction, isAttribute: !!attrMatches};\n}\n\nfunction createHostListeners(eventBindings: ParsedEvent[], name?: string): o.Statement[] {\n const listeners: o.Expression $\Xi$ [] = [];\n const syntheticListeners: o.Expression $\Xi$ [] = [];\n const instructions: o.Statement[] =  $[\cdot,\n\infty]$  eventBindings.forEach(binding =>  $\{\n\$  let bindingName = binding.name && sanitizeIdentifier(binding.name);\n const bindingFnName = binding.type === ParsedEventType.Animation ?\n prepareSyntheticListenerFunctionName(bindingName, binding.targetOrPhase) :\n bindingName;\n const handlerName = name && bindingName ? `\${name } \${bindingFnName } HostBindingHandler` : null;\n const params = prepareEventListenerParameters(BoundEvent.fromParsedEvent(binding), handlerName);\n\n if (binding.type == ParsedEventType.Animation)  ${\n \mu \}$  syntheticListeners.push(params);\n  $\}$  else  ${\n \mu \}$ listeners.push(params);\n  $\ln$  });\n\n if (syntheticListeners.length > 0) {\n instructions.push(chainedInstruction(R3.syntheticHostListener, syntheticListeners).toStmt());\n }\n\n if  $(listeners.length > 0)$  {\n instructions.push(chainedInstruction(R3.listener, listeners).toStmt());\n }\n\n return instructions;\n}\n\nfunction metadataAsSummary(meta: R3HostMetadata): CompileDirectiveSummary {\n // clangformat off\n return {\n // This is used by the BindingParser, which only deals with listeners and properties. There's  $n\alpha$  // need to pass attributes to it.\n hostAttributes:  $\{\}\$ ,\n hostListeners: meta.listeners,\n hostProperties: meta.properties,\n } as CompileDirectiveSummary;\n // clang-format on\n \\n\nfunction typeMapToExpressionMap(\n map: Map<string, StaticSymbol>, outputCtx: OutputContext): Map<string, o. Expression $>\{\n\mid \text{ // Convert each map entry into another entry where the value is an expression importing the$ type.\n const entries = Array.from(map).map(\n ([key, type]): [string, o.Expression] => [key, outputCtx.importExpr(type)]);\n return new Map(entries);\n}\n\nconst HOST\_REG\_EXP =  $\sqrt{\langle ?:\|([^{\w}]\|+\|}\|)(?:\|([^{\w}]\|+\|)\|)(\sqrt{2})\|$ ;\n// Represents the groups in the above regex.\nconst enum HostBindingGroup  ${\n\mu \n\sigma : \n\sigma \colon \sigma \text{ is prime} \$  form \"[prop]\", or \"attr.role\" from \"[attr.role]\", or @anim from [@anim]\n Binding = 1,\n\n // group 2: \"event\" from \"(event)\"\n Event = 2,\n}\n\n// Defines Host Bindings structure that contains attributes, listeners, and properties,\n// parsed from the `host` object defined for a Type.\nexport interface ParsedHostBindings {\n attributes: {[key: string]: o.Expression};\n listeners: {[key: string]: string};\n properties:  $\{[key: string]: string\};\n \} \in \{split}$ ;  $\{[key: string]: string];\n \} \in \{split}$ parseHostBindings(host: {[key: string]: string|o.Expression}): ParsedHostBindings {\n const attributes: {[key: string]:  $o. Expression$  = {};\n const listeners: {[key: string]: string} = {};\n const properties: {[key: string]: string}  $= \{\}\$ ;\n const specialAttributes: {styleAttr?: string; classAttr?: string;} = {};\n\n for (const key of Object.keys(host))  $\{\n\$  const value = host[key]; $\in$  const matches = key.match(HOST\_REG\_EXP); $\in$ n if  $(\text{matches} == \text{null}) \$  \n switch (key)  $\{\n \text{case 'class'}:\n \text{if (twoe of value } != \text{string'} \$ TODO(alxhub): make this a diagnostic.\n throw new Error(`Class binding must be string`);\n  $\ln$  $specialAttributes.classAttr = value;\n\begin{cases}\n\frac{\text{size}}{\text{size}}:\n\frac{\text{size}}{\text{size}}:\n\frac{\text{size}}{\text{size}}:\n\frac{\text{size}}{\text{size}}:\n\frac{\text{size}}{\text{size}}:\n\frac{\text{size}}{\text{size}}:\n\frac{\text{size}}{\text{size}}:\n\frac{\text{size}}{\text{size}}:\n\frac{\text{size}}{\text{size}}:\n\frac{\text{size}}{\text{size}}:\n\frac{\text{size}}{\text{size}}:\n\frac{\text{size}}{\text{size}}:\n\frac{\text{size}}{\text{size}}:\n\frac{\text{size}}{\text{size}}:\n\frac{\text{size$ TODO(alxhub): make this a diagnostic.\n throw new Error(`Style binding must be string`);\n  $\ln$ 

specialAttributes.styleAttr = value;\n break;\n default:\n if (typeof value === 'string') {\n attributes[key] = o.literal(value);\n } else {\n attributes[key] = value;\n }\n }\n } else if  $(matches[HostBindingGroup.Binding] != null) {\n if (type of value !=='string') {\n // TODO(alkhub): make$ this a diagnostic. $\in$  throw new Error(`Property binding must be string`); $\in$   $\{n \mid n$  // synthetic properties (the ones that have a `@` as a prefix)\n // are still treated the same as regular properties. Therefore\n // there is no point in storing them in a separate map. $\langle n \rangle$  properties[matches]HostBindingGroup.Binding]] = value; $\langle n \rangle$  else if  $(\text{matches}[\text{HostBindingGroup}].\text{Event}] = \text{null} \$   $\text{in} \quad \text{if } (\text{typeof value } != \text{string'}) \$   $\text{in} \quad \text{// TODO}(\text{alxhub})$ : make this a diagnostic. $\in$  throw new Error(`Event binding must be string`); $\n \in \{\n \}$ listeners[matches]HostBindingGroup.Event]] = value;\n  $\ln \$ \n return {attributes, listeners, properties,  $specialAttributes}\:\\n\|\n\mathbf{a}^*\$ n \* Verifies host bindings and returns the list of errors (if any). Empty array indicates that a $\ln *$  given set of host bindings has no errors. $\ln * \mathbb{Q}$  param bindings set of host bindings to verify. $\ln *$ @param sourceSpan source span where host bindings were defined.\n \* @returns array of errors associated with a given set of host bindings.\n \*/\nexport function verifyHostBindings(\n bindings: ParsedHostBindings, sourceSpan: ParseSourceSpan): ParseError[] {\n const summary = metadataAsSummary(bindings);\n // TODO: abstract out host bindings verification logic and use it instead of  $\ln$  // creating events and properties ASTs to detect errors (FW-996) $\ln$  const bindingParser = makeBindingParser(); $\ln$ bindingParser.createDirectiveHostEventAsts(summary, sourceSpan);\n bindingParser.createBoundHostProperties(summary, sourceSpan);\n return bindingParser.errors;\n}\n\nfunction compileStyles(styles: string[], selector: string, hostSelector: string): string[] {\n const shadowCss = new  $ShadowCss(\cdot)\$ n return styles.map(style =>  $\{\n\$  return shadowCss!.shimCssText(style, selector, hostSelector); $\n\$ });\n}\n","/\*\*\n \* @license\n \* Copyright Google LLC All Rights Reserved.\n \*\n \* Use of this source code is governed by an MIT-style license that can be\n \* found in the LICENSE file at https://angular.io/license\n \*/\n\n/\*\*\n \* An interface for retrieving documents by URL that the compiler uses\n \* to load templates.\n \*/\nexport class ResourceLoader {\n get(url: string): Promise<string>|string {\n return ";\n }\n }\n","/\*\*\n \* @license\n \* Copyright Google LLC All Rights Reserved. $\ln \pi$  \* Use of this source code is governed by an MITstyle license that can be $\ln *$  found in the LICENSE file at https://angular.io/license $\ln */\n\ln$ \nimport {CompilerFacade, CoreEnvironment, ExportedCompilerFacade, R3ComponentMetadataFacade, R3DependencyMetadataFacade, R3DirectiveMetadataFacade, R3FactoryDefMetadataFacade, R3InjectableMetadataFacade, R3InjectorMetadataFacade, R3NgModuleMetadataFacade, R3PipeMetadataFacade, R3QueryMetadataFacade, StringMap, StringMapWithRename} from './compiler\_facade\_interface';\nimport {ConstantPool} from './constant\_pool';\nimport {HostBinding, HostListener, Input, Output, Type} from './core';\nimport {Identifiers} from './identifiers';\nimport {compileInjectable} from './injectable\_compiler\_2';\nimport {DEFAULT\_INTERPOLATION\_CONFIG, InterpolationConfig} from './ml\_parser/interpolation\_config';\nimport {DeclareVarStmt, Expression, LiteralExpr, Statement, StmtModifier, WrappedNodeExpr} from './output/output\_ast';\nimport {JitEvaluator} from './output/output\_jit';\nimport {ParseError, ParseSourceSpan, r3JitTypeSourceSpan} from './parse\_util';\nimport {compileFactoryFunction, R3DependencyMetadata, R3FactoryTarget, R3ResolvedDependencyType} from './render3/r3\_factory';\nimport {R3JitReflector} from './render3/r3\_jit';\nimport {compileInjector, compileNgModule, R3InjectorMetadata, R3NgModuleMetadata} from './render3/r3\_module\_compiler';\nimport {compilePipeFromMetadata, R3PipeMetadata} from './render3/r3\_pipe\_compiler';\nimport {R3Reference} from './render3/util';\nimport {R3DirectiveMetadata, R3QueryMetadata} from './render3/view/api';\nimport {compileComponentFromMetadata, compileDirectiveFromMetadata, ParsedHostBindings, parseHostBindings, verifyHostBindings} from './render3/view/compiler';\nimport {makeBindingParser, parseTemplate} from './render3/view/template';\nimport {ResourceLoader} from './resource\_loader';\nimport {DomElementSchemaRegistry} from './schema/dom\_element\_schema\_registry';\n\nexport class CompilerFacadeImpl implements CompilerFacade {\n R3ResolvedDependencyType = R3ResolvedDependencyType as any;\n R3FactoryTarget = R3FactoryTarget as  $any;\n| n$  ResourceLoader = ResourceLoader; $\n| n$  private elementSchemaRegistry = new DomElementSchemaRegistry();\n\n constructor(private jitEvaluator = new JitEvaluator())  $\{\n\}\n\$ 

compilePipe(angularCoreEnv: CoreEnvironment, sourceMapUrl: string, facade: R3PipeMetadataFacade):\n any  ${\n}$  const metadata: R3PipeMetadata =  ${\n}$  name: facade.name, ${\n}$  type: wrapReference(facade.type), ${\n}$ internalType: new WrappedNodeExpr(facade.type),\n typeArgumentCount: facade.typeArgumentCount,\n deps: convertR3DependencyMetadataArray(facade.deps),\n pipeName: facade.pipeName,\n pure: facade.pure, $\langle n \rangle$ ; $\langle n \rangle$  const res = compilePipeFromMetadata(metadata); $\langle n \rangle$  return this.jitExpression(res.expression, angularCoreEnv, sourceMapUrl, []);\n }\n\n compileInjectable(\n angularCoreEnv: CoreEnvironment, sourceMapUrl: string,\n facade: R3InjectableMetadataFacade): any {\n const {expression, statements} = compileInjectable( $\{\n\$ n name: facade.name, $\|$ n type: wrapReference(facade.type),\n internalType: new WrappedNodeExpr(facade.type),\n typeArgumentCount: facade.typeArgumentCount,\n providedIn: computeProvidedIn(facade.providedIn),\n useClass: wrapExpression(facade, USE\_CLASS),\n useFactory: wrapExpression(facade, USE\_FACTORY),\n useValue: wrapExpression(facade, USE\_VALUE),\n useExisting: wrapExpression(facade, USE\_EXISTING),\n userDeps: convertR3DependencyMetadataArray(facade.userDeps) || undefined,\n });\n\n return this.jitExpression(expression, angularCoreEnv, sourceMapUrl, statements);\n }\n\n compileInjector(\n angularCoreEnv: CoreEnvironment, sourceMapUrl: string,\n facade: R3InjectorMetadataFacade): any {\n const meta: R3InjectorMetadata =  $\n\alpha = \alpha - \alpha$ . facade.name, $\alpha$  type: wrapReference(facade.type), $\alpha$  internalType: new WrappedNodeExpr(facade.type),\n deps: convertR3DependencyMetadataArray(facade.deps),\n providers: new WrappedNodeExpr(facade.providers), $\ln$  imports: facade.imports.map( $i =$ > new WrappedNodeExpr(i)),\n  $\cdot$ ;\n const res = compileInjector(meta);\n return this.jitExpression(res.expression, angularCoreEnv, sourceMapUrl, res.statements);\n }\n\n compileNgModule(\n angularCoreEnv: CoreEnvironment, sourceMapUrl: string,\n facade: R3NgModuleMetadataFacade): any {\n const meta: R3NgModuleMetadata = {\n type: wrapReference(facade.type),\n internalType: new WrappedNodeExpr(facade.type),\n adjacentType: new WrappedNodeExpr(facade.type),\n bootstrap: facade.bootstrap.map(wrapReference),\n declarations: facade.declarations.map(wrapReference),\n imports: facade.imports.map(wrapReference),\n exports: facade.exports.map(wrapReference),\n emitInline: true,\n containsForwardDecls: false,\n schemas: facade.schemas ? facade.schemas.map(wrapReference) : null,\n id: facade.id ? new WrappedNodeExpr(facade.id) : null,\n };\n const res = compileNgModule(meta);\n return this.jitExpression(res.expression, angularCoreEnv, sourceMapUrl, []);\n }\n\n compileDirective(\n angularCoreEnv: CoreEnvironment, sourceMapUrl: string,\n facade: R3DirectiveMetadataFacade): any {\n const constantPool = new ConstantPool();\n const bindingParser = makeBindingParser();\n\n const meta: R3DirectiveMetadata = convertDirectiveFacadeToMetadata(facade); $\ln$  const res = compileDirectiveFromMetadata(meta, constantPool, bindingParser);\n return this.jitExpression(\n res.expression, angularCoreEnv, sourceMapUrl, constantPool.statements);\n  $\ln \Omega$  compileComponent(\n angularCoreEnv: CoreEnvironment, sourceMapUrl: string,\n facade: R3ComponentMetadataFacade): any {\n // The ConstantPool is a requirement of the JIT'er.\n const constantPool = new ConstantPool();\n\n const interpolationConfig = facade.interpolation ?\n InterpolationConfig.fromArray(facade.interpolation) :\n DEFAULT\_INTERPOLATION\_CONFIG;\n // Parse the template and check for errors.\n const template = parseTemplate(\n facade.template, sourceMapUrl,\n {preserveWhitespaces: facade.preserveWhitespaces, interpolationConfig});\n if (template.errors !== null)  $\{\n\}$  const errors = template.errors.map(err => err.toString()).join(', ');\n throw new Error(`Errors during JIT compilation of template for \${facade.name}:  ${\equiv \frac{\mathrm{span}(n - \ln n)}{\min}$  // Compile the component metadata, including template, into an expression.\n // TODO(alxhub): implement inputs, outputs, queries, etc.\n const metadata =  ${\n \cdot \n \cdot}$ ...facade as R3ComponentMetadataFacadeNoPropAndWhitespace,\n ...convertDirectiveFacadeToMetadata(facade),\n selector: facade.selector || this.elementSchemaRegistry.getDefaultComponentElementName(),\n template,\n wrapDirectivesAndPipesInClosure: false,\n styles: [...facade.styles, ...template.styles],\n encapsulation: facade.encapsulation as any,\n interpolation: interpolationConfig,\n changeDetection: facade.changeDetection,\n animations: facade.animations != null ? new WrappedNodeExpr(facade.animations) : null,\n viewProviders: facade.viewProviders != null ? new WrappedNodeExpr(facade.viewProviders) :\n

null,\n relativeContextFilePath: ",\n i18nUseExternalIds: true,\n  $\cdot$  :\n const res = compileComponentFromMetadata(\n metadata, constantPool, makeBindingParser(interpolationConfig));\n const jitExpressionSourceMap = `ng:///\${facade.name}.js`;\n return this.jitExpression(\n res.expression, angularCoreEnv, jitExpressionSourceMap, constantPool.statements);\n }\n\n compileFactory(\n angularCoreEnv: CoreEnvironment, sourceMapUrl: string, meta: R3FactoryDefMetadataFacade) {\n const factoryRes = compileFactoryFunction({\n name: meta.name,\n type: wrapReference(meta.type),\n internalType: new WrappedNodeExpr(meta.type),\n typeArgumentCount: meta.typeArgumentCount,\n deps: convertR3DependencyMetadataArray(meta.deps),\n injectFn: meta.injectFn === 'directiveInject' ? Identifiers.directiveInject :\n Identifiers.inject,\n target: meta.target,\n });\n return this.jitExpression(\n factoryRes.factory, angularCoreEnv, sourceMapUrl, factoryRes.statements);\n }\n\n createParseSourceSpan(kind: string, typeName: string, sourceUrl: string): ParseSourceSpan {\n return r3JitTypeSourceSpan(kind, typeName, sourceUrl);\n  $\ln \frac{*\pi}{*}\$  JIT compiles an expression and returns the result of executing that expression. $\ln * \mathbb{Q}$  param def the definition which will be compiled and executed to get the value to patch\n \* @param context an object map of @angular/core symbol names to symbols which will be available $\ln$  \* in the context of the compiled expression $\ln$  \* @param sourceUrl a URL to use for the source map of the compiled expression\n \* @param preStatements a collection of statements that should be evaluated before the expression.\n \*/\n private jitExpression(\n def: Expression, context: {[key: string]: any}, sourceUrl: string,\n preStatements: Statement[]): any {\n // The ConstantPool may contain Statements which declare variables used in the final expression. $\ln$  // Therefore, its statements need to precede the actual JIT operation. The final statement is a\n // declaration of \$def which is set to the expression being compiled.\n const statements: Statement[] =  $[\n\ln \frac{1}{\ln \frac{1}{\ln \frac{1}{\ln \frac{1}{\ln \frac{1}{\ln \frac{1}{\ln \frac{1}{\ln \frac{1}{\ln \frac{1}{\ln \frac{1}{\ln \frac{1}{\ln \frac{1}{\ln \frac{1}{\ln \frac{1}{\ln \frac{1}{\ln \frac{$ ...preStatements,\n new DeclareVarStmt('\$def', def, undefined, [StmtModifier.Exported]),\n ];\n\n const res = this.jitEvaluator.evaluateStatements(\n sourceUrl, statements, new R3JitReflector(context), /\* enableSourceMaps \*/ true);\n return res['\$def'];\n  $\ln\ln/$  This seems to be needed to placate TS v3.0 only\ntype R3ComponentMetadataFacadeNoPropAndWhitespace = Pick<\n R3ComponentMetadataFacade,\n Exclude<Exclude<keyof R3ComponentMetadataFacade, 'preserveWhitespaces'>, 'propMetadata'>>;\n\nconst USE CLASS = Object.keys({useClass: null})[0];\nconst USE\_FACTORY = Object.keys({useFactory: null})[0];\nconst USE\_VALUE = Object.keys({useValue: null})[0];\nconst USE\_EXISTING = Object.keys({useExisting: null})[0];\n\nconst wrapReference = function(value: any): R3Reference {\n const wrapped = new WrappedNodeExpr(value);\n return {value: wrapped, type: wrapped};\n};\n\nfunction convertToR3QueryMetadata(facade: R3QueryMetadataFacade): R3QueryMetadata {\n return {\n ...facade,\n predicate: Array.isArray(facade.predicate) ? facade.predicate :\n new WrappedNodeExpr(facade.predicate),\n read: facade.read ? new WrappedNodeExpr(facade.read) : null,\n static: facade.static\n };\n}\n\nfunction convertDirectiveFacadeToMetadata(facade: R3DirectiveMetadataFacade): R3DirectiveMetadata {\n const inputsFromMetadata = parseInputOutputs(facade.inputs || []);\n const outputsFromMetadata = parseInputOutputs(facade.outputs || []);\n const propMetadata = facade.propMetadata;\n const inputsFromType: StringMapWithRename =  $\{\}\$ ;\n const outputsFromType: StringMap =  $\{\}\$ ;\n for (const field in propMetadata)  ${\n \{ \in \{ \text{field} \} \in \} \}$  propMetadata [field].forEach(ann =>  ${\n \}$ if (isInput(ann))  $\{\n\$  inputsFromType[field]  $=\n\$  ann.bindingPropertyName ?  $[ann. bindingPropertyName, field] : field;\n\quad \quad} else if (isOutput(ann)) {\n \quad \quad outputsFromType[field] =\n$ ann.bindingPropertyName  $\|\tilde{\mathbf{n}}\| \|\mathbf{a}\|$  }\n }\n }\n return {\n ...facade as R3DirectiveMetadataFacadeNoPropAndWhitespace,\n typeSourceSpan: facade.typeSourceSpan,\n type: wrapReference(facade.type),\n internalType: new WrappedNodeExpr(facade.type),\n deps: convertR3DependencyMetadataArray(facade.deps),\n host: extractHostBindings(facade.propMetadata, facade.typeSourceSpan, facade.host),\n inputs: {...inputsFromMetadata, ...inputsFromType},\n outputs: {...outputsFromMetadata, ...outputsFromType},\n queries: facade.queries.map(convertToR3QueryMetadata),\n providers: facade.providers != null ? new WrappedNodeExpr(facade.providers) : null,\n viewQueries: facade.viewQueries.map(convertToR3QueryMetadata),\n fullInheritance: false,\n };\n}\n\n// This seems to be needed to placate TS v3.0 only\ntype R3DirectiveMetadataFacadeNoPropAndWhitespace =\n

Pick<R3DirectiveMetadataFacade, Exclude<keyof R3DirectiveMetadataFacade, 'propMetadata'>>;\n\nfunction wrapExpression(obj: any, property: string): WrappedNodeExpr<any>|undefined {\n if (obj.hasOwnProperty(property)) {\n return new WrappedNodeExpr(obj[property]);\n } else {\n return undefined;\n }\n}\n\nfunction computeProvidedIn(providedIn: Type|string|null|undefined): Expression {\n if  $(providedIn == null || type of provided In == 'string' \{\n return new LiteralExpr(providedIn\\h \} else {\n return$ new WrappedNodeExpr(providedIn);\n }\n}\n\nfunction convertR3DependencyMetadata(facade: R3DependencyMetadataFacade): R3DependencyMetadata  $\ln$  let tokenExpr;\n if (facade.token === null)  $\ln$ tokenExpr = new LiteralExpr(null);\n } else if (facade.resolved === R3ResolvedDependencyType.Attribute) {\n tokenExpr = new LiteralExpr(facade.token);\n \ else {\n tokenExpr = new WrappedNodeExpr(facade.token);\n  $\ln$  return  $\ln$  token: tokenExpr,\n attribute: null,\n resolved: facade.resolved,\n host: facade.host,\n optional: facade.optional,\n self: facade.self,\n skipSelf: facade.skipSelf,\n };\n}\n\nfunction convertR3DependencyMetadataArray(facades: R3DependencyMetadataFacade[]|null|\n undefined): R3DependencyMetadata[]|null  $\{\n\$  return facades == null ? null : facades.map(convertR3DependencyMetadata);\n}\n\nfunction extractHostBindings(\n propMetadata: {[key: string]: any[]}, sourceSpan: ParseSourceSpan,\n host?: {[key: string]: string}): ParsedHostBindings {\n // First parse the declarations from the metadata. $\infty$  const bindings = parseHostBindings(host  $|| \{\}\rangle$ ;\n\n // After that check host bindings for errors\n const errors = verifyHostBindings(bindings, sourceSpan);\n if (errors.length) {\n throw new Error(errors.map((error: ParseError) => error.msg).join('\\n'));\n }\n\n // Next, loop over the properties of the object, looking for @HostBinding and @HostListener.\n for (const field in propMetadata)  $\{\n\$  if  $(propMetadata.hasOwnProperty (field))$  {\n propMetadata[field].forEach(ann => {\n if (isHostBinding(ann))  ${\n\mu \in \mathbb{R}^n$  bindings.properties[ann.hostPropertyName || field] = field;\n } else if (isHostListener(ann))  ${\n\mu \in \mathbb{R}^n}$ bindings.listeners[ann.eventName  $\|\text{field}\$  = `\${field}(\${(ann.args  $\|\text{]}$ ).join(',')})`;\n }\n }\n }\n }\n \n return bindings;\n}\n\nfunction isHostBinding(value: any): value is HostBinding {\n return value.ngMetadataName === 'HostBinding';\n}\n\nfunction isHostListener(value: any): value is HostListener {\n return value.ngMetadataName === 'HostListener';\n}\n\nfunction isInput(value: any): value is Input {\n return value.ngMetadataName === 'Input';\n}\n\nfunction isOutput(value: any): value is Output {\n return value.ngMetadataName === 'Output';\n}\n\nfunction parseInputOutputs(values: string[]): StringMap {\n return values.reduce((map, value) => {\n const [field, property] = value.split(',').map(piece => piece.trim());\n map[field] = property || field;\n return map;\n }, { } as StringMap);\n}\n\nexport function publishFacade(global: any)  $\{\n\$  const ng: ExportedCompilerFacade = global.ng  $\|$  (global.ng =  $\{\}\n\|$  ng.compilerFacade = new CompilerFacadeImpl();\n}\n","/\*\*\n \* @license\n \* Copyright Google LLC All Rights Reserved.\n \*\n \* Use of this source code is governed by an MIT-style license that can be $\ln *$  found in the LICENSE file at https://angular.io/license\n \*/\n\n/\*\*\n \* @module\n \* @description\n \* Entry point for all public APIs of the common package. $\ln \pi/\n$ import {Version} from './util'; $\ln$ |nexport const VERSION = new Version('11.0.5');\n","/\*\*\n \* @license\n \* Copyright Google LLC All Rights Reserved.\n \*\n \* Use of this source code is governed by an MIT-style license that can be\n \* found in the LICENSE file at https://angular.io/license\n \*/\n\nimport {MissingTranslationStrategy, ViewEncapsulation} from './core';\nimport {noUndefined} from './util';\n\nexport class CompilerConfig {\n public defaultEncapsulation: ViewEncapsulation|null;\n public useJit: boolean;\n public jitDevMode: boolean;\n public missingTranslation: MissingTranslationStrategy|null;\n public preserveWhitespaces: boolean;\n public strictInjectionParameters: boolean;\n\n constructor({\n  $defaultEncapsulation = ViewEncapsulation.Emulated,\n uself = true,\n iitDevMode = false,\n$ missingTranslation = null,\n preserveWhitespaces,\n strictInjectionParameters\n \: {\n defaultEncapsulation?: ViewEncapsulation,\n useJit?: boolean,\n jitDevMode?: boolean,\n missingTranslation?: MissingTranslationStrategy|null,\n preserveWhitespaces?: boolean,\n strictInjectionParameters?: boolean,\n } =  ${\{\}}$   ${\{\}}$   ${\{\}}$  this.defaultEncapsulation = defaultEncapsulation; ${\{\}}$  this.useJit = !!useJit; ${\{\}}$  this.jitDevMode =  $!$ iitDevMode;\n this.missingTranslation = missingTranslation;\n this.preserveWhitespaces = preserveWhitespacesDefault(noUndefined(preserveWhitespaces));\n this.strictInjectionParameters = strictInjectionParameters === true;\n  $\ln{\ln\neq\overline{\ln}}$  \n\nexport function preserveWhitespacesDefault(\n

preserveWhitespacesOption: boolean|null, defaultSetting = false): boolean {\n return preserveWhitespacesOption === null ? defaultSetting : preserveWhitespacesOption;\n}\n","/\*\*\n \* @license\n \* Copyright Google LLC All Rights Reserved. $\ln * \ln *$  Use of this source code is governed by an MIT-style license that can be $\ln *$  found in the LICENSE file at https://angular.io/license\n \*/\n\nimport {CompileDirectiveMetadata, CompileStylesheetMetadata, CompileTemplateMetadata, templateSourceUrl} from './compile\_metadata';\nimport {CompilerConfig, preserveWhitespacesDefault} from './config';\nimport {ViewEncapsulation} from './core';\nimport \* as html from './ml\_parser/ast';\nimport {HtmlParser} from './ml\_parser/html\_parser';\nimport {InterpolationConfig} from './ml\_parser/interpolation\_config';\nimport {ParseTreeResult as HtmlParseTreeResult} from './ml\_parser/parser';\nimport {ResourceLoader} from './resource\_loader';\nimport {extractStyleUrls, isStyleUrlResolvable} from './style\_url\_resolver';\nimport {PreparsedElementType, preparseElement} from './template\_parser/template\_preparser';\nimport {UrlResolver} from './url\_resolver';\nimport {isDefined, stringify, SyncAsync, syntaxError} from './util';\n\nexport interface PrenormalizedTemplateMetadata {\n ngModuleType: any;\n componentType: any;\n moduleUrl: string;\n template: string|null;\n templateUrl: string|null;\n styles: string[];\n styleUrls: string[];\n interpolation: [string, string]|null;\n encapsulation: ViewEncapsulation|null;\n animations: any[];\n preserveWhitespaces: boolean|null;\n}\n\nexport class DirectiveNormalizer {\n private resourceLoaderCache = new Map<string, SyncAsync<string>>();\n\n constructor(\n private resourceLoader: ResourceLoader, private \_urlResolver: UrlResolver,\n private \_htmlParser: HtmlParser, private \_config: CompilerConfig)  ${\n\rceil}$  clearCache(): void  ${\n\rceil}$  this. resourceLoaderCache.clear();\n  ${\n\rceil}$ clearCacheFor(normalizedDirective: CompileDirectiveMetadata): void {\n if (!normalizedDirective.isComponent)  ${\n \mu:\n \alpha \}$  const template = normalizedDirective.template !:\n this. resourceLoaderCache.delete(template.templateUrl!); $\infty$  template.externalStylesheets.forEach((stylesheet) =>  ${\n this\_resourceLoaderCache.delete(stylesheet.moduleUrl!);\n };\n }\n in private _fetch(url: string):$ SyncAsync<string>  $\n{\n n \le t \le t}$  let result = this. resourceLoaderCache.get(url); $\n n \le t \le t$  f (!result)  $\n$  result = this. resourceLoader.get(url);\n this. resourceLoaderCache.set(url, result);\n }\n return result;\n }\n\n normalizeTemplate(prenormData: PrenormalizedTemplateMetadata):\n SyncAsync<CompileTemplateMetadata>  ${\n \{in \; if \; (isDefined(prenormData.template)) \} \}$  if  $(isDefined(prenormData.templateUr)] {\n \; if \; (isDefined(prenormData.templateUr)] \}$ syntaxError(`'\${\n stringify(prenormData\n .componentType)}' component cannot define both template and templateUrl`);\n }\n if (typeof prenormData.template !== 'string') {\n throw syntaxError(`The template specified for component  ${\{\n}$  stringify(prenormData.componentType)} is not a string`);\n }\n } else if (isDefined(prenormData.templateUrl)) {\n if (typeof prenormData.templateUrl !== 'string')  ${\n \mu$  throw syntaxError(`The templateUrl specified for component \${\n stringify(prenormData.componentType)} is not a string`);\n  $\{\n\$  else  $\{\n\$  throw syntaxError(\n `No template specified for component  ${\string if}(prenormData componentType) \:\,\n\n\|n\|$  if (isDefined(prenormData.preserveWhitespaces)  $\&&\n\$ n typeof prenormData.preserveWhitespaces !== 'boolean') {\n throw syntaxError(`The preserveWhitespaces option for component \${\n stringify(prenormData.componentType)} must be a boolean`);\n }\n\n return SyncAsync.then(\n this. preParseTemplate(prenormData),\n (preparsedTemplate)  $\Rightarrow$ this.\_normalizeTemplateMetadata(prenormData, preparsedTemplate));\n }\n\n private \_preParseTemplate(prenomData: PrenormalizedTemplateMetadata):\n SyncAsync<PreparsedTemplate> {\n let template:  $Syncksync\leq \ln \left\{Ur\right\}$ : string;\n if (prenomData.template != null) {\n template = prenomData.template;\n templateUrl = prenomData.moduleUrl;\n } else {\n templateUrl = this. urlResolver.resolve(prenomData.moduleUrl, prenomData.templateUrl!);\n template = this. fetch(templateUrl);\n }\n return SyncAsync.then(\n template, (template) => this.\_preparseLoadedTemplate(prenomData, template, templateUrl));\n }\n\n private \_preparseLoadedTemplate(\n prenormData: PrenormalizedTemplateMetadata, template: string,\n templateAbsUrl: string): PreparsedTemplate  $\ln$  const isInline = !!prenormData.template; $\ln$  const interpolationConfig = InterpolationConfig.fromArray(prenormData.interpolation!);\n const templateUrl = templateSourceUrl(\n {reference: prenormData.ngModuleType}, {type: {reference: prenormData.componentType}},\n {isInline,

templateUrl: templateAbsUrl});\n const rootNodesAndErrors = this.\_htmlParser.parse(\n template, templateUrl, {tokenizeExpansionForms: true, interpolationConfig});\n if (rootNodesAndErrors.errors.length > 0) {\n const errorString = rootNodesAndErrors.errors.join('\\n');\n throw syntaxError(`Template parse errors:\\n\${errorString}`);\n }\n\n const templateMetadataStyles = this.\_normalizeStylesheet(new CompileStylesheetMetadata(\n {styles: prenormData.styles, moduleUrl: prenormData.moduleUrl}));\n\n const visitor = new TemplatePreparseVisitor();\n html.visitAll(visitor, rootNodesAndErrors.rootNodes);\n const templateStyles = this.\_normalizeStylesheet(new CompileStylesheetMetadata(\n {styles: visitor.styles, styleUrls: visitor.styleUrls, moduleUrl: templateAbsUrl})); $\ln \ln$  const styles = templateMetadataStyles.styles.concat(templateStyles.styles); $\ln \$  const inlineStyleUrls = templateMetadataStyles.styleUrls.concat(templateStyles.styleUrls);\n const styleUrls = this\n .\_normalizeStylesheet(new CompileStylesheetMetadata(\n {styleUrls: prenormData.styleUrls, moduleUrl: prenormData.moduleUrl}))\n .styleUrls;\n return {\n template,\n templateUrl: templateAbsUrl,\n isInline,\n htmlAst: rootNodesAndErrors,\n styles,\n inlineStyleUrls,\n styleUrls,\n ngContentSelectors: visitor.ngContentSelectors,\n };\n }\n\n private \_normalizeTemplateMetadata(\n prenormData: PrenormalizedTemplateMetadata,\n preparsedTemplate: PreparsedTemplate): SyncAsync<CompileTemplateMetadata> {\n return SyncAsync.then(\n this.\_loadMissingExternalStylesheets(\n preparsedTemplate.styleUrls.concat(preparsedTemplate.inlineStyleUrls)),\n (externalStylesheets) => this.\_normalizeLoadedTemplateMetadata(\n prenormData, preparsedTemplate, externalStylesheets));\n }\n\n private \_normalizeLoadedTemplateMetadata(\n prenormData: PrenormalizedTemplateMetadata, preparsedTemplate: PreparsedTemplate,\n stylesheets: Map<string, CompileStylesheetMetadata>): CompileTemplateMetadata {\n // Algorithm:\n // - produce exactly 1 entry per original styleUrl in\n // CompileTemplateMetadata.externalStylesheets with all styles inlined\n // - inline all styles that are referenced by the template into CompileTemplateMetadata.styles. $\ln /$  Reason: be able to determine how many stylesheets there are even without loading $\ln$  // the template nor the stylesheets, so we can create a stub for TypeScript always synchronously\n // (as resource loading may be async)\n\n const styles = [...preparsedTemplate.styles];\n this. inlineStyles(preparsedTemplate.inlineStyleUrls, stylesheets, styles); $\ln$  const styleUrls = preparsedTemplate.styleUrls;\n\n const externalStylesheets = styleUrls.map(styleUrl => {\n const stylesheet =  $sty$ lesheets.get(styleUrl)!: $\in$  const styles = [...stylesheet.styles]; $\in$  this. inlineStyles(stylesheet.styleUrls,  $stylesheets, style); \nvert n = return new Compiles type of Metadata({modelV1}: styleU1, styleS: style); \nvert n = 1); \nvert n = 1; \nvert n = 1; \n$ let encapsulation = prenormData.encapsulation;\n if (encapsulation == null)  $\ln$  encapsulation = this.\_config.defaultEncapsulation;\n }\n if (encapsulation === ViewEncapsulation.Emulated && styles.length  $== 0 &\&\n{\mathbf{h}}$  styleUrls.length === 0) {\n encapsulation = ViewEncapsulation.None;\n }\n return new CompileTemplateMetadata({\n encapsulation,\n template: preparsedTemplate.template,\n templateUrl: preparsedTemplate.templateUrl,\n htmlAst: preparsedTemplate.htmlAst,\n styles,\n styleUrls,\n ngContentSelectors: preparsedTemplate.ngContentSelectors,\n animations: prenormData.animations,\n interpolation: prenormData.interpolation,\n isInline: preparsedTemplate.isInline,\n externalStylesheets,\n preserveWhitespaces: preserveWhitespacesDefault(\n prenormData.preserveWhitespaces, this.\_config.preserveWhitespaces),\n });\n }\n\n private \_inlineStyles(\n styleUrls: string[], stylesheets: Map<string, CompileStylesheetMetadata>,\n targetStyles: string[]) {\n styleUrls.forEach(styleUrl => {\n const stylesheet = stylesheets.get(styleUrl)!;\n stylesheet.styles.forEach(style => targetStyles.push(style));\n this.\_inlineStyles(stylesheet.styleUrls, stylesheets, targetStyles);\n });\n }\n\n private loadMissingExternalStylesheets(\n styleUrls: string[],\n loadedStylesheets:\n Map<string, CompileStylesheetMetadata> = new Map<string, CompileStylesheetMetadata>()):\n SyncAsync<Map<string,  $CompileStvlesheetMetadata>> \{\n \text{return } SyncAsync.then\n \(\n \text{SyncAsync.all}_(stvleUrls.filter((stvleUrl) =\n \)$  $\langle$ loadedStylesheets.has(styleUrl))\n .map(\n styleUrl => SyncAsync.then(\n this. fetch(styleUrl),\n (loadedStyle)  $\geq$  {\n const stylesheet  $=\ln$  this. normalizeStylesheet(new CompileStylesheetMetadata(\n

{styles: [loadedStyle], moduleUrl: styleUrl}));\n loadedStylesheets.set(styleUrl, stylesheet);\n return this. loadMissingExternalStylesheets(\n stylesheet.styleUrls,  $\lceil \text{log}(x) \rceil$   $\lceil \text{log}(x) \rceil$   $\lceil \text{log}(x) \rceil$   $\lceil \text{log}(x) \rceil$   $\lceil \text{log}(x) \rceil$   $\lceil \text{log}(x) \rceil$   $\lceil \text{log}(x) \rceil$   $\lceil \text{log}(x) \rceil$   $\lceil \text{log}(x) \rceil$   $\lceil \text{log}(x) \rceil$   $\lceil \text{log}(x) \rceil$   $\lceil \text{log}(x) \rceil$   $\lceil \text{log}(x) \rceil$   $\lceil \text{log}(x) \r$ \_normalizeStylesheet(stylesheet: CompileStylesheetMetadata): CompileStylesheetMetadata {\n const moduleUrl = stylesheet.moduleUrl!;\n const allStyleUrls = stylesheet.styleUrls.filter(isStyleUrlResolvable)\n .map(url => this.\_urlResolver.resolve(moduleUrl, url)); $\ln \ln$  const allStyles = stylesheet.styles.map(style => {\n const styleWithImports = extractStyleUrls(this. urlResolver, moduleUrl, style); $\ln$ allStyleUrls.push(...styleWithImports.styleUrls);\n return styleWithImports.style;\n });\n\n return new CompileStylesheetMetadata(\n {styles: allStyles, styleUrls: allStyleUrls, moduleUrl: moduleUrl});\n }\n}\n\ninterface PreparsedTemplate {\n template: string;\n templateUrl: string;\n isInline: boolean;\n htmlAst: HtmlParseTreeResult;\n styles: string[];\n inlineStyleUrls: string[];\n styleUrls: string[];\n ngContentSelectors: string[];\n}\n\nclass TemplatePreparseVisitor implements html.Visitor {\n ngContentSelectors: string[] = [];\n styles: string[] = [];\n styleUrls: string[] = [];\n ngNonBindableStackCount: number = 0;\n\n visitElement(ast: html.Element, context: any): any  $\{\n\}$  const preparsedElement = preparseElement(ast); $\n\}$  switch  $(\text{preparsedElement}.type) \ \{ \}$  case PreparsedElementType.NG\_CONTENT: $\{ n \}$  if  $(this.ngNonBindableStackCount == 0) {\n this.ngContentSelectectors.push(preparsedElement.sleepcAttr);\n}$ }\n break;\n case PreparsedElementType.STYLE:\n let textContent = '';\n ast.children.forEach(child  $\Rightarrow$  {\n if (child instance of html.Text) {\n textContent += child.value;\n }\n });\n this.styles.push(textContent);\n break;\n case PreparsedElementType.STYLESHEET:\n this.styleUrls.push(preparsedElement.hrefAttr);\n break;\n default:\n break;\n }\n if (preparsedElement.nonBindable) {\n this.ngNonBindableStackCount++;\n }\n html.visitAll(this, ast.children);\n if (preparsedElement.nonBindable) {\n this.ngNonBindableStackCount--;\n }\n return null;\n }\n\n visitExpansion(ast: html.Expansion, context: any): any  $\{\n \$  html.visitAll(this, ast.cases);\n  $\n \$ visitExpansionCase(ast: html.ExpansionCase, context: any): any {\n html.visitAll(this, ast.expression);\n }\n\n visitComment(ast: html.Comment, context: any): any {\n return null;\n }\n visitAttribute(ast: html.Attribute, context: any): any  $\ln$  return null;\n }\n visitText(ast: html.Text, context: any): any  $\ln$  return null;\n  $\ln\ln\frac{m}{m}$  \* @license\n \* Copyright Google LLC All Rights Reserved.\n \*\n \* Use of this source code is governed by an MIT-style license that can be\n \* found in the LICENSE file at https://angular.io/license\n \*/\n\nimport {CompileReflector} from './compile\_reflector';\nimport {Component, createComponent, createContentChild, createContentChildren, createDirective, createHostBinding, createHostListener, createInput, createOutput, createViewChild, createViewChildren, Directive, Type} from './core';\nimport {resolveForwardRef, splitAtColon, stringify { from './util';\n\nconst QUERY\_METADATA\_IDENTIFIERS = [\n createViewChild,\n createViewChildren,\n createContentChild,\n createContentChildren,\n];\n\n/\*\n \* Resolve a `Type` for {@link Directive}.\n \*\n \* This interface can be overridden by the application developer to create custom behavior.\n \*\n \* See {@link Compiler}\n \*/\nexport class DirectiveResolver {\n constructor(private \_reflector: CompileReflector)  ${\nightharpoonup}$  isDirective(type: Type)  ${\nightharpoonup}$  const typeMetadata = this. reflector.annotations(resolveForwardRef(type)); ${\nightharpoonup}$ return typeMetadata && typeMetadata.some(isDirectiveMetadata);\n }\n\n /\*\*\n \* Return {@link Directive} for a given `Type`.\n \*/\n resolve(type: Type): Directive;\n resolve(type: Type, throwIfNotFound: true): Directive;\n resolve(type: Type, throwIfNotFound: boolean): Directive|null;\n resolve(type: Type, throwIfNotFound = true): Directive|null  ${\n}$  const typeMetadata = this. reflector.annotations(resolveForwardRef(type));\n if  $(typeMetadata)$  {\n const metadata = findLast(typeMetadata, isDirectiveMetadata);\n if (metadata) {\n const propertyMetadata = this. reflector.propMetadata(type);\n const guards = this. reflector.guards(type);\n return this. mergeWithPropertyMetadata(metadata, propertyMetadata, guards, type);\n  $\ln \ln$  if (throwIfNotFound) {\n throw new Error(`No Directive annotation found on \${stringify(type)}`);\n }\n\n return null;\n }\n\n private mergeWithPropertyMetadata(\n dm: Directive, propertyMetadata: {[key: string]: any[], guards: {[key: string]: any},\n directiveType: Type): Directive {\n const inputs: string[] = [];\n const outputs: string[] = [];\n const host: {[key: string]: string} = {};\n const queries: {[key: string]: any} = {};\n Object.keys(propertyMetadata).forEach((propName: string)  $\geq$  {\n const input =

findLast(propertyMetadata[propName], (a) => createInput.isTypeOf(a));\n if (input) {\n if  $(\text{input}, \text{bindingPropertyName}) \$   $(\text{input}, \text{input}, \text{bindingPropertyName}) \$  else  ${\n \mu \in \mathbb{R} \setminus \mathbb{R} \setminus \mathbb{R} \$ createOutput.isTypeOf(a));\n if (output)  ${\n$  if (output.bindingPropertyName)  ${\n}$ outputs.push(`\${propName}: \${output.bindingPropertyName}`);\n } else {\n outputs.push(propName);\n  $\ln$   $\ln$  const hostBindings = propertyMetadata[propName].filter(a => createHostBinding.isTypeOf(a));\n hostBindings.forEach(hostBinding  $\Rightarrow$  {\n if (hostBinding.hostPropertyName) {\n const startWith = hostBinding.hostPropertyName[0];\n if (startWith  $==$ '(') {\n throw new Error( $\degree$  eHostBinding can not bind to events. Use @HostListener instead.`);\n } else if (startWith === '[') {\n throw new Error(\n

 `@HostBinding parameter should be a property name, 'class.<name>', or 'attr.<name>'.`);\n }\n host[`[\${hostBinding.hostPropertyName}]`] = propName;\n } else {\n host[`[\${propName}]`] = propName;\n  $\{\n\}$ );\n const hostListeners = propertyMetadata[propName].filter(a => createHostListener.isTypeOf(a));\n hostListeners.forEach(hostListener  $\Rightarrow$  {\n const args = hostListener.args  $\|\{\};\$ n host $[\{\$[hostListener.eventName]\}] = \{\$[groupName]\{\$[args.join(\;)\}]\};\$ n  $\}$ ;\n const query = findLast( $\ln$  propertyMetadata[propName], (a) => QUERY\_METADATA\_IDENTIFIERS.some(i => i.isTypeOf(a)));\n if (query)  ${\n \nu}$  queries[propName] = query;\n  ${\n \nu}$ ;\n return this. merge(dm, inputs, outputs, host, queries, guards, directiveType);\n }\n\n private \_extractPublicName(def: string) {\n return  $splitA tColon (def, [null], def) [1].trim()$ ;\n }\n\n private dedupeBindings(bindings: string[]): string[] {\n const names = new Set <string>();\n const publicNames = new Set <string>();\n const reversedResult: string[] = [];\n // go last to first to allow later entries to overwrite previous entries\n for (let i = bindings.length - 1; i > = 0; i--) {\n

const binding = bindings[i];\n const name = this. extractPublicName(binding);\n publicNames.add(name);\n if (!names.has(name))  ${\n}$  names.add(name); $\n$  reversedResult.push(binding); $\n$   $\}$ n  $\{n \}$  return reversedResult.reverse();\n }\n\n private \_merge(\n directive: Directive, inputs: string[], outputs: string[], host:  $\{[key: string]: string\},\$ n queries:  $\{[key: string]: any\},$  guards:  $\{[key: string]: any\},$  directiveType: Type): Directive  $\{\n\quad$  const mergedInputs  $=\n\$  this. \_dedupeBindings(directive.inputs ? directive.inputs.concat(inputs) : inputs);\n const mergedOutputs  $=$ \n this. dedupeBindings(directive.outputs ? directive.outputs.concat(outputs) : outputs);\n const mergedHost = directive.host ? {...directive.host, ...host} : host;\n const mergedQueries = directive.queries ? {...directive.queries, ...queries} : queries;\n if (createComponent.isTypeOf(directive)) {\n const comp = directive as Component;\n return createComponent( $\{\n\$ n selector: comp.selector,\n inputs: mergedInputs,\n outputs: mergedOutputs,\n host: mergedHost,\n exportAs: comp.exportAs,\n moduleId: comp.moduleId,\n queries: mergedQueries,\n changeDetection: comp.changeDetection,\n providers: comp.providers,\n viewProviders: comp.viewProviders,\n entryComponents: comp.entryComponents,\n template: comp.template,\n templateUrl: comp.templateUrl,\n styles: comp.styles,\n styleUrls: comp.styleUrls,\n encapsulation: comp.encapsulation,\n animations: comp.animations,\n interpolation: comp.interpolation,\n preserveWhitespaces: directive.preserveWhitespaces,\n });\n } else {\n return createDirective({\n selector: directive.selector,\n

 inputs: mergedInputs,\n outputs: mergedOutputs,\n host: mergedHost,\n exportAs: directive.exportAs,\n queries: mergedQueries,\n providers: directive.providers,\n guards\n });\n }\n }\n}\n\nfunction isDirectiveMetadata(type: any): type is Directive {\n return createDirective.isTypeOf(type) || createComponent.isTypeOf(type);\n\\n\nexport function findLast<T>(arr: T[], condition: (value: T) => boolean): T|null  ${\n for (let i = arr.length - 1; i >= 0; i--) {\n if (condition(arr[i])) {\n return arr[i];\n }\n return$ null;\n}\n","/\*\*\n \* @license\n \* Copyright Google LLC All Rights Reserved.\n \*\n \* Use of this source code is governed by an MIT-style license that can be\n \* found in the LICENSE file at https://angular.io/license\n \*/\n\nimport {ParseError, ParseSourceSpan} from '../parse\_util';\n\n/\*\*\n \* An i18n error.\n \*/\nexport class I18nError extends ParseError  ${\n$  constructor(span: ParseSourceSpan, msg: string)  ${\n$  super(span, msg); ${\n}$  $\ln\ln''$ ,"/\*\*\n \* @license\n \* Copyright Google LLC All Rights Reserved.\n \*\n \* Use of this source code is governed by an MIT-style license that can be\n \* found in the LICENSE file at https://angular.io/license\n \*/\n\nimport \* as html from '../ml\_parser/ast';\nimport {InterpolationConfig} from

'../ml\_parser/interpolation\_config';\nimport {ParseTreeResult} from '../ml\_parser/parser';\n\nimport \* as i18n from './i18n\_ast';\nimport {createI18nMessageFactory, I18nMessageFactory} from './i18n\_parser';\nimport {I18nError} from './parse\_util';\nimport {TranslationBundle} from './translation\_bundle';\n\nconst \_I18N\_ATTR = 'i18n';\nconst \_I18N\_ATTR\_PREFIX = 'i18n-';\nconst \_I18N\_COMMENT\_PREFIX\_REGEXP = /^i18n:?/;\nconst MEANING\_SEPARATOR = '|';\nconst ID\_SEPARATOR = '@ @';\nlet i18nCommentsWarned = false;\n\n/\*\*\n \* Extract translatable messages from an html AST\n \*/\nexport function extractMessages(\n nodes: html.Node[], interpolationConfig: InterpolationConfig, implicitTags: string[],\n implicitAttrs: {[k: string]: string[]}): ExtractionResult  $\{\n \alpha s \}$  visitor = new \_Visitor(implicitTags, implicitAttrs); $\n \alpha$  return visitor.extract(nodes, interpolationConfig);\n}\n\nexport function mergeTranslations(\n nodes: html.Node[], translations: TranslationBundle, interpolationConfig: InterpolationConfig,\n implicitTags: string[], implicitAttrs: {[k: string]: string[]}): ParseTreeResult {\n const visitor = new \_Visitor(implicitTags, implicitAttrs);\n return visitor.merge(nodes, translations, interpolationConfig);\n}\n\nexport class ExtractionResult {\n constructor(public messages: i18n.Message[], public errors: I18nError[]) {}\n}\n\nenum \_VisitorMode {\n Extract,\n Merge $\ln\ln\frac{x}{\ln x}$  This Visitor is used: $\ln x$  1. to extract all the translatable strings from an html AST (see `extract()`),\n \* 2. to replace the translatable strings with the actual translations (see `merge()`)\n \*\n \* @internal\n \*/\nclass Visitor implements html.Visitor  ${\n \mu / \hbox{TODO}(issue/24571):$  remove '!'.\n private depth!: number;\n\n // <el i18n>...</el>\n // TODO(issue/24571): remove '!'.\n private \_inI18nNode!: boolean;\n // TODO(issue/24571): remove '!'.\n private inImplicitNode!: boolean;\n\n // <!--i18n-->...<!--/i18n-->\n // TODO(issue/24571): remove '!'.\n private \_inI18nBlock!: boolean;\n // TODO(issue/24571): remove '!'.\n private \_blockMeaningAndDesc!: string;\n // TODO(issue/24571): remove '!'.\n private \_blockChildren!: html.Node[];\n // TODO(issue/24571): remove '!'.\n private blockStartDepth!: number;\n\n // {<icu message>}\n // TODO(issue/24571): remove '!'.\n private \_inIcu!: boolean;\n\n // set to void 0 when not in a section\n private \_msgCountAtSectionStart: number|undefined;\n // TODO(issue/24571): remove '!'.\n private \_errors!: I18nError[];\n // TODO(issue/24571): remove '!'.\n private \_mode!: \_VisitorMode;\n\n // \_VisitorMode.Extract only\n // TODO(issue/24571): remove '!'.\n private \_messages!: i18n.Message[];\n\n // \_VisitorMode.Merge only\n // TODO(issue/24571): remove '!'.\n private translations!: TranslationBundle;\n // TODO(issue/24571): remove '!'.\n private createI18nMessage!: I18nMessageFactory;\n\n\n constructor(private \_implicitTags: string[], private \_implicitAttrs: {[k: string]: string[]})  ${\nightharpoonup}$  \*\*\n \* Extracts the messages from the tree\n \*\n extract(nodes: html.Node[], interpolationConfig: InterpolationConfig): ExtractionResult {\n this.\_init(\_VisitorMode.Extract, interpolationConfig);\n\n nodes.forEach(node => node.visit(this, null));\n\n if (this. inI18nBlock) {\n this.\_reportError(nodes[nodes.length - 1], 'Unclosed block'); $\n \quad \} \n \$ ExtractionResult(this.\_messages, this.\_errors);\n  $\ln \frac{**\n}{*}$  Returns a tree where all translatable nodes are translated\n \*/\n merge(\n nodes: html.Node[], translations: TranslationBundle,\n interpolationConfig: InterpolationConfig): ParseTreeResult {\n this.\_init(\_VisitorMode.Merge, interpolationConfig);\n this.\_translations = translations;\n\n // Construct a single fake root element\n const wrapper = new html.Element('wrapper', [], nodes, undefined!, undefined!, undefined); $\ln \Gamma$  const translatedNode = wrapper.visit(this, null);\n\n if (this.\_inI18nBlock) {\n this.\_reportError(nodes[nodes.length - 1], 'Unclosed block');\n  $\ln n$  return new ParseTreeResult(translatedNode.children, this.\_errors);\n  $\ln n$ visitExpansionCase(icuCase: html.ExpansionCase, context: any): any {\n // Parse cases for translatable html attributes\n const expression = html.visitAll(this, icuCase.expression, context);\n\n if (this. mode === VisitorMode.Merge)  $\{\n\$  return new html.ExpansionCase(\n icuCase.value, expression, icuCase.sourceSpan, icuCase.valueSourceSpan,\n icuCase.expSourceSpan);\n }\n }\n\n visitExpansion(icu: html.Expansion, context: any): html.Expansion  $\{\n \$  this. mayBeAddBlockChildren(icu); $\n \$ n const wasInIcu = this.\_inIcu;\n\n if (!this.\_inIcu)  $\ln$  // nested ICU messages should not be extracted but top-level translated as a whole\n if (this. isInTranslatableSection) {\n this. addMessage([icu]);\n }\n this. inIcu = true;\n  $\ln \n$  const cases = html.visitAll(this, icu.cases, context); $\ln \n$  if (this. mode == VisitorMode.Merge) {\n icu = new html.Expansion(\n icu.switchValue, icu.type, cases, icu.sourceSpan, icu.switchValueSourceSpan);\n  $\ln\$  this. inIcu = wasInIcu;\n\n return icu;\n  $\ln\$  visitComment(comment: html.Comment, context: any):

any  ${\n \alpha s}$  const isOpening = \_isOpeningComment(comment); $\ln \alpha$  if (isOpening && this.\_isInTranslatableSection)  ${\n t$  this.\_reportError(comment, 'Could not start a block inside a translatable section');\n return;\n }\n\n const isClosing = \_isClosingComment(comment);\n\n if (isClosing && !this.\_inI18nBlock) {\n this.\_reportError(comment, 'Trying to close an unopened block');\n return;\n }\n\n if (!this.\_inI18nNode && !this.\_inIcu)  ${\n }$  if (!this.\_inI18nBlock)  ${\n }$  if (isOpening)  ${\n }$  // deprecated from v5 you should use  $\langle \text{ng-container i18n>} \text{ instead of i18n comments} \rangle$  if (!i18nCommentsWarned &&  $\langle \text{any}\rangle$  console &&  $\langle$ any>console.warn) {\n i18nCommentsWarned = true;\n const details = comment.sourceSpan.details ? `,  $\{\text{comment}.\text{sourceSpan}.\text{details}\}:$ '';\n // TODO(ocombe): use a log service once there is a public one available $\ln$  console.warn( $\lceil$ 18n comments are deprecated, use an  $\lceil \log \rceil$  container > element instead (\${\n comment.sourceSpan.start}\${details})`);\n  $\ln$  this. inI18nBlock = true;\n this. blockStartDepth  $=$  this.\_depth;\n this.\_blockChildren =  $[j\cdot\hat{n}]$  this.\_blockMeaningAndDesc =\n comment.value!.replace(\_I18N\_COMMENT\_PREFIX\_REGEXP, '').trim();\n this. openTranslatableSection(comment);\n  $\{\n\}$  else  $\{\n\$  if (isClosing)  $\{\n\$  if (this. depth == this.\_blockStartDepth) {\n this.\_closeTranslatableSection(comment, this.\_blockChildren);\n this.  $in118nBlock = false$ ; n const message = this.  $addMessage(this, blockChildren,$ this. blockMeaningAndDesc)!;\n // merge attributes in sections\n const nodes = this.\_translateMessage(comment, message);\n return html.visitAll(this, nodes);\n } else {\n this. reportError(comment, 'I18N blocks should not cross element boundaries');\n return;\n }\n }\n  $\ln \ {\n\in \{\n\in \mathbb{R} \in \mathbb{R} \mid \in \mathbb{R} \}$  \\n \\n visitText(text: html.Text, context: any): html.Text {\n if (this.\_isInTranslatableSection) {\n this.\_mayBeAddBlockChildren(text);\n  $\ln$  return text;\n  $\ln$  visitElement(el: html.Element, context: any): html.Element|null  $\{\n\$  this. mayBeAddBlockChildren(el); $\ln$  this. depth++; $\ln$  const wasInI18nNode = this.\_inI18nNode;\n const wasInImplicitNode = this.\_inImplicitNode;\n let childNodes: html.Node[] = [];\n let translatedChildNodes: html.Node[] = undefined!;\n\n // Extract:\n // - top level nodes with the (implicit) \"i18n\" attribute if not already in a section\n  $//$ -ICU messages\n const i18nAttr = getI18nAttr(el);\n const i18nMeta  $=$  i18nAttr ? i18nAttr.value : ";\n const isImplicit = this.\_implicitTags.some(tag => el.name === tag) && !this. inIcu &&\n !this. isInTranslatableSection;\n const isTopLevelImplicit = !wasInImplicitNode && isImplicit;\n this.\_inImplicitNode = wasInImplicitNode  $\|$  isImplicit;\n\n if (!this.\_isInTranslatableSection && !this.\_inIcu)  ${\n \{ \in \} \$ if (i18nAttr || isTopLevelImplicit)  ${\n \}$  this.\_inI18nNode = true;\n const message = this. addMessage(el.children, i18nMeta)!;\n translatedChildNodes = this. translateMessage(el, message);\n  $\ln \min$  if (this.\_mode == \_VisitorMode.Extract)  $\ln$  const isTranslatable = i18nAttr || isTopLevelImplicit;\n if (isTranslatable) this.\_openTranslatableSection(el);\n html.visitAll(this, el.children);\n if (isTranslatable) this.\_closeTranslatableSection(el, el.children);\n  $\{\n\}$  else  $\{\n\$ if (i18nAttr || isTopLevelImplicit)  $\{\n\}$ this. reportError(\n el, 'Could not mark an element as translatable inside a translatable section');\n  $\ln$ if (this. mode == VisitorMode.Extract)  ${\n \mu \n}$  // Descend into child nodes for extraction\n html.visitAll(this, el.children);\n  $\ln$   $\ln$  if (this.\_mode === \_VisitorMode.Merge) {\n const visitNodes = translatedChildNodes || el.children;\n visitNodes.forEach(child => {\n const visited = child.visit(this, context);\n if (visited && !this. isInTranslatableSection) {\n // Do not add the children from translatable sections  $(= i18n$  blocks here)\n // They will be added later in this loop when the block closes (i.e. on `<!-- /i18n  $\l-\l-\l-\l-\l$ )\n childNodes = childNodes.concat(visited);\n }\n });\n }\n\n this.\_visitAttributesOf(el);\n\n this. depth--;\n this. inI18nNode = wasInI18nNode;\n this. inImplicitNode = wasInImplicitNode;\n\n if (this. mode  $==$  VisitorMode.Merge)  $\{\n\}$  const translatedAttrs = this. translateAttributes(el); $\n\}$  return new html.Element(\n el.name, translatedAttrs, childNodes, el.sourceSpan, el.startSourceSpan,\n el.endSourceSpan);\n }\n return null;\n }\n\n visitAttribute(attribute: html.Attribute, context: any): any {\n throw new Error('unreachable code');\n }\n\n private \_init(mode: \_VisitorMode, interpolationConfig: InterpolationConfig): void  $\{\n\$  this. mode = mode;\n this. inI18nBlock = false;\n this. inI18nNode = false;\n this. depth = 0;\n this. inIcu = false;\n this. msgCountAtSectionStart = undefined;\n this. errors = [];\n this. messages =  $[]$ ;\n this. inImplicitNode = false;\n this. createI18nMessage = createI18nMessageFactory(interpolationConfig);\n  $\ln /$  // looks for translatable attributes\n private

\_visitAttributesOf(el: html.Element): void {\n const explicitAttrNameToValue: {[k: string]: string} = {};\n const implicitAttrNames: string[] = this.\_implicitAttrs[el.name]  $\|$  [];\n\n el.attrs.filter(attr => attr.name.startsWith( $_118N_ATTR_PREFIX$ ))\n .forEach(\n attr => explicitAttrNameToValue[attr.name.slice(\_I18N\_ATTR\_PREFIX.length)] =\n attr.value);\n\n el.attrs.forEach(attr => {\n if (attr.name in explicitAttrNameToValue) {\n this.\_addMessage([attr], explicitAttrNameToValue[attr.name]);\n } else if (implicitAttrNames.some(name => attr.name === name)) {\n this.\_addMessage([attr]);\n }\n });\n }\n\n // add a translatable message\n private \_addMessage(ast: html.Node[], msgMeta?: string): i18n.Message|null {\n if (ast.length == 0 ||\n ast.length == 1 && ast[0] instance of html. Attribute & & !(<html. Attribute>ast[0]).value) {\n // Do not create empty messages\n return null;\n  $\ln \max$  const {meaning, description, id} = parseMessageMeta(msgMeta);\n const message = this.\_createI18nMessage(ast, meaning, description, id);\n this.\_messages.push(message);\n return message;\n }\n\n // Translates the given message given the `TranslationBundle`\n // This is used for translating elements / blocks - see `\_translateAttributes` for attributes\n // no-op when called in extraction mode (returns  $[1]$ )\n private  $_\text{translateMessage}$ (el: html.Node, message: i18n.Message): html.Node[]  $\n\$ n if (message && this.\_mode ===  $\Upsilon$ VisitorMode.Merge)  ${\n \ cm}$  const nodes = this.\_translations.get(message);\n\n if (nodes)  ${\n \ cm}$  return nodes;\n  $\ln\$  this. reportError(\n el, `Translation unavailable for message id=\"\${this.\_translations.digest(message)}\"`);\n }\n\n return [];\n }\n\n // translate the attributes of an element and remove i18n specific attributes\n private translateAttributes(el: html.Element): html.Attribute[]  ${\n}$  const attributes = el.attrs;\n const i18nParsedMessageMeta:\n {[name: string]: {meaning: string, description: string, id: string}} = {};\n\n attributes.forEach(attr => {\n if (attr.name.startsWith(\_I18N\_ATTR\_PREFIX)) {\n i18nParsedMessageMeta[attr.name.slice(\_I18N\_ATTR\_PREFIX.length)] =\n \_parseMessageMeta(attr.value);\n }\n });\n\n const translatedAttributes: html.Attribute[] = [];\n\n attributes.forEach((attr) => {\n if (attr.name === \_I18N\_ATTR || attr.name.startsWith(\_I18N\_ATTR\_PREFIX))  ${\n \quad // strip i18n specific attributes\nn \quad return:\n \quad if (attr.value & attr.value != " &$ i18nParsedMessageMeta.hasOwnProperty(attr.name))  $\{\n\}$  const {meaning, description, id} = i18nParsedMessageMeta[attr.name];\n const message: i18n.Message = this.\_createI18nMessage([attr], meaning, description, id);\n const nodes = this. translations.get(message);\n if (nodes)  $\{\n\$  if (nodes.length == 0) {\n translatedAttributes.push(new html.Attribute(attr.name, ", attr.sourceSpan));\n } else if (nodes[0] instance of html.Text)  ${\n \mu = \n \cdot \text{index}[0] \text{ as } \text{html} \cdot \text{rank} \cdot \text{index}}$  translatedAttributes.push(new html.Attribute(attr.name, value, attr.sourceSpan));\n } else {\n this.\_reportError(\n el,\n `Unexpected translation for attribute  $\%$ {attr.name}\" (id=\"\${\n id || this.\_translations.digest(message)}\")`);\n } else {\n this.\_reportError(\n el,\n `Translation unavailable for attribute  $\$\{\text{attr.name}}\'' \ (id=\$\{\n$ n id || this. translations.digest(message)}\")`);\n }\n } else {\n translatedAttributes.push(attr);\n }\n });\n\n return translatedAttributes;\n  $\ln\ln / * \$  \* Add the node as a child of the block when:\n \* - we are in a block,\n  $*$  - we are not inside a ICU message (those are handled separately),\n  $*$  - the node is a \"direct child\" of the block\n \*/\n private \_mayBeAddBlockChildren(node: html.Node): void {\n if (this.\_inI18nBlock && !this.\_inIcu && this.\_depth == this.\_blockStartDepth)  $\n \in \mathbb{R}$ .blockChildren.push(node);\n  $\n \in \mathbb{R}$ . \* Marks the start of a section, see `\_closeTranslatableSection`\n \*/\n private \_openTranslatableSection(node: html.Node): void  ${\n \{ \in \mathbb{R} \mid \mathbb{R} \in \mathbb{R} \} \}$  this. reportError(node, 'Unexpected section start'); $\n \in \mathbb{R}$ } else  ${\n t\is. msgCountAtSectionStart = this. messages.length;\n }\n }\n *\n A translate section$ could be:\n  $*$  - the content of translatable element,\n  $*$  - nodes between `<!-- i18n -->` and `<!-- /i18n -->` comments\n \*/\n private get isInTranslatableSection(): boolean {\n return this. msgCountAtSectionStart !== void 0;\n  $\|\cdot\|$  /\*\*\n \* Terminates a section.\n \*\n \* If a section has only one significant children (comments not significant) then we should not  $\ln$  \* keep the message from this children:  $\ln$  \* \cdots \cdots \cdots \cdots \cdots \cdots \cdots \cdots \cdots \cdots \cdots \cdots \cdots \cdots \cdots \cdots \cdots \cdots \cdots \ i18n=\"meaning|description\">{ICU message}</p>` would produce two messages:\n  $*$  - one for the <p> content with meaning and description,  $n^*$  - another one for the ICU message.  $n^*$  <sup>\*</sup> In this case the last message is discarded as it contains less information (the AST is\n \* otherwise identical).\n \*\n \* Note that we should still

keep messages extracted from attributes inside the section (ie in the  $\parallel$  \* ICU message here) $\parallel$ n \*/\n private  $\text{closeTranslatableSection}(\text{node: } \text{html.} \text{Node,} \text{directChildren: } \text{html.} \text{Node}(\text{index: } \text{node: } \text{node:} \text{node:} \text$ (!this.\_isInTranslatableSection)  $\n{\n m$  this.\_reportError(node, 'Unexpected section end'); $n$  return; $n$  } $\n n\$ const startIndex = this.\_msgCountAtSectionStart;\n const significantChildren: number = directChildren.reduce(\n

(count: number, node: html.Node): number  $\Rightarrow$  count + (node instance of html.Comment ? 0 : 1),\n 0);\n\n if (significantChildren == 1) { $\in$  for (let i = this.\_messages.length - 1; i >= startIndex!; i--) { $\in$  const ast = this. messages[i].nodes;\n if (!(ast.length == 1 && ast[0] instance of i18n.Text)) {\n this.\_messages.splice(i, 1);\n break;\n  $\ln \ln \ln$  this.\_msgCountAtSectionStart = undefined;\n }\n\n private \_reportError(node: html.Node, msg: string): void {\n this.\_errors.push(new I18nError(node.sourceSpan, msg));\n }\n}\n\nfunction \_isOpeningComment(n: html.Node): boolean {\n return !!(n instance of html.Comment && n.value && n.value.startsWith('i18n'));\n\\nfunction \_isClosingComment(n: html.Node): boolean {\n return !!(n instanceof html.Comment && n.value && n.value === '/i18n');\n}\n\nfunction getI18nAttr(p: html.Element): html.Attribute|null  $\{\nvert$  return p.attrs.find(attr => attr.name == \_\_I18N\_ATTR) || null;\n}\n\nfunction \_parseMessageMeta(i18n?: string): {meaning: string, description: string, id: string} {\n if  $(!i18n)$  return {meaning: ", description: ", id: "};\n\n const idIndex = i18n.indexOf(ID\_SEPARATOR);\n const descIndex = i18n.indexOf(MEANING\_SEPARATOR); $\langle n \rangle$  const [meaningAndDesc, id] = $\langle n \rangle$  (idIndex > -1) ?  $[i18n.slice(0, idIndex), i18n. slice(idIndex + 2)]$ :  $[i18n, "]$ ;\n const [meaning, description] = (descIndex > -1) ?\n  $[meaningAndDesc.slice(0, descIndex), meaningAndDesc.slice(desclindex + 1)]$ :\n  $[$ ", meaningAndDesc];\n\n return {meaning, description, id: id.trim()};\n}\n","/\*\*\n \* @license\n \* Copyright Google LLC All Rights Reserved. $\ln * \ln *$  Use of this source code is governed by an MIT-style license that can be $\ln *$  found in the LICENSE file at https://angular.io/license\n \*/\n\nimport {TagContentType, TagDefinition} from './tags';\n\nexport class XmlTagDefinition implements TagDefinition {\n closedByParent: boolean = false;\n // TODO(issue/24571): remove '!'.\n requiredParents!: {[key: string]: boolean};\n // TODO(issue/24571): remove '!'.\n parentToAdd!: string;\n // TODO(issue/24571): remove '!'.\n implicitNamespacePrefix!: string;\n contentType: TagContentType  $= TagContentType.PARSABLE_DATA;\n<sub>n</sub> is Voidean = false;\n<sub>n</sub> ignoreFirstLf: boolean = false;\n<sub>n</sub>$ canSelfClose: boolean = true;\n preventNamespaceInheritance: boolean = false;\n\n requireExtraParent(currentParent: string): boolean {\n return false;\n }\n\n isClosedByChild(name: string): boolean {\n return false;\n }\n}\n\nconst \_TAG\_DEFINITION = new XmlTagDefinition();\n\nexport function getXmlTagDefinition(tagName: string): XmlTagDefinition {\n return TAG DEFINITION;\n}\n","/\*\*\n \* @license\n \* Copyright Google LLC All Rights Reserved. $\ln \pi$  \* Use of this source code is governed by an MITstyle license that can be $\ln *$  found in the LICENSE file at https://angular.io/license $\ln *$ /n $\ln$ mport {TokenizeOptions} from './lexer';\nimport {Parser, ParseTreeResult} from './parser';\nimport {getXmlTagDefinition} from './xml\_tags';\n\nexport {ParseTreeResult, TreeError} from './parser';\n\nexport class XmlParser extends Parser {\n constructor() {\n super(getXmlTagDefinition);\n }\n\n parse(source: string, url: string, options?: TokenizeOptions): ParseTreeResult  $\{\n\$ return super.parse(source, url, options); $\n\| \n\| \$ \* @license\n \* Copyright Google LLC All Rights Reserved.\n \*\n \* Use of this source code is governed by an MITstyle license that can be $\ln *$  found in the LICENSE file at https://angular.io/license $\ln *$ / $\ln$ |nimport \* as ml from '../../ml\_parser/ast';\nimport {XmlParser} from '../../ml\_parser';\nimport {digest} from '../digest';\nimport \* as i18n from '../i18n\_ast';\nimport {I18nError} from '../parse\_util';\n\nimport {Serializer} from './serializer';\nimport \* as xml from './xml\_helper';\n\nconst \_VERSION = '1.2';\nconst  $XMLNS$  = 'urn:oasis:names:tc:xliff:document:1.2';\n// TODO(vicb): make this a param (s/ /-/)\nconst DEFAULT\_SOURCE\_LANG = 'en';\nconst \_PLACEHOLDER\_TAG = 'x';\nconst \_MARKER\_TAG = 'mrk';\n\nconst FILE TAG = 'file';\nconst  $SOURCE$  TAG = 'source';\nconst  $SEGMENT$   $SOURCE$  TAG = 'seg-source';\nconst \_ALT\_TRANS\_TAG = 'alt-trans';\nconst \_TARGET\_TAG = 'target';\nconst \_UNIT\_TAG =  $\frac{d}{dx}$ 'trans-unit';\nconst CONTEXT GROUP TAG = 'context-group';\nconst CONTEXT TAG = 'context';\n\n//

https://docs.oasis-open.org/xliff/v1.2/os/xliff-core.html\n// https://docs.oasis-open.org/xliff/v1.2/xliff-profilehtml/xliff-profile-html-1.2.html\nexport class Xliff extends Serializer {\n write(messages: i18n.Message[], locale: string|null): string  $\{\n \$  const visitor = new WriteVisitor();\n const transUnits: xml.Node $[] = [](\n \mathbf{n})$ 

messages.forEach(message  $\geq$  {\n let contextTags: xml.Node[] = [];\n message.sources.forEach((source: i18n.MessageSpan)  $\Rightarrow$  {\n let contextGroupTag = new xml.Tag(\_CONTEXT\_GROUP\_TAG, {purpose: 'location'});\n contextGroupTag.children.push(\n new xml.CR(10),\n new xml.Tag(\n \_CONTEXT\_TAG, {'context-type': 'sourcefile'}, [new xml.Text(source.filePath)]),\n new xml.CR(10),\n new xml.Tag(\_CONTEXT\_TAG, {'context-type': 'linenumber'}, [new xml.Text(\n

 $\frac{\sqrt{8}}{\text{source.startLine}}\},\$  new xml.CR(8));\n contextTags.push(new xml.CR(8), contextGroupTag);\n  $\}$ :\n\n const transUnit = new xml.Tag( UNIT TAG, {id: message.id, datatype: 'html'});\n transUnit.children.push(\n new xml.CR(8), new xml.Tag(\_SOURCE\_TAG, {}, visitor.serialize(message.nodes)),\n ...contextTags);\n\n if (message.description) {\n transUnit.children.push $(\text{h}$  new xml.CR(8), $\text{h}$  new xml.Tag $(\text{h}$  'note', {priority: '1', from: 'description'}, [new xml.Text(message.description)]));\n  $\ln$  if (message.meaning) {\n transUnit.children.push(\n new xml.CR(8),\n new xml.Tag('note', {priority: '1', from: 'meaning'}, [new  $xml.Text(mesage.meaning))$ ;\n  $\ln$  transUnit.children.push(new  $xml.CR(6)$ );\n\n transUnits.push(new  $xml.CR(6)$ , transUnit);\n  $\rightarrow$  \;\n\n const body = new xml.Tag('body', { \, [...transUnits, new xml.CR(4)]);\n const file = new xml.Tag( $\in$  'file',  $\{\n \$  'source-language': locale  $\|$  \_DEFAULT\_SOURCE\_LANG,\n datatype: 'plaintext',\n original: 'ng2.template',\n },\n [new xml.CR(4), body, new xml.CR(2)]);\n const xliff = new xml.Tag(\n 'xliff', {version: \_VERSION, xmlns: \_XMLNS}, [new xml.CR(2), file, new  $xml.CR()$ ); $\ln\$  return  $xml.serialize(\ln$  new  $xml.Declaration(\{version: '1.0', encoding: 'UTF-8'\})$ , new  $xml.CR()$ ,  $xlift, new xml.CR()$ \n  $\ln \lceil \alpha t \rceil$ : string, url: string):\n {locale: string, i18nNodesByMsgId: { $[ms]Id: string]: i18n.Node[]$ }  $\{n \quad \forall \ x\text{ iff } t \text{ to } x\text{ and } n \text{ oder } n \text{ or } x\text{ iff } n \text{ or } x\text{ iff } t \text{ or } x\text{ iff } n \text{ or } x\text{ iff } n \text{ or } x\text{ iff } n \text{ or } x\text{ iff } n \text{ or } x\text{ iff } n \text{ or } x\text{ iff } n \text{ or } x\text{ iff } n \text{ or } x\text{ iff } n \text{ or } x\text{ iff } n \text{ or } x\text{ iff } n \text{ or } x$  $X$ liffParser();\n const {locale, msgIdToHtml, errors} = xliffParser.parse(content, url);\n\n // xml nodes to i18n nodes\n const i18nNodesByMsgId: { $[msgId: string]: i18n.Node[]$ } = { $\};\$ \n const converter = new  $\text{XmlTol18n}(\cdot;\n\mid n$  Object.keys(msgIdToHtml).forEach(msgId => {\n const {i18nNodes, errors: e} = converter.convert(msgIdToHtml[msgId], url);\n errors.push(...e);\n i18nNodesByMsgId[msgId] = i18nNodes;\n });\n\n if (errors.length) {\n throw new Error(`xliff parse errors:\\n\${errors.join('\\n')}`);\n }\n\n return {locale: locale!, i18nNodesByMsgId};\n }\n\n digest(message: i18n.Message): string {\n return digest(message);\n }\n\nclass \_WriteVisitor implements i18n.Visitor {\n visitText(text: i18n.Text, context?: any): xml.Node[]  $\in$  return [new xml.Text(text.value)];\n  $\in$  visitContainer(container: i18n.Container, context?: any): xml.Node[]  $\n{\infty}$  const nodes: xml.Node[] = [];\n container.children.forEach((node: i18n.Node) => nodes.push(...node.visit(this)));\n return nodes;\n }\n\n visitIcu(icu: i18n.Icu, context?: any): xml.Node[] {\n const nodes = [new xml.Text(`{\${icu.expressionPlaceholder}, \${icu.type}, `)];\n\n Object.keys(icu.cases).forEach((c: string) => {\n nodes.push(new xml.Text(`\${c} {`), ...icu.cases[c].visit(this), new xml.Text('\'));\n \});\n\n nodes.push(new xml.Text('\'));\n\n return nodes;\n \\n\n visitTagPlaceholder(ph: i18n.TagPlaceholder, context?: any): xml.Node[]  $\ln$  const ctype = getCtypeForTag(ph.tag);\n\n if (ph.isVoid) {\n // void tags have no children nor closing tags\n return [new  $xml.Tag(\n)$  PLACEHOLDER\_TAG, {id: ph.startName, ctype, 'equiv-text': `<\\${ph.tag}/>`})];\n }\n\n const startTagPh =\n new xml.Tag(\_PLACEHOLDER\_TAG, {id: ph.startName, ctype, 'equiv-text': `<\${ph.tag}>`});\n const closeTagPh =\n new xml.Tag(\_PLACEHOLDER\_TAG, {id: ph.closeName, ctype, 'equiv-text': `</\${ph.tag}>'});\n\n return [startTagPh, ...this.serialize(ph.children), closeTagPh];\n }\n\n visitPlaceholder(ph: i18n.Placeholder, context?: any): xml.Node[] {\n return [new xml.Tag(\_PLACEHOLDER\_TAG, {id: ph.name, 'equiv-text': `{{\${ph.value}}}`})];\n }\n\n visitIcuPlaceholder(ph: i18n.IcuPlaceholder, context?: any): xml.Node[] {\n const equivText =  $\{\$ph.value. expression\}, \$\{ph.value. type\}, \$\{\n\}$  Object.keys(ph.value.cases).map((value: string) => value + '  ${\ldots}$ ').join(')}}`;\n return [new xml.Tag(\_PLACEHOLDER\_TAG, {id: ph.name, 'equiv-text': equivText})];\n  $\ln \minize(nodes: i18n.Node[1): xml.Node[1] \$ n return [].concat(...nodes.map(node => node.visit(this)));\n }\n}\n\n// TODO(vicb): add error management (structure)\n// Extract messages as xml nodes from the xliff file\nclass XliffParser implements ml.Visitor {\n // TODO(issue/24571): remove '!'.\n private \_unitMlString!: string|null;\n // TODO(issue/24571): remove '!'.\n private errors!: I18nError[];\n // TODO(issue/24571): remove

'!'.\n private \_msgIdToHtml!: {[msgId: string]: string};\n private \_locale: string|null = null;\n\n parse(xliff: string, url: string)  $\{\n\$  this.\_unitMlString = null;\n this.\_msgIdToHtml = {};\n\n const xml = new  $XmlParser().parse(xlift, url); \n\langle nh \rangle \n this_error = xml. errors; \n m1.visitAll(this, xml.rootNodes, null); \n n \cdot t \cdot t \cdot m1.$  ${\n\mu \ msgIdToHtml: this \ msgIdToHtml,\n\nn$  errors: this.\_errors,\n locale: this.\_locale,\n };\n }\n\n visitElement(element: ml.Element, context: any): any  $\{\nabla$  switch (element.name)  $\{\nabla$  case \_UNIT\_TAG:\n this.\_unitMlString = null!;\n const idAttr = element.attrs.find((attr) => attr.name === 'id');\n if (!idAttr) {\n

this. addError(element,  $\Im\$  UNIT TAG}> misses the \"id\" attribute  $\lambda$ ;\n } else {\n const id = idAttr.value;\n if (this.\_msgIdToHtml.hasOwnProperty(id)) {\n this.\_addError(element, `Duplicated translations for msg  $\{id\}$ ;\n } else {\n ml.visitAll(this, element.children, null);\n if (typeof this. unitMlString === 'string')  ${\n \mu}$  this. msgIdToHtml[id] = this. unitMlString;\n } else  ${\n \mu}$ this.\_addError(element, `Message  ${i\{id}$  misses a translation`);\n }\n }\n break;\n\n // ignore those tags\n case \_SOURCE\_TAG:\n case \_SEGMENT\_SOURCE\_TAG:\n case ALT\_TRANS\_TAG:\n break;\n\n case TARGET\_TAG:\n const innerTextStart = element.startSourceSpan.end.offset;\n const innerTextEnd = element.endSourceSpan!.start.offset;\n const content = element.startSourceSpan.start.file.content;\n const innerText = content.slice(innerTextStart, innerTextEnd);\n this.\_unitMlString = innerText;\n break;\n\n case \_FILE\_TAG:\n const localeAttr  $=$  element.attrs.find((attr)  $=$  attr.name  $=$   $=$  'target-language');\n if (localeAttr) {\n this.\_locale =  $local$ exercition  $\mathbf{h}$  ml.visitAll(this, element.children, null); $\mathbf{h}$  break; $\mathbf{h}$  default: $\mathbf{h}$  // TODO(vicb): assert file structure, xliff version\n // For now only recurse on unhandled nodes\n ml.visitAll(this, element.children, null); $\n \$ \n \n visitAttribute(attribute: ml.Attribute, context: any): any  ${\n\lambda\}$  visitText(text: ml.Text, context: any): any  ${\n\lambda\}$  visitComment(comment: ml.Comment, context: any): any {}\n\n visitExpansion(expansion: ml.Expansion, context: any): any {}\n\n visitExpansionCase(expansionCase: ml.ExpansionCase, context: any): any {}\n\n private \_addError(node: ml.Node, message: string): void {\n this. errors.push(new I18nError(node.sourceSpan, message));\n  $\ln\ln/$  Convert ml nodes (xliff syntax) to i18n nodes\nclass XmlToI18n implements ml.Visitor {\n // TODO(issue/24571): remove '!'.\n private \_errors!: I18nError[];\n\n convert(message: string, url: string) {\n const xmlIcu = new XmlParser().parse(message, url, {tokenizeExpansionForms: true});\n this.\_errors = xmlIcu.errors;\n\n const i18nNodes = this.\_errors.length > 0 || xmlIcu.rootNodes.length == 0 ?\n  $[ ]$  :\n  $[ ]$ .concat(...ml.visitAll(this, xmlIcu.rootNodes));\n\n return {\n i18nNodes: i18nNodes,\n errors: this.\_errors,\n  $\|\cdot\|$ \n visitText(text: ml.Text, context: any) {\n return new i18n.Text(text.value, text.sourceSpan);\n \\n\n visitElement(el: ml.Element, context: any): i18n.Placeholder|ml.Node[]|null  ${\n \in \n }$  if (el.name === \_PLACEHOLDER\_TAG)  ${\n \in \n }$  const nameAttr = el.attrs.find((attr) => attr.name === 'id');\n if (nameAttr) {\n return new i18n.Placeholder(", nameAttr.value, el.sourceSpan);\n  $\ln$  this.\_addError(el, `<\\ \efter [PLACEHOLDER\_TAG}> misses the \"id\" attribute`);\n return null;\n  $\ln$  if (el.name === MARKER TAG) {\n return [].concat(...ml.visitAll(this, el.children));\n }\n\n this.\_addError(el, `Unexpected tag`);\n return null;\n }\n\n visitExpansion(icu: ml.Expansion, context: any)  $\{\n\}$  const caseMap: {[value: string]: i18n.Node} = { $\;\;\n\in \; m.v.$  ml.visitAll(this, icu.cases).forEach((c: any) =>  ${\nvert n} \cdot \cscMap[c.value] = new i18n.Container(c.nodes, icu.sourceSpan);  
\n $\vert \cdot \rangle$ ;$ i18n.Icu(icu.switchValue, icu.type, caseMap, icu.sourceSpan);\n }\n\n visitExpansionCase(icuCase: ml.ExpansionCase, context: any): any  $\{\n \$  return  $\{\n \$  value: icuCase.value, $\n \$  nodes: ml.visitAll(this, icuCase.expression),\n  $\ln \min$  visitComment(comment: ml.Comment, context: any)  ${\ln \n}$ visitAttribute(attribute: ml.Attribute, context: any) {}\n\n private \_addError(node: ml.Node, message: string): void  ${\n$  this. errors.push(new I18nError(node.sourceSpan, message)); $\n$ }\n}\nfunction getCtypeForTag(tag: string): string  ${\nvert \max{\alpha} \cdot \max{\alpha}$  {\n switch (tag.toLowerCase())  ${\nvert \max{\alpha} \cdot \max{\alpha} \cdot \max{\alpha}$ default:\n return `x-\${tag}`;\n }\n}\n","/\*\*\n \* @license\n \* Copyright Google LLC All Rights Reserved.\n \*\n \* Use of this source code is governed by an MIT-style license that can be\n \* found in the LICENSE file at https://angular.io/license\n \*/\n\nimport \* as ml from '../../ml\_parser/ast';\nimport {XmlParser} from '../../ml\_parser/xml\_parser';\nimport {decimalDigest} from '../digest';\nimport \* as i18n from '../i18n\_ast';\nimport  ${18nError}$  from '../parse\_util';\n\nimport {Serializer} from './serializer';\nimport \* as xml from

 $'$ ./xml\_helper';\n\nconst \_VERSION = '2.0';\nconst \_XMLNS = 'urn:oasis:names:tc:xliff:document:2.0';\n// TODO(vicb): make this a param  $(s/\text{/-}/\text{/}n\text{const}$  \_DEFAULT\_SOURCE\_LANG = 'en';\nconst \_PLACEHOLDER\_TAG = 'ph';\nconst \_PLACEHOLDER\_SPANNING\_TAG = 'pc';\nconst \_MARKER\_TAG = 'mrk';\n\nconst \_XLIFF\_TAG = 'xliff';\nconst \_SOURCE\_TAG = 'source';\nconst \_TARGET\_TAG = 'target';\nconst \_UNIT\_TAG = 'unit';\n\n// https://docs.oasis-open.org/xliff/xliff-core/v2.0/os/xliff-core-v2.0 os.html\nexport class Xliff2 extends Serializer {\n write(messages: i18n.Message[], locale: string|null): string {\n const visitor = new WriteVisitor();\n const units: xml.Node[] = [];\n\n messages.forEach(message => {\n const unit = new xml.Tag(\_UNIT\_TAG, {id: message.id});\n const notes = new xml.Tag('notes');\n\n if  $(message. description || message. meaning) {\n if (message.description) {\n notes. children.push(\n}$ new xml.CR(8),\n new xml.Tag('note', {category: 'description'}, [new xml.Text(message.description)]));\n  $\ln \ln$  if (message.meaning)  $\ln$  notes.children.push(\n new xml.CR(8),\n new xml.Tag('note', {category: 'meaning'}, [new xml.Text(message.meaning)]));\n }\n }\n message.sources.forEach((source: i18n.MessageSpan)  $\Rightarrow$  {\n notes.children.push(new xml.CR(8), new xml.Tag('note', {category: 'location'},  $\ln$  new xml.Text(`\${source.filePath}:\${source.startLine}\${\n source.endLine !== source.startLine ? ',' + source.endLine : ''}`)\n ]));\n });\n\n notes.children.push(new  $xml.CR(6)$ ;\n unit.children.push(new  $xml.CR(6)$ , notes);\n\n const segment = new  $xml.Tag('segment');\n\|n\|$ segment.children.push(\n new xml.CR(8), new xml.Tag(\_SOURCE\_TAG, {}, visitor.serialize(message.nodes)),\n new xml.CR(6));\n\n unit.children.push(new xml.CR(6), segment, new  $xml.CR(4))$ ;\n\n units.push(new  $xml.CR(4)$ , unit);\n });\n\n const file =\n new  $xml.Tag('file', {'original':})$ 'ng.template', id: 'ngi18n'}, [...units, new xml.CR(2)]);\n\n const xliff = new xml.Tag(\n \_\_XLIFF\_TAG, {version: VERSION, xmlns: XMLNS, srcLang: locale || DEFAULT\_SOURCE\_LANG},\n [new  $xml.CR(2)$ , file, new  $xml.CR()$ ); $\n\ln$  return  $xml.serialize(\ln$  new  $xml.Declaration({version: '1.0', encoding: 'n'.0', encoding, 'n'.0', encoding, 'n'.0', encoding, 'n'.0', encoding, 'n'.0', encoding, 'n'.0', message, 'n'.0', encoding, 'n'.0', message, 'n'.0', message, 'n'.0', message, 'n'.0', message, 'n'.0', message, 'n'.0', message, 'n'.0', message, 'n'.0', message, 'n'.0', message, 'n'.0', message, 'n'.0', message, 'n'.0', message, 'n'.0', message, 'n'.0$ 'UTF-8'}), new xml.CR(), xliff, new xml.CR()\n ]);\n }\n\n load(content: string, url: string):\n {locale: string, i18nNodesByMsgId: {[msgId: string]: i18n.Node[]}} {\n // xliff to xml nodes\n const xliff2Parser = new  $X$ liff2Parser();\n const {locale, msgIdToHtml, errors } = xliff2Parser.parse(content, url);\n\n // xml nodes to i18n nodes\n const i18nNodesByMsgId: {[msgId: string]: i18n.Node[]} = {};\n const converter = new  $\text{XmlTol18n}$ ;\n\n Object.keys(msgIdToHtml).forEach(msgId => {\n const {i18nNodes, errors: e} = converter.convert(msgIdToHtml[msgId], url);\n errors.push(...e);\n i18nNodesByMsgId[msgId] = i18nNodes;\n  $\iint$  if (errors.length) {\n throw new Error(`xliff2 parse errors:\\n\${errors.join('\\n')}`);\n }\n\n return {locale: locale!, i18nNodesByMsgId};\n }\n\n digest(message: i18n.Message): string {\n return decimalDigest(message);\n }\n}\n\nclass \_WriteVisitor implements i18n.Visitor {\n // TODO(issue/24571): remove '!'.\n private \_nextPlaceholderId!: number;\n\n visitText(text: i18n.Text, context?: any): xml.Node[] {\n return [new xml.Text(text.value)];\n \\n\n visitContainer(container: i18n.Container, context?: any): xml.Node[] {\n const nodes: xml.Node $[] = []$ ;\n container.children.forEach((node: i18n.Node) => nodes.push(...node.visit(this)));\n return nodes;\n }\n\n visitIcu(icu: i18n.Icu, context?: any): xml.Node[] {\n const nodes =  $[new \; xml.Text]$  {  $\{s\}$  icu.expressionPlaceholder },  $\{s\}$  icu.type }, `)];\n\n Object.keys(icu.cases).forEach((c: string) => {\n nodes.push(new xml.Text(`\${c} {`), ...icu.cases[c].visit(this), new xml.Text(`}'));\n });\n\n nodes.push(new xml.Text(`}'));\n\n return nodes;\n }\n\n visitTagPlaceholder(ph: i18n.TagPlaceholder, context?: any): xml.Node[]  ${\n}$  const type = getTypeForTag(ph.tag);\n\n if (ph.isVoid) {\n const tagPh = new xml.Tag( PLACEHOLDER TAG, {\n id: (this. nextPlaceholderId++).toString(),\n equiv: ph.startName,\n type: type,\n disp:  $\langle$  \ss {ph.tag}/> \n });\n return [tagPh];\n }\n\n const tagPc = new  $xml.Tag$ (PLACEHOLDER SPANNING TAG,  $\{\n\}$  id: (this. nextPlaceholderId++).toString(), $\n\}$  equivStart: ph.startName,\n equivEnd: ph.closeName,\n type: type,\n dispStart: `<\${ph.tag}>`,\n dispEnd:  $\langle \langle \mathcal{S} \{\text{ph.tag}\}\rangle \rangle$ ,\n \);\n const nodes: xml.Node[] = [].concat(...ph.children.map(node => node.visit(this)));\n if  $(nodes.length) {\nvert n \nvert nodes for Each((node: xml.Node) \implies tagPc.children.push(node));\nvert } else {\nvert n \nvert }$ tagPc.children.push(new xml.Text(''));\n }\n\n return [tagPc];\n }\n\n visitPlaceholder(ph: i18n.Placeholder, context?: any): xml.Node[]  ${\n \mod \n}$  const idStr = (this.\_nextPlaceholderId++).toString();\n return [new

 $xml.Tag($ PLACEHOLDER\_TAG,  $\{n \atop \infty}$  id: idStr,\n equiv: ph.name,\n disp:  $\{$ \{}ph.value\}\,\n })];\n  $\ln\$ n visitIcuPlaceholder(ph: i18n.IcuPlaceholder, context?: any): xml.Node[]  $\ln$  const cases = Object.keys(ph.value.cases).map((value: string)  $\Rightarrow$  value + '{...}').join('');\n const idStr = (this.\_nextPlaceholderId++).toString();\n return [new xml.Tag(\n \_PLACEHOLDER\_TAG,\n {id: idStr, equiv: ph.name, disp: `{\${ph.value.expression}, \${ph.value.type}, \${cases}}`})];\n }\n\n serialize(nodes: i18n.Node[]): xml.Node[]  $\{\n\$  this.\_nextPlaceholderId = 0;\n return [].concat(...nodes.map(node => node.visit(this)));\n }\n\n\n// Extract messages as xml nodes from the xliff file\nclass Xliff2Parser implements ml.Visitor {\n // TODO(issue/24571): remove '!'.\n private \_unitMlString!: string|null;\n // TODO(issue/24571): remove '!'.\n private \_errors!: I18nError[];\n // TODO(issue/24571): remove '!'.\n private \_msgIdToHtml!:  ${\{msgId: string\}};\n$  private locale: string|null = null;\n\n parse(xliff: string, url: string)  ${\n}$ this.\_unitMlString = null;\n this.\_msgIdToHtml = {};\n\n const xml = new XmlParser().parse(xliff, url);\n\n this.\_errors = xml.errors;\n ml.visitAll(this, xml.rootNodes, null);\n\n return {\n msgIdToHtml: this. msgIdToHtml,\n errors: this. errors,\n locale: this. locale,\n  $\|\cdot\|$ \n visitElement(element: ml.Element, context: any): any  $\{\n\}$  switch (element.name)  $\{\n\}$  case \_UNIT\_TAG: $\n\$ n this.\_unitMlString = null;\n const idAttr = element.attrs.find((attr) => attr.name === 'id');\n if (!idAttr) {\n this.\_addError(element,  $\langle \$ [UNIT\_TAG}> misses the \"id\" attribute  $\;\;$ );\n } else {\n const id = idAttr.value;\n if (this.\_msgIdToHtml.hasOwnProperty(id)) {\n this.\_addError(element, `Duplicated translations for msg  $\{id\}$ ;  $\|$  else  $\{\|$  ml.visitAll(this, element.children, null); $\|$  if (typeof this.\_unitMlString === 'string')  $\{\n\$  this.\_msgIdToHtml[id] = this.\_unitMlString;\n } else  $\{\n\}$ this.\_addError(element, `Message \${id} misses a translation`);\n }\n }\n }\n break;\n\n case SOURCE TAG:\n // ignore source message\n break;\n\n case TARGET TAG:\n const  $innerTextStart = element.startSourceSpan.end.offset;\n\ldots$  const innerTextEnd = element.endSourceSpan!.start.offset;\n const content = element.startSourceSpan.start.file.content;\n const  $innerText = content.size (innerTextStart, innerTextEnd);$  this. unitMlString = innerText;\n break;\n\n case \_XLIFF\_TAG:\n const localeAttr = element.attrs.find((attr) => attr.name === 'trgLang');\n if  $(localedAttr)$  {\n this. locale = localeAttr.value;\n  $\ln$  const versionAttr = element.attrs.find((attr) => attr.name  $==$  'version');\n if (versionAttr) {\n const version = versionAttr.value;\n if (version !== '2.0')  ${\n \mu \}$  this.\_addError(\n element,\n `The XLIFF file version \${version } is not compatible with XLIFF 2.0 serializer`);\n  $\text{else } \n m.visitAll(this, element.children, null); \n \ \}$  $\ln$  break;\n default:\n ml.visitAll(this, element.children, null);\n  $\ln \ln$  visitAttribute(attribute: ml.Attribute, context: any): any {}\n\n visitText(text: ml.Text, context: any): any {}\n\n visitComment(comment: ml.Comment, context: any): any {}\n\n visitExpansion(expansion: ml.Expansion, context: any): any {}\n\n visitExpansionCase(expansionCase: ml.ExpansionCase, context: any): any {}\n\n private \_addError(node: ml.Node, message: string): void  $\{\n \$ this.\_errors.push(new I18nError(node.sourceSpan, message)); $\n \$  $\n \$ Convert ml nodes (xliff syntax) to i18n nodes\nclass XmlToI18n implements ml.Visitor {\n // TODO(issue/24571): remove '!'.\n private \_errors!: I18nError[];\n\n convert(message: string, url: string) {\n const xmlIcu = new  $XmlParser().parse(message, url, {tokenizeExpansionForms: true}$ );\n this.\_errors = xmlIcu.errors;\n\n const i18nNodes = this.\_errors.length > 0 || xmlIcu.rootNodes.length == 0 ?\n [] :\n [].concat(...ml.visitAll(this, xmlIcu.rootNodes));\n\n return {\n i18nNodes,\n errors: this.\_errors,\n };\n }\n\n visitText(text: ml.Text, context: any) {\n return new i18n.Text(text.value, text.sourceSpan);\n \\n visitElement(el: ml.Element, context: any): i18n.Node[]|null  $\n{$  n \ switch (el.name)} {\n{ n \ case } PLACEHOLDER TAG:\n{ n \ const } nameAttr = el.attrs.find((attr) => attr.name === 'equiv');\n if (nameAttr) {\n return [new i18n.Placeholder(", nameAttr.value, el.sourceSpan)];\n  $\ln$  this. addError(el, `<\${ PLACEHOLDER TAG}> misses the  $\equiv \begin{bmatrix} \text{equiv}\ \text{intermediate} \end{bmatrix}$ ;\n break;\n case PLACEHOLDER\_SPANNING\_TAG:\n const startAttr = el.attrs.find((attr)  $\Rightarrow$  attr.name  $\equiv$   $=$  'equivStart');\n const endAttr = el.attrs.find((attr)  $\Rightarrow$  attr.name  $\equiv$ 'equivEnd'); $\ln \inf$  if (!startAttr) { $\ln$  this. addError(el,  $\leq \$  PLACEHOLDER TAG}> misses the  $\equiv \frac{e}{R - \epsilon}$ ,  $\equiv \frac{e}{R - \epsilon}$  else if (!endAttr)  $\{n \in \mathbb{R} \setminus \mathbb{R} \setminus \mathbb{R} \}$  else if (!endAttr)  $\{n \in \mathbb{R} \setminus \mathbb{R} \setminus \mathbb{R} \}$ misses the \"equivEnd\" attribute`);\n } else {\n const startId = startAttr.value;\n const endId =

endAttr.value;\n\n const nodes: i18n.Node $[] = []$ ;\n\n return nodes.concat(\n new i18n.Placeholder(", startId, el.sourceSpan),\n ...el.children.map(node => node.visit(this, null)),\n new i18n.Placeholder(", endId, el.sourceSpan));\n }\n break;\n case \_MARKER\_TAG:\n return [].concat(...ml.visitAll(this, el.children));\n default:\n this.\_addError(el, `Unexpected tag`);\n }\n\n return null;\n  $\ln \min$  visitExpansion(icu: ml.Expansion, context: any)  $\ln$  const caseMap: {[value: string]: i18n.Node} =  $\{\}\;\mathrm{m} \in \mathbb{N} \text{ and } \mathrm{m} \in \mathbb{N} \text{ and } \mathrm{m} \in \mathbb{N} \text{ and } \mathrm{m} \in \mathbb{N} \text{ and } \mathrm{m} \in \mathbb{N} \text{ and } \mathrm{m} \in \mathbb{N} \text{ and } \mathrm{m} \in \mathbb{N} \text{ and } \mathrm{m} \in \mathbb{N} \text{ and } \mathrm{m} \in \mathbb{N} \text{ and } \mathrm{m} \in \mathbb{N} \text{ and } \mathrm{m} \in \mathbb{N} \text{ and } \mathrm{m} \in \mathbb{N} \text{ and } \$ icu.sourceSpan);\n });\n\n return new i18n.Icu(icu.switchValue, icu.type, caseMap, icu.sourceSpan);\n }\n\n visitExpansionCase(icuCase: ml.ExpansionCase, context: any): any {\n return {\n value: icuCase.value,\n nodes: [].concat(...ml.visitAll(this, icuCase.expression)),\n  $\ln \ \in \$ context: any)  ${\n\lambda$  visitAttribute(attribute: ml.Attribute, context: any)  ${\n\lambda$  private addError(node: ml.Node, message: string): void {\n this.\_errors.push(new I18nError(node.sourceSpan, message));\n }\n}\n\nfunction getTypeForTag(tag: string): string {\n switch (tag.toLowerCase()) {\n case 'br':\n case 'b':\n case 'i':\n case 'u':\n return 'fmt';\n case 'img':\n return 'image';\n case 'a':\n return 'link';\n default:\n return 'other';\n }\n'',"/\*\*\n \* @license\n \* Copyright Google LLC All Rights Reserved.\n \*\n \* Use of this source code is governed by an MIT-style license that can be\n \* found in the LICENSE file at https://angular.io/license\n \*/\n\nimport \* as ml from '....,\...\ml\_parser/ast';\nimport {XmlParser} from '...\...\ml\_parser\xml\_parser';\nimport \* as i18n from '../i18n\_ast';\nimport {I18nError} from '../parse\_util';\n\nimport {PlaceholderMapper, Serializer, SimplePlaceholderMapper} from './serializer';\nimport {digest, toPublicName} from './xmb';\n\nconst \_TRANSLATIONS\_TAG = 'translationbundle';\nconst \_TRANSLATION\_TAG = 'translation';\nconst  $PLACEHOLDER_TAG = 'ph';\n<sub>n</sub>$ hexport class Xtb extends Serializer {\n write(messages: i18n.Message[], locale: string|null): string  $\ln \t{normal}$ :  $\ln \t{normal}$ :  $\ln \d{count}$ : string, url: string): $\ln \d{count}$ : string, i18nNodesByMsgId: { $[msgId: string]: i18n.Node[]}$ } {\n // xtb to xml nodes\n const xtbParser = new  $XtbParser();\n$  const {locale, msgIdToHtml, errors} = xtbParser.parse(content, url);\n\n // xml nodes to i18n nodes\n const i18nNodesByMsgId: { $[msgId: string]: i18n.Node[]$ } = { $\};\$ \n const converter = new  $\text{XmlTol18n}(\cdot)$  // Because we should be able to load xtb files that rely on features not supported by angular,\n // we need to delay the conversion of html to i18n nodes so that non angular messages are not\n // converted\n Object.keys(msgIdToHtml).forEach(msgId  $\gg$  {\n const valueFn = function() {\n const {i18nNodes, errors}  $=$  converter.convert(msgIdToHtml[msgId], url); $\in$  if (errors.length) {\n throw new Error(`xtb parse errors:\\n\${errors.join('\\n')}`);\n }\n return i18nNodes;\n };\n createLazyProperty(i18nNodesByMsgId, msgId, valueFn);\n \});\n\n if (errors.length)  $\ln$  throw new Error(`xtb parse errors:\\n\${errors.join('\\n')}`);\n }\n\n return {locale: locale!, i18nNodesByMsgId};\n }\n\n digest(message: i18n.Message): string {\n return digest(message);\n }\n\n createNameMapper(message: i18n.Message): PlaceholderMapper {\n return new SimplePlaceholderMapper(message, toPublicName);\n  $\ln\ln\left(\frac{\arcsin \frac{LazyProperty(mesages: any, id: string, valueFn: () \ge any)}{\n}{\n}$ Object.defineProperty(messages, id,  $\{\n\$  configurable: true, $\n\$  enumerable: true, $\n\$ n get: function()  $\{\n\$  const value = valueFn();\n Object.defineProperty(messages, id, {enumerable: true, value});\n return value;\n },\n set:  $\leq$   $\ln$  throw new Error('Could not overwrite an XTB translation');\n  $\ln |\n\ln / \ln \ln$ / Extract messages as xml nodes from the xtb file\nclass XtbParser implements ml.Visitor {\n // TODO(issue/24571): remove '!'.\n private \_bundleDepth!: number;\n // TODO(issue/24571): remove '!'.\n private \_errors!: I18nError[];\n // TODO(issue/24571): remove '!'.\n private \_msgIdToHtml!: {[msgId: string]: string};\n private \_locale: string|null  $=$  null;\n\n parse(xtb: string, url: string) {\n this. bundleDepth = 0;\n this. msgIdToHtml = {};\n\n // We can not parse the ICU messages at this point as some messages might not originate\n // from Angular that could not be lex'd.\n const xml = new XmlParser().parse(xtb, url);\n\n this. errors = xml.errors;\n ml.visitAll(this, xml.rootNodes);\n\n return {\n msgIdToHtml: this.\_msgIdToHtml,\n errors: this.\_errors,\n locale: this. locale,\n  $\ln \ \bar{\mathbf{h}}$  wisitElement(element: ml.Element, context: any): any {\n switch (element.name) {\n case TRANSLATIONS TAG:\n this. bundleDepth++;\n if (this. bundleDepth > 1) {\n this. addError(element,  $\langle \$  TRANSLATIONS TAG}> elements can not be nested`);\n }\n const  $langAttr = element.attrs.find((attr) \implies attr.name == 'lang')$ ;\n if  $langAttr) {\n this. locale =$ 

langAttr.value;\n  $\{\n\}$ \n ml.visitAll(this, element.children, null);\n this.\_bundleDepth--;\n break;\n\n case  $TRANSLATION_TAG$ ; const idAttr = element.attrs.find((attr) => attr.name === 'id');\n if (!idAttr)  ${\n \mu \}$  this.\_addError(element, `<\${\_TRANSLATION\_TAG}> misses the \"id\" attribute`);\n } else  ${\n \mu \}$  const id = idAttr.value;\n if (this.\_msgIdToHtml.hasOwnProperty(id))  ${\n \mu \}$ this.\_addError(element, `Duplicated translations for msg  $\{id\}'\;$ );\n } else {\n const innerTextStart = element.startSourceSpan.end.offset;\n const innerTextEnd = element.endSourceSpan!.start.offset;\n const content = element.startSourceSpan.start.file.content;\n const innerText = content.slice(innerTextStart!, innerTextEnd!);\n this.\_msgIdToHtml[id] = innerText;\n  $\ln$  \\n break;\n\n default:\n this.\_addError(element, 'Unexpected tag');\n }\n }\n\n visitAttribute(attribute: ml.Attribute, context: any): any {}\n\n visitText(text: ml.Text, context: any): any {}\n\n visitComment(comment: ml.Comment, context: any): any {}\n\n visitExpansion(expansion: ml.Expansion, context: any): any {}\n\n visitExpansionCase(expansionCase: ml.ExpansionCase, context: any): any {}\n\n private \_addError(node: ml.Node, message: string): void {\n this. errors.push(new I18nError(node.sourceSpan, message)); $\n$  }\n }\n\n// Convert ml nodes (xtb syntax) to i18n nodes\nclass XmlToI18n implements ml.Visitor {\n // TODO(issue/24571): remove '!'.\n private \_errors!:  $I18nError[]$ ;\n\n convert(message: string, url: string) {\n const xmlIcu = new XmlParser().parse(message, url, {tokenizeExpansionForms: true});\n this.\_errors = xmlIcu.errors;\n\n const i18nNodes = this.\_errors.length > 0 || xmlIcu.rootNodes.length ==  $0$  ?\n  $\left[\right]$  :\n ml.visitAll(this, xmlIcu.rootNodes);\n\n return {\n i18nNodes, $n$  errors: this. errors, $n$   $\ln n$  visitText(text: ml.Text, context: any)  $\ln$  return new i18n.Text(text.value, text.sourceSpan);\n }\n\n visitExpansion(icu: ml.Expansion, context: any) {\n const caseMap: {[value: string]: i18n.Node} = {};\n\n ml.visitAll(this, icu.cases).forEach(c => {\n caseMap[c.value]  $=$  new i18n.Container(c.nodes, icu.sourceSpan);\n \});\n\n return new i18n.Icu(icu.switchValue, icu.type, caseMap, icu.sourceSpan);\n }\n\n visitExpansionCase(icuCase: ml.ExpansionCase, context: any): any {\n return  ${\n \nu}$  value: icuCase.value,\n nodes: ml.visitAll(this, icuCase.expression),\n  $\|\n$  \n\n visitElement(el: ml.Element, context: any): i18n.Placeholder|null {\n if (el.name === \_PLACEHOLDER\_TAG) {\n const nameAttr = el.attrs.find((attr) => attr.name === 'name');\n if (nameAttr) {\n return new i18n.Placeholder('', nameAttr.value, el.sourceSpan); $\n\lambda$  } $\n\lambda$  this. addError(el, `<\\times\${\end{DeR}}\$ PLACEHOLDER\_TAG} > misses the  $\langle$ " attribute`);\n } else {\n this.\_addError(el, `Unexpected tag`);\n }\n return null;\n }\n\n visitComment(comment: ml.Comment, context: any) {}\n\n visitAttribute(attribute: ml.Attribute, context: any) {}\n\n private \_addError(node: ml.Node, message: string): void {\n this.\_errors.push(new I18nError(node.sourceSpan, message));\n }\n}\n","/\*\*\n \* @license\n \* Copyright Google LLC All Rights Reserved.\n \*\n \* Use of this source code is governed by an MIT-style license that can be\n \* found in the LICENSE file at https://angular.io/license\n \*/\n\nimport {MissingTranslationStrategy} from '../core';\nimport \* as html from '../ml\_parser/ast';\nimport {HtmlParser} from '../ml\_parser/html\_parser';\nimport {Console} from '../util';\n\nimport \* as i18n from './i18n\_ast';\nimport {I18nError} from './parse\_util';\nimport {PlaceholderMapper, Serializer} from './serializers/serializer';\nimport {escapeXml} from './serializers/xml\_helper';\n\n\n/\*\*\n \* A container for translated messages\n \*/\nexport class TranslationBundle {\n private \_i18nToHtml: I18nToHtmlVisitor;\n\n constructor(\n private \_i18nNodesByMsgId: { $[msgId: string]: i18nNode[]] = \{\}$ , locale: string|null,\n public digest: (m: i18n.Message) => string,\n public mapperFactory?: (m: i18n.Message)  $\Rightarrow$  PlaceholderMapper,\n missingTranslationStrategy: MissingTranslationStrategy = MissingTranslationStrategy.Warning,\n console?: Console)  $\{\n\$ n this. i18nToHtml = new I18nToHtmlVisitor(\n

i18nNodesByMsgId, locale, digest, mapperFactory!, missingTranslationStrategy, console);\n  $\ln \ln \pi$  // Creates a `TranslationBundle` by parsing the given `content` with the `serializer`.\n static load(\n content: string, url: string, serializer: Serializer,\n missingTranslationStrategy: MissingTranslationStrategy,\n console?: Console): TranslationBundle  ${\n \alpha s}$  const  ${locale}$ , i18nNodesByMsgId $}$  = serializer.load(content, url); $\in$  const digestFn = (m: i18n.Message) => serializer.digest(m);\n const mapperFactory = (m: i18n.Message) => serializer.createNameMapper(m)!;\n return new TranslationBundle(\n i18nNodesByMsgId, locale, digestFn,

mapperFactory, missingTranslationStrategy, console); $\ln \ln / /$  Returns the translation as HTML nodes from the given source message.\n get(srcMsg: i18n.Message): html.Node[]  $\n{\n$  const html =

this.\_i18nToHtml.convert(srcMsg);\n\n if (html.errors.length)  $\{\n\$  throw new Error(html.errors.join('\\n'));\n  $\ln \n$  return html.nodes;\n  $\ln \n$  has(srcMsg: i18n.Message): boolean {\n return this.digest(srcMsg) in this.\_i18nNodesByMsgId;\n }\n}\n\nclass I18nToHtmlVisitor implements i18n.Visitor {\n // TODO(issue/24571): remove '!'.\n private \_srcMsg!: i18n.Message;\n private \_contextStack: {msg: i18n.Message, mapper: (name: string)  $\Rightarrow$  string  $\left[\right] = \left[\right]$ ; \n private \_errors: I18nError $\left[\right] = \left[\right]$ ; \n // TODO(issue/24571): remove '!'.\n private \_mapper!: (name: string)  $\Rightarrow$  string;\n\n constructor(\n private \_i18nNodesByMsgId: {[msgId: string]: i18n.Node[] = { }, private locale: string|null,\n private digest: (m: i18n.Message) => string,\n private \_mapperFactory: (m: i18n.Message) => PlaceholderMapper,\n private \_missingTranslationStrategy: MissingTranslationStrategy, private \_console?: Console) {\n }\m\n convert(srcMsg: i18n.Message): {nodes: html.Node[], errors: I18nError[]} {\n this. contextStack.length = 0;\n this. errors.length = 0;\n\n // i18n to text $\ln$  const text = this.\_convertToText(srcMsg); $\ln \frac{\pi}{\tan \theta}$  // text to html $\ln$  const url = srcMsg.nodes[0].sourceSpan.start.file.url;\n const html = new HtmlParser().parse(text, url,  ${\text{tokenizeExpansion} }$   ${\text{true}}\,\text{at}$  return  ${\n \mu}$  nodes: html.rootNodes, ${\n \mu}$  errors: [...this. errors, ...html.errors],\n  $\ln \min_{\text{text}(text: i18n.Text, context?: any): \text{if } \max_{\text{text}(i) \text{ uses an}}$ `HtmlParser` to return `html.Node`s\n // we should then make sure that any special characters are escaped\n return escapeXml(text.value);\n }\n\n visitContainer(container: i18n.Container, context?: any): any {\n return container.children.map(n => n.visit(this)).join('');\n }\n\n visitIcu(icu: i18n.Icu, context?: any): any {\n const cases = Object.keys(icu.cases).map(k =>  $\frac{k}{k}$  { $\frac{1}{k}$  {icu.cases[k].visit(this)}});\n\n // TODO(vicb): Once all format switch to using expression placeholders $\ln$  // we should throw when the placeholder is not in the source message $\ln$ const exp = this.\_srcMsg.placeholders.hasOwnProperty(icu.expression) ?\n this. srcMsg.placeholders[icu.expression].text :\n icu.expression;\n\n return  $\{$ \{exp},  $\{$ [icu.type},

 ${\cases.join('')}$ ;\n  $\n\in 'selflaceholder(ph: i18n. Placeholder, context?: any): string {\n const phName =\n$ this.\_mapper(ph.name);\n if (this.\_srcMsg.placeholders.hasOwnProperty(phName)) {\n return this. srcMsg.placeholders[phName].text;\n  $\ln \inf$ 

(this.\_srcMsg.placeholderToMessage.hasOwnProperty(phName)) {\n return

this. convertToText(this. srcMsg.placeholderToMessage[phName]);\n }\n\n this. addError(ph, `Unknown placeholder  $\{\$ \{ph.name} $\'\$ );\n return ";\n }\n\n // Loaded message contains only placeholders (vs tag and icu placeholders). $\ln$  // However when a translation can not be found, we need to serialize the source message $\ln$  // which can contain tag placeholders\n visitTagPlaceholder(ph: i18n.TagPlaceholder, context?: any): string {\n const tag =  $\$\phi\$ .tag}';\n const attrs = Object.keys(ph.attrs).map(name =>

 $\sup_{n=1}^{\infty}$  \summarrow \summarrow \summarrow \summarrow \summarrow \summarrow \summarrow \summarrow \summarrow \summarrow \summarrow \summarrow \summarrow \summarrow \summarrow \summarrow \summarrow \summarrow \summarr children = ph.children.map((c: i18n.Node) => c.visit(this)).join(");\n return `<\\${tag}

 ${\frac{\sigma}{\sigma}\sum_{i=1}^{\max}}\$  {tag}>;\n }\n\n // Loaded message contains only placeholders (vs tag and icu placeholders). $\ln /$  However when a translation can not be found, we need to serialize the source message $\ln /$ which can contain tag placeholders\n visitIcuPlaceholder(ph: i18n.IcuPlaceholder, context?: any): string {\n // An ICU placeholder references the source message to be serialized $\ln$  return

this.\_convertToText(this.\_srcMsg.placeholderToMessage[ph.name]);\n  $\ln \pi$  /\*\*\n \* Convert a source message to a translated text string: $\infty$  \* - text nodes are replaced with their translation,  $\infty$  \* - placeholders are replaced with their content,\n \* - ICU nodes are converted to ICU expressions.\n \*/\n private \_convertToText(srcMsg: i18n.Message): string  ${\nightharpoonup$  const id = this. digest(srcMsg);\n const mapper = this. mapper Factory ? this. mapperFactory(srcMsg) : null;\n let nodes: i18n.Node[];\n\n this. contextStack.push({msg: this. srcMsg, mapper: this.\_mapper});\n this.\_srcMsg = srcMsg;\n\n if (this.\_i18nNodesByMsgId.hasOwnProperty(id)) {\n // When there is a translation use its nodes as the source  $n /$  // And create a mapper to convert serialized placeholder names to internal names\n nodes = this.\_i18nNodesByMsgId[id];\n this.\_mapper = (name: string)  $\Rightarrow$  mapper ? mapper.toInternalName(name)! : name;\n \ else {\n // When no translation has been found\n // - report an error / a warning / nothing,  $\ln /$  - use the nodes from the original message  $\ln /$  - placeholders are already internal and need no mapper $\ln$  if (this. missingTranslationStrategy === MissingTranslationStrategy.Error)  ${\n \dots \}$  const ctx = this.\_locale ? `for locale \"\${this. locale \"` : ";\n

this.\_addError(srcMsg.nodes[0], `Missing translation for message  $\frac{\sqrt{3}i}{\sqrt{ctx}}\;n \quad \}$  else if (\n this.\_console  $\&&\n\ln 2$  this.\_missingTranslationStrategy === MissingTranslationStrategy.Warning) {\n const ctx = this.\_locale ? `for locale \"\${this.\_locale}\"` : ";\n this.\_console.warn(`Missing translation for message  $\{\forall \$ {id}\}\  $\{ctx\}$ ;\n }\n nodes = srcMsg.nodes;\n this.\_mapper = (name: string) => name;\n }\n const text = nodes.map(node => node.visit(this)).join('');\n const context = this.\_contextStack.pop()!;\n this.\_srcMsg = context.msg;\n this.\_mapper = context.mapper;\n return text;\n  $\ln \min$  private \_addError(el: i18n.Node, msg: string)  $\{\n\$  this. errors.push(new I18nError(el.sourceSpan, msg)); $\n\$  $\{\n\}$ ,","\*\*\n \* @license\n \* Copyright Google LLC All Rights Reserved. $\ln \pi \$  Use of this source code is governed by an MIT-style license that can be $\ln$ \* found in the LICENSE file at https://angular.io/license\n \*/\n\nimport {MissingTranslationStrategy} from '../core';\nimport {HtmlParser} from '../ml\_parser/html\_parser';\nimport {DEFAULT\_INTERPOLATION\_CONFIG} from '../ml\_parser/interpolation\_config';\nimport {TokenizeOptions} from '../ml\_parser/lexer';\nimport {ParseTreeResult} from '../ml\_parser/parser';\nimport {Console} from '../util';\n\nimport {digest} from './digest';\nimport {mergeTranslations} from './extractor\_merger';\nimport {Serializer} from './serializers/serializer';\nimport {Xliff} from './serializers/xliff';\nimport {Xliff2} from './serializers/xliff2';\nimport {Xmb} from './serializers/xmb';\nimport {Xtb} from './serializers/xtb';\nimport {TranslationBundle} from './translation\_bundle';\n\nexport class I18NHtmlParser implements HtmlParser {\n // @override\n getTagDefinition: any;\n\n private \_translationBundle: TranslationBundle;\n\n constructor(\n private \_htmlParser: HtmlParser, translations?: string, translationsFormat?: string,\n missingTranslation: MissingTranslationStrategy = MissingTranslationStrategy.Warning,\n console?: Console) {\n if (translations) {\n const serializer = createSerializer(translationsFormat);\n this.\_translationBundle =\n TranslationBundle.load(translations, 'i18n', serializer, missingTranslation, console);\n  $\{ \in \}$  else  $\{\n\}$ this.\_translationBundle = $\ln$  new TranslationBundle({}, null, digest, undefined, missingTranslation, console); $\ln$  $\ln \ \langle \nabla \cdot \rangle$  = {}): ParseTreeResult {\n const \end{parse(source: string, url: string, options: TokenizeOptions = {}): ParseTreeResult {\n const interpolationConfig = options.interpolationConfig || DEFAULT\_INTERPOLATION\_CONFIG;\n const parseResult = this.\_htmlParser.parse(source, url, {interpolationConfig, ...options}); $\ln \ln$  if  ${\text{p} \sim \mathrm{p} \in \mathrm{m} \in \mathrm{m} \in \mathrm{m} \in \mathrm{m} \in \mathrm{m} \$ return mergeTranslations(\n parseResult.rootNodes, this. translationBundle, interpolationConfig,  $[1, \{ \} \rangle$ ;\n }\n}\n\nfunction createSerializer(format?: string): Serializer {\n format = (format || 'xlf').toLowerCase();\n\n switch (format)  $\ln$  case 'xmb':\n return new Xmb();\n case 'xtb':\n return new Xtb();\n case 'xliff2':\n case 'xlf2':\n return new Xliff2();\n case 'xliff':\n case 'xlf':\n default:\n return new Xliff();\n }\n}\n","/\*\*\n \* @license\n \* Copyright Google LLC All Rights Reserved.\n \*\n \* Use of this source code is governed by an MITstyle license that can be $\ln *$  found in the LICENSE file at https://angular.io/license $\ln */\n\ln \n$ nimport {OutputContext, ValueTransformer, visitValue} from '../util';\n\nimport \* as o from './output\_ast';\n\nexport const  $\text{OUOTED}$  KEYS = '\$quoted\$';\n\nexport function convertValueToOutputAst(\n ctx: OutputContext, value: any, type: o.Type|null = null): o.Expression {\n return visitValue(value, new \_ValueOutputAstTransformer(ctx), type);\n}\n\nclass \_ValueOutputAstTransformer implements ValueTransformer {\n constructor(private ctx: OutputContext)  ${\nvert \xi \rangle}$  visitArray(arr: any[], type: o.Type): o.Expression  ${\nvert \xi \rangle}$  const values: o.Expression[] = [];\n // Note Array.map() must not be used to convert the values because it will\n  $\#$  skip over empty elements in arrays constructed using `new Array(length)`,\n // resulting in `undefined` elements. This breaks the type guarantee that\n // all values in `o.LiteralArrayExpr` are of type `o.Expression`.\n // See test case in `value\_util\_spec.ts`.\n for  $(\text{let } i = 0; i < \text{arr.length}; ++i)$  {\n values.push(visitValue(arr[i], this, null /\* context \*/));\n }\n return o.literalArr(values, type);\n }\n\n visitStringMap(map: {[key: string]: any}, type: o.MapType): o.Expression {\n const entries: o.LiteralMapEntry $[]= [];\n\alpha$  const quotedSet = new Set<string>(map && map[QUOTED\_KEYS]); $\ln$ Object.keys(map).forEach(key => {\n entries.push(\n new o.LiteralMapEntry(key, visitValue(map[key], this, null), quotedSet.has(key));\n });\n return new o.LiteralMapExpr(entries, type);\n  $\ln$ visitPrimitive(value: any, type: o.Type): o.Expression {\n return o.literal(value, type);\n }\n\n visitOther(value: any, type: o.Type): o.Expression  $\{\n\$  if (value instance of o.Expression)  $\{\n\$  return value; $\n\}$  else  $\{\n\$ n return this.ctx.importExpr(value);\n  $\ln |\nabla|^* \otimes \mathbf{n} * \mathbf{C}$  are  $\operatorname{Gogle LLC$  All Rights Reserved.\n

\*\n \* Use of this source code is governed by an MIT-style license that can be\n \* found in the LICENSE file at https://angular.io/license\n \*/\n\nimport {StaticSymbol} from './aot/static\_symbol';\nimport {CompileInjectableMetadata, CompileNgModuleMetadata, CompileProviderMetadata, identifierName} from './compile\_metadata';\nimport {CompileReflector} from './compile\_reflector';\nimport {InjectFlags, NodeFlags} from './core';\nimport {Identifiers} from './identifiers';\nimport \* as o from './output/output\_ast';\nimport {convertValueToOutputAst} from './output/value\_util';\nimport {typeSourceSpan} from './parse\_util';\nimport {NgModuleProviderAnalyzer} from './provider\_analyzer';\nimport {OutputContext} from './util';\nimport {componentFactoryResolverProviderDef, depDef, providerDef} from './view\_compiler/provider\_compiler';\n\ntype MapEntry =  $\{n \; key: string, \in \text{p} \; boolean, \in \text{p} \; a \; b. Expression \; a \; b. Expression \; a \; b.Exception \; a \; b.Exception \; a \; b.Exception \; a \; b.Exception \; a \; b.Exception \; a \; b.Exception \; a \; b.Exception \; a \; b.Definition \; a \; b.Definition \; a \; b.Definition \; a \; b.Definition \; a \; b.Definition \; a \; b.Definition \; a \; b.Definition \; a \; b.Definition \; a \; b.Definition \; a \; b.Definition \; a \; b.Definition \; a \; b.Definition \; a \; b.Definition \; a \; b$ MapEntry $[\cdot]$ \nfunction mapEntry(key: string, value: o.Expression): MapEntry  $\{\n\$ n return  $\{key\}$ , value, quoted: false};\n}\n\nexport class InjectableCompiler {\n private tokenInjector: StaticSymbol;\n constructor(private reflector: CompileReflector, private alwaysGenerateDef: boolean) {\n this.tokenInjector = reflector.resolveExternalReference(Identifiers.Injector);\n  $\n\in$  private depsArray(deps: any[], ctx: OutputContext): o.Expression[]  $\{\n\$  return deps.map(dep =>  $\{\n\$  let token = dep;\n let args = [token];\n let flags: InjectFlags = InjectFlags.Default;\n if (Array.isArray(dep)) {\n for (let i = 0; i < dep.length; i++) {\n const v = dep[i];\n if (v)  $\{\n\$  if (v.ngMetadataName === 'Optional')  $\{\n\$  flags  $=$ InjectFlags.Optional;\n } else if (v.ngMetadataName === 'SkipSelf') {\n flags |=  $InjectFlags.SkipSelf;\n $\lambda$  | else if (v.ngMettadataName == 'Self') {\n $\lambda$  flags |= InjectFlags.Self;\n$ } else if  $(v.\text{ngMetad}$  ataName === 'Inject')  $\{\n \$  token = v.token;\n } else  $\{\n \$  token = v;\n  $\ln \ \{\n\} \$   $\|\n\|$  let tokenExpr: o.Expression;\n if (typeof token == 'string')  $\{\n\$  tokenExpr  $=$  o.literal(token); $\ln$  } else if (token === this.tokenInjector) { $\ln$  tokenExpr = o.importExpr(Identifiers.INJECTOR);\n } else {\n tokenExpr = ctx.importExpr(token);\n }\n\n if (flags !== InjectFlags.Default)  $\{\n\alpha\ \text{args} = [\text{tokenExpr}, \text{olateral(flags)}]\n\}$  else  $\{\n\alpha\ \text{args} = [\text{tokenExpr}]\n\}$  $\ln$  return o.importExpr(Identifiers.inject).callFn(args);\n  $\ln \ln$  factoryFor(injectable: CompileInjectableMetadata, ctx: OutputContext): o.Expression {\n let retValue: o.Expression;\n if (injectable.useExisting)  ${\n \mu$  retValue = o.importExpr(Identifiers.inject).callFn([ctx.importExpr(injectable.useExisting)]);\n } else if  $(injectable useFactory) \ \n{\n n \cdot \text{cous} = injectable.deps || |\cdot\rangle \n i \cdot \text{deps.length} > 0 \ \n} \n retValue =$ ctx.importExpr(injectable.useFactory).callFn(this.depsArray(deps, ctx));\n } else {\n return ctx.importExpr(injectable.useFactory);\n }\n } else if (injectable.useValue) {\n retValue = convertValueToOutputAst(ctx, injectable.useValue); $\nvert$  } else { $\nvert$  const clazz = injectable.useClass || injectable.symbol;\n const depArgs = this.depsArray(this.reflector.parameters(clazz), ctx);\n retValue = new o.InstantiateExpr(ctx.importExpr(clazz), depArgs);\n  $\ln$  return o.fn(\n [], [new o.ReturnStatement(retValue)], undefined, undefined, \n injectable.symbol.name + '\_Factory');\n }\n\n injectableDef(injectable: CompileInjectableMetadata, ctx: OutputContext): o.Expression {\n let providedIn: o.Expression = o.NULL\_EXPR;\n if (injectable.providedIn !== undefined) {\n if (injectable.providedIn === null)  ${\n \mu}$  providedIn = o.NULL EXPR;\n } else if (typeof injectable.providedIn === 'string')  ${\n \mu}$ providedIn = o.literal(injectable.providedIn);\n } else {\n providedIn = ctx.importExpr(injectable.providedIn);\n }\n }\n const def: MapLiteral = [\n mapEntry('factory', this.factoryFor(injectable, ctx)),\n mapEntry('token', ctx.importExpr(injectable.type.reference)),\n mapEntry('providedIn', providedIn), $\n\lambda$  ]; $\lambda$  return o.importExpr(Identifiers.defineInjectable).callFn([o.literalMap(def)]);\n }\n\n compile(injectable: CompileInjectableMetadata, ctx: OutputContext): void {\n if (this.alwaysGenerateDef || injectable.providedIn !== undefined)  ${\n \mu$  const className = identifierName(injectable.type)!; $\in$  const clazz = new o.ClassStmt(\n className, null,\n  $\lceil \ln \rceil$  new o.ClassField(\n 'prov', o.INFERRED\_TYPE, [o.StmtModifier.Static],\n this.injectableDef(injectable, ctx)),\n ],\n [], new o.ClassMethod(null,  $[1, [1], [1], [1],$  ctx.statements.push(clazz); $\n \{n \} \n \in \mathbb{N}^*$ ", "/\*\*\n \* @license\n \* Copyright Google LLC All Rights Reserved. $\ln * \ln *$  Use of this source code is governed by an MIT-style license that can be $\ln *$  found in the

LICENSE file at https://angular.io/license\n \*/\n\nconst STRIP\_SRC\_FILE\_SUFFIXES =

 $\langle\langle\langle\cdot,\cdot\rangle\rangle_{\star}\$  \\.ts|\\.js|\\.js\\\.jsx|\\tsx)\$/;\nconst GENERATED\_FILE =  $\|\cdot\|_{\infty}\$ .ngfactory\\.\\.ngsummary\\./;\nconst

JIT\_SUMMARY\_FILE = /\\.ngsummary\\./;\nconst JIT\_SUMMARY\_NAME = /NgSummary\$/;\n\nexport function ngfactoryFilePath(filePath: string, forceSourceFile = false): string  $\ln \text{const}$  urlWithSuffix = splitTypescriptSuffix(filePath, forceSourceFile);\n return

`\${urlWithSuffix[0]}.ngfactory\${normalizeGenFileSuffix(urlWithSuffix[1])}`;\n}\n\nexport function stripGeneratedFileSuffix(filePath: string): string {\n return filePath.replace(GENERATED\_FILE, '.');\n}\n\nexport function isGeneratedFile(filePath: string): boolean {\n return GENERATED\_FILE.test(filePath);\n}\n\nexport function splitTypescriptSuffix(path: string, forceSourceFile = false): string[]  $\n \in \n \partial \theta$  if (path.endsWith('.d.ts'))  $\n \in \n \partial \theta$ return [path.slice(0, -5), forceSourceFile ? '.ts' : '.d.ts'];\n  $\ln n$  const lastDot = path.lastIndexOf('.');\n\n if (lastDot  $!= -1$ )  $\n = -1$  {\n return [path.substring(0, lastDot), path.substring(lastDot)];\n }\n\n return [path, ''];\n}\n\nexport function normalizeGenFileSuffix(srcFileSuffix: string): string {\n return srcFileSuffix === '.tsx' ? '.ts' : srcFileSuffix;\n}\n\nexport function summaryFileName(fileName: string): string {\n const fileNameWithoutSuffix = fileName.replace(STRIP\_SRC\_FILE\_SUFFIXES, '');\n return

`\${fileNameWithoutSuffix}.ngsummary.json`;\n}\n\nexport function summaryForJitFileName(fileName: string, forceSourceFile = false): string  ${\n$  const urlWithSuffix =

splitTypescriptSuffix(stripGeneratedFileSuffix(fileName), forceSourceFile);\n return

`\${urlWithSuffix[0]}.ngsummary\${urlWithSuffix[1]}`;\n}\n\nexport function

stripSummaryForJitFileSuffix(filePath: string): string {\n return filePath.replace(JIT\_SUMMARY\_FILE,

'.');\n}\n\nexport function summaryForJitName(symbolName: string): string {\n return

`\${symbolName}NgSummary`;\n}\n\nexport function stripSummaryForJitNameSuffix(symbolName: string): string {\n return symbolName.replace(JIT\_SUMMARY\_NAME, '');\n}\n\nconst LOWERED\_SYMBOL =

 $\langle \u0275\ldots\u0275\ldots\right]$  (\n return

LOWERED\_SYMBOL.test(name);\n}\n\nexport function createLoweredSymbol(id: number): string {\n return `\\u0275\${id}`;\n}\n","/\*\*\n \* @license\n \* Copyright Google LLC All Rights Reserved.\n \*\n \* Use of this source code is governed by an MIT-style license that can be\n \* found in the LICENSE file at https://angular.io/license\n \*/\n\nimport {CompileReflector} from './compile\_reflector';\n\nexport enum LifecycleHooks {\n OnInit,\n OnDestroy,\n DoCheck,\n OnChanges,\n AfterContentInit,\n AfterContentChecked,\n AfterViewInit,\n AfterViewChecked\n}\n\nexport const LIFECYCLE\_HOOKS\_VALUES = [\n LifecycleHooks.OnInit, LifecycleHooks.OnDestroy, LifecycleHooks.DoCheck, LifecycleHooks.OnChanges,\n

LifecycleHooks.AfterContentInit, LifecycleHooks.AfterContentChecked, LifecycleHooks.AfterViewInit,\n LifecycleHooks.AfterViewChecked\n];\n\nexport function hasLifecycleHook(\n reflector: CompileReflector, hook: LifecycleHooks, token: any): boolean {\n return reflector.hasLifecycleHook(token,

getHookName(hook));\n}\n\nexport function getAllLifecycleHooks(reflector: CompileReflector, token: any): LifecycleHooks[] {\n return LIFECYCLE\_HOOKS\_VALUES.filter(hook => hasLifecycleHook(reflector, hook, token));\n}\n\nfunction getHookName(hook: LifecycleHooks): string  $\n\neq$  switch (hook)  $\n\neq$ LifecycleHooks.OnInit:\n return 'ngOnInit';\n case LifecycleHooks.OnDestroy:\n return 'ngOnDestroy';\n case LifecycleHooks.DoCheck:\n return 'ngDoCheck';\n case LifecycleHooks.OnChanges:\n return 'ngOnChanges';\n case LifecycleHooks.AfterContentInit:\n return 'ngAfterContentInit';\n case

LifecycleHooks.AfterContentChecked:\n return 'ngAfterContentChecked';\n case

LifecycleHooks.AfterViewInit:\n return 'ngAfterViewInit';\n case LifecycleHooks.AfterViewChecked:\n return 'ngAfterViewChecked';\n default:\n // This default case is not needed by TypeScript compiler, as the switch is exhaustive.\n // However Closure Compiler does not understand that and reports an error in typed mode. $\ln$  // The `throw new Error` below works around the problem, and the unexpected: never variable $\ln$  // makes sure tsc still checks this code is unreachable.\n const unexpected: never = hook;\n throw new Error(`unexpected  $\{\max\{0\}\}\$ \n  $\|n\|^2$ ,"/\*\*\n \* @license\n \* Copyright Google LLC All Rights Reserved.\n  $*\n$   $\mathbf{v}$  is source code is governed by an MIT-style license that can be $\mathbf{v}$  in  $*$  found in the LICENSE file at https://angular.io/license\n \*/\n\nimport {StaticSymbol, StaticSymbolCache} from './aot/static\_symbol';\nimport

{ngfactoryFilePath} from './aot/util';\nimport {assertArrayOfStrings, assertInterpolationSymbols} from './assertions';\nimport \* as cpl from './compile\_metadata';\nimport {CompileReflector} from './compile\_reflector';\nimport {CompilerConfig} from './config';\nimport {ChangeDetectionStrategy, Component, createAttribute, createComponent, createHost, createInject, createInjectable, createInjectionToken, createNgModule, createOptional, createSelf, createSkipSelf, Directive, Injectable, ModuleWithProviders, Provider, Query, SchemaMetadata, Type, ViewEncapsulation} from './core';\nimport {DirectiveNormalizer} from './directive\_normalizer';\nimport {DirectiveResolver, findLast} from './directive\_resolver';\nimport {Identifiers} from './identifiers';\nimport {getAllLifecycleHooks} from './lifecycle\_reflector';\nimport {HtmlParser} from './ml\_parser/html\_parser';\nimport {NgModuleResolver} from './ng\_module\_resolver';\nimport {PipeResolver} from './pipe\_resolver';\nimport {ElementSchemaRegistry} from './schema/element\_schema\_registry';\nimport {CssSelector} from './selector';\nimport {SummaryResolver} from './summary\_resolver';\nimport {Console, isPromise, noUndefined, resolveForwardRef, stringify, SyncAsync, syntaxError, ValueTransformer, visitValue} from './util';\n\nexport type ErrorCollector = (error: any, type?: any) => void;\n\nexport const ERROR\_COMPONENT\_TYPE = 'ngComponentType';\n\n// Design notes:\n// - don't lazily create metadata:\n// For some metadata, we need to do async work sometimes, $\ln/$  so the user has to kick off this loading. $\ln/$  But we want to report errors even when the async work is $\vert n / \vert$  not required to check that the user would have been able $\vert n / \vert$ to wait correctly.\nexport class CompileMetadataResolver {\n private \_nonNormalizedDirectiveCache =\n new Map<Type, {annotation: Directive, metadata: cpl.CompileDirectiveMetadata}>();\n private \_directiveCache = new Map $\langle \text{Type, cpl.} \text{CompileDirectiveMetad} \text{data} \rangle$ ; n private \_summaryCache = new Map $\langle \text{Type,} \rangle$ cpl.CompileTypeSummary|null>();\n private \_pipeCache = new Map<Type, cpl.CompilePipeMetadata>();\n private  $ng$ ModuleCache = new Map<Type, cpl.CompileNgModuleMetadata>();\n private  $ng$ ModuleOfTypes = new Map<Type, Type>();\n private \_shallowModuleCache = new Map<Type, cpl.CompileShallowModuleMetadata>();\n\n constructor(\n private \_config: CompilerConfig, private htmlParser: HtmlParser,\n private ngModuleResolver: NgModuleResolver, private directiveResolver: DirectiveResolver,\n private \_pipeResolver: PipeResolver, private \_summaryResolver:  $SummaryResolver \langle any \rangle, \nightharpoonup private \quad schemakegistry: ElementSchemaRegistry, \nightharpoonup private \quad differentSchemaRegistry, \nightharpoonup private \quad differentSchemaRegistry, \nightharpoonup$ directiveNormalizer: DirectiveNormalizer, private console: Console,\n private staticSymbolCache: StaticSymbolCache, private \_reflector: CompileReflector,\n private \_errorCollector?: ErrorCollector) { \\n\n getReflector(): CompileReflector  $\n\alpha$  return this. reflector;\n  $\n\alpha$  clearCacheFor(type: Type)  $\n\alpha$  const dirMeta = this.\_directiveCache.get(type);\n this.\_directiveCache.delete(type);\n this.\_nonNormalizedDirectiveCache.delete(type);\n this.\_summaryCache.delete(type);\n this.\_pipeCache.delete(type);\n this.\_ngModuleOfTypes.delete(type);\n // Clear all of the NgModule as they contain transitive information!\n this.\_ngModuleCache.clear();\n if (dirMeta) {\n this.\_directiveNormalizer.clearCacheFor(dirMeta);\n }\n }\n\n clearCache(): void {\n this.\_directiveCache.clear();\n this.\_nonNormalizedDirectiveCache.clear();\n this.\_summaryCache.clear();\n this.\_pipeCache.clear();\n this.\_ngModuleCache.clear();\n this.\_ngModuleOfTypes.clear();\n this.\_directiveNormalizer.clearCache();\n }\n\n private \_createProxyClass(baseType: any, name: string): cpl.ProxyClass  $\{\n\$  let delegate: any = null; $n$  const proxyClass: cpl.ProxyClass = <any>function(this: unknown)  ${\n \mu \text{ if (ldelegate) } {\n \mu \text{ throw new Error}(\n \mu \text{ V}}\n \text{ }allegal state: Class ${name} for type ${stringify(baseType}$}\n \}$ is not compiled yet!`);\n  $\{\n\}$  return delegate.apply(this, arguments);\n  $\}$ ;\n proxyClass.setDelegate = (d) =>  ${\n\mu \ delegate = d;\n\quad (proxvClass\).prototype = d.prototype;\n\quad // Make stringify work correctly\n$  $(\langle any\space>proxyClass).overriddenName = name;\n$  return proxyClass;\n }\n\n private getGeneratedClass(dirType: any, name: string): StaticSymbol|cpl.ProxyClass {\n if (dirType instanceof StaticSymbol) {\n return this.\_staticSymbolCache.get(ngfactoryFilePath(dirType.filePath), name);\n } else {\n return this. createProxyClass(dirType, name);\n  $\ln$  \\n private getComponentViewClass(dirType: any): StaticSymbol|cpl.ProxyClass {\n return this.getGeneratedClass(dirType, cpl.viewClassName(dirType, 0));\n }\n\n getHostComponentViewClass(dirType: any): StaticSymbol|cpl.ProxyClass {\n return this.getGeneratedClass(dirType, cpl.hostViewClassName(dirType));\n }\n\n getHostComponentType(dirType:

any): StaticSymbol|cpl.ProxyClass  $\n\rightharpoonup$  const name = `\${cpl.identifierName({reference: dirType})}\_Host`;\n if (dirType instance of StaticSymbol)  $\{\n\$  return this.\_staticSymbolCache.get(dirType.filePath, name);\n  $\{\n\}\$ return this.\_createProxyClass(dirType, name);\n }\n\n private getRendererType(dirType: any): StaticSymbol|object {\n if (dirType instanceof StaticSymbol) {\n return this.\_staticSymbolCache.get(\n ngfactoryFilePath(dirType.filePath), cpl.rendererTypeName(dirType));\n } else {\n // returning an object as proxy,\n // that we fill later during runtime compilation.\n return <any>{};\n }\n \\n private getComponentFactory(\n selector: string, dirType: any, inputs: {[key: string]: string}|null,\n outputs: {[key: string]: string}): StaticSymbol|object {\n if (dirType instance of StaticSymbol) {\n return this.\_staticSymbolCache.get(\n ngfactoryFilePath(dirType.filePath), cpl.componentFactoryName(dirType));\n } else {\n const hostView = this.getHostComponentViewClass(dirType);\n // Note: ngContentSelectors will be filled later once the template is\n  $\frac{\dagger}{\dagger}$  // loaded.\n const createComponentFactory =\n this.\_reflector.resolveExternalReference(Identifiers.createComponentFactory);\n return createComponentFactory(selector, dirType, <any>hostView, inputs, outputs, []);\n }\n }\n private initComponentFactory(factory: StaticSymbol|object, ngContentSelectors: string[]) {\n if (!(factory instanceof StaticSymbol))  $\n\$  (factory as any).ngContentSelectors.push(...ngContentSelectors);\n }\n }\n private loadSummary(type: any, kind: cpl.CompileSummaryKind): cpl.CompileTypeSummary|null {\n let typeSummary  $=$  this.\_summaryCache.get(type);\n if (!typeSummary) {\n const summary = this. summaryResolver.resolveSummary(type);\n typeSummary = summary ? summary.type : null;\n this.\_summaryCache.set(type, typeSummary  $\| \nu\|$ }\n return typeSummary && typeSummary.summaryKind === kind ? typeSummary : null;\n }\n\n getHostComponentMetadata(\n compMeta: cpl.CompileDirectiveMetadata,\n hostViewType?: StaticSymbol|cpl.ProxyClass): cpl.CompileDirectiveMetadata {\n const hostType = this.getHostComponentType(compMeta.type.reference);\n if (!hostViewType)  $\{\n\$  hostViewType = this.getHostComponentViewClass(hostType);\n  $\n\$ n // Note: ! is ok here as this method should only be called with normalized directive\n // metadata, which always fills in the selector.\n const template = CssSelector.parse(compMeta.selector!)[0].getMatchingElementTemplate();\n const templateUrl = ":\n const htmlAst = this. htmlParser.parse(template, templateUrl);\n return cpl.CompileDirectiveMetadata.create({\n isHost: true,\n type: {reference: hostType, diDeps: [], lifecycleHooks: []},\n template: new cpl.CompileTemplateMetadata({\n encapsulation: ViewEncapsulation.None,\n template,\n templateUrl,\n htmlAst,\n styles:  $[\cdot]$ ,\n styleUrls:  $[\cdot]$ ,\n ngContentSelectors:  $[\cdot]$ , animations:  $[\cdot]$ , isInline: true, n externalStylesheets:  $[\cdot]$ , n interpolation: null,\n preserveWhitespaces: false,\n }),\n exportAs: null,\n changeDetection: ChangeDetectionStrategy.Default,\n inputs: [],\n outputs: [],\n host: {},\n isComponent: true,\n selector: '\*',\n providers:  $[\cdot,\n\infty]$  viewProviders:  $[\cdot,\n\infty]$  queries:  $[\cdot,\n\infty]$  guards:  $[\cdot,\n\infty]$  viewQueries:  $[\cdot,\n\infty]$ componentViewType: hostViewType,\n rendererType: {id: '\_Host\_', encapsulation: ViewEncapsulation.None, styles:  $[\,]$ , data:  $\{\}\$ as\n object,\n entryComponents:  $[\,]$ ,\n componentFactory: null\n  $\}\$ \n\n loadDirectiveMetadata(ngModuleType: any, directiveType: any, isSync: boolean): SyncAsync<null> {\n if (this.\_directiveCache.has(directiveType))  $\{\n\$  return null;\n  $\{\n\}$  directiveType = resolveForwardRef(directiveType);\n const {annotation, metadata} = this.getNonNormalizedDirectiveMetadata(directiveType)!;\n\n const createDirectiveMetadata =  $(templateMetadata: cpl. CompileTemplateMetadata[null) \implies {\n$  const normalizedDirMeta = new cpl.CompileDirectiveMetadata({\n isHost: false,\n type: metadata.type,\n isComponent: metadata.isComponent,\n selector: metadata.selector,\n exportAs: metadata.exportAs,\n changeDetection: metadata.changeDetection,\n inputs: metadata.inputs,\n outputs: metadata.outputs,\n hostListeners: metadata.hostListeners,\n hostProperties: metadata.hostProperties,\n hostAttributes: metadata.hostAttributes,\n providers: metadata.providers,\n viewProviders: metadata.viewProviders,\n queries: metadata.queries,\n guards: metadata.guards,\n viewQueries: metadata.viewQueries,\n entryComponents: metadata.entryComponents,\n componentViewType: metadata.componentViewType,\n rendererType: metadata.rendererType,\n componentFactory: metadata.componentFactory,\n template:

templateMetadata $\in$  }); $\in$  if (templateMetadata)  $\{\n\$ 

this.initComponentFactory(metadata.componentFactory!, templateMetadata.ngContentSelectors);\n }\n this.\_directiveCache.set(directiveType, normalizedDirMeta);\n this.\_summaryCache.set(directiveType, normalizedDirMeta.toSummary());\n return null;\n };\n\n if (metadata.isComponent) {\n const template = metadata.template  $!$ ;\n const templateMeta = this.\_directiveNormalizer.normalizeTemplate( ${\n \in \mathbb{R}^n$ ngModuleType,\n componentType: directiveType,\n moduleUrl: this. reflector.componentModuleUrl(directiveType, annotation),\n encapsulation: template.encapsulation,\n template: template.template,\n templateUrl: template.templateUrl,\n styles: template.styles,\n styleUrls: template.styleUrls,\n animations: template.animations,\n interpolation: template.interpolation,\n preserveWhitespaces: template.preserveWhitespaces\n  $\cdot$ );\n if (isPromise(templateMeta) && isSync) {\n this.\_reportError(componentStillLoadingError(directiveType), directiveType);\n return null;\n }\n return SyncAsync.then(templateMeta, createDirectiveMetadata);\n } else {\n // directive\n createDirectiveMetadata(null);\n return null;\n }\n }\n\n getNonNormalizedDirectiveMetadata(directiveType: any):\n {annotation: Directive, metadata: cpl.CompileDirectiveMetadata}|null {\n directiveType = resolveForwardRef(directiveType);\n if (!directiveType) {\n return null;\n }\n let cacheEntry = this. nonNormalizedDirectiveCache.get(directiveType);\n if (cacheEntry)  $\{\n\$  return cacheEntry;\n  $\{\n\}$ const dirMeta = this.\_directiveResolver.resolve(directiveType, false);\n if (!dirMeta) {\n return null;\n }\n let nonNormalizedTemplateMetadata: cpl.CompileTemplateMetadata = undefined!;\n\n if (createComponent.isTypeOf(dirMeta)) {\n // component\n const compMeta = dirMeta as Component;\n assertArrayOfStrings('styles', compMeta.styles);\n assertArrayOfStrings('styleUrls', compMeta.styleUrls);\n  $assertInterpolationSymbols('interpolation', completa.interpolation);$ \n\n const animations = compMeta.animations;\n\n nonNormalizedTemplateMetadata = new cpl.CompileTemplateMetadata({\n encapsulation: noUndefined(compMeta.encapsulation),\n template: noUndefined(compMeta.template),\n templateUrl: noUndefined(compMeta.templateUrl),\n htmlAst: null,\n styles: compMeta.styles || [],\n styleUrls: compMeta.styleUrls  $|| \cdot ||$ , n animations: animations  $|| \cdot ||$ , n interpolation: noUndefined(compMeta.interpolation),\n isInline: !!compMeta.template,\n externalStylesheets: [],\n ngContentSelectors: [],\n preserveWhitespaces: noUndefined(dirMeta.preserveWhitespaces),\n });\n }\n\n let changeDetectionStrategy: ChangeDetectionStrategy = null!;\n let viewProviders: cpl.CompileProviderMetadata[] = [];\n let entryComponentMetadata: cpl.CompileEntryComponentMetadata[] =  $[$ ;\n let selector = dirMeta.selector;\n\n if (createComponent.isTypeOf(dirMeta)) {\n // Component\n const compMeta = dirMeta as Component;\n changeDetectionStrategy = compMeta.changeDetection!;\n if (compMeta.viewProviders)  ${\n \over \infty}$  viewProviders = this. getProvidersMetadata(\n compMeta.viewProviders, entryComponentMetadata,\n viewProviders for \"\${stringifyType(directiveType)}\"`, [], directiveType);\n }\n if (compMeta.entryComponents) {\n entryComponentMetadata = flattenAndDedupeArray(compMeta.entryComponents)\n .map((type)  $\Rightarrow$  this.\_getEntryComponentMetadata(type)!)\n .concat(entryComponentMetadata); $\ln$   $\{ \text{ (selector)} \}$  selector = this.\_schemaRegistry.getDefaultComponentElementName();\n }\n } else {\n // Directive\n if (!selector)  ${\n \times} \alpha = null!; \n \quad }\n \quad \text{let provides: cpl. CompileProvide:  $\text{Metadata}[] = []; \n \quad \text{if }$$  $(dirMeta-provides != null) {\n \ m \ providers = this. getProvidersMethod at a(\n \ dirMeta-provides,$ entryComponentMetadata,\n `providers for \"\${stringifyType(directiveType)}\"`, [], directiveType);\n }\n let queries: cpl.CompileQueryMetadata $[1] = [1;\ln]$  let viewQueries: cpl.CompileQueryMetadata $[1] = [1;\ln]$  if  $(\text{dirMeta}.\text{queries } != \text{ null})$  {\n queries = this. getQueriesMetadata(dirMeta.queries, false, directiveType);\n viewQueries = this.\_getQueriesMetadata(dirMeta.queries, true, directiveType);\n }\n\n const metadata = cpl.CompileDirectiveMetadata.create({\n isHost: false,\n selector: selector,\n exportAs: noUndefined(dirMeta.exportAs),\n isComponent: !!nonNormalizedTemplateMetadata,\n type: this.\_getTypeMetadata(directiveType),\n template: nonNormalizedTemplateMetadata,\n changeDetection: changeDetectionStrategy,\n inputs: dirMeta.inputs || [],\n outputs: dirMeta.outputs || [],\n host: dirMeta.host  $\| \{\}\$ ,\n providers: providers  $\| \|\$ ,\n viewProviders: viewProviders  $\| \|\$ ,\n queries: queries  $\| \|\$ ,\n guards: dirMeta.guards || { },\n viewQueries: viewQueries || [],\n entryComponents: entryComponentMetadata,\n componentViewType: nonNormalizedTemplateMetadata ? this.getComponentViewClass(directiveType) :\n

 null,\n rendererType: nonNormalizedTemplateMetadata ? this.getRendererType(directiveType): null,\n componentFactory: null\n });\n if (nonNormalizedTemplateMetadata)  ${\n m$  metadata.componentFactory =\n this.getComponentFactory(selector, directiveType, metadata.inputs, metadata.outputs);\n  $\ln$  cacheEntry = {metadata, annotation: dirMeta};\n this.\_nonNormalizedDirectiveCache.set(directiveType, cacheEntry);\n return cacheEntry;\n  $\ln n$  /\*\*\n \* Gets the metadata for the given directive.\n \* This assumes `loadNgModuleDirectiveAndPipeMetadata` has been called first.\n \*/\n getDirectiveMetadata(directiveType: any): cpl.CompileDirectiveMetadata { $n$  const dirMeta = this.\_directiveCache.get(directiveType)!; $n$  if (!dirMeta) {\n this.\_reportError(\n syntaxError(\n `Illegal state: getDirectiveMetadata can only be called after loadNgModuleDirectiveAndPipeMetadata for a module that declares it. Directive  ${\{\n}$ stringifyType(directiveType)}.`),\n directiveType);\n }\n return dirMeta;\n }\n\n getDirectiveSummary(dirType: any): cpl.CompileDirectiveSummary  $\{\n \$  const dirSummary  $=\n$ <cpl.CompileDirectiveSummary>this.\_loadSummary(dirType, cpl.CompileSummaryKind.Directive);\n if (!dirSummary)  $\{\n\$  this.\_reportError $(\n\alpha$  syntaxError $\(\alpha$  `Illegal state: Could not load the summary for directive  $\frac{if(x|y)=\lambda}{n}$  dirType);\n  $\ln$  return dirSummary;\n  $\ln$  isDirective(type: any)  ${\nvert \nu \rvert}$  return !!this.\_loadSummary(type, cpl.CompileSummaryKind.Directive)  $\|\$ n this.\_directiveResolver.isDirective(type);\n  $\ln$  isAbstractDirective(type: any): boolean {\n const summary =\n this. loadSummary(type, cpl.CompileSummaryKind.Directive) as cpl.CompileDirectiveSummary;\n if (summary && !summary.isComponent)  $\n{\n n\sum x; s\leq \mathrm{arccor}, n \}\n{\n n\in \mathrm{arccor}, n \in \mathrm{arccor}, n \in \mathrm{arcc$ this.\_directiveResolver.resolve(type, false);\n if (meta && !createComponent.isTypeOf(meta)) {\n return !meta.selector;\n }\n\n return false;\n }\n\n isPipe(type: any) {\n return !!this.\_loadSummary(type, cpl.CompileSummaryKind.Pipe)  $\|\$ n this.\_pipeResolver.isPipe(type); $\|n \} \|\$ n isNgModule(type: any)  $\|\$ n return !!this. loadSummary(type, cpl.CompileSummaryKind.NgModule)  $||\n$ n this.\_ngModuleResolver.isNgModule(type);\n }\n\n getNgModuleSummary(moduleType: any, alreadyCollecting:  $Set \leq any > \text{null} = \text{null}: \space \text{null} \geq \text{null} \leq \text{null} \leq \$ 

cpl.CompileNgModuleSummary|null =\n <cpl.CompileNgModuleSummary>this.\_loadSummary(moduleType, cpl.CompileSummaryKind.NgModule);\n if (!moduleSummary) {\n const moduleMeta = this.getNgModuleMetadata(moduleType, false, alreadyCollecting);\n moduleSummary = moduleMeta ? moduleMeta.toSummary(): null;\n if (moduleSummary) {\n this.\_summaryCache.set(moduleType, moduleSummary);\n  $\ln$  return moduleSummary;\n  $\ln /$ \*\n \* Loads the declared directives and pipes of an NgModule.\n \*/\n loadNgModuleDirectiveAndPipeMetadata(moduleType: any, isSync: boolean, throwIfNotFound = true):\n Promise<any> {\n const ngModule = this.getNgModuleMetadata(moduleType, throwIfNotFound);\n const loading: Promise<any>[] = [];\n if (ngModule) {\n ngModule.declaredDirectives.forEach((id)  $\Rightarrow$  {\n const promise = this.loadDirectiveMetadata(moduleType,

id.reference, isSync);\n if (promise)  $\{\n \$  loading.push(promise);\n  $\}$ \n });\n

ngModule.declaredPipes.forEach((id) => this.\_loadPipeMetadata(id.reference));\n }\n return

Promise.all(loading);\n }\n\n getShallowModuleMetadata(moduleType: any):

cpl.CompileShallowModuleMetadata|null {\n let compileMeta = this. shallowModuleCache.get(moduleType);\n if (compileMeta)  $\ln$  return compileMeta; $\ln$   $\ln$  const ngModuleMeta =\n

findLast(this. reflector.shallowAnnotations(moduleType), createNgModule.isTypeOf);\n\n compileMeta = {\n type: this.\_getTypeMetadata(moduleType),\n rawExports: ngModuleMeta.exports,\n rawImports: ngModuleMeta.imports,\n rawProviders: ngModuleMeta.providers,\n };\n\n

this. shallowModuleCache.set(moduleType, compileMeta); $n$  return compileMeta; $\n\ln \ln$ 

getNgModuleMetadata(\n moduleType: any, throwIfNotFound = true,\n alreadyCollecting: Set<any>|null = null): cpl.CompileNgModuleMetadata|null {\n moduleType = resolveForwardRef(moduleType);\n let

compileMeta = this.\_ngModuleCache.get(moduleType);\n if (compileMeta)  $\{\n$  return compileMeta;\n  $\{\n$ const meta = this.\_ngModuleResolver.resolve(moduleType, throwIfNotFound);\n if (!meta) {\n return null;\n  $\ln$  const declaredDirectives: cpl.CompileIdentifierMetadata[] = [];\n const exportedNonModuleIdentifiers: cpl.CompileIdentifierMetadata[] = [];\n const declaredPipes: cpl.CompileIdentifierMetadata[] = [];\n const importedModules: cpl.CompileNgModuleSummary[] = [];\n const exportedModules: cpl.CompileNgModuleSummary[] = [];\n const providers: cpl.CompileProviderMetadata[] = [];\n const entryComponents: cpl.CompileEntryComponentMetadata[] = [];\n const bootstrapComponents: cpl.CompileIdentifierMetadata[] = [];\n const schemas: SchemaMetadata[] = [];\n\n if (meta.imports) {\n flattenAndDedupeArray(meta.imports).forEach((importedType) => {\n let importedModuleType: Type = undefined!;\n if (isValidType(importedType)) {\n importedModuleType = importedType;\n } else if (importedType && importedType.ngModule)  $\{\n\}$  const moduleWithProviders: ModuleWithProviders =  $importedType;\n\qquad \text{importedModuleType} = \text{moduleWithProvides.ngModule;\n} \qquad \text{if}$ (moduleWithProviders.providers) {\n providers.push(...this.\_getProvidersMetadata(\n moduleWithProviders.providers, entryComponents,\n `provider for the NgModule '\${stringifyType(importedModuleType)}'`, [],\n importedType));\n }\n }\n if (importedModuleType) {\n if (this.\_checkSelfImport(moduleType, importedModuleType)) return;\n if  $\langle$  [alreadyCollecting) alreadyCollecting = new Set();\n if (alreadyCollecting.has(importedModuleType)) {\n this. reportError(\n syntaxError(`\\${\this.\_getTypeDescriptor(importedModuleType)} '\${\n stringifyType(importedType)}' is imported recursively by the module '\$ $\{\n\$ stringifyType(moduleType)}'.`),\n moduleType);\n return;\n }\n alreadyCollecting.add(importedModuleType);\n const importedModuleSummary =\n this.getNgModuleSummary(importedModuleType, alreadyCollecting);\n alreadyCollecting.delete(importedModuleType);\n if (!importedModuleSummary) {\n this. reportError(\n syntaxError(`Unexpected  ${\mathcal S}$ {this. getTypeDescriptor(importedType)} ' ${\mathcal S}$ {\n stringifyType(importedType)}' imported by the module '\${\n stringifyType(moduleType)}'. Please add a  $@NgModule$  annotation.  $\n\in \text{modulo Type}$ ;\n return;\n }\n importedModules.push(importedModuleSummary); $\n \}$  else  $\{\n \$  this. reportError(\n syntaxError(\n `Unexpected value '\${stringifyType(importedType)}' imported by the module '\${\n stringifyType(moduleType)}'`),\n moduleType);\n return;\n }\n });\n }\n if  $(meta.exports)$  {\n flattenAndDedupeArray(meta.exports).forEach((exportedType) => {\n if  $(\text{lisValidType}(\text{exportedType})) \$  \n this.\_reportError(\n syntaxError(\n `Unexpected value '\${stringifyType(exportedType)}' exported by the module '\${\n stringifyType(moduleType)}'`),\n moduleType);\n return;\n }\n if (!alreadyCollecting) alreadyCollecting = new Set();\n if (alreadyCollecting.has(exportedType)) {\n this.\_reportError(\n syntaxError(`\${this.\_getTypeDescriptor(exportedType)} '\${\n stringify(exportedType)}' is exported recursively by the module ' ${\n\mu \sigma}{\n\sigma}$  stringifyType(moduleType)}''),\n moduleType);\n return;\n  $\ln$  alreadyCollecting.add(exportedType); $\ln$  const exportedModuleSummary = this.getNgModuleSummary(exportedType, alreadyCollecting);\n alreadyCollecting.delete(exportedType);\n if (exportedModuleSummary)  $\{\n \{n \}$  exportedModules.push(exportedModuleSummary); $\n \}$  else  $\{\n \}$ exportedNonModuleIdentifiers.push(this.getIdentifierMetadata(exportedType));\n  $\ln |\n$  }\n // Note: This will be modified later, so we rely on\n  $\#$  getting a new instance every time!\n const transitiveModule = this. getTransitiveNgModuleMetadata(importedModules, exportedModules);\n if (meta.declarations) {\n flattenAndDedupeArray(meta.declarations).forEach((declaredType) => {\n if (!isValidType(declaredType)) {\n this.\_reportError(\n syntaxError(\n `Unexpected value '\${stringifyType(declaredType)}' declared by the module '\$ $\{\n\alpha \in \frac{\text{trin}(\text{Type})}{\n\alpha} \}$ '),\n moduleType);\n return;\n  $\ln$  const declaredIdentifier = this. getIdentifierMetadata(declaredType);\n if  $(this.isDirective(declaredType))$   $\{n \text{ it (this.isAbstractDirective(declaredType)) \}$ syntaxError(\n `Directive \${stringifyType(declaredType)} has no selector, please add it!`),\n

declaredType);\n }\n transitiveModule.addDirective(declaredIdentifier);\n declaredDirectives.push(declaredIdentifier);\n this.\_addTypeToModule(declaredType, moduleType);\n } else if (this.isPipe(declaredType)) {\n transitiveModule.addPipe(declaredIdentifier);\n transitiveModule.pipes.push(declaredIdentifier);\n declaredPipes.push(declaredIdentifier);\n this.\_addTypeToModule(declaredType, moduleType);\n } else {\n this.\_reportError(\n syntaxError(`Unexpected \${this.\_getTypeDescriptor(declaredType)}'\${\n stringifyType(declaredType)}' declared by the module ' $\{\n\}$ '. Please add a stringifyType(\n moduleType)}'. Please add a  $@Pipe/@Directive/@Component annotation. \,\n\in \text{modelType}$ ;\n return;\n }\n });\n }\n const exportedDirectives: cpl.CompileIdentifierMetadata $[] = []$ ;\n const exportedPipes: cpl.CompileIdentifierMetadata $[] = []$ ;\n exportedNonModuleIdentifiers.forEach((exportedId) => {\n if (transitiveModule.directivesSet.has(exportedId.reference)) {\n exportedDirectives.push(exportedId);\n transitiveModule.addExportedDirective(exportedId);\n } else if (transitiveModule.pipesSet.has(exportedId.reference)) {\n exportedPipes.push(exportedId);\n transitiveModule.addExportedPipe(exportedId);\n } else {\n this.\_reportError(\n syntaxError(`Can't export  ${\this \space .getTypeDescription(exportedId.reference)} {\n$  stringifyType(exportedId.reference) from  ${\scriptstyle\{\,\,\}}$  stringifyType(moduleType)} as it was neither declared nor imported!`),\n moduleType);\n return; $\n\| \$ |\n });\n\n // The providers of the module have to go last\n // so that they overwrite any other provider we already added. $\ln$  if (meta.providers)  $\{\n\}$  providers.push(...this. getProvidersMetadata(\n meta.providers, entryComponents,\n `provider for the NgModule '\${stringifyType(moduleType)}'`, [], moduleType));\n }\n\n if (meta.entryComponents) {\n entryComponents.push(...flattenAndDedupeArray(meta.entryComponents)\n .map(type => this.\_getEntryComponentMetadata(type)!));\n }\n\n if (meta.bootstrap) {\n flattenAndDedupeArray(meta.bootstrap).forEach(type => {\n if (!isValidType(type)) {\n this.\_reportError(\n syntaxError(`Unexpected value '\${\n stringifyType(type)}' used in the bootstrap property of module '\$ $\{\n\}$  stringifyType(moduleType) $\n\}$ '),\n moduleType);\n return;\n  $\ln$  bootstrapComponents.push(this. getIdentifierMetadata(type));\n });\n }\n\n entryComponents.push( $\ln$  ...bootstrapComponents.map(type => this.\_getEntryComponentMetadata(type.reference)!));\n\n if (meta.schemas) {\n schemas.push(...flattenAndDedupeArray(meta.schemas));\n  $\ln$  compileMeta = new cpl.CompileNgModuleMetadata({\n type: this.\_getTypeMetadata(moduleType),\n providers,\n entryComponents,\n bootstrapComponents,\n schemas,\n declaredDirectives,\n exportedDirectives,\n declaredPipes,\n exportedPipes,\n importedModules,\n exportedModules,\n transitiveModule,\n id: meta.id  $\| \text{null},\$  $\}$ ;\n\n entryComponents.forEach((id) => transitiveModule.addEntryComponent(id));\n providers.forEach((provider) => transitiveModule.addProvider(provider, compileMeta!.type));\n transitiveModule.addModule(compileMeta.type);\n this.\_ngModuleCache.set(moduleType, compileMeta);\n return compileMeta;\n }\n\n private \_checkSelfImport(moduleType: Type, importedModuleType: Type): boolean  ${\n\mu$  if (moduleType === importedModuleType)  ${\n\n\lambda$  this.\_reportError(\n  $systaxError('\$ {} stringifyType(moduleType)'} module can't import itself'), moduleType);\n = return true;\n return false;\n }\n\n private \_getTypeDescriptor(type: Type): string {\n if (isValidType(type)) {\n if  $(this.isDirective(type)) \{\n return 'directive';\n }\n if (this.isDirective) \{\n return 'pipe(type)\n return 'pipe';\n }\n\$ if (this.isNgModule(type))  ${\n$ return 'module';\n  $\n$ |\n if ((type as any).provide)  ${\n$ return 'provider';\n }\n\n return 'value';\n }\n\n\n private addTypeToModule(type: Type, moduleType: Type) {\n const oldModule = this.\_ngModuleOfTypes.get(type);\n if (oldModule && oldModule !== moduleType) {\n this.\_reportError(\n syntaxError(\n  $\Gamma$ ype  $\{\text{stringifyType(type)}\}$  is part of the declarations of 2 modules:  ${\{\n}$  stringifyType(oldModule)} and  ${\{\n}$ stringifyType(moduleType)! ` +\n `Please consider moving  $\{stringifyType(type)\}$  to a higher module that imports  $\{\n}$  stringifyType(oldModule) $\}$ and \${stringifyType(moduleType)}. ` +\n `You can also create a new NgModule that exports and includes  ${\hbox{\S}}{\n }$  stringifyType(type)} then import that NgModule in  ${\hbox{\S}}{\n }$  stringifyType(oldModule)} and

\${stringifyType(moduleType)}.`),\n moduleType);\n return;\n }\n this.\_ngModuleOfTypes.set(type, moduleType);\n }\n\n private \_getTransitiveNgModuleMetadata(\n importedModules: cpl.CompileNgModuleSummary[],\n exportedModules: cpl.CompileNgModuleSummary[]): cpl.TransitiveCompileNgModuleMetadata {\n // collect `providers` / `entryComponents` from all imported and all exported modules $n$  const result = new cpl.TransitiveCompileNgModuleMetadata(); $n$  const modulesByToken = new Map<any, Set<any>>();\n importedModules.concat(exportedModules).forEach((modSummary) => {\n  $modSummary$ .modules.forEach((mod) => result.addModule(mod));\n modSummary.entryComponents.forEach((comp)  $\Rightarrow$  result.addEntryComponent(comp)); $\ln$  const addedTokens = new Set $\langle \text{any} \rangle$ ;\n modSummary.providers.forEach((entry) => {\n const tokenRef = cpl.tokenReference(entry.provider.token);\n let prevModules = modulesByToken.get(tokenRef);\n if (!prevModules) {\n prevModules = new Set<any>();\n modulesByToken.set(tokenRef, prevModules);\n  $\ln$  const moduleRef = entry.module.reference; $\ln$  // Note: the providers of one module may still contain multiple providers $\ln$  // per token (e.g. for multi providers), and we need to preserve these. $\ln$  if (addedTokens.has(tokenRef) || !prevModules.has(moduleRef)) {\n prevModules.add(moduleRef);\n addedTokens.add(tokenRef);\n result.addProvider(entry.provider, entry.module);\n }\n });\n });\n exportedModules.forEach((modSummary)  $\Rightarrow$  {\n modSummary.exportedDirectives.forEach((id)  $\Rightarrow$ result.addExportedDirective(id));\n modSummary.exportedPipes.forEach((id) => result.addExportedPipe(id));\n  $\{\n\}$ :\n importedModules.forEach((modSummary) =>  $\{\n\}$  modSummary.exportedDirectives.forEach((id) => result.addDirective(id)); $\in$  modSummary.exportedPipes.forEach((id) => result.addPipe(id)); $\in$  }); $\in$  return result;\n  $\ln \pi$  private getIdentifierMetadata(type: Type): cpl.CompileIdentifierMetadata {\n type = resolveForwardRef(type);\n return {reference: type};\n }\n\n isInjectable(type: any): boolean {\n const  $\text{annotations} = \text{this.}$  reflector.tryAnnotations(type);\n return annotations.some(ann => createInjectable.isTypeOf(ann));\n }\n\n getInjectableSummary(type: any): cpl.CompileTypeSummary {\n return {\n summaryKind: cpl.CompileSummaryKind.Injectable,\n type: this.\_getTypeMetadata(type, null, false)\n  $\|\cdot\|$ ;\n  $\text{left}$  getInjectableMetadata(\n type: any, dependencies: any[]|null = null,\n throwOnUnknownDeps: boolean = true): cpl.CompileInjectableMetadata|null {\n const typeSummary = this. loadSummary(type, cpl.CompileSummaryKind.Injectable);\n const typeMetadata = typeSummary ?\n typeSummary.type :\n this.\_getTypeMetadata(type, dependencies, throwOnUnknownDeps);\n\n const annotations: Injectable[] =\n this. reflector.annotations(type).filter(ann => createInjectable.isTypeOf(ann));\n\n if (annotations.length === 0)  ${\nvert \nvert \in \mathbb{N} \in \mathbb{N} \neq 0}$  return null;\n  ${\nvert \nvert \in \mathbb{N} \neq 0}$ type: typeMetadata,\n providedIn: meta.providedIn,\n useValue: meta.useValue,\n useClass: meta.useClass,\n useExisting: meta.useExisting,\n useFactory: meta.useFactory,\n deps: meta.deps,\n };\n  $\ln\$ n private \_getTypeMetadata(type: Type, dependencies: any[]|null = null, throwOnUnknownDeps = true):\n cpl.CompileTypeMetadata  ${\n \alpha \in \alpha}$  const identifier = this.\_getIdentifierMetadata(type); ${\n \alpha \in \alpha}$  reference: identifier.reference,\n diDeps: this.\_getDependenciesMetadata(identifier.reference, dependencies, throwOnUnknownDeps),\n lifecycleHooks: getAllLifecycleHooks(this.\_reflector, identifier.reference),\n };\n  $\ln\$ n private \_getFactoryMetadata(factory: Function, dependencies: any[]|null = null):\n cpl.CompileFactoryMetadata {\n factory = resolveForwardRef(factory);\n return {reference: factory, diDeps: this.\_getDependenciesMetadata(factory, dependencies)};\n }\n\n /\*\*\n \* Gets the metadata for the given pipe.\n \* This assumes `loadNgModuleDirectiveAndPipeMetadata` has been called first.\n \*/\n getPipeMetadata(pipeType: any): cpl.CompilePipeMetadata|null  $\{\n\}$  const pipeMeta = this.\_pipeCache.get(pipeType);\n if (!pipeMeta) {\n this.\_reportError(\n syntaxError(\n `Illegal state: getPipeMetadata can only be called after loadNgModuleDirectiveAndPipeMetadata for a module that declares it. Pipe  ${\nvert \nu \vert}$  stringifyType(pipeType)}.`),\n pipeType);\n }\n return pipeMeta || null;\n }\n\n getPipeSummary(pipeType: any): cpl.CompilePipeSummary  $\{\n \$  const pipeSummary  $=\n \$ <cpl.CompilePipeSummary>this.\_loadSummary(pipeType, cpl.CompileSummaryKind.Pipe);\n if (!pipeSummary)  ${\n \mu \}$  this. reportError(\n syntaxError(\n `Illegal state: Could not load the summary for pipe  $\{stringifyType(pipeType)}\)$ .),\n pipeType);\n }\n return pipeSummary;\n }\n\n

getOrLoadPipeMetadata(pipeType: any): cpl.CompilePipeMetadata  $\{\n\}$  let pipeMeta = this.\_pipeCache.get(pipeType);\n if (!pipeMeta) {\n pipeMeta = this.\_loadPipeMetadata(pipeType);\n }\n return pipeMeta;\n }\n\n private \_loadPipeMetadata(pipeType: any): cpl.CompilePipeMetadata {\n pipeType = resolveForwardRef(pipeType);\n const pipeAnnotation = this.\_pipeResolver.resolve(pipeType)!;\n\n const pipeMeta = new cpl.CompilePipeMetadata( $\{\n \$  type: this.\_getTypeMetadata(pipeType), $\n \$  name: pipeAnnotation.name,\n pure: !!pipeAnnotation.pure\n });\n this.\_pipeCache.set(pipeType, pipeMeta);\n this. summaryCache.set(pipeType, pipeMeta.toSummary());\n return pipeMeta;\n }\n\n private \_getDependenciesMetadata(\n typeOrFunc: Type|Function, dependencies: any[]|null,\n throwOnUnknownDeps = true): cpl.CompileDiDependencyMetadata $[\{\nabla \theta \]$  let hasUnknownDeps = false;\n const params = dependencies  $\|$  this. reflector.parameters(typeOrFunc)  $\| \cdot \| \cdot \cdot \rangle$  const dependenciesMetadata: cpl.CompileDiDependencyMetadata[] = params.map((param) => {\n let isAttribute = false;\n let isHost = false;\n let isSelf = false;\n let isSkipSelf = false;\n let isOptional = false;\n let token: any = null;\n if  $(Array.isArray(param))$  {\n param.forEach((paramEntry: any) => {\n if  $(\text{createHost} \text{isTypeOf}(\text{paramEntry})) \{\n \text{isHost} = \text{true};\n \} \text{ else if } (\text{createSelf} \text{isTypeOf}(\text{paramEntry})) \{\n \}$ 

isSelf = true;\n } else if (createSkipSelf.isTypeOf(paramEntry)) {\n isSkipSelf = true;\n } else if (createOptional.isTypeOf(paramEntry))  $\{\n \$  isOptional = true;\n } else if  $(\text{createAttribute} \text{.isTypeOf}(\text{paramEntry}) ) \ \ \{ \} \$  is Attribute = true;\n token = (paramEntry as any).attributeName;\n } else if (createInject.isTypeOf(paramEntry)) {\n token = (paramEntry as any).token; $\ln$  } else if  $(\ln$  createInjectionToken.isTypeOf(paramEntry)  $\|\ln$  (paramEntry as any) instance of StaticSymbol)  $\ln$  token = paramEntry; $\ln$  } else if (isValidType(paramEntry) && token  $=$  null)  $\ln$  token = paramEntry; $\n\lambda$  } \n } else  ${\n\alpha}$  token = param; $\n\lambda$  if (token  $=$  null)  $\ln$  has UnknownDeps = true;\n return  $\|\n\|$   $\|\n\|$  return  $\|\n\|$  isAttribute,\n isHost,\n isSelf,\n isSkipSelf,\n isOptional,\n token: this.\_getTokenMetadata(token)\n  $\;$  \;\n });\n\n if  ${\rm (hasUnknownDeps)} \$  | const depsTokens =\n dependenciesMetadata.map((dep) => dep.token ? stringifyType(dep.token) : '?').join(', ');\n const message  $=\n\alpha$  `Can't resolve all parameters for \${stringifyType(typeOrFunc)}: (\${depsTokens}).`;\n if (throwOnUnknownDeps || this. config.strictInjectionParameters)  ${\n \tilde{r}$  this. reportError(syntaxError(message), typeOrFunc); ${\n \eta}$ }\n\n return dependenciesMetadata;\n }\n\n private \_getTokenMetadata(token: any): cpl.CompileTokenMetadata {\n token = resolveForwardRef(token);\n let compileToken: cpl.CompileTokenMetadata;\n if (typeof token  $==$ 'string')  ${\n \ \ compileToken = {value: token};\n \ } else {\n \ compileToken = {identity!}}$ token}};\n }\n return compileToken;\n }\n\n private \_getProvidersMetadata(\n providers: Provider[], targetEntryComponents: cpl.CompileEntryComponentMetadata[],\n debugInfo?: string, compileProviders: cpl.CompileProviderMetadata $[ ] = [ ]$ , \n type?: any): cpl.CompileProviderMetadata $[ ] \ \$ providers.forEach((provider: any, providerIdx: number) =>  ${\n \mu$  if (Array.isArray(provider))  ${\n \mu}$ this.\_getProvidersMetadata(provider, targetEntryComponents, debugInfo, compileProviders);\n } else {\n provider = resolveForwardRef(provider);\n let providerMeta: cpl.ProviderMeta = undefined!;\n if (provider && typeof provider === 'object' && provider.hasOwnProperty('provide'))  $\{\n\$ this.\_validateProvider(provider);\n providerMeta = new cpl.ProviderMeta(provider.provide, provider);\n } else if (isValidType(provider)) {\n providerMeta = new cpl.ProviderMeta(provider, {useClass: provider});\n } else if (provider === void 0) {\n this.\_reportError(syntaxError(\n `Encountered undefined provider! Usually this means you have a circular dependencies. This might be caused by using 'barrel' index.ts files.`));\n return;\n } else  ${\n \alpha \in \mathbb{R}^n \subset \mathbb{R}^n$  .reduce(\n (soFar: string[], seenProvider: any, seenProviderIdx: number)  $\Rightarrow$  {\n if (seenProviderIdx  $\Rightarrow$  providerIdx  $\{ \n}$  $sofar.push(\frac{1}{3} \{stringifyType(seenProvider)}\)$ ;\n } else if (seenProviderIdx == providerIdx)  ${\n \alpha s}$  soFar.push(`?\${stringifyType(seenProvider)}?`);\n } else if  $(\text{seenProviderIdx} == \text{providerIdx} + 1) {\n \quad \text{soFar.push}(\n \ldots) \}\n$ soFar;\n  $\lambda$ ,\n  $[\lambda]$ \n .join(', ');\n this. reportError(\n syntaxError(`Invalid  $\{\n\$ 

instances of Provider and Type are allowed, got:  $[\{\{\n \} \quad \text{providersInfo}\}]$ ),\n type);\n return;\n

 $\ln$  if (providerMeta.token ===\n

this.\_reflector.resolveExternalReference(Identifiers.ANALYZE\_FOR\_ENTRY\_COMPONENTS)) {\n targetEntryComponents.push(...this.\_getEntryComponentsFromProvider(providerMeta, type));\n } else {\n compileProviders.push(this.getProviderMetadata(providerMeta));\n }\n }\n });\n return compileProviders;\n }\n\n private \_validateProvider(provider: any): void {\n if (provider.hasOwnProperty('useClass') && provider.useClass == null) {\n this.\_reportError(syntaxError(`Invalid provider for  ${\n}$  stringifyType(provider.provide)}. useClass cannot be  ${\n}$  provider.useClass}. it happens when:\n 1. There's a circular dependency (might be caused by using index.ts (barrel) files).\n 2. Class was used before it was declared. Use forwardRef in this case.`)); $\n \ln \|\n\|$  private \_getEntryComponentsFromProvider(provider: cpl.ProviderMeta, type?: any):\n cpl.CompileEntryComponentMetadata[] {\n const components: cpl.CompileEntryComponentMetadata[] = [];\n const collectedIdentifiers: cpl.CompileIdentifierMetadata[] = [];\n\n if (provider.useFactory || provider.useExisting  $\|$  provider.useClass)  $\{\n \$  this.\_reportError(\n syntaxError(`The ANALYZE\_FOR\_ENTRY\_COMPONENTS token only supports useValue!`), type); $\n\alpha$  return  $[];\n\alpha$  }\n\n if (!provider.multi) {\n this.\_reportError(\n syntaxError(`The ANALYZE\_FOR\_ENTRY\_COMPONENTS token only supports 'multi = true'!'),\n type);\n return  $[\cdot;\n]$   $\in \mathbb{N}$  extractIdentifiers(provider.useValue, collectedIdentifiers);\n collectedIdentifiers.forEach((identifier) => {\n const entry = this.\_getEntryComponentMetadata(identifier.reference, false);\n if (entry) {\n components.push(entry);\n  $\ln$  });\n return components;\n  $\ln$  private \_getEntryComponentMetadata(dirType: any, throwIfNotFound = true): $\ln$  cpl.CompileEntryComponentMetadata|null  $\ln$  const dirMeta = this.getNonNormalizedDirectiveMetadata(dirType);\n if (dirMeta && dirMeta.metadata.isComponent) {\n return {componentType: dirType, componentFactory: dirMeta.metadata.componentFactory!};\n }\n const  $\text{dirSummary} = \n\begin{cases} \n\text{cup.} \quad \text{[c)} \quad \text{[c)} \quad \text{[d)} \quad \text{[d)} \quad \text{[e]} \quad \text{[f]} \quad \text{[f]} \quad \text{[g]} \quad \text{[g]} \quad \text{[g]} \quad \text{[h]} \quad \text{[g]} \quad \text{[h]} \quad \text{[h]} \quad \text{[h]} \quad \text{[h]} \quad \text{[h]} \quad \text{[h]} \quad \text{[i]} \quad \text{[j]} \quad \text{[j]} \quad \text{[j]} \quad \text{[j]} \quad \text{[j]} \quad \text{[$ cpl.CompileSummaryKind.Directive);\n if (dirSummary && dirSummary.isComponent) {\n return {componentType: dirType, componentFactory: dirSummary.componentFactory!};\n }\n if (throwIfNotFound)  ${\n throw syntaxError(\$ {dirType.name} cannot be used as an entry component.');\n }\n return null;\n }\n private \_getInjectableTypeMetadata(type: Type, dependencies: any[]|null = null):\n cpl.CompileTypeMetadata  ${\n\mu$  const typeSummary = this. LoadSummary(type, cpl.CompileSummaryKind.Injectable);\n if (typeSummary)  ${\nvert \nvert n \vert \in \mathbb{N}}$  return typeSummary.type;\n  ${\nvert \nvert \cdot \in \mathbb{N}}$  return this.\_getTypeMetadata(type, dependencies);\n  ${\nvert \nvert \cdot \in \mathbb{N}}$ getProviderMetadata(provider: cpl.ProviderMeta): cpl.CompileProviderMetadata {\n let compileDeps: cpl.CompileDiDependencyMetadata[] = undefined!;\n let compileTypeMetadata: cpl.CompileTypeMetadata = null!;\n let compileFactoryMetadata: cpl.CompileFactoryMetadata = null!;\n let token: cpl.CompileTokenMetadata = this.\_getTokenMetadata(provider.token); $\ln \text{ in }$  if (provider.useClass) {\n compileTypeMetadata =\n this.\_getInjectableTypeMetadata(provider.useClass, provider.dependencies);\n compileDeps = compileTypeMetadata.diDeps;\n if (provider.token === provider.useClass) {\n // use the compileTypeMetadata as it contains information about lifecycleHooks...\n token = {identifier: compileTypeMetadata};\n } else if (provider.useFactory) {\n compileFactoryMetadata = this.\_getFactoryMetadata(provider.useFactory, provider.dependencies);\n compileDeps = compileFactoryMetadata.diDeps;\n }\n\n return {\n token: token,\n useClass: compileTypeMetadata,\n useValue: provider.useValue,\n useFactory: compileFactoryMetadata,\n useExisting: provider.useExisting ? this. getTokenMetadata(provider.useExisting) : undefined,\n deps: compileDeps,\n multi: provider.multi\n  $\cdot$ ;\n }\n\n private getQueriesMetadata(\n queries: {[key: string]: Query}, isViewQuery: boolean,\n directiveType: Type): cpl.CompileQueryMetadata[]  $\n{\n n \n const res: cpl. CompileQueryMetadata[ ] = [];\n\n$ Object.keys(queries).forEach((propertyName: string) =>  $\{\n\$  const query = queries[propertyName];\n if  $(\text{query.isViewQuery} == i \text{SViewQuery}) \$ n res.push(this.\_getQueryMetadata(query, propertyName, directiveType));\n  $\ln$  });\n\n return res;\n }\n\n private queryVarBindings(selector: any): string[] {\n return selector.split( $\s$ ,\\s\*,\\s\*/);\n }\n\n private getQueryMetadata(q: Query, propertyName: string, typeOrFunc:
Type|Function):\n cpl.CompileQueryMetadata {\n let selectors: cpl.CompileTokenMetadata[];\n if (typeof q.selector  $==$  'string')  $\{n \$  selectors  $=\n \text{ this. queryVarBindings}(q.\text{selector}).map(\text{varName =}$ this.\_getTokenMetadata(varName));\n } else {\n if (!q.selector) {\n this.\_reportError(\n syntaxError(`Can't construct a query for the property \"\${propertyName}\" of \"\${\n stringifyType(typeOrFunc)}\" since the query selector wasn't defined.`),\n typeOrFunc);\n selectors =  $[\cdot]$ ;\n  $\leq \leq \cdot$  selectors = [this.\_getTokenMetadata(q.selector)];\n  $\ln$   $\ln$  return {\n selectors,\n first: q.first,\n descendants: q.descendants,\n propertyName,\n read: q.read ? this.\_getTokenMetadata(q.read) : null!,\n static: q.static\n };\n }\n\n private \_reportError(error: any, type?: any, otherType?: any)  $\{\n\$  if (this.\_errorCollector)  $\{\n\$  this.\_errorCollector(error, type); $\n\$  if (otherType)  $\{\n\$ this. errorCollector(error, otherType);\n  $\{\n \}$  else  $\{\n \$  throw error;\n  $\{\n \}\n \$ \n }\n\nfunction flattenArray(tree: any[], out: Array<any> = []): Array<any>  $\{\n\alpha f(t) = 0; i < t \neq 0; i < t \neq 0; i \leq t \neq 0\}$ const item = resolveForwardRef(tree[i]);\n if (Array.isArray(item)) {\n flattenArray(item, out);\n } else  $\ln$  out.push(item);\n }\n }\n return out;\n}\n\nfunction dedupeArray(array: any[]): Array<any>  $\ln$  if (array) {\n return Array.from(new Set(array));\n }\n return [];\n}\n\nfunction flattenAndDedupeArray(tree: any[]): Array<any> {\n return dedupeArray(flattenArray(tree));\n}\n\nfunction isValidType(value: any): boolean {\n return (value instanceof StaticSymbol) || (value instanceof Type);\n}\n\nfunction extractIdentifiers(value: any, targetIdentifiers: cpl.CompileIdentifierMetadata[]) {\n visitValue(value, new \_CompileValueConverter(), targetIdentifiers);\n}\n\nclass \_CompileValueConverter extends ValueTransformer {\n visitOther(value: any, targetIdentifiers: cpl.CompileIdentifierMetadata[]): any  $\{\nightharpoonup\$  targetIdentifiers.push({reference: value});\n  $\ln\ln\inf$ unction stringifyType(type: any): string {\n if (type instance of StaticSymbol) {\n return `\${type.name} in  $\tiny\text{if}(type.filePath)^\in } else {\n return stringify(type).}\n \|h\|_**\n * Indicates that a component is still being$ loaded in a synchronous compile.\n \*/\nfunction componentStillLoadingError(compType: Type) {\n const error =\n

Error(`Can't compile synchronously as  $\{\text{stringify}(compType)\}$  is still being loaded!`);\n (error as any)[ERROR\_COMPONENT\_TYPE] = compType;\n return error;\n}\n","/\*\*\n \* @license\n \* Copyright Google LLC All Rights Reserved. $\ln * \ln *$  Use of this source code is governed by an MIT-style license that can be $\ln *$  found in the LICENSE file at https://angular.io/license\n \*/\n\nimport {CompileDiDependencyMetadata, CompileEntryComponentMetadata, CompileProviderMetadata, CompileTokenMetadata} from '../compile\_metadata';\nimport {CompileReflector} from '../compile\_reflector';\nimport {DepFlags, NodeFlags} from '../core';\nimport {createTokenForExternalReference, Identifiers} from '../identifiers';\nimport {LifecycleHooks} from '../lifecycle\_reflector';\nimport \* as o from '../output/output\_ast';\nimport {convertValueToOutputAst} from '../output/value\_util';\nimport {ProviderAst, ProviderAstType} from '../template\_parser/template\_ast';\nimport {OutputContext} from '../util';\n\nexport function providerDef(ctx: OutputContext, providerAst: ProviderAst): {\n providerExpr: o.Expression,\n flags: NodeFlags,\n depsExpr: o.Expression,\n tokenExpr: o.Expression\n} {\n let flags = NodeFlags.None;\n if (!providerAst.eager) {\n flags |= NodeFlags.LazyProvider;\n }\n if (providerAst.providerType === ProviderAstType.PrivateService) {\n flags |= NodeFlags.PrivateProvider;\n }\n if (providerAst.isModule) {\n flags |= NodeFlags.TypeModuleProvider;\n  $\ln$  providerAst.lifecycleHooks.forEach((lifecycleHook) =>  $\ln$  // for regular providers, we only support  $n$ gOnDestroy $\parallel$ n if (lifecycleHook === LifecycleHooks.OnDestroy  $\parallel$ \n providerAst.providerType === ProviderAstType.Directive  $\|\n\|$  providerAst.providerType === ProviderAstType.Component)  $\|\n\|$  flags = lifecycleHookToNodeFlag(lifecycleHook);\n  $\ln$  });\n const {providerExpr, flags: providerFlags, depsExpr} = providerAst.multiProvider ?\n multiProviderDef(ctx, flags, providerAst.providers) :\n singleProviderDef(ctx, flags, providerAst.providerType, providerAst.providers[0]);\n return {\n providerExpr,\n flags: providerFlags,\n depsExpr,\n tokenExpr: tokenExpr(ctx, providerAst.token),\n  $\ln \ln \ln$ nfunction multiProviderDef(\n ctx: OutputContext, flags: NodeFlags, providers: CompileProviderMetadata[]):\n {providerExpr: o.Expression, flags: NodeFlags, depsExpr: o.Expression {  $\in$  const allDepDefs: o.Expression $[] = []$ ;\n const allParams: o.FnParam $[] =$  $[$ ;\n const exprs = providers.map((provider, providerIndex) => {\n let expr: o.Expression;\n if  $(prouider.useClass) \{\n \{ \infty, \infty\} \}$  const depExprs = convertDeps(providerIndex, provider.deps || provider.useClass.diDeps); $\ln$  expr = ctx.importExpr(provider.useClass.reference).instantiate(depExprs); $\ln$  }

else if (provider.useFactory)  $\{\n\}$  const depExprs = convertDeps(providerIndex, provider.deps || provider.useFactory.diDeps);\n expr = ctx.importExpr(provider.useFactory.reference).callFn(depExprs);\n } else if (provider.useExisting)  $\n{\n n \cdot \n const \n depExpresspers = convertDeps(providerIndex, [\{token:$ provider.useExisting}]);\n expr = depExprs[0];\n } else {\n expr = convertValueToOutputAst(ctx, provider.useValue);\n  $\ln$  return expr;\n });\n const providerExpr =\n o.fn(allParams, [new o.ReturnStatement(o.literalArr(exprs))], o.INFERRED\_TYPE);\n return {\n providerExpr,\n flags: flags | NodeFlags.TypeFactoryProvider,\n depsExpr: o.literalArr(allDepDefs)\n };\n\n function convertDeps(providerIndex: number, deps: CompileDiDependencyMetadata[]) {\n return deps.map((dep, depIndex)  $\Rightarrow$  {\n const paramName = `p\${providerIndex}\_\${depIndex}`;\n allParams.push(new o.FnParam(paramName, o.DYNAMIC\_TYPE));\n allDepDefs.push(depDef(ctx, dep));\n return o.variable(paramName);\n });\n }\n}\n\nfunction singleProviderDef(\n ctx: OutputContext, flags: NodeFlags, providerType: ProviderAstType,\n providerMeta: CompileProviderMetadata):\n {providerExpr: o.Expression, flags: NodeFlags, depsExpr: o.Expression} {\n let providerExpr: o.Expression;\n let deps: CompileDiDependencyMetadata[];\n if (providerType === ProviderAstType.Directive  $\parallel$  providerType === ProviderAstType.Component)  $\n\alpha = \text{ctx import Expr(provided. use Class! reference);\nn flags |=$ NodeFlags.TypeDirective;\n deps = providerMeta.deps || providerMeta.useClass!.diDeps;\n } else {\n if  $(prouiderMeta.useClass)$  {\n providerExpr = ctx.importExpr(providerMeta.useClass.reference);\n flags  $=$ NodeFlags.TypeClassProvider;\n deps = providerMeta.deps || providerMeta.useClass.diDeps;\n } else if  $(prouiderMeta.useFactory) \$ n providerExpr = ctx.importExpr(providerMeta.useFactory.reference);\n flags  $=$ NodeFlags.TypeFactoryProvider;\n deps = providerMeta.deps || providerMeta.useFactory.diDeps;\n } else if  $(prouiderMetauseExisting) \n\in providerExpr = o.NULL EXPR;\n flags |=$ NodeFlags.TypeUseExistingProvider;\n deps = [{token: providerMeta.useExisting}];\n } else {\n providerExpr = convertValueToOutputAst(ctx, providerMeta.useValue); $\ln$  flags  $=$ NodeFlags.TypeValueProvider;\n deps =  $[\cdot]$ \n }\n const depsExpr = o.literalArr(deps.map(dep => depDef(ctx, dep)));\n return {providerExpr, flags, depsExpr};\n}\n\nfunction tokenExpr(ctx: OutputContext, tokenMeta: CompileTokenMetadata): o.Expression {\n return tokenMeta.identifier ? ctx.importExpr(tokenMeta.identifier.reference) :\n o.literal(tokenMeta.value);\n }\n\nexport function depDef(ctx: OutputContext, dep: CompileDiDependencyMetadata): o.Expression {\n // Note: the following fields have already been normalized out by provider analyzer: $\ln //$  - isAttribute, isHost $\ln$  const expr = dep.isValue ? convertValueToOutputAst(ctx, dep.value) : tokenExpr(ctx, dep.token!);\n let flags = DepFlags.None;\n if (dep.isSkipSelf) {\n flags  $=$  DepFlags.SkipSelf;\n }\n if (dep.isOptional) {\n flags  $=$ DepFlags.Optional;\n }\n if (dep.isSelf) {\n flags  $=$  DepFlags.Self;\n }\n if (dep.isValue) {\n flags  $=$ DepFlags.Value;\n  $\in$  return flags === DepFlags.None ? expr : o.literalArr([o.literal(flags), expr]);\n}\n\nexport function lifecycleHookToNodeFlag(lifecycleHook: LifecycleHooks): NodeFlags  ${\n}$  let nodeFlag = NodeFlags.None;\n switch (lifecycleHook)  $\{\n\$  case LifecycleHooks.AfterContentChecked:\n nodeFlag = NodeFlags.AfterContentChecked;\n break;\n case LifecycleHooks.AfterContentInit:\n nodeFlag = NodeFlags.AfterContentInit;\n break;\n case LifecycleHooks.AfterViewChecked:\n nodeFlag = NodeFlags.AfterViewChecked; $\ln$  break; $\ln$  case LifecycleHooks.AfterViewInit: $\ln$  nodeFlag = NodeFlags.AfterViewInit;\n break;\n case LifecycleHooks.DoCheck:\n nodeFlag = NodeFlags.DoCheck;\n break;\n case LifecycleHooks.OnChanges:\n nodeFlag = NodeFlags.OnChanges;\n break;\n case LifecycleHooks.OnDestroy:\n nodeFlag = NodeFlags.OnDestroy;\n break;\n case LifecycleHooks.OnInit:\n nodeFlag = NodeFlags.OnInit;\n break;\n  $\ln$  return nodeFlag;\n}\n\nexport function componentFactoryResolverProviderDef(\n reflector: CompileReflector, ctx: OutputContext, flags: NodeFlags,\n entryComponents: CompileEntryComponentMetadata[]): {\n providerExpr: o.Expression,\n flags: NodeFlags,\n depsExpr: o.Expression,\n tokenExpr: o.Expression\n } {\n const entryComponentFactories  $=$ \n entryComponents.map((entryComponent) => ctx.importExpr(entryComponent.componentFactory));\n const token = createTokenForExternalReference(reflector, Identifiers.ComponentFactoryResolver);\n const classMeta = {\n diDeps:  $\ln$  {isValue: true, value: o.literalArr(entryComponentFactories)}, $\ln$  {token; token, isSkipSelf: true,

isOptional: true},\n {token: createTokenForExternalReference(reflector, Identifiers.NgModuleRef)},\n ],\n lifecycleHooks: [],\n reference:

reflector.resolveExternalReference(Identifiers.CodegenComponentFactoryResolver)\n };\n const {providerExpr, flags: providerFlags, depsExpr} =\n singleProviderDef(ctx, flags, ProviderAstType.PrivateService, {\n token,\n multi: false,\n useClass: classMeta,\n });\n return {providerExpr, flags: providerFlags, depsExpr, tokenExpr: tokenExpr(ctx, token)};\n}\n","/\*\*\n \* @license\n \* Copyright Google LLC All Rights Reserved. $\ln * \ln *$  Use of this source code is governed by an MIT-style license that can be $\ln *$  found in the LICENSE file at https://angular.io/license\n \*/\n\nimport {CompileNgModuleMetadata, CompileProviderMetadata, identifierName} from './compile\_metadata';\nimport {CompileReflector} from './compile\_reflector';\nimport {NodeFlags} from './core';\nimport {Identifiers} from './identifiers';\nimport \* as o from './output/output\_ast';\nimport {typeSourceSpan} from './parse\_util';\nimport {NgModuleProviderAnalyzer} from './provider\_analyzer';\nimport {OutputContext} from './util';\nimport {componentFactoryResolverProviderDef, depDef, providerDef} from './view\_compiler/provider\_compiler';\n\nexport class NgModuleCompileResult {\n constructor(public ngModuleFactoryVar: string) {  $\n\cdot$  LOG\_VAR = o.variable('\_l');\n\nexport class NgModuleCompiler {\n constructor(private reflector: CompileReflector) {}\n compile(\n ctx: OutputContext, ngModuleMeta: CompileNgModuleMetadata,\n extraProviders: CompileProviderMetadata[]): NgModuleCompileResult {\n const sourceSpan = typeSourceSpan('NgModule', ngModuleMeta.type);\n const entryComponentFactories = ngModuleMeta.transitiveModule.entryComponents;\n const bootstrapComponents = ngModuleMeta.bootstrapComponents;\n const providerParser =\n new NgModuleProviderAnalyzer(this.reflector, ngModuleMeta, extraProviders, sourceSpan);\n const providerDefs =\n

 [componentFactoryResolverProviderDef(\n this.reflector, ctx, NodeFlags.None, entryComponentFactories)]\n .concat(providerParser.parse().map((provider) => providerDef(ctx, provider)))\n .map(({providerExpr, depsExpr, flags, tokenExpr}) => {\n return o.importExpr(Identifiers.moduleProviderDef).callFn([\n o.literal(flags), tokenExpr, providerExpr, depsExpr\n  $\|\cdot\|$ ;\n  $\|\cdot\|$ );\n\n const ngModuleDef = o.importExpr(Identifiers.moduleDef).callFn([o.literalArr(providerDefs)]);\n const ngModuleDefFactory =\n

o.fn([new o.FnParam(LOG\_VAR.name!)], [new o.ReturnStatement(ngModuleDef)], o.INFERRED\_TYPE);\n\n const ngModuleFactoryVar = `\${identifierName(ngModuleMeta.type)}NgFactory`;\n this. createNgModuleFactory(\n ctx, ngModuleMeta.type.reference,

o.importExpr(Identifiers.createModuleFactory).callFn([\n ctx.importExpr(ngModuleMeta.type.reference),\n o.literalArr(bootstrapComponents.map(id => ctx.importExpr(id.reference))),\n ngModuleDefFactory\n ]));\n\n if (ngModuleMeta.id) {\n const id = typeof ngModuleMeta.id === 'string' ? o.literal(ngModuleMeta.id) :\n ctx.importExpr(ngModuleMeta.id);\n const registerFactoryStmt = o.importExpr(Identifiers.RegisterModuleFactoryFn)\n .callFn([id,

o.variable(ngModuleFactoryVar)])\n .toStmt();\n ctx.statements.push(registerFactoryStmt);\n }\n\n return new

NgModuleCompileResult(ngModuleFactoryVar);\n }\n\n createStub(ctx: OutputContext, ngModuleReference: any) {\n this.\_createNgModuleFactory(ctx, ngModuleReference, o.NULL\_EXPR);\n }\n\n private \_createNgModuleFactory(ctx: OutputContext, reference: any, value: o.Expression) {\n const ngModuleFactoryVar  $=$   $\gamma$ {identifierName({reference: reference}}\NgFactory`;\n const ngModuleFactoryStmt =\n o.variable(ngModuleFactoryVar)\n .set(value)\n .toDeclStmt(\n o.importType(\n Identifiers.NgModuleFactory, [o.expressionType(ctx.importExpr(reference))!],\n [o.TypeModifier.Const]),\n [o.StmtModifier.Final, o.StmtModifier.Exported]);\n\n ctx.statements.push(ngModuleFactoryStmt);\n }\n}\n","/\*\*\n \* @license\n \* Copyright Google LLC All Rights Reserved. $\ln * \ln *$  Use of this source code is governed by an MIT-style license that can be $\ln *$  found in the LICENSE file at https://angular.io/license\n \*/\n\nimport {CompileReflector} from './compile\_reflector';\nimport

{createNgModule, NgModule, Type} from './core';\nimport {findLast} from './directive\_resolver';\nimport

{stringify} from './util';\n\n\n/\*\*\n \* Resolves types to {@link NgModule}.\n \*/\nexport class NgModuleResolver

{\n constructor(private \_reflector: CompileReflector) {}\n\n isNgModule(type: any) {\n return this.\_reflector.annotations(type).some(createNgModule.isTypeOf);\n }\n\n resolve(type: Type, throwIfNotFound = true): NgModule|null {\n const ngModuleMeta: NgModule =\n findLast(this.\_reflector.annotations(type), createNgModule.isTypeOf);\n\n if (ngModuleMeta) {\n return ngModuleMeta;\n } else {\n if (throwIfNotFound)  ${\n A \in \Gamma(\N_0) \subset \Gamma(\N_0) \subset \Gamma(\S_1) \subset \Gamma(\S_2) \subset \Gamma(\S_1) \subset \Gamma(\S_2) \subset \Gamma(\S_1) \subset \Gamma(\S_2) \subset \Gamma(\S_1) \subset \Gamma(\S_2) \subset \Gamma(\S_1) \subset \Gamma(\S_2) \subset \Gamma(\S_1) \subset \Gamma(\S_2) \subset \Gamma(\S_1) \subset \Gamma(\S_2) \subset \Gamma(\S_1) \subset \Gamma(\S_2) \subset \Gamma(\S_1) \subset \Gamma(\S_1) \subset \Gamma(\S_2) \subset \Gamma(\S_1)$ return null;\n  $\ln \ {\n \in \{\n \in \mathbb{N} : \mathcal{N} \in \mathbb{N} \text{ is } \n \in \mathbb{N} \}$  = @license\n \* Copyright Google LLC All Rights Reserved.\n \*\n \* Use of this source code is governed by an MIT-style license that can be $\ln *$  found in the LICENSE file at https://angular.io/license\n \*/\n\nimport {AbstractEmitterVisitor, CATCH\_ERROR\_VAR, CATCH\_STACK\_VAR, EmitterVisitorContext, OutputEmitter} from './abstract\_emitter';\nimport \* as o from './output\_ast';\n\nexport function debugOutputAstAsTypeScript(ast: o.Statement|o.Expression|o.Type|any[]): string {\n const converter = new \_TsEmitterVisitor();\n const ctx = EmitterVisitorContext.createRoot();\n const asts: any[] = Array.isArray(ast) ? ast : [ast];\n\n asts.forEach((ast) => {\n if (ast instance of o.Statement) {\n ast.visitStatement(converter, ctx);\n } else if (ast instance of o.Expression) {\n ast.visitExpression(converter, ctx);\n } else if (ast instance of o.Type)  ${\nvert \nvert n}$  ast.visitType(converter, ctx); ${\nvert \nvert \nvert \nvert n}$  throw new Error(`Don't know how to print debug info for  ${\axi}'\,\n \|\n \$ );\n return ctx.toSource();\n}\n\nexport type ReferenceFilter = (reference: o.ExternalReference) => boolean;\n\nexport class TypeScriptEmitter implements OutputEmitter  ${\n}$ emitStatementsAndContext(\n genFilePath: string, stmts: o.Statement[], preamble: string = ",\n emitSourceMaps: boolean = true, referenceFilter?: ReferenceFilter,\n importFilter?: ReferenceFilter): {sourceText: string, context: EmitterVisitorContext} {\n const converter = new \_TsEmitterVisitor(referenceFilter, importFilter);\n\n const ctx = EmitterVisitorContext.createRoot();\n\n converter.visitAllStatements(stmts,  $ctx)$ ;\n\n const preambleLines = preamble ? preamble.split('\\n') : [];\n converter.reexports.forEach((reexports, exportedModuleName)  $\Rightarrow$  {\n const reexportsCode  $=\n\text{ne}$  reexports.map(reexport  $\Rightarrow$  `\${reexport.name} as \${reexport.as}`).join(',');\n preambleLines.push(`export {\${reexportsCode}} from '\${exportedModuleName}';`);\n });\n\n converter.importsWithPrefixes.forEach((prefix, importedModuleName)  $\Rightarrow$  {\n // Note: can't write the real word for import as it screws up system.js auto detection...\n preambleLines.push(\n `imp` +\n `ort \* as  $\{prefix\}$  from '\${importedModuleName}';`);\n });\n\n const sm = emitSourceMaps ?\n ctx.toSourceMapGenerator(genFilePath, preambleLines.length).toJsComment() :\n ";\n const lines = [...preambleLines, ctx.toSource(), sm];\n if (sm)  $\{\n\}$  // always add a newline at the end, as some tools have bugs without it. $\ln$  lines.push("); $\ln$  } $\ln$ ctx.setPreambleLineCount(preambleLines.length);\n return {sourceText: lines.join('\\n'), context: ctx};\n }\n\n emitStatements(genFilePath: string, stmts: o.Statement[], preamble: string = ") {\n return this.emitStatementsAndContext(genFilePath, stmts, preamble).sourceText;\n }\n}\n\n\nclass \_TsEmitterVisitor extends AbstractEmitterVisitor implements o.TypeVisitor  $\{\n\}$  private typeExpression = 0; $\n\$ n constructor(private referenceFilter?: ReferenceFilter, private importFilter?: ReferenceFilter)  $\ln \sup_{n \in \mathbb{R}}$ importsWithPrefixes = new Map<string, string>();\n reexports = new Map<string, {name: string, as: string  $|[\rangle(\cdot)\rangle$ \n visitType(t: o.Type|null, ctx: EmitterVisitorContext, defaultType: string = 'any')  $\{\n\$  if (t)  $\{\n\}$ this.typeExpression++;\n t.visitType(this, ctx);\n this.typeExpression--;\n } else {\n ctx.print(null, defaultType);\n  $\ln \|\nu\|$  visitLiteralExpr(ast: o.LiteralExpr, ctx: EmitterVisitorContext): any  $\ln \|\nu\|$ ast.value; $\in$  if (value == null && ast.type != o.INFERRED\_TYPE)  $\{\n\infty$  ctx.print(ast, `(\${value} as any)`); $\infty$ return null;\n  $\mathcal{E}_{\infty}$  return super.visitLiteralExpr(ast, ctx);\n  $\ln \ln \Lambda$  // Temporary workaround to support strictNullCheck enabled consumers of ngc emit.\n // In SNC mode, [] have the type never[], so we cast here to any[].\n // TODO: narrow the cast to a more explicit type, or use a pattern that does not\n // start with [].concat. see https://github.com/angular/angular/pull/11846\n visitLiteralArrayExpr(ast: o.LiteralArrayExpr, ctx: EmitterVisitorContext): any  $\{\n\mathbf{in} \text{ (ast.entries. length} == 0) \} \n\mathbf{in} \{\n\mathbf{in} \} \n\}$  const result = super.visitLiteralArrayExpr(ast, ctx);\n if (ast.entries.length === 0) {\n ctx.print(ast, ' as any[])');\n }\n return result;\n  $\ln \xrightarrow{\text{ExternalExpr}(ast: o.ExternalExpr, ctx: EmitterVistorContext): any } \n$ this. visitIdentifier(ast.value, ast.typeParams, ctx);\n return null;\n }\n\n visitAssertNotNullExpr(ast: o.AssertNotNull, ctx: EmitterVisitorContext): any  $\{\nightharpoonup$  const result = super.visitAssertNotNullExpr(ast, ctx); $\in$ 

ctx.print(ast, '!');\n return result;\n }\n\n visitDeclareVarStmt(stmt: o.DeclareVarStmt, ctx: EmitterVisitorContext): any {\n if (stmt.hasModifier(o.StmtModifier.Exported) && stmt.value instance of o.ExternalExpr &&\n !stmt.type) {\n // check for a reexport\n const {name, moduleName} = stmt.value.value; $\in$  if (moduleName)  $\{\n\$  let reexports = this.reexports.get(moduleName); $\in$  if (!reexports)  $\{\n\$  reexports = []; $\n\$  this.reexports.set(moduleName, reexports); $\n\$   $\|\$ reexports.push({name: name!, as: stmt.name});\n return null;\n }\n }\n if  $(\text{stmt}.\text{hasModifier}(\text{0}. \text{StmtModifier}.\text{Export})\})$  {\n ctx.print(stmt, `export `);\n }\n if  $(\text{stmt}.\text{hasModification}() \$   $\mathcal{C} = \text{ctx}.\text{print}(\text{stmt}, \text{car}'):$   $\mathcal{C} = \text{ctx}.\text{print}(\text{stmt}, \text{car}'):$  $\ln$  ctx.print(stmt,  $\frac{\sum_{i=1}^n t}{s+1}$ ,  $\ln$  this.\_printColonType(stmt.type, ctx);\n if (stmt.value) {\n ctx.print(stmt, ` = `);\n stmt.value.visitExpression(this, ctx);\n }\n ctx.println(stmt, `;`);\n return null;\n }\n\n visitWrappedNodeExpr(ast: o.WrappedNodeExpr<any>, ctx: EmitterVisitorContext): never {\n throw new Error('Cannot visit a WrappedNodeExpr when outputting Typescript.');\n }\n\n visitCastExpr(ast: o.CastExpr, ctx: EmitterVisitorContext): any {\n ctx.print(ast, `(<`);\n ast.type!.visitType(this, ctx);\n ctx.print(ast, `>`);\n ast.value.visitExpression(this, ctx);\n ctx.print(ast, `)`);\n return null;\n  $\ln n$  visitInstantiateExpr(ast: o.InstantiateExpr, ctx: EmitterVisitorContext): any  $\{\n \$ ctx.print(ast, `new `); $\n \$ this.typeExpression++; $\n$ ast.classExpr.visitExpression(this, ctx);\n this.typeExpression--;\n ctx.print(ast, `(`);\n this.visitAllExpressions(ast.args, ctx, ',');\n ctx.print(ast, `)`);\n return null;\n }\n\n visitDeclareClassStmt(stmt: o.ClassStmt, ctx: EmitterVisitorContext): any  $\{\n\$  ctx.pushClass(stmt); $\n\$  if (stmt.hasModifier(o.StmtModifier.Exported)) {\n ctx.print(stmt, `export `);\n }\n ctx.print(stmt, `class  $\{\text{stmt.name}\}\$ );\n if (stmt.parent != null) {\n ctx.print(stmt, `extends `);\n this.typeExpression++;\n stmt.parent.visitExpression(this, ctx);\n this.typeExpression--;\n }\n ctx.println(stmt,  $\hat{\ }$ );\n ctx.incIndent();\n stmt.fields.forEach((field) => this.\_visitClassField(field, ctx));\n if (stmt.constructorMethod != null)  ${\n this. visit Class Constructor (stmt, ctx);\n }\n stmt.getters. for Each((getter) =>$ this. visitClassGetter(getter, ctx));\n stmt.methods.forEach((method) => this. visitClassMethod(method, ctx));\n ctx.decIndent();\n ctx.println(stmt, `}`);\n ctx.popClass();\n return null;\n }\n\n private \_visitClassField(field: o.ClassField, ctx: EmitterVisitorContext) {\n if (field.hasModifier(o.StmtModifier.Private)) {\n // comment out as a workaround for #10967\n ctx.print(null, `/\*private\*/ `);\n }\n if (field.hasModifier(o.StmtModifier.Static))  ${\n \cdot \cdot \cdot \cdot \cdot \cdot}$  = ctx.print(null, field.name);\n this.\_printColonType(field.type, ctx);\n if (field.initializer)  $\{\n\$  ctx.print(null, ' = ');\n field.initializer.visitExpression(this, ctx);\n }\n ctx.println(null, `;`);\n }\n\n private \_visitClassGetter(getter: o.ClassGetter, ctx: EmitterVisitorContext) {\n if (getter.hasModifier(o.StmtModifier.Private)) {\n ctx.print(null, `private `);\n }\n ctx.print(null, `get \${getter.name}()`);\n this.\_printColonType(getter.type, ctx);\n ctx.println(null, `{`);\n ctx.incIndent();\n this.visitAllStatements(getter.body, ctx);\n ctx.decIndent();\n ctx.println(null, `}`);\n }\n\n private \_visitClassConstructor(stmt: o.ClassStmt, ctx: EmitterVisitorContext) {\n ctx.print(stmt, `constructor(`);\n this.\_visitParams(stmt.constructorMethod.params, ctx);\n ctx.println(stmt, `) {`);\n ctx.incIndent();\n this.visitAllStatements(stmt.constructorMethod.body, ctx);\n ctx.decIndent();\n ctx.println(stmt, `}`);\n }\n\n private \_visitClassMethod(method: o.ClassMethod, ctx: EmitterVisitorContext) {\n if (method.hasModifier(o.StmtModifier.Private)) {\n ctx.print(null, `private `);\n }\n ctx.print(null, `\${method.name}(`);\n this.\_visitParams(method.params, ctx);\n ctx.print(null, `)`);\n this. printColonType(method.type, ctx, 'void');\n ctx.println(null, ` {`);\n ctx.incIndent();\n this.visitAllStatements(method.body, ctx);\n ctx.decIndent();\n ctx.println(null, `}`);\n }\n\n visitFunctionExpr(ast: o.FunctionExpr, ctx: EmitterVisitorContext): any {\n if (ast.name) {\n ctx.print(ast, 'function ');\n ctx.print(ast, ast.name);\n }\n ctx.print(ast, `(`);\n this. visitParams(ast.params, ctx);\n ctx.print(ast, `)`);\n this.\_printColonType(ast.type, ctx, 'void');\n if (!ast.name) {\n ctx.print(ast, ` => `);\n  $\ln$  ctx.println(ast, '{');\n ctx.incIndent();\n this.visitAllStatements(ast.statements, ctx);\n ctx.decIndent();\n ctx.print(ast, `}`);\n\n return null;\n }\n\n visitDeclareFunctionStmt(stmt: o.DeclareFunctionStmt, ctx: EmitterVisitorContext): any  $\{\n\$ if (stmt.hasModifier(o.StmtModifier.Exported))  $\{\n\$  ctx.print(stmt, `export `);\n  $\ln$  ctx.print(stmt, `function  $\{\text{stmt.name}\}$ );\n this. visitParams(stmt.params, ctx);\n ctx.print(stmt, `)`);\n

this.\_printColonType(stmt.type, ctx, 'void');\n ctx.println(stmt, ` {`);\n ctx.incIndent();\n this.visitAllStatements(stmt.statements, ctx);\n ctx.decIndent();\n ctx.println(stmt, `}`);\n return null;\n }\n\n visitTryCatchStmt(stmt: o.TryCatchStmt, ctx: EmitterVisitorContext): any {\n ctx.println(stmt, `try {`);\n ctx.incIndent();\n this.visitAllStatements(stmt.bodyStmts, ctx);\n ctx.decIndent();\n ctx.println(stmt, `} catch  $(\frac{\{CATCH\_ERROR\_VAR.name\}}{\})$   $\|\$ ; n ctx.incIndent(); n const catchStmts =\n [<o.Statement>CATCH\_STACK\_VAR.set(CATCH\_ERROR\_VAR.prop('stack', null)).toDeclStmt(null, [\n o.StmtModifier.Final\n ])].concat(stmt.catchStmts);\n this.visitAllStatements(catchStmts, ctx);\n ctx.decIndent();\n ctx.println(stmt, `}`);\n return null;\n }\n\n visitBuiltinType(type: o.BuiltinType, ctx: EmitterVisitorContext): any  $\{n \}$  let typeStr: string;\n switch (type.name)  $\{\n \$  case o.BuiltinTypeName.Bool:\n

typeStr = 'boolean';\n break;\n case o.BuiltinTypeName.Dynamic:\n typeStr = 'any';\n break;\n case o.BuiltinTypeName.Function: $\ln$  typeStr = 'Function'; $\ln$  break; $\ln$  case o.BuiltinTypeName.Number:\n typeStr = 'number';\n break;\n case o.BuiltinTypeName.Int:\n typeStr = 'number';\n break;\n case o.BuiltinTypeName.String:\n typeStr = 'string';\n break;\n case o.BuiltinTypeName.None:\n typeStr = 'never';\n break;\n default:\n throw new Error(`Unsupported builtin type  ${\gamma\in \mathbb{N} \nvert \alpha}$  ctx.print(null, typeStr);\n return null;\n  $\mathbb{N} \nvert$ visitExpressionType(ast: o.ExpressionType, ctx: EmitterVisitorContext): any {\n ast.value.visitExpression(this, ctx);\n if (ast.typeParams !== null) {\n ctx.print(null, '<');\n this.visitAllObjects(type => this.visitType(type, ctx), ast.typeParams, ctx, ',');\n ctx.print(null, '>');\n }\n return null;\n }\n\n visitArrayType(type: o.ArrayType, ctx: EmitterVisitorContext): any {\n this.visitType(type.of, ctx);\n ctx.print(null, `[]`);\n return null;\n }\n\n visitMapType(type: o.MapType, ctx: EmitterVisitorContext): any {\n ctx.print(null, `{[key: string]:`);\n this.visitType(type.valueType, ctx);\n ctx.print(null, `}`);\n return null;\n }\n\n getBuiltinMethodName(method: o.BuiltinMethod): string  $\{\n$  let name: string; $\n$  switch (method)  $\{\n$  case o.BuiltinMethod.ConcatArray: $\ln$  name = 'concat'; $\ln$  break; $\ln$  case o.BuiltinMethod.SubscribeObservable:\n name = 'subscribe';\n break;\n case o.BuiltinMethod.Bind:\n name = 'bind';\n break;\n default:\n throw new Error(`Unknown builtin method:  $\{\text{method}\}\$ ;\n  $\|\$ return name;\n }\n\n private visitParams(params: o.FnParam[], ctx: EmitterVisitorContext): void {\n this.visitAllObjects(param  $\Rightarrow$  {\n ctx.print(null, param.name);\n this. printColonType(param.type, ctx);\n }, params, ctx, ',');\n }\n\n private \_visitIdentifier(\n value: o.ExternalReference, typeParams: o.Type[]|null, ctx: EmitterVisitorContext): void  $\{\n \alpha e, \n \alpha e\} = \alpha e, \n \text{if (this. referenceFilter } \& \alpha \}$ this.referenceFilter(value))  ${\n \alpha s any'}$ ;\n return;\n }\n if (moduleName &&  $(lthis import Filter || !this import Filter(value)))$  {\n let prefix = this.importsWithPrefixes.get(moduleName);\n if (prefix == null)  $\ln$  prefix = `i\${this.importsWithPrefixes.size}`;\n

this.importsWithPrefixes.set(moduleName, prefix);\n }\n ctx.print(null, `\${prefix}.`);\n }\n ctx.print(null, name!); $\ln \inf$  if (this.typeExpression > 0)  $\ln$  // If we are in a type expression that refers to a generic type then supply $\ln$  // the required type parameters. If there were not enough type parameters $\ln$  // supplied, supply any as the type. Outside a type expression the reference $\ln$  // should not supply type parameters and be treated as a simple value reference\n // to the constructor function itself.\n const suppliedParameters = typeParams  $|| \cdot||$ ;\n if  $(supplied Parameters.length > 0)$  {\n ctx.print(null, `<`);\n this.visitAllObjects(type => type.visitType(this, ctx), typeParams!, ctx, ',');\n ctx.print(null, `>`);\n }\n }\n }\n private \_printColonType(type: o.Type|null, ctx: EmitterVisitorContext, defaultType?: string)  $\n{\n n if (type != = o.NFERRED TYPE) {\n}$ ctx.print(null, ':');\n this.visitType(type, ctx, defaultType);\n }\n }\n","/\*\*\n \* @license\n \* Copyright Google LLC All Rights Reserved.\n \*\n \* Use of this source code is governed by an MIT-style license that can be\n \* found in the LICENSE file at https://angular.io/license\n \*/\n\nimport {CompileReflector} from './compile\_reflector';\nimport {createPipe, Pipe, Type} from './core';\nimport {findLast} from './directive\_resolver';\nimport {resolveForwardRef, stringify} from './util';\n\n/\*\*\n \* Resolve a `Type` for {@link Pipe}.\n \*\n \* This interface can be overridden by the application developer to create custom behavior.\n \*\n \* See {@link Compiler}\n \*/\nexport class PipeResolver {\n constructor(private \_reflector: CompileReflector) {}\n\n  $isPipe(type: Type)$  {\n const typeMetadata = this. reflector.annotations(resolveForwardRef(type));\n return

typeMetadata && typeMetadata.some(createPipe.isTypeOf);\n  $\ln / **\n * Return {@link pipe}$  for a given `Type`.\n \*/\n resolve(type: Type, throwIfNotFound = true): Pipe|null  $\{\n\$  const metas = this.\_reflector.annotations(resolveForwardRef(type));\n if (metas)  ${\n \cdot \n }$  const annotation = findLast(metas, createPipe.isTypeOf);\n if (annotation)  $\{\n\$  return annotation;\n  $\{\n\}$ \n if (throwIfNotFound)  $\{\n\}$ throw new Error(`No Pipe decorator found on  ${\stringify(type)}$ ;\n }\n return null;\n }\n }\n","/\*\*\n \* @license\n \* Copyright Google LLC All Rights Reserved. $\ln \pi$  \* Use of this source code is governed by an MITstyle license that can be $\ln *$  found in the LICENSE file at https://angular.io/license $\ln *$ / $\ln$ \nimport {AotCompilerOptions} from '../aot/compiler\_options';\nimport {StaticReflector} from '../aot/static\_reflector';\nimport {StaticSymbol} from '../aot/static\_symbol';\nimport {CompileDirectiveMetadata, CompilePipeSummary} from '../compile\_metadata';\nimport {BindingForm, convertActionBinding, convertPropertyBinding, convertPropertyBindingBuiltins, EventHandlerVars, LocalResolver} from '../compiler\_util/expression\_converter';\nimport {AST, ASTWithSource, Interpolation} from '../expression\_parser/ast';\nimport \* as o from '../output/output\_ast';\nimport {ParseSourceSpan} from '../parse\_util';\nimport {AttrAst, BoundDirectivePropertyAst, BoundElementPropertyAst, BoundEventAst, BoundTextAst, DirectiveAst, ElementAst, EmbeddedTemplateAst, NgContentAst, ReferenceAst, TemplateAst, TemplateAstVisitor, templateVisitAll, TextAst, VariableAst} from '../template\_parser/template\_ast';\nimport  ${\text{OutputContext}}$  from '../util';\n\n\n/\*\*\n \* Generates code that is used to type check templates.\n \*/\nexport class TypeCheckCompiler {\n constructor(private options: AotCompilerOptions, private reflector: StaticReflector) { }\n\n  $\ell^*$ n \* Important notes:\n \* - This must not produce new `import` statements, but only refer to types outside\n \* of the file via the variables provided via externalReferenceVars.\n \* This allows Typescript to reuse the old program's structure as no imports have changed.\n \* - This must not produce any exports, as this would pollute the .d.ts file  $\infty$  \* and also violate the point above.  $\infty$  \*/\n compileComponent(\n componentId: string, component: CompileDirectiveMetadata, template: TemplateAst[],\n usedPipes: CompilePipeSummary[], externalReferenceVars: Map<StaticSymbol, string>,\n ctx: OutputContext): o.Statement[] {\n const pipes = new Map<string, StaticSymbol>();\n usedPipes.forEach(p => pipes.set(p.name, p.type.reference));\n let embeddedViewCount = 0;\n const viewBuilderFactory =\n (parent: ViewBuilder|null, guards: GuardExpression[]): ViewBuilder  $\Rightarrow$  {\n const embeddedViewIndex = embeddedViewCount++;\n return new ViewBuilder(\n this.options, this.reflector, externalReferenceVars, parent, component.type.reference,\n

component.isHost, embeddedViewIndex, pipes, guards, ctx, viewBuilderFactory);\n  $\cdot$  };\n\n const visitor  $=$  viewBuilderFactory(null, []);\n visitor.visitAll([], template);\n\n return visitor.build(componentId);\n }\n}\n\ninterface GuardExpression {\n guard: StaticSymbol;\n useIf: boolean;\n expression: Expression;\n}\n\ninterface ViewBuilderFactory {\n (parent: ViewBuilder, guards: GuardExpression[]): ViewBuilder;\n\n\n// Note: This is used as key in Map and should therefore be\n// unique per value.\ntype OutputVarType = o.BuiltinTypeName|StaticSymbol;\n\ninterface Expression {\n context: OutputVarType;\n sourceSpan: ParseSourceSpan;\n value: AST;\n}\n\nconst DYNAMIC\_VAR\_NAME = '\_any';\n\nclass TypeCheckLocalResolver implements LocalResolver {\n notifyImplicitReceiverUse(): void {}\n getLocal(name: string): o.Expression|null  ${\n}$  if (name === EventHandlerVars.event.name)  ${\n}$  // References to the event should not be type-checked. $\ln$  // TODO(chuckj): determine a better type for the event. $\ln$  return o.variable(DYNAMIC\_VAR\_NAME);\n }\n return null;\n }\n }\n r\nconst defaultResolver = new TypeCheckLocalResolver();\n\nclass ViewBuilder implements TemplateAstVisitor, LocalResolver {\n private refOutputVars = new Map<string, OutputVarType> $(\cdot)$ ;\n private variables: VariableAst[] = [];\n private children: ViewBuilder[] =  $[1;\n\rangle$  private updates: Expression[] =  $[1;\n\rangle$  private actions: Expression[] =  $[1;\n\rangle$  constructor(\n private options: AotCompilerOptions, private reflector: StaticReflector,\n private externalReferenceVars: Map<StaticSymbol, string>, private parent: ViewBuilder|null,\n private component: StaticSymbol, private isHostComponent: boolean,\n private embeddedViewIndex: number, private pipes: Map<string, StaticSymbol>,\n private guards: GuardExpression[], private ctx: OutputContext,\n private viewBuilderFactory: ViewBuilderFactory) {}\n\n private getOutputVar(type: o.BuiltinTypeName|StaticSymbol): string  $\{\n\$  let varName: string|undefined;\n if (type === this.component && this.isHostComponent)  $\{\n\}$ 

varName = DYNAMIC\_VAR\_NAME;\n } else if (type instance of StaticSymbol)  ${\n \nu \arName =$ this.externalReferenceVars.get(type);\n } else {\n varName = DYNAMIC\_VAR\_NAME;\n }\n if (!varName)  $\{\n\$  throw new Error $\(\n\$  `Illegal State: referring to a type without a variable \${JSON.stringify(type)}`);\n }\n return varName;\n }\n\n private getTypeGuardExpressions(ast: EmbeddedTemplateAst): GuardExpression[]  $\{\n \$  const result = [...this.guards];\n for (let directive of ast.directives)  $\ln$  for (let input of directive.inputs)  $\ln$  const guard = directive.guards[input.directiveName];\n if (guard)  $\{\n\}$  const useIf = guard === 'UseIf';\n result.push({\n guard,\n useIf,\n expression: {\n context: this.component,\n value: input.value,\n sourceSpan: input.sourceSpan,\n },\n }\n }\n }\n return result;\n }\n\n visitAll(variables: VariableAst[], astNodes: TemplateAst[]) {\n this.variables = variables;\n templateVisitAll(this, astNodes);\n  $\ln \h$  build(componentId: string, targetStatements: o.Statement[] = []): o.Statement[] {\n this.children.forEach((child) => child.build(componentId, targetStatements));\n let viewStmts:  $o. Statement[] = \nightharpoonup n$ 

[o.variable(DYNAMIC\_VAR\_NAME).set(o.NULL\_EXPR).toDeclStmt(o.DYNAMIC\_TYPE)];\n let bindingCount = 0;\n this.updates.forEach((expression) => {\n const {sourceSpan, context, value} = this.preprocessUpdateExpression(expression);\n const bindingId = `\${bindingCount++}`;\n const nameResolver = context === this.component ? this : defaultResolver;\n const {stmts, currValExpr} = convertPropertyBinding(\n nameResolver, o.variable(this.getOutputVar(context)), value, bindingId,\n BindingForm.General);\n stmts.push(new o.ExpressionStatement(currValExpr));\n viewStmts.push(...stmts.map(\n (stmt: o.Statement) => o.applySourceSpanToStatementIfNeeded(stmt, sourceSpan));\n  $\iint_{\mathbb{R}}$  this.actions.forEach(({sourceSpan, context, value}) => {\n const bindingId =  $\frac{\pi}{2}$ {bindingCount++}`;\n const nameResolver = context === this.component ? this : defaultResolver;\n const  ${\{\text{stmts}\}}$  = convertActionBinding(\n nameResolver, o.variable(this.getOutputVar(context)), value, bindingId);\n

 viewStmts.push(...stmts.map(\n (stmt: o.Statement) => o.applySourceSpanToStatementIfNeeded(stmt, sourceSpan)));\n });\n\n if (this.guards.length) {\n let guardExpression: o.Expression|undefined = undefined;\n for (const guard of this.guards)  $\{\n\}$  const {context, value} = this.preprocessUpdateExpression(guard.expression);\n const bindingId =  $\$\{bindingCount++}\$ ;\n const nameResolver = context === this.component ? this : defaultResolver; $\ln$  // We only support support simple expressions and ignore others as they\n  $//$  are unlikely to affect type narrowing. $\ln$  const {stmts, currValExpr} = convertPropertyBinding(\n nameResolver, o.variable(this.getOutputVar(context)), value, bindingId,\n BindingForm.TrySimple);\n if (stmts.length == 0) {\n const guardClause =\n guard.useIf ? currValExpr : this.ctx.importExpr(guard.guard).callFn([currValExpr]);\n guardExpression = guardExpression ? guardExpression.and(guardClause) : guardClause;\n  $\ln$   $\ln$  if (guardExpression) {\n

viewStmts =  $[new \space 0.1$ fStmt(guardExpression, viewStmts)];\n  $\ln$   $\ln$  const viewName = `\_View\_\${componentId}\_\${this.embeddedViewIndex}`;\n const viewFactory = new o.DeclareFunctionStmt(viewName, [], viewStmts);\n targetStatements.push(viewFactory);\n return targetStatements;\n }\n\n visitBoundText(ast: BoundTextAst, context: any): any {\n const astWithSource = <ASTWithSource>ast.value;\n const inter = <Interpolation>astWithSource.ast;\n\n inter.expressions.forEach(\n  $(exp) \Rightarrow \nvert n$  this.updates.push({context: this.component, value: expr, sourceSpan: ast.sourceSpan}));\n  $\ln\ln$  visitEmbeddedTemplate(ast: EmbeddedTemplateAst, context: any): any  $\ln$ this.visitElementOrTemplate(ast);\n // Note: The old view compiler used to use an `any` type\n // for the context in any embedded view. $\ln$  // We keep this behaivor behind a flag for now. $\ln$  if (this.options.fullTemplateTypeCheck)  $\nvert \$  // Find any applicable type guards. For example, NgIf has a type guard on ngIf $\ln$  // (see NgIf.ngIfTypeGuard) that can be used to indicate that a template is only $\ln$  // stamped out if ngIf is truthy so any bindings in the template can assume that, $\ln$  // if a nullable type is used for ngIf, that

expression is not null or undefined. $\ln$  const guards = this.getTypeGuardExpressions(ast); $\ln$  const childVisitor  $=$  this.viewBuilderFactory(this, guards); $\in$  this.children.push(childVisitor); $\in$ 

childVisitor.visitAll(ast.variables, ast.children); $\n$  } $\n$  visitElement(ast: ElementAst, context: any): any {\n

this.visitElementOrTemplate(ast);\n\n let inputDefs: o.Expression[] = [];\n let updateRendererExpressions: Expression $[]= [];\n$  let outputDefs: o.Expression $[]= [];\n$  ast.inputs.forEach((inputAst) =>  $\{\n\}$ this.updates.push(\n {context: this.component, value: inputAst.value, sourceSpan: inputAst.sourceSpan});\n });\n\n templateVisitAll(this, ast.children);\n }\n\n private visitElementOrTemplate(ast: {\n outputs: BoundEventAst[],\n directives: DirectiveAst[],\n references: ReferenceAst[],\n }) {\n ast.directives.forEach((dirAst) => {\n this.visitDirective(dirAst);\n });\n\n ast.references.forEach((ref) => {\n let outputVarType: OutputVarType = null!;\n // Note: The old view compiler used to use an `any` type\n for directives exposed via `exportAs`.\n // We keep this behaivor behind a flag for now.\n if (ref.value && ref.value.identifier && this.options.fullTemplateTypeCheck)  ${\n \mu$  outputVarType = ref.value.identifier.reference;\n } else  $\{\n\$  outputVarType = o.BuiltinTypeName.Dynamic;\n  $\{\n\}$ this.refOutputVars.set(ref.name, outputVarType);\n });\n ast.outputs.forEach((outputAst) => {\n this.actions.push(\n {context: this.component, value: outputAst.handler, sourceSpan: outputAst.sourceSpan});\n });\n }\n\n visitDirective(dirAst: DirectiveAst) {\n const dirType = dirAst.directive.type.reference;\n dirAst.inputs.forEach(\n (input) => this.updates.push(\n {context: this.component, value: input.value, sourceSpan: input.sourceSpan}));\n // Note: The old view compiler used to use an 'any' type\n // for expressions in host properties / events.\n // We keep this behaivor behind a flag for now.\n if (this.options.fullTemplateTypeCheck)  $\n{\nvert \nvert d\tau\}$  dirAst.hostProperties.forEach(\n (inputAst) => this.updates.push(\n {context: dirType, value: inputAst.value, sourceSpan: inputAst.sourceSpan}));\n  $dirAst.hostEvents. for Each ((hostEvent Ast) \implies this. actions. push({\n   
 context: dirType, \n   
 value:$ hostEventAst.handler,\n sourceSpan: hostEventAst.sourceSpan\n }));\n }\n }\n\n notifyImplicitReceiverUse(): void  $\{\n}$  getLocal(name: string): o.Expression|null  $\n$  if (name == EventHandlerVars.event.name)  ${\n \mu$  return o.variable(this.getOutputVar(o.BuiltinTypeName.Dynamic));\n  ${\n \mu}$ for (let currBuilder: ViewBuilder|null = this; currBuilder; currBuilder = currBuilder.parent) { $\ln$  let outputVarType: OutputVarType|undefined;\n // check references\n outputVarType = currBuilder.refOutputVars.get(name);\n if (outputVarType == null) {\n // check variables\n const varAst  $=$  currBuilder.variables.find((varAst)  $\Rightarrow$  varAst.name  $=$  = name);\n if (varAst) {\n outputVarType = o.BuiltinTypeName.Dynamic;\n  $\ln$   $\ln$  if (outputVarType != null) {\n return o.variable(this.getOutputVar(outputVarType));\n }\n return null;\n }\n\n private pipeOutputVar(name: string): string  ${\n$  const pipe = this.pipes.get(name);\n if (!pipe)  ${\n$  throw new Error(\n `Illegal State: Could not find pipe  $\{\name}$  in template of  $\{\text{this component}\}\$ n {\n return this.getOutputVar(pipe);\n {\n \n private preprocessUpdateExpression(expression: Expression): Expression {\n return {\n sourceSpan: expression.sourceSpan,\n context: expression.context,\n value: convertPropertyBindingBuiltins(\n {\n createLiteralArrayConverter: (argCount: number) => (args: o.Expression[]) =>  $\{\n\}$  const arr = o.literalArr(args);\n  $\parallel$  // Note: The old view compiler used to use an `any` type\n  $\parallel$  // for arrays.\n return this.options.fullTemplateTypeCheck ? arr : arr.cast(o.DYNAMIC\_TYPE);\n },\n createLiteralMapConverter: (keys: {key: string, quoted: boolean}[]) =>\n (values: o.Expression[]) => {\n const entries = keys.map((k, i) => ({\n key: k.key,\n value: values[i],\n const quoted: k.quoted,\n }));\n const map = o.literalMap(entries);\n  $\angle$  // Note: The old view compiler used to use an `any` type\n  $\angle$  // for maps.\n return this.options.fullTemplateTypeCheck ? map : map.cast(o.DYNAMIC\_TYPE);\n  $\lambda_n$  createPipeConverter: (name: string, argCount: number) => (args: o.Expression[]) =>  $\{\n\$  // Note: The old view compiler used to use an `any` type\n  $//$  for pipes.\n const pipeExpr = this.options.fullTemplateTypeCheck ?\n o.variable(this.pipeOutputVar(name)) :\n o.variable(this.getOutputVar(o.BuiltinTypeName.Dynamic));\n return pipeExpr.callMethod('transform',  $args\;\n$  },\n },\n expression.value)\n };\n }\n\n visitNgContent(ast: NgContentAst, context: any): any {}\n visitText(ast: TextAst, context: any): any {}\n visitDirectiveProperty(ast: BoundDirectivePropertyAst, context: any): any {}\n visitReference(ast: ReferenceAst, context: any): any {}\n visitVariable(ast: VariableAst, context: any): any {}\n visitEvent(ast: BoundEventAst, context: any): any {}\n

visitElementProperty(ast: BoundElementPropertyAst, context: any): any {}\n visitAttr(ast: AttrAst, context: any): any  $\{\n\n\| \n\| \, \n\| \, \n\| \neq \emptyset$  dicense $\| \in \mathbb{Z} \text{ Copyright}$  Google LLC All Rights Reserved. $\| \cdot \| \cdot \| \cdot$  Use of this source code is governed by an MIT-style license that can be\n \* found in the LICENSE file at https://angular.io/license\n \*/\n\nimport {CompileDirectiveMetadata, CompilePipeSummary, CompileQueryMetadata, rendererTypeName, tokenReference, viewClassName} from '../compile\_metadata';\nimport {CompileReflector} from '../compile\_reflector';\nimport {BindingForm, BuiltinConverter, convertActionBinding, convertPropertyBinding, convertPropertyBindingBuiltins, EventHandlerVars, LocalResolver} from '../compiler\_util/expression\_converter';\nimport {ArgumentType, BindingFlags, ChangeDetectionStrategy, NodeFlags, QueryBindingType, QueryValueType, ViewFlags} from '../core';\nimport {AST, ASTWithSource, Interpolation { from '../expression\_parser/ast';\nimport {Identifiers} from '../identifiers';\nimport {LifecycleHooks} from '../lifecycle\_reflector';\nimport {isNgContainer} from '../ml\_parser/tags';\nimport \* as o from '../output/output\_ast';\nimport {convertValueToOutputAst} from '../output/value\_util';\nimport {ParseSourceSpan} from '../parse\_util';\nimport {AttrAst, BoundDirectivePropertyAst, BoundElementPropertyAst, BoundEventAst, BoundTextAst, DirectiveAst, ElementAst, EmbeddedTemplateAst, NgContentAst, PropertyBindingType, ProviderAst, QueryMatch, ReferenceAst, TemplateAst, TemplateAstVisitor, templateVisitAll, TextAst, VariableAst} from '../template\_parser/template\_ast';\nimport {OutputContext} from '../util';\n\nimport {componentFactoryResolverProviderDef, depDef, lifecycleHookToNodeFlag, providerDef} from './provider\_compiler';\n\nconst CLASS\_ATTR = 'class';\nconst STYLE\_ATTR = 'style';\nconst IMPLICIT\_TEMPLATE\_VAR = '\\\$implicit';\n\nexport class ViewCompileResult {\n constructor(public viewClassVar: string, public rendererTypeVar: string) {}\n}\n\nexport class ViewCompiler {\n constructor(private reflector: CompileReflector)  ${\n\rq}$  compileComponent(\n outputCtx: OutputContext, component: CompileDirectiveMetadata, template: TemplateAst[],\n styles: o.Expression, usedPipes: CompilePipeSummary[]): ViewCompileResult  $\{\n\$ n let embeddedViewCount = 0;\n\n let renderComponentVarName: string = undefined!;\n if (!component.isHost) {\n const template = component.template !;\n const customRenderData: o.LiteralMapEntry[] = [];\n if (template.animations && template.animations.length) {\n customRenderData.push(new o.LiteralMapEntry(\n 'animation', convertValueToOutputAst(outputCtx, template.animations), true)); $\ln$  } $\ln$  const renderComponentVar = o.variable(rendererTypeName(component.type.reference));\n renderComponentVarName = renderComponentVar.name!:\n outputCtx.statements.push(\n renderComponentVar\n .set(o.importExpr(Identifiers.createRendererType2).callFn([new o.LiteralMapExpr([\n new o.LiteralMapEntry('encapsulation', o.literal(template.encapsulation), false),\n new o.LiteralMapEntry('styles', styles, false),\n new o.LiteralMapEntry('data', new o.LiteralMapExpr(customRenderData), false)\n ])]))\n .toDeclStmt(\n o.importType(Identifiers.RendererType2),\n [o.StmtModifier.Final, o.StmtModifier.Exported]));\n }\n\n const viewBuilderFactory = (parent: ViewBuilder|null): ViewBuilder  $\Rightarrow$  {\n const embeddedViewIndex = embeddedViewCount++;\n return new ViewBuilder(\n this. reflector, outputCtx, parent, component, embeddedViewIndex, usedPipes,\n viewBuilderFactory);\n };\n\n const visitor = viewBuilderFactory(null);\n visitor.visitAll([], template);\n\n outputCtx.statements.push(...visitor.build());\n\n return new ViewCompileResult(visitor.viewName, renderComponentVarName);\n }\n}\n\ninterface ViewBuilderFactory {\n (parent: ViewBuilder): ViewBuilder;\n}\n\ninterface UpdateExpression {\n context: o.Expression;\n nodeIndex: number;\n bindingIndex: number;\n sourceSpan: ParseSourceSpan;\n value: AST;\n}\n\nconst LOG\_VAR = o.variable('\_l');\nconst VIEW\_VAR = o.variable('\_v');\nconst CHECK\_VAR = o.variable('\ck');\nconst COMP\_VAR = o.variable('\co');\nconst EVENT\_NAME\_VAR = o.variable('en');\nconst ALLOW\_DEFAULT\_VAR = o.variable(`ad`);\n\nclass ViewBuilder implements TemplateAstVisitor, LocalResolver  $\{\n\$  private compType: o.Type;\n private nodes: (() =>  $\{\n\}$  sourceSpan: ParseSourceSpan | null. $\ln$ nodeDef: o.Expression,\n nodeFlags: NodeFlags,\n updateDirectives?: UpdateExpression[],\n updateRenderer?: UpdateExpression[]\n })[] = [];\n private purePipeNodeIndices: {[pipeName: string]: number} = Object.create(null);\n // Need Object.create so that we don't have builtin values...\n private refNodeIndices:

 ${[refName: string]: number} = Object.create-null);\nnprivate variables: VariableAst[] = [];\nnprivate children:$ ViewBuilder[] = [];\n\n public readonly viewName: string;\n\n constructor(\n private reflector: CompileReflector, private outputCtx: OutputContext,\n private parent: ViewBuilder|null, private component: CompileDirectiveMetadata,\n private embeddedViewIndex: number, private usedPipes: CompilePipeSummary[],\n private viewBuilderFactory: ViewBuilderFactory) {\n // TODO(tbosch): The old view compiler used to use an `any` type\n // for the context in any embedded view. We keep this behaivor for now $n \ll 1$  // to be able to introduce the new view compiler without too many errors. $n \ln \frac{1}{2}$  this.compType = this.embeddedViewIndex  $> 0$  ?\n o.DYNAMIC TYPE :\n o.expressionType(outputCtx.importExpr(this.component.type.reference))!; $\ln$  this.viewName = viewClassName(this.component.type.reference, this.embeddedViewIndex);\n }\n\n visitAll(variables: VariableAst[], astNodes: TemplateAst[])  $\n{\in$  this.variables = variables; $n / \c$  create the pipes for the pure pipes immediately, so that we know their indices.\n if (!this.parent)  $\{\n\$  this.usedPipes.forEach((pipe) =>  $\{\n\$  if (pipe.pure)  ${\n \mu \in \mathbb{R}^n \in \mathbb{R}^n \in \mathbb{R}^n \in \mathbb{R}^n \in \mathbb{R}^n}$ if (!this.parent)  ${\n \mu \}$  this.component.viewQueries.forEach((query, queryIndex) =>  ${\n \mu \}$  // Note: queries start with id 1 so we can use the number in a Bloom filter!\n const queryId = queryIndex + 1;\n const bindingType = query.first ? QueryBindingType.First : QueryBindingType.All; $\ln$  const flags = NodeFlags.TypeViewQuery | calcStaticDynamicQueryFlags(query);\n this.nodes.push(() => ({\n sourceSpan: null,\n nodeFlags: flags,\n nodeDef: o.importExpr(Identifiers.queryDef).callFn([\n o.literal(flags), o.literal(queryId),\n new o.LiteralMapExpr([new o.LiteralMapEntry(\n query.propertyName, o.literal(bindingType), false)])\n  $\|\n\|$   $\|\n\|$ );\n });\n }\n templateVisitAll(this, astNodes);\n if (this.parent && (astNodes.length === 0 || needsAdditionalRootNode(astNodes))) {\n // if the view is an embedded view, then we need to add an additional root node in some cases\n this.nodes.push(() => ({\n sourceSpan: null,\n nodeFlags: NodeFlags.TypeElement,\n nodeDef: o.importExpr(Identifiers.anchorDef).callFn([\n o.literal(NodeFlags.None), o.NULL\_EXPR, o.NULL EXPR, o.literal(0)\n  $\lbrack \rangle$ \n  $\lbrack \rangle$ \n }\n }\n build(targetStatements: o.Statement $[\ ] = []$ : o.Statement $[\ ] \ {\nightharpoonup \nightharpoonup \$ {updateRendererStmts, updateDirectivesStmts, nodeDefExprs} =\n this.\_createNodeExpressions();\n\n const updateRendererFn = this. createUpdateFn(updateRendererStmts);\n const updateDirectivesFn = this.\_createUpdateFn(updateDirectivesStmts);\n\n\n let viewFlags = ViewFlags.None;\n if (!this.parent && this.component.changeDetection === ChangeDetectionStrategy.OnPush) {\n viewFlags = ViewFlags.OnPush;\n  $\ln$  const viewFactory = new o.DeclareFunctionStmt(\n this.viewName, [new o.FnParam(LOG\_VAR.name!)],\n [new o.ReturnStatement(o.importExpr(Identifiers.viewDef).callFn([\n o.literal(viewFlags),\n o.literalArr(nodeDefExprs),\n updateDirectivesFn,\n updateRendererFn,\n  $|$ ))],\n o.importType(Identifiers.ViewDefinition),\n this.embeddedViewIndex === 0 ? [o.StmtModifier.Exported] : []);\n\n targetStatements.push(viewFactory);\n return targetStatements;\n }\n\n private createUpdateFn(updateStmts: o.Statement[]): o.Expression {\n let updateFn: o.Expression;\n if (updateStmts.length > 0) {\n const preStmts: o.Statement[] = [];\n if (!this.component.isHost && o.findReadVarNames(updateStmts).has(COMP\_VAR.name!)) {\n preStmts.push(COMP\_VAR.set(VIEW\_VAR.prop('component')).toDeclStmt(this.compType));\n }\n updateFn =  $o.fn(\n\alpha$  [\n new o.FnParam(CHECK\_VAR.name!, o.INFERRED\_TYPE),\n new o.FnParam(VIEW\_VAR.name!, o.INFERRED\_TYPE)\n ],\n [...preStmts, ...updateStmts], o.INFERRED\_TYPE);\n } else {\n updateFn = o.NULL\_EXPR;\n }\n return updateFn;\n }\n\n visitNgContent(ast: NgContentAst, context: any): any {\n // ngContentDef(ngContentIndex: number, index: number): NodeDef;\n this.nodes.push(() => ({\n sourceSpan: ast.sourceSpan.\n nodeFlags: NodeFlags.TypeNgContent,\n nodeDef: o.importExpr(Identifiers.ngContentDef)\n .callFn([o.literal(ast.ngContentIndex), o.literal(ast.index)])\n });\n }\n\n visitText(ast: TextAst, context: any): any  $\{\n\mid \text{/} X \leq \text{} X \leq \text{$ 

this.nodes.push( $() \Rightarrow (\{\n} n$  sourceSpan: ast.sourceSpan,\n nodeFlags: NodeFlags.TypeText,\n nodeDef: o.importExpr(Identifiers.textDef).callFn([\n o.literal(checkIndex),\n o.literal(ast.ngContentIndex),\n o.literalArr([o.literal(ast.value)]),\n ])\n ])\n }));\n }\n\n visitBoundText(ast: BoundTextAst, context: any): any  $\{\n\quad$  const nodeIndex = this.nodes.length; $\n\in \mathcal{U}$  reserve the space in the nodeDefs array $\infty$ this.nodes.push(null!); $\ln \$  const astWithSource = <ASTWithSource>ast.value; $\ln$  const inter =  $\langle$ Interpolation>astWithSource.ast;\n\n const updateRendererExpressions = inter.expressions.map(\n (expr, bindingIndex) => this.\_preprocessUpdateExpression(\n {nodeIndex, bindingIndex, sourceSpan: ast.sourceSpan, context: COMP\_VAR, value: expr}));\n\n // Check index is the same as the node index during compilation\n // They might only differ at runtime\n const checkIndex = nodeIndex;\n\n this.nodes[nodeIndex]  $=$  ()  $\Rightarrow$  ({\n sourceSpan: ast.sourceSpan,\n nodeFlags: NodeFlags.TypeText,\n nodeDef: o.importExpr(Identifiers.textDef).callFn([\n o.literal(checkIndex),\n o.literal(ast.ngContentIndex),\n o.literalArr(inter.strings.map(s => o.literal(s))),\n ]),\n updateRenderer: updateRendererExpressions\n });\n  $\ln \n$  visitEmbeddedTemplate(ast: EmbeddedTemplateAst, context: any): any  $\ln$  const nodeIndex = this.nodes.length;\n // reserve the space in the nodeDefs array\n this.nodes.push(null!);\n\n const {flags, queryMatchesExpr, hostEvents  $=$  this. visitElementOrTemplate(nodeIndex, ast); $\ln$  const childVisitor = this.viewBuilderFactory(this);\n this.children.push(childVisitor);\n childVisitor.visitAll(ast.variables, ast.children);\n\n const childCount = this.nodes.length - nodeIndex - 1;\n\n // anchorDef(\n // flags: NodeFlags, matchedQueries: [string, QueryValueType][], ngContentIndex: number,\n // childCount: number, handleEventFn?: ElementHandleEventFn, templateFactory?:\n // ViewDefinitionFactory): NodeDef;\n this.nodes[nodeIndex] =  $()$  = >  $({\n \nu \nu})$  sourceSpan: ast.sourceSpan,\n nodeFlags: NodeFlags.TypeElement | flags,\n nodeDef: o.importExpr(Identifiers.anchorDef).callFn( $\lceil \n\rceil$ n o.literal(flags),\n queryMatchesExpr,\n o.literal(ast.ngContentIndex),\n o.literal(childCount),\n this.\_createElementHandleEventFn(nodeIndex, hostEvents),\n o.variable(childVisitor.viewName),\n ])\n });\n }\n\n visitElement(ast: ElementAst, context: any): any  $\{\n\mid \text{const nodeIndex} = \text{this nodes.length}\n\mid \text{ } // \text{ reserve the space in the nodeDefs array so we}\n\}$ can add children\n this.nodes.push(null!);\n\n // Using a null element name creates an anchor.\n const elName: string|null = isNgContainer(ast.name) ? null : ast.name;\n\n const {flags, usedEvents, queryMatchesExpr, hostBindings: dirHostBindings, hostEvents  $\rangle =\n \text{ this.}$  visitElementOrTemplate(nodeIndex, ast);\n\n let inputDefs:  $o.Expression[]= [];\n|$  let updateRendererExpressions: UpdateExpression $[]= [];\n|$  let outputDefs: o.Expression $[\ ] = [\ ]$ ;\n if (elName)  $\{\nabla$  const hostBindings: any $[\ ] = \text{ast} \$ .map((inputAst)  $\Rightarrow$  ({\n context: COMP\_VAR as o.Expression,\n inputAst,\n  $\text{dirAst: null as any}\n\in \{1\}$ 

.concat(dirHostBindings); $\in$  if (hostBindings.length)  $\{\n\}$  updateRendererExpressions = $\in$ hostBindings.map((hostBinding, bindingIndex) => this.\_preprocessUpdateExpression({\n context: hostBinding.context,\n nodeIndex,\n bindingIndex,\n sourceSpan: hostBinding.inputAst.sourceSpan,\n value: hostBinding.inputAst.value\n }));\n inputDefs = hostBindings.map(\n hostBinding => elementBindingDef(hostBinding.inputAst, hostBinding.dirAst));\n  $\ln$  outputDefs = usedEvents.map(\n ([target, eventName]) => o.literalArr([o.literal(target), o.literal(eventName)]));\n }\n\n templateVisitAll(this, ast.children);\n\n const childCount = this.nodes.length nodeIndex - 1; $\ln$  const compAst = ast.directives.find(dirAst => dirAst.directive.isComponent); $\ln$  let compRendererType =  $o.$ NULL\_EXPR as  $o.$ Expression; $\infty$  let compView =  $o.$ NULL\_EXPR as  $o.$ Expression; $\infty$  if  $(\text{complexity})$  {\n compView = this.outputCtx.importExpr(compAst.directive.componentViewType);\n compRendererType = this.outputCtx.importExpr(compAst.directive.rendererType);\n  $\rangle \n\in \langle \angle$  Check index is the same as the node index during compilation\n // They might only differ at runtime\n const checkIndex = nodeIndex;\n\n this.nodes[nodeIndex] = () => ({\n sourceSpan: ast.sourceSpan,\n nodeFlags: NodeFlags.TypeElement | flags,\n nodeDef: o.importExpr(Identifiers.elementDef).callFn([\n o.literal(checkIndex),\n o.literal(flags),\n queryMatchesExpr,\n o.literal(ast.ngContentIndex),\n o.literal(childCount),\n o.literal(elName),\n elName ? fixedAttrsDef(ast) : o.NULL\_EXPR,\n

inputDefs.length ? o.literalArr(inputDefs) : o.NULL\_EXPR,\n outputDefs.length ? o.literalArr(outputDefs) : o.NULL\_EXPR,\n this. createElementHandleEventFn(nodeIndex, hostEvents),\n compView,\n compRendererType,\n ]),\n updateRenderer: updateRendererExpressions\n });\n }\n\n private \_visitElementOrTemplate(nodeIndex: number, ast: {\n hasViewContainer: boolean,\n outputs: BoundEventAst[],\n directives: DirectiveAst[],\n providers: ProviderAst[],\n references: ReferenceAst[],\n queryMatches: QueryMatch[]\n }): {\n flags: NodeFlags,\n usedEvents: [string|null, string][],\n queryMatchesExpr: o.Expression,\n hostBindings:\n {context: o.Expression, inputAst: BoundElementPropertyAst, dirAst: DirectiveAst}[],\n hostEvents: {context: o.Expression, eventAst: BoundEventAst, dirAst: DirectiveAst $\lceil \cdot \rceil$ ,  $\lceil \cdot \rceil$  let flags = NodeFlags.None;\n if (ast.hasViewContainer)  $\lceil \cdot \rceil$ flags  $=$  NodeFlags.EmbeddedViews;\n }\n const usedEvents = new Map<string, [string | null, string]>();\n ast.outputs.forEach((event) =>  ${\n}$  const {name, target} = elementEventNameAndTarget(event, null);\n usedEvents.set(elementEventFullName(target, name), [target, name]);\n });\n ast.directives.forEach((dirAst) =>  ${\n \mu \}$  dirAst.hostEvents.forEach((event) =>  ${\n \mu \}$  const {name, target} = elementEventNameAndTarget(event, dirAst);\n usedEvents.set(elementEventFullName(target, name), [target, name]);\n });\n });\n const hostBindings:\n {context: o.Expression, inputAst: BoundElementPropertyAst, dirAst: DirectiveAst}[] = [];\n const hostEvents: {context: o.Expression, eventAst: BoundEventAst, dirAst: DirectiveAst} $[] = [];\n$ this.\_visitComponentFactoryResolverProvider(ast.directives);\n\n ast.providers.forEach(providerAst => {\n let dirAst: DirectiveAst = undefined!;\n ast.directives.forEach(localDirAst => {\n if  $(localDir Ast.directive.type. reference == = tokenReference(rowider Ast.token))$  {\n dirAst = localDirAst;\n }\n });\n if (dirAst) {\n const {hostBindings: dirHostBindings, hostEvents: dirHostEvents} =\n this.\_visitDirective(providerAst, dirAst, ast.references, ast.queryMatches, usedEvents);\n hostBindings.push(...dirHostBindings);\n hostEvents.push(...dirHostEvents);\n } else {\n this.\_visitProvider(providerAst, ast.queryMatches);\n  $\ln$  });\n\n let queryMatchExprs: o.Expression[] = [];\n ast.queryMatches.forEach((match)  $\geq$  {\n let valueType: OueryValueType = undefined!;\n if (tokenReference(match.value) == $\ln$  this.reflector.resolveExternalReference(Identifiers.ElementRef))  $\ln$ valueType = QueryValueType.ElementRef;\n } else if (\n tokenReference(match.value) ===\n this.reflector.resolveExternalReference(Identifiers.ViewContainerRef))  $\{\n\$  valueType = QueryValueType.ViewContainerRef;\n } else if (\n tokenReference(match.value) ===\n this.reflector.resolveExternalReference(Identifiers.TemplateRef))  $\{\n\$  valueType = QueryValueType.TemplateRef;\n  $\{\n \$ if (valueType != null)  $\{\n \}$ queryMatchExprs.push(o.literalArr([o.literal(match.queryId), o.literal(valueType)]));\n }\n });\n ast.references.forEach((ref) => {\n let valueType: QueryValueType = undefined!;\n if (!ref.value) {\n valueType = QueryValueType.RenderElement;\n } else if (\n tokenReference(ref.value) ===\n this.reflector.resolveExternalReference(Identifiers.TemplateRef))  ${\n \mu$  valueType = QueryValueType.TemplateRef;\n  $\{\n\$  if (valueType != null)  $\{\n\$  this.refNodeIndices[ref.name] = nodeIndex;\n queryMatchExprs.push(o.literalArr([o.literal(ref.name), o.literal(valueType)]));\n }\n });\n ast.outputs.forEach((outputAst)  $\Rightarrow$  {\n hostEvents.push({context: COMP\_VAR, eventAst: outputAst, dirAst: null!});\n });\n\n return {\n flags,\n usedEvents: Array.from(usedEvents.values()),\n queryMatchesExpr: queryMatchExprs.length ? o.literalArr(queryMatchExprs) : o.NULL\_EXPR,\n hostBindings,\n hostEvents: hostEvents\n  $\cdot$ \n\n private visitDirective(\n providerAst: ProviderAst, dirAst: DirectiveAst, refs: ReferenceAst[],\n queryMatches: QueryMatch[], usedEvents: Map<string, any>): {\n hostBindings:\n {context: o.Expression, inputAst: BoundElementPropertyAst, dirAst: DirectiveAst}[],\n hostEvents: {context: o.Expression, eventAst: BoundEventAst, dirAst: DirectiveAst}[]\n } {\n const nodeIndex = this.nodes.length; $\ln$  // reserve the space in the nodeDefs array so we can add children $\ln$ this.nodes.push(null!);\n\n dirAst.directive.queries.forEach((query, queryIndex) => {\n const queryId =  $dirAst.contextQueryStartId + queryIndex;\n\qquad const flags = NodeFlags.TypeContentQuery |$ calcStaticDynamicQueryFlags(query);\n const bindingType = query.first ? QueryBindingType.First : OueryBindingType.All;\n this.nodes.push( $() \implies$  ( $\{\n\}$  sourceSpan: dirAst.sourceSpan.\n

nodeFlags: flags,\n nodeDef: o.importExpr(Identifiers.queryDef).callFn([\n o.literal(flags), o.literal(queryId),\n new o.LiteralMapExpr([new o.LiteralMapEntry(\n query.propertyName, o.literal(bindingType), false)])\n  $]$ ),\n  $]$ );\n });\n  $\|$ ),\n // Note: the operation below might also create new nodeDefs, $\ln$  // but we don't want them to be a child of a directive, $\ln$  // as they might be a provider/pipe on their own. $\ln /I$ .e. we only allow queries as children of directives nodes. $\ln$ const childCount = this.nodes.length - nodeIndex - 1;\n\n let {flags, queryMatchExprs, providerExpr, depsExpr}  $=\ln$  this. visitProviderOrDirective(providerAst, queryMatches);\n\n refs.forEach((ref) => {\n if (ref.value  $&\&$  tokenReference(ref.value) === tokenReference(providerAst.token)) {\n this.refNodeIndices[ref.name] = nodeIndex;\n queryMatchExprs.push(\n o.literalArr([o.literal(ref.name), o.literal(QueryValueType.Provider)]));\n  $\ln$  });\n\n if (dirAst.directive.isComponent) {\n flags  $=$ NodeFlags.Component;\n  $\ln \cosh \phi = \frac{\infty(\infty)}{\infty}$  => {\n const mapValue = o.literalArr([o.literal(inputIndex), o.literal(inputAst.directiveName)]);\n // Note: it's important to not quote the key so that we can capture renames by minifiers!\n return new o.LiteralMapEntry(inputAst.directiveName, mapValue, false);\n });\n\n const outputDefs: o.LiteralMapEntry[] =  $[$ ;\n const dirMeta = dirAst.directive;\n Object.keys(dirMeta.outputs).forEach((propName) => {\n eventName = dirMeta.outputs[propName];\n if (usedEvents.has(eventName)) {\n // Note: it's important to not quote the key so that we can capture renames by minifiers! $\n\ln$  outputDefs.push(new o.LiteralMapEntry(propName, o.literal(eventName), false)); $\ln$  }); $\ln$  let updateDirectiveExpressions: UpdateExpression $[\ ] = [\ ]$ ;\n if (dirAst.inputs.length || (flags & (NodeFlags.DoCheck | NodeFlags.OnInit)) > 0) {\n updateDirectiveExpressions = $\ln$  dirAst.inputs.map((input, bindingIndex) => this. preprocessUpdateExpression( ${\n}$ n nodeIndex, ${\n}$  bindingIndex, ${\n}$  sourceSpan: input.sourceSpan,\n context: COMP\_VAR,\n value: input.value\n }));\n }\n\n const dirContextExpr =\n o.importExpr(Identifiers.nodeValue).callFn([VIEW\_VAR, o.literal(nodeIndex)]);\n const hostBindings = dirAst.hostProperties.map((inputAst) =>  $({\{\n}$  context: dirContextExpr,\n dirAst,\n dirAst,\n inputAst,\n  $\{\n\}$ ));\n const hostEvents = dirAst.hostEvents.map((hostEventAst) => ( $\{\n\}$ context: dirContextExpr,\n eventAst: hostEventAst,\n dirAst,\n  $\{\)$ ;\n\n // Check index is the same as the node index during compilation\n // They might only differ at runtime\n const checkIndex = nodeIndex;\n\n this.nodes[nodeIndex] = () => ({\n sourceSpan: dirAst.sourceSpan,\n nodeFlags: NodeFlags.TypeDirective | flags,\n nodeDef: o.importExpr(Identifiers.directiveDef).callFn([\n o.literal(checkIndex),\n o.literal(flags),\n queryMatchExprs.length ? o.literalArr(queryMatchExprs) : o.NULL\_EXPR,\n o.literal(childCount),\n providerExpr,\n depsExpr,\n inputDefs.length ? new o.LiteralMapExpr(inputDefs) : o.NULL\_EXPR,\n outputDefs.length ? new o.LiteralMapExpr(outputDefs) : o.NULL\_EXPR,\n ]),\n updateDirectives: updateDirectiveExpressions,\n directive: dirAst.directive.type,\n });\n\n return {hostBindings, hostEvents};\n }\n\n private \_visitProvider(providerAst: ProviderAst, queryMatches: QueryMatch[]): void {\n this.\_addProviderNode(this.\_visitProviderOrDirective(providerAst, queryMatches));\n }\n\n private \_visitComponentFactoryResolverProvider(directives: DirectiveAst[]) {\n const componentDirMeta = directives.find(dirAst => dirAst.directive.isComponent);\n if (componentDirMeta && componentDirMeta.directive.entryComponents.length)  ${\n \cdot \quad}$  const {providerExpr, depsExpr, flags, tokenExpr} = componentFactoryResolverProviderDef(\n this.reflector, this.outputCtx, NodeFlags.PrivateProvider,\n componentDirMeta.directive.entryComponents);\n this. addProviderNode({\n providerExpr.\n depsExpr,\n flags,\n tokenExpr,\n queryMatchExprs:  $\lceil \cdot \rceil$ ,\n sourceSpan: componentDirMeta.sourceSpan\n });\n }\n \\n private \_addProviderNode(data: {\n flags: NodeFlags,\n queryMatchExprs: o.Expression[],\n providerExpr: o.Expression,\n depsExpr: o.Expression,\n tokenExpr: o.Expression,\n sourceSpan: ParseSourceSpan\n })  $\{\n \mid \text{ 1/2} \text{ 1/2} \}$  flags: NodeFlags, matchedQueries: [string, QueryValueType][], token:any,\n // value: any, deps: ([DepFlags, any] | any)[]): NodeDef:\n this.nodes.push(\n ()  $\Rightarrow$  ({\n sourceSpan: data.sourceSpan,\n nodeFlags: data.flags,\n

nodeDef: o.importExpr(Identifiers.providerDef).callFn([\n o.literal(data.flags),\n data.queryMatchExprs.length ? o.literalArr(data.queryMatchExprs) : o.NULL\_EXPR,\n data.tokenExpr, data.providerExpr, data.depsExpr\n  $\lbrack \rangle$ )\n }\);\n }\n\n private \_visitProviderOrDirective(providerAst: ProviderAst, queryMatches: QueryMatch[]): {\n flags: NodeFlags,\n tokenExpr: o.Expression,\n sourceSpan: ParseSourceSpan,\n queryMatchExprs: o.Expression[],\n providerExpr: o.Expression,\n depsExpr: o.Expression $\n \{ \n \} {\in \mathbb{R} \}$  = NodeFlags.None;\n let queryMatchExprs: o.Expression $[ ] = [ ] \cdot \n \}$ n queryMatches.forEach((match)  $\equiv$  {\n if (tokenReference(match.value) === tokenReference(providerAst.token)) {\n queryMatchExprs.push(\n o.literalArr([o.literal(match.queryId), o.literal(QueryValueType.Provider)]));\n }\n });\n const {providerExpr, depsExpr, flags: providerFlags, tokenExpr} =\n providerDef(this.outputCtx, providerAst);\n return {\n flags: flags | providerFlags,\n queryMatchExprs,\n providerExpr,\n depsExpr,\n tokenExpr,\n sourceSpan: providerAst.sourceSpan\n  $\|\cdot\|$   $\|\cdot\|$  getLocal(name: string): o.Expression|null  $\|\cdot\|$  if (name == EventHandlerVars.event.name)  $\|\cdot\|$  return EventHandlerVars.event;\n  $\ln$  let currViewExpr: o.Expression = VIEW VAR;\n for (let currBuilder: ViewBuilder|null = this; currBuilder; currBuilder = currBuilder.parent,\n currViewExpr = currViewExpr.prop('parent').cast(o.DYNAMIC\_TYPE)) {\n // check references\n const refNodeIndex = currBuilder.refNodeIndices[name];\n if (refNodeIndex != null)  $\ln$  return o.importExpr(Identifiers.nodeValue).callFn([currViewExpr, o.literal(refNodeIndex)]);\n }\n\n // check variables\n const varAst = currBuilder.variables.find((varAst) => varAst.name === name);\n if (varAst) {\n const varValue = varAst.value || IMPLICIT\_TEMPLATE\_VAR; $\ln$  return currViewExpr.prop('context').prop(varValue);\n }\n }\n return null;\n }\n\n notifyImplicitReceiverUse(): void  $\{\n\mid \mathbb{R} \mid \mathbb{R} \leq \mathbb{R} \}$  Not needed in View Engine as View Engine walks through the generated $\mathbb{R} \mid \mathbb{R} \leq \mathbb{R}$  // expressions to figure out if the implicit receiver is used and needs\n // to be generated as part of the pre-update statements.\n  $\ln \frac{\ln \arccos \ln x}{\ln x}$ \_createLiteralArrayConverter(sourceSpan: ParseSourceSpan, argCount: number):\n BuiltinConverter {\n if  $(\argCount == 0)$  {\n const valueExpr = 0.importExpr(Identifiers.EMPTY\_ARRAY);\n return () => valueExpr;\n  $\ln$  const checkIndex = this.nodes.length;\n\n this.nodes.push(() => ({\n sourceSpan,\n nodeFlags: NodeFlags.TypePureArray,\n nodeDef: o.importExpr(Identifiers.pureArrayDef).callFn( $\lceil \cdot \rceil$  o.literal(checkIndex),\n o.literal(argCount),\n  $\|\cdot\|$ )\n  $\{\cdot\}\$ ));\n\n return (args: o.Expression[]) => callCheckStmt(checkIndex, args);\n }\n\n private \_createLiteralMapConverter(\n sourceSpan: ParseSourceSpan, keys: {key: string, quoted: boolean}[]): BuiltinConverter {\n if (keys.length === 0) {\n const valueExpr = o.importExpr(Identifiers.EMPTY\_MAP);\n return () => valueExpr;\n }\n\n const map = o.literalMap(keys.map((e, i) => ({...e, value: o.literal(i)})));\n const checkIndex = this.nodes.length;\n this.nodes.push(() =>  $({\n \infty, \infty)$  sourceSpan,\n nodeFlags: NodeFlags.TypePureObject,\n nodeDef: o.importExpr(Identifiers.pureObjectDef).callFn([\n o.literal(checkIndex),\n  $\langle \text{map}, \text{in} \rangle$ ));\n return (args: o.Expression[]) => callCheckStmt(checkIndex, args);\n }\n\n private \_createPipeConverter(expression: UpdateExpression, name: string, argCount: number):\n BuiltinConverter  $\{\n\$  const pipe = this.usedPipes.find((pipeSummary) => pipeSummary.name === name)!; $\{\n\}$  if (pipe.pure)  ${\n \omega \in \Gamma: \alpha \in \Gamma}$  const checkIndex = this.nodes.length;\n this.nodes.push(() => ({\n sourceSpan: expression.sourceSpan,\n nodeFlags: NodeFlags.TypePurePipe,\n nodeDef: o.importExpr(Identifiers.purePipeDef).callFn([\n o.literal(checkIndex),\n o.literal(argCount),\n  $\{\lambda\}$ )\n  $\{\lambda\}$   $\{\lambda\}$  find underlying pipe in the component view\n let compViewExpr: o.Expression = VIEW\_VAR; $\ln$  let compBuilder: ViewBuilder = this; $\ln$  while (compBuilder.parent)  ${\n \mu$  compBuilder = compBuilder.parent;\n compViewExpr = compViewExpr.prop('parent').cast(o.DYNAMIC\_TYPE);\n }\n const pipeNodeIndex = compBuilder.purePipeNodeIndices[name];\n const pipeValueExpr: o.Expression =\n o.importExpr(Identifiers.nodeValue).callFn([compViewExpr, o.literal(pipeNodeIndex)]);\n\n return (args:  $o.Expression[$  => callUnwrapValue(\n expression.nodeIndex, expression.bindingIndex,\n callCheckStmt(checkIndex, [pipeValueExpr].concat(args)));\n } else {\n const nodeIndex =

this. createPipe(expression.sourceSpan, pipe);\n const nodeValueExpr =\n

o.importExpr(Identifiers.nodeValue).callFn([VIEW\_VAR, o.literal(nodeIndex)]);\n\n return (args: o.Expression[]) => callUnwrapValue(\n expression.nodeIndex, expression.bindingIndex,\n nodeValueExpr.callMethod('transform', args));\n }\n }\n\n private \_createPipe(sourceSpan: ParseSourceSpan|null, pipe: CompilePipeSummary): number  $\{\n\text{ const}$  nodeIndex = this.nodes.length;\n let flags  $=$  NodeFlags.None;\n pipe.type.lifecycleHooks.forEach((lifecycleHook)  $\Rightarrow$  {\n // for pipes, we only support  $ngOn$ Destroy\n if (lifecycleHook === LifecycleHooks.OnDestroy) {\n flags  $|=$ lifecycleHookToNodeFlag(lifecycleHook);\n  $\ln$ );\n\n const depExprs = pipe.type.diDeps.map((diDep) => depDef(this.outputCtx, diDep)); $\vert n \vert$  // function pipeDef(\n // flags: NodeFlags, ctor: any, deps: ([DepFlags, any] | any)[]): NodeDef\n this.nodes.push(\n () => ( $\ln$  sourceSpan,\n nodeFlags: NodeFlags.TypePipe,\n

nodeDef: o.importExpr(Identifiers.pipeDef).callFn([\n o.literal(flags), this.outputCtx.importExpr(pipe.type.reference), o.literalArr(depExprs)\n ])\n }));\n return nodeIndex;\n  $|\n\| \mathbb{R}^* \mathbb{R}^* \$  \* For the AST in `UpdateExpression.value`: $\| \mathbb{R}^* \cdot \mathbb{R}^* \$  - create nodes for pipes, literal arrays and, literal maps,\n \* - update the AST to replace pipes, literal arrays and, literal maps with calls to check fn.\n \*\n \* WARNING: This might create new nodeDefs (for pipes and literal arrays and literal maps)! $\ln */\ln$  private preprocessUpdateExpression(expression: UpdateExpression): UpdateExpression {\n return {\n nodeIndex: expression.nodeIndex,\n bindingIndex: expression.bindingIndex,\n sourceSpan: expression.sourceSpan,\n context: expression.context,\n value: convertPropertyBindingBuiltins(\n {\n createLiteralArrayConverter: (argCount: number) =>\n

this.\_createLiteralArrayConverter(expression.sourceSpan, argCount),\n createLiteralMapConverter: (keys:  $\{key: string, quoted: boolean \} [] \Rightarrow \nthicklines \nthis. createLiteralMapConverter (expression. sourceSpan, keys). \nIn the image.$ 

createPipeConverter: (name: string, argCount: number) => $\ln$  this.\_createPipeConverter(expression, name, argCount)\n  $\vert$ ,\n expression.value)\n  $\vert$ ;\n  $\vert$ \n\n private \_createNodeExpressions(): {\n updateRendererStmts: o.Statement[],\n updateDirectivesStmts: o.Statement[],\n nodeDefExprs: o.Expression[]\n  $\{\n\$  const self = this;\n let updateBindingCount = 0;\n const updateRendererStmts: o.Statement[] = [];\n const updateDirectivesStmts: o.Statement[] =  $[ ]$ ;\n const nodeDefExprs = this.nodes.map((factory, nodeIndex) =>  ${\n\mu \quad \text{const} \quad \text{nodeDef}, \quad \text{updateDirectives}, \quad \text{updateRenderer}, \quad \text{sourceSpan} \} = \frac{\n\alpha_0}{\n\alpha_1}$  if (updateRenderer) {\n updateRendererStmts.push(\n ...createUpdateStatements(nodeIndex, sourceSpan, updateRenderer, false)); $\ln$  } $\in$  if (updateDirectives)  $\ln$ updateDirectivesStmts.push(...createUpdateStatements(\n nodeIndex, sourceSpan, updateDirectives,\n  $(nodeFlags & (NodeFlags.DoCheck | NodeFlags.OnInit)) > 0$ );\n  $\| \$  /\we use a comma expression to call the log function before $\ln$  // the nodeDef function, but still use the result of the nodeDef function $\ln$  // as the value. $\ln$  // Note: We only add the logger to elements / text nodes, $\ln$  // so we don't generate too much code. $\ln$ const logWithNodeDef = nodeFlags & NodeFlags.CatRenderNode ? $\ln$  new o.CommaExpr([LOG\_VAR.callFn([]).callFn([]), nodeDef]) :\n nodeDef;\n return o.applySourceSpanToExpressionIfNeeded(logWithNodeDef, sourceSpan);\n });\n return {updateRendererStmts, updateDirectivesStmts, nodeDefExprs : \;\n\n function createUpdateStatements(\n nodeIndex: number, sourceSpan: ParseSourceSpan|null, expressions: UpdateExpression[],\n allowEmptyExprs: boolean): o.Statement[]  $\{\n\$  const updateStmts: o.Statement[] = []; $\|n$  const exprs = expressions.map(({sourceSpan, context, value}) =>  ${\nvert \cdot \rangle}$  const bindingId = `\${updateBindingCount++}`;\n const nameResolver = context  $==$  COMP VAR ? self : null;\n const {stmts, currValExpr} =\n convertPropertyBinding(nameResolver, context, value, bindingId, BindingForm.General);\n updateStmts.push(...stmts.map(\n (stmt: o.Statement)  $\Rightarrow$  o.applySourceSpanToStatementIfNeeded(stmt, sourceSpan)));\n return o.applySourceSpanToExpressionIfNeeded(currValExpr, sourceSpan);\n });\n if (expressions.length || allowEmptyExprs) {\n updateStmts.push(o.applySourceSpanToStatementIfNeeded(\n callCheckStmt(nodeIndex, exprs).toStmt(), sourceSpan));\n  $\ln$  return updateStmts;\n  $\ln$  \\n private \_createElementHandleEventFn(\n nodeIndex: number,\n handlers: {context: o.Expression, eventAst: BoundEventAst, dirAst: DirectiveAst}[])  $\n{\n n \n const \n handleEventStmts: o. Statement[] = []\n let$ 

handleEventBindingCount = 0;\n handlers.forEach(({context, eventAst, dirAst}) => {\n const bindingId =  $\frac{\sqrt{3}}{\text{}\text{}\text{}\text{}\text{}}\$   $\text{with } \frac{\sqrt{3}}{2}$  const nameResolver = context === COMP\_VAR ? this : null;\n const  ${\{\text{stmts, allowDefault}\}} =\n{\n}$  convertActionBinding(nameResolver, context, eventAst.handler, bindingId);\n const trueStmts = stmts;\n if (allowDefault)  $\{\n\$ trueStmts.push(ALLOW\_DEFAULT\_VAR.set(allowDefault.and(ALLOW\_DEFAULT\_VAR)).toStmt());\n }\n const {target: eventTarget, name: eventName} = elementEventNameAndTarget(eventAst, dirAst);\n const fullEventName = elementEventFullName(eventTarget, eventName);\n handleEventStmts.push(o.applySourceSpanToStatementIfNeeded(\n new o.IfStmt(o.literal(fullEventName).identical(EVENT\_NAME\_VAR), trueStmts),\n eventAst.sourceSpan));\n  $\{\n\}$ :\n let handleEventFn: o.Expression;\n if (handleEventStmts.length > 0)  $\{\n\}$  const preStmts: o.Statement[] =\n [ALLOW\_DEFAULT\_VAR.set(o.literal(true)).toDeclStmt(o.BOOL\_TYPE)];\n if (!this.component.isHost && o.findReadVarNames(handleEventStmts).has(COMP\_VAR.name!)) {\n preStmts.push(COMP\_VAR.set(VIEW\_VAR.prop('component')).toDeclStmt(this.compType));\n }\n handleEventFn =  $o.fn(\n\alpha$  [\n new  $o.FnParam(VIEW_VAR.name!, o.NFERRED_TYPE),\nn$  new o.FnParam(EVENT\_NAME\_VAR.name!, o.INFERRED\_TYPE),\n new o.FnParam(EventHandlerVars.event.name!, o.INFERRED\_TYPE)\n ],\n [...preStmts, ...handleEventStmts, new o.ReturnStatement(ALLOW\_DEFAULT\_VAR)],\n o.INFERRED\_TYPE);\n } else  ${\n h and leEventFn = o. NULL EXPR;\n }\n return handleEventFn;\n }\n V. This is to be determined.$ DirectiveAst, context: {usedEvents: Set<string>}): any {}\n visitDirectiveProperty(ast: BoundDirectivePropertyAst, context: any): any {}\n visitReference(ast: ReferenceAst, context: any): any {}\n visitVariable(ast: VariableAst, context: any): any {}\n visitEvent(ast: BoundEventAst, context: any): any {}\n visitElementProperty(ast: BoundElementPropertyAst, context: any): any {}\n visitAttr(ast: AttrAst, context: any): any  $\{\n\n\in\mathbb{N}\n\in\mathbb{N}\n\}$  n needsAdditionalRootNode(astNodes: TemplateAst[]): boolean  $\{\n\in\mathbb{N}\n\in\mathbb{N}\n\}$ astNodes[astNodes.length - 1];\n if (lastAstNode instanceof EmbeddedTemplateAst) {\n return lastAstNode.hasViewContainer;\n }\n\n if (lastAstNode instanceof ElementAst) {\n if (isNgContainer(lastAstNode.name) && lastAstNode.children.length) {\n return needsAdditionalRootNode(lastAstNode.children);\n }\n return lastAstNode.hasViewContainer;\n }\n\n return lastAstNode instanceof NgContentAst;\n}\n\n\nfunction elementBindingDef(inputAst: BoundElementPropertyAst, dirAst: DirectiveAst): o.Expression  $\{\n n \ \ const \ inputType = inputAst.type;\n switch (inputType) \ {\n n \ \ case}$ PropertyBindingType.Attribute:\n return o.literalArr([\n o.literal(BindingFlags.TypeElementAttribute), o.literal(inputAst.name),\n o.literal(inputAst.securityContext)\n ]);\n case PropertyBindingType.Property:\n return o.literalArr([\n o.literal(BindingFlags.TypeProperty), o.literal(inputAst.name),\n o.literal(inputAst.securityContext)\n ]);\n case PropertyBindingType.Animation:\n const bindingType = BindingFlags.TypeProperty  $|\n\rangle$ n (dirAst && dirAst.directive.isComponent ? BindingFlags.SyntheticHostProperty :\n BindingFlags.SyntheticProperty);\n return o.literalArr( $\lceil \ln$  o.literal(bindingType), o.literal('@' + inputAst.name), o.literal(inputAst.securityContext)\n ]);\n case PropertyBindingType.Class:\n return o.literalArr(\n [o.literal(BindingFlags.TypeElementClass), o.literal(inputAst.name), o.NULL\_EXPR]);\n case PropertyBindingType.Style:\n return o.literalArr([\n o.literal(BindingFlags.TypeElementStyle), o.literal(inputAst.name), o.literal(inputAst.unit)\n ]);\n default:\n // This default case is not needed by TypeScript compiler, as the switch is exhaustive.\n // However Closure Compiler does not understand that and reports an error in typed mode.\n // The `throw new Error` below works around the problem, and the unexpected: never variable $\ln$  // makes sure tsc still checks this code is unreachable. $\ln$  const unexpected: never = inputType;\n throw new Error(`unexpected  $\{\n\}\n\$ |\n\n\nfunction fixedAttrsDef(elementAst: ElementAst): o.Expression  ${\n$  const mapResult:  ${\text{key: string}}$ : string} = Object.create(null);\n elementAst.attrs.forEach(attrAst => {\n mapResult[attrAst.name] = attrAst.value;\n });\n elementAst.directives.forEach(dirAst => {\n Object.keys(dirAst.directive.hostAttributes).forEach(name => {\n const value = dirAst.directive.hostAttributes[name];\n const prevValue = mapResult[name];\n

mapResult[name] = prevValue != null ? mergeAttributeValue(name, prevValue, value) : value;\n });\n });\n // Note: We need to sort to get a defined output order\n // for tests and for caching generated artifacts...\n return o.literalArr(Object.keys(mapResult).sort().map(\n (attrName) => o.literalArr([o.literal(attrName), o.literal(mapResult[attrName])])));\n}\n\nfunction mergeAttributeValue(attrName: string, attrValue1: string, attrValue2: string): string  $\ln$  if (attrName == CLASS\_ATTR || attrName == STYLE\_ATTR)  $\ln$  return `\${attrValue1} \${attrValue2}`;\n } else {\n return attrValue2;\n }\n}\n\nfunction callCheckStmt(nodeIndex: number, exprs: o.Expression[]): o.Expression  $\ln$  if (exprs.length > 10)  $\nvert$  return CHECK VAR.callFn(\n [VIEW\_VAR, o.literal(nodeIndex), o.literal(ArgumentType.Dynamic), o.literalArr(exprs)]);\n } else {\n return CHECK\_VAR.callFn(\n [VIEW\_VAR, o.literal(nodeIndex), o.literal(ArgumentType.Inline), ...exprs]);\n }\n}\n\nfunction callUnwrapValue(nodeIndex: number, bindingIdx: number, expr: o.Expression): o.Expression {\n return o.importExpr(Identifiers.unwrapValue).callFn([\n VIEW\_VAR, o.literal(nodeIndex), o.literal(bindingIdx), expr\n ]);\n}\n\nfunction elementEventNameAndTarget(\n eventAst: BoundEventAst, dirAst: DirectiveAst|null): {name: string, target: string|null} {\n if (eventAst.isAnimation) {\n return {\n name: `@\${eventAst.name}.\${eventAst.phase}`,\n target: dirAst && dirAst.directive.isComponent ? 'component' : null\n };\n } else {\n return eventAst;\n }\n}\n\nfunction calcStaticDynamicQueryFlags(query: CompileQueryMetadata)  $\{\n\$  let flags = NodeFlags.None; $\n\|$  // Note: We only make queries static that query for a single item and the user specifically\n // set the to be static. This is because of backwards compatibility with the old view compiler...\n if (query.first && query.static)  $\{\n\$  flags  $=$  NodeFlags.StaticQuery;\n  $\}$  else  $\{\n\$ n flags  $=$ NodeFlags.DynamicQuery;\n }\n return flags;\n}\n\nexport function elementEventFullName(target: string|null, name: string): string  $\{\n\$ return target ? `\$ $\{target\}$ :  $\{name\}'$  : name;\n $\}\n''$ ,"/\*\*\n \* @license\n \* Copyright Google LLC All Rights Reserved.\n \*\n \* Use of this source code is governed by an MIT-style license that can be\n \* found in the LICENSE file at https://angular.io/license\n \*/\n\nimport {HtmlParser} from '../ml\_parser/html\_parser';\nimport {InterpolationConfig} from '../ml\_parser/interpolation\_config';\nimport {ParseError} from '../parse\_util';\n\nimport {extractMessages} from './extractor\_merger';\nimport \* as i18n from './i18n\_ast';\nimport {PlaceholderMapper, Serializer} from './serializers/serializer';\n\n\n/\*\*\n \* A container for message extracted from the templates. $\ln$  \*/nexport class MessageBundle {\n private messages: i18n.Message[] =  $[1;\n\rceil$ \n constructor(\n private htmlParser: HtmlParser, private implicitTags: string[],\n private \_implicitAttrs: {[k: string]: string[]}, private \_locale: string|null = null) {}\n\n updateFromTemplate(html: string, url: string, interpolationConfig: InterpolationConfig):\n ParseError[] {\n const htmlParserResult =\n this. htmlParser.parse(html, url, {tokenizeExpansionForms: true, interpolationConfig}); $\ln$ n if  $(thm!ParserResult. errors.length) {\n return htmlParserResult. errors;\n }\n const i18nParserResult =$ extractMessages(\n htmlParserResult.rootNodes, interpolationConfig, this.\_implicitTags, this.\_implicitAttrs);\n\n if (i18nParserResult.errors.length) {\n return i18nParserResult.errors;\n }\n\n this.\_messages.push(...i18nParserResult.messages);\n return [];\n }\n\n // Return the message in the internal format $\ln /$  The public (serialized) format might be different, see the `write` method. $\ln$  getMessages(): i18n.Message[]  $\nvert$  return this.\_messages;\n  $\ln$  write(serializer: Serializer, filterSources?: (path: string) => string): string  ${\n$  const messages: {[id: string]: i18n.Message} = {};\n const mapperVisitor = new MapPlaceholderNames $(\cdot)\$ <sub>n</sub> // Deduplicate messages based on their ID $\ln$  this. messages.forEach(message =>  ${\n\mu \quad const\ id = serializer.digest(message);\n\ni \quad if (lmessages.hasOwnProperty(id)) {\n\quad mesages[id] =}$ message;\n } else  ${\n }$  messages[id].sources.push(...message.sources);\n  $\n$  });\n\n // Transform placeholder names using the serializer mapping $\ln$  const msgList = Object.keys(messages).map(id => { $\ln$  const mapper = serializer.createNameMapper(messages[id]);\n const src = messages[id];\n const nodes = mapper ? mapperVisitor.convert(src.nodes, mapper) : src.nodes;\n let transformedMessage = new i18n.Message(nodes, {},  $\{\}$ , src.meaning, src.description, id); $\in$  transformedMessage.sources = src.sources; $\in$  if (filterSources)  $\{\n\}$ transformedMessage.sources.forEach(\n  $(source: i18n.MessageSpan) \implies source.filePath =$ filterSources(source.filePath));\n }\n return transformedMessage;\n });\n\n return serializer.write(msgList, this. locale);\n  $\ln{\n\ln/2}$  Transform an i18n AST by renaming the placeholder nodes with the given mapper\nclass MapPlaceholderNames extends i18n.CloneVisitor {\n convert(nodes: i18n.Node[], mapper: PlaceholderMapper):

i18n.Node[]  $\n| \$ n return mapper ? nodes.map(n => n.visit(this, mapper)) : nodes;\n  $\ln \$  visitTagPlaceholder(ph: i18n.TagPlaceholder, mapper: PlaceholderMapper): i18n.TagPlaceholder  ${\n}$  const startName = mapper.toPublicName(ph.startName)!;\n const closeName = ph.closeName ? mapper.toPublicName(ph.closeName)! : ph.closeName;\n const children = ph.children.map(n => n.visit(this, mapper));\n return new i18n.TagPlaceholder(\n ph.tag, ph.attrs, startName, closeName, children, ph.isVoid, ph.sourceSpan,\n ph.startSourceSpan, ph.endSourceSpan);\n }\n\n visitPlaceholder(ph: i18n.Placeholder, mapper: PlaceholderMapper): i18n.Placeholder {\n return new i18n.Placeholder(ph.value, mapper.toPublicName(ph.name)!, ph.sourceSpan);\n }\n\n visitIcuPlaceholder(ph: i18n.IcuPlaceholder, mapper: PlaceholderMapper): i18n.IcuPlaceholder {\n return new i18n.IcuPlaceholder(ph.value, mapper.toPublicName(ph.name)!, ph.sourceSpan);\n }\n}\n","/\*\*\n \* @license\n \* Copyright Google LLC All Rights Reserved.\n \*\n \* Use of this source code is governed by an MIT-style license that can be\n \* found in the LICENSE file at https://angular.io/license\n \*/\n\nimport {areAllEquivalent, Statement} from '../output/output\_ast';\nimport {TypeScriptEmitter} from '../output/ts\_emitter';\n\nexport class GeneratedFile {\n public source: string|null;\n public stmts: Statement[]|null;\n\n constructor(\n public srcFileUrl: string, public genFileUrl: string, sourceOrStmts: string|Statement[])  $\n{\n if (type of sourceOrStmts == 'string') {\n this source\n}$  $=$  sourceOrStmts;\n this.stmts  $=$  null;\n } else {\n this.source  $=$  null;\n this.stmts  $=$  sourceOrStmts;\n }\n  $\ln \min$  isEquivalent(other: GeneratedFile): boolean {\n if (this.genFileUrl !== other.genFileUrl) {\n return false;\n  $\ln$  if (this.source)  $\ln$  return this.source === other.source;\n  $\ln$  if (other.stmts == null)  $\ln$ return false;\n  $\ln /\int$  Note: the constructor guarantees that if this.source is not filled,\n // then this.stmts is.\n return areAllEquivalent(this.stmts!, other.stmts!);\n }\n}\n\nexport function toTypeScript(file: GeneratedFile, preamble: string = "): string  $\{\n \{f\} \$  if (!file.stmts)  $\{\n \}$  throw new Error(`Illegal state: No stmts present on GeneratedFile \${file.genFileUrl}`);\n }\n return new TypeScriptEmitter().emitStatements(file.genFileUrl, file.stmts, preamble);\n}\n","/\*\*\n \* @license\n \* Copyright Google LLC All Rights Reserved.\n \*\n \* Use of this source code is governed by an MIT-style license that can be\n \* found in the LICENSE file at https://angular.io/license\n \*/\n\nimport {CompileNgModuleMetadata, tokenReference} from '../compile\_metadata';\nimport {Route} from '../core';\n\nimport {StaticReflector} from './static\_reflector';\nimport {StaticSymbol} from './static\_symbol';\n\nexport interface LazyRoute {\n module: StaticSymbol;\n route: string;\n referencedModule: StaticSymbol;\n}\n\nexport function listLazyRoutes(\n moduleMeta: CompileNgModuleMetadata, reflector: StaticReflector): LazyRoute[] {\n const allLazyRoutes: LazyRoute[] = [];\n for (const {provider, module} of moduleMeta.transitiveModule.providers) {\n if (tokenReference(provider.token) === reflector.ROUTES) {\n const loadChildren = \_collectLoadChildren(provider.useValue);\n for (const route of loadChildren)  ${\n}$  allLazyRoutes.push(parseLazyRoute(route, reflector, module.reference));\n  ${\n}$ }\n }\n return allLazyRoutes;\n}\n\nfunction \_collectLoadChildren(routes: string|Route|Route[], target: string[] = []): string[]  $\ln$  if (typeof routes === 'string')  $\ln$  target.push(routes);\n } else if (Array.isArray(routes))  $\ln$  for (const route of routes)  ${\n \mu \quad \text{collectLoadChildren}(\text{route}, \text{target});\n \}$  } else if (routes.loadChildren)  ${\n \mu \}$ \_collectLoadChildren(routes.loadChildren, target);\n } else if (routes.children) {\n \_collectLoadChildren(routes.children, target);\n }\n return target;\n}\n\nexport function parseLazyRoute(\n route: string, reflector: StaticReflector, module?: StaticSymbol): LazyRoute {\n const [routePath, routeName] = route.split('#');\n const referencedModule = reflector.resolveExternalReference(\n {\n moduleName: routePath,\n name: routeName,\n },\n module ? module filePath : undefined);\n return {route: route, module: module || referencedModule, referencedModule};\n}\n","/\*\*\n \* @license\n \* Copyright Google LLC All Rights Reserved.\n \*\n \* Use of this source code is governed by an MIT-style license that can be\n \* found in the LICENSE file at https://angular.io/license\n \*/\n\nimport {SummaryResolver} from '../summary\_resolver';\nimport {ValueTransformer, visitValue} from '../util';\n\nimport {StaticSymbol, StaticSymbolCache} from './static\_symbol';\nimport {isGeneratedFile, stripSummaryForJitFileSuffix, stripSummaryForJitNameSuffix, summaryForJitFileName, summaryForJitName} from './util';\n\nconst  $TS = \frac{\gamma_1, \gamma_1, \gamma_2, \gamma_3, \gamma_4, \gamma_5, \gamma_6, \gamma_7, \gamma_8, \gamma_9, \gamma_9, \gamma_1, \gamma_9, \gamma_1, \gamma_9, \gamma_1, \gamma_9, \gamma_9, \gamma_9, \gamma_9, \gamma_9, \gamma_9, \gamma_1, \gamma_9, \gamma_1, \gamma_9, \gamma_1, \gamma_9, \gamma_1, \gamma_2,$ ResolvedStaticSymbol  $\{n$  constructor(public symbol: StaticSymbol, public metadata: any)  $\{\n\n\infty^* \$ n \* The host of the SymbolResolverHost disconnects the implementation from TypeScript / other $\ln *$  language $\ln *$  services

and from underlying file systems.\n \*/\nexport interface StaticSymbolResolverHost  $\{\n\$ <sup>\*\*</sup>\n \* Return a ModuleMetadata for the given module.\n \* Angular CLI will produce this metadata for a module whenever a .d.ts files is\n  $*$  produced and the module has exported variables or classes with decorators. Module metadata can\n  $*$ also be produced directly from TypeScript sources by using MetadataCollector in tools/metadata.\n \*\n \* @param modulePath is a string identifier for a module as an absolute path.\n \* @returns the metadata for the given module.\n \*/\n getMetadataFor(modulePath: string): {[key: string]: any}[]|undefined;\n\n /\*\*\n \* Converts a module name that is used in an `import` to a file path.\n  $*$  I.e.\n  $*$  `path/to/containingFile.ts` containing `import {...} from 'module-name'`.\n \*/\n moduleNameToFileName(moduleName: string, containingFile?: string): string|null;\n\n /\*\*\n \* Get a file suitable for display to the user that should be relative to the project directory\n \* or the current directory. $\ln \pi$  getOutputName(filePath: string): string; $\ln \ln$ nconst SUPPORTED\_SCHEMA\_VERSION = 4;\n\n/\*\*\n \* This class is responsible for loading metadata per symbol,\n \* and normalizing references between symbols. $\ln * \ln *$  Internally, it only uses symbols without members, $\ln *$  and deduces the values for symbols with members based\n \* on these symbols.\n \*/\nexport class StaticSymbolResolver  ${\nvert \nvert n$  private metadataCache = new Map<string, {[key: string]: any  $\rangle >$ ();\n // Note: this will only contain StaticSymbols without members!\n private resolvedSymbols = new Map<StaticSymbol, ResolvedStaticSymbol>();\n // Note: this will only contain StaticSymbols without members!\n private importAs = new Map<StaticSymbol, StaticSymbol>();\n private symbolResourcePaths = new Map<StaticSymbol, string>();\n private symbolFromFile = new Map<string, StaticSymbol[]>();\n private knownFileNameToModuleNames = new Map<string, string>();\n\n constructor(\n private host: StaticSymbolResolverHost, private staticSymbolCache: StaticSymbolCache,\n private summaryResolver: SummaryResolver<StaticSymbol>,\n private errorRecorder?: (error: any, fileName?: string) => void) {}\n\n resolveSymbol(staticSymbol: StaticSymbol): ResolvedStaticSymbol  ${\n \{ \in \text{if (staticSymbol.members.length > 0) } \}}$  return this.\_resolveSymbolMembers(staticSymbol)!;\n  $\{\n\}$  // Note: always ask for a summary first,\n // as we might have read shallow metadata via a .d.ts file\n  $\#$  for the symbol.\n const resultFromSummary = this.\_resolveSymbolFromSummary(staticSymbol)!;\n if (resultFromSummary) {\n return resultFromSummary;\n  $\ln$  const resultFromCache = this.resolvedSymbols.get(staticSymbol);\n if (resultFromCache)  ${\n \mu \nu}$  return resultFromCache;\n  ${\n \nu \nu}$  Note: Some users use libraries that were not compiled with ngc, i.e. they don't\n  $\#$  have summaries, only .d.ts files. So we always need to check both, the summary\n // and metadata.\n this.\_createSymbolsOf(staticSymbol.filePath);\n return this.resolvedSymbols.get(staticSymbol)!;\n  $\ln \frac{**\n}{n}$  \* getImportAs produces a symbol that can be used to import the given symbol. $\ln *$  The import might be different than the symbol if the symbol is exported from $\ln *$  a library with a summary; in which case we want to import the symbol from the\n \* ngfactory re-export instead of directly to avoid introducing a direct dependency\n \* on an otherwise indirect dependency.\n \*\n \* @param staticSymbol the symbol for which to generate a import symbol $\ln$  \*/\n getImportAs(staticSymbol: StaticSymbol, useSummaries: boolean = true): StaticSymbol|null {\n if (staticSymbol.members.length) {\n const baseSymbol  $=$  this.getStaticSymbol(staticSymbol.filePath, staticSymbol.name);\n const baseImportAs  $=$ this.getImportAs(baseSymbol, useSummaries);\n return baseImportAs ?\n this.getStaticSymbol(baseImportAs.filePath, baseImportAs.name, staticSymbol.members) :\n null;\n }\n const summarizedFileName = stripSummaryForJitFileSuffix(staticSymbol.filePath);\n if (summarizedFileName  $!=$  staticSymbol.filePath)  $\{\n\}$  const summarizedName = stripSummaryForJitNameSuffix(staticSymbol.name); $\n\$ n const baseSymbol  $=\n \text{this.getStaticSymbol}$ (summarizedFileName, summarizedName, staticSymbol.members);\n const baseImportAs = this.getImportAs(baseSymbol, useSummaries);\n return baseImportAs ? this.getStaticSymbol(\n summaryForJitFileName(baseImportAs.filePath),\n summaryForJitName(baseImportAs.name), baseSymbol.members) :\n null;\n }\n let result = (useSummaries && this.summaryResolver.getImportAs(staticSymbol)) || null;\n if (!result) {\n

result = this.importAs.get(staticSymbol)!;\n }\n return result;\n }\n\n /\*\*\n \* getResourcePath produces the path to the original location of the symbol and should $\ln *$  be used to determine the relative location of resource references recorded in\n \* symbol metadata.\n \*/\n getResourcePath(staticSymbol: StaticSymbol): string {\n

return this.symbolResourcePaths.get(staticSymbol) || staticSymbol.filePath;\n }\n\n /\*\*\n \* getTypeArity returns the number of generic type parameters the given symbol $\ln$  \* has. If the symbol is not a type the result is null. $\ln$ \*/\n getTypeArity(staticSymbol: StaticSymbol): number|null {\n // If the file is a factory/ngsummary file, don't resolve the symbol as doing so would\n // cause the metadata for an factory/ngsummary file to be loaded which doesn't exist. $\ln /$  // All references to generated classes must include the correct arity whenever $\ln /$  // generating code.\n if (isGeneratedFile(staticSymbol.filePath))  $\{\n\$  return null;\n  $\{\n\}$  let resolvedSymbol = unwrapResolvedMetadata(this.resolveSymbol(staticSymbol));\n while (resolvedSymbol & & resolvedSymbol.metadata instance of StaticSymbol)  $\{\n\$  resolvedSymbol = unwrapResolvedMetadata(this.resolveSymbol(resolvedSymbol.metadata));\n }\n return (resolvedSymbol && resolvedSymbol.metadata && resolvedSymbol.metadata.arity) || null;\n }\n\n getKnownModuleName(filePath: string): string|null  ${\n \cdot \mathbf{k} \in \mathbb{N}}$  return this.knownFileNameToModuleNames.get(filePath) || null;\n  ${\n \cdot \mathbf{k} \in \mathbb{N}}$ recordImportAs(sourceSymbol: StaticSymbol, targetSymbol: StaticSymbol) {\n sourceSymbol.assertNoMembers();\n targetSymbol.assertNoMembers();\n this.importAs.set(sourceSymbol, targetSymbol);\n }\n\n recordModuleNameForFileName(fileName: string, moduleName: string) {\n this.knownFileNameToModuleNames.set(fileName, moduleName);\n }\n\n /\*\*\n \* Invalidate all information derived from the given file and return the $\ln$  \* static symbols contained in the file. $\ln$  \* @param fileName the file to invalidate $\ln$  \*/ $\ln$  invalidateFile(fileName: string): StaticSymbol[] { $\ln$ this.metadataCache.delete(fileName);\n const symbols = this.symbolFromFile.get(fileName);\n if (!symbols) {\n return  $[\cdot,\n \ \}$  this.symbolFromFile.delete(fileName);\n for (const symbol of symbols)  $\{\n \}$ this.resolvedSymbols.delete(symbol);\n this.importAs.delete(symbol);\n this.symbolResourcePaths.delete(symbol);\n  $\ln$  return symbols;\n  $\ln / * \omega$  internal \*/\n ignoreErrorsFor<T>(cb: () => T) {\n const recorder = this.errorRecorder;\n this.errorRecorder = () => {};\n try  ${\n n \in \mathbb{N} \in \mathbb{N} \setminus \mathbb{N} \setminus \mathbb{N} \set$ resolveSymbolMembers(staticSymbol: StaticSymbol): ResolvedStaticSymbol|null  $\ln$  const members = staticSymbol.members;\n const baseResolvedSymbol =\n this.resolveSymbol(this.getStaticSymbol(staticSymbol.filePath, staticSymbol.name));\n if (!baseResolvedSymbol)  ${\nvert \nvert nul;\nvert \$  let baseMetadata = unwrapResolvedMetadata(baseResolvedSymbol.metadata); $\nvert$  if (baseMetadata instanceof StaticSymbol) {\n return new ResolvedStaticSymbol(\n staticSymbol, this.getStaticSymbol(baseMetadata.filePath, baseMetadata.name, members));\n } else if (baseMetadata && baseMetadata. symbolic === 'class')  $\{\n\mathbf{in}$  if (baseMetadata.statics && members.length === 1)  $\{\n\mathbf{in}$  return new ResolvedStaticSymbol(staticSymbol, baseMetadata.statics[members[0]]);\n }\n } else {\n let value = baseMetadata;\n for (let i = 0; i < members.length && value; i++) {\n value = value[members[i]];\n }\n return new ResolvedStaticSymbol(staticSymbol, value);\n }\n return null;\n }\n\n private resolveSymbolFromSummary(staticSymbol: StaticSymbol): ResolvedStaticSymbol|null {\n const summary = this.summaryResolver.resolveSummary(staticSymbol);\n return summary ? new ResolvedStaticSymbol(staticSymbol, summary.metadata) : null;\n \\n\n /\*\*\n \* getStaticSymbol produces a Type whose metadata is known but whose implementation is not loaded. $\ln *$  All types passed to the StaticResolver should be pseudo-types returned by this method. $\ln * \mathbb{Q}$  param declarationFile the absolute path of the file where the symbol is declared $\ln * \mathcal{Q}$  param name the name of the type. $\ln * \mathcal{Q}$  param members a symbol for a static member of the named type\n \*/\n getStaticSymbol(declarationFile: string, name: string, members?: string[]): StaticSymbol  ${\nightharpoonup$  return this.staticSymbolCache.get(declarationFile, name, members); $\n \nightharpoonup$ hasDecorators checks a file's metadata for the presence of decorators without evaluating the $\ln$  \* metadata. $\ln$  \*\n \* @param filePath the absolute path to examine for decorators.\n \* @returns true if any class in the file has a decorator. $\ln$  \*/ $\ln$  hasDecorators(filePath: string): boolean { $\ln$  const metadata = this.getModuleMetadata(filePath);\n if (metadata['metadata'])  $\{\n\$  return Object.keys(metadata['metadata']).some((metadataKey)  $\Rightarrow$  {\n const entry = metadata['metadata'][metadataKey];\n return entry  $&&$  entry. symbolic === 'class'  $&&$  entry.decorators;\n  $\|\cdot\|$ ;\n return false;\n  $\|\cdot\|$  getSymbolsOf(filePath: string): StaticSymbol[]  $\|\cdot\|$  const summarySymbols =

this.summaryResolver.getSymbolsOf(filePath);\n if (summarySymbols)  $\{\n \$  return summarySymbols;\n  $\{\n \}$ // Note: Some users use libraries that were not compiled with ngc, i.e. they don't\n // have summaries, only .d.ts files, but `summaryResolver.isLibraryFile` returns true.\n this.\_createSymbolsOf(filePath);\n return this.symbolFromFile.get(filePath) || [];\n }\n\n private \_createSymbolsOf(filePath: string) {\n if  $(this.symbolFromFile, has (filePath)) {\n return;\n }\n const resolvedSymbolS: ResolvedStaticSymbol[]= [];\n$ const metadata = this.getModuleMetadata(filePath);\n if (metadata['importAs']) {\n // Index bundle indices should use the importAs module name defined $\ln$  // in the bundle. $\ln$ this.knownFileNameToModuleNames.set(filePath, metadata['importAs']);\n }\n // handle the symbols in one of the re-export location\n if (metadata['exports'])  $\{\n\$  for (const module Export of metadata['exports'])  $\{\n\$ handle the symbols in the list of explicitly re-exported symbols. $\ln$  if (moduleExport.export)  $\ln$ moduleExport.forEach((exportSymbol: any)  $\Rightarrow$  {\n let symbolName: string;\n if (typeof exportSymbol === 'string')  ${\n \mu$  symbolName = exportSymbol;\n } else  ${\n \mu$  symbolName =  $\text{Symbol.as};\n \quad \{n \quad \text{SymbolName} = \text{unescapel} \cdot \text{d} \cdot \text{isymName} = \text{in} \cdot \text{d} \cdot \text{d} \cdot$ symbolName;\n if (typeof exportSymbol !== 'string')  $\{\n\}$  symName = unescapeIdentifier(exportSymbol.name);\n  $\ln$  const resolvedModule = this.resolveModule(moduleExport.from, filePath);\n if (resolvedModule)  $\ln$  const targetSymbol = this.getStaticSymbol(resolvedModule, symName);\n const sourceSymbol = this.getStaticSymbol(filePath, symbolName);\n resolvedSymbols.push(this.createExport(sourceSymbol, targetSymbol));\n }\n  $\{\cdot\}$ );\n  $\}$  else  $\{\n\mathbf{m}$  // Handle the symbols loaded by 'export \*' directives. $\mathbf{m}$  const resolved Module = this.resolveModule(moduleExport.from, filePath);\n if (resolvedModule && resolvedModule !== filePath) {\n const nestedExports = this.getSymbolsOf(resolvedModule);\n nestedExports.forEach((targetSymbol)  $\Rightarrow$  {\n const sourceSymbol = this.getStaticSymbol(filePath, targetSymbol.name);\n resolvedSymbols.push(this.createExport(sourceSymbol, targetSymbol));\n }\n }\n }\n }\n }\n\n // handle the actual metadata. Has to be after the exports\n // as there might be collisions in the names, and we want the symbols\n // of the current module to win ofter reexports.\n if (metadata['metadata']) {\n // handle direct declarations of the symbol $\ln$  const topLevelSymbolNames  $=\ln$  new Set<string>(Object.keys(metadata['metadata']).map(unescapeIdentifier));\n const origins: {[index: string]: string}  $=$  metadata['origins']  $\{\}\$ ;\n Object.keys(metadata['metadata']).forEach((metadataKey) => {\n const symbolMeta = metadata['metadata'][metadataKey];\n const name = unescapeIdentifier(metadataKey);\n\n const symbol = this.getStaticSymbol(filePath, name); $\ln \ln$  const origin = origins.hasOwnProperty(metadataKey) && origins[metadataKey];\n if (origin) {\n // If the symbol is from a bundled index, use the declaration location of the \n // symbol so relative references (such as './my.html') will be calculated \n // correctly.\n const originFilePath = this.resolveModule(origin, filePath);\n if (!originFilePath) {\n this.reportError(new Error(`Couldn't resolve original symbol for \${origin} from \${\n this.host.getOutputName(filePath)}`));\n } else {\n this.symbolResourcePaths.set(symbol, originFilePath);\n }\n }\n resolvedSymbols.push(\n this.createResolvedSymbol(symbol, filePath, topLevelSymbolNames, symbolMeta));\n });\n }\n const uniqueSymbols = new Set<StaticSymbol>();\n for (const resolvedSymbol of resolvedSymbols) {\n this.resolvedSymbols.set(resolvedSymbol.symbol, resolvedSymbol);\n uniqueSymbols.add(resolvedSymbol.symbol);\n }\n this.symbolFromFile.set(filePath, Array.from(uniqueSymbols));\n }\n\n private createResolvedSymbol(\n sourceSymbol: StaticSymbol, topLevelPath: string, topLevelSymbolNames: Set<string>,\n metadata: any): ResolvedStaticSymbol {\n // For classes that don't have Angular summaries / metadata,\n // we only keep their arity, but nothing else\n // (e.g. their constructor parameters). $\ln$  // We do this to prevent introducing deep imports $\ln$  // as we didn't generate .ngfactory.ts files with proper reexports. $\ln$  const isTsFile = TS.test(sourceSymbol.filePath); $\ln$  if (this.summaryResolver.isLibraryFile(sourceSymbol.filePath) && !isTsFile && metadata &&\n metadata['\_symbolic'] === 'class') {\n const transformedMeta = {\_\_symbolic: 'class', arity: metadata.arity};\n return new ResolvedStaticSymbol(sourceSymbol, transformedMeta);\n }\n\n let originalFileMemo:

string|undefined;\n const getOriginalName: () => string = () => {\n if (!\_originalFileMemo) {\n // Guess what the original file name is from the reference. If it has a `.d.ts` extension\n // replace it with `.ts`. If it already has `.ts` just leave it in place. If it doesn't have\n // .ts or .d.ts, append `.ts'. Also, if it is in `node\_modules`, trim the `node\_module`\n // location as it is not important to finding the file.\n \_\_originalFileMemo =\n this.host.getOutputName(topLevelPath.replace(/((\\.ts)|(\\.d\\.ts)|)\$/, '.ts')\n .replace(/^.\*node\_modules[/\\\\]/, ''));\n }\n return \_originalFileMemo;\n };\n\n const self = this;\n\n class ReferenceTransformer extends ValueTransformer  $\{\n\$ n visitStringMap(map: {[key: string]: any}, functionParams: string[]): any  $\{\n\}$  const symbolic = map['\_\_symbolic'];\n if (symbolic === 'function')  $\{\n\}$ const oldLen = functionParams.length;\n functionParams.push(...(map['parameters']  $||$  []));\n const result = super.visitStringMap(map, functionParams);\n functionParams.length = oldLen;\n return result;\n } else if (symbolic === 'reference') {\n const module = map['module'];\n const name = map['name'] ? unescapeIdentifier(map['name']) : map['name'];\n if (!name)  $\{\n\}$  return null;\n  $\{\n\}$ let filePath: string;\n if (module)  ${\n \mu}$  filePath = self.resolveModule(module, sourceSymbol.filePath)!;\n if (!filePath) {\n return {\n \_\_symbolic: 'error',\n message: `Could not resolve \${module} relative to \${\n self.host.getMetadataFor(sourceSymbol.filePath)}.`,\n line: map['line'],\n character: map['character'],\n fileName: getOriginalName()\n };\n }\n return {\n symbolic: 'resolved',\n symbol: self.getStaticSymbol(filePath, name),\n line: map['line'],\n character: map['character'],\n fileName: getOriginalName()\n };\n } else if (functionParams.indexOf(name) >= 0) {\n // reference to a function parameter\n return {\_\_symbolic: 'reference', name: name  $\ln$  } else  $\ln$  if (topLevelSymbolNames.has(name))  $\ln$  return self.getStaticSymbol(topLevelPath, name);\n  $\{\n \$  // ambient value\n null;\n  $\{\n \}$  else if (symbolic === 'error')  ${\n \mu$  return {...map, fileName: getOriginalName()};\n } else {\n return super.visitStringMap(map, functionParams);\n  $\ln$   $\ln$   $\ln$  const transformedMeta = visitValue(metadata, new ReferenceTransformer(), []);\n let unwrappedTransformedMeta = unwrapResolvedMetadata(transformedMeta);\n if (unwrappedTransformedMeta instanceof StaticSymbol) {\n return this.createExport(sourceSymbol, unwrappedTransformedMeta);\n }\n return new ResolvedStaticSymbol(sourceSymbol, transformedMeta);\n }\n\n private createExport(sourceSymbol: StaticSymbol, targetSymbol: StaticSymbol):\n ResolvedStaticSymbol {\n sourceSymbol.assertNoMembers();\n targetSymbol.assertNoMembers();\n if (this.summaryResolver.isLibraryFile(sourceSymbol.filePath) &&\n this.summaryResolver.isLibraryFile(targetSymbol.filePath)) {\n // This case is for an ng library importing symbols from a plain ts library\n // transitively.\n // Note: We rely on the fact that we discover symbols in the direction\n // from source files to library files\n this.importAs.set(targetSymbol, this.getImportAs(sourceSymbol) || sourceSymbol);\n }\n return new ResolvedStaticSymbol(sourceSymbol, targetSymbol);\n }\n\n private reportError(error: Error, context?: StaticSymbol, path?: string) {\n if (this.errorRecorder)  ${\n \mu \}$  this.errorRecorder(error, (context  $\&&$  context.filePath) || path); ${\n \ \ }$  else  ${\n \ \ \ }$  throw error;\n }\n }\n\n /\*\*\n \* @param module an absolute path to a module file.\n \*/\n private getModuleMetadata(module: string): {[key: string]: any } {\n let moduleMetadata = this.metadataCache.get(module);\n if (!moduleMetadata)  $\ln$  const moduleMetadatas = this.host.getMetadataFor(module);\n if (moduleMetadatas)  $\{\n\$  let maxVersion = -1;\n moduleMetadatas.forEach((md) => {\n if (md && md['version'] > maxVersion) {\n maxVersion = md['version'];\n moduleMetadata = md;\n }\n }\n }};\n if (!moduleMetadata) {\n moduleMetadata =\n { symbolic: 'module', version: SUPPORTED\_SCHEMA\_VERSION, module: module, metadata:  $\{\}\$ \n if (moduleMetadata['version'] != SUPPORTED\_SCHEMA\_VERSION)  $\\n$ const errorMessage = moduleMetadata['version'] == 2  $\ln$  `Unsupported metadata version  ${\mathcal{M}}_n$  module  ${\mathcal{M}}_n$  module  ${\mathcal{M}}_n$  module  ${\mathcal{M}}_n$ . This module should be compiled with a newer version of ngc` :\n `Metadata version mismatch for module \${\n this.host.getOutputName(module)}, found version \${\n moduleMetadata['version']}, expected

 $$$ {SUPPORTED\_SCHEMA\_VERSION}`;\n this.reportError(new Error(errorMessage));\n }\n this.metadataCache.set(module, moduleMetadata);\n }\n return moduleMetadata;\n }\n\n\n getSymbolByModule(module: string, symbolName: string, containingFile?: string): StaticSymbol {\n const filePath = this.resolveModule(module, containingFile);\n if (!filePath) {\n this.reportError(new Error(`Could not resolve module  ${\mathcal S}$ {module} ${\mathcal S}$ {\n containingFile ? ' relative to ' + this.host.getOutputName(containingFile) : ''}`));\n return this.getStaticSymbol(`ERROR:\${module}`, symbolName);\n }\n return this.getStaticSymbol(filePath, symbolName);\n }\n\n private resolveModule(module: string, containingFile?: string): string|null  ${\n \mu \}$  try  ${\n \mu \}$  return this.host.moduleNameToFileName(module, containingFile);\n  $\}$  catch (e)  ${\n\mu \quad \text{considered} \quad \mathcal{S}^{\text{module}}' \quad \text{of} \quad \mathcal{S}^{\text{condition}}\}$ this.reportError(e, undefined, containingFile);\n  $\ln$  return null;\n  $\ln\ln/\ln$  Remove extra underscore from escaped identifier.\n// See https://github.com/Microsoft/TypeScript/blob/master/src/compiler/utilities.ts\nexport function unescapeIdentifier(identifier: string): string {\n return identifier.startsWith('\_\_\_') ? identifier.substr(1) : identifier;\n}\n\nexport function unwrapResolvedMetadata(metadata: any): any {\n if (metadata && metadata.\_\_symbolic === 'resolved') {\n return metadata.symbol;\n }\n return metadata;\n}\n","/\*\*\n \* @license\n \* Copyright Google LLC All Rights Reserved. $\ln \pi$  \* Use of this source code is governed by an MITstyle license that can be\n  $*$  found in the LICENSE file at https://angular.io/license\n  $*\$ \nimport {CompileDirectiveMetadata, CompileDirectiveSummary, CompileNgModuleMetadata, CompileNgModuleSummary, CompilePipeMetadata, CompileProviderMetadata, CompileSummaryKind, CompileTypeMetadata, CompileTypeSummary} from '../compile\_metadata';\nimport \* as o from '../output/output\_ast';\nimport {Summary, SummaryResolver} from '../summary\_resolver';\nimport {OutputContext, ValueTransformer, ValueVisitor, visitValue} from '../util';\n\nimport {StaticSymbol, StaticSymbolCache} from './static\_symbol';\nimport {ResolvedStaticSymbol, StaticSymbolResolver, unwrapResolvedMetadata} from './static\_symbol\_resolver';\nimport {isLoweredSymbol, ngfactoryFilePath, summaryForJitFileName, summaryForJitName} from './util';\n\nexport function serializeSummaries(\n srcFileName: string, forJitCtx: OutputContext|null,\n summaryResolver: SummaryResolver<StaticSymbol>, symbolResolver: StaticSymbolResolver,\n symbols: ResolvedStaticSymbol[], types: {\n summary: CompileTypeSummary,\n metadata: CompileNgModuleMetadata|CompileDirectiveMetadata|CompilePipeMetadata|\n CompileTypeMetadata $\vert$  }[], $\vert$  createExternalSymbolReexports =\n false): {json: string, exportAs: {symbol: StaticSymbol, exportAs: string}[]} {\n const toJsonSerializer = new ToJsonSerializer(symbolResolver, summaryResolver, srcFileName); $\ln / /$  for symbols, we use everything except for the class metadata itself $\ln / /$  (we keep the statics though), as the class metadata is contained in the\n // CompileTypeSummary.\n symbols.forEach(\n (resolvedSymbol) => toJsonSerializer.addSummary(\n {symbol: resolvedSymbol.symbol, metadata: resolvedSymbol.metadata}));\n\n // Add type summaries.\n types.forEach( $(\{\text{summary}, \text{ metadata}\})$  =>  $\{\n\}$ toJsonSerializer.addSummary(\n {symbol: summary.type.reference, metadata: undefined, type: summary});\n  $\{\sin \cos \theta\} = \text{tolson}\,\{\text{generalizer}.\}$  (createExternalSymbolReexports);\n if (forJitCtx)  $\{\ln \theta\}$ const forJitSerializer = new ForJitSerializer(forJitCtx, symbolResolver, summaryResolver);\n types.forEach(({summary, metadata}) => {\n forJitSerializer.addSourceType(summary, metadata);\n });\n toJsonSerializer.unprocessedSymbolSummariesBySymbol.forEach((summary)  $\Rightarrow$  {\n if (summaryResolver.isLibraryFile(summary.symbol.filePath) && summary.type) {\n forJitSerializer.addLibType(summary.type);\n }\n });\n forJitSerializer.serialize(exportAs);\n }\n return {json, exportAs};\n}\n\nexport function deserializeSummaries(\n symbolCache: StaticSymbolCache, summaryResolver: SummaryResolver<StaticSymbol>,\n libraryFileName: string, json: string): {\n moduleName: string|null,\n summaries: Summary<StaticSymbol>[],\n importAs: {symbol: StaticSymbol, importAs: StaticSymbol}[]\n} {\n const deserializer = new FromJsonDeserializer(symbolCache, summaryResolver);\n return deserializer.deserialize(libraryFileName, json);\n}\n\nexport function createForJitStub(outputCtx: OutputContext, reference: StaticSymbol) {\n return createSummaryForJitFunction(outputCtx, reference, o.NULL\_EXPR);\n}\n\nfunction createSummaryForJitFunction(\n outputCtx: OutputContext, reference: StaticSymbol, value:  $o$ .Expression)  ${\n}$  const fnName = summaryForJitName(reference.name);\n

outputCtx.statements.push(\n o.fn([], [new o.ReturnStatement(value)], new o.ArrayType(o.DYNAMIC\_TYPE)).toDeclStmt(fnName,  $[\n\cdot \cdot \cdot \cdot \cdot \cdot$ o.StmtModifier.Final, o.StmtModifier.Exported\n ]));\n}\n\nconst enum SerializationFlags {\n None = 0,\n ResolveValue = 1,\n}\n\nclass ToJsonSerializer extends ValueTransformer {\n // Note: This only contains symbols without members.\n private symbols: StaticSymbol[] =  $[$ ;\n private indexBySymbol = new Map<StaticSymbol, number>();\n private reexportedBy = new Map<StaticSymbol, StaticSymbol>();\n // This now contains a `\_\_symbol: number` in the place of\n // StaticSymbols, but otherwise has the same shape as the original objects.  $n$  private processedSummaryBySymbol = new Map<StaticSymbol, any>();\n private processedSummaries: any[] = [];\n private moduleName: string|null;\n\n unprocessedSymbolSummariesBySymbol = new Map<StaticSymbol, Summary<StaticSymbol>>();\n\n constructor(\n private symbolResolver: StaticSymbolResolver,\n private summaryResolver: SummaryResolver<StaticSymbol>, private srcFileName: string)  $\{\n\$  super(); $\n\$ n this.moduleName = symbolResolver.getKnownModuleName(srcFileName);\n }\n\n addSummary(summary: Summary  $\frac{S}\ln \leq \frac{1}{n}$  et unprocessed Summary = this.unprocessedSymbolSummariesBySymbol.get(summary.symbol); $\ln$  let processedSummary = this.processedSummaryBySymbol.get(summary.symbol);\n if (!unprocessedSummary) {\n unprocessedSummary = {symbol: summary.symbol, metadata: undefined}; $\n\lambda$ this.unprocessedSymbolSummariesBySymbol.set(summary.symbol, unprocessedSummary);\n processedSummary = {symbol: this.processValue(summary.symbol, SerializationFlags.None)}; $\ln$ this.processedSummaries.push(processedSummary);\n this.processedSummaryBySymbol.set(summary.symbol, processedSummary);\n }\n if (!unprocessedSummary.metadata && summary.metadata) {\n let metadata = summary.metadata  $\{\}\$ :\n if (metadata. \_\_symbolic === 'class') {\n // For classes, we keep everything except their class decorators. $\ln$  // We need to keep e.g. the ctor args, method names, method decorators $\ln$  // so that the class can be extended in another compilation unit.\n // We don't keep the class decorators as\n // 1) they refer to data\n  $\frac{1}{\ell}$  that should not cause a rebuild of downstream compilation units\n  $\frac{1}{\ell}$  (e.g. inline templates of @Component, or @NgModule.declarations)\n  $// 2)$  their data is already captured in TypeSummaries, e.g. DirectiveSummary. $\ln$  const clone: {[key: string]: any} = {}; $\ln$ Object.keys(metadata).forEach((propName)  $\gg$  {\n if (propName !== 'decorators') {\n clone[propName] = metadata[propName];\n }\n });\n metadata = clone;\n } else if (isCall(metadata))  ${\n\chi_n$  if (!isFunctionCall(metadata) && !isMethodCallOnVariable(metadata))  ${\n\chi_n}$  // Don't store complex calls as we won't be able to simplify them anyways later on.\n metadata =  ${\n}$ symbolic: 'error',\n message: 'Complex function calls are not supported.',\n };\n }\n }\n // Note: We need to keep storing ctor calls for e.g. $\ln / / 2$  export const x = new InjectionToken(...)`\n unprocessedSummary.metadata = metadata;\n processedSummary.metadata = this.processValue(metadata, SerializationFlags.ResolveValue);\n if (metadata instanceof StaticSymbol &&\n this.summaryResolver.isLibraryFile(metadata.filePath))  $\{\n\}$  const declarationSymbol = this.symbols[this.indexBySymbol.get(metadata)!];\n if (!isLoweredSymbol(declarationSymbol.name)) {\n // Note: symbols that were introduced during codegen in the user file can have a reexport $\ln$  // if a user used `export \*`. However, we can't rely on this as tsickle will change\n // `export \*` into named exports, using only the information from the typechecker.\n // As we introduce the new symbols after typecheck, Tsickle does not know about them, $\ln$  // and omits them when expanding `export \*`. $\ln$  // So we have to keep reexporting these symbols manually via .ngfactory files.\n this.reexportedBy.set(declarationSymbol, summary.symbol);\n  $\ln$   $\ln$  if (!unprocessedSummary.type && summary.type) {\n unprocessedSummary.type = summary.type;\n // Note: We don't add the summaries of all referenced symbols as for the ResolvedSymbols,\n // as the type summaries already contain the transitive data that they require $\ln$  // (in a minimal way). $\ln$ processedSummary.type = this.processValue(summary.type, SerializationFlags.None);\n // except for reexported directives / pipes, so we need to store\n // their summaries explicitly.\n if (summary.type.summaryKind === CompileSummaryKind.NgModule)  ${\n \mu$  const ngModuleSummary = <CompileNgModuleSummary>summary.type;\n

ngModuleSummary.exportedDirectives.concat(ngModuleSummary.exportedPipes).forEach((id) => {\n const symbol: StaticSymbol = id.reference;\n if (this.summaryResolver.isLibraryFile(symbol.filePath)  $\&\&\n$ !this.unprocessedSymbolSummariesBySymbol.has(symbol))  ${\n$  const summary = this.summaryResolver.resolveSummary(symbol);\n if (summary) {\n this.addSummary(summary);\n  $\ln$  }\n }\n }\n }\n }\n /\*\*\n \* @param createExternalSymbolReexports Whether external static symbols should be re-exported. $\ln$  \* This can be enabled if external symbols should be re-exported by the current module in\n \* order to avoid dynamically generated module dependencies which can break strict dependency\n \* enforcements (as in Google3). Read more here: https://github.com/angular/angular/issues/25644\n \*/\n serialize(createExternalSymbolReexports: boolean):\n {json: string, exportAs: {symbol: StaticSymbol, exportAs: string  $\{\{\}\}$  {\\ const exportAs: {symbol: StaticSymbol, exportAs: string  $\{\}$  =  $[\cdot]$ ;\n const json = JSON.stringify({\n moduleName: this.moduleName,\n summaries: this.processedSummaries,\n symbols: this.symbols.map((symbol, index) => {\n symbol.assertNoMembers();\n let importAs: string|number = undefined!;\n if (this.summaryResolver.isLibraryFile(symbol.filePath)) {\n const reexportSymbol = this.reexportedBy.get(symbol);\n if (reexportSymbol)  $\ln$  // In case the given external static symbol is already manually exported by the $\ln$  // user, we just proxy the external static symbol reference to the manual export.\n // This ensures that the AOT compiler imports the external symbol through the\n // user export and does not introduce another dependency which is not needed. $\ln$  importAs = this.indexBySymbol.get(reexportSymbol)!;\n } else if (createExternalSymbolReexports) {\n // In this case, the given external static symbol is \*not\* manually exported by $\ln$  // the user, and we manually create a re-export in the factory file so that we $\ln$  // don't introduce another module dependency. This is useful when running within $\ln$  // Bazel so that the AOT compiler does not introduce any module dependencies $\ln$  // which can break the strict dependency enforcement. (e.g. as in  $Google3)\n$  // Read more about this here: https://github.com/angular/angular/issues/25644\n const summary = this.unprocessedSymbolSummariesBySymbol.get(symbol);\n if (!summary || !summary.metadata || summary.metadata.\_\_symbolic !== 'interface')  $\{\n\}$  importAs =  $\{\text{symbol}$ .  $\{\text{symbol}$ .  $\{\text{index}\}\$ ;\n exportAs.push({symbol, exportAs: importAs});\n  $\ln$  }\n  $\ln$  return {\n \_\_symbol: index,\n name: symbol.name,\n filePath: this.summaryResolver.toSummaryFileName(symbol.filePath, this.srcFileName),\n importAs: importAs\n  $\|\cdot\|$ ;\n })\n  $\|\cdot\|$  return {json, exportAs};\n }\n\n private processValue(value: any, flags: SerializationFlags): any  $\{\n\$ return visitValue(value, this, flags); $\n\|\n\|$ visitOther(value: any, context: any): any  $\{\n\$  if (value instance of StaticSymbol)  $\{\n\}$  let baseSymbol = this.symbolResolver.getStaticSymbol(value.filePath, value.name); $\ln$  const index = this.visitStaticSymbol(baseSymbol, context);\n return {\_symbol: index, members: value.members};\n }\n  $\ln \max_{m \neq \mathbb{Z}}$  \* Strip line and character numbers from ngsummaries. $\ln$  \* Emitting them causes white spaces changes to retrigger upstream\n \* recompilations in bazel.\n \* TODO: find out a way to have line and character numbers in errors without $\infty$  \* excessive recompilation in bazel. $\infty$  \*/\n visitStringMap(map: {[key: string]: any}, context: any): any  ${\n \{ \mapsto \infty\} \}$  if  $(\text{map}[\text{symbol}'] == \text{resolved}') \}$  return visitValue(map['symbol'], this, context);\n }\n if (map['\_symbolic'] === 'error') {\n delete map['line'];\n delete map['character'];\n }\n return super.visitStringMap(map, context);\n  $\ln / * \n\neq$  Returns null if the options.resolveValue is true, and the summary for the symbol $\ln *$  resolved to a type or could not be resolved. $\ln *$ / $\ln$  private visitStaticSymbol(baseSymbol: StaticSymbol, flags: SerializationFlags): number {\n let index: number|undefined|null = this.indexBySymbol.get(baseSymbol);\n let summary: Summary<StaticSymbol>|null = null;\n if (flags & SerializationFlags.ResolveValue &&\n this.summaryResolver.isLibraryFile(baseSymbol.filePath)) {\n if (this.unprocessedSymbolSummariesBySymbol.has(baseSymbol)) {\n // the summary for this symbol was already added\n // -> nothing to do.\n return index!:\n  $\ln$  summary = this.loadSummary(baseSymbol);\n if (summary && summary.metadata instance of StaticSymbol) {\n // The summary is a reexport $\ln$  index = this.visitStaticSymbol(summary.metadata, flags); $\ln$  // reset the summary as it is just a reexport, so we don't want to store it.\n summary = null;\n  $\{\n\}$  else if (index != null)  $\{\n\}$  //

Note:  $==$  on purpose to compare with undefined!\n // No summary and the symbol is already added -> nothing to do.\n return index;\n }\n // Note: == on purpose to compare with undefined!\n if (index == null) {\n index = this.symbols.length;\n this.symbols.push(baseSymbol);\n }\n this.indexBySymbol.set(baseSymbol, index);\n if (summary)  ${\n$  this.addSummary(summary);\n  $}{n$  return index;\n  $}{n \n$  private loadSummary(symbol: StaticSymbol): Summary<StaticSymbol>|null  $\{\n\$  let summary = this.summaryResolver.resolveSummary(symbol);\n if (!summary) {\n // some symbols might originate from a plain typescript library\n // that just exported .d.ts and .metadata.json files, i.e. where no summary\n // files were created. $\text{in } \text{const}$  resolvedSymbol = this.symbolResolver.resolveSymbol(symbol); $\text{in } \text{if}$  (resolvedSymbol) {\n summary = {symbol: resolvedSymbol.symbol, metadata: resolvedSymbol.metadata};\n }\n }\n return summary;\n }\n\nclass ForJitSerializer {\n private data: Array<{\n summary: CompileTypeSummary,\n metadata: CompileNgModuleMetadata|CompileDirectiveMetadata|CompilePipeMetadata|\n CompileTypeMetadata|null,\n isLibrary: boolean\n  $\ge$  = [];\n\n constructor(\n private outputCtx: OutputContext, private symbolResolver: StaticSymbolResolver,\n private summaryResolver: SummaryResolver<StaticSymbol>) {}\n\n addSourceType(\n summary: CompileTypeSummary,\n metadata: CompileNgModuleMetadata|CompileDirectiveMetadata|CompilePipeMetadata|\n CompileTypeMetadata) {\n this.data.push({summary, metadata, isLibrary: false});\n }\n\n addLibType(summary: CompileTypeSummary) {\n this.data.push({summary, metadata: null, isLibrary: true});\n }\n\n serialize(exportAsArr: {symbol: StaticSymbol, exportAs: string  $\Pi$ : void  $\{\n\$  const exportAsBySymbol = new Map<StaticSymbol, string> $(\cdot)$ ; $\ln$  for (const  $\symbol{\sigma}$ , exportAs $\sigma$  of exportAsArr)  $\{\n\quad$  exportAsBySymbol.set(symbol, exportAs); $\n\$   $\{\n$  const ngModuleSymbols = new Set<StaticSymbol>();\n\n for (const {summary, metadata, isLibrary} of this.data) {\n if (summary.summaryKind  $==$  CompileSummaryKind.NgModule)  ${\n \cdot \n }$  collect the symbols that refer to NgModule classes. $\ln$  // Note: we can't just rely on `summary.type.summaryKind` to determine this as $\ln$  // we don't add the summaries of all referenced symbols when we serialize type summaries. $\ln /$  See serializeSummaries for details. $\ln$  ngModuleSymbols.add(summary.type.reference); $\ln$  const modSummary =  $\langle$ CompileNgModuleSummary>summary;\n for (const mod of modSummary.modules) {\n ngModuleSymbols.add(mod.reference);\n  $\ln$   $\ln$  if (!isLibrary) {\n const fnName = summaryForJitName(summary.type.reference.name);\n createSummaryForJitFunction(\n this.outputCtx, summary.type.reference,\n this.serializeSummaryWithDeps(summary, metadata!));\n }\n }\n\n ngModuleSymbols.forEach((ngModuleSymbol)  $\Rightarrow$  {\n if  $(this. summaryResolver.isLibraryFile(npModuleSymbol).filePath)$  {\n let exportAs = exportAsBySymbol.get(ngModuleSymbol) || ngModuleSymbol.name;\n const jitExportAsName = summaryForJitName(exportAs);\n this.outputCtx.statements.push(o.variable(jitExportAsName)\n .set(this.serializeSummaryRef(ngModuleSymbol))\n .toDeclStmt(null, [o.StmtModifier.Exported]));\n }\n });\n }\n\n private serializeSummaryWithDeps(\n summary: CompileTypeSummary,\n metadata: CompileNgModuleMetadata|CompileDirectiveMetadata|CompilePipeMetadata|\n CompileTypeMetadata): o.Expression {\n const expressions: o.Expression[] = [this.serializeSummary(summary)];\n let providers: CompileProviderMetadata $[$  =  $]$ ;\n if (metadata instanceof CompileNgModuleMetadata)  $\{\n\}$ expressions.push(...\n // For directives / pipes, we only add the declared ones,\n // and rely on transitively importing NgModules to get the transitive\n // summaries.\n metadata.declaredDirectives.concat(metadata.declaredPipes)\n .map(type => type.reference)\n // For modules,  $\ln$  // we also add the summaries for modules $\ln$  // from libraries.\n // This is ok as we produce reexports for all transitive modules.\n .concat(metadata.transitiveModule.modules.map(type => type.reference)\n .filter(ref => ref  $!=$  metadata.type.reference))\n .map((ref) => this.serializeSummaryRef(ref)));\n // Note: We don't use `NgModuleSummary.providers`, as that one is transitive, $\ln /$  // and we already have transitive modules. $\ln$ providers = metadata.providers; $\n\cdot \cdot \cdot$  } else if (summary.summaryKind === CompileSummaryKind.Directive) { $\n\cdot$ 

const dirSummary = <CompileDirectiveSummary>summary; $\ln$  providers =

dirSummary.providers.concat(dirSummary.viewProviders);\n }\n // Note: We can't just refer to the `ngsummary.ts` files for `useClass` providers (as we do for\n // declaredDirectives / declaredPipes), as we allow\n // providers without ctor arguments to skip the `@Injectable` decorator,\n // i.e. we didn't generate .ngsummary.ts files for these. $\ln$  expressions.push $(\ln$  ...providers.filter(provider => !!provider.useClass).map(provider => this.serializeSummary({\n summaryKind: CompileSummaryKind.Injectable,\n type: provider.useClass\n

 } as CompileTypeSummary)));\n return o.literalArr(expressions);\n }\n\n private serializeSummaryRef(typeSymbol: StaticSymbol): o.Expression  $\ln$  const jitImportedSymbol = this.symbolResolver.getStaticSymbol(\n summaryForJitFileName(typeSymbol.filePath), summaryForJitName(typeSymbol.name));\n return this.outputCtx.importExpr(jitImportedSymbol);\n }\n\n private serializeSummary(data: {[key: string]: any}): o.Expression {\n const outputCtx = this.outputCtx;\n\n class Transformer implements ValueVisitor  ${\n \mu \n}$  visitArray(arr: any[], context: any): any  ${\n \mu \n}$  return o.literalArr(arr.map(entry => visitValue(entry, this, context)));\n }\n visitStringMap(map: {[key: string]: any}, context: any): any  ${\n \mu \in \mathbb{C} }$  return new o.LiteralMapExpr(Object.keys(map).map(\n (key) => new o.LiteralMapEntry(key, visitValue(map[key], this, context), false)));\n }\n visitPrimitive(value: any, context: any): any  $\{\n\$  return o.literal(value); $\n\}$   $\in$  visitOther(value: any, context: any): any  $\{\n\$  if (value instanceof StaticSymbol) {\n return outputCtx.importExpr(value);\n } else {\n throw new Error(`Illegal State: Encountered value  ${\value}\$ );\n  $\n\| \n\| \$ \n return visitValue(data, new Transformer(), null);\n }\n}\n\nclass FromJsonDeserializer extends ValueTransformer {\n // TODO(issue/24571): remove '!'.\n private symbols!: StaticSymbol[];\n\n constructor(\n private symbolCache: StaticSymbolCache,\n private summaryResolver: SummaryResolver<StaticSymbol>)  $\n \mu$  super();\n }\n\n deserialize(libraryFileName: string, json: string): {\n moduleName: string|null,\n summaries: Summary<StaticSymbol>[],\n importAs: {symbol: StaticSymbol, importAs: StaticSymbol}[]\n } {\n const data: {moduleName: string|null, summaries:  $\text{any}[\text{]}$ , symbols:  $\text{any}[\text{]} = \text{ISON.parse}(\text{ison})$ ;\n const allImportAs: {symbol: StaticSymbol, importAs: StaticSymbol $\lceil \cdot \rceil$ ;\n this.symbols = data.symbols.map(\n (serializedSymbol) => this.symbolCache.get(\n

 this.summaryResolver.fromSummaryFileName(serializedSymbol.filePath, libraryFileName),\n serializedSymbol.name));\n data.symbols.forEach((serializedSymbol, index) => {\n const symbol = this.symbols[index];\n const importAs = serializedSymbol.importAs;\n if (typeof importAs === 'number') {\n

allImportAs.push({symbol, importAs: this.symbols[importAs]});\n } else if (typeof importAs === 'string') {\n allImportAs.push(\n {symbol, importAs: this.symbolCache.get(ngfactoryFilePath(libraryFileName),  $\{importAs\}\;\; |\$ \n  $\;\; |\$ \n const summaries = visitValue(data.summaries, this, null) as Summary<StaticSymbol>[];\n return {moduleName: data.moduleName, summaries, importAs: allImportAs};\n }\n\n visitStringMap(map: {[key: string]: any}, context: any): any {\n if ('\_\_symbol' in map) {\n const  $baseSymbol = this.symbols[map['_symbol']$ ;\n const members = map['members'];\n return members.length ? this.symbolCache.get(baseSymbol.filePath, baseSymbol.name, members) :\n baseSymbol;\n } else  $\{\n$  return super.visitStringMap(map, context);\n  $\n\in \{\n\}$ n\nfunction isCall(metadata: any): boolean  $\{\n\}$ return metadata && metadata.\_\_symbolic === 'call';\n}\nfunction isFunctionCall(metadata: any): boolean {\n return isCall(metadata) && unwrapResolvedMetadata(metadata.expression) instanceof StaticSymbol;\n}\n\nfunction isMethodCallOnVariable(metadata: any): boolean {\n return isCall(metadata) && metadata.expression && metadata.expression.\_\_symbolic === 'select' &&\n unwrapResolvedMetadata(metadata.expression.expression) instanceof StaticSymbol;\n}\n","/\*\*\n \* @license\n \* Copyright Google LLC All Rights Reserved. $\ln \pi$  Use of this source code is governed by an MIT-style license that can be\n \* found in the LICENSE file at https://angular.io/license\n \*/\n\nimport {CompileDirectiveMetadata, CompileIdentifierMetadata, CompileInjectableMetadata, CompileNgModuleMetadata, CompilePipeMetadata, CompilePipeSummary, CompileProviderMetadata, CompileShallowModuleMetadata, CompileStylesheetMetadata, CompileTypeMetadata, CompileTypeSummary, componentFactoryName, flatten, identifierName, templateSourceUrl} from '../compile\_metadata';\nimport {CompilerConfig} from '../config';\nimport {ConstantPool} from '../constant\_pool';\nimport {ViewEncapsulation} from '../core';\nimport {MessageBundle} from '../i18n/message\_bundle';\nimport {createTokenForExternalReference, Identifiers} from '../identifiers';\nimport

{InjectableCompiler} from '../injectable\_compiler';\nimport {CompileMetadataResolver} from '../metadata\_resolver';\nimport {HtmlParser} from '../ml\_parser/html\_parser';\nimport {removeWhitespaces} from '../ml\_parser/html\_whitespaces';\nimport {DEFAULT\_INTERPOLATION\_CONFIG, InterpolationConfig} from '../ml\_parser/interpolation\_config';\nimport {NgModuleCompiler} from '../ng\_module\_compiler';\nimport {OutputEmitter} from '../output/abstract\_emitter';\nimport \* as o from '../output/output\_ast';\nimport {ParseError} from '../parse\_util';\nimport {compileNgModuleFromRender2 as compileR3Module} from '../render3/r3\_module\_compiler';\nimport {compilePipeFromRender2 as compileR3Pipe} from '../render3/r3\_pipe\_compiler';\nimport {htmlAstToRender3Ast} from '../render3/r3\_template\_transform';\nimport {compileComponentFromRender2 as compileR3Component, compileDirectiveFromRender2 as compileR3Directive} from '../render3/view/compiler';\nimport {DomElementSchemaRegistry} from '../schema/dom\_element\_schema\_registry';\nimport {CompiledStylesheet, StyleCompiler} from '../style\_compiler';\nimport {SummaryResolver} from '../summary\_resolver';\nimport {BindingParser} from '../template\_parser/binding\_parser';\nimport {TemplateAst} from '../template\_parser/template\_ast';\nimport {TemplateParser} from '../template\_parser/template\_parser';\nimport {error, newArray, OutputContext, syntaxError, ValueVisitor, visitValue} from '../util';\nimport {TypeCheckCompiler} from '../view\_compiler/type\_check\_compiler';\nimport {ViewCompiler, ViewCompileResult} from '../view\_compiler/view\_compiler';\n\nimport {AotCompilerHost} from './compiler\_host';\nimport {AotCompilerOptions} from './compiler\_options';\nimport {GeneratedFile} from './generated\_file';\nimport {LazyRoute, listLazyRoutes, parseLazyRoute} from './lazy\_routes';\nimport {PartialModule} from './partial\_module';\nimport {StaticReflector} from './static\_reflector';\nimport {StaticSymbol} from './static\_symbol';\nimport {StaticSymbolResolver} from './static\_symbol\_resolver';\nimport {createForJitStub, serializeSummaries} from './summary\_serializer';\nimport {ngfactoryFilePath, normalizeGenFileSuffix, splitTypescriptSuffix, summaryFileName, summaryForJitFileName} from './util';\n\nconst enum StubEmitFlags {\n Basic =  $1 \ll 0$ , TypeCheck =  $1 \ll 1$ , All = TypeCheck | Basic $\eta$ }\n\nexport class AotCompiler {\n private \_templateAstCache =\n new Map<StaticSymbol, {template: TemplateAst[], pipes: CompilePipeSummary $[] \geq 0$ ;\n private analyzedFiles = new Map<string, NgAnalyzedFile $\geq 0$ ;\n private analyzedFilesForInjectables = new Map<string, NgAnalyzedFileWithInjectables>();\n\n constructor(\n private \_config: CompilerConfig, private \_options: AotCompilerOptions,\n private \_host: AotCompilerHost, readonly reflector: StaticReflector,\n private metadataResolver: CompileMetadataResolver, private templateParser: TemplateParser,\n private styleCompiler: StyleCompiler, private viewCompiler: ViewCompiler,\n private \_typeCheckCompiler: TypeCheckCompiler, private \_ngModuleCompiler: NgModuleCompiler,\n private \_injectableCompiler: InjectableCompiler, private \_outputEmitter: OutputEmitter,\n private \_summaryResolver: SummaryResolver<StaticSymbol>,\n private\_symbolResolver: StaticSymbolResolver) { \\n\n clearCache() {\n this.\_metadataResolver.clearCache();\n }\n\n analyzeModulesSync(rootFiles: string[]): NgAnalyzedModules {\n const analyzeResult = analyzeAndValidateNgModules(\n rootFiles, this. host, this. symbolResolver, this.\_metadataResolver);\n analyzeResult.ngModules.forEach(\n ngModule => this. metadataResolver.loadNgModuleDirectiveAndPipeMetadata(\n ngModule.type.reference, true));\n return analyzeResult;\n }\n\n analyzeModulesAsync(rootFiles: string[]): Promise<NgAnalyzedModules> {\n const analyzeResult = analyzeAndValidateNgModules(\n rootFiles, this.\_host, this.\_symbolResolver, this. metadataResolver);\n return Promise\n .all(analyzeResult.ngModules.map(\n ngModule => this. metadataResolver.loadNgModuleDirectiveAndPipeMetadata(\n ngModule.type.reference, false)))\n .then(() => analyzeResult);\n }\n\n private analyzeFile(fileName: string): NgAnalyzedFile {\n let analyzedFile  $=$  this. analyzedFiles.get(fileName);\n if (!analyzedFile) {\n analyzedFile  $=$ \n analyzeFile(this. host, this.\_symbolResolver, this.\_metadataResolver, fileName);\n this.\_analyzedFiles.set(fileName, analyzedFile);\n  $\ln$  return analyzedFile; $\ln$   $\ln$  private analyzeFileForInjectables(fileName: string): NgAnalyzedFileWithInjectables  $\{\n\$ n let analyzedFile = this. analyzedFilesForInjectables.get(fileName); $\n\$ n if  $\langle$  lanalyzedFile)  $\{\n\}$  analyzedFile = analyzeFileForInjectables $\(\n\$  this. host, this. symbolResolver,

this. metadataResolver, fileName);\n this. analyzedFilesForInjectables.set(fileName, analyzedFile);\n  $\ln$ 

return analyzedFile;\n }\n\n findGeneratedFileNames(fileName: string): string[] {\n const genFileNames: string[]  $=$  [];\n const file = this.\_analyzeFile(fileName);\n // Make sure we create a .ngfactory if we have a injectable/directive/pipe/NgModule\n // or a reference to a non source file.\n // Note: This is overestimating the required .ngfactory files as the real calculation is harder.\n // Only do this for StubEmitFlags.Basic, as adding a type check block $\ln$  // does not change this file (as we generate type check blocks based on NgModules). $\ln$  if (this.\_options.allowEmptyCodegenFiles  $\|$  file.directives.length  $\|$  file.pipes.length  $\|\$ n file.injectables.length  $\|$ file.ngModules.length || file.exportsNonSourceFiles) {\n genFileNames.push(ngfactoryFilePath(file.fileName, true)); $\in$  if (this.\_options.enableSummariesForJit)  $\{\n\$ genFileNames.push(summaryForJitFileName(file.fileName, true));\n }\n }\n const fileSuffix = normalizeGenFileSuffix(splitTypescriptSuffix(file.fileName, true)[1]);\n file.directives.forEach((dirSymbol) =>  ${\n\rangle}$  const compMeta =\n this.\_metadataResolver.getNonNormalizedDirectiveMetadata(dirSymbol)!.metadata;\n if (!compMeta.isComponent)  $\{\n\$  return; $\n\}$   $\{\n\}$  // Note: compMeta is a component and therefore template is non null.\n compMeta.template !.styleUrls.forEach((styleUrl) => {\n const normalizedUrl = this.\_host.resourceNameToFileName(styleUrl, file.fileName);\n if (!normalizedUrl) {\n throw syntaxError(`Couldn't resolve resource  $\{$  {styleUrl} relative to  $\{$  file.fileName}`);\n }\n const needsShim =  $(\text{compMeta}.\text{template}!.$ encapsulation  $||\n\mathbf{n}$  this. $\mathbf{n}$  config.defaultEncapsulation) === ViewEncapsulation.Emulated;\n genFileNames.push( stylesModuleUrl(normalizedUrl, needsShim, fileSuffix));\n if (this.\_options.allowEmptyCodegenFiles) {\n genFileNames.push(\_stylesModuleUrl(normalizedUrl, !needsShim, fileSuffix));\n }\n });\n });\n return genFileNames;\n }\n\n emitBasicStub(genFileName: string, originalFileName?: string): GeneratedFile {\n const outputCtx = this.\_createOutputContext(genFileName);\n if (genFileName.endsWith('.ngfactory.ts')) {\n if (!originalFileName)  $\{\n\$  throw new Error $(\n\alpha)$  `Assertion error: require the original file for .ngfactory.ts stubs. File:  $\{\n\$  this.\_createNgFactoryStub(outputCtx, originalFile, StubEmitFlags.Basic);\n } else if (genFileName.endsWith('.ngsummary.ts'))  $\{\n\$  if (this. options.enableSummariesForJit)  $\{\n\$  if  $($ loriginalFileName)  $\{\n\$  throw new Error $(\n\$   $\triangle$  Assertion error: require the original file for .ngsummary.ts stubs. File:  ${\n \gamma \cdot s} \in \mathbb{P}$ ;\n  $\n \alpha \cdot \beta = \alpha \cdot \beta$ this.\_analyzeFile(originalFileName);\n \_\_createEmptyStub(outputCtx);\n originalFile.ngModules.forEach(ngModule  $\Rightarrow$  {\n  $\qquad$  // create exports that user code can reference\n createForJitStub(outputCtx, ngModule.type.reference);\n });\n }\n } else if (genFileName.endsWith('.ngstyle.ts')) {\n \_createEmptyStub(outputCtx);\n }\n // Note: for the stubs, we don't need a property srcFileUrl,\n  $\#$  as later on in emitAllImpls we will create the proper GeneratedFiles with the\n  $\#$ correct srcFileUrl.\n // This is good as e.g. for .ngstyle.ts files we can't derive\n // the url of components based on the genFileUrl.\n return this.\_codegenSourceModule('unknown', outputCtx);\n }\n\n emitTypeCheckStub(genFileName: string, originalFileName: string): GeneratedFile|null {\n const originalFile = this.\_analyzeFile(originalFileName);\n const outputCtx = this.\_createOutputContext(genFileName);\n if (genFileName.endsWith('.ngfactory.ts')) {\n this.\_createNgFactoryStub(outputCtx, originalFile, StubEmitFlags.TypeCheck);\n }\n return outputCtx.statements.length > 0 ?\n this. codegenSourceModule(originalFile.fileName, outputCtx) : $\n$  null;\n }\n\n loadFilesAsync(fileNames: string[], tsFiles: string[]): Promise<\n {analyzedModules: NgAnalyzedModules, analyzedInjectables:  $NgAnalvzedFileWithInjectables[1] \geq \{\n\}$  const files = fileNames.map(fileName => this. analyzeFile(fileName));\n const loadingPromises: Promise $\langle NgAnalyzedModules \rangle$ [] = [];\n files.forEach(\n file => file.ngModules.forEach $\ln$  ngModule => $\ln$ loadingPromises.push(this.\_metadataResolver.loadNgModuleDirectiveAndPipeMetadata(\n  $ngModule.type.reference, false))$ );\n const analyzedInjectables = tsFiles.map(tsFile => this. analyzeFileForInjectables(tsFile));\n return Promise.all(loadingPromises).then( $\Rightarrow$  ({\n analyzedModules: mergeAndValidateNgFiles(files),\n analyzedInjectables:

analyzedInjectables,\n }));\n }\n\n loadFilesSync(fileNames: string[], tsFiles: string[]):\n {analyzedModules: NgAnalyzedModules, analyzedInjectables: NgAnalyzedFileWithInjectables[]}  ${\nightharpoonup$  const files = fileNames.map(fileName => this.\_analyzeFile(fileName));\n files.forEach(\n file => file.ngModules.forEach $(\n)$ ngModule => this.\_metadataResolver.loadNgModuleDirectiveAndPipeMetadata(\n ngModule.type.reference, true)));\n const analyzedInjectables = tsFiles.map(tsFile => this.\_analyzeFileForInjectables(tsFile));\n return {\n analyzedModules: mergeAndValidateNgFiles(files),\n analyzedInjectables: analyzedInjectables,\n  $\ln \ln \ln$ private\_createNgFactoryStub(\n outputCtx: OutputContext, file: NgAnalyzedFile, emitFlags: StubEmitFlags)  ${\nvert \nvert n \rvert}$  let componentId = 0;\n file.ngModules.forEach((ngModuleMeta, ngModuleIndex) => {\n // Note: the code below needs to executed for StubEmitFlags.Basic and StubEmitFlags.TypeCheck,\n // so we don't change the .ngfactory file too much when adding the type-check block. $\ln\ln$  // create exports that user code can reference\n this.\_ngModuleCompiler.createStub(outputCtx, ngModuleMeta.type.reference);\n\n // add references to the symbols from the metadata. $\ln$  // These can be used by the type check block for components, $\ln$ // and they also cause TypeScript to include these files into the program too, $\ln$  // which will make them part of the analyzedFiles. $\ln$  const externalReferences: StaticSymbol[] =  $\ln$  // Add references that are available from all the modules and imports. $\ln$  ...ngModuleMeta.transitiveModule.directives.map(d => d.reference), $\ln$ ...ngModuleMeta.transitiveModule.pipes.map(d => d.reference),\n ...ngModuleMeta.importedModules.map(m  $\Rightarrow$  m.type.reference),\n ...ngModuleMeta.exportedModules.map(m => m.type.reference),\n\n // Add references that might be inserted by the template compiler.\n ...this.\_externalIdentifierReferences([Identifiers.TemplateRef, Identifiers.ElementRef]),\n ];\n\n const externalReferenceVars = new Map<any, string>();\n externalReferences.forEach((ref, typeIndex) => {\n externalReferenceVars.set(ref, `\_decl\${ngModuleIndex}\_\${typeIndex}`);\n });\n externalReferenceVars.forEach((varName, reference) => {\n outputCtx.statements.push(\n o.variable(varName)\n .set(o.NULL\_EXPR.cast(o.DYNAMIC\_TYPE))\n .toDeclStmt(o.expressionType(outputCtx.importExpr(\n reference, /\* typeParams \*/ null, /\* useSummaries \*/ false))));\n });\n\n if (emitFlags & StubEmitFlags.TypeCheck) {\n // add the type-check block for all components of the NgModule\n ngModuleMeta.declaredDirectives.forEach((dirId) => {\n const compMeta = this.\_metadataResolver.getDirectiveMetadata(dirId.reference);\n if (!compMeta.isComponent)  $\n{\n \mathbf{r} \in \mathbb{R} \mid \mathbf{r} \in \mathbb{R} \}$  componentId++;\n this.\_createTypeCheckBlock(\n outputCtx, `\${compMeta.type.reference.name}\_Host\_\${componentId}`, ngModuleMeta,\n this.\_metadataResolver.getHostComponentMetadata(compMeta), [compMeta.type],\n  $ext{ernalReferenceVars}$ ;  $\ln$  this. createTypeCheckBlock(\n outputCtx, `\${compMeta.type.reference.name}\_\${componentId}`, ngModuleMeta, compMeta,\n ngModuleMeta.transitiveModule.directives, externalReferenceVars);\n  $\ln \ \ln |\$ \n });\n\n if (outputCtx.statements.length === 0) {\n \_createEmptyStub(outputCtx);\n }\n }\n private \_externalIdentifierReferences(references: o.ExternalReference[]): StaticSymbol[] {\n const result: StaticSymbol[]  $= \frac{1}{\infty}$  for (let reference of references) {\n const token = createTokenForExternalReference(this.reflector, reference);\n if (token.identifier)  $\n \$ n result.push(token.identifier.reference);\n  $\n \$ n return result;\n }\n\n private \_createTypeCheckBlock(\n ctx: OutputContext, componentId: string, moduleMeta: CompileNgModuleMetadata,\n compMeta: CompileDirectiveMetadata, directives: CompileIdentifierMetadata[],\n externalReferenceVars: Map<any, string>) {\n const {template: parsedTemplate, pipes: usedPipes} =\n this. parseTemplate(compMeta, moduleMeta, directives);\n ctx.statements.push(...this.\_typeCheckCompiler.compileComponent(\n componentId, compMeta, parsedTemplate, usedPipes, externalReferenceVars, ctx));\n }\n\n emitMessageBundle(analyzeResult: NgAnalyzedModules, locale: string|null): MessageBundle {\n const errors: ParseError[] = [];\n const htmlParser  $=$  new HtmlParser();\n\n // TODO(vicb): implicit tags & attributes\n const messageBundle = new MessageBundle(htmlParser,  $[\,]$ ,  $[\,]$ , locale); $\ln$  analyzeResult.files.forEach(file =>  $\ln$  const compMetas: CompileDirectiveMetadata[] = [];\n file.directives.forEach(directiveType => {\n const dirMeta =

this.\_metadataResolver.getDirectiveMetadata(directiveType);\n if (dirMeta && dirMeta.isComponent) {\n compMetas.push(dirMeta);\n  $\{\n\}$ \n  $\|\$ );\n compMetas.forEach(compMeta => {\n const html = compMeta.template !:template !:\n // Template URL points to either an HTML or TS file depending on whether $\ln$  // the file is used with `templateUrl:` or `template:`, respectively. $\ln$  const templateUrl = compMeta.template !.templateUrl!;\n const interpolationConfig =\n InterpolationConfig.fromArray(compMeta.template !.interpolation);\n errors.push(...messageBundle.updateFromTemplate(html, templateUrl, interpolationConfig)!);\n });\n });\n\n if (errors.length)  ${\n *th* throw new Error(errors.map(e => e.toString());\n }{\n }{\n }{\n }{\n }{\n }{\n }$ messageBundle;\n }\n\n emitAllPartialModules(\n {ngModuleByPipeOrDirective, files}:  $NgAnalyzedModules, n$  r3Files: NgAnalyzedFileWithInjectables[]): PartialModule[]  $\n{\n n \n const contextMap =$ new Map<string, OutputContext>();\n\n const getContext = (fileName: string): OutputContext => {\n if (!contextMap.has(fileName)) {\n contextMap.set(fileName, this.\_createOutputContext(fileName));\n }\n return contextMap.get(fileName)!;\n };\n\n files.forEach(\n file => this. compilePartialModule(\n file.fileName, ngModuleByPipeOrDirective, file.directives, file.pipes, file.ngModules,\n file.injectables, getContext(file.fileName)));\n r3Files.forEach(\n file => this.\_compileShallowModules(\n file.fileName, file.shallowModules, getContext(file.fileName)));\n\n return Array.from(contextMap.values())\n .map(context  $\Rightarrow$  ({\n fileName: context.genFilePath,\n statements: [...context.constantPool.statements, ...context.statements],\n }));\n }\n\n private \_compileShallowModules(\n fileName: string, shallowModules: CompileShallowModuleMetadata[],\n context: OutputContext): void {\n shallowModules.forEach(module => compileR3Module(context, module, this. injectableCompiler)); $\n\ln \|\nu\|$  private compilePartialModule(\n fileName: string, ngModuleByPipeOrDirective: Map<StaticSymbol, CompileNgModuleMetadata>,\n directives: StaticSymbol[], pipes: StaticSymbol[], ngModules: CompileNgModuleMetadata[],\n injectables: CompileInjectableMetadata[], context: OutputContext): void  $\{\n\cdot\$  const errors: ParseError $[]= []\cdot \ln \n\cdot\$  const schemaRegistry = new DomElementSchemaRegistry();\n const hostBindingParser = new BindingParser(\n this.\_templateParser.expressionParser, DEFAULT\_INTERPOLATION\_CONFIG, schemaRegistry, [],\n errors); $\ln \mathcal{M}$  / Process all components and directives\n directives.forEach(directiveType => {\n const directiveMetadata = this.\_metadataResolver.getDirectiveMetadata(directiveType);\n if  $(directiveMetadata.isComponent) {\n<sub>n</sub>\n<sub>c</sub>const module = ngModuleByPipeOrDirective.get(directiveType).$ module  $\|\n\|$  error(`Cannot determine the module for component '\${ $\|$ n identifierName(directiveMetadata.type)}'');\n\n let htmlAst = directiveMetadata.template !.htmlAst!;\n const preserveWhitespaces = directiveMetadata!.template !.preserveWhitespaces; $\ln \ln$  if (!preserveWhitespaces)  ${\n \mu\text{Ast = removeWhitespaces(htmlAst);n \n } \n \ constant = 0$ htmlAstToRender3Ast(htmlAst.rootNodes, hostBindingParser);\n\n // Map of StaticType by directive selectors\n const directiveTypeBySel = new Map<string, any>();\n\n const directives = module.transitiveModule.directives.map $\ln$  dir => this. metadataResolver.getDirectiveSummary(dir.reference));\n\n directives.forEach(directive => {\n if  $(\text{directive}.\text{selective})\$   $\text{directiveTypeBySel}.\text{set}( \text{directive}.\text{selective}. \text{setive}. \text{reference})\}$ });\n\n // Map of StaticType by pipe names\n const pipeTypeByName = new Map<string, any>();\n\n const pipes = module.transitiveModule.pipes.map( $\ln$  pipe => this. metadataResolver.getPipeSummary(pipe.reference));\n\n pipes.forEach(pipe => {\n pipeTypeByName.set(pipe.name, pipe.type.reference);\n });\n\n compileR3Component(\n context, directiveMetadata, render3Ast, this.reflector, hostBindingParser,\n directiveTypeBySel, pipeTypeByName);\n } else {\n compileR3Directive(context, directiveMetadata, this.reflector, hostBindingParser);\n  $\ln$  });\n\n pipes.forEach(pipeType => {\n const pipeMetadata = this.\_metadataResolver.getPipeMetadata(pipeType);\n if (pipeMetadata) {\n compileR3Pipe(context, pipeMetadata, this.reflector); $\ln$  }); $\ln \ln$  injectables.forEach(injectable => this. injectableCompiler.compile(injectable, context)); $\n \ln \n$  emitAllPartialModules2(files:

NgAnalyzedFileWithInjectables[]): PartialModule[]  ${\nightharpoonup}$  // Using reduce like this is a select many pattern (where map is a select pattern)\n return files.reduce<PartialModule[]>((r, file) => {\n r.push(...this.\_emitPartialModule2(file.fileName, file.injectables));\n return r;\n }, []);\n }\n\n private \_emitPartialModule2(fileName: string, injectables: CompileInjectableMetadata[]):\n PartialModule[] {\n const  $context = this \_createOutputContext(fileName); \n\|\n\| \iint \frac{\text{injectable}}{\text{injectable}}$ this. injectableCompiler.compile(injectable, context)); $\ln \ln$  if (context.statements && context.statements.length > 0) {\n return [{fileName, statements: [...context.constantPool.statements, ...context.statements]}];\n }\n return [];\n }\n\n emitAllImpls(analyzeResult: NgAnalyzedModules): GeneratedFile[] {\n const  ${ngModuleByPipeOrDirective, files} = analyzeResult;\n const sourceModules = files.\nmap(\n file =\n$ this. compileImplFile(\n file.fileName, ngModuleByPipeOrDirective, file.directives, file.pipes, file.ngModules,\n file.injectables));\n return flatten(sourceModules);\n }\n\n private \_compileImplFile(\n srcFileUrl: string, ngModuleByPipeOrDirective: Map<StaticSymbol, CompileNgModuleMetadata>,\n directives: StaticSymbol[], pipes: StaticSymbol[], ngModules: CompileNgModuleMetadata[],\n injectables: CompileInjectableMetadata[]): GeneratedFile[]  $\ln$  const fileSuffix = normalizeGenFileSuffix(splitTypescriptSuffix(srcFileUrl, true)[1]);\n const generatedFiles: GeneratedFile[] =  $[]$ ;\n\n const outputCtx = this. createOutputContext(ngfactoryFilePath(srcFileUrl, true));\n\n generatedFiles.push(\n ...this.\_createSummary(srcFileUrl, directives, pipes, ngModules, injectables, outputCtx)); $\ln \frac{\pi}{2}$  compile all ng modules $\ln \frac{\pi}{2}$  ngModules.forEach((ngModuleMeta) => this.\_compileModule(outputCtx, ngModuleMeta)); $\ln \frac{\pi}{2}$  compile components $\ln$  directives.forEach((dirType) => {\n const compMeta = this.\_metadataResolver.getDirectiveMetadata(<any>dirType);\n if (!compMeta.isComponent)  $\ln$  return; $\ln$   $\ln$  const ngModule = ngModuleByPipeOrDirective.get(dirType);\n if (!ngModule) {\n throw new Error(`Internal Error: cannot determine the module for component  ${\n_ \iota \$  identifier Name(compMeta.type)  $\n_ \iota \$ styles\n const componentStylesheet = this. styleCompileCompileComponent(outputCtx, compMeta);\n // Note: compMeta is a component and therefore template is non null. n compMeta.template !.externalStylesheets.forEach((stylesheetMeta) => {\n // Note: fill non shim and shim style files as they might\n // be shared by component with and without ViewEncapsulation. $\nu$  const shim = this.\_styleCompiler.needsStyleShim(compMeta);\n generatedFiles.push(\n this. codegenStyles(srcFileUrl, compMeta, stylesheetMeta, shim, fileSuffix));\n if (this.\_options.allowEmptyCodegenFiles) {\n generatedFiles.push(\n this.\_codegenStyles(srcFileUrl, compMeta, stylesheetMeta, !shim, fileSuffix)); $\n \mathbf{h}$  }); $\mathbf{n}$  // compile components $\mathbf{n}$  const compViewVars = this.\_compileComponent(\n outputCtx, compMeta, ngModule, ngModule.transitiveModule.directives, componentStylesheet,\n fileSuffix);\n this. compileComponentFactory(outputCtx, compMeta, ngModule, fileSuffix); $\langle n \rangle$ }); $\langle n \rangle$  if (outputCtx.statements.length  $> 0$  || this.\_options.allowEmptyCodegenFiles)  $\{\n\}$  const srcModule = this. codegenSourceModule(srcFileUrl, outputCtx);\n generatedFiles.unshift(srcModule);\n }\n return generatedFiles;\n }\n\n private \_createSummary(\n srcFileName: string, directives: StaticSymbol[], pipes: StaticSymbol[],\n ngModules: CompileNgModuleMetadata[], injectables: CompileInjectableMetadata[],\n ngFactoryCtx: OutputContext): GeneratedFile[]  ${\n \mod 5}$  const symbolSummaries = this. symbolResolver.getSymbolsOf(srcFileName)\n .map(symbol => this. symbolResolver.resolveSymbol(symbol));\n const typeData: {\n summary: CompileTypeSummary,\n metadata: CompileNgModuleMetadata|CompileDirectiveMetadata|CompilePipeMetadata|\n CompileTypeMetadata\n  $\lceil \cdot \rceil = \n\ln$   $\ldots \ln$  ...ngModules.map(\n meta => ({\n summary: this.\_metadataResolver.getNgModuleSummary(meta.type.reference)!,\n metadata: this. metadataResolver.getNgModuleMetadata(meta.type.reference)!\n  $\lambda$ )),\n ...directives.map(ref =>  $({\n \{n \}}$  summary: this. metadataResolver.getDirectiveSummary(ref)!, $\infty$  metadata: this. metadataResolver.getDirectiveMetadata(ref)!\n  $\}$ )),\n ...pipes.map(ref => ({\n summary: this. metadataResolver.getPipeSummary(ref)!,\n metadata:

this. metadataResolver.getPipeMetadata(ref)!\n  $\lambda$ )),\n ...injectables.map(\n ref => ({\n summary: this.\_metadataResolver.getInjectableSummary(ref.symbol)!,\n metadata: this.\_metadataResolver.getInjectableSummary(ref.symbol)!.type\n  $\vert$ )\\n ];\n const forJitOutputCtx = this.\_options.enableSummariesForJit ?\n this.\_createOutputContext(summaryForJitFileName(srcFileName, true)) :\n null;\n const {json, exportAs} = serializeSummaries(\n srcFileName, forJitOutputCtx, this.\_summaryResolver, this.\_symbolResolver, symbolSummaries,\n typeData, this. options.createExternalSymbolFactoryReexports);\n exportAs.forEach((entry) => {\n ngFactoryCtx.statements.push(\n o.variable(entry.exportAs).set(ngFactoryCtx.importExpr(entry.symbol)).toDeclStmt(null, [\n o.StmtModifier.Exported\n  $]$ );\n });\n const summaryJson = new GeneratedFile(srcFileName, summaryFileName(srcFileName), json);\n const result = [summaryJson];\n if (forJitOutputCtx) {\n result.push(this.\_codegenSourceModule(srcFileName, forJitOutputCtx));\n }\n return result;\n }\n\n private compileModule(outputCtx: OutputContext, ngModule: CompileNgModuleMetadata): void {\n const providers: CompileProviderMetadata $[]= [];\n\$ n if (this.\_options.locale)  $\$ n const normalizedLocale = this.\_options.locale.replace( $\angle/g$ , '-');\n providers.push({\n token: createTokenForExternalReference(this.reflector, Identifiers.LOCALE\_ID),\n useValue: normalizedLocale,\n  $\|\cdot\|$ );\n  $\|\cdot\|$  if (this.\_options.i18nFormat) {\n providers.push({\n token: createTokenForExternalReference(this.reflector, Identifiers.TRANSLATIONS\_FORMAT),\n useValue: this.\_options.i18nFormat\n });\n }\n\n this.\_ngModuleCompiler.compile(outputCtx, ngModule, providers);\n }\n\n private \_compileComponentFactory(\n outputCtx: OutputContext, compMeta: CompileDirectiveMetadata,\n ngModule: CompileNgModuleMetadata, fileSuffix: string): void {\n const hostMeta = this.\_metadataResolver.getHostComponentMetadata(compMeta);\n const hostViewFactoryVar =\n this.\_compileComponent(outputCtx, hostMeta, ngModule, [compMeta.type], null, fileSuffix)\n .viewClassVar;\n const compFactoryVar = componentFactoryName(compMeta.type.reference);\n const inputsExprs: o.LiteralMapEntry $[]= [];\n\alpha$  for (let propName in compMeta.inputs)  $\{\n\alpha$  const templateName = compMeta.inputs[propName];\n // Don't quote so that the key gets minified...\n inputsExprs.push(new o.LiteralMapEntry(propName, o.literal(templateName), false)); $\n \quad \text{const}$  const outputsExprs: o.LiteralMapEntry[] = [];\n for (let propName in compMeta.outputs)  ${\n \cdot \in \mathbb{R}^n$  const templateName = compMeta.outputs[propName];\n // Don't quote so that the key gets minified...\n outputsExprs.push(new o.LiteralMapEntry(propName, o.literal(templateName), false));\n }\n\n outputCtx.statements.push(\n o.variable(compFactoryVar)\n .set(o.importExpr(Identifiers.createComponentFactory).callFn([\n o.literal(compMeta.selector), outputCtx.importExpr(compMeta.type.reference),\n o.variable(hostViewFactoryVar), new o.LiteralMapExpr(inputsExprs),\n new o.LiteralMapExpr(outputsExprs),\n o.literalArr(\n compMeta.template !.ngContentSelectors.map(selector => o.literal(selector)))\n ]))\n .toDeclStmt(\n o.importType(\n Identifiers.ComponentFactory,\n [o.expressionType(outputCtx.importExpr(compMeta.type.reference))!],\n [o.TypeModifier.Const]),\n [o.StmtModifier.Final, o.StmtModifier.Exported]));\n }\n\n private \_compileComponent(\n outputCtx: OutputContext, compMeta: CompileDirectiveMetadata,\n ngModule: CompileNgModuleMetadata, directiveIdentifiers: CompileIdentifierMetadata[],\n componentStyles: CompiledStylesheet|null, fileSuffix: string): ViewCompileResult  $\{\n \alpha$  const {template: parsedTemplate, pipes: usedPipes} =\n this. parseTemplate(compMeta, ngModule, directiveIdentifiers);\n const stylesExpr = componentStyles ? o.variable(componentStyles.stylesVar) : o.literalArr( $\Pi$ );\n const viewResult = this. viewCompiler.compileComponent(\n outputCtx, compMeta, parsedTemplate, stylesExpr, usedPipes);\n if (componentStyles) {\n \_resolveStyleStatements(\n this.\_symbolResolver, componentStyles, this. styleCompiler.needsStyleShim(compMeta),\n fileSuffix);\n }\n return viewResult;\n }\n\n private parseTemplate(\n compMeta: CompileDirectiveMetadata, ngModule: CompileNgModuleMetadata,\n directiveIdentifiers: CompileIdentifierMetadata[]):\n {template: TemplateAst[], pipes: CompilePipeSummary[]}

 ${\nightharpoonup}$  if (this. templateAstCache.has(compMeta.type.reference))  ${\nightharpoonup}$  return

this.\_templateAstCache.get(compMeta.type.reference)!;\n }\n const preserveWhitespaces = compMeta!.template !.preserveWhitespaces;\n const directives  $=$ \n directiveIdentifiers.map(dir  $=$ >

this.\_metadataResolver.getDirectiveSummary(dir.reference));\n const pipes =

ngModule.transitiveModule.pipes.map(\n pipe => this.\_metadataResolver.getPipeSummary(pipe.reference));\n const result = this.\_templateParser.parse(\n compMeta, compMeta.template !.htmlAst!, directives, pipes, ngModule.schemas,\n templateSourceUrl(ngModule.type, compMeta, compMeta.template !), preserveWhitespaces);\n this. templateAstCache.set(compMeta.type.reference, result);\n return result;\n }\n\n private \_createOutputContext(genFilePath: string): OutputContext {\n const importExpr =\n (symbol: StaticSymbol, typeParams: o.Type[]|null = null, useSummaries: boolean = true) => {\n if (!(symbol instance of StaticSymbol))  $\{\n\$  $\ln$  const arity = this.\_symbolResolver.getTypeArity(symbol)  $|| 0$ ; \n const {filePath, name, members} =\n

this.\_symbolResolver.getImportAs(symbol, useSummaries) || symbol;\n const importModule = this.  $fileNameToModuleName(filePath, genFilePath)\;\ln\; // It should be good enough to compare filePath to$ genFilePath and if they are equal\n  $\frac{1}{\pi}$  // there is a self reference. However, ngfactory files generate to .ts but their $\ln$  // symbols have .d.ts so a simple compare is insufficient. They should be canonical $\ln$  // and is tracked by #17705.\n const selfReference = this. fileNameToModuleName(genFilePath, genFilePath);\n const moduleName = importModule === selfReference ? null : importModule;\n\n // If we are in a type expression that refers to a generic type then supply $\ln$  // the required type parameters. If there were not enough type parameters $\ln$  // supplied, supply any as the type. Outside a type expression the reference $\ln$  // should not supply type parameters and be treated as a simple value reference $\ln$  // to the constructor function itself. $\ln$ 

const suppliedTypeParams = typeParams  $|| \cdot ||_1$ ; const missingTypeParamsCount = arity suppliedTypeParams.length;\n const allTypeParams =\n suppliedTypeParams.concat(newArray(missingTypeParamsCount, o.DYNAMIC\_TYPE));\n return members.reduce( $\ln$  (expr, memberName) => expr.prop(memberName), $\ln$ 

<o.Expression>o.importExpr(\n new o.ExternalReference(moduleName, name, null), allTypeParams));\n  $\{\cdot\}\$ ;\n\n return {statements: [], genFilePath, importExpr, constantPool: new ConstantPool()};\n  $\ln \$ n private fileNameToModuleName(importedFilePath: string, containingFilePath: string): string {\n return

this.\_summaryResolver.getKnownModuleName(importedFilePath) ||\n

this. symbolResolver.getKnownModuleName(importedFilePath) ||\n

this. host.fileNameToModuleName(importedFilePath, containingFilePath);\n }\n\n private codegenStyles(\n srcFileUrl: string, compMeta: CompileDirectiveMetadata,\n stylesheetMetadata: CompileStylesheetMetadata, isShimmed: boolean, $\in$  fileSuffix: string): GeneratedFile  $\{\n\}$  const outputCtx = this. \_createOutputContext $(\n\cdot)$  \_stylesModuleUrl(stylesheetMetadata.moduleUrl!, isShimmed, fileSuffix));\n const compiledStylesheet =\n this. styleCompiler.compileStyles(outputCtx, compMeta, stylesheetMetadata, isShimmed);\n

\_resolveStyleStatements(this.\_symbolResolver, compiledStylesheet, isShimmed, fileSuffix);\n return this.\_codegenSourceModule(srcFileUrl, outputCtx);\n }\n\n private \_codegenSourceModule(srcFileUrl: string, ctx: OutputContext): GeneratedFile {\n return new GeneratedFile(srcFileUrl, ctx.genFilePath, ctx.statements);\n }\n\n listLazyRoutes(entryRoute?: string, analyzedModules?: NgAnalyzedModules): LazyRoute[] {\n const self = this;\n if (entryRoute) {\n const symbol = parseLazyRoute(entryRoute, this.reflector).referencedModule;\n return visitLazyRoute(symbol);\n } else if (analyzedModules) {\n const allLazyRoutes: LazyRoute[] = [];\n for (const ngModule of analyzedModules.ngModules)  $\ln$  const lazyRoutes = listLazyRoutes(ngModule, this.reflector);\n for (const lazyRoute of lazyRoutes)  $\{\n\$  allLazyRoutes.push(lazyRoute);\n  $\{\n\}$ return allLazyRoutes;\n } else {\n throw new Error(`Either route or analyzedModules has to be specified!');\n }\n\n function visitLazyRoute(\n symbol: StaticSymbol, seenRoutes = new Set<StaticSymbol>(),\n allLazyRoutes: LazyRoute $[1] = [1]$ : LazyRoute $[1 \in \mathcal{N}]$  Support pointing to default exports, but stop recursing there, $\ln$  // as the StaticReflector does not yet support default exports. $\ln$  if (seenRoutes.has(symbol) || !symbol.name)  ${\n n$  return allLazyRoutes; ${\n n}$  seenRoutes.add(symbol); ${\n n}$  const lazyRoutes = ${\n n}$ listLazyRoutes(self. metadataResolver.getNgModuleMetadata(symbol, true)!, self.reflector);\n for (const

## $lazyRoote$  of lazyRoutes)  $\{\n \$  allLazyRoutes.push(lazyRoute); $\n \$

visitLazyRoute(lazyRoute.referencedModule, seenRoutes, allLazyRoutes);\n }\n return allLazyRoutes;\n }\n }\n}\n\nfunction \_createEmptyStub(outputCtx: OutputContext) {\n // Note: We need to produce at least one import statement so that $\ln / \sqrt{T}$ ypeScript knows that the file is an es6 module. Otherwise our generated $\ln / \sqrt{T}$ exports / imports won't be emitted properly by TypeScript.\n

outputCtx.statements.push(o.importExpr(Identifiers.ComponentFactory).toStmt());\n}\n\n\nfunction \_resolveStyleStatements(\n symbolResolver: StaticSymbolResolver, compileResult: CompiledStylesheet, needsShim: boolean,\n fileSuffix: string): void {\n compileResult.dependencies.forEach((dep) => {\n dep.setValue(symbolResolver.getStaticSymbol(\n \_stylesModuleUrl(dep.moduleUrl, needsShim, fileSuffix), dep.name));\n  $\hbar\ln\theta$  stylesModuleUrl(stylesheetUrl: string, shim: boolean, suffix: string): string  ${\n$ return `\${stylesheetUrl}\${shim ? '.shim' : ''}.ngstyle\${suffix}`;\n}\n\nexport interface NgAnalyzedModules {\n ngModules: CompileNgModuleMetadata[];\n ngModuleByPipeOrDirective: Map<StaticSymbol, CompileNgModuleMetadata>;\n files: NgAnalyzedFile[];\n symbolsMissingModule?: StaticSymbol[];\n}\n\nexport interface NgAnalyzedFileWithInjectables {\n fileName: string;\n injectables: CompileInjectableMetadata[];\n shallowModules: CompileShallowModuleMetadata[];\n}\n\nexport interface NgAnalyzedFile {\n fileName: string;\n directives: StaticSymbol[];\n abstractDirectives: StaticSymbol[];\n pipes: StaticSymbol[];\n ngModules: CompileNgModuleMetadata[];\n injectables: CompileInjectableMetadata[];\n exportsNonSourceFiles: boolean;\n}\n\nexport interface NgAnalyzeModulesHost {\n isSourceFile(filePath: string): boolean;\n}\n\nexport function analyzeNgModules(\n fileNames: string[], host: NgAnalyzeModulesHost, staticSymbolResolver: StaticSymbolResolver,\n metadataResolver: CompileMetadataResolver):  $NgAnalyzedModules \n{\in \text{Cis} = analyzeFilesIncludingNonProgramFiles(\n fileNames, host, \n}$ staticSymbolResolver, metadataResolver);\n return mergeAnalyzedFiles(files);\n}\n\nexport function analyzeAndValidateNgModules(\n fileNames: string[], host: NgAnalyzeModulesHost, staticSymbolResolver: StaticSymbolResolver,\n metadataResolver: CompileMetadataResolver): NgAnalyzedModules {\n return validateAnalyzedModules(\n analyzeNgModules(fileNames, host, staticSymbolResolver, metadataResolver));\n}\n\nfunction validateAnalyzedModules(analyzedModules: NgAnalyzedModules): NgAnalyzedModules {\n if (analyzedModules.symbolsMissingModule && analyzedModules.symbolsMissingModule.length)  ${\n \mod n}$  const messages = analyzedModules.symbolsMissingModule.map( $\langle n \rangle$  s =>  $\langle$  Cannot determine the module for class \${s.name} in  $\frac{s}{s}$ :filePath}! Add  $\{\n\$ }\n return analyzedModules;\n}\n\n// Analyzes all of the program files,\n// including files that are not part of the program $\langle n/$  but are referenced by an NgModule. $\langle n/$ nfunction \_analyzeFilesIncludingNonProgramFiles( $\langle n/$  fileNames: string[], host: NgAnalyzeModulesHost, staticSymbolResolver: StaticSymbolResolver,\n metadataResolver: CompileMetadataResolver): NgAnalyzedFile[] {\n const seenFiles = new Set<string>();\n const files:  $NgAnalyzedFile[]= [];\nh$  const visitFile = (fileName: string) =>  $\ln$  if (seenFiles.has(fileName) ||  $!host.isSourceFile(fileName)$   $\in$   $\mathcal{F}$  return false;\n  $\in$  seenFiles.add(fileName);\n const analyzedFile =

analyzeFile(host, staticSymbolResolver, metadataResolver, fileName);\n files.push(analyzedFile);\n analyzedFile.ngModules.forEach(ngModule  $\gg$  {\n ngModule.transitiveModule.modules.forEach(modMeta  $\gg$ visitFile(modMeta.reference.filePath));\n });\n };\n fileNames.forEach((fileName) => visitFile(fileName));\n return files;\n}\n\nexport function analyzeFile(\n host: NgAnalyzeModulesHost, staticSymbolResolver: StaticSymbolResolver,\n metadataResolver: CompileMetadataResolver, fileName: string): NgAnalyzedFile {\n const abstractDirectives: StaticSymbol[] =  $[1:\n$ n const directives: StaticSymbol[] =  $[1:\n$ n const pipes: StaticSymbol[] = [];\n const injectables: CompileInjectableMetadata[] = [];\n const ngModules: CompileNgModuleMetadata[] = [];\n const hasDecorators = staticSymbolResolver.hasDecorators(fileName);\n let exportsNonSourceFiles = false;\n const isDeclarationFile = fileName.endsWith('.d.ts');\n // Don't analyze .d.ts files that have no decorators as a shortcut $\ln$  // to speed up the analysis. This prevents us from $\ln$  // resolving the references in these files. $\ln$  // Note: exportsNonSourceFiles is only needed when compiling with summaries,\n // which is not the case when .d.ts files are treated as input files.\n if  $(!isDeclarationFile \parallel hasDecorators) \{ \n\}$
staticSymbolResolver.getSymbolsOf(fileName).forEach((symbol) =>  $\ln$  const resolvedSymbol = staticSymbolResolver.resolveSymbol(symbol);\n const symbolMeta = resolvedSymbol.metadata;\n if (!symbolMeta || symbolMeta.\_\_symbolic === 'error')  $\{\n\}$  return;\n  $\}$ \n let isNgSymbol = false;\n if (symbolMeta.\_\_symbolic === 'class') {\n if (metadataResolver.isDirective(symbol)) {\n isNgSymbol = true; $\ln$  // This directive either has a selector or doesn't. Selector-less directives get tracked $\ln$  // in abstractDirectives, not directives. The compiler doesn't deal with selector-less\n // directives at all, really, other than to persist their metadata. This is done so that $\ln$  // apps will have an easier time migrating to Ivy, which requires the selector-less $\ln$  // annotations to be applied. $\ln$  if (!metadataResolver.isAbstractDirective(symbol))  $\{\n\$  // The directive is an ordinary directive.\n directives.push(symbol);\n } else {\n // The directive has no selector and is an \"abstract\" directive, so track it\n // accordingly.\n abstractDirectives.push(symbol);\n }\n } else if  $(metadataResolver.isPipe(symbol))$  {\n isNgSymbol = true;\n pipes.push(symbol);\n } else if  $(metadataResolver.isNgModule(symbol))$  {\n const ngModule = metadataResolver.getNgModuleMetadata(symbol, false);\n if (ngModule) {\n isNgSymbol = true;\n ngModules.push(ngModule);\n } \\n } else if (metadataResolver.isInjectable(symbol)) {\n isNgSymbol = true;\n const injectable = metadataResolver.getInjectableMetadata(symbol, null, false);\n if (injectable)  ${\n \in \infty, \infty, \infty, \infty, \infty}$ <br>if (!isNgSymbol)  ${\n \in \infty, \infty}$  $\epsilon$  exportsNonSourceFiles =\n exportsNonSourceFiles || isValueExportingNonSourceFile(host, symbolMeta);\n  $\ln$  });\n }\n return {\n fileName,\n directives,\n abstractDirectives,\n pipes,\n ngModules,\n injectables,\n exportsNonSourceFiles,\n };\n}\n\nexport function analyzeFileForInjectables(\n host: NgAnalyzeModulesHost, staticSymbolResolver: StaticSymbolResolver,\n metadataResolver: CompileMetadataResolver, fileName: string): NgAnalyzedFileWithInjectables {\n const injectables: CompileInjectableMetadata $[]= [];\$  const shallowModules: CompileShallowModuleMetadata $[]= [];\$ n if (staticSymbolResolver.hasDecorators(fileName)) {\n staticSymbolResolver.getSymbolsOf(fileName).forEach((symbol) =>  $\ln$  const resolvedSymbol = staticSymbolResolver.resolveSymbol(symbol);\n const symbolMeta = resolvedSymbol.metadata;\n if (!symbolMeta || symbolMeta.\_\_symbolic === 'error')  $\n \$  return;\n }\n if (symbolMeta.\_\_symbolic === 'class')  ${\n \mu \text{ if } (metadataResolver.isInjectable(symbol)) \n }$  const injectable = metadataResolver.getInjectableMetadata(symbol, null, false);\n if (injectable) {\n injectables.push(injectable);\n } else if (metadataResolver.isNgModule(symbol)) {\n const module = metadataResolver.getShallowModuleMetadata(symbol);\n if (module) {\n shallowModules.push(module);\n  $\ln$  }\n }\n });\n }\n return {fileName, injectables, shallowModules};\n}\n\nfunction isValueExportingNonSourceFile(host: NgAnalyzeModulesHost, metadata: any): boolean {\n let exportsNonSourceFiles = false;\n\n class Visitor implements ValueVisitor {\n visitArray(arr: any[], context: any): any  $\n\alpha = \frac{\alpha_0 \cdot \ln \alpha}{\alpha}$ string]: any}, context: any): any  $\{\n\cap$  Object.keys(map).forEach((key) => visitValue(map[key], this, context)); $\n\}$  $\ln$  visitPrimitive(value: any, context: any): any  $\ln$  visitOther(value: any, context: any): any  $\ln$  if (value instance of StaticSymbol & & !host.isSourceFile(value.filePath))  $\n\$  exportsNonSourceFiles = true;\n  $\|\$ }\n }\n\n visitValue(metadata, new Visitor(), null);\n return exportsNonSourceFiles;\n}\n\nexport function mergeAnalyzedFiles(analyzedFiles: NgAnalyzedFile[]): NgAnalyzedModules {\n const allNgModules:  $CompileNgModuleMetadata[] = [];\n$  const ngModuleByPipeOrDirective = new Map<StaticSymbol, CompileNgModuleMetadata>();\n const allPipesAndDirectives = new Set<StaticSymbol>();\n\n analyzedFiles.forEach(af => {\n af.ngModules.forEach(ngModule => {\n allNgModules.push(ngModule);\n ngModule.declaredDirectives.forEach(\n d => ngModuleByPipeOrDirective.set(d.reference, ngModule));\n ngModule.declaredPipes.forEach(p => ngModuleByPipeOrDirective.set(p.reference, ngModule));\n });\n af.directives.forEach(d => allPipesAndDirectives.add(d));\n af.pipes.forEach(p => allPipesAndDirectives.add(p));\n });\n\n const symbolsMissingModule: StaticSymbol[] = [];\n allPipesAndDirectives.forEach(ref => {\n if (!ngModuleByPipeOrDirective.has(ref)) {\n

symbolsMissingModule.push(ref);\n }\n });\n return {\n ngModules: allNgModules,\n

ngModuleByPipeOrDirective,\n symbolsMissingModule,\n files: analyzedFiles\n };\n}\n\nfunction mergeAndValidateNgFiles(files: NgAnalyzedFile[]): NgAnalyzedModules {\n return

validateAnalyzedModules(mergeAnalyzedFiles(files));\n}\n","/\*\*\n \* @license\n \* Copyright Google LLC All Rights Reserved.\n \*\n \* Use of this source code is governed by an MIT-style license that can be\n \* found in the LICENSE file at https://angular.io/license\n \*/\n\nimport {syntaxError} from '../util';\n\nexport interface Position  ${\n}$  fileName: string;\n line: number;\n column: number;\n }\n\nexport interface FormattedMessageChain  ${\n}$ message: string;\n position?: Position;\n next?: FormattedMessageChain[];\n}\n\nexport type FormattedError = Error&{\n chain: FormattedMessageChain;\n position?: Position;\n};\n\nconst FORMATTED\_MESSAGE = 'ngFormattedMessage';\n\nfunction indentStr(level: number): string {\n if (level <= 0) return '';\n if (level < 6) return  $['', ', ', ', ', ', '']$ [level];\n const half = indentStr(Math.floor(level / 2));\n return half + half + (level %  $2 == 1$  ? '': '');\n}\n\nfunction formatChain(chain: FormattedMessageChain|undefined, indent: number = 0): string  ${\n }$  if (!chain) return ";\n const position = chain.position ?\n  $\$  {chain.position.fileName}(\${chain.position.line + 1},  $\{\text{chain}, \text{position} \in \text{column } + 1\}$  : 'n const prefix = position & & indent === 0 ?  $\{\text{position}\}:$  ` : '';\n const postfix = position && indent !== 0 ? ` at  $\gamma$  is {position}` : ";\n let message =

 $\frac{\frac{1}{\n\epsilon} \cdot \frac{1}{\n\epsilon} - \frac{1}{\n\epsilon} \cdot \frac{1}{\n\epsilon}}{\ln \frac{1}{\alpha}}$  for (const kid of chain.next)  ${\ln \frac{1}{\alpha}}$  message += '\\n' + formatChain(kid, indent + 2);\n }\n }\n\n return `\${indentStr(indent)}\${message}`;\n}\n\nexport function formattedError(chain: FormattedMessageChain): FormattedError {\n const message = formatChain(chain) + '.';\n const error = syntaxError(message) as FormattedError;\n (error as any)[FORMATTED\_MESSAGE] = true;\n error.chain = chain;\n error.position = chain.position;\n return error;\n}\n\nexport function isFormattedError(error: Error): error is FormattedError  $\{\n\$ n return !!(error as any)[FORMATTED\_MESSAGE]; $\n\$ \n\","/\*\*\n \* @license\n \* Copyright Google LLC All Rights Reserved. $\ln \pi$  Use of this source code is governed by an MIT-style license that can be\n \* found in the LICENSE file at https://angular.io/license\n \*/\n\nimport {CompileSummaryKind} from '../compile\_metadata';\nimport {CompileReflector} from '../compile\_reflector';\nimport {createAttribute, createComponent, createContentChild, createContentChildren, createDirective, createHost, createHostBinding, createHostListener, createInject, createInjectable, createInput, createNgModule, createOptional, createOutput, createPipe, createSelf, createSkipSelf, createViewChild, createViewChildren, MetadataFactory} from '../core';\nimport \* as o from '../output/output\_ast';\nimport {SummaryResolver} from '../summary\_resolver';\nimport {syntaxError} from '../util';\n\nimport {formattedError, FormattedMessageChain}

from './formatted\_error';\nimport {StaticSymbol} from './static\_symbol';\nimport {StaticSymbolResolver} from './static\_symbol\_resolver';\n\nconst ANGULAR\_CORE = '@angular/core';\nconst ANGULAR\_ROUTER = '@angular/router';\n\nconst HIDDEN\_KEY = /^\\\$.\*\\\$\$/;\n\nconst IGNORE = {\n \_\_symbolic: 'ignore'\n};\n\nconst USE\_VALUE = 'useValue';\nconst PROVIDE = 'provide';\nconst REFERENCE\_SET = new Set([USE\_VALUE, 'useFactory', 'data', 'id', 'loadChildren']);\nconst TYPEGUARD\_POSTFIX = 'TypeGuard';\nconst USE\_IF = 'UseIf';\n\nfunction shouldIgnore(value: any): boolean {\n return value && value.\_\_symbolic == 'ignore';\n\n\n/\*\*\n \* A static reflector implements enough of the Reflector API that is necessary to compile\n \* templates statically.\n \*/\nexport class StaticReflector implements CompileReflector {\n private annotationCache = new Map<StaticSymbol, any[ $\geq$ );\n private shallowAnnotationCache = new Map<StaticSymbol, any[]>();\n private propertyCache = new Map<StaticSymbol, {[key: string]: any[]}>();\n private parameterCache = new Map<StaticSymbol, any[]>();\n private methodCache = new Map<StaticSymbol,  $\{[key: string]: boolean\}>\right\$ ;\n private staticCache = new Map<StaticSymbol, string $[]>\right\}$ ;\n private conversionMap  $=$  new Map<StaticSymbol, (context: StaticSymbol, args: any[])  $\Rightarrow$  any>();\n private resolvedExternalReferences = new Map<string, StaticSymbol>();\n // TODO(issue/24571): remove '!'.\n private injectionToken!: StaticSymbol;\n // TODO(issue/24571): remove '!'.\n private opaqueToken!: StaticSymbol;\n // TODO(issue/24571): remove '!'.\n ROUTES!: StaticSymbol;\n // TODO(issue/24571): remove '!'.\n private ANALYZE\_FOR\_ENTRY\_COMPONENTS!: StaticSymbol;\n private annotationForParentClassWithSummaryKind  $=\n \text{new Map}$ <CompileSummaryKind,

MetadataFactory<any>[]>();\n\n constructor(\n private summaryResolver: SummaryResolver<StaticSymbol>.\n

 private symbolResolver: StaticSymbolResolver,\n knownMetadataClasses: {name: string, filePath: string, ctor: any  $\left| \begin{array}{c} \end{array} \right| = \left| \begin{array}{c} \end{array} \right|$  knownMetadataFunctions: {name: string, filePath: string, fn: any  $\left| \begin{array}{c} \end{array} \right| = \left| \begin{array}{c} \end{array} \right|$  private errorRecorder?: (error: any, fileName?: string) => void) {\n this.initializeConversionMap();\n knownMetadataClasses.forEach $(\n\ln (\kappa) \Rightarrow$  this.\_registerDecoratorOrConstructor $(\n\ln$ this.getStaticSymbol(kc.filePath, kc.name), kc.ctor));\n knownMetadataFunctions.forEach(\n (kf) => this.\_registerFunction(this.getStaticSymbol(kf.filePath, kf.name), kf.fn));\n this.annotationForParentClassWithSummaryKind.set(\n CompileSummaryKind.Directive, [createDirective, createComponent]);\n this.annotationForParentClassWithSummaryKind.set(CompileSummaryKind.Pipe, [createPipe]);\n this.annotationForParentClassWithSummaryKind.set(CompileSummaryKind.NgModule, [createNgModule]);\n this.annotationForParentClassWithSummaryKind.set(\n CompileSummaryKind.Injectable,\n [createInjectable, createPipe, createDirective, createComponent, createNgModule]);\n }\n\n componentModuleUrl(typeOrFunc: StaticSymbol): string {\n const staticSymbol = this.findSymbolDeclaration(typeOrFunc);\n return this.symbolResolver.getResourcePath(staticSymbol);\n }\n\n /\*\*\n \* Invalidate the specified `symbols` on program change.\n \* @param symbols\n \*/\n invalidateSymbols(symbols: StaticSymbol[])  $\{\n\$  for (const symbol of symbols)  $\{\n\}$ this.annotationCache.delete(symbol);\n this.shallowAnnotationCache.delete(symbol);\n this.propertyCache.delete(symbol);\n this.parameterCache.delete(symbol);\n this.methodCache.delete(symbol);\n this.staticCache.delete(symbol);\n this.conversionMap.delete(symbol);\n }\n }\n\n resolveExternalReference(ref: o.ExternalReference, containingFile?: string): StaticSymbol {\n let key: string|undefined = undefined;\n if (!containingFile) {\n key = `\${ref.moduleName}:\${ref.name}`;\n const  $declarationSymbol = this, resolvedExternalReferences.get(key);  
\n if (declarationSymbol) return$  $\text{declarations}\text{ymbol};\n\quad \{\n\\n \quad \text{costs} = \n\\n \quad \text{this.s}\text{ymbolResolver.get}\text{ymbolBy} \quad \text{Model} \quad \text{and} \quad \text{if} \quad \text{if$ ref.name!, containingFile);\n const declarationSymbol = this.findSymbolDeclaration(refSymbol);\n if (!containingFile) {\n this.symbolResolver.recordModuleNameForFileName(refSymbol.filePath, ref.moduleName!);\n this.symbolResolver.recordImportAs(declarationSymbol, refSymbol);\n }\n if (key) {\n this.resolvedExternalReferences.set(key, declarationSymbol);\n }\n return declarationSymbol;\n }\n\n findDeclaration(moduleUrl: string, name: string, containingFile?: string): StaticSymbol {\n return this.findSymbolDeclaration(\n this.symbolResolver.getSymbolByModule(moduleUrl, name, containingFile));\n }\n\n tryFindDeclaration(moduleUrl: string, name: string, containingFile?: string): StaticSymbol {\n return this.symbolResolver.ignoreErrorsFor(\n () => this.findDeclaration(moduleUrl, name, containingFile));\n  $\ln \ln$ findSymbolDeclaration(symbol: StaticSymbol): StaticSymbol {\n const resolvedSymbol = this.symbolResolver.resolveSymbol(symbol);\n if (resolvedSymbol) {\n let resolvedMetadata = resolvedSymbol.metadata;\n if (resolvedMetadata && resolvedMetadata. symbolic === 'resolved') {\n resolvedMetadata = resolvedMetadata.symbol;\n }\n if (resolvedMetadata instance of StaticSymbol) {\n return this.findSymbolDeclaration(resolvedSymbol.metadata); $\n \{n \} \in \{\n \}$  return symbol; $\n \{n \} \in \mathbb{Z}$ tryAnnotations(type: StaticSymbol): any[] {\n const originalRecorder = this.errorRecorder;\n this.errorRecorder  $=$  (error: any, fileName?: string)  $\Rightarrow$  { };\n try {\n return this.annotations(type);\n } finally {\n this.errorRecorder = originalRecorder;\n  $\ln \n$  public annotations(type: StaticSymbol): any[] {\n return this.\_annotations(\n type, (type: StaticSymbol, decorators: any) => this.simplify(type, decorators),\n this.annotationCache);\n  $\ln \nu$  public shallowAnnotations(type: StaticSymbol): any[]  $\ln$  return this. annotations( $\infty$  type, (type: StaticSymbol, decorators: any)  $\Rightarrow$  this.simplify(type, decorators, true), $\infty$ this.shallowAnnotationCache);\n  $\ln n$  private annotations(\n type: StaticSymbol, simplify: (type: StaticSymbol, decorators: any)  $\gg$  any,\n annotationCache: Map<StaticSymbol, any[]  $\ln$  let annotations = annotationCache.get(type);\n if (!annotations)  $\{\n\$  annotations =  $[\cdot,\n\]$  const classMetadata = this.getTypeMetadata(type); $\ln$  const parentType = this.findParentType(type, classMetadata); $\ln$  if (parentType)  ${\n $\{n \quad constant\ A \in \mathbb{R} \mid n\}$  annotations = this.annotations(parentType);\n annotations.push(...parentAnnotations);\n$  $\ln$  let ownAnnotations: any[] = [];\n if (classMetadata['decorators']) {\n ownAnnotations = simplify(type, classMetadata['decorators']);\n if (ownAnnotations) {\n annotations.push(...ownAnnotations);\n }\n

 $\ln$  if (parentType && !this.summaryResolver.isLibraryFile(type.filePath) &&\n this.summaryResolver.isLibraryFile(parentType.filePath))  $\ln$  const summary = this.summaryResolver.resolveSummary(parentType);\n if (summary && summary.type) {\n const requiredAnnotationTypes =\n this.annotationForParentClassWithSummaryKind.get(summary.type.summaryKind!)!;\n const typeHasRequiredAnnotation = requiredAnnotationTypes.some $(\n\ln$  (requiredType) => ownAnnotations.some(ann => requiredType.isTypeOf(ann)));\n if (!typeHasRequiredAnnotation) {\n this.reportError(\n formatMetadataError(\n metadataError(\n `Class  ${\{type.name\}}$  in  ${\{type.filePath\}}$  extends from a  ${\n}$ CompileSummaryKind[summary.type.summaryKind!\n ]} in another compilation unit without duplicating the decorator`,\n /\* summary \*/ undefined,\n `Please add a  ${\n}$ requiredAnnotationTypes.map((type) => type.ngMetadataName)\n .join(' or ')} decorator to the class`),\n type),\n type);\n }\n }\n annotationCache.set(type, annotations.filter(ann => !!ann));\n }\n return annotations;\n }\n\n public propMetadata(type: StaticSymbol):  $\{[key: string]: any[]\} {\in \text{propMetadata = this.propertyCache.get(type);}\n \text{lpropletadata} {\in \text{propMetadata}}$ classMetadata = this.getTypeMetadata(type);\n propMetadata = {};\n const parentType = this.findParentType(type, classMetadata);\n if (parentType)  $\{\n\}$  const parentPropMetadata = this.propMetadata(parentType);\n Object.keys(parentPropMetadata).forEach((parentProp) => {\n propMetadata![parentProp] = parentPropMetadata[parentProp];\n });\n  $\ln \ln$  const members = classMetadata['members']  $\{\}\$  Object.keys(members).forEach((propName) =>  $\{\n\}$  const propData = members[propName];\n const prop =  $\langle \langle \text{any} | \rangle \rangle$ propData)\n .find(a => a['\_\_symbolic'] == 'property'  $\|a'$ \_symbolic'] == 'method');\n const decorators: any[] = [];\n // hasOwnProperty() is used here to make sure we do not look up methods\n  $//$  on `Object.prototype`.\n if (propMetadata?.hasOwnProperty(propName)) {\n decorators.push(...propMetadata![propName]);\n }\n propMetadata![propName] = decorators;\n if (prop && prop['decorators']) {\n decorators.push(...this.simplify(type, prop['decorators']));\n  $\ln$  });\n this.propertyCache.set(type, propMetadata);\n {\n return propMetadata;\n {\n\n public parameters(type: StaticSymbol): any[] {\n if (!(type instance of StaticSymbol))  ${\n \mu \}$  this.reportError(\n new Error(`parameters received \${JSON.stringify(type)} which is not a StaticSymbol`),\n type);\n return [];\n }\n try {\n let parameters = this.parameterCache.get(type);\n if (!parameters) {\n const classMetadata = this.getTypeMetadata(type);\n const parentType = this.findParentType(type, classMetadata);\n const members = classMetadata ? classMetadata['members'] : null;\n const ctorData = members ? members['\_ctor\_'] : null;\n if (ctorData)  ${\n\mu \quad \text{const} \atop \text{for} \text{const} \atop \text{const}}$  =>constructor');\n const rawParameterTypes = <any[]>ctor['parameters'] || [];\n const parameterDecorators = <any[]>this.simplify(type, ctor['parameterDecorators'] || []);\n parameters = [];\n rawParameterTypes.forEach((rawParamType, index)  $\Rightarrow$  {\n const nestedResult: any  $[$  =  $[]$ ;\n const paramType = this.trySimplify(type, rawParamType);\n if (paramType) nestedResult.push(paramType);\n const decorators = parameterDecorators ? parameterDecorators[index] : null;\n if (decorators)  $\{\n\$ nestedResult.push(...decorators);\n }\n parameters!.push(nestedResult);\n });\n } else if (parentType)  ${\n}$  parameters = this.parameters(parentType); ${\n}$   $\{\n}$  if (!parameters)  ${\n}$ parameters =  $[\cdot,\n \cdot]$  this.parameterCache.set(type, parameters);\n  $\in$  return parameters;\n  $\cdot$  catch (e)  ${\n\mu$  console.error(`Failed on type  ${\rm S}$ {JSON.stringify(type)} with error  ${\rm S}$ {e}`);\n throw e;\n }\n }\n\n private methodNames(type: any): {[key: string]: boolean} {\n let methodNames = this.methodCache.get(type);\n if (!methodNames)  $\{n \quad const\ class Metadata = this.getTypeMetadata(type)\;\n \quad methodNames = \{\};\nn \quad const$ parentType = this.findParentType(type, classMetadata);\n if (parentType)  $\{\n\}$  const parentMethodNames = this. methodNames(parentType);\n Object.keys(parentMethodNames).forEach((parentProp) => {\n methodNames![parentProp] = parentMethodNames[parentProp];\n });\n }\n\n const members = classMetadata['members']  $\{ \}$ ;\n Object.keys(members).forEach((propName) =>  $\{\$ n const propData =

members[propName];\n const isMethod =  $\langle \text{any}[\rangle \text{propData})$ .some $(a \Rightarrow a[\text{mymodel}'] = \text{method}']$ ;\n methodNames![propName] = methodNames![propName] || isMethod;\n });\n this.methodCache.set(type, methodNames);\n }\n return methodNames;\n }\n\n private \_staticMembers(type: StaticSymbol): string[] {\n let staticMembers = this.staticCache.get(type);\n if (!staticMembers) {\n const classMetadata = this.getTypeMetadata(type);\n const staticMemberData = classMetadata['statics']  $\|\{\}\right\}$ ;\n staticMembers = Object.keys(staticMemberData);\n this.staticCache.set(type, staticMembers);\n }\n return staticMembers;\n }\n\n\n private findParentType(type: StaticSymbol, classMetadata: any): StaticSymbol|undefined {\n const parentType = this.trySimplify(type, classMetadata['extends']);\n if (parentType instance of StaticSymbol) {\n return parentType;\n  $\ln \|\n\|$  hasLifecycleHook(type: any, lcProperty: string): boolean  $\|n\|$  if (!(type instance of StaticSymbol))  $\{\ln \theta\}$  this.reportError(\n new Error(\n `hasLifecycleHook received \${JSON.stringify(type)} which is not a StaticSymbol`),\n type);\n }\n try {\n return !!this.\_methodNames(type)[lcProperty];\n } catch (e) {\n console.error(`Failed on type  $${}JSON.stringify(type)}$  with error  ${e'}\$ ;\n throw e;\n }\n }\n\n guards(type: any): {[key: string]: StaticSymbol  $\{\n\$  if (!(type instance of StaticSymbol))  $\{\n\}$  this.reportError(\n new Error(`guards received \${JSON.stringify(type)} which is not a StaticSymbol`), type);\n return {};\n }\n const staticMembers = this.\_staticMembers(type);\n const result: {[key: string]: StaticSymbol} = {};\n for (let name of staticMembers) {\n if (name.endsWith(TYPEGUARD\_POSTFIX)) {\n let property = name.substr(0, name.length - TYPEGUARD\_POSTFIX.length); $\ln$  let value: any; $\ln$  if (property.endsWith(USE\_IF))  $\{\ln$  property = name.substr(0, property.length - USE\_IF.length);\n value = USE\_IF;\n } else {\n value = this.getStaticSymbol(type.filePath, type.name, [name]);\n  $\{\nabla \cdot \mathbf{x}\} = \nabla \cdot \mathbf{x} - \{\nabla \cdot \mathbf{x}\} = \nabla \cdot \mathbf{x} - \mathbf{x} - \mathbf{x} - \mathbf{x} - \mathbf{x} - \mathbf{x} - \mathbf{x} - \mathbf{x} - \mathbf{x} - \mathbf{x} - \mathbf{x} - \mathbf{x} - \mathbf{x} - \mathbf{x} - \mathbf{x} - \mathbf{x} - \mathbf{x} - \mathbf{x} - \mathbf{x} - \math$ return result;\n  $\ln n$  private registerDecoratorOrConstructor(type: StaticSymbol, ctor: any): void  $\ln$ this.conversionMap.set(type, (context: StaticSymbol, args: any[]) => new ctor(...args));\n }\n\n private \_registerFunction(type: StaticSymbol, fn: any): void {\n this.conversionMap.set(type, (context: StaticSymbol, args: any[]) => fn.apply(undefined, args));\n  $\ln$  private initializeConversionMap(): void  $\ln$ this.\_registerDecoratorOrConstructor(\n this.findDeclaration(ANGULAR\_CORE, 'Injectable'),  $createInjectable)$ ;\n this.injectionToken = this.findDeclaration(ANGULAR\_CORE, 'InjectionToken');\n this.opaqueToken = this.findDeclaration(ANGULAR\_CORE, 'OpaqueToken');\n this.ROUTES = this.tryFindDeclaration(ANGULAR\_ROUTER, 'ROUTES');\n this.ANALYZE\_FOR\_ENTRY\_COMPONENTS  $=\ln$  this.findDeclaration(ANGULAR\_CORE, 'ANALYZE\_FOR\_ENTRY\_COMPONENTS');\n\n this. registerDecoratorOrConstructor(this.findDeclaration(ANGULAR\_CORE, 'Host'), createHost);\n this.\_registerDecoratorOrConstructor(this.findDeclaration(ANGULAR\_CORE, 'Self'), createSelf);\n this.\_registerDecoratorOrConstructor(\n this.findDeclaration(ANGULAR\_CORE, 'SkipSelf'), createSkipSelf);\n this.\_registerDecoratorOrConstructor(\n this.findDeclaration(ANGULAR\_CORE, 'Inject'), createInject);\n this. registerDecoratorOrConstructor(\n this.findDeclaration(ANGULAR\_CORE, 'Optional'), createOptional);\n this.\_registerDecoratorOrConstructor(\n this.findDeclaration(ANGULAR\_CORE, 'Attribute'), createAttribute);\n this.\_registerDecoratorOrConstructor(\n this.findDeclaration(ANGULAR\_CORE, 'ContentChild'), createContentChild);\n this.\_registerDecoratorOrConstructor(\n this.findDeclaration(ANGULAR\_CORE, 'ContentChildren'), createContentChildren);\n this.\_registerDecoratorOrConstructor(\n this.findDeclaration(ANGULAR\_CORE, 'ViewChild'), createViewChild);\n this. registerDecoratorOrConstructor(\n this.findDeclaration(ANGULAR\_CORE, 'ViewChildren'), createViewChildren);\n this. registerDecoratorOrConstructor(this.findDeclaration(ANGULAR\_CORE, 'Input'), createInput);\n this. registerDecoratorOrConstructor(\n this.findDeclaration(ANGULAR\_CORE, 'Output'), createOutput);\n this.\_registerDecoratorOrConstructor(this.findDeclaration(ANGULAR\_CORE, 'Pipe'), createPipe);\n this. registerDecoratorOrConstructor(\n this.findDeclaration(ANGULAR\_CORE, 'HostBinding'), createHostBinding);\n this. registerDecoratorOrConstructor(\n this.findDeclaration(ANGULAR\_CORE, 'HostListener'), createHostListener);\n this.\_registerDecoratorOrConstructor(\n this.findDeclaration(ANGULAR\_CORE, 'Directive'), createDirective);\n this.\_registerDecoratorOrConstructor(\n

 this.findDeclaration(ANGULAR\_CORE, 'Component'), createComponent);\n this. registerDecoratorOrConstructor(\n this.findDeclaration(ANGULAR\_CORE, 'NgModule'), createNgModule);\n\n // Note: Some metadata classes can be used directly with Provider.deps.\n this.\_registerDecoratorOrConstructor(this.findDeclaration(ANGULAR\_CORE, 'Host'), createHost);\n this. registerDecoratorOrConstructor(this.findDeclaration(ANGULAR\_CORE, 'Self'), createSelf);\n this.\_registerDecoratorOrConstructor(\n this.findDeclaration(ANGULAR\_CORE, 'SkipSelf'), createSkipSelf);\n this. registerDecoratorOrConstructor(\n this.findDeclaration(ANGULAR\_CORE, 'Optional'), createOptional);\n  $\ln /**\n$  \* getStaticSymbol produces a Type whose metadata is known but whose implementation is not loaded. $\ln$  \* All types passed to the StaticResolver should be pseudo-types returned by this method.\n  $*\nabla$  \* @param declarationFile the absolute path of the file where the symbol is declared\n \* @param name the name of the type.\n \*/\n getStaticSymbol(declarationFile: string, name: string, members?: string[]): StaticSymbol  $\{\n\$ return this.symbolResolver.getStaticSymbol(declarationFile, name, members); $\n\$   $\|\n\|$ Simplify but discard any errors\n  $*\$ n private trySimplify(context: StaticSymbol, value: any): any {\n const originalRecorder = this.errorRecorder;\n this.errorRecorder = (error: any, fileName?: string) => {};\n const result = this.simplify(context, value);\n this.errorRecorder = originalRecorder;\n return result;\n  $\ln \frac{**}{*}$ @internal \*/\n public simplify(context: StaticSymbol, value: any, lazy: boolean = false): any {\n const self = this; $\ln$  let scope = BindingScope.empty; $\ln$  const calling = new Map<StaticSymbol, boolean>(); $\ln$  const rootContext = context;\n\n function simplifyInContext(\n context: StaticSymbol, value: any, depth: number, references: number): any  $\ln$  function resolveReferenceValue(staticSymbol: StaticSymbol): any  $\ln$  const resolvedSymbol = self.symbolResolver.resolveSymbol(staticSymbol);\n return resolvedSymbol ? resolvedSymbol.metadata : null;\n  $\ln \$  function simplifyEagerly(value: any): any {\n return simplifyInContext(context, value, depth, 0);\n  $\ln$  function simplifyLazily(value: any): any {\n return simplifyInContext(context, value, depth, references + 1);\n  $\ln$  function simplifyNested(nestedContext: StaticSymbol, value: any): any  $\{\n\$  if (nestedContext === context)  $\{\n\}$  // If the context hasn't changed let the exception propagate unmodified. $\ln$  return simplifyInContext(nestedContext, value, depth + 1, references);\n  $\{\n\}$  try  $\{\n\}$  return simplifyInContext(nestedContext, value, depth + 1, references);\n } catch (e)  ${\n \mu \}$  if (isMetadataError(e))  ${\n \mu \}$  // Propagate the message text up but add a message to the chain that explains how we got\n // here.\n // e.chain implies e.symbol\n const summaryMsg = e.chain ? 'references  $\Upsilon + e$ .symbol!.name +  $\Upsilon$ ' : errorSummary(e); n const summary = `'\${nestedContext.name}' \${summaryMsg}`;\n const chain = {message: summary, position: e.position, next: e.chain};\n // TODO(chuckj): retrieve the position information indirectly from the collectors node\n // map if the metadata is from a .ts file. $\ln$  self.error $(\ln$  { $\ln$  message: e.message, $\ln$ advise: e.advise,\n context: e.context,\n chain,\n symbol: nestedContext\n },\n context);\n } else {\n // It is probably an internal error.\n throw e;\n }\n }\n }\n\n function simplifyCall(\n functionSymbol: StaticSymbol, targetFunction: any, args: any[], targetExpression: any)  $\ln$  if (targetFunction && targetFunction['\_\_symbolic'] == 'function')  $\ln$  if (calling.get(functionSymbol))  $\n{\in}$  self.error $\n{\in}$   ${\n}$  message: 'Recursion is not supported',\n summary: `called '\${functionSymbol.name}' recursively`,\n value: targetFunction\n },\n functionSymbol);\n }\n try {\n const value = targetFunction['value'];\n if (value && (depth != 0 || value. symbolic != 'error')) {\n const parameters: string[] = targetFunction['parameters'];\n const defaults: any[] = targetFunction.defaults;\n  $args = args \cdot \text{map}(arg \leq \text{simply})$  .map(arg => shouldIgnore(arg) ? undefined : arg);\n if (defaults && defaults.length > args.length) {\n  $args.push(...defaults.slice(args.length).map((value: any) => simplify(value))$ ;\n }\n calling.set(functionSymbol, true);\n const functionScope = BindingScope.build();\n for (let i = 0; i < parameters.length; i++)  ${\n \mu \ functionScope.define(parameters[i], args[i]);\n \n }n \n}$  const oldScope = scope;\n let result: any;\n try  $\{\n\}$  scope = functionScope.done();\n result = simplifyNested(functionSymbol, value);\n } finally {\n scope = oldScope;\n }\n

return result;\n  $\ln$  } finally {\n calling.delete(functionSymbol);\n }\n }\n if (depth  $== 0$ ) {\n  $\parallel$  // If depth is 0 we are evaluating the top level expression that is describing element\n // decorator. In this case, it is a decorator we don't understand, such as a custom\n // non-angular decorator, and we should just ignore it.\n return IGNORE;\n  $\{\n\}$  let position: Position|undefined = undefined;\n if (targetExpression && targetExpression.\_\_symbolic == 'resolved')  $\{\n\}$  const line = targetExpression.line;\n const character = targetExpression.character;\n const fileName = targetExpression.fileName;\n if (fileName != null && line != null && character != null)  $\{\mathbf{n}$  position = {fileName, line, column: character  $\{\mathbf{n}\}$  $\ln$   $\ln$  self.error(\n {\n message: FUNCTION\_CALL\_NOT\_SUPPORTED,\n context: functionSymbol,\n value: targetFunction,\n position\n },\n context);\n  $\ln \ln$  function simplify(expression: any): any  $\ln$  if (isPrimitive(expression))  $\ln$  return expression;  $\ln$  if (Array.isArray(expression))  $\ln$  const result: any $[]= [$ ;\n for (const item of  $(\langle \text{any}\rangle \text{expression})$  {\n  $\land$  // Check for a spread expression\n if (item && item.\_\_symbolic === 'spread')  ${\n\mu \nu / \n\vee \nu}$  // We call with references as 0 because we require the actual value and cannot ${\n\mu \n\vee \nu}$  tolerate a reference here. $\ln$  const spreadArray = simplifyEagerly(item.expression); $\ln$  if  $(Array.isArray(spreadArray))$  {\n for (const spreadItem of spreadArray) {\n result.push(spreadItem);\n  $\ln$  \n continue;\n }\n }\n const value = simplify(item);\n if (shouldIgnore(value)) {\n continue;\n }\n result.push(value);\n  $\ln$  return result;  $\ln$  if (expression instance of StaticSymbol)  $\ln$  // Stop simplification at builtin symbols or if we are in a reference context and  $\ln$  // the symbol doesn't have members.  $\ln$  if (expression === self.injectionToken || self.conversionMap.has(expression) ||\n (references > 0 & &  $l$  expression.members.length))  $\{\n\}$  return expression; $\n\$  else  $\{\n\}$  const staticSymbol = expression;\n const declarationValue = resolveReferenceValue(staticSymbol);\n if (declarationValue  $!=$  null)  $\{\n\$  return simplifyNested(staticSymbol, declarationValue); $\n\}$  else  $\{\n\$  return staticSymbol;\n  $\ln$   $\ln$   $\ln$  if (expression) {\n if (expression[' symbolic']) {\n let staticSymbol: StaticSymbol;\n switch (expression['\_\_symbolic'])  $\{\n\}$  case 'binop':\n let left =  $simplify(expression['left'])$ ;\n if (shouldIgnore(left)) return left;\n let right = simplify(expression['right']);\n if (shouldIgnore(right)) return right;\n switch (expression['operator'])  $\{\n\alpha$  case '&&':\n return left && right;\n case '||':\n return left  $\|$  right;\n case '':\n return left | right;\n case '^':\n return left  $\land$  right;\n case '&':\n return left & right;\n case '==':\n return left == right;\n case '!=':\n return left != right;\n case '===':\n return left === right;\n case '!==':\n return left !== right;\n case '<':\n return left < right;\n case '>':\n return left > right;\n case '<=':\n return left <= right;\n case '>=':\n return left >= right;\n case '<<':\n return left << right;\n case '>>':\n return left >> right;\n case '+':\n return left + right;\n case '-':\n return left - right;\n case '\*':\n return left \* right;\n case '/':\n return left / right;\n case '%':\n return left % right;\n }\n return null;\n case 'if':\n let condition = simplify(expression['condition']);\n return condition ? simplify(expression['thenExpression']) :\n simplify(expression['elseExpression']);\n case 'pre':\n let operand = simplify(expression['operand']);\n if (shouldIgnore(operand)) return operand;\n switch (expression['operator'])  $\{\n\}$  case '+':\n return operand;\n case '-':\n return -operand;\n case '!':\n return !operand;\n case '~':\n return ~operand;\n }\n return null;\n case 'index':\n let indexTarget = simplifyEagerly(expression['expression']);\n let index = simplifyEagerly(expression['index']);\n if (indexTarget && isPrimitive(index)) return  $indexTarget[index]$ ;\n return null;\n case 'select':\n const member =  $\text{expression}$  let selectContext = context;\n let selectTarget =  $simplify(expression['expression']$ ;\n if (selectTarget instance of StaticSymbol) {\n const

members = selectTarget.members.concat(member);\n selectContext =\n self.getStaticSymbol(selectTarget.filePath, selectTarget.name, members);\n const declarationValue = resolveReferenceValue(selectContext);\n if (declarationValue != null) {\n return simplifyNested(selectContext, declarationValue);\n } else {\n return selectContext;\n  $\ln$  if (selectTarget && isPrimitive(member))\n return simplifyNested(selectContext, selectTarget[member]);\n return null;\n case 'reference':\n // Note: This only has to deal with variable references, as symbol references have\n // been converted into 'resolved'\n // in the StaticSymbolResolver.\n const name: string = expression['name'];\n const localValue = scope.resolve(name);\n if (localValue != BindingScope.missing) {\n return  $localValue;\n$   $\n$  break;\n case 'resolved':\n try {\n return simplify(expression.symbol);\n } catch (e) {\n  $\mathcal{N}$  If an error is reported evaluating the symbol record the position of the $\ln$  // reference in the error so it can $\ln$  // be reported in the error message generated from the exception. $\ln$  if (isMetadataError(e) && expression.fileName != null &&\n expression.line != null && expression.character != null)  $\{\n\}$  e.position =  $\{\n\}$ fileName: expression.fileName,\n line: expression.line,\n column: expression.character\n  $\ln$   $\ln$  throw e;\n  $\ln$  case 'class':\n return context;\n case 'function':\n return context;\n case 'new':\n case 'call':\n // Determine if the function is a built-in conversion\n staticSymbol = simplifyInContext(\n context, expression['expression'], depth + 1, /\* references \*/ 0);\n if (staticSymbol instance of StaticSymbol) {\n if (staticSymbol === self.injectionToken || staticSymbol === self.opaqueToken)  $\{\n\}$  // if somebody calls new InjectionToken, don't create an InjectionToken,\n // but rather return the symbol to which the InjectionToken is assigned to. $\ln \ln$  // OpaqueToken is supported too as it is required by the language service to\n // support v4 and prior versions of Angular.\n return context;\n  $\rangle\$ const argExpressions:  $\text{any}[\ ] = \text{expression}[\ ]$  arguments' $] \parallel [\ ]$ ;\n let converter = self.conversionMap.get(staticSymbol);\n if (converter)  $\{\n\}$  const args =  $argExpressionsmap(arg \implies \text{simplicial}(\text{context}, arg))\$ n .map( $arg \implies \text{should}(\text{range})$  ? undefined :  $arg$ ;\n return converter(context, args);\n } else {\n // Determine if the function is one we can simplify.\n const targetFunction = resolveReferenceValue(staticSymbol);\n return simplifyCall(\n staticSymbol, targetFunction, argExpressions, expression['expression']);\n  $\ln$  }\n return IGNORE;\n case 'error':\n let message = expression.message;\n if (expression['line'] != null) {\n self.error(\n {\n message,\n context: expression.context,\n value: expression,\n position: {\n fileName: expression['fileName'],\n line: expression['line'],\n column: expression ['character']\n  $\ln$  }\n context);\n } else {\n self.error({message, context: expression.context}, context);\n }\n return IGNORE;\n case 'ignore':\n return expression;\n }\n return null;\n }\n return mapStringMap(expression, (value, name)  $\Rightarrow$  {\n if (REFERENCE\_SET.has(name)) {\n if (name === USE\_VALUE && PROVIDE in expression)  ${\n \times}$  // If this is a provider expression, check for special tokens that need the value $\ln$  // during analysis. $\ln$  const provide = simplify(expression.provide); $\ln$ if (provide === self.ROUTES || provide == self.ANALYZE\_FOR\_ENTRY\_COMPONENTS)  $\{\n\}$  return  $\sin\phi(x) = \ln$  }\n return simplify(value);\n }\n return  $\sum_{\text{volume}}\$  $\ln$  }\n return IGNORE;\n }\n\n return simplify(value);\n }\n\n let result: any;\n try {\n result = simplifyInContext(context, value, 0, lazy ? 1 : 0);\n } catch (e) {\n if (this.errorRecorder)  ${\n \mu \}$  this.reportError(e, context); ${\n \mu \}$  else  ${\n \mu \}$  throw formatMetadataError(e, context);\n  $\ln$  if (shouldIgnore(result)) {\n return undefined;\n }\n return result;\n }\n\n private getTypeMetadata(type: StaticSymbol): {[key: string]: any } {\n const resolvedSymbol = this.symbolResolver.resolveSymbol(type);\n return resolvedSymbol & & resolvedSymbol.metadata? resolvedSymbol.metadata :\n <br>  $\{ \text{symbolC} : \text{class'} \}$ :\n }\n\n private

reportError(error: Error, context: StaticSymbol, path?: string) {\n if (this.errorRecorder) {\n this.errorRecorder(\n formatMetadataError(error, context), (context && context.filePath) || path);\n } else {\n

 throw error;\n }\n }\n\n private error(\n {message, summary, advise, position, context, value, symbol, chain}: {\n message: string,\n summary?: string,\n advise?: string,\n position?: Position,\n context?: any,\n value?: any,\n symbol?: StaticSymbol,\n chain?: MetadataMessageChain\n },\n reportingContext: StaticSymbol) {\n this.reportError(\n metadataError(message, summary, advise, position, symbol, context, chain),\n reportingContext);\n  $\ln{\in}$ fileName: string;\n line: number;\n column: number;\n}\n\ninterface MetadataMessageChain {\n message: string;\n summary?: string;\n position?: Position;\n context?: any;\n symbol?: StaticSymbol;\n next?: MetadataMessageChain;\n}\n\ntype MetadataError = Error  $\{\n$  position?: Position;\n advise?: string;\n summary?: string;\n context?: any;\n symbol?: StaticSymbol;\n chain?: MetadataMessageChain;\n};\n\nconst METADATA\_ERROR = 'ngMetadataError';\n\nfunction metadataError(\n message: string, summary?: string, advise?: string, position?: Position, symbol?: StaticSymbol,\n context?: any, chain?: MetadataMessageChain): MetadataError {\n const error  $=$  syntaxError(message) as MetadataError; $\ln$  (error as any)[METADATA\_ERROR] = true; $\ln$  if (advise) error.advise = advise;\n if (position) error.position = position;\n if (summary) error.summary = summary;\n if  $(context)$  error.context = context; $\in$  if  $(chain)$  error.chain = chain; $\in$  if  $(symbol)$  error.symbol = symbol; $\in$  return error;\n}\n\nfunction isMetadataError(error: Error): error is MetadataError {\n return !!(error as any)[METADATA\_ERROR];\n}\n\nconst REFERENCE\_TO\_NONEXPORTED\_CLASS = 'Reference to nonexported class';\nconst VARIABLE\_NOT\_INITIALIZED = 'Variable not initialized';\nconst DESTRUCTURE\_NOT\_SUPPORTED = 'Destructuring not supported';\nconst COULD\_NOT\_RESOLVE\_TYPE = 'Could not resolve type';\nconst FUNCTION\_CALL\_NOT\_SUPPORTED = 'Function call not supported';\nconst REFERENCE\_TO\_LOCAL\_SYMBOL = 'Reference to a local symbol';\nconst LAMBDA\_NOT\_SUPPORTED = 'Lambda not supported';\n\nfunction expandedMessage(message: string, context: any): string {\n switch (message)  ${\n\mu \space case }$  REFERENCE TO NONEXPORTED CLASS: $\ln$  if (context && context.className)  ${\n\mu \space return }$ `References to a non-exported class are not supported in decorators but \${\n context.className} was referenced.`;\n }\n break;\n case VARIABLE\_NOT\_INITIALIZED:\n return 'Only initialized variables and constants can be referenced in decorators because the value of this variable is needed by the template compiler';\n case DESTRUCTURE\_NOT\_SUPPORTED:\n return 'Referencing an exported destructured variable or constant is not supported in decorators and this value is needed by the template compiler';\n case COULD\_NOT\_RESOLVE\_TYPE:\n if (context  $&&$  context.typeName)  $\{\n\}$  return `Could not resolve type \${context.typeName}`;\n }\n break;\n case FUNCTION\_CALL\_NOT\_SUPPORTED:\n if (context && context.name)  $\{\n\$  return `Function calls are not supported in decorators but '\${context.name}' was called `:\n }\n return 'Function calls are not supported in decorators';\n case REFERENCE\_TO\_LOCAL\_SYMBOL:\n if (context && context.name)  $\{\n\}$  return `Reference to a local (non-exported) symbols are not supported in decorators but '\$ ${\n \mu \in \mathbb{R}^n \text{ is a constant}}$ ' was referenced`;\n  ${\n \ \mu \in \mathbb{R}^n \text{ is a constant}}$ LAMBDA\_NOT\_SUPPORTED:\n return `Function expressions are not supported in decorators`;\n  $\ln$  return message;\n}\n\nfunction messageAdvise(message: string, context: any): string|undefined {\n switch (message) {\n case REFERENCE\_TO\_NONEXPORTED\_CLASS:\n if (context && context.className) {\n return `Consider exporting '\${context.className}'`;\n }\n break;\n case DESTRUCTURE\_NOT\_SUPPORTED:\n return 'Consider simplifying to avoid destructuring';\n case REFERENCE\_TO\_LOCAL\_SYMBOL:\n if (context && context.name)  $\n{\nvert \nvert n}$  return `Consider exporting '\${context.name}'`;\n }\n break;\n case LAMBDA\_NOT\_SUPPORTED:\n return `Consider changing the function expression into an exported function`;\n }\n return undefined;\n}\n\nfunction errorSummary(error: MetadataError): string {\n if (error.summary)  ${\n \mu$  return error.summary; $\n \lambda$   $\n \nu$  switch (error.message)  ${\n \nu$  case REFERENCE TO NONEXPORTED CLASS:\n if (error.context && error.context.className)  ${\n \cdot \n }$  return `references non-exported class \${error.context.className}`;\n }\n break;\n case VARIABLE\_NOT\_INITIALIZED:\n return 'is not initialized';\n case DESTRUCTURE NOT SUPPORTED: $\ln$  return 'is a destructured variable'; $\ln$  case

## COULD\_NOT\_RESOLVE\_TYPE:\n return 'could not be resolved';\n case

FUNCTION CALL NOT SUPPORTED:\n if (error.context && error.context.name)  $\{\n\$  return `calls '\${error.context.name}'`;\n }\n return `calls a function`;\n case REFERENCE\_TO\_LOCAL\_SYMBOL:\n if (error.context && error.context.name)  $\{\n\$  return `references local variable  $\{\n\$ error.context.name}`;\n  $\|\$ return `references a local variable`;\n }\n return 'contains the error';\n}\n\nfunction mapStringMap(input: {[key: string]: any}, transform: (value: any, key: string)  $\in$  {[key: string]: any} {\n if (!input) return {};\n const result: {[key: string]: any} = {};\n Object.keys(input).forEach((key) => {\n const value = transform(input[key], key);\n if (!shouldIgnore(value)) {\n if (HIDDEN\_KEY.test(key)) {\n Object.defineProperty(result, key, {enumerable: false, configurable: true, value: value});\n } else {\n result[key] = value;\n }\n }\n });\n return result;\n}\n\nfunction isPrimitive(o: any): boolean {\n return o === null || (typeof o !== 'function' && typeof o !== 'object');\n}\n\ninterface BindingScopeBuilder {\n define(name: string, value: any): BindingScopeBuilder;\n done(): BindingScope;\n}\n\nabstract class BindingScope {\n abstract resolve(name: string): any;\n public static missing  $= \{\}\$ ;\n public static empty: BindingScope = {resolve: name => BindingScope.missing};\n\n public static build(): BindingScopeBuilder  ${\n \mod 2}$  const current = new Map < string, any > ();\n return  ${\n \mod 4}$  define: function(name, value)  ${\n \mu \in \mathbb{R} \setminus \mathbb{R} \setminus \mathbb$ return current.size > 0 ? new PopulatedScope(current) : BindingScope.empty;\n  $\ln |\n\rangle\n\rangle\n$ PopulatedScope extends BindingScope {\n constructor(private bindings: Map<string, any>) {\n super();\n }\n\n resolve(name: string): any {\n return this.bindings.has(name) ? this.bindings.get(name) : BindingScope.missing;\n }\n}\n\nfunction formatMetadataMessageChain(\n chain: MetadataMessageChain, advise: string|undefined): FormattedMessageChain  $\ln$  const expanded = expandedMessage(chain.message, chain.context); $\ln$  const nesting = chain.symbol ? ` in '\${chain.symbol.name}' : '';\n const message = `\${expanded}\${nesting}`;\n const position = chain.position;\n const next: FormattedMessageChain|undefined = chain.next ?\n formatMetadataMessageChain(chain.next, advise) :\n advise ? {message: advise} : undefined;\n return {message, position, next: next ? [next] : undefined};\n}\n\nfunction formatMetadataError(e: Error, context: StaticSymbol): Error  ${\n \{in if (isMetadataError(e))\}\n \}$  // Produce a formatted version of the and leaving enough information in the original error $\ln$  // to recover the formatting information to eventually produce a diagnostic error message. $\ln$  const position = e.position; $\ln$  const chain: MetadataMessageChain =  $\ln$  message: `Error during template compile of '\${context.name}'`,\n position: position,\n next: {message: e.message, next: e.chain, context: e.context, symbol: e.symbol} $\n \cdot \cdot \cdot$  const advise = e.advise || messageAdvise(e.message, e.context); $\in$ return formattedError(formatMetadataMessageChain(chain, advise));\n }\n return e;\n}\n","/\*\*\n \* @license\n \* Copyright Google LLC All Rights Reserved. $\ln * \ln *$  Use of this source code is governed by an MIT-style license that can be\n  $*$  found in the LICENSE file at https://angular.io/license\n  $*\wedge n\text{himport }$  {Summary, SummaryResolver} from '../summary\_resolver';\n\nimport {StaticSymbol, StaticSymbolCache} from './static\_symbol';\nimport {deserializeSummaries} from './summary\_serializer';\nimport {stripGeneratedFileSuffix, summaryFileName} from './util';\n\nexport interface AotSummaryResolverHost {\n /\*\*\n \* Loads an NgModule/Directive/Pipe summary file\n \*/\n loadSummary(filePath: string): string|null;\n\n /\*\*\n \* Returns whether a file is a source file or not.\n  $*\$ \n isSourceFile(sourceFilePath: string): boolean;\n /\*\*\n  $*\$ Converts a file name into a representation that should be stored in a summary file. $\ln$  \* This has to include changing the suffix as well. $\ln * E.g.\ln * \text{some_file.ts'} > \text{some_file.d.ts'}\n * \Phi \text{param referringSrcFileName}$  the soure file that refers to fileName\n \*/\n toSummaryFileName(fileName: string, referringSrcFileName: string): string;\n\n /\*\*\n \* Converts a fileName that was processed by `toSummaryFileName` back into a real fileName\n \* given the fileName of the library that is referrig to it.\n  $*\wedge$ n fromSummaryFileName(fileName: string, referringLibFileName: string): string;\n}\n\nexport class AotSummaryResolver implements SummaryResolver<StaticSymbol> {\n // Note: this will only contain StaticSymbols without members!\n private summaryCache = new Map<StaticSymbol, Summary<StaticSymbol>>();\n private loadedFilePaths = new Map<string, boolean>();\n // Note: this will only contain StaticSymbols without members!\n private importAs = new Map<StaticSymbol, StaticSymbol>();\n private knownFileNameToModuleNames = new Map<string, string>();\n\n constructor(private host: AotSummaryResolverHost, private staticSymbolCache: StaticSymbolCache)

 ${\nightharpoonup$  isLibraryFile(filePath: string): boolean  ${\nightharpoonup$  // Note: We need to strip the .ngfactory. file path, ${\nightharpoonup$  // so this method also works for generated files\n // (for which host.isSourceFile will always return false).\n return !this.host.isSourceFile(stripGeneratedFileSuffix(filePath));\n }\n\n toSummaryFileName(filePath: string, referringSrcFileName: string) {\n return this.host.toSummaryFileName(filePath, referringSrcFileName);\n }\n\n fromSummaryFileName(fileName: string, referringLibFileName: string) {\n return this.host.fromSummaryFileName(fileName, referringLibFileName);\n }\n\n resolveSummary(staticSymbol: StaticSymbol): Summary<StaticSymbol>|null  $\n{\n}$  const rootSymbol = staticSymbol.members.length  $?\n$ this.staticSymbolCache.get(staticSymbol.filePath, staticSymbol.name) :\n staticSymbol;\n let summary = this.summaryCache.get(rootSymbol);\n if (!summary) {\n this.\_loadSummaryFile(staticSymbol.filePath);\n summary = this.summaryCache.get(staticSymbol)!;\n }\n return (rootSymbol === staticSymbol && summary) || null;\n }\n\n getSymbolsOf(filePath: string): StaticSymbol[]|null {\n if (this.\_loadSummaryFile(filePath)) {\n return Array.from(this.summaryCache.keys()).filter((symbol) => symbol.filePath === filePath);\n }\n return null;\n }\n\n getImportAs(staticSymbol: StaticSymbol): StaticSymbol {\n staticSymbol.assertNoMembers();\n return this.importAs.get(staticSymbol)!;\n }\n\n /\*\*\n \* Converts a file path to a module name that can be used as an `import`.\n \*/\n getKnownModuleName(importedFilePath: string): string|null {\n return this.knownFileNameToModuleNames.get(importedFilePath) || null;\n }\n\n addSummary(summary: Summary<StaticSymbol>) {\n this.summaryCache.set(summary.symbol, summary);\n }\n\n private  $loadSummaryFile(filePath: string): boolean {\n let hasSummary = this.loadedFilePaths.get(filePath); \n if$  $(hassummary != null) {\n n return hasSummary;\n }\n let ison: string|null = null;\n if$  $(this.isLibraryFile(filePath))$  {\n const summaryFilePath = summaryFileName(filePath);\n try {\n json = this.host.loadSummary(summaryFilePath);\n } catch (e) {\n console.error(`Error loading summary file  $\{\text{sumaryFilePath}\}\$ ;\n throw e;\n }\n }\n hasSummary = json != null;\n this.loadedFilePaths.set(filePath, hasSummary);\n if (json) {\n const {moduleName, summaries, importAs} =\n

deserializeSummaries(this.staticSymbolCache, this, filePath, json);\n summaries.forEach((summary) => this.summaryCache.set(summary.symbol, summary)); $\in$  if (moduleName)  $\{\n\$ this.knownFileNameToModuleNames.set(filePath, moduleName);\n  $\ln$  importAs.forEach((importAs) => {\n

 this.importAs.set(importAs.symbol, importAs.importAs);\n });\n }\n return hasSummary;\n  $\ln\ln''$ ,"/\*\*\n \* @license\n \* Copyright Google LLC All Rights Reserved.\n \*\n \* Use of this source code is governed by an MIT-style license that can be\n \* found in the LICENSE file at https://angular.io/license\n \*/\n\nimport {CompilerConfig} from '../config';\nimport {ViewEncapsulation} from '../core';\nimport {DirectiveNormalizer} from '../directive\_normalizer';\nimport {DirectiveResolver} from '../directive\_resolver';\nimport {Lexer} from '../expression\_parser/lexer';\nimport {Parser} from '../expression\_parser/parser';\nimport {I18NHtmlParser} from '../i18n/i18n\_html\_parser';\nimport {InjectableCompiler} from '../injectable\_compiler';\nimport {CompileMetadataResolver} from '../metadata\_resolver';\nimport {HtmlParser} from '../ml\_parser/html\_parser';\nimport {NgModuleCompiler} from '../ng\_module\_compiler';\nimport {NgModuleResolver} from '../ng\_module\_resolver';\nimport {TypeScriptEmitter} from '../output/ts\_emitter';\nimport {PipeResolver} from '../pipe\_resolver';\nimport {DomElementSchemaRegistry} from '../schema/dom\_element\_schema\_registry';\nimport {StyleCompiler} from '../style\_compiler';\nimport {TemplateParser} from '../template\_parser/template\_parser';\nimport {UrlResolver} from '../url\_resolver';\nimport {syntaxError} from '../util';\nimport {TypeCheckCompiler} from '../view\_compiler/type\_check\_compiler';\nimport {ViewCompiler} from '../view\_compiler/view\_compiler';\n\nimport {AotCompiler} from './compiler';\nimport {AotCompilerHost} from './compiler\_host';\nimport {AotCompilerOptions} from './compiler\_options';\nimport {StaticReflector} from './static\_reflector';\nimport {StaticSymbolCache} from './static\_symbol';\nimport {StaticSymbolResolver} from './static\_symbol\_resolver';\nimport {AotSummaryResolver} from './summary\_resolver':\n\nexport function createAotUrlResolver(\n host:

{resourceNameToFileName(resourceName: string, containingFileName: string): string|null;}):\n UrlResolver {\n return  ${\n \times}$  resolve: (basePath: string, url: string) =>  ${\n \times}$  const filePath = host.resourceNameToFileName(url, basePath);\n if (!filePath) {\n throw syntaxError(`Couldn't resolve resource  $\{\{url\}$  from  $\{\}$ {basePath}`);\n

 $\ln$  return filePath;\n  $\ln |\n\ln x^* \neq x$  Creates a new AotCompiler based on options and a host.\n \*/\nexport function createAotCompiler(\n compilerHost: AotCompilerHost, options: AotCompilerOptions,\n errorCollector?: (error: any, type?: any) =>\n void): {compiler: AotCompiler, reflector: StaticReflector} {\n let translations: string = options.translations || '';\n\n const urlResolver = createAotUrlResolver(compilerHost);\n const symbolCache = new StaticSymbolCache();\n const summaryResolver = new AotSummaryResolver(compilerHost, symbolCache);\n const symbolResolver = new StaticSymbolResolver(compilerHost, symbolCache, summaryResolver);\n const staticReflector  $=\n\ln$  new StaticReflector(summaryResolver, symbolResolver, [], [], errorCollector);\n let htmlParser: I18NHtmlParser;\n if (!!options.enableIvy) {\n // Ivy handles i18n at the compiler level so we must use a regular parser\n htmlParser = new HtmlParser() as I18NHtmlParser;\n } else {\n htmlParser = new I18NHtmlParser(\n new HtmlParser(), translations, options.i18nFormat, options.missingTranslation, console);\n  $\in$  const config = new CompilerConfig({\n defaultEncapsulation: ViewEncapsulation.Emulated,\n useJit: false,\n missingTranslation: options.missingTranslation,\n preserveWhitespaces: options.preserveWhitespaces,\n strictInjectionParameters: options.strictInjectionParameters,\n });\n const normalizer = new DirectiveNormalizer(\n {get: (url: string) => compilerHost.loadResource(url)}, urlResolver, htmlParser, config);\n const expressionParser = new Parser(new Lexer());\n const elementSchemaRegistry = new DomElementSchemaRegistry();\n const tmplParser = new TemplateParser(\n config, staticReflector, expressionParser, elementSchemaRegistry, htmlParser, console, []);\n const resolver = new CompileMetadataResolver $(\n\cdot n \cdot \text{config. }$ htmlParser, new NgModuleResolver(staticReflector),\n new DirectiveResolver(staticReflector), new PipeResolver(staticReflector), summaryResolver,\n elementSchemaRegistry, normalizer, console, symbolCache, staticReflector, errorCollector);\n // TODO(vicb): do not pass options.i18nFormat here\n const viewCompiler = new ViewCompiler(staticReflector);\n const typeCheckCompiler = new TypeCheckCompiler(options, staticReflector);\n const compiler = new AotCompiler(\n config, options, compilerHost, staticReflector, resolver, tmplParser,\n new StyleCompiler(urlResolver), viewCompiler, typeCheckCompiler,\n new NgModuleCompiler(staticReflector),\n new InjectableCompiler(staticReflector, !!options.enableIvy), new TypeScriptEmitter(),\n summaryResolver, symbolResolver);\n return {compiler, reflector: staticReflector};\n}\n","/\*\*\n \* @license\n \* Copyright Google LLC All Rights Reserved.\n \*\n \* Use of this source code is governed by an MIT-style license that can be\n \* found in the LICENSE file at https://angular.io/license\n \*/\nimport {CompileTypeSummary} from './compile\_metadata';\nimport {Type} from './core';\n\nexport interface Summary $\mathcal{T}$  {\n symbol: T;\n metadata: any;\n type?: CompileTypeSummary;\n}\n\nexport abstract class SummaryResolver<T> {\n abstract isLibraryFile(fileName: string): boolean;\n abstract toSummaryFileName(fileName: string, referringSrcFileName: string): string;\n abstract fromSummaryFileName(fileName: string, referringLibFileName: string): string;\n abstract resolveSummary(reference: T): Summary<T>|null;\n abstract getSymbolsOf(filePath: string): T[]|null;\n abstract getImportAs(reference: T): T;\n abstract getKnownModuleName(fileName: string): string|null;\n abstract addSummary(summary: Summary<T>): void;\n}\n\nexport class JitSummaryResolver implements SummaryResolver<Type>  ${\n$  private \_summaries = new Map<Type, Summary<Type>>(); $\n$ |n isLibraryFile(): boolean  $\{\n\$  return false;\n  $\{\n\}$  toSummaryFileName(fileName: string): string  $\{\n\$  return fileName;\n  $\|\$ fromSummaryFileName(fileName: string): string {\n return fileName;\n }\n resolveSummary(reference: Type): Summary<Type>|null  $\n$  return this. summaries.get(reference) || null;\n }\n getSymbolsOf(): Type[]  $\n$  return [];\n }\n getImportAs(reference: Type): Type {\n return reference;\n }\n getKnownModuleName(fileName: string)  $\{n \ return null:\n\}$  addSummary(summary: Summary<Type>)  $\{n \}$ this. summaries.set(summary.symbol, summary);\n  $\ln$ ,\n","/\*\*\n \* @license\n \* Copyright Google LLC All Rights Reserved.\n \*\n \* Use of this source code is governed by an MIT-style license that can be\n \* found in the LICENSE file at https://angular.io/license\n \*/\nimport {CompileReflector} from '../compile\_reflector';\nimport \* as o from './output\_ast';\nimport {debugOutputAstAsTypeScript} from './ts\_emitter';\n\nexport function interpretStatements( $\in$  statements: o.Statement[], reflector: CompileReflector): {[key: string]: any } {\n const ctx = new ExecutionContext(null, null, null, new Map $\langle$ string, any $\rangle$ ());\n const visitor = new

StatementInterpreter(reflector);\n visitor.visitAllStatements(statements, ctx);\n const result: {[key: string]: any} =  $\{\};\$ n ctx.exports.forEach((exportName) =>  $\{\n n$  result[exportName] = ctx.vars.get(exportName);\n });\n return result;\n}\n\nfunction \_executeFunctionStatements(\n varNames: string[], varValues: any[], statements: o.Statement[], ctx: \_ExecutionContext,\n visitor: StatementInterpreter): any {\n const childCtx = ctx.createChildWihtLocalVars();\n for (let  $i = 0$ ;  $i <$  varNames.length;  $i++$ ) {\n childCtx.vars.set(varNames[i], varValues[i]);\n }\n const result = visitor.visitAllStatements(statements, childCtx);\n return result ? result.value : null;\n}\n\nclass ExecutionContext {\n exports: string[] = [];\n\n constructor(\n public parent: \_ExecutionContext|null, public instance: Object|null,\n public className: string|null, public vars: Map<string, any>) { }\n\n createChildWihtLocalVars(): \_ExecutionContext {\n return new \_ExecutionContext(this, this.instance, this.className, new Map<string,  $any$ ());\n  $\n\n\n\n\n\n\nconstructor(public value)$ : any)  ${\n\rceil\n\rceil\n\rceil\in \c{Class}\n$  \_classStmt: o.ClassStmt, \_ctx: \_ExecutionContext, \_visitor: StatementInterpreter): Function  $\{\n$  const propertyDescriptors:  $\{[key: string]: any\} = \{\}\n\infty$ classStmt.getters.forEach((getter: o.ClassGetter)  $\geq$  {\n // Note: use `function` instead of arrow function to capture `this`\n propertyDescriptors[getter.name] = {\n configurable: false,\n get: function() {\n const  $instanceCtx = new \_ExecutionContext(\_ctx, this, \_classStmt.name, \_ctx.vars);n$  return  $\_executeFunctionStatements([], []$ , getter.body, instanceCtx,  $\_vision$ ;\n };\n };\n });\n  $_{classStmt. methods. for Each (function (method: o. ClassMethod) {\n const. paramNames =\n const. }$ method.params.map(param  $\equiv$  param.name);\n // Note: use `function` instead of arrow function to capture `this`\n propertyDescriptors[method.name!] =  $\n\alpha$  writable: false, $n$  configurable: false, $\alpha$  value: function(...args: any[])  ${\n\mu$  const instanceCtx = new \_ExecutionContext(\_ctx, this, \_classStmt.name, \_ctx.vars);\n return executeFunctionStatements(paramNames, args, method.body, instanceCtx, visitor);\n  $\ln |\cdot|$ ;\n });\n\n const ctorParamNames = \_classStmt.constructorMethod.params.map(param => param.name);\n // Note: use `function` instead of arrow function to capture `this`\n const ctor = function(this: Object, ...args: any[]) {\n const instanceCtx  $=$  new \_ExecutionContext(\_ctx, this, \_classStmt.name, \_ctx.vars);\n \_classStmt.fields.forEach((field) => {\n (this as any)[field.name] = undefined; $\langle n \rangle$ ); $\langle n \rangle$  \_executeFunctionStatements( $\langle n \rangle$  ctorParamNames, args, \_classStmt.constructorMethod.body, instanceCtx, \_visitor);\n };\n const superClass = \_classStmt.parent ? \_classStmt.parent.visitExpression(\_visitor, \_ctx) : Object;\n ctor.prototype = Object.create(superClass.prototype, propertyDescriptors);\n return ctor;\n}\n\nclass StatementInterpreter implements o.StatementVisitor, o.ExpressionVisitor {\n constructor(private reflector: CompileReflector) {}\n debugAst(ast: o.Expression|o.Statement|o.Type): string  ${\n \mu \delta s \rightarrow \nu \delta s \rightarrow \nu \delta s}$ visitDeclareVarStmt(stmt: o.DeclareVarStmt, ctx: \_ExecutionContext): any {\n const initialValue = stmt.value ? stmt.value.visitExpression(this, ctx): undefined;\n ctx.vars.set(stmt.name, initialValue);\n if  $(\text{stmt}.\text{hasModification}() {\n \text{ctx}.\text{exports}.\text{push}(\text{at}.\text{in } \n} \$ visitWriteVarExpr(expr: o.WriteVarExpr, ctx: \_ExecutionContext): any  $\{\n\}$  const value = expr.value.visitExpression(this, ctx);\n let currCtx = ctx;\n while (currCtx != null) {\n if  $(\text{currCtx} \cdot \text{trans} \cdot \text{has}(\text{expr} \cdot \text{name}))$  {\n currCtx.vars.set(expr.name, value);\n return value;\n }\n currCtx = currCtx.parent!;\n }\n throw new Error(`Not declared variable  $\{expr.name\'}\$ |\n visitWrappedNodeExpr(ast: o.WrappedNodeExpr<any>, ctx: \_ExecutionContext): never {\n throw new Error('Cannot interpret a WrappedNodeExpr.');\n }\n visitTypeofExpr(ast: o.TypeofExpr, ctx: \_ExecutionContext): never  $\{\n\$  throw new Error('Cannot interpret a TypeofExpr'); $\n\}$ 'n visitReadVarExpr(ast: o.ReadVarExpr, ctx: ExecutionContext): any  $\{\n\}$  let varName = ast.name!;\n if (ast.builtin != null)  $\{\n\}$  switch (ast.builtin)  $\{\n\}$ case o.BuiltinVar.Super:\n return Object.getPrototypeOf(ctx.instance);\n case o.BuiltinVar.This:\n return ctx.instance;\n case o.BuiltinVar.CatchError:\n varName = CATCH\_ERROR\_VAR;\n break;\n case o.BuiltinVar.CatchStack:\n varName = CATCH\_STACK\_VAR;\n break;\n default:\n throw new Error(`Unknown builtin variable  $\{ast\}$  {\n }\n }\n let currCtx = ctx;\n while (currCtx != null)  ${\n \in$  if (currCtx.vars.has(varName))  ${\n \in}$  return currCtx.vars.get(varName);\n  ${\n \in}$ currCtx = currCtx.parent!;\n }\n throw new Error(`Not declared variable  $\{varName\}$ );\n }\n visitWriteKeyExpr(expr: o.WriteKeyExpr, ctx: ExecutionContext): any  $\{\n\}$  const receiver =

expr.receiver.visitExpression(this, ctx);\n const index = expr.index.visitExpression(this, ctx);\n const value = expr.value.visitExpression(this, ctx);\n receiver[index] = value;\n return value;\n }\n visitWritePropExpr(expr: o.WritePropExpr, ctx: \_ExecutionContext): any  $\{\n\$  const receiver = expr.receiver.visitExpression(this, ctx);\n const value = expr.value.visitExpression(this, ctx);\n receiver[expr.name] = value;\n return value;\n }\n\n visitInvokeMethodExpr(expr: o.InvokeMethodExpr, ctx: \_ExecutionContext): any {\n const receiver =  $\text{expr}:\text{receiver}:\text{w}:\text{Expression}:\text{if } \text{Expression}:\text{if } \text{query}:\text{if } \text{query}$ any;\n if (expr.builtin != null)  ${\n \mu$  switch (expr.builtin)  ${\n \mu}$  case o.BuiltinMethod.ConcatArray:\n result = receiver.concat(...args);\n break;\n case o.BuiltinMethod.SubscribeObservable:\n result = receiver.subscribe( $\{next: args[0]\}\$ ;\n break;\n case o.BuiltinMethod.Bind:\n result = receiver.bind(...args);\n break;\n default:\n throw new Error(`Unknown builtin method  ${\exp r}.\{ \exp r.\{ \int \} \$  else  ${\n \exp r}.\{ \int \}$  = result = receiver[expr.name!].apply(receiver, args);\n  $\}$ \n return result;\n }\n visitInvokeFunctionExpr(stmt: o.InvokeFunctionExpr, ctx: \_ExecutionContext): any {\n const args = this.visitAllExpressions(stmt.args, ctx);\n const fnExpr = stmt.fn;\n if (fnExpr instanceof o.ReadVarExpr && fnExpr.builtin === o.BuiltinVar.Super) {\n ctx.instance!.constructor.prototype.constructor.apply(ctx.instance,  $args\;\n$  return null;\n } else {\n const fn = stmt.fn.visitExpression(this, ctx);\n return fn.apply(null,  $args\;\n \ {\n \in \mathbb{R}}$  visitReturnStmt(stmt: o.ReturnStatement, ctx: ExecutionContext): any  ${\n \in \mathbb{R}}$  return new ReturnValue(stmt.value.visitExpression(this, ctx));\n }\n visitDeclareClassStmt(stmt: o.ClassStmt, ctx: ExecutionContext): any  $\{\n\}$  const clazz = createDynamicClass(stmt, ctx, this); $\n\}$  ctx.vars.set(stmt.name, clazz);\n if (stmt.hasModifier(o.StmtModifier.Exported)) {\n ctx.exports.push(stmt.name);\n }\n return null;\n }\n visitExpressionStmt(stmt: o.ExpressionStatement, ctx: \_ExecutionContext): any {\n return stmt.expr.visitExpression(this, ctx);\n }\n visitIfStmt(stmt: o.IfStmt, ctx: ExecutionContext): any {\n const condition = stmt.condition.visitExpression(this, ctx);\n if (condition)  $\{\n\$  return this.visitAllStatements(stmt.trueCase, ctx);\n } else if (stmt.falseCase != null) {\n return this.visitAllStatements(stmt.falseCase, ctx);\n }\n return null;\n }\n visitTryCatchStmt(stmt: o.TryCatchStmt, ctx: \_ExecutionContext): any  $\{n \text{ try } \nvert n \text{ this.}\nvert AllS$ tatements(stmt.bodyStmts, ctx); $\{n \}$  catch (e)  $\{\nvert n \rangle$ const childCtx = ctx.createChildWihtLocalVars();\n childCtx.vars.set(CATCH\_ERROR\_VAR, e);\n childCtx.vars.set(CATCH\_STACK\_VAR, e.stack);\n return this.visitAllStatements(stmt.catchStmts, childCtx);\n  $\ln$  }\n visitThrowStmt(stmt: o.ThrowStmt, ctx: \_ExecutionContext): any {\n throw stmt.error.visitExpression(this, ctx);\n }\n visitInstantiateExpr(ast: o.InstantiateExpr, ctx: \_ExecutionContext): any  ${\n\mu \ constant}$  const args = this.visitAllExpressions(ast.args, ctx); ${\n\mu \ constant}$  const clazz = ast.classExpr.visitExpression(this, ctx); ${\n\mu \atop 0}$  return new clazz(...args);\n }\n visitLiteralExpr(ast: o.LiteralExpr, ctx: \_ExecutionContext): any {\n return ast.value;\n }\n visitLocalizedString(ast: o.LocalizedString, context: any): any {\n return null;\n }\n visitExternalExpr(ast: o.ExternalExpr, ctx: \_ExecutionContext): any {\n return this.reflector.resolveExternalReference(ast.value);\n }\n visitConditionalExpr(ast: o.ConditionalExpr, ctx:  $\text{ExecutionContext}:$  any  $\{\n\$  if (ast.condition.visitExpression(this, ctx))  $\{\n\$  return ast.trueCase.visitExpression(this, ctx);\n } else if (ast.falseCase != null) {\n return ast.falseCase.visitExpression(this, ctx);\n }\n return null;\n }\n visitNotExpr(ast: o.NotExpr, ctx:  $\text{Executor}$ : any  $\{\n\$  return !ast.condition.visitExpression(this, ctx);\n  $\{\n\}$  visitAssertNotNullExpr(ast: o.AssertNotNull, ctx: \_ExecutionContext): any  $\{\n\$  return ast.condition.visitExpression(this, ctx);\n  $\|\$ visitCastExpr(ast: o.CastExpr, ctx: ExecutionContext): any  $\{\n\$  return ast.value.visitExpression(this, ctx);\n  $\{\n\}$ visitFunctionExpr(ast: o.FunctionExpr, ctx: ExecutionContext): any  $\{\n\}$  const paramNames = ast.params.map((param) => param.name);\n return declareFn(paramNames, ast.statements, ctx, this);\n  $\ln$ visitDeclareFunctionStmt(stmt: o.DeclareFunctionStmt, ctx: ExecutionContext): any  $\{\n\}$  const paramNames = stmt.params.map((param) => param.name);\n ctx.vars.set(stmt.name, \_declareFn(paramNames, stmt.statements, ctx, this));\n if (stmt.hasModifier(o.StmtModifier.Exported)) {\n ctx.exports.push(stmt.name);\n }\n return null;\n }\n visitUnaryOperatorExpr(ast: o.UnaryOperatorExpr, ctx: ExecutionContext): any {\n const rhs =  $()$  => ast.expr.visitExpression(this, ctx);\n\n switch (ast.operator)  $\{\n\}$  case o.UnaryOperator.Plus:\n return +rhs();\n case o.UnaryOperator.Minus:\n return -rhs();\n default:\n throw new Error(`Unknown

operator \${ast.operator}`);\n }\n }\n visitBinaryOperatorExpr(ast: o.BinaryOperatorExpr, ctx:  $\text{Executor}$ : any  $\{\n\quad \text{const} \, \text{hs} = \n\$  => ast.lhs.visitExpression(this, ctx);\n const rhs = () => ast.rhs.visitExpression(this, ctx);\n\n switch (ast.operator) {\n case o.BinaryOperator.Equals:\n return lhs()  $=$  rhs();\n case o.BinaryOperator.Identical:\n return lhs() === rhs();\n case o.BinaryOperator.NotEquals:\n return lhs() != rhs();\n case o.BinaryOperator.NotIdentical:\n return lhs()  $!=$ rhs();\n case o.BinaryOperator.And:\n return lhs() && rhs();\n case o.BinaryOperator.Or:\n return lhs() || rhs();\n case o.BinaryOperator.Plus:\n return lhs() + rhs();\n case o.BinaryOperator.Minus:\n

return lhs() - rhs();\n case o.BinaryOperator.Divide:\n return lhs() / rhs();\n case o.BinaryOperator.Multiply:\n return lhs() \* rhs();\n case o.BinaryOperator.Modulo:\n return lhs() % rhs();\n case o.BinaryOperator.Lower:\n return lhs() < rhs();\n case o.BinaryOperator.LowerEquals:\n return lhs()  $\langle \text{F} \rangle = \text{rhs}(\cdot)$ ; \n case o.BinaryOperator.Bigger:\n return lhs() > rhs();\n case o.BinaryOperator.BiggerEquals:\n return lhs() >= rhs();\n default:\n throw new Error(`Unknown operator  $\{ast:\n\}\n\in \{\n\in \mathbb{Z}:\n\in \mathbb{Z} \text{ be a sequence of } \mathbb{Z} \text{ and } \mathbb{Z} \text{ be a sequence of } \mathbb{Z} \text{ and } \mathbb{Z} \text{ are a sequence of } \mathbb{Z} \text{ and } \mathbb{Z} \text{ are a sequence of } \mathbb{Z} \text{ and } \mathbb{Z} \text{ are a sequence of } \mathbb{Z} \text{ and } \mathbb{Z} \text{ are a sequence of } \mathbb{Z} \text{ and } \mathbb{Z} \text{ are a sequence of } \mathbb{Z} \text{ and } \mathbb{Z} \text{ are a$ let result:  $any;\n\rangle$  const receiver = ast.receiver.visitExpression(this, ctx); $\n\rangle$ n result = receiver[ast.name]; $\n\rangle$ n return result;\n }\n visitReadKeyExpr(ast: o.ReadKeyExpr, ctx: \_ExecutionContext): any {\n const receiver = ast.receiver.visitExpression(this, ctx); $\ln$  const prop = ast.index.visitExpression(this, ctx); $\ln$  return receiver[prop];\n }\n visitLiteralArrayExpr(ast: o.LiteralArrayExpr, ctx: \_ExecutionContext): any {\n return this.visitAllExpressions(ast.entries, ctx);\n }\n visitLiteralMapExpr(ast: o.LiteralMapExpr, ctx: \_ExecutionContext): any {\n const result: {[k: string]: any} = {};\n ast.entries.forEach(entry => result[entry.key]  $=$  entry.value.visitExpression(this, ctx)); $\in$  return result; $\in$   $\in$  visitCommaExpr(ast: o.CommaExpr, context: any): any  ${\nightharpoonup \infty}$  const values = this.visitAllExpressions(ast.parts, context); $\in$  return values[values.length - 1]; $\in$   $\in$ visitAllExpressions(expressions: o.Expression[], ctx: \_ExecutionContext): any {\n return expressions.map((expr) => expr.visitExpression(this, ctx));\n }\n\n visitAllStatements(statements: o.Statement[], ctx: \_ExecutionContext): ReturnValue|null  ${\n_ 0; i < statement> and theorem 1; n$  const stmt = statements[i];\n const val = stmt.visitStatement(this, ctx);\n if (val instance ReturnValue)  $\{\n n$  return val;\n  $\{\n n\}$ \n return null;\n  $\ln\{\n\$ StatementInterpreter): Function  ${\n \mu$  return (...args: any[]) => \_executeFunctionStatements(varNames, args, statements, ctx, visitor);\n}\n\nconst CATCH\_ERROR\_VAR = 'error';\nconst CATCH\_STACK\_VAR = 'stack';\n","/\*\*\n \* @license\n \* Copyright Google LLC All Rights Reserved.\n \*\n \* Use of this source code is governed by an MIT-style license that can be\n \* found in the LICENSE file at https://angular.io/license\n \*/\n\nimport {CompileDirectiveMetadata, CompileIdentifierMetadata, CompileNgModuleMetadata, CompilePipeSummary, CompileProviderMetadata, CompileStylesheetMetadata, CompileTypeSummary, identifierName, ngModuleJitUrl, ProviderMeta, ProxyClass, sharedStylesheetJitUrl, templateJitUrl, templateSourceUrl} from '../compile\_metadata';\nimport {CompileReflector} from '../compile\_reflector';\nimport {CompilerConfig} from '../config';\nimport {ConstantPool} from '../constant\_pool';\nimport {Type} from '../core';\nimport {CompileMetadataResolver} from '../metadata\_resolver';\nimport {NgModuleCompiler} from '../ng\_module\_compiler';\nimport \* as ir from '../output/output\_ast';\nimport {interpretStatements} from '../output/output\_interpreter';\nimport {JitEvaluator} from '../output/output\_jit';\nimport {CompiledStylesheet, StyleCompiler} from '../style\_compiler';\nimport {SummaryResolver} from '../summary\_resolver';\nimport {TemplateAst} from '../template\_parser/template\_ast';\nimport {TemplateParser} from '../template\_parser/template\_parser';\nimport {Console, OutputContext, stringify, SyncAsync} from '../util';\nimport {ViewCompiler} from '../view\_compiler/view\_compiler';\n\nexport interface ModuleWithComponentFactories {\n ngModuleFactory: object;\n componentFactories: object[];\n}\n\n/\*\*\n \* An internal module of the Angular compiler that begins with component types,\n \* extracts templates, and eventually produces a compiled version of the component\n \* ready for linking into an application. $\ln$  \*\n \* @security When compiling templates at runtime, you must ensure that the entire template comes\n \* from a trusted source. Attacker-controlled data introduced by a template could expose your\n \* application to XSS risks. For more detail, see the [Security

Guide](https://g.co/ng/security).\n \*/\nexport class JitCompiler {\n private compiledTemplateCache = new

 $\text{Map}\text{-Type, CompiledTemplate}(\cdot)$ ;\n private compiledHostTemplateCache = new Map $\text{-Type}$ , CompiledTemplate>();\n private \_compiledDirectiveWrapperCache = new Map<Type, Type>();\n private \_compiledNgModuleCache = new Map<Type, object>();\n private \_sharedStylesheetCount = 0;\n private  $\text{I}$ addedAotSummaries = new Set<() => any[]>();\n\n constructor(\n private \_metadataResolver: CompileMetadataResolver, private \_templateParser: TemplateParser,\n private \_styleCompiler: StyleCompiler, private \_viewCompiler: ViewCompiler,\n private \_ngModuleCompiler: NgModuleCompiler, private summaryResolver: SummaryResolver<Type>,\n private reflector: CompileReflector, private iitEvaluator: JitEvaluator,\n private \_compilerConfig: CompilerConfig, private \_console: Console,\n private getExtraNgModuleProviders: (ngModule: any) => CompileProviderMetadata[]) {}\n\n compileModuleSync(moduleType: Type): object  ${\n}$  return SyncAsync.assertSync(this.\_compileModuleAndComponents(moduleType, true));\n }\n\n compileModuleAsync(moduleType: Type): Promise<object> {\n return Promise.resolve(this. compileModuleAndComponents(moduleType, false)); $\n\ln \|\n\|$ compileModuleAndAllComponentsSync(moduleType: Type): ModuleWithComponentFactories {\n return SyncAsync.assertSync(this.\_compileModuleAndAllComponents(moduleType, true));\n }\n\n compileModuleAndAllComponentsAsync(moduleType: Type): Promise<ModuleWithComponentFactories> {\n return Promise.resolve(this.\_compileModuleAndAllComponents(moduleType, false));\n }\n\n getComponentFactory(component: Type): object  ${\n}$  const summary = this.\_metadataResolver.getDirectiveSummary(component);\n return summary.componentFactory as object;\n  $\ln\left|n\cdot\right|$  loadAotSummaries(summaries: () => any[]) {\n this.clearCache();\n this. addAotSummaries(summaries);\n }\n\n private addAotSummaries(fn: () => any[]) {\n if  $(this.\;addedAotSummaries, has(fn)) {\n return;\n }\n this.\;addedAotSummaries.add(fn);\n const summaries.$  $=$  fn();\n for (let i = 0; i < summaries.length; i++) {\n const entry = summaries[i];\n if (typeof entry === 'function')  ${\n \cdot \}$  this. addAotSummaries(entry);\n  $\}$  else  ${\n \cdot \}$  const summary = entry as CompileTypeSummary;\n this.\_summaryResolver.addSummary(\n {symbol: summary.type.reference, metadata: null, type: summary});\n  $\n\ln \ln \hasAotSummary(ref: Type) {\n$  return !!this.\_summaryResolver.resolveSummary(ref);\n  $\ln \nu$  private \_filterJitIdentifiers(ids: CompileIdentifierMetadata[]):  $\text{any}[\{\n} \text{ return } \text{ids}.\text{map}(\text{mod} = > \text{mod}.\text{reference}).\text{filter}(\text{ref}) = >$ !this.hasAotSummary(ref));\n }\n\n private \_compileModuleAndComponents(moduleType: Type, isSync: boolean): SyncAsync<object> {\n return SyncAsync.then(this.\_loadModules(moduleType, isSync), () => {\n this.\_compileComponents(moduleType, null);\n return this.\_compileModule(moduleType);\n });\n }\n\n private \_compileModuleAndAllComponents(moduleType: Type, isSync: boolean):\n SyncAsync<ModuleWithComponentFactories> {\n return SyncAsync.then(this.\_loadModules(moduleType, isSync),  $() \Rightarrow {\n \cdot \infty \text{ const componentFactories: object}[] = []; \n \cdot \infty \text{ this.} \text{compileComponents}(\text{moduleType}, \text{or} \text{ is } \text{``one]} \text{ is } \text{``one]} \n}$ componentFactories);\n return {\n ngModuleFactory: this.\_compileModule(moduleType),\n componentFactories: componentFactories\n };\n });\n }\n\n private \_loadModules(mainModule: any, isSync: boolean): SyncAsync<any> ${\n \times}$  {\n const loading: Promise<any> $[] = []$ ;\n const mainNgModule = this.\_metadataResolver.getNgModuleMetadata(mainModule)!;\n // Note: for runtime compilation, we want to transitively compile all modules,\n // so we also need to load the declared directives / pipes for all nested modules.\n this. filterJitIdentifiers(mainNgModule.transitiveModule.modules).forEach((nestedNgModule) => {\n // getNgModuleMetadata only returns null if the value passed in is not an NgModule $\ln$  const moduleMeta = this.\_metadataResolver.getNgModuleMetadata(nestedNgModule)!:\n this. filterJitIdentifiers(moduleMeta.declaredDirectives).forEach((ref)  $\geq$  {\n const promise  $=\ln$ this.\_metadataResolver.loadDirectiveMetadata(moduleMeta.type.reference, ref, isSync);\n if (promise) {\n loading.push(promise);\n }\n });\n this. filterJitIdentifiers(moduleMeta.declaredPipes)\n .forEach((ref) => this. metadataResolver.getOrLoadPipeMetadata(ref));\n });\n return SyncAsync.all(loading);\n  $\ln$ n private compileModule(moduleType: Type): object  $\ln$  let ngModuleFactory = this. compiledNgModuleCache.get(moduleType)!;\n if (!ngModuleFactory) {\n const moduleMeta =

this.\_metadataResolver.getNgModuleMetadata(moduleType)!;\n // Always provide a bound Compiler\n const extraProviders = this.getExtraNgModuleProviders(moduleMeta.type.reference); $\ln$  const outputCtx = createOutputContext();\n const compileResult = this.\_ngModuleCompiler.compile(outputCtx, moduleMeta, extraProviders);\n ngModuleFactory = this.\_interpretOrJit(\n ngModuleJitUrl(moduleMeta), outputCtx.statements)[compileResult.ngModuleFactoryVar];\n this.\_compiledNgModuleCache.set(moduleMeta.type.reference, ngModuleFactory);\n }\n return  $n \cdot \lambda \cdot \lambda$  }\n\n /\*\*\n \* @internal\n \*/\n compileComponents(mainModule: Type, allComponentFactories: object[]|null)  $\{\n\$  const ngModule = this.\_metadataResolver.getNgModuleMetadata(mainModule)!;\n const moduleByJitDirective = new Map<any,  $CompileNgModuleMetadata>():\n<sub>n</sub> const templates = new Set *CompliedTemplate*():\n<sub>n</sub> const transJitModules$  $=$  this.\_filterJitIdentifiers(ngModule.transitiveModule.modules);\n transJitModules.forEach((localMod) => {\n const localModuleMeta = this.\_metadataResolver.getNgModuleMetadata(localMod)!;\n this. filterJitIdentifiers(localModuleMeta.declaredDirectives).forEach((dirRef) => {\n moduleByJitDirective.set(dirRef, localModuleMeta); $\ln$  const dirMeta = this.\_metadataResolver.getDirectiveMetadata(dirRef);\n if (dirMeta.isComponent) {\n templates.add(this. createCompiledTemplate(dirMeta, localModuleMeta));\n if (allComponentFactories) {\n const template =\n this.\_createCompiledHostTemplate(dirMeta.type.reference, localModuleMeta);\n templates.add(template);\n allComponentFactories.push(dirMeta.componentFactory as object);\n  $\ln$  });\n });\n transJitModules.forEach((localMod) => {\n const localModuleMeta = this.\_metadataResolver.getNgModuleMetadata(localMod)!;\n this. filterJitIdentifiers(localModuleMeta.declaredDirectives).forEach((dirRef) => {\n const dirMeta = this.\_metadataResolver.getDirectiveMetadata(dirRef);\n if (dirMeta.isComponent) {\n dirMeta.entryComponents.forEach((entryComponentType) =>  $\{\n\}$  const moduleMeta = moduleByJitDirective.get(entryComponentType.componentType)!;\n templates.add(\n this.\_createCompiledHostTemplate(entryComponentType.componentType, moduleMeta));\n });\n }\n  $\{\n\}$ ;\n localModuleMeta.entryComponents.forEach((entryComponentType) =>  $\{\n\$  if  $(!$ this.hasAotSummary(entryComponentType.componentType))  $\{\n\}$  const moduleMeta = moduleByJitDirective.get(entryComponentType.componentType)!;\n templates.add(\n this.\_createCompiledHostTemplate(entryComponentType.componentType, moduleMeta));\n }\n });\n  $\|\cdot\|$ ;\n templates.forEach((template) => this.\_compileTemplate(template));\n  $\|\cdot\|$  clearCacheFor(type: Type)  $\|\cdot\|$ this.\_compiledNgModuleCache.delete(type);\n this.\_metadataResolver.clearCacheFor(type);\n this.\_compiledHostTemplateCache.delete(type); $\ln$  const compiledTemplate = this.\_compiledTemplateCache.get(type);\n if (compiledTemplate)  $\{\n\$ this.\_compiledTemplateCache.delete(type);\n }\n }\n\n clearCache(): void {\n // Note: don't clear the \_addedAotSummaries, as they don't change!\n this. metadataResolver.clearCache();\n this.\_compiledTemplateCache.clear();\n this.\_compiledHostTemplateCache.clear();\n this.\_compiledNgModuleCache.clear();\n }\n\n private \_createCompiledHostTemplate(compType: Type, ngModule: CompileNgModuleMetadata):\n CompiledTemplate {\n if (!ngModule) {\n throw new Error(`Component  ${\{\n}$  stringify(\n compType)} is not part of any NgModule or the module has not been imported into your module.`);\n  $\{\n\}$  let compiledTemplate = this. compiledHostTemplateCache.get(compType);\n if (!compiledTemplate)  $\{\n\$  const compMeta = this.\_metadataResolver.getDirectiveMetadata(compType);\n assertComponent(compMeta);\n\n const hostMeta = this.\_metadataResolver.getHostComponentMetadata(\n compMeta, (compMeta.componentFactory as any).viewDefFactory);\n compiledTemplate =\n new CompiledTemplate(true, compMeta.type, hostMeta, ngModule, [compMeta.type]);\n this. compiledHostTemplateCache.set(compType, compiledTemplate);\n  $\ln$  return compiledTemplate;\n  $\ln$  private createCompiledTemplate(\n compMeta: CompileDirectiveMetadata, ngModule: CompileNgModuleMetadata): CompiledTemplate {\n let compiledTemplate = this. compiledTemplateCache.get(compMeta.type.reference); $\in$  if (!compiledTemplate) { $\in$ 

 $assertComponent(compoundMeta);\n\quad compute dTemplate = new CompliedTemplate(\n \quad false, compMeta.type,$ compMeta, ngModule, ngModule.transitiveModule.directives);\n this.\_compiledTemplateCache.set(compMeta.type.reference, compiledTemplate);\n }\n return compiledTemplate;\n }\n\n private \_compileTemplate(template: CompiledTemplate) {\n if  $(\text{template.isCompiled}) \{\n \ \ \ \ \ \ \ \} \in \ \text{const}$  = template.compMeta;\n const externalStylesheetsByModuleUrl = new Map<string, CompiledStylesheet> $()$ ;\n const outputContext = createOutputContext();\n const componentStylesheet = this.\_styleCompiler.compileComponent(outputContext, compMeta);\n compMeta.template !.externalStylesheets.forEach((stylesheetMeta) => {\n const compiledStylesheet  $=\n\ln$  this.\_styleCompiler.compileStyles(createOutputContext(), compMeta, stylesheetMeta);\n externalStylesheetsByModuleUrl.set(stylesheetMeta.moduleUrl!, compiledStylesheet);\n });\n this.\_resolveStylesCompileResult(componentStylesheet, externalStylesheetsByModuleUrl);\n const pipes = template.ngModule.transitiveModule.pipes.map $(\n\cdot \n\cdot \n\cdot \n\cdot \n\cdot \n)$ this. metadataResolver.getPipeSummary(pipe.reference));\n const {template: parsedTemplate, pipes: usedPipes}  $=\n\ln$  this.\_parseTemplate(compMeta, template.ngModule, template.directives); $\n\ln$  const compileResult = this.\_viewCompiler.compileComponent(\n outputContext, compMeta, parsedTemplate, ir.variable(componentStylesheet.stylesVar),\n usedPipes);\n const evalResult = this. interpretOrJit(\n templateJitUrl(template.ngModule.type, template.compMeta), outputContext.statements);\n const viewClass = evalResult[compileResult.viewClassVar];\n const rendererType = evalResult[compileResult.rendererTypeVar];\n template.compiled(viewClass, rendererType);\n }\n\n private \_parseTemplate(\n compMeta: CompileDirectiveMetadata, ngModule: CompileNgModuleMetadata,\n directiveIdentifiers: CompileIdentifierMetadata[]):\n {template: TemplateAst[], pipes: CompilePipeSummary[]} {\n // Note: ! is ok here as components always have a template.\n const preserveWhitespaces = compMeta.template !.preserveWhitespaces;\n const directives  $=\n\cdot$  directiveIdentifiers.map(dir => this. metadataResolver.getDirectiveSummary(dir.reference)); $\ln$  const pipes = ngModule.transitiveModule.pipes.map(\n pipe => this.\_metadataResolver.getPipeSummary(pipe.reference));\n return this. templateParser.parse(\n compMeta, compMeta.template !.htmlAst!, directives, pipes, ngModule.schemas,\n templateSourceUrl(ngModule.type, compMeta, compMeta.template !), preserveWhitespaces);\n }\n\n private \_resolveStylesCompileResult(\n result: CompiledStylesheet, externalStylesheetsByModuleUrl: Map<string, CompiledStylesheet>)  ${\n}$  result.dependencies.forEach((dep, i) => {\n const nestedCompileResult = externalStylesheetsByModuleUrl.get(dep.moduleUrl)!;\n const nestedStylesArr = this.\_resolveAndEvalStylesCompileResult(\n nestedCompileResult, externalStylesheetsByModuleUrl);\n dep.setValue(nestedStylesArr);\n });\n }\n\n private resolveAndEvalStylesCompileResult(\n result: CompiledStylesheet,\n externalStylesheetsByModuleUrl: Map<string, CompiledStylesheet>): string[] {\n this.\_resolveStylesCompileResult(result, externalStylesheetsByModuleUrl);\n return this.\_interpretOrJit(\n sharedStylesheetJitUrl(result.meta, this.\_sharedStylesheetCount++),\n result.outputCtx.statements)[result.stylesVar];\n }\n\n private \_interpretOrJit(sourceUrl: string, statements: ir.Statement[]): any {\n if (!this.\_compilerConfig.useJit) {\n return interpretStatements(statements, this.\_reflector);\n } else {\n return this.\_jitEvaluator.evaluateStatements(\n sourceUrl, statements, this.\_reflector, this. compilerConfig.jitDevMode);\n  $\ln {\n{\n 2}$ null!;\n isCompiled = false;\n\n constructor(\n public isHost: boolean, public compType: CompileIdentifierMetadata,\n public compMeta: CompileDirectiveMetadata, public ngModule: CompileNgModuleMetadata,\n public directives: CompileIdentifierMetadata[]) {}\n\n compiled(viewClass: Function, rendererType: any)  $\{\n \$  this.\_viewClass = viewClass; $\n \$ n (<ProxyClass>this.compMeta.componentViewType).setDelegate(viewClass);\n for (let prop in rendererType) {\n  $(\langle \text{any} \rangle)$ this.compMeta.rendererType)[prop] = rendererType[prop];\n }\n this.isCompiled = true;\n }\n}\n\nfunction assertComponent(meta: CompileDirectiveMetadata) {\n if (!meta.isComponent) {\n throw new Error(\n  $\text{Could not compile } \{ \text{identifierName}(\text{meta.type}) \} \text{ because it is not a component.}\};\$ 

 $\ln\ln\inf$  const importExpr = (symbol: any) =>\n ir.importExpr({name: identifierName(symbol), moduleName: null, runtime: symbol});\n return {statements: [], genFilePath: '', importExpr, constantPool: new ConstantPool()};\n}\n","/\*\*\n \* @license\n \* Copyright Google LLC All Rights Reserved. $\ln * \ln *$  Use of this source code is governed by an MIT-style license that can be $\ln *$  found in the LICENSE file at https://angular.io/license\n \*/\n\nimport {Component} from './core';\nimport \* as o from './output/output\_ast';\n\n/\*\*\n \* Provides access to reflection data about symbols that the compiler needs.\n \*/\nexport abstract class CompileReflector {\n abstract parameters(typeOrFunc: /\*Type\*/ any): any[][];\n abstract annotations(typeOrFunc: /\*Type\*/ any): any[];\n abstract shallowAnnotations(typeOrFunc: /\*Type\*/ any): any[];\n abstract tryAnnotations(typeOrFunc: /\*Type\*/ any): any[];\n abstract propMetadata(typeOrFunc: /\*Type\*/ any): {[key: string]: any[]};\n abstract hasLifecycleHook(type: any, lcProperty: string): boolean;\n abstract guards(typeOrFunc: /\* Type \*/ any): {[key: string]: any};\n abstract componentModuleUrl(type: /\*Type\*/ any, cmpMetadata: Component): string;\n abstract resolveExternalReference(ref: o.ExternalReference):  $\max\{\ln \frac{n}{\sqrt{m}},\frac{n}{m}\}\$  @license\n \* Copyright Google LLC All Rights Reserved.\n \*\n \* Use of this source code is governed by an MIT-style license that can be\n \* found in the LICENSE file at https://angular.io/license\n \*/\n\n/\*\*\n \* Create a {@link UrlResolver} with no package prefix.\n \*/\nexport function createUrlResolverWithoutPackagePrefix(): UrlResolver {\n return new UrlResolver();\n}\n\nexport function createOfflineCompileUrlResolver(): UrlResolver {\n return new UrlResolver('.');\n\n\n/\*\*\n \* Used by the {@link Compiler} when resolving HTML and CSS template URLs. $\ln \pi$  This class can be overridden by the application developer to create custom behavior.\n \*\n \* See {@link Compiler}\n \*\n \* ## Example\n \*\n \* {@example compiler/ts/url\_resolver/url\_resolver.ts region='url\_resolver'}\n  $*\mathsf{m} * \mathsf{Q}$  security When compiling templates at runtime, you must  $n^*$  ensure that the entire template comes from a trusted source. In  $*$  Attacker-controlled data introduced by a template could expose your $\ln *$  application to XSS risks. For more detail, see the [Security Guide](https://g.co/ng/security).\n \*/\nexport interface UrlResolver {\n resolve(baseUrl: string, url: string): string;\n}\n\nexport interface UrlResolverCtor {\n new(packagePrefix?: string|null): UrlResolver;\n}\n\nexport const UrlResolver: UrlResolverCtor = class UrlResolverImpl  $\{\n$  constructor(private \_packagePrefix: string|null = null)  ${\nabla}$  /n /\*\*\n \* Resolves the `url` given the `baseUrl`:\n \* - when the `url` is null, the `baseUrl` is returned,\n \* - if `url` is relative ('path/to/here', './path/to/here'), the resolved url is a combination of\n \* `baseUrl` and `url`.\n  $*$  - if `url` is absolute (it has a scheme: 'http://', 'https://' or start with '/'), the `url` is\n  $*$  returned as is (ignoring the `baseUrl`)\n \*/\n resolve(baseUrl: string, url: string): string  $\ln$  let resolvedUrl = url;\n if (baseUrl != null && baseUrl.length > 0) {\n resolvedUrl = resolveUrl(baseUrl, resolvedUrl);\n }\n const resolvedParts = \_split(resolvedUrl);\n let prefix = this. packagePrefix;\n if (prefix != null && resolvedParts != null &&\n resolvedParts[\_ComponentIndex.Scheme]  $=$  'package')  $\{\n\$  let path = resolvedParts[\_ComponentIndex.Path]; $\n\$ n prefix = prefix.replace(/\/+\$/, ");\n path = path.replace(/ $\\\/+\prime$ , ");\n return \\${prefix}/\${path}\rightleft } return resolvedUrl;\n  $\ln$ ;\n\n/\*\*\n \* Extract the scheme of a URL.\n \*/\nexport function getUrlScheme(url: string): string  ${\nvert \alpha = \split}$  const match = \_split(url);\n return (match && match[\_ComponentIndex.Scheme]) || ";\n}\n\n// The code below is adapted from Traceur:\n// https://github.com/google/traceurcompiler/blob/9511c1dafa972bf0de1202a8a863bad02f0f95a8/src/runtime/url.js\n\n/\*\*\n \* Builds a URI string from already-encoded parts.\n \*\n \* No encoding is performed. Any component may be omitted as either null or\n \* undefined. $\ln * \ln * \omega$  param opt\_scheme The scheme such as 'http'. $\ln * \omega$  param opt\_userInfo The user name before the '@'.\n \* @param opt\_domain The domain such as 'www.google.com', already\n \* URI-encoded.\n \* @param opt port The port number. $\ln *$  @param opt\_path The path, already URI-encoded. If it is not $\ln *$  empty, it must begin with a slash. $\ln * \omega$  param opt queryData The URI-encoded query data. $\ln * \omega$  param opt fragment The URIencoded fragment identifier.\n \* @return The fully combined URI.\n \*/\nfunction \_buildFromEncodedParts(\n

opt\_scheme?: string, opt\_userInfo?: string, opt\_domain?: string, opt\_port?: string,\n opt\_path?: string, opt\_queryData?: string, opt\_fragment?: string): string  ${\n$  constant const out: string $[]= []\,\n\$ n if (opt\_scheme != null)  ${\n}$ out.push(opt\_scheme + ':');\n }\n\n if (opt\_domain != null) {\n out.push('/');\n\n if (opt\_userInfo != null) {\n out.push(opt\_userInfo + '@');\n }\n\n out.push(opt\_domain);\n\n if (opt\_port != null) {\n out.push(':' + opt\_port);\n  $\ln \ln \inf$  (opt\_path != null) {\n out.push(opt\_path);\n }\n\n if (opt\_queryData != null) {\n

out.push('?' + opt\_queryData);\n }\n\n if (opt\_fragment != null) {\n out.push('#' + opt\_fragment);\n }\n\n return out.join(");\n}\n\n/\*\*\n \* A regular expression for breaking a URI into its component parts.\n \*\n \* {@link https://tools.ietf.org/html/rfc3986#appendix-B} says\n \* As the \"first-match-wins\" algorithm is identical to the \"greedy\"\n \* disambiguation method used by POSIX regular expressions, it is natural and\n \* commonplace to use a regular expression for parsing the potential five $\ln *$  components of a URI reference. $\ln * \ln *$  The following line is the regular expression for breaking-down a\n \* well-formed URI reference into its components.\n \*\n \* <pre>\n \*  $\left(\frac{((\wedge)(\#(\wedge)))(((\wedge')\#(\wedge'))((\wedge'')\#(\wedge'))((\wedge'')\#(\wedge\wedge'))((\wedge'')\#(\wedge\wedge'))((\wedge'')\#(\wedge\wedge'))((\wedge'')\#(\wedge\wedge'))((\wedge'')\#(\wedge\wedge'))((\wedge'')\#(\wedge\wedge'))((\wedge'')\#(\wedge\wedge'))((\wedge'')\#(\wedge\wedge'))((\wedge'')\#(\wedge\wedge'))((\wedge'')\#(\wedge\wedge'))((\wedge'')\#(\wedge\wedge'))((\wedge\wedge\wedge)\wedge((\$ The numbers in the second line above are only to assist readability; they $\ln *$  indicate the reference points for each subexpression (i.e., each paired\n \* parenthesis). We refer to the value matched for subexpression <n> as  $\zeta$  \n \* For example, matching the above expression to  $n *$   $\preceq$  http://www.ics.uci.edu/pub/ietf/uri/#Related\n \*  $\langle p$  results in the following subexpression matches:\n \*  $\langle p^* \rangle$  \$1 = http:\n \* \$2 = http\n \* \$3 = //www.ics.uci.edu\n \*  $$4 =$ www.ics.uci.edu\n \*  $$5 =$ /pub/ietf/uri/\n \*  $$6 =$ <undefined>\n \*  $$7 =$  $\langle \text{undefined} \rangle \cdot \text{A}^*$  \$8 = #Related\n \* \$9 = Related\n \*  $\langle \text{tree} \rangle \cdot \text{A}^*$  where  $\langle \text{undefined} \rangle$  indicates that the component is not present, as is the $\ln *$  case for the query component in the above example. Therefore, we can $\ln *$  determine the value of the five components as\n \* <pre>\n \* scheme =  $\2\ln *$  authority =  $\4\ln *$  path =  $\5\ln *$  query  $= $7\ln * \text{ fragment} = $9\ln * \langle \text{pre}\rangle \ln * \ln * \text{ The regular expression has been modified slightly to expose the}\ln *$ userInfo, domain, and port separately from the authority. $\ln *$  The modified version yields $\ln *$   $\frac{\pi}{31}$  = http

scheme\n \*  $$2 = \text{undefined}$  userInfo -\\\n \*  $$3 = \text{www.ics.uci.edu domain}$  | authority\n \*  $$4 =$  $\alpha$  = /\n \* \$5 = /pub/ietf/uri/ path\n \* \$6 =  $\alpha$  = /undefined> query without ?\n \* \$7 = Related fragment without  $\#\$ n \*  $\varphi$ n \* @internal\n \*/\nconst \_splitRe = new RegExp(\n '^' +\n '(?:' +\n  $\langle$ [^:/?#.]+)' + // scheme - ignore special characters\n // used by other URL parts such as :.\n // ?, /, #, and .\n ':)?' +\n '(?://' +\n '(?:([^/?#]\*)@)?' + // userInfo\n '([\\\\w\\\\d\\\\-\\\\u0100- $\|\{\|$ ffff.%]\*)' + // domain - restrict to letters,\n // digits, dashes, dots, percent\n

// escapes, and unicode characters.\n  $'(?::((0-9)+))$ ?' + // port\n ')?' +\n  $((\lceil \Delta? \# \rceil + )$ ?' + // path\n  $'(?:\|\{\uparrow\#}\uparrow\right)$ ?' + // query\n  $'(?:\#(.*)$ ?' + // fragment\n '\$');\n\n/\*\*\n \* The index of each URI component in the return value of goog.uri.utils.split.\n \* @enum {number}\n \*/\nenum ComponentIndex {\n Scheme = 1,\n UserInfo,\n Domain,\n Port,\n Path,\n QueryData,\n Fragment\n\n\n/\*\*\n \* Splits a URI into its component parts.\n \*\n \* Each component can be accessed via the component indices; for example:\n \* <pre>\n \* goog.uri.utils.split(someStr)[goog.uri.utils.CompontentIndex.QUERY\_DATA];\n \* </pre>\n \*\n \* @param uri The URI string to examine.\n \* @return Each component still URI-encoded.\n \* Each component that is present will contain the encoded value, whereas\n \* components that are not present will be undefined or empty, depending\n on the browser's regular expression implementation. Never null, since  $\mathbf{h}^*$  arbitrary strings may still look like path names.\n \*/\nfunction \_split(uri: string): Array<string|any> {\n return uri.match(\_splitRe)!;\n}\n\n/\*\*\n \* Removes dot segments in given path component, as described in $\ln$  \* RFC 3986, section 5.2.4. $\ln$  \* $\ln$  \* @param path A non-empty path component. $\ln * \mathcal{O}$  return Path component with removed dot segments. $\ln * \ln$  function \_removeDotSegments(path: string): string  $\{\n n \in \mathbb{Z}:\n n \in \mathbb{Z}:\n n \in \mathbb{Z}:\n n \in \mathbb{Z}:\n n \in \mathbb{Z}:\n n \in \mathbb{Z}:\n n \in \mathbb{Z}:\n n \in \mathbb{Z}:\n n \in \mathbb{Z}:\n n \in \mathbb{Z}:\n n \in \mathbb{Z}:\n n \in \mathbb{Z}:\n n \in \mathbb{Z}:\n n \in \mathbb{Z}:\n n \in \mathbb{$ '';\n const trailingSlash = path[path.length - 1] === '/' ?'' : '';\n const segments = path.split('/');\n\n const out: string $[\ ] = [\ ]$ ;\n let up = 0;\n for (let pos = 0; pos < segments.length; pos ++) {\n const segment = segments[pos];\n switch (segment) {\n case '':\n case '.':\n break;\n case '..':\n if (out.length > 0) {\n out.pop();\n } else  $\{\n \begin{array}{ccc}\n \text{ } e \text{ is odd}\n \end{array}\n \} \in \{\n \begin{array}{ccc}\n \text{ } e \text{ is odd}\n \end{array}\n \}$  $\label{eq:1}$  (leadingSlash == ")  $\{n \in \mathbb{N}: |n\rangle \in \mathbb{N}: |n\rangle \in \mathbb{N}: |n\rangle =0\}$  out.unshift('..');\n  $\{n \in \mathbb{N}: |n\rangle =0\}$  out.push('.');\n  $\ln\ln$  return leadingSlash + out.join('/') + trailingSlash;\n}\n\n/\*\*\n \* Takes an array of the parts from split and canonicalizes the path part $\ln *$  and then joins all the parts. $\ln *$  $\mathcal{L}$  in AndCanonicalizePath(parts: any[]): string  $\{\nabla$  let path = parts[\_ComponentIndex.Path]; $\nabla$  path = path = null ? " : \_removeDotSegments(path); $\nabla$ parts[ $ComponentIndex.Path] = path:\n\ln n$  return  $buildFromEncodedParts(\n\ln n)$  parts[ $ComponentIndex.Schemel$ , parts[ComponentIndex.UserInfo], parts[ComponentIndex.Domain],\n parts[ComponentIndex.Port], path, parts[\_ComponentIndex.QueryData],\n parts[\_ComponentIndex.Fragment]);\n}\n\n/\*\*\n \* Resolves a URL.\n \* @param base The URL acting as the base URL. $\ln * \textcircled{a}$  aram to The URL to resolve. $\ln * \textcircled{a}$ 

\_resolveUrl(base: string, url: string): string  $\n\alpha = \n\{\n\alpha = -\n\$ \_split(base);\n\n if (parts[\_ComponentIndex.Scheme] != null) {\n return \_joinAndCanonicalizePath(parts);\n } else  $\{\n\in \text{FormponentIndex.Scheme}\} = \text{DaseParts} \quad \text{ChemenIndex.Scheme}\};\n \quad \text{Det} = \text{Comey} \quad \text{Det} = \text{Comey} \; \text{Det} = \text{Comey} \; \text{Det} = \text{Comey} \; \text{Det} = \text{Comey} \; \text{Det} = \text{Comey} \; \text{Det} = \text{Comey} \; \text{Det} = \text{Comey} \; \text{Det} = \text{Comey} \; \text{Det} = \text{Comey} \; \text{Det} = \text{Comey} \; \text{Det} = \text{Come$  $\text{ComponentIndex.Scheme}; i \leq \text{ComponentIndex.Port}; i++) \{\n n \text{ if } (parts[i] == null) \{\n n \text{ parts}[i] == null\} \}$ baseParts[i];\n }\n }\n\n if (parts[\_ComponentIndex.Path][0] == '/') {\n return \_joinAndCanonicalizePath(parts);\n }\n\n let path = baseParts[\_ComponentIndex.Path];\n if (path == null) path = '/';\n const index = path.lastIndexOf('/');\n path = path.substring(0, index + 1) + parts[ ComponentIndex.Path];\n parts[\_ComponentIndex.Path] = path;\n return \_joinAndCanonicalizePath(parts);\n}\n","/\*\*\n \* @license\n \* Copyright Google LLC All Rights Reserved. $\ln \pi$  Use of this source code is governed by an MIT-style license that can be $\ln *$  found in the LICENSE file at https://angular.io/license $\ln * \ln \ln \frac{\ln \pi *}{\ln \pi}$  Extract i18n messages from source code\n \*/\nimport {analyzeAndValidateNgModules} from '../aot/compiler';\nimport {createAotUrlResolver} from '../aot/compiler\_factory';\nimport {StaticReflector} from '../aot/static\_reflector';\nimport {StaticSymbolCache} from '../aot/static\_symbol';\nimport {StaticSymbolResolver, StaticSymbolResolverHost} from '../aot/static\_symbol\_resolver';\nimport {AotSummaryResolver, AotSummaryResolverHost} from '../aot/summary\_resolver';\nimport {CompileDirectiveMetadata} from '../compile\_metadata';\nimport {CompilerConfig} from '../config';\nimport {ViewEncapsulation} from '../core';\nimport {DirectiveNormalizer} from '../directive\_normalizer';\nimport {DirectiveResolver} from '../directive\_resolver';\nimport {CompileMetadataResolver} from '../metadata\_resolver';\nimport {HtmlParser} from '../ml\_parser/html\_parser';\nimport {InterpolationConfig} from '../ml\_parser/interpolation\_config';\nimport {NgModuleResolver} from '../ng\_module\_resolver';\nimport {ParseError} from '../parse\_util';\nimport {PipeResolver} from '../pipe\_resolver';\nimport {DomElementSchemaRegistry} from '../schema/dom\_element\_schema\_registry';\nimport {syntaxError} from '../util';\n\nimport {MessageBundle} from './message\_bundle';\n\n\n/n/\*\*\n \* The host of the Extractor disconnects the implementation from TypeScript / other language $\ln *$  services and from underlying file systems. $\ln *$  nexport interface ExtractorHost extends StaticSymbolResolverHost, AotSummaryResolverHost  ${\n \star\$ n \ \* Converts a path that refers to a resource into an absolute filePath $\ln$  \* that can be lateron used for loading the resource via `loadResource. $\ln$  \*/ $\ln$ resourceNameToFileName(path: string, containingFile: string): string|null;\n /\*\*\n \* Loads a resource (e.g. html / css)\n \*/\n loadResource(path: string): Promise<string>|string;\n}\n\nexport class Extractor {\n constructor(\n public host: ExtractorHost, private staticSymbolResolver: StaticSymbolResolver,\n private messageBundle: MessageBundle, private metadataResolver: CompileMetadataResolver) {}\n\n extract(rootFiles: string[]): Promise<MessageBundle>  $\{\n \alpha \in \{\text{files}, \text{ngModules}\} = \text{analyteAndValidateNgModules}(\n \alpha \text{ rootFiles}, \n \alpha \text{ voidFiles}, \n \alpha \text{ voidFiles} \n \}$ this.host, this.staticSymbolResolver, this.metadataResolver);\n return Promise\n .all(ngModules.map(\n ngModule => this.metadataResolver.loadNgModuleDirectiveAndPipeMetadata(\n ngModule.type.reference, false)))\n .then(() => {\n const errors: ParseError[] = [];\n\n files.forEach(file  $\Rightarrow$  {\n const compMetas: CompileDirectiveMetadata[] = [];\n file.directives.forEach(directiveType  $\Rightarrow$  {\n const dirMeta = this.metadataResolver.getDirectiveMetadata(directiveType);\n if (dirMeta && dirMeta.isComponent) {\n compMetas.push(dirMeta);\n  $\ln$  });\n compMetas.forEach(compMeta => {\n const html = compMeta.template !.template  $\cdot$ ;\n // Template URL points to either an HTML or TS file depending on $\ln$  // whether the file is used with `templateUrl:` or `template:`, $\ln$  // respectively. $\ln$ const templateUrl = compMeta.template !.templateUrl!;\n const interpolationConfig =\n InterpolationConfig.fromArray(compMeta.template !.interpolation);\n errors.push(...this.messageBundle.updateFromTemplate(\n html, templateUrl, interpolationConfig)!);\n  $\|\cdot\|$ ;\n  $\|\cdot\|$ ;\n if (errors.length)  $\{\n\$  throw new Error(errors.map(e => e.toString()).join('\\n'));\n

 $\ln \ln$  return this.messageBundle;\n  $\ln \ln$  static create(host: ExtractorHost, locale: string|null):\n {extractor: Extractor, staticReflector: StaticReflector} {\n const htmlParser = new HtmlParser();\n\n const urlResolver = createAotUrlResolver(host);\n const symbolCache = new StaticSymbolCache();\n const summaryResolver = new AotSummaryResolver(host, symbolCache);\n const staticSymbolResolver = new

StaticSymbolResolver(host, symbolCache, summaryResolver);\n const staticReflector = new StaticReflector(summaryResolver, staticSymbolResolver); $\ln$  const config =\n new CompilerConfig({defaultEncapsulation: ViewEncapsulation.Emulated, useJit: false}); $\ln \ln$  const normalizer = new DirectiveNormalizer( $\in$  {get: (url: string) => host.loadResource(url)}, urlResolver, htmlParser, config); $\in$ const elementSchemaRegistry = new DomElementSchemaRegistry();\n const resolver = new CompileMetadataResolver(\n config, htmlParser, new NgModuleResolver(staticReflector),\n new DirectiveResolver(staticReflector), new PipeResolver(staticReflector), summaryResolver,\n elementSchemaRegistry, normalizer, console, symbolCache, staticReflector);\n\n // TODO(vicb): implicit tags &  $attributes\n n const messageBundle = new MessageBundle(thmlParser, []$ ,  $\{\}, locale\;\n n const extractor = new$ Extractor(host, staticSymbolResolver, messageBundle, resolver);\n return {extractor, staticReflector};\n  $\ln\ln''$ ,"/\*\*\n \* @license\n \* Copyright Google LLC All Rights Reserved.\n \*\n \* Use of this source code is governed by an MIT-style license that can be $\ln *$  found in the LICENSE file at https://angular.io/license $\ln$ \*/\nexport {computeMsgId} from './digest';\nexport {Extractor, ExtractorHost} from './extractor';\nexport {I18NHtmlParser} from './i18n\_html\_parser';\nexport {MessageBundle} from './message\_bundle';\nexport {Serializer} from './serializers/serializer';\nexport {Xliff} from './serializers/xliff';\nexport {Xliff2} from './serializers/xliff2';\nexport {Xmb} from './serializers/xmb';\nexport {Xtb} from './serializers/xtb';\n","/\*\*\n \* @license\n \* Copyright Google LLC All Rights Reserved. $\ln \pi$  \* Use of this source code is governed by an MITstyle license that can be $\ln *$  found in the LICENSE file at https://angular.io/license $\ln *$ / $\ln$ \nimport {AST, BindingPipe, ImplicitReceiver, MethodCall, PropertyRead, PropertyWrite, RecursiveAstVisitor, SafeMethodCall, SafePropertyRead} from '../../expression\_parser/ast';\nimport {SelectorMatcher} from '../../selector';\nimport {BoundAttribute, BoundEvent, BoundText, Content, Element, Icu, Node, Reference, Template, Text, TextAttribute, Variable, Visitor} from '../r3\_ast';\n\nimport {BoundTarget, DirectiveMeta, Target, TargetBinder} from './t2\_api';\nimport {createCssSelector} from './template';\nimport {getAttrsForDirectiveMatching} from  $\ldots$ util';\n\n\n/\*\*\n \* Processes `Target`s with a given set of directives and performs a binding operation, which\n \* returns an object similar to TypeScript's `ts.TypeChecker` that contains knowledge about the\n \* target.\n \*/\nexport class R3TargetBinder<DirectiveT extends DirectiveMeta> implements TargetBinder<DirectiveT> {\n constructor(private directiveMatcher: SelectorMatcher<DirectiveT>) { $\ln \frac{**}\n$  \* Perform a binding operation on the given `Target` and return a `BoundTarget` which contains\n \* metadata about the types referenced in the template.\n \*/\n bind(target: Target): BoundTarget<DirectiveT> {\n if (!target.template) {\n // TODO(alxhub): handle targets which contain things like HostBindings, etc.\n throw new Error('Binding without a template not yet supported'); $\ln |\ln \pi|$  // First, parse the template into a `Scope` structure. This operation captures the syntactic $\ln$  // scopes in the template and makes them available for later use. $\ln$  const scope = Scope.apply(target.template); $\ln\ln n$  // Use the `Scope` to extract the entities present at every level of the template. $\ln$  const templateEntities = extractTemplateEntities(scope); $\ln \ln /N$  Next, perform directive matching on the template using the `DirectiveBinder`. This returns: $\langle n \rangle / \langle$  - directives: Map of nodes (elements & ng-templates) to the directives on them. $\ln /$  // - bindings: Map of inputs, outputs, and attributes to the directive/element that claims\n // them. TODO(alxhub): handle multiple directives claiming an input/output/etc.\n // - references: Map of #references to their targets. $\ln$  const {directives, bindings, references} = $\ln$ DirectiveBinder.apply(target.template, this.directiveMatcher);\n // Finally, run the TemplateBinder to bind references, variables, and other entities within the $\ln$  // template. This extracts all the metadata that doesn't depend on directive matching. $\langle n \rangle$  const {expressions, symbols, nestingLevel, usedPipes} = $\langle n \rangle$ TemplateBinder.apply(target.template, scope);\n return new R3BoundTarget(\n target, directives, bindings, references, expressions, symbols, nestingLevel,\n templateEntities, usedPipes);\n  $\ln\ln\frac{**\n}{*}$  Pepresents a binding scope within a template.\n  $*\n$  Any variables, references, or other named entities declared within the template will\n \* be captured and available by name in `namedEntities`. Additionally, child templates will\n \* be analyzed and have their child `Scope`s available in `childScopes`.\n \*/\nclass Scope implements Visitor  $\{\n\mid n \right.$  /\*\*\n \* Named members of the `Scope`, such as `Reference`s or `Variable`s. $\ln$  \*/ $\ln$  readonly namedEntities = new Map<string, Reference|Variable>();\n\n /\*\*\n \* Child `Scope`s for immediately nested `Template`s.\n \*/\n

readonly childScopes = new Map<Template, Scope>();\n\n private constructor(readonly parentScope: Scope|null, readonly template: Template|null)  ${\n\alpha \delta \copes}$ : Scope  ${\n \alpha \delta \copes}$  return new Scope(null, null);\n  ${\n \alpha \delta \copes}$  $/*\$  \in \* Process a template (either as a `Template` sub-template with variables, or a plain array of\n \* template `Node`s) and construct its `Scope`.\n  $*\$ \n static apply(template: Node[]): Scope {\n const scope = Scope.newRootScope();\n scope.ingest(template);\n return scope;\n  $\ln \pi$  /\*\*\n \* Internal method to process the template and populate the `Scope`.\n  $*\$ n private ingest(template: Template|Node[]): void  $\{\n\$  if (template instance of Template)  ${\nightharpoonup}$  // Variables on an  $\langle$ ng-template $\rangle$  are defined in the inner scope. $\ln$ template.variables.forEach(node => this.visitVariable(node));\n\n // Process the nodes of the template.\n template.children.forEach(node => node.visit(this));\n } else  $\{\n \text{ } // No overarching 'Template' instance, so$ process the nodes directly.\n template.forEach(node => node.visit(this));\n  $\ln \ln \in \mathbb{E}$  visitElement(element: Element)  $\{\n\mid \mathcal{A} \mid \mathcal{A}\n\}$  // `Element`s in the template may have `Reference`s which are captured in the scope. $\mathcal{A}$ element.references.forEach(node => this.visitReference(node));\n\n // Recurse into the `Element`'s children.\n element.children.forEach(node => node.visit(this));\n  $\ln$  visitTemplate(template: Template)  $\ln /$  References on a  $\langle$ ng-template> are defined in the outer scope, so capture them before $\langle n \rangle$  // processing the template's child scope. $n$  template.references.forEach(node => this.visitReference(node)); $n \in \mathbb{N}$  Next, create an inner scope and process the template within it.\n const scope = new Scope(this, template);\n scope.ingest(template);\n this.childScopes.set(template, scope);\n }\n\n visitVariable(variable: Variable) {\n // Declare the variable if it's not already.\n this.maybeDeclare(variable);\n }\n\n visitReference(reference: Reference) {\n // Declare the variable if it's not already. $\n \cdot \text{this} \in \text{reference}$ ; $\n \cdot \ln \wedge \text{Unused} \times \text{in } \text{v}\$ Content) {}\n visitBoundAttribute(attr: BoundAttribute) {}\n visitBoundEvent(event: BoundEvent) {}\n visitBoundText(text: BoundText) {}\n visitText(text: Text) {}\n visitTextAttribute(attr: TextAttribute) {}\n visitIcu(icu: Icu)  $\{\n\n\$ in private maybeDeclare(thing: Reference|Variable)  $\{\n\$  // Declare something with a name, as long as that name isn't taken. $\ln$  if (!this.namedEntities.has(thing.name)) { $\ln$ this.namedEntities.set(thing.name, thing);\n  $\ln |\n\alpha| *$ \n \* Look up a variable within this `Scope`.\n \*\n \* This can recurse into a parent `Scope` if it's available.\n  $*\wedge$  lookup(name: string): Reference|Variable|null  $\{\n\$ (this.namedEntities.has(name))  $\{\n\mid \mathcal{V}\n\mid \mathcal{V}\n\mid \mathcal{$ else if (this.parentScope !== null)  $\{\n\|$  // Not in the local scope, but there's a parent scope so check there. $\|$ return this.parentScope.lookup(name);\n } else {\n // At the top level and it wasn't found.\n return null;\n  $\ln |\n\ln /^* \n\|$  \* Get the child scope for a `Template`.\n \*\n \* This should always be defined.\n \*\n getChildScope(template: Template): Scope  $\{\n \alpha \cos \theta \}$  const res = this.childScopes.get(template); $\n \alpha$  if (res === undefined)  ${\n \mu$  throw new Error(`Assertion error: child scope for \${template} not found`);\n }\n return res;\n  $\ln\ln\arrows\n$  \* Processes a template and matches directives on nodes (elements and templates). $\ln \ln \arrows \ln \arrows$  Usually used via the static `apply()` method.\n \*/\nclass DirectiveBinder<DirectiveT extends DirectiveMeta> implements Visitor {\n constructor(\n private matcher: SelectorMatcher<DirectiveT>,\n private directives: Map<Element|Template, DirectiveT[]>,\n private bindings: Map<BoundAttribute|BoundEvent|TextAttribute, DirectiveT|Element|Template>,\n private references:\n Map<Reference, {directive: DirectiveT, node: Element|Template}|Element|Template>) {}\n\n /\*\*\n \* Process a template (list of `Node`s) and perform directive matching against each node. $\ln$  \*\n \* @param template the list of template `Node`s to match (recursively). $\ln$  \* @param selectorMatcher a `SelectorMatcher` containing the directives that are in scope for $\ln$  \* this template. $\ln$  \* @returns three maps which contain information about directives in the template: the $\ln *$  `directives` map which lists directives matched on each node, the `bindings` map which $\ln$  \* indicates which directives claimed which bindings (inputs, outputs, etc), and the `references`\n  $*$  map which resolves #references (`Reference`s) within the template to the named directive or $\ln$  \* template node. $\ln$  \*/ $\ln$  static apply<DirectiveT extends DirectiveMeta>( $\ln$  template: Node[], selectorMatcher: SelectorMatcher<DirectiveT>): {\n directives: Map<Element|Template, DirectiveT[]>,\n bindings: Map<BoundAttribute|BoundEvent|TextAttribute, DirectiveT|Element|Template>.\n references: Map<Reference, {directive: DirectiveT, node: Element|Template}|Element|Template>,\n } {\n const directives = new Map<Element|Template, DirectiveT[] $>(\cdot)$ ;\n const bindings =\n new  $\text{Man}$  BoundAttribute|BoundEvent|TextAttribute, DirectiveT|Element|Template>();\n const references =\n

new Map<Reference, {directive: DirectiveT, node: Element | Template}|Element|Template>();\n const matcher = new DirectiveBinder(selectorMatcher, directives, bindings, references);\n matcher.ingest(template);\n return {directives, bindings, references};\n }\n\n private ingest(template: Node[]): void {\n template.forEach(node => node.visit(this));\n }\n\n visitElement(element: Element): void {\n this.visitElementOrTemplate(element.name, element);\n }\n\n visitTemplate(template: Template): void {\n this.visitElementOrTemplate('ng-template', template);\n  $\ln n$  visitElementOrTemplate(elementName: string, node: Element|Template): void {\n // First, determine the HTML shape of the node for the purpose of directive matching. $\ln /1$  Do this by building up a `CssSelector` for the node.\n const cssSelector = createCssSelector(elementName,

getAttrsForDirectiveMatching(node));\n\n // Next, use the `SelectorMatcher` to get the list of directives on the node.\n const directives: DirectiveT[] =  $[ ]$ ;\n this.matcher.match(cssSelector, (, directive) => directives.push(directive));\n if (directives.length > 0) {\n this.directives.set(node, directives);\n }\n\n // Resolve any references that are created on this node.\n node.references.forEach(ref => {\n let dirTarget: DirectiveT|null = null;\n\n // If the reference expression is empty, then it matches the \"primary\" directive on the node $\nu$  // (if there is one). Otherwise it matches the host node itself (either an element or $\nu$  // <ng-template> node). $\in$  if (ref.value.trim() === ")  $\{\n\in$  // This could be a reference to a component if there is one. dirTarget = directives.find(dir => dir.isComponent) || null;\n } else {\n // This should be a reference to a directive exported via exportAs. $\ln$  dirTarget = $\ln$  directives.find( $\ln$  dir => dir.exportAs !== null && dir.exportAs.some(value => value === ref.value))  $||\ln$  null; $\ln$  // Check if a matching directive was found. $\in$  if (dirTarget === null)  $\ln$  // No matching directive was found - this reference points to an unknown target. Leave it\n // unmapped.\n return;\n }\n }\n if (dirTarget !== null) {\n // This reference points to a directive.\n this.references.set(ref, {directive: dirTarget, node});\n } else {\n // This reference points to the node itself.\n this.references.set(ref, node);\n  $\ln \frac{\ln \frac{\ln \ln \frac{1}{\ln \ln}}{2}}{$ attributes/bindings on the node with directives or with the node itself. $\ln$  type BoundNode =  $BoundAttribute|BoundEvent|TextAttribute;\n$  const setAttributeBinding  $=\n$  (attribute: BoundNode, ioType: keyof Pick<DirectiveMeta, 'inputs'|'outputs'> $)$  => {\n const dir = directives.find(dir => dir[ioType].hasBindingPropertyName(attribute.name));\n const binding = dir !== undefined ? dir : node;\n this.bindings.set(attribute, binding); $\ln$   $\frac{\ln \ln \pi}{\text{d} \ln \pi}$  // Node inputs (bound attributes) and text attributes can be bound to an $\ln$  // input on a directive. $\ln$  node.inputs.forEach(input => setAttributeBinding(input, 'inputs')); $\ln$ node.attributes.forEach(attr => setAttributeBinding(attr, 'inputs'));\n if (node instance of Template) {\n node.templateAttrs.forEach(attr => setAttributeBinding(attr, 'inputs'));\n }\n // Node outputs (bound events) can be bound to an output on a directive.\n node.outputs.forEach(output => setAttributeBinding(output, 'outputs'));\n\n // Recurse into the node's children.\n node.children.forEach(child => child.visit(this));\n }\n\n // Unused

visitors.\n visitContent(content: Content): void {}\n visitVariable(variable: Variable): void {}\n visitReference(reference: Reference): void {}\n visitTextAttribute(attribute: TextAttribute): void {}\n visitBoundAttribute(attribute: BoundAttribute): void {}\n visitBoundEvent(attribute: BoundEvent): void {}\n visitBoundAttributeOrEvent(node: BoundAttribute|BoundEvent) {}\n visitText(text: Text): void {}\n visitBoundText(text: BoundText): void {}\n visitIcu(icu: Icu): void {}\n\n/\*\*\n \* Processes a template and extract metadata about expressions and symbols within. $\ln * \ln *$  This is a companion to the `DirectiveBinder` that doesn't require knowledge of directives matched $\ln *$  within the template in order to operate. $\ln * \ln *$  Expressions are visited by the superclass `RecursiveAstVisitor`, with custom logic provided\n \* by overridden methods from that visitor.\n \*/\nclass TemplateBinder extends RecursiveAstVisitor implements Visitor {\n private visitNode: (node: Node)  $\Rightarrow$  void;\n\n private pipesUsed: string[] = [];\n\n private constructor(\n private bindings: Map<AST, Reference|Variable>,\n private symbols: Map<Reference|Variable, Template>, private usedPipes: Set<string>,\n

 private nestingLevel: Map<Template, number>, private scope: Scope,\n private template: Template|null, private level: number)  $\{\n\in \text{super}()$ ; $\n\in \text{W}$  Save a bit of processing time by constructing this closure in advance. $\infty$ this.visitNode = (node: Node) => node.visit(this);\n  $\ln / \pi$  / This method is defined to reconcile the type of TemplateBinder since both $n /$ / RecursiveAstVisitor and Visitor define the visit() method in their $n /$  // interfaces. $n$ visit(node: AST|Node, context?: any) {\n if (node instance AST) {\n node.visit(this, context);\n } else {\n

node.visit(this);\n  $\ln \frac{**\n *$  Process a template and extract metadata about expressions and symbols within. $\ln * \ln * \omega$  param template the nodes of the template to process $\ln * \omega$  param scope the `Scope` of the template being processed.\n \* @returns three maps which contain metadata about the template: `expressions` which interprets\n \* special `AST` nodes in expressions as pointing to references or variables declared within the\n \* template, `symbols` which maps those variables and references to the nested `Template` which\n \* declares them, if any, and `nestingLevel` which associates each `Template` with a integer\n \* nesting level (how many levels deep within the template structure the `Template` is), starting\n  $*$  at 1.\n  $*\wedge$ n static apply(template: Node[], scope: Scope): {\n expressions: Map<AST, Reference|Variable>,\n symbols: Map<Variable|Reference, Template>,\n nestingLevel: Map<Template, number>,\n usedPipes: Set<string>,\n } {\n const expressions = new Map<AST,  $Reference|Variable|O\rangle\langle\rangle$ ;\n const symbols = new Map<Variable|Reference, Template>();\n const nestingLevel = new Map<Template, number>();\n const usedPipes = new Set<string>();\n // The top-level template has nesting level 0.\n const binder = new TemplateBinder(\n expressions, symbols, usedPipes, nestingLevel, scope,\n template instanceof Template ? template : null, 0);\n binder.ingest(template);\n return {expressions, symbols, nestingLevel, usedPipes};\n }\n\n private ingest(template: Template|Node[]): void {\n if (template instanceof Template)  ${\n \mu \ }/ {\n For <sub>1</sub> -supline$ // and references were all processed in the scope of the containing template.\n template.variables.forEach(this.visitNode);\n template.children.forEach(this.visitNode);\n\n // Set the nesting level.\n this.nestingLevel.set(template, this.level);\n } else  ${\n \frac{\partial}{\partial n} \}$  Visit each node from the top-level template.\n template.forEach(this.visitNode);\n  $\ln \ln \text{element}$  (element: Element) {\n // Visit the inputs, outputs, and children of the element.\n element.inputs.forEach(this.visitNode);\n element.outputs.forEach(this.visitNode);\n element.children.forEach(this.visitNode);\n  $\ln\$ visitTemplate(template: Template)  $\{\n \ \mathcal{V}$  First, visit inputs, outputs and template attributes of the template node.\n template.inputs.forEach(this.visitNode);\n template.outputs.forEach(this.visitNode);\n template.templateAttrs.forEach(this.visitNode);\n\n // References are also evaluated in the outer context.\n template.references.forEach(this.visitNode);\n\n // Next, recurse into the template using its scope, and bumping the nesting level up by one.\n const childScope = this.scope.getChildScope(template);\n const binder = new TemplateBinder(\n this.bindings, this.symbols, this.usedPipes, this.nestingLevel, childScope, template,\n this.level + 1);\n binder.ingest(template);\n }\n\n visitVariable(variable: Variable) {\n // Register the `Variable` as a symbol in the current `Template`.\n if (this.template !== null) {\n this.symbols.set(variable, this.template); $\n \|\n \$   $\|\n$  visitReference(reference: Reference)  $\|\n$  // Register the `Reference` as a symbol in the current `Template`.\n if (this.template !== null)  $\{\n \$ this.symbols.set(reference, this.template);\n  $\{\n \}$ \n  $\{\n \}$ // Unused template visitors\n\n visitText(text: Text) {}\n visitContent(content: Content) {}\n visitTextAttribute(attribute: TextAttribute) { $\n\in$  visitIcu(icu: Icu): void  $\n\in$  Object.keys(icu.vars).forEach(key => icu.vars[key].visit(this));\n Object.keys(icu.placeholders).forEach(key => icu.placeholders[key].visit(this));\n }\n\n // The remaining visitors are concerned with processing AST expressions within template bindings\n\n visitBoundAttribute(attribute: BoundAttribute) {\n attribute.value.visit(this);\n }\n\n visitBoundEvent(event: BoundEvent)  $\n\alpha = \alpha \cdot \alpha + \alpha \cdot \alpha +$  $\ln$  visitPipe(ast: BindingPipe, context: any): any  $\ln$  this.usedPipes.add(ast.name);\n return super.visitPipe(ast, context); $\n\ln \frac{\ln \pi}{\ln \tan \pi}$  // These five types of AST expressions can refer to expression roots, which could be variables $\ln \frac{1}{\pi}$ or references in the current scope. $\ln \nu$  visitPropertyRead(ast: PropertyRead, context: any): any  $\ln$ this.maybeMap(context, ast, ast.name);\n return super.visitPropertyRead(ast, context);\n  $\ln$ visitSafePropertyRead(ast: SafePropertyRead, context: any): any {\n this.maybeMap(context, ast, ast.name);\n return super.visitSafePropertyRead(ast, context);\n }\n\n visitPropertyWrite(ast: PropertyWrite, context: any): any {\n this.maybeMap(context, ast, ast.name);\n return super.visitPropertyWrite(ast, context);\n }\n\n visitMethodCall(ast: MethodCall, context: any): any {\n this.maybeMap(context, ast, ast.name);\n return super.visitMethodCall(ast, context);\n  $\ln n$  visitSafeMethodCall(ast: SafeMethodCall, context: any): any {\n this.maybeMap(context, ast, ast.name);\n return super.visitSafeMethodCall(ast, context);\n }\n\n private

name: string): void  ${\nightharpoonup \mathbb{R}}$  // If the receiver of the expression isn't the `ImplicitReceiver`, this isn't the root of an $\mathsf{h}$ // `AST` expression that maps to a `Variable` or `Reference`.\n if (!(ast.receiver instanceof ImplicitReceiver)) {\n return;\n }\n\n // Check whether the name exists in the current scope. If so, map it. Otherwise, the name is\n // probably a property on the top-level component context. $\ln$  let target = this.scope.lookup(name); $\ln$  if (target !== null)  $\{\n\$  this.bindings.set(ast, target);\n  $\|\n\|$ \n $\|^*\|$ n \* Metadata container for a `Target` that allows queries for specific bits of metadata. $\ln * \ln *$  See `BoundTarget` for documentation on the individual methods. $\ln$ \*/\nexport class R3BoundTarget<DirectiveT extends DirectiveMeta> implements BoundTarget<DirectiveT> {\n constructor(\n readonly target: Target, private directives: Map<Element|Template, DirectiveT[]>,\n private bindings: Map<BoundAttribute|BoundEvent|TextAttribute, DirectiveT|Element|Template>,\n private references:\n Map<BoundAttribute|BoundEvent|Reference|TextAttribute,\n {directive: DirectiveT, node: Element|Template}|Element|Template>,\n private exprTargets: Map<AST, Reference|Variable>,\n private symbols: Map<Reference|Variable, Template>,\n private nestingLevel: Map<Template, number>,\n private templateEntities: Map<Template|null, ReadonlySet<Reference|Variable>>,\n private usedPipes: Set<string>) {  $\n\alpha$  getEntitiesInTemplateScope(template: Template|null): ReadonlySet<Reference|Variable> {\n return this.templateEntities.get(template) ?? new Set();\n }\n\n getDirectivesOfNode(node: Element|Template): DirectiveT[]|null  $\n$  return this.directives.get(node) || null;\n  $\n$ \n getReferenceTarget(ref: Reference): {directive: DirectiveT, node: Element|Template}|Element\n |Template|null {\n return this.references.get(ref) || null;\n }\n\n getConsumerOfBinding(binding: BoundAttribute|BoundEvent|TextAttribute): DirectiveT|Element\n |Template|null  $\n\$ n return this.bindings.get(binding) || null;\n  $\n\$ Reference|Variable|null  ${\n$ return this.exprTargets.get(expr) || null;\n  ${\n }$ \n\n getTemplateOfSymbol(symbol:  $Reference|Variable)$ : Template|null  $\n \int \mathcal{S}$ ,  $\mathcal{S}$ |n $\mathcal{S}$ |n $\mathcal{S}$ |n $\mathcal{S}$ |n $\mathcal{S}$ |n $\mathcal{S}$ |n $\mathcal{S}$ |n $\mathcal{S}$ |n $\mathcal{S}$ |n $\mathcal{S}$ |n $\mathcal{S}$ |n $\mathcal{S}$ |n $\mathcal{S}$ |n $\mathcal{S}$ |n $\mathcal{S}$ |n $\mathcal{S}$ |n $\mathcal{S}$ |n $\mathcal{S}$ |n $\math$ Template): number  ${\n n$ return this.nestingLevel.get(template)  $| 0; \n n \rangle$ n getUsedDirectives(): DirectiveT[]  ${\n n$ const set = new Set<DirectiveT>();\n this.directives.forEach(dirs => dirs.forEach(dir => set.add(dir)));\n return Array.from(set.values());\n }\n\n getUsedPipes(): string[] {\n return Array.from(this.usedPipes);\n }\n}\n\nfunction extractTemplateEntities(rootScope: Scope): Map<Template|null, Set<Reference|Variable>> {\n const entityMap = new Map<Template|null, Map<string, Reference|Variable>>();\n\n function extractScopeEntities(scope: Scope): Map<string, Reference|Variable>  ${\n \{ \in \} \in \mathbb{Z} \}$  if (entityMap.has(scope.template))  ${\n \n \}$ return entityMap.get(scope.template)!;\n }\n\n const currentEntities = scope.namedEntities;\n\n let templateEntities: Map<string, Reference|Variable>:\n if (scope.parentScope !== null)  $\n{\n}$  templateEntities = new Map([...extractScopeEntities(scope.parentScope), ...currentEntities]);\n } else {\n templateEntities = new Map(currentEntities);\n }\n\n entityMap.set(scope.template, templateEntities);\n return templateEntities;\n  $\ln \n$  const scopesToProcess: Scope[] = [rootScope];\n while (scopesToProcess.length > 0) {\n const scope = scopesToProcess.pop()!;\n for (const childScope of scope.childScopes.values())  $\{\n\$  $scopes. push(childScope); \n \$  \  $\\\n$  extractScopeEntities(scope);\n  $\\\n$  const templateEntities = new Map<Template|null, Set<Reference|Variable>>();\n for (const [template, entities] of entityMap) {\n templateEntities.set(template, new Set(entities.values()));\n }\n return templateEntities;\n}\n","/\*\*\n \* @license\n \* Copyright Google LLC All Rights Reserved.\n \*\n \* Use of this source code is governed by an MIT-style license that can be\n \* found in the LICENSE file at https://angular.io/license\n \*/\n\n//////////////////////////////////////\n// THIS FILE HAS GLOBAL SIDE EFFECT  $/\langle n/1 \rangle$  (see bottom of file)  $/\langle n/1 \rangle / \langle n/1 \rangle / \langle n/1 \rangle / \langle n/1 \rangle / \langle n \rangle n^{*} \rangle n^*$  $\mathcal{Q}$  module\n \*  $\mathcal{Q}$  description\n \* Entry point for all APIs of the compiler package.\n \*\n \* <div class=\"callout iscritical\">\n \* <header>Unstable APIs</header>\n \* <p>\n \* All compiler apis are currently considered experimental and private!\n \*  $\langle p \rangle$ \n \*  $\langle p \rangle$ \n \* We expect the APIs in this package to keep on changing. Do not rely on them. $\ln * <\langle p \rangle \ln * <\langle \text{div} \rangle \ln * \langle n \rangle$ nimport \* as core from './core'; $\infty$ f {publishFacade} from './jit\_compiler\_facade';\nimport {global} from './util';\n\nexport {CUSTOM\_ELEMENTS\_SCHEMA, NO\_ERRORS\_SCHEMA, SchemaMetadata { from './core';\nexport {core};\n\nexport \* from './version';\nexport \* from './template\_parser/template\_ast';\nexport {CompilerConfig, preserveWhitespacesDefault} from './config';\nexport \* from './compile\_metadata';\nexport \* from './aot/compiler\_factory';\nexport \* from './aot/compiler';\nexport \* from './aot/generated\_file';\nexport \* from './aot/compiler\_options';\nexport \* from

'./aot/compiler\_host';\nexport \* from './aot/formatted\_error';\nexport \* from './aot/partial\_module';\nexport \* from './aot/static\_reflector';\nexport \* from './aot/static\_symbol';\nexport \* from './aot/static\_symbol\_resolver';\nexport \* from './aot/summary\_resolver';\nexport {isLoweredSymbol, createLoweredSymbol} from './aot/util';\nexport {LazyRoute} from './aot/lazy\_routes';\nexport \* from './ast\_path';\nexport \* from './summary\_resolver';\nexport {Identifiers} from './identifiers';\nexport {JitCompiler} from './jit/compiler';\nexport \* from './compile\_reflector';\nexport \* from './url\_resolver';\nexport \* from './resource\_loader';\nexport {ConstantPool} from './constant\_pool';\nexport {DirectiveResolver} from './directive\_resolver';\nexport {PipeResolver} from './pipe\_resolver';\nexport {NgModuleResolver} from './ng\_module\_resolver';\nexport {DEFAULT\_INTERPOLATION\_CONFIG, InterpolationConfig} from './ml\_parser/interpolation\_config';\nexport \* from './schema/element\_schema\_registry';\nexport \* from './i18n/index';\nexport \* from './directive\_normalizer';\nexport \* from './expression\_parser/ast';\nexport \* from './expression\_parser/lexer';\nexport \* from './expression\_parser/parser';\nexport \* from './metadata\_resolver';\nexport \* from './ml\_parser/ast';\nexport \* from './ml\_parser/html\_parser';\nexport \* from './ml\_parser/html\_tags';\nexport \* from './ml\_parser/interpolation\_config';\nexport \* from './ml\_parser/tags';\nexport {LexerRange} from './ml\_parser/lexer';\nexport \* from './ml\_parser/xml\_parser';\nexport {NgModuleCompiler} from './ng\_module\_compiler';\nexport {ArrayType, AssertNotNull, DYNAMIC\_TYPE, BinaryOperator, BinaryOperatorExpr, BuiltinMethod, BuiltinType, BuiltinTypeName, BuiltinVar, CastExpr, ClassField, ClassMethod, ClassStmt, CommaExpr, ConditionalExpr, DeclareFunctionStmt, DeclareVarStmt, Expression, ExpressionStatement, ExpressionType, ExpressionVisitor, ExternalExpr, ExternalReference, literalMap, FunctionExpr, IfStmt, InstantiateExpr, InvokeFunctionExpr, InvokeMethodExpr, LiteralArrayExpr, LiteralExpr, LiteralMapExpr, MapType, NotExpr, NONE\_TYPE, ReadKeyExpr, ReadPropExpr, ReadVarExpr, ReturnStatement, StatementVisitor, ThrowStmt, TryCatchStmt, Type, TypeVisitor, WrappedNodeExpr, WriteKeyExpr, WritePropExpr, WriteVarExpr, StmtModifier, Statement, STRING\_TYPE, TypeofExpr, collectExternalReferences, jsDocComment, leadingComment, LeadingComment, JSDocComment, UnaryOperator, UnaryOperatorExpr, LocalizedString} from './output/output\_ast';\nexport {EmitterVisitorContext} from './output/abstract\_emitter';\nexport {JitEvaluator} from './output/output\_jit';\nexport \* from './output/ts\_emitter';\nexport \* from './parse\_util';\nexport \* from './schema/dom\_element\_schema\_registry';\nexport \* from './selector';\nexport \* from './style\_compiler';\nexport \* from './template\_parser/template\_parser';\nexport {ViewCompiler} from './view\_compiler/view\_compiler';\nexport {getParseErrors, isSyntaxError, syntaxError, Version} from './util';\nexport {SourceMap} from './output/source\_map';\nexport \* from './injectable\_compiler\_2';\nexport \* from './render3/view/api';\nexport {BoundAttribute as TmplAstBoundAttribute, BoundEvent as TmplAstBoundEvent, BoundText as TmplAstBoundText, Content as TmplAstContent, Element as TmplAstElement, Icu as TmplAstIcu, Node as TmplAstNode, RecursiveVisitor as TmplAstRecursiveVisitor, Reference as TmplAstReference, Template as TmplAstTemplate, Text as TmplAstText, TextAttribute as TmplAstTextAttribute, Variable as TmplAstVariable} from './render3/r3\_ast';\nexport \* from './render3/view/t2\_api';\nexport \* from './render3/view/t2\_binder';\nexport {Identifiers as R3Identifiers} from './render3/r3\_identifiers';\nexport {R3DependencyMetadata, R3ResolvedDependencyType, compileFactoryFunction, R3FactoryMetadata, R3FactoryTarget} from './render3/r3\_factory';\nexport {compileInjector, compileNgModule, R3InjectorMetadata, R3NgModuleMetadata} from './render3/r3\_module\_compiler';\nexport {compilePipeFromMetadata, R3PipeMetadata} from './render3/r3\_pipe\_compiler';\nexport {makeBindingParser, ParsedTemplate, parseTemplate, ParseTemplateOptions} from './render3/view/template';\nexport {R3Reference} from './render3/util';\nexport {compileComponentFromMetadata, compileDirectiveFromMetadata, parseHostBindings, ParsedHostBindings, verifyHostBindings} from './render3/view/compiler';\nexport {publishFacade} from './jit\_compiler\_facade';\n// This file only reexports content of the `src` folder. Keep it that way. $\ln\ln/$  This function call has a global side effects and publishes the compiler into global namespace for\n// the late binding of the Compiler to the @angular/core for jit compilation.\npublishFacade(global);\n","/\*\*\n \* @license\n \* Copyright Google LLC All Rights Reserved.\n \*\n \* Use of this source code is governed by an MIT-style license that can be $\ln *$  found in the LICENSE file at

https://angular.io/license\n \*/\n\n/\*\*\n \* @module\n \* @description\n \* Entry point for all public APIs of this package.\n \*/\nexport \* from './src/compiler';\n\n// This file only reexports content of the `src` folder. Keep it that way. $\ln$ ","/\*\*\n \* @license\n \* Copyright Google LLC All Rights Reserved.\n \*\n \* Use of this source code is governed by an MIT-style license that can be $\ln *$  found in the LICENSE file at https://angular.io/license $\ln * \ln \ln$ // This file is not used to build this module. It is only used during editing\n// by the TypeScript language service and during build for verification. `ngc`\n// replaces this file with production index.ts when it rewrites private symbol\n// names.\n\nexport \* from './public\_api';\n","/\*\*\n \* @license\n \* Copyright Google LLC All Rights Reserved.\n \*\n \* Use of this source code is governed by an MIT-style license that can be\n \* found in the LICENSE file at https://angular.io/license\n \*/\n\n// This file is not used to build this module. It is only used during editing\n// by the TypeScript language service and during build for verification. `ngc`\n// replaces this file with production index.ts when it rewrites private symbol $\ln$ // names. $\ln$  nexport  $*$  from

'./compiler';\n"],"names":["TagContentType","BuiltinTypeName","Type","UnaryOperator","BinaryOperator","Built inVar","StmtModifier","BuiltinMethod","o.variable","o.Expression","o.LiteralExpr","o.FunctionExpr","o.ReturnSta tement","o.INFERRED\_TYPE","o.StmtModifier","o.LiteralArrayExpr","o.literalArr","o.literalMap","o.FnParam"," o.DYNAMIC\_TYPE","o.fn","o.ReadVarExpr","CompileSummaryKind","CORE","Identifiers","o.literal","o.express ionType","o.ExternalExpr","o.BinaryOperatorExpr","o.BinaryOperator","o.TypeofExpr","o.WrappedNodeExpr","T ext","Icu","i18n.RecurseVisitor","\_Visitor","xml.Tag","xml.Text","xml.CR","xml.serialize","xml.Declaration","xml .Doctype","digest","i18n.Message","i18n.Icu","i18n.Container","i18n.Placeholder","o.DeclareVarStmt","invalid","o .isNull","t.Template","o.importExpr","R3FactoryTarget","R3ResolvedDependencyType","o.NONE\_TYPE","o.Insta ntiateExpr","R3","o.NULL\_EXPR","o.ifStmt","o.InvokeFunctionExpr","o.ExpressionType","CATCH\_ERROR\_V AR","CATCH\_STACK\_VAR","o.JSDocComment","o.BuiltinVar","o.UnaryOperator","o.BuiltinMethod","o.Literal MapExpr","o.LiteralMapEntry","chars.\$LF","ParseErrorLevel","o.ClassStmt","o.ClassField","o.ClassMethod","o.R eadPropExpr","o.typeofExpr","ParsedPropertyType","cdAst.Interpolation","cdAst.AstTransformer","o.UnaryOperat orExpr","cdAst.ThisReceiver","cdAst.ImplicitReceiver","o.not","o.assertNotNull","cdAst.PropertyRead","cdAst.Saf eMethodCall","cdAst.MethodCall","o.ExpressionStatement","cdAst.FunctionCall","o.ArrayType","o.TypeModifier ","visitAll","Element","RecursiveVisitor","chars.\$EOF","chars.\$LT","chars.\$BANG","chars.\$LBRACKET","chars. \$MINUS","chars.\$SLASH","chars.\$RBRACE","chars.\$AMPERSAND","chars.\$HASH","chars.\$x","chars.\$X","ch ars.\$SEMICOLON","chars.\$GT","chars.\$COLON","chars.isAsciiLetter","chars.\$EQ","chars.\$SQ","chars.\$DQ","c hars.\$LBRACE","chars.\$COMMA","chars.isWhitespace","chars.\$a","chars.\$z","chars.\$A","chars.\$Z","chars.\$0","c hars.\$9","chars.isAsciiHexDigit","chars.isNewLine","chars.\$BACKSLASH","chars.\$n","chars.\$r","chars.\$CR","ch ars.\$v","chars.\$VTAB","chars.\$t","chars.\$TAB","chars.\$b","chars.\$BSPACE","chars.\$f","chars.\$FF","chars.\$u","c hars.isOctalDigit","lex.tokenize","lex.TokenType","html.Comment","html.Expansion","lex.Token","html.Expansio nCase","html.Text","html.Element","html.Attribute","html.visitAll","ProviderAstType","RecursiveAstVisitor","TE MPLATE\_ATTR\_PREFIX","t.templateVisitAll","t.BoundTextAst","t.TextAst","t.AttrAst","t.VariableAst","t.NgCo ntentAst","t.EmbeddedTemplateAst","t.ElementAst","t.BoundEventAst","t.BoundElementPropertyAst","t.Reference Ast","t.DirectiveAst","t.BoundDirectivePropertyAst","parseStyle","TokenType","Token","chars.\$SPACE","chars.is Digit","chars.\$PERIOD","chars.\$LPAREN","chars.\$RPAREN","chars.\$RBRACKET","chars.\$PLUS","chars.\$STA R","chars.\$PERCENT","chars.\$CARET","chars.\$QUESTION","chars.\$BAR","chars.\$NBSP","chars.\$\_","chars.\$\$ ","chars.\$e","chars.\$E","chars.\$BT","Parser","BIND\_NAME\_REGEXP","KW\_BIND\_IDX","KW\_LET\_IDX","K W\_REF\_IDX","KW\_ON\_IDX","KW\_BINDON\_IDX","KW\_AT\_IDX","IDENT\_KW\_IDX","IDENT\_BANANA BOX\_IDX","IDENT\_PROPERTY\_IDX","IDENT\_EVENT\_IDX","t.Variable","NON\_BINDABLE\_VISITOR","t. Content","t.Element","t.TextAttribute","t.BoundText","t.Icu","t.BoundAttribute","t.Text","t.Reference","NonBindab leVisitor","t.BoundEvent","ExpressionParser","ExpressionLexer","i18n.TagPlaceholder","i18n.IcuPlaceholder","i18 n.Text","html.NodeWithI18n","o.jsDocComment","variable","serializerVisitor","localizedString","o.localizedString ","o.LiteralPiece","o.PlaceholderPiece","NG\_CONTENT\_SELECT\_ATTR","t.visitAll","core.parseSelectorToR3Se lector","o.NUMBER\_TYPE","isNgContainer","checkIsNgContainer","o.TYPED\_NULL\_EXPR","literal","core.Sec urityContext","o.STRING\_TYPE","core.ViewEncapsulation","core.ChangeDetectionStrategy","HOST\_REG\_EXP" ,"wrapReference","VERSION","\_PLACEHOLDER\_TAG","\_SOURCE\_TAG","ml.visitAll","\_VERSION","\_XML

NS","\_DEFAULT\_SOURCE\_LANG","\_MARKER\_TAG","\_TARGET\_TAG","\_UNIT\_TAG","\_WriteVisitor","X mlToI18n","mapEntry","cpl.viewClassName","cpl.hostViewClassName","cpl.identifierName","cpl.rendererTypeNa me","cpl.componentFactoryName","cpl.CompileDirectiveMetadata","cpl.CompileTemplateMetadata","cpl.Compile SummaryKind","cpl.CompileNgModuleMetadata","cpl.TransitiveCompileNgModuleMetadata","cpl.tokenReferenc e","cpl.CompilePipeMetadata","cpl.ProviderMeta","o.importType","o.Statement","o.Type","o.BuiltinTypeName","o .applySourceSpanToStatementIfNeeded","o.IfStmt","o.DeclareFunctionStmt","CLASS\_ATTR","ViewBuilder","LO G\_VAR","o.findReadVarNames","o.CommaExpr","o.applySourceSpanToExpressionIfNeeded","o.BOOL\_TYPE"," i18n.CloneVisitor","compileR3Module","compileR3Component","compileR3Directive","compileR3Pipe","importE xpr","o.ExternalReference","USE\_VALUE","BindingScope","ir.variable","ir.importExpr","global"],"mappings":";;; ;;;;;;;;;IAAA;;;;;;;;;;;;;;IAcA;IAEA,IAAI,aAAa,GAAG,UAAS,CAAC,EAAE,CAAC;QAC7B,aAAa,GAAG,MAAM ,CAAC,cAAc;aAChC,EAAE,SAAS,EAAE,EAAE,EAAE,YAAY,KAAK,IAAI,UAAU,CAAC,EAAE,CAAC,IAAI, CAAC,CAAC,SAAS,GAAG,CAAC,CAAC,EAAE,CAAC;YAC5E,UAAU,CAAC,EAAE,CAAC,IAAI,KAAK,IA AI,CAAC,IAAI,CAAC;gBAAE,IAAI,CAAC,CAAC,cAAc,CAAC,CAAC,CAAC;oBAAE,CAAC,CAAC,CAAC,C AAC,GAAG,CAAC,CAAC,CAAC,CAAC,CAAC,EAAE,CAAC;QAC/E,OAAO,aAAa,CAAC,CAAC,EAAE,CAA C,CAAC,CAAC;IAC/B,CAAC,CAAC;aAEc,SAAS,CAAC,CAAC,EAAE,CAAC;QAC1B,aAAa,CAAC,CAAC,E AAE,CAAC,CAAC,CAAC;QACpB,SAAS,EAAE,KAAK,IAAI,CAAC,WAAW,GAAG,CAAC,CAAC,EAAE;QA CvC,CAAC,CAAC,SAAS,GAAG,CAAC,KAAK,IAAI,GAAG,MAAM,CAAC,MAAM,CAAC,CAAC,CAAC,IAA I,EAAE,CAAC,SAAS,GAAG,CAAC,CAAC,SAAS,EAAE,IAAI,EAAE,EAAE,CAAC,CAAC;IACzF,CAAC;IAE M,IAAI,QAAQ,GAAG;QAClB,QAAQ,GAAG,MAAM,CAAC,MAAM,IAAI,SAAS,QAAQ,CAAC,CAAC;YAC3 C,KAAK,IAAI,CAAC,EAAE,CAAC,GAAG,CAAC,EAAE,CAAC,GAAG,SAAS,CAAC,MAAM,EAAE,CAAC,G AAG,CAAC,EAAE,CAAC,EAAE,EAAE;gBACjD,CAAC,GAAG,SAAS,CAAC,CAAC,CAAC,CAAC;gBACjB,K AAK,IAAI,CAAC,IAAI,CAAC;oBAAE,IAAI,MAAM,CAAC,SAAS,CAAC,cAAc,CAAC,IAAI,CAAC,CAAC,EA AE,CAAC,CAAC;wBAAE,CAAC,CAAC,CAAC,CAAC,GAAG,CAAC,CAAC,CAAC,CAAC,CAAC;aAChF;YA CD,OAAO,CAAC,CAAC;SACZ,CAAA;QACD,OAAO,QAAQ,CAAC,KAAK,CAAC,IAAI,EAAE,SAAS,CAAC, CAAC;IAC3C,CAAC,CAAA;aAEe,MAAM,CAAC,CAAC,EAAE,CAAC;QACvB,IAAI,CAAC,GAAG,EAAE,CA AC;QACX,KAAK,IAAI,CAAC,IAAI,CAAC;YAAE,IAAI,MAAM,CAAC,SAAS,CAAC,cAAc,CAAC,IAAI,CAA C,CAAC,EAAE,CAAC,CAAC,IAAI,CAAC,CAAC,OAAO,CAAC,CAAC,CAAC,GAAG,CAAC;gBAC/E,CAAC, CAAC,CAAC,CAAC,GAAG,CAAC,CAAC,CAAC,CAAC,CAAC;QAChB,IAAI,CAAC,IAAI,IAAI,IAAI,OAAO, MAAM,CAAC,qBAAqB,KAAK,UAAU;YAC/D,KAAK,IAAI,CAAC,GAAG,CAAC,EAAE,CAAC,GAAG,MAA M,CAAC,qBAAqB,CAAC,CAAC,CAAC,EAAE,CAAC,GAAG,CAAC,CAAC,MAAM,EAAE,CAAC,EAAE,EA AE;gBACpE,IAAI,CAAC,CAAC,OAAO,CAAC,CAAC,CAAC,CAAC,CAAC,CAAC,GAAG,CAAC,IAAI,MAA M,CAAC,SAAS,CAAC,oBAAoB,CAAC,IAAI,CAAC,CAAC,EAAE,CAAC,CAAC,CAAC,CAAC,CAAC;oBAC1 E,CAAC,CAAC,CAAC,CAAC,CAAC,CAAC,CAAC,GAAG,CAAC,CAAC,CAAC,CAAC,CAAC,CAAC,CAAC, CAAC;aACzB;QACL,OAAO,CAAC,CAAC;IACb,CAAC;aAEe,UAAU,CAAC,UAAU,EAAE,MAAM,EAAE,GA AG,EAAE,IAAI;QACpD,IAAI,CAAC,GAAG,SAAS,CAAC,MAAM,EAAE,CAAC,GAAG,CAAC,GAAG,CAAC, GAAG,MAAM,GAAG,IAAI,KAAK,IAAI,GAAG,IAAI,GAAG,MAAM,CAAC,wBAAwB,CAAC,MAAM,EAAE, GAAG,CAAC,GAAG,IAAI,EAAE,CAAC,CAAC;QAC7H,IAAI,OAAO,OAAO,KAAK,QAAQ,IAAI,OAAO,OA AO,CAAC,QAAQ,KAAK,UAAU;YAAE,CAAC,GAAG,OAAO,CAAC,QAAQ,CAAC,UAAU,EAAE,MAAM,EA AE,GAAG,EAAE,IAAI,CAAC,CAAC;;YAC1H,KAAK,IAAI,CAAC,GAAG,UAAU,CAAC,MAAM,GAAG,CAA C,EAAE,CAAC,IAAI,CAAC,EAAE,CAAC,EAAE;gBAAE,IAAI,CAAC,GAAG,UAAU,CAAC,CAAC,CAAC;oB AAE,CAAC,GAAG,CAAC,CAAC,GAAG,CAAC,GAAG,CAAC,CAAC,CAAC,CAAC,GAAG,CAAC,GAAG,CA AC,GAAG,CAAC,CAAC,MAAM,EAAE,GAAG,EAAE,CAAC,CAAC,GAAG,CAAC,CAAC,MAAM,EAAE,GA AG,CAAC,KAAK,CAAC,CAAC;QAClJ,OAAO,CAAC,GAAG,CAAC,IAAI,CAAC,IAAI,MAAM,CAAC,cAAc, CAAC,MAAM,EAAE,GAAG,EAAE,CAAC,CAAC,EAAE,CAAC,CAAC;IAClE,CAAC;aAEe,OAAO,CAAC,UA AU,EAAE,SAAS;QACzC,OAAO,UAAU,MAAM,EAAE,GAAG,IAAI,SAAS,CAAC,MAAM,EAAE,GAAG,EAA E,UAAU,CAAC,CAAC,EAAE,CAAA;IACzE,CAAC;aAEe,UAAU,CAAC,WAAW,EAAE,aAAa;QACjD,IAAI,O AAO,OAAO,KAAK,QAAQ,IAAI,OAAO,OAAO,CAAC,QAAQ,KAAK,UAAU;YAAE,OAAO,OAAO,CAAC,QA AQ,CAAC,WAAW,EAAE,aAAa,CAAC,CAAC;IACnI,CAAC;aAEe,SAAS,CAAC,OAAO,EAAE,UAAU,EAAE,

CAAC,EAAE,SAAS;QACvD,SAAS,KAAK,CAAC,KAAK,IAAI,OAAO,KAAK,YAAY,CAAC,GAAG,KAAK,G AAG,IAAI,CAAC,CAAC,UAAU,OAAO,IAAI,OAAO,CAAC,KAAK,CAAC,CAAC,EAAE,CAAC,CAAC,EAAE; QAC5G,OAAO,KAAK,CAAC,KAAK,CAAC,GAAG,OAAO,CAAC,EAAE,UAAU,OAAO,EAAE,MAAM;YACr D,SAAS,SAAS,CAAC,KAAK,IAAI,IAAI;gBAAE,IAAI,CAAC,SAAS,CAAC,IAAI,CAAC,KAAK,CAAC,CAAC, CAAC;aAAE;YAAC,OAAO,CAAC,EAAE;gBAAE,MAAM,CAAC,CAAC,CAAC,CAAC;aAAE,EAAE;YAC3F,S AAS,QAAQ,CAAC,KAAK,IAAI,IAAI;gBAAE,IAAI,CAAC,SAAS,CAAC,OAAO,CAAC,CAAC,KAAK,CAAC, CAAC,CAAC;aAAE;YAAC,OAAO,CAAC,EAAE;gBAAE,MAAM,CAAC,CAAC,CAAC,CAAC;aAAE,EAAE;Y AC9F,SAAS,IAAI,CAAC,MAAM,IAAI,MAAM,CAAC,IAAI,GAAG,OAAO,CAAC,MAAM,CAAC,KAAK,CAA C,GAAG,KAAK,CAAC,MAAM,CAAC,KAAK,CAAC,CAAC,IAAI,CAAC,SAAS,EAAE,QAAQ,CAAC,CAAC, EAAE;YAC9G,IAAI,CAAC,CAAC,SAAS,GAAG,SAAS,CAAC,KAAK,CAAC,OAAO,EAAE,UAAU,IAAI,EAA E,CAAC,EAAE,IAAI,EAAE,CAAC,CAAC;SACzE,CAAC,CAAC;IACP,CAAC;aAEe,WAAW,CAAC,OAAO,EA AE,IAAI;QACrC,IAAI,CAAC,GAAG,EAAE,KAAK,EAAE,CAAC,EAAE,IAAI,EAAE,cAAa,IAAI,CAAC,CAAC ,CAAC,CAAC,GAAG,CAAC;gBAAE,MAAM,CAAC,CAAC,CAAC,CAAC,CAAC,CAAC,OAAO,CAAC,CAAC ,CAAC,CAAC,CAAC,EAAE,EAAE,IAAI,EAAE,EAAE,EAAE,GAAG,EAAE,EAAE,EAAE,EAAE,CAAC,EAAE ,CAAC,EAAE,CAAC,EAAE,CAAC,CAAC;QACjH,OAAO,CAAC,GAAG,EAAE,IAAI,EAAE,IAAI,CAAC,CAA C,CAAC,EAAE,OAAO,EAAE,IAAI,CAAC,CAAC,CAAC,EAAE,QAAQ,EAAE,IAAI,CAAC,CAAC,CAAC,EA AE,EAAE,OAAO,MAAM,KAAK,UAAU,KAAK,CAAC,CAAC,MAAM,CAAC,QAAQ,CAAC,GAAG,cAAa,OA AO,IAAI,CAAC,EAAE,CAAC,EAAE,CAAC,CAAC;QACzJ,SAAS,IAAI,CAAC,CAAC,IAAI,OAAO,UAAU,CA AC,IAAI,OAAO,IAAI,CAAC,CAAC,CAAC,EAAE,CAAC,CAAC,CAAC,CAAC,EAAE,CAAC,EAAE;QAClE,S AAS,IAAI,CAAC,EAAE;YACZ,IAAI,CAAC;gBAAE,MAAM,IAAI,SAAS,CAAC,iCAAiC,CAAC,CAAC;YAC9 D,OAAO,CAAC;gBAAE,IAAI;oBACV,IAAI,CAAC,GAAG,CAAC,EAAE,CAAC,KAAK,CAAC,GAAG,EAAE, CAAC,CAAC,CAAC,GAAG,CAAC,GAAG,CAAC,CAAC,QAAQ,CAAC,GAAG,EAAE,CAAC,CAAC,CAAC,G AAG,CAAC,CAAC,OAAO,CAAC,KAAK,CAAC,CAAC,GAAG,CAAC,CAAC,QAAQ,CAAC,KAAK,CAAC,CA AC,IAAI,CAAC,CAAC,CAAC,EAAE,CAAC,CAAC,GAAG,CAAC,CAAC,IAAI,CAAC,IAAI,CAAC,CAAC,CA AC,GAAG,CAAC,CAAC,IAAI,CAAC,CAAC,EAAE,EAAE,CAAC,CAAC,CAAC,CAAC,EAAE,IAAI;wBAAE, OAAO,CAAC,CAAC;oBAC7J,IAAI,CAAC,GAAG,CAAC,EAAE,CAAC;wBAAE,EAAE,GAAG,CAAC,EAAE, CAAC,CAAC,CAAC,GAAG,CAAC,EAAE,CAAC,CAAC,KAAK,CAAC,CAAC;oBACxC,QAAQ,EAAE,CAAC, CAAC,CAAC;wBACT,KAAK,CAAC,CAAC;wBAAC,KAAK,CAAC;4BAAE,CAAC,GAAG,EAAE,CAAC;4BA AC,MAAM;wBAC9B,KAAK,CAAC;4BAAE,CAAC,CAAC,KAAK,EAAE,CAAC;4BAAC,OAAO,EAAE,KAAK ,EAAE,EAAE,CAAC,CAAC,CAAC,EAAE,IAAI,EAAE,KAAK,EAAE,CAAC;wBACxD,KAAK,CAAC;4BAAE, CAAC,CAAC,KAAK,EAAE,CAAC;4BAAC,CAAC,GAAG,EAAE,CAAC,CAAC,CAAC,CAAC;4BAAC,EAAE, GAAG,CAAC,CAAC,CAAC,CAAC;4BAAC,SAAS;wBACjD,KAAK,CAAC;4BAAE,EAAE,GAAG,CAAC,CAA C,GAAG,CAAC,GAAG,EAAE,CAAC;4BAAC,CAAC,CAAC,IAAI,CAAC,GAAG,EAAE,CAAC;4BAAC,SAAS; wBACjD;4BACI,IAAI,EAAE,CAAC,GAAG,CAAC,CAAC,IAAI,EAAE,CAAC,GAAG,CAAC,CAAC,MAAM,G AAG,CAAC,IAAI,CAAC,CAAC,CAAC,CAAC,MAAM,GAAG,CAAC,CAAC,CAAC,KAAK,EAAE,CAAC,CA AC,CAAC,KAAK,CAAC,IAAI,EAAE,CAAC,CAAC,CAAC,KAAK,CAAC,CAAC,EAAE;gCAAE,CAAC,GAAG ,CAAC,CAAC;gCAAC,SAAS;6BAAE;4BAC5G,IAAI,EAAE,CAAC,CAAC,CAAC,KAAK,CAAC,KAAK,CAAC ,CAAC,KAAK,EAAE,CAAC,CAAC,CAAC,GAAG,CAAC,CAAC,CAAC,CAAC,IAAI,EAAE,CAAC,CAAC,CA AC,GAAG,CAAC,CAAC,CAAC,CAAC,CAAC,CAAC,EAAE;gCAAE,CAAC,CAAC,KAAK,GAAG,EAAE,CAA C,CAAC,CAAC,CAAC;gCAAC,MAAM;6BAAE;4BACtF,IAAI,EAAE,CAAC,CAAC,CAAC,KAAK,CAAC,IAA I,CAAC,CAAC,KAAK,GAAG,CAAC,CAAC,CAAC,CAAC,EAAE;gCAAE,CAAC,CAAC,KAAK,GAAG,CAAC ,CAAC,CAAC,CAAC,CAAC;gCAAC,CAAC,GAAG,EAAE,CAAC;gCAAC,MAAM;6BAAE;4BACrE,IAAI,CA AC,IAAI,CAAC,CAAC,KAAK,GAAG,CAAC,CAAC,CAAC,CAAC,EAAE;gCAAE,CAAC,CAAC,KAAK,GAA G,CAAC,CAAC,CAAC,CAAC,CAAC;gCAAC,CAAC,CAAC,GAAG,CAAC,IAAI,CAAC,EAAE,CAAC,CAAC;g CAAC,MAAM;6BAAE;4BACnE,IAAI,CAAC,CAAC,CAAC,CAAC;gCAAE,CAAC,CAAC,GAAG,CAAC,GAA G,EAAE,CAAC;4BACtB,CAAC,CAAC,IAAI,CAAC,GAAG,EAAE,CAAC;4BAAC,SAAS;qBAC9B;oBACD,EA AE,GAAG,IAAI,CAAC,IAAI,CAAC,OAAO,EAAE,CAAC,CAAC,CAAC;iBAC9B;gBAAC,OAAO,CAAC,EAA E;oBAAE,EAAE,GAAG,CAAC,CAAC,EAAE,CAAC,CAAC,CAAC;oBAAC,CAAC,GAAG,CAAC,CAAC;iBAA

E;wBAAS;oBAAE,CAAC,GAAG,CAAC,GAAG,CAAC,CAAC;iBAAE;YAC1D,IAAI,EAAE,CAAC,CAAC,CAA C,GAAG,CAAC;gBAAE,MAAM,EAAE,CAAC,CAAC,CAAC,CAAC;YAAC,OAAO,EAAE,KAAK,EAAE,EAA E,CAAC,CAAC,CAAC,GAAG,EAAE,CAAC,CAAC,CAAC,GAAG,KAAK,CAAC,EAAE,IAAI,EAAE,IAAI,EA AE,CAAC;SACpF;IACL,CAAC;IAEM,IAAI,eAAe,GAAG,MAAM,CAAC,MAAM,IAAI,UAAS,CAAC,EAAE,C AAC,EAAE,CAAC,EAAE,EAAE;QAC9D,IAAI,EAAE,KAAK,SAAS;YAAE,EAAE,GAAG,CAAC,CAAC;QAC7 B,MAAM,CAAC,cAAc,CAAC,CAAC,EAAE,EAAE,EAAE,EAAE,UAAU,EAAE,IAAI,EAAE,GAAG,EAAE,cA Aa,OAAO,CAAC,CAAC,CAAC,CAAC,CAAC,EAAE,EAAE,CAAC,CAAC;IACzF,CAAC,KAAK,UAAS,CAAC, EAAE,CAAC,EAAE,CAAC,EAAE,EAAE;QACtB,IAAI,EAAE,KAAK,SAAS;YAAE,EAAE,GAAG,CAAC,CAA C;QAC7B,CAAC,CAAC,EAAE,CAAC,GAAG,CAAC,CAAC,CAAC,CAAC,CAAC;IACjB,CAAC,CAAC,CAAC ;aAEa,YAAY,CAAC,CAAC,EAAE,OAAO;QACnC,KAAK,IAAI,CAAC,IAAI,CAAC;YAAE,IAAI,CAAC,KAAK ,SAAS,IAAI,CAAC,OAAO,CAAC,cAAc,CAAC,CAAC,CAAC;gBAAE,eAAe,CAAC,OAAO,EAAE,CAAC,EAA E,CAAC,CAAC,CAAC;IACvG,CAAC;aAEe,QAAQ,CAAC,CAAC;QACtB,IAAI,CAAC,GAAG,OAAO,MAAM, KAAK,UAAU,IAAI,MAAM,CAAC,QAAQ,EAAE,CAAC,GAAG,CAAC,IAAI,CAAC,CAAC,CAAC,CAAC,EA AE,CAAC,GAAG,CAAC,CAAC;QAC9E,IAAI,CAAC;YAAE,OAAO,CAAC,CAAC,IAAI,CAAC,CAAC,CAAC, CAAC;QACxB,IAAI,CAAC,IAAI,OAAO,CAAC,CAAC,MAAM,KAAK,QAAQ;YAAE,OAAO;gBAC1C,IAAI,E AAE;oBACF,IAAI,CAAC,IAAI,CAAC,IAAI,CAAC,CAAC,MAAM;wBAAE,CAAC,GAAG,KAAK,CAAC,CAA C;oBACnC,OAAO,EAAE,KAAK,EAAE,CAAC,IAAI,CAAC,CAAC,CAAC,EAAE,CAAC,EAAE,IAAI,EAAE,C AAC,CAAC,EAAE,CAAC;iBAC3C;aACJ,CAAC;QACF,MAAM,IAAI,SAAS,CAAC,CAAC,GAAG,yBAAyB,G AAG,iCAAiC,CAAC,CAAC;IAC3F,CAAC;aAEe,MAAM,CAAC,CAAC,EAAE,CAAC;QACvB,IAAI,CAAC,GA AG,OAAO,MAAM,KAAK,UAAU,IAAI,CAAC,CAAC,MAAM,CAAC,QAAQ,CAAC,CAAC;QAC3D,IAAI,CAA C,CAAC;YAAE,OAAO,CAAC,CAAC;QACjB,IAAI,CAAC,GAAG,CAAC,CAAC,IAAI,CAAC,CAAC,CAAC,E AAE,CAAC,EAAE,EAAE,GAAG,EAAE,EAAE,CAAC,CAAC;QACjC,IAAI;YACA,OAAO,CAAC,CAAC,KAA K,KAAK,CAAC,IAAI,CAAC,EAAE,GAAG,CAAC,KAAK,CAAC,CAAC,CAAC,GAAG,CAAC,CAAC,IAAI,EA AE,EAAE,IAAI;gBAAE,EAAE,CAAC,IAAI,CAAC,CAAC,CAAC,KAAK,CAAC,CAAC;SAC9E;QACD,OAAO, KAAK,EAAE;YAAE,CAAC,GAAG,EAAE,KAAK,EAAE,KAAK,EAAE,CAAC;SAAE;gBAC/B;YACJ,IAAI;gB ACA,IAAI,CAAC,IAAI,CAAC,CAAC,CAAC,IAAI,KAAK,CAAC,GAAG,CAAC,CAAC,QAAQ,CAAC,CAAC;o BAAE,CAAC,CAAC,IAAI,CAAC,CAAC,CAAC,CAAC;aACpD;oBACO;gBAAE,IAAI,CAAC;oBAAE,MAAM, CAAC,CAAC,KAAK,CAAC;aAAE;SACpC;QACD,OAAO,EAAE,CAAC;IACd,CAAC;aAEe,QAAQ;QACpB,KA AK,IAAI,EAAE,GAAG,EAAE,EAAE,CAAC,GAAG,CAAC,EAAE,CAAC,GAAG,SAAS,CAAC,MAAM,EAAE, CAAC,EAAE;YAC9C,EAAE,GAAG,EAAE,CAAC,MAAM,CAAC,MAAM,CAAC,SAAS,CAAC,CAAC,CAAC, CAAC,CAAC,CAAC;QACzC,OAAO,EAAE,CAAC;IACd,CAAC;aAEe,cAAc;QAC1B,KAAK,IAAI,CAAC,GAA G,CAAC,EAAE,CAAC,GAAG,CAAC,EAAE,EAAE,GAAG,SAAS,CAAC,MAAM,EAAE,CAAC,GAAG,EAAE, EAAE,CAAC,EAAE;YAAE,CAAC,IAAI,SAAS,CAAC,CAAC,CAAC,CAAC,MAAM,CAAC;QACpF,KAAK,IA AI,CAAC,GAAG,KAAK,CAAC,CAAC,CAAC,EAAE,CAAC,GAAG,CAAC,EAAE,CAAC,GAAG,CAAC,EAAE ,CAAC,GAAG,EAAE,EAAE,CAAC,EAAE;YAC5C,KAAK,IAAI,CAAC,GAAG,SAAS,CAAC,CAAC,CAAC,EA AE,CAAC,GAAG,CAAC,EAAE,EAAE,GAAG,CAAC,CAAC,MAAM,EAAE,CAAC,GAAG,EAAE,EAAE,CAA C,EAAE,EAAE,CAAC,EAAE;gBAC7D,CAAC,CAAC,CAAC,CAAC,GAAG,CAAC,CAAC,CAAC,CAAC,CAA C;QACpB,OAAO,CAAC,CAAC;IACb,CAAC;IAAA,CAAC;aAEc,OAAO,CAAC,CAAC;QACrB,OAAO,IAAI,Y AAY,OAAO,IAAI,IAAI,CAAC,CAAC,GAAG,CAAC,EAAE,IAAI,IAAI,IAAI,OAAO,CAAC,CAAC,CAAC,CA AC;IACzE,CAAC;aAEe,gBAAgB,CAAC,OAAO,EAAE,UAAU,EAAE,SAAS;QAC3D,IAAI,CAAC,MAAM,CAA C,aAAa;YAAE,MAAM,IAAI,SAAS,CAAC,sCAAsC,CAAC,CAAC;QACvF,IAAI,CAAC,GAAG,SAAS,CAAC,K AAK,CAAC,OAAO,EAAE,UAAU,IAAI,EAAE,CAAC,EAAE,CAAC,EAAE,CAAC,GAAG,EAAE,CAAC;QAC9 D,OAAO,CAAC,GAAG,EAAE,EAAE,IAAI,CAAC,MAAM,CAAC,EAAE,IAAI,CAAC,OAAO,CAAC,EAAE,IA AI,CAAC,QAAQ,CAAC,EAAE,CAAC,CAAC,MAAM,CAAC,aAAa,CAAC,GAAG,cAAc,OAAO,IAAI,CAAC,E AAE,EAAE,CAAC,CAAC;QACtH,SAAS,IAAI,CAAC,CAAC,IAAI,IAAI,CAAC,CAAC,CAAC,CAAC;YAAE,C AAC,CAAC,CAAC,CAAC,GAAG,UAAU,CAAC,IAAI,OAAO,IAAI,OAAO,CAAC,UAAU,CAAC,EAAE,CAAC ,IAAI,CAAC,CAAC,IAAI,CAAC,CAAC,CAAC,EAAE,CAAC,EAAE,CAAC,EAAE,CAAC,CAAC,CAAC,GAA G,CAAC,IAAI,MAAM,CAAC,CAAC,EAAE,CAAC,CAAC,CAAC,EAAE,CAAC,CAAC,EAAE,CAAC,EAAE;Q

AC1I,SAAS,MAAM,CAAC,CAAC,EAAE,CAAC,IAAI,IAAI;YAAE,IAAI,CAAC,CAAC,CAAC,CAAC,CAAC,C AAC,CAAC,CAAC,CAAC,CAAC;SAAE;QAAC,OAAO,CAAC,EAAE;YAAE,MAAM,CAAC,CAAC,CAAC,CA AC,CAAC,CAAC,CAAC,CAAC,EAAE,CAAC,CAAC,CAAC;SAAE,EAAE;QAClF,SAAS,IAAI,CAAC,CAAC,I AAI,CAAC,CAAC,KAAK,YAAY,OAAO,GAAG,OAAO,CAAC,OAAO,CAAC,CAAC,CAAC,KAAK,CAAC,CA AC,CAAC,CAAC,IAAI,CAAC,OAAO,EAAE,MAAM,CAAC,GAAG,MAAM,CAAC,CAAC,CAAC,CAAC,CAA C,CAAC,CAAC,CAAC,EAAE,CAAC,CAAC,CAAC,EAAE;QACxH,SAAS,OAAO,CAAC,KAAK,IAAI,MAAM, CAAC,MAAM,EAAE,KAAK,CAAC,CAAC,EAAE;QAClD,SAAS,MAAM,CAAC,KAAK,IAAI,MAAM,CAAC, OAAO,EAAE,KAAK,CAAC,CAAC,EAAE;QAClD,SAAS,MAAM,CAAC,CAAC,EAAE,CAAC,IAAI,IAAI,CAA C,CAAC,CAAC,CAAC,EAAE,CAAC,CAAC,KAAK,EAAE,EAAE,CAAC,CAAC,MAAM;YAAE,MAAM,CAAC ,CAAC,CAAC,CAAC,CAAC,CAAC,CAAC,CAAC,EAAE,CAAC,CAAC,CAAC,CAAC,CAAC,CAAC,CAAC,C AAC,CAAC,EAAE;IACtF,CAAC;aAEe,gBAAgB,CAAC,CAAC;QAC9B,IAAI,CAAC,EAAE,CAAC,CAAC;QA CT,OAAO,CAAC,GAAG,EAAE,EAAE,IAAI,CAAC,MAAM,CAAC,EAAE,IAAI,CAAC,OAAO,EAAE,UAAU,C AAC,IAAI,MAAM,CAAC,CAAC,EAAE,CAAC,EAAE,IAAI,CAAC,QAAQ,CAAC,EAAE,CAAC,CAAC,MAA M,CAAC,QAAQ,CAAC,GAAG,cAAc,OAAO,IAAI,CAAC,EAAE,EAAE,CAAC,CAAC;QAC5I,SAAS,IAAI,CA AC,CAAC,EAAE,CAAC,IAAI,CAAC,CAAC,CAAC,CAAC,GAAG,CAAC,CAAC,CAAC,CAAC,GAAG,UAAU, CAAC,IAAI,OAAO,CAAC,CAAC,GAAG,CAAC,CAAC,IAAI,EAAE,KAAK,EAAE,OAAO,CAAC,CAAC,CAA C,CAAC,CAAC,CAAC,CAAC,CAAC,CAAC,EAAE,IAAI,EAAE,CAAC,KAAK,QAAQ,EAAE,GAAG,CAAC,G AAG,CAAC,CAAC,CAAC,CAAC,GAAG,CAAC,CAAC,EAAE,GAAG,CAAC,CAAC,EAAE;IACnJ,CAAC;aAE e,aAAa,CAAC,CAAC;QAC3B,IAAI,CAAC,MAAM,CAAC,aAAa;YAAE,MAAM,IAAI,SAAS,CAAC,sCAAsC,C AAC,CAAC;QACvF,IAAI,CAAC,GAAG,CAAC,CAAC,MAAM,CAAC,aAAa,CAAC,EAAE,CAAC,CAAC;QAC nC,OAAO,CAAC,GAAG,CAAC,CAAC,IAAI,CAAC,CAAC,CAAC,IAAI,CAAC,GAAG,OAAO,QAAQ,KAAK, UAAU,GAAG,QAAQ,CAAC,CAAC,CAAC,GAAG,CAAC,CAAC,MAAM,CAAC,QAAQ,CAAC,EAAE,EAAE, CAAC,GAAG,EAAE,EAAE,IAAI,CAAC,MAAM,CAAC,EAAE,IAAI,CAAC,OAAO,CAAC,EAAE,IAAI,CAAC, QAAQ,CAAC,EAAE,CAAC,CAAC,MAAM,CAAC,aAAa,CAAC,GAAG,cAAc,OAAO,IAAI,CAAC,EAAE,EAA E,CAAC,CAAC,CAAC;QACjN,SAAS,IAAI,CAAC,CAAC,IAAI,CAAC,CAAC,CAAC,CAAC,GAAG,CAAC,CA AC,CAAC,CAAC,IAAI,UAAU,CAAC,IAAI,OAAO,IAAI,OAAO,CAAC,UAAU,OAAO,EAAE,MAAM,IAAI,CA AC,GAAG,CAAC,CAAC,CAAC,CAAC,CAAC,CAAC,CAAC,EAAE,MAAM,CAAC,OAAO,EAAE,MAAM,EA AE,CAAC,CAAC,IAAI,EAAE,CAAC,CAAC,KAAK,CAAC,CAAC,EAAE,CAAC,CAAC,EAAE,CAAC,EAAE;Q AChK,SAAS,MAAM,CAAC,OAAO,EAAE,MAAM,EAAE,CAAC,EAAE,CAAC,IAAI,OAAO,CAAC,OAAO,CA AC,CAAC,CAAC,CAAC,IAAI,CAAC,UAAS,CAAC,IAAI,OAAO,CAAC,EAAE,KAAK,EAAE,CAAC,EAAE,IA AI,EAAE,CAAC,EAAE,CAAC,CAAC,EAAE,EAAE,MAAM,CAAC,CAAC,EAAE;IAChI,CAAC;aAEe,oBAAoB ,CAAC,MAAM,EAAE,GAAG;QAC5C,IAAI,MAAM,CAAC,cAAc,EAAE;YAAE,MAAM,CAAC,cAAc,CAAC,M AAM,EAAE,KAAK,EAAE,EAAE,KAAK,EAAE,GAAG,EAAE,CAAC,CAAC;SAAE;aAAM;YAAE,MAAM,CA AC,GAAG,GAAG,GAAG,CAAC;SAAE;QAC/G,OAAO,MAAM,CAAC;IAClB,CAAC;IAAA,CAAC;IAEF,IAAI, kBAAkB,GAAG,MAAM,CAAC,MAAM,IAAI,UAAS,CAAC,EAAE,CAAC;QACnD,MAAM,CAAC,cAAc,CAA C,CAAC,EAAE,SAAS,EAAE,EAAE,UAAU,EAAE,IAAI,EAAE,KAAK,EAAE,CAAC,EAAE,CAAC,CAAC;IAC xE,CAAC,IAAI,UAAS,CAAC,EAAE,CAAC;QACd,CAAC,CAAC,SAAS,CAAC,GAAG,CAAC,CAAC;IACrB,C AAC,CAAC;aAEc,YAAY,CAAC,GAAG;QAC5B,IAAI,GAAG,IAAI,GAAG,CAAC,UAAU;YAAE,OAAO,GAA G,CAAC;QACtC,IAAI,MAAM,GAAG,EAAE,CAAC;QAChB,IAAI,GAAG,IAAI,IAAI;YAAE,KAAK,IAAI,CAA C,IAAI,GAAG;gBAAE,IAAI,MAAM,CAAC,cAAc,CAAC,IAAI,CAAC,GAAG,EAAE,CAAC,CAAC;oBAAE,eA Ae,CAAC,MAAM,EAAE,GAAG,EAAE,CAAC,CAAC,CAAC;QAC5G,kBAAkB,CAAC,MAAM,EAAE,GAAG, CAAC,CAAC;QAChC,OAAO,MAAM,CAAC;IAClB,CAAC;aAEe,eAAe,CAAC,GAAG;QAC/B,OAAO,CAAC,G AAG,IAAI,GAAG,CAAC,UAAU,IAAI,GAAG,GAAG,EAAE,OAAO,EAAE,GAAG,EAAE,CAAC;IAC5D,CAAC ;aAEe,sBAAsB,CAAC,QAAQ,EAAE,UAAU;QACvD,IAAI,CAAC,UAAU,CAAC,GAAG,CAAC,QAAQ,CAAC, EAAE;YAC3B,MAAM,IAAI,SAAS,CAAC,gDAAgD,CAAC,CAAC;SACzE;QACD,OAAO,UAAU,CAAC,GAA G,CAAC,QAAQ,CAAC,CAAC;IACpC,CAAC;aAEe,sBAAsB,CAAC,QAAQ,EAAE,UAAU,EAAE,KAAK;QAC9 D,IAAI,CAAC,UAAU,CAAC,GAAG,CAAC,QAAQ,CAAC,EAAE;YAC3B,MAAM,IAAI,SAAS,CAAC,gDAAg D,CAAC,CAAC;SACzE;QACD,UAAU,CAAC,GAAG,CAAC,QAAQ,EAAE,KAAK,CAAC,CAAC;QAChC,OAA

O,KAAK,CAAC;IACjB;;IClOA;;;;;;;IAQA,WAAY,cAAc;QACxB,2DAAQ,CAAA;QACR,+EAAkB,CAAA;QACl B,qEAAa,CAAA;IACf,CAAC,EAJWA,sBAAc,KAAdA,sBAAc,QAIzB;aAce,WAAW,CAAC,WAAmB;QAC7C,I AAI,WAAW,CAAC,CAAC,CAAC,IAAI,GAAG,EAAE;YACzB,OAAO,CAAC,IAAI,EAAE,WAAW,CAAC,CAA C;SAC5B;QAED,IAAM,UAAU,GAAG,WAAW,CAAC,OAAO,CAAC,GAAG,EAAE,CAAC,CAAC,CAAC;QAE /C,IAAI,UAAU,IAAI,CAAC,CAAC,EAAE;YACpB,MAAM,IAAI,KAAK,CAAC,0BAAuB,WAAW,qCAA+B,CA AC,CAAC;SACpF;QAED,OAAO,CAAC,WAAW,CAAC,KAAK,CAAC,CAAC,EAAE,UAAU,CAAC,EAAE,WA AW,CAAC,KAAK,CAAC,UAAU,GAAG,CAAC,CAAC,CAAC,CAAC;IAC/E,CAAC;IAED;aACgB,aAAa,CAAC ,OAAe;QAC3C,OAAO,WAAW,CAAC,OAAO,CAAC,CAAC,CAAC,CAAC,KAAK,cAAc,CAAC;IACpD,CAAC; IAED;aACgB,WAAW,CAAC,OAAe;QACzC,OAAO,WAAW,CAAC,OAAO,CAAC,CAAC,CAAC,CAAC,KAAK ,YAAY,CAAC;IAClD,CAAC;IAED;aACgB,YAAY,CAAC,OAAe;QAC1C,OAAO,WAAW,CAAC,OAAO,CAAC ,CAAC,CAAC,CAAC,KAAK,aAAa,CAAC;IACnD,CAAC;aAIe,WAAW,CAAC,QAAqB;QAC/C,OAAO,QAAQ, KAAK,IAAI,GAAG,IAAI,GAAG,WAAW,CAAC,QAAQ,CAAC,CAAC,CAAC,CAAC,CAAC;IAC7D,CAAC;aA Ee,cAAc,CAAC,MAAc,EAAE,SAAiB;QAC9D,OAAO,MAAM,GAAG,MAAI,MAAM,SAAI,SAAW,GAAG,SAA S,CAAC;IACxD,CAAC;IAED;IACA;IACA;IACA;IACA;QACa,cAAc,GAA0B;QACnD,QAAQ,EAAE,QAAQ;Q AClB,QAAQ,EAAE,QAAQ;QAClB,OAAO,EAAE,QAAQ;QACjB,OAAO,EAAE,QAAQ;QACjB,OAAO,EAAE, QAAQ;QACjB,OAAO,EAAE,QAAQ;QACjB,OAAO,EAAE,QAAQ;QACjB,QAAQ,EAAE,QAAQ;QAClB,QAA Q,EAAE,QAAQ;QAClB,SAAS,EAAE,QAAQ;QACnB,OAAO,EAAE,QAAQ;QACjB,OAAO,EAAE,QAAQ;QAC jB,KAAK,EAAE,GAAG;QACV,KAAK,EAAE,QAAQ;QACf,KAAK,EAAE,QAAQ;QACf,MAAM,EAAE,QAAQ ;QAChB,OAAO,EAAE,QAAQ;QACjB,OAAO,EAAE,QAAQ;QACjB,OAAO,EAAE,QAAQ;QACjB,QAAQ,EAA E,QAAQ;QAClB,QAAQ,EAAE,QAAQ;QAClB,MAAM,EAAE,QAAQ;QAChB,MAAM,EAAE,QAAQ;QAChB,O AAO,EAAE,QAAQ;QACjB,MAAM,EAAE,QAAQ;QAChB,MAAM,EAAE,QAAQ;QAChB,QAAQ,EAAE,QAA Q;QAClB,MAAM,EAAE,QAAQ;QAChB,KAAK,EAAE,QAAQ;QACf,QAAQ,EAAE,QAAQ;QAClB,QAAQ,EA AE,QAAQ;QAClB,OAAO,EAAE,QAAQ;QACjB,MAAM,EAAE,QAAQ;QAChB,KAAK,EAAE,QAAQ;QACf,K AAK,EAAE,QAAQ;QACf,MAAM,EAAE,QAAQ;QAChB,OAAO,EAAE,QAAQ;QACjB,MAAM,EAAE,QAAQ; QAChB,MAAM,EAAE,QAAQ;QAChB,OAAO,EAAE,QAAQ;QACjB,KAAK,EAAE,QAAQ;QACf,QAAQ,EAA E,QAAQ;QAClB,QAAQ,EAAE,QAAQ;QAClB,QAAQ,EAAE,QAAQ;QAClB,MAAM,EAAE,QAAQ;QAChB,M AAM,EAAE,QAAQ;QAChB,KAAK,EAAE,QAAQ;QACf,OAAO,EAAE,QAAQ;QACjB,OAAO,EAAE,QAAQ;Q ACjB,OAAO,EAAE,QAAQ;QACjB,QAAQ,EAAE,QAAQ;QAClB,QAAQ,EAAE,QAAQ;QAClB,QAAQ,EAAE, QAAQ;QAClB,OAAO,EAAE,QAAQ;QACjB,OAAO,EAAE,QAAQ;QACjB,QAAQ,EAAE,QAAQ;QAClB,QAA Q,EAAE,QAAQ;QAClB,OAAO,EAAE,QAAQ;QACjB,MAAM,EAAE,QAAQ;QAChB,MAAM,EAAE,QAAQ;Q AChB,SAAS,EAAE,QAAQ;QACnB,SAAS,EAAE,QAAQ;QACnB,OAAO,EAAE,QAAQ;QACjB,KAAK,EAAE, QAAQ;QACf,KAAK,EAAE,QAAQ;QACf,KAAK,EAAE,QAAQ;QACf,KAAK,EAAE,QAAQ;QACf,MAAM,EA AE,QAAQ;QAChB,MAAM,EAAE,QAAQ;QAChB,MAAM,EAAE,QAAQ;QAChB,OAAO,EAAE,QAAQ;QACjB ,MAAM,EAAE,QAAQ;QAChB,QAAQ,EAAE,QAAQ;QAClB,QAAQ,EAAE,QAAQ;QAClB,QAAQ,EAAE,QAA Q;QAClB,QAAQ,EAAE,QAAQ;QAClB,OAAO,EAAE,QAAQ;QACjB,OAAO,EAAE,QAAQ;QACjB,OAAO,EA AE,QAAQ;QACjB,IAAI,EAAE,QAAQ;QACd,IAAI,EAAE,GAAG;QACT,MAAM,EAAE,QAAQ;QAChB,MAA M,EAAE,QAAQ;QAChB,QAAQ,EAAE,QAAQ;QAClB,QAAQ,EAAE,QAAQ;QAClB,QAAQ,EAAE,QAAQ;QA ClB,QAAQ,EAAE,QAAQ;QAClB,OAAO,EAAE,QAAQ;QACjB,OAAO,EAAE,QAAQ;QACjB,OAAO,EAAE,Q AAQ;QACjB,QAAQ,EAAE,QAAQ;QAClB,QAAQ,EAAE,QAAQ;QAClB,OAAO,EAAE,QAAQ;QACjB,OAAO, EAAE,QAAQ;QACjB,KAAK,EAAE,QAAQ;QACf,MAAM,EAAE,QAAQ;QAChB,MAAM,EAAE,QAAQ;QACh B,QAAQ,EAAE,QAAQ;QAClB,MAAM,EAAE,QAAQ;QAChB,MAAM,EAAE,QAAQ;QAChB,MAAM,EAAE,Q AAQ;QAChB,OAAO,EAAE,QAAQ;QACjB,OAAO,EAAE,QAAQ;QACjB,QAAQ,EAAE,QAAQ;QAClB,QAAQ, EAAE,QAAQ;QAClB,MAAM,EAAE,QAAQ;QAChB,OAAO,EAAE,QAAQ;QACjB,MAAM,EAAE,QAAQ;QAC hB,MAAM,EAAE,QAAQ;QAChB,OAAO,EAAE,QAAQ;QACjB,OAAO,EAAE,QAAQ;QACjB,IAAI,EAAE,QA AQ;QACd,QAAQ,EAAE,QAAQ;QAClB,QAAQ,EAAE,QAAQ;QAClB,KAAK,EAAE,QAAQ;QACf,KAAK,EAA E,QAAQ;QACf,QAAQ,EAAE,QAAQ;QAClB,OAAO,EAAE,QAAQ;QACjB,IAAI,EAAE,GAAG;QACT,MAAM, EAAE,QAAQ;QAChB,OAAO,EAAE,QAAQ;QACjB,OAAO,EAAE,QAAQ;QACjB,QAAQ,EAAE,QAAQ;QACl B,OAAO,EAAE,QAAQ;QACjB,IAAI,EAAE,QAAQ;QACd,IAAI,EAAE,QAAQ;QACd,OAAO,EAAE,QAAQ;QA CjB,MAAM,EAAE,QAAQ;QAChB,OAAO,EAAE,QAAQ;QACjB,IAAI,EAAE,QAAQ;QACd,IAAI,EAAE,QAA Q;QACd,KAAK,EAAE,QAAQ;QACf,OAAO,EAAE,QAAQ;QACjB,MAAM,EAAE,QAAQ;QAChB,QAAQ,EAA E,QAAQ;QAClB,QAAQ,EAAE,QAAQ;QAClB,IAAI,EAAE,QAAQ;QACd,IAAI,EAAE,QAAQ;QACd,QAAQ,E AAE,QAAQ;QAClB,QAAQ,EAAE,QAAQ;QAClB,OAAO,EAAE,QAAQ;QACjB,OAAO,EAAE,QAAQ;QACjB, OAAO,EAAE,QAAQ;QACjB,OAAO,EAAE,QAAQ;QACjB,QAAQ,EAAE,QAAQ;QAClB,QAAQ,EAAE,QAAQ; QAClB,OAAO,EAAE,QAAQ;QACjB,OAAO,EAAE,QAAQ;QACjB,OAAO,EAAE,QAAQ;QACjB,SAAS,EAAE, QAAQ;QACnB,SAAS,EAAE,QAAQ;QACnB,OAAO,EAAE,QAAQ;QACjB,IAAI,EAAE,QAAQ;QACd,MAAM, EAAE,QAAQ;QAChB,MAAM,EAAE,QAAQ;QAChB,QAAQ,EAAE,QAAQ;QAClB,QAAQ,EAAE,QAAQ;QAC lB,QAAQ,EAAE,QAAQ;QAClB,QAAQ,EAAE,QAAQ;QAClB,QAAQ,EAAE,QAAQ;QAClB,MAAM,EAAE,QA AQ;QAChB,MAAM,EAAE,QAAQ;QAChB,MAAM,EAAE,QAAQ;QAChB,QAAQ,EAAE,QAAQ;QAClB,MAA M,EAAE,QAAQ;QAChB,KAAK,EAAE,QAAQ;QACf,KAAK,EAAE,QAAQ;QACf,IAAI,EAAE,QAAQ;QACd,I AAI,EAAE,QAAQ;QACd,KAAK,EAAE,QAAQ;QACf,QAAQ,EAAE,QAAQ;QAClB,OAAO,EAAE,QAAQ;QAC jB,OAAO,EAAE,QAAQ;QACjB,OAAO,EAAE,QAAQ;QACjB,MAAM,EAAE,QAAQ;QAChB,MAAM,EAAE,Q AAQ;QAChB,KAAK,EAAE,QAAQ;QACf,KAAK,EAAE,QAAQ;QACf,MAAM,EAAE,QAAQ;QAChB,OAAO,E AAE,QAAQ;QACjB,MAAM,EAAE,QAAQ;QAChB,OAAO,EAAE,QAAQ;QACjB,MAAM,EAAE,QAAQ;QACh B,MAAM,EAAE,QAAQ;QAChB,OAAO,EAAE,QAAQ;QACjB,OAAO,EAAE,QAAQ;QACjB,MAAM,EAAE,Q AAQ;QAChB,KAAK,EAAE,QAAQ;QACf,QAAQ,EAAE,QAAQ;QAClB,KAAK,EAAE,QAAQ;QACf,KAAK,EA AE,QAAQ;QACf,KAAK,EAAE,QAAQ;QACf,QAAQ,EAAE,QAAQ;QAClB,OAAO,EAAE,QAAQ;QACjB,OAA O,EAAE,QAAQ;QACjB,QAAQ,EAAE,QAAQ;QAClB,QAAQ,EAAE,QAAQ;QAClB,MAAM,EAAE,QAAQ;QA ChB,MAAM,EAAE,QAAQ;QAChB,KAAK,EAAE,QAAQ;QACf,OAAO,EAAE,QAAQ;QACjB,OAAO,EAAE,Q AAQ;QACjB,QAAQ,EAAE,QAAQ;QAClB,KAAK,EAAE,QAAQ;QACf,QAAQ,EAAE,QAAQ;QAClB,KAAK,E AAE,QAAQ;QACf,MAAM,EAAE,QAAQ;QAChB,KAAK,EAAE,QAAQ;QACf,KAAK,EAAE,QAAQ;QACf,MA AM,EAAE,QAAQ;QAChB,MAAM,EAAE,QAAQ;QAChB,MAAM,EAAE,QAAQ;QAChB,MAAM,EAAE,QAA Q;QAChB,OAAO,EAAE,QAAQ;QACjB,KAAK,EAAE,QAAQ;QACf,KAAK,EAAE,QAAQ;QACf,QAAQ,EAAE ,QAAQ;QAClB,OAAO,EAAE,QAAQ;QACjB,OAAO,EAAE,QAAQ;QACjB,UAAU,EAAE,QAAQ;QACpB,QAA Q,EAAE,QAAQ;QAClB,OAAO,EAAE,QAAQ;QACjB,OAAO,EAAE,QAAQ;QACjB,OAAO,EAAE,QAAQ;QAC jB,OAAO,EAAE,QAAQ;QACjB,OAAO,EAAE,QAAQ;QACjB,QAAQ,EAAE,QAAQ;QAClB,QAAQ,EAAE,QA AQ;QAClB,MAAM,EAAE,QAAQ;QAChB,MAAM,EAAE,QAAQ;QAChB,OAAO,EAAE,QAAQ;QACjB,OAAO ,EAAE,QAAQ;QACjB,QAAQ,EAAE,QAAQ;QAClB,QAAQ,EAAE,QAAQ;QAClB,KAAK,EAAE,QAAQ;QACf, OAAO,EAAE,QAAQ;QACjB,SAAS,EAAE,QAAQ;QACnB,SAAS,EAAE,QAAQ;QACnB,MAAM,EAAE,QAAQ ;QAChB,MAAM,EAAE,QAAQ;QAChB,QAAQ,EAAE,QAAQ;QAClB,IAAI,EAAE,QAAQ;QACd,IAAI,EAAE,Q AAQ;QACd,QAAQ,EAAE,QAAQ;QAClB,QAAQ,EAAE,QAAQ;QAClB,KAAK,EAAE,QAAQ;QACf,MAAM,E AAE,QAAQ;QAChB,MAAM,EAAE,QAAQ;QAChB,MAAM,EAAE,QAAQ;QAChB,MAAM,EAAE,QAAQ;QA ChB,KAAK,EAAE,QAAQ;QACf,MAAM,EAAE,QAAQ;MAChB;IAEF;IACA;QACa,YAAY,GAAG,SAAS;IAEr C,cAAc,CAAC,MAAM,CAAC,GAAG,YAAY;;ICzUrC;;;;;;;;QAqBE,2BAAY,EAgBN;YAhBN,iBA0BC;gBA1B W,qBAgBR,EAAE,KAAA,EAfJ,gBAAgB,sBAAA,EAChB,uBAAuB,6BAAA,EACvB,mBAA0C,EAA1C,WAAW ,mBAAGA,sBAAc,CAAC,aAAa,KAAA,EAC1C,sBAAsB,EAAtB,cAAc,mBAAG,KAAK,KAAA,EACtB,cAAc,E AAd,MAAM,mBAAG,KAAK,KAAA,EACd,qBAAqB,EAArB,aAAa,mBAAG,KAAK,KAAA,EACrB,mCAAmC, EAAnC,2BAA2B,mBAAG,KAAK,KAAA;YAjB7B,qBAAgB,GAA6B,EAAE,CAAC;YAExD,mBAAc,GAAY,KA AK,CAAC;YAKhC,iBAAY,GAAY,KAAK,CAAC;YAoB5B,IAAI,gBAAgB,IAAI,gBAAgB,CAAC,MAAM,GAA G,CAAC,EAAE;gBACnD,gBAAgB,CAAC,OAAO,CAAC,UAAA,OAAO,IAAI,OAAA,KAAI,CAAC,gBAAgB,C AAC,OAAO,CAAC,GAAG,IAAI,GAAA,CAAC,CAAC;aAC5E;YACD,IAAI,CAAC,MAAM,GAAG,MAAM,CA AC;YACrB,IAAI,CAAC,cAAc,GAAG,cAAc,IAAI,MAAM,CAAC;YAC/C,IAAI,CAAC,uBAAuB,GAAG,uBAAu B,IAAI,IAAI,CAAC;YAC/D,IAAI,CAAC,WAAW,GAAG,WAAW,CAAC;YAC/B,IAAI,CAAC,aAAa,GAAG,aA Aa,CAAC;YACnC,IAAI,CAAC,2BAA2B,GAAG,2BAA2B,CAAC;SAChE;QAED,2CAAe,GAAf,UAAgB,IAAY; YAC1B,OAAO,IAAI,CAAC,MAAM,IAAI,IAAI,CAAC,WAAW,EAAE,IAAI,IAAI,CAAC,gBAAgB,CAAC;SAC nE;gCACF;KAAA,IAAA;IAED,IAAI,uBAA2C,CAAC;IAEhD;IACA;IACA,IAAI,eAAoD,CAAC;aAEzC,oBAAo B,CAAC,OAAe;;QAClD,IAAI,CAAC,eAAe,EAAE;YACpB,uBAAuB,GAAG,IAAI,iBAAiB,EAAE,CAAC;YACl

D,eAAe,GAAG;gBAChB,MAAM,EAAE,IAAI,iBAAiB,CAAC,EAAC,MAAM,EAAE,IAAI,EAAC,CAAC;gBAC 7C,MAAM,EAAE,IAAI,iBAAiB,CAAC,EAAC,MAAM,EAAE,IAAI,EAAC,CAAC;gBAC7C,MAAM,EAAE,IAA I,iBAAiB,CAAC,EAAC,MAAM,EAAE,IAAI,EAAC,CAAC;gBAC7C,OAAO,EAAE,IAAI,iBAAiB,CAAC,EAAC ,MAAM,EAAE,IAAI,EAAC,CAAC;gBAC9C,MAAM,EAAE,IAAI,iBAAiB,CAAC,EAAC,MAAM,EAAE,IAAI,E AAC,CAAC;gBAC7C,KAAK,EAAE,IAAI,iBAAiB,CAAC,EAAC,MAAM,EAAE,IAAI,EAAC,CAAC;gBAC5C, OAAO,EAAE,IAAI,iBAAiB,CAAC,EAAC,MAAM,EAAE,IAAI,EAAC,CAAC;gBAC9C,OAAO,EAAE,IAAI,iB AAiB,CAAC,EAAC,MAAM,EAAE,IAAI,EAAC,CAAC;gBAC9C,IAAI,EAAE,IAAI,iBAAiB,CAAC,EAAC,MA AM,EAAE,IAAI,EAAC,CAAC;gBAC3C,IAAI,EAAE,IAAI,iBAAiB,CAAC,EAAC,MAAM,EAAE,IAAI,EAAC,C AAC;gBAC3C,QAAQ,EAAE,IAAI,iBAAiB,CAAC,EAAC,MAAM,EAAE,IAAI,EAAC,CAAC;gBAC/C,OAAO,E AAE,IAAI,iBAAiB,CAAC,EAAC,MAAM,EAAE,IAAI,EAAC,CAAC;gBAC9C,KAAK,EAAE,IAAI,iBAAiB,CA AC,EAAC,MAAM,EAAE,IAAI,EAAC,CAAC;gBAC5C,GAAG,EAAE,IAAI,iBAAiB,CAAC;oBACzB,gBAAgB, EAAE;wBAChB,SAAS,EAAE,SAAS,EAAE,OAAO,EAAI,YAAY,EAAE,KAAK,EAAG,IAAI,EAAG,UAAU;wB ACxE,QAAQ,EAAG,MAAM,EAAK,IAAI,EAAO,IAAI,EAAU,IAAI,EAAI,IAAI,EAAG,IAAI;wBAClE,IAAI,EA AO,QAAQ,EAAG,QAAQ,EAAG,IAAI,EAAU,MAAM,EAAE,KAAK,EAAE,IAAI;wBAClE,GAAG,EAAQ,KAA K,EAAM,SAAS,EAAE,OAAO,EAAO,IAAI;qBACpD;oBACD,cAAc,EAAE,IAAI;iBACrB,CAAC;gBACF,OAA O,EAAE,IAAI,iBAAiB,CAAC,EAAC,gBAAgB,EAAE,CAAC,OAAO,EAAE,OAAO,CAAC,EAAC,CAAC;gBAC tE,OAAO,EAAE,IAAI,iBAAiB,CAAC,EAAC,gBAAgB,EAAE,CAAC,OAAO,EAAE,OAAO,CAAC,EAAE,cAAc ,EAAE,IAAI,EAAC,CAAC;gBAC5F,OAAO,EAAE,IAAI,iBAAiB,CAAC,EAAC,gBAAgB,EAAE,CAAC,OAAO, CAAC,EAAE,cAAc,EAAE,IAAI,EAAC,CAAC;gBACnF,IAAI,EAAE,IAAI,iBAAiB,CAAC,EAAC,gBAAgB,EA AE,CAAC,IAAI,CAAC,EAAE,cAAc,EAAE,IAAI,EAAC,CAAC;gBAC7E,IAAI,EAAE,IAAI,iBAAiB,CAAC,EA AC,gBAAgB,EAAE,CAAC,IAAI,EAAE,IAAI,CAAC,EAAE,cAAc,EAAE,IAAI,EAAC,CAAC;gBACnF,IAAI,EA AE,IAAI,iBAAiB,CAAC,EAAC,gBAAgB,EAAE,CAAC,IAAI,EAAE,IAAI,CAAC,EAAE,cAAc,EAAE,IAAI,EA AC,CAAC;gBACnF,KAAK,EAAE,IAAI,iBAAiB,CAAC,EAAC,MAAM,EAAE,IAAI,EAAC,CAAC;gBAC5C,KA AK,EAAE,IAAI,iBAAiB,CAAC,EAAC,uBAAuB,EAAE,KAAK,EAAC,CAAC;gBAC9D,eAAe,EAAE,IAAI,iBA AiB,CAAC;;;;;;oBAMrC,uBAAuB,EAAE,KAAK;;;oBAG9B,2BAA2B,EAAE,IAAI;iBAClC,CAAC;gBACF,MAA M,EAAE,IAAI,iBAAiB,CAAC,EAAC,uBAAuB,EAAE,MAAM,EAAC,CAAC;gBAChE,IAAI,EAAE,IAAI,iBAAi B,CAAC,EAAC,gBAAgB,EAAE,CAAC,IAAI,CAAC,EAAE,cAAc,EAAE,IAAI,EAAC,CAAC;gBAC7E,IAAI,EA AE,IAAI,iBAAiB,CAAC,EAAC,gBAAgB,EAAE,CAAC,IAAI,EAAE,IAAI,CAAC,EAAC,CAAC;gBAC7D,IAAI, EAAE,IAAI,iBAAiB,CAAC,EAAC,gBAAgB,EAAE,CAAC,IAAI,EAAE,IAAI,CAAC,EAAE,cAAc,EAAE,IAAI, EAAC,CAAC;gBACnF,IAAI,EAAE,IAAI,iBAAiB,CACvB,EAAC,gBAAgB,EAAE,CAAC,IAAI,EAAE,IAAI,EA AE,KAAK,EAAE,IAAI,CAAC,EAAE,cAAc,EAAE,IAAI,EAAC,CAAC;gBACxE,IAAI,EAAE,IAAI,iBAAiB,CA CvB,EAAC,gBAAgB,EAAE,CAAC,IAAI,EAAE,IAAI,EAAE,KAAK,EAAE,IAAI,CAAC,EAAE,cAAc,EAAE,IA AI,EAAC,CAAC;gBACxE,KAAK,EAAE,IAAI,iBAAiB,CAAC,EAAC,gBAAgB,EAAE,CAAC,IAAI,EAAE,KAA K,EAAE,IAAI,CAAC,EAAE,cAAc,EAAE,IAAI,EAAC,CAAC;gBAC3F,IAAI,EAAE,IAAI,iBAAiB,CACvB,EAA C,gBAAgB,EAAE,CAAC,IAAI,EAAE,IAAI,EAAE,KAAK,EAAE,IAAI,CAAC,EAAE,cAAc,EAAE,IAAI,EAAC, CAAC;gBACxE,UAAU,EAAE,IAAI,iBAAiB,CAAC,EAAC,gBAAgB,EAAE,CAAC,UAAU,CAAC,EAAE,cAAc, EAAE,IAAI,EAAC,CAAC;gBACzF,QAAQ,EACJ,IAAI,iBAAiB,CAAC,EAAC,gBAAgB,EAAE,CAAC,QAAQ,E AAE,UAAU,CAAC,EAAE,cAAc,EAAE,IAAI,EAAC,CAAC;gBAC3F,KAAK,EAAE,IAAI,iBAAiB,CAAC,EAA C,aAAa,EAAE,IAAI,EAAC,CAAC;gBACnD,SAAS,EAAE,IAAI,iBAAiB,CAAC,EAAC,aAAa,EAAE,IAAI,EAA C,CAAC;gBACvD,OAAO,EAAE,IAAI,iBAAiB,CAAC,EAAC,WAAW,EAAEA,sBAAc,CAAC,QAAQ,EAAC,C AAC;gBACtE,QAAQ,EAAE,IAAI,iBAAiB,CAAC,EAAC,WAAW,EAAEA,sBAAc,CAAC,QAAQ,EAAC,CAAC; gBACvE,OAAO,EAAE,IAAI,iBAAiB,CAAC,EAAC,WAAW,EAAEA,sBAAc,CAAC,kBAAkB,EAAC,CAAC;gB AChF,UAAU,EAAE,IAAI,iBAAiB,CAC7B,EAAC,WAAW,EAAEA,sBAAc,CAAC,kBAAkB,EAAE,aAAa,EAAE ,IAAI,EAAC,CAAC;aAC3E,CAAC;SACH;;;QAGD,mBAAO,eAAe,CAAC,OAAO,CAAC,mCAAI,eAAe,CAAC, OAAO,CAAC,WAAW,EAAE,CAAC,mCACrE,uBAAuB,CAAC;IAC9B;;ICpIA;;;;;;;IAUA,IAAM,gBAAgB,GAA G,IAAI,MAAM,CAC/B,cAAc;QACV,uBAAuB;;;QAGvB,uDAAuD;;;QAGvD,QAAQ;QACR,aAAa;IACjB,GAA G,CAAC,CAAC;IAgBT;;;;;;QAKA;YACE,YAAO,GAAgB,IAAI,CAAC;YAC5B,eAAU,GAAa,EAAE,CAAC;;;;;;; ;;;;;YAY1B,UAAK,GAAa,EAAE,CAAC;YACrB,iBAAY,GAAkB,EAAE,CAAC;SAuHlC;QArHQ,iBAAK,GAAZ

,UAAa,QAAgB;YAC3B,IAAM,OAAO,GAAkB,EAAE,CAAC;YAClC,IAAM,UAAU,GAAG,UAAC,GAAkB,EA AE,MAAmB;gBACzD,IAAI,MAAM,CAAC,YAAY,CAAC,MAAM,GAAG,CAAC,IAAI,CAAC,MAAM,CAAC, OAAO,IAAI,MAAM,CAAC,UAAU,CAAC,MAAM,IAAI,CAAC;oBAClF,MAAM,CAAC,KAAK,CAAC,MAAM ,IAAI,CAAC,EAAE;oBAC5B,MAAM,CAAC,OAAO,GAAG,GAAG,CAAC;iBACtB;gBACD,GAAG,CAAC,IAA I,CAAC,MAAM,CAAC,CAAC;aAClB,CAAC;YACF,IAAI,WAAW,GAAG,IAAI,WAAW,EAAE,CAAC;YACpC, IAAI,KAAoB,CAAC;YACzB,IAAI,OAAO,GAAG,WAAW,CAAC;YAC1B,IAAI,KAAK,GAAG,KAAK,CAAC; YAClB,gBAAgB,CAAC,SAAS,GAAG,CAAC,CAAC;YAC/B,OAAO,KAAK,GAAG,gBAAgB,CAAC,IAAI,CAA C,QAAQ,CAAC,EAAE;gBAC9C,IAAI,KAAK,aAAoB,EAAE;oBAC7B,IAAI,KAAK,EAAE;wBACT,MAAM,IA AI,KAAK,CAAC,2CAA2C,CAAC,CAAC;qBAC9D;oBACD,KAAK,GAAG,IAAI,CAAC;oBACb,OAAO,GAAG,I AAI,WAAW,EAAE,CAAC;oBAC5B,WAAW,CAAC,YAAY,CAAC,IAAI,CAAC,OAAO,CAAC,CAAC;iBACxC; gBACD,IAAM,GAAG,GAAG,KAAK,aAAoB,CAAC;gBACtC,IAAI,GAAG,EAAE;oBACP,IAAM,MAAM,GAA G,KAAK,gBAAuB,CAAC;oBAC5C,IAAI,MAAM,KAAK,GAAG,EAAE;;wBAElB,OAAO,CAAC,YAAY,CAAC, IAAI,EAAE,GAAG,CAAC,MAAM,CAAC,CAAC,CAAC,CAAC,CAAC;qBAC3C;yBAAM,IAAI,MAAM,KAAK ,GAAG,EAAE;;wBAEzB,OAAO,CAAC,YAAY,CAAC,GAAG,CAAC,MAAM,CAAC,CAAC,CAAC,CAAC,CA AC;qBACrC;yBAAM;;wBAEL,OAAO,CAAC,UAAU,CAAC,GAAG,CAAC,CAAC;qBACzB;iBACF;gBACD,IA AM,SAAS,GAAG,KAAK,mBAA0B,CAAC;gBAClD,IAAI,SAAS,EAAE;oBACb,OAAO,CAAC,YAAY,CAAC,S AAS,EAAE,KAAK,yBAAgC,CAAC,CAAC;iBACxE;gBACD,IAAI,KAAK,iBAAwB,EAAE;oBACjC,KAAK,GA AG,KAAK,CAAC;oBACd,OAAO,GAAG,WAAW,CAAC;iBACvB;gBACD,IAAI,KAAK,mBAA0B,EAAE;oBAC nC,IAAI,KAAK,EAAE;wBACT,MAAM,IAAI,KAAK,CAAC,8CAA8C,CAAC,CAAC;qBACjE;oBACD,UAAU,C AAC,OAAO,EAAE,WAAW,CAAC,CAAC;oBACjC,WAAW,GAAG,OAAO,GAAG,IAAI,WAAW,EAAE,CAAC; iBAC3C;aACF;YACD,UAAU,CAAC,OAAO,EAAE,WAAW,CAAC,CAAC;YACjC,OAAO,OAAO,CAAC;SACh B;QAED,uCAAiB,GAAjB;YACE,OAAO,IAAI,CAAC,kBAAkB,EAAE,IAAI,IAAI,CAAC,UAAU,CAAC,MAAM ,IAAI,CAAC,IAAI,IAAI,CAAC,KAAK,CAAC,MAAM,IAAI,CAAC;gBACrF,IAAI,CAAC,YAAY,CAAC,MAA M,KAAK,CAAC,CAAC;SACpC;QAED,wCAAkB,GAAlB;YACE,OAAO,CAAC,CAAC,IAAI,CAAC,OAAO,CA AC;SACvB;QAED,gCAAU,GAAV,UAAW,OAA2B;YAA3B,wBAAA,EAAA,cAA2B;YACpC,IAAI,CAAC,OAA O,GAAG,OAAO,CAAC;SACxB;;QAGD,gDAA0B,GAA1B;YACE,IAAM,OAAO,GAAG,IAAI,CAAC,OAAO,IA AI,KAAK,CAAC;YACtC,IAAM,SAAS,GAAG,IAAI,CAAC,UAAU,CAAC,MAAM,GAAG,CAAC,GAAG,cAA W,IAAI,CAAC,UAAU,CAAC,IAAI,CAAC,GAAG,CAAC,OAAG,GAAG,EAAE,CAAC;YAE5F,IAAI,KAAK,G AAG,EAAE,CAAC;YACf,KAAK,IAAI,CAAC,GAAG,CAAC,EAAE,CAAC,GAAG,IAAI,CAAC,KAAK,CAAC, MAAM,EAAE,CAAC,IAAI,CAAC,EAAE;gBAC7C,IAAM,QAAQ,GAAG,IAAI,CAAC,KAAK,CAAC,CAAC,C AAC,CAAC;gBAC/B,IAAM,SAAS,GAAG,IAAI,CAAC,KAAK,CAAC,CAAC,GAAG,CAAC,CAAC,KAAK,EA AE,GAAG,QAAK,IAAI,CAAC,KAAK,CAAC,CAAC,GAAG,CAAC,CAAC,OAAG,GAAG,EAAE,CAAC;gBAC 5E,KAAK,IAAI,MAAI,QAAQ,GAAG,SAAW,CAAC;aACrC;YAED,OAAO,oBAAoB,CAAC,OAAO,CAAC,CA AC,MAAM,GAAG,MAAI,OAAO,GAAG,SAAS,GAAG,KAAK,OAAI;gBACnC,MAAI,OAAO,GAAG,SAAS,GA AG,KAAK,WAAM,OAAO,MAAG,CAAC;SAC/F;QAED,8BAAQ,GAAR;YACE,IAAM,MAAM,GAAa,EAAE,C AAC;YAC5B,IAAI,IAAI,CAAC,UAAU,CAAC,MAAM,GAAG,CAAC,EAAE;gBAC9B,MAAM,CAAC,IAAI,CA AC,OAAO,EAAE,IAAI,CAAC,UAAU,CAAC,IAAI,CAAC,GAAG,CAAC,CAAC,CAAC;aACjD;YACD,OAAO, MAAM,CAAC,MAAM,CAAC,IAAI,CAAC,KAAK,CAAC,CAAC;SAClC;QAED,kCAAY,GAAZ,UAAa,IAAY,E AAE,KAAkB;YAAlB,sBAAA,EAAA,UAAkB;YAC3C,IAAI,CAAC,KAAK,CAAC,IAAI,CAAC,IAAI,EAAE,KA AK,IAAI,KAAK,CAAC,WAAW,EAAE,IAAI,EAAE,CAAC,CAAC;SAC3D;QAED,kCAAY,GAAZ,UAAa,IAAY; YACvB,IAAI,CAAC,UAAU,CAAC,IAAI,CAAC,IAAI,CAAC,WAAW,EAAE,CAAC,CAAC;SAC1C;QAED,8BA AQ,GAAR;YACE,IAAI,GAAG,GAAW,IAAI,CAAC,OAAO,IAAI,EAAE,CAAC;YACrC,IAAI,IAAI,CAAC,UAA U,EAAE;gBACnB,IAAI,CAAC,UAAU,CAAC,OAAO,CAAC,UAAA,KAAK,IAAI,OAAA,GAAG,IAAI,MAAI,K AAO,GAAA,CAAC,CAAC;aACtD;YACD,IAAI,IAAI,CAAC,KAAK,EAAE;gBACd,KAAK,IAAI,CAAC,GAAG, CAAC,EAAE,CAAC,GAAG,IAAI,CAAC,KAAK,CAAC,MAAM,EAAE,CAAC,IAAI,CAAC,EAAE;oBAC7C,IA AM,IAAI,GAAG,IAAI,CAAC,KAAK,CAAC,CAAC,CAAC,CAAC;oBAC3B,IAAM,KAAK,GAAG,IAAI,CAAC, KAAK,CAAC,CAAC,GAAG,CAAC,CAAC,CAAC;oBAChC,GAAG,IAAI,MAAI,IAAI,IAAG,KAAK,GAAG,GA AG,GAAG,KAAK,GAAG,EAAE,OAAG,CAAC;iBAC/C;aACF;YACD,IAAI,CAAC,YAAY,CAAC,OAAO,CAA
C,UAAA,WAAW,IAAI,OAAA,GAAG,IAAI,UAAQ,WAAW,MAAG,GAAA,CAAC,CAAC;YACxE,OAAO,GAA G,CAAC;SACZ;0BACF;KAAA,IAAA;IAED;;;;;QAIA;YAOU,gBAAW,GAAG,IAAI,GAAG,EAAgC,CAAC;YA CtD,uBAAkB,GAAG,IAAI,GAAG,EAA8B,CAAC;YAC3D,cAAS,GAAG,IAAI,GAAG,EAAgC,CAAC;YACpD,q BAAgB,GAAG,IAAI,GAAG,EAA8B,CAAC;YACzD,kBAAa,GAAG,IAAI,GAAG,EAA6C,CAAC;YACrE,yBAA oB,GAAG,IAAI,GAAG,EAA2C,CAAC;YAC1E,kBAAa,GAA0B,EAAE,CAAC;SA8LnD;QA1MQ,gCAAgB,GA AvB,UAAwB,YAA2B;YACjD,IAAM,UAAU,GAAG,IAAI,eAAe,EAAQ,CAAC;YAC/C,UAAU,CAAC,cAAc,CA AC,YAAY,EAAE,IAAI,CAAC,CAAC;YAC9C,OAAO,UAAU,CAAC;SACnB;QAUD,wCAAc,GAAd,UAAe,YA A2B,EAAE,YAAgB;YAC1D,IAAI,WAAW,GAAwB,IAAK,CAAC;YAC7C,IAAI,YAAY,CAAC,MAAM,GAAG, CAAC,EAAE;gBAC3B,WAAW,GAAG,IAAI,mBAAmB,CAAC,YAAY,CAAC,CAAC;gBACpD,IAAI,CAAC,aA Aa,CAAC,IAAI,CAAC,WAAW,CAAC,CAAC;aACtC;YACD,KAAK,IAAI,CAAC,GAAG,CAAC,EAAE,CAAC, GAAG,YAAY,CAAC,MAAM,EAAE,CAAC,EAAE,EAAE;gBAC5C,IAAI,CAAC,cAAc,CAAC,YAAY,CAAC,C AAC,CAAC,EAAE,YAAiB,EAAE,WAAW,CAAC,CAAC;aACtE;SACF;;;;;;QAOO,wCAAc,GAAd,UACJ,WAA wB,EAAE,YAAe,EAAE,WAAgC;YAC7E,IAAI,OAAO,GAAuB,IAAI,CAAC;YACvC,IAAM,OAAO,GAAG,WA AW,CAAC,OAAO,CAAC;YACpC,IAAM,UAAU,GAAG,WAAW,CAAC,UAAU,CAAC;YAC1C,IAAM,KAAK, GAAG,WAAW,CAAC,KAAK,CAAC;YAChC,IAAM,UAAU,GAAG,IAAI,eAAe,CAAC,WAAW,EAAE,YAAY, EAAE,WAAW,CAAC,CAAC;YAE/E,IAAI,OAAO,EAAE;gBACX,IAAM,UAAU,GAAG,KAAK,CAAC,MAAM, KAAK,CAAC,IAAI,UAAU,CAAC,MAAM,KAAK,CAAC,CAAC;gBACjE,IAAI,UAAU,EAAE;oBACd,IAAI,CA AC,YAAY,CAAC,OAAO,CAAC,WAAW,EAAE,OAAO,EAAE,UAAU,CAAC,CAAC;iBAC7D;qBAAM;oBACL, OAAO,GAAG,IAAI,CAAC,WAAW,CAAC,OAAO,CAAC,kBAAkB,EAAE,OAAO,CAAC,CAAC;iBACjE;aACF; YAED,IAAI,UAAU,EAAE;gBACd,KAAK,IAAI,CAAC,GAAG,CAAC,EAAE,CAAC,GAAG,UAAU,CAAC,MA AM,EAAE,CAAC,EAAE,EAAE;oBAC1C,IAAM,UAAU,GAAG,KAAK,CAAC,MAAM,KAAK,CAAC,IAAI,CA AC,KAAK,UAAU,CAAC,MAAM,GAAG,CAAC,CAAC;oBACrE,IAAM,SAAS,GAAG,UAAU,CAAC,CAAC,C AAC,CAAC;oBAChC,IAAI,UAAU,EAAE;wBACd,IAAI,CAAC,YAAY,CAAC,OAAO,CAAC,SAAS,EAAE,SA AS,EAAE,UAAU,CAAC,CAAC;qBAC7D;yBAAM;wBACL,OAAO,GAAG,IAAI,CAAC,WAAW,CAAC,OAAO, CAAC,gBAAgB,EAAE,SAAS,CAAC,CAAC;qBACjE;iBACF;aACF;YAED,IAAI,KAAK,EAAE;gBACT,KAAK,I AAI,CAAC,GAAG,CAAC,EAAE,CAAC,GAAG,KAAK,CAAC,MAAM,EAAE,CAAC,IAAI,CAAC,EAAE;oBAC xC,IAAM,UAAU,GAAG,CAAC,KAAK,KAAK,CAAC,MAAM,GAAG,CAAC,CAAC;oBAC1C,IAAM,IAAI,GA AG,KAAK,CAAC,CAAC,CAAC,CAAC;oBACtB,IAAM,KAAK,GAAG,KAAK,CAAC,CAAC,GAAG,CAAC,CA AC,CAAC;oBAC3B,IAAI,UAAU,EAAE;wBACd,IAAM,WAAW,GAAG,OAAO,CAAC,aAAa,CAAC;wBAC1C,I AAI,iBAAiB,GAAG,WAAW,CAAC,GAAG,CAAC,IAAI,CAAC,CAAC;wBAC9C,IAAI,CAAC,iBAAiB,EAAE;4 BACtB,iBAAiB,GAAG,IAAI,GAAG,EAAgC,CAAC;4BAC5D,WAAW,CAAC,GAAG,CAAC,IAAI,EAAE,iBAAi B,CAAC,CAAC;yBAC1C;wBACD,IAAI,CAAC,YAAY,CAAC,iBAAiB,EAAE,KAAK,EAAE,UAAU,CAAC,CA AC;qBACzD;yBAAM;wBACL,IAAM,UAAU,GAAG,OAAO,CAAC,oBAAoB,CAAC;wBAChD,IAAI,gBAAgB, GAAG,UAAU,CAAC,GAAG,CAAC,IAAI,CAAC,CAAC;wBAC5C,IAAI,CAAC,gBAAgB,EAAE;4BACrB,gBA AgB,GAAG,IAAI,GAAG,EAA8B,CAAC;4BACzD,UAAU,CAAC,GAAG,CAAC,IAAI,EAAE,gBAAgB,CAAC,C AAC;yBACxC;wBACD,OAAO,GAAG,IAAI,CAAC,WAAW,CAAC,gBAAgB,EAAE,KAAK,CAAC,CAAC;qBA CrD;iBACF;aACF;SACF;QAEO,sCAAY,GAAZ,UACJ,GAAsC,EAAE,IAAY,EAAE,UAA8B;YACtF,IAAI,YAA Y,GAAG,GAAG,CAAC,GAAG,CAAC,IAAI,CAAC,CAAC;YACjC,IAAI,CAAC,YAAY,EAAE;gBACjB,YAAY, GAAG,EAAE,CAAC;gBAClB,GAAG,CAAC,GAAG,CAAC,IAAI,EAAE,YAAY,CAAC,CAAC;aAC7B;YACD,Y AAY,CAAC,IAAI,CAAC,UAAU,CAAC,CAAC;SAC/B;QAEO,qCAAW,GAAX,UAAY,GAAoC,EAAE,IAAY;Y ACpE,IAAI,OAAO,GAAG,GAAG,CAAC,GAAG,CAAC,IAAI,CAAC,CAAC;YAC5B,IAAI,CAAC,OAAO,EAA E;gBACZ,OAAO,GAAG,IAAI,eAAe,EAAK,CAAC;gBACnC,GAAG,CAAC,GAAG,CAAC,IAAI,EAAE,OAAO, CAAC,CAAC;aACxB;YACD,OAAO,OAAO,CAAC;SAChB;;;;;;;;QASD,+BAAK,GAAL,UAAM,WAAwB,EAAE ,eAAsD;YACpF,IAAI,MAAM,GAAG,KAAK,CAAC;YACnB,IAAM,OAAO,GAAG,WAAW,CAAC,OAAQ,CAA C;YACrC,IAAM,UAAU,GAAG,WAAW,CAAC,UAAU,CAAC;YAC1C,IAAM,KAAK,GAAG,WAAW,CAAC,K AAK,CAAC;YAEhC,KAAK,IAAI,CAAC,GAAG,CAAC,EAAE,CAAC,GAAG,IAAI,CAAC,aAAa,CAAC,MAA M,EAAE,CAAC,EAAE,EAAE;gBAClD,IAAI,CAAC,aAAa,CAAC,CAAC,CAAC,CAAC,cAAc,GAAG,KAAK,C AAC;aAC9C;YAED,MAAM,GAAG,IAAI,CAAC,cAAc,CAAC,IAAI,CAAC,WAAW,EAAE,OAAO,EAAE,WAA

W,EAAE,eAAe,CAAC,IAAI,MAAM,CAAC;YAChG,MAAM,GAAG,IAAI,CAAC,aAAa,CAAC,IAAI,CAAC,kB AAkB,EAAE,OAAO,EAAE,WAAW,EAAE,eAAe,CAAC;gBACvF,MAAM,CAAC;YAEX,IAAI,UAAU,EAAE;g BACd,KAAK,IAAI,CAAC,GAAG,CAAC,EAAE,CAAC,GAAG,UAAU,CAAC,MAAM,EAAE,CAAC,EAAE,EA AE;oBAC1C,IAAM,SAAS,GAAG,UAAU,CAAC,CAAC,CAAC,CAAC;oBAChC,MAAM;wBACF,IAAI,CAAC,c AAc,CAAC,IAAI,CAAC,SAAS,EAAE,SAAS,EAAE,WAAW,EAAE,eAAe,CAAC,IAAI,MAAM,CAAC;oBAC3F ,MAAM;wBACF,IAAI,CAAC,aAAa,CAAC,IAAI,CAAC,gBAAgB,EAAE,SAAS,EAAE,WAAW,EAAE,eAAe,C AAC;4BACIF,MAAM,CAAC;iBACZ;aACF;YAED,IAAI,KAAK,EAAE;gBACT,KAAK,IAAI,CAAC,GAAG,CA AC,EAAE,CAAC,GAAG,KAAK,CAAC,MAAM,EAAE,CAAC,IAAI,CAAC,EAAE;oBACxC,IAAM,IAAI,GAAG ,CAAC;oBAE3B,IAAM,iBAAiB,GAAG,IAAI,CAAC,aAAa,CAAC,GAAG,CAAC,IAAI,CAAE,CAAC;oBACxD,I AAI,KAAK,EAAE;wBACT,MAAM;4BACF,IAAI,CAAC,cAAc,CAAC,iBAAiB,EAAE,EAAE,EAAE,WAAW,E AAE,eAAe,CAAC,IAAI,MAAM,CAAC;qBACxF;oBACD,MAAM;wBACF,IAAI,CAAC,cAAc,CAAC,iBAAiB,E AAE,KAAK,EAAE,WAAW,EAAE,eAAe,CAAC,IAAI,MAAM,CAAC;oBAE1F,IAAM,gBAAgB,GAAG,IAAI,C AAC, oBAA oB, CAAC, GAAG, CAAC, IAAI, CAAE, CAAC; oBAC9D, IAAI, KAAK, EAAE; wBACT, MAAM, GAAG, IAAI,CAAC,aAAa,CAAC,gBAAgB,EAAE,EAAE,EAAE,WAAW,EAAE,eAAe,CAAC,IAAI,MAAM,CAAC;qBA C3F;oBACD,MAAM;wBACF,IAAI,CAAC,aAAa,CAAC,gBAAgB,EAAE,KAAK,EAAE,WAAW,EAAE,eAAe,C AAC,IAAI,MAAM,CAAC;iBACzF;aACF;YACD,OAAO,MAAM,CAAC;SACf;;QAGD,wCAAc,GAAd,UACI,G AAsC.EAAE,IAAY,EAAE,WAAwB,EAC9E,eAAwD;YAC1D,IAAI,CAAC,GAAG,IAAI,OAAO,IAAI,KAAK,O AAQ,EAAE;gBACpC,OAAO,KAAK,CAAC;aACd;YAED,IAAI,WAAW,GAAyB,GAAG,CAAC,GAAG,CAAC,I AAI,CAAC,IAAI,EAAE,CAAC;YAC5D,IAAM,eAAe,GAAyB,GAAG,CAAC,GAAG,CAAC,GAAG,CAAE,CAA C;YAC5D,IAAI,eAAe,EAAE;gBACnB,WAAW,GAAG,WAAW,CAAC,MAAM,CAAC,eAAe,CAAC,CAAC;aAC nD;YACD,IAAI,WAAW,CAAC,MAAM,KAAK,CAAC,EAAE;gBAC5B,OAAO,KAAK,CAAC;aACd;YACD,IA AI, UAA8B, CAAC; YACnC, IAAI, MAAM, GAAG, KAAK, CAAC; YACnB, KAAK, IAAI, CAAC, GAAG, CAAC, EA AE,CAAC,GAAG,WAAW,CAAC,MAAM,EAAE,CAAC,EAAE,EAAE;gBAC3C,UAAU,GAAG,WAAW,CAAC, CAAC,CAAC,CAAC;gBAC5B,MAAM,GAAG,UAAU,CAAC,QAAQ,CAAC,WAAW,EAAE,eAAe,CAAC,IAAI, MAAM,CAAC;aACtE;YACD,OAAO,MAAM,CAAC;SACf;;QAGD,uCAAa,GAAb,UACI,GAAoC,EAAE,IAAY, EAAE, WAAwB, EAC5E, eAAwD; YAC1D, IAAI, CAAC, GAAG, IAAI, OAAO, IAAI, KAAK, QAAQ, EAAE; gBACp CrC,IAAI,CAAC,cAAc,EAAE;gBACnB,OAAO,KAAK,CAAC;aACd;;;;YAID,OAAO,cAAc,CAAC,KAAK,CAA C,WAAW,EAAE,eAAe,CAAC,CAAC;SAC3D;8BACF;KAAA,IAAA;;QAMC,6BAAmB,SAAwB;YAAxB,cAAS, GAAT,SAAS,CAAe;YAF3C,mBAAc,GAAY,KAAK,CAAC;SAEe;kCAChD;KAAA,IAAA;IAED;;QAIE,yBACW ,QAAqB,EAAS,SAAY,EAAS,WAAgC;YAAnF,aAAQ,GAAR,QAAQ,CAAa;YAAS,cAAS,GAAT,SAAS,CAAG; YAAS, gBAAW, GAAX, WAAW, CAAqB; YAC5F, IAAI, CAAC, YAAY, GAAG, QAAQ, CAAC, YAAY, CAAC; SAC 3C;QAED,kCAAQ,GAAR,UAAS,WAAwB,EAAE,QAA+C;YAChF,IAAI,MAAM,GAAG,IAAI,CAAC;YAClB,I AAI, IAAI, CAAC, YAAY, CAAC, MAAM, GAAG, CAAC, KAAK, CAAC, IAAI, CAAC, WAAW, IAAI, CAAC, IAAI, C AAC,WAAW,CAAC,cAAc,CAAC,EAAE;gBAC3F,IAAM,UAAU,GAAG,eAAe,CAAC,gBAAgB,CAAC,IAAI,C AAC, YAAY, CAAC, CAAC; gBACvE, MAAM, GAAG, CAAC, UAAU, CAAC, KAAK, CAAC, WAAW, EAAE, IAAI, CAAC,CAAC,aAC/C,YACD,IAAI,MAAM,IAAI,QAAQ,KAAK,CAAC,IAAI,CAAC,WAAW,IAAI,CAAC,IAAI, CAAC, WAAW, CAAC, cAAc, CAAC, EAAE; gBACjF, IAAI, IAAI, CAAC, WAAW, EAAE; oBACpB, IAAI, CAAC, W AAW,CAAC,cAAc,GAAG,IAAI,CAAC;iBACxC;gBACD,QAAQ,CAAC,IAAI,CAAC,QAAQ,EAAE,IAAI,CAA C,SAAS,CAAC,CAAC;aACzC;YACD,OAAO,MAAM,CAAC;SACf;8BACF;KAAA;;IC7YM,IAAM,YAAY,GAA G,mBAAmB,CAAS,QAAQ,EAAE,UAAC,KAAU,IAAK,QAAC,EAAC,KAAK,OAAA,EAAC,IAAC,CAAC,CAA C;IACtF,IAAM,oBAAoB,GAAG,mBAAmB,CACnD,gBAAgB,EAAE,UAAC,IAAY,IAAK,QAAC,EAAC,KAAK, EAAE,IAAI,EAAE,KAAK,EAAE,SAAS,EAAC,IAAC,CAAC,CAAC;IAKpE,IAAM,eAAe,GACxB,mBAAmB,C AAY, WAAW, EAAE, UAAC, aAAqB, IAAK, QAAC, EAAC, aAAa, eAAA, EAAC, IAAC, CAAC, CAAC; IAW vF, IAA M,qBAAqB,GAAG,mBAAmB,CACpD,iBAAiB,EACjB,UAAC,QAAc,EAAE,IAAc;QAAd,qBAAA,EAAA,SAAc ;QAC3B,wBAAE,QAAQ,UAAA,EAAE,KAAK,EAAE,KAAK,EAAE,WAAW,EAAE,KAAK,EAAE,WAAW,EA AE,KAAK,IAAK,IAAI;IAAzE,CAA2E,CAAC,CAAC;IAC9E,IAAM,kBAAkB,GAAG,mBAAmB,CACjD,cAAc,E ACd,UAAC,QAAc,EAAE,IAAc;QAAd,qBAAA,EAAA,SAAc;QAC3B,wBAAE,QAAQ,UAAA,EAAE,KAAK,EA AE,IAAI,EAAE,WAAW,EAAE,KAAK,EAAE,WAAW,EAAE,IAAI,IAAK,IAAI;IAAvE,CAAyE,CAAC,CAAC;I AC5E,IAAM,kBAAkB,GAAG,mBAAmB,CACjD,cAAc,EACd,UAAC,QAAc,EAAE,IAAc;QAAd,qBAAA,EAAA ,SAAc;QAC3B,wBAAE,QAAQ,UAAA,EAAE,KAAK,EAAE,KAAK,EAAE,WAAW,EAAE,IAAI,EAAE,WAAW ,EAAE,IAAI,IAAK,IAAI;IAAvE,CAAyE,CAAC,CAAC;IAC5E,IAAM,eAAe,GAAG,mBAAmB,CAC9C,WAAW, EACX,UAAC,QAAa,EAAE,IAAS,IACrB,wBAAE,QAAQ,UAAA,EAAE,KAAK,EAAE,IAAI,EAAE,WAAW,EA AE,IAAI,EAAE,WAAW,EAAE,IAAI,IAAK,IAAI,KAAE,CAAC,CAAC;IAY3E,IAAM,eAAe,GACxB,mBAAmB, CAAY,WAAW,EAAE,UAAC,GAAmB;QAAnB,oBAAA,EAAA,QAAmB;QAAK,OAAA,GAAG;IAAH,CAAG,C AAC,CAAC;IAgB9E,IAAY,iBAKX;IALD,WAAY,iBAAiB;QAC3B,iEAAY,CAAA;;QAEZ,yDAAQ,CAAA;QAC R,mEAAa,CAAA;IACf,CAAC,EALW,iBAAiB,KAAjB,iBAAiB,QAK5B;IAED,IAAY,uBAGX;IAHD,WAAY,uB AAuB;QACjC,yEAAU,CAAA;QACV,2EAAW,CAAA;IACb,CAAC,EAHW,uBAAuB,KAAvB,uBAAuB,QAGlC; IAEM,IAAM,eAAe,GAAG,mBAAmB,CAC9C,WAAW,EAAE,UAAC,CAAiB;QAAjB,kBAAA,EAAA,MAAiB;Q AAK,wBAAE,eAAe,EAAE,uBAAuB,CAAC,OAAO,IAAK,CAAC;IAAxD,CAA0D,CAAC,CAAC;IAM7F,IAAM, UAAU,GAAG,mBAAmB,CAAO,MAAM,EAAE,UAAC,CAAO,IAAK,wBAAE,IAAI,EAAE,IAAI,IAAK,CAAC, KAAE,CAAC,CAAC;IAKxF,IAAM,WAAW,GACpB,mBAAmB,CAAQ,OAAO,EAAE,UAAC,mBAA4B,IAAK, QAAC,EAAC,mBAAmB,qBAAA,EAAC,IAAC,CAAC,CAAC;IAK5F,IAAM,YAAY,GAAG,mBAAmB,CAC3C, QAAQ,EAAE,UAAC,mBAA4B,IAAK,QAAC,EAAC,mBAAmB,qBAAA,EAAC,IAAC,CAAC,CAAC;IAKlE,IA AM,iBAAiB,GAAG,mBAAmB,CAChD,aAAa,EAAE,UAAC,gBAAyB,IAAK,QAAC,EAAC,gBAAgB,kBAAA,E AAC,IAAC,CAAC,CAAC;IAMjE,IAAM,kBAAkB,GAAG,mBAAmB,CACjD,cAAc,EAAE,UAAC,SAAkB,EAA E,IAAe,IAAK,QAAC,EAAC,SAAS,WAAA,EAAE,IAAI,MAAA,EAAC,IAAC,CAAC,CAAC;IAY3E,IAAM,cAA c,GACvB,mBAAmB,CAAW,UAAU,EAAE,UAAC,QAAkB,IAAK,OAAA,QAAQ,GAAA,CAAC,CAAC;IAczE,I AAM,gBAAgB,GACzB,mBAAmB,CAAC,YAAY,EAAE,UAAC,UAA2B;QAA3B,2BAAA,EAAA,eAA2B;QAA K,OAAA,UAAU;IAAV,CAAU,CAAC,CAAC;QAKtE,sBAAsB,GAAmB;QACpD,IAAI,EAAE,iBAAiB;MACvB; QAEW,gBAAgB,GAAmB;QAC9C,IAAI,EAAE,kBAAkB;MACxB;IAEK,IAAM,cAAc,GAAG,mBAAmB,CAAC, UAAU,CAAC,CAAC;IACvD,IAAM,UAAU,GAAG,mBAAmB,CAAC,MAAM,CAAC,CAAC;IAC/C,IAAM,cAA c,GAAG,mBAAmB,CAAC,UAAU,CAAC,CAAC;IACvD,IAAM,UAAU,GAAG,mBAAmB,CAAC,MAAM,CAA C,CAAC;IAK/C,IAAM,IAAI,GAAG,QAAQ,CAAC;IAE7B,IAAY,eAOX;IAPD,WAAY,eAAe;QACzB,qDAAQ,C AAA;QACR,qDAAQ,CAAA;QACR,uDAAS,CAAA;QACT,yDAAU,CAAA;QACV,mDAAO,CAAA;QACP,qEA AgB,CAAA;IAClB,CAAC,EAPW,eAAe,KAAf,eAAe,QAO1B;IA+GD,IAAY,0BAIX;IAJD,WAAY,0BAA0B;QA CpC,6EAAS,CAAA;QACT,iFAAW,CAAA;QACX,+EAAU,CAAA;IACZ,CAAC,EAJW,0BAA0B,KAA1B,0BAA 0B,QAIrC;IAQD,SAAS,mBAAmB,CAAI,IAAY,EAAE,KAA6B;;;;;QAKzE,SAAS,OAAO;YAAC,cAAc;iBAAd,U AAc,EAAd,qBAAc,EAAd,IAAc;gBAAd,yBAAc;;YAC7B,IAAM,MAAM,GAAG,KAAK,GAAG,KAAK,wBAAI,I AAI,KAAI,EAAE,CAAC;YAC3C,uBACE,cAAc,EAAE,IAAI,IACjB,MAAM,EACT;SACH;QACA,OAAe,CAAC, QAAQ,GAAG,UAAC,GAAQ,IAAK,OAAA,GAAG,IAAI,GAAG,CAAC,cAAc,KAAK,IAAI,GAAA,CAAC;QAC 5E,OAAe,CAAC,cAAc,GAAG,IAAI,CAAC;QACvC,OAAO,OAAc,CAAC;IACxB,CAAC;IA8BD,SAAS,8BAA8 B,CAAC,QAAqB;QAC3D,IAAM,OAAO,GAAG,QAAQ,CAAC,UAAU,IAAI,QAAQ,CAAC,UAAU,CAAC,MAA M,6BACpC,QAAQ,CAAC,UAAU;YAC5C,EAAE,CAAC;QACP,IAAM,WAAW,GAAG,QAAQ,CAAC,OAAO,I AAI,QAAQ,CAAC,OAAO,KAAK,GAAG,GAAG,QAAQ,CAAC,OAAO,GAAG,EAAE,CAAC;QACzF,iBAAQ, WAAW,GAAK,QAAQ,CAAC,KAAK,EAAK,OAAO,EAAE;IACtD,CAAC;IAED,SAAS,gCAAgC,CAAC,QAAq B;QAC7D,IAAM,OAAO,GAAG,QAAQ,CAAC,UAAU,IAAI,QAAQ,CAAC,UAAU,CAAC,MAAM,6BACpC,QA AQ,CAAC,UAAU;YAC5C,EAAE,CAAC;QAEP,IAAI,QAAQ,CAAC,OAAO,EAAE;YACpB;gBACE,+BAA2C,Q AAQ,CAAC,OAAO;eAAK,QAAQ,CAAC,KAAK,EAAK,OAAO,EAC1F;SACH;aAAM,IAAI,QAAQ,CAAC,KA AK,CAAC,MAAM,EAAE;YAChC,iBAAQ,kCAAgD,QAAQ,CAAC,KAAK,EAAK,OAAO,EAAE;SACrF;aAAM; YACL,OAAO,QAAQ,CAAC,UAAU,IAAI,QAAQ,CAAC,UAAU,CAAC,MAAM,aACnD,8BAA4C,QAAQ,CAA C,UAAU;gBAChE,EAAE,CAAC;SACR;IACH,CAAC;IAED,SAAS,0BAA0B,CAAC,QAAqB;QACvD,IAAM,QA AQ,GAAG,8BAA8B,CAAC,QAAQ,CAAC,CAAC;QAE1D,IAAM,QAAQ,GAAsB,QAAQ,CAAC,YAAY,IAAI,Q AAQ,CAAC,YAAY,CAAC,MAAM;YACrF,QAAQ,CAAC,YAAY,CAAC,GAAG,CAAC,UAAA,WAAW,IAAI,O AAA,gCAAgC,CAAC,WAAW,CAAC,GAAA,CAAC;YACvF,EAAE,CAAC;QAEP,OAAO,QAAQ,CAAC,MAA

M,OAAf,QAAQ,WAAW,QAAQ,GAAE;IACtC,CAAC;aAEe,yBAAyB,CAAC,QAAqB;QAC7D,OAAO,QAAQ,G AAG,WAAW,CAAC,KAAK,CAAC,QAAQ,CAAC,CAAC,GAAG,CAAC,0BAA0B,CAAC,GAAG,EAAE,CAAC; IACrF;;;;;;;;;;;;;;;;;;;;;;;;;;;;;;;;;;ICtYA;;;;;;;IAYA;IACA,IAAY,YAEX;IAFD,WAAY,YAAY;QACtB,iDAAK,CAAA ;IACP,CAAC,EAFW,YAAY,KAAZ,YAAY,QAEvB;;QAGC,cAAmB,SAA8B;YAA9B,0BAAA,EAAA,cAA8B;Y AA9B,cAAS,GAAT,SAAS,CAAqB;SAAI;QAGrD,0BAAW,GAAX,UAAY,QAAsB;YAChC,OAAO,IAAI,CAAC, SAAS,CAAC,OAAO,CAAC,QAAQ,CAAC,KAAK,CAAC,CAAC,CAAC;SAChD;mBACF;KAAA,IAAA;IAED, WAAY,eAAe;QACzB,2DAAO,CAAA;QACP,qDAAI,CAAA;QACJ,yDAAM,CAAA;QACN,mDAAG,CAAA;QA CH,yDAAM,CAAA;QACN,6DAAQ,CAAA;QACR,6DAAQ,CAAA;QACR,qDAAI,CAAA;IACN,CAAC,EATW C,uBAAe,KAAfA,uBAAe,QAS1B;;QAEgC,+BAAI;QACnC,qBAAmB,IAAqB,EAAE,SAA0B;YAApE,YACE,kB AAM,SAAS,CAAC,SACjB;YAFkB,UAAI,GAAJ,IAAI,CAAiB;;SAEvC;QACD,+BAAS,GAAT,UAAU,OAAoB,E AAE,OAAY;YAC1C,OAAO,OAAO,CAAC,gBAAgB,CAAC,IAAI,EAAE,OAAO,CAAC,CAAC;SAChD;0BACF; KAPD,CAAiCC,MAAI,GAOpC;;QAEmC,kCAAI;QACtC,wBACW,KAAiB,EAAE,SAA0B,EAAS,UAA8B;YAA 9B,2BAAA,EAAA,iBAA8B;YAD/F,YAEE,kBAAM,SAAS,CAAC,SACjB;YAFU,WAAK,GAAL,KAAK,CAAY; YAAqC,gBAAU,GAAV,UAAU,CAAoB;;SAE9F;QACD,kCAAS,GAAT,UAAU,OAAoB,EAAE,OAAY;YAC1C, OAAO,OAAO,CAAC,mBAAmB,CAAC,IAAI,EAAE,OAAO,CAAC,CAAC;SACnD;6BACF;KARD,CAAoCA,M AAI,GAQvC;;QAG8B,6BAAI;QACjC,mBAAmB,EAAQ,EAAE,SAA0B;YAAvD,YACE,kBAAM,SAAS,CAAC,S ACjB;YAFkB,QAAE,GAAF,EAAE,CAAM;;SAE1B;QACD,6BAAS,GAAT,UAAU,OAAoB,EAAE,OAAY;YAC1 C,OAAO,OAAO,CAAC,cAAc,CAAC,IAAI,EAAE,OAAO,CAAC,CAAC;SAC9C;wBACF;KAPD,CAA+BA,MA AI,GAOlC;;QAG4B,2BAAI;QAE/B,iBAAY,SAA8B,EAAE,SAA0B;YAAtE,YACE,kBAAM,SAAS,CAAC,SAEj B;YADC,KAAI,CAAC,SAAS,GAAG,SAAS,IAAI,IAAI,CAAC;;SACpC;QACD,2BAAS,GAAT,UAAU,OAAoB, EAAE,OAAY;YAC1C,OAAO,OAAO,CAAC,YAAY,CAAC,IAAI,EAAE,OAAO,CAAC,CAAC;SAC5C;sBACF; KATD,CAA6BA,MAAI,GAShC;QAEY,YAAY,GAAG,IAAI,WAAW,CAACD,uBAAe,CAAC,OAAO,EAAE;IAC 9D,IAAM,aAAa,GAAG,IAAI,WAAW,CAACA,uBAAe,CAAC,QAAQ,CAAC,CAAC;IAChE,IAAM,SAAS,GAA G,IAAI,WAAW,CAACA,uBAAe,CAAC,IAAI,CAAC,CAAC;IACxD,IAAM,QAAQ,GAAG,IAAI,WAAW,CAAC A,uBAAe,CAAC,GAAG,CAAC,CAAC;IACtD,IAAM,WAAW,GAAG,IAAI,WAAW,CAACA,uBAAe,CAAC,MA AM,CAAC,CAAC;QACtD,WAAW,GAAG,IAAI,WAAW,CAACA,uBAAe,CAAC,MAAM,EAAE;IAC5D,IAAM, aAAa,GAAG,IAAI,WAAW,CAACA,uBAAe,CAAC,QAAQ,CAAC,CAAC;QAC1D,SAAS,GAAG,IAAI,WAAW, CAACA,uBAAe,CAAC,IAAI,EAAE;IAW/D,WAAY,aAAa;QACvB,mDAAK,CAAA;QACL,iDAAI,CAAA;IACN ,CAAC,EAHWE,qBAAa,KAAbA,qBAAa,QAGxB;IAED,WAAY,cAAc;QACxB,uDAAM,CAAA;QACN,6DAAS, CAAA;QACT,6DAAS,CAAA;QACT,mEAAY,CAAA;QACZ,qDAAK,CAAA;QACL,mDAAI,CAAA;QACJ,uDA AM,CAAA;QACN,2DAAQ,CAAA;QACR,uDAAM,CAAA;QACN,iDAAG,CAAA;QACH,gDAAE,CAAA;QACF ,gEAAU,CAAA;QACV,sDAAK,CAAA;QACL,kEAAW,CAAA;QACX,wDAAM,CAAA;QACN,oEAAY,CAAA;I ACd,CAAC,EAjBWC,sBAAc,KAAdA,sBAAc,QAiBzB;aAEe,oBAAoB,CAChC,IAAY,EAAE,KAAa;QAC7B,IA AI,IAAI,IAAI,IAAI,IAAI,KAAK,IAAI,IAAI,EAAE;YACjC,OAAO,IAAI,IAAI,KAAK,CAAC;SACtB;QACD,OA AO,IAAI,CAAC,YAAY,CAAC,KAAK,CAAC,CAAC;IAClC,CAAC;aAEe,gBAAgB,CAC5B,IAAS,EAAE,KAA U;QACvB,IAAM,GAAG,GAAG,IAAI,CAAC,MAAM,CAAC;QACxB,IAAI,GAAG,KAAK,KAAK,CAAC,MAA M,EAAE;YACxB,OAAO,KAAK,CAAC;SACd;QACD,KAAK,IAAI,CAAC,GAAG,CAAC,EAAE,CAAC,GAAG, GAAG,EAAE,CAAC,EAAE,EAAE;YAC5B,IAAI,CAAC,IAAI,CAAC,CAAC,CAAC,CAAC,YAAY,CAAC,KAA K,CAAC,CAAC,CAAC,CAAC,EAAE;gBACnC,OAAO,KAAK,CAAC;aACd;SACF;QACD,OAAO,IAAI,CAAC;I ACd,CAAC;;QAMC,oBAAY,IAAyB,EAAE,UAAiC;YACtE,IAAI,CAAC,IAAI,GAAG,IAAI,IAAI,IAAI,CAAC;Y ACzB,IAAI,CAAC,UAAU,GAAG,UAAU,IAAI,IAAI,CAAC;SACtC;QAeD,yBAAI,GAAJ,UAAK,IAAY,EAAE, UAAiC;YAClD,OAAO,IAAI,YAAY,CAAC,IAAI,EAAE,IAAI,EAAE,IAAI,EAAE,UAAU,CAAC,CAAC;SACvD ;QAED,wBAAG,GAAH,UAAI,KAAiB,EAAE,IAAgB,EAAE,UAAiC;YACxE,OAAO,IAAI,WAAW,CAAC,IAAI, EAAE,KAAK,EAAE,IAAI,EAAE,UAAU,CAAC,CAAC;SACvD;QAED,+BAAU,GAAV,UAAW,IAA0B,EAAE, MAAoB,EAAE,UAAiC;YAE5F,OAAO,IAAI,gBAAgB,CAAC,IAAI,EAAE,IAAI,EAAE,MAAM,EAAE,IAAI,EA AE,UAAU,CAAC,CAAC;SACnE;QAED,2BAAM,GAAN,UAAO,MAAoB,EAAE,UAAiC,EAAE,IAAc;YAE5E,O AAO,IAAI,kBAAkB,CAAC,IAAI,EAAE,MAAM,EAAE,IAAI,EAAE,UAAU,EAAE,IAAI,CAAC,CAAC;SACrE; QAED,gCAAW,GAAX,UAAY,MAAoB,EAAE,IAAgB,EAAE,UAAiC;YAEnF,OAAO,IAAI,eAAe,CAAC,IAAI,E

AAE,MAAM,EAAE,IAAI,EAAE,UAAU,CAAC,CAAC;SAC5D;QAED,gCAAW,GAAX,UACI,QAAoB,EAAE,S AAiC,EACvD,UAAiC;YADX,0BAAA,EAAA,gBAAiC;YAEzD,OAAO,IAAI,eAAe,CAAC,IAAI,EAAE,QAAQ,E AAE,SAAS,EAAE,IAAI,EAAE,UAAU,CAAC,CAAC;SACzE;QAED,2BAAM,GAAN,UAAO,GAAe,EAAE,UAA iC;YACvD,OAAO,IAAI,kBAAkB,CAACA,sBAAc,CAAC,MAAM,EAAE,IAAI,EAAE,GAAG,EAAE,IAAI,EAA E,UAAU,CAAC,CAAC;SACnF;QACD,8BAAS,GAAT,UAAU,GAAe,EAAE,UAAiC;YAC1D,OAAO,IAAI,kBA AkB,CAACA,sBAAc,CAAC,SAAS,EAAE,IAAI,EAAE,GAAG,EAAE,IAAI,EAAE,UAAU,CAAC,CAAC;SACtF; QACD,8BAAS,GAAT,UAAU,GAAe,EAAE,UAAiC;YAC1D,OAAO,IAAI,kBAAkB,CAACA,sBAAc,CAAC,SA AS,EAAE,IAAI,EAAE,GAAG,EAAE,IAAI,EAAE,UAAU,CAAC,CAAC;SACtF;QACD,iCAAY,GAAZ,UAAa,G AAe,EAAE,UAAiC;YAC7D,OAAO,IAAI,kBAAkB,CAACA,sBAAc,CAAC,YAAY,EAAE,IAAI,EAAE,GAAG,E AAE,IAAI,EAAE,UAAU,CAAC,CAAC;SACzF;QACD,0BAAK,GAAL,UAAM,GAAe,EAAE,UAAiC;YACtD,O AAO,IAAI,kBAAkB,CAACA,sBAAc,CAAC,KAAK,EAAE,IAAI,EAAE,GAAG,EAAE,IAAI,EAAE,UAAU,CAA C,CAAC;SAClF;QACD,yBAAI,GAAJ,UAAK,GAAe,EAAE,UAAiC;YACrD,OAAO,IAAI,kBAAkB,CAACA,sB AAc,CAAC,IAAI,EAAE,IAAI,EAAE,GAAG,EAAE,IAAI,EAAE,UAAU,CAAC,CAAC;SACjF;QACD,2BAAM, GAAN,UAAO,GAAe,EAAE,UAAiC;YACvD,OAAO,IAAI,kBAAkB,CAACA,sBAAc,CAAC,MAAM,EAAE,IAA I,EAAE,GAAG,EAAE,IAAI,EAAE,UAAU,CAAC,CAAC;SACnF;QACD,6BAAQ,GAAR,UAAS,GAAe,EAAE,U AAiC;YACzD,OAAO,IAAI,kBAAkB,CAACA,sBAAc,CAAC,QAAQ,EAAE,IAAI,EAAE,GAAG,EAAE,IAAI,EA AE,UAAU,CAAC,CAAC;SACrF;QACD,2BAAM,GAAN,UAAO,GAAe,EAAE,UAAiC;YACvD,OAAO,IAAI,kB AAkB,CAACA,sBAAc,CAAC,MAAM,EAAE,IAAI,EAAE,GAAG,EAAE,IAAI,EAAE,UAAU,CAAC,CAAC;SA CnF;QACD,wBAAG,GAAH,UAAI,GAAe,EAAE,UAAiC;YACpD,OAAO,IAAI,kBAAkB,CAACA,sBAAc,CAAC ,GAAG,EAAE,IAAI,EAAE,GAAG,EAAE,IAAI,EAAE,UAAU,CAAC,CAAC;SAChF;QACD,+BAAU,GAAV,UA AW,GAAe,EAAE,UAAiC,EAAE,MAAsB;YAAtB,uBAAA,EAAA,aAAsB;YAEnF,OAAO,IAAI,kBAAkB,CAAC A,sBAAc,CAAC,UAAU,EAAE,IAAI,EAAE,GAAG,EAAE,IAAI,EAAE,UAAU,EAAE,MAAM,CAAC,CAAC;SA C/F;QACD,uBAAE,GAAF,UAAG,GAAe,EAAE,UAAiC;YACnD,OAAO,IAAI,kBAAkB,CAACA,sBAAc,CAAC, EAAE,EAAE,IAAI,EAAE,GAAG,EAAE,IAAI,EAAE,UAAU,CAAC,CAAC;SAC/E;QACD,0BAAK,GAAL,UAA M,GAAe,EAAE,UAAiC;YACtD,OAAO,IAAI,kBAAkB,CAACA,sBAAc,CAAC,KAAK,EAAE,IAAI,EAAE,GAA G,EAAE,IAAI,EAAE,UAAU,CAAC,CAAC;SAClF;QACD,gCAAW,GAAX,UAAY,GAAe,EAAE,UAAiC;YAC5 D,OAAO,IAAI,kBAAkB,CAACA,sBAAc,CAAC,WAAW,EAAE,IAAI,EAAE,GAAG,EAAE,IAAI,EAAE,UAAU, CAAC,CAAC;SACxF;QACD,2BAAM,GAAN,UAAO,GAAe,EAAE,UAAiC;YACvD,OAAO,IAAI,kBAAkB,CA ACA,sBAAc,CAAC,MAAM,EAAE,IAAI,EAAE,GAAG,EAAE,IAAI,EAAE,UAAU,CAAC,CAAC;SACnF;QAC D,iCAAY,GAAZ,UAAa,GAAe,EAAE,UAAiC;YAC7D,OAAO,IAAI,kBAAkB,CAACA,sBAAc,CAAC,YAAY,E AAE,IAAI,EAAE,GAAG,EAAE,IAAI,EAAE,UAAU,CAAC,CAAC;SACzF;QACD,4BAAO,GAAP,UAAQ,UAAi C;;;YAGvC,OAAO,IAAI,CAAC,MAAM,CAAC,eAAe,EAAE,UAAU,CAAC,CAAC;SACjD;QACD,yBAAI,GAA J,UAAK,IAAU,EAAE,UAAiC;YAChD,OAAO,IAAI,QAAQ,CAAC,IAAI,EAAE,IAAI,EAAE,UAAU,CAAC,CA AC;SAC7C;QAED,2BAAM,GAAN;YACE,OAAO,IAAI,mBAAmB,CAAC,IAAI,EAAE,IAAI,CAAC,CAAC;SAC 5C;yBACF;KAAA,IAAA;IAED,WAAY,UAAU;QACpB,2CAAI,CAAA;QACJ,6CAAK,CAAA;QACL,uDAAU,C AAA;QACV,uDAAU,CAAA;IACZ,CAAC,EALWC,kBAAU,KAAVA,kBAAU,QAKrB;;QAEgC,+BAAU;QAIzC, qBAAY,IAAuB,EAAE,IAAgB,EAAE,UAAiC;YAAxF,YACE,kBAAM,IAAI,EAAE,UAAU,CAAC,SAQxB;YAP C,IAAI,OAAO,IAAI,KAAK,QAAQ,EAAE;gBAC5B,KAAI,CAAC,IAAI,GAAG,IAAI,CAAC;gBACjB,KAAI,CA AC,OAAO,GAAG,IAAI,CAAC;aACrB;iBAAM;gBACL,KAAI,CAAC,IAAI,GAAG,IAAI,CAAC;gBACjB,KAAI, CAAC,OAAO,GAAG,IAAI,CAAC;aACrB;;SACF;QAED,kCAAY,GAAZ,UAAa,CAAa;YACxB,OAAO,CAAC,Y AAY,WAAW,IAAI,IAAI,CAAC,IAAI,KAAK,CAAC,CAAC,IAAI,IAAI,IAAI,CAAC,OAAO,KAAK,CAAC,CA AC,OAAO,CAAC;SACvF;QAED,gCAAU,GAAV;YACE,OAAO,KAAK,CAAC;SACd;QAED,qCAAe,GAAf,UA AgB,OAA0B,EAAE,OAAY;YACtD,OAAO,OAAO,CAAC,gBAAgB,CAAC,IAAI,EAAE,OAAO,CAAC,CAAC;S AChD;QAED,yBAAG,GAAH,UAAI,KAAiB;YACnB,IAAI,CAAC,IAAI,CAAC,IAAI,EAAE;gBACd,MAAM,IA AI,KAAK,CAAC,uBAAqB,IAAI,CAAC,OAAO,6BAA0B,CAAC,CAAC;aAC9E;YACD,OAAO,IAAI,YAAY,CA AC,IAAI,CAAC,IAAI,EAAE,KAAK,EAAE,IAAI,EAAE,IAAI,CAAC,UAAU,CAAC,CAAC;SAClE;0BACF;KAj CD,CAAiC,UAAU,GAiC1C;;QAE+B,8BAAU;QACxC,oBAAmB,IAAgB,EAAE,IAAgB,EAAE,UAAiC;YAAxF, YACE,kBAAM,IAAI,EAAE,UAAU,CAAC,SACxB;YAFkB,UAAI,GAAJ,IAAI,CAAY;;SAElC;QAED,oCAAe,G

AAf,UAAgB,OAA0B,EAAE,OAAY;YACtD,OAAO,OAAO,CAAC,eAAe,CAAC,IAAI,EAAE,OAAO,CAAC,CA AC;SAC/C;QAED,iCAAY,GAAZ,UAAa,CAAa;YACxB,OAAO,CAAC,YAAY,UAAU,IAAI,CAAC,CAAC,IAAI, CAAC, YAAY, CAAC, IAAI, CAAC, IAAI, CAAC, CAAC; SACIE; QAED, +BAAU, GAAV; YACE, OAAO, IAAI, CAA C,IAAI,CAAC,UAAU,EAAE,CAAC;SAC/B;yBACF;KAhBD,CAAgC,UAAU,GAgBzC;;QAEuC,mCAAU;QACh D,yBAAmB,IAAO,EAAE,IAAgB,EAAE,UAAiC;YAA/E,YACE,kBAAM,IAAI,EAAE,UAAU,CAAC,SACxB;YA FkB,UAAI,GAAJ,IAAI,CAAG;;SAEzB;QAED,sCAAY,GAAZ,UAAa,CAAa;YACxB,OAAO,CAAC,YAAY,eAA e,IAAI,IAAI,CAAC,IAAI,KAAK,CAAC,CAAC,IAAI,CAAC;SAC7D;OAED,oCAAU,GAAV;YACE,OAAO,KA AK,CAAC;SACd;QAED,yCAAe,GAAf,UAAgB,OAA0B,EAAE,OAAY;YACtD,OAAO,OAAO,CAAC,oBAAoB, CAAC, IAAI, EAAE, OAAO, CAAC, CAAC; SACpD; 8BACF; KAhBD, CAAwC, UAAU, GAgBjD;; QAEiC, gCAAU; Q AE1C.sBACW.IAAY.EAAE.KAAiB.EAAE.IAAgB.EAAE.UAAiC:YAD/F,YAEE.kBAAM.IAAI.IAAI.KAAK.C AAC, IAAI, EAAE, UAAU, CAAC, SAEtC; YAHU, UAAI, GAAJ, IAAI, CAAQ; YAErB, KAAI, CAAC, KAAK, GAAG, KAAK,CAAC;;SACpB;QAED,mCAAY,GAAZ,UAAa,CAAa;YACxB,OAAO,CAAC,YAAY,YAAY,IAAI,IAAI, CAAC,CAAC,SAC9F;QAED,iCAAU,GAAV;YACE,OAAO,KAAK,CAAC;SACd;QAED,sCAAe,GAAf,UAAgB, OAA0B,EAAE,OAAY;YACtD,OAAO,OAAO,CAAC,iBAAiB,CAAC,IAAI,EAAE,OAAO,CAAC,CAAC;SACjD; QAED, iCAAU, GAAV, UAAW, IAAgB, EAAE, SAA0B; YACrD, OAAO, IAAI, cAAc, CAAC, IAAI, CAAC, IAAI, EAA E,IAAI,CAAC,KAAK,EAAE,IAAI,EAAE,SAAS,EAAE,IAAI,CAAC,UAAU,CAAC,CAAC;SACpF;QAED,kCA AW,GAAX;YACE,OAAO,IAAI,CAAC,UAAU,CAAC,aAAa,EAAE,CAACC,oBAAY,CAAC,KAAK,CAAC,CA AC,CAAC;SAC7D;2BACF;KA3BD,CAAkC,UAAU,GA2B3C;;QAGiC,gCAAU;QAE1C,sBACW,QAAoB,EAAS, KAAiB,EAAE,KAAiB,EAAE,IAAgB,EAC1F,UAAiC;YAFrC,YAGE,kBAAM,IAAI,IAAI,KAAK,CAAC,IAAI,E AAE,UAAU,CAAC,SAEtC;YAJU,cAAQ,GAAR,QAAQ,CAAY;YAAS,WAAK,GAAL,KAAK,CAAY;YAGvD,K AAI,CAAC,KAAK,GAAG,KAAK,CAAC;;SACpB;QAED,mCAAY,GAAZ,UAAa,CAAa;YACxB,OAAO,CAAC, YAAY,YAAY,IAAI,IAAI,CAAC,QAAQ,CAAC,YAAY,CAAC,CAAC,CAAC,QAAQ,CAAC;gBACtE,IAAI,CAA C,KAAK,CAAC,YAAY,CAAC,CAAC,CAAC,KAAK,CAAC,IAAI,IAAI,CAAC,KAAK,CAAC,YAAY,CAAC,C AAC,CAAC,KAAK,CAAC,CAAC;SAC1E;QAED,iCAAU,GAAV;YACE,OAAO,KAAK,CAAC;SACd;QAED,sC AAe,GAAf,UAAgB,OAA0B,EAAE,OAAY;YACtD,OAAO,OAAO,CAAC,iBAAiB,CAAC,IAAI,EAAE,OAAO,C AAC,CAAC;SACjD;2BACF;KArBD,CAAkC,UAAU,GAqB3C;;QAGkC,iCAAU;QAE3C,uBACW,QAAoB,EAA S,IAAY,EAAE,KAAiB,EAAE,IAAgB,EACrF,UAAiC;YAFrC,YAGE,kBAAM,IAAI,IAAI,KAAK,CAAC,IAAI,E AAE,UAAU,CAAC,SAEtC;YAJU,cAAQ,GAAR,QAAQ,CAAY;YAAS,UAAI,GAAJ,IAAI,CAAQ;YAGID,KAAI, CAAC, KAAK, GAAG, KAAK, CAAC; ; SACpB; QAED, oCAAY, GAAZ, UAAa, CAAa; YACxB, OAAO, CAAC, YAA Y,aAAa,IAAI,IAAI,CAAC,QAAQ,CAAC,YAAY,CAAC,CAAC,CAAC,QAAQ,CAAC;gBACvE,IAAI,CAAC,IA AI,KAAK,CAAC,CAAC,IAAI,IAAI,IAAI,CAAC,KAAK,CAAC,YAAY,CAAC,CAAC,CAAC,KAAK,CAAC,CA AC;SAC9D;QAED,kCAAU,GAAV;YACE,OAAO,KAAK,CAAC;SACd;QAED,uCAAe,GAAf,UAAgB,OAA0B,E AAE,OAAY;YACtD,OAAO,OAAO,CAAC,kBAAkB,CAAC,IAAI,EAAE,OAAO,CAAC,CAAC;SACID;4BACF; KArBD,CAAmC,UAAU,GAqB5C;IAED,WAAY,aAAa;QACvB,+DAAW,CAAA;QACX,+EAAmB,CAAA;QACn B,iDAAI,CAAA;IACN,CAAC,EAJWC,qBAAa,KAAbA,qBAAa,QAIxB;;QAEqC,oCAAU;QAG9C,0BACW,QAA oB, EAAE, MAA4B, EAAS, IAAkB, EACpF, IAAgB, EAAE, UAAiC; YAFvD, YAGE, kBAAM, IAAI, EAAE, UAAU, C AAC,SAQxB;YAVU,cAAQ,GAAR,QAAQ,CAAY;YAAuC,UAAI,GAAJ,IAAI,CAAc;YAGtF,IAAI,OAAO,MAA M,KAAK,QAAQ,EAAE;gBAC9B,KAAI,CAAC,IAAI,GAAG,MAAM,CAAC;gBACnB,KAAI,CAAC,OAAO,GA AG, IAAI, CAAC; aACrB; iBAAM; gBACL, KAAI, CAAC, IAAI, GAAG, IAAI, CAAC; gBAC iB, KAAI, CAAC, OAAO, GAAkB,MAAM,CAAC;aACtC;;SACF;QAED,uCAAY,GAAZ,UAAa,CAAa;YACxB,OAAO,CAAC,YAAY,gBA AgB, IAAI, IAAI, CAAC, QAAQ, CAAC, YAAY, CAAC, CAAC, CAAC, QAAQ, CAAC; gBAC1E, IAAI, CAAC, IAAI, KAAK,CAAC,CAAC,IAAI,IAAI,IAAI,CAAC,OAAO,KAAK,CAAC,CAAC,OAAO,IAAI,gBAAgB,CAAC,IAAI, CAAC, IAAI, EAAE, CAAC, CAAC, IAAI, CAAC, CAAC; SAC/F; QAED, qCAAU, GAAV; YACE, OAAO, KAAK, CA AC;SACd;QAED,0CAAe,GAAf,UAAgB,OAA0B,EAAE,OAAY;YACtD,OAAO,OAAO,CAAC,qBAAqB,CAAC,I AAI,EAAE,OAAO,CAAC,CAAC;SACrD;+BACF;KA5BD,CAAsC,UAAU,GA4B/C;;QAGuC,sCAAU;QAChD,4 BACW, EAAc, EAAS, IAAkB, EAAE, IAAgB, EACIE, UAAiC, EAAS, IAAY; YAAZ, qBAAA, EAAA, YAAY; YAF1D, YAGE, kBAAM, IAAI, EAAE, UAAU, CAAC, SACxB; YAHU, QAAE, GAAF, EAAE, CAAY; YAAS, UAAI, GAAJ, IA

AI,CAAc;YACN,UAAI,GAAJ,IAAI,CAAQ;;SAEzD;QAED,yCAAY,GAAZ,UAAa,CAAa;YACxB,OAAO,CAAC ,YAAY,kBAAkB,IAAI,IAAI,CAAC,EAAE,CAAC,YAAY,CAAC,CAAC,CAAC,EAAE,CAAC;gBAChE,gBAAg AI,CAAC;SACjE;QAED,uCAAU,GAAV;YACE,OAAO,KAAK,CAAC;SACd;QAED,4CAAe,GAAf,UAAgB,OA A0B,EAAE,OAAY;YACtD,OAAO,OAAO,CAAC,uBAAuB,CAAC,IAAI,EAAE,OAAO,CAAC,CAAC;SACvD;i CACF;KAnBD,CAAwC,UAAU,GAmBjD;;QAGoC,mCAAU;QAC7C,yBACW,SAAqB,EAAS,IAAkB,EAAE,IAA gB,EACzE,UAAiC;YAFrC,YAGE,kBAAM,IAAI,EAAE,UAAU,CAAC,SACxB;YAHU,eAAS,GAAT,SAAS,CAA Y;YAAS,UAAI,GAAJ,IAAI,CAAc;;SAG1D;QAED,sCAAY,GAAZ,UAAa,CAAa;YACxB,OAAO,CAAC,YAAY, eAAe,IAAI,IAAI,CAAC,SAAS,CAAC,YAAY,CAAC,CAAC,CAAC,SAAS,CAAC;gBAC3E,gBAAgB,CAAC,IA AI, CAAC, IAAI, EAAE, CAAC, CAAC, IAAI, CAAC, CAAC; SACzC; QAED, oCAAU, GAAV; YACE, OAAO, KAAK, CAAC;SACd;QAED,yCAAe,GAAf,UAAgB,OAA0B,EAAE,OAAY;YACtD,OAAO,OAAO,CAAC,oBAAoB,CA AC,IAAI,EAAE,OAAO,CAAC,CAAC;SACpD;8BACF;KAnBD,CAAqC,UAAU,GAmB9C;;QAGgC,+BAAU;QA CzC,qBACW,KAA2C,EAAE,IAAgB,EACpE,UAAiC;YAFrC,YAGE,kBAAM,IAAI,EAAE,UAAU,CAAC,SACx B;YAHU,WAAK,GAAL,KAAK,CAAsC;;SAGrD;QAED,kCAAY,GAAZ,UAAa,CAAa;YACxB,OAAO,CAAC,Y AAY, WAAW, IAAI, IAAI, CAAC, KAAK, KAAK, CAAC, CAAC, KAAK, CAAC; SAC3D; QAED, gCAAU, GAAV; Y ACE, OAAO, IAAI, CAAC; SACb; QAED, qCAAe, GAAf, UAAgB, OAA0B, EAAE, OAAY; YACtD, OAAO, OAAO, C AAC,gBAAgB,CAAC,IAAI,EAAE,OAAO,CAAC,CAAC;SAChD;0BACF;KAlBD,CAAiC,UAAU,GAkB1C;IAE D:OACE,sBAAmB,IAAY,EAAS,UAA2B;YAAhD,SAAI,GAAJ,IAAI,CAAO;YAAS,eAAU,GAAV,UAAU,CAAi B;SAAI;2BACxE;KAAA,JAAA;JACD;QAAkC,gCAAY;QAA9C;;SAAiD;2BAAA;KAAjD,CAAkC,YAAY,GAA G;IACjD;QAAsC,oCAAY;QAAlD;;SAAqD;+BAAA;KAArD,CAAsC,YAAY,GAAG;;QAEhB,mCAAU;QAC7C, yBACa,SAAmB,EAAW,YAA4B,EAC1D,gBAAoC,EAAW,WAAyB,EACjF,UAAiC;YAHrC,YAIE,kBAAM,WA AW, EAAE, UAAU, CAAC, SAC/B; YAJY, eAAS, GAAT, SAAS, CAAU; YAAW, kBAAY, GAAZ, YAAY, CAAgB; YA C1D, sBAAgB, GAAhB, gBAAgB, CAAoB; YAAW, iBAAW, GAAX, WAAW, CAAc;; SAGpF; QAED, sCAAY, GAAZ ,UAAa,CAAa;;YAExB,OAAO,KAAK,CAAC;SACd;QAED,oCAAU,GAAV;YACE,OAAO,KAAK,CAAC;SACd; QAED, yCAAe, GAAf, UAAgB, OAA0B, EAAE, OAAY; YACtD, OAAO, OAAO, CAAC, oBAAoB, CAAC, IAAI, EAA E,OAAO,CAAC,CAAC;SACpD;;;;;;;;;;QAUD,2CAAiB,GAAjB;YACE,IAAM,iBAAiB,GAAG,GAAG,CAAC;YA C9B,IAAM,YAAY,GAAG,IAAI,CAAC;YAC1B,IAAM,mBAAmB,GAAG,GAAG,CAAC;YAEhC,IAAI,SAAS,G AAG,IAAI,CAAC,SAAS,CAAC,WAAW,IAAI,EAAE,CAAC;YACjD,IAAI,IAAI,CAAC,SAAS,CAAC,OAAO,E AAE;gBAC1B,SAAS,GAAG,KAAG,IAAI,CAAC,SAAS,CAAC,OAAO,GAAG,iBAAiB,GAAG,SAAW,CAAC;a ACzE; YACD, IAAI, IAAI, CAAC, SAAS, CAAC, QAAQ, EAAE; gBAC3B, SAAS, GAAG, KAAG, SAAS, GAAG, YAA Y,GAAG,IAAI,CAAC,SAAS,CAAC,QAAU,CAAC;aACrE;YACD,IAAI,IAAI,CAAC,SAAS,CAAC,SAAS,EAAE ;gBAC5B,IAAI,CAAC,SAAS,CAAC,SAAS,CAAC,OAAO,CAAC,UAAA,QAAQ;oBACvC,SAAS,GAAG,KAAG ,SAAS,GAAG,mBAAmB,GAAG,QAAU,CAAC;iBAC7D,CAAC,CAAC;aACJ;YACD,OAAO,qBAAqB,CACxB,S AAS,EAAE,IAAI,CAAC,YAAY,CAAC,CAAC,CAAC,CAAC,IAAI,EAAE,IAAI,CAAC,wBAAwB,CAAC,CAAC ,CAAC,CAAC,CAAC,SAC7E;QAED,kDAAwB,GAAxB,UAAyB,CAAS;;YAChC,mBAAO,IAAI,CAAC,YAAY, CAAC,CAAC,CAAC,OCAAE,UAAU,mCAAI,IAAI,CAAC,UAAU,CAAC;SAC5D;QAED,kDAAwB,GAAxB,UA AyB,CAAS;;YAChC,yBAAO,IAAI,CAAC,gBAAgB,CAAC,CAAC,CAAC,0CAAE,UAAU,yCAAI,IAAI,CAAC, WAAW,CAAC,CAAC,CAAC,0CAAE,UAAU,mCAC1E,IAAI,CAAC,UAAU,CAAC;SACrB;;;;;;;;;QASD,mDAAy B,GAAzB,UAA0B,SAAiB;YACzC,IAAM,eAAe,GAAG,IAAI,CAAC,gBAAgB,CAAC,SAAS,GAAG,CAAC,CA AC,CAAC,IAAI,CAAC;YACIE,IAAM,WAAW,GAAG,IAAI,CAAC,YAAY,CAAC,SAAS,CAAC,CAAC;YACjD, OAAO,qBAAqB,CACxB,eAAe,EAAE,WAAW,CAAC,IAAI,EAAE,IAAI,CAAC,wBAAwB,CAAC,SAAS,CAAC, CAAC,CAAC,SACIF;8BACF;KAxED,CAAqC,UAAU,GAwE9C;IAYD,IAAM,aAAa,GAAG,UAAC,GAAW,IAA a, OAAA, GAAG, CAAC, OAAO, CAAC, KAAK, EAAE, MAAM, CAAC, GAAA, CAAC; IAC1E, IAAM, mBAAmB, G AAG,UAAC,GAAW,IAAa,OAAA,GAAG,CAAC,OAAO,CAAC,IAAI,EAAE,KAAK,CAAC,GAAA,CAAC;IAC9 E,IAAM,YAAY,GAAG,UAAC,GAAW,IAAa,OAAA,GAAG,CAAC,OAAO,CAAC,IAAI,EAAE,KAAK,CAAC,G AAA,CAAC;IACvE,IAAM,oBAAoB,GAAG,UAAC,GAAW,IACrC,OAAA,GAAG,CAAC,OAAO,CAAC,IAAI,E AAE,KAAK,CAAC,CAAC,OAAO,CAAC,MAAM,EAAE,MAAM,CAAC,GAAA,CAAC;IAErD;;;;;;;;;;;;;;;IAcA,S AAS, gBAAgB, CAC1B, SAAiB, EAAE, WAAmB, EAAE, KAA2B; QACrE, IAAI, SAAS, KAAK, EAAE, EAAE; YACp

B,OAAO;gBACL,MAAM,EAAE,WAAW;gBACnB,GAAG,EAAE,oBAAoB,CAAC,mBAAmB,CAAC,aAAa,CA AC,WAAW,CAAC,CAAC,CAAC;gBAC1E,KAAK,OAAA;aACN,CAAC;SACH;aAAM;YACL,OAAO;gBACL, MAAM,EAAE,MAAI,SAAS,SAAI,WAAa;gBACtC,GAAG,EAAE,oBAAoB,CACrB,MAAI,YAAY,CAAC,aAAa, CAAC,SAAS,CAAC,CAAC,SAAI,aAAa,CAAC,WAAW,CAAG,CAAC;gBAC/E,KAAK,OAAA;aACN,CAAC;S ACH;IACH,CAAC;;QAEiC,gCAAU;QAC1C,sBACW,KAAwB,EAAE,IAAgB,EAAS,UAA8B,EACxF,UAAiC;Y ADyB,2BAAA,EAAA,iBAA8B;YAD5F,YAGE,kBAAM,IAAI,EAAE,UAAU,CAAC,SACxB;YAHU,WAAK,GA AL,KAAK,CAAmB;YAA2B,gBAAU,GAAV,UAAU,CAAoB;;SAG3F;QAED,mCAAY,GAAZ,UAAa,CAAa;YA CxB,OAAO,CAAC,YAAY,YAAY,IAAI,IAAI,CAAC,KAAK,CAAC,IAAI,KAAK,CAAC,CAAC,KAAK,CAAC,I AAI;gBAChE,IAAI,CAAC,KAAK,CAAC,UAAU,KAAK,CAAC,CAAC,KAAK,CAAC,UAAU,IAAI,IAAI,CAAC ,KAAK,CAAC,OAAO,KAAK,CAAC,CAAC,KAAK,CAAC,OAAO,CAAC;SAC5F;QAED,iCAAU,GAAV;YACE ,OAAO,KAAK,CAAC;SACd;QAED,sCAAe,GAAf,UAAgB,OAA0B,EAAE,OAAY;YACtD,OAAO,OAAO,CAA C,iBAAiB,CAAC,IAAI,EAAE,OAAO,CAAC,CAAC;SACjD;2BACF;KAnBD,CAAkC,UAAU,GAmB3C;;QAGC, 2BAAmB,UAAuB,EAAS,IAAiB,EAAS,OAAkB;YAA5E,eAAU,GAAV,UAAU,CAAa;YAAS,SAAI,GAAJ,IAAI, CAAa;YAAS,YAAO,GAAP,OAAO,CAAW;SAC9F;gCAEF;KAAA,IAAA;;QAEoC,mCAAU;QAG7C,yBACW,S AAqB,EAAE,QAAoB,EAAS,SAAiC,EAC5F,IAAgB,EAAE,UAAiC;YADQ,0BAAA,EAAA,gBAAiC;YADhG,Y AGE,kBAAM,IAAI,IAAI,QAAQ,CAAC,IAAI,EAAE,UAAU,CAAC,SAEzC;YAJU,eAAS,GAAT,SAAS,CAAY; YAA+B,eAAS,GAAT,SAAS,CAAwB;YAG9F,KAAI,CAAC,QAAQ,GAAG,QAAQ,CAAC;;SAC1B;QAED,sCA AY,GAAZ,UAAa,CAAa;YACxB,OAAO,CAAC,YAAY,eAAe,IAAI,IAAI,CAAC,SAAS,CAAC,YAAY,CAAC,C AAC,CAAC,SAAS,CAAC;gBAC3E,IAAI,CAAC,QAAQ,CAAC,YAAY,CAAC,CAAC,CAAC,QAAQ,CAAC,IA AI,oBAAoB,CAAC,IAAI,CAAC,SAAS,EAAE,CAAC,CAAC,SAAS,CAAC,CAAC;SACjG;QAED,oCAAU,GAA V;YACE,OAAO,KAAK,CAAC;SACd;QAED,yCAAe,GAAf,UAAgB,OAA0B,EAAE,OAAY;YACtD,OAAO,OA AO,CAAC,oBAAoB,CAAC,IAAI,EAAE,OAAO,CAAC,CAAC;SACpD;8BACF;KAtBD,CAAqC,UAAU,GAsB9 C;;QAG4B,2BAAU;QACrC,iBAAmB,SAAqB,EAAE,UAAiC;YAA3E,YACE,kBAAM,SAAS,EAAE,UAAU,CA AC,SAC7B;YAFkB,eAAS,GAAT,SAAS,CAAY;;SAEvC;QAED,8BAAY,GAAZ,UAAa,CAAa;YACxB,OAAO,C AAC,YAAY,OAAO,IAAI,IAAI,CAAC,SAAS,CAAC,YAAY,CAAC,CAAC,CAAC,SAAS,CAAC,CAAC;SACzE; QAED,4BAAU,GAAV;YACE,OAAO,KAAK,CAAC;SACd;QAED,iCAAe,GAAf,UAAgB,OAA0B,EAAE,OAAY ;YACtD,OAAO,OAAO,CAAC,YAAY,CAAC,IAAI,EAAE,OAAO,CAAC,CAAC;SAC5C;sBACF;KAhBD,CAA6 B,UAAU,GAgBtC;;QAEkC,iCAAU;QAC3C,uBAAmB,SAAqB,EAAE,UAAiC;YAA3E,YACE,kBAAM,SAAS,C AAC,IAAI,EAAE,UAAU,CAAC,SAClC;YAFkB,eAAS,GAAT,SAAS,CAAY;;SAEvC;QAED,oCAAY,GAAZ,UA Aa,CAAa;YACxB,OAAO,CAAC,YAAY,aAAa,IAAI,IAAI,CAAC,SAAS,CAAC,YAAY,CAAC,CAAC,CAAC,SA AS,CAAC,CAAC;SAC/E;QAED,kCAAU,GAAV;YACE,OAAO,KAAK,CAAC;SACd;QAED,uCAAe,GAAf,UAA gB,OAA0B,EAAE,OAAY;YACtD,OAAO,OAAO,CAAC,sBAAsB,CAAC,IAAI,EAAE,OAAO,CAAC,CAAC;SA CtD;4BACF;KAhBD,CAAmC,UAAU,GAgB5C;;QAE6B,4BAAU;QACtC,kBAAmB,KAAiB,EAAE,IAAgB,EAA E,UAAiC;YAAzF,YACE,kBAAM,IAAI,EAAE,UAAU,CAAC,SACxB;YAFkB,WAAK,GAAL,KAAK,CAAY;;S AEnC;QAED,+BAAY,GAAZ,UAAa,CAAa;YACxB,OAAO,CAAC,YAAY,QAAQ,IAAI,IAAI,CAAC,KAAK,CA AC,YAAY,CAAC,CAAC,CAAC,KAAK,CAAC,CAAC;SAClE;QAED,6BAAU,GAAV;YACE,OAAO,KAAK,CA AC;SACd;QAED,kCAAe,GAAf,UAAgB,OAA0B,EAAE,OAAY;YACtD,OAAO,OAAO,CAAC,aAAa,CAAC,IAA I,EAAE,OAAO,CAAC,CAAC;SAC7C;uBACF;KAhBD,CAA8B,UAAU,GAgBvC;IAGD;QACE,iBAAmB,IAAY, EAAS,IAAsB;YAAtB,qBAAA,EAAA,WAAsB;YAA3C,SAAI,GAAJ,IAAI,CAAQ;YAAS,SAAI,GAAJ,IAAI,CA AkB;SAAI;QAElE,8BAAY,GAAZ,UAAa,KAAc;YACzB,OAAO,IAAI,CAAC,IAAI,KAAK,KAAK,CAAC,IAAI, CAAC;SACjC;sBACF;KAAA,IAAA;;QAGiC,gCAAU;QAC1C,sBACW,MAAiB,EAAS,UAAuB,EAAE,IAAgB,E AC1E,UAAiC,EAAS,IAAkB;YAFhE,YAGE,kBAAM,IAAI,EAAE,UAAU,CAAC,SACxB;YAHU,YAAM,GAAN, MAAM,CAAW;YAAS,gBAAU,GAAV,UAAU,CAAa;YACd,UAAI,GAAJ,IAAI,CAAc;;SAE/D;QAED,mCAAY, GAAZ,UAAa,CAAa;YACxB,OAAO,CAAC,YAAY,YAAY,IAAI,gBAAgB,CAAC,IAAI,CAAC,MAAM,EAAE,C AAC,CAAC,MAAM,CAAC;gBACvE,gBAAgB,CAAC,IAAI,CAAC,UAAU,EAAE,CAAC,CAAC,UAAU,CAAC, CAAC;SACrD;QAED,iCAAU,GAAV;YACE,OAAO,KAAK,CAAC;SACd;QAED,sCAAe,GAAf,UAAgB,OAA0 B,EAAE,OAAY;YACtD,OAAO,OAAO,CAAC,iBAAiB,CAAC,IAAI,EAAE,OAAO,CAAC,CAAC;SACjD;QAED ,iCAAU,GAAV,UAAW,IAAY,EAAE,SAA0B;YACjD,OAAO,IAAI,mBAAmB,CAC1B,IAAI,EAAE,IAAI,CAAC, MAAM,EAAE,IAAI,CAAC,UAAU,EAAE,IAAI,CAAC,IAAI,EAAE,SAAS,EAAE,IAAI,CAAC,UAAU,CAAC,C AAC;SAChF;2BACF;KAxBD,CAAkC,UAAU,GAwB3C;;QAGsC,qCAAU;QAC/C,2BACW,QAAuB,EAAS,IAAg B,EAAE,IAAgB,EACzE,UAAiC,EAAS,MAAsB;YAAtB,uBAAA,EAAA,aAAsB;YAFpE,YAGE,kBAAM,IAAI,I AAI, WAAW, EAAE, UAAU, CAAC, SACvC; YAHU, cAAQ, GAAR, QAAQ, CAAe; YAAS, UAAI, GAAJ, IAAI, CAA Y;YACb,YAAM,GAAN,MAAM,CAAgB;;SAEnE;QAED,wCAAY,GAAZ,UAAa,CAAa;YACxB,OAAO,CAAC, YAAY,iBAAiB,IAAI,IAAI,CAAC,QAAQ,KAAK,CAAC,CAAC,QAAQ;gBACjE,IAAI,CAAC,IAAI,CAAC,YAA Y,CAAC,CAAC,CAAC,IAAI,CAAC,CAAC;SACpC;QAED,sCAAU,GAAV;YACE,OAAO,KAAK,CAAC;SACd; QAED,2CAAe,GAAf,UAAgB,OAA0B,EAAE,OAAY;YACtD,OAAO,OAAO,CAAC,sBAAsB,CAAC,IAAI,EAA E,OAAO,CAAC,CAAC,SACtD;gCACF;KAnBD,CAAuC,UAAU,GAmBhD;;QAGuC,sCAAU;QAEhD,4BACW,Q AAwB,EAAE,GAAe,EAAS,GAAe,EAAE,IAAgB,EAC1F,UAAiC,EAAS,MAAsB;YAAtB,uBAAA,EAAA,aAAs B;YAFpE,YAGE,kBAAM,IAAI,IAAI,GAAG,CAAC,IAAI,EAAE,UAAU,CAAC,SAEpC;YAJU,cAAQ,GAAR,Q AAQ,CAAgB;YAA0B,SAAG,GAAH,GAAG,CAAY;YAC9B,YAAM,GAAN,MAAM,CAAgB;YAElE,KAAI,CA AC,GAAG,GAAG,GAAG,CAAC;;SAChB;QAED,yCAAY,GAAZ,UAAa,CAAa;YACxB,OAAO,CAAC,YAAY,k BAAkB,IAAI,IAAI,CAAC,QAAQ,KAAK,CAAC,CAAC,QAAQ;gBACIE,IAAI,CAAC,GAAG,CAAC,YAAY,CA AC,CAAC,CAAC,GAAG,CAAC,IAAI,IAAI,CAAC,GAAG,CAAC,YAAY,CAAC,CAAC,CAAC,GAAG,CAAC, CAAC;SACIE;QAED,uCAAU,GAAV;YACE,OAAO,KAAK,CAAC;SACd;QAED,4CAAe,GAAf,UAAgB,OAA0 B,EAAE,OAAY;YACtD,OAAO,OAAO,CAAC,uBAAuB,CAAC,IAAI,EAAE,OAAO,CAAC,CAAC;SACvD;iCA CF;KArBD,CAAwC,UAAU,GAqBjD;;QAGiC,gCAAU;QAC1C,sBACW,QAAoB,EAAS,IAAY,EAAE,IAAgB,EA CIE, UAAiC; YAFrC, YAGE, kBAAM, IAAI, EAAE, UAAU, CAAC, SACxB; YAHU, cAAQ, GAAR, QAAQ, CAAY; Y AAS, UAAI, GAAJ, IAAI, CAAQ;; SAGnD; QAED, mCAAY, GAAZ, UAAa, CAAa; YACxB, OAAO, CAAC, YAAY, Y KAAK,CAAC,CAAC,IAAI,CAAC;SAC1B;QAED,iCAAU,GAAV;YACE,OAAO,KAAK,CAAC;SACd;QAED,sC AAe,GAAf,UAAgB,OAA0B,EAAE,OAAY;YACtD,OAAO,OAAO,CAAC,iBAAiB,CAAC,IAAI,EAAE,OAAO,C AAC,CAAC;SACjD;QAED,0BAAG,GAAH,UAAI,KAAiB;YACnB,OAAO,IAAI,aAAa,CAAC,IAAI,CAAC,QAA Q,EAAE,IAAI,CAAC,IAAI,EAAE,KAAK,EAAE,IAAI,EAAE,IAAI,CAAC,UAAU,CAAC,CAAC;SACIF;2BACF ;KAvBD,CAAkC,UAAU,GAuB3C;;QAGgC,+BAAU;QACzC,qBACW,QAAoB,EAAS,KAAiB,EAAE,IAAgB,EA CvE,UAAiC;YAFrC,YAGE,kBAAM,IAAI,EAAE,UAAU,CAAC,SACxB;YAHU,cAAQ,GAAR,QAAQ,CAAY;Y AAS, WAAK, GAAL, KAAK, CAAY;; SAGxD; QAED, kCAAY, GAAZ, UAAa, CAAa; YACxB, OAAO, CAAC, YAAY ,WAAW,IAAI,IAAI,CAAC,QAAQ,CAAC,YAAY,CAAC,CAAC,CAAC,QAAQ,CAAC;gBACrE,IAAI,CAAC,KA AK,CAAC;SACd;QAED,qCAAe,GAAf,UAAgB,OAA0B,EAAE,OAAY;YACtD,OAAO,OAAO,CAAC,gBAAgB, CAAC, IAAI, EAAE, OAAO, CAAC, CAAC, SAChD; QAED, yBAAG, GAAH, UAAI, KAAiB; YACnB, OAAO, IAAI, Y AAY,CAAC,IAAI,CAAC,QAAQ,EAAE,IAAI,CAAC,KAAK,EAAE,KAAK,EAAE,IAAI,EAAE,IAAI,CAAC,UA AU,CAAC,CAAC;SACIF;0BACF;KAvBD,CAAiC,UAAU,GAuB1C;;QAGqC,oCAAU;QAE9C,0BAAY,OAAqB, EAAE,IAAgB,EAAE,UAAiC;YAAtF,YACE,kBAAM,IAAI,EAAE,UAAU,CAAC,SAExB;YADC,KAAI,CAAC,O AAO,GAAG,OAAO,CAAC;;SACxB;QAED,qCAAU,GAAV;YACE,OAAO,IAAI,CAAC,OAAO,CAAC,KAAK,C AAC, UAAA, CAAC, IAAI, OAAA, CAAC, CAAC, UAAU, EAAE, GAAA, CAAC, CAAC, SAChD; QAED, uCAAY, G AAZ,UAAa,CAAa;YACxB,OAAO,CAAC,YAAY,gBAAgB,IAAI,gBAAgB,CAAC,IAAI,CAAC,OAAO,EAAE,C AAC,CAAC,OAAO,CAAC,CAAC;SACnF;QACD,0CAAe,GAAf,UAAgB,OAA0B,EAAE,OAAY;YACtD,OAAO, OAAO,CAAC,qBAAqB,CAAC,IAAI,EAAE,OAAO,CAAC,CAAC;SACrD;+BACF;KAjBD,CAAsC,UAAU,GAiB /C;IAED;QACE,yBAAmB,GAAW,EAAS,KAAiB,EAAS,MAAe;YAA7D,QAAG,GAAH,GAAG,CAAQ;YAAS,U AAK.GAAL.KAAK.CAAY:YAAS.WAAM.GAAN.MAAM.CAAS:SAAI:OACpF.sCAAY.GAAZ.UAAa.CAAkB: YAC7B,OAAO,IAAI,CAAC,GAAG,KAAK,CAAC,CAAC,GAAG,IAAI,IAAI,CAAC,KAAK,CAAC,YAAY,CAA C,CAAC,CAAC,KAAK,CAAC,CAAC,SAC/D;8BACF;KAAA,IAAA;;QAEmC,kCAAU;QAE5C,wBACW,OAA0 B,EAAE,IAAmB,EAAE,UAAiC;YAD7F,YAEE,kBAAM,IAAI,EAAE,UAAU,CAAC,SAIxB;YALU,aAAO,GAA P,OAAO,CAAmB;YAF9B,eAAS,GAAc,IAAI,CAAC;YAIjC,IAAI,IAAI,EAAE;gBACR,KAAI,CAAC,SAAS,GA AG,IAAI,CAAC,SAAS,CAAC;aACjC;;SACF;QAED,qCAAY,GAAZ,UAAa,CAAa;YACxB,OAAO,CAAC,YAA 

CAAU,GAAV;YACE,OAAO,IAAI,CAAC,OAAO,CAAC,KAAK,CAAC,UAAA,CAAC,IAAI,OAAA,CAAC,CA AC,KAAK,CAAC,UAAU,EAAE,GAAA,CAAC,CAAC;SACtD;QAED,wCAAe,GAAf,UAAgB,OAA0B,EAAE,O AAY;YACtD,OAAO,OAAO,CAAC,mBAAmB,CAAC,IAAI,EAAE,OAAO,CAAC,CAAC;SACnD;6BACF;KArB D,CAAoC,UAAU,GAqB7C;;QAE8B,6BAAU;QACvC,mBAAmB,KAAmB,EAAE,UAAiC;YAAzE,YACE,kBAA M,KAAK,CAAC,KAAK,CAAC,MAAM,GAAG,CAAC,CAAC,CAAC,IAAI,EAAE,UAAU,CAAC,SAChD;YAFk B,WAAK,GAAL,KAAK,CAAc;;SAErC;QAED,gCAAY,GAAZ,UAAa,CAAa;YACxB,OAAO,CAAC,YAAY,SA AS,IAAI,gBAAgB,CAAC,IAAI,CAAC,KAAK,EAAE,CAAC,CAAC,KAAK,CAAC,CAAC;SACxE;QAED,8BAA U,GAAV;YACE,OAAO,KAAK,CAAC;SACd;QAED,mCAAe,GAAf,UAAgB,OAA0B,EAAE,OAAY;YACtD,OA AO,OAAO,CAAC,cAAc,CAAC,IAAI,EAAE,OAAO,CAAC,CAAC;SAC9C;wBACF;KAhBD,CAA+B,UAAU,GA gBxC;IA6BM,IAAM,SAAS,GAAG,IAAI,WAAW,CAACF,kBAAU,CAAC,IAAI,EAAE,IAAI,EAAE,IAAI,CAAC ,CAAC;IAC/D,IAAM,UAAU,GAAG,IAAI,WAAW,CAACA,kBAAU,CAAC,KAAK,EAAE,IAAI,EAAE,IAAI,C AAC,CAAC;IACjE,IAAM,eAAe,GAAG,IAAI,WAAW,CAACA,kBAAU,CAAC,UAAU,EAAE,IAAI,EAAE,IAAI ,CAAC,CAAC;IAC3E,IAAM,eAAe,GAAG,IAAI,WAAW,CAACA,kBAAU,CAAC,UAAU,EAAE,IAAI,EAAE,IA AI,CAAC,CAAC;IAC3E,IAAM,SAAS,GAAG,IAAI,WAAW,CAAC,IAAI,EAAE,IAAI,EAAE,IAAI,CAAC,CAA C;IACpD,IAAM,eAAe,GAAG,IAAI,WAAW,CAAC,IAAI,EAAE,aAAa,EAAE,IAAI,CAAC,CAAC;IAG1E,WAA Y,YAAY;QACtB,iDAAK,CAAA;QACL,qDAAO,CAAA;QACP,uDAAQ,CAAA;QACR,mDAAM,CAAA;IACR, CAAC,EALWC,oBAAY,KAAZA,oBAAY,QAKvB;;QAGC,wBAAmB,IAAY,EAAS,SAAkB,EAAS,eAAwB;YA AxE,SAAI,GAAJ,IAAI,CAAQ;YAAS,cAAS,GAAT,SAAS,CAAS;YAAS,oBAAe,GAAf,eAAe,CAAS;SAAI;QAC /F,iCAAQ,GAAR;YACE,OAAO,IAAI,CAAC,SAAS,GAAG,MAAI,IAAI,CAAC,IAAI,MAAG,GAAG,IAAI,CAA C,IAAI,CAAC;SACtD;6BACF;KAAA,IAAA;;QACiC,gCAAc;QAC9C,sBAAmB,IAAgB;YAAnC,YACE,kBAAM ,EAAE,kBAAkB,IAAI,wBAAwB,IAAI,CAAC,SAC5D;YAFkB,UAAI,GAAJ,IAAI,CAAY;;SAElC;QACD,+BAA Q,GAAR;YACE,OAAO,aAAa,CAAC,IAAI,CAAC,IAAI,CAAC,CAAC;SACjC;2BACF;KAPD,CAAkC,cAAc,GA O/C;;QAGC,mBACW,SAA8B,EAAS,UAAuC,EAC9E,eAAkC;YADlC,0BAAA,EAAA,cAA8B;YAAS,2BAAA,E AAA,iBAAuC;YAA9E,cAAS,GAAT,SAAS,CAAqB;YAAS,eAAU,GAAV,UAAU,CAA6B;YAC9E,oBAAe,GAA f,eAAe,CAAmB;SAAI;QASjD,+BAAW,GAAX,UAAY,QAAsB;YAChC,OAAO,IAAI,CAAC,SAAS,CAAC,OAA O,CAAC,QAAQ,CAAC,KAAK,CAAC,CAAC,CAAC;SAChD;QAED,qCAAiB,GAAjB,UAAkB,cAA8B;;YAC9C, IAAI,CAAC,eAAe,SAAG,IAAI,CAAC,eAAe,mCAAI,EAAE,CAAC;YAClD,IAAI,CAAC,eAAe,CAAC,IAAI,CA AC,cAAc,CAAC,CAAC;SAC3C;wBACF;KAAA,IAAA;;QAGmC,kCAAS;QAE3C,wBACW,IAAY,EAAS,KAAk B,EAAE,IAAgB,EAAE,SAA0B,EAC5F,UAAiC,EAAE,eAAkC;YAFzE,YAGE,kBAAM,SAAS,EAAE,UAAU,EA AE,eAAe,CAAC,SAE9C;YAJU,UAAI,GAAJ,IAAI,CAAQ;YAAS,WAAK,GAAL,KAAK,CAAa;YAGhD,KAAI,C AAC,IAAI,GAAG,IAAI,KAAK,KAAK,IAAI,KAAK,CAAC,IAAI,CAAC,IAAI,IAAI,CAAC;;SACnD;QACD,qC AAY,GAAZ,UAAa,IAAe;YAC1B,OAAO,IAAI,YAAY,cAAc,IAAI,IAAI,CAAC,IAAI,KAAK,IAAI,CAAC,IAAI; iBAC3D,IAAI,CAAC,KAAK,GAAG,CAAC,CAAC,IAAI,CAAC,KAAK,IAAI,IAAI,CAAC,KAAK,CAAC,YAA Y,CAAC,IAAI,CAAC,KAAK,CAAC,GAAG,CAAC,IAAI,CAAC,KAAK,CAAC,CAAC;SACtF;QACD,uCAAc,G AAd,UAAe,OAAyB,EAAE,OAAY;YACpD,OAAO,OAAO,CAAC,mBAAmB,CAAC,IAAI,EAAE,OAAO,CAAC, CAAC;SACnD;6BACF;KAfD,CAAoC,SAAS,GAe5C;;QAEwC,uCAAS;QAEhD,6BACW,IAAY,EAAS,MAAiB,E AAS,UAAuB,EAC7E,IAAgB,EAAE,SAA0B,EAAE,UAAiC,EAC/E,eAAkC;YAHtC,YAIE,kBAAM,SAAS,EAAE ,UAAU,EAAE,eAAe,CAAC,SAE9C;YALU,UAAI,GAAJ,IAAI,CAAQ;YAAS,YAAM,GAAN,MAAM,CAAW;Y AAS,gBAAU,GAAV,UAAU,CAAa;YAI/E,KAAI,CAAC,IAAI,GAAG,IAAI,IAAI,IAAI,CAAC;;SAC1B;QACD,0 CAAY,GAAZ,UAAa,IAAe;YAC1B,OAAO,IAAI,YAAY,mBAAmB,IAAI,gBAAgB,CAAC,IAAI,CAAC,MAAM, EAAE,IAAI,CAAC,MAAM,CAAC;gBACpF,gBAAgB,CAAC,IAAI,CAAC,UAAU,EAAE,IAAI,CAAC,UAAU,C AAC,CAAC;SACxD;QACD,4CAAc,GAAd,UAAe,OAAyB,EAAE,OAAY;YACpD,OAAO,OAAO,CAAC,wBAA wB,CAAC,IAAI,EAAE,OAAO,CAAC,CAAC;SACxD;kCACF;KAhBD,CAAyC,SAAS,GAgBjD;;QAEwC,uCAA S;QAChD,6BACW,IAAgB,EAAE,UAAiC,EAC1D,eAAkC;YAFtC,YAGE,kBAAM,EAAE,EAAE,UAAU,EAAE,e AAe,CAAC,SACvC;YAHU,UAAI,GAAJ,IAAI,CAAY;;SAG1B;QACD,0CAAY,GAAZ,UAAa,IAAe;YAC1B,OA AO,IAAI,YAAY,mBAAmB,IAAI,IAAI,CAAC,IAAI,CAAC,YAAY,CAAC,IAAI,CAAC,IAAI,CAAC,CAAC;SA CjF;QACD,4CAAc,GAAd,UAAe,OAAyB,EAAE,OAAY;YACpD,OAAO,OAAO,CAAC,mBAAmB,CAAC,IAAI, EAAE,OAAO,CAAC,CAAC;SACnD;kCACF;KAZD,CAAyC,SAAS,GAYjD;;QAGoC,mCAAS;QAC5C,yBACW,

KAAiB, EAAE, UAAuC, EACjE, eAAkC; YADR, 2BAAA, EAAA, iBAAuC; YADrE, YAGE, kBAAM, EAAE, EAAE, U AAU,EAAE,eAAe,CAAC,SACvC;YAHU,WAAK,GAAL,KAAK,CAAY;;SAG3B;QACD,sCAAY,GAAZ,UAAa,I AAe;YAC1B,OAAO,IAAI,YAAY,eAAe,IAAI,IAAI,CAAC,KAAK,CAAC,YAAY,CAAC,IAAI,CAAC,KAAK,C AAC,CAAC;SAC/E;QACD,wCAAc,GAAd,UAAe,OAAyB,EAAE,OAAY;YACpD,OAAO,OAAO,CAAC,eAAe,C AAC, IAAI, EAAE, OAAO, CAAC, CAAC; SAC/C; 8BACF; KAZD, CAAqC, SAAS, GAY7C; IAED; QACE, 2BAAmB, I AAsB,EAAS,SAA8B;YAA7D,qBAAA,EAAA,WAAsB;YAAS,0BAAA,EAAA,cAA8B;YAA7D,SAAI,GAAJ,IAA I,CAAkB;YAAS,cAAS,GAAT,SAAS,CAAqB;SAAI;OACpF,uCAAW,GAAX,UAAY,OAAsB;YAChC,OAAO,IA AI,CAAC,SAAS,CAAC,OAAO,CAAC,QAAQ,CAAC,KAAK,CAAC,CAAC,CAAC,SAChD;gCACF;KAAA,IAA A;;QAE+B,8BAAiB;QAC/C,oBACW,IAAY,EAAE,IAAgB,EAAE,SAA0B,EAC1D,WAAwB;YAFnC,YAGE,kBA AM, IAAI, EAAE, SAAS, CAAC, SACvB; YAHU, UAAI, GAAJ, IAAI, CAAQ; YACZ, iBAAW, GAAX, WAAW, CAAa; ;SAEIC;QACD,iCAAY,GAAZ,UAAa,CAAa;YACxB,OAAO,IAAI,CAAC,IAAI,KAAK,CAAC,CAAC,IAAI,CAA C;SAC7B;yBACF;KATD,CAAgC,iBAAiB,GAShD;;QAGgC,+BAAiB;QAChD,qBACW,IAAiB,EAAS,MAAiB,E AAS, IAAiB, EAC5E, IAAgB, EAAE, SAA0B; YAFhD, YAGE, kBAAM, IAAI, EAAE, SAAS, CAAC, SACvB; YAHU, U AAI,GAAJ,IAAI,CAAa;YAAS,YAAM,GAAN,MAAM,CAAW;YAAS,UAAI,GAAJ,IAAI,CAAa;;SAG/E;QACD, AGD;QAAiC,+BAAiB;QAChD,qBACW,IAAY,EAAS,IAAiB,EAAE,IAAgB,EAAE,SAA0B;YAD/F,YAEE,kBA AM, IAAI, EAAE, SAAS, CAAC, SACvB; YAFU, UAAI, GAAJ, IAAI, CAAQ; YAAS, UAAI, GAAJ, IAAI, CAAa; ; SAEh ,GAQjD;;QAG8B,6BAAS;QACtC,mBACW,IAAY,EAAS,MAAuB,EAAS,MAAoB,EACzE,OAAsB,EAAS,iBAA 8B, EAC7D, OAAsB, EAAE, SAA0B, EAAE, UAAiC, EAC5F, eAAkC; YAJtC, YAKE, kBAAM, SAAS, EAAE, UAAU, EAAE,eAAe,CAAC,SAC9C;YALU,UAAI,GAAJ,IAAI,CAAQ;YAAS,YAAM,GAAN,MAAM,CAAiB;YAAS,YA AM, GAAN, MAAM, CAAc; YACzE, aAAO, GAAP, OAAO, CAAe; YAAS, uBAAiB, GAAjB, iBAAiB, CAAa; YAC7D, aAAO,GAAP,OAAO,CAAe;;SAGhC;QACD,gCAAY,GAAZ,UAAa,IAAe;YAC1B,OAAO,IAAI,YAAY,SAAS,IA AI,IAAI,CAAC,IAAI,KAAK,IAAI,CAAC,IAAI;gBACvD,oBAAoB,CAAC,IAAI,CAAC,MAAM,EAAE,IAAI,CA AC, MAAM, CAAC; gBAC9C, gBAAgB, CAAC, IAAI, CAAC, MAAM, EAAE, IAAI, CAAC, MAAM, CAAC; gBAC1C ,gBAAgB,CAAC,IAAI,CAAC,OAAO,EAAE,IAAI,CAAC,OAAO,CAAC;gBAC5C,IAAI,CAAC,iBAAiB,CAAC, YAAY,CAAC,IAAI,CAAC,iBAAiB,CAAC;gBAC3D,gBAAgB,CAAC,IAAI,CAAC,OAAO,EAAE,IAAI,CAAC, OAAO,CAAC,CAAC,SACID;QACD,kCAAc,GAAd,UAAe,OAAyB,EAAE,OAAY;YACpD,OAAO,OAAO,CAA C,qBAAqB,CAAC,IAAI,EAAE,OAAO,CAAC,CAAC;SACrD;wBACF;KAnBD,CAA+B,SAAS,GAmBvC;;QAG2 B,0BAAS;QACnC,gBACW,SAAqB,EAAS,QAAqB,EACnD,SAA2B,EAAE,UAAiC,EACrE,eAAkC;YAD3B,0BA AA, EAAA, cAA2B; YAFtC, YAIE, kBAAM, EAAE, EAAE, UAAU, EAAE, eAAe, CAAC, SACvC; YAJU, eAAS, GAAT ,SAAS,CAAY;YAAS,cAAQ,GAAR,QAAQ,CAAa;YACnD,eAAS,GAAT,SAAS,CAAkB;;SAGrC;QACD,6BAAY ,GAAZ,UAAa,IAAe;YAC1B,OAAO,IAAI,YAAY,MAAM,IAAI,IAAI,CAAC,SAAS,CAAC,YAAY,CAAC,IAAI, CAAC,SAAS,CAAC;gBACxE,gBAAgB,CAAC,IAAI,CAAC,QAAQ,EAAE,IAAI,CAAC,QAAQ,CAAC;gBAC9C ,gBAAgB,CAAC,IAAI,CAAC,SAAS,EAAE,IAAI,CAAC,SAAS,CAAC,CAAC;SACtD;QACD,+BAAc,GAAd,UA Ae, OAAyB, EAAE, OAAY; YACpD, OAAO, OAAO, CAAC, WAAW, CAAC, IAAI, EAAE, OAAO, CAAC, CAAC; SA C3C;qBACF;KAfD,CAA4B,SAAS,GAepC;;QAEiC,gCAAS;QACzC,sBACW,SAAsB,EAAS,UAAuB,EAC7D,UA AuC,EAAE,eAAkC;YAA3E,2BAAA,EAAA,iBAAuC;YAF3C,YAGE,kBAAM,EAAE,EAAE,UAAU,EAAE,eAAe ,CAAC,SACvC;YAHU,eAAS,GAAT,SAAS,CAAa;YAAS,gBAAU,GAAV,UAAU,CAAa;;SAGhE;QACD,mCAA Y,GAAZ,UAAa,IAAe;YAC1B,OAAO,IAAI,YAAY,YAAY,IAAI,gBAAgB,CAAC,IAAI,CAAC,SAAS,EAAE,IA AI,CAAC,SAAS,CAAC;gBACnF,gBAAgB,CAAC,IAAI,CAAC,UAAU,EAAE,IAAI,CAAC,UAAU,CAAC,CAA C;SACxD;QACD,qCAAc,GAAd,UAAe,OAAyB,EAAE,OAAY;YACpD,OAAO,OAAO,CAAC,iBAAiB,CAAC,IA AI, EAAE, OAAO, CAAC, CAAC; SACjD; 2BACF; KAbD, CAAkC, SAAS, GAa1C;; QAG8B, 6BAAS; QACtC, mBAC W,KAAiB,EAAE,UAAuC,EACjE,eAAkC;YADR,2BAAA,EAAA,iBAAuC;YADrE,YAGE,kBAAM,EAAE,EAAE ,UAAU,EAAE,eAAe,CAAC,SACvC;YAHU,WAAK,GAAL,KAAK,CAAY;;SAG3B;QACD,gCAAY,GAAZ,UAA a, IAAe; YACIB, OAAO, IAAI, YAAY, YAAY, IAAI, IAAI, CAAC, KAAK, CAAC, YAAY, CAAC, IAAI, CAAC, KAA

K,CAAC,CAAC;SAC5E;QACD,kCAAc,GAAd,UAAe,OAAyB,EAAE,OAAY;YACpD,OAAO,OAAO,CAAC,cA Ac,CAAC,IAAI,EAAE,OAAO,CAAC,CAAC;SAC9C;wBACF;KAZD,CAA+B,SAAS,GAYvC;IAaD;QAAA;SAy PC;QAxPC,sCAAa,GAAb,UAAc,IAAgB,EAAE,OAAY;YAC1C,OAAO,IAAI,CAAC;SACb;QAED,sCAAa,GAA b,UAAc,IAAe,EAAE,OAAY;YACzC,OAAO,IAAI,CAAC;SACb;QAED,yCAAgB,GAAhB,UAAiB,GAAgB,EAA E,OAAY;YAC7C,OAAO,IAAI,CAAC,aAAa,CAAC,GAAG,EAAE,OAAO,CAAC,CAAC;SACzC;QAED,6CAAo B,GAApB,UAAqB,GAAyB,EAAE,OAAY;YAC1D,OAAO,IAAI,CAAC,aAAa,CAAC,GAAG,EAAE,OAAO,CAA C,CAAC;SACzC;QAED,wCAAe,GAAf,UAAgB,IAAgB,EAAE,OAAY;YAC5C,OAAO,IAAI,CAAC,aAAa,CACr B,IAAI,UAAU,CAAC,IAAI,CAAC,IAAI,CAAC,eAAe,CAAC,IAAI,EAAE,OAAO,CAAC,EAAE,IAAI,CAAC,IA AI,EAAE,IAAI,CAAC,UAAU,CAAC,EACpF,OAAO,CAAC,CAAC;SACd;QAED,0CAAiB,GAAjB,UAAkB,IAA kB,EAAE,OAAY;YAChD,OAAO,IAAI,CAAC,aAAa,CACrB,IAAI,YAAY,CACZ,IAAI,CAAC,IAAI,EAAE,IAAI ,CAAC,KAAK,CAAC,eAAe,CAAC,IAAI,EAAE,OAAO,CAAC,EAAE,IAAI,CAAC,IAAI,EAAE,IAAI,CAAC,U AAU,CAAC,EACrF,OAAO,CAAC,CAAC;SACd;QAED,0CAAiB,GAAjB,UAAkB,IAAkB,EAAE,OAAY;YACh D,OAAO,IAAI,CAAC,aAAa,CACrB,IAAI,YAAY,CACZ,IAAI,CAAC,QAAQ,CAAC,eAAe,CAAC,IAAI,EAAE, OAAO,CAAC,EAAE,IAAI,CAAC,KAAK,CAAC,eAAe,CAAC,IAAI,EAAE,OAAO,CAAC,EACvF,IAAI,CAAC, KAAK,CAAC,eAAe,CAAC,IAAI,EAAE,OAAO,CAAC,EAAE,IAAI,CAAC,IAAI,EAAE,IAAI,CAAC,UAAU,CA AC,EAC1E,OAAO,CAAC,CAAC;SACd;QAED,2CAAkB,GAAlB,UAAmB,IAAmB,EAAE,OAAY;YAClD,OAA O,IAAI,CAAC,aAAa,CACrB,IAAI,aAAa,CACb,IAAI,CAAC,QAAQ,CAAC,eAAe,CAAC,IAAI,EAAE,OAAO,C AAC,EAAE,IAAI,CAAC,IAAI,EACvD,IAAI,CAAC,KAAK,CAAC,eAAe,CAAC,IAAI,EAAE,OAAO,CAAC,EA AE,IAAI,CAAC,IAAI,EAAE,IAAI,CAAC,UAAU,CAAC,EAC1E,OAAO,CAAC,CAAC;SACd;QAED,8CAAqB, GAArB,UAAsB,GAAqB,EAAE,OAAY;YACvD,IAAM,MAAM,GAAG,GAAG,CAAC,OAAO,IAAI,GAAG,CAA C,IAAI,CAAC;YACvC,OAAO,IAAI,CAAC,aAAa,CACrB,IAAI,gBAAgB,CAChB,GAAG,CAAC,QAAQ,CAAC, eAAe,CAAC,IAAI,EAAE,OAAO,CAAC,EAAE,MAAO,EACpD,IAAI,CAAC,mBAAmB,CAAC,GAAG,CAAC,I AAI,EAAE,OAAO,CAAC,EAAE,GAAG,CAAC,IAAI,EAAE,GAAG,CAAC,UAAU,CAAC,EAC1E,OAAO,CAA C,CAAC;SACd;QAED,gDAAuB,GAAvB,UAAwB,GAAuB,EAAE,OAAY;YAC3D,OAAO,IAAI,CAAC,aAAa,C ACrB,IAAI,kBAAkB,CAClB,GAAG,CAAC,EAAE,CAAC,eAAe,CAAC,IAAI,EAAE,OAAO,CAAC,EAAE,IAAI, CAAC,mBAAmB,CAAC,GAAG,CAAC,IAAI,EAAE,OAAO,CAAC,EAClF,GAAG,CAAC,IAAI,EAAE,GAAG,C AAC,UAAU,CAAC,EAC7B,OAAO,CAAC,CAAC;SACd;QAED,6CAAoB,GAApB,UAAqB,GAAoB,EAAE,OAA Y;YACrD,OAAO,IAAI,CAAC,aAAa,CACrB,IAAI,eAAe,CACf,GAAG,CAAC,SAAS,CAAC,eAAe,CAAC,IAAI, EAAE,OAAO,CAAC,EAC5C,IAAI,CAAC,mBAAmB,CAAC,GAAG,CAAC,IAAI,EAAE,OAAO,CAAC,EAAE,G AAG,CAAC,IAAI,EAAE,GAAG,CAAC,UAAU,CAAC,EAC1E,OAAO,CAAC,CAAC;SACd;QAED,yCAAgB,G AAhB,UAAiB,GAAgB,EAAE,OAAY;YAC7C,OAAO,IAAI,CAAC,aAAa,CAAC,GAAG,EAAE,OAAO,CAAC,C AAC;SACzC;QAED,6CAAoB,GAApB,UAAqB,GAAoB,EAAE,OAAY;YACrD,OAAO,IAAI,CAAC,aAAa,CACr B,IAAI,eAAe,CACf,GAAG,CAAC,SAAS,EAAE,GAAG,CAAC,YAAY,EAAE,GAAG,CAAC,gBAAgB,EACrD,I AAI,CAAC,mBAAmB,CAAC,GAAG,CAAC,WAAW,EAAE,OAAO,CAAC,EAAE,GAAG,CAAC,UAAU,CAAC, EACvE,OAAO,CAAC,CAAC;SACd;QAED,0CAAiB,GAAjB,UAAkB,GAAiB,EAAE,OAAY;YAC/C,OAAO,IAA I,CAAC,aAAa,CAAC,GAAG,EAAE,OAAO,CAAC,CAAC;SACzC;QAED,6CAAoB,GAApB,UAAqB,GAAoB,E AAE,OAAY;YACrD,OAAO,IAAI,CAAC,aAAa,CACrB,IAAI,eAAe,CACf,GAAG,CAAC,SAAS,CAAC,eAAe,C AAC,IAAI,EAAE,OAAO,CAAC,EAC5C,GAAG,CAAC,QAAQ,CAAC,eAAe,CAAC,IAAI,EAAE,OAAO,CAAC, EAC3C,GAAG,CAAC,SAAU,CAAC,eAAe,CAAC,IAAI,EAAE,OAAO,CAAC,EAAE,GAAG,CAAC,IAAI,EAAE ,GAAG,CAAC,UAAU,CAAC,EAC5E,OAAO,CAAC,CAAC;SACd;QAED,qCAAY,GAAZ,UAAa,GAAY,EAAE, OAAY;YACrC,OAAO,IAAI,CAAC,aAAa,CACrB,IAAI,OAAO,CAAC,GAAG,CAAC,SAAS,CAAC,eAAe,CAA C,IAAI,EAAE,OAAO,CAAC,EAAE,GAAG,CAAC,UAAU,CAAC,EAAE,OAAO,CAAC,CAAC;SACzF;QAED,+ CAAsB,GAAtB,UAAuB,GAAkB,EAAE,OAAY;YACrD,OAAO,IAAI,CAAC,aAAa,CACrB,IAAI,aAAa,CAAC,G AAG,CAAC,SAAS,CAAC,eAAe,CAAC,IAAI,EAAE,OAAO,CAAC,EAAE,GAAG,CAAC,UAAU,CAAC,EAAE, OAAO,CAAC,CAAC;SAC/F;QAED,sCAAa,GAAb,UAAc,GAAa,EAAE,OAAY;YACvC,OAAO,IAAI,CAAC,aA Aa,CACrB,IAAI,QAAQ,CAAC,GAAG,CAAC,KAAK,CAAC,eAAe,CAAC,IAAI,EAAE,OAAO,CAAC,EAAE,G AAG,CAAC,IAAI,EAAE,GAAG,CAAC,UAAU,CAAC,EAAE,OAAO,CAAC,CAAC;SAChG;QAED,0CAAiB,G AAjB,UAAkB,GAAiB,EAAE,OAAY;YAC/C,OAAO,IAAI,CAAC,aAAa,CACrB,IAAI,YAAY,CACZ,GAAG,CA

AC, MAAM, EAAE, IAAI, CAAC, kBAAkB, CAAC, GAAG, CAAC, UAAU, EAAE, OAAO, CAAC, EAAE, GAAG, CA AC,IAAI,EAAE,GAAG,CAAC,UAAU,CAAC,EAC3F,OAAO,CAAC,CAAC;SACd;QAED,+CAAsB,GAAtB,UA AuB, GAAsB, EAAE, OAAY; YACzD, OAAO, IAAI, CAAC, aAAa, CACrB, IAAI, iBAAiB, CACjB, GAAG, CAAC, QA AQ,EAAE,GAAG,CAAC,IAAI,CAAC,eAAe,CAAC,IAAI,EAAE,OAAO,CAAC,EAAE,GAAG,CAAC,IAAI,EAA E,GAAG,CAAC,UAAU,CAAC,EACpF,OAAO,CAAC,CAAC;SACd;QAED,gDAAuB,GAAvB,UAAwB,GAAuB, EAAE, OAAY; YAC3D, OAAO, IAAI, CAAC, aAAa, CACrB, IAAI, kBAAkB, CACIB, GAAG, CAAC, QAAQ, EAAE, G AAG,CAAC,GAAG,CAAC,eAAe,CAAC,IAAI,EAAE,OAAO,CAAC,EACpD,GAAG,CAAC,GAAG,CAAC,eAAe ,CAAC,IAAI,EAAE,OAAO,CAAC,EAAE,GAAG,CAAC,IAAI,EAAE,GAAG,CAAC,UAAU,CAAC,EACrE,OAA O,CAAC,CAAC;SACd;QAED,0CAAiB,GAAjB,UAAkB,GAAiB,EAAE,OAAY;YAC/C,OAAO,IAAI,CAAC,aAA a, CACrB, IAAI, YAAY, CACZ, GAAG, CAAC, QAAQ, CAAC, eAAe, CAAC, IAAI, EAAE, OAAO, CAAC, EAAE, GA AG,CAAC,IAAI,EAAE,GAAG,CAAC,IAAI,EAAE,GAAG,CAAC,UAAU,CAAC,EACpF,OAAO,CAAC,CAAC; SACd;QAED,yCAAgB,GAAhB,UAAiB,GAAgB,EAAE,OAAY;YAC7C,OAAO,IAAI,CAAC,aAAa,CACrB,IAAI, WAAW,CACX,GAAG,CAAC,QAAQ,CAAC,eAAe,CAAC,IAAI,EAAE,OAAO,CAAC,EAAE,GAAG,CAAC,KA AK,CAAC,eAAe,CAAC,IAAI,EAAE,OAAO,CAAC,EACrF,GAAG,CAAC,IAAI,EAAE,GAAG,CAAC,UAAU,C AAC, EAC7B, OAAO, CAAC, CAAC, SACd; QAED, 8CAAqB, GAArB, UAAsB, GAAqB, EAAE, OAAY; YACvD, OA AO,IAAI,CAAC,aAAa,CACrB,IAAI,gBAAgB,CAChB,IAAI,CAAC,mBAAmB,CAAC,GAAG,CAAC,OAAO,EA AE,OAAO,CAAC,EAAE,GAAG,CAAC,IAAI,EAAE,GAAG,CAAC,UAAU,CAAC,EAC7E,OAAO,CAAC,CAAC :SACd:OAED.4CAAmB.GAAnB.UAAoB.GAAmB.EAAE.OAAY:YAArD.iBAMC:YALC.IAAM.OAAO.GAAG. GAAG,CAAC,OAAO,CAAC,GAAG,CAC3B,UAAC,KAAK,IAAsB,OAAA,IAAI,eAAe,CAC3C,KAAK,CAAC,G AAG,EAAE,KAAK,CAAC,KAAK,CAAC,eAAe,CAAC,KAAI,EAAE,OAAO,CAAC,EAAE,KAAK,CAAC,MAA M,CAAC,GAAA,CAAC,CAAC;YAC9E,IAAM,OAAO,GAAG,IAAI,OAAO,CAAC,GAAG,CAAC,SAAS,CAAC, CAAC;YAC3C,OAAO,IAAI,CAAC,aAAa,CAAC,IAAI,cAAc,CAAC,OAAO,EAAE,OAAO,EAAE,GAAG,CAAC ,UAAU,CAAC,EAAE,OAAO,CAAC,CAAC;SAC1F;QACD,uCAAc,GAAd,UAAe,GAAc,EAAE,OAAY;YACzC, OAAO,IAAI,CAAC,aAAa,CACrB,IAAI,SAAS,CAAC,IAAI,CAAC,mBAAmB,CAAC,GAAG,CAAC,KAAK,EA AE,OAAO,CAAC,EAAE,GAAG,CAAC,UAAU,CAAC,EAAE,OAAO,CAAC,CAAC;SAC3F;QACD,4CAAmB,G AAnB, UAAoB, KAAmB, EAAE, OAAY; YAArD, iBAEC; YADC, OAAO, KAAK, CAAC, GAAG, CAAC, UAAA, IAA I,IAAI,OAAA,IAAI,CAAC,eAAe,CAAC,KAAI,EAAE,OAAO,CAAC,GAAA,CAAC,CAAC;SAC/D;QAED,4CA AmB, GAAnB, UAAoB, IAAoB, EAAE, OAAY; YACpD, IAAM, KAAK, GAAG, IAAI, CAAC, KAAK, IAAI, IAAI, CA AC,KAAK,CAAC,eAAe,CAAC,IAAI,EAAE,OAAO,CAAC,CAAC;YACtE,OAAO,IAAI,CAAC,aAAa,CACrB,IA AI, cAAc, CACd, IAAI, CAAC, IAAI, EAAE, KAAK, EAAE, IAAI, CAAC, IAAI, EAAE, IAAI, CAAC, SAAS, EAAE, IA AI,CAAC,UAAU,EAAE,IAAI,CAAC,eAAe,CAAC,EACvF,OAAO,CAAC,CAAC;SACd;QACD,iDAAwB,GAAx B,UAAyB,IAAyB,EAAE,OAAY;YAC9D,OAAO,IAAI,CAAC,aAAa,CACrB,IAAI,mBAAmB,CACnB,IAAI,CAA C,IAAI,EAAE,IAAI,CAAC,MAAM,EAAE,IAAI,CAAC,kBAAkB,CAAC,IAAI,CAAC,UAAU,EAAE,OAAO,CA AC, EAAE, IAAI, CAAC, IAAI, EACpF, IAAI, CAAC, SAAS, EAAE, IAAI, CAAC, UAAU, EAAE, IAAI, CAAC, eAAe, C AAC, EAC1D, OAAO, CAAC, CAAC; SACd; QAED, 4CAAmB, GAAnB, UAAoB, IAAyB, EAAE, OAAY; YACzD, OA AO,IAAI,CAAC,aAAa,CACrB,IAAI,mBAAmB,CACnB,IAAI,CAAC,IAAI,CAAC,eAAe,CAAC,IAAI,EAAE,OA AO,CAAC,EAAE,IAAI,CAAC,UAAU,EAAE,IAAI,CAAC,eAAe,CAAC,EACpF,OAAO,CAAC,CAAC;SACd;QA ED,wCAAe,GAAf,UAAgB,IAAqB,EAAE,OAAY;YACjD,OAAO,IAAI,CAAC,aAAa,CACrB,IAAI,eAAe,CACf,I AAI,CAAC,KAAK,CAAC,eAAe,CAAC,IAAI,EAAE,OAAO,CAAC,EAAE,IAAI,CAAC,UAAU,EAAE,IAAI,CA AC,eAAe,CAAC,EACrF,OAAO,CAAC,CAAC;SACd;QAED,8CAAqB,GAArB,UAAsB,IAAe,EAAE,OAAY;YA AnD, iBAmBC; YAIBC, IAAM, MAAM, GAAG, IAAI, CAAC, MAAO, CAAC, eAAe, CAAC, IAAI, EAAE, OAAO, CA AC.CAAC:YAC3D.IAAM.OAAO.GAAG.IAAI.CAAC.OAAO.CAAC.GAAG.CAC5B.UAAA.MAAM.IAAI.OAA A,IAAI,WAAW,CACrB,MAAM,CAAC,IAAI,EAAE,KAAI,CAAC,kBAAkB,CAAC,MAAM,CAAC,IAAI,EAAE, OAAO,CAAC,EAAE,MAAM,CAAC,IAAI,EACvE,MAAM,CAAC,SAAS,CAAC,GAAA,CAAC,CAAC,YAC3B,I AAM,UAAU,GAAG,IAAI,CAAC,iBAAiB;gBACrC,IAAI,WAAW,CAAC,IAAI,CAAC,iBAAiB,CAAC,IAAI,EA AE,IAAI,CAAC,iBAAiB,CAAC,MAAM,EAC1D,IAAI,CAAC,kBAAkB,CAAC,IAAI,CAAC,iBAAiB,CAAC,IAA I,EAAE,OAAO,CAAC,EAC7D,IAAI,CAAC,iBAAiB,CAAC,IAAI,EAAE,IAAI,CAAC,iBAAiB,CAAC,SAAS,CA AC.CAAC:YACnF.IAAM.OAAO.GAAG.IAAI.CAAC.OAAO.CAAC.GAAG.CAC5B.UAAA.MAAM.IAAI.OAA

A,IAAI,WAAW,CACrB,MAAM,CAAC,IAAI,EAAE,MAAM,CAAC,MAAM,EAAE,KAAI,CAAC,kBAAkB,CA AC,MAAM,CAAC,IAAI,EAAE,OAAO,CAAC,EAAE,MAAM,CAAC,IAAI,EACtF,MAAM,CAAC,SAAS,CAAC, GAAA,CAAC,CAAC;YAC3B,OAAO,IAAI,CAAC,aAAa,CACrB,IAAI,SAAS,CACT,IAAI,CAAC,IAAI,EAAE,M AAM,EAAE,IAAI,CAAC,MAAM,EAAE,OAAO,EAAE,UAAU,EAAE,OAAO,EAAE,IAAI,CAAC,SAAS,EAC5E ,IAAI,CAAC,UAAU,CAAC,EACpB,OAAO,CAAC,CAAC;SACd;QAED,oCAAW,GAAX,UAAY,IAAY,EAAE,O AAY;YACpC,OAAO,IAAI,CAAC,aAAa,CACrB,IAAI,MAAM,CACN,IAAI,CAAC,SAAS,CAAC,eAAe,CAAC,I AAI,EAAE,OAAO,CAAC,EAC7C,IAAI,CAAC,kBAAkB,CAAC,IAAI,CAAC,QAAQ,EAAE,OAAO,CAAC,EAC /C,IAAI,CAAC,kBAAkB,CAAC,IAAI,CAAC,SAAS,EAAE,OAAO,CAAC,EAAE,IAAI,CAAC,UAAU,EACjE,IA AI,CAAC,eAAe,CAAC,EACzB,OAAO,CAAC,CAAC;SACd;QAED,0CAAiB,GAAjB,UAAkB,IAAkB,EAAE,OA AY;YAChD,OAAO,IAAI,CAAC,aAAa,CACrB,IAAI,YAAY,CACZ,IAAI,CAAC,kBAAkB,CAAC,IAAI,CAAC,S AAS,EAAE,OAAO,CAAC,EAChD,IAAI,CAAC,kBAAkB,CAAC,IAAI,CAAC,UAAU,EAAE,OAAO,CAAC,EA AE,IAAI,CAAC,UAAU,EAClE,IAAI,CAAC,eAAe,CAAC,EACzB,OAAO,CAAC,CAAC;SACd;QAED,uCAAc,G AAd,UAAe,IAAe,EAAE,OAAY;YAC1C,OAAO,IAAI,CAAC,aAAa,CACrB,IAAI,SAAS,CACT,IAAI,CAAC,KA AK,CAAC,eAAe,CAAC,IAAI,EAAE,OAAO,CAAC,EAAE,IAAI,CAAC,UAAU,EAAE,IAAI,CAAC,eAAe,CAA C,EACrF,OAAO,CAAC,CAAC;SACd;QAED,2CAAkB,GAAlB,UAAmB,KAAkB,EAAE,OAAY;YAAnD,iBAEC ;YADC,OAAO,KAAK,CAAC,GAAG,CAAC,UAAA,IAAI,IAAI,OAAA,IAAI,CAAC,cAAc,CAAC,KAAI,EAAE, OAAO,CAAC,GAAA,CAAC,CAAC;SAC9D;6BACF;KAAA,IAAA;IAGD;QAAA;SAwLC;QAvLC,uCAAS,GAA T,UAAU,GAAS,EAAE,OAAY;YAC/B,OAAO,GAAG,CAAC;SACZ;QACD,6CAAe,GAAf,UAAgB,GAAe,EAAE ,OAAY;YAC3C,IAAI,GAAG,CAAC,IAAI,EAAE;gBACZ,GAAG,CAAC,IAAI,CAAC,SAAS,CAAC,IAAI,EAAE ,OAAO,CAAC,CAAC;aACnC;YACD,OAAO,GAAG,CAAC;SACZ;QACD,8CAAgB,GAAhB,UAAiB,IAAiB,EA AE,OAAY;YAC9C,OAAO,IAAI,CAAC,SAAS,CAAC,IAAI,EAAE,OAAO,CAAC,CAAC;SACtC;QACD,iDAAm B,GAAnB,UAAoB,IAAoB,EAAE,OAAY;YAAtD,iBAMC;YALC,IAAI,CAAC,KAAK,CAAC,eAAe,CAAC,IAAI, EAAE,OAAO,CAAC,CAAC;YAC1C,IAAI,IAAI,CAAC,UAAU,KAAK,IAAI,EAAE;gBAC5B,IAAI,CAAC,UAA U,CAAC,OAAO,CAAC,UAAA,KAAK,IAAI,OAAA,KAAI,CAAC,SAAS,CAAC,KAAK,EAAE,OAAO,CAAC,G AAA,CAAC,CAAC;aAClE;YACD,OAAO,IAAI,CAAC,SAAS,CAAC,IAAI,EAAE,OAAO,CAAC,CAAC;SACtC; QACD,4CAAc,GAAd,UAAe,IAAe,EAAE,OAAY;YAC1C,OAAO,IAAI,CAAC,SAAS,CAAC,IAAI,EAAE,OAAO ,CAAC,CAAC;SACtC;QACD,0CAAY,GAAZ,UAAa,IAAa,EAAE,OAAY;YACtC,OAAO,IAAI,CAAC,SAAS,CA AC,IAAI,EAAE,OAAO,CAAC,CAAC;SACtC;QACD,kDAAoB,GAApB,UAAqB,GAAyB,EAAE,OAAY;YAC1D ,OAAO,GAAG,CAAC;SACZ;QACD,6CAAe,GAAf,UAAgB,GAAe,EAAE,OAAY;YAC3C,OAAO,IAAI,CAAC,e AAe,CAAC,GAAG,EAAE,OAAO,CAAC,CAAC;SAC3C;QACD,8CAAgB,GAAhB,UAAiB,GAAgB,EAAE,OAA Y;YAC7C,OAAO,IAAI,CAAC,eAAe,CAAC,GAAG,EAAE,OAAO,CAAC,CAAC;SAC3C;QACD,+CAAiB,GAAj B,UAAkB,GAAiB,EAAE,OAAY;YAC/C,GAAG,CAAC,KAAK,CAAC,eAAe,CAAC,IAAI,EAAE,OAAO,CAAC, CAAC;YACzC,OAAO,IAAI,CAAC,eAAe,CAAC,GAAG,EAAE,OAAO,CAAC,CAAC;SAC3C;QACD,+CAAiB, GAAjB,UAAkB,GAAiB,EAAE,OAAY;YAC/C,GAAG,CAAC,QAAQ,CAAC,eAAe,CAAC,IAAI,EAAE,OAAO,C AAC,CAAC;YAC5C,GAAG,CAAC,KAAK,CAAC,eAAe,CAAC,IAAI,EAAE,OAAO,CAAC,CAAC;YACzC,GA AG,CAAC,KAAK,CAAC,eAAe,CAAC,IAAI,EAAE,OAAO,CAAC,CAAC;YACzC,OAAO,IAAI,CAAC,eAAe,C AAC,GAAG,EAAE,OAAO,CAAC,CAAC;SAC3C;QACD,gDAAkB,GAAlB,UAAmB,GAAkB,EAAE,OAAY;YA CjD,GAAG,CAAC,QAAQ,CAAC,eAAe,CAAC,IAAI,EAAE,OAAO,CAAC,CAAC;YAC5C,GAAG,CAAC,KAA K,CAAC,eAAe,CAAC,IAAI,EAAE,OAAO,CAAC,CAAC;YACzC,OAAO,IAAI,CAAC,eAAe,CAAC,GAAG,EA AE,OAAO,CAAC,CAAC;SAC3C;QACD,mDAAqB,GAArB,UAAsB,GAAqB,EAAE,OAAY;YACvD,GAAG,CA AC,QAAQ,CAAC,eAAe,CAAC,IAAI,EAAE,OAAO,CAAC,CAAC;YAC5C,IAAI,CAAC,mBAAmB,CAAC,GAA G,CAAC,IAAI,EAAE,OAAO,CAAC,CAAC;YAC5C,OAAO,IAAI,CAAC,eAAe,CAAC,GAAG,EAAE,OAAO,CA AC,CAAC;SAC3C;QACD,qDAAuB,GAAvB,UAAwB,GAAuB,EAAE,OAAY;YAC3D,GAAG,CAAC,EAAE,CA AC,eAAe,CAAC,IAAI,EAAE,OAAO,CAAC,CAAC;YACtC,IAAI,CAAC,mBAAmB,CAAC,GAAG,CAAC,IAAI, EAAE,OAAO,CAAC,CAAC;YAC5C,OAAO,IAAI,CAAC,eAAe,CAAC,GAAG,EAAE,OAAO,CAAC,CAAC;SA C3C;QACD,kDAAoB,GAApB,UAAqB,GAAoB,EAAE,OAAY;YACrD,GAAG,CAAC,SAAS,CAAC,eAAe,CAA C,IAAI,EAAE,OAAO,CAAC,CAAC;YAC7C,IAAI,CAAC,mBAAmB,CAAC,GAAG,CAAC,IAAI,EAAE,OAAO, CAAC,CAAC;YAC5C,OAAO,IAAI,CAAC,eAAe,CAAC,GAAG,EAAE,OAAO,CAAC,CAAC;SAC3C;QACD,8C

AAgB,GAAhB,UAAiB,GAAgB,EAAE,OAAY;YAC7C,OAAO,IAAI,CAAC,eAAe,CAAC,GAAG,EAAE,OAAO, CAAC,CAAC;SAC3C;QACD,kDAAoB,GAApB,UAAqB,GAAoB,EAAE,OAAY;YACrD,OAAO,IAAI,CAAC,eA Ae,CAAC,GAAG,EAAE,OAAO,CAAC,CAAC;SAC3C;QACD,+CAAiB,GAAjB,UAAkB,GAAiB,EAAE,OAAY; YAAjD,iBAKC;YAJC,IAAI,GAAG,CAAC,UAAU,EAAE;gBAClB,GAAG,CAAC,UAAU,CAAC,OAAO,CAAC, UAAA,IAAI,IAAI,OAAA,IAAI,CAAC,SAAS,CAAC,KAAI,EAAE,OAAO,CAAC,GAAA,CAAC,CAAC;aAC/D; YACD,OAAO,IAAI,CAAC,eAAe,CAAC,GAAG,EAAE,OAAO,CAAC,CAAC;SAC3C;QACD,kDAAoB,GAApB, UAAqB,GAAoB,EAAE,OAAY;YACrD,GAAG,CAAC,SAAS,CAAC,eAAe,CAAC,IAAI,EAAE,OAAO,CAAC,C AAC;YAC7C,GAAG,CAAC,QAAQ,CAAC,eAAe,CAAC,IAAI,EAAE,OAAO,CAAC,CAAC;YAC5C,GAAG,CA AC,SAAU,CAAC,eAAe,CAAC,IAAI,EAAE,OAAO,CAAC,CAAC;YAC9C,OAAO,IAAI,CAAC,eAAe,CAAC,G AAG,EAAE,OAAO,CAAC,CAAC;SAC3C;QACD,0CAAY,GAAZ,UAAa,GAAY,EAAE,OAAY;YACrC,GAAG, CAAC,SAAS,CAAC,eAAe,CAAC,IAAI,EAAE,OAAO,CAAC,CAAC;YAC7C,OAAO,IAAI,CAAC,eAAe,CAAC, GAAG,EAAE,OAAO,CAAC,CAAC;SAC3C;QACD,oDAAsB,GAAtB,UAAuB,GAAkB,EAAE,OAAY;YACrD,G AAG,CAAC,SAAS,CAAC,eAAe,CAAC,IAAI,EAAE,OAAO,CAAC,CAAC;YAC7C,OAAO,IAAI,CAAC,eAAe,C AAC,GAAG,EAAE,OAAO,CAAC,CAAC;SAC3C;QACD,2CAAa,GAAb,UAAc,GAAa,EAAE,OAAY;YACvC,G AAG,CAAC,KAAK,CAAC,eAAe,CAAC,IAAI,EAAE,OAAO,CAAC,CAAC;YACzC,OAAO,IAAI,CAAC,eAAe, CAAC,GAAG,EAAE,OAAO,CAAC,CAAC;SAC3C;QACD,+CAAiB,GAAjB,UAAkB,GAAiB,EAAE,OAAY;YA C/C,IAAI,CAAC,kBAAkB,CAAC,GAAG,CAAC,UAAU,EAAE,OAAO,CAAC,CAAC;YACjD,OAAO,IAAI,CAA C,eAAe,CAAC,GAAG,EAAE,OAAO,CAAC,CAAC;SAC3C;QACD,oDAAsB,GAAtB,UAAuB,GAAsB,EAAE,O AAY;YACzD,GAAG,CAAC,IAAI,CAAC,eAAe,CAAC,IAAI,EAAE,OAAO,CAAC,CAAC;YACxC,OAAO,IAAI, CAAC,eAAe,CAAC,GAAG,EAAE,OAAO,CAAC,CAAC;SAC3C;QACD,qDAAuB,GAAvB,UAAwB,GAAuB,EA AE,OAAY;YAC3D,GAAG,CAAC,GAAG,CAAC,eAAe,CAAC,IAAI,EAAE,OAAO,CAAC,CAAC;YACvC,GAA G,CAAC,GAAG,CAAC,eAAe,CAAC,IAAI,EAAE,OAAO,CAAC,CAAC;YACvC,OAAO,IAAI,CAAC,eAAe,CA AC,GAAG,EAAE,OAAO,CAAC,CAAC;SAC3C;QACD,+CAAiB,GAAjB,UAAkB,GAAiB,EAAE,OAAY;YAC/C ,GAAG,CAAC,QAAQ,CAAC,eAAe,CAAC,IAAI,EAAE,OAAO,CAAC,CAAC;YAC5C,OAAO,IAAI,CAAC,eAA e,CAAC,GAAG,EAAE,OAAO,CAAC,CAAC;SAC3C;QACD,8CAAgB,GAAhB,UAAiB,GAAgB,EAAE,OAAY; YAC7C,GAAG,CAAC,QAAQ,CAAC,eAAe,CAAC,IAAI,EAAE,OAAO,CAAC,CAAC;YAC5C,GAAG,CAAC,K AAK,CAAC,eAAe,CAAC,IAAI,EAAE,OAAO,CAAC,CAAC;YACzC,OAAO,IAAI,CAAC,eAAe,CAAC,GAAG, EAAE,OAAO,CAAC,CAAC;SAC3C;QACD,mDAAqB,GAArB,UAAsB,GAAqB,EAAE,OAAY;YACvD,IAAI,C AAC,mBAAmB,CAAC,GAAG,CAAC,OAAO,EAAE,OAAO,CAAC,CAAC;YAC/C,OAAO,IAAI,CAAC,eAAe,C AAC,GAAG,EAAE,OAAO,CAAC,CAAC;SAC3C;QACD,iDAAmB,GAAnB,UAAoB,GAAmB,EAAE,OAAY;Y AArD,iBAGC;YAFC,GAAG,CAAC,OAAO,CAAC,OAAO,CAAC,UAAC,KAAK,IAAK,OAAA,KAAK,CAAC,K AAK,CAAC,eAAe,CAAC,KAAI,EAAE,OAAO,CAAC,GAAA,CAAC,CAAC;YAC3E,OAAO,IAAI,CAAC,eAAe, CAAC,GAAG,EAAE,OAAO,CAAC,CAAC;SAC3C;QACD,4CAAc,GAAd,UAAe,GAAc,EAAE,OAAY;YACzC,I AAI,CAAC,mBAAmB,CAAC,GAAG,CAAC,KAAK,EAAE,OAAO,CAAC,CAAC;YAC7C,OAAO,IAAI,CAAC,e AAe,CAAC,GAAG,EAAE,OAAO,CAAC,CAAC;SAC3C;QACD,iDAAmB,GAAnB,UAAoB,KAAmB,EAAE,OA AY;YAArD,iBAEC;YADC,KAAK,CAAC,OAAO,CAAC,UAAA,IAAI,IAAI,OAAA,IAAI,CAAC,eAAe,CAAC,K AAI,EAAE,OAAO,CAAC,GAAA,CAAC,CAAC;SAC5D;QAED,iDAAmB,GAAnB,UAAoB,IAAoB,EAAE,OAA Y;YACpD,IAAI,IAAI,CAAC,KAAK,EAAE;gBACd,IAAI,CAAC,KAAK,CAAC,eAAe,CAAC,IAAI,EAAE,OAA O,CAAC,CAAC;aAC3C;YACD,IAAI,IAAI,CAAC,IAAI,EAAE;gBACb,IAAI,CAAC,IAAI,CAAC,SAAS,CAAC,I AAI,EAAE,OAAO,CAAC,CAAC;aACpC;YACD,OAAO,IAAI,CAAC;SACb;QACD,sDAAwB,GAAxB,UAAyB,I AAyB,EAAE,OAAY;YAC9D,IAAI,CAAC,kBAAkB,CAAC,IAAI,CAAC,UAAU,EAAE,OAAO,CAAC,CAAC;Y AClD,IAAI,IAAI,CAAC,IAAI,EAAE;gBACb,IAAI,CAAC,IAAI,CAAC,SAAS,CAAC,IAAI,EAAE,OAAO,CAAC ,CAAC;aACpC;YACD,OAAO,IAAI,CAAC;SACb;QACD,iDAAmB,GAAnB,UAAoB,IAAyB,EAAE,OAAY;YAC zD,IAAI,CAAC,IAAI,CAAC,eAAe,CAAC,IAAI,EAAE,OAAO,CAAC,CAAC;YACzC,OAAO,IAAI,CAAC;SACb ;QACD,6CAAe,GAAf,UAAgB,IAAqB,EAAE,OAAY;YACjD,IAAI,CAAC,KAAK,CAAC,eAAe,CAAC,IAAI,EA AE,OAAO,CAAC,CAAC;YAC1C,OAAO,IAAI,CAAC;SACb;QACD,mDAAqB,GAArB,UAAsB,IAAe,EAAE,OA AY;YAAnD,iBAQC;YAPC,IAAI,CAAC,MAAO,CAAC,eAAe,CAAC,IAAI,EAAE,OAAO,CAAC,CAAC;YAC5C ,IAAI,CAAC,OAAO,CAAC,OAAO,CAAC,UAAA,MAAM,IAAI,OAAA,KAAI,CAAC,kBAAkB,CAAC,MAAM,

CAAC,IAAI,EAAE,OAAO,CAAC,GAAA,CAAC,CAAC;YAC9E,IAAI,IAAI,CAAC,iBAAiB,EAAE;gBAC1B,IA AI,CAAC,kBAAkB,CAAC,IAAI,CAAC,iBAAiB,CAAC,IAAI,EAAE,OAAO,CAAC,CAAC;aAC/D;YACD,IAAI, CAAC,OAAO,CAAC,OAAO,CAAC,UAAA,MAAM,IAAI,OAAA,KAAI,CAAC,kBAAkB,CAAC,MAAM,CAAC ,IAAI,EAAE,OAAO,CAAC,GAAA,CAAC,CAAC;YAC9E,OAAO,IAAI,CAAC;SACb;QACD,yCAAW,GAAX,U AAY,IAAY,EAAE,OAAY;YACpC,IAAI,CAAC,SAAS,CAAC,eAAe,CAAC,IAAI,EAAE,OAAO,CAAC,CAAC; YAC9C,IAAI,CAAC,kBAAkB,CAAC,IAAI,CAAC,QAAQ,EAAE,OAAO,CAAC,CAAC;YAChD,IAAI,CAAC,kB AAkB,CAAC,IAAI,CAAC,SAAS,EAAE,OAAO,CAAC,CAAC;YACjD,OAAO,IAAI,CAAC;SACb;QACD,+CAA iB,GAAjB,UAAkB,IAAkB,EAAE,OAAY;YAChD,IAAI,CAAC,kBAAkB,CAAC,IAAI,CAAC,SAAS,EAAE,OAA O,CAAC,CAAC;YACjD,IAAI,CAAC,kBAAkB,CAAC,IAAI,CAAC,UAAU,EAAE,OAAO,CAAC,CAAC;YAClD ,OAAO,IAAI,CAAC;SACb;QACD,4CAAc,GAAd,UAAe,IAAe,EAAE,OAAY;YAC1C,IAAI,CAAC,KAAK,CAA C,eAAe,CAAC,IAAI,EAAE,OAAO,CAAC,CAAC;YAC1C,OAAO,IAAI,CAAC;SACb;QACD,gDAAkB,GAAlB, UAAmB,KAAkB,EAAE,OAAY;YAAnD,iBAEC;YADC,KAAK,CAAC,OAAO,CAAC,UAAA,IAAI,IAAI,OAAA, IAAI,CAAC,cAAc,CAAC,KAAI,EAAE,OAAO,CAAC,GAAA,CAAC,CAAC;SAC3D;kCACF;KAAA,IAAA;aAE e,gBAAgB,CAAC,KAAkB;QACjD,IAAM,OAAO,GAAG,IAAI,eAAe,EAAE,CAAC;QACtC,OAAO,CAAC,kBA AkB,CAAC,KAAK,EAAE,IAAI,CAAC,CAAC;QACxC,OAAO,OAAO,CAAC,QAAQ,CAAC;IAC1B,CAAC;IAE D;QAA8B,mCAAmB;QAAjD;YAAA,4DAgBC;YAfC,cAAQ,GAAG,IAAI,GAAG,EAAU,CAAC;;SAe9B;QAdC, kDAAwB,GAAxB,UAAyB,IAAyB,EAAE,OAAY;;YAE9D,OAAO,IAAI,CAAC;SACb;QACD,+CAAqB,GAArB, UAAsB,IAAe,EAAE,OAAY;;YAEjD,OAAO,IAAI,CAAC;SACb;QACD,0CAAgB,GAAhB,UAAiB,GAAgB,EAA E,OAAY;YAC7C,IAAI,GAAG,CAAC,IAAI,EAAE;gBACZ,IAAI,CAAC,QAAQ,CAAC,GAAG,CAAC,GAAG,C AAC,IAAI,CAAC,CAAC;aAC7B;YACD,OAAO,IAAI,CAAC;SACb;8BACF;KAhBD,CAA8B,mBAAmB,GAgBh D;aAEe,yBAAyB,CAAC,KAAkB;QAC1D,IAAM,OAAO,GAAG,IAAI,8BAA8B,EAAE,CAAC;QACrD,OAAO,C AAC,kBAAkB,CAAC,KAAK,EAAE,IAAI,CAAC,CAAC;QACxC,OAAO,OAAO,CAAC,kBAAkB,CAAC;IACpC ,CAAC;IAED;QAA6C,kDAAmB;QAAhE;YAAA,4DAMC;YALC,wBAAkB,GAAwB,EAAE,CAAC;;SAK9C;QA JC,0DAAiB,GAAjB,UAAkB,CAAe,EAAE,OAAY;YAC7C,IAAI,CAAC,kBAAkB,CAAC,IAAI,CAAC,CAAC,CA AC,KAAK,CAAC,CAAC;YACtC,OAAO,iBAAM,iBAAiB,YAAC,CAAC,EAAE,OAAO,CAAC,CAAC;SAC5C;6 CACF;KAND,CAA6C,mBAAmB,GAM/D;aAEe,kCAAkC,CAC9C,IAAe,EAAE,UAAgC;QACnD,IAAI,CAAC,U AAU,EAAE;YACf,OAAO,IAAI,CAAC;SACb;QACD,IAAM,WAAW,GAAG,IAAI,2BAA2B,CAAC,UAAU,CAA C,CAAC;QAChE,OAAO,IAAI,CAAC,cAAc,CAAC,WAAW,EAAE,IAAI,CAAC,CAAC;IAChD,CAAC;aAEe,mC AAmC,CAC/C,IAAgB,EAAE,UAAgC;QACpD,IAAI,CAAC,UAAU,EAAE;YACf,OAAO,IAAI,CAAC;SACb;QA CD,IAAM,WAAW,GAAG,IAAI,2BAA2B,CAAC,UAAU,CAAC,CAAC;QAChE,OAAO,IAAI,CAAC,eAAe,CAA C,WAAW,EAAE,IAAI,CAAC,CAAC;IACjD,CAAC;IAED;QAA0C,+CAAc;QACtD,qCAAoB,UAA2B;YAA/C,Y ACE,iBAAO,SACR;YAFmB,gBAAU,GAAV,UAAU,CAAiB;;SAE9C;QACO,4CAAM,GAAN,UAAO,GAAQ;;Y ACrB,IAAM,KAAK,GAAG,MAAM,CAAC,MAAM,CAAC,GAAG,CAAC,WAAW,CAAC,SAAS,CAAC,CAAC;; gBACvD,KAAiB,IAAA,KAAA,SAAA,MAAM,CAAC,IAAI,CAAC,GAAG,CAAC,CAAA,gBAAA,4BAAE;oBA A9B,IAAI,IAAI,WAAA;oBACX,KAAK,CAAC,IAAI,CAAC,GAAG,GAAG,CAAC,IAAI,CAAC,CAAC;iBACzB ;;;;;;;;;YACD,OAAO,KAAK,CAAC;SACd;QAED,mDAAa,GAAb,UAAc,IAAgB,EAAE,OAAY;YAC1C,IAAI,CA AC,IAAI,CAAC,UAAU,EAAE;gBACpB,IAAI,GAAG,IAAI,CAAC,MAAM,CAAC,IAAI,CAAC,CAAC;gBACzB ,IAAI,CAAC,UAAU,GAAG,IAAI,CAAC,UAAU,CAAC;aACnC;YACD,OAAO,IAAI,CAAC;SACb;QAED,mDA Aa,GAAb,UAAc,IAAe,EAAE,OAAY;YACzC,IAAI,CAAC,IAAI,CAAC,UAAU,EAAE;gBACpB,IAAI,GAAG,IA AI,CAAC,MAAM,CAAC,IAAI,CAAC,CAAC;gBACzB,IAAI,CAAC,UAAU,GAAG,IAAI,CAAC,UAAU,CAAC; aACnC;YACD,OAAO,IAAI,CAAC;SACb;0CACF;KA3BD,CAA0C,cAAc,GA2BvD;aAEe,cAAc,CAC1B,IAAY,E AAE,SAA0B,EAAE,eAA+B;QAA3D,0BAAA,EAAA,iBAA0B;QAAE,gCAAA,EAAA,sBAA+B;QAC3E,OAAO,I AAI,cAAc,CAAC,IAAI,EAAE,SAAS,EAAE,eAAe,CAAC,CAAC;IAC9D,CAAC;aAEe,YAAY,CAAC,IAAqB;Q AArB,qBAAA,EAAA,SAAqB;QAChD,OAAO,IAAI,YAAY,CAAC,IAAI,CAAC,CAAC;IAChC,CAAC;aAEe,QA AQ,CACpB,IAAY,EAAE,IAAgB,EAAE,UAAiC;QACnE,OAAO,IAAI,WAAW,CAAC,IAAI,EAAE,IAAI,EAAE, UAAU,CAAC,CAAC;IACjD,CAAC;aAEe,UAAU,CACtB,EAAqB,EAAE,UAA8B,EACrD,UAAiC;QADV,2BAA A,EAAA,iBAA8B;QAEvD,OAAO,IAAI,YAAY,CAAC,EAAE,EAAE,IAAI,EAAE,UAAU,EAAE,UAAU,CAAC, CAAC;IAC5D,CAAC;aAEe,UAAU,CACtB,EAAqB,EAAE,UAAwB,EAC/C,aAA8B;QAChC,OAAO,EAAE,IAAI

,IAAI,GAAG,cAAc,CAAC,UAAU,CAAC,EAAE,EAAE,UAAU,EAAE,IAAI,CAAC,EAAE,aAAa,CAAC,GAAG,I AAI,CAAC;IAC7F,CAAC;aAEe,cAAc,CAC1B,IAAgB,EAAE,aAA8B,EAAE,UAAwB;QAC5E,OAAO,IAAI,cAA c,CAAC,IAAI,EAAE,aAAa,EAAE,UAAU,CAAC,CAAC;IAC7D,CAAC;aAEe,UAAU,CAAC,IAAgB;QACzC,OA AO,IAAI,UAAU,CAAC,IAAI,CAAC,CAAC;IAC9B,CAAC;aAEe,UAAU,CACtB,MAAoB,EAAE,IAAgB,EAAE, UAAiC;QAC3E,OAAO,IAAI,gBAAgB,CAAC,MAAM,EAAE,IAAI,EAAE,UAAU,CAAC,CAAC;IACxD,CAAC; aAEe,UAAU,CACtB,MAA2D,EAC3D,IAAyB;QAAzB,qBAAA,EAAA,WAAyB;QAC3B,OAAO,IAAI,cAAc,CA CrB,MAAM,CAAC,GAAG,CAAC,UAAA,CAAC,IAAI,OAAA,IAAI,eAAe,CAAC,CAAC,CAAC,GAAG,EAAE, CAAC,CAAC,KAAK,EAAE,CAAC,CAAC,MAAM,CAAC,GAAA,CAAC,EAAE,IAAI,EAAE,IAAI,CAAC,CAA C;IAClF,CAAC;aAEe,KAAK,CACjB,QAAuB,EAAE,IAAgB,EAAE,IAAW,EACtD,UAAiC;QACnC,OAAO,IAAI ,iBAAiB,CAAC,QAAQ,EAAE,IAAI,EAAE,IAAI,EAAE,UAAU,CAAC,CAAC;IACjE,CAAC;aAEe,GAAG,CAA C,IAAgB,EAAE,UAAiC;QACrE,OAAO,IAAI,OAAO,CAAC,IAAI,EAAE,UAAU,CAAC,CAAC;IACvC,CAAC;a AEe,aAAa,CAAC,IAAgB,EAAE,UAAiC;QAC/E,OAAO,IAAI,aAAa,CAAC,IAAI,EAAE,UAAU,CAAC,CAAC;I AC7C,CAAC;aAEe,EAAE,CACd,MAAiB,EAAE,IAAiB,EAAE,IAAgB,EAAE,UAAiC,EACzF,IAAkB;QACpB,O AAO,IAAI,YAAY,CAAC,MAAM,EAAE,IAAI,EAAE,IAAI,EAAE,UAAU,EAAE,IAAI,CAAC,CAAC;IAChE,C AAC;aAEe,MAAM,CACIB,SAAqB,EAAE,UAAuB,EAAE,UAAwB,EACxE,UAA4B,EAAE,eAAkC;QACIE,OA AO,IAAI,MAAM,CAAC,SAAS,EAAE,UAAU,EAAE,UAAU,EAAE,UAAU,EAAE,eAAe,CAAC,CAAC;IACpF,C AAC;aAEe,OAAO,CACnB,KAAU,EAAE,IAAgB,EAAE,UAAiC;QACjE,OAAO,IAAI,WAAW,CAAC,KAAK,E AAE,IAAI,EAAE,UAAU,CAAC,CAAC;IACID,CAAC;aAEe,eAAe,CAC3B,SAAmB,EAAE,YAA4B,EAAE,gBA AoC,EACvF,WAAyB,EAAE,UAAiC;QAC9D,OAAO,IAAI,eAAe,CAAC,SAAS,EAAE,YAAY,EAAE,gBAAgB,E AAE,WAAW,EAAE,UAAU,CAAC,CAAC;IACjG,CAAC;aAEe,MAAM,CAAC,GAAe;QACpC,OAAO,GAAG,Y AAY,WAAW,IAAI,GAAG,CAAC,KAAK,KAAK,IAAI,CAAC;IAC1D,CAAC;IAvBD;;;;IAIA,SAAS,WAAW,CA AC,GAAa;QAChC,IAAI,GAAG,GAAG,EAAE,CAAC;QACb,IAAI,GAAG,CAAC,OAAO,EAAE;YACf,GAAG,I AAI,OAAK,GAAG,CAAC,OAAS,CAAC;SAC3B;QACD,IAAI,GAAG,CAAC,IAAI,EAAE;YACZ,IAAI,GAAG,C AAC,IAAI,CAAC,KAAK,CAAC,WAAW,CAAC,EAAE;gBAC/B,MAAM,IAAI,KAAK,CAAC,yCAAyC,CAAC, CAAC;aAC5D;YACD,GAAG,IAAI,GAAG,GAAG,GAAG,CAAC,IAAI,CAAC,OAAO,CAAC,IAAI,EAAE,KAA K,CAAC,CAAC;SAC5C;QACD,OAAO,GAAG,CAAC;IACb,CAAC;IAED,SAAS,aAAa,CAAC,IAAgB;;QACrC,I AAI, IAAI, CAAC, MAAM, KAAK, CAAC, YAAE, OAAO, EAAE, CAAC, QAEjC, IAAI, IAAI, CAAC, MAAM, KAAK AAE;;YAEzD,OAAO,MAAI,WAAW,CAAC,IAAI,CAAC,CAAC,CAAC,CAAC,MAAG,CAAC;SACpC;QAED,I AAI,GAAG,GAAG,KAAK,CAAC;;YAChB,KAAkB,IAAA,SAAA,SAAA,IAAI,CAAA,0BAAA,4CAAE;gBAAn B,IAAM,GAAG,iBAAA;gBACZ,GAAG,IAAI,IAAI,CAAC;;gBAEZ,GAAG,IAAI,WAAW,CAAC,GAAG,CAAC, CAAC,OAAO,CAAC,KAAK,EAAE,OAAO,CAAC,CAAC;gBAChD,GAAG,IAAI,IAAI,CAAC;aACb;;;;;;;;;;QAC D,GAAG,IAAI,GAAG,CAAC;QACX,OAAO,GAAG,CAAC;IACb;;IC31DA;;;;;;;IAaA,IAAM,gBAAgB,GAAG,e AAe,CAAC;aAEzB,mBAAmB,CAAC,KAAa;QAC/C,OAAO,KAAK,CAAC,OAAO,CAAC,gBAAgB,EAAE;YAA C, WAAW; iBAAX, UAAW, EAAX, qBAAW, EAAX, IAAW; gBAAX, sBAAW;; YAAK, OAAA, CAAC, CAAC, CAAC ,CAAC,CAAC,WAAW,EAAE;SAAA,CAAC,CAAC;IAC9E,CAAC;aAEe,YAAY,CAAC,KAAa,EAAE,aAAuB;Q ACjE,OAAO,QAAQ,CAAC,KAAK,EAAE,GAAG,EAAE,aAAa,CAAC,CAAC,IAC7C,CAAC,aAEe,aAAa,CAAC ,KAAa,EAAE,aAAuB;QACIE,OAAO,QAAQ,CAAC,KAAK,EAAE,GAAG,EAAE,aAAa,CAAC,CAAC;IAC7C,C AAC;IAED,SAAS,QAAQ,CAAC,KAAa,EAAE,SAAiB,EAAE,aAAuB;QACzE,IAAM,cAAc,GAAG,KAAK,CAA C,OAAO,CAAC,SAAS,CAAC,CAAC;QAChD,IAAI,cAAc,IAAI,CAAC,CAAC;YAAE,OAAO,aAAa,CAAC;QA C/C,OAAO,CAAC,KAAK,CAAC,KAAK,CAAC,CAAC,EAAE,cAAc,CAAC,CAAC,IAAI,EAAE,EAAE,KAAK, CAAC.KAAK.CAAC.cAAc.GAAG.CAAC.CAAC.CAAC.IAAL.EAAE.CAAC.CAAC.IACzF.CAAC.aAEe.UAAU ,CAAC,KAAU,EAAE,OAAqB,EAAE,OAAY;QACxE,IAAI,KAAK,CAAC,OAAO,CAAC,KAAK,CAAC,EAAE; YACxB,OAAO,OAAO,CAAC,UAAU,CAAQ,KAAK,EAAE,OAAO,CAAC,CAAC;SACID;QAED,IAAI,iBAAiB, CAAC,KAAK,CAAC,EAAE,YAC5B,OAAO,OAAO,CAAC,cAAc,CAAuB,KAAK,EAAE,OAAO,CAAC,CAAC, SACrE;QAED,IAAI,KAAK,IAAI,IAAI,IAAI,OAAO,KAAK,IAAI,QAAQ,IAAI,OAAO,KAAK,IAAI,QAAQ;YA CrE,OAAO,KAAK,IAAI,SAAS,EAAE;YAC7B,OAAO,OAAO,CAAC,cAAc,CAAC,KAAK,EAAE,OAAO,CAAC ,CAAC;SAC/C;QAED,OAAO,OAAO,CAAC,UAAU,CAAC,KAAK,EAAE,OAAO,CAAC,CAAC;IAC5C,CAAC;

aAEe,SAAS,CAAC,GAAQ;QAChC,OAAO,GAAG,KAAK,IAAI,IAAI,GAAG,KAAK,SAAS,CAAC;IAC3C,CAA C;aAEe,WAAW,CAAI,GAAgB;QAC7C,OAAO,GAAG,KAAK,SAAS,GAAG,IAAK,GAAG,GAAG,CAAC;IACz C,CAAC;IASD;QAAA;SAiBC;QAhBC,qCAAU,GAAV,UAAW,GAAU,EAAE,OAAY;YAAnC,iBAEC;YADC,O AAO,GAAG,CAAC,GAAG,CAAC,UAAA,KAAK,IAAI,OAAA,UAAU,CAAC,KAAK,EAAE,KAAI,EAAE,OAA O,CAAC,GAAA,CAAC,CAAC,SAC3D;QACD,yCAAc,GAAd,UAAe,GAAyB,EAAE,OAAY;YAAtD,iBAMC;Y ALC,IAAM,MAAM,GAAyB,EAAE,CAAC;YACxC,MAAM,CAAC,IAAI,CAAC,GAAG,CAAC,CAAC,OAAO,C AAC,UAAA,GAAG;gBAC1B,MAAM,CAAC,GAAG,CAAC,GAAG,UAAU,CAAC,GAAG,CAAC,GAAG,CAAC ,EAAE,KAAI,EAAE,OAAO,CAAC,CAAC;aACnD,CAAC,CAAC;YACH,OAAO,MAAM,CAAC;SACf;QACD,y CAAc,GAAd,UAAe,KAAU,EAAE,OAAY;YACrC,OAAO,KAAK,CAAC;SACd;QACD,qCAAU,GAAV,UAAW, KAAU,EAAE,OAAY;YACjC,OAAO,KAAK,CAAC;SACd;+BACF;KAAA,IAAA;IAIM,IAAM,SAAS,GAAG;Q ACvB, UAAU, EAAE, UAAI, KAAmB; YACjC, IAAI, SAAS, CAAC, KAAK, CAAC, EAAE; gBACpB, MAAM, IAAI, K AAK,CAAC,0CAA0C,CAAC,CAAC;aAC7D;YACD,OAAO,KAAK,CAAC;SACd;QACD,IAAI,EAAE,UAAO,K AAmB, EAAE, EAA8C; YAE1E, OAAO, SAAS, CAAC, KAAK, CAAC, GAAG, KAAK, CAAC, IAAI, CAAC, EAAE, C AAC,GAAG,EAAE,CAAC,KAAK,CAAC,CAAC,SACtD;QACL,GAAG,EAAE,UAAI,eAA+B;YACtC,OAAO,eA Ae,CAAC,IAAI,CAAC,SAAS,CAAC,GAAG,OAAO,CAAC,GAAG,CAAC,eAAe,CAAC,GAAG,eAAsB,CAAC,S AChG;KACF,CAAC;aAEc,KAAK,CAAC,GAAW;QAC/B,MAAM,IAAI,KAAK,CAAC,qBAAmB,GAAK,CAAC, CAAC;IAC5C,CAAC;aAEe,WAAW,CAAC,GAAW,EAAE,WAA0B;QACjE,IAAM,KAAK,GAAG,KAAK,CAAC ,GAAG,CAAC,CAAC;OACxB,KAAa,CAAC,kBAAkB,CAAC,GAAG,IAAI,CAAC;OAC1C,IAAI,WAAW;YAA G,KAAa,CAAC,kBAAkB,CAAC,GAAG,WAAW,CAAC;QACIE,OAAO,KAAK,CAAC;IACf,CAAC;IAED,IAA M,kBAAkB,GAAG,eAAe,CAAC;IAC3C,IAAM,kBAAkB,GAAG,eAAe,CAAC;aAE3B,aAAa,CAAC,KAAY;QA CxC,OAAO,KAAa,CAAC,kBAAkB,CAAC,CAAC;IAC5C,CAAC;aAEe,cAAc,CAAC,KAAY;OACzC,OAAO,KA Aa,CAAC,kBAAkB,CAAC,IAAI,EAAE,CAAC;IACID,CAAC;IAED;aACgB,YAAY,CAAC,CAAS;QACpC,OAA O,CAAC,CAAC,OAAO,CAAC,4BAA4B,EAAE,MAAM,CAAC,CAAC;IACzD,CAAC;IAED,IAAM,gBAAgB,G AAG,MAAM,CAAC,cAAc,CAAC,EAAE,CAAC,CAAC;IACnD,SAAS,iBAAiB,CAAC,GAAQ;QACjC,OAAO,O AAO,GAAG,KAAK,QAAQ,IAAI,GAAG,KAAK,IAAI,IAAI,MAAM,CAAC,cAAc,CAAC,GAAG,CAAC,KAAK, gBAAgB,CAAC;IACpG,CAAC;aAIe,UAAU,CAAC,GAAW;QACpC,IAAI,OAAO,GAAW,EAAE,CAAC;QACzB ,KAAK,IAAI,KAAK,GAAG,CAAC,EAAE,KAAK,GAAG,GAAG,CAAC,MAAM,EAAE,KAAK,EAAE,EAAE;Y AC/C,IAAI,SAAS,GAAG,GAAG,CAAC,UAAU,CAAC,KAAK,CAAC,CAAC;;; YAItC,IAAI,SAAS,IAAI,MAAM ,IAAI,SAAS,IAAI,MAAM,IAAI,GAAG,CAAC,MAAM,IAAI,KAAK,GAAG,CAAC,CAAC,EAAE;gBAC1E,IAA M,GAAG,GAAG,GAAG,CAAC,UAAU,CAAC,KAAK,GAAG,CAAC,CAAC,cAAC;gBACtC,IAAI,GAAG,IAAI, MAAM,IAAI,GAAG,IAAI,MAAM,EAAE;oBACIC,KAAK,EAAE,CAAC;oBACR,SAAS,GAAG,CAAC,CAAC,S AAS, GAAG, MAAM, KAAK, EAAE, IAAI, GAAG, GAAG, MAAM, GAAG, OAAO, CAAC; iBACnE; aACF; YAED, I AAI,SAAS,IAAI,IAAI,EAAE;gBACrB,OAAO,CAAC,IAAI,CAAC,SAAS,CAAC,CAAC;aACzB;iBAAM,IAAI,S AI, IAAI, EAAE, CAAC, SAAS, GAAG, IAAI, IAAI, IAAI, CAAC, CAAC; aAC3E; iBAAM, IAAI, SAAS, IAAI, MAAM, EAAE;gBAC9B,OAAO,CAAC,IAAI,CACR,CAAC,SAAS,IAAI,EAAE,IAAI,IAAI,EAAE,CAAC,CAAC,SAAS,I AAI,CAAC,IAAI,IAAI,IAAI,IAAI,EAAE,CAAC,SAAS,GAAG,IAAI,IAAI,IAAI,CAAC,CAAC;aAC5F;iBAAM,I AAI,SAAS,IAAI,QAAQ,EAAE;gBAChC,OAAO,CAAC,IAAI,CACR,CAAC,CAAC,SAAS,IAAI,EAAE,IAAI,IA AI, IAAI, IAAI, EAAE, CAAC, CAAC, SAAS, IAAI, EAAE, IAAI, IAAI, IAAI, IAAI, EACpE, CAAC, CAAC, SAAS, IAA I,CAAC,IAAI,IAAI,IAAI,IAAI,EAAE,CAAC,SAAS,GAAG,IAAI,IAAI,IAAI,CAAC,CAAC;aACIE;SACF;QAED ,OAAO,OAAO,CAAC;IACjB,CAAC;aASe,SAAS,CAAC,KAAU;OAClC,IAAI,OAAO,KAAK,KAAK,OAAO,EA AE;YAC7B,OAAO,KAAK,CAAC;SACd;QAED,IAAI,KAAK,CAAC,OAAO,CAAC,KAAK,CAAC,EAAE;YACx B,OAAO,GAAG,GAAG,KAAK,CAAC,GAAG,CAAC,SAAS,CAAC,CAAC,IAAI,CAAC,IAAI,CAAC,GAAG,G AAG,CAAC;SACpD;QAED,IAAI,KAAK,IAAI,IAAI,EAAE;YACjB,OAAO,EAAE,GAAG,KAAK,CAAC;SACn B:QAED,IAAI,KAAK,CAAC,cAAc,EAAE;YACxB,OAAO,KAAG,KAAK,CAAC,cAAgB,CAAC;SACIC;QAED, IAAI,KAAK,CAAC,IAAI,EAAE;YACd,OAAO,KAAG,KAAK,CAAC,IAAM,CAAC;SACxB;QAED,IAAI,CAAC ,KAAK,CAAC,QAAQ,EAAE;YACnB,OAAO,QAAQ,CAAC;SACjB;;;QAID,IAAM,GAAG,GAAG,KAAK,CAA C,OAAQ,EAAE,CAAC;QAE7B,IAAI,GAAG,IAAI,IAAI,EAAE;YACf,OAAO,EAAE,GAAG,GAAG,CAAC;SAC

jB;QAED,IAAM,YAAY,GAAG,GAAG,CAAC,OAAO,CAAC,IAAI,CAAC,CAAC;QACvC,OAAO,YAAY,KAA K,CAAC,CAAC,GAAG,GAAG,GAAG,GAAG,CAAC,SAAS,CAAC,CAAC,EAAE,YAAY,CAAC,CAAC;IACpE, CAAC;IAED;;;aAGgB,iBAAiB,CAAC,IAAS;QACzC,IAAI,OAAO,IAAI,KAAK,UAAU,IAAI,IAAI,CAAC,cAAc, CAAC,iBAAiB,CAAC,EAAE;YACxE,OAAO,IAAI,EAAE,CAAC;SACf;aAAM;YACL,OAAO,IAAI,CAAC;SAC b;IACH,CAAC;IAED;;;aAGgB,SAAS,CAAU,GAAQ;;;QAGzC,OAAO,CAAC,CAAC,GAAG,IAAI,OAAO,GAA G,CAAC,IAAI,KAAK,UAAU,CAAC;IACjD,CAAC;;QAOC,iBAAmB,IAAY;YAAZ,SAAI,GAAJ,IAAI,CAAQ;Y AC7B,IAAM,MAAM,GAAG,IAAI,CAAC,KAAK,CAAC,GAAG,CAAC,CAAC;YAC/B,IAAI,CAAC,KAAK,GA AG,MAAM,CAAC,CAAC,CAAC,CAAC;YACvB,IAAI,CAAC,KAAK,GAAG,MAAM,CAAC,CAAC,CAAC,CA AC;YACvB,IAAI,CAAC,KAAK,GAAG,MAAM,CAAC,KAAK,CAAC,CAAC,CAAC,CAAC,IAAI,CAAC,GAA G,CAAC,CAAC;SACxC;sBACF;KAAA,IAAA;IAaD,IAAM,QAAQ,GAAG,OAAO,MAAM,KAAK,WAAW,IAAI ,MAAM,CAAC;IACzD,IAAM,MAAM,GAAG,OAAO,IAAI,KAAK,WAAW,IAAI,OAAO,iBAAiB,KAAK,WAA W;QAClF,IAAI,YAAY,iBAAiB,IAAI,IAAI,CAAC;IAC9C,IAAM,QAAQ,GAAG,OAAO,MAAM,KAAK,WAAW ,IAAI,MAAM,CAAC;IAEzD;IACA;IACA,IAAM,OAAO,GAA0B,QAAQ,IAAI,QAAQ,IAAI,MAAM,CAAC;aAK tD,QAAQ,CAAI,IAAY,EAAE,KAAS;QACjD,IAAM,IAAI,GAAQ,EAAE,CAAC;QACrB,KAAK,IAAI,CAAC,G AAG,CAAC,EAAE,CAAC,GAAG,IAAI,EAAE,CAAC,EAAE,EAAE;YAC7B,IAAI,CAAC,IAAI,CAAC,KAAM, CAAC,CAAC;SACnB;QACD,OAAO,IAAI,CAAC;IACd,CAAC;IAED;;;;;;;;aAQgB,cAAc,CAC1B,GAAY,EAAE, WAAoC;;QACpD,IAAM,MAAM,GAAQ,EAAE,CAAC;QACvB,IAAM,KAAK,GAAQ,EAAE,CAAC;;YACtB,K AAmB,IAAA,QAAA,SAAA,GAAG,CAAA,wBAAA,yCAAE;gBAAnB,IAAM,IAAI,gBAAA;gBACb,CAAC,WA AW,CAAC,IAAI,CAAC,GAAG,MAAM,GAAG,KAAK,EAAE,IAAI,CAAC,IAAW,CAAC,CAAC;aACxD;;;;;;;;; QACD,OAAO,CAAC,MAAM,EAAE,KAAK,CAAC,CAAC;IACzB;;ICzRA,IAAM,eAAe,GAAG,IAAI,CAAC;IA E7B;;;;;;;;IAQA,IAAM,iBAAiB,GAAGE,QAAU,CAAC,WAAW,CAAC,CAAC;IASlD;;;;;;IAMA,IAAM,WAAW, GAAG,EAAE,CAAC;IAEvB;;;;;IAKA,IAAM,2CAA2C,GAAG,EAAE,CAAC;IAEvD;;;;;;;;IAQA;QAA8B,mCAA Y;QAMxC,yBAAmB,QAAsB;YAAzC,YACE,kBAAM,QAAQ,CAAC,IAAI,CAAC,SAErB;YAHkB,cAAQ,GAA R,QAAQ,CAAc;YAEvC,KAAI,CAAC,QAAQ,GAAG,QAAQ,CAAC;;SAC1B;QAED,yCAAe,GAAf,UAAgB,OA A4B,EAAE,OAAY;YACxD,IAAI,OAAO,KAAK,WAAW,EAAE;;;gBAG3B,OAAO,IAAI,CAAC,QAAQ,CAAC,e AAe,CAAC,OAAO,EAAE,OAAO,CAAC,CAAC;aACxD;iBAAM;gBACL,OAAO,IAAI,CAAC,QAAQ,CAAC,eA Ae,CAAC,OAAO,EAAE,OAAO,CAAC,CAAC;aACxD;SACF;QAED,sCAAY,GAAZ,UAAa,CAAe;YAC1B,OAA O,CAAC,YAAY,eAAe,IAAI,IAAI,CAAC,QAAQ,CAAC,YAAY,CAAC,CAAC,CAAC,QAAQ,CAAC,CAAC;SA C/E;QAED,oCAAU,GAAV;YACE,OAAO,IAAI,CAAC;SACb;QAED,+BAAK,GAAL,UAAM,UAAwB;YAC5B,I AAI,CAAC,QAAQ,GAAG,UAAU,CAAC;YAC3B,IAAI,CAAC,MAAM,GAAG,IAAI,CAAC;SACpB;8BACF;KA AA,CAjC6BC,UAAY,GAiCzC;IAED;;;;;;QAgBE,sBAA6B,wBAAyC;YAAzC,yCAAA,EAAA,gCAAyC;YAAzC, 6BAAwB,GAAxB,wBAAwB,CAAiB;YAVtE,eAAU,GAAkB,EAAE,CAAC;YACvB,aAAQ,GAAG,IAAI,GAAG, EAA2B,CAAC;YAC9C,qBAAgB,GAAG,IAAI,GAAG,EAAwB,CAAC;YACnD,wBAAmB,GAAG,IAAI,GAAG, EAAwB,CAAC;YACtD,yBAAoB,GAAG,IAAI,GAAG,EAAwB,CAAC;YACvD,yBAAoB,GAAG,IAAI,GAAG,E AAwB,CAAC;YACvD,oBAAe,GAAG,IAAI,GAAG,EAAwB,CAAC;YAElD,kBAAa,GAAG,CAAC,CAAC;SAEg D;QAE1E,sCAAe,GAAf,UAAgB,OAAqB,EAAE,WAAqB;YAC1D,IAAI,CAAC,OAAO,YAAYC,WAAa,IAAI,C AAC,mBAAmB,CAAC,OAAO,CAAC;gBAClE,OAAO,YAAY,eAAe,EAAE;;;gBAGtC,OAAO,OAAO,CAAC;aA ChB;YACD,IAAM,GAAG,GAAG,IAAI,CAAC,KAAK,CAAC,OAAO,CAAC,CAAC;YAChC,IAAI,KAAK,GAA G,IAAI,CAAC,QAAQ,CAAC,GAAG,CAAC,GAAG,CAAC,CAAC;YACnC,IAAI,QAAQ,GAAG,KAAK,CAAC; YACrB,IAAI,CAAC,KAAK,EAAE;gBACV,KAAK,GAAG,IAAI,eAAe,CAAC,OAAO,CAAC,CAAC;gBACrC,IA AI,CAAC,QAAQ,CAAC,GAAG,CAAC,GAAG,EAAE,KAAK,CAAC,CAAC;gBAC9B,QAAQ,GAAG,IAAI,CAA C;aACjB;YAED,IAAI,CAAC,CAAC,QAAQ,IAAI,CAAC,KAAK,CAAC,MAAM,MAAM,QAAQ,IAAI,WAAW, CAAC,EAAE;;gBAE7D,IAAM,IAAI,GAAG,IAAI,CAAC,SAAS,EAAE,CAAC;gBAC9B,IAAI,UAA0B,SAAA,C AAC;gBAC/B,IAAI,KAAmB,SAAA,CAAC;gBACxB,IAAI,IAAI,CAAC,wBAAwB,IAAI,mBAAmB,CAAC,OAA O,CAAC,EAAE;;;;;;;;;;;;;;oBAcjE,UAAU,GAAGF,QAAU,CAAC,IAAI,CAAC,CAAC,GAAG,CAAC,IAAIG,YA Ac,CAChD,EAAE;oBACF;;wBAEE,IAAIC,eAAiB,CAAC,OAAO,CAAC;qBAC/B,CACA,CAAC,CAAC;oBACP, KAAK,GAAGJ,QAAU,CAAC,IAAI,CAAC,CAAC,MAAM,CAAC,EAAE,CAAC,CAAC;iBACrC;qBAAM;;;oBA GL,UAAU,GAAGA,QAAU,CAAC,IAAI,CAAC,CAAC,GAAG,CAAC,OAAO,CAAC,CAAC;oBAC3C,KAAK,G

AAGA,QAAU,CAAC,IAAI,CAAC,CAAC;iBAC1B;gBAED,IAAI,CAAC,UAAU,CAAC,IAAI,CAAC,UAAU,CA AC,UAAU,CAACK,aAAe,EAAE,CAACC,oBAAc,CAAC,KAAK,CAAC,CAAC,CAAC,CAAC;gBACrF,KAAK, CAAC,KAAK,CAAC,KAAK,CAAC,CAAC;aACpB;YAED,OAAO,KAAK,CAAC;SACd;QAED,oCAAa,GAAb,U AAc,IAAS,EAAE,IAAoB,EAAE,GAAkB,EAAE,WAA4B;YAA5B,4BAAA,EAAA,mBAA4B;YAE7F,IAAM,WA AW,GAAG,IAAI,CAAC,aAAa,CAAC,IAAI,CAAC,CAAC;YAC7C,IAAI,KAAK,GAAG,WAAW,CAAC,GAAG, CAAC,IAAI,CAAC,CAAC;YAClC,IAAI,QAAQ,GAAG,KAAK,CAAC;YACrB,IAAI,CAAC,KAAK,EAAE;gBA CV,IAAM,QAAQ,GAAG,IAAI,CAAC,cAAc,CAAC,IAAI,CAAC,CAAC;gBAC3C,KAAK,GAAG,IAAI,eAAe,C AAC,GAAG,CAAC,UAAU,CAAC,IAAI,CAAC,CAAC,IAAI,CAAC,QAAQ,CAAC,CAAC,CAAC;gBACjE,WA AW,CAAC,GAAG,CAAC,IAAI,EAAE,KAAK,CAAC,CAAC;gBAC7B,QAAQ,GAAG,IAAI,CAAC;aACjB;YAE D,IAAI,CAAC,CAAC,QAAQ,IAAI,CAAC,KAAK,CAAC,MAAM,MAAM,QAAQ,IAAI,WAAW,CAAC,EAAE;g BAC7D,IAAM,IAAI,GAAG,IAAI,CAAC,SAAS,EAAE,CAAC;gBAC9B,IAAI,CAAC,UAAU,CAAC,IAAI,CACh BN,QAAU,CAAC,IAAI,CAAC,CAAC,GAAG,CAAC,KAAK,CAAC,QAAQ,CAAC,CAAC,UAAU,CAACK,aAA e,EAAE,CAACC,oBAAc,CAAC,KAAK,CAAC,CAAC,CAAC,CAAC;gBAC9F,KAAK,CAAC,KAAK,CAACN,Q AAU,CAAC,IAAI,CAAC,CAAC,CAAC;aAC/B;YACD,OAAO,KAAK,CAAC;SACd;QAED,wCAAiB,GAAjB,U AAkB,OAA4C;;YAG5D,IAAI,OAAO,YAAYO,gBAAkB,EAAE;gBACzC,IAAM,eAAe,GAAG,OAAO,CAAC,O AAO,CAAC,GAAG,CAAC,UAAA,CAAC,IAAI,OAAA,CAAC,CAAC,UAAU,EAAE,GAAG,CAAC,GAAG,iBA AiB,GAAA,CAAC,CAAC;gBACzF,IAAM,GAAG,GAAG,IAAI,CAAC,KAAK,CAACC,UAAY,CAAC,eAAe,CA AC,CAAC,CAAC;gBACtD,OAAO,IAAI,CAAC,kBAAkB,CAAC,GAAG,EAAE,OAAO,CAAC,OAAO,EAAE,U AAA,OAAO,IAAI,OAAAA,UAAY,CAAC,OAAO,CAAC,GAAA,CAAC,CAAC;aACxF;iBAAM;gBACL,IAAM, gBAAgB,GAAGC,UAAY,CACjC,OAAO,CAAC,OAAO,CAAC,GAAG,CAAC,UAAA,CAAC,IAAI,QAAC;oBA CJ,GAAG,EAAE,CAAC,CAAC,GAAG;oBACV,KAAK,EAAE,CAAC,CAAC,KAAK,CAAC,UAAU,EAAE,GAA G,CAAC,CAAC,KAAK,GAAG,iBAAiB;oBACzD,MAAM,EAAE,CAAC,CAAC,MAAM;iBACjB,IAAC,CAAC,C AAC,CAAC;gBAC7B,IAAM,GAAG,GAAG,IAAI,CAAC,KAAK,CAAC,gBAAgB,CAAC,CAAC;gBACzC,OAA O,IAAI,CAAC,kBAAkB,CAC1B,GAAG,EAAE,OAAO,CAAC,OAAO,CAAC,GAAG,CAAC,UAAA,CAAC,IAAI ,OAAA,CAAC,CAAC,KAAK,GAAA,CAAC,EACtC,UAAA,OAAO,IAAI,OAAAA,UAAY,CAAC,OAAO,CAAC, GAAG,CAAC,UAAC,KAAK,EAAE,KAAK,IAAK,QAAC;oBACjB,GAAG,EAAE,OAAO,CAAC,OAAO,CAAC, KAAK,CAAC,CAAC,GAAG;oBAC/B,KAAK,OAAA;oBACL,MAAM,EAAE,OAAO,CAAC,OAAO,CAAC,KAA K,CAAC,CAAC,MAAM;iBACtC,IAAC,CAAC,CAAC,GAAA,CAAC,CAAC;aAC/C;SACF;QAEO,yCAAkB,GA AlB,UACJ,GAAW,EAAE,MAAsB,EAAE,SAAuD;YADxF,iBAqBP;YAlBC,IAAI,cAAc,GAAG,IAAI,CAAC,gB AAgB,CAAC,GAAG,CAAC,GAAG,CAAC,CAAC;YACpD,IAAM,uBAAuB,GAAG,MAAM,CAAC,MAAM,EA AE,UAAA,CAAC,IAAI,OAAA,CAAC,CAAC,CAAC,UAAU,EAAE,GAAA,EAAE,CAAC;YACtE,IAAI,CAAC,c AAc,EAAE;gBACnB,IAAM,iBAAiB,GAAG,MAAM,CAAC,GAAG,CAChC,UAAC,CAAC,EAAE,KAAK,IAAK, OAAA,CAAC,CAAC,UAAU,EAAE,GAAG,KAAI,CAAC,eAAe,CAAC,CAAC,EAAE,IAAI,CAAC,GAAGT,QA AU,CAAC,MAAI,KAAO,CAAC,GAAA,CAAC,CAAC;gBAC5F,IAAM,UAAU,GACZ,iBAAiB,CAAC,MAAM,C AAC,UAAU,CAAC,CAAC,GAAG,CAAC,UAAA,CAAC,IAAI,OAAA,IAAIU,OAAS,CAAC,CAAC,CAAC,IAA K,EAAEC,YAAc,CAAC,GAAA,CAAC,CAAC;gBAC1F,IAAM,uBAAuB,GACzBC,EAAI,CAAC,UAAU,EAAE, CAAC,IAAIR,eAAiB,CAAC,SAAS,CAAC,iBAAiB,CAAC,CAAC,CAAC,EAAEC,aAAe,CAAC,CAAC;gBAC7F, IAAM,IAAI,GAAG,IAAI,CAAC,SAAS,EAAE,CAAC;gBAC9B,IAAI,CAAC,UAAU,CAAC,IAAI,CAChBL,QAA U,CAAC,IAAI,CAAC,CAAC,GAAG,CAAC,uBAAuB,CAAC,CAAC,UAAU,CAACK,aAAe,EAAE;oBACxEC,o BAAc,CAAC,KAAK;iBACrB,CAAC,CAAC,CAAC;gBACR,cAAc,GAAGN,QAAU,CAAC,IAAI,CAAC,CAAC;g BAClC,IAAI,CAAC,gBAAgB,CAAC,GAAG,CAAC,GAAG,EAAE,cAAc,CAAC,CAAC;aAChD;YACD,OAAO,E AAC,cAAc,gBAAA,EAAE,uBAAuB,yBAAA,EAAC,CAAC;SAClD;;;;;;;;QASD,iCAAU,GAAV,UAAW,MAAc; YACvB,OAAO,KAAG,MAAM,GAAG,IAAI,CAAC,aAAa,EAAI,CAAC;SAC3C;QAEO,oCAAa,GAAb,UAAc,IA AoB;YACxC,QAAQ,IAAI;gBACV;oBACE,OAAO,IAAI,CAAC,oBAAoB,CAAC;gBACnC;oBACE,OAAO,IAAI, CAAC,oBAAoB,CAAC;gBACnC;oBACE,OAAO,IAAI,CAAC,mBAAmB,CAAC;gBAClC;oBACE,OAAO,IAAI, CAAC,eAAe,CAAC;aAC/B;YACD,KAAK,CAAC,6BAA2B,IAAM,CAAC,CAAC;YACzC,OAAO,IAAI,CAAC,o BAAoB,CAAC;SAClC;QAEM,qCAAc,GAAd,UAAe,IAAoB;YACxC,QAAQ,IAAI;gBACV;oBACE,OAAO,MAA M,CAAC;gBAChB;oBACE,OAAO,MAAM,CAAC;gBAChB;oBACE,OAAO,MAAM,CAAC;gBAChB;oBACE,O

AAO,OAAO,CAAC;aAClB;YACD,KAAK,CAAC,6BAA2B,IAAM,CAAC,CAAC;YACzC,OAAO,WAAW,CAA C;SACpB;QAEO,gCAAS,GAAT;YACN,OAAO,IAAI,CAAC,UAAU,CAAC,eAAe,CAAC,CAAC;SACzC;QAEO, 4BAAK,GAAL,UAAM,UAAwB;YACpC,OAAO,UAAU,CAAC,eAAe,CAAC,IAAI,UAAU,EAAE,EAAE,WAA W,CAAC,CAAC;SAClE;2BACF;KAAA,IAAA;IAED;;;;;;IAMA;QAAA;YAgCE,yBAAoB,GAAG,OAAO,CAAC; YAC/B,sBAAiB,GAAG,OAAO,CAAC;YAC5B,sBAAiB,GAAG,OAAO,CAAC;YAC5B,uBAAkB,GAAG,OAAO, CAAC;YAC7B,0BAAqB,GAAG,OAAO,CAAC;YAChC,4BAAuB,GAAG,OAAO,CAAC;YAClC,yBAAoB,GAA G,OAAO,CAAC;YAC/B,yBAAoB,GAAG,OAAO,CAAC;YAC/B,iBAAY,GAAG,OAAO,CAAC;YACvB,2BAAs B,GAAG,OAAO,CAAC;YACjC,kBAAa,GAAG,OAAO,CAAC;YACxB,sBAAiB,GAAG,OAAO,CAAC;YAC5B,2 BAAsB,GAAG,OAAO,CAAC;YACjC,4BAAuB,GAAG,OAAO,CAAC;YAClC,sBAAiB,GAAG,OAAO,CAAC;Y AC5B,qBAAgB,GAAG,OAAO,CAAC;YAC3B,mBAAc,GAAG,OAAO,CAAC;YACzB,yBAAoB,GAAG,OAAO, CAAC;SAChC;QAjDC,qCAAgB,GAAhB,UAAiB,GAAkB;YACjC,OAAO,MAAG,OAAO,GAAG,CAAC,KAAK, KAAK,QAAQ,GAAG,GAAG,GAAG,GAAG,CAAC,KAAK,GAAG,GAAG,GAAG,GAAG,CAAC,KAAK,CAAE, CAAC;SAC/E;QAED,0CAAqB,GAArB,UAAsB,GAAuB,EAAE,OAAe;YAA9D,iBAEC;YADC,OAAO,MAAI,G AAG,CAAC,OAAO,CAAC,GAAG,CAAC,UAAA,KAAK,IAAI,OAAA,KAAK,CAAC,eAAe,CAAC,KAAI,EAAE ,OAAO,CAAC,GAAA,CAAC,CAAC,IAAI,CAAC,GAAG,CAAC,MAAG,CAAC;SACxF;QAED,wCAAmB,GAA nB,UAAoB,GAAqB,EAAE,OAAe;YAA1D,iBAQC;YAPC,IAAM,MAAM,GAAG,UAAC,KAAwB;gBACtC,IAA M,KAAK,GAAG,KAAK,CAAC,MAAM,GAAG,GAAG,GAAG,EAAE,CAAC;gBACtC,OAAO,KAAG,KAAK,G AAG,KAAK,CAAC,GAAG,GAAG,KAAO,CAAC;aACvC,CAAC;YACF,IAAM,QAAQ,GAAG,UAAC,KAAwB,I ACtC,OAAG,MAAM,CAAC,KAAK,CAAC,SAAI,KAAK,CAAC,KAAK,CAAC,eAAe,CAAC,KAAI,EAAE,OAA O,CAAG,GAAA,CAAC;YACrE,OAAO,MAAI,GAAG,CAAC,OAAO,CAAC,GAAG,CAAC,QAAQ,CAAC,CAA C,IAAI,CAAC,GAAG,CAAG,CAAC;SAClD;QAED,sCAAiB,GAAjB,UAAkB,GAAmB;YACnC,OAAO,GAAG, CAAC,KAAK,CAAC,UAAU,GAAG,QAAM,GAAG,CAAC,KAAK,CAAC,UAAU,SAAI,GAAG,CAAC,KAAK,C AAC,IAAM;gBAC9C,QAAM,GAAG,CAAC,KAAK,CAAC,OAAO,CAAC,IAAM,CAAC;SAC9D;QAED,qCAAg B,GAAhB,UAAiB,IAAmB;YAClC,OAAO,SAAO,IAAI,CAAC,IAAM,CAAC;SAC3B;QAED,oCAAe,GAAf,UAA gB,IAAkB,EAAE,OAAY;YAC9C,OAAO,YAAU,IAAI,CAAC,IAAI,CAAC,eAAe,CAAC,IAAI,EAAE,OAAO,CA AG,CAAC;SAC7D;yBAoBF;KAAA,IAAA;IAED,SAAS,OAAO,CAA+B,GAA6B;QAC1E,MAAM,IAAI,KAAK, CACX,4BAA0B,IAAI,CAAC,WAAW,CAAC,IAAI,wBAAmB,GAAG,CAAC,WAAW,CAAC,IAAM,CAAC,CAA C;IAChG,CAAC;IAED,SAAS,UAAU,CAAC,CAAe;QACjC,OAAO,CAAC,YAAYa,WAAa,CAAC;IACpC,CAAC ;IAED,SAAS,mBAAmB,CAAC,IAAkB;QAC7C,OAAO,IAAI,YAAYX,WAAa,IAAI,OAAO,IAAI,CAAC,KAAK, KAAK,QAAQ;YAClE,IAAI,CAAC,KAAK,CAAC,MAAM,IAAI,2CAA2C,CAAC;IACvE;;IChWA;;;;;;;IAYA,IA AM,IAAI,GAAG,eAAe,CAAC;;QAE7B;;;;IACS,wCAA4B,GAAwB;QACzD,IAAI,EAAE,8BAA8B;QACpC,UAA U,EAAE,IAAI;KAEjB,CAAC;IACK,sBAAU,GAAwB,EAAC,IAAI,EAAE,YAAY,EAAE,UAAU,EAAE,IAAI,EA AC,CAAC;IACzE,uBAAW,GAAwB,EAAC,IAAI,EAAE,aAAa,EAAE,UAAU,EAAE,IAAI,EAAC,CAAC;IAC3E, 4BAAgB,GAAwB,EAAC,IAAI,EAAE,kBAAkB,EAAE,UAAU,EAAE,IAAI,EAAC,CAAC;IACrF,6BAAiB,GAA wB;QAC9C,IAAI,EAAE,mBAAmB;QACzB,UAAU,EAAE,IAAI;KAEjB,CAAC;IACK,qBAAS,GAAwB,EAAC,I AAI,EAAE,WAAW,EAAE,UAAU,EAAE,IAAI,EAAC,CAAC;IACvE,uBAAW,GAAwB,EAAC,IAAI,EAAE,aAA a,EAAE,UAAU,EAAE,IAAI,EAAC,CAAC;IAC3E,qBAAS,GAAwB,EAAC,IAAI,EAAE,WAAW,EAAE,UAAU, EAAE,IAAI,EAAC,CAAC;IACvE,2CAA+B,GAAwB;QAC5D,IAAI,EAAE,kCAAkC;QACxC,UAAU,EAAE,IAA I;KAEjB,CAAC;IACK,oCAAwB,GAAwB;QACrD,IAAI,EAAE,0BAA0B;QAChC,UAAU,EAAE,IAAI;KAEjB,C AAC;IACK,4BAAgB,GAAwB,EAAC,IAAI,EAAE,kBAAkB,EAAE,UAAU,EAAE,IAAI,EAAC,CAAC;IACrF,wB AAY,GAAwB,EAAC,IAAI,EAAE,cAAc,EAAE,UAAU,EAAE,IAAI,EAAC,CAAC;IAC7E,2BAAe,GAAwB,EAA C,IAAI,EAAE,iBAAiB,EAAE,UAAU,EAAE,IAAI,EAAC,CAAC;IACnF,+BAAmB,GAAwB;QAChD,IAAI,EAA E,MAAM;QACZ,UAAU,EAAE,IAAI;KAEjB,CAAC;IACK,qBAAS,GAAwB;QACtC,IAAI,EAAE,MAAM;QAC Z,UAAU,EAAE,IAAI;KAEjB,CAAC;IACK,6BAAiB,GAAwB;QAC9C,IAAI,EAAE,MAAM;QACZ,UAAU,EAA E,IAAI;KAEjB,CAAC;IACK,mCAAuB,GAAwB;QACpD,IAAI,EAAE,wBAAwB;QAC9B,UAAU,EAAE,IAAI;K AEjB,CAAC;IACK,kBAAM,GAAwB,EAAC,IAAI,EAAE,UAAU,EAAE,UAAU,EAAE,IAAI,EAAC,CAAC;IACn E,2BAAe,GAAwB,EAAC,IAAI,EAAE,mBAAmB,EAAE,UAAU,EAAE,IAAI,EAAC,CAAC;IACrF,oBAAQ,GAA wB,EAAC,IAAI,EAAE,UAAU,EAAE,UAAU,EAAE,IAAI,EAAC,CAAC;IACrE,oBAAQ,GAAwB,EAAC,IAAI,E

AAE,UAAU,EAAE,UAAU,EAAE,IAAI,EAAC,CAAC;IACrE,8BAAkB,GAAwB,EAAC,IAAI,EAAE,oBAAoB,E AAE,UAAU,EAAE,IAAI,EAAC,CAAC;IACzF,yBAAa,GAAwB,EAAC,IAAI,EAAE,iBAAiB,EAAE,UAAU,EAA E,IAAI,EAAC,CAAC;IACjF,6BAAiB,GAAwB;QAC9C,IAAI,EAAE,mBAAmB;QACzB,UAAU,EAAE,IAAI;KA EjB,CAAC;IACK,mCAAuB,GAAwB;QACpD,IAAI,EAAE,yBAAyB;QAC/B,UAAU,EAAE,IAAI;KAEjB,CAAC; IACK,2BAAe,GAAwB;QAC5C,IAAI,EAAE,iBAAiB;QACvB,UAAU,EAAE,IAAI;KAEjB,CAAC;IACK,qBAAS, GAAwB,EAAC,IAAI,EAAE,WAAW,EAAE,UAAU,EAAE,IAAI,EAAC,CAAC;IACvE,+BAAmB,GAAwB;QAC hD,IAAI,EAAE,qBAAqB;QAC3B,UAAU,EAAE,IAAI;KAEjB,CAAC;IACK,6BAAiB,GAAwB;QAC9C,IAAI,EA AE,oBAAoB;QAC1B,UAAU,EAAE,IAAI;KACjB,CAAC;IACK,uBAAW,GAAwB,EAAC,IAAI,EAAE,cAAc,EA AE,UAAU,EAAE,IAAI,EAAC,CAAC;IAC5E,uBAAW,GAAwB,EAAC,IAAI,EAAE,cAAc,EAAE,UAAU,EAAE, IAAI,EAAC,CAAC;IAC5E,qBAAS,GAAwB,EAAC,IAAI,EAAE,YAAY,EAAE,UAAU,EAAE,IAAI,EAAC,CAA C;IACxE,oBAAQ,GAAwB,EAAC,IAAI,EAAE,UAAU,EAAE,UAAU,EAAE,IAAI,EAAC,CAAC;IACrE,mBAAO ,GAAwB,EAAC,IAAI,EAAE,MAAM,EAAE,UAAU,EAAE,IAAI,EAAC,CAAC;IAChE,sBAAU,GAAwB,EAAC,I AAI,EAAE,MAAM,EAAE,UAAU,EAAE,IAAI,EAAC,CAAC;IACnE,qBAAS,GAAwB,EAAC,IAAI,EAAE,MAA M,EAAE,UAAU,EAAE,IAAI,EAAC,CAAC;IAClE,mBAAO,GAAwB,EAAC,IAAI,EAAE,MAAM,EAAE,UAAU, EAAE,IAAI,EAAC,CAAC;IAChE,wBAAY,GAAwB,EAAC,IAAI,EAAE,MAAM,EAAE,UAAU,EAAE,IAAI,EA AC,CAAC;IACrE,uBAAW,GAAwB,EAAC,IAAI,EAAE,MAAM,EAAE,UAAU,EAAE,IAAI,EAAC,CAAC;IACp E,oBAAQ,GAAwB,EAAC,IAAI,EAAE,MAAM,EAAE,UAAU,EAAE,IAAI,EAAC,CAAC;IACjE,wBAAY,GAA wB,EAAC,IAAI,EAAE,MAAM,EAAE,UAAU,EAAE,IAAI,EAAC,CAAC;IACrE,yBAAa,GAAwB,EAAC,IAAI,E AAE,MAAM,EAAE,UAAU,EAAE,IAAI,EAAC,CAAC;IACtE,uBAAW,GAAwB,EAAC,IAAI,EAAE,MAAM,EA AE,UAAU,EAAE,IAAI,EAAC,CAAC;IACpE,mBAAO,GAAwB,EAAC,IAAI,EAAE,MAAM,EAAE,UAAU,EAA E,IAAI,EAAC,CAAC;IAChE,qBAAS,GAAwB,EAAC,IAAI,EAAE,MAAM,EAAE,UAAU,EAAE,IAAI,EAAC,C AAC;IAClE,wBAAY,GAAwB,EAAC,IAAI,EAAE,MAAM,EAAE,UAAU,EAAE,IAAI,EAAC,CAAC;IACrE,uBA AW,GAAwB,EAAC,IAAI,EAAE,MAAM,EAAE,UAAU,EAAE,IAAI,EAAC,CAAC;IACpE,+BAAmB,GAAwB,E AAC,IAAI,EAAE,MAAM,EAAE,UAAU,EAAE,IAAI,EAAC,CAAC;IACnF;IACO,yBAAa,GAAwB;QAC1C,IAA I,EAAE,eAAe;QACrB,UAAU,EAAE,IAAI;KAEjB,CAAC;IACF;IACO,0BAAc,GAAwB;QAC3C,IAAI,EAAE,iB AAiB;QACvB,UAAU,EAAE,IAAI;KACjB,CAAC;IACK,kCAAsB,GAAwB,EAAC,IAAI,EAAE,MAAM,EAAE,U AAU,EAAE,IAAI,EAAC,CAAC;IAC/E,4BAAgB,GAAwB,EAAC,IAAI,EAAE,mBAAmB,EAAE,UAAU,EAAE,I AAI,EAAC,CAAC;aAG/E,uBAAuB,CAAC,SAAc;QACpD,OAAO,EAAC,UAAU,EAAE,EAAC,SAAS,EAAE,SA AS,EAAC,EAAC,CAAC;IAC9C,CAAC;aAEe,+BAA+B,CAC3C,SAA2B,EAAE,SAA8B;QAC7D,OAAO,uBAAu B,CAAC,SAAS,CAAC,wBAAwB,CAAC,SAAS,CAAC,CAAC,CAAC;IAChF;;ICxIA;;;;;;;IAQA;;;;;;QAME,sBA AmB,QAAgB,EAAS,IAAY,EAAS,OAAiB;YAA/D,aAAQ,GAAR,QAAQ,CAAQ;YAAS,SAAI,GAAJ,IAAI,CAA Q;YAAS,YAAO,GAAP,OAAO,CAAU;SAAI;QAEtF,sCAAe,GAAf;YACE,IAAI,IAAI,CAAC,OAAO,CAAC,MA AM,EAAE;gBACvB,MAAM,IAAI,KAAK,CACX,6DAA2D,IAAI,CAAC,SAAS,CAAC,IAAI,CAAC,MAAG,CA AC,CAAC;aACzF;SACF;2BACF;KAAA,IAAA;IAED;;;;;QAIA;YACU,UAAK,GAAG,IAAI,GAAG,EAAwB,CA AC;SAajD;QAXC,+BAAG,GAAH,UAAI,eAAuB,EAAE,IAAY,EAAE,OAAkB;YAC3D,OAAO,GAAG,OAAO,I AAI,EAAE,CAAC;YACxB,IAAM,YAAY,GAAG,OAAO,CAAC,MAAM,GAAG,MAAI,OAAO,CAAC,IAAI,CA AC,GAAG,CAAG,GAAG,EAAE,CAAC;YACnE,IAAM,GAAG,GAAG,OAAI,eAAe,WAAK,IAAI,GAAG,YAAc, CAAC;YAC1D,IAAI,MAAM,GAAG,IAAI,CAAC,KAAK,CAAC,GAAG,CAAC,GAAG,CAAC,CAAC;YACjC,I AAI,CAAC,MAAM,EAAE;gBACX,MAAM,GAAG,IAAI,YAAY,CAAC,eAAe,EAAE,IAAI,EAAE,OAAO,CAA C,CAAC;gBAC1D,IAAI,CAAC,KAAK,CAAC,GAAG,CAAC,GAAG,EAAE,MAAM,CAAC,CAAC;aAC7B;YAC D,OAAO,MAAM,CAAC;SACf;gCACF;KAAA;;IC1CD;;;;;;;IAcA;IACA;IACA;IACA;IACA,IAAM,YAAY,GAA G,oDAAoD,CAAC;aAE1D,kBAAkB,CAAC,IAAY;QAC7C,OAAO,IAAI,CAAC,OAAO,CAAC,KAAK,EAAE,G AAG,CAAC,CAAC;IAClC,CAAC;IAED,IAAI,mBAAmB,GAAG,CAAC,CAAC;aAEZ,cAAc,CAAC,iBAA2D;Q AExF,IAAI,CAAC,iBAAiB,IAAI,CAAC,iBAAiB,CAAC,SAAS,EAAE;YACtD,OAAO,IAAI,CAAC;SACb;QAC D,IAAM,GAAG,GAAG,iBAAiB,CAAC,SAAS,CAAC;QACxC,IAAI,GAAG,YAAY,YAAY,EAAE;YAC/B,OAA O,GAAG,CAAC,IAAI,CAAC;SACjB;QACD,IAAI,GAAG,CAAC,iBAAiB,CAAC,EAAE;YAC1B,OAAO,GAAG, CAAC,iBAAiB,CAAC,CAAC;SAC/B;QACD,IAAI,UAAU,GAAG,SAAS,CAAC,GAAG,CAAC,CAAC;QAChC,I AAI,UAAU,CAAC,OAAO,CAAC,GAAG,CAAC,IAAI,CAAC,EAAE;;YAEhC,UAAU,GAAG,eAAa,mBAAmB,E

AAI,CAAC;YAClD,GAAG,CAAC,iBAAiB,CAAC,GAAG,UAAU,CAAC;SACrC;aAAM;YACL,UAAU,GAAG,k BAAkB,CAAC,UAAU,CAAC,CAAC;SAC7C;QACD,OAAO,UAAU,CAAC;IACpB,CAAC;aAEe,mBAAmB,CA AC,iBAA4C;QAC9E,IAAM,GAAG,GAAG,iBAAiB,CAAC,SAAS,CAAC;QACxC,IAAI,GAAG,YAAY,YAAY,E AAE;YAC/B,OAAO,GAAG,CAAC,QAAQ,CAAC;SACrB;;QAED,OAAO,OAAK,SAAS,CAAC,GAAG,CAAG,C AAC;IAC/B,CAAC;aAEe,aAAa,CAAC,QAAa,EAAE,qBAA6B;QACxE,OAAO,UAAQ,cAAc,CAAC,EAAC,SAA S,EAAE,QAAQ,EAAC,CAAC,SAAI,qBAAuB,CAAC;IAClF,CAAC;aAEe,gBAAgB,CAAC,QAAa;QAC5C,OAA O,gBAAc,cAAc,CAAC,EAAC,SAAS,EAAE,QAAQ,EAAC,CAAG,CAAC;IAC/D,CAAC;aAEe,iBAAiB,CAAC,Q AAa;QAC7C,OAAO,cAAY,cAAc,CAAC,EAAC,SAAS,EAAE,QAAQ,EAAC,CAAG,CAAC;IAC7D,CAAC;aAEe ,oBAAoB,CAAC,QAAa;QAChD,OAAU,cAAc,CAAC,EAAC,SAAS,EAAE,QAAQ,EAAC,CAAC,cAAW,CAAC; IAC7D,CAAC;IAUD,WAAY,kBAAkB;QAC5B,2DAAI,CAAA;QACJ,qEAAS,CAAA;QACT,mEAAQ,CAAA;Q ACR,uEAAU,CAAA;IACZ,CAAC,EALWY,0BAAkB,KAAlBA,0BAAkB,QAK7B;aAsCe,SAAS,CAAC,KAA2B; QACnD,OAAO,KAAK,CAAC,KAAK,IAAI,IAAI,GAAG,kBAAkB,CAAC,KAAK,CAAC,KAAK,CAAC,GAAG, cAAc,CAAC,KAAK,CAAC,UAAU,CAAC,CAAC;IAClG,CAAC;aAEe,cAAc,CAAC,KAA2B;QACxD,IAAI,KA AK,CAAC,UAAU,IAAI,IAAI,EAAE;YAC5B,OAAO,KAAK,CAAC,UAAU,CAAC,SAAS,CAAC;SACnC;aAAM ;YACL,OAAO,KAAK,CAAC,KAAK,CAAC;SACpB;IACH,CAAC;IAsCD;;;;QAOE,mCACI,EACsE;gBADtE,qB ACoE,EAAE,KAAA,EADrE,SAAS,eAAA,EAAE,MAAM,YAAA,EAAE,SAAS,eAAA;YAE/B,IAAI,CAAC,SAA S,GAAG,SAAS,IAAI,IAAI,CAAC;YACnC,IAAI,CAAC,MAAM,GAAG,eAAe,CAAC,MAAM,CAAC,CAAC;YA CtC,IAAI,CAAC,SAAS,GAAG,eAAe,CAAC,SAAS,CAAC,CAAC;SAC7C;wCACF;KAAA,IAAA;IAYD;;;;QAg BE,iCAAY,EA0BX;gBAzBC,aAAa,mBAAA,EACb,QAAQ,cAAA,EACR,WAAW,iBAAA,EACX,OAAO,aAAA, EACP,MAAM,YAAA,EACN,SAAS,eAAA,EACT,mBAAmB,yBAAA,EACnB,UAAU,gBAAA,EACV,kBAAkB, wBAAA,EAClB,aAAa,mBAAA,EACb,QAAQ,cAAA,EACR,mBAAmB,yBAAA;YAenB,IAAI,CAAC,aAAa,GAA G,aAAa,CAAC;YACnC,IAAI,CAAC,QAAQ,GAAG,QAAQ,CAAC;YACzB,IAAI,CAAC,WAAW,GAAG,WAA W,CAAC;YAC/B,IAAI,CAAC,OAAO,GAAG,OAAO,CAAC;YACvB,IAAI,CAAC,MAAM,GAAG,eAAe,CAAC, MAAM,CAAC,CAAC;YACtC,IAAI,CAAC,SAAS,GAAG,eAAe,CAAC,SAAS,CAAC,CAAC;YAC5C,IAAI,CAA C,mBAAmB,GAAG,eAAe,CAAC,mBAAmB,CAAC,CAAC;YAChE,IAAI,CAAC,UAAU,GAAG,UAAU,GAAG, OAAO,CAAC,UAAU,CAAC,GAAG,EAAE,CAAC;YACxD,IAAI,CAAC,kBAAkB,GAAG,kBAAkB,IAAI,EAAE ,CAAC;YACnD,IAAI,aAAa,IAAI,aAAa,CAAC,MAAM,IAAI,CAAC,EAAE;gBAC9C,MAAM,IAAI,KAAK,CAA C,wDAAwD,CAAC,CAAC;aAC3E;YACD,IAAI,CAAC,aAAa,GAAG,aAAa,CAAC;YACnC,IAAI,CAAC,QAAQ, GAAG,QAAQ,CAAC;YACzB,IAAI,CAAC,mBAAmB,GAAG,mBAAmB,CAAC;SAChD;QAED,2CAAS,GAAT; YACE,OAAO;gBACL,kBAAkB,EAAE,IAAI,CAAC,kBAAkB;gBAC3C,aAAa,EAAE,IAAI,CAAC,aAAa;gBACj C,MAAM,EAAE,IAAI,CAAC,MAAM;gBACnB,UAAU,EAAE,IAAI,CAAC,UAAU;aAC5B,CAAC;SACH;sCAC F;KAAA,IAAA;IAgCD;;;;QAgIE,kCAAY,EA4CX;gBA3CC,MAAM,YAAA,EACN,IAAI,UAAA,EACJ,WAAW,i BAAA,EACX,QAAQ,cAAA,EACR,QAAQ,cAAA,EACR,eAAe,qBAAA,EACf,MAAM,YAAA,EACN,OAAO,aA AA,EACP,aAAa,mBAAA,EACb,cAAc,oBAAA,EACd,cAAc,oBAAA,EACd,SAAS,eAAA,EACT,aAAa,mBAAA, EACb,OAAO,aAAA,EACP,MAAM,YAAA,EACN,WAAW,iBAAA,EACX,eAAe,qBAAA,EACf,QAAQ,cAAA,E ACR,iBAAiB,uBAAA,EACjB,YAAY,kBAAA,EACZ,gBAAgB,sBAAA;YAwBhB,IAAI,CAAC,MAAM,GAAG,C AAC,CAAC,MAAM,CAAC;YACvB,IAAI,CAAC,IAAI,GAAG,IAAI,CAAC;YACjB,IAAI,CAAC,WAAW,GAA G,WAAW,CAAC;YAC/B,IAAI,CAAC,QAAQ,GAAG,QAAQ,CAAC;YACzB,IAAI,CAAC,QAAQ,GAAG,QAAQ ,CAAC;YACzB,IAAI,CAAC,eAAe,GAAG,eAAe,CAAC;YACvC,IAAI,CAAC,MAAM,GAAG,MAAM,CAAC;Y ACrB,IAAI,CAAC,OAAO,GAAG,OAAO,CAAC;YACvB,IAAI,CAAC,aAAa,GAAG,aAAa,CAAC;YACnC,IAAI, CAAC,cAAc,GAAG,cAAc,CAAC;YACrC,IAAI,CAAC,cAAc,GAAG,cAAc,CAAC;YACrC,IAAI,CAAC,SAAS,G AAG,eAAe,CAAC,SAAS,CAAC,CAAC;YAC5C,IAAI,CAAC,aAAa,GAAG,eAAe,CAAC,aAAa,CAAC,CAAC;Y ACpD,IAAI,CAAC,OAAO,GAAG,eAAe,CAAC,OAAO,CAAC,CAAC;YACxC,IAAI,CAAC,MAAM,GAAG,MA AM,CAAC;YACrB,IAAI,CAAC,WAAW,GAAG,eAAe,CAAC,WAAW,CAAC,CAAC;YAChD,IAAI,CAAC,eAA e,GAAG,eAAe,CAAC,eAAe,CAAC,CAAC;YACxD,IAAI,CAAC,QAAQ,GAAG,QAAQ,CAAC;YAEzB,IAAI,CA AC,iBAAiB,GAAG,iBAAiB,CAAC;YAC3C,IAAI,CAAC,YAAY,GAAG,YAAY,CAAC;YACjC,IAAI,CAAC,gB AAgB,GAAG,gBAAgB,CAAC;SAC1C;QA/LM,+BAAM,GAAb,UAAc,EAwCb;gBAvCC,MAAM,YAAA,EACN, IAAI,UAAA,EACJ,WAAW,iBAAA,EACX,QAAQ,cAAA,EACR,QAAQ,cAAA,EACR,eAAe,qBAAA,EACf,MA

AM, YAAA, EACN, OAAO, aAAA, EACP, IAAI, UAAA, EACJ, SAAS, eAAA, EACT, aAAa, mBAAA, EACb, OAAO, a AAA,EACP,MAAM,YAAA,EACN,WAAW,iBAAA,EACX,eAAe,qBAAA,EACf,QAAQ,cAAA,EACR,iBAAiB,u BAAA,EACjB,YAAY,kBAAA,EACZ,gBAAgB,sBAAA;YAsBhB,IAAM,aAAa,GAA4B,EAAE,CAAC;YAClD,IA AM, cAAc, GAA4B, EAAE, CAAC; YACnD, IAAM, cAAc, GAA4B, EAAE, CAAC; YACnD, IAAI, IAAI, IAAI, IAAI, IA AAE;gBAChB,MAAM,CAAC,IAAI,CAAC,IAAI,CAAC,CAAC,OAAO,CAAC,UAAA,GAAG;oBAC3B,IAAM,K AAK,GAAG,IAAI,CAAC,GAAG,CAAC,CAAC;oBACxB,IAAM,OAAO,GAAG,GAAG,CAAC,KAAK,CAAC,Y AAY,CAAC,CAAC;oBACxC,IAAI,OAAO,KAAK,IAAI,EAAE;wBACpB,cAAc,CAAC,GAAG,CAAC,GAAG,K AAK,CAAC;qBAC7B;yBAAM,IAAI,OAAO,CAAC,CAAC,CAAC,IAAI,IAAI,EAAE;wBAC7B,cAAc,CAAC,OA AO,CAAC,CAAC,CAAC,CAAC,GAAG,KAAK,CAAC;qBACpC;yBAAM,IAAI,OAAO,CAAC,CAAC,CAAC,IA AI, IAAI, EAAE; wBAC7B, aAAa, CAAC, OAAO, CAAC, CAAC, CAAC, CAAC, GAAG, KAAK, CAAC; qBACnC; iBA CF,CAAC,CAAC;aACJ;YACD,IAAM,SAAS,GAA4B,EAAE,CAAC;YAC9C,IAAI,MAAM,IAAI,IAAI,EAAE;gB ACIB, MAAM, CAAC, OAAO, CAAC, UAAC, UAAkB;;;oBAGhC, IAAM, KAAK, GAAG, YAAY, CAAC, UAAU, EA AE,CAAC,UAAU,EAAE,UAAU,CAAC,CAAC,CAAC;oBACjE,SAAS,CAAC,KAAK,CAAC,CAAC,CAAC,CAA C,GAAG,KAAK,CAAC,CAAC,CAAC,CAAC;iBAChC,CAAC,CAAC;aACJ;YACD,IAAM,UAAU,GAA4B,EAA E,CAAC;YAC/C,IAAI,OAAO,IAAI,IAAI,EAAE;gBACnB,OAAO,CAAC,OAAO,CAAC,UAAC,UAAkB;;;oBAG C.CAAC;aACJ;YAED,OAAO,IAAI,wBAAwB,CAAC;gBAClC,MAAM,OAAA;gBACN,IAAI,MAAA;gBACJ,W AAW,EAAE,CAAC,CAAC,WAAW;gBAC1B,QAAQ,UAAA;gBACR,QAAQ,UAAA;gBACR,eAAe,iBAAA;gBA Cf,MAAM,EAAE,SAAS;gBACjB,OAAO,EAAE,UAAU;gBACnB,aAAa,eAAA;gBACb,cAAc,gBAAA;gBACd,c AAc.gBAAA;gBACd,SAAS,WAAA;gBACT,aAAa,eAAA;gBACb,OAAO,SAAA;gBACP,MAAM,OAAA;gBAC N, WAAW, aAAA; gBACX, eAAe, iBAAA; gBACf, QAAQ, UAAA; gBACR, iBAAiB, mBAAA; gBACjB, YAAY, cAA A;gBACZ,gBAAgB,kBAAA;aACjB,CAAC,CAAC;SACJ;QA8FD,4CAAS,GAAT;YACE,OAAO;gBACL,WAAW ,EAAEA,0BAAkB,CAAC,SAAS;gBACzC,IAAI,EAAE,IAAI,CAAC,IAAI;gBACf,WAAW,EAAE,IAAI,CAAC,W AAW;gBAC7B,QAAQ,EAAE,IAAI,CAAC,QAAQ;gBACvB,QAAQ,EAAE,IAAI,CAAC,QAAQ;gBACvB,MAA M,EAAE,IAAI,CAAC,MAAM;gBACnB,OAAO,EAAE,IAAI,CAAC,OAAO;gBACrB,aAAa,EAAE,IAAI,CAAC,a AAa;gBACjC,cAAc,EAAE,IAAI,CAAC,cAAc;gBACnC,cAAc,EAAE,IAAI,CAAC,cAAc;gBACnC,SAAS,EAAE, IAAI,CAAC,SAAS;gBACzB,aAAa,EAAE,IAAI,CAAC,aAAa;gBACjC,OAAO,EAAE,IAAI,CAAC,OAAO;gBAC rB,MAAM,EAAE,IAAI,CAAC,MAAM;gBACnB,WAAW,EAAE,IAAI,CAAC,WAAW;gBAC7B,eAAe,EAAE,IA AI,CAAC,eAAe;gBACrC,eAAe,EAAE,IAAI,CAAC,eAAe;gBACrC,QAAQ,EAAE,IAAI,CAAC,QAAQ,IAAI,IAA I,CAAC,QAAQ,CAAC,SAAS,EAAE;gBACpD,iBAAiB,EAAE,IAAI,CAAC,iBAAiB;gBACzC,YAAY,EAAE,IA AI,CAAC,YAAY;gBAC/B,gBAAgB,EAAE,IAAI,CAAC,gBAAgB;aACxC,CAAC;SACH;uCACF;KAAA,IAAA;; QAaC, 6BAAY, EAIX; gBAJY, IAAI, UAAA, EAAE, IAAI, UAAA, EAAE, IAAI, UAAA; YAK3B, IAAI, CAAC, IAAI, G AAG,IAAI,CAAC;YACjB,IAAI,CAAC,IAAI,GAAG,IAAI,CAAC;YACjB,IAAI,CAAC,IAAI,GAAG,CAAC,CAA C,IAAI,CAAC;SACpB;QAED,uCAAS,GAAT;YACE,OAAO;gBACL,WAAW,EAAEA,0BAAkB,CAAC,IAAI;gB ACpC,IAAI,EAAE,IAAI,CAAC,IAAI;gBACf,IAAI,EAAE,IAAI,CAAC,IAAI;gBACf,IAAI,EAAE,IAAI,CAAC,I AAI;aAChB,CAAC;SACH;kCACF;KAAA,IAAA;;QAoBD;SAOC;2CAAA;KAAA,IAAA;IAED;;;;QAqBE,iCAA Y,EA4BX;gBA3BC,IAAI,UAAA,EACJ,SAAS,eAAA,EACT,kBAAkB,wBAAA,EAClB,kBAAkB,wBAAA,EACl B,aAAa,mBAAA,EACb,aAAa,mBAAA,EACb,eAAe,qBAAA,EACf,mBAAmB,yBAAA,EACnB,eAAe,qBAAA,E ACf,eAAe,qBAAA,EACf,OAAO,aAAA,EACP,gBAAgB,sBAAA,EAChB,EAAE,QAAA;YAgBF,IAAI,CAAC,IA AI,GAAG,IAAI,IAAI,IAAI,CAAC;YACzB,IAAI,CAAC,kBAAkB,GAAG,eAAe,CAAC,kBAAkB,CAAC,CAAC; YAC9D.IAALCAAC.kBAAkB.GAAG.eAAe.CAAC.kBAAkB.CAAC.CAAC:YAC9D.IAALCAAC.aAAa.GAAG. eAAe,CAAC,aAAa,CAAC,CAAC,YACpD,IAAI,CAAC,aAAa,GAAG,eAAe,CAAC,aAAa,CAAC,CAAC,YACpD ,IAAI,CAAC,SAAS,GAAG,eAAe,CAAC,SAAS,CAAC,CAAC;YAC5C,IAAI,CAAC,eAAe,GAAG,eAAe,CAAC,e AAe,CAAC,CAAC;YACxD,IAAI,CAAC,mBAAmB,GAAG,eAAe,CAAC,mBAAmB,CAAC,CAAC;YAChE,IAAI CAAC,CAAC;YACxD,IAAI,CAAC,OAAO,GAAG,eAAe,CAAC,OAAO,CAAC,CAAC;YACxC,IAAI,CAAC,EA AE, GAAG, EAAE, IAAI, IAAI, CAAC; YACrB, IAAI, CAAC, gBAAgB, GAAG, gBAAgB, IAAI, IAAI, CAAC; SACID;

QAED,2CAAS,GAAT;YACE,IAAM,MAAM,GAAG,IAAI,CAAC,gBAAiB,CAAC;YACtC,OAAO;gBACL,WAA W,EAAEA,0BAAkB,CAAC,QAAQ;gBACxC,IAAI,EAAE,IAAI,CAAC,IAAI;gBACf,eAAe,EAAE,MAAM,CAA C,eAAe;gBACvC,SAAS,EAAE,MAAM,CAAC,SAAS;gBAC3B,OAAO,EAAE,MAAM,CAAC,OAAO;gBACvB,k BAAkB,EAAE,MAAM,CAAC,kBAAkB;gBAC7C,aAAa,EAAE,MAAM,CAAC,aAAa;aACpC,CAAC;SACH;sCA CF;KAAA,IAAA;;QAED;YACE,kBAAa,GAAG,IAAI,GAAG,EAAO,CAAC;YAC/B,eAAU,GAAgC,EAAE,CAA C;YAC7C,0BAAqB,GAAG,IAAI,GAAG,EAAO,CAAC;YACvC,uBAAkB,GAAgC,EAAE,CAAC;YACrD,aAAQ, GAAG, IAAI, GAAG, EAAO, CAAC; YAC1B, UAAK, GAAgC, EAAE, CAAC; YACxC, qBAAgB, GAAG, IAAI, GAA G,EAAO,CAAC;YAClC,kBAAa,GAAgC,EAAE,CAAC;YAChD,eAAU,GAAG,IAAI,GAAG,EAAO,CAAC;YAC 5B, YAAO, GAA0B, EAAE, CAAC; YACpC, uBAAkB, GAAG, IAAI, GAAG, EAAO, CAAC; YACpC, oBAAe, GAAoC ,EAAE,CAAC;YAEtD,cAAS,GAA6E,EAAE,CAAC;SA0C1F;QAxCC,uDAAW,GAAX,UAAY,QAAiC,EAAE,M AAiC;YAC9E,IAAI,CAAC,SAAS,CAAC,IAAI,CAAC,EAAC,QAAQ,EAAE,QAAQ,EAAE,MAAM,EAAE,MAA M,EAAC,CAAC,CAAC;SAC3D;QAED,wDAAY,GAAZ,UAAa,EAA6B;YACxC,IAAI,CAAC,IAAI,CAAC,aAAa ,CAAC,GAAG,CAAC,EAAE,CAAC,SAAS,CAAC,EAAE;gBACzC,IAAI,CAAC,aAAa,CAAC,GAAG,CAAC,EA AE,CAAC,SAAS,CAAC,CAAC;gBACrC,IAAI,CAAC,UAAU,CAAC,IAAI,CAAC,EAAE,CAAC,CAAC;aAC1B; SACF;QACD,gEAAoB,GAApB,UAAqB,EAA6B;YAChD,IAAI,CAAC,IAAI,CAAC,qBAAqB,CAAC,GAAG,CA AC, EAAE, CAAC, SAAS, CAAC, EAAE; gBACjD, IAAI, CAAC, qBAAqB, CAAC, GAAG, CAAC, EAAE, CAAC, SAA S,CAAC,CAAC;gBAC7C,IAAI,CAAC,kBAAkB,CAAC,IAAI,CAAC,EAAE,CAAC,CAAC;aAClC;SACF;QACD, mDAAO,GAAP,UAAQ,EAA6B;YACnC,IAAI,CAAC,IAAI,CAAC,QAAQ,CAAC,GAAG,CAAC,EAAE,CAAC,S AAS,CAAC,EAAE;gBACpC,IAAI,CAAC,QAAQ,CAAC,GAAG,CAAC,EAAE,CAAC,SAAS,CAAC,CAAC;gBA ChC,IAAI,CAAC,KAAK,CAAC,IAAI,CAAC,EAAE,CAAC,CAAC;aACrB;SACF;QACD,2DAAe,GAAf,UAAgB, EAA6B; YAC3C, IAAI, CAAC, IAAI, CAAC, gBAAgB, CAAC, GAAG, CAAC, EAAE, CAAC, SAAS, CAAC, EAAE; g BAC5C,IAAI,CAAC,gBAAgB,CAAC,GAAG,CAAC,EAAE,CAAC,SAAS,CAAC,CAAC;gBACxC,IAAI,CAAC,a AAa,CAAC,IAAI,CAAC,EAAE,CAAC,CAAC;aAC7B;SACF;QACD,qDAAS,GAAT,UAAU,EAAuB;YAC/B,IA AI,CAAC,IAAI,CAAC,UAAU,CAAC,GAAG,CAAC,EAAE,CAAC,SAAS,CAAC,EAAE;gBACtC,IAAI,CAAC,U AAU,CAAC,GAAG,CAAC,EAAE,CAAC,SAAS,CAAC,CAAC;gBAClC,IAAI,CAAC,OAAO,CAAC,IAAI,CAA C,EAAE,CAAC,CAAC;aACvB;SACF;QACD,6DAAiB,GAAjB,UAAkB,EAAiC;YACjD,IAAI,CAAC,IAAI,CAA C,kBAAkB,CAAC,GAAG,CAAC,EAAE,CAAC,aAAa,CAAC,EAAE;gBACID,IAAI,CAAC,kBAAkB,CAAC,GA AG,CAAC,EAAE,CAAC,aAAa,CAAC,CAAC;gBAC9C,IAAI,CAAC,eAAe,CAAC,IAAI,CAAC,EAAE,CAAC,C AAC;aAC/B;SACF;gDACF;KAAA,IAAA;IAED,SAAS,eAAe,CAAC,GAAyB;QAChD,OAAO,GAAG,IAAI,EAA E,CAAC;IACnB,CAAC;;QAWC,sBAAY,KAAU,EAAE,EAOvB;gBAPwB,QAAQ,cAAA,EAAE,QAAQ,cAAA,E AAE, WAAW, iBAAA, EAAE, UAAU, gBAAA, EAAE, IAAI, UAAA, EAAE, KAAK, WAAA; YAQ/E, IAAI, CAAC, K AAK,GAAG,KAAK,CAAC;YACnB,IAAI,CAAC,QAAQ,GAAG,QAAQ,IAAI,IAAI,CAAC;YACjC,IAAI,CAAC, QAAQ,GAAG,QAAQ,CAAC;YACzB,IAAI,CAAC,WAAW,GAAG,WAAW,CAAC;YAC/B,IAAI,CAAC,UAAU, GAAG,UAAU,IAAI,IAAI,CAAC;YACrC,IAAI,CAAC,YAAY,GAAG,IAAI,IAAI,IAAI,CAAC;YACjC,IAAI,CA AC,KAAK,GAAG,CAAC,CAAC,KAAK,CAAC;SACtB;2BACF;KAAA,IAAA;aAEe,OAAO,CAAI,IAAkB;QAC3 C,OAAO,IAAI,CAAC,MAAM,CAAC,UAAC,IAAW,EAAE,IAAW;YAC1C,IAAM,QAAQ,GAAG,KAAK,CAAC, OAAO,CAAC,IAAI,CAAC,GAAG,OAAO,CAAC,IAAI,CAAC,GAAG,IAAI,CAAC;YAC5D,OAAa,IAAK,CAAC ,MAAM,CAAC,QAAQ,CAAC,CAAC;SACrC,EAAE,EAAE,CAAC,CAAC;IACT,CAAC;IAED,SAAS,YAAY,CA AC,GAAW;;;QAG/B,OAAO,GAAG,CAAC,OAAO,CAAC,0BAA0B,EAAE,QAAQ,CAAC,CAAC;IAC3D,CAAC ;aAEe,iBAAiB,CAC7B,YAAuC,EAAE,QAA2C,EACpF,YAA2D;QAC7D,IAAI,GAAW,CAAC;QAChB,IAAI,YA AY,CAAC,QAAQ,EAAE;YACzB,IAAI,QAAQ,CAAC,IAAI,CAAC,SAAS,YAAY,YAAY,EAAE;;;gBAGnD,GA AG,GAAM,QAAQ,CAAC,IAAI,CAAC,SAAS,CAAC,QAAQ,SAAI,QAAQ,CAAC,IAAI,CAAC,SAAS,CAAC,IA AI, UAAO, CAAC; aACIF; iBAAM; gBACL, GAAG, GAAM, cAAc, CAAC, YAAY, CAAC, SAAI, cAAc, CAAC, OAAO ,CAAC,IAAI,CAAC,UAAO,CAAC;aAC/E;SACF;aAAM;YACL,GAAG,GAAG,YAAY,CAAC,WAAY,CAAC;S ACjC;QACD,OAAO,QAAQ,CAAC,IAAI,CAAC,SAAS,YAAY,YAAY,GAAG,GAAG,GAAG,YAAY,CAAC,GA AG,CAAC,CAAC;IACnF,CAAC;aAEe,sBAAsB,CAAC,IAA+B,EAAE,EAAU;QAChF,IAAM,SAAS,GAAG,IAAI ,CAAC,SAAU,CAAC,KAAK,CAAC,OAAO,CAAC,CAAC;QACjD,IAAM,QAAQ,GAAG,SAAS,CAAC,SAAS,C AAC,MAAM,GAAG,CAAC,CAAC,CAAC;QACjD,OAAO,YAAY,CAAC,SAAO,EAAE,GAAG,QAAQ,gBAAa,

CAAC,CAAC;IACzD,CAAC;aAEe,cAAc,CAAC,UAAmC;QAChE,OAAO,YAAY,CAAI,cAAc,CAAC,UAAU,C AAC, IAAI, CAAC, yBAAsB, CAAC, CAAC; IAChF, CAAC, aAEe, cAAc, CAC1B, YAAuC, EAAE, QAAkC; QAC7E, O AAO,YAAY,CACZ,cAAc,CAAC,YAAY,CAAC,SAAI,cAAc,CAAC,QAAQ,CAAC,IAAI,CAAC,kBAAe,CAAC, CAAC;IACvF;;IC1xBA;;;;;;;IAUA,IAAMC,MAAI,GAAG,eAAe,CAAC;;QAE7B;;;;IACE;AACOC,4BAAU,GAA G,SAAS,CAAC;AACvBA,kCAAgB,GAAG,WAAW,CAAC;AAC/BA,4BAAU,GAAG,aAAa,CAAC;IAElC;AAC OA,+BAAa,GAAwB,EAAC,IAAI,EAAE,iBAAiB,EAAE,UAAU,EAAED,MAAI,EAAC,CAAC;AAEjFC,iCAAe, GAAwB,EAAC,IAAI,EAAE,mBAAmB,EAAE,UAAU,EAAED,MAAI,EAAC,CAAC;AAErFC,8BAAY,GAAwB, EAAC, IAAI, EAAE, gBAAgB, EAAE, UAAU, EAAED, MAAI, EAAC, CAAC; AAE/EC, yBAAO, GAAWB, EAAC, IA AI, EAAE, WAAW, EAAE, UAAU, EAAED, MAAI, EAAC, CAAC; AAErEC, 8BAAY, GAAwB, EAAC, IAAI, EAAE, g BAAgB,EAAE,UAAU,EAAED,MAAI,EAAC,CAAC;AAE/EC,4BAAU,GAAwB,EAAC,IAAI,EAAE,cAAc,EAA E,UAAU,EAAED,MAAI,EAAC,CAAC;AAE3EC,yBAAO,GAAwB,EAAC,IAAI,EAAE,WAAW,EAAE,UAAU,E AAED,MAAI,EAAC,CAAC;AAErEC,uCAAqB,GACF,EAAC,IAAI,EAAE,yBAAyB,EAAE,UAAU,EAAED,MA AI,EAAC,CAAC;AAEvEC,uCAAqB,GACF,EAAC,IAAI,EAAE,yBAAyB,EAAE,UAAU,EAAED,MAAI,EAAC, CAAC;AAEvEC,2BAAS,GAAwB,EAAC,IAAI,EAAE,aAAa,EAAE,UAAU,EAAED,MAAI,EAAC,CAAC;AAEz EC,uCAAqB,GACF,EAAC,IAAI,EAAE,yBAAyB,EAAE,UAAU,EAAED,MAAI,EAAC,CAAC;AACvEC,uCAAq B,GACF,EAAC,IAAI,EAAE,yBAAyB,EAAE,UAAU,EAAED,MAAI,EAAC,CAAC;AACvEC,uCAAqB,GACF,E AAC,IAAI,EAAE,yBAAyB,EAAE,UAAU,EAAED,MAAI,EAAC,CAAC;AACvEC,uCAAqB,GACF,EAAC,IAAI, EAAE, yBAAyB, EAAE, UAAU, EAAED, MAAI, EAAC, CAAC; AAC vEC, uCAAgB, GACF, EAAC, IAAI, EAAE, yB AAyB,EAAE,UAAU,EAAED,MAAI,EAAC,CAAC;AACvEC,uCAAqB,GACF,EAAC,IAAI,EAAE,yBAAyB,EA AE, UAAU, EAAED, MAAI, EAAC, CAAC; AACvEC, uCAAqB, GACF, EAAC, IAAI, EAAE, yBAAyB, EAAE, UAAU, EAAED, MAAI, EAAC, CAAC; AACvEC, uCAAqB, GACF, EAAC, IAAI, EAAE, yBAAyB, EAAE, UAAU, EAAED, M AAI, EAAC, CAAC; AACvEC, uCAAqB, GACF, EAAC, IAAI, EAAE, yBAAyB, EAAE, UAAU, EAAED, MAAI, EAAC ,CAAC;AAEvEC,2BAAS,GAAwB,EAAC,IAAI,EAAE,aAAa,EAAE,UAAU,EAAED,MAAI,EAAC,CAAC;AAEz EC,uCAAqB,GACF,EAAC,IAAI,EAAE,yBAAyB,EAAE,UAAU,EAAED,MAAI,EAAC,CAAC;AAEvEC,qCAA mB,GACA,EAAC,IAAI,EAAE,uBAAuB,EAAE,UAAU,EAAED,MAAI,EAAC,CAAC;AAErEC,kCAAgB,GAAw B,EAAC,IAAI,EAAE,oBAAoB,EAAE,UAAU,EAAED,MAAI,EAAC,CAAC;AAEvFC,0BAAQ,GAAwB,EAAC,I AAI, EAAE, YAAY, EAAE, UAAU, EAAED, MAAI, EAAC, CAAC; AAEvEC, sCAAoB, GACD, EAAC, IAAI, EAAE, w BAAwB,EAAE,UAAU,EAAED,MAAI,EAAC,CAAC;AACtEC,sCAAoB,GACD,EAAC,IAAI,EAAE,wBAAwB,E AAE,UAAU,EAAED,MAAI,EAAC,CAAC;AACtEC,sCAAoB,GACD,EAAC,IAAI,EAAE,wBAAwB,EAAE,UAA U,EAAED,MAAI,EAAC,CAAC;AACtEC,sCAAoB,GACD,EAAC,IAAI,EAAE,wBAAwB,EAAE,UAAU,EAAED ,MAAI,EAAC,CAAC;AACtEC,sCAAoB,GACD,EAAC,IAAI,EAAE,wBAAwB,EAAE,UAAU,EAAED,MAAI,EA AC,CAAC;AACtEC,sCAAoB,GACD,EAAC,IAAI,EAAE,wBAAwB,EAAE,UAAU,EAAED,MAAI,EAAC,CAAC ;AACtEC,sCAAoB,GACD,EAAC,IAAI,EAAE,wBAAwB,EAAE,UAAU,EAAED,MAAI,EAAC,CAAC;AACtEC, sCAAoB,GACD,EAAC,IAAI,EAAE,wBAAwB,EAAE,UAAU,EAAED,MAAI,EAAC,CAAC;AACtEC,sCAAoB, GACD, EAAC, IAAI, EAAE, wBAAwB, EAAE, UAAU, EAAED, MAAI, EAAC, CAAC; AAEtEC, 0BAAQ, GAAwB, E AAC, IAAI, EAAE, YAAY, EAAE, UAAU, EAAED, MAAI, EAAC, CAAC; AAEvEC, sCAAoB, GACD, EAAC, IAAI, E AAE,wBAAwB,EAAE,UAAU,EAAED,MAAI,EAAC,CAAC;AACtEC,sCAAoB,GACD,EAAC,IAAI,EAAE,wBA AwB,EAAE,UAAU,EAAED,MAAI,EAAC,CAAC;AACtEC,sCAAoB,GACD,EAAC,IAAI,EAAE,wBAAwB,EAA E,UAAU,EAAED,MAAI,EAAC,CAAC;AACtEC,sCAAoB,GACD,EAAC,IAAI,EAAE,wBAAwB,EAAE,UAAU, EAAED, MAAI, EAAC, CAAC; AACtEC, sCAAoB, GACD, EAAC, IAAI, EAAE, wBAAwB, EAAE, UAAU, EAAED, M AAI,EAAC,CAAC;AACtEC,sCAAoB,GACD,EAAC,IAAI,EAAE,wBAAwB,EAAE,UAAU,EAAED,MAAI,EAA C.CAAC:AACtEC.sCAAoB.GACD.EAAC.IAAI.EAAE.wBAAwB.EAAE.UAAU.EAAED.MAAI.EAAC.CAAC: AACtEC, sCAAoB, GACD, EAAC, IAAI, EAAE, wBAAwB, EAAE, UAAU, EAAED, MAAI, EAAC, CAAC; AACtEC, s CAAoB,GACD,EAAC,IAAI,EAAE,wBAAwB,EAAE,UAAU,EAAED,MAAI,EAAC,CAAC;AAEtEC,2BAAS,GA AwB,EAAC,IAAI,EAAE,aAAa,EAAE,UAAU,EAAED,MAAI,EAAC,CAAC;AAEzEC,uCAAqB,GACF,EAAC,I AAI,EAAE,yBAAyB,EAAE,UAAU,EAAED,MAAI,EAAC,CAAC;AACvEC,uCAAqB,GACF,EAAC,IAAI,EAAE ,yBAAyB,EAAE,UAAU,EAAED,MAAI,EAAC,CAAC;AACvEC,uCAAqB,GACF,EAAC,IAAI,EAAE,yBAAvB, EAAE, UAAU, EAAED, MAAI, EAAC, CAAC; AACvEC, uCAAqB, GACF, EAAC, IAAI, EAAE, yBAAyB, EAAE, UA

AU,EAAED,MAAI,EAAC,CAAC;AACvEC,uCAAqB,GACF,EAAC,IAAI,EAAE,yBAAyB,EAAE,UAAU,EAAE D,MAAI,EAAC,CAAC;AACvEC,uCAAqB,GACF,EAAC,IAAI,EAAE,yBAAyB,EAAE,UAAU,EAAED,MAAI,E AAC,CAAC;AACvEC,uCAAqB,GACF,EAAC,IAAI,EAAE,yBAAyB,EAAE,UAAU,EAAED,MAAI,EAAC,CAA C;AACvEC,uCAAqB,GACF,EAAC,IAAI,EAAE,yBAAyB,EAAE,UAAU,EAAED,MAAI,EAAC,CAAC;AACvE C,uCAAqB,GACF,EAAC,IAAI,EAAE,yBAAyB,EAAE,UAAU,EAAED,MAAI,EAAC,CAAC;AAEvEC,6BAAW, GAAwB,EAAC,IAAI,EAAE,eAAe,EAAE,UAAU,EAAED,MAAI,EAAC,CAAC;AAE7EC,gCAAc,GAAwB,EAA C,IAAI,EAAE,YAAY,EAAE,UAAU,EAAED,MAAI,EAAC,CAAC;AAE7EC,sBAAI,GAAwB,EAAC,IAAI,EAA E,QAAQ,EAAE,UAAU,EAAED,MAAI,EAAC,CAAC;AAE/DC,gCAAc,GAAwB,EAAC,IAAI,EAAE,kBAAkB,E AAE,UAAU,EAAED,MAAI,EAAC,CAAC;AAEnFC,iCAAe,GAAwB,EAAC,IAAI,EAAE,mBAAmB,EAAE,UA AU,EAAED,MAAI,EAAC,CAAC;AAErFC,gCAAc,GAAwB,EAAC,IAAI,EAAE,kBAAkB,EAAE,UAAU,EAAE D,MAAI,EAAC,CAAC;AAEnFC,iCAAe,GAAwB,EAAC,IAAI,EAAE,mBAAmB,EAAE,UAAU,EAAED,MAAI, EAAC,CAAC;AACrFC,kCAAgB,GAAwB,EAAC,IAAI,EAAE,oBAAoB,EAAE,UAAU,EAAED,MAAI,EAAC,C AAC;AACvFC,kCAAgB,GAAwB,EAAC,IAAI,EAAE,oBAAoB,EAAE,UAAU,EAAED,MAAI,EAAC,CAAC;AA CvFC,kCAAgB,GAAwB,EAAC,IAAI,EAAE,oBAAoB,EAAE,UAAU,EAAED,MAAI,EAAC,CAAC;AACvFC,kC AAgB,GAAwB,EAAC,IAAI,EAAE,oBAAoB,EAAE,UAAU,EAAED,MAAI,EAAC,CAAC;AACvFC,kCAAgB,G AAwB,EAAC,IAAI,EAAE,oBAAoB,EAAE,UAAU,EAAED,MAAI,EAAC,CAAC;AACvFC,kCAAgB,GAAwB,E AAC,IAAI,EAAE,oBAAoB,EAAE,UAAU,EAAED,MAAI,EAAC,CAAC;AACvFC,kCAAgB,GAAwB,EAAC,IA AI,EAAE,oBAAoB,EAAE,UAAU,EAAED,MAAI,EAAC,CAAC;AACvFC,kCAAgB,GAAwB,EAAC,IAAI,EAA E,oBAAoB,EAAE,UAAU,EAAED,MAAI,EAAC,CAAC;AACvFC,kCAAgB,GAAwB,EAAC,IAAI,EAAE,oBAA oB,EAAE,UAAU,EAAED,MAAI,EAAC,CAAC;AAEvFC,6BAAW,GAAwB,EAAC,IAAI,EAAE,eAAe,EAAE,U AAU,EAAED,MAAI,EAAC,CAAC;AAE7EC,+BAAa,GAAwB,EAAC,IAAI,EAAE,iBAAiB,EAAE,UAAU,EAA ED,MAAI,EAAC,CAAC;AACjFC,+BAAa,GAAwB,EAAC,IAAI,EAAE,iBAAiB,EAAE,UAAU,EAAED,MAAI,E AAC,CAAC;AACjFC,+BAAa,GAAwB,EAAC,IAAI,EAAE,iBAAiB,EAAE,UAAU,EAAED,MAAI,EAAC,CAAC ;AACjFC,+BAAa,GAAwB,EAAC,IAAI,EAAE,iBAAiB,EAAE,UAAU,EAAED,MAAI,EAAC,CAAC;AACjFC,+ BAAa,GAAwB,EAAC,IAAI,EAAE,iBAAiB,EAAE,UAAU,EAAED,MAAI,EAAC,CAAC;AACjFC,+BAAa,GAA wB,EAAC,IAAI,EAAE,iBAAiB,EAAE,UAAU,EAAED,MAAI,EAAC,CAAC;AACjFC,+BAAa,GAAwB,EAAC,I AAI,EAAE,iBAAiB,EAAE,UAAU,EAAED,MAAI,EAAC,CAAC;AACjFC,+BAAa,GAAwB,EAAC,IAAI,EAAE,i BAAiB,EAAE,UAAU,EAAED,MAAI,EAAC,CAAC;AACjFC,+BAAa,GAAwB,EAAC,IAAI,EAAE,iBAAiB,EA AE,UAAU,EAAED,MAAI,EAAC,CAAC;AACjFC,+BAAa,GAAwB,EAAC,IAAI,EAAE,iBAAiB,EAAE,UAAU, EAAED,MAAI,EAAC,CAAC;AAEjFC,2BAAS,GAAwB,EAAC,IAAI,EAAE,aAAa,EAAE,UAAU,EAAED,MAAI ,EAAC,CAAC;AACzEC,2BAAS,GAAwB,EAAC,IAAI,EAAE,aAAa,EAAE,UAAU,EAAED,MAAI,EAAC,CAAC ;AACzEC,2BAAS,GAAwB,EAAC,IAAI,EAAE,aAAa,EAAE,UAAU,EAAED,MAAI,EAAC,CAAC;AACzEC,2B AAS,GAAwB,EAAC,IAAI,EAAE,aAAa,EAAE,UAAU,EAAED,MAAI,EAAC,CAAC;AACzEC,2BAAS,GAAwB ,EAAC,IAAI,EAAE,aAAa,EAAE,UAAU,EAAED,MAAI,EAAC,CAAC;AAEzEC,8BAAY,GAAwB,EAAC,IAAI, EAAE,gBAAgB,EAAE,UAAU,EAAED,MAAI,EAAC,CAAC;AAE/EC,0BAAQ,GAAwB,EAAC,IAAI,EAAE,YA AY,EAAE,UAAU,EAAED,MAAI,EAAC,CAAC;AAEvEC,qCAAmB,GACA,EAAC,IAAI,EAAE,uBAAuB,EAAE ,UAAU,EAAED,MAAI,EAAC,CAAC;AACrEC,sCAAoB,GACD,EAAC,IAAI,EAAE,wBAAwB,EAAE,UAAU,E AAED,MAAI,EAAC,CAAC;AACtEC,sCAAoB,GACD,EAAC,IAAI,EAAE,wBAAwB,EAAE,UAAU,EAAED,M AAI,EAAC,CAAC;AACtEC,sCAAoB,GACD,EAAC,IAAI,EAAE,wBAAwB,EAAE,UAAU,EAAED,MAAI,EAA C,CAAC;AACtEC,sCAAoB,GACD,EAAC,IAAI,EAAE,wBAAwB,EAAE,UAAU,EAAED,MAAI,EAAC,CAAC; AACtEC,sCAAoB,GACD,EAAC,IAAI,EAAE,wBAAwB,EAAE,UAAU,EAAED,MAAI,EAAC,CAAC;AACtEC,s CAAoB,GACD,EAAC,IAAI,EAAE,wBAAwB,EAAE,UAAU,EAAED,MAAI,EAAC,CAAC;AACtEC,sCAAoB,G ACD,EAAC,IAAI,EAAE,wBAAwB,EAAE,UAAU,EAAED,MAAI,EAAC,CAAC;AACtEC,sCAAoB,GACD,EAA C,IAAI,EAAE,wBAAwB,EAAE,UAAU,EAAED,MAAI,EAAC,CAAC;AACtEC,sCAAoB,GACD,EAAC,IAAI,E AAE,wBAAwB,EAAE,UAAU,EAAED,MAAI,EAAC,CAAC;AAEtEC,sBAAI,GAAwB,EAAC,IAAI,EAAE,QAA Q,EAAE,UAAU,EAAED,MAAI,EAAC,CAAC;AAC/DC,gCAAc,GAAwB,EAAC,IAAI,EAAE,kBAAkB,EAAE,U AAU,EAAED,MAAI,EAAC,CAAC;AACnFC,yBAAO,GAAwB,EAAC,IAAI,EAAE,WAAW,EAAE,UAAU,EAA ED,MAAI,EAAC,CAAC;AACrEC,2BAAS,GAAwB,EAAC,IAAI,EAAE,aAAa,EAAE,UAAU,EAAED,MAAI,EA

AC,CAAC;AACzEC,yBAAO,GAAwB,EAAC,IAAI,EAAE,WAAW,EAAE,UAAU,EAAED,MAAI,EAAC,CAAC; AACrEC,2BAAS,GAAwB,EAAC,IAAI,EAAE,aAAa,EAAE,UAAU,EAAED,MAAI,EAAC,CAAC;AACzEC,iCA Ae,GAAwB,EAAC,IAAI,EAAE,mBAAmB,EAAE,UAAU,EAAED,MAAI,EAAC,CAAC;AAErFC,sBAAI,GAAw B,EAAC,IAAI,EAAE,QAAQ,EAAE,UAAU,EAAED,MAAI,EAAC,CAAC;AAE/DC,4BAAU,GAAwB,EAAC,IA AI, EAAE, cAAc, EAAE, UAAU, EAAED, MAAI, EAAC, CAAC; AAC3EC, +BAAa, GAAwB, EAAC, IAAI, EAAE, iBA AiB, EAAE, UAAU, EAAED, MAAI, EAAC, CAAC; AAE jFC, 2BAAS, GAAWB, EAAC, IAAI, EAAE, aAAa, EAAE, UA AU,EAAED,MAAI,EAAC,CAAC;AAEzEC,wBAAM,GAAwB,EAAC,IAAI,EAAE,UAAU,EAAE,UAAU,EAAE D,MAAI,EAAC,CAAC;AAEnEC,iCAAe,GAAwB,EAAC,IAAI,EAAE,mBAAmB,EAAE,UAAU,EAAED,MAAI, EAAC,CAAC;AAErFC,6CAA2B,GACR,EAAC,IAAI,EAAE,+BAA+B,EAAE,UAAU,EAAED,MAAI,EAAC,CA AC:AAE7EC,iCAAe,GAAwB,EAAC,IAAI,EAAE,mBAAmB,EAAE,UAAU,EAAED,MAAI,EAAC,CAAC;AACr FC,gCAAc,GAAwB,EAAC,IAAI,EAAE,kBAAkB,EAAE,UAAU,EAAED,MAAI,EAAC,CAAC;AACnFC,mCAAi B,GAAwB,EAAC,IAAI,EAAE,qBAAqB,EAAE,UAAU,EAAED,MAAI,EAAC,CAAC;AAEzFC,sCAAoB,GACD, EAAC,IAAI,EAAE,wBAAwB,EAAE,UAAU,EAAED,MAAI,EAAC,CAAC;AAEtEC,+BAAa,GAAwB,EAAC,IA AI, EAAE, iBAAiB, EAAE, UAAU, EAAED, MAAI, EAAC, CAAC; AAC jFC, iCAAe, GAAWB, EAAC, IAAI, EAAE, m BAAmB,EAAE,UAAU,EAAED,MAAI,EAAC,CAAC;AACrFC,6BAAW,GAAwB,EAAC,IAAI,EAAE,eAAe,EA AE, UAAU, EAAED, MAAI, EAAC, CAAC; AAE7EC, iCAAe, GAAwB, EAAC, IAAI, EAAE, mBAAmB, EAAE, UAA U,EAAED,MAAI,EAAC,CAAC;AAErFC,mCAAiB,GAAwB,EAAC,IAAI,EAAE,qBAAqB,EAAE,UAAU,EAAE D,MAAI,EAAC,CAAC;AAEzFC,sCAAoB,GAAwB;QACjD,IAAI,EAAE,wBAAwB;QAC9B,UAAU,EAAED,MA AI;KACjB,CAAC;AAEKC,4BAAU,GAAwB;QACvC,IAAI,EAAE,cAAc;QACpB,UAAU,EAAED,MAAI;KACjB, CAAC;AAEKC,iCAAe,GAAwB;QAC5C,IAAI,EAAE,mBAAmB;QACzB,UAAU,EAAED,MAAI;KACjB,CAAC; AAEKC, sCAAoB, GAAwB; QACjD, IAAI, EAAE, wBAAwB; QAC9B, UAAU, EAAED, MAAI; KACjB, CAAC; AAE KC,6BAAW,GAAwB;QACxC,IAAI,EAAE,eAAe;QACrB,UAAU,EAAED,MAAI;KACjB,CAAC;AAEKC,gCAA c,GAAwB;QAC3C,IAAI,EAAE,kBAAkB;QACxB,UAAU,EAAED,MAAI;KACjB,CAAC;AAEKC,qCAAmB,GA AwB;QAChD,IAAI,EAAE,uBAAuB;QAC7B,UAAU,EAAED,MAAI;KACjB,CAAC;AAEKC,qCAAmB,GAAwB; QAChD,IAAI,EAAE,qBAAqB;QAC3B,UAAU,EAAED,MAAI;KACjB,CAAC;AAEKC,gCAAc,GAAwB,EAAC,I AAI,EAAE,kBAAkB,EAAE,UAAU,EAAED,MAAI,EAAC,CAAC;AACnFC,kCAAgB,GAAwB,EAAC,IAAI,EA AE, oBAA oB, EAAE, UAAU, EAAED, MAAI, EAAC, CAAC; AAE vFC, iCAAe, GAAWB, EAAC, IAAI, EAAE, mBAA mB,EAAE,UAAU,EAAED,MAAI,EAAC,CAAC;AAErFC,4BAAU,GAAwB,EAAC,IAAI,EAAE,cAAc,EAAE,UA AU, EAAED, MAAI, EAAC, CAAC; AAE3EC, 8BAAY, GAAwB, EAAC, IAAI, EAAE, gBAAgB, EAAE, UAAU, EAAE D,MAAI,EAAC,CAAC;AAC/EC,2BAAS,GAAwB,EAAC,IAAI,EAAE,aAAa,EAAE,UAAU,EAAED,MAAI,EAA C,CAAC;AACzEC,iCAAe,GAAwB,EAAC,IAAI,EAAE,mBAAmB,EAAE,UAAU,EAAED,MAAI,EAAC,CAAC; AACrFC, oCAAkB, GAAwB, EAAC, IAAI, EAAE, sBAAsB, EAAE, UAAU, EAAED, MAAI, EAAC, CAAC; AAC3FC, 2BAAS, GAAWB, EAAC, IAAI, EAAE, aAAa, EAAE, UAAU, EAAED, MAAI, EAAC, CAAC; AACzEC, 8BAAY, GAA wB,EAAC,IAAI,EAAE,gBAAgB,EAAE,UAAU,EAAED,MAAI,EAAC,CAAC;AAE/EC,oCAAkB,GAAwB,EAA C,IAAI,EAAE,sBAAsB,EAAE,UAAU,EAAED,MAAI,EAAC,CAAC;AAE3FC,0CAAwB,GACL,EAAC,IAAI,EA AE,4BAA4B,EAAE,UAAU,EAAED,MAAI,EAAC,CAAC;AAE1EC,uCAAqB,GACF,EAAC,IAAI,EAAE,yBAAy B,EAAE,UAAU,EAAED,MAAI,EAAC,CAAC;AAEvEC,kCAAgB,GAAwB,EAAC,IAAI,EAAE,oBAAoB,EAAE, UAAU, EAAED, MAAI, EAAC, CAAC; AAEvFC, 0BAAQ, GAAWB, EAAC, IAAI, EAAE, YAAY, EAAE, UAAU, EAA ED, MAAI, EAAC, CAAC; AAEvEC, 8BAAY, GAAwB; QACzC, IAAI, EAAE, gBAAgB; QACtB, UAAU, EAAED, MA AI;KACjB,CAAC;AAEKC,qCAAmB,GAAwB;QAChD,IAAI,EAAE,uBAAuB;QAC7B,UAAU,EAAED,MAAI;K ACjB,CAAC;IAEF;AACOC,8BAAY,GAAwB,EAAC,IAAI,EAAE,gBAAgB,EAAE,UAAU,EAAED,MAAI,EAA C.CAAC;AAC/EC.+BAAa,GAAwB.EAAC,IAAI,EAAE,iBAAiB.EAAE,UAAU,EAAED,MAAI,EAAC,CAAC;A ACjFC,qCAAmB,GACA,EAAC,IAAI,EAAE,uBAAuB,EAAE,UAAU,EAAED,MAAI,EAAC,CAAC;AACrEC,gC AAc,GAAwB,EAAC,IAAI,EAAE,kBAAkB,EAAE,UAAU,EAAED,MAAI,EAAC,CAAC;AACnFC,6BAAW,GA AwB.EAAC.IAAI.EAAE.eAAe.EAAE.UAAU.EAAED.MAAI.EAAC.CAAC:AAC7EC.0CAAwB.GACL.EAAC.I AAI, EAAE, 4BAA4B, EAAE, UAAU, EAAED, MAAI, EAAC, CAAC; AAC1EC, mCAAiB, GAAwB, EAAC, IAAI, EA AE,qBAAqB,EAAE,UAAU,EAAED,MAAI,EAAC,CAAC;AACzFC,qCAAmB,GACA,EAAC,IAAI,EAAE,uBAA uB,EAAE,UAAU,EAAED,MAAI,EAAC,CAAC;AACrEC,0CAAwB,GACL,EAAC,IAAI,EAAE,4BAA4B,EAAE,

UAAU,EAAED,MAAI,EAAC;;ICtUlF;;;;;;;IAYA;;;aAGgB,kBAAkB,CAAC,GAA4C;QAC7E,IAAM,MAAM,GA AG,MAAM,CAAC,IAAI,CAAC,GAAG,CAAC,CAAC,GAAG,CAC/B,UAAA,GAAG,IAAI,QAAC;YACN,GAA G,KAAA;;;YAGH,KAAK,EAAE,GAAG,CAAC,GAAG,CAAE;YAChB,MAAM,EAAE,KAAK;SACd,IAAC,CAA C,CAAC;QACR,OAAON,UAAY,CAAC,MAAM,CAAC,CAAC;IAC9B,CAAC;IAED;;;;;aAKgB,mBAAmB,CAA C,IAAS,EAAE,GAAkB;QAC/D,IAAI,KAAK,CAAC,OAAO,CAAC,IAAI,CAAC,EAAE;YACvB,OAAOD,UAAY ,CAAC,IAAI,CAAC,GAAG,CAAC,UAAA,KAAK,IAAI,OAAA,mBAAmB,CAAC,KAAK,EAAE,GAAG,CAAC, GAAA,CAAC,CAAC,CAAC;SACzE;QACD,IAAI,IAAI,YAAY,YAAY,EAAE;YAChC,OAAO,GAAG,CAAC,U AAU,CAAC,IAAI,CAAC,CAAC;SAC7B;QACD,IAAI,IAAI,IAAI,IAAI,EAAE;YAChB,OAAOS,OAAS,CAAC,I AAI,CAAC,CAAC;SACxB;QAED,MAAM,IAAI,KAAK,CAAC,sDAAoD,IAAM,CAAC,CAAC;IAC9E,CAAC;a AEe,kBAAkB,CAAC,IAAkB,EAAE,SAAiB;QACtE,IAAI,SAAS,KAAK,CAAC,EAAE;YACnB,OAAOC,cAAgB, CAAC,IAAI,CAAC,CAAC;SAC/B;QACD,IAAM,MAAM,GAAa,EAAE,CAAC;QAC5B,KAAK,IAAI,CAAC,GA AG,CAAC,EAAE,CAAC,GAAG,SAAS,EAAE,CAAC,EAAE,EAAE;YAClC,MAAM,CAAC,IAAI,CAACP,YAAc ,CAAC,CAAC;SAC7B;QACD,OAAOO,cAAgB,CAAC,IAAI,EAAE,SAAS,EAAE,MAAM,CAAC,CAAC;IACnD, CAAC;IAOD,IAAM,qBAAqB,GAAG,GAAG,CAAC;aAClB,4BAA4B,CAAC,IAAY;QACvD,OAAO,KAAG,qBA AqB,GAAG,IAAM,CAAC;IAC3C,CAAC;aAEe,4BAA4B,CAAC,IAAY,EAAE,KAAa;QACtE,OAAO,KAAG,qB AAqB,GAAG,IAAI,SAAI,KAAO,CAAC;IACpD,CAAC;aAEe,6BAA6B,CAAC,IAAY;QACxD,OAAO,IAAI,CA AC,MAAM,CAAC,CAAC,CAAC,IAAI,qBAAqB,CAAC;IACjD,CAAC;aAEe,wBAAwB,CAAC,IAAY;;;QAGnD, IAAM,CAAC,GAAG,IAAI,CAAC,OAAO,CAAC,GAAG,CAAC,CAAC;QAC5B,IAAI,GAAG,CAAC,GAAG,CA AC,GAAG,IAAI,CAAC,SAAS,CAAC,CAAC,EAAE,CAAC,CAAC,GAAG,IAAI,CAAC;QAC3C,IAAI,IAAI,CA AC,MAAM,CAAC,CAAC,CAAC,KAAK,qBAAqB,EAAE;YAC5C,IAAI,GAAG,qBAAqB,GAAG,IAAI,CAAC;S ACrC;QACD,OAAO,IAAI,CAAC;IACd,CAAC;aAEe,oCAAoC,CAAC,IAAY,EAAE,KAAa;QAC9E,OAAO,eAA a,IAAI,SAAI,KAAO,CAAC;IACtC,CAAC;aAEe,wBAAwB,CAAC,IAAkB;QACzD,IAAM,SAAS,GAAG,IAAIC, YAAc,CAAC,EAAC,IAAI,EAAE,WAAW,EAAE,UAAU,EAAE,IAAI,EAAC,CAAC,CAAC;QAC5E,IAAM,iBA AiB,GAAG,IAAIC,kBAAoB,CAC9CC,sBAAgB,CAAC,SAAS,EAAE,IAAIC,UAAY,CAAC,SAAS,CAAC,EAAE L,OAAS,CAAC,WAAW,CAAC,CAAC,CAAC;QACrF,IAAM,sBAAsB,GAAG,IAAIG,kBAAoB,CACnDC,sBAA gB,CAAC,EAAE,EAAE,iBAAiB,EAAE,SAAS,aAAa,SAAS;yBACtD,SAAS,EAAE,IAAI,CAAC,CAAC;QACtC, OAAO,IAAID,kBAAoB,CAACC,sBAAgB,CAAC,GAAG,EAAE,sBAAsB,EAAE,IAAI,CAAC,CAAC;IACtF,CA AC;aAEe,aAAa,CAAC,KAAU;QACtC,IAAM,OAAO,GAAG,IAAIE,eAAiB,CAAC,KAAK,CAAC,CAAC;QAC7 C,OAAO,EAAC,KAAK,EAAE,OAAO,EAAE,IAAI,EAAE,OAAO,EAAC,CAAC;IACzC;;ICvGA;;;;;;;;QAmBE,c AAmB,KAAa,EAAS,UAA2B;YAAjD,UAAK,GAAL,KAAK,CAAQ;YAAS,eAAU,GAAV,UAAU,CAAiB;SAAI; QACxE,oBAAK,GAAL,UAAc,OAAwB;YACpC,OAAO,OAAO,CAAC,SAAS,CAAC,IAAI,CAAC,CAAC;SACh C;mBACF;KAAA,IAAA;;QAGC,mBAAmB,KAAU,EAAS,UAA2B,EAAS,IAAe;YAAtE,UAAK,GAAL,KAAK,C AAK;YAAS,eAAU,GAAV,UAAU,CAAiB;YAAS,SAAI,GAAJ,IAAI,CAAW;SAAI;QAC7F,yBAAK,GAAL,UAA c,OAAwB;YACpC,OAAO,OAAO,CAAC,cAAc,CAAC,IAAI,CAAC,CAAC;SACrC;wBACF;KAAA,IAAA;;QAG C,uBACW,IAAY,EAAS,KAAa,EAAS,UAA2B,EACtE,SAA2B,EAAS,IAAe;YADnD,SAAI,GAAJ,IAAI,CAAQ;Y AAS,UAAK,GAAL,KAAK,CAAQ;YAAS,eAAU,GAAV,UAAU,CAAiB;YACtE,cAAS,GAAT,SAAS,CAAkB;Y AAS,SAAI,GAAJ,IAAI,CAAW;SAAI;QAClE,6BAAK,GAAL,UAAc,OAAwB;YACpC,OAAO,OAAO,CAAC,kB AAkB,CAAC,IAAI,CAAC,CAAC;SACzC;4BACF;KAAA,IAAA;;QAGC,wBACW,IAAY,EAAS,IAAiB,EAAS,e AAgC,EAC/E,KAAU,EAAS,IAAiB,EAAS,UAA2B,EACtE,OAAwB,EAAS,SAAoC,EACvE,IAAwB;YAHxB,SA AI,GAAJ,IAAI,CAAQ;YAAS,SAAI,GAAJ,IAAI,CAAa;YAAS,oBAAe,GAAf,eAAe,CAAiB;YAC/E,UAAK,GAA L,KAAK,CAAK;YAAS,SAAI,GAAJ,IAAI,CAAa;YAAS,eAAU,GAAV,UAAU,CAAiB;YACtE,YAAO,GAAP,O AAO,CAAiB;YAAS,cAAS,GAAT,SAAS,CAA2B;YACvE,SAAI,GAAJ,IAAI,CAAoB;SAAI;QAEhC,uCAAwB,G AA/B,UAAgC,IAA0B,EAAE,IAAe;YACzE,IAAI,IAAI,CAAC,OAAO,KAAK,SAAS,EAAE;gBAC9B,MAAM,IA AI,KAAK,CACX,oFACI,IAAI,CAAC,IAAI,UAAK,IAAI,CAAC,UAAY,CAAC,CAAC;aAC1C;YACD,OAAO,IA AI,cAAc,CACrB,IAAI,CAAC,IAAI,EAAE,IAAI,CAAC,IAAI,EAAE,IAAI,CAAC,eAAe,EAAE,IAAI,CAAC,KA AK,EAAE,IAAI,CAAC,IAAI,EAAE,IAAI,CAAC,UAAU,EAClF,IAAI,CAAC,OAAO,EAAE,IAAI,CAAC,SAAS, EAAE,IAAI,CAAC,CAAC;SACzC;QAED,8BAAK,GAAL,UAAc,OAAwB;YACpC,OAAO,OAAO,CAAC,mBAA mB,CAAC,IAAI,CAAC,CAAC;SAC1C;6BACF;KAAA,IAAA;;QAGC,oBACW,IAAY,EAAS,IAAqB,EAAS,OA

AY,EAC/D,MAAmB,EAAS,KAAkB,EAAS,UAA2B,EAClF,WAA4B;YAF5B,SAAI,GAAJ,IAAI,CAAQ;YAAS,S AAI,GAAJ,IAAI,CAAiB;YAAS,YAAO,GAAP,OAAO,CAAK;YAC/D,WAAM,GAAN,MAAM,CAAa;YAAS,UA AK,GAAL,KAAK,CAAa;YAAS,eAAU,GAAV,UAAU,CAAiB;YAClF,gBAAW,GAAX,WAAW,CAAiB;SAAI;Q AEpC,0BAAe,GAAtB,UAAuB,KAAkB;YACvC,IAAM,MAAM,GAAgB,KAAK,CAAC,IAAI,uBAA+B,KAAK,C AAC,aAAa,GAAG,IAAI,CAAC;YAChG,IAAM,KAAK,GACP,KAAK,CAAC,IAAI,yBAAiC,KAAK,CAAC,aAA a,GAAG,IAAI,CAAC;YAC1E,OAAO,IAAI,UAAU,CACjB,KAAK,CAAC,IAAI,EAAE,KAAK,CAAC,IAAI,EAA E,KAAK,CAAC,OAAO,EAAE,MAAM,EAAE,KAAK,EAAE,KAAK,CAAC,UAAU,EAAE,KAAK,CAAC,WAA W,CAAC,CAAC;SAChG;QAED,0BAAK,GAAL,UAAc,OAAwB;YACpC,OAAO,OAAO,CAAC,eAAe,CAAC,IA AI,CAAC,CAAC;SACtC;yBACF;KAAA,IAAA;;QAGC,iBACW,IAAY,EAAS,UAA2B,EAAS,MAAwB,EACjF,O AAqB,EAAS,QAAgB,EAAS,UAAuB,EAC9E,UAA2B,EAAS,eAAgC,EACpE,aAAmC,EAAS,IAAe;YAH3D,SA AI,GAAJ,IAAI,CAAQ;YAAS,eAAU,GAAV,UAAU,CAAiB;YAAS,WAAM,GAAN,MAAM,CAAkB;YACjF,YA AO,GAAP,OAAO,CAAc;YAAS,aAAQ,GAAR,QAAQ,CAAQ;YAAS,eAAU,GAAV,UAAU,CAAa;YAC9E,eAA U,GAAV,UAAU,CAAiB;YAAS,oBAAe,GAAf,eAAe,CAAiB;YACpE,kBAAa,GAAb,aAAa,CAAsB;YAAS,SAAI, GAAJ,IAAI,CAAW;SAAI;QAC1E,uBAAK,GAAL,UAAc,OAAwB;YACpC,OAAO,OAAO,CAAC,YAAY,CAAC ,IAAI,CAAC,CAAC;SACnC;sBACF;KAAA,IAAA;;QAGC,kBACW,OAAe,EAAS,UAA2B,EAAS,MAAwB,EAC pF,OAAqB,EAAS,aAA+C,EAC7E,QAAgB,EAAS,UAAuB,EAAS,SAAqB,EAC9E,UAA2B,EAAS,eAAgC,EACp E,aAAmC,EAAS,IAAe;YAJ3D,YAAO,GAAP,OAAO,CAAQ;YAAS,eAAU,GAAV,UAAU,CAAiB;YAAS,WAA M,GAAN,MAAM,CAAkB;YACpF,YAAO,GAAP,OAAO,CAAc;YAAS,kBAAa,GAAb,aAAa,CAAkC;YAC7E,aA AQ,GAAR,QAAQ,CAAQ;YAAS,eAAU,GAAV,UAAU,CAAa;YAAS,cAAS,GAAT,SAAS,CAAY;YAC9E,eAAU ,GAAV,UAAU,CAAiB;YAAS,oBAAe,GAAf,eAAe,CAAiB;YACpE,kBAAa,GAAb,aAAa,CAAsB;YAAS,SAAI,G AAJ,IAAI,CAAW;SAAI;QAC1E,wBAAK,GAAL,UAAc,OAAwB;YACpC,OAAO,OAAO,CAAC,aAAa,CAAC,I AAI,CAAC,CAAC;SACpC;uBACF;KAAA,IAAA;;QAKC,iBACW,QAAgB,EAAS,UAA2B,EACpD,UAA2B,EA AS,IAAe;YADnD,aAAQ,GAAR,QAAQ,CAAQ;YAAS,eAAU,GAAV,UAAU,CAAiB;YACpD,eAAU,GAAV,UA AU,CAAiB;YAAS,SAAI,GAAJ,IAAI,CAAW;YAJrD,SAAI,GAAG,YAAY,CAAC;SAIqC;QAClE,uBAAK,GAA L,UAAc,OAAwB;YACpC,OAAO,OAAO,CAAC,YAAY,CAAC,IAAI,CAAC,CAAC;SACnC;sBACF;KAAA,IAA A;;QAGC,kBACW,IAAY,EAAS,KAAa,EAAS,UAA2B,EACpE,OAAwB,EAAS,SAA2B;YAD9D,SAAI,GAAJ,IA AI,CAAQ;YAAS,UAAK,GAAL,KAAK,CAAQ;YAAS,eAAU,GAAV,UAAU,CAAiB;YACpE,YAAO,GAAP,OA AO,CAAiB;YAAS,cAAS,GAAT,SAAS,CAAkB;SAAI;QAC7E,wBAAK,GAAL,UAAc,OAAwB;YACpC,OAAO, OAAO,CAAC,aAAa,CAAC,IAAI,CAAC,CAAC;SACpC;uBACF;KAAA,IAAA;;QAGC,mBACW,IAAY,EAAS,K AAa,EAAS,UAA2B,EACtE,SAA2B;YAD3B,SAAI,GAAJ,IAAI,CAAQ;YAAS,UAAK,GAAL,KAAK,CAAQ;YA AS,eAAU,GAAV,UAAU,CAAiB;YACtE,cAAS,GAAT,SAAS,CAAkB;SAAI;QAC1C,yBAAK,GAAL,UAAc,OA AwB;YACpC,OAAO,OAAO,CAAC,cAAc,CAAC,IAAI,CAAC,CAAC;SACrC;wBACF;KAAA,IAAA;;QAGC,aA CW,IAAiC,EACjC,YAA8C,EAAS,UAA2B,EAClF,IAAe;YAFf,SAAI,GAAJ,IAAI,CAA6B;YACjC,iBAAY,GAA Z,YAAY,CAAkC;YAAS,eAAU,GAAV,UAAU,CAAiB;YAClF,SAAI,GAAJ,IAAI,CAAW;SAAI;QAC9B,mBAA K,GAAL,UAAc,OAAwB;YACpC,OAAO,OAAO,CAAC,QAAQ,CAAC,IAAI,CAAC,CAAC;SAC/B;kBACF;KA AA,IAAA;IAoBD;QAAA;SAYC;QAXC,kCAAY,GAAZ,UAAa,OAAgB,KAAU;QACvC,mCAAa,GAAb,UAAc,Q AAkB,KAAU;QAC1C,kCAAY,GAAZ,UAAa,OAAgB,KAAU;QACvC,mCAAa,GAAb,UAAc,QAAkB,KAAU;Q AC1C,oCAAc,GAAd,UAAe,SAAoB,KAAU;QAC7C,wCAAkB,GAAlB,UAAmB,SAAwB,KAAU;QACrD,yCAA mB,GAAnB,UAAoB,SAAyB,KAAU;QACvD,qCAAe,GAAf,UAAgB,SAAqB,KAAU;QAC/C,+BAAS,GAAT,UA AU,IAAU,KAAU;QAC9B,oCAAc,GAAd,UAAe,IAAe,KAAU;QACxC,8BAAQ,GAAR,UAAS,GAAQ,KAAU;0B AC5B;KAAA,IAAA;;QAED;SAqBC;QApBC,uCAAY,GAAZ,UAAa,OAAgB;YAC3B,QAAQ,CAAC,IAAI,EAA E,OAAO,CAAC,UAAU,CAAC,CAAC;YACnC,QAAQ,CAAC,IAAI,EAAE,OAAO,CAAC,QAAQ,CAAC,CAAC; YACjC,QAAQ,CAAC,IAAI,EAAE,OAAO,CAAC,UAAU,CAAC,CAAC;SACpC;QACD,wCAAa,GAAb,UAAc,Q AAkB;YAC9B,QAAQ,CAAC,IAAI,EAAE,QAAQ,CAAC,UAAU,CAAC,CAAC;YACpC,QAAQ,CAAC,IAAI,EA AE,QAAQ,CAAC,QAAQ,CAAC,CAAC;YAClC,QAAQ,CAAC,IAAI,EAAE,QAAQ,CAAC,UAAU,CAAC,CAA C;YACpC,QAAQ,CAAC,IAAI,EAAE,QAAQ,CAAC,SAAS,CAAC,CAAC;SACpC;QACD,uCAAY,GAAZ,UAAa ,OAAgB,KAAU;QACvC,wCAAa,GAAb,UAAc,QAAkB,KAAU;QAC1C,yCAAc,GAAd,UAAe,SAAoB,KAAU;Q AC7C,6CAAkB,GAAlB,UAAmB,SAAwB,KAAU;QACrD,8CAAmB,GAAnB,UAAoB,SAAyB,KAAU;QACvD,0

CAAe,GAAf,UAAgB,SAAqB,KAAU;QAC/C,oCAAS,GAAT,UAAU,IAAU,KAAU;QAC9B,yCAAc,GAAd,UAA e,IAAe,KAAU;QACxC,mCAAQ,GAAR,UAAS,GAAQ,KAAU;+BAC5B;KAAA,IAAA;IAED;QAAA;SAiEC;QA hEC,uCAAY,GAAZ,UAAa,OAAgB;YAC3B,IAAM,aAAa,GAAG,YAAY,CAAC,IAAI,EAAE,OAAO,CAAC,UA AU,CAAC,CAAC;YAC7D,IAAM,SAAS,GAAG,YAAY,CAAC,IAAI,EAAE,OAAO,CAAC,MAAM,CAAC,CAA C;YACrD,IAAM,UAAU,GAAG,YAAY,CAAC,IAAI,EAAE,OAAO,CAAC,OAAO,CAAC,CAAC;YACvD,IAAM ,WAAW,GAAG,YAAY,CAAC,IAAI,EAAE,OAAO,CAAC,QAAQ,CAAC,CAAC;YACzD,IAAM,aAAa,GAAG,Y AAY,CAAC,IAAI,EAAE,OAAO,CAAC,UAAU,CAAC,CAAC;YAC7D,IAAI,aAAa,IAAI,OAAO,CAAC,UAAU,I AAI,SAAS,IAAI,OAAO,CAAC,MAAM;gBAClE,UAAU,IAAI,OAAO,CAAC,OAAO,IAAI,WAAW,IAAI,OAAO, CAAC,QAAQ;gBAChE,aAAa,IAAI,OAAO,CAAC,UAAU,EAAE;gBACvC,OAAO,IAAI,OAAO,CACd,OAAO,C AAC, IAAI, EAAE, aAAa, EAAE, SAAS, EAAE, UAAU, EAAE, WAAW, EAAE, aAAa, EAC9E, OAAO, CAAC, UAAU, EAAE, OAAO, CAAC, eAAe, EAAE, OAAO, CAAC, aAAa, CAAC, CAAC, aACzE; YACD, OAAO, OAAO, CAAC; SA ChB;QAED,wCAAa,GAAb,UAAc,QAAkB;YAC9B,IAAM,aAAa,GAAG,YAAY,CAAC,IAAI,EAAE,QAAQ,CA AC, UAAU, CAAC, CAAC; YAC9D, IAAM, SAAS, GAAG, YAAY, CAAC, IAAI, EAAE, QAAQ, CAAC, MAAM, CAA C,CAAC;YACtD,IAAM,UAAU,GAAG,YAAY,CAAC,IAAI,EAAE,QAAQ,CAAC,OAAO,CAAC,CAAC;YACxD ,JAAM,gBAAgB,GAAG,YAAY,CAAC,JAAI,EAAE,QAAQ,CAAC,aAAa,CAAC,CAAC;YACpE,JAAM,WAAW, GAAG, YAAY, CAAC, IAAI, EAAE, QAAQ, CAAC, QAAQ, CAAC, CAAC; YACID, IAAM, aAAa, GAAG, YAAY, CA AC,IAAI,EAAE,QAAQ,CAAC,UAAU,CAAC,CAAC;YAC9D,IAAM,YAAY,GAAG,YAAY,CAAC,IAAI,EAAE, QAAQ,CAAC,SAAS,CAAC,CAAC;YAC5D,IAAI,aAAa,IAAI,QAAQ,CAAC,UAAU,IAAI,SAAS,IAAI,QAAQ,C AAC, MAAM; gBACpE, UAAU, IAAI, QAAQ, CAAC, OAAO, IAAI, gBAAgB, IAAI, QAAQ, CAAC, aAAa; gBAC5E, WAAW,IAAI,QAAQ,CAAC,QAAQ,IAAI,aAAa,IAAI,QAAQ,CAAC,UAAU;gBACxE,YAAY,IAAI,QAAQ,CAA C,SAAS,EAAE;gBACtC,OAAO,IAAI,QAAQ,CACf,QAAQ,CAAC,OAAO,EAAE,aAAa,EAAE,SAAS,EAAE,UA AU,EAAE,gBAAgB,EAAE,WAAW,EACrF,aAAa,EAAE,YAAY,EAAE,QAAQ,CAAC,UAAU,EAAE,QAAQ,CA AC, eAAe, EAC1E, QAAQ, CAAC, aAAa, CAAC, CAAC; aAC7B; YACD, OAAO, QAAQ, CAAC; SACjB; QAED, uCA AY, GAAZ, UAAa, OAAgB; YAC3B, OAAO, OAAO, CAAC; SAChB; QAED, wCAAa, GAAb, UAAc, QAAkB; YAC9B ,OAAO,QAAQ,CAAC;SACjB;QACD,yCAAc,GAAd,UAAe,SAAoB;YACjC,OAAO,SAAS,CAAC;SAClB;QACD ,6CAAkB,GAAIB,UAAmB,SAAwB;YACzC,OAAO,SAAS,CAAC;SACIB;QACD,8CAAmB,GAAnB,UAAoB,SA AyB;YAC3C,OAAO,SAAS,CAAC;SAClB;QACD,0CAAe,GAAf,UAAgB,SAAqB;YACnC,OAAO,SAAS,CAAC; SACIB;QACD,oCAAS,GAAT,UAAU,IAAU;YACIB,OAAO,IAAI,CAAC;SACb;QACD,yCAAc,GAAd,UAAe,IA Ae;YAC5B,OAAO,IAAI,CAAC;SACb;QACD,mCAAQ,GAAR,UAAS,GAAQ;YACf,OAAO,GAAG,CAAC;SAC Z;+BACF;KAAA,IAAA;aAEe,QAAQ,CAAS,OAAwB,EAAE,KAAa;;QACtE,IAAM,MAAM,GAAa,EAAE,CAA C;QAC5B,IAAI,OAAO,CAAC,KAAK,EAAE;;gBACjB,KAAmB,IAAA,UAAA,SAAA,KAAK,CAAA,4BAAA,+ CAAE;oBAArB,IAAM,IAAI,kBAAA;oBACb,IAAM,OAAO,GAAG,OAAO,CAAC,KAAK,CAAC,IAAI,CAAC,I AAI,IAAI,CAAC,KAAK,CAAC,OAAO,CAAC,CAAC;iBAC5D;;;;;;;;;;SACF;aAAM;;gBACL,KAAmB,IAAA,UA AA,SAAA,KAAK,CAAA,4BAAA,+CAAE;oBAArB,IAAM,IAAI,kBAAA;oBACb,IAAM,OAAO,GAAG,IAAI,C AAC,KAAK,CAAC,OAAO,CAAC,CAAC;oBACpC,IAAI,OAAO,EAAE;wBACX,MAAM,CAAC,IAAI,CAAC,O AAO,CAAC,CAAC;qBACtB;iBACF;;;;;;;;;;SACF;QACD,OAAO,MAAM,CAAC;IAChB,CAAC;aAEe,YAAY,CA CxB,OAAsB,EAAE,KAAe;;QACzC,IAAM,MAAM,GAAa,EAAE,CAAC;QAC5B,IAAI,OAAO,GAAG,KAAK,C AAC;;YACpB,KAAmB,IAAA,UAAA,SAAA,KAAK,CAAA,4BAAA,+CAAE;gBAArB,IAAM,IAAI,kBAAA;gB ACb,IAAM,OAAO,GAAG,IAAI,CAAC,KAAK,CAAC,OAAO,CAAC,CAAC;gBACpC,IAAI,OAAO,EAAE;oBA CX,MAAM,CAAC,IAAI,CAAC,OAAiB,CAAC,CAAC;iBAChC;gBACD,OAAO,GAAG,OAAO,IAAI,OAAO,IA AI, IAAI, CAAC; aACtC;;;;;;;;;;;QACD, OAAO, OAAO, GAAG, MAAM, GAAG, KAAK, CAAC; IAClC;; ICxSA;;;;;;;;IAs BA;;;;;;;;;QAcE,iBACW,KAAa,EAAS,YAAoD,EAC1E,oBAAiD,EAAS,OAAe,EACzE,WAAmB,EAAS,QAAgB; YAF5C,UAAK,GAAL,KAAK,CAAQ;YAAS,iBAAY,GAAZ,YAAY,CAAwC;YAC1E,yBAAoB,GAApB,oBAAo B,CAA6B;YAAS,YAAO,GAAP,OAAO,CAAQ;YACzE,gBAAW,GAAX,WAAW,CAAQ;YAAS,aAAQ,GAAR,Q AAQ,CAAQ;YAfvD,OAAE,GAAW,IAAI,CAAC,QAAQ,CAAC;;YAE3B,cAAS,GAAa,EAAE,CAAC;YAcvB,IA AI,KAAK,CAAC,MAAM,EAAE;gBAChB,IAAI,CAAC,OAAO,GAAG,CAAC;wBACd,QAAQ,EAAE,KAAK,CA AC,CAAC,CAAC,CAAC,UAAU,CAAC,KAAK,CAAC,IAAI,CAAC,GAAG;wBAC5C,SAAS,EAAE,KAAK,CAA C,CAAC,CAAC,CAAC,UAAU,CAAC,KAAK,CAAC,IAAI,GAAG,CAAC;wBAC7C,QAAQ,EAAE,KAAK,CAA

C,CAAC,CAAC,CAAC,UAAU,CAAC,KAAK,CAAC,GAAG,GAAG,CAAC;wBAC3C,OAAO,EAAE,KAAK,CA AC,KAAK,CAAC,MAAM,GAAG,CAAC,CAAC,CAAC,UAAU,CAAC,GAAG,CAAC,IAAI,GAAG,CAAC;wBA CxD,MAAM,EAAE,KAAK,CAAC,CAAC,CAAC,CAAC,UAAU,CAAC,KAAK,CAAC,GAAG,GAAG,CAAC;qB AC1C,CAAC,CAAC;aACJ;iBAAM;gBACL,IAAI,CAAC,OAAO,GAAG,EAAE,CAAC;aACnB;SACF;sBACF;KA AA,IAAA;IAgBD;QACE,cAAmB,KAAa,EAAS,UAA2B;YAAjD,UAAK,GAAL,KAAK,CAAQ;YAAS,eAAU,GA AV, UAAU, CAAiB; SAAI; QAExE, oBAAK, GAAL, UAAM, OAAgB, EAAE, OAAa; YACnC, OAAO, OAAO, CAAC, SAAS,CAAC,IAAI,EAAE,OAAO,CAAC,CAAC:SACzC;mBACF;KAAA,IAAA;IAED;IACA;OACE,mBAAmB, QAAgB,EAAS,UAA2B;YAApD,aAAQ,GAAR,QAAQ,CAAQ;YAAS,eAAU,GAAV,UAAU,CAAiB;SAAI;QAE3 E,yBAAK,GAAL,UAAM,OAAgB,EAAE,OAAa;YACnC,OAAO,OAAO,CAAC,cAAc,CAAC,IAAI,EAAE,OAAO ,CAAC,CAAC,SAC9C;wBACF;KAAA,IAAA;IAED;QAGE,aACW,UAAkB,EAAS,IAAY,EAAS,KAA0B,EAC1E ,UAA2B;YAD3B,eAAU,GAAV,UAAU,CAAQ;YAAS,SAAI,GAAJ,IAAI,CAAQ;YAAS,UAAK,GAAL,KAAK,C AAqB;YAC1E,eAAU,GAAV,UAAU,CAAiB;SAAI;QAE1C,mBAAK,GAAL,UAAM,OAAgB,EAAE,OAAa;YAC nC,OAAO,OAAO,CAAC,QAAQ,CAAC,IAAI,EAAE,OAAO,CAAC,CAAC;SACxC;kBACF;KAAA,IAAA;IAED; QACE,wBACW,GAAW,EAAS,KAA4B,EAAS,SAAiB,EAC1E,SAAiB,EAAS,QAAgB,EAAS,MAAe;;QAElE,UA A2B, EAAS, eAAqC, EACzE, aAAmC; YAJnC, QAAG, GAAH, GAAG, CAAQ; YAAS, UAAK, GAAL, KAAK, CAAuB ;YAAS,cAAS,GAAT,SAAS,CAAQ;YAC1E,cAAS,GAAT,SAAS,CAAQ;YAAS,aAAQ,GAAR,QAAQ,CAAQ;YA AS, WAAM, GAAN, MAAM, CAAS; YAElE, eAAU, GAAV, UAAU, CAAiB; YAAS, oBAAe, GAAf, eAAe, CAAsB; YA CzE, kBAAa, GAAb, aAAa, CAAsB; SAAI; OAEID, 8BAAK, GAAL, UAAM, OAAgB, EAAE, OAAa; YACnC, OAAO, OAAO,CAAC,mBAAmB,CAAC,IAAI,EAAE,OAAO,CAAC,CAAC;SACnD;6BACF;KAAA,IAAA;IAED;QACE, qBAAmB,KAAa,EAAS,IAAY,EAAS,UAA2B;YAAtE,UAAK,GAAL,KAAK,CAAQ;YAAS,SAAI,GAAJ,IAAI,C AAQ;YAAS,eAAU,GAAV,UAAU,CAAiB;SAAI;QAE7F,2BAAK,GAAL,UAAM,OAAgB,EAAE,OAAa;YACnC, OAAO,OAAO,CAAC,gBAAgB,CAAC,IAAI,EAAE,OAAO,CAAC,CAAC;SAChD;0BACF;KAAA,IAAA;IAED; QAGE,wBAAmB,KAAU,EAAS,IAAY,EAAS,UAA2B;YAAnE,UAAK,GAAL,KAAK,CAAK;YAAS,SAAI,GAA J,IAAI,CAAQ;YAAS,eAAU,GAAV,UAAU,CAAiB;SAAI;QAE1F,8BAAK,GAAL,UAAM,OAAgB,EAAE,OAAa ;YACnC,OAAO,OAAO,CAAC,mBAAmB,CAAC,IAAI,EAAE,OAAO,CAAC,CAAC;SACnD;6BACF;KAAA,IA AA;IAmBD;IACA;QAAA;SAgCC;QA/BC,gCAAS,GAAT,UAAU,IAAU,EAAE,OAAa;YACjC,OAAO,IAAIC,M AAI,CAAC,IAAI,CAAC,KAAK,EAAE,IAAI,CAAC,UAAU,CAAC,CAAC;SAC9C;QAED,qCAAc,GAAd,UAAe, SAAoB, EAAE, OAAa; YAAID, iBAGC; YAFC, IAAM, QAAQ, GAAG, SAAS, CAAC, QAAQ, CAAC, GAAG, CAAC, UAAA,CAAC,IAAI,OAAA,CAAC,CAAC,KAAK,CAAC,KAAI,EAAE,OAAO,CAAC,GAAA,CAAC,CAAC;YA CrE, OAAO, IAAI, SAAS, CAAC, QAAQ, EAAE, SAAS, CAAC, UAAU, CAAC, CAAC, SACtD; QAED, + BAAQ, GAA R,UAAS,GAAQ,EAAE,OAAa;YAAhC,iBAMC;YALC,IAAM,KAAK,GAAwB,EAAE,CAAC;YACtC,MAAM,C AAC, IAAI, CAAC, GAAG, CAAC, KAAK, CAAC, CAAC, OAAO, CAAC, UAAA, GAAG, IAAI, OAAA, KAAK, CAA CAAC,GAAA,CAAC,CAAC;YACxF,IAAM,GAAG,GAAG,IAAIC,KAAG,CAAC,GAAG,CAAC,UAAU,EAAE, GAAG,CAAC,IAAI,EAAE,KAAK,EAAE,GAAG,CAAC,UAAU,CAAC,CAAC,YACrE,GAAG,CAAC,qBAAqB, GAAG,GAAG,CAAC,qBAAqB,CAAC;YACtD,OAAO,GAAG,CAAC;SACZ;QAED,0CAAmB,GAAnB,UAAoB, EAAkB,EAAE,OAAa;YAArD,iBAKC;YAJC,IAAM,QAAQ,GAAG,EAAE,CAAC,QAAQ,CAAC,GAAG,CAAC, UAAA,CAAC,IAAI,OAAA,CAAC,CAAC,KAAK,CAAC,KAAI,EAAE,OAAO,CAAC,GAAA,CAAC,CAAC;YA C9D,OAAO,IAAI,cAAc,CACrB,EAAE,CAAC,GAAG,EAAE,EAAE,CAAC,KAAK,EAAE,EAAE,CAAC,SAAS, EAAE,EAAE,CAAC,SAAS,EAAE,QAAQ,EAAE,EAAE,CAAC,MAAM,EAAE,EAAE,CAAC,UAAU,EAChF,EA AE,CAAC,eAAe,EAAE,EAAE,CAAC,aAAa,CAAC,CAAC,SAC3C;QAED,uCAAgB,GAAhB,UAAiB,EAAe,EA AE, OAAa; YAC7C, OAAO, IAAI, WAAW, CAAC, EAAE, CAAC, KAAK, EAAE, EAAE, CAAC, IAAI, EAAE, EAAE, CAAC,UAAU,CAAC,CAAC;SAC1D;QAED,0CAAmB,GAAnB,UAAoB,EAAkB,EAAE,OAAa;YACnD,OAAO,I AAI, cAAc, CAAC, EAAE, CAAC, KAAK, EAAE, EAAE, CAAC, IAAI, EAAE, EAAE, CAAC, UAAU, CAAC, CAAC, S AC7D;2BACF;KAAA,IAAA;IAED;IACA;QAAA;SAoBC;QAnBC,kCAAS,GAAT,UAAU,IAAU,EAAE,OAAa,K AAS;QAE5C,uCAAc,GAAd,UAAe,SAAoB,EAAE,OAAa;YAAlD,iBAEC;YADC,SAAS,CAAC,QAAQ,CAAC,O AAO,CAAC,UAAA,KAAK,IAAI,OAAA,KAAK,CAAC,KAAK,CAAC,KAAI,CAAC,GAAA,CAAC,CAAC;SAC xD;QAED,iCAAQ,GAAR,UAAS,GAAQ,EAAE,OAAa;YAAhC,iBAIC;YAHC,MAAM,CAAC,IAAI,CAAC,GAA

G,CAAC,KAAK,CAAC,CAAC,OAAO,CAAC,UAAA,CAAC;gBAC9B,GAAG,CAAC,KAAK,CAAC,CAAC,CA AC,CAAC,KAAK,CAAC,KAAI,CAAC,CAAC,aACIB,CAAC,CAAC,SACJ;QAED,4CAAmB,GAAnB,UAAoB,E AAkB,EAAE,OAAa;YAArD,iBAEC;YADC,EAAE,CAAC,QAAQ,CAAC,OAAO,CAAC,UAAA,KAAK,IAAI,OA AA,KAAK,CAAC,KAAK,CAAC,KAAI,CAAC,GAAA,CAAC,CAAC;SACjD;QAED,yCAAgB,GAAhB,UAAiB, EAAe,EAAE,OAAa,KAAS;QAExD,4CAAmB,GAAnB,UAAoB,EAAkB,EAAE,OAAa,KAAS;6BAC/D;KAAA;;I CzMD;;;;;;;IAQA;;;;;;;IAOA;;;;QAYE,oBAAqC,MAAgB;YAAhB,WAAM,GAAN,MAAM,CAAU;SAAI;QAXlD, ACE, OAAO, IAAI, UAAU, CAAC, IAAI, CAAC, MAAM, CAAC, KAAK, EAAE, CAAC, CAAC, SAC5C;;;;;;QAMD, w BAAG,GAAH,UAAI,KAAiB;YACnB,IAAM,MAAM,GAAG,IAAI,CAAC,KAAK,EAAE,CAAC;YAC5B,MAAM ,CAAC,SAAS,CAAC,KAAK,CAAC,CAAC;YACxB,OAAO,MAAM,CAAC;SACf;;;;QAKD,8BAAS,GAAT,UAA U,KAAiB;YACzB,IAAM,aAAa,GAAG,IAAI,CAAC,GAAG,CAAC,IAAI,CAAC,MAAM,CAAC,MAAM,EAAE, KAAK,CAAC,MAAM,CAAC,MAAM,CAAC,CAAC;YACxE,IAAI,KAAK,GAAG,CAAC,CAAC;YACd,KAAK,I AAI,CAAC,GAAG,CAAC,EAAE,CAAC,GAAG,aAAa,EAAE,CAAC,EAAE,EAAE;gBACtC,IAAI,QAAQ,GAA G,KAAK,CAAC;gBACrB,IAAI,CAAC,GAAG,IAAI,CAAC,MAAM,CAAC,MAAM,EAAE;oBAC1B,QAAQ,IAA I,IAAI,CAAC,MAAM,CAAC,CAAC,CAAC,CAAC;iBAC5B;gBACD,IAAI,CAAC,GAAG,KAAK,CAAC,MAA M,CAAC,MAAM,EAAE;oBAC3B,QAAQ,IAAI,KAAK,CAAC,MAAM,CAAC,CAAC,CAAC,CAAC;iBAC7B;gB AED, IAAI, OAAO, IAAI, EAAE, EAAE; oBACIB, IAAI, CAAC, MAAM, CAAC, CAAC, CAAC, GAAG, OAAO, GAA G,EAAE,CAAC;oBAC/B,KAAK,GAAG,CAAC,CAAC;iBACX;qBAAM;oBACL,IAAI,CAAC,MAAM,CAAC,C AAC,CAAC,GAAG,QAAQ,CAAC;oBAC1B,KAAK,GAAG,CAAC,CAAC;iBACX;aACF;;YAGD,IAAI,KAAK,G AAG,CAAC,EAAE;gBACb,IAAI,CAAC,MAAM,CAAC,aAAa,CAAC,GAAG,CAAC,CAAC;aAChC;SACF;;;;;;O AMD,6BAAQ,GAAR;YACE,IAAI,GAAG,GAAG,EAAE,CAAC;YACb,KAAK,IAAI,CAAC,GAAG,IAAI,CAAC, AAI,IAAI,CAAC,MAAM,CAAC,CAAC,CAAC,CAAC;aACvB;YACD,OAAO,GAAG,CAAC;SACZ;yBACF;KA AA,IAAA;IAED;;;;IAIA;QAME,iCAAY,KAAiB;YAC3B,IAAI,CAAC,WAAW,GAAG,CAAC,KAAK,CAAC,CA AC;SAC5B;;;;QAKD,0CAAQ,GAAR;YACE,OAAO,IAAI,CAAC,WAAW,CAAC,CAAC,CAAC,CAAC;SAC5B;; ::::::::::::::::::::::::::::/QA4BD,4CAAU,GAAV,UAAW,GAAW;YACpB,IAAM,OAAO,GAAG,UAAU,CAAC,IAAI,EA AE,CAAC;YAClC,IAAI,CAAC,kBAAkB,CAAC,GAAG,EAAE,OAAO,CAAC,CAAC;YACtC,OAAO,OAAO,CA AC;SAChB;;;;;QAMD,oDAAkB,GAAlB,UAAmB,GAAW,EAAE,MAAkB;YAChD,KAAK,IAAI,QAAQ,GAAG, CAAC,EAAE,GAAG,KAAK,CAAC,EAAE,GAAG,GAAG,GAAG,KAAK,CAAC,EAAE,QAAQ,EAAE,EAAE,g BAC7D,IAAI,GAAG,GAAG,CAAC,EAAE;oBACX,IAAM,KAAK,GAAG,IAAI,CAAC,yBAAyB,CAAC,QAAQ, CAAC,CAAC;oBACvD,MAAM,CAAC,SAAS,CAAC,KAAK,CAAC,CAAC;iBACzB;aACF;SACF;;;;;QAKO,2DA AyB,GAAzB,UAA0B,QAAgB;;;;YAIhD,KAAK,IAAI,CAAC,GAAG,IAAI,CAAC,WAAW,CAAC,MAAM,EAAE ,CAAC,IAAI,QAAQ,EAAE,CAAC,EAAE,EAAE;gBACxD,IAAM,aAAa,GAAG,IAAI,CAAC,WAAW,CAAC,CA AC,GAAG,CAAC,CAAC,CAAC;gBAC9C,IAAI,CAAC,WAAW,CAAC,CAAC,CAAC,GAAG,aAAa,CAAC,GA AG,CAAC,aAAa,CAAC,CAAC,aACxD,YACD,OAAO,IAAI,CAAC,WAAW,CAAC,QAAQ,CAAC,CAAC,SACn C;sCACF;KAAA,IAAA;JAED;;;;;;IAMA;QAGE,8BAA6B,IAAY;YAAZ,SAAI,GAAJ,IAAI,CAAQ;YAFxB,cAAS ,GAAG,CAAC,IAAI,uBAAuB,CAAC,UAAU,CAAC,GAAG,EAAE,CAAC,CAAC,CAAC;SAEhC;;;;;;QAM7C,2C AAY, GAAZ, UAAa, QAAgB;;;; YAI3B, KAAK, IAAI, CAAC, GAAG, IAAI, CAAC, SAAS, CAAC, MAAM, EAAE, CA AC,IAAI,QAAQ,EAAE,CAAC,EAAE,EAAE;gBACtD,IAAM,KAAK,GAAG,IAAI,CAAC,SAAS,CAAC,CAAC, C,CAAC,CAAC,GAAG,IAAI,uBAAuB,CAAC,KAAK,CAAC,CAAC,aACxD,YACD,OAAO,IAAI,CAAC,SAAS, CAAC, QAAQ, CAAC, CAAC, SAC<sub>j</sub>C; mCACF; KAAA;; JCtLD;;; aAGgB, MAAM, CAAC, QAAqB; QACJC, QAAQ, Q AAO,CAAC,EAAE,IAAI,aAAa,CAAC,OAAO,CAAC,CAAC;IAC9C,CAAC;IAED;;;aAGgB,aAAa,CAAC,OAAq B:QACjD,OAAO,IAAI,CAAC,cAAc,CAAC,OAAO,CAAC,KAAK,CAAC,CAAC,IAAI,CAAC,EAAE,CAAC,IA AG, MAAI, OAAO, CAAC, OAAO, MAAG, CAAA, CAAC, CAAC; IAC/E, CAAC; IAED; ;; aAGgB, aAAa, CAAC, OAA qB;QACjD,OAAO,OAAO,CAAC,EAAE,IAAI,oBAAoB,CAAC,OAAO,CAAC,CAAC;IACrD,CAAC;IAED;;;aA GgB, oBAAoB, CAAC, OAAqB; QACxD, IAAM, OAAO, GAAG, IAAI, 8BAA8B, EAAE, CAAC; QACrD, IAAM, KAA

K,GAAG,OAAO,CAAC,KAAK,CAAC,GAAG,CAAC,UAAA,CAAC,IAAI,OAAA,CAAC,CAAC,KAAK,CAAC, OAAO,EAAE,IAAI,CAAC,GAAA,CAAC,CAAC;QAC7D,OAAO,YAAY,CAAC,KAAK,CAAC,IAAI,CAAC,EA AE,CAAC,EAAE,OAAO,CAAC,OAAO,CAAC,CAAC;IACvD,CAAC;IAED;;;;;;;IAOA;QAAA;SA6BC;QA5BC,s CAAS,GAAT,UAAU,IAAe,EAAE,OAAY;YACrC,OAAO,IAAI,CAAC,KAAK,CAAC;SACnB;QAED,2CAAc,G AAd,UAAe,SAAyB,EAAE,OAAY;YAAtD,iBAEC;YADC,OAAO,MAAI,SAAS,CAAC,QAAQ,CAAC,GAAG,C AAC,UAAA,KAAK,IAAI,OAAA,KAAK,CAAC,KAAK,CAAC,KAAI,CAAC,GAAA,CAAC,CAAC,IAAI,CAAC ,IAAI,CAAC,MAAG,CAAC;SAC7E;QAED,qCAAQ,GAAR,UAAS,GAAa,EAAE,OAAY;YAApC,iBAIC;YAHC, IAAM,QAAQ,GACV,MAAM,CAAC,IAAI,CAAC,GAAG,CAAC,KAAK,CAAC,CAAC,GAAG,CAAC,UAAC,C AAS,IAAK,OAAG,CAAC,UAAK,GAAG,CAAC,KAAK,CAAC,CAAC,CAAC,CAAC,KAAK,CAAC,KAAI,CAA C,MAAG,GAAA,CAAC,CAAC;YACpF,OAAO,MAAI,GAAG,CAAC,UAAU,UAAK,GAAG,CAAC,IAAI,UAAK ,QAAQ,CAAC,IAAI,CAAC,IAAI,CAAC,MAAG,CAAC;SACnE;QAED,gDAAmB,GAAnB,UAAoB,EAAuB,EA AE,OAAY;YAAzD,iBAKC;YAJC,OAAO,EAAE,CAAC,MAAM;gBACZ,oBAAiB,EAAE,CAAC,SAAS,SAAK;g BAClC,oBAAiB,EAAE,CAAC,SAAS,WACzB,EAAE,CAAC,QAAQ,CAAC,GAAG,CAAC,UAAA,KAAK,IAAI, OAAA,KAAK,CAAC,KAAK,CAAC,KAAI,CAAC,GAAA,CAAC,CAAC,IAAI,CAAC,IAAI,CAAC,oBAAc,EAA E,CAAC,SAAS,QAAI,CAAC;SAC9F;QAED,6CAAgB,GAAhB,UAAiB,EAAoB,EAAE,OAAY;YACjD,OAAO,E AAE,CAAC,KAAK,GAAG,gBAAa,EAAE,CAAC,IAAI,WAAK,EAAE,CAAC,KAAK,UAAO,GAAG,gBAAa,EA AE,CAAC,IAAI,SAAK,CAAC;SACxF;QAED,gDAAmB,GAAnB,UAAoB,EAAuB,EAAE,OAAa;YACxD,OAAO ,oBAAiB,EAAE,CAAC,IAAI,WAAK,EAAE,CAAC,KAAK,CAAC,KAAK,CAAC,IAAI,CAAC,UAAO,CAAC;S ACjE;iCACF;KAAA,IAAA;IAED,IAAM,iBAAiB,GAAG,IAAI,kBAAkB,EAAE,CAAC;aAEnC,cAAc,CAAC,KA AkB;QAC/C,OAAO,KAAK,CAAC,GAAG,CAAC,UAAA,CAAC,IAAI,OAAA,CAAC,CAAC,KAAK,CAAC,iBA AiB,EAAE,IAAI,CAAC,GAAA,CAAC,CAAC;IAC1D,CAAC;IAED;;;;;;;IAOA;QAA6C,kDAAkB;QAA/D;;SAM C;QALC,iDAAQ,GAAR,UAAS,GAAa,EAAE,OAAY;YAApC,iBAIC;YAHC,IAAI,QAAQ,GAAG,MAAM,CAA C,IAAI,CAAC,GAAG,CAAC,KAAK,CAAC,CAAC,GAAG,CAAC,UAAC,CAAS,IAAK,OAAG,CAAC,UAAK,G AAG,CAAC,KAAK,CAAC,CAAC,CAAC,CAAC,KAAK,CAAC,KAAI,CAAC,MAAG,GAAA,CAAC,CAAC;;Y AE/F,OAAO,MAAI,GAAG,CAAC,IAAI,UAAK,QAAQ,CAAC,IAAI,CAAC,IAAI,CAAC,MAAG,CAAC;SAChD ;6CACF;KAND,CAA6C,kBAAkB,GAM9D;IAED;;;;;;;;aAQgB,IAAI,CAAC,GAAW;QAC9B,IAAM,IAAI,GAAG ,UAAU,CAAC,GAAG,CAAC,CAAC;QAC7B,IAAM,OAAO,GAAG,cAAc,CAAC,IAAI,EAAE,MAAM,CAAC,G AAG,CAAC,CAAC;QACjD,IAAM,GAAG,GAAG,IAAI,CAAC,MAAM,GAAG,CAAC,CAAC;QAE5B,IAAM,C AAC,GAAG,QAAQ,CAAC,EAAE,CAAC,CAAC;QACvB,IAAI,CAAC,GAAG,UAAU,EAAE,CAAC,GAAG,UA AU,EAAE,CAAC,GAAG,UAAU,EAAE,CAAC,GAAG,UAAU,EAAE,CAAC,GAAG,UAAU,CAAC;QAEnF,OA AO,CAAC,GAAG,IAAI,CAAC,CAAC,IAAI,IAAI,KAAK,EAAE,GAAG,GAAG,GAAG,EAAE,CAAC,CAAC;Q AC7C,OAAO,CAAC,CAAC,CAAC,GAAG,GAAG,EAAE,IAAI,CAAC,KAAK,CAAC,IAAI,EAAE,CAAC,GAA G,GAAG,CAAC;QAE3C,KAAK,IAAI,CAAC,GAAG,CAAC,EAAE,CAAC,GAAG,OAAO,CAAC,MAAM,EAAE ,CAAC,IAAI,EAAE,EAAE;YAC3C,IAAM,EAAE,GAAG,CAAC,EAAE,EAAE,GAAG,CAAC,EAAE,EAAE,GA AG,CAAC,EAAE,EAAE,GAAG,CAAC,EAAE,EAAE,GAAG,CAAC,CAAC;YAE7C,KAAK,IAAI,CAAC,GAAG ,CAAC,EAAE,CAAC,GAAG,EAAE,EAAE,CAAC,EAAE,EAAE;gBAC3B,IAAI,CAAC,GAAG,EAAE,EAAE;oB ACV,CAAC,CAAC,CAAC,CAAC,GAAG,OAAO,CAAC,CAAC,GAAG,CAAC,CAAC,CAAC;iBACvB;qBAAM; oBACL,CAAC,CAAC,CAAC,CAAC,GAAG,KAAK,CAAC,CAAC,CAAC,CAAC,GAAG,CAAC,CAAC,GAAG, CAAC,CAAC,CAAC,GAAG,CAAC,CAAC,GAAG,CAAC,CAAC,CAAC,GAAG,EAAE,CAAC,GAAG,CAAC,C AAC,CAAC,GAAG,EAAE,CAAC,EAAE,CAAC,CAAC,CAAC;iBAC9D;gBAED,IAAM,KAAK,GAAG,EAAE,C AAC,CAAC,EAAE,CAAC,EAAE,CAAC,EAAE,CAAC,CAAC,CAAC;gBAC7B,IAAM,CAAC,GAAG,KAAK,C AAC,CAAC,CAAC,CAAC;gBACnB,IAAM,CAAC,GAAG,KAAK,CAAC,CAAC,CAAC,CAAC;gBACnB,IAAM, IAAI,GAAG,CAAC,KAAK,CAAC,CAAC,EAAE,CAAC,CAAC,EAAE,CAAC,EAAE,CAAC,EAAE,CAAC,EAA E,CAAC,CAAC,CAAC,CAAC,CAAC,CAAC,MAAM,CAAC,KAAK,CAAC,CAAC;gBACxD,CAAC,GAAG,CA AC,CAAC;gBACN,CAAC,GAAG,CAAC,CAAC;gBACN,CAAC,GAAG,KAAK,CAAC,CAAC,EAAE,EAAE,CA AC,CAAC;gBACjB,CAAC,GAAG,CAAC,CAAC;gBACN,CAAC,GAAG,IAAI,CAAC;aACV;YACD,CAAC,GA AG,KAAK,CAAC,CAAC,EAAE,EAAE,CAAC,CAAC;YACjB,CAAC,GAAG,KAAK,CAAC,CAAC,EAAE,EAA E,CAAC,CAAC;YACjB,CAAC,GAAG,KAAK,CAAC,CAAC,EAAE,EAAE,CAAC,CAAC;YACjB,CAAC,GAAG

,KAAK,CAAC,CAAC,EAAE,EAAE,CAAC,CAAC;YACjB,CAAC,GAAG,KAAK,CAAC,CAAC,EAAE,EAAE,C AAC,CAAC;SAClB;QAED,OAAO,gBAAgB,CAAC,mBAAmB,CAAC,CAAC,CAAC,EAAE,CAAC,EAAE,CAA C,EAAE,CAAC,EAAE,CAAC,CAAC,CAAC,CAAC,CAAC;IAChE,CAAC;IAED,SAAS,EAAE,CAAC,KAAa,EA AE,CAAS,EAAE,CAAS,EAAE,CAAS;QACxD,IAAI,KAAK,GAAG,EAAE,EAAE;YACd,OAAO,CAAC,CAAC, CAAC,GAAG,CAAC,KAAK,CAAC,CAAC,GAAG,CAAC,CAAC,EAAE,UAAU,CAAC,CAAC;SACzC;QAED,I AAI,KAAK,GAAG,EAAE,EAAE;YACd,OAAO,CAAC,CAAC,GAAG,CAAC,GAAG,CAAC,EAAE,UAAU,CAA C,CAAC;SAChC;QAED,IAAI,KAAK,GAAG,EAAE,EAAE;YACd,OAAO,CAAC,CAAC,CAAC,GAAG,CAAC, KAAK,CAAC,GAAG,CAAC,CAAC,IAAI,CAAC,GAAG,CAAC,CAAC,EAAE,UAAU,CAAC,CAAC;SAClD;QA ED,OAAO,CAAC,CAAC,GAAG,CAAC,GAAG,CAAC,EAAE,UAAU,CAAC,CAAC;IACjC,CAAC;IAED;;;;;;;;a AQgB,WAAW,CAAC,GAAW;QACrC,IAAM,IAAI,GAAG,UAAU,CAAC,GAAG,CAAC,CAAC;QAE7B,IAAI,E AAE,GAAG,MAAM,CAAC,IAAI,EAAE,CAAC,CAAC,CAAC;QACzB,IAAI,EAAE,GAAG,MAAM,CAAC,IAA I,EAAE,MAAM,CAAC,CAAC;QAE9B,IAAI,EAAE,IAAI,CAAC,KAAK,EAAE,IAAI,CAAC,IAAI,EAAE,IAAI, CAAC,CAAC,EAAE;YACnC,EAAE,GAAG,EAAE,GAAG,UAAU,CAAC;YACrB,EAAE,GAAG,EAAE,GAAG, CAAC,UAAU,CAAC;SACvB;QAED,OAAO,CAAC,EAAE,EAAE,EAAE,CAAC,CAAC;IAClB,CAAC;aAEe,YA AY,CAAC,GAAW,EAAE,OAAoB;QAApB,wBAAA,EAAA,YAAoB;QAC5D,IAAI,cAAc,GAAG,WAAW,CAAC ,GAAG,CAAC,CAAC;QAEtC,IAAI,OAAO,EAAE;YACX,IAAM,kBAAkB,GAAG,WAAW,CAAC,OAAO,CAA C,CAAC;YAChD,cAAc,GAAG,KAAK,CAAC,KAAK,CAAC,cAAc,EAAE,CAAC,CAAC,EAAE,kBAAkB,CAA C,CAAC;SACtE;QAED,IAAM,EAAE,GAAG,cAAc,CAAC,CAAC,CAAC,CAAC;QAC7B,IAAM,EAAE,GAAG,c AAc,CAAC,CAAC,CAAC,CAAC;QAE7B,OAAO,oBAAoB,CAAC,EAAE,GAAG,UAAU,EAAE,EAAE,CAAC,C AAC;IACnD,CAAC;IAED,SAAS,MAAM,CAAC,KAAa,EAAE,CAAS;QACtC,IAAI,CAAC,GAAG,UAAU,EAA E,CAAC,GAAG,UAAU,CAAC;QACnC,IAAI,CAAS,CAAC;QAEd,IAAM,GAAG,GAAG,KAAK,CAAC,MAAM, CAAC;QAEzB,KAAK,CAAC,GAAG,CAAC,EAAE,CAAC,GAAG,EAAE,IAAI,GAAG,EAAE,CAAC,IAAI,EAA E,EAAE;YAClC,CAAC,GAAG,KAAK,CAAC,CAAC,EAAE,MAAM,CAAC,KAAK,EAAE,CAAC,EAAE,MAA M,CAAC,MAAM,CAAC,CAAC,CAAC;YAC9C,CAAC,GAAG,KAAK,CAAC,CAAC,EAAE,MAAM,CAAC,KA AK,EAAE,CAAC,GAAG,CAAC,EAAE,MAAM,CAAC,MAAM,CAAC,CAAC,CAAC;YAClD,CAAC,GAAG,KA AK,CAAC,CAAC,EAAE,MAAM,CAAC,KAAK,EAAE,CAAC,GAAG,CAAC,EAAE,MAAM,CAAC,MAAM,CA AC,CAAC,CAAC;YAClD,IAAM,GAAG,GAAG,GAAG,CAAC,CAAC,EAAE,CAAC,EAAE,CAAC,CAAC,CAA C;YACzB,CAAC,GAAG,GAAG,CAAC,CAAC,CAAC,EAAE,CAAC,GAAG,GAAG,CAAC,CAAC,CAAC,EAAE ,CAAC,GAAG,GAAG,CAAC,CAAC,CAAC,CAAC;SACpC;QAED,CAAC,GAAG,KAAK,CAAC,CAAC,EAAE, MAAM,CAAC,KAAK,EAAE,CAAC,EAAE,MAAM,CAAC,MAAM,CAAC,CAAC,CAAC;QAC9C,CAAC,GAA G,KAAK,CAAC,CAAC,EAAE,MAAM,CAAC,KAAK,EAAE,CAAC,GAAG,CAAC,EAAE,MAAM,CAAC,MAA M,CAAC,CAAC,CAAC;;QAElD,CAAC,GAAG,KAAK,CAAC,CAAC,EAAE,GAAG,CAAC,CAAC;QAClB,CAA C,GAAG,KAAK,CAAC,CAAC,EAAE,MAAM,CAAC,KAAK,EAAE,CAAC,GAAG,CAAC,EAAE,MAAM,CAA C,MAAM,CAAC,IAAI,CAAC,CAAC,CAAC;QAEvD,OAAO,GAAG,CAAC,CAAC,EAAE,CAAC,EAAE,CAAC, CAAC,CAAC,CAAC,CAAC,CAAC;IACzB,CAAC;IAED;IACA,SAAS,GAAG,CAAC,CAAS,EAAE,CAAS,EAA E,CAAS;QAC1C,CAAC,GAAG,KAAK,CAAC,CAAC,EAAE,CAAC,CAAC,CAAC;QAAC,CAAC,GAAG,KAA K,CAAC,CAAC,EAAE,CAAC,CAAC,CAAC;QAAC,CAAC,IAAI,CAAC,KAAK,EAAE,CAAC;QAChD,CAAC, GAAG,KAAK,CAAC,CAAC,EAAE,CAAC,CAAC,CAAC;QAAC,CAAC,GAAG,KAAK,CAAC,CAAC,EAAE,C AAC,CAAC,CAAC;QAAC,CAAC,IAAI,CAAC,IAAI,CAAC,CAAC;QAC9C,CAAC,GAAG,KAAK,CAAC,CAA C,EAAE,CAAC,CAAC,CAAC;QAAC,CAAC,GAAG,KAAK,CAAC,CAAC,EAAE,CAAC,CAAC,CAAC;QAAC, CAAC,IAAI,CAAC,KAAK,EAAE,CAAC;QAChD,CAAC,GAAG,KAAK,CAAC,CAAC,EAAE,CAAC,CAAC,C AAC;QAAC,CAAC,GAAG,KAAK,CAAC,CAAC,EAAE,CAAC,CAAC,CAAC;QAAC,CAAC,IAAI,CAAC,KAA K,EAAE,CAAC;QAChD,CAAC,GAAG,KAAK,CAAC,CAAC,EAAE,CAAC,CAAC,CAAC;QAAC,CAAC,GAA G,KAAK,CAAC,CAAC,EAAE,CAAC,CAAC,CAAC;QAAC,CAAC,IAAI,CAAC,IAAI,EAAE,CAAC;QAC/C,CA AC,GAAG,KAAK,CAAC,CAAC,EAAE,CAAC,CAAC,CAAC;QAAC,CAAC,GAAG,KAAK,CAAC,CAAC,EAA E,CAAC,CAAC,CAAC;QAAC,CAAC,IAAI,CAAC,KAAK,CAAC,CAAC;QAC/C,CAAC,GAAG,KAAK,CAAC, CAAC,EAAE,CAAC,CAAC,CAAC;QAAC,CAAC,GAAG,KAAK,CAAC,CAAC,EAAE,CAAC,CAAC,CAAC;Q AAC,CAAC,IAAI,CAAC,KAAK,CAAC,CAAC;QAC/C,CAAC,GAAG,KAAK,CAAC,CAAC,EAAE,CAAC,CAA

C,CAAC;QAAC,CAAC,GAAG,KAAK,CAAC,CAAC,EAAE,CAAC,CAAC,CAAC;QAAC,CAAC,IAAI,CAAC,I AAI,EAAE,CAAC;QAC/C,CAAC,GAAG,KAAK,CAAC,CAAC,EAAE,CAAC,CAAC,CAAC;QAAC,CAAC,GA AG,KAAK,CAAC,CAAC,EAAE,CAAC,CAAC,CAAC;QAAC,CAAC,IAAI,CAAC,KAAK,EAAE,CAAC;QACh D,OAAO,CAAC,CAAC,EAAE,CAAC,EAAE,CAAC,CAAC,CAAC;IACnB,CAAC;IACD;IAEA;IAEA,IAAK,MA GJ;IAHD,WAAK,MAAM;QACT,uCAAM,CAAA;QACN,iCAAG,CAAA;IACL,CAAC,EAHI,MAAM,KAAN,M AAM,QAGV;IAED,SAAS,KAAK,CAAC,CAAS,EAAE,CAAS;QACjC,OAAO,SAAS,CAAC,CAAC,EAAE,CAA C,CAAC,CAAC,CAAC,CAAC,CAAC;IAC5B,CAAC;IAED,SAAS,SAAS,CAAC,CAAS,EAAE,CAAS;QACrC,IA AM,GAAG,GAAG,CAAC,CAAC,GAAG,MAAM,KAAK,CAAC,GAAG,MAAM,CAAC,CAAC;QACxC,IAAM,I AAI,GAAG,CAAC,CAAC,KAAK,EAAE,KAAK,CAAC,KAAK,EAAE,CAAC,IAAI,GAAG,KAAK,EAAE,CAA C,CAAC;QACpD,OAAO,CAAC,IAAI,KAAK,EAAE,EAAE,CAAC,IAAI,IAAI,EAAE,KAAK,GAAG,GAAG,MA AM,CAAC,CAAC,CAAC;IACtD,CAAC;IAED,SAAS,KAAK,CAAC,CAAmB,EAAE,CAAmB;QACrD,IAAM,E AAE,GAAG,CAAC,CAAC,CAAC,CAAC,EAAE,EAAE,GAAG,CAAC,CAAC,CAAC,CAAC,CAAC;QAC3B,IA AM,EAAE,GAAG,CAAC,CAAC,CAAC,CAAC,EAAE,EAAE,GAAG,CAAC,CAAC,CAAC,CAAC,CAAC;QAC3 B,IAAM,MAAM,GAAG,SAAS,CAAC,EAAE,EAAE,EAAE,CAAC,CAAC;QACjC,IAAM,KAAK,GAAG,MAA M,CAAC,CAAC,CAAC,CAAC;QACxB,IAAM,CAAC,GAAG,MAAM,CAAC,CAAC,CAAC,CAAC;QACpB,IA AM,CAAC,GAAG,KAAK,CAAC,KAAK,CAAC,EAAE,EAAE,EAAE,CAAC,EAAE,KAAK,CAAC,CAAC;QACt C,OAAO,CAAC,CAAC,EAAE,CAAC,CAAC,CAAC;IAChB,CAAC;IAED,SAAS,KAAK,CAAC,CAAS,EAAE,C AAS;QACjC,IAAM,GAAG,GAAG,CAAC,CAAC,GAAG,MAAM,KAAK,CAAC,GAAG,MAAM,CAAC,CAAC; QACxC,IAAM,IAAI,GAAG,CAAC,CAAC,IAAI,EAAE,KAAK,CAAC,IAAI,EAAE,CAAC,IAAI,GAAG,IAAI,E AAE,CAAC,CAAC;QACjD,OAAO,CAAC,IAAI,IAAI,EAAE,KAAK,GAAG,GAAG,MAAM,CAAC,CAAC;IACv C,CAAC;IAED;IACA,SAAS,KAAK,CAAC,CAAS,EAAE,KAAa;QACrC,OAAO,CAAC,CAAC,IAAI,KAAK,KA AK,CAAC,MAAM,EAAE,GAAG,KAAK,CAAC,CAAC,CAAC;IAC7C,CAAC;IAED;IACA,SAAS,KAAK,CAAC ,GAAqB,EAAE,KAAa;QACjD,IAAM,EAAE,GAAG,GAAG,CAAC,CAAC,CAAC,EAAE,EAAE,GAAG,GAAG, CAAC,CAAC,CAAC,CAAC;QAC/B,IAAM,CAAC,GAAG,CAAC,EAAE,IAAI,KAAK,KAAK,EAAE,MAAM,E AAE,GAAG,KAAK,CAAC,CAAC,CAAC;QAChD,IAAM,CAAC,GAAG,CAAC,EAAE,IAAI,KAAK,KAAK,EA AE,MAAM,EAAE,GAAG,KAAK,CAAC,CAAC,CAAC;QAChD,OAAO,CAAC,CAAC,EAAE,CAAC,CAAC,CA AC;IAChB,CAAC;IAED,SAAS,cAAc,CAAC,KAAa,EAAE,MAAc;QACnD,IAAM,IAAI,GAAG,CAAC,KAAK,C AAC,MAAM,GAAG,CAAC,MAAM,CAAC,CAAC;QACtC,IAAM,OAAO,GAAG,EAAE,CAAC;QAEnB,KAAK, IAAI,CAAC,GAAG,CAAC,EAAE,CAAC,GAAG,IAAI,EAAE,CAAC,EAAE,EAAE;YAC7B,OAAO,CAAC,CAA C,CAAC,GAAG,MAAM,CAAC,KAAK,EAAE,CAAC,GAAG,CAAC,EAAE,MAAM,CAAC,CAAC;SAC3C;QAE D,OAAO,OAAO,CAAC;IACjB,CAAC;IAED,SAAS,MAAM,CAAC,KAAa,EAAE,KAAa;QAC1C,OAAO,KAAK, IAAI,KAAK,CAAC,MAAM,GAAG,CAAC,GAAG,KAAK,CAAC,KAAK,CAAC,CAAC;IAClD,CAAC;IAED,SA AS,MAAM,CAAC,KAAa,EAAE,KAAa,EAAE,MAAc;QAC1D,IAAI,IAAI,GAAG,CAAC,CAAC;QACb,IAAI,M AAM,KAAK,MAAM,CAAC,GAAG,EAAE;YACzB,KAAK,IAAI,CAAC,GAAG,CAAC,EAAE,CAAC,GAAG,C AAC,EAAE,CAAC,EAAE,EAAE;gBAC1B,IAAI,IAAI,MAAM,CAAC,KAAK,EAAE,KAAK,GAAG,CAAC,CA AC,KAAK,EAAE,GAAG,CAAC,GAAG,CAAC,CAAC,CAAC;aAClD;SACF;aAAM;YACL,KAAK,IAAI,CAAC, GAAG,CAAC,EAAE,CAAC,GAAG,CAAC,EAAE,CAAC,EAAE,EAAE;gBAC1B,IAAI,IAAI,MAAM,CAAC,KA AK,EAAE,KAAK,GAAG,CAAC,CAAC,IAAI,CAAC,GAAG,CAAC,CAAC;aAC3C;SACF;QACD,OAAO,IAAI, CAAC;IACd,CAAC;IAED,SAAS,mBAAmB,CAAC,OAAiB;QAC5C,OAAO,OAAO,CAAC,MAAM,CAAC,UAA C,KAAK,EAAE,IAAI,IAAK,OAAA,KAAK,CAAC,MAAM,CAAC,kBAAkB,CAAC,IAAI,CAAC,CAAC,GAAA, EAAE,EAAY,CAAC,CAAC;IAC/F,CAAC;IAED,SAAS,kBAAkB,CAAC,IAAY;QACtC,IAAI,KAAK,GAAW,EA AE,CAAC;QACvB,KAAK,IAAI,CAAC,GAAG,CAAC,EAAE,CAAC,GAAG,CAAC,EAAE,CAAC,EAAE,EAAE; YAC1B,KAAK,CAAC,IAAI,CAAC,CAAC,IAAI,KAAK,CAAC,IAAI,CAAC,GAAG,CAAC,CAAC,IAAI,IAAI,C AAC,CAAC;SAC3C;QACD,OAAO,KAAK,CAAC;IACf,CAAC;IAED,SAAS,gBAAgB,CAAC,KAAa;QACrC,IA AI,GAAG,GAAW,EAAE,CAAC;QACrB,KAAK,IAAI,CAAC,GAAG,CAAC,EAAE,CAAC,GAAG,KAAK,CAA C,MAAM,EAAE,CAAC,EAAE,EAAE;YACrC,IAAM,CAAC,GAAG,MAAM,CAAC,KAAK,EAAE,CAAC,CAA C,CAAC;YAC3B,GAAG,IAAI,CAAC,CAAC,KAAK,CAAC,EAAE,QAAQ,CAAC,EAAE,CAAC,GAAG,CAAC, CAAC,GAAG,IAAI,EAAE,QAAQ,CAAC,EAAE,CAAC,CAAC;SACzD;QACD,OAAO,GAAG,CAAC,WAAW,E
AAE,CAAC;IAC3B,CAAC;IAED;;;;;;;;IAQA,IAAM,OAAO,GAAG,IAAI,oBAAoB,CAAC,GAAG,CAAC,CAAC; IAE9C;;;;;;IAMA,SAAS,oBAAoB,CAAC,EAAU,EAAE,EAAU;;;;QAIlD,IAAM,OAAO,GAAG,OAAO,CAAC,Y AAY,CAAC,CAAC,CAAC,CAAC,UAAU,CAAC,EAAE,CAAC,CAAC;;;QAIvD,OAAO,CAAC,YAAY,CAAC,C AAC,CAAC,CAAC,kBAAkB,CAAC,EAAE,EAAE,OAAO,CAAC,CAAC;QAExD,OAAO,OAAO,CAAC,QAAQ, EAAE,CAAC;IAC5B;;;QClWA;SAgBC;;;QAHC,qCAAgB,GAAhB,UAAiB,OAAqB;YACpC,OAAO,IAAI,CAAC ;SACb;yBACF;KAAA,IAAA;IAcD;;;IAGA;QAA6C,2CAAmB;;QAM9D,iCAAY,OAAqB,EAAU,OAAiC;YAA5E ,YACE,iBAAO,SAER;YAH0C,aAAO,GAAP,OAAO,CAA0B;YALpE,sBAAgB,GAA0B,EAAE,CAAC;YAC7C,o BAAc,GAA0B,EAAE,CAAC;YAC3C,sBAAgB,GAA0B,EAAE,CAAC;YAKnD,OAAO,CAAC,KAAK,CAAC,OA AO,CAAC,UAAA,IAAI,IAAI,OAAA,IAAI,CAAC,KAAK,CAAC,KAAI,CAAC,GAAA,CAAC,CAAC;;SACjD;Q AED,8CAAY,GAAZ,UAAa,YAAoB;YAC/B,OAAO,IAAI,CAAC,gBAAgB,CAAC,cAAc,CAAC,YAAY,CAAC;g BACrD,IAAI,CAAC,gBAAgB,CAAC,YAAY,CAAC;gBACnC,IAAI,CAAC;SACV;QAED,gDAAc,GAAd,UAAe, UAAkB;YAC/B,OAAO,IAAI,CAAC,gBAAgB,CAAC,cAAc,CAAC,UAAU,CAAC,GAAG,IAAI,CAAC,gBAAgB ,CAAC,UAAU,CAAC;gBACjC,IAAI,CAAC;SAChE;QAED,2CAAS,GAAT,UAAU,IAAe,EAAE,OAAa;YACtC, OAAO,IAAI,CAAC;SACb;QAED,qDAAmB,GAAnB,UAAoB,EAAuB,EAAE,OAAa;YACxD,IAAI,CAAC,oBAA oB,CAAC,EAAE,CAAC,SAAS,CAAC,CAAC;YACxC,iBAAM,mBAAmB,YAAC,EAAE,EAAE,OAAO,CAAC,C AAC;YACvC,IAAI,CAAC,oBAAoB,CAAC,EAAE,CAAC,SAAS,CAAC,CAAC;SACzC;QAED,kDAAgB,GAAh B,UAAiB,EAAoB,EAAE,OAAa;YAClD,IAAI,CAAC,oBAAoB,CAAC,EAAE,CAAC,IAAI,CAAC,CAAC;SACp C;QAED,qDAAmB,GAAnB,UAAoB,EAAuB,EAAE,OAAa;YACxD,IAAI,CAAC,oBAAoB,CAAC,EAAE,CAAC, IAAI,CAAC,CAAC;SACpC;;QAGO,sDAAoB,GAApB,UAAqB,YAAoB;YAC/C,IAAI,CAAC,YAAY,IAAI,IAAI, CAAC,gBAAgB,CAAC,cAAc,CAAC,YAAY,CAAC,EAAE;gBACvE,OAAO;aACR;YAED,IAAI,UAAU,GAAG,I AAI,CAAC,OAAO,CAAC,YAAY,CAAC,CAAC;YAE5C,IAAI,IAAI,CAAC,gBAAgB,CAAC,cAAc,CAAC,UAA U,CAAC,EAAE;;gBAEpD,IAAM,MAAM,GAAG,IAAI,CAAC,cAAc,CAAC,UAAU,CAAC,CAAC;gBAC/C,IAA I,CAAC,cAAc,CAAC,UAAU,CAAC,GAAG,MAAM,GAAG,CAAC,CAAC;gBAC7C,UAAU,GAAM,UAAU,SAA I,MAAQ,CAAC;aACxC;iBAAM;gBACL,IAAI,CAAC,cAAc,CAAC,UAAU,CAAC,GAAG,CAAC,CAAC;aACrC; YAED,IAAI,CAAC,gBAAgB,CAAC,YAAY,CAAC,GAAG,UAAU,CAAC;YACjD,IAAI,CAAC,gBAAgB,CAAC, UAAU,CAAC,GAAG,YAAY,CAAC;SAClD;sCACF;KAAA,CA5D4CC,cAAmB;;IC3ChE;;;;;;;IAeA;QAAA;SA4 BC;QA3BC,2BAAQ,GAAR,UAAS,GAAQ;YAAjB,iBASC;YARC,IAAM,QAAQ,GAAG,IAAI,CAAC,oBAAoB,C AAC,GAAG,CAAC,KAAK,CAAC,CAAC;YAEtD,IAAI,GAAG,CAAC,QAAQ,CAAC,MAAM,IAAI,CAAC,EAA E;gBAC5B,OAAO,MAAI,GAAG,CAAC,IAAI,GAAG,QAAQ,OAAI,CAAC;aACpC;YAED,IAAM,WAAW,GAA G,GAAG,CAAC,QAAQ,CAAC,GAAG,CAAC,UAAA,IAAI,IAAI,OAAA,IAAI,CAAC,KAAK,CAAC,KAAI,CA AC,GAAA,CAAC,CAAC;YAC/D,OAAO,MAAI,GAAG,CAAC,IAAI,GAAG,QAAQ,SAAI,WAAW,CAAC,IAAI, CAAC,EAAE,CAAC,UAAK,GAAG,CAAC,IAAI,MAAG,CAAC;SACxE;QAED,4BAAS,GAAT,UAAU,IAAU;Y AClB,OAAO,IAAI,CAAC,KAAK,CAAC;SACnB;QAED,mCAAgB,GAAhB,UAAiB,IAAiB;YAChC,OAAO,UA AQ,IAAI,CAAC,oBAAoB,CAAC,IAAI,CAAC,KAAK,CAAC,QAAK,CAAC;SAC3D;QAEO,uCAAoB,GAApB,U AAqB,KAA4B;YACvD,IAAM,QAAQ,GAAG,MAAM,CAAC,IAAI,CAAC,KAAK,CAAC,CAAC,GAAG,CAAC, UAAC,IAAY,IAAK,OAAG,IAAI,WAAK,KAAK,CAAC,IAAI,CAAC,OAAG,GAAA,CAAC,CAAC,IAAI,CAAC, GAAG,CAAC,CAAC;YAChG,OAAO,QAAQ,CAAC,MAAM,GAAG,CAAC,GAAG,GAAG,GAAG,QAAQ,GAA G,EAAE,CAAC;SAClD;QAED,+BAAY,GAAZ,UAAa,OAAgB;YAC3B,OAAO,eAAa,OAAO,CAAC,OAAO,YA AO,OAAO,CAAC,GAAG,SAAM,CAAC;SAC7D;uBACF;KAAA,IAAA;IAED,IAAM,QAAQ,GAAG,IAAI,QAA Q,EAAE,CAAC;aAEhB,SAAS,CAAC,KAAa;QACrC,OAAO,KAAK,CAAC,GAAG,CAAC,UAAC,IAAU,IAAa,O AAA,IAAI,CAAC,KAAK,CAAC,QAAQ,CAAC,GAAA,CAAC,CAAC,IAAI,CAAC,EAAE,CAAC,CAAC;IAC1E ,CAAC;IAMD;QAGE,qBAAY,cAAqC;YAAjD,iBAIC;YANM,UAAK,GAA0B,EAAE,CAAC;YAGvC,MAAM,C AAC,IAAI,CAAC,cAAc,CAAC,CAAC,OAAO,CAAC,UAAC,CAAS;gBAC5C,KAAI,CAAC,KAAK,CAAC,CAA C,CAAC,GAAG,SAAS,CAAC,cAAc,CAAC,CAAC,CAAC,CAAC,CAAC;aAC9C,CAAC,CAAC;SACJ;QAED,2 BAAK,GAAL,UAAM,OAAiB;YACrB,OAAO,OAAO,CAAC,gBAAgB,CAAC,IAAI,CAAC,CAAC;SACvC;0BA CF;KAAA,IAAA;IAED;QACE,iBAAmB,OAAe,EAAS,GAAW;YAAnC,YAAO,GAAP,OAAO,CAAQ;YAAS,QA AG,GAAH,GAAG,CAAQ;SAAI;QAE1D,uBAAK,GAAL,UAAM,OAAiB;YACrB,OAAO,OAAO,CAAC,YAAY, CAAC,IAAI,CAAC,CAAC;SACnC;sBACF;KAAA,IAAA;IAED;QAGE,aACW,IAAY,EAAE,cAA0C,EACxD,QA

AqB;YAFhC,iBAMC;YALwB,+BAAA,EAAA,mBAA0C;YACxD,yBAAA,EAAA,aAAqB;YADrB,SAAI,GAAJ,I AAI,CAAQ;YACZ,aAAQ,GAAR,QAAQ,CAAa;YAJzB,UAAK,GAA0B,EAAE,CAAC;YAKvC,MAAM,CAAC,I AAI,CAAC,cAAc,CAAC,CAAC,OAAO,CAAC,UAAC,CAAS;gBAC5C,KAAI,CAAC,KAAK,CAAC,CAAC,CA AC,GAAG,SAAS,CAAC,cAAc,CAAC,CAAC,CAAC,CAAC,CAAC;aAC9C,CAAC,CAAC;SACJ;QAED,mBAA K,GAAL,UAAM,OAAiB;YACrB,OAAO,OAAO,CAAC,QAAQ,CAAC,IAAI,CAAC,CAAC;SAC/B;kBACF;KAA A,IAAA;IAED;QAEE,cAAY,cAAsB;YAChC,IAAI,CAAC,KAAK,GAAG,SAAS,CAAC,cAAc,CAAC,CAAC;SA CxC;QAED,oBAAK,GAAL,UAAM,OAAiB;YACrB,OAAO,OAAO,CAAC,SAAS,CAAC,IAAI,CAAC,CAAC;SA ChC;mBACF;KAAA,IAAA;IAED;QAAwB,sBAAI;QAC1B,YAAY,EAAc;YAAd,mBAAA,EAAA,MAAc;mBAC xB,kBAAM,OAAK,IAAI,KAAK,CAAC,EAAE,GAAG,CAAC,CAAC,CAAC,IAAI,CAAC,GAAG,CAAG,CAAC; SAC1C;iBACF;KAJD,CAAwBF,MAAI,GAI3B;IAED,IAAM,cAAc,GAAuB;QACzC,CAAC,IAAI,EAAE,OAAO, CAAC;QACf,CAAC,IAAI,EAAE,QAAQ,CAAC;QAChB,CAAC,IAAI,EAAE,QAAQ,CAAC;QAChB,CAAC,IAA I,EAAE,MAAM,CAAC;QACd,CAAC,IAAI,EAAE,MAAM,CAAC;KACf,CAAC;IAEF;aACgB,SAAS,CAAC,IA AY;QACpC,OAAO,cAAc,CAAC,MAAM,CACxB,UAAC,IAAY,EAAE,KAAuB,IAAK,OAAA,IAAI,CAAC,OAA O,CAAC,KAAK,CAAC,CAAC,CAAC,EAAE,KAAK,CAAC,CAAC,CAAC,CAAC,GAAA,EAAE,IAAI,CAAC,C AAC;IACzF;;IC5GA,IAAM,aAAa,GAAG,eAAe,CAAC;IACtC,IAAM,YAAY,GAAG,KAAK,CAAC;IAC3B,IAA M,gBAAgB,GAAG,IAAI,CAAC;IAC9B,IAAM,YAAY,GAAG,IAAI,CAAC;IAC1B,IAAM,WAAW,GAAG,QAA Q,CAAC;IAE7B,IAAM,QAAQ,GAAG,ujBAkBO,CAAC;;QAEA,uBAAU;QAAnC;;SAuDC;QAtDC,mBAAK,GA AL,UAAM,QAAwB,EAAE,MAAmB;YACjD,IAAM,cAAc,GAAG,IAAI,cAAc,EAAE,CAAC;YAC5C,IAAM,OA AO,GAAG,IAAIG,UAAQ,EAAE,CAAC;YAC/B,IAAI,QAAQ,GAAG,IAAIC,GAAO,CAAC,aAAa,CAAC,CAAC ;YAE1C,QAAQ,CAAC,OAAO,CAAC,UAAA,OAAO;gBACtB,IAAM,KAAK,GAA0B,EAAC,EAAE,EAAE,OAA O,CAAC,EAAE,EAAC,CAAC;gBAEtD,IAAI,OAAO,CAAC,WAAW,EAAE;oBACvB,KAAK,CAAC,MAAM,CA AC,GAAG,OAAO,CAAC,WAAW,CAAC;iBACrC;gBAED,IAAI,OAAO,CAAC,OAAO,EAAE;oBACnB,KAAK, CAAC,SAAS,CAAC,GAAG,OAAO,CAAC,OAAO,CAAC;iBACpC;gBAED,IAAI,UAAU,GAAc,EAAE,CAAC;g BAC/B,OAAO,CAAC,OAAO,CAAC,OAAO,CAAC,UAAC,MAAwB;oBAC/C,UAAU,CAAC,IAAI,CAAC,IAAI A,GAAO,CACvB,WAAW,EAAE,EAAE,EACf,CAAC,IAAIC,MAAQ,CAAI,MAAM,CAAC,QAAQ,SAAI,MAA M,CAAC,SAAS,IAChD,MAAM,CAAC,OAAO,KAAK,MAAM,CAAC,SAAS,GAAG,GAAG,GAAG,MAAM,CA AC,OAAO,GAAG,EAAE,CAAE,CAAC,CAAC,CAAC,CAAC,CAAC;iBAC/E,CAAC,CAAC;gBAEH,QAAQ,CA AC,QAAQ,CAAC,IAAI,CAClB,IAAIC,EAAM,CAAC,CAAC,CAAC,EACb,IAAIF,GAAO,CAAC,YAAY,EAAE, KAAK,WAAM,UAAU,EAAK,OAAO,CAAC,SAAS,CAAC,OAAO,CAAC,KAAK,CAAC,EAAE,CAAC,CAAC;a AC7F,CAAC,CAAC;YAEH,QAAQ,CAAC,QAAQ,CAAC,IAAI,CAAC,IAAIE,EAAM,EAAE,CAAC,CAAC;YAE rC,OAAOC,SAAa,CAAC;gBACnB,IAAIC,WAAe,CAAC,EAAC,OAAO,EAAE,KAAK,EAAE,QAAQ,EAAE,OA AO,EAAC,CAAC;gBACxD,IAAIF,EAAM,EAAE;gBACZ,IAAIG,OAAW,CAAC,aAAa,EAAE,QAAQ,CAAC;gB ACxC,IAAIH,EAAM,EAAE;gBACZ,cAAc,CAAC,kBAAkB,CAAC,QAAQ,CAAC;gBAC3C,IAAIA,EAAM,EAA E;aACb,CAAC,CAAC;SACJ;QAED,kBAAI,GAAJ,UAAK,OAAe,EAAE,GAAW;YAE/B,MAAM,IAAI,KAAK,C AAC,aAAa,CAAC,CAAC;SAChC;QAED,oBAAM,GAAN,UAAO,OAAqB;YAC1B,OAAOI,QAAM,CAAC,OAA O,CAAC,CAAC;SACxB;QAGD,8BAAgB,GAAhB,UAAiB,OAAqB;YACpC,OAAO,IAAI,uBAAuB,CAAC,OAA O,EAAE,YAAY,CAAC,CAAC;SAC3D;kBACF;KAvDD,CAAyB,UAAU,GAuDlC;IAED;QAAA;SAoEC;QAnEC, 4BAAS,GAAT,UAAU,IAAe,EAAE,OAAa;YACtC,OAAO,CAAC,IAAIL,MAAQ,CAAC,IAAI,CAAC,KAAK,CA AC,CAAC,CAAC;SACnC;QAED,iCAAc,GAAd,UAAe,SAAyB,EAAE,OAAY;YAAtD,iBAIC;YAHC,IAAM,KA AK,GAAe,EAAE,CAAC;YAC7B,SAAS,CAAC,QAAQ,CAAC,OAAO,CAAC,UAAC,IAAe,IAAK,OAAA,KAAK, CAAC,IAAI,OAAV,KAAK,WAAS,IAAI,CAAC,KAAK,CAAC,KAAI,CAAC,KAAC,CAAC,CAAC;YACjF,OAA O,KAAK,CAAC;SACd;QAED,2BAAQ,GAAR,UAAS,GAAa,EAAE,OAAa;YAArC,iBAUC;YATC,IAAM,KAAK ,GAAG,CAAC,IAAIA,MAAQ,CAAC,MAAI,GAAG,CAAC,qBAAqB,UAAK,GAAG,CAAC,IAAI,OAAI,CAAC, CAAC,CAAC;YAE7E,MAAM,CAAC,IAAI,CAAC,GAAG,CAAC,KAAK,CAAC,CAAC,OAAO,CAAC,UAAC,C AAS;gBACvC,KAAK,CAAC,IAAI,OAAV,KAAK,YAAM,IAAIA,MAAQ,CAAI,CAAC,OAAI,CAAC,GAAK,G AAG,CAAC,KAAK,CAAC,CAAC,CAAC,CAAC,KAAK,CAAC,KAAI,CAAC,GAAE,IAAIA,MAAQ,CAAC,IA AI,CAAC,IAAE;aACrF,CAAC,CAAC;YAEH,KAAK,CAAC,IAAI,CAAC,IAAIA,MAAQ,CAAC,GAAG,CAAC, CAAC,CAAC;YAE9B,OAAO,KAAK,CAAC;SACd;QAED,sCAAmB,GAAnB,UAAoB,EAAuB,EAAE,OAAa;YA

CxD,IAAM,cAAc,GAAG,IAAIA,MAAQ,CAAC,MAAI,EAAE,CAAC,GAAG,MAAG,CAAC,CAAC;YACnD,IA AM,OAAO,GAAG,IAAID,GAAO,CAAC,YAAY,EAAE,EAAE,EAAE,CAAC,cAAc,CAAC,CAAC,CAAC;;YAE hE,IAAM,UAAU,GACZ,IAAIA,GAAO,CAAC,gBAAgB,EAAE,EAAC,IAAI,EAAE,EAAE,CAAC,SAAS,EAAC, EAAE,CAAC,OAAO,EAAE,cAAc,CAAC,CAAC,CAAC;YACnF,IAAI,EAAE,CAAC,MAAM,EAAE;;gBAEb,O AAO,CAAC,UAAU,CAAC,CAAC;aACrB;YAED,IAAM,cAAc,GAAG,IAAIC,MAAQ,CAAC,OAAK,EAAE,CA AC,GAAG,MAAG,CAAC,CAAC;YACpD,IAAM,OAAO,GAAG,IAAID,GAAO,CAAC,YAAY,EAAE,EAAE,EA AE,CAAC,cAAc,CAAC,CAAC,CAAC;;YAEhE,IAAM,UAAU,GACZ,IAAIA,GAAO,CAAC,gBAAgB,EAAE,EA AC,IAAI,EAAE,EAAE,CAAC,SAAS,EAAC,EAAE,CAAC,OAAO,EAAE,cAAc,CAAC,CAAC,CAAC;YAEnF,iB AAQ,UAAU,GAAK,IAAI,CAAC,SAAS,CAAC,EAAE,CAAC,QAAQ,CAAC,GAAE,UAAU,GAAE;SACjE;QAE D,mCAAgB,GAAhB,UAAiB,EAAoB,EAAE,OAAa;YAClD,IAAM,mBAAmB,GAAG,IAAIC,MAAQ,CAAC,OA AK,EAAE,CAAC,KAAK,OAAI,CAAC,CAAC;;YAE5D,IAAM,KAAK,GAAG,IAAID,GAAO,CAAC,YAAY,EA AE,EAAE,EAAE,CAAC,mBAAmB,CAAC,CAAC,CAAC;YACnE,OAAO;;gBAEL,IAAIA,GAAO,CAAC,gBAAg B,EAAE,EAAC,IAAI,EAAE,EAAE,CAAC,IAAI,EAAC,EAAE,CAAC,KAAK,EAAE,mBAAmB,CAAC,CAAC;a AC7E,CAAC;SACH;QAED,sCAAmB,GAAnB,UAAoB,EAAuB,EAAE,OAAa;YACxD,IAAM,aAAa,GAAG,EAA E,CAAC,KAAK,CAAC,UAAU,CAAC;YAC1C,IAAM,OAAO,GAAG,EAAE,CAAC,KAAK,CAAC,IAAI,CAAC; YAC9B,IAAM,QAAQ,GAAG,MAAM,CAAC,IAAI,CAAC,EAAE,CAAC,KAAK,CAAC,KAAK,CAAC,CAAC,G AAG,CAAC,UAAC,KAAa,IAAK,OAAA,KAAK,GAAG,QAAQ,GAAA,CAAC,CAAC,IAAI,CAAC,GAAG,CAA C,CAAC;YAChG,IAAM,SAAS,GAAG,IAAIC,MAAQ,CAAC,MAAI,aAAa,UAAK,OAAO,UAAK,QAAQ,MAA G,CAAC,CAAC;YAC9E,IAAM,KAAK,GAAG,IAAID,GAAO,CAAC,YAAY,EAAE,EAAE,EAAE,CAAC,SAAS, CAAC,CAAC,CAAC;YACzD,OAAO;;gBAEL,IAAIA,GAAO,CAAC,gBAAgB,EAAE,EAAC,IAAI,EAAE,EAAE, CAAC,IAAI,EAAC,EAAE,CAAC,KAAK,EAAE,SAAS,CAAC,CAAC;aACnE,CAAC;SACH;QAED,4BAAS,GA AT,UAAU,KAAkB;YAA5B,iBAEC;YADC,OAAO,EAAE,CAAC,MAAM,OAAT,EAAE,WAAW,KAAK,CAAC, GAAG,CAAC,UAAA,IAAI,IAAI,OAAA,IAAI,CAAC,KAAK,CAAC,KAAI,CAAC,GAAA,CAAC,GAAE;SAC1 D;uBACF;KAAA,IAAA;aAEeM,QAAM,CAAC,OAAqB;QAC1C,OAAO,aAAa,CAAC,OAAO,CAAC,CAAC;IA ChC,CAAC;IAED;IACA;QAAA;SAoBC;QAnBC,2CAAkB,GAAlB,UAAmB,IAAc;YAC/B,IAAI,CAAC,KAAK, CAAC,IAAI,CAAC,CAAC;YACjB,OAAO,IAAI,CAAC;SACb;QAED,iCAAQ,GAAR,UAAS,GAAY;YAArB,iBA SC;YARC,IAAI,GAAG,CAAC,IAAI,KAAK,gBAAgB,EAAE;gBACjC,IAAI,CAAC,GAAG,CAAC,QAAQ,IAAI, GAAG,CAAC,QAAQ,CAAC,MAAM,IAAI,CAAC,EAAE;oBAC7C,IAAM,MAAM,GAAG,IAAIL,MAAQ,CAAC ,GAAG,CAAC,KAAK,CAAC,MAAM,CAAC,IAAI,KAAK,CAAC,CAAC;oBACxD,GAAG,CAAC,QAAQ,GAA G,CAAC,IAAID,GAAO,CAAC,YAAY,EAAE,EAAE,EAAE,CAAC,MAAM,CAAC,CAAC,CAAC,CAAC;iBAC1 D;aACF;iBAAM,IAAI,GAAG,CAAC,QAAQ,EAAE;gBACvB,GAAG,CAAC,QAAQ,CAAC,OAAO,CAAC,UAA A,IAAI,IAAI,OAAA,IAAI,CAAC,KAAK,CAAC,KAAI,CAAC,GAAA,CAAC,CAAC;aAChD;SACF;QAED,kCA AS,GAAT,UAAU,IAAc,KAAU;QAClC,yCAAgB,GAAhB,UAAiB,IAAqB,KAAU;QAChD,qCAAY,GAAZ,UAAa ,OAAoB,KAAU;6BAC5C;KAAA,IAAA;IAED;aACgB,YAAY,CAAC,YAAoB;QAC/C,OAAO,YAAY,CAAC,W AAW,EAAE,CAAC,OAAO,CAAC,aAAa,EAAE,GAAG,CAAC,CAAC;IAChE;;ICxLA;IACA,IAAM,8BAA8B,G AAG,MAAM,CAAC;IAE9C;;;;;IAKO,IAAM,sBAAsB,GAAG,OAAO,CAAC;IAE9C;IACO,IAAM,SAAS,GAAG, MAAM,CAAC;IACzB,IAAM,gBAAgB,GAAG,OAAO,CAAC;IAExC;IACO,IAAM,mBAAmB,GAAG,MAAM,C AAC;IAE1C;IACO,IAAM,uBAAuB,GAAG,WAAW,CAAC;IAEnD;IACO,IAAM,uBAAuB,GAAG,GAAG,CAAC ;aAE3B,eAAe,CAAC,IAAY;QAC1C,OAAO,IAAI,KAAK,SAAS,IAAI,IAAI,CAAC,UAAU,CAAC,gBAAgB,CA AC,CAAC;IACjE,CAAC;aAEe,cAAc,CAAC,IAAoB;QACjD,OAAO,IAAI,YAAYO,OAAY,CAAC;IACtC,CAAC ;aAEe,eAAe,CAAC,IAAoB;QAClD,OAAO,cAAc,CAAC,IAAI,CAAC,IAAI,IAAI,CAAC,KAAK,CAAC,MAAM, KAAK,CAAC,IAAI,IAAI,CAAC,KAAK,CAAC,CAAC,CAAC,YAAYC,KAAQ,CAAC;IAC9F,CAAC;aAEe,WA AW,CAAC,IAAmC;QAC7D,OAAO,CAAC,CAAC,IAAI,CAAC,IAAI,CAAC;IACrB,CAAC;aAEe,YAAY,CAAC, OAAqB;QAChD,OAAO,OAAO,CAAC,KAAK,CAAC,IAAI,CAAC,UAAC,IAAoB,IAAK,OAAA,eAAe,CAAC,I AAI,CAAC,IAAI,CAAC,GAAA,CAAC,CAAC;IAClF,CAAC;aAEe,kBAAkB,CAAC,OAAqB;QACtD,OAAO,OA AO,CAAC,KAAK,CAAC,CAAC,CAAwB,CAAC;IACjD,CAAC;aAEe,mBAAmB,CAAC,OAAsB,EAAE,SAAqB; QAArB,0BAAA,EAAA,aAAqB;QAC/E,IAAM,OAAO,GAAG,SAAS,GAAG,CAAC,GAAG,MAAI,SAAW,GAA G,EAAE,CAAC;QACrD,OAAO,KAAG,uBAAuB,GAAG,OAAO,GAAG,OAAO,GAAG,uBAAyB,CAAC;IACpF,

CAAC;aAEe,uBAAuB,CACnC,OAAiB,EAAE,iBAA6B,EAAE,SAAqB;QAApD,kCAAA,EAAA,qBAA6B;QAAE ,0BAAA,EAAA,aAAqB;QACzE,IAAI,CAAC,OAAO,CAAC,MAAM;YAAE,OAAO,EAAE,CAAC;QAC/B,IAAI, GAAG,GAAG,EAAE,CAAC;QACb,IAAM,OAAO,GAAG,OAAO,CAAC,MAAM,GAAG,CAAC,CAAC;QACnC, KAAK,IAAI,CAAC,GAAG,CAAC,EAAE,CAAC,GAAG,OAAO,EAAE,CAAC,EAAE,EAAE;YAChC,GAAG,IA AI,KAAG,OAAO,CAAC,CAAC,CAAC,GAAG,mBAAmB,CAAC,iBAAiB,GAAG,CAAC,EAAE,SAAS,CAAG,C AAC;SAChF;QACD,GAAG,IAAI,OAAO,CAAC,OAAO,CAAC,CAAC;QACxB,OAAO,GAAG,CAAC;IACb,CA AC;aAEe,qBAAqB,CAAC,QAAoB;QAApB,yBAAA,EAAA,YAAoB;QACxD,IAAI,OAAO,GAAG,QAAQ,CAAC ;QACvB,OAAO,cAAM,OAAA,OAAO,EAAE,GAAA,CAAC;IACzB,CAAC;aAEe,oBAAoB,CAAC,YAAmC;QA EtE,IAAM,MAAM,GAAoC,EAAE,CAAC;QACnD,YAAY,CAAC,OAAO,CAAC,UAAC,MAAgB,EAAE,GAAW; YACjD,MAAM,CAAC,GAAG,CAAC,GAAGnB,OAAS,CAAC,MAAM,CAAC,MAAM,GAAG,CAAC,GAAG,M AAI,MAAM,CAAC,IAAI,CAAC,GAAG,CAAC,MAAG,GAAG,MAAM,CAAC,CAAC,CAAC,CAAC,CAAC;SA ClF,CAAC,CAAC;QACH,OAAO,MAAM,CAAC;IAChB,CAAC;aAEe,oBAAoB,CAAC,GAAuB,EAAE,IAAY;Q AAE,gBAAgB;aAAhB,UAAgB,EAAhB,qBAAgB,EAAhB,IAAgB;YAAhB,+BAAgB;;QAC1F,IAAM,OAAO,GA AG,GAAG,CAAC,GAAG,CAAC,IAAI,CAAC,IAAI,EAAE,CAAC;QACpC,OAAO,CAAC,IAAI,OAAZ,OAAO, WAAS,MAAM,GAAE;QACxB,GAAG,CAAC,GAAG,CAAC,IAAI,EAAE,OAAO,CAAC,CAAC;IACzB,CAAC;a AEe,6BAA6B,CACzC,IAAmB,EAAE,iBAA6B,EAAE,SAAqB;QAApD,kCAAA,EAAA,qBAA6B;QAAE,0BAAA ,EAAA,aAAqB;QAC3E,IAAM,QAAQ,GAAG,iBAAiB,CAAC;QACnC,IAAM,YAAY,GAAG,IAAI,GAAG,EAAe ,CAAC;QAC5C,IAAM,IAAI,GACN,IAAI,YAAYkB,OAAY,GAAG,IAAI,CAAC,KAAK,CAAC,IAAI,CAAC,UA AA,IAAI,IAAI,OAAA,IAAI,YAAYE,SAAc,GAAA,CAAC,GAAG,IAAI,CAAC;QAClG,IAAI,IAAI,EAAE;YACP ,IAAuB;iBACnB,QAAQ;iBACR,MAAM,CAAC,UAAC,KAAgB,IAAgC,OAAA,KAAK,YAAYC,WAAgB,GAAA ,CAAC;iBAC1F,OAAO,CAAC,UAAC,KAAuB,EAAE,GAAW;gBAC5C,IAAM,OAAO,GAAG,mBAAmB,CAAC ,QAAQ,GAAG,GAAG,EAAE,SAAS,CAAC,CAAC;gBAC/D,oBAAoB,CAAC,YAAY,EAAE,KAAK,CAAC,IAAI ,EAAE,OAAO,CAAC,CAAC;aACzD,CAAC,CAAC;SACR;QACD,OAAO,YAAY,CAAC;IACtB,CAAC;IAED;;;;; ;;;;;aAUgB,0BAA0B,CACtC,MAA2C,EAAE,YAAqB;QAAlE,uBAAA,EAAA,WAA2C;QAC7C,IAAM,OAAO,G AAkC,EAAE,CAAC;QAClD,IAAI,MAAM,IAAI,MAAM,CAAC,IAAI,CAAC,MAAM,CAAC,CAAC,MAAM,EA AE;YACxC,MAAM,CAAC,IAAI,CAAC,MAAM,CAAC,CAAC,OAAO,CACvB,UAAA,GAAG,IAAI,OAAA,OA AO,CAAC,yBAAyB,CAAC,GAAG,EAAE,YAAY,CAAC,CAAC,GAAG,MAAM,CAAC,GAAG,CAAC,GAAA,C AAC,CAAC;SACjF;QACD,OAAO,OAAO,CAAC;IACjB,CAAC;IAED;;;;;;;;aAQgB,yBAAyB,CAAC,IAAY,EAA E,YAA4B;QAA5B,6BAAA,EAAA,mBAA4B;QAClF,IAAM,UAAU,GAAG,YAAY,CAAC,IAAI,CAAC,CAAC;Q ACtC,IAAI,CAAC,YAAY,EAAE;YACjB,OAAO,UAAU,CAAC;SACnB;QACD,IAAM,MAAM,GAAG,UAAU,C AAC,KAAK,CAAC,GAAG,CAAC,CAAC;QACrC,IAAI,MAAM,CAAC,MAAM,KAAK,CAAC,EAAE;;YAEvB, OAAO,IAAI,CAAC,WAAW,EAAE,CAAC;SAC3B;QACD,IAAI,OAAO,CAAC;;QAEZ,IAAI,OAAO,CAAC,IAA I,CAAC,MAAM,CAAC,MAAM,CAAC,MAAM,GAAG,CAAC,CAAC,CAAC,EAAE;YAC3C,OAAO,GAAG,MA AM,CAAC,GAAG,EAAE,CAAC;SACxB;QACD,IAAI,GAAG,GAAG,MAAM,CAAC,KAAK,EAAG,CAAC,WA AW,EAAE,CAAC;QACxC,IAAI,MAAM,CAAC,MAAM,EAAE;YACjB,GAAG,IAAI,MAAM,CAAC,GAAG,CA AC,UAAA,CAAC,IAAI,OAAA,CAAC,CAAC,MAAM,CAAC,CAAC,CAAC,CAAC,WAAW,EAAE,GAAG,CAA C,CAAC,KAAK,CAAC,CAAC,CAAC,CAAC,WAAW,EAAE,GAAA,CAAC,CAAC,IAAI,CAAC,EAAE,CAAC, CAAC;SACvF;QACD,OAAO,OAAO,GAAM,GAAG,SAAI,OAAS,GAAG,GAAG,CAAC;IAC7C,CAAC;IAED;;;; ;;aAMgB,yBAAyB,CAAC,KAAa;QACrD,OAAO,CAAA,KAAG,8BAA8B,GAAG,KAAO,EAAC,WAAW,EAAE, CAAC;IACnE,CAAC;IAED;;;;aAIgB,mBAAmB,CAAC,QAAuB;QACzD,OAAO,IAAIC,cAAgB,CACvB,QAAQ, CAAC,IAAK,EAAE,SAAS,EAAElC,aAAe,EAAE,SAAS,EAAE,QAAQ,CAAC,UAAU,CAAC,CAAC;IAClF;;ICn KA;;;;;;;;IAQA,IAAM,6BAA6B,GAAG,MAAM,CAAC;IAE7C;IACO,IAAM,cAAc,GAAG,IAAI,CAAC;IAEnC;I ACO,IAAM,YAAY,GAAG,KAAK,CAAC;IAElC;IACO,IAAM,YAAY,GAAG,IAAI,CAAC;IAEjC;IACO,IAAM, gBAAgB,GAAG,IAAI,CAAC;IAErC;IACO,IAAM,kBAAkB,GAAG,WAAW,CAAC;IAE9C;IACO,IAAM,iBAAi B,GAAG,eAAe,CAAC;IAEjD;;;;;aAKgB,kBAAkB,CAAC,UAAyB,EAAE,IAAY;QACxE,IAAI,IAAI,GAAuB,IA AI,CAAC;QACpC,OAAO;YACL,IAAI,CAAC,IAAI,EAAE;gBACT,UAAU,CAAC,IAAI,CAAC,IAAIkC,cAAgB, CAAC,cAAc,EAAE,SAAS,EAAE5B,YAAc,CAAC,CAAC,CAAC;gBACjF,IAAI,GAAGX,QAAU,CAAC,IAAI,C AAC,CAAC;aACzB;YACD,OAAO,IAAI,CAAC;SACb,CAAC;IACJ,CAAC;aAGe,WAAW,CAAsB,OAAe;QAC9

D,IAAI,IAAI,EAAE;YACR,MAAM,IAAI,KAAK,CAAC,aAAW,IAAI,CAAC,WAAW,CAAC,IAAI,yBAAoB,OA AO,SAAM,CAAC,CAAC;SACpF;QACD,MAAM,IAAI,KAAK,CAAC,aAAW,OAAO,0BAAuB,CAAC,CAAC;IA C7D,CAAC;aAEewC,SAAO,CAAqB,GAAoC;QAC9E,MAAM,IAAI,KAAK,CACX,4BAA0B,IAAI,CAAC,WAA W,CAAC,IAAI,wBAAmB,GAAG,CAAC,WAAW,CAAC,IAAM,CAAC,CAAC;IAChG,CAAC;aAEe,SAAS,CAA C,KAAU;QAClC,IAAI,KAAK,CAAC,OAAO,CAAC,KAAK,CAAC,EAAE;YACxB,OAAOhC,UAAY,CAAC,KA AK,CAAC,GAAG,CAAC,SAAS,CAAC,CAAC,CAAC;SAC3C;QACD,OAAOS,OAAS,CAAC,KAAK,EAAEZ,a AAe,CAAC,CAAC;IAC3C,CAAC;aAEe,mCAAmC,CAC/C,IAAsC,EAAE,YAAsB;QAChE,IAAI,MAAM,CAAC, mBAAmB,CAAC,IAAI,CAAC,CAAC,MAAM,GAAG,CAAC,EAAE;YAC/C,OAAO,eAAe,CAAC,IAAI,EAAE,Y AAY,CAAC,CAAC;SAC5C;QACD,OAAO,IAAI,CAAC;IACd,CAAC;IAED,SAAS,eAAe,CACpB,GAAqC,EAA E,YAAsB;QAC/D,OAAOI,UAAY,CAAC,MAAM,CAAC,mBAAmB,CAAC,GAAG,CAAC,CAAC,GAAG,CAAC ,UAAA,GAAG;;;;YAGzD,IAAM,KAAK,GAAG,GAAG,CAAC,GAAG,CAAC,CAAC;YACvB,IAAI,YAAoB,CA AC;YACzB,IAAI,UAAkB,CAAC;YACvB,IAAI,YAAoB,CAAC;YACzB,IAAI,KAAK,CAAC,OAAO,CAAC,KA AK,CAAC,EAAE;gBACxB,KAAA,OAA6B,KAAK,IAAA,EAAjC,UAAU,QAAA,EAAE,YAAY,QAAA,CAAU;a ACpC;iBAAM;gBACL,KAAA,OAA6B,YAAY,CAAC,GAAG,EAAE,CAAC,GAAG,EAAE,KAAK,CAAC,CAAC ,IAAA,EAA3D,YAAY,QAAA,EAAE,UAAU,QAAA,CAAoC;aAC9D;YACD,YAAY,GAAG,YAAY,CAAC;YAC 5B,OAAO;gBACL,GAAG,EAAE,YAAY;;gBAEjB,MAAM,EAAE,6BAA6B,CAAC,IAAI,CAAC,YAAY,CAAC;g BACxD,KAAK,EAAE,CAAC,YAAY,IAAI,UAAU,KAAK,YAAY;oBAC/CD,UAAY,CAAC,CAAC,SAAS,CAA C,UAAU,CAAC,EAAE,SAAS,CAAC,YAAY,CAAC,CAAC,CAAC;oBAC9D,SAAS,CAAC,UAAU,CAAC;aAC1 B,CAAC;SACH,CAAC,CAAC,CAAC;IACN,CAAC;IAED;;;aAGgB,iBAAiB,CAAC,UAA0B;QAC1D,OAAOiC, MAAQ,CAAC,UAAU,CAAC,UAAU,CAAC,MAAM,GAAG,CAAC,CAAC,CAAC,EAAE;YAClD,UAAU,CAAC ,GAAG,EAAE,CAAC;SAClB;QACD,OAAO,UAAU,CAAC;IACpB,CAAC;aAEe,iBAAiB,CAC7B,KAAsB,EAA E,YAA0B;QACpD,IAAI,KAAK,CAAC,OAAO,CAAC,KAAK,CAAC,SAAS,CAAC,EAAE;YAClC,IAAI,WAAS, GAAmB,EAAE,CAAC;YACnC,KAAK,CAAC,SAAS,CAAC,OAAO,CAAC,UAAC,QAAgB;;;;gBAIvC,IAAM,S AAS,GAAG,QAAQ,CAAC,KAAK,CAAC,GAAG,CAAC,CAAC,GAAG,CAAC,UAAA,KAAK,IAAI,OAAAxB,O AAS,CAAC,KAAK,CAAC,IAAI,EAAE,CAAC,GAAA,CAAC,CAAC;gBAC5E,WAAS,CAAC,IAAI,OAAd,WAA S,WAAS,SAAS,GAAE;aAC9B,CAAC,CAAC;YACH,OAAO,YAAY,CAAC,eAAe,CAACT,UAAY,CAAC,WAA S,CAAC,EAAE,IAAI,CAAC,CAAC;SACpE;aAAM;YACL,OAAO,KAAK,CAAC,SAAS,CAAC;SACxB;IACH,C AAC;IAED;QAAA;YACE,WAAM,GAA0D,EAAE,CAAC;SAWpE;QATC,2BAAG,GAAH,UAAI,GAAW,EAAE, KAAwB;YACvC,IAAI,KAAK,EAAE;gBACT,IAAI,CAAC,MAAM,CAAC,IAAI,CAAC,EAAC,GAAG,KAAA,E AAE,KAAK,OAAA,EAAE,MAAM,EAAE,KAAK,EAAC,CAAC,CAAC;aAC/C;SACF;QAED,oCAAY,GAAZ;Y ACE,OAAOC,UAAY,CAAC,IAAI,CAAC,MAAM,CAAC,CAAC;SAClC;4BACF;KAAA,IAAA;IAED;;;;;;;;;aASg B,4BAA4B,CAAC,OACU;QACrD,IAAM,aAAa,GAA6B,EAAE,CAAC;QAGnD,IAAI,OAAO,YAAYiC,QAAU,I AAI,OAAO,CAAC,OAAO,KAAK,aAAa,EAAE;YACtE,OAAO,CAAC,aAAa,CAAC,OAAO,CAAC,UAAA,CAA C,IAAI,OAAA,aAAa,CAAC,CAAC,CAAC,IAAI,CAAC,GAAG,EAAE,GAAA,CAAC,CAAC;SAChE;aAAM;YA CL,OAAO,CAAC,UAAU,CAAC,OAAO,CAAC,UAAA,CAAC;gBAC1B,IAAI,CAAC,eAAe,CAAC,CAAC,CAA C,IAAI,CAAC,EAAE;oBAC5B,aAAa,CAAC,CAAC,CAAC,IAAI,CAAC,GAAG,CAAC,CAAC,KAAK,CAAC;iB ACjC;aACF,CAAC,CAAC;YAEH,OAAO,CAAC,MAAM,CAAC,OAAO,CAAC,UAAA,CAAC;gBACtB,aAAa,C AAC,CAAC,CAAC,IAAI,CAAC,GAAG,EAAE,CAAC;aAC5B,CAAC,CAAC;YACH,OAAO,CAAC,OAAO,CAA C,OAAO,CAAC,UAAA,CAAC;gBACvB,aAAa,CAAC,CAAC,CAAC,IAAI,CAAC,GAAG,EAAE,CAAC;aAC5B, CAAC,CAAC;SACJ;QAED,OAAO,aAAa,CAAC;IACvB,CAAC;IAED;aACgB,kBAAkB,CAC9B,SAA8B,EAAE, KAAuB,EAAE,IAA2B;QACtF,IAAI,UAAU,GAAGC,UAAY,CAAC,SAAS,EAAE,IAAI,EAAE,IAAI,CAAiB,CA AC;QAErE,IAAI,KAAK,CAAC,MAAM,GAAG,CAAC,EAAE;YACpB,KAAK,IAAI,CAAC,GAAG,CAAC,EAA E,CAAC,GAAG,KAAK,CAAC,MAAM,EAAE,CAAC,EAAE,EAAE;gBACrC,UAAU,GAAG,UAAU,CAAC,MA AM,CAAC,KAAK,CAAC,CAAC,CAAC,EAAE,IAAI,CAAC,CAAC;aAChD;SACF;aAAM;;YAEL,UAAU,GAA G,UAAU,CAAC,MAAM,CAAC,EAAE,EAAE,IAAI,CAAC,CAAC;SAC1C;QAED,OAAO,UAAU,CAAC;IACpB ,CAAC;IAED;;;;;aAKgB,0BAA0B,CAAC,aAA4B;QAC9D,IAAA,WAAW,GAAa,aAAa,YAA1B,EAAE,OAAO,G AAI,aAAa,QAAjB,CAAkB;QAC7C,IAAI,WAAW,CAAC,MAAM,KAAK,CAAC,IAAI,OAAO,CAAC,MAAM,K AAK,CAAC,IAAI,OAAO,CAAC,CAAC,CAAC,KAAK,EAAE,IAAI,OAAO,CAAC,CAAC,CAAC,KAAK,EAAE,

EAAE;;;;YAI9F,OAAO,CAAC,CAAC;SACV;aAAM;YACL,OAAO,WAAW,CAAC,MAAM,GAAG,OAAO,CAA C,MAAM,CAAC;SAC5C;IACH;;IC1JA,IAAY,qBAIX;IAJD,WAAY,qBAAqB;QAC/B,mEAAK,CAAA;QACL,y EAAQ,CAAA;QACR,uEAAO,CAAA;IACT,CAAC,EAJW,qBAAqB,KAArB,qBAAqB,QAIhC;IAoBD,WAAY,eA Ae;QACzB,+DAAa,CAAA;QACb,+DAAa,CAAA;QACb,iEAAc,CAAA;QACd,qDAAQ,CAAA;QACR,6DAAY,C AAA;IACd,CAAC,EANWC,uBAAe,KAAfA,uBAAe,QAM1B;IAUD,WAAY,wBAAwB;;;;QAIlC,yEAAS,CAAA; ;;;;;QAOT,iFAAa,CAAA;;;;QAKb,iGAAqB,CAAA;;;;QAKrB,6EAAW,CAAA;IACb,CAAC,EAtBWC,gCAAwB, KAAxBA,gCAAwB,QAsBnC;IAmDD;;;aAGgB,sBAAsB,CAAC,IAAuB;QAC5D,IAAM,CAAC,GAAG7C,QAAU ,CAAC,GAAG,CAAC,CAAC;QAC1B,IAAM,UAAU,GAAkB,EAAE,CAAC;QACrC,IAAI,YAAY,GAAW8C,SA AW,CAAC;;;;;;QAOvC,IAAM,WAAW,GAAG,CAAC,mBAAmB,CAAC,IAAI,CAAC;YAC1C,IAAI1B,kBAAoB, CAACC,sBAAgB,CAAC,EAAE,EAAE,CAAC,EAAE,IAAI,CAAC,YAAY,CAAC;YACnE,CAAC,CAAC;QAEN, IAAI,QAAQ,GAAsB,IAAI,CAAC;QACvC,IAAI,IAAI,CAAC,IAAI,KAAK,IAAI,EAAE;;YAEtB,IAAI,IAAI,CA AC,IAAI,KAAK,SAAS,EAAE;gBAC3B,QAAQ,GAAG,IAAI0B,eAAiB,CAC5B,WAAW,EACX,kBAAkB,CAAC ,IAAI,CAAC,IAAI,EAAE,IAAI,CAAC,QAAQ,EAAE,IAAI,CAAC,MAAM,KAAKH,uBAAe,CAAC,IAAI,CAAC, CAAC,CAAC;gBAExF,YAAY,GAAG,kBAAkB,CAAC,IAAI,CAAC,IAAI,CAAC,CAAC;aAC9C;SACF;aAAM; YACL,IAAM,WAAW,GAAG5C,QAAU,CAAC,WAAI,IAAI,CAAC,IAAI,iBAAc,CAAC,CAAC;YAC5D,IAAM, mBAAmB,GAAG2C,UAAY,CAACK,aAAE,CAAC,mBAAmB,CAAC,CAAC;YACjE,IAAM,eAAe,GACjB,WAA W;iBACN,GAAG,CAAC,mBAAmB,CAAC,MAAM,CAC3B,CAAC,IAAI,CAAC,YAAY,CAAC,mBAAmB,SAA S,aAAa,IAAI,CAAC,CAAC;iBACrE,UAAU,CAAC3C,aAAe,EAAE,CAACC,oBAAc,CAAC,QAAQ,EAAEA,oB AAc,CAAC,KAAK,CAAC,CAAC,CAAC;YACtF,UAAU,CAAC,IAAI,CAAC,eAAe,CAAC,CAAC;;YAGjC,QAA Q,GAAG,WAAW,CAAC,MAAM,CAAC,CAAC,WAAW,CAAC,CAAC,CAAC;SAC9C;QACD,IAAM,aAAa,GA AG,QAAQ,CAAC;QAE/B,IAAM,IAAI,GAAkB,EAAE,CAAC;QAC/B,IAAI,OAAO,GAAsB,IAAI,CAAC;QAEtC ,SAAS,sBAAsB,CAAC,WAAyB;YACvD,IAAM,CAAC,GAAGN,QAAU,CAAC,GAAG,CAAC,CAAC;YAC1B,I AAI,CAAC,IAAI,CAAC,CAAC,CAAC,GAAG,CAACiD,SAAW,CAAC,CAAC,UAAU,EAAE,CAAC,CAAC;YA C3C,IAAI,QAAQ,GAAqB,IAAI,CAAC;YACtC,IAAI,aAAa,KAAK,IAAI,EAAE;gBAC1B,QAAQ,GAAG,CAAC, CAAC,GAAG,CAAC,aAAa,CAAC,CAAC,MAAM,EAAE,CAAC;aAC1C;iBAAM;gBACL,QAAQ,GAAGN,UAA Y,CAACK,aAAE,CAAC,cAAc,CAAC,CAAC,MAAM,CAAC,EAAE,CAAC,CAAC,MAAM,EAAE,CAAC;aACh E;YACD,IAAI,CAAC,IAAI,CAACE,MAAQ,CAAC,CAAC,EAAE,CAAC,QAAQ,CAAC,EAAE,CAAC,CAAC,C AAC,GAAG,CAAC,WAAW,CAAC,CAAC,MAAM,EAAE,CAAC,CAAC,CAAC,CAAC;YAClE,OAAO,CAAC,C AAC;SACV;QAED,IAAI,mBAAmB,CAAC,IAAI,CAAC,IAAI,IAAI,CAAC,YAAY,KAAK,qBAAqB,CAAC,OA AO,EAAE;YACpF,IAAM,eAAe,GAAGlD,QAAU,CAAC,WAAI,IAAI,CAAC,IAAI,iBAAc,CAAC,CAAC;YACh E,IAAM,YAAY,GAAG2C,UAAY,CAACK,aAAE,CAAC,YAAY,CAAC,CAAC;YACnD,IAAI,IAAI,CAAC,QAA Q,CAAC,YAAY,CAAC,IAAI,CAAC,YAAY,CAAC,EAAE;gBACjD,MAAM,IAAI,KAAK,CAAC,2DAA2D,CAA C,CAAC;aAC9E;YACD,IAAM,mBAAmB,GACrB,eAAe,CAAC,GAAG,CAAC,YAAY,CAAC,MAAM,CAAC,C AAC,IAAI,CAAC,QAAQ,CAAC,CAAC,CAAC,CAAC,UAAU,CAAC3C,aAAe,EAAE;gBACpFC,oBAAc,CAAC, QAAQ,EAAEA,oBAAc,CAAC,KAAK;aAC9C,CAAC,CAAC;YAEP,UAAU,CAAC,IAAI,CAAC,mBAAmB,CAA C,CAAC;YACrC,OAAO,GAAG,sBAAsB,CAAC,eAAe,CAAC,MAAM,CAAC,EAAE,CAAC,CAAC,CAAC;SAC 9D;aAAM,IAAI,mBAAmB,CAAC,IAAI,CAAC,EAAE;;;YAGpC,IAAM,YAAY,GACd,kBAAkB,CAAC,IAAI,CA AC,YAAY,EAAE,IAAI,CAAC,QAAQ,EAAE,IAAI,CAAC,MAAM,KAAKsC,uBAAe,CAAC,IAAI,CAAC,CAAC ;;YAE/F,IAAM,WAAW,GAAG,KAChB,IAAI,CAAC,YAAY,KAAK,qBAAqB,CAAC,KAAK;gBAC7CG,eAAiB; gBACjBI,kBAAoB,EAAE,IAAI,CAAC,QAAQ,EAAE,YAAY,CAAC,CAAC;YAC3D,OAAO,GAAG,sBAAsB,CA AC,WAAW,CAAC,CAAC;SAC/C;aAAM,IAAI,2BAA2B,CAAC,IAAI,CAAC,EAAE;;YAE5C,OAAO,GAAG,sB AAsB,CAAC,IAAI,CAAC,UAAU,CAAC,CAAC;SACnD;aAAM;YACL,OAAO,GAAG,QAAQ,CAAC;SACpB;Q AED,IAAI,OAAO,KAAK,IAAI,EAAE;YACpB,IAAI,CAAC,IAAI,CAAC,IAAI/C,eAAiB,CAAC,OAAO,CAAC,C AAC,CAAC;SAC3C;aAAM;YACL,IAAI,CAAC,IAAI,CAACuC,UAAY,CAACK,aAAE,CAAC,cAAc,CAAC,CA AC,MAAM,CAAC,EAAE,CAAC,CAAC,MAAM,EAAE,CAAC,CAAC;SAChE;QAED,OAAO;YACL,OAAO,EA AEpC,EAAI,CACT,CAAC,IAAIF,OAAS,CAAC,GAAG,EAAEC,YAAc,CAAC,CAAC,EAAE,IAAI,EAAEN,aAA e,EAAE,SAAS,EACnE,IAAI,CAAC,IAAI,aAAU,CAAC;YAC3B,UAAU,YAAA;YACV,IAAI,EAAEa,cAAgB,CA ACyB,UAAY,CAC/BK,aAAE,CAAC,UAAU,EAAE,CAAC,kBAAkB,CAAC,IAAI,CAAC,IAAI,CAAC,IAAI,EA

AE,IAAI,CAAC,iBAAiB,CAAC,EAAE,YAAY,CAAC,CAAC,CAAC;SAChG,CAAC;IACJ,CAAC;IAED,SAAS,k BAAkB,CACvB,IAA4B,EAAE,QAA6B,EAAE,MAAe;QAC9E,OAAO,IAAI,CAAC,GAAG,CAAC,UAAC,GAA G,EAAE,KAAK,IAAK,OAAA,uBAAuB,CAAC,GAAG,EAAE,QAAQ,EAAE,MAAM,EAAE,KAAK,CAAC,GAA A,CAAC,CAAC;IACzF,CAAC;IAED,SAAS,uBAAuB,CAC5B,GAAyB,EAAE,QAA6B,EAAE,MAAe,EACzE,K AAa;;QAEf,QAAQ,GAAG,CAAC,QAAQ;YAClB,KAAKH,gCAAwB,CAAC,KAAK,CAAC;YACpC,KAAKA,gC AAwB,CAAC,iBAAiB;;gBAE7C,IAAM,KAAK,GAAG,mBAAuB,GAAG,CAAC,IAAI,kBAAsB,CAAC,CAAC;q BAChE,GAAG,CAAC,QAAQ,sBAA0B,CAAC,CAAC,IAAI,GAAG,CAAC,IAAI,kBAAsB,CAAC,CAAC;qBAC5 E,GAAG,CAAC,QAAQ,sBAA0B,CAAC,CAAC,CAAC;;;;gBAK9C,IAAI,UAAU,GACV,CAAC,KAAK,wBAA4 B,GAAG,CAAC,QAAQ,IAAI5B,OAAS,CAAC,KAAK,CAAC,GAAG,IAAI,CAAC;;gBAG9E,IAAI,MAAM,IAAI ,GAAG,CAAC,QAAQ,KAAK4B,gCAAwB,CAAC,iBAAiB,EAAE;oBACzE,OAAOF,UAAY,CAACK,aAAE,CA AC,2BAA2B,CAAC,CAAC,MAAM,CAAC,UAAU,GAAG,CAAC,UAAU,CAAC,GAAG,EAAE,CAAC,CAAC;iB AC5F;;gBAGD,IAAM,UAAU,GAAG,CAAC,GAAG,CAAC,KAAK,CAAC,CAAC;gBAC/B,IAAI,UAAU,EAAE; oBACd,UAAU,CAAC,IAAI,CAAC,UAAU,CAAC,CAAC;iBAC7B;gBACD,OAAOL,UAAY,CAAC,QAAQ,CAA C,CAAC,MAAM,CAAC,UAAU,CAAC,CAAC;YACnD,KAAKE,gCAAwB,CAAC,SAAS;;gBAErC,OAAOF,UA AY,CAACK,aAAE,CAAC,eAAe,CAAC,CAAC,MAAM,CAAC,CAAC,GAAG,CAAC,KAAK,CAAC,CAAC,CA AC;YAC9D,KAAKH,gCAAwB,CAAC,OAAO;gBACnC,OAAOF,UAAY,CAACK,aAAE,CAAC,iBAAiB,CAAC, CAAC,MAAM,CAAC,CAAC/B,OAAS,CAAC,KAAK,CAAC,CAAC,CAAC,CAAC;YACvE;gBACE,OAAO,WA AW,CACd,uCAAqC4B,gCAAwB,CAAC,GAAG,CAAC,QAAQ,CAAG,CAAC,CAAC;SACtF;IACH,CAAC;IAE D,SAAS,kBAAkB,CAAC,IAA4B;QACtD,IAAI,QAAQ,GAAG,KAAK,CAAC;QACrB,IAAM,cAAc,GAAG,IAAI, CAAC,GAAG,CAAC,UAAA,GAAG;YACjC,IAAM,IAAI,GAAG,iBAAiB,CAAC,GAAG,CAAC,CAAC;YACpC, IAAI,IAAI,KAAK,IAAI,EAAE;gBACjB,QAAQ,GAAG,IAAI,CAAC;gBAChB,OAAO,IAAI,CAAC;aACb;iBAA M;gBACL,OAAO5B,OAAS,CAAC,IAAI,CAAC,CAAC;aACxB;SACF,CAAC,CAAC;QAEH,IAAI,QAAQ,EAAE ;YACZ,OAAOC,cAAgB,CAACV,UAAY,CAAC,cAAc,CAAC,CAAC,CAAC;SACvD;aAAM;YACL,OAAOsC,S AAW,CAAC;SACpB;IACH,CAAC;IAED,SAAS,iBAAiB,CAAC,GAAyB;QAClD,IAAM,OAAO,GAA0D,EAAE, CAAC;QAE1E,IAAI,GAAG,CAAC,QAAQ,KAAKD,gCAAwB,CAAC,SAAS,EAAE;YACvD,IAAI,GAAG,CAA C,SAAS,KAAK,IAAI,EAAE;gBAC1B,OAAO,CAAC,IAAI,CAAC,EAAC,GAAG,EAAE,WAAW,EAAE,KAAK, EAAE,GAAG,CAAC,SAAS,EAAE,MAAM,EAAE,KAAK,EAAC,CAAC,CAAC;aACvE;SACF;QACD,IAAI,GA AG,CAAC,QAAQ,EAAE;YAChB,OAAO,CAAC,IAAI,CAAC,EAAC,GAAG,EAAE,UAAU,EAAE,KAAK,EAAE 5B,OAAS,CAAC,IAAI,CAAC,EAAE,MAAM,EAAE,KAAK,EAAC,CAAC,CAAC;SACxE;QACD,IAAI,GAAG, CAAC,IAAI,EAAE;YACZ,OAAO,CAAC,IAAI,CAAC,EAAC,GAAG,EAAE,MAAM,EAAE,KAAK,EAAEA,OA AS,CAAC,IAAI,CAAC,EAAE,MAAM,EAAE,KAAK,EAAC,CAAC,CAAC;SACpE;QACD,IAAI,GAAG,CAAC,I AAI,EAAE;YACZ,OAAO,CAAC,IAAI,CAAC,EAAC,GAAG,EAAE,MAAM,EAAE,KAAK,EAAEA,OAAS,CAA C,IAAI,CAAC,EAAE,MAAM,EAAE,KAAK,EAAC,CAAC,CAAC;SACpE;QACD,IAAI,GAAG,CAAC,QAAQ,E AAE;YAChB,OAAO,CAAC,IAAI,CAAC,EAAC,GAAG,EAAE,UAAU,EAAE,KAAK,EAAEA,OAAS,CAAC,IA AI,CAAC,EAAE,MAAM,EAAE,KAAK,EAAC,CAAC,CAAC;SACxE;QAED,OAAO,OAAO,CAAC,MAAM,GA AG,CAAC,GAAGR,UAAY,CAAC,OAAO,CAAC,GAAG,IAAI,CAAC;IAC3D,CAAC;IAED;;;;aAIgB,8BAA8B,C AC1C,IAAyB,EAAE,SAAwB,EACnD,SAA2B;;;;;QAI7B,IAAM,WAAW,GAAG,SAAS,CAAC,wBAAwB,CAAC, WAAW,CAAC,QAAQ,CAAC,CAAC;;QAG7E,IAAM,IAAI,GAA2B,EAAE,CAAC;;YACxC,KAAuB,IAAA,KAA A,SAAA,IAAI,CAAC,MAAM,CAAA,gBAAA,4BAAE;gBAA/B,IAAI,UAAU,WAAA;gBACjB,IAAI,UAAU,CA AC,KAAK,EAAE;oBACpB,IAAM,QAAQ,GAAG,cAAc,CAAC,UAAU,CAAC,KAAK,CAAC,CAAC;oBAClD,IA AI,QAAQ,GAA6B,UAAU,CAAC,WAAW;wBAC3DoC,gCAAwB,CAAC,SAAS;wBAClCA,gCAAwB,CAAC,KA AK,CAAC;;;oBAInC,IAAM,KAAK,GACP,QAAQ,YAAY,YAAY,GAAG,SAAS,CAAC,UAAU,CAAC,QAAQ,C AAC,GAAG5B,OAAS,CAAC,QAAQ,CAAC,CAAC;;oBAG5F,IAAI,CAAC,IAAI,CAAC;wBACR,KAAK,OAAA ;wBACL,SAAS,EAAE,IAAI;wBACf,QAAQ,UAAA;wBACR,IAAI,EAAE,CAAC,CAAC,UAAU,CAAC,MAAM; wBACzB,QAAQ,EAAE,CAAC,CAAC,UAAU,CAAC,UAAU;wBACjC,IAAI,EAAE,CAAC,CAAC,UAAU,CAA C,MAAM;wBACzB,QAAQ,EAAE,CAAC,CAAC,UAAU,CAAC,UAAU;qBAClC,CAAC,CAAC;iBACJ;qBAAM; oBACL,WAAW,CAAC,4BAA4B,CAAC,CAAC;iBAC3C;aACF;;;;;;;;;QAED,OAAO,IAAI,CAAC;IACd,CAAC;I AED,SAAS,mBAAmB,CAAC,IAAuB;QAElD,OAAQ,IAAY,CAAC,YAAY,KAAK,SAAS,CAAC;IAClD,CAAC;I

AED,SAAS,2BAA2B,CAAC,IAAuB;QAC1D,OAAQ,IAAY,CAAC,UAAU,KAAK,SAAS,CAAC;IAChD;;IC3aA;; ;;;;;aAgCgB,iBAAiB,CAAC,IAA0B;QAC1D,IAAI,MAAM,GAA4D,IAAI,CAAC;QAE3E,IAAM,WAAW,GAAsB ;YACrC,IAAI,EAAE,IAAI,CAAC,IAAI;YACf,IAAI,EAAE,IAAI,CAAC,IAAI;YACf,YAAY,EAAE,IAAI,CAAC, YAAY;YAC/B,iBAAiB,EAAE,IAAI,CAAC,iBAAiB;YACzC,IAAI,EAAE,EAAE;YACR,QAAQ,EAAE,WAAW, CAAC,MAAM;YAC5B,MAAM,EAAE2B,uBAAe,CAAC,UAAU;SACnC,CAAC;QAEF,IAAI,IAAI,CAAC,QAA Q,KAAK,SAAS,EAAE;;;;;;;YAQ/B,IAAM,cAAc,GAAG,IAAI,CAAC,QAAQ,CAAC,YAAY,CAAC,IAAI,CAAC, YAAY,CAAC,CAAC;YACrE,IAAI,IAAI,GAAqC,SAAS,CAAC;YACvD,IAAI,IAAI,CAAC,QAAQ,KAAK,SAA S,EAAE;gBAC/B,IAAI,GAAG,IAAI,CAAC,QAAQ,CAAC;aACtB;YAED,IAAI,IAAI,KAAK,SAAS,EAAE;;gBA EtB,MAAM,GAAG,sBAAsB,iCAC1B,WAAW,KACd,QAAQ,EAAE,IAAI,CAAC,QAAQ,EACvB,YAAY,EAAE,I AAI,EAClB,YAAY,EAAE,qBAAqB,CAAC,KAAK,IACzC,CAAC;aACJ;iBAAM,IAAI,cAAc,EAAE;gBACzB,M AAM,GAAG,sBAAsB,CAAC,WAAW,CAAC,CAAC;aAC9C;iBAAM;gBACL,MAAM,GAAG,iBAAiB,CACtB,I AAI,CAAC,IAAI,CAAC,KAA+B,EAAE,IAAI,CAAC,QAAkC,CAAC,CAAC;aACzF;SACF;aAAM,IAAI,IAAI,C AAC,UAAU,KAAK,SAAS,EAAE;YACxC,IAAI,IAAI,CAAC,QAAQ,KAAK,SAAS,EAAE;gBAC/B,MAAM,GA AG,sBAAsB,iCAC1B,WAAW,KACd,QAAQ,EAAE,IAAI,CAAC,UAAU,EACzB,YAAY,EAAE,IAAI,CAAC,QA AQ,IAAI,EAAE,EACjC,YAAY,EAAE,qBAAqB,CAAC,QAAQ,IAC5C,CAAC;aACJ;iBAAM;gBACL,MAAM,G AAG;oBACP,UAAU,EAAE,EAAE;oBACd,OAAO,EAAEhC,EAAI,CAAC,EAAE,EAAE,CAAC,IAAIR,eAAiB,C AAC,IAAI,CAAC,UAAU,CAAC,MAAM,CAAC,EAAE,CAAC,CAAC,CAAC,CAAC;iBACvE,CAAC;aACH;SA CF;aAAM,IAAI,IAAI,CAAC,QAAQ,KAAK,SAAS,EAAE;;;;YAItC,MAAM,GAAG,sBAAsB,iCAC1B,WAAW,K ACd,UAAU,EAAE,IAAI,CAAC,QAAQ,IACzB,CAAC;SACJ;aAAM,IAAI,IAAI,CAAC,WAAW,KAAK,SAAS,E AAE;;YAEzC,MAAM,GAAG,sBAAsB,iCAC1B,WAAW,KACd,UAAU,EAAEuC,UAAY,CAAC,WAAW,CAAC, MAAM,CAAC,CAAC,MAAM,CAAC,CAAC,IAAI,CAAC,WAAW,CAAC,CAAC,IACvE,CAAC;SACJ;aAAM;Y ACL,MAAM,GAAG,iBAAiB,CACtB,IAAI,CAAC,IAAI,CAAC,KAA+B,EAAE,IAAI,CAAC,YAAsC,CAAC,CA AC;SAC7F;QAED,IAAM,KAAK,GAAG,IAAI,CAAC,YAAY,CAAC;QAEhC,IAAM,eAAe,GAAkC,EAAC,KAA K,OAAA,EAAE,OAAO,EAAE,MAAM,CAAC,OAAO,EAAC,CAAC;;QAGxF,IAAK,IAAI,CAAC,UAA4B,CAA C,KAAK,KAAK,IAAI,EAAE;YACrD,eAAe,CAAC,UAAU,GAAG,IAAI,CAAC,UAAU,CAAC;SAC9C;QAED,I AAM,UAAU,GACZA,UAAY,CAAC,WAAW,CAAC,kBAAkB,CAAC,CAAC,MAAM,CAAC,CAAC,kBAAkB,C AAC,eAAe,CAAC,CAAC,CAAC,CAAC;QAC/F,IAAM,IAAI,GAAG,IAAIS,cAAgB,CAACT,UAAY,CAC1C,W AAW,CAAC,aAAa,EAAE,CAAC,kBAAkB,CAAC,IAAI,CAAC,IAAI,CAAC,IAAI,EAAE,IAAI,CAAC,iBAAiB, CAAC,CAAC,CAAC,CAAC,CAAC;QAE9F,OAAO;YACL,UAAU,YAAA;YACV,IAAI,MAAA;YACJ,UAAU,E AAE,MAAM,CAAC,UAAU;SAC9B,CAAC;IACJ,CAAC;IAED,SAAS,iBAAiB,CAAC,IAA4B,EAAE,YAAoC;Q AC3F,OAAO;YACL,UAAU,EAAE,EAAE;;;;YAId,OAAO,EAAE,IAAI,CAAC,IAAI,KAAK,YAAY,CAAC,IAAI; gBACpC,YAAY,CAAC,IAAI,CAAC,MAAM,CAAC;gBACzB/B,EAAI,CAAC,CAAC,IAAIF,OAAS,CAAC,GAA G,EAAEC,YAAc,CAAC,CAAC,EAAE,CAAC,IAAIP,eAAiB,CAAC,YAAY,CAAC,UAAU,CAC1C,MAAM,EAA E,CAACJ,QAAU,CAAC,GAAG,CAAC,CAAC,CAAC,CAAC,CAAC,CAAC;SACjF,CAAC;IACJ;;IC1IA;;;;;;;aA QgB,oBAAoB,CAAC,UAAkB,EAAE,KAAU;QACjE,IAAI,KAAK,IAAI,IAAI,EAAE;YACjB,OAAO;SACR;QAC D,IAAI,CAAC,KAAK,CAAC,OAAO,CAAC,KAAK,CAAC,EAAE;YACzB,MAAM,IAAI,KAAK,CAAC,eAAa,U AAU,iCAA8B,CAAC,CAAC;SACxE;QACD,KAAK,IAAI,CAAC,GAAG,CAAC,EAAE,CAAC,GAAG,KAAK,C AAC,MAAM,EAAE,CAAC,IAAI,CAAC,EAAE;YACxC,IAAI,OAAO,KAAK,CAAC,CAAC,CAAC,KAAK,QAA Q,EAAE;gBAChC,MAAM,IAAI,KAAK,CAAC,eAAa,UAAU,iCAA8B,CAAC,CAAC;aACxE;SACF;IACH,CAA C;IAED,IAAM,8BAA8B,GAAG;QACrC,OAAO;QACP,MAAM;QACN,QAAQ;QACR,aAAa;QACb,OAAO;KAC R,CAAC;aAEc,0BAA0B,CAAC,UAAkB,EAAE,KAAU;QACvE,IAAI,KAAK,IAAI,IAAI,IAAI,EAAE,KAAK,CA AC,OAAO,CAAC,KAAK,CAAC,IAAI,KAAK,CAAC,MAAM,IAAI,CAAC,CAAC,EAAE;YACjE,MAAM,IAAI, KAAK,CAAC,eAAa,UAAU,oCAAiC,CAAC,CAAC;SAC3E;aAAM,IAAI,KAAK,IAAI,IAAI,EAAE;YACxB,IAA M,OAAK,GAAG,KAAK,CAAC,CAAC,CAAW,CAAC;YACjC,IAAM,KAAG,GAAG,KAAK,CAAC,CAAC,CAA W,CAAC;;YAE/B,8BAA8B,CAAC,OAAO,CAAC,UAAA,MAAM;gBAC3C,IAAI,MAAM,CAAC,IAAI,CAAC,O AAK,CAAC,IAAI,MAAM,CAAC,IAAI,CAAC,KAAG,CAAC,EAAE;oBAC1C,MAAM,IAAI,KAAK,CAAC,OA AK,OAAK,YAAO,KAAG,+CAA4C,CAAC,CAAC;iBACnF;aACF,CAAC,CAAC;SACJ;IACH;;IC3CA;;;;;;;;QAo BE,6BAAmB,KAAa,EAAS,GAAW;YAAjC,UAAK,GAAL,KAAK,CAAQ;YAAS,QAAG,GAAH,GAAG,CAAQ;S

AAI;QATjD,6BAAS,GAAhB,UAAiB,OAA8B;YAC7C,IAAI,CAAC,OAAO,EAAE;gBACZ,OAAO,4BAA4B,CA AC;aACrC;YAED,0BAA0B,CAAC,eAAe,EAAE,OAAO,CAAC,CAAC;YACrD,OAAO,IAAI,mBAAmB,CAAC, OAAO,CAAC,CAAC,CAAC,EAAE,OAAO,CAAC,CAAC,CAAC,CAAC,CAAC;SACxD;kCAGF;KAAA,IAAA; QAEY,4BAA4B,GACrC,IAAI,mBAAmB,CAAC,IAAI,EAAE,IAAI;;ICxBtC;;;;;;;IAUA;IACA,IAAM,OAAO,GA AG,CAAC,CAAC;IAElB,IAAM,aAAa,GAAG,kDAAkD,CAAC;IAkBzE;QAME,4BAAoB,IAAwB;YAAxB,qBA AA,EAAA,WAAwB;YAAxB,SAAI,GAAJ,IAAI,CAAoB;YALpC,mBAAc,GAA6B,IAAI,GAAG,EAAE,CAAC;Y ACrD,UAAK,GAAgB,EAAE,CAAC;YACxB,aAAQ,GAAW,CAAC,CAAC;YACrB,gBAAW,GAAG,KAAK,CAA C;SAEoB;;QAGhD,sCAAS,GAAT,UAAU,GAAW,EAAE,OAA2B;YAA3B,wBAAA,EAAA,cAA2B;YAChD,IAA I,CAAC,IAAI,CAAC,cAAc,CAAC,GAAG,CAAC,GAAG,CAAC,EAAE;gBACjC,IAAI,CAAC,cAAc,CAAC,GA AG,CAAC,GAAG,EAAE,OAAO,CAAC,CAAC;aACvC;YACD,OAAO,IAAI,CAAC;SACb;QAED,oCAAO,GAA P;YACE,IAAI,CAAC,KAAK,CAAC,IAAI,CAAC,EAAE,CAAC,CAAC;YACpB,IAAI,CAAC,QAAQ,GAAG,CA AC,CAAC;YAClB,OAAO,IAAI,CAAC;SACb;QAED,uCAAU,GAAV,UAAW,IAAY,EAAE,SAAkB,EAAE,WAA oB,EAAE,UAAmB;YACpF,IAAI,CAAC,IAAI,CAAC,WAAW,EAAE;gBACrB,MAAM,IAAI,KAAK,CAAC,mD AAmD,CAAC,CAAC;aACtE;YACD,IAAI,SAAS,IAAI,IAAI,IAAI,CAAC,IAAI,CAAC,cAAc,CAAC,GAAG,CA AC,SAAS,CAAC,EAAE;gBAC5D,MAAM,IAAI,KAAK,CAAC,2BAAwB,SAAS,OAAG,CAAC,CAAC;aACvD;Y ACD,IAAI,IAAI,IAAI,IAAI,EAAE;gBAChB,MAAM,IAAI,KAAK,CAAC,mDAAmD,CAAC,CAAC;aACtE;YAC D,IAAI,IAAI,GAAG,IAAI,CAAC,QAAQ,EAAE;gBACxB,MAAM,IAAI,KAAK,CAAC,yCAAyC,CAAC,CAAC; aAC5D;YACD,IAAI,SAAS,KAAK,WAAW,IAAI,IAAI,IAAI,UAAU,IAAI,IAAI,CAAC,EAAE;gBAC5D,MAAM, IAAI,KAAK,CAAC,oEAAoE,CAAC,CAAC;aACvF;YAED,IAAI,CAAC,WAAW,GAAG,IAAI,CAAC;YACxB,I AAI,CAAC,QAAQ,GAAG,IAAI,CAAC;YACrB,IAAI,CAAC,WAAW,CAAC,IAAI,CAAC,EAAC,IAAI,MAAA,E AAE,SAAS,WAAA,EAAE,WAAW,aAAA,EAAE,UAAU,YAAA,EAAC,CAAC,CAAC;YAClE,OAAO,IAAI,CA AC;SACb;QAMD,sBAAY,2CAAW;;;;;iBAAvB;gBACE,OAAO,IAAI,CAAC,KAAK,CAAC,KAAK,CAAC,CAA C,CAAC,CAAC,CAAC,CAAC,CAAC,CAAC;aAChC;;;WAAA;QAED,mCAAM,GAAN;YAAA,iBA2DC;YA1D C,IAAI,CAAC,IAAI,CAAC,WAAW,EAAE;gBACrB,OAAO,IAAI,CAAC;aACb;YAED,IAAM,YAAY,GAAG,IA AI,GAAG,EAAkB,CAAC;YAC/C,IAAM,OAAO,GAAa,EAAE,CAAC;YAC7B,IAAM,cAAc,GAAoB,EAAE,CAA C;YAE3C,KAAK,CAAC,IAAI,CAAC,IAAI,CAAC,cAAc,CAAC,IAAI,EAAE,CAAC,CAAC,OAAO,CAAC,UAA C,GAAW,EAAE,CAAS;gBACpE,YAAY,CAAC,GAAG,CAAC,GAAG,EAAE,CAAC,CAAC,CAAC;gBACzB,O AAO,CAAC,IAAI,CAAC,GAAG,CAAC,CAAC;gBAClB,cAAc,CAAC,IAAI,CAAC,KAAI,CAAC,cAAc,CAAC, GAAG,CAAC,GAAG,CAAC,IAAI,IAAI,CAAC,CAAC;aAC3D,CAAC,CAAC;YAEH,IAAI,QAAQ,GAAW,EAA E,CAAC;YAC1B,IAAI,QAAQ,GAAW,CAAC,CAAC;YACzB,IAAI,eAAe,GAAW,CAAC,CAAC;YAChC,IAAI,e AAe,GAAW,CAAC,CAAC;YAChC,IAAI,cAAc,GAAW,CAAC,CAAC;YAE/B,IAAI,CAAC,KAAK,CAAC,OAA O,CAAC,UAAA,QAAQ;gBACzB,QAAQ,GAAG,CAAC,CAAC;gBAEb,QAAQ,IAAI,QAAQ;qBACH,GAAG,CA AC,UAAA,OAAO;;oBAEV,IAAI,QAAQ,GAAG,WAAW,CAAC,OAAO,CAAC,IAAI,GAAG,QAAQ,CAAC,CA AC;oBACpD,QAAQ,GAAG,OAAO,CAAC,IAAI,CAAC;oBAExB,IAAI,OAAO,CAAC,SAAS,IAAI,IAAI,EAAE;; wBAE7B,QAAQ;4BACJ,WAAW,CAAC,YAAY,CAAC,GAAG,CAAC,OAAO,CAAC,SAAS,CAAE,GAAG,eAA e,CAAC,CAAC;wBACxE,eAAe,GAAG,YAAY,CAAC,GAAG,CAAC,OAAO,CAAC,SAAS,CAAE,CAAC;;wBA EvD,QAAQ,IAAI,WAAW,CAAC,OAAO,CAAC,WAAY,GAAG,eAAe,CAAC,CAAC;wBAChE,eAAe,GAAG,O AAO,CAAC,WAAY,CAAC;;wBAEvC,QAAQ,IAAI,WAAW,CAAC,OAAO,CAAC,UAAW,GAAG,cAAc,CAAC, CAAC;wBAC9D,cAAc,GAAG,OAAO,CAAC,UAAW,CAAC;qBACtC;oBAED,OAAO,QAAQ,CAAC;iBACjB,C AAC;qBACD,IAAI,CAAC,GAAG,CAAC,CAAC;gBAC3B,QAAQ,IAAI,GAAG,CAAC;aACjB,CAAC,CAAC;YA EH,QAAQ,GAAG,QAAQ,CAAC,KAAK,CAAC,CAAC,EAAE,CAAC,CAAC,CAAC,CAAC;YAEjC,OAAO;gBA CL,MAAM,EAAE,IAAI,CAAC,IAAI,IAAI,EAAE;gBACvB,SAAS,EAAE,OAAO;gBAClB,YAAY,EAAE,EAAE; gBAChB,SAAS,EAAE,OAAO;gBAClB,gBAAgB,EAAE,cAAc;gBAChC,UAAU,EAAE,QAAQ;aACrB,CAAC;SA CH;QAED,wCAAW,GAAX;YACE,OAAO,IAAI,CAAC,WAAW,GAAG,IAAI,GAAG,aAAa,GAAG,cAAc,CAAC ,IAAI,CAAC,SAAS,CAAC,IAAI,EAAE,IAAI,EAAE,CAAC,CAAC,CAAC;gBACpE,EAAE,CAAC;SAC9B;iCAC F;KAAA,IAAA;aAEe,cAAc,CAAC,KAAa;QAC1C,IAAI,GAAG,GAAG,EAAE,CAAC;QACb,IAAM,OAAO,GA AG,UAAU,CAAC,KAAK,CAAC,CAAC;QAClC,KAAK,IAAI,CAAC,GAAG,CAAC,EAAE,CAAC,GAAG,OAA O,CAAC,MAAM,GAAG;YACnC,IAAM,EAAE,GAAG,OAAO,CAAC,CAAC,EAAE,CAAC,CAAC;YACxB,IAA

M,EAAE,GAAG,CAAC,GAAG,OAAO,CAAC,MAAM,GAAG,OAAO,CAAC,CAAC,EAAE,CAAC,GAAG,IAAI, CAAC;YACpD,IAAM,EAAE,GAAG,CAAC,GAAG,OAAO,CAAC,MAAM,GAAG,OAAO,CAAC,CAAC,EAAE, CAAC,GAAG,IAAI,CAAC;YACpD,GAAG,IAAI,aAAa,CAAC,EAAE,IAAI,CAAC,CAAC,CAAC;YAC9B,GAA G,IAAI,aAAa,CAAC,CAAC,CAAC,EAAE,GAAG,CAAC,KAAK,CAAC,KAAK,EAAE,KAAK,IAAI,GAAG,CA AC,GAAG,EAAE,IAAI,CAAC,CAAC,CAAC,CAAC;YACpE,GAAG,IAAI,EAAE,KAAK,IAAI,GAAG,GAAG,G AAG,aAAa,CAAC,CAAC,CAAC,EAAE,GAAG,EAAE,KAAK,CAAC,KAAK,EAAE,KAAK,IAAI,GAAG,CAAC ,GAAG,EAAE,IAAI,CAAC,CAAC,CAAC,CAAC;YACzF,GAAG,IAAI,EAAE,KAAK,IAAI,IAAI,EAAE,KAAK, IAAI,GAAG,GAAG,GAAG,aAAa,CAAC,EAAE,GAAG,EAAE,CAAC,CAAC;SAClE;QAED,OAAO,GAAG,CA AC;IACb,CAAC;IAED,SAAS,WAAW,CAAC,KAAa;QAChC,KAAK,GAAG,KAAK,GAAG,CAAC,GAAG,CAA C,CAAC,CAAC,KAAK,KAAK,CAAC,IAAI,CAAC,GAAG,KAAK,IAAI,CAAC,CAAC;QAErD,IAAI,GAAG,GA AG,EAAE,CAAC;QACb,GAAG;YACD,IAAI,KAAK,GAAG,KAAK,GAAG,EAAE,CAAC;YACvB,KAAK,GAA G,KAAK,IAAI,CAAC,CAAC;YACnB,IAAI,KAAK,GAAG,CAAC,EAAE;gBACb,KAAK,GAAG,KAAK,GAAG, EAAE,CAAC;aACpB;YACD,GAAG,IAAI,aAAa,CAAC,KAAK,CAAC,CAAC;SAC7B,QAAQ,KAAK,GAAG,C AAC,EAAE;QAEpB,OAAO,GAAG,CAAC;IACb,CAAC;IAED,IAAM,UAAU,GAAG,kEAAkE,CAAC;IAEtF,SA AS,aAAa,CAAC,KAAa;QAClC,IAAI,KAAK,GAAG,CAAC,IAAI,KAAK,IAAI,EAAE,EAAE;YAC5B,MAAM,IA AI,KAAK,CAAC,4CAA4C,CAAC,CAAC;SAC/D;QAED,OAAO,UAAU,CAAC,KAAK,CAAC,CAAC;IAC3B;;I CnLA,IAAM,8BAA8B,GAAG,gBAAgB,CAAC;IACxD,IAAM,oBAAoB,GAAG,uBAAuB,CAAC;IACrD,IAAM, YAAY,GAAG,IAAI,CAAC;IACnB,IAAMqD,iBAAe,GAAGrD,QAAU,CAAC,OAAO,EAAE,IAAI,EAAE,IAAI,C AAC,CAAC;IACxD,IAAMsD,iBAAe,GAAGtD,QAAU,CAAC,OAAO,EAAE,IAAI,EAAE,IAAI,CAAC,CAAC;I AM/D;QAIE,sBAAmB,MAAc;YAAd,WAAM,GAAN,MAAM,CAAQ;YAHjC,gBAAW,GAAG,CAAC,CAAC;YA ChB,UAAK,GAAa,EAAE,CAAC;YACrB,aAAQ,GAA6B,EAAE,CAAC;SACH;2BACtC;KAAA,IAAA;;QAWC,+ BAAoB,OAAe;YAAf,YAAO,GAAP,OAAO,CAAQ;YAH3B,aAAQ,GAAkB,EAAE,CAAC;YAC7B,uBAAkB,GA AG,CAAC,CAAC;YAG7B,IAAI,CAAC,MAAM,GAAG,CAAC,IAAI,YAAY,CAAC,OAAO,CAAC,CAAC,CAA C;SAC3C;QAVM,gCAAU,GAAjB;YACE,OAAO,IAAI,qBAAqB,CAAC,CAAC,CAAC,CAAC;SACrC;QAcD,sB AAY,+CAAY;;;;;iBAAxB;gBACE,OAAO,IAAI,CAAC,MAAM,CAAC,IAAI,CAAC,MAAM,CAAC,MAAM,GA AG,CAAC,CAAC,CAAC;aAC5C;;;WAAA;QAED,uCAAO,GAAP,UAAQ,IAA8C,EAAE,QAAqB;YAArB,yBAA A,EAAA,aAAqB;YAC3E,IAAI,CAAC,KAAK,CAAC,IAAI,IAAI,IAAI,EAAE,QAAQ,EAAE,IAAI,CAAC,CAAC ;SAC1C;QAED,2CAAW,GAAX;YACE,OAAO,IAAI,CAAC,YAAY,CAAC,KAAK,CAAC,MAAM,KAAK,CAA C,CAAC;SAC7C;QAED,0CAAU,GAAV;YACE,OAAO,IAAI,CAAC,YAAY,CAAC,MAAM,GAAG,YAAY,CAA C,MAAM,GAAG,IAAI,CAAC,YAAY,CAAC,WAAW,CAAC;SACvF;QAED,qCAAK,GAAL,UAAM,IAA6C,EA AE,IAAY,EAAE,OAAwB;YAAxB,wBAAA,EAAA,eAAwB;YACzF,IAAI,IAAI,CAAC,MAAM,GAAG,CAAC,E AAE;gBACnB,IAAI,CAAC,YAAY,CAAC,KAAK,CAAC,IAAI,CAAC,IAAI,CAAC,CAAC;gBACnC,IAAI,CAA C,YAAY,CAAC,WAAW,IAAI,IAAI,CAAC,MAAM,CAAC;gBAC7C,IAAI,CAAC,YAAY,CAAC,QAAQ,CAAC, IAAI,CAAC,IAAI,IAAI,IAAI,CAAC,UAAU,IAAI,IAAI,CAAC,CAAC;aAClE;YACD,IAAI,OAAO,EAAE;gBAC X,IAAI,CAAC,MAAM,CAAC,IAAI,CAAC,IAAI,YAAY,CAAC,IAAI,CAAC,OAAO,CAAC,CAAC,CAAC;aACl D;SACF;QAED,mDAAmB,GAAnB;YACE,IAAI,IAAI,CAAC,WAAW,EAAE,EAAE;gBACtB,IAAI,CAAC,MAA M,CAAC,GAAG,EAAE,CAAC;aACnB;SACF;QAED,yCAAS,GAAT;YACE,IAAI,CAAC,OAAO,EAAE,CAAC; YACf,IAAI,IAAI,CAAC,WAAW,EAAE,EAAE;gBACtB,IAAI,CAAC,YAAY,CAAC,MAAM,GAAG,IAAI,CAA C,OAAO,CAAC;aACzC;SACF;QAED,yCAAS,GAAT;YACE,IAAI,CAAC,OAAO,EAAE,CAAC;YACf,IAAI,IA AI,CAAC,WAAW,EAAE,EAAE;gBACtB,IAAI,CAAC,YAAY,CAAC,MAAM,GAAG,IAAI,CAAC,OAAO,CAA C;aACzC;SACF;QAED,yCAAS,GAAT,UAAU,KAAkB;YAC1B,IAAI,CAAC,QAAQ,CAAC,IAAI,CAAC,KAAK, CAAC,CAAC;SAC3B;QAED,wCAAQ,GAAR;YACE,OAAO,IAAI,CAAC,QAAQ,CAAC,GAAG,EAAG,CAAC; SAC7B;QAED,sBAAI,+CAAY;iBAAhB;gBACE,OAAO,IAAI,CAAC,QAAQ,CAAC,MAAM,GAAG,CAAC,GA AG,IAAI,CAAC,QAAQ,CAAC,IAAI,CAAC,QAAQ,CAAC,MAAM,GAAG,CAAC,CAAC,GAAG,IAAI,CAAC;a AClF;;;WAAA;QAED,wCAAQ,GAAR;YACE,OAAO,IAAI,CAAC,WAAW;iBAClB,GAAG,CAAC,UAAA,CAA C,IAAI,OAAA,CAAC,CAAC,KAAK,CAAC,MAAM,GAAG,CAAC,GAAG,aAAa,CAAC,CAAC,CAAC,MAAM, CAAC,GAAG,CAAC,CAAC,KAAK,CAAC,IAAI,CAAC,EAAE,CAAC,GAAG,EAAE,GAAA,CAAC;iBAC9E,IA AI,CAAC,IAAI,CAAC,CAAC;SACjB;QAED,oDAAoB,GAApB,UAAqB,WAAmB,EAAE,YAAwB;YAAxB,6BA

AA,EAAA,gBAAwB;YAChE,IAAM,GAAG,GAAG,IAAI,kBAAkB,CAAC,WAAW,CAAC,CAAC;YAEhD,IAAI, iBAAiB,GAAG,KAAK,CAAC;YAC9B,IAAM,sBAAsB,GAAG;gBAC7B,IAAI,CAAC,iBAAiB,EAAE;;;;oBAItB, GAAG,CAAC,SAAS,CAAC,WAAW,EAAE,GAAG,CAAC,CAAC,UAAU,CAAC,CAAC,EAAE,WAAW,EAAE, CAAC,EAAE,CAAC,CAAC,CAAC;oBACjE,iBAAiB,GAAG,IAAI,CAAC;iBAC1B;aACF,CAAC;YAEF,KAAK,I AAI,CAAC,GAAG,CAAC,EAAE,CAAC,GAAG,YAAY,EAAE,CAAC,EAAE,EAAE;gBACrC,GAAG,CAAC,OA AO,EAAE,CAAC;gBACd,sBAAsB,EAAE,CAAC;aAC1B;YAED,IAAI,CAAC,WAAW,CAAC,OAAO,CAAC,UA AC,IAAI,EAAE,OAAO;gBACrC,GAAG,CAAC,OAAO,EAAE,CAAC;gBAEd,IAAM,KAAK,GAAG,IAAI,CAAC ,QAAQ,CAAC;gBAC5B,IAAM,KAAK,GAAG,IAAI,CAAC,KAAK,CAAC;gBACzB,IAAI,IAAI,GAAG,IAAI,CA AC,MAAM,GAAG,YAAY,CAAC,MAAM,CAAC;gBAC7C,IAAI,OAAO,GAAG,CAAC,CAAC;;gBAEhB,OAAO ,OAAO,GAAG,KAAK,CAAC,MAAM,IAAI,CAAC,KAAK,CAAC,OAAO,CAAC,EAAE;oBAChD,IAAI,IAAI,K AAK,CAAC,OAAO,CAAC,CAAC,MAAM,CAAC;oBAC9B,OAAO,EAAE,CAAC;iBACX;gBACD,IAAI,OAAO, GAAG,KAAK,CAAC,MAAM,IAAI,OAAO,KAAK,CAAC,IAAI,IAAI,KAAK,CAAC,EAAE;oBACzD,iBAAiB,G AAG,IAAI,CAAC;iBAC1B;qBAAM;oBACL,sBAAsB,EAAE,CAAC;iBAC1B;gBAED,OAAO,OAAO,GAAG,KA AK,CAAC,MAAM,EAAE;oBAC7B,IAAM,IAAI,GAAG,KAAK,CAAC,OAAO,CAAE,CAAC;oBAC7B,IAAM,M AAM,GAAG,IAAI,CAAC,KAAK,CAAC,IAAI,CAAC;oBAC/B,IAAM,UAAU,GAAG,IAAI,CAAC,KAAK,CAA C,IAAI,CAAC;oBACnC,IAAM,SAAS,GAAG,IAAI,CAAC,KAAK,CAAC,GAAG,CAAC;oBACjC,GAAG,CAAC ,SAAS,CAAC,MAAM,CAAC,GAAG,EAAE,MAAM,CAAC,OAAO,CAAC;yBACpC,UAAU,CAAC,IAAI,EAAE, MAAM,CAAC,GAAG,EAAE,UAAU,EAAE,SAAS,CAAC,CAAC;oBAEzD,IAAI,IAAI,KAAK,CAAC,OAAO,C AAC,CAAC,MAAM,CAAC;oBAC9B,OAAO,EAAE,CAAC;;oBAGV,OAAO,OAAO,GAAG,KAAK,CAAC,MAA M,KAAK,IAAI,KAAK,KAAK,CAAC,OAAO,CAAC,IAAI,CAAC,KAAK,CAAC,OAAO,CAAC,CAAC,EAAE;w BAC7E,IAAI,IAAI,KAAK,CAAC,OAAO,CAAC,CAAC,MAAM,CAAC;wBAC9B,OAAO,EAAE,CAAC;qBACX ;iBACF;aACF,CAAC,CAAC;YAEH,OAAO,GAAG,CAAC;SACZ;QAED,oDAAoB,GAApB,UAAqB,KAAa;YAC hC,OAAO,IAAI,CAAC,kBAAkB,GAAG,KAAK,CAAC;SACxC;QAED,sCAAM,GAAN,UAAO,IAAY,EAAE,M AAc;YACjC,IAAM,WAAW,GAAG,IAAI,CAAC,MAAM,CAAC,IAAI,GAAG,IAAI,CAAC,kBAAkB,CAAC,CA AC;YAChE,IAAI,WAAW,EAAE;gBACf,IAAI,WAAW,GAAG,MAAM,GAAG,aAAa,CAAC,WAAW,CAAC,MA AM,CAAC,CAAC,MAAM,CAAC;gBACpE,KAAK,IAAI,SAAS,GAAG,CAAC,EAAE,SAAS,GAAG,WAAW,CA AC,KAAK,CAAC,MAAM,EAAE,SAAS,EAAE,EAAE;oBACzE,IAAM,IAAI,GAAG,WAAW,CAAC,KAAK,CA AC,SAAS,CAAC,CAAC;oBAC1C,IAAI,IAAI,CAAC,MAAM,GAAG,WAAW,EAAE;wBAC7B,OAAO,WAAW, CAAC,QAAQ,CAAC,SAAS,CAAC,CAAC;qBACxC;oBACD,WAAW,IAAI,IAAI,CAAC,MAAM,CAAC;iBAC5 B;aACF;YACD,OAAO,IAAI,CAAC;SACb;QAMD,sBAAY,8CAAW;;;;;iBAAvB;gBACE,IAAI,IAAI,CAAC,MA AM,CAAC,MAAM,IAAI,IAAI,CAAC,MAAM,CAAC,IAAI,CAAC,MAAM,CAAC,MAAM,GAAG,CAAC,CAA C,CAAC,KAAK,CAAC,MAAM,KAAK,CAAC,EAAE;oBAChF,OAAO,IAAI,CAAC,MAAM,CAAC,KAAK,CA AC,CAAC,EAAE,CAAC,CAAC,CAAC,CAAC;iBACjC;gBACD,OAAO,IAAI,CAAC,MAAM,CAAC;aACpB;;;W AAA;oCACF;KAAA,IAAA;IAED;QACE,gCAAoB,sBAA+B;YAA/B,2BAAsB,GAAtB,sBAAsB,CAAS;SAAI;Q AE7C,qDAAoB,GAApB,UAAqB,IAAiB,EAAE,GAA0B;;YAC1E,IAAI,IAAI,CAAC,eAAe,KAAK,SAAS,EAAE; gBACtC,OAAO;aACR;;gBACD,KAAsB,IAAA,KAAA,SAAA,IAAI,CAAC,eAAe,CAAA,gBAAA,4BAAE;oBAA vC,IAAM,OAAO,WAAA;oBAChB,IAAI,OAAO,YAAYuD,YAAc,EAAE;wBACrC,GAAG,CAAC,KAAK,CAAC ,IAAI,EAAE,OAAK,OAAO,CAAC,QAAQ,EAAE,OAAI,EAAE,OAAO,CAAC,eAAe,CAAC,CAAC;qBACvE;yB AAM;wBACL,IAAI,OAAO,CAAC,SAAS,EAAE;4BACrB,GAAG,CAAC,KAAK,CAAC,IAAI,EAAE,QAAM,OA AO,CAAC,IAAI,QAAK,EAAE,OAAO,CAAC,eAAe,CAAC,CAAC;yBACnE;6BAAM;4BACL,OAAO,CAAC,IA AI,CAAC,KAAK,CAAC,IAAI,CAAC,CAAC,OAAO,CAAC,UAAC,IAAI;gCACpC,GAAG,CAAC,OAAO,CAAC ,IAAI,EAAE,QAAM,IAAM,CAAC,CAAC;6BACjC,CAAC,CAAC;yBACJ;qBACF;iBACF;;;;;;;;;SACF;QAED,oD AAmB,GAAnB,UAAoB,IAA2B,EAAE,GAA0B;YACzE,IAAI,CAAC,oBAAoB,CAAC,IAAI,EAAE,GAAG,CAA C,CAAC;YACrC,IAAI,CAAC,IAAI,CAAC,eAAe,CAAC,IAAI,EAAE,GAAG,CAAC,CAAC;YACrC,GAAG,CA AC,OAAO,CAAC,IAAI,EAAE,GAAG,CAAC,CAAC;YACvB,OAAO,IAAI,CAAC;SACb;QAED,gDAAe,GAAf, UAAgB,IAAuB,EAAE,GAA0B;YACjE,IAAI,CAAC,oBAAoB,CAAC,IAAI,EAAE,GAAG,CAAC,CAAC;YACrC ,GAAG,CAAC,KAAK,CAAC,IAAI,EAAE,SAAS,CAAC,CAAC;YAC3B,IAAI,CAAC,KAAK,CAAC,eAAe,CAA C,IAAI,EAAE,GAAG,CAAC,CAAC;YACtC,GAAG,CAAC,OAAO,CAAC,IAAI,EAAE,GAAG,CAAC,CAAC;Y

ACvB,OAAO,IAAI,CAAC;SACb;QAMD,4CAAW,GAAX,UAAY,IAAc,EAAE,GAA0B;YACpD,IAAI,CAAC,oB AAoB,CAAC,IAAI,EAAE,GAAG,CAAC,CAAC;YACrC,GAAG,CAAC,KAAK,CAAC,IAAI,EAAE,MAAM,CA AC,CAAC;YACxB,IAAI,CAAC,SAAS,CAAC,eAAe,CAAC,IAAI,EAAE,GAAG,CAAC,CAAC;YAC1C,GAAG, CAAC,KAAK,CAAC,IAAI,EAAE,KAAK,CAAC,CAAC;YACvB,IAAM,WAAW,GAAG,IAAI,CAAC,SAAS,IA AI,IAAI,IAAI,IAAI,CAAC,SAAS,CAAC,MAAM,GAAG,CAAC,CAAC;YACxE,IAAI,IAAI,CAAC,QAAQ,CAA C,MAAM,IAAI,CAAC,IAAI,CAAC,WAAW,EAAE;gBAC7C,GAAG,CAAC,KAAK,CAAC,IAAI,EAAE,GAAG, CAAC,CAAC;gBACrB,IAAI,CAAC,kBAAkB,CAAC,IAAI,CAAC,QAAQ,EAAE,GAAG,CAAC,CAAC;gBAC5C ,GAAG,CAAC,mBAAmB,EAAE,CAAC;gBAC1B,GAAG,CAAC,KAAK,CAAC,IAAI,EAAE,GAAG,CAAC,CA AC;aACtB;iBAAM;gBACL,GAAG,CAAC,OAAO,EAAE,CAAC;gBACd,GAAG,CAAC,SAAS,EAAE,CAAC;gB AChB,IAAI,CAAC,kBAAkB,CAAC,IAAI,CAAC,QAAQ,EAAE,GAAG,CAAC,CAAC;gBAC5C,GAAG,CAAC,S AAS,EAAE,CAAC;gBAChB,IAAI,WAAW,EAAE;oBACf,GAAG,CAAC,OAAO,CAAC,IAAI,EAAE,UAAU,CA AC,CAAC;oBAC9B,GAAG,CAAC,SAAS,EAAE,CAAC;oBAChB,IAAI,CAAC,kBAAkB,CAAC,IAAI,CAAC,SA AS,EAAE,GAAG,CAAC,CAAC;oBAC7C,GAAG,CAAC,SAAS,EAAE,CAAC;iBACjB;aACF;YACD,GAAG,CA AC,OAAO,CAAC,IAAI,EAAE,GAAG,CAAC,CAAC;YACvB,OAAO,IAAI,CAAC;SACb;QAID,+CAAc,GAAd, UAAe,IAAiB,EAAE,GAA0B;YAC1D,IAAI,CAAC,oBAAoB,CAAC,IAAI,EAAE,GAAG,CAAC,CAAC;YACrC, GAAG,CAAC,KAAK,CAAC,IAAI,EAAE,QAAQ,CAAC,CAAC;YAC1B,IAAI,CAAC,KAAK,CAAC,eAAe,CAA C,IAAI,EAAE,GAAG,CAAC,CAAC;YACtC,GAAG,CAAC,OAAO,CAAC,IAAI,EAAE,GAAG,CAAC,CAAC;Y ACvB,OAAO,IAAI,CAAC;SACb;QAID,kDAAiB,GAAjB,UAAkB,IAAoB,EAAE,GAA0B;YAChE,IAAM,YAAY ,GAAG,GAAG,CAAC,WAAW,EAAE,CAAC;YACvC,IAAI,CAAC,YAAY,EAAE;gBACjB,GAAG,CAAC,KAA K,CAAC,IAAI,EAAE,GAAG,CAAC,CAAC;aACtB;YACD,GAAG,CAAC,KAAK,CAAC,IAAI,EAAK,IAAI,CA AC,IAAI,QAAK,CAAC,CAAC;YACnC,IAAI,CAAC,KAAK,CAAC,eAAe,CAAC,IAAI,EAAE,GAAG,CAAC,CA AC;YACtC,IAAI,CAAC,YAAY,EAAE;gBACjB,GAAG,CAAC,KAAK,CAAC,IAAI,EAAE,GAAG,CAAC,CAAC ;aACtB;YACD,OAAO,IAAI,CAAC;SACb;QACD,kDAAiB,GAAjB,UAAkB,IAAoB,EAAE,GAA0B;YAChE,IAA M,YAAY,GAAG,GAAG,CAAC,WAAW,EAAE,CAAC;YACvC,IAAI,CAAC,YAAY,EAAE;gBACjB,GAAG,CA AC,KAAK,CAAC,IAAI,EAAE,GAAG,CAAC,CAAC;aACtB;YACD,IAAI,CAAC,QAAQ,CAAC,eAAe,CAAC,IA AI,EAAE,GAAG,CAAC,CAAC;YACzC,GAAG,CAAC,KAAK,CAAC,IAAI,EAAE,GAAG,CAAC,CAAC;YACr B,IAAI,CAAC,KAAK,CAAC,eAAe,CAAC,IAAI,EAAE,GAAG,CAAC,CAAC;YACtC,GAAG,CAAC,KAAK,CA AC,IAAI,EAAE,MAAM,CAAC,CAAC;YACxB,IAAI,CAAC,KAAK,CAAC,eAAe,CAAC,IAAI,EAAE,GAAG,C AAC,CAAC;YACtC,IAAI,CAAC,YAAY,EAAE;gBACjB,GAAG,CAAC,KAAK,CAAC,IAAI,EAAE,GAAG,CA AC,CAAC;aACtB;YACD,OAAO,IAAI,CAAC;SACb;QACD,mDAAkB,GAAlB,UAAmB,IAAqB,EAAE,GAA0B; YAClE,IAAM,YAAY,GAAG,GAAG,CAAC,WAAW,EAAE,CAAC;YACvC,IAAI,CAAC,YAAY,EAAE;gBACjB ,GAAG,CAAC,KAAK,CAAC,IAAI,EAAE,GAAG,CAAC,CAAC;aACtB;YACD,IAAI,CAAC,QAAQ,CAAC,eAA e,CAAC,IAAI,EAAE,GAAG,CAAC,CAAC;YACzC,GAAG,CAAC,KAAK,CAAC,IAAI,EAAE,MAAI,IAAI,CAA C,IAAI,QAAK,CAAC,CAAC;YACpC,IAAI,CAAC,KAAK,CAAC,eAAe,CAAC,IAAI,EAAE,GAAG,CAAC,CAA C;YACtC,IAAI,CAAC,YAAY,EAAE;gBACjB,GAAG,CAAC,KAAK,CAAC,IAAI,EAAE,GAAG,CAAC,CAAC;a ACtB;YACD,OAAO,IAAI,CAAC;SACb;QACD,sDAAqB,GAArB,UAAsB,IAAwB,EAAE,GAA0B;YACxE,IAAI, CAAC,QAAQ,CAAC,eAAe,CAAC,IAAI,EAAE,GAAG,CAAC,CAAC;YACzC,IAAI,IAAI,GAAG,IAAI,CAAC,I AAI,CAAC;YACrB,IAAI,IAAI,CAAC,OAAO,IAAI,IAAI,EAAE;gBACxB,IAAI,GAAG,IAAI,CAAC,oBAAoB,C AAC,IAAI,CAAC,OAAO,CAAC,CAAC;gBAC/C,IAAI,IAAI,IAAI,IAAI,EAAE;;oBAEhB,OAAO,IAAI,CAAC;iB ACb;aACF;YACD,GAAG,CAAC,KAAK,CAAC,IAAI,EAAE,MAAI,IAAI,MAAG,CAAC,CAAC;YAC7B,IAAI,C AAC,mBAAmB,CAAC,IAAI,CAAC,IAAI,EAAE,GAAG,EAAE,GAAG,CAAC,CAAC;YAC9C,GAAG,CAAC,K AAK,CAAC,IAAI,EAAE,GAAG,CAAC,CAAC;YACrB,OAAO,IAAI,CAAC;SACb;QAID,wDAAuB,GAAvB,UA AwB,IAA0B,EAAE,GAA0B;YAC5E,IAAI,CAAC,EAAE,CAAC,eAAe,CAAC,IAAI,EAAE,GAAG,CAAC,CAAC ;YACnC,GAAG,CAAC,KAAK,CAAC,IAAI,EAAE,GAAG,CAAC,CAAC;YACrB,IAAI,CAAC,mBAAmB,CAAC ,IAAI,CAAC,IAAI,EAAE,GAAG,EAAE,GAAG,CAAC,CAAC;YAC9C,GAAG,CAAC,KAAK,CAAC,IAAI,EAA E,GAAG,CAAC,CAAC;YACrB,OAAO,IAAI,CAAC;SACb;QACD,qDAAoB,GAApB,UAAqB,GAA2B,EAAE,G AA0B;YAC1E,MAAM,IAAI,KAAK,CAAC,gDAAgD,CAAC,CAAC;SACnE;QACD,gDAAe,GAAf,UAAgB,IAA kB,EAAE,GAA0B;YAC5D,GAAG,CAAC,KAAK,CAAC,IAAI,EAAE,SAAS,CAAC,CAAC;YAC3B,IAAI,CAAC ,IAAI,CAAC,eAAe,CAAC,IAAI,EAAE,GAAG,CAAC,CAAC;SACtC;QACD,iDAAgB,GAAhB,UAAiB,GAAkB, EAAE,GAA0B;YAC7D,IAAI,OAAO,GAAG,GAAG,CAAC,IAAK,CAAC;YACxB,IAAI,GAAG,CAAC,OAAO,I AAI,IAAI,EAAE;gBACvB,QAAQ,GAAG,CAAC,OAAO;oBACjB,KAAKC,kBAAY,CAAC,KAAK;wBACrB,OA AO,GAAG,OAAO,CAAC;wBAClB,MAAM;oBACR,KAAKA,kBAAY,CAAC,IAAI;wBACpB,OAAO,GAAG,M AAM,CAAC;wBACjB,MAAM;oBACR,KAAKA,kBAAY,CAAC,UAAU;wBAC1B,OAAO,GAAGH,iBAAe,CAA C,IAAK,CAAC;wBAChC,MAAM;oBACR,KAAKG,kBAAY,CAAC,UAAU;wBAC1B,OAAO,GAAGF,iBAAe,C AAC,IAAK,CAAC;wBAChC,MAAM;oBACR;wBACE,MAAM,IAAI,KAAK,CAAC,8BAA4B,GAAG,CAAC,OA AS,CAAC,CAAC;iBAC9D;aACF;YACD,GAAG,CAAC,KAAK,CAAC,GAAG,EAAE,OAAO,CAAC,CAAC;YA CxB,OAAO,IAAI,CAAC;SACb;QACD,qDAAoB,GAApB,UAAqB,GAAsB,EAAE,GAA0B;YACrE,GAAG,CAA C,KAAK,CAAC,GAAG,EAAE,MAAM,CAAC,CAAC;YACvB,GAAG,CAAC,SAAS,CAAC,eAAe,CAAC,IAAI, EAAE,GAAG,CAAC,CAAC;YACzC,GAAG,CAAC,KAAK,CAAC,GAAG,EAAE,GAAG,CAAC,CAAC;YACpB, IAAI,CAAC,mBAAmB,CAAC,GAAG,CAAC,IAAI,EAAE,GAAG,EAAE,GAAG,CAAC,CAAC;YAC7C,GAAG, CAAC,KAAK,CAAC,GAAG,EAAE,GAAG,CAAC,CAAC;YACpB,OAAO,IAAI,CAAC;SACb;QAED,iDAAgB, GAAhB,UAAiB,GAAkB,EAAE,GAA0B;YAC7D,IAAM,KAAK,GAAG,GAAG,CAAC,KAAK,CAAC;YACxB,IA AI,OAAO,KAAK,KAAK,QAAQ,EAAE;gBAC7B,GAAG,CAAC,KAAK,CAAC,GAAG,EAAE,gBAAgB,CAAC, KAAK,EAAE,IAAI,CAAC,sBAAsB,CAAC,CAAC,CAAC;aACtE;iBAAM;gBACL,GAAG,CAAC,KAAK,CAAC, GAAG,EAAE,KAAG,KAAO,CAAC,CAAC;aAC5B;YACD,OAAO,IAAI,CAAC;SACb;QAED,qDAAoB,GAApB, UAAqB,GAAsB,EAAE,GAA0B;YACrE,IAAM,IAAI,GAAG,GAAG,CAAC,iBAAiB,EAAE,CAAC;YACrC,GAA G,CAAC,KAAK,CAAC,GAAG,EAAE,aAAa,GAAG,IAAI,CAAC,GAAG,CAAC,CAAC;YACzC,KAAK,IAAI,C AAC,GAAG,CAAC,EAAE,CAAC,GAAG,GAAG,CAAC,YAAY,CAAC,MAAM,EAAE,CAAC,EAAE,EAAE;gB AChD,GAAG,CAAC,KAAK,CAAC,GAAG,EAAE,IAAI,CAAC,CAAC;gBACrB,GAAG,CAAC,WAAW,CAAC, CAAC,GAAG,CAAC,CAAC,CAAC,eAAe,CAAC,IAAI,EAAE,GAAG,CAAC,CAAC;gBAClD,GAAG,CAAC,KA AK,CAAC,GAAG,EAAE,MAAI,GAAG,CAAC,yBAAyB,CAAC,CAAC,CAAC,CAAC,GAAK,CAAC,CAAC;aA C5D;YACD,GAAG,CAAC,KAAK,CAAC,GAAG,EAAE,GAAG,CAAC,CAAC;YACpB,OAAO,IAAI,CAAC;SA Cb;QAID,qDAAoB,GAApB,UAAqB,GAAsB,EAAE,GAA0B;YACrE,GAAG,CAAC,KAAK,CAAC,GAAG,EAA E,GAAG,CAAC,CAAC;YACpB,GAAG,CAAC,SAAS,CAAC,eAAe,CAAC,IAAI,EAAE,GAAG,CAAC,CAAC;Y ACzC,GAAG,CAAC,KAAK,CAAC,GAAG,EAAE,IAAI,CAAC,CAAC;YACrB,GAAG,CAAC,QAAQ,CAAC,eA Ae,CAAC,IAAI,EAAE,GAAG,CAAC,CAAC;YACxC,GAAG,CAAC,KAAK,CAAC,GAAG,EAAE,IAAI,CAAC, CAAC;YACrB,GAAG,CAAC,SAAU,CAAC,eAAe,CAAC,IAAI,EAAE,GAAG,CAAC,CAAC;YAC1C,GAAG,CA AC,KAAK,CAAC,GAAG,EAAE,GAAG,CAAC,CAAC;YACpB,OAAO,IAAI,CAAC;SACb;QACD,6CAAY,GAA Z,UAAa,GAAc,EAAE,GAA0B;YACrD,GAAG,CAAC,KAAK,CAAC,GAAG,EAAE,GAAG,CAAC,CAAC;YACp B,GAAG,CAAC,SAAS,CAAC,eAAe,CAAC,IAAI,EAAE,GAAG,CAAC,CAAC;YACzC,OAAO,IAAI,CAAC;SA Cb;QACD,uDAAsB,GAAtB,UAAuB,GAAoB,EAAE,GAA0B;YACrE,GAAG,CAAC,SAAS,CAAC,eAAe,CAAC, IAAI,EAAE,GAAG,CAAC,CAAC;YACzC,OAAO,IAAI,CAAC;SACb;QAID,uDAAsB,GAAtB,UAAuB,GAAwB, EAAE,GAA0B;YACzE,IAAI,KAAa,CAAC;YAClB,QAAQ,GAAG,CAAC,QAAQ;gBAClB,KAAKG,qBAAe,CA AC,IAAI;oBACvB,KAAK,GAAG,GAAG,CAAC;oBACZ,MAAM;gBACR,KAAKA,qBAAe,CAAC,KAAK;oBAC xB,KAAK,GAAG,GAAG,CAAC;oBACZ,MAAM;gBACR;oBACE,MAAM,IAAI,KAAK,CAAC,sBAAoB,GAAG, CAAC,QAAU,CAAC,CAAC;aACvD;YACD,IAAI,GAAG,CAAC,MAAM;gBAAE,GAAG,CAAC,KAAK,CAAC, GAAG,EAAE,GAAG,CAAC,CAAC;YACpC,GAAG,CAAC,KAAK,CAAC,GAAG,EAAE,KAAK,CAAC,CAAC; YACtB,GAAG,CAAC,IAAI,CAAC,eAAe,CAAC,IAAI,EAAE,GAAG,CAAC,CAAC;YACpC,IAAI,GAAG,CAAC ,MAAM;gBAAE,GAAG,CAAC,KAAK,CAAC,GAAG,EAAE,GAAG,CAAC,CAAC;YACpC,OAAO,IAAI,CAAC ;SACb;QAED,wDAAuB,GAAvB,UAAwB,GAAyB,EAAE,GAA0B;YAC3E,IAAI,KAAa,CAAC;YAClB,QAAQ,G AAG,CAAC,QAAQ;gBAClB,KAAKpC,sBAAgB,CAAC,MAAM;oBAC1B,KAAK,GAAG,IAAI,CAAC;oBACb, MAAM;gBACR,KAAKA,sBAAgB,CAAC,SAAS;oBAC7B,KAAK,GAAG,KAAK,CAAC;oBACd,MAAM;gBAC R,KAAKA,sBAAgB,CAAC,SAAS;oBAC7B,KAAK,GAAG,IAAI,CAAC;oBACb,MAAM;gBACR,KAAKA,sBA AgB,CAAC,YAAY;oBAChC,KAAK,GAAG,KAAK,CAAC;oBACd,MAAM;gBACR,KAAKA,sBAAgB,CAAC,G AAG;oBACvB,KAAK,GAAG,IAAI,CAAC;oBACb,MAAM;gBACR,KAAKA,sBAAgB,CAAC,UAAU;oBAC9B, KAAK,GAAG,GAAG,CAAC;oBACZ,MAAM;gBACR,KAAKA,sBAAgB,CAAC,EAAE;oBACtB,KAAK,GAAG,

IAAI,CAAC;oBACb,MAAM;gBACR,KAAKA,sBAAgB,CAAC,IAAI;oBACxB,KAAK,GAAG,GAAG,CAAC;oB ACZ,MAAM;gBACR,KAAKA,sBAAgB,CAAC,KAAK;oBACzB,KAAK,GAAG,GAAG,CAAC;oBACZ,MAAM; gBACR,KAAKA,sBAAgB,CAAC,MAAM;oBAC1B,KAAK,GAAG,GAAG,CAAC;oBACZ,MAAM;gBACR,KAA KA,sBAAgB,CAAC,QAAQ;oBAC5B,KAAK,GAAG,GAAG,CAAC;oBACZ,MAAM;gBACR,KAAKA,sBAAgB, CAAC,MAAM;oBAC1B,KAAK,GAAG,GAAG,CAAC;oBACZ,MAAM;gBACR,KAAKA,sBAAgB,CAAC,KAA K;oBACzB,KAAK,GAAG,GAAG,CAAC;oBACZ,MAAM;gBACR,KAAKA,sBAAgB,CAAC,WAAW;oBAC/B,K AAK,GAAG,IAAI,CAAC;oBACb,MAAM;gBACR,KAAKA,sBAAgB,CAAC,MAAM;oBAC1B,KAAK,GAAG,G AAG,CAAC;oBACZ,MAAM;gBACR,KAAKA,sBAAgB,CAAC,YAAY;oBAChC,KAAK,GAAG,IAAI,CAAC;oB ACb,MAAM;gBACR;oBACE,MAAM,IAAI,KAAK,CAAC,sBAAoB,GAAG,CAAC,QAAU,CAAC,CAAC;aACv D;YACD,IAAI,GAAG,CAAC,MAAM;gBAAE,GAAG,CAAC,KAAK,CAAC,GAAG,EAAE,GAAG,CAAC,CAA C;YACpC,GAAG,CAAC,GAAG,CAAC,eAAe,CAAC,IAAI,EAAE,GAAG,CAAC,CAAC;YACnC,GAAG,CAAC, KAAK,CAAC,GAAG,EAAE,MAAI,KAAK,MAAG,CAAC,CAAC;YAC7B,GAAG,CAAC,GAAG,CAAC,eAAe,C AAC,IAAI,EAAE,GAAG,CAAC,CAAC;YACnC,IAAI,GAAG,CAAC,MAAM;gBAAE,GAAG,CAAC,KAAK,CA AC,GAAG,EAAE,GAAG,CAAC,CAAC;YACpC,OAAO,IAAI,CAAC;SACb;QAED,kDAAiB,GAAjB,UAAkB,G AAmB,EAAE,GAA0B;YAC/D,GAAG,CAAC,QAAQ,CAAC,eAAe,CAAC,IAAI,EAAE,GAAG,CAAC,CAAC;Y ACxC,GAAG,CAAC,KAAK,CAAC,GAAG,EAAE,GAAG,CAAC,CAAC;YACpB,GAAG,CAAC,KAAK,CAAC, GAAG,EAAE,GAAG,CAAC,IAAI,CAAC,CAAC;YACzB,OAAO,IAAI,CAAC;SACb;QACD,iDAAgB,GAAhB,U AAiB,GAAkB,EAAE,GAA0B;YAC7D,GAAG,CAAC,QAAQ,CAAC,eAAe,CAAC,IAAI,EAAE,GAAG,CAAC,C AAC;YACxC,GAAG,CAAC,KAAK,CAAC,GAAG,EAAE,GAAG,CAAC,CAAC;YACpB,GAAG,CAAC,KAAK, CAAC,eAAe,CAAC,IAAI,EAAE,GAAG,CAAC,CAAC;YACrC,GAAG,CAAC,KAAK,CAAC,GAAG,EAAE,GA AG,CAAC,CAAC;YACpB,OAAO,IAAI,CAAC;SACb;QACD,sDAAqB,GAArB,UAAsB,GAAuB,EAAE,GAA0B; YACvE,GAAG,CAAC,KAAK,CAAC,GAAG,EAAE,GAAG,CAAC,CAAC;YACpB,IAAI,CAAC,mBAAmB,CAA C,GAAG,CAAC,OAAO,EAAE,GAAG,EAAE,GAAG,CAAC,CAAC;YAChD,GAAG,CAAC,KAAK,CAAC,GAA G,EAAE,GAAG,CAAC,CAAC;YACpB,OAAO,IAAI,CAAC;SACb;QACD,oDAAmB,GAAnB,UAAoB,GAAqB,E AAE,GAA0B;YAArE,iBAQC;YAPC,GAAG,CAAC,KAAK,CAAC,GAAG,EAAE,GAAG,CAAC,CAAC;YACpB, IAAI,CAAC,eAAe,CAAC,UAAA,KAAK;gBACxB,GAAG,CAAC,KAAK,CAAC,GAAG,EAAK,gBAAgB,CAAC ,KAAK,CAAC,GAAG,EAAE,KAAI,CAAC,sBAAsB,EAAE,KAAK,CAAC,MAAM,CAAC,MAAG,CAAC,CAAC ;gBAC7F,KAAK,CAAC,KAAK,CAAC,eAAe,CAAC,KAAI,EAAE,GAAG,CAAC,CAAC;aACxC,EAAE,GAAG, CAAC,OAAO,EAAE,GAAG,EAAE,GAAG,CAAC,CAAC;YAC1B,GAAG,CAAC,KAAK,CAAC,GAAG,EAAE, GAAG,CAAC,CAAC;YACpB,OAAO,IAAI,CAAC;SACb;QACD,+CAAc,GAAd,UAAe,GAAgB,EAAE,GAA0B; YACzD,GAAG,CAAC,KAAK,CAAC,GAAG,EAAE,GAAG,CAAC,CAAC;YACpB,IAAI,CAAC,mBAAmB,CAA C,GAAG,CAAC,KAAK,EAAE,GAAG,EAAE,GAAG,CAAC,CAAC;YAC9C,GAAG,CAAC,KAAK,CAAC,GAA G,EAAE,GAAG,CAAC,CAAC;YACpB,OAAO,IAAI,CAAC;SACb;QACD,oDAAmB,GAAnB,UAAoB,WAA2B, EAAE,GAA0B,EAAE,SAAiB;YAA9F,iBAGC;YADC,IAAI,CAAC,eAAe,CAAC,UAAA,IAAI,IAAI,OAAA,IAAI ,CAAC,eAAe,CAAC,KAAI,EAAE,GAAG,CAAC,GAAA,EAAE,WAAW,EAAE,GAAG,EAAE,SAAS,CAAC,CA AC;SAC5F;QAED,gDAAe,GAAf,UACI,OAAuB,EAAE,WAAgB,EAAE,GAA0B,EACrE,SAAiB;YACnB,IAAI,i BAAiB,GAAG,KAAK,CAAC;YAC9B,KAAK,IAAI,CAAC,GAAG,CAAC,EAAE,CAAC,GAAG,WAAW,CAAC, MAAM,EAAE,CAAC,EAAE,EAAE;gBAC3C,IAAI,CAAC,GAAG,CAAC,EAAE;oBACT,IAAI,GAAG,CAAC,U AAU,EAAE,GAAG,EAAE,EAAE;wBACzB,GAAG,CAAC,KAAK,CAAC,IAAI,EAAE,SAAS,EAAE,IAAI,CAA C,CAAC;wBACjC,IAAI,CAAC,iBAAiB,EAAE;;4BAEtB,GAAG,CAAC,SAAS,EAAE,CAAC;4BAChB,GAAG,C AAC,SAAS,EAAE,CAAC;4BAChB,iBAAiB,GAAG,IAAI,CAAC;yBAC1B;qBACF;yBAAM;wBACL,GAAG,CA AC,KAAK,CAAC,IAAI,EAAE,SAAS,EAAE,KAAK,CAAC,CAAC;qBACnC;iBACF;gBACD,OAAO,CAAC,WA AW,CAAC,CAAC,CAAC,CAAC,CAAC;aACzB;YACD,IAAI,iBAAiB,EAAE;;gBAErB,GAAG,CAAC,SAAS,EA AE,CAAC;gBAChB,GAAG,CAAC,SAAS,EAAE,CAAC;aACjB;SACF;QAED,mDAAkB,GAAlB,UAAmB,UAAy B,EAAE,GAA0B;YAAxE,iBAEC;YADC,UAAU,CAAC,OAAO,CAAC,UAAC,IAAI,IAAK,OAAA,IAAI,CAAC,c AAc,CAAC,KAAI,EAAE,GAAG,CAAC,GAAA,CAAC,CAAC;SAC9D;qCACF;KAAA,IAAA;aAEe,gBAAgB,C AC5B,KAAa,EAAE,YAAqB,EAAE,WAA2B;QAA3B,4BAAA,EAAA,kBAA2B;QACnE,IAAI,KAAK,IAAI,IAAI ,EAAE;YACjB,OAAO,IAAI,CAAC;SACb;QACD,IAAM,IAAI,GAAG,KAAK,CAAC,OAAO,CAAC,8BAA8B,E

AAE;YAAC,eAAkB;iBAAlB,UAAkB,EAAlB,qBAAkB,EAAlB,IAAkB;gBAAlB,0BAAkB;;YAC5E,IAAI,KAAK, CAAC,CAAC,CAAC,IAAI,GAAG,EAAE;gBACnB,OAAO,YAAY,GAAG,KAAK,GAAG,GAAG,CAAC;aACnC; iBAAM,IAAI,KAAK,CAAC,CAAC,CAAC,IAAI,IAAI,EAAE;gBAC3B,OAAO,KAAK,CAAC;aACd;iBAAM,IA AI,KAAK,CAAC,CAAC,CAAC,IAAI,IAAI,EAAE;gBAC3B,OAAO,KAAK,CAAC;aACd;iBAAM;gBACL,OAA O,OAAK,KAAK,CAAC,CAAC,CAAG,CAAC;aACxB;SACF,CAAC,CAAC;QACH,IAAM,cAAc,GAAG,WAAW ,IAAI,CAAC,oBAAoB,CAAC,IAAI,CAAC,IAAI,CAAC,CAAC;QACvE,OAAO,cAAc,GAAG,MAAI,IAAI,MAA G,GAAG,IAAI,CAAC;IAC7C,CAAC;IAED,SAAS,aAAa,CAAC,KAAa;QAClC,IAAI,GAAG,GAAG,EAAE,CAA C;QACb,KAAK,IAAI,CAAC,GAAG,CAAC,EAAE,CAAC,GAAG,KAAK,EAAE,CAAC,EAAE,EAAE;YAC9B,G AAG,IAAI,YAAY,CAAC;SACrB;QACD,OAAO,GAAG,CAAC;IACb;;ICrlBA;QAAuD,4CAAsB;QAC3E;mBAC E,kBAAM,KAAK,CAAC;SACb;QACD,wDAAqB,GAArB,UAAsB,IAAiB,EAAE,GAA0B;YAAnE,iBAaC;YAZC ,GAAG,CAAC,SAAS,CAAC,IAAI,CAAC,CAAC;YACpB,IAAI,CAAC,sBAAsB,CAAC,IAAI,EAAE,GAAG,CA AC,CAAC;YAEvC,IAAI,IAAI,CAAC,MAAM,IAAI,IAAI,EAAE;gBACvB,GAAG,CAAC,KAAK,CAAC,IAAI,E AAK,IAAI,CAAC,IAAI,gCAA6B,CAAC,CAAC;gBAC3D,IAAI,CAAC,MAAM,CAAC,eAAe,CAAC,IAAI,EAA E,GAAG,CAAC,CAAC;gBACvC,GAAG,CAAC,OAAO,CAAC,IAAI,EAAE,cAAc,CAAC,CAAC;aACnC;YACD, IAAI,CAAC,OAAO,CAAC,OAAO,CAAC,UAAC,MAAM,IAAK,OAAA,KAAI,CAAC,iBAAiB,CAAC,IAAI,EA AE,MAAM,EAAE,GAAG,CAAC,GAAA,CAAC,CAAC;YAC5E,IAAI,CAAC,OAAO,CAAC,OAAO,CAAC,UAA C,MAAM,IAAK,OAAA,KAAI,CAAC,iBAAiB,CAAC,IAAI,EAAE,MAAM,EAAE,GAAG,CAAC,GAAA,CAAC, CAAC;YAC5E,GAAG,CAAC,QAAQ,EAAE,CAAC;YACf,OAAO,IAAI,CAAC;SACb;QAEO,yDAAsB,GAAtB, UAAuB,IAAiB,EAAE,GAA0B;YAC1E,GAAG,CAAC,KAAK,CAAC,IAAI,EAAE,cAAY,IAAI,CAAC,IAAI,MA AG,CAAC,CAAC;YAC1C,IAAI,IAAI,CAAC,iBAAiB,IAAI,IAAI,EAAE;gBAClC,IAAI,CAAC,YAAY,CAAC,IA AI,CAAC,iBAAiB,CAAC,MAAM,EAAE,GAAG,CAAC,CAAC;aACvD;YACD,GAAG,CAAC,OAAO,CAAC,IA AI,EAAE,KAAK,CAAC,CAAC;YACzB,GAAG,CAAC,SAAS,EAAE,CAAC;YAChB,IAAI,IAAI,CAAC,iBAAiB, IAAI,IAAI,EAAE;gBAClC,IAAI,IAAI,CAAC,iBAAiB,CAAC,IAAI,CAAC,MAAM,GAAG,CAAC,EAAE;oBAC 1C,GAAG,CAAC,OAAO,CAAC,IAAI,EAAE,kBAAkB,CAAC,CAAC;oBACtC,IAAI,CAAC,kBAAkB,CAAC,IA AI,CAAC,iBAAiB,CAAC,IAAI,EAAE,GAAG,CAAC,CAAC;iBAC3D;aACF;YACD,GAAG,CAAC,SAAS,EAAE ,CAAC;YAChB,GAAG,CAAC,OAAO,CAAC,IAAI,EAAE,GAAG,CAAC,CAAC;SACxB;QAEO,oDAAiB,GAAj B,UAAkB,IAAiB,EAAE,MAAqB,EAAE,GAA0B;YAC5F,GAAG,CAAC,OAAO,CACP,IAAI,EACJ,2BAAyB,IA AI,CAAC,IAAI,qBAAgB,MAAM,CAAC,IAAI,2BAAwB,CAAC,CAAC;YAC3F,GAAG,CAAC,SAAS,EAAE,CA AC;YAChB,IAAI,MAAM,CAAC,IAAI,CAAC,MAAM,GAAG,CAAC,EAAE;gBAC1B,GAAG,CAAC,OAAO,CA AC,IAAI,EAAE,kBAAkB,CAAC,CAAC;gBACtC,IAAI,CAAC,kBAAkB,CAAC,MAAM,CAAC,IAAI,EAAE,GA AG,CAAC,CAAC;aAC3C;YACD,GAAG,CAAC,SAAS,EAAE,CAAC;YAChB,GAAG,CAAC,OAAO,CAAC,IAA I,EAAE,MAAM,CAAC,CAAC;SAC3B;QAEO,oDAAiB,GAAjB,UAAkB,IAAiB,EAAE,MAAqB,EAAE,GAA0B; YAC5F,GAAG,CAAC,KAAK,CAAC,IAAI,EAAK,IAAI,CAAC,IAAI,mBAAc,MAAM,CAAC,IAAI,iBAAc,CAA C,CAAC;YACrE,IAAI,CAAC,YAAY,CAAC,MAAM,CAAC,MAAM,EAAE,GAAG,CAAC,CAAC;YACtC,GAA G,CAAC,OAAO,CAAC,IAAI,EAAE,KAAK,CAAC,CAAC;YACzB,GAAG,CAAC,SAAS,EAAE,CAAC;YAChB, IAAI,MAAM,CAAC,IAAI,CAAC,MAAM,GAAG,CAAC,EAAE;gBAC1B,GAAG,CAAC,OAAO,CAAC,IAAI,E AAE,kBAAkB,CAAC,CAAC;gBACtC,IAAI,CAAC,kBAAkB,CAAC,MAAM,CAAC,IAAI,EAAE,GAAG,CAAC, CAAC;aAC3C;YACD,GAAG,CAAC,SAAS,EAAE,CAAC;YAChB,GAAG,CAAC,OAAO,CAAC,IAAI,EAAE,IA AI,CAAC,CAAC;SACzB;QAED,uDAAoB,GAApB,UAAqB,GAA2B,EAAE,GAA0B;YAC1E,MAAM,IAAI,KAA K,CAAC,8CAA8C,CAAC,CAAC;SACjE;QAED,mDAAgB,GAAhB,UAAiB,GAAkB,EAAE,GAA0B;YAC7D,IA AI,GAAG,CAAC,OAAO,KAAKmC,kBAAY,CAAC,IAAI,EAAE;gBACrC,GAAG,CAAC,KAAK,CAAC,GAAG, EAAE,MAAM,CAAC,CAAC;aACxB;iBAAM,IAAI,GAAG,CAAC,OAAO,KAAKA,kBAAY,CAAC,KAAK,EAA E;gBAC7C,MAAM,IAAI,KAAK,CACX,8EAA8E,CAAC,CAAC;aACrF;iBAAM;gBACL,iBAAM,gBAAgB,YAA C,GAAG,EAAE,GAAG,CAAC,CAAC;aAClC;YACD,OAAO,IAAI,CAAC;SACb;QACD,sDAAmB,GAAnB,UAA oB,IAAsB,EAAE,GAA0B;YACpE,GAAG,CAAC,KAAK,CAAC,IAAI,EAAE,SAAO,IAAI,CAAC,IAAM,CAAC, CAAC;YACpC,IAAI,IAAI,CAAC,KAAK,EAAE;gBACd,GAAG,CAAC,KAAK,CAAC,IAAI,EAAE,KAAK,CAA C,CAAC;gBACvB,IAAI,CAAC,KAAK,CAAC,eAAe,CAAC,IAAI,EAAE,GAAG,CAAC,CAAC;aACvC;YACD,G AAG,CAAC,OAAO,CAAC,IAAI,EAAE,GAAG,CAAC,CAAC;YACvB,OAAO,IAAI,CAAC;SACb;QACD,gDAA

a,GAAb,UAAc,GAAe,EAAE,GAA0B;YACvD,GAAG,CAAC,KAAK,CAAC,eAAe,CAAC,IAAI,EAAE,GAAG,C AAC,CAAC;YACrC,OAAO,IAAI,CAAC;SACb;QACD,0DAAuB,GAAvB,UAAwB,IAA0B,EAAE,GAA0B;YAC 5E,IAAM,MAAM,GAAG,IAAI,CAAC,EAAE,CAAC;YACvB,IAAI,MAAM,YAAY3C,WAAa,IAAI,MAAM,CA AC,OAAO,KAAK2C,kBAAY,CAAC,KAAK,EAAE;gBAC5E,GAAG,CAAC,YAAa,CAAC,MAAO,CAAC,eAAe, CAAC,IAAI,EAAE,GAAG,CAAC,CAAC;gBACrD,GAAG,CAAC,KAAK,CAAC,IAAI,EAAE,YAAY,CAAC,CA AC;gBAC9B,IAAI,IAAI,CAAC,IAAI,CAAC,MAAM,GAAG,CAAC,EAAE;oBACxB,GAAG,CAAC,KAAK,CAA C,IAAI,EAAE,IAAI,CAAC,CAAC;oBACtB,IAAI,CAAC,mBAAmB,CAAC,IAAI,CAAC,IAAI,EAAE,GAAG,EA AE,GAAG,CAAC,CAAC;iBAC/C;gBACD,GAAG,CAAC,KAAK,CAAC,IAAI,EAAE,GAAG,CAAC,CAAC;aAC tB;iBAAM;gBACL,iBAAM,uBAAuB,YAAC,IAAI,EAAE,GAAG,CAAC,CAAC;aAC1C;YACD,OAAO,IAAI,CA AC;SACb;QACD,oDAAiB,GAAjB,UAAkB,GAAmB,EAAE,GAA0B;YAC/D,GAAG,CAAC,KAAK,CAAC,GAA G,EAAE,cAAW,GAAG,CAAC,IAAI,GAAG,GAAG,GAAG,GAAG,CAAC,IAAI,GAAG,EAAE,OAAG,CAAC,C AAC;YAC7D,IAAI,CAAC,YAAY,CAAC,GAAG,CAAC,MAAM,EAAE,GAAG,CAAC,CAAC;YACnC,GAAG,C AAC,OAAO,CAAC,GAAG,EAAE,KAAK,CAAC,CAAC;YACxB,GAAG,CAAC,SAAS,EAAE,CAAC;YAChB,I AAI,CAAC,kBAAkB,CAAC,GAAG,CAAC,UAAU,EAAE,GAAG,CAAC,CAAC;YAC7C,GAAG,CAAC,SAAS,E AAE,CAAC;YAChB,GAAG,CAAC,KAAK,CAAC,GAAG,EAAE,GAAG,CAAC,CAAC;YACpB,OAAO,IAAI,C AAC;SACb;QACD,2DAAwB,GAAxB,UAAyB,IAA2B,EAAE,GAA0B;YAC9E,GAAG,CAAC,KAAK,CAAC,IA AI,EAAE,cAAY,IAAI,CAAC,IAAI,MAAG,CAAC,CAAC;YAC1C,IAAI,CAAC,YAAY,CAAC,IAAI,CAAC,MA AM,EAAE,GAAG,CAAC,CAAC;YACpC,GAAG,CAAC,OAAO,CAAC,IAAI,EAAE,KAAK,CAAC,CAAC;YAC zB,GAAG,CAAC,SAAS,EAAE,CAAC;YAChB,IAAI,CAAC,kBAAkB,CAAC,IAAI,CAAC,UAAU,EAAE,GAAG ,CAAC,CAAC;YAC9C,GAAG,CAAC,SAAS,EAAE,CAAC;YAChB,GAAG,CAAC,OAAO,CAAC,IAAI,EAAE,G AAG,CAAC,CAAC;YACvB,OAAO,IAAI,CAAC;SACb;QACD,oDAAiB,GAAjB,UAAkB,IAAoB,EAAE,GAA0B ;YAChE,GAAG,CAAC,OAAO,CAAC,IAAI,EAAE,OAAO,CAAC,CAAC;YAC3B,GAAG,CAAC,SAAS,EAAE,C AAC;YAChB,IAAI,CAAC,kBAAkB,CAAC,IAAI,CAAC,SAAS,EAAE,GAAG,CAAC,CAAC;YAC7C,GAAG,CA AC,SAAS,EAAE,CAAC;YAChB,GAAG,CAAC,OAAO,CAAC,IAAI,EAAE,cAAYH,iBAAe,CAAC,IAAI,QAAK, CAAC,CAAC;YACzD,GAAG,CAAC,SAAS,EAAE,CAAC;YAChB,IAAM,UAAU,GACZ,CAAcC,iBAAe,CAAC, GAAG,CAACD,iBAAe,CAAC,IAAI,CAAC,OAAO,CAAC,CAAC,CAAC,UAAU,CAAC,IAAI,EAAE;oBAChF/C ,oBAAc,CAAC,KAAK;iBACrB,CAAC,CAAC,CAAC,MAAM,CAAC,IAAI,CAAC,UAAU,CAAC,CAAC;YACh C,IAAI,CAAC,kBAAkB,CAAC,UAAU,EAAE,GAAG,CAAC,CAAC;YACzC,GAAG,CAAC,SAAS,EAAE,CAAC ;YAChB,GAAG,CAAC,OAAO,CAAC,IAAI,EAAE,GAAG,CAAC,CAAC;YACvB,OAAO,IAAI,CAAC;SACb;Q AED,uDAAoB,GAApB,UAAqB,GAAsB,EAAE,GAA0B;YAAvE,iBAkCC;;;;;;;;;;;;;;;;;;;YAfC,GAAG,CAAC,KA AK,CACL,GAAG,EACH,8IAA8I,CAAC,CAAC;YACpJ,IAAM,KAAK,GAAG,CAAC,GAAG,CAAC,iBAAiB,EA AE,CAAC,CAAC;YACxC,KAAK,IAAI,CAAC,GAAG,CAAC,EAAE,CAAC,GAAG,GAAG,CAAC,YAAY,CAA C,MAAM,EAAE,CAAC,EAAE,EAAE;gBAChD,KAAK,CAAC,IAAI,CAAC,GAAG,CAAC,yBAAyB,CAAC,CA AC,CAAC,CAAC,CAAC;aAC9C;YACD,GAAG,CAAC,KAAK,CAAC,GAAG,EAAE,MAAI,KAAK,CAAC,GAA G,CAAC,UAAA,IAAI,IAAI,OAAA,gBAAgB,CAAC,IAAI,CAAC,MAAM,EAAE,KAAK,CAAC,GAAA,CAAC, CAAC,IAAI,CAAC,IAAI,CAAC,QAAK,CAAC,CAAC;YAC5F,GAAG,CAAC,KAAK,CAAC,GAAG,EAAE,MA AI,KAAK,CAAC,GAAG,CAAC,UAAA,IAAI,IAAI,OAAA,gBAAgB,CAAC,IAAI,CAAC,GAAG,EAAE,KAAK, CAAC,GAAA,CAAC,CAAC,IAAI,CAAC,IAAI,CAAC,OAAI,CAAC,CAAC;YACxF,GAAG,CAAC,WAAW,CA AC,OAAO,CAAC,UAAA,UAAU;gBAChC,GAAG,CAAC,KAAK,CAAC,GAAG,EAAE,IAAI,CAAC,CAAC;gB ACrB,UAAU,CAAC,eAAe,CAAC,KAAI,EAAE,GAAG,CAAC,CAAC;aACvC,CAAC,CAAC;YACH,GAAG,CA AC,KAAK,CAAC,GAAG,EAAE,GAAG,CAAC,CAAC;YACpB,OAAO,IAAI,CAAC;SACb;QAEO,+CAAY,GAA Z,UAAa,MAAmB,EAAE,GAA0B;YAClE,IAAI,CAAC,eAAe,CAAC,UAAA,KAAK,IAAI,OAAA,GAAG,CAAC, KAAK,CAAC,IAAI,EAAE,KAAK,CAAC,IAAI,CAAC,GAAA,EAAE,MAAM,EAAE,GAAG,EAAE,GAAG,CAA C,CAAC;SAC9E;QAED,uDAAoB,GAApB,UAAqB,MAAuB;YAC1C,IAAI,IAAY,CAAC;YACjB,QAAQ,MAAM ;gBACZ,KAAKoD,qBAAe,CAAC,WAAW;oBAC9B,IAAI,GAAG,QAAQ,CAAC;oBAChB,MAAM;gBACR,KAA KA,qBAAe,CAAC,mBAAmB;oBACtC,IAAI,GAAG,WAAW,CAAC;oBACnB,MAAM;gBACR,KAAKA,qBAAe, CAAC,IAAI;oBACvB,IAAI,GAAG,MAAM,CAAC;oBACd,MAAM;gBACR;oBACE,MAAM,IAAI,KAAK,CAA C,6BAA2B,MAAQ,CAAC,CAAC;aACxD;YACD,OAAO,IAAI,CAAC;SACb;uCACF;KAvMD,CAAuD,sBAAsB;

;ICG7E;;;;QAGA;SA0EC;;;;;;;;;;QAhEC,yCAAkB,GAAlB,UACI,SAAiB,EAAE,UAAyB,EAAE,SAA2B,EACzE,g BAAyB;YAC3B,IAAM,SAAS,GAAG,IAAI,iBAAiB,CAAC,SAAS,CAAC,CAAC;YACnD,IAAM,GAAG,GAAG, qBAAqB,CAAC,UAAU,EAAE,CAAC;;YAE/C,IAAI,UAAU,CAAC,MAAM,GAAG,CAAC,IAAI,CAAC,oBAAo B,CAAC,UAAU,CAAC,CAAC,CAAC,CAAC,EAAE;gBACjE,UAAU;oBACRzC,OAAS,CAAC,YAAY,CAAC,C AAC,MAAM,EAAE;mBAC7B,UAAU,CACd,CAAC;aACH;YACD,SAAS,CAAC,kBAAkB,CAAC,UAAU,EAAE ,GAAG,CAAC,CAAC;YAC9C,SAAS,CAAC,gBAAgB,CAAC,GAAG,CAAC,CAAC;YAChC,OAAO,IAAI,CAA C,YAAY,CAAC,SAAS,EAAE,GAAG,EAAE,SAAS,CAAC,OAAO,EAAE,EAAE,gBAAgB,CAAC,CAAC;SACjF ;;;;;;;;;;;QAYD,mCAAY,GAAZ,UACI,SAAiB,EAAE,GAA0B,EAAE,IAA0B,EACzE,eAAwB;YAC1B,IAAI,MAA M,GAAG,oBAAgB,GAAG,CAAC,QAAQ,EAAE,wBAAmB,SAAW,CAAC;YAC1E,IAAM,UAAU,GAAa,EAAE, CAAC;YAChC,IAAM,WAAW,GAAU,EAAE,CAAC;YAC9B,KAAK,IAAM,OAAO,IAAI,IAAI,EAAE;gBAC1B, WAAW,CAAC,IAAI,CAAC,IAAI,CAAC,OAAO,CAAC,CAAC,CAAC;gBAChC,UAAU,CAAC,IAAI,CAAC,OA AO,CAAC,CAAC;aAC1B;YACD,IAAI,eAAe,EAAE;;;;;;gBAMnB,IAAM,OAAO,GAAG,KAAI,QAAQ,YAAR,Q AAQ,qBAAI,UAAU,CAAC,MAAM,CAAC,cAAc,CAAC,MAAE,QAAQ,EAAE,CAAC;gBAC9E,IAAM,WAAW, GAAG,OAAO,CAAC,KAAK,CAAC,CAAC,EAAE,OAAO,CAAC,OAAO,CAAC,cAAc,CAAC,CAAC,CAAC,K AAK,CAAC,IAAI,CAAC,CAAC,MAAM,GAAG,CAAC,CAAC;gBAC7F,MAAM,IAAI,OAAK,GAAG,CAAC,oB AAoB,CAAC,SAAS,EAAE,WAAW,CAAC,CAAC,WAAW,EAAI,CAAC;aACjF;YACD,IAAM,EAAE,QAAO,Q AAQ,YAAR,QAAQ,qBAAI,UAAU,CAAC,MAAM,CAAC,MAAM,CAAC,KAAC,CAAC;YACtD,OAAO,IAAI,C AAC,eAAe,CAAC,EAAE,EAAE,WAAW,CAAC,CAAC;SAC9C;;;;;;;;;;;QAYD,sCAAe,GAAf,UAAgB,EAAY,EA AE,IAAW;YACvC,OAAO,EAAE,wBAAI,IAAI,GAAE;SACpB;2BACF;KAAA,IAAA;IAED;;;IAGA;QAAuC,qC AAwB;QAK7D,2BAAoB,SAA2B;YAA/C,YACE,iBAAO,SACR;YAFmB,eAAS,GAAT,SAAS,CAAkB;YAJvC,m BAAa,GAAa,EAAE,CAAC;YAC7B,oBAAc,GAAU,EAAE,CAAC;YAC3B,uBAAiB,GAAa,EAAE,CAAC;;SAIx C;QAED,4CAAgB,GAAhB,UAAiB,GAA0B;YACzC,IAAM,IAAI,GAAG,IAAIb,eAAiB,CAAC,IAAIuD,cAAgB, CAAC,IAAI,CAAC,iBAAiB,CAAC,GAAG,CAC9E,UAAA,SAAS,IAAI,OAAA,IAAIC,eAAiB,CAAC,SAAS,EA AE5D,QAAU,CAAC,SAAS,CAAC,EAAE,KAAK,CAAC,GAAA,CAAC,CAAC,CAAC,CAAC;YACnF,IAAI,CA AC,cAAc,CAAC,IAAI,EAAE,GAAG,CAAC,CAAC;SAChC;QAED,mCAAO,GAAP;YACE,IAAM,MAAM,GAA yB,EAAE,CAAC;YACxC,KAAK,IAAI,CAAC,GAAG,CAAC,EAAE,CAAC,GAAG,IAAI,CAAC,aAAa,CAAC,M AAM,EAAE,CAAC,EAAE,EAAE;gBAClD,MAAM,CAAC,IAAI,CAAC,aAAa,CAAC,CAAC,CAAC,CAAC,GA AG,IAAI,CAAC,cAAc,CAAC,CAAC,CAAC,CAAC;aACxD;YACD,OAAO,MAAM,CAAC;SACf;QAED,6CAAi B,GAAjB,UAAkB,GAAmB,EAAE,GAA0B;YAC/D,IAAI,CAAC,wBAAwB,CAAC,GAAG,EAAE,IAAI,CAAC,S AAS,CAAC,wBAAwB,CAAC,GAAG,CAAC,KAAK,CAAC,EAAE,GAAG,CAAC,CAAC;YAC5F,OAAO,IAAI, CAAC;SACb;QAED,gDAAoB,GAApB,UAAqB,GAA2B,EAAE,GAA0B;YAC1E,IAAI,CAAC,wBAAwB,CAAC, GAAG,EAAE,GAAG,CAAC,IAAI,EAAE,GAAG,CAAC,CAAC;YAClD,OAAO,IAAI,CAAC;SACb;QAED,+CA AmB,GAAnB,UAAoB,IAAsB,EAAE,GAA0B;YACpE,IAAI,IAAI,CAAC,WAAW,CAACM,oBAAc,CAAC,QAA Q,CAAC,EAAE;gBAC7C,IAAI,CAAC,iBAAiB,CAAC,IAAI,CAAC,IAAI,CAAC,IAAI,CAAC,CAAC;aACxC;Y ACD,OAAO,iBAAM,mBAAmB,YAAC,IAAI,EAAE,GAAG,CAAC,CAAC;SAC7C;QAED,oDAAwB,GAAxB,U AAyB,IAA2B,EAAE,GAA0B;YAC9E,IAAI,IAAI,CAAC,WAAW,CAACA,oBAAc,CAAC,QAAQ,CAAC,EAAE; gBAC7C,IAAI,CAAC,iBAAiB,CAAC,IAAI,CAAC,IAAI,CAAC,IAAI,CAAC,CAAC;aACxC;YACD,OAAO,iBA AM,wBAAwB,YAAC,IAAI,EAAE,GAAG,CAAC,CAAC;SAClD;QAED,iDAAqB,GAArB,UAAsB,IAAiB,EAAE ,GAA0B;YACjE,IAAI,IAAI,CAAC,WAAW,CAACA,oBAAc,CAAC,QAAQ,CAAC,EAAE;gBAC7C,IAAI,CAAC ,iBAAiB,CAAC,IAAI,CAAC,IAAI,CAAC,IAAI,CAAC,CAAC;aACxC;YACD,OAAO,iBAAM,qBAAqB,YAAC,I AAI,EAAE,GAAG,CAAC,CAAC;SAC/C;QAEO,oDAAwB,GAAxB,UAAyB,GAAiB,EAAE,KAAU,EAAE,GAA 0B;YAExF,IAAI,EAAE,GAAG,IAAI,CAAC,cAAc,CAAC,OAAO,CAAC,KAAK,CAAC,CAAC;YAC5C,IAAI,E AAE,KAAK,CAAC,CAAC,EAAE;gBACb,EAAE,GAAG,IAAI,CAAC,cAAc,CAAC,MAAM,CAAC;gBAChC,IA AI,CAAC,cAAc,CAAC,IAAI,CAAC,KAAK,CAAC,CAAC;gBAChC,IAAM,IAAI,GAAG,cAAc,CAAC,EAAC,S AAS,EAAE,KAAK,EAAC,CAAC,IAAI,KAAK,CAAC;gBACzD,IAAI,CAAC,aAAa,CAAC,IAAI,CAAC,SAAO,I AAI,SAAI,EAAI,CAAC,CAAC;aAC9C;YACD,GAAG,CAAC,KAAK,CAAC,GAAG,EAAE,IAAI,CAAC,aAAa,C AAC,EAAE,CAAC,CAAC,CAAC;SACxC;gCACF;KAjED,CAAuC,wBAAwB,GAiE9D;IAGD,SAAS,oBAAoB,C AAC,SAAsB;QAClD,OAAO,SAAS,CAAC,YAAY,CAACW,OAAS,CAAC,YAAY,CAAC,CAAC,MAAM,EAAE, CAAC,CAAC;IAClE;;ICvKA;;;;;;;IAQO,IAAM,IAAI,GAAG,CAAC,CAAC;IACf,IAAM,OAAO,GAAG,CAAC,C AAC;IAClB,IAAM,IAAI,GAAG,CAAC,CAAC;IACf,IAAM,GAAG,GAAG,EAAE,CAAC;IACf,IAAM,KAAK,G AAG,EAAE,CAAC;IACjB,IAAM,GAAG,GAAG,EAAE,CAAC;IACf,IAAM,GAAG,GAAG,EAAE,CAAC;IACf,I AAM,MAAM,GAAG,EAAE,CAAC;IAClB,IAAM,KAAK,GAAG,EAAE,CAAC;IACjB,IAAM,GAAG,GAAG,EA AE,CAAC;IACf,IAAM,KAAK,GAAG,EAAE,CAAC;IACjB,IAAM,EAAE,GAAG,EAAE,CAAC;IACd,IAAM,QA AQ,GAAG,EAAE,CAAC;IACpB,IAAM,UAAU,GAAG,EAAE,CAAC;IACtB,IAAM,GAAG,GAAG,EAAE,CAA C;IACf,IAAM,OAAO,GAAG,EAAE,CAAC;IACnB,IAAM,OAAO,GAAG,EAAE,CAAC;IACnB,IAAM,KAAK,G AAG,EAAE,CAAC;IACjB,IAAM,KAAK,GAAG,EAAE,CAAC;IACjB,IAAM,MAAM,GAAG,EAAE,CAAC;IAC lB,IAAM,MAAM,GAAG,EAAE,CAAC;IAClB,IAAM,OAAO,GAAG,EAAE,CAAC;IACnB,IAAM,MAAM,GAA G,EAAE,CAAC;IAClB,IAAM,MAAM,GAAG,EAAE,CAAC;IAClB,IAAM,UAAU,GAAG,EAAE,CAAC;IACtB,I AAM,GAAG,GAAG,EAAE,CAAC;IACf,IAAM,GAAG,GAAG,EAAE,CAAC;IACf,IAAM,GAAG,GAAG,EAAE, CAAC;IACf,IAAM,SAAS,GAAG,EAAE,CAAC;IAErB,IAAM,EAAE,GAAG,EAAE,CAAC;IACd,IAAM,EAAE, GAAG,EAAE,CAAC;IACd,IAAM,EAAE,GAAG,EAAE,CAAC;IAEd,IAAM,EAAE,GAAG,EAAE,CAAC;IACd,I AAM,EAAE,GAAG,EAAE,CAAC;IACd,IAAM,EAAE,GAAG,EAAE,CAAC;IACd,IAAM,EAAE,GAAG,EAAE, CAAC;IACd,IAAM,EAAE,GAAG,EAAE,CAAC;IAEd,IAAM,SAAS,GAAG,EAAE,CAAC;IACrB,IAAM,UAAU, GAAG,EAAE,CAAC;IACtB,IAAM,SAAS,GAAG,EAAE,CAAC;IACrB,IAAM,MAAM,GAAG,EAAE,CAAC;IA ClB,IAAM,EAAE,GAAG,EAAE,CAAC;IAEd,IAAM,EAAE,GAAG,EAAE,CAAC;IACd,IAAM,EAAE,GAAG,E AAE,CAAC;IACd,IAAM,EAAE,GAAG,GAAG,CAAC;IACf,IAAM,EAAE,GAAG,GAAG,CAAC;IACf,IAAM,E AAE,GAAG,GAAG,CAAC;IACf,IAAM,EAAE,GAAG,GAAG,CAAC;IACf,IAAM,EAAE,GAAG,GAAG,CAAC; IACf,IAAM,EAAE,GAAG,GAAG,CAAC;IACf,IAAM,EAAE,GAAG,GAAG,CAAC;IACf,IAAM,EAAE,GAAG, GAAG,CAAC;IACf,IAAM,EAAE,GAAG,GAAG,CAAC;IAEf,IAAM,OAAO,GAAG,GAAG,CAAC;IACpB,IAA M,IAAI,GAAG,GAAG,CAAC;IACjB,IAAM,OAAO,GAAG,GAAG,CAAC;IACpB,IAAM,KAAK,GAAG,GAAG, CAAC;IAElB,IAAM,KAAK,GAAG,GAAG,CAAC;IAClB,IAAM,MAAM,GAAG,GAAG,CAAC;IACnB,IAAM,G AAG,GAAG,EAAE,CAAC;IAEf,IAAM,GAAG,GAAG,EAAE,CAAC;aAEN,YAAY,CAAC,IAAY;QACvC,OAA O,CAAC,IAAI,IAAI,IAAI,IAAI,IAAI,IAAI,MAAM,MAAM,IAAI,IAAI,KAAK,CAAC,CAAC;IAC7D,CAAC;aA Ee,OAAO,CAAC,IAAY;QAClC,OAAO,EAAE,IAAI,IAAI,IAAI,IAAI,IAAI,EAAE,CAAC;IAClC,CAAC;aAEe,a AAa,CAAC,IAAY;QACxC,OAAO,IAAI,IAAI,EAAE,IAAI,IAAI,IAAI,EAAE,IAAI,IAAI,IAAI,EAAE,IAAI,IAAI ,IAAI,EAAE,CAAC;IAC9D,CAAC;aAEe,eAAe,CAAC,IAAY;QAC1C,OAAO,IAAI,IAAI,EAAE,IAAI,IAAI,IAA I,EAAE,IAAI,IAAI,IAAI,EAAE,IAAI,IAAI,IAAI,EAAE,IAAI,OAAO,CAAC,IAAI,CAAC,CAAC;IAC/E,CAAC; aAEe,SAAS,CAAC,IAAY;QACpC,OAAO,IAAI,KAAK,GAAG,IAAI,IAAI,KAAK,GAAG,CAAC;IACtC,CAAC; aAEe,YAAY,CAAC,IAAY;QACvC,OAAO,EAAE,IAAI,IAAI,IAAI,IAAI,IAAI,EAAE,CAAC;IAClC;;ICnGA;;;;;; ;;QAWE,uBACW,IAAqB,EAAS,MAAc,EAAS,IAAY,EACjE,GAAW;YADX,SAAI,GAAJ,IAAI,CAAiB;YAAS, WAAM,GAAN,MAAM,CAAQ;YAAS,SAAI,GAAJ,IAAI,CAAQ;YACjE,QAAG,GAAH,GAAG,CAAQ;SAAI;Q AE1B,gCAAQ,GAAR;YACE,OAAO,IAAI,CAAC,MAAM,IAAI,IAAI,GAAM,IAAI,CAAC,IAAI,CAAC,GAAG, SAAI,IAAI,CAAC,IAAI,SAAI,IAAI,CAAC,GAAK,GAAG,IAAI,CAAC,IAAI,CAAC,GAAG,CAAC;SAC1F;QA ED,8BAAM,GAAN,UAAO,KAAa;YAClB,IAAM,MAAM,GAAG,IAAI,CAAC,IAAI,CAAC,OAAO,CAAC;YACj C,IAAM,GAAG,GAAG,MAAM,CAAC,MAAM,CAAC;YAC1B,IAAI,MAAM,GAAG,IAAI,CAAC,MAAM,CAA C;YACzB,IAAI,IAAI,GAAG,IAAI,CAAC,IAAI,CAAC;YACrB,IAAI,GAAG,GAAG,IAAI,CAAC,GAAG,CAAC; YACnB,OAAO,MAAM,GAAG,CAAC,IAAI,KAAK,GAAG,CAAC,EAAE;gBAC9B,MAAM,EAAE,CAAC;gBA CT,KAAK,EAAE,CAAC;gBACR,IAAM,EAAE,GAAG,MAAM,CAAC,UAAU,CAAC,MAAM,CAAC,CAAC;gB ACrC,IAAI,EAAE,IAAI4C,GAAS,EAAE;oBACnB,IAAI,EAAE,CAAC;oBACP,IAAM,SAAS,GAAG,MAAM,CA AC,MAAM,CAAC,CAAC,EAAE,MAAM,GAAG,CAAC,CAAC,CAAC,WAAW,CAAC,MAAM,CAAC,YAAY,C AACA,GAAS,CAAC,CAAC,CAAC;oBAC3F,GAAG,GAAG,SAAS,GAAG,CAAC,GAAG,MAAM,GAAG,SAAS ,GAAG,MAAM,CAAC;iBACnD;qBAAM;oBACL,GAAG,EAAE,CAAC;iBACP;aACF;YACD,OAAO,MAAM,G AAG,GAAG,IAAI,KAAK,GAAG,CAAC,EAAE;gBAChC,IAAM,EAAE,GAAG,MAAM,CAAC,UAAU,CAAC,M AAM,CAAC,CAAC;gBACrC,MAAM,EAAE,CAAC;gBACT,KAAK,EAAE,CAAC;gBACR,IAAI,EAAE,IAAIA, GAAS,EAAE;oBACnB,IAAI,EAAE,CAAC;oBACP,GAAG,GAAG,CAAC,CAAC;iBACT;qBAAM;oBACL,GAA G,EAAE,CAAC;iBACP;aACF;YACD,OAAO,IAAI,aAAa,CAAC,IAAI,CAAC,IAAI,EAAE,MAAM,EAAE,IAAI,

EAAE,GAAG,CAAC,CAAC;SACxD;;;QAID,kCAAU,GAAV,UAAW,QAAgB,EAAE,QAAgB;YAC3C,IAAM,O AAO,GAAG,IAAI,CAAC,IAAI,CAAC,OAAO,CAAC;YAClC,IAAI,WAAW,GAAG,IAAI,CAAC,MAAM,CAAC ;YAE9B,IAAI,WAAW,IAAI,IAAI,EAAE;gBACvB,IAAI,WAAW,GAAG,OAAO,CAAC,MAAM,GAAG,CAAC, EAAE;oBACpC,WAAW,GAAG,OAAO,CAAC,MAAM,GAAG,CAAC,CAAC;iBAClC;gBACD,IAAI,SAAS,GA AG,WAAW,CAAC;gBAC5B,IAAI,QAAQ,GAAG,CAAC,CAAC;gBACjB,IAAI,QAAQ,GAAG,CAAC,CAAC;gB AEjB,OAAO,QAAQ,GAAG,QAAQ,IAAI,WAAW,GAAG,CAAC,EAAE;oBAC7C,WAAW,EAAE,CAAC;oBACd ,QAAQ,EAAE,CAAC;oBACX,IAAI,OAAO,CAAC,WAAW,CAAC,IAAI,IAAI,EAAE;wBAChC,IAAI,EAAE,QA AQ,IAAI,QAAQ,EAAE;4BAC1B,MAAM;yBACP;qBACF;iBACF;gBAED,QAAQ,GAAG,CAAC,CAAC;gBACb, QAAQ,GAAG,CAAC,CAAC;gBACb,OAAO,QAAQ,GAAG,QAAQ,IAAI,SAAS,GAAG,OAAO,CAAC,MAAM, GAAG,CAAC,EAAE;oBAC5D,SAAS,EAAE,CAAC;oBACZ,QAAQ,EAAE,CAAC;oBACX,IAAI,OAAO,CAAC, SAAS,CAAC,IAAI,IAAI,EAAE;wBAC9B,IAAI,EAAE,QAAQ,IAAI,QAAQ,EAAE;4BAC1B,MAAM;yBACP;qB ACF;iBACF;gBAED,OAAO;oBACL,MAAM,EAAE,OAAO,CAAC,SAAS,CAAC,WAAW,EAAE,IAAI,CAAC,M AAM,CAAC;oBACnD,KAAK,EAAE,OAAO,CAAC,SAAS,CAAC,IAAI,CAAC,MAAM,EAAE,SAAS,GAAG,C AAC,CAAC;iBACrD,CAAC;aACH;YAED,OAAO,IAAI,CAAC;SACb;4BACF;KAAA,IAAA;;QAGC,yBAAmB, OAAe,EAAS,GAAW;YAAnC,YAAO,GAAP,OAAO,CAAQ;YAAS,QAAG,GAAH,GAAG,CAAQ;SAAI;8BAC3 D;KAAA,IAAA;;;;;;;;;;;;;;;;;;;;;;;;;QA0BC,yBACW,KAAoB,EAAS,GAAkB,EAC/C,SAAgC,EAAS,OAA2B;YAAp E,0BAAA,EAAA,iBAAgC;YAAS,wBAAA,EAAA,cAA2B;YADpE,UAAK,GAAL,KAAK,CAAe;YAAS,QAAG, GAAH,GAAG,CAAe;YAC/C,cAAS,GAAT,SAAS,CAAuB;YAAS,YAAO,GAAP,OAAO,CAAoB;SAAI;QAEnF,k CAAQ,GAAR;YACE,OAAO,IAAI,CAAC,KAAK,CAAC,IAAI,CAAC,OAAO,CAAC,SAAS,CAAC,IAAI,CAAC, KAAK,CAAC,MAAM,EAAE,IAAI,CAAC,GAAG,CAAC,MAAM,CAAC,CAAC;SAC9E;8BACF;KAAA,IAAA;I AED,WAAY,eAAe;QACzB,2DAAO,CAAA;QACP,uDAAK,CAAA;IACP,CAAC,EAHWC,uBAAe,KAAfA,uBA Ae,QAG1B;;QAGC,oBACW,IAAqB,EAAS,GAAW,EACzC,KAA8C;YAA9C,sBAAA,EAAA,QAAyBA,uBAAe, CAAC,KAAK;YAD9C,SAAI,GAAJ,IAAI,CAAiB;YAAS,QAAG,GAAH,GAAG,CAAQ;YACzC,UAAK,GAAL,K AAK,CAAyC;SAAI;QAE7D,sCAAiB,GAAjB;YACE,IAAM,GAAG,GAAG,IAAI,CAAC,IAAI,CAAC,KAAK,CA AC,UAAU,CAAC,GAAG,EAAE,CAAC,CAAC,CAAC;YAC/C,OAAO,GAAG,GAAM,IAAI,CAAC,GAAG,YAA M,GAAG,CAAC,MAAM,SAAIA,uBAAe,CAAC,IAAI,CAAC,KAAK,CAAC,YAAO,GAAG,CAAC,KAAK,QAA I;gBAC9E,IAAI,CAAC,GAAG,CAAC;SACvB;QAED,6BAAQ,GAAR;YACE,IAAM,OAAO,GAAG,IAAI,CAAC, IAAI,CAAC,OAAO,GAAG,OAAK,IAAI,CAAC,IAAI,CAAC,OAAS,GAAG,EAAE,CAAC;YAClE,OAAU,IAAI, CAAC,iBAAiB,EAAE,UAAK,IAAI,CAAC,IAAI,CAAC,KAAK,GAAG,OAAS,CAAC;SACpE;yBACF;KAAA,IA AA;aAEe,cAAc,CAAC,IAAY,EAAE,IAA+B;QAC1E,IAAM,SAAS,GAAG,mBAAmB,CAAC,IAAI,CAAC,CAA C;QAC5C,IAAM,cAAc,GAAG,SAAS,IAAI,IAAI,GAAG,QAAM,IAAI,SAAI,cAAc,CAAC,IAAI,CAAC,YAAO,S AAW;YACpD,QAAM,IAAI,SAAI,cAAc,CAAC,IAAI,CAAG,CAAC;QAChF,IAAM,UAAU,GAAG,IAAI,eAAe, CAAC,EAAE,EAAE,cAAc,CAAC,CAAC;QAC3D,OAAO,IAAI,eAAe,CACtB,IAAI,aAAa,CAAC,UAAU,EAAE, CAAC,CAAC,EAAE,CAAC,CAAC,EAAE,CAAC,CAAC,CAAC,EAAE,IAAI,aAAa,CAAC,UAAU,EAAE,CAAC ,CAAC,EAAE,CAAC,CAAC,EAAE,CAAC,CAAC,CAAC,CAAC,CAAC;IAC5F,CAAC;IAED;;;;;;;;aAQgB,mBA AmB,CAC/B,IAAY,EAAE,QAAgB,EAAE,SAAiB;QACnD,IAAM,cAAc,GAAG,QAAM,IAAI,SAAI,QAAQ,YA AO,SAAW,CAAC;QAChE,IAAM,UAAU,GAAG,IAAI,eAAe,CAAC,EAAE,EAAE,cAAc,CAAC,CAAC;QAC3D, OAAO,IAAI,eAAe,CACtB,IAAI,aAAa,CAAC,UAAU,EAAE,CAAC,CAAC,EAAE,CAAC,CAAC,EAAE,CAAC, CAAC,CAAC,EAAE,IAAI,aAAa,CAAC,UAAU,EAAE,CAAC,CAAC,EAAE,CAAC,CAAC,EAAE,CAAC,CAAC ,CAAC,CAAC,CAAC;IAC5F;;ICnLA;;;;;;;IAWA;;;;;;IAMA;QACE,wBAAoB,OAA6B;YAA7B,YAAO,GAAP,OA AO,CAAsB;SAAI;QAErD,iDAAwB,GAAxB,UAAyB,GAAwB;;YAE/C,IAAI,GAAG,CAAC,UAAU,KAAK,eAA e,EAAE;gBACtC,MAAM,IAAI,KAAK,CAAC,0CACZ,GAAG,CAAC,UAAU,sDAAmD,CAAC,CAAC;aACxE;Y ACD,IAAI,CAAC,IAAI,CAAC,OAAO,CAAC,cAAc,CAAC,GAAG,CAAC,IAAK,CAAC,EAAE;gBAC3C,MAA M,IAAI,KAAK,CAAC,iDAA+C,GAAG,CAAC,IAAK,OAAI,CAAC,CAAC;aAC/E;YACD,OAAO,IAAI,CAAC,O AAO,CAAC,GAAG,CAAC,IAAK,CAAC,CAAC;SAChC;QAED,mCAAU,GAAV,UAAW,UAAe;YACxB,MAA M,IAAI,KAAK,CAAC,kBAAkB,CAAC,CAAC;SACrC;QAED,oCAAW,GAAX,UAAY,UAAe;YACzB,MAAM,I AAI,KAAK,CAAC,kBAAkB,CAAC,CAAC;SACrC;QAED,2CAAkB,GAAlB,UAAmB,UAAe;YAChC,MAAM,IA AI,KAAK,CAAC,kBAAkB,CAAC,CAAC;SACrC;QAED,uCAAc,GAAd,UAAe,UAAe;YAC5B,MAAM,IAAI,KA

AK,CAAC,kBAAkB,CAAC,CAAC;SACrC;QAED,qCAAY,GAAZ,UAAa,UAAe;YAC1B,MAAM,IAAI,KAAK,C AAC,kBAAkB,CAAC,CAAC;SACrC;QAED,yCAAgB,GAAhB,UAAiB,IAAS,EAAE,UAAkB;YAC5C,MAAM,I AAI,KAAK,CAAC,kBAAkB,CAAC,CAAC;SACrC;QAED,+BAAM,GAAN,UAAO,UAAe;YACpB,MAAM,IAAI ,KAAK,CAAC,kBAAkB,CAAC,CAAC;SACrC;QAED,2CAAkB,GAAlB,UAAmB,IAAS,EAAE,WAAgB;YAC5C ,MAAM,IAAI,KAAK,CAAC,kBAAkB,CAAC,CAAC;SACrC;6BACF;KAAA;;IC/DD;;;;;;;aAkBgB,QAAQ,CAAC ,GAAW,EAAE,KAAmB;QACvD,OAAO,EAAC,GAAG,KAAA,EAAE,KAAK,OAAA,EAAE,MAAM,EAAE,KA AK,EAAC,CAAC;IACrC,CAAC;aAEe,UAAU,CACtB,GAAkC,EAAE,MAAuB;QAAvB,uBAAA,EAAA,cAAuB; QAC7D,OAAOrD,UAAY,CAAC,MAAM,CAAC,IAAI,CAAC,GAAG,CAAC,CAAC,GAAG,CAAC,UAAA,GAA G,IAAI,QAAC;YACN,GAAG,KAAA;YACH,MAAM,QAAA;YACN,KAAK,EAAE,GAAG,CAAC,GAAG,CAAC ;SAChB,IAAC,CAAC,CAAC,CAAC;IAChD;;IC+DA;;;aAGgB,eAAe,CAAC,IAAwB;QAEpD,IAAA,YAAY,GAU V,IAAI,aAVM,EACN,UAAU,GASd,IAAI,KATU,EAChB,SAAS,GAQP,IAAI,UARG,EACT,YAAY,GAOV,IAAI, aAPM,EACZ,OAAO,GAML,IAAI,QANC,EACP,OAAO,GAKL,IAAI,QALC,EACP,OAAO,GAIL,IAAI,QAJC,E ACP,oBAAoB,GAGlB,IAAI,qBAHc,EACpB,UAAU,GAER,IAAI,WAFI,EACV,EAAE,GACA,IAAI,GADJ,CAC K;QAET,IAAM,oBAAoB,GAAkB,EAAE,CAAC;QAC/C,IAAM,aAAa,GAAG,EAAC,IAAI,EAAE,YAAY,EAQx C,CAAC;;QAGF,IAAI,SAAS,CAAC,MAAM,EAAE;YACpB,aAAa,CAAC,SAAS,GAAG,WAAW,CAAC,SAAS, EAAE,oBAAoB,CAAC,CAAC;SACxE;;;QAID,IAAI,UAAU,EAAE;YACd,IAAI,YAAY,CAAC,MAAM,EAAE;g BACvB,aAAa,CAAC,YAAY,GAAG,WAAW,CAAC,YAAY,EAAE,oBAAoB,CAAC,CAAC;aAC9E;YAED,IAAI, OAAO,CAAC,MAAM,EAAE;gBAClB,aAAa,CAAC,OAAO,GAAG,WAAW,CAAC,OAAO,EAAE,oBAAoB,CA AC,CAAC;aACpE;YAED,IAAI,OAAO,CAAC,MAAM,EAAE;gBAClB,aAAa,CAAC,OAAO,GAAG,WAAW,CA AC,OAAO,EAAE,oBAAoB,CAAC,CAAC;aACpE;SACF;;;aAII;YACH,IAAM,oBAAoB,GAAG,4BAA4B,CAAC, IAAI,CAAC,CAAC;YAChE,IAAI,oBAAoB,KAAK,IAAI,EAAE;gBACjC,oBAAoB,CAAC,IAAI,CAAC,oBAAoB ,CAAC,CAAC;aACjD;SACF;QAED,IAAI,OAAO,IAAI,OAAO,CAAC,MAAM,EAAE;YAC7B,aAAa,CAAC,OA AO,GAAGD,UAAY,CAAC,OAAO,CAAC,GAAG,CAAC,UAAA,GAAG,IAAI,OAAA,GAAG,CAAC,KAAK,GA AA,CAAC,CAAC,CAAC;SACrE;QAED,IAAI,EAAE,EAAE;YACN,aAAa,CAAC,EAAE,GAAG,EAAE,CAAC;S ACvB;QAED,IAAM,UAAU,GAAGmC,UAAY,CAACK,aAAE,CAAC,cAAc,CAAC,CAAC,MAAM,CAAC,CAA C,kBAAkB,CAAC,aAAa,CAAC,CAAC,CAAC,CAAC;QAC/F,IAAM,IAAI,GAAG,IAAII,cAAgB,CAACT,UAA Y,CAACK,aAAE,CAAC,mBAAmB,EAAE;YACrE,IAAII,cAAgB,CAAC,UAAU,CAAC,IAAI,CAAC,EAAE,WA AW,CAAC,YAAY,CAAC,EAAE,WAAW,CAAC,OAAO,CAAC;YACtF,WAAW,CAAC,OAAO,CAAC;SACrB,C AAC,CAAC,CAAC;QAGJ,OAAO,EAAC,UAAU,YAAA,EAAE,IAAI,MAAA,EAAE,oBAAoB,sBAAA,EAAC,C AAC;IAClD,CAAC;IAED;;;;;;IAMA,SAAS,4BAA4B,CAAC,IAAwB;QACrD,IAAc,UAAU,GAA0D,IAAI,aAA9 D,EAAE,YAAY,GAA4C,IAAI,aAAhD,EAAE,OAAO,GAAmC,IAAI,QAAvC,EAAE,OAAO,GAA0B,IAAI,QAA 9B,EAAE,oBAAoB,GAAI,IAAI,qBAAR,CAAS;QAE9F,IAAM,QAAQ,GAAG,EAIhB,CAAC;QAEF,IAAI,YAAY ,CAAC,MAAM,EAAE;YACvB,QAAQ,CAAC,YAAY,GAAG,WAAW,CAAC,YAAY,EAAE,oBAAoB,CAAC,CA AC;SACzE;QAED,IAAI,OAAO,CAAC,MAAM,EAAE;YAClB,QAAQ,CAAC,OAAO,GAAG,WAAW,CAAC,OA AO,EAAE,oBAAoB,CAAC,CAAC;SAC/D;QAED,IAAI,OAAO,CAAC,MAAM,EAAE;YAClB,QAAQ,CAAC,O AAO,GAAG,WAAW,CAAC,OAAO,EAAE,oBAAoB,CAAC,CAAC;SAC/D;QAED,IAAI,MAAM,CAAC,IAAI,C AAC,QAAQ,CAAC,CAAC,MAAM,KAAK,CAAC,EAAE;YACtC,OAAO,IAAI,CAAC;SACb;;QAGD,IAAM,MA AM,GAAG,IAAID,kBAAoB;iBAC1BR,UAAY,CAACK,aAAE,CAAC,gBAAgB,CAAC;mBAChC,CAAC,UAAU, EAAE,kBAAkB,CAAC,QAAQ,CAAC,CAAC,CAAC,CAAC;;QAG1D,IAAM,WAAW,GAAG,wBAAwB,CAAC, MAAM,CAAC,CAAC;;QAGrD,IAAM,IAAI,GAAG,IAAI7C,YAAc;qBACf,EAAE;yBACE,CAAC,WAAW,CAA C,MAAM,EAAE,CAAC,CAAC,CAAC;;QAG5C,IAAM,QAAQ,GAAG,IAAIgD,kBAAoB;iBAC5B,IAAI;mBAC H,EAAE,CAAC,CAAC;QAElB,OAAO,QAAQ,CAAC,MAAM,EAAE,CAAC;IAC3B,CAAC;aAiBe,eAAe,CAAC, IAAwB;QACtD,IAAM,MAAM,GAAG,sBAAsB,CAAC;YACpC,IAAI,EAAE,IAAI,CAAC,IAAI;YACf,IAAI,EA AE,IAAI,CAAC,IAAI;YACf,YAAY,EAAE,IAAI,CAAC,YAAY;YAC/B,iBAAiB,EAAE,CAAC;YACpB,IAAI,EA AE,IAAI,CAAC,IAAI;YACf,QAAQ,EAAEH,aAAE,CAAC,MAAM;YACnB,MAAM,EAAEJ,uBAAe,CAAC,QA AQ;SACjC,CAAC,CAAC;QACH,IAAM,aAAa,GAAG;YACpB,OAAO,EAAE,MAAM,CAAC,OAAO;SACmD,C AAC;QAE7E,IAAI,IAAI,CAAC,SAAS,KAAK,IAAI,EAAE;YAC3B,aAAa,CAAC,SAAS,GAAG,IAAI,CAAC,SA AS,CAAC;SAC1C;QAED,IAAI,IAAI,CAAC,OAAO,CAAC,MAAM,GAAG,CAAC,EAAE;YAC3B,aAAa,CAAC, OAAO,GAAGpC,UAAY,CAAC,IAAI,CAAC,OAAO,CAAC,CAAC;SACpD;QAED,IAAM,UAAU,GAAGmC,UA AY,CAACK,aAAE,CAAC,cAAc,CAAC,CAAC,MAAM,CAAC,CAAC,kBAAkB,CAAC,aAAa,CAAC,CAAC,CA AC,CAAC;QAC/F,IAAM,IAAI,GACN,IAAII,cAAgB,CAACT,UAAY,CAACK,aAAE,CAAC,WAAW,EAAE,CA AC,IAAII,cAAgB,CAAC,IAAI,CAAC,IAAI,CAAC,IAAI,CAAC,CAAC,CAAC,CAAC,CAAC;QAC/F,OAAO,EA AC,UAAU,YAAA,EAAE,IAAI,MAAA,EAAE,UAAU,EAAE,MAAM,CAAC,UAAU,EAAC,CAAC;IAC3D,CAA C;IAED;aACgB,0BAA0B,CACtC,GAAkB,EAAE,QAAsC,EAC1D,kBAAsC;QACxC,IAAM,SAAS,GAAG,cAAc, CAAC,QAAQ,CAAC,IAAI,CAAE,CAAC;QAEjD,IAAM,UAAU,GAAG,QAAQ,CAAC,UAAU,GAAG,CAAC,Q AAQ,CAAC,UAAU,CAAC,GAAG,EAAE,CAAC;QACpE,IAAM,UAAU,GAAG,QAAQ,CAAC,UAAU,GAAG,C AAC,QAAQ,CAAC,UAAU,CAAC,GAAG,EAAE,CAAC;QAEpE,IAAM,cAAc,GAAG,UAAU,CAAC;YAChC,S AAS,EACL,kBAAkB,CAAC,UAAU,CAAC,EAAC,IAAI,EAAE,QAAQ,CAAC,IAAI,EAAE,MAAM,EAAE,QAA Q,CAAC,IAAI,CAAC,SAAS,EAAC,EAAE,GAAG,CAAC;YAC9F,WAAW,EAAE,mBAAmB,CAAC,QAAQ,CA AC,YAAY,EAAE,GAAG,CAAC;YAC5D,SAAS,EAAE,mBAAmB,UAAK,UAAU,EAAK,UAAU,GAAG,GAAG, CAAC;SACpE,CAAC,CAAC;QAEH,IAAM,WAAW,GAAGT,UAAY,CAACK,aAAE,CAAC,cAAc,CAAC,CAAC ,MAAM,CAAC,CAAC,cAAc,CAAC,CAAC,CAAC;QAE7E,GAAG,CAAC,UAAU,CAAC,IAAI,CAAC,IAAIe,SA AW;mBACpB,SAAS;qBACP,IAAI;qBACL,CAAC,IAAIC,UAAY;uBACd,MAAM;uBACN3D,aAAe;4BACX,CA ACC,oBAAc,CAAC,MAAM,CAAC;8BACpB,WAAW,CAC5B,CAAC;sBACO,EAAE;gCACS,IAAI2D,WAAa,C AAC,IAAI,EAAE,EAAE,EAAE,EAAE,CAAC;sBAC1C,EAAE,CAAC,CAAC,CAAC;IACxB,CAAC;IAED,SAAS ,iBAAiB,CAAC,MAAoB;QAC7C,IAAM,aAAa,GAAG,IAAIC,YAAc,CAAC,MAAM,EAAE,MAAM,CAAC,CAA C;QACzD,OAAO,IAAIA,YAAc,CAAC,aAAa,EAAE,UAAU,CAAC,CAAC;IACvD,CAAC;IAED,SAAS,WAAW, CAAC,GAAkB;QACrC,IAAM,KAAK,GAAG,GAAG,CAAC,GAAG,CAAC,UAAA,GAAG,IAAI,OAAAC,UAA Y,CAAC,GAAG,CAAC,IAAI,CAAC,GAAA,CAAC,CAAC;QACrD,OAAO,GAAG,CAAC,MAAM,GAAG,CAA C,GAAGjD,cAAgB,CAACV,UAAY,CAAC,KAAK,CAAC,CAAC,GAAGsC,SAAW,CAAC;IAC9E,CAAC;IAED, SAAS,WAAW,CAAC,IAAmB,EAAE,oBAA6B;QACrE,IAAM,MAAM,GAAGtC,UAAY,CAAC,IAAI,CAAC,GA AG,CAAC,UAAA,GAAG,IAAI,OAAA,GAAG,CAAC,KAAK,GAAA,CAAC,CAAC,CAAC;QACxD,OAAO,oBA AoB,GAAGI,EAAI,CAAC,EAAE,EAAE,CAAC,IAAIR,eAAiB,CAAC,MAAM,CAAC,CAAC,CAAC,GAAG,MA AM,CAAC;IACnF;;ICpTA;;;;;;;aA2DgB,uBAAuB,CAAC,QAAwB;QAC9D,IAAM,mBAAmB,GAA0D,EAAE,CA AC;;QAGtF,mBAAmB,CAAC,IAAI,CAAC,EAAC,GAAG,EAAE,MAAM,EAAE,KAAK,EAAEa,OAAS,CAAC, QAAQ,CAAC,QAAQ,CAAC,EAAE,MAAM,EAAE,KAAK,EAAC,CAAC,CAAC;;QAG5F,mBAAmB,CAAC,IA AI,CAAC,EAAC,GAAG,EAAE,MAAM,EAAE,KAAK,EAAE,QAAQ,CAAC,IAAI,CAAC,KAAK,EAAE,MAAM ,EAAE,KAAK,EAAC,CAAC,CAAC;;QAGnF,mBAAmB,CAAC,IAAI,CAAC,EAAC,GAAG,EAAE,MAAM,EAA E,KAAK,EAAEA,OAAS,CAAC,QAAQ,CAAC,IAAI,CAAC,EAAE,MAAM,EAAE,KAAK,EAAC,CAAC,CAAC; QAExF,IAAM,UAAU,GAAG0B,UAAY,CAACK,aAAE,CAAC,UAAU,CAAC,CAAC,MAAM,CAAC,CAACvC, UAAY,CAAC,mBAAmB,CAAC,CAAC,CAAC,CAAC;QAC3F,IAAM,IAAI,GAAG,IAAI2C,cAAgB,CAACT,UA AY,CAACK,aAAE,CAAC,eAAe,EAAE;YACjE,kBAAkB,CAAC,QAAQ,CAAC,IAAI,CAAC,IAAI,EAAE,QAAQ ,CAAC,iBAAiB,CAAC;YAClE,IAAII,cAAgB,CAAC,IAAIlD,WAAa,CAAC,QAAQ,CAAC,QAAQ,CAAC,CAAC ;SAC3D,CAAC,CAAC,CAAC;QAEJ,OAAO,EAAC,UAAU,YAAA,EAAE,IAAI,MAAA,EAAC,CAAC;IAC5B,C AAC;IAED;;;aAGgB,sBAAsB,CAClC,SAAwB,EAAE,IAAyB,EAAE,SAA2B;QAClF,IAAM,IAAI,GAAG,cAAc, CAAC,IAAI,CAAC,IAAI,CAAC,CAAC;QAEvC,IAAI,CAAC,IAAI,EAAE;YACT,OAAO,KAAK,CAAC,gCAA8 B,IAAI,CAAC,IAAM,CAAC,CAAC;SACzD;QAED,IAAM,IAAI,GAAG,SAAS,CAAC,UAAU,CAAC,IAAI,CAA C,IAAI,CAAC,SAAS,CAAC,CAAC;QACvD,IAAM,QAAQ,GAAmB;YAC/B,IAAI,MAAA;YACJ,IAAI,EAAE,a AAa,CAAC,IAAI,CAAC;YACzB,YAAY,EAAE,IAAI;YAClB,QAAQ,EAAE,IAAI,CAAC,IAAI;YACnB,iBAAiB, EAAE,CAAC;YACpB,IAAI,EAAE,8BAA8B,CAAC,IAAI,CAAC,IAAI,EAAE,SAAS,EAAE,SAAS,CAAC;YACr E,IAAI,EAAE,IAAI,CAAC,IAAI;SAChB,CAAC;QACF,IAAM,GAAG,GAAG,uBAAuB,CAAC,QAAQ,CAAC,C AAC;QAC9C,IAAM,UAAU,GAAG,sBAAsB,iCACjC,QAAQ,KAAE,QAAQ,EAAE8C,aAAE,CAAC,eAAe,EAA E,MAAM,EAAEJ,uBAAe,CAAC,IAAI,IAAE,CAAC;QAC/E,IAAM,eAAe,GAAG,SAAS,CAAC,YAAY,CAAC,c AAc,cAAqB,CAAC;QACnF,IAAM,qBAAqB,GAAG,IAAImB,SAAW;mBAC9B,IAAI;qBACF,IAAI;;QAEjB,CA AC,IAAIC,UAAY;uBACF,MAAM;uBACN3D,aAAe;4BACX,CAACC,oBAAc,CAAC,MAAM,CAAC;8BACpB, UAAU,CAAC,OAAO,CAAC,CAAC;sBAC7B,EAAE;gCACS,IAAI2D,WAAa,CAAC,IAAI,EAAE,EAAE,EAAE,

EAAE,CAAC;sBAC1C,EAAE,CAAC,CAAC;QACrB,IAAM,gBAAgB,GAAG,IAAIF,SAAW;mBACzB,IAAI;qB ACF,IAAI;qBACL,CAAC,IAAIC,UAAY;uBACd,eAAe;uBACf3D,aAAe;4BACX,CAACC,oBAAc,CAAC,MAA M,CAAC;8BACpB,GAAG,CAAC,UAAU,CAAC,CAAC;sBACzB,EAAE;gCACS,IAAI2D,WAAa,CAAC,IAAI,E AAE,EAAE,EAAE,EAAE,CAAC;sBAC1C,EAAE,CAAC,CAAC;QAErB,SAAS,CAAC,UAAU,CAAC,IAAI,CAA C,qBAAqB,EAAE,gBAAgB,CAAC,CAAC;IACrE;;IClIA;;;;;;;;QAaE,qBACI,OAAe,EAAS,KAAa,EAAS,WAAm B,EAAS,WAAiB;YAAnE,UAAK,GAAL,KAAK,CAAQ;YAAS,gBAAW,GAAX,WAAW,CAAQ;YAAS,gBAAW, GAAX,WAAW,CAAM;YAC7F,IAAI,CAAC,OAAO,GAAG,mBAAiB,OAAO,SAAI,WAAW,UAAK,KAAK,aAA Q,WAAa,CAAC;SACvF;0BACF;KAAA,IAAA;;QAGC,mBAAmB,KAAa,EAAS,GAAW;YAAjC,UAAK,GAAL, KAAK,CAAQ;YAAS,QAAG,GAAH,GAAG,CAAQ;SAAI;QACxD,8BAAU,GAAV,UAAW,cAAsB;YAC/B,OAA O,IAAI,kBAAkB,CAAC,cAAc,GAAG,IAAI,CAAC,KAAK,EAAE,cAAc,GAAG,IAAI,CAAC,GAAG,CAAC,CA AC;SACvF;wBACF;KAAA,IAAA;;QAGC,aACW,IAAe;;;;QAIf,UAA8B;YAJ9B,SAAI,GAAJ,IAAI,CAAW;YAIf ,eAAU,GAAV,UAAU,CAAoB;SAAI;QAC7C,mBAAK,GAAL,UAAM,OAAmB,EAAE,OAAmB;YAAnB,wBAA A,EAAA,cAAmB;YAC5C,OAAO,IAAI,CAAC;SACb;QACD,sBAAQ,GAAR;YACE,OAAO,KAAK,CAAC;SAC d;kBACF;KAAA,IAAA;;QAEyC,+BAAG;QAC3C,qBACI,IAAe,EAAE,UAA8B,EAAS,QAA4B;YADxF,YAEE,k BAAM,IAAI,EAAE,UAAU,CAAC,SACxB;YAF2D,cAAQ,GAAR,QAAQ,CAAoB;;SAEvF;0BACF;KALD,CAA0 C,GAAG,GAK5C;IAED;;;;;;;;;;;;;;QAa2B,yBAAG;QAC5B,eACI,IAAe,EAAE,UAA8B,EAAS,MAAc,EAC/D,uB AA+B,EAAS,QAAa;YAFhE,YAGE,kBAAM,IAAI,EAAE,UAAU,CAAC,SACxB;YAH2D,YAAM,GAAN,MAA M,CAAQ;YAC/D,6BAAuB,GAAvB,uBAAuB,CAAQ;YAAS,cAAQ,GAAR,QAAQ,CAAK;;SAE/D;QACD,qBAA K,GAAL,UAAM,OAAmB,EAAE,OAAmB;YAAnB,wBAAA,EAAA,cAAmB;YAC5C,OAAO,OAAO,CAAC,UA AU,CAAC,IAAI,EAAE,OAAO,CAAC,CAAC;SAC1C;QACD,wBAAQ,GAAR;YACE,OAAO,OAAO,CAAC;SA ChB;oBACF;KAZD,CAA2B,GAAG,GAY7B;;QAE8B,6BAAG;QAAlC;;SAIC;QAHC,yBAAK,GAAL,UAAM,O AAmB,EAAE,OAAmB;YAAnB,wBAAA,EAAA,cAAmB;;SAE7C;wBACF;KAJD,CAA+B,GAAG,GAIjC;;QAEq C,oCAAG;QAAzC;;SAIC;QAHC,gCAAK,GAAL,UAAM,OAAmB,EAAE,OAAmB;YAAnB,wBAAA,EAAA,cA AmB;YAC5C,OAAO,OAAO,CAAC,qBAAqB,CAAC,IAAI,EAAE,OAAO,CAAC,CAAC;SACrD;+BACF;KAJD, CAAsC,GAAG,GAIxC;IAED;;;;;;;;;QAQkC,gCAAgB;QAAlD;;SAIC;QAHC,4BAAK,GAAL,UAAM,OAAmB,EA AE,OAAmB;YAAnB,wBAAA,EAAA,cAAmB;;YAC5C,aAAO,OAAO,CAAC,iBAAiB,+CAAzB,OAAO,EAAqB, IAAI,EAAE,OAAO,EAAE;SACnD;2BACF;KAJD,CAAkC,gBAAgB,GAIjD;IAED;;;;QAG2B,yBAAG;QAC5B,e AAY,IAAe,EAAE,UAA8B,EAAS,WAAkB;YAAtF,YACE,kBAAM,IAAI,EAAE,UAAU,CAAC,SACxB;YAFmE, iBAAW,GAAX,WAAW,CAAO;;SAErF;QACD,qBAAK,GAAL,UAAM,OAAmB,EAAE,OAAmB;YAAnB,wBA AA,EAAA,cAAmB;YAC5C,OAAO,OAAO,CAAC,UAAU,CAAC,IAAI,EAAE,OAAO,CAAC,CAAC;SAC1C;oB ACF;KAPD,CAA2B,GAAG,GAO7B;;QAEgC,+BAAG;QAClC,qBACI,IAAe,EAAE,UAA8B,EAAS,SAAc,EAAS, OAAY,EACpF,QAAa;YAFxB,YAGE,kBAAM,IAAI,EAAE,UAAU,CAAC,SACxB;YAH2D,eAAS,GAAT,SAAS, CAAK;YAAS,aAAO,GAAP,OAAO,CAAK;YACpF,cAAQ,GAAR,QAAQ,CAAK;;SAEvB;QACD,2BAAK,GAA L,UAAM,OAAmB,EAAE,OAAmB;YAAnB,wBAAA,EAAA,cAAmB;YAC5C,OAAO,OAAO,CAAC,gBAAgB,C AAC,IAAI,EAAE,OAAO,CAAC,CAAC;SAChD;0BACF;KATD,CAAiC,GAAG,GASnC;;QAEiC,gCAAW;QAC3 C,sBACI,IAAe,EAAE,UAA8B,EAAE,QAA4B,EACtE,QAAa,EAAS,IAAY;YAF7C,YAGE,kBAAM,IAAI,EAAE, UAAU,EAAE,QAAQ,CAAC,SAClC;YAFU,cAAQ,GAAR,QAAQ,CAAK;YAAS,UAAI,GAAJ,IAAI,CAAQ;;SAE 5C;QACD,4BAAK,GAAL,UAAM,OAAmB,EAAE,OAAmB;YAAnB,wBAAA,EAAA,cAAmB;YAC5C,OAAO,O AAO,CAAC,iBAAiB,CAAC,IAAI,EAAE,OAAO,CAAC,CAAC;SACjD;2BACF;KATD,CAAkC,WAAW,GAS5C; ;QAEkC,iCAAW;QAC5C,uBACI,IAAe,EAAE,UAA8B,EAAE,QAA4B,EACtE,QAAa,EAAS,IAAY,EAAS,KAA U;YAFhE,YAGE,kBAAM,IAAI,EAAE,UAAU,EAAE,QAAQ,CAAC,SAClC;YAFU,cAAQ,GAAR,QAAQ,CAAK ;YAAS,UAAI,GAAJ,IAAI,CAAQ;YAAS,WAAK,GAAL,KAAK,CAAK;;SAE/D;QACD,6BAAK,GAAL,UAAM, OAAmB,EAAE,OAAmB;YAAnB,wBAAA,EAAA,cAAmB;YAC5C,OAAO,OAAO,CAAC,kBAAkB,CAAC,IAAI ,EAAE,OAAO,CAAC,CAAC;SAClD;4BACF;KATD,CAAmC,WAAW,GAS7C;;QAEqC,oCAAW;QAC/C,0BACI ,IAAe,EAAE,UAA8B,EAAE,QAA4B,EACtE,QAAa,EAAS,IAAY;YAF7C,YAGE,kBAAM,IAAI,EAAE,UAAU,E AAE,QAAQ,CAAC,SAClC;YAFU,cAAQ,GAAR,QAAQ,CAAK;YAAS,UAAI,GAAJ,IAAI,CAAQ;;SAE5C;QAC D,gCAAK,GAAL,UAAM,OAAmB,EAAE,OAAmB;YAAnB,wBAAA,EAAA,cAAmB;YAC5C,OAAO,OAAO,CA AC,qBAAqB,CAAC,IAAI,EAAE,OAAO,CAAC,CAAC;SACrD;+BACF;KATD,CAAsC,WAAW,GAShD;;QAE8

B,6BAAG;QAChC,mBAAY,IAAe,EAAE,UAA8B,EAAS,GAAQ,EAAS,GAAQ;YAA7F,YACE,kBAAM,IAAI,EA AE,UAAU,CAAC,SACxB;YAFmE,SAAG,GAAH,GAAG,CAAK;YAAS,SAAG,GAAH,GAAG,CAAK;;SAE5F;Q ACD,yBAAK,GAAL,UAAM,OAAmB,EAAE,OAAmB;YAAnB,wBAAA,EAAA,cAAmB;YAC5C,OAAO,OAAO, CAAC,cAAc,CAAC,IAAI,EAAE,OAAO,CAAC,CAAC;SAC9C;wBACF;KAPD,CAA+B,GAAG,GAOjC;;QAE+B ,8BAAG;QACjC,oBACI,IAAe,EAAE,UAA8B,EAAS,GAAQ,EAAS,GAAQ,EAC1E,KAAU;YAFrB,YAGE,kBAA M,IAAI,EAAE,UAAU,CAAC,SACxB;YAH2D,SAAG,GAAH,GAAG,CAAK;YAAS,SAAG,GAAH,GAAG,CAA K;YAC1E,WAAK,GAAL,KAAK,CAAK;;SAEpB;QACD,0BAAK,GAAL,UAAM,OAAmB,EAAE,OAAmB;YAA nB,wBAAA,EAAA,cAAmB;YAC5C,OAAO,OAAO,CAAC,eAAe,CAAC,IAAI,EAAE,OAAO,CAAC,CAAC;SAC /C;yBACF;KATD,CAAgC,GAAG,GASlC;;QAEgC,+BAAW;QAC1C,qBACI,IAAe,EAAE,UAA8B,EAAS,GAAQ ,EAAS,IAAY,EAC9E,IAAW,EAAE,QAA4B;YAFpD,YAGE,kBAAM,IAAI,EAAE,UAAU,EAAE,QAAQ,CAAC, SAClC;YAH2D,SAAG,GAAH,GAAG,CAAK;YAAS,UAAI,GAAJ,IAAI,CAAQ;YAC9E,UAAI,GAAJ,IAAI,CAA O;;SAErB;QACD,2BAAK,GAAL,UAAM,OAAmB,EAAE,OAAmB;YAAnB,wBAAA,EAAA,cAAmB;YAC5C,O AAO,OAAO,CAAC,SAAS,CAAC,IAAI,EAAE,OAAO,CAAC,CAAC;SACzC;0BACF;KATD,CAAiC,WAAW,G AS3C;;QAEqC,oCAAG;QACvC,0BAAY,IAAe,EAAE,UAA8B,EAAS,KAAU;YAA9E,YACE,kBAAM,IAAI,EA AE,UAAU,CAAC,SACxB;YAFmE,WAAK,GAAL,KAAK,CAAK;;SAE7E;QACD,gCAAK,GAAL,UAAM,OAA mB,EAAE,OAAmB;YAAnB,wBAAA,EAAA,cAAmB;YAC5C,OAAO,OAAO,CAAC,qBAAqB,CAAC,IAAI,EA AE,OAAO,CAAC,CAAC;SACrD;+BACF;KAPD,CAAsC,GAAG,GAOxC;;QAEiC,gCAAG;QACnC,sBAAY,IAA e,EAAE,UAA8B,EAAS,WAAkB;YAAtF,YACE,kBAAM,IAAI,EAAE,UAAU,CAAC,SACxB;YAFmE,iBAAW,G AAX,WAAW,CAAO;;SAErF;QACD,4BAAK,GAAL,UAAM,OAAmB,EAAE,OAAmB;YAAnB,wBAAA,EAAA, cAAmB;YAC5C,OAAO,OAAO,CAAC,iBAAiB,CAAC,IAAI,EAAE,OAAO,CAAC,CAAC;SACjD;2BACF;KAP D,CAAkC,GAAG,GAOpC;;QAM+B,8BAAG;QACjC,oBACI,IAAe,EAAE,UAA8B,EAAS,IAAqB,EACtE,MAAa; YAFxB,YAGE,kBAAM,IAAI,EAAE,UAAU,CAAC,SACxB;YAH2D,UAAI,GAAJ,IAAI,CAAiB;YACtE,YAAM, GAAN,MAAM,CAAO;;SAEvB;QACD,0BAAK,GAAL,UAAM,OAAmB,EAAE,OAAmB;YAAnB,wBAAA,EAA A,cAAmB;YAC5C,OAAO,OAAO,CAAC,eAAe,CAAC,IAAI,EAAE,OAAO,CAAC,CAAC;SAC/C;yBACF;KAT D,CAAgC,GAAG,GASlC;;QAEkC,iCAAG;QACpC,uBACI,IAAe,EAAE,UAA8B,EAAS,OAAc,EAC/D,WAAkB; YAF7B,YAGE,kBAAM,IAAI,EAAE,UAAU,CAAC,SACxB;YAH2D,aAAO,GAAP,OAAO,CAAO;YAC/D,iBAA W,GAAX,WAAW,CAAO;;SAE5B;QACD,6BAAK,GAAL,UAAM,OAAmB,EAAE,OAAmB;YAAnB,wBAAA,E AAA,cAAmB;YAC5C,OAAO,OAAO,CAAC,kBAAkB,CAAC,IAAI,EAAE,OAAO,CAAC,CAAC;SAClD;4BACF ;KATD,CAAmC,GAAG,GASrC;;QAE2B,0BAAG;QAC7B,gBACI,IAAe,EAAE,UAA8B,EAAS,SAAiB,EAAS,IA AS,EACpF,KAAU;YAFrB,YAGE,kBAAM,IAAI,EAAE,UAAU,CAAC,SACxB;YAH2D,eAAS,GAAT,SAAS,CA AQ;YAAS,UAAI,GAAJ,IAAI,CAAK;YACpF,WAAK,GAAL,KAAK,CAAK;;SAEpB;QACD,sBAAK,GAAL,UA AM,OAAmB,EAAE,OAAmB;YAAnB,wBAAA,EAAA,cAAmB;YAC5C,OAAO,OAAO,CAAC,WAAW,CAAC,I AAI,EAAE,OAAO,CAAC,CAAC;SAC3C;qBACF;KATD,CAA4B,GAAG,GAS9B;IAED;;;;;;QAK2B,yBAAM;;;;; QA2B/B,eACI,IAAe,EAAE,UAA8B,EAAS,QAAgB,EAAS,IAAS,EAC1F,QAAgB,EAAE,UAAe,EAAE,WAAgB; YAFvD,YAGE,kBAAM,IAAI,EAAE,UAAU,EAAE,QAAQ,EAAE,UAAU,EAAE,WAAW,CAAC,SAC3D;YAH2 D,cAAQ,GAAR,QAAQ,CAAQ;YAAS,UAAI,GAAJ,IAAI,CAAK;;SAG7F;;;;QArBM,iBAAW,GAAlB,UAAmB,I AAe,EAAE,UAA8B,EAAE,IAAS;YAC3E,OAAO,IAAI,KAAK,CACZ,IAAI,EAAE,UAAU,EAAE,GAAG,EAAE, IAAI,EAAE,GAAG,EAAE,IAAI,gBAAgB,CAAC,IAAI,EAAE,UAAU,EAAE,CAAC,CAAC,EAAE,IAAI,CAAC, CAAC;SACxF;;;;QAKM,gBAAU,GAAjB,UAAkB,IAAe,EAAE,UAA8B,EAAE,IAAS;YAC1E,OAAO,IAAI,KAA K,CACZ,IAAI,EAAE,UAAU,EAAE,GAAG,EAAE,IAAI,EAAE,GAAG,EAAE,IAAI,EAAE,IAAI,gBAAgB,CAA C,IAAI,EAAE,UAAU,EAAE,CAAC,CAAC,CAAC,CAAC;SACxF;QAYD,qBAAK,GAAL,UAAM,OAAmB,EAA E,OAAmB;YAAnB,wBAAA,EAAA,cAAmB;YAC5C,IAAI,OAAO,CAAC,UAAU,KAAK,SAAS,EAAE;gBACpC ,OAAO,OAAO,CAAC,UAAU,CAAC,IAAI,EAAE,OAAO,CAAC,CAAC;aAC1C;YACD,OAAO,OAAO,CAAC, WAAW,CAAC,IAAI,EAAE,OAAO,CAAC,CAAC;SAC3C;oBACF;KAvCD,CAA2B,MAAM,GAuChC;;QAE8B,6 BAAG;QAChC,mBAAY,IAAe,EAAE,UAA8B,EAAS,UAAe;YAAnF,YACE,kBAAM,IAAI,EAAE,UAAU,CAAC ,SACxB;YAFmE,gBAAU,GAAV,UAAU,CAAK;;SAElF;QACD,yBAAK,GAAL,UAAM,OAAmB,EAAE,OAAm B;YAAnB,wBAAA,EAAA,cAAmB;YAC5C,OAAO,OAAO,CAAC,cAAc,CAAC,IAAI,EAAE,OAAO,CAAC,CA AC;SAC9C;wBACF;KAPD,CAA+B,GAAG,GAOjC;;QAEkC,iCAAG;QACpC,uBAAY,IAAe,EAAE,UAA8B,EA

AS,UAAe;YAAnF,YACE,kBAAM,IAAI,EAAE,UAAU,CAAC,SACxB;YAFmE,gBAAU,GAAV,UAAU,CAAK;; SAElF;QACD,6BAAK,GAAL,UAAM,OAAmB,EAAE,OAAmB;YAAnB,wBAAA,EAAA,cAAmB;YAC5C,OAA O,OAAO,CAAC,kBAAkB,CAAC,IAAI,EAAE,OAAO,CAAC,CAAC;SAClD;4BACF;KAPD,CAAmC,GAAG,GA OrC;;QAE+B,8BAAW;QACzC,oBACI,IAAe,EAAE,UAA8B,EAAE,QAA4B,EACtE,QAAa,EAAS,IAAY,EAAS,I AAW;YAFjE,YAGE,kBAAM,IAAI,EAAE,UAAU,EAAE,QAAQ,CAAC,SAClC;YAFU,cAAQ,GAAR,QAAQ,CA AK;YAAS,UAAI,GAAJ,IAAI,CAAQ;YAAS,UAAI,GAAJ,IAAI,CAAO;;SAEhE;QACD,0BAAK,GAAL,UAAM, OAAmB,EAAE,OAAmB;YAAnB,wBAAA,EAAA,cAAmB;YAC5C,OAAO,OAAO,CAAC,eAAe,CAAC,IAAI,E AAE,OAAO,CAAC,CAAC;SAC/C;yBACF;KATD,CAAgC,WAAW,GAS1C;;QAEmC,kCAAW;QAC7C,wBACI,I AAe,EAAE,UAA8B,EAAE,QAA4B,EACtE,QAAa,EAAS,IAAY,EAAS,IAAW;YAFjE,YAGE,kBAAM,IAAI,EA AE,UAAU,EAAE,QAAQ,CAAC,SAClC;YAFU,cAAQ,GAAR,QAAQ,CAAK;YAAS,UAAI,GAAJ,IAAI,CAAQ; YAAS,UAAI,GAAJ,IAAI,CAAO;;SAEhE;QACD,8BAAK,GAAL,UAAM,OAAmB,EAAE,OAAmB;YAAnB,wB AAA,EAAA,cAAmB;YAC5C,OAAO,OAAO,CAAC,mBAAmB,CAAC,IAAI,EAAE,OAAO,CAAC,CAAC;SACn D;6BACF;KATD,CAAoC,WAAW,GAS9C;;QAEiC,gCAAG;QACnC,sBACI,IAAe,EAAE,UAA8B,EAAS,MAAg B,EACjE,IAAW;YAFtB,YAGE,kBAAM,IAAI,EAAE,UAAU,CAAC,SACxB;YAH2D,YAAM,GAAN,MAAM,C AAU;YACjE,UAAI,GAAJ,IAAI,CAAO;;SAErB;QACD,4BAAK,GAAL,UAAM,OAAmB,EAAE,OAAmB;YAAn B,wBAAA,EAAA,cAAmB;YAC5C,OAAO,OAAO,CAAC,iBAAiB,CAAC,IAAI,EAAE,OAAO,CAAC,CAAC;SA CjD;2BACF;KATD,CAAkC,GAAG,GASpC;IAED;;;;;QAKE,4BAA4B,KAAa,EAAkB,GAAW;YAA1C,UAAK,G AAL,KAAK,CAAQ;YAAkB,QAAG,GAAH,GAAG,CAAQ;SAAI;iCAC3E;KAAA,IAAA;;QAEkC,iCAAG;QACp C,uBACW,GAAQ,EAAS,MAAmB,EAAS,QAAgB,EAAE,cAAsB,EACrF,MAAqB;YAFhC,YAGE,kBACI,IAAI,S AAS,CAAC,CAAC,EAAE,MAAM,KAAK,IAAI,GAAG,CAAC,GAAG,MAAM,CAAC,MAAM,CAAC,EACrD,I AAI,kBAAkB,CAClB,cAAc,EAAE,MAAM,KAAK,IAAI,GAAG,cAAc,GAAG,cAAc,GAAG,MAAM,CAAC,MA AM,CAAC,CAAC,SAC5F;YANU,SAAG,GAAH,GAAG,CAAK;YAAS,YAAM,GAAN,MAAM,CAAa;YAAS,cA AQ,GAAR,QAAQ,CAAQ;YAC7D,YAAM,GAAN,MAAM,CAAe;;SAK/B;QACD,6BAAK,GAAL,UAAM,OAA mB,EAAE,OAAmB;YAAnB,wBAAA,EAAA,cAAmB;YAC5C,IAAI,OAAO,CAAC,kBAAkB,EAAE;gBAC9B,O AAO,OAAO,CAAC,kBAAkB,CAAC,IAAI,EAAE,OAAO,CAAC,CAAC;aAClD;YACD,OAAO,IAAI,CAAC,GA AG,CAAC,KAAK,CAAC,OAAO,EAAE,OAAO,CAAC,CAAC;SACzC;QACD,gCAAQ,GAAR;YACE,OAAU,IA AI,CAAC,MAAM,YAAO,IAAI,CAAC,QAAU,CAAC;SAC7C;4BACF;KAlBD,CAAmC,GAAG,GAkBrC;;;;;;;QA 6BC,yBACoB,UAA8B,EAC9B,GAA8B,EAC9B,KAAqC;YAFrC,eAAU,GAAV,UAAU,CAAoB;YAC9B,QAAG, GAAH,GAAG,CAA2B;YAC9B,UAAK,GAAL,KAAK,CAAgC;SAAI;8BAC9D;KAAA,IAAA;;;;;;;;;;;;QAaC,2BA CoB,UAA8B,EAC9B,GAA8B,EAAkB,KAAyB;YADzE,eAAU,GAAV,UAAU,CAAoB;YAC9B,QAAG,GAAH,G AAG,CAA2B;YAAkB,UAAK,GAAL,KAAK,CAAoB;SAAI;gCAClG;KAAA,IAAA;;QAgDD;SAoFC;QAnFC,m CAAK,GAAL,UAAM,GAAQ,EAAE,OAAa;;;;YAI3B,GAAG,CAAC,KAAK,CAAC,IAAI,EAAE,OAAO,CAAC, CAAC;SAC1B;QACD,wCAAU,GAAV,UAAW,GAAU,EAAE,OAAY;YACjC,IAAI,CAAC,KAAK,CAAC,GAA G,CAAC,IAAI,EAAE,OAAO,CAAC,CAAC;SAC/B;QACD,yCAAW,GAAX,UAAY,GAAW,EAAE,OAAY;YAC nC,IAAI,CAAC,KAAK,CAAC,GAAG,CAAC,IAAI,EAAE,OAAO,CAAC,CAAC;YAC9B,IAAI,CAAC,KAAK,C AAC,GAAG,CAAC,KAAK,EAAE,OAAO,CAAC,CAAC;SAChC;QACD,wCAAU,GAAV,UAAW,GAAU,EAAE, OAAY;YACjC,IAAI,CAAC,QAAQ,CAAC,GAAG,CAAC,WAAW,EAAE,OAAO,CAAC,CAAC;SACzC;QACD, 8CAAgB,GAAhB,UAAiB,GAAgB,EAAE,OAAY;YAC7C,IAAI,CAAC,KAAK,CAAC,GAAG,CAAC,SAAS,EAA E,OAAO,CAAC,CAAC;YACnC,IAAI,CAAC,KAAK,CAAC,GAAG,CAAC,OAAO,EAAE,OAAO,CAAC,CAAC; YACjC,IAAI,CAAC,KAAK,CAAC,GAAG,CAAC,QAAQ,EAAE,OAAO,CAAC,CAAC;SACnC;QACD,uCAAS, GAAT,UAAU,GAAgB,EAAE,OAAY;YACtC,IAAI,CAAC,KAAK,CAAC,GAAG,CAAC,GAAG,EAAE,OAAO,C AAC,CAAC;YAC7B,IAAI,CAAC,QAAQ,CAAC,GAAG,CAAC,IAAI,EAAE,OAAO,CAAC,CAAC;SAClC;QAC D,+CAAiB,GAAjB,UAAkB,GAAiB,EAAE,OAAY;YAC/C,IAAI,GAAG,CAAC,MAAM,EAAE;gBACd,IAAI,CA AC,KAAK,CAAC,GAAG,CAAC,MAAM,EAAE,OAAO,CAAC,CAAC;aACjC;YACD,IAAI,CAAC,QAAQ,CAA C,GAAG,CAAC,IAAI,EAAE,OAAO,CAAC,CAAC;SAClC;QACD,mDAAqB,GAArB,UAAsB,GAAiB,EAAE,O AAY,KAAS;QAC9D,+CAAiB,GAAjB,UAAkB,GAAiB,EAAE,OAAY,KAAS;QAC1D,gDAAkB,GAAlB,UAAm B,GAAkB,EAAE,OAAY;YACjD,IAAI,CAAC,QAAQ,CAAC,GAAG,CAAC,WAAW,EAAE,OAAO,CAAC,CAA C;SACzC;QACD,4CAAc,GAAd,UAAe,GAAc,EAAE,OAAY;YACzC,IAAI,CAAC,KAAK,CAAC,GAAG,CAAC,

GAAG,EAAE,OAAO,CAAC,CAAC;YAC7B,IAAI,CAAC,KAAK,CAAC,GAAG,CAAC,GAAG,EAAE,OAAO,C AAC,CAAC;SAC9B;QACD,6CAAe,GAAf,UAAgB,GAAe,EAAE,OAAY;YAC3C,IAAI,CAAC,KAAK,CAAC,G AAG,CAAC,GAAG,EAAE,OAAO,CAAC,CAAC;YAC7B,IAAI,CAAC,KAAK,CAAC,GAAG,CAAC,GAAG,EA AE,OAAO,CAAC,CAAC;YAC7B,IAAI,CAAC,KAAK,CAAC,GAAG,CAAC,KAAK,EAAE,OAAO,CAAC,CAA C;SAChC;QACD,+CAAiB,GAAjB,UAAkB,GAAiB,EAAE,OAAY;YAC/C,IAAI,CAAC,QAAQ,CAAC,GAAG,C AAC,WAAW,EAAE,OAAO,CAAC,CAAC;SACzC;QACD,6CAAe,GAAf,UAAgB,GAAe,EAAE,OAAY;YAC3C, IAAI,CAAC,QAAQ,CAAC,GAAG,CAAC,MAAM,EAAE,OAAO,CAAC,CAAC;SACpC;QACD,mDAAqB,GAAr B,UAAsB,GAAqB,EAAE,OAAY,KAAS;QAClE,6CAAe,GAAf,UAAgB,GAAe,EAAE,OAAY;YAC3C,IAAI,CA AC,KAAK,CAAC,GAAG,CAAC,QAAQ,EAAE,OAAO,CAAC,CAAC;YAClC,IAAI,CAAC,QAAQ,CAAC,GAA G,CAAC,IAAI,EAAE,OAAO,CAAC,CAAC;SAClC;QACD,4CAAc,GAAd,UAAe,GAAc,EAAE,OAAY;YACzC,I AAI,CAAC,KAAK,CAAC,GAAG,CAAC,UAAU,EAAE,OAAO,CAAC,CAAC;SACrC;QACD,gDAAkB,GAAlB, UAAmB,GAAkB,EAAE,OAAY;YACjD,IAAI,CAAC,KAAK,CAAC,GAAG,CAAC,UAAU,EAAE,OAAO,CAAC ,CAAC;SACrC;QACD,+CAAiB,GAAjB,UAAkB,GAAiB,EAAE,OAAY;YAC/C,IAAI,CAAC,KAAK,CAAC,GA AG,CAAC,QAAQ,EAAE,OAAO,CAAC,CAAC;SACnC;QACD,gDAAkB,GAAlB,UAAmB,GAAkB,EAAE,OAA Y;YACjD,IAAI,CAAC,KAAK,CAAC,GAAG,CAAC,QAAQ,EAAE,OAAO,CAAC,CAAC;YAClC,IAAI,CAAC,K AAK,CAAC,GAAG,CAAC,KAAK,EAAE,OAAO,CAAC,CAAC;SAChC;QACD,mDAAqB,GAArB,UAAsB,GAA qB,EAAE,OAAY;YACvD,IAAI,CAAC,KAAK,CAAC,GAAG,CAAC,QAAQ,EAAE,OAAO,CAAC,CAAC;SACn C;QACD,iDAAmB,GAAnB,UAAoB,GAAmB,EAAE,OAAY;YACnD,IAAI,CAAC,KAAK,CAAC,GAAG,CAAC, QAAQ,EAAE,OAAO,CAAC,CAAC;YAClC,IAAI,CAAC,QAAQ,CAAC,GAAG,CAAC,IAAI,EAAE,OAAO,CA AC,CAAC;SAClC;QACD,wCAAU,GAAV,UAAW,GAAU,EAAE,OAAY,KAAS;;QAE5C,sCAAQ,GAAR,UAAS, IAAW,EAAE,OAAY;;;gBAChC,KAAkB,IAAA,SAAA,SAAA,IAAI,CAAA,0BAAA,4CAAE;oBAAnB,IAAM,GA AG,iBAAA;oBACZ,IAAI,CAAC,KAAK,CAAC,GAAG,EAAE,OAAO,CAAC,CAAC;iBAC1B;;;;;;;;;SACF;kCAC F;KAAA,IAAA;;QAED;SAuHC;QAtHC,8CAAqB,GAArB,UAAsB,GAAqB,EAAE,OAAY;YACvD,OAAO,GAA G,CAAC;SACZ;QAED,0CAAiB,GAAjB,UAAkB,GAAiB,EAAE,OAAY;YAC/C,OAAO,GAAG,CAAC;SACZ;Q AED,2CAAkB,GAAlB,UAAmB,GAAkB,EAAE,OAAY;YACjD,OAAO,IAAI,aAAa,CAAC,GAAG,CAAC,IAAI, EAAE,GAAG,CAAC,UAAU,EAAE,GAAG,CAAC,OAAO,EAAE,IAAI,CAAC,QAAQ,CAAC,GAAG,CAAC,WA AW,CAAC,CAAC,CAAC;SACjG;QAED,8CAAqB,GAArB,UAAsB,GAAqB,EAAE,OAAY;YACvD,OAAO,IAAI ,gBAAgB,CAAC,GAAG,CAAC,IAAI,EAAE,GAAG,CAAC,UAAU,EAAE,GAAG,CAAC,KAAK,CAAC,CAAC; SAClE;QAED,0CAAiB,GAAjB,UAAkB,GAAiB,EAAE,OAAY;YAC/C,OAAO,IAAI,YAAY,CACnB,GAAG,CA AC,IAAI,EAAE,GAAG,CAAC,UAAU,EAAE,GAAG,CAAC,QAAQ,EAAE,GAAG,CAAC,QAAQ,CAAC,KAAK ,CAAC,IAAI,CAAC,EAAE,GAAG,CAAC,IAAI,CAAC,CAAC;SACjF;QAED,2CAAkB,GAAlB,UAAmB,GAAk B,EAAE,OAAY;YACjD,OAAO,IAAI,aAAa,CACpB,GAAG,CAAC,IAAI,EAAE,GAAG,CAAC,UAAU,EAAE,G AAG,CAAC,QAAQ,EAAE,GAAG,CAAC,QAAQ,CAAC,KAAK,CAAC,IAAI,CAAC,EAAE,GAAG,CAAC,IAAI ,EAC1E,GAAG,CAAC,KAAK,CAAC,KAAK,CAAC,IAAI,CAAC,CAAC,CAAC;SAC5B;QAED,8CAAqB,GAAr B,UAAsB,GAAqB,EAAE,OAAY;YACvD,OAAO,IAAI,gBAAgB,CACvB,GAAG,CAAC,IAAI,EAAE,GAAG,CA AC,UAAU,EAAE,GAAG,CAAC,QAAQ,EAAE,GAAG,CAAC,QAAQ,CAAC,KAAK,CAAC,IAAI,CAAC,EAAE, GAAG,CAAC,IAAI,CAAC,CAAC;SACjF;QAED,wCAAe,GAAf,UAAgB,GAAe,EAAE,OAAY;YAC3C,OAAO,I AAI,UAAU,CACjB,GAAG,CAAC,IAAI,EAAE,GAAG,CAAC,UAAU,EAAE,GAAG,CAAC,QAAQ,EAAE,GAA G,CAAC,QAAQ,CAAC,KAAK,CAAC,IAAI,CAAC,EAAE,GAAG,CAAC,IAAI,EAC1E,IAAI,CAAC,QAAQ,CA AC,GAAG,CAAC,IAAI,CAAC,CAAC,CAAC;SAC9B;QAED,4CAAmB,GAAnB,UAAoB,GAAmB,EAAE,OAA Y;YACnD,OAAO,IAAI,cAAc,CACrB,GAAG,CAAC,IAAI,EAAE,GAAG,CAAC,UAAU,EAAE,GAAG,CAAC,Q AAQ,EAAE,GAAG,CAAC,QAAQ,CAAC,KAAK,CAAC,IAAI,CAAC,EAAE,GAAG,CAAC,IAAI,EAC1E,IAAI, CAAC,QAAQ,CAAC,GAAG,CAAC,IAAI,CAAC,CAAC,CAAC;SAC9B;QAED,0CAAiB,GAAjB,UAAkB,GAAi B,EAAE,OAAY;YAC/C,OAAO,IAAI,YAAY,CACnB,GAAG,CAAC,IAAI,EAAE,GAAG,CAAC,UAAU,EAAE,G AAG,CAAC,MAAO,CAAC,KAAK,CAAC,IAAI,CAAC,EAAE,IAAI,CAAC,QAAQ,CAAC,GAAG,CAAC,IAAI, CAAC,CAAC,CAAC;SACjF;QAED,0CAAiB,GAAjB,UAAkB,GAAiB,EAAE,OAAY;YAC/C,OAAO,IAAI,YAA Y,CAAC,GAAG,CAAC,IAAI,EAAE,GAAG,CAAC,UAAU,EAAE,IAAI,CAAC,QAAQ,CAAC,GAAG,CAAC,W AAW,CAAC,CAAC,CAAC;SACnF;QAED,wCAAe,GAAf,UAAgB,GAAe,EAAE,OAAY;YAC3C,OAAO,IAAI,U

AAU,CAAC,GAAG,CAAC,IAAI,EAAE,GAAG,CAAC,UAAU,EAAE,GAAG,CAAC,IAAI,EAAE,IAAI,CAAC,Q AAQ,CAAC,GAAG,CAAC,MAAM,CAAC,CAAC,CAAC;SACtF;QAED,mCAAU,GAAV,UAAW,GAAU,EAAE, OAAY;YACjC,QAAQ,GAAG,CAAC,QAAQ;gBAClB,KAAK,GAAG;oBACN,OAAO,KAAK,CAAC,UAAU,CA AC,GAAG,CAAC,IAAI,EAAE,GAAG,CAAC,UAAU,EAAE,GAAG,CAAC,IAAI,CAAC,KAAK,CAAC,IAAI,CA AC,CAAC,CAAC;gBAC1E,KAAK,GAAG;oBACN,OAAO,KAAK,CAAC,WAAW,CAAC,GAAG,CAAC,IAAI,E AAE,GAAG,CAAC,UAAU,EAAE,GAAG,CAAC,IAAI,CAAC,KAAK,CAAC,IAAI,CAAC,CAAC,CAAC;gBAC3 E;oBACE,MAAM,IAAI,KAAK,CAAC,4BAA0B,GAAG,CAAC,QAAU,CAAC,CAAC;aAC7D;SACF;QAED,oCA AW,GAAX,UAAY,GAAW,EAAE,OAAY;YACnC,OAAO,IAAI,MAAM,CACb,GAAG,CAAC,IAAI,EAAE,GAA G,CAAC,UAAU,EAAE,GAAG,CAAC,SAAS,EAAE,GAAG,CAAC,IAAI,CAAC,KAAK,CAAC,IAAI,CAAC,EA AE,GAAG,CAAC,KAAK,CAAC,KAAK,CAAC,IAAI,CAAC,CAAC,CAAC;SAC3F;QAED,uCAAc,GAAd,UAAe ,GAAc,EAAE,OAAY;YACzC,OAAO,IAAI,SAAS,CAAC,GAAG,CAAC,IAAI,EAAE,GAAG,CAAC,UAAU,EAA E,GAAG,CAAC,UAAU,CAAC,KAAK,CAAC,IAAI,CAAC,CAAC,CAAC;SAC5E;QAED,2CAAkB,GAAlB,UAA mB,GAAkB,EAAE,OAAY;YACjD,OAAO,IAAI,aAAa,CAAC,GAAG,CAAC,IAAI,EAAE,GAAG,CAAC,UAAU, EAAE,GAAG,CAAC,UAAU,CAAC,KAAK,CAAC,IAAI,CAAC,CAAC,CAAC;SAChF;QAED,yCAAgB,GAAhB ,UAAiB,GAAgB,EAAE,OAAY;YAC7C,OAAO,IAAI,WAAW,CAClB,GAAG,CAAC,IAAI,EAAE,GAAG,CAAC, UAAU,EAAE,GAAG,CAAC,SAAS,CAAC,KAAK,CAAC,IAAI,CAAC,EAAE,GAAG,CAAC,OAAO,CAAC,KA AK,CAAC,IAAI,CAAC,EAC5E,GAAG,CAAC,QAAQ,CAAC,KAAK,CAAC,IAAI,CAAC,CAAC,CAAC;SAC/B; QAED,kCAAS,GAAT,UAAU,GAAgB,EAAE,OAAY;YACtC,OAAO,IAAI,WAAW,CAClB,GAAG,CAAC,IAAI, EAAE,GAAG,CAAC,UAAU,EAAE,GAAG,CAAC,GAAG,CAAC,KAAK,CAAC,IAAI,CAAC,EAAE,GAAG,CA AC,IAAI,EAAE,IAAI,CAAC,QAAQ,CAAC,GAAG,CAAC,IAAI,CAAC,EAChF,GAAG,CAAC,QAAQ,CAAC,C AAC;SACnB;QAED,uCAAc,GAAd,UAAe,GAAc,EAAE,OAAY;YACzC,OAAO,IAAI,SAAS,CAAC,GAAG,CA AC,IAAI,EAAE,GAAG,CAAC,UAAU,EAAE,GAAG,CAAC,GAAG,CAAC,KAAK,CAAC,IAAI,CAAC,EAAE,G AAG,CAAC,GAAG,CAAC,KAAK,CAAC,IAAI,CAAC,CAAC,CAAC;SAC1F;QAED,wCAAe,GAAf,UAAgB,G AAe,EAAE,OAAY;YAC3C,OAAO,IAAI,UAAU,CACjB,GAAG,CAAC,IAAI,EAAE,GAAG,CAAC,UAAU,EAA E,GAAG,CAAC,GAAG,CAAC,KAAK,CAAC,IAAI,CAAC,EAAE,GAAG,CAAC,GAAG,CAAC,KAAK,CAAC,I AAI,CAAC,EAAE,GAAG,CAAC,KAAK,CAAC,KAAK,CAAC,IAAI,CAAC,CAAC,CAAC;SAChG;QAED,iCA AQ,GAAR,UAAS,IAAW;YAClB,IAAM,GAAG,GAAG,EAAE,CAAC;YACf,KAAK,IAAI,CAAC,GAAG,CAAC, EAAE,CAAC,GAAG,IAAI,CAAC,MAAM,EAAE,EAAE,CAAC,EAAE;gBACpC,GAAG,CAAC,CAAC,CAAC,G AAG,IAAI,CAAC,CAAC,CAAC,CAAC,KAAK,CAAC,IAAI,CAAC,CAAC;aAC9B;YACD,OAAO,GAAG,CAA C;SACZ;QAED,mCAAU,GAAV,UAAW,GAAU,EAAE,OAAY;YACjC,OAAO,IAAI,KAAK,CAAC,GAAG,CAA C,IAAI,EAAE,GAAG,CAAC,UAAU,EAAE,IAAI,CAAC,QAAQ,CAAC,GAAG,CAAC,WAAW,CAAC,CAAC,C AAC;SAC5E;QAED,mCAAU,GAAV,UAAW,GAAU,EAAE,OAAY;YACjC,OAAO,IAAI,KAAK,CACZ,GAAG, CAAC,IAAI,EAAE,GAAG,CAAC,UAAU,EAAE,GAAG,CAAC,MAAM,EAAE,GAAG,CAAC,uBAAuB,EAAE, GAAG,CAAC,QAAQ,CAAC,CAAC;SACtF;6BACF;KAAA,IAAA;IAED;IACA;;QACA;SA6LC;QA5LC,6DAAq B,GAArB,UAAsB,GAAqB,EAAE,OAAY;YACvD,OAAO,GAAG,CAAC;SACZ;QAED,yDAAiB,GAAjB,UAAk B,GAAiB,EAAE,OAAY;YAC/C,OAAO,GAAG,CAAC;SACZ;QAED,0DAAkB,GAAlB,UAAmB,GAAkB,EAAE, OAAY;YACjD,IAAM,WAAW,GAAG,IAAI,CAAC,QAAQ,CAAC,GAAG,CAAC,WAAW,CAAC,CAAC;YACn D,IAAI,WAAW,KAAK,GAAG,CAAC,WAAW;gBACjC,OAAO,IAAI,aAAa,CAAC,GAAG,CAAC,IAAI,EAAE, GAAG,CAAC,UAAU,EAAE,GAAG,CAAC,OAAO,EAAE,WAAW,CAAC,CAAC;YAC/E,OAAO,GAAG,CAAC; SACZ;QAED,6DAAqB,GAArB,UAAsB,GAAqB,EAAE,OAAY;YACvD,OAAO,GAAG,CAAC;SACZ;QAED,yD AAiB,GAAjB,UAAkB,GAAiB,EAAE,OAAY;YAC/C,IAAM,QAAQ,GAAG,GAAG,CAAC,QAAQ,CAAC,KAAK ,CAAC,IAAI,CAAC,CAAC;YAC1C,IAAI,QAAQ,KAAK,GAAG,CAAC,QAAQ,EAAE;gBAC7B,OAAO,IAAI,Y AAY,CAAC,GAAG,CAAC,IAAI,EAAE,GAAG,CAAC,UAAU,EAAE,GAAG,CAAC,QAAQ,EAAE,QAAQ,EAA E,GAAG,CAAC,IAAI,CAAC,CAAC;aACrF;YACD,OAAO,GAAG,CAAC;SACZ;QAED,0DAAkB,GAAlB,UAA mB,GAAkB,EAAE,OAAY;YACjD,IAAM,QAAQ,GAAG,GAAG,CAAC,QAAQ,CAAC,KAAK,CAAC,IAAI,CA AC,CAAC;YAC1C,IAAM,KAAK,GAAG,GAAG,CAAC,KAAK,CAAC,KAAK,CAAC,IAAI,CAAC,CAAC;YAC pC,IAAI,QAAQ,KAAK,GAAG,CAAC,QAAQ,IAAI,KAAK,KAAK,GAAG,CAAC,KAAK,EAAE;gBACpD,OAA O,IAAI,aAAa,CAAC,GAAG,CAAC,IAAI,EAAE,GAAG,CAAC,UAAU,EAAE,GAAG,CAAC,QAAQ,EAAE,QA

AQ,EAAE,GAAG,CAAC,IAAI,EAAE,KAAK,CAAC,CAAC;aAC7F;YACD,OAAO,GAAG,CAAC;SACZ;QAED, 6DAAqB,GAArB,UAAsB,GAAqB,EAAE,OAAY;YACvD,IAAM,QAAQ,GAAG,GAAG,CAAC,QAAQ,CAAC,K AAK,CAAC,IAAI,CAAC,CAAC;YAC1C,IAAI,QAAQ,KAAK,GAAG,CAAC,QAAQ,EAAE;gBAC7B,OAAO,IA AI,gBAAgB,CAAC,GAAG,CAAC,IAAI,EAAE,GAAG,CAAC,UAAU,EAAE,GAAG,CAAC,QAAQ,EAAE,QAA Q,EAAE,GAAG,CAAC,IAAI,CAAC,CAAC;aACzF;YACD,OAAO,GAAG,CAAC;SACZ;QAED,uDAAe,GAAf,U AAgB,GAAe,EAAE,OAAY;YAC3C,IAAM,QAAQ,GAAG,GAAG,CAAC,QAAQ,CAAC,KAAK,CAAC,IAAI,CA AC,CAAC;YAC1C,IAAM,IAAI,GAAG,IAAI,CAAC,QAAQ,CAAC,GAAG,CAAC,IAAI,CAAC,CAAC;YACrC,I AAI,QAAQ,KAAK,GAAG,CAAC,QAAQ,IAAI,IAAI,KAAK,GAAG,CAAC,IAAI,EAAE;gBAClD,OAAO,IAAI, UAAU,CAAC,GAAG,CAAC,IAAI,EAAE,GAAG,CAAC,UAAU,EAAE,GAAG,CAAC,QAAQ,EAAE,QAAQ,EA AE,GAAG,CAAC,IAAI,EAAE,IAAI,CAAC,CAAC;aACzF;YACD,OAAO,GAAG,CAAC;SACZ;QAED,2DAAm B,GAAnB,UAAoB,GAAmB,EAAE,OAAY;YACnD,IAAM,QAAQ,GAAG,GAAG,CAAC,QAAQ,CAAC,KAAK, CAAC,IAAI,CAAC,CAAC;YAC1C,IAAM,IAAI,GAAG,IAAI,CAAC,QAAQ,CAAC,GAAG,CAAC,IAAI,CAAC, CAAC;YACrC,IAAI,QAAQ,KAAK,GAAG,CAAC,QAAQ,IAAI,IAAI,KAAK,GAAG,CAAC,IAAI,EAAE;gBACl D,OAAO,IAAI,cAAc,CAAC,GAAG,CAAC,IAAI,EAAE,GAAG,CAAC,UAAU,EAAE,GAAG,CAAC,QAAQ,EA AE,QAAQ,EAAE,GAAG,CAAC,IAAI,EAAE,IAAI,CAAC,CAAC;aAC7F;YACD,OAAO,GAAG,CAAC;SACZ;Q AED,yDAAiB,GAAjB,UAAkB,GAAiB,EAAE,OAAY;YAC/C,IAAM,MAAM,GAAG,GAAG,CAAC,MAAM,IA AI,GAAG,CAAC,MAAM,CAAC,KAAK,CAAC,IAAI,CAAC,CAAC;YACpD,IAAM,IAAI,GAAG,IAAI,CAAC,Q AAQ,CAAC,GAAG,CAAC,IAAI,CAAC,CAAC;YACrC,IAAI,MAAM,KAAK,GAAG,CAAC,MAAM,IAAI,IAAI, KAAK,GAAG,CAAC,IAAI,EAAE;gBAC9C,OAAO,IAAI,YAAY,CAAC,GAAG,CAAC,IAAI,EAAE,GAAG,CA AC,UAAU,EAAE,MAAM,EAAE,IAAI,CAAC,CAAC;aACjE;YACD,OAAO,GAAG,CAAC;SACZ;QAED,yDAAi B,GAAjB,UAAkB,GAAiB,EAAE,OAAY;YAC/C,IAAM,WAAW,GAAG,IAAI,CAAC,QAAQ,CAAC,GAAG,CA AC,WAAW,CAAC,CAAC;YACnD,IAAI,WAAW,KAAK,GAAG,CAAC,WAAW,EAAE;gBACnC,OAAO,IAAI, YAAY,CAAC,GAAG,CAAC,IAAI,EAAE,GAAG,CAAC,UAAU,EAAE,WAAW,CAAC,CAAC;aAChE;YACD,O AAO,GAAG,CAAC;SACZ;QAED,uDAAe,GAAf,UAAgB,GAAe,EAAE,OAAY;YAC3C,IAAM,MAAM,GAAG,I AAI,CAAC,QAAQ,CAAC,GAAG,CAAC,MAAM,CAAC,CAAC;YACzC,IAAI,MAAM,KAAK,GAAG,CAAC,M AAM,EAAE;gBACzB,OAAO,IAAI,UAAU,CAAC,GAAG,CAAC,IAAI,EAAE,GAAG,CAAC,UAAU,EAAE,GA AG,CAAC,IAAI,EAAE,MAAM,CAAC,CAAC;aACnE;YACD,OAAO,GAAG,CAAC;SACZ;QAED,kDAAU,GA AV,UAAW,GAAU,EAAE,OAAY;YACjC,IAAM,IAAI,GAAG,GAAG,CAAC,IAAI,CAAC,KAAK,CAAC,IAAI,C AAC,CAAC;YAClC,IAAI,IAAI,KAAK,GAAG,CAAC,IAAI,EAAE;gBACrB,QAAQ,GAAG,CAAC,QAAQ;oBA ClB,KAAK,GAAG;wBACN,OAAO,KAAK,CAAC,UAAU,CAAC,GAAG,CAAC,IAAI,EAAE,GAAG,CAAC,UA AU,EAAE,IAAI,CAAC,CAAC;oBAC1D,KAAK,GAAG;wBACN,OAAO,KAAK,CAAC,WAAW,CAAC,GAAG, CAAC,IAAI,EAAE,GAAG,CAAC,UAAU,EAAE,IAAI,CAAC,CAAC;oBAC3D;wBACE,MAAM,IAAI,KAAK,C AAC,4BAA0B,GAAG,CAAC,QAAU,CAAC,CAAC;iBAC7D;aACF;YACD,OAAO,GAAG,CAAC;SACZ;QAED, mDAAW,GAAX,UAAY,GAAW,EAAE,OAAY;YACnC,IAAM,IAAI,GAAG,GAAG,CAAC,IAAI,CAAC,KAAK, CAAC,IAAI,CAAC,CAAC;YAClC,IAAM,KAAK,GAAG,GAAG,CAAC,KAAK,CAAC,KAAK,CAAC,IAAI,CA AC,CAAC;YACpC,IAAI,IAAI,KAAK,GAAG,CAAC,IAAI,IAAI,KAAK,KAAK,GAAG,CAAC,KAAK,EAAE;gB AC5C,OAAO,IAAI,MAAM,CAAC,GAAG,CAAC,IAAI,EAAE,GAAG,CAAC,UAAU,EAAE,GAAG,CAAC,SAA S,EAAE,IAAI,EAAE,KAAK,CAAC,CAAC;aACzE;YACD,OAAO,GAAG,CAAC;SACZ;QAED,sDAAc,GAAd,U AAe,GAAc,EAAE,OAAY;YACzC,IAAM,UAAU,GAAG,GAAG,CAAC,UAAU,CAAC,KAAK,CAAC,IAAI,CAA C,CAAC;YAC9C,IAAI,UAAU,KAAK,GAAG,CAAC,UAAU,EAAE;gBACjC,OAAO,IAAI,SAAS,CAAC,GAAG, CAAC,IAAI,EAAE,GAAG,CAAC,UAAU,EAAE,UAAU,CAAC,CAAC;aAC5D;YACD,OAAO,GAAG,CAAC;SA CZ;QAED,0DAAkB,GAAlB,UAAmB,GAAkB,EAAE,OAAY;YACjD,IAAM,UAAU,GAAG,GAAG,CAAC,UAA U,CAAC,KAAK,CAAC,IAAI,CAAC,CAAC;YAC9C,IAAI,UAAU,KAAK,GAAG,CAAC,UAAU,EAAE;gBACjC, OAAO,IAAI,aAAa,CAAC,GAAG,CAAC,IAAI,EAAE,GAAG,CAAC,UAAU,EAAE,UAAU,CAAC,CAAC;aACh E;YACD,OAAO,GAAG,CAAC;SACZ;QAED,wDAAgB,GAAhB,UAAiB,GAAgB,EAAE,OAAY;YAC7C,IAAM, SAAS,GAAG,GAAG,CAAC,SAAS,CAAC,KAAK,CAAC,IAAI,CAAC,CAAC;YAC5C,IAAM,OAAO,GAAG,GA AG,CAAC,OAAO,CAAC,KAAK,CAAC,IAAI,CAAC,CAAC;YACxC,IAAM,QAAQ,GAAG,GAAG,CAAC,QAA Q,CAAC,KAAK,CAAC,IAAI,CAAC,CAAC;YAC1C,IAAI,SAAS,KAAK,GAAG,CAAC,SAAS,IAAI,OAAO,KA

AK,GAAG,CAAC,OAAO,IAAI,QAAQ,KAAK,GAAG,CAAC,QAAQ,EAAE;gBACvF,OAAO,IAAI,WAAW,CA AC,GAAG,CAAC,IAAI,EAAE,GAAG,CAAC,UAAU,EAAE,SAAS,EAAE,OAAO,EAAE,QAAQ,CAAC,CAAC;a AChF;YACD,OAAO,GAAG,CAAC;SACZ;QAED,iDAAS,GAAT,UAAU,GAAgB,EAAE,OAAY;YACtC,IAAM, GAAG,GAAG,GAAG,CAAC,GAAG,CAAC,KAAK,CAAC,IAAI,CAAC,CAAC;YAChC,IAAM,IAAI,GAAG,IA AI,CAAC,QAAQ,CAAC,GAAG,CAAC,IAAI,CAAC,CAAC;YACrC,IAAI,GAAG,KAAK,GAAG,CAAC,GAAG,I AAI,IAAI,KAAK,GAAG,CAAC,IAAI,EAAE;gBACxC,OAAO,IAAI,WAAW,CAAC,GAAG,CAAC,IAAI,EAAE, GAAG,CAAC,UAAU,EAAE,GAAG,EAAE,GAAG,CAAC,IAAI,EAAE,IAAI,EAAE,GAAG,CAAC,QAAQ,CAA C,CAAC;aACrF;YACD,OAAO,GAAG,CAAC;SACZ;QAED,sDAAc,GAAd,UAAe,GAAc,EAAE,OAAY;YACzC, IAAM,GAAG,GAAG,GAAG,CAAC,GAAG,CAAC,KAAK,CAAC,IAAI,CAAC,CAAC;YAChC,IAAM,GAAG,G AAG,GAAG,CAAC,GAAG,CAAC,KAAK,CAAC,IAAI,CAAC,CAAC;YAChC,IAAI,GAAG,KAAK,GAAG,CAA C,GAAG,IAAI,GAAG,KAAK,GAAG,CAAC,GAAG,EAAE;gBACtC,OAAO,IAAI,SAAS,CAAC,GAAG,CAAC,I AAI,EAAE,GAAG,CAAC,UAAU,EAAE,GAAG,EAAE,GAAG,CAAC,CAAC;aAC1D;YACD,OAAO,GAAG,CA AC;SACZ;QAED,uDAAe,GAAf,UAAgB,GAAe,EAAE,OAAY;YAC3C,IAAM,GAAG,GAAG,GAAG,CAAC,GA AG,CAAC,KAAK,CAAC,IAAI,CAAC,CAAC;YAChC,IAAM,GAAG,GAAG,GAAG,CAAC,GAAG,CAAC,KAA K,CAAC,IAAI,CAAC,CAAC;YAChC,IAAM,KAAK,GAAG,GAAG,CAAC,KAAK,CAAC,KAAK,CAAC,IAAI,C AAC,CAAC;YACpC,IAAI,GAAG,KAAK,GAAG,CAAC,GAAG,IAAI,GAAG,KAAK,GAAG,CAAC,GAAG,IAA I,KAAK,KAAK,GAAG,CAAC,KAAK,EAAE;gBAC7D,OAAO,IAAI,UAAU,CAAC,GAAG,CAAC,IAAI,EAAE, GAAG,CAAC,UAAU,EAAE,GAAG,EAAE,GAAG,EAAE,KAAK,CAAC,CAAC;aAClE;YACD,OAAO,GAAG,C AAC;SACZ;QAED,gDAAQ,GAAR,UAAS,IAAW;YAClB,IAAM,GAAG,GAAG,EAAE,CAAC;YACf,IAAI,QAA Q,GAAG,KAAK,CAAC;YACrB,KAAK,IAAI,CAAC,GAAG,CAAC,EAAE,CAAC,GAAG,IAAI,CAAC,MAAM, EAAE,EAAE,CAAC,EAAE;gBACpC,IAAM,QAAQ,GAAG,IAAI,CAAC,CAAC,CAAC,CAAC;gBACzB,IAAM, KAAK,GAAG,QAAQ,CAAC,KAAK,CAAC,IAAI,CAAC,CAAC;gBACnC,GAAG,CAAC,CAAC,CAAC,GAAG, KAAK,CAAC;gBACf,QAAQ,GAAG,QAAQ,IAAI,KAAK,KAAK,QAAQ,CAAC;aAC3C;YACD,OAAO,QAAQ, GAAG,GAAG,GAAG,IAAI,CAAC;SAC9B;QAED,kDAAU,GAAV,UAAW,GAAU,EAAE,OAAY;YACjC,IAAM ,WAAW,GAAG,IAAI,CAAC,QAAQ,CAAC,GAAG,CAAC,WAAW,CAAC,CAAC;YACnD,IAAI,WAAW,KAAK ,GAAG,CAAC,WAAW,EAAE;gBACnC,OAAO,IAAI,KAAK,CAAC,GAAG,CAAC,IAAI,EAAE,GAAG,CAAC, UAAU,EAAE,WAAW,CAAC,CAAC;aACzD;YACD,OAAO,GAAG,CAAC;SACZ;QAED,kDAAU,GAAV,UAA W,GAAU,EAAE,OAAY;YACjC,OAAO,GAAG,CAAC;SACZ;4CACF;KAAA,IAAA;IAED;;QAME,wBACW,IA AY,EAAS,UAAyB,EAAS,IAAwB;;;QAG/E,UAA2B,EAAW,OAAkC,EACxE,SAAoC;YAJpC,SAAI,GAAJ,IAAI, CAAQ;YAAS,eAAU,GAAV,UAAU,CAAe;YAAS,SAAI,GAAJ,IAAI,CAAoB;YAG/E,eAAU,GAAV,UAAU,CA AiB;YAAW,YAAO,GAAP,OAAO,CAA2B;YACxE,cAAS,GAAT,SAAS,CAA2B;YAC7C,IAAI,CAAC,SAAS,G AAG,IAAI,CAAC,IAAI,KAAKG,0BAAkB,CAAC,YAAY,CAAC;YAC/D,IAAI,CAAC,WAAW,GAAG,IAAI,CA AC,IAAI,KAAKA,0BAAkB,CAAC,SAAS,CAAC;SAC/D;6BACF;KAAA,IAAA;IAED,WAAY,kBAAkB;QAC5B ,iEAAO,CAAA;QACP,2EAAY,CAAA;QACZ,qEAAS,CAAA;IACX,CAAC,EAJWA,0BAAkB,KAAlBA,0BAAk B,QAI7B;;;;QAYC,qBACW,IAAY,EAAS,aAAqB,EAAS,IAAqB,EACxE,OAAsB,EAAS,UAA2B,EAC1D,WAA4 B;YAF5B,SAAI,GAAJ,IAAI,CAAQ;YAAS,kBAAa,GAAb,aAAa,CAAQ;YAAS,SAAI,GAAJ,IAAI,CAAiB;YACx E,YAAO,GAAP,OAAO,CAAe;YAAS,eAAU,GAAV,UAAU,CAAiB;YAC1D,gBAAW,GAAX,WAAW,CAAiB;S AAI;0BAC5C;KAAA,IAAA;IAED;;;;QAIE,wBACoB,IAAY,EAAkB,KAAa,EAC3C,UAA2B,EAAkB,OAAwB,E ACrE,SAA2B;YAF3B,SAAI,GAAJ,IAAI,CAAQ;YAAkB,UAAK,GAAL,KAAK,CAAQ;YAC3C,eAAU,GAAV,U AAU,CAAiB;YAAkB,YAAO,GAAP,OAAO,CAAiB;YACrE,cAAS,GAAT,SAAS,CAAkB;SAAI;6BACpD;KAA A,IAAA;;QAgBC,8BACW,IAAY,EAAS,IAAiB,EAAS,eAAgC,EAC/E,KAAoB,EAAS,IAAiB,EAAS,UAA2B,EA ChF,OAAkC,EAAS,SAAoC;YAFjF,SAAI,GAAJ,IAAI,CAAQ;YAAS,SAAI,GAAJ,IAAI,CAAa;YAAS,oBAAe,G AAf,eAAe,CAAiB;YAC/E,UAAK,GAAL,KAAK,CAAe;YAAS,SAAI,GAAJ,IAAI,CAAa;YAAS,eAAU,GAAV,U AAU,CAAiB;YAChF,YAAO,GAAP,OAAO,CAA2B;YAAS,cAAS,GAAT,SAAS,CAA2B;SAAI;mCACjG;KAAA ;;ICr5BD;QAAA;;;;IACS,sBAAK,GAAGpE,QAAU,CAAC,QAAQ,CAAC,CAAC;IAStC;QAKE;;;;QAIW,KAAoB ;;;;QAIpB,YAA2B;YAJ3B,UAAK,GAAL,KAAK,CAAe;YAIpB,iBAAY,GAAZ,YAAY,CAAe;;;;;;;;;;;;;;;;;;;YAmB pC,IAAI,CAAC,YAAY,GAAG,KAAK,CAAC,GAAG,CAAC,UAAC,SAAsB;gBACnD,IAAI,SAAS,YAAYuC,cA AgB,IAAI,SAAS,CAAC,IAAI,IAAI,YAAY,CAAC,IAAI;oBAC5E,SAAS,CAAC,KAAK,YAAYnB,kBAAoB,EA

AE;oBACnD,IAAM,GAAG,GAAG,SAAS,CAAC,KAAK,CAAC,GAAiB,CAAC;oBAC9C,OAAO,IAAIhB,eAAiB ,CAAC,GAAG,CAAC,KAAK,CAAC,CAAC;iBACzC;gBACD,OAAO,SAAS,CAAC;aAClB,CAAC,CAAC;SACJ; yCACF;KAAA,IAAA;IAID;;;;aAIgB,oBAAoB,CAChC,aAAiC,EAAE,gBAA8B,EAAE,MAAiB,EACpF,SAAiB,E AAE,qBAA6C,EAChE,cAAgC,EAAE,wBAAsC,EACxE,OAAqB;QACvB,IAAI,CAAC,aAAa,EAAE;YAClB,aAA a,GAAG,IAAI,oBAAoB,CAAC,OAAO,CAAC,CAAC;SACnD;QACD,IAAM,qBAAqB,GAAG,8BAA8B,CACxD; YACE,2BAA2B,EAAE,UAAC,QAAgB;;gBAE5C,OAAO,UAAC,IAAoB,IAAK,OAAAI,UAAY,CAAC,IAAI,CA AC,GAAA,CAAC;aACrD;YACD,yBAAyB,EAAE,UAAC,IAAsC;;gBAEhE,OAAO,UAAC,MAAsB;oBAC5B,IA AM,OAAO,GAAG,IAAI,CAAC,GAAG,CAAC,UAAC,CAAC,EAAE,CAAC,IAAK,QAAC;wBACT,GAAG,EAA E,CAAC,CAAC,GAAG;wBACV,KAAK,EAAE,MAAM,CAAC,CAAC,CAAC;wBAChB,MAAM,EAAE,CAAC,C AAC,MAAM;qBACjB,IAAC,CAAC,CAAC;oBAC7B,OAAOC,UAAY,CAAC,OAAO,CAAC,CAAC;iBAC9B,CA AC;aACH;YACD,mBAAmB,EAAE,UAAC,IAAY;gBAChC,MAAM,IAAI,KAAK,CAAC,oEAAkE,IAAM,CAAC, CAAC;aAC3F;SACF,EACD,MAAM,CAAC,CAAC;QAEZ,IAAM,OAAO,GAAG,IAAI,eAAe,CAC/B,aAAa,EAA E,gBAAgB,EAAE,SAAS,EAAE,qBAAqB,EAAE,cAAc,EACjF,wBAAwB,CAAC,CAAC;QAC9B,IAAM,WAAW, GAAkB,EAAE,CAAC;QACtC,iBAAiB,CAAC,qBAAqB,CAAC,KAAK,CAAC,OAAO,EAAE,KAAK,CAAC,SA AS,CAAC,EAAE,WAAW,CAAC,CAAC;QACtF,qBAAqB,CAAC,OAAO,CAAC,cAAc,EAAE,SAAS,EAAE,WA AW,CAAC,CAAC;QAEtE,IAAI,OAAO,CAAC,oBAAoB,EAAE;YAChC,aAAa,CAAC,yBAAyB,EAAE,CAAC;S AC3C;QAED,IAAM,SAAS,GAAG,WAAW,CAAC,MAAM,GAAG,CAAC,CAAC;QACzC,IAAI,iBAAiB,GAAkB ,IAAK,CAAC;QAC7C,IAAI,SAAS,IAAI,CAAC,EAAE;YAClB,IAAM,aAAa,GAAG,WAAW,CAAC,SAAS,CAA C,CAAC;YAC7C,IAAM,UAAU,GAAG,yBAAyB,CAAC,aAAa,CAAC,CAAC;YAC5D,IAAI,UAAU,EAAE;;;gB AGd,iBAAiB,GAAG,uBAAuB,CAAC,SAAS,CAAC,CAAC;gBACvD,WAAW,CAAC,SAAS,CAAC;oBAClB,iBA AiB,CAAC,GAAG,CAAC,UAAU,CAAC,IAAI,CAACE,YAAc,CAAC,CAAC,YAAY,CAACM,OAAS,CAAC,KA AK,CAAC,CAAC,CAAC;yBAChF,UAAU,CAAC,IAAI,EAAE,CAACX,oBAAc,CAAC,KAAK,CAAC,CAAC,CA AC;aACnD;SACF;QACD,OAAO,IAAI,0BAA0B,CAAC,WAAW,EAAE,iBAAiB,CAAC,CAAC;IACxE,CAAC;a AYe,8BAA8B,CAC1C,gBAAyC,EAAE,GAAc;QAC3D,OAAO,eAAe,CAAC,gBAAgB,EAAE,GAAG,CAAC,CA AC;IAChD,CAAC;IAED;QACE,sCAAmB,KAAoB,EAAS,WAAyB;YAAtD,UAAK,GAAL,KAAK,CAAe;YAAS, gBAAW,GAAX,WAAW,CAAc;SAAI;2CAC9E;KAAA,IAAA;IAED,IAAY,WAYX;IAZD,WAAY,WAAW;;QAE rB,mDAAO,CAAA;;;QAIP,uDAAS,CAAA;;;;QAKT,yDAAU,CAAA;IACZ,CAAC,EAZW,WAAW,KAAX,WAA W,QAYtB;IAED;;;;;aAKgB,sBAAsB,CAClC,aAAiC,EAAE,gBAA8B,EACjE,yBAAoC,EAAE,SAAiB,EAAE,IAA iB,EAC1E,qBAA6C;QAC/C,IAAI,CAAC,aAAa,EAAE;YAClB,aAAa,GAAG,IAAI,oBAAoB,EAAE,CAAC;SAC5 C;QACD,IAAM,OAAO,GACT,IAAI,eAAe,CAAC,aAAa,EAAE,gBAAgB,EAAE,SAAS,EAAE,qBAAqB,CAAC, CAAC;QAC3F,IAAM,UAAU,GAAiB,yBAAyB,CAAC,KAAK,CAAC,OAAO,EAAE,KAAK,CAAC,UAAU,CAA C,CAAC;QAC5F,IAAM,KAAK,GAAkB,wBAAwB,CAAC,OAAO,EAAE,SAAS,CAAC,CAAC;QAE1E,IAAI,OA AO,CAAC,oBAAoB,EAAE;YAChC,aAAa,CAAC,yBAAyB,EAAE,CAAC;SAC3C;QAED,IAAI,OAAO,CAAC,c AAc,KAAK,CAAC,IAAI,IAAI,IAAI,WAAW,CAAC,SAAS,EAAE;YACjE,OAAO,IAAI,4BAA4B,CAAC,EAAE, EAAE,UAAU,CAAC,CAAC;SACzD;aAAM,IAAI,IAAI,KAAK,WAAW,CAAC,UAAU,EAAE;YAC1C,OAAO,I AAI,4BAA4B,CAAC,KAAK,EAAE,UAAU,CAAC,CAAC;SAC5D;QAED,IAAM,WAAW,GAAG,mBAAmB,CA AC,SAAS,CAAC,CAAC;QACnD,KAAK,CAAC,IAAI,CAAC,WAAW,CAAC,GAAG,CAAC,UAAU,CAAC,CAA C,UAAU,CAACK,YAAc,EAAE,CAACL,oBAAc,CAAC,KAAK,CAAC,CAAC,CAAC,CAAC;QAC3F,OAAO,IA AI,4BAA4B,CAAC,KAAK,EAAE,WAAW,CAAC,CAAC;IAC9D,CAAC;IAED;;;;;;;;;;;;;;;;aAgBgB,sBAAsB,CAC lC,aAA4B,EAAE,yBAAuC,EACrE,gCAA2C,EAAE,SAAiB;QAChE,IAAM,OAAO,GACT,IAAI,eAAe,CAAC,aA Aa,EAAE,yBAAyB,EAAE,SAAS,EAAE,SAAS,CAAC,CAAC;QACxF,IAAM,UAAU,GACZ,gCAAgC,CAAC,K AAK,CAAC,OAAO,EAAE,KAAK,CAAC,UAAU,CAAC,CAAC;QAEtE,IAAI,OAAO,CAAC,oBAAoB,EAAE;Y AChC,aAAa,CAAC,yBAAyB,EAAE,CAAC;SAC3C;QAED,IAAM,KAAK,GAAG,wBAAwB,CAAC,OAAO,EAA E,SAAS,CAAC,CAAC;;QAG3D,IAAI,IAAI,GAAG,UAAU,CAAC,IAAI,CAAC,KAAK,CAAC,CAAC,CAAC,CA AC;QACpC,IAAI,gCAAgC,YAAY+D,aAAmB,EAAE;;;YAGnE,IAAM,OAAO,GAAG,gCAAgC,CAAC,OAAO,C AAC;YACzD,IAAI,IAAI,CAAC,MAAM,KAAK,CAAC,IAAI,OAAO,CAAC,CAAC,CAAC,KAAK,EAAE,IAAI, OAAO,CAAC,CAAC,CAAC,KAAK,EAAE,EAAE;;gBAE/D,IAAI,GAAG,CAAC,IAAI,CAAC,CAAC,CAAC,CA AC,CAAC;aAClB;iBAAM,IAAI,IAAI,CAAC,MAAM,IAAI,EAAE,EAAE;;;gBAG5B,IAAI,GAAG,CAAC7D,UA

AY,CAAC,IAAI,CAAC,CAAC,CAAC;aAC7B;SACF;QACD,OAAO,EAAC,KAAK,OAAA,EAAE,IAAI,MAAA, EAAC,CAAC;IACvB,CAAC;IAED,SAAS,wBAAwB,CAAC,OAAwB,EAAE,SAAiB;QAC3E,IAAM,KAAK,GA AkB,EAAE,CAAC;QAChC,KAAK,IAAI,CAAC,GAAG,CAAC,EAAE,CAAC,GAAG,OAAO,CAAC,cAAc,EAA E,CAAC,EAAE,EAAE;YAC/C,KAAK,CAAC,IAAI,CAAC,oBAAoB,CAAC,SAAS,EAAE,CAAC,CAAC,CAAC, CAAC;SAChD;QACD,OAAO,KAAK,CAAC;IACf,CAAC;IAED,SAAS,eAAe,CAAC,gBAAyC,EAAE,GAAc;QA ChF,IAAM,OAAO,GAAG,IAAI,oBAAoB,CAAC,gBAAgB,CAAC,CAAC;QAC3D,OAAO,GAAG,CAAC,KAAK, CAAC,OAAO,CAAC,CAAC;IAC5B,CAAC;IAED,SAAS,aAAa,CAAC,SAAiB,EAAE,eAAuB;QAC/D,OAAO,SA AO,SAAS,SAAI,eAAiB,CAAC;IAC/C,CAAC;aAEe,oBAAoB,CAAC,SAAiB,EAAE,eAAuB;QAC7E,OAAO,IAA I+B,cAAgB,CAAC,aAAa,CAAC,SAAS,EAAE,eAAe,CAAC,EAAEU,SAAW,CAAC,CAAC;IACtF,CAAC;IAED, SAAS,qBAAqB,CAC1B,cAAsB,EAAE,SAAiB,EAAE,UAAyB;QACtE,KAAK,IAAI,CAAC,GAAG,cAAc,GAAG, CAAC,EAAE,CAAC,IAAI,CAAC,EAAE,CAAC,EAAE,EAAE;YAC5C,UAAU,CAAC,OAAO,CAAC,oBAAoB,C AAC,SAAS,EAAE,CAAC,CAAC,CAAC,CAAC;SACxD;IACH,CAAC;IAED,IAAK,KAGJ;IAHD,WAAK,KAAK ;QACR,2CAAS,CAAA;QACT,6CAAU,CAAA;IACZ,CAAC,EAHI,KAAK,KAAL,KAAK,QAGT;IAED,SAAS,m BAAmB,CAAC,IAAW,EAAE,GAAc;QACtD,IAAI,IAAI,KAAK,KAAK,CAAC,SAAS,EAAE;YAC5B,MAAM,IA AI,KAAK,CAAC,mCAAiC,GAAK,CAAC,CAAC;SACzD;IACH,CAAC;IAED,SAAS,oBAAoB,CAAC,IAAW,EA AE,GAAc;QACvD,IAAI,IAAI,KAAK,KAAK,CAAC,UAAU,EAAE;YAC7B,MAAM,IAAI,KAAK,CAAC,qCAA mC,GAAK,CAAC,CAAC;SAC3D;IACH,CAAC;IAED,SAAS,0BAA0B,CAAC,IAAW,EAAE,IAAkB;QACjE,IAA I,IAAI,KAAK,KAAK,CAAC,SAAS,EAAE;YAC5B,OAAO,IAAI,CAAC,MAAM,EAAE,CAAC;SACtB;aAAM;Y ACL,OAAO,IAAI,CAAC;SACb;IACH,CAAC;IAED;QAAmC,wCAAoB;QACrD,8BAAoB,iBAA0C;YAA9D,YA CE,iBAAO,SACR;YAFmB,uBAAiB,GAAjB,iBAAiB,CAAyB;;SAE7D;QACD,wCAAS,GAAT,UAAU,GAAsB,E AAE,OAAY;YAA9C,iBAKC;YAJC,IAAM,IAAI,GAAG,UAAC,GAAG,CAAC,GAAG,GAAK,GAAG,CAAC,IA AI,EAAE,GAAG,CAAC,UAAA,GAAG,IAAI,OAAA,GAAG,CAAC,KAAK,CAAC,KAAI,EAAE,OAAO,CAAC, GAAA,CAAC,CAAC;YACzE,OAAO,IAAI,mBAAmB,CAC1B,GAAG,CAAC,IAAI,EAAE,GAAG,CAAC,UAAU ,EAAE,IAAI,EAC9B,IAAI,CAAC,iBAAiB,CAAC,mBAAmB,CAAC,GAAG,CAAC,IAAI,EAAE,IAAI,CAAC,M AAM,CAAC,CAAC,CAAC;SACxE;QACD,gDAAiB,GAAjB,UAAkB,GAAuB,EAAE,OAAY;YAAvD,iBAKC;Y AJC,IAAM,IAAI,GAAG,GAAG,CAAC,WAAW,CAAC,GAAG,CAAC,UAAA,GAAG,IAAI,OAAA,GAAG,CAA C,KAAK,CAAC,KAAI,EAAE,OAAO,CAAC,GAAA,CAAC,CAAC;YAClE,OAAO,IAAI,mBAAmB,CAC1B,GA AG,CAAC,IAAI,EAAE,GAAG,CAAC,UAAU,EAAE,IAAI,EAC9B,IAAI,CAAC,iBAAiB,CAAC,2BAA2B,CAA C,GAAG,CAAC,WAAW,CAAC,MAAM,CAAC,CAAC,CAAC;SACjF;QACD,8CAAe,GAAf,UAAgB,GAAqB,E AAE,OAAY;YAAnD,iBAKC;YAJC,IAAM,IAAI,GAAG,GAAG,CAAC,MAAM,CAAC,GAAG,CAAC,UAAA,G AAG,IAAI,OAAA,GAAG,CAAC,KAAK,CAAC,KAAI,EAAE,OAAO,CAAC,GAAA,CAAC,CAAC;YAE7D,OA AO,IAAI,mBAAmB,CAC1B,GAAG,CAAC,IAAI,EAAE,GAAG,CAAC,UAAU,EAAE,IAAI,EAAE,IAAI,CAAC,i BAAiB,CAAC,yBAAyB,CAAC,GAAG,CAAC,IAAI,CAAC,CAAC,CAAC;SACjG;mCACF;KAAA,CAtBkCqB,g BAAoB,GAsBtD;IAED;QAOE,yBACY,cAA6B,EAAU,iBAA+B,EACtE,SAAiB,EAAU,qBAAsD,EACjF,cAAgC, EAAU,wBAAsC;YAFhF,mBAAc,GAAd,cAAc,CAAe;YAAU,sBAAiB,GAAjB,iBAAiB,CAAc;YACtE,cAAS,GA AT,SAAS,CAAQ;YAAU,0BAAqB,GAArB,qBAAqB,CAAiC;YACjF,mBAAc,GAAd,cAAc,CAAkB;YAAU,6BA AwB,GAAxB,wBAAwB,CAAc;YATpF,aAAQ,GAAG,IAAI,GAAG,EAAwB,CAAC;YAC3C,eAAU,GAAG,IAAI, GAAG,EAA2B,CAAC;YAChD,sBAAiB,GAAW,CAAC,CAAC;YAC/B,mBAAc,GAAW,CAAC,CAAC;YAC3B,y BAAoB,GAAY,KAAK,CAAC;SAKmD;QAEhG,oCAAU,GAAV,UAAW,GAAgB,EAAE,IAAW;YACtC,IAAI,EA AmB,CAAC;YACxB,QAAQ,GAAG,CAAC,QAAQ;gBAClB,KAAK,GAAG;oBACN,EAAE,GAAGb,qBAAe,CA AC,IAAI,CAAC;oBAC1B,MAAM;gBACR,KAAK,GAAG;oBACN,EAAE,GAAGA,qBAAe,CAAC,KAAK,CAA C;oBAC3B,MAAM;gBACR;oBACE,MAAM,IAAI,KAAK,CAAC,0BAAwB,GAAG,CAAC,QAAU,CAAC,CAAC ;aAC3D;YAED,OAAO,0BAA0B,CAC7B,IAAI,EACJ,IAAIc,iBAAmB,CACnB,EAAE,EAAE,IAAI,CAAC,MAA M,CAAC,GAAG,CAAC,IAAI,EAAE,KAAK,CAAC,UAAU,CAAC,EAAE,SAAS,EACtD,IAAI,CAAC,iBAAiB,C AAC,GAAG,CAAC,IAAI,CAAC,CAAC,CAAC,CAAC;SAC5C;QAED,qCAAW,GAAX,UAAY,GAAiB,EAAE,I AAW;YACxC,IAAI,EAAoB,CAAC;YACzB,QAAQ,GAAG,CAAC,SAAS;gBACnB,KAAK,GAAG;oBACN,EAA E,GAAGlD,sBAAgB,CAAC,IAAI,CAAC;oBAC3B,MAAM;gBACR,KAAK,GAAG;oBACN,EAAE,GAAGA,sBA AgB,CAAC,KAAK,CAAC;oBAC5B,MAAM;gBACR,KAAK,GAAG;oBACN,EAAE,GAAGA,sBAAgB,CAAC,Q

AAQ,CAAC;oBAC/B,MAAM;gBACR,KAAK,GAAG;oBACN,EAAE,GAAGA,sBAAgB,CAAC,MAAM,CAAC;o BAC7B,MAAM;gBACR,KAAK,GAAG;oBACN,EAAE,GAAGA,sBAAgB,CAAC,MAAM,CAAC;oBAC7B,MA AM;gBACR,KAAK,IAAI;oBACP,EAAE,GAAGA,sBAAgB,CAAC,GAAG,CAAC;oBAC1B,MAAM;gBACR,KA AK,IAAI;oBACP,EAAE,GAAGA,sBAAgB,CAAC,EAAE,CAAC;oBACzB,MAAM;gBACR,KAAK,IAAI;oBACP ,EAAE,GAAGA,sBAAgB,CAAC,MAAM,CAAC;oBAC7B,MAAM;gBACR,KAAK,IAAI;oBACP,EAAE,GAAG A,sBAAgB,CAAC,SAAS,CAAC;oBAChC,MAAM;gBACR,KAAK,KAAK;oBACR,EAAE,GAAGA,sBAAgB,CA AC,SAAS,CAAC;oBAChC,MAAM;gBACR,KAAK,KAAK;oBACR,EAAE,GAAGA,sBAAgB,CAAC,YAAY,CA AC;oBACnC,MAAM;gBACR,KAAK,GAAG;oBACN,EAAE,GAAGA,sBAAgB,CAAC,KAAK,CAAC;oBAC5B, MAAM;gBACR,KAAK,GAAG;oBACN,EAAE,GAAGA,sBAAgB,CAAC,MAAM,CAAC;oBAC7B,MAAM;gBA CR,KAAK,IAAI;oBACP,EAAE,GAAGA,sBAAgB,CAAC,WAAW,CAAC;oBAClC,MAAM;gBACR,KAAK,IAA I;oBACP,EAAE,GAAGA,sBAAgB,CAAC,YAAY,CAAC;oBACnC,MAAM;gBACR;oBACE,MAAM,IAAI,KAA K,CAAC,2BAAyB,GAAG,CAAC,SAAW,CAAC,CAAC;aAC7D;YAED,OAAO,0BAA0B,CAC7B,IAAI,EACJ,IA AID,kBAAoB,CACpB,EAAE,EAAE,IAAI,CAAC,MAAM,CAAC,GAAG,CAAC,IAAI,EAAE,KAAK,CAAC,UA AU,CAAC,EAAE,IAAI,CAAC,MAAM,CAAC,GAAG,CAAC,KAAK,EAAE,KAAK,CAAC,UAAU,CAAC,EACr F,SAAS,EAAE,IAAI,CAAC,iBAAiB,CAAC,GAAG,CAAC,IAAI,CAAC,CAAC,CAAC,CAAC;SACvD;QAED,o CAAU,GAAV,UAAW,GAAgB,EAAE,IAAW;YACtC,mBAAmB,CAAC,IAAI,EAAE,GAAG,CAAC,CAAC;YAC /B,OAAO,IAAI,CAAC,QAAQ,CAAC,GAAG,CAAC,WAAW,EAAE,IAAI,CAAC,CAAC;SAC7C;QAED,0CAAg B,GAAhB,UAAiB,GAAsB,EAAE,IAAW;YAClD,IAAM,KAAK,GAAiB,IAAI,CAAC,MAAM,CAAC,GAAG,CA AC,SAAS,EAAE,KAAK,CAAC,UAAU,CAAC,CAAC;YACzE,OAAO,0BAA0B,CAC7B,IAAI,EACJ,KAAK,CA AC,WAAW,CACb,IAAI,CAAC,MAAM,CAAC,GAAG,CAAC,OAAO,EAAE,KAAK,CAAC,UAAU,CAAC,EAA E,IAAI,CAAC,MAAM,CAAC,GAAG,CAAC,QAAQ,EAAE,KAAK,CAAC,UAAU,CAAC,EACvF,IAAI,CAAC,i BAAiB,CAAC,GAAG,CAAC,IAAI,CAAC,CAAC,CAAC,CAAC;SAC5C;QAED,mCAAS,GAAT,UAAU,GAAsB, EAAE,IAAW;YAC3C,MAAM,IAAI,KAAK,CACX,2EAAyE,GAAG,CAAC,IAAM,CAAC,CAAC;SAC1F;QAED ,2CAAiB,GAAjB,UAAkB,GAAuB,EAAE,IAAW;YACpD,IAAM,aAAa,GAAG,IAAI,CAAC,QAAQ,CAAC,GAA G,CAAC,IAAI,EAAE,KAAK,CAAC,UAAU,CAAC,CAAC;YAChE,IAAI,QAAsB,CAAC;YAC3B,IAAI,GAAG,Y AAY,mBAAmB,EAAE;gBACtC,QAAQ,GAAG,GAAG,CAAC,SAAS,CAAC,aAAa,CAAC,CAAC;aACzC;iBAA M;gBACL,QAAQ,GAAG,IAAI,CAAC,MAAM,CAAC,GAAG,CAAC,MAAO,EAAE,KAAK,CAAC,UAAU,CAA C;qBACrC,MAAM,CAAC,aAAa,EAAE,IAAI,CAAC,iBAAiB,CAAC,GAAG,CAAC,IAAI,CAAC,CAAC,CAAC; aACzE;YACD,OAAO,0BAA0B,CAAC,IAAI,EAAE,QAAQ,CAAC,CAAC;SACnD;QAED,+CAAqB,GAArB,UA AsB,GAA2B,EAAE,IAAW;YAC5D,oBAAoB,CAAC,IAAI,EAAE,GAAG,CAAC,CAAC;YAChC,IAAI,CAAC,oB AAoB,GAAG,IAAI,CAAC;YACjC,OAAO,IAAI,CAAC,iBAAiB,CAAC;SAC/B;QAED,2CAAiB,GAAjB,UAAkB ,GAAuB,EAAE,IAAW;YACpD,OAAO,IAAI,CAAC,qBAAqB,CAAC,GAAG,EAAE,IAAI,CAAC,CAAC;SAC9C ;QAED,4CAAkB,GAAlB,UAAmB,GAAwB,EAAE,IAAW;YACtD,oBAAoB,CAAC,IAAI,EAAE,GAAG,CAAC, CAAC;YAChC,IAAM,IAAI,GAAG,CAACH,OAAS,CAAC,GAAG,CAAC,WAAW,CAAC,MAAM,CAAC,CAA C,CAAC;YACjD,KAAK,IAAI,CAAC,GAAG,CAAC,EAAE,CAAC,GAAG,GAAG,CAAC,OAAO,CAAC,MAAM ,GAAG,CAAC,EAAE,CAAC,EAAE,EAAE;gBAC/C,IAAI,CAAC,IAAI,CAACA,OAAS,CAAC,GAAG,CAAC,O AAO,CAAC,CAAC,CAAC,CAAC,CAAC,CAAC;gBACrC,IAAI,CAAC,IAAI,CAAC,IAAI,CAAC,MAAM,CAA C,GAAG,CAAC,WAAW,CAAC,CAAC,CAAC,EAAE,KAAK,CAAC,UAAU,CAAC,CAAC,CAAC;aAC9D;YAC D,IAAI,CAAC,IAAI,CAACA,OAAS,CAAC,GAAG,CAAC,OAAO,CAAC,GAAG,CAAC,OAAO,CAAC,MAAM, GAAG,CAAC,CAAC,CAAC,CAAC,CAAC;YAE1D,IAAI,IAAI,CAAC,qBAAqB,EAAE;gBAC9B,OAAO,IAAI,C AAC,qBAAqB,CAAC,IAAI,CAAC,CAAC;aACzC;YACD,OAAO,GAAG,CAAC,WAAW,CAAC,MAAM,IAAI,C AAC;gBAC9B0B,UAAY,CAAC,WAAW,CAAC,iBAAiB,CAAC,CAAC,MAAM,CAAC,IAAI,CAAC;gBACxDA, UAAY,CAAC,WAAW,CAAC,WAAW,CAAC,CAAC,MAAM,CAAC;oBAC3C,IAAI,CAAC,CAAC,CAAC,EAA EnC,UAAY,CAAC,IAAI,CAAC,KAAK,CAAC,CAAC,CAAC,EAAE,SAAS,EAAE,IAAI,CAAC,iBAAiB,CAAC, GAAG,CAAC,IAAI,CAAC,CAAC;iBAClF,CAAC,CAAC;SACR;QAED,wCAAc,GAAd,UAAe,GAAoB,EAAE,I AAW;YAC9C,IAAM,YAAY,GAAG,IAAI,CAAC,gBAAgB,CAAC,GAAG,CAAC,CAAC;YAChD,IAAI,YAAY,E AAE;gBAChB,OAAO,IAAI,CAAC,iBAAiB,CAAC,GAAG,EAAE,YAAY,EAAE,IAAI,CAAC,CAAC;aACxD;iB AAM;gBACL,OAAO,0BAA0B,CAC7B,IAAI,EAAE,IAAI,CAAC,MAAM,CAAC,GAAG,CAAC,GAAG,EAAE,K AAK,CAAC,UAAU,CAAC,CAAC,GAAG,CAAC,IAAI,CAAC,MAAM,CAAC,GAAG,CAAC,GAAG,EAAE,KA AK,CAAC,UAAU,CAAC,CAAC,CAAC,CAAC;aAC/F;SACF;QAED,yCAAe,GAAf,UAAgB,GAAqB,EAAE,IAA W;YAChD,IAAM,GAAG,GAAiB,IAAI,CAAC,MAAM,CAAC,GAAG,CAAC,GAAG,EAAE,KAAK,CAAC,UAA U,CAAC,CAAC;YACjE,IAAM,GAAG,GAAiB,IAAI,CAAC,MAAM,CAAC,GAAG,CAAC,GAAG,EAAE,KAAK ,CAAC,UAAU,CAAC,CAAC;YACjE,IAAM,KAAK,GAAiB,IAAI,CAAC,MAAM,CAAC,GAAG,CAAC,KAAK, EAAE,KAAK,CAAC,UAAU,CAAC,CAAC;YACrE,OAAO,0BAA0B,CAAC,IAAI,EAAE,GAAG,CAAC,GAAG, CAAC,GAAG,CAAC,CAAC,GAAG,CAAC,KAAK,CAAC,CAAC,CAAC;SAClE;QAED,2CAAiB,GAAjB,UAAk B,GAAuB,EAAE,IAAW;YACpD,MAAM,IAAI,KAAK,CAAC,yEAAyE,CAAC,CAAC;SAC5F;QAED,yCAAe,G AAf,UAAgB,GAAqB,EAAE,IAAW;YAChD,MAAM,IAAI,KAAK,CAAC,uEAAuE,CAAC,CAAC;SAC1F;QAED ,+CAAqB,GAArB,UAAsB,GAA2B,EAAE,IAAW;;;YAG5D,IAAM,IAAI,GACN,GAAG,CAAC,KAAK,KAAK,IA AI,IAAI,GAAG,CAAC,KAAK,KAAK,SAAS,IAAI,GAAG,CAAC,KAAK,KAAK,IAAI,IAAI,GAAG,CAAC,KAA K,KAAK,IAAI;gBACzFH,aAAe;gBACf,SAAS,CAAC;YACd,OAAO,0BAA0B,CAC7B,IAAI,EAAEY,OAAS,CA AC,GAAG,CAAC,KAAK,EAAE,IAAI,EAAE,IAAI,CAAC,iBAAiB,CAAC,GAAG,CAAC,IAAI,CAAC,CAAC,C AAC,CAAC;SACzE;QAEO,mCAAS,GAAT,UAAU,IAAY,EAAE,QAAmB;;YACjD,IAAI,OAAA,IAAI,CAAC,c AAc,CAAC,OAAO,0CAAE,GAAG,CAAC,IAAI,MAAK,QAAQ,YAAYuD,YAAkB,EAAE;gBACpF,OAAO,IAAI ,CAAC;aACb;YAED,OAAO,IAAI,CAAC,cAAc,CAAC,QAAQ,CAAC,IAAI,CAAC,CAAC;SAC3C;QAED,yCAA e,GAAf,UAAgB,GAAqB,EAAE,IAAW;YAChD,IAAI,GAAG,CAAC,QAAQ,YAAYC,gBAAsB;gBAC9C,EAAE, GAAG,CAAC,QAAQ,YAAYD,YAAkB,CAAC,IAAI,GAAG,CAAC,IAAI,KAAK,MAAM,EAAE;gBACxE,IAAM ,IAAI,GAAG,IAAI,CAAC,QAAQ,CAAC,GAAG,CAAC,IAAI,EAAE,KAAK,CAAC,UAAU,CAAU,CAAC;gBAC hE,IAAI,IAAI,CAAC,MAAM,IAAI,CAAC,EAAE;oBACpB,MAAM,IAAI,KAAK,CACX,6DAA0D,IAAI,CAAC, MAAM,IAAI,MAAM,CAAE,CAAC,CAAC;iBACxF;gBACD,OAAQ,IAAI,CAAC,CAAC,CAAkB,CAAC,IAAI,C AAC7D,YAAc,EAAE,IAAI,CAAC,iBAAiB,CAAC,GAAG,CAAC,IAAI,CAAC,CAAC,CAAC;aACzF;YAED,IA AM,YAAY,GAAG,IAAI,CAAC,gBAAgB,CAAC,GAAG,CAAC,CAAC;YAChD,IAAI,YAAY,EAAE;gBAChB,O AAO,IAAI,CAAC,iBAAiB,CAAC,GAAG,EAAE,YAAY,EAAE,IAAI,CAAC,CAAC;aACxD;iBAAM;gBACL,IA AM,IAAI,GAAG,IAAI,CAAC,QAAQ,CAAC,GAAG,CAAC,IAAI,EAAE,KAAK,CAAC,UAAU,CAAC,CAAC;g BACvD,IAAM,wBAAwB,GAAG,IAAI,CAAC,oBAAoB,CAAC;gBAC3D,IAAI,MAAM,GAAQ,IAAI,CAAC;gB ACvB,IAAM,QAAQ,GAAG,IAAI,CAAC,MAAM,CAAC,GAAG,CAAC,QAAQ,EAAE,KAAK,CAAC,UAAU,CA AC,CAAC;gBAC7D,IAAI,QAAQ,KAAK,IAAI,CAAC,iBAAiB,EAAE;oBACvC,IAAM,OAAO,GAAG,IAAI,CA AC,SAAS,CAAC,GAAG,CAAC,IAAI,EAAE,GAAG,CAAC,QAAQ,CAAC,CAAC;oBACvD,IAAI,OAAO,EAAE; ;;wBAGX,IAAI,CAAC,oBAAoB,GAAG,wBAAwB,CAAC;wBACrD,MAAM,GAAG,OAAO,CAAC,MAAM,CA AC,IAAI,CAAC,CAAC;wBAC9B,IAAI,CAAC,yBAAyB,CAAC,GAAG,CAAC,IAAI,CAAC,CAAC;qBAC1C;iB ACF;gBACD,IAAI,MAAM,IAAI,IAAI,EAAE;oBAClB,MAAM,GAAG,QAAQ,CAAC,UAAU,CAAC,GAAG,CA AC,IAAI,EAAE,IAAI,EAAE,IAAI,CAAC,iBAAiB,CAAC,GAAG,CAAC,IAAI,CAAC,CAAC,CAAC;iBAChF;gB ACD,OAAO,0BAA0B,CAAC,IAAI,EAAE,MAAM,CAAC,CAAC;aACjD;SACF;QAED,wCAAc,GAAd,UAAe,G AAoB,EAAE,IAAW;YAC9C,OAAO,0BAA0B,CAAC,IAAI,EAAE+D,GAAK,CAAC,IAAI,CAAC,MAAM,CAA C,GAAG,CAAC,UAAU,EAAE,KAAK,CAAC,UAAU,CAAC,CAAC,CAAC,CAAC;SAC/F;QAED,4CAAkB,GA AlB,UAAmB,GAAwB,EAAE,IAAW;YACtD,OAAO,0BAA0B,CAC7B,IAAI,EAAEC,aAAe,CAAC,IAAI,CAAC, MAAM,CAAC,GAAG,CAAC,UAAU,EAAE,KAAK,CAAC,UAAU,CAAC,CAAC,CAAC,CAAC;SAC3E;QAED, 2CAAiB,GAAjB,UAAkB,GAAuB,EAAE,IAAW;YACpD,IAAM,YAAY,GAAG,IAAI,CAAC,gBAAgB,CAAC,G AAG,CAAC,CAAC;YAChD,IAAI,YAAY,EAAE;gBAChB,OAAO,IAAI,CAAC,iBAAiB,CAAC,GAAG,EAAE,Y AAY,EAAE,IAAI,CAAC,CAAC;aACxD;iBAAM;gBACL,IAAI,MAAM,GAAQ,IAAI,CAAC;gBACvB,IAAM,wB AAwB,GAAG,IAAI,CAAC,oBAAoB,CAAC;gBAC3D,IAAM,QAAQ,GAAG,IAAI,CAAC,MAAM,CAAC,GAAG ,CAAC,QAAQ,EAAE,KAAK,CAAC,UAAU,CAAC,CAAC;gBAC7D,IAAI,QAAQ,KAAK,IAAI,CAAC,iBAAiB, EAAE;oBACvC,MAAM,GAAG,IAAI,CAAC,SAAS,CAAC,GAAG,CAAC,IAAI,EAAE,GAAG,CAAC,QAAQ,C AAC,CAAC;oBAChD,IAAI,MAAM,EAAE;;;wBAGV,IAAI,CAAC,oBAAoB,GAAG,wBAAwB,CAAC;wBACrD, IAAI,CAAC,yBAAyB,CAAC,GAAG,CAAC,IAAI,CAAC,CAAC;qBAC1C;iBACF;gBACD,IAAI,MAAM,IAAI,I AAI,EAAE;oBAClB,MAAM,GAAG,QAAQ,CAAC,IAAI,CAAC,GAAG,CAAC,IAAI,CAAC,CAAC;iBAClC;gB ACD,OAAO,0BAA0B,CAAC,IAAI,EAAE,MAAM,CAAC,CAAC;aACjD;SACF;QAED,4CAAkB,GAAlB,UAAm

B,GAAwB,EAAE,IAAW;YACtD,IAAM,QAAQ,GAAiB,IAAI,CAAC,MAAM,CAAC,GAAG,CAAC,QAAQ,EAA E,KAAK,CAAC,UAAU,CAAC,CAAC;YAC3E,IAAM,wBAAwB,GAAG,IAAI,CAAC,oBAAoB,CAAC;YAE3D,I AAI,OAAO,GAAwB,IAAI,CAAC;YACxC,IAAI,QAAQ,KAAK,IAAI,CAAC,iBAAiB,EAAE;gBACvC,IAAM,SA AS,GAAG,IAAI,CAAC,SAAS,CAAC,GAAG,CAAC,IAAI,EAAE,GAAG,CAAC,QAAQ,CAAC,CAAC;gBACzD, IAAI,SAAS,EAAE;oBACb,IAAI,SAAS,YAAYT,YAAc,EAAE;;;;wBAIvC,OAAO,GAAG,SAAS,CAAC;;;wBAG pB,IAAI,CAAC,oBAAoB,GAAG,wBAAwB,CAAC;wBACrD,IAAI,CAAC,yBAAyB,CAAC,GAAG,CAAC,IAAI, CAAC,CAAC;qBAC1C;yBAAM;;wBAEL,IAAM,UAAQ,GAAG,GAAG,CAAC,IAAI,CAAC;wBAC1B,IAAM,K AAK,GAAG,CAAC,GAAG,CAAC,KAAK,YAAYU,YAAkB,IAAI,GAAG,CAAC,KAAK,CAAC,IAAI,GAAG,SA AS,CAAC;wBACrF,MAAM,IAAI,KAAK,CAAC,2BAAwB,KAAK,kCACzC,UAAQ,0CAAsC,CAAC,CAAC;qB ACrD;iBACF;aACF;;;YAGD,IAAI,OAAO,KAAK,IAAI,EAAE;gBACpB,OAAO,GAAG,QAAQ,CAAC,IAAI,CA AC,GAAG,CAAC,IAAI,CAAC,CAAC;aACnC;YACD,OAAO,0BAA0B,CAAC,IAAI,EAAE,OAAO,CAAC,GAA G,CAAC,IAAI,CAAC,MAAM,CAAC,GAAG,CAAC,KAAK,EAAE,KAAK,CAAC,UAAU,CAAC,CAAC,CAAC, CAAC;SAChG;QAED,+CAAqB,GAArB,UAAsB,GAA2B,EAAE,IAAW;YAC5D,OAAO,IAAI,CAAC,iBAAiB,C AAC,GAAG,EAAE,IAAI,CAAC,gBAAgB,CAAC,GAAG,CAAC,EAAE,IAAI,CAAC,CAAC;SACtE;QAED,6CA AmB,GAAnB,UAAoB,GAAyB,EAAE,IAAW;YACxD,OAAO,IAAI,CAAC,iBAAiB,CAAC,GAAG,EAAE,IAAI, CAAC,gBAAgB,CAAC,GAAG,CAAC,EAAE,IAAI,CAAC,CAAC;SACtE;QAED,kCAAQ,GAAR,UAAS,IAAiB, EAAE,IAAW;YAAvC,iBAEC;YADC,OAAO,IAAI,CAAC,GAAG,CAAC,UAAA,GAAG,IAAI,OAAA,KAAI,CA AC,MAAM,CAAC,GAAG,EAAE,IAAI,CAAC,GAAA,CAAC,CAAC;SAChD;QAED,oCAAU,GAAV,UAAW,G AAgB,EAAE,IAAW;YACtC,MAAM,IAAI,KAAK,CAAC,kEACC,GAAG,CAAC,uBAAuB,oBAAe,GAAG,CAA C,QAAU,CAAC,CAAC;SAC5E;QAEO,gCAAM,GAAN,UAAO,GAAc,EAAE,IAAW;YACxC,IAAM,MAAM,GA AG,IAAI,CAAC,UAAU,CAAC,GAAG,CAAC,GAAG,CAAC,CAAC;YACxC,IAAI,MAAM;gBAAE,OAAO,MA AM,CAAC;YAC1B,OAAO,CAAC,IAAI,CAAC,QAAQ,CAAC,GAAG,CAAC,GAAG,CAAC,IAAI,GAAG,EAAE ,KAAK,CAAC,IAAI,EAAE,IAAI,CAAC,CAAC;SAC1D;QAEO,2CAAiB,GAAjB,UACJ,GAAc,EAAE,YAAyD,E AAE,IAAW;;;;;;;;;;;;;;;;;;;;;;;;;;;;;;;;;;;;YAwCxF,IAAI,iBAAiB,GAAG,IAAI,CAAC,MAAM,CAAC,YAAY,CAAC, QAAQ,EAAE,KAAK,CAAC,UAAU,CAAC,CAAC;YAC7E,IAAI,SAAS,GAAkB,SAAU,CAAC;YAC1C,IAAI,IA AI,CAAC,cAAc,CAAC,YAAY,CAAC,QAAQ,CAAC,EAAE;;;gBAG9C,SAAS,GAAG,IAAI,CAAC,iBAAiB,EAA E,CAAC;;gBAGrC,iBAAiB,GAAG,SAAS,CAAC,GAAG,CAAC,iBAAiB,CAAC,CAAC;;gBAGrD,IAAI,CAAC,U AAU,CAAC,GAAG,CAAC,YAAY,CAAC,QAAQ,EAAE,SAAS,CAAC,CAAC;aACvD;YACD,IAAM,SAAS,GA AG,iBAAiB,CAAC,OAAO,EAAE,CAAC;;;YAI9C,IAAI,YAAY,YAAYC,cAAoB,EAAE;gBAChD,IAAI,CAAC, QAAQ,CAAC,GAAG,CACb,YAAY,EACZ,IAAIC,UAAgB,CAChB,YAAY,CAAC,IAAI,EAAE,YAAY,CAAC,U AAU,EAAE,YAAY,CAAC,QAAQ,EACjE,YAAY,CAAC,QAAQ,EAAE,YAAY,CAAC,IAAI,EAAE,YAAY,CAA C,IAAI,CAAC,CAAC,CAAC;aACvE;iBAAM;gBACL,IAAI,CAAC,QAAQ,CAAC,GAAG,CACb,YAAY,EACZ,I AAIF,YAAkB,CAClB,YAAY,CAAC,IAAI,EAAE,YAAY,CAAC,UAAU,EAAE,YAAY,CAAC,QAAQ,EACjE,Y AAY,CAAC,QAAQ,EAAE,YAAY,CAAC,IAAI,CAAC,CAAC,CAAC;aACpD;;YAGD,IAAM,MAAM,GAAG,IA AI,CAAC,MAAM,CAAC,GAAG,EAAE,KAAK,CAAC,UAAU,CAAC,CAAC;;;YAIlD,IAAI,CAAC,QAAQ,CAA C,MAAM,CAAC,YAAY,CAAC,CAAC;;YAGnC,IAAI,SAAS,EAAE;gBACb,IAAI,CAAC,gBAAgB,CAAC,SAA S,CAAC,CAAC;aAClC;;YAGD,OAAO,0BAA0B,CAAC,IAAI,EAAE,SAAS,CAAC,WAAW,CAAC3D,OAAS,C AAC,IAAI,CAAC,EAAE,MAAM,CAAC,CAAC,CAAC;SACzF;;;;;;;;QASO,0CAAgB,GAAhB,UAAiB,GAAc;YA A/B,iBAwEP;YAvEC,IAAM,KAAK,GAAG,UAAC,OAAyB,EAAE,GAAc;gBACtD,OAAO,CAAC,KAAI,CAAC, QAAQ,CAAC,GAAG,CAAC,GAAG,CAAC,IAAI,GAAG,EAAE,KAAK,CAAC,OAAO,CAAC,CAAC;aACvD,C AAC;YACF,OAAO,GAAG,CAAC,KAAK,CAAC;gBACf,UAAU,YAAC,GAAgB;oBACzB,OAAO,IAAI,CAAC;i BACb;gBACD,WAAW,YAAC,GAAiB;oBAC3B,OAAO,IAAI,CAAC;iBACb;gBACD,UAAU,YAAC,GAAgB;oB ACzB,OAAO,IAAI,CAAC;iBACb;gBACD,gBAAgB,YAAC,GAAsB;oBACrC,OAAO,IAAI,CAAC;iBACb;gBAC D,iBAAiB,YAAC,GAAuB;oBACvC,OAAO,IAAI,CAAC;iBACb;gBACD,qBAAqB,YAAC,GAA2B;oBAC/C,OA AO,IAAI,CAAC;iBACb;gBACD,iBAAiB,YAAC,GAAuB;oBACvC,OAAO,IAAI,CAAC;iBACb;gBACD,kBAAk B,YAAC,GAAwB;oBACzC,OAAO,IAAI,CAAC;iBACb;gBACD,cAAc,YAAC,GAAoB;oBACjC,OAAO,KAAK, CAAC,IAAI,EAAE,GAAG,CAAC,GAAG,CAAC,CAAC;iBAC7B;gBACD,eAAe,YAAC,GAAqB;oBACnC,OAA O,IAAI,CAAC;iBACb;gBACD,iBAAiB,YAAC,GAAuB;oBACvC,OAAO,IAAI,CAAC;iBACb;gBACD,eAAe,YA

AC,GAAqB;oBACnC,OAAO,IAAI,CAAC;iBACb;gBACD,qBAAqB,YAAC,GAA2B;oBAC/C,OAAO,IAAI,CAA C;iBACb;gBACD,eAAe,YAAC,GAAqB;oBACnC,OAAO,KAAK,CAAC,IAAI,EAAE,GAAG,CAAC,QAAQ,CA AC,CAAC;iBAClC;gBACD,SAAS,YAAC,GAAsB;oBAC9B,OAAO,IAAI,CAAC;iBACb;gBACD,cAAc,YAAC,G AAoB;oBACjC,OAAO,IAAI,CAAC;iBACb;gBACD,kBAAkB,YAAC,GAAwB;oBACzC,OAAO,IAAI,CAAC;iB ACb;gBACD,iBAAiB,YAAC,GAAuB;oBACvC,OAAO,KAAK,CAAC,IAAI,EAAE,GAAG,CAAC,QAAQ,CAAC ,CAAC;iBAClC;gBACD,kBAAkB,YAAC,GAAwB;oBACzC,OAAO,IAAI,CAAC;iBACb;gBACD,UAAU,YAAC, GAAgB;oBACzB,OAAO,IAAI,CAAC;iBACb;gBACD,mBAAmB,YAAC,GAAyB;oBAC3C,OAAO,KAAK,CAA C,IAAI,EAAE,GAAG,CAAC,QAAQ,CAAC,IAAI,GAAG,CAAC;iBACzC;gBACD,qBAAqB,YAAC,GAA2B;oB AC/C,OAAO,KAAK,CAAC,IAAI,EAAE,GAAG,CAAC,QAAQ,CAAC,IAAI,GAAG,CAAC;iBACzC;aACF,CAA C,CAAC;SACJ;;;;QAKO,wCAAc,GAAd,UAAe,GAAc;YAA7B,iBA2EP;YA1EC,IAAM,KAAK,GAAG,UAAC,O AAyB,EAAE,GAAc;gBACtD,OAAO,GAAG,IAAI,CAAC,KAAI,CAAC,QAAQ,CAAC,GAAG,CAAC,GAAG,CA AC,IAAI,GAAG,EAAE,KAAK,CAAC,OAAO,CAAC,CAAC;aAC9D,CAAC;YACF,IAAM,SAAS,GAAG,UAAC, OAAyB,EAAE,GAAgB;gBAC5D,OAAO,GAAG,CAAC,IAAI,CAAC,UAAA,GAAG,IAAI,OAAA,KAAK,CAAC, OAAO,EAAE,GAAG,CAAC,GAAA,CAAC,CAAC;aAC7C,CAAC;YACF,OAAO,GAAG,CAAC,KAAK,CAAC;g BACf,UAAU,YAAC,GAAgB;oBACzB,OAAO,KAAK,CAAC,IAAI,EAAE,GAAG,CAAC,IAAI,CAAC,CAAC;iB AC9B;gBACD,WAAW,YAAC,GAAiB;oBAC3B,OAAO,KAAK,CAAC,IAAI,EAAE,GAAG,CAAC,IAAI,CAAC, IAAI,KAAK,CAAC,IAAI,EAAE,GAAG,CAAC,KAAK,CAAC,CAAC;iBACxD;gBACD,UAAU,YAAC,GAAgB; oBACzB,OAAO,KAAK,CAAC;iBACd;gBACD,gBAAgB,YAAC,GAAsB;oBACrC,OAAO,KAAK,CAAC,IAAI,E AAE,GAAG,CAAC,SAAS,CAAC,IAAI,KAAK,CAAC,IAAI,EAAE,GAAG,CAAC,OAAO,CAAC,IAAI,KAAK,C AAC,IAAI,EAAE,GAAG,CAAC,QAAQ,CAAC,CAAC;iBAC5F;gBACD,iBAAiB,YAAC,GAAuB;oBACvC,OAA O,IAAI,CAAC;iBACb;gBACD,qBAAqB,YAAC,GAA2B;oBAC/C,OAAO,KAAK,CAAC;iBACd;gBACD,iBAAi B,YAAC,GAAuB;oBACvC,OAAO,KAAK,CAAC;iBACd;gBACD,kBAAkB,YAAC,GAAwB;oBACzC,OAAO,S AAS,CAAC,IAAI,EAAE,GAAG,CAAC,WAAW,CAAC,CAAC;iBACzC;gBACD,cAAc,YAAC,GAAoB;oBACjC, OAAO,KAAK,CAAC;iBACd;gBACD,eAAe,YAAC,GAAqB;oBACnC,OAAO,KAAK,CAAC;iBACd;gBACD,iB AAiB,YAAC,GAAuB;oBACvC,OAAO,IAAI,CAAC;iBACb;gBACD,eAAe,YAAC,GAAqB;oBACnC,OAAO,IAA I,CAAC;iBACb;gBACD,qBAAqB,YAAC,GAA2B;oBAC/C,OAAO,KAAK,CAAC;iBACd;gBACD,eAAe,YAAC, GAAqB;oBACnC,OAAO,IAAI,CAAC;iBACb;gBACD,SAAS,YAAC,GAAsB;oBAC9B,OAAO,IAAI,CAAC;iBA Cb;gBACD,cAAc,YAAC,GAAoB;oBACjC,OAAO,KAAK,CAAC,IAAI,EAAE,GAAG,CAAC,UAAU,CAAC,CA AC;iBACpC;gBACD,kBAAkB,YAAC,GAAoB;oBACrC,OAAO,KAAK,CAAC,IAAI,EAAE,GAAG,CAAC,UAA U,CAAC,CAAC;iBACpC;gBACD,iBAAiB,YAAC,GAAuB;oBACvC,OAAO,KAAK,CAAC;iBACd;gBACD,kBA AkB,YAAC,GAAwB;oBACzC,OAAO,KAAK,CAAC;iBACd;gBACD,UAAU,YAAC,GAAgB;oBACzB,OAAO,K AAK,CAAC;iBACd;gBACD,mBAAmB,YAAC,GAAyB;oBAC3C,OAAO,IAAI,CAAC;iBACb;gBACD,qBAAqB, YAAC,GAA2B;oBAC/C,OAAO,KAAK,CAAC;iBACd;aACF,CAAC,CAAC;SACJ;QAEO,2CAAiB,GAAjB;YAC N,IAAM,UAAU,GAAG,IAAI,CAAC,iBAAiB,EAAE,CAAC;YAC5C,IAAI,CAAC,cAAc,GAAG,IAAI,CAAC,GA AG,CAAC,IAAI,CAAC,iBAAiB,EAAE,IAAI,CAAC,cAAc,CAAC,CAAC;YAC5E,OAAO,IAAIJ,WAAa,CAAC,a AAa,CAAC,IAAI,CAAC,SAAS,EAAE,UAAU,CAAC,CAAC,CAAC;SACrE;QAEO,0CAAgB,GAAhB,UAAiB,S AAwB;YAC/C,IAAI,CAAC,iBAAiB,EAAE,CAAC;YACzB,IAAI,SAAS,CAAC,IAAI,IAAI,aAAa,CAAC,IAAI,C AAC,SAAS,EAAE,IAAI,CAAC,iBAAiB,CAAC,EAAE;gBAC3E,MAAM,IAAI,KAAK,CAAC,eAAa,SAAS,CAA C,IAAI,2BAAwB,CAAC,CAAC;aACtE;SACF;;;;;;;;;;;;QAaO,2CAAiB,GAAjB,UAAkB,IAAqB;YAC7C,IAAI,IA AI,CAAC,cAAc,EAAE;gBACvB,IAAM,KAAK,GAAG,IAAI,CAAC,cAAc,CAAC,KAAK,CAAC,MAAM,CAAC, IAAI,CAAC,KAAK,CAAC,CAAC;gBAC3D,IAAM,GAAG,GAAG,IAAI,CAAC,cAAc,CAAC,KAAK,CAAC,MA AM,CAAC,IAAI,CAAC,GAAG,CAAC,CAAC;gBACvD,IAAM,SAAS,GAAG,IAAI,CAAC,cAAc,CAAC,SAAS, CAAC,MAAM,CAAC,IAAI,CAAC,KAAK,CAAC,CAAC;gBACnE,OAAO,IAAI,eAAe,CAAC,KAAK,EAAE,GA AG,EAAE,SAAS,CAAC,CAAC;aACnD;iBAAM;gBACL,OAAO,IAAI,CAAC;aACb;SACF;;QAGO,mDAAyB,G AAzB,UAA0B,IAAY;YAC5C,IAAI,IAAI,CAAC,wBAAwB,EAAE;gBACjC,IAAI,CAAC,wBAAwB,CAAC,GAA G,CAAC,IAAI,CAAC,CAAC;aACzC;SACF;8BACF;KAAA,IAAA;IAED,SAAS,iBAAiB,CAAC,GAAQ,EAAE,M AAqB;QACxD,IAAI,KAAK,CAAC,OAAO,CAAC,GAAG,CAAC,EAAE;YACd,GAAI,CAAC,OAAO,CAAC,UA AC,KAAK,IAAK,OAAA,iBAAiB,CAAC,KAAK,EAAE,MAAM,CAAC,GAAA,CAAC,CAAC;SACnE;aAAM;Y

ACL,MAAM,CAAC,IAAI,CAAC,GAAG,CAAC,CAAC;SAClB;IACH,CAAC;IAED;QACE,8BAAmB,OAAqB;Y AArB,YAAO,GAAP,OAAO,CAAc;SAAI;QAC5C,wDAAyB,GAAzB,eAAoC;QACpC,uCAAQ,GAAR,UAAS,IA AY;YACnB,IAAI,IAAI,KAAK,gBAAgB,CAAC,KAAK,CAAC,IAAI,EAAE;gBACxC,OAAO,gBAAgB,CAAC,K AAK,CAAC;aAC/B;YACD,OAAO,IAAI,CAAC;SACb;mCACF;KAAA,IAAA;IAED,SAAS,mBAAmB,CAAC,S AAiB;QAC5C,OAAOb,QAAU,CAAC,aAAW,SAAW,CAAC,CAAC;IAC5C,CAAC;IAED,SAAS,uBAAuB,CAA C,SAAiB;QAChD,OAAOA,QAAU,CAAC,QAAM,SAAW,CAAC,CAAC;IACvC,CAAC;IAED,SAAS,yBAAyB,C AAC,IAAiB;QAClD,IAAI,IAAI,YAAY+E,mBAAqB,EAAE;YACzC,OAAO,IAAI,CAAC,IAAI,CAAC;SAClB;aA AM,IAAI,IAAI,YAAY3E,eAAiB,EAAE;YAC5C,OAAO,IAAI,CAAC,KAAK,CAAC;SACnB;QACD,OAAO,IAA I,CAAC;IACd,CAAC;IAED;QAAyC,uCAAkB;QACzD,6BACI,IAAqB,EAAE,UAAoC,EAAS,IAAiB,EAC9E,SA A2B;YAFtC,YAGE,kBAAM,IAAI,EAAE,UAAU,EAAE,IAAI,EAAE,IAAI,CAAC,SACpC;YAHuE,UAAI,GAAJ, IAAI,CAAa;YAC9E,eAAS,GAAT,SAAS,CAAkB;;SAErC;kCACF;KAAA,CANwC4E,YAAkB;;IC18B3D;;;;;;;IA QA;;;;;;;;;;IAWA;;;;;;;;;;;;;;;;;;;;;;;;;;;;;;;;;;;;;;;;;;;;;;;;;;;;;;;;;;;;;;;;;;;;;;;;;;;;;;;;;;;;;;;;;;;;;;;;;;;;;;;;;;;;;;;;;;IAmHA;QAGE;YA FA,kBAAa,GAAY,IAAI,CAAC;SAEd;;;;;;;;;QAUhB,+BAAW,GAAX,UAAY,OAAe,EAAE,QAAgB,EAAE,YAA yB;YAAzB,6BAAA,EAAA,iBAAyB;YACtE,IAAM,gBAAgB,GAAG,uBAAuB,CAAC,OAAO,CAAC,CAAC;YA C1D,OAAO,GAAG,aAAa,CAAC,OAAO,CAAC,CAAC;YACjC,OAAO,GAAG,IAAI,CAAC,iBAAiB,CAAC,OA AO,CAAC,CAAC;YAE1C,IAAM,aAAa,GAAG,IAAI,CAAC,aAAa,CAAC,OAAO,EAAE,QAAQ,EAAE,YAAY,C AAC,CAAC;YAC1E,OAAO,UAAC,aAAa,GAAK,gBAAgB,EAAE,IAAI,CAAC,IAAI,CAAC,CAAC;SACxD;QA EO,qCAAiB,GAAjB,UAAkB,OAAe;YACvC,OAAO,GAAG,IAAI,CAAC,kCAAkC,CAAC,OAAO,CAAC,CAAC; YAC3D,OAAO,IAAI,CAAC,6BAA6B,CAAC,OAAO,CAAC,CAAC;SACpD;;;;;;;;;;;;;;;QAgBO,sDAAkC,GAAlC, UAAmC,OAAe;;YAExD,OAAO,OAAO,CAAC,OAAO,CAAC,yBAAyB,EAAE;gBAAS,WAAc;qBAAd,UAAc,E AAd,qBAAc,EAAd,IAAc;oBAAd,sBAAc;;gBACvE,OAAO,CAAC,CAAC,CAAC,CAAC,GAAG,GAAG,CAAC;a ACnB,CAAC,CAAC;SACJ;;;;;;;;;;;;;;;;QAiBO,iDAA6B,GAA7B,UAA8B,OAAe;;YAEnD,OAAO,OAAO,CAAC,O AAO,CAAC,iBAAiB,EAAE;gBAAC,WAAc;qBAAd,UAAc,EAAd,qBAAc,EAAd,IAAc;oBAAd,sBAAc;;gBACv D,IAAM,IAAI,GAAG,CAAC,CAAC,CAAC,CAAC,CAAC,OAAO,CAAC,CAAC,CAAC,CAAC,CAAC,EAAE,E AAE,CAAC,CAAC,OAAO,CAAC,CAAC,CAAC,CAAC,CAAC,EAAE,EAAE,CAAC,CAAC;gBACtD,OAAO,C AAC,CAAC,CAAC,CAAC,GAAG,IAAI,CAAC;aACpB,CAAC,CAAC;SACJ;;;;;;;;;QAUO,iCAAa,GAAb,UAAc, OAAe,EAAE,aAAqB,EAAE,YAAoB;YAChF,IAAM,aAAa,GAAG,IAAI,CAAC,gCAAgC,CAAC,OAAO,CAAC, CAAC;;YAErE,OAAO,GAAG,IAAI,CAAC,4BAA4B,CAAC,OAAO,CAAC,CAAC;YACrD,OAAO,GAAG,IAAI, CAAC,iBAAiB,CAAC,OAAO,CAAC,CAAC;YAC1C,OAAO,GAAG,IAAI,CAAC,wBAAwB,CAAC,OAAO,CA AC,CAAC;YACjD,OAAO,GAAG,IAAI,CAAC,0BAA0B,CAAC,OAAO,CAAC,CAAC;YACnD,IAAI,aAAa,EAA E;gBACjB,OAAO,GAAG,IAAI,CAAC,eAAe,CAAC,OAAO,EAAE,aAAa,EAAE,YAAY,CAAC,CAAC;aACtE;Y ACD,OAAO,GAAG,OAAO,GAAG,IAAI,GAAG,aAAa,CAAC;YACzC,OAAO,OAAO,CAAC,IAAI,EAAE,CAA C;SACvB;;;;;;;;;;;;;;;;QAiBO,oDAAgC,GAAhC,UAAiC,OAAe;;YAEtD,IAAI,CAAC,GAAG,EAAE,CAAC;YACX ,IAAI,CAAuB,CAAC;YAC5B,yBAAyB,CAAC,SAAS,GAAG,CAAC,CAAC;YACxC,OAAO,CAAC,CAAC,GAA G,yBAAyB,CAAC,IAAI,CAAC,OAAO,CAAC,MAAM,IAAI,EAAE;gBAC7D,IAAM,IAAI,GAAG,CAAC,CAAC ,CAAC,CAAC,CAAC,OAAO,CAAC,CAAC,CAAC,CAAC,CAAC,EAAE,EAAE,CAAC,CAAC,OAAO,CAAC,C AAC,CAAC,CAAC,CAAC,EAAE,CAAC,CAAC,CAAC,CAAC,CAAC,CAAC;gBACxD,CAAC,IAAI,IAAI,GAA G,MAAM,CAAC;aACpB;YACD,OAAO,CAAC,CAAC;SACV;;;;;;;;QASO,qCAAiB,GAAjB,UAAkB,OAAe;YAC vC,OAAO,IAAI,CAAC,iBAAiB,CAAC,OAAO,EAAE,eAAe,EAAE,IAAI,CAAC,sBAAsB,CAAC,CAAC;SACtF;; ;;;;;;;;;;;;;;QAiBO,4CAAwB,GAAxB,UAAyB,OAAe;YAC9C,OAAO,IAAI,CAAC,iBAAiB,CACzB,OAAO,EAAE, sBAAsB,EAAE,IAAI,CAAC,6BAA6B,CAAC,CAAC;SAC1E;QAEO,qCAAiB,GAAjB,UAAkB,OAAe,EAAE,MA Ac,EAAE,YAAsB;;YAE/E,OAAO,OAAO,CAAC,OAAO,CAAC,MAAM,EAAE;gBAAS,WAAc;qBAAd,UAAc,E AAd,qBAAc,EAAd,IAAc;oBAAd,sBAAc;;gBACpD,IAAI,CAAC,CAAC,CAAC,CAAC,EAAE;oBACR,IAAM,K AAK,GAAG,CAAC,CAAC,CAAC,CAAC,CAAC,KAAK,CAAC,GAAG,CAAC,CAAC;oBAC9B,IAAM,CAAC,G AAa,EAAE,CAAC;oBACvB,KAAK,IAAI,CAAC,GAAG,CAAC,EAAE,CAAC,GAAG,KAAK,CAAC,MAAM,E AAE,CAAC,EAAE,EAAE;wBACrC,IAAM,CAAC,GAAG,KAAK,CAAC,CAAC,CAAC,CAAC,IAAI,EAAE,CA AC;wBAC1B,IAAI,CAAC,CAAC;4BAAE,MAAM;wBACd,CAAC,CAAC,IAAI,CAAC,YAAY,CAAC,yBAAyB, EAAE,CAAC,EAAE,CAAC,CAAC,CAAC,CAAC,CAAC,CAAC,CAAC;qBAC1D;oBACD,OAAO,CAAC,CAAC

,IAAI,CAAC,GAAG,CAAC,CAAC;iBACpB;qBAAM;oBACL,OAAO,yBAAyB,GAAG,CAAC,CAAC,CAAC,CA AC,CAAC;iBACzC;aACF,CAAC,CAAC;SACJ;QAEO,iDAA6B,GAA7B,UAA8B,IAAY,EAAE,IAAY,EAAE,MA Ac;YAC9E,IAAI,IAAI,CAAC,OAAO,CAAC,aAAa,CAAC,GAAG,CAAC,CAAC,EAAE;gBACpC,OAAO,IAAI,C AAC,sBAAsB,CAAC,IAAI,EAAE,IAAI,EAAE,MAAM,CAAC,CAAC;aACxD;iBAAM;gBACL,OAAO,IAAI,GA AG,IAAI,GAAG,MAAM,GAAG,IAAI,GAAG,IAAI,GAAG,GAAG,GAAG,IAAI,GAAG,MAAM,CAAC;aACjE;S ACF;QAEO,0CAAsB,GAAtB,UAAuB,IAAY,EAAE,IAAY,EAAE,MAAc;YACvE,OAAO,IAAI,GAAG,IAAI,CA AC,OAAO,CAAC,aAAa,EAAE,EAAE,CAAC,GAAG,MAAM,CAAC;SACxD;;;;;QAMO,8CAA0B,GAA1B,UAA 2B,OAAe;YAChD,OAAO,qBAAqB,CAAC,MAAM,CAAC,UAAC,MAAM,EAAE,OAAO,IAAK,OAAA,MAAM, CAAC,OAAO,CAAC,OAAO,EAAE,GAAG,CAAC,GAAA,EAAE,OAAO,CAAC,CAAC;SACjG;;QAGO,mCAAe ,GAAf,UAAgB,OAAe,EAAE,aAAqB,EAAE,YAAoB;YAA5E,iBAcP;YAbC,OAAO,YAAY,CAAC,OAAO,EAAE ,UAAC,IAAa;gBACzC,IAAI,QAAQ,GAAG,IAAI,CAAC,QAAQ,CAAC;gBAC7B,IAAI,OAAO,GAAG,IAAI,CA AC,OAAO,CAAC;gBAC3B,IAAI,IAAI,CAAC,QAAQ,CAAC,CAAC,CAAC,IAAI,GAAG,EAAE;oBAC3B,QAA Q;wBACJ,KAAI,CAAC,cAAc,CAAC,IAAI,CAAC,QAAQ,EAAE,aAAa,EAAE,YAAY,EAAE,KAAI,CAAC,aAA a,CAAC,CAAC;iBACzF;qBAAM,IACH,IAAI,CAAC,QAAQ,CAAC,UAAU,CAAC,QAAQ,CAAC,IAAI,IAAI,C AAC,QAAQ,CAAC,UAAU,CAAC,WAAW,CAAC;oBAC3E,IAAI,CAAC,QAAQ,CAAC,UAAU,CAAC,OAAO,C AAC,IAAI,IAAI,CAAC,QAAQ,CAAC,UAAU,CAAC,WAAW,CAAC,EAAE;oBAC9E,OAAO,GAAG,KAAI,CA AC,eAAe,CAAC,IAAI,CAAC,OAAO,EAAE,aAAa,EAAE,YAAY,CAAC,CAAC;iBAC3E;gBACD,OAAO,IAAI, OAAO,CAAC,QAAQ,EAAE,OAAO,CAAC,CAAC;aACvC,CAAC,CAAC;SACJ;QAEO,kCAAc,GAAd,UACJ,Q AAgB,EAAE,aAAqB,EAAE,YAAoB,EAAE,MAAe;YAD1E,iBAkBP;YAhBC,OAAO,QAAQ,CAAC,KAAK,CA AC,GAAG,CAAC;iBACrB,GAAG,CAAC,UAAA,IAAI,IAAI,OAAA,IAAI,CAAC,IAAI,EAAE,CAAC,KAAK,CA AC,oBAAoB,CAAC,GAAA,CAAC;iBACpD,GAAG,CAAC,UAAC,SAAS;gBACP,IAAA,KAAA,OAA+B,SAAS, CAAA,EAAvC,WAAW,QAAA,EAAK,UAAU,cAAa,CAAC;gBAC/C,IAAM,UAAU,GAAG,UAAC,WAAmB;oB ACrC,IAAI,KAAI,CAAC,qBAAqB,CAAC,WAAW,EAAE,aAAa,CAAC,EAAE;wBAC1D,OAAO,MAAM;4BAC T,KAAI,CAAC,yBAAyB,CAAC,WAAW,EAAE,aAAa,EAAE,YAAY,CAAC;4BACxE,KAAI,CAAC,mBAAmB, CAAC,WAAW,EAAE,aAAa,EAAE,YAAY,CAAC,CAAC;qBACxE;yBAAM;wBACL,OAAO,WAAW,CAAC;qB ACpB;iBACF,CAAC;gBACF,OAAO,UAAC,UAAU,CAAC,WAAW,CAAC,GAAK,UAAU,EAAE,IAAI,CAAC,G AAG,CAAC,CAAC;aAC3D,CAAC;iBACD,IAAI,CAAC,IAAI,CAAC,CAAC;SACjB;QAEO,yCAAqB,GAArB,U AAsB,QAAgB,EAAE,aAAqB;YACnE,IAAM,EAAE,GAAG,IAAI,CAAC,iBAAiB,CAAC,aAAa,CAAC,CAAC;Y ACjD,OAAO,CAAC,EAAE,CAAC,IAAI,CAAC,QAAQ,CAAC,CAAC;SAC3B;QAEO,qCAAiB,GAAjB,UAAkB, aAAqB;YAC7C,IAAM,GAAG,GAAG,KAAK,CAAC;YAClB,IAAM,GAAG,GAAG,KAAK,CAAC;YAClB,aAAa ,GAAG,aAAa,CAAC,OAAO,CAAC,GAAG,EAAE,KAAK,CAAC,CAAC,OAAO,CAAC,GAAG,EAAE,KAAK,C AAC,CAAC;YACtE,OAAO,IAAI,MAAM,CAAC,IAAI,GAAG,aAAa,GAAG,GAAG,GAAG,iBAAiB,EAAE,GA AG,CAAC,CAAC;SACxE;QAEO,uCAAmB,GAAnB,UAAoB,QAAgB,EAAE,aAAqB,EAAE,YAAoB;;YAGvF,O AAO,IAAI,CAAC,yBAAyB,CAAC,QAAQ,EAAE,aAAa,EAAE,YAAY,CAAC,CAAC;SAC9E;;QAGO,6CAAyB, GAAzB,UAA0B,QAAgB,EAAE,aAAqB,EAAE,YAAoB;;YAG7F,eAAe,CAAC,SAAS,GAAG,CAAC,CAAC;YA C9B,IAAI,eAAe,CAAC,IAAI,CAAC,QAAQ,CAAC,EAAE;gBAClC,IAAM,WAAS,GAAG,IAAI,CAAC,aAAa,G AAG,MAAI,YAAY,MAAG,GAAG,aAAa,CAAC;gBAC3E,OAAO,QAAQ;qBACV,OAAO,CACJ,2BAA2B,EAC3 B,UAAC,GAAG,EAAE,QAAQ;oBACZ,OAAO,QAAQ,CAAC,OAAO,CACnB,iBAAiB,EACjB,UAAC,CAAS,EA AE,MAAc,EAAE,KAAa,EAAE,KAAa;wBACtD,OAAO,MAAM,GAAG,WAAS,GAAG,KAAK,GAAG,KAAK,C AAC;qBAC3C,CAAC,CAAC;iBACR,CAAC;qBACL,OAAO,CAAC,eAAe,EAAE,WAAS,GAAG,GAAG,CAAC, CAAC;aAChD;YAED,OAAO,aAAa,GAAG,GAAG,GAAG,QAAQ,CAAC;SACvC;;;QAIO,6CAAyB,GAAzB,UA A0B,QAAgB,EAAE,aAAqB,EAAE,YAAoB;YAAvF,iBAoEP;YAlEC,IAAM,IAAI,GAAG,kBAAkB,CAAC;YAC hC,aAAa,GAAG,aAAa,CAAC,OAAO,CAAC,IAAI,EAAE,UAAC,CAAS;gBAAE,eAAkB;qBAAlB,UAAkB,EAAl B,qBAAkB,EAAlB,IAAkB;oBAAlB,8BAAkB;;gBAAK,OAAA,KAAK,CAAC,CAAC,CAAC;aAAA,CAAC,CAA C;YAEzF,IAAM,QAAQ,GAAG,GAAG,GAAG,aAAa,GAAG,GAAG,CAAC;YAE3C,IAAM,kBAAkB,GAAG,UA AC,CAAS;gBACnC,IAAI,OAAO,GAAG,CAAC,CAAC,IAAI,EAAE,CAAC;gBAEvB,IAAI,CAAC,OAAO,EAAE ;oBACZ,OAAO,EAAE,CAAC;iBACX;gBAED,IAAI,CAAC,CAAC,OAAO,CAAC,yBAAyB,CAAC,GAAG,CAA C,CAAC,EAAE;oBAC7C,OAAO,GAAG,KAAI,CAAC,yBAAyB,CAAC,CAAC,EAAE,aAAa,EAAE,YAAY,CAA
C,CAAC;iBAC1E;qBAAM;;oBAEL,IAAM,CAAC,GAAG,CAAC,CAAC,OAAO,CAAC,eAAe,EAAE,EAAE,CA AC,CAAC;oBACzC,IAAI,CAAC,CAAC,MAAM,GAAG,CAAC,EAAE;wBAChB,IAAM,OAAO,GAAG,CAAC,C AAC,KAAK,CAAC,iBAAiB,CAAC,CAAC;wBAC3C,IAAI,OAAO,EAAE;4BACX,OAAO,GAAG,OAAO,CAAC yBAC3D;qBACF;iBACF;gBAED,OAAO,OAAO,CAAC;aAChB,CAAC;YAEF,IAAM,WAAW,GAAG,IAAI,YAA Y,CAAC,QAAQ,CAAC,CAAC;YAC/C,QAAQ,GAAG,WAAW,CAAC,OAAO,EAAE,CAAC;YAEjC,IAAI,cAAc, GAAG, EAAE, CAAC; YACxB, IAAI, UAAU, GAAG, CAAC, CAAC; YACnB, IAAI, GAAyB, CAAC; YAC9B, IAAM, GAAG,GAAG,qBAAqB,CAAC;;;;;;;;;;;;;; YAalC,IAAM,OAAO,GAAG,QAAQ,CAAC,OAAO,CAAC,yBAAyB,CA AC,GAAG,CAAC,CAAC,CAAC;;YAEjE,IAAI,WAAW,GAAG,CAAC,OAAO,CAAC;YAE3B,OAAO,CAAC,GA AG,GAAG,GAAG,CAAC,IAAI,CAAC,OAAO,CAAC,MAAM,IAAI,EAAE;gBAC1C,IAAM,SAAS,GAAG,GAA G,CAAC,CAAC,CAAC,CAAC;gBACzB,IAAM,MAAI,GAAG,QAAQ,CAAC,KAAK,CAAC,UAAU,EAAE,GAA G,CAAC,KAAK,CAAC,CAAC,IAAI,EAAE,CAAC;gBAC1D,WAAW,GAAG,WAAW,IAAI,MAAI,CAAC,OAA O,CAAC,yBAAyB,CAAC,GAAG,CAAC,CAAC,CAAC;gBAC1E,IAAM,UAAU,GAAG,WAAW,GAAG,kBAAk B,CAAC,MAAI,CAAC,GAAG,MAAI,CAAC;gBACjE,cAAc,IAAO,UAAU,SAAI,SAAS,MAAG,CAAC;gBAChD ,UAAU,GAAG,GAAG,CAAC,SAAS,CAAC;aAC5B;YAED,IAAM,IAAI,GAAG,QAAQ,CAAC,SAAS,CAAC,UA AU,CAAC,CAAC;YAC5C,WAAW,GAAG,WAAW,IAAI,IAAI,CAAC,OAAO,CAAC,yBAAyB,CAAC,GAAG,C AAC,CAAC,CAAC;YAC1E,cAAc,IAAI,WAAW,GAAG,kBAAkB,CAAC,IAAI,CAAC,GAAG,IAAI,CAAC;;YA GhE,OAAO,WAAW,CAAC,OAAO,CAAC,cAAc,CAAC,CAAC:SAC5C;OAEO,gDAA4B,GAA5B,UAA6B,OAA gB;YACnD,OAAO,QAAQ,CAAC,OAAO,CAAC,mBAAmB,EAAE,oBAAoB,CAAC;iBAC7D,OAAO,CAAC,YA AY, EAAE, aAAa, CAAC, CAAC; SAC3C; wBACF; KAAA, IAAA; IAED; QAKE, sBAAY, QAAgB; YAA5B, iBAkBC; YAtBO,iBAAY,GAAa,EAAE,CAAC;YAC5B,UAAK,GAAG,CAAC,CAAC;;;YAMhB,QAAQ,GAAG,QAAQ,CA AC,OAAO,CAAC,eAAe,EAAE,UAAC,CAAC,EAAE,IAAI;gBACnD,IAAM,SAAS,GAAG,UAAQ,KAAI,CAAC, AC,KAAK,EAAE,CAAC;gBACb,OAAO,SAAS,CAAC;aAClB,CAAC,CAAC;;;YAIH,IAAI,CAAC,QAAQ,GAA G,QAAQ,CAAC,OAAO,CAAC,2BAA2B,EAAE,UAAC,CAAC,EAAE,MAAM,EAAE,GAAG;gBAC3E,IAAM,S AAS,GAAG,UAAQ,KAAI,CAAC,KAAK,OAAI,CAAC;gBACzC,KAAI,CAAC,YAAY,CAAC,IAAI,CAAC,GAA G,CAAC,CAAC;gBAC5B,KAAI,CAAC,KAAK,EAAE,CAAC;gBACb,OAAO,MAAM,GAAG,SAAS,CAAC;aAC 3B,CAAC,CAAC;SACJ;QAED,8BAAO,GAAP,UAAQ,OAAe;YAAvB,iBAEC;YADC,OAAO,OAAO,CAAC,OA AO,CAAC,eAAe,EAAE,UAAC,EAAE,EAAE,KAAK,IAAK,OAAA,KAAI,CAAC,YAAY,CAAC,CAAC,KAAK, CAAC,GAAA,CAAC,CAAC;SACnF;QAED,8BAAO,GAAP;YACE,OAAO,IAAI,CAAC,QAAQ,CAAC;SACtB;2 BACF;KAAA,IAAA;IAED,IAAM,yBAAyB,GAC3B,2EAA2E,CAAC;IAChF,IAAM,iBAAiB,GAAG,iEAAiE,CA AC;IAC5F,IAAM,yBAAyB,GAC3B,0EAA0E,CAAC;IAC/E,IAAM,aAAa,GAAG,gBAAgB,CAAC;IACvC;IACA, IAAM, oBAA oB, GAAG, mBAA mB, CAAC; IACjD, IAAM, YAAY, GAAG, UAAU; QAC3B, 2BAA2B; QAC3B, gBAA gB,CAAC;IACrB,IAAM,eAAe,GAAG,IAAI,MAAM,CAAC,GAAG,GAAG,aAAa,GAAG,YAAY,EAAE,KAAK,C AAC,CAAC;IAC9E,IAAM,sBAAsB,GAAG,IAAI,MAAM,CAAC,GAAG,GAAG,oBAAoB,GAAG,YAAY,EAAE, KAAK,CAAC,CAAC;IAC5F,IAAM,yBAAyB,GAAG,aAAa,GAAG,gBAAgB,CAAC;IACnE,IAAM,2BAA2B,GA AG,sCAAsC,CAAC;IAC3E,IAAM,qBAAqB,GAAG;QAC5B,WAAW;QACX,YAAY;;QAEZ,kBAAkB;QAClB,a AAa;KACd,CAAC;IAEF;IACA;IACA;IACA,IAAM,oBAAoB,GAAG,qCAAqC,CAAC;IACnE,IAAM,iBAAiB,G AAG,6BAA6B,CAAC;IACxD,IAAM,eAAe,GAAG,mBAAmB,CAAC;IAC5C,IAAM,YAAY,GAAG,UAAU,CAA C;IAChC,IAAM,mBAAmB,GAAG,kBAAkB,CAAC;IAE/C,IAAM,UAAU,GAAG,sBAAsB,CAAC;IAE1C,SAAS, aAAa,CAAC,KAAa;QAClC,OAAO,KAAK,CAAC,OAAO,CAAC,UAAU,EAAE,EAAE,CAAC,CAAC;IACvC,C AAC:IAED.IAAM.kBAAkB.GAAG.8CAA8C.CAAC:IAE1E.SAAS.uBAAuB.CAAC.KAAa:OAC5C.OAAO.KA AK,CAAC,KAAK,CAAC,kBAAkB,CAAC,IAAI,EAAE,CAAC;IAC/C,CAAC;IAED,IAAM,iBAAiB,GAAG,SAA S,CAAC;IACpC,IAAM,iBAAiB,GAAG,UAAU,CAAC;IACrC,IAAM,OAAO,GAAG,uDAAuD,CAAC;IACxE,IA AM, SAAS, GAAG, WAAW, CAAC; IAC9B, IAAM, aAAa, GAAG, IAAI, GAAG, CAAC, CAAC, CAAC, GAAG, EAAE ,GAAG,CAAC,CAAC,CAAC,CAAC,LAAC,IAC5C,IAAM,WAAW,GAAG,IAAI,GAAG,CAAC,CAAC,CAAC,IAAG,E AAE, IAAG, CAAC, EAAE, CAAC, GAAG, EAAE, GAAG, CAAC, CAAC, CAAC, CAAC, IAEtD; QACE, iBAAmB, Q AAgB,EAAS,OAAe;YAAxC,aAAQ,GAAR,QAAQ,CAAQ;YAAS,YAAO,GAAP,OAAO,CAAQ;SAAI;sBAChE;

KAAA,IAAA;aAEe,YAAY,CAAC,KAAa,EAAE,YAAwC;QAClF,IAAM,sBAAsB,GAAG,YAAY,CAAC,KAAK, EAAE,WAAW,EAAE,iBAAiB,CAAC,CAAC;QACnF,IAAM,sBAAsB,GACxB,YAAY,CAAC,sBAAsB,CAAC,a AAa,EAAE,aAAa,EAAE,iBAAiB,CAAC,CAAC;QACzF,IAAI,cAAc,GAAG,CAAC,CAAC;QACvB,IAAI,cAAc, GAAG,CAAC,CAAC;QACvB,OAAO,sBAAsB,CAAC,aAAa;aACtC,OAAO,CACJ,OAAO,EACP;YAAC,WAAc;i BAAd,UAAc,EAAd,qBAAc,EAAd,IAAc;gBAAd,sBAAc;;YACb,IAAM,QAAQ,GAAG,CAAC,CAAC,CAAC,CA AC,CAAC;YACtB,IAAI,OAAO,GAAG,EAAE,CAAC;YACjB,IAAI,MAAM,GAAG,CAAC,CAAC,CAAC,CAAC ,CAAC;YAClB,IAAI,aAAa,GAAG,EAAE,CAAC;YACvB,IAAI,MAAM,IAAI,MAAM,CAAC,UAAU,CAAC,GA AG,GAAG,iBAAiB,CAAC,EAAE;gBACxD,OAAO,GAAG,sBAAsB,CAAC,MAAM,CAAC,cAAc,EAAE,CAAC, CAAC;gBAC1D,MAAM,GAAG,MAAM,CAAC,SAAS,CAAC,iBAAiB,CAAC,MAAM,GAAG,CAAC,CAAC,CA AC;gBACxD,aAAa,GAAG,GAAG,CAAC;aACrB;YACD,IAAM,IAAI,GAAG,YAAY,CAAC,IAAI,OAAO,CAAC ,QAAQ,EAAE,OAAO,CAAC,CAAC,CAAC;YAC1D,OAAO,KAAG,CAAC,CAAC,CAAC,CAAC,GAAG,IAAI,C AAC,QAAQ,GAAG,CAAC,CAAC,CAAC,CAAC,GAAG,aAAa,GAAG,IAAI,CAAC,OAAO,GAAG,MAAQ,CAA C;SACjF,CAAC;aACL,OAAO,CAAC,SAAS,EAAE,cAAM,OAAA,sBAAsB,CAAC,MAAM,CAAC,cAAc,EAAE, CAAC,GAAA,CAAC,CAAC;IACjF,CAAC;IAED;QACE,iCAAmB,aAAqB,EAAS,MAAgB;YAA9C,kBAAa,GA Ab,aAAa,CAAQ;YAAS,WAAM,GAAN,MAAM,CAAU;SAAI;sCACtE;KAAA,IAAA;IAED,SAAS,YAAY,CACj B,KAAa,EAAE,SAA8B,EAAE,WAAmB;QACpE,IAAM,WAAW,GAAa,EAAE,CAAC;QACjC,IAAM,aAAa,GA Aa,EAAE,CAAC;QACnC,IAAI,aAAa,GAAG,CAAC,CAAC;QACtB,IAAI,kBAAkB,GAAG,CAAC,CAAC;QAC3 B,IAAI,eAAe,GAAG,CAAC,CAAC,CAAC;QACzB,IAAI,QAA0B,CAAC;QAC/B,IAAI,SAA2B,CAAC;QAChC, KAAK,IAAI,CAAC,GAAG,CAAC,EAAE,CAAC,GAAG,KAAK,CAAC,MAAM,EAAE,CAAC,EAAE,EAAE;YA CrC,IAAM,IAAI,GAAG,KAAK,CAAC,CAAC,CAAC,CAAC;YACtB,IAAI,IAAI,KAAK,IAAI,EAAE;gBACjB,C AAC,EAAE,CAAC;aACL;iBAAM,IAAI,IAAI,KAAK,SAAS,EAAE;gBAC7B,aAAa,EAAE,CAAC;gBAChB,IAA I,aAAa,KAAK,CAAC,EAAE;oBACvB,aAAa,CAAC,IAAI,CAAC,KAAK,CAAC,SAAS,CAAC,eAAe,EAAE,CA AC,CAAC,CAAC,CAAC;oBACxD,WAAW,CAAC,IAAI,CAAC,WAAW,CAAC,CAAC;oBAC9B,kBAAkB,GAA G,CAAC,CAAC;oBACvB,eAAe,GAAG,CAAC,CAAC,CAAC;oBACrB,QAAQ,GAAG,SAAS,GAAG,SAAS,CA AC;iBAClC;aACF;iBAAM,IAAI,IAAI,KAAK,QAAQ,EAAE;gBAC5B,aAAa,EAAE,CAAC;aACjB;iBAAM,IAAI ,aAAa,KAAK,CAAC,IAAI,SAAS,CAAC,GAAG,CAAC,IAAI,CAAC,EAAE;gBACrD,QAAQ,GAAG,IAAI,CAA C;gBAChB,SAAS,GAAG,SAAS,CAAC,GAAG,CAAC,IAAI,CAAC,CAAC;gBAChC,aAAa,GAAG,CAAC,CAA C;gBAClB,eAAe,GAAG,CAAC,GAAG,CAAC,CAAC;gBACxB,WAAW,CAAC,IAAI,CAAC,KAAK,CAAC,SA AS,CAAC,kBAAkB,EAAE,eAAe,CAAC,CAAC,CAAC;aACxE;SACF;QACD,IAAI,eAAe,KAAK,CAAC,CAAC, EAAE;YAC1B,aAAa,CAAC,IAAI,CAAC,KAAK,CAAC,SAAS,CAAC,eAAe,CAAC,CAAC,CAAC;YACrD,WA AW,CAAC,IAAI,CAAC,WAAW,CAAC,CAAC;SAC/B;aAAM;YACL,WAAW,CAAC,IAAI,CAAC,KAAK,CAA C,SAAS,CAAC,kBAAkB,CAAC,CAAC,CAAC;SACvD;QACD,OAAO,IAAI,uBAAuB,CAAC,WAAW,CAAC,IA AI,CAAC,EAAE,CAAC,EAAE,aAAa,CAAC,CAAC;IAC1E;;IC5nBA;;;;;;;IAeA,IAAM,kBAAkB,GAAG,QAAQ, CAAC;QACvB,SAAS,GAAG,aAAW,mBAAqB;QAC5C,YAAY,GAAG,gBAAc,mBAAqB;;QAG7D,iCACW,IAA Y,EAAS,SAAiB,EAAS,QAA8B;YAA7E,SAAI,GAAJ,IAAI,CAAQ;YAAS,cAAS,GAAT,SAAS,CAAQ;YAAS,aA AQ,GAAR,QAAQ,CAAsB;SAAI;sCAC7F;KAAA,IAAA;;QAGC,4BACW,SAAwB,EAAS,SAAiB,EAClD,YAAu C,EAAS,SAAkB,EAClE,IAA+B;YAF/B,cAAS,GAAT,SAAS,CAAe;YAAS,cAAS,GAAT,SAAS,CAAQ;YAClD,i BAAY,GAAZ,YAAY,CAA2B;YAAS,cAAS,GAAT,SAAS,CAAS;YAClE,SAAI,GAAJ,IAAI,CAA2B;SAAI;iCAC /C;KAAA,IAAA;;QAKC,uBAAoB,YAAyB;YAAzB,iBAAY,GAAZ,YAAY,CAAa;YAFrC,eAAU,GAAc,IAAI,SA AS,EAAE,CAAC;SAEC;QAEjD,wCAAgB,GAAhB,UAAiB,SAAwB,EAAE,IAA8B;YACvE,IAAM,QAAQ,GAA G,IAAI,CAAC,QAAU,CAAC;YACjC,OAAO,IAAI,CAAC,cAAc,CACtB,SAAS,EAAE,IAAI,EAAE,IAAI,yBAAy B,CAAC;gBAC7C,MAAM,EAAE,QAAQ,CAAC,MAAM;gBACvB,SAAS,EAAE,QAAQ,CAAC,SAAS;gBAC7B, SAAS,EAAE,mBAAmB,CAAC,IAAI,CAAC,IAAI,CAAC;aAC1C,CAAC,EACF,IAAI,CAAC,cAAc,CAAC,IAAI, CAAC,EAAE,IAAI,CAAC,CAAC;SACtC;QAED,qCAAa,GAAb,UACI,SAAwB,EAAE,IAA8B,EACxD,UAAqC, EACrC,IAAyC;YAAzC,qBAAA,EAAA,OAAgB,IAAI,CAAC,cAAc,CAAC,IAAI,CAAC;YAC3C,OAAO,IAAI,C AAC,cAAc,CAAC,SAAS,EAAE,IAAI,EAAE,UAAU,EAAE,IAAI,EAAE,KAAK,CAAC,CAAC;SACtE;QAED,sC AAc,GAAd,UAAe,IAA8B;YAC3C,OAAO,IAAI,CAAC,QAAU,CAAC,aAAa,KAAK,iBAAiB,CAAC,QAAQ,CA AC;SACrE;QAEO,sCAAc,GAAd,UACJ,SAAwB,EAAE,IAA8B,EACxD,UAAqC,EAAE,IAAa,EACpD,qBAA8B;

YAH1B,iBA0BP;YAtBC,IAAM,gBAAgB,GAClB,UAAU,CAAC,MAAM,CAAC,GAAG,CAAC,UAAA,UAAU,I AAI,OAAA/D,OAAS,CAAC,KAAI,CAAC,aAAa,CAAC,UAAU,EAAE,IAAI,CAAC,CAAC,GAAA,CAAC,CAA C;YACzF,IAAM,YAAY,GAA8B,EAAE,CAAC;YACnD,UAAU,CAAC,SAAS,CAAC,OAAO,CAAC,UAAC,QA AQ;gBACpC,IAAM,SAAS,GAAG,gBAAgB,CAAC,MAAM,CAAC;;gBAE1C,gBAAgB,CAAC,IAAI,CAAC,IAA K,CAAC,CAAC;gBAC7B,YAAY,CAAC,IAAI,CAAC,IAAI,uBAAuB,CACzC,gBAAgB,CAAC,IAAI,CAAC,EA AE,QAAQ,EAChC,UAAC,KAAK,IAAK,OAAA,gBAAgB,CAAC,SAAS,CAAC,GAAG,SAAS,CAAC,UAAU,CA AC,KAAK,CAAC,GAAA,CAAC,CAAC,CAAC;aAC5E,CAAC,CAAC;;;YAGH,IAAM,SAAS,GAAG,gBAAgB,C AAC,qBAAqB,GAAG,IAAI,GAAG,IAAI,CAAC,CAAC;YACxE,IAAM,IAAI,GAAGjB,QAAU,CAAC,SAAS,CA AC;iBAChB,GAAG,CAACQ,UAAY,CACb,gBAAgB,EAAE,IAAIyE,SAAW,CAACtE,YAAc,EAAE,CAACuE,Y AAc,CAAC,KAAK,CAAC,CAAC,CAAC,CAAC;iBAC9E,UAAU,CAAC,IAAI,EAAE,qBAAqB,GAAG,CAAC5E ,oBAAc,CAAC,KAAK,CAAC,GAAG;gBACjEA,oBAAc,CAAC,KAAK,EAAEA,oBAAc,CAAC,QAAQ;aAC9C, CAAC,CAAC;YACpB,SAAS,CAAC,UAAU,CAAC,IAAI,CAAC,IAAI,CAAC,CAAC;YAChC,OAAO,IAAI,kBA AkB,CAAC,SAAS,EAAE,SAAS,EAAE,YAAY,EAAE,IAAI,EAAE,UAAU,CAAC,CAAC;SACrF;QAEO,qCAAa, GAAb,UAAc,KAAa,EAAE,IAAa;YAChD,OAAO,IAAI,GAAG,IAAI,CAAC,UAAU,CAAC,WAAW,CAAC,KAA K,EAAE,YAAY,EAAE,SAAS,CAAC,GAAG,KAAK,CAAC;SACnF;4BACF;KAAA,IAAA;IAED,SAAS,gBAAg B,CAAC,SAAwC;QAChE,IAAI,MAAM,GAAG,QAAQ,CAAC;QACtB,IAAI,SAAS,EAAE;YACb,MAAM,IAAI, MAAI,cAAc,CAAC,SAAS,CAAC,IAAI,CAAG,CAAC;SAChD;QACD,OAAO,MAAM,CAAC;IAChB;;ICjGA;;;;; ;;IAQA;;;;;;;;;;;;;;;;;;QAkBE,iBAAoB,IAAS,EAAS,QAAqB;YAArB,yBAAA,EAAA,YAAoB,CAAC;YAAvC,SAA I,GAAJ,IAAI,CAAK;YAAS,aAAQ,GAAR,QAAQ,CAAa;SAAI;QAE/D,sBAAI,0BAAK;iBAAT;gBACE,OAAO, CAAC,IAAI,CAAC,IAAI,IAAI,CAAC,IAAI,CAAC,IAAI,CAAC,MAAM,CAAC;aACxC;;;WAAA;QACD,sBAAI ,yBAAI;iBAAR;gBACE,OAAO,IAAI,CAAC,IAAI,CAAC,CAAC,CAAC,CAAC;aACrB;;;WAAA;QACD,sBAAI, yBAAI;iBAAR;gBACE,OAAO,IAAI,CAAC,IAAI,CAAC,IAAI,CAAC,IAAI,CAAC,MAAM,GAAG,CAAC,CAA C,CAAC;aACxC;;;WAAA;QAED,0BAAQ,GAAR,UAAS,IAAiB;YACxB,OAAO,IAAI,IAAI,IAAI,CAAC,IAAI,C AAC,IAAI,CAAC,IAAI,CAAC,OAAO,CAAC,IAAI,CAAC,GAAG,CAAC,CAAC,CAAC;SACvD;QACD,yBAA O,GAAP,UAAQ,IAAO;YACb,OAAO,IAAI,CAAC,IAAI,CAAC,IAAI,CAAC,IAAI,CAAC,OAAO,CAAC,IAAI,C AAC,GAAG,CAAC,CAAC,CAAC;SAC/C;QAED,uBAAK,GAAL,UAAmB,IAA8B;YAC/C,KAAK,IAAI,CAAC, GAAG,IAAI,CAAC,IAAI,CAAC,MAAM,GAAG,CAAC,EAAE,CAAC,IAAI,CAAC,EAAE,CAAC,EAAE,EAAE; gBAC9C,IAAI,IAAI,GAAG,IAAI,CAAC,IAAI,CAAC,CAAC,CAAC,CAAC;gBACxB,IAAI,IAAI,YAAY,IAAI;o BAAE,OAAU,IAAI,CAAC;aAC1C;SACF;QAED,sBAAI,GAAJ,UAAK,IAAO;YACV,IAAI,CAAC,IAAI,CAAC,I AAI,CAAC,IAAI,CAAC,CAAC;SACtB;QAED,qBAAG,GAAH;YACE,OAAO,IAAI,CAAC,IAAI,CAAC,GAAG, EAAG,CAAC;SACzB;sBACF;KAAA;;;QCzCC,sBAAmB,UAA2B,EAAS,IAAe;YAAnD,eAAU,GAAV,UAAU,C AAiB;YAAS,SAAI,GAAJ,IAAI,CAAW;SAAI;2BAE3E;KAAA,IAAA;;QAEyB,wBAAY;QACpC,cAAmB,KAAa, EAAE,UAA2B,EAAE,IAAe;YAA9E,YACE,kBAAM,UAAU,EAAE,IAAI,CAAC,SACxB;YAFkB,WAAK,GAAL, KAAK,CAAQ;;SAE/B;QACD,oBAAK,GAAL,UAAM,OAAgB,EAAE,OAAY;YAClC,OAAO,OAAO,CAAC,SA AS,CAAC,IAAI,EAAE,OAAO,CAAC,CAAC;SACzC;mBACF;KAPD,CAA0B,YAAY,GAOrC;;QAE8B,6BAAY; QACzC,mBACW,WAAmB,EAAS,IAAY,EAAS,KAAsB,EAC9E,UAA2B,EAAS,qBAAsC,EAAE,IAAe;YAF/F,Y AGE,kBAAM,UAAU,EAAE,IAAI,CAAC,SACxB;YAHU,iBAAW,GAAX,WAAW,CAAQ;YAAS,UAAI,GAAJ,I AAI,CAAQ;YAAS,WAAK,GAAL,KAAK,CAAiB;YAC1C,2BAAqB,GAArB,qBAAqB,CAAiB;;SAE7E;QACD,y BAAK,GAAL,UAAM,OAAgB,EAAE,OAAY;YAClC,OAAO,OAAO,CAAC,cAAc,CAAC,IAAI,EAAE,OAAO,C AAC,CAAC;SAC9C;wBACF;KATD,CAA+B,YAAY,GAS1C;;QAGC,uBACW,KAAa,EAAS,UAAkB,EAAS,UA A2B,EAC5E,eAAgC,EAAS,aAA8B;YADvE,UAAK,GAAL,KAAK,CAAQ;YAAS,eAAU,GAAV,UAAU,CAAQ; YAAS,eAAU,GAAV,UAAU,CAAiB;YAC5E,oBAAe,GAAf,eAAe,CAAiB;YAAS,kBAAa,GAAb,aAAa,CAAiB;S AAI;QAEtF,6BAAK,GAAL,UAAM,OAAgB,EAAE,OAAY;YAClC,OAAO,OAAO,CAAC,kBAAkB,CAAC,IAAI ,EAAE,OAAO,CAAC,CAAC;SAClD;4BACF;KAAA,IAAA;;QAE8B,6BAAY;QACzC,mBACW,IAAY,EAAS,K AAa,EAAE,UAA2B,EAC/D,SAA2B,EAAE,IAAe;YAFvD,YAGE,kBAAM,UAAU,EAAE,IAAI,CAAC,SACxB;Y AHU,UAAI,GAAJ,IAAI,CAAQ;YAAS,WAAK,GAAL,KAAK,CAAQ;YAClC,eAAS,GAAT,SAAS,CAAkB;;SAE rC;QACD,yBAAK,GAAL,UAAM,OAAgB,EAAE,OAAY;YAClC,OAAO,OAAO,CAAC,cAAc,CAAC,IAAI,EAA E,OAAO,CAAC,CAAC;SAC9C;wBACF;KATD,CAA+B,YAAY,GAS1C;;QAE4B,2BAAY;QACvC,iBACW,IAA

Y, EAAS, KAAkB, EAAS, QAAgB, EACvE, UAA2B, EAAS, eAAgC, EAC7D, aAA0C, EAAE, IAAe; YAA3D, 8BAAA, EAAA, oBAA0C; YAHrD, YAIE, kBAAM, UAAU, EAAE, IAAI, CAAC, SACxB; YAJU, UAAI, GAAJ, IAAI, CAAQ; Y AAS, WAAK, GAAL, KAAK, CAAa; YAAS, cAAQ, GAAR, QAAQ, CAAQ; YACnC, qBAAe, GAAf, eAAe, CAAiB; YA C7D,mBAAa,GAAb,aAAa,CAA6B;;SAEpD;QACD,uBAAK,GAAL,UAAM,OAAgB,EAAE,OAAY;YAClC,OAA O,OAAO,CAAC,YAAY,CAAC,IAAI,EAAE,OAAO,CAAC,CAAC;SAC5C;sBACF;KAVD,CAA6B,YAAY,GAU xC;;QAGC,iBAAmB,KAAkB,EAAS,UAA2B;YAAtD,UAAK,GAAL,KAAK,CAAa;YAAS,eAAU,GAAV,UAAU, CAAiB;SAAI;QAC7E,uBAAK,GAAL,UAAM,OAAgB,EAAE,OAAY;YAClC,OAAO,OAAO,CAAC,YAAY,CA AC,IAAI,EAAE,OAAO,CAAC,CAAC,SAC5C,sBACF,KAAA,IAAA,aAee6E,UAAQ,CAAC,OAAgB,EAAE,KA Aa, EAAE, OAAmB; QAAnB, wBAAA, EAAA, cAAmB; QAC3E, IAAM, MAAM, GAAU, EAAE, CAAC; QAEzB, IAA M,KAAK,GAAG,OAAO,CAAC,KAAK;YACvB,UAAC,GAAS,IAAK,OAAA,OAAO,CAAC,KAAM,CAAC,GA AG,EAAE,OAAO,CAAC,IAAI,GAAG,CAAC,KAAK,CAAC,OAAO,EAAE,OAAO,CAAC,GAAA;YAC1E,UAA C,GAAS,IAAK,OAAA,GAAG,CAAC,KAAK,CAAC,OAAO,EAAE,OAAO,CAAC,GAAA,CAAC;QAC/C,KAAK ,CAAC,OAAO,CAAC,UAAA,GAAG;YACf,IAAM,SAAS,GAAG,KAAK,CAAC,GAAG,CAAC,CAAC;YAC7B,I AAI,SAAS,EAAE;gBACb,MAAM,CAAC,IAAI,CAAC,SAAS,CAAC,CAAC;aACxB;SACF,CAAC,CAAC;QAC H,OAAO,MAAM,CAAC;IAChB,CAAC;;QAGC;SAAgB;QAEhB,uCAAY,GAAZ,UAAa,GAAY,EAAE,OAAY;Y ACrC,IAAI,CAAC,aAAa,CAAC,OAAO,EAAE,UAAA,KAAK;gBAC/B,KAAK,CAAC,GAAG,CAAC,KAAK,CA AC,CAAC;gBACjB,KAAK,CAAC,GAAG,CAAC,QAAQ,CAAC,CAAC;aACrB,CAAC,CAAC;SACJ;QAED,yCA Ac,GAAd,UAAe,GAAc,EAAE,OAAY,KAAS;QACpD,oCAAS,GAAT,UAAU,GAAS,EAAE,OAAY,KAAS;QAC 1C,uCAAY,GAAZ,UAAa,GAAY,EAAE,OAAY,KAAS;QAEhD,yCAAc,GAAd,UAAe,GAAc,EAAE,OAAY;YAC zC,OAAO,IAAI,CAAC,aAAa,CAAC,OAAO,EAAE,UAAA,KAAK;gBACtC,KAAK,CAAC,GAAG,CAAC,KAA K,CAAC,CAAC;aAClB,CAAC,CAAC;SACJ;QAED,6CAAkB,GAAlB,UAAmB,GAAkB,EAAE,OAAY,KAAS;Q AEpD,wCAAa,GAAb,UACJ,OAAY,EAAE,EAAwE;YACxF,IAAI,OAAO,GAAY,EAAE,CAAC;YAC1B,IAAI,C AAC,GAAG,IAAI,CAAC;YACb,SAAS,KAAK,CAAiB,QAAuB;gBACpD,IAAI,QAAQ;oBAAE,OAAO,CAAC,I AAI,CAACA,UAAQ,CAAC,CAAC,EAAE,QAAQ,EAAE,OAAO,CAAC,CAAC,CAAC;aAC5D;YACD,EAAE,C AAC,KAAK,CAAC,CAAC;YACV,OAAO,KAAK,CAAC,SAAS,CAAC,MAAM,CAAC,KAAK,CAAC,EAAE,EA AE,OAAO,CAAC,CAAC;SACID;+BACF;KAAA,IAAA;IAID,SAAS,MAAM,CAAC,GAAS;QACvB,IAAM,KAA K,GAAG,GAAG,CAAC,UAAU,CAAC,KAAK,CAAC,MAAM,CAAC;QAC1C,IAAI,GAAG,GAAG,GAAG,CAA C,UAAU,CAAC,GAAG,CAAC,MAAM,CAAC;QACpC,IAAI,GAAG,YAAYC,SAAO,EAAE;YAC1B,IAAI,GAA G,CAAC,aAAa,EAAE;gBACrB,GAAG,GAAG,GAAG,CAAC,aAAa,CAAC,GAAG,CAAC,MAAM,CAAC;aACp C;iBAAM,IAAI,GAAG,CAAC,QAAQ,IAAI,GAAG,CAAC,QAAQ,CAAC,MAAM,EAAE;gBAC9C,GAAG,GAA G,MAAM,CAAC,GAAG,CAAC,QAAQ,CAAC,GAAG,CAAC,QAAQ,CAAC,MAAM,GAAG,CAAC,CAAC,CA AC,CAAC,GAAG,CAAC;aACzD;SACF;QACD,OAAO,EAAC,KAAK,OAAA,EAAE,GAAG,KAAA,EAAC,CAA C;IACtB,CAAC;aAEe,QAAQ,CAAC,KAAa,EAAE,QAAgB;QACtD,IAAM,IAAI,GAAW,EAAE,CAAC;QAExB,I AAM,OAAO,GAAG;YAAkB,2BAAgB;YAA9B;;aAUnB;YATC,uBAAK,GAAL,UAAM,GAAS,EAAE,OAAY;g BAC3B,IAAM,IAAI,GAAG,MAAM,CAAC,GAAG,CAAC,CAAC;gBACzB,IAAI,IAAI,CAAC,KAAK,IAAI,QA AQ,IAAI,QAAQ,GAAG,IAAI,CAAC,GAAG,EAAE;oBACjD,IAAI,CAAC,IAAI,CAAC,GAAG,CAAC,CAAC;iB AChB;qBAAM;;oBAEL,OAAO,IAAI,CAAC;iBACb;aACF;0BACF;SAAA,CAViCC,kBAAgB,EAUjD,CAAC;QA EFF,UAAQ,CAAC,OAAO,EAAE,KAAK,CAAC,CAAC;QAEzB,OAAO,IAAI,OAAO,CAAO,IAAI,EAAE,QAAQ ,CAAC,CAAC;IAC3C;;ICnKA,IAAY,SAuBX;IAvBD,WAAY,SAAS;QACnB,6DAAc,CAAA;QACd,yDAAY,CA AA;QACZ,mEAAiB,CAAA;QACjB,mDAAS,CAAA;QACT,uEAAmB,CAAA;QACnB,yCAAI,CAAA;QACJ,qEA AkB,CAAA;QACIB,iDAAQ,CAAA;QACR,2DAAa,CAAA;QACb,uDAAW,CAAA;QACX,wDAAW,CAAA;QA CX, oDAAS, CAAA; QACT, oDAAS, CAAA; QACT, sDAAU, CAAA; QACV, sDAAU, CAAA; QACV, kDAAQ, CAAA ;QACR,0EAAoB,CAAA;QACpB,0EAAoB,CAAA;QACpB,kFAAwB,CAAA;QACxB,8EAAsB,CAAA;QACtB,sE AAkB,CAAA;QAClB,wCAAG,CAAA;IACL,CAAC,EAvBW,SAAS,KAAT,SAAS,QAuBpB;IAED;QACE,eACW JAAoB,EAAS,KAAe,EAAS,UAA2B;YAAhF,SAAI,GAAJ,IAAI,CAAgB;YAAS,UAAK,GAAL,KAAK,CAAU;Y AAS,eAAU,GAAV,UAAU,CAAiB;SAAI;oBAChG;KAAA,IAAA;IAED;QAAgC,8BAAU;QACxC,oBAAY,QAA gB,EAAS,SAAyB,EAAE,IAAqB;YAArF,YACE,kBAAM,IAAI,EAAE,QAAQ,CAAC,SACtB;YAFoC,eAAS,GAA T,SAAS,CAAgB;;SAE7D;yBACF;KAJD,CAAgC,UAAU,GAIzC;IAED;QACE,wBACW,MAAe,EAAS,MAAoB,E

AC5C,2BAAoC;YADpC,WAAM,GAAN,MAAM,CAAS;YAAS,WAAM,GAAN,MAAM,CAAc;YAC5C,gCAA2B ,GAA3B,2BAA2B,CAAS;SAAI;6BACpD;KAAA,IAAA;aAmEe,QAAQ,CACpB,MAAc,EAAE,GAAW,EAAE,gB AAoD,EACjF,OAA6B;QAA7B,wBAAA,EAAA,YAA6B;QAC/B,IAAM,SAAS,GAAG,IAAI,UAAU,CAAC,IAAI, eAAe,CAAC,MAAM,EAAE,GAAG,CAAC,EAAE,gBAAgB,EAAE,OAAO,CAAC,CAAC;QAC9F,SAAS,CAAC, QAAQ,EAAE,CAAC;QACrB,OAAO,IAAI,cAAc,CACrB,eAAe,CAAC,SAAS,CAAC,MAAM,CAAC,EAAE,SAA S,CAAC,MAAM,EAAE,SAAS,CAAC,2BAA2B,CAAC,CAAC;IAClG,CAAC;IAED,IAAM,kBAAkB,GAAG,QA AQ,CAAC;IAEpC,SAAS,4BAA4B,CAAC,QAAgB;QACpD,IAAM,IAAI,GAAG,QAAQ,KAAKG,IAAU,GAAG, KAAK,GAAG,MAAM,CAAC,YAAY,CAAC,QAAQ,CAAC,CAAC;QAC7E,OAAO,4BAAyB,IAAI,OAAG,CAA C;IAC1C,CAAC;IAED,SAAS,sBAAsB,CAAC,SAAiB;QAC/C,OAAO,sBAAmB,SAAS,2DAAmD,CAAC;IACzF, CAAC;IAED,SAAS,yBAAyB,CAAC,IAA4B,EAAE,SAAiB;QAChF,OAAO,8BAA2B,SAAS,aACvC,IAAI,sDAAi D,CAAC;IAC5D,CAAC;IAED,IAAK,sBAGJ;IAHD,WAAK,sBAAsB;QACzB,6CAAmB,CAAA;QACnB,yCAAe, CAAA;IACjB,CAAC,EAHI,sBAAsB,KAAtB,sBAAsB,QAG1B;IAED;QACE,2BAAmB,KAAiB;YAAjB,UAAK, GAAL,KAAK,CAAY;SAAI;gCACzC;KAAA,IAAA;IAED;IACA;;;;;;QAqBE,oBACI,KAAsB,EAAU,iBAAqD,E ACrF,OAAwB;YADQ,sBAAiB,GAAjB,iBAAiB,CAAoC;YAjBjF,uBAAkB,GAAyB,IAAI,CAAC;YAChD,sBAAi B,GAAmB,IAAI,CAAC;YACzC,wBAAmB,GAAgB,EAAE,CAAC;YACtC,qBAAgB,GAAY,KAAK,CAAC;YAI1 C,WAAM,GAAY,EAAE,CAAC;YACrB,WAAM,GAAiB,EAAE,CAAC;YAC1B,gCAA2B,GAAY,EAAE,CAAC; YAUxC,IAAI,CAAC,YAAY,GAAG,OAAO,CAAC,sBAAsB,IAAI,KAAK,CAAC;YAC5D,IAAI,CAAC,oBAAoB, GAAG,OAAO,CAAC,mBAAmB,IAAI,4BAA4B,CAAC;YACxF,IAAI,CAAC,wBAAwB;gBACzB,OAAO,CAAC, kBAAkB,IAAI,OAAO,CAAC,kBAAkB,CAAC,GAAG,CAAC,UAAA,CAAC,IAAI,OAAA,CAAC,CAAC,WAA W,CAAC,CAAC,CAAC,IAAI,CAAC,GAAA,CAAC,CAAC;YAC7F,IAAM,KAAK,GACP,OAAO,CAAC,KAAK, IAAI,EAAC,MAAM,EAAE,KAAK,CAAC,OAAO,CAAC,MAAM,EAAE,QAAQ,EAAE,CAAC,EAAE,SAAS,EA AE,CAAC,EAAE,QAAQ,EAAE,CAAC,EAAC,CAAC;YAC5F,IAAI,CAAC,OAAO,GAAG,OAAO,CAAC,aAAa, GAAG,IAAI,sBAAsB,CAAC,KAAK,EAAE,KAAK,CAAC;gBACxC,IAAI,oBAAoB,CAAC,KAAK,EAAE,KAA K,CAAC,CAAC;YAC9E,IAAI,CAAC,oBAAoB,GAAG,OAAO,CAAC,mBAAmB,IAAI,KAAK,CAAC;YACjE,IA AI,CAAC,cAAc,GAAG,OAAO,CAAC,aAAa,IAAI,KAAK,CAAC;YACrD,IAAI,CAAC,+BAA+B,GAAG,OAAO, CAAC,8BAA8B,IAAI,KAAK,CAAC;YACvF,IAAI;gBACF,IAAI,CAAC,OAAO,CAAC,IAAI,EAAE,CAAC;aAC rB;YAAC,OAAO,CAAC,EAAE;gBACV,IAAI,CAAC,WAAW,CAAC,CAAC,CAAC,CAAC;aACrB;SACF;QAEO ,4CAAuB,GAAvB,UAAwB,OAAe;YAC7C,IAAI,IAAI,CAAC,oBAAoB,EAAE;gBAC7B,OAAO,OAAO,CAAC;a AChB;;;;;YAKD,OAAO,OAAO,CAAC,OAAO,CAAC,kBAAkB,EAAE,IAAI,CAAC,CAAC;SAClD;QAED,6BA AQ,GAAR;YACE,OAAO,IAAI,CAAC,OAAO,CAAC,IAAI,EAAE,KAAKA,IAAU,EAAE;gBACzC,IAAM,KAA K,GAAG,IAAI,CAAC,OAAO,CAAC,KAAK,EAAE,CAAC;gBACnC,IAAI;oBACF,IAAI,IAAI,CAAC,gBAAgB, CAACC,GAAS,CAAC,EAAE;wBACpC,IAAI,IAAI,CAAC,gBAAgB,CAACC,KAAW,CAAC,EAAE;4BACtC,IA AI,IAAI,CAAC,gBAAgB,CAACC,SAAe,CAAC,EAAE;gCAC1C,IAAI,CAAC,aAAa,CAAC,KAAK,CAAC,CAA C;6BAC3B;iCAAM,IAAI,IAAI,CAAC,gBAAgB,CAACC,MAAY,CAAC,EAAE;gCAC9C,IAAI,CAAC,eAAe,CA AC,KAAK,CAAC,CAAC;6BAC7B;iCAAM;gCACL,IAAI,CAAC,eAAe,CAAC,KAAK,CAAC,CAAC;6BAC7B;y BACF;6BAAM,IAAI,IAAI,CAAC,gBAAgB,CAACC,MAAY,CAAC,EAAE;4BAC9C,IAAI,CAAC,gBAAgB,CA AC,KAAK,CAAC,CAAC;yBAC9B;6BAAM;4BACL,IAAI,CAAC,eAAe,CAAC,KAAK,CAAC,CAAC;yBAC7B;q BACF;yBAAM,IAAI,EAAE,IAAI,CAAC,YAAY,IAAI,IAAI,CAAC,sBAAsB,EAAE,CAAC,EAAE;wBAChE,IA AI,CAAC,YAAY,EAAE,CAAC;qBACrB;iBACF;gBAAC,OAAO,CAAC,EAAE;oBACV,IAAI,CAAC,WAAW,C AAC,CAAC,CAAC,CAAC;iBACrB;aACF;YACD,IAAI,CAAC,WAAW,CAAC,SAAS,CAAC,GAAG,CAAC,CA AC;YAChC,IAAI,CAAC,SAAS,CAAC,EAAE,CAAC,CAAC;SACpB;;;;;QAMO,2CAAsB,GAAtB;YACN,IAAI,I AAI,CAAC,oBAAoB,EAAE,EAAE;gBAC/B,IAAI,CAAC,0BAA0B,EAAE,CAAC;gBAClC,OAAO,IAAI,CAAC; aACb;YAED,IAAI,oBAAoB,CAAC,IAAI,CAAC,OAAO,CAAC,IAAI,EAAE,CAAC,IAAI,IAAI,CAAC,kBAAkB, EAAE,EAAE;gBAC1E,IAAI,CAAC,0BAA0B,EAAE,CAAC;gBAClC,OAAO,IAAI,CAAC;aACb;YAED,IAAI,IA AI,CAAC,OAAO,CAAC,IAAI,EAAE,KAAKC,OAAa,EAAE;gBACzC,IAAI,IAAI,CAAC,kBAAkB,EAAE,EAAE ;oBAC7B,IAAI,CAAC,wBAAwB,EAAE,CAAC;oBAChC,OAAO,IAAI,CAAC;iBACb;gBAED,IAAI,IAAI,CAAC ,kBAAkB,EAAE,EAAE;oBAC7B,IAAI,CAAC,wBAAwB,EAAE,CAAC;oBAChC,OAAO,IAAI,CAAC;iBACb;aA CF;YAED,OAAO,KAAK,CAAC;SACd;QAEO,gCAAW,GAAX,UAAY,IAAe,EAAE,KAA4B;YAA5B,sBAAA,E

AAA,QAAQ,IAAI,CAAC,OAAO,CAAC,KAAK,EAAE;YAC/D,IAAI,CAAC,kBAAkB,GAAG,KAAK,CAAC;YA ChC,IAAI,CAAC,iBAAiB,GAAG,IAAI,CAAC;SAC/B;QAEO,8BAAS,GAAT,UAAU,KAAe,EAAE,GAAqB;YA CtD,IAAI,IAAI,CAAC,kBAAkB,KAAK,IAAI,EAAE;gBACpC,MAAM,IAAI,UAAU,CAChB,mFAAmF,EACnF,I AAI,CAAC,iBAAiB,EAAE,IAAI,CAAC,OAAO,CAAC,OAAO,CAAC,GAAG,CAAC,CAAC,CAAC;aACxD;YA CD,IAAI,IAAI,CAAC,iBAAiB,KAAK,IAAI,EAAE;gBACnC,MAAM,IAAI,UAAU,CAChB,sEAAsE,EAAE,IAAI, EAC5E,IAAI,CAAC,OAAO,CAAC,OAAO,CAAC,IAAI,CAAC,kBAAkB,CAAC,CAAC,CAAC;aACpD;YACD,I AAM,KAAK,GAAG,IAAI,KAAK,CACnB,IAAI,CAAC,iBAAiB,EAAE,KAAK,EAC7B,IAAI,CAAC,OAAO,CA AC,OAAO,CAAC,IAAI,CAAC,kBAAkB,EAAE,IAAI,CAAC,wBAAwB,CAAC,CAAC,CAAC;YAClF,IAAI,CAA C,MAAM,CAAC,IAAI,CAAC,KAAK,CAAC,CAAC;YACxB,IAAI,CAAC,kBAAkB,GAAG,IAAI,CAAC;YAC/B ,IAAI,CAAC,iBAAiB,GAAG,IAAI,CAAC;YAC9B,OAAO,KAAK,CAAC;SACd;QAEO,iCAAY,GAAZ,UAAa,G AAW,EAAE,IAAqB;YACrD,IAAI,IAAI,CAAC,kBAAkB,EAAE,EAAE;gBAC7B,GAAG,IAAI,sFAAkF,CAAC;a AC3F;YACD,IAAM,KAAK,GAAG,IAAI,UAAU,CAAC,GAAG,EAAE,IAAI,CAAC,iBAAiB,EAAE,IAAI,CAAC ,CAAC;YAChE,IAAI,CAAC,kBAAkB,GAAG,IAAI,CAAC;YAC/B,IAAI,CAAC,iBAAiB,GAAG,IAAI,CAAC;Y AC9B,OAAO,IAAI,iBAAiB,CAAC,KAAK,CAAC,CAAC;SACrC;QAEO,gCAAW,GAAX,UAAY,CAAM;YACx B,IAAI,CAAC,YAAY,WAAW,EAAE;gBAC5B,CAAC,GAAG,IAAI,CAAC,YAAY,CAAC,CAAC,CAAC,GAAG ,EAAE,IAAI,CAAC,OAAO,CAAC,OAAO,CAAC,CAAC,CAAC,MAAM,CAAC,CAAC,CAAC;aAC9D;YACD,I AAI,CAAC,YAAY,iBAAiB,EAAE;gBAClC,IAAI,CAAC,MAAM,CAAC,IAAI,CAAC,CAAC,CAAC,KAAK,CA AC,CAAC;aAC3B;iBAAM;gBACL,MAAM,CAAC,CAAC;aACT;SACF;QAEO,qCAAgB,GAAhB,UAAiB,QAAg B;YACvC,IAAI,IAAI,CAAC,OAAO,CAAC,IAAI,EAAE,KAAK,QAAQ,EAAE;gBACpC,IAAI,CAAC,OAAO,CA AC,OAAO,EAAE,CAAC;gBACvB,OAAO,IAAI,CAAC;aACb;YACD,OAAO,KAAK,CAAC;SACd;QAEO,oDAA +B,GAA/B,UAAgC,QAAgB;YACtD,IAAI,8BAA8B,CAAC,IAAI,CAAC,OAAO,CAAC,IAAI,EAAE,EAAE,QAA Q,CAAC,EAAE;gBACjE,IAAI,CAAC,OAAO,CAAC,OAAO,EAAE,CAAC;gBACvB,OAAO,IAAI,CAAC;aACb; YACD,OAAO,KAAK,CAAC;SACd;QAEO,qCAAgB,GAAhB,UAAiB,QAAgB;YACvC,IAAM,QAAQ,GAAG,IA AI,CAAC,OAAO,CAAC,KAAK,EAAE,CAAC;YACtC,IAAI,CAAC,IAAI,CAAC,gBAAgB,CAAC,QAAQ,CAAC ,EAAE;gBACpC,MAAM,IAAI,CAAC,YAAY,CACnB,4BAA4B,CAAC,IAAI,CAAC,OAAO,CAAC,IAAI,EAAE, CAAC,EAAE,IAAI,CAAC,OAAO,CAAC,OAAO,CAAC,QAAQ,CAAC,CAAC,CAAC;aACxF;SACF;QAEO,gCA AW,GAAX,UAAY,KAAa;YAC/B,IAAM,GAAG,GAAG,KAAK,CAAC,MAAM,CAAC;YACzB,IAAI,IAAI,CAA C,OAAO,CAAC,SAAS,EAAE,GAAG,GAAG,EAAE;gBAClC,OAAO,KAAK,CAAC;aACd;YACD,IAAM,eAAe, GAAG,IAAI,CAAC,OAAO,CAAC,KAAK,EAAE,CAAC;YAC7C,KAAK,IAAI,CAAC,GAAG,CAAC,EAAE,CA AC,GAAG,GAAG,EAAE,CAAC,EAAE,EAAE;gBAC5B,IAAI,CAAC,IAAI,CAAC,gBAAgB,CAAC,KAAK,CAA C,UAAU,CAAC,CAAC,CAAC,CAAC,EAAE;;;oBAG/C,IAAI,CAAC,OAAO,GAAG,eAAe,CAAC;oBAC/B,OAA O,KAAK,CAAC;iBACd;aACF;YACD,OAAO,IAAI,CAAC;SACb;QAEO,+CAA0B,GAA1B,UAA2B,KAAa;YAC 9C,KAAK,IAAI,CAAC,GAAG,CAAC,EAAE,CAAC,GAAG,KAAK,CAAC,MAAM,EAAE,CAAC,EAAE,EAAE; gBACrC,IAAI,CAAC,IAAI,CAAC,+BAA+B,CAAC,KAAK,CAAC,UAAU,CAAC,CAAC,CAAC,CAAC,EAAE;o BAC9D,OAAO,KAAK,CAAC;iBACd;aACF;YACD,OAAO,IAAI,CAAC;SACb;QAEO,gCAAW,GAAX,UAAY, KAAa;YAC/B,IAAM,QAAQ,GAAG,IAAI,CAAC,OAAO,CAAC,KAAK,EAAE,CAAC;YACtC,IAAI,CAAC,IAA I,CAAC,WAAW,CAAC,KAAK,CAAC,EAAE;gBAC5B,MAAM,IAAI,CAAC,YAAY,CACnB,4BAA4B,CAAC,I AAI,CAAC,OAAO,CAAC,IAAI,EAAE,CAAC,EAAE,IAAI,CAAC,OAAO,CAAC,OAAO,CAAC,QAAQ,CAAC, CAAC,CAAC;aACxF;SACF;QAEO,4CAAuB,GAAvB,UAAwB,SAAoC;YAClE,OAAO,CAAC,SAAS,CAAC,IA AI,CAAC,OAAO,CAAC,IAAI,EAAE,CAAC,EAAE;gBACtC,IAAI,CAAC,OAAO,CAAC,OAAO,EAAE,CAAC;a ACxB;SACF;QAEO,4CAAuB,GAAvB,UAAwB,SAAoC,EAAE,GAAW;YAC/E,IAAM,KAAK,GAAG,IAAI,CAA C,OAAO,CAAC,KAAK,EAAE,CAAC;YACnC,IAAI,CAAC,uBAAuB,CAAC,SAAS,CAAC,CAAC;YACxC,IAAI ,IAAI,CAAC,OAAO,CAAC,IAAI,CAAC,KAAK,CAAC,GAAG,GAAG,EAAE;gBAClC,MAAM,IAAI,CAAC,YA AY,CACnB,4BAA4B,CAAC,IAAI,CAAC,OAAO,CAAC,IAAI,EAAE,CAAC,EAAE,IAAI,CAAC,OAAO,CAAC, OAAO,CAAC,KAAK,CAAC,CAAC,CAAC;aACrF;SACF;QAEO,sCAAiB,GAAjB,UAAkB,IAAY;YACpC,OAA O,IAAI,CAAC,OAAO,CAAC,IAAI,EAAE,KAAK,IAAI,EAAE;gBACnC,IAAI,CAAC,OAAO,CAAC,OAAO,EA AE,CAAC;aACxB;SACF;QAEO,8BAAS,GAAT,UAAU,cAAuB;YACvC,IAAI,cAAc,IAAI,IAAI,CAAC,OAAO,C AAC,IAAI,EAAE,KAAKC,UAAgB,EAAE;gBAC9D,OAAO,IAAI,CAAC,aAAa,EAAE,CAAC;aAC7B;iBAAM;;;

gBAGL,IAAM,IAAI,GAAG,MAAM,CAAC,aAAa,CAAC,IAAI,CAAC,OAAO,CAAC,IAAI,EAAE,CAAC,CAAC ;gBACvD,IAAI,CAAC,OAAO,CAAC,OAAO,EAAE,CAAC;gBACvB,OAAO,IAAI,CAAC;aACb;SACF;QAEO,k CAAa,GAAb;YACN,IAAM,KAAK,GAAG,IAAI,CAAC,OAAO,CAAC,KAAK,EAAE,CAAC;YACnC,IAAI,CAA C,OAAO,CAAC,OAAO,EAAE,CAAC;YACvB,IAAI,IAAI,CAAC,gBAAgB,CAACC,KAAW,CAAC,EAAE;gBA CtC,IAAM,KAAK,GAAG,IAAI,CAAC,gBAAgB,CAACC,EAAQ,CAAC,IAAI,IAAI,CAAC,gBAAgB,CAACC,E AAQ,CAAC,CAAC;gBACjF,IAAM,SAAS,GAAG,IAAI,CAAC,OAAO,CAAC,KAAK,EAAE,CAAC;gBACvC,IA AI,CAAC,uBAAuB,CAAC,gBAAgB,CAAC,CAAC;gBAC/C,IAAI,IAAI,CAAC,OAAO,CAAC,IAAI,EAAE,IAAI C,UAAgB,EAAE;;;oBAG3C,IAAI,CAAC,OAAO,CAAC,OAAO,EAAE,CAAC;oBACvB,IAAM,UAAU,GAAG,K AAK,GAAG,sBAAsB,CAAC,GAAG,GAAG,sBAAsB,CAAC,GAAG,CAAC;oBACnF,MAAM,IAAI,CAAC,YAA Y,CACnB,yBAAyB,CAAC,UAAU,EAAE,IAAI,CAAC,OAAO,CAAC,QAAQ,CAAC,KAAK,CAAC,CAAC,EAC nE,IAAI,CAAC,OAAO,CAAC,OAAO,EAAE,CAAC,CAAC;iBAC7B;gBACD,IAAM,MAAM,GAAG,IAAI,CAA C,OAAO,CAAC,QAAQ,CAAC,SAAS,CAAC,CAAC;gBAChD,IAAI,CAAC,OAAO,CAAC,OAAO,EAAE,CAAC ;gBACvB,IAAI;oBACF,IAAM,QAAQ,GAAG,QAAQ,CAAC,MAAM,EAAE,KAAK,GAAG,EAAE,GAAG,EAAE ,CAAC,CAAC;oBACnD,OAAO,MAAM,CAAC,YAAY,CAAC,QAAQ,CAAC,CAAC;iBACtC;gBAAC,WAAM;o BACN,MAAM,IAAI,CAAC,YAAY,CACnB,sBAAsB,CAAC,IAAI,CAAC,OAAO,CAAC,QAAQ,CAAC,KAAK, CAAC,CAAC,EAAE,IAAI,CAAC,OAAO,CAAC,OAAO,EAAE,CAAC,CAAC;iBACnF;aACF;iBAAM;gBACL,I AAM,SAAS,GAAG,IAAI,CAAC,OAAO,CAAC,KAAK,EAAE,CAAC;gBACvC,IAAI,CAAC,uBAAuB,CAAC,gB AAgB,CAAC,CAAC;gBAC/C,IAAI,IAAI,CAAC,OAAO,CAAC,IAAI,EAAE,IAAIA,UAAgB,EAAE;oBAC3C,IA AI,CAAC,OAAO,GAAG,SAAS,CAAC;oBACzB,OAAO,GAAG,CAAC;iBACZ;gBACD,IAAM,IAAI,GAAG,IAA I,CAAC,OAAO,CAAC,QAAQ,CAAC,SAAS,CAAC,CAAC;gBAC9C,IAAI,CAAC,OAAO,CAAC,OAAO,EAAE, CAAC;gBACvB,IAAM,IAAI,GAAG,cAAc,CAAC,IAAI,CAAC,CAAC;gBAClC,IAAI,CAAC,IAAI,EAAE;oBAC T,MAAM,IAAI,CAAC,YAAY,CAAC,sBAAsB,CAAC,IAAI,CAAC,EAAE,IAAI,CAAC,OAAO,CAAC,OAAO,C AAC,KAAK,CAAC,CAAC,CAAC;iBACpF;gBACD,OAAO,IAAI,CAAC;aACb;SACF;QAEO,oCAAe,GAAf,UA AgB,cAAuB,EAAE,kBAAiC;YAChF,IAAI,CAAC,WAAW,CAAC,cAAc,GAAG,SAAS,CAAC,kBAAkB,GAAG, SAAS,CAAC,QAAQ,CAAC,CAAC;YACrF,IAAM,KAAK,GAAa,EAAE,CAAC;YAC3B,OAAO,IAAI,EAAE;gB ACX,IAAM,aAAa,GAAG,IAAI,CAAC,OAAO,CAAC,KAAK,EAAE,CAAC;gBAC3C,IAAM,cAAc,GAAG,kBA AkB,EAAE,CAAC;gBAC5C,IAAI,CAAC,OAAO,GAAG,aAAa,CAAC;gBAC7B,IAAI,cAAc,EAAE;oBAClB,MA AM;iBACP;gBACD,KAAK,CAAC,IAAI,CAAC,IAAI,CAAC,SAAS,CAAC,cAAc,CAAC,CAAC,CAAC;aAC5C; YACD,OAAO,IAAI,CAAC,SAAS,CAAC,CAAC,IAAI,CAAC,uBAAuB,CAAC,KAAK,CAAC,IAAI,CAAC,EAA E,CAAC,CAAC,CAAC,CAAC,CAAC;SACvE;QAEO,oCAAe,GAAf,UAAgB,KAAsB;YAAtC,iBAQP;YAPC,IA AI,CAAC,WAAW,CAAC,SAAS,CAAC,aAAa,EAAE,KAAK,CAAC,CAAC;YACjD,IAAI,CAAC,gBAAgB,CAA CP,MAAY,CAAC,CAAC;YACpC,IAAI,CAAC,SAAS,CAAC,EAAE,CAAC,CAAC;YACnB,IAAI,CAAC,eAAe,C AAC,KAAK,EAAE,cAAM,OAAA,KAAI,CAAC,WAAW,CAAC,KAAK,CAAC,GAAA,CAAC,CAAC;YAC3D,I AAI,CAAC,WAAW,CAAC,SAAS,CAAC,WAAW,CAAC,CAAC;YACxC,IAAI,CAAC,WAAW,CAAC,KAAK,C AAC,CAAC;YACxB,IAAI,CAAC,SAAS,CAAC,EAAE,CAAC,CAAC;SACpB;QAEO,kCAAa,GAAb,UAAc,KA AsB;YAApC,iBAQP;YAPC,IAAI,CAAC,WAAW,CAAC,SAAS,CAAC,WAAW,EAAE,KAAK,CAAC,CAAC;YA C/C,IAAI,CAAC,WAAW,CAAC,QAAQ,CAAC,CAAC;YAC3B,IAAI,CAAC,SAAS,CAAC,EAAE,CAAC,CAAC ;YACnB,IAAI,CAAC,eAAe,CAAC,KAAK,EAAE,cAAM,OAAA,KAAI,CAAC,WAAW,CAAC,KAAK,CAAC,G AAA,CAAC,CAAC;YAC3D,IAAI,CAAC,WAAW,CAAC,SAAS,CAAC,SAAS,CAAC,CAAC;YACtC,IAAI,CAA C,WAAW,CAAC,KAAK,CAAC,CAAC;YACxB,IAAI,CAAC,SAAS,CAAC,EAAE,CAAC,CAAC;SACpB;QAEO ,oCAAe,GAAf,UAAgB,KAAsB;YAC5C,IAAI,CAAC,WAAW,CAAC,SAAS,CAAC,QAAQ,EAAE,KAAK,CAAC ,CAAC;YAC5C,IAAM,YAAY,GAAG,IAAI,CAAC,OAAO,CAAC,KAAK,EAAE,CAAC;YAC1C,IAAI,CAAC,iB AAiB,CAACQ,GAAS,CAAC,CAAC;YAClC,IAAM,OAAO,GAAG,IAAI,CAAC,OAAO,CAAC,QAAQ,CAAC,Y AAY,CAAC,CAAC;YACpD,IAAI,CAAC,OAAO,CAAC,OAAO,EAAE,CAAC;YACvB,IAAI,CAAC,SAAS,CAA C,CAAC,OAAO,CAAC,CAAC,CAAC;SAC3B;QAEO,0CAAqB,GAArB;YACN,IAAM,iBAAiB,GAAG,IAAI,CA AC,OAAO,CAAC,KAAK,EAAE,CAAC;YAC/C,IAAI,MAAM,GAAW,EAAE,CAAC;YACxB,OAAO,IAAI,CAA C,OAAO,CAAC,IAAI,EAAE,KAAKC,MAAY,IAAI,CAAC,WAAW,CAAC,IAAI,CAAC,OAAO,CAAC,IAAI,EA AE,CAAC,EAAE;gBAChF,IAAI,CAAC,OAAO,CAAC,OAAO,EAAE,CAAC;aACxB;YACD,IAAI,SAA0B,CAA

C;YAC/B,IAAI,IAAI,CAAC,OAAO,CAAC,IAAI,EAAE,KAAKA,MAAY,EAAE;gBACxC,MAAM,GAAG,IAAI, CAAC,OAAO,CAAC,QAAQ,CAAC,iBAAiB,CAAC,CAAC;gBAClD,IAAI,CAAC,OAAO,CAAC,OAAO,EAAE, CAAC;gBACvB,SAAS,GAAG,IAAI,CAAC,OAAO,CAAC,KAAK,EAAE,CAAC;aAClC;iBAAM;gBACL,SAAS, GAAG,iBAAiB,CAAC;aAC/B;YACD,IAAI,CAAC,uBAAuB,CAAC,SAAS,EAAE,MAAM,KAAK,EAAE,GAAG, CAAC,GAAG,CAAC,CAAC,CAAC;YAC/D,IAAM,IAAI,GAAG,IAAI,CAAC,OAAO,CAAC,QAAQ,CAAC,SAA S,CAAC,CAAC;YAC9C,OAAO,CAAC,MAAM,EAAE,IAAI,CAAC,CAAC;SACvB;QAEO,oCAAe,GAAf,UAAg B,KAAsB;YAC5C,IAAI,OAAe,CAAC;YACpB,IAAI,MAAc,CAAC;YACnB,IAAI,YAA6B,CAAC;YAClC,IAAI; gBACF,IAAI,CAACC,aAAmB,CAAC,IAAI,CAAC,OAAO,CAAC,IAAI,EAAE,CAAC,EAAE;oBAC7C,MAAM,I AAI,CAAC,YAAY,CACnB,4BAA4B,CAAC,IAAI,CAAC,OAAO,CAAC,IAAI,EAAE,CAAC,EAAE,IAAI,CAAC ,OAAO,CAAC,OAAO,CAAC,KAAK,CAAC,CAAC,CAAC;iBACrF;gBAED,YAAY,GAAG,IAAI,CAAC,oBAAo B,CAAC,KAAK,CAAC,CAAC;gBAChD,MAAM,GAAG,YAAY,CAAC,KAAK,CAAC,CAAC,CAAC,CAAC;gB AC/B,OAAO,GAAG,YAAY,CAAC,KAAK,CAAC,CAAC,CAAC,CAAC;gBAChC,IAAI,CAAC,uBAAuB,CAAC, eAAe,CAAC,CAAC;gBAC9C,OAAO,IAAI,CAAC,OAAO,CAAC,IAAI,EAAE,KAAKT,MAAY,IAAI,IAAI,CAA C,OAAO,CAAC,IAAI,EAAE,KAAKO,GAAS;oBACzE,IAAI,CAAC,OAAO,CAAC,IAAI,EAAE,KAAKX,GAAS, EAAE;oBACxC,IAAI,CAAC,qBAAqB,EAAE,CAAC;oBAC7B,IAAI,CAAC,uBAAuB,CAAC,eAAe,CAAC,CAA C;oBAC9C,IAAI,IAAI,CAAC,gBAAgB,CAACc,GAAS,CAAC,EAAE;wBACpC,IAAI,CAAC,uBAAuB,CAAC,e AAe,CAAC,CAAC;wBAC9C,IAAI,CAAC,sBAAsB,EAAE,CAAC;qBAC/B;oBACD,IAAI,CAAC,uBAAuB,CAA C,eAAe,CAAC,CAAC;iBAC/C;gBACD,IAAI,CAAC,kBAAkB,EAAE,CAAC;aAC3B;YAAC,OAAO,CAAC,EAA E;gBACV,IAAI,CAAC,YAAY,iBAAiB,EAAE;oBAClC,IAAI,YAAY,EAAE;;wBAEhB,YAAY,CAAC,IAAI,GAA G,SAAS,CAAC,mBAAmB,CAAC;qBACnD;yBAAM;;;wBAGL,IAAI,CAAC,WAAW,CAAC,SAAS,CAAC,IAAI, EAAE,KAAK,CAAC,CAAC;wBACxC,IAAI,CAAC,SAAS,CAAC,CAAC,GAAG,CAAC,CAAC,CAAC;qBACvB ;oBACD,OAAO;iBACR;gBAED,MAAM,CAAC,CAAC;aACT;YAED,IAAM,gBAAgB,GAAG,IAAI,CAAC,iBA AiB,CAAC,OAAO,CAAC,CAAC,WAAW,CAAC;YAErE,IAAI,gBAAgB,KAAK7G,sBAAc,CAAC,QAAQ,EAA E;gBAChD,IAAI,CAAC,2BAA2B,CAAC,MAAM,EAAE,OAAO,EAAE,KAAK,CAAC,CAAC;aAC1D;iBAAM,I AAI,gBAAgB,KAAKA,sBAAc,CAAC,kBAAkB,EAAE;gBACjE,IAAI,CAAC,2BAA2B,CAAC,MAAM,EAAE,O AAO,EAAE,IAAI,CAAC,CAAC;aACzD;SACF;QAEO,gDAA2B,GAA3B,UAA4B,MAAc,EAAE,OAAe,EAAE,c AAuB;YAApF,iBAaP;YAZC,IAAM,SAAS,GAAG,IAAI,CAAC,eAAe,CAAC,cAAc,EAAE;gBACrD,IAAI,CAAC ,KAAI,CAAC,gBAAgB,CAAC+F,GAAS,CAAC;oBAAE,OAAO,KAAK,CAAC;gBACpD,IAAI,CAAC,KAAI,CA AC,gBAAgB,CAACI,MAAY,CAAC;oBAAE,OAAO,KAAK,CAAC;gBACvD,KAAI,CAAC,uBAAuB,CAAC,eA Ae,CAAC,CAAC;gBAC9C,IAAI,CAAC,KAAI,CAAC,0BAA0B,CAAC,OAAO,CAAC;oBAAE,OAAO,KAAK,C AAC;gBAC5D,KAAI,CAAC,uBAAuB,CAAC,eAAe,CAAC,CAAC;gBAC9C,OAAO,KAAI,CAAC,gBAAgB,CA ACO,GAAS,CAAC,CAAC;aACzC,CAAC,CAAC;YACH,IAAI,CAAC,WAAW,CAAC,SAAS,CAAC,SAAS,CAA C,CAAC;YACtC,IAAI,CAAC,uBAAuB,CAAC,UAAA,IAAI,IAAI,OAAA,IAAI,KAAKA,GAAS,GAAA,EAAE,C AAC,CAAC,CAAC;YAC5D,IAAI,CAAC,OAAO,CAAC,OAAO,EAAE,CAAC;YACvB,IAAI,CAAC,SAAS,CAA C,CAAC,MAAM,EAAE,OAAO,CAAC,CAAC,CAAC;SACnC;QAEO,yCAAoB,GAApB,UAAqB,KAAsB;YACj D,IAAI,CAAC,WAAW,CAAC,SAAS,CAAC,cAAc,EAAE,KAAK,CAAC,CAAC;YAClD,IAAM,KAAK,GAAG,I AAI,CAAC,qBAAqB,EAAE,CAAC;YAC3C,OAAO,IAAI,CAAC,SAAS,CAAC,KAAK,CAAC,CAAC;SAC9B;Q AEO,0CAAqB,GAArB;YACN,IAAM,aAAa,GAAG,IAAI,CAAC,OAAO,CAAC,IAAI,EAAE,CAAC;YAC1C,IAA I,aAAa,KAAKI,GAAS,IAAI,aAAa,KAAKC,GAAS,EAAE;gBAC9D,MAAM,IAAI,CAAC,YAAY,CAAC,4BAA4 B,CAAC,aAAa,CAAC,EAAE,IAAI,CAAC,OAAO,CAAC,OAAO,EAAE,CAAC,CAAC;aAC9F;YACD,IAAI,CA AC,WAAW,CAAC,SAAS,CAAC,SAAS,CAAC,CAAC;YACtC,IAAM,aAAa,GAAG,IAAI,CAAC,qBAAqB,EAA E,CAAC;YACnD,IAAI,CAAC,SAAS,CAAC,aAAa,CAAC,CAAC;SAC/B;QAEO,2CAAsB,GAAtB;YACN,IAAI, KAAa,CAAC;YAClB,IAAI,IAAI,CAAC,OAAO,CAAC,IAAI,EAAE,KAAKD,GAAS,IAAI,IAAI,CAAC,OAAO,C AAC,IAAI,EAAE,KAAKC,GAAS,EAAE;gBAC1E,IAAI,CAAC,WAAW,CAAC,SAAS,CAAC,UAAU,CAAC,CA AC;gBACvC,IAAM,SAAS,GAAG,IAAI,CAAC,OAAO,CAAC,IAAI,EAAE,CAAC;gBACtC,IAAI,CAAC,OAAO, CAAC,OAAO,EAAE,CAAC;gBACvB,IAAI,CAAC,SAAS,CAAC,CAAC,MAAM,CAAC,aAAa,CAAC,SAAS,CA AC,CAAC,CAAC,CAAC;gBAClD,IAAI,CAAC,WAAW,CAAC,SAAS,CAAC,UAAU,CAAC,CAAC;gBACvC,IA AM,KAAK,GAAa,EAAE,CAAC;gBAC3B,OAAO,IAAI,CAAC,OAAO,CAAC,IAAI,EAAE,KAAK,SAAS,EAAE;

oBACxC,KAAK,CAAC,IAAI,CAAC,IAAI,CAAC,SAAS,CAAC,IAAI,CAAC,CAAC,CAAC;iBAClC;gBACD,KA AK,GAAG,KAAK,CAAC,IAAI,CAAC,EAAE,CAAC,CAAC;gBACvB,IAAI,CAAC,SAAS,CAAC,CAAC,IAAI,C AAC,uBAAuB,CAAC,KAAK,CAAC,CAAC,CAAC,CAAC;gBACtD,IAAI,CAAC,WAAW,CAAC,SAAS,CAAC, UAAU,CAAC,CAAC;gBACvC,IAAI,CAAC,OAAO,CAAC,OAAO,EAAE,CAAC;gBACvB,IAAI,CAAC,SAAS,C AAC,CAAC,MAAM,CAAC,aAAa,CAAC,SAAS,CAAC,CAAC,CAAC,CAAC;aACnD;iBAAM;gBACL,IAAI,CA AC,WAAW,CAAC,SAAS,CAAC,UAAU,CAAC,CAAC;gBACvC,IAAM,UAAU,GAAG,IAAI,CAAC,OAAO,CA AC,KAAK,EAAE,CAAC;gBACxC,IAAI,CAAC,uBAAuB,CAAC,SAAS,EAAE,CAAC,CAAC,CAAC;gBAC3C,K AAK,GAAG,IAAI,CAAC,OAAO,CAAC,QAAQ,CAAC,UAAU,CAAC,CAAC;gBAC1C,IAAI,CAAC,SAAS,CAA C,CAAC,IAAI,CAAC,uBAAuB,CAAC,KAAK,CAAC,CAAC,CAAC,CAAC;aACvD;SACF;QAEO,uCAAkB,GA AlB;YACN,IAAM,SAAS,GACX,IAAI,CAAC,gBAAgB,CAACZ,MAAY,CAAC,GAAG,SAAS,CAAC,iBAAiB,G AAG,SAAS,CAAC,YAAY,CAAC;YAC/F,IAAI,CAAC,WAAW,CAAC,SAAS,CAAC,CAAC;YAC5B,IAAI,CAA C,gBAAgB,CAACO,GAAS,CAAC,CAAC;YACjC,IAAI,CAAC,SAAS,CAAC,EAAE,CAAC,CAAC;SACpB;QAE O,qCAAgB,GAAhB,UAAiB,KAAsB;YAC7C,IAAI,CAAC,WAAW,CAAC,SAAS,CAAC,SAAS,EAAE,KAAK,C AAC,CAAC;YAC7C,IAAI,CAAC,uBAAuB,CAAC,eAAe,CAAC,CAAC;YAC9C,IAAM,aAAa,GAAG,IAAI,CAA C,qBAAqB,EAAE,CAAC;YACnD,IAAI,CAAC,uBAAuB,CAAC,eAAe,CAAC,CAAC;YAC9C,IAAI,CAAC,gBA AgB,CAACA,GAAS,CAAC,CAAC;YACjC,IAAI,CAAC,SAAS,CAAC,aAAa,CAAC,CAAC;SAC/B;QAEO,+CA A0B,GAA1B;YACN,IAAI,CAAC,WAAW,CAAC,SAAS,CAAC,oBAAoB,CAAC,CAAC;YACjD,IAAI,CAAC,gB AAgB,CAACM,OAAa,CAAC,CAAC;YACrC,IAAI,CAAC,SAAS,CAAC,EAAE,CAAC,CAAC;YAEnB,IAAI,CA AC,mBAAmB,CAAC,IAAI,CAAC,SAAS,CAAC,oBAAoB,CAAC,CAAC;YAE9D,IAAI,CAAC,WAAW,CAAC,S AAS,CAAC,QAAQ,CAAC,CAAC;YACrC,IAAM,SAAS,GAAG,IAAI,CAAC,UAAU,CAACC,MAAY,CAAC,CA AC;YAChD,IAAM,mBAAmB,GAAG,IAAI,CAAC,uBAAuB,CAAC,SAAS,CAAC,CAAC;YACpE,IAAI,IAAI,C AAC,+BAA+B,EAAE;;gBAExC,IAAI,CAAC,SAAS,CAAC,CAAC,mBAAmB,CAAC,CAAC,CAAC;aACvC;iBA AM;;gBAEL,IAAM,cAAc,GAAG,IAAI,CAAC,SAAS,CAAC,CAAC,SAAS,CAAC,CAAC,CAAC;gBACnD,IAAI, mBAAmB,KAAK,SAAS,EAAE;oBACrC,IAAI,CAAC,2BAA2B,CAAC,IAAI,CAAC,cAAc,CAAC,CAAC;iBACv D;aACF;YACD,IAAI,CAAC,gBAAgB,CAACA,MAAY,CAAC,CAAC;YACpC,IAAI,CAAC,uBAAuB,CAAC,eA Ae,CAAC,CAAC;YAE9C,IAAI,CAAC,WAAW,CAAC,SAAS,CAAC,QAAQ,CAAC,CAAC;YACrC,IAAM,IAAI, GAAG,IAAI,CAAC,UAAU,CAACA,MAAY,CAAC,CAAC;YAC3C,IAAI,CAAC,SAAS,CAAC,CAAC,IAAI,CA AC,CAAC,CAAC;YACvB,IAAI,CAAC,gBAAgB,CAACA,MAAY,CAAC,CAAC;YACpC,IAAI,CAAC,uBAAuB, CAAC,eAAe,CAAC,CAAC;SAC/C;QAEO,+CAA0B,GAA1B;YACN,IAAI,CAAC,WAAW,CAAC,SAAS,CAAC, oBAAoB,CAAC,CAAC;YACjD,IAAM,KAAK,GAAG,IAAI,CAAC,UAAU,CAACD,OAAa,CAAC,CAAC,IAAI, EAAE,CAAC;YACpD,IAAI,CAAC,SAAS,CAAC,CAAC,KAAK,CAAC,CAAC,CAAC;YACxB,IAAI,CAAC,uB AAuB,CAAC,eAAe,CAAC,CAAC;YAE9C,IAAI,CAAC,WAAW,CAAC,SAAS,CAAC,wBAAwB,CAAC,CAAC; YACrD,IAAI,CAAC,gBAAgB,CAACA,OAAa,CAAC,CAAC;YACrC,IAAI,CAAC,SAAS,CAAC,EAAE,CAAC,C AAC;YACnB,IAAI,CAAC,uBAAuB,CAAC,eAAe,CAAC,CAAC;YAE9C,IAAI,CAAC,mBAAmB,CAAC,IAAI,C AAC,SAAS,CAAC,wBAAwB,CAAC,CAAC;SACnE;QAEO,6CAAwB,GAAxB;YACN,IAAI,CAAC,WAAW,CA AC,SAAS,CAAC,sBAAsB,CAAC,CAAC;YACnD,IAAI,CAAC,gBAAgB,CAACZ,OAAa,CAAC,CAAC;YACrC,I AAI,CAAC,SAAS,CAAC,EAAE,CAAC,CAAC;YACnB,IAAI,CAAC,uBAAuB,CAAC,eAAe,CAAC,CAAC;YAE 9C,IAAI,CAAC,mBAAmB,CAAC,GAAG,EAAE,CAAC;SAChC;QAEO,6CAAwB,GAAxB;YACN,IAAI,CAAC, WAAW,CAAC,SAAS,CAAC,kBAAkB,CAAC,CAAC;YAC/C,IAAI,CAAC,gBAAgB,CAACA,OAAa,CAAC,CA AC;YACrC,IAAI,CAAC,SAAS,CAAC,EAAE,CAAC,CAAC;YAEnB,IAAI,CAAC,mBAAmB,CAAC,GAAG,EA AE,CAAC;SAChC;QAEO,iCAAY,GAAZ;YACN,IAAM,KAAK,GAAG,IAAI,CAAC,OAAO,CAAC,KAAK,EAA E,CAAC;YACnC,IAAI,CAAC,WAAW,CAAC,SAAS,CAAC,IAAI,EAAE,KAAK,CAAC,CAAC;YACxC,IAAM, KAAK,GAAa,EAAE,CAAC;YAE3B,GAAG;gBACD,IAAI,IAAI,CAAC,oBAAoB,IAAI,IAAI,CAAC,WAAW,CA AC,IAAI,CAAC,oBAAoB,CAAC,KAAK,CAAC,EAAE;oBAClF,KAAK,CAAC,IAAI,CAAC,IAAI,CAAC,oBAA oB,CAAC,KAAK,CAAC,CAAC;oBAC5C,IAAI,CAAC,gBAAgB,GAAG,IAAI,CAAC;iBAC9B;qBAAM,IACH,I AAI,CAAC,oBAAoB,IAAI,IAAI,CAAC,gBAAgB;oBAClD,IAAI,CAAC,WAAW,CAAC,IAAI,CAAC,oBAAoB,C AAC,GAAG,CAAC,EAAE;oBACnD,KAAK,CAAC,IAAI,CAAC,IAAI,CAAC,oBAAoB,CAAC,GAAG,CAAC,C AAC;oBAC1C,IAAI,CAAC,gBAAgB,GAAG,KAAK,CAAC;iBAC/B;qBAAM;oBACL,KAAK,CAAC,IAAI,CAA

E,EAAE;YAE7B,IAAI,CAAC,SAAS,CAAC,CAAC,IAAI,CAAC,uBAAuB,CAAC,KAAK,CAAC,IAAI,CAAC,E AAE,CAAC,CAAC,CAAC,CAAC,CAAC,SAChE;QAEO,+BAAU,GAAV;YACN,IAAI,IAAI,CAAC,OAAO,CAA C,IAAI,EAAE,KAAKL,GAAS,IAAI,IAAI,CAAC,OAAO,CAAC,IAAI,EAAE,KAAKD,IAAU,EAAE;gBAC3E,O AAO,IAAI,CAAC;aACb;YAED,IAAI,IAAI,CAAC,YAAY,IAAI,CAAC,IAAI,CAAC,gBAAgB,EAAE;gBAC/C,I AAI,IAAI,CAAC,oBAAoB,EAAE,EAAE;;oBAE/B,OAAO,IAAI,CAAC;iBACb;gBAED,IAAI,IAAI,CAAC,OAA O,CAAC,IAAI,EAAE,KAAKM,OAAa,IAAI,IAAI,CAAC,kBAAkB,EAAE,EAAE;;oBAEtE,OAAO,IAAI,CAAC;i BACb;aACF;YAED,OAAO,KAAK,CAAC;SACd;QAEO,+BAAU,GAAV,UAAW,IAAY;YAC7B,IAAM,KAAK, GAAG, IAAI, CAAC, OAAO, CAAC, KAAK, EAAE, CAAC; YACnC, IAAI, CAAC, iBAAiB, CAAC, IAAI, CAAC, CA AC;YAC7B,OAAO,IAAI,CAAC,OAAO,CAAC,QAAQ,CAAC,KAAK,CAAC,CAAC;SACrC;QAEO,uCAAkB,G AAIB; YACN, OAAO, IAAI, CAAC, mBAAmB, CAAC, MAAM, GAAG, CAAC; gBACtC, IAAI, CAAC, mBAAmB, CA AC,IAAI,CAAC,mBAAmB,CAAC,MAAM,GAAG,CAAC,CAAC;oBAC7D,SAAS,CAAC,wBAAwB,CAAC;SAC xC;QAEO,uCAAkB,GAAIB;YACN,OAAO,IAAI,CAAC,mBAAmB,CAAC,MAAM,GAAG,CAAC;gBACtC,IAAI ,CAAC,mBAAmB,CAAC,IAAI,CAAC,mBAAmB,CAAC,MAAM,GAAG,CAAC,CAAC;oBAC7D,SAAS,CAAC, oBAAoB,CAAC;SACpC;QAEO,yCAAoB,GAApB;YACN,IAAI,IAAI,CAAC,OAAO,CAAC,IAAI,EAAE,KAAK Y,OAAa,EAAE;gBACzC,OAAO,KAAK,CAAC;aACd;YACD,IAAI,IAAI,CAAC,oBAAoB,EAAE;gBAC7B,IAA M,KAAK,GAAG,IAAI,CAAC,OAAO,CAAC,KAAK,EAAE,CAAC;gBACnC,IAAM,eAAe,GAAG,IAAI,CAAC, WAAW,CAAC,IAAI,CAAC,oBAAoB,CAAC,KAAK,CAAC,CAAC;gBAC1E,IAAI,CAAC,OAAO,GAAG,KAAK ,CAAC;gBACrB,OAAO,CAAC,eAAe,CAAC;aACzB;YACD,OAAO,IAAI,CAAC;SACb;yBACF;KAAA,IAAA;I AED, SAAS, eAAe, CAAC, IAAY; QACnC, OAAO, CAACE, YAAkB, CAAC, IAAI, CAAC, IAAI, IAAI, KAAK pB, IAA U.CAAC;IACID,CAAC;IAED,SAAS,SAAS,CAAC,IAAY;OAC7B,OAAOoB,YAAkB,CAAC,IAAI,CAAC,IAAI, IAAI,KAAKR,GAAS,IAAI,IAAI,KAAKX,GAAS;YACvE,IAAI,KAAKI,MAAY,IAAI,IAAI,KAAKW,GAAS,IA AI, IAAI, KAAKC, GAAS, IAAI, IAAI, KAAKF, GAAS, CAAC; IAC9F, CAAC; IAED, SAAS, WAAW, CAAC, IAAY; Q AC/B,OAAO,CAAC,IAAI,GAAGM,EAAQ,IAAIC,EAAQ,GAAG,IAAI,MAAM,IAAI,GAAGC,EAAQ,IAAIC,EA AQ,GAAG,IAAI,CAAC;aAC9E,IAAI,GAAGC,EAAQ,IAAI,IAAI,GAAGC,EAAQ,CAAC,CAAC;IAC3C,CAAC;I AED, SAAS, gBAAgB, CAAC, IAAY; QACpC, OAAO, IAAI, IAAIf, UAAgB, IAAI, IAAI, IAAIX, IAAU, IAAI, CAAC2 B,eAAqB,CAAC,IAAI,CAAC,CAAC;IACxF,CAAC;IAED,SAAS,gBAAgB,CAAC,IAAY;QACpC,OAAO,IAAI,I AAIhB, UAAgB, IAAI, IAAI, IAAIX, IAAU, IAAI, CAACc, aAAmB, CAAC, IAAI, CAAC, CAAC; IACtF, CAAC; IAED, SAAS, oBAA oB, CAAC, IAAY; QACxC, OAAO, IAAI, KAAKR, OAAa, CAAC; IAChC, CAAC; IAED, SAAS, 8BAA8 B,CAAC,KAAa,EAAE,KAAa;QACIE,OAAO,mBAAmB,CAAC,KAAK,CAAC,IAAI,mBAAmB,CAAC,KAAK,C AAC,CAAC;IAClE,CAAC;IAED,SAAS,mBAAmB,CAAC,IAAY;QACvC,OAAO,IAAI,IAAIe,EAAQ,IAAI,IAAI, IAAIC, EAAQ, GAAG, IAAI, GAAGD, EAAQ, GAAGE, EAAQ, GAAG, IAAI, CAAC; IACIF, CAAC; IAED, SAAS, eA Ae,CAAC,SAAkB;QACzC,IAAM,SAAS,GAAY,EAAE,CAAC;QAC9B,IAAI,YAAY,GAAoB,SAAS,CAAC;QAC 9C,KAAK,IAAI,CAAC,GAAG,CAAC,EAAE,CAAC,GAAG,SAAS,CAAC,MAAM,EAAE,CAAC,EAAE,EAAE; YACzC,IAAM,KAAK,GAAG,SAAS,CAAC,CAAC,CAAC,CAAC;YAC3B,IAAI,YAAY,IAAI,YAAY,CAAC,IA AI, IAAI, SAAS, CAAC, IAAI, IAAI, KAAK, CAAC, IAAI, IAAI, SAAS, CAAC, IAAI, EAAE; gBACvF, YAAY, CAAC, AAU,CAAC,GAAG,GAAG,KAAK,CAAC,UAAU,CAAC,GAAG,CAAC;aACpD;iBAAM;gBACL,YAAY,GAAG ,KAAK,CAAC;gBACrB,SAAS,CAAC,IAAI,CAAC,YAAY,CAAC,CAAC;aAC9B;SACF;QAED,OAAO,SAAS,C AAC;IACnB,CAAC;IAkCD;QAQE,8BAAY,YAAkD,EAAE,KAAkB;YAChF,IAAI,YAAY,YAAY,oBAAoB,EAA E;gBAChD,IAAI,CAAC,IAAI,GAAG,YAAY,CAAC,IAAI,CAAC;gBAC9B,IAAI,CAAC,KAAK,GAAG,YAAY, CAAC,KAAK,CAAC;gBAChC,IAAI,CAAC,GAAG,GAAG,YAAY,CAAC,GAAG,CAAC;gBAE5B,IAAM,KAA K,GAAG,YAAY,CAAC,KAAK,CAAC;;;;;gBAKjC,IAAI,CAAC,KAAK,GAAG;oBACX,IAAI,EAAE,KAAK,CA AC,IAAI;oBAChB,MAAM,EAAE,KAAK,CAAC,MAAM;oBACpB,IAAI,EAAE,KAAK,CAAC,IAAI;oBAChB,M AAM,EAAE,KAAK,CAAC,MAAM;iBACrB,CAAC;aACH;iBAAM;gBACL,IAAI,CAAC,KAAK,EAAE;oBACV, MAAM, JAAI, KAAK, CACX, 8EAA8E, CAAC, CAAC; iBACrF; gBACD, JAAI, CAAC, JAAI, GAAG, YAAY, CAAC; g BACzB,IAAI,CAAC,KAAK,GAAG,YAAY,CAAC,OAAO,CAAC;gBAClC,IAAI,CAAC,GAAG,GAAG,KAAK,C AAC,MAAM,CAAC;gBACxB,IAAI,CAAC,KAAK,GAAG;oBACX,IAAI,EAAE,CAAC,CAAC;oBACR,MAAM,

EAAE,KAAK,CAAC,QAAQ;oBACtB,IAAI,EAAE,KAAK,CAAC,SAAS;oBACrB,MAAM,EAAE,KAAK,CAAC, QAAQ;iBACvB,CAAC;aACH;SACF;QAED,oCAAK,GAAL;YACE,OAAO,IAAI,oBAAoB,CAAC,IAAI,CAAC, CAAC;SACvC;QAED,mCAAI,GAAJ;YACE,OAAO,IAAI,CAAC,KAAK,CAAC,IAAI,CAAC;SACxB;QACD,wC AAS,GAAT;YACE,OAAO,IAAI,CAAC,GAAG,GAAG,IAAI,CAAC,KAAK,CAAC,MAAM,CAAC;SACrC;QAC D,mCAAI,GAAJ,UAAK,KAAW;YACd,OAAO,IAAI,CAAC,KAAK,CAAC,MAAM,GAAG,KAAK,CAAC,KAA K,CAAC,MAAM,CAAC;SAC/C;QAED,sCAAO,GAAP;YACE,IAAI,CAAC,YAAY,CAAC,IAAI,CAAC,KAAK, CAAC,CAAC;SAC/B;QAED,mCAAI,GAAJ;YACE,IAAI,CAAC,UAAU,CAAC,IAAI,CAAC,KAAK,CAAC,CAA C;SAC7B;QAED,sCAAO,GAAP,UAAQ,KAAY,EAAE,uBAAkC;YACtD,KAAK,GAAG,KAAK,IAAI,IAAI,CAA C;YACtB,IAAI,SAAS,GAAG,KAAK,CAAC;YACtB,IAAI,uBAAuB,EAAE;gBAC3B,OAAO,IAAI,CAAC,IAAI, CAAC,KAAK,CAAC,GAAG,CAAC,IAAI,uBAAuB,CAAC,OAAO,CAAC,KAAK,CAAC,IAAI,EAAE,CAAC,K AAK,CAAC,CAAC,EAAE;oBACnF,IAAI,SAAS,KAAK,KAAK,EAAE;wBACvB,KAAK,GAAG,KAAK,CAAC, KAAK,EAAU,CAAC;qBAC/B;oBACD,KAAK,CAAC,OAAO,EAAE,CAAC;iBACjB;aACF;YACD,IAAM,aAAa, GAAG,IAAI,CAAC,kBAAkB,CAAC,KAAK,CAAC,CAAC;YACrD,IAAM,WAAW,GAAG,IAAI,CAAC,kBAAk B,CAAC,IAAI,CAAC,CAAC;YAClD,IAAM,iBAAiB,GACnB,SAAS,KAAK,KAAK,GAAG,IAAI,CAAC,kBAAk B,CAAC,SAAS,CAAC,GAAG,aAAa,CAAC;YAC7E,OAAO,IAAI,eAAe,CAAC,aAAa,EAAE,WAAW,EAAE,iBA AiB,CAAC,CAAC;SAC3E;QAED,uCAAQ,GAAR,UAAS,KAAW;YAClB,OAAO,IAAI,CAAC,KAAK,CAAC,SA AS,CAAC,KAAK,CAAC,KAAK,CAAC,MAAM,EAAE,IAAI,CAAC,KAAK,CAAC,MAAM,CAAC,CAAC;SAC pE;QAED,qCAAM,GAAN,UAAO,GAAW;YAChB,OAAO,IAAI,CAAC,KAAK,CAAC,UAAU,CAAC,GAAG,CA AC,CAAC;SACnC;QAES,2CAAY,GAAZ,UAAa,KAAkB;YACvC,IAAI,KAAK,CAAC,MAAM,IAAI,IAAI,CAA C,GAAG,EAAE;gBAC5B,IAAI,CAAC,KAAK,GAAG,KAAK,CAAC;gBACnB,MAAM,IAAI,WAAW,CAAC,4B AA4B,EAAE,IAAI,CAAC,CAAC;aAC3D;YACD,IAAM,WAAW,GAAG,IAAI,CAAC,MAAM,CAAC,KAAK,CA AC,MAAM,CAAC,CAAC;YAC9C,IAAI,WAAW,KAAKhD,GAAS,EAAE;gBAC7B,KAAK,CAAC,IAAI,EAAE, CAAC;gBACb,KAAK,CAAC,MAAM,GAAG,CAAC,CAAC;aAClB;iBAAM,IAAI,CAACqD,SAAe,CAAC,WAA W,CAAC,EAAE;gBACxC,KAAK,CAAC,MAAM,EAAE,CAAC;aAChB;YACD,KAAK,CAAC,MAAM,EAAE,C AAC;YACf,IAAI,CAAC,UAAU,CAAC,KAAK,CAAC,CAAC;SACxB;QAES,yCAAU,GAAV,UAAW,KAAkB;Y ACrC,KAAK,CAAC,IAAI,GAAG,KAAK,CAAC,MAAM,IAAI,IAAI,CAAC,GAAG,GAAG5B,IAAU,GAAG,IAA I,CAAC,MAAM,CAAC,KAAK,CAAC,MAAM,CAAC,CAAC;SAChF;QAEO,iDAAkB,GAAlB,UAAmB,MAAY; YACrC,OAAO,IAAI,aAAa,CACpB,MAAM,CAAC,IAAI,EAAE,MAAM,CAAC,KAAK,CAAC,MAAM,EAAE,M AAM,CAAC,KAAK,CAAC,IAAI,EAAE,MAAM,CAAC,KAAK,CAAC,MAAM,CAAC,CAAC;SAC/E;mCACF;K AAA,IAAA;IAED;QAAqC,0CAAoB;QAKvD,gCAAY,YAAoD,EAAE,KAAkB;YAApF,iBAQC;YAPC,IAAI,YA AY,YAAY,sBAAsB,EAAE;gBAClD,QAAA,kBAAM,YAAY,CAAC,SAAC;gBACpB,KAAI,CAAC,aAAa,qBAA O,YAAY,CAAC,aAAa,CAAC,CAAC;aACtD;iBAAM;gBACL,QAAA,kBAAM,YAAY,EAAE,KAAM,CAAC,SA AC;gBAC5B,KAAI,CAAC,aAAa,GAAG,KAAI,CAAC,KAAK,CAAC;aACjC;;SACF;QAED,wCAAO,GAAP;YA CE,IAAI,CAAC,KAAK,GAAG,IAAI,CAAC,aAAa,CAAC;YAChC,iBAAM,OAAO,WAAE,CAAC;YAChB,IAAI, CAAC,qBAAqB,EAAE,CAAC;SAC9B;QAED,qCAAI,GAAJ;YACE,iBAAM,IAAI,WAAE,CAAC;YACb,IAAI,C AAC,qBAAqB,EAAE,CAAC;SAC9B;QAED,sCAAK,GAAL;YACE,OAAO,IAAI,sBAAsB,CAAC,IAAI,CAAC,C AAC;SACzC;QAED,yCAAQ,GAAR,UAAS,KAAW;YAClB,IAAM,MAAM,GAAG,KAAK,CAAC,KAAK,EAAE ,CAAC;YAC7B,IAAI,KAAK,GAAG,EAAE,CAAC;YACf,OAAO,MAAM,CAAC,aAAa,CAAC,MAAM,GAAG,I AAI,CAAC,aAAa,CAAC,MAAM,EAAE;gBAC9D,KAAK,IAAI,MAAM,CAAC,aAAa,CAAC,MAAM,CAAC,IA AI,EAAE,CAAC,CAAC;gBAC7C,MAAM,CAAC,OAAO,EAAE,CAAC;aAClB;YACD,OAAO,KAAK,CAAC;SA Cd;;;;;;QAOS,sDAAqB,GAArB;YAAA,iBAuFT;YAtFC,IAAM,IAAI,GAAG,cAAM,OAAA,KAAI,CAAC,aAAa,C AAC,IAAI,GAAA,CAAC;YAE3C,IAAI,IAAI,EAAE,KAAK6B,UAAgB,EAAE;;;gBAG/B,IAAI,CAAC,aAAa,qB AAO,IAAI,CAAC,KAAK,CAAC,CAAC;;gBAGrC,IAAI,CAAC,YAAY,CAAC,IAAI,CAAC,aAAa,CAAC,CAAC; ;gBAGtC,IAAI,IAAI,EAAE,KAAKC,EAAQ,EAAE;oBACvB,IAAI,CAAC,KAAK,CAAC,IAAI,GAAGvD,GAAS, CAAC;iBAC7B;qBAAM,IAAI,IAAI,EAAE,KAAKwD,EAAQ,EAAE;oBAC9B,IAAI,CAAC,KAAK,CAAC,IAAI, GAAGC,GAAS,CAAC;iBAC7B;qBAAM,IAAI,IAAI,EAAE,KAAKC,EAAQ,EAAE;oBAC9B,IAAI,CAAC,KAA K,CAAC,IAAI,GAAGC,KAAW,CAAC;iBAC/B;qBAAM,IAAI,IAAI,EAAE,KAAKC,EAAQ,EAAE;oBAC9B,IA AI,CAAC,KAAK,CAAC,IAAI,GAAGC,IAAU,CAAC;iBAC9B;qBAAM,IAAI,IAAI,EAAE,KAAKC,EAAQ,EAA

E;oBAC9B,IAAI,CAAC,KAAK,CAAC,IAAI,GAAGC,OAAa,CAAC;iBACjC;qBAAM,IAAI,IAAI,EAAE,KAAK C,EAAQ,EAAE;oBAC9B,IAAI,CAAC,KAAK,CAAC,IAAI,GAAGC,GAAS,CAAC;iBAC7B;;qBAGI,IAAI,IAAI, EAAE,KAAKC,EAAQ,EAAE;;oBAE5B,IAAI,CAAC,YAAY,CAAC,IAAI,CAAC,aAAa,CAAC,CAAC;oBACtC,I AAI,IAAI,EAAE,KAAKvB,OAAa,EAAE;;wBAE5B,IAAI,CAAC,YAAY,CAAC,IAAI,CAAC,aAAa,CAAC,CAA C;;wBAEtC,IAAM,UAAU,GAAG,IAAI,CAAC,KAAK,EAAE,CAAC;wBAChC,IAAI,MAAM,GAAG,CAAC,CA AC;wBACf,OAAO,IAAI,EAAE,KAAKZ,OAAa,EAAE;4BAC/B,IAAI,CAAC,YAAY,CAAC,IAAI,CAAC,aAAa, CAAC,CAAC;4BACtC,MAAM,EAAE,CAAC;yBACV;wBACD,IAAI,CAAC,KAAK,CAAC,IAAI,GAAG,IAAI,C AAC,eAAe,CAAC,UAAU,EAAE,MAAM,CAAC,CAAC;qBAC5D;yBAAM;;wBAEL,IAAM,UAAU,GAAG,IAAI ,CAAC,KAAK,EAAE,CAAC,wBAChC,IAAI,CAAC,YAAY,CAAC,IAAI,CAAC,aAAa,CAAC,CAAC,wBACtC,I AAI,CAAC,YAAY,CAAC,IAAI,CAAC,aAAa,CAAC,CAAC;wBACtC,IAAI,CAAC,YAAY,CAAC,IAAI,CAAC,a AAa,CAAC,CAAC,wBACtC,IAAI,CAAC,KAAK,CAAC,IAAI,GAAG,IAAI,CAAC,eAAe,CAAC,UAAU,EAAE, CAAC,CAAC,CAAC;qBACvD;iBACF;qBAEI,IAAI,IAAI,EAAE,KAAKG,EAAQ,EAAE;;oBAE5B,IAAI,CAAC, YAAY,CAAC,IAAI,CAAC,aAAa,CAAC,CAAC;oBACtC,IAAM,UAAU,GAAG,IAAI,CAAC,KAAK,EAAE,CAA C;oBAChC,IAAI,CAAC,YAAY,CAAC,IAAI,CAAC,aAAa,CAAC,CAAC;oBACtC,IAAI,CAAC,KAAK,CAAC,I AAI,GAAG,IAAI,CAAC,eAAe,CAAC,UAAU,EAAE,CAAC,CAAC,CAAC;iBACvD;qBAEI,IAAIiC,YAAkB,CA AC,IAAI,EAAE,CAAC,EAAE;;oBAEnC,IAAI,KAAK,GAAG,EAAE,CAAC;oBACf,IAAI,MAAM,GAAG,CAAC ,CAAC;oBACf,IAAI,QAAQ,GAAG,IAAI,CAAC,KAAK,EAAE,CAAC;oBAC5B,OAAOA,YAAkB,CAAC,IAAI, EAAE,CAAC,IAAI,MAAM,GAAG,CAAC,EAAE;wBAC/C,OAAO,GAAG,IAAI,CAAC,KAAK,EAAE,CAAC;w BACxB,KAAK,IAAI,MAAM,CAAC,aAAa,CAAC,IAAI,EAAE,CAAC,CAAC,wBACtC,IAAI,CAAC,YAAY,CA AC,IAAI,CAAC,aAAa,CAAC,CAAC;wBACtC,MAAM,EAAE,CAAC;qBACV;oBACD,IAAI,CAAC,KAAK,CA AC,IAAI,GAAG,QAAQ,CAAC,KAAK,EAAE,CAAC,CAAC,CAAC;;oBAErC,IAAI,CAAC,aAAa,GAAG,QAAQ, CAAC,aAAa,CAAC;iBAC7C;qBAEI,IAAId,SAAe,CAAC,IAAI,CAAC,aAAa,CAAC,IAAI,CAAC,EAAE;;oBAEj D,IAAI,CAAC,YAAY,CAAC,IAAI,CAAC,aAAa,CAAC,CAAC,oBACtC,IAAI,CAAC,KAAK,GAAG,IAAI,CAA C,aAAa,CAAC;iBACjC;qBAEI;;;oBAGH,IAAI,CAAC,KAAK,CAAC,IAAI,GAAG,IAAI,CAAC,aAAa,CAAC,IA AI,CAAC;iBAC3C;aACF;SACF;QAES,gDAAe,GAAf,UAAgB,KAA6B,EAAE,MAAc;YACrE,IAAM,GAAG,GA AG,IAAI,CAAC,KAAK,CAAC,MAAM,CAAC,KAAK,CAAC,aAAa,CAAC,MAAM,EAAE,MAAM,CAAC,CAA C;YACIE,IAAM,QAAQ,GAAG,QAAQ,CAAC,GAAG,EAAE,EAAE,CAAC,CAAC;YACnC,IAAI,CAAC,KAAK, CAAC,QAAQ,CAAC,EAAE;gBACpB,OAAO,QAAQ,CAAC;aACjB;iBAAM;gBACL,KAAK,CAAC,KAAK,GA AG,KAAK,CAAC,aAAa,CAAC;gBAClC,MAAM,IAAI,WAAW,CAAC,qCAAqC,EAAE,KAAK,CAAC,CAAC;a ACrE;SACF;qCACF;KAhJD,CAAqC,oBAAoB,GAgJxD;IAED;QACE,qBAAmB,GAAW,EAAS,MAAuB;YAA3C ,QAAG,GAAH,GAAG,CAAQ;YAAS,WAAM,GAAN,MAAM,CAAiB;SAAI;0BACnE;KAAA;;;QC/kC8B,6BAA U;QAKvC,mBAAmB,WAAwB,EAAE,IAAqB,EAAE,GAAW;YAA/E,YACE,kBAAM,IAAI,EAAE,GAAG,CAA C,SACjB;YAFkB,iBAAW,GAAX,WAAW,CAAa;;SAE1C;QANM,gBAAM,GAAb,UAAc,WAAwB,EAAE,IAAq B,EAAE,GAAW;YACxE,OAAO,IAAI,SAAS,CAAC,WAAW,EAAE,IAAI,EAAE,GAAG,CAAC,CAAC;SAC9C; wBAKF;KARD,CAA+B,UAAU,GAQxC;;QAGC,yBAAmB,SAAsB,EAAS,MAAoB;YAAnD,cAAS,GAAT,SAAS ,CAAa;YAAS,WAAM,GAAN,MAAM,CAAc;SAAI;8BAC3E;KAAA,JAAA;JAED;QACE,gBAAmB,gBAAoD;Y AApD,qBAAgB,GAAhB,gBAAgB,CAAoC;SAAI;QAE3E,sBAAK,GAAL,UAAM,MAAc,EAAE,GAAW,EAAE, OAA6B; YAC9D, IAAM, cAAc, GAAGe, QAAY, CAAC, MAAM, EAAE, GAAG, EAAE, IAAI, CAAC, gBAAgB, EAA E,OAAO,CAAC,CAAC;YACjF,IAAM,MAAM,GAAG,IAAI,YAAY,CAAC,cAAc,CAAC,MAAM,EAAE,IAAI,C AAC,gBAAgB,CAAC,CAAC;YAC9E,MAAM,CAAC,KAAK,EAAE,CAAC;YACf,OAAO,IAAI,eAAe,CACtB,M AAM,CAAC,SAAS,EACf,cAAc,CAAC,MAAuB,CAAC,MAAM,CAAC,MAAM,CAAC,MAAM,CAAC,CAChE, CAAC:SACH:gBACF:KAAA.IAAA:IAED:OASE.sBACY.MAAmB.EAAU.gBAAoD:YAAjF.WAAM.GAAN.M AAM,CAAa;YAAU,qBAAgB,GAAhB,gBAAgB,CAAoC;YATrF,WAAM,GAAW,CAAC,CAAC,CAAC;YAGpB, kBAAa,GAAmB,EAAE,CAAC;YAE3C,cAAS,GAAgB,EAAE,CAAC;YAC5B,WAAM,GAAgB,EAAE,CAAC;Y AIvB,IAAI,CAAC,QAAQ,EAAE,CAAC;SACjB;QAED,4BAAK,GAAL;YACE,OAAO,IAAI,CAAC,KAAK,CAA C,IAAI,KAAKC,SAAa,CAAC,GAAG,EAAE;gBAC5C,IAAI,IAAI,CAAC,KAAK,CAAC,IAAI,KAAKA,SAAa,C AAC,cAAc;oBAChD,IAAI,CAAC,KAAK,CAAC,IAAI,KAAKA,SAAa,CAAC,mBAAmB,EAAE;oBACzD,IAAI, CAAC,gBAAgB,CAAC,IAAI,CAAC,QAAQ,EAAE,CAAC,CAAC;iBACxC;qBAAM,IAAI,IAAI,CAAC,KAAK,C AAC,IAAI,KAAKA,SAAa,CAAC,SAAS,EAAE;oBACtD,IAAI,CAAC,cAAc,CAAC,IAAI,CAAC,QAAQ,EAAE, CAAC,CAAC;iBACtC;qBAAM,IAAI,IAAI,CAAC,KAAK,CAAC,IAAI,KAAKA,SAAa,CAAC,WAAW,EAAE;o BACxD,IAAI,CAAC,iBAAiB,EAAE,CAAC;oBACzB,IAAI,CAAC,aAAa,CAAC,IAAI,CAAC,QAAQ,EAAE,CA AC,CAAC;iBACrC;qBAAM,IAAI,IAAI,CAAC,KAAK,CAAC,IAAI,KAAKA,SAAa,CAAC,aAAa,EAAE;oBAC1 D,IAAI,CAAC,iBAAiB,EAAE,CAAC;oBACzB,IAAI,CAAC,eAAe,CAAC,IAAI,CAAC,QAAQ,EAAE,CAAC,CA AC;iBACvC;qBAAM,IACH,IAAI,CAAC,KAAK,CAAC,IAAI,KAAKA,SAAa,CAAC,IAAI,IAAI,IAAI,CAAC,K AAK,CAAC,IAAI,KAAKA,SAAa,CAAC,QAAQ;oBACpF,IAAI,CAAC,KAAK,CAAC,IAAI,KAAKA,SAAa,CA AC,kBAAkB,EAAE;oBACxD,IAAI,CAAC,iBAAiB,EAAE,CAAC;oBACzB,IAAI,CAAC,YAAY,CAAC,IAAI,C AAC,QAAQ,EAAE,CAAC,CAAC;iBACpC;qBAAM,IAAI,IAAI,CAAC,KAAK,CAAC,IAAI,KAAKA,SAAa,CA AC,oBAAoB,EAAE;oBACjE,IAAI,CAAC,iBAAiB,CAAC,IAAI,CAAC,QAAQ,EAAE,CAAC,CAAC;iBACzC;qB AAM;;oBAEL,IAAI,CAAC,QAAQ,EAAE,CAAC;iBACjB;aACF;SACF;QAEO,+BAAQ,GAAR;YACN,IAAM,IA AI,GAAG,IAAI,CAAC,KAAK,CAAC;YACxB,IAAI,IAAI,CAAC,MAAM,GAAG,IAAI,CAAC,MAAM,CAAC,M AAM,GAAG,CAAC,EAAE;;gBAExC,IAAI,CAAC,MAAM,EAAE,CAAC;aACf;YACD,IAAI,CAAC,KAAK,GA AG,IAAI,CAAC,MAAM,CAAC,IAAI,CAAC,MAAM,CAAC,CAAC;YACtC,OAAO,IAAI,CAAC;SACb;QAEO,i CAAU,GAAV,UAAW,IAAmB;YACpC,IAAI,IAAI,CAAC,KAAK,CAAC,IAAI,KAAK,IAAI,EAAE;gBAC5B,OA AO,IAAI,CAAC,QAAQ,EAAE,CAAC;aACxB;YACD,OAAO,IAAI,CAAC;SACb;QAEO,oCAAa,GAAb,UAAc, WAAsB;YAC1C,IAAI,CAAC,YAAY,CAAC,IAAI,CAAC,QAAQ,EAAE,CAAC,CAAC;YACnC,IAAI,CAAC,UA AU,CAACA,SAAa,CAAC,SAAS,CAAC,CAAC;SAC1C;QAEO,sCAAe,GAAf,UAAgB,KAAgB;YACtC,IAAM,I AAI,GAAG,IAAI,CAAC,UAAU,CAACA,SAAa,CAAC,QAAQ,CAAC,CAAC;YACrD,IAAI,CAAC,UAAU,CAA CA,SAAa,CAAC,WAAW,CAAC,CAAC;YAC3C,IAAM,KAAK,GAAG,IAAI,IAAI,IAAI,GAAG,IAAI,CAAC,KA AK,CAAC,CAAC,CAAC,CAAC,IAAI,EAAE,GAAG,IAAI,CAAC;YACzD,IAAI,CAAC,YAAY,CAAC,IAAIC,O AAY,CAAC,KAAK,EAAE,KAAK,CAAC,UAAU,CAAC,CAAC,CAAC;SAC9D;QAEO,wCAAiB,GAAjB,UAAk B,KAAgB;YACxC,IAAM,WAAW,GAAG,IAAI,CAAC,QAAQ,EAAE,CAAC;YAEpC,IAAM,IAAI,GAAG,IAAI, CAAC,QAAQ,EAAE,CAAC;YAC7B,IAAM,KAAK,GAAyB,EAAE,CAAC;;YAGvC,OAAO,IAAI,CAAC,KAAK ,CAAC,IAAI,KAAKD,SAAa,CAAC,oBAAoB,EAAE;gBAC7D,IAAM,OAAO,GAAG,IAAI,CAAC,mBAAmB,EA AE,CAAC;gBAC3C,IAAI,CAAC,OAAO;oBAAE,OAAO;gBACrB,KAAK,CAAC,IAAI,CAAC,OAAO,CAAC,CA AC;aACrB;;YAGD,IAAI,IAAI,CAAC,KAAK,CAAC,IAAI,KAAKA,SAAa,CAAC,kBAAkB,EAAE;gBACxD,IA AI,CAAC,MAAM,CAAC,IAAI,CACZ,SAAS,CAAC,MAAM,CAAC,IAAI,EAAE,IAAI,CAAC,KAAK,CAAC,UA AU,EAAE,mCAAmC,CAAC,CAAC,CAAC;gBACxF,OAAO;aACR;YACD,IAAM,UAAU,GAAG,IAAI,eAAe,CA ClC,KAAK,CAAC,UAAU,CAAC,KAAK,EAAE,IAAI,CAAC,KAAK,CAAC,UAAU,CAAC,GAAG,EAAE,KAA K,CAAC,UAAU,CAAC,SAAS,CAAC,CAAC;YACnF,IAAI,CAAC,YAAY,CAAC,IAAIE,SAAc,CAChC,WAAW, CAAC,KAAK,CAAC,CAAC,CAAC,EAAE,IAAI,CAAC,KAAK,CAAC,CAAC,CAAC,EAAE,KAAK,EAAE,UA AU,EAAE,WAAW,CAAC,UAAU,CAAC,CAAC,CAAC;YAErF,IAAI,CAAC,QAAQ,EAAE,CAAC;SACjB;QAE O,0CAAmB,GAAnB;YACN,IAAM,KAAK,GAAG,IAAI,CAAC,QAAQ,EAAE,CAAC;;YAG9B,IAAI,IAAI,CAA C,KAAK,CAAC,IAAI,KAAKF,SAAa,CAAC,wBAAwB,EAAE;gBAC9D,IAAI,CAAC,MAAM,CAAC,IAAI,CAC Z,SAAS,CAAC,MAAM,CAAC,IAAI,EAAE,IAAI,CAAC,KAAK,CAAC,UAAU,EAAE,mCAAmC,CAAC,CAAC, CAAC;gBACxF,OAAO,IAAI,CAAC;aACb;;YAGD,IAAM,KAAK,GAAG,IAAI,CAAC,QAAQ,EAAE,CAAC;YA E9B,IAAM,GAAG,GAAG,IAAI,CAAC,0BAA0B,CAAC,KAAK,CAAC,CAAC;YACnD,IAAI,CAAC,GAAG;gB AAE,OAAO,IAAI,CAAC;YAEtB,IAAM,GAAG,GAAG,IAAI,CAAC,QAAQ,EAAE,CAAC;YAC5B,GAAG,CAA C,IAAI,CAAC,IAAIG,KAAS,CAACH,SAAa,CAAC,GAAG,EAAE,EAAE,EAAE,GAAG,CAAC,UAAU,CAAC,C AAC,CAAC;;YAG/D,IAAM,mBAAmB,GAAG,IAAI,YAAY,CAAC,GAAG,EAAE,IAAI,CAAC,gBAAgB,CAAC, CAAC;YACzE,mBAAmB,CAAC,KAAK,EAAE,CAAC;YAC5B,IAAI,mBAAmB,CAAC,MAAM,CAAC,MAAM, GAAG,CAAC,EAAE;gBACzC,IAAI,CAAC,MAAM,GAAG,IAAI,CAAC,MAAM,CAAC,MAAM,CAAC,mBAA mB,CAAC,MAAM,CAAC,CAAC;gBAC7D,OAAO,IAAI,CAAC;aACb;YAED,IAAM,UAAU,GACZ,IAAI,eAAe, CAAC,KAAK,CAAC,UAAU,CAAC,KAAK,EAAE,GAAG,CAAC,UAAU,CAAC,GAAG,EAAE,KAAK,CAAC,U AAU,CAAC,SAAS,CAAC,CAAC;YAChG,IAAM,aAAa,GACf,IAAI,eAAe,CAAC,KAAK,CAAC,UAAU,CAAC, KAAK,EAAE,GAAG,CAAC,UAAU,CAAC,GAAG,EAAE,KAAK,CAAC,UAAU,CAAC,SAAS,CAAC,CAAC;Y AChG,OAAO,IAAII,aAAkB,CACzB,KAAK,CAAC,KAAK,CAAC,CAAC,CAAC,EAAE,mBAAmB,CAAC,SAA

S,EAAE,UAAU,EAAE,KAAK,CAAC,UAAU,EAAE,aAAa,CAAC,CAAC;SACjG;QAEO,iDAA0B,GAA1B,UAA 2B,KAAgB;YACjD,IAAM,GAAG,GAAgB,EAAE,CAAC;YAC5B,IAAM,kBAAkB,GAAG,CAACJ,SAAa,CAAC, wBAAwB,CAAC,CAAC;YAEpE,OAAO,IAAI,EAAE;gBACX,IAAI,IAAI,CAAC,KAAK,CAAC,IAAI,KAAKA,S AAa,CAAC,oBAAoB;oBACtD,IAAI,CAAC,KAAK,CAAC,IAAI,KAAKA,SAAa,CAAC,wBAAwB,EAAE;oBAC 9D,kBAAkB,CAAC,IAAI,CAAC,IAAI,CAAC,KAAK,CAAC,IAAI,CAAC,CAAC;iBAC1C;gBAED,IAAI,IAAI,C AAC,KAAK,CAAC,IAAI,KAAKA,SAAa,CAAC,sBAAsB,EAAE;oBAC5D,IAAI,WAAW,CAAC,kBAAkB,EAA EA,SAAa,CAAC,wBAAwB,CAAC,EAAE;wBAC3E,kBAAkB,CAAC,GAAG,EAAE,CAAC;wBACzB,IAAI,kBA AkB,CAAC,MAAM,IAAI,CAAC;4BAAE,OAAO,GAAG,CAAC;qBAEhD;yBAAM;wBACL,IAAI,CAAC,MAA M,CAAC,IAAI,CACZ,SAAS,CAAC,MAAM,CAAC,IAAI,EAAE,KAAK,CAAC,UAAU,EAAE,mCAAmC,CAAC ,CAAC,CAAC;wBACnF,OAAO,IAAI,CAAC;qBACb;iBACF;gBAED,IAAI,IAAI,CAAC,KAAK,CAAC,IAAI,KA AKA,SAAa,CAAC,kBAAkB,EAAE;oBACxD,IAAI,WAAW,CAAC,kBAAkB,EAAEA,SAAa,CAAC,oBAAoB,C AAC,EAAE;wBACvE,kBAAkB,CAAC,GAAG,EAAE,CAAC;qBAC1B;yBAAM;wBACL,IAAI,CAAC,MAAM,C AAC,IAAI,CACZ,SAAS,CAAC,MAAM,CAAC,IAAI,EAAE,KAAK,CAAC,UAAU,EAAE,mCAAmC,CAAC,CA AC,CAAC;wBACnF,OAAO,IAAI,CAAC;qBACb;iBACF;gBAED,IAAI,IAAI,CAAC,KAAK,CAAC,IAAI,KAAK A,SAAa,CAAC,GAAG,EAAE;oBACzC,IAAI,CAAC,MAAM,CAAC,IAAI,CACZ,SAAS,CAAC,MAAM,CAAC,I AAI,EAAE,KAAK,CAAC,UAAU,EAAE,mCAAmC,CAAC,CAAC,CAAC;oBACnF,OAAO,IAAI,CAAC;iBACb; gBAED,GAAG,CAAC,IAAI,CAAC,IAAI,CAAC,QAAQ,EAAE,CAAC,CAAC;aAC3B;SACF;QAEO,mCAAY,G AAZ,UAAa,KAAgB;YACnC,IAAI,IAAI,GAAG,KAAK,CAAC,KAAK,CAAC,CAAC,CAAC,CAAC;YAC1B,IA AI,IAAI,CAAC,MAAM,GAAG,CAAC,IAAI,IAAI,CAAC,CAAC,CAAC,IAAI,IAAI,EAAE;gBACtC,IAAM,MAA M,GAAG,IAAI,CAAC,iBAAiB,EAAE,CAAC;gBACxC,IAAI,MAAM,IAAI,IAAI,IAAI,MAAM,CAAC,QAAQ,C AAC,MAAM,IAAI,CAAC;oBAC7C,IAAI,CAAC,gBAAgB,CAAC,MAAM,CAAC,IAAI,CAAC,CAAC,aAAa,EA AE;oBACpD,IAAI,GAAG,IAAI,CAAC,SAAS,CAAC,CAAC,CAAC,CAAC;iBAC1B;aACF;YAED,IAAI,IAAI,C AAC,MAAM,GAAG,CAAC,EAAE;gBACnB,IAAI,CAAC,YAAY,CAAC,IAAIK,MAAS,CAAC,IAAI,EAAE,KA AK,CAAC,UAAU,CAAC,CAAC,CAAC;aAC1D;SACF;QAEO,wCAAiB,GAAjB;YACN,IAAM,EAAE,GAAG,IA AI,CAAC,iBAAiB,EAAE,CAAC;YACpC,IAAI,EAAE,IAAI,IAAI,CAAC,gBAAgB,CAAC,EAAE,CAAC,IAAI,C AAC,CAAC,MAAM,EAAE;gBAC/C,IAAI,CAAC,aAAa,CAAC,GAAG,EAAE,CAAC;aAC1B;SACF;QAEO,uCA AgB,GAAhB,UAAiB,aAAwB;YACzC,IAAA,KAAA,OAAiB,aAAa,CAAC,KAAK,IAAA,EAAnC,MAAM,QAAA ,EAAE,IAAI,QAAuB,CAAC;YAC3C,IAAM,KAAK,GAAqB,EAAE,CAAC;YACnC,OAAO,IAAI,CAAC,KAAK, CAAC,IAAI,KAAKL,SAAa,CAAC,SAAS,EAAE;gBAClD,KAAK,CAAC,IAAI,CAAC,IAAI,CAAC,YAAY,CAA C,IAAI,CAAC,QAAQ,EAAE,CAAC,CAAC,CAAC;aAChD;YACD,IAAM,QAAQ,GAAG,IAAI,CAAC,mBAAm B,CAAC,MAAM,EAAE,IAAI,EAAE,IAAI,CAAC,iBAAiB,EAAE,CAAC,CAAC;YAClF,IAAI,WAAW,GAAG,K AAK,CAAC;;;YAGxB,IAAI,IAAI,CAAC,KAAK,CAAC,IAAI,KAAKA,SAAa,CAAC,iBAAiB,EAAE;gBACvD,I AAI,CAAC,QAAQ,EAAE,CAAC;gBAChB,WAAW,GAAG,IAAI,CAAC;gBACnB,IAAM,MAAM,GAAG,IAAI, CAAC,gBAAgB,CAAC,QAAQ,CAAC,CAAC;gBAC/C,IAAI,EAAE,MAAM,CAAC,YAAY,IAAI,WAAW,CAAC ,QAAQ,CAAC,KAAK,IAAI,IAAI,MAAM,CAAC,MAAM,CAAC,EAAE;oBAC7E,IAAI,CAAC,MAAM,CAAC,I AAI,CAAC,SAAS,CAAC,MAAM,CAC7B,QAAQ,EAAE,aAAa,CAAC,UAAU,EAClC,yDAAsD,aAAa,CAAC,K AAK,CAAC,CAAC,CAAC,OAAG,CAAC,CAAC,CAAC;iBACvF;aACF;iBAAM,IAAI,IAAI,CAAC,KAAK,CAA C,IAAI,KAAKA,SAAa,CAAC,YAAY,EAAE;gBACzD,IAAI,CAAC,QAAQ,EAAE,CAAC;gBAChB,WAAW,GA AG,KAAK,CAAC;aACrB;YACD,IAAM,GAAG,GAAG,IAAI,CAAC,KAAK,CAAC,UAAU,CAAC,KAAK,CAA C;YACxC,IAAM,IAAI,GAAG,IAAI,eAAe,CAC5B,aAAa,CAAC,UAAU,CAAC,KAAK,EAAE,GAAG,EAAE,aA Aa,CAAC,UAAU,CAAC,SAAS,CAAC,CAAC;;YAE7E,IAAM,SAAS,GAAG,IAAI,eAAe,CACjC,aAAa,CAAC,U AAU,CAAC,KAAK,EAAE,GAAG,EAAE,aAAa,CAAC,UAAU,CAAC,SAAS,CAAC,CAAC;YAC7E,IAAM,EAA E,GAAG,IAAIM,SAAY,CAAC,QAAQ,EAAE,KAAK,EAAE,EAAE,EAAE,IAAI,EAAE,SAAS,EAAE,SAAS,CA AC,CAAC;YAC7E,IAAI,CAAC,YAAY,CAAC,EAAE,CAAC,CAAC;YACtB,IAAI,WAAW,EAAE;;;gBAGf,IAAI ,CAAC,WAAW,CAAC,QAAQ,EAAE,IAAI,CAAC,CAAC;aAClC;iBAAM,IAAI,aAAa,CAAC,IAAI,KAAKN,SA Aa,CAAC,mBAAmB,EAAE;;;gBAGnE,IAAI,CAAC,WAAW,CAAC,QAAQ,EAAE,IAAI,CAAC,CAAC;gBACjC, IAAI,CAAC,MAAM,CAAC,IAAI,CACZ,SAAS,CAAC,MAAM,CAAC,QAAQ,EAAE,IAAI,EAAE,mBAAgB,QA AQ,uBAAmB,CAAC,CAAC,CAAC;aACpF;SACF;QAEO,mCAAY,GAAZ,UAAa,EAAgB;YACnC,IAAM,QAAQ

,GAAG,IAAI,CAAC,iBAAiB,EAAE,CAAC;YAE1C,IAAI,QAAQ,IAAI,IAAI,CAAC,gBAAgB,CAAC,QAAQ,CA AC,IAAI,CAAC,CAAC,eAAe,CAAC,EAAE,CAAC,IAAI,CAAC,EAAE;gBAC7E,IAAI,CAAC,aAAa,CAAC,GA AG,EAAE,CAAC;aAC1B;YAED,IAAI,CAAC,YAAY,CAAC,EAAE,CAAC,CAAC;YACtB,IAAI,CAAC,aAAa,C AAC,IAAI,CAAC,EAAE,CAAC,CAAC;SAC7B;QAEO,qCAAc,GAAd,UAAe,WAAsB;YAC3C,IAAM,QAAQ,G AAG,IAAI,CAAC,mBAAmB,CACrC,WAAW,CAAC,KAAK,CAAC,CAAC,CAAC,EAAE,WAAW,CAAC,KAA K,CAAC,CAAC,CAAC,EAAE,IAAI,CAAC,iBAAiB,EAAE,CAAC,CAAC;YAE1E,IAAI,IAAI,CAAC,gBAAgB, CAAC,QAAQ,CAAC,CAAC,MAAM,EAAE;gBAC1C,IAAI,CAAC,MAAM,CAAC,IAAI,CAAC,SAAS,CAAC,M AAM,CAC7B,QAAQ,EAAE,WAAW,CAAC,UAAU,EAChC,0CAAuC,WAAW,CAAC,KAAK,CAAC,CAAC,CA AC,OAAG,CAAC,CAAC,CAAC;aACtE;iBAAM,IAAI,CAAC,IAAI,CAAC,WAAW,CAAC,QAAQ,EAAE,WAA W,CAAC,UAAU,CAAC,EAAE;gBAC9D,IAAM,MAAM,GAAG,8BACX,QAAQ,iLAA6K,CAAC;gBAC1L,IAAI, CAAC,MAAM,CAAC,IAAI,CAAC,SAAS,CAAC,MAAM,CAAC,QAAQ,EAAE,WAAW,CAAC,UAAU,EAAE, MAAM,CAAC,CAAC,CAAC;aAC9E;SACF;;;;;;;QAQO,kCAAW,GAAX,UAAY,QAAgB,EAAE,aAAmC;YACv E,KAAK,IAAI,UAAU,GAAG,IAAI,CAAC,aAAa,CAAC,MAAM,GAAG,CAAC,EAAE,UAAU,IAAI,CAAC,EAA E,UAAU,EAAE,EAAE;gBAClF,IAAM,EAAE,GAAG,IAAI,CAAC,aAAa,CAAC,UAAU,CAAC,CAAC;gBAC1C, IAAI,EAAE,CAAC,IAAI,IAAI,QAAQ,EAAE;;;;oBAIvB,EAAE,CAAC,aAAa,GAAG,aAAa,CAAC;oBACjC,EAA E,CAAC,UAAU,CAAC,GAAG,GAAG,aAAa,KAAK,IAAI,GAAG,aAAa,CAAC,GAAG,GAAG,EAAE,CAAC,U AAU,CAAC,GAAG,CAAC;oBAEnF,IAAI,CAAC,aAAa,CAAC,MAAM,CAAC,UAAU,EAAE,IAAI,CAAC,aAAa ,CAAC,MAAM,GAAG,UAAU,CAAC,CAAC;oBAC9E,OAAO,IAAI,CAAC;iBACb;gBAED,IAAI,CAAC,IAAI,C AAC,gBAAgB,CAAC,EAAE,CAAC,IAAI,CAAC,CAAC,cAAc,EAAE;oBAClD,OAAO,KAAK,CAAC;iBACd;aA CF;YACD,OAAO,KAAK,CAAC;SACd;QAEO,mCAAY,GAAZ,UAAa,QAAmB;YACtC,IAAM,QAAQ,GAAG,c AAc,CAAC,QAAQ,CAAC,KAAK,CAAC,CAAC,CAAC,EAAE,QAAQ,CAAC,KAAK,CAAC,CAAC,CAAC,CA AC,CAAC;YACtE,IAAI,GAAG,GAAG,QAAQ,CAAC,UAAU,CAAC,GAAG,CAAC;YAClC,IAAI,KAAK,GAAG ,EAAE,CAAC;YACf,IAAI,SAAS,GAAoB,SAAU,CAAC;YAC5C,IAAI,IAAI,CAAC,KAAK,CAAC,IAAI,KAAK A,SAAa,CAAC,UAAU,EAAE;gBAChD,IAAI,CAAC,QAAQ,EAAE,CAAC;aACjB;YACD,IAAI,IAAI,CAAC,KA AK,CAAC,IAAI,KAAKA,SAAa,CAAC,UAAU,EAAE;gBAChD,IAAM,UAAU,GAAG,IAAI,CAAC,QAAQ,EAA E,CAAC;gBACnC,KAAK,GAAG,UAAU,CAAC,KAAK,CAAC,CAAC,CAAC,CAAC;gBAC5B,GAAG,GAAG,U AAU,CAAC,UAAU,CAAC,GAAG,CAAC;gBAChC,SAAS,GAAG,UAAU,CAAC,UAAU,CAAC;aACnC;YACD,I AAI,IAAI,CAAC,KAAK,CAAC,IAAI,KAAKA,SAAa,CAAC,UAAU,EAAE;gBAChD,IAAM,UAAU,GAAG,IAA I,CAAC,QAAQ,EAAE,CAAC;gBACnC,GAAG,GAAG,UAAU,CAAC,UAAU,CAAC,GAAG,CAAC;aACjC;YAC D,OAAO,IAAIO,SAAc,CACrB,QAAQ,EAAE,KAAK,EACf,IAAI,eAAe,CAAC,QAAQ,CAAC,UAAU,CAAC,KA AK,EAAE,GAAG,EAAE,QAAQ,CAAC,UAAU,CAAC,SAAS,CAAC,EAClF,SAAS,CAAC,CAAC;SAChB;QAE O,wCAAiB,GAAjB;YACN,OAAO,IAAI,CAAC,aAAa,CAAC,MAAM,GAAG,CAAC,GAAG,IAAI,CAAC,aAAa, CAAC,IAAI,CAAC,aAAa,CAAC,MAAM,GAAG,CAAC,CAAC,GAAG,IAAI,CAAC;SACjG;QAEO,mCAAY,G AAZ,UAAa,IAAe;YAClC,IAAM,MAAM,GAAG,IAAI,CAAC,iBAAiB,EAAE,CAAC;YACxC,IAAI,MAAM,IAA I,IAAI,EAAE;gBAClB,MAAM,CAAC,QAAQ,CAAC,IAAI,CAAC,IAAI,CAAC,CAAC;aAC5B;iBAAM;gBACL,I AAI,CAAC,SAAS,CAAC,IAAI,CAAC,IAAI,CAAC,CAAC;aAC3B;SACF;QAEO,0CAAmB,GAAnB,UAAoB,M AAc,EAAE,SAAiB,EAAE,aAAgC;YAE7F,IAAI,MAAM,KAAK,EAAE,EAAE;gBACjB,MAAM,GAAG,IAAI,CA AC,gBAAgB,CAAC,SAAS,CAAC,CAAC,uBAAuB,IAAI,EAAE,CAAC;gBACxE,IAAI,MAAM,KAAK,EAAE,IA AI,aAAa,IAAI,IAAI,EAAE;oBAC1C,IAAM,aAAa,GAAG,WAAW,CAAC,aAAa,CAAC,IAAI,CAAC,CAAC,CA AC,CAAC,CAAC;oBACzD,IAAM,mBAAmB,GAAG,IAAI,CAAC,gBAAgB,CAAC,aAAa,CAAC,CAAC;oBACj E,IAAI,CAAC,mBAAmB,CAAC,2BAA2B,EAAE;wBACpD,MAAM,GAAG,WAAW,CAAC,aAAa,CAAC,IAAI, CAAC,CAAC;qBAC1C;iBACF;aACF;YAED,OAAO,cAAc,CAAC,MAAM,EAAE,SAAS,CAAC,CAAC;SAC1C; 2BACF;KAAA,IAAA;IAED,SAAS,WAAW,CAAC,KAAY,EAAE,OAAY;QAC7C,OAAO,KAAK,CAAC,MAAM ,GAAG,CAAC,IAAI,KAAK,CAAC,KAAK,CAAC,MAAM,GAAG,CAAC,CAAC,KAAK,OAAO,CAAC;IACjE;;; QCzXgC,8BAAM;QACpC;mBACE,kBAAM,oBAAoB,CAAC;SAC5B;QAED,0BAAK,GAAL,UAAM,MAAc,EA AE,GAAW,EAAE,OAAyB;YAC1D,OAAO,iBAAM,KAAK,YAAC,MAAM,EAAE,GAAG,EAAE,OAAO,CAAC, CAAC;SAC1C;yBACF;KARD,CAAgC,MAAM;;ICdtC;;;;;;;IAYO,IAAM,qBAAqB,GAAG,uBAAuB,CAAC;IAE7 D,IAAM,iBAAiB,GAAG,IAAI,GAAG,CAAC,CAAC,KAAK,EAAE,UAAU,EAAE,UAAU,EAAE,QAAQ,EAAE,

OAAO,CAAC,CAAC,CAAC;IAEtF;IACA;IACA,IAAM,QAAQ,GAAG,0EAA0E,CAAC;IAC5F,IAAM,YAAY,G AAG,IAAI,MAAM,CAAC,OAAK,QAAQ,MAAG,CAAC,CAAC;IAClD,IAAM,iBAAiB,GAAG,IAAI,MAAM,CA AC,MAAI,QAAQ,UAAO,EAAE,GAAG,CAAC,CAAC;IAE/D,SAAS,0BAA0B,CAAC,KAAuB;QACzD,OAAO,K AAK,CAAC,IAAI,CAAC,UAAC,IAAoB,IAAK,OAAA,IAAI,CAAC,IAAI,KAAK,qBAAqB,GAAA,CAAC,CAA C;IACnF,CAAC;IAED;;;;;;aAMgB,WAAW,CAAC,KAAa;;QAEvC,OAAO,KAAK,CAAC,OAAO,CAAC,IAAI,M AAM,CAAC,YAAY,EAAE,GAAG,CAAC,EAAE,GAAG,CAAC,CAAC;IAC3D,CAAC;IAED;;;;;;;;;;;;;;IAcA;QA AA;SA2CC;QA1CC,wCAAY,GAAZ,UAAa,OAAqB,EAAE,OAAY;YAC9C,IAAI,iBAAiB,CAAC,GAAG,CAAC, OAAO,CAAC,IAAI,CAAC,IAAI,0BAA0B,CAAC,OAAO,CAAC,KAAK,CAAC,EAAE;;;gBAGpF,OAAO,IAAID ,SAAY,CACnB,OAAO,CAAC,IAAI,EAAEE,UAAa,CAAC,IAAI,EAAE,OAAO,CAAC,KAAK,CAAC,EAAE,OA AO,CAAC,QAAQ,EAAE,OAAO,CAAC,UAAU,EACtF,OAAO,CAAC,eAAe,EAAE,OAAO,CAAC,aAAa,EAAE, OAAO,CAAC,IAAI,CAAC,CAAC;aACnE;YAED,OAAO,IAAIF,SAAY,CACnB,OAAO,CAAC,IAAI,EAAE,OA AO,CAAC,KAAK,EAAE,oBAAoB,CAAC,IAAI,EAAE,OAAO,CAAC,QAAQ,CAAC,EACzE,OAAO,CAAC,UA AU,EAAE,OAAO,CAAC,eAAe,EAAE,OAAO,CAAC,aAAa,EAAE,OAAO,CAAC,IAAI,CAAC,CAAC;SACvF;Q AED,0CAAc,GAAd,UAAe,SAAyB,EAAE,OAAY;YACpD,OAAO,SAAS,CAAC,IAAI,KAAK,qBAAqB,GAAG,S AAS,GAAG,IAAI,CAAC;SACpE;QAED,qCAAS,GAAT,UAAU,IAAe,EAAE,OAAmC;YAC5D,IAAM,UAAU,G AAG,IAAI,CAAC,KAAK,CAAC,KAAK,CAAC,YAAY,CAAC,CAAC;YAClD,IAAM,mBAAmB,GAAG,OAAO; iBAC9B,OAAO,CAAC,IAAI,YAAYJ,SAAc,IAAI,OAAO,CAAC,IAAI,YAAYA,SAAc,CAAC,CAAC;YAEvF,IA AI,UAAU,IAAI,mBAAmB,EAAE;gBACrC,OAAO,IAAIG,MAAS,CAChB,WAAW,CAAC,IAAI,CAAC,KAAK,C AAC,CAAC,OAAO,CAAC,iBAAiB,EAAE,GAAG,CAAC,EAAE,IAAI,CAAC,UAAU,EAAE,IAAI,CAAC,IAAI, CAAC,CAAC;aAC1F;YAED,OAAO,IAAI,CAAC;SACb;QAED,wCAAY,GAAZ,UAAa,OAAqB,EAAE,OAAY;Y AC9C,OAAO,OAAO,CAAC;SAChB;QAED,0CAAc,GAAd,UAAe,SAAyB,EAAE,OAAY;YACpD,OAAO,SAAS, CAAC;SAClB;QAED,8CAAkB,GAAlB,UAAmB,aAAiC,EAAE,OAAY;YAChE,OAAO,aAAa,CAAC;SACtB;gC ACF;KAAA,IAAA;aAEe,iBAAiB,CAAC,iBAAkC;QAClE,OAAO,IAAI,eAAe,CACtBG,UAAa,CAAC,IAAI,iBA AiB,EAAE,EAAE,iBAAiB,CAAC,SAAS,CAAC,EACnE,iBAAiB,CAAC,MAAM,CAAC,CAAC;IAChC,CAAC;I AOD,SAAS,oBAAoB,CAAC,OAA0B,EAAE,KAAkB;QAC1E,IAAM,MAAM,GAAU,EAAE,CAAC;QAEzB,KA AK,CAAC,OAAO,CAAC,UAAC,GAAG,EAAE,CAAC;YACnB,IAAM,OAAO,GAA0B,EAAC,IAAI,EAAE,KAA K,CAAC,CAAC,GAAG,CAAC,CAAC,EAAE,IAAI,EAAE,KAAK,CAAC,CAAC,GAAG,CAAC,CAAC,EAAC,C AAC;YAChF,IAAM,SAAS,GAAG,GAAG,CAAC,KAAK,CAAC,OAAO,EAAE,OAAO,CAAC,CAAC;YAC9C,I AAI,SAAS,EAAE;gBACb,MAAM,CAAC,IAAI,CAAC,SAAS,CAAC,CAAC;aACxB;SACF,CAAC,CAAC;QAC H,OAAO,MAAM,CAAC;IAChB;;IC1GA;IACA,IAAM,YAAY,GAAa,CAAC,MAAM,EAAE,KAAK,EAAE,KAA K,EAAE,KAAK,EAAE,MAAM,EAAE,OAAO,CAAC,CAAC;IAE9E;;;;;;;;;;;;;;;;;;;;;;;aAuBgB,WAAW,CAAC,KA AkB;QAC5C,IAAM,QAAQ,GAAG,IAAI,SAAS,EAAE,CAAC;QACjC,OAAO,IAAI,eAAe,CAACA,UAAa,CAAC ,QAAQ,EAAE,KAAK,CAAC,EAAE,QAAQ,CAAC,UAAU,EAAE,QAAQ,CAAC,MAAM,CAAC,CAAC;IACnG, CAAC;IAED;QACE,yBAAmB,KAAkB,EAAS,QAAiB,EAAS,MAAoB;YAAzE,UAAK,GAAL,KAAK,CAAa;YA AS,aAAQ,GAAR,QAAQ,CAAS;YAAS,WAAM,GAAN,MAAM,CAAc;SAAI;8BACjG;KAAA,IAAA;IAED;QAA oC,kCAAU;QAC5C,wBAAY,IAAqB,EAAE,QAAgB;mBACjD,kBAAM,IAAI,EAAE,QAAQ,CAAC;SACtB;6BA CF;KAJD,CAAoC,UAAU,GAI7C;IAED;;;;;IAKA;QAAA;YACE,eAAU,GAAY,KAAK,CAAC;YAC5B,WAAM, GAAiB,EAAE,CAAC;SA6B3B;QA3BC,gCAAY,GAAZ,UAAa,OAAqB,EAAE,OAAY;YAC9C,OAAO,IAAIF,SA AY,CACnB,OAAO,CAAC,IAAI,EAAE,OAAO,CAAC,KAAK,EAAEE,UAAa,CAAC,IAAI,EAAE,OAAO,CAAC, QAAQ,CAAC,EAAE,OAAO,CAAC,UAAU,EACtF,OAAO,CAAC,eAAe,EAAE,OAAO,CAAC,aAAa,CAAC,CA AC;SACrD;QAED,kCAAc,GAAd,UAAe,SAAyB,EAAE,OAAY;YACpD,OAAO,SAAS,CAAC;SAClB;QAED,6B AAS,GAAT,UAAU,IAAe,EAAE,OAAY;YACrC,OAAO,IAAI,CAAC;SACb;QAED,gCAAY,GAAZ,UAAa,OAAq B,EAAE,OAAY;YAC9C,OAAO,OAAO,CAAC;SAChB;QAED,kCAAc,GAAd,UAAe,GAAmB,EAAE,OAAY;YA C9C,IAAI,CAAC,UAAU,GAAG,IAAI,CAAC;YACvB,OAAO,GAAG,CAAC,IAAI,IAAI,QAAQ,GAAG,iBAAiB, CAAC,GAAG,EAAE,IAAI,CAAC,MAAM,CAAC;gBACnC,kBAAkB,CAAC,GAAG,EAAE,IAAI,CAAC,MAAM ,CAAC,CAAC;SACpE;QAED,sCAAkB,GAAlB,UAAmB,OAA2B,EAAE,OAAY;YAC1D,MAAM,IAAI,KAAK,C AAC,uBAAuB,CAAC,CAAC;SAC1C;wBACF;KAAA,IAAA;IAED;IACA,SAAS,iBAAiB,CAAC,GAAmB,EAAE ,MAAoB;QAClE,IAAM,QAAQ,GAAG,GAAG,CAAC,KAAK,CAAC,GAAG,CAAC,UAAA,CAAC;YAC9B,IAA

I, YAAY, CAAC, OAAO, CAAC, CAAC, CAAC, KAAK, CAAC, IAAI, CAAC, CAAC, IAAI, CAAC, CAAC, CAAC, KA AK,CAAC,KAAK,CAAC,QAAQ,CAAC,EAAE;gBACnE,MAAM,CAAC,IAAI,CAAC,IAAI,cAAc,CAC1B,CAA AAM,eAAe,GAAG,WAAW,CAAC,CAAC,CAAC,UAAU,CAAC,CAAC;YACID,MAAM,CAAC,IAAI,OAAX,M AAM, WAAS, eAAe, CAAC, MAAM, GAAE; YAEvC, OAAO, IAAIF, SAAY, CACnB, aAAa, EAAE, CAAC, IAAIC, SA Ac,CAAC,cAAc,EAAE,KAAG,CAAC,CAAC,KAAO,EAAE,CAAC,CAAC,eAAe,CAAC,CAAC,EACpF,eAAe,C AC;SACtE,CAAC,CAAC;QACH,IAAM,UAAU,GAAG,IAAIA,SAAc,CAAC,YAAY,EAAE,GAAG,CAAC,WAA W,EAAE,GAAG,CAAC,qBAAqB,CAAC,CAAC;QAChG,OAAO,IAAID,SAAY,CACnB,cAAc,EAAE,CAAC,UA AU,CAAC,EAAE,OAAO,EAAE,GAAG,CAAC,UAAU,EAAE,GAAG,CAAC,UAAU,EAAE,GAAG,CAAC,UAA U,CAAC,CAAC;IAC9F,CAAC;IAED;IACA,SAAS,kBAAkB,CAAC,GAAmB,EAAE,MAAoB;QACnE,IAAM,QA AQ,GAAG,GAAG,CAAC,KAAK,CAAC,GAAG,CAAC,UAAA,CAAC;YAC9B,IAAM,eAAe,GAAG,WAAW,CA AC,CAAC,CAAC,UAAU,CAAC,CAAC;YACID,MAAM,CAAC,IAAI,OAAX,MAAM,WAAS,eAAe,CAAC,MA AM, GAAE; YAEvC, IAAI, CAAC, CAAC, KAAK, KAAK, OAAO, EAAE; ; gBAEvB, OAAO, IAAIA, SAAY, CACnB, a AAC,CAAC;aACtE;YAED,OAAO,IAAID,SAAY,CACnB,aAAa,EAAE,CAAC,IAAIC,SAAc,CAAC,cAAc,EAAE ,KAAG,CAAC,CAAC,KAAO,EAAE,CAAC,CAAC,eAAe,CAAC,CAAC,EACpF,eAAe,CAAC,KAAK,EAAE,CA C;QACH,IAAM,UAAU,GAAG,IAAIA,SAAc,CAAC,YAAY,EAAE,GAAG,CAAC,WAAW,EAAE,GAAG,CAAC ,qBAAqB,CAAC,CAAC;QAChG,OAAO,IAAID,SAAY,CACnB,cAAc,EAAE,CAAC,UAAU,CAAC,EAAE,QAA Q,EAAE,GAAG,CAAC,UAAU,EAAE,GAAG,CAAC,UAAU,EAAE,GAAG,CAAC,UAAU,CAAC,CAAC;IAC9F; ;;ICpIA;;;;;;;IAgCA;;;;QAIE,iBACW,KAAa,EAAS,cAAsB,EAAS,UAA2B;YAAhF,UAAK,GAAL,KAAK,CAAQ; YAAS,mBAAc,GAAd,cAAc,CAAQ;YAAS,eAAU,GAAV,UAAU,CAAiB;SAAI;QAC/F,uBAAK,GAAL,UAAM, OAA2B,EAAE,OAAY;YAC7C,OAAO,OAAO,CAAC,SAAS,CAAC,IAAI,EAAE,OAAO,CAAC,CAAC;SACzC;s BACF;KAAA,IAAA;IAED;;;;QAIE,sBACW,KAAoB,EAAS,cAAsB,EACnD,UAA2B;YAD3B,UAAK,GAAL,KA AK,CAAe;YAAS,mBAAc,GAAd,cAAc,CAAQ;YACnD,eAAU,GAAV,UAAU,CAAiB;SAAI;QAC1C,4BAAK,G AAL, UAAM, OAA2B, EAAE, OAAY; YAC7C, OAAO, OAAO, CAAC, cAAc, CAAC, IAAI, EAAE, OAAO, CAAC, CA AC;SAC9C;2BACF;KAAA,IAAA;IAED;;;;QAIE,iBAAmB,IAAY,EAAS,KAAa,EAAS,UAA2B;YAAtE,SAAI,G AAJ,IAAI,CAAQ;YAAS,UAAK,GAAL,KAAK,CAAQ;YAAS,eAAU,GAAV,UAAU,CAAiB;SAAI;QAC7F,uBA AK,GAAL,UAAM,OAA2B,EAAE,OAAY;YAC7C,OAAO,OAAO,CAAC,SAAS,CAAC,IAAI,EAAE,OAAO,CA AC,CAAC;SACzC;sBACF;KAAA,IAAA;IAeD,IAAM,oBAAoB;QACxB;QACA;QACA;QACA;QACA;WACD,C AAC;IAEF;;;;;QAOE,iCACW,IAAY,EAAS,IAAyB,EAC9C,eAAgC,EAAS,KAAoB,EAC7D,IAAiB,EAAS,UAA2 B;YAFrD,SAAI,GAAJ,IAAI,CAAQ;YAAS,SAAI,GAAJ,IAAI,CAAqB;YAC9C,oBAAe,GAAf,eAAe,CAAiB;YA AS, UAAK, GAAL, KAAK, CAAe; YAC7D, SAAI, GAAJ, IAAI, CAAa; YAAS, eAAU, GAAV, UAAU, CAAiB; YAC9D ,IAAI,CAAC,WAAW,GAAG,IAAI,CAAC,IAAI,uBAAmC;SAChE;QAEM,yCAAiB,GAAxB,UAAyB,IAA0B;YA CjD,IAAM,IAAI,GAAG,oBAAoB,CAAC,IAAI,CAAC,IAAI,CAAC,CAAC;YAC7C,OAAO,IAAI,uBAAuB,CAC 9B, IAAI, CAAC, IAAI, EAAE, IAAI, EAAE, IAAI, CAAC, eAAe, EAAE, IAAI, CAAC, KAAK, EAAE, IAAI, CAAC, IA AI, EAAE, IAAI, CAAC, UAAU, CAAC, CAAC; SACpF; QAED, uCAAK, GAAL, UAAM, OAA2B, EAAE, OAAY; YA C7C,OAAO,OAAO,CAAC,oBAAoB,CAAC,IAAI,EAAE,OAAO,CAAC,CAAC;SACpD;sCACF;KAAA,IAAA;IA ED;;;;;QAQE,uBACW,IAAY,EAAS,MAAmB,EAAS,KAAkB,EACnE,OAAsB,EAAS,UAA2B,EAC1D,WAA4B; YAF5B, SAAI, GAAJ, IAAI, CAAQ; YAAS, WAAM, GAAN, MAAM, CAAa; YAAS, UAAK, GAAL, KAAK, CAAa; YA CnE, YAAO, GAAP, OAAO, CAAe; YAAS, eAAU, GAAV, UAAU, CAAiB; YAC1D, gBAAW, GAAX, WAAW, CAAiB ;YACrC,IAAI,CAAC,QAAQ,GAAG,aAAa,CAAC,YAAY,CAAC,IAAI,CAAC,IAAI,EAAE,IAAI,CAAC,MAAM, EAAE,IAAI,CAAC,KAAK,CAAC,CAAC,YAC/E,IAAI,CAAC,WAAW,GAAG,CAAC,CAAC,IAAI,CAAC,KAA K,CAAC;SACjC;QAEM,0BAAY,GAAnB,UAAoB,IAAY,EAAE,MAAmB,EAAE,KAAkB;YACvE,IAAI,MAAM, EAAE;gBACV,OAAU,MAAM,SAAI,IAAM,CAAC;aAC5B;YACD,IAAI,KAAK,EAAE;gBACT,OAAO,MAAI,I AAI,SAAI,KAAO,CAAC;aAC5B;YAED,OAAO,IAAI,CAAC;SACb;OAEM,6BAAe,GAAtB,UAAuB,KAAkB;Y

ACvC,IAAM,MAAM,GAAgB,KAAK,CAAC,IAAI,uBAA+B,KAAK,CAAC,aAAa,GAAG,IAAI,CAAC;YAChG,I AAM,KAAK,GACP,KAAK,CAAC,IAAI,yBAAiC,KAAK,CAAC,aAAa,GAAG,IAAI,CAAC;YAC1E,OAAO,IAA I,aAAa,CACpB,KAAK,CAAC,IAAI,EAAE,MAAM,EAAE,KAAK,EAAE,KAAK,CAAC,OAAO,EAAE,KAAK,C AAC, UAAU, EAAE, KAAK, CAAC, WAAW, CAAC, CAAC; SACpF; QAED, 6BAAK, GAAL, UAAM, OAA2B, EAAE ,OAAY;YAC7C,OAAO,OAAO,CAAC,UAAU,CAAC,IAAI,EAAE,OAAO,CAAC,CAAC;SAC1C;4BACF;KAAA ,IAAA;IAED;;;;QAIE,sBACW,IAAY,EAAS,KAA2B,EAAS,aAAqB,EAC9E,UAA2B;YAD3B,SAAI,GAAJ,IAAI, CAAO;YAAS,UAAK,GAAL,KAAK,CAAsB;YAAS,kBAAa,GAAb,aAAa,CAAO;YAC9E,eAAU,GAAV,UAAU, CAAiB;SAAI;QAC1C,4BAAK,GAAL,UAAM,OAA2B,EAAE,OAAY;YAC7C,OAAO,OAAO,CAAC,cAAc,CAA C,IAAI,EAAE,OAAO,CAAC,CAAC;SAC9C;2BACF;KAAA,IAAA;IAED;;;;QAIE,qBACoB,IAAY,EAAkB,KAA a, EAC3C, UAA2B, EAAkB, SAA2B; YADxE, SAAI, GAAJ, IAAI, CAAQ; YAAkB, UAAK, GAAL, KAAK, CAAQ; YA C3C,eAAU,GAAV,UAAU,CAAiB,YAAkB,cAAS,GAAT,SAAS,CAAkB;SAAI;QAEzF,8BAAkB,GAAzB,UAA0 B,CAAiB;YACzC,OAAO,IAAI,WAAW,CAAC,CAAC,CAAC,IAAI,EAAE,CAAC,CAAC,KAAK,EAAE,CAAC, CAAC, UAAU, EAAE, CAAC, CAAC, SAAS, CAAC, CAAC, SACpE; QAED, 2BAAK, GAAL, UAAM, OAA2B, EAAE ,OAAY;YAC7C,OAAO,OAAO,CAAC,aAAa,CAAC,IAAI,EAAE,OAAO,CAAC,CAAC;SAC7C;0BACF;KAAA,I AAA;JAED;;;;QAIE,oBACW,JAAY,EAAS,KAAgB,EAAS,MAAiC,EAC/E,OAAwB,EAAS,UAA0B,EAC3D,UA A0B, EAAS, SAAwB, EAC3D, gBAAyB, EAAS, YAA0B, EAC5D, QAAuB, EAAS, cAA2B, EAC3D, UAA2B, EAAS, a AAmC;YALvE,SAAI,GAAJ,IAAI,CAAQ;YAAS,UAAK,GAAL,KAAK,CAAW;YAAS,WAAM,GAAN,MAAM, CAA2B;YAC/E,YAAO,GAAP,OAAO,CAAiB;YAAS,eAAU,GAAV,UAAU,CAAgB;YAC3D,eAAU,GAAV,UAA U,CAAgB;YAAS,cAAS,GAAT,SAAS,CAAe;YAC3D,qBAAgB,GAAhB,gBAAgB,CAAS;YAAS,iBAAY,GAAZ, YAAY,CAAc;YAC5D,aAAQ,GAAR,QAAQ,CAAe;YAAS,mBAAc,GAAd,cAAc,CAAa;YAC3D,eAAU,GAAV,U AAU,CAAiB;YAAS,kBAAa,GAAb,aAAa,CAAsB;SAAI;QAEtF,0BAAK,GAAL,UAAM,OAA2B,EAAE,OAAY; YAC7C,OAAO,OAAO,CAAC,YAAY,CAAC,IAAI,EAAE,OAAO,CAAC,CAAC;SAC5C;yBACF;KAAA,IAAA;I AED;;;;QAIE,6BACW,KAAgB,EAAS,OAAwB,EAAS,UAA0B,EACpF,SAAwB,EAAS,UAA0B,EAC3D,SAAwB, EAAS, gBAAyB, EACID, YAA0B, EAAS, QAAuB, EACID, cAAsB, EAAS, UAA2B; YAJID, UAAK, GAAL, KAAK, CAAW;YAAS,YAAO,GAAP,OAAO,CAAiB;YAAS,eAAU,GAAV,UAAU,CAAgB;YACpF,cAAS,GAAT,SAAS, CAAe;YAAS,eAAU,GAAV,UAAU,CAAgB;YAC3D,cAAS,GAAT,SAAS,CAAe;YAAS,qBAAgB,GAAhB,gBAA gB,CAAS;YAC1D,iBAAY,GAAZ,YAAY,CAAc;YAAS,aAAQ,GAAR,QAAQ,CAAe;YAC1D,mBAAc,GAAd,cA Ac, CAAQ; YAAS, eAAU, GAAV, UAAU, CAAiB; SAAI; QAEzE, mCAAK, GAAL, UAAM, OAA2B, EAAE, OAAY; Y AC7C,OAAO,OAAO,CAAC,qBAAqB,CAAC,IAAI,EAAE,OAAO,CAAC,CAAC;SACrD;kCACF;KAAA,IAAA;I AED;;;;QAIE,mCACW,aAAqB,EAAS,YAAoB,EAAS,KAAoB,EAC/E,UAA2B;YAD3B,kBAAa,GAAb,aAAa,CA AQ;YAAS,iBAAY,GAAZ,YAAY,CAAQ;YAAS,UAAK,GAAL,KAAK,CAAe;YAC/E,eAAU,GAAV,UAAU,CA AiB;SAAI;QAC1C,yCAAK,GAAL,UAAM,OAA2B,EAAE,OAAY;YAC7C,OAAO,OAAO,CAAC,sBAAsB,CAA C,IAAI,EAAE,OAAO,CAAC,CAAC;SACtD;wCACF;KAAA,IAAA;IAED;;;;QAIE,sBACW,SAAkC,EAAS,MAA mC,EAC9E,cAAyC,EAAS,UAA2B,EAC7E,mBAA2B,EAAS,UAA2B;YAF/D,cAAS,GAAT,SAAS,CAAyB;YAA S, WAAM, GAAN, MAAM, CAA6B; YAC9E, mBAAc, GAAd, cAAc, CAA2B; YAAS, eAAU, GAAV, UAAU, CAAiB; Y AC7E,wBAAmB,GAAnB,mBAAmB,CAAQ;YAAS,eAAU,GAAV,UAAU,CAAiB;SAAI;QAC9E,4BAAK,GAAL, UAAM, OAA2B, EAAE, OAAY; YAC7C, OAAO, OAAO, CAAC, CAAC, CAAC, IAAI, EAAE, OAAO, CAAC, CAAC, S AC9C;2BACF;KAAA,IAAA;IAED;;;;QAIE,qBACW,KAA2B,EAAS,aAAsB,EAAS,KAAc,EACjF,SAAoC,EAAS, YAA6B,EAC1E,cAAgC,EAAS,UAA2B,EAClE,QAAiB;YAHnB,UAAK,GAAL,KAAK,CAAsB;YAAS,kBAAa,G AAb,aAAa,CAAS;YAAS,UAAK,GAAL,KAAK,CAAS;YACjF,cAAS,GAAT,SAAS,CAA2B;YAAS,iBAAY,GAA Z,YAAY,CAAiB;YAC1E,mBAAc,GAAd,cAAc,CAAkB;YAAS,eAAU,GAAV,UAAU,CAAiB;YAClE,aAAQ,GA AR,QAAQ,CAAS;SAAI;QAEIC,2BAAK,GAAL,UAAM,OAA2B,EAAE,OAAY;;YAE7C,OAAO,IAAI,CAAC;SA Cb;0BACF;KAAA,JAAA;JAED,WAAY,eAAe;QACzB,uEAAa,CAAA;QACb,yEAAc,CAAA;QACd,+DAAS,CA AA;QACT,+DAAS,CAAA;QACT,2DAAO,CAAA;IACT,CAAC,EANWG,uBAAe,KAAfA,uBAAe,QAM1B;IAE D;;;;QAIE,sBACW,KAAa,EAAS,cAAsB,EAAS,UAA2B;YAAhF,UAAK,GAAL,KAAK,CAAQ;YAAS,mBAAc,G AAd,cAAc,CAAQ;YAAS,eAAU,GAAV,UAAU,CAAiB;SAAI;QAC/F,4BAAK,GAAL,UAAM,OAA2B,EAAE,O AAY;YAC7C,OAAO,OAAO,CAAC,cAAc,CAAC,IAAI,EAAE,OAAO,CAAC,CAAC;SAC9C;2BACF;KAAA,IA AA;JA8BD;;;;;QAIA;SAaC;QAZC,4CAAc,GAAd,UAAe,GAAiB,EAAE,OAAY,KAAU;QACxD,mDAAqB,GAAr

B,UAAsB,GAAwB,EAAE,OAAY,KAAU;QACtE,0CAAY,GAAZ,UAAa,GAAe,EAAE,OAAY,KAAU;QACpD,4 CAAc,GAAd,UAAe,GAAiB,EAAE,OAAY,KAAU;QACxD,2CAAa,GAAb,UAAc,GAAgB,EAAE,OAAY,KAAU; QACtD,wCAAU,GAAV,UAAW,GAAkB,EAAE,OAAY,KAAU;QACrD,kDAAoB,GAApB,UAAqB,GAA4B,EAA E,OAAY,KAAU;QACzE,uCAAS,GAAT,UAAU,GAAY,EAAE,OAAY,KAAU;QAC9C,4CAAc,GAAd,UAAe,GA AiB,EAAE,OAAY,KAAU;QACxD,uCAAS,GAAT,UAAU,GAAY,EAAE,OAAY,KAAU;QAC9C,4CAAc,GAAd, UAAe,GAAiB,EAAE,OAAY,KAAU;QACxD,oDAAsB,GAAtB,UAAuB,GAA8B,EAAE,OAAY,KAAU;kCAC9E; KAAA,IAAA;IAED;;;;;QAIiD,+CAAmB;QAClE;mBACE,iBAAO;SACR;;QAGD,2DAAqB,GAArB,UAAsB,GA AwB,EAAE,OAAY;YAC1D,OAAO,IAAI,CAAC,aAAa,CAAC,OAAO,EAAE,UAAA,KAAK;gBACtC,KAAK,CA AC,GAAG,CAAC,KAAK,CAAC,CAAC;gBACjB,KAAK,CAAC,GAAG,CAAC,UAAU,CAAC,CAAC;gBACtB, KAAK,CAAC,GAAG,CAAC,SAAS,CAAC,CAAC;gBACrB,KAAK,CAAC,GAAG,CAAC,UAAU,CAAC,CAAC; gBACtB,KAAK,CAAC,GAAG,CAAC,SAAS,CAAC,CAAC;gBACrB,KAAK,CAAC,GAAG,CAAC,QAAQ,CAA C,CAAC;aACrB,CAAC,CAAC;SACJ;QAED,kDAAY,GAAZ,UAAa,GAAe,EAAE,OAAY;YACxC,OAAO,IAAI, CAAC,aAAa,CAAC,OAAO,EAAE,UAAA,KAAK;gBACtC,KAAK,CAAC,GAAG,CAAC,KAAK,CAAC,CAAC; gBACjB,KAAK,CAAC,GAAG,CAAC,MAAM,CAAC,CAAC;gBAClB,KAAK,CAAC,GAAG,CAAC,OAAO,CA AC,CAAC;gBACnB,KAAK,CAAC,GAAG,CAAC,UAAU,CAAC,CAAC;gBACtB,KAAK,CAAC,GAAG,CAAC, UAAU,CAAC,CAAC;gBACtB,KAAK,CAAC,GAAG,CAAC,SAAS,CAAC,CAAC;gBACrB,KAAK,CAAC,GAA G,CAAC,QAAQ,CAAC,CAAC;aACrB,CAAC,CAAC;SACJ;QAED,oDAAc,GAAd,UAAe,GAAiB,EAAE,OAAY; YAC5C,OAAO,IAAI,CAAC,aAAa,CAAC,OAAO,EAAE,UAAA,KAAK;gBACtC,KAAK,CAAC,GAAG,CAAC, MAAM,CAAC,CAAC;gBAClB,KAAK,CAAC,GAAG,CAAC,cAAc,CAAC,CAAC;gBAC1B,KAAK,CAAC,GAA G,CAAC,UAAU,CAAC,CAAC;aACvB,CAAC,CAAC;SACJ;QAES,mDAAa,GAAb,UACN,OAAY,EACZ,EAA+ E;YACjF,IAAI,OAAO,GAAY,EAAE,CAAC;YAC1B,IAAI,CAAC,GAAG,IAAI,CAAC;YACb,SAAS,KAAK,CA AwB,QAAuB;gBAC3D,IAAI,QAAQ,IAAI,QAAQ,CAAC,MAAM;oBAAE,OAAO,CAAC,IAAI,CAAC,gBAAgB, CAAC,CAAC,EAAE,QAAQ,EAAE,OAAO,CAAC,CAAC,CAAC;aACvF;YACD,EAAE,CAAC,KAAK,CAAC,C AAC;YACV,OAAO,KAAK,CAAC,SAAS,CAAC,MAAM,CAAC,KAAK,CAAC,EAAE,EAAE,OAAO,CAAC,CA AC;SAClD;0CACF;KAhDD,CAAiD,mBAAmB,GAgDnE;IAED;;;aAGgB,gBAAgB,CAC5B,OAA2B,EAAE,IAA mB,EAAE,OAAmB;QAAnB,wBAAA,EAAA,cAAmB;QACvE,IAAM,MAAM,GAAU,EAAE,CAAC;QACzB,IAA M,KAAK,GAAG,OAAO,CAAC,KAAK;YACvB,UAAC,GAAgB,IAAK,OAAA,OAAO,CAAC,KAAM,CAAC,GA AG,EAAE,OAAO,CAAC,IAAI,GAAG,CAAC,KAAK,CAAC,OAAO,EAAE,OAAO,CAAC,GAAA;YACjF,UAA C,GAAgB,IAAK,OAAA,GAAG,CAAC,KAAK,CAAC,OAAO,EAAE,OAAO,CAAC,GAAA,CAAC;QACtD,IAAI ,CAAC,OAAO,CAAC,UAAA,GAAG;YACd,IAAM,SAAS,GAAG,KAAK,CAAC,GAAG,CAAC,CAAC;YAC7B,I AAI,SAAS,EAAE;gBACb,MAAM,CAAC,IAAI,CAAC,SAAS,CAAC,CAAC;aACxB;SACF,CAAC,CAAC;QAC H,OAAO,MAAM,CAAC;IAChB;;ICvXA;QAAmC,iCAAU;QAC3C,uBAAY,OAAe,EAAE,IAAqB;mBAChD,kB AAM,IAAI,EAAE,OAAO,CAAC;SACrB;4BACF;KAJD,CAAmC,UAAU,GAI5C;IAOD;QAWE,6BAAmB,SAA2 B,EAAS,SAAmC;YAA1F,iBAQC;YARkB,cAAS,GAAT,SAAS,CAAkB;YAAS,cAAS,GAAT,SAAS,CAA0B;YA F1F,WAAM,GAAoB,EAAE,CAAC;YAG3B,IAAI,CAAC,WAAW,GAAG,eAAe,CAAC,SAAS,CAAC,CAAC;YA C9C,IAAI,CAAC,aAAa,GAAG,IAAI,GAAG,EAAgB,CAAC;YAC7C,SAAS,CAAC,aAAa,CAAC,OAAO,CAAC, UAAC,QAAQ;gBACvC,IAAI,KAAI,CAAC,aAAa,CAAC,GAAG,CAAC,cAAc,CAAC,QAAQ,CAAC,KAAK,CA AC,CAAC,IAAI,IAAI,EAAE;oBAClE,KAAI,CAAC,aAAa,CAAC,GAAG,CAAC,cAAc,CAAC,QAAQ,CAAC,KA AK,CAAC,EAAE,IAAI,CAAC,CAAC;iBAC9D;aACF,CAAC,CAAC;SACJ;kCACF;KAAA,IAAA;IAED;QAWE, gCACW,WAAgC,EAAU,OAA+B,EACxE,WAAoB,EAAU,cAA8B,EAAE,KAAgB,EACtF,IAAoB,EAAE,UAAm B,EAAE,mBAA2B,EAC9D,WAA4B;YAJxC,iBAoCC;YAnCU,gBAAW,GAAX,WAAW,CAAqB;YAAU,YAAO, GAAP,OAAO,CAAwB;YACxE,gBAAW,GAAX,WAAW,CAAS;YAAU,mBAAc,GAAd,cAAc,CAAgB;YAE5D,g BAAW,GAAX,WAAW,CAAiB;YAZhC,0BAAqB,GAAG,IAAI,GAAG,EAAoB,CAAC;YACpD,mBAAc,GAAG,I AAI,GAAG,EAAgB,CAAC;YAGzC,mBAAc,GAAG,IAAI,GAAG,EAAqB,CAAC;YAEtC,gCAA2B,GAAY,KAA K,CAAC;YAO3D,IAAI,CAAC,MAAM,GAAG,EAAE,CAAC;YACjB,KAAK,CAAC,OAAO,CAAC,UAAC,OAA O,IAAK,OAAA,KAAI,CAAC,MAAM,CAAC,OAAO,CAAC,IAAI,CAAC,GAAG,OAAO,CAAC,KAAK,GAAA, CAAC,CAAC;YACtE,IAAM,cAAc,GAAG,cAAc,CAAC,GAAG,CAAC,UAAA,YAAY,IAAI,OAAA,YAAY,CAA C,SAAS,GAAA,CAAC,CAAC;YAClF,IAAI,CAAC,aAAa;gBACd,+BAA+B,CAAC,cAAc,EAAE,WAAW,EAAE,

WAAW,CAAC,MAAM,CAAC,CAAC;YACrF,IAAI,CAAC,eAAe,GAAG,kBAAkB,CAAC,mBAAmB,EAAE,cA Ac,CAAC,CAAC;YAC/E,KAAK,CAAC,IAAI,CAAC,IAAI,CAAC,aAAa,CAAC,MAAM,EAAE,CAAC,CAAC,O AAO,CAAC,UAAC,QAAQ;gBACvD,KAAI,CAAC,gBAAgB,CAAC,QAAQ,CAAC,KAAK,EAAE,QAAQ,CAAC ,KAAK,EAAE,KAAI,CAAC,cAAc,CAAC,CAAC;aAC5E,CAAC,CAAC;YACH,IAAI,UAAU,EAAE;gBACd,IAA M,aAAa,GACf,+BAA+B,CAAC,IAAI,CAAC,WAAW,CAAC,SAAS,EAAE,WAAW,CAAC,WAAW,CAAC,CAA C;gBACzF,IAAI,CAAC,gBAAgB,CAAC,aAAa,EAAE,aAAa,EAAE,IAAI,CAAC,cAAc,CAAC,CAAC;aAC1E;Y ACD,IAAI,CAAC,OAAO,CAAC,UAAC,MAAM;gBAClB,IAAI,iBAAiB,GAAG,MAAM,CAAC,KAAK;oBAChC ,+BAA+B,CAAC,KAAI,CAAC,WAAW,CAAC,SAAS,EAAE,WAAW,CAAC,UAAU,CAAC,CAAC;gBACxF,KA AI,CAAC,gBAAgB,CAAC,EAAC,KAAK,EAAE,MAAM,CAAC,IAAI,EAAC,EAAE,iBAAiB,EAAE,KAAI,CAA C,cAAc,CAAC,CAAC;aACrF,CAAC,CAAC;YACH,IAAI,IAAI,CAAC,cAAc,CAAC,GAAG,CACnB,IAAI,CAA C,WAAW,CAAC,SAAS,CAAC,wBAAwB,CAAC,WAAW,CAAC,gBAAgB,CAAC,CAAC,EAAE;gBAC1F,IAAI, CAAC,2BAA2B,GAAG,IAAI,CAAC;aACzC;;YAGD,KAAK,CAAC,IAAI,CAAC,IAAI,CAAC,aAAa,CAAC,MA AM,EAAE,CAAC,CAAC,OAAO,CAAC,UAAC,QAAQ;gBACvD,IAAM,KAAK,GAAG,QAAQ,CAAC,KAAK,I AAI,KAAI,CAAC,cAAc,CAAC,GAAG,CAAC,cAAc,CAAC,QAAQ,CAAC,KAAK,CAAC,CAAC,CAAC;gBACx F,IAAI,KAAK,EAAE;oBACT,KAAI,CAAC,yBAAyB,CAAC,QAAQ,CAAC,YAAY,EAAE,QAAQ,CAAC,KAAK ,EAAE,IAAI,CAAC,CAAC;iBAC7E;aACF,CAAC,CAAC;SACJ;QAED,6CAAY,GAAZ;YAAA,iBAKC;;YAHC, KAAK,CAAC,IAAI,CAAC,IAAI,CAAC,aAAa,CAAC,MAAM,EAAE,CAAC,CAAC,OAAO,CAAC,UAAC,QAA Q;gBACvD,KAAI,CAAC,yBAAyB,CAAC,QAAQ,CAAC,YAAY,EAAE,QAAQ,CAAC,KAAK,EAAE,KAAK,C AAC,CAAC;aAC9E,CAAC,CAAC;SACJ;QAED,sBAAI,sDAAkB;iBAAtB;;gBAEE,IAAM,aAAa,GAAkB,EAAE, CAAC;gBACxC,IAAM,cAAc,GAAkB,EAAE,CAAC;gBACzC,IAAI,CAAC,qBAAqB,CAAC,OAAO,CAAC,UAA A,QAAQ;oBACzC,IAAI,QAAQ,CAAC,KAAK,EAAE;wBAClB,cAAc,CAAC,IAAI,CAAC,QAAQ,CAAC,CAAC ;qBAC/B;yBAAM;wBACL,aAAa,CAAC,IAAI,CAAC,QAAQ,CAAC,CAAC;qBAC9B;iBACF,CAAC,CAAC;gB ACH,OAAO,aAAa,CAAC,MAAM,CAAC,cAAc,CAAC,CAAC;aAC7C;;;WAAA;QAED,sBAAI,4DAAwB;iBAA 5B;gBACE,IAAM,mBAAmB,GAAG,IAAI,CAAC,kBAAkB,CAAC,GAAG,CAAC,UAAA,QAAQ,IAAI,OAAA,Q AAQ,CAAC,KAAK,CAAC,UAAU,GAAA,CAAC,CAAC;gBAC/F,IAAM,gBAAgB,GAAG,IAAI,CAAC,cAAc,C AAC,KAAK,EAAE,CAAC;gBACrD,gBAAgB,CAAC,IAAI,CACjB,UAAC,IAAI,EAAE,IAAI,IAAK,OAAA,mBA AmB,CAAC,OAAO,CAAC,IAAI,CAAC,SAAS,CAAC,IAAI,CAAC;oBAC5D,mBAAmB,CAAC,OAAO,CAAC,I AAI,CAAC,SAAS,CAAC,IAAI,CAAC,GAAA,CAAC,CAAC;gBAC1D,OAAO,gBAAgB,CAAC;aACzB;;;WAAA ;QAED,sBAAI,gDAAY;iBAAhB;gBACE,IAAM,UAAU,GAAiB,EAAE,CAAC;gBACpC,IAAI,CAAC,cAAc,CAA C,OAAO,CAAC,UAAC,OAAqB;oBAChD,UAAU,CAAC,IAAI,OAAf,UAAU,WAAS,OAAO,GAAE;iBAC7B,CA AC,CAAC;gBACH,OAAO,UAAU,CAAC;aACnB;;;WAAA;QAEO,iDAAgB,GAAhB,UACJ,KAA2B,EAAE,YAA kC,EAC/D,eAAuC;YACzC,IAAI,CAAC,cAAc,CAAC,KAAK,CAAC,CAAC,OAAO,CAAC,UAAC,KAAK;gBAC vC,IAAM,UAAU,GAAG,KAAK,CAAC,IAAI,CAAC,IAAI,IAAI,YAAY,CAAC;gBACnD,IAAM,QAAQ,GAAG,c AAc,CAAC,UAAU,CAAC,CAAC;gBAC5C,IAAI,YAAY,GAAG,eAAe,CAAC,GAAG,CAAC,QAAQ,CAAC,CA AC;gBACjD,IAAI,CAAC,YAAY,EAAE;oBACjB,YAAY,GAAG,EAAE,CAAC;oBAClB,eAAe,CAAC,GAAG,C AAC,QAAQ,EAAE,YAAY,CAAC,CAAC;iBAC7C;gBACD,YAAY,CAAC,IAAI,CAAC,EAAC,OAAO,EAAE,K AAK,CAAC,OAAO,EAAE,KAAK,EAAE,UAAU,EAAC,CAAC,CAAC;aAChE,CAAC,CAAC;SACJ;QAEO,+CA Ac,GAAd,UAAe,KAA2B;YAChD,IAAM,MAAM,GAAkB,EAAE,CAAC;YACjC,IAAI,SAAS,GAA2B,IAAI,CA AC;YAC7C,IAAI,QAAQ,GAAG,CAAC,CAAC;YACjB,IAAI,OAAgC,CAAC;YACrC,OAAO,SAAS,KAAK,IAAI ,EAAE;gBACzB,OAAO,GAAG,SAAS,CAAC,eAAe,CAAC,GAAG,CAAC,cAAc,CAAC,KAAK,CAAC,CAAC,C AAC;gBAC/D,IAAI,OAAO,EAAE;oBACX,MAAM,CAAC,IAAI,OAAX,MAAM,WAAS,OAAO,CAAC,MAAM, CAAC,UAAC,KAAK,IAAK,OAAA,KAAK,CAAC,IAAI,CAAC,WAAW,IAAI,QAAQ,IAAI,CAAC,GAAA,CAA C,GAAE;iBACpF;gBACD,IAAI,SAAS,CAAC,cAAc,CAAC,MAAM,GAAG,CAAC,EAAE;oBACvC,QAAQ,EAA E,CAAC;iBACZ;gBACD,SAAS,GAAG,SAAS,CAAC,OAAO,CAAC;aAC/B;YACD,OAAO,GAAG,IAAI,CAAC, WAAW,CAAC,WAAW,CAAC,GAAG,CAAC,cAAc,CAAC,KAAK,CAAC,CAAC,CAAC;YAClE,IAAI,OAAO,E AAE;gBACX,MAAM,CAAC,IAAI,OAAX,MAAM,WAAS,OAAO,GAAE;aACzB;YACD,OAAO,MAAM,CAAC; SACf;QAGO,0DAAyB,GAAzB,UACJ,sBAAuC,EAAE,KAA2B,EACpE,KAAc;YAFV,iBAuDP;YApDC,IAAM,g BAAgB,GAAG,IAAI,CAAC,aAAa,CAAC,GAAG,CAAC,cAAc,CAAC,KAAK,CAAC,CAAC,CAAC;YACvE,IA

AI,CAAC,gBAAgB;iBAChB,CAAC,sBAAsB,KAAKA,uBAAe,CAAC,SAAS;oBACpD,sBAAsB,KAAKA,uBAAe ,CAAC,aAAa;oBACzD,gBAAgB,CAAC,YAAY,KAAKA,uBAAe,CAAC,cAAc,CAAC;iBACjE,CAAC,sBAAsB, KAAKA,uBAAe,CAAC,cAAc;oBACzD,sBAAsB,KAAKA,uBAAe,CAAC,aAAa;oBACzD,gBAAgB,CAAC,YAA Y,KAAKA,uBAAe,CAAC,OAAO,CAAC,EAAE;gBAC/D,OAAO,IAAI,CAAC;aACb;YACD,IAAI,sBAAsB,GAA G,IAAI,CAAC,qBAAqB,CAAC,GAAG,CAAC,cAAc,CAAC,KAAK,CAAC,CAAC,CAAC;YACnF,IAAI,sBAAsB ,EAAE;gBAC1B,OAAO,sBAAsB,CAAC;aAC/B;YACD,IAAI,IAAI,CAAC,cAAc,CAAC,GAAG,CAAC,cAAc,C AAC,KAAK,CAAC,CAAC,IAAI,IAAI,EAAE;gBAC1D,IAAI,CAAC,WAAW,CAAC,MAAM,CAAC,IAAI,CAA C,IAAI,aAAa,CAC1C,2CAAyC,SAAS,CAAC,KAAK,CAAG,EAAE,IAAI,CAAC,WAAW,CAAC,CAAC,CAAC; gBACpF,OAAO,IAAI,CAAC;aACb;YACD,IAAI,CAAC,cAAc,CAAC,GAAG,CAAC,cAAc,CAAC,KAAK,CAA C,EAAE,IAAI,CAAC,CAAC;YACrD,IAAM,oBAAoB,GAAG,gBAAgB,CAAC,SAAS,CAAC,GAAG,CAAC,UA AC,QAAQ;gBACnE,IAAI,mBAAmB,GAAG,QAAQ,CAAC,QAAQ,CAAC;gBAC5C,IAAI,sBAAsB,GAAG,QAA Q,CAAC,WAAY,CAAC;gBACnD,IAAI,eAAe,GAAkC,SAAU,CAAC;gBAChE,IAAI,QAAQ,CAAC,WAAW,IAA I,IAAI,EAAE;oBAChC,IAAM,aAAa,GAAG,KAAI,CAAC,cAAc,CACrC,gBAAgB,CAAC,YAAY,EAAE,EAAC, KAAK,EAAE,QAAQ,CAAC,WAAW,EAAC,EAAE,KAAK,CAAE,CAAC;oBAC1E,IAAI,aAAa,CAAC,KAAK,I AAI,IAAI,EAAE;wBAC/B,sBAAsB,GAAG,aAAa,CAAC,KAAK,CAAC;qBAC9C;yBAAM;wBACL,sBAAsB,GA AG,IAAK,CAAC;wBAC/B,mBAAmB,GAAG,aAAa,CAAC,KAAK,CAAC;qBAC3C;iBACF;qBAAM,IAAI,QAA Q,CAAC,UAAU,EAAE;oBAC9B,IAAM,IAAI,GAAG,QAAQ,CAAC,IAAI,IAAI,QAAQ,CAAC,UAAU,CAAC,M AAM,CAAC;oBACzD,eAAe;wBACX,IAAI,CAAC,GAAG,CAAC,UAAC,GAAG,IAAK,OAAA,KAAI,CAAC,cA Ac,CAAC,gBAAgB,CAAC,YAAY,EAAE,GAAG,EAAE,KAAK,CAAE,GAAA,CAAC,CAAC;iBACxF;qBAAM,I AAI,QAAQ,CAAC,QAAQ,EAAE;oBAC5B,IAAM,IAAI,GAAG,QAAQ,CAAC,IAAI,IAAI,QAAQ,CAAC,QAAQ ,CAAC,MAAM,CAAC;oBACvD,eAAe;wBACX,IAAI,CAAC,GAAG,CAAC,UAAC,GAAG,IAAK,OAAA,KAAI, CAAC,cAAc,CAAC,gBAAgB,CAAC,YAAY,EAAE,GAAG,EAAE,KAAK,CAAE,GAAA,CAAC,CAAC;iBACxF ;gBACD,OAAO,kBAAkB,CAAC,QAAQ,EAAE;oBAClC,WAAW,EAAE,sBAAsB;oBACnC,QAAQ,EAAE,mBA AmB;oBAC7B,IAAI,EAAE,eAAe;iBACtB,CAAC,CAAC;aACJ,CAAC,CAAC;YACH,sBAAsB;gBAClB,qBAAq B,CAAC,gBAAgB,EAAE,EAAC,KAAK,EAAE,KAAK,EAAE,SAAS,EAAE,oBAAoB,EAAC,CAAC,CAAC;YA C7F,IAAI,CAAC,qBAAqB,CAAC,GAAG,CAAC,cAAc,CAAC,KAAK,CAAC,EAAE,sBAAsB,CAAC,CAAC;YA C9E,OAAO,sBAAsB,CAAC;SAC/B;QAEO,oDAAmB,GAAnB,UACJ,sBAAuC,EAAE,GAAgC,EACzE,KAAsB; YAAtB,sBAAA,EAAA,aAAsB;YACxB,IAAI,GAAG,CAAC,WAAW,EAAE;gBACnB,IAAM,SAAS,GAAG,IAAI ,CAAC,MAAM,CAAC,GAAG,CAAC,KAAM,CAAC,KAAK,CAAC,CAAC;gBAChD,OAAO,EAAC,OAAO,EA AE,IAAI,EAAE,KAAK,EAAE,SAAS,IAAI,IAAI,GAAG,IAAI,GAAG,SAAS,EAAC,CAAC;aACrE;YAED,IAAI, GAAG,CAAC,KAAK,IAAI,IAAI,EAAE;;gBAErB,KAAK,sBAAsB,KAAKA,uBAAe,CAAC,SAAS;oBACpD,sBA AsB,KAAKA,uBAAe,CAAC,SAAS,GAAG;oBAC1D,IAAI,cAAc,CAAC,GAAG,CAAC,KAAK,CAAC;wBACrB, IAAI,CAAC,WAAW,CAAC,SAAS,CAAC,wBAAwB,CAAC,WAAW,CAAC,QAAQ,CAAC;wBAC7E,cAAc,CA AC,GAAG,CAAC,KAAK,CAAC;4BACrB,IAAI,CAAC,WAAW,CAAC,SAAS,CAAC,wBAAwB,CAAC,WAAW, CAAC,UAAU,CAAC;wBAC/E,cAAc,CAAC,GAAG,CAAC,KAAK,CAAC;4BACrB,IAAI,CAAC,WAAW,CAAC ,SAAS,CAAC,wBAAwB,CAC/C,WAAW,CAAC,iBAAiB,CAAC;wBACtC,cAAc,CAAC,GAAG,CAAC,KAAK,C AAC;4BACrB,IAAI,CAAC,WAAW,CAAC,SAAS,CAAC,wBAAwB,CAAC,WAAW,CAAC,WAAW,CAAC,EA AE;wBACpF,OAAO,GAAG,CAAC;qBACZ;oBACD,IAAI,cAAc,CAAC,GAAG,CAAC,KAAK,CAAC;wBACzB, IAAI,CAAC,WAAW,CAAC,SAAS,CAAC,wBAAwB,CAAC,WAAW,CAAC,gBAAgB,CAAC,EAAE;wBACpF,I AA+C,CAAC,2BAA2B,GAAG,IAAI,CAAC;qBACrF;iBACF;;gBAED,IAAI,cAAc,CAAC,GAAG,CAAC,KAAK, CAAC;oBACzB,IAAI,CAAC,WAAW,CAAC,SAAS,CAAC,wBAAwB,CAAC,WAAW,CAAC,QAAQ,CAAC,EA AE;oBAC7E,OAAO,GAAG,CAAC;iBACZ;;gBAED,IAAI,IAAI,CAAC,yBAAyB,CAAC,sBAAsB,EAAE,GAAG, CAAC,KAAK,EAAE,KAAK,CAAC,IAAI,IAAI,EAAE;oBACpF,OAAO,GAAG,CAAC;iBACZ;aACF;YACD,OA AO,IAAI,CAAC;SACb;QAEO,+CAAc,GAAd,UACJ,sBAAuC,EAAE,GAAgC,EACzE,KAAsB;YAAtB,sBAAA,E AAA,aAAsB;YACxB,IAAI,WAAW,GAA2B,IAAI,CAAC;YAC/C,IAAI,SAAS,GAAY,KAAK,CAAC;YAC/B,IA AI,MAAM,GAAqC,IAAI,CAAC;YACpD,IAAI,CAAC,GAAG,CAAC,UAAU,EAAE;gBACnB,MAAM,GAAG,IA AI,CAAC,mBAAmB,CAAC,sBAAsB,EAAE,GAAG,EAAE,KAAK,CAAC,CAAC;aACvE;YACD,IAAI,GAAG,C AAC,MAAM,EAAE;gBACd,IAAI,CAAC,MAAM,IAAI,GAAG,CAAC,UAAU,EAAE;oBAC7B,MAAM,GAAG,E AAC,OAAO,EAAE,IAAI,EAAE,KAAK,EAAE,IAAI,EAAC,CAAC;iBACvC;aACF;iBAAM;;gBAEL,OAAO,CA AC,MAAM,IAAI,WAAW,CAAC,OAAO,EAAE;oBACrC,IAAM,WAAW,GAAG,WAAW,CAAC;oBAChC,WAA W,GAAG,WAAW,CAAC,OAAO,CAAC;oBAClC,IAAI,WAAW,CAAC,WAAW,EAAE;wBAC3B,SAAS,GAAG, KAAK,CAAC;qBACnB;oBACD,MAAM,GAAG,WAAW,CAAC,mBAAmB,CAACA,uBAAe,CAAC,aAAa,EAA E,GAAG,EAAE,SAAS,CAAC,CAAC;iBACzF;;gBAED,IAAI,CAAC,MAAM,EAAE;oBACX,IAAI,CAAC,GAAG ,CAAC,MAAM,IAAI,IAAI,CAAC,WAAW,CAAC,SAAS,CAAC,MAAM;wBAChD,IAAI,CAAC,WAAW,CAAC, SAAS,CAAC,IAAI,CAAC,SAAS,KAAK,cAAc,CAAC,GAAG,CAAC,KAAM,CAAC;wBACxE,IAAI,CAAC,WA AW,CAAC,aAAa,CAAC,GAAG,CAAC,cAAc,CAAC,GAAG,CAAC,KAAM,CAAC,CAAC,IAAI,IAAI,EAAE;w BAC1E,MAAM,GAAG,GAAG,CAAC;qBACd;yBAAM;wBACL,MAAM,GAAG,GAAG,CAAC,UAAU,GAAG,E AAC,OAAO,EAAE,IAAI,EAAE,KAAK,EAAE,IAAI,EAAC,GAAG,IAAI,CAAC;qBAC/D;iBACF;aACF;YACD,I AAI,CAAC,MAAM,EAAE;gBACX,IAAI,CAAC,WAAW,CAAC,MAAM,CAAC,IAAI,CACxB,IAAI,aAAa,CAA C,qBAAmB,SAAS,CAAC,GAAG,CAAC,KAAM,CAAG,EAAE,IAAI,CAAC,WAAW,CAAC,CAAC,CAAC;aACt F;YACD,OAAO,MAAM,CAAC;SACf;qCACF;KAAA,IAAA;IAGD;QAME,kCACY,SAA2B,EAAE,QAAiC,EAC tE,cAAyC,EAAE,UAA2B;YAF1E,iBAcC;YAbW,cAAS,GAAT,SAAS,CAAkB;YAN/B,0BAAqB,GAAG,IAAI,G AAG,EAAoB,CAAC;YACpD,mBAAc,GAAG,IAAI,GAAG,EAAgB,CAAC;YAEzC,YAAO,GAAoB,EAAE,CAA C;YAKpC,IAAI,CAAC,aAAa,GAAG,IAAI,GAAG,EAAoB,CAAC;YACjD,QAAQ,CAAC,gBAAgB,CAAC,OAA O,CAAC,OAAO,CAAC,UAAC,YAAiC;gBAC1E,IAAM,gBAAgB,GAAG,EAAC,KAAK,EAAE,EAAC,UAAU,E AAE,YAAY,EAAC,EAAE,QAAQ,EAAE,YAAY,EAAC,CAAC;gBACrF,iBAAiB,CACb,CAAC,gBAAgB,CAAC, EAAEA,uBAAe,CAAC,aAAa,EAAE,IAAI,EAAE,UAAU,EAAE,KAAI,CAAC,OAAO,EACjF,KAAI,CAAC,aAA a,iBAAiB,IAAI,CAAC,CAAC;aAC9C,CAAC,CAAC;YACH,iBAAiB,CACb,QAAQ,CAAC,gBAAgB,CAAC,SAA S,CAAC,GAAG,CAAC,UAAA,KAAK,IAAI,OAAA,KAAK,CAAC,QAAQ,GAAA,CAAC,CAAC,MAAM,CAAC, cAAc,CAAC,EACvFA,uBAAe,CAAC,aAAa,EAAE,KAAK,EAAE,UAAU,EAAE,IAAI,CAAC,OAAO,EAAE,IAA I,CAAC,aAAa;2BACnE,KAAK,CAAC,CAAC;SAC3B;QAED,wCAAK,GAAL;YAAA,iBAmBC;YAlBC,KAAK, CAAC,IAAI,CAAC,IAAI,CAAC,aAAa,CAAC,MAAM,EAAE,CAAC,CAAC,OAAO,CAAC,UAAC,QAAQ;gBA CvD,KAAI,CAAC,yBAAyB,CAAC,QAAQ,CAAC,KAAK,EAAE,QAAQ,CAAC,KAAK,CAAC,CAAC;aAChE,C AAC,CAAC;YACH,IAAI,IAAI,CAAC,OAAO,CAAC,MAAM,GAAG,CAAC,EAAE;gBAC3B,IAAM,WAAW,G AAG,IAAI,CAAC,OAAO,CAAC,IAAI,CAAC,IAAI,CAAC,CAAC;gBAC5C,MAAM,IAAI,KAAK,CAAC,6BAA 2B,WAAa,CAAC,CAAC;aAC3D;;YAED,IAAM,aAAa,GAAkB,EAAE,CAAC;YACxC,IAAM,cAAc,GAAkB,EA AE,CAAC;YACzC,IAAI,CAAC,qBAAqB,CAAC,OAAO,CAAC,UAAA,QAAQ;gBACzC,IAAI,QAAQ,CAAC,K AAK,EAAE;oBAClB,cAAc,CAAC,IAAI,CAAC,QAAQ,CAAC,CAAC;iBAC/B;qBAAM;oBACL,aAAa,CAAC,IA AI,CAAC,QAAQ,CAAC,CAAC;iBAC9B;aACF,CAAC,CAAC;YACH,OAAO,aAAa,CAAC,MAAM,CAAC,cAAc ,CAAC,CAAC;SAC7C;QAEO,4DAAyB,GAAzB,UAA0B,KAA2B,EAAE,KAAc;YAArE,iBAgDP;YA/CC,IAAM, gBAAgB,GAAG,IAAI,CAAC,aAAa,CAAC,GAAG,CAAC,cAAc,CAAC,KAAK,CAAC,CAAC,CAAC;YACvE,IA AI,CAAC,gBAAgB,EAAE;gBACrB,OAAO,IAAI,CAAC;aACb;YACD,IAAI,sBAAsB,GAAG,IAAI,CAAC,qBAA qB,CAAC,GAAG,CAAC,cAAc,CAAC,KAAK,CAAC,CAAC,CAAC;YACnF,IAAI,sBAAsB,EAAE;gBAC1B,OA AO,sBAAsB,CAAC;aAC/B;YACD,IAAI,IAAI,CAAC,cAAc,CAAC,GAAG,CAAC,cAAc,CAAC,KAAK,CAAC,C AAC,IAAI,IAAI,EAAE;gBAC1D,IAAI,CAAC,OAAO,CAAC,IAAI,CAAC,IAAI,aAAa,CAC/B,2CAAyC,SAAS,C AAC,KAAK,CAAG,EAC3D,gBAAgB,CAAC,UAAU,CAAC,CAAC,CAAC;gBAClC,OAAO,IAAI,CAAC;aACb; YACD,IAAI,CAAC,cAAc,CAAC,GAAG,CAAC,cAAc,CAAC,KAAK,CAAC,EAAE,IAAI,CAAC,CAAC;YACrD, IAAM,oBAAoB,GAAG,gBAAgB,CAAC,SAAS,CAAC,GAAG,CAAC,UAAC,QAAQ;gBACnE,IAAI,mBAAmB, GAAG,QAAQ,CAAC,QAAQ,CAAC;gBAC5C,IAAI,sBAAsB,GAAG,QAAQ,CAAC,WAAY,CAAC;gBACnD,IA AI,eAAe,GAAkC,SAAU,CAAC;gBAChE,IAAI,QAAQ,CAAC,WAAW,IAAI,IAAI,EAAE;oBAChC,IAAM,aAAa, GACf,KAAI,CAAC,cAAc,CAAC,EAAC,KAAK,EAAE,QAAQ,CAAC,WAAW,EAAC,EAAE,KAAK,EAAE,gBA AgB,CAAC,UAAU,CAAC,CAAC;oBAC3F,IAAI,aAAa,CAAC,KAAK,IAAI,IAAI,EAAE;wBAC/B,sBAAsB,GA AG,aAAa,CAAC,KAAK,CAAC;qBAC9C;yBAAM;wBACL,sBAAsB,GAAG,IAAK,CAAC;wBAC/B,mBAAmB, GAAG,aAAa,CAAC,KAAK,CAAC;qBAC3C;iBACF;qBAAM,IAAI,QAAQ,CAAC,UAAU,EAAE;oBAC9B,IAA M,IAAI,GAAG,QAAQ,CAAC,IAAI,IAAI,QAAQ,CAAC,UAAU,CAAC,MAAM,CAAC;oBACzD,eAAe;wBACX, IAAI,CAAC,GAAG,CAAC,UAAC,GAAG,IAAK,OAAA,KAAI,CAAC,cAAc,CAAC,GAAG,EAAE,KAAK,EAA

E,gBAAgB,CAAC,UAAU,CAAC,GAAA,CAAC,CAAC;iBACrF;qBAAM,IAAI,QAAQ,CAAC,QAAQ,EAAE;oB AC5B,IAAM,IAAI,GAAG,QAAQ,CAAC,IAAI,IAAI,QAAQ,CAAC,QAAQ,CAAC,MAAM,CAAC;oBACvD,eA Ae;wBACX,IAAI,CAAC,GAAG,CAAC,UAAC,GAAG,IAAK,OAAA,KAAI,CAAC,cAAc,CAAC,GAAG,EAAE, KAAK,EAAE,gBAAgB,CAAC,UAAU,CAAC,GAAA,CAAC,CAAC;iBACrF;gBACD,OAAO,kBAAkB,CAAC,Q AAQ,EAAE;oBACIC,WAAW,EAAE,sBAAsB;oBACnC,QAAQ,EAAE,mBAAmB;oBAC7B,IAAI,EAAE,eAAe;i BACtB,CAAC,CAAC,aACJ,CAAC,CAAC,YACH,sBAAsB;gBAClB,qBAAqB,CAAC,gBAAgB,EAAE,EAAC,K AAK,EAAE,KAAK,EAAE,SAAS,EAAE,oBAAoB,EAAC,CAAC,CAAC;YAC7F,IAAI,CAAC,qBAAqB,CAAC,G AAG,CAAC,cAAc,CAAC,KAAK,CAAC,EAAE,sBAAsB,CAAC,CAAC;YAC9E,OAAO,sBAAsB,CAAC;SAC/B; QAEO,iDAAc,GAAd,UACJ,GAAgC,EAAE,KAAsB,EACxD,mBAAoC;YADF,sBAAA,EAAA,aAAsB;YAE1D,I AAI,UAAU,GAAG,KAAK,CAAC;YACvB,IAAI,CAAC,GAAG,CAAC,UAAU,IAAI,GAAG,CAAC,KAAK,IAAI, IAAI, EAAE;; gBAExC, IAAI, cAAc, CAAC, GAAG, CAAC, KAAK, CAAC; oBACrB, IAAI, CAAC, SAAS, CAAC, wB AAwB,CAAC,WAAW,CAAC,QAAQ,CAAC;oBACjE,cAAc,CAAC,GAAG,CAAC,KAAK,CAAC;wBACrB,IAAI ,CAAC,SAAS,CAAC,wBAAwB,CAAC,WAAW,CAAC,wBAAwB,CAAC,EAAE;oBACrF,UAAU,GAAG,IAAI,C AAC;;iBAEnB;qBAAM,IAAI,IAAI,CAAC,yBAAyB,CAAC,GAAG,CAAC,KAAK,EAAE,KAAK,CAAC,IAAI,IA AI, EAAE; oBACnE, UAAU, GAAG, IAAI, CAAC; iBACnB; aACF; YACD, OAAO, GAAG, CAAC; SACZ; uCACF; KA AA,IAAA;IAED,SAAS,kBAAkB,CACvB,QAAiC,EACjC,EAC2F;YAD1F,WAAW,iBAAA,EAAE,QAAQ,cAAA, EAAE,IAAI,UAAA;QAE9B,OAAO;YACL,KAAK,EAAE,QAAQ,CAAC,KAAK;YACrB,QAAQ,EAAE,QAAQ,C AAC,QAAQ;YAC3B,WAAW,EAAE,WAAW;YACxB,UAAU,EAAE,QAAQ,CAAC,UAAU;YAC/B,QAAQ,EAA E,QAAQ;YACIB,IAAI,EAAE,IAAI;YACV,KAAK,EAAE,QAAQ,CAAC,KAAK;SACtB,CAAC;IACJ,CAAC;IAE D,SAAS,qBAAqB,CAC1B,QAAqB,EACrB,EAA0E;YAAzE,KAAK,WAAA,EAAE,SAAS,eAAA;QACnB,OAAO ,IAAI,WAAW,CACIB,QAAQ,CAAC,KAAK,EAAE,QAAQ,CAAC,aAAa,EAAE,QAAQ,CAAC,KAAK,IAAI,KA AK, EAAE, SAAS, EACIE, QAAQ, CAAC, YAAY, EAAE, QAAQ, CAAC, cAAc, EAAE, QAAQ, CAAC, UAAU, EAAE ,QAAQ,CAAC,QAAQ,CAAC,CAAC;IAC9F,CAAC;IAED,SAAS,+BAA+B,CACpC,UAAqC,EAAE,UAA2B,EA CIE, YAA0B; QAC5B, IAAM, gBAAgB, GAAG, IAAI, GAAG, EAAoB, CAAC; QACrD, UAAU, CAAC, OAAO, CAAC ,UAAC,SAAS;YAC3B,IAAM,WAAW,GACa,EAAC,KAAK,EAAE,EAAC,UAAU,EAAE,SAAS,CAAC,IAAI,EA AC, EAAE, QAAQ, EAAE, SAAS, CAAC, IAAI, EAAC, CAAC; YAC9F, iBAAiB, CACb, CAAC, WAAW, CAAC, EACb ,SAAS,CAAC,WAAW,GAAGA,uBAAe,CAAC,SAAS,GAAGA,uBAAe,CAAC,SAAS,EAAE,IAAI,EACnF,UAA U,EAAE,YAAY,EAAE,gBAAgB,iBAAiB,KAAK,CAAC,CAAC,SACvE,CAAC,CAAC;;QAGH,IAAM,4BAA4B, GAC9B,UAAU,CAAC,MAAM,CAAC,UAAA,GAAG,IAAI,OAAA,GAAG,CAAC,WAAW,GAAA,CAAC,CAAC ,MAAM,CAAC,UAAU,CAAC,MAAM,CAAC,UAAA,GAAG,IAAI,OAAA,CAAC,GAAG,CAAC,WAAW,GAA A,CAAC,CAAC,CAAC;QACjG,4BAA4B,CAAC,OAAO,CAAC,UAAC,SAAS;YAC7C,iBAAiB,CACb,SAAS,CA AC, SAAS, EAAEA, uBAAe, CAAC, aAAa, EAAE, KAAK, EAAE, UAAU, EAAE, YAAY, EACnF, gBAAgB, iBAAiB, KAAK,CAAC,CAAC;YAC5C,iBAAiB,CACb,SAAS,CAAC,aAAa,EAAEA,uBAAe,CAAC,cAAc,EAAE,KAAK,E AAE, UAAU, EAAE, YAAY, EACxF, gBAAgB, iBAAiB, KAAK, CAAC, CAAC, SAC7C, CAAC, CAAC, QACH, OAA O,gBAAgB,CAAC;IAC1B,CAAC;IAED,SAAS,iBAAiB,CACtB,SAAoC,EAAE,YAA6B,EAAE,KAAc,EACnF,U AA2B,EAAE,YAA0B,EACvD,sBAA6C,EAAE,QAAiB;QACIE,SAAS,CAAC,OAAO,CAAC,UAAC,QAAQ;YAC zB,IAAI,gBAAgB,GAAG,sBAAsB,CAAC,GAAG,CAAC,cAAc,CAAC,QAAQ,CAAC,KAAK,CAAC,CAAC,CA AC;YACIF,IAAI,gBAAgB,IAAI,IAAI,IAAI,CAAC,CAAC,gBAAgB,CAAC,aAAa,KAAK,CAAC,CAAC,QAAQ, CAAC,KAAK,EAAE;gBACrF,YAAY,CAAC,IAAI,CAAC,IAAI,aAAa,CAC/B,mEACI,SAAS,CAAC,gBAAgB,C AAC,KAAK,CAAG,EACvC,UAAU,CAAC,CAAC,CAAC;aAClB;YACD,IAAI,CAAC,gBAAgB,EAAE;gBACrB, IAAM, cAAc, GAAG, QAAQ, CAAC, KAAK, CAAC, UAAU; oBACIB, QAAQ, CAAC, KAAK, CAAC, UAAW, CAAC, cAAc;oBAC7C,QAAQ,CAAC,KAAK,CAAC,UAAW,CAAC,cAAc;oBAC/D,EAAE,CAAC;gBACP,IAAM,UAA U,GAAG,EAAE,QAAQ,CAAC,QAAQ,IAAI,QAAQ,CAAC,WAAW,IAAI,QAAQ,CAAC,UAAU,CAAC,CAAC,g BACvF,gBAAgB,GAAG,IAAI,WAAW,CAC9B,QAAQ,CAAC,KAAK,EAAE,CAAC,CAAC,QAAQ,CAAC,KAA K,EAAE,KAAK,IAAI,UAAU,EAAE,CAAC,QAAQ,CAAC,EAAE,YAAY,EAC/E,cAAc,EAAE,UAAU,EAAE,Q AAQ,CAAC,CAAC;gBAC1C,sBAAsB,CAAC,GAAG,CAAC,cAAc,CAAC,QAAQ,CAAC,KAAK,CAAC,EAAE, gBAAgB,CAAC,CAAC;aAC9E;iBAAM;gBACL,IAAI,CAAC,QAAQ,CAAC,KAAK,EAAE;oBACnB,gBAAgB,C AAC,SAAS,CAAC,MAAM,GAAG,CAAC,CAAC;iBACvC;gBACD,gBAAgB,CAAC,SAAS,CAAC,IAAI,CAAC,

QAAQ,CAAC,CAAC;aAC3C;SACF,CAAC,CAAC;IACL,CAAC;IAGD,SAAS,eAAe,CAAC,SAAmC;;QAE1D,IA AI,WAAW,GAAG,CAAC,CAAC;QACpB,IAAM,WAAW,GAAG,IAAI,GAAG,EAAsB,CAAC;QAClD,IAAI,SA AS,CAAC,WAAW,EAAE;YACzB,SAAS,CAAC,WAAW,CAAC,OAAO,CACzB,UAAC,KAAK,IAAK,OAAA,m BAAmB,CAAC,WAAW,EAAE,EAAC,IAAI,EAAE,KAAK,EAAE,OAAO,EAAE,WAAW,EAAE,EAAC,CAAC, GAAA,CAAC,CAAC;SACzF;QACD,OAAO,WAAW,CAAC;IACrB,CAAC;IAED,SAAS,kBAAkB,CACvB,mBA A2B,EAAE,UAAqC;QACpE,IAAI,cAAc,GAAG,mBAAmB,CAAC;QACzC,IAAM,cAAc,GAAG,IAAI,GAAG,EA AsB,CAAC;QACrD,UAAU,CAAC,OAAO,CAAC,UAAC,SAAS,EAAE,cAAc;YAC3C,IAAI,SAAS,CAAC,OAA O,EAAE;gBACrB,SAAS,CAAC,OAAO,CAAC,OAAO,CACrB,UAAC,KAAK,IAAK,OAAA,mBAAmB,CAAC,c AAc,EAAE,EAAC,IAAI,EAAE,KAAK,EAAE,OAAO,EAAE,cAAc,EAAE,EAAC,CAAC,GAAA,CAAC,CAAC;a AC/F;SACF,CAAC,CAAC;QACH,OAAO,cAAc,CAAC;IACxB,CAAC;IAED,SAAS,mBAAmB,CAAC,GAA4B,E AAE,KAAkB;QAC3E,KAAK,CAAC,IAAI,CAAC,SAAS,CAAC,OAAO,CAAC,UAAC,KAA2B;YACvD,IAAI,K AAK,GAAG,GAAG,CAAC,GAAG,CAAC,cAAc,CAAC,KAAK,CAAC,CAAC,CAAC;YAC3C,IAAI,CAAC,KA AK,EAAE;gBACV,KAAK,GAAG,EAAE,CAAC;gBACX,GAAG,CAAC,GAAG,CAAC,cAAc,CAAC,KAAK,CA AC,EAAE,KAAK,CAAC,CAAC;aACvC;YACD,KAAK,CAAC,IAAI,CAAC,KAAK,CAAC,CAAC;SACnB,CAA C,CAAC;IACL;;IC9hBA;;;;;;;IAaA;QACE,0BAAmB,KAAa,EAAS,SAAmB;YAAzC,UAAK,GAAL,KAAK,CAA Q;YAAS,cAAS,GAAT,SAAS,CAAU;SAAI;+BACjE;KAAA,IAAA;aAEe,oBAAoB,CAAC,GAAW;QAC9C,IAAI, GAAG,IAAI,IAAI,IAAI,GAAG,CAAC,MAAM,KAAK,CAAC,IAAI,GAAG,CAAC,CAAC,CAAC,IAAI,GAAG; YAAE,OAAO,KAAK,CAAC;QACnE,IAAM,WAAW,GAAG,GAAG,CAAC,KAAK,CAAC,sBAAsB,CAAC,CAA C;QACtD,OAAO,WAAW,KAAK,IAAI,IAAI,WAAW,CAAC,CAAC,CAAC,IAAI,SAAS,IAAI,WAAW,CAAC,C AAC,CAAC,IAAI,OAAO,CAAC;IAC1F,CAAC;IAED;;;;aAIgB,gBAAgB,CAC5B,QAAqB,EAAE,OAAe,EAAE, OAAe;QACzD,IAAM,SAAS,GAAa,EAAE,CAAC;QAE/B,IAAM,eAAe,GAAG,OAAO,CAAC,OAAO,CAAC,6B AA6B,EAAE,EAAE,CAAC;aAC7C,OAAO,CAAC,iBAAiB,EAAE;YAAC,WAAc;iBAAd,UAAc,EAAd,qBAAc,E AAd,IAAc;gBAAd,sBAAc;;YACzC,IAAM,GAAG,GAAG,CAAC,CAAC,CAAC,CAAC,IAAI,CAAC,CAAC,CA AC,CAAC,CAAC;YACzB,IAAI,CAAC,oBAAoB,CAAC,GAAG,CAAC,EAAE;;;gBAG9B,OAAO,CAAC,CAAC, CAAC,CAAC,CAAC;aACb;YACD,SAAS,CAAC,IAAI,CAAC,QAAQ,CAAC,OAAO,CAAC,OAAO,EAAE,GAA G,CAAC,CAAC,CAAC;YAC/C,OAAO,EAAE,CAAC;SACX,CAAC,CAAC;QAC/B,OAAO,IAAI,gBAAgB,CAA C,eAAe,EAAE,SAAS,CAAC,CAAC;IAC1D,CAAC;IAED,IAAM,iBAAiB,GAAG,iEAAiE,CAAC;IAC5F,IAAM, 6BAA6B,GAAG,0DAA0D,CAAC;IACjG,IAAM,sBAAsB,GAAG,cAAc;;IC5B7C,IAAM,wBAAwB,GAAG,GAA G,CAAC;IACrC,IAAM,gBAAgB,GAAG,MAAM,CAAC;IAChC,IAAM,YAAY,GAAG,OAAO,CAAC;IAC7B,IA AM,YAAY,GAAG,OAAO,CAAC;IAC7B,IAAM,oBAAoB,GAAG,GAAG,CAAC;IACjC,IAAM,mBAAmB,GAA G,UAAU,CAAC;IAEvC;;;IAGA;QAKE,uBACY,WAAmB,EAAU,oBAAyC,EACtE,eAAsC,EAAE,KAAgC,EACz E,MAAoB;YAFnB,gBAAW,GAAX,WAAW,CAAQ;YAAU,yBAAoB,GAApB,oBAAoB,CAAqB;YACtE,oBAAe, GAAf,eAAe,CAAuB;YACvC,WAAM,GAAN,MAAM,CAAc;YAP/B,gBAAW,GAAyC,IAAI,CAAC;YAEjD,eAA U,GAAoC,IAAI,GAAG,EAAE,CAAC;;;YAQ9D,IAAI,KAAK,EAAE;gBACT,IAAM,aAAW,GAAoC,IAAI,GAA G,EAAE,CAAC;gBAC/D,KAAK,CAAC,OAAO,CAAC,UAAA,IAAI,IAAI,OAAA,aAAW,CAAC,GAAG,CAAC,I AAI,CAAC,IAAI,EAAE,IAAI,CAAC,GAAA,CAAC,CAAC;gBACxD,IAAI,CAAC,WAAW,GAAG,aAAW,CAA C;aAChC;SACF;QAED,sBAAI,8CAAmB;iBAAvB;gBACE,OAAO,IAAI,CAAC,oBAAoB,CAAC;aAClC;;;WAA A;QAED,oCAAY,GAAZ;YACE,OAAO,KAAK,CAAC,IAAI,CAAC,IAAI,CAAC,UAAU,CAAC,MAAM,EAAE, CAAC,CAAC;SAC7C;QAED,iDAAyB,GAAzB,UAA0B,OAAgC,EAAE,UAA2B;YAAvF,iBA2BC;YAzBC,IAAI, OAAO,CAAC,cAAc,EAAE;gBAC1B,IAAM,YAAU,GAAqB,EAAE,CAAC;gBACxC,MAAM,CAAC,IAAI,CAA C,OAAO,CAAC,cAAc,CAAC,CAAC,OAAO,CAAC,UAAA,QAAQ;oBAClD,IAAM,UAAU,GAAG,OAAO,CAA C,cAAc,CAAC,QAAQ,CAAC,CAAC;oBACpD,IAAI,OAAO,UAAU,KAAK,QAAQ,EAAE;wBAClC,KAAI,CAA C,oBAAoB,CACrB,QAAQ,EAAE,UAAU,EAAE,IAAI,EAAE,UAAU,EAAE,UAAU,CAAC,KAAK,CAAC,MAA M,EAAE,SAAS,EAAE,EAAE;;;;;;;wBAO9E,YAAU,EAAE,UAAU,CAAC,CAAC;qBAC7B;yBAAM;wBACL,KA AI,CAAC,YAAY,CACb,0CACI,QAAQ,qEACR,UAAU,YAAM,OAAO,UAAU,MAAG,EACxC,UAAU,CAAC,C AAC;qBACjB;iBACF,CAAC,CAAC;gBACH,OAAO,YAAU,CAAC;aACnB;YACD,OAAO,IAAI,CAAC;SACb;Q AED,uDAA+B,GAA/B,UACI,OAAgC,EAAE,eAAuB,EACzD,UAA2B;YAF/B,iBAMC;YAHC,IAAM,UAAU,GA AG,IAAI,CAAC,yBAAyB,CAAC,OAAO,EAAE,UAAU,CAAC,CAAC;YACvE,OAAO,UAAU;gBACb,UAAU,C

AAC,GAAG,CAAC,UAAC,IAAI,IAAK,OAAA,KAAI,CAAC,0BAA0B,CAAC,eAAe,EAAE,IAAI,CAAC,GAAA, CAAC,CAAC,SACtF;QAED,oDAA4B,GAA5B,UAA6B,OAAgC,EAAE,UAA2B;YAA1F,iBAoBC;YAlBC,IAAI, OAAO,CAAC,aAAa,EAAE;gBACzB,IAAM,cAAY,GAAkB,EAAE,CAAC;gBACvC,MAAM,CAAC,IAAI,CAAC ,OAAO,CAAC,aAAa,CAAC,CAAC,OAAO,CAAC,UAAA,QAAQ;oBACjD,IAAM,UAAU,GAAG,OAAO,CAAC, aAAa,CAAC,QAAQ,CAAC,CAAC;oBACnD,IAAI,OAAO,UAAU,KAAK,QAAQ,EAAE;;wBAElC,KAAI,CAAC, UAAU,CAAC,QAAQ,EAAE,UAAU,EAAE,UAAU,EAAE,UAAU,EAAE,EAAE,EAAE,cAAY,CAAC,CAAC;qB ACjF:yBAAM:wBACL,KAAI,CAAC,YAAY,CACb,kCACI,OAAO,qEACR,UAAU,YAAM,OAAO,UAAU,MAA G,EACxC,UAAU,CAAC,CAAC;qBACjB;iBACF,CAAC,CAAC;gBACH,OAAO,cAAY,CAAC;aACrB;YACD,O AAO,IAAI,CAAC;SACb;QAED,0CAAkB,GAAIB,UAAmB,KAAa,EAAE,UAA2B;YAC3D,IAAM,UAAU,GAAG ,UAAU,CAAC,KAAK,CAAC,OAAO,EAAE,CAAC;YAE/C,IAAI;gBACF,IAAM,GAAG,GAAG,IAAI,CAAC,W AAW,CAAC,kBAAkB,CAC3C,KAAK,EAAE,UAAU,EAAE,UAAU,CAAC,KAAK,CAAC,MAAM,EAAE,IAAI, CAAC, oBAA oB, CAAE, CAAC; gBAC5E, IAAI, GAAG; oBAAE, IAAI, CAAC, 6BAA 6B, CAAC, GAAG, CAAC, MA AM,EAAE,UAAU,CAAC,CAAC;gBACpE,IAAI,CAAC,WAAW,CAAC,GAAG,EAAE,UAAU,CAAC,CAAC;gB ACIC, OAAO, GAAG, CAAC; aACZ; YAAC, OAAO, CAAC, EAAE; gBACV, IAAI, CAAC, YAAY, CAAC, KAAG, CA AG,EAAE,UAAU,CAAC,CAAC;gBACtC,OAAO,IAAI,CAAC,WAAW,CAAC,oBAAoB,CAAC,OAAO,EAAE,U AAU,EAAE,UAAU,CAAC,KAAK,CAAC,MAAM,CAAC,CAAC;aAC5F;SACF;;;;;;;QAOD,oDAA4B,GAA5B,U AA6B, UAAkB, EAAE, UAA2B; YAC1E, IAAM, UAAU, GAAG, UAAU, CAAC, KAAK, CAAC, QAAQ, EAAE, CAAC :YAE/C,IAAI;gBACF,IAAM,GAAG,GAAG,IAAI,CAAC,WAAW,CAAC,4BAA4B,CACrD,UAAU,EAAE,UAAU ,EAAE,UAAU,CAAC,KAAK,CAAC,MAAM,CAAC,CAAC;gBACrD,IAAI,GAAG;oBAAE,IAAI,CAAC,6BAA6 B,CAAC,GAAG,CAAC,MAAM,EAAE,UAAU,CAAC,CAAC;gBACpE,IAAI,CAAC,WAAW,CAAC,GAAG,EA AE,UAAU,CAAC,CAAC;gBAClC,OAAO,GAAG,CAAC;aACZ;YAAC,OAAO,CAAC,EAAE;gBACV,IAAI,CA AC, YAAY, CAAC, KAAG, CAAG, EAAE, UAAU, CAAC, CAAC, gBACtC, OAAO, IAAI, CAAC, WAAW, CAAC, oB AAoB,CAAC,OAAO,EAAE,UAAU,EAAE,UAAU,CAAC,KAAK,CAAC,MAAM,CAAC,CAAC;aAC5F;SACF;;;; ;;;;;;;;;QAcD,kDAA0B,GAA1B,UACI,MAAc,EAAE,QAAgB,EAAE,UAA2B,EAAE,mBAA2B,EAC1F,oBAAgC, EAAE, WAA6B, EAAE, UAA4B, EAC7F, QAAiB;; YACnB, IAAM, iBAAiB, GAAG, UAAU, CAAC, KAAK, CAAC, M AAM,GAAG,oBAAoB,CAAC,MAAM,CAAC;YAChF,IAAM,QAAQ,GAAG,IAAI,CAAC,sBAAsB,CACxC,MA AM, EAAE, QAAQ, EAAE, UAAU, EAAE, iBAAiB, EAAE, mBAAmB, CAAC, CAAC; ; gBAE1E, KAAsB, IAAA, aAA A,SAAA,QAAQ,CAAA,kCAAA,wDAAE;oBAA3B,IAAM,OAAO,qBAAA;;;oBAGhB,IAAM,WAAW,GAAG,m BAAmB,CAAC,UAAU,EAAE,OAAO,CAAC,UAAU,CAAC,CAAC;oBACxE,IAAM,GAAG,GAAG,OAAO,CAA C,GAAG,CAAC,MAAM,CAAC;oBAC/B,IAAM,OAAO,GAAG,mBAAmB,CAAC,UAAU,EAAE,OAAO,CAAC, GAAG,CAAC,IAAI,CAAC,CAAC;oBACIE,IAAI,OAAO,YAAY,eAAe,EAAE;wBACtC,IAAM,KAAK,GAAG,O AAO,CAAC,KAAK,GAAG,OAAO,CAAC,KAAK,CAAC,MAAM,GAAG,WAAW,CAAC;wBACjE,IAAM,SAAS ,GACX,OAAO,CAAC,KAAK,GAAG,mBAAmB,CAAC,UAAU,EAAE,OAAO,CAAC,KAAK,CAAC,IAAI,CAA C,GAAG,SAAS,CAAC;wBACpF,UAAU,CAAC,IAAI,CAAC,IAAI,cAAc,CAAC,GAAG,EAAE,KAAK,EAAE,W AAW, EAAE, OAAO, EAAE, SAAS, CAAC, CAAC, CAAC; qBACIF; yBAAM, IAAI, OAAO, CAAC, KAAK, EAAE; w BACxB,IAAM,OAAO,GAAG,QAAQ,GAAG,WAAW,GAAG,UAAU,CAAC;wBACpD,IAAM,SAAS,GAAG,mB AAmB,CAAC,UAAU,EAAE,OAAO,CAAC,KAAK,CAAC,GAAG,CAAC,UAAU,CAAC,CAAC;wBAChF,IAAI, CAAC,iBAAiB,CAClB,GAAG,EAAE,OAAO,CAAC,KAAK,EAAE,OAAO,EAAE,OAAO,EAAE,SAAS,EAAE,o BAAoB,EAAE,WAAW,CAAC,CAAC;qBACzF;yBAAM;wBACL,oBAAoB,CAAC,IAAI,CAAC,CAAC,GAAG,E AAE,EAAE,aAAa,CAAC,CAAC;;;wBAGjD,IAAI,CAAC,gBAAgB,CACjB,GAAG,EAAE,IAAI,cAAc,OAAO,EA AE,mBAAmB,EAAE,SAAS,kBAC9D,oBAAoB,EAAE,WAAW,EAAE,OAAO,CAAC,CAAC;qBACjD;iBACF;;;;; ....SACF................OAcO,8CAAsB,GAAtB,UACJ,MAAc,EAAE,QAAgB,EAAE,UAA2B,EAAE,iBAAyB,EACxF, mBAA2B;YAFvB,iBAsBP;YAnBC,IAAM,UAAU,GAAG,UAAU,CAAC,KAAK,CAAC,QAAQ,EAAE,CAAC;Y AE/C,IAAI;gBACF,IAAM,cAAc,GAAG,IAAI,CAAC,WAAW,CAAC,qBAAqB,CACzD,MAAM,EAAE,QAAQ,E AAE,UAAU,EAAE,iBAAiB,EAAE,mBAAmB,CAAC,CAAC;gBAC1E,IAAI,CAAC,6BAA6B,CAAC,cAAc,CAA C,MAAM,EAAE,UAAU,CAAC,CAAC;gBACtE,cAAc,CAAC,gBAAgB,CAAC,OAAO,CAAC,UAAC,OAAO;oB AC9C,IAAI,OAAO,CAAC,KAAK,YAAY,aAAa,EAAE;wBAC1C,KAAI,CAAC,WAAW,CAAC,OAAO,CAAC,K AAK,EAAE,UAAU,CAAC,CAAC;qBAC7C;iBACF,CAAC,CAAC;gBACH,cAAc,CAAC,QAAQ,CAAC,QAAQ,

CAAC, UAAC, OAAO; oBACtC, KAAI, CAAC, YAAY, CAAC, OAAO, EAAE, UAAU, EAAE7E, uBAAe, CAAC, OAA O,CAAC,CAAC;iBACjE,CAAC,CAAC;gBACH,OAAO,cAAc,CAAC,gBAAgB,CAAC;aACxC;YAAC,OAAO,C AAC,EAAE;gBACV,IAAI,CAAC,YAAY,CAAC,KAAG,CAAG,EAAE,UAAU,CAAC,CAAC;gBACtC,OAAO,E AAE,CAAC;aACX;SACF;QAED,wCAAgB,GAAhB,UACI,IAAY,EAAE,KAAkB,EAAE,UAA2B,EAAE,cAAsB, EACrF,SAAoC,EAAE,oBAAgC;;;QAGtE,WAA6B,EAAE,OAAyB;YAC1D,IAAI,gBAAgB,CAAC,IAAI,CAAC,E AAE;gBAC1B,IAAI,GAAG,IAAI,CAAC,SAAS,CAAC,CAAC,CAAC,CAAC;gBACzB,IAAI,KAAK,EAAE;oBA CT,IAAI,CAAC,YAAY,CACb,0FAAwF;wBACpF,yGAAuG,EAC3G,UAAU,EAAEA,uBAAe,CAAC,KAAK,CA AC,CAAC;iBACxC;gBACD,IAAI,CAAC,eAAe,CAChB,IAAI,EAAE,KAAK,EAAE,UAAU,EAAE,cAAc,EAAE, OAAO, EAAE, SAAS, EAAE, oBAAoB, EAC jF, WAAW, CAAC, CAAC, aAC lB; iBAAM; gBACL, WAAW, CAAC, IA AI,CAAC,IAAI,cAAc,CAC/B,IAAI,EAAE,IAAI,CAAC,WAAW,CAAC,oBAAoB,CAAC,KAAK,EAAE,EAAE,E AAE, cAAc, CAAC, EACtEM, 0BAAkB, CAAC, YAAY, EAAE, UAAU, EAAE, OAAO, EAAE, SAAS, CAAC, CAAC, C AAC;aACvE;SACF;QAED,4CAAoB,GAApB,UACI,IAAY,EAAE,UAAkB,EAAE,MAAe,EAAE,UAA2B,EAC9E, cAAsB,EAAE,SAAoC;;;QAG5D,oBAAgC,EAAE,WAA6B,EAAE,OAAyB;YAC5F,IAAI,IAAI,CAAC,MAAM,K AAK,CAAC,EAAE;gBACrB,IAAI,CAAC,YAAY,CAAC,qCAAqC,EAAE,UAAU,CAAC,CAAC;aACtE;YAED,I AAI,eAAe,GAAG,KAAK,CAAC;YAC5B,IAAI,IAAI,CAAC,UAAU,CAAC,mBAAmB,CAAC,EAAE;gBACxC,e AAe,GAAG,IAAI,CAAC;gBACvB,IAAI,GAAG,IAAI,CAAC,SAAS,CAAC,mBAAmB,CAAC,MAAM,CAAC,C AAC;aACnD;iBAAM,IAAI,gBAAgB,CAAC,IAAI,CAAC,EAAE;gBACjC,eAAe,GAAG,IAAI,CAAC;gBACvB,I AAI,GAAG,IAAI,CAAC,SAAS,CAAC,CAAC,CAAC,CAAC;aAC1B;YAED,IAAI,eAAe,EAAE;gBACnB,IAAI,C AAC,eAAe,CAChB,IAAI,EAAE,UAAU,EAAE,UAAU,EAAE,cAAc,EAAE,OAAO,EAAE,SAAS,EAAE,oBAAo B,EACtF,WAAW,CAAC,CAAC;aAClB;iBAAM;gBACL,IAAI,CAAC,iBAAiB,CAClB,IAAI,EAAE,IAAI,CAAC, aAAa,CAAC,UAAU,EAAE,MAAM,EAAE,SAAS,IAAI,UAAU,EAAE,cAAc,CAAC,EACrF,UAAU,EAAE,OAA O,EAAE,SAAS,EAAE,oBAAoB,EAAE,WAAW,CAAC,CAAC;aACxE;SACF;QAED,kDAA0B,GAA1B,UACI,IA AY, EAAE, KAAa, EAAE, UAA2B, EACxD, SAAOC, EAAE, oBAAgC;;; QAGtE, WAA6B, EAAE, OAAyB; YAC1D, IA AM,IAAI,GAAG,IAAI,CAAC,kBAAkB,CAAC,KAAK,EAAE,SAAS,IAAI,UAAU,CAAC,CAAC;YACrE,IAAI,I AAI,EAAE;gBACR,IAAI,CAAC,iBAAiB,CACIB,IAAI,EAAE,IAAI,EAAE,UAAU,EAAE,OAAO,EAAE,SAAS,E AAE, oBAA oB, EAAE, WAAW, CAAC, CAAC; gBACnF, OAAO, IAAI, CAAC; aACb; YACD, OAAO, KAAK, CAAC; SACd;QAEO,yCAAiB,GAAjB,UACJ,IAAY,EAAE,GAAkB,EAAE,UAA2B,EAC7D,OAAkC,EAAE,SAAoC,EA CxE, oBAAgC, EAAE, WAA6B; YACjE, oBAAoB, CAAC, IAAI, CAAC, CAAC, IAAI, EAAE, GAAG, CAAC, MAAO, CAAC,CAAC,CAAC,YAC/C,WAAW,CAAC,IAAI,CACZ,IAAI,cAAc,CAAC,IAAI,EAAE,GAAG,EAAEA,0BA AkB,CAAC,OAAO,EAAE,UAAU,EAAE,OAAO,EAAE,SAAS,CAAC,CAAC,CAAC;SAChG;QAEO,uCAAe,GA Af, UACJ, IAAY, EAAE, UAAuB, EAAE, UAA2B, EAAE, cAAsB, EAC1F, OAAkC, EAAE, SAAOC, EACxE, oBAAgC, EAAE, WAA6B; YACjE, IAAI, IAAI, CAAC, MAAM, KAAK, CAAC, EAAE; gBACrB, IAAI, CAAC, YAAY, CAAC, 8 BAA8B,EAAE,UAAU,CAAC,CAAC;aAC/D;;;;YAKD,IAAM,GAAG,GAAG,IAAI,CAAC,aAAa,CAC1B,UAAU, IAAI,WAAW,EAAE,KAAK,EAAE,SAAS,IAAI,UAAU,EAAE,cAAc,CAAC,CAAC;YAC/E,oBAAoB,CAAC,IA AI,CAAC,CAAC,IAAI,EAAE,GAAG,CAAC,MAAO,CAAC,CAAC,CAAC,YAC/C,WAAW,CAAC,IAAI,CAAC, IAAI, cAAc, CAC/B, IAAI, EAAE, GAAG, EAAEA, 0BAAkB, CAAC, SAAS, EAAE, UAAU, EAAE, OAAO, EAAE, SA AS,CAAC,CAAC,CAAC;SAC/E;QAEO,qCAAa,GAAb,UACJ,KAAa,EAAE,aAAsB,EAAE,UAA2B,EAClE,cAAs B;YACxB,IAAM,UAAU,GAAG,CAAC,UAAU,IAAI,UAAU,CAAC,KAAK,IAAI,WAAW,EAAE,QAAQ,EAAE, CAAC;YAE9E,IAAI;gBACF,IAAM,GAAG,GAAG,aAAa;oBACrB,IAAI,CAAC,WAAW,CAAC,kBAAkB,CAC/ B,KAAK,EAAE,UAAU,EAAE,cAAc,EAAE,IAAI,CAAC,oBAAoB,CAAC,oBACjE,IAAI,CAAC,WAAW,CAAC, YAAY,CACzB,KAAK,EAAE,UAAU,EAAE,cAAc,EAAE,IAAI,CAAC,oBAAoB,CAAC,CAAC;gBACtE,IAAI,G AAG:oBAAE.IAAI.CAAC.6BAA6B.CAAC.GAAG.CAAC.MAAM.EAAE.UAAU.CAAC.CAAC:gBACpE.IAAI. CAAC, WAAW, CAAC, GAAG, EAAE, UAAU, CAAC, CAAC, gBACIC, OAAO, GAAG, CAAC, aACZ, YAAC, OAAO ,CAAC,EAAE;gBACV,IAAI,CAAC,YAAY,CAAC,KAAG,CAAG,EAAE,UAAU,CAAC,CAAC;gBACtC,OAAO, IAAI,CAAC,WAAW,CAAC,oBAAoB,CAAC,OAAO,EAAE,UAAU,EAAE,cAAc,CAAC,CAAC;aACnF;SACF;O AED, kDAA0B, GAA1B, UACI, eAAuB, EAAE, SAAyB, EAAE, cAA+B, EACnF, eAA+B; YADqB, +BAAA, EAAA, sB AA+B;YACnF,gCAAA,EAAA,sBAA+B;YACjC,IAAI,SAAS,CAAC,WAAW,EAAE;gBACzB,OAAO,IAAI,oBA AoB,CAC3B,SAAS,CAAC,IAAI,qBAAyB,eAAe,CAAC,IAAI,EAAE,SAAS,CAAC,UAAU,EAAE,IAAI,EACvF,

SAAS,CAAC,UAAU,EAAE,SAAS,CAAC,OAAO,EAAE,SAAS,CAAC,SAAS,CAAC,CAAC;aACnE;YAED,IAA I,IAAI,GAAgB,IAAI,CAAC;YAC7B,IAAI,WAAW,GAAgB,SAAU,CAAC;YAC1C,IAAI,iBAAiB,GAAgB,IAAI, CAAC;YAC1C,IAAM,KAAK,GAAG,SAAS,CAAC,IAAI,CAAC,KAAK,CAAC,wBAAwB,CAAC,CAAC;YAC7 D,IAAI,gBAAgB,GAAsB,SAAU,CAAC;;YAGrD,IAAI,KAAK,CAAC,MAAM,GAAG,CAAC,EAAE;gBACpB,IA AI,KAAK,CAAC,CAAC,CAAC,IAAI,gBAAgB,EAAE;oBAChC,iBAAiB,GAAG,KAAK,CAAC,KAAK,CAAC,C AAC,CAAC,CAAC,IAAI,CAAC,wBAAwB,CAAC,CAAC;oBAClE,IAAI,CAAC,cAAc,EAAE;wBACnB,IAAI,C AAC,gCAAgC,CAAC,iBAAiB,EAAE,SAAS,CAAC,UAAU,EAAE,IAAI,CAAC,CAAC;qBACtF;oBACD,gBAAg B,GAAG,4BAA4B,CAC3C,IAAI,CAAC,eAAe,EAAE,eAAe,EAAE,iBAAiB,EAAE,IAAI,CAAC,CAAC;oBAEpE, IAAM,cAAc,GAAG,iBAAiB,CAAC,OAAO,CAAC,GAAG,CAAC,CAAC;oBACtD,IAAI,cAAc,GAAG,CAAC,C AAC,EAAE;wBACvB,IAAM,EAAE,GAAG,iBAAiB,CAAC,SAAS,CAAC,CAAC,EAAE,cAAc,CAAC,CAAC;w BAC1D,IAAM,IAAI,GAAG,iBAAiB,CAAC,SAAS,CAAC,cAAc,GAAG,CAAC,CAAC,CAAC;wBAC7D,iBAAi B,GAAG,cAAc,CAAC,EAAE,EAAE,IAAI,CAAC,CAAC;qBAC9C;oBAED,WAAW,qBAAyB;iBACrC;qBAAM,I AAI,KAAK,CAAC,CAAC,CAAC,IAAI,YAAY,EAAE;oBACnC,iBAAiB,GAAG,KAAK,CAAC,CAAC,CAAC,C AAC;oBAC7B,WAAW,iBAAqB;oBAChC,gBAAgB,GAAG,CAAC,eAAe,CAAC,IAAI,CAAC,CAAC;iBAC3C;q BAAM,IAAI,KAAK,CAAC,CAAC,CAAC,IAAI,YAAY,EAAE;oBACnC,IAAI,GAAG,KAAK,CAAC,MAAM,G AAG,CAAC,GAAG,KAAK,CAAC,CAAC,CAAC,GAAG,IAAI,CAAC;oBAC1C,iBAAiB,GAAG,KAAK,CAAC, CAAC,CAAC,CAAC;oBAC7B,WAAW,iBAAqB;oBAChC,gBAAgB,GAAG,CAAC,eAAe,CAAC,KAAK,CAAC, CAAC;iBAC5C;aACF;;YAGD,IAAI,iBAAiB,KAAK,IAAI,EAAE;gBAC9B,IAAM,cAAc,GAAG,IAAI,CAAC,eA Ae,CAAC,iBAAiB,CAAC,SAAS,CAAC,IAAI,CAAC,CAAC;gBAC9E,iBAAiB,GAAG,eAAe,GAAG,cAAc,GAA G,SAAS,CAAC,IAAI,CAAC;gBACtE,gBAAgB,GAAG,4BAA4B,CAC3C,IAAI,CAAC,eAAe,EAAE,eAAe,EAAE ,cAAc,EAAE,KAAK,CAAC,CAAC;gBAClE,WAAW,oBAAwB;gBACnC,IAAI,CAAC,cAAc,EAAE;oBACnB,IA AI,CAAC,gCAAgC,CAAC,cAAc,EAAE,SAAS,CAAC,UAAU,EAAE,KAAK,CAAC,CAAC;iBACpF;aACF;YAE D,OAAO,IAAI,oBAAoB,CAC3B,iBAAiB,EAAE,WAAW,EAAE,gBAAgB,CAAC,CAAC,CAAC,EAAE,SAAS,C AAC,UAAU,EAAE,IAAI,EAC/E,SAAS,CAAC,UAAU,EAAE,SAAS,CAAC,OAAO,EAAE,SAAS,CAAC,SAAS, CAAC,CAAC;SACnE;QAED,kCAAU,GAAV,UACI,IAAY,EAAE,UAAkB,EAAE,UAA2B,EAAE,WAA4B,EAC 3F,oBAAgC,EAAE,YAA2B;YAC/D,IAAI,IAAI,CAAC,MAAM,KAAK,CAAC,EAAE;gBACrB,IAAI,CAAC,YA AY,CAAC,kCAAkC,EAAE,UAAU,CAAC,CAAC;aACnE;YAED,IAAI,gBAAgB,CAAC,IAAI,CAAC,EAAE;gBA C1B,IAAI,GAAG,IAAI,CAAC,MAAM,CAAC,CAAC,CAAC,CAAC;gBACtB,IAAI,CAAC,oBAAoB,CAAC,IAA I,EAAE,UAAU,EAAE,UAAU,EAAE,WAAW,EAAE,YAAY,CAAC,CAAC;aACpF;iBAAM;gBACL,IAAI,CAAC ,kBAAkB,CACnB,IAAI,EAAE,UAAU,EAAE,UAAU,EAAE,WAAW,EAAE,oBAAoB,EAAE,YAAY,CAAC,CA AC;aACpF;SACF;QAED,oDAA4B,GAA5B,UAA6B,QAAgB,EAAE,QAAgB,EAAE,WAAoB;YAEnF,IAAM,IAA I,GAAG,IAAI,CAAC,eAAe,CAAC,iBAAiB,CAAC,QAAQ,CAAC,CAAC;YAC9D,OAAO,4BAA4B,CAAC,IAAI, CAAC,eAAe,EAAE,QAAQ,EAAE,IAAI,EAAE,WAAW,CAAC,CAAC;SACxF;QAEO,4CAAoB,GAApB,UACJ,I AAY,EAAE,UAAkB,EAAE,UAA2B,EAAE,WAA4B,EAC3F,YAA2B;YAC7B,IAAM,OAAO,GAAG,aAAa,CAA C,IAAI,EAAE,CAAC,IAAI,EAAE,EAAE,CAAC,CAAC,CAAC;YAChD,IAAM,SAAS,GAAG,OAAO,CAAC,CA AC,CAAC,CAAC;YAC7B,IAAM,KAAK,GAAG,OAAO,CAAC,CAAC,CAAC,CAAC,WAAW,EAAE,CAAC;YA CvC,IAAI,KAAK,EAAE;gBACT,QAAQ,KAAK;oBACX,KAAK,OAAO,CAAC;oBACb,KAAK,MAAM;wBACT, IAAM,GAAG,GAAG,IAAI,CAAC,YAAY,CAAC,UAAU,EAAE,WAAW,CAAC,CAAC;wBACvD,YAAY,CAAC ,IAAI,CAAC,IAAI,WAAW,CAC7B,SAAS,EAAE,KAAK,qBAA6B,GAAG,EAAE,UAAU,EAAE,WAAW,CAAC, CAAC,CAAC;wBAChF,MAAM;oBAER;wBACE,IAAI,CAAC,YAAY,CACb,iDAA8C,KAAK,kBAC/C,SAAS,4 CAAwC,EACrD,UAAU,CAAC,CAAC;wBAChB,MAAM;iBACT;aACF;iBAAM;gBACL,IAAI,CAAC,YAAY,CA Cb,0CACI,SAAS,8EAA2E,EACxF,UAAU,CAAC,CAAC;aACjB;SACF;QAEO,0CAAkB,GAAlB,UACJ,IAAY,E AAE,UAAkB,EAAE,UAA2B,EAAE,WAA4B,EAC3F,oBAAgC,EAAE,YAA2B;;YAEzD,IAAA,KAAA,OAAsB,Y AAY,CAAC,IAAI,EAAE,CAAC,IAAK,EAAE,IAAI,CAAC,CAAC,IAAA,EAAtD,MAAM,QAAA,EAAE,SAAS, QAAqC,CAAC;YAC9D,IAAM,GAAG,GAAG,IAAI,CAAC,YAAY,CAAC,UAAU,EAAE,WAAW,CAAC,CAAC; YACvD,oBAAoB,CAAC,IAAI,CAAC,CAAC,IAAK,EAAE,GAAG,CAAC,MAAO,CAAC,CAAC,CAAC;YAChD ,YAAY,CAAC,IAAI,CACb,IAAI,WAAW,CAAC,SAAS,EAAE,MAAM,mBAA2B,GAAG,EAAE,UAAU,EAAE, WAAW,CAAC,CAAC,CAAC;;;SAGhG;QAEO,oCAAY,GAAZ,UAAa,KAAa,EAAE,UAA2B;YAC7D,IAAM,UA

AU,GAAG,CAAC,UAAU,IAAI,UAAU,CAAC,KAAK,IAAI,UAAU,EAAE,QAAQ,EAAE,CAAC;YAC7E,IAAM, cAAc,GAAG,CAAC,UAAU,IAAI,UAAU,CAAC,KAAK,IAAI,UAAU,CAAC,KAAK,CAAC,MAAM,GAAG,CA AC,CAAC;YAEtF,IAAI;gBACF,IAAM,GAAG,GAAG,IAAI,CAAC,WAAW,CAAC,WAAW,CACpC,KAAK,EA AE,UAAU,EAAE,cAAc,EAAE,IAAI,CAAC,oBAAoB,CAAC,CAAC;gBAClE,IAAI,GAAG,EAAE;oBACP,IAAI, CAAC,6BAA6B,CAAC,GAAG,CAAC,MAAM,EAAE,UAAU,CAAC,CAAC;iBAC5D;gBACD,IAAI,CAAC,GAA G,IAAI,GAAG,CAAC,GAAG,YAAY,SAAS,EAAE;oBACxC,IAAI,CAAC,YAAY,CAAC,mCAAmC,EAAE,UAA U,CAAC,CAAC;oBACnE,OAAO,IAAI,CAAC,WAAW,CAAC,oBAAoB,CAAC,OAAO,EAAE,UAAU,EAAE,cA Ac,CAAC,CAAC;iBACnF;gBACD,IAAI,CAAC,WAAW,CAAC,GAAG,EAAE,UAAU,CAAC,CAAC;gBAClC,O AAO,GAAG,CAAC;aACZ;YAAC,OAAO,CAAC,EAAE;gBACV,IAAI,CAAC,YAAY,CAAC,KAAG,CAAG,EA AE,UAAU,CAAC,CAAC;gBACtC,OAAO,IAAI,CAAC,WAAW,CAAC,oBAAoB,CAAC,OAAO,EAAE,UAAU,E AAE,cAAc,CAAC,CAAC;aACnF;SACF;QAEO,oCAAY,GAAZ,UACJ,OAAe,EAAE,UAA2B,EAC5C,KAA8C;Y AA9C,sBAAA,EAAA,QAAyBN,uBAAe,CAAC,KAAK;YAChD,IAAI,CAAC,MAAM,CAAC,IAAI,CAAC,IAAI, UAAU,CAAC,UAAU,EAAE,OAAO,EAAE,KAAK,CAAC,CAAC,CAAC;SAC9D;QAEO,qDAA6B,GAA7B,UA A8B,MAAqB,EAAE,UAA2B;;;gBACtF,KAAoB,IAAA,WAAA,SAAA,MAAM,CAAA,8BAAA,kDAAE;oBAAvB ,IAAM,KAAK,mBAAA;oBACd,IAAI,CAAC,YAAY,CAAC,KAAK,CAAC,OAAO,EAAE,UAAU,CAAC,CAAC;i BAC9C;;;;;;;;;SACF;;QAGO,mCAAW,GAAX,UAAY,GAAkB,EAAE,UAA2B;YAA3D,iBAgBP;YAfC,IAAI,GA AG,IAAI,IAAI,CAAC,WAAW,EAAE;gBAC3B,IAAM,SAAS,GAAG,IAAI,aAAa,EAAE,CAAC;gBACtC,GAAG, CAAC,KAAK,CAAC,SAAS,CAAC,CAAC;gBACrB,SAAS,CAAC,KAAK,CAAC,OAAO,CAAC,UAAC,GAAG, EAAE,QAAQ;oBACpC,IAAM,QAAQ,GAAG,KAAI,CAAC,WAAY,CAAC,GAAG,CAAC,QAAQ,CAAC,CAAC ;oBACjD,IAAI,CAAC,QAAQ,EAAE;wBACb,KAAI,CAAC,YAAY,CACb,eAAa,QAAQ,yBAAsB,EAC3C,IAAI,e AAe,CACf,UAAU,CAAC,KAAK,CAAC,MAAM,CAAC,GAAG,CAAC,IAAI,CAAC,KAAK,CAAC,EAAE,UAA U,CAAC,KAAK,CAAC,MAAM,CAAC,GAAG,CAAC,IAAI,CAAC,GAAG,CAAC,CAAC,CAAC,CAAC;qBAC1 F;yBAAM;wBACL,KAAI,CAAC,UAAU,CAAC,GAAG,CAAC,QAAQ,EAAE,QAAQ,CAAC,CAAC;qBACzC;iB ACF,CAAC,CAAC;aACJ;SACF;;;;;;QAOO,wDAAgC,GAAhC,UACJ,QAAgB,EAAE,UAA2B,EAAE,MAAe;YA ChE,IAAM,MAAM,GAAG,MAAM,GAAG,IAAI,CAAC,eAAe,CAAC,iBAAiB,CAAC,QAAQ,CAAC;gBAChD,I AAI,CAAC,eAAe,CAAC,gBAAgB,CAAC,QAAQ,CAAC,CAAC;YACxE,IAAI,MAAM,CAAC,KAAK,EAAE;gB AChB,IAAI,CAAC,YAAY,CAAC,MAAM,CAAC,GAAI,EAAE,UAAU,EAAEA,uBAAe,CAAC,KAAK,CAAC,C AAC;aACnE;SACF;4BACF;KAAA,IAAA;IAED;QAAmC,iCAAmB;QAAtD;YAAA,4DAQC;YAPC,WAAK,GA AG,IAAI,GAAG,EAAuB,CAAC;;SAOxC;QANC,iCAAS,GAAT,UAAU,GAAgB,EAAE,OAAY;YACtC,IAAI,CA AC,KAAK,CAAC,GAAG,CAAC,GAAG,CAAC,IAAI,EAAE,GAAG,CAAC,CAAC;YAC9B,GAAG,CAAC,GAA G,CAAC,KAAK,CAAC,IAAI,CAAC,CAAC;YACpB,IAAI,CAAC,QAAQ,CAAC,GAAG,CAAC,IAAI,EAAE,OA AO,CAAC,CAAC;YACjC,OAAO,IAAI,CAAC;SACb;4BACF;KARD,CAAmC8E,qBAAmB,GAQrD;IAED,SAAS ,gBAAgB,CAAC,IAAY;QACpC,OAAO,IAAI,CAAC,CAAC,CAAC,IAAI,GAAG,CAAC;IACxB,CAAC;aAEe,4B AA4B,CACxC,QAA+B,EAAE,QAAgB,EAAE,QAAgB,EACnE,WAAoB;QACtB,IAAM,IAAI,GAAsB,EAAE,CA AC;QACnC,WAAW,CAAC,KAAK,CAAC,QAAQ,CAAC,CAAC,OAAO,CAAC,UAAC,QAAQ;YAC3C,IAAM,Y AAY,GAAG,QAAQ,CAAC,OAAO,GAAG,CAAC,QAAQ,CAAC,OAAO,CAAC,GAAG,QAAQ,CAAC,oBAAoB, EAAE,CAAC;YAC7F,IAAM,eAAe,GACjB,IAAI,GAAG,CAAC,QAAQ,CAAC,YAAY,CAAC,MAAM,CAAC,U AAA,QAAQ,IAAI,OAAA,QAAQ,CAAC,iBAAiB,EAAE,GAAA,CAAC;iBACjE,GAAG,CAAC,UAAC,QAAQ,I AAK,OAAA,QAAQ,CAAC,OAAO,GAAA,CAAC,CAAC,CAAC;YACtD,IAAM,oBAAoB,GACtB,YAAY,CAAC ,MAAM,CAAC,UAAA,WAAW,IAAI,OAAA,CAAC,eAAe,CAAC,GAAG,CAAC,WAAW,CAAC,GAAA,CAAC, CAAC;YAE1E,IAAI,CAAC,IAAI,OAAT,IAAI,WAAS,oBAAoB,CAAC,GAAG,CACjC,UAAA,WAAW,IAAI,OA AA,QAAQ,CAAC,eAAe,CAAC,WAAW,EAAE,QAAQ,EAAE,WAAW,CAAC,GAAA,CAAC,GAAE;SACnF,CA AC,CAAC;QACH,OAAO,IAAI,CAAC,MAAM,KAAK,CAAC,GAAG,CAAC,eAAe,CAAC,IAAI,CAAC,GAAG, KAAK,CAAC,IAAI,CAAC,IAAI,GAAG,CAAC,IAAI,CAAC,CAAC,CAAC,IAAI,EAAE,CAAC;IACvF,CAAC;I AED;;;;;;;IAOA,SAAS,mBAAmB,CACxB,UAA2B,EAAE,YAAgC;;QAE/D,IAAM,SAAS,GAAG,YAAY,CAAC, KAAK,GAAG,UAAU,CAAC,KAAK,CAAC,MAAM,CAAC;QAC/D,IAAM,OAAO,GAAG,YAAY,CAAC,GAAG ,GAAG,UAAU,CAAC,GAAG,CAAC,MAAM,CAAC;QACzD,OAAO,IAAI,eAAe,CACtB,UAAU,CAAC,KAAK, CAAC,MAAM,CAAC,SAAS,CAAC,EAAE,UAAU,CAAC,GAAG,CAAC,MAAM,CAAC,OAAO,CAAC,EAClE,

UAAU,CAAC,SAAS,CAAC,MAAM,CAAC,SAAS,CAAC,EAAE,UAAU,CAAC,OAAO,CAAC,CAAC;IAClE;;I C9kBA;;;;;;;IAWA,IAAM,sBAAsB,GAAG,QAAQ,CAAC;IACxC,IAAM,YAAY,GAAG,MAAM,CAAC;IAC5B,I AAM,mBAAmB,GAAG,KAAK,CAAC;IAClC,IAAM,oBAAoB,GAAG,MAAM,CAAC;IACpC,IAAM,oBAAoB, GAAG,YAAY,CAAC;IAC1C,IAAM,aAAa,GAAG,OAAO,CAAC;IAC9B,IAAM,cAAc,GAAG,QAAQ,CAAC;IA ChC,IAAM,oBAAoB,GAAG,eAAe,CAAC;IAC7C,IAAM,aAAa,GAAG,aAAa,CAAC;aAEpB,eAAe,CAAC,GAAi B;QAC/C,IAAI,UAAU,GAAW,IAAK,CAAC;QAC/B,IAAI,QAAQ,GAAW,IAAK,CAAC;QAC7B,IAAI,OAAO,G AAW,IAAK,CAAC;QAC5B,IAAI,WAAW,GAAG,KAAK,CAAC;QACxB,IAAI,SAAS,GAAG,EAAE,CAAC;QA CnB,GAAG,CAAC,KAAK,CAAC,OAAO,CAAC,UAAA,IAAI;YACpB,IAAM,UAAU,GAAG,IAAI,CAAC,IAAI, CAAC,WAAW,EAAE,CAAC;YAC3C,IAAI,UAAU,IAAI,sBAAsB,EAAE;gBACxC,UAAU,GAAG,IAAI,CAAC, KAAK,CAAC;aACzB;iBAAM,IAAI,UAAU,IAAI,oBAAoB,EAAE;gBAC7C,QAAQ,GAAG,IAAI,CAAC,KAAK, CAAC;aACvB;iBAAM,IAAI,UAAU,IAAI,mBAAmB,EAAE;gBAC5C,OAAO,GAAG,IAAI,CAAC,KAAK,CAA C;aACtB;iBAAM,IAAI,IAAI,CAAC,IAAI,IAAI,oBAAoB,EAAE;gBAC5C,WAAW,GAAG,IAAI,CAAC;aACpB;i BAAM,IAAI,IAAI,CAAC,IAAI,IAAI,aAAa,EAAE;gBACrC,IAAI,IAAI,CAAC,KAAK,CAAC,MAAM,GAAG,C AAC,EAAE;oBACzB,SAAS,GAAG,IAAI,CAAC,KAAK,CAAC;iBACxB;aACF;SACF,CAAC,CAAC;QACH,UA AU,GAAG,wBAAwB,CAAC,UAAU,CAAC,CAAC;QAClD,IAAM,QAAQ,GAAG,GAAG,CAAC,IAAI,CAAC,W AAW,EAAE,CAAC;QACxC,IAAI,IAAI,GAAG,oBAAoB,CAAC,KAAK,CAAC;QACtC,IAAI,WAAW,CAAC,Q AAQ,CAAC,EAAE;YACzB,IAAI,GAAG,oBAAoB,CAAC,UAAU,CAAC;SACxC;aAAM,IAAI,QAAQ,IAAI,aAA a,EAAE;YACpC,IAAI,GAAG,oBAAoB,CAAC,KAAK,CAAC;SACnC;aAAM,IAAI,QAAQ,IAAI,cAAc,EAAE;Y ACrC,IAAI,GAAG,oBAAoB,CAAC,MAAM,CAAC;SACpC;aAAM,IAAI,QAAQ,IAAI,YAAY,IAAI,OAAO,IAAI ,oBAAoB,EAAE;YACtE,IAAI,GAAG,oBAAoB,CAAC,UAAU,CAAC;SACxC;QACD,OAAO,IAAI,gBAAgB,CA AC,IAAI,EAAE,UAAU,EAAE,QAAQ,EAAE,WAAW,EAAE,SAAS,CAAC,CAAC;IAClF,CAAC;IAED,IAAY,o BAMX;IAND,WAAY,oBAAoB;QAC9B,2EAAU,CAAA;QACV,iEAAK,CAAA;QACL,2EAAU,CAAA;QACV,m EAAM,CAAA;QACN,iEAAK,CAAA;IACP,CAAC,EANW,oBAAoB,KAApB,oBAAoB,QAM/B;IAED;QACE,0B ACW,IAA0B,EAAS,UAAkB,EAAS,QAAgB,EAC9E,WAAoB,EAAS,SAAiB;YAD9C,SAAI,GAAJ,IAAI,CAAsB; YAAS,eAAU,GAAV,UAAU,CAAQ;YAAS,aAAQ,GAAR,QAAQ,CAAQ;YAC9E,gBAAW,GAAX,WAAW,CAA S;YAAS,cAAS,GAAT,SAAS,CAAQ;SAAI;+BAC9D;KAAA,IAAA;IAGD,SAAS,wBAAwB,CAAC,UAAkB;QA ClD,IAAI,UAAU,KAAK,IAAI,IAAI,UAAU,CAAC,MAAM,KAAK,CAAC,EAAE;YAClD,OAAO,GAAG,CAAC; SACZ;QACD,OAAO,UAAU,CAAC;IACpB;;IC9CA,IAAM,gBAAgB,GAClB,0GAA0G,CAAC;IAE/G;IACA,IAA M,WAAW,GAAG,CAAC,CAAC;IACtB;IACA,IAAM,UAAU,GAAG,CAAC,CAAC;IACrB;IACA,IAAM,UAAU, GAAG,CAAC,CAAC;IACrB;IACA,IAAM,SAAS,GAAG,CAAC,CAAC;IACpB;IACA,IAAM,aAAa,GAAG,CAA C,CAAC;IACxB;IACA,IAAM,SAAS,GAAG,CAAC,CAAC;IACpB;IACA,IAAM,YAAY,GAAG,CAAC,CAAC;I ACvB;IACA,IAAM,oBAAoB,GAAG,CAAC,CAAC;IAC/B;IACA,IAAM,kBAAkB,GAAG,CAAC,CAAC;IAC7B; IACA,IAAM,eAAe,GAAG,EAAE,CAAC;IAE3B,IAAMC,sBAAoB,GAAG,GAAG,CAAC;IACjC,IAAM,UAAU, GAAG,OAAO,CAAC;IAE3B,IAAI,kBAAgC,CAAC;IACrC,SAAS,iBAAiB;QACxB,IAAI,CAAC,kBAAkB,EAA E;YACvB,kBAAkB,GAAG,WAAW,CAAC,KAAK,CAAC,GAAG,CAAC,CAAC,CAAC,CAAC,CAAC;SAChD; QACD,OAAO,kBAAkB,CAAC;IAC5B,CAAC;;QAEuC,sCAAU;QAChD,4BAAY,OAAe,EAAE,IAAqB,EAAE,K AAsB;mBACxE,kBAAM,IAAI,EAAE,OAAO,EAAE,KAAK,CAAC;SAC5B;iCACF;KAJD,CAAwC,UAAU,GAIj D;;QAGC,6BACW,WAA6B,EAAS,SAAgC,EACtE,MAAqB;YADrB,gBAAW,GAAX,WAAW,CAAkB;YAAS,cA AS,GAAT,SAAS,CAAuB;YACtE,WAAM,GAAN,MAAM,CAAe;SAAI;kCACrC;KAAA,IAAA;;QAGC,wBACY, OAAuB,EAAU,UAA4B,EAC7D,WAAmB,EAAU,eAAsC,EACnE,WAAuB,EAAU,QAAsB,EACxD,UAAkC;YA HjC,YAAO,GAAP,OAAO,CAAgB;YAAU,eAAU,GAAV,UAAU,CAAkB;YAC7D,gBAAW,GAAX,WAAW,CAA Q;YAAU,oBAAe,GAAf,eAAe,CAAuB;YACnE,gBAAW,GAAX,WAAW,CAAY;YAAU,aAAQ,GAAR,QAAQ,C AAc;YACxD,eAAU,GAAV,UAAU,CAAwB;SAAI;QAEjD,sBAAW,4CAAgB;iBAA3B;gBACE,OAAO,IAAI,CA AC,WAAW,CAAC;aACzB;;;WAAA;QAED,8BAAK,GAAL,UACI,SAAmC,EAAE,QAAgC,EACrE,UAAqC,EAA E,KAA2B,EAAE,OAAyB,EAC7F,WAAmB,EACnB,mBAA4B;;YAC9B,IAAM,MAAM,GAAG,IAAI,CAAC,QA AQ,CACxB,SAAS,EAAE,QAAQ,EAAE,UAAU,EAAE,KAAK,EAAE,OAAO,EAAE,WAAW,EAAE,mBAAmB, CAAC,CAAC;YACvF,IAAM,QAAQ,GAAG,MAAM,CAAC,MAAO,CAAC,MAAM,CAAC,UAAA,KAAK,IAAI, OAAA,KAAK,CAAC,KAAK,KAAK/E,uBAAe,CAAC,OAAO,GAAA,CAAC,CAAC;YAEzF,IAAM,MAAM,GA

AG, MAAM, CAAC, MAAO, CAAC, MAAM, CAAC, UAAA, KAAK, IAAI, OAAA, KAAK, CAAC, KAAK, KAAKA, u BAAe,CAAC,KAAK,GAAA,CAAC,CAAC,YAErF,IAAI,QAAQ,CAAC,MAAM,GAAG,CAAC,EAAE;gBACvB, MAAA,IAAI,CAAC,QAAQ,0CAAE,IAAI,CAAC,+BAA6B,QAAQ,CAAC,IAAI,CAAC,IAAI,CAAG,EAAE;aAC zE;YAED,IAAI,MAAM,CAAC,MAAM,GAAG,CAAC,EAAE;gBACrB,IAAM,WAAW,GAAG,MAAM,CAAC,IA AI,CAAC,IAAI,CAAC,CAAC;gBACtC,MAAM,WAAW,CAAC,6BAA2B,WAAa,EAAE,MAAM,CAAC,CAAC;a ACrE; YAED, OAAO, EAAC, QAAQ, EAAE, MAAM, CAAC, WAAY, EAAE, KAAK, EAAE, MAAM, CAAC, SAAU, E AAC,CAAC;SACIE;OAED,iCAAO,GAAR,UACI,SAAmC,EAAE,OAAgC,EACrE,UAAgC,EAAE,KAA2B,EAA E,OAAyB,EAC7F,WAAmB,EAAE,mBAA4B;YACnD,IAAI,eAAe,GAAG,OAAO,QAAQ,KAAK,QAAQ;gBAC9 C,IAAI,CAAC,WAAY,CAAC,KAAK,CAAC,QAAQ,EAAE,WAAW,EAAE;oBAC7C,sBAAsB,EAAE,IAAI;oBA C5B,mBAAmB,EAAE,IAAI,CAAC,sBAAsB,CAAC,SAAS,CAAC;iBAC5D,CAAC;gBACF,QAAQ,CAAC;YAEb ,IAAI,CAAC,mBAAmB,EAAE;gBACxB,eAAe,GAAG,iBAAiB,CAAC,eAAe,CAAC,CAAC;aACtD;YAED,OAA O,IAAI,CAAC,YAAY,CACpB,IAAI,CAAC,UAAU,CAAC,eAAe,CAAC,EAAE,SAAS,EAAE,UAAU,EAAE,KA AK,EAAE,OAAO,CAAC,CAAC;SAC9E;QAED,qCAAY,GAAZ,UACI,iBAAkC,EAAE,SAAmC,EACvE,UAAqC ,EAAE,KAA2B,EAClE,OAAyB;YAC3B,IAAI,MAAuB,CAAC;YAC5B,IAAM,MAAM,GAAG,iBAAiB,CAAC,M AAM,CAAC;YACxC,IAAM,SAAS,GAAyB,EAAE,CAAC;YAC3C,IAAI,iBAAiB,CAAC,SAAS,CAAC,MAAM, GAAG,CAAC,EAAE;gBAC1C,IAAM,cAAc,GAAG,uBAAuB,CAAC,UAAU,CAAC,CAAC;gBAC3D,IAAM,SA AS, GAAG, uBAAuB, CAAC, KAAK, CAAC, CAAC; gBACjD, IAAM, mBAAmB, GAAG, IAAI, mBAAmB, CAAC, IA AI,CAAC,UAAU,EAAE,SAAS,CAAC,CAAC;gBAChF,IAAI,mBAAmB,GAAwB,SAAU,CAAC;gBAC1D,IAAI, SAAS, CAAC, QAAQ, IAAI, SAAS, CAAC, QAAQ, CAAC, aAAa, EAAE; oBACID, mBAAmB, GAAG; wBACpB, KA AK,EAAE,SAAS,CAAC,QAAQ,CAAC,aAAa,CAAC,CAAC,CAAC,wBAC1C,GAAG,EAAE,SAAS,CAAC,QAA Q,CAAC,aAAa,CAAC,CAAC,CAAC,qBACzC,CAAC,jBACH,gBACD,IAAM,aAAa,GAAG,IAAI,aAAa,CACnC, IAAI,CAAC,WAAW,EAAE,mBAAoB,EAAE,IAAI,CAAC,eAAe,EAAE,SAAS,EAAE,MAAM,CAAC,CAAC;gB ACrF,IAAM,YAAY,GAAG,IAAI,oBAAoB,CACzC,IAAI,CAAC,UAAU,EAAE,IAAI,CAAC,OAAO,EAAE,mBA AmB,EAAE,cAAc,EAAE,aAAa,EACjF,IAAI,CAAC,eAAe,EAAE,OAAO,EAAE,MAAM,CAAC,CAAC;gBAC3C ,MAAM,GAAG4E,UAAa,CAAC,YAAY,EAAE,iBAAiB,CAAC,SAAS,EAAE,qBAAqB,CAAC,CAAC;gBACzF, MAAM,CAAC,IAAI,OAAX,MAAM,WAAS,mBAAmB,CAAC,MAAM,GAAE;gBAC3C,SAAS,CAAC,IAAI,OA Ad, SAAS, WAAS, aAAa, CAAC, YAAY, EAAE, GAAE; aACjD; iBAAM; gBACL, MAAM, GAAG, EAAE, CAAC; aAC b;YACD,IAAI,CAAC,uCAAuC,CAAC,MAAM,EAAE,MAAM,CAAC,CAAC;YAE7D,IAAI,MAAM,CAAC,MA AM, GAAG, CAAC, EAAE; gBACrB, OAAO, IAAI, mBAAmB, CAAC, MAAM, EAAE, SAAS, EAAE, MAAM, CAAC, CAAC;aAC3D;YAED,IAAI,IAAI,CAAC,UAAU,EAAE;gBACnB,IAAI,CAAC,UAAU,CAAC,OAAO,CAAC,UA AC,SAA+B;oBACtD,MAAM,GAAGI,gBAAkB,CAAC,SAAS,EAAE,MAAM,CAAC,CAAC;iBAChD,CAAC,CA AC;aACJ;YAED,OAAO,IAAI,mBAAmB,CAAC,MAAM,EAAE,SAAS,EAAE,MAAM,CAAC,CAAC;SAC3D;Q AED,mCAAU,GAAV,UAAW,iBAAkC,EAAE,MAAuB;YAAvB,uBAAA,EAAA,cAAuB;YACpE,IAAM,MAAM, GAAiB, iBAAiB, CAAC, MAAM, CAAC; YAEtD, IAAI, MAAM, CAAC, MAAM, IAAI, CAAC, IAAI, MAAM, EAAE;; gBAEhC,IAAM,eAAe,GAAG,WAAW,CAAC,iBAAiB,CAAC,SAAS,CAAC,CAAC;gBACjE,MAAM,CAAC,IAA I,OAAX,MAAM,WAAS,eAAe,CAAC,MAAM,GAAE;gBACvC,iBAAiB,GAAG,IAAI,eAAe,CAAC,eAAe,CAAC, KAAK, EAAE, MAAM, CAAC, CAAC; aACxE; YACD, OAAO, iBAAiB, CAAC; SAC1B; QAED, + CAAsB, GAAtB, U AAuB, SAAmC; YACxD, IAAI, SAAS, CAAC, QAAQ, EAAE; gBACtB, OAAO, mBAAmB, CAAC, SAAS, CAAC, SAA S,CAAC,QAAQ,CAAC,aAAa,CAAC,CAAC;aACxE;YACD,OAAO,SAAS,CAAC;SAClB;;QAGD,gEAAuC,GAA vC,UAAwC,MAAuB,EAAE,MAA4B;YAE3F,IAAM,kBAAkB,GAAa,EAAE,CAAC;YAExC,MAAM,CAAC,MA AM,CAAC,UAAA,OAAO,IAAI,OAAA,CAAC,CAAO,OAAQ,CAAC,UAAU,GAAA,CAAC;iBAChD,OAAO,CA AC, UAAA, OAAO, IAAU, OAAA, OAAQ, CAAC, UAAU, CAAC, OAAO, CAAC, UAAC, SAAyB; gBAC9E, IAAM, IA AI,GAAG,SAAS,CAAC,IAAI,CAAC;gBAC5B,IAAI,kBAAkB,CAAC,OAAO,CAAC,IAAI,CAAC,GAAG,CAAC ,EAAE;oBACxC,kBAAkB,CAAC,IAAI,CAAC,IAAI,CAAC,CAAC;iBAC/B;qBAAM;oBACL,IAAM,KAAK,GA AG,IAAI,kBAAkB,CAChC,kBAAe,IAAI,gCAA4B,EAAE,SAAS,CAAC,UAAU,EACrEhF,uBAAe,CAAC,KAAK ,CAAC,CAAC;oBAC3B,MAAM,CAAC,IAAI,CAAC,KAAK,CAAC,CAAC;iBACpB;aACF,CAAC,GAAA,CAAC ,CAAC;SACT;6BACF;KAAA,IAAA;IAED;QAME,8BACY,SAA2B,EAAU,MAAsB,EAC5D,mBAAwC,EAAE,U AAqC,EAC9E,cAA6B,EAAU,eAAsC,EAC7E,QAA0B,EAAU,aAAmC;YAJnF,iBAYC;YAXW,cAAS,GAAT,SA

AS,CAAkB;YAAU,WAAM,GAAN,MAAM,CAAgB;YAC5D,wBAAmB,GAAnB,mBAAmB,CAAqB;YACvC,mB AAc,GAAd,cAAc,CAAe;YAAU,oBAAe,GAAf,eAAe,CAAuB;YAC7E,aAAQ,GAAR,QAAQ,CAAkB;YAAU,kB AAa,GAAb,aAAa,CAAsB;YATnF,oBAAe,GAAG,IAAI,eAAe,EAAE,CAAC;YACxC,oBAAe,GAAG,IAAI,GAA G,EAAmC,CAAC;YAC7D,mBAAc,GAAG,CAAC,CAAC;;YASjB,IAAI,CAAC,mBAAmB,GAAG,mBAAmB,CA AC,SAAS,CAAC,WAAW,CAAC,MAAM,GAAG,CAAC,CAAC;YAChF,UAAU,CAAC,OAAO,CAAC,UAAC,S AAS,EAAE,KAAK;gBAClC,IAAM,QAAQ,GAAG,WAAW,CAAC,KAAK,CAAC,SAAS,CAAC,QAAS,CAAC,C AAC;gBACxD,KAAI,CAAC,eAAe,CAAC,cAAc,CAAC,QAAQ,EAAE,SAAS,CAAC,CAAC;gBACzD,KAAI,CA AC,eAAe,CAAC,GAAG,CAAC,SAAS,EAAE,KAAK,CAAC,CAAC;aAC5C,CAAC,CAAC;SACJ;QAED,6CAAc, GAAd,UAAe,SAAyB,EAAE,OAAY;YACpD,OAAO,IAAI,CAAC;SACb;QAED,iDAAkB,GAAlB,UAAmB,aAAi C,EAAE,OAAY;YAChE,OAAO,IAAI,CAAC;SACb;QAED,wCAAS,GAAT,UAAU,IAAe,EAAE,MAAsB;YAC/C ,IAAM,cAAc,GAAG,MAAM,CAAC,kBAAkB,CAAC,iBAAiB,EAAE,CAAE,CAAC;YACvE,IAAM,WAAW,GA AG,WAAW,CAAC,IAAI,CAAC,KAAK,CAAC,CAAC;YAC5C,IAAM,IAAI,GAAG,IAAI,CAAC,cAAc,CAAC,k BAAkB,CAAC,WAAW,EAAE,IAAI,CAAC,UAAU,CAAC,CAAC;YAClF,OAAO,IAAI,GAAG,IAAIiF,YAAc,C AAC,IAAI,EAAE,cAAc,EAAE,IAAI,CAAC,UAAU,CAAC;gBACzD,IAAIC,OAAS,CAAC,WAAW,EAAE,cAAc, EAAE,IAAI,CAAC,UAAU,CAAC,CAAC;SAC3E;QAED,6CAAc,GAAd,UAAe,SAAyB,EAAE,OAAY;YACpD,O AAO,IAAIC,OAAS,CAAC,SAAS,CAAC,IAAI,EAAE,SAAS,CAAC,KAAK,EAAE,SAAS,CAAC,UAAU,CAAC, CAAC;SAC7E;QAED,2CAAY,GAAZ,UAAa,OAAqB,EAAE,OAAY;YAC9C,OAAO,IAAI,CAAC;SACb;QAED, 2CAAY,GAAZ,UAAa,OAAqB,EAAE,MAAsB;YAA1D,iBA+JC;YA9JC,IAAM,eAAe,GAAG,IAAI,CAAC,mBA AmB,CAAC;YACjD,IAAM,MAAM,GAAG,OAAO,CAAC,IAAI,CAAC;YAC5B,IAAM,gBAAgB,GAAG,eAAe, CAAC,OAAO,CAAC,CAAC;YAClD,IAAI,gBAAgB,CAAC,IAAI,KAAK,oBAAoB,CAAC,MAAM;gBACrD,gB AAgB,CAAC,IAAI,KAAK,oBAAoB,CAAC,KAAK,EAAE;;;;gBAIxD,OAAO,IAAI,CAAC;aACb;YACD,IAAI,g BAAgB,CAAC,IAAI,KAAK,oBAAoB,CAAC,UAAU;gBACzD,oBAAoB,CAAC,gBAAgB,CAAC,QAAQ,CAAC, EAAE;;;gBAGnD,OAAO,IAAI,CAAC;aACb;YAED,IAAM,cAAc,GAAuB,EAAE,CAAC;YAC9C,IAAM,uBAAu B,GAAqB,EAAE,CAAC;YACrD,IAAM,sBAAsB,GAA4B,EAAE,CAAC;YAC3D,IAAM,WAAW,GAAoB,EAAE, CAAC;YACxC,IAAM,MAAM,GAAsB,EAAE,CAAC;YAErC,IAAM,+BAA+B,GAAqB,EAAE,CAAC;YAC7D,I AAM,sBAAsB,GAAuB,EAAE,CAAC;YACtD,IAAM,mBAAmB,GAAoB,EAAE,CAAC;YAEhD,IAAI,kBAAkB, GAAG,KAAK,CAAC;YAC/B,IAAM,KAAK,GAAgB,EAAE,CAAC;YAC9B,IAAM,iBAAiB,GAAG,YAAY,CAA C,OAAO,CAAC,IAAI,CAAC,CAAC;YAErD,OAAO,CAAC,KAAK,CAAC,OAAO,CAAC,UAAA,IAAI;gBACxB ,IAAM,eAAe,GAAqB,EAAE,CAAC;gBAC7C,IAAM,UAAU,GAAG,KAAI,CAAC,UAAU,CAC9B,iBAAiB,EAA E,IAAI,EAAE,cAAc,EAAE,uBAAuB,EAAE,MAAM,EACxE,sBAAsB,EAAE,WAAW,CAAC,CAAC;gBACzC,W AAW,CAAC,IAAI,OAAhB,WAAW,WAAS,eAAe,CAAC,GAAG,CAAC,UAAA,CAAC,IAAI,OAAAC,WAAa,C AAC,kBAAkB,CAAC,CAAC,CAAC,GAAA,CAAC,GAAE;gBAEnF,IAAI,aAA+B,CAAC;gBACpC,IAAI,WAA6 B,CAAC;gBAClC,IAAM,cAAc,GAAG,KAAI,CAAC,uBAAuB,CAAC,IAAI,CAAC,IAAI,CAAC,CAAC;gBAE/D, IAAI,cAAc,CAAC,UAAU,CAACL,sBAAoB,CAAC,EAAE;oBACnD,aAAa,GAAG,IAAI,CAAC,KAAK,CAAC;o BAC3B,WAAW,GAAG,cAAc,CAAC,SAAS,CAACA,sBAAoB,CAAC,MAAM,CAAC,CAAC;iBACrE;gBAED,I AAM,kBAAkB,GAAG,aAAa,IAAI,IAAI,CAAC;gBACjD,IAAI,kBAAkB,EAAE;oBACtB,IAAI,kBAAkB,EAAE; wBACtB,KAAI,CAAC,YAAY,CACb,8FAA8F,EAC9F,IAAI,CAAC,UAAU,CAAC,CAAC;qBACtB;oBACD,kBA AkB,GAAG,IAAI,CAAC;oBAC1B,IAAM,iBAAe,GAAqB,EAAE,CAAC;oBAC7C,IAAM,cAAc,GAAG,CAAC,I AAI,CAAC,SAAS,IAAI,IAAI,CAAC,UAAU,EAAE,KAAK,CAAC,MAAM,CAAC;oBACxE,KAAI,CAAC,cAAc, CAAC,0BAA0B,CAC1C,WAAY,EAAE,aAAc,EAAE,IAAI,CAAC,UAAU,EAAE,cAAc,EAAE,sBAAsB,EACrF,+ BAA+B,EAAE,iBAAe,EAAE,KAAK,gBAAgB,CAAC;oBAC5E,mBAAmB,CAAC,IAAI,OAAxB,mBAAmB,WA AS,iBAAe,CAAC,GAAG,CAAC,UAAA,CAAC,IAAI,OAAAK,WAAa,CAAC,kBAAkB,CAAC,CAAC,CAAC,G AAA,CAAC,GAAE;iBAC5F;gBAED,IAAI,CAAC,UAAU,IAAI,CAAC,kBAAkB,EAAE;;oBAEtC,KAAK,CAAC, IAAI,CAAC,KAAI,CAAC,cAAc,CAAC,IAAI,EAAE,IAAI,CAAC,CAAC,CAAC;oBAC5C,cAAc,CAAC,IAAI,C AAC,CAAC,IAAI,CAAC,IAAI,EAAE,IAAI,CAAC,KAAK,CAAC,CAAC,CAAC;iBAC9C;aACF,CAAC,CAAC; YAEH,IAAM,kBAAkB,GAAG,wBAAwB,CAAC,MAAM,EAAE,cAAc,CAAC,CAAC;YACtE,IAAA,KACF,IAAI ,CAAC,gBAAgB,CAAC,IAAI,CAAC,eAAe,EAAE,kBAAkB,CAAC,EADhD,cAAc,gBAAA,EAAE,YAAY,kBAC oB,CAAC;YACpE,IAAM,UAAU,GAAqB,EAAE,CAAC;YACxC,IAAM,uBAAuB,GAAG,IAAI,GAAG,EAAU,C

AAC;YAClD,IAAM,aAAa,GAAG,IAAI,CAAC,oBAAoB,CAC3C,iBAAiB,EAAE,OAAO,CAAC,IAAI,EAAE,cA Ac,EAAE,uBAAuB,EACxE,sBAAsB,EAAE,OAAO,CAAC,UAAU,EAAE,UAAU,EAAE,uBAAuB,CAAC,CAAC ;YACrF,IAAM,YAAY,GAAgC,IAAI,CAAC,0BAA0B,CAC7E,OAAO,CAAC,IAAI,EAAE,uBAAuB,EAAE,uBA AuB,CAAC,CAAC;YACpE,IAAM,UAAU,GAAG,MAAM,CAAC,iBAAiB,IAAI,kBAAkB,CAAC;YAElE,IAAM, eAAe,GAAG,IAAI,sBAAsB,CAC9C,IAAI,CAAC,mBAAmB,EAAE,MAAM,CAAC,eAAgB,EAAE,UAAU,EAAE ,aAAa,EAAE,KAAK,EACnF,UAAU,EAAE,iBAAiB,EAAE,eAAe,EAAE,OAAO,CAAC,UAAU,CAAC,CAAC;Y AExE,IAAM,QAAQ,GAAoBR,UAAa,CAC3C,gBAAgB,CAAC,WAAW,GAAG,oBAAoB,GAAG,IAAI,EAAE,O AAO,CAAC,QAAQ,EAC5E,cAAc,CAAC,MAAM,CACjB,iBAAiB,EAAE,aAAa,EAChC,iBAAiB,GAAG,MAAM ,CAAC,eAAgB,GAAG,eAAe,CAAC,CAAC,CAAC;YACxE,eAAe,CAAC,YAAY,EAAE,CAAC;;YAE/B,IAAM,k BAAkB,GAAG,gBAAgB,CAAC,SAAS,IAAI,EAAE;gBACvD,WAAW,CAAC,KAAK,CAAC,gBAAgB,CAAC,S AAS,CAAC,CAAC,CAAC,CAAC;gBAChD,kBAAkB,CAAC;YACvB,IAAM,cAAc,GAAG,MAAM,CAAC,kBAA kB,CAAC,kBAAkB,CAAE,CAAC;YACtE,IAAI,aAA4B,CAAC;YAEjC,IAAI,gBAAgB,CAAC,IAAI,KAAK,oBA AoB,CAAC,UAAU,EAAE;;gBAE7D,IAAI,OAAO,CAAC,QAAQ,IAAI,CAAC,OAAO,CAAC,QAAQ,CAAC,KA AK,CAAC,gBAAgB,CAAC,EAAE;oBACjE,IAAI,CAAC,YAAY,CAAC,2CAA2C,EAAE,OAAO,CAAC,UAAU, CAAC,CAAC;iBACpF;gBAED,aAAa,GAAG,IAAIS,YAAc,CAC9B,IAAI,CAAC,cAAc,EAAE,EAAE,kBAAkB,G AAG,IAAK,GAAG,cAAc,EAAE,OAAO,CAAC,UAAU,CAAC,CAAC;aAC7F;iBAAM,IAAI,iBAAiB,EAAE;;gB AE5B,IAAI,CAAC,qCAAqC,CAAC,aAAa,EAAE,MAAM,CAAC,CAAC;gBAClE,IAAI,CAAC,+CAA+C,CAChD ,aAAa,EAAE,YAAY,EAAE,OAAO,CAAC,UAAU,CAAC,CAAC;gBAErD,aAAa,GAAG,IAAIC,mBAAqB,CACr C,KAAK,EAAE,MAAM,EAAE,UAAU,EAAE,WAAW,EAAE,eAAe,CAAC,wBAAwB,EAChF,eAAe,CAAC,kBA AkB,EAAE,eAAe,CAAC,2BAA2B,EAC/E,eAAe,CAAC,YAAY,EAAE,QAAQ,EAAE,kBAAkB,GAAG,IAAK,G AAG,cAAc,EACnF,OAAO,CAAC,UAAU,CAAC,CAAC;aACzB;iBAAM;;gBAEL,IAAI,CAAC,oBAAoB,CAAC, YAAY,EAAE,OAAO,CAAC,CAAC;gBACjD,IAAI,CAAC,uBAAuB,CAAC,aAAa,EAAE,OAAO,CAAC,UAAU, CAAC,CAAC;gBAEhE,IAAM,gBAAc,GAChB,kBAAkB,GAAG,IAAI,GAAG,MAAM,CAAC,kBAAkB,CAAC,k BAAkB,CAAC,CAAC;gBAC9E,aAAa,GAAG,IAAIC,UAAY,CAC5B,MAAM,EAAE,KAAK,EAAE,YAAY,EAA E,MAAM,EAAE,UAAU,EAAE,eAAe,CAAC,wBAAwB,EACzF,eAAe,CAAC,kBAAkB,EAAE,eAAe,CAAC,2BA A2B,EAC/E,eAAe,CAAC,YAAY,EAAE,QAAQ,EAAE,kBAAkB,GAAG,IAAI,GAAG,gBAAc,EAClF,OAAO,CA AC,UAAU,EAAE,OAAO,CAAC,aAAa,IAAI,IAAI,CAAC,CAAC;aACxD;YAED,IAAI,kBAAkB,EAAE;;gBAEtB ,IAAM,uBAAuB,GAAG,IAAI,CAAC,mBAAmB,CAAC;gBACzD,IAAM,gBAAgB,GAAG,wBAAwB,CAAC,aA Aa,EAAE,sBAAsB,CAAC,CAAC;gBAClF,IAAA,UAAU,GAAI,IAAI,CAAC,gBAAgB,CAAC,IAAI,CAAC,eAAe ,EAAE,gBAAgB,CAAC,WAAjE,CAAkE;gBACnF,IAAM,+BAA+B,GAAG,IAAI,GAAG,EAAU,CAAC;gBAC1D ,IAAM,qBAAqB,GAAG,IAAI,CAAC,oBAAoB,CACnD,IAAI,EAAE,MAAM,EAAE,UAAU,EAAE,+BAA+B,EA AE,EAAE,EAAE,OAAO,CAAC,UAAU,EAAE,EAAE,EACrF,+BAA+B,CAAC,CAAC;gBACrC,IAAM,oBAAoB, GAAgC,IAAI,CAAC,0BAA0B,CACrF,MAAM,EAAE,+BAA+B,EAAE,+BAA+B,CAAC,CAAC;gBAC9E,IAAI, CAAC,+CAA+C,CAChD,qBAAqB,EAAE,oBAAoB,EAAE,OAAO,CAAC,UAAU,CAAC,CAAC;gBACrE,IAAM, uBAAuB,GAAG,IAAI,sBAAsB,CACtD,IAAI,CAAC,mBAAmB,EAAE,MAAM,CAAC,eAAgB,EAAE,MAAM,C AAC,iBAAiB,EAC3E,qBAAqB,EAAE,EAAE,EAAE,EAAE,EAAE,IAAI,EAAE,uBAAuB,EAAE,OAAO,CAAC, UAAU,CAAC,CAAC;gBACtF,uBAAuB,CAAC,YAAY,EAAE,CAAC;gBAEvC,aAAa,GAAG,IAAID,mBAAqB,C ACrC,EAAE,EAAE,EAAE,EAAE,EAAE,EAAE,mBAAmB,EAAE,uBAAuB,CAAC,wBAAwB,EACjF,uBAAuB, CAAC,kBAAkB,EAC1C,uBAAuB,CAAC,2BAA2B,EAAE,uBAAuB,CAAC,YAAY,EACzF,CAAC,aAAa,CAAC, EAAE,cAAc,EAAE,OAAO,CAAC,UAAU,CAAC,CAAC;aAC1D;YAED,OAAO,aAAa,CAAC;SACtB;QAEO,yC AAU,GAAV,UACJ,iBAA0B,EAAE,IAAoB,EAAE,oBAAgC,EAClF,WAA6B,EAAE,YAA+B,EAC9D,UAAmC,E AAE,UAA2B;YAClE,IAAM,IAAI,GAAG,IAAI,CAAC,uBAAuB,CAAC,IAAI,CAAC,IAAI,CAAC,CAAC;YACr D,IAAM,KAAK,GAAG,IAAI,CAAC,KAAK,CAAC;YACzB,IAAM,OAAO,GAAG,IAAI,CAAC,UAAU,CAAC;Y AChC,IAAM,cAAc,GAAG,IAAI,CAAC,SAAS,GAAG,IAAI,CAAC,SAAS,CAAC,KAAK,CAAC,MAAM,GAAG, OAAO,CAAC,KAAK,CAAC,MAAM,CAAC;YAE3F,IAAM,WAAW,GAAkB,EAAE,CAAC;YACtC,IAAM,SAA S,GAAG,IAAI,CAAC,KAAK,CAAC,gBAAgB,CAAC,CAAC;YAC/C,IAAI,UAAU,GAAG,KAAK,CAAC;YAEv B,IAAI,SAAS,KAAK,IAAI,EAAE;gBACtB,UAAU,GAAG,IAAI,CAAC;gBAClB,IAAI,SAAS,CAAC,WAAW,C AAC,IAAI,IAAI,EAAE;oBAClC,IAAI,CAAC,cAAc,CAAC,oBAAoB,CACpC,SAAS,CAAC,YAAY,CAAC,EAA

E,KAAK,EAAE,KAAK,EAAE,OAAO,EAAE,cAAc,EAAE,IAAI,CAAC,SAAS,EAC9E,oBAAoB,EAAE,WAAW, CAAC,CAAC;iBAExC;qBAAM,IAAI,SAAS,CAAC,UAAU,CAAC,EAAE;oBAChC,IAAI,iBAAiB,EAAE;wBAC rB,IAAM,UAAU,GAAG,SAAS,CAAC,YAAY,CAAC,CAAC;wBAC3C,IAAI,CAAC,cAAc,CAAC,UAAU,EAAE, KAAK,EAAE,OAAO,EAAE,UAAU,CAAC,CAAC;qBAC7D;yBAAM;wBACL,IAAI,CAAC,YAAY,CAAC,qDA AmD,EAAE,OAAO,CAAC,CAAC;qBACjF;iBAEF;qBAAM,IAAI,SAAS,CAAC,UAAU,CAAC,EAAE;oBAChC,I AAM,UAAU,GAAG,SAAS,CAAC,YAAY,CAAC,CAAC;oBAC3C,IAAI,CAAC,eAAe,CAAC,UAAU,EAAE,KA AK,EAAE,OAAO,EAAE,UAAU,CAAC,CAAC;iBAE9D;qBAAM,IAAI,SAAS,CAAC,SAAS,CAAC,EAAE;oBA C/B,IAAI,CAAC,cAAc,CAAC,UAAU,CAC1B,SAAS,CAAC,YAAY,CAAC,EAAE,KAAK,EAAE,OAAO,EAAE, IAAI,CAAC,SAAS,IAAI,OAAO,EAClE,oBAAoB,EAAE,WAAW,CAAC,CAAC;iBAExC;qBAAM,IAAI,SAAS,C AAC,aAAa,CAAC,EAAE;oBACnC,IAAI,CAAC,cAAc,CAAC,oBAAoB,CACpC,SAAS,CAAC,YAAY,CAAC,EA AE,KAAK,EAAE,KAAK,EAAE,OAAO,EAAE,cAAc,EAAE,IAAI,CAAC,SAAS,EAC9E,oBAAoB,EAAE,WAA W,CAAC,CAAC;oBACvC,IAAI,CAAC,qBAAqB,CACtB,SAAS,CAAC,YAAY,CAAC,EAAE,KAAK,EAAE,OA AO,EAAE,IAAI,CAAC,SAAS,IAAI,OAAO,EAClE,oBAAoB,EAAE,WAAW,CAAC,CAAC;iBAExC;qBAAM,IA AI,SAAS,CAAC,SAAS,CAAC,EAAE;oBAC/B,IAAI,CAAC,cAAc,CAAC,gBAAgB,CAChC,IAAI,EAAE,KAAK, EAAE,OAAO,EAAE,cAAc,EAAE,IAAI,CAAC,SAAS,EAAE,oBAAoB,EAC1E,WAAW,CAAC,CAAC;iBAElB;q BAAM,IAAI,SAAS,CAAC,oBAAoB,CAAC,EAAE;oBAC1C,IAAI,CAAC,cAAc,CAAC,oBAAoB,CACpC,SAAS, CAAC,oBAAoB,CAAC,EAAE,KAAK,EAAE,KAAK,EAAE,OAAO,EAAE,cAAc,EAAE,IAAI,CAAC,SAAS,EA CtF,oBAAoB,EAAE,WAAW,CAAC,CAAC;oBACvC,IAAI,CAAC,qBAAqB,CACtB,SAAS,CAAC,oBAAoB,CA AC,EAAE,KAAK,EAAE,OAAO,EAAE,IAAI,CAAC,SAAS,IAAI,OAAO,EAC1E,oBAAoB,EAAE,WAAW,CAA C,CAAC;iBAExC;qBAAM,IAAI,SAAS,CAAC,kBAAkB,CAAC,EAAE;oBACxC,IAAI,CAAC,cAAc,CAAC,oBA AoB,CACpC,SAAS,CAAC,kBAAkB,CAAC,EAAE,KAAK,EAAE,KAAK,EAAE,OAAO,EAAE,cAAc,EAAE,IA AI,CAAC,SAAS,EACpF,oBAAoB,EAAE,WAAW,CAAC,CAAC;iBAExC;qBAAM,IAAI,SAAS,CAAC,eAAe,CA AC,EAAE;oBACrC,IAAI,CAAC,cAAc,CAAC,UAAU,CAC1B,SAAS,CAAC,eAAe,CAAC,EAAE,KAAK,EAAE, OAAO,EAAE,IAAI,CAAC,SAAS,IAAI,OAAO,EACrE,oBAAoB,EAAE,WAAW,CAAC,CAAC;iBACxC;aACF;i BAAM;gBACL,UAAU,GAAG,IAAI,CAAC,cAAc,CAAC,0BAA0B,CACvD,IAAI,EAAE,KAAK,EAAE,OAAO,E AAE,IAAI,CAAC,SAAS,EAAE,oBAAoB,EAAE,WAAW,CAAC,CAAC;aAC9E;YAED,IAAI,CAAC,UAAU,EA AE;gBACf,IAAI,CAAC,cAAc,CAAC,gBAAgB,CAChC,IAAI,EAAE,KAAK,EAAE,OAAO,EAAE,cAAc,EAAE,I AAI,CAAC,SAAS,EAAE,oBAAoB,EAAE,WAAW,CAAC,CAAC;aAC9F;YAED,YAAY,CAAC,IAAI,OAAjB,Y AAY,WAAS,WAAW,CAAC,GAAG,CAAC,UAAA,CAAC,IAAI,OAAAE,aAAe,CAAC,eAAe,CAAC,CAAC,CA AC,GAAA,CAAC,GAAE;YAE/E,OAAO,UAAU,CAAC;SACnB;QAEO,sDAAuB,GAAvB,UAAwB,QAAgB;YA C9C,OAAO,SAAS,CAAC,IAAI,CAAC,QAAQ,CAAC,GAAG,QAAQ,CAAC,SAAS,CAAC,CAAC,CAAC,GAAG ,QAAQ,CAAC;SACpE;QAEO,6CAAc,GAAd,UACJ,UAAkB,EAAE,KAAa,EAAE,UAA2B,EAAE,UAA2B;YAC7 F,IAAI,UAAU,CAAC,OAAO,CAAC,GAAG,CAAC,GAAG,CAAC,CAAC,EAAE;gBAChC,IAAI,CAAC,YAAY, CAAC,wCAAsC,EAAE,UAAU,CAAC,CAAC;aACvE;iBAAM,IAAI,UAAU,CAAC,MAAM,KAAK,CAAC,EAA E;gBAClC,IAAI,CAAC,YAAY,CAAC,+BAA+B,EAAE,UAAU,CAAC,CAAC;aAChE;YAED,UAAU,CAAC,IAA I,CAAC,IAAIJ,WAAa,CAAC,UAAU,EAAE,KAAK,EAAE,UAAU,CAAC,CAAC,CAAC;SACnE;QAEO,8CAAe, GAAf,UACJ,UAAkB,EAAE,KAAa,EAAE,UAA2B,EAC9D,UAAmC;YACrC,IAAI,UAAU,CAAC,OAAO,CAAC, GAAG,CAAC,GAAG,CAAC,CAAC,EAAE;gBAChC,IAAI,CAAC,YAAY,CAAC,yCAAuC,EAAE,UAAU,CAAC ,CAAC;aACxE;iBAAM,IAAI,UAAU,CAAC,MAAM,KAAK,CAAC,EAAE;gBAClC,IAAI,CAAC,YAAY,CAAC, gCAAgC,EAAE,UAAU,CAAC,CAAC;aACjE;YAED,UAAU,CAAC,IAAI,CAAC,IAAI,qBAAqB,CAAC,UAAU, EAAE,KAAK,EAAE,UAAU,CAAC,CAAC,CAAC;SAC3E;QAEO,oDAAqB,GAArB,UACJ,IAAY,EAAE,UAAk B,EAAE,UAA2B,EAAE,SAA0B,EACzF,oBAAgC,EAAE,YAA2B;YAC/D,IAAI,CAAC,cAAc,CAAC,UAAU,CA CvB,IAAI,WAAQ,EAAK,UAAU,YAAS,EAAE,UAAU,EAAE,SAAS,EAAE,oBAAoB,EACpF,YAAY,CAAC,CA AC;SACnB;QAEO,+CAAgB,GAAhB,UAAiB,eAAgC,EAAE,kBAA+B;YAAlF,iBAkBP;;;;YAbC,IAAM,UAAU, GAAG,QAAQ,CAAC,IAAI,CAAC,eAAe,CAAC,IAAI,CAAC,CAAC;;YAEvD,IAAI,YAAY,GAAG,KAAK,CAA C;YAEzB,eAAe,CAAC,KAAK,CAAC,kBAAkB,EAAE,UAAC,QAAQ,EAAE,SAAS;gBAC5D,UAAU,CAAC,KA AI,CAAC,eAAe,CAAC,GAAG,CAAC,SAAS,CAAE,CAAC,GAAG,SAAS,CAAC;gBAC7D,YAAY,GAAG,YAA Y,IAAI,QAAQ,CAAC,kBAAkB,EAAE,CAAC;aAC9D,CAAC,CAAC;YAEH,OAAO;gBACL,UAAU,EAAE,UAA

U,CAAC,MAAM,CAAC,UAAA,GAAG,IAAI,OAAA,CAAC,CAAC,GAAG,GAAA,CAAC;gBAC3C,YAAY,cAA A;aACb,CAAC;SACH;QAEO,mDAAoB,GAApB,UACJ,iBAA0B,EAAE,WAAmB,EAAE,UAAqC,EACtF,KAAu B,EAAE,sBAA+C,EACxE,iBAAkC,EAAE,gBAAkC,EACtE,6BAA0C;YAJtC,iBA8DP;YAzDC,IAAM,iBAAiB,G AAG,IAAI,GAAG,EAAU,CAAC;YAC5C,IAAI,SAAS,GAA4B,IAAK,CAAC;YAE/C,IAAM,aAAa,GAAG,UAA U,CAAC,GAAG,CAAC,UAAC,SAAS;gBAC7C,IAAM,UAAU,GAAG,IAAI,eAAe,CAClC,iBAAiB,CAAC,KAA K,EAAE,iBAAiB,CAAC,GAAG,EAAE,iBAAiB,CAAC,SAAS,EAC3E,eAAa,cAAc,CAAC,SAAS,CAAC,IAAI,C AAG,CAAC,CAAC;gBAEnD,IAAI,SAAS,CAAC,WAAW,EAAE;oBACzB,SAAS,GAAG,SAAS,CAAC;iBACvB; gBACD,IAAM,mBAAmB,GAAkC,EAAE,CAAC;gBAC9D,IAAM,eAAe,GACjB,KAAI,CAAC,cAAc,CAAC,+BA A+B,CAAC,SAAS,EAAE,WAAW,EAAE,UAAU,CAAE,CAAC;gBAE7F,IAAI,cAAc,GACd,eAAe,CAAC,GAAG ,CAAC,UAAA,JAAJ,JAAJ,OAAAK,uBAAyB,CAAC,jBAAjB,CAAC,JAAJ,CAAC,GAAA,CAAC,CAAC;;;gBAG nF,cAAc,GAAG,KAAI,CAAC,wBAAwB,CAAC,WAAW,EAAE,cAAc,CAAC,CAAC;gBAC5E,IAAM,YAAY,G AAG,KAAI,CAAC,cAAc,CAAC,4BAA4B,CAAC,SAAS,EAAE,UAAU,CAAE,CAAC;gBAC9F,KAAI,CAAC,4B AA4B,CAC7B,SAAS,CAAC,MAAM,EAAE,KAAK,EAAE,mBAAmB,EAAE,6BAA6B,CAAC,CAAC;gBACjF,s BAAsB,CAAC,OAAO,CAAC,UAAC,UAAU;oBACxC,IAAI,CAAC,UAAU,CAAC,KAAK,CAAC,MAAM,KAA K,CAAC,IAAI,SAAS,CAAC,WAAW;yBACtD,UAAU,CAAC,sBAAsB,CAAC,SAAS,CAAC,CAAC,EAAE;wBA CID,gBAAgB,CAAC,IAAI,CAAC,IAAIC,YAAc,CACpC,UAAU,CAAC,IAAI,EAAE,uBAAuB,CAAC,SAAS,CA AC,IAAI,CAAC,SAAS,CAAC,EAAE,UAAU,CAAC,KAAK,EACpF,UAAU,CAAC,UAAU,CAAC,CAAC,CAAC ;wBAC5B,iBAAiB,CAAC,GAAG,CAAC,UAAU,CAAC,IAAI,CAAC,CAAC;qBACxC;iBACF,CAAC,CAAC;gB ACH,IAAM,UAAU,GAAG,YAAY,CAAC,GAAG,CAAC,UAAA,CAAC,IAAI,OAAAF,aAAe,CAAC,eAAe,CAA C,CAAC,CAAC,GAAA,CAAC,CAAC;gBAC7E,IAAM,mBAAmB,GAAG,KAAI,CAAC,mBAAmB,CAAC;gBAC rD,KAAI,CAAC,mBAAmB,IAAI,SAAS,CAAC,OAAO,CAAC,MAAM,CAAC;gBACrD,OAAO,IAAIG,YAAc,C ACrB, SAAS, EAAE, mBAAmB, EAAE, cAAc, EAAE, UAAU, EAAE, mBAAmB, EAC/E, UAAU, CAAC, CAAC; aACj B,CAAC,CAAC;YAEH,sBAAsB,CAAC,OAAO,CAAC,UAAC,UAAU;gBACxC,IAAI,UAAU,CAAC,KAAK,CA AC,MAAM,GAAG,CAAC,EAAE;oBAC/B,IAAI,CAAC,iBAAiB,CAAC,GAAG,CAAC,UAAU,CAAC,IAAI,CAA C,EAAE;wBAC3C,KAAI,CAAC,YAAY,CACb,sDAAiD,UAAU,CAAC,KAAK,OAAG,EACpE,UAAU,CAAC,U AAU,CAAC,CAAC;qBAC5B;iBACF;qBAAM,IAAI,CAAC,SAAS,EAAE;oBACrB,IAAI,QAAQ,GAAyB,IAAK, CAAC;oBAC3C,IAAI,iBAAiB,EAAE;wBACrB,QAAQ,GAAG,+BAA+B,CAAC,KAAI,CAAC,SAAS,EAAE,WA AW,CAAC,WAAW,CAAC,CAAC;qBACrF;oBACD,gBAAgB,CAAC,IAAI,CACjB,IAAID,YAAc,CAAC,UAAU, CAAC,IAAI,EAAE,QAAQ,EAAE,UAAU,CAAC,KAAK,EAAE,UAAU,CAAC,UAAU,CAAC,CAAC,CAAC;iBA C7F;aACF,CAAC,CAAC;YACH,OAAO,aAAa,CAAC;SACtB;QAEO,2DAA4B,GAA5B,UACJ,mBAA4C,EAAE, UAA4B,EAC1E,yBAAwD,EACxD,6BAA0C;YAC5C,IAAI,mBAAmB,EAAE;gBACvB,IAAM,kBAAgB,GAAG,I AAI,GAAG,EAA0B,CAAC;gBAC3D,UAAU,CAAC,OAAO,CAAC,UAAA,SAAS;oBAC1B,IAAM,SAAS,GAAG ,kBAAgB,CAAC,GAAG,CAAC,SAAS,CAAC,IAAI,CAAC,CAAC;oBACvD,IAAI,CAAC,SAAS,IAAI,SAAS,CA AC,SAAS,EAAE;;wBAErC,kBAAgB,CAAC,GAAG,CAAC,SAAS,CAAC,IAAI,EAAE,SAAS,CAAC,CAAC;qBA CjD;iBACF,CAAC,CAAC;gBAEH,MAAM,CAAC,IAAI,CAAC,mBAAmB,CAAC,CAAC,OAAO,CAAC,UAAA, OAAO;oBAC9C,IAAM,MAAM,GAAG,mBAAmB,CAAC,OAAO,CAAC,CAAC;oBAC5C,IAAM,SAAS,GAAG, kBAAgB,CAAC,GAAG,CAAC,MAAM,CAAC,CAAC;;oBAG/C,IAAI,SAAS,EAAE;wBACb,6BAA6B,CAAC,G AAG,CAAC,SAAS,CAAC,IAAI,CAAC,CAAC,wBACID,IAAI,CAAC,iBAAiB,CAAC,SAAS,CAAC,UAAU,CA AC,EAAE;4BAC5C,yBAAyB,CAAC,IAAI,CAAC,IAAIE,yBAA2B,CAC1D,OAAO,EAAE,SAAS,CAAC,IAAI,E AAE,SAAS,CAAC,UAAU,EAAE,SAAS,CAAC,UAAU,CAAC,CAAC,CAAC,yBAC3E;qBACF;iBACF,CAAC,C AAC;aACJ;SACF;QAEO,yDAA0B,GAA1B,UACJ,WAAmB,EAAE,KAAuB,EAC5C,uBAAoC;YAFhC,iBAYP;Y ATC.IAAM.iBAAiB.GAAgC.EAAE.CAAC:YAE1D.KAAK.CAAC.OAAO.CAAC.UAAC.IAAoB:gBACiC.IAAI. CAAC, IAAI, CAAC, SAAS, IAAI, CAAC, uBAAuB, CAAC, GAAG, CAAC, IAAI, CAAC, IAAI, CAAC, EAAE; 0BAC9 D,IAAM,SAAS,GAAG,KAAI,CAAC,cAAc,CAAC,0BAA0B,CAAC,WAAW,EAAE,IAAI,CAAC,CAAC;oBACp F,iBAAiB,CAAC,IAAI,CAACH,uBAAyB,CAAC,iBAAiB,CAAC,SAAS,CAAC,CAAC,CAAC;iBAChF;aACF,C AAC,CAAC;YACH,OAAO,IAAI,CAAC,wBAAwB,CAAC,WAAW,EAAE,iBAAiB,CAAC,CAAC;SACtE;QAEO ,uDAAwB,GAAxB,UAAyB,UAA4B;YAC3D,OAAO,UAAU,CAAC,MAAM,CAAC,UAAA,SAAS,IAAI,OAAA,S AAS,CAAC,SAAS,CAAC,WAAW,GAAA,CAAC,CAAC;SACxE;QAEO,2DAA4B,GAA5B,UAA6B,UAA4B;YA

C/D,OAAO,IAAI,CAAC,wBAAwB,CAAC,UAAU,CAAC;iBAC3C,GAAG,CAAC,UAAA,SAAS,IAAI,OAAA,cA Ac,CAAC,SAAS,CAAC,SAAS,CAAC,IAAI,CAAE,GAAA,CAAC,CAAC;SACIE;QAEO,sDAAuB,GAAvB,UAA wB,UAA4B,EAAE,UAA2B;YACvF,IAAM,kBAAkB,GAAG,IAAI,CAAC,4BAA4B,CAAC,UAAU,CAAC,CAAC ;YACzE,IAAI,kBAAkB,CAAC,MAAM,GAAG,CAAC,EAAE;gBACjC,IAAI,CAAC,YAAY,CACb,oDAAoD;oB AChD,2EAA2E;qBAC3E,6BAA2B,kBAAkB,CAAC,IAAI,CAAC,GAAG,CAAG,CAAA,EAC7D,UAAU,CAAC, CAAC;aACjB;SACF;;;;;;;;;;;QAWO,mDAAoB,GAApB,UAAqB,YAAqB,EAAE,OAAqB;YACvE,IAAM,MAAM, GAAG,OAAO,CAAC,IAAI,CAAC,OAAO,CAAC,UAAU,EAAE,EAAE,CAAC,CAAC;YAEpD,IAAI,CAAC,YA AY,IAAI,CAAC,IAAI,CAAC,eAAe,CAAC,UAAU,CAAC,MAAM,EAAE,IAAI,CAAC,QAAQ,CAAC,EAAE;gB AC5E,IAAI,QAAQ,GAAG,MAAI,MAAM,gCAA6B,CAAC;gBACvD,QAAQ,IAAI,YACR,MAAM,6EAA0E,CA AAI, YACR, MAAM, kIAA+H, CAAC; iBAC3I; qBAAM; oBACL, QAAQ; wBACJ, 8FAA8F, CAAC; iBACpG; gBACD ,IAAI,CAAC,YAAY,CAAC,QAAQ,EAAE,OAAO,CAAC,UAAU,CAAC,CAAC;aACjD;SACF;QAEO,8EAA+C, GAA/C,UACJ,UAA4B,EAAE,YAAyC,EACvE,UAA2B;YAFvB,iBAcP;YAXC,IAAM,kBAAkB,GAAa,IAAI,CA AC,4BAA4B,CAAC,UAAU,CAAC,CAAC,YACnF,IAAI,kBAAkB,CAAC,MAAM,GAAG,CAAC,EAAE;gBACj C,IAAI,CAAC,YAAY,CACb,yCAAuC,kBAAkB,CAAC,IAAI,CAAC,GAAG,CAAG,EAAE,UAAU,CAAC,CAA C;aACxF;YACD,YAAY,CAAC,OAAO,CAAC,UAAA,IAAI;gBACvB,KAAI,CAAC,YAAY,CACb,sBACI,IAAI, CAAC,IAAI,+KAA0K,EACvL,UAAU,CAAC,CAAC;aACjB,CAAC,CAAC;SACJ;QAEO,oEAAqC,GAArC,UAC J,UAA4B,EAAE,MAAyB;YADnD,iBAoBP;YAlBC,IAAM,kBAAkB,GAAG,IAAI,GAAG,EAAU,CAAC;YAE7C, UAAU,CAAC,OAAO,CAAC,UAAA,SAAS;gBAC1B,MAAM,CAAC,IAAI,CAAC,SAAS,CAAC,SAAS,CAAC,O AAO,CAAC,CAAC,OAAO,CAAC,UAAA,CAAC;oBAChD,IAAM,SAAS,GAAG,SAAS,CAAC,SAAS,CAAC,O AAO,CAAC,CAAC,CAAC,CAAC,cBAC;D,kBAAkB,CAAC,GAAG,CAAC,SAAS,CAAC,CAAC;iBACnC,CAA C,CAAC;aACJ,CAAC,CAAC;YAEH,MAAM,CAAC,OAAO,CAAC,UAAA,KAAK;gBAClB,IAAI,KAAK,CAAC ,MAAM,IAAI,IAAI,IAAI,CAAC,kBAAkB,CAAC,GAAG,CAAC,KAAK,CAAC,IAAI,CAAC,EAAE;oBAC/D,K AAI,CAAC,YAAY,CACb,mBACI,KAAK;yBACA,QAAQ,+KAA0K,EAC3L,KAAK,CAAC,UAAU,CAAC,CAA C;iBACvB;aACF,CAAC,CAAC;SACJ;QAEO,uDAAwB,GAAxB,UAAyB,WAAmB,EAAE,UAAuC;YAArF,iBA2 BP;;;YAvBC,OAAO,UAAU,CAAC,MAAM,CAAC,UAAC,SAAS;gBACjC,IAAI,SAAS,CAAC,IAAI;oBACd,CA AC,KAAI,CAAC,eAAe,CAAC,WAAW,CAAC,WAAW,EAAE,SAAS,CAAC,IAAI,EAAE,KAAI,CAAC,QAAQ, CAAC,EAAE;oBACjF,IAAI,QAAQ,GAAG,oBAAkB,SAAS,CAAC,IAAI,8CAC3C,WAAW,OAAI,CAAC;oBAC pB,IAAI,WAAW,CAAC,UAAU,CAAC,KAAK,CAAC,EAAE;wBACjC,QAAQ;4BACJ,cACI,SAAS;iCACJ,IAAI, qGAAkG;gCAC/G,iGAAiG,CAAC;qBACvG;yBAAM,IAAI,WAAW,CAAC,OAAO,CAAC,GAAG,CAAC,GAAG ,CAAC,CAAC,EAAE;wBACxC,QAAQ;4BACJ,cAAY,WAAW,8CACnB,SAAS,CAAC,IAAI,yDAAsD;iCACxE,c ACI, WAAW, kIAA+H, CAAA; gCAC9I, iGAAiG, CAAC; qBACvG; oBACD, KAAI, CAAC, YAAY, CAAC, QAAQ, E AAE,SAAS,CAAC,UAAU,CAAC,CAAC;iBACnD;gBACD,OAAO,CAAC,iBAAiB,CAAC,SAAS,CAAC,KAAK, CAAC,CAAC;aAC5C,CAAC,CAAC;SACJ;QAEO,2CAAY,GAAZ,UACJ,OAAe,EAAE,UAA2B,EAC5C,KAA8C ;YAA9C,sBAAA,EAAA,QAAyBzF,uBAAe,CAAC,KAAK;YAChD,IAAI,CAAC,aAAa,CAAC,IAAI,CAAC,IAAI, UAAU,CAAC,UAAU,EAAE,OAAO,EAAE,KAAK,CAAC,CAAC,CAAC;SACrE;mCACF;KAAA,IAAA;IAED;Q AAA;SAwCC;QAvCC,yCAAY,GAAZ,UAAa,GAAiB,EAAE,MAAsB;YACpD,IAAM,gBAAgB,GAAG,eAAe,CA AC,GAAG,CAAC,CAAC;YAC9C,IAAI,gBAAgB,CAAC,IAAI,KAAK,oBAAoB,CAAC,MAAM;gBACrD,gBAA gB,CAAC,IAAI,KAAK,oBAAoB,CAAC,KAAK;gBACpD,gBAAgB,CAAC,IAAI,KAAK,oBAAoB,CAAC,UAAU ,EAAE;;;;gBAI7D,OAAO,IAAI,CAAC;aACb;YAED,IAAM,iBAAiB,GAAG,GAAG,CAAC,KAAK,CAAC,GAAG ,CAAC,UAAC,IAAI,IAAuB,OAAA,CAAC,IAAI,CAAC,IAAI,EAAE,IAAI,CAAC,KAAK,CAAC,GAAA,CAAC, CAAC:YAC7F.IAAM.OAAO.GAAG.wBAAwB.CAAC.GAAG.CAAC.IAAI.EAAE.jBAAiB.CAAC.CAAC:YAC vE,IAAM,cAAc,GAAG,MAAM,CAAC,kBAAkB,CAAC,QAAQ,CAAC,CAAC;YAC3D,IAAM,QAAQ,GAAoB4 E,UAAa,CAAC,IAAI,EAAE,GAAG,CAAC,QAAQ,EAAE,qBAAqB,CAAC,CAAC;YAC3F,OAAO,IAAIW,UAA Y,CACnB,GAAG,CAAC,IAAI,EAAEX,UAAa,CAAC,IAAI,EAAE,GAAG,CAAC,KAAK,CAAC,EAAE,EAAE,E AAE, EAAE, EAAE, EAAE, EAAE, EAAE, EAAE, EAAE, EAAE, KAAK, EAAE, EAAE, EAAE, QAAQ, EACjF, cAAc, EAAE,GAAG,CAAC,UAAU,EAAE,GAAG,CAAC,aAAa,CAAC,CAAC;SACxD;QACD,yCAAY,GAAZ,UAAa,O AAqB,EAAE,OAAY;YAC9C,OAAO,IAAI,CAAC;SACb;QAED,2CAAc,GAAd,UAAe,SAAyB,EAAE,OAAY;YA CpD,OAAO,IAAIO,OAAS,CAAC,SAAS,CAAC,IAAI,EAAE,SAAS,CAAC,KAAK,EAAE,SAAS,CAAC,UAAU, CAAC,CAAC;SAC7E;QAED,sCAAS,GAAT,UAAU,IAAe,EAAE,MAAsB;YAC/C,IAAM,cAAc,GAAG,MAAM, CAAC,kBAAkB,CAAC,iBAAiB,EAAE,CAAE,CAAC;YACvE,OAAO,IAAID,OAAS,CAAC,IAAI,CAAC,KAAK ,EAAE,cAAc,EAAE,IAAI,CAAC,UAAU,CAAC,CAAC;SACnE;QAED,2CAAc,GAAd,UAAe,SAAyB,EAAE,OA AY;YACpD,OAAO,SAAS,CAAC;SAClB;QAED,+CAAkB,GAAlB,UAAmB,aAAiC,EAAE,OAAY;YAChE,OAA O,aAAa,CAAC;SACtB;iCACF;KAAA,IAAA;IAED;;;;;;;IAOA;QACE,+BAAmB,IAAY,EAAS,KAAa,EAAS,UA A2B; YAAtE, SAAI, GAAJ, IAAI, CAAQ; YAAS, UAAK, GAAL, KAAK, CAAQ; YAAS, eAAU, GAAV, UAAU, CAAi B;SAAI;;QAG7F,sDAAsB,GAAtB,UAAuB,SAAkC;YACvD,OAAO,aAAa,CAAC,SAAS,CAAC,QAAQ,CAAC,C D;IACA,SAAS,aAAa,CAAC,QAAqB;QAC1C,OAAO,QAAQ,GAAG,QAAQ,CAAC,KAAK,CAAC,GAAG,CAA C,CAAC,GAAG,CAAC,UAAA,CAAC,IAAI,OAAA,CAAC,CAAC,IAAI,EAAE,GAAA,CAAC,GAAG,EAAE,CA AC;IAChE,CAAC;aAEe,YAAY,CAAC,cAAsB;QACjD,OAAO,cAAc,CAAC,IAAI,EAAE,CAAC,KAAK,CAAC, MAAM,CAAC,CAAC;IAC7C,CAAC;IAED;QAoBE,wBACW,iBAA0B,EAAU,sBAAuC,EAC1E,uBAAoC,EACr C,eAA4C;YAF5C,sBAAiB,GAAjB,iBAAiB,CAAS;YAAU,2BAAsB,GAAtB,sBAAsB,CAAiB;YAC1E,4BAAuB, GAAvB,uBAAuB,CAAa;YACrC,oBAAe,GAAf,eAAe,CAA6B;SAAI;QAtBpD,qBAAM,GAAb,UACI,iBAA0B,E AAE,UAA4B,EACxD,eAAuC;YACzC,IAAM,OAAO,GAAG,IAAI,eAAe,EAAE,CAAC;YACtC,IAAI,sBAAsB,G AAW,IAAK,CAAC;YAC3C,IAAM,SAAS,GAAG,UAAU,CAAC,IAAI,CAAC,UAAA,SAAS,IAAI,OAAA,SAAS, CAAC,SAAS,CAAC,WAAW,GAAA,CAAC,CAAC;YAChF,IAAI,SAAS,EAAE;gBACb,IAAM,kBAAkB,GAAG, SAAS,CAAC,SAAS,CAAC,QAAU,CAAC,kBAAkB,CAAC;gBAC7E,KAAK,IAAI,CAAC,GAAG,CAAC,EAAE, CAAC,GAAG,kBAAkB,CAAC,MAAM,EAAE,CAAC,EAAE,EAAE;oBACID,IAAM,QAAQ,GAAG,kBAAkB,C AAC,CAAC,CAAC,CAAC,oBACvC,IAAI,QAAQ,KAAK,GAAG,EAAE;wBACpB,sBAAsB,GAAG,CAAC,CAA C;qBAC5B;yBAAM;wBACL,OAAO,CAAC,cAAc,CAAC,WAAW,CAAC,KAAK,CAAC,kBAAkB,CAAC,CAAC ,CAAC,CAAC,EAAE,CAAC,CAAC,CAAC;qBACrE;iBACF;aACF;YACD,OAAO,IAAI,cAAc,CAAC,iBAAiB,E AAE,OAAO,EAAE,sBAAsB,EAAE,eAAe,CAAC,CAAC;SAChG;QAMD,2CAAkB,GAAlB,UAAmB,QAAqB;Y ACtC,IAAM,gBAAgB,GAAa,EAAE,CAAC;YACtC,IAAI,CAAC,sBAAsB,CAAC,KAAK,CAAC,QAAQ,EAAE, UAAC,QAAQ,EAAE,cAAc;gBACnE,gBAAgB,CAAC,IAAI,CAAC,cAAc,CAAC,CAAC;aACvC,CAAC,CAAC; YACH,gBAAgB,CAAC,IAAI,EAAE,CAAC;YACxB,IAAI,IAAI,CAAC,uBAAuB,IAAI,IAAI,EAAE;gBACxC,gB AAgB,CAAC,IAAI,CAAC,IAAI,CAAC,uBAAuB,CAAC,CAAC;aACrD;YACD,OAAO,gBAAgB,CAAC,MAAM, GAAG,CAAC,GAAG,gBAAgB,CAAC,CAAC,CAAC,GAAG,IAAI,CAAC;SACjE;6BACF;KAAA,IAAA;aAEe,w BAAwB,CACpC,WAAmB,EAAE,UAA8B;QACrD,IAAM,WAAW,GAAG,IAAI,WAAW,EAAE,CAAC;QACtC,I U,CAAC,UAAU,CAAC,CAAC;QAEnC,KAAK,IAAI,CAAC,GAAG,CAAC,EAAE,CAAC,GAAG,UAAU,CAAC, MAAM,EAAE,CAAC,EAAE,EAAE;YAC1C,IAAM,QAAQ,GAAG,UAAU,CAAC,CAAC,CAAC,CAAC,CAAC, CAAC,YAAY,EAAE,SAAS,CAAC,CAAC;YACID,IAAI,QAAQ,CAAC,WAAW,EAAE,IAAI,UAAU,EAAE;gBA CxC,IAAM,OAAO,GAAG,YAAY,CAAC,SAAS,CAAC,CAAC;gBACxC,OAAO,CAAC,OAAO,CAAC,UAAA,S AAS, IAAI, OAAA, WAAW, CAAC, YAAY, CAAC, SAAS, CAAC, GAAA, CAAC, CAAC; aACnE; SACF; QACD, OA AO, WAAW, CAAC; IACrB, CAAC; IAED, IAAM, qBAAqB, GAAG, IAAI, cAAc, CAAC, IAAI, EAAE, IAAI, eAAe, EA AE, EAAE, IAAI, EAAE, IAAI, CAAC, CAAC; IACIF, IAAM, oBAAoB, GAAG, IAAI, kBAAkB, EAAE, CAAC; IAEtD, SAAS,gBAAgB,CAAC,IAAe;QACvC,OAAO,IAAI,YAAYT,MAAS,IAAI,IAAI,CAAC,KAAK,CAAC,IAAI,EAA E,CAAC,MAAM,IAAI,CAAC,CAAC;IACpE,CAAC;aAEe,uBAAuB,CAAwC,KAAU;QACvF,IAAM,GAAG,GA AG,IAAI,GAAG,EAAU,CAAC;QAE9B,KAAK,CAAC,OAAO,CAAC,UAAC,IAAI;YACjB,IAAI,CAAC,GAAG, CAAC,GAAG,CAAC,IAAI,CAAC,IAAI,CAAC,SAAS,CAAC,EAAE;gBACjC,GAAG,CAAC,GAAG,CAAC,IAA I,CAAC,IAAI,CAAC,SAAS,EAAE,IAAI,CAAC,CAAC;aACpC;SACF,CAAC,CAAC;QAEH,OAAO,KAAK,CAA C,IAAI,CAAC,GAAG,CAAC,MAAM,EAAE,CAAC,CAAC;IACIC,CAAC;aAEe,iBAAiB,CAAC,GAAQ;QACxC, IAAI,GAAG,YAAY,aAAa,EAAE;YAChC,GAAG,GAAG,GAAG,CAAC,GAAG,CAAC;SACf;QACD,OAAO,GA AG,YAAY,SAAS,CAAC;IAClC;;ICz6BA;;;;;;;;IAoBA;;;;;;;;aAQgB,KAAK,CAAC,KAAa;;;;;QAKjC,IAAM,MAA
M,GAAa,EAAE,CAAC;QAE5B,IAAI,CAAC,GAAG,CAAC,CAAC;QACV,IAAI,UAAU,GAAG,CAAC,CAAC;Q ACnB,IAAI,KAAK,qBAAwB;QACjC,IAAI,UAAU,GAAG,CAAC,CAAC;QACnB,IAAI,SAAS,GAAG,CAAC,C AAC;QAClB,IAAI,WAAW,GAAgB,IAAI,CAAC;QACpC,IAAI,cAAc,GAAG,KAAK,CAAC;QAC3B,OAAO,CA AC,GAAG,KAAK,CAAC,MAAM,EAAE;YACvB,IAAM,KAAK,GAAG,KAAK,CAAC,UAAU,CAAC,CAAC,EA AE,CAAS,CAAC;YAC5C,QAAQ,KAAK;gBACX;oBACE,UAAU,EAAE,CAAC;oBACb,MAAM;gBACR;oBAC E,UAAU,EAAE,CAAC;oBACb,MAAM;gBACR;;;oBAGE,cAAc,GAAG,cAAc,IAAI,UAAU,GAAG,CAAC,CAA C;oBAClD,IAAI,KAAK,wBAAqB;wBAC5B,KAAK,wBAAoB;qBAC1B;yBAAM,IAAI,KAAK,6BAAyB,KAAK, CAAC,UAAU,CAAC,CAAC,GAAG,CAAC,CAAC,yBAAqB;wBACnF,KAAK,qBAAkB;qBACxB;oBACD,MAA M;gBACR;;oBAEE,cAAc,GAAG,cAAc,IAAI,UAAU,GAAG,CAAC,CAAC;oBAClD,IAAI,KAAK,wBAAqB;wB AC5B,KAAK,wBAAoB;qBAC1B;yBAAM,IAAI,KAAK,6BAAyB,KAAK,CAAC,UAAU,CAAC,CAAC,GAAG,C AAC,CAAC,yBAAqB;wBACnF,KAAK,qBAAkB;qBACxB;oBACD,MAAM;gBACR;oBACE,IAAI,CAAC,WAA W,IAAI,UAAU,KAAK,CAAC,IAAI,KAAK,wBAAqB;wBAChE,WAAW,GAAG,SAAS,CAAC,KAAK,CAAC,SA AS,CAAC,SAAS,EAAE,CAAC,GAAG,CAAC,CAAC,CAAC,IAAI,EAAE,CAAC,CAAC;wBAClE,UAAU,GAA G,CAAC,CAAC;qBAChB;oBACD,MAAM;gBACR;oBACE,IAAI,WAAW,IAAI,UAAU,GAAG,CAAC,IAAI,UA AU,KAAK,CAAC,IAAI,KAAK,wBAAqB;wBACjF,IAAM,QAAQ,GAAG,KAAK,CAAC,SAAS,CAAC,UAAU,E AAE,CAAC,GAAG,CAAC,CAAC,CAAC,IAAI,EAAE,CAAC;wBAC3D,MAAM,CAAC,IAAI,CAAC,WAAW,E AAE,cAAc,GAAG,sBAAsB,CAAC,QAAQ,CAAC,GAAG,QAAQ,CAAC,CAAC;wBACvF,SAAS,GAAG,CAAC, CAAC;wBACd,UAAU,GAAG,CAAC,CAAC;wBACf,WAAW,GAAG,IAAI,CAAC;wBACnB,cAAc,GAAG,KAA K,CAAC;qBACxB;oBACD,MAAM;aACT;SACF;QAED,IAAI,WAAW,IAAI,UAAU,EAAE;YAC7B,IAAM,QAA Q,GAAG,KAAK,CAAC,MAAM,CAAC,UAAU,CAAC,CAAC,IAAI,EAAE,CAAC;YACjD,MAAM,CAAC,IAAI, CAAC,WAAW,EAAE,cAAc,GAAG,sBAAsB,CAAC,QAAQ,CAAC,GAAG,QAAQ,CAAC,CAAC;SACxF;QAED ,OAAO,MAAM,CAAC;IAChB,CAAC;aAEe,sBAAsB,CAAC,KAAa;QAClD,IAAM,EAAE,GAAG,KAAK,CAAC ,UAAU,CAAC,CAAC,CAAC,CAAC;QAC/B,IAAM,EAAE,GAAG,KAAK,CAAC,UAAU,CAAC,KAAK,CAAC, MAAM,GAAG,CAAC,CAAC,CAAC;QAC9C,IAAI,EAAE,IAAI,EAAE,KAAK,EAAE,4BAAwB,EAAE,yBAAqB ,EAAE;YAClE,IAAM,SAAS,GAAG,KAAK,CAAC,SAAS,CAAC,CAAC,EAAE,KAAK,CAAC,MAAM,GAAG,C AAC,CAAC,CAAC;;;YAGvD,IAAI,SAAS,CAAC,OAAO,CAAC,IAAI,CAAC,IAAI,CAAC,CAAC,IAAI,SAAS,C AAC,OAAO,CAAC,GAAG,CAAC,IAAI,CAAC,CAAC,EAAE;gBACjE,KAAK,GAAG,SAAS,CAAC;aACnB;SA CF;QACD,OAAO,KAAK,CAAC;IACf,CAAC;aAEe,SAAS,CAAC,KAAa;QACrC,OAAO,KAAK;aACP,OAAO,C ACJ,aAAa,EACb,UAAA,CAAC;YACC,OAAO,CAAC,CAAC,MAAM,CAAC,CAAC,CAAC,GAAG,GAAG,GAA G,CAAC,CAAC,MAAM,CAAC,CAAC,CAAC,CAAC;SACxC,CAAC;aACL,WAAW,EAAE,CAAC;IACrB;;ICp GA,IAAM,cAAc,GAAG,YAAY,CAAC;IAEpC;;;;;;;;;;;;;;;;;;;;;;;;;;;;;;;;;;;;;;;;;;;;;;;;IAgDO,IAAM,kCAAkC,GAAG,C AAC,CAAC;IA6BpD;;;;;;;;;;;;;;;;;;;;;;;;;;;;;IA6BA;QAwCE,wBAAoB,cAAiC;YAAjC,mBAAc,GAAd,cAAc,CAAm B;;YAtC7C,sBAAiB,GAAG,KAAK,CAAC;;;;;YAK3B,gBAAW,GAAG,KAAK,CAAC;YACpB,yBAAoB,GAAG, KAAK,CAAC;;YAG5B,mBAAc,GAA2B,IAAI,CAAC;;YAE9C,mBAAc,GAA2B,IAAI,CAAC;;YAE9C,uBAAkB, GAA6B,IAAI,CAAC;;YAEpD,uBAAkB,GAA6B,IAAI,CAAC;YACpD,sBAAiB,GAA2B,IAAI,CAAC;YACjD,uB AAkB,GAA2B,IAAI,CAAC;;;;;;;;YAUlD,iBAAY,GAAG,IAAI,GAAG,EAAkB,CAAC;;;;;;YAOzC,kBAAa,GAA G,IAAI,GAAG,EAAkB,CAAC;YAC1C,wBAAmB,GAAa,EAAE,CAAC;YACnC,wBAAmB,GAAa,EAAE,CAAC; SAEc;;;;;;;QAQzD,2CAAkB,GAAlB,UAAmB,KAAuB;;;;;;;YAOxC,IAAI,OAAO,GAA2B,IAAI,CAAC;YAC3C,I AAI,IAAI,GAAG,KAAK,CAAC,IAAI,CAAC;YACtB,QAAQ,KAAK,CAAC,IAAI;gBAChB;oBACE,OAAO,GA AG,IAAI,CAAC,wBAAwB,CAAC,IAAI,EAAE,KAAK,CAAC,KAAK,EAAE,KAAK,CAAC,UAAU,CAAC,CAA C;oBAC7E,MAAM;gBACR;oBACE,OAAO,GAAG,IAAI,CAAC,kBAAkB,CAAC,IAAI,EAAE,KAAK,EAAE,KA AK,CAAC,KAAK,EAAE,KAAK,CAAC,UAAU,EAAE,KAAK,CAAC,IAAI,CAAC,CAAC;oBAC1F,MAAM;gB ACR;oBACE,OAAO,GAAG,IAAI,CAAC,kBAAkB,CAAC,IAAI,EAAE,KAAK,EAAE,KAAK,CAAC,KAAK,EA AE,KAAK,CAAC,UAAU,CAAC,CAAC;oBAC9E,MAAM;aACT;YACD,OAAO,OAAO,GAAG,IAAI,GAAG,KA AK,CAAC;SAC/B;QAED,iDAAwB,GAAxB,UAAyB,IAAY,EAAE,UAAe,EAAE,UAA2B;YACjF,IAAI,OAAO,G AA2B,IAAI,CAAC;YAC3C,IAAM,MAAM,GAAG,IAAI,CAAC,SAAS,CAAC,CAAC,EAAE,CAAC,CAAC,CAA C;YACpC,IAAM,OAAO,GAAG,IAAI,KAAK,OAAO,IAAI,MAAM,KAAK,QAAQ,IAAI,MAAM,KAAK,QAAQ, CAAC;YAC/E,IAAM,OAAO,GAAG,CAAC,OAAO,KAAK,IAAI,KAAK,OAAO,IAAI,MAAM,KAAK,QAAQ,IA

AI,MAAM,KAAK,QAAQ,CAAC,CAAC;YAC7F,IAAI,OAAO,IAAI,OAAO,EAAE;gBACtB,IAAM,UAAU,GAA G,IAAI,CAAC,MAAM,CAAC,CAAC,CAAC,KAAK,GAAG,CAAC;gBAC1C,IAAM,QAAQ,GAAG,IAAI,CAAC ,MAAM,CAAC,UAAU,GAAG,CAAC,GAAG,CAAC,CAAC,CAAC;gBACjD,IAAI,OAAO,EAAE;oBACX,OAA O,GAAG,IAAI,CAAC,kBAAkB,CAAC,QAAQ,EAAE,UAAU,EAAE,UAAU,EAAE,UAAU,CAAC,CAAC;iBACj F;qBAAM;oBACL,OAAO,GAAG,IAAI,CAAC,kBAAkB,CAAC,QAAQ,EAAE,UAAU,EAAE,UAAU,EAAE,UA AU,CAAC,CAAC;iBACjF;aACF;YACD,OAAO,OAAO,CAAC;SAChB;QAED,2CAAkB,GAAlB,UACI,IAAY,E AAE,UAAmB,EAAE,KAAU,EAAE,UAA2B,EAC1E,MAAoB;YACtB,IAAI,iBAAiB,CAAC,KAAK,CAAC,EAA E;gBAC5B,OAAO,IAAI,CAAC;aACb;YACD,IAAI,GAAG,iBAAiB,CAAC,IAAI,CAAC,CAAC;YACzB,IAAA,K AAqD,aAAa,CAAC,IAAI,CAAC,EAAvE,QAAQ,cAAA,EAAE,eAAe,qBAAA,EAAU,aAAa,YAAuB,CAAC;YAC /E,MAAM,GAAG,OAAO,MAAM,KAAK,QAAQ,IAAI,MAAM,CAAC,MAAM,KAAK,CAAC,GAAG,MAAM,G AAG,aAAa,CAAC;YACpF,IAAM,KAAK,GACa,EAAC,IAAI,EAAE,QAAQ,EAAE,MAAM,EAAE,MAAM,EAA E,KAAK,OAAA,EAAE,UAAU,YAAA,EAAE,eAAe,iBAAA,EAAC,CAAC;YAC7F,IAAI,UAAU,EAAE;gBACd,I AAI,CAAC,cAAc,GAAG,KAAK,CAAC;aAC7B;iBAAM;gBACL,CAAC,IAAI,CAAC,kBAAkB,GAAG,IAAI,CA AC,kBAAkB,IAAI,EAAE,EAAE,IAAI,CAAC,KAAK,CAAC,CAAC;gBACtE,eAAe,CAAC,IAAI,CAAC,YAAY, EAAE,QAAQ,CAAC,CAAC;aAC9C;YACD,IAAI,CAAC,iBAAiB,GAAG,KAAK,CAAC;YAC/B,IAAI,CAAC,kB AAkB,GAAG,IAAI,CAAC,kBAAkB,IAAI,KAAK,CAAC;YAC3D,IAAI,CAAC,cAAc,CAAC,KAAK,CAAC,CA AC;YAC3B,IAAI,CAAC,WAAW,GAAG,IAAI,CAAC;YACxB,OAAO,KAAK,CAAC;SACd;QAED,2CAAkB,G AAlB,UAAmB,IAAY,EAAE,UAAmB,EAAE,KAAU,EAAE,UAA2B;YAE3F,IAAI,iBAAiB,CAAC,KAAK,CAA C,EAAE;gBAC5B,OAAO,IAAI,CAAC;aACb;YACK,IAAA,KAA8B,aAAa,CAAC,IAAI,CAAC,EAAhD,QAAQ,c AAA,EAAE,eAAe,qBAAuB,CAAC;YACxD,IAAM,KAAK,GACa,EAAC,IAAI,EAAE,QAAQ,EAAE,KAAK,OA AA,EAAE,UAAU,YAAA,EAAE,eAAe,iBAAA,EAAE,MAAM,EAAE,IAAI,EAAC,CAAC;YAC3F,IAAI,UAAU, EAAE;gBACd,IAAI,IAAI,CAAC,cAAc,EAAE;oBACvB,MAAM,IAAI,KAAK,CACX,oFAAoF,CAAC,CAAC;iB AC3F;gBACD,IAAI,CAAC,cAAc,GAAG,KAAK,CAAC;aAC7B;iBAAM;gBACL,CAAC,IAAI,CAAC,kBAAkB, GAAG,IAAI,CAAC,kBAAkB,IAAI,EAAE,EAAE,IAAI,CAAC,KAAK,CAAC,CAAC;gBACtE,eAAe,CAAC,IAAI ,CAAC,aAAa,EAAE,QAAQ,CAAC,CAAC;aAC/C;YACD,IAAI,CAAC,iBAAiB,GAAG,KAAK,CAAC;YAC/B,I AAI,CAAC,kBAAkB,GAAG,IAAI,CAAC,kBAAkB,IAAI,KAAK,CAAC;YAC3D,IAAI,CAAC,cAAc,CAAC,KA AK,CAAC,CAAC;YAC3B,IAAI,CAAC,WAAW,GAAG,IAAI,CAAC;YACxB,OAAO,KAAK,CAAC;SACd;QAE O,uCAAc,GAAd,UAAe,KAAU;YAC/B,IAAI,CAAC,KAAK,YAAY,aAAa,MAAM,KAAK,CAAC,GAAG,YAAY, WAAW,CAAC,EAAE;gBAC1E,IAAI,CAAC,oBAAoB,GAAG,IAAI,CAAC;aAClC;SACF;;;;;;QAOD,0CAAiB,G AAjB,UAAkB,KAAa;YAC7B,IAAI,CAAC,mBAAmB,GAAGoB,KAAU,CAAC,KAAK,CAAC,CAAC;YAC7C,I AAI,CAAC,iBAAiB,GAAG,IAAI,CAAC;SAC/B;;;;;;QAOD,0CAAiB,GAAjB,UAAkB,KAAa;YAC7B,IAAI,CAA C,mBAAmB,GAAG,KAAK,CAAC,IAAI,EAAE,CAAC,KAAK,CAAC,MAAM,CAAC,CAAC;YACtD,IAAI,CAA C,iBAAiB,GAAG,IAAI,CAAC;SAC/B;;;;;;;QAQD,oDAA2B,GAA3B,UAA4B,KAAqB;;YAE/C,IAAI,IAAI,CAA C,mBAAmB,CAAC,MAAM,EAAE;gBACnC,KAAK,CAAC,IAAI,CAAC1I,OAAS,iBAAyB,CAAC,CAAC;gBAC /C,KAAK,IAAI,CAAC,GAAG,CAAC,EAAE,CAAC,GAAG,IAAI,CAAC,mBAAmB,CAAC,MAAM,EAAE,CAA C,EAAE,EAAE;oBACxD,KAAK,CAAC,IAAI,CAACA,OAAS,CAAC,IAAI,CAAC,mBAAmB,CAAC,CAAC,CA AC,CAAC,CAAC,CAAC;iBACpD;aACF;;YAGD,IAAI,IAAI,CAAC,mBAAmB,CAAC,MAAM,EAAE;gBACnC, KAAK,CAAC,IAAI,CAACA,OAAS,gBAAwB,CAAC,CAAC;gBAC9C,KAAK,IAAI,CAAC,GAAG,CAAC,EAA E,CAAC,GAAG,IAAI,CAAC,mBAAmB,CAAC,MAAM,EAAE,CAAC,IAAI,CAAC,EAAE;oBAC3D,KAAK,CA AC,IAAI,CACNA,OAAS,CAAC,IAAI,CAAC,mBAAmB,CAAC,CAAC,CAAC,CAAC,EAAEA,OAAS,CAAC,IA AI,CAAC,mBAAmB,CAAC,CAAC,GAAG,CAAC,CAAC,CAAC,CAAC,CAAC;iBACzF;aACF;SACF;;;;;;;;QAS D,wCAAe,GAAf,UAAgB,KAAqB,EAAE,aAA4B;YACjE,IAAI,IAAI,CAAC,cAAc,KAAK,KAAK,CAAC,MAAM ,IAAI,IAAI,CAAC,iBAAiB,CAAC,EAAE;gBACnE,IAAI,CAAC,2BAA2B,CAAC,KAAK,CAAC,CAAC;gBACx C,aAAa,CAAC,GAAG,CAAC,WAAW,EAAET,UAAY,CAAC,KAAK,CAAC,CAAC,CAAC;aACrD;SACF;;;;;;;Q AQD,iDAAwB,GAAxB,UAAyB,cAA8B;YACrD,IAAI,IAAI,CAAC,cAAc,EAAE;gBACvB,OAAO,IAAI,CAAC,y BAAyB,CAAC,cAAc,EAAE,IAAI,EAAE,IAAI,CAAC,cAAc,CAAC,CAAC;aAClF;YACD,OAAO,IAAI,CAAC;S ACb;;;;;;;QAQD,iDAAwB,GAAxB,UAAyB,cAA8B;YACrD,IAAI,IAAI,CAAC,cAAc,EAAE;gBACvB,OAAO,IA AI,CAAC,yBAAyB,CAAC,cAAc,EAAE,KAAK,EAAE,IAAI,CAAC,cAAc,CAAC,CAAC;aACnF;YACD,OAAO,I

AAI,CAAC;SACb;QAEO,kDAAyB,GAAzB,UACJ,cAA8B,EAAE,YAAqB,EACrD,YAA+B;;;;;YAKjC,IAAI,yBA AyB,GAAG,kCAAkC,CAAC;;;;YAKnE,IAAM,QAAQ,GAAG,YAAY,CAAC,KAAK,CAAC,KAAK,CAAC,cAAc ,CAAC,CAAC;YAC1D,IAAI,SAA8B,CAAC;YACnC,IAAI,QAAQ,YAAY,aAAa,EAAE;gBACrC,yBAAyB,IAAI, QAAQ,CAAC,WAAW,CAAC,MAAM,CAAC;gBACzD,SAAS,GAAG,YAAY,GAAG,kCAAkC,CAAC,QAAQ,C AAC;oBAC5C,kCAAkC,CAAC,QAAQ,CAAC,CAAC;aACzE;iBAAM;gBACL,SAAS,GAAG,YAAY,GAAGwC, aAAE,CAAC,QAAQ,GAAGA,aAAE,CAAC,QAAQ,CAAC;aACtD;YAED,OAAO;gBACL,SAAS,WAAA;gBAC T,KAAK,EAAE,CAAC;wBACN,qBAAqB,EAAE,IAAI;wBAC3B,UAAU,EAAE,YAAY,CAAC,UAAU;wBACnC ,oBAAoB,EAAE,yBAAyB;wBAC/C,MAAM,EAAE,UAAC,SAAsD;4BAC7D,IAAM,aAAa,GAAG,SAAS,CAAC, QAAQ,CAAC,CAAC;4BAC1C,IAAM,MAAM,GAAG,KAAK,CAAC,OAAO,CAAC,aAAa,CAAC,GAAG,aAAa, GAAG,CAAC,aAAa,CAAC,CAAC;4BAC9E,OAAO,MAAM,CAAC;yBACf;qBACF,CAAC;aACH,CAAC;SACH ;QAEO,2CAAkB,GAAlB,UACJ,SAA8B,EAAE,MAA2B,EAAE,cAA8B,EAC3F,4BAAkF,EAClF,YAAqB;YACv B,IAAM,YAAY,GAAyB,EAAE,CAAC;YAE9C,MAAM,CAAC,OAAO,CAAC,UAAA,KAAK;gBAClB,IAAM,m BAAmB,GACrB,YAAY,CAAC,YAAY,CAAC,MAAM,GAAG,CAAC,CAAC,CAAC;gBAC1C,IAAM,KAAK,GA AG,KAAK,CAAC,KAAK,CAAC,KAAK,CAAC,cAAc,CAAC,CAAC;gBAChD,IAAI,gBAAgB,GAAG,SAAS,CA AC;;;;;;;gBAQjC,IAAI,yBAAyB,GAAG,kCAAkC,CAAC;gBAEnE,IAAI,KAAK,YAAY,aAAa,EAAE;oBAClC,yB AAyB,IAAI,KAAK,CAAC,WAAW,CAAC,MAAM,CAAC;oBAEtD,IAAI,4BAA4B,EAAE;wBAChC,gBAAgB,G AAG,4BAA4B,CAAC,KAAK,CAAC,CAAC;qBACxD;iBACF;gBAED,IAAM,IAAI,GAAG;oBACX,UAAU,EAA E,KAAK,CAAC,UAAU;oBAC5B,oBAAoB,EAAE,yBAAyB;oBAC/C,qBAAqB,EAAE,CAAC,CAAC,4BAA4B;o BACrD,MAAM,EAAE,UAAC,SAAwD;;wBAE/D,IAAM,MAAM,GAAmB,EAAE,CAAC;wBAClC,MAAM,CAA C,IAAI,CAAC/B,OAAS,CAAC,KAAK,CAAC,IAAI,CAAC,CAAC,CAAC;wBAEnC,IAAM,aAAa,GAAG,SAAS, CAAC,KAAK,CAAC,CAAC;wBACvC,IAAI,KAAK,CAAC,OAAO,CAAC,aAAa,CAAC,EAAE;4BAChC,MAA M,CAAC,IAAI,OAAX,MAAM,WAAS,aAAa,GAAE;yBAC/B;6BAAM;4BACL,MAAM,CAAC,IAAI,CAAC,aAA a,CAAC,CAAC;yBAC5B;;;wBAID,IAAI,CAAC,YAAY,IAAI,KAAK,CAAC,MAAM,KAAK,IAAI,EAAE;4BAC1 C,MAAM,CAAC,IAAI,CAACA,OAAS,CAAC,KAAK,CAAC,MAAM,CAAC,CAAC,CAAC;yBACtC;wBAED,O AAO,MAAM,CAAC;qBACf;iBACF,CAAC;;;;;;gBAOF,IAAI,mBAAmB,IAAI,mBAAmB,CAAC,SAAS,KAAK,g BAAgB,EAAE;oBAC7E,mBAAmB,CAAC,KAAK,CAAC,IAAI,CAAC,IAAI,CAAC,CAAC;iBACtC;qBAAM;oB ACL,YAAY,CAAC,IAAI,CAAC,EAAC,SAAS,EAAE,gBAAgB,EAAE,KAAK,EAAE,CAAC,IAAI,CAAC,EAAC ,CAAC,CAAC;iBACjE;aACF,CAAC,CAAC;YAEH,OAAO,YAAY,CAAC;SACrB;QAEO,0CAAiB,GAAjB,UAA kB,cAA8B;YACtD,IAAI,IAAI,CAAC,kBAAkB,EAAE;gBAC3B,OAAO,IAAI,CAAC,kBAAkB,CAC1B+B,aAAE ,CAAC,SAAS,EAAE,IAAI,CAAC,kBAAkB,EAAE,cAAc,EAAE,IAAI,EAAE,IAAI,CAAC,CAAC;aACxE;YACD ,OAAO,EAAE,CAAC;SACX;QAEO,0CAAiB,GAAjB,UAAkB,cAA8B;YACtD,IAAI,IAAI,CAAC,kBAAkB,EAA E;gBAC3B,OAAO,IAAI,CAAC,kBAAkB,CAC1BA,aAAE,CAAC,SAAS,EAAE,IAAI,CAAC,kBAAkB,EAAE,cA Ac,EACrD,mCAAmC,EAAE,KAAK,CAAC,CAAC;aACjD;YACD,OAAO,EAAE,CAAC;SACX;;;;;QAMD,qDAA 4B,GAA5B,UAA6B,cAA8B;YACzD,IAAM,YAAY,GAAyB,EAAE,CAAC;YAC9C,IAAI,IAAI,CAAC,WAAW,E AAE;gBACpB,IAAM,mBAAmB,GAAG,IAAI,CAAC,wBAAwB,CAAC,cAAc,CAAC,CAAC;gBAC1E,IAAI,mB AAmB,EAAE;oBACvB,YAAY,CAAC,IAAI,CAAC,mBAAmB,CAAC,CAAC;iBACxC;gBACD,IAAM,mBAAm B,GAAG,IAAI,CAAC,wBAAwB,CAAC,cAAc,CAAC,CAAC;gBAC1E,IAAI,mBAAmB,EAAE;oBACvB,YAAY, CAAC,IAAI,CAAC,mBAAmB,CAAC,CAAC;iBACxC;gBACD,YAAY,CAAC,IAAI,OAAjB,YAAY,WAAS,IAAI ,CAAC,iBAAiB,CAAC,cAAc,CAAC,GAAE;gBAC7D,YAAY,CAAC,IAAI,OAAjB,YAAY,WAAS,IAAI,CAAC,i BAAiB,CAAC,cAAc,CAAC,GAAE;aAC9D;YACD,OAAO,YAAY,CAAC;SACrB;6BACF;KAAA,IAAA;IAED,S AAS,eAAe,CAAC,GAAwB,EAAE,GAAW;QAC5D,IAAI,CAAC,GAAG,CAAC,GAAG,CAAC,GAAG,CAAC,EA AE;YACjB,GAAG,CAAC,GAAG,CAAC,GAAG,EAAE,GAAG,CAAC,IAAI,CAAC,CAAC;SACxB;IACH,CAAC ;aAEe,aAAa,CAAC,IAAY;QAExC,IAAI,eAAe,GAAG,KAAK,CAAC;QAC5B,IAAM,aAAa,GAAG,IAAI,CAAC, OAAO,CAAC,cAAc,CAAC,CAAC;QACnD,IAAI,aAAa,KAAK,CAAC,CAAC,EAAE;YACxB,IAAI,GAAG,aAA a,GAAG,CAAC,GAAG,IAAI,CAAC,SAAS,CAAC,CAAC,EAAE,aAAa,CAAC,GAAG,EAAE,CAAC;YACjE,eA Ae,GAAG,IAAI,CAAC;SACxB;QAED,IAAI,MAAM,GAAgB,IAAI,CAAC;QAC/B,IAAI,QAAQ,GAAG,IAAI,C AAC;QACpB,IAAM,SAAS,GAAG,IAAI,CAAC,WAAW,CAAC,GAAG,CAAC,CAAC;QACxC,IAAI,SAAS,GA AG,CAAC,EAAE;YACjB,MAAM,GAAG,IAAI,CAAC,MAAM,CAAC,SAAS,GAAG,CAAC,CAAC,CAAC;YAC

QAAQ,UAAA,EAAE,MAAM,QAAA,EAAE,eAAe,iBAAA,EAAC,CAAC;IAC7C,CAAC;IAED;;;;IAIA,SAAS,kC AAkC,CAAC,aAA4B;QACtE,QAAQ,0BAA0B,CAAC,aAAa,CAAC;YAC/C,KAAK,CAAC;gBACJ,OAAOA,aAA E,CAAC,QAAQ,CAAC;YACrB,KAAK,CAAC;gBACJ,OAAOA,aAAE,CAAC,oBAAoB,CAAC;YACjC,KAAK,C AAC;gBACJ,OAAOA,aAAE,CAAC,oBAAoB,CAAC;YACjC,KAAK,CAAC;gBACJ,OAAOA,aAAE,CAAC,oBA AoB,CAAC;YACjC,KAAK,CAAC;gBACJ,OAAOA,aAAE,CAAC,oBAAoB,CAAC;YACjC,KAAK,EAAE;gBAC L, OAAOA, aAAE, CAAC, oBAA oB, CAAC; YACjC, KAAK, EAAE; gBACL, OAAOA, aAAE, CAAC, oBAA oB, CAA C;YACjC,KAAK,EAAE;gBACL,OAAOA,aAAE,CAAC,oBAAoB,CAAC;YACjC,KAAK,EAAE;gBACL,OAAO A,aAAE,CAAC,oBAAoB,CAAC;YACjC;gBACE,OAAOA,aAAE,CAAC,oBAAoB,CAAC;SAClC;IACH,CAAC;I AED;;;;IAIA,SAAS,kCAAkC,CAAC,aAA4B;QACtE,QAAQ,0BAA0B,CAAC,aAAa,CAAC;YAC/C,KAAK,CAA C;gBACJ,OAAOA,aAAE,CAAC,QAAQ,CAAC;YACrB,KAAK,CAAC;gBACJ,OAAOA,aAAE,CAAC,oBAAoB, CAAC;YACjC,KAAK,CAAC;gBACJ,OAAOA,aAAE,CAAC,oBAAoB,CAAC;YACjC,KAAK,CAAC;gBACJ,OA AOA,aAAE,CAAC,oBAAoB,CAAC;YACjC,KAAK,CAAC;gBACJ,OAAOA,aAAE,CAAC,oBAAoB,CAAC;YA CjC,KAAK,EAAE;gBACL,OAAOA,aAAE,CAAC,oBAAoB,CAAC;YACjC,KAAK,EAAE;gBACL,OAAOA,aAA E,CAAC,oBAAoB,CAAC;YACjC,KAAK,EAAE;gBACL,OAAOA,aAAE,CAAC,oBAAoB,CAAC;YACjC,KAAK ,EAAE;gBACL,OAAOA,aAAE,CAAC,oBAAoB,CAAC;YACjC;gBACE,OAAOA,aAAE,CAAC,oBAAoB,CAAC ;SACIC;IACH,CAAC;IAED;;;;IAIA,SAAS,mCAAmC,CAAC,aAA4B;QACvE,QAAQ,0BAA0B,CAAC,aAAa,CA AC;YAC/C,KAAK,CAAC;gBACJ,OAAOA,aAAE,CAAC,SAAS,CAAC;YACtB,KAAK,CAAC;gBACJ,OAAOA, aAAE,CAAC,qBAAqB,CAAC;YAClC,KAAK,CAAC;gBACJ,OAAOA,aAAE,CAAC,qBAAqB,CAAC;YAClC,K AAK,CAAC;gBACJ,OAAOA,aAAE,CAAC,qBAAqB,CAAC;YAClC,KAAK,CAAC;gBACJ,OAAOA,aAAE,CA AC,qBAAqB,CAAC;YAClC,KAAK,EAAE;gBACL,OAAOA,aAAE,CAAC,qBAAqB,CAAC;YAClC,KAAK,EAA E;gBACL,OAAOA,aAAE,CAAC,qBAAqB,CAAC;YAClC,KAAK,EAAE;gBACL,OAAOA,aAAE,CAAC,qBAAq B,CAAC;YAClC,KAAK,EAAE;gBACL,OAAOA,aAAE,CAAC,qBAAqB,CAAC;YAClC;gBACE,OAAOA,aAAE ,CAAC,qBAAqB,CAAC;SACnC;IACH,CAAC;IAED,SAAS,iBAAiB,CAAC,IAAY;QACrC,OAAO,SAAS,CAAC, IAAI,CAAC,CAAC;IACzB;;ICvmBA;;;;;;;IAUA,WAAY,SAAS;QACnB,mDAAS,CAAA;QACT,qDAAU,CAAA; QACV,+CAAO,CAAA;QACP,6CAAM,CAAA;QACN,iDAAQ,CAAA;QACR,6CAAM,CAAA;QACN,2CAAK,C AAA;JACP,CAAC,EARW4G,iBAAS,KAATA,iBAAS,QAQpB;JAED,JAAM,QAAQ,GAAG,CAAC,KAAK,EAA E,KAAK,EAAE,IAAI,EAAE,MAAM,EAAE,WAAW,EAAE,MAAM,EAAE,OAAO,EAAE,IAAI,EAAE,MAAM, EAAE,MAAM,CAAC,CAAC;;QAEIG;SAWC;QAVC,wBAAQ,GAAR,UAAS,IAAY;YACnB,IAAM,OAAO,GAA G,IAAI,QAAQ,CAAC,IAAI,CAAC,CAAC;YACnC,IAAM,MAAM,GAAY,EAAE,CAAC;YAC3B,IAAI,KAAK,G AAG,OAAO,CAAC,SAAS,EAAE,CAAC;YAChC,OAAO,KAAK,IAAI,IAAI,EAAE;gBACpB,MAAM,CAAC,IA AI,CAAC,KAAK,CAAC,CAAC;gBACnB,KAAK,GAAG,OAAO,CAAC,SAAS,EAAE,CAAC;aAC7B;YACD,OA AO,MAAM,CAAC;SACf;oBACF;KAAA,IAAA;;QAGC,eACW,KAAa,EAAS,GAAW,EAAS,IAAe,EAAS,QAAg B,EAClF,QAAgB;YADhB,UAAK,GAAL,KAAK,CAAQ;YAAS,QAAG,GAAH,GAAG,CAAQ;YAAS,SAAI,GA AJ, IAAI, CAAW; YAAS, aAAQ, GAAR, QAAQ, CAAQ; YACIF, aAAQ, GAAR, QAAQ, CAAQ; SAAI; QAE/B, 2BAA W,GAAX,UAAY,IAAY;YACtB,OAAO,IAAI,CAAC,IAAI,IAAIA,iBAAS,CAAC,SAAS,IAAI,IAAI,CAAC,QAA Q,IAAI,IAAI,CAAC;SACIE;QAED,wBAAQ,GAAR;YACE,OAAO,IAAI,CAAC,IAAI,IAAIA,iBAAS,CAAC,MA AM,CAAC;SACtC;QAED,wBAAQ,GAAR;YACE,OAAO,IAAI,CAAC,IAAI,IAAIA,iBAAS,CAAC,MAAM,CAA C;SACtC;QAED,0BAAU,GAAV,UAAW,QAAgB;YACzB,OAAO,IAAI,CAAC,IAAI,IAAIA,iBAAS,CAAC,QAA Q,IAAI,IAAI,CAAC,QAAQ,IAAI,QAAQ,CAAC;SACrE;QAED,4BAAY,GAAZ;YACE,OAAO,IAAI,CAAC,IAA I,IAAIA,iBAAS,CAAC,UAAU,CAAC;SAC1C;QAED,yBAAS,GAAT;YACE,OAAO,IAAI,CAAC,IAAI,IAAIA,i BAAS.CAAC,OAAO,CAAC;SACvC;QAED,4BAAY,GAAZ;YACE,OAAO,IAAI,CAAC,IAAI,IAAIA,iBAAS,CA AC,OAAO,IAAI,IAAI,CAAC,QAAQ,IAAI,KAAK,CAAC;SACjE;QAED,2BAAW,GAAX;YACE,OAAO,IAAI,C AAC,IAAI,IAAIA,iBAAS,CAAC,OAAO,IAAI,IAAI,CAAC,QAAQ,IAAI,IAAI,CAAC;SAChE;QAED,6BAAa,G AAb;YACE,OAAO,IAAI,CAAC,IAAI,IAAIA,iBAAS,CAAC,OAAO,IAAI,IAAI,CAAC,QAAQ,IAAI,MAAM,CA AC;SACIE;QAED,kCAAkB,GAAlB;YACE,OAAO,IAAI,CAAC,IAAI,IAAIA,iBAAS,CAAC,OAAO,IAAI,IAAI, CAAC,QAAQ,IAAI,WAAW,CAAC;SACvE;QAED,6BAAa,GAAb;YACE,OAAO,IAAI,CAAC,IAAI,IAAIA,iBA AS,CAAC,OAAO,IAAI,IAAI,CAAC,QAAQ,IAAI,MAAM,CAAC;SACIE;QAED,8BAAc,GAAd;YACE,OAAO,I

AAI,CAAC,IAAI,IAAIA,iBAAS,CAAC,OAAO,IAAI,IAAI,CAAC,QAAQ,IAAI,OAAO,CAAC;SACnE;QAED,6 BAAa,GAAb;YACE,OAAO,IAAI,CAAC,IAAI,IAAIA,iBAAS,CAAC,OAAO,IAAI,IAAI,CAAC,QAAQ,IAAI,M AAM,CAAC;SAClE;QAED,uBAAO,GAAP;YACE,OAAO,IAAI,CAAC,IAAI,IAAIA,iBAAS,CAAC,KAAK,CAA C;SACrC;QAED,wBAAQ,GAAR;YACE,OAAO,IAAI,CAAC,IAAI,IAAIA,iBAAS,CAAC,MAAM,GAAG,IAAI, CAAC,QAAQ,GAAG,CAAC,CAAC,CAAC;SAC3D;QAED,wBAAQ,GAAR;YACE,QAAQ,IAAI,CAAC,IAAI;g BACf,KAAKA,iBAAS,CAAC,SAAS,CAAC;gBACzB,KAAKA,iBAAS,CAAC,UAAU,CAAC;gBAC1B,KAAKA, iBAAS,CAAC,OAAO,CAAC;gBACvB,KAAKA,iBAAS,CAAC,QAAQ,CAAC;gBACxB,KAAKA,iBAAS,CAAC, MAAM,CAAC;gBACtB,KAAKA,iBAAS,CAAC,KAAK;oBAClB,OAAO,IAAI,CAAC,QAAQ,CAAC;gBACvB,K AAKA,iBAAS,CAAC,MAAM;oBACnB,OAAO,IAAI,CAAC,QAAQ,CAAC,QAAQ,EAAE,CAAC;gBAClC;oBA CE,OAAO,IAAI,CAAC;aACf;SACF;oBACF;KAAA,IAAA;IAED,SAAS,iBAAiB,CAAC,KAAa,EAAE,GAAW,E AAE,IAAY;QACjE,OAAO,IAAIC,OAAK,CAAC,KAAK,EAAE,GAAG,EAAED,iBAAS,CAAC,SAAS,EAAE,IA AI,EAAE,MAAM,CAAC,YAAY,CAAC,IAAI,CAAC,CAAC,CAAC;IACrF,CAAC;IAED,SAAS,kBAAkB,CAAC, KAAa,EAAE,GAAW,EAAE,IAAY;QAClE,OAAO,IAAIC,OAAK,CAAC,KAAK,EAAE,GAAG,EAAED,iBAAS, CAAC,UAAU,EAAE,CAAC,EAAE,IAAI,CAAC,CAAC;IAC9D,CAAC;IAED,SAAS,eAAe,CAAC,KAAa,EAAE, GAAW,EAAE,IAAY;QAC/D,OAAO,IAAIC,OAAK,CAAC,KAAK,EAAE,GAAG,EAAED,iBAAS,CAAC,OAAO ,EAAE,CAAC,EAAE,IAAI,CAAC,CAAC;IAC3D,CAAC;IAED,SAAS,gBAAgB,CAAC,KAAa,EAAE,GAAW,EA AE,IAAY;QAChE,OAAO,IAAIC,OAAK,CAAC,KAAK,EAAE,GAAG,EAAED,iBAAS,CAAC,QAAQ,EAAE,CA AC,EAAE,IAAI,CAAC,CAAC;IAC5D,CAAC;IAED,SAAS,cAAc,CAAC,KAAa,EAAE,GAAW,EAAE,IAAY;QA C9D,OAAO,IAAIC,OAAK,CAAC,KAAK,EAAE,GAAG,EAAED,iBAAS,CAAC,MAAM,EAAE,CAAC,EAAE,I AAI,CAAC,CAAC;IAC1D,CAAC;IAED,SAAS,cAAc,CAAC,KAAa,EAAE,GAAW,EAAE,CAAS;QAC3D,OAA O,IAAIC,OAAK,CAAC,KAAK,EAAE,GAAG,EAAED,iBAAS,CAAC,MAAM,EAAE,CAAC,EAAE,EAAE,CAA C,CAAC;IACxD,CAAC;IAED,SAAS,aAAa,CAAC,KAAa,EAAE,GAAW,EAAE,OAAe;QAChE,OAAO,IAAIC,O AAK,CAAC,KAAK,EAAE,GAAG,EAAED,iBAAS,CAAC,KAAK,EAAE,CAAC,EAAE,OAAO,CAAC,CAAC;IA C5D,CAAC;QAEY,GAAG,GAAU,IAAIC,OAAK,CAAC,CAAC,CAAC,EAAE,CAAC,CAAC,EAAED,iBAAS,C AAC,SAAS,EAAE,CAAC,EAAE,EAAE,EAAE;IAExE;QAKE,kBAAmB,KAAa;YAAb,UAAK,GAAL,KAAK,CA AQ;YAHhC,SAAI,GAAW,CAAC,CAAC;YACjB,UAAK,GAAW,CAAC,CAAC,CAAC;YAGjB,IAAI,CAAC,MA AM,GAAG,KAAK,CAAC,MAAM,CAAC;YAC3B,IAAI,CAAC,OAAO,EAAE,CAAC;SAChB;QAED,0BAAO,G AAP;YACE,IAAI,CAAC,IAAI,GAAG,EAAE,IAAI,CAAC,KAAK,IAAI,IAAI,CAAC,MAAM,GAAGtE,IAAU,G AAG,IAAI,CAAC,KAAK,CAAC,UAAU,CAAC,IAAI,CAAC,KAAK,CAAC,CAAC;SAC1F;QAED,4BAAS,GAA T;YACE,IAAM,KAAK,GAAG,IAAI,CAAC,KAAK,EAAE,MAAM,GAAG,IAAI,CAAC,MAAM,CAAC;YAC/C,I AAI,IAAI,GAAG,IAAI,CAAC,IAAI,EAAE,KAAK,GAAG,IAAI,CAAC,KAAK,CAAC;;YAGzC,OAAO,IAAI,IA AIwE,MAAY,EAAE;gBAC3B,IAAI,EAAE,KAAK,IAAI,MAAM,EAAE;oBACrB,IAAI,GAAGxE,IAAU,CAAC;o BAClB,MAAM;iBACP;qBAAM;oBACL,IAAI,GAAG,KAAK,CAAC,UAAU,CAAC,KAAK,CAAC,CAAC;iBAC hC;aACF;YAED,IAAI,CAAC,IAAI,GAAG,IAAI,CAAC;YACjB,IAAI,CAAC,KAAK,GAAG,KAAK,CAAC;YAE nB,IAAI,KAAK,IAAI,MAAM,EAAE;gBACnB,OAAO,IAAI,CAAC;aACb;;YAGD,IAAI,iBAAiB,CAAC,IAAI,C AAC;gBAAE,OAAO,IAAI,CAAC,cAAc,EAAE,CAAC;YAC1D,IAAIyE,OAAa,CAAC,IAAI,CAAC;gBAAE,OA AO,IAAI,CAAC,UAAU,CAAC,KAAK,CAAC,CAAC;YAEvD,IAAM,KAAK,GAAW,KAAK,CAAC;YAC5B,QA AQ,IAAI;gBACV,KAAKC,OAAa;oBAChB,IAAI,CAAC,OAAO,EAAE,CAAC;oBACf,OAAOD,OAAa,CAAC,IA AI,CAAC,IAAI,CAAC,GAAG,IAAI,CAAC,UAAU,CAAC,KAAK,CAAC;wBACtB,iBAAiB,CAAC,KAAK,EAA E,IAAI,CAAC,KAAK,EAAEC,OAAa,CAAC,CAAC;gBACxF,KAAKC,OAAa,CAAC;gBACnB,KAAKC,OAAa, CAAC;gBACnB,KAAK1D,OAAa,CAAC;gBACnB,KAAKZ,OAAa,CAAC;gBACnB,KAAKH,SAAe,CAAC;gBA CrB,KAAK0E,SAAe,CAAC;gBACrB,KAAK1D,MAAY,CAAC;gBAClB,KAAKN,MAAY,CAAC;gBAClB,KAA KF,UAAgB;oBACnB,OAAO,IAAI,CAAC,aAAa,CAAC,KAAK,EAAE,IAAI,CAAC,CAAC;gBACzC,KAAKK,G AAS,CAAC;gBACf,KAAKC,GAAS;oBACZ,OAAO,IAAI,CAAC,UAAU,EAAE,CAAC;gBAC3B,KAAKT,KAA W,CAAC;gBACjB,KAAKsE,KAAW,CAAC;gBACjB,KAAK1E,MAAY,CAAC;gBAClB,KAAK2E,KAAW,CAA C;gBACjB,KAAK1E,MAAY,CAAC;gBAClB,KAAK2E,QAAc,CAAC;gBACpB,KAAKC,MAAY;oBACf,OAAO, IAAI,CAAC,YAAY,CAAC,KAAK,EAAE,MAAM,CAAC,YAAY,CAAC,IAAI,CAAC,CAAC,CAAC;gBAC7D,K AAKC,SAAe;oBAClB,OAAO,IAAI,CAAC,mBAAmB,CAAC,KAAK,EAAE,GAAG,EAAER,OAAa,EAAE,GAA

G,CAAC,CAAC;gBAClE,KAAKzE,GAAS,CAAC;gBACf,KAAKW,GAAS;oBACZ,OAAO,IAAI,CAAC,mBAA mB,CAAC,KAAK,EAAE,MAAM,CAAC,YAAY,CAAC,IAAI,CAAC,EAAEG,GAAS,EAAE,GAAG,CAAC,CAA C;gBACpF,KAAKb,KAAW,CAAC;gBACjB,KAAKa,GAAS;oBACZ,OAAO,IAAI,CAAC,mBAAmB,CAC3B,KA AK,EAAE,MAAM,CAAC,YAAY,CAAC,IAAI,CAAC,EAAEA,GAAS,EAAE,GAAG,EAAEA,GAAS,EAAE,GA AG,CAAC,CAAC;gBACxE,KAAKR,UAAgB;oBACnB,OAAO,IAAI,CAAC,mBAAmB,CAAC,KAAK,EAAE,GA AG,EAAEA,UAAgB,EAAE,GAAG,CAAC,CAAC;gBACrE,KAAK4E,IAAU;oBACb,OAAO,IAAI,CAAC,mBAA mB,CAAC,KAAK,EAAE,GAAG,EAAEA,IAAU,EAAE,GAAG,CAAC,CAAC;gBAC/D,KAAKC,KAAW;oBACd, OAAOhE,YAAkB,CAAC,IAAI,CAAC,IAAI,CAAC;wBAAE,IAAI,CAAC,OAAO,EAAE,CAAC;oBACrD,OAAO ,IAAI,CAAC,SAAS,EAAE,CAAC;aAC3B;YAED,IAAI,CAAC,OAAO,EAAE,CAAC;YACf,OAAO,IAAI,CAAC, KAAK,CAAC,2BAAyB,MAAM,CAAC,YAAY,CAAC,IAAI,CAAC,MAAG,EAAE,CAAC,CAAC,CAAC;SAC7E ;QAED,gCAAa,GAAb,UAAc,KAAa,EAAE,IAAY;YACvC,IAAI,CAAC,OAAO,EAAE,CAAC;YACf,OAAO,iBA AiB,CAAC,KAAK,EAAE,IAAI,CAAC,KAAK,EAAE,IAAI,CAAC,CAAC;SACnD;QAGD,+BAAY,GAAZ,UAAa ,KAAa,EAAE,GAAW;YACrC,IAAI,CAAC,OAAO,EAAE,CAAC;YACf,OAAO,gBAAgB,CAAC,KAAK,EAAE,I AAI,CAAC,KAAK,EAAE,GAAG,CAAC,CAAC;SACjD;;;;;;;;;;;QAYD,sCAAmB,GAAnB,UACI,KAAa,EAAE,G AAW,EAAE,OAAe,EAAE,GAAW,EAAE,SAAkB,EAC5E,KAAc;YAChB,IAAI,CAAC,OAAO,EAAE,CAAC;YA Cf,IAAI,GAAG,GAAW,GAAG,CAAC;YACtB,IAAI,IAAI,CAAC,IAAI,IAAI,OAAO,EAAE;gBACxB,IAAI,CAA C,OAAO,EAAE,CAAC;gBACf,GAAG,IAAI,GAAG,CAAC;aACZ;YACD,IAAI,SAAS,IAAI,IAAI,IAAI,IAAI,CA AC,IAAI,IAAI,SAAS,EAAE;gBAC/C,IAAI,CAAC,OAAO,EAAE,CAAC;gBACf,GAAG,IAAI,KAAK,CAAC;aA Cd;YACD,OAAO,gBAAgB,CAAC,KAAK,EAAE,IAAI,CAAC,KAAK,EAAE,GAAG,CAAC,CAAC;SACjD;QAE D,iCAAc,GAAd;YACE,IAAM,KAAK,GAAW,IAAI,CAAC,KAAK,CAAC;YACjC,IAAI,CAAC,OAAO,EAAE,C AAC;YACf,OAAO,gBAAgB,CAAC,IAAI,CAAC,IAAI,CAAC;gBAAE,IAAI,CAAC,OAAO,EAAE,CAAC;YACn D,IAAM,GAAG,GAAW,IAAI,CAAC,KAAK,CAAC,SAAS,CAAC,KAAK,EAAE,IAAI,CAAC,KAAK,CAAC,CA AC;YAC5D,OAAO,QAAQ,CAAC,OAAO,CAAC,GAAG,CAAC,GAAG,CAAC,CAAC,GAAG,eAAe,CAAC,KA AK,EAAE,IAAI,CAAC,KAAK,EAAE,GAAG,CAAC;gBACvC,kBAAkB,CAAC,KAAK,EAAE,IAAI,CAAC,KA AK,EAAE,GAAG,CAAC,CAAC;SAChF;QAED,6BAAU,GAAV,UAAW,KAAa;YACtB,IAAI,MAAM,IAAa,IAA I,CAAC,KAAK,KAAK,KAAK,CAAC,CAAC;YAC7C,IAAI,CAAC,OAAO,EAAE,CAAC;YACf,OAAO,IAAI,EA AE;gBACX,IAAIqD,OAAa,CAAC,IAAI,CAAC,IAAI,CAAC,EAAE;;iBAE7B;qBAAM,IAAI,IAAI,CAAC,IAAI,I AAIC,OAAa,EAAE;oBACrC,MAAM,GAAG,KAAK,CAAC;iBAChB;qBAAM,IAAI,eAAe,CAAC,IAAI,CAAC,I AAI,CAAC,EAAE;oBACrC,IAAI,CAAC,OAAO,EAAE,CAAC;oBACf,IAAI,cAAc,CAAC,IAAI,CAAC,IAAI,CA AC;wBAAE,IAAI,CAAC,OAAO,EAAE,CAAC;oBAC9C,IAAI,CAACD,OAAa,CAAC,IAAI,CAAC,IAAI,CAAC; wBAAE,OAAO,IAAI,CAAC,KAAK,CAAC,kBAAkB,EAAE,CAAC,CAAC,CAAC,CAAC;oBACzE,MAAM,GA AG,KAAK,CAAC;iBAChB;qBAAM;oBACL,MAAM;iBACP;gBACD,IAAI,CAAC,OAAO,EAAE,CAAC;aAChB ;YACD,IAAM,GAAG,GAAW,IAAI,CAAC,KAAK,CAAC,SAAS,CAAC,KAAK,EAAE,IAAI,CAAC,KAAK,CA AC,CAAC;YAC5D,IAAM,KAAK,GAAW,MAAM,GAAG,iBAAiB,CAAC,GAAG,CAAC,GAAG,UAAU,CAAC, GAAG,CAAC,CAAC;YACxE,OAAO,cAAc,CAAC,KAAK,EAAE,IAAI,CAAC,KAAK,EAAE,KAAK,CAAC,CA AC;SACjD;QAED,6BAAU,GAAV;YACE,IAAM,KAAK,GAAW,IAAI,CAAC,KAAK,CAAC;YACjC,IAAM,KA AK,GAAW,IAAI,CAAC,IAAI,CAAC;YAChC,IAAI,CAAC,OAAO,EAAE,CAAC;YAEf,IAAI,MAAM,GAAW,E AAE,CAAC;YACxB,IAAI,MAAM,GAAW,IAAI,CAAC,KAAK,CAAC;YAChC,IAAM,KAAK,GAAW,IAAI,CA AC,KAAK,CAAC;YAEjC,OAAO,IAAI,CAAC,IAAI,IAAI,KAAK,EAAE;gBACzB,IAAI,IAAI,CAAC,IAAI,IAAI 5C,UAAgB,EAAE;oBACjC,MAAM,IAAI,KAAK,CAAC,SAAS,CAAC,MAAM,EAAE,IAAI,CAAC,KAAK,CAA C,CAAC;oBAC9C,IAAI,CAAC,OAAO,EAAE,CAAC;oBACf,IAAI,aAAqB,SAAA,CAAC;;oBAE1B,IAAI,CAAC ,IAAI,GAAG,IAAI,CAAC,IAAI,CAAC;oBACtB,IAAI,IAAI,CAAC,IAAI,IAAIY,EAAQ,EAAE;;wBAEzB,IAAM, GAAG,GAAW,KAAK,CAAC,SAAS,CAAC,IAAI,CAAC,KAAK,GAAG,CAAC,EAAE,IAAI,CAAC,KAAK,GAA G,CAAC,CAAC,CAAC;wBACpE,IAAI,cAAc,CAAC,IAAI,CAAC,GAAG,CAAC,EAAE;4BAC5B,aAAa,GAAG, QAAQ,CAAC,GAAG,EAAE,EAAE,CAAC,CAAC;yBACnC;6BAAM;4BACL,OAAO,IAAI,CAAC,KAAK,CAA C,gCAA8B,GAAG,MAAG,EAAE,CAAC,CAAC,CAAC;yBAC5D;wBACD,KAAK,IAAI,CAAC,GAAW,CAAC,E AAE,CAAC,GAAG,CAAC,EAAE,CAAC,EAAE,EAAE;4BAClC,IAAI,CAAC,OAAO,EAAE,CAAC;yBAChB;qB ACF;yBAAM;wBACL,aAAa,GAAG,QAAQ,CAAC,IAAI,CAAC,IAAI,CAAC,CAAC;wBACpC,IAAI,CAAC,OA

AO,EAAE,CAAC;qBAChB;oBACD,MAAM,IAAI,MAAM,CAAC,YAAY,CAAC,aAAa,CAAC,CAAC;oBAC7C, MAAM,GAAG,IAAI,CAAC,KAAK,CAAC;iBACrB;qBAAM,IAAI,IAAI,CAAC,IAAI,IAAIzC,IAAU,EAAE;oBA ClC,OAAO,IAAI,CAAC,KAAK,CAAC,oBAAoB,EAAE,CAAC,CAAC,CAAC;iBAC5C;qBAAM;oBACL,IAAI,C AAC,OAAO,EAAE,CAAC;iBAChB;aACF;YAED,IAAM,IAAI,GAAW,KAAK,CAAC,SAAS,CAAC,MAAM,EA AE,IAAI,CAAC,KAAK,CAAC,CAAC;YACzD,IAAI,CAAC,OAAO,EAAE,CAAC;YAEf,OAAO,cAAc,CAAC,K AAK,EAAE,IAAI,CAAC,KAAK,EAAE,MAAM,GAAG,IAAI,CAAC,CAAC;SACzD;QAED,wBAAK,GAAL,UA AM,OAAe,EAAE,MAAc;YACnC,IAAM,QAAQ,GAAW,IAAI,CAAC,KAAK,GAAG,MAAM,CAAC;YAC7C,OA AO,aAAa,CAChB,QAAQ,EAAE,IAAI,CAAC,KAAK,EACpB,kBAAgB,OAAO,mBAAc,QAAQ,wBAAmB,IAAI, CAAC,KAAK,MAAG,CAAC,CAAC;SACpF;uBACF;KAAA,IAAA;IAED,SAAS,iBAAiB,CAAC,IAAY;QACrC, OAAO,CAACqB,EAAQ,IAAI,IAAI,IAAI,IAAI,IAAIC,EAAQ,MAAMC,EAAQ,IAAI,IAAI,IAAI,IAAI,IAAIC,E AAQ,CAAC;aAClF,IAAI,IAAI6D,EAAQ,CAAC,KAAK,IAAI,IAAIC,EAAQ,CAAC,CAAC;IAC/C,CAAC;aAEe, YAAY,CAAC,KAAa;QACxC,IAAI,KAAK,CAAC,MAAM,IAAI,CAAC;YAAE,OAAO,KAAK,CAAC;QACpC,I AAM,OAAO,GAAG,IAAI,QAAQ,CAAC,KAAK,CAAC,CAAC;QACpC,IAAI,CAAC,iBAAiB,CAAC,OAAO,CA AC,IAAI,CAAC;YAAE,OAAO,KAAK,CAAC;QACnD,OAAO,CAAC,OAAO,EAAE,CAAC;QAClB,OAAO,OA AO,CAAC,IAAI,KAAKtF,IAAU,EAAE;YAClC,IAAI,CAAC,gBAAgB,CAAC,OAAO,CAAC,IAAI,CAAC;gBAA E,OAAO,KAAK,CAAC;YAClD,OAAO,CAAC,OAAO,EAAE,CAAC;SACnB;QACD,OAAO,IAAI,CAAC;IACd, CAAC;IAED,SAAS,gBAAgB,CAAC,IAAY;QACpC,OAAOc,aAAmB,CAAC,IAAI,CAAC,IAAI2D,OAAa,CAAC ,IAAI,CAAC,KAAK,IAAI,IAAIY,EAAQ,CAAC;aACxE,IAAI,IAAIC,EAAQ,CAAC,CAAC;IACzB,CAAC;IAED, SAAS,eAAe,CAAC,IAAY;QACnC,OAAO,IAAI,IAAIC,EAAQ,IAAI,IAAI,IAAIC,EAAQ,CAAC;IAC9C,CAAC;I AED,SAAS,cAAc,CAAC,IAAY;QAClC,OAAO,IAAI,IAAIpF,MAAY,IAAI,IAAI,IAAI0E,KAAW,CAAC;IACrD, CAAC;aAEe,OAAO,CAAC,IAAY;QAClC,OAAO,IAAI,KAAK9D,GAAS,IAAI,IAAI,KAAKC,GAAS,IAAI,IAAI ,KAAKwE,GAAS,CAAC;IACxE,CAAC;IAED,SAAS,QAAQ,CAAC,IAAY;QAC5B,QAAQ,IAAI;YACV,KAAK 3D,EAAQ;gBACX,OAAOvD,GAAS,CAAC;YACnB,KAAKgE,EAAQ;gBACX,OAAOC,GAAS,CAAC;YACnB, KAAKT,EAAQ;gBACX,OAAOC,GAAS,CAAC;YACnB,KAAKG,EAAQ;gBACX,OAAOC,IAAU,CAAC;YACp B,KAAKH,EAAQ;gBACX,OAAOC,KAAW,CAAC;YACrB;gBACE,OAAO,IAAI,CAAC;SACf;IACH,CAAC;IA ED,SAAS,iBAAiB,CAAC,IAAY;QACrC,IAAM,MAAM,GAAW,QAAQ,CAAC,IAAI,CAAC,CAAC;QACtC,IAA I,KAAK,CAAC,MAAM,CAAC,EAAE;YACjB,MAAM,IAAI,KAAK,CAAC,uCAAuC,GAAG,IAAI,CAAC,CAA C;SACjE;QACD,OAAO,MAAM,CAAC;IAChB;;;QC1YE,4BACW,OAA6B,EAAS,WAAiC,EACvE,OAAiB;YAD jB,YAAO,GAAP,OAAO,CAAsB;YAAS,gBAAW,GAAX,WAAW,CAAsB;YACvE,YAAO,GAAP,OAAO,CAAU; SAAI;iCACjC;KAAA,IAAA;;QAGC,oCACW,gBAAmC,EAAS,QAAkB,EAC9D,MAAqB;YADrB,qBAAgB,GA AhB,gBAAgB,CAAmB;YAAS,aAAQ,GAAR,QAAQ,CAAU;YAC9D,WAAM,GAAN,MAAM,CAAe;SAAI;yCA CrC;KAAA,IAAA;IAED,IAAM,wBAAwB,GAAG,wBAAwB,CAAC,4BAA4B,CAAC,CAAC;IACxF,SAAS,qBA AqB,CAAC,MAA2B;QACxD,IAAI,MAAM,KAAK,4BAA4B,EAAE;YAC3C,OAAO,wBAAwB,CAAC;SACjC;a AAM;YACL,OAAO,wBAAwB,CAAC,MAAM,CAAC,CAAC;SACzC;IACH,CAAC;IAED,SAAS,wBAAwB,CA AC,MAA2B;QAC3D,IAAM,OAAO,GAAG,YAAY,CAAC,MAAM,CAAC,KAAK,CAAC,GAAG,cAAc,GAAG,Y AAY,CAAC,MAAM,CAAC,GAAG,CAAC,CAAC;QACvF,OAAO,IAAI,MAAM,CAAC,OAAO,EAAE,GAAG,C AAC,CAAC;IAClC,CAAC;;QAKC,gBAAoB,MAAa;YAAb,WAAM,GAAN,MAAM,CAAO;YAFzB,WAAM,GA AkB,EAAE,CAAC;YAInC,4BAAuB,GAAG,uBAAuB,CAAC;SAFb;QAIrC,4BAAW,GAAX,UACI,KAAa,EAAE, QAAgB,EAAE,cAAsB,EACvD,mBAAuE;YAAvE,oCAAA,EAAA,kDAAuE;YACzE,IAAI,CAAC,qBAAqB,CAA C,KAAK,EAAE,QAAQ,EAAE,mBAAmB,CAAC,CAAC;YACjE,IAAM,WAAW,GAAG,IAAI,CAAC,cAAc,CAA C,KAAK,CAAC,CAAC;YAC/C,IAAM,MAAM,GAAG,IAAI,CAAC,MAAM,CAAC,QAAQ,CAAC,IAAI,CAAC, cAAc,CAAC,KAAK,CAAC,CAAC,CAAC;YAChE,IAAM,GAAG,GAAG,IAAI,SAAS,CACT,KAAK,EAAE,QA AQ,EAAE,cAAc,EAAE,MAAM,EAAE,WAAW,CAAC,MAAM,EAAE,IAAI,EAAE,IAAI,CAAC,MAAM,EAC9E ,KAAK,CAAC,MAAM,GAAG,WAAW,CAAC,MAAM,CAAC;iBACjC,UAAU,EAAE,CAAC;YAC9B,OAAO,IA AI,aAAa,CAAC,GAAG,EAAE,KAAK,EAAE,QAAQ,EAAE,cAAc,EAAE,IAAI,CAAC,MAAM,CAAC,CAAC;SA C7E;QAED,6BAAY,GAAZ,UACI,KAAa,EAAE,QAAgB,EAAE,cAAsB,EACvD,mBAAuE;YAAvE,oCAAA,EAA A,kDAAuE;YACzE,IAAM,GAAG,GAAG,IAAI,CAAC,gBAAgB,CAAC,KAAK,EAAE,QAAQ,EAAE,cAAc,EA AE,mBAAmB,CAAC,CAAC;YACxF,OAAO,IAAI,aAAa,CAAC,GAAG,EAAE,KAAK,EAAE,QAAQ,EAAE,cA

Ac,EAAE,IAAI,CAAC,MAAM,CAAC,CAAC;SAC7E;QAEO,sCAAqB,GAArB,UAAsB,GAAQ;YACpC,IAAM,O AAO,GAAG,IAAI,IAAI,CAAC,uBAAuB,EAAE,CAAC;YACnD,GAAG,CAAC,KAAK,CAAC,OAAO,CAAC,CA AC;YACnB,OAAO,OAAO,CAAC,MAAM,CAAC;SACvB;QAED,mCAAkB,GAAlB,UACI,KAAa,EAAE,QAAg B,EAAE,cAAsB,EACvD,mBAAuE;YAAvE,oCAAA,EAAA,kDAAuE;YACzE,IAAM,GAAG,GAAG,IAAI,CAAC ,gBAAgB,CAAC,KAAK,EAAE,QAAQ,EAAE,cAAc,EAAE,mBAAmB,CAAC,CAAC;YACxF,IAAM,MAAM,G AAG,IAAI,CAAC,qBAAqB,CAAC,GAAG,CAAC,CAAC;YAC/C,IAAI,MAAM,CAAC,MAAM,GAAG,CAAC,E AAE;gBACrB,IAAI,CAAC,YAAY,CACb,4CAA0C,MAAM,CAAC,IAAI,CAAC,GAAG,CAAG,EAAE,KAAK,E AAE,QAAQ,CAAC,CAAC;aACpF;YACD,OAAO,IAAI,aAAa,CAAC,GAAG,EAAE,KAAK,EAAE,QAAQ,EAAE ,cAAc,EAAE,IAAI,CAAC,MAAM,CAAC,CAAC;SAC7E;QAEO,6BAAY,GAAZ,UAAa,OAAe,EAAE,KAAa,EA AE,WAAmB,EAAE,WAAoB;YAC5F,IAAI,CAAC,MAAM,CAAC,IAAI,CAAC,IAAI,WAAW,CAAC,OAAO,EA AE,KAAK,EAAE,WAAW,EAAE,WAAW,CAAC,CAAC,CAAC;SAC7E;QAEO,iCAAgB,GAAhB,UACJ,KAAa, EAAE,QAAgB,EAAE,cAAsB,EACvD,mBAAwC;;;YAG1C,IAAM,KAAK,GAAG,IAAI,CAAC,WAAW,CAAC,K AAK,EAAE,QAAQ,EAAE,cAAc,CAAC,CAAC;YAEhE,IAAI,KAAK,IAAI,IAAI,EAAE;gBACjB,OAAO,KAAK, CAAC;aACd;YAED,IAAI,CAAC,qBAAqB,CAAC,KAAK,EAAE,QAAQ,EAAE,mBAAmB,CAAC,CAAC;YACj E,IAAM,WAAW,GAAG,IAAI,CAAC,cAAc,CAAC,KAAK,CAAC,CAAC;YAC/C,IAAM,MAAM,GAAG,IAAI,C AAC,MAAM,CAAC,QAAQ,CAAC,WAAW,CAAC,CAAC;YACjD,OAAO,IAAI,SAAS,CACT,KAAK,EAAE,QA AQ,EAAE,cAAc,EAAE,MAAM,EAAE,WAAW,CAAC,MAAM,EAAE,KAAK,EAAE,IAAI,CAAC,MAAM,EAC/ E,KAAK,CAAC,MAAM,GAAG,WAAW,CAAC,MAAM,CAAC;iBACxC,UAAU,EAAE,CAAC;SACnB;QAEO,4 BAAW,GAAX,UAAY,KAAkB,EAAE,QAAgB,EAAE,cAAsB;YAC9E,IAAI,KAAK,IAAI,IAAI;gBAAE,OAAO,I AAI,CAAC;YAC/B,IAAM,oBAAoB,GAAG,KAAK,CAAC,OAAO,CAAC,GAAG,CAAC,CAAC;YAChD,IAAI,o BAAoB,IAAI,CAAC,CAAC;gBAAE,OAAO,IAAI,CAAC;YAC5C,IAAM,MAAM,GAAG,KAAK,CAAC,SAAS,C AAC,CAAC,EAAE,oBAAoB,CAAC,CAAC,IAAI,EAAE,CAAC;YAC/D,IAAI,CAAC,YAAY,CAAC,MAAM,CA AC;gBAAE,OAAO,IAAI,CAAC;YACvC,IAAM,uBAAuB,GAAG,KAAK,CAAC,SAAS,CAAC,oBAAoB,GAAG, CAAC,CAAC,CAAC;YAC1E,IAAM,IAAI,GAAG,IAAI,SAAS,CAAC,CAAC,EAAE,KAAK,CAAC,MAAM,CA AC,CAAC;YAC5C,OAAO,IAAI,KAAK,CACZ,IAAI,EAAE,IAAI,CAAC,UAAU,CAAC,cAAc,CAAC,EAAE,MA AM,EAAE,uBAAuB,EAAE,QAAQ,CAAC,CAAC;SACvF;;;;;;;;;;;;;;;;;;;;;;;;;;;QA4BD,sCAAqB,GAArB,UACI,WA AmB,EAAE,aAAqB,EAAE,WAAmB,EAAE,iBAAyB,EAC1F,mBAA2B;YAC7B,IAAM,MAAM,GAAG,IAAI,C AAC,MAAM,CAAC,QAAQ,CAAC,aAAa,CAAC,CAAC;YACnD,IAAM,MAAM,GAAG,IAAI,SAAS,CACxB,aA Aa,EAAE,WAAW,EAAE,mBAAmB,EAAE,MAAM,EAAE,aAAa,CAAC,MAAM,EAC7E,KAAK,oBAAoB,IAAI, CAAC,MAAM,EAAE,CAAC,uBAAuB,CAAC;YACnE,OAAO,MAAM,CAAC,qBAAqB,CAAC;gBAClC,MAAM ,EAAE,WAAW;gBACnB,IAAI,EAAE,IAAI,kBAAkB,CAAC,iBAAiB,EAAE,iBAAiB,GAAG,WAAW,CAAC,M AAM,CAAC;aACxF,CAAC,CAAC;SACJ;QAED,mCAAkB,GAAlB,UACI,KAAa,EAAE,QAAgB,EAAE,cAAsB, EACvD,mBAAuE;YAAvE,oCAAA,EAAA,kDAAuE;YACnE,IAAA,KACF,IAAI,CAAC,kBAAkB,CAAC,KAAK, EAAE,QAAQ,EAAE,mBAAmB,CAAC,EAD1D,OAAO,aAAA,EAAE,WAAW,iBAAA,EAAE,OAAO,aAC6B,CA AC;YAClE,IAAI,WAAW,CAAC,MAAM,KAAK,CAAC;gBAAE,OAAO,IAAI,CAAC;YAE1C,IAAM,eAAe,GAA U,EAAE,CAAC;YAElC,KAAK,IAAI,CAAC,GAAG,CAAC,EAAE,CAAC,GAAG,WAAW,CAAC,MAAM,EAAE ,EAAE,CAAC,EAAE;gBAC3C,IAAM,cAAc,GAAG,WAAW,CAAC,CAAC,CAAC,CAAC,IAAI,CAAC;gBAC3C ,IAAM,WAAW,GAAG,IAAI,CAAC,cAAc,CAAC,cAAc,CAAC,CAAC;gBACxD,IAAM,MAAM,GAAG,IAAI,C AAC,MAAM,CAAC,QAAQ,CAAC,WAAW,CAAC,CAAC;gBACjD,IAAM,GAAG,GAAG,IAAI,SAAS,CACT,K AAK,EAAE,QAAQ,EAAE,cAAc,EAAE,MAAM,EAAE,WAAW,CAAC,MAAM,EAAE,KAAK,EAClE,IAAI,CA AC,MAAM,EAAE,OAAO,CAAC,CAAC,CAAC,IAAI,cAAc,CAAC,MAAM,GAAG,WAAW,CAAC,MAAM,CA AC,CAAC;qBACtE,UAAU,EAAE,CAAC;gBAC9B,eAAe,CAAC,IAAI,CAAC,GAAG,CAAC,CAAC;aAC3B;YA ED,OAAO,IAAI,CAAC,sBAAsB,CAC9B,OAAO,CAAC,GAAG,CAAC,UAAA,CAAC,IAAI,OAAA,CAAC,CAA C,IAAI,GAAA,CAAC,EAAE,eAAe,EAAE,KAAK,EAAE,QAAQ,EAAE,cAAc,CAAC,CAAC;SACjF;;;;;;QAOD,6 CAA4B,GAA5B,UAA6B,UAAkB,EAAE,QAAgB,EAAE,cAAsB;YAEvF,IAAM,WAAW,GAAG,IAAI,CAAC,cA Ac,CAAC,UAAU,CAAC,CAAC;YACpD,IAAM,MAAM,GAAG,IAAI,CAAC,MAAM,CAAC,QAAQ,CAAC,WA AW,CAAC,CAAC;YACjD,IAAM,GAAG,GAAG,IAAI,SAAS,CACT,UAAU,EAAE,QAAQ,EAAE,cAAc,EAAE, MAAM,EAAE,WAAW,CAAC,MAAM;8BAC9C,KAAK,EAAE,IAAI,CAAC,MAAM,EAAE,CAAC,CAAC;iBAC

vC,UAAU,EAAE,CAAC;YAC9B,IAAM,OAAO,GAAG,CAAC,EAAE,EAAE,EAAE,CAAC,CAAC;YACzB,OAA O,IAAI,CAAC,sBAAsB,CAAC,OAAO,EAAE,CAAC,GAAG,CAAC,EAAE,UAAU,EAAE,QAAQ,EAAE,cAAc,C AAC,CAAC;SAC1F;QAEO,uCAAsB,GAAtB,UACJ,OAAiB,EAAE,WAAkB,EAAE,KAAa,EAAE,QAAgB,EACt E,cAAsB;YACxB,IAAM,IAAI,GAAG,IAAI,SAAS,CAAC,CAAC,EAAE,KAAK,CAAC,MAAM,CAAC,CAAC;Y AC5C,IAAM,aAAa,GACf,IAAI,aAAa,CAAC,IAAI,EAAE,IAAI,CAAC,UAAU,CAAC,cAAc,CAAC,EAAE,OAA O,EAAE,WAAW,CAAC,CAAC;YACnF,OAAO,IAAI,aAAa,CAAC,aAAa,EAAE,KAAK,EAAE,QAAQ,EAAE,c AAc, EAAE, IAAI, CAAC, MAAM, CAAC, CAAC; SACvF;;;;;;;;;;QASD, mCAAkB, GAAIB, UACI, KAAa, EAAE, QAA gB,EAC/B,mBAAuE;YAAvE,oCAAA,EAAA,kDAAuE;YACzE,IAAM,OAAO,GAAyB,EAAE,CAAC;YACzC,IA AM, WAAW, GAAyB, EAAE, CAAC; YAC7C, IAAM, OAAO, GAAa, EAAE, CAAC; YAC7B, IAAI, CAAC, GAAG, C AAC,CAAC;YACV,IAAI,eAAe,GAAG,KAAK,CAAC;YAC5B,IAAI,gBAAgB,GAAG,KAAK,CAAC;YACxB,IA AO, WAAW, GAA0B, mBAAmB, MAAvC, EAAO, SAAS, GAAI, mBAAmB, IAAvB, CAAwB; YAC/D, OAAO, CAAC ,GAAG,KAAK,CAAC,MAAM,EAAE;gBACvB,IAAI,CAAC,eAAe,EAAE;;oBAEpB,IAAM,KAAK,GAAG,CAA C,CAAC;oBAChB,CAAC,GAAG,KAAK,CAAC,OAAO,CAAC,WAAW,EAAE,CAAC,CAAC,CAAC;oBAClC,I AAI,CAAC,KAAK,CAAC,CAAC,EAAE;wBACZ,CAAC,GAAG,KAAK,CAAC,MAAM,CAAC;qBAClB;oBACD ,JAAM,JAAI,GAAG,KAAK,CAAC,SAAS,CAAC,KAAK,EAAE,CAAC,CAAC,CAAC;oBACvC,OAAO,CAAC,I AAI,CAAC,EAAC,IAAI,MAAA,EAAE,KAAK,OAAA,EAAE,GAAG,EAAE,CAAC,EAAC,CAAC,CAAC,oBAE pC,eAAe,GAAG,IAAI,CAAC;iBACxB;qBAAM;;oBAEL,IAAM,SAAS,GAAG,CAAC,CAAC;oBACpB,IAAM,S AAS,GAAG,SAAS,GAAG,WAAW,CAAC,MAAM,CAAC;oBACjD,IAAM,OAAO,GAAG,IAAI,CAAC,uBAAuB ,CAAC,KAAK,EAAE,SAAS,EAAE,SAAS,CAAC,CAAC;oBAC1E,IAAI,OAAO,KAAK,CAAC,CAAC,EAAE;;;w BAGIB,eAAe,GAAG,KAAK,CAAC;wBACxB,gBAAgB,GAAG,IAAI,CAAC;wBACxB,MAAM;qBACP;oBACD, IAAM, OAAO, GAAG, OAAO, GAAG, SAAS, CAAC, MAAM, CAAC; oBAE3C, IAAM, IAAI, GAAG, KAAK, CAAC, SAAS,CAAC,SAAS,EAAE,OAAO,CAAC,CAAC;oBACjD,IAAI,IAAI,CAAC,IAAI,EAAE,CAAC,MAAM,GAA G,CAAC,EAAE;wBAC1B,WAAW,CAAC,IAAI,CAAC,EAAC,IAAI,MAAA,EAAE,KAAK,EAAE,SAAS,EAAE, GAAG,EAAE,OAAO,EAAC,CAAC,CAAC;qBAC1D;yBAAM;wBACL,IAAI,CAAC,YAAY,CACb,2DAA2D,EA AE,KAAK,EACIE,eAAa,CAAC,QAAK,EAAE,QAAQ,CAAC,CAAC,wBACnC,WAAW,CAAC,IAAI,CAAC,EA AC,IAAI,EAAE,WAAW,EAAE,KAAK,EAAE,SAAS,EAAE,GAAG,EAAE,OAAO,EAAC,CAAC,CAAC;qBACv E;oBACD,OAAO,CAAC,IAAI,CAAC,SAAS,CAAC,CAAC,oBAExB,CAAC,GAAG,OAAO,CAAC;oBACZ,eAA e,GAAG,KAAK,CAAC;iBACzB;aACF;YACD,IAAI,CAAC,eAAe,EAAE;;gBAEpB,IAAI,gBAAgB,EAAE;oBAC pB,IAAM,KAAK,GAAG,OAAO,CAAC,OAAO,CAAC,MAAM,GAAG,CAAC,CAAC,CAAC;oBAC1C,KAAK,C AAC, IAAI, IAAI, KAAK, CAAC, SAAS, CAAC, CAAC, CAAC, CAAC, OBAC jC, KAAK, CAAC, GAAG, GAAG, KAA K,CAAC,MAAM,CAAC;iBAC1B;qBAAM;oBACL,OAAO,CAAC,IAAI,CAAC,EAAC,IAAI,EAAE,KAAK,CAA C,SAAS,CAAC,CAAC,CAAC,EAAE,KAAK,EAAE,CAAC,EAAE,GAAG,EAAE,KAAK,CAAC,MAAM,EAAC, CAAC,CAAC;iBACvE;aACF;YACD,OAAO,IAAI,kBAAkB,CAAC,OAAO,EAAE,WAAW,EAAE,OAAO,CAAC ,CAAC;SAC9D;QAED,qCAAoB,GAApB,UAAqB,KAAkB,EAAE,QAAgB,EAAE,cAAsB;YAE/E,IAAM,IAAI,G AAG, IAAI, SAAS, CAAC, CAAC, EAAE, KAAK, IAAI, IAAI, GAAG, CAAC, GAAG, KAAK, CAAC, MAAM, CAAC, CAAC;YAChE,OAAO,IAAI,aAAa,CACpB,IAAI,gBAAgB,CAAC,IAAI,EAAE,IAAI,CAAC,UAAU,CAAC,cAAc ,CAAC,EAAE,KAAK,CAAC,EAAE,KAAK,EAAE,QAAQ,EACnF,cAAc,EAAE,IAAI,CAAC,MAAM,CAAC,CA AC;SAClC;QAEO,+BAAc,GAAd,UAAe,KAAa;YAClC,IAAM,CAAC,GAAG,IAAI,CAAC,aAAa,CAAC,KAAK, CAAC,CAAC;YACpC,OAAO,CAAC,IAAI,IAAI,GAAG,KAAK,CAAC,SAAS,CAAC,CAAC,EAAE,CAAC,CAA C,CAAC,IAAI,EAAE,GAAG,KAAK,CAAC;SACzD;QAEO,8BAAa,GAAb,UAAc,KAAa;YACjC,IAAI,UAAU,G AAgB,IAAI,CAAC;YACnC,KAAK,IAAI,CAAC,GAAG,CAAC,EAAE,CAAC,GAAG,KAAK,CAAC,MAAM,GA AG,CAAC,EAAE,CAAC,EAAE,EAAE;gBACzC,IAAM,IAAI,GAAG,KAAK,CAAC,UAAU,CAAC,CAAC,CAA EzC,IAAI,IAAI,KAAK7B,MAAY,IAAI,QAAQ,IAAIA,MAAY,IAAI,UAAU,IAAI,IAAI;oBAAE,OAAO,CAAC,C AAC;gBAEtF,IAAI,UAAU,KAAK,IAAI,EAAE;oBACvB,UAAU,GAAG,IAAI,CAAC;iBACnB;qBAAM,IAAI,U AAU,IAAI,IAAI,IAAI,OAAO,CAAC,IAAI,CAAC,EAAE;oBAC9C,UAAU,GAAG,IAAI,CAAC;iBACnB;aACF; YACD, OAAO, IAAI, CAAC; SACb; QAEO, sCAAqB, GAArB, UACJ, KAAa, EAAE, QAAgB, EAAE, mBAAwC; YAC 3E, IAAM, MAAM, GAAG, qBAAqB, CAAC, mBAAmB, CAAC, CAAC; YAC1D, IAAM, KAAK, GAAG, KAAK, CAA

C,KAAK,CAAC,MAAM,CAAC,CAAC;YAClC,IAAI,KAAK,CAAC,MAAM,GAAG,CAAC,EAAE;gBACpB,IA AI,CAAC,YAAY,CACb,wBAAsB,mBAAmB,CAAC,KAAK,GAC3C,mBAAmB,CAAC,GAAG,oCAAiC,EAC5D, KAAK,EACL,eAAa,IAAI,CAAC,6BAA6B,CAAC,KAAK,EAAE,CAAC,EAAE,mBAAmB,CAAC,QAAK,EACn F,QAAQ,CAAC,CAAC;aACf;SACF;QAEO,8CAA6B,GAA7B,UACJ,KAAe,EAAE,YAAoB,EAAE,mBAAwC;Y ACjF,IAAI,WAAW,GAAG,EAAE,CAAC;YACrB,KAAK,IAAI,CAAC,GAAG,CAAC,EAAE,CAAC,GAAG,YA AY,EAAE,CAAC,EAAE,EAAE;gBACrC,WAAW,IAAI,CAAC,GAAG,CAAC,KAAK,CAAC;oBACtB,KAAK,C AAC,CAAC,CAAC;oBACR,KAAG,mBAAmB,CAAC,KAAK,GAAG,KAAK,CAAC,CAAC,CAAC,GAAG,mBA AmB,CAAC,GAAK,CAAC;aACzE;YAED,OAAO,WAAW,CAAC,MAAM,CAAC;SAC3B;;;;;QAMO,wCAAuB, GAAvB,UAAwB,KAAa,EAAE,aAAqB,EAAE,KAAa;YACjF,IAAI,YAAY,GAAgB,IAAI,CAAC;YACrC,IAAI,W AAW,GAAG,CAAC,CAAC;YACpB,KAAK,IAAI,CAAC,GAAG,KAAK,EAAE,CAAC,GAAG,KAAK,CAAC,M AAM,EAAE,CAAC,EAAE,EAAE;gBACzC,IAAM,IAAI,GAAG,KAAK,CAAC,CAAC,CAAC,CAAC;;;gBAGtB,I AAI,OAAO,CAAC,KAAK,CAAC,UAAU,CAAC,CAAC,CAAC,CAAC,KAAK,YAAY,KAAK,IAAI,IAAI,YAAY ,KAAK,IAAI,CAAC;oBAChF,WAAW,GAAG,CAAC,KAAK,CAAC,EAAE;oBACzB,YAAY,GAAG,YAAY,KA AK,IAAI,GAAG,IAAI,GAAG,IAAI,CAAC;iBACpD;qBAAM,IAAI,YAAY,KAAK,IAAI,EAAE;oBAChC,IAAI,K AAK,CAAC,UAAU,CAAC,aAAa,EAAE,CAAC,CAAC,EAAE;wBACtC,OAAO,CAAC,CAAC;qBACV;;;oBAGD ,IAAI,KAAK,CAAC,UAAU,CAAC,IAAI,EAAE,CAAC,CAAC,EAAE;wBAC7B,OAAO,KAAK,CAAC,OAAO,C AAC,aAAa,EAAE,CAAC,CAAC,CAAC;qBACxC;iBACF;gBACD,WAAW,GAAG,IAAI,KAAK,IAAI,GAAG,W AAW,GAAG,CAAC,GAAG,CAAC,CAAC;aACnD;YACD,OAAO,CAAC,CAAC,CAAC;SACX;qBACF;KAAA,I AAA;;QAE8B,6BAAM;QAArC;YAAA,4DAEC;YADC,6BAAuB,GAAG,0BAA0B,CAAC;;SACtD;wBAAA;KAF D,CAA+BqF,QAAM,GAEpC;IAED;IACA,IAAK,iBAUJ;IAVD,WAAK,iBAAiB;QACpB,yDAAQ,CAAA;;;;;;;;Q AQR,iEAAY,CAAA;IACd,CAAC,EAVI,iBAAiB,KAAjB,iBAAiB,QAUrB;;QAgBC,mBACW,KAAa,EAAS,QAA gB,EAAS,cAAsB,EACrE,MAAe,EAAS,WAAmB,EAAS,WAAoB,EACvE,MAAqB,EAAU,MAAc;YAF9C,UAA K,GAAL,KAAK,CAAQ;YAAS,aAAQ,GAAR,QAAQ,CAAQ;YAAS,mBAAc,GAAd,cAAc,CAAQ;YACrE,WAA M,GAAN,MAAM,CAAS;YAAS,gBAAW,GAAX,WAAW,CAAQ;YAAS,gBAAW,GAAX,WAAW,CAAS;YACv E,WAAM,GAAN,MAAM,CAAe;YAAU,WAAM,GAAN,MAAM,CAAQ;YAhBjD,oBAAe,GAAG,CAAC,CAAC; YACpB,sBAAiB,GAAG,CAAC,CAAC;YACtB,oBAAe,GAAG,CAAC,CAAC;YACpB,YAAO,GAAG,iBAAiB,C AAC,IAAI,CAAC;;;;;YAMjC,oBAAe,GAAG,IAAI,GAAG,EAA8B,CAAC;YAEhE,UAAK,GAAW,CAAC,CAAC ;SAK2C;QAE7D,wBAAI,GAAJ,UAAK,MAAc;YACjB,IAAM,CAAC,GAAG,IAAI,CAAC,KAAK,GAAG,MAA M,CAAC;YAC9B,OAAO,CAAC,GAAG,IAAI,CAAC,MAAM,CAAC,MAAM,GAAG,IAAI,CAAC,MAAM,CAA C,CAAC,CAAC,GAAG,GAAG,CAAC;SACtD;QAED,sBAAI,2BAAI;iBAAR;gBACE,OAAO,IAAI,CAAC,IAAI, CAAC,CAAC,CAAC,CAAC;aACrB;;;WAAA;QAGD,sBAAI,4BAAK;;iBAAT;gBACE,OAAO,IAAI,CAAC,KAA K,IAAI,IAAI,CAAC,MAAM,CAAC,MAAM,CAAC;aACzC;;;WAAA;QAMD,sBAAI,iCAAU;;;;;iBAAd;gBACE, OAAO,IAAI,CAAC,KAAK,GAAG,IAAI,CAAC,eAAe,GAAG,IAAI,CAAC,IAAI,CAAC,KAAK,GAAG,IAAI,CA AC,MAAM,CAAC;aAC1E;;;WAAA;QAMD,sBAAI,sCAAe;;;;;iBAAnB;gBACE,IAAI,IAAI,CAAC,KAAK,GAA G,CAAC,EAAE;oBAClB,IAAM,QAAQ,GAAG,IAAI,CAAC,IAAI,CAAC,CAAC,CAAC,CAAC,CAAC;oBAC/B, OAAO,QAAQ,CAAC,GAAG,GAAG,IAAI,CAAC,MAAM,CAAC;iBACnC;;;gBAGD,IAAI,IAAI,CAAC,MAAM, CAAC,MAAM,KAAK,CAAC,EAAE;oBAC5B,OAAO,IAAI,CAAC,WAAW,GAAG,IAAI,CAAC,MAAM,CAAC; iBACvC;gBACD,OAAO,IAAI,CAAC,IAAI,CAAC,KAAK,GAAG,IAAI,CAAC,MAAM,CAAC;aACtC;;;WAAA; QAKD,sBAAI,4CAAqB;;;;iBAAzB;gBACE,OAAO,IAAI,CAAC,cAAc,GAAG,IAAI,CAAC,UAAU,CAAC;aAC9 C;;;WAAA;QAED,wBAAI,GAAJ,UAAK,KAAa;YAChB,OAAO,IAAI,SAAS,CAAC,KAAK,EAAE,IAAI,CAAC, eAAe,CAAC,CAAC;SACnD;QAED,8BAAU,GAAV,UAAW,KAAa;YACtB,IAAM,MAAM,GAAM,KAAK,SAAI ,IAAI,CAAC,UAAY,CAAC;YAC7C,IAAI,CAAC,IAAI,CAAC,eAAe,CAAC,GAAG,CAAC,MAAM,CAAC,EAA E;gBACrC,IAAI,CAAC,eAAe,CAAC,GAAG,CAAC,MAAM,EAAE,IAAI,CAAC,IAAI,CAAC,KAAK,CAAC,CA AC,UAAU,CAAC,IAAI,CAAC,cAAc,CAAC,CAAC,CAAC;aACpF;YACD,OAAO,IAAI,CAAC,eAAe,CAAC,GA AG,CAAC,MAAM,CAAE,CAAC;SAC1C;QAED,2BAAO,GAAP;YACE,IAAI,CAAC,KAAK,EAAE,CAAC;SAC d;;;;QAKO,+BAAW,GAAX,UAAe,OAA0B,EAAE,EAAW;YAC5D,IAAI,CAAC,OAAO,IAAI,OAAO,CAAC;YA CxB,IAAM,GAAG,GAAG,EAAE,EAAE,CAAC;YACjB,IAAI,CAAC,OAAO,IAAI,OAAO,CAAC;YACxB,OAA O,GAAG,CAAC;SACZ;QAED,4CAAwB,GAAxB,UAAyB,IAAY;YACnC,IAAI,IAAI,CAAC,IAAI,CAAC,WAA

W,CAAC,IAAI,CAAC,EAAE;gBAC/B,IAAI,CAAC,OAAO,EAAE,CAAC;gBACf,OAAO,IAAI,CAAC;aACb;iBA AM;gBACL,OAAO,KAAK,CAAC;aACd;SACF;QAED,kCAAc,GAAd;YACE,OAAO,IAAI,CAAC,IAAI,CAAC, YAAY,EAAE,CAAC;SACjC;QACD,iCAAa,GAAb;YACE,OAAO,IAAI,CAAC,IAAI,CAAC,WAAW,EAAE,CA AC;SAChC;;;;;;;QAQD,mCAAe,GAAf,UAAgB,IAAY;YAC1B,IAAI,IAAI,CAAC,wBAAwB,CAAC,IAAI,CAAC; gBAAE,OAAO;YAChD,IAAI,CAAC,KAAK,CAAC,sBAAoB,MAAM,CAAC,YAAY,CAAC,IAAI,CAAG,CAAC ,CAAC;SAC7D;QAED,2CAAuB,GAAvB,UAAwB,EAAU;YAChC,IAAI,IAAI,CAAC,IAAI,CAAC,UAAU,CAA C.EAAE,CAAC,EAAE:gBAC5B,IAAI,CAAC,OAAO,EAAE,CAAC;gBACf,OAAO,IAAI,CAAC;aACb;iBAAM;g BACL, OAAO, KAAK, CAAC; aACd; SACF; QAED, kCAAc, GAAd, UAAe, QAAgB; YAC7B, IAAI, IAAI, CAAC, uBA AuB,CAAC,QAAQ,CAAC;gBAAE,OAAO;YACnD,IAAI,CAAC,KAAK,CAAC,+BAA6B,QAAU,CAAC,CAAC; SACrD;OAED, oCAAgB,GAAhB,UAAiB,GAAU;YACzB,OAAO,GAAG,KAAK,GAAG,GAAG,cAAc,GAAG,W AAS,GAAK,CAAC;SACtD;QAED,6CAAyB,GAAzB;YACE,IAAM,CAAC,GAAG,IAAI,CAAC,IAAI,CAAC;YA CpB,IAAI,CAAC,CAAC,CAAC,YAAY,EAAE,IAAI,CAAC,CAAC,CAAC,SAAS,EAAE,EAAE;gBACvC,IAAI,C AAC,KAAK,CAAC,gBAAc,IAAI,CAAC,gBAAgB,CAAC,CAAC,CAAC,qCAAkC,CAAC,CAAC;gBACrF,OAA O,EAAE,CAAC;aACX;YACD,IAAI,CAAC,OAAO,EAAE,CAAC;YACf,OAAO,CAAC,CAAC,QAAQ,EAAY,C AAC;SAC/B;QAED,qDAAiC,GAAjC;YACE,IAAM,CAAC,GAAG,IAAI,CAAC,IAAI,CAAC;YACpB,IAAI,CAA C,CAAC,CAAC,YAAY,EAAE,IAAI,CAAC,CAAC,CAAC,SAAS,EAAE,IAAI,CAAC,CAAC,CAAC,QAAQ,EA AE,EAAE;gBACxD,IAAI,CAAC,KAAK,CAAC,gBAAc,IAAI,CAAC,gBAAgB,CAAC,CAAC,CAAC,8CAA2C,C AAC,CAAC;gBAC9F,OAAO,EAAE,CAAC;aACX;YACD,IAAI,CAAC,OAAO,EAAE,CAAC;YACf,OAAO,CAA C,CAAC,QAAQ,EAAY,CAAC;SAC/B;QAED,8BAAU,GAAV;YACE,IAAM,KAAK,GAAU,EAAE,CAAC;YAC xB,IAAM,KAAK,GAAG,IAAI,CAAC,UAAU,CAAC;YAC9B,OAAO,IAAI,CAAC,KAAK,GAAG,IAAI,CAAC,M AAM,CAAC,MAAM,EAAE;gBACtC,IAAM,IAAI,GAAG,IAAI,CAAC,SAAS,EAAE,CAAC;gBAC9B,KAAK,C AAC, IAAI, CAAC, IAAI, CAAC, CAAC; gBAEjB, IAAI, IAAI, CAAC, wBAAwB, CAAC/E, UAAgB, CAAC, EAAE; oB ACnD,IAAI,CAAC,IAAI,CAAC,WAAW,EAAE;wBACrB,IAAI,CAAC,KAAK,CAAC,sDAAsD,CAAC,CAAC;q BACpE;oBACD,OAAO,IAAI,CAAC,wBAAwB,CAACA,UAAgB,CAAC,EAAE;qBACvD;iBACF;qBAAM,IAAI, IAAI,CAAC,KAAK,GAAG,IAAI,CAAC,MAAM,CAAC,MAAM,EAAE;oBAC1C,IAAI,CAAC,KAAK,CAAC,uB AAqB,IAAI,CAAC,IAAI,MAAG,CAAC,CAAC;iBAC/C;aACF;YACD,IAAI,KAAK,CAAC,MAAM,IAAI,CAAC; gBAAE,OAAO,IAAI,SAAS,CAAC,IAAI,CAAC,IAAI,CAAC,KAAK,CAAC,EAAE,IAAI,CAAC,UAAU,CAAC, KAAK,CAAC,CAAC,CAAC;YACtF,IAAI,KAAK,CAAC,MAAM,IAAI,CAAC;gBAAE,OAAO,KAAK,CAAC,C AAC,CAAC,CAAC;YACvC,OAAO,IAAI,KAAK,CAAC,IAAI,CAAC,IAAI,CAAC,KAAK,CAAC,EAAE,IAAI,C AAC,UAAU,CAAC,KAAK,CAAC,EAAE,KAAK,CAAC,CAAC;SACnE;QAED,6BAAS,GAAT;YACE,IAAI,MA AM,GAAG,IAAI,CAAC,eAAe,EAAE,CAAC;YACpC,IAAI,IAAI,CAAC,uBAAuB,CAAC,GAAG,CAAC,EAAE; gBACrC,IAAI,IAAI,CAAC,WAAW,EAAE;oBACpB,IAAI,CAAC,KAAK,CAAC,4CAA4C,CAAC,CAAC;iBAC1 D;gBAED,GAAG;oBACD,IAAM,SAAS,GAAG,IAAI,CAAC,UAAU,CAAC;oBAClC,IAAM,IAAI,GAAG,IAAI, CAAC, yBAAyB, EAAE, CAAC; oBAC9C, IAAM, OAAO, GAAG, IAAI, CAAC, UAAU, CAAC, SAAS, CAAC, CAAC; oBAC5C,IAAM,IAAI,GAAU,EAAE,CAAC;oBACvB,OAAO,IAAI,CAAC,wBAAwB,CAACE,MAAY,CAAC,EA AE;wBACID,IAAI,CAAC,IAAI,CAAC,IAAI,CAAC,eAAe,EAAE,CAAC,CAAC;qBACnC;oBACM,IAAA,KAAK ,GAAI,MAAM,CAAC,IAAI,MAAf,CAAgB;oBAC5B,MAAM;wBACF,IAAI,WAAW,CAAC,IAAI,CAAC,IAAI,C AAC,KAAK,CAAC,EAAE,IAAI,CAAC,UAAU,CAAC,KAAK,CAAC,EAAE,MAAM,EAAE,IAAI,EAAE,IAAI,E AAE,QAAQ,CAAC,CAAC;iBAC7F,QAAQ,IAAI,CAAC,uBAAuB,CAAC,GAAG,CAAC,EAAE;aAC7C;YAED, OAAO,MAAM,CAAC;SACf;QAED,mCAAe,GAAf;YACE,OAAO,IAAI,CAAC,gBAAgB,EAAE,CAAC;SAChC; QAED, oCAAgB, GAAhB; YACE, IAAM, KAAK, GAAG, IAAI, CAAC, UAAU, CAAC; YAC9B, IAAM, MAAM, GAA G.IAAI.CAAC.cAAc.EAAE.CAAC:YAErC.IAAI.IAAI.CAAC.uBAAuB.CAAC.GAAG.CAAC.EAAE:gBACrC.I AAM,GAAG,GAAG,IAAI,CAAC,SAAS,EAAE,CAAC;gBAC7B,IAAI,EAAO,SAAA,CAAC;gBACZ,IAAI,CAA C,IAAI,CAAC,wBAAwB,CAACA,MAAY,CAAC,EAAE;oBAChD,IAAM,GAAG,GAAG,IAAI,CAAC,UAAU,C AAC:0BAC5B.IAAM.UAAU.GAAG.IAAI.CAAC.KAAK.CAAC.SAAS.CAAC.KAAK.EAAE.GAAG.CAAC.CA AC;oBACpD,IAAI,CAAC,KAAK,CAAC,4BAA0B,UAAU,gCAA6B,CAAC,CAAC;oBAC9E,EAAE,GAAG,IAAI ,SAAS,CAAC,IAAI,CAAC,IAAI,CAAC,KAAK,CAAC,EAAE,IAAI,CAAC,UAAU,CAAC,KAAK,CAAC,CAAC, CAAC;iBAC9D;qBAAM;oBACL,EAAE,GAAG,IAAI,CAAC,SAAS,EAAE,CAAC;iBACvB;gBACD,OAAO,IAA

I, WAAW, CAAC, IAAI, CAAC, IAAI, CAAC, KAAK, CAAC, EAAE, IAAI, CAAC, UAAU, CAAC, KAAK, CAAC, EA AE, MAAM, EAAE, GAAG, EAAE, EAAE, CAAC, CAAC; aACnF; iBAAM; gBACL, OAAO, MAAM, CAAC; aACf; SA CF;QAED,kCAAc,GAAd;;YAEE,IAAI,MAAM,GAAG,IAAI,CAAC,eAAe,EAAE,CAAC;YACpC,OAAO,IAAI,C AAC,uBAAuB,CAAC,IAAI,CAAC,EAAE;gBACzC,IAAM,KAAK,GAAG,IAAI,CAAC,eAAe,EAAE,CAAC;gBA C9B, IAAA, KAAK, GAAI, MAAM, CAAC, IAAI, MAAf, CAAgB; gBAC5B, MAAM, GAAG, IAAI, MAAM, CAAC, IA AI,CAAC,IAAI,CAAC,KAAK,CAAC,EAAE,IAAI,CAAC,UAAU,CAAC,KAAK,CAAC,EAAE,IAAI,EAAE,MA AM,EAAE,KAAK,CAAC,CAAC;aACpF;YACD,OAAO,MAAM,CAAC;SACf;OAED,mCAAe,GAAf;;YAEE,IA AI, MAAM, GAAG, IAAI, CAAC, aAAa, EAAE, CAAC, YACIC, OAAO, IAAI, CAAC, uBAAuB, CAAC, IAAI, CAAC, E AAE;gBACzC,IAAM,KAAK,GAAG,IAAI,CAAC,aAAa,EAAE,CAAC;gBAC5B,IAAA,KAAK,GAAI,MAAM,C AAC, JAAI, MAAf, CAAgB; gBAC5B, MAAM, GAAG, JAAI, MAAM, CAAC, JAAI, CAAC, JAAI, CAAC, KAAK, CAA C,EAAE,IAAI,CAAC,UAAU,CAAC,KAAK,CAAC,EAAE,IAAI,EAAE,MAAM,EAAE,KAAK,CAAC,CAAC;aA CpF;YACD,OAAO,MAAM,CAAC;SACf;QAED,iCAAa,GAAb;;YAEE,IAAI,MAAM,GAAG,IAAI,CAAC,eAAe, EAAE,CAAC;YACpC,OAAO,IAAI,CAAC,IAAI,CAAC,IAAI,IAAIyD,iBAAS,CAAC,QAAQ,EAAE;gBAC3C,IA AM,QAAQ,GAAG,IAAI,CAAC,IAAI,CAAC,QAAQ,CAAC;gBACpC,QAAQ,QAAQ;oBACd,KAAK,IAAI,CAA C;oBACV,KAAK,KAAK,CAAC;oBACX,KAAK,IAAI,CAAC;oBACV,KAAK,KAAK;wBACR,IAAI,CAAC,OA AO,EAAE,CAAC;wBACf,IAAM,KAAK,GAAG,IAAI,CAAC,eAAe,EAAE,CAAC;wBAC9B,IAAA,KAAK,GAAI ,MAAM,CAAC,IAAI,MAAf,CAAgB;wBAC5B,MAAM,GAAG,IAAI,MAAM,CAAC,IAAI,CAAC,IAAI,CAAC,K AAK,CAAC,EAAE,IAAI,CAAC,UAAU,CAAC,KAAK,CAAC,EAAE,OAAO,EAAE,MAAM,EAAE,KAAK,CAA C,CAAC;wBACvF,SAAS;iBACZ;gBACD,MAAM;aACP;YACD,OAAO,MAAM,CAAC;SACf;QAED,mCAAe,G AAf;;YAEE,IAAI,MAAM,GAAG,IAAI,CAAC,aAAa,EAAE,CAAC;YAClC,OAAO,IAAI,CAAC,IAAI,CAAC,IA AI, IAAIA, iBAAS, CAAC, QAAQ, EAAE; gBAC3C, IAAM, QAAQ, GAAG, IAAI, CAAC, IAAI, CAAC, QAAQ, CAAC ;gBACpC,QAAQ,QAAQ;oBACd,KAAK,GAAG,CAAC;oBACT,KAAK,GAAG,CAAC;oBACT,KAAK,IAAI,CA AC;oBACV,KAAK,IAAI;wBACP,IAAI,CAAC,OAAO,EAAE,CAAC;wBACf,IAAM,KAAK,GAAG,IAAI,CAAC, aAAa,EAAE,CAAC;wBAC5B,IAAA,KAAK,GAAI,MAAM,CAAC,IAAI,MAAf,CAAgB;wBAC5B,MAAM,GAA G,IAAI,MAAM,CAAC,IAAI,CAAC,IAAI,CAAC,KAAK,CAAC,EAAE,IAAI,CAAC,UAAU,CAAC,KAAK,CAA C,EAAE,QAAQ,EAAE,MAAM,EAAE,KAAK,CAAC,CAAC;wBACvF,SAAS;iBACZ;gBACD,MAAM;aACP;YA CD,OAAO,MAAM,CAAC;SACf;QAED,iCAAa,GAAb;;YAEE,IAAI,MAAM,GAAG,IAAI,CAAC,mBAAmB,EA AE,CAAC;YACxC,OAAO,IAAI,CAAC,IAAI,CAAC,IAAI,IAAIA,iBAAS,CAAC,QAAQ,EAAE;gBAC3C,IAAM, QAAQ,GAAG,IAAI,CAAC,IAAI,CAAC,QAAQ,CAAC;gBACpC,QAAQ,QAAQ;oBACd,KAAK,GAAG,CAAC;o BACT,KAAK,GAAG;wBACN,IAAI,CAAC,OAAO,EAAE,CAAC;wBACf,IAAI,KAAK,GAAG,IAAI,CAAC,mB AAmB,EAAE,CAAC;wBAChC,IAAA,KAAK,GAAI,MAAM,CAAC,IAAI,MAAf,CAAgB;wBAC5B,MAAM,GA AG,IAAI,MAAM,CAAC,IAAI,CAAC,IAAI,CAAC,KAAK,CAAC,EAAE,IAAI,CAAC,UAAU,CAAC,KAAK,CA AC, EAAE, QAAQ, EAAE, MAAM, EAAE, KAAK, CAAC, CAAC; wBACvF, SAAS; iBACZ; gBACD, MAAM; aACP; Y ACD, OAAO, MAAM, CAAC; SACf; QAED, uCAAmB, GAAnB;; YAEE, IAAI, MAAM, GAAG, IAAI, CAAC, WAAW, EAAE,CAAC;YAChC,OAAO,IAAI,CAAC,IAAI,CAAC,IAAI,IAAIA,iBAAS,CAAC,QAAQ,EAAE;gBAC3C,IA AM,QAAQ,GAAG,IAAI,CAAC,IAAI,CAAC,QAAQ,CAAC;gBACpC,QAAQ,QAAQ;oBACd,KAAK,GAAG,CA AC;oBACT,KAAK,GAAG,CAAC;oBACT,KAAK,GAAG;wBACN,IAAI,CAAC,OAAO,EAAE,CAAC;wBACf,I AAI,KAAK,GAAG,IAAI,CAAC,WAAW,EAAE,CAAC;wBACxB,IAAA,KAAK,GAAI,MAAM,CAAC,IAAI,MA Af,CAAgB;wBAC5B,MAAM,GAAG,IAAI,MAAM,CAAC,IAAI,CAAC,IAAI,CAAC,KAAK,CAAC,EAAE,IAAI, CAAC, UAAU, CAAC, KAAK, CAAC, EAAE, QAAQ, EAAE, MAAM, EAAE, KAAK, CAAC, CAAC; wBACvF, SAAS ;iBACZ;gBACD,MAAM;aACP;YACD,OAAO,MAAM,CAAC;SACf;QAED,+BAAW,GAAX;YACE,IAAI,IAAI, CAAC, IAAI, CAAC, IAAI, IAAIA, iBAAS, CAAC, QAAQ, EAAE; gBACxC, IAAM, KAAK, GAAG, IAAI, CAAC, UA AU,CAAC;gBAC9B,IAAM,QAAQ,GAAG,IAAI,CAAC,IAAI,CAAC,QAAQ,CAAC;gBACpC,IAAI,MAAW,SAA A,CAAC;gBAChB,QAAQ,QAAQ;oBACd,KAAK,GAAG;wBACN,IAAI,CAAC,OAAO,EAAE,CAAC;wBACf,M AAM,GAAG,IAAI,CAAC,WAAW,EAAE,CAAC;wBAC5B,OAAO,KAAK,CAAC,UAAU,CAAC,IAAI,CAAC,IA AI,CAAC,KAAK,CAAC,EAAE,IAAI,CAAC,UAAU,CAAC,KAAK,CAAC,EAAE,MAAM,CAAC,CAAC;oBAC5 E,KAAK,GAAG;wBACN,IAAI,CAAC,OAAO,EAAE,CAAC;wBACf,MAAM,GAAG,IAAI,CAAC,WAAW,EAA E,CAAC;wBAC5B,OAAO,KAAK,CAAC,WAAW,CAAC,IAAI,CAAC,IAAI,CAAC,KAAK,CAAC,EAAE,IAAI,

CAAC,UAAU,CAAC,KAAK,CAAC,EAAE,MAAM,CAAC,CAAC;oBAC7E,KAAK,GAAG;wBACN,IAAI,CAA C,OAAO,EAAE,CAAC;wBACf,MAAM,GAAG,IAAI,CAAC,WAAW,EAAE,CAAC;wBAC5B,OAAO,IAAI,SAA S,CAAC,IAAI,CAAC,IAAI,CAAC,KAAK,CAAC,EAAE,IAAI,CAAC,UAAU,CAAC,KAAK,CAAC,EAAE,MAA M,CAAC,CAAC;iBAC1E;aACF;YACD,OAAO,IAAI,CAAC,cAAc,EAAE,CAAC;SAC9B;QAED,kCAAc,GAAd; YAAA,iBA2CC;YA1CC,IAAI,MAAM,GAAG,IAAI,CAAC,YAAY,EAAE,CAAC;YACjC,IAAM,WAAW,GAAG ,MAAM,CAAC,IAAI,CAAC,KAAK,CAAC;YACtC,OAAO,IAAI,EAAE;gBACX,IAAI,IAAI,CAAC,wBAAwB,C AACI,OAAa,CAAC,EAAE;oBAChD,MAAM,GAAG,IAAI,CAAC,6BAA6B,CAAC,MAAM,EAAE,KAAK,CAA C,CAAC;iBAE5D;qBAAM,IAAI,IAAI,CAAC,uBAAuB,CAAC,IAAI,CAAC,EAAE;oBAC7C,MAAM,GAAG,IA AI,CAAC,6BAA6B,CAAC,MAAM,EAAE,IAAI,CAAC,CAAC;iBAE3D;qBAAM,IAAI,IAAI,CAAC,wBAAwB,C AACvE,SAAe,CAAC,EAAE;oBACzD,IAAI,CAAC,WAAW,CAAC,iBAAiB,CAAC,QAAQ,EAAE;wBAC3C,KA AI,CAAC,iBAAiB,EAAE,CAAC;wBACzB,IAAM,GAAG,GAAG,KAAI,CAAC,SAAS,EAAE,CAAC;wBAC7B,I AAI,GAAG,YAAY,SAAS,EAAE;4BAC5B,KAAI,CAAC,KAAK,CAAC,4BAA4B,CAAC,CAAC;yBAC1C;wBA CD,KAAI,CAAC,iBAAiB,EAAE,CAAC;wBACzB,KAAI,CAAC,eAAe,CAAC0E,SAAe,CAAC,CAAC;wBACtC,I AAI,KAAI,CAAC,uBAAuB,CAAC,GAAG,CAAC,EAAE;4BACrC,IAAM,KAAK,GAAG,KAAI,CAAC,gBAAgB, EAAE,CAAC;4BACtC,MAAM,GAAG,IAAI,UAAU,CACnB,KAAI,CAAC,IAAI,CAAC,WAAW,CAAC,EAAE,K AAI,CAAC,UAAU,CAAC,WAAW,CAAC,EAAE,MAAM,EAAE,GAAG,EAAE,KAAK,CAAC,CAAC;yBAC/E;6 BAAM;4BACL,MAAM;gCACF,IAAI,SAAS,CAAC,KAAI,CAAC,IAAI,CAAC,WAAW,CAAC,EAAE,KAAI,CA AC,UAAU,CAAC,WAAW,CAAC,EAAE,MAAM,EAAE,GAAG,CAAC,CAAC;yBACtF;qBACF,CAAC,CAAC;i BACJ;qBAAM,IAAI,IAAI,CAAC,wBAAwB,CAACF,OAAa,CAAC,EAAE;oBACvD,IAAI,CAAC,eAAe,EAAE,C AAC;oBACvB,IAAM,IAAI,GAAG,IAAI,CAAC,kBAAkB,EAAE,CAAC;oBACvC,IAAI,CAAC,eAAe,EAAE,CA AC;oBACvB,IAAI,CAAC,eAAe,CAACC,OAAa,CAAC,CAAC;oBACpC,MAAM;wBACF,IAAI,YAAY,CAAC,I AAI,CAAC,IAAI,CAAC,WAAW,CAAC,EAAE,IAAI,CAAC,UAAU,CAAC,WAAW,CAAC,EAAE,MAAM,EAA E,IAAI,CAAC,CAAC;iBAE1F;qBAAM,IAAI,IAAI,CAAC,uBAAuB,CAAC,GAAG,CAAC,EAAE;oBAC5C,MA AM,GAAG,IAAI,aAAa,CAAC,IAAI,CAAC,IAAI,CAAC,WAAW,CAAC,EAAE,IAAI,CAAC,UAAU,CAAC,WA AW,CAAC,EAAE,MAAM,CAAC,CAAC;iBAE1F;qBAAM;oBACL,OAAO,MAAM,CAAC;iBACf;aACF;SACF; QAED,gCAAY,GAAZ;YACE,IAAM,KAAK,GAAG,IAAI,CAAC,UAAU,CAAC;YAC9B,IAAI,IAAI,CAAC,wBA AwB,CAACD,OAAa,CAAC,EAAE;gBAChD,IAAI,CAAC,eAAe,EAAE,CAAC;gBACvB,IAAM,MAAM,GAAG,I AAI,CAAC,SAAS,EAAE,CAAC;gBAChC,IAAI,CAAC,eAAe,EAAE,CAAC;gBACvB,IAAI,CAAC,eAAe,CAAC C,OAAa,CAAC,CAAC;gBACpC,OAAO,MAAM,CAAC;aAEf;iBAAM,IAAI,IAAI,CAAC,IAAI,CAAC,aAAa,EA AE,EAAE;gBACpC,IAAI,CAAC,OAAO,EAAE,CAAC;gBACf,OAAO,IAAI,gBAAgB,CAAC,IAAI,CAAC,IAAI, CAAC,KAAK,CAAC,EAAE,IAAI,CAAC,UAAU,CAAC,KAAK,CAAC,EAAE,IAAI,CAAC,CAAC;aAE7E;iBAA M,IAAI,IAAI,CAAC,IAAI,CAAC,kBAAkB,EAAE,EAAE;gBACzC,IAAI,CAAC,OAAO,EAAE,CAAC;gBACf,O AAO,IAAI,gBAAgB,CAAC,IAAI,CAAC,IAAI,CAAC,KAAK,CAAC,EAAE,IAAI,CAAC,UAAU,CAAC,KAAK, CAAC,EAAE,KAAK,CAAC,CAAC,CAAC;aAE/E;iBAAM,IAAI,IAAI,CAAC,IAAI,CAAC,aAAa,EAAE,EAAE;g BACpC,IAAI,CAAC,OAAO,EAAE,CAAC;gBACf,OAAO,IAAI,gBAAgB,CAAC,IAAI,CAAC,IAAI,CAAC,KAA K,CAAC,EAAE,IAAI,CAAC,UAAU,CAAC,KAAK,CAAC,EAAE,IAAI,CAAC,CAAC;aAE7E;iBAAM,IAAI,IA AI,CAAC,IAAI,CAAC,cAAc,EAAE,EAAE;gBACrC,IAAI,CAAC,OAAO,EAAE,CAAC;gBACf,OAAO,IAAI,gB AAgB,CAAC,IAAI,CAAC,IAAI,CAAC,KAAK,CAAC,EAAE,IAAI,CAAC,UAAU,CAAC,KAAK,CAAC,EAAE, KAAK,CAAC,CAAC;aAE9E;iBAAM,IAAI,IAAI,CAAC,IAAI,CAAC,aAAa,EAAE,EAAE;gBACpC,IAAI,CAAC ,OAAO,EAAE,CAAC;gBACf,OAAO,IAAI,YAAY,CAAC,IAAI,CAAC,IAAI,CAAC,KAAK,CAAC,EAAE,IAAI, CAAC,UAAU,CAAC,KAAK,CAAC,CAAC,CAAC;aACnE;iBAAM,IAAI,IAAI,CAAC,wBAAwB,CAACzE,SAA e,CAAC,EAAE;gBACzD,IAAI,CAAC,iBAAiB,EAAE,CAAC;gBACzB,IAAM,QAAQ,GAAG,IAAI,CAAC,mBA AmB,CAAC0E,SAAe,CAAC,CAAC;gBAC3D,IAAI,CAAC,iBAAiB,EAAE,CAAC;gBACzB,IAAI,CAAC,eAAe, CAACA,SAAe,CAAC,CAAC;gBACtC,OAAO,IAAI,YAAY,CAAC,IAAI,CAAC,IAAI,CAAC,KAAK,CAAC,EA AE,IAAI,CAAC,UAAU,CAAC,KAAK,CAAC,EAAE,QAAQ,CAAC,CAAC;aAE7E;iBAAM,IAAI,IAAI,CAAC,I AAI,CAAC,WAAW,CAAC3D,OAAa,CAAC,EAAE;gBAC/C,OAAO,IAAI,CAAC,eAAe,EAAE,CAAC;aAE/B;iB AAM,IAAI,IAAI,CAAC,IAAI,CAAC,YAAY,EAAE,EAAE;gBACnC,OAAO,IAAI,CAAC,6BAA6B,CACrC,IAAI ,gBAAgB,CAAC,IAAI,CAAC,IAAI,CAAC,KAAK,CAAC,EAAE,IAAI,CAAC,UAAU,CAAC,KAAK,CAAC,CA

AC,EAAE,KAAK,CAAC,CAAC;aAE5E;iBAAM,IAAI,IAAI,CAAC,IAAI,CAAC,QAAQ,EAAE,EAAE;gBAC/B,I AAM,KAAK,GAAG,IAAI,CAAC,IAAI,CAAC,QAAQ,EAAE,CAAC;gBACnC,IAAI,CAAC,OAAO,EAAE,CAA C;gBACf,OAAO,IAAI,gBAAgB,CAAC,IAAI,CAAC,IAAI,CAAC,KAAK,CAAC,EAAE,IAAI,CAAC,UAAU,CA AC,KAAK,CAAC,EAAE,KAAK,CAAC,CAAC;aAE9E;iBAAM,IAAI,IAAI,CAAC,IAAI,CAAC,QAAQ,EAAE,E AAE;gBAC/B,IAAM,YAAY,GAAG,IAAI,CAAC,IAAI,CAAC,QAAQ,EAAE,CAAC;gBAC1C,IAAI,CAAC,OAA O,EAAE,CAAC;gBACf,OAAO,IAAI,gBAAgB,CAAC,IAAI,CAAC,IAAI,CAAC,KAAK,CAAC,EAAE,IAAI,CA AC,UAAU,CAAC,KAAK,CAAC,EAAE,YAAY,CAAC,CAAC;aAErF;iBAAM,IAAI,IAAI,CAAC,KAAK,IAAI,I AAI,CAAC,MAAM,CAAC,MAAM,EAAE;gBAC3C,IAAI,CAAC,KAAK,CAAC,mCAAiC,IAAI,CAAC,KAAO,C AAC,CAAC;gBAC1D,OAAO,IAAI,SAAS,CAAC,IAAI,CAAC,IAAI,CAAC,KAAK,CAAC,EAAE,IAAI,CAAC,U AAU,CAAC,KAAK,CAAC,CAAC,CAAC;aAChE;iBAAM;gBACL,IAAI,CAAC,KAAK,CAAC,sBAAoB,IAAI,C AAC,IAAM,CAAC,CAAC;gBAC5C,OAAO,IAAI,SAAS,CAAC,IAAI,CAAC,IAAI,CAAC,KAAK,CAAC,EAAE, IAAI,CAAC,UAAU,CAAC,KAAK,CAAC,CAAC,CAAC;aAChE;SACF;QAED,uCAAmB,GAAnB,UAAoB,UAA kB;YACpC,IAAM,MAAM,GAAU,EAAE,CAAC;YACzB,IAAI,CAAC,IAAI,CAAC,IAAI,CAAC,WAAW,CAAC, UAAU,CAAC,EAAE;gBACtC,GAAG;oBACD,MAAM,CAAC,IAAI,CAAC,IAAI,CAAC,SAAS,EAAE,CAAC,C AAC;iBAC/B,QAAQ,IAAI,CAAC,wBAAwB,CAACC,MAAY,CAAC,EAAE;aACvD;YACD,OAAO,MAAM,CA AC;SACf;QAED,mCAAe,GAAf;YACE,IAAM,IAAI,GAAoB,EAAE,CAAC;YACjC,IAAM,MAAM,GAAU,EAA E,CAAC;YACzB,IAAM,KAAK,GAAG,IAAI,CAAC,UAAU,CAAC;YAC9B,IAAI,CAAC,eAAe,CAACD,OAAa, CAAC,CAAC;YACpC,IAAI,CAAC,IAAI,CAAC,wBAAwB,CAACZ,OAAa,CAAC,EAAE;gBACjD,IAAI,CAAC, eAAe,EAAE,CAAC;gBACvB,GAAG;oBACD,IAAM,MAAM,GAAG,IAAI,CAAC,IAAI,CAAC,QAAQ,EAAE,C AAC;oBACpC,IAAM,GAAG,GAAG,IAAI,CAAC,iCAAiC,EAAE,CAAC;oBACrD,IAAI,CAAC,IAAI,CAAC,EA AC,GAAG,KAAA,EAAE,MAAM,QAAA,EAAC,CAAC,CAAC;oBACzB,IAAI,CAAC,eAAe,CAACO,MAAY,C AAC,CAAC;oBACnC,MAAM,CAAC,IAAI,CAAC,IAAI,CAAC,SAAS,EAAE,CAAC,CAAC;iBAC/B,QAAQ,IA AI,CAAC,wBAAwB,CAACM,MAAY,CAAC,EAAE;gBACtD,IAAI,CAAC,eAAe,EAAE,CAAC;gBACvB,IAAI,C AAC,eAAe,CAACb,OAAa,CAAC,CAAC;aACrC;YACD,OAAO,IAAI,UAAU,CAAC,IAAI,CAAC,IAAI,CAAC,K AAK,CAAC,EAAE,IAAI,CAAC,UAAU,CAAC,KAAK,CAAC,EAAE,IAAI,EAAE,MAAM,CAAC,CAAC;SAC/E ;QAED,iDAA6B,GAA7B,UAA8B,QAAa,EAAE,MAAuB;YAAvB,uBAAA,EAAA,cAAuB;YAClE,IAAM,KAAK, GAAG,QAAQ,CAAC,IAAI,CAAC,KAAK,CAAC;YAClC,IAAM,SAAS,GAAG,IAAI,CAAC,UAAU,CAAC;YAC lC,IAAM,EAAE,GAAG,IAAI,CAAC,yBAAyB,EAAE,CAAC;YAC5C,IAAM,QAAQ,GAAG,IAAI,CAAC,UAAU, CAAC,SAAS,CAAC,CAAC;YAE5C,IAAI,IAAI,CAAC,wBAAwB,CAACqE,OAAa,CAAC,EAAE;gBAChD,IAAI ,CAAC,eAAe,EAAE,CAAC;gBACvB,IAAM,IAAI,GAAG,IAAI,CAAC,kBAAkB,EAAE,CAAC;gBACvC,IAAI,C AAC,eAAe,CAACC,OAAa,CAAC,CAAC;gBACpC,IAAI,CAAC,eAAe,EAAE,CAAC;gBACvB,IAAM,IAAI,GA AG,IAAI,CAAC,IAAI,CAAC,KAAK,CAAC,CAAC;gBAC9B,IAAM,UAAU,GAAG,IAAI,CAAC,UAAU,CAAC, KAAK,CAAC,CAAC;gBAC1C,OAAO,MAAM,GAAG,IAAI,cAAc,CAAC,IAAI,EAAE,UAAU,EAAE,QAAQ,EA AE,QAAQ,EAAE,EAAE,EAAE,IAAI,CAAC;oBAClE,IAAI,UAAU,CAAC,IAAI,EAAE,UAAU,EAAE,QAAQ,E AAE,QAAQ,EAAE,EAAE,EAAE,IAAI,CAAC,CAAC;aAEhF;iBAAM;gBACL,IAAI,MAAM,EAAE;oBACV,IA AI,IAAI,CAAC,uBAAuB,CAAC,GAAG,CAAC,EAAE;wBACrC,IAAI,CAAC,KAAK,CAAC,sDAAsD,CAAC,CA AC;wBACnE,OAAO,IAAI,SAAS,CAAC,IAAI,CAAC,IAAI,CAAC,KAAK,CAAC,EAAE,IAAI,CAAC,UAAU,C AAC,KAAK,CAAC,CAAC,CAAC;qBAChE;yBAAM;wBACL,OAAO,IAAI,gBAAgB,CACvB,IAAI,CAAC,IAAI, CAAC,KAAK,CAAC,EAAE,IAAI,CAAC,UAAU,CAAC,KAAK,CAAC,EAAE,QAAQ,EAAE,QAAQ,EAAE,EA AE,CAAC,CAAC;qBACvE;iBACF;qBAAM;oBACL,IAAI,IAAI,CAAC,uBAAuB,CAAC,GAAG,CAAC,EAAE;w BACrC,IAAI,CAAC,IAAI,CAAC,WAAW,EAAE;4BACrB,IAAI,CAAC,KAAK,CAAC,qCAAqC,CAAC,CAAC;4 BAClD,OAAO,IAAI,SAAS,CAAC,IAAI,CAAC,IAAI,CAAC,KAAK,CAAC,EAAE,IAAI,CAAC,UAAU,CAAC,K AAK,CAAC,CAAC,CAAC;yBAChE;wBAED,IAAM,KAAK,GAAG,IAAI,CAAC,gBAAgB,EAAE,CAAC;wBAC tC,OAAO,IAAI,aAAa,CACpB,IAAI,CAAC,IAAI,CAAC,KAAK,CAAC,EAAE,IAAI,CAAC,UAAU,CAAC,KAA K,CAAC,EAAE,QAAQ,EAAE,QAAQ,EAAE,EAAE,EAAE,KAAK,CAAC,CAAC;qBAC9E;yBAAM;wBACL,O AAO,IAAI,YAAY,CAAC,IAAI,CAAC,IAAI,CAAC,KAAK,CAAC,EAAE,IAAI,CAAC,UAAU,CAAC,KAAK,C AAC,EAAE,QAAQ,EAAE,QAAQ,EAAE,EAAE,CAAC,CAAC;qBAC3F;iBACF;aACF;SACF;QAED,sCAAkB,G AAlB;YACE,IAAI,IAAI,CAAC,IAAI,CAAC,WAAW,CAACA,OAAa,CAAC;gBAAE,OAAO,EAAE,CAAC;YAC pD,IAAM,WAAW,GAAU,EAAE,CAAC;YAC9B,GAAG;gBACD,WAAW,CAAC,IAAI,CAAC,IAAI,CAAC,SAA S,EAAE,CAAC,CAAC;aACpC,QAAQ,IAAI,CAAC,wBAAwB,CAACzD,MAAY,CAAC,EAAE;YACtD,OAAO, WAA4B,CAAC;SACrC;;;;;QAMD,4CAAwB,GAAxB;YACE,IAAI,MAAM,GAAG,EAAE,CAAC;YAChB,IAAI,a AAa,GAAG,KAAK,CAAC;YAC1B,IAAM,KAAK,GAAG,IAAI,CAAC,qBAAqB,CAAC;YACzC,GAAG;gBACD ,MAAM,IAAI,IAAI,CAAC,iCAAiC,EAAE,CAAC;gBACnD,aAAa,GAAG,IAAI,CAAC,uBAAuB,CAAC,GAAG, CAAC,CAAC;gBAClD,IAAI,aAAa,EAAE;oBACjB,MAAM,IAAI,GAAG,CAAC;iBACf;aACF,QAAQ,aAAa,EA AE;YACxB,OAAO;gBACL,MAAM,EAAE,MAAM;gBACd,IAAI,EAAE,IAAI,kBAAkB,CAAC,KAAK,EAAE,K AAK,GAAG,MAAM,CAAC,MAAM,CAAC;aAC3D,CAAC;SACH;;;;;;;;;;;;;;;;;;;;;;QAuBD,yCAAqB,GAArB,UA AsB,WAAsC;YAC1D,IAAM,QAAQ,GAAsB,EAAE,CAAC;;;;YAKvC,QAAQ,CAAC,IAAI,OAAb,QAAQ,WAAS ,IAAI,CAAC,6BAA6B,CAAC,WAAW,CAAC,GAAE;YAElE,OAAO,IAAI,CAAC,KAAK,GAAG,IAAI,CAAC,M AAM,CAAC,MAAM,EAAE;;gBAEtC,IAAM,UAAU,GAAG,IAAI,CAAC,eAAe,EAAE,CAAC;gBAC1C,IAAI,U AAU,EAAE;oBACd,QAAQ,CAAC,IAAI,CAAC,UAAU,CAAC,CAAC;iBAC3B;qBAAM;;;;;oBAKL,IAAM,GAA G,GAAG,IAAI,CAAC,wBAAwB,EAAE,CAAC;;;oBAG5C,IAAM,OAAO,GAAG,IAAI,CAAC,cAAc,CAAC,GA AG,CAAC,CAAC;oBACzC,IAAI,OAAO,EAAE;wBACX,QAAQ,CAAC,IAAI,CAAC,OAAO,CAAC,CAAC;qBA CxB;yBAAM;;;wBAGL,GAAG,CAAC,MAAM;4BACN,WAAW,CAAC,MAAM,GAAG,GAAG,CAAC,MAAM, CAAC,MAAM,CAAC,CAAC,CAAC,CAAC,WAAW,EAAE,GAAG,GAAG,CAAC,MAAM,CAAC,SAAS,CAAC, CAAC,CAAC,CAAC;wBACtF,QAAQ,CAAC,IAAI,OAAb,QAAQ,WAAS,IAAI,CAAC,6BAA6B,CAAC,GAAG, CAAC,GAAE;qBAC3D;iBACF;gBACD,IAAI,CAAC,0BAA0B,EAAE,CAAC;aACnC;YAED,OAAO,IAAI,0BAA 0B,CAAC,QAAQ,EAAE,EAAE,iBAAiB,IAAI,CAAC,MAAM,CAAC,CAAC;SACjF;;;;;;;;;;;;;;;;QAiBO,iDAA6B, GAA7B,UAA8B,GAA8B;YAClE,IAAM,QAAQ,GAAsB,EAAE,CAAC;YACvC,IAAI,CAAC,wBAAwB,CAACN, MAAY,CAAC,CAAC;YAC5C,IAAM,KAAK,GAAG,IAAI,CAAC,uBAAuB,EAAE,CAAC;YAC7C,IAAI,OAAO, GAAG,IAAI,CAAC,qBAAqB,CAAC;;;;;YAKzC,IAAM,SAAS,GAAG,IAAI,CAAC,cAAc,CAAC,GAAG,CAAC, CAAC;YAC3C,IAAI,CAAC,SAAS,EAAE;gBACd,IAAI,CAAC,0BAA0B,EAAE,CAAC;gBAClC,OAAO,GAAG,I AAI,CAAC,qBAAqB,CAAC;aACtC;YACD,IAAM,UAAU,GAAG,IAAI,kBAAkB,CAAC,GAAG,CAAC,IAAI,C AAC,KAAK,EAAE,OAAO,CAAC,CAAC;YACnE,QAAQ,CAAC,IAAI,CAAC,IAAI,iBAAiB,CAAC,UAAU,EA AE,GAAG,EAAE,KAAK,CAAC,CAAC,CAAC;YAC7D,IAAI,SAAS,EAAE;gBACb,QAAQ,CAAC,IAAI,CAAC, SAAS,CAAC,CAAC;aAC1B;YACD,OAAO,QAAQ,CAAC;SACjB;;;;;;;;;;;QAYO,2CAAuB,GAAvB;YACN,IAAI, IAAI,CAAC,IAAI,KAAK,GAAG,IAAI,IAAI,CAAC,aAAa,EAAE,IAAI,IAAI,CAAC,cAAc,EAAE,EAAE;gBACt E,OAAO,IAAI,CAAC;aACb;YACD,IAAM,GAAG,GAAG,IAAI,CAAC,SAAS,EAAE,CAAC;YACvB,IAAA,KA Ae,GAAG,CAAC,IAAI,EAAtB,KAAK,WAAA,EAAE,GAAG,SAAY,CAAC;YAC9B,IAAM,KAAK,GAAG,IAAI ,CAAC,KAAK,CAAC,SAAS,CAAC,KAAK,EAAE,GAAG,CAAC,CAAC;YAC/C,OAAO,IAAI,aAAa,CAAC,GA AG,EAAE,KAAK,EAAE,IAAI,CAAC,QAAQ,EAAE,IAAI,CAAC,cAAc,GAAG,KAAK,EAAE,IAAI,CAAC,MA AM,CAAC,CAAC;SAC/F;;;;;;;;;;;;;QAcO,kCAAc,GAAd,UAAe,KAAgC;YACrD,IAAI,CAAC,IAAI,CAAC,aAAa, EAAE,EAAE;gBACzB,OAAO,IAAI,CAAC;aACb;YACD,IAAI,CAAC,OAAO,EAAE,CAAC;YACf,IAAM,GAA G,GAAG,IAAI,CAAC,wBAAwB,EAAE,CAAC;YAC5C,IAAI,CAAC,0BAA0B,EAAE,CAAC;YAClC,IAAM,UA AU,GAAG,IAAI,kBAAkB,CAAC,KAAK,CAAC,IAAI,CAAC,KAAK,EAAE,IAAI,CAAC,qBAAqB,CAAC,CAA C;YACxF,OAAO,IAAI,eAAe,CAAC,UAAU,EAAE,GAAG,EAAE,KAAK,CAAC,CAAC;SACpD;;;;;;;;;;QAWO, mCAAe,GAAf;YACN,IAAI,CAAC,IAAI,CAAC,cAAc,EAAE,EAAE;gBAC1B,OAAO,IAAI,CAAC;aACb;YACD ,IAAM,SAAS,GAAG,IAAI,CAAC,qBAAqB,CAAC;YAC7C,IAAI,CAAC,OAAO,EAAE,CAAC;YACf,IAAM,GA AG,GAAG,IAAI,CAAC,wBAAwB,EAAE,CAAC;YAC5C,IAAI,KAAK,GAAmC,IAAI,CAAC;YACjD,IAAI,IAAI ,CAAC,uBAAuB,CAAC,GAAG,CAAC,EAAE;gBACrC,KAAK,GAAG,IAAI,CAAC,wBAAwB,EAAE,CAAC;aA CzC;YACD,IAAI,CAAC,0BAA0B,EAAE,CAAC;YAClC,IAAM,UAAU,GAAG,IAAI,kBAAkB,CAAC,SAAS,EA AE,IAAI,CAAC,qBAAqB,CAAC,CAAC;YACjF,OAAO,IAAI,eAAe,CAAC,UAAU,EAAE,GAAG,EAAE,KAAK, CAAC,CAAC;SACpD;;;;QAKO,8CAA0B,GAA1B;YACN,IAAI,CAAC,wBAAwB,CAACF,UAAgB,CAAC,IAAI, IAAI,CAAC,wBAAwB,CAACQ,MAAY,CAAC,CAAC;SAChG;;;;;QAMD,yBAAK,GAAL,UAAM,OAAe,EAAE, KAAyB;YAAzB,sBAAA,EAAA,YAAyB;YAC9C,IAAI,CAAC,MAAM,CAAC,IAAI,CAAC,IAAI,WAAW,CAAC ,OAAO,EAAE,IAAI,CAAC,KAAK,EAAE,IAAI,CAAC,YAAY,CAAC,KAAK,CAAC,EAAE,IAAI,CAAC,QAAQ ,CAAC,CAAC,CAAC;YAChG,IAAI,CAAC,IAAI,EAAE,CAAC;SACb;QAEO,gCAAY,GAAZ,UAAa,KAAyB;Y

AAzB,sBAAA,EAAA,YAAyB;YAC5C,IAAI,KAAK,IAAI,IAAI;gBAAE,KAAK,GAAG,IAAI,CAAC,KAAK,CA AC;YACtC,OAAO,CAAC,KAAK,GAAG,IAAI,CAAC,MAAM,CAAC,MAAM,IAAI,gBAAa,IAAI,CAAC,MAA M,CAAC,KAAK,CAAC,CAAC,KAAK,GAAG,CAAC,SAAK;gBAC9C,8BAA8B,CAAC;SACtE;;;;;;;;;;;;;;;;;;;;QA qBO,wBAAI,GAAJ;YACN,IAAI,CAAC,GAAG,IAAI,CAAC,IAAI,CAAC;YAClB,OAAO,IAAI,CAAC,KAAK,G AAG,IAAI,CAAC,MAAM,CAAC,MAAM,IAAI,CAAC,CAAC,CAAC,WAAW,CAACR,UAAgB,CAAC;iBAClE, IAAI,CAAC,eAAe,IAAI,CAAC,IAAI,CAAC,CAAC,CAAC,WAAW,CAACiE,OAAa,CAAC,CAAC;iBAC3D,IA AI,CAAC,eAAe,IAAI,CAAC,IAAI,CAAC,CAAC,CAAC,WAAW,CAACtE,OAAa,CAAC,CAAC;iBAC3D,IAAI, CAAC,iBAAiB,IAAI,CAAC,IAAI,CAAC,CAAC,CAAC,WAAW,CAACuE,SAAe,CAAC,CAAC;iBAC/D,EAAE,I AAI,CAAC,OAAO,GAAG,iBAAiB,CAAC,QAAQ,CAAC,IAAI,CAAC,CAAC,CAAC,UAAU,CAAC,GAAG,CA AC,CAAC,EAAE;gBAC3E,IAAI,IAAI,CAAC,IAAI,CAAC,OAAO,EAAE,EAAE;oBACvB,IAAI,CAAC,MAAM, CAAC,IAAI,CACZ,IAAI,WAAW,CAAC,IAAI,CAAC,IAAI,CAAC,QAAQ,EAAG,EAAE,IAAI,CAAC,KAAK,E AAE,IAAI,CAAC,YAAY,EAAE,EAAE,IAAI,CAAC,QAAQ,CAAC,CAAC,CAAC;iBAC7F;gBACD,IAAI,CAAC ,OAAO,EAAE,CAAC;gBACf,CAAC,GAAG,IAAI,CAAC,IAAI,CAAC;aACf;SACF;wBACF;KAAA,IAAA;IAED ;QAAA;YACE,WAAM,GAAa,EAAE,CAAC;SAuDvB;QArDC,uDAAqB,GAArB,UAAsB,GAAqB,EAAE,OAAY, KAAI;QAE7D,mDAAiB,GAAjB,UAAkB,GAAiB,EAAE,OAAY,KAAI;QAErD,oDAAkB,GAAlB,UAAmB,GAA kB,EAAE,OAAY,KAAI;QAEvD,uDAAqB,GAArB,UAAsB,GAAqB,EAAE,OAAY,KAAI;QAE7D,mDAAiB,GA AjB,UAAkB,GAAiB,EAAE,OAAY,KAAI;QAErD,oDAAkB,GAAlB,UAAmB,GAAkB,EAAE,OAAY,KAAI;QA EvD,uDAAqB,GAArB,UAAsB,GAAqB,EAAE,OAAY,KAAI;QAE7D,iDAAe,GAAf,UAAgB,GAAe,EAAE,OAA Y,KAAI;QAEjD,qDAAmB,GAAnB,UAAoB,GAAmB,EAAE,OAAY,KAAI;QAEzD,mDAAiB,GAAjB,UAAkB,G AAiB,EAAE,OAAY,KAAI;QAErD,mDAAiB,GAAjB,UAAkB,GAAiB,EAAE,OAAY;YAC/C,IAAI,CAAC,QAA Q,CAAC,GAAG,CAAC,WAAW,EAAE,OAAO,CAAC,CAAC;SACzC;QAED,iDAAe,GAAf,UAAgB,GAAe,EAA E,OAAY;YAC3C,IAAI,CAAC,QAAQ,CAAC,GAAG,CAAC,MAAM,EAAE,OAAO,CAAC,CAAC;SACpC;QAE D,4CAAU,GAAV,UAAW,GAAU,EAAE,OAAY,KAAI;QAEvC,6CAAW,GAAX,UAAY,GAAW,EAAE,OAAY,K AAI;QAEzC,gDAAc,GAAd,UAAe,GAAc,EAAE,OAAY,KAAI;QAE/C,oDAAkB,GAAlB,UAAmB,GAAkB,EAA E,OAAY,KAAI;QAEvD,kDAAgB,GAAhB,UAAiB,GAAgB,EAAE,OAAY,KAAI;QAEnD,2CAAS,GAAT,UAAU ,GAAgB,EAAE,OAAY;YACtC,IAAI,CAAC,MAAM,CAAC,IAAI,CAAC,OAAO,CAAC,CAAC;SAC3B;QAED,g DAAc,GAAd,UAAe,GAAc,EAAE,OAAY,KAAI;QAE/C,iDAAe,GAAf,UAAgB,GAAe,EAAE,OAAY,KAAI;QAE jD,0CAAQ,GAAR,UAAS,IAAW,EAAE,OAAY;YAAlC,iBAEC;YADC,OAAO,IAAI,CAAC,GAAG,CAAC,UAA A,IAAI,IAAI,OAAA,IAAI,CAAC,KAAK,CAAC,KAAI,EAAE,OAAO,CAAC,GAAA,CAAC,CAAC;SACpD;QA ED,4CAAU,GAAV,UAAW,GAAU,EAAE,OAAY,KAAI;QAEvC,4CAAU,GAAV,UAAW,GAAU,EAAE,OAAY, KAAI;sCACxC;KAAA,IAAA;IAED;;;;;;;IAOA;QAAyC,8CAAmB;QAA5D;YAAA,4DAMC;YALC,YAAM,GAA a,EAAE,CAAC;;SAKvB;QAHC,8CAAS,GAAT;YACE,IAAI,CAAC,MAAM,CAAC,IAAI,CAAC,OAAO,CAAC, CAAC;SAC3B;yCACF;KAND,CAAyCvB,qBAAmB;;IC5sC5D;IACA;IACA;IACA;IACA;IACA;IACA;IACA;IA CA;IACA;IAEA;IACA,IAAI,gBAAiD,CAAC;aAEtC,eAAe;QAC7B,IAAI,CAAC,gBAAgB,EAAE;YACrB,gBAA gB,GAAG,EAAE,CAAC;;YAGtB,eAAe,CAAC,eAAe,CAAC,IAAI,EAAE;gBACpC,eAAe;gBACf,aAAa;gBACb,a AAa;aACd,CAAC,CAAC;YACH,eAAe,CAAC,eAAe,CAAC,KAAK,EAAE,CAAC,SAAS,CAAC,CAAC,CAAC;; YAEpD,eAAe,CAAC,eAAe,CAAC,GAAG,EAAE;gBACnC,cAAc,EAAE,WAAW,EAAQ,WAAW,EAAQ,WAA W,EAAK,QAAQ;gBAC9E,QAAQ,EAAQ,iBAAiB,EAAE,iBAAiB,EAAE,UAAU,EAAM,aAAa;gBACnF,SAAS,E AAO,YAAY,EAAO,WAAW,EAAQ,UAAU,EAAM,QAAQ;gBAC9E,YAAY,EAAI,eAAe,EAAI,WAAW,EAAQ,c AAc,EAAE,WAAW;aAClF,CAAC,CAAC;YACH,eAAe,CAAC,eAAe,CAAC,YAAY,EAAE;gBAC5C,aAAa;gBA Cb,iBAAiB;gBACjB,WAAW;gBACX,WAAW;gBACX,WAAW;gBACX,cAAc;gBACd,eAAe;gBACf,YAAY;gB ACZ,WAAW;gBACX,WAAW;gBACX,iBAAiB;gBACjB,aAAa;gBACb,YAAY;aACb,CAAC,CAAC;SACJ;QAC D,OAAO,gBAAgB,CAAC;IAC1B,CAAC;IAED,SAAS,eAAe,CAAC,GAAoB,EAAE,KAAe;;;YAC5D,KAAmB,I AAA,UAAA,SAAA,KAAK,CAAA,4BAAA;gBAAnB,IAAM,IAAI,kBAAA;gBAAW,gBAAgB,CAAC,IAAI,CAA C,WAAW,EAAE,CAAC,GAAG,GAAG,CAAC;aAAA;;;;;;;;;IACvE;;IC/DA;;;;;;;;QAUA;SAcC;oCAAA;KAAA;;I CRD,IAAM,OAAO,GAAG,SAAS,CAAC;IAC1B,IAAM,MAAM,GAAG,QAAQ,CAAC;IACxB,IAAM,MAAM,G AAG,QAAQ,CAAC;IACxB,IAAM,MAAM,GAAG,QAAQ,CAAC;IAExB;;;;;;;;;;;;;;;;;;;;;;;;;;;;;;;;;;;;;;;;;;IA2CA;IA CA;IACA;IACA;IACA;IACA;IACA;IACA;IACA;IACA;IACA;IACA;IAEA,IAAM,MAAM,GAAa;QACvB,gOA

AgO;;YAE5N,kKAAkK;QACtK,q1BAAq1B;QACr1B,ogCAAogC;QACpgC,+NAA+N;QAC/N,0uBAA0uB;QAC 1uB,sBAAsB;QACtB,0CAA0C;QAC1C,sBAAsB;QACtB,uCAAuC;QACvC,sBAAsB;QACtB,iCAAiC;QACjC,w CAAwC;QACxC,kLAAkL;QAClL,6JAA6J;QAC7J,cAAc;QACd,wBAAwB;QACxB,gCAAgC;QAChC,gQAAgQ; QAChQ,wHAAwH;QACxH,qCAAqC;QACrC,8BAA8B;QAC9B,2BAA2B;QAC3B,yBAAyB;QACzB,6BAA6B;Q AC7B,wCAAwC;QACxC,4BAA4B;QAC5B,yBAAyB;QACzB,sDAAsD;QACtD,uCAAuC;QACvC,oCAAoC;QA CpC,sGAAsG;QACtG,gGAAgG;QAChG,qOAAqO;QACrO,kDAAkD;QAClD,qBAAqB;QACrB,uCAAuC;QACv C,4BAA4B;QAC5B,0JAA0J;QAC1J,mJAAmJ;QACnJ,ubAAub;QACvb,8BAA8B;QAC9B,6BAA6B;QAC7B,4BA A4B;QAC5B,uIAAuI;QACvI,wBAAwB;QACxB,2HAA2H;QAC3H,6BAA6B;QAC7B,kDAAkD;QAClD,0DAA0 D;QAC1D,qCAAqC;QACrC,iDAAiD;QACjD,sIAAsI;QACtI,wCAAwC;QACxC,4EAA4E;QAC5E,uDAAuD;QA CvD,uBAAuB;QACvB,+CAA+C;QAC/C,wBAAwB;QACxB,0BAA0B;QAC1B,oCAAoC;QACpC,kCAAkC;QAC lC,+FAA+F;QAC/F,uGAAuG;QACvG,uBAAuB;QACvB,yBAAyB;QACzB,kDAAkD;QAClD,qBAAqB;QACrB,0 CAA0C;QAC1C,6BAA6B;QAC7B,kHAAkH;QAClH,8DAA8D;QAC9D,mHAAmH;QACnH,gDAAgD;QAChD,u DAAuD;QACvD,yBAAyB;QACzB,oNAAoN;QACpN,0BAA0B;QAC1B,qDAAqD;QACrD,gCAAgC;QAChC,wB AAwB;QACxB,mCAAmC;QACnC,uBAAuB;QACvB,8BAA8B;QAC9B,oCAAoC;QACpC,uCAAuC;QACvC,4B AA4B;QAC5B,8BAA8B;QAC9B,0BAA0B;QAC1B,kBAAkB;QAClB,qBAAqB;QACrB,6BAA6B;QAC7B,qBAA qB;QACrB,2BAA2B;QAC3B,iCAAiC;QACjC,yBAAyB;QACzB,8BAA8B;QAC9B,+BAA+B;QAC/B,+BAA+B; QAC/B,4BAA4B;QAC5B,0BAA0B;QAC1B,qBAAqB;QACrB,8CAA8C;QAC9C,8CAA8C;QAC9C,8CAA8C;QA C9C,8CAA8C;QAC9C,4BAA4B;QAC5B,qBAAqB;QACrB,qBAAqB;QACrB,yBAAyB;QACzB,0BAA0B;QAC1 B,sBAAsB;QACtB,0BAA0B;QAC1B,gCAAgC;QAChC,yBAAyB;QACzB,oBAAoB;QACpB,0BAA0B;QAC1B,o BAAoB;QACpB,mCAAmC;QACnC,uBAAuB;QACvB,2BAA2B;QAC3B,0BAA0B;QAC1B,oCAAoC;QACpC,m BAAmB;QACnB,oBAAoB;QACpB,kBAAkB;QAClB,sBAAsB;QACtB,0BAA0B;QAC1B,qBAAqB;QACrB,6BA A6B;QAC7B,8BAA8B;QAC9B,oCAAoC;QACpC,0BAA0B;QAC1B,kDAAkD;QAClD,wBAAwB;QACxB,0BAA 0B;QAC1B,kBAAkB;QAClB,6CAA6C;QAC7C,4BAA4B;QAC5B,oBAAoB;QACpB,kCAAkC;QAClC,iCAAiC;Q ACjC,iCAAiC;QACjC,mBAAmB;QACnB,yBAAyB;QACzB,6BAA6B;QAC7B,0BAA0B;QAC1B,uEAAuE;QAC vE,+EAA+E;QAC/E,wBAAwB;QACxB,6BAA6B;QAC7B,oBAAoB;KACrB,CAAC;IAEF,IAAM,aAAa,GAA6B; QAC9C,OAAO,EAAE,WAAW;QACpB,KAAK,EAAE,SAAS;QAChB,YAAY,EAAE,YAAY;QAC1B,WAAW,EA AE,WAAW;QACxB,UAAU,EAAE,UAAU;QACtB,UAAU,EAAE,UAAU;KACvB,CAAC;;QAE4C,4CAAqB;QA GjE;YAAA,YACE,iBAAO,SAsCR;YAzCO,aAAO,GAAsD,EAAE,CAAC;YAItE,MAAM,CAAC,OAAO,CAAC, UAAA,WAAW;gBACxB,IAAM,IAAI,GAAiC,EAAE,CAAC;gBACxC,IAAA,KAAA,OAA2B,WAAW,CAAC,K AAK,CAAC,GAAG,CAAC,IAAA,EAAhD,OAAO,QAAA,EAAE,aAAa,QAA0B,CAAC;gBACxD,IAAM,UAAU, GAAG,aAAa,CAAC,KAAK,CAAC,GAAG,CAAC,CAAC;gBACtC,IAAA,KAAA,OAAyB,OAAO,CAAC,KAAK, CAAC,GAAG,CAAC,IAAA,EAA1C,SAAS,QAAA,EAAE,SAAS,QAAsB,CAAC;gBAClD,SAAS,CAAC,KAAK, CAAC,GAAG,CAAC,CAAC,OAAO,CAAC,UAAA,GAAG,IAAI,OAAA,KAAI,CAAC,OAAO,CAAC,GAAG,CA AC,WAAW,EAAE,CAAC,GAAG,IAAI,GAAA,CAAC,CAAC;gBAC5E,IAAM,SAAS,GAAG,SAAS,IAAI,KAAI, CAAC,OAAO,CAAC,SAAS,CAAC,WAAW,EAAE,CAAC,CAAC;gBACrE,IAAI,SAAS,EAAE;oBACb,MAAM, CAAC,IAAI,CAAC,SAAS,CAAC,CAAC,OAAO,CAAC,UAAC,IAAY;wBAC1C,IAAI,CAAC,IAAI,CAAC,GAA G,SAAS,CAAC,IAAI,CAAC,CAAC;qBAC9B,CAAC,CAAC;iBACJ;gBACD,UAAU,CAAC,OAAO,CAAC,UAA C,QAAgB;oBAClC,IAAI,QAAQ,CAAC,MAAM,GAAG,CAAC,EAAE;wBACvB,QAAQ,QAAQ,CAAC,CAAC,C AAC;4BACjB,KAAK,GAAG;;;;;;gCAMN,MAAM;4BACR,KAAK,GAAG;gCACN,IAAI,CAAC,QAAQ,CAAC,S AAS,CAAC,CAAC,CAAC,CAAC,GAAG,OAAO,CAAC;gCACtC,MAAM;4BACR,KAAK,GAAG;gCACN,IAAI, CAAC,QAAQ,CAAC,SAAS,CAAC,CAAC,CAAC,CAAC,GAAG,MAAM,CAAC;gCACrC,MAAM;4BACR,KAA K,GAAG;gCACN,IAAI,CAAC,QAAQ,CAAC,SAAS,CAAC,CAAC,CAAC,CAAC,GAAG,MAAM,CAAC;gCACr C,MAAM;4BACR;gCACE,IAAI,CAAC,QAAQ,CAAC,GAAG,MAAM,CAAC;yBAC3B;qBACF;iBACF,CAAC,C AAC;aACJ,CAAC,CAAC;;SACJ;QAED,8CAAW,GAAX,UAAY,OAAe,EAAE,QAAgB,EAAE,WAA6B;YAC1E, IAAI,WAAW,CAAC,IAAI,CAAC,UAAC,MAAM,IAAK,OAAA,MAAM,CAAC,IAAI,KAAK,gBAAgB,CAAC,I AAI,GAAA,CAAC,EAAE;gBACvE,OAAO,IAAI,CAAC;aACb;YAED,IAAI,OAAO,CAAC,OAAO,CAAC,GAA G,CAAC,GAAG,CAAC,CAAC,EAAE;gBAC7B,IAAI,aAAa,CAAC,OAAO,CAAC,IAAI,WAAW,CAAC,OAAO, CAAC,EAAE;oBAClD,OAAO,KAAK,CAAC;iBACd;gBAED,IAAI,WAAW,CAAC,IAAI,CAAC,UAAC,MAAM,

IAAK,OAAA,MAAM,CAAC,IAAI,KAAK,sBAAsB,CAAC,IAAI,GAAA,CAAC,EAAE;;;oBAG7E,OAAO,IAAI, CAAC;iBACb;aACF;YAED,IAAM,iBAAiB,GAAG,IAAI,CAAC,OAAO,CAAC,OAAO,CAAC,WAAW,EAAE,C AAC,IAAI,IAAI,CAAC,OAAO,CAAC,SAAS,CAAC,CAAC;YACzF,OAAO,CAAC,CAAC,iBAAiB,CAAC,QAA Q,CAAC,CAAC;SACtC;QAED,6CAAU,GAAV,UAAW,OAAe,EAAE,WAA6B;YACvD,IAAI,WAAW,CAAC,IA AI,CAAC,UAAC,MAAM,IAAK,OAAA,MAAM,CAAC,IAAI,KAAK,gBAAgB,CAAC,IAAI,GAAA,CAAC,EAA E;gBACvE,OAAO,IAAI,CAAC;aACb;YAED,IAAI,OAAO,CAAC,OAAO,CAAC,GAAG,CAAC,GAAG,CAAC,C AAC,EAAE;gBAC7B,IAAI,aAAa,CAAC,OAAO,CAAC,IAAI,WAAW,CAAC,OAAO,CAAC,EAAE;oBAClD,OA AO,IAAI,CAAC;iBACb;gBAED,IAAI,WAAW,CAAC,IAAI,CAAC,UAAC,MAAM,IAAK,OAAA,MAAM,CAAC ,IAAI,KAAK,sBAAsB,CAAC,IAAI,GAAA,CAAC,EAAE;;oBAE7E,OAAO,IAAI,CAAC;iBACb;aACF;YAED,O AAO,CAAC,CAAC,IAAI,CAAC,OAAO,CAAC,OAAO,CAAC,WAAW,EAAE,CAAC,CAAC;SAC9C;;;;;;;;;;;QA YD,kDAAe,GAAf,UAAgB,OAAe,EAAE,QAAgB,EAAE,WAAoB;YACrE,IAAI,WAAW,EAAE;;gBAEf,QAAQ, GAAG,IAAI,CAAC,iBAAiB,CAAC,QAAQ,CAAC,CAAC;aAC7C;;;YAID,OAAO,GAAG,OAAO,CAAC,WAAW ,EAAE,CAAC;YAChC,QAAQ,GAAG,QAAQ,CAAC,WAAW,EAAE,CAAC;YAClC,IAAI,GAAG,GAAG,eAAe, EAAE,CAAC,OAAO,GAAG,GAAG,GAAG,QAAQ,CAAC,CAAC;YACtD,IAAI,GAAG,EAAE;gBACP,OAAO,G AAG,CAAC;aACZ;YACD,GAAG,GAAG,eAAe,EAAE,CAAC,IAAI,GAAG,QAAQ,CAAC,CAAC;YACzC,OAA O,GAAG,GAAG,GAAG,GAAG,eAAe,CAAC,IAAI,CAAC;SACzC;QAED,oDAAiB,GAAjB,UAAkB,QAAgB;YA ChC,OAAO,aAAa,CAAC,QAAQ,CAAC,IAAI,QAAQ,CAAC;SAC5C;QAED,iEAA8B,GAA9B;YACE,OAAO,cA Ac,CAAC;SACvB;QAED,mDAAgB,GAAhB,UAAiB,IAAY;YAC3B,IAAI,IAAI,CAAC,WAAW,EAAE,CAAC,U AAU,CAAC,IAAI,CAAC,EAAE;gBACvC,IAAM,GAAG,GAAG,gCAA8B,IAAI,2CAAwC;qBAClF,iBAAe,IAAI, CAAC,KAAK,CAAC,CAAC,CAAC,UAAO,CAAA;qBACnC,WAAS,IAAI,uEAAoE,CAAA;oBACjF,kBAAkB,C AAC;gBACvB,OAAO,EAAC,KAAK,EAAE,IAAI,EAAE,GAAG,EAAE,GAAG,EAAC,CAAC;aAChC;iBAAM;g BACL,OAAO,EAAC,KAAK,EAAE,KAAK,EAAC,CAAC;aACvB;SACF;QAED,oDAAiB,GAAjB,UAAkB,IAAY ;YAC5B,IAAI,IAAI,CAAC,WAAW,EAAE,CAAC,UAAU,CAAC,IAAI,CAAC,EAAE;gBACvC,IAAM,GAAG,G AAG,iCAA+B,IAAI,2CAAwC;qBACnF,iBAAe,IAAI,CAAC,KAAK,CAAC,CAAC,CAAC,UAAO,CAAA,CAAC; gBACxC,OAAO,EAAC,KAAK,EAAE,IAAI,EAAE,GAAG,EAAE,GAAG,EAAC,CAAC;aAChC;iBAAM;gBACL ,OAAO,EAAC,KAAK,EAAE,KAAK,EAAC,CAAC;aACvB;SACF;QAED,uDAAoB,GAApB;YACE,OAAO,MA AM,CAAC,IAAI,CAAC,IAAI,CAAC,OAAO,CAAC,CAAC;SAClC;QAED,kEAA+B,GAA/B,UAAgC,QAAgB;Y AC9C,OAAO,mBAAmB,CAAC,QAAQ,CAAC,CAAC;SACtC;QAED,+DAA4B,GAA5B,UAA6B,aAAqB,EAAE, gBAAwB,EAAE,GAAkB;YAE9F,IAAI,IAAI,GAAW,EAAE,CAAC;YACtB,IAAM,MAAM,GAAG,GAAG,CAA C,QAAQ,EAAE,CAAC,IAAI,EAAE,CAAC;YACrC,IAAI,QAAQ,GAAW,IAAK,CAAC;YAE7B,IAAI,sBAAsB,C AAC,aAAa,CAAC,IAAI,GAAG,KAAK,CAAC,IAAI,GAAG,KAAK,GAAG,EAAE;gBACrE,IAAI,OAAO,GAAG, KAAK,QAAQ,EAAE;oBAC3B,IAAI,GAAG,IAAI,CAAC;iBACb;qBAAM;oBACL,IAAM,iBAAiB,GAAG,GAA G,CAAC,KAAK,CAAC,wBAAwB,CAAC,CAAC;oBAC9D,IAAI,iBAAiB,IAAI,iBAAiB,CAAC,CAAC,CAAC,C AAC,MAAM,IAAI,CAAC,EAAE;wBACzD,QAAQ,GAAG,yCAAuC,gBAAgB,SAAI,GAAK,CAAC;qBAC7E;iB ACF;aACF;YACD,OAAO,EAAC,KAAK,EAAE,QAAQ,EAAE,KAAK,EAAE,MAAM,GAAG,IAAI,EAAC,CAA C;SAChD;uCACF;KAxKD,CAA8C,qBAAqB,GAwKlE;IAED,SAAS,sBAAsB,CAAC,IAAY;QAC1C,QAAQ,IAA I;YACV,KAAK,OAAO,CAAC;YACb,KAAK,QAAQ,CAAC;YACd,KAAK,UAAU,CAAC;YAChB,KAAK,WAA W,CAAC;YACjB,KAAK,UAAU,CAAC;YAChB,KAAK,WAAW,CAAC;YACjB,KAAK,MAAM,CAAC;YACZ, KAAK,KAAK,CAAC;YACX,KAAK,QAAQ,CAAC;YACd,KAAK,OAAO,CAAC;YACb,KAAK,UAAU,CAAC; YAChB,KAAK,cAAc,CAAC;YACpB,KAAK,eAAe,CAAC;YACrB,KAAK,YAAY,CAAC;YAClB,KAAK,aAAa, CAAC;YACnB,KAAK,eAAe,CAAC;YACrB,KAAK,cAAc,CAAC;YACpB,KAAK,WAAW,CAAC;YACjB,KAA K,YAAY,CAAC;YAClB,KAAK,cAAc,CAAC;YACpB,KAAK,aAAa,CAAC;YACnB,KAAK,cAAc,CAAC;YACp B,KAAK,aAAa,CAAC;YACnB,KAAK,gBAAgB,CAAC;YACtB,KAAK,iBAAiB,CAAC;YACvB,KAAK,kBAAk B,CAAC;YACxB,KAAK,mBAAmB,CAAC;YACzB,KAAK,YAAY;gBACf,OAAO,IAAI,CAAC;YAEd;gBACE,O AAO,KAAK,CAAC;SAChB;IACH;;ICzaA,IAAMqC,kBAAgB,GAClB,0GAA0G,CAAC;IAE/G;IACA,IAAMC,a AAW,GAAG,CAAC,CAAC;IACtB;IACA,IAAMC,YAAU,GAAG,CAAC,CAAC;IACrB;IACA,IAAMC,YAAU,G AAG,CAAC,CAAC;IACrB;IACA,IAAMC,WAAS,GAAG,CAAC,CAAC;IACpB;IACA,IAAMC,eAAa,GAAG,CA AC,CAAC;IACxB;IACA,IAAMC,WAAS,GAAG,CAAC,CAAC;IACpB;IACA,IAAMC,cAAY,GAAG,CAAC,CA

AC;IACvB;IACA,IAAMC,sBAAoB,GAAG,CAAC,CAAC;IAC/B;IACA,IAAMC,oBAAkB,GAAG,CAAC,CAAC; IAC7B;IACA,IAAMC,iBAAe,GAAG,EAAE,CAAC;IAE3B,IAAM9C,sBAAoB,GAAG,GAAG,CAAC;aAWjB,m BAAmB,CAC/B,SAAsB,EAAE,aAA4B;QACtD,IAAM,WAAW,GAAG,IAAI,eAAe,CAAC,aAAa,CAAC,CAAC; QACvD,IAAM,QAAQ,GAAGH,UAAa,CAAC,WAAW,EAAE,SAAS,CAAC,CAAC;;QAGvD,IAAM,SAAS,GAA G,aAAa,CAAC,MAAM,CAAC,MAAM,CAAC,WAAW,CAAC,MAAM,CAAC,CAAC;QAElE,OAAO;YACL,KA AK,EAAE,QAAQ;YACf,MAAM,EAAE,SAAS;YACjB,SAAS,EAAE,WAAW,CAAC,SAAS;YAChC,MAAM,EA AE,WAAW,CAAC,MAAM;YAC1B,kBAAkB,EAAE,WAAW,CAAC,kBAAkB;SACnD,CAAC;IACJ,CAAC;IAE D;QAOE,yBAAoB,aAA4B;YAA5B,kBAAa,GAAb,aAAa,CAAe;YANhD,WAAM,GAAiB,EAAE,CAAC;YAC1B, WAAM,GAAa,EAAE,CAAC;YACtB,cAAS,GAAa,EAAE,CAAC;YACzB,uBAAkB,GAAa,EAAE,CAAC;YAC1 B,gBAAW,GAAY,KAAK,CAAC;SAEe;;QAGpD,sCAAY,GAAZ,UAAa,OAAqB;;YAAlC,iBA0JC;YAzJC,IAAM ,iBAAiB,GAAG,cAAc,CAAC,OAAO,CAAC,IAAI,CAAC,CAAC;YACvD,IAAI,iBAAiB,EAAE;gBACrB,IAAI,I AAI,CAAC,WAAW,EAAE;oBACpB,IAAI,CAAC,WAAW,CACZ,gHAAgH,EAChH,OAAO,CAAC,UAAU,CAA C,CAAC;iBACzB;gBACD,IAAI,CAAC,WAAW,GAAG,IAAI,CAAC;aACzB;YACD,IAAM,gBAAgB,GAAG,eA Ae,CAAC,OAAO,CAAC,CAAC;YAClD,IAAI,gBAAgB,CAAC,IAAI,KAAK,oBAAoB,CAAC,MAAM,EAAE;gB ACzD,OAAO,IAAI,CAAC;aACb;iBAAM,IAAI,gBAAgB,CAAC,IAAI,KAAK,oBAAoB,CAAC,KAAK,EAAE;gB AC/D,IAAM,QAAQ,GAAG,YAAY,CAAC,OAAO,CAAC,CAAC;gBACvC,IAAI,QAAQ,KAAK,IAAI,EAAE;oB ACrB,IAAI,CAAC,MAAM,CAAC,IAAI,CAAC,QAAQ,CAAC,CAAC;iBAC5B;gBACD,OAAO,IAAI,CAAC;aA Cb;iBAAM,IACH,gBAAgB,CAAC,IAAI,KAAK,oBAAoB,CAAC,UAAU;gBACzD,oBAAoB,CAAC,gBAAgB,C AAC,QAAQ,CAAC,EAAE;gBACnD,IAAI,CAAC,SAAS,CAAC,IAAI,CAAC,gBAAgB,CAAC,QAAQ,CAAC,CA AC;gBAC/C,OAAO,IAAI,CAAC;aACb;;YAGD,IAAM,iBAAiB,GAAG,YAAY,CAAC,OAAO,CAAC,IAAI,CAA C,CAAC;YAErD,IAAM,gBAAgB,GAAqB,EAAE,CAAC;YAC9C,IAAM,WAAW,GAAmB,EAAE,CAAC;YACv C,IAAM,SAAS,GAAiB,EAAE,CAAC;YACnC,IAAM,UAAU,GAAkB,EAAE,CAAC;YACrC,IAAM,UAAU,GAA sB,EAAE,CAAC;YACzC,IAAM,aAAa,GAAmC,EAAE,CAAC;YAEzD,IAAM,wBAAwB,GAAqB,EAAE,CAAC; YACtD,IAAM,iBAAiB,GAAiB,EAAE,CAAC;;YAG3C,IAAI,wBAAwB,GAAG,KAAK,CAAC;;gBAErC,KAAw B,IAAA,KAAA,SAAA,OAAO,CAAC,KAAK,CAAA,gBAAA,4BAAE;oBAAlC,IAAM,SAAS,WAAA;oBAClB,I AAI,UAAU,GAAG,KAAK,CAAC;oBACvB,IAAM,cAAc,GAAG,sBAAsB,CAAC,SAAS,CAAC,IAAI,CAAC,CA AC;;oBAG9D,IAAI,iBAAiB,GAAG,KAAK,CAAC;oBAE9B,IAAI,SAAS,CAAC,IAAI,EAAE;wBAClB,aAAa,CA AC,SAAS,CAAC,IAAI,CAAC,GAAG,SAAS,CAAC,IAAI,CAAC;qBAChD;oBAED,IAAI,cAAc,CAAC,UAAU,C AACG,sBAAoB,CAAC,EAAE;;wBAEnD,IAAI,wBAAwB,EAAE;4BAC5B,IAAI,CAAC,WAAW,CACZ,8FAA8F ,EAC9F,SAAS,CAAC,UAAU,CAAC,CAAC;yBAC3B;wBACD,iBAAiB,GAAG,IAAI,CAAC;wBACzB,wBAAw B,GAAG,IAAI,CAAC;wBAChC,IAAM,aAAa,GAAG,SAAS,CAAC,KAAK,CAAC;wBACtC,IAAM,WAAW,GA AG,cAAc,CAAC,SAAS,CAACA,sBAAoB,CAAC,MAAM,CAAC,CAAC;wBAE1E,IAAM,eAAe,GAAqB,EAAE, CAAC;wBAC7C,IAAM,mBAAmB,GAAG,SAAS,CAAC,SAAS;4BAC3C,SAAS,CAAC,SAAS,CAAC,KAAK,CA AC,MAAM;;;;4BAIhC,SAAS,CAAC,UAAU,CAAC,KAAK,CAAC,MAAM,GAAG,SAAS,CAAC,IAAI,CAAC,M AAM,CAAC;wBAE9D,IAAI,CAAC,aAAa,CAAC,0BAA0B,CACzC,WAAW,EAAE,aAAa,EAAE,SAAS,CAAC, UAAU,EAAE,mBAAmB,EAAE,EAAE,EACzE,wBAAwB,EAAE,eAAe,EAAE,IAAI,gBAAgB,CAAC;wBACpE,i BAAiB,CAAC,IAAI,OAAtB,iBAAiB,WAAS,eAAe,CAAC,GAAG,CACzC,UAAA,CAAC,IAAI,OAAA,IAAI+C, QAAU,CAAC,CAAC,CAAC,IAAI,EAAE,CAAC,CAAC,KAAK,EAAE,CAAC,CAAC,UAAU,EAAE,CAAC,CA AC,OAAO,EAAE,CAAC,CAAC,SAAS,CAAC,GAAA,CAAC,GAAE;qBAClF;yBAAM;;wBAEL,UAAU,GAAG,I AAI,CAAC,cAAc,CAC5B,iBAAiB,EAAE,SAAS,EAAE,EAAE,EAAE,gBAAgB,EAAE,WAAW,EAAE,SAAS,EA AE,UAAU,CAAC,CAAC;qBAC7F;oBAED,IAAI,CAAC,UAAU,IAAI,CAAC,iBAAiB,EAAE;;wBAErC,UAAU,C AAC,IAAI,CAAC,IAAI,CAAC,cAAc,CAAC,SAAS,CAAoB,CAAC,CAAC;qBACpE;iBACF;;;;;;;;;YAED,IAAM, QAAQ,GACVlD,UAAa,CAAC,gBAAgB,CAAC,WAAW,GAAGmD,sBAAoB,GAAG,IAAI,EAAE,OAAO,CAAC ,QAAQ,CAAC,CAAC;YAEhG,IAAI,aAA+B,CAAC;YACpC,IAAI,gBAAgB,CAAC,IAAI,KAAK,oBAAoB,CAA C,UAAU,EAAE;;gBAE7D,IAAI,OAAO,CAAC,QAAQ;oBAChB,CAAC,OAAO,CAAC,QAAQ,CAAC,KAAK,C ACnB,UAAC,IAAe,IAAK,OAAA,eAAe,CAAC,IAAI,CAAC,IAAI,aAAa,CAAC,IAAI,CAAC,GAAA,CAAC,EA AE;oBAC1E,IAAI,CAAC,WAAW,CAAC,2CAA2C,EAAE,OAAO,CAAC,UAAU,CAAC,CAAC;iBACnF;gBAC D,IAAM,QAAQ,GAAG,gBAAgB,CAAC,UAAU,CAAC;gBAC7C,IAAM,KAAK,GAAsB,OAAO,CAAC,KAAK,

CAAC,GAAG,CAAC,UAAA,IAAI,IAAI,OAAA,KAAI,CAAC,cAAc,CAAC,IAAI,CAAC,GAAA,CAAC,CAAC;g BACtF,aAAa,GAAG,IAAIC,OAAS,CAAC,QAAQ,EAAE,KAAK,EAAE,OAAO,CAAC,UAAU,EAAE,OAAO,CA AC,IAAI,CAAC,CAAC;gBAEjF,IAAI,CAAC,kBAAkB,CAAC,IAAI,CAAC,QAAQ,CAAC,CAAC;aACxC;iBAA M,IAAI,iBAAiB,EAAE;;gBAE5B,IAAM,KAAK,GAAG,IAAI,CAAC,iBAAiB,CAAC,OAAO,CAAC,IAAI,EAAE ,gBAAgB,EAAE,aAAa,CAAC,CAAC;gBAEpF,aAAa,GAAG,IAAIpJ,QAAU,CAC1B,OAAO,CAAC,IAAI,EAAE, UAAU,EAAE,KAAK,CAAC,KAAK,EAAE,WAAW,EAAE,+BAA8B,EAClF,QAAQ,EAAE,UAAU,EAAE,SAAS ,EAAE,OAAO,CAAC,UAAU,EAAE,OAAO,CAAC,eAAe,EAC5E,OAAO,CAAC,aAAa,EAAE,OAAO,CAAC,IA AI,CAAC,CAAC;aAC1C;iBAAM;gBACL,IAAM,KAAK,GAAG,IAAI,CAAC,iBAAiB,CAAC,OAAO,CAAC,IAA I,EAAE,gBAAgB,EAAE,aAAa,CAAC,CAAC;gBACpF,aAAa,GAAG,IAAIqJ,OAAS,CACzB,OAAO,CAAC,IAAI ,EAAE,UAAU,EAAE,KAAK,CAAC,KAAK,EAAE,WAAW,EAAE,QAAQ,EAAE,UAAU,EACxE,OAAO,CAAC, UAAU,EAAE,OAAO,CAAC,eAAe,EAAE,OAAO,CAAC,aAAa,EAAE,OAAO,CAAC,IAAI,CAAC,CAAC;aACv F;YAED,IAAI,wBAAwB,EAAE;;;;;gBAK5B,IAAM,KAAK,GAAG,IAAI,CAAC,iBAAiB,CAAC,aAAa,EAAE,w BAAwB,EAAE,aAAa,CAAC,CAAC;gBAC7F,IAAM,eAAa,GAAyC,EAAE,CAAC;gBAC/D,KAAK,CAAC,OAA O,CAAC,OAAO,CAAC,UAAA,IAAI,IAAI,OAAA,eAAa,CAAC,IAAI,CAAC,IAAI,CAAC,GAAA,CAAC,CAAC; gBACxD,KAAK,CAAC,KAAK,CAAC,OAAO,CAAC,UAAA,IAAI,IAAI,OAAA,eAAa,CAAC,IAAI,CAAC,IAAI ,CAAC,GAAA,CAAC,CAAC;gBACtD,IAAM,YAAY,GAAG,aAAa,YAAYA,OAAS;oBACnD;wBACE,UAAU,E AAE,aAAa,CAAC,UAAU;wBACpC,MAAM,EAAE,aAAa,CAAC,MAAM;wBAC5B,OAAO,EAAE,aAAa,CAAC, OAAO;qBAC/B;oBACD,EAAC,UAAU,EAAE,EAAE,EAAE,MAAM,EAAE,EAAE,EAAE,OAAO,EAAE,EAAE, EAAC,CAAC;;;;gBAK9C,IAAM,IAAI,GAAG,iBAAiB,IAAI,iBAAiB,GAAG,SAAS,GAAG,OAAO,CAAC,IAAI, CAAC;;gBAG/E,aAAa,GAAG,IAAIrJ,QAAU,CACzB,aAAuC,CAAC,IAAI,EAAE,YAAY,CAAC,UAAU,EACtE, YAAY,CAAC,MAAM,EAAE,YAAY,CAAC,OAAO,EAAE,eAAa,EAAE,CAAC,aAAa,CAAC,EACzE,sBAAqB,E AAE,iBAAiB,EAAE,OAAO,CAAC,UAAU,EAAE,OAAO,CAAC,eAAe,EACrF,OAAO,CAAC,aAAa,EAAE,IAAI ,CAAC,CAAC;aAClC;YACD,IAAI,iBAAiB,EAAE;gBACrB,IAAI,CAAC,WAAW,GAAG,KAAK,CAAC;aAC1B; YACD,OAAO,aAAa,CAAC;SACtB;QAED,wCAAc,GAAd,UAAe,SAAyB;YACtC,OAAO,IAAIsJ,aAAe,CACtB,S AAS,CAAC,IAAI,EAAE,SAAS,CAAC,KAAK,EAAE,SAAS,CAAC,UAAU,EAAE,SAAS,CAAC,SAAS,EAAE,S AAS,CAAC,IAAI,CAAC,CAAC;SACjG;QAED,mCAAS,GAAT,UAAU,IAAe;YACvB,OAAO,IAAI,CAAC,2BA A2B,CAAC,IAAI,CAAC,KAAK,EAAE,IAAI,CAAC,UAAU,EAAE,IAAI,CAAC,IAAI,CAAC,CAAC;SACjF;QA ED,wCAAc,GAAd,UAAe,SAAyB;YAAxC,iBAkCC;YAjCC,IAAI,CAAC,SAAS,CAAC,IAAI,EAAE;;;gBAGnB, OAAO,IAAI,CAAC;aACb;YACD,IAAI,CAAC,cAAc,CAAC,SAAS,CAAC,IAAI,CAAC,EAAE;gBACnC,MAAM ,IAAI,KAAK,CAAC,oBAAiB,SAAS,CAAC,IAAI,CAAC,WAAW,oCACvD,SAAS,CAAC,UAAU,CAAC,QAAQ, EAAE,6BAAwB,CAAC,CAAC;aAC9D;YACD,IAAM,OAAO,GAAG,SAAS,CAAC,IAAI,CAAC;YAC/B,IAAM,I AAI,GAAkC,EAAE,CAAC;YAC/C,IAAM,YAAY,GAAyC,EAAE,CAAC;;;;YAI9D,MAAM,CAAC,IAAI,CAAC, OAAO,CAAC,YAAY,CAAC,CAAC,OAAO,CAAC,UAAA,GAAG;gBAC3C,IAAM,KAAK,GAAG,OAAO,CAA C,YAAY,CAAC,GAAG,CAAC,CAAC;gBACxC,IAAI,GAAG,CAAC,UAAU,CAAC,mBAAmB,CAAC,EAAE;;;;; ;oBAMvC,IAAM,YAAY,GAAG,GAAG,CAAC,IAAI,EAAE,CAAC;oBAEhC,IAAM,GAAG,GAAG,KAAI,CAAC ,aAAa,CAAC,4BAA4B,CAAC,KAAK,CAAC,IAAI,EAAE,KAAK,CAAC,UAAU,CAAC,CAAC;oBAE1F,IAAI,C AAC,YAAY,CAAC,GAAG,IAAIC,SAAW,CAAC,GAAG,EAAE,KAAK,CAAC,UAAU,CAAC,CAAC;iBAC7D;q BAAM;oBACL,YAAY,CAAC,GAAG,CAAC,GAAG,KAAI,CAAC,2BAA2B,CAAC,KAAK,CAAC,IAAI,EAAE, KAAK,CAAC,UAAU,CAAC,CAAC;iBACpF;aACF,CAAC,CAAC;YACH,OAAO,IAAIC,GAAK,CAAC,IAAI,E AAE,YAAY,EAAE,SAAS,CAAC,UAAU,EAAE,OAAO,CAAC,CAAC;SACrE;QAED,4CAAkB,GAAlB,UAAmB ,aAAiC;YAClD,OAAO,IAAI,CAAC;SACb;QAED,sCAAY,GAAZ,UAAa,OAAqB;YAChC,OAAO,IAAI,CAAC;S ACb;;QAGO,2CAAiB,GAAjB,UACJ,WAAmB,EAAE,UAA4B,EACjD,aAA6C;YAFzC,iBAuBP;YAnBC,IAAM, KAAK,GAAuB,EAAE,CAAC;YACrC,IAAM,OAAO,GAAsB,EAAE,CAAC;YAEtC,UAAU,CAAC,OAAO,CAA C,UAAA,IAAI;gBACrB,IAAM,IAAI,GAAG,aAAa,CAAC,IAAI,CAAC,IAAI,CAAC,CAAC;gBACtC,IAAI,IAAI, CAAC,SAAS,EAAE;oBAClB,OAAO,CAAC,IAAI,CAAC,IAAIF,aAAe,CAC5B,IAAI,CAAC,IAAI,EAAE,IAAI,C AAC,UAAU,CAAC,MAAM,IAAI,EAAE,EAAE,IAAI,CAAC,UAAU,EAAE,SAAS,EAAE,IAAI,CAAC,CAAC,C AAC;iBACjF;qBAAM;;;;oBAIL,IAAM,GAAG,GAAG,KAAI,CAAC,aAAa,CAAC,0BAA0B,CACrD,WAAW,EA AE,IAAI,uBAAuB,IAAI,wBAAwB,KAAK,CAAC,CAAC;oBAC/E,KAAK,CAAC,IAAI,CAACG,cAAgB,CAAC,

wBAAwB,CAAC,GAAG,EAAE,IAAI,CAAC,CAAC,CAAC;iBACIE;aACF,CAAC,CAAC;YAEH,OAAO,EAAC, KAAK, OAAA, EAAE, OAAO, SAAA, EAAC, CAAC, SACzB; QAEO, wCAAc, GAAd, UACJ, iBAA0B, EAAE, SAAyB ,EAAE,mBAA+B,EACtF,gBAAkC,EAAE,WAA2B,EAAE,SAAuB,EACxF,UAAyB;YAC3B,IAAM,IAAI,GAAG, sBAAsB,CAAC,SAAS,CAAC,IAAI,CAAC,CAAC;YACpD,IAAM,KAAK,GAAG,SAAS,CAAC,KAAK,CAAC;Y AC9B,IAAM,OAAO,GAAG,SAAS,CAAC,UAAU,CAAC;YACrC,IAAM,cAAc,GAChB,SAAS,CAAC,SAAS,GA AG, SAAS, CAAC, SAAS, CAAC, KAAK, CAAC, MAAM, GAAG, OAAO, CAAC, KAAK, CAAC, MAAM, CAAC; YA EIF, SAAS, aAAa, CAAC, OAAwB, EAAE, MAAc, EAAE, UAAkB;;;gBAGjF, IAAM, uBAAuB, GAAG, SAAS, CAAC, IAAI,CAAC,MAAM,GAAG,IAAI,CAAC,MAAM,CAAC;gBACpE,IAAM,YAAY,GAAG,OAAO,CAAC,KAAK, CAAC,MAAM,CAAC,MAAM,CAAC,MAAM,GAAG,uBAAuB,CAAC,CAAC;gBACnF,IAAM,UAAU,GAAG,Y AAE,UAAU,EAAE,YAAY,EAAE,UAAU,CAAC,CAAC;aAChF;YAED,IAAM,SAAS,GAAG,IAAI,CAAC,KAA K,CAACIB,kBAAgB,CAAC,CAAC;YAC/C,IAAI,UAAU,GAAG,KAAK,CAAC;YAEvB,IAAI,SAAS,EAAE;gBA Cb, UAAU, GAAG, IAAI, CAAC; gBACIB, IAAI, SAAS, CAACC, aAAW, CAAC, IAAI, IAAI, EAAE; oBACIC, IAAM, UAAU,GAAG,SAAS,CAACM,cAAY,CAAC,CAAC;oBAC3C,IAAM,OAAO,GAAG,aAAa,CAAC,OAAO,EAAE, SAAS,CAACN,aAAW,CAAC,EAAE,UAAU,CAAC,CAAC,oBAC3E,IAAI,CAAC,aAAa,CAAC,oBAAoB,CACn C,UAAU,EAAE,KAAK,EAAE,KAAK,EAAE,OAAO,EAAE,cAAc,EAAE,SAAS,CAAC,SAAS,EACtE,mBAAmB ,EAAE,gBAAgB,EAAE,OAAO,CAAC,CAAC;iBAErD;qBAAM,IAAI,SAAS,CAACC,YAAU,CAAC,EAAE;oBA ChC,IAAI,iBAAiB,EAAE;wBACrB,IAAM,UAAU,GAAG,SAAS,CAACK,cAAY,CAAC,CAAC;wBAC3C,IAAM ,OAAO,GAAG,aAAa,CAAC,OAAO,EAAE,SAAS,CAACL,YAAU,CAAC,EAAE,UAAU,CAAC,CAAC;wBAC1 E,IAAI,CAAC,aAAa,CAAC,UAAU,EAAE,KAAK,EAAE,OAAO,EAAE,OAAO,EAAE,SAAS,CAAC,SAAS,EAA E,SAAS,CAAC,CAAC;qBACzF;yBAAM;wBACL,IAAI,CAAC,WAAW,CAAC,qDAAmD,EAAE,OAAO,CAAC, CAAC;qBAChF;iBAEF;qBAAM,IAAI,SAAS,CAACC,YAAU,CAAC,EAAE;oBAChC,IAAM,UAAU,GAAG,SA AS,CAACI,cAAY,CAAC,CAAC;oBAC3C,IAAI,CAAC,cAAc,CAAC,UAAU,EAAE,KAAK,EAAE,OAAO,EAAE ,SAAS,CAAC,SAAS,EAAE,UAAU,CAAC,CAAC;iBAClF;qBAAM,IAAI,SAAS,CAACH,WAAS,CAAC,EAAE; oBAC/B,IAAM,MAAM,GAAkB,EAAE,CAAC;oBACjC,IAAM,UAAU,GAAG,SAAS,CAACG,cAAY,CAAC,CA AC;0BAC3C,IAAI,CAAC,aAAa,CAAC,UAAU,CACzB,UAAU,EAAE,KAAK,EAAE,OAAO,EAAE,SAAS,CAA C,SAAS,IAAI,OAAO,EAAE,mBAAmB,EAC/E,MAAM,CAAC,CAAC;oBACZ,SAAS,CAAC,MAAM,EAAE,WA AW,CAAC,CAAC;iBAChC;qBAAM,IAAI,SAAS,CAACF,eAAa,CAAC,EAAE;oBACnC,IAAM,UAAU,GAAG,S AAS,CAACE,cAAY,CAAC,CAAC;oBAC3C,IAAM,OAAO,GAAG,aAAa,CAAC,OAAO,EAAE,SAAS,CAACF,e AAa,CAAC,EAAE,UAAU,CAAC,CAAC;oBAC7E,IAAI,CAAC,aAAa,CAAC,oBAAoB,CACnC,UAAU,EAAE,K AAK, EAAE, KAAK, EAAE, OAAO, EAAE, cAAc, EAAE, SAAS, CAAC, SAAS, EACtE, mBAAmB, EAAE, gBAAgB, EAAE, OAAO, CAAC, CAAC, OBACpD, IAAI, CAAC, OBAAOB, CACrB, UAAU, EAAE, KAAK, EAAE, OAAO, EAAE ,SAAS,CAAC,SAAS,EAAE,mBAAmB,EAAE,WAAW,CAAC,CAAC;iBACxF;qBAAM,IAAI,SAAS,CAACC,W AAS,CAAC,EAAE;oBAC/B,IAAM,OAAO,GAAG,aAAa,CAAC,OAAO,EAAE,EAAE,EAAE,IAAI,CAAC,CAA C;oBACjD,IAAI,CAAC,aAAa,CAAC,gBAAgB,CAC/B,IAAI,EAAE,KAAK,EAAE,OAAO,EAAE,cAAc,EAAE,S AAS,CAAC,SAAS,EAAE,mBAAmB,EAC9E,gBAAgB,EAAE,OAAO,CAAC,CAAC;iBAEhC;qBAAM,IAAI,SA AS,CAACE,sBAAoB,CAAC,EAAE;oBAC1C,IAAM,OAAO,GAAG,aAAa,CAAC,OAAO,EAAE,IAAI,EAAE,SA AS,CAACA,sBAAoB,CAAC,CAAC,CAAC;oBAC9E,IAAI,CAAC,aAAa,CAAC,oBAAoB,CACnC,SAAS,CAAC A, sBAAoB, CAAC, EAAE, KAAK, EAAE, KAAK, EAAE, OAAO, EAAE, cAAc, EACtE, SAAS, CAAC, SAAS, EAAE, mBAAmB,EAAE,gBAAgB,EAAE,OAAO,CAAC,CAAC;oBACzE,IAAI,CAAC,oBAAoB,CACrB,SAAS,CAACA ,sBAAoB,CAAC,EAAE,KAAK,EAAE,OAAO,EAAE,SAAS,CAAC,SAAS,EACpE,mBAAmB,EAAE,WAAW,CA AC.CAAC:iBAEyC:qBAAM.IAAI.SAAS.CAACC.oBAAkB.CAAC.EAAE:oBACxC.IAAM.OAAO.GAAG.aAAa. CAAC,OAAO,EAAE,GAAG,EAAE,SAAS,CAACA,oBAAkB,CAAC,CAAC,CAAC;oBAC3E,IAAI,CAAC,aAAa, CAAC, oBAAoB, CACnC, SAAS, CAACA, oBAAkB, CAAC, EAAE, KAAK, EAAE, KAAK, EAAE, OAAO, EAAE, cA Ac, EACpE, SAAS, CAAC, SAAS, EAAE, mBAAmB, EAAE, gBAAgB, EAAE, OAAO, CAAC, CAAC; iBAE1E; qBAA M,IAAI,SAAS,CAACC,iBAAe,CAAC,EAAE;oBACrC,IAAM,MAAM,GAAkB,EAAE,CAAC;oBACjC,IAAI,CA AC,aAAa,CAAC,UAAU,CACzB,SAAS,CAACA,iBAAe,CAAC,EAAE,KAAK,EAAE,OAAO,EAAE,SAAS,CAA C,SAAS,IAAI,OAAO,EAC1E,mBAAmB,EAAE,MAAM,CAAC,CAAC;oBACjC,SAAS,CAAC,MAAM,EAAE,W

AAW,CAAC,CAAC;iBAChC;aACF;iBAAM;gBACL,IAAM,OAAO,GAAG,aAAa,CAAC,OAAO,EAAE,EAAE,e AAe,IAAI,CAAC,CAAC;gBAC9D,UAAU,GAAG,IAAI,CAAC,aAAa,CAAC,0BAA0B,CACtD,IAAI,EAAE,KAA K,EAAE,OAAO,EAAE,SAAS,CAAC,SAAS,EAAE,mBAAmB,EAAE,gBAAgB,EAChF,OAAO,CAAC,CAAC;aA Cd;YAED,OAAO,UAAU,CAAC;SACnB;QAEO,qDAA2B,GAA3B,UACJ,KAAa,EAAE,UAA2B,EAAE,IAAoB; YACIE, IAAM, WAAW, GAAG, WAAW, CAAC, KAAK, CAAC, CAAC, YACvC, IAAM, IAAI, GAAG, IAAI, CAAC, a AAa,CAAC,kBAAkB,CAAC,WAAW,EAAE,UAAU,CAAC,CAAC,YAC5E,OAAO,IAAI,GAAG,IAAIM,SAAW, CAAC, IAAI, EAAE, UAAU, EAAE, IAAI, CAAC, GAAG, IAAIG, IAAM, CAAC, WAAW, EAAE, UAAU, CAAC, CAA C;SAC7F;QAEO,uCAAa,GAAb,UACJ,UAAkB,EAAE,KAAa,EAAE,UAA2B,EAAE,OAAwB,EACxF,SAAoC,E AAI,CAAC,WAAW,CAAC,wCAAsC,EAAE,UAAU,CAAC,CAAC;aACtE;iBAAM,IAAI,UAAU,CAAC,MAAM, KAAK,CAAC,EAAE;gBAClC,IAAI,CAAC,WAAW,CAAC,+BAA+B,EAAE,UAAU,CAAC,CAAC;aAC/D;YAE D,SAAS,CAAC,IAAI,CAAC,IAAIR,QAAU,CAAC,UAAU,EAAE,KAAK,EAAE,UAAU,EAAE,OAAO,EAAE,S AAS,CAAC,CAAC,CAAC;SACnF;QAEO,wCAAc,GAAd,UACJ,UAAkB,EAAE,KAAa,EAAE,UAA2B,EAC9D,S BAChC,IAAI,CAAC,WAAW,CAAC,yCAAuC,EAAE,UAAU,CAAC,CAAC;aACvE;iBAAM,IAAI,UAAU,CAAC ,MAAM,KAAK,CAAC,EAAE;gBAClC,IAAI,CAAC,WAAW,CAAC,gCAAgC,EAAE,UAAU,CAAC,CAAC;aAC hE;YAED,UAAU,CAAC,IAAI,CAAC,IAAIS,SAAW,CAAC,UAAU,EAAE,KAAK,EAAE,UAAU,EAAE,SAAS,C AAC,CAAC,CAAC:SAC5E;OAEO,8CAAoB,GAApB,UACJ,IAAY,EAAE,UAAkB,EAAE,UAA2B,EAC7D,SAA oC,EAAE,oBAAgC,EACtE,WAA2B;YAC7B,IAAM,MAAM,GAAkB,EAAE,CAAC;YACjC,IAAI,CAAC,aAAa,C AAC,UAAU,CACtB,IAAI,WAAQ,EAAK,UAAU,YAAS,EAAE,UAAU,EAAE,SAAS,IAAI,UAAU,EAC5E,oBA AoB, EAAE, MAAM, CAAC, CAAC; YACIC, SAAS, CAAC, MAAM, EAAE, WAAW, CAAC, CAAC; SAChC; QAEO, q CAAW,GAAX,UACJ,OAAe,EAAE,UAA2B,EAC5C,KAA8C;YAA9C,sBAAA,EAAA,QAAyBvI,uBAAe,CAAC, KAAK;YAChD,IAAI,CAAC,MAAM,CAAC,IAAI,CAAC,IAAI,UAAU,CAAC,UAAU,EAAE,OAAO,EAAE,KA AK,CAAC,CAAC,CAAC;SAC9D;8BACF;KAAA,IAAA;IAED;QAAA;SAuCC;QAtCC,yCAAY,GAAZ,UAAa,G AAiB;YAC5B,IAAM,gBAAgB,GAAG,eAAe,CAAC,GAAG,CAAC,CAAC;YAC9C,IAAI,gBAAgB,CAAC,IAAI, KAAK, oBAA oB, CAAC, MAAM; gBACrD, gBAAgB, CAAC, IAAI, KAAK, oBAA oB, CAAC, KAAK; gBACpD, gBA AgB,CAAC,IAAI,KAAK,oBAAoB,CAAC,UAAU,EAAE;;;;gBAI7D,OAAO,IAAI,CAAC;aACb;YAED,IAAM,Q AAQ,GAAa4E,UAAa,CAAC,IAAI,EAAE,GAAG,CAAC,QAAQ,EAAE,IAAI,CAAC,CAAC;YACnE,OAAO,IAA IqD,OAAS,CAChB,GAAG,CAAC,IAAI,EAAErD,UAAa,CAAC,IAAI,EAAE,GAAG,CAAC,KAAK,CAAsB;yBA CjD,EAAE,gBAAe,EAAE,EAAE,QAAQ,mBAAmB,EAAE,EAAE,GAAG,CAAC,UAAU,EAC9E,GAAG,CAAC,e AAe,EAAE,GAAG,CAAC,aAAa,CAAC,CAAC;SAC7C;QAED,yCAAY,GAAZ,UAAa,OAAqB;YAChC,OAAO,I AAI,CAAC;SACb;QAED,2CAAc,GAAd,UAAe,SAAyB;YACtC,OAAO,IAAIsD,aAAe,CACtB,SAAS,CAAC,IAA I, EAAE, SAAS, CAAC, KAAK, EAAE, SAAS, CAAC, UAAU, EAAE, SAAS, EAAE, SAAS, CAAC, IAAI, CAAC, CAA C;SACvF;QAED,sCAAS,GAAT,UAAU,IAAe;YACvB,OAAO,IAAII,IAAM,CAAC,IAAI,CAAC,KAAK,EAAE,I AAI,CAAC,UAAU,CAAC,CAAC;SAChD;QAED,2CAAc,GAAd,UAAe,SAAyB;YACtC,OAAO,IAAI,CAAC;SA Cb;QAED,+CAAkB,GAAlB,UAAmB,aAAiC;YAClD,OAAO,IAAI,CAAC;SACb;iCACF;KAAA,IAAA;IAED,IA AMP, sBAAoB, GAAG, IAAIS, oBAAkB, EAAE, CAAC; IAEtD, SAAS, sBAAsB, CAAC, QAAgB; QAC9C, OAAO, SA AS,CAAC,IAAI,CAAC,QAAQ,CAAC,GAAG,QAAQ,CAAC,SAAS,CAAC,CAAC,CAAC,GAAG,QAAQ,CAAC; IACrE,CAAC;IAED,SAAS,SAAS,CAAC,MAAqB,EAAE,WAA2B;QACnE,WAAW,CAAC,IAAI,OAAhB,WAA W,WAAS,MAAM,CAAC,GAAG,CAAC,UAAA,CAAC,IAAI,OAAAC,UAAY,CAAC,eAAe,CAAC,CAAC,CAA C,GAAA,CAAC,GAAE;IACxE,CAAC;IAED,SAAS,eAAe,CAAC,IAAe;QACtC,OAAO,IAAI,YAAYhE,MAAS,I AAI, IAAI, CAAC, KAAK, CAAC, IAAI, EAAE, CAAC, MAAM, IAAI, CAAC, CAAC; IACpE, CAAC; IAED, SAAS, aA Aa,CAAC,IAAe;QACpC,OAAO,IAAI,YAAYJ,OAAY,CAAC;IACtC,CAAC;IAED,SAAS,YAAY,CAAC,IAAkB; QACtC,IAAI,IAAI,CAAC,QAAQ,CAAC,MAAM,KAAK,CAAC,IAAI,EAAE,IAAI,CAAC,QAAQ,CAAC,CAAC, CAAC,YAAYI,MAAS,CAAC,EAAE;YAC1E,OAAO,IAAI,CAAC;SACb;aAAM;YACL,OAAQ,IAAI,CAAC,QA AQ,CAAC,CAAC,CAAe,CAAC,KAAK,CAAC;SAC9C;IACH;;ICngBA,IAAK,OAGJ;IAHD,WAAK,OAAO;QAC V,2CAAO,CAAA;QACP,6CAAQ,CAAA;IACV,CAAC,EAHI,OAAO,KAAP,OAAO,QAGX;IAED;;;IAGA,SAAS aAAa;QACpB,QAAQ,EAAC,WAAW,EAAE,qBAAqB,EAAE,EAAE,IAAI,EAAE,IAAI,GAAG,EAAiB,EAAC,C,

AAC;IAChF,CAAC;IAED;;;;;;;;;;;;;;;;IAeA;QASE,qBACa,KAAa,EAAW,GAAkB,EAAW,KAAiB,EACtE,aAAiC,E AAW,IAAmB,EAChE,QAAc;YAFwC,sBAAA,EAAA,SAAiB;YACtE,8BAAA,EAAA,oBAAiC;YADjC,UAAK,G AAL,KAAK,CAAQ;YAAW,QAAG,GAAH,GAAG,CAAe;YAAW,UAAK,GAAL,KAAK,CAAY;YACtE,kBAAa, GAAb,aAAa,CAAoB;YAAW,SAAI,GAAJ,IAAI,CAAe;YAChE,aAAQ,GAAR,QAAQ,CAAM;YAVnB,aAAQ,GA AG,IAAI,GAAG,EAAO,CAAC;YAC1B,iBAAY,GAAG,IAAI,GAAG,EAAiB,CAAC;YACxC,cAAS,GAAY,KAA K,CAAC;YAG1B,wBAAmB,GAAW,CAAC,CAAC;YAMtC,IAAI,CAAC,SAAS,GAAG,QAAQ,IAAI,aAAa,EAA E,CAAC;YAC7C,IAAI,CAAC,EAAE,GAAG,IAAI,CAAC,SAAS,CAAC,WAAW,EAAE,CAAC;SACxC;QAEO,+ BAAS, GAAT, UAAU, IAAa, EAAE, IAAyB, EAAE, KAAa, EAAE, MAAgB; YACzF, IAAI, IAAI, CAAC, MAAM, IAA I, MAAM, EAAE; gBACzB, OAAO; aACR; YACD, IAAM, EAAE, GAAG, IAAI, CAAC, MAAM, IAAI, CAAC, MAAM, GAAG, IAAI, CAAC, SAAS, GAAG, IAAI, CAAC, SAAS, CAAC; YACpE, IAAM, OAAO, GAAG, EAAC, IAAI, MAAA ,EAAE,KAAK,OAAA,EAAE,GAAG,EAAE,IAAI,CAAC,EAAE,EAAE,MAAM,EAAE,IAAI,CAAC,MAAM,EA AE,MAAM,QAAA,EAAC,CAAC;YACzE,oBAAoB,CAAC,IAAI,CAAC,YAAY,EAAE,EAAE,EAAE,OAAO,CA AC,CAAC;SACtD;QAED,sBAAI,6BAAI;iBAAR;gBACE,OAAO,IAAI,CAAC,SAAS,CAAC,IAAI,CAAC;aAC5B ;;;WAAA;QACD,sBAAI,+BAAM;iBAAV;gBACE,OAAO,IAAI,CAAC,KAAK,KAAK,CAAC,CAAC;aACzB;;;W AAA;QACD,sBAAI,mCAAU;iBAAd;gBACE,OAAO,IAAI,CAAC,mBAAmB,KAAK,CAAC,CAAC;aACvC;;;W AAA;QAED,+CAAyB,GAAzB;YACE,IAAM,MAAM,GAAG,IAAI,GAAG,EAAiB,CAAC;YACxC,IAAI,CAAC, YAAY,CAAC,OAAO,CACrB,UAAC,MAAM,EAAE,GAAG,IAAK,OAAA,MAAM,CAAC,GAAG,CAAC,GAAG EAAE,MAAM,CAAC,GAAG,CAAC,yBAAyB,CAAC,CAAC,GAAA,CAAC,CAAC;YAC7E,OAAO,MAAM,CA AC;SACf;;QAGD,mCAAa,GAAb,UAAc,OAAY;YACxB,IAAI,CAAC,QAAQ,CAAC,GAAG,CAAC,OAAO,CAA C,CAAC;SAC5B;QACD,+BAAS,GAAT,UAAU,IAAY,EAAE,GAAiB;YACvC,oBAAoB,CAAC,IAAI,CAAC,SA AS,CAAC,IAAI,EAAE,IAAI,EAAE,GAAG,CAAC,CAAC;SACtD;QACD,qCAAe,GAAf,UAAgB,IAAmB;YAAn C,iBAGC;YAFC,IAAM,GAAG,GAAG,6BAA6B,CAAC,IAAI,EAAE,IAAI,CAAC,QAAQ,CAAC,IAAI,EAAE,IA AI,CAAC,EAAE,CAAC,CAAC;YAC7E,GAAG,CAAC,OAAO,CAAC,UAAC,MAAM,EAAE,GAAG,IAAK,OAA A,oBAAoB,yBAAC,KAAI,CAAC,YAAY,EAAE,GAAG,GAAK,MAAM,KAAC,CAAC,CAAC;SACvF;QACD,o CAAc,GAAd,UAAe,IAAmB,EAAE,KAAa;;;YAG/C,IAAI,CAAC,SAAS,CAAC,OAAO,CAAC,QAAQ,EAAE,IA A2B, EAAE, KAAK, EAAE, KAAK, CAAC, CAAC; YAC5E, IAAI, CAAC, SAAS, CAAC, OAAO, CAAC, QAAQ, EAA E,IAA2B,EAAE,KAAK,EAAE,IAAI,CAAC,CAAC;YAC3E,IAAI,CAAC,mBAAmB,EAAE,CAAC;SAC5B;QAC D,mCAAa,GAAb,UAAc,IAAmB,EAAE,KAAa,EAAE,MAAgB;YAChE,IAAI,CAAC,SAAS,CAAC,OAAO,CAA C,OAAO,EAAE,IAA2B,EAAE,KAAK,EAAE,MAAM,CAAC,CAAC;SAC7E;QACD,sCAAgB,GAAhB,UAAiB,I AAmB,EAAE,KAAa;;;;;YAKjD,IAAI,CAAC,SAAS,CAAC,OAAO,CAAC,OAAO,EAAE,IAA2B,EAAE,KAAK,E AAE,KAAK,CAAC,CAAC;YAC3E,IAAI,CAAC,SAAS,CAAC,OAAO,CAAC,OAAO,EAAE,IAA2B,EAAE,KAA K,EAAE,IAAI,CAAC,CAAC;SAC3E;;;;;;;;;;;;QAYD,sCAAgB,GAAhB,UAAiB,KAAa,EAAE,aAAqB,EAAE,IAA mB;YACxE,OAAO,IAAI,WAAW,CAAC,KAAK,EAAE,IAAI,CAAC,GAAG,EAAE,IAAI,CAAC,KAAK,GAAG, CAAC,EAAE,aAAa,EAAE,IAAI,EAAE,IAAI,CAAC,SAAS,CAAC,CAAC;SAC9F;;;;;;;QAOD,2CAAqB,GAArB, UAAsB,OAAoB;YAA1C,iBA0CC;;;YAvCC,CAAC,OAAO,EAAE,OAAO,CAAC,CAAC,OAAO,CAAC,UAAC,E AAU;gBACpC,IAAM,GAAG,GAAI,OAAO,CAAC,IAAY,CAAI,EAAE,SAAM,CAAC,CAAC;gBAC/C,IAAM,G AAG,GAAG,KAAI,CAAC,YAAY,CAAC,GAAG,CAAC,GAAG,CAAC,IAAI,EAAE,CAAC;gBAC7C,IAAM,GA AG,GAAG,GAAG,CAAC,IAAI,CAAC,cAAc,CAAC,KAAI,CAAC,EAAE,EAAE,OAAO,CAAC,aAAa,CAAC,CA AC,CAAC;gBACrE,IAAI,GAAG,EAAE;oBACP,GAAG,CAAC,GAAG,GAAG,OAAO,CAAC,EAAE,CAAC;iBA CtB;aACF,CAAC,CAAC;;YAGH,IAAM,QAAQ,GAAG,OAAO,CAAC,YAAY,CAAC;YACtC,QAAQ,CAAC,OA AO,CAAC,UAAC,MAAa,EAAE,GAAW;gBAC1C,IAAM,GAAG,GAAG,KAAI,CAAC,YAAY,CAAC,GAAG,CA AC,GAAG,CAAC,CAAC;gBACvC,IAAI,CAAC,GAAG,EAAE;oBACR,KAAI,CAAC,YAAY,CAAC,GAAG,CA AC,GAAG,EAAE,MAAM,CAAC,CAAC;oBACnC,OAAO;iBACR;;gBAED,IAAM,OAAO,GAAG,GAAG,CAAC, SAAS,CAAC,cAAc,CAAC,OAAO,CAAC,EAAE,EAAE,OAAO,CAAC,aAAa,CAAC,CAAC,CAAC;gBACjF,IAA I,OAAO,IAAI,CAAC,EAAE;;oBAEhB,IAAM,UAAU,GAAG,GAAG,CAAC,UAAU,CAAC,OAAO,CAAC,CAAC ;oBAC3C,IAAM,aAAa,GAAG,GAAG,CAAC,QAAQ,CAAC,aAAa,CAAC,CAAC;oBACID,IAAI,aAAa,EAAE;;; wBAGjB,GAAG,CAAC,MAAM,OAAV,GAAG,YAAQ,OAAO,IAAI,UAAU,GAAG,CAAC,GAAG,CAAC,CAA C,EAAE,CAAC,GAAK,MAAM,GAAE;qBAC1D;yBAAM;wBACL,IAAM,GAAG,GAAG,UAAU,GAAG,MAAM

,CAAC,MAAM,GAAG,CAAC,GAAG,CAAC,CAAC;wBAC/C,MAAM,CAAC,GAAG,CAAC,CAAC,IAAI,GAA G,GAAG,CAAC,OAAO,CAAC,CAAC;wBAChC,GAAG,CAAC,MAAM,OAAV,GAAG,YAAQ,OAAO,EAAE,C AAC,GAAK,MAAM,GAAE;qBACnC;iBACF;qBAAM;;oBAEL,GAAG,CAAC,IAAI,OAAR,GAAG,WAAS,MA AM,GAAE;iBACrB;gBACD,KAAI,CAAC,YAAY,CAAC,GAAG,CAAC,GAAG,EAAE,GAAG,CAAC,CAAC;aA CjC,CAAC,CAAC;YACH,IAAI,CAAC,mBAAmB,EAAE,CAAC;SAC5B;0BACF;KAAA,IAAA;IAED;IACA;IAC A;IAEA,SAAS,IAAI,CAAC,MAAc,EAAE,KAAa,EAAE,SAAiB,EAAE,MAAgB;QAC9E,IAAM,KAAK,GAAG, MAAM,GAAG,GAAG,GAAG,EAAE,CAAC;QAChC,OAAO,mBAAmB,CAAC,KAAG,KAAK,GAAG,MAAM,G AAG,KAAO,EAAE,SAAS,CAAC,CAAC;IACrE,CAAC;IAED,SAAS,OAAO,CAAC,MAAc,EAAE,EAAyB,EAA E,MAAgB;YAA1C,KAAK,WAAA,EAAE,GAAG,SAAA,EAAE,MAAM,YAAA;QAClD,OAAO,MAAM,GAAG,I AAI,CAAC,MAAM,EAAE,KAAK,EAAE,GAAG,CAAC,GAAG,IAAI,CAAC,MAAM,EAAE,KAAK,EAAE,GAA G,EAAE,IAAI,CAAC;YACzD,IAAI,CAAC,MAAM,EAAE,KAAK,EAAE,GAAG,EAAE,MAAM,CAAC,CAAC;I ACnD,CAAC;IAED,SAAS,cAAc,CAAC,GAAW,EAAE,aAA0B;QAC7D,OAAO,UAAC,KAAU,IAAK,OAAA,O AAO,KAAK,KAAK,QAAQ,IAAI,KAAK,CAAC,IAAI,KAAK,OAAO,CAAC,QAAQ;YAC/E,KAAK,CAAC,KAA K,KAAK,aAAa,IAAI,KAAK,CAAC,GAAG,KAAK,GAAG,GAAA,CAAC;IACzD,CAAC;IAED,SAAS,yBAAyB, CAAC,KAAU;QAC3C,IAAM,OAAO,GAAG,UAAC,IAAS,EAAE,MAAgB,IAAK,OAAA,OAAO,CAAC,GAAG, EAAE,IAAI,EAAE,MAAM,CAAC,GAAA,CAAC;QAC5E,IAAM,QAAQ,GAAG,UAAC,IAAS,EAAE,MAAgB,I AAK,OAAA,OAAO,CAAC,GAAG,EAAE,IAAI,EAAE,MAAM,CAAC,GAAA,CAAC;QAC7E,IAAM,UAAU,GA AG,UAAC,IAAS,EAAE,MAAgB,IAAK,OAAA,OAAO,CAAC,GAAG,EAAE,IAAI,EAAE,MAAM,CAAC,GAAA ,CAAC;QAE/E,QAAQ,KAAK,CAAC,IAAI;YAChB,KAAK,OAAO,CAAC,OAAO;;gBAElB,IAAI,KAAK,CAAC, MAAM,EAAE;oBAChB,OAAO,OAAO,CAAC,KAAK,EAAE,IAAI,CAAC,IAAI,KAAK,CAAC,IAAI,GAAG,QA AQ,CAAC,KAAK,CAAC,IAAI,EAAE,IAAI,CAAC,GAAG,EAAE,CAAC,CAAC;iBAC9E;;gBAED,IAAI,KAAK, CAAC,IAAI,EAAE;oBACd,OAAO,QAAQ,CAAC,KAAK,CAAC,IAAI,CAAC,GAAG,OAAO,CAAC,KAAK,CA AC;yBACvC,KAAK,CAAC,MAAM,GAAG,QAAQ,CAAC,KAAK,CAAC,IAAI,EAAE,IAAI,CAAC,GAAG,EAA E,CAAC,CAAC;iBACtD;gBACD,OAAO,OAAO,CAAC,KAAK,CAAC,CAAC;YAExB,KAAK,OAAO,CAAC,Q AAQ;gBACnB,OAAO,QAAQ,CAAC,KAAK,EAAE,KAAK,CAAC,MAAM,CAAC,CAAC;YAEvC;gBACE,OAA O,KAAK,CAAC;SAChB;IACH;;IC7NA;;;;;;;IAYA;QAAA;SAkCC;QAjCC,wCAAS,GAAT,UAAU,IAAe;YACvB ,OAAO,IAAI,CAAC,KAAK,CAAC;SACnB;QAED,6CAAc,GAAd,UAAe,SAAyB;YAAxC,iBAEC;YADC,OAAO ,SAAS,CAAC,QAAQ,CAAC,GAAG,CAAC,UAAA,KAAK,IAAI,OAAA,KAAK,CAAC,KAAK,CAAC,KAAI,CA AC,GAAA,CAAC,CAAC,IAAI,CAAC,EAAE,CAAC,CAAC;SACpE;QAED,uCAAQ,GAAR,UAAS,GAAa;YAAt B,iBAKC;YAJC,IAAM,QAAQ,GACV,MAAM,CAAC,IAAI,CAAC,GAAG,CAAC,KAAK,CAAC,CAAC,GAAG, CAAC,UAAC,CAAS,IAAK,OAAG,CAAC,UAAK,GAAG,CAAC,KAAK,CAAC,CAAC,CAAC,CAAC,KAAK,C AAC,KAAI,CAAC,MAAG,GAAA,CAAC,CAAC;YACpF,IAAM,MAAM,GAAG,MAAI,GAAG,CAAC,qBAAqB, UAAK,GAAG,CAAC,IAAI,UAAK,QAAQ,CAAC,IAAI,CAAC,GAAG,CAAC,MAAG,CAAC;YACpF,OAAO,M AAM,CAAC;SACf;QAED,kDAAmB,GAAnB,UAAoB,EAAuB;YAA3C,iBAKC;YAJC,OAAO,EAAE,CAAC,MA AM;gBACZ,IAAI,CAAC,QAAQ,CAAC,EAAE,CAAC,SAAS,CAAC;gBAC3B,KAAG,IAAI,CAAC,QAAQ,CAA C,EAAE,CAAC,SAAS,CAAC,GAAG,EAAE,CAAC,QAAQ,CAAC,GAAG,CAAC,UAAA,KAAK,IAAI,OAAA,K AAK,CAAC,KAAK,CAAC,KAAI,CAAC,GAAA,CAAC,CAAC,IAAI,CAAC,EAAE,CAAC,GACjF,IAAI,CAAC, QAAQ,CAAC,EAAE,CAAC,SAAS,CAAG,CAAC;SACvC;QAED,+CAAgB,GAAhB,UAAiB,EAAoB;YACnC,O AAO,IAAI,CAAC,QAAQ,CAAC,EAAE,CAAC,IAAI,CAAC,CAAC;SAC/B;QAED,kDAAmB,GAAnB,UAAoB,E AAuB,EAAE,OAAa;YACxD,OAAO,IAAI,CAAC,QAAQ,CAAC,EAAE,CAAC,IAAI,CAAC,CAAC;SAC/B;QAE O,uCAAQ,GAAR,UAAS,KAAa;YAC5B,OAAO,MAAI,yBAAyB,CAAC,KAAK,qBAAqB,KAAK,CAAC,MAAG, CAAC;SAC1E;mCACF;KAAA,IAAA;IAED,IAAM,UAAU,GAAG,IAAI,oBAAoB,EAAE,CAAC;aAC9B,gBAAg B,CAAC,GAAa;QAC5C,OAAO,GAAG,CAAC,KAAK,CAAC,UAAU,CAAC,CAAC;IAC/B;;ICnDA;;;;;;;IAQA,I AAM,wBAAwB,GAA0B;QACtD,GAAG,EAAE,MAAM;QACX,GAAG,EAAE,WAAW;QAChB,IAAI,EAAE,YA AY;QAClB,IAAI,EAAE,iBAAiB;QACvB,IAAI,EAAE,gBAAgB;QACtB,IAAI,EAAE,gBAAgB;QACtB,IAAI,EA AE,gBAAgB;QACtB,IAAI,EAAE,gBAAgB;QACtB,IAAI,EAAE,gBAAgB;QACtB,IAAI,EAAE,gBAAgB;QACtB ,IAAI,EAAE,iBAAiB;QACvB,GAAG,EAAE,aAAa;QAClB,IAAI,EAAE,WAAW;QACjB,MAAM,EAAE,YAAY; QACpB,IAAI,EAAE,cAAc;QACpB,GAAG,EAAE,WAAW;QAChB,GAAG,EAAE,WAAW;QAChB,GAAG,EAA

E,oBAAoB;QACzB,OAAO,EAAE,YAAY;QACrB,KAAK,EAAE,WAAW;QAClB,KAAK,EAAE,aAAa;QACpB, OAAO,EAAE,YAAY;QACrB,IAAI,EAAE,YAAY;QAClB,OAAO,EAAE,cAAc;QACvB,IAAI,EAAE,mBAAmB; QACzB,OAAO,EAAE,cAAc;QACvB,IAAI,EAAE,WAAW;QACjB,IAAI,EAAE,iBAAiB;QACvB,GAAG,EAAE,i BAAiB;QACtB,IAAI,EAAE,gBAAgB;KACvB,CAAC;IAEF;;;;;IAKA;QAAA;;YAEU,2BAAsB,GAA0B,EAAE,C AAC;;YAEnD,qBAAgB,GAA0B,EAAE,CAAC;SAyEtD;QAvEC,wDAA0B,GAA1B,UAA2B,GAAW,EAAE,KA A4B,EAAE,MAAe;YACnF,IAAM,SAAS,GAAG,IAAI,CAAC,QAAQ,CAAC,GAAG,EAAE,KAAK,EAAE,MAA M,CAAC,CAAC;YACpD,IAAI,IAAI,CAAC,gBAAgB,CAAC,SAAS,CAAC,EAAE;gBACpC,OAAO,IAAI,CAAC ,gBAAgB,CAAC,SAAS,CAAC,CAAC;aACzC;YAED,IAAM,QAAQ,GAAG,GAAG,CAAC,WAAW,EAAE,CAA C;YACnC,IAAM,QAAQ,GAAG,wBAAwB,CAAC,QAAQ,CAAC,IAAI,SAAO,QAAU,CAAC;YACzE,IAAM,IA AI,GAAG,IAAI,CAAC,mBAAmB,CAAC,MAAM,GAAG,QAAQ,GAAG,WAAS,QAAU,CAAC,CAAC;YAE/E,I AAI,CAAC,gBAAgB,CAAC,SAAS,CAAC,GAAG,IAAI,CAAC;YAExC,OAAO,IAAI,CAAC;SACb;QAED,wDA A0B,GAA1B,UAA2B,GAAW;YACpC,IAAM,SAAS,GAAG,IAAI,CAAC,eAAe,CAAC,GAAG,CAAC,CAAC;YA C5C,IAAI,IAAI,CAAC,gBAAgB,CAAC,SAAS,CAAC,EAAE;gBACpC,OAAO,IAAI,CAAC,gBAAgB,CAAC,SA AS,CAAC,CAAC;aACzC;YAED,IAAM,QAAQ,GAAG,GAAG,CAAC,WAAW,EAAE,CAAC;YACnC,IAAM,QA AQ,GAAG,wBAAwB,CAAC,QAAQ,CAAC,IAAI,SAAO,QAAU,CAAC;YACzE,IAAM,IAAI,GAAG,IAAI,CAA C,mBAAmB,CAAC,WAAS,QAAU,CAAC,CAAC;YAE3D,IAAI,CAAC,gBAAgB,CAAC,SAAS,CAAC,GAAG,I AAI,CAAC;YAExC,OAAO,IAAI,CAAC;SACb;QAED,gDAAkB,GAAlB,UAAmB,IAAY,EAAE,OAAe;YAC9C,I AAM,SAAS,GAAG,IAAI,CAAC,WAAW,EAAE,CAAC;YACrC,IAAM,SAAS,GAAG,SAAO,SAAS,SAAI,OAAS ,CAAC;YAChD,IAAI,IAAI,CAAC,gBAAgB,CAAC,SAAS,CAAC,EAAE;gBACpC,OAAO,IAAI,CAAC,gBAAgB ,CAAC,SAAS,CAAC,CAAC;aACzC;YAED,IAAM,UAAU,GAAG,IAAI,CAAC,mBAAmB,CAAC,SAAS,CAAC, CAAC;YACvD,IAAI,CAAC,gBAAgB,CAAC,SAAS,CAAC,GAAG,UAAU,CAAC;YAE9C,OAAO,UAAU,CAAC ;SACnB;QAED,kDAAoB,GAApB,UAAqB,IAAY;YAC/B,OAAO,IAAI,CAAC,mBAAmB,CAAC,IAAI,CAAC,W AAW,EAAE,CAAC,CAAC;SACrD;;QAGO,sCAAQ,GAAR,UAAS,GAAW,EAAE,KAA4B,EAAE,MAAe;YACz E,IAAM,KAAK,GAAG,MAAI,GAAK,CAAC;YACxB,IAAM,QAAQ,GAAG,MAAM,CAAC,IAAI,CAAC,KAAK ,CAAC,CAAC,IAAI,EAAE,CAAC,GAAG,CAAC,UAAC,IAAI,IAAK,OAAA,MAAI,IAAI,SAAI,KAAK,CAAC,I AAI,CAAG,GAAA,CAAC,CAAC,IAAI,CAAC,EAAE,CAAC,CAAC;YAC7F,IAAM,GAAG,GAAG,MAAM,GA AG,IAAI,GAAG,QAAM,GAAG,MAAG,CAAC;YAEzC,OAAO,KAAK,GAAG,QAAQ,GAAG,GAAG,CAAC;SA C/B;QAEO,6CAAe,GAAf,UAAgB,GAAW;YACjC,OAAO,IAAI,CAAC,QAAQ,CAAC,MAAI,GAAK,EAAE,EA AE,EAAE,KAAK,CAAC,CAAC;SAC5C;QAEO,iDAAmB,GAAnB,UAAoB,IAAY;YACtC,IAAM,IAAI,GAAG,I AAI,CAAC,sBAAsB,CAAC,cAAc,CAAC,IAAI,CAAC,CAAC;YAC9D,IAAI,CAAC,IAAI,EAAE;gBACT,IAAI,C AAC,sBAAsB,CAAC,IAAI,CAAC,GAAG,CAAC,CAAC;gBACtC,OAAO,IAAI,CAAC;aACb;YAED,IAAM,EAA E,GAAG,IAAI,CAAC,sBAAsB,CAAC,IAAI,CAAC,CAAC;YAC7C,IAAI,CAAC,sBAAsB,CAAC,IAAI,CAAC,G AAG,EAAE,GAAG,CAAC,CAAC;YAC3C,OAAU,IAAI,SAAI,EAAI,CAAC;SACxB;kCACF;KAAA;;IC3HD;;;;;; ;IAkBA,IAAM,UAAU,GAAG,IAAIiE,QAAgB,CAAC,IAAIC,KAAe,EAAE,CAAC,CAAC;IAS/D;;;aAGgB,wBA AwB,CAAC,mBAAwC;QAE/E,IAAM,OAAO,GAAG,IAAI,YAAY,CAAC,UAAU,EAAE,mBAAmB,CAAC,CAA C;QAClE,OAAO,UAAC,KAAK,EAAE,OAAO,EAAE,WAAW,EAAE,QAAQ,EAAE,WAAW,IAC/C,OAAA,OA AO,CAAC,aAAa,CAAC,KAAK,EAAE,OAAO,EAAE,WAAW,EAAE,QAAQ,EAAE,WAAW,CAAC,GAAA,CA AC;IACvF,CAAC;IAWD,SAAS,eAAe,CAAC,KAAgB,EAAE,IAAe;QACxD,OAAO,IAAI,CAAC;IACd,CAAC;I AED;QACE,sBACY,iBAAmC,EACnC,oBAAyC;YADzC,sBAAiB,GAAjB,iBAAiB,CAAkB;YACnC,yBAAoB,G AApB,oBAAoB,CAAqB;SAAI;QAElD,oCAAa,GAAb,UACH,KAAkB,EAAE,OAAY,EAAE,WAAgB,EAAE,QA Aa,EACjE,WAAkC;YADd,wBAAA,EAAA,YAAY;YAAE,4BAAA,EAAA,gBAAgB;YAAE,yBAAA,EAAA,aAA a;YAEnE,IAAM,OAAO,GAA8B;gBACzC,KAAK,EAAE,KAAK,CAAC,MAAM,IAAI,CAAC,IAAI,KAAK,CAA C,CAAC,CAAC,YAAYrE,SAAc;gBAC9D,QAAQ,EAAE,CAAC;gBACX,mBAAmB,EAAE,IAAI,mBAAmB,EA AE;gBAC9C,oBAAoB,EAAE,EAAE;gBACxB,oBAAoB,EAAE,EAAE;gBACxB,WAAW,EAAE,WAAW,IAAI,e AAe;aAC5C,CAAC;YAEF,IAAM,QAAQ,GAAgBM,UAAa,CAAC,IAAI,EAAE,KAAK,EAAE,OAAO,CAAC,CA AC;YAElE,OAAO,IAAIvG,OAAY,CACnB,QAAQ,EAAE,OAAO,CAAC,oBAAoB,EAAE,OAAO,CAAC,oBAAo B,EAAE,OAAO,EAAE,WAAW,EAC1F,QAAQ,CAAC,CAAC;SACf;QAED,mCAAY,GAAZ,UAAa,EAAgB,EA AE,OAAkC;;YAC/D,IAAM,QAAQ,GAAGuG,UAAa,CAAC,IAAI,EAAE,EAAE,CAAC,QAAQ,EAAE,OAAO,C

AAC,CAAC;YAC3D,IAAM,KAAK,GAA0B,EAAE,CAAC;YACxC,EAAE,CAAC,KAAK,CAAC,OAAO,CAAC, UAAA,IAAI;;gBAEnB,KAAK,CAAC,IAAI,CAAC,IAAI,CAAC,GAAG,IAAI,CAAC,KAAK,CAAC;aAC/B,CAA C,CAAC;YAEH,IAAM,MAAM,GAAY,oBAAoB,CAAC,EAAE,CAAC,IAAI,CAAC,CAAC,MAAM,CAAC;YAC 7D,IAAM,WAAW,GACb,OAAO,CAAC,mBAAmB,CAAC,0BAA0B,CAAC,EAAE,CAAC,IAAI,EAAE,KAAK,E AAE,MAAM,CAAC,CAAC;YACnF,OAAO,CAAC,oBAAoB,CAAC,WAAW,CAAC,GAAG;gBAC1C,IAAI,EAA E,EAAE,CAAC,eAAe,CAAC,QAAQ,EAAE;gBACnC,UAAU,EAAE,EAAE,CAAC,eAAe;aAC/B,CAAC;YAEF,I AAI,WAAW,GAAG,EAAE,CAAC;YAErB,IAAI,CAAC,MAAM,EAAE;gBACX,WAAW,GAAG,OAAO,CAAC, mBAAmB,CAAC,0BAA0B,CAAC,EAAE,CAAC,IAAI,CAAC,CAAC;gBAC9E,OAAO,CAAC,oBAAoB,CAAC, WAAW,CAAC,GAAG;oBAC1C,IAAI,EAAE,OAAK,EAAE,CAAC,IAAI,MAAG;oBACrB,UAAU,QAAE,EAAE, CAAC,aAAa,mCAAI,EAAE,CAAC,UAAU;iBAC9C,CAAC;aACH;YAED,IAAM,IAAI,GAAG,IAAIgE,cAAmB, CAChC,EAAE,CAAC,IAAI,EAAE,KAAK,EAAE,WAAW,EAAE,WAAW,EAAE,QAAQ,EAAE,MAAM,EAAE,E AAE,CAAC,UAAU,EACzE,EAAE,CAAC,eAAe,EAAE,EAAE,CAAC,aAAa,CAAC,CAAC;YAC1C,OAAO,OAA O,CAAC,WAAW,CAAC,EAAE,EAAE,IAAI,CAAC,CAAC;SACtC;QAED,qCAAc,GAAd,UAAe,SAAyB,EAAE, OAAkC;YAC1E,IAAM,IAAI,GAAG,IAAI,CAAC,2BAA2B,CACzC,SAAS,CAAC,KAAK,EAAE,SAAS,CAAC,S AAS,IAAI,SAAS,CAAC,UAAU,EAAE,OAAO,EAAE,SAAS,CAAC,IAAI,CAAC,CAAC;YAC3F,OAAO,OAAO, CAAC,WAAW,CAAC,SAAS,EAAE,IAAI,CAAC,CAAC;SAC7C;QAED,gCAAS,GAAT,UAAU,IAAe,EAAE,OA AkC;YAC3D,IAAM,IAAI,GAAG,IAAI,CAAC,2BAA2B,CAAC,IAAI,CAAC,KAAK,EAAE,IAAI,CAAC,UAAU, EAAE,OAAO,EAAE,IAAI,CAAC,IAAI,CAAC,CAAC;YAC/F,OAAO,OAAO,CAAC,WAAW,CAAC,IAAI,EAA E,IAAI,CAAC,CAAC;SACxC;QAED,mCAAY,GAAZ,UAAa,OAAqB,EAAE,OAAkC;YACpE,OAAO,IAAI,CAA C;SACb;QAED,qCAAc,GAAd,UAAe,GAAmB,EAAE,OAAkC;YAAtE,iBA+BC;YA9BC,OAAO,CAAC,QAAQ,E AAE,CAAC;YACnB,IAAM,YAAY,GAA6B,EAAE,CAAC;YAClD,IAAM,OAAO,GAAG,IAAItK,KAAQ,CAAC, GAAG,CAAC,WAAW,EAAE,GAAG,CAAC,IAAI,EAAE,YAAY,EAAE,GAAG,CAAC,UAAU,CAAC,CAAC;Y ACtF,GAAG,CAAC,KAAK,CAAC,OAAO,CAAC,UAAC,IAAI;gBACrB,YAAY,CAAC,IAAI,CAAC,KAAK,CA AC,GAAG,IAAIC,SAAc,CACzC,IAAI,CAAC,UAAU,CAAC,GAAG,CAAC,UAAC,IAAI,IAAK,OAAA,IAAI,CA AC,KAAK,CAAC,KAAI,EAAE,OAAO,CAAC,GAAA,CAAC,EAAE,IAAI,CAAC,aAAa,CAAC,CAAC;aACnF,C AAC,CAAC;YACH,OAAO,CAAC,QAAQ,EAAE,CAAC;YAEnB,IAAI,OAAO,CAAC,KAAK,IAAI,OAAO,CAA C,QAAQ,GAAG,CAAC,EAAE;;;;gBAIzC,IAAM,KAAK,GAAG,OAAO,CAAC,mBAAmB,CAAC,oBAAoB,CAA C,SAAO,GAAG,CAAC,IAAM,CAAC,CAAC;gBAClF,OAAO,CAAC,qBAAqB,GAAG,KAAK,CAAC;gBACtC,O AAO,CAAC,oBAAoB,CAAC,KAAK,CAAC,GAAG;oBACpC,IAAI,EAAE,GAAG,CAAC,WAAW;oBACrB,UA AU,EAAE,GAAG,CAAC,qBAAqB;iBACtC,CAAC;gBACF,OAAO,OAAO,CAAC,WAAW,CAAC,GAAG,EAAE, OAAO,CAAC,CAAC;aAC1C;;;;;YAMD,IAAM,MAAM,GAAG,OAAO,CAAC,mBAAmB,CAAC,kBAAkB,CAA C,KAAK,EAAE,GAAG,CAAC,UAAU,CAAC,QAAQ,EAAE,CAAC,CAAC;YAChG,OAAO,CAAC,oBAAoB,CA AC,MAAM,CAAC,GAAG,IAAI,CAAC,aAAa,CAAC,CAAC,GAAG,CAAC,EAAE,EAAE,EAAE,EAAE,EAAE,E AAE,EAAE,SAAS,CAAC,CAAC;YACxF,IAAM,IAAI,GAAG,IAAIsK,cAAmB,CAAC,OAAO,EAAE,MAAM,E AAE,GAAG,CAAC,UAAU,CAAC,CAAC;YACtE,OAAO,OAAO,CAAC,WAAW,CAAC,GAAG,EAAE,IAAI,CA AC,CAAC;SACvC;QAED,yCAAkB,GAAlB,UAAmB,QAA4B,EAAE,QAAmC;YAClF,MAAM,IAAI,KAAK,CA AC,kBAAkB,CAAC,CAAC;SACrC;;;;;;;;;QAUO,kDAA2B,GAA3B,UACJ,IAAY,EAAE,UAA2B,EAAE,OAAkC, EAC7E,YAAqC;YACjC,IAAA,KAAyB,IAAI,CAAC,iBAAiB,CAAC,kBAAkB,CACpE,IAAI,EAAE,UAAU,CAA C,KAAK,CAAC,QAAQ,EAAE,EAAE,IAAI,CAAC,oBAAoB,CAAC,EAD1D,OAAO,aAAA,EAAE,WAAW,iBA CsC,CAAC;;YAGlE,IAAI,WAAW,CAAC,MAAM,KAAK,CAAC,EAAE;gBAC5B,OAAO,IAAIC,MAAS,CAAC, IAAI,EAAE,UAAU,CAAC,CAAC;aACxC;;YAGD,IAAM,KAAK,GAAgB,EAAE,CAAC;YAC9B,KAAK,IAAI,C AAC,GAAG,CAAC,EAAE,CAAC,GAAG,OAAO,CAAC,MAAM,GAAG,CAAC,EAAE,CAAC,EAAE,EAAE;gB AC3C,IAAI,CAAC,QAAQ,CAAC,KAAK,EAAE,OAAO,CAAC,CAAC,CAAC,EAAE,UAAU,CAAC,CAAC;gBA C7C,IAAI,CAAC,eAAe,CAAC,KAAK,EAAE,OAAO,EAAE,WAAW,CAAC,CAAC,CAAC,EAAE,UAAU,CAAC ,CAAC;aAClE;;YAED,IAAI,CAAC,QAAQ,CAAC,KAAK,EAAE,OAAO,CAAC,OAAO,CAAC,MAAM,GAAG, CAAC,CAAC,EAAE,UAAU,CAAC,CAAC;;YAG9D,wBAAwB,CAAC,KAAK,EAAE,YAAY,CAAC,CAAC;YA E9C,OAAO,IAAIvK,SAAc,CAAC,KAAK,EAAE,UAAU,CAAC,CAAC;SAC9C;;;;;;;;QASO,+BAAQ,GAAR,UA CJ,KAAkB,EAAE,SAA6B,EAAE,iBAAkC;YACvF,IAAI,SAAS,CAAC,IAAI,CAAC,MAAM,GAAG,CAAC,EAA

E;;gBAE7B,IAAM,UAAU,GAAG,mBAAmB,CAAC,iBAAiB,EAAE,SAAS,CAAC,CAAC;gBACrE,KAAK,CAA C,IAAI,CAAC,IAAIuK,MAAS,CAAC,SAAS,CAAC,IAAI,EAAE,UAAU,CAAC,CAAC,CAAC;aACvD;SACF;;;;; ;;;;;QAWO,sCAAe,GAAf,UACJ,KAAkB,EAAE,OAAkC,EAAE,UAA8B,EACtF,iBAAkC;YACpC,IAAM,UAAU, GAAG,mBAAmB,CAAC,iBAAiB,EAAE,UAAU,CAAC,CAAC;YACtE,IAAM,QAAQ,GAAG,sBAAsB,CAAC,U AAU,CAAC,IAAI,CAAC,IAAI,eAAe,CAAC;YAC5E,IAAM,MAAM,GAAG,OAAO,CAAC,mBAAmB,CAAC,kB AAkB,CAAC,QAAQ,EAAE,UAAU,CAAC,IAAI,CAAC,CAAC;YACzF,IAAM,IAAI,GAAG,IAAI,CAAC,oBAA oB,CAAC,KAAK,GAAG,UAAU,CAAC,IAAI,GAAG,IAAI,CAAC,oBAAoB,CAAC,GAAG,CAAC;YAC/F,OAA O,CAAC,oBAAoB,CAAC,MAAM,CAAC,GAAG,EAAC,IAAI,MAAA,EAAE,UAAU,YAAA,EAAC,CAAC;YAC 1D, KAAK, CAAC, IAAI, CAAC, IAAItK, WAAgB, CAAC, UAAU, CAAC, IAAI, EAAE, MAAM, EAAE, UAAU, CAA C,CAAC,CAAC;SACvE;2BACF;KAAA,IAAA;IAED;;;;;;;;;IASA,SAAS,wBAAwB,CAAC,KAAkB,EAAE,YAAq C;QACzF,IAAI,YAAY,YAAYH,OAAY,EAAE;;;;YAIxC,4BAA4B,CAAC,YAAY,CAAC,CAAC;YAC3C,YAAY, GAAG, YAAY, CAAC, KAAK, CAAC, CAAC, CAAC, CAAC; SACtC; QAED, IAAI, YAAY, YAAYE, SAAc, EAAE;;; YAG1C,qBAAqB,CAAC,YAAY,CAAC,QAAQ,EAAE,KAAK,CAAC,CAAC;;YAGpD,KAAK,IAAI,CAAC,GAA G,CAAC,EAAE,CAAC,GAAG,KAAK,CAAC,MAAM,EAAE,CAAC,EAAE,EAAE;gBACrC,KAAK,CAAC,CAA C,CAAC,CAAC,UAAU,GAAG,YAAY,CAAC,QAAQ,CAAC,CAAC,CAAC,CAAC,UAAU,CAAC;aAC3D;SACF ;JACH,CAAC;JAED;;;JAGA,SAAS,4BAA4B,CAAC,OAAqB;QACzD,JAAM,KAAK,GAAG,OAAO,CAAC,KAA K,CAAC;QAC5B,IAAI,KAAK,CAAC,MAAM,KAAK,CAAC,IAAI,EAAE,KAAK,CAAC,CAAC,CAAC,YAAY A,SAAc,CAAC,EAAE;YAC/D,MAAM,IAAI,KAAK,CACX,8FAA8F,CAAC,CAAC;SACrG;IACH,CAAC;IAED; ;;;IAIA,SAAS,qBAAqB,CAAC,aAA0B,EAAE,KAAkB;QAC3E,IAAI,aAAa,CAAC,MAAM,KAAK,KAAK,CAA C,MAAM,EAAE;YACzC,MAAM,IAAI,KAAK,CAAC,4EAA4E,CAAC,CAAC;SAC/F;QACD,IAAI,aAAa,CAAC ,IAAI,CAAC,UAAC,IAAI,EAAE,CAAC,IAAK,OAAA,KAAK,CAAC,CAAC,CAAC,CAAC,WAAW,KAAK,IAA I,CAAC,WAAW,GAAA,CAAC,EAAE;YAC9E,MAAM,IAAI,KAAK,CACX,+EAA+E,CAAC,CAAC;SACtF;IAC H,CAAC;IAED;;;IAGA,SAAS,mBAAmB,CACxB,UAA2B,EAAE,EAAgC;YAA/B,KAAK,WAAA,EAAE,GAAG, SAAA;QAC1C,OAAO,IAAI,eAAe,CAAC,UAAU,CAAC,SAAS,CAAC,MAAM,CAAC,KAAK,CAAC,EAAE,UA AU,CAAC,SAAS,CAAC,MAAM,CAAC,GAAG,CAAC,CAAC,CAAC;IACnG,CAAC;IAED,IAAM,cAAc,GACh B,6EAA6E,CAAC;IAEIF,SAAS,sBAAsB,CAAC,KAAa;QAC3C,OAAO,KAAK,CAAC,KAAK,CAAC,cAAc,CA AC,CAAC,CAAC,CAAC,CAAC;IACxC;;IC/QA,IAAM,WAAW,GAAgB,UAAC,QAAQ,EAAE,QAAQ;QACID,I AAI,QAAQ,YAAYwK,YAAiB,EAAE;YACzC,IAAI,QAAQ,YAAYF,cAAmB,IAAI,QAAQ,CAAC,IAAI,YAAYx K,OAAY,EAAE;;;;;gBAKpF,QAAQ,CAAC,eAAe,GAAG,QAAQ,CAAC,IAAI,CAAC;aAC1C;YACD,QAAQ,CA AC,IAAI,GAAG,QAAQ,CAAC;SAC1B;QACD,OAAO,QAAQ,CAAC;IAClB,CAAC,CAAC;IAEF;;;;;IAKA;QAO E,yBACY,mBAAuE,EACvE,aAAqB,EAAU,+BAAuC;YADtE,oCAAA,EAAA,kDAAuE;YACvE,8BAAA,EAAA, qBAAqB;YAAU,gDAAA,EAAA,uCAAuC;YADtE,wBAAmB,GAAnB,mBAAmB,CAAoD;YACvE,kBAAa,GAA b,aAAa,CAAQ;YAAU,oCAA+B,GAA/B,+BAA+B,CAAQ;;YAP3E,gBAAW,GAAY,KAAK,CAAC;;YAG5B,uB AAkB,GAAG,wBAAwB,CAAC,IAAI,CAAC,mBAAmB,CAAC,CAAC;SAIM;QAE9E,8CAAoB,GAApB,UACJ, KAAkB,EAAE,IAA+B,EACnD,WAAyB;YADL,qBAAA,EAAA,SAA+B;YAE/C,IAAA,KAAmC,IAAI,CAAC,cA Ac, CAAC, IAAI, CAAC, EAA3D, OAAO, aAAA, EAAE, WAAW, iBAAA, EAAE, QAAQ, cAA6B, CAAC; YACnE, IA AM, OAAO, GAAG, IAAI, CAAC, kBAAkB, CAAC, KAAK, EAAE, OAAO, EAAE, WAAW, EAAE, QAAQ, EAAE, W AAW,CAAC,CAAC;YAC5F,IAAI,CAAC,aAAa,CAAC,OAAO,EAAE,IAAI,CAAC,CAAC;YAClC,IAAI,CAAC,a AAa,CAAC,OAAO,EAAE,IAAI,CAAC,CAAC;YAClC,OAAO,OAAO,CAAC;SAChB;QAED,sCAAY,GAAZ,UA Aa, OAAqB;; YAChC, IAAI, YAAY, CAAC, OAAO, CAAC, EAAE; gBACzB, IAAI, CAAC, WAAW, GAAG, IAAI, CA AC;gBACxB,IAAM,KAAK,GAAqB,EAAE,CAAC;gBACnC,IAAM,SAAS,GAA4B,EAAE,CAAC;;oBAE9C,KA AmB,IAAA,KAAA,SAAA,OAAO,CAAC,KAAK,CAAA,gBAAA,4BAAE;wBAA7B,IAAM,IAAI,WAAA;wBAC b,IAAI,IAAI,CAAC,IAAI,KAAK,SAAS,EAAE;;4BAE3B,IAAM,MAAI,GAAG,OAAO,CAAC,IAAI,IAAI,IAAI, CAAC,KAAK,CAAC;4BACxC,IAAM,OAAO,GAAG,IAAI,CAAC,oBAAoB,CAAC,OAAO,CAAC,QAAQ,EAA E,MAAI,EAAE,WAAW,CAAC,CAAC;:4BAE/E,IAAI,OAAO,CAAC,KAAK,CAAC,MAAM,EAAE;gCACxB,O AAO,CAAC,IAAI,GAAG,OAAO,CAAC;6BACxB;yBAEF;6BAAM,IAAI,IAAI,CAAC,IAAI,CAAC,UAAU,CAA C,gBAAgB,CAAC,EAAE;;4BAEjD,IAAM,GAAG,GAAG,IAAI,CAAC,IAAI,CAAC,KAAK,CAAC,gBAAgB,CA AC, MAAM, CAAC, CAAC; 4BACrD, SAAS, CAAC, GAAG, CAAC, GAAG, IAAI, CAAC, KAAK, CAAC; yBAE7B; 6

BAAM;;4BAEL,KAAK,CAAC,IAAI,CAAC,IAAI,CAAC,CAAC;yBAClB;qBACF;;;;;;;;;;;gBAGD,IAAI,MAAM,C AAC, IAAI, CAAC, SAAS, CAAC, CAAC, MAAM, EAAE;; wBACjC, KAAmB, IAAA, UAAA, SAAA, KAAK, CAAA, 4 BAAA,+CAAE;4BAArB,IAAM,IAAI,kBAAA;4BACb,IAAM,IAAI,GAAG,SAAS,CAAC,IAAI,CAAC,IAAI,CA AC,CAAC;;4BAEIC,IAAI,IAAI,KAAK,SAAS,IAAI,IAAI,CAAC,KAAK,EAAE;gCACpC,IAAI,CAAC,IAAI,GA IE;yBACF;;;;;;;;;;iBACF;gBAED,IAAI,CAAC,IAAI,CAAC,aAAa,EAAE;;;oBAGvB,OAAO,CAAC,KAAK,GAAG, KAAK,CAAC;iBACvB;aACF;YACDuG,UAAa,CAAC,IAAI,EAAE,OAAO,CAAC,OAAO,EAAE,OAAO,CAAC, IAAI,CAAC,CAAC;YACpD,OAAO,OAAO,CAAC;SAChB;QAED,wCAAc,GAAd,UAAe,SAAyB,EAAE,cAAsC; YAC9E,IAAI,OAAO,CAAC;YACZ,IAAM,IAAI,GAAG,SAAS,CAAC,IAAI,CAAC;YAC5B,IAAI,CAAC,WAA W,GAAG,IAAI,CAAC;YACxB,IAAI,IAAI,YAAYiE,cAAmB,EAAE;;;;gBAIvC,IAAM,IAAI,GAAG,IAAI,CAAC ,IAAI,CAAC;gBACvB,OAAO,GAAG,IAAI,CAAC,oBAAoB,CAAC,CAAC,SAAS,CAAC,EAAE,IAAI,CAAC,C AAC;gBACvD,IAAM,GAAG,GAAG,kBAAkB,CAAC,OAAO,CAAC,CAAC;gBACxC,GAAG,CAAC,IAAI,GAA G,IAAI,CAAC;aACjB;iBAAM;;;;gBAIL,OAAO,GAAG,IAAI,CAAC,oBAAoB,CAAC,CAAC,SAAS,CAAC,EAA E,cAAc,IAAI,IAAI,CAAC,CAAC,aACIE;YACD,SAAS,CAAC,IAAI,GAAG,OAAO,CAAC;YACzB,OAAO,SAA S,CAAC;SACIB;QAED,mCAAS,GAAT,UAAU,IAAe;YACvB,OAAO,IAAI,CAAC;SACb;QACD,wCAAc,GAAd, UAAe,SAAyB;YACtC,OAAO,SAAS,CAAC;SAClB;QACD,sCAAY,GAAZ,UAAa,OAAqB;YAChC,OAAO,OAA O,CAAC;SAChB;QACD,4CAAkB,GAAlB,UAAmB,aAAiC;YAClD,OAAO,aAAa,CAAC;SACtB;;;;;;;;;;;;;QAcO, wCAAc,GAAd,UAAe,IAA0B;YAC/C,OAAO,OAAO,IAAI,KAAK,OAAO,GAAG,aAAa,CAAC,IAAI,CAAC;gBA CnB,IAAI,YAAYxK,OAAY,GAAG,IAAI,GAAG,EAAE,CAAC;SAC5E;;;;QAKO,uCAAa,GAAb,UAAc,OAAqB, EAAE,IAA0B;YACrE,IAAI,CAAC,OAAO,CAAC,EAAE,EAAE;gBACf,OAAO,CAAC,EAAE,GAAG,IAAI,YAA YA,OAAY,IAAI,IAAI,CAAC,EAAE,IAAI,aAAa,CAAC,OAAO,CAAC,CAAC;aAChF;SACF;;;;;;;;QAQO,uCAAa, GAAb, UAAc, OAAqB, EAAE, IAA0B; YACrE, IAAI, IAAI, CAAC, +BAA+B, EAAE; gBACxC, OAAO, CAAC, SAAS, GAAG,CAAC,aAAa,CAAC,OAAO,CAAC,EAAE,oBAAoB,CAAC,OAAO,CAAC,CAAC,CAAC;aAC7E;iBAAM ,IAAI,OAAO,IAAI,KAAK,QAAQ,EAAE;;;;;gBAKnC,IAAM,eAAe,GAAG,IAAI,YAAYA,OAAY;oBAChD,IAAI ;oBACJ,IAAI,YAAYwK,cAAmB,GAAG,IAAI,CAAC,eAAe,GAAG,SAAS,CAAC;gBAC3E,OAAO,CAAC,SAAS ,GAAG,eAAe,GAAG,eAAe,CAAC,SAAS,GAAG,EAAE,CAAC;aACtE;SACF;8BACF;KAAA,IAAA;IAED;IAC A,IAAM,sBAAsB,GAAG,GAAG,CAAC;IACnC,IAAM,iBAAiB,GAAG,IAAI,CAAC;IAE/B;;;;;;;;;;;aAUgB,aAAa, CAAC,IAAiB;;QAAjB,qBAAA,EAAA,SAAiB;QAC7C,IAAI,QAA0B,CAAC;QAC/B,IAAI,OAAyB,CAAC;QAC 9B, IAAI, WAA6B, CAAC; QAEIC, IAAI, GAAG, IAAI, CAAC, IAAI, EAAE, CAAC; QACnB, IAAI, IAAI, EAAE; YAC R,IAAM,OAAO,GAAG,IAAI,CAAC,OAAO,CAAC,iBAAiB,CAAC,CAAC;YAChD,IAAM,SAAS,GAAG,IAAI, CAAC,OAAO,CAAC,sBAAsB,CAAC,CAAC;YACvD,IAAI,cAAsB,SAAA,CAAC;YAC3B,KAAA,OACI,CAAC, CAAC,KAAK,CAAC,OAAO,GAAG,CAAC,CAAC,CAAC,GAAG,CAAC,IAAI,EAAE,EAAE,CAAC,IAAA,EAD IF, cAAc, QAAA, EAAE, QAAQ, QAAA, CAC2D; YACpF, KAAA, OAAyB, CAAC, SAAS, GAAG, CAAC, CAAC; gBA CpC,CAAC,cAAc,CAAC,KAAK,CAAC,CAAC,EAAE,SAAS,CAAC,EAAE,cAAc,CAAC,KAAK,CAAC,SAAS, GAAG,CAAC,CAAC,CAAC;gBACzE,CAAC,EAAE,EAAE,cAAc,CAAC,IAAA,EAFvB,OAAO,QAAA,EAAE,W AAW,QAAA,CAEI;SAC1B;QAED,OAAO,EAAC,QAAQ,UAAA,EAAE,OAAO,SAAA,EAAE,WAAW,aAAA,E AAC,CAAC;IAC1C,CAAC;IAED;IACA;aACgB,eAAe,CAAC,IAAc;QAC5C,IAAM,IAAI,GAAiB,EAAE,CAAC; QAC9B,IAAI,IAAI,CAAC,WAAW,EAAE;YACpB,IAAI,CAAC,IAAI,CAAC,EAAC,OAAO,qBAAuB,IAAI,EAA E,IAAI,CAAC,WAAW,EAAC,CAAC,CAAC,SACnE;QACD,IAAI,IAAI,CAAC,OAAO,EAAE;YAChB,IAAI,CA AC,IAAI,CAAC,EAAC,OAAO,2BAA0B,IAAI,EAAE,IAAI,CAAC,OAAO,EAAC,CAAC,CAAC;SACIE;QACD, OAAO.IAAI.CAAC.MAAM.IAAI.CAAC.GAAG.IAAI.GAAGG.YAAc.CAAC.IAAI.CAAC.CAAC:IACxD::ICnO A; IACA, IAAM, YAAY, GAAG, aAAa, CAAC; aAEnB, 4BAA4B, CACxCC, UAAuB, EAAE, OAAqB, EAAE, UAAyB, EACzE, MAAsC; QACxC, IAAM, aAAa, GAAG, 6BAA6B, CAAC, OAAO, CAAC, CAAC; QAC7D, IAAM, IAAI, GAA G,CAAC9L,OAAS,CAAC,aAAa,CAAiB,CAAC,CAAC;QACxD,IAAI,MAAM,CAAC,IAAI,CAAC,MAAM,CAA C,CAAC,MAAM,EAAE;YAC9B,IAAI,CAAC,IAAI,CAAC,UAAU,CAAC,MAAM,EAAE,IAAI,CAAC,CAAC,C AAC;SACrC;;;;;;;;QAQD,IAAM,cAAc,GAAG,UAAU,CAAC,GAAG,CAACjB,QAAU,CAAC,YAAY,CAAC,CAA C,MAAM,CAAC,IAAI,CAAC,CAAC,CAAC,WAAW,EAAE,CAAC;QAC3F,IAAM,WAAW,GAAG,eAAe,CAA

C,OAAO,CAAC,CAAC;QAC7C,IAAI,WAAW,KAAK,IAAI,EAAE;YACxB,cAAc,CAAC,iBAAiB,CAAC,WAA W,CAAC,CAAC;SAC/C;QACD,IAAM,kBAAkB,GAAG,IAAI+E,mBAAqB,CAACgI,UAAQ,CAAC,GAAG,CAA C,UAAU,CAAC,CAAC,CAAC;QAC/E,OAAO,CAAC,cAAc,EAAE,kBAAkB,CAAC,CAAC;IAC9C,CAAC;IAED ;;;;IAIA;QAAA;SA+BC;QA9BS,0CAAQ,GAAR,UAAS,KAAa;YAC5B,OAAO,OAAK,yBAAyB,CAAC,KAAK,C AAC,MAAG,CAAC;SACjD;QAED,2CAAS,GAAT,UAAU,IAAe;YACvB,OAAO,IAAI,CAAC,KAAK,CAAC;SA CnB;QAED,gDAAc,GAAd,UAAe,SAAyB;YAAxC,iBAEC;YADC,OAAO,SAAS,CAAC,QAAQ,CAAC,GAAG,C AAC,UAAA,KAAK,IAAI,OAAA,KAAK,CAAC,KAAK,CAAC,KAAI,CAAC,GAAA,CAAC,CAAC,IAAI,CAAC ,EAAE,CAAC,CAAC;SACpE;QAED,0CAAQ,GAAR,UAAS,GAAa;YACpB,OAAO,gBAAgB,CAAC,GAAG,CA AC,CAAC;SAC9B;QAED,qDAAmB,GAAnB,UAAoB,EAAuB;YAA3C,iBAKC;YAJC,OAAO,EAAE,CAAC,MA AM;gBACZ,IAAI,CAAC,QAAQ,CAAC,EAAE,CAAC,SAAS,CAAC;gBAC3B,KAAG,IAAI,CAAC,QAAQ,CAA C,EAAE,CAAC,SAAS,CAAC,GAAG,EAAE,CAAC,QAAQ,CAAC,GAAG,CAAC,UAAA,KAAK,IAAI,OAAA,K AAK,CAAC,KAAK,CAAC,KAAI,CAAC,GAAA,CAAC,CAAC,IAAI,CAAC,EAAE,CAAC,GACjF,IAAI,CAAC, QAAQ,CAAC,EAAE,CAAC,SAAS,CAAG,CAAC;SACvC;QAED,kDAAgB,GAAhB,UAAiB,EAAoB;YACnC,O AAO,IAAI,CAAC,QAAQ,CAAC,EAAE,CAAC,IAAI,CAAC,CAAC;SAC/B;QAED,qDAAmB,GAAnB,UAAoB,E AAuB,EAAE,OAAa;YACxD,OAAO,IAAI,CAAC,QAAQ,CAAC,EAAE,CAAC,IAAI,CAAC,CAAC;SAC/B;sCA CF;KAAA,IAAA;IAED,IAAMC,mBAAiB,GAAG,IAAI,uBAAuB,EAAE,CAAC;aAExC,6BAA6B,CAAC,OAAq B;QACjE,OAAO,OAAO,CAAC,KAAK,CAAC,GAAG,CAAC,UAAA,IAAI,IAAI,OAAA,IAAI,CAAC,KAAK,CA ACA,mBAAiB,EAAE,IAAI,CAAC,GAAA,CAAC,CAAC,IAAI,CAAC,EAAE,CAAC,CAAC;IACjF;;aCrEgB,wB AAwB,CACpC,QAAuB,EAAE,OAAqB,EAC9C,MAAsC;QAClC,IAAA,KAA+B,+BAA+B,CAAC,OAAO,CAAC, EAAtE,YAAY,kBAAA,EAAE,YAAY,kBAA4C,CAAC;QAC9E,IAAM,UAAU,GAAG,aAAa,CAAC,OAAO,CAA C,CAAC;QAC1C,IAAM,WAAW,GAAG,YAAY,CAAC,GAAG,CAAC,UAAA,EAAE,IAAI,OAAA,MAAM,CAA C,EAAE,CAAC,IAAI,CAAC,GAAA,CAAC,CAAC;QAC5D,IAAMC,iBAAe,GACjBC,eAAiB,CAAC,OAAO,EA AE,YAAY,EAAE,YAAY,EAAE,WAAW,EAAE,UAAU,CAAC,CAAC;QACpF,IAAM,sBAAsB,GAAG,QAAQ,C AAC,GAAG,CAACD,iBAAe,CAAC,CAAC;QAC7D,OAAO,CAAC,IAAIlI,mBAAqB,CAAC,sBAAsB,CAAC,CA AC,CAAC;IAC7D,CAAC;IAED;;;;;IAKA;QAAA;SAsCC;QArCC,6CAAS,GAAT,UAAU,IAAe,EAAE,OAAyB;Y AClD,IAAI,OAAO,CAAC,OAAO,CAAC,MAAM,GAAG,CAAC,CAAC,YAAYoI,YAAc,EAAE;;gBAEzD,OAA O,CAAC,OAAO,CAAC,MAAM,GAAG,CAAC,CAAC,CAAC,IAAI,IAAI,IAAI,CAAC,KAAK,CAAC;aAChD;iB AAM;gBACL,OAAO,CAAC,IAAI,CAAC,IAAIA,YAAc,CAAC,IAAI,CAAC,KAAK,EAAE,IAAI,CAAC,UAAU, CAAC,CAAC,CAAC;aAC/D;SACF;QAED,kDAAc,GAAd,UAAe,SAAyB,EAAE,OAAyB;YAAnE,iBAEC;YADC ,SAAS,CAAC,QAAQ,CAAC,OAAO,CAAC,UAAA,KAAK,IAAI,OAAA,KAAK,CAAC,KAAK,CAAC,KAAI,EA AE,OAAO,CAAC,GAAA,CAAC,CAAC;SACjE;QAED,4CAAQ,GAAR,UAAS,GAAa,EAAE,OAAyB;YAC/C,O AAO,CAAC,IAAI,CAAC,IAAIA,YAAc,CAAC,gBAAgB,CAAC,GAAG,CAAC,EAAE,GAAG,CAAC,UAAU,CA AC,CAAC,CAAC;SACzE;QAED,uDAAmB,GAAnB,UAAoB,EAAuB,EAAE,OAAyB;YAAtE,iBAMC;;YALC,O AAO,CAAC,IAAI,CAAC,IAAI,CAAC,sBAAsB,CAAC,EAAE,CAAC,SAAS,QAAE,EAAE,CAAC,eAAe,mCAAI ,EAAE,CAAC,UAAU,CAAC,CAAC,CAAC;YAC7F,IAAI,CAAC,EAAE,CAAC,MAAM,EAAE;gBACd,EAAE,C AAC,QAAQ,CAAC,OAAO,CAAC,UAAA,KAAK,IAAI,OAAA,KAAK,CAAC,KAAK,CAAC,KAAI,EAAE,OAA O,CAAC,GAAA,CAAC,CAAC;gBACzD,OAAO,CAAC,IAAI,CAAC,IAAI,CAAC,sBAAsB,CAAC,EAAE,CAAC ,SAAS,QAAE,EAAE,CAAC,aAAa,mCAAI,EAAE,CAAC,UAAU,CAAC,CAAC,CAAC;aAC5F;SACF;QAED,oD AAgB,GAAhB,UAAiB,EAAoB,EAAE,OAAyB;YAC9D,OAAO,CAAC,IAAI,CAAC,IAAI,CAAC,sBAAsB,CAA C,EAAE,CAAC,IAAI,EAAE,EAAE,CAAC,UAAU,CAAC,CAAC,CAAC;SACnE;QAED,uDAAmB,GAAnB,UA AoB,EAAuB,EAAE,OAAa;YACxD,OAAO,CAAC,IAAI,CAAC,IAAI,CAAC,sBAAsB,CAAC,EAAE,CAAC,IAA I,EAAE,EAAE,CAAC,UAAU,CAAC,CAAC,CAAC;SACnE;QAEO,0DAAsB,GAAtB,UAAuB,IAAY,EAAE,UA A2B;YACtE,OAAO,IAAIC,gBAAkB,CACzB,yBAAyB,CAAC,IAAI,qBAAqB,KAAK,CAAC,EAAE,UAAU,CA AC,CAAC;SAC5E;wCACF;KAAA,IAAA;IAED,IAAMJ,mBAAiB,GAAG,IAAI,yBAAyB,EAAE,CAAC;IAE1D;; ;;;;;;aAQgB,+BAA+B,CAAC,OAAqB;QAEnE,IAAM,MAAM,GAAqB,EAAE,CAAC;QACpC,OAAO,CAAC,KA AK,CAAC,OAAO,CAAC,UAAA,IAAI,IAAI,OAAA,IAAI,CAAC,KAAK,CAACA,mBAAiB,EAAE,MAAM,CAA C,GAAA,CAAC,CAAC;QACrE,OAAO,oBAAoB,CAAC,MAAM,CAAC,CAAC;IACtC,CAAC;IAED,SAAS,aAA a,CAAC,OAAqB;QAC1C,IAAM,SAAS,GAAG,OAAO,CAAC,KAAK,CAAC,CAAC,CAAC,CAAC;QACnC,IAA

M,OAAO,GAAG,OAAO,CAAC,KAAK,CAAC,OAAO,CAAC,KAAK,CAAC,MAAM,GAAG,CAAC,CAAC,CA AC;QACxD,OAAO,IAAI,eAAe,CACtB,SAAS,CAAC,UAAU,CAAC,KAAK,EAAE,OAAO,CAAC,UAAU,CAAC ,GAAG,EAAE,SAAS,CAAC,UAAU,CAAC,SAAS,EAClF,SAAS,CAAC,UAAU,CAAC,OAAO,CAAC,CAAC;IA CpC,CAAC;IAED;;;;;;;;;IASA,SAAS,oBAAoB,CAAC,MAAwB;QAEpD,IAAM,YAAY,GAAqB,EAAE,CAAC;Q AC1C,IAAM,YAAY,GAAyB,EAAE,CAAC;QAE9C,IAAI,MAAM,CAAC,CAAC,CAAC,YAAYI,gBAAkB,EAA E;;YAE3C,YAAY,CAAC,IAAI,CAAC,sBAAsB,CAAC,MAAM,CAAC,CAAC,CAAC,CAAC,UAAU,CAAC,KA AK,CAAC,CAAC,CAAC;SACvE;QAED,KAAK,IAAI,CAAC,GAAG,CAAC,EAAE,CAAC,GAAG,MAAM,CAA C,MAAM,EAAE,CAAC,EAAE,EAAE;YACtC,IAAM,IAAI,GAAG,MAAM,CAAC,CAAC,CAAC,CAAC;YACv B,IAAI,IAAI,YAAYD,YAAc,EAAE;gBAClC,YAAY,CAAC,IAAI,CAAC,IAAI,CAAC,CAAC;aACzB;iBAAM;g BACL,YAAY,CAAC,IAAI,CAAC,IAAI,CAAC,CAAC;gBACxB,IAAI,MAAM,CAAC,CAAC,GAAG,CAAC,CA AC,YAAYC,gBAAkB,EAAE;;oBAE/C,YAAY,CAAC,IAAI,CAAC,sBAAsB,CAAC,MAAM,CAAC,CAAC,GAA G,CAAC,CAAC,CAAC,UAAU,CAAC,GAAG,CAAC,CAAC,CAAC;iBACzE;aACF;SACF;QACD,IAAI,MAAM, CAAC,MAAM,CAAC,MAAM,GAAG,CAAC,CAAC,YAAYA,gBAAkB,EAAE;;YAE3D,YAAY,CAAC,IAAI,CA AC,sBAAsB,CAAC,MAAM,CAAC,MAAM,CAAC,MAAM,GAAG,CAAC,CAAC,CAAC,UAAU,CAAC,GAAG, CAAC,CAAC,CAAC;SACrF;QACD,OAAO,EAAC,YAAY,cAAA,EAAE,YAAY,cAAA,EAAC,CAAC;IACtC,CA AC;IAED,SAAS,sBAAsB,CAAC,QAAuB;QACrD,OAAO,IAAID,YAAc,CAAC,EAAE,EAAE,IAAI,eAAe,CAAC ,QAAQ,EAAE,QAAQ,CAAC,CAAC,CAAC;IACzE;;IC5FA;IACA,IAAME,wBAAsB,GAAG,QAAQ,CAAC;IAE xC;IACA,IAAM,uBAAuB,GAAG,aAAa,CAAC;IAE9C;IACA,IAAM,2BAA2B,GAAG,IAAI,GAAG,CAAS,CAA C,QAAQ,CAAC,CAAC,CAAC;IAEhE;IACA,IAAM,uBAAuB,GAAG,IAAI,GAAG,CACnC,CAAC,CAAC,QAA Q,EAAErK,aAAE,CAAC,aAAa,CAAC,EAAE,CAAC,UAAU,EAAEA,aAAE,CAAC,eAAe,CAAC,EAAE,CAAC, MAAM,EAAEA,aAAE,CAAC,WAAW,CAAC,CAAC,CAAC,CAAC;IAEzF,IAAM,oBAAoB,GAAG,CAAC,GA AG,EAAE,IAAI,EAAE,IAAI,EAAE,IAAI,CAAC,CAAC;IAE5D;aACgB,qBAAqB,CACjC,KAAuB,EAAE,UAAy B;QACpD,OAAOE,MAAQ,CAAClD,QAAU,CAAC,YAAY,CAAC,CAAC,UAAU,CAACiB,OAAS,CAAC,KAA K,CAAC,EAAE,IAAI,EAAE,KAAK,CAAC,EAAE,UAAU,CAAC,CAAC;IAClG,CAAC;aAEe,8BAA8B,CAC1C, QAAsB,EAAE,WAA+B,EACvD,KAA+B;QADP,4BAAA,EAAA,kBAA+B;QACvD,sBAAA,EAAA,YAA+B;QA C1B,IAAA,IAAI,GAAkC,QAAQ,KAA1C,EAAE,IAAI,GAA4B,QAAQ,KAApC,EAAE,MAAM,GAAoB,QAAQ, OAA5B,EAAE,KAAK,GAAa,QAAQ,MAArB,EAAE,OAAO,GAAI,QAAQ,QAAZ,CAAa;QACtD,IAAI,MAAM,I AAI,CAAC,uBAAuB,CAAC,GAAG,CAAC,MAAM,CAAC,EAAE;YAClD,MAAM,IAAI,KAAK,CAAC,+BAA6 B,MAAM,uBAAkB,IAAI,4DACjC,KAAK,CAAC,IAAI,CAAC,uBAAuB,CAAC,IAAI,EAAE,CAAC,MAAG,CA AC,CAAC;SACxF;QAED,IAAM,iBAAiB,GAAG,QAAQ,CAAC;QACnC,IAAM,wBAAwB,GAAG,IAAI,GAAG, EAAU,CAAC;QACnD,IAAM,oBAAoB,GAAG,CAAC,KAAK,KAAK,IAAI,IAAI,KAAK,CAAC,YAAY,KAAK, CAAC;YACpEjB,QAAU,CAAC,YAAY,CAAC;YACxB,KAAK,CAAC,2BAA2B,CAAC,CAAC,CAAC,CAAC;Q ACzC,IAAM,WAAW,GAAG,oBAAoB,CACpC,KAAK,EAAE,oBAAoB,EAAE,OAAO,EAAE,GAAG,EAAE,cA AM,OAAA,KAAK,CAAC,0BAA0B,CAAC,GAAA,EAClF,QAAQ,CAAC,WAAW,EAAE,wBAAwB,EAAE,2BA A2B,CAAC,CAAC;QACjF,IAAM,UAAU,GAAG,EAAE,CAAC;QACtB,IAAI,KAAK,EAAE;YACT,UAAU,CAA C,IAAI,OAAf,UAAU,WAAS,KAAK,CAAC,oBAAoB,EAAE,GAAE;YACjD,UAAU,CAAC,IAAI,OAAf,UAAU, WAAS,KAAK,CAAC,oBAAoB,EAAE,GAAE;SAClD;QACD,UAAU,CAAC,IAAI,OAAf,UAAU,WAAS,WAAW ,CAAC,YAAY,GAAE;QAE7C,IAAM,SAAS,GACX,IAAI,yBAAiC,4BAA4B,CAAC,IAAI,EAAE,KAAM,CAAC, GAAG,IAAI,CAAC;QAC3F,IAAM,MAAM,GAAG,WAAW,IAAI,kBAAkB,CAAC,WAAW,CAAC,CAAC;QAC9 D,IAAM,MAAM,GAAgB,EAAE,CAAC;QAE/B,IAAI,wBAAwB,CAAC,GAAG,CAAC,iBAAiB,CAAC,EAAE;Y ACnD,MAAM,CAAC,IAAI,CAAC,IAAIU,OAAS,CAAC,iBAAiB,EAAEC,YAAc,CAAC,CAAC,CAAC;SAC/D; QAED,IAAM,SAAS,GAAGC,EAAI,CAAC,MAAM,EAAE,UAAU,EAAEP,aAAe,EAAE,IAAI,EAAE,MAAM,C AAC,CAAC;QAC1E,IAAM,MAAM,GAAmB,CAACY,OAAS,CAAC,SAAS,CAAC,EAAE,SAAS,CAAC,CAAC; QACjE,IAAI,MAAM,EAAE;YACV,MAAM,CAAC,IAAI,CACPA,OAAS,CAAC,KAAK,CAAC;YAChB0B,UAA Y,CAAC,uBAAuB,CAAC,GAAG,CAAC,MAAM,CAAE,CAAC,CAAC,CAAC;SACzD;QACD,OAAO,MAAM,C AAC;IAChB,CAAC;IAUD,SAAS,wBAAwB;QAC/B,OAAO,EAAC,iBAAiB,EAAE,EAAE,EAAE,gBAAgB,EAA E,EAAE,EAAC,CAAC;IACvD,CAAC;IAED;QA6DE,mCACY,YAA0B,EAAE,kBAAgC,EAAU,KAAS,EAC/E,W AAwB,EAAU,WAA6B,EAC/D,aAA0B,EAAU,YAAyB,EAC7D,gBAAsC,EAAU,UAA6B,EAC7E,cAAyC,EAAU, KAAwB,EAC3E,UAA+B,EAAE,uBAA+B,EAChE,kBAA2B,EAC3B,UAA2D;YARvE,iBA0BC;YAzBiF,sBAAA, EAAA,SAAS;YAO/E,2BAAA,EAAA,aAAiC,wBAAwB,EAAE;YAP3D,iBAAY,GAAZ,YAAY,CAAc;YAA4C,U AAK,GAAL,KAAK,CAAI;YAC/E,gBAAW,GAAX,WAAW,CAAa;YAAU,gBAAW,GAAX,WAAW,CAAkB;YA C/D,kBAAa,GAAb,aAAa,CAAa;YAAU,iBAAY,GAAZ,YAAY,CAAa;YAC7D,qBAAgB,GAAhB,gBAAgB,CAAs B;YAAU,eAAU,GAAV,UAAU,CAAmB;YAC7E,mBAAc,GAAd,cAAc,CAA2B;YAAU,UAAK,GAAL,KAAK,C AAmB;YAC3E,eAAU,GAAV,UAAU,CAAqB;YAC/B,uBAAkB,GAAlB,kBAAkB,CAAS;YAC3B,eAAU,GAAV, UAAU,CAAiD;YApE/D,eAAU,GAAG,CAAC,CAAC;YACf,oBAAe,GAAG,CAAC,CAAC;YACpB,gBAAW,GA AkB,EAAE,CAAC;;;;;;YAMhC,qBAAgB,GAA0B,EAAE,CAAC;;;;;;YAM7C,mBAAc,GAA0B,EAAE,CAAC;;Y AG3C,kBAAa,GAAW,CAAC,CAAC;;YAG1B,mBAAc,GAAkB,EAAE,CAAC;;;;;;;YAOnC,uBAAkB,GAAmB,E AAE,CAAC;YAOxC,iBAAY,GAAG,WAAW,CAAC;;YAG3B,SAAI,GAAqB,IAAI,CAAC;;YAG9B,uBAAkB,G AAG,CAAC,CAAC;;YAGvB,kBAAa,GAAG,CAAC,CAAC;;;;YAOlB,4BAAuB,GAAmB,EAAE,CAAC;;;YAI7C, 8BAAyB,GAAG,CAAC,CAAC;;;YAI9B,0BAAqB,GAAuB,IAAI,CAAC;;YA2vBhD,mBAAc,GAAGH,SAAO,CA AC;YACzB,kBAAa,GAAGA,SAAO,CAAC;YACxB,uBAAkB,GAAGA,SAAO,CAAC;YAC7B,wBAAmB,GAAG A,SAAO,CAAC;YAC9B,oBAAe,GAAGA,SAAO,CAAC;YApvBjC,IAAI,CAAC,aAAa,GAAG,kBAAkB,CAAC, WAAW,CAAC,KAAK,CAAC,CAAC;;;YAI3D,IAAI,CAAC,mBAAmB,GAAG,uBAAuB,CAAC,OAAO,CAAC,e AAe,EAAE,GAAG,CAAC,GAAG,GAAG,CAAC;YAEvF,IAAI,CAAC,eAAe,GAAG,IAAI,cAAc,CACrC,YAAY, EAAE,cAAM,OAAA,KAAI,CAAC,gBAAgB,EAAE,GAAA,EAC3C,UAAC,QAAgB,IAAK,OAAA,KAAI,CAAC, yBAAyB,CAAC,QAAQ,CAAC,GAAA,EAC9D,UAAC,IAAI,EAAE,SAAS,EAAE,IAAI,EAAE,KAAmB;gBACzC ,IAAM,QAAQ,GAAG,cAAc,CAAC,GAAG,CAAC,IAAI,CAAC,CAAC;gBAC1C,IAAI,QAAQ,EAAE;oBACZ,K AAI,CAAC,KAAK,CAAC,GAAG,CAAC,QAAQ,CAAC,CAAC;iBAC1B;gBACD,KAAI,CAAC,aAAa,CAAC,GA AG,CAAC,KAAI,CAAC,KAAK,EAAE,SAAS,EAAE,KAAK,CAAC,CAAC;gBACrD,KAAI,CAAC,mBAAmB,C AAC,IAAI,EAAEQ,aAAE,CAAC,IAAI,EAAE,CAAC/B,OAAS,CAAC,IAAI,CAAC,EAAEA,OAAS,CAAC,IAAI, CAAC,CAAC,CAAC,CAAC;aAC7E,CAAC,CAAC;SACR;QAED,yDAAqB,GAArB,UACI,KAAe,EAAE,SAAuB, EAAE,wBAAoC,EAC9E,IAAoB;YAFxB,iBAqGC;YApG6C,yCAAA,EAAA,4BAAoC;YAEhF,IAAI,CAAC,yBA AyB,GAAG,wBAAwB,CAAC;YAE1D,IAAI,IAAI,CAAC,UAAU,KAAK+B,aAAE,CAAC,aAAa,EAAE;gBACxC ,IAAI,CAAC,mBAAmB,CAAC,IAAI,EAAE,IAAI,CAAC,UAAU,CAAC,CAAC;aACjD;;YAGD,SAAS,CAAC,O AAO,CAAC,UAAA,CAAC,IAAI,OAAA,KAAI,CAAC,wBAAwB,CAAC,CAAC,CAAC,GAAA,CAAC,CAAC;;;;;; YAMzD,IAAM,eAAe,GAAG,IAAI,CAAC,WAAW;iBACnC,cAAc,CAAC,IAAI,CAAC,IAAI,CAAC,eAAe,CAA C,IAAI,CAAC;oBAC9C,EAAE,uBAAuB,CAAC,KAAK,CAAC,IAAI,KAAK,CAAC,CAAC,CAAC,CAAC,IAAI, KAAK,IAAI,CAAC,CAAC,CAAC;YAClE,IAAM,0BAA0B,GAAG,mBAAmB,CAAC,KAAK,CAAC,CAAC;YA C9D,IAAI,eAAe,EAAE;gBACnB,IAAI,CAAC,SAAS,CAAC,IAAI,EAAE,IAAK,EAAE,0BAA0B,CAAC,CAAC;a ACzD;;;;;YAMDsK,QAAU,CAAC,IAAI,EAAE,KAAK,CAAC,CAAC;;;YAIxB,IAAI,CAAC,kBAAkB,IAAI,IAAI ,CAAC,aAAa,CAAC;;;;YAK9C,IAAI,CAAC,eAAe,CAAC,qBAAqB,CAAC,IAAI,CAAC,aAAa,CAAC,CAAC;;;Y AI/D,IAAI,CAAC,kBAAkB,CAAC,OAAO,CAAC,UAAA,eAAe,IAAI,OAAA,eAAe,EAAE,GAAA,CAAC,CAAC ;;;;YAKtE,IAAI,IAAI,CAAC,KAAK,KAAK,CAAC,IAAI,IAAI,CAAC,uBAAuB,CAAC,MAAM,EAAE;gBAC3D, IAAM,UAAU,GAAmB,EAAE,CAAC;;;;gBAKtC,IAAI,IAAI,CAAC,uBAAuB,CAAC,MAAM,GAAG,CAAC,IAA I,IAAI,CAAC,uBAAuB,CAAC,CAAC,CAAC,KAAK,GAAG,EAAE;oBACtF,IAAM,eAAe,GAAG,IAAI,CAAC,u BAAuB,CAAC,GAAG,CACpD,UAAA,CAAC,IAAI,OAAA,CAAC,KAAK,GAAG,GAAGC,yBAA8B,CAAC,CA AC,CAAC,GAAG,CAAC,GAAA,CAAC,CAAC;oBAC5D,UAAU,CAAC,IAAI,CAAC,IAAI,CAAC,YAAY,CAA C,eAAe,CAAC,SAAS,CAAC,eAAe,CAAC,EAAE,IAAI,CAAC,CAAC,CAAC;iBACtF;;;;gBAKD,IAAI,CAAC,m BAAmB,CAAC,IAAI,EAAEvK,aAAE,CAAC,aAAa,EAAE,UAAU,gBAAgB,IAAI,CAAC,CAAC;aAClF;YAED,I AAI,eAAe,EAAE;gBACnB,IAAI,CAAC,OAAO,CAAC,IAAI,EAAE,0BAA0B,CAAC,CAAC;aAChD;;YAGD,IA AM,kBAAkB,GAAG,IAAI,CAAC,gBAAgB,CAAC,GAAG,CAAC,UAAC,EAAqB,IAAK,OAAA,EAAE,EAAE,G AAA,CAAC,CAAC;;YAGtF,IAAM,gBAAgB,GAAG,IAAI,CAAC,cAAc,CAAC,GAAG,CAAC,UAAC,EAAqB,I AAK,OAAA,EAAE,EAAE,GAAA,CAAC,CAAC;;;;YAKlF,IAAM,iBAAiB,GAAG,IAAI,CAAC,aAAa,CAAC,sB AAsB,EAAE,CAAC;YACtE,IAAM,eAAe,GAAG,IAAI,CAAC,aAAa,CAAC,oBAAoB,EAAE,CAAC,MAAM,CA AC,IAAI,CAAC,cAAc,CAAC,CAAC;YAE9F,IAAM,aAAa,GAAG,kBAAkB,CAAC,MAAM,GAAG,CAAC;gBA C/C,CAAC,qBAAqB,iBACO,iBAAiB,CAAC,MAAM,CAAC,kBAAkB,CAAC,CAAC,CAAC;gBAC3E,EAAE,CA

AC;YAEP,IAAM,WAAW,GAAG,gBAAgB,CAAC,MAAM,GAAG,CAAC;gBAC3C,CAAC,qBAAqB,iBAA0B,e AAe,CAAC,MAAM,CAAC,gBAAgB,CAAC,CAAC,CAAC;gBAC1F,EAAE,CAAC;YAEP,OAAOpC,EAAI;;YA EP,CAAC,IAAIF,OAAS,CAAC,YAAY,EAAE8M,WAAa,CAAC,EAAE,IAAI9M,OAAS,CAAC,YAAY,EAAE,IA AI,CAAC,CAAC,WAG1E,IAAI,CAAC,WAAW,EAEhB,aAAa,EAEb,WAAW,GAEhBL,aAAe,EAAE,IAAI,EAA E,IAAI,CAAC,YAAY,CAAC,CAAC,SAC/C;;QAGD,4CAAQ,GAAR,UAAS,IAAY;YACnB,OAAO,IAAI,CAAC, aAAa,CAAC,GAAG,CAAC,IAAI,CAAC,CAAC;SACrC;;QAGD,6DAAyB,GAAzB;YACE,IAAI,CAAC,aAAa,C AAC.yBAAyB,EAAE.CAAC;SAChD;OAEO,iDAAa,GAAb,UACJ,OAAqB,EAAE,MAA2C,EAAE,GAAmB,EAC vF,WAAkD;;YAD3B,uBAAA,EAAA,WAA2C;YAEpE,IAAM,IAAI,GAAG,GAAG,IAAI,IAAI,CAAC,wBAAwB, EAAE,CAAC;;;YAGpD,IAAM,UAAU,GAAG,IAAI,CAAC,sBAAsB,CAAC,OAAO,CAAC,EAAE,CAAC,CAAC; YAC3D,IAAM,UAAU,GAAG,uBAAuB,CAAC,OAAO,EAAE,IAAI,EAAE,UAAU,EAAE,MAAM,EAAE,WAA W,CAAC,CAAC,YAC3F,CAAA,KAAA,IAAI,CAAC,UAAU,CAAC,iBAAiB,EAAC,IAAI,oBAAI,UAAU,GAAE; YACtD,OAAO,IAAI,CAAC;SACb;QAEO,4DAAwB,GAAxB,UAAyB0M,UAAoB;YACnD,IAAM,UAAU,GAAG ,IAAI,CAAC,aAAa,CAAC,kBAAkB,EAAE,CAAC;YAC3D,IAAM,cAAc,GAAG,IAAI,CAAC,KAAK,CAAC;YA CIC, IAAM, GAAG, GAAG/M, QAAU, CAAC+M, UAAQ, CAAC, IAAI, GAAG, UAAU, CAAC, CAAC; YACnD, IAAI, CAAC,aAAa,CAAC,GAAG,CACIB,cAAc,EAAEA,UAAQ,CAAC,IAAI,EAAE,GAAG,mBACIC,UAAC,KAAmB ,EAAE,aAAqB;gBACzC,IAAI,GAAiB,CAAC;gBACtB,IAAI,KAAK,CAAC,YAAY,KAAK,cAAc,EAAE;;oBAEz C,GAAG,GAAG/M,QAAU,CAAC,YAAY,CAAC,CAAC;iBAChC;qBAAM;oBACL,IAAM,YAAY,GAAG,KAA K,CAAC,oBAAoB,CAAC,cAAc,CAAC,CAAC;:oBAEhE,GAAG,GAAG,YAAY,GAAG,YAAY,GAAG,uBAAuB, CAAC,aAAa,CAAC,CAAC;iBAC5E;;gBAED,OAAO,CAAC,GAAG,CAAC,GAAG,CAAC,GAAG,CAAC,IAAI, CAAC+M,UAAQ,CAAC,KAAK,IAAI,kBAAkB,CAAC,CAAC,CAAC,WAAW,EAAE,CAAC,CAAC;aAChF,CA AC,CAAC;SACR;QAEO,sDAAkB,GAAlB,UAAmB,WAAkB;YAArC,iBAIP;YAHC,IAAI,WAAW,CAAC,MAA M,GAAG,CAAC,EAAE;gBAC1B,WAAW,CAAC,OAAO,CAAC,UAAA,UAAU,IAAI,OAAA,KAAI,CAAC,IAA K,CAAC,aAAa,CAAC,UAAU,CAAC,GAAA,CAAC,CAAC,aACzE;SACF;QAEO,iDAAa,GAAb,UAAc,KAA0C; YAAxD,iBAmBP;YAIBC,IAAM,KAAK,GAAkC,EAAE,CAAC;YAChD,MAAM,CAAC,IAAI,CAAC,KAAK,CA AC,CAAC,OAAO,CAAC,UAAA,GAAG;gBAC5B,IAAM,IAAI,GAAG,KAAK,CAAC,GAAG,CAAC,CAAC;gB ACxB,IAAI,IAAI,YAAYX,IAAM,EAAE;oBAC1B,KAAK,CAAC,GAAG,CAAC,GAAGnL,OAAS,CAAC,IAAI, CAAC,KAAK,CAAC,CAAC;iBACpC;qBAAM;oBACL,IAAM,KAAK,GAAG,IAAI,CAAC,KAAK,CAAC,KAA K,CAAC,KAAI,CAAC,eAAe,CAAC,CAAC,oBACrD,KAAI,CAAC,oBAAoB,CAAC,KAAK,CAAC,CAAC,oBA CjC,IAAI,KAAK,YAAY,aAAa,EAAE;wBAC3B,IAAA,OAAO,GAAiB,KAAK,QAAtB,EAAE,WAAW,GAAI,KA AK, YAAT, CAAU; wBAC/B, IAAA, KAAiB, KAAI, CAAC, IAAK, EAAIB, EAAE, QAAA, EAAE, QAAQ, cAAc, CAA C;wBAClC,IAAM,KAAK,GAAG,uBAAuB,CAAC,OAAO,EAAE,QAAQ,CAAC,IAAI,EAAE,EAAE,CAAC,CAA C;wBAClE,KAAI,CAAC,kBAAkB,CAAC,WAAW,CAAC,CAAC;wBACrC,KAAK,CAAC,GAAG,CAAC,GAAG A,OAAS,CAAC,KAAK,CAAC,CAAC;qBAC/B;iBACF;aACF,CAAC,CAAC;YACH,OAAO,KAAK,CAAC;SACd ;;QAGO,4DAAwB,GAAxB;YACN,OAAOjB,QAAU,CAAC,IAAI,CAAC,YAAY,CAAC,UAAU,CAAC,sBAAsB, CAAC,CAAC,CAAC;SACzE;;QAGO,0DAAsB,GAAtB,UAAuB,SAAiB;YAC9C,IAAI,IAAY,CAAC;YACjB,IAA M,MAAM,GAAG,IAAI,CAAC,mBAAmB,CAAC,WAAW,EAAE,CAAC;YACtD,IAAI,IAAI,CAAC,kBAAkB,EA AE;gBAC3B,IAAM,MAAM,GAAG,yBAAyB,CAAC,WAAW,CAAC,CAAC;gBACtD,IAAM,YAAY,GAAG,IAA I,CAAC,YAAY,CAAC,UAAU,CAAC,MAAM,CAAC,CAAC;gBAC1D,IAAI,GAAG,KAAG,MAAM,GAAG,kBA AkB,CAAC,SAAS,CAAC,UAAK,YAAc,CAAC;aACrE;iBAAM;gBACL,IAAM,MAAM,GAAG,yBAAyB,CAAC, MAAM,CAAC,CAAC;gBACjD,IAAI,GAAG,IAAI,CAAC,YAAY,CAAC,UAAU,CAAC,MAAM,CAAC,CAAC;a AC7C;YACD,OAAOA,QAAU,CAAC,IAAI,CAAC,CAAC;SACzB;QAEO,iDAAa,GAAb,UAAc,OAAoB;YACjC, IAAA, IAAI, GAAyC, OAAO, KAAhD, EAAE, IAAI, GAAmC, OAAO, KAAIC, EAAE, MAAM, GAA2B, OAAO, OAA lC,EAAE,UAAU,GAAe,OAAO,WAAtB,EAAE,SAAS,GAAI,OAAO,UAAX,CAAY;YAC5D,IAAI,MAAM,IAAI, UAAU, IAAI, CAAC, SAAS, IAAI, CAAC, eAAe, CAAC, IAAI, CAAC, EAAE; gBAChE, OAAO, CAAC, SAAS, GAAG, IAAI,CAAC;gBACzB,IAAM,YAAY,GAAG,OAAO,CAAC,yBAAyB,EAAE,CAAC;gBACzD,IAAI,YAAU,GAA mC,EAAE,CAAC;gBACpD,IAAI,QAAM,GACN,YAAY,CAAC,IAAI,GAAG,oBAAoB,CAAC,YAAY,CAAC,GA AG,EAAE,CAAC;gBAChE,IAAI,IAAI,CAAC,IAAI,EAAE;oBACb,IAAI,CAAC,OAAO,CAAC,UAAC,IAAoB,E AAE,GAAW;wBAC7C,IAAI,IAAI,CAAC,MAAM,KAAK,CAAC,EAAE;;;4BAGrB,QAAM,CAAC,GAAG,CAA

C,GAAG,IAAI,CAAC,CAAC,CAAC,CAAC;yBACvB;6BAAM;;;4BAGL,IAAM,WAAW,GAAW,mBAAmB,CA AC,KAAG,uBAAuB,GAAG,GAAK,CAAC,CAAC;4BACpF,QAAM,CAAC,GAAG,CAAC,GAAGiB,OAAS,CAA C,WAAW,CAAC,CAAC;4BACrC,YAAU,CAAC,GAAG,CAAC,GAAGT,UAAY,CAAC,IAAI,CAAC,CAAC;yB ACtC;qBACF,CAAC,CAAC;iBACJ;;;;gBAKD,IAAM,mBAAmB,GACrB,KAAK,CAAC,IAAI,CAAC,YAAY,CA AC,MAAM,EAAE,CAAC,CAAC,IAAI,CAAC,UAAC,KAAe,IAAK,OAAA,KAAK,CAAC,MAAM,GAAG,CAA C,GAAA,CAAC;oBAC7E,MAAM,CAAC,IAAI,CAAC,YAAU,CAAC,CAAC,MAAM,CAAC;gBAEnC,IAAI,WA AW,SAAA,CAAC;gBAChB,IAAI,mBAAmB,EAAE;oBACvB,WAAW,GAAG,UAAC,GAAkB;wBAC/B,IAAM,I AAI,GAAmB,CAAC,GAAG,CAAC,CAAC;wBACnC,IAAI,MAAM,CAAC,IAAI,CAAC,YAAU,CAAC,CAAC,M AAM,EAAE;4BAClC,IAAI,CAAC,IAAI,CAAC,UAAU,CAAC,YAAU,EAAE,IAAI,CAAC,CAAC,CAAC;yBACz C;wBACD,OAAO,WAAW,CAAC,IAAI,EAAEwC,aAAE,CAAC,eAAe,EAAE,IAAI,CAAC,CAAC;qBACpD,CA AC;iBACH;gBACD,IAAI,CAAC,aAAa,CAAC,IAAoB,EAAE,QAAM,EAAE,OAAO,CAAC,GAAG,EAAE,WAA W,CAAC,CAAC;aAC5E;SACF;QAEO,6CAAS,GAAT,UAAU,IAAiC,EAAE,IAAmB,EAAE,WAAqB;YAA7E,qB AAA,EAAA,WAAiC;YAEjD,IAAM,KAAK,GAAG,IAAI,CAAC,gBAAgB,EAAE,CAAC;YACtC,IAAI,CAAC,IA AI,GAAG,IAAI,CAAC,WAAW;gBACxB,IAAI,CAAC,WAAW,CAAC,gBAAgB,CAAC,KAAK,EAAE,IAAI,CA AC,aAAc,EAAE,IAAI,CAAC;gBACnE,IAAI,WAAW,CAAC,KAAK,EAAE,IAAI,CAAC,wBAAwB,EAAE,EAA E,CAAC,EAAE,IAAI,CAAC,aAAa,EAAE,IAAI,CAAC,CAAC;;YAGnF,IAAA,KAAY,IAAI,CAAC,IAAI,EAApB ,EAAE,QAAA,EAAE,GAAG,SAAa,CAAC;YAC5B,IAAM,MAAM,GAAmB,CAAC/B,OAAS,CAAC,KAAK,CA AC,EAAE,IAAI,CAAC,WAAW,CAAC,GAAG,CAAC,CAAC,CAAC;YACzE,IAAI,EAAE,GAAG,CAAC,EAAE; ;;gBAGV,MAAM,CAAC,IAAI,CAACA,OAAS,CAAC,EAAE,CAAC,CAAC,CAAC;aAC5B;YACD,IAAI,CAAC, mBAAmB,CAAC,IAAI,EAAE,WAAW,GAAG+B,aAAE,CAAC,IAAI,GAAGA,aAAE,CAAC,SAAS,EAAE,MAA M,CAAC,CAAC;SAC9E;QAEO,2CAAO,GAAP,UAAQ,IAAiC,EAAE,WAAqB;YAAhE,iBA6BP;YA7Be,qBAA A,EAAA,WAAiC;YAC/C,IAAI,CAAC,IAAI,CAAC,IAAI,EAAE;gBACd,MAAM,IAAI,KAAK,CAAC,kDAAkD, CAAC,CAAC;aACrE;YAED,IAAI,IAAI,CAAC,WAAW,EAAE;gBACpB,IAAI,CAAC,WAAW,CAAC,qBAAqB, CAAC,IAAI,CAAC,IAAI,CAAC,CAAC;gBAClD,IAAI,CAAC,aAAa,CAAC,IAAI,CAAC,WAAW,CAAC,CAAC; aACtC;iBAAM;gBACL,IAAI,CAAC,aAAa,CAAC,IAAI,CAAC,IAAI,CAAC,CAAC;aAC/B;;YAGK,IAAA,KAAo B,IAAI,CAAC,IAAI,EAA5B,KAAK,WAAA,EAAE,QAAQ,cAAa,CAAC;YACpC,IAAI,QAAQ,CAAC,IAAI,EAA E;gBACjB,IAAM,eAAa,GAAkC,EAAE,CAAC;gBACxD,QAAQ,CAAC,OAAO,CAAC,UAAA,OAAO;oBACtB,e AAa,CAAC,IAAI,CAAC,EAAC,UAAU,EAAE,IAAI,EAAE,KAAK,EAAE,cAAM,OAAA,KAAI,CAAC,sBAAsB, CAAC,OAAO,CAAC,GAAA,EAAC,CAAC,CAAC;iBAC3F,CAAC,CAAC;;;;gBAIH,IAAI,CAAC,iCAAiC,CAA C,IAAI,CAAC,aAAa,EAAE,GAAG,CAAC,EAAEA,aAAE,CAAC,OAAO,EAAE,eAAa,CAAC,CAAC;gBAC5F,I AAI,CAAC,iBAAiB,CAAC,IAAI,EAAEA,aAAE,CAAC,SAAS,EAAE,CAAC/B,OAAS,CAAC,KAAK,CAAC,CA AC,CAAC,CAAC;aAChE;YACD,IAAI,CAAC,WAAW,EAAE;gBAChB,IAAI,CAAC,mBAAmB,CAAC,IAAI,EA AE+B,aAAE,CAAC,OAAO,CAAC,CAAC;aAC5C;YACD,IAAI,CAAC,IAAI,GAAG,IAAI,CAAC;SAClB;QAEO, 6DAAyB,GAAzB,UACJ,SAAiB,EAAE,KAAyB,EAAE,UAA2B;YADrE,iBAiCP;YA/BC,IAAI,WAAW,GAAY,K AAK,CAAC;YACjC,IAAM,YAAY,GAAmB,EAAE,CAAC;YACxC,IAAM,QAAQ,GAAkC,EAAE,CAAC;YACn D,KAAK,CAAC,OAAO,CAAC,UAAA,IAAI;gBAChB,IAAM,OAAO,GAAG,IAAI,CAAC,IAAqB,CAAC;gBAC3 C,IAAM,SAAS,GAAG,IAAI,CAAC,KAAK,CAAC,KAAK,CAAC,KAAI,CAAC,eAAe,CAAC,CAAC;gBACzD,K AAI,CAAC,oBAAoB,CAAC,SAAS,CAAC,CAAC;gBACrC,IAAI,SAAS,YAAY,aAAa,EAAE;oBACtC,IAAM,YA AY,GAAG,6BAA6B,CAAC,OAAO,CAAC,CAAC;oBAC5D,IAAM,MAAM,GAAG,oBAAoB,CAAC,YAAY,CA AC,CAAC;oBAClD,YAAY,CAAC,IAAI,CAAC/B,OAAS,CAAC,IAAI,CAAC,IAAI,CAAC,EAAE,KAAI,CAAC, aAAa,CAAC,OAAO,EAAE,MAAM,CAAC,CAAC,CAAC;oBAC7E,SAAS,CAAC,WAAW,CAAC,OAAO,CAAC, UAAA,UAAU;wBACtC,WAAW,GAAG,IAAI,CAAC;wBACnB,QAAQ,CAAC,IAAI,CAAC;4BACZ,UAAU,YA AA;4BACV,KAAK,EAAE,cAAM,OAAA,KAAI,CAAC,sBAAsB,CAAC,UAAU,CAAC,GAAA;yBACrD,CAAC, CAAC;qBACJ,CAAC,CAAC;iBACJ;aACF,CAAC,CAAC;YACH,IAAI,QAAQ,CAAC,MAAM,GAAG,CAAC,EA AE;gBACvB,IAAI,CAAC,iCAAiC,CAAC,SAAS,EAAE+B,aAAE,CAAC,OAAO,EAAE,QAAQ,CAAC,CAAC;aA CzE;YACD,IAAI,YAAY,CAAC,MAAM,GAAG,CAAC,EAAE;gBAC3B,IAAM,KAAK,GAAiB/B,OAAS,CAAC, IAAI,CAAC,gBAAgB,EAAE,CAAC,CAAC;gBAC/D,IAAM,UAAU,GAAG,IAAI,CAAC,WAAW,CAACT,UAA Y,CAAC,YAAY,CAAC,CAAC,CAAC;gBAChE,IAAI,CAAC,mBAAmB,CAAC,UAAU,EAAEwC,aAAE,CAAC,

cAAc,EAAE,CAAC,KAAK,EAAE,UAAU,CAAC,CAAC,CAAC;gBAC7E,IAAI,WAAW,EAAE;oBACf,IAAI,CA AC, iBAAiB, CAAC, UAAU, EAAEA, aAAE, CAAC, SAAS, EAAE, CAAC, KAAK, CAAC, CAAC, CAAC, iBAC3D; a ACF;SACF;QAEO,2DAAuB,GAAvB,UAAwB,YAAyB;YACvD,QAAQ,YAAY;gBAClB,KAAK,MAAM;oBACT ,OAAOA,aAAE,CAAC,eAAe,CAAC;gBAC5B,KAAK,KAAK;oBACR,OAAOA,aAAE,CAAC,YAAY,CAAC;gB ACzB;oBACE,OAAOA,aAAE,CAAC,aAAa,CAAC;aAC3B;SACF;QAEO,2DAAuB,GAAvB,UAAwB,aAAkC,EA AE,OAAkB;YACpF,IAAI,CAAC,UAAU,GAAG,aAAa,CAAC;YAChC,IAAI,CAAC,mBAAmB,CAAC,OAAO,C AAC.eAAe.EAAE.aAAa.CAAC.CAAC:SACIE:::::OAMO.iEAA6B.GAA7B.UACJ.WAAgC.EAAE.YAAoB.EAA E,QAAgB,EACxE,KAAuB,EAAE,KAAU,EAAE,MAAa;YAF9C,iBAMP;YAHC,IAAI,CAAC,4BAA4B,CAC7B, YAAY, EAAE, KAAK, CAAC, UAAU, EAAE, WAAW, EAC3C, cAAM, iBAAC/B, OAAS, CAAC, QAAQ, CAAC, GA AK,KAAI,CAAC,6BAA6B,CAAC,KAAK,CAAC,EAAK,MAAM,IAAC,CAAC,CAAC;SAC3F;QAED,gDAAY,G AAZ,UAAa,SAAoB;YAC/B,IAAM,IAAI,GAAG,IAAI,CAAC,gBAAgB,EAAE,CAAC;YACrC,IAAM,iBAAiB,G AAG,IAAI,CAAC,yBAAyB,GAAG,IAAI,CAAC,uBAAuB,CAAC,MAAM,CAAC;YAC/F,IAAM,UAAU,GAAm B,CAACA,OAAS,CAAC,IAAI,CAAC,CAAC,CAAC;YAErD,IAAI,CAAC,uBAAuB,CAAC,IAAI,CAAC,SAAS, CAAC,QAAQ,CAAC,CAAC;YAEtD,IAAM,0BAA0B,GAC5B,SAAS,CAAC,UAAU,CAAC,MAAM,CAAC,UAA A,IAAI,IAAI,OAAA,IAAI,CAAC,IAAI,CAAC,WAAW,EAAE,KAAKoM,wBAAsB,GAAA,CAAC,CAAC;YAC5 F,IAAM,UAAU,GACZ,IAAI,CAAC,uBAAuB,CAAC,SAAS,CAAC,IAAI,EAAE,0BAA0B,EAAE,EAAE,EAAE,E AAE,CAAC,CAAC;YAErF,IAAI,UAAU,CAAC,MAAM,GAAG,CAAC,EAAE;gBACzB,UAAU,CAAC,IAAI,CA ACpM,OAAS,CAAC,iBAAiB,CAAC,EAAET,UAAY,CAAC,UAAU,CAAC,CAAC,CAAC;aACzE;iBAAM,IAAI, iBAAiB,KAAK,CAAC,EAAE;gBAClC,UAAU,CAAC,IAAI,CAACS,OAAS,CAAC,iBAAiB,CAAC,CAAC,CAA C;aAC/C;YAED,IAAI,CAAC,mBAAmB,CAAC,SAAS,CAAC,UAAU,EAAE+B,aAAE,CAAC,UAAU,EAAE,UA AU,CAAC,CAAC;YAC1E,IAAI,IAAI,CAAC,IAAI,EAAE;gBACb,IAAI,CAAC,IAAI,CAAC,gBAAgB,CAAC,SA AS,CAAC,IAAK,EAAE,IAAI,CAAC,CAAC;aACnD;SACF;QAED,gDAAY,GAAZ,UAAa,OAAkB;;YAA/B,iBA +PC;;YA9PC,IAAM,YAAY,GAAG,IAAI,CAAC,gBAAgB,EAAE,CAAC;YAC7C,IAAM,cAAc,GAAG,IAAI,cAA c,CAAC,IAAI,CAAC,CAAC;YAEhD,IAAI,iBAAiB,GAAY,KAAK,CAAC;YACvC,IAAM,iBAAiB,GACnB,cAA c,CAAC,OAAO,CAAC,IAAI,CAAC,IAAI,CAAC,eAAe,CAAC,OAAO,CAAC,IAAI,CAAC,CAAC;YAEnE,IAA M,WAAW,GAAsB,EAAE,CAAC;YACpC,IAAA,KAAA,OAA8B,WAAW,CAAC,OAAO,CAAC,IAAI,CAAC,IA AA,EAAtD,YAAY,QAAA,EAAE,WAAW,QAA6B,CAAC;YAC9D,IAAMyK,eAAa,GAAGC,aAAkB,CAAC,OA AO,CAAC,IAAI,CAAC,CAAC;;;gBAGvD,KAAmB,IAAA,KAAA,SAAA,OAAO,CAAC,UAAU,CAAA,gBAAA, 4BAAE;oBAAIC,IAAM,IAAI,WAAA;oBACN,IAAA,IAAI,GAAW,IAAI,KAAf,EAAE,KAAK,GAAI,IAAI,MAA R,CAAS;oBAC3B,IAAI,IAAI,KAAK,iBAAiB,EAAE;wBAC9B,iBAAiB,GAAG,IAAI,CAAC;qBAC1B;yBAAM,I AAI,IAAI,KAAK,OAAO,EAAE;wBAC3B,cAAc,CAAC,iBAAiB,CAAC,KAAK,CAAC,CAAC;qBACzC;yBAAM ,IAAI,IAAI,KAAK,OAAO,EAAE;wBAC3B,cAAc,CAAC,iBAAiB,CAAC,KAAK,CAAC,CAAC;qBACzC;yBAA M;wBACL,WAAW,CAAC,IAAI,CAAC,IAAI,CAAC,CAAC;qBACxB;iBACF;;;;;;;;;;;;YAGD,IAAI,CAAC,eAAe,C AAC,OAAO,CAAC,IAAI,EAAE,OAAO,CAAC,CAAC;;YAG5C,IAAM,UAAU,GAAmB,CAACzM,OAAS,CAA C,YAAY,CAAC,CAAC,CAAC;YAC7D,IAAI,CAACwM,eAAa,EAAE;gBAClB,UAAU,CAAC,IAAI,CAACxM,O AAS,CAAC,WAAW,CAAC,CAAC,CAAC;aACzC;;YAGD,IAAM,cAAc,GAAuB,EAAE,CAAC;YAC9C,IAAM,c AAc, GAAuB, EAAE, CAAC; YAE9C, OAAO, CAAC, MAAM, CAAC, OAAO, CAAC, UAAA, KAAK; gBAC1B, IAA M,kBAAkB,GAAG,cAAc,CAAC,kBAAkB,CAAC,KAAK,CAAC,CAAC;gBACpE,IAAI,CAAC,kBAAkB,EAAE; oBACvB,IAAI,KAAK,CAAC,IAAI,yBAA6B,KAAK,CAAC,IAAI,EAAE;wBACrD,cAAc,CAAC,IAAI,CAAC,K AAK,CAAC,CAAC;qBAC5B;yBAAM;wBACL,cAAc,CAAC,IAAI,CAAC,KAAK,CAAC,CAAC;qBAC5B;iBAC F;aACF,CAAC,CAAC;;YAGH,IAAM,UAAU,GAAmB,IAAI,CAAC,uBAAuB,CAC3D,OAAO,CAAC,IAAI,EAA E.WAAW.EAAE.cAAc.EAAE.OAAO.CAAC.OAAO.EAAE.cAAc.EAAE.EAAE.EAC9E.cAAc.CAAC.CAAC.Y ACpB, UAAU, CAAC, IAAI, CAAC, IAAI, CAAC, gBAAgB, CAAC, UAAU, CAAC, CAAC, CAAC; YAGnD, IAAM, I AAI,GAAG,IAAI,CAAC,gBAAgB,CAAC,OAAO,CAAC,UAAU,CAAC,CAAC;YACvD,UAAU,CAAC,IAAI,CA AAC;YACvC,IAAM,gBAAgB,GAAG,IAAI,CAAC,uBAAuB,CAAC,YAAY,CAAC,CAAC;;;YAIpE,IAAI,gBAA gB,KAAK,cAAc,EAAE;gBACvC,IAAI,CAAC,uBAAuB,CAAC,gBAAgB,EAAE,OAAO,CAAC,CAAC;aACzD;Y AED, IAAI, IAAI, CAAC, IAAI, EAAE; gBACb, IAAI, CAAC, IAAI, CAAC, aAAa, CAAC, OAAO, CAAC, IAAK, EAAE

,YAAY,CAAC,CAAC;aACtD;;;YAID,IAAM,WAAW,GAAG,CAAC,CAAC,iBAAiB,IAAI,IAAI,CAAC,IAAI,IA AI,CAAC,mBAAmB,CAAC,OAAO,CAAC,QAAQ,CAAC;gBACtC,OAAO,CAAC,QAAQ,CAAC,MAAM,GAAG ,CAAC,CAAC;YAEpF,IAAM,4BAA4B,GAAG,CAAC,cAAc,CAAC,oBAAoB;gBACrE,OAAO,CAAC,OAAO,C AAC,MAAM,KAAK,CAAC,IAAI,cAAc,CAAC,MAAM,KAAK,CAAC,IAAI,CAAC,WAAW,CAAC;YAChF,IA AM,gCAAgC,GAClC,CAAC,4BAA4B,IAAI,mBAAmB,CAAC,OAAO,CAAC,QAAQ,CAAC,CAAC;YAE3E,IA AI,4BAA4B,EAAE;gBAChC,IAAI,CAAC,mBAAmB,CACpB,OAAO,CAAC,UAAU,EAAEwM,eAAa,GAAGzK, aAAE,CAAC,gBAAgB,GAAGA,aAAE,CAAC,OAAO,EACpE,iBAAiB,CAAC,UAAU,CAAC,CAAC,CAAC;aAC pC;iBAAM;gBACL,IAAI,CAAC,mBAAmB,CACpB,OAAO,CAAC,eAAe,EAAEyK,eAAa,GAAGzK,aAAE,CAA C,qBAAqB,GAAGA,aAAE,CAAC,YAAY,EACnF,iBAAiB,CAAC,UAAU,CAAC,CAAC,CAAC;gBAEnC,IAAI,i BAAiB,EAAE;oBACrB,IAAI,CAAC,mBAAmB,CAAC,OAAO,CAAC,eAAe,EAAEA,aAAE,CAAC,eAAe,CAAC ,CAAC;iBACvE;gBAED,IAAI,cAAc,CAAC,MAAM,GAAG,CAAC,EAAE;oBAC7B,IAAI,CAAC,yBAAyB,CAC 1B,YAAY,EAAE,cAAc,QAAE,OAAO,CAAC,eAAe,mCAAI,OAAO,CAAC,UAAU,CAAC,CAAC;iBAClF;;gBA GD,IAAI,OAAO,CAAC,OAAO,CAAC,MAAM,GAAG,CAAC,EAAE;oBAC9B,IAAM,SAAS,GAAG,OAAO,CA AC,OAAO,CAAC,GAAG,CACjC,UAAC,SAAuB,IAAK,QAAC;wBAC5B,UAAU,EAAE,SAAS,CAAC,UAAU;w BAChC,MAAM,EAAE,KAAI,CAAC,wBAAwB,CAAC,OAAO,CAAC,IAAI,EAAE,SAAS,EAAE,YAAY,CAAC; qBAC7E,IAAC,CAAC,CAAC;oBACR,IAAI,CAAC,wBAAwB,CAACA,aAAE,CAAC,QAAQ,EAAE,SAAS,CAA C,CAAC;iBACvD;;;gBAID,IAAI,iBAAiB,EAAE;oBACrB,IAAI,CAAC,SAAS,CAAC,OAAO,CAAC,eAAe,EAA E,OAAO,CAAC,IAAK,EAAE,gCAAgC,CAAC,CAAC;iBAC1F;aACF;;;;;YAMD,IAAM,mBAAmB,GAAG,cAAc, CAAC,4BAA4B,CAAC,IAAI,CAAC,eAAe,CAAC,CAAC;YAC9F,IAAM,KAAK,GAAG,mBAAmB,CAAC,MAA M,GAAG,CAAC,CAAC;YAC7C,KAAK,IAAI,CAAC,GAAG,CAAC,EAAE,CAAC,IAAI,KAAK,EAAE,CAAC,E AAE,EAAE;gBAC/B,IAAM,aAAW,GAAG,mBAAmB,CAAC,CAAC,CAAC,CAAC;gBAC3C,IAAI,CAAC,aAAa ,IAAI,IAAI,CAAC,+BAA+B,CAAC,YAAY,EAAE,aAAW,CAAC,CAAC;aACvF;;;;YAKD,IAAM,yBAAyB,GAA G/B,OAAS,CAAC,SAAS,CAAC,CAAC;YACvD,IAAM,gBAAgB,GAAkC,EAAE,CAAC;YAC3D,IAAM,iBAAiB ,GAAkC,EAAE,CAAC;;YAG5D,cAAc,CAAC,OAAO,CAAC,UAAA,KAAK;gBAC1B,IAAM,SAAS,GAAG,KA AK,CAAC,IAAI,CAAC;gBAC7B,IAAI,SAAS,wBAA4B;oBACvC,IAAM,OAAK,GAAG,KAAK,CAAC,KAAK,C AAC,KAAK,CAAC,KAAI,CAAC,eAAe,CAAC,CAAC;;;;;;;;;;oBAUtD,IAAM,UAAQ,GAAG,OAAK,YAAY,gBA AgB,GAAG,CAAC,CAAC,OAAK,CAAC,KAAK,GAAG,IAAI,CAAC;oBAC1E,KAAI,CAAC,oBAAoB,CAAC,O AAK,CAAC,CAAC;oBAEjC,gBAAgB,CAAC,IAAI,CAAC;wBACpB,IAAI,EAAE,4BAA4B,CAAC,KAAK,CAA C,IAAI,CAAC;wBAC9C,UAAU,EAAE,KAAK,CAAC,UAAU;wBAC5B,KAAK,EAAE,cAAM,OAAA,UAAQ,G AAG,KAAI,CAAC,sBAAsB,CAAC,OAAK,CAAC,GAAG,yBAAyB,GAAA;qBACvF,CAAC,CAAC;iBACJ;qBA AM;;;oBAGL,IAAI,KAAK,CAAC,IAAI;wBAAE,OAAO;oBAEvB,IAAM,OAAK,GAAG,KAAK,CAAC,KAAK,C AAC,KAAK,CAAC,KAAI,CAAC,eAAe,CAAC,CAAC;oBACtD,IAAI,OAAK,KAAK,SAAS,EAAE;wBACvB,IA AM,QAAM,GAAU,EAAE,CAAC;wBACnB,IAAA,KAAA,OAA4B,WAAW,CAAC,KAAK,CAAC,IAAI,CAAC,I AAA,EAAlD,aAAa,QAAA,EAAE,UAAQ,QAA2B,CAAC;wBAC1D,IAAM,kBAAkB,GAAG,SAAS,uBAA2B;wB AC/D,IAAM,eAAe,GAAG,qBAAqB,CAAC,KAAK,CAAC,eAAe,EAAE,kBAAkB,CAAC,CAAC;wBACzF,IAAI, eAAe;4BAAE,QAAM,CAAC,IAAI,CAAC,eAAe,CAAC,CAAC;wBAClD,IAAI,aAAa,EAAE;4BACjB,IAAM,gB AAgB,GAAGA,OAAS,CAAC,aAAa,CAAC,CAAC;4BAElD,IAAI,eAAe,EAAE;gCACnB,QAAM,CAAC,IAAI,C AAC,gBAAgB,CAAC,CAAC;6BAC/B;iCAAM;;;gCAGL,QAAM,CAAC,IAAI,CAACA,OAAS,CAAC,IAAI,CAA C,EAAE,gBAAgB,CAAC,CAAC;6BAChD;yBACF;wBACD,KAAI,CAAC,oBAAoB,CAAC,OAAK,CAAC,CAA C;wBAEjC,IAAI,SAAS,uBAA2B;4BACtC,IAAI,OAAK,YAAY,aAAa,EAAE;;gCAElC,KAAI,CAAC,6BAA6B,C AC9B,kCAAkC,CAAC,OAAK,CAAC,EAAE,YAAY,EAAE,UAAQ,EAAE,KAAK,EAAE,OAAK,EAC/E,QAAM, CAAC,CAAC;6BACb;iCAAM;;;gCAGL,gBAAgB,CAAC,IAAI,CAAC;oCACpB,IAAI,EAAE,UAAQ;oCACd,UA AU,EAAE,KAAK,CAAC,UAAU;oCAC5B,KAAK,EAAE,cAAM,OAAA,KAAI,CAAC,sBAAsB,CAAC,OAAK,C AAC,GAAA;oCAC/C,MAAM,UAAA;iCACP,CAAC,CAAC;6BACJ;yBACF;6BAAM,IAAI,SAAS,wBAA4B;4B AC9C,IAAI,OAAK,YAAY,aAAa,IAAI,0BAA0B,CAAC,OAAK,CAAC,GAAG,CAAC,EAAE;;gCAE3E,KAAI,C AAC,6BAA6B,CAC9B,mCAAmC,CAAC,OAAK,CAAC,EAAE,YAAY,EAAE,UAAQ,EAAE,KAAK,EAAE,OA AK,EAChF,QAAM,CAAC,CAAC;6BACb;iCAAM;gCACL,IAAM,YAAU,GAAG,OAAK,YAAY,aAAa,GAAG,O AAK,CAAC,WAAW,CAAC,CAAC,CAAC,GAAG,OAAK,CAAC;;;gCAGjF,iBAAiB,CAAC,IAAI,CAAC;oCACr

B,IAAI,EAAE,UAAQ;oCACd,UAAU,EAAE,KAAK,CAAC,UAAU;oCAC5B,KAAK,EAAE,cAAM,OAAA,KAAI ,CAAC,sBAAsB,CAAC,YAAU,CAAC,GAAA;oCACpD,MAAM,UAAA;iCACP,CAAC,CAAC;6BACJ;yBACF;6 BAAM;;4BAEL,KAAI,CAAC,4BAA4B,CAAC,YAAY,EAAE,KAAK,CAAC,UAAU,EAAE+B,aAAE,CAAC,SA AS, EAAE; gCAC9E; oCACE/B, OAAS, CAAC, YAAY, CAAC, EAAEA, OAAS, CAAC, UAAQ, CAAC, EAAE, KAAI, CAAC, sBAAsB, CAAC, OAAK, CAAC, mCAC7E, QAAM, EACT, 6BACH, CAAC, CAAC, yBACJ; qBACF; iBACF; a ACF,CAAC,CAAC,YAEH,IAAI,gBAAgB,CAAC,MAAM,GAAG,CAAC,EAAE,gBAC/B,IAAI,CAAC,iCAAiC,C AAC, YAAY, EAAE+B, aAAE, CAAC, OAAO, EAAE, gBAAgB, CAAC, CAAC; aACrF; YAED, IAAI, iBAAiB, CAAC, MAAM,GAAG,CAAC,EAAE;gBAChC,IAAI,CAAC,iCAAiC,CAAC,YAAY,EAAEA,aAAE,CAAC,SAAS,EAAE ,iBAAiB,CAAC,CAAC;aACvF;;YAGDsK,QAAU,CAAC,IAAI,EAAE,OAAO,CAAC,QAAQ,CAAC,CAAC;YAE nC,IAAI,CAAC,iBAAiB,IAAI,IAAI,CAAC,IAAI,EAAE;gBACnC,IAAI,CAAC,IAAI,CAAC,aAAa,CAAC,OAAO ,CAAC,IAAK,EAAE,YAAY,EAAE,IAAI,CAAC,CAAC,aAC5D;YAED,IAAI,CAAC,4BAA4B,EAAE;;gBAEjC,I AAM,IAAI,SAAG,OAAO,CAAC,aAAa,mCAAI,OAAO,CAAC,UAAU,CAAC;gBACzD,IAAI,iBAAiB,EAAE;oB ACrB,IAAI,CAAC,OAAO,CAAC,IAAI,EAAE,gCAAgC,CAAC,CAAC;iBACtD;gBACD,IAAI,iBAAiB,EAAE;oB ACrB,IAAI,CAAC,mBAAmB,CAAC,IAAI,EAAEtK,aAAE,CAAC,cAAc,CAAC,CAAC;iBACnD;gBACD,IAAI,C AAC,mBAAmB,CAAC,IAAI,EAAEyK,eAAa,GAAGzK,aAAE,CAAC,mBAAmB,GAAGA,aAAE,CAAC,UAAU, CAAC,CAAC;aACxF;SACF;QAGD,iDAAa,GAAb,UAAc,QAAoB;YAAlC,iBAkGC;;YAjGC,IAAM,oBAAoB,G AAG,aAAa,CAAC;YAC3C,IAAM,aAAa,GAAG,IAAI,CAAC,gBAAgB,EAAE,CAAC;YAE9C,IAAI,IAAI,CAAC JAALEAAE:gBACb,IAAI,CAAC,IAAI,CAAC,cAAc,CAAC,OAAO,CAAC,IAAK,EAAE,aAAa,CAAC,CAAC;a ACzD;YAED,IAAM,OAAO,GAAG,kBAAkB,CAAC,QAAQ,CAAC,OAAO,IAAI,EAAE,CAAC,CAAC;YAC3D,I AAM, WAAW, GAAG, KAAG, IAAI, CAAC, WAAW, IAAG, OAAO, GAAG, GAAG, GAAG, OAAO, GAAG, EAAE, U AAI,aAAe,CAAC;YAC1F,IAAM,YAAY,GAAM,WAAW,cAAW,CAAC;YAE/C,IAAM,UAAU,GAAmB;gBACj C/B,OAAS,CAAC,aAAa,CAAC;gBACxBjB,QAAU,CAAC,YAAY,CAAC;;;gBAIxBiB,OAAS,CAAC,QAAQ,CA AO,CAAC;aAClF,CAAC;;YAGF,IAAI,CAAC,eAAe,CAAC,oBAAoB,EAAE,QAAQ,CAAC,CAAC;;YAGrD,IAA M,UAAU,GAAmB,IAAI,CAAC,uBAAuB,CAC3D,oBAAoB,EAAE,QAAQ,CAAC,UAAU,EAAE,QAAQ,CAAC, MAAM,EAAE,QAAQ,CAAC,OAAO,EAC5E,SAAS,eAAe,QAAQ,CAAC,aAAa,CAAC,CAAC;YACpD,UAAU,C AAC,IAAI,CAAC,IAAI,CAAC,gBAAgB,CAAC,UAAU,CAAC,CAAC,CAAC;;YAGnD,IAAI,QAAQ,CAAC,UA AU,IAAI,QAAQ,CAAC,UAAU,CAAC,MAAM,EAAE;gBACrD,IAAM,IAAI,GAAG,IAAI,CAAC,gBAAgB,CAA C,QAAQ,CAAC,UAAU,CAAC,CAAC;gBACxD,UAAU,CAAC,IAAI,CAAC,IAAI,CAAC,WAAW,CAAC,IAAI, CAAC,CAAC,CAAC,gBACxC,UAAU,CAAC,IAAI,CAAC0B,UAAY,CAACK,aAAE,CAAC,oBAAoB,CAAC,C AAC,CAAC;aACxD;;YAGD,IAAM,eAAe,GAAG,IAAI,yBAAyB,CACjD,IAAI,CAAC,YAAY,EAAE,IAAI,CAA C,aAAa,EAAE,IAAI,CAAC,KAAK,GAAG,CAAC,EAAE,WAAW,EAAE,IAAI,CAAC,IAAI,EAC7E,aAAa,EAA E, YAAY, EAAE, IAAI, CAAC, gBAAgB, EAAE, IAAI, CAAC, UAAU, EAAE, IAAI, CAAC, cAAc, EACxF, IAAI, CAA C,KAAK,EAAE,IAAI,CAAC,UAAU,EAAE,IAAI,CAAC,mBAAmB,EAAE,IAAI,CAAC,kBAAkB,EAC9E,IAAI, CAAC,UAAU,CAAC,CAAC;;;;;YAMrB,IAAI,CAAC,kBAAkB,CAAC,IAAI,CAAC;;gBAC3B,IAAM,oBAAoB,G AAG,eAAe,CAAC,qBAAqB,CAC9D,QAAQ,CAAC,QAAQ,EAAE,QAAQ,CAAC,SAAS,EACrC,KAAI,CAAC,u BAAuB,CAAC,MAAM,GAAG,KAAI,CAAC,yBAAyB,EAAE,QAAQ,CAAC,IAAI,CAAC,CAAC;gBACzF,KAA I,CAAC,YAAY,CAAC,UAAU,CAAC,IAAI,CAAC,0BAA0B,CAAC,UAAU,CAAC,YAAY,CAAC,CAAC,CAAC ;gBACjF,IAAI,eAAe,CAAC,uBAAuB,CAAC,MAAM,EAAE;oBAClD,CAAA,KAAA,KAAI,CAAC,uBAAuB,EA AC,IAAI,oBAAI,eAAe,CAAC,uBAAuB,GAAE;iBAC/E;aACF,CAAC,CAAC;;YAGH,IAAI,CAAC,mBAAmB,C AAC,QAAQ,CAAC,UAAU,EAAEA,aAAE,CAAC,cAAc,EAAE;gBAC/D,UAAU,CAAC,MAAM,CACb,CAAC,E AAE.CAAC.EAAE/B.OAAS.CAAC.eAAe.CAAC.aAAa.EAAE.CAAC.EAChDA.OAAS.CAAC.eAAe.CAAC.W AAW,EAAE,CAAC,CAAC,CAAC;gBAC9C,OAAO,iBAAiB,CAAC,UAAU,CAAC,CAAC;aACtC,CAAC,CAAC; ;YAGH,IAAI,CAAC,wBAAwB,CAAC,aAAa,EAAE,QAAQ,CAAC,aAAa,CAAC,CAAC;;YAGrE,IAAI,QAAQ,C AAC,OAAO,KAAK,oBAAoB,EAAE;gBACvC,IAAA,KAAA,OACF,cAAc,CAAqC,QAAQ,CAAC,MAAM,EAA E, WAAW, CAAC, IAAA, EAD7E, UAAU, QAAA, EAAE, MAAM, QAC2D, CAAC;;;;;gBAMrF, IAAI, UAAU, CAAC, MAAM,GAAG,CAAC,EAAE;oBACzB,IAAI,CAAC,yBAAyB,CAC1B,aAAa,EAAE,UAAU,QAAE,QAAQ,CAA C,eAAe,mCAAI,QAAQ,CAAC,UAAU,CAAC,CAAC;iBACjF;;gBAGD,IAAI,MAAM,CAAC,MAAM,GAAG,CA
AC,EAAE;oBACrB,IAAI,CAAC,wBAAwB,CAAC,aAAa,EAAE,MAAM,CAAC,CAAC;iBACtD;;gBAGD,IAAI, QAAQ,CAAC,OAAO,CAAC,MAAM,GAAG,CAAC,EAAE;oBAC/B,IAAM,SAAS,GAAG,QAAQ,CAAC,OAAO ,CAAC,GAAG,CAClC,UAAC,SAAuB,IAAK,QAAC;wBAC5B,UAAU,EAAE,SAAS,CAAC,UAAU;wBAChC,M AAM,EAAE,KAAI,CAAC,wBAAwB,CAAC,aAAa,EAAE,SAAS,EAAE,aAAa,CAAC;qBAC/E,IAAC,CAAC,CA AC;oBACR,IAAI,CAAC,wBAAwB,CAAC+B,aAAE,CAAC,QAAQ,EAAE,SAAS,CAAC,CAAC;iBACvD;aACF; SACF;QASD,kDAAc,GAAd,UAAe,IAAiB;YAAhC,iBAyBC;YAxBC,IAAI,IAAI,CAAC,IAAI,EAAE;gBACb,IA AM,OAAK,GAAG,IAAI,CAAC,KAAK,CAAC,KAAK,CAAC,IAAI,CAAC,eAAe,CAAC,CAAC;gBACrD,IAAI,C AAC,oBAAoB,CAAC,OAAK,CAAC,CAAC;gBACjC,IAAI,OAAK,YAAY,aAAa,EAAE;oBAClC,IAAI,CAAC,IA AI,CAAC,eAAe,CAAC,IAAI,CAAC,IAAK,CAAC,CAAC;oBACtC,IAAI,CAAC,kBAAkB,CAAC,OAAK,CAAC, WAAW,CAAC,CAAC;iBAC5C;gBACD,OAAO;aACR;YAED,IAAM,SAAS,GAAG,IAAI,CAAC,gBAAgB,EAA E,CAAC;YAE1C,IAAI,CAAC,mBAAmB,CAAC,IAAI,CAAC,UAAU,EAAEA,aAAE,CAAC,IAAI,EAAE,CAAC/ B,OAAS,CAAC,SAAS,CAAC,CAAC,CAAC,CAAC;YAE3E,IAAM,KAAK,GAAG,IAAI,CAAC,KAAK,CAAC,K AAK,CAAC,IAAI,CAAC,eAAe,CAAC,CAAC;YACrD,IAAI,CAAC,oBAAoB,CAAC,KAAK,CAAC,CAAC;YAE jC,IAAI,KAAK,YAAY,aAAa,EAAE;gBAClC,IAAI,CAAC,4BAA4B,CAC7B,SAAS,EAAE,IAAI,CAAC,UAAU, EAAE,8BAA8B,CAAC,KAAK,CAAC,EACjE,cAAM,OAAA,KAAI,CAAC,6BAA6B,CAAC,KAAK,CAAC,GAA A,CAAC,CAAC;aACtD;iBAAM;gBACL,KAAK,CAAC,6DAA6D,CAAC,CAAC;aACtE;SACF;QAED,6CAAS,G AAT,UAAU,IAAY;;;;YAIpB,IAAI,CAAC,IAAI,CAAC,IAAI,EAAE;gBACd,IAAI,CAAC,mBAAmB,CACpB,IA AI,CAAC,UAAU,EAAE+B,aAAE,CAAC,IAAI,EAAE,CAAC/B,OAAS,CAAC,IAAI,CAAC,gBAAgB,EAAE,CA AC,EAAEA,OAAS,CAAC,IAAI,CAAC,KAAK,CAAC,CAAC,CAAC,CAAC;aAC5F;SACF;QAED,4CAAQ,GAA R,UAAS,GAAU;YACjB,IAAI,cAAc,GAAG,KAAK,CAAC;;;;YAK3B,IAAI,CAAC,IAAI,CAAC,IAAI,EAAE;gB ACd,cAAc,GAAG,IAAI,CAAC;gBACtB,IAAI,CAAC,SAAS,CAAC,IAAI,EAAE,GAAG,CAAC,IAAK,EAAE,IA AI,CAAC,CAAC;aACvC;YAED,IAAM,IAAI,GAAG,IAAI,CAAC,IAAK,CAAC;YACxB,IAAM,IAAI,GAAG,IA AI,CAAC,aAAa,CAAC,GAAG,CAAC,IAAI,CAAC,CAAC;YAC1C,IAAM,YAAY,GAAG,IAAI,CAAC,aAAa,CA AC,GAAG,CAAC,YAAY,CAAC,CAAC;;YAG1D,IAAM,OAAO,GAAG,GAAG,CAAC,IAAqB,CAAC;;;;;;YAO1 C,IAAM,WAAW,GAAG,UAAC,GAAkB;gBACrC,IAAM,MAAM,mCAAO,IAAI,GAAK,YAAY,CAAC,CAAC;g BAC1C,IAAM,SAAS,GAAG,0BAA0B,CAAC,MAAM,qBAAqB,KAAK,CAAC,CAAC;gBAC/E,OAAO,WAAW, CAAC,IAAI,EAAE+B,aAAE,CAAC,eAAe,EAAE,CAAC,GAAG,EAAE,UAAU,CAAC,SAAS,EAAE,IAAI,CAA C,CAAC,CAAC,CAAC;aAClF,CAAC;;;;;;YAOF,IAAI,eAAe,CAAC,IAAI,CAAC,IAAI,CAAC,EAAE;gBAC9B,I AAI,CAAC,aAAa,CAAC,OAAO,qBAAqB,EAAE,EAAE,IAAI,CAAC,GAAG,EAAE,WAAW,CAAC,CAAC;aAC 3E;iBAAM;;gBAEL,IAAM,GAAG,GACL,IAAI,CAAC,aAAa,CAAC,OAAO,qBAAqB,EAAE,YAAY,SAAS,EAA E,WAAW,CAAC,CAAC;gBACzF,IAAI,CAAC,SAAS,CAAC,kBAAkB,CAAC,OAAO,CAAC,CAAC,IAAI,EAA E,GAAG,CAAC,CAAC;aACvD;YAED,IAAI,cAAc,EAAE;gBAClB,IAAI,CAAC,OAAO,CAAC,IAAI,EAAE,IAA I,CAAC,CAAC;aAC1B;YACD,OAAO,IAAI,CAAC;SACb;QAEO,oDAAgB,GAAhB;YACN,OAAO,IAAI,CAAC, UAAU,EAAE,CAAC;SAC1B;QAED,iDAAa,GAAb;YACE,OAAO,IAAI,CAAC,UAAU,CAAC;SACxB;QAED,+ CAAW,GAAX;YACE,OAAO,IAAI,CAAC,kBAAkB,CAAC;SAChC;QAED,6CAAS,GAAT;YACE,OAAO,IAAI, CAAC,UAAU,CAAC;SACxB;QAED,yDAAqB,GAArB;YACE,OAAO,IAAI,CAAC,uBAAuB,CAAC,MAAM;gB ACtC,IAAI,CAAC,YAAY,CAAC,eAAe,CAAC,SAAS,CAAC,IAAI,CAAC,uBAAuB,CAAC,EAAE,IAAI,CAAC; gBAChF,IAAI,CAAC;SACV;QAEO,kDAAc,GAAd;YACN,OAAO,KAAG,IAAI,CAAC,eAAe,EAAI,CAAC;SAC pC;QAEO,4DAAwB,GAAxB,UACJ,aAAqB,EAAE,KAA2C;YAD9D,iBAkCP;YAhCC,IAAM,gBAAgB,GAAkC, EAAE,CAAC;YAC3D,KAAK,CAAC,OAAO,CAAC,UAAA,KAAK;gBACjB,IAAI,KAAK,YAAYmJ,cAAgB,EA AE;oBACrC,IAAM,OAAK,GAAG,KAAK,CAAC,KAAK,CAAC,KAAK,CAAC,KAAI,CAAC,eAAe,CAAC,CAA C;oBAEtD,IAAI,OAAK,KAAK,SAAS,EAAE;wBACvB,KAAI,CAAC,oBAAoB,CAAC,OAAK,CAAC,CAAC;wB ACjC,IAAI,OAAK,YAAY,aAAa,EAAE;;;;4BAIlC,IAAM,MAAM,GAAU,EAAE,CAAC;;4BAGzB,KAAI,CAAC, 6BAA6B,CAC9B,kCAAkC,CAAC,OAAK,CAAC,EAAE,aAAa,EAAE,KAAK,CAAC,IAAI,EAAE,KAAK,EAAE, OAAK,EAClF,MAAM,CAAC,CAAC;yBACb;6BAAM;;4BAEL,gBAAgB,CAAC,IAAI,CAAC;gCACpB,IAAI,EA AE,KAAK,CAAC,IAAI;gCAChB,UAAU,EAAE,KAAK,CAAC,UAAU;gCAC5B,KAAK,EAAE,cAAM,OAAA,K AAI,CAAC,sBAAsB,CAAC,OAAK,CAAC,GAAA;6BAChD,CAAC,CAAC;yBACJ;qBACF;iBACF;aACF,CAAC, CAAC;YAEH,IAAI,gBAAgB,CAAC,MAAM,GAAG,CAAC,EAAE;gBAC/B,IAAI,CAAC,iCAAiC,CAAC,aAAa,

EAAEnJ,aAAE,CAAC,QAAQ,EAAE,gBAAgB,CAAC,CAAC;aACtF;SACF;;;;;QAMO,iDAAa,GAAb,UACJ,GA A0B, EAAE, IAA0B, EAAE, SAA8B, EACtF, UAAiD, EAAE, OAAwB; YAAxB, wBAAA, EAAA, eAAwB; YAC7E, GA AG,CAAC,OAAO,GAAG,SAAS,GAAG,MAAM,CAAC,CAAC;gBAChC,IAAM,MAAM,GAAG,KAAK,CAAC, OAAO,CAAC,UAAU,CAAC,GAAG,UAAU,GAAG,UAAU,EAAE,CAAC;gBACrE,OAAO,WAAW,CAAC,IAAI, EAAE,SAAS,EAAE,MAAM,CAAC,CAAC,MAAM,EAAE,CAAC;aACtD,CAAC,CAAC;SACJ;QAEO,mEAA+B, GAA/B,UACJ,YAAoB,EAAE,WAAoC;YADtD,iBAuBP;YArBC,IAAI,oBAAoB,GAAG,CAAC,CAAC;YAC7B,I AAI, WAAW, EAAE; gBACf, IAAM, OAAK, GAAkC, EAAE, CAAC; gBAEhD, WAAW, CAAC, KAAK, CAAC, OAA O,CAAC,UAAA,IAAI;oBAC5B,oBAAoB,IAAI,IAAI,CAAC,oBAAoB,CAAC;oBACID,OAAK,CAAC,IAAI,CA AC;wBACT,UAAU,EAAE,IAAI,CAAC,UAAU;wBAC3B,KAAK,EAAE;4BACL,OAAO,IAAI,CAAC,MAAM,C ACP, UAAA, KAAK, IAAI, OAAA, CAAC, IAAI, CAAC, qBAAqB, IAAI, KAAK, YAAY, aAAa; gCACIE, KAAI, CAA C,6BAA6B,CAAC,KAAK,CAAC;gCACzC,KAAI,CAAC,sBAAsB,CAAC,KAAK,CAAC,GAAA,CAAmB,CAAC ;yBACtE;qBACF,CAAC,CAAC;iBACJ,CAAC,CAAC;gBAEH,IAAI,CAAC,iCAAiC,CAAC,YAAY,EAAE,WAA W,CAAC,SAAS,EAAE,OAAK,CAAC,CAAC;aACpF;YAED,OAAO,oBAAoB,CAAC;SAC7B;QAEO,uDAAmB, GAAnB, UACJ, IAA0B, EAAE, SAA8B, EAC1D, UAAkD, EAAE, OAAiB; YACvE, IAAI, CAAC, aAAa, CAAC, IAAI, C AAC,gBAAgB,EAAE,IAAI,EAAE,SAAS,EAAE,UAAU,IAAI,EAAE,EAAE,OAAO,CAAC,CAAC;SACvF;QAE O,4DAAwB,GAAxB,UAAyB,SAA8B,EAAE,KAG9D;YACD,IAAM,IAAI,GAAG,KAAK,CAAC,MAAM,GAAG, KAAK,CAAC,CAAC,CAAC,CAAC,UAAU,GAAG,IAAI,CAAC;YACvD,IAAI,CAAC,gBAAgB,CAAC,IAAI,CA AC;gBACzB,OAAO,kBAAkB,CAAC,SAAS,EAAE,KAAK,CAAC,GAAG,CAAC,UAAA,IAAI,IAAI,OAAA,IAA I,CAAC,MAAM,EAAE,GAAA,CAAC,EAAE,IAAI,CAAC,CAAC,MAAM,EAAE,CAAC;aACvF,CAAC,CAAC;S ACJ;QAEO,gEAA4B,GAA5B,UACJ,SAAiB,EAAE,IAA0B,EAAE,SAA8B,EAC7E,UAAkD;YACpD,IAAI,CAAC ,gCAAgC,CAAC,SAAS,EAAE,IAAI,CAAC,CAAC;YACvD,IAAI,CAAC,iBAAiB,CAAC,IAAI,EAAE,SAAS,EA AE, UAAU, CAAC, CAAC; SACrD; QAEO, qDAAiB, GAAjB, UACJ, IAA0B, EAAE, SAA8B, EACID, UAAkD; YACp D,IAAI,CAAC,aAAa,CAAC,IAAI,CAAC,cAAc,EAAE,IAAI,EAAE,SAAS,EAAE,UAAU,IAAI,EAAE,CAAC,CA AC;SAC5E;QAEO,0DAAsB,GAAtB,UACJ,SAA8B,EAAE,QAAuC;YACzE,IAAM,IAAI,GAAG,QAAQ,CAAC, MAAM,GAAG,QAAQ,CAAC,CAAC,CAAC,CAAC,UAAU,GAAG,IAAI,CAAC;YAE7D,IAAI,CAAC,cAAc,CA AC,IAAI,CAAC;gBACvB,IAAM,KAAK,GAAG,QAAQ,CAAC,GAAG,CAAC,UAAA,QAAQ;oBACjC,IAAM,K AAK,GAAG,QAAQ,CAAC,KAAK,EAAE,CAAC;oBAC/B,IAAM,QAAQ,GAAG,KAAK,CAAC,OAAO,CAAC, ;wBACnB,QAAQ,CAAC,IAAI,OAAb,QAAQ,WAAS,QAAQ,CAAC,MAAM,GAAE;qBACnC;oBACD,IAAI,QA AQ,CAAC,IAAI,EAAE;;wBAEjB,QAAQ,CAAC,OAAO,CAAC/B,OAAS,CAAC,QAAQ,CAAC,IAAI,CAAC,CA AC,CAAC;qBAC5C;oBACD,OAAO,QAAQ,CAAC;iBACjB,CAAC,CAAC;gBAEH,OAAO,kBAAkB,CAAC,SA AS, EAAE, KAAK, EAAE, IAAI, CAAC, CAAC, MAAM, EAAE, CAAC; aAC5D, CAAC, CAAC; SACJ; QAEO, qEAAi C,GAAjC,UACJ,SAAiB,EAAE,SAA8B,EAAE,QAAuC;YAC5F,IAAI,CAAC,gCAAgC,CACjC,SAAS,EAAE,QA AQ,CAAC,MAAM,GAAG,QAAQ,CAAC,CAAC,CAAC,CAAC,UAAU,GAAG,IAAI,CAAC,CAAC;YAChE,IAA I,CAAC,sBAAsB,CAAC,SAAS,EAAE,QAAQ,CAAC,CAAC;SACID;QAEO,oEAAgC,GAAhC,UAAiC,SAAiB,E AAE,IAA0B;YACpF,IAAI,SAAS,KAAK,IAAI,CAAC,aAAa,EAAE;gBACpC,IAAM,KAAK,GAAG,SAAS,GAA G,IAAI,CAAC,aAAa,CAAC;gBAE7C,IAAI,KAAK,GAAG,CAAC,EAAE;oBACb,MAAM,IAAI,KAAK,CAAC,0 CAA0C,CAAC,CAAC;iBAC7D;gBAED,IAAI,CAAC,aAAa,CAAC,IAAI,CAAC,cAAc,EAAE,IAAI,EAAE+B,aA AE,CAAC,OAAO,EAAE,CAAC/B,OAAS,CAAC,KAAK,CAAC,CAAC,CAAC,CAAC;gBAC9E,IAAI,CAAC,aA Aa,GAAG,SAAS,CAAC;aAChC;SACF;QAEO,6DAAyB,GAAzB,UAA0B,QAAgB;YAChD,IAAM,aAAa,GAAG, IAAI,CAAC,kBAAkB,CAAC;YAC9C,IAAI,CAAC,kBAAkB,IAAI,QAAQ,CAAC;YACpC,OAAO,aAAa,CAAC; SACtB;QAEO,wDAAoB,GAApB,UAAqB,KAAe;YAC1C,IAAI,CAAC,aAAa,IAAI,KAAK,YAAY,aAAa,GAAG, KAAK,CAAC,WAAW,CAAC,MAAM,GAAG,CAAC,CAAC;SACrF;;;;;;QAMO,2DAAuB,GAAvB;YACN,IAAI,I AAI,CAAC,qBAAqB,EAAE;gBAC9B,OAAO,IAAI,CAAC,qBAAqB,CAAC;aACnC;YAED,OAAO,IAAI,CAAC, qBAAqB,GAAG,IAAI,CAAC,KAAK,KAAK,CAAC;gBAChDjB,QAAU,CAAC,YAAY,CAAC;gBACxB,IAAI,C AAC,aAAa,CAAC,2BAA2B,CAAC,CAAC,CAAC,CAAC;SACvD;QAEO,0DAAsB,GAAtB,UAAuB,KAAU;;YA CvC,IAAM,wBAAwB,GAAG,sBAAsB,CACnD,IAAI,EAAE,IAAI,CAAC,uBAAuB,EAAE,EAAE,KAAK,EAAE, IAAI,CAAC,cAAc,EAAE,EAAE,WAAW,CAAC,UAAU,EAC1F,cAAM,OAAA,KAAK,CAAC,0BAA0B,CAAC,

GAAA,CAAC,CAAC;YAC7C,IAAM,OAAO,GAAG,wBAAwB,CAAC,WAAW,CAAC;YACrD,CAAA,KAAA,IA AI,CAAC,cAAc,EAAC,IAAI,oBAAI,wBAAwB,CAAC,KAAK,GAAE;YAC5D,OAAO,OAAO,CAAC;SAChB;;;;; ;;QAQO,iEAA6B,GAA7B,UAA8B,KAAU;;YACxC,IAAA,KACF,sBAAsB,CAAC,IAAI,EAAE,IAAI,CAAC,uBA AuB,EAAE,EAAE,KAAK,EAAE,IAAI,CAAC,cAAc,EAAE,CAAC,EADvF,IAAI,UAAA,EAAE,KAAK,WAC4E, CAAC;YAE/F,CAAA,KAAA,IAAI,CAAC,cAAc,EAAC,IAAI,oBAAI,KAAK,GAAE;YACnC,OAAO,IAAI,CAA C;SACb;QAEO,mDAAe,GAAf,UAAgB,WAAmB,EAAE,OAA6B;YAAlE,iBAOP;YANC,IAAI,IAAI,CAAC,gBA AgB,EAAE;gBACzB,IAAM,QAAQ,GAAG,iBAAiB,CAAC,WAAW,EAAE,4BAA4B,CAAC,OAAO,CAAC,CAA C,CAAC;gBACvF,IAAI,CAAC,gBAAgB,CAAC,KAAK,CAAC,QAAQ,EAAE,UAAC,WAAW,EAAE,UAAU;oB AC5D,KAAI,CAAC,UAAU,CAAC,GAAG,CAAC,UAAU,CAAC,CAAC;iBACjC,CAAC,CAAC;aACJ;SACF;;;;;;; ;;;;;;;;;;;;;;;;;QAyBO,2DAAuB,GAAvB,UACJ,WAAmB,EAAE,gBAAmC,EAAE,MAA0B,EACpF,OAAuB,EAAE, MAAuB,EAChD,aAAwD,EACxD,cAAuC;;YADvC,8BAAA,EAAA,kBAAwD;YACxD,+BAAA,EAAA,mBAAuC ;YACzC,IAAM,WAAW,GAAG,IAAI,GAAG,EAAU,CAAC;YACtC,IAAM,SAAS,GAAmB,EAAE,CAAC;YACr C,IAAI,eAA0C,CAAC;;gBAE/C,KAAmB,IAAA,qBAAA,SAAA,gBAAgB,CAAA,kDAAA,gFAAE;oBAAhC,IAA M,IAAI,6BAAA;oBACb,IAAI,IAAI,CAAC,IAAI,KAAK,uBAAuB,EAAE;wBACzC,eAAe,GAAG,IAAI,CAAC;q BACxB;;;oBAID,IAAI,IAAI,CAAC,IAAI,EAAE;wBACb,SAAS,CAAC,IAAI,CAACiB,OAAS,CAAC,IAAI,CAA C,IAAI,CAAC,EAAE,IAAI,CAAC,aAAa,CAAC,IAAI,CAAC,IAAoB,CAAC,CAAC,CAAC;qBACrF;yBAAM;w BACL,SAAS,CAAC,IAAI,OAAd,SAAS,WACF,wBAAwB,CAAC,IAAI,CAAC,IAAI,CAAC,GAAE,qBAAqB,CA AC,WAAW,EAAE,IAAI,CAAC,IAAE;qBACvF;iBACF;;;;;;;;;;;YAID,IAAI,eAAe,EAAE;gBACnB,SAAS,CAAC, IAAI,OAAd,SAAS,WAAS,qBAAqB,CAAC,eAAe,CAAC,GAAE;aAC3D;YAED,SAAS,WAAW,CAAC,GAAkB, EAAE,KAAoB;gBAC3D,IAAI,OAAO,GAAG,KAAK,QAAQ,EAAE;oBAC3B,IAAI,CAAC,WAAW,CAAC,GAA G,CAAC,GAAG,CAAC,EAAE;wBACzB,SAAS,CAAC,IAAI,OAAd,SAAS,WAAS,wBAAwB,CAAC,GAAG,CA AC,GAAE;wBACjD,KAAK,KAAK,SAAS,IAAI,SAAS,CAAC,IAAI,CAAC,KAAK,CAAC,CAAC;wBAC7C,WA AW,CAAC,GAAG,CAAC,GAAG,CAAC,CAAC;qBACtB;iBACF;qBAAM;oBACL,SAAS,CAAC,IAAI,CAACA, OAAS,CAAC,GAAG,CAAC,CAAC,CAAC;iBAChC;aACF;;;;YAKD,IAAI,MAAM,EAAE;gBACV,MAAM,CAA C,2BAA2B,CAAC,SAAS,CAAC,CAAC;aAC/C;YAED,IAAI,MAAM,CAAC,MAAM,IAAI,OAAO,CAAC,MAA M,EAAE;gBACnC,IAAM,uBAAuB,GAAG,SAAS,CAAC,MAAM,CAAC;gBAEjD,KAAK,IAAI,CAAC,GAAG,C AAC,EAAE,CAAC,GAAG,MAAM,CAAC,MAAM,EAAE,CAAC,EAAE,EAAE;oBACtC,IAAM,KAAK,GAAG, MAAM,CAAC,CAAC,CAAC,CAAC;;;oBAGxB,IAAI,KAAK,CAAC,IAAI,0BAA8B,KAAK,CAAC,IAAI,wBAA 4B;wBAChF,WAAW,CAAC,KAAK,CAAC,IAAI,CAAC,CAAC;qBACzB;iBACF;gBAED,KAAK,IAAI,CAAC,G AAG,CAAC,EAAE,CAAC,GAAG,OAAO,CAAC,MAAM,EAAE,CAAC,EAAE,EAAE;oBACvC,IAAM,MAAM, GAAG,OAAO,CAAC,CAAC,CAAC,CAAC;oBAC1B,IAAI,MAAM,CAAC,IAAI,wBAAgC;wBAC7C,WAAW,C AAC,MAAM,CAAC,IAAI,CAAC,CAAC;qBAC1B;iBACF;;;;;gBAMD,IAAI,SAAS,CAAC,MAAM,KAAK,uBAA uB,EAAE;oBAChD,SAAS,CAAC,MAAM,CAAC,uBAAuB,EAAE,CAAC,EAAEA,OAAS,kBAA+B,CAAC,CAA C;iBACxF;aACF;YAED,IAAI,aAAa,CAAC,MAAM,EAAE;gBACxB,SAAS,CAAC,IAAI,CAACA,OAAS,kBAA+ B,CAAC,CAAC;gBACzD,aAAa,CAAC,OAAO,CAAC,UAAA,IAAI,IAAI,OAAA,WAAW,CAAC,IAAI,CAAC,IA AI,CAAC,GAAA,CAAC,CAAC;aACvD;YAED,IAAI,cAAc,CAAC,MAAM,EAAE;gBACzB,SAAS,CAAC,IAAI, CAACA,OAAS,cAA2B,CAAC,CAAC;gBACrD,cAAc,CAAC,OAAO,CAAC,UAAA,IAAI,IAAI,OAAA,WAAW, CAAC,IAAI,CAAC,IAAI,CAAC,GAAA,CAAC,CAAC;aACxD;YAED,OAAO,SAAS,CAAC;SAClB;QAEO,+CA AW,GAAX,UAAY,UAAwB;YAC1C,IAAIwB,MAAQ,CAAC,UAAU,CAAC,EAAE;gBACxB,OAAOkL,eAAiB,C AAC;aAC1B;YAED,IAAM,MAAM,GAAG,IAAI,CAAC,UAAU,CAAC,gBAAgB,CAAC;;YAGhD,KAAK,IAAI, CAAC,GAAG,CAAC,EAAE,CAAC,GAAG,MAAM,CAAC,MAAM,EAAE,CAAC,EAAE,EAAE;gBACtC,IAAI, MAAM,CAAC,CAAC,CAAC,CAAC,YAAY,CAAC,UAAU,CAAC,EAAE;oBACtC,OAAO1M,OAAS,CAAC,CA AC,CAAC,CAAC;iBACrB;aACF;YAED,OAAOA,OAAS,CAAC,MAAM,CAAC,IAAI,CAAC,UAAU,CAAC,GA AG,CAAC,CAAC,CAAC;SAC/C;QAEO,oDAAgB,GAAhB,UAAiB,KAAqB;YAC5C,OAAO,KAAK,CAAC,MA AM,GAAG,CAAC,GAAG,IAAI,CAAC,WAAW,CAACT,UAAY,CAAC,KAAK,CAAC,CAAC,GAAGmN,eAAiB ,CAAC;SACrF;QAEO,oDAAgB,GAAhB,UAAiB,UAAyB;YAA1C,iBA0BP;YAzBC,IAAI,CAAC,UAAU,IAAI,U AAU,CAAC,MAAM,KAAK,CAAC,EAAE;gBAC1C,OAAOA,eAAiB,CAAC;aAC1B;YAED,IAAM,SAAS,GAA G,OAAO,CAAC,UAAU,CAAC,GAAG,CAAC,UAAA,SAAS;gBAChD,IAAM,IAAI,GAAG,KAAI,CAAC,gBAAg B, EAAE, CAAC;; gBAErC, IAAM, YAAY, GAAG, KAAI, CAAC, aAAa, CAAC, kBAAkB, EAAE, CAAC; gBAC7D, IA AM, cAAc, GAAG, KAAI, CAAC, KAAK, CAAC, gBACIC, IAAM, GAAG, GAAG3N, QAAU, CAAC, YAAY, CAAC, C AAC;gBACrC,KAAI,CAAC,aAAa,CAAC,GAAG,CAClB,cAAc,EAAE,SAAS,CAAC,IAAI,EAAE,GAAG,mBAC N,UAAC,KAAmB,EAAE,aAAqB;;oBAEtE,IAAM,eAAe,GACjB,aAAa,GAAG,CAAC,GAAG,CAAC,uBAAuB,C AAC,aAAa,CAAC,CAAC,MAAM,EAAE,CAAC,GAAG,EAAE,CAAC;;oBAG/E,IAAM,OAAO,GAAG,GAAG,C AAC,GAAG,CAAC2C,UAAY,CAACK,aAAE,CAAC,SAAS,CAAC,CAAC,MAAM,CAAC,CAAC/B,OAAS,CAA C.IAAI,CAAC,CAAC,CAAC,CAAC,CAAC;oBAC9E,OAAO,eAAe,CAAC,MAAM,CAAC,OAAO,CAAC,WAA W,EAAE,CAAC,CAAC;iBACtD,EAAE,IAAI,CAAC,CAAC;gBACb,OAAO,CAAC,SAAS,CAAC,IAAI,EAAE,S AAS,CAAC,KAAK,CAAC,CAAC,aACIC,CAAC,CAAC,CAAC,YAEJ,OAAO,SAAS,CAAC,SAAS,CAAC,CAA C;SAC7B;QAEO,4DAAwB,GAAxB,UAAyB,OAAe,EAAE,SAAuB,EAAE,KAAa;YAAhF,iBAaP;YAXC,OAAO; gBACL,IAAM,SAAS,GAAW,SAAS,CAAC,IAAI,CAAC;gBACzC,IAAM,aAAa,GAAG,SAAS,CAAC,IAAI;;oBA EhC, oCAAoC, CAAC, SAAS, EAAE, SAAS, CAAC, KAAM, CAAC; oBACjE, kBAAkB, CAAC, SAAS, CAAC, CAAC; gBACIC,IAAM,WAAW,GAAM,KAAI,CAAC,YAAY,SAAI,OAAO,SAAI,aAAa,SAAI,KAAK,cAAW,CAAC;gB ACzF,IAAM,KAAK,GAAG,KAAI,CAAC,aAAa,CAAC,WAAW,CACxC,KAAI,CAAC,aAAa,CAAC,YAAY,EA AE, 2BAA2B, CAAC, CAAC; gBACIE, OAAO, 8BAA8B, CAAC, SAAS, EAAE, WAAW, EAAE, KAAK, CAAC, CAAC ;aACtE,CAAC;SACH;wCACF;KAAA,IAAA;IAED;QAAoC,kCAA6B;QAG/D,wBACY,YAA0B,EAAU,YAA0B, EAC9D,yBAAuD,EACvD,UACwE;YAJpF,YAKE,iBAAO,SACR;YALW,kBAAY,GAAZ,YAAY,CAAc;YAAU,k BAAY,GAAZ,YAAY,CAAc;YAC9D,+BAAyB,GAAzB,yBAAyB,CAA8B;YACvD,gBAAU,GAAV,UAAU,CAC 8D;YAN5E,oBAAc,GAAmB,EAAE,CAAC;;SAQ3C;;QAGD,kCAAS,GAAT,UAAU,IAAiB,EAAE,OAAY;;YAEv C,IAAM,IAAI,GAAG,IAAI,CAAC,YAAY,EAAE,CAAC;YACjC,IAAM,eAAe,GAAG,UAAQ,IAAM,CAAC;;YA EvC,IAAM,gBAAgB,GAAG,IAAI,CAAC,yBAAyB,CAAC,CAAC,GAAG,IAAI,CAAC,IAAI,CAAC,MAAM,CA AC,CAAC;YAC9E,IAAM,MAAM,GAAG,IAAI,YAAY,CAC3B,IAAI,CAAC,IAAI,EAAE,IAAI,CAAC,UAAU,E AAE,IAAI,CAAC,QAAQ,EAAE,IAAI,gBAAgB,CAAC,IAAI,CAAC,IAAI,EAAE,IAAI,CAAC,UAAU,CAAC,EA C3F,eAAe,CAAC,CAAC;YACf,IAAA,KAA4B,mBAAmB,CAAC,IAAI,CAAC,IAAI,CAAC,EAAzD,UAAU,gBA AA, EAAE, WAAW, iBAAkC, CAAC; YACjE, IAAI, CAAC, UAAU, CAAC, IAAI, CAAC, IAAI, EAAE, eAAe, EAAE, I AAI,EAAE0B,UAAY,CAAC,UAAU,CAAC,CAAC,CAAC;YAC5E,IAAM,IAAI,aAAW,IAAI,CAAC,GAAG,GA AK,IAAI,CAAC,IAAI,CAAC,CAAC,YAC7C,IAAM,aAAa,GAAU,WAAW;gBACpC,IAAI,CAAC,QAAQ,CAAC ,CAAC,IAAI,YAAY,CAAC,IAAI,CAAC,IAAI,EAAE,IAAI,CAAC,UAAU,EAAE,IAAI,CAAC,CAAC,CAAC;gB ACnE, IAAI, CAAC, QAAQ, CAAC, IAAI, CAAC, CAAC; YAExB, IAAM, YAAY, GAAG, IAAI, YAAY, CAAC, IAAI, CAAC, IAAI, EAAE, IAAI, CAAC, UAAU, EAAE, MAAM; gBACtE, IAAI, gBAAgB, CAAC, IAAI, CAAC, IAAI, EAAE ,IAAI,CAAC,UAAU,EAAE,IAAI,CAAC;gBACtD,IAAI,gBAAgB,CAAC,IAAI,CAAC,IAAI,EAAE,IAAI,CAAC, UAAU, EAAE, gBAAgB, CAAC; eAC/D, aAAa, EAChB, CAAC; YACH, IAAI, CAAC, CAAC, CAAC, IAAI, CAAC, YA AY,CAAC,CAAC;YACvC,OAAO,YAAY,CAAC;SACrB;QAED,8CAAqB,GAArB,UAAsB,YAAoB;YACxC,IAA I,CAAC,cAAc,CAAC,OAAO,CAAC,UAAC,IAAkB;;gBAE7C,IAAM,UAAU,GAAG,IAAI,CAAC,IAAI,CAAC,C AAC,CAAqB,CAAC;gBACnD,UAAU,CAAC,KAAgB,IAAI,YAAY,CAAC;aAC9C,CAAC,CAAC;SACJ;QAED,0 CAAiB,GAAjB,UAAkB,KAAmB,EAAE,OAAY;YAAnD,iBASC;YARC,OAAO,IAAI,mBAAmB,CAC1B,KAAK, CAAC,IAAI,EAAE,KAAK,CAAC,UAAU,EAAE,IAAI,CAAC,QAAQ,CAAC,KAAK,CAAC,WAAW,CAAC,EA AE, UAAA, MAAM;;;;gBAIpE, IAAM, OAAO, GAAGnC, UAAY, CAAC, MAAM, CAAC, CAAC;gBACrC, OAAO, iB AAiB,CAAC,KAAI,CAAC,YAAY,EAAE,OAAO,EAAE,KAAI,CAAC,yBAAyB,CAAC,CAAC;aACtF,CAAC,CA AC;SACR;QAED,wCAAe,GAAf,UAAgB,GAAe,EAAE,OAAY;YAA7C,iBASC;YARC,OAAO,IAAI,mBAAmB, CAAC,GAAG,CAAC,IAAI,EAAE,GAAG,CAAC,UAAU,EAAE,IAAI,CAAC,QAAQ,CAAC,GAAG,CAAC,MAA M,CAAC,EAAE,UAAA,MAAM;;;;gBAIxF,IAAM,OAAO,GAAGC,UAAY,CAAC,MAAM,CAAC,GAAG,CACn C,UAAC,KAAK,EAAE,KAAK,IAAK,QAAC,EAAC,GAAG,EAAE,GAAG,CAAC,IAAI,CAAC,KAAK,CAAC,C AAC,GAAG,EAAE,KAAK,OAAA,EAAE,MAAM,EAAE,GAAG,CAAC,IAAI,CAAC,KAAK,CAAC,CAAC,MA AM,EAAC,IAAC,CAAC,CAAC,CAAC,gBAC5F,OAAO,iBAAiB,CAAC,KAAI,CAAC,YAAY,EAAE,OAAO,EA AE,KAAI,CAAC,yBAAyB,CAAC,CAAC;aACtF,CAAC,CAAC;SACJ;6BACF;KAlED,CAAoC,6BAA6B,GAkEh E;IAED;IACA,IAAM,sBAAsB,GAAG,CAACuC,aAAE,CAAC,SAAS,EAAEA,aAAE,CAAC,SAAS,EAAEA,aAA E,CAAC,SAAS,EAAEA,aAAE,CAAC,SAAS,CAAC,CAAC,IAExF,SAAS,mBAAmB,CAAC,IAAoB;QAC/C,IAA

M,UAAU,GAAG,sBAAsB,CAAC,IAAI,CAAC,MAAM,CAAC,CAAC;QACvD,OAAO;YACL,UAAU,EAAE,UA AU,IAAIA,aAAE,CAAC,SAAS;YACtC,WAAW,EAAE,CAAC,UAAU;SACzB,CAAC;IACJ,CAAC;IAED,IAAM, uBAAuB,GAAG;QAC9BA,aAAE,CAAC,aAAa,EAAEA,aAAE,CAAC,aAAa,EAAEA,aAAE,CAAC,aAAa,EAAE A,aAAE,CAAC,aAAa,EAAEA,aAAE,CAAC,aAAa;QACxFA,aAAE,CAAC,aAAa,EAAEA,aAAE,CAAC,aAAa,E AAEA,aAAE,CAAC,aAAa,EAAEA,aAAE,CAAC,aAAa;KACvE,CAAC;IAEF,SAAS,oBAAoB,CAAC,IAAoB;Q AChD,IAAM,UAAU,GAAG,uBAAuB,CAAC,IAAI,CAAC,MAAM,CAAC,CAAC;QACxD,OAAO;YACL,UAAU ,EAAE,UAAU,IAAIA,aAAE,CAAC,aAAa;YAC1C,WAAW,EAAE,CAAC,UAAU;SACzB,CAAC;IACJ,CAAC;I AED, SAAS, WAAW, CAChB, IAA0B, EAAE, SAA8B, EAC1D, MAAsB; QACxB, OAAOL, UAAY, CAAC, SAAS, EA AE,IAAI,EAAE,IAAI,CAAC,CAAC,MAAM,CAAC,MAAM,EAAE,IAAI,CAAC,CAAC;IACIE,CAAC;IAED;IA CA,SAAS,uBAAuB,CAAC,iBAAyB;OACxD,OAAOA,UAAY,CAACK,aAAE,CAAC,WAAW,CAAC;aAC9B,M AAM,CAAC,iBAAiB,GAAG,CAAC,GAAG,CAAC/B,OAAS,CAAC,iBAAiB,CAAC,CAAC,GAAG,EAAE,CAA C,CAAC;IAC3E,CAAC;IAED,SAAS,iBAAiB,CACtB,YAA0B,EAAE2M,SAA4C,EACxE,aAA2C;QACvC,IAAA, KAA4C, YAAY, CAAC, iBAAiB, CAACA, SAAO, CAAC, EAAlF, cAAc, oBAAA, EAAE, uBAAuB, 6BAA2C, CAAC;; QAEIF,IAAM,SAAS,GAAG,aAAa,CAAC,CAAC,GAAG,uBAAuB,CAAC,MAAM,CAAC,CAAC;QAC9D,IAAA ,KAA4B, oBAAoB,CAAC, uBAAuB,CAAC,EAAxE,UAAU, gBAAA,EAAE, WAAW, iBAAiD,CAAC;;;QAIhF,IAA M,IAAI,GAAG,CAAC3M,OAAS,CAAC,SAAS,CAAC,EAAE,cAAc,CAAC,CAAC;QAEpD,IAAI,WAAW,EAAE ;YACf,IAAI,CAAC,IAAI,CAACT,UAAY,CAAC,uBAAuB,CAAC,CAAC,CAAC;SACID;aAAM;YACL,IAAI,CA AC,IAAI,OAAT,IAAI,WAAS,uBAAuB,GAAE:SACvC:OAED,OAAOmC,UAAY,CAAC,UAAU,CAAC,CAAC, MAAM,CAAC,IAAI,CAAC,CAAC;IAC/C,CAAC;IAED;;;;;;;IAOA,SAAS,wBAAwB,CAAC,IAAY;QACtC,IAA A,KAAA,OAAsC,WAAW,CAAC,IAAI,CAAC,IAAA,EAAtD,kBAAkB,QAAA,EAAE,aAAa,QAAqB,CAAC;QA C9D, IAAM, WAAW, GAAG1B, OAAS, CAAC, aAAa, CAAC, CAAC; QAE7C, IAAI, kBAAkB, EAAE; YACtB, OAAO ;gBACLA,OAAS,sBAAmC,EAAEA,OAAS,CAAC,kBAAkB,CAAC,EAAE,WAAW;aACzF,CAAC;SACH;QAED ,OAAO,CAAC,WAAW,CAAC,CAAC;IACvB,CAAC;IAUD;IACA,IAAM,kBAAkB,GAAG,gBAAgB,CAAC;IAg C5C;QASE,sBACW,YAAwB,EAAU,MAAgC,EAClE,OAAqB;;YADrB,6BAAA,EAAA,gBAAwB;YAAU,uBAA A,EAAA,aAAgC;YAAlE,iBAAY,GAAZ,YAAY,CAAY;YAAU,WAAM,GAAN,MAAM,CAA0B;YAClE,YAAO, GAAP,OAAO,CAAc;;YATxB,QAAG,GAAG,IAAI,GAAG,EAAuB,CAAC;YACrC,uBAAkB,GAAG,CAAC,CAA C;YACvB,wBAAmB,GAAuB,IAAI,CAAC;YAQrD,IAAI,OAAO,KAAK,SAAS,EAAE;;oBACzB,KAAmB,IAAA, YAAA,SAAA,OAAO,CAAA,gCAAA,qDAAE;wBAAvB,IAAM,IAAI,oBAAA;wBACb,IAAI,CAAC,GAAG,CAA C,CAAC,EAAE,IAAI,EAAEjB,QAAU,CAAC,IAAI,CAAC,CAAC,CAAC,qBACrC;;;;;;;;;;;aACF;SACF;QAZM,4B AAe,GAAtB;YACE,OAAO,IAAI,YAAY,EAAE,CAAC;SAC3B;QAYD,0BAAG,GAAH,UAAI,IAAY;YACd,IAA I,OAAO,GAAsB,IAAI,CAAC;YACtC,OAAO,OAAO,EAAE;gBACd,IAAI,KAAK,GAAG,OAAO,CAAC,GAAG, CAAC,GAAG,CAAC,IAAI,CAAC,CAAC,gBAClC,IAAI,KAAK,IAAI,IAAI,EAAE;oBACjB,IAAI,OAAO,KAAK ,IAAI,EAAE;;wBAEpB,KAAK,GAAG;4BACN,cAAc,EAAE,KAAK,CAAC,cAAc;4BACpC,GAAG,EAAE,KAA K,CAAC,GAAG;4BACd,oBAAoB,EAAE,KAAK,CAAC,oBAAoB;4BAChD,OAAO,EAAE,KAAK;4BACd,QAA Q,EAAE,KAAK,CAAC,QAAQ;4BACxB,QAAQ,EAAE,KAAK,CAAC,QAAQ;yBACzB,CAAC;;wBAGF,IAAI,C AAC,GAAG,CAAC,GAAG,CAAC,IAAI,EAAE,KAAK,CAAC,CAAC;;wBAE1B,IAAI,CAAC,6BAA6B,CAAC,K AAK,CAAC,CAAC;wBAC1C,IAAI,CAAC,gBAAgB,CAAC,KAAK,CAAC,cAAc,EAAE,KAAK,CAAC,QAAQ,C AAC,CAAC;qBAC7D;oBAED,IAAI,KAAK,CAAC,oBAAoB,IAAI,CAAC,KAAK,CAAC,OAAO,EAAE;wBACh D,KAAK,CAAC,OAAO,GAAG,IAAI,CAAC;qBACtB;oBACD,OAAO,KAAK,CAAC,GAAG,CAAC;iBAClB;gB ACD, OAAO, GAAG, OAAO, CAAC, MAAM, CAAC; aAC1B;;;;; YAMD, OAAO, IAAI, CAAC, YAAY, KAAK, CAAC ,GAAG,IAAI,GAAG,IAAI,CAAC,oBAAoB,CAAC,IAAI,CAAC,CAAC;SACzE;;;;;;;;;;;;(OAYD,0BAAG,GAAH,U AAI, cAAsB, EAAE, IAAY, EAAE, GAAiB, EACvD, wBACA, oBAA8C, EAAE, QAAe; YAD/D, yBAAA, EAAA; YAE F,IAAI,IAAI,CAAC,GAAG,CAAC,GAAG,CAAC,IAAI,CAAC,EAAE;gBACtB,IAAI,QAAQ,EAAE;;;oBAGZ,O AAO,IAAI,CAAC;iBACb;gBACD,KAAK,CAAC,cAAY,IAAI,2CAAsC,IAAI,CAAC,GAAG,CAAC,GAAG,CAA C,IAAI,CAAG,CAAC,CAAC;aACnF;YACD,IAAI,CAAC,GAAG,CAAC,GAAG,CAAC,IAAI,EAAE;gBACjB,cA Ac, EAAE, cAAc; gBAC9B, GAAG, EAAE, GAAG; gBACR, OAAO, EAAE, KAAK; gBACd, oBAAoB, EAAE, oBAAo B;gBAC1C,QAAQ,EAAE,QAAQ;gBAClB,QAAQ,EAAE,QAAQ,IAAI,KAAK;aAC5B,CAAC,CAAC;YACH,OA AO,IAAI,CAAC;SACb;;QAGD,+BAAQ,GAAR,UAAS,IAAY;YACnB,OAAO,IAAI,CAAC,GAAG,CAAC,IAAI,

CAAC,CAAC;SACvB;;QAGD,gDAAyB,GAAzB;YACE,IAAI,IAAI,CAAC,YAAY,KAAK,CAAC,EAAE;;;;gBAI 3B,IAAI,CAAC,GAAG,CAAC,GAAG,CAAC,kBAAkB,GAAG,CAAC,CAAE,CAAC,OAAO,GAAG,IAAI,CAAC ;aACtD;SACF;QAED,kCAAW,GAAX,UAAY,KAAa,EAAE,OAAqB;YAC9C,IAAM,QAAQ,GAAG,IAAI,YAAY ,CAAC,KAAK,EAAE,IAAI,EAAE,OAAO,CAAC,CAAC;YACxD,IAAI,KAAK,GAAG,CAAC;gBAAE,QAAQ,C AAC,wBAAwB,CAAC,CAAC,CAAC,CAAC;YACpD,OAAO,QAAQ,CAAC;SACjB;;;;;;QAOD,kDAA2B,GAA3 B,UAA4B,cAAsB;YAChD,IAAM,UAAU,GAAG,kBAAkB,GAAG,cAAc,CAAC;YACvD,IAAI,CAAC,IAAI,CAA C,GAAG,CAAC,GAAG,CAAC,UAAU,CAAC,EAAE;gBAC7B,IAAI,CAAC,wBAAwB,CAAC,cAAc,CAAC,CA AC;aAC/C;;YAED,OAAO,IAAI,CAAC,GAAG,CAAC,GAAG,CAAC,UAAU,CAAE,CAAC,GAAoB,CAAC;SAC vD;QAED,2CAAoB,GAApB,UAAqB,cAAsB;YACzC,IAAM,YAAY,GAAG,IAAI,CAAC,GAAG,CAAC,GAAG, CAAC,kBAAkB,GAAG,cAAc,CAAC,CAAC;;YAEvE,OAAO,YAAY,IAAI,YAAY,CAAC,OAAO,GAAG,YAAY, CAAC,GAAoB,GAAG,IAAI,CAAC;SACxF;QAED,oDAA6B,GAA7B,UAA8B,KAAkB;YAC9C,IAAI,KAAK,CA AC,QAAQ;gBACd,KAAK,CAAC,cAAc,GAAG,IAAI,CAAC,YAAY,EAAE;gBAC5C,IAAM,YAAY,GAAG,IAAI ,CAAC,GAAG,CAAC,GAAG,CAAC,kBAAkB,GAAG,KAAK,CAAC,cAAc,CAAC,CAAC;gBAC7E,IAAI,YAAY ,EAAE;oBAChB,YAAY,CAAC,OAAO,GAAG,IAAI,CAAC;iBAC7B;qBAAM;oBACL,IAAI,CAAC,wBAAwB,C AAC,KAAK,CAAC,cAAc,CAAC,CAAC;iBACrD;aACF;SACF;QAED,+CAAwB,GAAxB,UAAyB,cAAsB;YAC7 C,IAAM,GAAG,GAAGA,QAAU,CAAC,YAAY,GAAG,IAAI,CAAC,kBAAkB,EAAE,CAAC,CAAC;YACjE,IAA I,CAAC,GAAG,CAAC,GAAG,CAAC,kBAAkB,GAAG,cAAc,EAAE;gBAChD,cAAc,EAAE,cAAc;gBAC9B,GA AG,EAAE,GAAG;gBACR,oBAAoB,EAAE,UAAC,KAAmB,EAAE,aAAqB;;oBAE/D,OAAO,CAAC,GAAG,CA AC,GAAG,CAAC,uBAAuB,CAAC,aAAa,CAAC,CAAC,CAAC,WAAW,EAAE,CAAC,CAAC;iBACxE;gBACD, OAAO,EAAE,KAAK;gBACd,QAAQ;gBACR,QAAQ,EAAE,KAAK;aAChB,CAAC,CAAC;SACJ;QAED,2CAAo B,GAApB,UAAqB,IAAY;YAC/B,IAAM,cAAc,GAAG,IAAI,CAAC,GAAG,CAAC,GAAG,CAAC,kBAAkB,GAA G,CAAC,CAAE,CAAC;YAC7D,cAAc,CAAC,OAAO,GAAG,IAAI,CAAC;YAC9B,IAAI,CAAC,gBAAgB,CAAC ,CAAC,EAAE,KAAK,CAAC,CAAC;YAChC,OAAO,cAAc,CAAC,GAAG,CAAC,IAAI,CAAC,IAAI,CAAC,CAA C;SACtC;QAED,uCAAgB,GAAhB,UAAiB,cAAsB,EAAE,cAAuB;;;;;;YAM9D,IAAI,IAAI,CAAC,eAAe,EAAE,K AAK,cAAc,GAAG,IAAI,CAAC,YAAY,IAAI,cAAc,CAAC,EAAE;gBACpF,IAAI,CAAC,IAAI,CAAC,MAAO,C AAC,mBAAmB,EAAE;;oBAErC,IAAI,CAAC,MAAO,CAAC,mBAAmB,GAAGA,QAAU,CAAC,IAAI,CAAC,M AAO,CAAC,kBAAkB,EAAE,CAAC,CAAC;iBAClF;gBACD,IAAI,CAAC,mBAAmB,GAAG,IAAI,CAAC,MAA O,CAAC,mBAAmB,CAAC;aAC7D;SACF;QAED,2CAAoB,GAApB;;YAEE,OAAO,IAAI,CAAC,mBAAmB;gBA C3B,CAAC,WAAW,CAAC,IAAI,EAAEgD,aAAE,CAAC,WAAW,EAAE,CAAC,IAAI,CAAC,mBAAmB,CAAC, CAAC,CAAC,MAAM,EAAE,CAAC;gBACxE,EAAE,CAAC;SACR;QAED,6CAAsB,GAAtB;;YAEE,IAAM,yBA AyB,GAAG,WAAW,CAAC,IAAI,EAAEA,aAAE,CAAC,cAAc,EAAE,EAAE,CAAC,CAAC;YAC3E,OAAO,IAA I,CAAC,mBAAmB;gBAC3B,CAAC,IAAI,CAAC,mBAAmB,CAAC,GAAG,CAAC,yBAAyB,CAAC,CAAC,WA AW,EAAE,CAAC;gBACvE,EAAE,CAAC;SACR;QAED,sCAAe,GAAf;YACE,OAAO,IAAI,CAAC,MAAM,IAAI ,IAAI,CAAC,MAAM,CAAC,YAAY,KAAK,IAAI,CAAC,YAAY,CAAC;SACtE;QAED,2CAAoB,GAApB;YAAA ,iBAYC;YAXC,IAAI,mBAAmB,GAAG,CAAC,CAAC;YAC5B,OAAO,KAAK,CAAC,IAAI,CAAC,IAAI,CAAC, GAAG,CAAC,MAAM,EAAE,CAAC;iBACxB,MAAM,CAAC,UAAA,KAAK,IAAI,OAAA,KAAK,CAAC,OAAO ,GAAA,CAAC;iBAC9B,IAAI,CAAC,UAAC,CAAC,EAAE,CAAC,IAAK,OAAA,CAAC,CAAC,cAAc,GAAG,CA AC,CAAC,cAAc,IAAI,CAAC,CAAC,QAAQ,GAAG,CAAC,CAAC,QAAQ,GAAA,CAAC;iBAC9E,MAAM,CAA C,UAAC,KAAoB,EAAE,KAAkB;gBAC/C,IAAM,SAAS,GAAG,KAAI,CAAC,YAAY,GAAG,KAAK,CAAC,cA Ac,CAAC;gBAC3D,IAAM,SAAS,GACX,KAAK,CAAC,oBAAqB,CAAC,KAAI,EAAE,SAAS,GAAG,mBAAmB, CAAC,CAAC;gBACvE,mBAAmB,GAAG,SAAS,CAAC;gBAChC,OAAO,KAAK,CAAC,MAAM,CAAC,SAAS, CAAC,CAAC;aAChC,EAAE,EAAE,CAAkB,CAAC;SACpC;QAGD,yCAAkB,GAAlB;YACE,IAAI,OAAO,GAAi B,IAAI,CAAC;;YAEjC,OAAO,OAAO,CAAC,MAAM;gBAAE,OAAO,GAAG,OAAO,CAAC,MAAM,CAAC;YA ChD,IAAM,GAAG,GAAG,KAAG,gBAAgB,GAAG,OAAO,CAAC,kBAAkB,EAAI,CAAC;YACjE,OAAO,GAAG ,CAAC;SACZ;2BACF;KAAA,IAAA;IAED;;;aAGgB,iBAAiB,CAC7B,WAAmB,EAAE,UAAoC;QAC3D,IAAM, WAAW,GAAG,IAAI,WAAW,EAAE,CAAC;QACtC,IAAM,eAAe,GAAG,WAAW,CAAC,WAAW,CAAC,CAAC ,CAAC,CAAC,CAAC;QAEpD,WAAW,CAAC,UAAU,CAAC,eAAe,CAAC,CAAC;QAExC,MAAM,CAAC,mBA AmB,CAAC,UAAU,CAAC,CAAC,OAAO,CAAC,UAAC,IAAI;YAClD,IAAM,QAAQ,GAAG,WAAW,CAAC,IA

AI,CAAC,CAAC,CAAC,CAAC,CAAC,YACtC,IAAM,KAAK,GAAG,UAAU,CAAC,IAAI,CAAC,CAAC,YAE/B ,WAAW,CAAC,YAAY,CAAC,QAAQ,EAAE,KAAK,CAAC,CAAC;YAC1C,IAAI,IAAI,CAAC,WAAW,EAAE,K AAK,OAAO,EAAE;gBACIC,IAAM,OAAO,GAAG,KAAK,CAAC,IAAI,EAAE,CAAC,KAAK,CAAC,KAAK,CA AC,CAAC;gBAC1C,OAAO,CAAC,OAAO,CAAC,UAAA,SAAS,IAAI,OAAA,WAAW,CAAC,YAAY,CAAC,SA AS,CAAC,GAAA,CAAC,CAAC;aACnE;SACF,CAAC,CAAC;QAEH,OAAO,WAAW,CAAC;IACrB,CAAC;IAE D;;;;IAIA,SAAS,qBAAqB,CAAC,SAA0B;;;QAGvD,IAAM,gBAAgB,GAAGuK,yBAA8B,CAAC,SAAS,CAAC,K AAK,CAAC,CAAC,CAAC,CAAC,CAAC;OAC5E,OAAO,CAACtM,OAAS,mBAAgC,EAAE,SAAS,CAAC,gBA AgB,CAAC,CAAC,CAAC,IACIF,CAAC;IAED;;;;IAIA,SAAS,kCAAkC,CAAC,aAA4B;QACtE,QAAQ,0BAA0B, CAAC,aAAa,CAAC;YAC/C,KAAK,CAAC;gBACJ,OAAO+B,aAAE,CAAC,mBAAmB,CAAC;YAChC,KAAK,C AAC;gBACJ,OAAOA,aAAE,CAAC,oBAAoB,CAAC;YACjC,KAAK,CAAC;gBACJ,OAAOA,aAAE,CAAC,oBA AoB,CAAC;YACjC,KAAK,CAAC;gBACJ,OAAOA,aAAE,CAAC,oBAAoB,CAAC;YACjC,KAAK,CAAC;gBAC J,OAAOA,aAAE,CAAC,oBAAoB,CAAC;YACjC,KAAK,EAAE;gBACL,OAAOA,aAAE,CAAC,oBAAoB,CAAC ;YACjC,KAAK,EAAE;gBACL,OAAOA,aAAE,CAAC,oBAAoB,CAAC;YACjC,KAAK,EAAE;gBACL,OAAOA, aAAE,CAAC,oBAAoB,CAAC;YACjC,KAAK,EAAE;gBACL,OAAOA,aAAE,CAAC,oBAAoB,CAAC;YACjC;g BACE,OAAOA,aAAE,CAAC,oBAAoB,CAAC;SACIC;IACH,CAAC;IAED;;;;IAIA,SAAS,mCAAmC,CAAC,aAA 4B;QACvE,QAAQ,0BAA0B,CAAC,aAAa,CAAC;YAC/C,KAAK,CAAC;gBACJ,OAAOA,aAAE,CAAC,qBAAq B,CAAC;YAClC,KAAK,CAAC;gBACJ,OAAOA,aAAE,CAAC,qBAAqB,CAAC;YAClC,KAAK,CAAC;gBACJ, OAAOA,aAAE,CAAC,qBAAqB,CAAC;YAClC,KAAK,CAAC;gBACJ,OAAOA,aAAE,CAAC,qBAAqB,CAAC; YACIC, KAAK, EAAE; gBACL, OAAOA, aAAE, CAAC, qBAAqB, CAAC; YACIC, KAAK, EAAE; gBACL, OAAOA, a AAE,CAAC,qBAAqB,CAAC;YAClC,KAAK,EAAE;gBACL,OAAOA,aAAE,CAAC,qBAAqB,CAAC;YAClC,KA AK,EAAE;gBACL,OAAOA,aAAE,CAAC,qBAAqB,CAAC;YAClC;gBACE,OAAOA,aAAE,CAAC,qBAAqB,CA AC;SACnC;IACH,CAAC;IAED;;;;IAIA,SAAS,8BAA8B,CAAC,aAA4B;QAClE,QAAQ,0BAA0B,CAAC,aAAa,C AAC;YAC/C,KAAK,CAAC;gBACJ,OAAOA,aAAE,CAAC,eAAe,CAAC;YAC5B,KAAK,CAAC;gBACJ,OAAO A,aAAE,CAAC,gBAAgB,CAAC;YAC7B,KAAK,CAAC;gBACJ,OAAOA,aAAE,CAAC,gBAAgB,CAAC;YAC7B ,KAAK,CAAC;gBACJ,OAAOA,aAAE,CAAC,gBAAgB,CAAC;YAC7B,KAAK,CAAC;gBACJ,OAAOA,aAAE,C AAC,gBAAgB,CAAC;YAC7B,KAAK,EAAE;gBACL,OAAOA,aAAE,CAAC,gBAAgB,CAAC;YAC7B,KAAK,E AAE;gBACL,OAAOA,aAAE,CAAC,gBAAgB,CAAC;YAC7B,KAAK,EAAE;gBACL,OAAOA,aAAE,CAAC,gB AAgB,CAAC;YAC7B,KAAK,EAAE;gBACL,OAAOA,aAAE,CAAC,gBAAgB,CAAC;YAC7B;gBACE,OAAOA, aAAE,CAAC,gBAAgB,CAAC;SAC9B;IACH,CAAC;IAsED;;;;;;;aAOgB,aAAa,CACzB,QAAgB,EAAE,WAAmB, EAAE, OAAkC; QAAlC, wBAAA, EAAA, YAAkC; QACpE, IAAA, mBAAmB, GAA0D, OAAO, oBAAjE, EAAE, mBA AmB,GAAqC,OAAO,oBAA5C,EAAE,+BAA+B,GAAI,OAAO,gCAAX,CAAY;QAC5F,IAAM,aAAa,GAAG,iBA AiB, CAAC, mBAAmB, CAAC, CAAC; QAC7D, IAAM, UAAU, GAAG, IAAI, UAAU, EAAE, CAAC; QACpC, IAAM, WAAW,GAAG,UAAU,CAAC,KAAK,CAChC,QAAQ,EAAE,WAAW,gCACpB,kBAAkB,EAAE,oBAAoB,IAAK ,OAAO,KAAE,sBAAsB,EAAE,IAAI,IAAE,CAAC;QAE1F,IAAI,WAAW,CAAC,MAAM,IAAI,WAAW,CAAC, MAAM,CAAC,MAAM,GAAG,CAAC,EAAE;;;YAGvD,OAAO;gBACL,mBAAmB,qBAAA;gBACnB,mBAAmB, qBAAA;gBACnB,QAAQ,UAAA;gBACR,MAAM,EAAE,WAAW,CAAC,MAAM;gBAC1B,KAAK,EAAE,EAAE ;gBACT,SAAS,EAAE,EAAE;gBACb,MAAM,EAAE,EAAE;gBACV,kBAAkB,EAAE,EAAE;aACvB,CAAC;SAC H;QAED,IAAI,SAAS,GAAgB,WAAW,CAAC,SAAS,CAAC;;;;;QAMnD,IAAM,eAAe,GAAG,IAAI,eAAe,CACv C,mBAAmB,sBAAsB,CAAC,mBAAmB,EAC7D,+BAA+B,CAAC,CAAC;QACrC,SAAS,GAAG0F,UAAa,CAAC ,eAAe,EAAE,SAAS,CAAC,CAAC,OAEtD,IAAI,CAAC,mBAAmB,EAAE;YACxB,SAAS,GAAGA,UAAa,CAAC JAALiBAAiB,EAAE,EAAE,SAAS,CAAC,CAAC;;;;;YAM9D,JAALeAAe,CAAC,WAAW,EAAE;gBAC/B,SAAS .GAAGA.UAAa.CACrB.IAALeAAe.CAAC.mBAAmB.sBAAsB.KAAK.CAAC.EAAE.SAAS.CAAC.CAAC.aACr F;SACF;QAEK,IAAA,KACF,mBAAmB,CAAC,SAAS,EAAE,aAAa,CAAC,EAD1C,KAAK,WAAA,EAAE,MAA M,YAAA,EAAE,SAAS,eAAA,EAAE,MAAM,YAAA,EAAE,kBAAkB,wBACV,CAAC;QAEID,OAAO;YACL,m BAAmB,qBAAA;YACnB,mBAAmB,qBAAA;YACnB,MAAM,EAAE,MAAM,CAAC,MAAM,GAAG,CAAC,GA AG, MAAM, GAAG, IAAI; YACzC, QAAQ, UAAA; YACR, KAAK, OAAA; YACL, SAAS, WAAA; YACT, MAAM, Q AAA;YACN,kBAAkB,oBAAA;SACnB,CAAC;IACJ,CAAC;IAED,IAAM,eAAe,GAAG,IAAI,wBAAwB,EAAE,C AAC;IAEvD;;;aAGgB,iBAAiB,CAC7B,mBAAuE;QAAvE,oCAAA,EAAA,kDAAuE;QACzE,OAAO,IAAI,aAAa,

CACpB,IAAI,SAAS,CAAC,IAAI,KAAK,EAAE,CAAC,EAAE,mBAAmB,EAAE,eAAe,EAAE,IAAI,EAAE,EAA E,CAAC,CAAC;IACIF,CAAC;aAEe,qBAAqB,CAAC,OAA6B,EAAE,WAAqB;QACxF,QAAQ,OAAO;YACb,KA AKmF,eAAoB,CAAC,IAAI;gBAC5B,OAAOIL,UAAY,CAACK,aAAE,CAAC,YAAY,CAAC,CAAC;YACvC,KA AK6K,eAAoB,CAAC,MAAM;gBAC9B,OAAOIL,UAAY,CAACK,aAAE,CAAC,cAAc,CAAC,CAAC;YACzC,K AAK6K,eAAoB,CAAC,KAAK;;;;gBAI7B,OAAO,WAAW,GAAGIL,UAAY,CAACK,aAAE,CAAC,aAAa,CAAC, GAAG, IAAI, CAAC; YAC7D, KAAK6K, eAAoB, CAAC, GAAG; gBAC3B, OAAOIL, UAAY, CAACK, aAAE, CAAC, WAAW,CAAC,CAAC;YACtC,KAAK6K,eAAoB,CAAC,YAAY;gBACpC,OAAOIL,UAAY,CAACK,aAAE,CAA C,mBAAmB,CAAC,CAAC;YAC9C;gBACE,OAAO,IAAI,CAAC;SACf;IACH,CAAC;IAED,SAAS,qBAAqB,CA AC, OAAe, EAAE, IAAqB; QACnE, IAAM, KAAK, GAAG, SAAS, CAAC, IAAI, CAAC, KAAK, CAAC, CAAC; QACp C.OAAO.eAAe.CAAC.eAAe.CAAC.OAAO.EAAE.IAAI.CAAC.IAAI.oBAAoB.IAAI.CAAC:YACjF.KAAK6K.e AAoB,CAAC,IAAI;gBAC5B,OAAOIL,UAAY,CAACK,aAAE,CAAC,iBAAiB,CAAC,CAAC,MAAM,CAAC,CA AC,KAAK,CAAC,EAAE,IAAI,CAAC,SAAS,CAAC,CAAC;YAC5E,KAAK6K,eAAoB,CAAC,MAAM;gBAC9B, OAAOIL, UAAY, CAACK, aAAE, CAAC, mBAAmB, CAAC, CAAC, MAAM, CAAC, CAAC, KAAK, CAAC, EAAE, I AAI,CAAC,SAAS,CAAC,CAAC;YAC9E,KAAK6K,eAAoB,CAAC,YAAY;gBACpC,OAAOlL,UAAY,CAACK,a AAE,CAAC,wBAAwB,CAAC,CAAC,MAAM,CAAC,CAAC,KAAK,CAAC,EAAE,IAAI,CAAC,SAAS,CAAC,C AAC;YACnF;gBACE,OAAO,KAAK,CAAC;SAChB;IACH,CAAC;IAED,SAAS,uBAAuB,CAAC,QAAkB;QACj D,OAAO,QAAQ,CAAC,MAAM,KAAK,CAAC,IAAI,QAAQ,CAAC,CAAC,CAAC,YAAY+I,OAAS,CAAC;IACn E,CAAC;IAED,SAAS,UAAU,CAAC,IAAY;QAC9B,OAAO,IAAI,YAAYK,IAAM,IAAI,IAAI,YAAYH,SAAW,I AAI,IAAI,YAAYC,GAAK,CAAC;IACxF,CAAC;IAED,SAAS,mBAAmB,CAAC,QAAkB;QAC7C,OAAO,QAAQ ,CAAC,KAAK,CAAC,UAAU,CAAC,CAAC;IACpC,CAAC;IASD;IACA,IAAM,oBAAoB,GAAG,mBAAmB,CA AC;IAEjD;;;;;;;;;;;;;;;;;;;;;;;;;aA0BgB,uBAAuB,CACnC,OAAqB,EAAE,QAAuB,EAAE,UAAyB,EACzE,MAA2C, EAC3C, WAAkD; QADID, uBAAA, EAAA, WAA2C; QAE7C, IAAM, UAAU, GAAkB; YAChC, mBAAmB, CAAC, Q AAQ,CAAC;YAC7BhJ,MAAQ,CACJ,sBAAsB,EAAE,EACxB,4BAA4B,CACxB,QAAQ,EAAE,OAAO,EAAE,U AAU,EAC7B,0BAA0B,CAAC,MAAM,qBAAqB,IAAI,CAAC,CAAC,EAChE,wBAAwB,CACpB,QAAQ,EAAE, OAAO,EAAE,0BAA0B,CAAC,MAAM,qBAAqB,KAAK,CAAC,CAAC,CAAC;SAC1F,CAAC;QAEF,IAAI,WAA W,EAAE;YACf,UAAU,CAAC,IAAI,CAAC,IAAI6B,mBAAqB,CAAC,QAAQ,CAAC,GAAG,CAAC,WAAW,CA AC,QAAQ,CAAC,CAAC,CAAC,CAAC,CAAC;SACjF;QAED,OAAO,UAAU,CAAC;IACpB,CAAC;IAED;;;;;;;;;I AQA, SAAS, sBAAsB; QAC7B, OAAOZ, UAAY, CAACnE, QAAU, CAAC, oBAAoB, CAAC, CAAC; aAChD, YAAY, CAACiB, OAAS, CAAC, WAAW, EAAE6M, WAAa, CAAC, CAAC; aACnD, GAAG, CAAC9N, QAAU, CAAC, oBAA oB,CAAC,CAAC,CAAC;IAC7C;;ICtpEA,IAAM,WAAW,GAAU,EAAE,CAAC;IAE9B;IACA;IACA,IAAM,UAA U,GAAG,gBAAgB,CAAC;IAEpC,SAAS,mBAAmB,CACxB,IAAyB,EAAE,YAA0B,EACrD,aAA4B;QAC9B,IAA M,aAAa,GAAG,IAAI,aAAa,EAAE,CAAC;QAC1C,IAAM,SAAS,GAAGuN,yBAA8B,CAAC,IAAI,CAAC,QAAQ ,CAAC,CAAC;;QAGhE,aAAa,CAAC,GAAG,CAAC,MAAM,EAAE,IAAI,CAAC,YAAY,CAAC,CAAC;;QAG7C, IAAI,SAAS,CAAC,MAAM,GAAG,CAAC,EAAE;YACxB,aAAa,CAAC,GAAG,CAAC,WAAW,EAAE,SAAS,CA AC,SAAS,CAAC,CAAC,CAAC;SACtD;QAED,IAAI,IAAI,CAAC,OAAO,CAAC,MAAM,GAAG,CAAC,EAAE;; YAE3B, aAAa, CAAC, GAAG, CACb, gBAAgB, EAAE, 4BAA4B, CAAC, IAAI, CAAC, OAAO, EAAE, YAAY, EAAE, IAAI,CAAC,IAAI,CAAC,CAAC,CAAC,SAC5F;QAED,IAAI,IAAI,CAAC,WAAW,CAAC,MAAM,EAAE;YAC3 B,aAAa,CAAC,GAAG,CACb,WAAW,EAAE,yBAAyB,CAAC,IAAI,CAAC,WAAW,EAAE,YAAY,EAAE,IAAI, CAAC,IAAI,CAAC,CAAC,CAAC;SACxF;;QAGD,aAAa,CAAC,GAAG,CACb,cAAc,EACd,0BAA0B,CACtB,IA AI, CAAC, IAAI, EAAE, IAAI, CAAC, CAAc, EAAE, aAAa, EAAE, YAAY, EAAE, IAAI, CAAC, QAAQ, IAAI, EAAE, E AChF,IAAI,CAAC,IAAI,EAAE,aAAa,CAAC,CAAC,CAAC;;QAGnC,aAAa,CAAC,GAAG,CAAC,QAAQ,EAAE, mCAAmC,CAAC,IAAI,CAAC,MAAM,EAAE,IAAI,CAAC,CAAC,CAAC;;QAGpF,aAAa,CAAC,GAAG,CAAC, SAAS,EAAE,mCAAmC,CAAC,IAAI,CAAC,OAAO,CAAC,CAAC,CAAC;QAEhF,IAAI,IAAI,CAAC,QAAQ,KA AK,IAAI,EAAE;YAC1B,aAAa,CAAC,GAAG,CAAC,UAAU,EAAE/M,UAAY,CAAC,IAAI,CAAC,QAAQ,CAA SACnF;QAED,OAAO,aAAa,CAAC;IACvB,CAAC;IAED;;;IAGA,SAAS,WAAW,CAAC,aAA4B,EAAE,IAA6C;; QAE9F,IAAM,QAAQ,GAAmB,EAAE,CAAC;QAEpC,IAAM,SAAS,GAAG,IAAI,CAAC,SAAS,CAAC;QACjC,I AAM,aAAa,GAAI,IAA4B,CAAC,aAAa,CAAC;QACIE,IAAI,SAAS,IAAI,aAAa,EAAE;YAC9B,IAAM,IAAI,GA

AG,CAAC,SAAS,IAAI,IAAIV,gBAAkB,CAAC,EAAE,CAAC,CAAC,CAAC;YACvD,IAAI,aAAa,EAAE;gBACj B,IAAI,CAAC,IAAI,CAAC,aAAa,CAAC,CAAC;aAC1B;YACD,QAAQ,CAAC,IAAI,CAACoC,UAAY,CAACK,a AAE,CAAC,gBAAgB,CAAC,CAAC,MAAM,CAAC,IAAI,CAAC,CAAC,CAAC;SAC/D;QAED,IAAI,IAAI,CAA C,eAAe,EAAE;YACxB,QAAQ,CAAC,IAAI,CAACL,UAAY,CAACK,aAAE,CAAC,wBAAwB,CAAC,CAAC,CA AC;SAC1D;QACD,IAAI,IAAI,CAAC,eAAe,EAAE;YACxB,QAAQ,CAAC,IAAI,CAACL,UAAY,CAACK,aAAE, CAAC,qBAAqB,CAAC,CAAC,CAAC;SACvD;QACD,IAAI,IAAI,CAAC,SAAS,CAAC,aAAa,EAAE;YAChC,QA AQ,CAAC,IAAI,CAACL,UAAY,CAACK,aAAE,CAAC,kBAAkB,CAAC,CAAC,CAAC;SACpD;QACD,IAAI,Q AAQ,CAAC,MAAM,EAAE;YACnB,aAAa,CAAC,GAAG,CAAC,UAAU,EAAExC,UAAY,CAAC,QAAQ,CAAC, CAAC,CAAC;SACvD;IACH,CAAC;IAED;;;aAGgB,4BAA4B,CACxC,IAAyB,EAAE,YAA0B,EACrD,aAA4B;Q AC9B,IAAM,aAAa,GAAG,mBAAmB,CAAC,IAAI,EAAE,YAAY,EAAE,aAAa,CAAC,CAAC;QAC7E,WAAW,C AAC,aAAa,EAAE,IAAI,CAAC,CAAC;QACjC,IAAM,UAAU,GAAGmC,UAAY,CAACK,aAAE,CAAC,eAAe,C AAC,CAAC,MAAM,CAAC,CAAC,aAAa,CAAC,YAAY,EAAE,CAAC,CAAC,CAAC;QAE3F,IAAM,UAAU,GA AG,yBAAyB,CAAC,IAAI,CAAC,CAAC;QACnD,IAAM,IAAI,GAAG9B,cAAgB,CAACyB,UAAY,CAACK,aAA E,CAAC,oBAAoB,EAAE,UAAU,CAAC,CAAC,CAAC;QAEjF,OAAO,EAAC,UAAU,YAAA,EAAE,IAAI,MAA A,EAAC,CAAC;IAC5B,CAAC;IAED;;;aAGgB,4BAA4B,CACxC,IAAyB,EAAE,YAA0B,EACrD,aAA4B;;QAC9 B,IAAM,aAAa,GAAG,mBAAmB,CAAC,IAAI,EAAE,YAAY,EAAE,aAAa,CAAC,CAAC;QAC7E,WAAW,CAA C,aAAa,EAAE,IAAI,CAAC,CAAC;QAEjC,IAAM,QAAQ,GAAG,IAAI,CAAC,QAAQ,IAAI,WAAW,CAAC,KA AK,CAAC,IAAI,CAAC,QAAQ,CAAC,CAAC;QACnE,IAAM,aAAa,GAAG,QAAQ,IAAI,QAAQ,CAAC,CAAC,C AAC,CAAC;;;QAI9C,IAAI,aAAa,EAAE;YACjB,IAAM,kBAAkB,GAAG,aAAa,CAAC,QAAQ,EAAE,CAAC;YA CpD,IAAI,kBAAkB,CAAC,MAAM,EAAE;gBAC7B,aAAa,CAAC,GAAG,CACb,OAAO,EACP,YAAY,CAAC,eA Ae,CACxBxC,UAAY,CAAC,kBAAkB,CAAC,GAAG,CAC/B,UAAA,KAAK,IAAI,OAAA,KAAK,IAAI,IAAI,GA AGS,OAAS,CAAC,KAAK,CAAC,GAAGA,OAAS,CAAC,SAAS,CAAC,GAAA,CAAC,CAAC;kCACpD,IAAI,C AAC,CAAC,CAAC;aAClC;SACF;;QAGD,IAAI,gBAAgB,GAAyB,IAAI,CAAC;QAElD,IAAI,IAAI,CAAC,UAA U,CAAC,MAAM,GAAG,CAAC,EAAE;YAC9B,IAAM,OAAO,GAAG,IAAI,eAAe,EAAE,CAAC;;gBACtC,KAA qC,IAAA,KAAA,SAAA,IAAI,CAAC,UAAU,CAAA,gBAAA,4BAAE;oBAA3C,IAAA,aAAsB,EAArB,UAAQ,cA AA,EAAE,YAAU,gBAAA;oBAC9B,OAAO,CAAC,cAAc,CAAC,WAAW,CAAC,KAAK,CAAC,UAAQ,CAAC,E AAE,YAAU,CAAC,CAAC;iBACjE;;;;;;;;;YACD,gBAAgB,GAAG,OAAO,CAAC;SAC5B;;QAGD,IAAM,gBAAg B,GAAG,IAAI,CAAC,IAAI,CAAC;QACnC,IAAM,YAAY,GAAG,gBAAgB,GAAM,gBAAgB,cAAW,GAAG,IA AI,CAAC;QAE9E,IAAM,cAAc,GAAG,IAAI,GAAG,EAAgB,CAAC;QAC/C,IAAM,SAAS,GAAG,IAAI,GAAG,E AAgB,CAAC;QAC1C,IAAM,eAAe,GAAG,IAAI,CAAC,eAAe,CAAC;QAE7C,IAAM,QAAQ,GAAG,IAAI,CAA C,QAAQ,CAAC;QAC/B,IAAM,eAAe,GAAG,IAAI,yBAAyB,CACjD,YAAY,EAAE,YAAY,CAAC,eAAe,EAAE, EAAE,CAAC,EAAE,gBAAgB,EAAE,IAAI,EAAE,IAAI,EAAE,YAAY,EAC3F,gBAAgB,EAAE,cAAc,EAAE,IA AI,CAAC,KAAK,EAAE,SAAS,EAAE+B,aAAE,CAAC,aAAa,EACzE,IAAI,CAAC,uBAAuB,EAAE,IAAI,CAAC, kBAAkB,CAAC,CAAC;QAE3D,IAAM,0BAA0B,GAAG,eAAe,CAAC,qBAAqB,CAAC,QAAQ,CAAC,KAAK,E AAE,EAAE,CAAC,CAAC;;;QAI7F,IAAM,kBAAkB,GAAG,eAAe,CAAC,qBAAqB,EAAE,CAAC;QACnE,IAAI, kBAAkB,EAAE;YACtB,aAAa,CAAC,GAAG,CAAC,oBAAoB,EAAE,kBAAkB,CAAC,CAAC;SAC7D;;QAGD,a AAa,CAAC,GAAG,CAAC,OAAO,EAAE/B,OAAS,CAAC,eAAe,CAAC,aAAa,EAAE,CAAC,CAAC,CAAC;;QA GvE,aAAa,CAAC,GAAG,CAAC,MAAM,EAAEA,OAAS,CAAC,eAAe,CAAC,WAAW,EAAE,CAAC,CAAC,CA AC;;;;;;QAO9D,IAAA,KAAwC,eAAe,CAAC,SAAS,EAAE,EAAlE,gBAAgB,sBAAA,EAAE,iBAAiB,uBAA+B,C AAC;QAC1E,IAAI,gBAAgB,CAAC,MAAM,GAAG,CAAC,EAAE;YAC/B,IAAI,UAAU,GAAsCT,UAAY,CAAC ,gBAAgB,CAAC,CAAC;;YAEnF,IAAI,iBAAiB,CAAC,MAAM,GAAG,CAAC,EAAE;gBAChC,UAAU,GAAGI,E AAI,CAAC,EAAE,WAAM,iBAAiB,GAAE,IAAIR,eAAiB,CAAC,UAAU,CAAC,GAAE,CAAC;aAClF;YACD,aA Aa,CAAC,GAAG,CAAC,QAAQ,EAAE,UAAU,CAAC,CAAC;SACzC;QAED,aAAa,CAAC,GAAG,CAAC,UAA U,EAAE,0BAA0B,CAAC,CAAC;;QAG1D,IAAI,cAAc,CAAC,IAAI,EAAE;YACvB,IAAI,cAAc,GAAiBI,UAAY, CAAC,KAAK,CAAC,IAAI,CAAC,cAAc,CAAC,CAAC,CAAC;YAC5E,IAAI,IAAI,CAAC,+BAA+B,EAAE;gBA CxC,cAAc,GAAGI,EAAI,CAAC,EAAE,EAAE,CAAC,IAAIR,eAAiB,CAAC,cAAc,CAAC,CAAC,CAAC,CAAC; aACpE;YACD,aAAa,CAAC,GAAG,CAAC,YAAY,EAAE,cAAc,CAAC,CAAC;SACjD;;QAGD,IAAI,SAAS,CAA C,IAAI,EAAE;YAClB,IAAI,SAAS,GAAiBI,UAAY,CAAC,KAAK,CAAC,IAAI,CAAC,SAAS,CAAC,CAAC,CA

AC;YAClE,IAAI,IAAI,CAAC,+BAA+B,EAAE;gBACxC,SAAS,GAAGI,EAAI,CAAC,EAAE,EAAE,CAAC,IAAI R,eAAiB,CAAC,SAAS,CAAC,CAAC,CAAC,CAAC,aACID;YACD,aAAa,CAAC,GAAG,CAAC,OAAO,EAAE,S AAS,CAAC,CAAC;SACvC;QAED,IAAI,IAAI,CAAC,aAAa,KAAK,IAAI,EAAE;YAC/B,IAAI,CAAC,aAAa,GA AG2N,iBAAsB,CAAC,QAAQ,CAAC;SACtD;;QAGD,IAAI,IAAI,CAAC,MAAM,IAAI,IAAI,CAAC,MAAM,CA AC, MAAM, EAAE; YACrC, IAAM, WAAW, GAAG, IAAI, CAAC, aAAa, IAAIA, iBAAsB, CAAC, QAAQ; gBACrE, a AAa,CAAC,IAAI,CAAC,MAAM,EAAE,YAAY,EAAE,SAAS,CAAC;gBACnD,IAAI,CAAC,MAAM,CAAC;YA ChB,IAAM,OAAO,GAAG,WAAW,CAAC,GAAG,CAAC,UAAA,GAAG,IAAI,OAAA,YAAY,CAAC,eAAe,CAA C9M, OAAS, CAAC, GAAG, CAAC, CAAC, GAAA, CAAC, CAAC, YACrF, aAAa, CAAC, GAAG, CAAC, QAAQ, EA AET, UAAY, CAAC, OAAO, CAAC, CAAC, CAAC, SACpD; aAAM, IAAI, IAAI, CAAC, aAAa, KAAKuN, iBAAsB, C AAC,OAAQ,EAAE;;YAEjE,IAAI,CAAC,aAAa,GAAGA,iBAAsB,CAAC,IAAI,CAAC;SACID;;OAGD,IAAI,IAA I,CAAC,aAAa,KAAKA,iBAAsB,CAAC,QAAQ,EAAE;YAC1D,aAAa,CAAC,GAAG,CAAC,eAAe,EAAE9M,OA AS,CAAC,IAAI,CAAC,aAAa,CAAC,CAAC,CAAC;SACnE;;QAGD,IAAI,IAAI,CAAC,UAAU,KAAK,IAAI,EA AE; YAC5B, aAAa, CAAC, GAAG, CACb, MAAM, EAAER, UAAY, CAAC, CAAC, EAAC, GAAG, EAAE, WAAW, E AAE,KAAK,EAAE,IAAI,CAAC,UAAU,EAAE,MAAM,EAAE,KAAK,EAAC,CAAC,CAAC,CAAC,CAAC;SAC xF;;QAGD,IAAI,eAAe,IAAI,IAAI,IAAI,eAAe,KAAKuN,uBAA4B,CAAC,OAAO,EAAE;YACvF,aAAa,CAAC,G AAG,CAAC,iBAAiB,EAAE/M,OAAS,CAAC,eAAe,CAAC,CAAC,CAAC;SACIE;QAED,IAAM,UAAU,GAAG0 B,UAAY,CAACK,aAAE,CAAC,eAAe,CAAC,CAAC,MAAM,CAAC,CAAC,aAAa,CAAC,YAAY,EAAE,CAAC, CAAC,CAAC;QAG3F,IAAM,UAAU,GAAG,yBAAyB,CAAC,IAAI,CAAC,CAAC;QACnD,UAAU,CAAC,IAAI, CAAC,iBAAiB,CAAC,IAAI,CAAC,QAAQ,CAAC,kBAAkB,CAAC,CAAC,CAAC;QACrE,IAAM,IAAI,GAAG9 B,cAAgB,CAACyB,UAAY,CAACK,aAAE,CAAC,oBAAoB,EAAE,UAAU,CAAC,CAAC,CAAC;QAEjF,OAAO, EAAC, UAAU, YAAA, EAAE, IAAI, MAAA, EAAC, CAAC; IAC5B, CAAC; IAED;;;;;;;;;aAOgB, 2BAA2B, CACvC, SA AwB,EAAE,SAAmC,EAAE,SAA2B,EAC1F,aAA4B;QAC9B,IAAM,IAAI,GAAG,cAAc,CAAC,SAAS,CAAC,IA AI,CAAE,CAAC;QAC7C,IAAI,IAAI,KAAK,CAAC,iCAA+B,SAAS,CAAC,IAAM,CAAC,CAAC;QAE/D,IAAM, eAAe,GAAG,SAAS,CAAC,YAAY,CAAC,cAAc,mBAA0B,CAAC;QAExF,IAAM,IAAI,GAAG,mCAAmC,CAA C,SAAS,EAAE,SAAS,EAAE,SAAS,CAAC,CAAC;QACIF,IAAM,GAAG,GAAG,4BAA4B,CAAC,IAAI,EAAE,S AAS,CAAC,YAAY,EAAE,aAAa,CAAC,CAAC;QACtF,IAAM,UAAU,GAAG,sBAAsB,iCACjC,IAAI,KAAE,QA AQ,EAAEA,aAAE,CAAC,eAAe,EAAE,MAAM,EAAEJ,uBAAe,CAAC,SAAS,IAAE,CAAC;QAChF,IAAM,qBA AqB,GAAG,IAAImB,SAAW,CACzC,IAAI,EAAE,IAAI,EACV,CAAC,IAAIC,UAAY,CAAC,MAAM,EAAE3D,a AAe,EAAE,CAACC,oBAAc,CAAC,MAAM,CAAC,EAAE,UAAU,CAAC,OAAO,CAAC,CAAC,EAAE,EAAE,E M,qBAAqB,GAAG,IAAIF,SAAW,CACzC,IAAI,EAAE,IAAI,EACV,CAAC,IAAIC,UAAY,CAAC,eAAe,EAAE3 D,aAAe,EAAE,CAACC,oBAAc,CAAC,MAAM,CAAC,EAAE,GAAG,CAAC,UAAU,CAAC,CAAC,EAC7F,EAA SAAS,CAAC,UAAU,CAAC,IAAI,CAAC,qBAAqB,EAAE,qBAAqB,CAAC,CAAC;IAC1E,CAAC;IAED;;;;;;;;aA OgB,2BAA2B,CACvC,SAAwB,EAAE,SAAmC,EAAE,UAA8B,EAC7F,SAA2B,EAAE,aAA4B,EAAE,kBAAoC, EAC/F,cAAgC;QAClC,IAAM,IAAI,GAAG,cAAc,CAAC,SAAS,CAAC,IAAI,CAAE,CAAC;QAC7C,IAAI,IAAI, KAAK,CAAC,iCAA+B,SAAS,CAAC,IAAM,CAAC,CAAC;QAE/D,IAAM,eAAe,GAAG,SAAS,CAAC,YAAY,C AAC,cAAc,mBAA0B,CAAC;QAExF,IAAM,OAAO,GAAG,SAAS,CAAC,SAAS,EAAE,CAAC;;QAGtC,IAAM,I AAI,mCACL,mCAAmC,CAAC,SAAS,EAAE,SAAS,EAAE,SAAS,CAAC,KACvE,QAAQ,EAAE,SAAS,CAAC,Q AAQ,EAC5B,QAAQ,EAAE,EAAC,KAAK,EAAE,UAAU,CAAC,KAAK,EAAE,kBAAkB,EAAE,UAAU,CAAC,k BAAkB,EAAC,EACtF,UAAU,EAAE,EAAE,EACd,KAAK,EAAE,sBAAsB,CAAC,cAAc,EAAE,SAAS,CAAC,E ACxD.WAAW.EAAE.vBAAvB.CAAC.SAAS.CAAC.WAAW.EAAE.SAAS.CAAC.EACxE.+BAA+B.EAAE.KA AK,EACtC,MAAM,EAAE,CAAC,OAAO,CAAC,QAAQ,IAAI,OAAO,CAAC,QAAQ,CAAC,MAAM,KAAK,WA AW,EACpE,aAAa,EACT,CAAC,OAAO,CAAC,QAAQ,IAAI,OAAO,CAAC,QAAQ,CAAC,aAAa,KAAK8J,iBAA sB,CAAC,QAAQ,EAC3F,aAAa,EAAE,4BAA4B,EAC3C,UAAU,EAAE,IAAI,EAChB,aAAa,EACT,SAAS,CAAC aAAa,CAAC,MAAM,GAAG,CAAC,GAAG,IAAIxM,eAAiB,CAAC,SAAS,CAAC,aAAa,CAAC,GAAG,IAAI,EA C9F,uBAAuB,EAAE,EAAE,EAC3B,kBAAkB,EAAE,IAAI,GACzB,CAAC;QACF,IAAM,GAAG,GAAG,4BAA4 B,CAAC,IAAI,EAAE,SAAS,CAAC,YAAY,EAAE,aAAa,CAAC,CAAC;QACtF,IAAM,UAAU,GAAG,sBAAsB,i

CACjC, IAAI, KAAE, QAAQ, EAAEyB, aAAE, CAAC, eAAe, EAAE, MAAM, EAAEJ, uBAAe, CAAC, SAAS, IAAE, C AAC;QAChF,IAAM,qBAAqB,GAAG,IAAImB,SAAW,CACzC,IAAI,EAAE,IAAI,EACV,CAAC,IAAIC,UAAY,C AAC,MAAM,EAAE3D,aAAe,EAAE,CAACC,oBAAc,CAAC,MAAM,CAAC,EAAE,UAAU,CAAC,OAAO,CAA AAC,CAAC;QACzC,IAAM,qBAAqB,GAAG,IAAIF,SAAW,CACzC,IAAI,EAAE,IAAI,EACV,CAAC,IAAIC,UA AY,CAAC,eAAe,EAAE3D,aAAe,EAAE,CAACC,oBAAc,CAAC,MAAM,CAAC,EAAE,GAAG,CAAC,UAAU,C AAC,CAAC,EAC7F,EAAE,EAAE,IAAI2D,WAAa,CAAC,IAAI,EAAE,EAAE,EAAE,EAAE,CAAC,EAAE,EAA E,CAAC,CAAC;;QAG7C,SAAS,CAAC,UAAU,CAAC,IAAI,CAAC,qBAAqB,EAAE,qBAAqB,CAAC,CAAC;IA CIE,CAAC;IAED;;;IAGA,SAAS,mCAAmC,CACxC,SAAmC,EAAE,SAAwB,EAC7D,SAA2B;;QAE7B,MAAM,I AAI,KAAK,CAAC,aAAa,CAAC,CAAC;IACjC,CAAC;IAED;;;IAGA,SAAS,yBAAyB,CAC9B,OAA+B,EAAE,S AAwB;QAC3D,OAAO,OAAO,CAAC,GAAG,CAAC,UAAA,KAAK;YACtB,IAAI,IAAI,GAAsB,IAAI,CAAC;Y ACnC,IAAI,KAAK,CAAC,IAAI,IAAI,KAAK,CAAC,IAAI,CAAC,UAAU,EAAE;gBACvC,IAAI,GAAG,SAAS,C AAC,UAAU,CAAC,KAAK,CAAC,IAAI,CAAC,UAAU,CAAC,SAAS,CAAC,CAAC;aAC9D;YACD,OAAO;gBA CL, YAAY, EAAE, KAAK, CAAC, YAAY; gBAChC, KAAK, EAAE, KAAK, CAAC, KAAK; gBACIB, SAAS, EAAE, 2 BAA2B,CAAC,KAAK,CAAC,SAAS,EAAE,SAAS,CAAC;gBAClE,WAAW,EAAE,KAAK,CAAC,WAAW;gBA C9B,IAAI,MAAA;gBACJ,MAAM,EAAE,CAAC,CAAC,KAAK,CAAC,MAAM;aACvB,CAAC;SACH,CAAC,CA AC;IACL,CAAC;IAED;;;;IAIA,SAAS,2BAA2B,CAChC,SAAiC,EAAE,SAAwB;QAC7D,IAAI,SAAS,CAAC,MA CAAC,EAAE;YACzE,IAAM,eAAe,GAAG,SAAS,CAAC,GAAG,CAAC,UAAA,KAAK,IAAI,OAAA,KAAK,CA AC,KAAe,GAAA,CAAC,CAAC;YACtE,eAAe,CAAC,IAAI,CAAC,UAAA,KAAK,IAAI,OAAA,CAAC,KAAK,G AAA,CAAC;gBACjC,KAAK,CAAC,kDAAkD,CAAC,CAAC;YAC9D,OAAO,SAAS,CAAC,YAAY,CAAC,eAAe ,CACzCzD,UAAY,CAAC,eAAe,CAAC,GAAG,CAAC,UAAA,KAAK,IAAI,OAAAS,OAAS,CAAC,KAAK,CAA C,GAAA,CAAC,CAAC,CAAC,CAAC,SACnE;QAED,IAAI,SAAS,CAAC,MAAM,IAAI,CAAC,EAAE;YACzB,I AAM,KAAK,GAAG,SAAS,CAAC,CAAC,CAAC,CAAC;YAC3B,IAAI,KAAK,CAAC,UAAU,EAAE;gBACpB,O AAO,SAAS,CAAC,UAAU,CAAC,KAAK,CAAC,UAAU,CAAC,SAAS,CAAC,CAAC;aACzD;SACF;QAED,KA AK,CAAC,uBAAuB,CAAC,CAAC;QAC/B,OAAOgC,SAAW,CAAC;IACrB,CAAC;IAED,SAAS,kBAAkB,CAA C,KAAsB,EAAE,YAA0B;QAC5E,IAAM,UAAU,GAAG,CAAC,iBAAiB,CAAC,KAAK,EAAE,YAAY,CAAC,EA AEhC,OAAS,CAAC,KAAK,CAAC,WAAW,CAAC,CAAC,CAAC;QAC1F,IAAI,KAAK,CAAC,IAAI,EAAE;YA CAAC;IAED,SAAS,8BAA8B,CAAC,UAA0C;;QAEhF,IAAM,MAAM,GAAmB,EAAE,CAAC;;YAClC,KAAgB,I AAA,KAAA,SAAA,MAAM,CAAC,mBAAmB,CAAC,UAAU,CAAC,CAAA,gBAAA,4BAAE;gBAAnD,IAAI,G AAG, WAAA; gBACV, IAAM, KAAK, GAAG, UAAU, CAAC, GAAG, CAAC, CAAC; gBAC9B, MAAM, CAAC, IAAI, CAACA,OAAS,CAAC,GAAG,CAAC,EAAE,KAAK,CAAC,CAAC;aACpC;;;;;;;;;;QACD,OAAO,MAAM,CAAC;I AChB,CAAC;IAED;IACA,SAAS,4BAA4B,CACjC,OAA0B,EAAE,YAA0B,EAAE,IAAa;;QACvE,IAAM,gBAAg B,GAAkB,EAAE,CAAC;QAC3C,IAAM,gBAAgB,GAAkB,EAAE,CAAC;QAC3C,IAAM,aAAa,GAAG,kBAAkB, CAAC,gBAAgB,EAAE,cAAc,CAAC,CAAC,;YAE3E,KAAoB,IAAA,YAAA,SAAA,OAAO,CAAA,gCAAA,qDA AE;gBAAxB,IAAM,KAAK,oBAAA;gBACd,IAAM,gBAAgB,GAAG,KAAK,CAAC,MAAM,GAAG+B,aAAE,C AAC,kBAAkB,GAAGA,aAAE,CAAC,YAAY,CAAC;;gBAGhF,gBAAgB,CAAC,IAAI,CACjBL,UAAY,CAAC,g BAAgB,CAAC;qBACzB,MAAM,WAAE3C,QAAU,CAAC,UAAU,CAAC,GAAK,kBAAkB,CAAC,KAAK,EAAE ,YAAY,CAAQ,EAAE,qBACnF,MAAM,EAAE,CAAC,CAAC;;gBAGnB,IAAM,SAAS,GAAG,aAAa,EAAE,CAA C;gBAClC,IAAM,YAAY,GAAG2C,UAAY,CAACK,aAAE,CAAC,SAAS,CAAC,CAAC,MAAM,CAAC,EAAE,C AAC.CAAC:gBAC3D.IAAM.OAAO.GAAGL.UAAY.CAACK.aAAE.CAAC.YAAY.CAAC.CAAC.MAAM.CAA AU,CAAC,YAAY,CAAC;qBACnB,IAAI,CAAC,KAAK,CAAC,YAAY,CAAC;qBACxB,GAAG,CAAC,KAAK,C AAC,KAAK,GAAG,SAAS,CAAC,IAAI,CAAC,OAAO,CAAC,GAAG,SAAS,CAAC,CAAC;gBACpF,gBAAgB,C AAC, IAAI, CAAC, OAAO, CAAC, GAAG, CAAC, eAAe, CAAC, CAAC, MAAM, EAAE, CAAC, CAAC; aAC9D;;;;;;;;;; QAED, IAAM, oBAAoB, GAAG, IAAI, GAAM, IAAI, oBAAiB, GAAG, IAAI, CAAC; QACpE, OAAOY, EAAI, CACP; YACE, IAAIF, OAAS, CAAC, YAAY, EAAE8M, WAAa, CAAC, EAAE, IAAI9M, OAAS, CAAC, YAAY, EAAE, IAAI,

CAAC;YAC7E,IAAIA,OAAS,CAAC,UAAU,EAAE,IAAI,CAAC;SAChC,EACD;YACE,qBAAqB,iBAA0B,gBA AgB,CAAC;YAChE,qBAAqB,iBAA0B,gBAAgB,CAAC;SACjE,EACDL,aAAe,EAAE,IAAI,EAAE,oBAAoB,CA AC,CAAC;IACnD,CAAC;IAED,SAAS,YAAY,CAAC,GAAW;QAC/B,OAAOa,cAAgB,CAACD,OAAS,CAAC,G AAG,CAAC,CAAC,CAAC;IAC1C,CAAC;IAED,SAAS,eAAe,CAAC,GAAqC;QAC5D,IAAM,SAAS,GAAG,MA AM,CAAC,IAAI,CAAC,GAAG,CAAC,CAAC,GAAG,CAAC,UAAA,GAAG;YACxC,IAAM,KAAK,GAAG,KA AK,CAAC,OAAO,CAAC,GAAG,CAAC,GAAG,CAAC,CAAC,GAAG,GAAG,CAAC,GAAG,CAAC,CAAC,CA AC,CAAC,GAAG,GAAG,CAAC,GAAG,CAAC,CAAC;YAC/D,OAAO;gBACL,GAAG,KAAA;gBACH,KAAK,E AAEA,OAAS,CAAC,KAAK,CAAC;gBACvB,MAAM,EAAE,IAAI;aACb,CAAC;SACH,CAAC,CAAC;QACH,O AAOC,cAAgB,CAACT,UAAY,CAAC,SAAS,CAAC,CAAC,CAAC;IACnD,CAAC;IAED,SAAS,iBAAiB,CAAC, GAA+B;QACxD,OAAO,GAAG,CAAC,MAAM,GAAG,CAAC,GAAGS,cAAgB,CAACV,UAAY,CAAC,GAAG, CAAC,GAAG,CAAC,UAAA,KAAK,IAAI,OAAAS,OAAS,CAAC,KAAK,CAAC,GAAA,CAAC,CAAC,CAAC;Y AClE6B,SAAW,CAAC;IACtC,CAAC;IAED,SAAS,yBAAyB,CAAC,IAAyB;;;QAG1D,IAAM,eAAe,GAAG,IAAI ,CAAC,QAAQ,KAAK,IAAI,GAAG,IAAI,CAAC,QAAQ,CAAC,OAAO,CAAC,KAAK,EAAE,EAAE,CAAC,GA AG,IAAI,CAAC;QAEzF,OAAO;YACL,kBAAkB,CAAC,IAAI,CAAC,IAAI,CAAC,IAAI,EAAE,IAAI,CAAC,iBA AiB,CAAC;YAC1D,eAAe,KAAK,IAAI,GAAG,YAAY,CAAC,eAAe,CAAC,GAAGA,SAAW;YACtE,IAAI,CAA C,QAAQ,KAAK,IAAI,GAAG,iBAAiB,CAAC,IAAI,CAAC,QAAQ,CAAC,GAAGA,SAAW;YACvE,eAAe,CAAC ,IAAI,CAAC,MAAM,CAAC;YAC5B,eAAe,CAAC,IAAI,CAAC,OAAO,CAAC;YAC7B,iBAAiB,CAAC,IAAI,CA AC,OAAO,CAAC,GAAG,CAAC,UAAA,CAAC,IAAI,OAAA,CAAC,CAAC,YAAY,GAAA,CAAC,CAAC;SACz D,CAAC;IACJ,CAAC;IAED;IACA,SAAS,yBAAyB,CAC9B,WAA8B,EAAE,YAA0B,EAAE,IAAa;QAC3E,IAA M,gBAAgB,GAAkB,EAAE,CAAC;QAC3C,IAAM,gBAAgB,GAAkB,EAAE,CAAC;QAC3C,IAAM,aAAa,GAAG ,kBAAkB,CAAC,gBAAgB,EAAE,cAAc,CAAC,CAAC;QAE3E,WAAW,CAAC,OAAO,CAAC,UAAC,KAAsB;Y ACzC,IAAM,gBAAgB,GAAG,KAAK,CAAC,MAAM,GAAGE,aAAE,CAAC,eAAe,GAAGA,aAAE,CAAC,SAAS ,CAAC;;YAG1E,IAAM,eAAe,GACjBL,UAAY,CAAC,gBAAgB,CAAC,CAAC,MAAM,CAAC,kBAAkB,CAAC, KAAK,EAAE,YAAY,CAAC,CAAC,CAAC;YACnF,gBAAgB,CAAC,IAAI,CAAC,eAAe,CAAC,MAAM,EAAE, CAAC,CAAC;;YAGhD,IAAM,SAAS,GAAG,aAAa,EAAE,CAAC;YAClC,IAAM,YAAY,GAAGA,UAAY,CAAC K,aAAE,CAAC,SAAS,CAAC,CAAC,MAAM,CAAC,EAAE,CAAC,CAAC;YAC3D,IAAM,OAAO,GAAGL,UAA Y,CAACK,aAAE,CAAC,YAAY,CAAC,CAAC,MAAM,CAAC,CAAC,SAAS,CAAC,GAAG,CAAC,YAAY,CAA C,CAAC,CAAC,CAAC;YACpF,IAAM,eAAe,GAAGhD,QAAU,CAAC,YAAY,CAAC;iBACnB,IAAI,CAAC,KA AK,CAAC,YAAY,CAAC;iBACxB,GAAG,CAAC,KAAK,CAAC,KAAK,GAAG,SAAS,CAAC,IAAI,CAAC,OAA O,CAAC,GAAG,SAAS,CAAC,CAAC;YACpF,gBAAgB,CAAC,IAAI,CAAC,OAAO,CAAC,GAAG,CAAC,eAAe ,CAAC,CAAC,MAAM,EAAE,CAAC,CAAC;SAC9D,CAAC,CAAC;QAEH,IAAM,eAAe,GAAG,IAAI,GAAM,IA AI,WAAQ,GAAG,IAAI,CAAC;QACtD,OAAOY,EAAI,CACP,CAAC,IAAIF,OAAS,CAAC,YAAY,EAAE8M,W AAa,CAAC,EAAE,IAAI9M,OAAS,CAAC,YAAY,EAAE,IAAI,CAAC,CAAC,EAC/E;YACE,qBAAqB,iBAA0B,g BAAgB,CAAC;YAChE,qBAAqB,iBAA0B,gBAAgB,CAAC;SACjE,EACDL,aAAe,EAAE,IAAI,EAAE,eAAe,CA AC,CAAC;IAC9C,CAAC;IAED;IACA,SAAS,0BAA0B,CAC/B,oBAAoC,EAAE,cAA+B,EACrE,aAA4B,EAAE,Y AA0B,EAAE,QAAgB,EAAE,IAAY,EACxF,aAA4B;QAC9B,IAAM,cAAc,GAAGL,QAAU,CAAC,YAAY,CAAC, CAAC;QAChD,IAAM,YAAY,GAAG,IAAI,cAAc,CAAC,cAAc,CAAC,CAAC;QAElD,IAAA,KAAyB,oBAAoB,C AAC,iBAAiB,EAA9D,SAAS,eAAA,EAAE,SAAS,eAA0C,CAAC;QACtE,IAAI,SAAS,KAAK,SAAS,EAAE;YAC 3B,YAAY,CAAC,iBAAiB,CAAC,SAAS,CAAC,CAAC;SAC3C;QACD,IAAI,SAAS,KAAK,SAAS,EAAE;YAC3 B,YAAY,CAAC,iBAAiB,CAAC,SAAS,CAAC,CAAC;SAC3C;QAED,IAAM,gBAAgB,GAAkB,EAAE,CAAC;Q AC3C,IAAM,gBAAgB,GAAkB,EAAE,CAAC;QAE3C,IAAM,qBAAqB,GAAG,cAAc,CAAC;QAC7C,IAAM,gB AAgB,GAAG,iBAAiB,CAAC,oBAAoB,CAAC,CAAC;;QAGjE,IAAM,aAAa,GACf,aAAa,CAAC,4BAA4B,CAA C,gBAAgB,EAAE,qBAAqB,CAAC,CAAC;QACxF,IAAI,aAAa,IAAI,aAAa,CAAC,MAAM,EAAE;YACzC,IAA M,SAAS,GAAG,mBAAmB,CAAC,aAAa,EAAE,IAAI,CAAC,CAAC;YAC3D,gBAAgB,CAAC,IAAI,OAArB,gB AAgB,WAAS,SAAS,GAAE;SACrC;;QAGD,IAAM,QAAQ,GAAG,aAAa,CAAC,yBAAyB,CAAC,gBAAgB,EAA E,qBAAqB,CAAC,CAAC;QAClG,IAAM,gBAAgB,GAAqB,EAAE,CAAC;;;;;QAM9C,IAAI,kBAAkB,GAAG,CA AC,CAAC;QAC3B,QAAQ,IAAI,QAAQ,CAAC,OAAO,CAAC,UAAC,OAAuB;YACnD,IAAM,kBAAkB,GAAG, YAAY,CAAC,wBAAwB,CAC5D,OAAO,CAAC,IAAI,EAAE,OAAO,CAAC,UAAU,EAAE,qBAAqB,CAAC,CA

AC;YAC7D,IAAI,kBAAkB,EAAE;gBACtB,kBAAkB,IAAI,kCAAkC,CAAC;aAC1D;iBAAM;gBACL,gBAAgB, CAAC,IAAI,CAAC,OAAO,CAAC,CAAC;gBAC/B,kBAAkB,EAAE,CAAC;aACtB;SACF,CAAC,CAAC;QAEH,I AAI,cAA8B,CAAC;QACnC,IAAM,iBAAiB,GAAG;YACxB,IAAI,CAAC,cAAc,EAAE;gBACnB,IAAM,eAAe,G AAG,UAAC,QAAgB;oBACvC,IAAM,iBAAiB,GAAG,kBAAkB,CAAC;oBAC7C,kBAAkB,IAAI,QAAQ,CAAC; oBAC/B,OAAO,iBAAiB,CAAC;iBAC1B,CAAC;gBACF,cAAc,GAAG,IAAI,cAAc,CAC/B,YAAY,EACZ,cAAM, OAAA,KAAK,CAAC,iBAAiB,CAAC,GAAA;gBAC9B,eAAe,EACf,cAAM,OAAA,KAAK,CAAC,iBAAiB,CAA C,GAAA,CAAC,CAAC;aACrC;YACD,OAAO,cAAc,CAAC;SACvB,CAAC;QAEF,IAAM,gBAAgB,GAAqB,EA AE,CAAC;QAC9C,IAAM,iBAAiB,GAAqB,EAAE,CAAC;QAC/C,IAAM,qBAAqB,GAAqB,EAAE,CAAC;QACn D,gBAAgB,CAAC,OAAO,CAAC,UAAC,OAAuB;;YAE/C,IAAM,KAAK,GAAG,OAAO,CAAC,UAAU,CAAC,K AAK,CAAC,iBAAiB,EAAE,CAAC,CAAC;YAC5D,IAAM,WAAW,GAAG,SAAS,CAAC,cAAc,EAAE,KAAK,C AAC,CAAC;YAE/C,IAAA,KAA0C,4BAA4B,CAAC,OAAO,CAAC,EAA9E,WAAW,iBAAA,EAAE,WAAW,iBA AA,EAAE,WAAW,iBAAyC,CAAC;YAEtF,IAAM,gBAAgB,GAClB,aAAa,CAAC,4BAA4B,CAAC,QAAQ,EAA E,WAAW,EAAE,WAAW,CAAC;iBACzE,MAAM,CAAC,UAAA,OAAO,IAAI,OAAA,OAAO,KAAK6N,eAAoB, CAAC,IAAI,GAAA,CAAC,CAAC;YAElE,IAAI,WAAW,GAAwB,IAAI,CAAC;YAC5C,IAAI,gBAAgB,CAAC, MAAM,EAAE;gBAC3B,IAAI,gBAAgB,CAAC,MAAM,KAAK,CAAC;oBAC7B,gBAAgB,CAAC,OAAO,CAAC A,eAAoB,CAAC,GAAG,CAAC,GAAG,CAAC,CAAC;oBACvD,gBAAgB,CAAC,OAAO,CAACA,eAAoB,CAAC ,YAAY,CAAC,GAAG,CAAC,CAAC,EAAE;;;;;oBAKpE,WAAW,GAAGlL,UAAY,CAACK,aAAE,CAAC,wBAA wB,CAAC,CAAC;iBACzD;qBAAM;oBACL,WAAW,GAAG,qBAAqB,CAAC,gBAAgB,CAAC,CAAC,CAAC,E AAE,WAAW,CAAC,CAAC;iBACvE;aACF;YACD,IAAM,iBAAiB,GAAG,CAAC/B,OAAS,CAAC,WAAW,CAA C,EAAE,WAAW,CAAC,WAAW,CAAC,CAAC;YAC5E,IAAI,WAAW,EAAE;gBACf,iBAAiB,CAAC,IAAI,CAA C,WAAW,CAAC,CAAC;aACrC;YAED,gBAAgB,CAAC,IAAI,OAArB,gBAAgB,WAAS,WAAW,CAAC,KAAK, GAAE;YAE5C,IAAI,WAAW,KAAK+B,aAAE,CAAC,YAAY,EAAE;gBACnC,gBAAgB,CAAC,IAAI,CAAC,iBA AiB,CAAC,CAAC;aAC1C;iBAAM,IAAI,WAAW,KAAKA,aAAE,CAAC,SAAS,EAAE;gBACvC,iBAAiB,CAAC, IAAI,CAAC,iBAAiB,CAAC,CAAC;aAC3C;iBAAM,IAAI,WAAW,KAAKA,aAAE,CAAC,qBAAqB,EAAE;gBA CnD,qBAAqB,CAAC,IAAI,CAAC,iBAAiB,CAAC,CAAC;aAC/C;iBAAM;gBACL,gBAAgB,CAAC,IAAI,CAAC L,UAAY,CAAC,WAAW,CAAC,CAAC,MAAM,CAAC,iBAAiB,CAAC,CAAC,MAAM,EAAE,CAAC,CAAC;aA CrF;SACF,CAAC,CAAC;QAEH,IAAI,gBAAgB,CAAC,MAAM,GAAG,CAAC,EAAE;YAC/B,gBAAgB,CAAC,I AAI,CAAC,kBAAkB,CAACK,aAAE,CAAC,YAAY,EAAE,gBAAgB,CAAC,CAAC,MAAM,EAAE,CAAC,CAA C;SACvF;QAED,IAAI,iBAAiB,CAAC,MAAM,GAAG,CAAC,EAAE;YAChC,gBAAgB,CAAC,IAAI,CAAC,kBA AkB,CAACA,aAAE,CAAC,SAAS,EAAE,iBAAiB,CAAC,CAAC,MAAM,EAAE,CAAC,CAAC;SACrF;QAED,IA AI,qBAAqB,CAAC,MAAM,GAAG,CAAC,EAAE;YACpC,gBAAgB,CAAC,IAAI,CACjB,kBAAkB,CAACA,aA AE,CAAC,qBAAqB,EAAE,qBAAqB,CAAC,CAAC,MAAM,EAAE,CAAC,CAAC;SACnF;;;;;;;;QASD,IAAM,SA AS,GAAG,8BAA8B,CAAC,oBAAoB,CAAC,UAAU,CAAC,CAAC;QAClF,YAAY,CAAC,eAAe,CAAC,SAAS,E AAE,aAAa,CAAC,CAAC;QAEvD,IAAI,YAAY,CAAC,WAAW,EAAE;;;;YAI5B,YAAY,CAAC,4BAA4B,CAAC ,iBAAiB,EAAE,CAAC,CAAC,OAAO,CAAC,UAAA,WAAW;gBAChF,IAAI,WAAW,CAAC,KAAK,CAAC,MA AM,GAAG,CAAC,EAAE;oBAChC,IAAM,OAAK,GAAqB,EAAE,CAAC;oBAEnC,WAAW,CAAC,KAAK,CAA C,OAAO,CAAC,UAAA,IAAI;;;wBAG5B,kBAAkB;4BACd,IAAI,CAAC,GAAG,CAAC,IAAI,CAAC,oBAAoB,G AAG,kCAAkC,EAAE,CAAC,CAAC,CAAC;wBAChF,OAAK,CAAC,IAAI,CAAC,kBAAkB,CAAC,IAAI,EAAE, cAAc,EAAE,SAAS,CAAC,CAAC,CAAC;qBACjE,CAAC,CAAC;oBAEH,gBAAgB,CAAC,IAAI,CAAC,kBAAk B,CAAC,WAAW,CAAC,SAAS,EAAE,OAAK,CAAC,CAAC,MAAM,EAAE,CAAC,CAAC;iBAClF;aACF,CAA C,CAAC;SACJ;QAED,IAAI,kBAAkB,EAAE;YACtB,aAAa,CAAC,GAAG,CAAC,UAAU,EAAE/B,OAAS,CAAC ,kBAAkB,CAAC,CAAC,CAAC;SAC9D;QAED,IAAI,gBAAgB,CAAC,MAAM,GAAG,CAAC,IAAI,gBAAgB,CA AC,MAAM,GAAG,CAAC,EAAE;YAC9D,IAAM,kBAAkB,GAAG,IAAI,GAAM,IAAI,kBAAe,GAAG,IAAI,CA AC;YAChE,IAAM,UAAU,GAAkB,EAAE,CAAC;YACrC,IAAI,gBAAgB,CAAC,MAAM,GAAG,CAAC,EAAE;g BAC/B,UAAU,CAAC,IAAI,CAAC,qBAAqB,iBAA0B,gBAAgB,CAAC,CAAC,CAAC;aACnF;YACD,IAAI,gBA AgB,CAAC,MAAM,GAAG,CAAC,EAAE;gBAC/B,UAAU,CAAC,IAAI,CAAC,qBAAqB,iBAA0B,gBAAgB,CA AC,CAAC,CAAC;aACnF;YACD,OAAOL,EAAI,CACP,CAAC,IAAIF,OAAS,CAAC,YAAY,EAAE8M,WAAa,C AAC,EAAE,IAAI9M,OAAS,CAAC,YAAY,EAAE,IAAI,CAAC,CAAC,EAAE,UAAU,EAC3FL,aAAe,EAAE,IAA

I,EAAE,kBAAkB,CAAC,CAAC;SAChD;QAED,OAAO,IAAI,CAAC;IACd,CAAC;IAED,SAAS,SAAS,CAAC,Q AAa,EAAE,KAAU;QAC1C,OAAO,sBAAsB,CACzB,IAAI,EAAE,QAAQ,EAAE,KAAK,EAAE,GAAG,EAAE,W AAW,CAAC,UAAU,EAAE,cAAM,OAAA,KAAK,CAAC,0BAA0B,CAAC,GAAA,CAAC,CAAC;IACnG,CAAC; IAED, SAAS, kBAAkB, CACvB, IAA4B, EAAE, cAAmB, EAAE, SAAmB; QACxE, OAAO, IAAI, CAAC, MAAM, CA AC, UAAA, KAAK, IAAI, OAAA, SAAS, CAAC, CAAc, EAAE, KAAK, CAAC, CAAC, WAAW, GAAA, CAAC, CAAC; IAC5E,CAAC;IAED,SAAS,4BAA4B,CAAC,OAAuB;QAE3D,IAAI,WAAW,GAAG,OAAO,CAAC,IAAI,CAAC; OAC/B,IAAI,WAAiC,CAAC;;OAGtC,IAAM,WAAW,GAAG,WAAW,CAAC,KAAK,CAAC,UAAU,CAAC,CAA C;QACID,IAAI,WAAW,EAAE;YACf,WAAW,GAAG,WAAW,CAAC,CAAC,CAAC,CAAC;YAC7B,WAAW,G AAG2C,aAAE,CAAC,SAAS,CAAC,SAC5B;aAAM;YACL,IAAI,OAAO,CAAC,WAAW,EAAE;gBACvB,WAA W,GAAG,4BAA4B,CAAC,WAAW,CAAC,CAAC;;;;gBAIxD,WAAW,GAAGA,aAAE,CAAC,qBAAqB,CAAC;a ACxC;iBAAM;gBACL,WAAW,GAAGA,aAAE,CAAC,YAAY,CAAC;aAC/B;SACF;QAED,OAAO,EAAC,WAA W,aAAA,EAAE,WAAW,aAAA,EAAE,WAAW,EAAE,CAAC,CAAC,WAAW,EAAC,CAAC;IAChE,CAAC;IAE D,SAAS,mBAAmB,CAAC,aAA4B,EAAE,IAAa;QACtE,IAAM,SAAS,GAAqB,EAAE,CAAC;QACvC,IAAM,kB AAkB,GAAqB,EAAE,CAAC;QAChD,IAAM,YAAY,GAAkB,EAAE,CAAC;QAEvC,aAAa,CAAC,OAAO,CAAC ,UAAA,OAAO;YAC3B,IAAI,WAAW,GAAG,OAAO,CAAC,IAAI,IAAI,kBAAkB,CAAC,OAAO,CAAC,IAAI,C AAC,CAAC;YACnE,IAAM,aAAa,GAAG,OAAO,CAAC,IAAI;gBAC9B,oCAAoC,CAAC,WAAW,EAAE,OAAO, CAAC,aAAa,CAAC;gBACxE,WAAW,CAAC;YAChB,IAAM,WAAW,GAAG,IAAI,IAAI,WAAW,GAAM,IAAI, SAALaAAa,wBAAqB,GAAG,IAAI,CAAC;YAC/F,IAAM,MAAM,GAAG,8BAA8B,CAAC,UAAU,CAAC,eAAe, CAAC,OAAO,CAAC,EAAE,WAAW,CAAC,CAAC;YAEhG,IAAI,OAAO,CAAC,IAAI,uBAA+B;gBAC7C,kBA AkB,CAAC,IAAI,CAAC,MAAM,CAAC,CAAC;aACjC;iBAAM;gBACL,SAAS,CAAC,IAAI,CAAC,MAAM,CA AC,CAAC;aACxB;SACF,CAAC,CAAC;QAEH,IAAI,kBAAkB,CAAC,MAAM,GAAG,CAAC,EAAE;YACjC,YA AY,CAAC,IAAI,CAAC,kBAAkB,CAACA,aAAE,CAAC,qBAAqB,EAAE,kBAAkB,CAAC,CAAC,MAAM,EAA E,CAAC,CAAC;SAC9F;QAED,IAAI,SAAS,CAAC,MAAM,GAAG,CAAC,EAAE;YACxB,YAAY,CAAC,IAAI,C AAC,kBAAkB,CAACA,aAAE,CAAC,QAAQ,EAAE,SAAS,CAAC,CAAC,MAAM,EAAE,CAAC,CAAC;SACxE; QAED, OAAO, YAAY, CAAC; IACtB, CAAC; IAED, SAAS, iBAAiB, CAAC, IAAoB; ; QAE7C, OAAO;;; YAGL, cAAc, EAAE,EAAE;YACIB,aAAa,EAAE,IAAI,CAAC,SAAS;YAC7B,cAAc,EAAE,IAAI,CAAC,UAAU;SACL,CAAC;; IAE/B,CAAC;IAGD,SAAS,sBAAsB,CAC3B,GAA8B,EAAE,SAAwB;;QAE1D,IAAM,OAAO,GAAG,KAAK,CA AC,IAAI,CAAC,GAAG,CAAC,CAAC,GAAG,CAC/B,UAAC,EAAW;gBAAX,KAAA,aAAW,EAAV,GAAG,QA AA,EAAE,IAAI,QAAA;YAA8B,OAAA,CAAC,GAAG,EAAE,SAAS,CAAC,UAAU,CAAC,IAAI,CAAC,CAAC; SAAA,CAAC,CAAC;QAChF,OAAO,IAAI,GAAG,CAAC,OAAO,CAAC,CAAC;IAC1B,CAAC;IAED,IAAMiL,c AAY,GAAG,qCAAqC,CAAC;aAmB3C,iBAAiB,CAAC,IAA0C;;QAC1E,IAAM,UAAU,GAAkC,EAAE,CAAC;Q ACrD,IAAM,SAAS,GAA4B,EAAE,CAAC;QAC9C,IAAM,UAAU,GAA4B,EAAE,CAAC;QAC/C,IAAM,iBAAiB ,GAA8C,EAAE,CAAC;;YAExE,KAAkB,IAAA,KAAA,SAAA,MAAM,CAAC,IAAI,CAAC,IAAI,CAAC,CAAA, gBAAA,4BAAE;gBAAhC,IAAM,GAAG,WAAA;gBACZ,IAAM,KAAK,GAAG,IAAI,CAAC,GAAG,CAAC,CA AC;gBACxB,IAAM,OAAO,GAAG,GAAG,CAAC,KAAK,CAACA,cAAY,CAAC,CAAC;gBAExC,IAAI,OAAO, KAAK,IAAI,EAAE;oBACpB,QAAQ,GAAG;wBACT,KAAK,OAAO;4BACV,IAAI,OAAO,KAAK,KAAK,QAA Q,EAAE;;gCAE7B,MAAM,IAAI,KAAK,CAAC,8BAA8B,CAAC,CAAC;6BACjD;4BACD,iBAAiB,CAAC,SAAS ,GAAG,KAAK,CAAC;4BACpC,MAAM;wBACR,KAAK,OAAO;4BACV,IAAI,OAAO,KAAK,KAAK,QAAQ,E AAE;;gCAE7B,MAAM,IAAI,KAAK,CAAC,8BAA8B,CAAC,CAAC;6BACjD;4BACD,iBAAiB,CAAC,SAAS,G AAG,KAAK,CAAC;4BACpC,MAAM;wBACR;4BACE,IAAI,OAAO,KAAK,KAAK,QAAQ,EAAE;gCAC7B,UA AU,CAAC,GAAG,CAAC,GAAGhN,OAAS,CAAC,KAAK,CAAC,CAAC;6BACpC;iCAAM;gCACL,UAAU,CAA C,GAAG,CAAC,GAAG,KAAK,CAAC;6BACzB;qBACJ;iBACF;qBAAM,IAAI,OAAO,iBAA0B,IAAI,IAAI,EAA E;oBACpD,IAAI,OAAO,KAAK,KAAK,QAAQ,EAAE;;wBAE7B,MAAM,IAAI,KAAK,CAAC,iCAAiC,CAAC,C AAC;qBACpD;;;;oBAID,UAAU,CAAC,OAAO,iBAA0B,CAAC,GAAG,KAAK,CAAC;iBACvD;qBAAM,IAAI,O AAO,eAAwB,IAAI,IAAI,EAAE;oBACID,IAAI,OAAO,KAAK,KAAK,QAAQ,EAAE;;wBAE7B,MAAM,IAAI,K AAK,CAAC,8BAA8B,CAAC,CAAC;qBACjD;oBACD,SAAS,CAAC,OAAO,eAAwB,CAAC,GAAG,KAAK,CA AC;iBACpD;aACF;;;;;;;;;;QAED,OAAO,EAAC,UAAU,YAAA,EAAE,SAAS,WAAA,EAAE,UAAU,YAAA,EAAE ,iBAAiB,mBAAA,EAAC,CAAC;IAChE,CAAC;IAED;;;;;;;;aAQgB,kBAAkB,CAC9B,QAA4B,EAAE,UAA2B;Q

AC3D,IAAM,OAAO,GAAG,iBAAiB,CAAC,QAAQ,CAAC,CAAC;;;QAG5C,IAAM,aAAa,GAAG,iBAAiB,EAA E,CAAC;QAC1C,aAAa,CAAC,4BAA4B,CAAC,OAAO,EAAE,UAAU,CAAC,CAAC;QAChE,aAAa,CAAC,yBA AyB,CAAC,OAAO,EAAE,UAAU,CAAC,CAAC;QAC7D,OAAO,aAAa,CAAC,MAAM,CAAC;IAC9B,CAAC;IA ED, SAAS, aAAa, CAAC, MAAgB, EAAE, QAAgB, EAAE, YAAoB; QAC7E, IAAM, SAAS, GAAG, IAAI, SAAS, EAA E,CAAC;QACIC,OAAO,MAAM,CAAC,GAAG,CAAC,UAAA,KAAK;YACrB,OAAO,SAAU,CAAC,WAAW,C AAC,KAAK,EAAE,QAAQ,EAAE,YAAY,CAAC,CAAC;SAC9D,CAAC,CAAC;IACL;;IC14BA;;;;;;;IAQA;;;;;QA IA;SAIC;OAHC,4BAAG,GAAH,UAAI,GAAW;YACb,OAAO,EAAE,CAAC;SACX;6BACF;KAAA;;ICaD;OAM E,4BAAoB,YAAiC;YAAjC,6BAAA,EAAA,mBAAmB,YAAY,EAAE;YAAjC,iBAAY,GAAZ,YAAY,CAAqB;Y ALrD,6BAAwB,GAAG4B,gCAA+B,CAAC;YAC3D,oBAAe,GAAGD,uBAAsB,CAAC;YACzC,mBAAc,GAAG,c AAc,CAAC;YACxB,0BAAqB,GAAG,IAAI,wBAAwB,EAAE,CAAC;SAEN;QAEzD,wCAAW,GAAX,UAAY,cA A+B,EAAE,YAAoB,EAAE,MAA4B;YAE7F,IAAM,QAAQ,GAAmB;gBAC/B,IAAI,EAAE,MAAM,CAAC,IAAI; gBACjB,IAAI,EAAEsL,eAAa,CAAC,MAAM,CAAC,IAAI,CAAC;gBAChC,YAAY,EAAE,IAAI,eAAe,CAAC,M AAM,CAAC,IAAI,CAAC;gBAC9C,iBAAiB,EAAE,MAAM,CAAC,iBAAiB;gBAC3C,IAAI,EAAE,gCAAgC,CA AC, MAAM, CAAC, IAAI, CAAC, gBACnD, QAAQ, EAAE, MAAM, CAAC, QAAQ, gBACzB, IAAI, EAAE, MAAM, C AAC,IAAI;aACIB,CAAC;YACF,IAAM,GAAG,GAAG,uBAAuB,CAAC,QAAQ,CAAC,CAAC;YAC9C,OAAO,I AAI,CAAC,aAAa,CAAC,GAAG,CAAC,UAAU,EAAE,cAAc,EAAE,YAAY,EAAE,EAAE,CAAC,CAAC;SAC7E; QAED, 8CAAiB, GAAjB, UACI, cAA+B, EAAE, YAAoB, EACrD, MAAkC; YAC9B, IAAA, KAA2B, iBAAiB, CAAC; gBACjD,IAAI,EAAE,MAAM,CAAC,IAAI;gBACjB,IAAI,EAAEA,eAAa,CAAC,MAAM,CAAC,IAAI,CAAC;gB AChC,YAAY,EAAE,IAAI,eAAe,CAAC,MAAM,CAAC,IAAI,CAAC;gBAC9C,iBAAiB,EAAE,MAAM,CAAC,iB AAiB;gBAC3C,UAAU,EAAE,iBAAiB,CAAC,MAAM,CAAC,UAAU,CAAC;gBAChD,QAAQ,EAAE,cAAc,CAA C,MAAM,EAAE,SAAS,CAAC;gBAC3C,UAAU,EAAE,cAAc,CAAC,MAAM,EAAE,WAAW,CAAC;gBAC/C,Q AAQ,EAAE,cAAc,CAAC,MAAM,EAAE,SAAS,CAAC;gBAC3C,WAAW,EAAE,cAAc,CAAC,MAAM,EAAE,Y AAY,CAAC;gBACjD,QAAQ,EAAE,gCAAgC,CAAC,MAAM,CAAC,QAAQ,CAAC,IAAI,SAAS;aACzE,CAAC, EAXK, UAAU, gBAAA, EAAE, UAAU, gBAW3B, CAAC; YAEH, OAAO, IAAI, CAAC, aAAa, CAAC, UAAU, EAAE, c AAc,EAAE,YAAY,EAAE,UAAU,CAAC,CAAC;SACjF;QAED,4CAAe,GAAf,UACI,cAA+B,EAAE,YAAoB,EA CrD,MAAgC;YAClC,IAAM,IAAI,GAAuB;gBAC/B,IAAI,EAAE,MAAM,CAAC,IAAI;gBACjB,IAAI,EAAEA,eA Aa,CAAC,MAAM,CAAC,IAAI,CAAC;gBAChC,YAAY,EAAE,IAAI,eAAe,CAAC,MAAM,CAAC,IAAI,CAAC;g BAC9C, IAAI, EAAE, gCAAgC, CAAC, MAAM, CAAC, IAAI, CAAC; gBACnD, SAAS, EAAE, IAAI, eAAe, CAAC, M AAM,CAAC,SAAS,CAAC;gBAChD,OAAO,EAAE,MAAM,CAAC,OAAO,CAAC,GAAG,CAAC,UAAA,CAAC, IAAI, OAAA, IAAI, eAAe, CAAC, CAAC, CAAC, GAAA, CAAC; aACzD, CAAC; YACF, IAAM, GAAG, GAAG, eAAe, CAAC,IAAI,CAAC,CAAC;YACIC,OAAO,IAAI,CAAC,aAAa,CAAC,GAAG,CAAC,UAAU,EAAE,cAAc,EAAE, YAAY, EAAE, GAAG, CAAC, UAAU, CAAC, CAAC; SACzF; QAED, 4CAAe, GAAf, UACI, cAA+B, EAAE, YAAoB, EACrD, MAAgC; YAClC, IAAM, IAAI, GAAuB; gBAC/B, IAAI, EAAEA, eAAa, CAAC, MAAM, CAAC, IAAI, CAAC; gBAChC,YAAY,EAAE,IAAI,eAAe,CAAC,MAAM,CAAC,IAAI,CAAC;gBAC9C,YAAY,EAAE,IAAI,eAAe,CA AC, MAAM, CAAC, IAAI, CAAC, gBAC9C, SAAS, EAAE, MAAM, CAAC, SAAS, CAAC, GAAG, CAACA, eAAa, CA AC;gBAC9C,YAAY,EAAE,MAAM,CAAC,YAAY,CAAC,GAAG,CAACA,eAAa,CAAC;gBACpD,OAAO,EAAE ,MAAM,CAAC,OAAO,CAAC,GAAG,CAACA,eAAa,CAAC;gBAC1C,OAAO,EAAE,MAAM,CAAC,OAAO,CA AC,GAAG,CAACA,eAAa,CAAC;gBAC1C,UAAU,EAAE,IAAI;gBAChB,oBAAoB,EAAE,KAAK;gBAC3B,OA AO,EAAE,MAAM,CAAC,OAAO,GAAG,MAAM,CAAC,OAAO,CAAC,GAAG,CAACA,eAAa,CAAC,GAAG,IA AI;gBACIE,EAAE,EAAE,MAAM,CAAC,EAAE,GAAG,IAAI,eAAe,CAAC,MAAM,CAAC,EAAE,CAAC,GAAG ,JAAI;aACtD,CAAC;YACF,IAAM,GAAG,GAAG,eAAe,CAAC,IAAI,CAAC,CAAC;YAClC,OAAO,JAAI,CAAC, aAAa,CAAC,GAAG,CAAC,UAAU,EAAE,cAAc,EAAE,YAAY,EAAE,EAAE,CAAC,CAAC,SAC7E;QAED,6CA AgB,GAAhB,UACI,cAA+B,EAAE,YAAoB,EACrD,MAAiC;YACnC,IAAM,YAAY,GAAG,IAAI,YAAY,EAAE, CAAC;YACxC,IAAM,aAAa,GAAG,iBAAiB,EAAE,CAAC;YAE1C,IAAM,IAAI,GAAwB,gCAAgC,CAAC,MAA M,CAAC,CAAC;YAC3E,IAAM,GAAG,GAAG,4BAA4B,CAAC,IAAI,EAAE,YAAY,EAAE,aAAa,CAAC,CAAC ;YAC5E,OAAO,IAAI,CAAC,aAAa,CACrB,GAAG,CAAC,UAAU,EAAE,cAAc,EAAE,YAAY,EAAE,YAAY,CA AC, UAAU, CAAC, CAAC; SAC5E; QAED, 6CAAgB, GAAhB, UACI, cAA+B, EAAE, YAAoB, EACrD, MAAiC;; YAE nC,IAAM,YAAY,GAAG,IAAI,YAAY,EAAE,CAAC;YAExC,IAAM,mBAAmB,GAAG,MAAM,CAAC,aAAa;gB

AC5C,mBAAmB,CAAC,SAAS,CAAC,MAAM,CAAC,aAAa,CAAC;gBACnD,4BAA4B,CAAC;;YAEjC,IAAM,Q AAQ,GAAG,aAAa,CAC1B,MAAM,CAAC,QAAQ,EAAE,YAAY,EAC7B,EAAC,mBAAmB,EAAE,MAAM,CAA C,mBAAmB,EAAE,mBAAmB,qBAAA,EAAC,CAAC,CAAC;YAC5E,IAAI,QAAQ,CAAC,MAAM,KAAK,IAAI, EAAE;gBAC5B,IAAM,MAAM,GAAG,QAAQ,CAAC,MAAM,CAAC,GAAG,CAAC,UAAA,GAAG,IAAI,OAAA ,GAAG,CAAC,QAAQ,EAAE,GAAA,CAAC,CAAC,IAAI,CAAC,IAAI,CAAC,CAAC;gBACrE,MAAM,IAAI,KA AK,CAAC,mDAAiD,MAAM,CAAC,IAAI,UAAK,MAAQ,CAAC,CAAC;aAC5F;;;YAID,IAAM,QAAQ,iDACT, MAAsD,GACtD,gCAAgC,CAAC,MAAM,CAAC,KAC3C,QAAQ,EAAE,MAAM,CAAC,QAAQ,IAAI,IAAI,CAA C,qBAAqB,CAAC,8BAA8B,EAAE,EACxF,QAAQ,UAAA,EACR,+BAA+B,EAAE,KAAK,EACtC,MAAM,WAA M,MAAM,CAAC,MAAM,EAAK,QAAQ,CAAC,MAAM,CAAC,EAC9C,aAAa,EAAE,MAAM,CAAC,aAAoB,E AC1C,aAAa,EAAE,mBAAmB,EAClC,eAAe,EAAE,MAAM,CAAC,eAAe,EACvC,UAAU,EAAE,MAAM,CAAC, UAAU,IAAI,IAAI,GAAG,IAAI,eAAe,CAAC,MAAM,CAAC,UAAU,CAAC,GAAG,IAAI,EACrF,aAAa,EAAE,M AAM,CAAC,aAAa,IAAI,IAAI,GAAG,IAAI,eAAe,CAAC,MAAM,CAAC,aAAa,CAAC;oBACzC,IAAI,EAClD,u BAAuB,EAAE,EAAE,EAC3B,kBAAkB,EAAE,IAAI,GACzB,CAAC;YACF,IAAM,GAAG,GAAG,4BAA4B,CA CpC,QAAQ,EAAE,YAAY,EAAE,iBAAiB,CAAC,mBAAmB,CAAC,CAAC,CAAC;YACpE,IAAM,sBAAsB,GA AG,WAAS,MAAM,CAAC,IAAI,QAAK,CAAC;YACzD,OAAO,IAAI,CAAC,aAAa,CACrB,GAAG,CAAC,UAA U,EAAE,cAAc,EAAE,sBAAsB,EAAE,YAAY,CAAC,UAAU,CAAC,CAAC;SACtF;QAED,2CAAc,GAAd,UACI, cAA+B,EAAE,YAAoB,EAAE,IAAgC;YACzF,IAAM,UAAU,GAAG,sBAAsB,CAAC;gBACxC,IAAI,EAAE,IAAI ,CAAC,IAAI;gBACf,IAAI,EAAEA,eAAa,CAAC,IAAI,CAAC,IAAI,CAAC;gBAC9B,YAAY,EAAE,IAAI,eAAe, CAAC,IAAI,CAAC,IAAI,CAAC;gBAC5C,iBAAiB,EAAE,IAAI,CAAC,iBAAiB;gBACzC,IAAI,EAAE,gCAAgC, CAAC,IAAI,CAAC,IAAI,CAAC;gBACjD,QAAQ,EAAE,IAAI,CAAC,QAAQ,KAAK,iBAAiB,GAAG,WAAW,C AAC,eAAe;oBAC3B,WAAW,CAAC,MAAM;gBAClE,MAAM,EAAE,IAAI,CAAC,MAAM;aACpB,CAAC,CAA C;YACH,OAAO,IAAI,CAAC,aAAa,CACrB,UAAU,CAAC,OAAO,EAAE,cAAc,EAAE,YAAY,EAAE,UAAU,CA AC,UAAU,CAAC,CAAC;SAC9E;QAED,kDAAqB,GAArB,UAAsB,IAAY,EAAE,QAAgB,EAAE,SAAiB;YACrE ,OAAO,mBAAmB,CAAC,IAAI,EAAE,QAAQ,EAAE,SAAS,CAAC,CAAC;SACvD;;;;;;;;;;QAWO,0CAAa,GAAb, UACJ,GAAe,EAAE,OAA6B,EAAE,SAAiB,EACjE,aAA0B;;;;YAI5B,IAAM,UAAU,YACX,aAAa;gBAChB,IAAI ,cAAc,CAAC,MAAM,EAAE,GAAG,EAAE,SAAS,EAAE,CAACpO,oBAAY,CAAC,QAAQ,CAAC,CAAC;cACp E,CAAC;YAEF,IAAM,GAAG,GAAG,IAAI,CAAC,YAAY,CAAC,kBAAkB,CAC5C,SAAS,EAAE,UAAU,EAAE ,IAAI,cAAc,CAAC,OAAO,CAAC,yBAAyB,IAAI,CAAC,CAAC;YACrF,OAAO,GAAG,CAAC,MAAM,CAAC,C AAC;SACpB;iCACF;KAAA,IAAA;IAOD,IAAM,SAAS,GAAG,MAAM,CAAC,IAAI,CAAC,EAAC,QAAQ,EAA E,IAAI,EAAC,CAAC,CAAC,CAAC,CAAC,CAAC;IACnD,IAAM,WAAW,GAAG,MAAM,CAAC,IAAI,CAAC,E AAC,UAAU,EAAE,IAAI,EAAC,CAAC,CAAC,CAAC,CAAC,CAAC;IACvD,IAAM,SAAS,GAAG,MAAM,CAA C,IAAI,CAAC,EAAC,QAAQ,EAAE,IAAI,EAAC,CAAC,CAAC,CAAC,CAAC,CAAC;IACnD,IAAM,YAAY,GA AG,MAAM,CAAC,IAAI,CAAC,EAAC,WAAW,EAAE,IAAI,EAAC,CAAC,CAAC,CAAC,CAAC,CAAC;IAEzD, IAAMoO,eAAa,GAAG,UAAS,KAAU;QACvC,IAAM,OAAO,GAAG,IAAI,eAAe,CAAC,KAAK,CAAC,CAAC;Q AC3C,OAAO,EAAC,KAAK,EAAE,OAAO,EAAE,IAAI,EAAE,OAAO,EAAC,CAAC;IACzC,CAAC,CAAC;IAE F,SAAS,wBAAwB,CAAC,MAA6B;QAC7D,uCACK,MAAM,KACT,SAAS,EAAE,KAAK,CAAC,OAAO,CAAC, MAAM,CAAC,SAAS,CAAC,GAAG,MAAM,CAAC,SAAS;gBAChB,IAAI,eAAe,CAAC,MAAM,CAAC,SAAS,C AAC,EAClF,IAAI,EAAE,MAAM,CAAC,IAAI,GAAG,IAAI,eAAe,CAAC,MAAM,CAAC,IAAI,CAAC,GAAG,IA AI,EAC3D,MAAM,EAAE,MAAM,CAAC,MAAM,IACrB;IACJ,CAAC;IAED,SAAS,gCAAgC,CAAC,MAAiC;Q ACzE,IAAM,kBAAkB,GAAG,iBAAiB,CAAC,MAAM,CAAC,MAAM,IAAI,EAAE,CAAC,CAAC;QAClE,IAAM ,mBAAmB,GAAG,iBAAiB,CAAC,MAAM,CAAC,OAAO,IAAI,EAAE,CAAC,CAAC;QACpE,IAAM,YAAY,GA AG,MAAM,CAAC,YAAY,CAAC;QACzC,IAAM,cAAc,GAAwB,EAAE,CAAC;QAC/C,IAAM,eAAe,GAAc,EA AE,CAAC;gCAC3B,KAAK;YACd,IAAI,YAAY,CAAC,cAAc,CAAC,KAAK,CAAC,EAAE;gBACtC,YAAY,CA AC,KAAK,CAAC,CAAC,OAAO,CAAC,UAAA,GAAG;oBAC7B,IAAI,OAAO,CAAC,GAAG,CAAC,EAAE;wB AChB,cAAc,CAAC,KAAK,CAAC;4BACjB,GAAG,CAAC,mBAAmB,GAAG,CAAC,GAAG,CAAC,mBAAmB,E AAE,KAAK,CAAC,GAAG,KAAK,CAAC;qBACxE;yBAAM,IAAI,QAAQ,CAAC,GAAG,CAAC,EAAE;wBACx B,eAAe,CAAC,KAAK,CAAC,GAAG,GAAG,CAAC,mBAAmB,IAAI,KAAK,CAAC;qBAC3D;iBACF,CAAC,CA AC;aACJ;;QAVH,KAAK,IAAM,KAAK,IAAI,YAAY;oBAArB,KAAK;SAWf;QAED,uCACK,MAAsD,KACzD,c

AAc,EAAE,MAAM,CAAC,cAAc,EACrC,IAAI,EAAEA,eAAa,CAAC,MAAM,CAAC,IAAI,CAAC,EAChC,YAA Y,EAAE,IAAI,eAAe,CAAC,MAAM,CAAC,IAAI,CAAC,EAC9C,IAAI,EAAE,gCAAgC,CAAC,MAAM,CAAC,I AAI,CAAC,EACnD,IAAI,EAAE,mBAAmB,CAAC,MAAM,CAAC,YAAY,EAAE,MAAM,CAAC,cAAc,EAAE, MAAM,CAAC,IAAI,CAAC,EAClF,MAAM,kCAAM,kBAAkB,GAAK,cAAc,GACjD,OAAO,kCAAM,mBAAmB, GAAK,eAAe,GACpD,OAAO,EAAE,MAAM,CAAC,OAAO,CAAC,GAAG,CAAC,wBAAwB,CAAC,EACrD,SA AS,EAAE,MAAM,CAAC,SAAS,IAAI,IAAI,GAAG,IAAI,eAAe,CAAC,MAAM,CAAC,SAAS,CAAC,GAAG,IA AI,EAClF,WAAW,EAAE,MAAM,CAAC,WAAW,CAAC,GAAG,CAAC,wBAAwB,CAAC,EAC7D,eAAe,EAAE, KAAK,IACtB;IACJ,CAAC;IAMD,SAAS,cAAc,CAAC,GAAQ,EAAE,QAAgB;QAChD,IAAI,GAAG,CAAC,cAA c,CAAC,QAAQ,CAAC,EAAE;YAChC,OAAO,IAAI,eAAe,CAAC,GAAG,CAAC,QAAQ,CAAC,CAAC,CAAC;S AC3C;aAAM;YACL,OAAO,SAAS,CAAC;SAClB;IACH,CAAC;IAED,SAAS,iBAAiB,CAAC,UAAsC;QAC/D,IA AI,UAAU,IAAI,IAAI,IAAI,OAAO,UAAU,KAAK,QAAQ,EAAE;YACxD,OAAO,IAAI,WAAW,CAAC,UAAU,C AAC,CAAC;SACpC;aAAM;YACL,OAAO,IAAI,eAAe,CAAC,UAAU,CAAC,CAAC;SACxC;IACH,CAAC;IAED ,SAAS,2BAA2B,CAAC,MAAkC;QACrE,IAAI,SAAS,CAAC;QACd,IAAI,MAAM,CAAC,KAAK,KAAK,IAAI,E AAE;YACzB,SAAS,GAAG,IAAI,WAAW,CAAC,IAAI,CAAC,CAAC;SACnC;aAAM,IAAI,MAAM,CAAC,QAA Q,KAAKrL,gCAAwB,CAAC,SAAS,EAAE;YACjE,SAAS,GAAG,IAAI,WAAW,CAAC,MAAM,CAAC,KAAK,C AAC,CAAC;SAC3C;aAAM;YACL,SAAS,GAAG,IAAI,eAAe,CAAC,MAAM,CAAC,KAAK,CAAC,CAAC;SAC/ C;QACD,OAAO;YACL,KAAK,EAAE,SAAS;YAChB,SAAS,EAAE,IAAI;YACf,QAAQ,EAAE,MAAM,CAAC,Q AAQ;YACzB,IAAI,EAAE,MAAM,CAAC,IAAI;YACjB,QAAQ,EAAE,MAAM,CAAC,QAAQ;YACzB,IAAI,EA AE,MAAM,CAAC,IAAI;YACjB,QAAQ,EAAE,MAAM,CAAC,QAAQ;SAC1B,CAAC;IACJ,CAAC;IAED,SAAS, gCAAgC,CAAC,OACS;QACjD,OAAO,OAAO,IAAI,IAAI,GAAG,IAAI,GAAG,OAAO,CAAC,GAAG,CAAC,2B AA2B,CAAC,CAAC;IAC3E,CAAC;IAED,SAAS,mBAAmB,CACxB,YAAoC,EAAE,UAA2B,EACjE,IAA8B;;QA EhC,IAAM,QAAQ,GAAG,iBAAiB,CAAC,IAAI,IAAI,EAAE,CAAC,CAAC;;QAG/C,IAAM,MAAM,GAAG,kBA AkB,CAAC,QAAQ,EAAE,UAAU,CAAC,CAAC;QACxD,IAAI,MAAM,CAAC,MAAM,EAAE;YACjB,MAAM,I AAI,KAAK,CAAC,MAAM,CAAC,GAAG,CAAC,UAAC,KAAiB,IAAK,OAAA,KAAK,CAAC,GAAG,GAAA,C AAC,CAAC,IAAI,CAAC,IAAI,CAAC,CAAC,CAAC;SAC1E;gCAGU,KAAK;YACd,IAAI,YAAY,CAAC,cAAc, CAAC,KAAK,CAAC,EAAE;gBACtC,YAAY,CAAC,KAAK,CAAC,CAAC,OAAO,CAAC,UAAA,GAAG;oBAC7 B,IAAI,aAAa,CAAC,GAAG,CAAC,EAAE;wBACtB,QAAQ,CAAC,UAAU,CAAC,GAAG,CAAC,gBAAgB,IAAI ,KAAK,CAAC,GAAG,KAAK,CAAC;qBAC5D;yBAAM,IAAI,cAAc,CAAC,GAAG,CAAC,EAAE;wBAC9B,QA AQ,CAAC,SAAS,CAAC,GAAG,CAAC,SAAS,IAAI,KAAK,CAAC,GAAM,KAAK,SAAI,CAAC,GAAG,CAAC,I AAI,IAAI,EAAE,EAAE,IAAI,CAAC,GAAG,CAAC,MAAG,CAAC;qBACxF;iBACF,CAAC,CAAC;aACJ;;;QAT H,KAAK,IAAM,KAAK,IAAI,YAAY;oBAArB,KAAK;SAUf;QAED,OAAO,QAAQ,CAAC;IAClB,CAAC;IAED, SAAS,aAAa,CAAC,KAAU;QAC/B,OAAO,KAAK,CAAC,cAAc,KAAK,aAAa,CAAC;IAChD,CAAC;IAED,SAA S,cAAc,CAAC,KAAU;QAChC,OAAO,KAAK,CAAC,cAAc,KAAK,cAAc,CAAC;IACjD,CAAC;IAGD,SAAS,OA AO,CAAC,KAAU;QACzB,OAAO,KAAK,CAAC,cAAc,KAAK,OAAO,CAAC;IAC1C,CAAC;IAED,SAAS,QAA Q,CAAC,KAAU;QAC1B,OAAO,KAAK,CAAC,cAAc,KAAK,QAAQ,CAAC;IAC3C,CAAC;IAED,SAAS,iBAAi B,CAAC,MAAgB;QACzC,OAAO,MAAM,CAAC,MAAM,CAAC,UAAC,GAAG,EAAE,KAAK;YACxB,IAAA,K AAA,OAAoB,KAAK,CAAC,KAAK,CAAC,GAAG,CAAC,CAAC,GAAG,CAAC,UAAA,KAAK,IAAI,OAAA,K AAK,CAAC,IAAI,EAAE,GAAA,CAAC,IAAA,EAA9D,KAAK,QAAA,EAAE,QAAQ,QAA+C,CAAC;YACtE,G AAG,CAAC,KAAK,CAAC,GAAG,QAAQ,IAAI,KAAK,CAAC;YAC/B,OAAO,GAAG,CAAC;SACZ,EAAE,EA Ae,CAAC,CAAC;IACtB,CAAC;aAEe,aAAa,CAAC,MAAW;QACvC,IAAM,EAAE,GAA2B,MAAM,CAAC,EAA E,KAAK,MAAM,CAAC,EAAE,GAAG,EAAE,CAAC,CAAC;QACjE,EAAE,CAAC,eAAe,GAAG,IAAI,kBAAkB ,EAAE,CAAC;IAChD;;IChXA;;;;;;;QAgBasL,SAAO,GAAG,IAAI,OAAO,CAAC,mBAAmB;;IChBtD;;;;;;;;QAmB E,wBAAY,EAcN;gBAdM,qBAcR,EAAE,KAAA,EAbJ,4BAAiD,EAAjD,oBAAoB,mBAAG,iBAAiB,CAAC,QAA Q,KAAA,EACjD,cAAa,EAAb,MAAM,mBAAG,IAAI,KAAA,EACb,kBAAkB,EAAlB,UAAU,mBAAG,KAAK,K AAA,EAClB,0BAAyB,EAAzB,kBAAkB,mBAAG,IAAI,KAAA,EACzB,mBAAmB,yBAAA,EACnB,yBAAyB,+B AAA;YASzB,IAAI,CAAC,oBAAoB,GAAG,oBAAoB,CAAC;YACjD,IAAI,CAAC,MAAM,GAAG,CAAC,CAAC ,MAAM,CAAC;YACvB,IAAI,CAAC,UAAU,GAAG,CAAC,CAAC,UAAU,CAAC;YAC/B,IAAI,CAAC,kBAAkB ,GAAG,kBAAkB,CAAC;YAC7C,IAAI,CAAC,mBAAmB,GAAG,0BAA0B,CAAC,WAAW,CAAC,mBAAmB,CA

AC,CAAC,CAAC;YACxF,IAAI,CAAC,yBAAyB,GAAG,yBAAyB,KAAK,IAAI,CAAC;SACrE;6BACF;KAAA,I AAA;aAEe,0BAA0B,CACtC,yBAAuC,EAAE,cAAsB;QAAtB,+BAAA,EAAA,sBAAsB;QACjE,OAAO,yBAAyB, KAAK,IAAI,GAAG,cAAc,GAAG,yBAAyB,CAAC;IACzF;;;QCRE,6BACY,eAA+B,EAAU,YAAyB,EAClE,WA AuB,EAAU,OAAuB;YADxD,oBAAe,GAAf,eAAe,CAAgB;YAAU,iBAAY,GAAZ,YAAY,CAAa;YAClE,gBAA W,GAAX,WAAW,CAAY;YAAU,YAAO,GAAP,OAAO,CAAgB;YAJ5D,yBAAoB,GAAG,IAAI,GAAG,EAA6B, CAAC;SAII;QAExE,wCAAU,GAAV;YACE,IAAI,CAAC,oBAAoB,CAAC,KAAK,EAAE,CAAC;SACnC;QAED, 2CAAa,GAAb,UAAc,mBAA6C;YAA3D,iBASC;YARC,IAAI,CAAC,mBAAmB,CAAC,WAAW,EAAE;gBACpC, OAAO;aACR;YACD,IAAM,QAAQ,GAAG,mBAAmB,CAAC,QAAU,CAAC;YAChD,IAAI,CAAC,oBAAoB,CA AC,MAAM,CAAC,QAAQ,CAAC,WAAY,CAAC,CAAC;YACxD,QAAQ,CAAC,mBAAmB,CAAC,OAAO,CAA C,UAAC,UAAU;gBAC9C,KAAI,CAAC,oBAAoB,CAAC,MAAM,CAAC,UAAU,CAAC,SAAU,CAAC,CAAC;a ACzD,CAAC,CAAC;SACJ;QAEO,oCAAM,GAAN,UAAO,GAAW;YACxB,IAAI,MAAM,GAAG,IAAI,CAAC,o BAAoB,CAAC,GAAG,CAAC,GAAG,CAAC,CAAC;YAChD,IAAI,CAAC,MAAM,EAAE;gBACX,MAAM,GAA G,IAAI,CAAC,eAAe,CAAC,GAAG,CAAC,GAAG,CAAC,CAAC;gBACvC,IAAI,CAAC,oBAAoB,CAAC,GAAG ,CAAC,GAAG,EAAE,MAAM,CAAC,CAAC;aAC5C;YACD,OAAO,MAAM,CAAC;SACf;QAED,+CAAiB,GAA jB,UAAkB,WAA0C;YAA5D,iBA+BC;YA7BC,IAAI,SAAS,CAAC,WAAW,CAAC,QAAQ,CAAC,EAAE;gBACn C,IAAI,SAAS,CAAC,WAAW,CAAC,WAAW,CAAC,EAAE;oBACtC,MAAM,WAAW,CAAC,MACd,SAAS,CA AC,WAAW;yBACN,aAAa,CAAC,4DAAyD,CAAC,CAAC;iBAC7F;gBACD,IAAI,OAAO,WAAW,CAAC,QAA Q,KAAK,QAAQ,EAAE;oBAC5C,MAAM,WAAW,CAAC,0CACd,SAAS,CAAC,WAAW,CAAC,aAAa,CAAC,qB AAkB,CAAC,CAAC;iBAC7D;aACF;iBAAM,IAAI,SAAS,CAAC,WAAW,CAAC,WAAW,CAAC,EAAE;gBAC7 C,IAAI,OAAO,WAAW,CAAC,WAAW,KAAK,QAAQ,EAAE;oBAC/C,MAAM,WAAW,CAAC,6CACd,SAAS,C AAC,WAAW,CAAC,aAAa,CAAC,qBAAkB,CAAC,CAAC;iBAC7D;aACF;iBAAM;gBACL,MAAM,WAAW,CA Cb,yCAAuC,SAAS,CAAC,WAAW,CAAC,aAAa,CAAG,CAAC,CAAC;aACpF;YAED,IAAI,SAAS,CAAC,WAA W,CAAC,mBAAmB,CAAC;gBAC1C,OAAO,WAAW,CAAC,mBAAmB,KAAK,SAAS,EAAE;gBACxD,MAAM, WAAW,CAAC,kDACd,SAAS,CAAC,WAAW,CAAC,aAAa,CAAC,uBAAoB,CAAC,CAAC;aAC/D;YAED,OAA O,SAAS,CAAC,IAAI,CACjB,IAAI,CAAC,iBAAiB,CAAC,WAAW,CAAC,EACnC,UAAC,iBAAiB,IAAK,OAAA ,KAAI,CAAC,0BAA0B,CAAC,WAAW,EAAE,iBAAiB,CAAC,GAAA,CAAC,CAAC;SAC7F;QAEO,+CAAiB,G AAjB,UAAkB,UAAyC;YAA3D,iBAaP;YAXC,IAAI,QAA2B,CAAC;YAChC,IAAI,WAAmB,CAAC;YACxB,IA AI,UAAU,CAAC,QAAQ,IAAI,IAAI,EAAE;gBAC/B,QAAQ,GAAG,UAAU,CAAC,QAAQ,CAAC;gBAC/B,WAA W,GAAG,UAAU,CAAC,SAAS,CAAC;aACpC;iBAAM;gBACL,WAAW,GAAG,IAAI,CAAC,YAAY,CAAC,OA AO,CAAC,UAAU,CAAC,SAAS,EAAE,UAAU,CAAC,WAAY,CAAC,CAAC;gBACvF,QAAQ,GAAG,IAAI,CA AC,MAAM,CAAC,WAAW,CAAC,CAAC;aACrC;YACD,OAAO,SAAS,CAAC,IAAI,CACjB,QAAQ,EAAE,UA AC,QAAQ,IAAK,OAAA,KAAI,CAAC,uBAAuB,CAAC,UAAU,EAAE,QAAQ,EAAE,WAAW,CAAC,GAAA,CA AC,CAAC;SAC9F;QAEO,qDAAuB,GAAvB,UACJ,WAA0C,EAAE,QAAgB,EAC5D,cAAsB;YACxB,IAAM,QA AQ,GAAG,CAAC,CAAC,WAAW,CAAC,QAAQ,CAAC;YACxC,IAAM,mBAAmB,GAAG,mBAAmB,CAAC,SA AS,CAAC,WAAW,CAAC,aAAc,CAAC,CAAC;YACtF,IAAM,WAAW,GAAG,iBAAiB,CACjC,EAAC,SAAS,EA AE,WAAW,CAAC,YAAY,EAAC,EAAE,EAAC,IAAI,EAAE,EAAC,SAAS,EAAE,WAAW,CAAC,aAAa,EAAC, EAAC,EACrF,EAAC,QAAQ,UAAA,EAAE,WAAW,EAAE,cAAc,EAAC,CAAC,CAAC;YAC7C,IAAM,kBAAkB ,GAAG,IAAI,CAAC,WAAW,CAAC,KAAK,CAC7C,QAAQ,EAAE,WAAW,EAAE,EAAC,sBAAsB,EAAE,IAAI, EAAE,mBAAmB,qBAAA,EAAC,CAAC,CAAC;YAChF,IAAI,kBAAkB,CAAC,MAAM,CAAC,MAAM,GAAG,C AAC,EAAE;gBACxC,IAAM,WAAW,GAAG,kBAAkB,CAAC,MAAM,CAAC,IAAI,CAAC,IAAI,CAAC,CAAC; gBACzD,MAAM,WAAW,CAAC,6BAA2B,WAAa,CAAC,CAAC;aAC7D;YAED,IAAM,sBAAsB,GAAG,IAAI,C AAC,oBAAoB,CAAC,IAAI,yBAAyB,CAClF,EAAC,MAAM,EAAE,WAAW,CAAC,MAAM,EAAE,SAAS,EAAE ,WAAW,CAAC,SAAS,EAAC,CAAC,CAAC,CAAC;YAErE,IAAM,OAAO,GAAG,IAAI,uBAAuB,EAAE,CAAC; YAC9CzF,UAAa,CAAC,OAAO,EAAE,kBAAkB,CAAC,SAAS,CAAC,CAAC;YACrD,IAAM,cAAc,GAAG,IAAI ,CAAC,oBAAoB,CAAC,IAAI,yBAAyB,CAC1E,EAAC,MAAM,EAAE,OAAO,CAAC,MAAM,EAAE,SAAS,EA AE,OAAO,CAAC,SAAS,EAAE,SAAS,EAAE,cAAc,EAAC,CAAC,CAAC,CAAC;YAExF,IAAM,MAAM,GAAG, sBAAsB,CAAC,MAAM,CAAC,MAAM,CAAC,cAAc,CAAC,MAAM,CAAC,CAAC;YAE3E,IAAM,eAAe,GAA G,sBAAsB,CAAC,SAAS,CAAC,MAAM,CAAC,cAAc,CAAC,SAAS,CAAC,CAAC;YAC1F,IAAM,SAAS,GAAG

,IAAI;iBACC,oBAAoB,CAAC,IAAI,yBAAyB,CAC/C,EAAC,SAAS,EAAE,WAAW,CAAC,SAAS,EAAE,SAAS, EAAE,WAAW,CAAC,SAAS,EAAC,CAAC,CAAC;iBACzE,SAAS,CAAC;YACjC,OAAO;gBACL,QAAQ,UAA A;gBACR,WAAW,EAAE,cAAc;gBAC3B,QAAQ,UAAA;gBACR,OAAO,EAAE,kBAAkB;gBAC3B,MAAM,QA AA;gBACN,eAAe,iBAAA;gBACf,SAAS,WAAA;gBACT,kBAAkB,EAAE,OAAO,CAAC,kBAAkB;aAC/C,CAA C;SACH;QAEO,wDAA0B,GAA1B,UACJ,WAA0C,EAC1C,iBAAoC;YAFhC,iBAQP;YALC,OAAO,SAAS,CAA C,IAAI,CACjB,IAAI,CAAC,+BAA+B,CAChC,iBAAiB,CAAC,SAAS,CAAC,MAAM,CAAC,iBAAiB,CAAC,eA Ae,CAAC,CAAC,EAC1E,UAAC,mBAAmB,IAAK,OAAA,KAAI,CAAC,gCAAgC,CAC1D,WAAW,EAAE,iBAA iB,EAAE,mBAAmB,CAAC,GAAA,CAAC,CAAC;SAC/D;QAEO,8DAAgC,GAAhC,UACJ,WAA0C,EAAE,iBAA oC,EAChF,WAAmD;YAF/C,iBA6CP;;;;;;;;YAlCC,IAAM,MAAM,YAAO,iBAAiB,CAAC,MAAM,CAAC,CAAC; YAC7C,IAAI,CAAC,aAAa,CAAC,iBAAiB,CAAC,eAAe,EAAE,WAAW,EAAE,MAAM,CAAC,CAAC;YAC3E,I AAM,SAAS,GAAG,iBAAiB,CAAC,SAAS,CAAC;YAE9C,IAAM,mBAAmB,GAAG,SAAS,CAAC,GAAG,CAA C,UAAA,QAAQ;gBAChD,IAAM,UAAU,GAAG,WAAW,CAAC,GAAG,CAAC,QAAQ,CAAE,CAAC;gBAC9C,I AAM,MAAM,YAAO,UAAU,CAAC,MAAM,CAAC,CAAC;gBACtC,KAAI,CAAC,aAAa,CAAC,UAAU,CAAC,S AAS,EAAE,WAAW,EAAE,MAAM,CAAC,CAAC;gBAC9D,OAAO,IAAI,yBAAyB,CAAC,EAAC,SAAS,EAAE, QAAQ,EAAE,MAAM,EAAE,MAAM,EAAC,CAAC,CAAC;aAC7E,CAAC,CAAC;YAEH,IAAI,aAAa,GAAG,W AAW,CAAC,aAAa,CAAC;YAC9C,IAAI,aAAa,IAAI,IAAI,EAAE;gBACzB,aAAa,GAAG,IAAI,CAAC,OAAO,C AAC,oBAAoB,CAAC;aACnD;YACD,IAAI,aAAa,KAAK,iBAAiB,CAAC,QAAQ,IAAI,MAAM,CAAC,MAAM,K AAK,CAAC;gBACnE,SAAS,CAAC,MAAM,KAAK,CAAC,EAAE;gBAC1B,aAAa,GAAG,iBAAiB,CAAC,IAAI, CAAC;aACxC;YACD,OAAO,IAAI,uBAAuB,CAAC;gBACjC,aAAa,eAAA;gBACb,QAAQ,EAAE,iBAAiB,CAA C,QAAQ;gBACpC,WAAW,EAAE,iBAAiB,CAAC,WAAW;gBAC1C,OAAO,EAAE,iBAAiB,CAAC,OAAO;gBA ClC,MAAM,QAAA;gBACN,SAAS,WAAA;gBACT,kBAAkB,EAAE,iBAAiB,CAAC,kBAAkB;gBACxD,UAAU, EAAE,WAAW,CAAC,UAAU;gBAClC,aAAa,EAAE,WAAW,CAAC,aAAa;gBACxC,QAAQ,EAAE,iBAAiB,CA AC,QAAQ;gBACpC,mBAAmB,qBAAA;gBACnB,mBAAmB,EAAE,0BAA0B,CAC3C,WAAW,CAAC,mBAAm B,EAAE,IAAI,CAAC,OAAO,CAAC,mBAAmB,CAAC;aACvE,CAAC,CAAC;SACJ;QAEO,2CAAa,GAAb,UACJ ,SAAmB,EAAE,WAAmD,EACxE,YAAsB;YAFlB,iBAQP;YALC,SAAS,CAAC,OAAO,CAAC,UAAA,QAAQ;gB ACxB,IAAM,UAAU,GAAG,WAAW,CAAC,GAAG,CAAC,QAAQ,CAAE,CAAC;gBAC9C,UAAU,CAAC,MAA M,CAAC,OAAO,CAAC,UAAA,KAAK,IAAI,OAAA,YAAY,CAAC,IAAI,CAAC,KAAK,CAAC,GAAA,CAAC,C AAC;gBAC7D,KAAI,CAAC,aAAa,CAAC,UAAU,CAAC,SAAS,EAAE,WAAW,EAAE,YAAY,CAAC,CAAC;aA CrE,CAAC,CAAC;SACJ;QAEO,6DAA+B,GAA/B,UACJ,SAAmB,EACnB,iBACyF;YAHrF,iBAmBP;YAjBG,kC AAA,EAAA,wBACiD,GAAG,EAAqC;YAE3F,OAAO,SAAS,CAAC,IAAI,CACjB,SAAS,CAAC,GAAG,CAAC,S AAS,CAAC,MAAM,CAAC,UAAC,QAAQ,IAAK,OAAA,CAAC,iBAAiB,CAAC,GAAG,CAAC,QAAQ,CAAC,G AAA,CAAC;iBAC3D,GAAG,CACA,UAAA,QAAQ,IAAI,OAAA,SAAS,CAAC,IAAI,CACtB,KAAI,CAAC,MAA M,CAAC,QAAQ,CAAC,EACrB,UAAC,WAAW;gBACV,IAAM,UAAU,GACZ,KAAI,CAAC,oBAAoB,CAAC,IA AI,yBAAyB,CACnD,EAAC,MAAM,EAAE,CAAC,WAAW,CAAC,EAAE,SAAS,EAAE,QAAQ,EAAC,CAAC,C AAC,CAAC;gBACvD,iBAAiB,CAAC,GAAG,CAAC,QAAQ,EAAE,UAAU,CAAC,CAAC;gBAC5C,OAAO,KAA I,CAAC,+BAA+B,CACvC,UAAU,CAAC,SAAS,EAAE,iBAAiB,CAAC,CAAC;aAC9C,CAAC,GAAA,CAAC,CA AC,EAC9B,UAAC,CAAC,IAAK,OAAA,iBAAiB,GAAA,CAAC,CAAC;SAC/B;QAEO,kDAAoB,GAApB,UAAq B,UAAqC;YAA1D,iBAaP;YAZC,IAAM,SAAS,GAAG,UAAU,CAAC,SAAU,CAAC;YACxC,IAAM,YAAY,GA AG,UAAU,CAAC,SAAS,CAAC,MAAM,CAAC,oBAAoB,CAAC;iBAC5C,GAAG,CAAC,UAAA,GAAG,IAAI,O AAA,KAAI,CAAC,YAAY,CAAC,OAAO,CAAC,SAAS,EAAE,GAAG,CAAC,GAAA,CAAC,CAAC;YAEhF,IAA M,SAAS,GAAG,UAAU,CAAC,MAAM,CAAC,GAAG,CAAC,UAAA,KAAK;gBAC3C,IAAM,gBAAgB,GAAG,g BAAgB,CAAC,KAAI,CAAC,YAAY,EAAE,SAAS,EAAE,KAAK,CAAC,CAAC;gBAC/E,YAAY,CAAC,IAAI,O AAjB,YAAY,WAAS,gBAAgB,CAAC,SAAS,GAAE;gBACjD,OAAO,gBAAgB,CAAC,KAAK,CAAC;aAC/B,CA AC,CAAC;YAEH,OAAO,IAAI,yBAAyB,CAChC,EAAC,MAAM,EAAE,SAAS,EAAE,SAAS,EAAE,YAAY,EAA E,SAAS,EAAE,SAAS,EAAC,CAAC,CAAC;SACzE;kCACF;KAAA,IAAA;IAaD;QAAA;YACE,uBAAkB,GAAa, EAAE,CAAC;YAClC,WAAM,GAAa,EAAE,CAAC;YACtB,cAAS,GAAa,EAAE,CAAC;YACzB,4BAAuB,GAA W,CAAC,CAAC;SAoDrC;QAlDC,8CAAY,GAAZ,UAAa,GAAiB,EAAE,OAAY;YAC1C,IAAM,gBAAgB,GAAG ,eAAe,CAAC,GAAG,CAAC,CAAC;YAC9C,QAAQ,gBAAgB,CAAC,IAAI;gBAC3B,KAAK,oBAAoB,CAAC,U

AAU;oBAClC,IAAI,IAAI,CAAC,uBAAuB,KAAK,CAAC,EAAE;wBACtC,IAAI,CAAC,kBAAkB,CAAC,IAAI,C AAC,gBAAgB,CAAC,UAAU,CAAC,CAAC;qBAC3D;oBACD,MAAM;gBACR,KAAK,oBAAoB,CAAC,KAAK; oBAC7B,IAAI,aAAW,GAAG,EAAE,CAAC;oBACrB,GAAG,CAAC,QAAQ,CAAC,OAAO,CAAC,UAAA,KAA K;wBACxB,IAAI,KAAK,YAAYH,MAAS,EAAE;4BAC9B,aAAW,IAAI,KAAK,CAAC,KAAK,CAAC;yBAC5B; qBACF,CAAC,CAAC;oBACH,IAAI,CAAC,MAAM,CAAC,IAAI,CAAC,aAAW,CAAC,CAAC;oBAC9B,MAAM ;gBACR,KAAK,oBAAoB,CAAC,UAAU;oBAClC,IAAI,CAAC,SAAS,CAAC,IAAI,CAAC,gBAAgB,CAAC,QAA Q,CAAC,CAAC;oBAC/C,MAAM;gBACR;oBACE,MAAM;aACT;YACD,IAAI,gBAAgB,CAAC,WAAW,EAAE; gBAChC,IAAI,CAAC,uBAAuB,EAAE,CAAC;aAChC;YACDG,UAAa,CAAC,IAAI,EAAE,GAAG,CAAC,QAAQ ,CAAC,CAAC;YAClC,IAAI,gBAAgB,CAAC,WAAW,EAAE;gBAChC,IAAI,CAAC,uBAAuB,EAAE,CAAC;aAC hC;YACD,OAAO,IAAI,CAAC;SACb;QAED,gDAAc,GAAd,UAAe,GAAmB,EAAE,OAAY;YAC9CA,UAAa,CA AC,IAAI,EAAE,GAAG,CAAC,KAAK,CAAC,CAAC;SAChC;QAED,oDAAkB,GAAlB,UAAmB,GAAuB,EAAE, OAAY;YACtDA,UAAa,CAAC,IAAI,EAAE,GAAG,CAAC,UAAU,CAAC,CAAC;SACrC;QAED,8CAAY,GAAZ, UAAa,GAAiB,EAAE,OAAY;YAC1C,OAAO,IAAI,CAAC;SACb;QACD,gDAAc,GAAd,UAAe,GAAmB,EAAE, OAAY;YAC9C,OAAO,IAAI,CAAC;SACb;QACD,2CAAS,GAAT,UAAU,GAAc,EAAE,OAAY;YACpC,OAAO,I AAI,CAAC;SACb;sCACF;KAAA;;ICvUD;;;;;;;IAYA,IAAM,0BAA0B,GAAG;QACjC,eAAe;QACf,kBAAkB;QA ClB,kBAAkB;QAClB,qBAAqB;KACtB,CAAC;IAEF;;;;;;;;QAQE,2BAAoB,UAA4B;YAA5B,eAAU,GAAV,UAA U,CAAkB;SAAI;QAEpD,uCAAW,GAAX,UAAY,IAAU;YACpB,IAAM,YAAY,GAAG,IAAI,CAAC,UAAU,CA AC,WAAW,CAAC,iBAAiB,CAAC,IAAI,CAAC,CAAC,CAAC;YAC1E,OAAO,YAAY,IAAI,YAAY,CAAC,IAAI ,CAAC,mBAAmB,CAAC,CAAC;SAC/D;QAQD,mCAAO,GAAP,UAAQ,IAAU,EAAE,eAAsB;YAAtB,gCAAA,E AAA,sBAAsB;YACxC,IAAM,YAAY,GAAG,IAAI,CAAC,UAAU,CAAC,WAAW,CAAC,iBAAiB,CAAC,IAAI,C AAC,CAAC,CAAC;YAC1E,IAAI,YAAY,EAAE;gBAChB,IAAM,QAAQ,GAAG,QAAQ,CAAC,YAAY,EAAE,m BAAmB,CAAC,CAAC;gBAC7D,IAAI,QAAQ,EAAE;oBACZ,IAAM,gBAAgB,GAAG,IAAI,CAAC,UAAU,CAA C,YAAY,CAAC,IAAI,CAAC,CAAC;oBAC5D,IAAM,MAAM,GAAG,IAAI,CAAC,UAAU,CAAC,MAAM,CAA C,IAAI,CAAC,CAAC;oBAC5C,OAAO,IAAI,CAAC,0BAA0B,CAAC,QAAQ,EAAE,gBAAgB,EAAE,MAAM,EA AE,IAAI,CAAC,CAAC;iBAClF;aACF;YAED,IAAI,eAAe,EAAE;gBACnB,MAAM,IAAI,KAAK,CAAC,sCAAoC ,SAAS,CAAC,IAAI,CAAG,CAAC,CAAC;aACxE;YAED,OAAO,IAAI,CAAC;SACb;QAEO,sDAA0B,GAA1B,U ACJ,EAAa,EAAE,gBAAwC,EAAE,MAA4B,EACrF,aAAmB;YACrB,IAAM,MAAM,GAAa,EAAE,CAAC;YAC5 B,IAAM,OAAO,GAAa,EAAE,CAAC;YAC7B,IAAM,IAAI,GAA4B,EAAE,CAAC;YACzC,IAAM,OAAO,GAAy B,EAAE,CAAC;YACzC,MAAM,CAAC,IAAI,CAAC,gBAAgB,CAAC,CAAC,OAAO,CAAC,UAAC,QAAgB;gB ACrD,IAAM,KAAK,GAAG,QAAQ,CAAC,gBAAgB,CAAC,QAAQ,CAAC,EAAE,UAAC,CAAC,IAAK,OAAA, WAAW,CAAC,QAAQ,CAAC,CAAC,CAAC,GAAA,CAAC,CAAC;gBACnF,IAAI,KAAK,EAAE;oBACT,IAAI, KAAK,CAAC,mBAAmB,EAAE;wBAC7B,MAAM,CAAC,IAAI,CAAI,QAAQ,UAAK,KAAK,CAAC,mBAAqB, CAAC,CAAC;qBAC1D;yBAAM;wBACL,MAAM,CAAC,IAAI,CAAC,QAAQ,CAAC,CAAC;qBACvB;iBACF;g BACD,IAAM,MAAM,GAAG,QAAQ,CAAC,gBAAgB,CAAC,QAAQ,CAAC,EAAE,UAAC,CAAC,IAAK,OAAA ,YAAY,CAAC,QAAQ,CAAC,CAAC,CAAC,GAAA,CAAC,CAAC;gBACrF,IAAI,MAAM,EAAE;oBACV,IAAI, MAAM,CAAC,mBAAmB,EAAE;wBAC9B,OAAO,CAAC,IAAI,CAAI,QAAQ,UAAK,MAAM,CAAC,mBAAqB, CAAC,CAAC;qBAC5D;yBAAM;wBACL,OAAO,CAAC,IAAI,CAAC,QAAQ,CAAC,CAAC;qBACxB;iBACF;gB ACD,IAAM,YAAY,GAAG,gBAAgB,CAAC,QAAQ,CAAC,CAAC,MAAM,CAAC,UAAA,CAAC,IAAI,OAAA,i BAAiB,CAAC,QAAQ,CAAC,CAAC,CAAC,GAAA,CAAC,CAAC;gBAC3F,YAAY,CAAC,OAAO,CAAC,UAA A,WAAW;oBAC9B,IAAI,WAAW,CAAC,gBAAgB,EAAE;wBAChC,IAAM,SAAS,GAAG,WAAW,CAAC,gBAA gB,CAAC,CAAC,CAAC,CAAC;wBAClD,IAAI,SAAS,KAAK,GAAG,EAAE;4BACrB,MAAM,IAAI,KAAK,CA AC,iEAAiE,CAAC,CAAC;yBACpF;6BAAM,IAAI,SAAS,KAAK,GAAG,EAAE;4BAC5B,MAAM,IAAI,KAAK, CACX,qFAAqF,CAAC,CAAC;yBAC5F;wBACD,IAAI,CAAC,MAAI,WAAW,CAAC,gBAAgB,MAAG,CAAC,G AAG,QAAQ,CAAC;qBACtD;yBAAM;wBACL,IAAI,CAAC,MAAI,QAAQ,MAAG,CAAC,GAAG,QAAQ,CAAC ;qBAClC;iBACF,CAAC,CAAC;gBACH,IAAM,aAAa,GAAG,gBAAgB,CAAC,QAAQ,CAAC,CAAC,MAAM,CA AC,UAAA,CAAC,IAAI,OAAA,kBAAkB,CAAC,QAAQ,CAAC,CAAC,CAAC,GAAA,CAAC,CAAC;gBAC7F,a AAa,CAAC,OAAO,CAAC,UAAA,YAAY;oBAChC,IAAM,IAAI,GAAG,YAAY,CAAC,IAAI,IAAI,EAAE,CAAC ;oBACrC,IAAI,CAAC,MAAI,YAAY,CAAC,SAAS,MAAG,CAAC,GAAM,QAAQ,SAAI,IAAI,CAAC,IAAI,CAA

C,GAAG,CAAC,MAAG,CAAC;iBACxE,CAAC,CAAC;gBACH,IAAM,KAAK,GAAG,QAAQ,CAClB,gBAAgB, CAAC,QAAQ,CAAC,EAAE,UAAC,CAAC,IAAK,OAAA,0BAA0B,CAAC,IAAI,CAAC,UAAA,CAAC,IAAI,OA AA,CAAC,CAAC,QAAQ,CAAC,CAAC,CAAC,GAAA,CAAC,GAAA,CAAC,CAAC;gBAC5F,IAAI,KAAK,EAA E;oBACT,OAAO,CAAC,QAAQ,CAAC,GAAG,KAAK,CAAC;iBAC3B;aACF,CAAC,CAAC;YACH,OAAO,IAA I, CAAC, MAAM, CAAC, EAAE, EAAE, MAAM, EAAE, OAAO, EAAE, IAAI, EAAE, OAAO, EAAE, MAAM, EAAE, a AAa,CAAC,CAAC,SAC/E;QAEO,8CAAkB,GAAlB,UAAmB,GAAW;YACpC,OAAO,YAAY,CAAC,GAAG,EA CAAe,GAAf,UAAgB,QAAkB;YACxC,IAAM,KAAK,GAAG,IAAI,GAAG,EAAU,CAAC;YAChC,IAAM,WAA W,GAAG,IAAI,GAAG,EAAU,CAAC;YACtC,IAAM,cAAc,GAAa,EAAE,CAAC;;YAEpC,KAAK,IAAI,CAAC,G AM,OAAO,GAAG,QAAQ,CAAC,CAAC,CAAC,CAAC;gBAC5B,IAAM,IAAI,GAAG,IAAI,CAAC,kBAAkB,CA AC,OAAO,CAAC,CAAC;gBAC9C,WAAW,CAAC,GAAG,CAAC,IAAI,CAAC,CAAC;gBACtB,IAAI,CAAC,KA AK,CAAC,GAAG,CAAC,IAAI,CAAC,EAAE;oBACpB,KAAK,CAAC,GAAG,CAAC,IAAI,CAAC,CAAC;oBAC hB,cAAc,CAAC,IAAI,CAAC,OAAO,CAAC,CAAC;iBAC9B;aACF;YACD,OAAO,cAAc,CAAC,OAAO,EAAE,C AAC;SACjC;QAEO,kCAAM,GAAN,UACJ,SAAoB,EAAE,MAAgB,EAAE,OAAiB,EAAE,IAA6B,EACxF,OAA6 B,EAAE,MAA4B,EAAE,aAAmB;YAClF,IAAM,YAAY,GACd,IAAI,CAAC,eAAe,CAAC,SAAS,CAAC,MAAM, M,aAAa,GACf,IAAI,CAAC,eAAe,CAAC,SAAS,CAAC,OAAO,GAAG,SAAS,CAAC,OAAO,CAAC,MAAM,CA AC,OAAO,CAAC,GAAG,OAAO,CAAC,CAAC;YAC1F,IAAM,UAAU,GAAG,SAAS,CAAC,IAAI,mCAAO,SA AS,CAAC,IAAI,GAAK,IAAI,IAAI,IAAI,CAAC;YACxE,IAAM,aAAa,GAAG,SAAS,CAAC,OAAO,mCAAO,SA AS,CAAC,OAAO,GAAK,OAAO,IAAI,OAAO,CAAC;YACvF,IAAI,eAAe,CAAC,QAAQ,CAAC,SAAS,CAAC,E AAE;gBACvC,IAAM,IAAI,GAAG,SAAsB,CAAC;gBACpC,OAAO,eAAe,CAAC;oBACrB,QAAQ,EAAE,IAAI,C AAC,QAAQ;oBACvB,MAAM,EAAE,YAAY;oBACpB,OAAO,EAAE,aAAa;oBACtB,IAAI,EAAE,UAAU;oBAC hB,QAAQ,EAAE,IAAI,CAAC,QAAQ;oBACvB,QAAQ,EAAE,IAAI,CAAC,QAAQ;oBACvB,OAAO,EAAE,aAA a;oBACtB,eAAe,EAAE,IAAI,CAAC,eAAe;oBACrC,SAAS,EAAE,IAAI,CAAC,SAAS;oBACzB,aAAa,EAAE,IA AI,CAAC,aAAa;oBACjC,eAAe,EAAE,IAAI,CAAC,eAAe;oBACrC,QAAQ,EAAE,IAAI,CAAC,QAAQ;oBACvB, WAAW,EAAE,IAAI,CAAC,WAAW;oBAC7B,MAAM,EAAE,IAAI,CAAC,MAAM;oBACnB,SAAS,EAAE,IAAI ,CAAC,SAAS;oBACzB,aAAa,EAAE,IAAI,CAAC,aAAa;oBACjC,UAAU,EAAE,IAAI,CAAC,UAAU;oBAC3B,a AAa, EAAE, IAAI, CAAC, aAAa; oBACjC, mBAAmB, EAAE, SAAS, CAAC, mBAAmB; iBACnD, CAAC, CAAC; aAC J;iBAAM;gBACL,OAAO,eAAe,CAAC;oBACrB,QAAQ,EAAE,SAAS,CAAC,QAAQ;oBAC5B,MAAM,EAAE,Y AAY;oBACpB,OAAO,EAAE,aAAa;oBACtB,IAAI,EAAE,UAAU;oBAChB,QAAQ,EAAE,SAAS,CAAC,QAAQ; oBAC5B, OAAO, EAAE, aAAa; oBACtB, SAAS, EAAE, SAAS, CAAC, SAAS; oBAC9B, MAAM, QAAA; iBACP, CAA C,CAAC;aACJ;SACF;gCACF;KAAA,IAAA;IAED,SAAS,mBAAmB,CAAC,IAAS;QACpC,OAAO,eAAe,CAAC, QAAQ,CAAC,IAAI,CAAC,IAAI,eAAe,CAAC,QAAQ,CAAC,IAAI,CAAC,CAAC;IAC1E,CAAC;aAEe,QAAQ,C AAI,GAAQ,EAAE,SAAgC;QACpE,KAAK,IAAI,CAAC,GAAG,GAAG,CAAC,MAAM,GAAG,CAAC,EAAE,CA AC,IAAI,CAAC,EAAE,CAAC,EAAE,EAAE;YACxC,IAAI,SAAS,CAAC,GAAG,CAAC,CAAC,CAAC,CAAC,E AAE;gBACrB,OAAO,GAAG,CAAC,CAAC,CAAC,CAAC;aACf;SACF;QACD,OAAO,IAAI,CAAC;IACd;;ICpL A;;;IAGA;QAA+B,6BAAU;QACvC,mBAAY,IAAqB,EAAE,GAAW;mBAC5C,kBAAM,IAAI,EAAE,GAAG,CA AC;SACjB;wBACF;KAJD,CAA+B,UAAU;;ICIzC,IAAM,UAAU,GAAG,MAAM,CAAC;IAC1B,IAAM,iBAAiB, GAAG,OAAO,CAAC;IACIC,IAAM,2BAA2B,GAAG,SAAS,CAAC;IAC9C,IAAM,iBAAiB,GAAG,GAAG,CAA C;IAC9B,IAAM,YAAY,GAAG,IAAI,CAAC;IAC1B,IAAI,kBAAkB,GAAG,KAAK,CAAC;IAE/B;;;aAGgB,eAAe ,CAC3B,KAAkB,EAAE,mBAAwC,EAAE,YAAsB,EACpF,aAAsC;QACxC,IAAM,QAAQ,GAAG,IAAI/G,UAAQ ,CAAC,YAAY,EAAE,aAAa,CAAC,CAAC;QAC1D,OAAO,OAAO,CAAC,OAAO,CAAC,KAAK,EAAE,mBAAm B,CAAC,CAAC;IACrD,CAAC;aAEe,iBAAiB,CAC7B,KAAkB,EAAE,YAA+B,EAAE,mBAAwC,EAC7F,YAAsB ,EAAE,aAAsC;QAChE,IAAM,QAAO,GAAG,IAAIA,UAAQ,CAAC,YAAY,EAAE,aAAa,CAAC,CAAC;QAC1D, OAAO,OAAO,CAAC,KAAK,CAAC,KAAK,EAAE,YAAY,EAAE,mBAAmB,CAAC,CAAC;IACjE,CAAC;IAED ;QACE,0BAAmB,QAAwB,EAAS,MAAmB;YAApD,aAAQ,GAAR,QAAQ,CAAgB;YAAS,WAAM,GAAN,MAA M,CAAa;SAAI;+BAC5E;KAAA,IAAA;IAED,IAAK,YAGJ;IAHD,WAAK,YAAY;QACf,qDAAO,CAAA;QACP,i

DAAK,CAAA;IACP,CAAC,EAHI,YAAY,KAAZ,YAAY,QAGhB;IAED;;;;;;;IAOA;QA0CE,kBAAoB,aAAuB,EA AU,cAAuC;YAAxE,kBAAa,GAAb,aAAa,CAAU;YAAU,mBAAc,GAAd,cAAc,CAAyB;SAAI;;;;QAKhG,0BAAO ,GAAP,UAAQ,KAAkB,EAAE,mBAAwC;YAApE,iBAUC;YATC,IAAI,CAAC,KAAK,CAAC,YAAY,CAAC,OA AO,EAAE,mBAAmB,CAAC,CAAC;YAEtD,KAAK,CAAC,OAAO,CAAC,UAAA,IAAI,IAAI,OAAA,IAAI,CAA C,KAAK,CAAC,KAAI,EAAE,IAAI,CAAC,GAAA,CAAC,CAAC;YAE9C,IAAI,IAAI,CAAC,YAAY,EAAE;gBA CrB,IAAI,CAAC,YAAY,CAAC,KAAK,CAAC,KAAK,CAAC,MAAM,GAAG,CAAC,CAAC,EAAE,gBAAgB,C AAC,CAAC;aAC9D;YAED,OAAO,IAAI,gBAAgB,CAAC,IAAI,CAAC,SAAS,EAAE,IAAI,CAAC,OAAO,CAAC ,CAAC;SAC3D;;;;QAKD,wBAAK,GAAL,UACI,KAAkB,EAAE,YAA+B,EACnD,mBAAwC;YAC1C,IAAI,CAA C,KAAK,CAAC,YAAY,CAAC,KAAK,EAAE,mBAAmB,CAAC,CAAC;YACpD,IAAI,CAAC,aAAa,GAAG,YA AY,CAAC;;YAGlC,IAAM,OAAO,GAAG,IAAI6G,SAAY,CAAC,SAAS,EAAE,EAAE,EAAE,KAAK,EAAE,SAA U,EAAE,SAAU,EAAE,SAAS,CAAC,CAAC;YAE1F,IAAM,cAAc,GAAG,OAAO,CAAC,KAAK,CAAC,IAAI,EA AE,IAAI,CAAC,CAAC;YAEjD,IAAI,IAAI,CAAC,YAAY,EAAE;gBACrB,IAAI,CAAC,YAAY,CAAC,KAAK,C AAC,KAAK,CAAC,MAAM,GAAG,CAAC,CAAC,EAAE,gBAAgB,CAAC,CAAC;aAC9D;YAED,OAAO,IAAI,e AAe,CAAC,cAAc,CAAC,QAAQ,EAAE,IAAI,CAAC,OAAO,CAAC,CAAC;SACnE;QAED,qCAAkB,GAAlB,UA AmB,OAA2B,EAAE,OAAY;;YAE1D,IAAM,UAAU,GAAGE,UAAa,CAAC,IAAI,EAAE,OAAO,CAAC,UAAU,E AAE,OAAO,CAAC,CAAC;YAEpE,IAAI,IAAI,CAAC,KAAK,KAAK,YAAY,CAAC,KAAK,EAAE;gBACrC,OA AO,IAAIJ,aAAkB,CACzB,OAAO,CAAC,KAAK,EAAE,UAAU,EAAE,OAAO,CAAC,UAAU,EAAE,OAAO,CA AC,eAAe,EACtE,OAAO,CAAC,aAAa,CAAC,CAAC;aAC5B;SACF;QAED,iCAAc,GAAd,UAAe,GAAmB,EAAE ,OAAY;YAC9C,IAAI,CAAC,sBAAsB,CAAC,GAAG,CAAC,CAAC;YAEjC,IAAM,QAAQ,GAAG,IAAI,CAAC, MAAM,CAAC;YAE7B,IAAI,CAAC,IAAI,CAAC,MAAM,EAAE;;gBAEhB,IAAI,IAAI,CAAC,wBAAwB,EAAE; oBACjC,IAAI,CAAC,WAAW,CAAC,CAAC,GAAG,CAAC,CAAC,CAAC;iBACzB;gBACD,IAAI,CAAC,MAA M,GAAG,IAAI,CAAC;aACpB;YAED,IAAM,KAAK,GAAGI,UAAa,CAAC,IAAI,EAAE,GAAG,CAAC,KAAK,E AAE,OAAO,CAAC,CAAC;YAEtD,IAAI,IAAI,CAAC,KAAK,KAAK,YAAY,CAAC,KAAK,EAAE;gBACrC,GA AG,GAAG,IAAIN,SAAc,CACpB,GAAG,CAAC,WAAW,EAAE,GAAG,CAAC,IAAI,EAAE,KAAK,EAAE,GAA G,CAAC,UAAU,EAAE,GAAG,CAAC,qBAAqB,CAAC,CAAC;aAClF;YAED,IAAI,CAAC,MAAM,GAAG,QAA Q,CAAC;YAEvB,OAAO,GAAG,CAAC;SACZ;QAED,+BAAY,GAAZ,UAAa,OAAqB,EAAE,OAAY;YAC9C,IA AM,SAAS,GAAG,iBAAiB,CAAC,OAAO,CAAC,CAAC;YAE7C,IAAI,SAAS,IAAI,IAAI,CAAC,wBAAwB,EAA E;gBAC9C,IAAI,CAAC,YAAY,CAAC,OAAO,EAAE,uDAAuD,CAAC,CAAC;gBACpF,OAAO;aACR;YAED,IA AM,SAAS,GAAG,iBAAiB,CAAC,OAAO,CAAC,CAAC;YAE7C,IAAI,SAAS,IAAI,CAAC,IAAI,CAAC,YAAY, EAAE;gBACnC,IAAI,CAAC,YAAY,CAAC,OAAO,EAAE,mCAAmC,CAAC,CAAC;gBAChE,OAAO;aACR;YA ED,IAAI,CAAC,IAAI,CAAC,WAAW,IAAI,CAAC,IAAI,CAAC,MAAM,EAAE;gBACrC,IAAI,CAAC,IAAI,CAA C,YAAY,EAAE;oBACtB,IAAI,SAAS,EAAE;;wBAEb,IAAI,CAAC,kBAAkB,IAAS,OAAO,IAAS,OAAO,CAAC, IAAI,EAAE;4BAC5D,kBAAkB,GAAG,IAAI,CAAC;4BAC1B,IAAM,OAAO,GAAG,OAAO,CAAC,UAAU,CAA C,OAAO,GAAG,OAAK,OAAO,CAAC,UAAU,CAAC,OAAS,GAAG,EAAE,CAAC;;4BAEpF,OAAO,CAAC,IAA I,CAAC,0EACT,OAAO,CAAC,UAAU,CAAC,KAAK,GAAG,OAAO,MAAG,CAAC,CAAC;yBAC5C;wBACD,I AAI,CAAC,YAAY,GAAG,IAAI,CAAC;wBACzB,IAAI,CAAC,gBAAgB,GAAG,IAAI,CAAC,MAAM,CAAC;wB ACpC,IAAI,CAAC,cAAc,GAAG,EAAE,CAAC;wBACzB,IAAI,CAAC,oBAAoB;4BACrB,OAAO,CAAC,KAAM, CAAC,OAAO,CAAC,2BAA2B,EAAE,EAAE,CAAC,CAAC,IAAI,EAAE,CAAC;wBACnE,IAAI,CAAC,wBAAw B,CAAC,OAAO,CAAC,CAAC;qBACxC;iBACF;qBAAM;oBACL,IAAI,SAAS,EAAE;wBACb,IAAI,IAAI,CAAC ,MAAM,IAAI,IAAI,CAAC,gBAAgB,EAAE;4BACxC,IAAI,CAAC,yBAAyB,CAAC,OAAO,EAAE,IAAI,CAAC,c AAc,CAAC,CAAC;4BAC7D,IAAI,CAAC,YAAY,GAAG,KAAK,CAAC;4BAC1B,IAAM,OAAO,GAAG,IAAI,C AAC,WAAW,CAAC,IAAI,CAAC,cAAc,EAAE,IAAI,CAAC,oBAAoB,CAAE,CAAC;;4BAElF,IAAM,KAAK,GA AG,IAAI,CAAC,iBAAiB,CAAC,OAAO,EAAE,OAAO,CAAC,CAAC;4BACvD,OAAOM,UAAa,CAAC,IAAI,EA AE,KAAK,CAAC,CAAC;yBACnC;6BAAM;4BACL,IAAI,CAAC,YAAY,CAAC,OAAO,EAAE,iDAAiD,CAAC, CAAC;4BAC9E,OAAO;yBACR;qBACF;iBACF;aACF;SACF;QAED,4BAAS,GAAT,UAAU,IAAe,EAAE,OAAY ;YACrC,IAAI,IAAI,CAAC,wBAAwB,EAAE;gBACjC,IAAI,CAAC,sBAAsB,CAAC,IAAI,CAAC,CAAC;aACnC; YACD,OAAO,IAAI,CAAC;SACb;QAED,+BAAY,GAAZ,UAAa,EAAgB,EAAE,OAAY;YAA3C,iBAoEC;YAnE C,IAAI,CAAC,sBAAsB,CAAC,EAAE,CAAC,CAAC;YAChC,IAAI,CAAC,MAAM,EAAE,CAAC;YACd,IAAM,a

AAa,GAAG,IAAI,CAAC,WAAW,CAAC;YACvC,IAAM,iBAAiB,GAAG,IAAI,CAAC,eAAe,CAAC;YAC/C,IAA I,UAAU,GAAgB,EAAE,CAAC;YACjC,IAAI,oBAAoB,GAAgB,SAAU,CAAC;;;;YAKnD,IAAM,QAAQ,GAAG, YAAY,CAAC,EAAE,CAAC,CAAC;YAClC,IAAM,QAAQ,GAAG,QAAQ,GAAG,QAAQ,CAAC,KAAK,GAAG, EAAE,CAAC;YAChD,IAAM,UAAU,GAAG,IAAI,CAAC,aAAa,CAAC,IAAI,CAAC,UAAA,GAAG,IAAI,OAAA ,EAAE,CAAC,IAAI,KAAK,GAAG,GAAA,CAAC,IAAI,CAAC,IAAI,CAAC,MAAM;gBAC9E,CAAC,IAAI,CAA C,wBAAwB,CAAC;YACnC,IAAM,kBAAkB,GAAG,CAAC,iBAAiB,IAAI,UAAU,CAAC;YAC5D,IAAI,CAAC,e AAe,GAAG,iBAAiB,IAAI,UAAU,CAAC;YAEvD,IAAI,CAAC,IAAI,CAAC,wBAAwB,IAAI,CAAC,IAAI,CAAC ,MAAM,EAAE;gBAClD,IAAI,QAAQ,IAAI,kBAAkB,EAAE;oBAClC,IAAI,CAAC,WAAW,GAAG,IAAI,CAAC; oBACxB,IAAM,OAAO,GAAG,IAAI,CAAC,WAAW,CAAC,EAAE,CAAC,QAAQ,EAAE,QAAQ,CAAE,CAAC; oBACzD,oBAAoB,GAAG,IAAI,CAAC,iBAAiB,CAAC,EAAE,EAAE,OAAO,CAAC,CAAC;iBAC5D;gBAED,IA AI,IAAI,CAAC,KAAK,IAAI,YAAY,CAAC,OAAO,EAAE;oBACtC,IAAM,cAAc,GAAG,QAAQ,IAAI,kBAAkB, CAAC;oBACtD,IAAI,cAAc;wBAAE,IAAI,CAAC,wBAAwB,CAAC,EAAE,CAAC,CAAC;oBACtDA,UAAa,CA AC,IAAI,EAAE,EAAE,CAAC,QAAQ,CAAC,CAAC;oBACjC,IAAI,cAAc;wBAAE,IAAI,CAAC,yBAAyB,CAAC ,EAAE,EAAE,EAAE,CAAC,QAAQ,CAAC,CAAC;iBACrE;aACF;iBAAM;gBACL,IAAI,QAAQ,IAAI,kBAAkB, EAAE;oBAClC,IAAI,CAAC,YAAY,CACb,EAAE,EAAE,yEAAyE,CAAC,CAAC;iBACpF;gBAED,IAAI,IAAI,C AAC,KAAK,IAAI,YAAY,CAAC,OAAO,EAAE;;oBAEtCA,UAAa,CAAC,IAAI,EAAE,EAAE,CAAC,QAAQ,CA AC,CAAC;iBAClC;aACF;YAED,IAAI,IAAI,CAAC,KAAK,KAAK,YAAY,CAAC,KAAK,EAAE;gBACrC,IAAM ,UAAU,GAAG,oBAAoB,IAAI,EAAE,CAAC,QAAQ,CAAC;gBACvD,UAAU,CAAC,OAAO,CAAC,UAAA,KAA K;oBACtB,IAAM,OAAO,GAAG,KAAK,CAAC,KAAK,CAAC,KAAI,EAAE,OAAO,CAAC,CAAC;oBAC3C,IA AI,OAAO,IAAI,CAAC,KAAI,CAAC,wBAAwB,EAAE;;;wBAG7C,UAAU,GAAG,UAAU,CAAC,MAAM,CAAC, OAAO,CAAC,CAAC;qBACzC;iBACF,CAAC,CAAC;aACJ;YAED,IAAI,CAAC,kBAAkB,CAAC,EAAE,CAAC, CAAC;YAE5B,IAAI,CAAC,MAAM,EAAE,CAAC;YACd,IAAI,CAAC,WAAW,GAAG,aAAa,CAAC;YACjC,IA AI,CAAC,eAAe,GAAG,iBAAiB,CAAC;YAEzC,IAAI,IAAI,CAAC,KAAK,KAAK,YAAY,CAAC,KAAK,EAAE; gBACrC,IAAM,eAAe,GAAG,IAAI,CAAC,oBAAoB,CAAC,EAAE,CAAC,CAAC;gBACtD,OAAO,IAAIF,SAAY, CACnB,EAAE,CAAC,IAAI,EAAE,eAAe,EAAE,UAAU,EAAE,EAAE,CAAC,UAAU,EAAE,EAAE,CAAC,eAAe, EACvE,EAAE,CAAC,aAAa,CAAC,CAAC;aACvB;YACD,OAAO,IAAI,CAAC;SACb;QAED,iCAAc,GAAd,UA Ae,SAAyB,EAAE,OAAY;YACpD,MAAM,IAAI,KAAK,CAAC,kBAAkB,CAAC,CAAC;SACrC;QAEO,wBAAK, GAAL,UAAM,IAAkB,EAAE,mBAAwC;YACxE,IAAI,CAAC,KAAK,GAAG,IAAI,CAAC;YAClB,IAAI,CAAC, YAAY,GAAG,KAAK,CAAC;YAC1B,IAAI,CAAC,WAAW,GAAG,KAAK,CAAC;YACzB,IAAI,CAAC,MAAM, GAAG,CAAC,CAAC;YAChB,IAAI,CAAC,MAAM,GAAG,KAAK,CAAC;YACpB,IAAI,CAAC,uBAAuB,GAAG ,SAAS,CAAC;YACzC,IAAI,CAAC,OAAO,GAAG,EAAE,CAAC;YAClB,IAAI,CAAC,SAAS,GAAG,EAAE,CA AC;YACpB,IAAI,CAAC,eAAe,GAAG,KAAK,CAAC;YAC7B,IAAI,CAAC,kBAAkB,GAAG,wBAAwB,CAAC, mBAAmB,CAAC,CAAC;SACzE;;QAGO,qCAAkB,GAAlB,UAAmB,EAAgB;YAAnC,iBAgBP;YAfC,IAAM,uB AAuB,GAA0B,EAAE,CAAC;YAC1D,IAAM,iBAAiB,GAAa,IAAI,CAAC,cAAc,CAAC,EAAE,CAAC,IAAI,CAA C,IAAI,EAAE,CAAC;YAEvE,EAAE,CAAC,KAAK,CAAC,MAAM,CAAC,UAAA,IAAI,IAAI,OAAA,IAAI,CAA C,IAAI,CAAC,UAAU,CAAC,iBAAiB,CAAC,GAAA,CAAC;iBAC3D,OAAO,CACJ,UAAA,IAAI,IAAI,OAAA,u BAAuB,CAAC,IAAI,CAAC,IAAI,CAAC,KAAK,CAAC,iBAAiB,CAAC,MAAM,CAAC,CAAC;gBACtE,IAAI,C AAC,KAAK,GAAA,CAAC,CAAC;YAExB,EAAE,CAAC,KAAK,CAAC,OAAO,CAAC,UAAA,IAAI;gBACnB,I AAI,IAAI,CAAC,IAAI,IAAI,uBAAuB,EAAE;oBACxC,KAAI,CAAC,WAAW,CAAC,CAAC,IAAI,CAAC,EAAE, uBAAuB,CAAC,IAAI,CAAC,IAAI,CAAC,CAAC,CAAC;iBAC9D;qBAAM,IAAI,iBAAiB,CAAC,IAAI,CAAC,U AAA,IAAI,IAAI,OAAA,IAAI,CAAC,IAAI,KAAK,IAAI,GAAA,CAAC,EAAE;oBAC7D,KAAI,CAAC,WAAW,C AAC,CAAC,IAAI,CAAC,CAAC,CAAC;iBAC1B;aACF,CAAC,CAAC;SACJ;;QAGO,8BAAW,GAAX,UAAY,G AAgB,EAAE,OAAgB;YACpD,IAAI,GAAG,CAAC,MAAM,IAAI,CAAC;gBACf,GAAG,CAAC,MAAM,IAAI,C AAC,IAAI,GAAG,CAAC,CAAC,CAAC,YAAYC,SAAc,IAAI,CAAkB,GAAG,CAAC,CAAC,CAAE,CAAC,KAA K,EAAE;;gBAE1F,OAAO,IAAI,CAAC;aACb;YAEK,IAAA,KAA6B,iBAAiB,CAAC,OAAO,CAAC,EAAtD,OAA O,aAAA,EAAE,WAAW,iBAAA,EAAE,EAAE,QAA8B,CAAC;YAC9D,IAAM,OAAO,GAAG,IAAI,CAAC,kBA AkB,CAAC,GAAG,EAAE,OAAO,EAAE,WAAW,EAAE,EAAE,CAAC,CAAC;YACvE,IAAI,CAAC,SAAS,CAA C,IAAI,CAAC,OAAO,CAAC,CAAC;YAC7B,OAAO,OAAO,CAAC;SAChB;;;;QAKO,oCAAiB,GAAjB,UAAkB,

EAAa,EAAE,OAAqB;YAC5D,IAAI,OAAO,IAAI,IAAI,CAAC,KAAK,KAAK,YAAY,CAAC,KAAK,EAAE;gBA ChD,IAAM,KAAK,GAAG,IAAI,CAAC,aAAa,CAAC,GAAG,CAAC,OAAO,CAAC,CAAC;gBAE9C,IAAI,KAA K,EAAE;oBACT,OAAO,KAAK,CAAC;iBACd;gBAED,IAAI,CAAC,YAAY,CACb,EAAE,EAAE,8CAA2C,IAAI ,CAAC,aAAa,CAAC,MAAM,CAAC,OAAO,CAAC,OAAG,CAAC,CAAC;aAC3F;YAED,OAAO,EAAE,CAAC;S ACX;;QAGO,uCAAoB,GAApB,UAAqB,EAAgB;YAArC,iBAgDP;YA/CC,IAAM,UAAU,GAAG,EAAE,CAAC, KAAK,CAAC;YAC5B,IAAM,qBAAqB,GACgD,EAAE,CAAC;YAE9E,UAAU,CAAC,OAAO,CAAC,UAAA,IA AI;gBACrB,IAAI,IAAI,CAAC,IAAI,CAAC,UAAU,CAAC,iBAAiB,CAAC,EAAE;oBAC3C,qBAAqB,CAAC,IA AI,CAAC,IAAI,CAAC,KAAK,CAAC,iBAAiB,CAAC,MAAM,CAAC,CAAC;wBAC5D,iBAAiB,CAAC,IAAI,CA AC,KAAK,CAAC,CAAC;iBACnC;aACF,CAAC,CAAC;YAEH,IAAM,oBAAoB,GAAqB,EAAE,CAAC;YAElD, UAAU,CAAC,OAAO,CAAC,UAAC,IAAI;gBACtB,IAAI,IAAI,CAAC,IAAI,KAAK,UAAU,IAAI,IAAI,CAAC,IA AI,CAAC,UAAU,CAAC,iBAAiB,CAAC,EAAE;;oBAEvE,OAAO;iBACR;gBAED,IAAI,IAAI,CAAC,KAAK,IAA I,IAAI,CAAC,KAAK,IAAI,EAAE,IAAI,qBAAqB,CAAC,cAAc,CAAC,IAAI,CAAC,IAAI,CAAC,EAAE;oBAC/E ,IAAA,KAA6B,qBAAqB,CAAC,IAAI,CAAC,IAAI,CAAC,EAA5D,OAAO,aAAA,EAAE,WAAW,iBAAA,EAAE, EAAE,QAAoC,CAAC;oBACpE,IAAM,OAAO,GAAiB,KAAI,CAAC,kBAAkB,CAAC,CAAC,IAAI,CAAC,EAA E,OAAO,EAAE,WAAW,EAAE,EAAE,CAAC,CAAC;oBACxF,IAAM,KAAK,GAAG,KAAI,CAAC,aAAa,CAAC ,GAAG,CAAC,OAAO,CAAC,CAAC;oBAC9C,IAAI,KAAK,EAAE;wBACT,IAAI,KAAK,CAAC,MAAM,IAAI,C AAC,EAAE;4BACrB,oBAAoB,CAAC,IAAI,CAAC,IAAIA,SAAc,CAAC,IAAI,CAAC,IAAI,EAAE,EAAE,EAAE ,IAAI,CAAC,UAAU,CAAC,CAAC,CAAC;yBAC/E;6BAAM,IAAI,KAAK,CAAC,CAAC,CAAC,YAAYF,MAAS, EAAE;4BACxC,IAAM,KAAK,GAAI,KAAK,CAAC,CAAC,CAAe,CAAC,KAAK,CAAC;4BAC5C,oBAAoB,CA AC,IAAI,CAAC,IAAIE,SAAc,CAAC,IAAI,CAAC,IAAI,EAAE,KAAK,EAAE,IAAI,CAAC,UAAU,CAAC,CAAC ,CAAC;yBAClF;6BAAM;4BACL,KAAI,CAAC,YAAY,CACb,EAAE,EACF,4CAAyC,IAAI,CAAC,IAAI,kBAC9 C,EAAE,IAAI,KAAI,CAAC,aAAa,CAAC,MAAM,CAAC,OAAO,CAAC,SAAI,CAAC,CAAC;yBACvD;qBACF; yBAAM;wBACL,KAAI,CAAC,YAAY,CACb,EAAE,EACF,6CAA0C,IAAI,CAAC,IAAI,kBAC/C,EAAE,IAAI,K AAI,CAAC,aAAa,CAAC,MAAM,CAAC,OAAO,CAAC,SAAI,CAAC,CAAC;qBACvD;iBACF;qBAAM;oBACL, oBAAoB,CAAC,IAAI,CAAC,IAAI,CAAC,CAAC;iBACjC;aACF,CAAC,CAAC;YAEH,OAAO,oBAAoB,CAAC; SAC7B;;;;;;;QASO,yCAAsB,GAAtB,UAAuB,IAAe;YAC5C,IAAI,IAAI,CAAC,YAAY,IAAI,CAAC,IAAI,CAAC, MAAM,IAAI,IAAI,CAAC,MAAM,IAAI,IAAI,CAAC,gBAAgB,EAAE;gBAC7E,IAAI,CAAC,cAAc,CAAC,IAAI, CAAC,IAAI,CAAC,CAAC;aAChC;SACF;;;;QAKO,2CAAwB,GAAxB,UAAyB,IAAe;YAC9C,IAAI,IAAI,CAAC, wBAAwB,EAAE;gBACjC,IAAI,CAAC,YAAY,CAAC,IAAI,EAAE,0BAA0B,CAAC,CAAC;aACrD;iBAAM;gBA CL,IAAI,CAAC,uBAAuB,GAAG,IAAI,CAAC,SAAS,CAAC,MAAM,CAAC;aACtD;SACF;QAOD,sBAAY,8CA AwB;;;;;;iBAApC;gBACE,OAAO,IAAI,CAAC,uBAAuB,KAAK,KAAK,CAAC,CAAC;aAChD;;;WAAA;;;;;;;;;;;;; ;;;;QAkBO,4CAAyB,GAAzB,UAA0B,IAAe,EAAE,cAA2B;YAC5E,IAAI,CAAC,IAAI,CAAC,wBAAwB,EAAE;g BAClC,IAAI,CAAC,YAAY,CAAC,IAAI,EAAE,wBAAwB,CAAC,CAAC;gBAClD,OAAO;aACR;YAED,IAAM, UAAU,GAAG,IAAI,CAAC,uBAAuB,CAAC;YAChD,IAAM,mBAAmB,GAAW,cAAc,CAAC,MAAM,CACrD,U AAC,KAAa,EAAE,IAAe,IAAa,OAAA,KAAK,IAAI,IAAI,YAAYN,OAAY,GAAG,CAAC,GAAG,CAAC,CAAC, GAAA,EAC1F,CAAC,CAAC,CAAC;YAEP,IAAI,mBAAmB,IAAI,CAAC,EAAE;gBAC5B,KAAK,IAAI,CAAC, GAAG,IAAI,CAAC,SAAS,CAAC,MAAM,GAAG,CAAC,EAAE,CAAC,IAAI,UAAW,EAAE,CAAC,EAAE,EAA E;oBAC7D,IAAM,GAAG,GAAG,IAAI,CAAC,SAAS,CAAC,CAAC,CAAC,CAAC,KAAK,CAAC;oBACpC,IAAI ,EAAE,GAAG,CAAC,MAAM,IAAI,CAAC,IAAI,GAAG,CAAC,CAAC,CAAC,YAAYyE,MAAS,CAAC,EAAE; wBACrD,IAAI,CAAC,SAAS,CAAC,MAAM,CAAC,CAAC,EAAE,CAAC,CAAC,CAAC;wBAC5B,MAAM;qBA CP;iBACF;aACF;YAED,IAAI,CAAC,uBAAuB,GAAG,SAAS,CAAC;SAC1C;QAEO,+BAAY,GAAZ,UAAa,IAA e,EAAE,GAAW;YAC/C,IAAI,CAAC,OAAO,CAAC,IAAI,CAAC,IAAI,SAAS,CAAC,IAAI,CAAC,UAAU,EAAE ,GAAG,CAAC,CAAC,CAAC;SACxD;uBACF;KAAA,IAAA;IAED,SAAS,iBAAiB,CAAC,CAAY;QACrC,OAAO ,CAAC,EAAE,CAAC,YAAYzE,OAAY,IAAI,CAAC,CAAC,KAAK,IAAI,CAAC,CAAC,KAAK,CAAC,UAAU,C AAC,MAAM,CAAC,CAAC,CAAC;IAChF,CAAC;IAED,SAAS,iBAAiB,CAAC,CAAY;QACrC,OAAO,CAAC,E AAE,CAAC,YAAYA,OAAY,IAAI,CAAC,CAAC,KAAK,IAAI,CAAC,CAAC,KAAK,KAAK,OAAO,CAAC,CA AC;IACzE,CAAC;IAED,SAAS,YAAY,CAAC,CAAe;QACnC,OAAO,CAAC,CAAC,KAAK,CAAC,IAAI,CAAC, UAAA,IAAI,IAAI,OAAA,IAAI,CAAC,IAAI,KAAK,UAAU,GAAA,CAAC,IAAI,IAAI,CAAC;IAChE,CAAC;IAE D,SAAS,iBAAiB,CAAC,IAAa;QACtC,IAAI,CAAC,IAAI;YAAE,OAAO,EAAC,OAAO,EAAE,EAAE,EAAE,WA AW,EAAE,EAAE,EAAE,EAAE,EAAE,EAAE,EAAC,CAAC;QAEzD,IAAM,OAAO,GAAG,IAAI,CAAC,OAAO, CAAC,YAAY,CAAC,CAAC;QAC3C,IAAM,SAAS,GAAG,IAAI,CAAC,OAAO,CAAC,iBAAiB,CAAC,CAAC;Q AC5C,IAAA,KAAA,OACF,CAAC,OAAO,GAAG,CAAC,CAAC,IAAI,CAAC,IAAI,CAAC,KAAK,CAAC,CAAC ,EAAE,OAAO,CAAC,EAAE,IAAI,CAAC,KAAK,CAAC,OAAO,GAAG,CAAC,CAAC,CAAC,GAAG,CAAC,IA AI,EAAE,EAAE,CAAC,IAAA,EAD5E,cAAc,QAAA,EAAE,EAAE,QAC0D,CAAC;QAC9E,IAAA,KAAA,OAAy B,CAAC,SAAS,GAAG,CAAC,CAAC;YAC1C,CAAC,cAAc,CAAC,KAAK,CAAC,CAAC,EAAE,SAAS,CAAC,E AAE,cAAc,CAAC,KAAK,CAAC,SAAS,GAAG,CAAC,CAAC,CAAC;YACzE,CAAC,EAAE,EAAE,cAAc,CAAC ,IAAA,EAFjB,OAAO,QAAA,EAAE,WAAW,QAEH,CAAC;QAEzB,OAAO,EAAC,OAAO,SAAA,EAAE,WAA W,aAAA,EAAE,EAAE,EAAE,EAAE,CAAC,IAAI,EAAE,EAAC,CAAC;IAC/C;;IC1gBA;;;;;;;IAUA;QAAA;YAC E,mBAAc,GAAY,KAAK,CAAC;YAOhC,gBAAW,GAAmB3I,sBAAc,CAAC,aAAa,CAAC;YAC3D,WAAM,GA AY,KAAK,CAAC;YACxB,kBAAa,GAAY,KAAK,CAAC;YAC/B,iBAAY,GAAY,IAAI,CAAC;YAC7B,gCAA2B ,GAAY,KAAK,CAAC;SAS9C;QAPC,6CAAkB,GAAlB,UAAmB,aAAqB;YACtC,OAAO,KAAK,CAAC;SACd;Q AED,0CAAe,GAAf,UAAgB,IAAY;YAC1B,OAAO,KAAK,CAAC;SACd;+BACF;KAAA,IAAA;IAED,IAAM,eA Ae,GAAG,IAAI,gBAAgB,EAAE,CAAC;aAE/B,mBAAmB,CAAC,OAAe;QACjD,OAAO,eAAe,CAAC;IACzB;;; QCvB+B,6BAAM;QACnC;mBACE,kBAAM,mBAAmB,CAAC;SAC3B;QAED,yBAAK,GAAL,UAAM,MAAc,E AAE,GAAW,EAAE,OAAyB;YAC1D,OAAO,iBAAM,KAAK,YAAC,MAAM,EAAE,GAAG,EAAE,OAAO,CAA C,CAAC;SAC1C;wBACF;KARD,CAA+B,MAAM;;ICGrC,IAAM,QAAQ,GAAG,KAAK,CAAC;IACvB,IAAM,M AAM,GAAG,uCAAuC,CAAC;IACvD;IACA,IAAM,oBAAoB,GAAG,IAAI,CAAC;IAClC,IAAM4O,kBAAgB,GA AG,GAAG,CAAC;IAC7B,IAAM,WAAW,GAAG,KAAK,CAAC;IAE1B,IAAM,SAAS,GAAG,MAAM,CAAC;IA CzB,IAAMC,aAAW,GAAG,QAAQ,CAAC;IAC7B,IAAM,mBAAmB,GAAG,YAAY,CAAC;IACzC,IAAM,cAAc, GAAG,WAAW,CAAC;IACnC,IAAM,WAAW,GAAG,QAAQ,CAAC;IAC7B,IAAM,SAAS,GAAG,YAAY,CAAC ;IAC/B,IAAM,kBAAkB,GAAG,eAAe,CAAC;IAC3C,IAAM,YAAY,GAAG,SAAS,CAAC;IAE/B;IACA;;QAC2B, yBAAU;QAArC;;SAqFC;QApFC,qBAAK,GAAL,UAAM,QAAwB,EAAE,MAAmB;YACjD,IAAM,OAAO,GAA G,IAAI,aAAa,EAAE,CAAC;YACpC,IAAM,UAAU,GAAe,EAAE,CAAC;YAElC,QAAQ,CAAC,OAAO,CAAC,U AAA,OAAO;;gBACtB,IAAI,WAAW,GAAe,EAAE,CAAC;gBACjC,OAAO,CAAC,OAAO,CAAC,OAAO,CAAC, UAAC,MAAwB;oBAC/C,IAAI,eAAe,GAAG,IAAIzM,GAAO,CAAC,kBAAkB,EAAE,EAAC,OAAO,EAAE,UA AU,EAAC,CAAC,CAAC;oBAC7E,eAAe,CAAC,QAAQ,CAAC,IAAI,CACzB,IAAIE,EAAM,CAAC,EAAE,CAA C,EACd,IAAIF,GAAO,CACP,YAAY,EAAE,EAAC,cAAc,EAAE,YAAY,EAAC,EAAE,CAAC,IAAIC,MAAQ,C AAC,MAAM,CAAC,QAAQ,CAAC,CAAC,CAAC,EAClF,IAAIC,EAAM,CAAC,EAAE,CAAC,EACd,IAAIF,GA AO,CAAC,YAAY,EAAE,EAAC,cAAc,EAAE,YAAY,EAAC,EAAE,CAAC,IAAIC,MAAQ,CACT,KAAG,MAA M,CAAC,SAAW,CAAC,CAAC,CAAC,EACtF,IAAIC,EAAM,CAAC,CAAC,CAAC,CAAC,CAAC;oBACnB,WA AW,CAAC,IAAI,CAAC,IAAIA,EAAM,CAAC,CAAC,CAAC,EAAE,eAAe,CAAC,CAAC;iBAClD,CAAC,CAAC ;gBAEH,IAAM,SAAS,GAAG,IAAIF,GAAO,CAAC,SAAS,EAAE,EAAC,EAAE,EAAE,OAAO,CAAC,EAAE,EA AE,QAAQ,EAAE,MAAM,EAAC,CAAC,CAAC;gBAC7E,CAAA,KAAA,SAAS,CAAC,QAAQ,EAAC,IAAI,qBA CnB,IAAIE,EAAM,CAAC,CAAC,CAAC,EAAE,IAAIF,GAAO,CAACyM,aAAW,EAAE,EAAE,EAAE,OAAO,C AAC,SAAS,CAAC,OAAO,CAAC,KAAK,CAAC,CAAC,GAC1E,WAAW,GAAE;gBAEpB,IAAI,OAAO,CAAC, WAAW,EAAE;oBACvB,SAAS,CAAC,QAAQ,CAAC,IAAI,CACnB,IAAIvM,EAAM,CAAC,CAAC,CAAC,EAC b,IAAIF,GAAO,CACP,MAAM,EAAE,EAAC,QAAQ,EAAE,GAAG,EAAE,IAAI,EAAE,aAAa,EAAC,EAAE,CA AC,IAAIC,MAAQ,CAAC,OAAO,CAAC,WAAW,CAAC,CAAC,CAAC,CAAC,CAAC;iBAC7F;gBAED,IAAI,O AAO,CAAC,OAAO,EAAE;oBACnB,SAAS,CAAC,QAAQ,CAAC,IAAI,CACnB,IAAIC,EAAM,CAAC,CAAC,C AAC,EACb,IAAIF,GAAO,CAAC,MAAM,EAAE,EAAC,QAAQ,EAAE,GAAG,EAAE,IAAI,EAAE,SAAS,EAAC, EAAE,CAAC,IAAIC,MAAQ,CAAC,OAAO,CAAC,OAAO,CAAC,CAAC,CAAC,CAAC,CAAC;iBAC7F;gBAED ,SAAS,CAAC,QAAQ,CAAC,IAAI,CAAC,IAAIC,EAAM,CAAC,CAAC,CAAC,CAAC,CAAC;gBAEvC,UAAU,C AAC,IAAI,CAAC,IAAIA,EAAM,CAAC,CAAC,CAAC,EAAE,SAAS,CAAC,CAAC;aAC3C,CAAC,CAAC;YAE H,IAAM,IAAI,GAAG,IAAIF,GAAO,CAAC,MAAM,EAAE,EAAE,WAAM,UAAU,GAAE,IAAIE,EAAM,CAAC, CAAC,CAAC,GAAE,CAAC;YACrE,IAAM,IAAI,GAAG,IAAIF,GAAO,CACpB,MAAM,EAAE;gBACN,iBAAiB ,EAAE,MAAM,IAAI,oBAAoB;gBACjD,QAAQ,EAAE,WAAW;gBACrB,QAAQ,EAAE,cAAc;aACzB,EACD,CA

AC,IAAIE,EAAM,CAAC,CAAC,CAAC,EAAE,IAAI,EAAE,IAAIA,EAAM,CAAC,CAAC,CAAC,CAAC,CAAC, CAAC;YAC1C,IAAM,KAAK,GAAG,IAAIF,GAAO,CACrB,OAAO,EAAE,EAAC,OAAO,EAAE,QAAQ,EAAE, KAAK,EAAE,MAAM,EAAC,EAAE,CAAC,IAAIE,EAAM,CAAC,CAAC,CAAC,EAAE,IAAI,EAAE,IAAIA,EA AM,EAAE,CAAC,CAAC,CAAC;YAEtF,OAAOC,SAAa,CAAC;gBACnB,IAAIC,WAAe,CAAC,EAAC,OAAO,E AAE,KAAK,EAAE,QAAQ,EAAE,OAAO,EAAC,CAAC,EAAE,IAAIF,EAAM,EAAE,EAAE,KAAK,EAAE,IAAI A,EAAM,EAAE;aAC5F,CAAC,CAAC;SACJ;QAED,oBAAI,GAAJ,UAAK,OAAe,EAAE,GAAW;;YAG/B,IAAM ,WAAW,GAAG,IAAI,WAAW,EAAE,CAAC;YAChC,IAAA,KAAgC,WAAW,CAAC,KAAK,CAAC,OAAO,EAA E,GAAG,CAAC,EAA9D,MAAM,YAAA,EAAE,WAAW,iBAAA,EAAE,MAAM,YAAmC,CAAC;;YAGtE,IAAM ,gBAAgB,GAAmC,EAAE,CAAC;YAC5D,IAAM,SAAS,GAAG,IAAI,SAAS,EAAE,CAAC;YAElC,MAAM,CAA C,IAAI,CAAC,WAAW,CAAC,CAAC,OAAO,CAAC,UAAA,KAAK;gBAC9B,IAAA,KAAyB,SAAS,CAAC,OAA O,CAAC,WAAW,CAAC,KAAK,CAAC,EAAE,GAAG,CAAC,EAAlE,SAAS,eAAA,EAAU,CAAC,YAA8C,CAA C;gBAC1E,MAAM,CAAC,IAAI,OAAX,MAAM,WAAS,CAAC,GAAE;gBAClB,gBAAgB,CAAC,KAAK,CAAC, GAAG,SAAS,CAAC;aACrC,CAAC,CAAC;YAEH,IAAI,MAAM,CAAC,MAAM,EAAE;gBACjB,MAAM,IAAI,K AAK,CAAC,0BAAwB,MAAM,CAAC,IAAI,CAAC,IAAI,CAAG,CAAC,CAAC;aAC9D;YAED,OAAO,EAAC,M AAM,EAAE,MAAO,EAAE,gBAAgB,kBAAA,EAAC,CAAC;SAC5C;QAED,sBAAM,GAAN,UAAO,OAAqB;YA C1B,OAAO,MAAM,CAAC,OAAO,CAAC,CAAC;SACxB;oBACF;KArFD,CAA2B,UAAU,GAqFpC;IAED;QAA A;SAqDC;QApDC,iCAAS,GAAT,UAAU,IAAe,EAAE,OAAa;YACtC,OAAO,CAAC,IAAID,MAAQ,CAAC,IAAI ,CAAC,KAAK,CAAC,CAAC,CAAC;SACnC;QAED,sCAAc,GAAd,UAAe,SAAyB,EAAE,OAAa;YAAvD,iBAIC; YAHC,IAAM,KAAK,GAAe,EAAE,CAAC;YAC7B,SAAS,CAAC,QAAQ,CAAC,OAAO,CAAC,UAAC,IAAe,IA AK,OAAA,KAAK,CAAC,IAAI,OAAV,KAAK,WAAS,IAAI,CAAC,KAAK,CAAC,KAAI,CAAC,KAAC,CAAC, CAAC;YACjF,OAAO,KAAK,CAAC;SACd;QAED,gCAAQ,GAAR,UAAS,GAAa,EAAE,OAAa;YAArC,iBAUC; YATC,IAAM,KAAK,GAAG,CAAC,IAAIA,MAAQ,CAAC,MAAI,GAAG,CAAC,qBAAqB,UAAK,GAAG,CAAC ,IAAI,OAAI,CAAC,CAAC,CAAC;YAE7E,MAAM,CAAC,IAAI,CAAC,GAAG,CAAC,KAAK,CAAC,CAAC,OA AO,CAAC,UAAC,CAAS;gBACvC,KAAK,CAAC,IAAI,OAAV,KAAK,YAAM,IAAIA,MAAQ,CAAI,CAAC,OA AI,CAAC,GAAK,GAAG,CAAC,KAAK,CAAC,CAAC,CAAC,CAAC,KAAK,CAAC,KAAI,CAAC,GAAE,IAAIA ,MAAQ,CAAC,IAAI,CAAC,IAAE;aACrF,CAAC,CAAC;YAEH,KAAK,CAAC,IAAI,CAAC,IAAIA,MAAQ,CAA C,GAAG,CAAC,CAAC,CAAC;YAE9B,OAAO,KAAK,CAAC;SACd;QAED,2CAAmB,GAAnB,UAAoB,EAAuB, EAAE,OAAa;YACxD,IAAM,KAAK,GAAG,cAAc,CAAC,EAAE,CAAC,GAAG,CAAC,CAAC;YAErC,IAAI,EA AE,CAAC,MAAM,EAAE;;gBAEb,OAAO,CAAC,IAAID,GAAO,CACfwM,kBAAgB,EAAE,EAAC,EAAE,EAAE ,EAAE,CAAC,SAAS,EAAE,KAAK,OAAA,EAAE,YAAY,EAAE,MAAI,EAAE,CAAC,GAAG,OAAI,EAAC,CA AC,CAAC,CAAC;aACjF;YAED,IAAM,UAAU,GACZ,IAAIxM,GAAO,CAACwM,kBAAgB,EAAE,EAAC,EAA E,EAAE,EAAE,CAAC,SAAS,EAAE,KAAK,OAAA,EAAE,YAAY,EAAE,MAAI,EAAE,CAAC,GAAG,MAAG,E AAC,CAAC,CAAC;YAC1F,IAAM,UAAU,GACZ,IAAIxM,GAAO,CAACwM,kBAAgB,EAAE,EAAC,EAAE,EA AE,EAAE,CAAC,SAAS,EAAE,KAAK,OAAA,EAAE,YAAY,EAAE,OAAK,EAAE,CAAC,GAAG,MAAG,EAAC ,CAAC,CAAC;YAE3F,iBAAQ,UAAU,GAAK,IAAI,CAAC,SAAS,CAAC,EAAE,CAAC,QAAQ,CAAC,GAAE,U AAU,GAAE;SACjE;QAED,wCAAgB,GAAhB,UAAiB,EAAoB,EAAE,OAAa;YAClD,OAAO,CAAC,IAAIxM,G AAO,CAACwM,kBAAgB,EAAE,EAAC,EAAE,EAAE,EAAE,CAAC,IAAI,EAAE,YAAY,EAAE,OAAK,EAAE,C AAC,KAAK,OAAI,EAAC,CAAC,CAAC,CAAC;SACxF;QAED,2CAAmB,GAAnB,UAAoB,EAAuB,EAAE,OAA a;YACxD,IAAM,SAAS,GAAG,MAAI,EAAE,CAAC,KAAK,CAAC,UAAU,UAAK,EAAE,CAAC,KAAK,CAAC, IAAI,UACvD,MAAM,CAAC,IAAI,CAAC,EAAE,CAAC,KAAK,CAAC,KAAK,CAAC,CAAC,GAAG,CAAC,UA AC,KAAa,IAAK,OAAA,KAAK,GAAG,QAAQ,GAAA,CAAC,CAAC,IAAI,CAAC,GAAG,CAAC,MAAG,CAAC ;YACtF,OAAO,CAAC,IAAIxM,GAAO,CAACwM,kBAAgB,EAAE,EAAC,EAAE,EAAE,EAAE,CAAC,IAAI,EA AE,YAAY,EAAE,SAAS,EAAC,CAAC,CAAC,CAAC;SAChF;QAED,iCAAS,GAAT,UAAU,KAAkB;YAA5B,iB AEC;YADC,OAAO,EAAE,CAAC,MAAM,OAAT,EAAE,WAAW,KAAK,CAAC,GAAG,CAAC,UAAA,IAAI,IA AI,OAAA,IAAI,CAAC,KAAK,CAAC,KAAI,CAAC,GAAA,CAAC,GAAE;SAC1D;4BACF;KAAA,IAAA;IAED;I ACA;IACA;QAAA;YAOU,YAAO,GAAgB,IAAI,CAAC;SAkFrC;QAhFC,2BAAK,GAAL,UAAM,KAAa,EAAE, GAAW;YAC9B,IAAI,CAAC,aAAa,GAAG,IAAI,CAAC;YAC1B,IAAI,CAAC,YAAY,GAAG,EAAE,CAAC;YAE vB,IAAM,GAAG,GAAG,IAAI,SAAS,EAAE,CAAC,KAAK,CAAC,KAAK,EAAE,GAAG,CAAC,CAAC;YAE9C,

IAAI,CAAC,OAAO,GAAG,GAAG,CAAC,MAAM,CAAC;YAC1BE,UAAW,CAAC,IAAI,EAAE,GAAG,CAAC, SAAS,EAAE,IAAI,CAAC,CAAC;YAEvC,OAAO;gBACL,WAAW,EAAE,IAAI,CAAC,YAAY;gBAC9B,MAAM, EAAE,IAAI,CAAC,OAAO;gBACpB,MAAM,EAAE,IAAI,CAAC,OAAO;aACrB,CAAC;SACH;QAED,kCAAY, GAAZ,UAAa,OAAmB,EAAE,OAAY;YAC5C,QAAQ,OAAO,CAAC,IAAI;gBAClB,KAAK,SAAS;oBACZ,IAAI, CAAC,aAAa,GAAG,IAAK,CAAC;oBAC3B,IAAM,MAAM,GAAG,OAAO,CAAC,KAAK,CAAC,IAAI,CAAC,U AAC,IAAI,IAAK,OAAA,IAAI,CAAC,IAAI,KAAK,IAAI,GAAA,CAAC,CAAC;oBAChE,IAAI,CAAC,MAAM,E AAE;wBACX,IAAI,CAAC,SAAS,CAAC,OAAO,EAAE,MAAI,SAAS,kCAA6B,CAAC,CAAC;qBACrE;yBAAM; wBACL,IAAM,EAAE,GAAG,MAAM,CAAC,KAAK,CAAC;wBACxB,IAAI,IAAI,CAAC,YAAY,CAAC,cAAc,C AAC,EAAE,CAAC,EAAE;4BACxC,IAAI,CAAC,SAAS,CAAC,OAAO,EAAE,qCAAmC,EAAI,CAAC,CAAC;yB AClE;6BAAM;4BACLA,UAAW,CAAC,IAAI,EAAE,OAAO,CAAC,QAAQ,EAAE,IAAI,CAAC,CAAC;4BAC1C, IAAI,OAAO,IAAI,CAAC,aAAa,KAAK,QAAQ,EAAE;gCAC1C,IAAI,CAAC,YAAY,CAAC,EAAE,CAAC,GAA G,IAAI,CAAC,aAAa,CAAC;6BAC5C;iCAAM;gCACL,IAAI,CAAC,SAAS,CAAC,OAAO,EAAE,aAAW,EAAE,0 BAAuB,CAAC,CAAC;6BAC/D;yBACF;qBACF;oBACD,MAAM;;gBAGR,KAAKD,aAAW,CAAC;gBACjB,KA AK,mBAAmB,CAAC;gBACzB,KAAK,cAAc;oBACjB,MAAM;gBAER,KAAK,WAAW;oBACd,IAAM,cAAc,GA AG,OAAO,CAAC,eAAe,CAAC,GAAG,CAAC,MAAM,CAAC;oBAC1D,IAAM,YAAY,GAAG,OAAO,CAAC,aA Ac,CAAC,KAAK,CAAC,MAAM,CAAC;oBACzD,IAAM,OAAO,GAAG,OAAO,CAAC,eAAe,CAAC,KAAK,CA AC,IAAI,CAAC,OAAO,CAAC;oBAC3D,IAAM,SAAS,GAAG,OAAO,CAAC,KAAK,CAAC,cAAc,EAAE,YAA Y,CAAC,CAAC;oBAC9D,IAAI,CAAC,aAAa,GAAG,SAAS,CAAC;oBAC/B,MAAM;gBAER,KAAK,SAAS;oBA CZ,IAAM,UAAU,GAAG,OAAO,CAAC,KAAK,CAAC,IAAI,CAAC,UAAC,IAAI,IAAK,OAAA,IAAI,CAAC,IA AI,KAAK,iBAAiB,GAAA,CAAC,CAAC;oBACjF,IAAI,UAAU,EAAE;wBACd,IAAI,CAAC,OAAO,GAAG,UAA U,CAAC,KAAK,CAAC;qBACjC;oBACDC,UAAW,CAAC,IAAI,EAAE,OAAO,CAAC,QAAQ,EAAE,IAAI,CAA C,CAAC;oBAC1C,MAAM;gBAER;;;oBAGEA,UAAW,CAAC,IAAI,EAAE,OAAO,CAAC,QAAQ,EAAE,IAAI,C AAC,CAAC;aAC7C;SACF;QAED,oCAAc,GAAd,UAAe,SAAuB,EAAE,OAAY,KAAS;QAE7D,+BAAS,GAAT, UAAU,IAAa,EAAE,OAAY,KAAS;QAE9C,kCAAY,GAAZ,UAAa,OAAmB,EAAE,OAAY,KAAS;QAEvD,oCAA c,GAAd,UAAe,SAAuB,EAAE,OAAY,KAAS;QAE7D,wCAAkB,GAAlB,UAAmB,aAA+B,EAAE,OAAY,KAAS; QAEjE,+BAAS,GAAT,UAAU,IAAa,EAAE,OAAe;YAC9C,IAAI,CAAC,OAAO,CAAC,IAAI,CAAC,IAAI,SAAS, CAAC,IAAI,CAAC,UAAU,EAAE,OAAO,CAAC,CAAC,CAAC;SAC5D;0BACF;KAAA,IAAA;IAED;IACA;QA AA;SAiEC;QA7DC,2BAAO,GAAP,UAAQ,OAAe,EAAE,GAAW;YAClC,IAAM,MAAM,GAAG,IAAI,SAAS,EA AE,CAAC,KAAK,CAAC,OAAO,EAAE,GAAG,EAAE,EAAC,sBAAsB,EAAE,IAAI,EAAC,CAAC,CAAC;YACn F,IAAI,CAAC,OAAO,GAAG,MAAM,CAAC,MAAM,CAAC;YAE7B,IAAM,SAAS,GAAG,IAAI,CAAC,OAAO, CAAC,MAAM,GAAG,CAAC,IAAI,MAAM,CAAC,SAAS,CAAC,MAAM,IAAI,CAAC;gBACrE,EAAE,GACF,E AAE,CAAC,MAAM,OAAT,EAAE,WAAWA,UAAW,CAAC,IAAI,EAAE,MAAM,CAAC,SAAS,CAAC,EAAC,C AAC;YAEtD,OAAO;gBACL,SAAS,EAAE,SAAS;gBACpB,MAAM,EAAE,IAAI,CAAC,OAAO;aACrB,CAAC;S ACH;QAED,6BAAS,GAAT,UAAU,IAAa,EAAE,OAAY;YACnC,OAAO,IAAI1B,MAAS,CAAC,IAAI,CAAC,KA AK,EAAE,IAAI,CAAC,UAAU,CAAC,CAAC;SACnD;QAED,gCAAY,GAAZ,UAAa,EAAc,EAAE,OAAY;YACv C,IAAI,EAAE,CAAC,IAAI,KAAKwB,kBAAgB,EAAE;gBAChC,IAAM,QAAQ,GAAG,EAAE,CAAC,KAAK,CA AC,IAAI,CAAC,UAAC,IAAI,IAAK,OAAA,IAAI,CAAC,IAAI,KAAK,IAAI,GAAA,CAAC,CAAC;gBAC7D,IAA I,QAAQ,EAAE;oBACZ,OAAO,IAAI9L,WAAgB,CAAC,EAAE,EAAE,QAAQ,CAAC,KAAK,EAAE,EAAE,CAA C,UAAU,CAAC,CAAC;iBAChE;gBAED,IAAI,CAAC,SAAS,CAAC,EAAE,EAAE,MAAI8L,kBAAgB,kCAA6B, CAAC,CAAC;gBACtE,OAAO,IAAI,CAAC;aACb;YAED,IAAI,EAAE,CAAC,IAAI,KAAK,WAAW,EAAE;gBA C3B,OAAO,EAAE,CAAC,MAAM,OAAT,EAAE,WAAWE,UAAW,CAAC,IAAI,EAAE,EAAE,CAAC,QAAQ,C AAC,GAAE;aACrD;YAED,IAAI,CAAC,SAAS,CAAC,EAAE,EAAE,gBAAgB,CAAC,CAAC;YACrC,OAAO,IA AI,CAAC;SACb;QAED,kCAAc,GAAd,UAAe,GAAiB,EAAE,OAAY;YAC5C,IAAM,OAAO,GAAiC,EAAE,CAA C;YAEjDA,UAAW,CAAC,IAAI,EAAE,GAAG,CAAC,KAAK,CAAC,CAAC,OAAO,CAAC,UAAC,CAAM;gBA C1C,OAAO,CAAC,CAAC,CAAC,KAAK,CAAC,GAAG,IAAIjM,SAAc,CAAC,CAAC,CAAC,KAAK,EAAE,GA AG,CAAC,UAAU,CAAC,CAAC;aAChE,CAAC,CAAC;YAEH,OAAO,IAAID,KAAQ,CAAC,GAAG,CAAC,WA AW,EAAE,GAAG,CAAC,IAAI,EAAE,OAAO,EAAE,GAAG,CAAC,UAAU,CAAC,CAAC;SACzE;QAED,sCAA kB,GAAlB,UAAmB,OAAyB,EAAE,OAAY;YACxD,OAAO;gBACL,KAAK,EAAE,OAAO,CAAC,KAAK;gBAC

pB,KAAK,EAAEkM,UAAW,CAAC,IAAI,EAAE,OAAO,CAAC,UAAU,CAAC;aAC7C,CAAC;SACH;QAED,gC AAY,GAAZ,UAAa,OAAmB,EAAE,OAAY,KAAI;QAEID,kCAAc,GAAd,UAAe,SAAuB,EAAE,OAAY,KAAI;Q AEhD,6BAAS,GAAT,UAAU,IAAa,EAAE,OAAe;YAC9C,IAAI,CAAC,OAAO,CAAC,IAAI,CAAC,IAAI,SAAS, CAAC,IAAI,CAAC,UAAU,EAAE,OAAO,CAAC,CAAC,CAAC;SAC5D;wBACF;KAAA,IAAA;IAED,SAAS,cA Ac,CAAC,GAAW;QACjC,QAAQ,GAAG,CAAC,WAAW,EAAE;YACvB,KAAK,IAAI;gBACP,OAAO,IAAI,CA AC;YACd,KAAK,KAAK;gBACR,OAAO,OAAO,CAAC;YACjB;gBACE,OAAO,OAAK,GAAK,CAAC;SACrB;I ACH;;ICIUA,IAAMC,UAAO,GAAG,KAAK,CAAC;IACvB,IAAMC,OAAM,GAAG,uCAAuC,CAAC;IACvD;IA CA,IAAMC,sBAAoB,GAAG,IAAI,CAAC;IAClC,IAAML,kBAAgB,GAAG,IAAI,CAAC;IAC9B,IAAM,yBAAyB ,GAAG,IAAI,CAAC;IACvC,IAAMM,aAAW,GAAG,KAAK,CAAC;IAE1B,IAAM,UAAU,GAAG,OAAO,CAAC; IAC3B, IAAML, aAAW, GAAG, QAAQ, CAAC; IAC7B, IAAMM, aAAW, GAAG, QAAQ, CAAC; IAC7B, IAAMC, W AAS, GAAG, MAAM, CAAC; IAEzB;; QAC4B, 0BAAU; QAAtC;; SAkFC; QAjFC, sBAAK, GAAL, UAAM, QAAwB, E AAE,MAAmB;YACjD,IAAM,OAAO,GAAG,IAAIC,eAAa,EAAE,CAAC;YACpC,IAAM,KAAK,GAAe,EAAE,C AAC;YAE7B,QAAQ,CAAC,OAAO,CAAC,UAAA,OAAO;gBACtB,IAAM,IAAI,GAAG,IAAIjN,GAAO,CAACg N, WAAS, EAAE, EAAC, EAAE, EAAE, OAAO, CAAC, EAAE, EAAC, CAAC, CAAC, 3BACtD, IAAM, KAAK, GAAG ,IAAIhN,GAAO,CAAC,OAAO,CAAC,CAAC;gBAEnC,IAAI,OAAO,CAAC,WAAW,IAAI,OAAO,CAAC,OAAO ,EAAE;oBAC1C,IAAI,OAAO,CAAC,WAAW,EAAE;wBACvB,KAAK,CAAC,QAAQ,CAAC,IAAI,CACf,IAAIE, EAAM,CAAC,CAAC,CAAC,EACb,IAAIF,GAAO,CAAC,MAAM,EAAE,EAAC,QAAQ,EAAE,aAAa,EAAC,EA AAI,OAAO,CAAC,OAAO,EAAE;wBACnB,KAAK,CAAC,QAAQ,CAAC,IAAI,CACf,IAAIC,EAAM,CAAC,CA AC,CAAC,EACb,IAAIF,GAAO,CAAC,MAAM,EAAE,EAAC,QAAQ,EAAE,SAAS,EAAC,EAAE,CAAC,IAAIC, C,OAAO,CAAC,OAAO,CAAC,UAAC,MAAwB;oBAC/C,KAAK,CAAC,QAAQ,CAAC,IAAI,CAAC,IAAIC,EA AM,CAAC,CAAC,CAAC,EAAE,IAAIF,GAAO,CAAC,MAAM,EAAE,EAAC,QAAQ,EAAE,UAAU,EAAC,EAA E;wBAC7E,IAAIC,MAAQ,CAAI,MAAM,CAAC,QAAQ,SAAI,MAAM,CAAC,SAAS,IAC/C,MAAM,CAAC,OA AO,KAAK,MAAM,CAAC,SAAS,GAAG,GAAG,GAAG,MAAM,CAAC,OAAO,GAAG,EAAE,CAAE,CAAC;qB ACvE,CAAC,CAAC,CAAC;iBACL,CAAC,CAAC;gBAEH,KAAK,CAAC,QAAQ,CAAC,IAAI,CAAC,IAAIC,EA AM,CAAC,CAAC,CAAC,CAAC,CAAC,gBACnC,IAAI,CAAC,QAAQ,CAAC,IAAI,CAAC,IAAIA,EAAM,CAA C,CAAC,CAAC,EAAE,KAAK,CAAC,CAAC;gBAEzC,IAAM,OAAO,GAAG,IAAIF,GAAO,CAAC,SAAS,CAA C,CAAC;gBAEvC,OAAO,CAAC,QAAQ,CAAC,IAAI,CACjB,IAAIE,EAAM,CAAC,CAAC,CAAC,EAAE,IAAIF ,GAAO,CAACyM,aAAW,EAAE,EAAE,EAAE,OAAO,CAAC,SAAS,CAAC,OAAO,CAAC,KAAK,CAAC,CAAC ,EAC7E,IAAIvM,EAAM,CAAC,CAAC,CAAC,CAAC,CAAC;gBAEnB,IAAI,CAAC,QAAQ,CAAC,IAAI,CAAC, IAAIA, EAAM, CAAC, CAAC, CAAC, EAAE, OAAO, EAAE, IAAIA, EAAM, CAAC, CAAC, CAAC, CAAC, CAAC, 2,g BAE1D,KAAK,CAAC,IAAI,CAAC,IAAIA,EAAM,CAAC,CAAC,CAAC,EAAE,IAAI,CAAC,CAAC;aACjC,CA AC,CAAC;YAEH,IAAM,IAAI,GACN,IAAIF,GAAO,CAAC,MAAM,EAAE,EAAC,UAAU,EAAE,aAAa,EAAE,E AAE,EAAE,QAAQ,EAAC,WAAM,KAAK,GAAE,IAAIE,EAAM,CAAC,CAAC,CAAC,GAAE,CAAC;YAE9F,IA AM, KAAK, GAAG, IAAIF, GAAO, CACrB, UAAU, EAAE, EAAC, OAAO, EAAE2M, UAAQ, EAAE, KAAK, EAAEC, QAAM,EAAE,OAAO,EAAE,MAAM,IAAIC,sBAAoB,EAAC,EACvF,CAAC,IAAI3M,EAAM,CAAC,CAAC,CA AC, EAAE, IAAI, EAAE, IAAIA, EAAM, EAAE, CAAC, CAAC, CAAC, YAEzC, OAAOC, SAAa, CAAC, gBACnB, IA AIC, WAAe, CAAC, EAAC, OAAO, EAAE, KAAK, EAAE, QAAQ, EAAE, OAAO, EAAC, CAAC, EAAE, IAAIF, EAA M,EAAE,EAAE,KAAK,EAAE,IAAIA,EAAM,EAAE;aAC5F,CAAC,CAAC;SACJ;OAED,qBAAI,GAAJ,UAAK, OAAe, EAAE, GAAW;; YAG/B, IAAM, YAAY, GAAG, IAAI, YAAY, EAAE, CAAC; YACIC, IAAA, KAAgC, YAAY, CAAC,KAAK,CAAC,OAAO,EAAE,GAAG,CAAC,EAA/D,MAAM,YAAA,EAAE,WAAW,iBAAA,EAAE,MAA M,YAAoC,CAAC;;YAGvE,IAAM,gBAAgB,GAAmC,EAAE,CAAC;YAC5D,IAAM,SAAS,GAAG,IAAIgN,WAA S,EAAE,CAAC;YAEIC,MAAM,CAAC,IAAI,CAAC,WAAW,CAAC,CAAC,OAAO,CAAC,UAAA,KAAK;gBAC 9B,IAAA,KAAyB,SAAS,CAAC,OAAO,CAAC,WAAW,CAAC,KAAK,CAAC,EAAE,GAAG,CAAC,EAAIE,SA AS,eAAA,EAAU,CAAC,YAA8C,CAAC;gBAC1E,MAAM,CAAC,IAAI,OAAX,MAAM,WAAS,CAAC,GAAE;g BACIB,gBAAgB,CAAC,KAAK,CAAC,GAAG,SAAS,CAAC;aACrC,CAAC,CAAC;YAEH,IAAI,MAAM,CAAC, MAAM,EAAE;gBACjB,MAAM,IAAI,KAAK,CAAC,2BAAyB,MAAM,CAAC,IAAI,CAAC,IAAI,CAAG,CAAC,

CAAC;aAC/D;YAED,OAAO,EAAC,MAAM,EAAE,MAAO,EAAE,gBAAgB,kBAAA,EAAC,CAAC;SAC5C;QA ED,uBAAM,GAAN,UAAO,OAAqB;YAC1B,OAAO,aAAa,CAAC,OAAO,CAAC,CAAC;SAC/B;qBACF;KAlFD, CAA4B,UAAU,GAkFrC;IAED;QAAA;SA8EC;QA1EC,iCAAS,GAAT,UAAU,IAAe,EAAE,OAAa;YACtC,OAA O,CAAC,IAAIjN,MAAQ,CAAC,IAAI,CAAC,KAAK,CAAC,CAAC,CAAC;SACnC;QAED,sCAAc,GAAd,UAAe, SAAyB,EAAE,OAAa;YAAvD,iBAIC;YAHC,IAAM,KAAK,GAAe,EAAE,CAAC;YAC7B,SAAS,CAAC,QAAQ, CAAC,OAAO,CAAC,UAAC,IAAe,IAAK,OAAA,KAAK,CAAC,IAAI,OAAV,KAAK,WAAS,IAAI,CAAC,KAA K,CAAC,KAAI,CAAC,KAAC,CAAC,CAAC;YACjF,OAAO,KAAK,CAAC;SACd;QAED,gCAAQ,GAAR,UAAS ,GAAa,EAAE,OAAa;YAArC,iBAUC;YATC,IAAM,KAAK,GAAG,CAAC,IAAIA,MAAQ,CAAC,MAAI,GAAG, CAAC,qBAAqB,UAAK,GAAG,CAAC,IAAI,OAAI,CAAC,CAAC,CAAC;YAE7E,MAAM,CAAC,IAAI,CAAC,G AAG,CAAC,KAAK,CAAC,CAAC,OAAO,CAAC,UAAC,CAAS;gBACvC,KAAK,CAAC,IAAI,OAAV,KAAK,Y AAM,IAAIA,MAAQ,CAAI,CAAC,OAAI,CAAC,GAAK,GAAG,CAAC,KAAK,CAAC,CAAC,CAAC,CAAC,KA AK,CAAC,KAAI,CAAC,GAAE,IAAIA,MAAQ,CAAC,IAAI,CAAC,IAAE;aACrF,CAAC,CAAC;YAEH,KAAK, CAAC,IAAI,CAAC,IAAIA,MAAQ,CAAC,GAAG,CAAC,CAAC,CAAC;YAE9B,OAAO,KAAK,CAAC;SACd;Q AED,2CAAmB,GAAnB,UAAoB,EAAuB,EAAE,OAAa;YAA1D,iBA6BC;YA5BC,IAAM,IAAI,GAAG,aAAa,CA AC,EAAE,CAAC,GAAG,CAAC,CAAC;YAEnC,IAAI,EAAE,CAAC,MAAM,EAAE;gBACb,IAAM,KAAK,GAA G,IAAID,GAAO,CAACwM,kBAAgB,EAAE;oBAC1C,EAAE,EAAE,CAAC,IAAI,CAAC,kBAAkB,EAAE,EAAE ,QAAQ,EAAE;oBAC1C,KAAK,EAAE,EAAE,CAAC,SAAS;oBACnB,IAAI,EAAE,IAAI;oBACV,IAAI,EAAE,M AAI,EAAE,CAAC,GAAG,OAAI;iBACrB,CAAC,CAAC;gBACH,OAAO,CAAC,KAAK,CAAC,CAAC;aAChB;Y AED,IAAM,KAAK,GAAG,IAAIxM,GAAO,CAAC,yBAAyB,EAAE;gBACnD,EAAE,EAAE,CAAC,IAAI,CAAC, kBAAkB,EAAE,EAAE,QAAQ,EAAE;gBAC1C,UAAU,EAAE,EAAE,CAAC,SAAS;gBACxB,QAAQ,EAAE,EA AE,CAAC,SAAS;gBACtB,IAAI,EAAE,IAAI;gBACV,SAAS,EAAE,MAAI,EAAE,CAAC,GAAG,MAAG;gBACx B,OAAO,EAAE,OAAK,EAAE,CAAC,GAAG,MAAG;aACxB,CAAC,CAAC;YACH,IAAM,KAAK,GAAe,EAAE, CAAC,MAAM,OAAT,EAAE,WAAW,EAAE,CAAC,QAAQ,CAAC,GAAG,CAAC,UAAA,IAAI,IAAI,OAAA,IA AI,CAAC,KAAK,CAAC,KAAI,CAAC,GAAA,CAAC,EAAC,CAAC;YAClF,IAAI,KAAK,CAAC,MAAM,EAAE; gBAChB,KAAK,CAAC,OAAO,CAAC,UAAC,IAAc,IAAK,OAAA,KAAK,CAAC,QAAQ,CAAC,IAAI,CAAC,IA AI,CAAC,GAAA,CAAC,CAAC;aAC9D;iBAAM;gBACL,KAAK,CAAC,QAAQ,CAAC,IAAI,CAAC,IAAIC,MA AQ,CAAC,EAAE,CAAC,CAAC,CAAC;aACvC;YAED,OAAO,CAAC,KAAK,CAAC,CAAC;SAChB;QAED,wC AAgB,GAAhB,UAAiB,EAAoB,EAAE,OAAa;YAClD,IAAM,KAAK,GAAG,CAAC,IAAI,CAAC,kBAAkB,EAAE ,EAAE,QAAQ,EAAE,CAAC;YACrD,OAAO,CAAC,IAAID,GAAO,CAACwM,kBAAgB,EAAE;oBACpC,EAAE, EAAE,KAAK;oBACT,KAAK,EAAE,EAAE,CAAC,IAAI;oBACd,IAAI,EAAE,OAAK,EAAE,CAAC,KAAK,OA AI;iBACxB,CAAC,CAAC,CAAC;SACL;QAED,2CAAmB,GAAnB,UAAoB,EAAuB,EAAE,OAAa;YACxD,IAA M,KAAK,GAAG,MAAM,CAAC,IAAI,CAAC,EAAE,CAAC,KAAK,CAAC,KAAK,CAAC,CAAC,GAAG,CAAC, UAAC,KAAa,IAAK,OAAA,KAAK,GAAG,QAAQ,GAAA,CAAC,CAAC,IAAI,CAAC,GAAG,CAAC,CAAC;YA C7F,IAAM,KAAK,GAAG,CAAC,IAAI,CAAC,kBAAkB,EAAE,EAAE,QAAQ,EAAE,CAAC;YACrD,OAAO,CA AC,IAAIxM,GAAO,CACfwM,kBAAgB,EAChB,EAAC,EAAE,EAAE,KAAK,EAAE,KAAK,EAAE,EAAE,CAA C,IAAI,EAAE,IAAI,EAAE,MAAI,EAAE,CAAC,KAAK,CAAC,UAAU,UAAK,EAAE,CAAC,KAAK,CAAC,IAA I,UAAK,KAAK,MAAG,EAAC,CAAC,CAAC,CAAC;SACjG;QAED,iCAAS,GAAT,UAAU,KAAkB;YAA5B,iBA GC;YAFC,IAAI,CAAC,kBAAkB,GAAG,CAAC,CAAC;YAC5B,OAAO,EAAE,CAAC,MAAM,OAAT,EAAE,W AAW,KAAK,CAAC,GAAG,CAAC,UAAA,IAAI,IAAI,OAAA,IAAI,CAAC,KAAK,CAAC,KAAI,CAAC,GAAA, CAAC,GAAE;SAC1D;4BACF;KAAA,IAAA;IAED;IACA;QAAA;YAOU,YAAO,GAAgB,IAAI,CAAC;SAwFrC; QAtFC,4BAAK,GAAL,UAAM,KAAa,EAAE,GAAW;YAC9B,IAAI,CAAC,aAAa,GAAG,IAAI,CAAC;YAC1B,I AAI,CAAC,YAAY,GAAG,EAAE,CAAC;YAEvB,IAAM,GAAG,GAAG,IAAI,SAAS,EAAE,CAAC,KAAK,CAA C,KAAK,EAAE,GAAG,CAAC,CAAC;YAE9C,IAAI,CAAC,OAAO,GAAG,GAAG,CAAC,MAAM,CAAC;YAC1 BE,UAAW,CAAC,IAAI,EAAE,GAAG,CAAC,SAAS,EAAE,IAAI,CAAC,CAAC;YAEvC,OAAO;gBACL,WAA W,EAAE,IAAI,CAAC,YAAY;gBAC9B,MAAM,EAAE,IAAI,CAAC,OAAO;gBACpB,MAAM,EAAE,IAAI,CAA C,OAAO;aACrB,CAAC;SACH;QAED,mCAAY,GAAZ,UAAa,OAAmB,EAAE,OAAY;YAC5C,QAAQ,OAAO,C AAC,IAAI;gBAClB,KAAKM,WAAS;oBACZ,IAAI,CAAC,aAAa,GAAG,IAAI,CAAC;oBAC1B,IAAM,MAAM,G AAG,OAAO,CAAC,KAAK,CAAC,IAAI,CAAC,UAAC,IAAI,IAAK,OAAA,IAAI,CAAC,IAAI,KAAK,IAAI,GA

AA,CAAC,CAAC;oBAChE,IAAI,CAAC,MAAM,EAAE;wBACX,IAAI,CAAC,SAAS,CAAC,OAAO,EAAE,MA AIA, WAAS, kCAA6B, CAAC, CAAC; qBACrE; yBAAM; wBACL, IAAM, EAAE, GAAG, MAAM, CAAC, KAAK, CA AC;wBACxB,IAAI,IAAI,CAAC,YAAY,CAAC,cAAc,CAAC,EAAE,CAAC,EAAE;4BACxC,IAAI,CAAC,SAAS, CAAC,OAAO,EAAE,qCAAmC,EAAI,CAAC,CAAC;yBAClE;6BAAM;4BACLN,UAAW,CAAC,IAAI,EAAE,O AAO,CAAC,QAAQ,EAAE,IAAI,CAAC,CAAC;4BAC1C,IAAI,OAAO,IAAI,CAAC,aAAa,KAAK,QAAQ,EAAE; gCAC1C,IAAI,CAAC,YAAY,CAAC,EAAE,CAAC,GAAG,IAAI,CAAC,aAAa,CAAC;6BAC5C;iCAAM;gCACL, IAAI,CAAC,SAAS,CAAC,OAAO,EAAE,aAAW,EAAE,0BAAuB,CAAC,CAAC;6BAC/D;yBACF;qBACF;oBAC D,MAAM;gBAER,KAAKD,aAAW;;oBAEd,MAAM;gBAER,KAAKM,aAAW;oBACd,IAAM,cAAc,GAAG,OAA O,CAAC,eAAe,CAAC,GAAG,CAAC,MAAM,CAAC;oBAC1D,IAAM,YAAY,GAAG,OAAO,CAAC,aAAc,CAA C.KAAK,CAAC,MAAM,CAAC;oBACzD,IAAM,OAAO,GAAG,OAAO,CAAC,eAAe,CAAC,KAAK,CAAC,IAA I,CAAC,OAAO,CAAC;oBAC3D,IAAM,SAAS,GAAG,OAAO,CAAC,KAAK,CAAC,cAAc,EAAE,YAAY,CAAC, CAAC;oBAC9D,IAAI,CAAC,aAAa,GAAG,SAAS,CAAC;oBAC/B,MAAM;gBAER,KAAK,UAAU;oBACb,IAA M,UAAU,GAAG,OAAO,CAAC,KAAK,CAAC,IAAI,CAAC,UAAC,IAAI,IAAK,OAAA,IAAI,CAAC,IAAI,KAA K,SAAS,GAAA,CAAC,CAAC;oBACzE,IAAI,UAAU,EAAE;wBACd,IAAI,CAAC,OAAO,GAAG,UAAU,CAAC, KAAK,CAAC;qBACjC;oBAED,IAAM,WAAW,GAAG,OAAO,CAAC,KAAK,CAAC,IAAI,CAAC,UAAC,IAAI,I AAK, OAAA, IAAI, CAAC, IAAI, KAAK, SAAS, GAAA, CAAC, CAAC; oBAC1E, IAAI, WAAW, EAAE; wBACf, IAA M,OAAO,GAAG,WAAW,CAAC,KAAK,CAAC;wBAClC,IAAI,OAAO,KAAK,KAAK,EAAE;4BACrB,IAAI,CA AC.SAAS.CACV.OAAO.EACP.4BAA0B.OAAO.iDAA8C.CAAC.CAAC.vBACtF:6BAAM:4BACLL.UAAW.CA AC,IAAI,EAAE,OAAO,CAAC,QAAQ,EAAE,IAAI,CAAC,CAAC;yBAC3C;qBACF;oBACD,MAAM;gBACR;oB ACEA,UAAW,CAAC,IAAI,EAAE,OAAO,CAAC,QAAQ,EAAE,IAAI,CAAC,CAAC;aAC7C;SACF;QAED,qCA Ac, GAAd, UAAe, SAAuB, EAAE, OAAY, KAAS; QAE7D, gCAAS, GAAT, UAAU, IAAa, EAAE, OAAY, KAAS; QAE 9C,mCAAY,GAAZ,UAAa,OAAmB,EAAE,OAAY,KAAS;QAEvD,qCAAc,GAAd,UAAe,SAAuB,EAAE,OAAY, KAAS;QAE7D,yCAAkB,GAAlB,UAAmB,aAA+B,EAAE,OAAY,KAAS;QAEjE,gCAAS,GAAT,UAAU,IAAa,EA AE,OAAe;YAC9C,IAAI,CAAC,OAAO,CAAC,IAAI,CAAC,IAAI,SAAS,CAAC,IAAI,CAAC,UAAU,EAAE,OAA O,CAAC,CAAC,CAAC;SAC5D;2BACF;KAAA,IAAA;IAED;IACA;QAAA;SAqFC;QAjFC,2BAAO,GAAP,UAA Q,OAAe,EAAE,GAAW;YAClC,IAAM,MAAM,GAAG,IAAI,SAAS,EAAE,CAAC,KAAK,CAAC,OAAO,EAAE, GAAG, EAAE, EAAC, sBAAsB, EAAE, IAAI, EAAC, CAAC, CAAC, YACnF, IAAI, CAAC, OAAO, GAAG, MAAM, C AAC, MAAM, CAAC; YAE7B, IAAM, SAAS, GAAG, IAAI, CAAC, OAAO, CAAC, MAAM, GAAG, CAAC, IAAI, MA AM,CAAC,SAAS,CAAC,MAAM,IAAI,CAAC;gBACrE,EAAE,GACF,EAAE,CAAC,MAAM,OAAT,EAAE,WA AWA,UAAW,CAAC,IAAI,EAAE,MAAM,CAAC,SAAS,CAAC,EAAC,CAAC;YAEtD,OAAO;gBACL,SAAS,W AAA;gBACT,MAAM,EAAE,IAAI,CAAC,OAAO;aACrB,CAAC;SACH;QAED,6BAAS,GAAT,UAAU,IAAa,EA AE,OAAY;YACnC,OAAO,IAAIIB,MAAS,CAAC,IAAI,CAAC,KAAK,EAAE,IAAI,CAAC,UAAU,CAAC,CAA C;SACnD;QAED,gCAAY,GAAZ,UAAa,EAAc,EAAE,OAAY;YAAzC,iBAqCC;YApCC,QAAQ,EAAE,CAAC,IA AI;gBACb,KAAKwB,kBAAgB;oBACnB,IAAM,QAAQ,GAAG,EAAE,CAAC,KAAK,CAAC,IAAI,CAAC,UAAC ,IAAI,IAAK,OAAA,IAAI,CAAC,IAAI,KAAK,OAAO,GAAA,CAAC,CAAC;oBAChE,IAAI,QAAQ,EAAE;wBA CZ,OAAO,CAAC,IAAI9L,WAAgB,CAAC,EAAE,EAAE,QAAQ,CAAC,KAAK,EAAE,EAAE,CAAC,UAAU,CA AC,CAAC,CAAC;qBAClE;oBAED,IAAI,CAAC,SAAS,CAAC,EAAE,EAAE,MAAI8L,kBAAgB,qCAAgC,CAA C,CAAC;oBACzE,MAAM;gBACR,KAAK,yBAAyB;oBAC5B,IAAM,SAAS,GAAG,EAAE,CAAC,KAAK,CAAC ,IAAI,CAAC,UAAC,IAAI,IAAK,OAAA,IAAI,CAAC,IAAI,KAAK,YAAY,GAAA,CAAC,CAAC;oBACtE,IAAM ,OAAO,GAAG,EAAE,CAAC,KAAK,CAAC,IAAI,CAAC,UAAC,IAAI,IAAK,OAAA,IAAI,CAAC,IAAI,KAAK, UAAU,GAAA,CAAC,CAAC;oBAEIE,IAAI,CAAC,SAAS,EAAE;wBACd,IAAI,CAAC,SAAS,CAAC,EAAE,EA AE.MAAIA.kBAAgB.0CAAqC.CAAC.CAAC.qBAC/E:vBAAM.IAAI.CAAC.OAAO.EAAE:wBACnB.IAAI.CA AC, SAAS, CAAC, EAAE, EAAE, MAAIA, kBAAgB, wCAAmC, CAAC, CAAC, qBAC7E; yBAAM; wBACL, IAAM, O AAO,GAAG,SAAS,CAAC,KAAK,CAAC;wBAChC,IAAM,KAAK,GAAG,OAAO,CAAC,KAAK,CAAC;wBAE5 B,IAAM,KAAK,GAAgB,EAAE,CAAC;wBAE9B,OAAO,KAAK,CAAC,MAAM,OAAZ,KAAK,YACR,IAAI9L, WAAgB,CAAC,EAAE,EAAE,OAAO,EAAE,EAAE,CAAC,UAAU,CAAC,GAC7C,EAAE,CAAC,QAAQ,CAAC, GAAG,CAAC,UAAA,IAAI,IAAI,OAAA,IAAI,CAAC,KAAK,CAAC,KAAI,EAAE,IAAI,CAAC,GAAA,CAAC,G ACID,IAAIA,WAAgB,CAAC,EAAE,EAAE,KAAK,EAAE,EAAE,CAAC,UAAU,CAAC,IAAE;qBACrD;oBACD,

MAAM;gBACR,KAAKoM,aAAW;oBACd,OAAO,EAAE,CAAC,MAAM,OAAT,EAAE,WAAWJ,UAAW,CAAC, IAAI,EAAE,EAAE,CAAC,QAAQ,CAAC,GAAE;gBACtD;oBACE,IAAI,CAAC,SAAS,CAAC,EAAE,EAAE,gBA AgB,CAAC,CAAC;aACxC;YAED,OAAO,IAAI,CAAC;SACb;QAED,kCAAc,GAAd,UAAe,GAAiB,EAAE,OAA Y;YAC5C,IAAM,OAAO,GAAiC,EAAE,CAAC;YAEjDA,UAAW,CAAC,IAAI,EAAE,GAAG,CAAC,KAAK,CA AC,CAAC,OAAO,CAAC,UAAC,CAAM;gBAC1C,OAAO,CAAC,CAAC,CAAC,KAAK,CAAC,GAAG,IAAIjM,S AAc,CAAC,CAAC,CAAC,KAAK,EAAE,GAAG,CAAC,UAAU,CAAC,CAAC;aAChE,CAAC,CAAC;YAEH,OA AO,IAAID,KAAQ,CAAC,GAAG,CAAC,WAAW,EAAE,GAAG,CAAC,IAAI,EAAE,OAAO,EAAE,GAAG,CAA C,UAAU,CAAC,CAAC;SACzE;QAED,sCAAkB,GAAlB,UAAmB,OAAyB,EAAE,OAAY;YACxD,OAAO;gBAC L,KAAK,EAAE,OAAO,CAAC,KAAK;gBACpB,KAAK,EAAE,EAAE,CAAC,MAAM,OAAT,EAAE,WAAWkM, UAAW,CAAC,IAAI,EAAE,OAAO,CAAC,UAAU,CAAC,EAAC;aAC3D,CAAC;SACH;QAED,gCAAY,GAAZ,U AAa,OAAmB,EAAE,OAAY,KAAI;QAElD,kCAAc,GAAd,UAAe,SAAuB,EAAE,OAAY,KAAI;QAEhD,6BAAS, GAAT,UAAU,IAAa,EAAE,OAAe;YAC9C,IAAI,CAAC,OAAO,CAAC,IAAI,CAAC,IAAI,SAAS,CAAC,IAAI,C AAC,UAAU,EAAE,OAAO,CAAC,CAAC,CAAC;SAC5D;wBACF;KAAA,IAAA;IAED,SAAS,aAAa,CAAC,GA AW;QAChC,QAAQ,GAAG,CAAC,WAAW,EAAE;YACvB,KAAK,IAAI,CAAC;YACV,KAAK,GAAG,CAAC;Y ACT,KAAK,GAAG,CAAC;YACT,KAAK,GAAG;gBACN,OAAO,KAAK,CAAC;YACf,KAAK,KAAK;gBACR, OAAO,OAAO,CAAC;YACjB,KAAK,GAAG;gBACN,OAAO,MAAM,CAAC;YAChB;gBACE,OAAO,OAAO,CA AC;SAClB;IACH;;IC3XA,IAAM,iBAAiB,GAAG,mBAAmB,CAAC;IAC9C,IAAM,gBAAgB,GAAG,aAAa,CAA C;IACvC,IAAMF,kBAAgB,GAAG,IAAI,CAAC;;QAEL,uBAAU;QAAnC;;SA2CC;QA1CC,mBAAK,GAAL,UA AM,QAAwB,EAAE,MAAmB;YACjD,MAAM,IAAI,KAAK,CAAC,aAAa,CAAC,CAAC;SAChC;QAED,kBAAI, GAAJ,UAAK,OAAe,EAAE,GAAW;;YAG/B,IAAM,SAAS,GAAG,IAAI,SAAS,EAAE,CAAC;YAC5B,IAAA,KA AgC,SAAS,CAAC,KAAK,CAAC,OAAO,EAAE,GAAG,CAAC,EAA5D,MAAM,YAAA,EAAE,WAAW,iBAAA, EAAE,MAAM,YAAiC,CAAC;;YAGpE,IAAM,gBAAgB,GAAmC,EAAE,CAAC;YAC5D,IAAM,SAAS,GAAG,I AAIU,WAAS,EAAE,CAAC;;;;YAKlC,MAAM,CAAC,IAAI,CAAC,WAAW,CAAC,CAAC,OAAO,CAAC,UAAA ,KAAK;gBACpC,IAAM,OAAO,GAAG;oBACR,IAAA,KAAsB,SAAS,CAAC,OAAO,CAAC,WAAW,CAAC,KA AK,CAAC,EAAE,GAAG,CAAC,EAA/D,SAAS,eAAA,EAAE,MAAM,YAA8C,CAAC;oBACvE,IAAI,MAAM,C AAC,MAAM,EAAE;wBACjB,MAAM,IAAI,KAAK,CAAC,wBAAsB,MAAM,CAAC,IAAI,CAAC,IAAI,CAAG, CAAC,CAAC;qBAC5D;oBACD,OAAO,SAAS,CAAC;iBAClB,CAAC;gBACF,kBAAkB,CAAC,gBAAgB,EAAE, KAAK,EAAE,OAAO,CAAC,CAAC;aACtD,CAAC,CAAC;YAEH,IAAI,MAAM,CAAC,MAAM,EAAE;gBACjB, MAAM,IAAI,KAAK,CAAC,wBAAsB,MAAM,CAAC,IAAI,CAAC,IAAI,CAAG,CAAC,CAAC;aAC5D;YAED,O AAO,EAAC,MAAM,EAAE,MAAO,EAAE,gBAAgB,kBAAA,EAAC,CAAC;SAC5C;QAED,oBAAM,GAAN,UA AO,OAAqB;YAC1B,OAAO5M,QAAM,CAAC,OAAO,CAAC,CAAC;SACxB;QAED,8BAAgB,GAAhB,UAAiB, OAAqB;YACpC,OAAO,IAAI,uBAAuB,CAAC,OAAO,EAAE,YAAY,CAAC,CAAC;SAC3D;kBACF;KA3CD,CA AyB,UAAU,GA2ClC;IAED,SAAS,kBAAkB,CAAC,QAAa,EAAE,EAAU,EAAE,OAAkB;QACvE,MAAM,CAAC ,cAAc,CAAC,QAAQ,EAAE,EAAE,EAAE;YAClC,YAAY,EAAE,IAAI;YAClB,UAAU,EAAE,IAAI;YAChB,GA AG,EAAE;gBACH,IAAM,KAAK,GAAG,OAAO,EAAE,CAAC;gBACxB,MAAM,CAAC,cAAc,CAAC,QAAQ,E AAE,EAAE,EAAE,EAAC,UAAU,EAAE,IAAI,EAAE,KAAK,OAAA,EAAC,CAAC,CAAC;gBAC/D,OAAO,KA AK,CAAC;aACd;YACD,GAAG,EAAE,UAAA,CAAC;gBACJ,MAAM,IAAI,KAAK,CAAC,wCAAwC,CAAC,CA AC;aAC3D;SACF,CAAC,CAAC;IACL,CAAC;IAED;IACA;QAAA;YAOU,YAAO,GAAgB,IAAI,CAAC;SAuErC ;QArEC,yBAAK,GAAL,UAAM,GAAW,EAAE,GAAW;YAC5B,IAAI,CAAC,YAAY,GAAG,CAAC,CAAC;YAC tB,IAAI,CAAC,YAAY,GAAG,EAAE,CAAC;;;YAIvB,IAAM,GAAG,GAAG,IAAI,SAAS,EAAE,CAAC,KAAK,C AAC,GAAG,EAAE,GAAG,CAAC,CAAC;YAE5C,IAAI,CAAC,OAAO,GAAG,GAAG,CAAC,MAAM,CAAC;Y AC1BoM,UAAW,CAAC,IAAI,EAAE,GAAG,CAAC,SAAS,CAAC,CAAC;YAEjC,OAAO;gBACL,WAAW,EAA E,IAAI,CAAC,YAAY;gBAC9B,MAAM,EAAE,IAAI,CAAC,OAAO;gBACpB,MAAM,EAAE,IAAI,CAAC,OAA O;aACrB,CAAC;SACH;QAED,gCAAY,GAAZ,UAAa,OAAmB,EAAE,OAAY;YAC5C,QAAQ,OAAO,CAAC,IA AI;gBAClB,KAAK,iBAAiB;oBACpB,IAAI,CAAC,YAAY,EAAE,CAAC;oBACpB,IAAI,IAAI,CAAC,YAAY,GA AG,CAAC,EAAE;wBACzB,IAAI,CAAC,SAAS,CAAC,OAAO,EAAE,MAAI,iBAAiB,iCAA8B,CAAC,CAAC;qB AC9E;oBACD,IAAM,QAAQ,GAAG,OAAO,CAAC,KAAK,CAAC,IAAI,CAAC,UAAC,IAAI,IAAK,OAAA,IAAI ,CAAC,IAAI,KAAK,MAAM,GAAA,CAAC,CAAC;oBACpE,IAAI,QAAQ,EAAE;wBACZ,IAAI,CAAC,OAAO,G

AAG,QAAQ,CAAC,KAAK,CAAC;qBAC/B;oBACDA,UAAW,CAAC,IAAI,EAAE,OAAO,CAAC,QAAQ,EAAE, IAAI,CAAC,CAAC;oBAC1C,IAAI,CAAC,YAAY,EAAE,CAAC;oBACpB,MAAM;gBAER,KAAK,gBAAgB;oB ACnB,IAAM,MAAM,GAAG,OAAO,CAAC,KAAK,CAAC,IAAI,CAAC,UAAC,IAAI,IAAK,OAAA,IAAI,CAAC, IAAI,KAAK,IAAI,GAAA,CAAC,CAAC;oBAChE,IAAI,CAAC,MAAM,EAAE;wBACX,IAAI,CAAC,SAAS,CA AC,OAAO,EAAE,MAAI,gBAAgB,kCAA6B,CAAC,CAAC;qBAC5E;yBAAM;wBACL,IAAM,EAAE,GAAG,MA AM,CAAC,KAAK,CAAC;wBACxB,IAAI,IAAI,CAAC,YAAY,CAAC,cAAc,CAAC,EAAE,CAAC,EAAE;4BACx C,IAAI,CAAC,SAAS,CAAC,OAAO,EAAE,qCAAmC,EAAI,CAAC,CAAC;yBAClE;6BAAM;4BACL,IAAM,cA Ac,GAAG,OAAO,CAAC,eAAe,CAAC,GAAG,CAAC,MAAM,CAAC;4BAC1D,IAAM,YAAY,GAAG,OAAO,CA AC,aAAc,CAAC,KAAK,CAAC,MAAM,CAAC;4BACzD,IAAM,OAAO,GAAG,OAAO,CAAC,eAAe,CAAC,KA AK,CAAC,IAAI,CAAC,OAAO,CAAC;4BAC3D,IAAM,SAAS,GAAG,OAAO,CAAC,KAAK,CAAC,cAAe,EAAE ,YAAa,CAAC,CAAC;4BAChE,IAAI,CAAC,YAAY,CAAC,EAAE,CAAC,GAAG,SAAS,CAAC;yBACnC;qBACF ;oBACD,MAAM;gBAER;oBACE,IAAI,CAAC,SAAS,CAAC,OAAO,EAAE,gBAAgB,CAAC,CAAC;aAC7C;SAC F;QAED,kCAAc,GAAd,UAAe,SAAuB,EAAE,OAAY,KAAS;QAE7D,6BAAS,GAAT,UAAU,IAAa,EAAE,OAAY ,KAAS;QAE9C,gCAAY,GAAZ,UAAa,OAAmB,EAAE,OAAY,KAAS;QAEvD,kCAAc,GAAd,UAAe,SAAuB,EA AE,OAAY,KAAS;QAE7D,sCAAkB,GAAlB,UAAmB,aAA+B,EAAE,OAAY,KAAS;QAEjE,6BAAS,GAAT,UAA U,IAAa,EAAE,OAAe;YAC9C,IAAI,CAAC,OAAO,CAAC,IAAI,CAAC,IAAI,SAAS,CAAC,IAAI,CAAC,UAAU, EAAE,OAAO,CAAC,CAAC,CAAC;SAC5D;wBACF;KAAA,IAAA;IAED;IACA;QAAA;SA4DC;QAxDC,2BAA O,GAAP,UAAQ,OAAe,EAAE,GAAW;YAClC,IAAM,MAAM,GAAG,IAAI,SAAS,EAAE,CAAC,KAAK,CAAC, OAAO,EAAE,GAAG,EAAE,EAAC,sBAAsB,EAAE,IAAI,EAAC,CAAC,CAAC;YACnF,IAAI,CAAC,OAAO,GA AG,MAAM,CAAC,MAAM,CAAC;YAE7B,IAAM,SAAS,GAAG,IAAI,CAAC,OAAO,CAAC,MAAM,GAAG,CA AC,IAAI,MAAM,CAAC,SAAS,CAAC,MAAM,IAAI,CAAC;gBACrE,EAAE;gBACFA,UAAW,CAAC,IAAI,EA AE,MAAM,CAAC,SAAS,CAAC,CAAC;YAExC,OAAO;gBACL,SAAS,WAAA;gBACT,MAAM,EAAE,IAAI,CA AC,OAAO;aACrB,CAAC;SACH;QAED,6BAAS,GAAT,UAAU,IAAa,EAAE,OAAY;YACnC,OAAO,IAAI1B,M AAS,CAAC,IAAI,CAAC,KAAK,EAAE,IAAI,CAAC,UAAU,CAAC,CAAC;SACnD;QAED,kCAAc,GAAd,UAAe ,GAAiB,EAAE,OAAY;YAC5C,IAAM,OAAO,GAAiC,EAAE,CAAC;YAEjD0B,UAAW,CAAC,IAAI,EAAE,GA AG,CAAC,KAAK,CAAC,CAAC,OAAO,CAAC,UAAA,CAAC;gBACpC,OAAO,CAAC,CAAC,CAAC,KAAK,C AAC,GAAG,IAAIjM,SAAc,CAAC,CAAC,CAAC,KAAK,EAAE,GAAG,CAAC,UAAU,CAAC,CAAC;aAChE,C AAC,CAAC;YAEH,OAAO,IAAID,KAAQ,CAAC,GAAG,CAAC,WAAW,EAAE,GAAG,CAAC,IAAI,EAAE,OA AO,EAAE,GAAG,CAAC,UAAU,CAAC,CAAC;SACzE;QAED,sCAAkB,GAAlB,UAAmB,OAAyB,EAAE,OAA Y;YACxD,OAAO;gBACL,KAAK,EAAE,OAAO,CAAC,KAAK;gBACpB,KAAK,EAAEkM,UAAW,CAAC,IAAI, EAAE,OAAO,CAAC,UAAU,CAAC;aAC7C,CAAC;SACH;QAED,gCAAY,GAAZ,UAAa,EAAc,EAAE,OAAY;Y ACvC,IAAI,EAAE,CAAC,IAAI,KAAKF,kBAAgB,EAAE;gBAChC,IAAM,QAAQ,GAAG,EAAE,CAAC,KAAK, CAAC,IAAI,CAAC,UAAC,IAAI,IAAK,OAAA,IAAI,CAAC,IAAI,KAAK,MAAM,GAAA,CAAC,CAAC;gBAC/ D,IAAI,QAAQ,EAAE;oBACZ,OAAO,IAAI9L,WAAgB,CAAC,EAAE,EAAE,QAAQ,CAAC,KAAK,EAAE,EAA E,CAAC,UAAU,CAAC,CAAC;iBAChE;gBAED,IAAI,CAAC,SAAS,CAAC,EAAE,EAAE,MAAI8L,kBAAgB,oC AA+B,CAAC,CAAC;aACzE;iBAAM;gBACL,IAAI,CAAC,SAAS,CAAC,EAAE,EAAE,gBAAgB,CAAC,CAAC;a ACtC;YACD,OAAO,IAAI,CAAC;SACb;QAED,gCAAY,GAAZ,UAAa,OAAmB,EAAE,OAAY,KAAI;QAElD,kC AAc,GAAd,UAAe,SAAuB,EAAE,OAAY,KAAI;QAEhD,6BAAS,GAAT,UAAU,IAAa,EAAE,OAAe;YAC9C,IA AI,CAAC,OAAO,CAAC,IAAI,CAAC,IAAI,SAAS,CAAC,IAAI,CAAC,UAAU,EAAE,OAAO,CAAC,CAAC,CA AC;SAC5D;wBACF;KAAA;;IC3MD;;;IAGA;QAGE,2BACY,iBAAsD,EAAE,MAAmB,EAC5E,MAAmC,EACnC ,aAAsD,EAC7D,0BAA2F,EAC3F,OAAiB;YAJT,kCAAA,EAAA,sBAAsD;YAG9D,2CAAA,EAAA,6BAAyD,0B AA0B,CAAC,OAAO;YAHnF,sBAAiB,GAAjB,iBAAiB,CAAqC;YACvD,WAAM,GAAN,MAAM,CAA6B;YACn C,kBAAa,GAAb,aAAa,CAAyC;YAG/D,IAAI,CAAC,WAAW,GAAG,IAAI,iBAAiB,CACpC,iBAAiB,EAAE,MA AM,EAAE,MAAM,EAAE,aAAc,EAAE,0BAA0B,EAAE,OAAO,CAAC,CAAC;SAC7F;;QAGM,sBAAI,GAAX,U ACI,OAAe,EAAE,GAAW,EAAE,UAAsB,EACpD,0BAAsD,EACtD,OAAiB;YACb,IAAA,KAA6B,UAAU,CAAC ,IAAI,CAAC,OAAO,EAAE,GAAG,CAAC,EAAzD,MAAM,YAAA,EAAE,gBAAgB,sBAAiC,CAAC;YACjE,IAA M,QAAQ,GAAG,UAAC,CAAe,IAAK,OAAA,UAAU,CAAC,MAAM,CAAC,CAAC,CAAC,GAAA,CAAC;YAC3 D,IAAM,aAAa,GAAG,UAAC,CAAe,IAAK,OAAA,UAAU,CAAC,gBAAgB,CAAC,CAAC,CAAE,GAAA,CAAC;

YAC3E,OAAO,IAAI,iBAAiB,CACxB,gBAAgB,EAAE,MAAM,EAAE,QAAQ,EAAE,aAAa,EAAE,0BAA0B,EA AE,OAAO,CAAC,CAAC;SAC7F;;QAGD,+BAAG,GAAH,UAAI,MAAoB;YACtB,IAAM,IAAI,GAAG,IAAI,CA AC, WAAW, CAAC, OAAO, CAAC, MAAM, CAAC, CAAC; YAE9C, IAAI, IAAI, CAAC, MAAM, CAAC, MAAM, EA ACzC;YAED,OAAO,IAAI,CAAC,KAAK,CAAC;SACnB;QAED,+BAAG,GAAH,UAAI,MAAoB;YACtB,OAAO, ED:OAOE,2BACY,iBAAsD,EAAU,OAAoB,EACpF,OAAoC,EACpC,cAAsD,EACtD,2BAAuD,EAAU,OAAkB;Y AHnF,kCAAA,EAAA,sBAAsD;YAAtD,sBAAiB,GAAjB,iBAAiB,CAAqC;YAAU,YAAO,GAAP,OAAO,CAAa; YACpF,YAAO,GAAP,OAAO,CAA6B;YACpC,mBAAc,GAAd,cAAc,CAAwC;YACtD,gCAA2B,GAA3B,2BAA2 B,CAA4B;YAAU,aAAQ,GAAR,QAAQ,CAAU;YATvF,kBAAa,GAA4D,EAAE,CAAC;YAC5E,YAAO,GAAgB, EAAE,CAAC;SASjC;QAED,mCAAO,GAAP,UAAQ,MAAoB;YAC1B,IAAI,CAAC,aAAa,CAAC,MAAM,GAAG ,CAAC,CAAC;YAC9B,IAAI,CAAC,OAAO,CAAC,MAAM,GAAG,CAAC,CAAC;;YAGxB,IAAM,IAAI,GAAG,I AAI,CAAC,cAAc,CAAC,MAAM,CAAC,CAAC;;YAGzC,IAAM,GAAG,GAAG,MAAM,CAAC,KAAK,CAAC,C AAC,CAAC,CAAC,UAAU,CAAC,KAAK,CAAC,IAAI,CAAC,GAAG,CAAC;YACtD,IAAM,IAAI,GAAG,IAAI, UAAU, EAAE, CAAC, KAAK, CAAC, IAAI, EAAE, GAAG, EAAE, EAAC, sBAAsB, EAAE, IAAI, EAAC, CAAC, CAA C;YAE/E,OAAO;gBACL,KAAK,EAAE,IAAI,CAAC,SAAS;gBACrB,MAAM,WAAM,IAAI,CAAC,OAAO,EAA K,IAAI,CAAC,MAAM,CAAC;aAC1C,CAAC;SACH;QAED,qCAAS,GAAT,UAAU,IAAe,EAAE,OAAa;;;YAGtC ,OAAO,SAAS,CAAC,IAAI,CAAC,KAAK,CAAC,CAAC,SAC9B;OAED,0CAAc,GAAd,UAAe,SAAyB,EAAE,O AAa;YAAvD,iBAEC;YADC,OAAO,SAAS,CAAC,QAAQ,CAAC,GAAG,CAAC,UAAA,CAAC,IAAI,OAAA,CA AC,CAAC,KAAK,CAAC,KAAI,CAAC,GAAA,CAAC,CAAC,IAAI,CAAC,EAAE,CAAC,CAAC;SAC5D;QAED, oCAAQ,GAAR,UAAS,GAAa,EAAE,OAAa;YAArC,iBAUC;YATC,IAAM,KAAK,GAAG,MAAM,CAAC,IAAI,C AAC,GAAG,CAAC,KAAK,CAAC,CAAC,GAAG,CAAC,UAAA,CAAC,IAAI,OAAG,CAAC,UAAK,GAAG,CA AC,KAAK,CAAC,CAAC,CAAC,CAAC,KAAK,CAAC,KAAI,CAAC,MAAG,GAAA,CAAC,CAAC;;;YAIpF,IAA M,GAAG,GAAG,IAAI,CAAC,OAAO,CAAC,YAAY,CAAC,cAAc,CAAC,GAAG,CAAC,UAAU,CAAC;gBAChE ,IAAI,CAAC,OAAO,CAAC,YAAY,CAAC,GAAG,CAAC,UAAU,CAAC,CAAC,IAAI;gBAC9C,GAAG,CAAC,U AAU,CAAC;YAEnB,OAAO,MAAI,GAAG,UAAK,GAAG,CAAC,IAAI,UAAK,KAAK,CAAC,IAAI,CAAC,GAA G,CAAC,MAAG,CAAC;SACpD;QAED,4CAAgB,GAAhB,UAAiB,EAAoB,EAAE,OAAa;YAClD,IAAM,MAAM ,GAAG,IAAI,CAAC,OAAO,CAAC,EAAE,CAAC,IAAI,CAAC,CAAC;YACrC,IAAI,IAAI,CAAC,OAAO,CAAC, YAAY,CAAC,cAAc,CAAC,MAAM,CAAC,EAAE;gBACpD,OAAO,IAAI,CAAC,OAAO,CAAC,YAAY,CAAC, MAAM,CAAC,CAAC,IAAI,CAAC;aAC/C;YAED,IAAI,IAAI,CAAC,OAAO,CAAC,oBAAoB,CAAC,cAAc,CAA C,MAAM,CAAC,EAAE;gBAC5D,OAAO,IAAI,CAAC,cAAc,CAAC,IAAI,CAAC,OAAO,CAAC,oBAAoB,CAA C,MAAM,CAAC,CAAC,CAAC;aACvE;YAED,IAAI,CAAC,SAAS,CAAC,EAAE,EAAE,2BAAwB,EAAE,CAAC ,IAAI,OAAG,CAAC,CAAC;YACvD,OAAO,EAAE,CAAC;SACX;;;;QAKD,+CAAmB,GAAnB,UAAoB,EAAuB, EAAE,OAAa;YAA1D,iBAQC;YAPC,IAAM,GAAG,GAAG,KAAG,EAAE,CAAC,GAAK,CAAC;YACxB,IAAM, KAAK,GAAG,MAAM,CAAC,IAAI,CAAC,EAAE,CAAC,KAAK,CAAC,CAAC,GAAG,CAAC,UAAA,IAAI,IAA I,OAAG,IAAI,WAAK,EAAE,CAAC,KAAK,CAAC,IAAI,CAAC,OAAG,GAAA,CAAC,CAAC,IAAI,CAAC,GA AG,CAAC,CAAC;YACzF,IAAI,EAAE,CAAC,MAAM,EAAE;gBACb,OAAO,MAAI,GAAG,SAAI,KAAK,OAAI ,CAAC;aAC7B;YACD,IAAM,QAAQ,GAAG,EAAE,CAAC,QAAQ,CAAC,GAAG,CAAC,UAAC,CAAY,IAAK,O AAA,CAAC,CAAC,KAAK,CAAC,KAAI,CAAC,GAAA,CAAC,CAAC,IAAI,CAAC,EAAE,CAAC,CAAC;YAC3 E,OAAO,MAAI,GAAG,SAAI,KAAK,SAAI,QAAQ,UAAK,GAAG,MAAG,CAAC;SAChD;;;;QAKD,+CAAmB,G AAnB, UAAoB, EAAuB, EAAE, OAAa;; YAExD, OAAO, IAAI, CAAC, CAAC, CAAC, IAAI, CAAC, OAAO, CAAC, OB AAoB,CAAC,EAAE,CAAC,IAAI,CAAC,CAAC,CAAC;SACxE;;;;;;;;QAQO,0CAAc,GAAd,UAAe,MAAoB;YAA nC,iBAmCP;YAlCC,IAAM,EAAE,GAAG,IAAI,CAAC,OAAO,CAAC,MAAM,CAAC,CAAC;YAChC,IAAM,M AAM,GAAG,IAAI,CAAC,cAAc,GAAG,IAAI,CAAC,cAAc,CAAC,MAAM,CAAC,GAAG,IAAI,CAAC;YACxE,I AALKAAkB.CAAC:YAEvB.IAALCAAC.aAAa.CAAC.IAALCAAC.EAAC.GAAG.EAAE.IAALCAAC.OAAO.E AAE,MAAM,EAAE,IAAI,CAAC,OAAO,EAAC,CAAC,CAAC;YACnE,IAAI,CAAC,OAAO,GAAG,MAAM,CA AC;YAEtB,IAAI,IAAI,CAAC,iBAAiB,CAAC,cAAc,CAAC,EAAE,CAAC,EAAE;;;gBAG7C,KAAK,GAAG,IAAI ,CAAC,iBAAiB,CAAC,EAAE,CAAC,CAAC;gBACnC,IAAI,CAAC,OAAO,GAAG,UAAC,IAAY,IAAK,OAAA,

MAAM,GAAG,MAAM,CAAC,cAAc,CAAC,IAAI,CAAE,GAAG,IAAI,GAAA,CAAC;aAC/E;iBAAM;;;;;gBAKL ,IAAI,IAAI,CAAC,2BAA2B,KAAK,0BAA0B,CAAC,KAAK,EAAE;oBACzE,IAAM,GAAG,GAAG,IAAI,CAAC, OAAO,GAAG,mBAAgB,IAAI,CAAC,OAAO,OAAG,GAAG,EAAE,CAAC;oBAChE,IAAI,CAAC,SAAS,CAAC, MAAM,CAAC,KAAK,CAAC,CAAC,CAAC,EAAE,uCAAoC,EAAE,UAAI,GAAK,CAAC,CAAC;iBAClF;qBAA M,IACH,IAAI,CAAC,QAAQ;oBACb,IAAI,CAAC,2BAA2B,KAAK,0BAA0B,CAAC,OAAO,EAAE;oBAC3E,IA AM,GAAG,GAAG,IAAI,CAAC,OAAO,GAAG,mBAAgB,IAAI,CAAC,OAAO,OAAG,GAAG,EAAE,CAAC;oBA ChE,IAAI,CAAC,QAAQ,CAAC,IAAI,CAAC,uCAAoC,EAAE,UAAI,GAAK,CAAC,CAAC;iBACrE;gBACD,KA AK,GAAG,MAAM,CAAC,KAAK,CAAC;gBACrB,IAAI,CAAC,OAAO,GAAG,UAAC,IAAY,IAAK,OAAA,IAA I,GAAA,CAAC;aACvC;YACD,IAAM,IAAI,GAAG,KAAK,CAAC,GAAG,CAAC,UAAA,IAAI,IAAI,OAAA,IAA I,CAAC,KAAK,CAAC,KAAI,CAAC,GAAA,CAAC,CAAC,IAAI,CAAC,EAAE,CAAC,CAAC;YAC1D,IAAM,O AAO,GAAG,IAAI,CAAC,aAAa,CAAC,GAAG,EAAG,CAAC;YAC1C,IAAI,CAAC,OAAO,GAAG,OAAO,CAA C,GAAG,CAAC;YAC3B,IAAI,CAAC,OAAO,GAAG,OAAO,CAAC,MAAM,CAAC;YAC9B,OAAO,IAAI,CAA C;SACb;QAEO,qCAAS,GAAT,UAAU,EAAa,EAAE,GAAW;YAC1C,IAAI,CAAC,OAAO,CAAC,IAAI,CAAC,I AAI,SAAS,CAAC,EAAE,CAAC,UAAU,EAAE,GAAG,CAAC,CAAC,CAAC;SACtD;gCACF;KAAA;;ICtMD;;;;;; ;;QA8BE,wBACY,WAAuB,EAAE,YAAqB,EAAE,kBAA2B,EACnF,kBAAmF,EACnF,OAAiB;YADjB,mCAAA, EAAA,qBAAiD,0BAA0B,CAAC,OAAO;YAD3E,gBAAW,GAAX,WAAW,CAAY;YAGjC,IAAI,YAAY,EAAE;g BAChB,IAAM,UAAU,GAAG,gBAAgB,CAAC,kBAAkB,CAAC,CAAC;gBACxD,IAAI,CAAC,kBAAkB;oBACn B,iBAAiB,CAAC,IAAI,CAAC,YAAY,EAAE,MAAM,EAAE,UAAU,EAAE,kBAAkB,EAAE,OAAO,CAAC,CAA C;aAC3F;iBAAM;gBACL,IAAI,CAAC,kBAAkB;oBACnB,IAAI,iBAAiB,CAAC,EAAE,EAAE,IAAI,EAAE,MA AM,EAAE,SAAS,EAAE,kBAAkB,EAAE,OAAO,CAAC,CAAC;aACrF;SACF;QAED,8BAAK,GAAL,UAAM,M AAc,EAAE,GAAW,EAAE,OAA6B;YAA7B,wBAAA,EAAA,YAA6B;YAC9D,IAAM,mBAAmB,GAAG,OAAO, CAAC,mBAAmB,IAAI,4BAA4B,CAAC;YACxF,IAAM,WAAW,GAAG,IAAI,CAAC,WAAW,CAAC,KAAK,CA AC,MAAM,EAAE,GAAG,kBAAG,mBAAmB,qBAAA,IAAK,OAAO,EAAE,CAAC;YAE3F,IAAI,WAAW,CAA C,MAAM,CAAC,MAAM,EAAE;gBAC7B,OAAO,IAAI,eAAe,CAAC,WAAW,CAAC,SAAS,EAAE,WAAW,CA AC,MAAM,CAAC,CAAC;aACvE;YAED,OAAO,iBAAiB,CACpB,WAAW,CAAC,SAAS,EAAE,IAAI,CAAC,kB AAkB,EAAE,mBAAmB,EAAE,EAAE,EAAE,EAAE,CAAC,CAAC;SAClF;6BACF;KAAA,IAAA;IAED,SAAS,g BAAgB,CAAC,MAAe;QACvC,MAAM,GAAG,CAAC,MAAM,IAAI,KAAK,EAAE,WAAW,EAAE,CAAC;QAEz C,QAAQ,MAAM;YACZ,KAAK,KAAK;gBACR,OAAO,IAAI,GAAG,EAAE,CAAC;YACnB,KAAK,KAAK;gBA CR,OAAO,IAAI,GAAG,EAAE,CAAC;YACnB,KAAK,QAAQ,CAAC;YACd,KAAK,MAAM;gBACT,OAAO,IA AI,MAAM,EAAE,CAAC;YACtB,KAAK,OAAO,CAAC;YACb,KAAK,KAAK,CAAC;YACX;gBACE,OAAO,IA AI,KAAK,EAAE,CAAC;SACtB;IACH;;ICzEA;;;;;;;IAaO,IAAM,WAAW,GAAG,UAAU,CAAC;aAEtB,uBAAuB, CACnC,GAAkB,EAAE,KAAU,EAAE,IAAwB;QAAxB,qBAAA,EAAA,WAAwB;QAC1D,OAAO,UAAU,CAAC, KAAK,EAAE,IAAI,0BAA0B,CAAC,GAAG,CAAC,EAAE,IAAI,CAAC,CAAC;IACtE,CAAC;IAED;QACE,oCA AoB,GAAkB;YAAlB,QAAG,GAAH,GAAG,CAAe;SAAI;QAC1C,+CAAU,GAAV,UAAW,GAAU,EAAE,IAAY; YACjC,IAAM,MAAM,GAAmB,EAAE,CAAC;;;;;;YAMlC,KAAK,IAAI,CAAC,GAAG,CAAC,EAAE,CAAC,GA AG,GAAG,CAAC,MAAM,EAAE,EAAE,CAAC,EAAE;gBACnC,MAAM,CAAC,IAAI,CAAC,UAAU,CAAC,GA AG,CAAC,CAAC,CAAC,EAAE,IAAI,EAAE,IAAI,eAAe,CAAC,CAAC;aAC3D;YACD,OAAO5N,UAAY,CAAC ,MAAM,EAAE,IAAI,CAAC,CAAC;SACnC;QAED,mDAAc,GAAd,UAAe,GAAyB,EAAE,IAAe;YAAzD,iBAQC ;YAPC,IAAM,OAAO,GAAwB,EAAE,CAAC;YACxC,IAAM,SAAS,GAAG,IAAI,GAAG,CAAS,GAAG,IAAI,GA AG,CAAC,WAAW,CAAC,CAAC,CAAC;YAC3D,MAAM,CAAC,IAAI,CAAC,GAAG,CAAC,CAAC,OAAO,CA AC,UAAA,GAAG;gBAC1B,OAAO,CAAC,IAAI,CACR,IAAIoD,eAAiB,CAAC,GAAG,EAAE,UAAU,CAAC,GA AG,CAAC,GAAG,CAAC,EAAE,KAAI,EAAE,IAAI,CAAC,EAAE,SAAS,CAAC,GAAG,CAAC,GAAG,CAAC,C AAC,CAAC,CAAC;aACvF,CAAC,CAAC;YACH,OAAO,IAAID,cAAgB,CAAC,OAAO,EAAE,IAAI,CAAC,CA AC;SAC5C;QAED,mDAAc,GAAd,UAAe,KAAU,EAAE,IAAY;YACrC,OAAO1C,OAAS,CAAC,KAAK,EAAE,I AAI,CAAC,CAAC;SAC/B;QAED,+CAAU,GAAV,UAAW,KAAU,EAAE,IAAY;YACjC,IAAI,KAAK,YAAYhB, UAAY,EAAE;gBACjC,OAAO,KAAK,CAAC;aACd;iBAAM;gBACL,OAAO,IAAI,CAAC,GAAG,CAAC,UAAU, CAAC,KAAK,CAAC,CAAC;aACnC;SACF;yCACF;KAAA;;ICxDD;;;;;;;IA2BA,SAAS8O,UAAQ,CAAC,GAAW, EAAE,KAAmB;QAChD,OAAO,EAAC,GAAG,KAAA,EAAE,KAAK,OAAA,EAAE,MAAM,EAAE,KAAK,EAA

C,CAAC;IACrC,CAAC;IAED;QAEE,4BAAoB,SAA2B,EAAU,iBAA0B;YAA/D,cAAS,GAAT,SAAS,CAAkB;Y AAU,sBAAiB,GAAjB,iBAAiB,CAAS;YACjF,IAAI,CAAC,aAAa,GAAG,SAAS,CAAC,wBAAwB,CAAC,WAA W,CAAC,QAAQ,CAAC,CAAC;SAC/E;QAEO,sCAAS,GAAT,UAAU,IAAW,EAAE,GAAkB;YAAzC,iBAwCP;Y AvCC,OAAO,IAAI,CAAC,GAAG,CAAC,UAAA,GAAG;gBACjB,IAAI,KAAK,GAAG,GAAG,CAAC;gBAChB,I AAI,IAAI,GAAG,CAAC,KAAK,CAAC,CAAC;gBACnB,IAAI,KAAK,mBAAoC;gBAC7C,IAAI,KAAK,CAAC, OAAO,CAAC,GAAG,CAAC,EAAE;oBACtB,KAAK,IAAI,CAAC,GAAG,CAAC,EAAE,CAAC,GAAG,GAAG,C AAC,MAAM,EAAE,CAAC,EAAE,EAAE;wBACnC,IAAM,CAAC,GAAG,GAAG,CAAC,CAAC,CAAC,CAAC; wBACjB,IAAI,CAAC,EAAE;4BACL,IAAI,CAAC,CAAC,cAAc,KAAK,UAAU,EAAE;gCACnC,KAAK,qBAAy B;6BAC/B;iCAAM,IAAI,CAAC,CAAC,cAAc,KAAK,UAAU,EAAE;gCAC1C,KAAK,qBAAyB;6BAC/B;iCAAM ,IAAI,CAAC,CAAC,cAAc,KAAK,MAAM,EAAE;gCACtC,KAAK,iBAAqB;6BAC3B;iCAAM,IAAI,CAAC,CAA C,cAAc,KAAK,QAAQ,EAAE;gCACxC,KAAK,GAAG,CAAC,CAAC,KAAK,CAAC;6BACjB;iCAAM;gCACL,K AAK,GAAG,CAAC,CAAC;6BACX;yBACF;qBACF;iBACF;gBAED,IAAI,SAAuB,CAAC;gBAC5B,IAAI,OAAO ,KAAK,KAAK,QAAQ,EAAE;oBAC7B,SAAS,GAAG9N,OAAS,CAAC,KAAK,CAAC,CAAC;iBAC9B;qBAAM, IAAI,KAAK,KAAK,KAAI,CAAC,aAAa,EAAE;oBACvC,SAAS,GAAG0B,UAAY,CAAC,WAAW,CAAC,QAAQ ,CAAC,CAAC;iBAChD;qBAAM;oBACL,SAAS,GAAG,GAAG,CAAC,UAAU,CAAC,KAAK,CAAC,CAAC;iBA CnC;gBAED,IAAI,KAAK,sBAA0B;oBACjC,IAAI,GAAG,CAAC,SAAS,EAAE1B,OAAS,CAAC,KAAK,CAAC, CAAC,CAAC;iBACtC;qBAAM;oBACL,IAAI,GAAG,CAAC,SAAS,CAAC,CAAC;iBACpB;gBACD,OAAO0B,U AAY,CAAC,WAAW,CAAC,MAAM,CAAC,CAAC,MAAM,CAAC,IAAI,CAAC,CAAC;aACtD,CAAC,CAAC;S ACJ;QAED,uCAAU,GAAV,UAAW,UAAqC,EAAE,GAAkB;YAClE,IAAI,QAAsB,CAAC;YAC3B,IAAI,UAAU, CAAC,WAAW,EAAE;gBAC1B,QAAQ,GAAGA,UAAY,CAAC,WAAW,CAAC,MAAM,CAAC,CAAC,MAAM, CAAC,CAAC,GAAG,CAAC,UAAU,CAAC,UAAU,CAAC,WAAW,CAAC,CAAC,CAAC,CAAC;aAC9F;iBAAM ,IAAI,UAAU,CAAC,UAAU,EAAE;gBAChC,IAAM,IAAI,GAAG,UAAU,CAAC,IAAI,IAAI,EAAE,CAAC;gBAC nC,IAAI,IAAI,CAAC,MAAM,GAAG,CAAC,EAAE;oBACnB,QAAQ,GAAG,GAAG,CAAC,UAAU,CAAC,UAA U,CAAC,UAAU,CAAC,CAAC,MAAM,CAAC,IAAI,CAAC,SAAS,CAAC,IAAI,EAAE,GAAG,CAAC,CAAC,CA AC;iBACpF;qBAAM;oBACL,OAAO,GAAG,CAAC,UAAU,CAAC,UAAU,CAAC,UAAU,CAAC,CAAC;iBAC9 C;aACF;iBAAM,IAAI,UAAU,CAAC,QAAQ,EAAE;gBAC9B,QAAQ,GAAG,uBAAuB,CAAC,GAAG,EAAE,UA AU,CAAC,QAAQ,CAAC,CAAC;aAC9D;iBAAM;gBACL,IAAM,KAAK,GAAG,UAAU,CAAC,QAAQ,IAAI,UA AU,CAAC,MAAM,CAAC;gBACvD,IAAM,OAAO,GAAG,IAAI,CAAC,SAAS,CAAC,IAAI,CAAC,SAAS,CAAC ,UAAU,CAAC,KAAK,CAAC,EAAE,GAAG,CAAC,CAAC;gBACtE,QAAQ,GAAG,IAAII,eAAiB,CAAC,GAAG, CAAC,UAAU,CAAC,KAAK,CAAC,EAAE,OAAO,CAAC,CAAC;aAClE;YACD,OAAOnC,EAAI,CACP,EAAE, EAAE,CAAC,IAAIR,eAAiB,CAAC,QAAQ,CAAC,CAAC,EAAE,SAAS,EAAE,SAAS,EAC3D,UAAU,CAAC,M AAM,CAAC,IAAI,GAAG,UAAU,CAAC,CAAC;SAC1C;QAED,0CAAa,GAAb,UAAc,UAAqC,EAAE,GAAkB;Y ACrE,IAAI,UAAU,GAAiB6C,SAAW,CAAC;YAC3C,IAAI,UAAU,CAAC,UAAU,KAAK,SAAS,EAAE;gBACvC ,IAAI,UAAU,CAAC,UAAU,KAAK,IAAI,EAAE;oBAClC,UAAU,GAAGA,SAAW,CAAC;iBAC1B;qBAAM,IAA I,OAAO,UAAU,CAAC,UAAU,KAAK,QAAQ,EAAE;oBACpD,UAAU,GAAGhC,OAAS,CAAC,UAAU,CAAC,U AAU,CAAC,CAAC;iBAC/C;qBAAM;oBACL,UAAU,GAAG,GAAG,CAAC,UAAU,CAAC,UAAU,CAAC,UAA U,CAAC,CAAC;iBACpD;aACF;YACD,IAAM,GAAG,GAAe;gBACtB8N,UAAQ,CAAC,SAAS,EAAE,IAAI,CA AC,UAAU,CAAC,UAAU,EAAE,GAAG,CAAC,CAAC;gBACrDA,UAAQ,CAAC,OAAO,EAAE,GAAG,CAAC,U AAU,CAAC,UAAU,CAAC,IAAI,CAAC,SAAS,CAAC,CAAC;gBAC5DA,UAAQ,CAAC,YAAY,EAAE,UAAU,C AAC;aACnC,CAAC;YACF,OAAOpM,UAAY,CAAC,WAAW,CAAC,kBAAkB,CAAC,CAAC,MAAM,CAAC,C AAClC,UAAY,CAAC,GAAG,CAAC,CAAC,CAAC,CAAC;SACjF;QAED,oCAAO,GAAP,UAAQ,UAAqC,EAAE ,GAAkB;YAC/D,IAAI,IAAI,CAAC,iBAAiB,IAAI,UAAU,CAAC,UAAU,KAAK,SAAS,EAAE;gBACjE,IAAM,S AAS,GAAG,cAAc,CAAC,UAAU,CAAC,IAAI,CAAE,CAAC;gBACnD,IAAM,KAAK,GAAG,IAAIsD,SAAW,C ACzB,SAAS,EAAE,IAAI,EACf;oBACE,IAAIC,UAAY,CACZ,OAAO,EAAE3D,aAAe,EAAE,CAACC,oBAAc,C AAC,MAAM,CAAC,EACjD,IAAI,CAAC,aAAa,CAAC,UAAU,EAAE,GAAG,CAAC,CAAC;iBACzC,EACD,EA AE,EAAE,IAAI2D,WAAa,CAAC,IAAI,EAAE,EAAE,EAAE,EAAE,CAAC,EAAE,EAAE,CAAC,CAAC;gBAC7 C,GAAG,CAAC,UAAU,CAAC,IAAI,CAAC,KAAK,CAAC,CAAC;aAC5B;SACF;iCACF;KAAA;;ICvID;;;;;;;IA QA,IAAM,uBAAuB,GAAG,kCAAkC,CAAC;IACnE,IAAM,cAAc,GAAG,6BAA6B,CAAC;IACrD,IAAM,gBAAg

B,GAAG,eAAe,CAAC;IACzC,IAAM,gBAAgB,GAAG,YAAY,CAAC;aAEtB,iBAAiB,CAAC,QAAgB,EAAE,eA AuB;QAAvB,gCAAA,EAAA,uBAAuB;QACzE,IAAM,aAAa,GAAG,qBAAqB,CAAC,QAAQ,EAAE,eAAe,CAA C,CAAC;QACvE,OAAU,aAAa,CAAC,CAAC,CAAC,kBAAa,sBAAsB,CAAC,aAAa,CAAC,CAAC,CAAC,CAA G,CAAC;IACpF,CAAC;aAEe,wBAAwB,CAAC,QAAgB;QACvD,OAAO,QAAQ,CAAC,OAAO,CAAC,cAAc,EA AE,GAAG,CAAC,CAAC;IAC/C,CAAC;aAEe,eAAe,CAAC,QAAgB;QAC9C,OAAO,cAAc,CAAC,IAAI,CAAC, QAAQ,CAAC,CAAC;IACvC,CAAC;aAEe,qBAAqB,CAAC,IAAY,EAAE,eAAuB;QAAvB,gCAAA,EAAA,uBAA uB;OACzE,IAAI,IAAI,CAAC,OAAO,CAAC,OAAO,CAAC,EAAE;YAC1B,OAAO,CAAC,IAAI,CAAC,KAAK,C AAC,CAAC,EAAE,CAAC,CAAC,CAAC,EAAE,eAAe,GAAG,KAAK,GAAG,OAAO,CAAC,CAAC;SAC/D;QA ED,IAAM,OAAO,GAAG,IAAI,CAAC,WAAW,CAAC,GAAG,CAAC,CAAC;QAEtC,IAAI,OAAO,KAAK,CAAC ,CAAC,EAAE,YACIB,OAAO,CAAC,IAAI,CAAC,SAAS,CAAC,CAAC,EAAE,OAAO,CAAC,EAAE,IAAI,CAA C,SAAS,CAAC,OAAO,CAAC,CAAC,CAAC;SAC9D;QAED,OAAO,CAAC,IAAI,EAAE,EAAE,CAAC,CAAC;I ACpB,CAAC;aAEe,sBAAsB,CAAC,aAAqB;QAC1D,OAAO,aAAa,KAAK,MAAM,GAAG,KAAK,GAAG,aAAa, CAAC;IAC1D,CAAC;aAEe,eAAe,CAAC,QAAgB;QAC9C,IAAM,qBAAqB,GAAG,QAAQ,CAAC,OAAO,CAAC ,uBAAuB,EAAE,EAAE,CAAC,CAAC;QAC5E,OAAU,qBAAqB,oBAAiB,CAAC;IACnD,CAAC;aAEe,qBAAqB, CAAC,QAAgB,EAAE,eAAuB;QAAvB,gCAAA,EAAA,uBAAuB;QAC7E,IAAM,aAAa,GAAG,qBAAqB,CAAC, wBAAwB,CAAC,QAAQ,CAAC,EAAE,eAAe,CAAC,CAAC;QACjG,OAAU,aAAa,CAAC,CAAC,CAAC,kBAAa, aAAa,CAAC,CAAC,CAAG,CAAC;IAC5D,CAAC;aAEe,4BAA4B,CAAC,QAAgB;QAC3D,OAAO,QAAQ,CAA C.OAAO,CAAC,gBAAgB,EAAE,GAAG,CAAC,CAAC;IACjD,CAAC;aAEe,iBAAiB,CAAC,UAAkB;OACID,OA AU, UAAU, cAAW, CAAC; IACIC, CAAC; aAEe, 4BAA4B, CAAC, UAAkB; QAC7D, OAAO, UAAU, CAAC, OAAO, C AAC,gBAAgB,EAAE,EAAE,CAAC,CAAC;IACID,CAAC;IAED,IAAM,cAAc,GAAG,WAAW,CAAC;aAEnB,eA Ae,CAAC,IAAY;QAC1C,OAAO,cAAc,CAAC,IAAI,CAAC,IAAI,CAAC,CAAC;IACnC,CAAC;aAEe,mBAAmB, CAAC,EAAU;QAC5C,OAAO,WAAS,EAAI,CAAC;IACvB;;IC1EA;;;;;;;IAUA,IAAY,cASX;IATD,WAAY,cAAc; QACxB,uDAAM,CAAA;QACN,6DAAS,CAAA;QACT,yDAAO,CAAA;QACP,6DAAS,CAAA;QACT,2EAAgB, CAAA;QAChB,iFAAmB,CAAA;QACnB,qEAAa,CAAA;QACb,2EAAgB,CAAA;IAClB,CAAC,EATW,cAAc,KA Ad, cAAc, QASzB; IAEM, IAAM, sBAAsB, GAAG; QACpC, cAAc, CAAC, MAAM, EAAE, cAAc, CAAC, SAAS, EAAE ,cAAc,CAAC,OAAO,EAAE,cAAc,CAAC,SAAS;QACjG,cAAc,CAAC,gBAAgB,EAAE,cAAc,CAAC,mBAAmB, EAAE,cAAc,CAAC,aAAa;QACjG,cAAc,CAAC,gBAAgB;KAChC,CAAC;aAEc,gBAAgB,CAC5B,SAA2B,EAA E,IAAoB,EAAE,KAAU;QAC/D,OAAO,SAAS,CAAC,gBAAgB,CAAC,KAAK,EAAE,WAAW,CAAC,IAAI,CAA C,CAAC,CAAC;IAC9D,CAAC;aAEe,oBAAoB,CAAC,SAA2B,EAAE,KAAU;QAC1E,OAAO,sBAAsB,CAAC,M AAM,CAAC,UAAA,IAAI,IAAI,OAAA,gBAAgB,CAAC,SAAS,EAAE,IAAI,EAAE,KAAK,CAAC,GAAA,CAAC ,CAAC;IACzF,CAAC;IAED,SAAS,WAAW,CAAC,IAAoB;QACvC,QAAQ,IAAI;YACV,KAAK,cAAc,CAAC,M AAM;gBACxB,OAAO,UAAU,CAAC;YACpB,KAAK,cAAc,CAAC,SAAS;gBAC3B,OAAO,aAAa,CAAC;YACv B,KAAK,cAAc,CAAC,OAAO;gBACzB,OAAO,WAAW,CAAC;YACrB,KAAK,cAAc,CAAC,SAAS;gBAC3B,O AAO,aAAa,CAAC;YACvB,KAAK,cAAc,CAAC,gBAAgB;gBAClC,OAAO,oBAAoB,CAAC;YAC9B,KAAK,cA Ac,CAAC,mBAAmB;gBACrC,OAAO,uBAAuB,CAAC;YACjC,KAAK,cAAc,CAAC,aAAa;gBAC/B,OAAO,iBA AiB, CAAC; YAC3B, KAAK, cAAc, CAAC, gBAAgB; gBAClC, OAAO, oBAAoB, CAAC; YAC9B;;;;; gBAKE, IAAM, UAAU,GAAU,IAAI,CAAC;gBAC/B,MAAM,IAAI,KAAK,CAAC,gBAAc,UAAY,CAAC,CAAC;SAC/C;IACH;; QCjCa,oBAAoB,GAAG,kBAAkB;IAEtD;IACA;IACA;IACA;IACA;IACA;IACA;;QAWE,iCACY,OAAuB,EAAU ,WAAuB,EACxD,iBAAmC,EAAU,kBAAqC,EAClF,aAA2B,EAAU,gBAAsC,EAC3E,eAAsC,EACtC,oBAAyC,E AAU,QAAiB,EACpE,kBAAqC,EAAU,UAA4B,EAC3E,eAAgC;YANhC,YAAO,GAAP,OAAO,CAAgB;YAAU,g BAAW,GAAX,WAAW,CAAY;YACxD,sBAAiB,GAAjB,iBAAiB,CAAkB;YAAU,uBAAkB,GAAlB,kBAAkB,C AAmB;YACIF,kBAAa,GAAb,aAAa,CAAc;YAAU,qBAAgB,GAAhB,gBAAgB,CAAsB;YAC3E,oBAAe,GAAf,e AAe,CAAuB;YACtC,yBAAoB,GAApB,oBAAoB,CAAqB;YAAU,aAAQ,GAAR,QAAQ,CAAS;YACpE,uBAAkB ,GAAIB,kBAAkB,CAAmB;YAAU,eAAU,GAAV,UAAU,CAAkB;YAC3E,oBAAe,GAAf,eAAe,CAAiB;YAhBpC, iCAA4B,GAChC,IAAI,GAAG,EAAyE,CAAC;YAC7E,oBAAe,GAAG,IAAI,GAAG,EAAsC,CAAC;YAChE,kBA Aa,GAAG,IAAI,GAAG,EAAqC,CAAC;YAC7D,eAAU,GAAG,IAAI,GAAG,EAAiC,CAAC;YACtD,mBAAc,GA AG,IAAI,GAAG,EAAqC,CAAC;YAC9D,qBAAgB,GAAG,IAAI,GAAG,EAAc,CAAC;YACzC,wBAAmB,GAAG JAALGAAG,EAA0C,CAAC;SAShC;QAEhD,8CAAY,GAAZ;YACE,OAAO,JAAL,CAAC,UAAU,CAAC;SACxB
;QAED,+CAAa,GAAb,UAAc,IAAU;YACtB,IAAM,OAAO,GAAG,IAAI,CAAC,eAAe,CAAC,GAAG,CAAC,IAA I,CAAC,CAAC;YAC/C,IAAI,CAAC,eAAe,CAAC,MAAM,CAAC,IAAI,CAAC,CAAC;YAClC,IAAI,CAAC,4BA A4B,CAAC,MAAM,CAAC,IAAI,CAAC,CAAC;YAC/C,IAAI,CAAC,aAAa,CAAC,MAAM,CAAC,IAAI,CAAC, CAAC;YAChC,IAAI,CAAC,UAAU,CAAC,MAAM,CAAC,IAAI,CAAC,CAAC;YAC7B,IAAI,CAAC,gBAAgB,C AAC, MAAM, CAAC, IAAI, CAAC, CAAC,; YAEnC, IAAI, CAAC, CAAC, CAAC, KAAK, EAAE, CAAC, YAC5B, IAA I,OAAO,EAAE;gBACX,IAAI,CAAC,oBAAoB,CAAC,aAAa,CAAC,OAAO,CAAC,CAAC;aACID;SACF;QAED, 4CAAU,GAAV;YACE,IAAI,CAAC,eAAe,CAAC,KAAK,EAAE,CAAC;YAC7B,IAAI,CAAC,4BAA4B,CAAC,K AAK, EAAE, CAAC; YACIC, IAAI, CAAC, aAAa, CAAC, KAAK, EAAE, CAAC; YAC3B, IAAI, CAAC, UAAU, CAA C,KAAK,EAAE,CAAC;YACxB,IAAI,CAAC,cAAc,CAAC,KAAK,EAAE,CAAC;YAC5B,IAAI,CAAC,gBAAgB, CAAC,KAAK,EAAE,CAAC;YAC9B,IAAI,CAAC,oBAAoB,CAAC,UAAU,EAAE,CAAC;SACxC;QAEO,mDAA iB,GAAjB,UAAkB,QAAa,EAAE,IAAY;YACnD,IAAI,QAAQ,GAAQ,IAAI,CAAC;YACzB,IAAM,UAAU,GAAw B;gBACtC,IAAI,CAAC,QAAQ,EAAE;oBACb,MAAM,IAAI,KAAK,CACX,0BAAwB,IAAI,kBAAa,SAAS,CAA C,QAAQ,CAAC,0BAAuB,CAAC,CAAC;iBAC1F;gBACD,OAAO,QAAQ,CAAC,KAAK,CAAC,IAAI,EAAE,SA AS,CAAC,CAAC;aACxC,CAAC;YACF,UAAU,CAAC,WAAW,GAAG,UAAC,CAAC;gBACzB,QAAQ,GAAG,C AAC,CAAC;gBACP,UAAW,CAAC,SAAS,GAAG,CAAC,CAAC,SAAS,CAAC;aAC3C,CAAC;;YAEI,UAAW,C AAC,cAAc,GAAG,IAAI,CAAC,YACxC,OAAO,UAAU,CAAC;SACnB;QAEO,mDAAiB,GAAjB,UAAkB,OAAY ,EAAE,IAAY;YACID,IAAI,OAAO,YAAY,YAAY,EAAE;gBACnC,OAAO,IAAI,CAAC,kBAAkB,CAAC,GAAG, CAAC,iBAAiB,CAAC,OAAO,CAAC,OAAO,CAAC,EAAE,IAAI,CAAC,CAAC;aAC/E;iBAAM;gBACL,OAAO,I AAI,CAAC,iBAAiB,CAAC,OAAO,EAAE,IAAI,CAAC,CAAC;aAC9C;SACF;QAEO,uDAAqB,GAArB,UAAsB, OAAY;YACxC,OAAO,IAAI,CAAC,iBAAiB,CAAC,OAAO,EAAE+K,aAAiB,CAAC,OAAO,EAAE,CAAC,CAA C,CAAC,CAAC;SACvE;QAED,2DAAyB,GAAzB,UAA0B,OAAY;YACpC,OAAO,IAAI,CAAC,iBAAiB,CAAC, OAAO,EAAEC,iBAAqB,CAAC,OAAO,CAAC,CAAC,CAAC;SACxE;QAED,sDAAoB,GAApB,UAAqB,OAAY; YAC/B,IAAM,IAAI,GAAMC,cAAkB,CAAC,EAAC,SAAS,EAAE,OAAO,EAAC,CAAC,UAAO,CAAC;YAChE,I AAI,OAAO,YAAY,YAAY,EAAE;gBACnC,OAAO,IAAI,CAAC,kBAAkB,CAAC,GAAG,CAAC,OAAO,CAAC, QAAQ,EAAE,IAAI,CAAC,CAAC;aAC5D;YAED,OAAO,IAAI,CAAC,iBAAiB,CAAC,OAAO,EAAE,IAAI,CAA C,CAAC;SAC9C;QAEO,iDAAe,GAAf,UAAgB,OAAY;YAClC,IAAI,OAAO,YAAY,YAAY,EAAE;gBACnC,OA AO,IAAI,CAAC,kBAAkB,CAAC,GAAG,CAC9B,iBAAiB,CAAC,OAAO,CAAC,QAAQ,CAAC,EAAEC,gBAAo B,CAAC,OAAO,CAAC,CAAC,CAAC;aACzE;iBAAM;;;gBAGL,OAAY,EAAE,CAAC;aAChB;SACF;QAEO,qD AAmB, GAAnB, UACJ, QAAgB, EAAE, OAAY, EAAE, MAAoC, EACpE, OAAgC; YAClC, IAAI, OAAO, YAAY, YA AY, EAAE; gBACnC, OAAO, IAAI, CAAC, kBAAkB, CAAC, GAAG, CAC9B, iBAAiB, CAAC, OAAO, CAAC, QAAQ, CAAC,EAAEC,oBAAwB,CAAC,OAAO,CAAC,CAAC,CAAC;aAC7E;iBAAM;gBACL,IAAM,QAAQ,GAAG,IA AI,CAAC,yBAAyB,CAAC,OAAO,CAAC,CAAC;;;gBAGzD,IAAM,sBAAsB,GACxB,IAAI,CAAC,UAAU,CAAC ,wBAAwB,CAAC,WAAW,CAAC,sBAAsB,CAAC,CAAC;gBACjF,OAAO,sBAAsB,CAAC,QAAQ,EAAE,OAA O,EAAO,QAAQ,EAAE,MAAM,EAAE,OAAO,EAAE,EAAE,CAAC,CAAC;aACtF;SACF;QAEO,sDAAoB,GAA pB,UAAqB,OAA4B,EAAE,kBAA4B;;YACrF,IAAI,EAAE,OAAO,YAAY,YAAY,CAAC,EAAE;gBACrC,CAAA, KAAA,OAAe,CAAC,kBAAkB,EAAC,IAAI,oBAAI,kBAAkB,GAAE;aACjE;SACF;QAEO,8CAAY,GAAZ,UAAa ,IAAS,EAAE,IAA4B;YAC1D,IAAI,WAAW,GAAG,IAAI,CAAC,aAAa,CAAC,GAAG,CAAC,IAAI,CAAC,CAA C;YAC/C,IAAI,CAAC,WAAW,EAAE;gBAChB,IAAM,OAAO,GAAG,IAAI,CAAC,gBAAgB,CAAC,cAAc,CAA C,IAAI,CAAC,CAAC;gBAC3D,WAAW,GAAG,OAAO,GAAG,OAAO,CAAC,IAAI,GAAG,IAAI,CAAC;gBAC5 C,IAAI,CAAC,aAAa,CAAC,GAAG,CAAC,IAAI,EAAE,WAAW,IAAI,IAAI,CAAC,CAAC;aACnD;YACD,OAA O,WAAW,IAAI,WAAW,CAAC,WAAW,KAAK,IAAI,GAAG,WAAW,GAAG,IAAI,CAAC;SAC7E;QAED,0DA AwB,GAAxB,UACI,QAAsC,EACtC,YAA0C;YAC5C,IAAM,QAAQ,GAAG,IAAI,CAAC,oBAAoB,CAAC,QAA Q,CAAC,IAAI,CAAC,SAAS,CAAC,CAAC;YACpE,IAAI,CAAC,YAAY,EAAE;gBACjB,YAAY,GAAG,IAAI,C AAC,yBAAyB,CAAC,QAAQ,CAAC,CAAC;aACzD;;;YAGD,IAAM,QAAQ,GAAG,WAAW,CAAC,KAAK,CAA C,OAAQ,CAAC,QAAS,CAAC,CAAC,CAAC,CAAC,CAAC,0BAA0B,EAAE,CAAC;YACvF,IAAM,WAAW,GA AG,EAAE,CAAC;YACvB,IAAM,OAAO,GAAG,IAAI,CAAC,WAAW,CAAC,KAAK,CAAC,QAAQ,EAAE,WA AW,CAAC,CAAC;YAC9D,OAAOC,wBAA4B,CAAC,MAAM,CAAC;gBACzC,MAAM,EAAE,IAAI;gBACZ,IA AI, EAAE, EAAC, SAAS, EAAE, QAAQ, EAAE, MAAM, EAAE, EAAE, EAAE, CAAC, EAAE, EAAE, EAAC; gBAC3D,

QAAQ,EAAE,IAAIC,uBAA2B,CAAC;oBACxC,aAAa,EAAE,iBAAiB,CAAC,IAAI;oBACrC,QAAQ,UAAA;oBA CR,WAAW,aAAA;oBACX,OAAO,SAAA;oBACP,MAAM,EAAE,EAAE;oBACV,SAAS,EAAE,EAAE;oBACb,k BAAkB,EAAE,EAAE;oBACtB,UAAU,EAAE,EAAE;oBACd,QAAQ,EAAE,IAAI;oBACd,mBAAmB,EAAE,EAA E;oBACvB,aAAa,EAAE,IAAI;oBACnB,mBAAmB,EAAE,KAAK;iBAC3B,CAAC;gBACF,QAAQ,EAAE,IAAI;g BACd,eAAe,EAAE,uBAAuB,CAAC,OAAO;gBAChD,MAAM,EAAE,EAAE;gBACV,OAAO,EAAE,EAAE;gBA CX,IAAI,EAAE,EAAE;gBACR,WAAW,EAAE,IAAI;gBACjB,QAAQ,EAAE,GAAG;gBACb,SAAS,EAAE,EAA E;gBACb,aAAa,EAAE,EAAE;gBACjB,OAAO,EAAE,EAAE;gBACX,MAAM,EAAE,EAAE;gBACV,WAAW,EA AE,EAAE;gBACf,iBAAiB,EAAE,YAAY;gBAC/B,YAAY,EAAE,EAAC,EAAE,EAAE,UAAU,EAAE,aAAa,EAA E,iBAAiB,CAAC,IAAI,EAAE,MAAM,EAAE,EAAE,EAAE,IAAI,EAAE,EAAE,EAChF;gBACV,eAAe,EAAE,E AAE;gBACnB,gBAAgB,EAAE,IAAI;aACvB,CAAC,CAAC;SACJ;QAED,uDAAqB,GAArB,UAAsB,YAAiB,EA AE,aAAkB,EAAE,MAAe;YAA5E,iBAgEC;YA/DC,IAAI,IAAI,CAAC,eAAe,CAAC,GAAG,CAAC,aAAa,CAAC, EAAE;gBAC3C,OAAO,IAAI,CAAC;aACb;YACD,aAAa,GAAG,iBAAiB,CAAC,aAAa,CAAC,CAAC;YAC3C,IA AA,KAAyB,IAAI,CAAC,iCAAiC,CAAC,aAAa,CAAE,EAA9E,UAAU,gBAAA,EAAE,QAAQ,cAA0D,CAAC;Y AEtF,IAAM,uBAAuB,GAAG,UAAC,gBAAkD;gBACjF,IAAM,iBAAiB,GAAG,IAAID,wBAA4B,CAAC;oBACz D,MAAM,EAAE,KAAK;oBACb,IAAI,EAAE,QAAQ,CAAC,IAAI;oBACnB,WAAW,EAAE,QAAQ,CAAC,WAA W;oBACjC,QAAQ,EAAE,QAAQ,CAAC,QAAQ;oBAC3B,QAAQ,EAAE,QAAQ,CAAC,QAAQ;oBAC3B,eAAe, EAAE,QAAQ,CAAC,eAAe;oBACzC,MAAM,EAAE,QAAQ,CAAC,MAAM;oBACvB,OAAO,EAAE,QAAQ,CA AC,OAAO;oBACzB,aAAa,EAAE,QAAQ,CAAC,aAAa;oBACrC,cAAc,EAAE,QAAQ,CAAC,cAAc;oBACvC,cA Ac,EAAE,QAAQ,CAAC,cAAc;oBACvC,SAAS,EAAE,QAAQ,CAAC,SAAS;oBAC7B,aAAa,EAAE,QAAQ,CAA C,aAAa;oBACrC,OAAO,EAAE,QAAQ,CAAC,OAAO;oBACzB,MAAM,EAAE,QAAQ,CAAC,MAAM;oBACvB, WAAW,EAAE,QAAQ,CAAC,WAAW;oBACjC,eAAe,EAAE,QAAQ,CAAC,eAAe;oBACzC,iBAAiB,EAAE,QA AQ,CAAC,iBAAiB;oBAC7C,YAAY,EAAE,QAAQ,CAAC,YAAY;oBACnC,gBAAgB,EAAE,QAAQ,CAAC,gBA AgB;oBAC3C,QAAQ,EAAE,gBAAgB;iBAC3B,CAAC,CAAC;gBACH,IAAI,gBAAgB,EAAE;oBACpB,KAAI,C AAC,oBAAoB,CAAC,QAAQ,CAAC,gBAAiB,EAAE,gBAAgB,CAAC,kBAAkB,CAAC,CAAC;iBAC5F;gBACD, KAAI,CAAC,eAAe,CAAC,GAAG,CAAC,aAAa,EAAE,iBAAiB,CAAC,CAAC;gBAC3D,KAAI,CAAC,aAAa,CA AC,GAAG,CAAC,aAAa,EAAE,iBAAiB,CAAC,SAAS,EAAE,CAAC,CAAC;gBACrE,OAAO,IAAI,CAAC;aACb, CAAC;YAEF,IAAI,QAAQ,CAAC,WAAW,EAAE;gBACxB,IAAM,QAAQ,GAAG,QAAQ,CAAC,QAAU,CAAC; gBACrC,IAAM,YAAY,GAAG,IAAI,CAAC,oBAAoB,CAAC,iBAAiB,CAAC;oBAC/D,YAAY,cAAA;oBACZ,aA Aa,EAAE,aAAa;oBAC5B,SAAS,EAAE,IAAI,CAAC,UAAU,CAAC,kBAAkB,CAAC,aAAa,EAAE,UAAU,CAAC ;oBACxE,aAAa,EAAE,QAAQ,CAAC,aAAa;oBACrC,QAAQ,EAAE,QAAQ,CAAC,QAAQ;oBAC3B,WAAW,EA AE,QAAQ,CAAC,WAAW;oBACjC,MAAM,EAAE,QAAQ,CAAC,MAAM;oBACvB,SAAS,EAAE,QAAQ,CAAC ,SAAS;oBAC7B,UAAU,EAAE,QAAQ,CAAC,UAAU;oBAC/B,aAAa,EAAE,QAAQ,CAAC,aAAa;oBACrC,mBA AmB,EAAE,QAAQ,CAAC,mBAAmB;iBAClD,CAAC,CAAC;gBACH,IAAI,SAAS,CAAC,YAAY,CAAC,IAAI, MAAM,EAAE;oBACrC,IAAI,CAAC,YAAY,CAAC,0BAA0B,CAAC,aAAa,CAAC,EAAE,aAAa,CAAC,CAAC;o BAC5E,OAAO,IAAI,CAAC;iBACb;gBACD,OAAO,SAAS,CAAC,IAAI,CAAC,YAAY,EAAE,uBAAuB,CAAC,C AAC;aAC9D;iBAAM;;gBAEL,uBAAuB,CAAC,IAAI,CAAC,CAAC;gBAC9B,OAAO,IAAI,CAAC;aACb;SACF; QAED,mEAAiC,GAAjC,UAAkC,aAAkB;YAApD,iBAgHC;YA9GC,aAAa,GAAG,iBAAiB,CAAC,aAAa,CAAC, CAAC;YACjD,IAAI,CAAC,aAAa,EAAE;gBAClB,OAAO,IAAI,CAAC;aACb;YACD,IAAI,UAAU,GAAG,IAAI, CAAC,4BAA4B,CAAC,GAAG,CAAC,aAAa,CAAC,CAAC;YACtE,IAAI,UAAU,EAAE;gBACd,OAAO,UAAU, CAAC;aACnB;YACD,IAAM,OAAO,GAAG,IAAI,CAAC,kBAAkB,CAAC,OAAO,CAAC,aAAa,EAAE,KAAK,C AAC,CAAC;YACtE,IAAI,CAAC,OAAO,EAAE;gBACZ,OAAO,IAAI,CAAC;aACb;YACD,IAAI,6BAA6B,GAA gC,SAAU,CAAC;YAE5E,IAAI,eAAe,CAAC,QAAQ,CAAC,OAAO,CAAC,EAAE;;gBAErC,IAAM,QAAQ,GAA G,OAAoB,CAAC;gBACtC,oBAAoB,CAAC,QAAQ,EAAE,QAAQ,CAAC,MAAM,CAAC,CAAC;gBAChD,oBA AoB,CAAC,WAAW,EAAE,QAAQ,CAAC,SAAS,CAAC,CAAC;gBACtD,0BAA0B,CAAC,eAAe,EAAE,QAAQ, CAAC,aAAa,CAAC,CAAC;gBAEpE,IAAM,UAAU,GAAG,QAAQ,CAAC,UAAU,CAAC;gBAEvC,6BAA6B,GA AG,IAAIC,uBAA2B,CAAC;oBAC9D,aAAa,EAAE,WAAW,CAAC,QAAQ,CAAC,aAAa,CAAC;oBAClD,QAAQ, EAAE,WAAW,CAAC,QAAQ,CAAC,QAAQ,CAAC;oBACxC,WAAW,EAAE,WAAW,CAAC,QAAQ,CAAC,WA AW,CAAC;oBAC9C,OAAO,EAAE,IAAI;oBACb,MAAM,EAAE,QAAQ,CAAC,MAAM,IAAI,EAAE;oBAC7B,S

AAS,EAAE,QAAQ,CAAC,SAAS,IAAI,EAAE;oBACnC,UAAU,EAAE,UAAU,IAAI,EAAE;oBAC5B,aAAa,EAA E,WAAW,CAAC,QAAQ,CAAC,aAAa,CAAC;oBAClD,QAAQ,EAAE,CAAC,CAAC,QAAQ,CAAC,QAAQ;oBA C7B,mBAAmB,EAAE,EAAE;oBACvB,kBAAkB,EAAE,EAAE;oBACtB,mBAAmB,EAAE,WAAW,CAAC,OAA O,CAAC,mBAAmB,CAAC;iBAC9D,CAAC,CAAC;aACJ;YAED,IAAI,uBAAuB,GAA4B,IAAK,CAAC;YAC7D,I AAI,aAAa,GAAkC,EAAE,CAAC;YACtD,IAAI,sBAAsB,GAAwC,EAAE,CAAC;YACrE,IAAI,QAAQ,GAAG,O AAO,CAAC,QAAQ,CAAC;YAEhC,IAAI,eAAe,CAAC,QAAQ,CAAC,OAAO,CAAC,EAAE;;gBAErC,IAAM,QA AQ,GAAG,OAAoB,CAAC;gBACtC,uBAAuB,GAAG,QAAQ,CAAC,eAAgB,CAAC;gBACpD,IAAI,QAAQ,CAA C,aAAa,EAAE;oBAC1B,aAAa,GAAG,IAAI,CAAC,qBAAqB,CACtC,QAAQ,CAAC,aAAa,EAAE,sBAAsB,EAC9 C,yBAAsB,aAAa,CAAC,aAAa,CAAC,OAAG,EAAE,EAAE,EAAE,aAAa,CAAC,CAAC;iBAC/E;gBACD,IAAI,Q AAQ,CAAC,eAAe,EAAE;oBAC5B,sBAAsB,GAAG,qBAAqB,CAAC,QAAQ,CAAC,eAAe,CAAC;yBAC1C,GA AG,CAAC,UAAC,IAAI,IAAK,OAAA,KAAI,CAAC,0BAA0B,CAAC,IAAI,CAAE,GAAA,CAAC;yBACrD,MAA M,CAAC,sBAAsB,CAAC,CAAC;iBAC9D;gBACD,IAAI,CAAC,QAAQ,EAAE;oBACb,QAAQ,GAAG,IAAI,CA AC,eAAe,CAAC,8BAA8B,EAAE,CAAC;iBAClE;aACF;iBAAM;;gBAEL,IAAI,CAAC,QAAQ,EAAE;oBACb,Q AAQ,GAAG,IAAK,CAAC;iBAClB;aACF;YAED,IAAI,SAAS,GAAkC,EAAE,CAAC;YAClD,IAAI,OAAO,CAA C,SAAS,IAAI,IAAI,EAAE;gBAC7B,SAAS,GAAG,IAAI,CAAC,qBAAqB,CAClC,OAAO,CAAC,SAAS,EAAE,s BAAsB,EACzC,qBAAkB,aAAa,CAAC,aAAa,CAAC,OAAG,EAAE,EAAE,EAAE,aAAa,CAAC,CAAC;aAC3E;Y ACD,IAAI,OAAO,GAA+B,EAAE,CAAC;YAC7C,IAAI,WAAW,GAA+B,EAAE,CAAC;YACjD,IAAI,OAAO,C AAC,OAAO,IAAI,IAAI,EAAE;gBAC3B,OAAO,GAAG,IAAI,CAAC,mBAAmB,CAAC,OAAO,CAAC,OAAO,E AAE,KAAK,EAAE,aAAa,CAAC,CAAC;gBAC1E,WAAW,GAAG,IAAI,CAAC,mBAAmB,CAAC,OAAO,CAAC ,OAAO,EAAE,IAAI,EAAE,aAAa,CAAC,CAAC;aAC9E;YAED,IAAM,QAAQ,GAAGD,wBAA4B,CAAC,MAA M,CAAC;gBACnD,MAAM,EAAE,KAAK;gBACb,QAAQ,EAAE,QAAQ;gBAClB,QAAQ,EAAE,WAAW,CAAC, OAAO,CAAC,QAAQ,CAAC;gBACvC,WAAW,EAAE,CAAC,CAAC,6BAA6B;gBAC5C,IAAI,EAAE,IAAI,CAA C,gBAAgB,CAAC,aAAa,CAAC;gBAC1C,QAAQ,EAAE,6BAA6B;gBACvC,eAAe,EAAE,uBAAuB;gBACxC,M AAM,EAAE,OAAO,CAAC,MAAM,IAAI,EAAE;gBAC5B,OAAO,EAAE,OAAO,CAAC,OAAO,IAAI,EAAE;gB AC9B,IAAI,EAAE,OAAO,CAAC,IAAI,IAAI,EAAE;gBACxB,SAAS,EAAE,SAAS,IAAI,EAAE;gBAC1B,aAAa, EAAE,aAAa,IAAI,EAAE;gBAClC,OAAO,EAAE,OAAO,IAAI,EAAE;gBACtB,MAAM,EAAE,OAAO,CAAC,M AAM,IAAI,EAAE;gBAC5B,WAAW,EAAE,WAAW,IAAI,EAAE;gBAC9B,eAAe,EAAE,sBAAsB;gBACvC,iBA AiB,EAAE,6BAA6B,GAAG,IAAI,CAAC,qBAAqB,CAAC,aAAa,CAAC;oBACzC,IAAI;gBACvD,YAAY,EAAE, 6BAA6B,GAAG,IAAI,CAAC,eAAe,CAAC,aAAa,CAAC,GAAG,IAAI;gBACxF,gBAAgB,EAAE,IAAI;aACvB,C AAC,CAAC;YACH,IAAI,6BAA6B,EAAE;gBACjC,QAAQ,CAAC,gBAAgB;oBACrB,IAAI,CAAC,mBAAmB,C AAC,QAAQ,EAAE,aAAa,EAAE,QAAQ,CAAC,MAAM,EAAE,QAAQ,CAAC,OAAO,CAAC,CAAC;aAC1F;YA CD,UAAU,GAAG,EAAC,QAAQ,UAAA,EAAE,UAAU,EAAE,OAAO,EAAC,CAAC;YAC7C,IAAI,CAAC,4BA A4B,CAAC,GAAG,CAAC,aAAa,EAAE,UAAU,CAAC,CAAC;YACjE,OAAO,UAAU,CAAC;SACnB;;;;;QAMD, sDAAoB,GAApB,UAAqB,aAAkB;YACrC,IAAM,OAAO,GAAG,IAAI,CAAC,eAAe,CAAC,GAAG,CAAC,aAAa, CAAE,CAAC;YACzD,IAAI,CAAC,OAAO,EAAE;gBACZ,IAAI,CAAC,YAAY,CACb,WAAW,CACP,gJACI,aA Aa,CAAC,aAAa,CAAC,MAAG,CAAC,EACxC,aAAa,CAAC,CAAC;aACpB;YACD,OAAO,OAAO,CAAC;SACh B;QAED,qDAAmB,GAAnB,UAAoB,OAAY;YAC9B,IAAM,UAAU,GACiB,IAAI,CAAC,YAAY,CAAC,OAAO, EAAEE,0BAAsB,CAAC,SAAS,CAAC,CAAC;YAC9F,IAAI,CAAC,UAAU,EAAE;gBACf,IAAI,CAAC,YAAY,C ACb,WAAW,CACP,6DAA2D,aAAa,CAAC,OAAO,CAAC,MAAG,CAAC,EACzF,OAAO,CAAC,CAAC;aACd;Y ACD,OAAO,UAAU,CAAC;SACnB;QAED,6CAAW,GAAX,UAAY,IAAS;YACnB,OAAO,CAAC,CAAC,IAAI,C AAC,YAAY,CAAC,IAAI,EAAEA,0BAAsB,CAAC,SAAS,CAAC;gBAC9D,IAAI,CAAC,kBAAkB,CAAC,WAA W,CAAC,IAAI,CAAC,CAAC;SAC/C;QAED,qDAAmB,GAAnB,UAAoB,IAAS;YAC3B,IAAM,OAAO,GACT,IA AI,CAAC,YAAY,CAAC,IAAI,EAAEA,0BAAsB,CAAC,SAAS,CAAgC,CAAC;YAC7F,IAAI,OAAO,IAAI,CAA C,OAAO,CAAC,WAAW,EAAE;gBACnC,OAAO,CAAC,OAAO,CAAC,QAAQ,CAAC;aAC1B;YAED,IAAM,IA AI,GAAG,IAAI,CAAC,kBAAkB,CAAC,OAAO,CAAC,IAAI,EAAE,KAAK,CAAC,CAAC;YAC1D,IAAI,IAAI,I AAI,CAAC,eAAe,CAAC,QAAQ,CAAC,IAAI,CAAC,EAAE;gBAC3C,OAAO,CAAC,IAAI,CAAC,QAAQ,CAAC ;aACvB;YAED,OAAO,KAAK,CAAC;SACd;QAED,wCAAM,GAAN,UAAO,IAAS;YACd,OAAO,CAAC,CAAC, IAAI,CAAC,YAAY,CAAC,IAAI,EAAEA,0BAAsB,CAAC,IAAI,CAAC;gBACzD,IAAI,CAAC,aAAa,CAAC,MA

AM,CAAC,IAAI,CAAC,CAAC,SACrC;QAED,4CAAU,GAAV,UAAW,IAAS;YACIB,OAAO,CAAC,CAAC,IAA I,CAAC,YAAY,CAAC,IAAI,EAAEA,0BAAsB,CAAC,QAAQ,CAAC;gBAC7D,IAAI,CAAC,iBAAiB,CAAC,UA AU,CAAC,IAAI,CAAC,CAAC;SAC7C;QAED,oDAAkB,GAAIB,UAAmB,UAAe,EAAE,iBAAuC;YAAvC,kCAA A,EAAA,wBAAuC;YAEzE,IAAI,aAAa,GACe,IAAI,CAAC,YAAY,CAAC,UAAU,EAAEA,0BAAsB,CAAC,QA AQ,CAAC,CAAC;YAC/F,IAAI,CAAC,aAAa,EAAE;gBAClB,IAAM,UAAU,GAAG,IAAI,CAAC,mBAAmB,CA AC, UAAU, EAAE, KAAK, EAAE, iBAAiB, CAAC, CAAC; gBACIF, aAAa, GAAG, UAAU, GAAG, UAAU, CAAC, SA AS,EAAE,GAAG,IAAI,CAAC;gBAC3D,IAAI,aAAa,EAAE;oBACjB,IAAI,CAAC,aAAa,CAAC,GAAG,CAAC,U AAU,EAAE,aAAa,CAAC,CAAC;iBACnD;aACF;YACD,OAAO,aAAa,CAAC;SACtB;;;;QAKD,sEAAoC,GAApC ,UAAqC,UAAe,EAAE,MAAe,EAAE,eAAsB;YAA7F,iBAcC;YAdsE,gCAAA,EAAA,sBAAsB;YAE3F,IAAM,QA AO,GAAG,IAAI,CAAC,mBAAmB,CAAC,UAAU,EAAE,eAAe,CAAC,CAAC;YACvE,IAAM,OAAO,GAAmB,E AAE,CAAC;YACnC,IAAI,QAAQ,EAAE;gBACZ,QAAQ,CAAC,kBAAkB,CAAC,OAAO,CAAC,UAAC,EAAE;o BACrC,IAAM,OAAO,GAAG,KAAI,CAAC,qBAAqB,CAAC,UAAU,EAAE,EAAE,CAAC,SAAS,EAAE,MAAM, CAAC,CAAC;oBAC7E,IAAI,OAAO,EAAE;wBACX,OAAO,CAAC,IAAI,CAAC,OAAO,CAAC,CAAC;qBACvB ;iBACF,CAAC,CAAC;gBACH,QAAQ,CAAC,aAAa,CAAC,OAAO,CAAC,UAAC,EAAE,IAAK,OAAA,KAAI,C AAC,iBAAiB,CAAC,EAAE,CAAC,SAAS,CAAC,GAAA,CAAC,CAAC;aAC9E;YACD,OAAO,OAAO,CAAC,G AAG,CAAC,OAAO,CAAC,CAAC;SAC7B;QAED,0DAAwB,GAAxB,UAAyB,UAAe;YACtC,IAAI,WAAW,GA AG,IAAI,CAAC,mBAAmB,CAAC,GAAG,CAAC,UAAU,CAAC,CAAC;YAC3D,IAAI,WAAW,EAAE;gBACf,O AAO,WAAW,CAAC;aACpB;YAED,IAAM,YAAY,GACd,QAAQ,CAAC,IAAI,CAAC,UAAU,CAAC,kBAAkB,C AAC, UAAU, CAAC, EAAE, cAAc, CAAC, QAAQ, CAAC, CAAC; YAEtF, WAAW, GAAG; gBACZ, IAAI, EAAE, IAA I,CAAC,gBAAgB,CAAC,UAAU,CAAC;gBACvC,UAAU,EAAE,YAAY,CAAC,OAAO;gBAChC,UAAU,EAAE, YAAY,CAAC,OAAO;gBAChC,YAAY,EAAE,YAAY,CAAC,SAAS;aACrC,CAAC;YAEF,IAAI,CAAC,mBAAm B,CAAC,GAAG,CAAC,UAAU,EAAE,WAAW,CAAC,CAAC;YACtD,OAAO,WAAW,CAAC;SACpB;QAED,qD AAmB, GAAnB, UACI, UAAe, EAAE, eAAsB, EACvC, iBAAuC; YAF3C, iBA0NC; YAzNoB, gCAAA, EAAA, sBAAs B;YACvC,kCAAA,EAAA,wBAAuC;YACzC,UAAU,GAAG,iBAAiB,CAAC,UAAU,CAAC,CAAC;YAC3C,IAAI ,WAAW,GAAG,IAAI,CAAC,cAAc,CAAC,GAAG,CAAC,UAAU,CAAC,CAAC,YACtD,IAAI,WAAW,EAAE;gB ACf,OAAO,WAAW,CAAC;aACpB;YACD,IAAM,IAAI,GAAG,IAAI,CAAC,iBAAiB,CAAC,OAAO,CAAC,UA AU,EAAE,eAAe,CAAC,CAAC;YACzE,IAAI,CAAC,IAAI,EAAE;gBACT,OAAO,IAAI,CAAC;aACb;YACD,IA AM,kBAAkB,GAAoC,EAAE,CAAC;YAC/D,IAAM,4BAA4B,GAAoC,EAAE,CAAC;YACzE,IAAM,aAAa,GAA oC,EAAE,CAAC;YAC1D,IAAM,eAAe,GAAiC,EAAE,CAAC;YACzD,IAAM,eAAe,GAAiC,EAAE,CAAC;YACz D,IAAM,SAAS,GAAkC,EAAE,CAAC;YACpD,IAAM,eAAe,GAAwC,EAAE,CAAC;YAChE,IAAM,mBAAmB, GAAoC,EAAE,CAAC;YAChE,IAAM,OAAO,GAAqB,EAAE,CAAC;YAErC,IAAI,IAAI,CAAC,OAAO,EAAE;g BAChB,qBAAqB,CAAC,IAAI,CAAC,OAAO,CAAC,CAAC,OAAO,CAAC,UAAC,YAAY,oBACvD,IAAI,kBAA kB,GAAS,SAAU,CAAC;oBAC1C,IAAI,WAAW,CAAC,YAAY,CAAC,EAAE;wBAC7B,kBAAkB,GAAG,YAAY ,CAAC;qBACnC;yBAAM,IAAI,YAAY,IAAI,YAAY,CAAC,QAAQ,EAAE;wBAChD,IAAM,mBAAmB,GAAwB, YAAY,CAAC;wBAC9D,kBAAkB,GAAG,mBAAmB,CAAC,QAAQ,CAAC;wBAClD,IAAI,mBAAmB,CAAC,SA AS, EAAE; 4BACjC, SAAS, CAAC, IAAI, OAAd, SAAS, WAAS, KAAI, CAAC, qBAAqB, CACxC, mBAAmB, CAAC, S AAS, EAAE, eAAe, EAC9C, gCAA8B, aAAa, CAAC, kBAAkB, CAAC, MAAG, EAAE, EAAE, EACtE, YAAY, CAAC, GAAE;yBACpB;qBACF;oBAED,IAAI,kBAAkB,EAAE;wBACtB,IAAI,KAAI,CAAC,gBAAgB,CAAC,UAAU,E AAE,kBAAkB,CAAC;4BAAE,OAAO;wBAClE,IAAI,CAAC,iBAAiB;4BAAE,iBAAiB,GAAG,IAAI,GAAG,EAA E,CAAC;wBACtD,IAAI,iBAAiB,CAAC,GAAG,CAAC,kBAAkB,CAAC,EAAE;4BAC7C,KAAI,CAAC,YAAY,C ACb, WAAW, CAAI, KAAI, CAAC, kBAAkB, CAAC, kBAAkB, CAAC, UACtD, aAAa, CAAC, YAAY, CAAC, iDAC3 B.aAAa.CAAC.UAAU.CAAC.OAAL.CAAC.EAClC.UAAU.CAAC.CAAC.4BAChB.OAAO.vBACR.wBACD.iB AAiB,CAAC,GAAG,CAAC,kBAAkB,CAAC,CAAC;wBAC1C,IAAM,qBAAqB,GACvB,KAAI,CAAC,kBAAkB, CAAC, kBAAkB, EAAE, iBAAiB, CAAC, CAAC, wBACnE, iBAAiB, CAAC, MAAM, CAAC, kBAAkB, CAAC, CAAC ;wBAC7C,IAAI,CAAC,qBAAqB,EAAE;4BAC1B,KAAI,CAAC,YAAY,CACb,WAAW,CAAC,gBAAc,KAAI,CA AC, kBAAkB, CAAC, YAAY, CAAC, UAC3D, aAAa, CAAC, YAAY, CAAC, kCAC3B, aAAa, CAAC, UAAU, CAAC, 0 CAAuC,CAAC,EACrE,UAAU,CAAC,CAAC;4BAChB,OAAO;yBACR;wBACD,eAAe,CAAC,IAAI,CAAC,qBA AqB,CAAC,CAAC;qBAC7C;yBAAM;wBACL,KAAI,CAAC,YAAY,CACb,WAAW,CACP,uBAAqB,aAAa,CAA

C,YAAY,CAAC,kCAC5C,aAAa,CAAC,UAAU,CAAC,MAAG,CAAC,EACrC,UAAU,CAAC,CAAC;wBAChB,O AAO;qBACR;iBACF,CAAC,CAAC;aACJ;YAED,IAAI,IAAI,CAAC,OAAO,EAAE;gBAChB,qBAAqB,CAAC,IA AI,CAAC,OAAO,CAAC,CAAC,OAAO,CAAC,UAAC,YAAY;oBACvD,IAAI,CAAC,WAAW,CAAC,YAAY,CA AC,EAAE;wBAC9B,KAAI,CAAC,YAAY,CACb,WAAW,CACP,uBAAqB,aAAa,CAAC,YAAY,CAAC,kCAC5C, aAAa,CAAC,UAAU,CAAC,MAAG,CAAC,EACrC,UAAU,CAAC,CAAC;wBAChB,OAAO;qBACR;oBACD,IAA I,CAAC,iBAAiB;wBAAE,iBAAiB,GAAG,IAAI,GAAG,EAAE,CAAC;oBACtD,IAAI,iBAAiB,CAAC,GAAG,CA AC,YAAY,CAAC,EAAE;wBACvC,KAAI,CAAC,YAAY,CACb,WAAW,CAAI,KAAI,CAAC,kBAAkB,CAAC,Y AAY,CAAC,UAChD,SAAS,CAAC,YAAY,CAAC,iDACvB,aAAa,CAAC,UAAU,CAAC,MAAG,CAAC,EACjC, UAAU,CAAC,CAAC;wBAChB,OAAO;qBACR;oBACD,iBAAiB,CAAC,GAAG,CAAC,YAAY,CAAC,CAAC;oB ACpC,IAAM,qBAAqB,GAAG,KAAI,CAAC,kBAAkB,CAAC,YAAY,EAAE,iBAAiB,CAAC,CAAC;oBACvF,iB AAiB,CAAC,MAAM,CAAC,YAAY,CAAC,CAAC;oBACvC,IAAI,qBAAqB,EAAE;wBACzB,eAAe,CAAC,IAAI ,CAAC,qBAAqB,CAAC,CAAC;qBAC7C;yBAAM;wBACL,4BAA4B,CAAC,IAAI,CAAC,KAAI,CAAC,sBAAsB ,CAAC,YAAY,CAAC,CAAC,CAAC;qBAC9E;iBACF,CAAC,CAAC;aACJ;;;YAID,IAAM,gBAAgB,GAAG,IAAI ,CAAC,8BAA8B,CAAC,eAAe,EAAE,eAAe,CAAC,CAAC;YAC/F,IAAI,IAAI,CAAC,YAAY,EAAE;gBACrB,qB AAqB,CAAC,IAAI,CAAC,YAAY,CAAC,CAAC,OAAO,CAAC,UAAC,YAAY;oBAC5D,IAAI,CAAC,WAAW,C AAC,YAAY,CAAC,EAAE;wBAC9B,KAAI,CAAC,YAAY,CACb,WAAW,CACP,uBAAqB,aAAa,CAAC,YAAY, CAAC,kCAC5C,aAAa,CAAC,UAAU,CAAC,MAAG,CAAC,EACrC,UAAU,CAAC,CAAC;wBAChB,OAAO;qB ACR;oBACD,IAAM,kBAAkB,GAAG,KAAI,CAAC,sBAAsB,CAAC,YAAY,CAAC,CAAC;oBACrE,IAAI,KAAI, CAAC,WAAW,CAAC,YAAY,CAAC,EAAE;wBAClC,IAAI,KAAI,CAAC,mBAAmB,CAAC,YAAY,CAAC,EAA E;4BAC1C,KAAI,CAAC,YAAY,CACb,WAAW,CACP,eAAa,aAAa,CAAC,YAAY,CAAC,qCAAkC,CAAC,EAC/ E,YAAY,CAAC,CAAC;yBACnB;wBACD,gBAAgB,CAAC,YAAY,CAAC,kBAAkB,CAAC,CAAC;wBAClD,kB AAkB,CAAC,IAAI,CAAC,kBAAkB,CAAC,CAAC;wBAC5C,KAAI,CAAC,gBAAgB,CAAC,YAAY,EAAE,UAA U,CAAC,CAAC;qBACjD;yBAAM,IAAI,KAAI,CAAC,MAAM,CAAC,YAAY,CAAC,EAAE;wBACpC,gBAAgB, CAAC,OAAO,CAAC,kBAAkB,CAAC,CAAC;wBAC7C,gBAAgB,CAAC,KAAK,CAAC,IAAI,CAAC,kBAAkB, CAAC,CAAC;wBAChD,aAAa,CAAC,IAAI,CAAC,kBAAkB,CAAC,CAAC;wBACvC,KAAI,CAAC,gBAAgB,C AAC,YAAY,EAAE,UAAU,CAAC,CAAC;qBACjD;yBAAM;wBACL,KAAI,CAAC,YAAY,CACb,WAAW,CAA C,gBAAc,KAAI,CAAC,kBAAkB,CAAC,YAAY,CAAC,UAC3D,aAAa,CAAC,YAAY,CAAC,kCAC3B,aAAa,CA CT,UAAU,CAAC,4DAAyD,CAAC,EAC7E,UAAU,CAAC,CAAC;wBAChB,OAAO;qBACR;iBACF,CAAC,CAA C;aACJ;YAED,IAAM,kBAAkB,GAAoC,EAAE,CAAC;YAC/D,IAAM,aAAa,GAAoC,EAAE,CAAC;YAC1D,4B AA4B,CAAC,OAAO,CAAC,UAAC,UAAU;gBAC9C,IAAI,gBAAgB,CAAC,aAAa,CAAC,GAAG,CAAC,UAAU, CAAC,SAAS,CAAC,EAAE;oBAC5D,kBAAkB,CAAC,IAAI,CAAC,UAAU,CAAC,CAAC;oBACpC,gBAAgB,C AAC,oBAAoB,CAAC,UAAU,CAAC,CAAC;iBACnD;qBAAM,IAAI,gBAAgB,CAAC,QAAQ,CAAC,GAAG,CA AC,UAAU,CAAC,SAAS,CAAC,EAAE;oBAC9D,aAAa,CAAC,IAAI,CAAC,UAAU,CAAC,CAAC;oBAC/B,gBA AgB,CAAC,eAAe,CAAC,UAAU,CAAC,CAAC;iBAC9C;qBAAM;oBACL,KAAI,CAAC,YAAY,CACb,WAAW, CAAC,kBAAgB,KAAI,CAAC,kBAAkB,CAAC,UAAU,CAAC,SAAS,CAAC,SACrE,aAAa,CAAC,UAAU,CAAC ,SAAS,CAAC,cACnC,aAAa,CAAC,UAAU,CAAC,8CAA2C,CAAC,EACzE,UAAU,CAAC,CAAC;oBAChB,OA AO;iBACR;aACF,CAAC,CAAC;;;YAIH,IAAI,IAAI,CAAC,SAAS,EAAE;gBAClB,SAAS,CAAC,IAAI,OAAd,SA AS,WAAS,IAAI,CAAC,qBAAqB,CACxC,IAAI,CAAC,SAAS,EAAE,eAAe,EAC/B,gCAA8B,aAAa,CAAC,UAA U,CAAC,MAAG,EAAE,EAAE,EAAE,UAAU,CAAC,GAAE;aAClF;YAED,IAAI,IAAI,CAAC,eAAe,EAAE;gBA CxB,eAAe,CAAC,IAAI,OAApB,eAAe,WAAS,qBAAqB,CAAC,IAAI,CAAC,eAAe,CAAC;qBACzC,GAAG,CAA C,UAAA,IAAI,IAAI,OAAA,KAAI,CAAC,0BAA0B,CAAC,IAAI,CAAE,GAAA,CAAC,GAAE;aAChF;YAED,IA AI,IAAI,CAAC,SAAS,EAAE;gBAClB,qBAAqB,CAAC,IAAI,CAAC,SAAS,CAAC,CAAC,OAAO,CAAC,UAAA ,IAAI;oBAChD,IAAI,CAAC,WAAW,CAAC,IAAI,CAAC,EAAE;wBACtB,KAAI,CAAC,YAAY,CACb,WAAW, CAAC,uBACR,aAAa,CAAC,IAAI,CAAC,oDACnB,aAAa,CAAC,UAAU,CAAC,MAAG,CAAC,EACjC,UAAU,C AAC,CAAC;wBAChB,OAAO;qBACR;oBACD,mBAAmB,CAAC,IAAI,CAAC,KAAI,CAAC,sBAAsB,CAAC,IA AI,CAAC,CAAC,CAAC;iBAC7D,CAAC,CAAC;aACJ;YAED,eAAe,CAAC,IAAI,OAApB,eAAe,WACR,mBAA mB,CAAC,GAAG,CAAC,UAAA,IAAI,IAAI,OAAA,KAAI,CAAC,0BAA0B,CAAC,IAAI,CAAC,SAAS,CAAE,G AAA,CAAC,GAAE;YAE1F,IAAI,IAAI,CAAC,OAAO,EAAE;gBAChB,OAAO,CAAC,IAAI,OAAZ,OAAO,WAA S,qBAAqB,CAAC,IAAI,CAAC,OAAO,CAAC,GAAE;aACtD;YAED,WAAW,GAAG,IAAIC,uBAA2B,CAAC;gB AC5C,IAAI,EAAE,IAAI,CAAC,gBAAgB,CAAC,UAAU,CAAC;gBACvC,SAAS,WAAA;gBACT,eAAe,iBAAA;g BACf,mBAAmB,qBAAA;gBACnB,OAAO,SAAA;gBACP,kBAAkB,oBAAA;gBAClB,kBAAkB,oBAAA;gBACl B,aAAa,eAAA;gBACb,aAAa,eAAA;gBACb,eAAe,iBAAA;gBACf,eAAe,iBAAA;gBACf,gBAAgB,kBAAA;gBA ChB,EAAE,EAAE,IAAI,CAAC,EAAE,IAAI,IAAI;aACpB,CAAC,CAAC;YAEH,eAAe,CAAC,OAAO,CAAC,UA AC,EAAE,IAAK,OAAA,gBAAgB,CAAC,iBAAiB,CAAC,EAAE,CAAC,GAAA,CAAC,CAAC;YACxE,SAAS,C AAC,OAAO,CAAC,UAAC,QAAQ,IAAK,OAAA,gBAAgB,CAAC,WAAW,CAAC,QAAQ,EAAE,WAAY,CAAC, IAAI,CAAC,GAAA,CAAC,CAAC;YAC3F,gBAAgB,CAAC,SAAS,CAAC,WAAW,CAAC,IAAI,CAAC,CAAC;Y AC7C,IAAI,CAAC,cAAc,CAAC,GAAG,CAAC,UAAU,EAAE,WAAW,CAAC,CAAC;YACjD,OAAO,WAAW,C AAC;SACpB;QAEO,kDAAgB,GAAhB,UAAiB,UAAgB,EAAE,kBAAwB;YACjE,IAAI,UAAU,KAAK,kBAAkB, EAAE;gBACrC,IAAI,CAAC,YAAY,CACb,WAAW,CAAC,MAAI,aAAa,CAAC,UAAU,CAAC,iCAA8B,CAAC, EAAE,UAAU,CAAC,CAAC;gBAC1F,OAAO,IAAI,CAAC;aACb;YACD,OAAO,KAAK,CAAC;SACd;QAEO,oD AAkB,GAAlB,UAAmB,IAAU;YACnC,IAAI,WAAW,CAAC,IAAI,CAAC,EAAE;gBACrB,IAAI,IAAI,CAAC,W AAW,CAAC,IAAI,CAAC,EAAE;oBAC1B,OAAO,WAAW,CAAC;iBACpB;gBAED,IAAI,IAAI,CAAC,MAAM, CAAC,IAAI,CAAC,EAAE;oBACrB,OAAO,MAAM,CAAC;iBACf;gBAED,IAAI,IAAI,CAAC,UAAU,CAAC,IA AI,CAAC,EAAE;oBACzB,OAAO,QAAQ,CAAC;iBACjB;aACF;YAED,IAAK,IAAY,CAAC,OAAO,EAAE;gBA CzB,OAAO,UAAU,CAAC;aACnB;YAED,OAAO,OAAO,CAAC;SAChB;QAGO,kDAAgB,GAAhB,UAAiB,IAA U,EAAE,UAAgB;YACnD,IAAM,SAAS,GAAG,IAAI,CAAC,gBAAgB,CAAC,GAAG,CAAC,IAAI,CAAC,CAAC ;YAClD,IAAI,SAAS,IAAI,SAAS,KAAK,UAAU,EAAE;gBACzC,IAAI,CAAC,YAAY,CACb,WAAW,CACP,UA AQ,aAAa,CAAC,IAAI,CAAC,mDACvB,aAAa,CAAC,SAAS,CAAC,aAAQ,aAAa,CAAC,UAAU,CAAC,OAAI;q BACjE,4BAA0B,aAAa,CAAC,IAAI,CAAC,yCACzC,aAAa,CAAC,SAAS,CAAC,aAAQ,aAAa,CAAC,UAAU,CA AC,OAAI,CAAA;qBACjE,kEACI,aAAa,CAAC,IAAI,CAAC,sCACnB,aAAa,CAAC,SAAS,CAAC,aAAQ,aAAa,C AAC,UAAU,CAAC,MAAG,CAAA,CAAC,EACrE,UAAU,CAAC,CAAC;gBAChB,OAAO;aACR;YACD,IAAI,C AAC,gBAAgB,CAAC,GAAG,CAAC,IAAI,EAAE,UAAU,CAAC,CAAC;SAC7C;QAEO,gEAA8B,GAA9B,UACJ ,eAA6C,EAC7C,eAA6C;;YAE/C,IAAM,MAAM,GAAG,IAAIC,iCAAqC,EAAE,CAAC;YAC3D,IAAM,cAAc,GA AG,IAAI,GAAG,EAAiB,CAAC;YAChD,eAAe,CAAC,MAAM,CAAC,eAAe,CAAC,CAAC,OAAO,CAAC,UAA C,UAAU;gBACzD,UAAU,CAAC,OAAO,CAAC,OAAO,CAAC,UAAC,GAAG,IAAK,OAAA,MAAM,CAAC,SA AS,CAAC,GAAG,CAAC,GAAA,CAAC,CAAC;gBAC3D,UAAU,CAAC,eAAe,CAAC,OAAO,CAAC,UAAC,IAA I,IAAK,OAAA,MAAM,CAAC,iBAAiB,CAAC,IAAI,CAAC,GAAA,CAAC,CAAC;gBAC7E,IAAM,WAAW,GAA G,IAAI,GAAG,EAAO,CAAC;gBACnC,UAAU,CAAC,SAAS,CAAC,OAAO,CAAC,UAAC,KAAK;oBACjC,IAA M,QAAQ,GAAGC,cAAkB,CAAC,KAAK,CAAC,QAAQ,CAAC,KAAK,CAAC,CAAC;oBAC1D,IAAI,WAAW,G AAG,cAAc,CAAC,GAAG,CAAC,QAAQ,CAAC,CAAC;oBAC/C,IAAI,CAAC,WAAW,EAAE;wBAChB,WAAW ,GAAG,IAAI,GAAG,EAAO,CAAC;wBAC7B,cAAc,CAAC,GAAG,CAAC,QAAQ,EAAE,WAAW,CAAC,CAAC; qBAC3C;oBACD,IAAM,SAAS,GAAG,KAAK,CAAC,MAAM,CAAC,SAAS,CAAC;;;oBAGzC,IAAI,WAAW,CA AC,GAAG,CAAC,QAAQ,CAAC,IAAI,CAAC,WAAW,CAAC,GAAG,CAAC,SAAS,CAAC,EAAE;wBAC5D,W AAW,CAAC,GAAG,CAAC,SAAS,CAAC,CAAC;wBAC3B,WAAW,CAAC,GAAG,CAAC,QAAQ,CAAC,CAAC ;wBAC1B,MAAM,CAAC,WAAW,CAAC,KAAK,CAAC,QAAQ,EAAE,KAAK,CAAC,MAAM,CAAC,CAAC;qB AClD;iBACF,CAAC,CAAC;aACJ,CAAC,CAAC;YACH,eAAe,CAAC,OAAO,CAAC,UAAC,UAAU;gBACjC,UA AU,CAAC,kBAAkB,CAAC,OAAO,CAAC,UAAC,EAAE,IAAK,OAAA,MAAM,CAAC,oBAAoB,CAAC,EAAE, CAAC,GAAA,CAAC,CAAC;gBAC/E,UAAU,CAAC,aAAa,CAAC,OAAO,CAAC,UAAC,EAAE,IAAK,OAAA,M AAM,CAAC,eAAe,CAAC,EAAE,CAAC,GAAA,CAAC,CAAC;aACtE,CAAC,CAAC;YACH,eAAe,CAAC,OAA O,CAAC,UAAC,UAAU;gBACjC,UAAU,CAAC,kBAAkB,CAAC,OAAO,CAAC,UAAC,EAAE,IAAK,OAAA,M AAM,CAAC,YAAY,CAAC,EAAE,CAAC,GAAA,CAAC,CAAC;gBACvE,UAAU,CAAC,aAAa,CAAC,OAAO,C AAC,UAAC,EAAE,IAAK,OAAA,MAAM,CAAC,OAAO,CAAC,EAAE,CAAC,GAAA,CAAC,CAAC;aAC9D,CA AC,CAAC;YACH,OAAO,MAAM,CAAC;SACf;QAEO,wDAAsB,GAAtB,UAAuB,IAAU;YACvC,IAAI,GAAG,i BAAiB,CAAC,IAAI,CAAC,CAAC;YAC/B,OAAO,EAAC,SAAS,EAAE,IAAI,EAAC,CAAC;SAC1B;QAED,8CA AY,GAAZ,UAAa,IAAS;YACpB,IAAM,WAAW,GAAG,IAAI,CAAC,UAAU,CAAC,cAAc,CAAC,IAAI,CAAC,C AAC;YACzD,OAAO,WAAW,CAAC,IAAI,CAAC,UAAA,GAAG,IAAI,OAAA,gBAAgB,CAAC,QAAQ,CAAC,G AAG,CAAC,GAAA,CAAC,CAAC;SAChE;QAED,sDAAoB,GAApB,UAAqB,IAAS;YAC5B,OAAO;gBACL,WA AW,EAAEH,0BAAsB,CAAC,UAAU;gBAC9C,IAAI,EAAE,IAAI,CAAC,gBAAgB,CAAC,IAAI,EAAE,IAAI,EA AE,KAAK,CAAC;aAC/C,CAAC;SACH;QAED,uDAAqB,GAArB,UACI,IAAS,EAAE,YAA+B,EAC1C,kBAAkC; YADvB,6BAAA,EAAA,mBAA+B;YAC1C,mCAAA,EAAA,yBAAkC;YACpC,IAAM,WAAW,GAAG,IAAI,CAA C,YAAY,CAAC,IAAI,EAAEA,0BAAsB,CAAC,UAAU,CAAC,CAAC;YAC/E,IAAM,YAAY,GAAG,WAAW;gB AC5B,WAAW,CAAC,IAAI;gBAChB,IAAI,CAAC,gBAAgB,CAAC,IAAI,EAAE,YAAY,EAAE,kBAAkB,CAAC, CAAC;YAElE,IAAM,WAAW,GACb,IAAI,CAAC,UAAU,CAAC,WAAW,CAAC,IAAI,CAAC,CAAC,MAAM,C AAC,UAAA,GAAG,IAAI,OAAA,gBAAgB,CAAC,QAAQ,CAAC,GAAG,CAAC,GAAA,CAAC,CAAC;YAEpF,I AAI,WAAW,CAAC,MAAM,KAAK,CAAC,EAAE;gBAC5B,OAAO,IAAI,CAAC;aACb;YAED,IAAM,IAAI,GA AG,WAAW,CAAC,WAAW,CAAC,MAAM,GAAG,CAAC,CAAC,CAAC;YACjD,OAAO;gBACL,MAAM,EAAE ,IAAI;gBACZ,IAAI,EAAE,YAAY;gBAClB,UAAU,EAAE,IAAI,CAAC,UAAU;gBAC3B,QAAQ,EAAE,IAAI,CA AC,QAAQ;gBACvB,QAAQ,EAAE,IAAI,CAAC,QAAQ;gBACvB,WAAW,EAAE,IAAI,CAAC,WAAW;gBAC7B ,UAAU,EAAE,IAAI,CAAC,UAAU;gBAC3B,IAAI,EAAE,IAAI,CAAC,IAAI;aAChB,CAAC;SACH;QAEO,kDA AgB,GAAhB,UAAiB,IAAU,EAAE,YAA+B,EAAE,kBAAyB;YAA1D,6BAAA,EAAA,mBAA+B;YAAE,mCAAA ,EAAA,yBAAyB;YAE7F,IAAM,UAAU,GAAG,IAAI,CAAC,sBAAsB,CAAC,IAAI,CAAC,CAAC;YACrD,OAA O;gBACL,SAAS,EAAE,UAAU,CAAC,SAAS;gBAC/B,MAAM,EAAE,IAAI,CAAC,wBAAwB,CAAC,UAAU,CA AC,SAAS,EAAE,YAAY,EAAE,kBAAkB,CAAC;gBAC7F,cAAc,EAAE,oBAAoB,CAAC,IAAI,CAAC,UAAU,EA AE,UAAU,CAAC,SAAS,CAAC;aAC5E,CAAC;SACH;QAEO,qDAAmB,GAAnB,UAAoB,OAAiB,EAAE,YAA+ B;YAA/B,6BAAA,EAAA,mBAA+B;YAE5E,OAAO,GAAG,iBAAiB,CAAC,OAAO,CAAC,CAAC;YACrC,OAA O,EAAC,SAAS,EAAE,OAAO,EAAE,MAAM,EAAE,IAAI,CAAC,wBAAwB,CAAC,OAAO,EAAE,YAAY,CAA C,EAAC,CAAC;SAC3F;;;;;QAMD,iDAAe,GAAf,UAAgB,QAAa;YAC3B,IAAM,QAAQ,GAAG,IAAI,CAAC,UA AU,CAAC,GAAG,CAAC,QAAQ,CAAC,CAAC;YAC/C,IAAI,CAAC,QAAQ,EAAE;gBACb,IAAI,CAAC,YAAY, CACb,WAAW,CACP,sIACI,aAAa,CAAC,QAAQ,CAAC,MAAG,CAAC,EACnC,QAAQ,CAAC,CAAC;aACf;YA CD,OAAO,QAAQ,IAAI,IAAI,CAAC;SACzB;QAED,gDAAc,GAAd,UAAe,QAAa;YAC1B,IAAM,WAAW,GAC W,IAAI,CAAC,YAAY,CAAC,QAAQ,EAAEA,0BAAsB,CAAC,IAAI,CAAC,CAAC;YACrF,IAAI,CAAC,WAA W,EAAE;gBAChB,IAAI,CAAC,YAAY,CACb,WAAW,CACP,wDAAsD,aAAa,CAAC,QAAQ,CAAC,MAAG,CA AC,EACrF,QAAQ,CAAC,CAAC;aACf;YACD,OAAO,WAAW,CAAC;SACpB;QAED,uDAAqB,GAArB,UAAsB, QAAa;YACjC,IAAI,QAAQ,GAAG,IAAI,CAAC,UAAU,CAAC,GAAG,CAAC,QAAQ,CAAC,CAAC;YAC7C,IA AI,CAAC,QAAQ,EAAE;gBACb,QAAQ,GAAG,IAAI,CAAC,iBAAiB,CAAC,QAAQ,CAAC,CAAC;aAC7C;YAC D,OAAO,QAAQ,CAAC;SACjB;QAEO,mDAAiB,GAAjB,UAAkB,QAAa;YACrC,QAAQ,GAAG,iBAAiB,CAAC, QAAQ,CAAC,CAAC;YACvC,IAAM,cAAc,GAAG,IAAI,CAAC,aAAa,CAAC,OAAO,CAAC,QAAQ,CAAE,CAA C;YAE7D,IAAM,QAAQ,GAAG,IAAII,mBAAuB,CAAC;gBAC3C,IAAI,EAAE,IAAI,CAAC,gBAAgB,CAAC,Q AAQ,CAAC;gBACrC,IAAI,EAAE,cAAc,CAAC,IAAI;gBACzB,IAAI,EAAE,CAAC,CAAC,cAAc,CAAC,IAAI;a AC5B,CAAC,CAAC;YACH,IAAI,CAAC,UAAU,CAAC,GAAG,CAAC,QAAQ,EAAE,QAAQ,CAAC,CAAC;YA CxC,IAAI,CAAC,aAAa,CAAC,GAAG,CAAC,QAAQ,EAAE,QAAQ,CAAC,SAAS,EAAE,CAAC,CAAC;YACvD ,OAAO,QAAQ,CAAC;SACjB;QAEO,0DAAwB,GAAxB,UACJ,UAAyB,EAAE,YAAwB,EACnD,kBAAyB;YAFr B,iBAiEP;YA/DG,mCAAA,EAAA,yBAAyB;YAC3B,IAAI,cAAc,GAAG,KAAK,CAAC;YAC3B,IAAM,MAAM, GAAG,YAAY,IAAI,IAAI,CAAC,UAAU,CAAC,UAAU,CAAC,UAAU,CAAC,IAAI,EAAE,CAAC;YAE5E,IAA M,oBAAoB,GAAsC,MAAM,CAAC,GAAG,CAAC,UAAC,KAAK;gBAC/E,IAAI,WAAW,GAAG,KAAK,CAAC; gBACxB,IAAI,MAAM,GAAG,KAAK,CAAC;gBACnB,IAAI,MAAM,GAAG,KAAK,CAAC;gBACnB,IAAI,UAA U,GAAG,KAAK,CAAC;gBACvB,IAAI,UAAU,GAAG,KAAK,CAAC;gBACvB,IAAI,KAAK,GAAQ,IAAI,CAA C;gBACtB,IAAI,KAAK,CAAC,OAAO,CAAC,KAAK,CAAC,EAAE;oBACxB,KAAK,CAAC,OAAO,CAAC,UA AC,UAAe;wBAC5B,IAAI,UAAU,CAAC,QAAQ,CAAC,UAAU,CAAC,EAAE;4BACnC,MAAM,GAAG,IAAI,C AAC;yBACf;6BAAM,IAAI,UAAU,CAAC,QAAQ,CAAC,UAAU,CAAC,EAAE;4BAC1C,MAAM,GAAG,IAAI,C AAC;yBACf;6BAAM,IAAI,cAAc,CAAC,QAAQ,CAAC,UAAU,CAAC,EAAE;4BAC9C,UAAU,GAAG,IAAI,CA AC;yBACnB;6BAAM,IAAI,cAAc,CAAC,QAAQ,CAAC,UAAU,CAAC,EAAE;4BAC9C,UAAU,GAAG,IAAI,CA AC;yBACnB;6BAAM,IAAI,eAAe,CAAC,QAAQ,CAAC,UAAU,CAAC,EAAE;4BAC/C,WAAW,GAAG,IAAI,C AAC;4BACnB,KAAK,GAAI,UAAkB,CAAC,aAAa,CAAC;yBAC3C;6BAAM,IAAI,YAAY,CAAC,QAAQ,CAAC

,UAAU,CAAC,EAAE;4BAC5C,KAAK,GAAI,UAAkB,CAAC,KAAK,CAAC;yBACnC;6BAAM,IACH,oBAAoB, CAAC,QAAQ,CAAC,UAAU,CAAC;4BACxC,UAAkB,YAAY,YAAY,EAAE;4BAC/C,KAAK,GAAG,UAAU,CA AC;yBACpB;6BAAM,IAAI,WAAW,CAAC,UAAU,CAAC,IAAI,KAAK,IAAI,IAAI,EAAE;4BACnD,KAAK,GA AG,UAAU,CAAC;yBACpB;qBACF,CAAC,CAAC;iBACJ;qBAAM;oBACL,KAAK,GAAG,KAAK,CAAC;iBACf ;gBACD,IAAI,KAAK,IAAI,IAAI,EAAE;oBACjB,cAAc,GAAG,IAAI,CAAC;oBACtB,OAAO,EAAE,CAAC;iBA CX;gBAED,OAAO;oBACL,WAAW,aAAA;oBACX,MAAM,QAAA;oBACN,MAAM,QAAA;oBACN,UAAU,YA AA;oBACV,UAAU,YAAA;oBACV,KAAK,EAAE,KAAI,CAAC,iBAAiB,CAAC,KAAK,CAAC;iBACrC,CAAC; aACH,CAAC,CAAC;YAEH,IAAI,cAAc,EAAE;gBAClB,IAAM,UAAU,GACZ,oBAAoB,CAAC,GAAG,CAAC,U AAC,GAAG,IAAK,OAAA,GAAG,CAAC,KAAK,GAAG,aAAa,CAAC,GAAG,CAAC,KAAK,CAAC,GAAG,GA AG,GAAA,CAAC,CAAC,IAAI,CAAC,IAAI,CAAC,CAAC;gBAC7F,IAAM,OAAO,GACT,sCAAoC,aAAa,CAA C,UAAU,CAAC,WAAM,UAAU,OAAI,CAAC;gBACtF,IAAI,kBAAkB,IAAI,IAAI,CAAC,OAAO,CAAC,yBAAy B,EAAE;oBAChE,IAAI,CAAC,YAAY,CAAC,WAAW,CAAC,OAAO,CAAC,EAAE,UAAU,CAAC,CAAC;iBAC rD;aACF;YAED,OAAO,oBAAoB,CAAC;SAC7B;QAEO,mDAAiB,GAAjB,UAAkB,KAAU;YAClC,KAAK,GAA G,iBAAiB,CAAC,KAAK,CAAC,CAAC;YACjC,IAAI,YAAsC,CAAC;YAC3C,IAAI,OAAO,KAAK,KAAK,QAA Q,EAAE;gBAC7B,YAAY,GAAG,EAAC,KAAK,EAAE,KAAK,EAAC,CAAC;aAC/B;iBAAM;gBACL,YAAY,G AAG,EAAC,UAAU,EAAE,EAAC,SAAS,EAAE,KAAK,EAAC,EAAC,CAAC;aACjD;YACD,OAAO,YAAY,CA AC;SACrB;QAEO,uDAAqB,GAArB,UACJ,SAAqB,EAAE,qBAA0D,EACjF,SAAkB,EAAE,gBAAoD,EACxE,IA AU;YAHN,iBAqDP;YAnDuB,iCAAA,EAAA,qBAAoD;YAE1E,SAAS,CAAC,OAAO,CAAC,UAAC,QAAa,EAA E,WAAmB;gBACnD,IAAI,KAAK,CAAC,OAAO,CAAC,QAAQ,CAAC,EAAE;oBAC3B,KAAI,CAAC,qBAAqB, CAAC,QAAQ,EAAE,qBAAqB,EAAE,SAAS,EAAE,gBAAgB,CAAC,CAAC;iBAC1F;qBAAM;oBACL,QAAQ,G AAG,iBAAiB,CAAC,QAAQ,CAAC,CAAC;oBACvC,IAAI,YAAY,GAAqB,SAAU,CAAC;oBAChD,IAAI,QAAQ ,IAAI,OAAO,QAAQ,KAAK,QAAQ,IAAI,QAAQ,CAAC,cAAc,CAAC,SAAS,CAAC,EAAE;wBAClF,KAAI,CAA C,iBAAiB,CAAC,QAAQ,CAAC,CAAC;wBACjC,YAAY,GAAG,IAAIC,YAAgB,CAAC,QAAQ,CAAC,OAAO,E AAE,QAAQ,CAAC,CAAC;qBACjE;yBAAM,IAAI,WAAW,CAAC,QAAQ,CAAC,EAAE;wBAChC,YAAY,GAA G,IAAIA,YAAgB,CAAC,QAAQ,EAAE,EAAC,QAAQ,EAAE,QAAQ,EAAC,CAAC,CAAC;qBACrE;yBAAM,IA AI,QAAQ,KAAK,KAAK,CAAC,EAAE;wBAC9B,KAAI,CAAC,YAAY,CAAC,WAAW,CACzB,6IAA6I,CAAC, CAAC,CAAC;wBACpJ,OAAO;qBACR;yBAAM;wBACL,IAAM,aAAa,GACf,SAAS;6BACJ,MAAM,CACH,UA AC,KAAe,EAAE,YAAiB,EAAE,eAAuB;4BAC1D,IAAI,eAAe,GAAG,WAAW,EAAE;gCACjC,KAAK,CAAC,IA AI,CAAC,KAAG,aAAa,CAAC,YAAY,CAAG,CAAC,CAAC;6BAC9C;iCAAM,IAAI,eAAe,IAAI,WAAW,EAAE; gCACzC,KAAK,CAAC,IAAI,CAAC,MAAI,aAAa,CAAC,YAAY,CAAC,MAAG,CAAC,CAAC;6BAChD;iCAA M,IAAI,eAAe,IAAI,WAAW,GAAG,CAAC,EAAE;gCAC7C,KAAK,CAAC,IAAI,CAAC,KAAK,CAAC,CAAC;6 BACnB;4BACD,OAAO,KAAK,CAAC;yBACd,EACD,EAAE,CAAC;6BACN,IAAI,CAAC,IAAI,CAAC,CAAC;w BACpB,KAAI,CAAC,YAAY,CACb,WAAW,CAAC,cACR,SAAS;4BACL,SAAS;4BACT,UAAU,mEACd,aAAa, MAAG,CAAC,EACrB,IAAI,CAAC,CAAC;wBACV,OAAO;qBACR;oBACD,IAAI,YAAY,CAAC,KAAK;wBACl B,KAAI,CAAC,UAAU,CAAC,wBAAwB,CAAC,WAAW,CAAC,4BAA4B,CAAC,EAAE;wBACtF,qBAAqB,CA AC,IAAI,OAA1B,qBAAqB,WAAS,KAAI,CAAC,+BAA+B,CAAC,YAAY,EAAE,IAAI,CAAC,GAAE;qBACzF;y BAAM;wBACL,gBAAgB,CAAC,IAAI,CAAC,KAAI,CAAC,mBAAmB,CAAC,YAAY,CAAC,CAAC,CAAC;qB AC/D;iBACF;aACF,CAAC,CAAC;YACH,OAAO,gBAAgB,CAAC;SACzB;QAEO,mDAAiB,GAAjB,UAAkB,QA Aa;YACrC,IAAI,QAAQ,CAAC,cAAc,CAAC,UAAU,CAAC,IAAI,QAAQ,CAAC,QAAQ,IAAI,IAAI,EAAE;gBA CpE,IAAI,CAAC,YAAY,CAAC,WAAW,CAAC,0BAC1B,aAAa,CAAC,QAAQ,CAAC,OAAO,CAAC,6BAAwB, QAAQ,CAAC,QAAQ,+NAGA,CAAC,CAAC,CAAC;aAChF;SACF;QAEO,iEAA+B,GAA/B,UAAgC,QAA0B,EA AE,IAAU;YAAtE,iBA0BP;YAxBC,IAAM,UAAU,GAAwC,EAAE,CAAC;YAC3D,IAAM,oBAAoB,GAAoC,EA AE,CAAC;YAEjE,IAAI,QAAQ,CAAC,UAAU,IAAI,QAAQ,CAAC,WAAW,IAAI,QAAQ,CAAC,QAAQ,EAAE;g BACpE,IAAI,CAAC,YAAY,CACb,WAAW,CAAC,gEAAgE,CAAC,EAAE,IAAI,CAAC,CAAC;gBACzF,OAAO, EAAE,CAAC;aACX;YAED,IAAI,CAAC,QAAQ,CAAC,KAAK,EAAE;gBACnB,IAAI,CAAC,YAAY,CACb,WA AW,CAAC,sEAAsE,CAAC,EACnF,IAAI,CAAC,CAAC;gBACV,OAAO,EAAE,CAAC;aACX;YAED,kBAAkB,C AAC,QAAQ,CAAC,QAAQ,EAAE,oBAAoB,CAAC,CAAC;YAC5D,oBAAoB,CAAC,OAAO,CAAC,UAAC,UAA U;gBACtC,IAAM,KAAK,GAAG,KAAI,CAAC,0BAA0B,CAAC,UAAU,CAAC,SAAS,EAAE,KAAK,CAAC,CA

AC;gBAC3E,IAAI,KAAK,EAAE;oBACT,UAAU,CAAC,IAAI,CAAC,KAAK,CAAC,CAAC;iBACxB;aACF,CAA C,CAAC;YACH,OAAO,UAAU,CAAC;SACnB;QAEO,4DAA0B,GAA1B,UAA2B,OAAY,EAAE,eAAsB;YAAtB, gCAAA,EAAA,sBAAsB;YAErE,IAAM,OAAO,GAAG,IAAI,CAAC,iCAAiC,CAAC,OAAO,CAAC,CAAC;YACh E,IAAI,OAAO,IAAI,OAAO,CAAC,QAAQ,CAAC,WAAW,EAAE;gBAC3C,OAAO,EAAC,aAAa,EAAE,OAAO, EAAE,gBAAgB,EAAE,OAAO,CAAC,QAAQ,CAAC,gBAAiB,EAAC,CAAC;aACvF;YACD,IAAM,UAAU,GACi B,IAAI,CAAC,YAAY,CAAC,OAAO,EAAEL,0BAAsB,CAAC,SAAS,CAAC,CAAC;YAC9F,IAAI,UAAU,IAAI, UAAU,CAAC,WAAW,EAAE;gBACxC,OAAO,EAAC,aAAa,EAAE,OAAO,EAAE,gBAAgB,EAAE,UAAU,CAA C,gBAAiB,EAAC,CAAC;aACjF;YACD,IAAI,eAAe,EAAE;gBACnB,MAAM,WAAW,CAAI,OAAO,CAAC,IAAI ,2CAAwC,CAAC,CAAC;aAC5E;YACD,OAAO,IAAI,CAAC;SACb;QAEO,4DAA0B,GAA1B,UAA2B,IAAU,EA AE, YAA+B; YAA/B, 6BAAA, EAAA, mBAA+B; YAE5E, IAAM, WAAW, GAAG, IAAI, CAAC, YAAY, CAAC, IAAI, EAAEA,0BAAsB,CAAC,UAAU,CAAC,CAAC;YAC/E,IAAI,WAAW,EAAE;gBACf,OAAO,WAAW,CAAC,IAA I,CAAC;aACzB;YACD,OAAO,IAAI,CAAC,gBAAgB,CAAC,IAAI,EAAE,YAAY,CAAC,CAAC;SACID;QAED,q DAAmB, GAAnB, UAAoB, QAA0B; YAC5C, IAAI, WAAW, GAAsC, SAAU, CAAC; YAChE, IAAI, mBAAmB, GAA4 B,IAAK,CAAC;YACzD,IAAI,sBAAsB,GAA+B,IAAK,CAAC;YAC/D,IAAI,KAAK,GAA6B,IAAI,CAAC,iBAAi B,CAAC,QAAQ,CAAC,KAAK,CAAC,CAAC;YAE7E,IAAI,QAAQ,CAAC,QAAQ,EAAE;gBACrB,mBAAmB;o BACf,IAAI,CAAC,0BAA0B,CAAC,QAAQ,CAAC,QAAQ,EAAE,QAAQ,CAAC,YAAY,CAAC,CAAC;gBAC9E, WAAW,GAAG,mBAAmB,CAAC,MAAM,CAAC;gBACzC,IAAI,QAAQ,CAAC,KAAK,KAAK,QAAQ,CAAC,Q AAQ,EAAE;;oBAExC,KAAK,GAAG,EAAC,UAAU,EAAE,mBAAmB,EAAC,CAAC;iBAC3C;aACF;iBAAM,IA AI,QAAQ,CAAC,UAAU,EAAE;gBAC9B,sBAAsB,GAAG,IAAI,CAAC,mBAAmB,CAAC,QAAQ,CAAC,UAAU, EAAE,QAAQ,CAAC,YAAY,CAAC,CAAC;gBAC9F,WAAW,GAAG,sBAAsB,CAAC,MAAM,CAAC;aAC7C;Y AED, OAAO; gBACL, KAAK, EAAE, KAAK; gBACZ, QAAQ, EAAE, mBAAmB; gBAC7B, QAAQ, EAAE, QAAQ, CA AC,QAAQ;gBAC3B,UAAU,EAAE,sBAAsB;gBAClC,WAAW,EAAE,QAAQ,CAAC,WAAW,GAAG,IAAI,CAA C,iBAAiB,CAAC,QAAQ,CAAC,WAAW,CAAC,GAAG,SAAS;gBAC5F,IAAI,EAAE,WAAW;gBACjB,KAAK,E AAE, QAAQ, CAAC, KAAK; aACtB, CAAC; SACH; QAEO, qDAAmB, GAAnB, UACJ, OAA+B, EAAE, WAAoB, EAC rD,aAAmB;YAFf,iBAaP;YAVC,IAAM,GAAG,GAA+B,EAAE,CAAC;YAE3C,MAAM,CAAC,IAAI,CAAC,OAA O,CAAC,CAAC,OAAO,CAAC,UAAC,YAAoB;gBAChD,IAAM,KAAK,GAAG,OAAO,CAAC,YAAY,CAAC,C AAC;gBACpC,IAAI,KAAK,CAAC,WAAW,KAAK,WAAW,EAAE;oBACrC,GAAG,CAAC,IAAI,CAAC,KAAI, CAAC, iBAAiB, CAAC, KAAK, EAAE, YAAY, EAAE, aAAa, CAAC, CAAC, CAAC; iBACtE; aACF, CAAC, CAAC, Y AEH, OAAO, GAAG, CAAC; SACZ; QAEO, mDAAiB, GAAjB, UAAkB, QAAa; YACrC, OAAO, QAAQ, CAAC, KAA K,CAAC,SAAS,CAAC,CAAC;SAClC;QAEO,mDAAiB,GAAjB,UAAkB,CAAQ,EAAE,YAAoB,EAAE,UAAyB; YAA3E,iBA0BP;YAxBC,IAAI,SAAqC,CAAC;YAC1C,IAAI,OAAO,CAAC,CAAC,QAAQ,KAAK,QAAQ,EAAE ;gBACIC,SAAS;oBACL,IAAI,CAAC,iBAAiB,CAAC,CAAC,CAAC,QAAQ,CAAC,CAAC,GAAG,CAAC,UAAA ,OAAO,IAAI,OAAA,KAAI,CAAC,iBAAiB,CAAC,OAAO,CAAC,GAAA,CAAC,CAAC;aACxF;iBAAM;gBACL ,IAAI,CAAC,CAAC,CAAC,QAAQ,EAAE;oBACf,IAAI,CAAC,YAAY,CACb,WAAW,CAAC,gDAA6C,YAAY,g BACjE,aAAa,CAAC,UAAU,CAAC,gDAA4C,CAAC,EAC1E,UAAU,CAAC,CAAC;oBAChB,SAAS,GAAG,EAA E,CAAC;iBAChB;qBAAM;oBACL,SAAS,GAAG,CAAC,IAAI,CAAC,iBAAiB,CAAC,CAAC,CAAC,QAAQ,CA AC,CAAC,CAAC;iBACID;aACF;YAED,OAAO;gBACL,SAAS,WAAA;gBACT,KAAK,EAAE,CAAC,CAAC,KA AK;gBACd,WAAW,EAAE,CAAC,CAAC,WAAW;gBAC1B,YAAY,cAAA;gBACZ,IAAI,EAAE,CAAC,CAAC,I AAI,GAAG,IAAI,CAAC,iBAAiB,CAAC,CAAC,CAAC,IAAI,CAAC,GAAG,IAAK;gBACrD,MAAM,EAAE,CA AC,CAAC,MAAM;aACjB,CAAC;SACH;QAEO,8CAAY,GAAZ,UAAa,KAAU,EAAE,IAAU,EAAE,SAAe;YAC1 D,IAAI,IAAI,CAAC,eAAe,EAAE;gBACxB,IAAI,CAAC,eAAe,CAAC,KAAK,EAAE,IAAI,CAAC,CAAC;gBACl C,IAAI,SAAS,EAAE;oBACb,IAAI,CAAC,eAAe,CAAC,KAAK,EAAE,SAAS,CAAC,CAAC;iBACxC;aACF;iBA AM;gBACL,MAAM,KAAK,CAAC;aACb;SACF;sCACF;KAAA,IAAA;IAED,SAAS,YAAY,CAAC,IAAW,EAA E,GAA0B;QAApB,0BAAA,EAAA,QAA0B;QACrD,IAAI,IAAI,EAAE;YACR,KAAK,IAAI,CAAC,GAAG,CAA C,EAAE,CAAC,GAAG,IAAI,CAAC,MAAM,EAAE,CAAC,EAAE,EAAE;gBACpC,IAAM,IAAI,GAAG,iBAAiB, CAAC,IAAI,CAAC,CAAC,CAAC,CAAC,CAAC;gBACxC,IAAI,KAAK,CAAC,OAAO,CAAC,IAAI,CAAC,EAA E;oBACvB,YAAY,CAAC,IAAI,EAAE,GAAG,CAAC,CAAC;iBACzB;qBAAM;oBACL,GAAG,CAAC,IAAI,CA AC,IAAI,CAAC,CAAC;iBAChB;aACF;SACF;QACD,OAAO,GAAG,CAAC;IACb,CAAC;IAED,SAAS,WAAW,

CAAC,KAAY;QAC/B,IAAI,KAAK,EAAE;YACT,OAAO,KAAK,CAAC,IAAI,CAAC,IAAI,GAAG,CAAC,KAA K,CAAC,CAAC,CAAC;SACnC;QACD,OAAO,EAAE,CAAC;IACZ,CAAC;IAED,SAAS,qBAAqB,CAAC,IAAW ;QACxC,OAAO,WAAW,CAAC,YAAY,CAAC,IAAI,CAAC,CAAC,CAAC;IACzC,CAAC;IAED,SAAS,WAAW, CAAC,KAAU;QAC7B,OAAO,CAAC,KAAK,YAAY,YAAY,MAAM,KAAK,YAAY,IAAI,CAAC,CAAC;IACpE, CAAC;IAED,SAAS,kBAAkB,CAAC,KAAU,EAAE,iBAAkD;QACxF,UAAU,CAAC,KAAK,EAAE,IAAI,sBAAs B,EAAE,EAAE,iBAAiB,CAAC,CAAC;IACrE,CAAC;IAED;QAAqC,0CAAgB;QAArD;;SAIC;QAHC,2CAAU,G AAV,UAAW,KAAU,EAAE,iBAAkD;YACvE,iBAAiB,CAAC,IAAI,CAAC,EAAC,SAAS,EAAE,KAAK,EAAC,C AAC,CAAC;SAC5C;qCACF;KAJD,CAAqC,gBAAgB,GAIpD;IAED,SAAS,aAAa,CAAC,IAAS;QAC9B,IAAI,IA AI,YAAY,YAAY,EAAE;YAChC,OAAU,IAAI,CAAC,IAAI,YAAO,IAAI,CAAC,QAAU,CAAC;SAC3C;aAAM; YACL,OAAO,SAAS,CAAC,IAAI,CAAC,CAAC;SACxB;IACH,CAAC;IAED;;;IAGA,SAAS,0BAA0B,CAAC,Q AAc;QAChD,IAAM,KAAK,GACP,KAAK,CAAC,oCAAkC,SAAS,CAAC,QAAQ,CAAC,4BAAyB,CAAC,CAAC ;QACzF,KAAa,CAAC,oBAAoB,CAAC,GAAG,QAAQ,CAAC;QAChD,OAAO,KAAK,CAAC;IACf;;ICvvCA;;;;;;; aAkBgB,WAAW,CAAC,GAAkB,EAAE,WAAwB;QAMtE,IAAI,KAAK,gBAAkB;QAC3B,IAAI,CAAC,WAAW, CAAC,KAAK,EAAE;YACtB,KAAK,4BAA2B;SACjC;QACD,IAAI,WAAW,CAAC,YAAY,KAAK5G,uBAAe,C AAC,cAAc,EAAE;YAC/D,KAAK,+BAA8B;SACpC;QACD,IAAI,WAAW,CAAC,QAAQ,EAAE;YACxB,KAAK, wCAAiC;SACvC;QACD,WAAW,CAAC,cAAc,CAAC,OAAO,CAAC,UAAC,aAAa;;YAE/C,IAAI,aAAa,KAAK,c AAc,CAAC,SAAS;gBAC1C,WAAW,CAAC,YAAY,KAAKA,uBAAe,CAAC,SAAS;gBACtD,WAAW,CAAC,YA AY,KAAKA,uBAAe,CAAC,SAAS,EAAE;gBAC1D,KAAK,IAAI,uBAAuB,CAAC,aAAa,CAAC,CAAC;aACjD;S ACF,CAAC,CAAC;QACG,IAAA,KAAiD,WAAW,CAAC,aAAa;YAC5E,gBAAgB,CAAC,GAAG,EAAE,KAAK, EAAE,WAAW,CAAC,SAAS,CAAC;YACnD,iBAAiB,CAAC,GAAG,EAAE,KAAK,EAAE,WAAW,CAAC,YAA Y,EAAE,WAAW,CAAC,SAAS,CAAC,CAAC,CAAC,CAAC,EAF9E,YAAY,kBAAA,EAAS,aAAa,WAAA,EAA E,QAAQ,cAEkC,CAAC;QACtF,OAAO;YACL,YAAY,cAAA;YACZ,KAAK,EAAE,aAAa;YACpB,QAAQ,UAAA ;YACR,SAAS,EAAE,SAAS,CAAC,GAAG,EAAE,WAAW,CAAC,KAAK,CAAC;SAC7C,CAAC;IACJ,CAAC;IA ED,SAAS,gBAAgB,CACrB,GAAkB,EAAE,KAAgB,EAAE,SAAoC;QAE5E,IAAM,UAAU,GAAmB,EAAE,CAA C;QACtC,IAAM,SAAS,GAAgB,EAAE,CAAC;QAClC,IAAM,KAAK,GAAG,SAAS,CAAC,GAAG,CAAC,UAA C,QAAQ,EAAE,aAAa;YAClD,IAAI,IAAkB,CAAC;YACvB,IAAI,QAAQ,CAAC,QAAQ,EAAE;gBACrB,IAAM, QAAQ,GAAG,WAAW,CAAC,aAAa,EAAE,QAAQ,CAAC,IAAI,IAAI,QAAQ,CAAC,QAAQ,CAAC,MAAM,CA AC,CAAC;gBACvF,IAAI,GAAG,GAAG,CAAC,UAAU,CAAC,QAAQ,CAAC,QAAQ,CAAC,SAAS,CAAC,CAA C,WAAW,CAAC,QAAQ,CAAC,CAAC;aAC1E;iBAAM,IAAI,QAAQ,CAAC,UAAU,EAAE;gBAC9B,IAAM,QA AQ,GAAG,WAAW,CAAC,aAAa,EAAE,QAAQ,CAAC,IAAI,IAAI,QAAQ,CAAC,UAAU,CAAC,MAAM,CAAC, CAAC;gBACzF,IAAI,GAAG,GAAG,CAAC,UAAU,CAAC,QAAQ,CAAC,UAAU,CAAC,SAAS,CAAC,CAAC,M AAM,CAAC,QAAQ,CAAC,CAAC;aACvE;iBAAM,IAAI,QAAQ,CAAC,WAAW,EAAE;gBAC/B,IAAM,QAAQ, GAAG,WAAW,CAAC,aAAa,EAAE,CAAC,EAAC,KAAK,EAAE,QAAQ,CAAC,WAAW,EAAC,CAAC,CAAC,C AAC;gBAC7E,IAAI,GAAG,QAAQ,CAAC,CAAC,CAAC,CAAC;aACpB;iBAAM;gBACL,IAAI,GAAG,uBAAuB ,CAAC,GAAG,EAAE,QAAQ,CAAC,QAAQ,CAAC,CAAC;aACxD;YACD,OAAO,IAAI,CAAC;SACb,CAAC,C AAC;QACH,IAAM,YAAY,GACd/H,EAAI,CAAC,SAAS,EAAE,CAAC,IAAIR,eAAiB,CAACI,UAAY,CAAC,K AAK,CAAC,CAAC,CAAC,EAAEH,aAAe,CAAC,CAAC;QACnF,OAAO;YACL,YAAY,cAAA;YACZ,KAAK,E AAE,KAAK;YACZ,QAAQ,EAAEG,UAAY,CAAC,UAAU,CAAC;SACnC,CAAC;QAEF,SAAS,WAAW,CAAC,a AAqB,EAAE,IAAmC;YAC7E,OAAO,IAAI,CAAC,GAAG,CAAC,UAAC,GAAG,EAAE,QAAQ;gBAC5B,IAAM, SAAS,GAAG,MAAI,aAAa,SAAI,QAAU,CAAC;gBAClD,SAAS,CAAC,IAAI,CAAC,IAAIE,OAAS,CAAC,SAAS ,EAAEC,YAAc,CAAC,CAAC,CAAC;gBACzD,UAAU,CAAC,IAAI,CAAC,MAAM,CAAC,GAAG,EAAE,GAAG ,CAAC,CAAC,CAAC;gBAClC,OAAOX,QAAU,CAAC,SAAS,CAAC,CAAC;aAC9B,CAAC,CAAC;SACJ;IACH, CAAC;IAED,SAAS,iBAAiB,CACtB,GAAkB,EAAE,KAAgB,EAAE,YAA6B,EACnE,YAAqC;QAEvC,IAAI,YA A0B,CAAC;QAC/B,IAAI,IAAmC,CAAC;QACxC,IAAI,YAAY,KAAK2I,uBAAe,CAAC,SAAS,IAAI,YAAY,KA AKA,uBAAe,CAAC,SAAS,EAAE;YAC5F,YAAY,GAAG,GAAG,CAAC,UAAU,CAAC,YAAY,CAAC,QAAS,C AAC,SAAS,CAAC,CAAC;YAChE,KAAK,8BAA4B;YACjC,IAAI,GAAG,YAAY,CAAC,IAAI,IAAI,YAAY,CA AC,QAAS,CAAC,MAAM,CAAC;SAC3D;aAAM;YACL,IAAI,YAAY,CAAC,QAAQ,EAAE;gBACzB,YAAY,GA AG,GAAG,CAAC,UAAU,CAAC,YAAY,CAAC,QAAQ,CAAC,SAAS,CAAC,CAAC;gBAC/D,KAAK,gCAAgC;g

BACrC,IAAI,GAAG,YAAY,CAAC,IAAI,IAAI,YAAY,CAAC,QAAQ,CAAC,MAAM,CAAC;aAC1D;iBAAM,IA AI,YAAY,CAAC,UAAU,EAAE;gBAClC,YAAY,GAAG,GAAG,CAAC,UAAU,CAAC,YAAY,CAAC,UAAU,CA AC,SAAS,CAAC,CAAC;gBACjE,KAAK,mCAAkC;gBACvC,IAAI,GAAG,YAAY,CAAC,IAAI,IAAI,YAAY,CA AC,UAAU,CAAC,MAAM,CAAC;aAC5D;iBAAM,IAAI,YAAY,CAAC,WAAW,EAAE;gBACnC,YAAY,GAAG1 F,SAAW,CAAC;gBAC3B,KAAK,uCAAsC;gBAC3C,IAAI,GAAG,CAAC,EAAC,KAAK,EAAE,YAAY,CAAC,W AAW,EAAC,CAAC,CAAC;aAC5C;iBAAM;gBACL,YAAY,GAAG,uBAAuB,CAAC,GAAG,EAAE,YAAY,CAA C,QAAQ,CAAC,CAAC;gBACnE,KAAK,gCAAgC;gBACrC,IAAI,GAAG,EAAE,CAAC;aACX;SACF;QACD,IA AM,QAAQ,GAAGzC,UAAY,CAAC,IAAI,CAAC,GAAG,CAAC,UAAA,GAAG,IAAI,OAAA,MAAM,CAAC,GA AG,EAAE,GAAG,CAAC,GAAA,CAAC,CAAC,CAAC;QACjE,OAAO,EAAC,YAAY,cAAA,EAAE,KAAK,OAA A,EAAE,QAAQ,UAAA,EAAC,CAAC;IACzC,CAAC;IAED,SAAS,SAAS,CAAC,GAAkB,EAAE,SAA+B;QACp E,OAAO,SAAS,CAAC,UAAU,GAAG,GAAG,CAAC,UAAU,CAAC,SAAS,CAAC,UAAU,CAAC,SAAS,CAAC; YAC9CS,OAAS,CAAC,SAAS,CAAC,KAAK,CAAC,CAAC;IAC3D,CAAC;aAEe,MAAM,CAAC,GAAkB,EAAE ,GAAgC;;;QAGzE,IAAM,IAAI,GAAG,GAAG,CAAC,OAAO,GAAG,uBAAuB,CAAC,GAAG,EAAE,GAAG,CA AC,KAAK,CAAC,GAAG,SAAS,CAAC,GAAG,EAAE,GAAG,CAAC,KAAM,CAAC,CAAC;QAChG,IAAI,KAA K,gBAAiB;QAC1B,IAAI,GAAG,CAAC,UAAU,EAAE;YAClB,KAAK,qBAAsB;SAC5B;QACD,IAAI,GAAG,CA AC,UAAU,EAAE;YAClB,KAAK,qBAAsB;SAC5B;QACD,IAAI,GAAG,CAAC,MAAM,EAAE;YACd,KAAK,iB AAkB;SACxB;QACD,IAAI,GAAG,CAAC,OAAO,EAAE;YACf,KAAK,kBAAmB;SACzB;QACD,OAAO,KAAK ,oBAAqB,IAAI,GAAGT,UAAY,CAAC,CAACS,OAAS,CAAC,KAAK,CAAC,EAAE,IAAI,CAAC,CAAC,CAAC; IACjF,CAAC;aAEe,uBAAuB,CAAC,aAA6B;QACnE,IAAI,QAAQ,gBAAkB;QAC9B,QAAQ,aAAa;YACnB,KAA K,cAAc,CAAC,mBAAmB;gBACrC,QAAQ,qCAAiC;gBACzC,MAAM;YACR,KAAK,cAAc,CAAC,gBAAgB;gB AClC,QAAQ,kCAA8B;gBACtC,MAAM;YACR,KAAK,cAAc,CAAC,gBAAgB;gBAClC,QAAQ,kCAA8B;gBACt C,MAAM;YACR,KAAK,cAAc,CAAC,aAAa;gBAC/B,QAAQ,+BAA2B;gBACnC,MAAM;YACR,KAAK,cAAc,C AAC,OAAO;gBACzB,QAAQ,wBAAqB;gBAC7B,MAAM;YACR,KAAK,cAAc,CAAC,SAAS;gBAC3B,QAAQ,0 BAAuB;gBAC/B,MAAM;YACR,KAAK,cAAc,CAAC,SAAS;gBAC3B,QAAQ,0BAAuB;gBAC/B,MAAM;YACR ,KAAK,cAAc,CAAC,MAAM;gBACxB,QAAQ,sBAAoB;gBAC5B,MAAM;SACT;QACD,OAAO,QAAQ,CAAC;I AClB,CAAC;aAEe,mCAAmC,CAC/C,SAA2B,EAAE,GAAkB,EAAE,KAAgB,EACjE,eAAgD;QAMlD,IAAM,uB AAuB,GACzB,eAAe,CAAC,GAAG,CAAC,UAAC,cAAc,IAAK,OAAA,GAAG,CAAC,UAAU,CAAC,cAAc,CAA C,gBAAgB,CAAC,GAAA,CAAC,CAAC;QAC7F,IAAM,KAAK,GAAG,+BAA+B,CAAC,SAAS,EAAE,WAAW, CAAC,wBAAwB,CAAC,CAAC;QAC/F,IAAM,SAAS,GAAG;YAChB,MAAM,EAAE;gBACN,EAAC,OAAO,EA AE,IAAI,EAAE,KAAK,EAAET,UAAY,CAAC,uBAAuB,CAAC,EAAC;gBAC7D,EAAC,KAAK,EAAE,KAAK,E AAE,UAAU,EAAE,IAAI,EAAE,UAAU,EAAE,IAAI,EAAC;gBAClD,EAAC,KAAK,EAAE,+BAA+B,CAAC,SA AS,EAAE,WAAW,CAAC,WAAW,CAAC,EAAC;aAC7E;YACD,cAAc,EAAE,EAAE;YAClB,SAAS,EAAE,SAA S,CAAC,wBAAwB,CAAC,WAAW,CAAC,+BAA+B,CAAC;SAC3F,CAAC;QACI,IAAA,KACF,iBAAiB,CAAC, GAAG,EAAE,KAAK,EAAEmI,uBAAe,CAAC,cAAc,EAAE;YAC5D,KAAK,OAAA;YACL,KAAK,EAAE,KAA K;YACZ,QAAQ,EAAE,SAAS;SACpB,CAAC,EALC,YAAY,kBAAA,EAAS,aAAa,WAAA,EAAE,QAAQ,cAK7C ,CAAC;QACP,OAAO,EAAC,YAAY,cAAA,EAAE,KAAK,EAAE,aAAa,EAAE,QAAQ,UAAA,EAAE,SAAS,EA AE,SAAS,CAAC,GAAG,EAAE,KAAK,CAAC,EAAC,CAAC;IAC1F;;IChNA;;;;;;;IAkBA;QACE,+BAAmB,kBA A0B;YAA1B,uBAAkB,GAAlB,kBAAkB,CAAQ;SAAI;oCAClD;KAAA,IAAA;IAED,IAAM,OAAO,GAAG3I,QA AU,CAAC,IAAI,CAAC,CAAC;;QAG/B,0BAAoB,SAA2B;YAA3B,cAAS,GAAT,SAAS,CAAkB;SAAI;QACnD,k CAAO,GAAP,UACI,GAAkB,EAAE,YAAqC,EACzD,cAAyC;YAC3C,IAAM,UAAU,GAAG,cAAc,CAAC,UAAU ,EAAE,YAAY,CAAC,IAAI,CAAC,CAAC;YACjE,IAAM,uBAAuB,GAAG,YAAY,CAAC,gBAAgB,CAAC,eAAe ,CAAC;YAC9E,IAAM,mBAAmB,GAAG,YAAY,CAAC,mBAAmB,CAAC;YAC7D,IAAM,cAAc,GAChB,IAAI, wBAAwB,CAAC,IAAI,CAAC,SAAS,EAAE,YAAY,EAAE,cAAc,EAAE,UAAU,CAAC,CAAC;YAC3F,IAAM,Y AAY,GACd,CAAC,mCAAmC,CAC/B,IAAI,CAAC,SAAS,EAAE,GAAG,gBAAkB,uBAAuB,CAAC,CAAC;iBA C9D,MAAM,CAAC,cAAc,CAAC,KAAK,EAAE,CAAC,GAAG,CAAC,UAAC,QAAQ,IAAK,OAAA,WAAW,CA AC,GAAG,EAAE,QAAQ,CAAC,GAAA,CAAC,CAAC;iBAC5E,GAAG,CAAC,UAAC,EAA0C;oBAAzC,YAAY, kBAAA,EAAE,QAAQ,cAAA,EAAE,KAAK,WAAA,EAAE,SAAS,eAAA;gBAC7C,OAAO2C,UAAY,CAAC,WA AW,CAAC,iBAAiB,CAAC,CAAC,MAAM,CAAC;oBACxD1B,OAAS,CAAC,KAAK,CAAC,EAAE,SAAS,EAA

E, YAAY, EAAE, QAAQ; iBACpD, CAAC, CAAC; aACJ, CAAC, CAAC; YAEX, IAAM, WAAW, GAAG0B, UAAY, C AAC, WAAW, CAAC, SAAS, CAAC, CAAC, MAAM, CAAC, CAACnC, UAAY, CAAC, YAAY, CAAC, CAAC, CAAC ,CAAC;YAC7F,IAAM,kBAAkB,GACpBI,EAAI,CAAC,CAAC,IAAIF,OAAS,CAAC,OAAO,CAAC,IAAK,CAA C,CAAC,EAAE,CAAC,IAAIN,eAAiB,CAAC,WAAW,CAAC,CAAC,EAAEC,aAAe,CAAC,CAAC;YAEhG,IAA M,kBAAkB,GAAM,cAAc,CAAC,YAAY,CAAC,IAAI,CAAC,cAAW,CAAC;YAC3E,IAAI,CAAC,sBAAsB,CAC vB,GAAG,EAAE,YAAY,CAAC,IAAI,CAAC,SAAS,EAAEsC,UAAY,CAAC,WAAW,CAAC,mBAAmB,CAAC, CAAC,MAAM,CAAC;gBACrF,GAAG,CAAC,UAAU,CAAC,YAAY,CAAC,IAAI,CAAC,SAAS,CAAC;gBAC3C nC,UAAY,CAAC,mBAAmB,CAAC,GAAG,CAAC,UAAA,EAAE,IAAI,OAAA,GAAG,CAAC,UAAU,CAAC,EA AE,CAAC,SAAS,CAAC,GAAA,CAAC,CAAC;gBACzE,kBAAkB;aACnB,CAAC,CAAC,CAAC;YAER,IAAI,YA AY, CAAC, EAAE, EAAE; gBACnB, IAAM, EAAE, GAAG, OAAO, YAAY, CAAC, EAAE, KAAK, QAAQ, GAAGS, O AAS,CAAC,YAAY,CAAC,EAAE,CAAC,oBAC1B,GAAG,CAAC,UAAU,CAAC,YAAY,CAAC,EAAE,CAAC,C AAC;gBACjF,IAAM,mBAAmB,GAAG0B,UAAY,CAAC,WAAW,CAAC,uBAAuB,CAAC;qBAC5C,MAAM,CA AC,CAAC,EAAE,EAAE3C,QAAU,CAAC,kBAAkB,CAAC,CAAC,CAAC;qBAC5C,MAAM,EAAE,CAAC;gBA CIC,GAAG,CAAC,UAAU,CAAC,IAAI,CAAC,mBAAmB,CAAC,CAAC;aACIC;YAED,OAAO,IAAI,qBAAqB, CAAC, kBAAkB, CAAC, CAAC, SACtD; QAED, qCAAU, GAAV, UAAW, GAAkB, EAAE, iBAAsB; YACnD, IAAI, C AAC, sBAAsB, CAAC, GAAG, EAAE, iBAAiB, EAAEiD, SAAW, CAAC, CAAC, SACIE; QAEO, iDAAsB, GAAtB, UA AuB, GAAkB, EAAE, SAAc, EAAE, KAAmB; YACpF, IAAM, kBAAkB, GAAM, cAAc, CAAC, EAAC, SAAS, EAAE, S AAS,EAAC,CAAC,cAAW,CAAC;YAChF,IAAM,mBAAmB,GACrBjD,OAAU,CAAC,kBAAkB,CAAC;iBACzB, GAAG,CAAC,KAAK,CAAC;iBACV,UAAU,CACP6P,UAAY,CACR,WAAW,CAAC,eAAe,EAAE,CAAC3O,cA AgB,CAAC,GAAG,CAAC,UAAU,CAAC,SAAS,CAAC,CAAE,CAAC,EAC3E,CAACgE,YAAc,CAAC,KAAK,C AAC,CAAC,EAC3B,CAAC5E,oBAAc,CAAC,KAAK,EAAEA,oBAAc,CAAC,QAAQ,CAAC,CAAC,CAAC;YAE 7D,GAAG,CAAC,UAAU,CAAC,IAAI,CAAC,mBAAmB,CAAC,CAAC;SAC1C;+BACF;KAAA;;ICrFD;;;;;;;IAc A;;;;QAIE,0BAAoB,UAA4B;YAA5B,eAAU,GAAV,UAAU,CAAkB;SAAI;QAEpD,qCAAU,GAAV,UAAW,IAA S;YAClB,OAAO,IAAI,CAAC,UAAU,CAAC,WAAW,CAAC,IAAI,CAAC,CAAC,IAAI,CAAC,cAAc,CAAC,QA AQ,CAAC,CAAC;SACxE;QAED,kCAAO,GAAP,UAAQ,IAAU,EAAE,eAAsB;YAAtB,gCAAA,EAAA,sBAAsB; YACxC,IAAM,YAAY,GACd,QAAQ,CAAC,IAAI,CAAC,UAAU,CAAC,WAAW,CAAC,IAAI,CAAC,EAAE,cA Ac, CAAC, QAAQ, CAAC, CAAC; YAEzE, IAAI, YAAY, EAAE; gBAChB, OAAO, YAAY, CAAC; aACrB; iBAAM; gB ACL, IAAI, eAAe, EAAE; oBACnB, MAAM, IAAI, KAAK, CAAC, qCAAmC, SAAS, CAAC, IAAI, CAAC, OAAI, CAA C,CAAC;iBACzE;gBACD,OAAO,IAAI,CAAC;aACb;SACF;+BACF;KAAA;;aC1Be,0BAA0B,CAAC,GAA0C;Q ACnF,IAAM,SAAS,GAAG,IAAI,iBAAiB,EAAE,CAAC;QAC1C,IAAM,GAAG,GAAG,qBAAqB,CAAC,UAAU, AAC,GAAG,CAAC,CAAC;QAErD,IAAI,CAAC,OAAO,CAAC,UAAC,GAAG;YACf,IAAI,GAAG,YAAYwP,SA AW,EAAE;gBAC9B,GAAG,CAAC,cAAc,CAAC,SAAS,EAAE,GAAG,CAAC,CAAC;aACpC;iBAAM,IAAI,GA AG, YAAY7P, UAAY, EAAE; gBACtC, GAAG, CAAC, eAAe, CAAC, SAAS, EAAE, GAAG, CAAC, CAAC; aACrC; iB AAM,IAAI,GAAG,YAAY8P,MAAM,EAAE;gBAChC,GAAG,CAAC,SAAS,CAAC,SAAS,EAAE,GAAG,CAAC, CAAC;aAC/B;iBAAM;gBACL,MAAM,IAAI,KAAK,CAAC,4CAA0C,GAAK,CAAC,CAAC;aAClE;SACF,CAA C,CAAC;QACH,OAAO,GAAG,CAAC,QAAQ,EAAE,CAAC;IACxB,CAAC;;QAID;SAwCC;QAvCC,oDAAwB, GAAxB,UACI,WAAmB,EAAE,KAAoB,EAAE,QAAqB,EAChE,cAA8B,EAAE,eAAiC,EACjE,YAA8B;YAFa,yB AAA,EAAA,aAAqB;YAChE,+BAAA,EAAA,qBAA8B;YAEhC,IAAM,SAAS,GAAG,IAAI,iBAAiB,CAAC,eAAe ,EAAE,YAAY,CAAC,CAAC;YAEvE,IAAM,GAAG,GAAG,qBAAqB,CAAC,UAAU,EAAE,CAAC;YAE/C,SAA S,CAAC,kBAAkB,CAAC,KAAK,EAAE,GAAG,CAAC,CAAC,YAEzC,IAAM,aAAa,GAAG,QAAQ,GAAG,QAA Q,CAAC,KAAK,CAAC,IAAI,CAAC,GAAG,EAAE,CAAC,YAC3D,SAAS,CAAC,SAAS,CAAC,OAAO,CAAC, UAAC,SAAS,EAAE,kBAAkB;gBACxD,IAAM,aAAa,GACf,SAAS,CAAC,GAAG,CAAC,UAAA,QAAQ,IAAI,O gBAC9E,aAAa,CAAC,IAAI,CAAC,aAAW,aAAa,gBAAW,kBAAkB,OAAI,CAAC,CAAC;aAC/E,CAAC,CAAC; YAEH, SAAS, CAAC, mBAAmB, CAAC, OAAO, CAAC, UAAC, MAAM, EAAE, kBAAkB; ; gBAE/D, aAAa, CAAC, I AAI,CACd,KAAK;qBACL,cAAY,MAAM,eAAU,kBAAkB,OAAI,CAAA,CAAC,CAAC;aACzD,CAAC,CAAC;Y AEH, IAAM, EAAE, GAAG, cAAc; gBACrB, GAAG, CAAC, oBAAoB, CAAC, WAAW, EAAE, aAAa, CAAC, MAAM,

CAAC,CAAC,WAAW,EAAE;gBACzE,EAAE,CAAC;YACP,IAAM,KAAK,YAAO,aAAa,GAAE,GAAG,CAAC, QAAQ,EAAE,EAAE,EAAE,EAAC,CAAC;YACrD,IAAI,EAAE,EAAE;;gBAEN,KAAK,CAAC,IAAI,CAAC,EA AE,CAAC,CAAC;aAChB;YACD,GAAG,CAAC,oBAAoB,CAAC,aAAa,CAAC,MAAM,CAAC,CAAC;YAC/C,O AAO,EAAC,UAAU,EAAE,KAAK,CAAC,IAAI,CAAC,IAAI,CAAC,EAAE,OAAO,EAAE,GAAG,EAAC,CAAC; SACrD;QAED,0CAAc,GAAd,UAAe,WAAmB,EAAE,KAAoB,EAAE,QAAqB;YAArB,yBAAA,EAAA,aAAqB;Y AC7E,OAAO,IAAI,CAAC,wBAAwB,CAAC,WAAW,EAAE,KAAK,EAAE,QAAQ,CAAC,CAAC,UAAU,CAAC; SAC/E;gCACF;KAAA,IAAA;IAGD;QAAgC,qCAAsB;QAGpD,2BAAoB,eAAiC,EAAU,YAA8B;YAA7F,YACE, kBAAM,KAAK,CAAC,SACb;YAFmB,qBAAe,GAAf,eAAe,CAAkB;YAAU,kBAAY,GAAZ,YAAY,CAAkB;YA FrF,oBAAc,GAAG,CAAC,CAAC;YAM3B,yBAAmB,GAAG,IAAI,GAAG,EAAkB,CAAC;YAChD,eAAS,GAAG ,IAAI,GAAG,EAAwC,CAAC;;SAH3D;QAKD,qCAAS,GAAT,UAAU,CAAc,EAAE,GAA0B,EAAE,WAA2B;YA A3B,4BAAA,EAAA,mBAA2B;YAC/E,IAAI,CAAC,EAAE;gBACL,IAAI,CAAC,cAAc,EAAE,CAAC;gBACtB,C AAC,CAAC,SAAS,CAAC,IAAI,EAAE,GAAG,CAAC,CAAC;gBACvB,IAAI,CAAC,cAAc,EAAE,CAAC;aACvB ;iBAAM;gBACL,GAAG,CAAC,KAAK,CAAC,IAAI,EAAE,WAAW,CAAC,CAAC;aAC9B;SACF;QAED,4CAAg B,GAAhB,UAAiB,GAAkB,EAAE,GAA0B;YAC7D,IAAM,KAAK,GAAG,GAAG,CAAC,KAAK,CAAC;YACxB, IAAI,KAAK,IAAI,IAAI,IAAI,GAAG,CAAC,IAAI,IAAI1P,aAAe,EAAE;gBAChD,GAAG,CAAC,KAAK,CAAC, GAAG,EAAE,MAAI,KAAK,aAAU,CAAC,CAAC;gBACpC,OAAO,IAAI,CAAC;aACb;YACD,OAAO,iBAAM,g BAAgB,YAAC,GAAG,EAAE,GAAG,CAAC,CAAC;SACzC;;;;;QAOD,iDAAqB,GAArB,UAAsB,GAAuB,EAAE, GAA0B;YACvE,IAAI,GAAG,CAAC,OAAO,CAAC,MAAM,KAAK,CAAC,EAAE;gBAC5B,GAAG,CAAC,KAA K,CAAC,GAAG,EAAE,GAAG,CAAC,CAAC;aACrB;YACD,IAAM,MAAM,GAAG,iBAAM,qBAAqB,YAAC,G AAG,EAAE,GAAG,CAAC,CAAC;YACrD,IAAI,GAAG,CAAC,OAAO,CAAC,MAAM,KAAK,CAAC,EAAE;gB AC5B,GAAG,CAAC,KAAK,CAAC,GAAG,EAAE,YAAY,CAAC,CAAC;aAC9B;YACD,OAAO,MAAM,CAAC; SACf;QAED,6CAAiB,GAAjB,UAAkB,GAAmB,EAAE,GAA0B;YAC/D,IAAI,CAAC,gBAAgB,CAAC,GAAG,C AAC,KAAK,EAAE,GAAG,CAAC,UAAU,EAAE,GAAG,CAAC,CAAC;YACtD,OAAO,IAAI,CAAC;SACb;QAE D,kDAAsB,GAAtB,UAAuB,GAAoB,EAAE,GAA0B;YACrE,IAAM,MAAM,GAAG,iBAAM,sBAAsB,YAAC,GA AG,EAAE,GAAG,CAAC,CAAC;YACtD,GAAG,CAAC,KAAK,CAAC,GAAG,EAAE,GAAG,CAAC,CAAC;YA CpB,OAAO,MAAM,CAAC;SACf;QAED,+CAAmB,GAAnB,UAAoB,IAAsB,EAAE,GAA0B;YACpE,IAAI,IAAI, CAAC,WAAW,CAACC,oBAAc,CAAC,QAAQ,CAAC,IAAI,IAAI,CAAC,KAAK,YAAYa,YAAc;gBACjF,CAAC ,IAAI,CAAC,IAAI,EAAE;;gBAER,IAAA,KAAqB,IAAI,CAAC,KAAK,CAAC,KAAK,EAApC,IAAI,UAAA,EAA E,UAAU,gBAAoB,CAAC;gBAC5C,IAAI,UAAU,EAAE;oBACd,IAAI,SAAS,GAAG,IAAI,CAAC,SAAS,CAAC, GAAG,CAAC,UAAU,CAAC,CAAC;oBAC/C,IAAI,CAAC,SAAS,EAAE;wBACd,SAAS,GAAG,EAAE,CAAC;w BACf,IAAI,CAAC,SAAS,CAAC,GAAG,CAAC,UAAU,EAAE,SAAS,CAAC,CAAC;qBAC3C;oBACD,SAAS,CA AC,IAAI,CAAC,EAAC,IAAI,EAAE,IAAK,EAAE,EAAE,EAAE,IAAI,CAAC,IAAI,EAAC,CAAC,CAAC;oBAC7 C,OAAO,IAAI,CAAC;iBACb;aACF;YACD,IAAI,IAAI,CAAC,WAAW,CAACb,oBAAc,CAAC,QAAQ,CAAC,E AAE;gBAC7C,GAAG,CAAC,KAAK,CAAC,IAAI,EAAE,SAAS,CAAC,CAAC;aAC5B;YACD,IAAI,IAAI,CAAC ,WAAW,CAACA,oBAAc,CAAC,KAAK,CAAC,EAAE;gBAC1C,GAAG,CAAC,KAAK,CAAC,IAAI,EAAE,OAA O,CAAC,CAAC;aAC1B;iBAAM;gBACL,GAAG,CAAC,KAAK,CAAC,IAAI,EAAE,KAAK,CAAC,CAAC;aACx B;YACD,GAAG,CAAC,KAAK,CAAC,IAAI,EAAE,MAAI,IAAI,CAAC,IAAM,CAAC,CAAC;YACjC,IAAI,CAA C,eAAe,CAAC,IAAI,CAAC,IAAI,EAAE,GAAG,CAAC,CAAC;YACrC,IAAI,IAAI,CAAC,KAAK,EAAE;gBACd ,GAAG,CAAC,KAAK,CAAC,IAAI,EAAE,KAAK,CAAC,CAAC;gBACvB,IAAI,CAAC,KAAK,CAAC,eAAe,CA AC,IAAI,EAAE,GAAG,CAAC,CAAC;aACvC;YACD,GAAG,CAAC,OAAO,CAAC,IAAI,EAAE,GAAG,CAAC, CAAC;YACvB,OAAO,IAAI,CAAC;SACb;QAED,gDAAoB,GAApB,UAAqB,GAA2B,EAAE,GAA0B;YAC1E,M AAM,IAAI,KAAK,CAAC,4DAA4D,CAAC,CAAC;SAC/E;QAED,yCAAa,GAAb,UAAc,GAAe,EAAE,GAA0B;Y ACvD,GAAG,CAAC,KAAK,CAAC,GAAG,EAAE,IAAI,CAAC,CAAC;YACrB,GAAG,CAAC,IAAK,CAAC,SA AS,CAAC,IAAI,EAAE,GAAG,CAAC,CAAC;YAC/B,GAAG,CAAC,KAAK,CAAC,GAAG,EAAE,GAAG,CAAC ,CAAC;YACpB,GAAG,CAAC,KAAK,CAAC,eAAe,CAAC,IAAI,EAAE,GAAG,CAAC,CAAC;YACrC,GAAG,C AAC,KAAK,CAAC,GAAG,EAAE,GAAG,CAAC,CAAC;YACpB,OAAO,IAAI,CAAC;SACb;QAED,gDAAoB,G AApB,UAAqB,GAAsB,EAAE,GAA0B;YACrE,GAAG,CAAC,KAAK,CAAC,GAAG,EAAE,MAAM,CAAC,CAA C;YACvB,IAAI,CAAC,cAAc,EAAE,CAAC;YACtB,GAAG,CAAC,SAAS,CAAC,eAAe,CAAC,IAAI,EAAE,GAA G,CAAC,CAAC;YACzC,IAAI,CAAC,cAAc,EAAE,CAAC;YACtB,GAAG,CAAC,KAAK,CAAC,GAAG,EAAE, GAAG,CAAC,CAAC;YACpB,IAAI,CAAC,mBAAmB,CAAC,GAAG,CAAC,IAAI,EAAE,GAAG,EAAE,GAAG, CAAC,CAAC;YAC7C,GAAG,CAAC,KAAK,CAAC,GAAG,EAAE,GAAG,CAAC,CAAC;YACpB,OAAO,IAAI, CAAC;SACb;QAED,iDAAqB,GAArB,UAAsB,IAAiB,EAAE,GAA0B;YAAnE,iBAwBC;YAvBC,GAAG,CAAC, SAAS,CAAC,IAAI,CAAC,CAAC;YACpB,IAAI,IAAI,CAAC,WAAW,CAACA,oBAAc,CAAC,QAAQ,CAAC,EA AE;gBAC7C,GAAG,CAAC,KAAK,CAAC,IAAI,EAAE,SAAS,CAAC,CAAC;aAC5B;YACD,GAAG,CAAC,KAA K,CAAC,IAAI,EAAE,WAAS,IAAI,CAAC,IAAM,CAAC,CAAC;YACtC,IAAI,IAAI,CAAC,MAAM,IAAI,IAAI,E AAE;gBACvB,GAAG,CAAC,KAAK,CAAC,IAAI,EAAE,WAAW,CAAC,CAAC;gBAC7B,IAAI,CAAC,cAAc,E AAE,CAAC;gBACtB,IAAI,CAAC,MAAM,CAAC,eAAe,CAAC,IAAI,EAAE,GAAG,CAAC,CAAC;gBACvC,IA AI,CAAC,cAAc,EAAE,CAAC;aACvB;YACD,GAAG,CAAC,OAAO,CAAC,IAAI,EAAE,IAAI,CAAC,CAAC;YA CxB,GAAG,CAAC,SAAS,EAAE,CAAC;YAChB,IAAI,CAAC,MAAM,CAAC,OAAO,CAAC,UAAC,KAAK,IAA K,OAAA,KAAI,CAAC,gBAAgB,CAAC,KAAK,EAAE,GAAG,CAAC,GAAA,CAAC,CAAC;YAClE,IAAI,IAAI, CAAC,iBAAiB,IAAI,IAAI,EAAE;gBAClC,IAAI,CAAC,sBAAsB,CAAC,IAAI,EAAE,GAAG,CAAC,CAAC;aAC xC;YACD,IAAI,CAAC,OAAO,CAAC,OAAO,CAAC,UAAC,MAAM,IAAK,OAAA,KAAI,CAAC,iBAAiB,CAA C,MAAM,EAAE,GAAG,CAAC,GAAA,CAAC,CAAC;YACtE,IAAI,CAAC,OAAO,CAAC,OAAO,CAAC,UAAC, MAAM,IAAK,OAAA,KAAI,CAAC,iBAAiB,CAAC,MAAM,EAAE,GAAG,CAAC,GAAA,CAAC,CAAC;YACtE, GAAG,CAAC,SAAS,EAAE,CAAC;YAChB,GAAG,CAAC,OAAO,CAAC,IAAI,EAAE,GAAG,CAAC,CAAC;YA CvB,GAAG,CAAC,QAAQ,EAAE,CAAC;YACf,OAAO,IAAI,CAAC;SACb;QAEO,4CAAgB,GAAhB,UAAiB,KA AmB,EAAE,GAA0B;YACtE,IAAI,KAAK,CAAC,WAAW,CAACA,oBAAc,CAAC,OAAO,CAAC,EAAE;;gBAE7 C,GAAG,CAAC,KAAK,CAAC,IAAI,EAAE,cAAc,CAAC,CAAC;aACjC;YACD,IAAI,KAAK,CAAC,WAAW,C AACA,oBAAc,CAAC,MAAM,CAAC,EAAE;gBAC5C,GAAG,CAAC,KAAK,CAAC,IAAI,EAAE,SAAS,CAAC, CAAC;aAC5B;YACD,GAAG,CAAC,KAAK,CAAC,IAAI,EAAE,KAAK,CAAC,IAAI,CAAC,CAAC;YAC5B,IA AI,CAAC,eAAe,CAAC,KAAK,CAAC,IAAI,EAAE,GAAG,CAAC,CAAC;YACtC,IAAI,KAAK,CAAC,WAAW,E AAE;gBACrB,GAAG,CAAC,KAAK,CAAC,IAAI,EAAE,KAAK,CAAC,CAAC;gBACvB,KAAK,CAAC,WAAW, CAAC,eAAe,CAAC,IAAI,EAAE,GAAG,CAAC,CAAC;aAC9C;YACD,GAAG,CAAC,OAAO,CAAC,IAAI,EAA E,GAAG,CAAC,CAAC;SACxB;QAEO,6CAAiB,GAAjB,UAAkB,MAAqB,EAAE,GAA0B;YACzE,IAAI,MAAM, CAAC,WAAW,CAACA,oBAAc,CAAC,OAAO,CAAC,EAAE;gBAC9C,GAAG,CAAC,KAAK,CAAC,IAAI,EAA E,UAAU,CAAC,CAAC;aAC7B;YACD,GAAG,CAAC,KAAK,CAAC,IAAI,EAAE,SAAO,MAAM,CAAC,IAAI,O AAI,CAAC,CAAC;YACxC,IAAI,CAAC,eAAe,CAAC,MAAM,CAAC,IAAI,EAAE,GAAG,CAAC,CAAC;YACv C,GAAG,CAAC,OAAO,CAAC,IAAI,EAAE,IAAI,CAAC,CAAC;YACxB,GAAG,CAAC,SAAS,EAAE,CAAC;Y AChB,IAAI,CAAC,kBAAkB,CAAC,MAAM,CAAC,IAAI,EAAE,GAAG,CAAC,CAAC;YAC1C,GAAG,CAAC,S AAS,EAAE,CAAC;YAChB,GAAG,CAAC,OAAO,CAAC,IAAI,EAAE,GAAG,CAAC,CAAC;SACxB;QAEO,kD AAsB,GAAtB,UAAuB,IAAiB,EAAE,GAA0B;YAC1E,GAAG,CAAC,KAAK,CAAC,IAAI,EAAE,cAAc,CAAC,C AAC;YAChC,IAAI,CAAC,YAAY,CAAC,IAAI,CAAC,iBAAiB,CAAC,MAAM,EAAE,GAAG,CAAC,CAAC;YA CtD,GAAG,CAAC,OAAO,CAAC,IAAI,EAAE,KAAK,CAAC,CAAC;YACzB,GAAG,CAAC,SAAS,EAAE,CAA C;YAChB,IAAI,CAAC,kBAAkB,CAAC,IAAI,CAAC,iBAAiB,CAAC,IAAI,EAAE,GAAG,CAAC,CAAC;YAC1D ,GAAG,CAAC,SAAS,EAAE,CAAC;YAChB,GAAG,CAAC,OAAO,CAAC,IAAI,EAAE,GAAG,CAAC,CAAC;S ACxB;QAEO,6CAAiB,GAAjB,UAAkB,MAAqB,EAAE,GAA0B;YACzE,IAAI,MAAM,CAAC,WAAW,CAACA, oBAAc,CAAC,OAAO,CAAC,EAAE;gBAC9C,GAAG,CAAC,KAAK,CAAC,IAAI,EAAE,UAAU,CAAC,CAAC;a AC7B;YACD,GAAG,CAAC,KAAK,CAAC,IAAI,EAAK,MAAM,CAAC,IAAI,MAAG,CAAC,CAAC;YACnC,IA AI,CAAC,YAAY,CAAC,MAAM,CAAC,MAAM,EAAE,GAAG,CAAC,CAAC;YACtC,GAAG,CAAC,KAAK,CA AC,IAAI,EAAE,GAAG,CAAC,CAAC;YACrB,IAAI,CAAC,eAAe,CAAC,MAAM,CAAC,IAAI,EAAE,GAAG,EA AE,MAAM,CAAC,CAAC;YAC/C,GAAG,CAAC,OAAO,CAAC,IAAI,EAAE,IAAI,CAAC,CAAC;YACxB,GAA G,CAAC,SAAS,EAAE,CAAC;YAChB,IAAI,CAAC,kBAAkB,CAAC,MAAM,CAAC,IAAI,EAAE,GAAG,CAAC, CAAC;YAC1C,GAAG,CAAC,SAAS,EAAE,CAAC;YAChB,GAAG,CAAC,OAAO,CAAC,IAAI,EAAE,GAAG,C AAC,CAAC;SACxB;QAED,6CAAiB,GAAjB,UAAkB,GAAmB,EAAE,GAA0B;YAC/D,IAAI,GAAG,CAAC,IAA I,EAAE;gBACZ,GAAG,CAAC,KAAK,CAAC,GAAG,EAAE,WAAW,CAAC,CAAC;gBAC5B,GAAG,CAAC,KA AK,CAAC,GAAG,EAAE,GAAG,CAAC,IAAI,CAAC,CAAC;aAC1B;YACD,GAAG,CAAC,KAAK,CAAC,GAA

G,EAAE,GAAG,CAAC,CAAC;YACpB,IAAI,CAAC,YAAY,CAAC,GAAG,CAAC,MAAM,EAAE,GAAG,CAAC ,CAAC;YACnC,GAAG,CAAC,KAAK,CAAC,GAAG,EAAE,GAAG,CAAC,CAAC;YACpB,IAAI,CAAC,eAAe,C AAC,GAAG,CAAC,IAAI,EAAE,GAAG,EAAE,MAAM,CAAC,CAAC;YAC5C,IAAI,CAAC,GAAG,CAAC,IAAI ,EAAE;gBACb,GAAG,CAAC,KAAK,CAAC,GAAG,EAAE,MAAM,CAAC,CAAC;aACxB;YACD,GAAG,CAAC ,OAAO,CAAC,GAAG,EAAE,GAAG,CAAC,CAAC;YACtB,GAAG,CAAC,SAAS,EAAE,CAAC;YAChB,IAAI,C AAC,kBAAkB,CAAC,GAAG,CAAC,UAAU,EAAE,GAAG,CAAC,CAAC;YAC7C,GAAG,CAAC,SAAS,EAAE, CAAC;YAChB,GAAG,CAAC,KAAK,CAAC,GAAG,EAAE,GAAG,CAAC,CAAC;YAEpB,OAAO,IAAI,CAAC;S ACb;QAED,oDAAwB,GAAxB,UAAyB,IAA2B,EAAE,GAA0B;YAC9E,IAAI,IAAI,CAAC,WAAW,CAACA,oB AAc,CAAC,QAAQ,CAAC,EAAE;gBAC7C,GAAG,CAAC,KAAK,CAAC,IAAI,EAAE,SAAS,CAAC,CAAC;aAC 5B;YACD,GAAG,CAAC,KAAK,CAAC,IAAI,EAAE,cAAY,IAAI,CAAC,IAAI,MAAG,CAAC,CAAC;YAC1C,IA AI,CAAC,YAAY,CAAC,IAAI,CAAC,MAAM,EAAE,GAAG,CAAC,CAAC;YACpC,GAAG,CAAC,KAAK,CAA C,IAAI,EAAE,GAAG,CAAC,CAAC;YACrB,IAAI,CAAC,eAAe,CAAC,IAAI,CAAC,IAAI,EAAE,GAAG,EAAE, MAAM,CAAC,CAAC;YAC7C,GAAG,CAAC,OAAO,CAAC,IAAI,EAAE,IAAI,CAAC,CAAC;YACxB,GAAG,C AAC,SAAS,EAAE,CAAC;YAChB,IAAI,CAAC,kBAAkB,CAAC,IAAI,CAAC,UAAU,EAAE,GAAG,CAAC,CA AC;YAC9C,GAAG,CAAC,SAAS,EAAE,CAAC;YAChB,GAAG,CAAC,OAAO,CAAC,IAAI,EAAE,GAAG,CAA C,CAAC;YACvB,OAAO,IAAI,CAAC;SACb;QAED,6CAAiB,GAAjB,UAAkB,IAAoB,EAAE,GAA0B;YAChE,G AAG,CAAC,OAAO,CAAC,IAAI,EAAE,OAAO,CAAC,CAAC;YAC3B,GAAG,CAAC,SAAS,EAAE,CAAC;YAC hB,IAAI,CAAC,kBAAkB,CAAC,IAAI,CAAC,SAAS,EAAE,GAAG,CAAC,CAAC;YAC7C,GAAG,CAAC,SAAS, EAAE,CAAC;YAChB,GAAG,CAAC,OAAO,CAAC,IAAI,EAAE,cAAY+C,iBAAe,CAAC,IAAI,QAAK,CAAC,C AAC;YACzD,GAAG,CAAC,SAAS,EAAE,CAAC;YAChB,IAAM,UAAU,GACZ,CAAcC,iBAAe,CAAC,GAAG, CAACD,iBAAe,CAAC,IAAI,CAAC,OAAO,EAAE,IAAI,CAAC,CAAC,CAAC,UAAU,CAAC,IAAI,EAAE;oBAC tF/C,oBAAc,CAAC,KAAK;iBACrB,CAAC,CAAC,CAAC,MAAM,CAAC,IAAI,CAAC,UAAU,CAAC,CAAC;YA ChC,IAAI,CAAC,kBAAkB,CAAC,UAAU,EAAE,GAAG,CAAC,CAAC;YACzC,GAAG,CAAC,SAAS,EAAE,CA AC;YAChB,GAAG,CAAC,OAAO,CAAC,IAAI,EAAE,GAAG,CAAC,CAAC;YACvB,OAAO,IAAI,CAAC;SACb ;QAED,4CAAgB,GAAhB,UAAiB,IAAmB,EAAE,GAA0B;YAC9D,IAAI,OAAe,CAAC;YACpB,QAAQ,IAAI,CA AC,IAAI;gBACf,KAAK0P,uBAAiB,CAAC,IAAI;oBACzB,OAAO,GAAG,SAAS,CAAC;oBACpB,MAAM;gBAC R,KAAKA,uBAAiB,CAAC,OAAO;oBAC5B,OAAO,GAAG,KAAK,CAAC;oBAChB,MAAM;gBACR,KAAKA,u BAAiB,CAAC,QAAQ;oBAC7B,OAAO,GAAG,UAAU,CAAC;oBACrB,MAAM;gBACR,KAAKA,uBAAiB,CAA C,MAAM;oBAC3B,OAAO,GAAG,QAAQ,CAAC;oBACnB,MAAM;gBACR,KAAKA,uBAAiB,CAAC,GAAG;o BACxB,OAAO,GAAG,QAAQ,CAAC;oBACnB,MAAM;gBACR,KAAKA,uBAAiB,CAAC,MAAM;oBAC3B,OA AO,GAAG,QAAQ,CAAC;oBACnB,MAAM;gBACR,KAAKA,uBAAiB,CAAC,IAAI;oBACzB,OAAO,GAAG,OA AO,CAAC;oBAClB,MAAM;gBACR;oBACE,MAAM,IAAI,KAAK,CAAC,8BAA4B,IAAI,CAAC,IAAM,CAAC, CAAC;aAC5D;YACD,GAAG,CAAC,KAAK,CAAC,IAAI,EAAE,OAAO,CAAC,CAAC;YACzB,OAAO,IAAI,CA AC;SACb;QAED,+CAAmB,GAAnB,UAAoB,GAAqB,EAAE,GAA0B;YAArE,iBAQC;YAPC,GAAG,CAAC,KA AK,CAAC,eAAe,CAAC,IAAI,EAAE,GAAG,CAAC,CAAC;YACrC,IAAI,GAAG,CAAC,UAAU,KAAK,IAAI,EA AE;gBAC3B,GAAG,CAAC,KAAK,CAAC,IAAI,EAAE,GAAG,CAAC,CAAC;gBACrB,IAAI,CAAC,eAAe,CAA C,UAAA,IAAI,IAAI,OAAA,KAAI,CAAC,SAAS,CAAC,IAAI,EAAE,GAAG,CAAC,GAAA,EAAE,GAAG,CAA C,UAAU,EAAE,GAAG,EAAE,GAAG,CAAC,CAAC;gBAClF,GAAG,CAAC,KAAK,CAAC,IAAI,EAAE,GAAG, CAAC,CAAC;aACtB;YACD,OAAO,IAAI,CAAC;SACb;QAED,0CAAc,GAAd,UAAe,IAAiB,EAAE,GAA0B;YA C1D,IAAI,CAAC,SAAS,CAAC,IAAI,CAAC,EAAE,EAAE,GAAG,CAAC,CAAC;YAC7B,GAAG,CAAC,KAAK, CAAC,IAAI,EAAE,IAAI,CAAC,CAAC;YACtB,OAAO,IAAI,CAAC;SACb;QAED,wCAAY,GAAZ,UAAa,IAAe, EAAE,GAA0B;YACtD,GAAG,CAAC,KAAK,CAAC,IAAI,EAAE,iBAAiB,CAAC,CAAC;YACnC,IAAI,CAAC,S AAS,CAAC,IAAI,CAAC,SAAS,EAAE,GAAG,CAAC,CAAC;YACpC,GAAG,CAAC,KAAK,CAAC,IAAI,EAAE, GAAG,CAAC,CAAC;YACrB,OAAO,IAAI,CAAC;SACb;QAED,gDAAoB,GAApB,UAAqB,MAAuB;YAC1C,IA AI,IAAY,CAAC;YACjB,QAAQ,MAAM;gBACZ,KAAKtM,qBAAe,CAAC,WAAW;oBAC9B,IAAI,GAAG,QAA Q,CAAC;oBAChB,MAAM;gBACR,KAAKA,qBAAe,CAAC,mBAAmB;oBACtC,IAAI,GAAG,WAAW,CAAC;o BACnB,MAAM;gBACR,KAAKA,qBAAe,CAAC,IAAI;oBACvB,IAAI,GAAG,MAAM,CAAC;oBACd,MAAM;g BACR;oBACE,MAAM,IAAI,KAAK,CAAC,6BAA2B,MAAQ,CAAC,CAAC;aACxD;YACD,OAAO,IAAI,CAAC

;SACb;QAEO,wCAAY,GAAZ,UAAa,MAAmB,EAAE,GAA0B;YAA5D,iBAKP;YAJC,IAAI,CAAC,eAAe,CAAC ,UAAA,KAAK;gBACxB,GAAG,CAAC,KAAK,CAAC,IAAI,EAAE,KAAK,CAAC,IAAI,CAAC,CAAC;gBAC5B, KAAI,CAAC,eAAe,CAAC,KAAK,CAAC,IAAI,EAAE,GAAG,CAAC,CAAC;aACvC,EAAE,MAAM,EAAE,GAA G,EAAE,GAAG,CAAC,CAAC;SACtB;QAEO,4CAAgB,GAAhB,UACJ,KAA0B,EAAE,UAAyB,EAAE,GAA0B; YAD7E,iBA8BP;YA5BQ,IAAA,IAAI,GAAgB,KAAK,KAArB,EAAE,UAAU,GAAI,KAAK,WAAT,CAAU;YACj C,IAAI,IAAI,CAAC,eAAe,IAAI,IAAI,CAAC,eAAe,CAAC,KAAK,CAAC,EAAE;gBACvD,GAAG,CAAC,KAAK ,CAAC,IAAI,EAAE,eAAe,CAAC,CAAC;gBACjC,OAAO;aACR;YACD,IAAI,UAAU,KAAK,CAAC,IAAI,CAA C,YAAY,IAAI,CAAC,IAAI,CAAC,YAAY,CAAC,KAAK,CAAC,CAAC,EAAE;gBACnE,IAAI,MAAM,GAAG,I AAI,CAAC,mBAAmB,CAAC,GAAG,CAAC,UAAU,CAAC,CAAC;gBACtD,IAAI,MAAM,IAAI,IAAI,EAAE;oB AClB,MAAM,GAAG,MAAI,IAAI,CAAC,mBAAmB,CAAC,IAAM,CAAC;oBAC7C,IAAI,CAAC,mBAAmB,CA AC,GAAG,CAAC,UAAU,EAAE,MAAM,CAAC,CAAC;iBAClD;gBACD,GAAG,CAAC,KAAK,CAAC,IAAI,EA AK,MAAM,MAAG,CAAC,CAAC;aAC/B;YACD,GAAG,CAAC,KAAK,CAAC,IAAI,EAAE,IAAK,CAAC,CAA C;YAEvB,IAAI,IAAI,CAAC,cAAc,GAAG,CAAC,EAAE;;;;;;gBAM3B,IAAM,kBAAkB,GAAG,UAAU,IAAI,EA AE,CAAC;gBAC5C,IAAI,kBAAkB,CAAC,MAAM,GAAG,CAAC,EAAE;oBACjC,GAAG,CAAC,KAAK,CAAC, IAAI,EAAE,GAAG,CAAC,CAAC;oBACrB,IAAI,CAAC,eAAe,CAAC,UAAA,IAAI,IAAI,OAAA,IAAI,CAAC,S AAS,CAAC,KAAI,EAAE,GAAG,CAAC,GAAA,EAAE,UAAW,EAAE,GAAG,EAAE,GAAG,CAAC,CAAC;oBA C/E,GAAG,CAAC,KAAK,CAAC,IAAI,EAAE,GAAG,CAAC,CAAC;iBACtB;aACF;SACF;QAEO,2CAAe,GAAf, UAAgB,IAAiB,EAAE,GAA0B,EAAE,WAAoB;YACzF,IAAI,IAAI,KAAKrD,aAAe,EAAE;gBAC5B,GAAG,CA AC,KAAK,CAAC,IAAI,EAAE,GAAG,CAAC,CAAC;gBACrB,IAAI,CAAC,SAAS,CAAC,IAAI,EAAE,GAAG,E AAE,WAAW,CAAC,CAAC;aACxC;SACF;gCACF;KA7WD,CAAgC,sBAAsB;;IC3EtD;;;;;;;IAaA;;;;;;;;QAQE,sB AAoB,UAA4B;YAA5B,eAAU,GAAV,UAAU,CAAkB;SAAI;QAEpD,6BAAM,GAAN,UAAO,IAAU;YACf,IAA M,YAAY,GAAG,IAAI,CAAC,UAAU,CAAC,WAAW,CAAC,iBAAiB,CAAC,IAAI,CAAC,CAAC,CAAC;YAC1 E,OAAO,YAAY,IAAI,YAAY,CAAC,IAAI,CAAC,UAAU,CAAC,QAAQ,CAAC,CAAC;SAC/D;;;;QAKD,8BAA O,GAAP,UAAQ,IAAU,EAAE,eAAsB;YAAtB,gCAAA,EAAA,sBAAsB;YACxC,IAAM,KAAK,GAAG,IAAI,CA AC,UAAU,CAAC,WAAW,CAAC,iBAAiB,CAAC,IAAI,CAAC,CAAC,CAAC;YACnE,IAAI,KAAK,EAAE;gBA CT,IAAM,UAAU,GAAG,QAAQ,CAAC,KAAK,EAAE,UAAU,CAAC,QAAQ,CAAC,CAAC;gBACxD,IAAI,UA AU,EAAE;oBACd,OAAO,UAAU,CAAC;iBACnB;aACF;YACD,IAAI,eAAe,EAAE;gBACnB,MAAM,IAAI,KAA K,CAAC,gCAA8B,SAAS,CAAC,IAAI,CAAG,CAAC,CAAC;aAClE;YACD,OAAO,IAAI,CAAC;SACb;2BACF; KAAA;;ICxBD;;;IAGA;QACE,2BAAoB,OAA2B,EAAU,SAA0B;YAA/D,YAAO,GAAP,OAAO,CAAoB;YAAU, cAAS,GAAT,SAAS,CAAiB;SAAI;;;;;;;;;QAUvF,4CAAgB,GAAhB,UACI,WAAmB,EAAE,SAAmC,EAAE,QAAu B,EACjF,SAA+B,EAAE,qBAAgD,EACjF,GAAkB;YAHtB,iBAmBC;YAfC,IAAM,KAAK,GAAG,IAAI,GAAG,E AAwB,CAAC;YAC9C,SAAS,CAAC,OAAO,CAAC,UAAA,CAAC,IAAI,OAAA,KAAK,CAAC,GAAG,CAAC,C AAC,CAAC,IAAI,EAAE,CAAC,CAAC,IAAI,CAAC,SAAS,CAAC,GAAA,CAAC,CAAC;YAC5D,IAAI,iBAAiB, GAAG,CAAC,CAAC;YAC1B,IAAM,kBAAkB,GACpB,UAAC,MAAwB,EAAE,MAAyB;gBAClD,IAAM,iBAAi B,GAAG,iBAAiB,EAAE,CAAC;gBAC9C,OAAO,IAAI,WAAW,CAClB,KAAI,CAAC,OAAO,EAAE,KAAI,CAA C,SAAS,EAAE,qBAAqB,EAAE,MAAM,EAAE,SAAS,CAAC,IAAI,CAAC,SAAS,EACrF,SAAS,CAAC,MAAM, EAAE,iBAAiB,EAAE,KAAK,EAAE,MAAM,EAAE,GAAG,EAAE,kBAAkB,CAAC,CAAC;aAClF,CAAC;YAEN ,IAAM,OAAO,GAAG,kBAAkB,CAAC,IAAI,EAAE,EAAE,CAAC,CAAC;YAC7C,OAAO,CAAC,QAAQ,CAAC, EAAE,EAAE,QAAQ,CAAC,CAAC;YAE/B,OAAO,OAAO,CAAC,KAAK,CAAC,WAAW,CAAC,CAAC;SACnC ;gCACF;KAAA,IAAA;IAsBD,IAAM,gBAAgB,GAAG,MAAM,CAAC;IAEhC;QAAA;SAUC;QATC,0DAAyB,G AAzB,eAAoC;QACpC,yCAAQ,GAAR,UAAS,IAAY;YACnB,IAAI,IAAI,KAAK,gBAAgB,CAAC,KAAK,CAAC, IAAI,EAAE;;;gBAGxC,OAAOL,QAAU,CAAC,gBAAgB,CAAC,CAAC;aACrC;YACD,OAAO,IAAI,CAAC;SAC b;qCACF;KAAA,IAAA;IAED,IAAM,eAAe,GAAG,IAAI,sBAAsB,EAAE,CAAC;IAErD;QAOE,qBACY,OAA2B, EAAU,SAA0B,EAC/D,qBAAgD,EAAU,MAAwB,EAClF,SAAuB,EAAU,eAAwB,EACzD,iBAAyB,EAAU,KAAg C,EACnE,MAAyB,EAAU,GAAkB,EACrD,kBAAsC;YALtC,YAAO,GAAP,OAAO,CAAoB;YAAU,cAAS,GAAT ,SAAS,CAAiB;YAC/D,0BAAqB,GAArB,qBAAqB,CAA2B;YAAU,WAAM,GAAN,MAAM,CAAkB;YAClF,cAA S,GAAT,SAAS,CAAc;YAAU,oBAAe,GAAf,eAAe,CAAS;YACzD,sBAAiB,GAAjB,iBAAiB,CAAQ;YAAU,UAA K,GAAL,KAAK,CAA2B;YACnE,WAAM,GAAN,MAAM,CAAmB;YAAU,QAAG,GAAH,GAAG,CAAe;YACrD

,uBAAkB,GAAlB,kBAAkB,CAAoB;YAZ1C,kBAAa,GAAG,IAAI,GAAG,EAAyB,CAAC;YACjD,cAAS,GAAkB ,EAAE,CAAC;YAC9B,aAAQ,GAAkB,EAAE,CAAC;YAC7B,YAAO,GAAiB,EAAE,CAAC;YAC3B,YAAO,GA AiB,EAAE,CAAC;SAQmB;QAE9C,kCAAY,GAAZ,UAAa,IAAoC;YACvD,IAAI,OAAyB,CAAC;YAC9B,IAAI,I AAI,KAAK,IAAI,CAAC,SAAS,IAAI,IAAI,CAAC,eAAe,EAAE;gBACnD,OAAO,GAAG,gBAAgB,CAAC;aAC5 B;iBAAM,IAAI,IAAI,YAAY,YAAY,EAAE;gBACvC,OAAO,GAAG,IAAI,CAAC,qBAAqB,CAAC,GAAG,CAA C,IAAI,CAAC,CAAC;aAChD;iBAAM;gBACL,OAAO,GAAG,gBAAgB,CAAC;aAC5B;YACD,IAAI,CAAC,OA AO,EAAE;gBACZ,MAAM,IAAI,KAAK,CACX,2DAAyD,IAAI,CAAC,SAAS,CAAC,IAAI,CAAG,CAAC,CAAC ;aACtF;YACD,OAAO,OAAO,CAAC;SAChB;QAEO,6CAAuB,GAAvB,UAAwB,GAAwB;;YACtD,IAAM,MAA M,YAAO,IAAI,CAAC,MAAM,CAAC,CAAC;;gBAChC,KAAsB,IAAA,KAAA,SAAA,GAAG,CAAC,UAAU,CA AA,gBAAA,4BAAE;oBAAjC,IAAI,SAAS,WAAA;;wBAChB,KAAkB,IAAA,oBAAA,SAAA,SAAS,CAAC,MAA M,CAAA,CAAA,gBAAA,4BAAE;4BAA/B,IAAI,KAAK,WAAA;4BACZ,IAAM,KAAK,GAAG,SAAS,CAAC,S AAS,CAAC,MAAM,CAAC,KAAK,CAAC,aAAa,CAAC,CAAC;4BAC9D,IAAI,KAAK,EAAE;gCACT,IAAM,K AAK,GAAG,KAAK,KAAK,OAAO,CAAC;gCAChC,MAAM,CAAC,IAAI,CAAC;oCACV,KAAK,OAAA;oCAC L,KAAK,OAAA;oCACL,UAAU,EAAE;wCACV,OAAO,EAAE,IAAI,CAAC,SAAS;wCACvB,KAAK,EAAE,KA AK,CAAC,KAAK;wCAClB,UAAU,EAAE,KAAK,CAAC,UAAU;qCAC7B;iCACF,CAAC,CAAC;6BACJ;yBAC F;;;;;;;;;;iBACF;;;;;;;;;;YACD,OAAO,MAAM,CAAC;SACf;QAED,8BAAQ,GAAR,UAAS,SAAwB,EAAE,QAAuB; YACxD,IAAI,CAAC,SAAS,GAAG,SAAS,CAAC;YAC3B,gBAAgB,CAAC,IAAI,EAAE,QAAQ,CAAC,CAAC;S ACIC;QAED,2BAAK,GAAL,UAAM,WAAmB,EAAE,gBAAoC;;YAA/D,iBAoDC;YApD0B,iCAAA,EAAA,qBA AoC;YAC7D,IAAI,CAAC,QAAQ,CAAC,OAAO,CAAC,UAAC,KAAK,IAAK,OAAA,KAAK,CAAC,KAAK,CA AC, WAAW, EAAE, gBAAgB, CAAC, GAAA, CAAC, CAAC, YAC7E, IAAI, SAAS, GACT, CAACA, QAAU, CAAC, g BAAgB,CAAC,CAAC,GAAG,CAACiD,SAAW,CAAC,CAAC,UAAU,CAACiC,YAAc,CAAC,CAAC,CAAC;YA C/E,IAAI,YAAY,GAAG,CAAC,CAAC;YACrB,IAAI,CAAC,OAAO,CAAC,OAAO,CAAC,UAAC,UAAU;gBAC xB,IAAA,KAA+B,KAAI,CAAC,0BAA0B,CAAC,UAAU,CAAC,EAAzE,UAAU,gBAAA,EAAE,OAAO,aAAA,E AAE,KAAK,WAA+C,CAAC;gBACjF,IAAM,SAAS,GAAG,KAAG,YAAY,EAAI,CAAC;gBACtC,IAAM,YAAY, GAAG, OAAO, KAAK, KAAI, CAAC, SAAS, GAAG, KAAI, GAAG, eAAe, CAAC; gBACnE, IAAA, KAAuB, sBAAsB, CAC/C,YAAY,EAAEX,QAAU,CAAC,KAAI,CAAC,YAAY,CAAC,OAAO,CAAC,CAAC,EAAE,KAAK,EAAE, SAAS, EACtE, WAAW, CAAC, OAAO, CAAC, EAF jB, KAAK, WAAA, EAAE, WAAW, iBAED, CAAC; gBACzB, KA AK,CAAC,IAAI,CAAC,IAAI+E,mBAAqB,CAAC,WAAW,CAAC,CAAC,CAAC;gBACnD,SAAS,CAAC,IAAI,O AAd, SAAS, WAAS, KAAK, CAAC, GAAG, CACvB, UAAC, IAAiB, IAAK, OAAAkL, kCAAoC, CAAC, IAAI, EAAE, UAAU,CAAC,GAAA,CAAC,GAAE;aACrF,CAAC,CAAC;YAEH,IAAI,CAAC,OAAO,CAAC,OAAO,CAAC,UA AC,EAA4B;oBAA3B,UAAU,gBAAA,EAAE,OAAO,aAAA,EAAE,KAAK,WAAA;gBAC/C,IAAM,SAAS,GAAG ,KAAG,YAAY,EAAI,CAAC;gBACtC,IAAM,YAAY,GAAG,OAAO,KAAK,KAAI,CAAC,SAAS,GAAG,KAAI,G AAG,eAAe,CAAC;gBAClE,IAAA,KAAK,GAAI,oBAAoB,CAChC,YAAY,EAAEjQ,QAAU,CAAC,KAAI,CAAC ,YAAY,CAAC,OAAO,CAAC,CAAC,EAAE,KAAK,EAAE,SAAS,CAAC,MAD/D,CACgE;gBAC5E,SAAS,CAA C,IAAI,OAAd,SAAS,WAAS,KAAK,CAAC,GAAG,CACvB,UAAC,IAAiB,IAAK,OAAAiQ,kCAAoC,CAAC,IAA I,EAAE,UAAU,CAAC,GAAA,CAAC,GAAE;aACrF,CAAC,CAAC;YAEH,IAAI,IAAI,CAAC,MAAM,CAAC,M AAM,EAAE;gBACtB,IAAI,eAAe,GAA2B,SAAS,CAAC;;oBACxD,KAAoB,IAAA,KAAA,SAAA,IAAI,CAAC,M AAM,CAAA,gBAAA,4BAAE;wBAA5B,IAAM,KAAK,WAAA;wBACR,IAAA,KAAmB,IAAI,CAAC,0BAA0B, CAAC,KAAK,CAAC,UAAU,CAAC,EAAnE,OAAO,aAAA,EAAE,KAAK,WAAqD,CAAC;wBAC3E,IAAM,SAA S,GAAG,KAAG,YAAY,EAAI,CAAC;wBACtC,IAAM,YAAY,GAAG,OAAO,KAAK,IAAI,CAAC,SAAS,GAAG, IAAI,GAAG,eAAe,CAAC;;;wBAGnE,IAAA,KAAuB,sBAAsB,CAC/C,YAAY,EAAEjQ,QAAU,CAAC,IAAI,CA AC.YAAY.CAAC.OAAO.CAAC.CAAC.EAAE.KAAK.EAAE.SAAS.EACtE.WAAW.CAAC.SAAS.CAAC.EAFn B,KAAK,WAAA,EAAE,WAAW,iBAEC,CAAC;wBAC3B,IAAI,KAAK,CAAC,MAAM,IAAI,CAAC,EAAE;4BA CrB,IAAM,WAAW,GACb,KAAK,CAAC,KAAK,GAAG,WAAW,GAAG,IAAI,CAAC,GAAG,CAAC,UAAU,CA AAG, eAAe, GAAG, eAAe, CAAC, GAAG, CAAC, WAAW, CAAC, GAAG, WAAW, CAAC, yBACpF; qBACF; ;;;;;;;;;;; BACD, IAAI, eAAe, EAAE; oBACnB, SAAS, GAAG, CAAC, IAAIkQ, MAAQ, CAAC, eAAe, EAAE, SAAS, CAAC, CA AC,CAAC;iBACxD;aACF;YAED,IAAM,QAAQ,GAAG,WAAS,WAAW,SAAI,IAAI,CAAC,iBAAmB,CAAC;YA CIE, IAAM, WAAW, GAAG, IAAIC, mBAAqB, CAAC, QAAQ, EAAE, EAAE, EAAE, SAAS, CAAC, CAAC, YACvE, g BAAgB,CAAC,IAAI,CAAC,WAAW,CAAC,CAAC;YACnC,OAAO,gBAAgB,CAAC;SACzB;QAED,oCAAc,GA Ad, UAAe, GAAiB, EAAE, OAAY; YAA9C, iBAOC; YANC, IAAM, aAAa, GAAkB, GAAG, CAAC, KAAK, CAAC; YA C/C,IAAM,KAAK,GAAkB,aAAa,CAAC,GAAG,CAAC;YAE/C,KAAK,CAAC,WAAW,CAAC,OAAO,CACrB,U AAC, IAAI, IACD, OAAA, KAAI, CAAC, OAAO, CAAC, IAAI, CAAC, EAAC, OAAO, EAAE, KAAI, CAAC, SAAS, E AAE,KAAK,EAAE,IAAI,EAAE,UAAU,EAAE,GAAG,CAAC,UAAU,EAAC,CAAC,GAAA,CAAC,CAAC;SACh G:OAED,2CAAqB,GAArB,UAAsB,GAAwB,EAAE,OAAY;YAC1D,IAAI,CAAC,sBAAsB,CAAC,GAAG,CAAC ,CAAC;;;;YAIjC,IAAI,IAAI,CAAC,OAAO,CAAC,qBAAqB,EAAE;;;;;gBAKtC,IAAM,MAAM,GAAG,IAAI,CA AC,uBAAuB,CAAC,GAAG,CAAC,CAAC;gBACjD,IAAM,YAAY,GAAG,IAAI,CAAC,kBAAkB,CAAC,IAAI,E AAE,MAAM,CAAC,CAAC;gBAC3D,IAAI,CAAC,OAAO,CAAC,IAAI,CAAC,YAAY,CAAC,CAAC;gBACjC,Y AAY,CAAC,QAAQ,CAAC,GAAG,CAAC,SAAS,EAAE,GAAG,CAAC,QAAQ,CAAC,CAAC;aACpD;SACF;QA ED,kCAAY,GAAZ,UAAa,GAAe,EAAE,OAAY;YAA1C,iBAYC;YAXC,IAAI,CAAC,sBAAsB,CAAC,GAAG,CA AC,CAAC;YAEjC,IAAI,SAAS,GAAmB,EAAE,CAAC;YACnC,IAAI,yBAAyB,GAAiB,EAAE,CAAC;YACjD,IA AI, UAAU, GAAmB, EAAE, CAAC; YACpC, GAAG, CAAC, MAAM, CAAC, OAAO, CAAC, UAAC, QAAQ; gBAC1B ,KAAI,CAAC,OAAO,CAAC,IAAI,CACb,EAAC,OAAO,EAAE,KAAI,CAAC,SAAS,EAAE,KAAK,EAAE,QAA Q,CAAC,KAAK,EAAE,UAAU,EAAE,QAAQ,CAAC,UAAU,EAAC,CAAC,CAAC;aACxF,CAAC,CAAC;YAEH, gBAAgB,CAAC,IAAI,EAAE,GAAG,CAAC,QAAQ,CAAC,CAAC;SACtC;QAEO,4CAAsB,GAAtB,UAAuB,GAI 9B;YAJO,iBAyBP;YApBC,GAAG,CAAC,UAAU,CAAC,OAAO,CAAC,UAAC,MAAM;gBAC5B,KAAI,CAAC,c AAc,CAAC,MAAM,CAAC,CAAC;aAC7B,CAAC,CAAC;YAEH,GAAG,CAAC,UAAU,CAAC,OAAO,CAAC,U AAC,GAAG;gBACzB,IAAI,aAAa,GAAkB,IAAK,CAAC;;;;gBAIzC,IAAI,GAAG,CAAC,KAAK,IAAI,GAAG,CA AC,KAAK,CAAC,UAAU,IAAI,KAAI,CAAC,OAAO,CAAC,qBAAqB,EAAE;oBAC3E,aAAa,GAAG,GAAG,CA AC,KAAK,CAAC,UAAU,CAAC,SAAS,CAAC;iBAChD;qBAAM;oBACL,aAAa,GAAGH,uBAAiB,CAAC,OAA O,CAAC;iBAC3C;gBACD,KAAI,CAAC,aAAa,CAAC,GAAG,CAAC,GAAG,CAAC,IAAI,EAAE,aAAa,CAAC,C AAC;aACjD,CAAC,CAAC;YACH,GAAG,CAAC,OAAO,CAAC,OAAO,CAAC,UAAC,SAAS;gBAC5B,KAAI,C AAC,OAAO,CAAC,IAAI,CACb,EAAC,OAAO,EAAE,KAAI,CAAC,SAAS,EAAE,KAAK,EAAE,SAAS,CAAC, OAAO,EAAE,UAAU,EAAE,SAAS,CAAC,UAAU,EAAC,CAAC,CAAC;aAC5F,CAAC,CAAC;SACJ;QAED,oC AAc,GAAd,UAAe,MAAoB;YAAnC,iBAkBC;YAjBC,IAAM,OAAO,GAAG,MAAM,CAAC,SAAS,CAAC,IAAI, CAAC, SAAS, CAAC; YAChD, MAAM, CAAC, MAAM, CAAC, OAAO, CACjB, UAAC, KAAK, IAAK, OAAA, KAAI, CAAC,OAAO,CAAC,IAAI,CACxB,EAAC,OAAO,EAAE,KAAI,CAAC,SAAS,EAAE,KAAK,EAAE,KAAK,CA AC, KAAK, EAAE, UAAU, EAAE, KAAK, CAAC, UAAU, EAAC, CAAC, GAAA, CAAC, CAAC;;;; YAItF, IAAI, IAAI, CAAC,OAAO,CAAC,qBAAqB,EAAE;gBACtC,MAAM,CAAC,cAAc,CAAC,OAAO,CACzB,UAAC,QAAQ,IAA K,OAAA,KAAI,CAAC,OAAO,CAAC,IAAI,CAC3B,EAAC,OAAO,EAAE,OAAO,EAAE,KAAK,EAAE,QAAQ, CAAC,KAAK,EAAE,UAAU,EAAE,QAAQ,CAAC,UAAU,EAAC,CAAC,GAAA,CAAC,CAAC,gBACrF,MAAM ,CAAC,UAAU,CAAC,OAAO,CAAC,UAAC,YAAY,IAAK,OAAA,KAAI,CAAC,OAAO,CAAC,IAAI,CAAC;oB AC5D, OAAO, EAAE, OAAO; oBAChB, KAAK, EAAE, YAAY, CAAC, OAAO; oBAC3B, UAAU, EAAE, YAAY, CAA C,UAAU;iBACpC,CAAC,GAAA,CAAC,CAAC;aACL;SACF;QAED,+CAAyB,GAAzB,eAAoC;QACpC,8BAAQ, GAAR, UAAS, IAAY; YACnB, IAAI, IAAI, IAAI, gBAAgB, CAAC, KAAK, CAAC, IAAI, EAAE; gBACvC, OAAOhQ, QAAU,CAAC,IAAI,CAAC,YAAY,CAACgQ,uBAAiB,CAAC,OAAO,CAAC,CAAC,CAAC;aACjE;YACD,KAA K,IAAI,WAAW,GAAqB,IAAI,EAAE,WAAW,EAAE,WAAW,GAAG,WAAW,CAAC,MAAM,EAAE;gBAC5F,I AAI, aAAsC, SAAA, CAAC; ; gBAE3C, aAAa, GAAG, WAAW, CAAC, aAAa, CAAC, GAAG, CAAC, IAAI, CAAC, CA AC;gBACpD,IAAI,aAAa,IAAI,IAAI,EAAE;;oBAEzB,IAAM,MAAM,GAAG,WAAW,CAAC,SAAS,CAAC,IAAI, CAAC.UAAC.MAAM.IAAK.OAAA.MAAM.CAAC.IAAI.KAAK.IAAI.GAAA.CAAC.CAAC:oBAC5E.IAAI.M AAM,EAAE;wBACV,aAAa,GAAGA,uBAAiB,CAAC,OAAO,CAAC;qBAC3C;iBACF;gBACD,IAAI,aAAa,IAAI, IAAI,EAAE;oBACzB,OAAOhQ,QAAU,CAAC,IAAI,CAAC,YAAY,CAAC,aAAa,CAAC,CAAC,CAAC;iBACrD; aACF;YACD,OAAO,IAAI,CAAC;SACb;QAEO,mCAAa,GAAb,UAAc,IAAY;YAChC,IAAM,IAAI,GAAG,IAAI, CAAC,KAAK,CAAC,GAAG,CAAC,IAAI,CAAC,CAAC,YAClC,IAAI,CAAC,IAAI,EAAE;gBACT,MAAM,IAA I,KAAK,CACX,wCAAsC,IAAI,wBAAmB,IAAI,CAAC,SAAW,CAAC,CAAC;aACpF;YACD,OAAO,IAAI,CAA C,YAAY,CAAC,IAAI,CAAC,CAAC;SAChC;QAEO,gDAA0B,GAA1B,UAA2B,UAAsB;YAAjD,iBAmCP;YAIC

C,OAAO;gBACL,UAAU,EAAE,UAAU,CAAC,UAAU;gBACjC,OAAO,EAAE,UAAU,CAAC,OAAO;gBAC3B,K AAK,EAAE,8BAA8B,CACjC;oBACE,2BAA2B,EAAE,UAAC,QAAgB,IAAK,OAAA,UAAC,IAAoB;wBACtE,I AAM,GAAG,GAAGQ,UAAY,CAAC,IAAI,CAAC,CAAC;;;wBAG/B,OAAO,KAAI,CAAC,OAAO,CAAC,qBAA qB,GAAG,GAAG,GAAG,GAAG,CAAC,IAAI,CAACG,YAAc,CAAC,CAAC;qBAC5E,GAAA;oBACD,yBAAyB, EAAE,UAAC,IAAsC,IAC9D,OAAA,UAAC,MAAsB;wBACrB,IAAM,OAAO,GAAG,IAAI,CAAC,GAAG,CAAC ,UAAC,CAAC,EAAE,CAAC,IAAK,QAAC;4BACT,GAAG,EAAE,CAAC,CAAC,GAAG;4BACV,KAAK,EAAE, MAAM,CAAC,CAAC,CAAC;4BAChB,MAAM,EAAE,CAAC,CAAC,MAAM;yBACjB,IAAC,CAAC,CAAC;wB AC7B,IAAM,GAAG,GAAGF,UAAY,CAAC,OAAO,CAAC,CAAC;;;wBAGlC,OAAO,KAAI,CAAC,OAAO,CAA C,qBAAqB,GAAG,GAAG,GAAG,GAAG,CAAC,IAAI,CAACE,YAAc,CAAC,CAAC;qBAC5E,GAAA;oBACL,m BAAmB,EAAE,UAAC,IAAY,EAAE,QAAgB,IAAK,OAAA,UAAC,IAAoB;;;wBAG5E,IAAM,QAAQ,GAAG,KA AI,CAAC,OAAO,CAAC,qBAAqB;4BAC/CX,QAAU,CAAC,KAAI,CAAC,aAAa,CAAC,IAAI,CAAC,CAAC;4B ACpCA,QAAU,CAAC,KAAI,CAAC,YAAY,CAACgQ,uBAAiB,CAAC,OAAO,CAAC,CAAC,CAAC;wBAC7D, OAAO,QAAQ,CAAC,UAAU,CAAC,WAAW,EAAE,IAAI,CAAC,CAAC;qBAC/C,GAAA;iBACF,EACD,UAAU, CAAC,KAAK,CAAC;aACtB,CAAC;SACH;QAED,oCAAc,GAAd,UAAe,GAAiB,EAAE,OAAY,KAAS;QACvD, +BAAS,GAAT,UAAU,GAAY,EAAE,OAAY,KAAS;QAC7C,4CAAsB,GAAtB,UAAuB,GAA8B,EAAE,OAAY,K AAS;QAC5E,oCAAc,GAAd,UAAe,GAAiB,EAAE,OAAY,KAAS;QACvD,mCAAa,GAAb,UAAc,GAAgB,EAAE, OAAY,KAAS;QACrD,gCAAU,GAAV,UAAW,GAAkB,EAAE,OAAY,KAAS;QACpD,0CAAoB,GAApB,UAAqB ,GAA4B,EAAE,OAAY,KAAS;QACxE,+BAAS,GAAT,UAAU,GAAY,EAAE,OAAY,KAAS;0BAC9C;KAAA;;IC xVD,IAAMI,YAAU,GAAG,OAAO,CAAC;IAC3B,IAAM,UAAU,GAAG,OAAO,CAAC;IAC3B,IAAM,qBAAqB, GAAG,YAAY,CAAC;IAE3C;QACE,2BAAmB,YAAoB,EAAS,eAAuB;YAApD,iBAAY,GAAZ,YAAY,CAAQ;Y AAS,oBAAe,GAAf,eAAe,CAAQ;SAAI;gCAC5E;KAAA,IAAA;;QAGC,sBAAoB,UAA4B;YAA5B,eAAU,GAAV ,UAAU,CAAkB;SAAI;QAEpD,uCAAgB,GAAhB,UACI,SAAwB,EAAE,SAAmC,EAAE,QAAuB,EACtF,MAAoB ,EAAE,SAA+B;;YAFzD,iBAyCC;YAtCC,IAAI,iBAAiB,GAAG,CAAC,CAAC;YAE1B,IAAI,sBAAsB,GAAW,S AAU,CAAC;YAChD,IAAI,CAAC,SAAS,CAAC,MAAM,EAAE;gBACrB,IAAM,UAAQ,GAAG,SAAS,CAAC,Q AAU,CAAC;gBACtC,IAAM,gBAAgB,GAAwB,EAAE,CAAC;gBACjD,IAAI,UAAQ,CAAC,UAAU,IAAI,UAAQ ,CAAC,UAAU,CAAC,MAAM,EAAE;oBACrD,gBAAgB,CAAC,IAAI,CAAC,IAAIxM,eAAiB,CACvC,WAAW,E AAE,uBAAuB,CAAC,SAAS,EAAE,UAAQ,CAAC,UAAU,CAAC,EAAE,IAAI,CAAC,CAAC,CAAC;iBAClF;gB AED,IAAM,kBAAkB,GAAG5D,QAAU,CAAC,gBAAgB,CAAC,SAAS,CAAC,IAAI,CAAC,SAAS,CAAC,CAAC ,CAAC;gBAClF,sBAAsB,GAAG,kBAAkB,CAAC,IAAK,CAAC;gBAClD,SAAS,CAAC,UAAU,CAAC,IAAI,CA CrB,kBAAkB;qBACb,GAAG,CAAC2C,UAAY,CAAC,WAAW,CAAC,mBAAmB,CAAC,CAAC,MAAM,CAAC, CAAC,IAAIgB,cAAgB,CAAC;wBAC9E,IAAIC,eAAiB,CAAC,eAAe,EAAE3C,OAAS,CAAC,UAAQ,CAAC,aA Aa,CAAC,EAAE,KAAK,CAAC;wBAChF,IAAI2C,eAAiB,CAAC,QAAQ,EAAE,MAAM,EAAE,KAAK,CAAC;w BAC9C,IAAIA,eAAiB,CAAC,MAAM,EAAE,IAAID,cAAgB,CAAC,gBAAgB,CAAC,EAAE,KAAK,CAAC;qBA C7E,CAAC,CAAC,CAAC,CAAC;qBACJ,UAAU,CACPkM,UAAY,CAAC,WAAW,CAAC,aAAa,CAAC,EACvC, CAACvP,oBAAc,CAAC,KAAK,EAAEA,oBAAc,CAAC,QAAQ,CAAC,CAAC,CAAC,CAAC;aAC/D;YAED,IAA M,kBAAkB,GAAG,UAAC,MAAwB;gBAClD,IAAM,iBAAiB,GAAG,iBAAiB,EAAE,CAAC;gBAC9C,OAAO,IA AI+P,aAAW,CAClB,KAAI,CAAC,UAAU,EAAE,SAAS,EAAE,MAAM,EAAE,SAAS,EAAE,iBAAiB,EAAE,SA AS,EAC3E,kBAAkB,CAAC,CAAC;aACzB,CAAC;YAEF,IAAM,OAAO,GAAG,kBAAkB,CAAC,IAAI,CAAC,C AAC;YACzC,OAAO,CAAC,QAAQ,CAAC,EAAE,EAAE,QAAQ,CAAC,CAAC;YAE/B,CAAA,KAAA,SAAS,C AAC,UAAU,EAAC,IAAI,oBAAI,OAAO,CAAC,KAAK,EAAE,GAAE;YAE9C,OAAO,IAAI,iBAAiB,CAAC,OA AO,CAAC,QAAQ,EAAE,sBAAsB,CAAC,CAAC;SACxE;2BACF;KAAA,IAAA;IAcD,IAAMC,SAAO,GAAGtQ, QAAU,CAAC,IAAI,CAAC,CAAC;IACjC,IAAM,QAAQ,GAAGA,QAAU,CAAC,IAAI,CAAC,CAAC;IAClC,IAA M,SAAS,GAAGA,QAAU,CAAC,KAAK,CAAC,CAAC;IACpC,IAAM,QAAQ,GAAGA,QAAU,CAAC,KAAK,C AAC,CAAC;IACnC,IAAM,cAAc,GAAGA,QAAU,CAAC,IAAI,CAAC,CAAC;IACxC,IAAM,iBAAiB,GAAGA,Q AAU,CAAC,IAAI,CAAC,CAAC;IAE3C;QAiBE,qBACY,SAA2B,EAAU,SAAwB,EAC7D,MAAwB,EAAU,SAA mC,EACrE,iBAAyB,EAAU,SAA+B,EAClE,kBAAsC;YAHtC,cAAS,GAAT,SAAS,CAAkB;YAAU,cAAS,GAAT, SAAS,CAAe;YAC7D,WAAM,GAAN,MAAM,CAAkB;YAAU,cAAS,GAAT,SAAS,CAA0B;YACrE,sBAAiB,GA AjB,iBAAiB,CAAQ;YAAU,cAAS,GAAT,SAAS,CAAsB;YAClE,uBAAkB,GAAlB,kBAAkB,CAAoB;YAnB1C,U

AAK,GAMN,EAAE,CAAC;YACF,wBAAmB,GAAiC,MAAM,CAAC,MAAM,CAAC,IAAI,CAAC,CAAC;;YAEx E,mBAAc,GAAgC,MAAM,CAAC,MAAM,CAAC,IAAI,CAAC,CAAC;YAClE,cAAS,GAAkB,EAAE,CAAC;YA C9B,aAAQ,GAAkB,EAAE,CAAC;;;;YAYnC,IAAI,CAAC,QAAQ,GAAG,IAAI,CAAC,iBAAiB,GAAG,CAAC;g BACtCW,YAAc;gBACdO,cAAgB,CAAC,SAAS,CAAC,UAAU,CAAC,IAAI,CAAC,SAAS,CAAC,IAAI,CAAC,S AAS,CAAC,CAAE,CAAC;YAC3E,IAAI,CAAC,QAAQ,GAAG,aAAa,CAAC,IAAI,CAAC,SAAS,CAAC,IAAI,C AAC,SAAS,EAAE,IAAI,CAAC,iBAAiB,CAAC,CAAC;SACtF;QAED,8BAAQ,GAAR,UAAS,SAAwB,EAAE,Q AAuB;YAA1D,iBAuCC;YAtCC,IAAI,CAAC,SAAS,GAAG,SAAS,CAAC;;YAE3B,IAAI,CAAC,IAAI,CAAC,M AAM,EAAE;gBAChB,IAAI,CAAC,SAAS,CAAC,OAAO,CAAC,UAAC,IAAI;oBAC1B,IAAI,IAAI,CAAC,IAAI, EAAE;wBACb,KAAI,CAAC,mBAAmB,CAAC,IAAI,CAAC,IAAI,CAAC,GAAG,KAAI,CAAC,WAAW,CAAC,I AAI,EAAE,IAAI,CAAC,CAAC;qBACpE;iBACF,CAAC,CAAC;aACJ;YAED,IAAI,CAAC,IAAI,CAAC,MAAM, EAAE;gBAChB,IAAI,CAAC,SAAS,CAAC,WAAW,CAAC,OAAO,CAAC,UAAC,KAAK,EAAE,UAAU;;oBAEn D,IAAM,OAAO,GAAG,UAAU,GAAG,CAAC,CAAC;oBAC/B,IAAM,WAAW,GAAG,KAAK,CAAC,KAAK,+B AAiD;oBAChF,IAAM,KAAK,GAAG,gCAA0B,2BAA2B,CAAC,KAAK,CAAC,CAAC;oBAC3E,KAAI,CAAC,K AAK,CAAC,IAAI,CAAC,cAAM,QAAC;wBACL,UAAU,EAAE,IAAI;wBAChB,SAAS,EAAE,KAAK;wBAChB, OAAO,EAAEyB,UAAY,CAAC,WAAW,CAAC,QAAQ,CAAC,CAAC,MAAM,CAAC;4BACjD1B,OAAS,CAAC, KAAK,CAAC,EAAEA,OAAS,CAAC,OAAO,CAAC;4BACpC,IAAI0C,cAAgB,CAAC,CAAC,IAAIC,eAAiB,CA CvC,KAAK,CAAC,YAAY,EAAE3C,OAAS,CAAC,WAAW,CAAC,EAAE,KAAK,CAAC,CAAC,CAAC;yBACz D,CAAC;qBACH,IAAC,CAAC,CAAC;iBACrB,CAAC,CAAC;aACJ;YACD,gBAAgB,CAAC,IAAI,EAAE,QAA Q,CAAC,CAAC;YACjC,IAAI,IAAI,CAAC,MAAM,KAAK,QAAQ,CAAC,MAAM,KAAK,CAAC,IAAI,uBAAuB ,CAAC,QAAQ,CAAC,CAAC,EAAE;;gBAE/E,IAAI,CAAC,KAAK,CAAC,IAAI,CAAC,cAAM,QAAC;oBACL,U AAU,EAAE,IAAI;oBAChB,SAAS;oBACT,OAAO,EAAE0B,UAAY,CAAC,WAAW,CAAC,SAAS,CAAC,CAAC ,MAAM,CAAC;wBAClD1B,OAAS,cAAgB,EAAEgC,SAAW,EAAEA,SAAW,EAAEhC,OAAS,CAAC,CAAC,C AAC;qBAClE,CAAC;iBACH,IAAC,CAAC,CAAC;aACrB;SACF;QAED,2BAAK,GAAL,UAAM,gBAAoC;YAAp C,iCAAA,EAAA,qBAAoC;YACxC,IAAI,CAAC,QAAQ,CAAC,OAAO,CAAC,UAAC,KAAK,IAAK,OAAA,KA AK,CAAC,KAAK,CAAC,gBAAgB,CAAC,GAAA,CAAC,CAAC;YAE1D,IAAA,KACF,IAAI,CAAC,sBAAsB,E AAE,EAD1B,mBAAmB,yBAAA,EAAE,qBAAqB,2BAAA,EAAE,YAAY,kBAC9B,CAAC;YAElC,IAAM,gBAA gB,GAAG,IAAI,CAAC,eAAe,CAAC,mBAAmB,CAAC,CAAC;YACnE,IAAM,kBAAkB,GAAG,IAAI,CAAC,eA Ae,CAAC,qBAAqB,CAAC,CAAC;YAGvE,IAAI,SAAS,gBAAkB;YAC/B,IAAI,CAAC,IAAI,CAAC,MAAM,IAA I,IAAI,CAAC,SAAS,CAAC,eAAe,KAAK,uBAAuB,CAAC,MAAM,EAAE;gBACrF,SAAS,mBAAqB;aAC/B;YA CD,IAAM,WAAW,GAAG,IAAIkP,mBAAqB,CACzC,IAAI,CAAC,QAAQ,EAAE,CAAC,IAAIzP,OAAS,CAAC4 P,SAAO,CAAC,IAAK,CAAC,CAAC,EAC7C,CAAC,IAAIlQ,eAAiB,CAACuC,UAAY,CAAC,WAAW,CAAC,O AAO,CAAC,CAAC,MAAM,CAAC;oBAC9D1B,OAAS,CAAC,SAAS,CAAC;oBACpBT,UAAY,CAAC,YAAY,C AAC;oBAC1B,kBAAkB;oBAClB,gBAAgB;iBACjB,CAAC,CAAC,CAAC,EACJqP,UAAY,CAAC,WAAW,CAA C,cAAc,CAAC,EACxC,IAAI,CAAC,iBAAiB,KAAK,CAAC,GAAG,CAACvP,oBAAc,CAAC,QAAQ,CAAC,GA AG,EAAE,CAAC,CAAC;YAEnE,gBAAgB,CAAC,IAAI,CAAC,WAAW,CAAC,CAAC;YACnC,OAAO,gBAAgB ,CAAC;SACzB;QAEO,qCAAe,GAAf,UAAgB,WAA0B;YAChD,IAAI,QAAsB,CAAC;YAC3B,IAAI,WAAW,CA AC,MAAM,GAAG,CAAC,EAAE;gBAC1B,IAAM,QAAQ,GAAkB,EAAE,CAAC;gBACnC,IAAI,CAAC,IAAI,C AAC,SAAS,CAAC,MAAM,IAAIiQ,gBAAkB,CAAC,WAAW,CAAC,CAAC,GAAG,CAAC,QAAQ,CAAC,IAAK ,CAAC,EAAE;oBACjF,QAAQ,CAAC,IAAI,CAAC,QAAQ,CAAC,GAAG,CAAC,QAAQ,CAAC,IAAI,CAAC,W AAW,CAAC,CAAC,CAAC,UAAU,CAAC,IAAI,CAAC,QAAQ,CAAC,CAAC,CAAC;iBACnF;gBACD,QAAQ,G AAG3P,EAAI,CACX;oBACE,IAAIF,OAAS,CAAC,SAAS,CAAC,IAAK,EAAEL,aAAe,CAAC;oBAC/C,IAAIK, OAAS,CAAC,QAAQ,CAAC,IAAK,EAAEL,aAAe,CAAC;iBAC/C,WACG,QAAQ,EAAK,WAAW,GAAGA,aAA e,CAAC,CAAC;aACrD;iBAAM;gBACL,QAAQ,GAAG4C,SAAW,CAAC;aACxB;YACD,OAAO,QAAQ,CAAC; SACjB;QAED,oCAAc,GAAd,UAAe,GAAiB,EAAE,OAAY;;YAE5C,IAAI,CAAC,KAAK,CAAC,IAAI,CAAC,cA AM,QAAC;gBACL,UAAU,EAAE,GAAG,CAAC,UAAU;gBAC1B,SAAS;gBACT,OAAO,EAAEN,UAAY,CAAC ,WAAW,CAAC,YAAY,CAAC;qBACjC,MAAM,CAAC,CAAC1B,OAAS,CAAC,GAAG,CAAC,cAAc,CAAC,EA AEA,OAAS,CAAC,GAAG,CAAC,KAAK,CAAC,CAAC,CAAC;aAC5E,IAAC,CAAC,CAAC;SACrB;QAED,+B AAS,GAAT,UAAU,GAAY,EAAE,OAAY;;YAElC,IAAM,UAAU,GAAG,CAAC,CAAC,CAAC;YACtB,IAAI,CA

AC,KAAK,CAAC,IAAI,CAAC,cAAM,QAAC;gBACL,UAAU,EAAE,GAAG,CAAC,UAAU;gBAC1B,SAAS;gB ACT,OAAO,EAAE0B,UAAY,CAAC,WAAW,CAAC,OAAO,CAAC,CAAC,MAAM,CAAC;oBAChD1B,OAAS, CAAC,UAAU,CAAC;oBACrBA,OAAS,CAAC,GAAG,CAAC,cAAc,CAAC;oBAC7BT,UAAY,CAAC,CAACS,O AAS,CAAC,GAAG,CAAC,KAAK,CAAC,CAAC,CAAC;iBACrC,CAAC;aACH,IAAC,CAAC,CAAC;SACrB;QA ED,oCAAc,GAAd,UAAe,GAAiB,EAAE,OAAY;YAA9C,iBA0BC;YAzBC,IAAM,SAAS,GAAG,IAAI,CAAC,KA AK,CAAC,MAAM,CAAC;;YAEpC,IAAI,CAAC,KAAK,CAAC,IAAI,CAAC,IAAK,CAAC,CAAC;YAEvB,IAA M,aAAa,GAAkB,GAAG,CAAC,KAAK,CAAC;YAC/C,IAAM,KAAK,GAAkB,aAAa,CAAC,GAAG,CAAC;YAE/ C,IAAM,yBAAyB,GAAG,KAAK,CAAC,WAAW,CAAC,GAAG,CACnD,UAAC,IAAI,EAAE,YAAY,IAAK,OA AA,KAAI,CAAC,2BAA2B,CACpD,EAAC,SAAS,WAAA,EAAE,YAAY,cAAA,EAAE,UAAU,EAAE,GAAG,CA AC,UAAU,EAAE,OAAO,EAAE,QAAQ,EAAE,KAAK,EAAE,IAAI,EAAC,CAAC,GAAA,CAAC,CAAC;;;YAIh G,IAAM,UAAU,GAAG,SAAS,CAAC;YAE7B,IAAI,CAAC,KAAK,CAAC,SAAS,CAAC,GAAG,cAAM,QAAC;g BAC7B,UAAU,EAAE,GAAG,CAAC,UAAU;gBAC1B,SAAS;gBACT,OAAO,EAAE0B,UAAY,CAAC,WAAW,C AAC,OAAO,CAAC,CAAC,MAAM,CAAC;oBAChD1B,OAAS,CAAC,UAAU,CAAC;oBACrBA,OAAS,CAAC,G AAG,CAAC,cAAc,CAAC;oBAC7BT,UAAY,CAAC,KAAK,CAAC,OAAO,CAAC,GAAG,CAAC,UAAA,CAAC, IAAI,OAAAS,OAAS,CAAC,CAAC,CAAC,GAAA,CAAC,CAAC;iBACnD,CAAC;gBACF,cAAc,EAAE,yBAAy B;aAC1C,IAAC,CAAC;SACJ;QAED,2CAAqB,GAArB,UAAsB,GAAwB,EAAE,OAAY;YAA5D,iBA6BC;YA5B C,IAAM,SAAS,GAAG,IAAI,CAAC,KAAK,CAAC,MAAM,CAAC;;YAEpC,IAAI,CAAC,KAAK,CAAC,IAAI,C AAC,IAAK,CAAC,CAAC;YAEjB,IAAA,KAAwC,IAAI,CAAC,uBAAuB,CAAC,SAAS,EAAE,GAAG,CAAC,EA AnF,KAAK,WAAA,EAAE,gBAAgB,sBAAA,EAAE,UAAU,gBAAgD,CAAC;YAE3F,IAAM,YAAY,GAAG,IAAI ,CAAC,kBAAkB,CAAC,IAAI,CAAC,CAAC;YACnD,IAAI,CAAC,QAAQ,CAAC,IAAI,CAAC,YAAY,CAAC,C AAC;YACjC,YAAY,CAAC,QAAQ,CAAC,GAAG,CAAC,SAAS,EAAE,GAAG,CAAC,QAAQ,CAAC,CAAC;YA EnD,IAAM,UAAU,GAAG,IAAI,CAAC,KAAK,CAAC,MAAM,GAAG,SAAS,GAAG,CAAC,CAAC;;;;;YAMrD,I AAI,CAAC,KAAK,CAAC,SAAS,CAAC,GAAG,cAAM,QAAC;gBAC7B,UAAU,EAAE,GAAG,CAAC,UAAU;g BAC1B,SAAS,EAAE,sBAAwB,KAAK;gBACxC,OAAO,EAAE0B,UAAY,CAAC,WAAW,CAAC,SAAS,CAAC, CAAC,MAAM,CAAC;oBAClD1B,OAAS,CAAC,KAAK,CAAC;oBAChB,gBAAgB;oBAChBA,OAAS,CAAC,G AAG,CAAC,cAAc,CAAC;oBAC7BA,OAAS,CAAC,UAAU,CAAC;oBACrB,KAAI,CAAC,2BAA2B,CAAC,SAA S,EAAE,UAAU,CAAC;oBACvDjB,QAAU,CAAC,YAAY,CAAC,QAAQ,CAAC;iBAClC,CAAC;aACH,IAAC,C AAC;SACJ;QAED,kCAAY,GAAZ,UAAa,GAAe,EAAE,OAAY;YAA1C,iBAyEC;YAxEC,IAAM,SAAS,GAAG,I AAI,CAAC,KAAK,CAAC,MAAM,CAAC;;YAEpC,IAAI,CAAC,KAAK,CAAC,IAAI,CAAC,IAAK,CAAC,CAA C;;YAGvB,IAAM,MAAM,GAAgB,aAAa,CAAC,GAAG,CAAC,IAAI,CAAC,GAAG,IAAI,GAAG,GAAG,CAAC, IAAI,CAAC;YAEhE,IAAA,KACF,IAAI,CAAC,uBAAuB,CAAC,SAAS,EAAE,GAAG,CAAC,EADzC,KAAK,W AAA,EAAE,UAAU,gBAAA,EAAE,gBAAgB,sBAAA,EAAgB,eAAe,kBAAA,EAAE,UAAU,gBACrC,CAAC;YA EjD,IAAI,SAAS,GAAmB,EAAE,CAAC;YACnC,IAAI,yBAAyB,GAAuB,EAAE,CAAC;YACvD,IAAI,UAAU,G AAmB,EAAE,CAAC;YACpC,IAAI,MAAM,EAAE;gBACV,IAAM,YAAY,GAAU,GAAG,CAAC,MAAM;qBAC L,GAAG,CAAC,UAAC,QAAQ,IAAK,QAAC;oBACb,OAAO,EAAE,QAAwB;oBACjC,QAAQ,UAAA;oBACR,M AAM,EAAE,IAAW;iBACpB,IAAC,CAAC;qBACP,MAAM,CAAC,eAAe,CAAC,CAAC;gBACzD,IAAI,YAAY,C AAC,MAAM,EAAE;oBACvB,yBAAyB;wBACrB,YAAY,CAAC,GAAG,CAAC,UAAC,WAAW,EAAE,YAAY,I AAK,OAAA,KAAI,CAAC,2BAA2B,CAAC;4BAC/E,OAAO,EAAE,WAAW,CAAC,OAAO;4BAC5B,SAAS,WA AA;4BACT,YAAY,cAAA;4BACZ,UAAU,EAAE,WAAW,CAAC,QAAQ,CAAC,UAAU;4BAC3C,KAAK,EAAE, WAAW,CAAC,QAAQ,CAAC,KAAK;yBAClC,CAAC,GAAA,CAAC,CAAC;oBACR,SAAS,GAAG,YAAY,CAA C,GAAG,CACxB,UAAA,WAAW,IAAI,OAAA,iBAAiB,CAAC,WAAW,CAAC,QAAQ,EAAE,WAAW,CAAC,M AAM,CAAC,GAAA,CAAC,CAAC;iBACjF;gBACD,UAAU,GAAG,UAAU,CAAC,GAAG,CACvB,UAAC,EAAm B;wBAAnB,KAAA,aAAmB,EAAlB,MAAM,QAAA,EAAE,SAAS,QAAA;oBAAM,OAAAQ,UAAY,CAAC,CAA CS,OAAS,CAAC,MAAM,CAAC,EAAEA,OAAS,CAAC,SAAS,CAAC,CAAC,CAAC;iBAAA,CAAC,CAAC;aA CvF;YAED,gBAAgB,CAAC,IAAI,EAAE,GAAG,CAAC,QAAQ,CAAC,CAAC;YAErC,IAAM,UAAU,GAAG,IA AI,CAAC,KAAK,CAAC,MAAM,GAAG,SAAS,GAAG,CAAC,CAAC;YAErD,IAAM,OAAO,GAAG,GAAG,CA AC,UAAU,CAAC,IAAI,CAAC,UAAA,MAAM,IAAI,OAAA,MAAM,CAAC,SAAS,CAAC,WAAW,GAAA,CAA C,CAAC;YAC5E,IAAI,gBAAgB,GAAGgC,SAA2B,CAAC;YACnD,IAAI,QAAQ,GAAGA,SAA2B,CAAC;YAC3

C,IAAI,OAAO,EAAE;gBACX,QAAQ,GAAG,IAAI,CAAC,SAAS,CAAC,UAAU,CAAC,OAAO,CAAC,SAAS,C AAC, iBAAiB, CAAC, CAAC; gBAC1E, gBAAgB, GAAG, IAAI, CAAC, SAAS, CAAC, UAAU, CAAC, OAAO, CAAC, SAAS,CAAC,YAAY,CAAC,CAAC;aAC9E;;;YAID,IAAM,UAAU,GAAG,SAAS,CAAC;YAE7B,IAAI,CAAC,K AAK,CAAC,SAAS,CAAC,GAAG,cAAM,QAAC;gBAC7B,UAAU,EAAE,GAAG,CAAC,UAAU;gBAC1B,SAAS, EAAE, sBAAwB, KAAK; gBACxC, OAAO, EAAEN, UAAY, CAAC, WAAW, CAAC, UAAU, CAAC, CAAC, MAAM, CAAC;oBACnD1B,OAAS,CAAC,UAAU,CAAC;oBACrBA,OAAS,CAAC,KAAK,CAAC;oBAChB,gBAAgB;oB AChBA,OAAS,CAAC,GAAG,CAAC,cAAc,CAAC,oBAC7BA,OAAS,CAAC,UAAU,CAAC,oBACrBA,OAAS,C AAC,MAAM,CAAC;oBACjB,MAAM,GAAG,aAAa,CAAC,GAAG,CAAC,GAAGgC,SAAW;oBACzC,SAAS,CA AC,MAAM,GAAGzC,UAAY,CAAC,SAAS,CAAC,GAAGyC,SAAW;oBACxD,UAAU,CAAC,MAAM,GAAGzC ,UAAY,CAAC,UAAU,CAAC,GAAGyC,SAAW;oBAC1D,KAAI,CAAC,2BAA2B,CAAC,SAAS,EAAE,UAAU,C AAC;oBACvD,QAAQ;oBACR,gBAAgB;iBACjB,CAAC;gBACF,cAAc,EAAE,yBAAyB;aAC1C,IAAC,CAAC;S ACJ;QAEO,6CAAuB,GAAvB,UAAwB,SAAiB,EAAE,GAOlD;YAPO,iBAgGP;YAjFC,IAAI,KAAK,gBAAkB;Y AC3B, IAAI, GAAG, CAAC, gBAAgB, EAAE; gBACxB, KAAK, iCAA4B; aAClC; YACD, IAAM, UAAU, GAAG, IAAI ,GAAG,EAAmC,CAAC;YAC9D,GAAG,CAAC,OAAO,CAAC,OAAO,CAAC,UAAC,KAAK;gBAClB,IAAA,KA AiB,yBAAyB,CAAC,KAAK,EAAE,IAAI,CAAC,EAAtD,IAAI,UAAA,EAAE,MAAM,YAA0C,CAAC;gBAC9D, UAAU,CAAC,GAAG,CAAC,oBAAoB,CAAC,MAAM,EAAE,IAAI,CAAC,EAAE,CAAC,MAAM,EAAE,IAAI,C AAC,CAAC,CAAC;aACpE,CAAC,CAAC;YACH,GAAG,CAAC,UAAU,CAAC,OAAO,CAAC,UAAC,MAAM;g BAC5B,MAAM,CAAC,UAAU,CAAC,OAAO,CAAC,UAAC,KAAK;oBACxB,IAAA,KAAiB,yBAAyB,CAAC,K AAK, EAAE, MAAM, CAAC, EAAxD, IAAI, UAAA, EAAE, MAAM, YAA4C, CAAC; oBAChE, UAAU, CAAC, GAA G,CAAC,oBAAoB,CAAC,MAAM,EAAE,IAAI,CAAC,EAAE,CAAC,MAAM,EAAE,IAAI,CAAC,CAAC,CAAC; iBACpE,CAAC,CAAC;aACJ,CAAC,CAAC;YACH,IAAM,YAAY,GACuE,EAAE,CAAC;YAC5F,IAAM,UAAU, GAA6E,EAAE,CAAC;YAChG,IAAI,CAAC,sCAAsC,CAAC,GAAG,CAAC,UAAU,CAAC,CAAC;YAE5D,GAA G,CAAC,SAAS,CAAC,OAAO,CAAC,UAAA,WAAW;gBAC/B,IAAI,MAAM,GAAiB,SAAU,CAAC;gBACtC,G AAG,CAAC,UAAU,CAAC,OAAO,CAAC,UAAA,WAAW;oBAChC,IAAI,WAAW,CAAC,SAAS,CAAC,IAAI,C AAC, SAAS, KAAK, cAAc, CAAC, WAAW, CAAC, KAAK, CAAC, EAAE; wBAC9E, MAAM, GAAG, WAAW, CAAC ;qBACtB;iBACF,CAAC,CAAC;gBACH,IAAI,MAAM,EAAE;oBACJ,IAAA,KACF,KAAI,CAAC,eAAe,CAAC,W AAW, EAAE, MAAM, EAAE, GAAG, CAAC, UAAU, EAAE, GAAG, CAAC, YAAY, EAAE, UAAU, CAAC, EADtE, e AAe,kBAAA,EAAc,aAAa,gBAC4B,CAAC;oBAC5F,YAAY,CAAC,IAAI,OAAjB,YAAY,WAAS,eAAe,GAAE;o BACtC,UAAU,CAAC,IAAI,OAAf,UAAU,WAAS,aAAa,GAAE;iBACnC;qBAAM;oBACL,KAAI,CAAC,cAAc,C AAC, WAAW, EAAE, GAAG, CAAC, YAAY, CAAC, CAAC; iBACpD; aACF, CAAC, CAAC; YAEH, IAAI, eAAe, GA AmB,EAAE,CAAC;YACzC,GAAG,CAAC,YAAY,CAAC,OAAO,CAAC,UAAC,KAAK;gBAC7B,IAAI,SAAS,G AAmB,SAAU,CAAC;gBAC3C,IAAI,cAAc,CAAC,KAAK,CAAC,KAAK,CAAC;oBAC3B,KAAI,CAAC,SAAS,C AAC,wBAAwB,CAAC,WAAW,CAAC,UAAU,CAAC,EAAE;oBACnE,SAAS,sBAA6B;iBACvC;qBAAM,IACH, cAAc,CAAC,KAAK,CAAC,KAAK,CAAC;oBAC3B,KAAI,CAAC,SAAS,CAAC,wBAAwB,CAAC,WAAW,CAA C,gBAAgB,CAAC,EAAE;oBACzE,SAAS,4BAAmC;iBAC7C;qBAAM,IACH,cAAc,CAAC,KAAK,CAAC,KAA K,CAAC;oBAC3B,KAAI,CAAC,SAAS,CAAC,wBAAwB,CAAC,WAAW,CAAC,WAAW,CAAC,EAAE;oBACp E,SAAS,uBAA8B;iBACxC;gBACD,IAAI,SAAS,IAAI,IAAI,EAAE;oBACrB,eAAe,CAAC,IAAI,CAACzC,UAAY ,CAAC,CAACS,OAAS,CAAC,KAAK,CAAC,OAAO,CAAC,EAAEA,OAAS,CAAC,SAAS,CAAC,CAAC,CAAC, CAAC,CAAC;iBACtF;aACF,CAAC,CAAC;YACH,GAAG,CAAC,UAAU,CAAC,OAAO,CAAC,UAAC,GAAG;g BACzB,IAAI,SAAS,GAAmB,SAAU,CAAC;gBAC3C,IAAI,CAAC,GAAG,CAAC,KAAK,EAAE;oBACd,SAAS,y BAAgC;iBAC1C;qBAAM,IACH,cAAc,CAAC,GAAG,CAAC,KAAK,CAAC;oBACzB,KAAI,CAAC,SAAS,CAA C,wBAAwB,CAAC,WAAW,CAAC,WAAW,CAAC,EAAE;oBACpE,SAAS,uBAA8B;iBACxC;gBACD,IAAI,SA AS, IAAI, IAAI, EAAE; oBACrB, KAAI, CAAC, cAAc, CAAC, GAAG, CAAC, IAAI, CAAC, GAAG, SAAS, CAAC; oB AC1C,eAAe,CAAC,IAAI,CAACT,UAAY,CAAC,CAACS,OAAS,CAAC,GAAG,CAAC,IAAI,CAAC,EAAEA,O AAS,CAAC,SAAS,CAAC,CAAC,CAAC,CAAC,CAAC;iBACjF;aACF,CAAC,CAAC;YACH,GAAG,CAAC,OA AO,CAAC,OAAO,CAAC,UAAC,SAAS;gBAC5B,UAAU,CAAC,IAAI,CAAC,EAAC,OAAO,EAAE,QAAQ,EAA E,QAAQ,EAAE,SAAS,EAAE,MAAM,EAAE,IAAK,EAAC,CAAC,CAAC;aAC1E,CAAC,CAAC;YAEH,OAAO; gBACL,KAAK,OAAA;gBACL,UAAU,EAAE,KAAK,CAAC,IAAI,CAAC,UAAU,CAAC,MAAM,EAAE,CAAC;

gBAC3C,gBAAgB,EAAE,eAAe,CAAC,MAAM,GAAGT,UAAY,CAAC,eAAe,CAAC,GAAGyC,SAAW;gBACtF, YAAY,cAAA;gBACZ,UAAU,EAAE,UAAU;aACvB,CAAC;SACH;QAEO,qCAAe,GAAf,UACJ,WAAwB,EAAE, MAAoB,EAAE,IAAoB,EACpE,YAA0B,EAAE,UAA4B;YAFpD,iBA6GP;YAtGC,IAAM,SAAS,GAAG,IAAI,CA AC,KAAK,CAAC,MAAM,CAAC;;YAEpC,IAAI,CAAC,KAAK,CAAC,IAAI,CAAC,IAAK,CAAC,CAAC;YAEv B,MAAM,CAAC,SAAS,CAAC,OAAO,CAAC,OAAO,CAAC,UAAC,KAAK,EAAE,UAAU;gBACjD,IAAM,OAA O,GAAG,MAAM,CAAC,mBAAmB,GAAG,UAAU,CAAC;gBACxD,IAAM,KAAK,GAAG,kCAA6B,2BAA2B,C AAC,KAAK,CAAC,CAAC;gBAC9E,IAAM,WAAW,GAAG,KAAK,CAAC,KAAK,+BAAiD;gBAChF,KAAI,CA AC,KAAK,CAAC,IAAI,CAAC,cAAM,QAAC;oBACL,UAAU,EAAE,MAAM,CAAC,UAAU;oBAC7B,SAAS,EA AE,KAAK;oBAChB,OAAO,EAAEN,UAAY,CAAC,WAAW,CAAC,QAAQ,CAAC,CAAC,MAAM,CAAC;wBAC jD1B,OAAS,CAAC,KAAK,CAAC,EAAEA,OAAS,CAAC,OAAO,CAAC;wBACpC,IAAI0C,cAAgB,CAAC,CAA C,IAAIC,eAAiB,CACvC,KAAK,CAAC,YAAY,EAAE3C,OAAS,CAAC,WAAW,CAAC,EAAE,KAAK,CAAC,C AAC,CAAC;qBACzD,CAAC;iBACH,IAAC,CAAC,CAAC;aACrB,CAAC,CAAC;;;;;YAMH,IAAM,UAAU,GAA G,IAAI,CAAC,KAAK,CAAC,MAAM,GAAG,SAAS,GAAG,CAAC,CAAC;YAEjD,IAAA,KACA,IAAI,CAAC,y BAAyB,CAAC,WAAW,EAAE,YAAY,CAAC,EADxD,KAAK,WAAA,EAAE,eAAe,qBAAA,EAAE,YAAY,kBA AA,EAAE,QAAQ,cACU,CAAC;YAE9D,IAAI,CAAC,OAAO,CAAC,UAAC,GAAG;gBACf,IAAI,GAAG,CAAC, KAAK,IAAI,cAAc,CAAC,GAAG,CAAC,KAAK,CAAC,KAAK,cAAc,CAAC,WAAW,CAAC,KAAK,CAAC,EA AE;oBAChF,KAAI,CAAC,cAAc,CAAC,GAAG,CAAC,IAAI,CAAC,GAAG,SAAS,CAAC;oBAC1C,eAAe,CAAC ,IAAI,CAChBT,UAAY,CAAC,CAACS,OAAS,CAAC,GAAG,CAAC,IAAI,CAAC,EAAEA,OAAS,kBAAyB,CAA C,CAAC,CAAC,CAAC;iBAC9E;aACF,CAAC,CAAC;YAEH,IAAI,MAAM,CAAC,SAAS,CAAC,WAAW,EAAE; gBAChC,KAAK,0BAAwB;aAC9B;YAED,IAAM,SAAS,GAAG,MAAM,CAAC,MAAM,CAAC,GAAG,CAAC,U AAC,QAAQ,EAAE,UAAU;gBACvD,IAAM,QAAQ,GAAGT,UAAY,CAAC,CAACS,OAAS,CAAC,UAAU,CAA C,EAAEA,OAAS,CAAC,QAAQ,CAAC,aAAa,CAAC,CAAC,CAAC,CAAC;;gBAE1F,OAAO,IAAI2C,eAAiB,CA AC,QAAQ,CAAC,aAAa,EAAE,QAAQ,EAAE,KAAK,CAAC,CAAC;aACvE,CAAC,CAAC;YAEH,IAAM,UAAU ,GAAwB,EAAE,CAAC;YAC3C,IAAM,OAAO,GAAG,MAAM,CAAC,SAAS,CAAC;YACjC,MAAM,CAAC,IAA I,CAAC,OAAO,CAAC,OAAO,CAAC,CAAC,OAAO,CAAC,UAAC,QAAQ;gBAC5C,IAAM,SAAS,GAAG,OAA O,CAAC,OAAO,CAAC,QAAQ,CAAC,CAAC;gBAC5C,IAAI,UAAU,CAAC,GAAG,CAAC,SAAS,CAAC,EAAE ;;oBAE7B,UAAU,CAAC,IAAI,CAAC,IAAIA,eAAiB,CAAC,QAAQ,EAAE3C,OAAS,CAAC,SAAS,CAAC,EAA E,KAAK,CAAC,CAAC,CAAC;iBAC/E;aACF,CAAC,CAAC;YACH,IAAI,0BAA0B,GAAuB,EAAE,CAAC;YAC xD,IAAI,MAAM,CAAC,MAAM,CAAC,MAAM,IAAI,CAAC,KAAK,IAAI,0CAAqC,IAAI,CAAC,EAAE;gBACh F,0BAA0B;oBACtB,MAAM,CAAC,MAAM,CAAC,GAAG,CAAC,UAAC,KAAK,EAAE,YAAY,IAAK,OAAA,K AAI,CAAC,2BAA2B,CAAC;wBAC1E,SAAS,WAAA;wBACT,YAAY,cAAA;wBACZ,UAAU,EAAE,KAAK,CA AC,UAAU;wBAC5B,OAAO,EAAE,QAAQ;wBACjB,KAAK,EAAE,KAAK,CAAC,KAAK;qBACnB,CAAC,GAA A,CAAC,CAAC;aACT;YAED,IAAM,cAAc,GAChB0B,UAAY,CAAC,WAAW,CAAC,SAAS,CAAC,CAAC,MA AM,CAAC,CAAC,QAAQ,EAAE1B,OAAS,CAAC,SAAS,CAAC,CAAC,CAAC,CAAC;YACjF,IAAM,YAAY,GA AG,MAAM,CAAC,cAAc,CAAC,GAAG,CAAC,UAAC,QAAQ,IAAK,QAAC;gBACb,OAAO,EAAE,cAAc;gBAC vB,MAAM,QAAA;gBACN,QAAQ,UAAA;aACT,IAAC,CAAC,CAAC;YACnD,IAAM,UAAU,GAAG,MAAM,C AAC,UAAU,CAAC,GAAG,CAAC,UAAC,YAAY,IAAK,QAAC;gBACjB,OAAO,EAAE,cAAc;gBACvB,QAAQ, EAAE,YAAY;gBACtB,MAAM,QAAA;aACP,IAAC,CAAC,CAAC;;;YAI7C,IAAM,UAAU,GAAG,SAAS,CAAC; YAE7B,IAAI,CAAC,KAAK,CAAC,SAAS,CAAC,GAAG,cAAM,QAAC;gBAC7B,UAAU,EAAE,MAAM,CAAC, UAAU;gBAC7B,SAAS,EAAE,4BAA0B,KAAK;gBAC1C,OAAO,EAAE0B,UAAY,CAAC,WAAW,CAAC,YAA Y,CAAC,CAAC,MAAM,CAAC;oBACrD1B,OAAS,CAAC,UAAU,CAAC;oBACrBA,OAAS,CAAC,KAAK,CAA C;oBAChB,eAAe,CAAC,MAAM,GAAGT,UAAY,CAAC,eAAe,CAAC,GAAGyC,SAAW;oBACpEhC,OAAS,CA AC,UAAU,CAAC;oBACrB,YAAY;oBACZ,QAAQ;oBACR,SAAS,CAAC,MAAM,GAAG,IAAI0C,cAAgB,CAA C,SAAS,CAAC,GAAGV,SAAW;oBAChE,UAAU,CAAC,MAAM,GAAG,IAAIU,cAAgB,CAAC,UAAU,CAAC, GAAGV,SAAW;iBACnE,CAAC;gBACF,gBAAgB,EAAE,0BAA0B;gBAC5C,SAAS,EAAE,MAAM,CAAC,SAA S,CAAC,IAAI;aACjC,IAAC,CAAC;YAEH,OAAO,EAAC,YAAY,cAAA,EAAE,UAAU,YAAA,EAAC,CAAC;SA CnC;QAEO,oCAAc,GAAd,UAAe,WAAwB,EAAE,YAA0B;YACzE,IAAI,CAAC,gBAAgB,CAAC,IAAI,CAAC,y BAAyB,CAAC,WAAW,EAAE,YAAY,CAAC,CAAC,CAAC;SAClF;QAEO,4DAAsC,GAAtC,UAAuC,UAA0B;Y ACvE,IAAM,gBAAgB,GAAG,UAAU,CAAC,IAAI,CAAC,UAAA,MAAM,IAAI,OAAA,MAAM,CAAC,SAAS,C AAC, WAAW, GAAA, CAAC, CAAC; YACjF, IAAI, gBAAgB, IAAI, gBAAgB, CAAC, SAAS, CAAC, eAAe, CAAC, M AAM,EAAE;gBACnE,IAAA,KAA6C,mCAAmC,CAClF,IAAI,CAAC,SAAS,EAAE,IAAI,CAAC,SAAS,8BAC9B, gBAAgB,CAAC,SAAS,CAAC,eAAe,CAAC,EAFxC,YAAY,kBAAA,EAAE,QAAQ,cAAA,EAAE,KAAK,WAAA ,EAAE,SAAS,eAEA,CAAC;gBAChD,IAAI,CAAC,gBAAgB,CAAC;oBACpB,YAAY,cAAA;oBACZ,QAAQ,UA AA;oBACR,KAAK,OAAA;oBACL,SAAS,WAAA;oBACT,eAAe,EAAE,EAAE;oBACnB,UAAU,EAAE,gBAAgB ,CAAC,UAAU;iBACxC,CAAC,CAAC;aACJ;SACF;OAEO,sCAAgB,GAAhB,UAAiB,IAOxB;;;;YAIC,IAAI,CAA C,KAAK,CAAC,IAAI,CACX,cAAM,QAAC;gBACL,UAAU,EAAE,IAAI,CAAC,UAAU;gBAC3B,SAAS,EAAE,I AAI,CAAC,KAAK;gBACrB,OAAO,EAAEN,UAAY,CAAC,WAAW,CAAC,WAAW,CAAC,CAAC,MAAM,CA AC;oBACpD1B,OAAS,CAAC,IAAI,CAAC,KAAK,CAAC;oBACrB,IAAI,CAAC,eAAe,CAAC,MAAM,GAAGT, UAAY,CAAC,IAAI,CAAC,eAAe,CAAC,GAAGyC,SAAW;oBAC9E,IAAI,CAAC,SAAS,EAAE,IAAI,CAAC,YA AY, EAAE, IAAI, CAAC, QAAQ; iBACjD, CAAC; aACH, IAAC, CAAC, CAAC; SACT; QAEO, + CAAyB, GAAzB, UA A0B, WAAwB, EAAE, YAA0B; YAQpF, IAAI, KAAK, gBAAkB; YAC3B, IAAI, eAAe, GAAmB, EAAE, CAAC; YAEz C,YAAY,CAAC,OAAO,CAAC,UAAC,KAAK;gBACzB,IAAI,cAAc,CAAC,KAAK,CAAC,KAAK,CAAC,KAAK ,cAAc,CAAC,WAAW,CAAC,KAAK,CAAC,EAAE;oBACrE,eAAe,CAAC,IAAI,CAChBzC,UAAY,CAAC,CAA CS,OAAS,CAAC,KAAK,CAAC,OAAO,CAAC,EAAEA,OAAS,kBAAyB,CAAC,CAAC,CAAC,CAAC;iBACnF;a ACF,CAAC,CAAC;YACG,IAAA,KACF,WAAW,CAAC,IAAI,CAAC,SAAS,EAAE,WAAW,CAAC,EADrC,YA AY, kBAAA, EAAE, QAAQ, cAAA, EAAS, aAAa, WAAA, EAAE, SAAS, eAClB, CAAC; YAC7C, OAAO; gBACL, KA AK,EAAE,KAAK,GAAG,aAAa;gBAC5B,eAAe,iBAAA;gBACf,YAAY,cAAA;gBACZ,QAAQ,UAAA;gBACR,S AAS, WAAA; gBACT, UAAU, EAAE, WAAW, CAAC, UAAU; aACnC, CAAC; SACH; QAED, 8BAAQ, GAAR, UAAS ,IAAY;YACnB,IAAI,IAAI,IAAI,gBAAgB,CAAC,KAAK,CAAC,IAAI,EAAE;gBACvC,OAAO,gBAAgB,CAAC, KAAK,CAAC;aAC/B;YACD,IAAI,YAAY,GAAiB,QAAQ,CAAC;YAC1C,KAAK,IAAI,WAAW,GAAqB,IAAI,E AAE, WAAW, EAAE, WAAW, GAAG, WAAW, CAAC, MAAM; gBACtE, YAAY, GAAG, YAAY, CAAC, IAAI, CAA C,QAAQ,CAAC,CAAC,IAAI,CAACN,YAAc,CAAC,EAAE;;gBAErF,IAAM,YAAY,GAAG,WAAW,CAAC,cAA c,CAAC,IAAI,CAAC,CAAC;gBACtD,IAAI,YAAY,IAAI,IAAI,EAAE;oBACxB,OAAOgC,UAAY,CAAC,WAA W,CAAC,SAAS,CAAC,CAAC,MAAM,CAAC,CAAC,YAAY,EAAE1B,OAAS,CAAC,YAAY,CAAC,CAAC,CA AC,CAAC;iBAC5F;;gBAGD,IAAM,MAAM,GAAG,WAAW,CAAC,SAAS,CAAC,IAAI,CAAC,UAAC,MAAM,I AAK, OAAA, MAAM, CAAC, IAAI, KAAK, IAAI, GAAA, CAAC, CAAC; gBAC5E, IAAI, MAAM, EAAE; oBACV, IA AM,QAAQ,GAAG,MAAM,CAAC,KAAK,IAAI,qBAAqB,CAAC;oBACvD,OAAO,YAAY,CAAC,IAAI,CAAC,S AAS,CAAC,CAAC,IAAI,CAAC,QAAQ,CAAC,CAAC;iBACpD;aACF;YACD,OAAO,IAAI,CAAC;SACb;QAED ,+CAAyB,GAAzB;;;;SAIC;QAEO,kDAA4B,GAA5B,UAA6B,UAA2B,EAAE,QAAgB;YAEhF,IAAI,QAAQ,KAA K,CAAC,EAAE;gBACIB,IAAM,WAAS,GAAG0B,UAAY,CAAC,WAAW,CAAC,WAAW,CAAC,CAAC;gBACx D,OAAO,cAAM,OAAA,WAAS,GAAA,CAAC,aACxB;YAED,IAAM,UAAU,GAAG,IAAI,CAAC,KAAK,CAAC, MAAM,CAAC;YAErC,IAAI,CAAC,KAAK,CAAC,IAAI,CAAC,cAAM,QAAC;gBACL,UAAU,YAAA;gBACV,S AAS;gBACT,OAAO,EAAEA,UAAY,CAAC,WAAW,CAAC,YAAY,CAAC,CAAC,MAAM,CAAC;oBACrD1B,O AAS,CAAC,UAAU,CAAC;oBACrBA,OAAS,CAAC,QAAQ,CAAC;iBACpB,CAAC;aACH,IAAC,CAAC,CAAC; YAEpB,OAAO,UAAC,IAAoB,IAAK,OAAA,aAAa,CAAC,UAAU,EAAE,IAAI,CAAC,GAAA,CAAC;SACIE;QA EO,gDAA0B,GAA1B,UACJ,UAA2B,EAAE,IAAsC;YACrE,IAAI,IAAI,CAAC,MAAM,KAAK,CAAC,EAAE;gB ACrB,IAAM,WAAS,GAAG0B,UAAY,CAAC,WAAW,CAAC,SAAS,CAAC,CAAC;gBACtD,OAAO,cAAM,OA AA,WAAS,GAAA,CAAC;aACxB;YAED,IAAM,GAAG,GAAGIC,UAAY,CAAC,IAAI,CAAC,GAAG,CAAC,UA AC,CAAC,EAAE,CAAC,IAAK,wCAAK,CAAC,KAAE,KAAK,EAAEQ,OAAS,CAAC,CAAC,CAAC,OAAE,CA AC.CAAC.CAAC:YAC5E.IAAM.UAAU.GAAG.IAAI.CAAC.KAAK.CAAC.MAAM.CAAC:YACrC.IAAI.CAA C,KAAK,CAAC,IAAI,CAAC,cAAM,QAAC;gBACL,UAAU,YAAA;gBACV,SAAS;gBACT,OAAO,EAAE0B,UA AY,CAAC,WAAW,CAAC,aAAa,CAAC,CAAC,MAAM,CAAC;oBACtD1B,OAAS,CAAC,UAAU,CAAC;oBACr B,GAAG;iBACJ,CAAC;aACH,IAAC,CAAC,CAAC;YAEpB,OAAO,UAAC,IAAoB,IAAK,OAAA,aAAa,CAAC, UAAU, EAAE, IAAI, CAAC, GAAA, CAAC; SACIE; QAEO, 0CAAoB, GAApB, UAAqB, UAA4B, EAAE, IAAY, EAA E,QAAgB;YAEvF,IAAM,IAAI,GAAG,IAAI,CAAC,SAAS,CAAC,IAAI,CAAC,UAAC,WAAW,IAAK,OAAA,W AAW,CAAC,IAAI,KAAK,IAAI,GAAA,CAAE,CAAC;YAC9E,IAAI,IAAI,CAAC,IAAI,EAAE;gBACb,IAAM,Y

AAU,GAAG,IAAI,CAAC,KAAK,CAAC,MAAM,CAAC;gBACrC,IAAI,CAAC,KAAK,CAAC,IAAI,CAAC,cAA M,QAAC;oBACL,UAAU,EAAE,UAAU,CAAC,UAAU;oBACjC,SAAS;oBACT,OAAO,EAAE0B,UAAY,CAAC, WAAW,CAAC,WAAW,CAAC,CAAC,MAAM,CAAC;wBACpD1B,OAAS,CAAC,YAAU,CAAC;wBACrBA,OA AS,CAAC,QAAQ,CAAC;qBACpB,CAAC;iBACH,IAAC,CAAC,CAAC;;gBAGpB,IAAI,YAAY,GAAiB,QAAQ, CAAC;gBAC1C,IAAI,WAAW,GAAgB,IAAI,CAAC;gBACpC,OAAO,WAAW,CAAC,MAAM,EAAE;oBACzB, WAAW,GAAG,WAAW,CAAC,MAAM,CAAC;oBACjC,YAAY,GAAG,YAAY,CAAC,IAAI,CAAC,QAAQ,CAA C,CAAC,IAAI,CAACN,YAAc,CAAC,CAAC;iBACjE;gBACD,IAAM,aAAa,GAAG,WAAW,CAAC,mBAAmB,C AAC,IAAI,CAAC,CAAC;gBAC5D,IAAM,eAAa,GACfgC,UAAY,CAAC,WAAW,CAAC,SAAS,CAAC,CAAC,M AAM,CAAC,CAAC,YAAY,EAAE1B,OAAS,CAAC,aAAa,CAAC,CAAC,CAAC,CAAC;gBAEzF,OAAO,UAAC, IAAoB,IAAK,OAAA,eAAe,CACrC,UAAU,CAAC,SAAS,EAAE,UAAU,CAAC,YAAY,EAC7C,aAAa,CAAC,YA AU,EAAE,CAAC,eAAa,CAAC,CAAC,MAAM,CAAC,IAAI,CAAC,CAAC,CAAC,GAAA,CAAC;aACrE;iBAAM ;gBACL,IAAM,SAAS,GAAG,IAAI,CAAC,WAAW,CAAC,UAAU,CAAC,UAAU,EAAE,IAAI,CAAC,CAAC;gB AChE,IAAM,eAAa,GACf0B,UAAY,CAAC,WAAW,CAAC,SAAS,CAAC,CAAC,MAAM,CAAC,CAAC,QAAQ, EAAE1B,OAAS,CAAC,SAAS,CAAC,CAAC,CAAC,CAAC;gBAEjF,OAAO,UAAC,IAAoB,IAAK,OAAA,eAAe, CACrC,UAAU,CAAC,SAAS,EAAE,UAAU,CAAC,YAAY,EAC7C,eAAa,CAAC,UAAU,CAAC,WAAW,EAAE,I AAI,CAAC,CAAC,GAAA,CAAC;aACzD;SACF;QAEO,iCAAW,GAAX,UAAY,UAAgC,EAAE,IAAwB;YAAtE,i BAsBP;YArBC,IAAM,SAAS,GAAG,IAAI,CAAC,KAAK,CAAC,MAAM,CAAC;YACpC,IAAI,KAAK,gBAAkB; YAC3B,IAAI,CAAC,IAAI,CAAC,cAAc,CAAC,OAAO,CAAC,UAAC,aAAa;;gBAE7C,IAAI,aAAa,KAAK,cAAc, CAAC,SAAS,EAAE;oBAC9C,KAAK,IAAI,uBAAuB,CAAC,aAAa,CAAC,CAAC;iBACjD;aACF,CAAC,CAAC; YAEH,IAAM,QAAQ,GAAG,IAAI,CAAC,IAAI,CAAC,MAAM,CAAC,GAAG,CAAC,UAAC,KAAK,IAAK,OAA A,MAAM,CAAC,KAAI,CAAC,SAAS,EAAE,KAAK,CAAC,GAAA,CAAC,CAAC;;;YAGhF,IAAI,CAAC,KAAK ,CAAC,IAAI,CACX,cAAM,QAAC;gBACL,UAAU,YAAA;gBACV,SAAS;gBACT,OAAO,EAAE0B,UAAY,CAA C,WAAW,CAAC,OAAO,CAAC,CAAC,MAAM,CAAC;oBAChD1B,OAAS,CAAC,KAAK,CAAC,EAAE,KAAI, CAAC,SAAS,CAAC,UAAU,CAAC,IAAI,CAAC,IAAI,CAAC,SAAS,CAAC,EAAET,UAAY,CAAC,QAAQ,CAA C;iBACzF,CAAC;aACH,IAAC,CAAC,CAAC;YACR,OAAO,SAAS,CAAC;SAClB;;;;;;;;QASO,iDAA2B,GAA3B, UAA4B,UAA4B;YAAxD,iBAiBP;YAhBC,OAAO;gBACL,SAAS,EAAE,UAAU,CAAC,SAAS;gBAC/B,YAAY,E AAE,UAAU,CAAC,YAAY;gBACrC,UAAU,EAAE,UAAU,CAAC,UAAU;gBACjC,OAAO,EAAE,UAAU,CAAC ,OAAO;gBAC3B,KAAK,EAAE,8BAA8B,CACjC;oBACE,2BAA2B,EAAE,UAAC,QAAgB,IAC1C,OAAA,KAAI ,CAAC,4BAA4B,CAAC,UAAU,CAAC,UAAU,EAAE,QAAQ,CAAC,GAAA;oBACtE,yBAAyB,EAAE,UAAC,IA AsC,IAC9D,OAAA,KAAI,CAAC,0BAA0B,CAAC,UAAU,CAAC,UAAU,EAAE,IAAI,CAAC,GAAA;oBAChE,m BAAmB,EAAE,UAAC,IAAY,EAAE,QAAgB,IAChD,OAAA,KAAI,CAAC,oBAAoB,CAAC,UAAU,EAAE,IAAI, EAAE,QAAQ,CAAC,GAAA;iBAC1D,EACD,UAAU,CAAC,KAAK,CAAC;aACtB,CAAC;SACH;QAEO,4CAAs B,GAAtB;YAKN,IAAM,IAAI,GAAG,IAAI,CAAC;YAClB,IAAI,kBAAkB,GAAG,CAAC,CAAC;YAC3B,IAAM, mBAAmB,GAAkB,EAAE,CAAC;YAC9C,IAAM,qBAAqB,GAAkB,EAAE,CAAC;YAChD,IAAM,YAAY,GAAG ,IAAI,CAAC,KAAK,CAAC,GAAG,CAAC,UAAC,OAAO,EAAE,SAAS;gBAC/C,IAAA,KAAqE,OAAO,EAAE,E AA7E,OAAO,aAAA,EAAE,SAAS,eAAA,EAAE,gBAAgB,sBAAA,EAAE,cAAc,oBAAA,EAAE,UAAU,gBAAa, CAAC;gBACrF,IAAI,cAAc,EAAE;oBAClB,mBAAmB,CAAC,IAAI,OAAxB,mBAAmB,WACZ,sBAAsB,CAAC, SAAS,EAAE,UAAU,EAAE,cAAc,EAAE,KAAK,CAAC,GAAE;iBAC9E;gBACD,IAAI,gBAAgB,EAAE;oBACp B,qBAAqB,CAAC,IAAI,OAA1B,qBAAqB,WAAS,sBAAsB,CAChD,SAAS,EAAE,UAAU,EAAE,gBAAgB,EACv C,CAAC,SAAS,IAAI,0CAAqC,IAAI,CAAC,CAAC,GAAE;iBAChE;;;;;;gBAMD,IAAM,cAAc,GAAG,SAAS;oB AC5B,IAAIgQ,SAAW,CAAC,CAACF,SAAO,CAAC,MAAM,CAAC,EAAE,CAAC,CAAC,MAAM,CAAC,EAA E,CAAC,EAAE,OAAO,CAAC,CAAC;oBACzD,OAAO,CAAC;gBACZ,OAAOG,mCAAqC,CAAC,cAAc,EAAE, UAAU,CAAC,CAAC;aAC1E,CAAC,CAAC;YACH,OAAO,EAAC,mBAAmB,qBAAA,EAAE,qBAAqB,uBAAA, EAAE,YAAY,cAAA,EAAC,CAAC;YAElE,SAAS,sBAAsB,CAC3B,SAAiB,EAAE,UAAgC,EAAE,WAA+B,EAC pF,eAAwB;gBAC1B,IAAM,WAAW,GAAkB,EAAE,CAAC;gBACtC,IAAM,KAAK,GAAG,WAAW,CAAC,GAA G,CAAC,UAAC,EAA4B;wBAA3B,UAAU,gBAAA,EAAE,OAAO,aAAA,EAAE,KAAK,WAAA;oBACxD,IAAM ,SAAS,GAAG,KAAG,kBAAkB,EAAI,CAAC;oBAC5C,IAAM,YAAY,GAAG,OAAO,KAAK,QAAQ,GAAG,IAA I,GAAG,IAAI,CAAC;oBAClD,IAAA,KACF,sBAAsB,CAAC,YAAY,EAAE,OAAO,EAAE,KAAK,EAAE,SAAS,

EAAE,WAAW,CAAC,OAAO,CAAC,EADjF,KAAK,WAAA,EAAE,WAAW,iBAC+D,CAAC;oBACzF,WAAW, CAAC,IAAI,OAAhB,WAAW,WAAS,KAAK,CAAC,GAAG,CACzB,UAAC,IAAiB,IAAK,OAAAR,kCAAoC,CA AC,IAAI,EAAE,UAAU,CAAC,GAAA,CAAC,GAAE;oBACpF,OAAOQ,mCAAqC,CAAC,WAAW,EAAE,UAAU ,CAAC,CAAC;iBACvE,CAAC,CAAC;gBACH,IAAI,WAAW,CAAC,MAAM,IAAI,eAAe,EAAE;oBACzC,WAA W,CAAC,IAAI,CAACR,kCAAoC,CACjD,aAAa,CAAC,SAAS,EAAE,KAAK,CAAC,CAAC,MAAM,EAAE,EAA E,UAAU,CAAC,CAAC,CAAC;iBAC5D;gBACD,OAAO,WAAW,CAAC;aACpB;SACF;QAEO,iDAA2B,GAA3B, UACJ,SAAiB,EACjB,QAAkF;YAF9E,iBAuCP;YApCC,IAAM,gBAAgB,GAAkB,EAAE,CAAC;YAC3C,IAAI,uB AAuB,GAAG,CAAC,CAAC;YAChC,QAAQ,CAAC,OAAO,CAAC,UAAC,EAA2B;oBAA1B,OAAO,aAAA,EAA E,QAAQ,cAAA,EAAE,MAAM,YAAA;gBAC1C,IAAM,SAAS,GAAG,KAAG,uBAAuB,EAAI,CAAC;gBACjD,I AAM,YAAY,GAAG,OAAO,KAAK,QAAQ,GAAG,KAAI,GAAG,IAAI,CAAC;gBAClD,IAAA,KACF,oBAAoB, CAAC,YAAY,EAAE,OAAO,EAAE,QAAQ,CAAC,OAAO,EAAE,SAAS,CAAC,EADrE,KAAK,WAAA,EAAE,Y AAY,kBACkD,CAAC;gBAC7E,IAAM,SAAS,GAAG,KAAK,CAAC;gBACxB,IAAI,YAAY,EAAE;oBAChB,SA AS,CAAC,IAAI,CAAC,iBAAiB,CAAC,GAAG,CAAC,YAAY,CAAC,GAAG,CAAC,iBAAiB,CAAC,CAAC,CA AC,MAAM,EAAE,CAAC,CAAC;iBACrF;gBACK,IAAA,KAAyC,yBAAyB,CAAC,QAAQ,EAAE,MAAM,CAA C,EAA3E,WAAW,YAAA,EAAQ,SAAS,UAA+C,CAAC;gBAC3F,IAAM,aAAa,GAAG,oBAAoB,CAAC,WAAW, EAAE,SAAS,CAAC,CAAC;gBACnE,gBAAgB,CAAC,IAAI,CAACA,kCAAoC,CACtD,IAAIC,MAAQ,CAACjP, OAAS,CAAC,aAAa,CAAC,CAAC,SAAS,CAAC,cAAc,CAAC,EAAE,SAAS,CAAC,EAC3E,QAAQ,CAAC,UAA U,CAAC,CAAC,CAAC;aAC3B,CAAC,CAAC;YACH,IAAI,aAA2B,CAAC;YAChC,IAAI,gBAAgB,CAAC,MAA M,GAAG,CAAC,EAAE;gBAC/B,IAAM,QAAQ,GACV,CAAC,iBAAiB,CAAC,GAAG,CAACA,OAAS,CAAC,IA AI,CAAC,CAAC,CAAC,UAAU,CAACyP,SAAW,CAAC,CAAC,CAAC;gBACrE,IAAI,CAAC,IAAI,CAAC,SAA S,CAAC,MAAM,IAAIH,gBAAkB,CAAC,gBAAgB,CAAC,CAAC,GAAG,CAAC,QAAQ,CAAC,IAAK,CAAC,E AAE;oBACtF,QAAQ,CAAC,IAAI,CAAC,QAAQ,CAAC,GAAG,CAAC,QAAQ,CAAC,IAAI,CAAC,WAAW,CA AC,CAAC,CAAC,UAAU,CAAC,IAAI,CAAC,QAAQ,CAAC,CAAC,CAAC;iBACnF;gBACD,aAAa,GAAG3P,E AAI,CAChB;oBACE,IAAIF,OAAS,CAAC,QAAQ,CAAC,IAAK,EAAEL,aAAe,CAAC;oBAC9C,IAAIK,OAAS,C AAC,cAAc,CAAC,IAAK,EAAEL,aAAe,CAAC;oBACpD,IAAIK,OAAS,CAAC,gBAAgB,CAAC,KAAK,CAAC,I AAK,EAAEL,aAAe,CAAC;iBAC7D,WACG,QAAQ,EAAK,gBAAgB,GAAE,IAAID,eAAiB,CAAC,iBAAiB,CA AC,IAC3EC,aAAe,CAAC,CAAC;aACtB;iBAAM;gBACL,aAAa,GAAG4C,SAAW,CAAC;aAC7B;YACD,OAAO, aAAa,CAAC;SACtB;QAED,oCAAc,GAAd,UAAe,GAAiB,EAAE,OAAkC,KAAS;QAC7E,4CAAsB,GAAtB,UAA uB,GAA8B,EAAE,OAAY,KAAS;QAC5E,oCAAc,GAAd,UAAe,GAAiB,EAAE,OAAY,KAAS;QACvD,mCAAa, GAAb,UAAc,GAAgB,EAAE,OAAY,KAAS;QACrD,gCAAU,GAAV,UAAW,GAAkB,EAAE,OAAY,KAAS;QAC pD,0CAAoB,GAApB,UAAqB,GAA4B,EAAE,OAAY,KAAS;QACxE,+BAAS,GAAT,UAAU,GAAY,EAAE,OAA Y,KAAS;0BAC9C;KAAA,IAAA;IAED,SAAS,uBAAuB,CAAC,QAAuB;QACtD,IAAM,WAAW,GAAG,QAAQ, CAAC,QAAQ,CAAC,MAAM,GAAG,CAAC,CAAC,CAAC;QAClD,IAAI,WAAW,YAAY,mBAAmB,EAAE;YA C9C,OAAO,WAAW,CAAC,gBAAgB,CAAC;SACrC;QAED,IAAI,WAAW,YAAY,UAAU,EAAE;YACrC,IAAI,a AAa,CAAC,WAAW,CAAC,IAAI,CAAC,IAAI,WAAW,CAAC,QAAQ,CAAC,MAAM,EAAE;gBAClE,OAAO,uB AAuB,CAAC,WAAW,CAAC,QAAQ,CAAC,CAAC;aACtD;YACD,OAAO,WAAW,CAAC,gBAAgB,CAAC;SAC rC;QAED,OAAO,WAAW,YAAY,YAAY,CAAC;IAC7C,CAAC;IAGD,SAAS,iBAAiB,CAAC,QAAiC,EAAE,MA AoB;QAChF,IAAM,SAAS,GAAG,QAAQ,CAAC,IAAI,CAAC;QAChC,QAAQ,SAAS;YACf;gBACE,OAAOzC,U AAY,CAAC;oBAClBS,OAAS,8BAAmC,EAAEA,OAAS,CAAC,QAAQ,CAAC,IAAI,CAAC;oBACtEA,OAAS,C AAC,QAAQ,CAAC,eAAe,CAAC;iBACpC,CAAC,CAAC;YACL;gBACE,OAAOT,UAAY,CAAC;oBAClBS,OA AS,sBAA2B,EAAEA,OAAS,CAAC,QAAQ,CAAC,IAAI,CAAC;oBAC9DA,OAAS,CAAC,QAAQ,CAAC,eAAe, CAAC;iBACpC,CAAC,CAAC;YACL;gBACE,IAAM,WAAW,GAAG;qBACf,MAAM,IAAI,MAAM,CAAC,SAA S,CAAC,WAAW;mDACkC,CAAC;gBAC9E,OAAOT,UAAY,CAAC;oBAClBS,OAAS,CAAC,WAAW,CAAC,E AAEA,OAAS,CAAC,GAAG,GAAG,QAAQ,CAAC,IAAI,CAAC,EAAEA,OAAS,CAAC,QAAQ,CAAC,eAAe,CA AC;iBAC5F,CAAC,CAAC;YACL;gBACE,OAAOT,UAAY,CACf,CAACS,OAAS,0BAA+B,EAAEA,OAAS,CAA C,QAAQ,CAAC,IAAI,CAAC,EAAEgC,SAAW,CAAC,CAAC,CAAC;YACzF;gBACE,OAAOzC,UAAY,CAAC;o BAClBS,OAAS,0BAA+B,EAAEA,OAAS,CAAC,QAAQ,CAAC,IAAI,CAAC,EAAEA,OAAS,CAAC,QAAQ,CA AC,IAAI,CAAC;iBAC7F,CAAC,CAAC;YACL;;;;;gBAKE,IAAM,UAAU,GAAU,SAAS,CAAC;gBACpC,MAAM

,IAAI,KAAK,CAAC,gBAAc,UAAY,CAAC,CAAC;SAC/C;IACH,CAAC;IAGD,SAAS,aAAa,CAAC,UAAsB;QA C3C,IAAM,SAAS,GAA4B,MAAM,CAAC,MAAM,CAAC,IAAI,CAAC,CAAC;QAC/D,UAAU,CAAC,KAAK,C AAC,OAAO,CAAC,UAAA,OAAO;YAC9B,SAAS,CAAC,OAAO,CAAC,IAAI,CAAC,GAAG,OAAO,CAAC,KA AK,CAAC;SACzC,CAAC,CAAC;QACH,UAAU,CAAC,UAAU,CAAC,OAAO,CAAC,UAAA,MAAM;YAClC,M AAM,CAAC,IAAI,CAAC,MAAM,CAAC,SAAS,CAAC,cAAc,CAAC,CAAC,OAAO,CAAC,UAAA,IAAI;gBACv D,IAAM,KAAK,GAAG,MAAM,CAAC,SAAS,CAAC,cAAc,CAAC,IAAI,CAAC,CAAC;gBACpD,IAAM,SAAS, GAAG,SAAS,CAAC,IAAI,CAAC,CAAC;gBAClC,SAAS,CAAC,IAAI,CAAC,GAAG,SAAS,IAAI,IAAI,GAAG, mBAAmB,CAAC,IAAI,EAAE,SAAS,EAAE,KAAK,CAAC,GAAG,KAAK,CAAC;aAC3F,CAAC,CAAC;SACJ,C AAC,CAAC;;;QAGH,OAAOT,UAAY,CAAC,MAAM,CAAC,IAAI,CAAC,SAAS,CAAC,CAAC,IAAI,EAAE,CA AC,GAAG,CACjD,UAAC,QAAQ,IAAK,OAAAA,UAAY,CAAC,CAACS,OAAS,CAAC,QAAQ,CAAC,EAAEA, OAAS,CAAC,SAAS,CAAC,QAAQ,CAAC,CAAC,CAAC,CAAC,GAAA,CAAC,CAAC,CAAC;IAC1F,CAAC;IA ED,SAAS,mBAAmB,CAAC,QAAgB,EAAE,UAAkB,EAAE,UAAkB;QACnF,IAAI,QAAQ,IAAImP,YAAU,IAAI, QAAQ,IAAI,UAAU,EAAE;YACpD,OAAU,UAAU,SAAI,UAAY,CAAC;SACtC;aAAM;YACL,OAAO,UAAU,C AAC;SACnB;IACH,CAAC;IAED,SAAS,aAAa,CAAC,SAAiB,EAAE,KAAqB;QAC7D,IAAI,KAAK,CAAC,MAA M,GAAG,EAAE,EAAE;YACrB,OAAO,SAAS,CAAC,MAAM,CACnB,CAAC,QAAQ,EAAEnP,OAAS,CAAC,S AAS,CAAC,EAAEA,OAAS,iBAAsB,EAAET,UAAY,CAAC,KAAK,CAAC,CAAC,CAAC,CAAC;SAC7F;aAAM ;YACL,OAAO,SAAS,CAAC,MAAM,WAClB,QAAQ,EAAES,OAAS,CAAC,SAAS,CAAC,EAAEA,OAAS,gBA AqB,GAAK,KAAK,EAAE,CAAC;SACjF;IACH,CAAC;IAED,SAAS,eAAe,CAAC,SAAiB,EAAE,UAAkB,EAAE ,IAAkB;QAChF,OAAO0B,UAAY,CAAC,WAAW,CAAC,WAAW,CAAC,CAAC,MAAM,CAAC;YAClD,QAAQ, EAAE1B,OAAS,CAAC,SAAS,CAAC,EAAEA,OAAS,CAAC,UAAU,CAAC,EAAE,IAAI;SAC5D,CAAC,CAAC; IACL,CAAC;IAED,SAAS,yBAAyB,CAC9B,QAAuB,EAAE,MAAyB;QACpD,IAAI,QAAQ,CAAC,WAAW,EAA E;YACxB,OAAO;gBACL,IAAI,EAAE,MAAI,QAAQ,CAAC,IAAI,SAAI,QAAQ,CAAC,KAAO;gBAC3C,MAA M,EAAE,MAAM,IAAI,MAAM,CAAC,SAAS,CAAC,WAAW,GAAG,WAAW,GAAG,IAAI;aACpE,CAAC;SAC H;aAAM;YACL,OAAO,QAAQ,CAAC;SACjB;IACH,CAAC;IAED,SAAS,2BAA2B,CAAC,KAA2B;QAC9D,IAA I,KAAK,gBAAkB;;;QAG3B,IAAI,KAAK,CAAC,KAAK,IAAI,KAAK,CAAC,MAAM,EAAE;YAC/B,KAAK,gC AA0B;SAChC;aAAM;YACL,KAAK,iCAA2B;SACjC;QACD,OAAO,KAAK,CAAC;IACf,CAAC;aAEe,oBAAoB, CAAC,MAAmB,EAAE,IAAY;QACpE,OAAO,MAAM,GAAM,MAAM,SAAI,IAAM,GAAG,IAAI,CAAC;IAC7C ;;ICngCA;;;;QAME,uBACY,WAAuB,EAAU,aAAuB,EACxD,cAAuC,EAAU,OAA2B;YAA3B,wBAAA,EAAA,c AA2B;YAD5E,gBAAW,GAAX,WAAW,CAAY;YAAU,kBAAa,GAAb,aAAa,CAAU;YACxD,mBAAc,GAAd,cA Ac,CAAyB;YAAU,YAAO,GAAP,OAAO,CAAoB;YAJhF,cAAS,GAAmB,EAAE,CAAC;SAIqD;QAE5F,0CAAk B,GAAlB,UAAmB,IAAY,EAAE,GAAW,EAAE,mBAAwC;;YAEpF,IAAM,gBAAgB,GAClB,IAAI,CAAC,WAA W,CAAC,KAAK,CAAC,IAAI,EAAE,GAAG,EAAE,EAAC,sBAAsB,EAAE,IAAI,EAAE,mBAAmB,qBAAA,EA AC,CAAC,CAAC;YAE3F,IAAI,gBAAgB,CAAC,MAAM,CAAC,MAAM,EAAE;gBAClC,OAAO,gBAAgB,CAA C,MAAM,CAAC;aAChC;YAED,IAAM,gBAAgB,GAAG,eAAe,CACpC,gBAAgB,CAAC,SAAS,EAAE,mBAAm B,EAAE,IAAI,CAAC,aAAa,EAAE,IAAI,CAAC,cAAc,CAAC,CAAC;YAE9F,IAAI,gBAAgB,CAAC,MAAM,CA AC,MAAM,EAAE;gBAClC,OAAO,gBAAgB,CAAC,MAAM,CAAC;aAChC;YAED,CAAA,KAAA,IAAI,CAAC, SAAS,EAAC,IAAI,oBAAI,gBAAgB,CAAC,QAAQ,GAAE;YAClD,OAAO,EAAE,CAAC;SACX;;;QAID,mCAA W,GAAX;YACE,OAAO,IAAI,CAAC,SAAS,CAAC;SACvB;QAED,6BAAK,GAAL,UAAM,UAAsB,EAAE,aAA wC;YACpE,IAAM,QAAQ,GAAiC,EAAE,CAAC;YAClD,IAAM,aAAa,GAAG,IAAI,mBAAmB,EAAE,CAAC;;Y AGhD,IAAI,CAAC,SAAS,CAAC,OAAO,CAAC,UAAA,OAAO;;gBAC5B,IAAM,EAAE,GAAG,UAAU,CAAC, MAAM,CAAC,OAAO,CAAC,CAAC;gBACtC,IAAI,CAAC,QAAQ,CAAC,cAAc,CAAC,EAAE,CAAC,EAAE;oB AChC,QAAQ,CAAC,EAAE,CAAC,GAAG,OAAO,CAAC;iBACxB;qBAAM;oBACL,CAAA,KAAA,QAAQ,CAA C,EAAE,CAAC,CAAC,OAAO,EAAC,IAAI,oBAAI,OAAO,CAAC,OAAO,GAAE;iBAC/C;aACF,CAAC,CAAC;; YAGH,IAAM,OAAO,GAAG,MAAM,CAAC,IAAI,CAAC,QAAQ,CAAC,CAAC,GAAG,CAAC,UAAA,EAAE;g BAC1C,IAAM,MAAM,GAAG,UAAU,CAAC,gBAAgB,CAAC,QAAQ,CAAC,EAAE,CAAC,CAAC,CAAC;gBA CzD,IAAM,GAAG,GAAG,QAAQ,CAAC,EAAE,CAAC,CAAC;gBACzB,IAAM,KAAK,GAAG,MAAM,GAAG,a AAa,CAAC,OAAO,CAAC,GAAG,CAAC,KAAK,EAAE,MAAM,CAAC,GAAG,GAAG,CAAC,KAAK,CAAC;gB AC5E,IAAI,kBAAkB,GAAG,IAAIkB,OAAY,CAAC,KAAK,EAAE,EAAE,EAAE,EAAE,EAAE,GAAG,CAAC,O

AAO,EAAE,GAAG,CAAC,WAAW,EAAE,EAAE,CAAC,CAAC;gBAC3F,kBAAkB,CAAC,OAAO,GAAG,GAA G,CAAC,OAAO,CAAC;gBACzC,IAAI,aAAa,EAAE;oBACjB,kBAAkB,CAAC,OAAO,CAAC,OAAO,CAC9B,U AAC,MAAwB,IAAK,OAAA,MAAM,CAAC,QAAQ,GAAG,aAAa,CAAC,MAAM,CAAC,QAAQ,CAAC,GAAA, CAAC,CAAC;iBACrF;gBACD,OAAO,kBAAkB,CAAC;aAC3B,CAAC,CAAC;YAEH,OAAO,UAAU,CAAC,KA AK,CAAC,OAAO,EAAE,IAAI,CAAC,OAAO,CAAC,CAAC;SAChD;4BACF;KAAA,IAAA;IAED;IACA;QAAk C,uCAAiB;QAAnD;;SAqBC;QApBC,qCAAO,GAAP,UAAQ,KAAkB,EAAE,MAAyB;YAArD,iBAEC;YADC,O AAO,MAAM,GAAG,KAAK,CAAC,GAAG,CAAC,UAAA,CAAC,IAAI,OAAA,CAAC,CAAC,KAAK,CAAC,KA AI,EAAE,MAAM,CAAC,GAAA,CAAC,GAAG,KAAK,CAAC;SAC/D;QAED,iDAAmB,GAAnB,UAAoB,EAAu B,EAAE,MAAyB;YAAtE,iBAOC;YANC,IAAM,SAAS,GAAG,MAAM,CAAC,YAAY,CAAC,EAAE,CAAC,SA AS,CAAE,CAAC;YACrD,IAAM,SAAS,GAAG,EAAE,CAAC,SAAS,GAAG,MAAM,CAAC,YAAY,CAAC,EAA E,CAAC,SAAS,CAAE,GAAG,EAAE,CAAC,SAAS,CAAC;YACnF,IAAM,QAAQ,GAAG,EAAE,CAAC,QAAQ, CAAC,GAAG,CAAC,UAAA,CAAC,IAAI,OAAA,CAAC,CAAC,KAAK,CAAC,KAAI,EAAE,MAAM,CAAC,GA AA,CAAC,CAAC;YAC7D,OAAO,IAAIuK,cAAmB,CAC1B,EAAE,CAAC,GAAG,EAAE,EAAE,CAAC,KAAK, EAAE,SAAS,EAAE,SAAS,EAAE,QAAQ,EAAE,EAAE,CAAC,MAAM,EAAE,EAAE,CAAC,UAAU,EAC1E,EA AE,CAAC,eAAe,EAAE,EAAE,CAAC,aAAa,CAAC,CAAC;SAC3C;QAED,8CAAgB,GAAhB,UAAiB,EAAoB,E AAE,MAAyB;YAC9D,OAAO,IAAIpK,WAAgB,CAAC,EAAE,CAAC,KAAK,EAAE,MAAM,CAAC,YAAY,CA AC,EAAE,CAAC,IAAI,CAAE,EAAE,EAAE,CAAC,UAAU,CAAC,CAAC;SACrF;QAED,iDAAmB,GAAnB,UA AoB,EAAuB,EAAE,MAAyB;YACpE,OAAO,IAAIqK,cAAmB,CAAC,EAAE,CAAC,KAAK,EAAE,MAAM,CAA C,YAAY,CAAC,EAAE,CAAC,IAAI,CAAE,EAAE,EAAE,CAAC,UAAU,CAAC,CAAC;SACxF;kCACF;KAAA, CArBiCgE,YAAiB;;ICtFnD;;;;;;;;QAeE,uBACW,UAAkB,EAAS,UAAkB,EAAE,aAAiC;YAAhF,eAAU,GAAV,U AAU,CAAQ;YAAS,eAAU,GAAV,UAAU,CAAQ;YACtD,IAAI,OAAO,aAAa,KAAK,QAAQ,EAAE;gBACrC,IA AI,CAAC,MAAM,GAAG,aAAa,CAAC;gBAC5B,IAAI,CAAC,KAAK,GAAG,IAAI,CAAC;aACnB;iBAAM;gBA CL,IAAI,CAAC,MAAM,GAAG,IAAI,CAAC;gBACnB,IAAI,CAAC,KAAK,GAAG,aAAa,CAAC;aAC5B;SACF; QAED,oCAAY,GAAZ,UAAa,KAAoB;YAC/B,IAAI,IAAI,CAAC,UAAU,KAAK,KAAK,CAAC,UAAU,EAAE;g BACxC,OAAO,KAAK,CAAC;aACd;YACD,IAAI,IAAI,CAAC,MAAM,EAAE;gBACf,OAAO,IAAI,CAAC,MAA M,KAAK,KAAK,CAAC,MAAM,CAAC;aACrC;YACD,IAAI,KAAK,CAAC,KAAK,IAAI,IAAI,EAAE;gBACvB, OAAO,KAAK,CAAC;aACd;;;YAGD,OAAO,gBAAgB,CAAC,IAAI,CAAC,KAAM,EAAE,KAAK,CAAC,KAAM ,CAAC,CAAC;SACpD;4BACF;KAAA,IAAA;aAEe,YAAY,CAAC,IAAmB,EAAE,QAAqB;QAArB,yBAAA,EAA A,aAAqB;QACrE,IAAI,CAAC,IAAI,CAAC,KAAK,EAAE;YACf,MAAM,IAAI,KAAK,CAAC,sDAAoD,IAAI,C AAC,UAAY,CAAC,CAAC;SACxF;QACD,OAAO,IAAI,iBAAiB,EAAE,CAAC,cAAc,CAAC,IAAI,CAAC,UAA U,EAAE,IAAI,CAAC,KAAK,EAAE,QAAQ,CAAC,CAAC;IACvF;;aC3BgB,cAAc,CAC1B,UAAmC,EAAE,SAA 0B;;QACjE,IAAM,aAAa,GAAgB,EAAE,CAAC;;YACtC,KAAiC,IAAA,KAAA,SAAA,UAAU,CAAC,gBAAgB,C AAC,SAAS,CAAA,gBAAA,4BAAE;gBAA7D,IAAA,aAAkB,EAAjB,QAAQ,cAAA,EAAE,MAAM,YAAA;gBA C1B,IAAI,cAAc,CAAC,QAAQ,CAAC,KAAK,CAAC,KAAK,SAAS,CAAC,MAAM,EAAE;oBACvD,IAAM,YA AY,GAAG,oBAAoB,CAAC,QAAQ,CAAC,QAAQ,CAAC,CAAC;;wBAC7D,KAAoB,IAAA,gCAAA,SAAA,YA AY,CAAA,CAAA,0CAAA,oEAAE;4BAA7B,IAAM,KAAK,yBAAA;4BACd,aAAa,CAAC,IAAI,CAAC,cAAc,C AAC,KAAK,EAAE,SAAS,EAAE,MAAM,CAAC,SAAS,CAAC,CAAC,CAAC;yBACxE;;;;;;;;;;iBACF;aACF;;;;;;;;;; QACD,OAAO,aAAa,CAAC;IACvB,CAAC;IAED,SAAS,oBAAoB,CAAC,MAA4B,EAAE,MAAqB;;QAArB,uBA AA,EAAA,WAAqB;QAC/E,IAAI,OAAO,MAAM,KAAK,QAAQ,EAAE;YAC9B,MAAM,CAAC,IAAI,CAAC,M AAM,CAAC,CAAC;SACrB;aAAM,IAAI,KAAK,CAAC,OAAO,CAAC,MAAM,CAAC,EAAE;;gBAChC,KAAoB ,IAAA,WAAA,SAAA,MAAM,CAAA,8BAAA,kDAAE;oBAAvB,IAAM,KAAK,mBAAA;oBACd,oBAAoB,CAA C,KAAK,EAAE,MAAM,CAAC,CAAC;iBACrC;;;;;;;;;SACF;aAAM,IAAI,MAAM,CAAC,YAAY,EAAE;YAC9B, oBAAoB,CAAC,MAAM,CAAC,YAAY,EAAE,MAAM,CAAC,CAAC;SACnD;aAAM,IAAI,MAAM,CAAC,QAA Q,EAAE;YAC1B,oBAAoB,CAAC,MAAM,CAAC,QAAQ,EAAE,MAAM,CAAC,CAAC;SAC/C;QACD,OAAO, MAAM,CAAC;IAChB,CAAC;aAEe,cAAc,CAC1B,KAAa,EAAE,SAA0B,EAAE,MAAqB;QAC5D,IAAA,KAAA, OAAyB,KAAK,CAAC,KAAK,CAAC,GAAG,CAAC,IAAA,EAAxC,SAAS,QAAA,EAAE,SAAS,QAAoB,CAAC; QAChD,IAAM,gBAAgB,GAAG,SAAS,CAAC,wBAAwB,CACvD;YACE,UAAU,EAAE,SAAS;YACrB,IAAI,EA AE,SAAS;SAChB,EACD,MAAM,GAAG,MAAM,CAAC,QAAQ,GAAG,SAAS,CAAC,CAAC;QAC1C,OAAO,E

AAC,KAAK,EAAE,KAAK,EAAE,MAAM,EAAE,MAAM,IAAI,gBAAgB,EAAE,gBAAgB,kBAAA,EAAC,CAA C;IAC9E;;IC7CA,IAAM,EAAE,GAAG,wBAAwB,CAAC;;QAGlC,8BAAmB,MAAoB,EAAS,QAAa;YAA1C,WA AM,GAAN,MAAM,CAAc;YAAS,aAAQ,GAAR,QAAQ,CAAK;SAAI;mCAClE;KAAA,IAAA;IAiCD,IAAM,wB AAwB,GAAG,CAAC,CAAC;IAEnC;;;;;;;;;QAkBE,8BACY,IAA8B,EAAU,iBAAoC,EAC5E,eAA8C,EAC9C,aAA uD;YAFvD,SAAI,GAAJ,IAAI,CAA0B;YAAU,sBAAiB,GAAjB,iBAAiB,CAAmB;YAC5E,oBAAe,GAAf,eAAe,C AA+B;YAC9C,kBAAa,GAAb,aAAa,CAA0C;YAZ3D,kBAAa,GAAG,IAAI,GAAG,EAAgC,CAAC;;YAExD,oBA Ae,GAAG,IAAI,GAAG,EAAsC,CAAC;;YAEhE,aAAQ,GAAG,IAAI,GAAG,EAA8B,CAAC;YACjD,wBAAmB,G AAG,IAAI,GAAG,EAAwB,CAAC;YACtD,mBAAc,GAAG,IAAI,GAAG,EAA0B,CAAC;YACnD,+BAA0B,GAA G,IAAI,GAAG,EAAkB,CAAC;SAKQ;QAEvE,4CAAa,GAAb,UAAc,YAA0B;YACtC,IAAI,YAAY,CAAC,OAA O,CAAC,MAAM,GAAG,CAAC,EAAE;gBACnC,OAAO,IAAI,CAAC,qBAAqB,CAAC,YAAY,CAAE,CAAC;aA ClD;;;;YAID,IAAM,iBAAiB,GAAG,IAAI,CAAC,yBAAyB,CAAC,YAAY,CAAE,CAAC;YACxE,IAAI,iBAAiB, EAAE;gBACrB,OAAO,iBAAiB,CAAC;aAC1B;YACD,IAAM,eAAe,GAAG,IAAI,CAAC,eAAe,CAAC,GAAG,C AAC,YAAY,CAAC,CAAC;YAC/D,IAAI,eAAe,EAAE;gBACnB,OAAO,eAAe,CAAC;aACxB;;;;YAID,IAAI,CA AC,gBAAgB,CAAC,YAAY,CAAC,QAAQ,CAAC,CAAC;YAC7C,OAAO,IAAI,CAAC,eAAe,CAAC,GAAG,CA AC,YAAY,CAAE,CAAC;SAChD;;;;;;;;;;QAWD,0CAAW,GAAX,UAAY,YAA0B,EAAE,YAA4B;YAA5B,6BAA A,EAAA,mBAA4B;YAClE,IAAI,YAAY,CAAC,OAAO,CAAC,MAAM,EAAE;gBAC/B,IAAM,UAAU,GAAG,IA AI,CAAC,eAAe,CAAC,YAAY,CAAC,QAAQ,EAAE,YAAY,CAAC,IAAI,CAAC,CAAC;gBAClF,IAAM,YAAY, GAAG,IAAI,CAAC,WAAW,CAAC,UAAU,EAAE,YAAY,CAAC,CAAC;gBAChE,OAAO,YAAY;oBACf,IAAI,C AAC,eAAe,CAAC,YAAY,CAAC,QAAQ,EAAE,YAAY,CAAC,IAAI,EAAE,YAAY,CAAC,OAAO,CAAC;oBAC pF,IAAI,CAAC;aACV;YACD,IAAM,kBAAkB,GAAG,4BAA4B,CAAC,YAAY,CAAC,QAAQ,CAAC,CAAC;YA C/E,IAAI,kBAAkB,KAAK,YAAY,CAAC,QAAQ,EAAE;gBAChD,IAAM,cAAc,GAAG,4BAA4B,CAAC,YAAY, CAAC,IAAI,CAAC,CAAC;gBACvE,IAAM,UAAU,GACZ,IAAI,CAAC,eAAe,CAAC,kBAAkB,EAAE,cAAc,EA AE,YAAY,CAAC,OAAO,CAAC,CAAC;gBACnF,IAAM,YAAY,GAAG,IAAI,CAAC,WAAW,CAAC,UAAU,EA AE,YAAY,CAAC,CAAC;gBAChE,OAAO,YAAY,GAAG,IAAI,CAAC,eAAe,CAChB,qBAAqB,CAAC,YAAY,C AAC,QAAQ,CAAC,EAC5C,iBAAiB,CAAC,YAAY,CAAC,IAAI,CAAC,EAAE,UAAU,CAAC,OAAO,CAAC;oB AC7D,IAAI,CAAC;aAC5B;YACD,IAAI,MAAM,GAAG,CAAC,YAAY,IAAI,IAAI,CAAC,eAAe,CAAC,WAAW, CAAC,YAAY,CAAC,KAAK,IAAI,CAAC;YACtF,IAAI,CAAC,MAAM,EAAE;gBACX,MAAM,GAAG,IAAI,CA AC,QAAQ,CAAC,GAAG,CAAC,YAAY,CAAE,CAAC;aAC3C;YACD,OAAO,MAAM,CAAC;SACf;;;;;;QAOD,8 CAAe,GAAf,UAAgB,YAA0B;YACxC,OAAO,IAAI,CAAC,mBAAmB,CAAC,GAAG,CAAC,YAAY,CAAC,IAA I,YAAY,CAAC,QAAQ,CAAC;SAC5E;;;;;QAMD,2CAAY,GAAZ,UAAa,YAA0B;;;;;YAKrC,IAAI,eAAe,CAAC, YAAY,CAAC,QAAQ,CAAC,EAAE;gBAC1C,OAAO,IAAI,CAAC;aACb;YACD,IAAI,cAAc,GAAG,sBAAsB,CA AC,IAAI,CAAC,aAAa,CAAC,YAAY,CAAC,CAAC,CAAC;YAC9E,OAAO,cAAc,IAAI,cAAc,CAAC,QAAQ,YA AY,YAAY,EAAE;gBACxE,cAAc,GAAG,sBAAsB,CAAC,IAAI,CAAC,aAAa,CAAC,cAAc,CAAC,QAAQ,CAAC ,CAAC,CAAC;aACtF;YACD,OAAO,CAAC,cAAc,IAAI,cAAc,CAAC,QAAQ,IAAI,cAAc,CAAC,QAAQ,CAAC, KAAK,KAAK,IAAI,CAAC;SAC7F;QAED,iDAAkB,GAAlB,UAAmB,QAAgB;YACjC,OAAO,IAAI,CAAC,0BA A0B,CAAC,GAAG,CAAC,QAAQ,CAAC,IAAI,IAAI,CAAC;SAC9D;QAED,6CAAc,GAAd,UAAe,YAA0B,EAA E,YAA0B;YACnE,YAAY,CAAC,eAAe,EAAE,CAAC;YAC/B,YAAY,CAAC,eAAe,EAAE,CAAC;YAC/B,IAAI, CAAC,QAAQ,CAAC,GAAG,CAAC,YAAY,EAAE,YAAY,CAAC,CAAC;SAC/C;QAED,0DAA2B,GAA3B,UAA 4B,QAAgB,EAAE,UAAkB;YAC9D,IAAI,CAAC,0BAA0B,CAAC,GAAG,CAAC,QAAQ,EAAE,UAAU,CAAC,C AAC;SAC3D;;;;;;;QAQD,6CAAc,GAAd,UAAe,QAAgB;;YAC7B,IAAI,CAAC,aAAa,CAAC,MAAM,CAAC,QA AQ,CAAC,CAAC;YACpC,IAAM,OAAO,GAAG,IAAI,CAAC,cAAc,CAAC,GAAG,CAAC,QAAQ,CAAC,CAAC ;YAClD,IAAI,CAAC,OAAO,EAAE;gBACZ,OAAO,EAAE,CAAC;aACX;YACD,IAAI,CAAC,cAAc,CAAC,MA AM,CAAC,QAAQ,CAAC,CAAC;;gBACrC,KAAqB,IAAA,YAAA,SAAA,OAAO,CAAA,gCAAA,qDAAE;oBAA zB,IAAM,MAAM,oBAAA;oBACf,IAAI,CAAC,eAAe,CAAC,MAAM,CAAC,MAAM,CAAC,CAAC;oBACpC,IA AI,CAAC,QAAQ,CAAC,MAAM,CAAC,MAAM,CAAC,CAAC;oBAC7B,IAAI,CAAC,mBAAmB,CAAC,MAAM ,CAAC,MAAM,CAAC,CAAC;iBACzC;;;;;;;;;YACD,OAAO,OAAO,CAAC;SAChB;;QAGD,8CAAe,GAAf,UAA mB,EAAW;YAC5B,IAAM,QAAQ,GAAG,IAAI,CAAC,aAAa,CAAC;YACpC,IAAI,CAAC,aAAa,GAAG,eAAQ, CAAC;YAC9B,IAAI;gBACF,OAAO,EAAE,EAAE,CAAC;aACb;oBAAS;gBACR,IAAI,CAAC,aAAa,GAAG,QA

AQ,CAAC;aAC/B;SACF;QAEO,oDAAqB,GAArB,UAAsB,YAA0B;YACtD,IAAM,OAAO,GAAG,YAAY,CAAC ,OAAO,CAAC;YACrC,IAAM,kBAAkB,GACpB,IAAI,CAAC,aAAa,CAAC,IAAI,CAAC,eAAe,CAAC,YAAY,C AAC,QAAQ,EAAE,YAAY,CAAC,IAAI,CAAC,CAAC,CAAC;YACvF,IAAI,CAAC,kBAAkB,EAAE;gBACvB,O AAO,IAAI,CAAC;aACb;YACD,IAAI,YAAY,GAAG,sBAAsB,CAAC,kBAAkB,CAAC,QAAQ,CAAC,CAAC;YA CvE,IAAI,YAAY,YAAY,YAAY,EAAE;gBACxC,OAAO,IAAI,oBAAoB,CAC3B,YAAY,EAAE,IAAI,CAAC,eA Ae,CAAC,YAAY,CAAC,QAAQ,EAAE,YAAY,CAAC,IAAI,EAAE,OAAO,CAAC,CAAC,CAAC;aAC5F;iBAA M, IAAI, YAAY, IAAI, YAAY, CAAC, UAAU, KAAK, OAAO, EAAE; gBAC9D, IAAI, YAAY, CAAC, OAAO, IAAI, O AAO,CAAC,MAAM,KAAK,CAAC,EAAE;oBAChD,OAAO,IAAI,oBAAoB,CAAC,YAAY,EAAE,YAAY,CAAC GAAG, YAAY, CAAC; gBACzB, KAAK, IAAI, CAAC, GAAG, CAAC, EAAE, CAAC, GAAG, OAAO, CAAC, MAAM, IAAI,KAAK,EAAE,CAAC,EAAE,EAAE;oBAChD,KAAK,GAAG,KAAK,CAAC,OAAO,CAAC,CAAC,CAAC,C AAC,CAAC;iBAC3B;gBACD,OAAO,IAAI,oBAAoB,CAAC,YAAY,EAAE,KAAK,CAAC,CAAC;aACtD;YACD, OAAO,IAAI,CAAC;SACb;QAEO,wDAAyB,GAAzB,UAA0B,YAA0B;YAC1D,IAAM,OAAO,GAAG,IAAI,CAA C,eAAe,CAAC,cAAc,CAAC,YAAY,CAAC,CAAC;YAClE,OAAO,OAAO,GAAG,IAAI,oBAAoB,CAAC,YAAY, EAAE,OAAO,CAAC,QAAQ,CAAC,GAAG,IAAI,CAAC;SACIF;;;;;;;;;;QAUD,8CAAe,GAAf,UAAgB,eAAuB,EA AE,IAAY,EAAE,OAAkB;YACvE,OAAO,IAAI,CAAC,iBAAiB,CAAC,GAAG,CAAC,eAAe,EAAE,IAAI,EAAE, OAAO,CAAC,CAAC;SACnE;;;;;;;;QASD,4CAAa,GAAb,UAAc,QAAgB;YAC5B,IAAM,QAAQ,GAAG,IAAI,CA AC, iBAAiB, CAAC, QAAQ, CAAC, CAAC, YACID, IAAI, QAAQ, CAAC, UAAU, CAAC, EAAE; gBACxB, OAAO, M AAM,CAAC,IAAI,CAAC,QAAQ,CAAC,UAAU,CAAC,CAAC,CAAC,IAAI,CAAC,UAAC,WAAW;oBACxD,IA AM,KAAK,GAAG,QAAQ,CAAC,UAAU,CAAC,CAAC,WAAW,CAAC,CAAC;oBAChD,OAAO,KAAK,IAAI,K AAK,CAAC,UAAU,KAAK,OAAO,IAAI,KAAK,CAAC,UAAU,CAAC;iBACIE,CAAC,CAAC;aACJ;YACD,OA AO,KAAK,CAAC;SACd;QAED,2CAAY,GAAZ,UAAa,QAAgB;YAC3B,IAAM,cAAc,GAAG,IAAI,CAAC,eAAe ,CAAC,YAAY,CAAC,QAAQ,CAAC,CAAC;YACnE,IAAI,cAAc,EAAE;gBAClB,OAAO,cAAc,CAAC;aACvB;;; YAGD,IAAI,CAAC,gBAAgB,CAAC,QAAQ,CAAC,CAAC;YAChC,OAAO,IAAI,CAAC,cAAc,CAAC,GAAG,C AAC,QAAQ,CAAC,IAAI,EAAE,CAAC;SAChD;QAEO,+CAAgB,GAAhB,UAAiB,QAAgB;;YAAjC,iBAsFP;YA rFC,IAAI,IAAI,CAAC,cAAc,CAAC,GAAG,CAAC,QAAQ,CAAC,EAAE;gBACrC,OAAO;aACR;YACD,IAAM,e AAe,GAA2B,EAAE,CAAC;YACnD,IAAM,QAAQ,GAAG,IAAI,CAAC,iBAAiB,CAAC,QAAQ,CAAC,CAAC;Y ACID,IAAI,QAAQ,CAAC,UAAU,CAAC,EAAE;;;gBAGxB,IAAI,CAAC,0BAA0B,CAAC,GAAG,CAAC,QAAQ, EAAE,QAAQ,CAAC,UAAU,CAAC,CAAC,CAAC;aACrE;;YAED,IAAI,QAAQ,CAAC,SAAS,CAAC,EAAE;wC ACZ, YAAY;;oBAErB, IAAI, YAAY, CAAC, MAAM, EAAE;wBACvB, YAAY, CAAC, MAAM, CAAC, OAAO, CAA C,UAAC,YAAiB;4BAC5C,IAAI,UAAkB,CAAC;4BACvB,IAAI,OAAO,YAAY,KAAK,QAAQ,EAAE;gCACpC, UAAU,GAAG,YAAY,CAAC;6BAC3B;iCAAM;gCACL,UAAU,GAAG,YAAY,CAAC,EAAE,CAAC;6BAC9B;4 BACD, UAAU, GAAG, kBAAkB, CAAC, UAAU, CAAC, CAAC; 4BAC5C, IAAI, OAAO, GAAG, UAAU, CAAC; 4BA CzB,IAAI,OAAO,YAAY,KAAK,QAAQ,EAAE;gCACpC,OAAO,GAAG,kBAAkB,CAAC,YAAY,CAAC,IAAI,C AAC,CAAC;6BACjD;4BACD,IAAM,cAAc,GAAG,KAAI,CAAC,aAAa,CAAC,YAAY,CAAC,IAAI,EAAE,QAA Q,CAAC,CAAC;4BACvE,IAAI,cAAc,EAAE;gCAClB,IAAM,YAAY,GAAG,KAAI,CAAC,eAAe,CAAC,cAAc,E AAE,OAAO,CAAC,CAAC;gCACnE,IAAM,YAAY,GAAG,KAAI,CAAC,eAAe,CAAC,QAAQ,EAAE,UAAU,CA ,CAAC;6BACrE;yBACF,CAAC,CAAC;qBACJ;yBAAM;;wBAEL,IAAM,cAAc,GAAG,OAAK,aAAa,CAAC,YA AY,CAAC,IAAI,EAAE,QAAQ,CAAC,CAAC;wBACvE,IAAI,cAAc,IAAI,cAAc,KAAK,QAAQ,EAAE;4BACjD,I AAM,aAAa,GAAG,OAAK,YAAY,CAAC,cAAc,CAAC,CAAC,4BACxD,aAAa,CAAC,OAAO,CAAC,UAAC,YA AY;gCACjC,IAAM,YAAY,GAAG,KAAI,CAAC,eAAe,CAAC,QAAQ,EAAE,YAAY,CAAC,IAAI,CAAC,CAAC; ACrE,CAAC,CAAC;yBACJ;qBACF;;;;oBAhCH,KAA2B,IAAA,KAAA,SAAA,QAAQ,CAAC,SAAS,CAAC,CAA A,gBAAA;wBAAzC,IAAM,YAAY,WAAA;gCAAZ,YAAY;qBAiCtB;;;;;;;;;;;aACF;;;;YAKD,IAAI,QAAQ,CAAC, UAAU,CAAC,EAAE;;gBAExB,IAAM,qBAAmB,GACrB,IAAI,GAAG,CAAS,MAAM,CAAC,IAAI,CAAC,QAA Q,CAAC,UAAU,CAAC,CAAC,CAAC,GAAG,CAAC,kBAAkB,CAAC,CAAC,CAAC;gBAC/E,IAAM,SAAO.GA A8B, QAAQ, CAAC, SAAS, CAAC, IAAI, EAAE, CAAC; gBACrE, MAAM, CAAC, IAAI, CAAC, QAAQ, CAAC, UAA

U,CAAC,CAAC,CAAC,OAAO,CAAC,UAAC,WAAW;oBACpD,IAAM,UAAU,GAAG,QAAQ,CAAC,UAAU,C AAC,CAAC,WAAW,CAAC,CAAC;oBACrD,IAAM,IAAI,GAAG,kBAAkB,CAAC,WAAW,CAAC,CAAC;oBAE 7C,IAAM,MAAM,GAAG,KAAI,CAAC,eAAe,CAAC,QAAQ,EAAE,IAAI,CAAC,CAAC;oBAEpD,IAAM,MAA M,GAAG,SAAO,CAAC,cAAc,CAAC,WAAW,CAAC,IAAI,SAAO,CAAC,WAAW,CAAC,CAAC;oBAC3E,IAAI ,MAAM,EAAE;;;;wBAIV,IAAM,cAAc,GAAG,KAAI,CAAC,aAAa,CAAC,MAAM,EAAE,QAAQ,CAAC,CAAC; wBAC5D,IAAI,CAAC,cAAc,EAAE;4BACnB,KAAI,CAAC,WAAW,CAAC,IAAI,KAAK,CAAC,0CAAwC,MAA M.cACrE.KAAI.CAAC.IAAI.CAAC.aAAa.CAAC.OAAO.CAAG.CAAC.CAAC.CAAC.yBAC3C;6BAAM;4BAC L,KAAI,CAAC,mBAAmB,CAAC,GAAG,CAAC,MAAM,EAAE,cAAc,CAAC,CAAC,yBACtD;qBACF;oBACD,e AAe,CAAC,IAAI,CAChB,KAAI,CAAC,oBAAoB,CAAC,MAAM,EAAE,QAAQ,EAAE,qBAAmB,EAAE,UAAU, CAAC,CAAC,CAAC;iBACnF,CAAC,CAAC;aACJ;YACD,IAAM,aAAa,GAAG,IAAI,GAAG,EAAgB,CAAC;;gB AC9C,KAA6B,IAAA,oBAAA,SAAA,eAAe,CAAA,gDAAA,6EAAE;oBAAzC,IAAM,cAAc,4BAAA;oBACvB,IA AI,CAAC,eAAe,CAAC,GAAG,CAAC,cAAc,CAAC,MAAM,EAAE,cAAc,CAAC,CAAC;oBAChE,aAAa,CAAC, GAAG,CAAC,cAAc,CAAC,MAAM,CAAC,CAAC;iBAC1C;;;;;;;;;;YACD,IAAI,CAAC,cAAc,CAAC,GAAG,CAA C,QAAQ,EAAE,KAAK,CAAC,IAAI,CAAC,aAAa,CAAC,CAAC,CAAC,SAC9D;QAEO,mDAAoB,GAApB,UAC J,YAA0B,EAAE,YAAoB,EAAE,mBAAgC,EAClF,QAAa;YAFT,iBAyFP;;;;;;;YAjFC,IAAM,QAAQ,GAAG,EAAE ,CAAC,IAAI,CAAC,YAAY,CAAC,QAAQ,CAAC,CAAC;YAChD,IAAI,IAAI,CAAC,eAAe,CAAC,aAAa,CAAC, YAAY,CAAC,QAAQ,CAAC,IAAI,CAAC,QAAQ,IAAI,QAAQ;gBAClF,QAAQ,CAAC,YAAY,CAAC,KAAK,O AAO,EAAE;gBACtC,IAAM,iBAAe,GAAG,EAAC,UAAU,EAAE,OAAO,EAAE,KAAK,EAAE,QAAQ,CAAC,K AAK,EAAC,CAAC;gBACrE,OAAO,IAAI,oBAAoB,CAAC,YAAY,EAAE,iBAAe,CAAC,CAAC;aAChE;YAED,I AAI,iBAAmC,CAAC;YACxC,IAAM,eAAe,GAAiB;gBACpC,IAAI,CAAC,iBAAiB,EAAE;;;;;oBAKtB,iBAAiB;w BACb,KAAI,CAAC,IAAI,CAAC,aAAa,CAAC,YAAY,CAAC,OAAO,CAAC,sBAAsB,EAAE,KAAK,CAAC;6BA C9C,OAAO,CAAC,sBAAsB,EAAE,EAAE,CAAC,CAAC,CAAC;iBACvE;gBACD,OAAO,iBAAiB,CAAC;aAC1 B,CAAC;YAEF,IAAM,IAAI,GAAG,IAAI,CAAC;YAElB;gBAAmC,wCAAgB;gBAAnD;;iBAmDC;gBAlDC,6CA Ac,GAAd,UAAe,GAAyB,EAAE,cAAwB;oBAChE,IAAM,QAAQ,GAAG,GAAG,CAAC,YAAY,CAAC,CAAC;o BACnC,IAAI,QAAQ,KAAK,UAAU,EAAE;wBAC3B,IAAM,MAAM,GAAG,cAAc,CAAC,MAAM,CAAC;wBA CrC,cAAc,CAAC,IAAI,OAAnB,cAAc,YAAU,GAAG,CAAC,YAAY,CAAC,IAAI,EAAE,IAAG;wBACID,IAAM, MAAM,GAAG,iBAAM,cAAc,YAAC,GAAG,EAAE,cAAc,CAAC,CAAC,wBACzD,cAAc,CAAC,MAAM,GAAG ,MAAM,CAAC;wBAC/B,OAAO,MAAM,CAAC;qBACf;yBAAM,IAAI,QAAQ,KAAK,WAAW,EAAE;wBACnC, IAAM,MAAM,GAAG,GAAG,CAAC,QAAQ,CAAC,CAAC;wBAC7B,IAAM,IAAI,GAAG,GAAG,CAAC,MAA AAC;wBACzE,IAAI,CAAC,IAAI,EAAE;4BACT,OAAO,IAAI,CAAC;yBACb;wBACD,IAAI,QAAgB,SAAA,CA AC;wBACrB,IAAI,MAAM,EAAE;4BACV,QAAQ,GAAG,IAAI,CAAC,aAAa,CAAC,MAAM,EAAE,YAAY,CA AC,QAAQ,CAAE,CAAC;4BAC9D,IAAI,CAAC,QAAQ,EAAE;gCACb,OAAO;oCACL,UAAU,EAAE,OAAO;oC ACnB,OAAO,EAAE,uBAAqB,MAAM,qBAChC,IAAI,CAAC,IAAI,CAAC,cAAc,CAAC,YAAY,CAAC,QAAQ,C AAC, MAAG; oCACtD, IAAI, EAAE, GAAG, CAAC, MAAM, CAAC; oCACjB, SAAS, EAAE, GAAG, CAAC, WAAW, CAAC;oCAC3B,QAAQ,EAAE,eAAe,EAAE;iCAC5B,CAAC;6BACH;4BACD,OAAO;gCACL,UAAU,EAAE,UA AU;gCACtB,MAAM,EAAE,IAAI,CAAC,eAAe,CAAC,QAAQ,EAAE,IAAI,CAAC;gCAC5C,IAAI,EAAE,GAAG, CAAC,MAAM,CAAC;gCACjB,SAAS,EAAE,GAAG,CAAC,WAAW,CAAC;gCAC3B,QAAQ,EAAE,eAAe,EAA E;6BAC5B,CAAC;yBACH;6BAAM,IAAI,cAAc,CAAC,OAAO,CAAC,IAAI,CAAC,IAAI,CAAC,EAAE;;4BAE5 C,OAAO,EAAC,UAAU,EAAE,WAAW,EAAE,IAAI,EAAE,IAAI,EAAC,CAAC,yBAC9C;6BAAM;4BACL,IAAI, mBAAmB,CAAC,GAAG,CAAC,IAAI,CAAC,EAAE;gCACjC,OAAO,IAAI,CAAC,eAAe,CAAC,YAAY,EAAE,I AAI,CAAC,CAAC;6BACjD;;4BAED,IAAI,CAAC;yBACN;qBACF;yBAAM,IAAI,QAAQ,KAAK,OAAO,EAAE; wBAC/B,uCAAW,GAAG,KAAE,QAAQ,EAAE,eAAe,EAAE,IAAE;qBAC9C;yBAAM;wBACL,OAAQ,iBAAM,c AAc, YAAC, GAAG, EAAE, cAAc, CAAC, CAAC; qBACID; iBACF; 2CACF; aAnDD, CAAmC, gBAAgB, GAmDID; Y ACD, IAAM, eAAe, GAAG, UAAU, CAAC, QAAQ, EAAE, IAAI, oBAAoB, EAAE, EAAE, EAAE, CAAC, CAAC, YAC 7E,IAAI,wBAAwB,GAAG,sBAAsB,CAAC,eAAe,CAAC,CAAC,YACvE,IAAI,wBAAwB,YAAY,YAAY,EAAE; gBACpD,OAAO,IAAI,CAAC,YAAY,CAAC,YAAY,EAAE,wBAAwB,CAAC,CAAC;aAClE;YACD,OAAO,IAAI ,oBAAoB,CAAC,YAAY,EAAE,eAAe,CAAC,CAAC;SAChE;QAEO,2CAAY,GAAZ,UAAa,YAA0B,EAAE,YAA

0B;YAEzE,YAAY,CAAC,eAAe,EAAE,CAAC;YAC/B,YAAY,CAAC,eAAe,EAAE,CAAC;YAC/B,IAAI,IAAI,C AAC,eAAe,CAAC,aAAa,CAAC,YAAY,CAAC,QAAQ,CAAC;gBACzD,IAAI,CAAC,eAAe,CAAC,aAAa,CAAC, YAAY,CAAC,QAAQ,CAAC,EAAE;;;;;gBAK7D,IAAI,CAAC,QAAQ,CAAC,GAAG,CAAC,YAAY,EAAE,IAAI, CAAC, WAAW, CAAC, YAAY, CAAC, IAAI, YAAY, CAAC, CAAC; aACjF; YACD, OAAO, IAAI, oBAA oB, CAAC, Y AAY, EAAE, YAAY, CAAC, CAAC, SAC7D; QAEO, 0CAAW, GAAX, UAAY, KAAY, EAAE, OAAsB, EAAE, IAAa; Y ACrE,IAAI,IAAI,CAAC,aAAa,EAAE;gBACtB,IAAI,CAAC,aAAa,CAAC,KAAK,EAAE,CAAC,OAAO,IAAI,OA AO,CAAC,OAAO,KAAK,IAAI,CAAC,CAAC;aAClE;iBAAM;gBACL,MAAM,KAAK,CAAC;aACb;SACF;:::OA KO,gDAAiB,GAAjB,UAAkB,MAAc;YACtC,IAAI,cAAc,GAAG,IAAI,CAAC,aAAa,CAAC,GAAG,CAAC,MAA M,CAAC,CAAC,YACpD,IAAI,CAAC,cAAc,EAAE;gBACnB,IAAM,eAAe,GAAG,IAAI,CAAC,IAAI,CAAC,cA Ac,CAAC,MAAM,CAAC,CAAC;gBACzD,IAAI,eAAe,EAAE;oBACnB,IAAI,YAAU,GAAG,CAAC,CAAC,CAA C;oBACpB,eAAe,CAAC,OAAO,CAAC,UAAC,EAAE;wBACzB,IAAI,EAAE,IAAI,EAAE,CAAC,SAAS,CAAC, GAAG, YAAU, EAAE; 4BACpC, YAAU, GAAG, EAAE, CAAC, SAAS, CAAC, CAAC; 4BAC3B, cAAc, GAAG, EAAE ,CAAC;yBACrB;qBACF,CAAC,CAAC;iBACJ;gBACD,IAAI,CAAC,cAAc,EAAE;oBACnB,cAAc;wBACV,EAA C,UAAU,EAAE,QAAQ,EAAE,OAAO,EAAE,wBAAwB,EAAE,MAAM,EAAE,MAAM,EAAE,QAAQ,EAAE,EA AE,EAAC,CAAC;iBAC7F;gBACD,IAAI,cAAc,CAAC,SAAS,CAAC,IAAI,wBAAwB,EAAE;oBACzD,IAAM,YA AY,GAAG,cAAc,CAAC,SAAS,CAAC,IAAI,CAAC;wBAC/C,kCAAgC,cAAc,CAAC,SAAS,CAAC,oBACrD,MA AM, iEAA8D; wBACxE, 0CACI, IAAI, CAAC, IAAI, CAAC, aAAa, CAAC, MAAM, CAAC, wBAC/B, cAAc, CAAC, SA AS,CAAC,mBAAc,wBAA0B,CAAC;oBAC1E,IAAI,CAAC,WAAW,CAAC,IAAI,KAAK,CAAC,YAAY,CAAC,C AAC,CAAC;iBAC3C;gBACD,IAAI,CAAC,aAAa,CAAC,GAAG,CAAC,MAAM,EAAE,cAAc,CAAC,CAAC;aAC hD;YACD,OAAO,cAAc,CAAC;SACvB;QAGD,gDAAiB,GAAjB,UAAkB,MAAc,EAAE,UAAkB,EAAE,cAAuB; YAC3E,IAAM,QAAQ,GAAG,IAAI,CAAC,aAAa,CAAC,MAAM,EAAE,cAAc,CAAC,CAAC;YAC5D,IAAI,CAA C,QAAQ,EAAE;gBACb,IAAI,CAAC,WAAW,CAAC,IAAI,KAAK,CAAC,8BAA4B,MAAM,IACzD,cAAc,GAA G,eAAe,GAAG,IAAI,CAAC,IAAI,CAAC,aAAa,CAAC,cAAc,CAAC,GAAG,EAAE,CAAE,CAAC,CAAC,CAAC ;gBACxF,OAAO,IAAI,CAAC,eAAe,CAAC,WAAS,MAAQ,EAAE,UAAU,CAAC,CAAC;aAC5D;YACD,OAAO, IAAI,CAAC,eAAe,CAAC,QAAQ,EAAE,UAAU,CAAC,CAAC;SACnD;QAEO,4CAAa,GAAb,UAAc,MAAc,EA AE, cAAuB; YAC3D, IAAI; gBACF, OAAO, IAAI, CAAC, IAAI, CAAC, oBAAoB, CAAC, MAAM, EAAE, cAAc, CAA C,CAAC;aAC/D;YAAC,OAAO,CAAC,EAAE;gBACV,OAAO,CAAC,KAAK,CAAC,+BAA6B,MAAM,2BAAsB, cAAgB,CAAC,CAAC;gBACzF,IAAI,CAAC,WAAW,CAAC,CAAC,EAAE,SAAS,EAAE,cAAc,CAAC,CAAC;aA ChD;YACD,OAAO,IAAI,CAAC;SACb;mCACF;KAAA,IAAA;IAED;IACA;aACgB,kBAAkB,CAAC,UAAkB;Q ACnD,OAAO,UAAU,CAAC,UAAU,CAAC,KAAK,CAAC,GAAG,UAAU,CAAC,MAAM,CAAC,CAAC,CAAC, GAAG,UAAU,CAAC;IAC1E,CAAC;aAEe,sBAAsB,CAAC,QAAa;QACID,IAAI,QAAQ,IAAI,QAAQ,CAAC,UA AU,KAAK,UAAU,EAAE;YACID,OAAO,QAAQ,CAAC,MAAM,CAAC;SACxB;QACD,OAAO,QAAQ,CAAC;I ACIB;;aCnhBgB,kBAAkB,CAC9B,WAAmB,EAAE,SAA6B,EACID,eAA8C,EAAE,cAAoC,EACpF,OAA+B,EAA E,KAI9B,EACH,6BACS;QADT,8CAAA,EAAA,qCACS;QACX,IAAM,gBAAgB,GAAG,IAAI,gBAAgB,CAAC,c AAc, EAAE, eAAe, EAAE, WAAW, CAAC, CAAC;;;; QAK5F, OAAO, CAAC, OAAO, CACX, UAAC, cAAc, IAAK, OA AA,gBAAgB,CAAC,UAAU,CAC3C,EAAC,MAAM,EAAE,cAAc,CAAC,MAAM,EAAE,QAAQ,EAAE,cAAc,CA AC,QAAQ,EAAC,CAAC,GAAA,CAAC,CAAC;;QAG7E,KAAK,CAAC,OAAO,CAAC,UAAC,EAAmB;gBAAlB ,OAAO,aAAA,EAAE,QAAQ,cAAA;YAC/B,gBAAgB,CAAC,UAAU,CACvB,EAAC,MAAM,EAAE,OAAO,CAA C,IAAI,CAAC,SAAS,EAAE,QAAQ,EAAE,SAAS,EAAE,IAAI,EAAE,OAAO,EAAC,CAAC,CAAC;SAC3E,CAA C,CAAC;QACG,IAAA,KAAmB,gBAAgB,CAAC,SAAS,CAAC,6BAA6B,CAAC,EAA3E,IAAI,UAAA,EAAE,Q AAQ,cAA6D,CAAC;QACnF,IAAI,SAAS,EAAE;YACb,IAAM,kBAAgB,GAAG,IAAI,gBAAgB,CAAC,SAAS,E AAE,cAAc,EAAE,eAAe,CAAC,CAAC,YAC1F,KAAK,CAAC,OAAO,CAAC,UAAC,EAAmB;oBAAlB,OAAO,a AAA,EAAE,QAAQ,cAAA;gBAC/B,kBAAgB,CAAC,aAAa,CAAC,QAAQ,EAAE,QAAQ,CAAC,CAAC;aACnD, CAAC,CAAC;YACH,gBAAgB,CAAC,kCAAkC,CAAC,OAAO,CAAC,UAAC,OAAO;gBAClE,IAAI,eAAe,CAA C,aAAa,CAAC,OAAO,CAAC,MAAM,CAAC,QAAQ,CAAC,IAAI,OAAO,CAAC,IAAI,EAAE;oBAC1E,kBAAg B,CAAC,UAAU,CAAC,OAAO,CAAC,IAAI,CAAC,CAAC;iBAC3C;aACF,CAAC,CAAC;YACH,kBAAgB,CAA C,SAAS,CAAC,QAAQ,CAAC,CAAC;SACtC;QACD,OAAO,EAAC,IAAI,MAAA,EAAE,QAAQ,UAAA,EAAC, CAAC;IAC1B,CAAC;aAEe,oBAAoB,CAChC,WAA8B,EAAE,eAA8C,EAC9E,eAAuB,EAAE,IAAY;QAKvC,IA

AM,YAAY,GAAG,IAAI,oBAAoB,CAAC,WAAW,EAAE,eAAe,CAAC,CAAC;QAC5E,OAAO,YAAY,CAAC,W AAW,CAAC,eAAe,EAAE,IAAI,CAAC,CAAC;IACzD,CAAC;aAEe,gBAAgB,CAAC,SAAwB,EAAE,SAAuB;QA ChF,OAAO,2BAA2B,CAAC,SAAS,EAAE,SAAS,EAAE1N,SAAW,CAAC,CAAC;IACxE,CAAC;IAED,SAAS,2 BAA2B,CAChC,SAAwB,EAAE,SAAuB,EAAE,KAAmB;QACxE,IAAM,MAAM,GAAG,iBAAiB,CAAC,SAAS, CAAC,IAAI,CAAC,CAAC;QACjD,SAAS,CAAC,UAAU,CAAC,IAAI,CACrBrC,EAAI,CAAC,EAAE,EAAE,CA AC,IAAIR,eAAiB,CAAC,KAAK,CAAC,CAAC,EAAE,IAAI6E,SAAW,CAACtE,YAAc,CAAC,CAAC,CAAC,U AAU,CAAC,MAAM,EAAE;YAC3FL,oBAAc,CAAC,KAAK,EAAEA,oBAAc,CAAC,QAAQ;SAC9C,CAAC,CA AC,CAAC;IACV,CAAC;IAOD;QAA+B,oCAAgB;QAa7C,0BACY,cAAoC,EACpC,eAA8C,EAAU,WAAmB;YA FvF,YAGE,iBAAO,SAER;YAJW,oBAAc,GAAd,cAAc,CAAsB;YACpC,qBAAe,GAAf,eAAe,CAA+B;YAAU,iB AAW,GAAX,WAAW,CAAQ;;YAb/E,aAAO,GAAmB,EAAE,CAAC;YAC7B,mBAAa,GAAG,IAAI,GAAG,EAA wB,CAAC;YAChD,kBAAY,GAAG,IAAI,GAAG,EAA8B,CAAC;;;YAGrD,8BAAwB,GAAG,IAAI,GAAG,EAAq B,CAAC;YACxD,wBAAkB,GAAU,EAAE,CAAC;YAGvC,wCAAkC,GAAG,IAAI,GAAG,EAAuC,CAAC;YAMl F,KAAI,CAAC,UAAU,GAAG,cAAc,CAAC,kBAAkB,CAAC,WAAW,CAAC,CAAC;;SAClE;QAED,qCAAU,GA AV,UAAW,OAA8B;YAAzC,iBA6EC;YA5EC,IAAI,kBAAkB,GAAG,IAAI,CAAC,kCAAkC,CAAC,GAAG,CAA C,OAAO,CAAC,MAAM,CAAC,CAAC;YACrF,IAAI,gBAAgB,GAAG,IAAI,CAAC,wBAAwB,CAAC,GAAG,C AAC,OAAO,CAAC,MAAM,CAAC,CAAC;YACzE,IAAI,CAAC,kBAAkB,EAAE;gBACvB,kBAAkB,GAAG,EA AC,MAAM,EAAE,OAAO,CAAC,MAAM,EAAE,QAAQ,EAAE,SAAS,EAAC,CAAC;gBACnE,IAAI,CAAC,kCA AkC,CAAC,GAAG,CAAC,OAAO,CAAC,MAAM,EAAE,kBAAkB,CAAC,CAAC;gBAChF,gBAAgB,GAAG,EA AC,MAAM,EAAE,IAAI,CAAC,YAAY,CAAC,OAAO,CAAC,MAAM,eAA0B,EAAC,CAAC;gBACxF,IAAI,CA AC,kBAAkB,CAAC,IAAI,CAAC,gBAAgB,CAAC,CAAC;gBAC/C,IAAI,CAAC,wBAAwB,CAAC,GAAG,CAAC ,OAAO,CAAC,MAAM,EAAE,gBAAgB,CAAC,CAAC;aACrE;YACD,IAAI,CAAC,kBAAkB,CAAC,QAAQ,IAAI ,OAAO,CAAC,QAAQ,EAAE;gBACpD,IAAI,UAAQ,GAAG,OAAO,CAAC,QAAQ,IAAI,EAAE,CAAC;gBACtC, IAAI,UAAQ,CAAC,UAAU,KAAK,OAAO,EAAE;;;;;;;;;oBASnC,IAAM,OAAK,GAAyB,EAAE,CAAC;oBACvC, MAAM,CAAC,IAAI,CAAC,UAAQ,CAAC,CAAC,OAAO,CAAC,UAAC,QAAQ;wBACrC,IAAI,QAAQ,KAAK, YAAY,EAAE;4BAC7B,OAAK,CAAC,QAAQ,CAAC,GAAG,UAAQ,CAAC,QAAQ,CAAC,CAAC;yBACtC;qBA CF,CAAC,CAAC;oBACH,UAAQ,GAAG,OAAK,CAAC;iBAClB;qBAAM,IAAI,MAAM,CAAC,UAAQ,CAAC,E AAE;oBAC3B,IAAI,CAAC,cAAc,CAAC,UAAQ,CAAC,IAAI,CAAC,sBAAsB,CAAC,UAAQ,CAAC,EAAE;;wB AElE,UAAQ,GAAG;4BACT,UAAU,EAAE,OAAO;4BACnB,OAAO,EAAE,2CAA2C;yBACrD,CAAC;qBACH;i BACF;;;gBAGD,kBAAkB,CAAC,QAAQ,GAAG,UAAQ,CAAC;gBACvC,gBAAgB,CAAC,QAAQ,GAAG,IAAI, CAAC,YAAY,CAAC,UAAQ,uBAAkC,CAAC;gBACzF,IAAI,UAAQ,YAAY,YAAY;oBAChC,IAAI,CAAC,eAAe ,CAAC,aAAa,CAAC,UAAQ,CAAC,QAAQ,CAAC,EAAE;oBACzD,IAAM,iBAAiB,GAAG,IAAI,CAAC,OAAO, CAAC,IAAI,CAAC,aAAa,CAAC,GAAG,CAAC,UAAQ,CAAE,CAAC,CAAC;oBAC1E,IAAI,CAAC,eAAe,CAA C,iBAAiB,CAAC,IAAI,CAAC,EAAE;;;;;;;wBAO5C,IAAI,CAAC,YAAY,CAAC,GAAG,CAAC,iBAAiB,EAAE,O AAO,CAAC,MAAM,CAAC,CAAC;qBAC1D;iBACF;aACF;YACD,IAAI,CAAC,kBAAkB,CAAC,IAAI,IAAI,OA AO,CAAC,IAAI,EAAE;gBAC5C,kBAAkB,CAAC,IAAI,GAAG,OAAO,CAAC,IAAI,CAAC;;;;gBAIvC,gBAAgB, CAAC,IAAI,GAAG,IAAI,CAAC,YAAY,CAAC,OAAO,CAAC,IAAI,eAA0B,CAAC;;;gBAGjF,IAAI,OAAO,CA AC,IAAI,CAAC,WAAW,KAAKQ,0BAAkB,CAAC,QAAQ,EAAE;oBAC5D,IAAM,eAAe,GAA2B,OAAO,CAAC ,IAAI,CAAC;oBAC7D,eAAe,CAAC,kBAAkB,CAAC,MAAM,CAAC,eAAe,CAAC,aAAa,CAAC,CAAC,OAAO, CAAC,UAAC,EAAE;wBAClF,IAAM,MAAM,GAAiB,EAAE,CAAC,SAAS,CAAC;wBAC1C,IAAI,KAAI,CAAC ,eAAe,CAAC,aAAa,CAAC,MAAM,CAAC,QAAQ,CAAC;4BACnD,CAAC,KAAI,CAAC,kCAAkC,CAAC,GAA G,CAAC,MAAM,CAAC,EAAE;4BACxD,IAAM,SAAO,GAAG,KAAI,CAAC,eAAe,CAAC,cAAc,CAAC,MAAM ,CAAC,CAAC;4BAC5D,IAAI,SAAO,EAAE;gCACX,KAAI,CAAC,UAAU,CAAC,SAAO,CAAC,CAAC;6BAC1 B;yBACF;qBACF,CAAC,CAAC;iBACJ;aACF;SACF;;;;;;;QAQD,oCAAS,GAAT,UAAU,6BAAsC;YAAhD,iBAw CC;YAtCC,IAAM,QAAQ,GAA+C,EAAE,CAAC;YAChE,IAAM,IAAI,GAAG,IAAI,CAAC,SAAS,CAAC;gBAC1 B,UAAU,EAAE,IAAI,CAAC,UAAU;gBAC3B,SAAS,EAAE,IAAI,CAAC,kBAAkB;gBAClC,OAAO,EAAE,IAAI ,CAAC,OAAO,CAAC,GAAG,CAAC,UAAC,MAAM,EAAE,KAAK;oBACtC,MAAM,CAAC,eAAe,EAAE,CAAC ;oBACzB,IAAI,QAAQ,GAAkB,SAAU,CAAC;oBACzC,IAAI,KAAI,CAAC,eAAe,CAAC,aAAa,CAAC,MAAM,C AAC,QAAQ,CAAC,EAAE;wBACvD,IAAM,cAAc,GAAG,KAAI,CAAC,YAAY,CAAC,GAAG,CAAC,MAAM,C

AAC,CAAC;wBACrD,IAAI,cAAc,EAAE;;;;;4BAKlB,QAAQ,GAAG,KAAI,CAAC,aAAa,CAAC,GAAG,CAAC,c AAc,CAAE,CAAC;yBACpD;6BAAM,IAAI,6BAA6B,EAAE;;;;;;;4BAOxC,IAAM,OAAO,GAAG,KAAI,CAAC,k CAAkC,CAAC,GAAG,CAAC,MAAM,CAAC,CAAC;4BACpE,IAAI,CAAC,OAAO,IAAI,CAAC,OAAO,CAAC, QAAQ,IAAI,OAAO,CAAC,QAAQ,CAAC,UAAU,KAAK,WAAW,EAAE;gCAChF,QAAQ,GAAM,MAAM,CAA C,IAAI,SAAI,KAAO,CAAC;gCACrC,QAAQ,CAAC,IAAI,CAAC,EAAC,MAAM,QAAA,EAAE,QAAQ,EAAE,Q AAQ,EAAC,CAAC,CAAC;6BAC7C;yBACF;qBACF;oBACD,OAAO;wBACL,QAAQ,EAAE,KAAK;wBACf,IA AI,EAAE,MAAM,CAAC,IAAI;wBACjB,QAAQ,EAAE,KAAI,CAAC,eAAe,CAAC,iBAAiB,CAAC,MAAM,CAA C,QAAQ,EAAE,KAAI,CAAC,WAAW,CAAC;wBACnF,QAAQ,EAAE,QAAQ;qBACnB,CAAC;iBACH,CAAC;a ACH,CAAC,CAAC;YACH,OAAO,EAAC,IAAI,MAAA,EAAE,QAAQ,UAAA,EAAC,CAAC;SACzB;QAEO,uCA AY,GAAZ,UAAa,KAAU,EAAE,KAAyB;YACxD,OAAO,UAAU,CAAC,KAAK,EAAE,IAAI,EAAE,KAAK,CAA C,CAAC;SACvC;QAED,qCAAU,GAAV,UAAW,KAAU,EAAE,OAAY;YACjC,IAAI,KAAK,YAAY,YAAY,EA AE;gBACjC,IAAI,UAAU,GAAG,IAAI,CAAC,cAAc,CAAC,eAAe,CAAC,KAAK,CAAC,QAAQ,EAAE,KAAK,C AAC,IAAI,CAAC,CAAC;gBACjF,IAAM,KAAK,GAAG,IAAI,CAAC,iBAAiB,CAAC,UAAU,EAAE,OAAO,CA AC,CAAC;gBAC1D,OAAO,EAAC,QAAQ,EAAE,KAAK,EAAE,OAAO,EAAE,KAAK,CAAC,OAAO,EAAC,CA AC;aAClD;SACF;;;;;;;;QASD,yCAAc,GAAd,UAAe,GAAyB,EAAE,OAAY;YACpD,IAAI,GAAG,CAAC,YAAY, CAAC,KAAK,UAAU,EAAE;gBACpC,OAAO,UAAU,CAAC,GAAG,CAAC,QAAQ,CAAC,EAAE,IAAI,EAAE,O AAO,CAAC,CAAC;aACjD;YACD,IAAI,GAAG,CAAC,YAAY,CAAC,KAAK,OAAO,EAAE;gBACjC,OAAO,G AAG,CAAC,MAAM,CAAC,CAAC;gBACnB,OAAO,GAAG,CAAC,WAAW,CAAC,CAAC;aACzB;YACD,OAA O,iBAAM,cAAc,YAAC,GAAG,EAAE,OAAO,CAAC,CAAC;SAC3C;;;;;QAMO,4CAAiB,GAAjB,UAAkB,UAA wB,EAAE,KAAyB;YAC3E,IAAI,KAAK,GAA0B,IAAI,CAAC,aAAa,CAAC,GAAG,CAAC,UAAU,CAAC,CAA C;YACtE,IAAI,OAAO,GAA+B,IAAI,CAAC;YAC/C,IAAI,KAAK;gBACL,IAAI,CAAC,eAAe,CAAC,aAAa,CAA C,UAAU,CAAC,QAAQ,CAAC,EAAE;gBAC3D,IAAI,IAAI,CAAC,kCAAkC,CAAC,GAAG,CAAC,UAAU,CAA C,EAAE;;;oBAG3D,OAAO,KAAM,CAAC;iBACf;gBACD,OAAO,GAAG,IAAI,CAAC,WAAW,CAAC,UAAU,C AAC,CAAC;gBACvC,IAAI,OAAO,IAAI,OAAO,CAAC,QAAQ,YAAY,YAAY,EAAE;;oBAEvD,KAAK,GAAG,I AAI,CAAC,iBAAiB,CAAC,OAAO,CAAC,QAAQ,EAAE,KAAK,CAAC,CAAC;;oBAExD,OAAO,GAAG,IAAI,C AAC;iBAChB;aACF;iBAAM,IAAI,KAAK,IAAI,IAAI,EAAE;;;gBAGxB,OAAO,KAAK,CAAC;aACd;;YAED,IA AI,KAAK,IAAI,IAAI,EAAE;gBACjB,KAAK,GAAG,IAAI,CAAC,OAAO,CAAC,MAAM,CAAC;gBAC5B,IAAI, CAAC,OAAO,CAAC,IAAI,CAAC,UAAU,CAAC,CAAC;aAC/B;YACD,IAAI,CAAC,aAAa,CAAC,GAAG,CAA C,UAAU,EAAE,KAAK,CAAC,CAAC;YAC1C,IAAI,OAAO,EAAE;gBACX,IAAI,CAAC,UAAU,CAAC,OAAO, CAAC,CAAC;aAC1B;YACD,OAAO,KAAK,CAAC;SACd;QAEO,sCAAW,GAAX,UAAY,MAAoB;YACtC,IAAI ,OAAO,GAAG,IAAI,CAAC,eAAe,CAAC,cAAc,CAAC,MAAM,CAAC,CAAC;YAC1D,IAAI,CAAC,OAAO,EA AE;;;;gBAIZ,IAAM,cAAc,GAAG,IAAI,CAAC,cAAc,CAAC,aAAa,CAAC,MAAM,CAAC,CAAC;gBACjE,IAAI, cAAc,EAAE;oBAClB,OAAO,GAAG,EAAC,MAAM,EAAE,cAAc,CAAC,MAAM,EAAE,QAAQ,EAAE,cAAc,C AAC,QAAQ,EAAC,CAAC;iBAC9E;aACF;YACD,OAAO,OAAO,CAAC;SAChB;+BACF;KApOD,CAA+B,gBA AgB,GAoO9C;IAED;QAQE,0BACY,SAAwB,EAAU,cAAoC,EACtE,eAA8C;YAD9C,cAAS,GAAT,SAAS,CAAe ;YAAU,mBAAc,GAAd,cAAc,CAAsB;YACtE,oBAAe,GAAf,eAAe,CAA+B;YATlD,SAAI,GAKP,EAAE,CAAC; SAIsD;QAE9D,wCAAa,GAAb,UACI,OAA2B,EAC3B,QACmB;YACrB,IAAI,CAAC,IAAI,CAAC,IAAI,CAAC,E AAC,OAAO,SAAA,EAAE,QAAQ,UAAA,EAAE,SAAS,EAAE,KAAK,EAAC,CAAC,CAAC;SACvD;QAED,qC AAU,GAAV,UAAW,OAA2B;YACpC,IAAI,CAAC,IAAI,CAAC,IAAI,CAAC,EAAC,OAAO,SAAA,EAAE,QAA Q,EAAE,IAAI,EAAE,SAAS,EAAE,IAAI,EAAC,CAAC,CAAC;SAC5D;QAED,oCAAS,GAAT,UAAU,WAAuD;; YAAjE,iBAoCC;YAnCC,IAAM,gBAAgB,GAAG,IAAI,GAAG,EAAwB,CAAC;;gBACzD,KAAiC,IAAA,gBAAA ,SAAA,WAAW,CAAA,wCAAA,iEAAE;oBAAnC,IAAA,0BAAkB,EAAjB,MAAM,YAAA,EAAE,QAAQ,cAAA; oBAC1B,gBAAgB,CAAC,GAAG,CAAC,MAAM,EAAE,QAAQ,CAAC,CAAC;iBACxC;;;;;;;;;YACD,IAAM,eAA e,GAAG,IAAI,GAAG,EAAgB,CAAC;;gBAEhD,KAA6C,IAAA,KAAA,SAAA,IAAI,CAAC,IAAI,CAAA,gBAAA ,4BAAE;oBAA7C,IAAA,aAA8B,EAA7B,OAAO,aAAA,EAAE,QAAQ,cAAA,EAAE,SAAS,eAAA;oBACtC,IAAI ,OAAO,CAAC,WAAW,KAAKA,0BAAkB,CAAC,QAAQ,EAAE;;;;;wBAKvD,eAAe,CAAC,GAAG,CAAC,OAA O,CAAC,IAAI,CAAC,SAAS,CAAC,CAAC;wBAC5C,IAAM,UAAU,GAA2B,OAAO,CAAC;;4BACnD,KAAkB,I AAA,oBAAA,SAAA,UAAU,CAAC,OAAO,CAAA,CAAA,gBAAA,4BAAE;gCAAjC,IAAM,GAAG,WAAA;gCA

CZ,eAAe,CAAC,GAAG,CAAC,GAAG,CAAC,SAAS,CAAC,CAAC;6BACpC;;;;;;;;;qBACF;oBACD,IAAI,CAAC ,SAAS,EAAE;wBACd,IAAM,MAAM,GAAG,iBAAiB,CAAC,OAAO,CAAC,IAAI,CAAC,SAAS,CAAC,IAAI,C AAC,CAAC;wBAC9D,2BAA2B,CACvB,IAAI,CAAC,SAAS,EAAE,OAAO,CAAC,IAAI,CAAC,SAAS,EACtC,I AAI,CAAC,wBAAwB,CAAC,OAAO,EAAE,QAAS,CAAC,CAAC,CAAC;qBACxD;iBACF;;;;;;;;;YAED,eAAe,C AAC,OAAO,CAAC,UAAC,cAAc;gBACrC,IAAI,KAAI,CAAC,eAAe,CAAC,aAAa,CAAC,cAAc,CAAC,QAAQ,C AAC,EAAE;oBAC/D,IAAI,QAAQ,GAAG,gBAAgB,CAAC,GAAG,CAAC,cAAc,CAAC,IAAI,cAAc,CAAC,IAAI ,CAAC;oBAC3E,IAAM,eAAe,GAAG,iBAAiB,CAAC,QAAQ,CAAC,CAAC;oBACpD,KAAI,CAAC,SAAS,CAA C,UAAU,CAAC,IAAI,CAACd,QAAU,CAAC,eAAe,CAAC;yBACtB,GAAG,CAAC,KAAI,CAAC,mBAAmB,CA AC,cAAc,CAAC,CAAC;yBAC7C,UAAU,CAAC,IAAI,EAAE,CAACM,oBAAc,CAAC,QAAQ,CAAC,CAAC,CA AC,CAAC;iBAClF;aACF,CAAC,CAAC;SACJ;QAEO,mDAAwB,GAAxB,UACJ,OAA2B,EAC3B,QACmB;YAHf ,iBAqCP;YAjCC,IAAM,WAAW,GAAmB,CAAC,IAAI,CAAC,gBAAgB,CAAC,OAAO,CAAC,CAAC,CAAC;YA CrE,IAAI,SAAS,GAA8B,EAAE,CAAC;YAC9C,IAAI,QAAQ,YAAY,uBAAuB,EAAE;gBAC/C,WAAW,CAAC,I AAI,OAAhB,WAAW;;;;gBAIM,QAAQ,CAAC,kBAAkB,CAAC,MAAM,CAAC,QAAQ,CAAC,aAAa,CAAC;qB ACrD,GAAG,CAAC,UAAA,IAAI,IAAI,OAAA,IAAI,CAAC,SAAS,GAAA,CAAC;;;;;qBAK3B,MAAM,CAAC,Q AAQ,CAAC,gBAAgB,CAAC,OAAO,CAAC,GAAG,CAAC,UAAA,IAAI,IAAI,OAAA,IAAI,CAAC,SAAS,GAA A,CAAC;qBACxD,MAAM,CAAC,UAAA,GAAG,IAAI,OAAA,GAAG,KAAK,QAAQ,CAAC,IAAI,CAAC,SAAS ,GAAA,CAAC,CAAC;qBAC3D,GAAG,CAAC,UAAC,GAAG,IAAK,OAAA,KAAI,CAAC,mBAAmB,CAAC,GA AG,CAAC,GAAA,CAAC,GAAE;;;gBAGnE,SAAS,GAAG,QAAQ,CAAC,SAAS,CAAC;aAChC;iBAAM,IAAI,O AAO,CAAC,WAAW,KAAKQ,0BAAkB,CAAC,SAAS,EAAE;gBAC/D,IAAM,UAAU,GAA4B,OAAO,CAAC;gB ACpD,SAAS,GAAG,UAAU,CAAC,SAAS,CAAC,MAAM,CAAC,UAAU,CAAC,aAAa,CAAC,CAAC;aACnE;;;;; YAKD,WAAW,CAAC,IAAI,OAAhB,WAAW,WACJ,SAAS,CAAC,MAAM,CAAC,UAAA,QAAQ,IAAI,OAAA, CAAC,CAAC,QAAQ,CAAC,QAAQ,GAAA,CAAC,CAAC,GAAG,CAAC,UAAA,QAAQ,IAAI,OAAA,KAAI,CA AC,gBAAgB,CAAC;gBACzF,WAAW,EAAEA,0BAAkB,CAAC,UAAU;gBAC1C,IAAI,EAAE,QAAQ,CAAC,Q AAQ;aACF,CAAC,GAAA,CAAC,GAAE;YAC/B,OAAON,UAAY,CAAC,WAAW,CAAC,CAAC;SAClC;QAEO, 8CAAmB,GAAnB,UAAoB,UAAwB;YAClD,IAAM,iBAAiB,GAAG,IAAI,CAAC,cAAc,CAAC,eAAe,CACzD,qB AAqB,CAAC,UAAU,CAAC,QAAQ,CAAC,EAAE,iBAAiB,CAAC,UAAU,CAAC,IAAI,CAAC,CAAC,CAAC;Y ACpF,OAAO,IAAI,CAAC,SAAS,CAAC,UAAU,CAAC,iBAAiB,CAAC,CAAC;SACrD;QAEO,2CAAgB,GAAhB ,UAAiB,IAA0B;YACjD,IAAM,SAAS,GAAG,IAAI,CAAC,SAAS,CAAC;YAEjC;gBAAA;iBAkBC;gBAjBC,gCA AU,GAAV,UAAW,GAAU,EAAE,OAAY;oBAAnC,iBAEC;oBADC,OAAOA,UAAY,CAAC,GAAG,CAAC,GAA G,CAAC,UAAA,KAAK,IAAI,OAAA,UAAU,CAAC,KAAK,EAAE,KAAI,EAAE,OAAO,CAAC,GAAA,CAAC,C AAC,CAAC;iBACzE;gBACD,oCAAc,GAAd,UAAe,GAAyB,EAAE,OAAY;oBAAtD,iBAGC;oBAFC,OAAO,IA AImD,cAAgB,CAAC,MAAM,CAAC,IAAI,CAAC,GAAG,CAAC,CAAC,GAAG,CAC5C,UAAC,GAAG,IAAK,O AAA,IAAIC,eAAiB,CAAC,GAAG,EAAE,UAAU,CAAC,GAAG,CAAC,GAAG,CAAC,EAAE,KAAI,EAAE,OA AO,CAAC,EAAE,KAAK,CAAC,GAAA,CAAC,CAAC,CAAC;iBACvF;gBACD,oCAAc,GAAd,UAAe,KAAU,E AAE,OAAY;oBACrC,OAAO3C,OAAS,CAAC,KAAK,CAAC,CAAC;iBACzB;gBACD,gCAAU,GAAV,UAAW, KAAU,EAAE,OAAY;oBACjC,IAAI,KAAK,YAAY,YAAY,EAAE;wBACjC,OAAO,SAAS,CAAC,UAAU,CAAC ,KAAK,CAAC,CAAC;qBACpC;yBAAM;wBACL,MAAM,IAAI,KAAK,CAAC,sCAAoC,KAAO,CAAC,CAAC;q BAC9D;iBACF;kCACF;aAAA,IAAA;YAED,OAAO,UAAU,CAAC,IAAI,EAAE,IAAI,WAAW,EAAE,EAAE,IA AI,CAAC,CAAC;SAClD;+BACF;KAAA,IAAA;IAED;QAAmC,wCAAgB;QAIjD,8BACY,WAA8B,EAC9B,eAA 8C;YAF1D,YAGE,iBAAO,SACR;YAHW,iBAAW,GAAX,WAAW,CAAmB;YAC9B,qBAAe,GAAf,eAAe,CAA+ B;;SAEzD;QAED,0CAAW,GAAX,UAAY,eAAuB,EAAE,IAAY;YAAjD,iBAuBC;YAlBC,IAAM,IAAI,GAAgE,I AAI,CAAC,KAAK,CAAC,IAAI,CAAC,CAAC;YAC3F,IAAM,WAAW,GAAqD,EAAE,CAAC;YACzE,IAAI,CA AC,OAAO,GAAG,IAAI,CAAC,OAAO,CAAC,GAAG,CAC3B,UAAC,gBAAgB,IAAK,OAAA,KAAI,CAAC,WA AW,CAAC,GAAG,CACtC,KAAI,CAAC,eAAe,CAAC,mBAAmB,CAAC,gBAAgB,CAAC,QAAQ,EAAE,eAAe,C AAC,EACpF,gBAAgB,CAAC,IAAI,CAAC,GAAA,CAAC,CAAC;YAChC,IAAI,CAAC,OAAO,CAAC,OAAO,C AAC,UAAC,gBAAgB,EAAE,KAAK;gBAC3C,IAAM,MAAM,GAAG,KAAI,CAAC,OAAO,CAAC,KAAK,CAA C,CAAC;gBACnC,IAAM,QAAQ,GAAG,gBAAgB,CAAC,QAAQ,CAAC;gBAC3C,IAAI,OAAO,QAAQ,KAAK, QAAQ,EAAE;oBAChC,WAAW,CAAC,IAAI,CAAC,EAAC,MAAM,QAAA,EAAE,QAAQ,EAAE,KAAI,CAAC,

OAAO,CAAC,QAAQ,CAAC,EAAC,CAAC,CAAC;iBAC9D;qBAAM,IAAI,OAAO,QAAQ,KAAK,QAAQ,EAAE ;oBACvC,WAAW,CAAC,IAAI,CACZ,EAAC,MAAM,QAAA,EAAE,QAAQ,EAAE,KAAI,CAAC,WAAW,CAA C,GAAG,CAAC,iBAAiB,CAAC,eAAe,CAAC,EAAE,QAAQ,CAAC,EAAC,CAAC,CAAC;iBAC7F;aACF,CAAC, CAAC;YACH,IAAM,SAAS,GAAG,UAAU,CAAC,IAAI,CAAC,SAAS,EAAE,IAAI,EAAE,IAAI,CAA4B,CAAC; YACpF,OAAO,EAAC,UAAU,EAAE,IAAI,CAAC,UAAU,EAAE,SAAS,WAAA,EAAE,QAAQ,EAAE,WAAW,E AAC,CAAC;SACxE;QAED,6CAAc,GAAd,UAAe,GAAyB,EAAE,OAAY;YACpD,IAAI,UAAU,IAAI,GAAG,EA AE;gBACrB,IAAM,UAAU,GAAG,IAAI,CAAC,OAAO,CAAC,GAAG,CAAC,UAAU,CAAC,CAAC,CAAC;gBA CjD,IAAM,OAAO,GAAG,GAAG,CAAC,SAAS,CAAC,CAAC;gBAC/B,OAAO,OAAO,CAAC,MAAM,GAAG,I AAI,CAAC,WAAW,CAAC,GAAG,CAAC,UAAU,CAAC,QAAQ,EAAE,UAAU,CAAC,IAAI,EAAE,OAAO,CAA C;oBACnE,UAAU,CAAC;aACpC;iBAAM;gBACL,OAAO,iBAAM,cAAc,YAAC,GAAG,EAAE,OAAO,CAAC,C AAC;aAC3C;SACF;mCACF;KA7CD,CAAmC,gBAAgB,GA6ClD;IAED,SAAS,MAAM,CAAC,QAAa;QAC3B,O AAO,QAAQ,IAAI,QAAQ,CAAC,UAAU,KAAK,MAAM,CAAC;IACpD,CAAC;IAED,SAAS,cAAc,CAAC,QAAa ;QACnC,OAAO,MAAM,CAAC,QAAQ,CAAC,IAAI,sBAAsB,CAAC,QAAQ,CAAC,UAAU,CAAC,YAAY,YAA Y,CAAC;IACjG,CAAC;IAED,SAAS,sBAAsB,CAAC,QAAa;QAC3C,OAAO,MAAM,CAAC,QAAQ,CAAC,IAAI ,QAAQ,CAAC,UAAU,IAAI,QAAQ,CAAC,UAAU,CAAC,UAAU,KAAK,QAAQ;YACzF,sBAAsB,CAAC,QAAQ ,CAAC,UAAU,CAAC,UAAU,CAAC,YAAY,YAAY,CAAC;IACrF;;;QC9bE,qBACY,OAAuB,EAAU,QAA4B,EA C7D,KAAsB,EAAW,SAA0B,EAC3D,iBAA0C,EAAU,eAA+B,EACnF,cAA6B,EAAU,aAA2B,EAClE,kBAAqC,E AAU,iBAAmC,EAClF,mBAAuC,EAAU,cAA6B,EAC9E,gBAA+C,EAC/C,eAAqC;YAPrC,YAAO,GAAP,OAAO, CAAgB;YAAU,aAAQ,GAAR,QAAQ,CAAoB;YAC7D,UAAK,GAAL,KAAK,CAAiB;YAAW,cAAS,GAAT,SAA S,CAAiB;YAC3D,sBAAiB,GAAjB,iBAAiB,CAAyB;YAAU,oBAAe,GAAf,eAAe,CAAgB;YACnF,mBAAc,GAA d,cAAc,CAAe;YAAU,kBAAa,GAAb,aAAa,CAAc;YAClE,uBAAkB,GAAlB,kBAAkB,CAAmB;YAAU,sBAAiB, GAAjB,iBAAiB,CAAkB;YAClF,wBAAmB,GAAnB,mBAAmB,CAAoB;YAAU,mBAAc,GAAd,cAAc,CAAe;YA C9E,qBAAgB,GAAhB,gBAAgB,CAA+B;YAC/C,oBAAe,GAAf,eAAe,CAAsB;YAbzC,sBAAiB,GACrB,IAAI,G AAG,EAAwE,CAAC;YAC5E,mBAAc,GAAG,IAAI,GAAG,EAA0B,CAAC;YACnD,iCAA4B,GAAG,IAAI,GAA G,EAAyC,CAAC;SAUnC;QAErD,gCAAU,GAAV;YACE,IAAI,CAAC,iBAAiB,CAAC,UAAU,EAAE,CAAC;SA CrC;QAED,wCAAkB,GAAlB,UAAmB,SAAmB;YAAtC,iBAOC;YANC,IAAM,aAAa,GAAG,2BAA2B,CAC7C,S AAS,EAAE,IAAI,CAAC,KAAK,EAAE,IAAI,CAAC,eAAe,EAAE,IAAI,CAAC,iBAAiB,CAAC,CAAC;YACzE,a AAa,CAAC,SAAS,CAAC,OAAO,CAC3B,UAAA,QAAQ,IAAI,OAAA,KAAI,CAAC,iBAAiB,CAAC,oCAAoC,C ACnE,QAAQ,CAAC,IAAI,CAAC,SAAS,EAAE,IAAI,CAAC,GAAA,CAAC,CAAC;YACxC,OAAO,aAAa,CAAC ;SACtB;QAED,yCAAmB,GAAnB,UAAoB,SAAmB;YAAvC,iBAQC;YAPC,IAAM,aAAa,GAAG,2BAA2B,CAC7 C,SAAS,EAAE,IAAI,CAAC,KAAK,EAAE,IAAI,CAAC,eAAe,EAAE,IAAI,CAAC,iBAAiB,CAAC,CAAC;YACz E,OAAO,OAAO;iBACT,GAAG,CAAC,aAAa,CAAC,SAAS,CAAC,GAAG,CAC5B,UAAA,QAAQ,IAAI,OAAA, KAAI,CAAC,iBAAiB,CAAC,oCAAoC,CACnE,QAAQ,CAAC,IAAI,CAAC,SAAS,EAAE,KAAK,CAAC,GAAA, CAAC,CAAC;iBACxC,IAAI,CAAC,cAAM,OAAA,aAAa,GAAA,CAAC,CAAC;SAChC;QAEO,kCAAY,GAAZ, UAAa,QAAgB;YACnC,IAAI,YAAY,GAAG,IAAI,CAAC,cAAc,CAAC,GAAG,CAAC,QAAQ,CAAC,CAAC;YA CrD,IAAI,CAAC,YAAY,EAAE;gBACjB,YAAY;oBACR,WAAW,CAAC,IAAI,CAAC,KAAK,EAAE,IAAI,CAA C,eAAe,EAAE,IAAI,CAAC,iBAAiB,EAAE,QAAQ,CAAC,CAAC;gBACpF,IAAI,CAAC,cAAc,CAAC,GAAG,C AAC,QAAQ,EAAE,YAAY,CAAC,CAAC;aACjD;YACD,OAAO,YAAY,CAAC;SACrB;QAEO,gDAA0B,GAA1 B,UAA2B,QAAgB;YACjD,IAAI,YAAY,GAAG,IAAI,CAAC,4BAA4B,CAAC,GAAG,CAAC,QAAQ,CAAC,CA AC;YACnE,IAAI,CAAC,YAAY,EAAE;gBACjB,YAAY,GAAG,yBAAyB,CACpC,IAAI,CAAC,KAAK,EAAE,IA AI,CAAC,eAAe,EAAE,IAAI,CAAC,iBAAiB,EAAE,QAAQ,CAAC,CAAC;gBACxE,IAAI,CAAC,4BAA4B,CAA C,GAAG,CAAC,QAAQ,EAAE,YAAY,CAAC,CAAC;aAC/D;YACD,OAAO,YAAY,CAAC;SACrB;QAED,4CAA sB,GAAtB,UAAuB,QAAgB;YAAvC,iBAqCC;YApCC,IAAM,YAAY,GAAa,EAAE,CAAC;YAClC,IAAM,IAAI, GAAG,IAAI,CAAC,YAAY,CAAC,QAAQ,CAAC,CAAC;;;;;;YAMzC,IAAI,IAAI,CAAC,QAAQ,CAAC,sBAAsB, IAAI,IAAI,CAAC,UAAU,CAAC,MAAM,IAAI,IAAI,CAAC,KAAK,CAAC,MAAM;gBACnF,IAAI,CAAC,WAA W,CAAC,MAAM,IAAI,IAAI,CAAC,SAAS,CAAC,MAAM,IAAI,IAAI,CAAC,qBAAqB,EAAE;gBAClF,YAAY, CAAC,IAAI,CAAC,iBAAiB,CAAC,IAAI,CAAC,QAAQ,EAAE,IAAI,CAAC,CAAC,CAAC;gBAC1D,IAAI,IAAI, CAAC,QAAQ,CAAC,qBAAqB,EAAE;oBACvC,YAAY,CAAC,IAAI,CAAC,qBAAqB,CAAC,IAAI,CAAC,QAA
Q,EAAE,IAAI,CAAC,CAAC,CAAC;iBAC/D;aACF;YACD,IAAM,UAAU,GAAG,sBAAsB,CAAC,qBAAqB,CA AC,IAAI,CAAC,QAAQ,EAAE,IAAI,CAAC,CAAC,CAAC,CAAC,CAAC,CAAC;YACzF,IAAI,CAAC,UAAU,C AAC,OAAO,CAAC,UAAC,SAAS;gBAChC,IAAM,QAAQ,GACV,KAAI,CAAC,iBAAiB,CAAC,iCAAiC,CAAC, SAAS,CAAE,CAAC,QAAQ,CAAC;gBAClF,IAAI,CAAC,QAAQ,CAAC,WAAW,EAAE;oBACzB,OAAO;iBAC R;;gBAED,QAAQ,CAAC,QAAU,CAAC,SAAS,CAAC,OAAO,CAAC,UAAC,QAAQ;oBAC7C,IAAM,aAAa,GA AG,KAAI,CAAC,KAAK,CAAC,sBAAsB,CAAC,QAAQ,EAAE,IAAI,CAAC,QAAQ,CAAC,CAAC;oBACjF,IAA I,CAAC,aAAa,EAAE;wBAClB,MAAM,WAAW,CAAC,+BAA6B,QAAQ,qBAAgB,IAAI,CAAC,QAAU,CAAC,C AAC;qBACzF;oBACD,IAAM,SAAS,GAAG,CAAC,QAAQ,CAAC,QAAU,CAAC,aAAa;wBACjC,KAAI,CAAC, OAAO,CAAC,oBAAoB,MAAM,iBAAiB,CAAC,QAAQ,CAAC;oBACrF,YAAY,CAAC,IAAI,CAAC,gBAAgB,C AAC,aAAa,EAAE,SAAS,EAAE,UAAU,CAAC,CAAC,CAAC;oBAC1E,IAAI,KAAI,CAAC,QAAQ,CAAC,sBAA sB,EAAE;wBACxC,YAAY,CAAC,IAAI,CAAC,gBAAgB,CAAC,aAAa,EAAE,CAAC,SAAS,EAAE,UAAU,CAA C,CAAC,CAAC;qBAC5E;iBACF,CAAC,CAAC;aACJ,CAAC,CAAC;YACH,OAAO,YAAY,CAAC;SACrB;QAE D,mCAAa,GAAb,UAAc,WAAmB,EAAE,gBAAyB;YAC1D,IAAM,SAAS,GAAG,IAAI,CAAC,oBAAoB,CAAC, WAAW,CAAC,CAAC;YACzD,IAAI,WAAW,CAAC,QAAQ,CAAC,eAAe,CAAC,EAAE;gBACzC,IAAI,CAAC,g BAAgB,EAAE;oBACrB,MAAM,IAAI,KAAK,CACX,+EACI,WAAa,CAAC,CAAC;iBACxB;gBACD,IAAM,YA AY,GAAG,IAAI,CAAC,YAAY,CAAC,gBAAgB,CAAC,CAAC;gBACzD,IAAI,CAAC,oBAAoB,CAAC,SAAS,E AAE,YAAY,gBAAsB,CAAC;aACzE;iBAAM,IAAI,WAAW,CAAC,QAAQ,CAAC,eAAe,CAAC,EAAE;gBAChD ,IAAI,IAAI,CAAC,QAAQ,CAAC,qBAAqB,EAAE;oBACvC,IAAI,CAAC,gBAAgB,EAAE;wBACrB,MAAM,IAA I,KAAK,CACX,+EACI,WAAa,CAAC,CAAC;qBACxB;oBACD,IAAM,YAAY,GAAG,IAAI,CAAC,YAAY,CAA C,gBAAgB,CAAC,CAAC;oBACzD,gBAAgB,CAAC,SAAS,CAAC,CAAC;oBAC5B,YAAY,CAAC,SAAS,CAAC ,OAAO,CAAC,UAAA,QAAQ;;wBAErC,gBAAgB,CAAC,SAAS,EAAE,QAAQ,CAAC,IAAI,CAAC,SAAS,CAA C,CAAC;qBACtD,CAAC,CAAC;iBACJ;aACF;iBAAM,IAAI,WAAW,CAAC,QAAQ,CAAC,aAAa,CAAC,EAAE; gBAC9C,gBAAgB,CAAC,SAAS,CAAC,CAAC;aAC7B;;;;;;YAMD,OAAO,IAAI,CAAC,oBAAoB,CAAC,SAAS, EAAE,SAAS,CAAC,CAAC;SACxD;QAED,uCAAiB,GAAjB,UAAkB,WAAmB,EAAE,gBAAwB;YAC7D,IAAM ,YAAY,GAAG,IAAI,CAAC,YAAY,CAAC,gBAAgB,CAAC,CAAC;YACzD,IAAM,SAAS,GAAG,IAAI,CAAC,o BAAoB,CAAC,WAAW,CAAC,CAAC;YACzD,IAAI,WAAW,CAAC,QAAQ,CAAC,eAAe,CAAC,EAAE;gBACz C,IAAI,CAAC,oBAAoB,CAAC,SAAS,EAAE,YAAY,oBAA0B,CAAC;aAC7E;YACD,OAAO,SAAS,CAAC,UAA U,CAAC,MAAM,GAAG,CAAC;gBAClC,IAAI,CAAC,oBAAoB,CAAC,YAAY,CAAC,QAAQ,EAAE,SAAS,CA AC;gBAC3D,IAAI,CAAC;SACV;QAED,oCAAc,GAAd,UAAe,SAAmB,EAAE,OAAiB;YAArD,iBAcC;YAZC,IA AM,KAAK,GAAG,SAAS,CAAC,GAAG,CAAC,UAAA,QAAQ,IAAI,OAAA,KAAI,CAAC,YAAY,CAAC,QAAQ ,CAAC,GAAA,CAAC,CAAC;YACrE,IAAM,eAAe,GAAiC,EAAE,CAAC;YACzD,KAAK,CAAC,OAAO,CACT, UAAA,IAAI,IAAI,OAAA,IAAI,CAAC,SAAS,CAAC,OAAO,CAC1B,UAAA,QAAQ,IACJ,OAAA,eAAe,CAAC,I AAI,CAAC,KAAI,CAAC,iBAAiB,CAAC,oCAAoC,CAC5E,QAAQ,CAAC,IAAI,CAAC,SAAS,EAAE,KAAK,CA AC,CAAC,GAAA,CAAC,GAAA,CAAC,CAAC;YACnD,IAAM,mBAAmB,GAAG,OAAO,CAAC,GAAG,CAAC, UAAA,MAAM,IAAI,OAAA,KAAI,CAAC,0BAA0B,CAAC,MAAM,CAAC,GAAA,CAAC,CAAC;YAC3F,OAA O,OAAO,CAAC,GAAG,CAAC,eAAe,CAAC,CAAC,IAAI,CAAC,UAAA,CAAC,IAAI,QAAC;gBACJ,eAAe,EAA E,uBAAuB,CAAC,KAAK,CAAC;gBAC/C,mBAAmB,EAAE,mBAAmB;aACzC,IAAC,CAAC,CAAC;SAC9C;QA ED,mCAAa,GAAb,UAAc,SAAmB,EAAE,OAAiB;YAApD,iBAYC;YAVC,IAAM,KAAK,GAAG,SAAS,CAAC,G AAG,CAAC,UAAA,QAAQ,IAAI,OAAA,KAAI,CAAC,YAAY,CAAC,QAAQ,CAAC,GAAA,CAAC,CAAC;YAC rE,KAAK,CAAC,OAAO,CACT,UAAA,IAAI,IAAI,OAAA,IAAI,CAAC,SAAS,CAAC,OAAO,CAC1B,UAAA,Q AAQ,IAAI,OAAA,KAAI,CAAC,iBAAiB,CAAC,oCAAoC,CACnE,QAAQ,CAAC,IAAI,CAAC,SAAS,EAAE,IA AI,CAAC,GAAA,CAAC,GAAA,CAAC,CAAC;YAC7C,IAAM,mBAAmB,GAAG,OAAO,CAAC,GAAG,CAAC, UAAA,MAAM,IAAI,OAAA,KAAI,CAAC,0BAA0B,CAAC,MAAM,CAAC,GAAA,CAAC,CAAC;YAC3F,OAA O;gBACL,eAAe,EAAE,uBAAuB,CAAC,KAAK,CAAC;gBAC/C,mBAAmB,EAAE,mBAAmB;aACzC,CAAC;SA CH;QAEO,0CAAoB,GAApB,UACJ,SAAwB,EAAE,IAAoB,EAAE,SAAwB;YADpE,iBA2DP;YAzDC,IAAI,WA AW,GAAG,CAAC,CAAC;YACpB,IAAI,CAAC,SAAS,CAAC,OAAO,CAAC,UAAC,YAAY,EAAE,aAAa;;;;gBA KjD,KAAI,CAAC,iBAAiB,CAAC,UAAU,CAAC,SAAS,EAAE,YAAY,CAAC,IAAI,CAAC,SAAS,CAAC,CAAC; ;;;;gBAM1E,IAAM,kBAAkB,YAEnB,YAAY,CAAC,gBAAgB,CAAC,UAAU,CAAC,GAAG,CAAC,UAAA,CAA

C,IAAI,OAAA,CAAC,CAAC,SAAS,GAAA,CAAC,EAC9D,YAAY,CAAC,gBAAgB,CAAC,KAAK,CAAC,GAA G,CAAC,UAAA,CAAC,IAAI,OAAA,CAAC,CAAC,SAAS,GAAA,CAAC,EACzD,YAAY,CAAC,eAAe,CAAC,G AAG,CAAC,UAAA,CAAC,IAAI,OAAA,CAAC,CAAC,IAAI,CAAC,SAAS,GAAA,CAAC,EACvD,YAAY,CAA C,eAAe,CAAC,GAAG,CAAC,UAAA,CAAC,IAAI,OAAA,CAAC,CAAC,IAAI,CAAC,SAAS,GAAA,CAAC,EA GvD,KAAI,CAAC,6BAA6B,CAAC,CAAC,WAAW,CAAC,WAAW,EAAE,WAAW,CAAC,UAAU,CAAC,CAAC ,CACzF,CAAC;gBAEF,IAAM,qBAAqB,GAAG,IAAI,GAAG,EAAe,CAAC;gBACrD,kBAAkB,CAAC,OAAO,CA AC,UAAC,GAAG,EAAE,SAAS;oBACxC,qBAAqB,CAAC,GAAG,CAAC,GAAG,EAAE,UAAQ,aAAa,SAAI,SA AW,CAAC,CAAC;iBACtE,CAAC,CAAC;gBACH,qBAAqB,CAAC,OAAO,CAAC,UAAC,OAAO,EAAE,SAAS;o BAC/C,SAAS,CAAC,UAAU,CAAC,IAAI,CACrBjB,QAAU,CAAC,OAAO,CAAC;yBACd,GAAG,CAACiD,SAA W,CAAC,IAAI,CAACtC,YAAc,CAAC,CAAC;yBACrC,UAAU,CAACO,cAAgB,CAAC,SAAS,CAAC,UAAU,C AC7C,SAAS,mBAAmB,IAAI,qBAAqB,KAAK,CAAC,CAAC,CAAC,CAAC,CAAC;iBAC5E,CAAC,CAAC;gBA EH,IAAI,SAAS,sBAA4B;;oBAEvC,YAAY,CAAC,kBAAkB,CAAC,OAAO,CAAC,UAAC,KAAK;wBAC5C,IAA M,QAAQ,GAAG,KAAI,CAAC,iBAAiB,CAAC,oBAAoB,CAAC,KAAK,CAAC,SAAS,CAAC,CAAC;wBAC9E,I AAI,CAAC,QAAQ,CAAC,WAAW,EAAE;4BACzB,OAAO;yBACR;wBACD,WAAW,EAAE,CAAC;wBACd,KA AI,CAAC,qBAAqB,CACtB,SAAS,EAAK,QAAQ,CAAC,IAAI,CAAC,SAAS,CAAC,IAAI,cAAS,WAAa,EAAE,Y AAY,EAC9E,KAAI,CAAC,iBAAiB,CAAC,wBAAwB,CAAC,QAAQ,CAAC,EAAE,CAAC,QAAQ,CAAC,IAAI, CAAC,EAC1E,qBAAqB,CAAC,CAAC;wBAC3B,KAAI,CAAC,qBAAqB,CACtB,SAAS,EAAK,QAAQ,CAAC,I AAI,CAAC,SAAS,CAAC,IAAI,SAAI,WAAa,EAAE,YAAY,EAAE,QAAQ,EACnF,YAAY,CAAC,gBAAgB,CAA C,UAAU,EAAE,qBAAqB,CAAC,CAAC;qBACtE,CAAC,CAAC;iBACJ;aACF,CAAC,CAAC;YAEH,IAAI,SAAS, CAAC,UAAU,CAAC,MAAM,KAAK,CAAC,EAAE;gBACrC,gBAAgB,CAAC,SAAS,CAAC,CAAC;aAC7B;SAC F;QAEO,mDAA6B,GAA7B,UAA8B,UAAiC;;YACrE,IAAM,MAAM,GAAmB,EAAE,CAAC;;gBAClC,KAAsB,I AAA,eAAA,SAAA,UAAU,CAAA,sCAAA,8DAAE;oBAA7B,IAAI,SAAS,uBAAA;oBAChB,IAAM,KAAK,GAA G,+BAA+B,CAAC,IAAI,CAAC,SAAS,EAAE,SAAS,CAAC,CAAC;oBACzE,IAAI,KAAK,CAAC,UAAU,EAAE; wBACpB,MAAM,CAAC,IAAI,CAAC,KAAK,CAAC,UAAU,CAAC,SAAS,CAAC,CAAC;qBACzC;iBACF;;;;;;;;;; YACD,OAAO,MAAM,CAAC;SACf;QAEO,2CAAqB,GAArB,UACJ,GAAkB,EAAE,WAAmB,EAAE,UAAmC,E AC5E,QAAkC,EAAE,UAAuC,EAC3E,qBAAuC;;YACnC,IAAA,KACF,IAAI,CAAC,cAAc,CAAC,QAAQ,EAAE, UAAU,EAAE,UAAU,CAAC,EADxC,cAAc,cAAA,EAAS,SAAS,WACQ,CAAC;YAC1D,CAAA,KAAA,GAAG,C AAC,UAAU,EAAC,IAAI,oBAAI,IAAI,CAAC,kBAAkB,CAAC,gBAAgB,CAC3D,WAAW,EAAE,QAAQ,EAAE, cAAc,EAAE,SAAS,EAAE,qBAAqB,EAAE,GAAG,CAAC,GAAE;SACpF;QAED,uCAAiB,GAAjB,UAAkB,aAA gC,EAAE,MAAmB;YAAvE,iBA+BC;YA9BC,IAAM,MAAM,GAAiB,EAAE,CAAC;YAChC,IAAM,UAAU,GAA G,IAAI,UAAU,EAAE,CAAC;;YAGpC,IAAM,aAAa,GAAG,IAAI,aAAa,CAAC,UAAU,EAAE,EAAE,EAAE,EA AE,EAAE,MAAM,CAAC,CAAC;YAEpE,aAAa,CAAC,KAAK,CAAC,OAAO,CAAC,UAAA,IAAI;gBAC9B,IAA M,SAAS,GAA+B,EAAE,CAAC;gBACjD,IAAI,CAAC,UAAU,CAAC,OAAO,CAAC,UAAA,aAAa;oBACnC,IAA M,OAAO,GAAG,KAAI,CAAC,iBAAiB,CAAC,oBAAoB,CAAC,aAAa,CAAC,CAAC;oBAC3E,IAAI,OAAO,IAA I,OAAO,CAAC,WAAW,EAAE;wBAClC,SAAS,CAAC,IAAI,CAAC,OAAO,CAAC,CAAC;qBACzB;iBACF,CA AC,CAAC;gBACH,SAAS,CAAC,OAAO,CAAC,UAAA,QAAQ;oBACxB,IAAM,IAAI,GAAG,QAAQ,CAAC,QA AU,CAAC,QAAU,CAAC;;;oBAG5C,IAAM,WAAW,GAAG,QAAQ,CAAC,QAAU,CAAC,WAAY,CAAC;oBACr D,IAAM,mBAAmB,GACrB,mBAAmB,CAAC,SAAS,CAAC,QAAQ,CAAC,QAAU,CAAC,aAAa,CAAC,CAAC;o BACrE,MAAM,CAAC,IAAI,OAAX,MAAM,WAAS,aAAa,CAAC,kBAAkB,CAAC,IAAI,EAAE,WAAW,EAAE, mBAAmB,CAAE,GAAE;iBAC3F,CAAC,CAAC;aACJ,CAAC,CAAC;YAEH,IAAI,MAAM,CAAC,MAAM,EAA E;gBACjB,MAAM,IAAI,KAAK,CAAC,MAAM,CAAC,GAAG,CAAC,UAAA,CAAC,IAAI,OAAA,CAAC,CAAC ,QAAQ,EAAE,GAAA,CAAC,CAAC,IAAI,CAAC,IAAI,CAAC,CAAC,CAAC;aAC3D;YAED,OAAO,aAAa,CAA C;SACtB;QAED,2CAAqB,GAArB,UACI,EAAqD,EACrD,OAAwC;YAF5C,iBAyBC;gBAxBI,yBAAyB,+BAAA, EAAE,KAAK,WAAA;YAEnC,IAAM,UAAU,GAAG,IAAI,GAAG,EAAyB,CAAC;YAEpD,IAAM,UAAU,GAAG ,UAAC,QAAgB;gBAClC,IAAI,CAAC,UAAU,CAAC,GAAG,CAAC,QAAQ,CAAC,EAAE;oBAC7B,UAAU,CAA C,GAAG,CAAC,QAAQ,EAAE,KAAI,CAAC,oBAAoB,CAAC,QAAQ,CAAC,CAAC,CAAC;iBAC/D;gBACD,O AAO,UAAU,CAAC,GAAG,CAAC,QAAQ,CAAE,CAAC;aAClC,CAAC;YAEF,KAAK,CAAC,OAAO,CACT,UA AA,IAAI,IAAI,OAAA,KAAI,CAAC,qBAAqB,CAC9B,IAAI,CAAC,QAAQ,EAAE,yBAAyB,EAAE,IAAI,CAAC,

UAAU,EAAE,IAAI,CAAC,KAAK,EAAE,IAAI,CAAC,SAAS,EACrF,IAAI,CAAC,WAAW,EAAE,UAAU,CAAC ,IAAI,CAAC,QAAQ,CAAC,CAAC,GAAA,CAAC,CAAC;YACtD,OAAO,CAAC,OAAO,CACX,UAAA,IAAI,IA AI,OAAA,KAAI,CAAC,sBAAsB,CAC/B,IAAI,CAAC,QAAQ,EAAE,IAAI,CAAC,cAAc,EAAE,UAAU,CAAC,I AAI,CAAC,QAAQ,CAAC,CAAC,GAAA,CAAC,CAAC;YAExE,OAAO,KAAK,CAAC,IAAI,CAAC,UAAU,CA AC,MAAM,EAAE,CAAC;iBACjC,GAAG,CAAC,UAAA,OAAO,IAAI,QAAC;gBACV,QAAQ,EAAE,OAAO,CA AC,WAAW;gBAC7B,UAAU,WAAM,OAAO,CAAC,YAAY,CAAC,UAAU,EAAK,OAAO,CAAC,UAAU,CAAC; aACxE,IAAC,CAAC,CAAC;SACd;QAEO,4CAAsB,GAAtB,UACJ,QAAgB,EAAE,cAA8C,EAChE,OAAsB;YAFl B,iBAIP;YADC,cAAc,CAAC,OAAO,CAAC,UAAA,MAAM,IAAI,OAAA0P,0BAAe,CAAC,OAAO,EAAE,MAA M,EAAE,KAAI,CAAC,mBAAmB,CAAC,GAAA,CAAC,CAAC;SAC9F;QAEO,2CAAqB,GAArB,UACJ,QAAgB, EAAE,yBAAqE,EACvF,UAA0B,EAAE,KAAqB,EAAE,SAAoC,EACvF,WAAwC,EAAE,OAAsB;YAH5D,iBAkE P;YA9DC,IAAM,MAAM,GAAiB,EAAE,CAAC;YAEhC,IAAM,cAAc,GAAG,IAAI,wBAAwB,EAAE,CAAC;YA CtD,IAAM,iBAAiB,GAAG,IAAI,aAAa,CACvC,IAAI,CAAC,eAAe,CAAC,gBAAgB,EAAE,4BAA4B,EAAE,cAA c,EAAE,EAAE,EACvF,MAAM,CAAC,CAAC;;YAGZ,UAAU,CAAC,OAAO,CAAC,UAAA,aAAa;gBAC9B,IAA M,iBAAiB,GAAG,KAAI,CAAC,iBAAiB,CAAC,oBAAoB,CAAC,aAAa,CAAC,CAAC;gBACrF,IAAI,iBAAiB,C AAC,WAAW,EAAE;oBACjC,IAAM,MAAM,GAAG,yBAAyB,CAAC,GAAG,CAAC,aAAa,CAAE,CAAC;oBAC 7D,MAAM;wBACF,KAAK,CAAC,gDACF,cAAc,CAAC,iBAAiB,CAAC,IAAI,CAAC,MAAG,CAAC,CAAC;oB AEnD,IAAI,OAAO,GAAG,iBAAiB,CAAC,QAAU,CAAC,OAAQ,CAAC;oBACpD,IAAM,mBAAmB,GAAG,iBA AkB,CAAC,QAAU,CAAC,mBAAmB,CAAC;oBAE9E,IAAI,CAAC,mBAAmB,EAAE;wBACxB,OAAO,GAAG,i BAAiB,CAAC,OAAO,CAAC,CAAC;qBACtC;oBACD,IAAM,UAAU,GAAG,mBAAmB,CAAC,OAAO,CAAC,S AAS,EAAE,iBAAiB,CAAC,CAAC;;oBAG7E,IAAM,oBAAkB,GAAG,IAAI,GAAG,EAAe,CAAC;oBAElD,IAA M,YAAU,GAAG,MAAM,CAAC,gBAAgB,CAAC,UAAU,CAAC,GAAG,CACrD,UAAA,GAAG,IAAI,OAAA,K AAI,CAAC,iBAAiB,CAAC,mBAAmB,CAAC,GAAG,CAAC,SAAS,CAAC,GAAA,CAAC,CAAC;oBAEtE,YAA U,CAAC,OAAO,CAAC,UAAA,SAAS;wBAC1B,IAAI,SAAS,CAAC,QAAQ,EAAE;4BACtB,oBAAkB,CAAC,G AAG,CAAC,SAAS,CAAC,QAAQ,EAAE,SAAS,CAAC,IAAI,CAAC,SAAS,CAAC,CAAC;yBACtE;qBACF,CAA C,CAAC;;oBAGH,IAAM,gBAAc,GAAG,IAAI,GAAG,EAAe,CAAC;oBAE9C,IAAM,OAAK,GAAG,MAAM,CA AC,gBAAgB,CAAC,KAAK,CAAC,GAAG,CAC3C,UAAA,IAAI,IAAI,OAAA,KAAI,CAAC,iBAAiB,CAAC,cAA c,CAAC,IAAI,CAAC,SAAS,CAAC,GAAA,CAAC,CAAC;oBAEnE,OAAK,CAAC,OAAO,CAAC,UAAA,IAAI;w BAChB,gBAAc,CAAC,GAAG,CAAC,IAAI,CAAC,IAAI,EAAE,IAAI,CAAC,IAAI,CAAC,SAAS,CAAC,CAAC; qBACpD,CAAC,CAAC;oBAEHC,2BAAkB,CACd,OAAO,EAAE,iBAAiB,EAAE,UAAU,EAAE,KAAI,CAAC,SA AS,EAAE,iBAAiB,EACzE,oBAAkB,EAAE,gBAAc,CAAC,CAAC;iBACzC;qBAAM;oBACLC,2BAAkB,CAAC, OAAO,EAAE,iBAAiB,EAAE,KAAI,CAAC,SAAS,EAAE,iBAAiB,CAAC,CAAC;iBACnF;aACF,CAAC,CAAC; YAEH,KAAK,CAAC,OAAO,CAAC,UAAA,QAAQ;gBACpB,IAAM,YAAY,GAAG,KAAI,CAAC,iBAAiB,CAA C,eAAe,CAAC,QAAQ,CAAC,CAAC;gBACtE,IAAI,YAAY,EAAE;oBAChBC,sBAAa,CAAC,OAAO,EAAE,YA AY,EAAE,KAAI,CAAC,SAAS,CAAC,CAAC;iBACtD;aACF,CAAC,CAAC;YAEH,WAAW,CAAC,OAAO,CAA C,UAAA,UAAU,IAAI,OAAA,KAAI,CAAC,mBAAmB,CAAC,OAAO,CAAC,UAAU,EAAE,OAAO,CAAC,GAA A,CAAC,CAAC;SAC1F;QAED,4CAAsB,GAAtB,UAAuB,KAAsC;YAA7D,iBAMC;;YAJC,OAAO,KAAK,CAA C,MAAM,CAAkB,UAAC,CAAC,EAAE,IAAI;gBAC3C,CAAC,CAAC,IAAI,OAAN,CAAC,WAAS,KAAI,CAAC ,mBAAmB,CAAC,IAAI,CAAC,QAAQ,EAAE,IAAI,CAAC,WAAW,CAAC,GAAE;gBACrE,OAAO,CAAC,CAA C;aACV,EAAE,EAAE,CAAC,CAAC;SACR;QAEO,yCAAmB,GAAnB,UAAoB,QAAgB,EAAE,WAAwC;YAA9 E,iBAUP;YARC,IAAM,OAAO,GAAG,IAAI,CAAC,oBAAoB,CAAC,QAAQ,CAAC,CAAC;YAEpD,WAAW,CA AC,OAAO,CAAC,UAAA,UAAU,IAAI,OAAA,KAAI,CAAC,mBAAmB,CAAC,OAAO,CAAC,UAAU,EAAE,OA AO,CAAC,GAAA,CAAC,CAAC;YAEzF,IAAI,OAAO,CAAC,UAAU,IAAI,OAAO,CAAC,UAAU,CAAC,MAA M,GAAG,CAAC,EAAE;gBACvD,OAAO,CAAC,EAAC,QAAQ,UAAA,EAAE,UAAU,WAAM,OAAO,CAAC,Y AAY,CAAC,UAAU,EAAK,OAAO,CAAC,UAAU,CAAC,EAAC,CAAC,CAAC;aAC9F;YACD,OAAO,EAAE,CA AC;SACX;QAED,kCAAY,GAAZ,UAAa,aAAgC;YAA7C,iBAOC;YANQ,IAAA,yBAAyB,GAAW,aAAa,0BAAx B,EAAE,KAAK,GAAI,aAAa,MAAjB,CAAkB;YACzD,IAAM,aAAa,GAAG,KAAK,CAAC,GAAG,CAC3B,UAA A,IAAI,IAAI,OAAA,KAAI,CAAC,gBAAgB,CACzB,IAAI,CAAC,QAAQ,EAAE,yBAAyB,EAAE,IAAI,CAAC,U AAU,EAAE,IAAI,CAAC,KAAK,EAAE,IAAI,CAAC,SAAS,EACrF,IAAI,CAAC,WAAW,CAAC,GAAA,CAAC,

CAAC;YAC3B,OAAO,OAAO,CAAC,aAAa,CAAC,CAAC;SAC/B;QAEO,sCAAgB,GAAhB,UACJ,UAAkB,EAA E,yBAAqE,EACzF,UAA0B,EAAE,KAAqB,EAAE,SAAoC,EACvF,WAAwC;YAHpC,iBAqDP;YAjDC,IAAM,U AAU,GAAG,sBAAsB,CAAC,qBAAqB,CAAC,UAAU,EAAE,IAAI,CAAC,CAAC,CAAC,CAAC,CAAC,CAAC;Y ACtF,IAAM,cAAc,GAAoB,EAAE,CAAC;YAE3C,IAAM,SAAS,GAAG,IAAI,CAAC,oBAAoB,CAAC,iBAAiB,C AAC,UAAU,EAAE,IAAI,CAAC,CAAC,CAAC;YAEjF,cAAc,CAAC,IAAI,OAAnB,cAAc,WACP,IAAI,CAAC,c AAc,CAAC,UAAU,EAAE,UAAU,EAAE,KAAK,EAAE,SAAS,EAAE,WAAW,EAAE,SAAS,CAAC,GAAE;;YA G9F,SAAS,CAAC,OAAO,CAAC,UAAC,YAAY,IAAK,OAAA,KAAI,CAAC,cAAc,CAAC,SAAS,EAAE,YAAY, CAAC,GAAA,CAAC,CAAC;;YAGlF,UAAU,CAAC,OAAO,CAAC,UAAC,OAAO;gBACzB,IAAM,QAAQ,GAA G,KAAI,CAAC,iBAAiB,CAAC,oBAAoB,CAAM,OAAO,CAAC,CAAC;gBAC3E,IAAI,CAAC,QAAQ,CAAC,W AAW,EAAE;oBACzB,OAAO;iBACR;gBACD,IAAM,QAAQ,GAAG,yBAAyB,CAAC,GAAG,CAAC,OAAO,CA AC,CAAC;gBACxD,IAAI,CAAC,QAAQ,EAAE;oBACb,MAAM,IAAI,KAAK,CAAC,+DACZ,cAAc,CAAC,QA AQ,CAAC,IAAI,CAAC,MAAG,CAAC,CAAC;iBACvC;;gBAGD,IAAM,mBAAmB,GAAG,KAAI,CAAC,cAAc, CAAC,gBAAgB,CAAC,SAAS,EAAE,QAAQ,CAAC,CAAC;;gBAEtF,QAAQ,CAAC,QAAU,CAAC,mBAAmB,C AAC,OAAO,CAAC,UAAC,cAAc;;;oBAG7D,IAAM,IAAI,GAAG,KAAI,CAAC,cAAc,CAAC,cAAc,CAAC,QAA Q,CAAC,CAAC;oBAC1D,cAAc,CAAC,IAAI,CACf,KAAI,CAAC,cAAc,CAAC,UAAU,EAAE,QAAQ,EAAE,cA Ac,EAAE,IAAI,EAAE,UAAU,CAAC,CAAC,CAAC;oBACjF,IAAI,KAAI,CAAC,QAAQ,CAAC,sBAAsB,EAAE; wBACxC,cAAc,CAAC,IAAI,CACf,KAAI,CAAC,cAAc,CAAC,UAAU,EAAE,QAAQ,EAAE,cAAc,EAAE,CAAC ,IAAI,EAAE,UAAU,CAAC,CAAC,CAAC;qBACnF;iBACF,CAAC,CAAC;;gBAGH,IAAM,YAAY,GAAG,KAAI, CAAC,iBAAiB,CACvC,SAAS,EAAE,QAAQ,EAAE,QAAQ,EAAE,QAAQ,CAAC,gBAAgB,CAAC,UAAU,EAA E,mBAAmB,EACxF,UAAU,CAAC,CAAC;gBAChB,KAAI,CAAC,wBAAwB,CAAC,SAAS,EAAE,QAAQ,EAAE ,QAAQ,EAAE,UAAU,CAAC,CAAC;aAC1E,CAAC,CAAC;YACH,IAAI,SAAS,CAAC,UAAU,CAAC,MAAM,G AAG,CAAC,IAAI,IAAI,CAAC,QAAQ,CAAC,sBAAsB,EAAE;gBAC3E,IAAM,SAAS,GAAG,IAAI,CAAC,oBA AoB,CAAC,UAAU,EAAE,SAAS,CAAC,CAAC;gBACnE,cAAc,CAAC,OAAO,CAAC,SAAS,CAAC,CAAC;aAC nC;YACD,OAAO,cAAc,CAAC;SACvB;QAEO,oCAAc,GAAd,UACJ,WAAmB,EAAE,UAA0B,EAAE,KAAqB,E ACtE,SAAoC,EAAE,WAAwC,EAC9E,YAA2B;YAHvB,iBAiDP;YA7CC,IAAM,eAAe,GAAG,IAAI,CAAC,eAA e,CAAC,YAAY,CAAC,WAAW,CAAC;iBACzC,GAAG,CAAC,UAAA,MAAM,IAAI,OAAA,KAAI,CAAC,eAAe ,CAAC,aAAa,CAAC,MAAM,CAAC,GAAA,CAAC,CAAC;YACvF,IAAM,QAAQ,YAML,SAAS,CAAC,GAAG, CACZ,UAAA,IAAI,IAAI,QAAC;gBACP,OAAO,EAAE,KAAI,CAAC,iBAAiB,CAAC,kBAAkB,CAAC,IAAI,CA AC,IAAI,CAAC,SAAS,CAAE;gBACxE,QAAQ,EAAE,KAAI,CAAC,iBAAiB,CAAC,mBAAmB,CAAC,IAAI,CA AC,IAAI,CAAC,SAAS,CAAE;aAC3E,IAAC,CAAC,EACJ,UAAU,CAAC,GAAG,CAAC,UAAA,GAAG,IAAI,Q AAC;gBACN,OAAO,EAAE,KAAI,CAAC,iBAAiB,CAAC,mBAAmB,CAAC,GAAG,CAAE;gBACzD,QAAQ,EA AE,KAAI,CAAC,iBAAiB,CAAC,oBAAoB,CAAC,GAAG,CAAE;aAC5D,IAAC,CAAC,EAClB,KAAK,CAAC,G AAG,CAAC,UAAA,GAAG,IAAI,QAAC;gBACN,OAAO,EAAE,KAAI,CAAC,iBAAiB,CAAC,cAAc,CAAC,GA AG,CAAE;gBACpD,QAAQ,EAAE,KAAI,CAAC,iBAAiB,CAAC,eAAe,CAAC,GAAG,CAAE;aACvD,IAAC,CA AC,EACb,WAAW,CAAC,GAAG,CACd,UAAA,GAAG,IAAI,QAAC;gBACN,OAAO,EAAE,KAAI,CAAC,iBAAi B,CAAC,oBAAoB,CAAC,GAAG,CAAC,MAAM,CAAE;gBACjE,QAAQ,EAAE,KAAI,CAAC,iBAAiB,CAAC,o BAAoB,CAAC,GAAG,CAAC,MAAM,CAAE,CAAC,IAAI;aACxE,IAAC,CAAC,CACR,CAAC;YACN,IAAM,eA Ae,GAAG,IAAI,CAAC,QAAQ,CAAC,qBAAqB;gBACvD,IAAI,CAAC,oBAAoB,CAAC,qBAAqB,CAAC,WAA W,EAAE,IAAI,CAAC,CAAC;gBACnE,IAAI,CAAC;YACH,IAAA,KAAmB,kBAAkB,CACvC,WAAW,EAAE,eA Ae,EAAE,IAAI,CAAC,gBAAgB,EAAE,IAAI,CAAC,eAAe,EAAE,eAAe,EAC1F,QAAQ,EAAE,IAAI,CAAC,QA AQ,CAAC,oCAAoC,CAAC,EAF1D,IAAI,UAAA,EAAE,QAAQ,cAE4C,CAAC;YAClE,QAAQ,CAAC,OAAO,C AAC,UAAC,KAAK;gBACrB,YAAY,CAAC,UAAU,CAAC,IAAI,CACxB/Q,QAAU,CAAC,KAAK,CAAC,QAA Q,CAAC,CAAC,GAAG,CAAC,YAAY,CAAC,UAAU,CAAC,KAAK,CAAC,MAAM,CAAC,CAAC,CAAC,UAA U,CAAC,IAAI,EAAE;oBACrFM,oBAAc,CAAC,QAAQ;iBACxB,CAAC,CAAC,CAAC;aACT,CAAC,CAAC;YA CH,IAAM,WAAW,GAAG,IAAI,aAAa,CAAC,WAAW,EAAE,eAAe,CAAC,WAAW,CAAC,EAAE,IAAI,CAAC, CAAC;YACvF,IAAM,MAAM,GAAG,CAAC,WAAW,CAAC,CAAC;YAC7B,IAAI,eAAe,EAAE;gBACnB,MAA M,CAAC,IAAI,CAAC,IAAI,CAAC,oBAAoB,CAAC,WAAW,EAAE,eAAe,CAAC,CAAC,CAAC;aACtE;YACD, OAAO,MAAM,CAAC;SACf;QAEO,oCAAc,GAAd,UAAe,SAAwB,EAAE,QAAiC;YAChF,IAAM,SAAS,GAA8B

,EAAE,CAAC;YAEhD,IAAI,IAAI,CAAC,QAAQ,CAAC,MAAM,EAAE;gBACxB,IAAM,gBAAgB,GAAG,IAAI, CAAC,QAAQ,CAAC,MAAM,CAAC,OAAO,CAAC,IAAI,EAAE,GAAG,CAAC,CAAC;gBACjE,SAAS,CAAC,I AAI,CAAC;oBACb,KAAK,EAAE,+BAA+B,CAAC,IAAI,CAAC,SAAS,EAAE,WAAW,CAAC,SAAS,CAAC;oB AC7E,QAAQ,EAAE,gBAAgB;iBAC3B,CAAC,CAAC;aACJ;YAED,IAAI,IAAI,CAAC,QAAQ,CAAC,UAAU,EA AE;gBAC5B,SAAS,CAAC,IAAI,CAAC;oBACb,KAAK,EAAE,+BAA+B,CAAC,IAAI,CAAC,SAAS,EAAE,WA AW,CAAC,mBAAmB,CAAC;oBACvF,QAAQ,EAAE,IAAI,CAAC,QAAQ,CAAC,UAAU;iBACnC,CAAC,CAAC ;aACJ;YAED,IAAI,CAAC,iBAAiB,CAAC,OAAO,CAAC,SAAS,EAAE,QAAQ,EAAE,SAAS,CAAC,CAAC;SAC hE;QAEO,8CAAwB,GAAxB,UACJ,SAAwB,EAAE,QAAkC,EAC5D,QAAiC,EAAE,UAAkB;YACvD,IAAM,QA AQ,GAAG,IAAI,CAAC,iBAAiB,CAAC,wBAAwB,CAAC,QAAQ,CAAC,CAAC;YAC3E,IAAM,kBAAkB,GACp B,IAAI,CAAC,iBAAiB,CAAC,SAAS,EAAE,QAAQ,EAAE,QAAQ,EAAE,CAAC,QAAQ,CAAC,IAAI,CAAC,EA AE,IAAI,EAAE,UAAU,CAAC;iBACnF,YAAY,CAAC;YACtB,IAAM,cAAc,GAAG,oBAAoB,CAAC,QAAQ,CA AC,IAAI,CAAC,SAAS,CAAC,CAAC;YACrE,IAAM,WAAW,GAAwB,EAAE,CAAC;YAC5C,KAAK,IAAI,QAA Q,IAAI,QAAQ,CAAC,MAAM,EAAE;gBACpC,IAAM,YAAY,GAAG,QAAQ,CAAC,MAAM,CAAC,QAAQ,CA AC,CAAC;;gBAE/C,WAAW,CAAC,IAAI,CAAC,IAAIsD,eAAiB,CAAC,QAAQ,EAAE3C,OAAS,CAAC,YAAY, CAAC,EAAE,KAAK,CAAC,CAAC,CAAC;aACnF;YACD,IAAM,YAAY,GAAwB,EAAE,CAAC;YAC7C,KAAK ,IAAI,QAAQ,IAAI,QAAQ,CAAC,OAAO,EAAE;gBACrC,IAAM,YAAY,GAAG,QAAQ,CAAC,OAAO,CAAC,Q AAQ,CAAC,CAAC;;gBAEhD,YAAY,CAAC,IAAI,CAAC,IAAI2C,eAAiB,CAAC,QAAQ,EAAE3C,OAAS,CAA C,YAAY,CAAC,EAAE,KAAK,CAAC,CAAC,CAAC;aACpF;YAED,SAAS,CAAC,UAAU,CAAC,IAAI,CACrBj B,QAAU,CAAC,cAAc,CAAC;iBACrB,GAAG,CAAC2C,UAAY,CAAC,WAAW,CAAC,sBAAsB,CAAC,CAAC, MAAM,CAAC;gBAC3D1B,OAAS,CAAC,QAAQ,CAAC,QAAQ,CAAC,EAAE,SAAS,CAAC,UAAU,CAAC,QA AQ,CAAC,IAAI,CAAC,SAAS,CAAC;gBAC3EjB,QAAU,CAAC,kBAAkB,CAAC,EAAE,IAAI2D,cAAgB,CAAC ,WAAW,CAAC;gBACjE,IAAIA,cAAgB,CAAC,YAAY,CAAC;gBAClCnD,UAAY,CACR,QAAQ,CAAC,QAAU, CAAC,kBAAkB,CAAC,GAAG,CAAC,UAAA,QAAQ,IAAI,OAAAS,OAAS,CAAC,QAAQ,CAAC,GAAA,CAAC ,CAAC;aACjF,CAAC,CAAC;iBACF,UAAU,CACP4O,UAAY,CACR,WAAW,CAAC,gBAAgB,EAC5B,CAAC3 O,cAAgB,CAAC,SAAS,CAAC,UAAU,CAAC,QAAQ,CAAC,IAAI,CAAC,SAAS,CAAC,CAAE,CAAC,EAClE,C AACgE,YAAc,CAAC,KAAK,CAAC,CAAC,EAC3B,CAAC5E,oBAAc,CAAC,KAAK,EAAEA,oBAAc,CAAC,Q AAQ,CAAC,CAAC,CAAC,CAAC;SAC/D;QAEO,uCAAiB,GAAjB,UACJ,SAAwB,EAAE,QAAkC,EAC5D,QAAi C,EAAE,oBAAiD,EACpF,eAAwC,EAAE,UAAkB;YACxD,IAAA,KACF,IAAI,CAAC,cAAc,CAAC,QAAQ,EAA E,QAAQ,EAAE,oBAAoB,CAAC,EADhD,cAAc,cAAA,EAAS,SAAS,WACgB,CAAC;YAClE,IAAM,UAAU,GA AG,eAAe,GAAGN,QAAU,CAAC,eAAe,CAAC,SAAS,CAAC,GAAGQ,UAAY,CAAC,EAAE,CAAC,CAAC;YA C9F,IAAM,UAAU,GAAG,IAAI,CAAC,aAAa,CAAC,gBAAgB,CAClD,SAAS,EAAE,QAAQ,EAAE,cAAc,EAAE, UAAU,EAAE,SAAS,CAAC,CAAC;YAChE,IAAI,eAAe,EAAE;gBACnB,uBAAuB,CACnB,IAAI,CAAC,eAAe,E AAE,eAAe,EAAE,IAAI,CAAC,cAAc,CAAC,cAAc,CAAC,QAAQ,CAAC,EACnF,UAAU,CAAC,CAAC;aACjB; YACD,OAAO,UAAU,CAAC;SACnB;QAEO,oCAAc,GAAd,UACJ,QAAkC,EAAE,QAAiC,EACrE,oBAAiD;YAF 7C,iBAiBP;YAbC,IAAI,IAAI,CAAC,iBAAiB,CAAC,GAAG,CAAC,QAAQ,CAAC,IAAI,CAAC,SAAS,CAAC,E AAE;gBACvD,OAAO,IAAI,CAAC,iBAAiB,CAAC,GAAG,CAAC,QAAQ,CAAC,IAAI,CAAC,SAAS,CAAE,CA AC;aAC7D;YACD,IAAM,mBAAmB,GAAG,QAAS,CAAC,QAAU,CAAC,mBAAmB,CAAC;YACrE,IAAM,UA AU,GACZ,oBAAoB,CAAC,GAAG,CAAC,UAAA,GAAG,IAAI,OAAA,KAAI,CAAC,iBAAiB,CAAC,mBAAmB, CAAC,GAAG,CAAC,SAAS,CAAC,GAAA,CAAC,CAAC;YAC/F,IAAM,KAAK,GAAG,QAAQ,CAAC,gBAAgB ,CAAC,KAAK,CAAC,GAAG,CAC7C,UAAA,IAAI,IAAI,OAAA,KAAI,CAAC,iBAAiB,CAAC,cAAc,CAAC,IA AI,CAAC,SAAS,CAAC,GAAA,CAAC,CAAC;YACnE,IAAM,MAAM,GAAG,IAAI,CAAC,eAAe,CAAC,KAAK, CACrC,QAAQ,EAAE,QAAQ,CAAC,QAAU,CAAC,OAAQ,EAAE,UAAU,EAAE,KAAK,EAAE,QAAQ,CAAC,O AAO,EAC3E,iBAAiB,CAAC,QAAQ,CAAC,IAAI,EAAE,QAAQ,EAAE,QAAQ,CAAC,QAAU,CAAC,EAAE,mB AAmB,CAAC,CAAC;YAC1F,IAAI,CAAC,iBAAiB,CAAC,GAAG,CAAC,QAAQ,CAAC,IAAI,CAAC,SAAS,EA AE,MAAM,CAAC,CAAC;YAC5D,OAAO,MAAM,CAAC;SACf;QAEO,0CAAoB,GAApB,UAAqB,WAAmB;YA AxC,iBAkCP;YAjCC,IAAMwQ,YAAU,GACZ,UAAC,MAAoB,EAAE,UAAgC,EAAE,YAA4B;gBAA9D,2BAA A,EAAA,iBAAgC;gBAAE,6BAAA,EAAA,mBAA4B;gBACnF,IAAI,EAAE,MAAM,YAAY,YAAY,CAAC,EAA E;oBACrC,MAAM,IAAI,KAAK,CAAC,wCAAsC,IAAI,CAAC,SAAS,CAAC,MAAM,CAAG,CAAC,CAAC;iBA

CjF;gBACD,IAAM,KAAK,GAAG,KAAI,CAAC,eAAe,CAAC,YAAY,CAAC,MAAM,CAAC,IAAI,CAAC,CAAC ;gBACvD,IAAA,KACF,KAAI,CAAC,eAAe,CAAC,WAAW,CAAC,MAAM,EAAE,YAAY,CAAC,IAAI,MAAM, EAD7D,QAAQ,cAAA,EAAE,IAAI,UAAA,EAAE,OAAO,aACsC,CAAC;gBACrE,IAAM,YAAY,GAAG,KAAI,C AAC,qBAAqB,CAAC,QAAQ,EAAE,WAAW,CAAC,CAAC;;;;;gBAMvE,IAAM,aAAa,GAAG,KAAI,CAAC,qBA AqB,CAAC,WAAW,EAAE,WAAW,CAAC,CAAC;gBAC3E,IAAM,UAAU,GAAG,YAAY,KAAK,aAAa,GAAG,I AAI,GAAG,YAAY,CAAC;;;;;;gBAOxE,IAAM,kBAAkB,GAAG,UAAU,IAAI,EAAE,CAAC;gBAC5C,IAAM,sB AAsB,GAAG,KAAK,GAAG,kBAAkB,CAAC,MAAM,CAAC;gBACjE,IAAM,aAAa,GACf,kBAAkB,CAAC,MA AM,CAAC,QAAQ,CAAC,sBAAsB,EAAErQ,YAAc,CAAC,CAAC,CAAC;gBAChF,OAAO,OAAO,CAAC,MAA M,CACjB,UAAC,IAAI,EAAE,UAAU,IAAK,OAAA,IAAI,CAAC,IAAI,CAAC,UAAU,CAAC,GAAA,EAC7BgC, UAAY,CACtB,IAAIsO,iBAAmB,CAAC,UAAU,EAAE,IAAI,EAAE,IAAI,CAAC,EAAE,aAAa,CAAC,CAAC,CA AC;aAC1E,CAAC;YAEN,OAAO,EAAC,UAAU,EAAE,EAAE,EAAE,WAAW,aAAA,EAAE,UAAU,cAAA,EAA E,YAAY,EAAE,IAAI,YAAY,EAAE,EAAC,CAAC;SACpF;QAEO,2CAAqB,GAArB,UAAsB,gBAAwB,EAAE,k BAA0B;YAChF,OAAO,IAAI,CAAC,gBAAgB,CAAC,kBAAkB,CAAC,gBAAgB,CAAC;gBAC7D,IAAI,CAAC,e AAe,CAAC,kBAAkB,CAAC,gBAAgB,CAAC;gBACzD,IAAI,CAAC,KAAK,CAAC,oBAAoB,CAAC,gBAAgB,E AAE,kBAAkB,CAAC,CAAC;SAC3E;QAEO,oCAAc,GAAd,UACJ,UAAkB,EAAE,QAAkC,EACtD,kBAA6C,EA AE,SAAkB,EACjE,UAAkB;YACpB,IAAM,SAAS,GAAG,IAAI,CAAC,oBAAoB,CACvC,gBAAgB,CAAC,kBAA kB,CAAC,SAAU,EAAE,SAAS,EAAE,UAAU,CAAC,CAAC,CAAC;YAC5E,IAAM,kBAAkB,GACpB,IAAI,CAA C,cAAc,CAAC,aAAa,CAAC,SAAS,EAAE,QAAQ,EAAE,kBAAkB,EAAE,SAAS,CAAC,CAAC;YAC1F,uBAAu B,CAAC,IAAI,CAAC,eAAe,EAAE,kBAAkB,EAAE,SAAS,EAAE,UAAU,CAAC,CAAC;YACzF,OAAO,IAAI,C AAC,oBAAoB,CAAC,UAAU,EAAE,SAAS,CAAC,CAAC;SACzD;QAEO,0CAAoB,GAApB,UAAqB,UAAkB,E AAE,GAAkB;YACjE,OAAO,IAAI,aAAa,CAAC,UAAU,EAAE,GAAG,CAAC,WAAW,EAAE,GAAG,CAAC,UA AU,CAAC,CAAC;SACvE;QAED,oCAAc,GAAd,UAAe,UAAmB,EAAE,eAAmC;;YACrE,IAAM,IAAI,GAAG,IA AI,CAAC;YAClB,IAAI,UAAU,EAAE;gBACd,IAAM,MAAM,GAAG,cAAc,CAAC,UAAU,EAAE,IAAI,CAAC,S AAS,CAAC,CAAC,gBAAgB,CAAC;gBAC3E,OAAO,cAAc,CAAC,MAAM,CAAC,CAAC;aAC/B;iBAAM,IAAI, eAAe,EAAE;gBAC1B,IAAM,aAAa,GAAgB,EAAE,CAAC;;oBACtC,KAAuB,IAAA,KAAA,SAAA,eAAe,CAAC, SAAS,CAAA,gBAAA,4BAAE;wBAA7C,IAAM,QAAQ,WAAA;wBACjB,IAAM,UAAU,GAAG,cAAc,CAAC,Q AAQ,EAAE,IAAI,CAAC,SAAS,CAAC,CAAC;;4BAC5D,KAAwB,IAAA,8BAAA,SAAA,UAAU,CAAA,CAAA,s CAAA,8DAAE;gCAA/B,IAAM,SAAS,uBAAA;gCAClB,aAAa,CAAC,IAAI,CAAC,SAAS,CAAC,CAAC;6BAC/ B;;;;;;;;;qBACF;;;;;;;;;gBACD,OAAO,aAAa,CAAC;aACtB;iBAAM;gBACL,MAAM,IAAI,KAAK,CAAC,sDAAsD ,CAAC,CAAC;aACzE;YAED,SAAS,cAAc,CACnB,MAAoB,EAAE,UAAoC,EAC1D,aAA+B;;gBADT,2BAAA,E AAA,iBAAiB,GAAG,EAAgB;gBAC1D,8BAAA,EAAA,kBAA+B;;;gBAGjC,IAAI,UAAU,CAAC,GAAG,CAAC, MAAM,CAAC,IAAI,CAAC,MAAM,CAAC,IAAI,EAAE;oBAC1C,OAAO,aAAa,CAAC;iBACtB;gBACD,UAAU, CAAC,GAAG,CAAC,MAAM,CAAC,CAAC;gBACvB,IAAM,UAAU,GACZ,cAAc,CAAC,IAAI,CAAC,iBAAiB, CAAC,mBAAmB,CAAC,MAAM,EAAE,IAAI,CAAE,EAAE,IAAI,CAAC,SAAS,CAAC,CAAC;;oBAC9F,KAAw B,IAAA,eAAA,SAAA,UAAU,CAAA,sCAAA,8DAAE;wBAA/B,IAAM,SAAS,uBAAA;wBAClB,aAAa,CAAC,IA AI,CAAC,SAAS,CAAC,CAAC;wBAC9B,cAAc,CAAC,SAAS,CAAC,gBAAgB,EAAE,UAAU,EAAE,aAAa,CAA C,CAAC;qBACvE;;;;;;;;;gBACD,OAAO,aAAa,CAAC;aACtB;SACF;0BACF;KAAA,IAAA;IAED,SAAS,gBAAg B,CAAC,SAAwB;;;;QAIhD,SAAS,CAAC,UAAU,CAAC,IAAI,CAACtO,UAAY,CAAC,WAAW,CAAC,gBAAgB ,CAAC,CAAC,MAAM,EAAE,CAAC,CAAC;IACjF,CAAC;IAGD,SAAS,uBAAuB,CAC5B,cAAoC,EAAE,aAAiC ,EAAE,SAAkB,EAC3F,UAAkB;QACpB,aAAa,CAAC,YAAY,CAAC,OAAO,CAAC,UAAC,GAAG;YACrC,GAA G,CAAC,QAAQ,CAAC,cAAc,CAAC,eAAe,CACvC,gBAAgB,CAAC,GAAG,CAAC,SAAS,EAAE,SAAS,EAAE, UAAU,CAAC,EAAE,GAAG,CAAC,IAAI,CAAC,CAAC,CAAC;SACxE,CAAC,CAAC;IACL,CAAC;IAED,SAA S,gBAAgB,CAAC,aAAqB,EAAE,IAAa,EAAE,MAAc;QAC5E,OAAO,KAAG,aAAa,IAAG,IAAI,GAAG,OAAO, GAAG,EAAE,iBAAW,MAAQ,CAAC;IACnE,CAAC;aA6Be,gBAAgB,CAC5B,SAAmB,EAAE,IAA0B,EAAE,oB AA0C,EAC3F,gBAAyC;QAC3C,IAAM,KAAK,GAAG,qCAAqC,CAC/C,SAAS,EAAE,IAAI,EAAE,oBAAoB,EA AE,gBAAgB,CAAC,CAAC;QAC7D,OAAO,kBAAkB,CAAC,KAAK,CAAC,CAAC;IACnC,CAAC;aAEe,2BAA2 B,CACvC,SAAmB,EAAE,IAA0B,EAAE,oBAA0C,EAC3F,gBAAyC;QAC3C,OAAO,uBAAuB,CAC1B,gBAAgB, CAAC,SAAS,EAAE,IAAI,EAAE,oBAAoB,EAAE,gBAAgB,CAAC,CAAC,CAAC;IACjF,CAAC;IAED,SAAS,uB

AAuB,CAAC,eAAkC;QACjE,IAAI,eAAe,CAAC,oBAAoB,IAAI,eAAe,CAAC,oBAAoB,CAAC,MAAM,EAAE;Y ACvF,IAAM,QAAQ,GAAG,eAAe,CAAC,oBAAoB,CAAC,GAAG,CACrD,UAAA,CAAC,IAAI,OAAA,2CAAyC, CAAC,CAAC,IAAI,YAAO,CAAC,CAAC,QAAQ,cACjE,CAAC,CAAC,IAAI,gCAA6B,GAAA,CAAC,CAAC;Y AC7C,MAAM,WAAW,CAAC,QAAQ,CAAC,IAAI,CAAC,IAAI,CAAC,CAAC,CAAC;SACxC;QACD,OAAO,eA Ae,CAAC;IACzB,CAAC;IAED;IACA;IACA;IACA,SAAS,qCAAqC,CAC1C,SAAmB,EAAE,IAA0B,EAAE,oBA A0C,EAC3F,gBAAyC;QAC3C,IAAM,SAAS,GAAG,IAAI,GAAG,EAAU,CAAC;QACpC,IAAM,KAAK,GAAqB, EAAE,CAAC;QAEnC,IAAM,SAAS,GAAG,UAAC,QAAgB;YACjC,IAAI,SAAS,CAAC,GAAG,CAAC,QAAQ,C AAC,IAAI,CAAC,IAAI,CAAC,YAAY,CAAC,QAAQ,CAAC,EAAE;gBAC3D,OAAO,KAAK,CAAC;aACd;YAC D,SAAS,CAAC,GAAG,CAAC,QAAQ,CAAC,CAAC;YACxB,IAAM,YAAY,GAAG,WAAW,CAAC,IAAI,EAAE, oBAAoB,EAAE,gBAAgB,EAAE,QAAQ,CAAC,CAAC;YACzF,KAAK,CAAC,IAAI,CAAC,YAAY,CAAC,CAA C;YACzB,YAAY,CAAC,SAAS,CAAC,OAAO,CAAC,UAAA,QAAQ;gBACrC,QAAQ,CAAC,gBAAgB,CAAC,O AAO,CAAC,OAAO,CAAC,UAAA,OAAO,IAAI,OAAA,SAAS,CAAC,OAAO,CAAC,SAAS,CAAC,QAAQ,CAA C,GAAA,CAAC,CAAC;aAC7F,CAAC,CAAC;SACJ,CAAC;QACF,SAAS,CAAC,OAAO,CAAC,UAAC,QAAQ,I AAK,OAAA,SAAS,CAAC,QAAQ,CAAC,GAAA,CAAC,CAAC;QACrD,OAAO,KAAK,CAAC;IACf,CAAC;aAE e,WAAW,CACvB,IAA0B,EAAE,oBAA0C,EACtE,gBAAyC,EAAE,QAAgB;QAC7D,IAAM,kBAAkB,GAAmB,E AAE,CAAC;QAC9C,IAAM,UAAU,GAAmB,EAAE,CAAC;QACtC,IAAM,KAAK,GAAmB,EAAE,CAAC;QACj C,IAAM,WAAW,GAAgC,EAAE,CAAC;QACpD,IAAM,SAAS,GAA8B,EAAE,CAAC;QAChD,IAAM,aAAa,GA AG,oBAAoB,CAAC,aAAa,CAAC,QAAQ,CAAC,CAAC;QACnE,IAAI,qBAAqB,GAAG,KAAK,CAAC;QAClC,I AAM,iBAAiB,GAAG,QAAQ,CAAC,QAAQ,CAAC,OAAO,CAAC,CAAC;;;;;;QAMrD,IAAI,CAAC,iBAAiB,IAA I,aAAa,EAAE;YACvC,oBAAoB,CAAC,YAAY,CAAC,QAAQ,CAAC,CAAC,OAAO,CAAC,UAAC,MAAM;gBA CzD,IAAM,cAAc,GAAG,oBAAoB,CAAC,aAAa,CAAC,MAAM,CAAC,CAAC;gBAClE,IAAM,UAAU,GAAG,c AAc,CAAC,QAAQ,CAAC;gBAC3C,IAAI,CAAC,UAAU,IAAI,UAAU,CAAC,UAAU,KAAK,OAAO,EAAE;oBA CpD,OAAO;iBACR;gBACD,IAAI,UAAU,GAAG,KAAK,CAAC;gBACvB,IAAI,UAAU,CAAC,UAAU,KAAK,O AAO,EAAE;oBACrC,IAAI,gBAAgB,CAAC,WAAW,CAAC,MAAM,CAAC,EAAE;wBACxC,UAAU,GAAG,IA AI,CAAC;;;;;;wBAMlB,IAAI,CAAC,gBAAgB,CAAC,mBAAmB,CAAC,MAAM,CAAC,EAAE;;4BAEjD,UAAU, CAAC,IAAI,CAAC,MAAM,CAAC,CAAC;yBACzB;6BAAM;;;4BAGL,kBAAkB,CAAC,IAAI,CAAC,MAAM,C AAC,CAAC;yBACjC;qBACF;yBAAM,IAAI,gBAAgB,CAAC,MAAM,CAAC,MAAM,CAAC,EAAE;wBAC1C,U AAU,GAAG,IAAI,CAAC;wBAClB,KAAK,CAAC,IAAI,CAAC,MAAM,CAAC,CAAC;qBACpB;yBAAM,IAAI,g BAAgB,CAAC,UAAU,CAAC,MAAM,CAAC,EAAE;wBAC9C,IAAM,QAAQ,GAAG,gBAAgB,CAAC,mBAAm B,CAAC,MAAM,EAAE,KAAK,CAAC,CAAC;wBACrE,IAAI,QAAQ,EAAE;4BACZ,UAAU,GAAG,IAAI,CAAC ;4BAClB,SAAS,CAAC,IAAI,CAAC,QAAQ,CAAC,CAAC;yBAC1B;qBACF;yBAAM,IAAI,gBAAgB,CAAC,YA AY,CAAC,MAAM,CAAC,EAAE;wBAChD,UAAU,GAAG,IAAI,CAAC;wBAClB,IAAM,UAAU,GAAG,gBAAg B,CAAC,qBAAqB,CAAC,MAAM,EAAE,IAAI,EAAE,KAAK,CAAC,CAAC;wBAC/E,IAAI,UAAU,EAAE;4BA Cd,WAAW,CAAC,IAAI,CAAC,UAAU,CAAC,CAAC;yBAC9B;qBACF;iBACF;gBACD,IAAI,CAAC,UAAU,EA AE;oBACf,qBAAqB;wBACjB,qBAAqB,IAAI,6BAA6B,CAAC,IAAI,EAAE,UAAU,CAAC,CAAC;iBAC9E;aAC F,CAAC,CAAC;SACJ;QACD,OAAO;YACL,QAAQ,UAAA;YACR,UAAU,YAAA;YACV,kBAAkB,oBAAA;YA ClB,KAAK,OAAA;YACL,SAAS,WAAA;YACT,WAAW,aAAA;YACX,qBAAqB,uBAAA;SACtB,CAAC;IACJ,C AAC;aAEe,yBAAyB,CACrC,IAA0B,EAAE,oBAA0C,EACtE,gBAAyC,EAAE,QAAgB;QAC7D,IAAM,WAAW, GAAgC,EAAE,CAAC;QACpD,IAAM,cAAc,GAAmC,EAAE,CAAC;QAC1D,IAAI,oBAAoB,CAAC,aAAa,CAA C,QAAQ,CAAC,EAAE;YAChD,oBAAoB,CAAC,YAAY,CAAC,QAAQ,CAAC,CAAC,OAAO,CAAC,UAAC,M AAM;gBACzD,IAAM,cAAc,GAAG,oBAAoB,CAAC,aAAa,CAAC,MAAM,CAAC,CAAC;gBAClE,IAAM,UAA U,GAAG,cAAc,CAAC,QAAQ,CAAC;gBAC3C,IAAI,CAAC,UAAU,IAAI,UAAU,CAAC,UAAU,KAAK,OAAO, EAAE;oBACpD,OAAO;iBACR;gBACD,IAAI,UAAU,CAAC,UAAU,KAAK,OAAO,EAAE;oBACrC,IAAI,gBAA gB,CAAC,YAAY,CAAC,MAAM,CAAC,EAAE;wBACzC,IAAM,UAAU,GAAG,gBAAgB,CAAC,qBAAqB,CAA C,MAAM,EAAE,IAAI,EAAE,KAAK,CAAC,CAAC;wBAC/E,IAAI,UAAU,EAAE;4BACd,WAAW,CAAC,IAAI, CAAC,UAAU,CAAC,CAAC;yBAC9B;qBACF;yBAAM,IAAI,gBAAgB,CAAC,UAAU,CAAC,MAAM,CAAC,E AAE;wBAC9C,IAAM,MAAM,GAAG,gBAAgB,CAAC,wBAAwB,CAAC,MAAM,CAAC,CAAC;wBACjE,IAAI, MAAM,EAAE;4BACV,cAAc,CAAC,IAAI,CAAC,MAAM,CAAC,CAAC;yBAC7B;qBACF;iBACF;aACF,CAAC, CAAC;SACJ;QACD,OAAO,EAAC,QAAQ,UAAA,EAAE,WAAW,aAAA,EAAE,cAAc,gBAAA,EAAC,CAAC;IA CjD,CAAC;IAED,SAAS,6BAA6B,CAAC,IAA0B,EAAE,QAAa;QAC9E,IAAI,qBAAqB,GAAG,KAAK,CAAC;Q AElC;YAAA;aAaC;YAZC,4BAAU,GAAV,UAAW,GAAU,EAAE,OAAY;gBAAnC,iBAEC;gBADC,GAAG,CAA C,OAAO,CAAC,UAAA,CAAC,IAAI,OAAA,UAAU,CAAC,CAAC,EAAE,KAAI,EAAE,OAAO,CAAC,GAAA,C AAC,CAAC;aAChD;YACD,gCAAc,GAAd,UAAe,GAAyB,EAAE,OAAY;gBAAtD,iBAEC;gBADC,MAAM,CAA C,IAAI,CAAC,GAAG,CAAC,CAAC,OAAO,CAAC,UAAC,GAAG,IAAK,OAAA,UAAU,CAAC,GAAG,CAAC, GAAG,CAAC,EAAE,KAAI,EAAE,OAAO,CAAC,GAAA,CAAC,CAAC;aACxE;YACD,gCAAc,GAAd,UAAe,K AAU,EAAE,OAAY,KAAS;YAChD,4BAAU,GAAV,UAAW,KAAU,EAAE,OAAY;gBACjC,IAAI,KAAK,YAAY, YAAY,IAAI,CAAC,IAAI,CAAC,YAAY,CAAC,KAAK,CAAC,QAAQ,CAAC,EAAE;oBACvE,qBAAqB,GAAG,I AAI,CAAC;iBAC9B;aACF;0BACF;SAAA,IAAA;QAED,UAAU,CAAC,QAAQ,EAAE,IAAI,OAAO,EAAE,EAA E,IAAI,CAAC,CAAC;QAC1C,OAAO,qBAAqB,CAAC;IAC/B,CAAC;aAEe,kBAAkB,CAAC,aAA+B;QAChE,IA AM,YAAY,GAA8B,EAAE,CAAC;QACnD,IAAM,yBAAyB,GAAG,IAAI,GAAG,EAAyC,CAAC;QACnF,IAAM, qBAAqB,GAAG,IAAI,GAAG,EAAgB,CAAC;QAEtD,aAAa,CAAC,OAAO,CAAC,UAAA,EAAE;YACtB,EAAE, CAAC,SAAS,CAAC,OAAO,CAAC,UAAA,QAAQ;gBAC3B,YAAY,CAAC,IAAI,CAAC,QAAQ,CAAC,CAAC;g BAC5B,QAAQ,CAAC,kBAAkB,CAAC,OAAO,CAC/B,UAAA,CAAC,IAAI,OAAA,yBAAyB,CAAC,GAAG,CA AC,CAAC,CAAC,SAAS,EAAE,QAAQ,CAAC,GAAA,CAAC,CAAC;gBAC/D,QAAQ,CAAC,aAAa,CAAC,OAA O,CAAC,UAAA,CAAC,IAAI,OAAA,yBAAyB,CAAC,GAAG,CAAC,CAAC,CAAC,SAAS,EAAE,QAAQ,CAAC ,GAAA,CAAC,CAAC;aAC3F,CAAC,CAAC;YACH,EAAE,CAAC,UAAU,CAAC,OAAO,CAAC,UAAA,CAAC,I AAI,OAAA,qBAAqB,CAAC,GAAG,CAAC,CAAC,CAAC,GAAA,CAAC,CAAC;YACzD,EAAE,CAAC,KAAK, CAAC,OAAO,CAAC,UAAA,CAAC,IAAI,OAAA,qBAAqB,CAAC,GAAG,CAAC,CAAC,CAAC,GAAA,CAAC, CAAC;SACrD,CAAC,CAAC;QAEH,IAAM,oBAAoB,GAAmB,EAAE,CAAC;QAChD,qBAAqB,CAAC,OAAO,C AAC,UAAA,GAAG;YAC/B,IAAI,CAAC,yBAAyB,CAAC,GAAG,CAAC,GAAG,CAAC,EAAE;gBACvC,oBAAo B,CAAC,IAAI,CAAC,GAAG,CAAC,CAAC;aAChC;SACF,CAAC,CAAC;QACH,OAAO;YACL,SAAS,EAAE,Y AAY;YACvB,yBAAyB,2BAAA;YACzB,oBAAoB,sBAAA;YACpB,KAAK,EAAE,aAAa;SACrB,CAAC;IACJ,C AAC;IAED,SAAS,uBAAuB,CAAC,KAAuB;QACtD,OAAO,uBAAuB,CAAC,kBAAkB,CAAC,KAAK,CAAC,CA AC,CAAC;IAC5D;;ICt+BA,IAAM,iBAAiB,GAAG,oBAAoB,CAAC;IAE/C,SAAS,SAAS,CAAC,KAAa;QAC9B,I AAI,KAAK,IAAI,CAAC;YAAE,OAAO,EAAE,CAAC;QAC1B,IAAI,KAAK,GAAG,CAAC;YAAE,OAAO,CAA C,EAAE,EAAE,GAAG,EAAE,IAAI,EAAE,KAAK,EAAE,MAAM,EAAE,OAAO,CAAC,CAAC,KAAK,CAAC,C AAC;QACrE,IAAM,IAAI,GAAG,SAAS,CAAC,IAAI,CAAC,KAAK,CAAC,KAAK,GAAG,CAAC,CAAC,CAAC ,CAAC;QAC9C,OAAO,IAAI,GAAG,IAAI,IAAI,KAAK,GAAG,CAAC,KAAK,CAAC,GAAG,GAAG,GAAG,EA AE,CAAC,CAAC;IACpD,CAAC;IAED,SAAS,WAAW,CAAC,KAAsC,EAAE,MAAkB;;QAAlB,uBAAA,EAAA, UAAkB;QAC7E,IAAI,CAAC,KAAK;YAAE,OAAO,EAAE,CAAC;QACtB,IAAM,QAAQ,GAAG,KAAK,CAAC, QAAQ;YACxB,KAAK,CAAC,QAAQ,CAAC,QAAQ,UAAI,KAAK,CAAC,QAAQ,CAAC,IAAI,GAAG,CAAC,W AAI,KAAK,CAAC,QAAQ,CAAC,MAAM,GAAG,CAAC,OAAG;YACrF,EAAE,CAAC;QACP,IAAM,MAAM,G AAG,QAAQ,IAAI,MAAM,KAAK,CAAC,GAAM,QAAQ,OAAI,GAAG,EAAE,CAAC;QAC/D,IAAM,OAAO,GA AG,QAAQ,IAAI,MAAM,KAAK,CAAC,GAAG,SAAO,QAAU,GAAG,EAAE,CAAC;QAClE,IAAI,OAAO,GAA G,KAAG,MAAM,GAAG,KAAK,CAAC,OAAO,GAAG,OAAS,CAAC;QAEpD,IAAI,KAAK,CAAC,IAAI,EAAE; ;gBACd,KAAkB,IAAA,KAAA,SAAA,KAAK,CAAC,IAAI,CAAA,gBAAA,4BAAE;oBAAzB,IAAM,GAAG,WA AA;oBACZ,OAAO,IAAI,IAAI,GAAG,WAAW,CAAC,GAAG,EAAE,MAAM,GAAG,CAAC,CAAC,CAAC;iBA ChD;;;;;;;;;SACF;QAED,OAAO,KAAG,SAAS,CAAC,MAAM,CAAC,GAAG,OAAS,CAAC;IAC1C,CAAC;aAEe, cAAc,CAAC,KAA4B;QACzD,IAAM,OAAO,GAAG,WAAW,CAAC,KAAK,CAAC,GAAG,GAAG,CAAC;QACz C,IAAM,KAAK,GAAG,WAAW,CAAC,OAAO,CAAmB,CAAC;QACpD,KAAa,CAAC,iBAAiB,CAAC,GAAG,I AAI,CAAC;QACzC,KAAK,CAAC,KAAK,GAAG,KAAK,CAAC;QACpB,KAAK,CAAC,QAAQ,GAAG,KAAK, CAAC,QAAQ,CAAC;QAChC,OAAO,KAAK,CAAC;IACf,CAAC;aAEe,gBAAgB,CAAC,KAAY;QAC3C,OAAO ,CAAC,CAAE,KAAa,CAAC,iBAAiB,CAAC,CAAC;IAC7C;;IC9CA,IAAM,YAAY,GAAG,eAAe,CAAC;IACrC,I AAM,cAAc,GAAG,iBAAiB,CAAC;IAEzC,IAAM,UAAU,GAAG,UAAU,CAAC;IAE9B,IAAM,MAAM,GAAG;Q ACb,UAAU,EAAE,QAAQ;KACrB,CAAC;IAEF,IAAMuO,WAAS,GAAG,UAAU,CAAC;IAC7B,IAAM,OAAO, GAAG,SAAS,CAAC;IAC1B,IAAM,aAAa,GAAG,IAAI,GAAG,CAAC,CAACA,WAAS,EAAE,YAAY,EAAE,M

AAM,EAAE,IAAI,EAAE,cAAc,CAAC,CAAC,CAAC;IACvF,IAAM,iBAAiB,GAAG,WAAW,CAAC;IACtC,IAA M,MAAM,GAAG,OAAO,CAAC;IAEvB,SAAS,YAAY,CAAC,KAAU;QAC9B,OAAO,KAAK,IAAI,KAAK,CAA C,UAAU,IAAI,QAAQ,CAAC;IAC/C,CAAC;IAED;;;;;QAwBE,yBACY,eAA8C,EAC9C,cAAoC,EAC5C,oBAAw E,EACxE,sBAAwE,EAChE,aAAuD;YALnE,iBAmBC;YAhBG,qCAAA,EAAA,yBAAwE;YACxE,uCAAA,EAAA ,2BAAwE;YAHhE,oBAAe,GAAf,eAAe,CAA+B;YAC9C,mBAAc,GAAd,cAAc,CAAsB;YAGpC,kBAAa,GAAb,a AAa,CAA0C;YAxB3D,oBAAe,GAAG,IAAI,GAAG,EAAuB,CAAC;YACjD,2BAAsB,GAAG,IAAI,GAAG,EAAu B,CAAC;YACxD,kBAAa,GAAG,IAAI,GAAG,EAAwC,CAAC;YAChE,mBAAc,GAAG,IAAI,GAAG,EAAuB,CA AC;YAChD,gBAAW,GAAG,IAAI,GAAG,EAA0C,CAAC;YAChE,gBAAW,GAAG,IAAI,GAAG,EAA0B,CAAC; YAChD,kBAAa,GAAG,IAAI,GAAG,EAA6D,CAAC;YACrF,+BAA0B,GAAG,IAAI,GAAG,EAAwB,CAAC;YA S7D,4CAAuC,GAC3C,IAAI,GAAG,EAA8C,CAAC;YAQxD,IAAI,CAAC,uBAAuB,EAAE,CAAC;YAC/B,oBAA oB,CAAC,OAAO,CACxB,UAAC,EAAE,IAAK,OAAA,KAAI,CAAC,+BAA+B,CACxC,KAAI,CAAC,eAAe,CA AC,EAAE,CAAC,QAAQ,EAAE,EAAE,CAAC,IAAI,CAAC,EAAE,EAAE,CAAC,IAAI,CAAC,GAAA,CAAC,CA AC;YAC9D, sBAAsB,CAAC,OAAO,CAC1B,UAAC,EAAE,IAAK,OAAA,KAAI,CAAC,iBAAiB,CAAC,KAAI,C AAC,eAAe,CAAC,EAAE,CAAC,QAAQ,EAAE,EAAE,CAAC,IAAI,CAAC,EAAE,EAAE,CAAC,EAAE,CAAC, GAAA,CAAC,CAAC;YACvF,IAAI,CAAC,uCAAuC,CAAC,GAAG,CAC5CpQ,0BAAkB,CAAC,SAAS,EAAE,C AAC,eAAe,EAAE,eAAe,CAAC,CAAC,CAAC,YACtE,IAAI,CAAC,uCAAuC,CAAC,GAAG,CAACA,0BAAkB, CAAC,IAAI,EAAE,CAAC,UAAU,CAAC,CAAC,CAAC;YACxF,IAAI,CAAC,uCAAuC,CAAC,GAAG,CAACA, 0BAAkB,CAAC,OAAQ,EAAE,CAAC,cAAc,CAAC,CAAC,CAAC;YAChG,IAAI,CAAC,uCAAuC,CAAC,GAAG ,CAC5CA,0BAAkB,CAAC,UAAU,EAC7B,CAAC,gBAAgB,EAAE,UAAU,EAAE,eAAe,EAAE,eAAe,EAAE,cA Ac,CAAC,CAAC,CAAC;SACvF;QAED,4CAAkB,GAAIB,UAAmB,UAAwB;YACzC,IAAM,YAAY,GAAG,IAAI ,CAAC,qBAAqB,CAAC,UAAU,CAAC,CAAC;YAC5D,OAAO,IAAI,CAAC,cAAc,CAAC,eAAe,CAAC,YAAY,C AAC,CAAC;SAC1D;;;;;QAMD,2CAAiB,GAAjB,UAAkB,OAAuB;;;gBACvC,KAAqB,IAAA,YAAA,SAAA,OAA O,CAAA,gCAAA,qDAAE;oBAAzB,IAAM,MAAM,oBAAA;oBACf,IAAI,CAAC,eAAe,CAAC,MAAM,CAAC,M AAM,CAAC,CAAC;oBACpC,IAAI,CAAC,sBAAsB,CAAC,MAAM,CAAC,MAAM,CAAC,CAAC;oBAC3C,IAA AAC,MAAM,CAAC,CAAC;iBACnC;;;;;;;;;;SACF;QAED,kDAAwB,GAAxB,UAAyB,GAAwB,EAAE,cAAuB;YA CxE,IAAI,GAAG,GAAqB,SAAS,CAAC;YACtC,IAAI,CAAC,cAAc,EAAE;gBACnB,GAAG,GAAM,GAAG,CA AC, UAAU, SAAI, GAAG, CAAC, IAAM, CAAC; gBACtC, IAAM, mBAAiB, GAAG, IAAI, CAAC, 0BAA0B, CAAC, G AAG,CAAC,GAAG,CAAC,CAAC,gBACnE,IAAI,mBAAiB,oBAAE,OAAO,mBAAiB,CAAC;aACjD;YACD,IAA M,SAAS,GACX,IAAI,CAAC,cAAc,CAAC,iBAAiB,CAAC,GAAG,CAAC,UAAW,EAAE,GAAG,CAAC,IAAK,E AAE,cAAc,CAAC,CAAC;YACtF,IAAM,iBAAiB,GAAG,IAAI,CAAC,qBAAqB,CAAC,SAAS,CAAC,CAAC;YA ChE,IAAI,CAAC,cAAc,EAAE;gBACnB,IAAI,CAAC,cAAc,CAAC,2BAA2B,CAAC,SAAS,CAAC,QAAQ,EAAE ,GAAG,CAAC,UAAW,CAAC,CAAC;gBACrF,IAAI,CAAC,cAAc,CAAC,cAAc,CAAC,iBAAiB,EAAE,SAAS,C AAC,CAAC;aAClE;YACD,IAAI,GAAG,EAAE;gBACP,IAAI,CAAC,0BAA0B,CAAC,GAAG,CAAC,GAAG,EA AE, iBAAiB, CAAC, CAAC; aAC7D; YACD, OAAO, iBAAiB, CAAC; SAC1B; QAED, yCAAe, GAAf, UAAgB, SAAiB, EAAE,IAAY,EAAE,cAAuB;YACtE,OAAO,IAAI,CAAC,qBAAqB,CAC7B,IAAI,CAAC,cAAc,CAAC,iBAAiB,C AAC,SAAS,EAAE,IAAI,EAAE,cAAc,CAAC,CAAC,CAAC;SAC7E;QAED,4CAAkB,GAAIB,UAAmB,SAAiB,E AAE,IAAY,EAAE,cAAuB;YAA3E,iBAGC;YAFC,OAAO,IAAI,CAAC,cAAc,CAAC,eAAe,CACtC,cAAM,OAA A,KAAI,CAAC,eAAe,CAAC,SAAS,EAAE,IAAI,EAAE,cAAc,CAAC,GAAA,CAAC,CAAC,SACIE;QAED,+CA AgB.GAArB.UAAsB.MAAoB:YACxC.JAAM.cAAc.GAAG.JAAI.CAAC.cAAc.CAAC.aAAa.CAAC.MAAM.CA AC,CAAC;YACjE,IAAI,cAAc,EAAE;gBAClB,IAAI,gBAAgB,GAAG,cAAc,CAAC,QAAQ,CAAC;gBAC/C,IAAI ,gBAAgB,IAAI,gBAAgB,CAAC,UAAU,KAAK,UAAU,EAAE;oBAClE,gBAAgB,GAAG,gBAAgB,CAAC,MAA M,CAAC;iBAC5C;gBACD,IAAI,gBAAgB,YAAY,YAAY,EAAE;oBAC5C,OAAO,IAAI,CAAC,qBAAqB,CAAC, cAAc,CAAC,QAAQ,CAAC,CAAC;iBAC5D;aACF;YACD,OAAO,MAAM,CAAC;SACf;QAEM,wCAAc,GAAd, UAAe,IAAkB;YACtC,IAAM,gBAAgB,GAAG,IAAI,CAAC,aAAa,CAAC;YAC5C,IAAI,CAAC,aAAa,GAAG,UA AC,KAAU,EAAE,QAAiB,KAAO,CAAC;YAC3D,IAAI;gBACF,OAAO,IAAI,CAAC,WAAW,CAAC,IAAI,CAA

C,CAAC;aAC/B;oBAAS;gBACR,IAAI,CAAC,aAAa,GAAG,gBAAgB,CAAC;aACvC;SACF;QAEM,qCAAW,GA AX,UAAY,IAAkB;YAA9B,iBAIN;YAHC,OAAO,IAAI,CAAC,YAAY,CACpB,IAAI,EAAE,UAAC,IAAkB,EAA E,UAAe,IAAK,OAAA,KAAI,CAAC,QAAQ,CAAC,IAAI,EAAE,UAAU,CAAC,GAAA,EAC9E,IAAI,CAAC,eAA e,CAAC,CAAC;SAC3B;QAEM,4CAAkB,GAAlB,UAAmB,IAAkB;YAArC,iBAIN;YAHC,OAAO,IAAI,CAAC,Y AAY,CACpB,IAAI,EAAE,UAAC,IAAkB,EAAE,UAAe,IAAK,OAAA,KAAI,CAAC,QAAQ,CAAC,IAAI,EAAE, UAAU,EAAE,IAAI,CAAC,GAAA,EACpF,IAAI,CAAC,sBAAsB,CAAC,CAAC;SAClC;QAEO,sCAAY,GAAZ,U ACJ,IAAkB,EAAE,QAAsD,EAC1E,eAAyC;YAC3C,IAAI,WAAW,GAAG,eAAe,CAAC,GAAG,CAAC,IAAI,CA AC,CAAC;YAC5C,IAAI,CAAC,WAAW,EAAE;gBAChB,WAAW,GAAG,EAAE,CAAC;gBACjB,IAAM,aAAa,G AAG,IAAI,CAAC,eAAe,CAAC,IAAI,CAAC,CAAC;gBACjD,IAAM,UAAU,GAAG,IAAI,CAAC,cAAc,CAAC,I AAI,EAAE,aAAa,CAAC,CAAC;gBAC5D,IAAI,UAAU,EAAE;oBACd,IAAM,iBAAiB,GAAG,IAAI,CAAC,WAA W,CAAC,UAAU,CAAC,CAAC;oBACvD,WAAW,CAAC,IAAI,OAAhB,WAAW,WAAS,iBAAiB,GAAE;iBACx C;gBACD,IAAI,gBAAc,GAAU,EAAE,CAAC;gBAC/B,IAAI,aAAa,CAAC,YAAY,CAAC,EAAE;oBAC/B,gBAA c,GAAG,QAAQ,CAAC,IAAI,EAAE,aAAa,CAAC,YAAY,CAAC,CAAC,CAAC;oBAC7D,IAAI,gBAAc,EAAE;w BAClB,WAAW,CAAC,IAAI,OAAhB,WAAW,WAAS,gBAAc,GAAE;qBACrC;iBACF;gBACD,IAAI,UAAU,IAA I,CAAC,IAAI,CAAC,eAAe,CAAC,aAAa,CAAC,IAAI,CAAC,QAAQ,CAAC;oBAChE,IAAI,CAAC,eAAe,CAAC, aAAa,CAAC,UAAU,CAAC,QAAQ,CAAC,EAAE;oBAC3D,IAAM,OAAO,GAAG,IAAI,CAAC,eAAe,CAAC,cA Ac,CAAC,UAAU,CAAC,CAAC;oBAChE,IAAI,OAAO,IAAI,OAAO,CAAC,IAAI,EAAE;wBAC3B,IAAM,uBAA uB,GACzB,IAAI,CAAC,uCAAuC,CAAC,GAAG,CAAC,OAAO,CAAC,IAAI,CAAC,WAAY,CAAE,CAAC;wBA CjF,IAAM,yBAAyB,GAAG,uBAAuB,CAAC,IAAI,CAC1D,UAAC,YAAY,IAAK,OAAA,gBAAc,CAAC,IAAI,C AAC,UAAA,GAAG,IAAI,OAAA,YAAY,CAAC,QAAQ,CAAC,GAAG,CAAC,GAAA,CAAC,GAAA,CAAC,CA AC;wBAC9E,IAAI,CAAC,yBAAyB,EAAE;4BAC9B,IAAI,CAAC,WAAW,CACZ,mBAAmB,CACf,aAAa,CACT, WAAS,IAAI,CAAC,IAAI,YAAO,IAAI,CAAC,QAAQ,wBAClCA,0BAAkB,CAAC,OAAO,CAAC,IAAI,CAAC, WAAY,CAC3D,mEAAgE;0CACvC,SAAS,EACvB,kBACI,uBAAuB,CAAC,GAAG,CAAC,UAAC,IAAI,IAAK,O AAA,IAAI,CAAC,cAAc,GAAA,CAAC;iCACrD,IAAI,CAAC,MAAM,CAAC,4BAAyB,CAAC,EACnD,IAAI,CA AC,EACT,IAAI,CAAC,CAAC;yBACX;qBACF;iBACF;gBACD,eAAe,CAAC,GAAG,CAAC,IAAI,EAAE,WAA W,CAAC,MAAM,CAAC,UAAA,GAAG,IAAI,OAAA,CAAC,CAAC,GAAG,GAAA,CAAC,CAAC,CAAC;aAC7 D;YACD,OAAO,WAAW,CAAC;SACpB;QAEM,sCAAY,GAAZ,UAAa,IAAkB;YAA/B,iBAgCN;YA/BC,IAAI,Y AAY,GAAG,IAAI,CAAC,aAAa,CAAC,GAAG,CAAC,IAAI,CAAC,CAAC;YAChD,IAAI,CAAC,YAAY,EAAE;g BACjB,IAAM,aAAa,GAAG,IAAI,CAAC,eAAe,CAAC,IAAI,CAAC,CAAC;gBACjD,YAAY,GAAG,EAAE,CAA C;gBAClB,IAAM,UAAU,GAAG,IAAI,CAAC,cAAc,CAAC,IAAI,EAAE,aAAa,CAAC,CAAC;gBAC5D,IAAI,UA AU,EAAE;oBACd,IAAM,oBAAkB,GAAG,IAAI,CAAC,YAAY,CAAC,UAAU,CAAC,CAAC;oBACzD,MAAM, CAAC,IAAI,CAAC,oBAAkB,CAAC,CAAC,OAAO,CAAC,UAAC,UAAU;wBACjD,YAAa,CAAC,UAAU,CAAC ,GAAG,oBAAkB,CAAC,UAAU,CAAC,CAAC;qBAC5D,CAAC,CAAC;iBACJ;gBAED,IAAM,SAAO,GAAG,aA Aa,CAAC,SAAS,CAAC,IAAI,EAAE,CAAC;gBAC/C,MAAM,CAAC,IAAI,CAAC,SAAO,CAAC,CAAC,OAAO, CAAC,UAAC,QAAQ;oBACpC,IAAM,QAAQ,GAAG,SAAO,CAAC,QAAQ,CAAC,CAAC;oBACnC,IAAM,IAAI ,GAAW,QAAS;yBACZ,IAAI,CAAC,UAAA,CAAC,IAAI,OAAA,CAAC,CAAC,YAAY,CAAC,IAAI,UAAU,IAA I,CAAC,CAAC,YAAY,CAAC,IAAI,QAAQ,GAAA,CAAC,CAAC;oBAC1F,IAAM,UAAU,GAAU,EAAE,CAAC; ;;oBAG7B,IAAI,YAAY,aAAZ,YAAY,uBAAZ,YAAY,CAAE,cAAc,CAAC,QAAQ,GAAG;wBAC1C,UAAU,CA AC,IAAI,OAAf,UAAU,WAAS,YAAa,CAAC,QAAQ,CAAC,GAAE;qBAC7C;oBACD,YAAa,CAAC,QAAQ,CA AC,GAAG,UAAU,CAAC;oBACrC,IAAI,IAAI,IAAI,IAAI,CAAC,YAAY,CAAC,EAAE;wBAC9B,UAAU,CAAC, IAAI,OAAf,UAAU,WAAS,KAAI,CAAC,QAAQ,CAAC,IAAI,EAAE,IAAI,CAAC,YAAY,CAAC,CAAC,GAAE;q BAC7D;iBACF,CAAC,CAAC;gBACH,IAAI,CAAC,aAAa,CAAC,GAAG,CAAC,IAAI,EAAE,YAAY,CAAC,CA AC;aAC5C;YACD,OAAO,YAAY,CAAC;SACrB;QAEM,oCAAU,GAAV,UAAW,IAAkB;YAA7B,iBA0CN;YAz CC,IAAI,EAAE,IAAI,YAAY,YAAY,CAAC,EAAE;gBACnC,IAAI,CAAC,WAAW,CACZ,IAAI,KAAK,CAAC,y BAAuB,IAAI,CAAC,SAAS,CAAC,IAAI,CAAC,iCAA8B,CAAC,EACpF,IAAI,CAAC,CAAC;gBACV,OAAO,EA AE,CAAC;aACX;YACD,IAAI;gBACF,IAAI,YAAU,GAAG,IAAI,CAAC,cAAc,CAAC,GAAG,CAAC,IAAI,CAA C,CAAC;gBAC/C,IAAI,CAAC,YAAU,EAAE;oBACf,IAAM,aAAa,GAAG,IAAI,CAAC,eAAe,CAAC,IAAI,CAA C,CAAC;oBACjD,IAAM,UAAU,GAAG,IAAI,CAAC,cAAc,CAAC,IAAI,EAAE,aAAa,CAAC,CAAC;oBAC5D,I

AAM,OAAO,GAAG,aAAa,GAAG,aAAa,CAAC,SAAS,CAAC,GAAG,IAAI,CAAC;oBAChE,IAAM,QAAQ,GAA G,OAAO,GAAG,OAAO,CAAC,UAAU,CAAC,GAAG,IAAI,CAAC;oBACtD,IAAI,QAAQ,EAAE;wBACZ,IAAM ,IAAI,GAAW,QAAS,CAAC,IAAI,CAAC,UAAA,CAAC,IAAI,OAAA,CAAC,CAAC,YAAY,CAAC,IAAI,aAAa, GAAA,CAAC,CAAC;wBAC3E,IAAM,iBAAiB,GAAU,IAAI,CAAC,YAAY,CAAC,IAAI,EAAE,CAAC;wBAC1 D,IAAM,qBAAmB,GAAU,IAAI,CAAC,QAAQ,CAAC,IAAI,EAAE,IAAI,CAAC,qBAAqB,CAAC,IAAI,EAAE,C AAC,CAAC;wBAC1F,YAAU,GAAG,EAAE,CAAC;wBAChB,iBAAiB,CAAC,OAAO,CAAC,UAAC,YAAY,EA AE,KAAK;4BAC5C,IAAM,YAAY,GAAU,EAAE,CAAC;4BAC/B,IAAM,SAAS,GAAG,KAAI,CAAC,WAAW,C AAC,IAAI,EAAE,YAAY,CAAC,CAAC;4BACvD,IAAI,SAAS;gCAAE,YAAY,CAAC,IAAI,CAAC,SAAS,CAAC ,CAAC;4BAC5C,IAAM,UAAU,GAAG,qBAAmB,GAAG,qBAAmB,CAAC,KAAK,CAAC,GAAG,IAAI,CAAC;4 BAC3E,IAAI,UAAU,EAAE;gCACd,YAAY,CAAC,IAAI,OAAjB,YAAY,WAAS,UAAU,GAAE;6BAClC;4BACD ,YAAW,CAAC,IAAI,CAAC,YAAY,CAAC,CAAC;yBAChC,CAAC,CAAC;qBACJ;yBAAM,IAAI,UAAU,EAAE; wBACrB,YAAU,GAAG,IAAI,CAAC,UAAU,CAAC,UAAU,CAAC,CAAC;qBAC1C;oBACD,IAAI,CAAC,YAA U,EAAE;wBACf,YAAU,GAAG,EAAE,CAAC;qBACjB;oBACD,IAAI,CAAC,cAAc,CAAC,GAAG,CAAC,IAAI, EAAE,YAAU,CAAC,CAAC;iBAC3C;gBACD,OAAO,YAAU,CAAC;aACnB;YAAC,OAAO,CAAC,EAAE;gBA CV,OAAO,CAAC,KAAK,CAAC,oBAAkB,IAAI,CAAC,SAAS,CAAC,IAAI,CAAC,oBAAe,CAAG,CAAC,CAA C;gBACxE,MAAM,CAAC,CAAC;aACT;SACF;QAEO,sCAAY,GAAZ,UAAa,IAAS;YAC5B,IAAI,WAAW,GAA G,IAAI,CAAC,WAAW,CAAC,GAAG,CAAC,IAAI,CAAC,CAAC;YAC7C,IAAI,CAAC,WAAW,EAAE;gBAChB ,IAAM,aAAa,GAAG,IAAI,CAAC,eAAe,CAAC,IAAI,CAAC,CAAC;gBACjD,WAAW,GAAG,EAAE,CAAC;gBA CjB,IAAM,UAAU,GAAG,IAAI,CAAC,cAAc,CAAC,IAAI,EAAE,aAAa,CAAC,CAAC;gBAC5D,IAAI,UAAU,E AAE;oBACd,IAAM,mBAAiB,GAAG,IAAI,CAAC,YAAY,CAAC,UAAU,CAAC,CAAC;oBACxD,MAAM,CAA C,IAAI,CAAC,mBAAiB,CAAC,CAAC,OAAO,CAAC,UAAC,UAAU;wBAChD,WAAY,CAAC,UAAU,CAAC,G AAG,mBAAiB,CAAC,UAAU,CAAC,CAAC;qBAC1D,CAAC,CAAC;iBACJ;gBAED,IAAM,SAAO,GAAG,aAAa ,CAAC,SAAS,CAAC,IAAI,EAAE,CAAC;gBAC/C,MAAM,CAAC,IAAI,CAAC,SAAO,CAAC,CAAC,OAAO,CA AC,UAAC,QAAQ;oBACpC,IAAM,QAAQ,GAAG,SAAO,CAAC,QAAQ,CAAC,CAAC;oBACnC,IAAM,QAAQ, GAAW,QAAS,CAAC,IAAI,CAAC,UAAA,CAAC,IAAI,OAAA,CAAC,CAAC,YAAY,CAAC,IAAI,QAAQ,GAA A,CAAC,CAAC;oBAC1E,WAAY,CAAC,QAAQ,CAAC,GAAG,WAAY,CAAC,QAAQ,CAAC,IAAI,QAAQ,CA AC;iBAC7D,CAAC,CAAC;gBACH,IAAI,CAAC,WAAW,CAAC,GAAG,CAAC,IAAI,EAAE,WAAW,CAAC,CA AC;aACzC;YACD,OAAO,WAAW,CAAC;SACpB;QAEO,wCAAc,GAAd,UAAe,IAAkB;YACvC,IAAI,aAAa,GA AG,IAAI,CAAC,WAAW,CAAC,GAAG,CAAC,IAAI,CAAC,CAAC;YAC/C,IAAI,CAAC,aAAa,EAAE;gBAClB,I AAM,aAAa,GAAG,IAAI,CAAC,eAAe,CAAC,IAAI,CAAC,CAAC;gBACjD,IAAM,gBAAgB,GAAG,aAAa,CAA C,SAAS,CAAC,IAAI,EAAE,CAAC;gBACxD,aAAa,GAAG,MAAM,CAAC,IAAI,CAAC,gBAAgB,CAAC,CAAC ;gBAC9C,IAAI,CAAC,WAAW,CAAC,GAAG,CAAC,IAAI,EAAE,aAAa,CAAC,CAAC;aAC3C;YACD,OAAO,a AAa,CAAC;SACtB;QAGO,wCAAc,GAAd,UAAe,IAAkB,EAAE,aAAkB;YAC3D,IAAM,UAAU,GAAG,IAAI,CA AC,WAAW,CAAC,IAAI,EAAE,aAAa,CAAC,SAAS,CAAC,CAAC,CAAC;YACpE,IAAI,UAAU,YAAY,YAAY, EAAE;gBACtC,OAAO,UAAU,CAAC;aACnB;SACF;QAED,0CAAgB,GAAhB,UAAiB,IAAS,EAAE,UAAkB;YA C5C,IAAI,EAAE,IAAI,YAAY,YAAY,CAAC,EAAE;gBACnC,IAAI,CAAC,WAAW,CACZ,IAAI,KAAK,CACL, +BAA6B,IAAI,CAAC,SAAS,CAAC,IAAI,CAAC,iCAA8B,CAAC,EACpF,IAAI,CAAC,CAAC;aACX;YACD,IA AI;gBACF,OAAO,CAAC,CAAC,IAAI,CAAC,YAAY,CAAC,IAAI,CAAC,CAAC,UAAU,CAAC,CAAC;aAC9C; YAAC,OAAO,CAAC,EAAE;gBACV,OAAO,CAAC,KAAK,CAAC,oBAAkB,IAAI,CAAC,SAAS,CAAC,IAAI,C AAC,oBAAe,CAAG,CAAC,CAAC;gBACxE,MAAM,CAAC,CAAC;aACT;SACF;QAED,gCAAM,GAAN,UAAO ,IAAS;;YACd,IAAI,EAAE,IAAI,YAAY,YAAY,CAAC,EAAE;gBACnC,IAAI,CAAC,WAAW,CACZ,IAAI,KAA K,CAAC,qBAAmB,IAAI,CAAC,SAAS,CAAC,IAAI,CAAC,iCAA8B,CAAC,EAAE,IAAI,CAAC,CAAC;gBAC5F ,OAAO,EAAE,CAAC;aACX;YACD,IAAM,aAAa,GAAG,IAAI,CAAC,cAAc,CAAC,IAAI,CAAC,CAAC;YAChD ,IAAM,MAAM,GAAkC,EAAE,CAAC;;gBACjD,KAAiB,IAAA,kBAAA,SAAA,aAAa,CAAA,4CAAA,uEAAE;o BAA3B,IAAI,IAAI,0BAAA;oBACX,IAAI,IAAI,CAAC,QAAQ,CAAC,iBAAiB,CAAC,EAAE;wBACpC,IAAI,Q AAQ,GAAG,IAAI,CAAC,MAAM,CAAC,CAAC,EAAE,IAAI,CAAC,MAAM,GAAG,iBAAiB,CAAC,MAAM,C AAC,CAAC;wBACtE,IAAI,KAAU,SAAA,CAAC;wBACf,IAAI,QAAQ,CAAC,QAAQ,CAAC,MAAM,CAAC,EA AE;4BAC7B,QAAQ,GAAG,IAAI,CAAC,MAAM,CAAC,CAAC,EAAE,QAAQ,CAAC,MAAM,GAAG,MAAM,C

AAC, MAAM, CAAC, CAAC; 4BAC3D, KAAK, GAAG, MAAM, CAAC; yBAChB; 6BAAM; 4BACL, KAAK, GAAG, I C;yBAChE;wBACD,MAAM,CAAC,QAAQ,CAAC,GAAG,KAAK,CAAC;qBAC1B;iBACF;;;;;;;;;;YACD,OAAO, MAAM,CAAC;SACf;QAEO,yDAA+B,GAA/B,UAAgC,IAAkB,EAAE,IAAS;YACnE,IAAI,CAAC,aAAa,CAAC, GAAG,CAAC,IAAI,EAAE,UAAC,OAAqB,EAAE,IAAW,IAAK,YAAI,IAAI,YAAJ,IAAI,qBAAI,IAAI,QAAC,C AAC,CAAC;SACzF;QAEO,2CAAiB,GAAjB,UAAkB,IAAkB,EAAE,EAAO;YACnD,IAAI,CAAC,aAAa,CAAC, GAAG,CAAC,IAAI,EAAE,UAAC,OAAqB,EAAE,IAAW,IAAK,OAAA,EAAE,CAAC,KAAK,CAAC,SAAS,EA AE,IAAI,CAAC,GAAA,CAAC,CAAC;SACjG;QAEO,iDAAuB,GAAvB;YACN,IAAI,CAAC,+BAA+B,CAChC,I AAI,CAAC,eAAe,CAAC,YAAY,EAAE,YAAY,CAAC,EAAE,gBAAgB,CAAC,CAAC;YACxE,IAAI,CAAC,cAA c,GAAG,IAAI,CAAC,eAAe,CAAC,YAAY,EAAE,gBAAgB,CAAC,CAAC;YAC3E,IAAI,CAAC,WAAW,GAAG, IAAI,CAAC,eAAe,CAAC,YAAY,EAAE,aAAa,CAAC,CAAC;YACrE,IAAI,CAAC,MAAM,GAAG,IAAI,CAAC, kBAAkB,CAAC,cAAc,EAAE,QAAQ,CAAC,CAAC;YAChE,IAAI,CAAC,4BAA4B;gBAC7B,IAAI,CAAC,eAAe, CAAC, YAAY, EAAE, 8BAA8B, CAAC, CAAC; YAEvE, IAAI, CAAC, +BAA+B, CAAC, IAAI, CAAC, eAAe, CAAC, YAAY, EAAE, MAAM, CAAC, EAAE, UAAU, CAAC, CAAC, YAC7F, IAAI, CAAC, +BAA+B, CAAC, IAAI, CAAC, e AAe,CAAC,YAAY,EAAE,MAAM,CAAC,EAAE,UAAU,CAAC,CAAC;YAC7F,IAAI,CAAC,+BAA+B,CAChC,I AAI,CAAC,eAAe,CAAC,YAAY,EAAE,UAAU,CAAC,EAAE,cAAc,CAAC,CAAC;YACpE,IAAI,CAAC,+BAA+ B,CAChC,IAAI,CAAC,eAAe,CAAC,YAAY,EAAE,QAAQ,CAAC,EAAE,YAAY,CAAC,CAAC;YAChE,IAAI,C AAC,+BAA+B,CAChC,IAAI,CAAC,eAAe,CAAC,YAAY,EAAE,UAAU,CAAC,EAAE,cAAc,CAAC,CAAC,YA CpE,IAAI,CAAC,+BAA+B,CAChC,IAAI,CAAC,eAAe,CAAC,YAAY,EAAE,WAAW,CAAC,EAAE,eAAe,CAA C,CAAC;YACtE,IAAI,CAAC,+BAA+B,CAChC,IAAI,CAAC,eAAe,CAAC,YAAY,EAAE,cAAc,CAAC,EAAE,k BAAkB,CAAC,CAAC;YAC5E,IAAI,CAAC,+BAA+B,CAChC,IAAI,CAAC,eAAe,CAAC,YAAY,EAAE,iBAAiB, CAAC,EAAE,qBAAqB,CAAC,CAAC;YAClF,IAAI,CAAC,+BAA+B,CAChC,IAAI,CAAC,eAAe,CAAC,YAAY, EAAE,WAAW,CAAC,EAAE,eAAe,CAAC,CAAC;YACtE,IAAI,CAAC,+BAA+B,CAChC,IAAI,CAAC,eAAe,CA AC, YAAY, EAAE, cAAc, CAAC, EAAE, kBAAkB, CAAC, CAAC; YAC5E, IAAI, CAAC, +BAA+B, CAAC, IAAI, CA AC, eAAe, CAAC, YAAY, EAAE, OAAO, CAAC, EAAE, WAAW, CAAC, CAAC, YAC/F, IAAI, CAAC, +BAA+B, CA ChC,IAAI,CAAC,eAAe,CAAC,YAAY,EAAE,QAAQ,CAAC,EAAE,YAAY,CAAC,CAAC;YAChE,IAAI,CAAC, +BAA+B,CAAC,IAAI,CAAC,eAAe,CAAC,YAAY,EAAE,MAAM,CAAC,EAAE,UAAU,CAAC,CAAC;YAC7F,I AAI,CAAC,+BAA+B,CAChC,IAAI,CAAC,eAAe,CAAC,YAAY,EAAE,aAAa,CAAC,EAAE,iBAAiB,CAAC,CA AC;YAC1E,IAAI,CAAC,+BAA+B,CAChC,IAAI,CAAC,eAAe,CAAC,YAAY,EAAE,cAAc,CAAC,EAAE,kBAA kB,CAAC,CAAC;YAC5E,IAAI,CAAC,+BAA+B,CAChC,IAAI,CAAC,eAAe,CAAC,YAAY,EAAE,WAAW,CAA C,EAAE,eAAe,CAAC,CAAC;YACtE,IAAI,CAAC,+BAA+B,CAChC,IAAI,CAAC,eAAe,CAAC,YAAY,EAAE,W AAW,CAAC,EAAE,eAAe,CAAC,CAAC;YACtE,IAAI,CAAC,+BAA+B,CAChC,IAAI,CAAC,eAAe,CAAC,YAA Y,EAAE,UAAU,CAAC,EAAE,cAAc,CAAC,CAAC;;YAGpE,IAAI,CAAC,+BAA+B,CAAC,IAAI,CAAC,eAAe,C AAC, YAAY, EAAE, MAAM, CAAC, EAAE, UAAU, CAAC, CAAC; YAC7F, IAAI, CAAC, +BAA+B, CAAC, IAAI, CA AC, eAAe, CAAC, YAAY, EAAE, MAAM, CAAC, EAAE, UAAU, CAAC, CAAC, YAC7F, IAAI, CAAC, +BAA+B, CA ChC,IAAI,CAAC,eAAe,CAAC,YAAY,EAAE,UAAU,CAAC,EAAE,cAAc,CAAC,CAAC;YACpE,IAAI,CAAC,+ BAA+B,CAChC,IAAI,CAAC,eAAe,CAAC,YAAY,EAAE,UAAU,CAAC,EAAE,cAAc,CAAC,CAAC;SACrE;;;;;;;; ;QASD,yCAAe,GAAf,UAAgB,eAAuB,EAAE,IAAY,EAAE,OAAkB;YACvE,OAAO,IAAI,CAAC,cAAc,CAAC,e AAe,CAAC,eAAe,EAAE,IAAI,EAAE,OAAO,CAAC,CAAC;SAC5E;;;;QAKO,qCAAW,GAAX,UAAY,OAAqB,E AAE,KAAU;YACnD,IAAM,gBAAgB,GAAG,IAAI,CAAC,aAAa,CAAC;YAC5C,IAAI,CAAC,aAAa,GAAG,UA AC,KAAU,EAAE,QAAiB,KAAO,CAAC;YAC3D,IAAM,MAAM,GAAG,IAAI,CAAC,QAAQ,CAAC,OAAO,EA AE,KAAK,CAAC,CAAC;YAC7C,IAAI,CAAC,aAAa,GAAG,gBAAgB,CAAC;YACtC,OAAO,MAAM,CAAC;SA Cf:;QAGM,kCAAQ,GAAR,UAAS,OAAqB,EAAE,KAAU,EAAE,IAAqB;YAArB,qBAAA,EAAA,YAAqB;YACt E,IAAM,IAAI,GAAG,IAAI,CAAC;YACIB,IAAI,KAAK,GAAGqQ,cAAY,CAAC,KAAK,CAAC;YAC/B,IAAM, OAAO,GAAG,IAAI,GAAG,EAAyB,CAAC;YACjD,IAAM,WAAW,GAAG,OAAO,CAAC;YAE5B,SAAS,iBAAi B,CACtB,OAAqB,EAAE,KAAU,EAAE,KAAa,EAAE,UAAkB;gBACtE,SAAS,qBAAqB,CAAC,YAA0B;oBACv D,IAAM,cAAc,GAAG,IAAI,CAAC,cAAc,CAAC,aAAa,CAAC,YAAY,CAAC,CAAC,oBACvE,OAAO,cAAc,GA AG, cAAc, CAAC, QAAQ, GAAG, IAAI, CAAC; iBACxD; gBAED, SAAS, eAAe, CAAC, KAAU; oBACjC, OAAO, iBA

AiB, CAAC, OAAO, EAAE, KAAK, EAAE, KAAK, EAAE, CAAC, CAAC, CAAC, iBACpD; gBAED, SAAS, cAAc, CA AC,KAAU;oBAChC,OAAO,iBAAiB,CAAC,OAAO,EAAE,KAAK,EAAE,KAAK,EAAE,UAAU,GAAG,CAAC,C AAC,CAAC;iBACjE;gBAED,SAAS,cAAc,CAAC,aAA2B,EAAE,KAAU;oBAC7D,IAAI,aAAa,KAAK,OAAO,EA AE;;wBAE7B,OAAO,iBAAiB,CAAC,aAAa,EAAE,KAAK,EAAE,KAAK,GAAG,CAAC,EAAE,UAAU,CAAC,C AAC;qBACvE;oBACD,IAAI;wBACF,OAAO,iBAAiB,CAAC,aAAa,EAAE,KAAK,EAAE,KAAK,GAAG,CAAC, EAAE,UAAU,CAAC,CAAC;qBACvE;oBAAC,OAAO,CAAC,EAAE;wBACV,IAAI,eAAe,CAAC,CAAC,CAAC, EAAE::::4BAItB,IAAM,UAAU,GAAG,CAAC,CAAC,KAAK,GAAG,eAAe,GAAG,CAAC,CAAC,MAAO,CAAC ,IAAI,GAAG,IAAI,GAAG,YAAY,CAAC,CAAC,CAAC,CAAC;4BACvF,IAAM,OAAO,GAAG,MAAI,aAAa,CA AC,IAAI,UAAK,UAAY,CAAC;4BACxD,IAAM,KAAK,GAAG,EAAC,OAAO,EAAE,OAAO,EAAE,QAAQ,EA AE,CAAC,CAAC,OAAO,EAAE,IAAI,EAAE,CAAC,CAAC,KAAK,EAAC,CAAC;;;4BAGtE,IAAI,CAAC,KAAK ,CACN;gCACE,OAAO,EAAE,CAAC,CAAC,OAAO;gCAClB,MAAM,EAAE,CAAC,CAAC,MAAM;gCAChB,O AAO,EAAE,CAAC,CAAC,OAAO;gCACIB,KAAK,OAAA;gCACL,MAAM,EAAE,aAAa;6BACtB,EACD,OAAO ,CAAC,CAAC;yBACd;6BAAM;;4BAEL,MAAM,CAAC,CAAC;yBACT;qBACF;iBACF;gBAED,SAAS,YAAY,C ACjB,cAA4B,EAAE,cAAmB,EAAE,IAAW,EAAE,gBAAqB;oBACvF,IAAI,cAAc,IAAI,cAAc,CAAC,YAAY,CA AC,IAAI,UAAU,EAAE;wBAChE,IAAI,OAAO,CAAC,GAAG,CAAC,CAAc,CAAC,EAAE;4BAC/B,IAAI,CAAC, KAAK,CACN;gCACE,OAAO,EAAE,4BAA4B;gCACrC,OAAO,EAAE,aAAW,cAAc,CAAC,IAAI,kBAAe;gCAC tD,KAAK,EAAE,cAAc;6BACtB,EACD,cAAc,CAAC,CAAC;yBACrB;wBACD,IAAI;4BACF,IAAM,OAAK,GA AG, cAAc, CAAC, OAAO, CAAC, CAAC, 4BACtC, IAAI, OAAK, KAAK, KAAK, IAAI, CAAC, IAAI, OAAK, CAAC, U AAU,IAAI,OAAO,CAAC,EAAE;gCACxD,IAAM,UAAU,GAAa,cAAc,CAAC,YAAY,CAAC,CAAC;gCAC1D,IA AM,QAAQ,GAAU,cAAc,CAAC,QAAQ,CAAC;gCAChD,IAAI,GAAG,IAAI,CAAC,GAAG,CAAC,UAAA,GAA G,IAAI,OAAA,cAAc,CAAC,OAAO,EAAE,GAAG,CAAC,GAAA,CAAC,qCACxC,GAAG,CAAC,UAAA,GAAG AAQ,IAAI,QAAQ,CAAC,MAAM,GAAG,IAAI,CAAC,MAAM,EAAE;oCAC7C,IAAI,CAAC,IAAI,OAAT,IAAI, WAAS,OAAO,CAAC,KAAK,CAAC,IAAI,CAAC,MAAM,CAAC,CAAC,GAAG,CAAC,UAAC,KAAU,IAAK,O AAA,QAAQ,CAAC,KAAK,CAAC,GAAA,CAAC,GAAE;iCAChF;gCACD,OAAO,CAAC,GAAG,CAAC,cAAc,E AAE,IAAI,CAAC,CAAC;gCACIC,IAAM,aAAa,GAAGA,cAAY,CAAC,KAAK,EAAE,CAAC;gCAC3C,KAAK,I AAI,CAAC,GAAG,CAAC,EAAE,CAAC,GAAG,UAAU,CAAC,MAAM,EAAE,CAAC,EAAE,EAAE,oCAC1C,a 9C;gCACD,IAAM,QAAQ,GAAG,KAAK,CAAC;gCACvB,IAAI,QAAW,CAAC;gCAChB,IAAI;oCACF,KAAK,G AAG,aAAa,CAAC,IAAI,EAAE,CAAC,oCAC7B,QAAM,GAAG,cAAc,CAAC,cAAc,EAAE,OAAK,CAAC,CAA C;iCAChD;wCAAS;oCACR,KAAK,GAAG,QAAQ,CAAC;iCAClB;gCACD,OAAO,QAAM,CAAC;6BACf;yBAC F;gCAAS;4BACR,OAAO,CAAC,MAAM,CAAC,cAAc,CAAC,CAAC,yBAChC;qBACF;oBAED,IAAI,KAAK,K AAK,CAAC,EAAE;;;;wBAIf,OAAO,MAAM,CAAC;qBACf;oBACD,IAAI,QAAQ,GAAuB,SAAS,CAAC;oBAC7 C,IAAI,gBAAgB,IAAI,gBAAgB,CAAC,UAAU,IAAI,UAAU,EAAE;wBACjE,IAAM,IAAI,GAAG,gBAAgB,CAA C,IAAI,CAAC;wBACnC,IAAM,SAAS,GAAG,gBAAgB,CAAC,SAAS,CAAC;wBAC7C,IAAM,QAAQ,GAAG,g EAAE;4BACzD,QAAQ,GAAG,EAAC,QAAQ,UAAA,EAAE,IAAI,MAAA,EAAE,MAAM,EAAE,SAAS,EAAC,C AAC;yBAChD;qBACF;oBACD,IAAI,CAAC,KAAK,CACN;wBACE,OAAO,EAAE,2BAA2B;wBACpC,OAAO,E AAE,cAAc;wBACvB,KAAK,EAAE,cAAc;wBACrB,QAAQ,UAAA;qBACT,EACD,OAAO,CAAC,CAAC;iBACd :gBAED,SAAS,QAAQ,CAAC,UAAe;;oBAC/B,IAAI,WAAW,CAAC,UAAU,CAAC,EAAE;wBAC3B,OAAO,UA AU,CAAC;qBACnB;oBACD,IAAI,KAAK,CAAC,OAAO,CAAC,UAAU,CAAC,EAAE;wBAC7B,IAAM,QAAM, GAAU.EAAE.CAAC::4BACzB.KAAvB.IAAA.eAAA.SAAA.UAAW.CAAA.sCAAA.8DAAE:gCAAiC.IAAM.IA AI,uBAAA;;gCAEb,IAAI,IAAI,IAAI,IAAI,CAAC,UAAU,KAAK,QAAQ,EAAE;;;oCAGxC,IAAM,WAAW,GAA G,eAAe,CAAC,IAAI,CAAC,UAAU,CAAC,CAAC;oCACrD,IAAI,KAAK,CAAC,OAAO,CAAC,WAAW,CAAC, EAAE;;4CAC9B,KAAyB,IAAA,+BAAA,SAAA,WAAW,CAAA,CAAA,wCAAA,iEAAE;gDAAjC,IAAM,UAAU ,wBAAA;gDACnB,QAAM,CAAC,IAAI,CAAC,UAAU,CAAC,CAAC;6CACzB;;;;;;;;;;wCACD,SAAS;qCACV;iC ACF;gCACD,IAAM,OAAK,GAAG,QAAQ,CAAC,IAAI,CAAC,CAAC;gCAC7B,IAAI,YAAY,CAAC,OAAK,CA AC,EAAE;oCACvB,SAAS;iCACV;gCACD,QAAM,CAAC,IAAI,CAAC,OAAK,CAAC,CAAC;6BACpB;;;;;;;;;w

BACD,OAAO,QAAM,CAAC;qBACf;oBACD,IAAI,UAAU,YAAY,YAAY,EAAE;;;wBAGtC,IAAI,UAAU,KAA K,IAAI,CAAC,cAAc,IAAI,IAAI,CAAC,aAAa,CAAC,GAAG,CAAC,UAAU,CAAC;6BACvE,UAAU,GAAG,CA AC,IAAI,CAAC,UAAU,CAAC,OAAO,CAAC,MAAM,CAAC,EAAE;4BAClD,OAAO,UAAU,CAAC;yBACnB;6 BAAM;4BACL,IAAM,YAAY,GAAG,UAAU,CAAC;4BAChC,IAAM,gBAAgB,GAAG,qBAAqB,CAAC,YAAY, CAAC,CAAC;4BAC7D,IAAI,gBAAgB,IAAI,IAAI,EAAE;gCAC5B,OAAO,cAAc,CAAC,YAAY,EAAE,gBAAgB ,CAAC,CAAC;6BACvD;iCAAM;gCACL,OAAO,YAAY,CAAC;6BACrB;yBACF;qBACF;oBACD,IAAI,UAAU, EAAE;wBACd,IAAI,UAAU,CAAC,YAAY,CAAC,EAAE;4BAC5B,IAAI,YAA0B,SAAA,CAAC;4BAC/B,QAAQ ,UAAU,CAAC,YAAY,CAAC;gCAC9B,KAAK,OAAO;oCACV,IAAI,IAAI,GAAG,QAAQ,CAAC,UAAU,CAAC, MAAM,CAAC,CAAC,CAAC;oCACxC,IAAI,YAAY,CAAC,IAAI,CAAC;wCAAE,OAAO,IAAI,CAAC;oCACpC, IAAI,KAAK,GAAG,QAAQ,CAAC,UAAU,CAAC,OAAO,CAAC,CAAC,CAAC;oCAC1C,IAAI,YAAY,CAAC,K AAK,CAAC;wCAAE,OAAO,KAAK,CAAC;oCACtC,QAAQ,UAAU,CAAC,UAAU,CAAC;wCAC5B,KAAK,IA AI;4CACP,OAAO,IAAI,IAAI,KAAK,CAAC;wCACvB,KAAK,IAAI;4CACP,OAAO,IAAI,IAAI,KAAK,CAAC;w CACvB,KAAK,GAAG;4CACN,OAAO,IAAI,GAAG,KAAK,CAAC;wCACtB,KAAK,GAAG;4CACN,OAAO,IA AI,GAAG,KAAK,CAAC;wCACtB,KAAK,GAAG;4CACN,OAAO,IAAI,GAAG,KAAK,CAAC;wCACtB,KAAK,I AAI;4CACP,OAAO,IAAI,IAAI,KAAK,CAAC;wCACvB,KAAK,IAAI;4CACP,OAAO,IAAI,IAAI,KAAK,CAAC; wCACvB,KAAK,KAAK;4CACR,OAAO,IAAI,KAAK,KAAK,CAAC;wCACxB,KAAK,KAAK;4CACR,OAAO,I AAI,KAAK,KAAK,CAAC;wCACxB,KAAK,GAAG;4CACN,OAAO,IAAI,GAAG,KAAK,CAAC;wCACtB,KAA K,GAAG;4CACN,OAAO,IAAI,GAAG,KAAK,CAAC;wCACtB,KAAK,IAAI;4CACP,OAAO,IAAI,IAAI,KAAK, CAAC;wCACvB,KAAK,IAAI;4CACP,OAAO,IAAI,IAAI,KAAK,CAAC;wCACvB,KAAK,IAAI;4CACP,OAAO,I AAI,IAAI,KAAK,CAAC;wCACvB,KAAK,IAAI;4CACP,OAAO,IAAI,IAAI,KAAK,CAAC;wCACvB,KAAK,GA AG;4CACN,OAAO,IAAI,GAAG,KAAK,CAAC;wCACtB,KAAK,GAAG;4CACN,OAAO,IAAI,GAAG,KAAK,C AAC;wCACtB,KAAK,GAAG;4CACN,OAAO,IAAI,GAAG,KAAK,CAAC;wCACtB,KAAK,GAAG;4CACN,OA AO,IAAI,GAAG,KAAK,CAAC;wCACtB,KAAK,GAAG;4CACN,OAAO,IAAI,GAAG,KAAK,CAAC;qCACvB;o CACD,OAAO,IAAI,CAAC;gCACd,KAAK,IAAI;oCACP,IAAI,SAAS,GAAG,QAAQ,CAAC,UAAU,CAAC,WA AW,CAAC,CAAC,CAAC;oCAClD,OAAO,SAAS,GAAG,QAAQ,CAAC,UAAU,CAAC,gBAAgB,CAAC,CAAC; wCACtC,QAAQ,CAAC,UAAU,CAAC,gBAAgB,CAAC,CAAC,CAAC;gCAC5D,KAAK,KAAK;oCACR,IAAI,O AAO,GAAG,QAAQ,CAAC,UAAU,CAAC,SAAS,CAAC,CAAC,CAAC;oCAC9C,IAAI,YAAY,CAAC,OAAO,C AAC;wCAAE,OAAO,OAAO,CAAC;oCAC1C,QAAQ,UAAU,CAAC,UAAU,CAAC;wCAC5B,KAAK,GAAG;4C ACN,OAAO,OAAO,CAAC;wCACjB,KAAK,GAAG;4CACN,OAAO,CAAC,OAAO,CAAC;wCAClB,KAAK,GA AG;4CACN,OAAO,CAAC,OAAO,CAAC;wCAClB,KAAK,GAAG;4CACN,OAAO,CAAC,OAAO,CAAC;qCAC nB;oCACD,OAAO,IAAI,CAAC;gCACd,KAAK,OAAO;oCACV,IAAI,WAAW,GAAG,eAAe,CAAC,UAAU,CAA C,YAAY,CAAC,CAAC,CAAC;oCAC5D,IAAI,KAAK,GAAG,eAAe,CAAC,UAAU,CAAC,OAAO,CAAC,CAAC ,CAAC;oCACjD,IAAI,WAAW,IAAI,WAAW,CAAC,KAAK,CAAC;wCAAE,OAAO,WAAW,CAAC,KAAK,CA AC,CAAC;oCACjE,OAAO,IAAI,CAAC;gCACd,KAAK,QAAQ;oCACX,IAAM,MAAM,GAAG,UAAU,CAAC,Q AAQ,CAAC,CAAC;oCACpC,IAAI,aAAa,GAAG,OAAO,CAAC;oCAC5B,IAAI,YAAY,GAAG,QAAQ,CAAC,U AAU,CAAC,YAAY,CAAC,CAAC,CAAC;oCACtD,IAAI,YAAY,YAAY,YAAY,EAAE;wCACxC,IAAM,OAAO, GAAG,YAAY,CAAC,OAAO,CAAC,MAAM,CAAC,MAAM,CAAC,CAAC;wCACpD,aAAa;4CACT,IAAI,CAA C,eAAe,CAAC,YAAY,CAAC,QAAQ,EAAE,YAAY,CAAC,IAAI,EAAE,OAAO,CAAC,CAAC;wCAC5E,IAAM, gBAAgB,GAAG,qBAAqB,CAAC,aAAa,CAAC,CAAC;wCAC9D,IAAI,gBAAgB,IAAI,IAAI,EAAE;4CAC5B,OA AO,cAAc,CAAC,aAAa,EAAE,gBAAgB,CAAC,CAAC;yCACxD;6CAAM;4CACL,OAAO,aAAa,CAAC;yCACtB; qCACF;oCACD,IAAI,YAAY,IAAI,WAAW,CAAC,MAAM,CAAC;wCACrC,OAAO,cAAc,CAAC,aAAa,EAAE, YAAY,CAAC,MAAM,CAAC,CAAC,CAAC;oCAC7D,OAAO,IAAI,CAAC;gCACd,KAAK,WAAW;;;;oCAId,IA AM,IAAI,GAAW,UAAU,CAAC,MAAM,CAAC,CAAC;oCACxC,IAAM,UAAU,GAAG,KAAK,CAAC,OAAO,C AAC,IAAI,CAAC,CAAC;oCACvC,IAAI,UAAU,IAAIA,cAAY,CAAC,OAAO,EAAE;wCACtC,OAAO,UAAU,C AAC;qCACnB;oCACD,MAAM;gCACR,KAAK,UAAU;oCACb,IAAI;wCACF,OAAO,QAAQ,CAAC,UAAU,CA AC,MAAM,CAAC,CAAC;qCACpC;oCAAC,OAAO,CAAC,EAAE;;;;wCAIV,IAAI,eAAe,CAAC,CAAC,CAAC,I AAI,UAAU,CAAC,QAAQ,IAAI,IAAI;4CACjD,UAAU,CAAC,IAAI,IAAI,IAAI,IAAI,UAAU,CAAC,SAAS,IAAI ,IAAI,EAAE;4CAC3D,CAAC,CAAC,QAAQ,GAAG;gDACX,QAAQ,EAAE,UAAU,CAAC,QAAQ;gDAC7B,IAA I,EAAE,UAAU,CAAC,IAAI;gDACrB,MAAM,EAAE,UAAU,CAAC,SAAS;6CAC7B,CAAC;yCACH;wCACD,M AAM,CAAC,CAAC;qCACT;gCACH,KAAK,OAAO;oCACV,OAAO,OAAO,CAAC;gCACjB,KAAK,UAAU;oCA Cb,OAAO,OAAO,CAAC;gCACjB,KAAK,KAAK,CAAC;gCACX,KAAK,MAAM;;oCAET,YAAY,GAAG,iBAAi B,CAC5B,OAAO,EAAE,UAAU,CAAC,YAAY,CAAC,EAAE,KAAK,GAAG,CAAC,mBAAmB,CAAC,CAAC,C AAC;oCACtE,IAAI,YAAY,YAAY,YAAY,EAAE;wCACxC,IAAI,YAAY,KAAK,IAAI,CAAC,cAAc,IAAI,YAA Y,KAAK,IAAI,CAAC,WAAW,EAAE;;;;;4CAM7E,OAAO,OAAO,CAAC;yCAChB;wCACD,IAAM,cAAc,GAAU ,UAAU,CAAC,WAAW,CAAC,IAAI,EAAE,CAAC;wCAC5D,IAAI,SAAS,GAAG,IAAI,CAAC,aAAa,CAAC,GA AG,CAAC,YAAY,CAAC,CAAC;wCACrD,IAAI,SAAS,EAAE;4CACb,IAAM,IAAI,GAAG,cAAc,CAAC,GAAG, CAAC,UAAA,GAAG,IAAI,OAAA,cAAc,CAAC,OAAO,EAAE,GAAG,CAAC,GAAA,CAAC;iDACID,GAAG,C AAC,UAAA,GAAG,IAAI,OAAA,YAAY,CAAC,GAAG,CAAC,GAAG,SAAS,GAAG,GAAG,GAAA,CAAC,CA AC;4CACIE,0AAO,SAAS,CAAC,0AAO,EAAE,IAAI,CAAC,CAAC;yCACjC;6CAAM;;4CAEL,IAAM,cAAc,G AAG,qBAAqB,CAAC,YAAY,CAAC,CAAC;4CAC3D,OAAO,YAAY,CACf,YAAY,EAAE,cAAc,EAAE,cAAc,E AAE,UAAU,CAAC,YAAY,CAAC,CAAC,CAAC;yCAC7E;qCACF;oCACD,OAAO,MAAM,CAAC;gCAChB,KA AK,OAAO;oCACV,IAAI,OAAO,GAAG,UAAU,CAAC,OAAO,CAAC;oCACjC,IAAI,UAAU,CAAC,MAAM,CA AC,IAAI,IAAI,EAAE;wCAC9B,IAAI,CAAC,KAAK,CACN;4CACE,OAAO,SAAA;4CACP,OAAO,EAAE,UAA U,CAAC,OAAO;4CAC3B,KAAK,EAAE,UAAU;4CACjB,QAAQ,EAAE;gDACR,QAAQ,EAAE,UAAU,CAAC,U AAU,CAAC;gDAChC,IAAI,EAAE,UAAU,CAAC,MAAM,CAAC;gDACxB,MAAM,EAAE,UAAU,CAAC,WAA W.CAAC:6CAChC:yCACF.EACD.OAAO.CAAC.CAAC:qCACd:yCAAM:wCACL,IAAI.CAAC.KAAK.CAAC.E AAC,OAAO,SAAA,EAAE,OAAO,EAAE,UAAU,CAAC,OAAO,EAAC,EAAE,OAAO,CAAC,CAAC,qCAC7D;o CACD, OAAO, MAAM, CAAC; gCAChB, KAAK, QAAQ; oCACX, OAAO, UAAU, CAAC; 6BACrB; 4BACD, OAAO, I AAI,CAAC;yBACb;wBACD,OAAO,YAAY,CAAC,UAAU,EAAE,UAAC,KAAK,EAAE,IAAI;4BAC1C,IAAI,aA Aa,CAAC,GAAG,CAAC,IAAI,CAAC,EAAE;gCAC3B,IAAI,IAAI,KAAKD,WAAS,IAAI,OAAO,IAAI,UAAU,E AAE;;;oCAG/C,IAAM,OAAO,GAAG,QAAQ,CAAC,UAAU,CAAC,OAAO,CAAC,CAAC;oCAC7C,IAAI,OAAO ,KAAK,IAAI,CAAC,MAAM,IAAI,OAAO,IAAI,IAAI,CAAC,4BAA4B,EAAE;wCAC3E,OAAO,QAAQ,CAAC,K AAK,CAAC,CAAC;qCACxB;iCACF;gCACD,OAAO,cAAc,CAAC,KAAK,CAAC,CAAC;6BAC9B;4BACD,OA AO,QAAQ,CAAC,KAAK,CAAC,CAAC;yBACxB,CAAC,CAAC;qBACJ;oBACD,OAAO,MAAM,CAAC;iBACf; gBAED, OAAO, QAAQ, CAAC, KAAK, CAAC, CAAC; aACxB; YAED, IAAI, MAAW, CAAC; YAChB, IAAI; gBACF, MAAM,GAAG,iBAAiB,CAAC,OAAO,EAAE,KAAK,EAAE,CAAC,EAAE,IAAI,GAAG,CAAC,GAAG,CAAC,C AAC,CAAC;aAC7D;YAAC,OAAO,CAAC,EAAE;gBACV,IAAI,IAAI,CAAC,aAAa,EAAE;oBACtB,IAAI,CAAC ,WAAW,CAAC,CAAC,EAAE,OAAO,CAAC,CAAC;iBAC9B;qBAAM;oBACL,MAAM,mBAAmB,CAAC,CAA C,EAAE,OAAO,CAAC,CAAC;iBACvC;aACF;YACD,IAAI,YAAY,CAAC,MAAM,CAAC,EAAE;gBACxB,OAA O,SAAS,CAAC;aAClB;YACD,OAAO,MAAM,CAAC;SACf;QAEO,yCAAe,GAAf,UAAgB,IAAkB;YACxC,IAA M,cAAc,GAAG,IAAI,CAAC,cAAc,CAAC,aAAa,CAAC,IAAI,CAAC,CAAC,YAC/D,OAAO,cAAc,IAAI,cAAc,C AAC,QAAQ,GAAG,cAAc,CAAC,QAAQ;gBACvB,EAAC,UAAU,EAAE,OAAO,EAAC,CAAC;SAC1E;QAEO,q CAAW,GAAX,UAAY,KAAY,EAAE,OAAqB,EAAE,IAAa;YACpE,IAAI,IAAI,CAAC,aAAa,EAAE;gBACtB,IA AI,CAAC,aAAa,CACd,mBAAmB,CAAC,KAAK,EAAE,OAAO,CAAC,EAAE,CAAC,OAAO,IAAI,OAAO,CAA C,QAAQ,KAAK,IAAI,CAAC,CAAC;aACjF;iBAAM;gBACL,MAAM,KAAK,CAAC;aACb;SACF;QAEO,+BAA K,GAAL,UACJ,EASC,EACD,gBAA8B;gBAV7B,OAAO,aAAA,EAAE,OAAO,aAAA,EAAE,MAAM,YAAA,EA AE, QAAQ, cAAA, EAAE, OAAO, aAAA, EAAE, KAAK, WAAA, EAAE, MAAM, YAAA, EAAE, KAAK, WAAA; YA WpE,IAAI,CAAC,WAAW,CACZ,aAAa,CAAC,OAAO,EAAE,OAAO,EAAE,MAAM,EAAE,QAAQ,EAAE,MAA M,EAAE,OAAO,EAAE,KAAK,CAAC,EACzE,gBAAgB,CAAC,CAAC;SACvB;8BACF;KAAA,IAAA;IA0BD,IA AM.cAAc.GAAG.jBAAjB.CAAC:JAEzC.SAAS.aAAa.CACIB.OAAe.EAAE.OAAeB.EAAE.MAAe.EAAE.OAA mB,EAAE,MAAqB,EAC9F,OAAa,EAAE,KAA4B;QAC7C,IAAM,KAAK,GAAG,WAAW,CAAC,OAAO,CAAk B,CAAC;QACnD,KAAa,CAAC,cAAc,CAAC,GAAG,IAAI,CAAC;QACtC,IAAI,MAAM;YAAE,KAAK,CAAC, MAAM,GAAG,MAAM,CAAC;QACIC,IAAI,QAAQ;YAAE,KAAK,CAAC,QAAQ,GAAG,QAAQ,CAAC;QACx C,IAAI,OAAO;YAAE,KAAK,CAAC,OAAO,GAAG,OAAO,CAAC;QACrC,IAAI,OAAO;YAAE,KAAK,CAAC, OAAO,GAAG,OAAO,CAAC;QACrC,IAAI,KAAK;YAAE,KAAK,CAAC,KAAK,GAAG,KAAK,CAAC;QAC/B,I AAI,MAAM;YAAE,KAAK,CAAC,MAAM,GAAG,MAAM,CAAC;QACIC,OAAO,KAAK,CAAC;IACf,CAAC;I

AED, SAAS, eAAe, CAAC, KAAY; QACnC, OAAO, CAAC, CAAE, KAAa, CAAC, cAAc, CAAC, CAAC; IAC1C, CAA C;IAED,IAAM,8BAA8B,GAAG,iCAAiC,CAAC;IACzE,IAAM,wBAAwB,GAAG,0BAA0B,CAAC;IAC5D,IAA M,yBAAyB,GAAG,6BAA6B,CAAC;IAChE,IAAM,sBAAsB,GAAG,wBAAwB,CAAC;IACxD,IAAM,2BAA2B,G AAG,6BAA6B,CAAC;IAClE,IAAM,yBAAyB,GAAG,6BAA6B,CAAC;IAChE,IAAM,oBAAoB,GAAG,sBAAsB, CAAC;IAEpD,SAAS,eAAe,CAAC,OAAe,EAAE,OAAY;QACpD,QAAQ,OAAO;YACb,KAAK,8BAA8B;gBACj C,IAAI,OAAO,IAAI,OAAO,CAAC,SAAS,EAAE,oBAChC,OAAO,4EACH,OAAO,CAAC,SAAS,qBAAkB,CAA C:jBACzC;gBACD,MAAM;YACR,KAAK,wBAAwB;gBAC3B,OAAO,gJAAgJ,CAAC;YAC1J,KAAK,yBAAyB; gBAC5B, OAAO, 4IAA4I, CAAC; YACtJ, KAAK, sBAAsB; gBACzB, IAAI, OAAO, IAAI, OAAO, CAAC, QAAQ, EAA E;oBAC/B,OAAO,4BAA0B,OAAO,CAAC,QAAU,CAAC;iBACrD;gBACD,MAAM;YACR,KAAK,2BAA2B;gB AC9B,IAAI,OAAO,IAAI,OAAO,CAAC,IAAI,EAAE;oBAC3B,OAAO,yDAAuD,OAAO,CAAC,IAAI,iBAAc,CA AC;iBAC1F;gBACD,OAAO,gDAAgD,CAAC;YAC1D,KAAK,yBAAyB;gBAC5B,IAAI,OAAO,IAAI,OAAO,CA AC,IAAI,EAAE;oBAC3B,OAAO,sFACH,OAAO,CAAC,IAAI,qBAAkB,CAAC;iBACpC;gBACD,MAAM;YACR ,KAAK,oBAAoB;gBACvB,OAAO,sDAAsD,CAAC;SACjE;QACD,OAAO,OAAO,CAAC;IACjB,CAAC;IAED,S AAS, aAAa, CAAC, OAAe, EAAE, OAAY; QACID, QAAQ, OAAO; YACb, KAAK, 8BAA8B; gBACjC, IAAI, OAAO, I AAI,OAAO,CAAC,SAAS,EAAE;oBAChC,OAAO,yBAAuB,OAAO,CAAC,SAAS,MAAG,CAAC;iBACpD;gBA CD, MAAM; YACR, KAAK, yBAAyB; gBAC5B, OAAO, 6CAA6C, CAAC; YACvD, KAAK, yBAAyB; gBAC5B, IAAI, OAAO,IAAI,OAAO,CAAC,IAAI,EAAE;oBAC3B,OAAO,yBAAuB,OAAO,CAAC,IAAI,MAAG,CAAC;iBAC/C; gBACD,MAAM;YACR,KAAK,oBAAoB;gBACvB,OAAO,qEAAqE,CAAC;SAChF;OACD,OAAO,SAAS,CAAC; IACnB,CAAC;IAED,SAAS,YAAY,CAAC,KAAoB;QACxC,IAAI,KAAK,CAAC,OAAO,EAAE;YACjB,OAAO,K AAK,CAAC,OAAO,CAAC;SACtB;QACD,QAAQ,KAAK,CAAC,OAAO;YACnB,KAAK,8BAA8B;gBACjC,IAA I,KAAK,CAAC,OAAO,IAAI,KAAK,CAAC,OAAO,CAAC,SAAS,EAAE;oBAC5C,OAAO,mCAAiC,KAAK,CAA C,OAAO,CAAC,SAAW,CAAC;iBACnE;gBACD,MAAM;YACR,KAAK,wBAAwB;gBAC3B,OAAO,oBAAoB,C AAC;YAC9B,KAAK,yBAAyB;gBAC5B,OAAO,4BAA4B,CAAC;YACtC,KAAK,sBAAsB;gBACzB,OAAO,uBA AuB,CAAC;YACjC,KAAK,2BAA2B;gBAC9B,IAAI,KAAK,CAAC,OAAO,IAAI,KAAK,CAAC,OAAO,CAAC,I AAI,EAAE;oBACvC,OAAO,YAAU,KAAK,CAAC,OAAO,CAAC,IAAI,MAAG,CAAC;iBACxC;gBACD,OAAO, kBAAkB,CAAC;YAC5B,KAAK,yBAAyB;gBAC5B,IAAI,KAAK,CAAC,OAAO,IAAI,KAAK,CAAC,OAAO,CA AC,IAAI,EAAE;oBACvC,OAAO,+BAA6B,KAAK,CAAC,OAAO,CAAC,IAAM,CAAC;iBAC1D;gBACD,OAAO ,6BAA6B,CAAC;SACxC;QACD,OAAO,oBAAoB,CAAC;IAC9B,CAAC;IAED,SAAS,YAAY,CAAC,KAA2B,EA AE,SAA2C;QAE5F,IAAI,CAAC,KAAK;YAAE,OAAO,EAAE,CAAC;QACtB,IAAM,MAAM,GAAyB,EAAE,CA AC;QACxC,MAAM,CAAC,IAAI,CAAC,KAAK,CAAC,CAAC,OAAO,CAAC,UAAC,GAAG;YAC7B,IAAM,KA AK,GAAG,SAAS,CAAC,KAAK,CAAC,GAAG,CAAC,EAAE,GAAG,CAAC,CAAC,YACzC,IAAI,CAAC,YAA Y,CAAC,KAAK,CAAC,EAAE;gBACxB,IAAI,UAAU,CAAC,IAAI,CAAC,GAAG,CAAC,EAAE;oBACxB,MAA M,CAAC,cAAc,CAAC,MAAM,EAAE,GAAG,EAAE,EAAC,UAAU,EAAE,KAAK,EAAE,YAAY,EAAE,IAAI,E AAE,KAAK,EAAE,KAAK,EAAC,CAAC,CAAC;iBAC3F;qBAAM;oBACL,MAAM,CAAC,GAAG,CAAC,GAA G,KAAK,CAAC;iBACrB;aACF;SACF,CAAC,CAAC;QACH,OAAO,MAAM,CAAC;IAChB,CAAC;IAED,SAAS, WAAW,CAAC,CAAM;QACzB,OAAO,CAAC,KAAK,IAAI,KAAK,OAAO,CAAC,KAAK,UAAU,IAAI,OAAO,C AAC,KAAK,QAAQ,CAAC,CAAC;IAC1E,CAAC;IAOD;QAAA;;QAKgB,kBAAK,GAAZ;YACL,IAAM,OAAO, GAAG, IAAI, GAAG, EAAe, CAAC; YACvC, OAAO; gBACL, MAAM, EAAE, UAAS, IAAI, EAAE, KAAK; oBAC1B, OAAO,CAAC,GAAG,CAAC,IAAI,EAAE,KAAK,CAAC,CAAC;oBACzB,OAAO,IAAI,CAAC;iBACb;gBACD,I AAI,EAAE;oBACJ,OAAO,OAAO,CAAC,IAAI,GAAG,CAAC,GAAG,IAAI,cAAc,CAAC,OAAO,CAAC,GAAG, YAAY,CAAC,KAAK,CAAC;iBAC5E;aACF,CAAC;SACH;;;AAdaC,0BAAO,GAAG,EAAE,CAAC;AACbA,wB AAK.GAAiB.EAAC.OAAO.EAAE.UAAA.IAAI.IAAI.OAAAA.cAAY.CAAC.OAAO.GAAA.EAAC.CAAC:IAg B9E;QAA6B,kCAAY;QACvC,wBAAoB,QAA0B;YAA9C,YACE,iBAAO,SACR;YAFmB,cAAQ,GAAR,QAAQ, CAAkB;;SAE7C;QAED,gCAAO,GAAP,UAAQ,IAAY;YAClB,OAAO,IAAI,CAAC,QAAQ,CAAC,GAAG,CAAC JAALCAAC,GAAG,IAALCAAC,QAAQ,CAAC,GAAG,CAAC,IAALCAAC,GAAGA,cAAY,CAAC,OAAO,CA AC;SACjF;6BACF;KARD,CAA6BA,cAAY,GAQxC;IAED,SAAS,0BAA0B,CAC/B,KAA2B,EAAE,MAAwB;QA CvD,IAAM,QAAQ,GAAG,eAAe,CAAC,KAAK,CAAC,QAAO,EAAE,KAAK,CAAC,QAAO,CAAC,CAAC;QAC /D,IAAM,OAAO,GAAG,KAAK,CAAC,MAAM,GAAG,UAAQ,KAAK,CAAC,MAAM,CAAC,IAAI,MAAG,GA

AG,EAAE,CAAC;QACjE,IAAM,OAAO,GAAG,KAAG,QAAQ,GAAG,OAAS,CAAC;QACxC,IAAM,QAAQ,GA AG,KAAK,CAAC,QAAQ,CAAC;QAChC,IAAM,IAAI,GAAoC,KAAK,CAAC,IAAI;YACpD,0BAA0B,CAAC,K AAK,CAAC,IAAI,EAAE,MAAM,CAAC;YAC9C,MAAM,GAAG,EAAC,OAAO,EAAE,MAAM,EAAC,GAAG,S AAS,CAAC;QAC3C,OAAO,EAAC,OAAO,SAAA,EAAE,QAAQ,UAAA,EAAE,IAAI,EAAE,IAAI,GAAG,CAAC ,IAAI,CAAC,GAAG,SAAS,EAAC,CAAC;IAC9D,CAAC;IAED,SAAS,mBAAmB,CAAC,CAAQ,EAAE,OAAqB; QAC1D,IAAI,eAAe,CAAC,CAAC,CAAC,EAAE;;;YAGtB,IAAM,QAAQ,GAAG,CAAC,CAAC,QAAQ,CAAC;Y AC5B,IAAM,KAAK,GAAyB;gBAClC,OAAO,EAAE,uCAAqC,OAAO,CAAC,IAAI,MAAG;gBAC7D,QAAQ,EA AE,QAAQ;gBAClB,IAAI,EAAE,EAAC,OAAO,EAAE,CAAC,CAAC,OAAO,EAAE,IAAI,EAAE,CAAC,CAAC, KAAK,EAAE,OAAO,EAAE,CAAC,CAAC,OAAO,EAAE,MAAM,EAAE,CAAC,CAAC,MAAM,EAAC;aAChF, CAAC;YACF,IAAM,MAAM,GAAG,CAAC,CAAC,MAAM,IAAI,aAAa,CAAC,CAAC,CAAC,OAAO,EAAE,CA AC,CAAC,OAAO,CAAC,CAAC;YAC/D,OAAO,cAAc,CAAC,0BAA0B,CAAC,KAAK,EAAE,MAAM,CAAC,C AAC,CAAC;SAClE;QACD,OAAO,CAAC,CAAC;IACX;;IC/jCA;;;;;;;;QAiDE,4BAAoB,IAA4B,EAAU,iBAAoC; YAA1E,SAAI,GAAJ,IAAI,CAAwB;YAAU,sBAAiB,GAAjB,iBAAiB,CAAmB;;YANtF,iBAAY,GAAG,IAAI,GA AG,EAAuC,CAAC;YAC9D,oBAAe,GAAG,IAAI,GAAG,EAAmB,CAAC;;YAE7C,aAAQ,GAAG,IAAI,GAAG,E AA8B,CAAC;YACjD,+BAA0B,GAAG,IAAI,GAAG,EAAkB,CAAC;SAEmC;QAElG,0CAAa,GAAb,UAAc,QAA gB;;;;YAI5B,OAAO,CAAC,IAAI,CAAC,IAAI,CAAC,YAAY,CAAC,wBAAwB,CAAC,QAAQ,CAAC,CAAC,CA AC;SACpE;QAED,8CAAiB,GAAjB,UAAkB,QAAgB,EAAE,oBAA4B;YAC9D,OAAO,IAAI,CAAC,IAAI,CAAC ,iBAAiB,CAAC,QAAQ,EAAE,oBAAoB,CAAC,CAAC;SACpE;QAED,gDAAmB,GAAnB,UAAoB,QAAgB,EAA E,oBAA4B;YAChE,OAAO,IAAI,CAAC,IAAI,CAAC,mBAAmB,CAAC,QAAQ,EAAE,oBAAoB,CAAC,CAAC;S ACtE;QAED,2CAAc,GAAd,UAAe,YAA0B;YACvC,IAAM,UAAU,GAAG,YAAY,CAAC,OAAO,CAAC,MAAM ;gBAC1C,IAAI,CAAC,iBAAiB,CAAC,GAAG,CAAC,YAAY,CAAC,QAAQ,EAAE,YAAY,CAAC,IAAI,CAAC;g BACpE,YAAY,CAAC;YACjB,IAAI,OAAO,GAAG,IAAI,CAAC,YAAY,CAAC,GAAG,CAAC,UAAU,CAAC,C AAC;YAChD,IAAI,CAAC,OAAO,EAAE;gBACZ,IAAI,CAAC,gBAAgB,CAAC,YAAY,CAAC,QAAQ,CAAC,C AAC;gBAC7C,OAAO,GAAG,IAAI,CAAC,YAAY,CAAC,GAAG,CAAC,YAAY,CAAE,CAAC;aAChD;YACD,O AAO,CAAC,UAAU,KAAK,YAAY,IAAI,OAAO,KAAK,IAAI,CAAC;SACzD;QAED,yCAAY,GAAZ,UAAa,QA AgB;YAC3B,IAAI,IAAI,CAAC,gBAAgB,CAAC,QAAQ,CAAC,EAAE;gBACnC,OAAO,KAAK,CAAC,IAAI,CA AC,IAAI,CAAC,YAAY,CAAC,IAAI,EAAE,CAAC,CAAC,MAAM,CAAC,UAAC,MAAM,IAAK,OAAA,MAAM ,CAAC,QAAQ,KAAK,QAAQ,GAAA,CAAC,CAAC;aAC9F;YACD,OAAO,IAAI,CAAC;SACb;QAED,wCAAW, GAAX,UAAY,YAA0B;YACpC,YAAY,CAAC,eAAe,EAAE,CAAC;YAC/B,OAAO,IAAI,CAAC,QAAQ,CAAC, GAAG,CAAC,YAAY,CAAE,CAAC;SACzC;;;;QAKD,+CAAkB,GAAlB,UAAmB,gBAAwB;YACzC,OAAO,IAA I,CAAC,0BAA0B,CAAC,GAAG,CAAC,gBAAgB,CAAC,IAAI,IAAI,CAAC;SACtE;QAED,uCAAU,GAAV,UAA W,OAA8B;YACvC,IAAI,CAAC,YAAY,CAAC,GAAG,CAAC,OAAO,CAAC,MAAM,EAAE,OAAO,CAAC,CA AC;SAChD;QAEO,6CAAgB,GAAhB,UAAiB,QAAgB;YAAjC,iBA6BP;YA5BC,IAAI,UAAU,GAAG,IAAI,CAA C,eAAe,CAAC,GAAG,CAAC,QAAQ,CAAC,CAAC;YACpD,IAAI,UAAU,IAAI,IAAI,EAAE;gBACtB,OAAO,U AAU,CAAC;aACnB;YACD,IAAI,IAAI,GAAgB,IAAI,CAAC;YAC7B,IAAI,IAAI,CAAC,aAAa,CAAC,QAAQ,C AAC,EAAE;gBAChC,IAAM,eAAe,GAAG,eAAe,CAAC,QAAQ,CAAC,CAAC;gBAClD,IAAI;oBACF,IAAI,GA AG,IAAI,CAAC,IAAI,CAAC,WAAW,CAAC,eAAe,CAAC,CAAC;iBAC/C;gBAAC,OAAO,CAAC,EAAE;oBAC V,OAAO,CAAC,KAAK,CAAC,gCAA8B,eAAiB,CAAC,CAAC;oBAC/D,MAAM,CAAC,CAAC;iBACT;aACF;Y ACD,UAAU,GAAG,IAAI,IAAI,IAAI,CAAC;YAC1B,IAAI,CAAC,eAAe,CAAC,GAAG,CAAC,QAAQ,EAAE,U AAU,CAAC,CAAC;YAC/C,IAAI,IAAI,EAAE;gBACF,IAAA,KACF,oBAAoB,CAAC,IAAI,CAAC,iBAAiB,EAA E,IAAI,EAAE,QAAQ,EAAE,IAAI,CAAC,EAD/D,UAAU,gBAAA,EAAE,SAAS,eAAA,EAAE,QAAQ,cACgC,C AAC;gBACvE,SAAS,CAAC,OAAO,CAAC,UAAC,OAAO,IAAK,OAAA,KAAI,CAAC,YAAY,CAAC,GAAG,C AAC,OAAO,CAAC,MAAM,EAAE,OAAO,CAAC,GAAA,CAAC,CAAC;gBAC/E,IAAI,UAAU,EAAE;oBACd,I AAI,CAAC,0BAA0B,CAAC,GAAG,CAAC,QAAQ,EAAE,UAAU,CAAC,CAAC;iBAC3D;gBACD,QAAQ,CAA C,OAAO,CAAC,UAAC,QAAQ;oBACxB,KAAI,CAAC,QAAQ,CAAC,GAAG,CAAC,QAAQ,CAAC,MAAM,EA AE,QAAQ,CAAC,QAAQ,CAAC,CAAC;iBACvD,CAAC,CAAC;aACJ;YACD,OAAO,UAAU,CAAC;SACnB;iC ACF;KAAA;;ICnID;;;;;;;aAsCgB,oBAAoB,CAChC,IAA8F;QAEhG,OAAO;YACL,OAAO,EAAE,UAAC,QAAgB ,EAAE,GAAW;gBACrC,IAAM,QAAQ,GAAG,IAAI,CAAC,sBAAsB,CAAC,GAAG,EAAE,QAAQ,CAAC,CAAC

;gBAC5D,IAAI,CAAC,QAAQ,EAAE;oBACb,MAAM,WAAW,CAAC,+BAA6B,GAAG,cAAS,QAAU,CAAC,CA AC;iBACxE;gBACD,OAAO,QAAQ,CAAC;aACjB;SACF,CAAC;IACJ,CAAC;IAED;;;aAGgB,iBAAiB,CAC7B, YAA6B,EAAE,OAA2B,EAC1D,cACQ;QACV,IAAI,YAAY,GAAW,OAAO,CAAC,YAAY,IAAI,EAAE,CAAC;Q AEtD,IAAM,WAAW,GAAG,oBAAoB,CAAC,YAAY,CAAC,CAAC;QACvD,IAAM,WAAW,GAAG,IAAI,iBAAi B,EAAE,CAAC;QAC5C,IAAM,eAAe,GAAG,IAAI,kBAAkB,CAAC,YAAY,EAAE,WAAW,CAAC,CAAC;QAC 1E,IAAM,cAAc,GAAG,IAAI,oBAAoB,CAAC,YAAY,EAAE,WAAW,EAAE,eAAe,CAAC,CAAC;QAC5F,IAAM ACjF,IAAI,UAA0B,CAAC;QAC/B,IAAI,CAAC,CAAC,OAAO,CAAC,SAAS,EAAE;;YAEvB,UAAU,GAAG,IA AI, UAAU, EAAOB, CAAC; SACjD; aAAM; YACL, UAAU, GAAG, IAAI, cAAc, CAC3B, IAAI, UAAU, EAAE, EAAE, YAAY, EAAE, OAAO, CAAC, UAAU, EAAE, OAAO, CAAC, kBAAkB, EAAE, OAAO, CAAC, CAAC, SAC9F; OACD ,IAAM,MAAM,GAAG,IAAI,cAAc,CAAC;YAChC,oBAAoB,EAAE,iBAAiB,CAAC,QAAQ;YAChD,MAAM,EA AE, KAAK; YACb, kBAAkB, EAAE, OAAO, CAAC, kBAAkB; YAC9C, mBAAmB, EAAE, OAAO, CAAC, mBAAmB; YAChD,yBAAyB,EAAE,OAAO,CAAC,yBAAyB;SAC7D,CAAC,CAAC;QACH,IAAM,UAAU,GAAG,IAAI,mB AAmB,CACtC,EAAC,GAAG,EAAE,UAAC,GAAW,IAAK,OAAA,YAAY,CAAC,YAAY,CAAC,GAAG,CAAC, GAAA, EAAC, EAAE, WAAW, EAAE, UAAU, EAAE, MAAM, CAAC, CAAC; QAC7F, IAAM, gBAAgB, GAAG, IAAI nG,QAAM,CAAC,IAAI,KAAK,EAAE,CAAC,CAAC;QACjD,IAAM,qBAAqB,GAAG,IAAI,wBAAwB,EAAE,C AAC;QAC7D,IAAM,UAAU,GAAG,IAAI,cAAc,CACjC,MAAM,EAAE,eAAe,EAAE,gBAAgB,EAAE,qBAAqB, EAAE, UAAU, EAAE, OAAO, EAAE, EAAE, CAAC, CAAC, QAC/F, IAAM, QAAQ, GAAG, IAAI, uBAAuB, CACxC, MAAM,EAAE,UAAU,EAAE,IAAI,gBAAgB,CAAC,eAAe,CAAC,EACzD,IAAI,iBAAiB,CAAC,eAAe,CAAC,EA AE,IAAI,YAAY,CAAC,eAAe,CAAC,EAAE,eAAe,EAC1F,qBAAqB,EAAE,UAAU,EAAE,OAAO,EAAE,WAA W,EAAE,eAAe,EAAE,cAAc,CAAC,CAAC;;QAE9F,IAAM,YAAY,GAAG,IAAI,YAAY,CAAC,eAAe,CAAC,CA AC;QACvD,IAAM,iBAAiB,GAAG,IAAI,iBAAiB,CAAC,OAAO,EAAE,eAAe,CAAC,CAAC;QAC1E,IAAM,QA AQ,GAAG,IAAI,WAAW,CAC5B,MAAM,EAAE,OAAO,EAAE,YAAY,EAAE,eAAe,EAAE,QAAQ,EAAE,UAA U,EACpE,IAAI,aAAa,CAAC,WAAW,CAAC,EAAE,YAAY,EAAE,iBAAiB,EAC/D,IAAI,gBAAgB,CAAC,eAAe, CAAC,EACrC,IAAI,kBAAkB,CAAC,eAAe,EAAE,CAAC,CAAC,OAAO,CAAC,SAAS,CAAC,EAAE,IAAI,iBA AiB,EAAE,EACrF,eAAe,EAAE,cAAc,CAAC,CAAC;QACrC,OAAO,EAAC,QAAQ,UAAA,EAAE,SAAS,EAAE, eAAe,EAAC,CAAC;IAChD;;;QCtFA;SASC;8BAAA;KAAA,IAAA;;QAED;YACU,eAAU,GAAG,IAAI,GAAG,E AAuB,CAAC;SA0BrD;QAxBC,0CAAa,GAAb;YACE,OAAO,KAAK,CAAC;SACd;QACD,8CAAiB,GAAjB,UA AkB,QAAgB;YAChC,OAAO,QAAQ,CAAC;SACjB;QACD,gDAAmB,GAAnB,UAAoB,QAAgB;YAClC,OAAO, QAAQ,CAAC;SACjB;QACD,2CAAc,GAAd,UAAe,SAAe;YAC5B,OAAO,IAAI,CAAC,UAAU,CAAC,GAAG,C AAC,SAAS,CAAC,IAAI,IAAI,CAAC;SAC/C;QACD,yCAAY,GAAZ;YACE,OAAO,EAAE,CAAC;SACX;QACD ,wCAAW,GAAX,UAAY,SAAe;YACzB,OAAO,SAAS,CAAC;SAClB;QACD,+CAAkB,GAAlB,UAAmB,QAAgB ;YACjC,OAAO,IAAI,CAAC;SACb;QACD,uCAAU,GAAV,UAAW,OAAsB;YAC/B,IAAI,CAAC,UAAU,CAAC, GAAG,CAAC,OAAO,CAAC,MAAM,EAAE,OAAO,CAAC,CAAC;SAC9C;iCACF;KAAA;;aC3Ce,mBAAmB,C AC/B,UAAyB,EAAE,SAA2B;QACxD,IAAM,GAAG,GAAG,IAAI,iBAAiB,CAAC,IAAI,EAAE,IAAI,EAAE,IAA I, EAAE, IAAI, GAAG, EAAe, CAAC, CAAC; QAC5E, IAAM, OAAO, GAAG, IAAI, 0BAA0B, CAAC, SAAS, CAAC, C AAC;QACpD,OAAO,CAAC,kBAAkB,CAAC,UAAU,EAAE,GAAG,CAAC,CAAC;QAC5C,IAAM,MAAM,GAA yB,EAAE,CAAC;QACxC,GAAG,CAAC,OAAO,CAAC,OAAO,CAAC,UAAC,UAAU;YAC7B,MAAM,CAAC,U AAU,CAAC,GAAG,GAAG,CAAC,IAAI,CAAC,GAAG,CAAC,UAAU,CAAC,CAAC;SAC/C,CAAC,CAAC;QA CH,OAAO,MAAM,CAAC;IAChB,CAAC;IAED,SAAS,0BAA0B,CAC/B,QAAkB,EAAE,SAAgB,EAAE,UAAyB, EAAE,GAAsB,EACvF,OAA6B;QAC/B,IAAM,QAAQ,GAAG,GAAG,CAAC,wBAAwB,EAAE,CAAC;QAChD,K AAK,IAAI,CAAC,GAAG,CAAC,EAAE,CAAC,GAAG,QAAQ,CAAC,MAAM,EAAE,CAAC,EAAE,EAAE;YAC CAAC,CAAC;SAC9C;QACD,IAAM,MAAM,GAAG,OAAO,CAAC,kBAAkB,CAAC,UAAU,EAAE,QAAQ,CAA C,CAAC;QAChE,OAAO,MAAM,GAAG,MAAM,CAAC,KAAK,GAAG,IAAI,CAAC;IACtC,CAAC;IAED;QAG E,2BACW,MAA8B,EAAS,QAAqB,EAC5D,SAAsB,EAAS,JAAsB;YADrD,WAAM,GAAN,MAAM,CAAwB;YA AS, aAAQ, GAAR, QAAQ, CAAa; YAC5D, cAAS, GAAT, SAAS, CAAa; YAAS, SAAI, GAAJ, IAAI, CAAkB; YAJhE, Y AAO,GAAa,EAAE,CAAC;SAI6C;QAEpE,oDAAwB,GAAxB;YACE,OAAO,IAAI,iBAAiB,CAAC,IAAI,EAAE,I

AAI,CAAC,QAAQ,EAAE,IAAI,CAAC,SAAS,EAAE,IAAI,GAAG,EAAe,CAAC,CAAC;SAC3F;gCACF;KAAA,I AAA;IAED;QACE,qBAAmB,KAAU;YAAV,UAAK,GAAL,KAAK,CAAK;SAAI;0BAClC;KAAA,IAAA;IAED,S AAS,kBAAkB,CACvB,UAAuB,EAAE,IAAuB,EAAE,QAA8B;QAClF,IAAM,mBAAmB,GAAyB,EAAE,CAAC; QAErD,UAAU,CAAC,OAAO,CAAC,OAAO,CAAC,UAAC,MAAqB;;YAE/C,mBAAmB,CAAC,MAAM,CAAC,I AAI,CAAC,GAAG;gBACjC,YAAY,EAAE,KAAK;gBACnB,GAAG,EAAE;oBACH,IAAM,WAAW,GAAG,IAAI, iBAAiB,CAAC,IAAI,EAAE,IAAI,EAAE,UAAU,CAAC,IAAI,EAAE,IAAI,CAAC,IAAI,CAAC,CAAC;oBAClF, OAAO,0BAA0B,CAAC,EAAE,EAAE,EAAE,EAAE,MAAM,CAAC,IAAI,EAAE,WAAW,EAAE,QAAQ,CAAC, CAAC;iBAC/E;aACF,CAAC;SACH,CAAC,CAAC;QACH,UAAU,CAAC,OAAO,CAAC,OAAO,CAAC,UAAS,M AAqB;YACvD,IAAM,UAAU,GAAG,MAAM,CAAC,MAAM,CAAC,GAAG,CAAC,UAAA,KAAK,IAAI,OAAA, KAAK,CAAC,IAAI,GAAA,CAAC,CAAC;;YAE1D,mBAAmB,CAAC,MAAM,CAAC,IAAK,CAAC,GAAG;gBA ClC,QAAQ,EAAE,KAAK;gBACf,YAAY,EAAE,KAAK;gBACnB,KAAK,EAAE;oBAAS,cAAc;yBAAd,UAAc,E AAd,qBAAc,EAAd,IAAc;wBAAd,yBAAc;;oBAC5B,IAAM,WAAW,GAAG,IAAI,iBAAiB,CAAC,IAAI,EAAE,I AAI,EAAE,UAAU,CAAC,IAAI,EAAE,IAAI,CAAC,IAAI,CAAC,CAAC;oBAClF,OAAO,0BAA0B,CAAC,UAA U,EAAE,IAAI,EAAE,MAAM,CAAC,IAAI,EAAE,WAAW,EAAE,QAAQ,CAAC,CAAC;iBACzF;aACF,CAAC;S ACH,CAAC,CAAC;QAEH,IAAM,cAAc,GAAG,UAAU,CAAC,iBAAiB,CAAC,MAAM,CAAC,GAAG,CAAC,U AAA,KAAK,IAAI,OAAA,KAAK,CAAC,IAAI,GAAA,CAAC,CAAC;;QAEpF,IAAM,IAAI,GAAG;YAAA,iBAO Z;YAPmC,cAAc;iBAAd,UAAc,EAAd,qBAAc,EAAd,IAAc;gBAAd,yBAAc;;YAChD,IAAM,WAAW,GAAG,IAA I,iBAAiB,CAAC,IAAI,EAAE,IAAI,EAAE,UAAU,CAAC,IAAI,EAAE,IAAI,CAAC,IAAI,CAAC,CAAC;YAClF, UAAU,CAAC,MAAM,CAAC,OAAO,CAAC,UAAC,KAAK;gBAC7B,KAAY,CAAC,KAAK,CAAC,IAAI,CAAC, GAAG,SAAS,CAAC;aACvC,CAAC,CAAC;YACH,0BAA0B,CACtB,cAAc,EAAE,IAAI,EAAE,UAAU,CAAC,iB AAiB,CAAC,IAAI,EAAE,WAAW,EAAE,QAAQ,CAAC,CAAC;SACrF,CAAC;QACF,IAAM,UAAU,GAAG,UA AU,CAAC,MAAM,GAAG,UAAU,CAAC,MAAM,CAAC,eAAe,CAAC,QAAQ,EAAE,IAAI,CAAC,GAAG,MAA M,CAAC;QAClG,IAAI,CAAC,SAAS,GAAG,MAAM,CAAC,MAAM,CAAC,UAAU,CAAC,SAAS,EAAE,mBAA mB,CAAC,CAAC;QAC1E,OAAO,IAAI,CAAC;IACd,CAAC;IAED;QACE,8BAAoB,SAA2B;YAA3B,cAAS,GA AT,SAAS,CAAkB;SAAI;QACnD,uCAAQ,GAAR,UAAS,GAAoC;YAC3C,OAAO,0BAA0B,CAAC,GAAG,CAA C,CAAC;SACxC;QAED,kDAAmB,GAAnB,UAAoB,IAAsB,EAAE,GAAsB;YAChE,IAAM,YAAY,GAAG,IAAI, CAAC,KAAK,GAAG,IAAI,CAAC,KAAK,CAAC,eAAe,CAAC,IAAI,EAAE,GAAG,CAAC,GAAG,SAAS,CAAC ;YACpF,GAAG,CAAC,IAAI,CAAC,GAAG,CAAC,IAAI,CAAC,IAAI,EAAE,YAAY,CAAC,CAAC;YACtC,IAAI ,IAAI,CAAC,WAAW,CAAC1K,oBAAc,CAAC,QAAQ,CAAC,EAAE;gBAC7C,GAAG,CAAC,OAAO,CAAC,IA AI,CAAC,IAAI,CAAC,IAAI,CAAC,CAAC;aAC7B;YACD,OAAO,IAAI,CAAC;SACb;QACD,gDAAiB,GAAjB, UAAkB,IAAoB,EAAE,GAAsB;YAC5D,IAAM,KAAK,GAAG,IAAI,CAAC,KAAK,CAAC,eAAe,CAAC,IAAI,E AAE,GAAG,CAAC,CAAC;YACpD,IAAI,OAAO,GAAG,GAAG,CAAC;YAClB,OAAO,OAAO,IAAI,IAAI,EAA E;gBACtB,IAAI,OAAO,CAAC,IAAI,CAAC,GAAG,CAAC,IAAI,CAAC,IAAI,CAAC,EAAE;oBAC/B,OAAO,CA AC,IAAI,CAAC,GAAG,CAAC,IAAI,CAAC,IAAI,EAAE,KAAK,CAAC,CAAC;oBACnC,OAAO,KAAK,CAAC;i BACd;gBACD,OAAO,GAAG,OAAO,CAAC,MAAO,CAAC;aAC3B;YACD,MAAM,IAAI,KAAK,CAAC,2BAAy B,IAAI,CAAC,IAAM,CAAC,CAAC;SACvD;QACD,mDAAoB,GAApB,UAAqB,GAA2B,EAAE,GAAsB;YACtE, MAAM,IAAI,KAAK,CAAC,qCAAqC,CAAC,CAAC;SACxD;QACD,8CAAe,GAAf,UAAgB,GAAiB,EAAE,GAA sB;YACvD,MAAM,IAAI,KAAK,CAAC,+BAA+B,CAAC,CAAC;SAClD;QACD,+CAAgB,GAAhB,UAAiB,GAA kB,EAAE,GAAsB;YACzD,IAAI,OAAO,GAAG,GAAG,CAAC,IAAK,CAAC;YACxB,IAAI,GAAG,CAAC,OAA O,IAAI,IAAI,EAAE;gBACvB,QAAQ,GAAG,CAAC,OAAO;oBACjB,KAAKkD,kBAAY,CAAC,KAAK;wBACrB ,OAAO,MAAM,CAAC,cAAc,CAAC,GAAG,CAAC,QAAQ,CAAC,CAAC;oBAC7C,KAAKA,kBAAY,CAAC,IA AI;wBACpB,OAAO,GAAG,CAAC,QAAQ,CAAC;oBACtB,KAAKA,kBAAY,CAAC,UAAU;wBAC1B,OAAO,G AAGH,iBAAe,CAAC;wBAC1B,MAAM;oBACR,KAAKG,kBAAY,CAAC,UAAU;wBAC1B,OAAO,GAAGF,iBA Ae,CAAC;wBAC1B,MAAM;oBACR;wBACE,MAAM,IAAI,KAAK,CAAC,8BAA4B,GAAG,CAAC,OAAS,CAA C,CAAC;iBAC9D;aACF;YACD,IAAI,OAAO,GAAG,GAAG,CAAC;YAClB,OAAO,OAAO,IAAI,IAAI,EAAE;g BACtB,IAAI,OAAO,CAAC,IAAI,CAAC,GAAG,CAAC,OAAO,CAAC,EAAE;oBAC7B,OAAO,OAAO,CAAC,IA AI,CAAC,GAAG,CAAC,OAAO,CAAC,CAAC;iBAClC;gBACD,OAAO,GAAG,OAAO,CAAC,MAAO,CAAC;aA C3B;YACD,MAAM,IAAI,KAAK,CAAC,2BAAyB,OAAS,CAAC,CAAC;SACrD;QACD,gDAAiB,GAAjB,UAAk

B,IAAoB,EAAE,GAAsB;YAC5D,IAAM,QAAQ,GAAG,IAAI,CAAC,QAAQ,CAAC,eAAe,CAAC,IAAI,EAAE,G AAG,CAAC,CAAC;YAC1D,IAAM,KAAK,GAAG,IAAI,CAAC,KAAK,CAAC,eAAe,CAAC,IAAI,EAAE,GAAG ,CAAC,CAAC;YACpD,IAAM,KAAK,GAAG,IAAI,CAAC,KAAK,CAAC,eAAe,CAAC,IAAI,EAAE,GAAG,CAA C,CAAC;YACpD,QAAQ,CAAC,KAAK,CAAC,GAAG,KAAK,CAAC;YACxB,OAAO,KAAK,CAAC;SACd;QA CD,iDAAkB,GAAlB,UAAmB,IAAqB,EAAE,GAAsB;YAC9D,IAAM,QAAQ,GAAG,IAAI,CAAC,QAAQ,CAAC, eAAe,CAAC,IAAI,EAAE,GAAG,CAAC,CAAC;YAC1D,IAAM,KAAK,GAAG,IAAI,CAAC,KAAK,CAAC,eAAe ,CAAC,IAAI,EAAE,GAAG,CAAC,CAAC;YACpD,QAAQ,CAAC,IAAI,CAAC,IAAI,CAAC,GAAG,KAAK,CAA C;YAC5B,OAAO,KAAK,CAAC;SACd;QAED,oDAAqB,GAArB,UAAsB,IAAwB,EAAE,GAAsB;YACpE,IAAM, QAAQ,GAAG,IAAI,CAAC,QAAQ,CAAC,eAAe,CAAC,IAAI,EAAE,GAAG,CAAC,CAAC;YAC1D,IAAM,IAAI, GAAG,IAAI,CAAC,mBAAmB,CAAC,IAAI,CAAC,IAAI,EAAE,GAAG,CAAC,CAAC;YACtD,IAAI,MAAW,CA AC;YAChB,IAAI,IAAI,CAAC,OAAO,IAAI,IAAI,EAAE;gBACxB,QAAQ,IAAI,CAAC,OAAO;oBAClB,KAAKI, qBAAe,CAAC,WAAW;wBAC9B,MAAM,GAAG,QAAQ,CAAC,MAAM,OAAf,QAAQ,WAAW,IAAI,EAAC,CA AC;wBAClC,MAAM;oBACR,KAAKA,qBAAe,CAAC,mBAAmB;wBACtC,MAAM,GAAG,QAAQ,CAAC,SAAS ,CAAC,EAAC,IAAI,EAAE,IAAI,CAAC,CAAC,CAAC,EAAC,CAAC,CAAC;wBAC7C,MAAM;oBACR,KAAK A,qBAAe,CAAC,IAAI;wBACvB,MAAM,GAAG,QAAQ,CAAC,IAAI,OAAb,QAAQ,WAAS,IAAI,EAAC,CAAC; wBAChC,MAAM;oBACR;wBACE,MAAM,IAAI,KAAK,CAAC,4BAA0B,IAAI,CAAC,OAAS,CAAC,CAAC;iB AC7D;aACF;iBAAM;gBACL,MAAM,GAAG,QAAQ,CAAC,IAAI,CAAC,IAAK,CAAC,CAAC,KAAK,CAAC,Q AAQ,EAAE,IAAI,CAAC,CAAC;aACrD;YACD,OAAO,MAAM,CAAC;SACf;QACD,sDAAuB,GAAvB,UAAwB, IAA0B,EAAE,GAAsB;YACxE,IAAM,IAAI,GAAG,IAAI,CAAC,mBAAmB,CAAC,IAAI,CAAC,IAAI,EAAE,GA AG,CAAC,CAAC;YACtD,IAAM,MAAM,GAAG,IAAI,CAAC,EAAE,CAAC;YACvB,IAAI,MAAM,YAAY7C,W AAa,IAAI,MAAM,CAAC,OAAO,KAAK2C,kBAAY,CAAC,KAAK,EAAE;gBAC5E,GAAG,CAAC,QAAS,CAA C,WAAW,CAAC,SAAS,CAAC,WAAW,CAAC,KAAK,CAAC,GAAG,CAAC,QAAQ,EAAE,IAAI,CAAC,CAAC ;gBAC1E,OAAO,IAAI,CAAC;aACb;iBAAM;gBACL,IAAM,EAAE,GAAG,IAAI,CAAC,EAAE,CAAC,eAAe,CA AC,IAAI,EAAE,GAAG,CAAC,CAAC;gBAC9C,OAAO,EAAE,CAAC,KAAK,CAAC,IAAI,EAAE,IAAI,CAAC,C AAC;aAC7B;SACF;QACD,8CAAe,GAAf,UAAgB,IAAuB,EAAE,GAAsB;YAC7D,OAAO,IAAI,WAAW,CAAC, IAAI,CAAC,KAAK,CAAC,eAAe,CAAC,IAAI,EAAE,GAAG,CAAC,CAAC,CAAC;SAC/D;QACD,oDAAqB,GA ArB,UAAsB,IAAiB,EAAE,GAAsB;YAC7D,IAAM,KAAK,GAAG,kBAAkB,CAAC,IAAI,EAAE,GAAG,EAAE,I AAI,CAAC,CAAC;YAClD,GAAG,CAAC,IAAI,CAAC,GAAG,CAAC,IAAI,CAAC,IAAI,EAAE,KAAK,CAAC,C AAC;YAC/B,IAAI,IAAI,CAAC,WAAW,CAAClD,oBAAc,CAAC,QAAQ,CAAC,EAAE;gBAC7C,GAAG,CAAC, OAAO,CAAC,IAAI,CAAC,IAAI,CAAC,IAAI,CAAC,CAAC;aAC7B;YACD,OAAO,IAAI,CAAC;SACb;QACD,k DAAmB,GAAnB,UAAoB,IAA2B,EAAE,GAAsB;YACrE,OAAO,IAAI,CAAC,IAAI,CAAC,eAAe,CAAC,IAAI,E AAE,GAAG,CAAC,CAAC;SAC7C;QACD,0CAAW,GAAX,UAAY,IAAc,EAAE,GAAsB;YAChD,IAAM,SAAS, GAAG,IAAI,CAAC,SAAS,CAAC,eAAe,CAAC,IAAI,EAAE,GAAG,CAAC,CAAC;YAC5D,IAAI,SAAS,EAAE;g BACb,OAAO,IAAI,CAAC,kBAAkB,CAAC,IAAI,CAAC,QAAQ,EAAE,GAAG,CAAC,CAAC;aACpD;iBAAM,I AAI,IAAI,CAAC,SAAS,IAAI,IAAI,EAAE;gBACjC,OAAO,IAAI,CAAC,kBAAkB,CAAC,IAAI,CAAC,SAAS,EA AE,GAAG,CAAC,CAAC;aACrD;YACD,OAAO,IAAI,CAAC;SACb;QACD,gDAAiB,GAAjB,UAAkB,IAAoB,EA AE,GAAsB;YAC5D,IAAI;gBACF,OAAO,IAAI,CAAC,kBAAkB,CAAC,IAAI,CAAC,SAAS,EAAE,GAAG,CAA C,CAAC;aACrD;YAAC,OAAO,CAAC,EAAE;gBACV,IAAM,QAAQ,GAAG,GAAG,CAAC,wBAAwB,EAAE,C AAC;gBAChD,QAAQ,CAAC,IAAI,CAAC,GAAG,CAAC+C,iBAAe,EAAE,CAAC,CAAC,CAAC;gBACtC,QAA Q,CAAC,IAAI,CAAC,GAAG,CAACC,iBAAe,EAAE,CAAC,CAAC,KAAK,CAAC,CAAC;gBAC5C,OAAO,IAAI ,CAAC,kBAAkB,CAAC,IAAI,CAAC,UAAU,EAAE,QAAQ,CAAC,CAAC;aAC3D;SACF;QACD,6CAAc,GAAd, UAAe,IAAiB,EAAE,GAAsB;YACtD,MAAM,IAAI,CAAC,KAAK,CAAC,eAAe,CAAC,IAAI,EAAE,GAAG,CAA C,CAAC;SAC7C;QACD,mDAAoB,GAApB,UAAqB,GAAsB,EAAE,GAAsB;YACjE,IAAM,IAAI,GAAG,IAAI,C AAC,mBAAmB,CAAC,GAAG,CAAC,IAAI,EAAE,GAAG,CAAC,CAAC;YACrD,IAAM,KAAK,GAAG,GAAG, CAAC,SAAS,CAAC,eAAe,CAAC,IAAI,EAAE,GAAG,CAAC,CAAC;YACvD,YAAW,KAAK,YAAL,KAAK,qB AAI,IAAI,MAAE;SAC3B;QACD,+CAAgB,GAAhB,UAAiB,GAAkB,EAAE,GAAsB;YACzD,OAAO,GAAG,CA AC,KAAK,CAAC;SAClB;QACD,mDAAoB,GAApB,UAAqB,GAAsB,EAAE,OAAY;YACvD,OAAO,IAAI,CAA C;SACb;QACD,gDAAiB,GAAjB,UAAkB,GAAmB,EAAE,GAAsB;YAC3D,OAAO,IAAI,CAAC,SAAS,CAAC,w

BAAwB,CAAC,GAAG,CAAC,KAAK,CAAC,CAAC;SAC3D;QACD,mDAAoB,GAApB,UAAqB,GAAsB,EAAE, GAAsB;YACjE,IAAI,GAAG,CAAC,SAAS,CAAC,eAAe,CAAC,IAAI,EAAE,GAAG,CAAC,EAAE;gBAC5C,OA AO,GAAG,CAAC,QAAQ,CAAC,eAAe,CAAC,IAAI,EAAE,GAAG,CAAC,CAAC;aAChD;iBAAM,IAAI,GAAG, CAAC,SAAS,IAAI,IAAI,EAAE;gBAChC,OAAO,GAAG,CAAC,SAAS,CAAC,eAAe,CAAC,IAAI,EAAE,GAAG, CAAC,CAAC;aACjD;YACD,OAAO,IAAI,CAAC;SACb;QACD,2CAAY,GAAZ,UAAa,GAAc,EAAE,GAAsB;Y ACjD,OAAO,CAAC,GAAG,CAAC,SAAS,CAAC,eAAe,CAAC,IAAI,EAAE,GAAG,CAAC,CAAC;SAClD;QAC D,qDAAsB,GAAtB,UAAuB,GAAoB,EAAE,GAAsB;YACjE,OAAO,GAAG,CAAC,SAAS,CAAC,eAAe,CAAC,I AAI,EAAE,GAAG,CAAC,CAAC;SACjD;QACD,4CAAa,GAAb,UAAc,GAAe,EAAE,GAAsB;YACnD,OAAO,G AAG,CAAC,KAAK,CAAC,eAAe,CAAC,IAAI,EAAE,GAAG,CAAC,CAAC;SAC7C;QACD,gDAAiB,GAAjB,U AAkB,GAAmB,EAAE,GAAsB;YAC3D,IAAM,UAAU,GAAG,GAAG,CAAC,MAAM,CAAC,GAAG,CAAC,UA AC,KAAK,IAAK,OAAA,KAAK,CAAC,IAAI,GAAA,CAAC,CAAC;YACzD,OAAO,UAAU,CAAC,UAAU,EAA E,GAAG,CAAC,UAAU,EAAE,GAAG,EAAE,IAAI,CAAC,CAAC;SAC1D;QACD,uDAAwB,GAAxB,UAAyB,IA A2B,EAAE,GAAsB;YAC1E,IAAM,UAAU,GAAG,IAAI,CAAC,MAAM,CAAC,GAAG,CAAC,UAAC,KAAK,IA AK,OAAA,KAAK,CAAC,IAAI,GAAA,CAAC,CAAC;YAC1D,GAAG,CAAC,IAAI,CAAC,GAAG,CAAC,IAAI, CAAC,IAAI,EAAE,UAAU,CAAC,UAAU,EAAE,IAAI,CAAC,UAAU,EAAE,GAAG,EAAE,IAAI,CAAC,CAAC, CAAC;YAC5E,IAAI,IAAI,CAAC,WAAW,CAAChD,oBAAc,CAAC,QAAQ,CAAC,EAAE;gBAC7C,GAAG,CAA C,OAAO,CAAC,IAAI,CAAC,IAAI,CAAC,IAAI,CAAC,CAAC;aAC7B;YACD,OAAO,IAAI,CAAC;SACb;QACD ,qDAAsB,GAAtB,UAAuB,GAAwB,EAAE,GAAsB;YAAvE,iBAWC;YAVC,IAAM,GAAG,GAAG,cAAM,OAAA ,GAAG,CAAC,IAAI,CAAC,eAAe,CAAC,KAAI,EAAE,GAAG,CAAC,GAAA,CAAC;YAEtD,QAAQ,GAAG,CA AC,QAAQ;gBAClB,KAAKmD,qBAAe,CAAC,IAAI;oBACvB,OAAO,CAAC,GAAG,EAAE,CAAC;gBAChB,KA AKA,qBAAe,CAAC,KAAK;oBACxB,OAAO,CAAC,GAAG,EAAE,CAAC;gBAChB;oBACE,MAAM,IAAI,KAA K,CAAC,sBAAoB,GAAG,CAAC,QAAU,CAAC,CAAC;aACvD;SACF;QACD,sDAAuB,GAAvB,UAAwB,GAAy B,EAAE,GAAsB;YAAzE,iBAsCC;YArCC,IAAM,GAAG,GAAG,cAAM,OAAA,GAAG,CAAC,GAAG,CAAC,eA Ae,CAAC,KAAI,EAAE,GAAG,CAAC,GAAA,CAAC;YACrD,IAAM,GAAG,GAAG,cAAM,OAAA,GAAG,CAA C,GAAG,CAAC,eAAe,CAAC,KAAI,EAAE,GAAG,CAAC,GAAA,CAAC;YAErD,QAAQ,GAAG,CAAC,QAAQ; gBAClB,KAAKpC,sBAAgB,CAAC,MAAM;oBAC1B,OAAO,GAAG,EAAE,IAAI,GAAG,EAAE,CAAC;gBACx B,KAAKA,sBAAgB,CAAC,SAAS;oBAC7B,OAAO,GAAG,EAAE,KAAK,GAAG,EAAE,CAAC;gBACzB,KAAK A,sBAAgB,CAAC,SAAS;oBAC7B,OAAO,GAAG,EAAE,IAAI,GAAG,EAAE,CAAC;gBACxB,KAAKA,sBAAg B,CAAC,YAAY;oBAChC,OAAO,GAAG,EAAE,KAAK,GAAG,EAAE,CAAC;gBACzB,KAAKA,sBAAgB,CAA C,GAAG;oBACvB,OAAO,GAAG,EAAE,IAAI,GAAG,EAAE,CAAC;gBACxB,KAAKA,sBAAgB,CAAC,EAAE; oBACtB,OAAO,GAAG,EAAE,IAAI,GAAG,EAAE,CAAC;gBACxB,KAAKA,sBAAgB,CAAC,IAAI;oBACxB,O AAO,GAAG,EAAE,GAAG,GAAG,EAAE,CAAC;gBACvB,KAAKA,sBAAgB,CAAC,KAAK;oBACzB,OAAO,G AAG,EAAE,GAAG,GAAG,EAAE,CAAC;gBACvB,KAAKA,sBAAgB,CAAC,MAAM;oBAC1B,OAAO,GAAG,E AAE,GAAG,GAAG,EAAE,CAAC;gBACvB,KAAKA,sBAAgB,CAAC,QAAQ;oBAC5B,OAAO,GAAG,EAAE,G AAG,GAAG,EAAE,CAAC;gBACvB,KAAKA,sBAAgB,CAAC,MAAM;oBAC1B,OAAO,GAAG,EAAE,GAAG, GAAG,EAAE,CAAC;gBACvB,KAAKA,sBAAgB,CAAC,KAAK;oBACzB,OAAO,GAAG,EAAE,GAAG,GAAG, EAAE,CAAC;gBACvB,KAAKA,sBAAgB,CAAC,WAAW;oBAC/B,OAAO,GAAG,EAAE,IAAI,GAAG,EAAE,C AAC;gBACxB,KAAKA,sBAAgB,CAAC,MAAM;oBAC1B,OAAO,GAAG,EAAE,GAAG,GAAG,EAAE,CAAC;g BACvB,KAAKA,sBAAgB,CAAC,YAAY;oBAChC,OAAO,GAAG,EAAE,IAAI,GAAG,EAAE,CAAC;gBACxB;o BACE,MAAM,IAAI,KAAK,CAAC,sBAAoB,GAAG,CAAC,QAAU,CAAC,CAAC;aACvD;SACF;QACD,gDAAi B,GAAjB,UAAkB,GAAmB,EAAE,GAAsB;YAC3D,IAAI,MAAW,CAAC;YAChB,IAAM,QAAQ,GAAG,GAAG, CAAC,QAAQ,CAAC,eAAe,CAAC,IAAI,EAAE,GAAG,CAAC,CAAC;YACzD,MAAM,GAAG,QAAQ,CAAC,G AAG,CAAC,IAAI,CAAC,CAAC;YAC5B,OAAO,MAAM,CAAC;SACf;QACD,+CAAgB,GAAhB,UAAiB,GAAk B,EAAE,GAAsB;YACzD,IAAM,QAAQ,GAAG,GAAG,CAAC,QAAQ,CAAC,eAAe,CAAC,IAAI,EAAE,GAAG, CAAC,CAAC;YACzD,IAAM,IAAI,GAAG,GAAG,CAAC,KAAK,CAAC,eAAe,CAAC,IAAI,EAAE,GAAG,CAA C,CAAC;YAClD,OAAO,QAAQ,CAAC,IAAI,CAAC,CAAC;SACvB;QACD,oDAAqB,GAArB,UAAsB,GAAuB,E AAE,GAAsB;YACnE,OAAO,IAAI,CAAC,mBAAmB,CAAC,GAAG,CAAC,OAAO,EAAE,GAAG,CAAC,CAAC ;SACnD;QACD,kDAAmB,GAAnB,UAAoB,GAAqB,EAAE,GAAsB;YAAjE,iBAIC;YAHC,IAAM,MAAM,GAAu B,EAAE,CAAC;YACtC,GAAG,CAAC,OAAO,CAAC,OAAO,CAAC,UAAA,KAAK,IAAI,OAAA,MAAM,CAAC ,KAAK,CAAC,GAAG,CAAC,GAAG,KAAK,CAAC,KAAK,CAAC,eAAe,CAAC,KAAI,EAAE,GAAG,CAAC,G AAA,CAAC,CAAC;YACzF,OAAO,MAAM,CAAC;SACf;QACD,6CAAc,GAAd,UAAe,GAAgB,EAAE,OAAY;Y AC3C,IAAM,MAAM,GAAG,IAAI,CAAC,mBAAmB,CAAC,GAAG,CAAC,KAAK,EAAE,OAAO,CAAC,CAAC; YAC5D,OAAO,MAAM,CAAC,MAAM,CAAC,MAAM,GAAG,CAAC,CAAC,CAAC;SAClC;QACD,kDAAmB,G AAnB,UAAoB,WAA2B,EAAE,GAAsB;YAAvE,iBAEC;YADC,OAAO,WAAW,CAAC,GAAG,CAAC,UAAC,IA AI,IAAK,OAAA,IAAI,CAAC,eAAe,CAAC,KAAI,EAAE,GAAG,CAAC,GAAA,CAAC,CAAC;SACnE;QAED,iD AAkB,GAAlB,UAAmB,UAAyB,EAAE,GAAsB;YAClE,KAAK,IAAI,CAAC,GAAG,CAAC,EAAE,CAAC,GAA G,UAAU,CAAC,MAAM,EAAE,CAAC,EAAE,EAAE;gBAC1C,IAAM,IAAI,GAAG,UAAU,CAAC,CAAC,CAAC ,CAAC;gBAC3B,IAAM,GAAG,GAAG,IAAI,CAAC,cAAc,CAAC,IAAI,EAAE,GAAG,CAAC,CAAC;gBAC3C,I AAI,GAAG,YAAY,WAAW,EAAE;oBAC9B,OAAO,GAAG,CAAC;iBACZ;aACF;YACD,OAAO,IAAI,CAAC;S ACb;mCACF;KAAA,IAAA;IAED,SAAS,UAAU,CACf,QAAkB,EAAE,UAAyB,EAAE,GAAsB,EACrE,OAA6B; QAC/B,OAAO;YAAC,cAAc;iBAAd,UAAc,EAAd,qBAAc,EAAd,IAAc;gBAAd,yBAAc;;YAAK,OAAA,0BAA0B ,CAAC,QAAQ,EAAE,IAAI,EAAE,UAAU,EAAE,GAAG,EAAE,OAAO,CAAC;SAAA,CAAC;IAClG,CAAC;IAE D,IAAMgC,iBAAe,GAAG,OAAO,CAAC;IAChC,IAAMC,iBAAe,GAAG,OAAO;;ICvX/B;;;;;;;IA8BA;;;;;;;;;;QAi BE,qBACY,iBAA0C,EAAU,eAA+B,EACnF,cAA6B,EAAU,aAA2B,EAClE,iBAAmC,EAAU,gBAAuC,EACpF,U AA4B,EAAU,aAA2B,EACjE,eAA+B,EAAU,QAAiB,EAC1D,yBAAuE;YALvE,sBAAiB,GAAjB,iBAAiB,CAAy B;YAAU,oBAAe,GAAf,eAAe,CAAgB;YACnF,mBAAc,GAAd,cAAc,CAAe;YAAU,kBAAa,GAAb,aAAa,CAAc; YAClE,sBAAiB,GAAjB,iBAAiB,CAAkB;YAAU,qBAAgB,GAAhB,gBAAgB,CAAuB;YACpF,eAAU,GAAV,UA AU,CAAkB;YAAU,kBAAa,GAAb,aAAa,CAAc;YACjE,oBAAe,GAAf,eAAe,CAAgB;YAAU,aAAQ,GAAR,QAA Q,CAAS;YAC1D,8BAAyB,GAAzB,yBAAyB,CAA8C;YAb3E,2BAAsB,GAAG,IAAI,GAAG,EAA0B,CAAC;YA C3D,+BAA0B,GAAG,IAAI,GAAG,EAA0B,CAAC;YAC/D,mCAA8B,GAAG,IAAI,GAAG,EAAc,CAAC;YACv D,2BAAsB,GAAG,IAAI,GAAG,EAAgB,CAAC;YACjD,2BAAsB,GAAG,CAAC,CAAC;YAC3B,uBAAkB,GAA G,IAAI,GAAG,EAAe,CAAC;SAQmC;QAEvF,uCAAiB,GAAjB,UAAkB,UAAgB;YAChC,OAAO,SAAS,CAAC, UAAU,CAAC,IAAI,CAAC,2BAA2B,CAAC,UAAU,EAAE,IAAI,CAAC,CAAC,CAAC;SACjF;QAED,wCAAkB, GAAlB,UAAmB,UAAgB;YACjC,OAAO,OAAO,CAAC,OAAO,CAAC,IAAI,CAAC,2BAA2B,CAAC,UAAU,EA AE,KAAK,CAAC,CAAC,CAAC;SAC7E;QAED,uDAAiC,GAAjC,UAAkC,UAAgB;YAChD,OAAO,SAAS,CAA C,UAAU,CAAC,IAAI,CAAC,8BAA8B,CAAC,UAAU,EAAE,IAAI,CAAC,CAAC,CAAC;SACpF;QAED,wDAAk C,GAAlC,UAAmC,UAAgB;YACjD,OAAO,OAAO,CAAC,OAAO,CAAC,IAAI,CAAC,8BAA8B,CAAC,UAAU,E AAE,KAAK,CAAC,CAAC,CAAC;SAChF;QAED,yCAAmB,GAAnB,UAAoB,SAAe;YACjC,IAAM,OAAO,GAA G,IAAI,CAAC,iBAAiB,CAAC,mBAAmB,CAAC,SAAS,CAAC,CAAC;YACtE,OAAO,OAAO,CAAC,gBAA0B,C AAC;SAC3C;QAED,sCAAgB,GAAhB,UAAiB,SAAsB;YACrC,IAAI,CAAC,UAAU,EAAE,CAAC;YAClB,IAAI, CAAC,gBAAgB,CAAC,SAAS,CAAC,CAAC;SAClC;QAEO,sCAAgB,GAAhB,UAAiB,EAAe;YACtC,IAAI,IAAI ,CAAC,kBAAkB,CAAC,GAAG,CAAC,EAAE,CAAC,EAAE;gBACnC,OAAO;aACR;YACD,IAAI,CAAC,kBAA kB,CAAC,GAAG,CAAC,EAAE,CAAC,CAAC;YAChC,IAAM,SAAS,GAAG,EAAE,EAAE,CAAC;YACvB,KAA K,IAAI,CAAC,GAAG,CAAC,EAAE,CAAC,GAAG,SAAS,CAAC,MAAM,EAAE,CAAC,EAAE,EAAE;gBACzC, IAAM,KAAK,GAAG,SAAS,CAAC,CAAC,CAAC,CAAC;gBAC3B,IAAI,OAAO,KAAK,KAAK,UAAU,EAAE;o BAC/B,IAAI,CAAC,gBAAgB,CAAC,KAAK,CAAC,CAAC;iBAC9B;qBAAM;oBACL,IAAM,OAAO,GAAG,KA A2B,CAAC;oBAC5C,IAAI,CAAC,gBAAgB,CAAC,UAAU,CAC5B,EAAC,MAAM,EAAE,OAAO,CAAC,IAAI,C AAC,SAAS,EAAE,QAAQ,EAAE,IAAI,EAAE,IAAI,EAAE,OAAO,EAAC,CAAC,CAAC;iBACtE;aACF;SACF;Q AED,mCAAa,GAAb,UAAc,GAAS;YACrB,OAAO,CAAC,CAAC,IAAI,CAAC,gBAAgB,CAAC,cAAc,CAAC,GA AG,CAAC,CAAC;SACpD;QAEO,2CAAqB,GAArB,UAAsB,GAAgC;YAAtD,iBAEP;YADC,OAAO,GAAG,CAA C,GAAG,CAAC,UAAA,GAAG,IAAI,OAAA,GAAG,CAAC,SAAS,GAAA,CAAC,CAAC,MAAM,CAAC,UAAC, GAAG,IAAK,OAAA,CAAC,KAAI,CAAC,aAAa,CAAC,GAAG,CAAC,GAAA,CAAC,CAAC;SAChF;QAEO,iD AA2B,GAA3B,UAA4B,UAAgB,EAAE,MAAe;YAA7D,iBAKP;YAJC,OAAO,SAAS,CAAC,IAAI,CAAC,IAAI,C AAC,YAAY,CAAC,UAAU,EAAE,MAAM,CAAC,EAAE;gBAC3D,KAAI,CAAC,kBAAkB,CAAC,UAAU,EAAE ,IAAI,CAAC,CAAC;gBAC1C,OAAO,KAAI,CAAC,cAAc,CAAC,UAAU,CAAC,CAAC;aACxC,CAAC,CAAC;S ACJ;QAEO,oDAA8B,GAA9B,UAA+B,UAAgB,EAAE,MAAe;YAAhE,iBAUP;YARC,OAAO,SAAS,CAAC,IAA

I,CAAC,IAAI,CAAC,YAAY,CAAC,UAAU,EAAE,MAAM,CAAC,EAAE;gBAC3D,IAAM,kBAAkB,GAAa,EAA E,CAAC;gBACxC,KAAI,CAAC,kBAAkB,CAAC,UAAU,EAAE,kBAAkB,CAAC,CAAC;gBACxD,OAAO;oBAC L,eAAe,EAAE,KAAI,CAAC,cAAc,CAAC,UAAU,CAAC;oBAChD,kBAAkB,EAAE,kBAAkB;iBACvC,CAAC;a ACH,CAAC,CAAC;SACJ;QAEO,kCAAY,GAAZ,UAAa,UAAe,EAAE,MAAe;YAA7C,iBAmBP;YAlBC,IAAM, OAAO,GAAmB,EAAE,CAAC;YACnC,IAAM,YAAY,GAAG,IAAI,CAAC,iBAAiB,CAAC,mBAAmB,CAAC,UA AU,CAAE,CAAC;;;YAG7E,IAAI,CAAC,qBAAqB,CAAC,YAAY,CAAC,gBAAgB,CAAC,OAAO,CAAC,CAAC, OAAO,CAAC,UAAC,cAAc;;gBAEvF,IAAM,UAAU,GAAG,KAAI,CAAC,iBAAiB,CAAC,mBAAmB,CAAC,cA Ac,CAAE,CAAC;gBAC/E,KAAI,CAAC,qBAAqB,CAAC,UAAU,CAAC,kBAAkB,CAAC,CAAC,OAAO,CAAC, UAAC,GAAG;oBACpE,IAAM,OAAO,GACT,KAAI,CAAC,iBAAiB,CAAC,qBAAqB,CAAC,UAAU,CAAC,IAA I,CAAC,SAAS,EAAE,GAAG,EAAE,MAAM,CAAC,CAAC;oBACzF,IAAI,OAAO,EAAE;wBACX,OAAO,CAA C,IAAI,CAAC,OAAO,CAAC,CAAC;qBACvB;iBACF,CAAC,CAAC;gBACH,KAAI,CAAC,qBAAqB,CAAC,UA AU,CAAC,aAAa,CAAC;qBAC/C,OAAO,CAAC,UAAC,GAAG,IAAK,OAAA,KAAI,CAAC,iBAAiB,CAAC,qBA AqB,CAAC,GAAG,CAAC,GAAA,CAAC,CAAC;aAC1E,CAAC,CAAC;YACH,OAAO,SAAS,CAAC,GAAG,CA AC,OAAO,CAAC,CAAC;SAC/B;QAEO,oCAAc,GAAd,UAAe,UAAgB;YACrC,IAAI,eAAe,GAAG,IAAI,CAAC, sBAAsB,CAAC,GAAG,CAAC,UAAU,CAAE,CAAC;YACnE,IAAI,CAAC,eAAe,EAAE;gBACpB,IAAM,UAAU, GAAG, IAAI, CAAC, iBAAiB, CAAC, mBAAmB, CAAC, UAAU, CAAE, CAAC; ; gBAE3E, IAAM, cAAc, GAAG, IAA I,CAAC,yBAAyB,CAAC,UAAU,CAAC,IAAI,CAAC,SAAS,CAAC,CAAC;gBACjF,IAAM,SAAS,GAAG,mBAA mB,EAAE,CAAC;gBACxC,IAAM,aAAa,GAAG,IAAI,CAAC,iBAAiB,CAAC,OAAO,CAAC,SAAS,EAAE,UAA U,EAAE,cAAc,CAAC,CAAC;gBAC5F,eAAe,GAAG,IAAI,CAAC,eAAe,CAClC,cAAc,CAAC,UAAU,CAAC,EA AE,SAAS,CAAC,UAAU,CAAC,CAAC,aAAa,CAAC,kBAAkB,CAAC,CAAC,gBACxF,IAAI,CAAC,sBAAsB,CA AC,GAAG,CAAC,UAAU,CAAC,IAAI,CAAC,SAAS,EAAE,eAAe,CAAC,CAAC;aAC7E;YACD,OAAO,eAAe,C AAC;SACxB;;;;QAKD,wCAAkB,GAAlB,UAAmB,UAAgB,EAAE,qBAAoC;YAAzE,iBA2CC;YA1CC,IAAM,Q AAQ,GAAG,IAAI,CAAC,iBAAiB,CAAC,mBAAmB,CAAC,UAAU,CAAE,CAAC;YACzE,IAAM,oBAAoB,GA AG,IAAI,GAAG,EAAgC,CAAC;YACrE,IAAM,SAAS,GAAG,IAAI,GAAG,EAAoB,CAAC;YAE9C,IAAM,eAAe ,GAAG,IAAI,CAAC,qBAAqB,CAAC,QAAQ,CAAC,gBAAgB,CAAC,OAAO,CAAC,CAAC;YACtF,eAAe,CAA C,OAAO,CAAC,UAAC,QAAQ;gBAC/B,IAAM,eAAe,GAAG,KAAI,CAAC,iBAAiB,CAAC,mBAAmB,CAAC,Q AAQ,CAAE,CAAC;gBAC9E,KAAI,CAAC,qBAAqB,CAAC,eAAe,CAAC,kBAAkB,CAAC,CAAC,OAAO,CAA C,UAAC,MAAM;oBAC5E,oBAAoB,CAAC,GAAG,CAAC,MAAM,EAAE,eAAe,CAAC,CAAC;oBACID,IAAM, OAAO,GAAG,KAAI,CAAC,iBAAiB,CAAC,oBAAoB,CAAC,MAAM,CAAC,CAAC;oBACpE,IAAI,OAAO,CA AC, WAAW, EAAE; wBACvB, SAAS, CAAC, GAAG, CAAC, KAAI, CAAC, uBAAuB, CAAC, OAAO, EAAE, eAAe, C AAC,CAAC,CAAC;wBACtE,IAAI,qBAAqB,EAAE;4BACzB,IAAM,QAAQ,GACV,KAAI,CAAC,2BAA2B,CAA C,OAAO,CAAC,IAAI,CAAC,SAAS,EAAE,eAAe,CAAC,CAAC;4BAC9E,SAAS,CAAC,GAAG,CAAC,QAAQ,C AAC,CAAC;4BACxB,qBAAqB,CAAC,IAAI,CAAC,OAAO,CAAC,gBAA0B,CAAC,CAAC;yBAChE;qBACF;iB ACF,CAAC,CAAC;aACJ,CAAC,CAAC;YACH,eAAe,CAAC,OAAO,CAAC,UAAC,QAAQ;gBAC/B,IAAM,eAA e,GAAG,KAAI,CAAC,iBAAiB,CAAC,mBAAmB,CAAC,QAAQ,CAAE,CAAC;gBAC9E,KAAI,CAAC,qBAAqB, CAAC,eAAe,CAAC,kBAAkB,CAAC,CAAC,OAAO,CAAC,UAAC,MAAM;oBAC5E,IAAM,OAAO,GAAG,KAA I,CAAC,iBAAiB,CAAC,oBAAoB,CAAC,MAAM,CAAC,CAAC;oBACpE,IAAI,OAAO,CAAC,WAAW,EAAE;w BACvB,OAAO,CAAC,eAAe,CAAC,OAAO,CAAC,UAAC,kBAAkB;4BACjD,IAAM,UAAU,GAAG,oBAAoB,C AAC,GAAG,CAAC,kBAAkB,CAAC,aAAa,CAAE,CAAC;4BAC/E,SAAS,CAAC,GAAG,CACT,KAAI,CAAC,2B AA2B,CAAC,kBAAkB,CAAC,aAAa,EAAE,UAAU,CAAC,CAAC,CAAC;yBACrF,CAAC,CAAC;qBACJ;iBACF ,CAAC,CAAC,gBACH,eAAe,CAAC,eAAe,CAAC,OAAO,CAAC,UAAC,kBAAkB;oBACzD,IAAI,CAAC,KAAI, CAAC.aAAa.CAAC.kBAAkB.CAAC.aAAa.CAAC.EAAE:wBACzD.IAAM.UAAU.GAAG.oBAAoB.CAAC.GA AG,CAAC,kBAAkB,CAAC,aAAa,CAAE,CAAC;wBAC/E,SAAS,CAAC,GAAG,CACT,KAAI,CAAC,2BAA2B,C AAC,kBAAkB,CAAC,aAAa,EAAE,UAAU,CAAC,CAAC,CAAC;qBACrF;iBACF,CAAC,CAAC;aACJ,CAAC,C AAC;YACH,SAAS,CAAC,OAAO,CAAC,UAAC,QAAQ,IAAK,OAAA,KAAI,CAAC,gBAAgB,CAAC,QAAQ,C AAC,GAAA,CAAC,CAAC;SACIE;QAED,mCAAa,GAAb,UAAc,IAAU;YACtB,IAAI,CAAC,sBAAsB,CAAC,M AAM,CAAC,IAAI,CAAC,CAAC;YACzC,IAAI,CAAC,iBAAiB,CAAC,aAAa,CAAC,IAAI,CAAC,CAAC;YAC3 C,IAAI,CAAC,0BAA0B,CAAC,MAAM,CAAC,IAAI,CAAC,CAAC;YAC7C,IAAM,gBAAgB,GAAG,IAAI,CAA

C,sBAAsB,CAAC,GAAG,CAAC,IAAI,CAAC,CAAC;YAC/D,IAAI,gBAAgB,EAAE;gBACpB,IAAI,CAAC,sBA AsB,CAAC,MAAM,CAAC,IAAI,CAAC,CAAC;aAC1C;SACF;QAED,gCAAU,GAAV;;YAEE,IAAI,CAAC,iBA AiB,CAAC,UAAU,EAAE,CAAC;YACpC,IAAI,CAAC,sBAAsB,CAAC,KAAK,EAAE,CAAC;YACpC,IAAI,CA AC,0BAA0B,CAAC,KAAK,EAAE,CAAC;YACxC,IAAI,CAAC,sBAAsB,CAAC,KAAK,EAAE,CAAC;SACrC;Q AEO,iDAA2B,GAA3B,UAA4B,QAAc,EAAE,QAAiC;YAEnF,IAAI,CAAC,QAAQ,EAAE;gBACb,MAAM,IAAI, KAAK,CAAC,eACZ,SAAS,CACL,QAAQ,CAAC,uFAAoF,CAAC,CAAC;aACxG;YACD,IAAI,gBAAgB,GAAG, IAAI,CAAC,0BAA0B,CAAC,GAAG,CAAC,QAAQ,CAAC,CAAC;YACrE,IAAI,CAAC,gBAAgB,EAAE;gBACr B,IAAM,QAAQ,GAAG,IAAI,CAAC,iBAAiB,CAAC,oBAAoB,CAAC,QAAQ,CAAC,CAAC,gBACvE,eAAe,CA AC,QAAQ,CAAC,CAAC;gBAE1B,IAAM,QAAQ,GAAG,IAAI,CAAC,iBAAiB,CAAC,wBAAwB,CAC5D,QAA Q,EAAG,QAAQ,CAAC,gBAAwB,CAAC,cAAc,CAAC,CAAC,gBACjE,gBAAgB;oBACZ,IAAI,gBAAgB,CAAC, IAAI, EAAE, QAAQ, CAAC, IAAI, EAAE, QAAQ, EAAE, QAAQ, EAAE, CAAC, QAAQ, CAAC, IAAI, CAAC, CAAC, CAAC;gBACnF,IAAI,CAAC,0BAA0B,CAAC,GAAG,CAAC,QAAQ,EAAE,gBAAgB,CAAC,CAAC;aACjE;YA CD,OAAO,gBAAgB,CAAC;SACzB;QAEO,6CAAuB,GAAvB,UACJ,QAAkC,EAAE,QAAiC;YACvE,IAAI,gBA AgB,GAAG,IAAI,CAAC,sBAAsB,CAAC,GAAG,CAAC,QAAQ,CAAC,IAAI,CAAC,SAAS,CAAC,CAAC;YACh F,IAAI,CAAC,gBAAgB,EAAE;gBACrB,eAAe,CAAC,QAAQ,CAAC,CAAC;gBAC1B,gBAAgB,GAAG,IAAI,gB AAgB,CACnC,KAAK,EAAE,QAAQ,CAAC,IAAI,EAAE,QAAQ,EAAE,QAAQ,EAAE,QAAQ,CAAC,gBAAgB,C AAC, UAAU, CAAC, CAAC; gBACpF, IAAI, CAAC, sBAAsB, CAAC, GAAG, CAAC, QAAQ, CAAC, IAAI, CAAC, SA AS, EAAE, gBAAgB, CAAC, CAAC; aAC5E; YACD, OAAO, gBAAgB, CAAC; SACzB; QAEO, sCAAgB, GAAhB, UA AiB, QAA0B; YAA3C, iBA0BP; YAzBC, IAAI, QAAQ, CAAC, UAAU, EAAE; gBACvB, OAAO; aACR; YACD, IAAM, QAAQ,GAAG,QAAQ,CAAC,QAAQ,CAAC;YACnC,IAAM,8BAA8B,GAAG,IAAI,GAAG,EAA8B,CAAC;YAC 7E, IAAM, aAAa, GAAG, mBAAmB, EAAE, CAAC; YAC5C, IAAM, mBAAmB, GAAG, IAAI, CAAC, cAAc, CAAC, g BAAgB,CAAC,aAAa,EAAE,QAAQ,CAAC,CAAC;YAC1F,QAAQ,CAAC,QAAU,CAAC,mBAAmB,CAAC,OA AO,CAAC,UAAC,cAAc;gBAC7D,IAAM,kBAAkB,GACpB,KAAI,CAAC,cAAc,CAAC,aAAa,CAAC,mBAAmB, EAAE,EAAE,QAAQ,EAAE,cAAc,CAAC,CAAC;gBACvF,8BAA8B,CAAC,GAAG,CAAC,cAAc,CAAC,SAAU, EAAE,kBAAkB,CAAC,CAAC;aACnF,CAAC,CAAC;YACH,IAAI,CAAC,2BAA2B,CAAC,mBAAmB,EAAE,8B AA8B,CAAC,CAAC;YACtF,IAAM,KAAK,GAAG,QAAQ,CAAC,QAAQ,CAAC,gBAAgB,CAAC,KAAK,CAAC ,GAAG,CACtD,UAAA,IAAI,IAAI,OAAA,KAAI,CAAC,iBAAiB,CAAC,cAAc,CAAC,IAAI,CAAC,SAAS,CAAC ,GAAA,CAAC,CAAC;YAC7D,IAAA,KACF,IAAI,CAAC,cAAc,CAAC,QAAQ,EAAE,QAAQ,CAAC,QAAQ,EA AE,QAAQ,CAAC,UAAU,CAAC,EADxD,cAAc,cAAA,EAAS,SAAS,WACwB,CAAC;YAC1E,IAAM,aAAa,GAA G,IAAI,CAAC,aAAa,CAAC,gBAAgB,CACrD,aAAa,EAAE,QAAQ,EAAE,cAAc,EAAE8N,QAAW,CAAC,mBA AmB,CAAC,SAAS,CAAC,EACnF,SAAS,CAAC,CAAC;YACf,IAAM,UAAU,GAAG,IAAI,CAAC,eAAe,CACnC ,cAAc,CAAC,QAAQ,CAAC,QAAQ,CAAC,IAAI,EAAE,QAAQ,CAAC,QAAQ,CAAC,EAAE,aAAa,CAAC,UAA U,CAAC,CAAC;YACzF,IAAM,SAAS,GAAG,UAAU,CAAC,aAAa,CAAC,YAAY,CAAC,CAAC;YACzD,IAAM, YAAY,GAAG,UAAU,CAAC,aAAa,CAAC,eAAe,CAAC,CAAC;YAC/D,QAAQ,CAAC,QAAQ,CAAC,SAAS,EA AE, YAAY, CAAC, CAAC; SAC5C; QAEO, oCAAc, GAAd, UACJ, QAAkC, EAAE, QAAiC, EACrE, oBAAiD; YAF7C, iBAaP;;YARC,IAAM,mBAAmB,GAAG,QAAQ,CAAC,QAAU,CAAC,mBAAmB,CAAC;YACpE,IAAM,UAAU, GACZ, oBAA oB, CAAC, GAAG, CAAC, UAAA, GAAG, IAAI, OAAA, KAAI, CAAC, iBAAiB, CAAC, mBAA mB, CA AC,GAAG,CAAC,SAAS,CAAC,GAAA,CAAC,CAAC;YAC/F,IAAM,KAAK,GAAG,QAAQ,CAAC,gBAAgB,C AAC,KAAK,CAAC,GAAG,CAC7C,UAAA,IAAI,IAAI,OAAA,KAAI,CAAC,iBAAiB,CAAC,cAAc,CAAC,IAAI, CAAC,SAAS,CAAC,GAAA,CAAC,CAAC;YACnE,OAAO,IAAI,CAAC,eAAe,CAAC,KAAK,CAC7B,QAAQ,EA AE,QAAQ,CAAC,QAAU,CAAC,OAAQ,EAAE,UAAU,EAAE,KAAK,EAAE,QAAQ,CAAC,OAAO,EAC3E,iBA AiB,CAAC,QAAQ,CAAC,IAAI,EAAE,QAAQ,EAAE,QAAQ,CAAC,QAAU,CAAC,EAAE,mBAAmB,CAAC,CA AC;SAC3F;QAEO,iDAA2B,GAA3B,UACJ,MAA0B,EAAE,8BAA+D;YADvF,iBAQP;YANC,MAAM,CAAC,YA AY,CAAC,OAAO,CAAC,UAAC,GAAG,EAAE,CAAC;gBACjC,IAAM,mBAAmB,GAAG,8BAA8B,CAAC,GAA G,CAAC,GAAG,CAAC,SAAS,CAAE,CAAC;gBAC/E,IAAM,eAAe,GAAG,KAAI,CAAC,kCAAkC,CAC3D,mB AAmB,EAAE,8BAA8B,CAAC,CAAC;gBACzD,GAAG,CAAC,QAAQ,CAAC,eAAe,CAAC,CAAC;aAC/B,CAA C,CAAC;SACJ;QAEO,wDAAkC,GAAlC,UACJ,MAA0B,EAC1B,8BAA+D;YACjE,IAAI,CAAC,2BAA2B,CAA C,MAAM,EAAE,8BAA8B,CAAC,CAAC;YACzE,OAAO,IAAI,CAAC,eAAe,CACvB,sBAAsB,CAAC,MAAM,C

AAC, IAAI, EAAE, IAAI, CAAC, sBAAsB, EAAE, CAAC, EACIE, MAAM, CAAC, SAAS, CAAC, UAAU, CAAC, CAA C,MAAM,CAAC,SAAS,CAAC,CAAC;SACpD;QAEO,qCAAe,GAAf,UAAgB,SAAiB,EAAE,UAA0B;YACnE,IA AI,CAAC,IAAI,CAAC,eAAe,CAAC,MAAM,EAAE;gBAChC,OAAO,mBAAmB,CAAC,UAAU,EAAE,IAAI,CA AC, UAAU, CAAC, CAAC; aACzD; iBAAM; gBACL, OAAO, IAAI, CAAC, aAAa, CAAC, kBAAkB, CACxC, SAAS, E AAE,UAAU,EAAE,IAAI,CAAC,UAAU,EAAE,IAAI,CAAC,eAAe,CAAC,UAAU,CAAC,CAAC;aAC9E;SACF;0 BACF;KAAA,IAAA;IAED;QAIE,0BACW,MAAe,EAAS,QAAmC,EAC3D,QAAkC,EAAS,QAAiC,EAC5E,UAA uC;YAFvC,WAAM,GAAN,MAAM,CAAS;YAAS,aAAO,GAAR,OAAO,CAA2B;YAC3D,aAAO,GAAR,OAAO, CAA0B;YAAS,aAAQ,GAAR,QAAQ,CAAyB;YAC5E,eAAU,GAAV,UAAU,CAA6B;YAN1C,eAAU,GAAa,IAA K,CAAC;YACrC,eAAU,GAAG,KAAK,CAAC;SAKmC;QAEtD,mCAAQ,GAAR,UAAS,SAAmB,EAAE,YAAiB; YAC7C,IAAI,CAAC,UAAU,GAAG,SAAS,CAAC;YACf,IAAI,CAAC,QAAQ,CAAC,iBAAkB,CAAC,WAAW,C AAC, SAAS, CAAC, CAAC, YACrE, KAAK, IAAI, IAAI, IAAI, YAAY, EAAE; gBACvB, IAAI, CAAC, QAAQ, CAAC, YAAa,CAAC,IAAI,CAAC,GAAG,YAAY,CAAC,IAAI,CAAC,CAAC;aAC9D;YACD,IAAI,CAAC,UAAU,GAA G,IAAI,CAAC;SACxB;+BACF;KAAA,IAAA;IAED,SAAS,eAAe,CAAC,IAA8B;QACrD,IAAI,CAAC,IAAI,CAA C,WAAW,EAAE;YACrB,MAAM,IAAI,KAAK,CACX,wBAAsB,cAAc,CAAC,IAAI,CAAC,IAAI,CAAC,qCAAk C,CAAC,CAAC;SACxF;IACH,CAAC;IAED,SAAS,mBAAmB;QAC1B,IAAMJ,YAAU,GAAG,UAAC,MAAW,I AC3B, OAAAK, UAAa, CAAC, EAAC, IAAI, EAAE, cAAc, CAAC, MAAM, CAAC, EAAE, UAAU, EAAE, IAAI, EAA E,OAAO,EAAE,MAAM,EAAC,CAAC,GAAA,CAAC;QACrF,OAAO,EAAC,UAAU,EAAE,EAAE,EAAE,WAA W,EAAE,EAAE,EAAE,UAAU,cAAA,EAAE,YAAY,EAAE,IAAI,YAAY,EAAE,EAAC,CAAC;IACzF;;IC3WA;;; ;;;;IAWA;;;;QAGA;SAUC;+BAAA;KAAA;;ICxBD;;;;;;;IAQA;;;aAGgB,qCAAqC;QACnD,OAAO,IAAI,WAAW, EAAE,CAAC;IAC3B,CAAC;aAEe,+BAA+B;QAC7C,OAAO,IAAI,WAAW,CAAC,GAAG,CAAC,CAAC;IAC9B ,CAAC;QA0BY,WAAW;QACtB,yBAAoB,cAAkC;YAAlC,+BAAA,EAAA,qBAAkC;YAAlC,mBAAc,GAAd,cA Ac,CAAoB;SAAI;;;;;;;;;;QAU1D,iCAAO,GAAP,UAAQ,OAAe,EAAE,GAAW;YAClC,IAAI,WAAW,GAAG,GAA G,CAAC;YACtB,IAAI,OAAO,IAAI,IAAI,IAAI,OAAO,CAAC,MAAM,GAAG,CAAC,EAAE;gBACzC,WAAW, GAAG, WAAW, CAAC, OAAO, EAAE, WAAW, CAAC, CAAC; aACjD; YACD, IAAM, aAAa, GAAG, MAAM, CAAC, WAAW,CAAC,CAAC;YAC1C,IAAI,MAAM,GAAG,IAAI,CAAC,cAAc,CAAC;YACjC,IAAI,MAAM,IAAI,IAAI ,IAAI,aAAa,IAAI,IAAI;gBACvC,aAAa,CAAC,eAAe,CAAC,MAAM,CAAC,IAAI,SAAS,EAAE;gBACtD,IAAI,I AAI,GAAG,aAAa,CAAC,eAAe,CAAC,IAAI,CAAC,CAAC;gBAC/C,MAAM,GAAG,MAAM,CAAC,OAAO,CA AC,MAAM,EAAE,EAAE,CAAC,CAAC;gBACpC,IAAI,GAAG,IAAI,CAAC,OAAO,CAAC,MAAM,EAAE,EAA E,CAAC,CAAC;gBAChC,OAAU,MAAM,SAAI,IAAM,CAAC;aAC5B;YACD,OAAO,WAAW,CAAC;SACpB;8B ACF;KA3B2C,IA2B1C;IAEF;;;aAGgB,YAAY,CAAC,GAAW;QACtC,IAAM,KAAK,GAAG,MAAM,CAAC,GA AG,CAAC,CAAC;QAC1B,OAAO,CAAC,KAAK,IAAI,KAAK,CAAC,eAAe,CAAC,MAAM,CAAC,KAAK,EAA E,CAAC;IACxD,CAAC;IAED;IACA;IAEA;;;;;;;;;;;;;;;;;;;;IAiBA,SAAS,sBAAsB,CAC3B,UAAmB,EAAE,YAAqB,E AAE,UAAmB,EAAE,QAAiB,EAClF,QAAiB,EAAE,aAAsB,EAAE,YAAqB;QAClE,IAAM,GAAG,GAAa,EAAE, CAAC;QAEzB,IAAI,UAAU,IAAI,IAAI,EAAE;YACtB,GAAG,CAAC,IAAI,CAAC,UAAU,GAAG,GAAG,CAAC ,CAAC;SAC5B;QAED,IAAI,UAAU,IAAI,IAAI,EAAE;YACtB,GAAG,CAAC,IAAI,CAAC,IAAI,CAAC,CAAC; YAEf,IAAI,YAAY,IAAI,IAAI,EAAE;gBACxB,GAAG,CAAC,IAAI,CAAC,YAAY,GAAG,GAAG,CAAC,CAAC ;aAC9B;YAED,GAAG,CAAC,IAAI,CAAC,UAAU,CAAC,CAAC;YAErB,IAAI,QAAQ,IAAI,IAAI,EAAE;gBAC pB,GAAG,CAAC,IAAI,CAAC,GAAG,GAAG,QAAQ,CAAC,CAAC;aAC1B;SACF;QAED,IAAI,QAAQ,IAAI,IA AI, EAAE; YACpB, GAAG, CAAC, IAAI, CAAC, QAAQ, CAAC, CAAC; SACpB; QAED, IAAI, aAAa, IAAI, IAAI, EAA E;YACzB,GAAG,CAAC,IAAI,CAAC,GAAG,GAAG,aAAa,CAAC,CAAC;SAC/B;QAED,IAAI,YAAY,IAAI,IAA I,EAAE;YACxB,GAAG,CAAC,IAAI,CAAC,GAAG,GAAG,YAAY,CAAC,CAAC;SAC9B;QAED,OAAO,GAAG AAM,QAAQ,GAAG,IAAI,MAAM,CACvB,GAAG;QACH,KAAK;QACL,aAAa;;;QAGb,KAAK;QACL,OAAO;Q ACP,iBAAiB;QACjB,iCAAiC;;;QAGjC,gBAAgB;QAChB,IAAI;QACJ,WAAW;QACX,iBAAiB;QACjB,YAAY; QACZ,GAAG,CAAC,CAAC;IAET;;;;IAIA,IAAK,eAQJ;IARD,WAAK,eAAe;QAClB,yDAAU,CAAA;QACV,6D AAQ,CAAA;QACR,yDAAM,CAAA;QACN,qDAAI,CAAA;QACJ,qDAAI,CAAA;QACJ,+DAAS,CAAA;QACT, 6DAAQ,CAAA;JACV,CAAC,EARI,eAAe,KAAf,eAAe,QAQnB;JAED;;;;;;;;;;;;;;;IAeA,SAAS,MAAM,CAAC,GA AW;QACzB,OAAO,GAAG,CAAC,KAAK,CAAC,QAAQ,CAAE,CAAC;IAC9B,CAAC;IAED;;;;;;;IAOA,SAAS,k

BAAkB,CAAC,IAAY;QACtC,IAAI,IAAI,IAAI,GAAG;YAAE,OAAO,GAAG,CAAC;QAE5B,IAAM,YAAY,GA AG,IAAI,CAAC,CAAC,CAAC,IAAI,GAAG,GAAG,GAAG,GAAG,EAAE,CAAC;QAC/C,IAAM,aAAa,GAAG,I AAI,CAAC,IAAI,CAAC,MAAM,GAAG,CAAC,CAAC,KAAK,GAAG,GAAG,GAAG,GAAG,EAAE,CAAC;QA C/D,IAAM,QAAQ,GAAG,IAAI,CAAC,KAAK,CAAC,GAAG,CAAC,CAAC;QAEjC,IAAM,GAAG,GAAa,EAAE ,CAAC;QACzB,IAAI,EAAE,GAAG,CAAC,CAAC;QACX,KAAK,IAAI,GAAG,GAAG,CAAC,EAAE,GAAG,GA AG,QAAQ,CAAC,MAAM,EAAE,GAAG,EAAE,EAAE;YAC9C,IAAM,OAAO,GAAG,QAAQ,CAAC,GAAG,CA AC,CAAC;YAC9B,QAAQ,OAAO;gBACb,KAAK,EAAE,CAAC;gBACR,KAAK,GAAG;oBACN,MAAM;gBAC R,KAAK,IAAI;oBACP,IAAI,GAAG,CAAC,MAAM,GAAG,CAAC,EAAE;wBAClB,GAAG,CAAC,GAAG,EAA E,CAAC;qBACX;yBAAM;wBACL,EAAE,EAAE,CAAC;qBACN;oBACD,MAAM;gBACR;oBACE,GAAG,CAA C,IAAI,CAAC,OAAO,CAAC,CAAC;aACrB;SACF;QAED,IAAI,YAAY,IAAI,EAAE,EAAE;YACtB,OAAO,EAA E,EAAE,GAAG,CAAC,EAAE;gBACf,GAAG,CAAC,OAAO,CAAC,IAAI,CAAC,CAAC;aACnB;YAED,IAAI,G AAG,CAAC,MAAM,KAAK,CAAC;gBAAE,GAAG,CAAC,IAAI,CAAC,GAAG,CAAC,CAAC;SACrC;QAED,O AAO,YAAY,GAAG,GAAG,CAAC,IAAI,CAAC,GAAG,CAAC,GAAG,aAAa,CAAC;IACtD,CAAC;IAED;;;;IAI A,SAAS,wBAAwB,CAAC,KAAY;QAC5C,IAAI,IAAI,GAAG,KAAK,CAAC,eAAe,CAAC,IAAI,CAAC,CAAC;Q ACvC,IAAI,GAAG,IAAI,IAAI,IAAI,GAAG,EAAE,GAAG,kBAAkB,CAAC,IAAI,CAAC,CAAC;QACpD,KAAK, CAAC,eAAe,CAAC,IAAI,CAAC,GAAG,IAAI,CAAC;QAEnC,OAAO,sBAAsB,CACzB,KAAK,CAAC,eAAe,CA AC,MAAM,CAAC,EAAE,KAAK,CAAC,eAAe,CAAC,QAAQ,CAAC,EAAE,KAAK,CAAC,eAAe,CAAC,MAA M,CAAC,EAC7F,KAAK,CAAC,eAAe,CAAC,IAAI,CAAC,EAAE,IAAI,EAAE,KAAK,CAAC,eAAe,CAAC,SAA S,CAAC,EACnE,KAAK,CAAC,eAAe,CAAC,QAAQ,CAAC,CAAC,CAAC;IACvC,CAAC;IAED;;;;;IAKA,SAAS, WAAW,CAAC,IAAY,EAAE,GAAW;QAC5C,IAAM,KAAK,GAAG,MAAM,CAAC,SAAS,CAAC,GAAG,CAAC ,CAAC,CAAC;QACrC,IAAM,SAAS,GAAG,MAAM,CAAC,IAAI,CAAC,CAAC;QAE/B,IAAI,KAAK,CAAC,eA Ae,CAAC,MAAM,CAAC,IAAI,IAAI,EAAE;YACzC,OAAO,wBAAwB,CAAC,KAAK,CAAC,CAAC;SACxC;aA AM;YACL,KAAK,CAAC,eAAe,CAAC,MAAM,CAAC,GAAG,SAAS,CAAC,eAAe,CAAC,MAAM,CAAC,CAA C;SACnE;QAED,KAAK,IAAI,CAAC,GAAG,eAAe,CAAC,MAAM,EAAE,CAAC,IAAI,eAAe,CAAC,IAAI,EAA E,CAAC,EAAE,EAAE;YACnE,IAAI,KAAK,CAAC,CAAC,CAAC,IAAI,IAAI,EAAE;gBACpB,KAAK,CAAC,C AAC,CAAC,GAAG,SAAS,CAAC,CAAC,CAAC,CAAC;aACzB;SACF;QAED,IAAI,KAAK,CAAC,eAAe,CAAC, IAAI,CAAC,CAAC,CAAC,CAAC,IAAI,GAAG,EAAE;YACzC,OAAO,wBAAwB,CAAC,KAAK,CAAC,CAAC; SACxC;QAED,IAAI,IAAI,GAAG,SAAS,CAAC,eAAe,CAAC,IAAI,CAAC,CAAC;QAC3C,IAAI,IAAI,IAAI,IAA I;YAAE,IAAI,GAAG,GAAG,CAAC;QAC7B,IAAM,KAAK,GAAG,IAAI,CAAC,WAAW,CAAC,GAAG,CAAC, CAAC;QACpC,IAAI,GAAG,IAAI,CAAC,SAAS,CAAC,CAAC,EAAE,KAAK,GAAG,CAAC,CAAC,GAAG,KA AK,CAAC,eAAe,CAAC,IAAI,CAAC,CAAC;QAClE,KAAK,CAAC,eAAe,CAAC,IAAI,CAAC,GAAG,IAAI,CAA C;QACnC,OAAO,wBAAwB,CAAC,KAAK,CAAC,CAAC;IACzC;;;QCjSE,mBACW,IAAmB,EAAU,oBAA0C,E ACtE,aAA4B,EAAU,gBAAyC;YADhF,SAAI,GAAJ,IAAI,CAAe;YAAU,yBAAoB,GAApB,oBAAoB,CAAsB;YA CtE,kBAAa,GAAb,aAAa,CAAe;YAAU,qBAAgB,GAAhB,gBAAgB,CAAyB;SAAI;QAE/F,2BAAO,GAAP,UAA Q,SAAmB;YAA3B,iBAqCC;YApCO,IAAA,KAAqB,2BAA2B,CAClD,SAAS,EAAE,IAAI,CAAC,IAAI,EAAE,IA AI,CAAC,oBAAoB,EAAE,IAAI,CAAC,gBAAgB,CAAC,EADpE,KAAK,WAAA,EAAE,SAAS,eACoD,CAAC;Y AC5E,OAAO,OAAO;iBACT,GAAG,CAAC,SAAS,CAAC,GAAG,CACd,UAAA,QAAQ,IAAI,OAAA,KAAI,CA AC,gBAAgB,CAAC,oCAAoC,CAClE,QAAQ,CAAC,IAAI,CAAC,SAAS,EAAE,KAAK,CAAC,GAAA,CAAC,C AAC;iBACxC,IAAI,CAAC;gBACJ,IAAM,MAAM,GAAiB,EAAE,CAAC;gBAEhC,KAAK,CAAC,OAAO,CAAC, UAAA,IAAI;oBAChB,IAAM,SAAS,GAA+B,EAAE,CAAC;oBACjD,IAAI,CAAC,UAAU,CAAC,OAAO,CAAC, UAAA,aAAa;wBACnC,IAAM,OAAO,GAAG,KAAI,CAAC,gBAAgB,CAAC,oBAAoB,CAAC,aAAa,CAAC,CAA C;wBAC1E,IAAI,OAAO,IAAI,OAAO,CAAC,WAAW,EAAE;4BAClC,SAAS,CAAC,IAAI,CAAC,OAAO,CAAC, CAAC;yBACzB;qBACF,CAAC,CAAC;oBACH,SAAS,CAAC,OAAO,CAAC,UAAA,QAAQ;wBACxB,IAAM,IA AI,GAAG,QAAQ,CAAC,QAAU,CAAC,QAAU,CAAC;;;;wBAI5C,IAAM,WAAW,GAAG,QAAQ,CAAC,QAAU, CAAC,WAAY,CAAC;wBACrD,IAAM,mBAAmB,GACrB,mBAAmB,CAAC,SAAS,CAAC,QAAQ,CAAC,QAA U,CAAC,aAAa,CAAC,CAAC;wBACrE,MAAM,CAAC,IAAI,OAAX,MAAM,WAAS,KAAI,CAAC,aAAa,CAAC, kBAAkB,CAChD,IAAI,EAAE,WAAW,EAAE,mBAAmB,CAAE,GAAE;qBAC/C,CAAC,CAAC;iBACJ,CAAC,C AAC;gBAEH,IAAI,MAAM,CAAC,MAAM,EAAE;oBACjB,MAAM,IAAI,KAAK,CAAC,MAAM,CAAC,GAAG,

CAAC,UAAA,CAAC,IAAI,OAAA,CAAC,CAAC,QAAQ,EAAE,GAAA,CAAC,CAAC,IAAI,CAAC,IAAI,CAAC, CAAC,CAAC;iBAC3D;gBAED,OAAO,KAAI,CAAC,aAAa,CAAC;aAC3B,CAAC,CAAC;SACR;QAEM,gBAA M,GAAb,UAAc,IAAmB,EAAE,MAAmB;YAEpD,IAAM,UAAU,GAAG,IAAI,UAAU,EAAE,CAAC;YAEpC,IAA M,WAAW,GAAG,oBAAoB,CAAC,IAAI,CAAC,CAAC;YAC/C,IAAM,WAAW,GAAG,IAAI,iBAAiB,EAAE,CA AC;YAC5C,IAAM,eAAe,GAAG,IAAI,kBAAkB,CAAC,IAAI,EAAE,WAAW,CAAC,CAAC;YAClE,IAAM,oBA AoB,GAAG,IAAI,oBAAoB,CAAC,IAAI,EAAE,WAAW,EAAE,eAAe,CAAC,CAAC;YAC1F,IAAM,eAAe,GAA G,IAAI,eAAe,CAAC,eAAe,EAAE,oBAAoB,CAAC,CAAC;YAEnF,IAAM,MAAM,GACR,IAAI,cAAc,CAAC,EA AC,oBAAoB,EAAE,iBAAiB,CAAC,QAAQ,EAAE,MAAM,EAAE,KAAK,EAAC,CAAC,CAAC;YAE1F,IAAM, UAAU,GAAG,IAAI,mBAAmB,CACtC,EAAC,GAAG,EAAE,UAAC,GAAW,IAAK,OAAA,IAAI,CAAC,YAAY, CAAC,GAAG,CAAC,GAAA,EAAC,EAAE,WAAW,EAAE,UAAU,EAAE,MAAM,CAAC,CAAC;YACrF,IAAM, qBAAqB,GAAG,IAAI,wBAAwB,EAAE,CAAC;YAC7D,IAAM,QAAQ,GAAG,IAAI,uBAAuB,CACxC,MAAM,E AAE,UAAU,EAAE,IAAI,gBAAgB,CAAC,eAAe,CAAC,EACzD,IAAI,iBAAiB,CAAC,eAAe,CAAC,EAAE,IAAI, YAAY,CAAC,eAAe,CAAC,EAAE,eAAe,EAC1F,qBAAqB,EAAE,UAAU,EAAE,OAAO,EAAE,WAAW,EAAE,e AAe,CAAC,CAAC;;YAG9E,IAAM,aAAa,GAAG,IAAI,aAAa,CAAC,UAAU,EAAE,EAAE,EAAE,EAAE,EAAE, MAAM,CAAC,CAAC;YAEpE,IAAM,SAAS,GAAG,IAAI,SAAS,CAAC,IAAI,EAAE,oBAAoB,EAAE,aAAa,EA AE,QAAQ,CAAC,CAAC;YACrF,OAAO,EAAC,SAAS,WAAA,EAAE,eAAe,iBAAA,EAAC,CAAC;SACrC;wBA CF;KAAA;;IC3HD;;;;;;;;ICiBA;;;;;;QAME,wBAAoB,gBAA6C;YAA7C,qBAAgB,GAAhB,gBAAgB,CAA6B;SAA I;;;;;QAMrE,6BAAI,GAAJ,UAAK,MAAc;YACjB,IAAI,CAAC,MAAM,CAAC,QAAQ,EAAE;;gBAEpB,MAAM,I AAI,KAAK,CAAC,8CAA8C,CAAC,CAAC;aACjE;;;YAID,IAAM,KAAK,GAAG,KAAK,CAAC,KAAK,CAAC, MAAM,CAAC,QAAQ,CAAC,CAAC;;YAI3C,IAAM,gBAAgB,GAAG,uBAAuB,CAAC,KAAK,CAAC,CAAC;;;;; ;YAOlD,IAAA,KACF,eAAe,CAAC,KAAK,CAAC,MAAM,CAAC,QAAQ,EAAE,IAAI,CAAC,gBAAgB,CAAC,E AD1D,UAAU,gBAAA,EAAE,QAAQ,cAAA,EAAE,UAAU,gBAC0B,CAAC;;;YAG5D,IAAA,KACF,cAAc,CAA C,KAAK,CAAC,MAAM,CAAC,QAAQ,EAAE,KAAK,CAAC,EADzC,WAAW,iBAAA,EAAE,OAAO,aAAA,EA AE,YAAY,kBAAA,EAAE,SAAS,eACJ,CAAC;YACjD,OAAO,IAAI,aAAa,CACpB,MAAM,EAAE,UAAU,EAAE ,QAAQ,EAAE,UAAU,EAAE,WAAW,EAAE,OAAO,EAAE,YAAY,EAC5E,gBAAgB,EAAE,SAAS,CAAC,CAA C;SAClC;6BACF;KAAA,IAAA;IAED;;;;;;;IAOA;QAWE,eAA6B,WAAuB,EAAW,QAAuB;YAAzD,gBAAW,GA AX,WAAW,CAAY;YAAW,aAAQ,GAAR,QAAQ,CAAe;;;;YAP7E,kBAAa,GAAG,IAAI,GAAG,EAA8B,CAAC;; ;;YAKtD,gBAAW,GAAG,IAAI,GAAG,EAAmB,CAAC;SAEwC;QAEnF,kBAAY,GAAnB;YACE,OAAO,IAAI,K AAK,CAAC,IAAI,EAAE,IAAI,CAAC,CAAC;SAC9B;;;;;QAMM,WAAK,GAAZ,UAAa,QAAgB;YAC3B,IAAM, KAAK,GAAG,KAAK,CAAC,YAAY,EAAE,CAAC;YACnC,KAAK,CAAC,MAAM,CAAC,QAAQ,CAAC,CAAC ;YACvB,OAAO,KAAK,CAAC;SACd;;;;QAKO,sBAAM,GAAN,UAAO,QAAyB;YAAhC,iBAWP;YAVC,IAAI,Q AAQ,YAAY,QAAQ,EAAE;;gBAEhC,QAAQ,CAAC,SAAS,CAAC,OAAO,CAAC,UAAA,IAAI,IAAI,OAAA,KA AI,CAAC,aAAa,CAAC,IAAI,CAAC,GAAA,CAAC,CAAC;;gBAG7D,QAAQ,CAAC,QAAQ,CAAC,OAAO,CAA C,UAAA,IAAI,IAAI,OAAA,IAAI,CAAC,KAAK,CAAC,KAAI,CAAC,GAAA,CAAC,CAAC;aACrD;iBAAM;;gB AEL,QAAQ,CAAC,OAAO,CAAC,UAAA,IAAI,IAAI,OAAA,IAAI,CAAC,KAAK,CAAC,KAAI,CAAC,GAAA,C AAC,CAAC;aAC5C;SACF;QAED,4BAAY,GAAZ,UAAa,OAAgB;YAA7B,iBAMC;;YAJC,OAAO,CAAC,UAAU ,CAAC,OAAO,CAAC,UAAA,IAAI,IAAI,OAAA,KAAI,CAAC,cAAc,CAAC,IAAI,CAAC,GAAA,CAAC,CAAC;; YAG9D,OAAO,CAAC,QAAQ,CAAC,OAAO,CAAC,UAAA,IAAI,IAAI,OAAA,IAAI,CAAC,KAAK,CAAC,KA AI,CAAC,GAAA,CAAC,CAAC;SACpD;QAED,6BAAa,GAAb,UAAc,QAAkB;YAAhC,iBASC;;;YANC,QAAQ, CAAC,UAAU,CAAC,OAAO,CAAC,UAAA,IAAI,IAAI,OAAA,KAAI,CAAC,cAAc,CAAC,IAAI,CAAC,GAAA, CAAC,CAAC;;YAG/D,IAAM,KAAK,GAAG,IAAI,KAAK,CAAC,IAAI,EAAE,QAAQ,CAAC,CAAC;YACxC,K AAK,CAAC,MAAM,CAAC,QAAQ,CAAC,CAAC;YACvB,IAAI,CAAC,WAAW,CAAC,GAAG,CAAC,QAAQ,E AAE,KAAK,CAAC,CAAC;SACvC;QAED,6BAAa,GAAb,UAAc,QAAkB;;YAE9B,IAAI,CAAC,YAAY,CAAC,Q AAQ,CAAC,CAAC;SAC7B;QAED,8BAAc,GAAd,UAAe,SAAoB;;YAEjC,IAAI,CAAC,YAAY,CAAC,SAAS,CA AC,CAAC;SAC9B;;QAGD,4BAAY,GAAZ,UAAa,OAAgB,KAAI;QACjC,mCAAmB,GAAnB,UAAoB,IAAoB,K AAI;QAC5C,+BAAe,GAAf,UAAgB,KAAiB,KAAI;QACrC,8BAAc,GAAd,UAAe,IAAe,KAAI;QAClC,yBAAS,G AAT,UAAU,IAAU,KAAI;QACxB,kCAAkB,GAAlB,UAAmB,IAAmB,KAAI;QAC1C,wBAAQ,GAAR,UAAS,G AAQ,KAAI;QAEb,4BAAY,GAAZ,UAAa,KAAyB;;YAE5C,IAAI,CAAC,IAAI,CAAC,aAAa,CAAC,GAAG,CAA

C,KAAK,CAAC,IAAI,CAAC,EAAE;gBACvC,IAAI,CAAC,aAAa,CAAC,GAAG,CAAC,KAAK,CAAC,IAAI,EA AE,KAAK,CAAC,CAAC;aAC3C;SACF;;;;;;QAOD,sBAAM,GAAN,UAAO,IAAY;YACjB,IAAI,IAAI,CAAC,aA Aa,CAAC,GAAG,CAAC,IAAI,CAAC,EAAE;;gBAEhC,OAAO,IAAI,CAAC,aAAa,CAAC,GAAG,CAAC,IAAI,C AAE,CAAC;aACtC;iBAAM,IAAI,IAAI,CAAC,WAAW,KAAK,IAAI,EAAE;;gBAEpC,OAAO,IAAI,CAAC,WA AW,CAAC,MAAM,CAAC,IAAI,CAAC,CAAC;aACtC;iBAAM;;gBAEL,OAAO,IAAI,CAAC;aACb;SACF;;;;;;;Q AOD,6BAAa,GAAb,UAAc,QAAkB;YAC9B,IAAM,GAAG,GAAG,IAAI,CAAC,WAAW,CAAC,GAAG,CAAC,Q AAQ,CAAC,CAAC;YAC3C,IAAI,GAAG,KAAK,SAAS,EAAE;gBACrB,MAAM,IAAI,KAAK,CAAC,sCAAoC, QAAQ,eAAY,CAAC,CAAC;aAC3E;YACD,OAAO,GAAG,CAAC;SACZ;oBACF;KAAA,IAAA;IAED;;;;;IAKA; QACE,yBACY,OAAoC,EACpC,UAA+C,EAC/C,QAAmF,EACnF,UAC4E;YAJ5E,YAAO,GAAP,OAAO,CAA6B ;YACpC,eAAU,GAAV,UAAU,CAAqC;YAC/C,aAAQ,GAAR,QAAQ,CAA2E;YACnF,eAAU,GAAV,UAAU,CA CkE;SAAI;;;;;;;;;;;;;(QAcrF,qBAAK,GAAZ,UACI,QAAgB,EAAE,eAA4C;YAKhE,IAAM,UAAU,GAAG,IAAI,GA AG,EAAkC,CAAC;YAC7D,IAAM,QAAQ,GACV,IAAI,GAAG,EAAwE,CAAC;YACpF,IAAM,UAAU,GACZ,IA AI,GAAG,EAAiF,CAAC;YAC7F,IAAM,OAAO,GAAG,IAAI,eAAe,CAAC,eAAe,EAAE,UAAU,EAAE,QAAQ,E AAE,UAAU,CAAC,CAAC;YACvF,OAAO,CAAC,MAAM,CAAC,QAAQ,CAAC,CAAC;YACzB,OAAO,EAAC, UAAU, YAAA, EAAE, QAAQ, UAAA, EAAE, UAAU, YAAA, EAAC, CAAC; SAC3C; QAEO, gCAAM, GAAN, UAA O,QAAgB;YAAvB,iBAEP;YADC,QAAQ,CAAC,OAAO,CAAC,UAAA,IAAI,IAAI,OAAA,IAAI,CAAC,KAAK, CAAC,KAAI,CAAC,GAAA,CAAC,CAAC;SAC5C;QAED,sCAAY,GAAZ,UAAa,OAAgB;YAC3B,IAAI,CAAC,s BAAsB,CAAC,OAAO,CAAC,IAAI,EAAE,OAAO,CAAC,CAAC;SACpD;QAED,uCAAa,GAAb,UAAc,QAAkB; YAC9B,IAAI,CAAC,sBAAsB,CAAC,aAAa,EAAE,QAAQ,CAAC,CAAC;SACtD;QAED,gDAAsB,GAAtB,UAAu B, WAAmB, EAAE, IAAsB; YAAIE, iBAkEC;;; YA/DC, IAAM, WAAW, GAAG, iBAAiB, CAAC, WAAW, EAAE, 4BA A4B,CAAC,IAAI,CAAC,CAAC,CAAC;;YAGvF,IAAM,UAAU,GAAiB,EAAE,CAAC;YACpC,IAAI,CAAC,OA AO,CAAC,KAAK,CAAC,WAAW,EAAE,UAAC,CAAC,EAAE,SAAS,IAAK,OAAA,UAAU,CAAC,IAAI,CAAC, SAAS,CAAC,GAAA,CAAC,CAAC;YAC9E,IAAI,UAAU,CAAC,MAAM,GAAG,CAAC,EAAE;gBACzB,IAAI,C AAC,UAAU,CAAC,GAAG,CAAC,IAAI,EAAE,UAAU,CAAC,CAAC;aACvC;;YAGD,IAAI,CAAC,UAAU,CAA C,OAAO,CAAC,UAAA,GAAG;gBACzB,IAAI,SAAS,GAAoB,IAAI,CAAC;;;;gBAKtC,IAAI,GAAG,CAAC,KA AK,CAAC,IAAI,EAAE,KAAK,EAAE,EAAE;;oBAE3B,SAAS,GAAG,UAAU,CAAC,IAAI,CAAC,UAAA,GAAG ,IAAI,OAAA,GAAG,CAAC,WAAW,GAAA,CAAC,IAAI,IAAI,CAAC;iBAC7D;qBAAM;;oBAEL,SAAS;wBAC L,UAAU,CAAC,IAAI,CACX,UAAA,GAAG,IAAI,OAAA,GAAG,CAAC,QAAQ,KAAK,IAAI,IAAI,GAAG,CAA C,QAAQ,CAAC,IAAI,CAAC,UAAA,KAAK,IAAI,OAAA,KAAK,KAAK,GAAG,CAAC,KAAK,GAAA,CAAC,G AAA,CAAC;4BACpF,IAAI,CAAC;;oBAET,IAAI,SAAS,KAAK,IAAI,EAAE;;;wBAGtB,OAAO;qBACR;iBACF; gBAED, IAAI, SAAS, KAAK, IAAI, EAAE;; oBAEtB, KAAI, CAAC, UAAU, CAAC, GAAG, CAAC, GAAG, EAAE, EA AC, SAAS, EAAE, SAAS, EAAE, IAAI, MAAA, EAAC, CAAC, CAAC, iBACxD; qBAAM; ; oBAEL, KAAI, CAAC, UA AU,CAAC,GAAG,CAAC,GAAG,EAAE,IAAI,CAAC,CAAC;iBAChC;aACF,CAAC,CAAC;YAIH,IAAM,mBAA mB,GACrB,UAAC,SAAoB,EAAE,MAAqD;gBAC1E,IAAM,GAAG,GAAG,UAAU,CAAC,IAAI,CAAC,UAAA, GAAG, IAAI, OAAA, GAAG, CAAC, MAAM, CAAC, CAAC, sBAAsB, CAAC, SAAS, CAAC, IAAI, CAAC, GAAA, C AAC,CAAC;gBACvF,IAAM,OAAO,GAAG,GAAG,KAAK,SAAS,GAAG,GAAG,GAAG,IAAI,CAAC;gBAC/C, KAAI,CAAC,QAAQ,CAAC,GAAG,CAAC,SAAS,EAAE,OAAO,CAAC,CAAC;aACvC,CAAC;;;YAIN,IAAI,CA AC, MAAM, CAAC, OAAO, CAAC, UAAA, KAAK, IAAI, OAAA, mBAAmB, CAAC, KAAK, EAAE, QAAQ, CAAC, G AAA,CAAC,CAAC;YACnE,IAAI,CAAC,UAAU,CAAC,OAAO,CAAC,UAAA,IAAI,IAAI,OAAA,mBAAmB,CA AC, IAAI, EAAE, QAAQ, CAAC, GAAA, CAAC, CAAC; YACrE, IAAI, IAAI, YAAY, QAAQ, EAAE; gBAC5B, IAAI, C AAC,aAAa,CAAC,OAAO,CAAC,UAAA,IAAI,IAAI,OAAA,mBAAmB,CAAC,IAAI,EAAE,QAAQ,CAAC,GAA A,CAAC,CAAC;aACzE;;YAED,IAAI,CAAC,OAAO,CAAC,OAAO,CAAC,UAAA,MAAM,IAAI,OAAA,mBAA mB,CAAC,MAAM,EAAE,SAAS,CAAC,GAAA,CAAC,CAAC,;YAGvE,IAAI,CAAC,QAAQ,CAAC,OAAO,CAA C,UAAA,KAAK,IAAI,OAAA,KAAK,CAAC,KAAK,CAAC,KAAI,CAAC,GAAA,CAAC,CAAC;SACnD;;QAGD ,sCAAY,GAAZ,UAAa,OAAgB,KAAU;QACvC,uCAAa,GAAb,UAAc,QAAkB,KAAU;QAC1C,wCAAc,GAAd,U AAe,SAAoB,KAAU;QAC7C,4CAAkB,GAAlB,UAAmB,SAAwB,KAAU;QACrD,6CAAmB,GAAnB,UAAoB,SA AyB,KAAU;QACvD,yCAAe,GAAf,UAAgB,SAAqB,KAAU;QAC/C,oDAA0B,GAA1B,UAA2B,IAA+B,KAAI;Q AC9D,mCAAS,GAAT,UAAU,IAAU,KAAU;OAC9B,wCAAc,GAAd,UAAe,IAAe,KAAU;QACxC,kCAAQ,GAA

R,UAAS,GAAQ,KAAU;8BAC5B;KAAA,IAAA;IAED;;;;;;;;;IASA;QAA6B,kCAAmB;QAK9C,wBACY,QAAsC, EACtC,OAA0C,EAAU,SAAsB,EAC1E,YAAmC,EAAU,KAAY,EACzD,QAAuB,EAAU,KAAa;YAJ1D,YAKE,iB AAO,SAIR;YARW,cAAQ,GAAR,QAAQ,CAA8B;YACtC,aAAO,GAAP,OAAO,CAAmC;YAAU,eAAS,GAAT,S AAS,CAAa;YAC1E,kBAAY,GAAZ,YAAY,CAAuB;YAAU,WAAK,GAAL,KAAK,CAAO;YACzD,cAAQ,GAA R,QAAQ,CAAe;YAAU,WAAK,GAAL,KAAK,CAAQ;YANlD,eAAS,GAAa,EAAE,CAAC;;YAU/B,KAAI,CAAC ,SAAS,GAAG,UAAC,IAAU,IAAK,OAAA,IAAI,CAAC,KAAK,CAAC,KAAI,CAAC,GAAA,CAAC;;SACnD;;;;Q AKD,8BAAK,GAAL,UAAM,IAAc,EAAE,OAAa;YACjC,IAAI,IAAI,YAAY,GAAG,EAAE;gBACvB,IAAI,CAA C,KAAK,CAAC,IAAI,EAAE,OAAO,CAAC,CAAC;aAC3B;iBAAM;gBACL,IAAI,CAAC,KAAK,CAAC,IAAI,C AAC,CAAC;aAClB;SACF;;;;;;;;;;;;;QAcM,oBAAK,GAAZ,UAAa,QAAgB,EAAE,KAAY;YAMzC,IAAM,WAAW ,GAAG,IAAI,GAAG,EAA2B,CAAC;YACvD,IAAM,OAAO,GAAG,IAAI,GAAG,EAAgC,CAAC;YACxD,IAAM, YAAY,GAAG,IAAI,GAAG,EAAoB,CAAC;YACjD,IAAM,SAAS,GAAG,IAAI,GAAG,EAAU,CAAC;;YAEpC,I AAM,MAAM,GAAG,IAAI,cAAc,CAC7B,WAAW,EAAE,OAAO,EAAE,SAAS,EAAE,YAAY,EAAE,KAAK,EA CpD,QAAQ,YAAY,QAAQ,GAAG,QAAQ,GAAG,IAAI,EAAE,CAAC,CAAC,CAAC;YACvD,MAAM,CAAC,M AAM,CAAC,QAAQ,CAAC,CAAC;YACxB,OAAO,EAAC,WAAW,aAAA,EAAE,OAAO,SAAA,EAAE,YAAY,c AAA,EAAE,SAAS,WAAA,EAAC,CAAC;SACxD;QAEO,+BAAM,GAAN,UAAO,QAAyB;YACtC,IAAI,QAAQ, YAAY,QAAQ,EAAE;;;gBAGhC,QAAQ,CAAC,SAAS,CAAC,OAAO,CAAC,IAAI,CAAC,SAAS,CAAC,CAAC;g BAC3C,QAAQ,CAAC,QAAQ,CAAC,OAAO,CAAC,IAAI,CAAC,SAAS,CAAC,CAAC;;gBAG1C,IAAI,CAAC,Y AAY,CAAC,GAAG,CAAC,QAAQ,EAAE,IAAI,CAAC,KAAK,CAAC,CAAC;aAC7C;iBAAM;;gBAEL,QAAQ,C AAC,OAAO,CAAC,IAAI,CAAC,SAAS,CAAC,CAAC;aAClC;SACF;QAED,qCAAY,GAAZ,UAAa,OAAgB;;YA E3B,OAAO,CAAC,MAAM,CAAC,OAAO,CAAC,IAAI,CAAC,SAAS,CAAC,CAAC;YACvC,OAAO,CAAC,OA AO,CAAC,OAAO,CAAC,IAAI,CAAC,SAAS,CAAC,CAAC;YACxC,OAAO,CAAC,QAAQ,CAAC,OAAO,CAA C,IAAI,CAAC,SAAS,CAAC,CAAC;SAC1C;QAED,sCAAa,GAAb,UAAc,QAAkB;;YAE9B,QAAQ,CAAC,MAA M,CAAC,OAAO,CAAC,IAAI,CAAC,SAAS,CAAC,CAAC;YACxC,QAAQ,CAAC,OAAO,CAAC,OAAO,CAAC, IAAI,CAAC,SAAS,CAAC,CAAC;YACzC,QAAQ,CAAC,aAAa,CAAC,OAAO,CAAC,IAAI,CAAC,SAAS,CAAC ,CAAC;;YAG/C,QAAQ,CAAC,UAAU,CAAC,OAAO,CAAC,IAAI,CAAC,SAAS,CAAC,CAAC;;YAG5C,IAAM, UAAU,GAAG,IAAI,CAAC,KAAK,CAAC,aAAa,CAAC,QAAQ,CAAC,CAAC;YACtD,IAAM,MAAM,GAAG,IA AI,cAAc,CAC7B,IAAI,CAAC,QAAQ,EAAE,IAAI,CAAC,OAAO,EAAE,IAAI,CAAC,SAAS,EAAE,IAAI,CAAC, YAAY,EAAE,UAAU,EAAE,QAAQ,EACpF,IAAI,CAAC,KAAK,GAAG,CAAC,CAAC,CAAC;YACpB,MAAM, CAAC,MAAM,CAAC,QAAQ,CAAC,CAAC;SACzB;QAED,sCAAa,GAAb,UAAc,QAAkB;;YAE9B,IAAI,IAAI, CAAC,QAAQ,KAAK,IAAI,EAAE;gBAC1B,IAAI,CAAC,OAAO,CAAC,GAAG,CAAC,QAAQ,EAAE,IAAI,CA AC,QAAQ,CAAC,CAAC;aAC3C;SACF;QAED,uCAAc,GAAd,UAAe,SAAoB;;YAEjC,IAAI,IAAI,CAAC,QAAQ ,KAAK,IAAI,EAAE;gBAC1B,IAAI,CAAC,OAAO,CAAC,GAAG,CAAC,SAAS,EAAE,IAAI,CAAC,QAAQ,CAA C,CAAC;aAC5C;SACF;;QAID,kCAAS,GAAT,UAAU,IAAU,KAAI;QACxB,qCAAY,GAAZ,UAAa,OAAgB,KA AI;QACjC,2CAAkB,GAAlB,UAAmB,SAAwB,KAAI;QAC/C,iCAAQ,GAAR,UAAS,GAAQ;YAAjB,iBAGC;YA FC,MAAM,CAAC,IAAI,CAAC,GAAG,CAAC,IAAI,CAAC,CAAC,OAAO,CAAC,UAAA,GAAG,IAAI,OAAA,G AAG,CAAC,IAAI,CAAC,GAAG,CAAC,CAAC,KAAK,CAAC,KAAI,CAAC,GAAA,CAAC,CAAC;YAChE,MA AM,CAAC,IAAI,CAAC,GAAG,CAAC,YAAY,CAAC,CAAC,OAAO,CAAC,UAAA,GAAG,IAAI,OAAA,GAAG, CAAC,YAAY,CAAC,GAAG,CAAC,CAAC,KAAK,CAAC,KAAI,CAAC,GAAA,CAAC,CAAC;SACjF;;QAID,4 CAAmB,GAAnB,UAAoB,SAAyB;YAC3C,SAAS,CAAC,KAAK,CAAC,KAAK,CAAC,IAAI,CAAC,CAAC;SAC 7B;QAED,wCAAe,GAAf,UAAgB,KAAiB;YAC/B,KAAK,CAAC,OAAO,CAAC,KAAK,CAAC,IAAI,CAAC,CA AC;SAC3B;QAED,uCAAc,GAAd,UAAe,IAAe;YAC5B,IAAI,CAAC,KAAK,CAAC,KAAK,CAAC,IAAI,CAAC, CAAC;SACxB;QACD,kCAAS,GAAT,UAAU,GAAgB,EAAE,OAAY;YACtC,IAAI,CAAC,SAAS,CAAC,GAAG, CAAC,GAAG,CAAC,IAAI,CAAC,CAAC;YAC7B,OAAO,iBAAM,SAAS,YAAC,GAAG,EAAE,OAAO,CAAC,C AAC;SACtC;;;QAKD,0CAAiB,GAAjB,UAAkB,GAAiB,EAAE,OAAY;YAC/C,IAAI,CAAC,QAAQ,CAAC,OAA O,EAAE,GAAG,EAAE,GAAG,CAAC,IAAI,CAAC,CAAC;YACtC,OAAO,iBAAM,iBAAiB,YAAC,GAAG,EAA E,OAAO,CAAC,CAAC;SAC9C;QAED,8CAAqB,GAArB,UAAsB,GAAqB,EAAE,OAAY;YACvD,IAAI,CAAC,Q AAQ,CAAC,OAAO,EAAE,GAAG,EAAE,GAAG,CAAC,IAAI,CAAC,CAAC;YACtC,OAAO,iBAAM,qBAAqB, YAAC,GAAG,EAAE,OAAO,CAAC,CAAC;SAClD;QAED,2CAAkB,GAAlB,UAAmB,GAAkB,EAAE,OAAY;Y

ACjD,IAAI,CAAC,QAAQ,CAAC,OAAO,EAAE,GAAG,EAAE,GAAG,CAAC,IAAI,CAAC,CAAC;YACtC,OAA O,iBAAM,kBAAkB,YAAC,GAAG,EAAE,OAAO,CAAC,CAAC;SAC/C;QAED,wCAAe,GAAf,UAAgB,GAAe,E AAE,OAAY;YAC3C,IAAI,CAAC,QAAQ,CAAC,OAAO,EAAE,GAAG,EAAE,GAAG,CAAC,IAAI,CAAC,CAA C;YACtC,OAAO,iBAAM,eAAe,YAAC,GAAG,EAAE,OAAO,CAAC,CAAC;SAC5C;QAED,4CAAmB,GAAnB, UAAoB,GAAmB,EAAE,OAAY;YACnD,IAAI,CAAC,QAAQ,CAAC,OAAO,EAAE,GAAG,EAAE,GAAG,CAAC ,IAAI,CAAC,CAAC;YACtC,OAAO,iBAAM,mBAAmB,YAAC,GAAG,EAAE,OAAO,CAAC,CAAC;SAChD;QA EO,iCAAQ,GAAR,UACJ,KAAY,EAAE,GAA0E,EACxF,IAAY;;;YAGd,IAAI,EAAE,GAAG,CAAC,QAAQ,YAA Y,gBAAgB,CAAC,EAAE;gBAC/C,OAAO;aACR;;;YAID,IAAI,MAAM,GAAG,IAAI,CAAC,KAAK,CAAC,MA AM,CAAC,IAAI,CAAC,CAAC;YACrC,IAAI,MAAM,KAAK,IAAI,EAAE;gBACnB,IAAI,CAAC,QAAQ,CAAC, GAAG,CAAC,GAAG,EAAE,MAAM,CAAC,CAAC;aAChC;SACF;6BACF;KAtLD,CAA6BzI,qBAAmB,GAsL/C ;IAED;;;;;;QAME,uBACa,MAAc,EAAU,UAA+C,EACxE,QAAmF,EACnF,UAEiE,EACjE,WAAyC,EACzC,OAA 0C,EAC1C,YAAmC,EACnC,gBAAqE,EACrE,SAAsB;YATrB,WAAM,GAAN,MAAM,CAAQ;YAAU,eAAU,GA AV,UAAU,CAAqC;YACxE,aAAQ,GAAR,QAAQ,CAA2E;YACnF,eAAU,GAAV,UAAU,CAEuD;YACjE,gBAA W,GAAX,WAAW,CAA8B;YACzC,YAAO,GAAP,OAAO,CAAmC;YAC1C,iBAAY,GAAZ,YAAY,CAAuB;YAC nC,qBAAgB,GAAhB,gBAAgB,CAAqD;YACrE,cAAS,GAAT,SAAS,CAAa;SAAI;QAEtC,kDAA0B,GAA1B,UA A2B,QAAuB;;YAChD,aAAO,IAAI,CAAC,gBAAgB,CAAC,GAAG,CAAC,QAAQ,CAAC,mCAAI,IAAI,GAAG, EAAE,CAAC;SACzD;QAED,2CAAmB,GAAnB,UAAoB,IAAsB;YACxC,OAAO,IAAI,CAAC,UAAU,CAAC,GA AG,CAAC,IAAI,CAAC,IAAI,IAAI,CAAC;SAC1C;QAED,0CAAkB,GAAlB,UAAmB,GAAc;YAE/B,OAAO,IAA I,CAAC,UAAU,CAAC,GAAG,CAAC,GAAG,CAAC,IAAI,IAAI,CAAC;SACzC;QAED,4CAAoB,GAApB,UAAq B,OAAgD;YAEnE,OAAO,IAAI,CAAC,QAAQ,CAAC,GAAG,CAAC,OAAO,CAAC,IAAI,IAAI,CAAC;SAC3C; QAED,2CAAmB,GAAnB,UAAoB,IAAS;YAC3B,OAAO,IAAI,CAAC,WAAW,CAAC,GAAG,CAAC,IAAI,CAA C,IAAI,IAAI,CAAC;SAC3C;QAED,2CAAmB,GAAnB,UAAoB,MAA0B;YAC5C,OAAO,IAAI,CAAC,OAAO,C AAC,GAAG,CAAC,MAAM,CAAC,IAAI,IAAI,CAAC;SACzC;QAED,uCAAe,GAAf,UAAgB,QAAkB;YAChC,O AAO,IAAI,CAAC,YAAY,CAAC,GAAG,CAAC,QAAQ,CAAC,IAAI,CAAC,CAAC;SAC7C;QAED,yCAAiB,GA AjB;YACE,IAAM,GAAG,GAAG,IAAI,GAAG,EAAc,CAAC;YAClC,IAAI,CAAC,UAAU,CAAC,OAAO,CAAC, UAAA,IAAI,IAAI,OAAA,IAAI,CAAC,OAAO,CAAC,UAAA,GAAG,IAAI,OAAA,GAAG,CAAC,GAAG,CAAC, GAAG,CAAC,GAAA,CAAC,GAAA,CAAC,CAAC;YACnE,OAAO,KAAK,CAAC,IAAI,CAAC,GAAG,CAAC,M AAM,EAAE,CAAC,CAAC;SACjC;QAED,oCAAY,GAAZ;YACE,OAAO,KAAK,CAAC,IAAI,CAAC,IAAI,CAA C,SAAS,CAAC,CAAC;SACnC;4BACF;KAAA,IAAA;IAED,SAAS,uBAAuB,CAAC,SAAgB;;QAC/C,IAAM,SA AS,GAAG,IAAI,GAAG,EAAkD,CAAC;QAE5E,SAAS,oBAAoB,CAAC,KAAY;YACxC,IAAI,SAAS,CAAC,GA AG,CAAC,KAAK,CAAC,QAAQ,CAAC,EAAE;gBACjC,OAAO,SAAS,CAAC,GAAG,CAAC,KAAK,CAAC,QA AQ,CAAE,CAAC;aACvC;YAED,IAAM,eAAe,GAAG,KAAK,CAAC,aAAa,CAAC;YAE5C,IAAI,gBAAiD,CAA C;YACtD,IAAI,KAAK,CAAC,WAAW,KAAK,IAAI,EAAE;gBAC9B,gBAAgB,GAAG,IAAI,GAAG,UAAK,oBA AoB,CAAC,KAAK,CAAC,WAAW,CAAC,EAAK,eAAe,EAAE,CAAC;aAC9F;iBAAM;gBACL,gBAAgB,GAAG ,IAAI,GAAG,CAAC,eAAe,CAAC,CAAC;aAC7C;YAED,SAAS,CAAC,GAAG,CAAC,KAAK,CAAC,QAAQ,EA AE,gBAAgB,CAAC,CAAC;YAChD,OAAO,gBAAgB,CAAC;SACzB;QAED,IAAM,eAAe,GAAY,CAAC,SAAS, CAAC,CAAC;QAC7C,OAAO,eAAe,CAAC,MAAM,GAAG,CAAC,EAAE;YACjC,IAAM,KAAK,GAAG,eAAe,C AAC,GAAG,EAAG,CAAC;;gBACrC,KAAyB,IAAA,oBAAA,SAAA,KAAK,CAAC,WAAW,CAAC,MAAM,EA AE,CAAA,CAAA,gBAAA,4BAAE;oBAAhD,IAAM,UAAU,WAAA;oBACnB,eAAe,CAAC,IAAI,CAAC,UAAU, CAAC,CAAC;iBAClC;;;;;;;;;YACD,oBAAoB,CAAC,KAAK,CAAC,CAAC;SAC7B;QAED,IAAM,gBAAgB,GAA G,IAAI,GAAG,EAA0C,CAAC;;YAC3E,KAAmC,IAAA,cAAA,SAAA,SAAS,CAAA,oCAAA,2DAAE;gBAAnC,I AAA,KAAA,8BAAoB,EAAnB,QAAQ,QAAA,EAAE,QAAQ,QAAA;gBAC5B,gBAAgB,CAAC,GAAG,CAAC,Q AAQ,EAAE,IAAI,GAAG,CAAC,QAAQ,CAAC,MAAM,EAAE,CAAC,CAAC,CAAC;aAC5D;;;;;;;;;QACD,OAA O,gBAAgB,CAAC;IAC1B;;IChmBA;;;;;;;IAyGA;IAEA;IACA;IACA,aAAa,CAAC0I,OAAM,CAAC;;IC7GrB;;;;;;; IAeA;;ICfA;;;;;;;;ICAA;;;;;;;;;;;;;;;;;;;;;;;;;;;;;;;;;;;;;;;;;;;;;;;;;;;;;;;;;;;;;;;;;;;;;;;;;;;;;;;;;;;;;;;;;;;;;;;;;;;;;;;;;;;;;;;;;;;;;;;;;;;;;;;;;;;;;; ;;;;;;;;;;;;;;;;;;;;;;;;;;;;;;;;;;;;;;;;;;;;;;;;;;;;;;;;;;;;;;;;;;;;;;;;;;;;;;;;;;;;;;;;;;;;;;;;;;;;;;;;;;;;;;;;;;;;;;;;;;;;;;;;;;;;;;;;;;;;;;;;;;;;;;;;;;;;;;;;;;"}

Found in path(s):

\* /opt/cola/permits/1641594859\_1682306693.709216/0/compiler-11-0-5-tgz/package/bundles/compiler.umd.js.map No license file was found, but licenses were detected in source scan.

## {"version":3,"sources":["packages/compiler/compiler-

testing.umd.js"],"names":["global","factory","exports","module","require","define","amd","self","ng","compiler","te sting","this","extendStatics","d","b","Object","setPrototypeOf","\_\_proto\_\_","Array","p","hasOwnProperty","\_\_exte nds","\_\_","constructor","prototype","create","\_\_read","o","n","m","Symbol","iterator","r","e","i","call","ar","next"," done","push","value","error","\_\_spread","arguments","length","concat","MockResourceLoader","\_super","\_this","a pply","\_expectations","\_definitions","Map","\_requests","get","url","request","\_PendingRequest","getPromise","has PendingRequests","expect","response","expectation","\_Expectation","when","set","flush","Error","\_processRequest ","shift","verifyNoOutstandingExpectations","urls","join","remove","list","el","index","indexOf","splice","complete ","has","ResourceLoader","promise","Promise","res","rej","resolve","reject","MockSchemaRegistry","existingPrope rties","attrPropMapping","existingElements","invalidProperties","invalidAttributes","hasProperty","tagName","prop erty","schemas","hasElement","schemaMetas","toLowerCase","allKnownElementNames","keys","securityContext", "selector","isAttribute","core","SecurityContext","NONE","getMappedPropName","attrName","getDefaultCompon entElementName","validateProperty","name","msg","validateAttribute","normalizeAnimationStyleProperty","prop Name","normalizeAnimationStyleValue","camelCaseProp","userProvidedProp","val","toString","MockDirectiveRe solver","reflector","\_directives","type","throwIfNotFound","setDirective","metadata","DirectiveResolver","MockNg ModuleResolver","\_ngModules","setNgModule","NgModuleResolver","MockPipeResolver","refector","\_pipes","se tPipe","PipeResolver","defineProperty"],"mappings":";;;;;CAMC,SAAUA,EAAQC,GACI,iBAAZC,SAA0C,oBAA XC,OAAyBF,EAAQC,QAASE,QAAQ,sBACtE,mBAAXC,QAAyBA,OAAOC,IAAMD,OAAO,4BAA6B,CAAC, UAAW,qBAAsBJ,GACzFA,IAAzBD,EAASA,GAAUO,MAAsBC,GAAKR,EAAOQ,IAAM,GAAIR,EAAOQ,GA AGC,SAAWT,EAAOQ,GAAGC,UAAY,GAAIT,EAAOQ,GAAGC,SAASC,QAAU,IAAKV,EAAOQ,GAAGC,U AH/J,CAIEE,MAAM,SAAWT,EAASO,GAAY;;;;;;;;;;;;;;oFAiBpC,IAAIG,EAAgB,SAAUC,EAAGC,GAM7B,OA LAF,EAAgBG,OAAOC,gBAClB,CAAEC,UAAW,cAAgBC,OAAS,SAAUL,EAAGC,GAAKD,EAAEI,UAAYH,I ACvE,SAAUD,EAAGC,GAAK,IAAK,IAAIK,KAAKL,EACxBA,EAAEM,eAAeD,KACjBN,EAAEM,GAAKL,E AAEK,MACAN,EAAGC,IAE5B,SAASO,EAAUR,EAAGC,GAElB,SAASQ,IAAOX,KAAKY,YAAcV,EADnCD, EAAcC,EAAGC,GAEjBD,EAAEW,UAAkB,OAANV,EAAaC,OAAOU,OAAOX,IAAMQ,EAAGE,UAAYV,EAA EU,UAAW,IAAIF,GA+JnF,SAASI,EAAOC,EAAGC,GACf,IAAIC,EAAsB,mBAAXC,QAAyBH,EAAEG,OAAO C,UACjD,IAAKF,EACD,OAAOF,EACX,IAAmBK,EAAYC,EAA3BC,EAAIL,EAAEM,KAAKR,GAAOS,EAAK ,GAC3B,IACI,WAAc,IAANR,GAAgBA,KAAM,MAAQI,EAAIE,EAAEG,QAAQC,MAChDF,EAAGG,KAAKP, EAAEQ,OAElB,MAAOC,GACHR,EAAI,CAAEQ,MAAOA,GAEjB,QACI,IACQT,IAAMA,EAAEM,OAAST,EA AIK,EAAU,SAC/BL,EAAEM,KAAKD,GAEf,QACI,GAAID,EACA,MAAMA,EAAEQ,OAGpB,OAAOL,EAEX, SAASM,IACL,IAAK,IAAIN,EAAK,GAAIF,EAAI,EAAGA,EAAIS,UAAUC,OAAQV,IAC3CE,EAAKA,EAAGS, OAAOnB,EAAOiB,UAAUT,KACpC,OAAOE,EA6FX,IAAIU,EAAoC,SAAUC,GAE9C,SAASD,IACL,IAAIE,EA AQD,EAAOE,MAAMtC,KAAM+B,EAASC,aAAehC,KAIvD,OAHAqC,EAAME,cAAgB,GACtBF,EAAMG,aAA e,IAAIC,IACzBJ,EAAMK,UAAY,GACXL,EAyEX,OA/EA3B,EAAUyB,EAAoBC,GAQ9BD,EAAmBtB,UAAU8 B,IAAM,SAAUC,GACzC,IAAIC,EAAU,IAAIC,EAAgBF,GAElC,OADA5C,KAAK0C,UAAUd,KAAKiB,GACb A,EAAQE,cAEnBZ,EAAmBtB,UAAUmC,mBAAqB,WAC9C,QAAShD,KAAK0C,UAAUT,QAS5BE,EAAmBtB, UAAUoC,OAAS,SAAUL,EAAKM,GACjD,IAAIC,EAAc,IAAIC,EAAaR,EAAKM,GACxClD,KAAKuC,cAAcX, KAAKuB,IAQ5BhB,EAAmBtB,UAAUwC,KAAO,SAAUT,EAAKM,GAC/ClD,KAAKwC,aAAac,IAAIV,EAAK M,IAM/Bf,EAAmBtB,UAAU0C,MAAQ,WACjC,GAA8B,IAA1BvD,KAAK0C,UAAUT,OACf,MAAM,IAAIuB, MAAM,gCAEpB,GACIxD,KAAKyD,gBAAgBzD,KAAK0C,UAAUgB,eAC/B1D,KAAK0C,UAAUT,OAAS,GA CjCjC,KAAK2D,mCAKTxB,EAAmBtB,UAAU8C,gCAAkC,WAC3D,GAAkC,IAA9B3D,KAAKuC,cAAcN,OAA vB,CAGA,IADA,IAAI2B,EAAO,GACFrC,EAAI,EAAGA,EAAIvB,KAAKuC,cAAcN,OAAQV,IAE3CqC,EAAK hC,KADa5B,KAAKuC,cAAchB,GACfqB,KAE1B,MAAM,IAAIY,MAAM,yBAA2BI,EAAKC,KAAK,SAEzD1B, EAAmBtB,UAAU4C,gBAAkB,SAAUZ,GACrD,IAAID,EAAMC,EAAQD,IAClB,GAAI5C,KAAKuC,cAAcN,OA AS,EAAG,CAC/B,IAAIkB,EAAcnD,KAAKuC,cAAc,GACrC,GAAIY,EAAYP,KAAOA,EAGnB,OAyChB,SAAS

kB,EAAOC,EAAMC,GAClB,IAAIC,EAAQF,EAAKG,QAAQF,GACrBC,GAAS,GACTF,EAAKI,OAAOF,EAAO ;;;;;;;OA9CXH,CAAO9D,KAAKuC,cAAeY,QAC3BN,EAAQuB,SAASjB,EAAYD,UAIrC,IAAIlD,KAAKwC,aA Aa6B,IAAIzB,GAK1B,MAAM,IAAIY,MAAM,sBAAwBZ,GAJpC,IAAIM,EAAWlD,KAAKwC,aAAaG,IAAIC,G ACrCC,EAAQuB,SAAqB,MAAZlB,EAAmB,KAAOA,IAK5Cf,EAhF4B,CAiFrCrC,EAASwE,gBACPxB,EAAiC, WACjC,SAASA,EAAgBF,GACrB,IAAIP,EAAQrC,KACZA,KAAK4C,IAAMA,EACX5C,KAAKuE,QAAU,IAAI C,SAAQ,SAAUC,EAAKC,GACtCrC,EAAMsC,QAAUF,EAChBpC,EAAMuC,OAASF,KAcvB,OAXA5B,EAAgB jC,UAAUuD,SAAW,SAAUlB,GAC3B,MAAZA,EACAlD,KAAK4E,OAAO,kBAAoB5E,KAAK4C,KAGrC5C,K AAK2E,QAAQzB,IAGrBJ,EAAgBjC,UAAUkC,WAAa,WACnC,OAAO/C,KAAKuE,SAETzB,EApByB,GAsBhC M,EACA,SAASA,EAAaR,EAAKM,GACvBlD,KAAK4C,IAAMA,EACX5C,KAAKkD,SAAWA,GAkBpB2B,EA AoC,WACpC,SAASA,EAAmBC,EAAoBC,EAAiBC,EAAkBC,EAAmBC,GAClGlF,KAAK8E,mBAAqBA,EAC1 B9E,KAAK+E,gBAAkBA,EACvB/E,KAAKgF,iBAAmBA,EACxBhF,KAAKiF,kBAAoBA,EACzBjF,KAAKkF,k BAAoBA,EA+C7B,OA7CAL,EAAmBhE,UAAUsE,YAAc,SAAUC,EAASC,EAAUC,GACpE,IAAIzD,EAAQ7B, KAAK8E,mBAAmBO,GACpC,YAAiB,IAAVxD,GAA0BA,GAErCgD,EAAmBhE,UAAU0E,WAAa,SAAUH,EA ASI,GACzD,IAAI3D,EAAQ7B,KAAKgF,iBAAiBI,EAAQK,eAC1C,YAAiB,IAAV5D,GAA0BA,GAErCgD,EAA mBhE,UAAU6E,qBAAuB,WAChD,OAAOtF,OAAOuF,KAAK3F,KAAKgF,mBAE5BH,EAAmBhE,UAAU+E,gB AAkB,SAAUC,EAAUR,EAAUS,GACzE,OAAOhG,EAASiG,KAAKC,gBAAgBC,MAEzCpB,EAAmBhE,UAAU qF,kBAAoB,SAAUC,GACvD,OAAOnG,KAAK+E,gBAAgBoB,IAAaA,GAE7CtB,EAAmBhE,UAAUuF,+BAAiC ,WAC1D,MAAO,gBAEXvB,EAAmBhE,UAAUwF,iBAAmB,SAAUC,GACtD,OAAItG,KAAKiF,kBAAkBf,QAA QoC,IAAS,EACjC,CAAExE,OAAO,EAAMyE,IAAK,wBAA0BD,EAAO,wCAGrD,CAAExE,OAAO,IAGxB+C,E AAmBhE,UAAU2F,kBAAoB,SAAUF,GACvD,OAAItG,KAAKkF,kBAAkBhB,QAAQoC,IAAS,EACjC,CACHxE ,OAAO,EACPyE,IAAK,yBAA2BD,EAAO,wCAIpC,CAAExE,OAAO,IAGxB+C,EAAmBhE,UAAU4F,gCAAkC, SAAUC,GACrE,OAAOA,GAEX7B,EAAmBhE,UAAU8F,6BAA+B,SAAUC,EAAeC,EAAkBC,GACnG,MAAO, CAAEhF,MAAO,KAAMD,MAAOiF,EAAIC,aAE9BlC,EArD4B,GA4DnCmC,EAAuC,SAAU5E,GAEjD,SAAS4 E,EAAsBC,GAC3B,IAAI5E,EAAQD,EAAOZ,KAAKxB,KAAMiH,IAAcjH,KAE5C,OADAqC,EAAM6E,YAAc,I AAIzE,IACjBJ,EAYX,OAhBA3B,EAAUsG,EAAuB5E,GAMjC4E,EAAsBnG,UAAU8D,QAAU,SAAUwC,EAA MC,GAEtD,YADwB,IAApBA,IAA8BA,GAAkB,GAC7CpH,KAAKkH,YAAYvE,IAAIwE,IAAS/E,EAAOvB,UA AU8D,QAAQnD,KAAKxB,KAAMmH,EAAMC,IAKnFJ,EAAsBnG,UAAUwG,aAAe,SAAUF,EAAMG,GAC3Dt H,KAAKkH,YAAY5D,IAAI6D,EAAMG,IAExBN,EAjB+B,CAkBxClH,EAASyH,mBAEPC,EAAsC,SAAUpF,G AEhD,SAASoF,EAAqBP,GAC1B,IAAI5E,EAAQD,EAAOZ,KAAKxB,KAAMiH,IAAcjH,KAE5C,OADAqC,EA AMoF,WAAa,IAAIhF,IAChBJ,EAkBX,OAtBA3B,EAAU8G,EAAsBpF,GAShCoF,EAAqB3G,UAAU6G,YAAc,S AAUP,EAAMG,GACzDtH,KAAKyH,WAAWnE,IAAI6D,EAAMG,IAQ9BE,EAAqB3G,UAAU8D,QAAU,SAAU wC,EAAMC,GAErD,YADwB,IAApBA,IAA8BA,GAAkB,GAC7CpH,KAAKyH,WAAW9E,IAAIwE,IAAS/E,EA AOvB,UAAU8D,QAAQnD,KAAKxB,KAAMmH,EAAMC,IAE3EI,EAvB8B,CAwBvC1H,EAAS6H,kBAEPC,EA AkC,SAAUxF,GAE5C,SAASwF,EAAiBC,GACtB,IAAIxF,EAAQD,EAAOZ,KAAKxB,KAAM6H,IAAa7H,KAE 3C,OADAqC,EAAMyF,OAAS,IAAIrF,IACZJ,EAsBX,OA1BA3B,EAAUkH,EAAkBxF,GAS5BwF,EAAiB/G,UA AUkH,QAAU,SAAUZ,EAAMG,GACjDtH,KAAK8H,OAAOxE,IAAI6D,EAAMG,IAQ1BM,EAAiB/G,UAAU8D, QAAU,SAAUwC,EAAMC,QACzB,IAApBA,IAA8BA,GAAkB,GACpD,IAAIE,EAAWtH,KAAK8H,OAAOnF,IA AIwE,GAI/B,OAHKG,IACDA,EAAWlF,EAAOvB,UAAU8D,QAAQnD,KAAKxB,KAAMmH,EAAMC,IAElDE, GAEJM,EA3B0B,CA4BnC9H,EAASkI;;;;;;;;;;;;;;;;;;;;;;AA+BXzI,EAAQyH,sBAAwBA,EAChCzH,EAAQiI,qBAA uBA,EAC/BjI,EAAQqI,iBAAmBA,EAC3BrI,EAAQ4C,mBAAqBA,EAC7B5C,EAAQsF,mBAAqBA,EAE7BzE,O AAO6H,eAAe1I,EAAS,aAAc,CAAEsC,OAAO","sourcesContent":["/\*\*\n \* @license Angular v11.0.5\n \* (c) 2010-2020 Google LLC. https://angular.io/\n \* License: MIT\n \*/\n\n(function (global, factory) {\n typeof exports === 'object' && typeof module !== 'undefined' ? factory(exports, require('@angular/compiler')) :\n typeof define === 'function' && define.amd ? define('@angular/compiler/testing', ['exports', '@angular/compiler'], factory) :\n  $(global = global \parallel self, factory((global.ng = global.ng \parallel {\} , global.ng.compiler = global.ng.compiler \parallel {\} ,$ global.ng.compiler.testing = {}), global.ng.compiler));\n}(this, (function (exports, compiler) { 'use strict';\n\n /\*! \*\*\*\*\*\*\*\*\*\*\*\*\*\*\*\*\*\*\*\*\*\*\*\*\*\*\*\*\*\*\*\*\*\*\*\*\*\*\*\*\*\*\*\*\*\*\*\*\*\*\*\*\*\*\*\*\*\*\*\*\*\*\*\*\*\*\*\*\*\*\*\*\*\*\*\*\*\n Copyright (c) Microsoft Corporation.\n\n Permission to use, copy, modify, and/or distribute this software for any\n purpose

with or without fee is hereby granted. $\ln \ln$  THE SOFTWARE IS PROVIDED  $\lceil$  AS IS $\rceil$ " AND THE AUTHOR DISCLAIMS ALL WARRANTIES WITH\n REGARD TO THIS SOFTWARE INCLUDING ALL IMPLIED WARRANTIES OF MERCHANTABILITY\n AND FITNESS. IN NO EVENT SHALL THE AUTHOR BE LIABLE FOR ANY SPECIAL, DIRECT,\n INDIRECT, OR CONSEQUENTIAL DAMAGES OR ANY DAMAGES WHATSOEVER RESULTING FROM\n LOSS OF USE, DATA OR PROFITS, WHETHER IN AN ACTION OF CONTRACT, NEGLIGENCE OR\n OTHER TORTIOUS ACTION, ARISING OUT OF OR IN CONNECTION WITH THE USE OR\n PERFORMANCE OF THIS SOFTWARE.\n

\*\*\*\*\*\*\*\*\*\*\*\*\*\*\*\*\*\*\*\*\*\*\*\*\*\*\*\*\*\*\*\*\*\*\*\*\*\*\*\*\*\*\*\*\*\*\*\*\*\*\*\*\*\*\*\*\*\*\*\*\*\*\*\*\*\*\*\*\*\*\*\*\*\*\*\*\* \*/\n /\* global Reflect, Promise \*/\n var extendStatics = function (d, b) {\n extendStatics = Object.setPrototypeOf  $\|\$ \n  $({$  \_proto\_:  $[\ ]$  } instance of Array && function (d, b)  ${d$ . proto\_ = b;  $}) \|\n\|$  function (d, b)  ${\}$  for (var p in b)\n if (b.hasOwnProperty(p))\n  $d[p] = b[p]; \}$ ;\n return extendStatics(d, b);\n  $\}$ ;\n function \_\_extends(d, b) {\n extendStatics(d, b);\n function \_\_() { this.constructor = d; }\n d.prototype  $= b == null$  ? Object.create(b) : ( prototype = b.prototype, new ());\n }\n var \_\_assign = function () {\n  $\text{assign} = \text{Object}.\text{assign} \parallel \text{function} \text{assign}(t) \, \{\n \text{for (var s, i = 1, n = arguments.length; i < n; i++) \} \}$  $s = \text{arguments}[i];\n \quad \text{for (var p in s)}\n \quad \text{if (Object.prototype.hasOwnProperty. call}(s, p))\n$  $t[p] = s[p];\n$   $\{n \in \mathbb{N}: |n| \text{ terms } f(p) = s[p];\n$  return  $t;\n$  is return assign.apply(this, arguments);\n  $\{r\}$ function \_\_rest(s, e) {\n var t = {};\n for (var p in s)\n if (Object.prototype.hasOwnProperty.call(s, p)  $&\&$  e.indexOf(p) < 0)\n t[p] = s[p];\n if (s != null && typeof Object.getOwnPropertySymbols ===  $\{\text{function}\"\$ for (var i = 0, p = Object.getOwnPropertySymbols(s); i < p.length; i++)  $\{\$  $(e.\text{indexOf}(p[i]) < 0 \& \& Object\n propertyIs Enumerable, call(s, p[i]))\n if [p[i]] = s[p[i]];\n$  $\ln$  return t;\n  $\ln$  function decorate(decorators, target, key, desc)  $\ln$  var c = arguments.length, r = c < 3 ? target : desc === null ? desc = Object.getOwnPropertyDescriptor(target, key) : desc, d;\n if (typeof Reflect  $=$   $=$   $\text{"object}\text{''}$  && typeof Reflect.decorate  $=$   $\text{``function\text{''}}\text{''}$   $r =$  Reflect.decorate(decorators, target, key, desc);\n else\n for (var i = decorators.length - 1; i > = 0; i-- $\ln$  if (d = decorators[i])\n  $r = (c < 3$  ? d(r) : c > 3 ? d(target, key, r) : d(target, key)) || r;\n return c > 3 && r && Object.defineProperty(target, key, r), r;\n }\n function \_\_param(paramIndex, decorator) {\n return function (target, key) { decorator(target, key, paramIndex); };\n }\n function \_\_metadata(metadataKey, metadataValue)  ${\n\mu$  if (typeof Reflect === \"object\" && typeof Reflect.metadata === \"function\")\n return Reflect.metadata(metadataKey, metadataValue);\n }\n function \_\_awaiter(thisArg, \_arguments, P, generator) {\n

function adopt(value) { return value instance of P ? value : new P(function (resolve) { resolve(value); }); }\n return new (P || (P = Promise))(function (resolve, reject) {\n function fulfilled(value) { try {\n step(generator.next(value));\n }\n catch (e) {\n reject(e);\n } }\n function rejected(value) { try {\n step(generator[\"throw\"](value));\n }\n catch (e) {\n reject(e);\n } }\n function step(result) { result.done ? resolve(result.value) : adopt(result.value).then(fulfilled, rejected);  $\n\alpha = step((generator = generator.appendy(thisArg, arguments)))$ [])).next());\n });\n }\n function exercit (this Arg, body)  $\{\n\$  var  $=$  { label: 0, sent: function () { if  $(t[0] \& 1)$ \n throw t[1]; return t[1]; }, trys: [], ops: [] }, f, y, t, g;\n return g = { next: verb(0), \"throw\": verb(1),  $\Upsilon$  return $\Upsilon$ : verb(2) }, typeof Symbol ===  $\Upsilon$  function $\Upsilon$  && (g[Symbol.iterator] = function () { return this; }), g;\n function verb(n) { return function (v) { return step([n, v]); }; }\n function step(op) {\n if (f)\n throw new TypeError(\"Generator is already executing.\");\n while (\_)\n try {\n if  $(f = 1, y \&& (t = op[0] \& 2 \gamma y[\text{return}'] : op[0] \gamma y[\text{ "throw}"] || ((t = y[\text{return}"] \&& t.call(y), 0) : y.next \&& t.$  $!(t = t, call(v, op[1]))$ .done)\n return t;\n if  $(v = 0, t)\ln$  op = [op[0] & 2, t.value];\n switch (op[0])  $\{\n\alpha \in \mathbb{C} : \alpha \in \mathbb{C} : \alpha \in \mathbb{C} : \alpha \neq 0\}$ break;\n case 4:\n  $\text{ }$  case 4:\n  $\text{ }$  \_label++;\n return { value: op[1], done: false  $\{\ln \}$  case 5:\n case  $\ln$  .label++;\n y = op[1];\n op =  $[0]$ ;\n continue;\n case 7:\n op =  $\log(0)$ ;\n  $\text{trys.pop}(\cdot)\$ n continue;\n default:\n if (!(t = .trys, t = t.length > 0  $&\&$  t[t.length - 1])  $&\&$  (op[0] === 6 || op[0] === 2))  $\{\n\}$  = 0;\n continue;\n

 $\ln$  if (op[0] == 3 && (!t  $\|$  (op[1] > t[0] && op[1] < t[3])))  $\{\ln$  $\text{Label} = \text{op}[1];\$   $\text{break};\$   $\}$   $\}$  if  $\text{op}[0] == 6 \&\&\_\text{label}$ t[1]) {\n \_.label = t[1];\n t = op;\n break;\n  $\ln$  if (t && \_.label < t[2]) {\n \_\_.label = t[2];\n  $\cos\theta$ ;  $\ln$  break;\n  $\ln$  if (t[2])\n  $\log\,p$ ops.pop();\n  $\ln$  continue;\n  $\ln$  op = body.call(thisArg, );\n  $\{\ln \ \cdot \cdot \cdot \cdot = 0; \ln \ \cdot \cdot \cdot = 0\}$  $\ln$  finally  ${\n \alpha} f = t = 0; \n \quad \text{if (op[0] & 5)} \n \quad \text{through[1];\n}$ return { value: op[0] ? op[1] : void 0, done: true  $\{\n\} \$   $\{\n\$  var \_\_createBinding = Object.create ? (function  $(0, m, k, k2)$  {\n if  $(k2 == undefined)\n$  k2 = k;\n Object.defineProperty(o, k2, { enumerable: true, get: function () { return m[k]; } });\n }) : (function (o, m, k, k2) {\n if (k2 === undefined)\n k2 = k;\n  $o[k2] = m[k];\n\quad$  });\n function exportStar(m, exports) {\n for (var p in m)\n if (p !== \"default\"  $&&$  !exports.hasOwnProperty(p))\n \_\_createBinding(exports, m, p);\n }\n function \_\_values(o) {\n var s = typeof Symbol === \"function\" && Symbol.iterator, m = s && o[s], i = 0;\n if (m)\n return m.call(o);\n if (o && typeof o.length === \"number\")\n return {\n next: function () {\n if (o && i >= o.length)\n o = void 0;\n return { value: o && o[i++], done: !o };\n  $\ln$   $\|\cdot\|$ ;\n throw new TypeError(s ? \"Object is not iterable.\" : \"Symbol.iterator is not defined.\");\n  $\ln$  function read(o, n)  $\ln$  var m = typeof Symbol == \"function\" && o[Symbol.iterator];\n if (!m)\n return o;\n var i = m.call(o), r, ar = [], e;\n try {\n while  $((n == void 0 || n-- > 0) \& (r == ...)$ i.next()).done)\n ar.push(r.value);\n }\n catch (error) {\n e = { error: error };\n }\n finally {\n try {\n if (r && !r.done && (m = i[\"return\"]))\n m.call(i);\n }\n finally  ${\n i} (e)\n i$  throw e.error;\n  ${\n }n$  return ar;\n  ${\n }n$  function \_\_spread() {\n for (var ar = [], i = 0; i < arguments.length; i++\\n ar = ar.concat(\_\_read(arguments[i]));\n return ar;\n  $\{\n\}$  function spreadArrays()  $\{\n\}$  for (var s = 0, i = 0, il = arguments.length; i < il; i++)\n s += arguments[i].length;\n for (var r = Array(s),  $k = 0$ ,  $i = 0$ ;  $i <$  il;  $i++)\n$  for (var a = arguments[i], j  $= 0$ , jl = a.length; j < jl; j++, k++)\n r[k] = a[j];\n return r;\n }\n ;\n function \_\_await(v) {\n return this instance of \_\_await ? (this.v = v, this) : new \_\_await(v);\n }\n function \_\_asyncGenerator(thisArg, \_arguments, generator) {\n if (!Symbol.asyncIterator)\n throw new TypeError(\"Symbol.asyncIterator is not defined.\");\n var g = generator.apply(thisArg, \_arguments  $|| [ ]$ ), i, q = [];\n return i = {}, verb(\"next\"), verb(\"throw\"), verb(\"return\"), i[Symbol.asyncIterator] = function () { return this; }, i;\n function verb(n) { if  $(g[n])\$ n i[n] = function (v) { return new Promise(function (a, b) { q.push([n, v, a, b]) > 1 || resume(n, v); }); };  $\ln$  function resume(n, v) { try {\n step(g[n](v));\n }\n catch (e) {\n settle(q[0][3], e);\n  $\{\n}$  function step(r) { r.value instance of \_\_await ? Promise.resolve(r.value.v).then(fulfill, reject) : settle(q[0][2], r); }\n function fulfill(value) { resume(\"next\", value); }\n function reject(value) { resume( $\|T(t)\|$ , value);  $\|T(t)\|$  function settle(f, v) { if (f(v), q.shift(), q.length)\n resume(q[0][0], q[0][1]);  $\ln$  }\n function \_\_asyncDelegator(o) {\n var i, p;\n return i = {}, verb(\"next\"), verb(\"throw\", function (e) { throw e; }), verb(\"return\"), i[Symbol.iterator] = function () { return this; }, i;\n function verb(n, f)  $\{ \text{ if } n \in \mathbb{N} \}$  if  $\{ \text{ if } n \in \mathbb{N} \}$  ?  $\{ \text{ return } (p = !p)$  ?  $\{ \text{ value: } \text{ _} \text{ _} \text{ _} \text{ _} \text{ _} \}$   $\{ \text{ return } (v) \}$  : fr  $\{ \text{ if } v \}$  : f;  $\ln$  }\n function \_\_asyncValues(o) {\n if (!Symbol.asyncIterator)\n throw new TypeError(\"Symbol.asyncIterator is not defined.\");\n var m = o[Symbol.asyncIterator], i;\n return m ? m.call(o) : (o = typeof \_\_values === \"function\" ? \_\_values(o) : o[Symbol.iterator](), i = {}, verb(\"next\"), verb(\"throw\"), verb(\"return\"), i[Symbol.asyncIterator] = function () { return this;  $\}$ , i);\n function verb(n) { i[n] = o[n] && function (v) { return new Promise(function (resolve, reject) {  $v = o(n)(v)$ , settle(resolve, reject, v.done, v.value);  $\}$ ;  $\}$  function settle(resolve, reject, d, v) { Promise.resolve(v).then(function (v) { resolve({ value: v, done: d }); }, reject);  $\n\alpha$  function makeTemplateObject(cooked, raw) {\n if (Object.defineProperty)  ${\n \longrightarrow \infty, {\n \longrightarrow \infty, {\n \longrightarrow$ cooked.raw = raw;\n  $\ln$  return cooked;\n  $\ln$  ;\n var setModuleDefault = Object.create ? (function  $(o, v)$   $\{n \in Object.defineProperty(o, \text{'default}\text{'}, \text{' enumerable: true, value: v } \};\nn \}$ ) : function  $(o, v)$ 

 ${\n \alpha\in\mathbb{C} \in \mathbb{C} \setminus \mathbb{C} \setminus \mathbb{C} \set$ return mod;\n var result = {};\n if  $(mod \text{ } l = null)$ \n for  $(\text{var } k \text{ in mod})$ \n if  $(Object has OwnProperty. call(mod, k))\n$  \_\_createBinding(result, mod, k);\n \_\_setModuleDefault(result, mod);\n return result;\n }\n function \_\_importDefault(mod) {\n return (mod && mod.\_\_esModule) ? mod : { default: mod };\n }\n function \_\_classPrivateFieldGet(receiver, privateMap)  ${\nvert \nvert n$  if (!privateMap.has(receiver))  ${\nvert \nvert n}$  throw new TypeError(\"attempted to get private field on non $instance\$  $\in$  {\n return privateMap.get(receiver);\n }\n function classPrivateFieldSet(receiver, privateMap, value)  ${\n \prod_{r \in \mathbb{N}} \alpha(r \cdot r)} {\n \prod_{r \in \mathbb{N}} \alpha(r \cdot r)}$  throw new TypeError(\"attempted to set private field on non-instance\");\n  $\ln$  privateMap.set(receiver, value);\n return value;\n  $\ln$  /\*\*\n \* A mock implementation of  $\{$  @link ResourceLoader} that allows outgoing requests to be mocked $\ln$  \* and responded to within a single test, without going to the network.\n  $*\wedge$ n var MockResourceLoader = /\*\* @class \*/ (function (\_super) {\n \_\_extends(MockResourceLoader, \_super);\n function MockResourceLoader() {\n var  $_t$ this = \_super.apply(this, \_\_spread(arguments)) || this;\n  $_t$ this.\_expectations = [];\n  $_t$ this.\_definitions  $t = new Map()$ ;\n this.\_requests = [];\n return this;\n }\n MockResourceLoader.prototype.get  $=$  function (url)  $\{\n\$  var request = new \_PendingRequest(url); $\{\n\$  this. requests.push(request); $\{\n\}$ return request.getPromise();\n  $\}$ ;\n MockResourceLoader.prototype.hasPendingRequests = function () {\n return !!this.\_requests.length;\n  $\cdot$  };\n /\*\*\n \* Add an expectation for the given URL. Incoming requests will be checked against  $\sim$  \* the next expectation (in FIFO order). The `verifyNoOutstandingExpectations` method\n \* can be used to check if any expectations have not yet been met. $\nu$  \*\n \* The response given will be returned if the expectation matches. $\nu$  \*\n MockResourceLoader.prototype.expect = function (url, response)  $\{\n\$  var expectation = new Expectation(url, response);\n this.\_expectations.push(expectation);\n  $\}$ ;\n /\*\*\n \* Add a definition for the given URL to return the given response. Unlike expectations,  $n$  \* definitions have no order and will satisfy any matching request at any time. Also  $\sim$  \* unlike expectations, unused definitions do not cause `verifyNoOutstandingExpectations`\n \* to return an error.\n \*/\n MockResourceLoader.prototype.when = function (url, response)  $\{\n\$  this. definitions.set(url, response); $\n\$  $\{\cdot\}$ ;\n /\*\*\n \* Process pending requests and verify there are no outstanding expectations. Also fails\n if no requests are pending. $\ln$  \*/\n MockResourceLoader.prototype.flush = function () { $\ln$  if (this.\_requests.length === 0)  $\{\n\$  throw new Error('No pending requests to flush');\n  $\{\n\}$ \n do {\n this.\_processRequest(this.\_requests.shift());\n } while (this.\_requests.length > 0);\n this.verifyNoOutstandingExpectations();\n  $\cdot$ ;\n /\*\*\n \* Throw an exception if any expectations have not been satisfied.\n  $*$  An MockResourceLoader.prototype.verifyNoOutstandingExpectations = function ()  ${\n\mu \atop \text{if (this. expectations.length == 0)}n$  return;\n var urls = [];\n for (var i = 0; i < this.\_expectations.length;  $i++)$  {\n var expectation = this.\_expectations[i];\n urls.push(expectation.url);\n  $\ln$  throw new Error(\"Unsatisfied requests: \" + urls.join(', '));\n };\n MockResourceLoader.prototype.\_processRequest = function (request)  ${\n \nu}$  var url = request.url;\n if (this.\_expectations.length > 0)  $\ln$  var expectation = this.\_expectations[0];\n if (expectation.url  $=$  url)  $\{\n\$  remove(this.\_expectations, expectation); $\n\}$ request.complete(expectation.response);\n return;\n  $\|\n\|$  if (this. definitions.has(url))  ${\n \mu$  var response = this. definitions.get(url);\n request.complete(response == null ? null : response);\n return;\n  $\ln$  throw new Error(\"Unexpected request \" + url);\n  $\cdot$  };\n return MockResourceLoader;\n  ${complier. ResourceLoader});\n\quad var<sub>pendingRequest</sub> = /** @class */ (function () {\n$  $PendingRequest(url) {\n \varphi \varphi = this;\n \varphi \varphi = unl;\n \hbar$ Promise(function (res, rej) {\n \_ this.resolve = res;\n \_ this.reject = rej;\n });\n }\n PendingRequest.prototype.complete = function (response)  $\{\n\$  if (response == null)  $\{\n\}$ this.reject(\"Failed to load \" + this.url);\n  $\rangle$ \n else {\n this.resolve(response);\n }\n  $\{\cdot\}$ ;\n PendingRequest.prototype.getPromise = function () {\n return this.promise;\n  $\cdot\$ ;\n return

 $PendingRequest;\n\{()\;\n\} \quad var\_Expectation = /* * @class */ (function () {\n\} \ function \_Expectation (url,$ response)  $\{\n\$  this.url = url;\n this.response = response;\n  $\{\n\}$  return Expectation;\n  $\}$ ());\n function remove(list, el)  ${\n \alpha = \text{list.indexOf}(el)}$ ;\n if (index > -1)  ${\n \alpha = \text{list.splitOf}(el)}$  $\ln \lim_{x^*\ln x^*}$  @license\n \* Copyright Google LLC All Rights Reserved.\n \*\n \* Use of this source code is governed by an MIT-style license that can be $\ln \phi$  \* found in the LICENSE file at https://angular.io/license\n \*/\n var MockSchemaRegistry = /\*\* @class \*/ (function () {\n function MockSchemaRegistry(existingProperties, attrPropMapping, existingElements, invalidProperties, invalidAttributes)  ${\n\mu \atop \n\lambda \nu}$  this.existingProperties = existingProperties;\n this.attrPropMapping = attrPropMapping;\n this.existingElements = existingElements;\n this.invalidProperties = invalidProperties;\n this.invalidAttributes = invalidAttributes; $\in$  } $\in$  MockSchemaRegistry.prototype.hasProperty = function (tagName, property, schemas)  $\{\n\alpha$  var value = this.existingProperties[property]; $\n\alpha$  return value === void 0 ? true : value;\n };\n MockSchemaRegistry.prototype.hasElement = function (tagName, schemaMetas)  $\{\n\}$  var value = this.existingElements[tagName.toLowerCase()]; $\|$  return value === void 0 ? true : value;\n };\n MockSchemaRegistry.prototype.allKnownElementNames = function () {\n return Object.keys(this.existingElements);\n };\n MockSchemaRegistry.prototype.securityContext = function (selector, property, isAttribute)  $\{\n\$  return compiler.core.SecurityContext.NONE; $\n\}$ ; MockSchemaRegistry.prototype.getMappedPropName = function (attrName)  $\{\n\$  return this.attrPropMapping[attrName] || attrName;\n };\n MockSchemaRegistry.prototype.getDefaultComponentElementName = function  $() \nvert$  return 'ngcomponent';\n };\n MockSchemaRegistry.prototype.validateProperty = function (name)  $\{\n\$  if (this.invalidProperties.indexOf(name) > -1)  $\ln$  return { error: true, msg: \"Binding to property '\" + name + \"' is disallowed for security reasons\"  $\ln$  }\n else {\n return { error: false };\n }\n  $\{\n\}$ ;\n MockSchemaRegistry.prototype.validateAttribute = function (name)  $\{\n\}$  if (this.invalidAttributes.indexOf(name) > -1) {\n return {\n error: true,\n msg:  $\{\Delta \}$  + name + \"' is disallowed for security reasons\"\n };\n }\n else {\n return { error: false };\n }}\n };\n MockSchemaRegistry.prototype.normalizeAnimationStyleProperty = function (propName)  $\{\bar{\}$  return propName;\n };\n MockSchemaRegistry.prototype.normalizeAnimationStyleValue = function  $(cameICaseProp, userProvidedProp, val) {\n \cdot return \{ error: null, value: val. to String() \};\n \cdot \};\nn \cdot \text{return}$ MockSchemaRegistry;\n  $\langle$ );\n\n /\*\*\n \* An implementation of {@link DirectiveResolver} that allows overriding\n \* various properties of directives.\n \*/\n var MockDirectiveResolver = /\*\* @class \*/ (function (\_super) {\n \_\_extends(MockDirectiveResolver, \_super);\n function MockDirectiveResolver(reflector) {\n var this = super.call(this, reflector) || this;\n this. directives = new Map();\n return this;\n  $\ln$  MockDirectiveResolver.prototype.resolve = function (type, throwIfNotFound) {\n if  $(throwIfNotFound == = void 0) { throwIfNotFound = true; }\n$  return this.\_directives.get(type) || \_super.prototype.resolve.call(this, type, throwIfNotFound);\n  $\frac{\cdot}{\cdot}$ ;\n \* Overrides the {@link core.Directive} for a directive.\n  $*$ /\n MockDirectiveResolver.prototype.setDirective = function (type, metadata)  ${\n \mu \}$  this.\_directives.set(type, metadata);\n };\n return MockDirectiveResolver;\n  ${\rm (complex. DirectiveResolver)}$ ;\n\n var MockNgModuleResolver = /\*\* @class \*/ (function (\_super) {\n extends(MockNgModuleResolver, super); $\in$  function MockNgModuleResolver(reflector)  $\in$  var this = super.call(this, reflector) || this;\n this. ngModules = new Map();\n return this;\n }\n  $\frac{1}{2}$  \* Overrides the {@link NgModule} for a module.\n  $\frac{1}{2}$  \*/\n MockNgModuleResolver.prototype.setNgModule = function (type, metadata)  ${\n}$  this. ngModules.set(type, metadata);\n  $\mathbb{R}$ ;\n /\*\*\n \* Returns the {@link NgModule} for a module:\n \* - Set the {@link NgModule to the overridden view when it exists or fallback to the \n  $*$  default\n  $*$  `NgModuleResolver`, see `setNgModule`.\n  $*$ /\n MockNgModuleResolver.prototype.resolve = function (type, throwIfNotFound)  ${\n $m$  if (throwIfNotFound === void 0) { throwIfNotFound = true; }\n $m$  return this. ngModules.get(type)$  $\|$  super.prototype.resolve.call(this, type, throwIfNotFound);\n  $\|$ ;\n return MockNgModuleResolver;\n
${\rm Q}(\text{compiler.NgModuleResolver}))$ ;\n\n var MockPipeResolver = /\*\* @class \*/ (function (\_super)  ${\n \alpha$ \_extends(MockPipeResolver, \_super);\n function MockPipeResolver(refector) {\n var \_this = \_super.call(this, refector) || this;\n \_this.\_pipes = new Map();\n return \_this;\n }\n /\*\*\n \* Overrides the  $\{\emptyset\}$  for a pipe.\n  $*\wedge$ n MockPipeResolver.prototype.setPipe = function (type, metadata)  ${\n \mu \}$  this.\_pipes.set(type, metadata); ${\n \nu \}$ ; ${\n \nu \}$  \* Returns the {@link Pipe} for a pipe:\n  $*$  - Set the {@link Pipe} to the overridden view when it exists or fallback to the\n  $*$  default\n \* `PipeResolver`, see `setPipe`.\n  $*$   $\wedge$ n MockPipeResolver.prototype.resolve = function (type, throwIfNotFound)  ${\n \in$  if (throwIfNotFound === void 0) { throwIfNotFound = true;  ${\n \in$  var metadata = this.\_pipes.get(type);\n if (!metadata)  $\{\n\}$  metadata = \_super.prototype.resolve.call(this, type, throwIfNotFound);\n  $\{\n\}$  return metadata;\n  $\}$ ;\n return MockPipeResolver;\n  ${\rm [complexBipeResolver)}\$ ;\n\n /\*\*\n \* @license\n \* Copyright Google LLC All Rights Reserved.\n \*\n \* Use of this source code is governed by an MIT-style license that can be\n \* found in the LICENSE file at https://angular.io/license\n  $*\ln$  /\*\*\n \* @license\n \* Copyright Google LLC All Rights Reserved.\n  $*\n$   $*$  Use of this source code is governed by an MIT-style license that can be $\n$ n  $*$  found in the LICENSE file at https://angular.io/license\n  $*\wedge$ n // This file only reexports content of the `src` folder. Keep it that way.\n\n  $\frac{\text{#*}}{\text{``}}\text{`n}$  \* @license\n \* Copyright Google LLC All Rights Reserved.\n \*\n \* Use of this source code is governed by an MIT-style license that can be\n \* found in the LICENSE file at https://angular.io/license\n \*/\n\n /\*\*\n \* Generated bundle index. Do not edit.\n  $*\ln$  exports.MockDirectiveResolver = MockDirectiveResolver;\n exports.MockNgModuleResolver = MockNgModuleResolver;\n exports.MockPipeResolver = MockPipeResolver;\n exports.MockResourceLoader = MockResourceLoader;\n exports.MockSchemaRegistry = MockSchemaRegistry; $\ln \ln$  Object.defineProperty(exports, '\_\_esModule', { value: true  $\vert$ );\n\n  $\vert$ )));\n//# sourceMappingURL=compiler-testing.umd.js.map\n"]}

#### Found in path(s):

\* /opt/cola/permits/1641594859\_1682306693.709216/0/compiler-11-0-5-tgz/package/bundles/compilertesting.umd.min.js.map

# **1.92 debianutils 4.8.4**

## **1.92.1 Available under license :**

This is the Debian GNU/Linux package debianutils.

It is an original Debian package. Programs in it were maintained by Guy Maor <maor@debian.org>, and are now maintained by Clint Adams <schizo@debian.org>.

All its programs except savelog, and which may be redistributed under the terms of the GNU GPL, Version 2 or later, found on Debian systems in the file /usr/share/common-licenses/GPL.

which is in the public domain.

savelog may be redistributed under the following terms: (The rest of this file consists of savelog's distribution terms.)

#ident "@(#)smail:RELEASE-3\_2:COPYING,v 1.2 1996/06/14 18:59:10 woods Exp"

### SMAIL GENERAL PUBLIC LICENSE (Clarified 11 Feb 1988)

Copyright (C) 1988 Landon Curt Noll & Ronald S. Karr Copyright (C) 1992 Ronald S. Karr Copyleft (GNU) 1988 Landon Curt Noll & Ronald S. Karr

Everyone is permitted to copy and distribute verbatim copies of this license, but changing it is not allowed. You can also use this wording to make the terms for other programs.

 The license agreements of most software companies keep you at the mercy of those companies. By contrast, our general public license is intended to give everyone the right to share SMAIL. To make sure that you get the rights we want you to have, we need to make restrictions that forbid anyone to deny you these rights or to ask you to surrender the rights. Hence this license agreement.

 Specifically, we want to make sure that you have the right to give away copies of SMAIL, that you receive source code or else can get it if you want it, that you can change SMAIL or use pieces of it in new free programs, and that you know you can do these things.

 To make sure that everyone has such rights, we have to forbid you to deprive anyone else of these rights. For example, if you distribute copies of SMAIL, you must give the recipients all the rights that you have. You must make sure that they, too, receive or can get the source code. And you must tell them their rights.

 Also, for our own protection, we must make certain that everyone finds out that there is no warranty for SMAIL. If SMAIL is modified by someone else and passed on, we want its recipients to know that what they have is not what we distributed, so that any problems introduced by others will not reflect on our reputation.

 Therefore we (Landon Curt Noll and Ronald S. Karr) make the following terms which say what you must do to be allowed to distribute or change SMAIL.

#### COPYING POLICIES

 1. You may copy and distribute verbatim copies of SMAIL source code as you receive it, in any medium, provided that you conspicuously and appropriately publish on each copy a valid copyright notice "Copyright (C) 1988 Landon Curt Noll & Ronald S. Karr" (or with whatever year is appropriate); keep intact the notices on all files that refer to this License Agreement and to the absence of any warranty; and give any

other recipients of the SMAIL program a copy of this License Agreement along with the program. You may charge a distribution fee for the physical act of transferring a copy.

 2. You may modify your copy or copies of SMAIL or any portion of it, and copy and distribute such modifications under the terms of Paragraph 1 above, provided that you also do the following:

 a) cause the modified files to carry prominent notices stating that you changed the files and the date of any change; and

 b) cause the whole of any work that you distribute or publish, that in whole or in part contains or is a derivative of SMAIL or any part thereof, to be licensed at no charge to all third parties on terms identical to those contained in this License Agreement (except that you may choose to grant more extensive warranty protection to some or all third parties, at your option).

 c) You may charge a distribution fee for the physical act of transferring a copy, and you may at your option offer warranty protection in exchange for a fee.

Mere aggregation of another unrelated program with this program (or its derivative) on a volume of a storage or distribution medium does not bring the other program under the scope of these terms.

 3. You may copy and distribute SMAIL (or a portion or derivative of it, under Paragraph 2) in object code or executable form under the terms of Paragraphs 1 and 2 above provided that you also do one of the following:

 a) accompany it with the complete corresponding machine-readable source code, which must be distributed under the terms of Paragraphs 1 and 2 above; or,

 b) accompany it with a written offer, valid for at least three years, to give any third party free (except for a nominal shipping charge) a complete machine-readable copy of the corresponding source code, to be distributed under the terms of Paragraphs 1 and 2 above; or,

 c) accompany it with the information you received as to where the corresponding source code may be obtained. (This alternative is allowed only for non-commercial distribution and only if you received the program in object code or executable form alone.)

For an executable file, complete source code means all the source code for all modules it contains; but, as a special exception, it need not include source code for modules which are standard libraries that accompany the

operating system on which the executable file runs.

 4. You may not copy, sublicense, distribute or transfer SMAIL except as expressly provided under this License Agreement. Any attempt otherwise to copy, sublicense, distribute or transfer SMAIL is void and your rights to use the program under this License agreement shall be automatically terminated. However, parties who have received computer software programs from you with this License Agreement will not have their licenses terminated so long as such parties remain in full compliance.

 5. If you wish to incorporate parts of SMAIL into other free programs whose distribution conditions are different, write to Landon Curt Noll & Ronald S. Karr via the Free Software Foundation at 51 Franklin St, Fifth Floor, Boston, MA 02110-1301, USA. We have not yet worked out a simple rule that can be stated here, but we will often permit this. We will be guided by the two goals of preserving the free status of all derivatives of our free software and of promoting the sharing and reuse of software.

Your comments and suggestions about our licensing policies and our software are welcome! This contract was based on the contract made by the Free Software Foundation. Please contact the Free Software Foundation, Inc., 51 Franklin St, Fifth Floor, Boston, MA 02110-1301, USA, or call (617) 542-5942 for details on copylefted material in general.

#### NO WARRANTY

 BECAUSE SMAIL IS LICENSED FREE OF CHARGE, WE PROVIDE ABSOLUTELY NO WARRANTY, TO THE EXTENT PERMITTED BY APPLICABLE STATE LAW. EXCEPT WHEN OTHERWISE STATED IN WRITING, LANDON CURT NOLL & RONALD S. KARR AND/OR OTHER PARTIES PROVIDE SMAIL "AS IS" WITHOUT WARRANTY OF ANY KIND, EITHER EXPRESSED OR IMPLIED, INCLUDING, BUT NOT LIMITED TO, THE IMPLIED WARRANTIES OF MERCHANTABILITY AND FITNESS FOR A PARTICULAR PURPOSE. THE ENTIRE RISK AS TO THE QUALITY AND PERFORMANCE OF SMAIL IS WITH YOU. SHOULD SMAIL PROVE DEFECTIVE, YOU ASSUME THE COST OF ALL NECESSARY SERVICING, REPAIR OR CORRECTION.

 IN NO EVENT UNLESS REQUIRED BY APPLICABLE LAW WILL LANDON CURT NOLL & RONALD S. KARR AND/OR ANY OTHER PARTY WHO MAY MODIFY AND REDISTRIBUTE SMAIL AS PERMITTED ABOVE, BE LIABLE TO YOU FOR DAMAGES, INCLUDING ANY LOST PROFITS, LOST MONIES, OR OTHER SPECIAL, INCIDENTAL OR CONSEQUENTIAL DAMAGES ARISING OUT OF THE USE OR INABILITY TO USE (INCLUDING BUT NOT LIMITED TO LOSS OF DATA OR DATA BEING RENDERED INACCURATE OR LOSSES SUSTAINED BY THIRD PARTIES OR A FAILURE OF THE PROGRAM TO OPERATE WITH ANY OTHER PROGRAMS) SMAIL, EVEN IF YOU HAVE BEEN ADVISED OF THE POSSIBILITY OF SUCH DAMAGES, OR FOR ANY CLAIM BY ANY OTHER PARTY.

# **1.93 spring-security-config 5.6.2**

**1.93.1 Available under license :** 

Apache-2.0

# **1.94 hyperscan 1.1.0\_3-SNAPSHOT**

## **1.94.1 Available under license :**

No license file was found, but licenses were detected in source scan.

<name>3-Clause BSD License</name>

Found in path(s): \* /opt/cola/permits/1260753103\_1643213354.0/0/hyperscan-1-0-0-jar/META-

INF/maven/com.gliwka.hyperscan/hyperscan/pom.xml

# **1.95 python-requests 2.22.0**

# **1.95.1 Available under license :**

Copyright 2018 Kenneth Reitz

 Licensed under the Apache License, Version 2.0 (the "License"); you may not use this file except in compliance with the License. You may obtain a copy of the License at

https://www.apache.org/licenses/LICENSE-2.0

 Unless required by applicable law or agreed to in writing, software distributed under the License is distributed on an "AS IS" BASIS, WITHOUT WARRANTIES OR CONDITIONS OF ANY KIND, either express or implied. See the License for the specific language governing permissions and limitations under the License.

# **1.96 python-certifi 2019.06.16**

## **1.96.1 Available under license :**

This packge contains a modified version of ca-bundle.crt:

ca-bundle.crt -- Bundle of CA Root Certificates

Certificate data from Mozilla as of: Thu Nov 3 19:04:19 2011# This is a bundle of X.509 certificates of public Certificate Authorities (CA). These were automatically extracted from Mozilla's root certificates file (certdata.txt). This file can be found in the mozilla source tree: http://mxr.mozilla.org/mozilla/source/security/nss/lib/ckfw/builtins/certdata.txt?raw=1# It contains the certificates in PEM format and therefore can be directly used with curl / libcurl / php\_curl, or with an Apache+mod\_ssl webserver for SSL client authentication. Just configure this file as the SSLCACertificateFile.#

#### \*\*\*\*\* BEGIN LICENSE BLOCK \*\*\*\*\*

This Source Code Form is subject to the terms of the Mozilla Public License, v. 2.0. If a copy of the MPL was not distributed with this file, You can obtain one at http://mozilla.org/MPL/2.0/.

\*\*\*\*\* END LICENSE BLOCK \*\*\*\*\* @(#) \$RCSfile: certdata.txt,v \$ \$Revision: 1.80 \$ \$Date: 2011/11/03 15:11:58 \$

# **1.97 activation-api 1.2.0**

## **1.97.1 Available under license :**

COMMON DEVELOPMENT AND DISTRIBUTION LICENSE (CDDL) Version 1.1

1. Definitions.

 1.1. "Contributor" means each individual or entity that creates or contributes to the creation of Modifications.

 1.2. "Contributor Version" means the combination of the Original Software, prior Modifications used by a Contributor (if any), and the Modifications made by that particular Contributor.

 1.3. "Covered Software" means (a) the Original Software, or (b) Modifications, or (c) the combination of files containing Original Software with files containing Modifications, in each case including portions thereof.

 1.4. "Executable" means the Covered Software in any form other than Source Code.

 1.5. "Initial Developer" means the individual or entity that first makes Original Software available under this License.

 1.6. "Larger Work" means a work which combines Covered Software or portions thereof with code not governed by the terms of this License.

1.7. "License" means this document.

 1.8. "Licensable" means having the right to grant, to the maximum extent possible, whether at the time of the initial grant or

subsequently acquired, any and all of the rights conveyed herein.

 1.9. "Modifications" means the Source Code and Executable form of any of the following:

 A. Any file that results from an addition to, deletion from or modification of the contents of a file containing Original Software or previous Modifications;

 B. Any new file that contains any part of the Original Software or previous Modification; or

 C. Any new file that is contributed or otherwise made available under the terms of this License.

 1.10. "Original Software" means the Source Code and Executable form of computer software code that is originally released under this License.

 1.11. "Patent Claims" means any patent claim(s), now owned or hereafter acquired, including without limitation, method, process, and apparatus claims, in any patent Licensable by grantor.

 1.12. "Source Code" means (a) the common form of computer software code in which modifications are made and (b) associated documentation included in or with such code.

 1.13. "You" (or "Your") means an individual or a legal entity exercising rights under, and complying with all of the terms of, this License. For legal entities, "You" includes any entity which controls, is controlled by, or is under common control with You. For purposes of this definition, "control" means (a) the power, direct or indirect, to cause the direction or management of such entity, whether by contract or otherwise, or (b) ownership of more than fifty percent (50%) of the outstanding shares or beneficial ownership of such entity.

#### 2. License Grants.

#### 2.1. The Initial Developer Grant.

 Conditioned upon Your compliance with Section 3.1 below and subject to third party intellectual property claims, the Initial Developer hereby grants You a world-wide, royalty-free, non-exclusive license:

 (a) under intellectual property rights (other than patent or trademark) Licensable by Initial Developer, to use, reproduce, modify, display, perform, sublicense and distribute the Original  Software (or portions thereof), with or without Modifications, and/or as part of a Larger Work; and

 (b) under Patent Claims infringed by the making, using or selling of Original Software, to make, have made, use, practice, sell, and offer for sale, and/or otherwise dispose of the Original Software (or portions thereof).

 (c) The licenses granted in Sections 2.1(a) and (b) are effective on the date Initial Developer first distributes or otherwise makes the Original Software available to a third party under the terms of this License.

 (d) Notwithstanding Section 2.1(b) above, no patent license is granted: (1) for code that You delete from the Original Software, or (2) for infringements caused by: (i) the modification of the Original Software, or (ii) the combination of the Original Software with other software or devices.

#### 2.2. Contributor Grant.

 Conditioned upon Your compliance with Section 3.1 below and subject to third party intellectual property claims, each Contributor hereby grants You a world-wide, royalty-free, non-exclusive license:

 (a) under intellectual property rights (other than patent or trademark) Licensable by Contributor to use, reproduce, modify, display, perform, sublicense and distribute the Modifications created by such Contributor (or portions thereof), either on an unmodified basis, with other Modifications, as Covered Software and/or as part of a Larger Work; and

 (b) under Patent Claims infringed by the making, using, or selling of Modifications made by that Contributor either alone and/or in combination with its Contributor Version (or portions of such combination), to make, use, sell, offer for sale, have made, and/or otherwise dispose of: (1) Modifications made by that Contributor (or portions thereof); and (2) the combination of Modifications made by that Contributor with its Contributor Version (or portions of such combination).

 (c) The licenses granted in Sections 2.2(a) and 2.2(b) are effective on the date Contributor first distributes or otherwise makes the Modifications available to a third party.

 (d) Notwithstanding Section 2.2(b) above, no patent license is granted: (1) for any code that Contributor has deleted from the Contributor Version; (2) for infringements caused by: (i) third

 party modifications of Contributor Version, or (ii) the combination of Modifications made by that Contributor with other software (except as part of the Contributor Version) or other devices; or (3) under Patent Claims infringed by Covered Software in the absence of Modifications made by that Contributor.

3. Distribution Obligations.

#### 3.1. Availability of Source Code.

 Any Covered Software that You distribute or otherwise make available in Executable form must also be made available in Source Code form and that Source Code form must be distributed only under the terms of this License. You must include a copy of this License with every copy of the Source Code form of the Covered Software You distribute or otherwise make available. You must inform recipients of any such Covered Software in Executable form as to how they can obtain such Covered Software in Source Code form in a reasonable manner on or through a medium customarily used for software exchange.

#### 3.2. Modifications.

 The Modifications that You create or to which You contribute are governed by the terms of this License. You represent that You believe Your Modifications are Your original creation(s) and/or You have sufficient rights to grant the rights conveyed by this License.

#### 3.3. Required Notices.

 You must include a notice in each of Your Modifications that identifies You as the Contributor of the Modification. You may not remove or alter any copyright, patent or trademark notices contained within the Covered Software, or any notices of licensing or any descriptive text giving attribution to any Contributor or the Initial Developer.

#### 3.4. Application of Additional Terms.

 You may not offer or impose any terms on any Covered Software in Source Code form that alters or restricts the applicable version of this License or the recipients' rights hereunder. You may choose to offer, and to charge a fee for, warranty, support, indemnity or liability obligations to one or more recipients of Covered Software. However, you may do so only on Your own behalf, and not on behalf of the Initial Developer or any Contributor. You must make it absolutely clear that any such warranty, support, indemnity or liability obligation is offered by You alone, and You hereby agree to indemnify the Initial Developer and every Contributor for any

 liability incurred by the Initial Developer or such Contributor as a result of warranty, support, indemnity or liability terms You offer.

#### 3.5. Distribution of Executable Versions.

 You may distribute the Executable form of the Covered Software under the terms of this License or under the terms of a license of Your choice, which may contain terms different from this License, provided that You are in compliance with the terms of this License and that the license for the Executable form does not attempt to limit or alter the recipient's rights in the Source Code form from the rights set forth in this License. If You distribute the Covered Software in Executable form under a different license, You must make it absolutely clear that any terms which differ from this License are offered by You alone, not by the Initial Developer or Contributor. You hereby agree to indemnify the Initial Developer and every Contributor for any liability incurred by the Initial Developer or such Contributor as a result of any such terms You offer.

#### 3.6. Larger Works.

 You may create a Larger Work by combining Covered Software with other code not governed by the terms of this License and distribute the Larger Work as a single product. In such a case, You must make sure the requirements of this License are fulfilled for the Covered Software.

#### 4. Versions of the License.

#### 4.1. New Versions.

 Oracle is the initial license steward and may publish revised and/or new versions of this License from time to time. Each version will be given a distinguishing version number. Except as provided in Section 4.3, no one other than the license steward has the right to modify this License.

#### 4.2. Effect of New Versions.

 You may always continue to use, distribute or otherwise make the Covered Software available under the terms of the version of the License under which You originally received the Covered Software. If the Initial Developer includes a notice in the Original Software prohibiting it from being distributed or otherwise made available under any subsequent version of the License, You must distribute and make the Covered Software available under the terms of the version of the License under which You originally received the Covered Software. Otherwise, You may also choose to use, distribute or

 otherwise make the Covered Software available under the terms of any subsequent version of the License published by the license steward.

#### 4.3. Modified Versions.

 When You are an Initial Developer and You want to create a new license for Your Original Software, You may create and use a modified version of this License if You: (a) rename the license and remove any references to the name of the license steward (except to note that the license differs from this License); and (b) otherwise make it clear that the license contains terms which differ from this License.

### 5. DISCLAIMER OF WARRANTY.

 COVERED SOFTWARE IS PROVIDED UNDER THIS LICENSE ON AN "AS IS" BASIS, WITHOUT WARRANTY OF ANY KIND, EITHER EXPRESSED OR IMPLIED, INCLUDING, WITHOUT LIMITATION, WARRANTIES THAT THE COVERED SOFTWARE IS FREE OF DEFECTS, MERCHANTABLE, FIT FOR A PARTICULAR PURPOSE OR NON-INFRINGING. THE ENTIRE RISK AS TO THE QUALITY AND PERFORMANCE OF THE COVERED SOFTWARE IS WITH YOU. SHOULD ANY COVERED SOFTWARE PROVE DEFECTIVE IN ANY RESPECT, YOU (NOT THE INITIAL DEVELOPER OR ANY OTHER CONTRIBUTOR) ASSUME THE COST OF ANY NECESSARY SERVICING, REPAIR OR CORRECTION. THIS DISCLAIMER OF WARRANTY CONSTITUTES AN ESSENTIAL PART OF THIS LICENSE. NO USE OF ANY COVERED SOFTWARE IS AUTHORIZED HEREUNDER EXCEPT UNDER THIS DISCLAIMER.

### 6. TERMINATION.

 6.1. This License and the rights granted hereunder will terminate automatically if You fail to comply with terms herein and fail to cure such breach within 30 days of becoming aware of the breach. Provisions which, by their nature, must remain in effect beyond the termination of this License shall survive.

 6.2. If You assert a patent infringement claim (excluding declaratory judgment actions) against Initial Developer or a Contributor (the Initial Developer or Contributor against whom You assert such claim is referred to as "Participant") alleging that the Participant Software (meaning the Contributor Version where the Participant is a Contributor or the Original Software where the Participant is the Initial Developer) directly or indirectly infringes any patent, then any and all rights granted directly or indirectly to You by such Participant, the Initial Developer (if the Initial Developer is not the Participant) and all Contributors under Sections 2.1 and/or 2.2 of this License shall, upon 60 days notice from Participant terminate prospectively and automatically at the expiration of such 60 day notice period, unless if within such 60

 day period You withdraw Your claim with respect to the Participant Software against such Participant either unilaterally or pursuant to a written agreement with Participant.

 6.3. If You assert a patent infringement claim against Participant alleging that the Participant Software directly or indirectly infringes any patent where such claim is resolved (such as by license or settlement) prior to the initiation of patent infringement litigation, then the reasonable value of the licenses granted by such Participant under Sections 2.1 or 2.2 shall be taken into account in determining the amount or value of any payment or license.

 6.4. In the event of termination under Sections 6.1 or 6.2 above, all end user licenses that have been validly granted by You or any distributor hereunder prior to termination (excluding licenses granted to You by any distributor) shall survive termination.

#### 7. LIMITATION OF LIABILITY.

 UNDER NO CIRCUMSTANCES AND UNDER NO LEGAL THEORY, WHETHER TORT (INCLUDING NEGLIGENCE), CONTRACT, OR OTHERWISE, SHALL YOU, THE INITIAL DEVELOPER, ANY OTHER CONTRIBUTOR, OR ANY DISTRIBUTOR OF COVERED SOFTWARE, OR ANY SUPPLIER OF ANY OF SUCH PARTIES, BE LIABLE TO ANY PERSON FOR ANY INDIRECT, SPECIAL, INCIDENTAL, OR CONSEQUENTIAL DAMAGES OF ANY CHARACTER INCLUDING, WITHOUT LIMITATION, DAMAGES FOR LOSS OF GOODWILL, WORK STOPPAGE, COMPUTER FAILURE OR MALFUNCTION, OR ANY AND ALL OTHER COMMERCIAL DAMAGES OR LOSSES, EVEN IF SUCH PARTY SHALL HAVE BEEN INFORMED OF THE POSSIBILITY OF SUCH DAMAGES. THIS LIMITATION OF LIABILITY SHALL NOT APPLY TO LIABILITY FOR DEATH OR PERSONAL INJURY RESULTING FROM SUCH PARTY'S NEGLIGENCE TO THE EXTENT APPLICABLE LAW PROHIBITS SUCH LIMITATION. SOME JURISDICTIONS DO NOT ALLOW THE EXCLUSION OR LIMITATION OF INCIDENTAL OR CONSEQUENTIAL DAMAGES, SO THIS EXCLUSION AND LIMITATION MAY NOT APPLY TO YOU.

#### 8. U.S. GOVERNMENT END USERS.

 The Covered Software is a "commercial item," as that term is defined in 48 C.F.R. 2.101 (Oct. 1995), consisting of "commercial computer software" (as that term is defined at 48 C.F.R. 252.227-7014(a)(1)) and "commercial computer software documentation" as such terms are used in 48 C.F.R. 12.212 (Sept. 1995). Consistent with 48 C.F.R. 12.212 and 48 C.F.R. 227.7202-1 through 227.7202-4 (June 1995), all U.S. Government End Users acquire Covered Software with only those rights set forth herein. This U.S. Government Rights clause is in lieu of, and supersedes, any other FAR, DFAR, or other clause or provision that addresses Government rights in computer

software under this License.

#### 9. MISCELLANEOUS.

 This License represents the complete agreement concerning subject matter hereof. If any provision of this License is held to be unenforceable, such provision shall be reformed only to the extent necessary to make it enforceable. This License shall be governed by the law of the jurisdiction specified in a notice contained within the Original Software (except to the extent applicable law, if any, provides otherwise), excluding such jurisdiction's conflict-of-law provisions. Any litigation relating to this License shall be subject to the jurisdiction of the courts located in the jurisdiction and venue specified in a notice contained within the Original Software, with the losing party responsible for costs, including, without limitation, court costs and reasonable attorneys' fees and expenses. The application of the United Nations Convention on Contracts for the International Sale of Goods is expressly excluded. Any law or regulation which provides that the language of a contract shall be construed against the drafter shall not apply to this License. You agree that You alone are responsible for compliance with the United States export administration regulations (and the export control laws and regulation of any other countries) when You use, distribute or otherwise make available any Covered Software.

#### 10. RESPONSIBILITY FOR CLAIMS.

 As between Initial Developer and the Contributors, each party is responsible for claims and damages arising, directly or indirectly, out of its utilization of rights under this License and You agree to work with Initial Developer and Contributors to distribute such responsibility on an equitable basis. Nothing herein is intended or shall be deemed to constitute any admission of liability.

------------------------------------------------------------------------

### NOTICE PURSUANT TO SECTION 9 OF THE COMMON DEVELOPMENT AND DISTRIBUTION LICENSE (CDDL)

The code released under the CDDL shall be governed by the laws of the State of California (excluding conflict-of-law provisions). Any litigation relating to this License shall be subject to the jurisdiction of the Federal Courts of the Northern District of California and the state courts of the State of California, with venue lying in Santa Clara County, California.

Copyright (C) 1989, 1991 Free Software Foundation, Inc. 51 Franklin Street, Fifth Floor Boston, MA 02110-1335 USA

Everyone is permitted to copy and distribute verbatim copies of this license document, but changing it is not allowed.

#### Preamble

The licenses for most software are designed to take away your freedom to share and change it. By contrast, the GNU General Public License is intended to guarantee your freedom to share and change free software--to make sure the software is free for all its users. This General Public License applies to most of the Free Software Foundation's software and to any other program whose authors commit to using it. (Some other Free Software Foundation software is covered by the GNU Library General Public License instead.) You can apply it to your programs, too.

When we speak of free software, we are referring to freedom, not price. Our General Public Licenses are designed to make sure that you have the freedom to distribute copies of free software (and charge for this service if you wish), that you receive source code or can get it if you want it, that you can change the software or use pieces of it in new free programs; and that you know you can do these things.

To protect your rights, we need to make restrictions that forbid anyone to deny you these rights or to ask you to surrender the rights. These restrictions translate to certain responsibilities for you if you distribute copies of the software, or if you modify it.

For example, if you distribute copies of such a program, whether gratis or for a fee, you must give the recipients all the rights that you have. You must make sure that they, too, receive or can get the source code. And you must show them these terms so they know their rights.

We protect your rights with two steps: (1) copyright the software, and (2) offer you this license which gives you legal permission to copy, distribute and/or modify the software.

Also, for each author's protection and ours, we want to make certain that everyone understands that there is no warranty for this free software. If the software is modified by someone else and passed on, we want its recipients to know that what they have is not the original, so that any problems introduced by others will not reflect on the original authors' reputations.

Finally, any free program is threatened constantly by software patents. We wish to avoid the danger that redistributors of a free program will individually obtain patent licenses, in effect making the program proprietary. To prevent this, we have made it clear that any patent must be licensed for everyone's free use or not licensed at all.

The precise terms and conditions for copying, distribution and modification follow.

#### TERMS AND CONDITIONS FOR COPYING, DISTRIBUTION AND MODIFICATION

0. This License applies to any program or other work which contains a notice placed by the copyright holder saying it may be distributed under the terms of this General Public License. The "Program", below, refers to any such program or work, and a "work based on the Program" means either the Program or any derivative work under copyright law: that is to say, a work containing the Program or a portion of it, either verbatim or with modifications and/or translated into another language. (Hereinafter, translation is included without limitation in the term "modification".) Each licensee is addressed as "you".

Activities other than copying, distribution and modification are not covered by this License; they are outside its scope. The act of running the Program is not restricted, and the output from the Program is covered only if its contents constitute a work based on the Program (independent of having been made by running the Program). Whether that is true depends on what the Program does.

1. You may copy and distribute verbatim copies of the Program's source code as you receive it, in any medium, provided that you conspicuously and appropriately publish on each copy an appropriate copyright notice and disclaimer of warranty; keep intact all the notices that refer to this License and to the absence of any warranty; and give any other recipients of the Program a copy of this License along with the Program.

You may charge a fee for the physical act of transferring a copy, and you may at your option offer warranty protection in exchange for a fee.

2. You may modify your copy or copies of the Program or any portion of it, thus forming a work based on the Program, and copy and distribute such modifications or work under the terms of Section 1 above, provided that you also meet all of these conditions:

 a) You must cause the modified files to carry prominent notices stating that you changed the files and the date of any change.

b) You must cause any work that you distribute or publish, that in

 whole or in part contains or is derived from the Program or any part thereof, to be licensed as a whole at no charge to all third parties under the terms of this License.

 c) If the modified program normally reads commands interactively when run, you must cause it, when started running for such interactive use in the most ordinary way, to print or display an announcement including an appropriate copyright notice and a notice that there is no warranty (or else, saying that you provide a warranty) and that users may redistribute the program under these conditions, and telling the user how to view a copy of this License. (Exception: if the Program itself is interactive but does not normally print such an announcement, your work based on the Program is not required to print an announcement.)

These requirements apply to the modified work as a whole. If identifiable sections of that work are not derived from the Program, and can be reasonably considered independent and separate works in themselves, then this License, and its terms, do not apply to those sections when you distribute them as separate works. But when you distribute the same sections as part of a whole which is a work based on the Program, the distribution of the whole must be on the terms of this License, whose permissions for other licensees extend to the entire whole, and thus to each and every part regardless of who wrote it.

Thus, it is not the intent of this section to claim rights or contest your rights to work written entirely by you; rather, the intent is to exercise the right to control the distribution of derivative or collective works based on the Program.

In addition, mere aggregation of another work not based on the Program with the Program (or with a work based on the Program) on a volume of a storage or distribution medium does not bring the other work under the scope of this License.

3. You may copy and distribute the Program (or a work based on it, under Section 2) in object code or executable form under the terms of Sections 1 and 2 above provided that you also do one of the following:

 a) Accompany it with the complete corresponding machine-readable source code, which must be distributed under the terms of Sections 1 and 2 above on a medium customarily used for software interchange; or,

 b) Accompany it with a written offer, valid for at least three years, to give any third party, for a charge no more than your cost of physically performing source distribution, a complete machine-readable copy of the corresponding source code, to be distributed under the terms of Sections 1 and 2 above on a medium customarily used for software interchange; or,

 c) Accompany it with the information you received as to the offer to distribute corresponding source code. (This alternative is allowed only for noncommercial distribution and only if you received the program in object code or executable form with such an offer, in accord with Subsection b above.)

The source code for a work means the preferred form of the work for making modifications to it. For an executable work, complete source code means all the source code for all modules it contains, plus any associated interface definition files, plus the scripts used to control compilation and installation of the executable. However, as a special exception, the source code distributed need not include anything that is normally distributed (in either source or binary form) with the major components (compiler, kernel, and so on) of the operating system on which the executable runs, unless that component itself accompanies the executable.

If distribution of executable or object code is made by offering access to copy from a designated place, then offering equivalent access to copy the source code from the same place counts as distribution of the source code, even though third parties are not compelled to copy the source along with the object code.

4. You may not copy, modify, sublicense, or distribute the Program except as expressly provided under this License. Any attempt otherwise to copy, modify, sublicense or distribute the Program is void, and will automatically terminate your rights under this License. However, parties who have received copies, or rights, from you under this License will not have their licenses terminated so long as such parties remain in full compliance.

5. You are not required to accept this License, since you have not signed it. However, nothing else grants you permission to modify or distribute the Program or its derivative works. These actions are prohibited by law if you do not accept this License. Therefore, by modifying or distributing the Program (or any work based on the Program), you indicate your acceptance of this License to do so, and all its terms and conditions for copying, distributing or modifying the Program or works based on it.

6. Each time you redistribute the Program (or any work based on the Program), the recipient automatically receives a license from the original licensor to copy, distribute or modify the Program subject to these terms and conditions. You may not impose any further restrictions on the recipients' exercise of the rights granted herein. You are not responsible for enforcing compliance by third parties to this License.

7. If, as a consequence of a court judgment or allegation of patent infringement or for any other reason (not limited to patent issues), conditions are imposed on you (whether by court order, agreement or otherwise) that contradict the conditions of this License, they do not excuse you from the conditions of this License. If you cannot distribute so as to satisfy simultaneously your obligations under this License and any other pertinent obligations, then as a consequence you may not distribute the Program at all. For example, if a patent license would not permit royalty-free redistribution of the Program by all those who receive copies directly or indirectly through you, then the only way you could satisfy both it and this License would be to refrain entirely from distribution of the Program.

If any portion of this section is held invalid or unenforceable under any particular circumstance, the balance of the section is intended to apply and the section as a whole is intended to apply in other circumstances.

It is not the purpose of this section to induce you to infringe any patents or other property right claims or to contest validity of any such claims; this section has the sole purpose of protecting the integrity of the free software distribution system, which is implemented by public license practices. Many people have made generous contributions to the wide range of software distributed through that system in reliance on consistent application of that system; it is up to the author/donor to decide if he or she is willing to distribute software through any other system and a licensee cannot impose that choice.

This section is intended to make thoroughly clear what is believed to be a consequence of the rest of this License.

8. If the distribution and/or use of the Program is restricted in certain countries either by patents or by copyrighted interfaces, the original copyright holder who places the Program under this License may add an explicit geographical distribution limitation excluding those countries, so that distribution is permitted only in or among countries not thus excluded. In such case, this License incorporates the limitation as if written in the body of this License.

9. The Free Software Foundation may publish revised and/or new versions of the General Public License from time to time. Such new versions will be similar in spirit to the present version, but may differ in detail to address new problems or concerns.

Each version is given a distinguishing version number. If the Program specifies a version number of this License which applies to it and "any later version", you have the option of following the terms and

conditions either of that version or of any later version published by the Free Software Foundation. If the Program does not specify a version number of this License, you may choose any version ever published by the Free Software Foundation.

10. If you wish to incorporate parts of the Program into other free programs whose distribution conditions are different, write to the author to ask for permission. For software which is copyrighted by the Free Software Foundation, write to the Free Software Foundation; we sometimes make exceptions for this. Our decision will be guided by the two goals of preserving the free status of all derivatives of our free software and of promoting the sharing and reuse of software generally.

#### NO WARRANTY

#### 11. BECAUSE THE PROGRAM IS LICENSED FREE OF CHARGE, THERE IS NO

WARRANTY FOR THE PROGRAM, TO THE EXTENT PERMITTED BY APPLICABLE LAW. EXCEPT WHEN OTHERWISE STATED IN WRITING THE COPYRIGHT HOLDERS AND/OR OTHER PARTIES PROVIDE THE PROGRAM "AS IS" WITHOUT WARRANTY OF ANY KIND, EITHER EXPRESSED OR IMPLIED, INCLUDING, BUT NOT LIMITED TO, THE IMPLIED WARRANTIES OF MERCHANTABILITY AND FITNESS FOR A PARTICULAR PURPOSE. THE ENTIRE RISK AS TO THE QUALITY AND PERFORMANCE OF THE PROGRAM IS WITH YOU. SHOULD THE PROGRAM PROVE DEFECTIVE, YOU ASSUME THE COST OF ALL NECESSARY SERVICING, REPAIR OR CORRECTION.

12. IN NO EVENT UNLESS REQUIRED BY APPLICABLE LAW OR AGREED TO IN WRITING WILL ANY COPYRIGHT HOLDER, OR ANY OTHER PARTY WHO MAY MODIFY AND/OR REDISTRIBUTE THE PROGRAM AS PERMITTED ABOVE, BE LIABLE TO YOU FOR DAMAGES, INCLUDING ANY GENERAL, SPECIAL, INCIDENTAL OR CONSEQUENTIAL DAMAGES ARISING OUT OF THE USE OR INABILITY TO USE THE PROGRAM (INCLUDING BUT NOT LIMITED TO LOSS OF DATA OR DATA BEING RENDERED INACCURATE OR LOSSES SUSTAINED BY YOU OR THIRD PARTIES OR A FAILURE OF THE PROGRAM TO OPERATE WITH ANY OTHER PROGRAMS), EVEN IF SUCH HOLDER OR OTHER PARTY HAS BEEN ADVISED OF THE POSSIBILITY OF SUCH DAMAGES.

#### END OF TERMS AND CONDITIONS

How to Apply These Terms to Your New Programs

If you develop a new program, and you want it to be of the greatest possible use to the public, the best way to achieve this is to make it free software which everyone can redistribute and change under these terms.

To do so, attach the following notices to the program. It is safest to attach them to the start of each source file to most effectively convey the exclusion of warranty; and each file should have at least the "copyright" line and a pointer to where the full notice is found.

 One line to give the program's name and a brief idea of what it does. Copyright  $(C)$  <year > <name of author>

 This program is free software; you can redistribute it and/or modify it under the terms of the GNU General Public License as published by the Free Software Foundation; either version 2 of the License, or (at your option) any later version.

 This program is distributed in the hope that it will be useful, but WITHOUT ANY WARRANTY; without even the implied warranty of MERCHANTABILITY or FITNESS FOR A PARTICULAR PURPOSE. See the GNU General Public License for more details.

 You should have received a copy of the GNU General Public License along with this program; if not, write to the Free Software Foundation, Inc., 51 Franklin Street, Fifth Floor, Boston, MA 02110-1335 USA

Also add information on how to contact you by electronic and paper mail.

If the program is interactive, make it output a short notice like this when it starts in an interactive mode:

 Gnomovision version 69, Copyright (C) year name of author Gnomovision comes with ABSOLUTELY NO WARRANTY; for details type `show w'. This is free software, and you are welcome to redistribute it under certain conditions; type `show c' for details.

The hypothetical commands `show w' and `show c' should show the appropriate parts of the General Public License. Of course, the commands you use may be called something other than `show w' and `show c'; they could even be mouse-clicks or menu items--whatever suits your program.

You should also get your employer (if you work as a programmer) or your school, if any, to sign a "copyright disclaimer" for the program, if necessary. Here is a sample; alter the names:

 Yoyodyne, Inc., hereby disclaims all copyright interest in the program `Gnomovision' (which makes passes at compilers) written by James Hacker.

 signature of Ty Coon, 1 April 1989 Ty Coon, President of Vice

This General Public License does not permit incorporating your program into proprietary programs. If your program is a subroutine library, you may consider it more useful to permit linking proprietary applications with the library. If this is what you want to do, use the GNU Library General Public License instead of this License.

Certain source files distributed by Oracle America, Inc. and/or its affiliates are subject to the following clarification and special exception to the GPLv2, based on the GNU Project exception for its Classpath libraries, known as the GNU Classpath Exception, but only where Oracle has expressly included in the particular source file's header the words "Oracle designates this particular file as subject to the "Classpath" exception as provided by Oracle in the LICENSE file that accompanied this code."

You should also note that Oracle includes multiple, independent programs in this software package. Some of those programs are provided under licenses deemed incompatible with the GPLv2 by the Free Software Foundation and others. For example, the package includes programs licensed under the Apache License, Version 2.0. Such programs are licensed to you under their original licenses.

Oracle facilitates your further distribution of this package by adding the Classpath Exception to the necessary parts of its GPLv2 code, which permits you to use that code in combination with other independent modules not licensed under the GPLv2. However, note that this would not permit you to commingle code under an incompatible license with Oracle's GPLv2 licensed code by, for example, cutting and pasting such code into a file also containing Oracle's GPLv2 licensed code and then distributing the result. Additionally, if you were to remove the Classpath Exception from any of the files to which it applies and distribute the result, you would likely be required to license some or all of the other code in that distribution under the GPLv2 as well, and since the GPLv2 is incompatible with the license terms of some items included in the distribution by Oracle, removing the Classpath Exception could therefore effectively compromise your ability to further distribute the package.

Proceed with caution and we recommend that you obtain the advice of a lawyer skilled in open source matters before removing the Classpath Exception or making modifications to this package which may subsequently be redistributed and/or involve the use of third party software.

#### CLASSPATH EXCEPTION

Linking this library statically or dynamically with other modules is making a combined work based on this library. Thus, the terms and conditions of the GNU General Public License version 2 cover the whole combination.

As a special exception, the copyright holders of this library give you

permission to link this library with independent modules to produce an executable, regardless of the license terms of these independent modules, and to copy and distribute the resulting executable under terms of your choice, provided that you also meet, for each linked independent module, the terms and conditions of the license of that module. An independent module is a module which is not derived from or based on this library. If you modify this library, you may extend this exception to your version of the library, but you are not obligated to do so. If you do not wish to do so, delete this exception statement from your version.

# **1.98 kerberos 1.16-2ubuntu0.3**

## **1.98.1 Available under license :**

Copyright (C) 1985-2017 by the Massachusetts Institute of Technology.

All rights reserved.

Redistribution and use in source and binary forms, with or without modification, are permitted provided that the following conditions are met:

\* Redistributions of source code must retain the above copyright notice, this list of conditions and the following disclaimer.

\* Redistributions in binary form must reproduce the above copyright notice, this list of conditions and the following disclaimer in the documentation and/or other materials provided with the distribution.

THIS SOFTWARE IS PROVIDED BY THE COPYRIGHT HOLDERS AND CONTRIBUTORS "AS IS" AND ANY EXPRESS OR IMPLIED WARRANTIES, INCLUDING, BUT NOT LIMITED TO, THE IMPLIED WARRANTIES OF MERCHANTABILITY AND FITNESS FOR A PARTICULAR PURPOSE ARE DISCLAIMED. IN NO EVENT SHALL THE COPYRIGHT HOLDER OR CONTRIBUTORS BE LIABLE FOR ANY DIRECT, INDIRECT, INCIDENTAL, SPECIAL, EXEMPLARY, OR CONSEQUENTIAL DAMAGES (INCLUDING, BUT NOT LIMITED TO, PROCUREMENT OF SUBSTITUTE GOODS OR SERVICES; LOSS OF USE, DATA, OR PROFITS; OR BUSINESS INTERRUPTION) HOWEVER CAUSED AND ON ANY THEORY OF LIABILITY, WHETHER IN CONTRACT, STRICT LIABILITY, OR TORT (INCLUDING NEGLIGENCE OR OTHERWISE) ARISING IN ANY WAY OUT OF THE USE OF THIS SOFTWARE, EVEN IF ADVISED OF THE POSSIBILITY OF SUCH DAMAGE.

Downloading of this software may constitute an export of cryptographic software from the United States of America that is subject to the United States Export Administration Regulations (EAR), 15 CFR 730-774. Additional laws or regulations may apply. It is the responsibility of the person or entity contemplating export to comply with all applicable export laws and regulations, including obtaining any

required license from the U.S. government.

The U.S. government prohibits export of encryption source code to certain countries and individuals, including, but not limited to, the countries of Cuba, Iran, North Korea, Sudan, Syria, and residents and nationals of those countries.

Documentation components of this software distribution are licensed under a Creative Commons Attribution-ShareAlike 3.0 Unported License. (http://creativecommons.org/licenses/by-sa/3.0/)

Individual source code files are copyright MIT, Cygnus Support, Novell, OpenVision Technologies, Oracle, Red Hat, Sun Microsystems, FundsXpress, and others.

Project Athena, Athena, Athena MUSE, Discuss, Hesiod, Kerberos, Moira, and Zephyr are trademarks of the Massachusetts Institute of Technology (MIT). No commercial use of these trademarks may be made without prior written permission of MIT.

"Commercial use" means use of a name in a product or other for-profit manner. It does NOT prevent a commercial firm from referring to the MIT trademarks in order to convey information (although in doing so, recognition of their trademark status should be given).

======================================================================

The following copyright and permission notice applies to the OpenVision Kerberos Administration system located in "kadmin/create", "kadmin/dbutil", "kadmin/passwd", "kadmin/server", "lib/kadm5", and portions of "lib/rpc":

 Copyright, OpenVision Technologies, Inc., 1993-1996, All Rights Reserved

 WARNING: Retrieving the OpenVision Kerberos Administration system source code, as described below, indicates your acceptance of the following terms. If you do not agree to the following terms, do not retrieve the OpenVision Kerberos administration system.

 You may freely use and distribute the Source Code and Object Code compiled from it, with or without modification, but this Source Code is provided to you "AS IS" EXCLUSIVE OF ANY WARRANTY, INCLUDING, WITHOUT LIMITATION, ANY WARRANTIES OF MERCHANTABILITY OR FITNESS FOR A PARTICULAR PURPOSE, OR ANY OTHER WARRANTY, WHETHER EXPRESS OR IMPLIED. IN NO EVENT WILL OPENVISION HAVE ANY LIABILITY FOR ANY LOST PROFITS, LOSS OF DATA OR COSTS OF PROCUREMENT OF SUBSTITUTE GOODS OR SERVICES, OR FOR ANY SPECIAL, INDIRECT, OR

 CONSEQUENTIAL DAMAGES ARISING OUT OF THIS AGREEMENT, INCLUDING, WITHOUT LIMITATION, THOSE RESULTING FROM THE USE OF THE SOURCE CODE, OR THE FAILURE OF THE SOURCE CODE TO PERFORM, OR FOR ANY OTHER REASON.

 OpenVision retains all copyrights in the donated Source Code. OpenVision also retains copyright to derivative works of the Source Code, whether created by OpenVision or by a third party. The OpenVision copyright notice must be preserved if derivative works are made based on the donated Source Code.

 OpenVision Technologies, Inc. has donated this Kerberos Administration system to MIT for inclusion in the standard Kerberos 5 distribution. This donation underscores our commitment to continuing Kerberos technology development and our gratitude for the valuable work which has been performed by MIT and the Kerberos community.

======================================================================

 Portions contributed by Matt Crawford "crawdad@fnal.gov" were work performed at Fermi National Accelerator Laboratory, which is operated by Universities Research Association, Inc., under contract DE-AC02-76CHO3000 with the U.S. Department of Energy.

======================================================================

Portions of "src/lib/crypto" have the following copyright:

Copyright (C) 1998 by the FundsXpress, INC.

All rights reserved.

 Export of this software from the United States of America may require a specific license from the United States Government. It is the responsibility of any person or organization contemplating export to obtain such a license before exporting.

 WITHIN THAT CONSTRAINT, permission to use, copy, modify, and distribute this software and its documentation for any purpose and without fee is hereby granted, provided that the above copyright notice appear in all copies and that both that copyright notice and this permission notice appear in supporting documentation, and that the name of FundsXpress. not be used in advertising or publicity pertaining to distribution of the software without specific, written prior permission. FundsXpress makes no representations about the suitability of this software for any purpose. It is provided "as is" without express or implied warranty.

### THIS SOFTWARE IS PROVIDED "AS IS" AND WITHOUT ANY EXPRESS OR IMPLIED WARRANTIES, INCLUDING, WITHOUT LIMITATION, THE IMPLIED WARRANTIES OF MERCHANTIBILITY AND FITNESS FOR A PARTICULAR PURPOSE.

======================================================================

The implementation of the AES encryption algorithm in "src/lib/crypto/builtin/aes" has the following copyright:

 Copyright (C) 2001, Dr Brian Gladman "brg@gladman.uk.net", Worcester, UK. All rights reserved.

#### LICENSE TERMS

 The free distribution and use of this software in both source and binary form is allowed (with or without changes) provided that:

- 1. distributions of this source code include the above copyright notice, this list of conditions and the following disclaimer;
- 2. distributions in binary form include the above copyright notice, this list of conditions and the following disclaimer in the documentation and/or other associated materials;
- 3. the copyright holder's name is not used to endorse products built using this software without specific written permission.

### DISCLAIMER

 This software is provided 'as is' with no explcit or implied warranties in respect of any properties, including, but not limited to, correctness and fitness for purpose.

Portions contributed by Red Hat, including the pre-authentication

======================================================================

plug-in framework and the NSS crypto implementation, contain the following copyright:

 Copyright (C) 2006 Red Hat, Inc. Portions copyright (C) 2006 Massachusetts Institute of Technology All Rights Reserved.

 Redistribution and use in source and binary forms, with or without modification, are permitted provided that the following conditions are met:

- \* Redistributions of source code must retain the above copyright notice, this list of conditions and the following disclaimer.
- \* Redistributions in binary form must reproduce the above copyright notice, this list of conditions and the following disclaimer in the documentation and/or other materials provided with the distribution.
- \* Neither the name of Red Hat, Inc., nor the names of its contributors may be used to endorse or promote products derived from this software without specific prior written permission.

 THIS SOFTWARE IS PROVIDED BY THE COPYRIGHT HOLDERS AND CONTRIBUTORS "AS IS" AND ANY EXPRESS OR IMPLIED WARRANTIES, INCLUDING, BUT NOT LIMITED TO, THE IMPLIED WARRANTIES OF MERCHANTABILITY AND FITNESS FOR A PARTICULAR PURPOSE ARE DISCLAIMED. IN NO EVENT SHALL THE COPYRIGHT OWNER OR CONTRIBUTORS BE LIABLE FOR ANY DIRECT, INDIRECT, INCIDENTAL, SPECIAL, EXEMPLARY, OR CONSEQUENTIAL DAMAGES (INCLUDING, BUT NOT LIMITED TO, PROCUREMENT OF SUBSTITUTE GOODS OR SERVICES; LOSS OF USE, DATA, OR PROFITS; OR BUSINESS INTERRUPTION) HOWEVER CAUSED AND ON ANY THEORY OF LIABILITY, WHETHER IN CONTRACT, STRICT LIABILITY, OR TORT (INCLUDING NEGLIGENCE OR OTHERWISE) ARISING IN ANY WAY OUT OF THE USE OF THIS SOFTWARE, EVEN IF ADVISED OF THE POSSIBILITY OF SUCH DAMAGE.

======================================================================

The bundled verto source code is subject to the following license:

Copyright 2011 Red Hat, Inc.

 Permission is hereby granted, free of charge, to any person obtaining a copy of this software and associated documentation files (the "Software"), to deal in the Software without restriction, including without limitation the rights to use, copy, modify, merge, publish, distribute, sublicense, and/or sell copies of the Software, and to permit persons to whom the Software is furnished to do so, subject to the following conditions:

 The above copyright notice and this permission notice shall be included in all copies or substantial portions of the Software.

 THE SOFTWARE IS PROVIDED "AS IS", WITHOUT WARRANTY OF ANY KIND, EXPRESS OR IMPLIED, INCLUDING BUT NOT LIMITED TO THE WARRANTIES OF MERCHANTABILITY, FITNESS FOR A PARTICULAR PURPOSE AND NONINFRINGEMENT. IN NO EVENT SHALL THE AUTHORS OR COPYRIGHT HOLDERS BE LIABLE FOR ANY CLAIM, DAMAGES OR OTHER LIABILITY, WHETHER IN AN ACTION OF CONTRACT, TORT OR OTHERWISE, ARISING FROM,

### OUT OF OR IN CONNECTION WITH THE SOFTWARE OR THE USE OR OTHER DEALINGS IN THE SOFTWARE.

======================================================================

The MS-KKDCP client implementation has the following copyright:

Copyright 2013,2014 Red Hat, Inc.

 Redistribution and use in source and binary forms, with or without modification, are permitted provided that the following conditions are met:

- 1. Redistributions of source code must retain the above copyright notice, this list of conditions and the following disclaimer.
- 2. Redistributions in binary form must reproduce the above copyright notice, this list of conditions and the following disclaimer in the documentation and/or other materials provided with the distribution.

 THIS SOFTWARE IS PROVIDED BY THE COPYRIGHT HOLDERS AND CONTRIBUTORS "AS IS" AND ANY EXPRESS OR IMPLIED WARRANTIES, INCLUDING, BUT NOT LIMITED TO, THE IMPLIED WARRANTIES OF MERCHANTABILITY AND FITNESS FOR A PARTICULAR PURPOSE ARE DISCLAIMED. IN NO EVENT SHALL THE COPYRIGHT OWNER OR CONTRIBUTORS BE LIABLE FOR ANY DIRECT, INDIRECT, INCIDENTAL, SPECIAL, EXEMPLARY, OR CONSEQUENTIAL DAMAGES (INCLUDING, BUT NOT LIMITED TO, PROCUREMENT OF SUBSTITUTE GOODS OR SERVICES; LOSS OF USE, DATA, OR PROFITS; OR BUSINESS INTERRUPTION) HOWEVER CAUSED AND ON ANY THEORY OF LIABILITY, WHETHER IN CONTRACT, STRICT LIABILITY, OR TORT (INCLUDING NEGLIGENCE OR OTHERWISE) ARISING IN ANY WAY OUT OF THE USE OF THIS SOFTWARE, EVEN IF ADVISED OF THE POSSIBILITY OF SUCH DAMAGE.

======================================================================

The implementations of GSSAPI mechglue in GSSAPI-SPNEGO in "src/lib/gssapi", including the following files:

 lib/gssapi/generic/gssapi\_err\_generic.et lib/gssapi/mechglue/g\_accept\_sec\_context.c lib/gssapi/mechglue/g\_acquire\_cred.c lib/gssapi/mechglue/g\_canon\_name.c lib/gssapi/mechglue/g\_compare\_name.c lib/gssapi/mechglue/g\_context\_time.c lib/gssapi/mechglue/g\_delete\_sec\_context.c lib/gssapi/mechglue/g\_dsp\_name.c

 lib/gssapi/mechglue/g\_dsp\_status.c lib/gssapi/mechglue/g\_dup\_name.c lib/gssapi/mechglue/g\_exp\_sec\_context.c lib/gssapi/mechglue/g\_export\_name.c lib/gssapi/mechglue/g\_glue.c lib/gssapi/mechglue/g\_imp\_name.c lib/gssapi/mechglue/g\_imp\_sec\_context.c lib/gssapi/mechglue/g\_init\_sec\_context.c lib/gssapi/mechglue/g\_initialize.c lib/gssapi/mechglue/g\_inquire\_context.c lib/gssapi/mechglue/g\_inquire\_cred.c lib/gssapi/mechglue/g\_inquire\_names.c lib/gssapi/mechglue/g\_process\_context.c lib/gssapi/mechglue/g\_rel\_buffer.c lib/gssapi/mechglue/g\_rel\_cred.c lib/gssapi/mechglue/g\_rel\_name.c lib/gssapi/mechglue/g\_rel\_oid\_set.c lib/gssapi/mechglue/g\_seal.c lib/gssapi/mechglue/g\_sign.c lib/gssapi/mechglue/g\_store\_cred.c lib/gssapi/mechglue/g\_unseal.c lib/gssapi/mechglue/g\_userok.c lib/gssapi/mechglue/g\_utils.c lib/gssapi/mechglue/g\_verify.c lib/gssapi/mechglue/gssd\_pname\_to\_uid.c lib/gssapi/mechglue/mglueP.h lib/gssapi/mechglue/oid\_ops.c lib/gssapi/spnego/gssapiP\_spnego.h lib/gssapi/spnego/spnego\_mech.c

and the initial implementation of incremental propagation, including the following new or changed files:

 include/iprop\_hdr.h kadmin/server/ipropd\_svc.c lib/kdb/iprop.x lib/kdb/kdb\_convert.c lib/kdb/kdb\_log.c lib/kdb/kdb\_log.h lib/krb5/error\_tables/kdb5\_err.et slave/kpropd\_rpc.c slave/kproplog.c

are subject to the following license:

Copyright (C) 2004 Sun Microsystems, Inc.

Permission is hereby granted, free of charge, to any person

 obtaining a copy of this software and associated documentation files (the "Software"), to deal in the Software without restriction, including without limitation the rights to use, copy, modify, merge, publish, distribute, sublicense, and/or sell copies of the Software, and to permit persons to whom the Software is furnished to do so, subject to the following conditions:

 The above copyright notice and this permission notice shall be included in all copies or substantial portions of the Software.

 THE SOFTWARE IS PROVIDED "AS IS", WITHOUT WARRANTY OF ANY KIND, EXPRESS OR IMPLIED, INCLUDING BUT NOT LIMITED TO THE WARRANTIES OF MERCHANTABILITY, FITNESS FOR A PARTICULAR PURPOSE AND NONINFRINGEMENT. IN NO EVENT SHALL THE AUTHORS OR COPYRIGHT HOLDERS BE LIABLE FOR ANY CLAIM, DAMAGES OR OTHER LIABILITY, WHETHER IN AN ACTION OF CONTRACT, TORT OR OTHERWISE, ARISING FROM, OUT OF OR IN CONNECTION WITH THE SOFTWARE OR THE USE OR OTHER DEALINGS IN THE SOFTWARE.

======================================================================

Kerberos V5 includes documentation and software developed at the University of California at Berkeley, which includes this copyright notice:

 Copyright (C) 1983 Regents of the University of California. All rights reserved.

 Redistribution and use in source and binary forms, with or without modification, are permitted provided that the following conditions are met:

- 1. Redistributions of source code must retain the above copyright notice, this list of conditions and the following disclaimer.
- 2. Redistributions in binary form must reproduce the above copyright notice, this list of conditions and the following disclaimer in the documentation and/or other materials provided with the distribution.
- 3. Neither the name of the University nor the names of its contributors may be used to endorse or promote products derived from this software without specific prior written permission.

 THIS SOFTWARE IS PROVIDED BY THE REGENTS AND CONTRIBUTORS "AS IS" AND ANY EXPRESS OR IMPLIED WARRANTIES, INCLUDING, BUT NOT LIMITED TO, THE IMPLIED WARRANTIES OF MERCHANTABILITY AND FITNESS FOR A PARTICULAR PURPOSE ARE DISCLAIMED. IN NO EVENT SHALL THE REGENTS

 OR CONTRIBUTORS BE LIABLE FOR ANY DIRECT, INDIRECT, INCIDENTAL, SPECIAL, EXEMPLARY, OR CONSEQUENTIAL DAMAGES (INCLUDING, BUT NOT LIMITED TO, PROCUREMENT OF SUBSTITUTE GOODS OR SERVICES; LOSS OF USE, DATA, OR PROFITS; OR BUSINESS INTERRUPTION) HOWEVER CAUSED AND ON ANY THEORY OF LIABILITY, WHETHER IN CONTRACT, STRICT LIABILITY, OR TORT (INCLUDING NEGLIGENCE OR OTHERWISE) ARISING IN ANY WAY OUT OF THE USE OF THIS SOFTWARE, EVEN IF ADVISED OF THE POSSIBILITY OF SUCH DAMAGE.

======================================================================

Portions contributed by Novell, Inc., including the LDAP database backend, are subject to the following license:

 Copyright (C) 2004-2005, Novell, Inc. All rights reserved.

 Redistribution and use in source and binary forms, with or without modification, are permitted provided that the following conditions are met:

 \* Redistributions of source code must retain the above copyright notice, this list of conditions and the following disclaimer.

 \* Redistributions in binary form must reproduce the above copyright notice, this list of conditions and the following disclaimer in the documentation and/or other materials provided with the distribution.

 \* The copyright holder's name is not used to endorse or promote products derived from this software without specific prior written permission.

 THIS SOFTWARE IS PROVIDED BY THE COPYRIGHT HOLDERS AND CONTRIBUTORS "AS IS" AND ANY EXPRESS OR IMPLIED WARRANTIES, INCLUDING, BUT NOT LIMITED TO, THE IMPLIED WARRANTIES OF MERCHANTABILITY AND FITNESS FOR A PARTICULAR PURPOSE ARE DISCLAIMED. IN NO EVENT SHALL THE COPYRIGHT OWNER OR CONTRIBUTORS BE LIABLE FOR ANY DIRECT, INDIRECT, INCIDENTAL, SPECIAL, EXEMPLARY, OR CONSEQUENTIAL DAMAGES (INCLUDING, BUT NOT LIMITED TO, PROCUREMENT OF SUBSTITUTE GOODS OR SERVICES; LOSS OF USE, DATA, OR PROFITS; OR BUSINESS INTERRUPTION) HOWEVER CAUSED AND ON ANY THEORY OF LIABILITY, WHETHER IN CONTRACT, STRICT LIABILITY, OR TORT (INCLUDING NEGLIGENCE OR OTHERWISE) ARISING IN ANY WAY OUT OF THE USE OF THIS SOFTWARE, EVEN IF ADVISED OF THE POSSIBILITY OF SUCH DAMAGE.

======================================================================

Portions funded by Sandia National Laboratory and developed by the University of Michigan's Center for Information Technology Integration, including the PKINIT implementation, are subject to the following license:

 COPYRIGHT (C) 2006-2007 THE REGENTS OF THE UNIVERSITY OF MICHIGAN ALL RIGHTS RESERVED

 Permission is granted to use, copy, create derivative works and redistribute this software and such derivative works for any purpose, so long as the name of The University of Michigan is not used in any advertising or publicity pertaining to the use of distribution of this software without specific, written prior authorization. If the above copyright notice or any other identification of the University of Michigan is included in any copy of any portion of this software, then the disclaimer below must also be included.

 THIS SOFTWARE IS PROVIDED AS IS, WITHOUT REPRESENTATION FROM THE UNIVERSITY OF MICHIGAN AS TO ITS FITNESS FOR ANY PURPOSE, AND WITHOUT WARRANTY BY THE UNIVERSITY OF MICHIGAN OF ANY KIND, EITHER EXPRESS OR IMPLIED, INCLUDING WITHOUT LIMITATION THE IMPLIED WARRANTIES OF MERCHANTABILITY AND FITNESS FOR A PARTICULAR PURPOSE. THE REGENTS OF THE UNIVERSITY OF MICHIGAN SHALL NOT BE LIABLE FOR ANY DAMAGES, INCLUDING SPECIAL, INDIRECT, INCIDENTAL, OR CONSEQUENTIAL DAMAGES, WITH RESPECT TO ANY CLAIM ARISING OUT OF OR IN CONNECTION WITH THE USE OF THE SOFTWARE, EVEN IF IT HAS BEEN OR IS HEREAFTER ADVISED OF THE POSSIBILITY OF SUCH DAMAGES.

======================================================================

The pkcs11.h file included in the PKINIT code has the following license:

 Copyright 2006 g10 Code GmbH Copyright 2006 Andreas Jellinghaus

 This file is free software; as a special exception the author gives unlimited permission to copy and/or distribute it, with or without modifications, as long as this notice is preserved.

 This file is distributed in the hope that it will be useful, but WITHOUT ANY WARRANTY, to the extent permitted by law; without even the implied warranty of MERCHANTABILITY or FITNESS FOR A PARTICULAR PURPOSE.

======================================================================

Portions contributed by Apple Inc. are subject to the following license:

Copyright 2004-2008 Apple Inc. All Rights Reserved.

 Export of this software from the United States of America may require a specific license from the United States Government. It is the responsibility of any person or organization contemplating export to obtain such a license before exporting.

 WITHIN THAT CONSTRAINT, permission to use, copy, modify, and distribute this software and its documentation for any purpose and without fee is hereby granted, provided that the above copyright notice appear in all copies and that both that copyright notice and this permission notice appear in supporting documentation, and that the name of Apple Inc. not be used in advertising or publicity pertaining to distribution of the software without specific, written prior permission. Apple Inc. makes no representations about the suitability of this software for any purpose. It is provided "as is" without express or implied warranty.

## THIS SOFTWARE IS PROVIDED "AS IS" AND WITHOUT ANY EXPRESS OR IMPLIED WARRANTIES, INCLUDING, WITHOUT LIMITATION, THE IMPLIED WARRANTIES OF MERCHANTIBILITY AND FITNESS FOR A PARTICULAR PURPOSE.

======================================================================

The implementations of UTF-8 string handling in src/util/support and src/lib/krb5/unicode are subject to the following copyright and permission notice:

 The OpenLDAP Public License Version 2.8, 17 August 2003

 Redistribution and use of this software and associated documentation ("Software"), with or without modification, are permitted provided that the following conditions are met:

- 1. Redistributions in source form must retain copyright statements and notices,
- 2. Redistributions in binary form must reproduce applicable copyright statements and notices, this list of conditions, and the following disclaimer in the documentation and/or other materials provided with the distribution, and
- 3. Redistributions must contain a verbatim copy of this document.

 The OpenLDAP Foundation may revise this license from time to time. Each revision is distinguished by a version number. You may use this Software under terms of this license revision or under the terms of any subsequent revision of the license.

 THIS SOFTWARE IS PROVIDED BY THE OPENLDAP FOUNDATION AND ITS CONTRIBUTORS "AS IS" AND ANY EXPRESSED OR IMPLIED WARRANTIES, INCLUDING, BUT NOT LIMITED TO, THE IMPLIED WARRANTIES OF MERCHANTABILITY AND FITNESS FOR A PARTICULAR PURPOSE ARE DISCLAIMED. IN NO EVENT SHALL THE OPENLDAP FOUNDATION, ITS CONTRIBUTORS, OR THE AUTHOR(S) OR OWNER(S) OF THE SOFTWARE BE LIABLE FOR ANY DIRECT, INDIRECT, INCIDENTAL, SPECIAL, EXEMPLARY, OR CONSEQUENTIAL DAMAGES (INCLUDING, BUT NOT LIMITED TO, PROCUREMENT OF SUBSTITUTE GOODS OR SERVICES; LOSS OF USE, DATA, OR PROFITS; OR BUSINESS INTERRUPTION) HOWEVER CAUSED AND ON ANY THEORY OF LIABILITY, WHETHER IN CONTRACT, STRICT LIABILITY, OR TORT (INCLUDING NEGLIGENCE OR OTHERWISE) ARISING IN ANY WAY OUT OF THE USE OF THIS SOFTWARE, EVEN IF ADVISED OF THE POSSIBILITY OF SUCH DAMAGE.

 The names of the authors and copyright holders must not be used in advertising or otherwise to promote the sale, use or other dealing in this Software without specific, written prior permission. Title to copyright in this Software shall at all times remain with copyright holders.

OpenLDAP is a registered trademark of the OpenLDAP Foundation.

 Copyright 1999-2003 The OpenLDAP Foundation, Redwood City, California, USA. All Rights Reserved. Permission to copy and distribute verbatim copies of this document is granted.

Marked test programs in src/lib/krb5/krb have the following copyright:

======================================================================

 Copyright (C) 2006 Kungliga Tekniska Hgskola (Royal Institute of Technology, Stockholm, Sweden). All rights reserved.

 Redistribution and use in source and binary forms, with or without modification, are permitted provided that the following conditions are met:

 1. Redistributions of source code must retain the above copyright notice, this list of conditions and the following disclaimer.

- 2. Redistributions in binary form must reproduce the above copyright notice, this list of conditions and the following disclaimer in the documentation and/or other materials provided with the distribution.
- 3. Neither the name of KTH nor the names of its contributors may be used to endorse or promote products derived from this software without specific prior written permission.

 THIS SOFTWARE IS PROVIDED BY KTH AND ITS CONTRIBUTORS "AS IS" AND ANY EXPRESS OR IMPLIED WARRANTIES, INCLUDING, BUT NOT LIMITED TO, THE IMPLIED WARRANTIES OF MERCHANTABILITY AND FITNESS FOR A PARTICULAR PURPOSE ARE DISCLAIMED. IN NO EVENT SHALL KTH OR ITS CONTRIBUTORS BE LIABLE FOR ANY DIRECT, INDIRECT, INCIDENTAL, SPECIAL, EXEMPLARY, OR CONSEQUENTIAL DAMAGES (INCLUDING, BUT NOT LIMITED TO, PROCUREMENT OF SUBSTITUTE GOODS OR SERVICES; LOSS OF USE, DATA, OR PROFITS; OR BUSINESS INTERRUPTION) HOWEVER CAUSED AND ON ANY THEORY OF LIABILITY, WHETHER IN CONTRACT, STRICT LIABILITY, OR TORT (INCLUDING NEGLIGENCE OR OTHERWISE) ARISING IN ANY WAY OUT OF THE USE OF THIS SOFTWARE, EVEN IF ADVISED OF THE POSSIBILITY OF SUCH DAMAGE.

======================================================================

The KCM Mach RPC definition file used on macOS has the following copyright:

 Copyright (C) 2009 Kungliga Tekniska Hgskola (Royal Institute of Technology, Stockholm, Sweden). All rights reserved.

Portions Copyright (C) 2009 Apple Inc. All rights reserved.

 Redistribution and use in source and binary forms, with or without modification, are permitted provided that the following conditions are met:

- 1. Redistributions of source code must retain the above copyright notice, this list of conditions and the following disclaimer.
- 2. Redistributions in binary form must reproduce the above copyright notice, this list of conditions and the following disclaimer in the documentation and/or other materials provided with the distribution.
- 3. Neither the name of the Institute nor the names of its contributors may be used to endorse or promote products derived

from this software without specific prior written permission.

 THIS SOFTWARE IS PROVIDED BY THE INSTITUTE AND CONTRIBUTORS "AS IS" AND ANY EXPRESS OR IMPLIED WARRANTIES, INCLUDING, BUT NOT LIMITED TO, THE IMPLIED WARRANTIES OF MERCHANTABILITY AND FITNESS FOR A PARTICULAR PURPOSE ARE DISCLAIMED. IN NO EVENT SHALL THE INSTITUTE OR CONTRIBUTORS BE LIABLE FOR ANY DIRECT, INDIRECT, INCIDENTAL, SPECIAL, EXEMPLARY, OR CONSEQUENTIAL DAMAGES (INCLUDING, BUT NOT LIMITED TO, PROCUREMENT OF SUBSTITUTE GOODS OR SERVICES; LOSS OF USE, DATA, OR PROFITS; OR BUSINESS INTERRUPTION) HOWEVER CAUSED AND ON ANY THEORY OF LIABILITY, WHETHER IN CONTRACT, STRICT LIABILITY, OR TORT (INCLUDING NEGLIGENCE OR OTHERWISE) ARISING IN ANY WAY OUT OF THE USE OF THIS SOFTWARE, EVEN IF ADVISED OF THE POSSIBILITY OF SUCH DAMAGE.

======================================================================

Portions of the RPC implementation in src/lib/rpc and src/include/gssrpc have the following copyright and permission notice:

Copyright (C) 2010, Oracle America, Inc.

All rights reserved.

 Redistribution and use in source and binary forms, with or without modification, are permitted provided that the following conditions are met:

- 1. Redistributions of source code must retain the above copyright notice, this list of conditions and the following disclaimer.
- 2. Redistributions in binary form must reproduce the above copyright notice, this list of conditions and the following disclaimer in the documentation and/or other materials provided with the distribution.
- 3. Neither the name of the "Oracle America, Inc." nor the names of its contributors may be used to endorse or promote products derived from this software without specific prior written permission.

 THIS SOFTWARE IS PROVIDED BY THE COPYRIGHT HOLDERS AND CONTRIBUTORS "AS IS" AND ANY EXPRESS OR IMPLIED WARRANTIES, INCLUDING, BUT NOT LIMITED TO, THE IMPLIED WARRANTIES OF MERCHANTABILITY AND FITNESS FOR A PARTICULAR PURPOSE ARE DISCLAIMED. IN NO EVENT SHALL THE COPYRIGHT HOLDER OR CONTRIBUTORS BE LIABLE FOR ANY DIRECT, INDIRECT, INCIDENTAL, SPECIAL, EXEMPLARY, OR CONSEQUENTIAL DAMAGES (INCLUDING, BUT NOT LIMITED TO, PROCUREMENT OF SUBSTITUTE GOODS OR

 SERVICES; LOSS OF USE, DATA, OR PROFITS; OR BUSINESS INTERRUPTION) HOWEVER CAUSED AND ON ANY THEORY OF LIABILITY, WHETHER IN CONTRACT, STRICT LIABILITY, OR TORT (INCLUDING NEGLIGENCE OR OTHERWISE) ARISING IN ANY WAY OUT OF THE USE OF THIS SOFTWARE, EVEN IF ADVISED OF THE POSSIBILITY OF SUCH DAMAGE.

======================================================================

 Copyright (C) 2006,2007,2009 NTT (Nippon Telegraph and Telephone Corporation). All rights reserved.

 Redistribution and use in source and binary forms, with or without modification, are permitted provided that the following conditions are met:

- 1. Redistributions of source code must retain the above copyright notice, this list of conditions and the following disclaimer as the first lines of this file unmodified.
- 2. Redistributions in binary form must reproduce the above copyright notice, this list of conditions and the following disclaimer in the documentation and/or other materials provided with the distribution.

 THIS SOFTWARE IS PROVIDED BY NTT "AS IS" AND ANY EXPRESS OR IMPLIED WARRANTIES, INCLUDING, BUT NOT LIMITED TO, THE IMPLIED WARRANTIES OF MERCHANTABILITY AND FITNESS FOR A PARTICULAR PURPOSE ARE DISCLAIMED. IN NO EVENT SHALL NTT BE LIABLE FOR ANY DIRECT, INDIRECT, INCIDENTAL, SPECIAL, EXEMPLARY, OR CONSEQUENTIAL DAMAGES (INCLUDING, BUT NOT LIMITED TO, PROCUREMENT OF SUBSTITUTE GOODS OR SERVICES; LOSS OF USE, DATA, OR PROFITS; OR BUSINESS INTERRUPTION) HOWEVER CAUSED AND ON ANY THEORY OF LIABILITY, WHETHER IN CONTRACT, STRICT LIABILITY, OR TORT (INCLUDING NEGLIGENCE OR OTHERWISE) ARISING IN ANY WAY OUT OF THE USE OF THIS SOFTWARE, EVEN IF ADVISED OF THE POSSIBILITY OF SUCH DAMAGE.

======================================================================

Copyright 2000 by Carnegie Mellon University

All Rights Reserved

 Permission to use, copy, modify, and distribute this software and its documentation for any purpose and without fee is hereby granted, provided that the above copyright notice appear in all copies and that both that copyright notice and this permission notice appear in supporting documentation, and that the name of Carnegie Mellon University not be used in advertising or publicity
pertaining to distribution of the software without specific, written prior permission.

 CARNEGIE MELLON UNIVERSITY DISCLAIMS ALL WARRANTIES WITH REGARD TO THIS SOFTWARE, INCLUDING ALL IMPLIED WARRANTIES OF MERCHANTABILITY AND FITNESS, IN NO EVENT SHALL CARNEGIE MELLON UNIVERSITY BE LIABLE FOR ANY SPECIAL, INDIRECT OR CONSEQUENTIAL DAMAGES OR ANY DAMAGES WHATSOEVER RESULTING FROM LOSS OF USE, DATA OR PROFITS, WHETHER IN AN ACTION OF CONTRACT, NEGLIGENCE OR OTHER TORTIOUS ACTION, ARISING OUT OF OR IN CONNECTION WITH THE USE OR PERFORMANCE OF THIS SOFTWARE.

======================================================================

Copyright (C) 2002 Naval Research Laboratory (NRL/CCS)

 Permission to use, copy, modify and distribute this software and its documentation is hereby granted, provided that both the copyright notice and this permission notice appear in all copies of the software, derivative works or modified versions, and any portions thereof.

 NRL ALLOWS FREE USE OF THIS SOFTWARE IN ITS "AS IS" CONDITION AND DISCLAIMS ANY LIABILITY OF ANY KIND FOR ANY DAMAGES WHATSOEVER RESULTING FROM THE USE OF THIS SOFTWARE.

======================================================================

Portions extracted from Internet RFCs have the following copyright notice:

Copyright (C) The Internet Society (2006).

 This document is subject to the rights, licenses and restrictions contained in BCP 78, and except as set forth therein, the authors retain all their rights.

 This document and the information contained herein are provided on an "AS IS" basis and THE CONTRIBUTOR, THE ORGANIZATION HE/SHE REPRESENTS OR IS SPONSORED BY (IF ANY), THE INTERNET SOCIETY AND THE INTERNET ENGINEERING TASK FORCE DISCLAIM ALL WARRANTIES, EXPRESS OR IMPLIED, INCLUDING BUT NOT LIMITED TO ANY WARRANTY THAT THE USE OF THE INFORMATION HEREIN WILL NOT INFRINGE ANY RIGHTS OR ANY IMPLIED WARRANTIES OF MERCHANTABILITY OR FITNESS FOR A PARTICULAR PURPOSE.

======================================================================

Copyright (C) 1991, 1992, 1994 by Cygnus Support.

 Permission to use, copy, modify, and distribute this software and its documentation for any purpose and without fee is hereby granted, provided that the above copyright notice appear in all copies and that both that copyright notice and this permission notice appear in supporting documentation. Cygnus Support makes no representations about the suitability of this software for any purpose. It is provided "as is" without express or implied warranty.

Copyright (C) 2006 Secure Endpoints Inc.

 Permission is hereby granted, free of charge, to any person obtaining a copy of this software and associated documentation files (the "Software"), to deal in the Software without restriction, including without limitation the rights to use, copy, modify, merge, publish, distribute, sublicense, and/or sell copies of the Software, and to permit persons to whom the Software is furnished to do so, subject to the following conditions:

 The above copyright notice and this permission notice shall be included in all copies or substantial portions of the Software.

 THE SOFTWARE IS PROVIDED "AS IS", WITHOUT WARRANTY OF ANY KIND, EXPRESS OR IMPLIED, INCLUDING BUT NOT LIMITED TO THE WARRANTIES OF MERCHANTABILITY, FITNESS FOR A PARTICULAR PURPOSE AND NONINFRINGEMENT. IN NO EVENT SHALL THE AUTHORS OR COPYRIGHT HOLDERS BE LIABLE FOR ANY CLAIM, DAMAGES OR OTHER LIABILITY, WHETHER IN AN ACTION OF CONTRACT, TORT OR OTHERWISE, ARISING FROM, OUT OF OR IN CONNECTION WITH THE SOFTWARE OR THE USE OR OTHER DEALINGS IN THE SOFTWARE.

======================================================================

======================================================================

Portions of the implementation of the Fortuna-like PRNG are subject to the following notice:

 Copyright (C) 2005 Marko Kreen All rights reserved.

 Redistribution and use in source and binary forms, with or without modification, are permitted provided that the following conditions are met:

1. Redistributions of source code must retain the above copyright

notice, this list of conditions and the following disclaimer.

 2. Redistributions in binary form must reproduce the above copyright notice, this list of conditions and the following disclaimer in the documentation and/or other materials provided with the distribution.

 THIS SOFTWARE IS PROVIDED BY THE AUTHOR AND CONTRIBUTORS "AS IS" AND ANY EXPRESS OR IMPLIED WARRANTIES, INCLUDING, BUT NOT LIMITED TO, THE IMPLIED WARRANTIES OF MERCHANTABILITY AND FITNESS FOR A PARTICULAR PURPOSE ARE DISCLAIMED. IN NO EVENT SHALL THE AUTHOR OR CONTRIBUTORS BE LIABLE FOR ANY DIRECT, INDIRECT, INCIDENTAL, SPECIAL, EXEMPLARY, OR CONSEQUENTIAL DAMAGES (INCLUDING, BUT NOT LIMITED TO, PROCUREMENT OF SUBSTITUTE GOODS OR SERVICES; LOSS OF USE, DATA, OR PROFITS; OR BUSINESS INTERRUPTION) HOWEVER CAUSED AND ON ANY THEORY OF LIABILITY, WHETHER IN CONTRACT, STRICT LIABILITY, OR TORT (INCLUDING NEGLIGENCE OR OTHERWISE) ARISING IN ANY WAY OUT OF THE USE OF THIS SOFTWARE, EVEN IF ADVISED OF THE POSSIBILITY OF SUCH DAMAGE.

Copyright (C) 1994 by the University of Southern California

 EXPORT OF THIS SOFTWARE from the United States of America may require a specific license from the United States Government. It is the responsibility of any person or organization contemplating export to obtain such a license before exporting.

 WITHIN THAT CONSTRAINT, permission to copy, modify, and distribute this software and its documentation in source and binary forms is hereby granted, provided that any documentation or other materials related to such distribution or use acknowledge that the software was developed by the University of Southern California.

 DISCLAIMER OF WARRANTY. THIS SOFTWARE IS PROVIDED "AS IS". The University of Southern California MAKES NO REPRESENTATIONS OR WARRANTIES, EXPRESS OR IMPLIED. By way of example, but not limitation, the University of Southern California MAKES NO REPRESENTATIONS OR WARRANTIES OF MERCHANTABILITY OR FITNESS FOR ANY PARTICULAR PURPOSE. The University of Southern California shall not be held liable for any liability nor for any direct, indirect, or consequential damages with respect to any claim by the user or distributor of the ksu software.

======================================================================

 Copyright (C) 1995 The President and Fellows of Harvard University  This code is derived from software contributed to Harvard by Jeremy Rassen.

 Redistribution and use in source and binary forms, with or without modification, are permitted provided that the following conditions are met:

- 1. Redistributions of source code must retain the above copyright notice, this list of conditions and the following disclaimer.
- 2. Redistributions in binary form must reproduce the above copyright notice, this list of conditions and the following disclaimer in the documentation and/or other materials provided with the distribution.
- 3. All advertising materials mentioning features or use of this software must display the following acknowledgement:

 This product includes software developed by the University of California, Berkeley and its contributors.

 4. Neither the name of the University nor the names of its contributors may be used to endorse or promote products derived from this software without specific prior written permission.

 THIS SOFTWARE IS PROVIDED BY THE REGENTS AND CONTRIBUTORS "AS IS" AND ANY EXPRESS OR IMPLIED WARRANTIES, INCLUDING, BUT NOT LIMITED TO, THE IMPLIED WARRANTIES OF MERCHANTABILITY AND FITNESS FOR A PARTICULAR PURPOSE ARE DISCLAIMED. IN NO EVENT SHALL THE REGENTS OR CONTRIBUTORS BE LIABLE FOR ANY DIRECT, INDIRECT, INCIDENTAL, SPECIAL, EXEMPLARY, OR CONSEQUENTIAL DAMAGES (INCLUDING, BUT NOT LIMITED TO, PROCUREMENT OF SUBSTITUTE GOODS OR SERVICES; LOSS OF USE, DATA, OR PROFITS; OR BUSINESS INTERRUPTION) HOWEVER CAUSED AND ON ANY THEORY OF LIABILITY, WHETHER IN CONTRACT, STRICT LIABILITY, OR TORT (INCLUDING NEGLIGENCE OR OTHERWISE) ARISING IN ANY WAY OUT OF THE USE OF THIS SOFTWARE, EVEN IF ADVISED OF THE POSSIBILITY OF SUCH DAMAGE.

======================================================================

 Copyright (C) 2008 by the Massachusetts Institute of Technology. Copyright 1995 by Richard P. Basch. All Rights Reserved. Copyright 1995 by Lehman Brothers, Inc. All Rights Reserved.

 Export of this software from the United States of America may require a specific license from the United States Government. It is the responsibility of any person or organization contemplating export to obtain such a license before exporting.

 WITHIN THAT CONSTRAINT, permission to use, copy, modify, and distribute this software and its documentation for any purpose and without fee is hereby granted, provided that the above copyright notice appear in all copies and that both that copyright notice and this permission notice appear in supporting documentation, and that the name of Richard P. Basch, Lehman Brothers and M.I.T. not be used in advertising or publicity pertaining to distribution of the software without specific, written prior permission. Richard P. Basch, Lehman Brothers and M.I.T. make no representations about the suitability of this software for any purpose. It is provided "as is" without express or implied warranty.

======================================================================

The following notice applies to "src/lib/krb5/krb/strptime.c" and "src/include/k5-queue.h".

 Copyright (C) 1997, 1998 The NetBSD Foundation, Inc. All rights reserved.

This code was contributed to The NetBSD Foundation by Klaus Klein.

 Redistribution and use in source and binary forms, with or without modification, are permitted provided that the following conditions are met:

- 1. Redistributions of source code must retain the above copyright notice, this list of conditions and the following disclaimer.
- 2. Redistributions in binary form must reproduce the above copyright notice, this list of conditions and the following disclaimer in the documentation and/or other materials provided with the distribution.
- 3. All advertising materials mentioning features or use of this software must display the following acknowledgement:

 This product includes software developed by the NetBSD Foundation, Inc. and its contributors.

 4. Neither the name of The NetBSD Foundation nor the names of its contributors may be used to endorse or promote products derived from this software without specific prior written permission.

 THIS SOFTWARE IS PROVIDED BY THE NETBSD FOUNDATION, INC. AND CONTRIBUTORS "AS IS" AND ANY EXPRESS OR IMPLIED WARRANTIES, INCLUDING, BUT NOT LIMITED TO, THE IMPLIED WARRANTIES OF

 MERCHANTABILITY AND FITNESS FOR A PARTICULAR PURPOSE ARE DISCLAIMED. IN NO EVENT SHALL THE FOUNDATION OR CONTRIBUTORS BE LIABLE FOR ANY DIRECT, INDIRECT, INCIDENTAL, SPECIAL, EXEMPLARY, OR CONSEQUENTIAL DAMAGES (INCLUDING, BUT NOT LIMITED TO, PROCUREMENT OF SUBSTITUTE GOODS OR SERVICES; LOSS OF USE, DATA, OR PROFITS; OR BUSINESS INTERRUPTION) HOWEVER CAUSED AND ON ANY THEORY OF LIABILITY, WHETHER IN CONTRACT, STRICT LIABILITY, OR TORT (INCLUDING NEGLIGENCE OR OTHERWISE) ARISING IN ANY WAY OUT OF THE USE OF THIS SOFTWARE, EVEN IF ADVISED OF THE POSSIBILITY OF SUCH DAMAGE.

======================================================================

The following notice applies to Unicode library files in "src/lib/krb5/unicode":

 Copyright 1997, 1998, 1999 Computing Research Labs, New Mexico State University

 Permission is hereby granted, free of charge, to any person obtaining a copy of this software and associated documentation files (the "Software"), to deal in the Software without restriction, including without limitation the rights to use, copy, modify, merge, publish, distribute, sublicense, and/or sell copies of the Software, and to permit persons to whom the Software is furnished to do so, subject to the following conditions:

 The above copyright notice and this permission notice shall be included in all copies or substantial portions of the Software.

 THE SOFTWARE IS PROVIDED "AS IS", WITHOUT WARRANTY OF ANY KIND, EXPRESS OR IMPLIED, INCLUDING BUT NOT LIMITED TO THE WARRANTIES OF MERCHANTABILITY, FITNESS FOR A PARTICULAR PURPOSE AND NONINFRINGEMENT. IN NO EVENT SHALL THE COMPUTING RESEARCH LAB OR NEW MEXICO STATE UNIVERSITY BE LIABLE FOR ANY CLAIM, DAMAGES OR OTHER LIABILITY, WHETHER IN AN ACTION OF CONTRACT, TORT OR OTHERWISE, ARISING FROM, OUT OF OR IN CONNECTION WITH THE SOFTWARE OR THE USE OR OTHER DEALINGS IN THE SOFTWARE.

=========================

The following notice applies to "src/util/support/strlcpy.c":

Copyright (C) 1998 Todd C. Miller "Todd.Miller@courtesan.com"

 Permission to use, copy, modify, and distribute this software for any purpose with or without fee is hereby granted, provided that the above copyright notice and this permission notice appear in all copies.

 THE SOFTWARE IS PROVIDED "AS IS" AND THE AUTHOR DISCLAIMS ALL WARRANTIES WITH REGARD TO THIS SOFTWARE INCLUDING ALL IMPLIED WARRANTIES OF MERCHANTABILITY AND FITNESS. IN NO EVENT SHALL THE AUTHOR BE LIABLE FOR ANY SPECIAL, DIRECT, INDIRECT, OR CONSEQUENTIAL DAMAGES OR ANY DAMAGES WHATSOEVER RESULTING FROM LOSS OF USE, DATA OR PROFITS, WHETHER IN AN ACTION OF CONTRACT, NEGLIGENCE OR OTHER TORTIOUS ACTION, ARISING OUT OF OR IN CONNECTION WITH THE USE OR PERFORMANCE OF THIS SOFTWARE.

======================================================================

The following notice applies to "src/util/profile/argv\_parse.c" and "src/util/profile/argv\_parse.h":

Copyright 1999 by Theodore Ts'o.

 Permission to use, copy, modify, and distribute this software for any purpose with or without fee is hereby granted, provided that the above copyright notice and this permission notice appear in all copies. THE SOFTWARE IS PROVIDED "AS IS" AND THEODORE TS'O (THE AUTHOR) DISCLAIMS ALL WARRANTIES WITH REGARD TO THIS SOFTWARE, INCLUDING ALL IMPLIED WARRANTIES OF MERCHANTABILITY AND FITNESS. IN NO EVENT SHALL THE AUTHOR BE LIABLE FOR ANY SPECIAL, DIRECT, INDIRECT, OR CONSEQUENTIAL DAMAGES OR ANY DAMAGES WHATSOEVER RESULTING FROM LOSS OF USE, DATA OR PROFITS, WHETHER IN AN ACTION OF CONTRACT, NEGLIGENCE OR OTHER TORTIOUS ACTION, ARISING OUT OF OR IN CONNECTION WITH THE USE OR PERFORMANCE OF THIS SOFTWARE. (Isn't it sick that the U.S. culture of lawsuit-happy lawyers requires this kind of disclaimer?)

======================================================================

======================================================================

The following notice applies to SWIG-generated code in "src/util/profile/profile\_tcl.c":

Copyright (C) 1999-2000, The University of Chicago

 This file may be freely redistributed without license or fee provided this copyright message remains intact.

The following notice applies to portiions of "src/lib/rpc" and "src/include/gssrpc":

Copyright (C) 2000 The Regents of the University of Michigan. All

rights reserved.

 Copyright (C) 2000 Dug Song "dugsong@UMICH.EDU". All rights reserved, all wrongs reversed.

 Redistribution and use in source and binary forms, with or without modification, are permitted provided that the following conditions are met:

- 1. Redistributions of source code must retain the above copyright notice, this list of conditions and the following disclaimer.
- 2. Redistributions in binary form must reproduce the above copyright notice, this list of conditions and the following disclaimer in the documentation and/or other materials provided with the distribution.
- 3. Neither the name of the University nor the names of its contributors may be used to endorse or promote products derived from this software without specific prior written permission.

 THIS SOFTWARE IS PROVIDED "AS IS" AND ANY EXPRESS OR IMPLIED WARRANTIES, INCLUDING, BUT NOT LIMITED TO, THE IMPLIED WARRANTIES OF MERCHANTABILITY AND FITNESS FOR A PARTICULAR PURPOSE ARE DISCLAIMED. IN NO EVENT SHALL THE REGENTS OR CONTRIBUTORS BE LIABLE FOR ANY DIRECT, INDIRECT, INCIDENTAL, SPECIAL, EXEMPLARY, OR CONSEQUENTIAL DAMAGES (INCLUDING, BUT NOT LIMITED TO, PROCUREMENT OF SUBSTITUTE GOODS OR SERVICES; LOSS OF USE, DATA, OR PROFITS; OR BUSINESS INTERRUPTION) HOWEVER CAUSED AND ON ANY THEORY OF LIABILITY, WHETHER IN CONTRACT, STRICT LIABILITY, OR TORT (INCLUDING NEGLIGENCE OR OTHERWISE) ARISING IN ANY WAY OUT OF THE USE OF THIS SOFTWARE, EVEN IF ADVISED OF THE POSSIBILITY OF SUCH DAMAGE.

======================================================================

Implementations of the MD4 algorithm are subject to the following notice:

Copyright (C) 1990, RSA Data Security, Inc. All rights reserved.

 License to copy and use this software is granted provided that it is identified as the "RSA Data Security, Inc. MD4 Message Digest Algorithm" in all material mentioning or referencing this software or this function.

 License is also granted to make and use derivative works provided that such works are identified as "derived from the RSA Data

 Security, Inc. MD4 Message Digest Algorithm" in all material mentioning or referencing the derived work.

 RSA Data Security, Inc. makes no representations concerning either the merchantability of this software or the suitability of this software for any particular purpose. It is provided "as is" without express or implied warranty of any kind.

 These notices must be retained in any copies of any part of this documentation and/or software.

======================================================================

Implementations of the MD5 algorithm are subject to the following notice:

Copyright (C) 1990, RSA Data Security, Inc. All rights reserved.

 License to copy and use this software is granted provided that it is identified as the "RSA Data Security, Inc. MD5 Message- Digest Algorithm" in all material mentioning or referencing this software or this function.

 License is also granted to make and use derivative works provided that such works are identified as "derived from the RSA Data Security, Inc. MD5 Message-Digest Algorithm" in all material mentioning or referencing the derived work.

 RSA Data Security, Inc. makes no representations concerning either the merchantability of this software or the suitability of this software for any particular purpose. It is provided "as is" without express or implied warranty of any kind.

 These notices must be retained in any copies of any part of this documentation and/or software.

======================================================================

The following notice applies to "src/lib/crypto/crypto\_tests/t\_mddriver.c":

 Copyright (C) 1990-2, RSA Data Security, Inc. Created 1990. All rights reserved.

 RSA Data Security, Inc. makes no representations concerning either the merchantability of this software or the suitability of this software for any particular purpose. It is provided "as is" without express or implied warranty of any kind.

 These notices must be retained in any copies of any part of this documentation and/or software.

Portions of "src/lib/krb5" are subject to the following notice:

 Copyright (C) 1994 CyberSAFE Corporation. Copyright 1990,1991,2007,2008 by the Massachusetts Institute of Technology. All Rights Reserved.

======================================================================

 Export of this software from the United States of America may require a specific license from the United States Government. It is the responsibility of any person or organization contemplating export to obtain such a license before exporting.

 WITHIN THAT CONSTRAINT, permission to use, copy, modify, and distribute this software and its documentation for any purpose and without fee is hereby granted, provided that the above copyright notice appear in all copies and that both that copyright notice and this permission notice appear in supporting documentation, and that the name of M.I.T. not be used in advertising or publicity pertaining to distribution of the software without specific, written prior permission. Furthermore if you modify this software you must label your software as modified software and not distribute it in such a fashion that it might be confused with the original M.I.T. software. Neither M.I.T., the Open Computing Security Group, nor CyberSAFE Corporation make any representations about the suitability of this software for any purpose. It is provided "as is" without express or implied warranty.

Portions contributed by PADL Software are subject to the following license:

======================================================================

Copyright (c) 2011, PADL Software Pty Ltd. All rights reserved.

 Redistribution and use in source and binary forms, with or without modification, are permitted provided that the following conditions are met:

- 1. Redistributions of source code must retain the above copyright notice, this list of conditions and the following disclaimer.
- 2. Redistributions in binary form must reproduce the above copyright notice, this list of conditions and the following

 disclaimer in the documentation and/or other materials provided with the distribution.

 3. Neither the name of PADL Software nor the names of its contributors may be used to endorse or promote products derived from this software without specific prior written permission.

 THIS SOFTWARE IS PROVIDED BY PADL SOFTWARE AND CONTRIBUTORS "AS IS" AND ANY EXPRESS OR IMPLIED WARRANTIES, INCLUDING, BUT NOT LIMITED TO, THE IMPLIED WARRANTIES OF MERCHANTABILITY AND FITNESS FOR A PARTICULAR PURPOSE ARE DISCLAIMED. IN NO EVENT SHALL PADL SOFTWARE OR CONTRIBUTORS BE LIABLE FOR ANY DIRECT, INDIRECT, INCIDENTAL, SPECIAL, EXEMPLARY, OR CONSEQUENTIAL DAMAGES (INCLUDING, BUT NOT LIMITED TO, PROCUREMENT OF SUBSTITUTE GOODS OR SERVICES; LOSS OF USE, DATA, OR PROFITS; OR BUSINESS INTERRUPTION) HOWEVER CAUSED AND ON ANY THEORY OF LIABILITY, WHETHER IN CONTRACT, STRICT LIABILITY, OR TORT (INCLUDING NEGLIGENCE OR OTHERWISE) ARISING IN ANY WAY OUT OF THE USE OF THIS SOFTWARE, EVEN IF ADVISED OF THE POSSIBILITY OF SUCH DAMAGE.

======================================================================

The bundled libev source code is subject to the following license:

 All files in libev are Copyright (C)2007,2008,2009 Marc Alexander Lehmann.

 Redistribution and use in source and binary forms, with or without modification, are permitted provided that the following conditions are met:

- \* Redistributions of source code must retain the above copyright notice, this list of conditions and the following disclaimer.
- \* Redistributions in binary form must reproduce the above copyright notice, this list of conditions and the following disclaimer in the documentation and/or other materials provided with the distribution.

 THIS SOFTWARE IS PROVIDED BY THE COPYRIGHT HOLDERS AND CONTRIBUTORS "AS IS" AND ANY EXPRESS OR IMPLIED WARRANTIES, INCLUDING, BUT NOT LIMITED TO, THE IMPLIED WARRANTIES OF MERCHANTABILITY AND FITNESS FOR A PARTICULAR PURPOSE ARE DISCLAIMED. IN NO EVENT SHALL THE COPYRIGHT OWNER OR CONTRIBUTORS BE LIABLE FOR ANY DIRECT, INDIRECT, INCIDENTAL, SPECIAL, EXEMPLARY, OR CONSEQUENTIAL DAMAGES (INCLUDING, BUT NOT LIMITED TO, PROCUREMENT OF SUBSTITUTE GOODS OR SERVICES; LOSS OF USE, DATA, OR PROFITS; OR BUSINESS INTERRUPTION) HOWEVER CAUSED AND ON ANY THEORY OF LIABILITY, WHETHER IN CONTRACT,

## STRICT LIABILITY, OR TORT (INCLUDING NEGLIGENCE OR OTHERWISE) ARISING IN ANY WAY OUT OF THE USE OF THIS SOFTWARE, EVEN IF ADVISED OF THE POSSIBILITY OF SUCH DAMAGE.

 Alternatively, the contents of this package may be used under the terms of the GNU General Public License ("GPL") version 2 or any later version, in which case the provisions of the GPL are applicable instead of the above. If you wish to allow the use of your version of this package only under the terms of the GPL and not to allow others to use your version of this file under the BSD license, indicate your decision by deleting the provisions above and replace them with the notice and other provisions required by the GPL in this and the other files of this package. If you do not delete the provisions above, a recipient may use your version of this file under either the BSD or the GPL.

======================================================================

Files copied from the Intel AESNI Sample Library are subject to the following license:

 Copyright (C) 2010, Intel Corporation All rights reserved.

 Redistribution and use in source and binary forms, with or without modification, are permitted provided that the following conditions are met:

- \* Redistributions of source code must retain the above copyright notice, this list of conditions and the following disclaimer.
- \* Redistributions in binary form must reproduce the above copyright notice, this list of conditions and the following disclaimer in the documentation and/or other materials provided with the distribution.
- \* Neither the name of Intel Corporation nor the names of its contributors may be used to endorse or promote products derived from this software without specific prior written permission.

 THIS SOFTWARE IS PROVIDED BY THE COPYRIGHT HOLDERS AND CONTRIBUTORS "AS IS" AND ANY EXPRESS OR IMPLIED WARRANTIES, INCLUDING, BUT NOT LIMITED TO, THE IMPLIED WARRANTIES OF MERCHANTABILITY AND FITNESS FOR A PARTICULAR PURPOSE ARE DISCLAIMED. IN NO EVENT SHALL THE COPYRIGHT OWNER OR CONTRIBUTORS BE LIABLE FOR ANY DIRECT, INDIRECT, INCIDENTAL, SPECIAL, EXEMPLARY, OR CONSEQUENTIAL DAMAGES (INCLUDING, BUT NOT LIMITED TO, PROCUREMENT OF SUBSTITUTE GOODS OR

 SERVICES; LOSS OF USE, DATA, OR PROFITS; OR BUSINESS INTERRUPTION) HOWEVER CAUSED AND ON ANY THEORY OF LIABILITY, WHETHER IN CONTRACT, STRICT LIABILITY, OR TORT (INCLUDING NEGLIGENCE OR OTHERWISE) ARISING IN ANY WAY OUT OF THE USE OF THIS SOFTWARE, EVEN IF ADVISED OF THE POSSIBILITY OF SUCH DAMAGE.

======================================================================

The following notice applies to "src/ccapi/common/win/OldCC/autolock.hxx":

Copyright (C) 1998 by Danilo Almeida. All rights reserved.

 Redistribution and use in source and binary forms, with or without modification, are permitted provided that the following conditions are met:

- \* Redistributions of source code must retain the above copyright notice, this list of conditions and the following disclaimer.
- \* Redistributions in binary form must reproduce the above copyright notice, this list of conditions and the following disclaimer in the documentation and/or other materials provided with the distribution.

 THIS SOFTWARE IS PROVIDED BY THE COPYRIGHT HOLDERS AND CONTRIBUTORS "AS IS" AND ANY EXPRESS OR IMPLIED WARRANTIES, INCLUDING, BUT NOT LIMITED TO, THE IMPLIED WARRANTIES OF MERCHANTABILITY AND FITNESS FOR A PARTICULAR PURPOSE ARE DISCLAIMED. IN NO EVENT SHALL THE COPYRIGHT HOLDER OR CONTRIBUTORS BE LIABLE FOR ANY DIRECT, INDIRECT, INCIDENTAL, SPECIAL, EXEMPLARY, OR CONSEQUENTIAL DAMAGES (INCLUDING, BUT NOT LIMITED TO, PROCUREMENT OF SUBSTITUTE GOODS OR SERVICES; LOSS OF USE, DATA, OR PROFITS; OR BUSINESS INTERRUPTION) HOWEVER CAUSED AND ON ANY THEORY OF LIABILITY, WHETHER IN CONTRACT, STRICT LIABILITY, OR TORT (INCLUDING NEGLIGENCE OR OTHERWISE) ARISING IN ANY WAY OUT OF THE USE OF THIS SOFTWARE, EVEN IF ADVISED OF THE POSSIBILITY OF SUCH DAMAGE.

[ NOTE: MIT has only incorporated the mechglue and spnego change, and not the incremental propagation changes. The filenames are different between the Sun and MIT sources. The actual MIT filenames appear in the top-level README file. Original text of Sun's LICENSE file follows. ]

Subject to the license set forth below, Sun Microsystems, Inc. donates the attached files to MIT for the purpose of including these modifications and additions in future versions of the Kerberos system.

Many of the files attached are subject to licenses issued by other

entities, including OpenVision, MIT, and FundsXpress. See the individual files, and/or related Readme files, for these licenses.

In addition Sun requires that the license set forth below be incorporated into any future version of the Kerberos system which contains portions of the files attached. The following files must be listed, in the top level Readme file, as being provided subject to such license:

cmd/krb5/iprop/iprop.x cmd/krb5/iprop/iprop\_hdr.h cmd/krb5/kadmin/server/ipropd\_svc.c cmd/krb5/kproplog/kproplog.c cmd/krb5/slave/kpropd\_rpc.c lib/gss\_mechs/mech\_krb5/et/kdb5\_err.c lib/gss\_mechs/mech\_spnego/mech/gssapiP\_spnego.h lib/gss\_mechs/mech\_spnego/mech/spnego\_mech.c lib/krb5/kadm5/kadm\_host\_srv\_names.c lib/krb5/kdb/kdb\_convert.c lib/krb5/kdb/kdb\_hdr.h lib/krb5/kdb/kdb\_log.c lib/krb5/kdb/kdb\_log.h lib/libgss/g\_accept\_sec\_context.c lib/libgss/g\_acquire\_cred.c lib/libgss/g\_canon\_name.c lib/libgss/g\_compare\_name.c lib/libgss/g\_context\_time.c lib/libgss/g\_delete\_sec\_context.c lib/libgss/g\_dsp\_name.c lib/libgss/g\_dsp\_status.c lib/libgss/g\_dup\_name.c lib/libgss/g\_exp\_sec\_context.c lib/libgss/g\_export\_name.c lib/libgss/g\_glue.c lib/libgss/g\_imp\_name.c lib/libgss/g\_imp\_sec\_context.c lib/libgss/g\_init\_sec\_context.c lib/libgss/g\_initialize.c lib/libgss/g\_inquire\_context.c lib/libgss/g\_inquire\_cred.c lib/libgss/g\_inquire\_names.c lib/libgss/g\_process\_context.c lib/libgss/g\_rel\_buffer.c lib/libgss/g\_rel\_cred.c lib/libgss/g\_rel\_name.c lib/libgss/g\_rel\_oid\_set.c lib/libgss/g\_seal.c lib/libgss/g\_sign.c

lib/libgss/g\_store\_cred.c lib/libgss/g\_unseal.c lib/libgss/g\_userok.c lib/libgss/g\_utils.c lib/libgss/g\_verify.c lib/libgss/gssd\_pname\_to\_uid.c uts/common/gssapi/include/gssapi\_err\_generic.h uts/common/gssapi/include/mechglueP.h

Sun's License is as follows:

Copyright (c) 2004 Sun Microsystems, Inc.

Permission is hereby granted, free of charge, to any person obtaining a copy of this software and associated documentation files (the "Software"), to deal in the Software without restriction, including without limitation the rights to use, copy, modify, merge, publish, distribute, sublicense, and/or sell copies of the Software, and to permit persons to whom the Software is furnished to do so, subject to the following conditions:

The above copyright notice and this permission notice shall be included in all copies or substantial portions of the Software.

THE SOFTWARE IS PROVIDED "AS IS", WITHOUT WARRANTY OF ANY KIND, EXPRESS OR IMPLIED, INCLUDING BUT NOT LIMITED TO THE WARRANTIES OF MERCHANTABILITY, FITNESS FOR A PARTICULAR PURPOSE AND NONINFRINGEMENT. IN NO EVENT SHALL THE AUTHORS OR COPYRIGHT HOLDERS BE LIABLE FOR ANY CLAIM, DAMAGES OR OTHER LIABILITY, WHETHER IN AN ACTION OF CONTRACT, TORT OR OTHERWISE, ARISING FROM, OUT OF OR IN CONNECTION WITH THE SOFTWARE OR THE USE OR OTHER DEALINGS IN THE SOFTWARE. Copyright

=========

Copyright |copy| 1985-2017 by the Massachusetts Institute of Technology and its contributors. All rights reserved.

See :ref:`mitK5license` for additional copyright and license information.

.. mitK5license:

MIT Kerberos License information

================================

.. toctree:: :hidden:

copyright.rst

.. include:: notice.rst

# **1.99 kmod 24-1ubuntu3.5**

# **1.99.1 Available under license :**

 GNU LESSER GENERAL PUBLIC LICENSE Version 2.1, February 1999

Copyright (C) 1991, 1999 Free Software Foundation, Inc. 51 Franklin St, Fifth Floor, Boston, MA 02110-1301 USA Everyone is permitted to copy and distribute verbatim copies of this license document, but changing it is not allowed.

[This is the first released version of the Lesser GPL. It also counts as the successor of the GNU Library Public License, version 2, hence the version number 2.1.]

### Preamble

 The licenses for most software are designed to take away your freedom to share and change it. By contrast, the GNU General Public Licenses are intended to guarantee your freedom to share and change free software--to make sure the software is free for all its users.

 This license, the Lesser General Public License, applies to some specially designated software packages--typically libraries--of the Free Software Foundation and other authors who decide to use it. You can use it too, but we suggest you first think carefully about whether this license or the ordinary General Public License is the better strategy to use in any particular case, based on the explanations below.

 When we speak of free software, we are referring to freedom of use, not price. Our General Public Licenses are designed to make sure that you have the freedom to distribute copies of free software (and charge for this service if you wish); that you receive source code or can get it if you want it; that you can change the software and use pieces of it in new free programs; and that you are informed that you can do these things.

 To protect your rights, we need to make restrictions that forbid distributors to deny you these rights or to ask you to surrender these rights. These restrictions translate to certain responsibilities for you if you distribute copies of the library or if you modify it.

 For example, if you distribute copies of the library, whether gratis or for a fee, you must give the recipients all the rights that we gave you. You must make sure that they, too, receive or can get the source code. If you link other code with the library, you must provide complete object files to the recipients, so that they can relink them with the library after making changes to the library and recompiling it. And you must show them these terms so they know their rights.

We protect your rights with a two-step method: (1) we copyright the library, and (2) we offer you this license, which gives you legal permission to copy, distribute and/or modify the library.

 To protect each distributor, we want to make it very clear that there is no warranty for the free library. Also, if the library is modified by someone else and passed on, the recipients should know that what they have is not the original version, so that the original author's reputation will not be affected by problems that might be introduced by others.

 Finally, software patents pose a constant threat to the existence of any free program. We wish to make sure that a company cannot effectively restrict the users of a free program by obtaining a restrictive license from a patent holder. Therefore, we insist that any patent license obtained for a version of the library must be consistent with the full freedom of use specified in this license.

 Most GNU software, including some libraries, is covered by the ordinary GNU General Public License. This license, the GNU Lesser General Public License, applies to certain designated libraries, and is quite different from the ordinary General Public License. We use this license for certain libraries in order to permit linking those libraries into non-free programs.

 When a program is linked with a library, whether statically or using a shared library, the combination of the two is legally speaking a combined work, a derivative of the original library. The ordinary General Public License therefore permits such linking only if the entire combination fits its criteria of freedom. The Lesser General Public License permits more lax criteria for linking other code with the library.

 We call this license the "Lesser" General Public License because it does Less to protect the user's freedom than the ordinary General Public License. It also provides other free software developers Less of an advantage over competing non-free programs. These disadvantages are the reason we use the ordinary General Public License for many libraries. However, the Lesser license provides advantages in certain special circumstances.

For example, on rare occasions, there may be a special need to

encourage the widest possible use of a certain library, so that it becomes a de-facto standard. To achieve this, non-free programs must be allowed to use the library. A more frequent case is that a free library does the same job as widely used non-free libraries. In this case, there is little to gain by limiting the free library to free software only, so we use the Lesser General Public License.

 In other cases, permission to use a particular library in non-free programs enables a greater number of people to use a large body of free software. For example, permission to use the GNU C Library in non-free programs enables many more people to use the whole GNU operating system, as well as its variant, the GNU/Linux operating system.

 Although the Lesser General Public License is Less protective of the users' freedom, it does ensure that the user of a program that is linked with the Library has the freedom and the wherewithal to run that program using a modified version of the Library.

 The precise terms and conditions for copying, distribution and modification follow. Pay close attention to the difference between a "work based on the library" and a "work that uses the library". The former contains code derived from the library, whereas the latter must be combined with the library in order to run.

### GNU LESSER GENERAL PUBLIC LICENSE TERMS AND CONDITIONS FOR COPYING, DISTRIBUTION AND MODIFICATION

 0. This License Agreement applies to any software library or other program which contains a notice placed by the copyright holder or other authorized party saying it may be distributed under the terms of this Lesser General Public License (also called "this License"). Each licensee is addressed as "you".

 A "library" means a collection of software functions and/or data prepared so as to be conveniently linked with application programs (which use some of those functions and data) to form executables.

 The "Library", below, refers to any such software library or work which has been distributed under these terms. A "work based on the Library" means either the Library or any derivative work under copyright law: that is to say, a work containing the Library or a portion of it, either verbatim or with modifications and/or translated straightforwardly into another language. (Hereinafter, translation is included without limitation in the term "modification".)

 "Source code" for a work means the preferred form of the work for making modifications to it. For a library, complete source code means

all the source code for all modules it contains, plus any associated interface definition files, plus the scripts used to control compilation and installation of the library.

 Activities other than copying, distribution and modification are not covered by this License; they are outside its scope. The act of running a program using the Library is not restricted, and output from such a program is covered only if its contents constitute a work based on the Library (independent of the use of the Library in a tool for writing it). Whether that is true depends on what the Library does and what the program that uses the Library does.

 1. You may copy and distribute verbatim copies of the Library's complete source code as you receive it, in any medium, provided that you conspicuously and appropriately publish on each copy an appropriate copyright notice and disclaimer of warranty; keep intact all the notices that refer to this License and to the absence of any warranty; and distribute a copy of this License along with the Library.

 You may charge a fee for the physical act of transferring a copy, and you may at your option offer warranty protection in exchange for a fee.

 2. You may modify your copy or copies of the Library or any portion of it, thus forming a work based on the Library, and copy and distribute such modifications or work under the terms of Section 1 above, provided that you also meet all of these conditions:

a) The modified work must itself be a software library.

 b) You must cause the files modified to carry prominent notices stating that you changed the files and the date of any change.

 c) You must cause the whole of the work to be licensed at no charge to all third parties under the terms of this License.

 d) If a facility in the modified Library refers to a function or a table of data to be supplied by an application program that uses the facility, other than as an argument passed when the facility is invoked, then you must make a good faith effort to ensure that, in the event an application does not supply such function or table, the facility still operates, and performs whatever part of its purpose remains meaningful.

 (For example, a function in a library to compute square roots has a purpose that is entirely well-defined independent of the application. Therefore, Subsection 2d requires that any

 application-supplied function or table used by this function must be optional: if the application does not supply it, the square root function must still compute square roots.)

These requirements apply to the modified work as a whole. If identifiable sections of that work are not derived from the Library, and can be reasonably considered independent and separate works in themselves, then this License, and its terms, do not apply to those sections when you distribute them as separate works. But when you distribute the same sections as part of a whole which is a work based on the Library, the distribution of the whole must be on the terms of this License, whose permissions for other licensees extend to the entire whole, and thus to each and every part regardless of who wrote it.

Thus, it is not the intent of this section to claim rights or contest your rights to work written entirely by you; rather, the intent is to exercise the right to control the distribution of derivative or collective works based on the Library.

In addition, mere aggregation of another work not based on the Library with the Library (or with a work based on the Library) on a volume of a storage or distribution medium does not bring the other work under the scope of this License.

 3. You may opt to apply the terms of the ordinary GNU General Public License instead of this License to a given copy of the Library. To do this, you must alter all the notices that refer to this License, so that they refer to the ordinary GNU General Public License, version 2, instead of to this License. (If a newer version than version 2 of the ordinary GNU General Public License has appeared, then you can specify that version instead if you wish.) Do not make any other change in these notices.

 Once this change is made in a given copy, it is irreversible for that copy, so the ordinary GNU General Public License applies to all subsequent copies and derivative works made from that copy.

 This option is useful when you wish to copy part of the code of the Library into a program that is not a library.

 4. You may copy and distribute the Library (or a portion or derivative of it, under Section 2) in object code or executable form under the terms of Sections 1 and 2 above provided that you accompany it with the complete corresponding machine-readable source code, which must be distributed under the terms of Sections 1 and 2 above on a medium customarily used for software interchange.

 If distribution of object code is made by offering access to copy from a designated place, then offering equivalent access to copy the source code from the same place satisfies the requirement to distribute the source code, even though third parties are not compelled to copy the source along with the object code.

 5. A program that contains no derivative of any portion of the Library, but is designed to work with the Library by being compiled or linked with it, is called a "work that uses the Library". Such a work, in isolation, is not a derivative work of the Library, and therefore falls outside the scope of this License.

 However, linking a "work that uses the Library" with the Library creates an executable that is a derivative of the Library (because it contains portions of the Library), rather than a "work that uses the library". The executable is therefore covered by this License. Section 6 states terms for distribution of such executables.

 When a "work that uses the Library" uses material from a header file that is part of the Library, the object code for the work may be a derivative work of the Library even though the source code is not. Whether this is true is especially significant if the work can be linked without the Library, or if the work is itself a library. The threshold for this to be true is not precisely defined by law.

 If such an object file uses only numerical parameters, data structure layouts and accessors, and small macros and small inline functions (ten lines or less in length), then the use of the object file is unrestricted, regardless of whether it is legally a derivative work. (Executables containing this object code plus portions of the Library will still fall under Section 6.)

 Otherwise, if the work is a derivative of the Library, you may distribute the object code for the work under the terms of Section 6. Any executables containing that work also fall under Section 6, whether or not they are linked directly with the Library itself.

 6. As an exception to the Sections above, you may also combine or link a "work that uses the Library" with the Library to produce a work containing portions of the Library, and distribute that work under terms of your choice, provided that the terms permit modification of the work for the customer's own use and reverse engineering for debugging such modifications.

 You must give prominent notice with each copy of the work that the Library is used in it and that the Library and its use are covered by this License. You must supply a copy of this License. If the work during execution displays copyright notices, you must include the

copyright notice for the Library among them, as well as a reference directing the user to the copy of this License. Also, you must do one of these things:

 a) Accompany the work with the complete corresponding machine-readable source code for the Library including whatever changes were used in the work (which must be distributed under Sections 1 and 2 above); and, if the work is an executable linked with the Library, with the complete machine-readable "work that uses the Library", as object code and/or source code, so that the user can modify the Library and then relink to produce a modified executable containing the modified Library. (It is understood that the user who changes the contents of definitions files in the Library will not necessarily be able to recompile the application to use the modified definitions.)

 b) Use a suitable shared library mechanism for linking with the Library. A suitable mechanism is one that (1) uses at run time a copy of the library already present on the user's computer system, rather than copying library functions into the executable, and (2) will operate properly with a modified version of the library, if the user installs one, as long as the modified version is interface-compatible with the version that the work was made with.

 c) Accompany the work with a written offer, valid for at least three years, to give the same user the materials specified in Subsection 6a, above, for a charge no more than the cost of performing this distribution.

 d) If distribution of the work is made by offering access to copy from a designated place, offer equivalent access to copy the above specified materials from the same place.

 e) Verify that the user has already received a copy of these materials or that you have already sent this user a copy.

 For an executable, the required form of the "work that uses the Library" must include any data and utility programs needed for reproducing the executable from it. However, as a special exception, the materials to be distributed need not include anything that is normally distributed (in either source or binary form) with the major components (compiler, kernel, and so on) of the operating system on which the executable runs, unless that component itself accompanies the executable.

 It may happen that this requirement contradicts the license restrictions of other proprietary libraries that do not normally accompany the operating system. Such a contradiction means you cannot use both them and the Library together in an executable that you distribute.

 7. You may place library facilities that are a work based on the Library side-by-side in a single library together with other library facilities not covered by this License, and distribute such a combined library, provided that the separate distribution of the work based on the Library and of the other library facilities is otherwise permitted, and provided that you do these two things:

 a) Accompany the combined library with a copy of the same work based on the Library, uncombined with any other library facilities. This must be distributed under the terms of the Sections above.

 b) Give prominent notice with the combined library of the fact that part of it is a work based on the Library, and explaining where to find the accompanying uncombined form of the same work.

 8. You may not copy, modify, sublicense, link with, or distribute the Library except as expressly provided under this License. Any attempt otherwise to copy, modify, sublicense, link with, or distribute the Library is void, and will automatically terminate your rights under this License. However, parties who have received copies, or rights, from you under this License will not have their licenses terminated so long as such parties remain in full compliance.

 9. You are not required to accept this License, since you have not signed it. However, nothing else grants you permission to modify or distribute the Library or its derivative works. These actions are prohibited by law if you do not accept this License. Therefore, by modifying or distributing the Library (or any work based on the Library), you indicate your acceptance of this License to do so, and all its terms and conditions for copying, distributing or modifying the Library or works based on it.

 10. Each time you redistribute the Library (or any work based on the Library), the recipient automatically receives a license from the original licensor to copy, distribute, link with or modify the Library subject to these terms and conditions. You may not impose any further restrictions on the recipients' exercise of the rights granted herein. You are not responsible for enforcing compliance by third parties with this License.

 11. If, as a consequence of a court judgment or allegation of patent infringement or for any other reason (not limited to patent issues), conditions are imposed on you (whether by court order, agreement or otherwise) that contradict the conditions of this License, they do not

excuse you from the conditions of this License. If you cannot distribute so as to satisfy simultaneously your obligations under this License and any other pertinent obligations, then as a consequence you may not distribute the Library at all. For example, if a patent license would not permit royalty-free redistribution of the Library by all those who receive copies directly or indirectly through you, then the only way you could satisfy both it and this License would be to refrain entirely from distribution of the Library.

If any portion of this section is held invalid or unenforceable under any particular circumstance, the balance of the section is intended to apply, and the section as a whole is intended to apply in other circumstances.

It is not the purpose of this section to induce you to infringe any patents or other property right claims or to contest validity of any such claims; this section has the sole purpose of protecting the integrity of the free software distribution system which is implemented by public license practices. Many people have made generous contributions to the wide range of software distributed through that system in reliance on consistent application of that system; it is up to the author/donor to decide if he or she is willing to distribute software through any other system and a licensee cannot impose that choice.

This section is intended to make thoroughly clear what is believed to be a consequence of the rest of this License.

 12. If the distribution and/or use of the Library is restricted in certain countries either by patents or by copyrighted interfaces, the original copyright holder who places the Library under this License may add an explicit geographical distribution limitation excluding those countries, so that distribution is permitted only in or among countries not thus excluded. In such case, this License incorporates the limitation as if written in the body of this License.

 13. The Free Software Foundation may publish revised and/or new versions of the Lesser General Public License from time to time. Such new versions will be similar in spirit to the present version, but may differ in detail to address new problems or concerns.

Each version is given a distinguishing version number. If the Library specifies a version number of this License which applies to it and "any later version", you have the option of following the terms and conditions either of that version or of any later version published by the Free Software Foundation. If the Library does not specify a license version number, you may choose any version ever published by the Free Software Foundation.

 14. If you wish to incorporate parts of the Library into other free programs whose distribution conditions are incompatible with these, write to the author to ask for permission. For software which is copyrighted by the Free Software Foundation, write to the Free Software Foundation; we sometimes make exceptions for this. Our decision will be guided by the two goals of preserving the free status of all derivatives of our free software and of promoting the sharing and reuse of software generally.

### NO WARRANTY

 15. BECAUSE THE LIBRARY IS LICENSED FREE OF CHARGE, THERE IS NO WARRANTY FOR THE LIBRARY, TO THE EXTENT PERMITTED BY APPLICABLE LAW. EXCEPT WHEN OTHERWISE STATED IN WRITING THE COPYRIGHT HOLDERS AND/OR OTHER PARTIES PROVIDE THE LIBRARY "AS IS" WITHOUT WARRANTY OF ANY KIND, EITHER EXPRESSED OR IMPLIED, INCLUDING, BUT NOT LIMITED TO, THE IMPLIED WARRANTIES OF MERCHANTABILITY AND FITNESS FOR A PARTICULAR PURPOSE. THE ENTIRE RISK AS TO THE QUALITY AND PERFORMANCE OF THE LIBRARY IS WITH YOU. SHOULD THE LIBRARY PROVE DEFECTIVE, YOU ASSUME THE COST OF ALL NECESSARY SERVICING, REPAIR OR CORRECTION.

 16. IN NO EVENT UNLESS REQUIRED BY APPLICABLE LAW OR AGREED TO IN WRITING WILL ANY COPYRIGHT HOLDER, OR ANY OTHER PARTY WHO MAY MODIFY AND/OR REDISTRIBUTE THE LIBRARY AS PERMITTED ABOVE, BE LIABLE TO YOU FOR DAMAGES, INCLUDING ANY GENERAL, SPECIAL, INCIDENTAL OR CONSEQUENTIAL DAMAGES ARISING OUT OF THE USE OR INABILITY TO USE THE LIBRARY (INCLUDING BUT NOT LIMITED TO LOSS OF DATA OR DATA BEING RENDERED INACCURATE OR LOSSES SUSTAINED BY YOU OR THIRD PARTIES OR A FAILURE OF THE LIBRARY TO OPERATE WITH ANY OTHER SOFTWARE), EVEN IF SUCH HOLDER OR OTHER PARTY HAS BEEN ADVISED OF THE POSSIBILITY OF SUCH DAMAGES.

#### END OF TERMS AND CONDITIONS

How to Apply These Terms to Your New Libraries

 If you develop a new library, and you want it to be of the greatest possible use to the public, we recommend making it free software that everyone can redistribute and change. You can do so by permitting redistribution under these terms (or, alternatively, under the terms of the ordinary General Public License).

 To apply these terms, attach the following notices to the library. It is safest to attach them to the start of each source file to most effectively convey the exclusion of warranty; and each file should have at least the "copyright" line and a pointer to where the full notice is found.

 $\leq$  one line to give the library's name and a brief idea of what it does. $\geq$ 

Copyright  $(C)$  <year > <name of author>

 This library is free software; you can redistribute it and/or modify it under the terms of the GNU Lesser General Public License as published by the Free Software Foundation; either version 2.1 of the License, or (at your option) any later version.

 This library is distributed in the hope that it will be useful, but WITHOUT ANY WARRANTY; without even the implied warranty of MERCHANTABILITY or FITNESS FOR A PARTICULAR PURPOSE. See the GNU Lesser General Public License for more details.

 You should have received a copy of the GNU Lesser General Public License along with this library; if not, write to the Free Software Foundation, Inc., 51 Franklin St, Fifth Floor, Boston, MA 02110-1301 USA

Also add information on how to contact you by electronic and paper mail.

You should also get your employer (if you work as a programmer) or your school, if any, to sign a "copyright disclaimer" for the library, if necessary. Here is a sample; alter the names:

 Yoyodyne, Inc., hereby disclaims all copyright interest in the library `Frob' (a library for tweaking knobs) written by James Random Hacker.

 <signature of Ty Coon>, 1 April 1990 Ty Coon, President of Vice

That's all there is to it! GNU GENERAL PUBLIC LICENSE Version 2, June 1991

Copyright (C) 1989, 1991 Free Software Foundation, Inc., 51 Franklin Street, Fifth Floor, Boston, MA 02110-1301 USA Everyone is permitted to copy and distribute verbatim copies of this license document, but changing it is not allowed.

 Preamble

 The licenses for most software are designed to take away your freedom to share and change it. By contrast, the GNU General Public License is intended to guarantee your freedom to share and change free software--to make sure the software is free for all its users. This General Public License applies to most of the Free Software Foundation's software and to any other program whose authors commit to using it. (Some other Free Software Foundation software is covered by the GNU Lesser General Public License instead.) You can apply it to your programs, too.

 When we speak of free software, we are referring to freedom, not price. Our General Public Licenses are designed to make sure that you have the freedom to distribute copies of free software (and charge for this service if you wish), that you receive source code or can get it if you want it, that you can change the software or use pieces of it in new free programs; and that you know you can do these things.

 To protect your rights, we need to make restrictions that forbid anyone to deny you these rights or to ask you to surrender the rights. These restrictions translate to certain responsibilities for you if you distribute copies of the software, or if you modify it.

 For example, if you distribute copies of such a program, whether gratis or for a fee, you must give the recipients all the rights that you have. You must make sure that they, too, receive or can get the source code. And you must show them these terms so they know their rights.

We protect your rights with two steps: (1) copyright the software, and (2) offer you this license which gives you legal permission to copy, distribute and/or modify the software.

 Also, for each author's protection and ours, we want to make certain that everyone understands that there is no warranty for this free software. If the software is modified by someone else and passed on, we want its recipients to know that what they have is not the original, so that any problems introduced by others will not reflect on the original authors' reputations.

 Finally, any free program is threatened constantly by software patents. We wish to avoid the danger that redistributors of a free program will individually obtain patent licenses, in effect making the program proprietary. To prevent this, we have made it clear that any patent must be licensed for everyone's free use or not licensed at all.

 The precise terms and conditions for copying, distribution and modification follow.

## GNU GENERAL PUBLIC LICENSE TERMS AND CONDITIONS FOR COPYING, DISTRIBUTION AND MODIFICATION

 0. This License applies to any program or other work which contains a notice placed by the copyright holder saying it may be distributed under the terms of this General Public License. The "Program", below, refers to any such program or work, and a "work based on the Program" means either the Program or any derivative work under copyright law: that is to say, a work containing the Program or a portion of it,

either verbatim or with modifications and/or translated into another language. (Hereinafter, translation is included without limitation in the term "modification".) Each licensee is addressed as "you".

Activities other than copying, distribution and modification are not covered by this License; they are outside its scope. The act of running the Program is not restricted, and the output from the Program is covered only if its contents constitute a work based on the Program (independent of having been made by running the Program). Whether that is true depends on what the Program does.

 1. You may copy and distribute verbatim copies of the Program's source code as you receive it, in any medium, provided that you conspicuously and appropriately publish on each copy an appropriate copyright notice and disclaimer of warranty; keep intact all the notices that refer to this License and to the absence of any warranty; and give any other recipients of the Program a copy of this License along with the Program.

You may charge a fee for the physical act of transferring a copy, and you may at your option offer warranty protection in exchange for a fee.

 2. You may modify your copy or copies of the Program or any portion of it, thus forming a work based on the Program, and copy and distribute such modifications or work under the terms of Section 1 above, provided that you also meet all of these conditions:

 a) You must cause the modified files to carry prominent notices stating that you changed the files and the date of any change.

 b) You must cause any work that you distribute or publish, that in whole or in part contains or is derived from the Program or any part thereof, to be licensed as a whole at no charge to all third parties under the terms of this License.

 c) If the modified program normally reads commands interactively when run, you must cause it, when started running for such interactive use in the most ordinary way, to print or display an announcement including an appropriate copyright notice and a notice that there is no warranty (or else, saying that you provide a warranty) and that users may redistribute the program under these conditions, and telling the user how to view a copy of this License. (Exception: if the Program itself is interactive but does not normally print such an announcement, your work based on the Program is not required to print an announcement.)

These requirements apply to the modified work as a whole. If identifiable sections of that work are not derived from the Program,

and can be reasonably considered independent and separate works in themselves, then this License, and its terms, do not apply to those sections when you distribute them as separate works. But when you distribute the same sections as part of a whole which is a work based on the Program, the distribution of the whole must be on the terms of this License, whose permissions for other licensees extend to the entire whole, and thus to each and every part regardless of who wrote it.

Thus, it is not the intent of this section to claim rights or contest your rights to work written entirely by you; rather, the intent is to exercise the right to control the distribution of derivative or collective works based on the Program.

In addition, mere aggregation of another work not based on the Program with the Program (or with a work based on the Program) on a volume of a storage or distribution medium does not bring the other work under the scope of this License.

 3. You may copy and distribute the Program (or a work based on it, under Section 2) in object code or executable form under the terms of Sections 1 and 2 above provided that you also do one of the following:

 a) Accompany it with the complete corresponding machine-readable source code, which must be distributed under the terms of Sections 1 and 2 above on a medium customarily used for software interchange; or,

 b) Accompany it with a written offer, valid for at least three years, to give any third party, for a charge no more than your cost of physically performing source distribution, a complete machine-readable copy of the corresponding source code, to be distributed under the terms of Sections 1 and 2 above on a medium customarily used for software interchange; or,

 c) Accompany it with the information you received as to the offer to distribute corresponding source code. (This alternative is allowed only for noncommercial distribution and only if you received the program in object code or executable form with such an offer, in accord with Subsection b above.)

The source code for a work means the preferred form of the work for making modifications to it. For an executable work, complete source code means all the source code for all modules it contains, plus any associated interface definition files, plus the scripts used to control compilation and installation of the executable. However, as a special exception, the source code distributed need not include anything that is normally distributed (in either source or binary form) with the major components (compiler, kernel, and so on) of the operating system on which the executable runs, unless that component itself accompanies the executable.

If distribution of executable or object code is made by offering access to copy from a designated place, then offering equivalent access to copy the source code from the same place counts as distribution of the source code, even though third parties are not compelled to copy the source along with the object code.

 4. You may not copy, modify, sublicense, or distribute the Program except as expressly provided under this License. Any attempt otherwise to copy, modify, sublicense or distribute the Program is void, and will automatically terminate your rights under this License. However, parties who have received copies, or rights, from you under this License will not have their licenses terminated so long as such parties remain in full compliance.

 5. You are not required to accept this License, since you have not signed it. However, nothing else grants you permission to modify or distribute the Program or its derivative works. These actions are prohibited by law if you do not accept this License. Therefore, by modifying or distributing the Program (or any work based on the Program), you indicate your acceptance of this License to do so, and all its terms and conditions for copying, distributing or modifying the Program or works based on it.

 6. Each time you redistribute the Program (or any work based on the Program), the recipient automatically receives a license from the original licensor to copy, distribute or modify the Program subject to these terms and conditions. You may not impose any further restrictions on the recipients' exercise of the rights granted herein. You are not responsible for enforcing compliance by third parties to this License.

 7. If, as a consequence of a court judgment or allegation of patent infringement or for any other reason (not limited to patent issues), conditions are imposed on you (whether by court order, agreement or otherwise) that contradict the conditions of this License, they do not excuse you from the conditions of this License. If you cannot distribute so as to satisfy simultaneously your obligations under this License and any other pertinent obligations, then as a consequence you may not distribute the Program at all. For example, if a patent license would not permit royalty-free redistribution of the Program by all those who receive copies directly or indirectly through you, then the only way you could satisfy both it and this License would be to refrain entirely from distribution of the Program.

If any portion of this section is held invalid or unenforceable under any particular circumstance, the balance of the section is intended to

apply and the section as a whole is intended to apply in other circumstances.

It is not the purpose of this section to induce you to infringe any patents or other property right claims or to contest validity of any such claims; this section has the sole purpose of protecting the integrity of the free software distribution system, which is implemented by public license practices. Many people have made generous contributions to the wide range of software distributed through that system in reliance on consistent application of that system; it is up to the author/donor to decide if he or she is willing to distribute software through any other system and a licensee cannot impose that choice.

This section is intended to make thoroughly clear what is believed to be a consequence of the rest of this License.

 8. If the distribution and/or use of the Program is restricted in certain countries either by patents or by copyrighted interfaces, the original copyright holder who places the Program under this License may add an explicit geographical distribution limitation excluding those countries, so that distribution is permitted only in or among countries not thus excluded. In such case, this License incorporates the limitation as if written in the body of this License.

 9. The Free Software Foundation may publish revised and/or new versions of the General Public License from time to time. Such new versions will be similar in spirit to the present version, but may differ in detail to address new problems or concerns.

Each version is given a distinguishing version number. If the Program specifies a version number of this License which applies to it and "any later version", you have the option of following the terms and conditions either of that version or of any later version published by the Free Software Foundation. If the Program does not specify a version number of this License, you may choose any version ever published by the Free Software Foundation.

 10. If you wish to incorporate parts of the Program into other free programs whose distribution conditions are different, write to the author to ask for permission. For software which is copyrighted by the Free Software Foundation, write to the Free Software Foundation; we sometimes make exceptions for this. Our decision will be guided by the two goals of preserving the free status of all derivatives of our free software and of promoting the sharing and reuse of software generally.

 NO WARRANTY

 11. BECAUSE THE PROGRAM IS LICENSED FREE OF CHARGE, THERE IS NO WARRANTY FOR THE PROGRAM, TO THE EXTENT PERMITTED BY APPLICABLE LAW. EXCEPT WHEN OTHERWISE STATED IN WRITING THE COPYRIGHT HOLDERS AND/OR OTHER PARTIES PROVIDE THE PROGRAM "AS IS" WITHOUT WARRANTY OF ANY KIND, EITHER EXPRESSED OR IMPLIED, INCLUDING, BUT NOT LIMITED TO, THE IMPLIED WARRANTIES OF MERCHANTABILITY AND FITNESS FOR A PARTICULAR PURPOSE. THE ENTIRE RISK AS TO THE QUALITY AND PERFORMANCE OF THE PROGRAM IS WITH YOU. SHOULD THE PROGRAM PROVE DEFECTIVE, YOU ASSUME THE COST OF ALL NECESSARY SERVICING, REPAIR OR CORRECTION.

 12. IN NO EVENT UNLESS REQUIRED BY APPLICABLE LAW OR AGREED TO IN WRITING WILL ANY COPYRIGHT HOLDER, OR ANY OTHER PARTY WHO MAY MODIFY AND/OR REDISTRIBUTE THE PROGRAM AS PERMITTED ABOVE, BE LIABLE TO YOU FOR DAMAGES, INCLUDING ANY GENERAL, SPECIAL, INCIDENTAL OR CONSEQUENTIAL DAMAGES ARISING OUT OF THE USE OR INABILITY TO USE THE PROGRAM (INCLUDING BUT NOT LIMITED TO LOSS OF DATA OR DATA BEING RENDERED INACCURATE OR LOSSES SUSTAINED BY YOU OR THIRD PARTIES OR A FAILURE OF THE PROGRAM TO OPERATE WITH ANY OTHER PROGRAMS), EVEN IF SUCH HOLDER OR OTHER PARTY HAS BEEN ADVISED OF THE POSSIBILITY OF SUCH DAMAGES.

 END OF TERMS AND CONDITIONS

 How to Apply These Terms to Your New Programs

 If you develop a new program, and you want it to be of the greatest possible use to the public, the best way to achieve this is to make it free software which everyone can redistribute and change under these terms.

 To do so, attach the following notices to the program. It is safest to attach them to the start of each source file to most effectively convey the exclusion of warranty; and each file should have at least the "copyright" line and a pointer to where the full notice is found.

 <one line to give the program's name and a brief idea of what it does.> Copyright  $(C)$  <year > <name of author>

 This program is free software; you can redistribute it and/or modify it under the terms of the GNU General Public License as published by the Free Software Foundation; either version 2 of the License, or (at your option) any later version.

 This program is distributed in the hope that it will be useful, but WITHOUT ANY WARRANTY; without even the implied warranty of MERCHANTABILITY or FITNESS FOR A PARTICULAR PURPOSE. See the GNU General Public License for more details.

 You should have received a copy of the GNU General Public License along with this program; if not, write to the Free Software Foundation, Inc.,

#### 51 Franklin Street, Fifth Floor, Boston, MA 02110-1301 USA.

Also add information on how to contact you by electronic and paper mail.

If the program is interactive, make it output a short notice like this when it starts in an interactive mode:

 Gnomovision version 69, Copyright (C) year name of author Gnomovision comes with ABSOLUTELY NO WARRANTY; for details type `show w'. This is free software, and you are welcome to redistribute it under certain conditions; type `show c' for details.

The hypothetical commands `show w' and `show c' should show the appropriate parts of the General Public License. Of course, the commands you use may be called something other than `show w' and `show c'; they could even be mouse-clicks or menu items--whatever suits your program.

You should also get your employer (if you work as a programmer) or your school, if any, to sign a "copyright disclaimer" for the program, if necessary. Here is a sample; alter the names:

 Yoyodyne, Inc., hereby disclaims all copyright interest in the program `Gnomovision' (which makes passes at compilers) written by James Hacker.

 <signature of Ty Coon>, 1 April 1989 Ty Coon, President of Vice

This General Public License does not permit incorporating your program into proprietary programs. If your program is a subroutine library, you may consider it more useful to permit linking proprietary applications with the library. If this is what you want to do, use the GNU Lesser General Public License instead of this License. LGPL LGPL LGPL

# **1.100 file-saver 2.0.5**

# **1.100.1 Available under license :**

The MIT License

Copyright 2016 [Eli Grey][1].

Permission is hereby granted, free of charge, to any person obtaining a copy of this software and associated documentation files (the "Software"), to deal in the Software without restriction, including without limitation the rights to use, copy, modify, merge, publish, distribute, sublicense, and/or sell copies of the Software, and to permit persons to whom the Software is furnished to do so, subject to the following conditions:

The above copyright notice and this permission notice shall be included in all copies or substantial portions of the Software.

THE SOFTWARE IS PROVIDED "AS IS", WITHOUT WARRANTY OF ANY KIND, EXPRESS OR IMPLIED, INCLUDING BUT NOT LIMITED TO THE WARRANTIES OF MERCHANTABILITY, FITNESS FOR A PARTICULAR PURPOSE AND NONINFRINGEMENT. IN NO EVENT SHALL THE AUTHORS OR COPYRIGHT HOLDERS BE LIABLE FOR ANY CLAIM, DAMAGES OR OTHER LIABILITY, WHETHER IN AN ACTION OF CONTRACT, TORT OR OTHERWISE, ARISING FROM, OUT OF OR IN CONNECTION WITH THE SOFTWARE OR THE USE OR OTHER DEALINGS IN THE SOFTWARE.

[1]: http://eligrey.com

# **1.101 gdbm 1.14.1-6**

# **1.101.1 Available under license :**

 GNU GENERAL PUBLIC LICENSE Version 3, 29 June 2007

Copyright (C) 2007, 2011 Free Software Foundation, Inc. <http://fsf.org/> Everyone is permitted to copy and distribute verbatim copies of this license document, but changing it is not allowed.

 Preamble

 The GNU General Public License is a free, copyleft license for software and other kinds of works.

 The licenses for most software and other practical works are designed to take away your freedom to share and change the works. By contrast, the GNU General Public License is intended to guarantee your freedom to share and change all versions of a program--to make sure it remains free software for all its users. We, the Free Software Foundation, use the GNU General Public License for most of our software; it applies also to any other work released this way by its authors. You can apply it to your programs, too.

 When we speak of free software, we are referring to freedom, not price. Our General Public Licenses are designed to make sure that you have the freedom to distribute copies of free software (and charge for them if you wish), that you receive source code or can get it if you want it, that you can change the software or use pieces of it in new free programs, and that you know you can do these things.

 To protect your rights, we need to prevent others from denying you these rights or asking you to surrender the rights. Therefore, you have certain responsibilities if you distribute copies of the software, or if

you modify it: responsibilities to respect the freedom of others.

 For example, if you distribute copies of such a program, whether gratis or for a fee, you must pass on to the recipients the same freedoms that you received. You must make sure that they, too, receive or can get the source code. And you must show them these terms so they know their rights.

 Developers that use the GNU GPL protect your rights with two steps: (1) assert copyright on the software, and (2) offer you this License giving you legal permission to copy, distribute and/or modify it.

 For the developers' and authors' protection, the GPL clearly explains that there is no warranty for this free software. For both users' and authors' sake, the GPL requires that modified versions be marked as changed, so that their problems will not be attributed erroneously to authors of previous versions.

 Some devices are designed to deny users access to install or run modified versions of the software inside them, although the manufacturer can do so. This is fundamentally incompatible with the aim of protecting users' freedom to change the software. The systematic pattern of such abuse occurs in the area of products for individuals to use, which is precisely where it is most unacceptable. Therefore, we have designed this version of the GPL to prohibit the practice for those products. If such problems arise substantially in other domains, we stand ready to extend this provision to those domains in future versions of the GPL, as needed to protect the freedom of users.

 Finally, every program is threatened constantly by software patents. States should not allow patents to restrict development and use of software on general-purpose computers, but in those that do, we wish to avoid the special danger that patents applied to a free program could make it effectively proprietary. To prevent this, the GPL assures that patents cannot be used to render the program non-free.

 The precise terms and conditions for copying, distribution and modification follow.

### TERMS AND CONDITIONS

0. Definitions.

"This License" refers to version 3 of the GNU General Public License.

 "Copyright" also means copyright-like laws that apply to other kinds of works, such as semiconductor masks.

 "The Program" refers to any copyrightable work licensed under this License. Each licensee is addressed as "you". "Licensees" and "recipients" may be individuals or organizations.

 To "modify" a work means to copy from or adapt all or part of the work in a fashion requiring copyright permission, other than the making of an exact copy. The resulting work is called a "modified version" of the earlier work or a work "based on" the earlier work.

 A "covered work" means either the unmodified Program or a work based on the Program.

 To "propagate" a work means to do anything with it that, without permission, would make you directly or secondarily liable for infringement under applicable copyright law, except executing it on a computer or modifying a private copy. Propagation includes copying, distribution (with or without modification), making available to the public, and in some countries other activities as well.

 To "convey" a work means any kind of propagation that enables other parties to make or receive copies. Mere interaction with a user through a computer network, with no transfer of a copy, is not conveying.

 An interactive user interface displays "Appropriate Legal Notices" to the extent that it includes a convenient and prominently visible feature that (1) displays an appropriate copyright notice, and (2) tells the user that there is no warranty for the work (except to the extent that warranties are provided), that licensees may convey the work under this License, and how to view a copy of this License. If the interface presents a list of user commands or options, such as a menu, a prominent item in the list meets this criterion.

1. Source Code.

 The "source code" for a work means the preferred form of the work for making modifications to it. "Object code" means any non-source form of a work.

 A "Standard Interface" means an interface that either is an official standard defined by a recognized standards body, or, in the case of interfaces specified for a particular programming language, one that is widely used among developers working in that language.

 The "System Libraries" of an executable work include anything, other than the work as a whole, that (a) is included in the normal form of packaging a Major Component, but which is not part of that Major Component, and (b) serves only to enable use of the work with that Major Component, or to implement a Standard Interface for which an
implementation is available to the public in source code form. A "Major Component", in this context, means a major essential component (kernel, window system, and so on) of the specific operating system (if any) on which the executable work runs, or a compiler used to produce the work, or an object code interpreter used to run it.

 The "Corresponding Source" for a work in object code form means all the source code needed to generate, install, and (for an executable work) run the object code and to modify the work, including scripts to control those activities. However, it does not include the work's System Libraries, or general-purpose tools or generally available free programs which are used unmodified in performing those activities but which are not part of the work. For example, Corresponding Source includes interface definition files associated with source files for the work, and the source code for shared libraries and dynamically linked subprograms that the work is specifically designed to require, such as by intimate data communication or control flow between those subprograms and other parts of the work.

 The Corresponding Source need not include anything that users can regenerate automatically from other parts of the Corresponding Source.

 The Corresponding Source for a work in source code form is that same work.

#### 2. Basic Permissions.

 All rights granted under this License are granted for the term of copyright on the Program, and are irrevocable provided the stated conditions are met. This License explicitly affirms your unlimited permission to run the unmodified Program. The output from running a covered work is covered by this License only if the output, given its content, constitutes a covered work. This License acknowledges your rights of fair use or other equivalent, as provided by copyright law.

 You may make, run and propagate covered works that you do not convey, without conditions so long as your license otherwise remains in force. You may convey covered works to others for the sole purpose of having them make modifications exclusively for you, or provide you with facilities for running those works, provided that you comply with the terms of this License in conveying all material for which you do not control copyright. Those thus making or running the covered works for you must do so exclusively on your behalf, under your direction and control, on terms that prohibit them from making any copies of your copyrighted material outside their relationship with you.

Conveying under any other circumstances is permitted solely under

the conditions stated below. Sublicensing is not allowed; section 10 makes it unnecessary.

3. Protecting Users' Legal Rights From Anti-Circumvention Law.

 No covered work shall be deemed part of an effective technological measure under any applicable law fulfilling obligations under article 11 of the WIPO copyright treaty adopted on 20 December 1996, or similar laws prohibiting or restricting circumvention of such measures.

 When you convey a covered work, you waive any legal power to forbid circumvention of technological measures to the extent such circumvention is effected by exercising rights under this License with respect to the covered work, and you disclaim any intention to limit operation or modification of the work as a means of enforcing, against the work's users, your or third parties' legal rights to forbid circumvention of technological measures.

4. Conveying Verbatim Copies.

 You may convey verbatim copies of the Program's source code as you receive it, in any medium, provided that you conspicuously and appropriately publish on each copy an appropriate copyright notice; keep intact all notices stating that this License and any non-permissive terms added in accord with section 7 apply to the code; keep intact all notices of the absence of any warranty; and give all recipients a copy of this License along with the Program.

 You may charge any price or no price for each copy that you convey, and you may offer support or warranty protection for a fee.

5. Conveying Modified Source Versions.

 You may convey a work based on the Program, or the modifications to produce it from the Program, in the form of source code under the terms of section 4, provided that you also meet all of these conditions:

 a) The work must carry prominent notices stating that you modified it, and giving a relevant date.

 b) The work must carry prominent notices stating that it is released under this License and any conditions added under section 7. This requirement modifies the requirement in section 4 to "keep intact all notices".

 c) You must license the entire work, as a whole, under this License to anyone who comes into possession of a copy. This  License will therefore apply, along with any applicable section 7 additional terms, to the whole of the work, and all its parts, regardless of how they are packaged. This License gives no permission to license the work in any other way, but it does not invalidate such permission if you have separately received it.

 d) If the work has interactive user interfaces, each must display Appropriate Legal Notices; however, if the Program has interactive interfaces that do not display Appropriate Legal Notices, your work need not make them do so.

 A compilation of a covered work with other separate and independent works, which are not by their nature extensions of the covered work, and which are not combined with it such as to form a larger program, in or on a volume of a storage or distribution medium, is called an "aggregate" if the compilation and its resulting copyright are not used to limit the access or legal rights of the compilation's users beyond what the individual works permit. Inclusion of a covered work in an aggregate does not cause this License to apply to the other parts of the aggregate.

6. Conveying Non-Source Forms.

 You may convey a covered work in object code form under the terms of sections 4 and 5, provided that you also convey the machine-readable Corresponding Source under the terms of this License, in one of these ways:

 a) Convey the object code in, or embodied in, a physical product (including a physical distribution medium), accompanied by the Corresponding Source fixed on a durable physical medium customarily used for software interchange.

 b) Convey the object code in, or embodied in, a physical product (including a physical distribution medium), accompanied by a written offer, valid for at least three years and valid for as long as you offer spare parts or customer support for that product model, to give anyone who possesses the object code either (1) a copy of the Corresponding Source for all the software in the product that is covered by this License, on a durable physical medium customarily used for software interchange, for a price no more than your reasonable cost of physically performing this conveying of source, or (2) access to copy the Corresponding Source from a network server at no charge.

 c) Convey individual copies of the object code with a copy of the written offer to provide the Corresponding Source. This alternative is allowed only occasionally and noncommercially, and  only if you received the object code with such an offer, in accord with subsection 6b.

 d) Convey the object code by offering access from a designated place (gratis or for a charge), and offer equivalent access to the Corresponding Source in the same way through the same place at no further charge. You need not require recipients to copy the Corresponding Source along with the object code. If the place to copy the object code is a network server, the Corresponding Source may be on a different server (operated by you or a third party) that supports equivalent copying facilities, provided you maintain clear directions next to the object code saying where to find the Corresponding Source. Regardless of what server hosts the Corresponding Source, you remain obligated to ensure that it is available for as long as needed to satisfy these requirements.

 e) Convey the object code using peer-to-peer transmission, provided you inform other peers where the object code and Corresponding Source of the work are being offered to the general public at no charge under subsection 6d.

 A separable portion of the object code, whose source code is excluded from the Corresponding Source as a System Library, need not be included in conveying the object code work.

 A "User Product" is either (1) a "consumer product", which means any tangible personal property which is normally used for personal, family, or household purposes, or (2) anything designed or sold for incorporation into a dwelling. In determining whether a product is a consumer product, doubtful cases shall be resolved in favor of coverage. For a particular product received by a particular user, "normally used" refers to a typical or common use of that class of product, regardless of the status of the particular user or of the way in which the particular user actually uses, or expects or is expected to use, the product. A product is a consumer product regardless of whether the product has substantial commercial, industrial or non-consumer uses, unless such uses represent the only significant mode of use of the product.

 "Installation Information" for a User Product means any methods, procedures, authorization keys, or other information required to install and execute modified versions of a covered work in that User Product from a modified version of its Corresponding Source. The information must suffice to ensure that the continued functioning of the modified object code is in no case prevented or interfered with solely because modification has been made.

 If you convey an object code work under this section in, or with, or specifically for use in, a User Product, and the conveying occurs as

part of a transaction in which the right of possession and use of the User Product is transferred to the recipient in perpetuity or for a fixed term (regardless of how the transaction is characterized), the Corresponding Source conveyed under this section must be accompanied by the Installation Information. But this requirement does not apply if neither you nor any third party retains the ability to install modified object code on the User Product (for example, the work has been installed in ROM).

 The requirement to provide Installation Information does not include a requirement to continue to provide support service, warranty, or updates for a work that has been modified or installed by the recipient, or for the User Product in which it has been modified or installed. Access to a network may be denied when the modification itself materially and adversely affects the operation of the network or violates the rules and protocols for communication across the network.

 Corresponding Source conveyed, and Installation Information provided, in accord with this section must be in a format that is publicly documented (and with an implementation available to the public in source code form), and must require no special password or key for unpacking, reading or copying.

#### 7. Additional Terms.

 "Additional permissions" are terms that supplement the terms of this License by making exceptions from one or more of its conditions. Additional permissions that are applicable to the entire Program shall be treated as though they were included in this License, to the extent that they are valid under applicable law. If additional permissions apply only to part of the Program, that part may be used separately under those permissions, but the entire Program remains governed by this License without regard to the additional permissions.

 When you convey a copy of a covered work, you may at your option remove any additional permissions from that copy, or from any part of it. (Additional permissions may be written to require their own removal in certain cases when you modify the work.) You may place additional permissions on material, added by you to a covered work, for which you have or can give appropriate copyright permission.

 Notwithstanding any other provision of this License, for material you add to a covered work, you may (if authorized by the copyright holders of that material) supplement the terms of this License with terms:

 a) Disclaiming warranty or limiting liability differently from the terms of sections 15 and 16 of this License; or

 b) Requiring preservation of specified reasonable legal notices or author attributions in that material or in the Appropriate Legal Notices displayed by works containing it; or

 c) Prohibiting misrepresentation of the origin of that material, or requiring that modified versions of such material be marked in reasonable ways as different from the original version; or

 d) Limiting the use for publicity purposes of names of licensors or authors of the material; or

 e) Declining to grant rights under trademark law for use of some trade names, trademarks, or service marks; or

 f) Requiring indemnification of licensors and authors of that material by anyone who conveys the material (or modified versions of it) with contractual assumptions of liability to the recipient, for any liability that these contractual assumptions directly impose on those licensors and authors.

 All other non-permissive additional terms are considered "further restrictions" within the meaning of section 10. If the Program as you received it, or any part of it, contains a notice stating that it is governed by this License along with a term that is a further restriction, you may remove that term. If a license document contains a further restriction but permits relicensing or conveying under this License, you may add to a covered work material governed by the terms of that license document, provided that the further restriction does not survive such relicensing or conveying.

 If you add terms to a covered work in accord with this section, you must place, in the relevant source files, a statement of the additional terms that apply to those files, or a notice indicating where to find the applicable terms.

 Additional terms, permissive or non-permissive, may be stated in the form of a separately written license, or stated as exceptions; the above requirements apply either way.

## 8. Termination.

 You may not propagate or modify a covered work except as expressly provided under this License. Any attempt otherwise to propagate or modify it is void, and will automatically terminate your rights under this License (including any patent licenses granted under the third paragraph of section 11).

However, if you cease all violation of this License, then your

license from a particular copyright holder is reinstated (a) provisionally, unless and until the copyright holder explicitly and finally terminates your license, and (b) permanently, if the copyright holder fails to notify you of the violation by some reasonable means prior to 60 days after the cessation.

 Moreover, your license from a particular copyright holder is reinstated permanently if the copyright holder notifies you of the violation by some reasonable means, this is the first time you have received notice of violation of this License (for any work) from that copyright holder, and you cure the violation prior to 30 days after your receipt of the notice.

 Termination of your rights under this section does not terminate the licenses of parties who have received copies or rights from you under this License. If your rights have been terminated and not permanently reinstated, you do not qualify to receive new licenses for the same material under section 10.

9. Acceptance Not Required for Having Copies.

 You are not required to accept this License in order to receive or run a copy of the Program. Ancillary propagation of a covered work occurring solely as a consequence of using peer-to-peer transmission to receive a copy likewise does not require acceptance. However, nothing other than this License grants you permission to propagate or modify any covered work. These actions infringe copyright if you do not accept this License. Therefore, by modifying or propagating a covered work, you indicate your acceptance of this License to do so.

10. Automatic Licensing of Downstream Recipients.

 Each time you convey a covered work, the recipient automatically receives a license from the original licensors, to run, modify and propagate that work, subject to this License. You are not responsible for enforcing compliance by third parties with this License.

 An "entity transaction" is a transaction transferring control of an organization, or substantially all assets of one, or subdividing an organization, or merging organizations. If propagation of a covered work results from an entity transaction, each party to that transaction who receives a copy of the work also receives whatever licenses to the work the party's predecessor in interest had or could give under the previous paragraph, plus a right to possession of the Corresponding Source of the work from the predecessor in interest, if the predecessor has it or can get it with reasonable efforts.

You may not impose any further restrictions on the exercise of the

rights granted or affirmed under this License. For example, you may not impose a license fee, royalty, or other charge for exercise of rights granted under this License, and you may not initiate litigation (including a cross-claim or counterclaim in a lawsuit) alleging that any patent claim is infringed by making, using, selling, offering for sale, or importing the Program or any portion of it.

### 11. Patents.

 A "contributor" is a copyright holder who authorizes use under this License of the Program or a work on which the Program is based. The work thus licensed is called the contributor's "contributor version".

 A contributor's "essential patent claims" are all patent claims owned or controlled by the contributor, whether already acquired or hereafter acquired, that would be infringed by some manner, permitted by this License, of making, using, or selling its contributor version, but do not include claims that would be infringed only as a consequence of further modification of the contributor version. For purposes of this definition, "control" includes the right to grant patent sublicenses in a manner consistent with the requirements of this License.

 Each contributor grants you a non-exclusive, worldwide, royalty-free patent license under the contributor's essential patent claims, to make, use, sell, offer for sale, import and otherwise run, modify and propagate the contents of its contributor version.

 In the following three paragraphs, a "patent license" is any express agreement or commitment, however denominated, not to enforce a patent (such as an express permission to practice a patent or covenant not to sue for patent infringement). To "grant" such a patent license to a party means to make such an agreement or commitment not to enforce a patent against the party.

 If you convey a covered work, knowingly relying on a patent license, and the Corresponding Source of the work is not available for anyone to copy, free of charge and under the terms of this License, through a publicly available network server or other readily accessible means, then you must either (1) cause the Corresponding Source to be so available, or (2) arrange to deprive yourself of the benefit of the patent license for this particular work, or (3) arrange, in a manner consistent with the requirements of this License, to extend the patent license to downstream recipients. "Knowingly relying" means you have actual knowledge that, but for the patent license, your conveying the covered work in a country, or your recipient's use of the covered work in a country, would infringe one or more identifiable patents in that country that you have reason to believe are valid.

 If, pursuant to or in connection with a single transaction or arrangement, you convey, or propagate by procuring conveyance of, a covered work, and grant a patent license to some of the parties receiving the covered work authorizing them to use, propagate, modify or convey a specific copy of the covered work, then the patent license you grant is automatically extended to all recipients of the covered work and works based on it.

 A patent license is "discriminatory" if it does not include within the scope of its coverage, prohibits the exercise of, or is conditioned on the non-exercise of one or more of the rights that are specifically granted under this License. You may not convey a covered work if you are a party to an arrangement with a third party that is in the business of distributing software, under which you make payment to the third party based on the extent of your activity of conveying the work, and under which the third party grants, to any of the parties who would receive the covered work from you, a discriminatory patent license (a) in connection with copies of the covered work conveyed by you (or copies made from those copies), or (b) primarily for and in connection with specific products or compilations that contain the covered work, unless you entered into that arrangement, or that patent license was granted, prior to 28 March 2007.

 Nothing in this License shall be construed as excluding or limiting any implied license or other defenses to infringement that may otherwise be available to you under applicable patent law.

12. No Surrender of Others' Freedom.

 If conditions are imposed on you (whether by court order, agreement or otherwise) that contradict the conditions of this License, they do not excuse you from the conditions of this License. If you cannot convey a covered work so as to satisfy simultaneously your obligations under this License and any other pertinent obligations, then as a consequence you may not convey it at all. For example, if you agree to terms that obligate you to collect a royalty for further conveying from those to whom you convey the Program, the only way you could satisfy both those terms and this License would be to refrain entirely from conveying the Program.

13. Use with the GNU Affero General Public License.

 Notwithstanding any other provision of this License, you have permission to link or combine any covered work with a work licensed under version 3 of the GNU Affero General Public License into a single combined work, and to convey the resulting work. The terms of this License will continue to apply to the part which is the covered work, but the special requirements of the GNU Affero General Public License,

section 13, concerning interaction through a network will apply to the combination as such.

14. Revised Versions of this License.

 The Free Software Foundation may publish revised and/or new versions of the GNU General Public License from time to time. Such new versions will be similar in spirit to the present version, but may differ in detail to address new problems or concerns.

 Each version is given a distinguishing version number. If the Program specifies that a certain numbered version of the GNU General Public License "or any later version" applies to it, you have the option of following the terms and conditions either of that numbered version or of any later version published by the Free Software Foundation. If the Program does not specify a version number of the GNU General Public License, you may choose any version ever published by the Free Software Foundation.

 If the Program specifies that a proxy can decide which future versions of the GNU General Public License can be used, that proxy's public statement of acceptance of a version permanently authorizes you to choose that version for the Program.

 Later license versions may give you additional or different permissions. However, no additional obligations are imposed on any author or copyright holder as a result of your choosing to follow a later version.

15. Disclaimer of Warranty.

 THERE IS NO WARRANTY FOR THE PROGRAM, TO THE EXTENT PERMITTED BY APPLICABLE LAW. EXCEPT WHEN OTHERWISE STATED IN WRITING THE COPYRIGHT HOLDERS AND/OR OTHER PARTIES PROVIDE THE PROGRAM "AS IS" WITHOUT WARRANTY OF ANY KIND, EITHER EXPRESSED OR IMPLIED, INCLUDING, BUT NOT LIMITED TO, THE IMPLIED WARRANTIES OF MERCHANTABILITY AND FITNESS FOR A PARTICULAR PURPOSE. THE ENTIRE RISK AS TO THE QUALITY AND PERFORMANCE OF THE PROGRAM IS WITH YOU. SHOULD THE PROGRAM PROVE DEFECTIVE, YOU ASSUME THE COST OF ALL NECESSARY SERVICING, REPAIR OR CORRECTION.

16. Limitation of Liability.

 IN NO EVENT UNLESS REQUIRED BY APPLICABLE LAW OR AGREED TO IN WRITING WILL ANY COPYRIGHT HOLDER, OR ANY OTHER PARTY WHO MODIFIES AND/OR CONVEYS THE PROGRAM AS PERMITTED ABOVE, BE LIABLE TO YOU FOR DAMAGES, INCLUDING ANY GENERAL, SPECIAL, INCIDENTAL OR CONSEQUENTIAL DAMAGES ARISING OUT OF THE USE OR INABILITY TO USE THE PROGRAM (INCLUDING BUT NOT LIMITED TO LOSS OF DATA OR DATA BEING RENDERED INACCURATE OR LOSSES SUSTAINED BY YOU OR THIRD

## PARTIES OR A FAILURE OF THE PROGRAM TO OPERATE WITH ANY OTHER PROGRAMS), EVEN IF SUCH HOLDER OR OTHER PARTY HAS BEEN ADVISED OF THE POSSIBILITY OF SUCH DAMAGES.

17. Interpretation of Sections 15 and 16.

 If the disclaimer of warranty and limitation of liability provided above cannot be given local legal effect according to their terms, reviewing courts shall apply local law that most closely approximates an absolute waiver of all civil liability in connection with the Program, unless a warranty or assumption of liability accompanies a copy of the Program in return for a fee.

## END OF TERMS AND CONDITIONS

 How to Apply These Terms to Your New Programs

 If you develop a new program, and you want it to be of the greatest possible use to the public, the best way to achieve this is to make it free software which everyone can redistribute and change under these terms.

 To do so, attach the following notices to the program. It is safest to attach them to the start of each source file to most effectively state the exclusion of warranty; and each file should have at least the "copyright" line and a pointer to where the full notice is found.

 <one line to give the program's name and a brief idea of what it does.> Copyright  $(C)$  <year > <name of author>

 This program is free software: you can redistribute it and/or modify it under the terms of the GNU General Public License as published by the Free Software Foundation, either version 3 of the License, or (at your option) any later version.

 This program is distributed in the hope that it will be useful, but WITHOUT ANY WARRANTY; without even the implied warranty of MERCHANTABILITY or FITNESS FOR A PARTICULAR PURPOSE. See the GNU General Public License for more details.

 You should have received a copy of the GNU General Public License along with this program. If not, see <http://www.gnu.org/licenses/>.

Also add information on how to contact you by electronic and paper mail.

 If the program does terminal interaction, make it output a short notice like this when it starts in an interactive mode:

 $<$ program $>$  Copyright (C)  $<$ year $>$   $<$ name of author $>$ 

 This program comes with ABSOLUTELY NO WARRANTY; for details type `show w'. This is free software, and you are welcome to redistribute it under certain conditions; type `show c' for details.

The hypothetical commands `show w' and `show c' should show the appropriate parts of the General Public License. Of course, your program's commands might be different; for a GUI interface, you would use an "about box".

 You should also get your employer (if you work as a programmer) or school, if any, to sign a "copyright disclaimer" for the program, if necessary. For more information on this, and how to apply and follow the GNU GPL, see <http://www.gnu.org/licenses/>.

 The GNU General Public License does not permit incorporating your program into proprietary programs. If your program is a subroutine library, you may consider it more useful to permit linking proprietary applications with the library. If this is what you want to do, use the GNU Lesser General Public License instead of this License. But first, please read <http://www.gnu.org/philosophy/why-not-lgpl.html>.

# **1.102 spring-web 5.3.18 1.102.1 Available under license :**

 Apache License Version 2.0, January 2004 https://www.apache.org/licenses/

#### TERMS AND CONDITIONS FOR USE, REPRODUCTION, AND DISTRIBUTION

1. Definitions.

 "License" shall mean the terms and conditions for use, reproduction, and distribution as defined by Sections 1 through 9 of this document.

 "Licensor" shall mean the copyright owner or entity authorized by the copyright owner that is granting the License.

 "Legal Entity" shall mean the union of the acting entity and all other entities that control, are controlled by, or are under common control with that entity. For the purposes of this definition, "control" means (i) the power, direct or indirect, to cause the direction or management of such entity, whether by contract or otherwise, or (ii) ownership of fifty percent (50%) or more of the outstanding shares, or (iii) beneficial ownership of such entity.

"You" (or "Your") shall mean an individual or Legal Entity

exercising permissions granted by this License.

 "Source" form shall mean the preferred form for making modifications, including but not limited to software source code, documentation source, and configuration files.

 "Object" form shall mean any form resulting from mechanical transformation or translation of a Source form, including but not limited to compiled object code, generated documentation, and conversions to other media types.

 "Work" shall mean the work of authorship, whether in Source or Object form, made available under the License, as indicated by a copyright notice that is included in or attached to the work (an example is provided in the Appendix below).

 "Derivative Works" shall mean any work, whether in Source or Object form, that is based on (or derived from) the Work and for which the editorial revisions, annotations, elaborations, or other modifications represent, as a whole, an original work of authorship. For the purposes of this License, Derivative Works shall not include works that remain separable from, or merely link (or bind by name) to the interfaces of, the Work and Derivative Works thereof.

 "Contribution" shall mean any work of authorship, including the original version of the Work and any modifications or additions to that Work or Derivative Works thereof, that is intentionally submitted to Licensor for inclusion in the Work by the copyright owner or by an individual or Legal Entity authorized to submit on behalf of the copyright owner. For the purposes of this definition, "submitted" means any form of electronic, verbal, or written communication sent to the Licensor or its representatives, including but not limited to communication on electronic mailing lists, source code control systems, and issue tracking systems that are managed by, or on behalf of, the Licensor for the purpose of discussing and improving the Work, but excluding communication that is conspicuously marked or otherwise designated in writing by the copyright owner as "Not a Contribution."

 "Contributor" shall mean Licensor and any individual or Legal Entity on behalf of whom a Contribution has been received by Licensor and subsequently incorporated within the Work.

 2. Grant of Copyright License. Subject to the terms and conditions of this License, each Contributor hereby grants to You a perpetual, worldwide, non-exclusive, no-charge, royalty-free, irrevocable copyright license to reproduce, prepare Derivative Works of, publicly display, publicly perform, sublicense, and distribute the Work and such Derivative Works in Source or Object form.

- 3. Grant of Patent License. Subject to the terms and conditions of this License, each Contributor hereby grants to You a perpetual, worldwide, non-exclusive, no-charge, royalty-free, irrevocable (except as stated in this section) patent license to make, have made, use, offer to sell, sell, import, and otherwise transfer the Work, where such license applies only to those patent claims licensable by such Contributor that are necessarily infringed by their Contribution(s) alone or by combination of their Contribution(s) with the Work to which such Contribution(s) was submitted. If You institute patent litigation against any entity (including a cross-claim or counterclaim in a lawsuit) alleging that the Work or a Contribution incorporated within the Work constitutes direct or contributory patent infringement, then any patent licenses granted to You under this License for that Work shall terminate as of the date such litigation is filed.
- 4. Redistribution. You may reproduce and distribute copies of the Work or Derivative Works thereof in any medium, with or without modifications, and in Source or Object form, provided that You meet the following conditions:
	- (a) You must give any other recipients of the Work or Derivative Works a copy of this License; and
	- (b) You must cause any modified files to carry prominent notices stating that You changed the files; and
	- (c) You must retain, in the Source form of any Derivative Works that You distribute, all copyright, patent, trademark, and attribution notices from the Source form of the Work, excluding those notices that do not pertain to any part of the Derivative Works; and
	- (d) If the Work includes a "NOTICE" text file as part of its distribution, then any Derivative Works that You distribute must include a readable copy of the attribution notices contained within such NOTICE file, excluding those notices that do not pertain to any part of the Derivative Works, in at least one of the following places: within a NOTICE text file distributed as part of the Derivative Works; within the Source form or documentation, if provided along with the Derivative Works; or, within a display generated by the Derivative Works, if and wherever such third-party notices normally appear. The contents of the NOTICE file are for informational purposes only and do not modify the License. You may add Your own attribution notices within Derivative Works that You distribute, alongside or as an addendum to the NOTICE text from the Work, provided

 that such additional attribution notices cannot be construed as modifying the License.

 You may add Your own copyright statement to Your modifications and may provide additional or different license terms and conditions for use, reproduction, or distribution of Your modifications, or for any such Derivative Works as a whole, provided Your use, reproduction, and distribution of the Work otherwise complies with the conditions stated in this License.

- 5. Submission of Contributions. Unless You explicitly state otherwise, any Contribution intentionally submitted for inclusion in the Work by You to the Licensor shall be under the terms and conditions of this License, without any additional terms or conditions. Notwithstanding the above, nothing herein shall supersede or modify the terms of any separate license agreement you may have executed with Licensor regarding such Contributions.
- 6. Trademarks. This License does not grant permission to use the trade names, trademarks, service marks, or product names of the Licensor, except as required for reasonable and customary use in describing the origin of the Work and reproducing the content of the NOTICE file.
- 7. Disclaimer of Warranty. Unless required by applicable law or agreed to in writing, Licensor provides the Work (and each Contributor provides its Contributions) on an "AS IS" BASIS, WITHOUT WARRANTIES OR CONDITIONS OF ANY KIND, either express or implied, including, without limitation, any warranties or conditions of TITLE, NON-INFRINGEMENT, MERCHANTABILITY, or FITNESS FOR A PARTICULAR PURPOSE. You are solely responsible for determining the appropriateness of using or redistributing the Work and assume any risks associated with Your exercise of permissions under this License.
- 8. Limitation of Liability. In no event and under no legal theory, whether in tort (including negligence), contract, or otherwise, unless required by applicable law (such as deliberate and grossly negligent acts) or agreed to in writing, shall any Contributor be liable to You for damages, including any direct, indirect, special, incidental, or consequential damages of any character arising as a result of this License or out of the use or inability to use the Work (including but not limited to damages for loss of goodwill, work stoppage, computer failure or malfunction, or any and all other commercial damages or losses), even if such Contributor has been advised of the possibility of such damages.
- 9. Accepting Warranty or Additional Liability. While redistributing the Work or Derivative Works thereof, You may choose to offer, and charge a fee for, acceptance of support, warranty, indemnity,

 or other liability obligations and/or rights consistent with this License. However, in accepting such obligations, You may act only on Your own behalf and on Your sole responsibility, not on behalf of any other Contributor, and only if You agree to indemnify, defend, and hold each Contributor harmless for any liability incurred by, or claims asserted against, such Contributor by reason of your accepting any such warranty or additional liability.

### END OF TERMS AND CONDITIONS

APPENDIX: How to apply the Apache License to your work.

 To apply the Apache License to your work, attach the following boilerplate notice, with the fields enclosed by brackets "{}" replaced with your own identifying information. (Don't include the brackets!) The text should be enclosed in the appropriate comment syntax for the file format. We also recommend that a file or class name and description of purpose be included on the same "printed page" as the copyright notice for easier identification within third-party archives.

Copyright {yyyy} {name of copyright owner}

 Licensed under the Apache License, Version 2.0 (the "License"); you may not use this file except in compliance with the License. You may obtain a copy of the License at

https://www.apache.org/licenses/LICENSE-2.0

 Unless required by applicable law or agreed to in writing, software distributed under the License is distributed on an "AS IS" BASIS, WITHOUT WARRANTIES OR CONDITIONS OF ANY KIND, either express or implied. See the License for the specific language governing permissions and limitations under the License. Spring Framework \${version} Copyright (c) 2002-\${copyright} Pivotal, Inc.

This product is licensed to you under the Apache License, Version 2.0 (the "License"). You may not use this product except in compliance with the License.

This product may include a number of subcomponents with separate copyright notices and license terms. Your use of the source code for these subcomponents is subject to the terms and conditions of the subcomponent's license, as noted in the license.txt file.

> Apache License Version 2.0, January 2004 https://www.apache.org/licenses/

## 1. Definitions.

 "License" shall mean the terms and conditions for use, reproduction, and distribution as defined by Sections 1 through 9 of this document.

 "Licensor" shall mean the copyright owner or entity authorized by the copyright owner that is granting the License.

 "Legal Entity" shall mean the union of the acting entity and all other entities that control, are controlled by, or are under common control with that entity. For the purposes of this definition, "control" means (i) the power, direct or indirect, to cause the direction or management of such entity, whether by contract or otherwise, or (ii) ownership of fifty percent (50%) or more of the outstanding shares, or (iii) beneficial ownership of such entity.

 "You" (or "Your") shall mean an individual or Legal Entity exercising permissions granted by this License.

 "Source" form shall mean the preferred form for making modifications, including but not limited to software source code, documentation source, and configuration files.

 "Object" form shall mean any form resulting from mechanical transformation or translation of a Source form, including but not limited to compiled object code, generated documentation, and conversions to other media types.

 "Work" shall mean the work of authorship, whether in Source or Object form, made available under the License, as indicated by a copyright notice that is included in or attached to the work (an example is provided in the Appendix below).

 "Derivative Works" shall mean any work, whether in Source or Object form, that is based on (or derived from) the Work and for which the editorial revisions, annotations, elaborations, or other modifications represent, as a whole, an original work of authorship. For the purposes of this License, Derivative Works shall not include works that remain separable from, or merely link (or bind by name) to the interfaces of, the Work and Derivative Works thereof.

 "Contribution" shall mean any work of authorship, including the original version of the Work and any modifications or additions to that Work or Derivative Works thereof, that is intentionally submitted to Licensor for inclusion in the Work by the copyright owner  or by an individual or Legal Entity authorized to submit on behalf of the copyright owner. For the purposes of this definition, "submitted" means any form of electronic, verbal, or written communication sent to the Licensor or its representatives, including but not limited to communication on electronic mailing lists, source code control systems, and issue tracking systems that are managed by, or on behalf of, the Licensor for the purpose of discussing and improving the Work, but excluding communication that is conspicuously marked or otherwise designated in writing by the copyright owner as "Not a Contribution."

 "Contributor" shall mean Licensor and any individual or Legal Entity on behalf of whom a Contribution has been received by Licensor and subsequently incorporated within the Work.

- 2. Grant of Copyright License. Subject to the terms and conditions of this License, each Contributor hereby grants to You a perpetual, worldwide, non-exclusive, no-charge, royalty-free, irrevocable copyright license to reproduce, prepare Derivative Works of, publicly display, publicly perform, sublicense, and distribute the Work and such Derivative Works in Source or Object form.
- 3. Grant of Patent License. Subject to the terms and conditions of this License, each Contributor hereby grants to You a perpetual, worldwide, non-exclusive, no-charge, royalty-free, irrevocable (except as stated in this section) patent license to make, have made, use, offer to sell, sell, import, and otherwise transfer the Work, where such license applies only to those patent claims licensable by such Contributor that are necessarily infringed by their Contribution(s) alone or by combination of their Contribution(s) with the Work to which such Contribution(s) was submitted. If You institute patent litigation against any entity (including a cross-claim or counterclaim in a lawsuit) alleging that the Work or a Contribution incorporated within the Work constitutes direct or contributory patent infringement, then any patent licenses granted to You under this License for that Work shall terminate as of the date such litigation is filed.
- 4. Redistribution. You may reproduce and distribute copies of the Work or Derivative Works thereof in any medium, with or without modifications, and in Source or Object form, provided that You meet the following conditions:
	- (a) You must give any other recipients of the Work or Derivative Works a copy of this License; and
	- (b) You must cause any modified files to carry prominent notices stating that You changed the files; and
- (c) You must retain, in the Source form of any Derivative Works that You distribute, all copyright, patent, trademark, and attribution notices from the Source form of the Work, excluding those notices that do not pertain to any part of the Derivative Works; and
- (d) If the Work includes a "NOTICE" text file as part of its distribution, then any Derivative Works that You distribute must include a readable copy of the attribution notices contained within such NOTICE file, excluding those notices that do not pertain to any part of the Derivative Works, in at least one of the following places: within a NOTICE text file distributed as part of the Derivative Works; within the Source form or documentation, if provided along with the Derivative Works; or, within a display generated by the Derivative Works, if and wherever such third-party notices normally appear. The contents of the NOTICE file are for informational purposes only and do not modify the License. You may add Your own attribution notices within Derivative Works that You distribute, alongside or as an addendum to the NOTICE text from the Work, provided that such additional attribution notices cannot be construed as modifying the License.

 You may add Your own copyright statement to Your modifications and may provide additional or different license terms and conditions for use, reproduction, or distribution of Your modifications, or for any such Derivative Works as a whole, provided Your use, reproduction, and distribution of the Work otherwise complies with the conditions stated in this License.

- 5. Submission of Contributions. Unless You explicitly state otherwise, any Contribution intentionally submitted for inclusion in the Work by You to the Licensor shall be under the terms and conditions of this License, without any additional terms or conditions. Notwithstanding the above, nothing herein shall supersede or modify the terms of any separate license agreement you may have executed with Licensor regarding such Contributions.
- 6. Trademarks. This License does not grant permission to use the trade names, trademarks, service marks, or product names of the Licensor, except as required for reasonable and customary use in describing the origin of the Work and reproducing the content of the NOTICE file.
- 7. Disclaimer of Warranty. Unless required by applicable law or agreed to in writing, Licensor provides the Work (and each Contributor provides its Contributions) on an "AS IS" BASIS, WITHOUT WARRANTIES OR CONDITIONS OF ANY KIND, either express or implied, including, without limitation, any warranties or conditions

 of TITLE, NON-INFRINGEMENT, MERCHANTABILITY, or FITNESS FOR A PARTICULAR PURPOSE. You are solely responsible for determining the appropriateness of using or redistributing the Work and assume any risks associated with Your exercise of permissions under this License.

- 8. Limitation of Liability. In no event and under no legal theory, whether in tort (including negligence), contract, or otherwise, unless required by applicable law (such as deliberate and grossly negligent acts) or agreed to in writing, shall any Contributor be liable to You for damages, including any direct, indirect, special, incidental, or consequential damages of any character arising as a result of this License or out of the use or inability to use the Work (including but not limited to damages for loss of goodwill, work stoppage, computer failure or malfunction, or any and all other commercial damages or losses), even if such Contributor has been advised of the possibility of such damages.
- 9. Accepting Warranty or Additional Liability. While redistributing the Work or Derivative Works thereof, You may choose to offer, and charge a fee for, acceptance of support, warranty, indemnity, or other liability obligations and/or rights consistent with this License. However, in accepting such obligations, You may act only on Your own behalf and on Your sole responsibility, not on behalf of any other Contributor, and only if You agree to indemnify, defend, and hold each Contributor harmless for any liability incurred by, or claims asserted against, such Contributor by reason of your accepting any such warranty or additional liability.

## END OF TERMS AND CONDITIONS

APPENDIX: How to apply the Apache License to your work.

 To apply the Apache License to your work, attach the following boilerplate notice, with the fields enclosed by brackets "[]" replaced with your own identifying information. (Don't include the brackets!) The text should be enclosed in the appropriate comment syntax for the file format. We also recommend that a file or class name and description of purpose be included on the same "printed page" as the copyright notice for easier identification within third-party archives.

## Copyright [yyyy] [name of copyright owner]

 Licensed under the Apache License, Version 2.0 (the "License"); you may not use this file except in compliance with the License. You may obtain a copy of the License at

https://www.apache.org/licenses/LICENSE-2.0

 Unless required by applicable law or agreed to in writing, software distributed under the License is distributed on an "AS IS" BASIS, WITHOUT WARRANTIES OR CONDITIONS OF ANY KIND, either express or implied. See the License for the specific language governing permissions and limitations under the License.

=======================================================================

## SPRING FRAMEWORK \${version} SUBCOMPONENTS:

Spring Framework \${version} includes a number of subcomponents with separate copyright notices and license terms. The product that includes this file does not necessarily use all the open source subcomponents referred to below. Your use of the source code for these subcomponents is subject to the terms and conditions of the following licenses.

>>> ASM 9.1 (org.ow2.asm:asm:9.1, org.ow2.asm:asm-commons:9.1):

Copyright (c) 2000-2011 INRIA, France Telecom All rights reserved.

Redistribution and use in source and binary forms, with or without modification, are permitted provided that the following conditions are met:

- 1. Redistributions of source code must retain the above copyright notice, this list of conditions and the following disclaimer.
- 2. Redistributions in binary form must reproduce the above copyright notice, this list of conditions and the following disclaimer in the documentation and/or other materials provided with the distribution.
- 3. Neither the name of the copyright holders nor the names of its contributors may be used to endorse or promote products derived from this software without specific prior written permission.

THIS SOFTWARE IS PROVIDED BY THE COPYRIGHT HOLDERS AND CONTRIBUTORS "AS IS" AND ANY EXPRESS OR IMPLIED WARRANTIES, INCLUDING, BUT NOT LIMITED TO, THE IMPLIED WARRANTIES OF MERCHANTABILITY AND FITNESS FOR A PARTICULAR PURPOSE ARE DISCLAIMED. IN NO EVENT SHALL THE COPYRIGHT OWNER OR CONTRIBUTORS BE LIABLE FOR ANY DIRECT, INDIRECT, INCIDENTAL, SPECIAL, EXEMPLARY, OR CONSEQUENTIAL DAMAGES (INCLUDING, BUT NOT LIMITED TO, PROCUREMENT OF SUBSTITUTE GOODS OR SERVICES; LOSS OF USE, DATA, OR PROFITS; OR BUSINESS INTERRUPTION) HOWEVER CAUSED AND ON ANY THEORY OF LIABILITY, WHETHER IN CONTRACT, STRICT LIABILITY, OR TORT (INCLUDING NEGLIGENCE OR OTHERWISE)

## ARISING IN ANY WAY OUT OF THE USE OF THIS SOFTWARE, EVEN IF ADVISED OF THE POSSIBILITY OF SUCH DAMAGE.

Copyright (c) 1999-2009, OW2 Consortium <https://www.ow2.org/>

>>> CGLIB 3.3 (cglib:cglib:3.3):

Per the LICENSE file in the CGLIB JAR distribution downloaded from https://github.com/cglib/cglib/releases/download/RELEASE\_3\_3\_0/cglib-3.3.0.jar, CGLIB 3.3 is licensed under the Apache License, version 2.0, the text of which is included above.

>>> Objenesis 3.2 (org.objenesis:objenesis:3.2):

Per the LICENSE file in the Objenesis ZIP distribution downloaded from http://objenesis.org/download.html, Objenesis 3.2 is licensed under the Apache License, version 2.0, the text of which is included above.

Per the NOTICE file in the Objenesis ZIP distribution downloaded from http://objenesis.org/download.html and corresponding to section 4d of the Apache License, Version 2.0, in this case for Objenesis:

Objenesis Copyright 2006-2019 Joe Walnes, Henri Tremblay, Leonardo Mesquita

To the extent any open source components are licensed under the EPL and/or other similar licenses that require the source code and/or modifications to source code to be made available (as would be noted above), you may obtain a copy of the source code corresponding to the binaries for such open source components and modifications thereto, if any, (the "Source Files"), by downloading the Source Files from https://spring.io/projects, Pivotal's website at https://network.pivotal.io/open-source, or by sending a request, with your name and address to: Pivotal Software, Inc., 875 Howard Street, 5th floor, San Francisco, CA 94103, Attention: General Counsel. All such requests should clearly specify: OPEN SOURCE FILES REQUEST, Attention General Counsel. Pivotal can mail a copy of the Source Files to you on a CD or equivalent physical medium.

===============================================================================

This offer to obtain a copy of the Source Files is valid for three years from the date you acquired this Software product. Alternatively, the Source Files may accompany the Software.

# **1.103 ifupdown 0.7.47.2ubuntu4.4**

## **1.103.1 Available under license :**

 GNU GENERAL PUBLIC LICENSE Version 2, June 1991

Copyright (C) 1989, 1991 Free Software Foundation, Inc. 59 Temple Place, Suite 330, Boston, MA 02111-1307 USA Everyone is permitted to copy and distribute verbatim copies of this license document, but changing it is not allowed.

## Preamble

 The licenses for most software are designed to take away your freedom to share and change it. By contrast, the GNU General Public License is intended to guarantee your freedom to share and change free software--to make sure the software is free for all its users. This General Public License applies to most of the Free Software Foundation's software and to any other program whose authors commit to using it. (Some other Free Software Foundation software is covered by the GNU Library General Public License instead.) You can apply it to your programs, too.

 When we speak of free software, we are referring to freedom, not price. Our General Public Licenses are designed to make sure that you have the freedom to distribute copies of free software (and charge for this service if you wish), that you receive source code or can get it if you want it, that you can change the software or use pieces of it in new free programs; and that you know you can do these things.

 To protect your rights, we need to make restrictions that forbid anyone to deny you these rights or to ask you to surrender the rights. These restrictions translate to certain responsibilities for you if you distribute copies of the software, or if you modify it.

 For example, if you distribute copies of such a program, whether gratis or for a fee, you must give the recipients all the rights that you have. You must make sure that they, too, receive or can get the source code. And you must show them these terms so they know their rights.

We protect your rights with two steps: (1) copyright the software, and (2) offer you this license which gives you legal permission to copy, distribute and/or modify the software.

 Also, for each author's protection and ours, we want to make certain that everyone understands that there is no warranty for this free

software. If the software is modified by someone else and passed on, we want its recipients to know that what they have is not the original, so that any problems introduced by others will not reflect on the original authors' reputations.

 Finally, any free program is threatened constantly by software patents. We wish to avoid the danger that redistributors of a free program will individually obtain patent licenses, in effect making the program proprietary. To prevent this, we have made it clear that any patent must be licensed for everyone's free use or not licensed at all.

 The precise terms and conditions for copying, distribution and modification follow.

## GNU GENERAL PUBLIC LICENSE TERMS AND CONDITIONS FOR COPYING, DISTRIBUTION AND MODIFICATION

 0. This License applies to any program or other work which contains a notice placed by the copyright holder saying it may be distributed under the terms of this General Public License. The "Program", below, refers to any such program or work, and a "work based on the Program" means either the Program or any derivative work under copyright law: that is to say, a work containing the Program or a portion of it, either verbatim or with modifications and/or translated into another language. (Hereinafter, translation is included without limitation in the term "modification".) Each licensee is addressed as "you".

Activities other than copying, distribution and modification are not covered by this License; they are outside its scope. The act of running the Program is not restricted, and the output from the Program is covered only if its contents constitute a work based on the Program (independent of having been made by running the Program). Whether that is true depends on what the Program does.

 1. You may copy and distribute verbatim copies of the Program's source code as you receive it, in any medium, provided that you conspicuously and appropriately publish on each copy an appropriate copyright notice and disclaimer of warranty; keep intact all the notices that refer to this License and to the absence of any warranty; and give any other recipients of the Program a copy of this License along with the Program.

You may charge a fee for the physical act of transferring a copy, and you may at your option offer warranty protection in exchange for a fee.

 2. You may modify your copy or copies of the Program or any portion of it, thus forming a work based on the Program, and copy and distribute such modifications or work under the terms of Section 1

 a) You must cause the modified files to carry prominent notices stating that you changed the files and the date of any change.

 b) You must cause any work that you distribute or publish, that in whole or in part contains or is derived from the Program or any part thereof, to be licensed as a whole at no charge to all third parties under the terms of this License.

 c) If the modified program normally reads commands interactively when run, you must cause it, when started running for such interactive use in the most ordinary way, to print or display an announcement including an appropriate copyright notice and a notice that there is no warranty (or else, saying that you provide a warranty) and that users may redistribute the program under these conditions, and telling the user how to view a copy of this License. (Exception: if the Program itself is interactive but does not normally print such an announcement, your work based on the Program is not required to print an announcement.)

These requirements apply to the modified work as a whole. If identifiable sections of that work are not derived from the Program, and can be reasonably considered independent and separate works in themselves, then this License, and its terms, do not apply to those sections when you distribute them as separate works. But when you distribute the same sections as part of a whole which is a work based on the Program, the distribution of the whole must be on the terms of this License, whose permissions for other licensees extend to the entire whole, and thus to each and every part regardless of who wrote it.

Thus, it is not the intent of this section to claim rights or contest your rights to work written entirely by you; rather, the intent is to exercise the right to control the distribution of derivative or collective works based on the Program.

In addition, mere aggregation of another work not based on the Program with the Program (or with a work based on the Program) on a volume of a storage or distribution medium does not bring the other work under the scope of this License.

 3. You may copy and distribute the Program (or a work based on it, under Section 2) in object code or executable form under the terms of Sections 1 and 2 above provided that you also do one of the following:

 a) Accompany it with the complete corresponding machine-readable source code, which must be distributed under the terms of Sections 1 and 2 above on a medium customarily used for software interchange; or,  b) Accompany it with a written offer, valid for at least three years, to give any third party, for a charge no more than your cost of physically performing source distribution, a complete machine-readable copy of the corresponding source code, to be distributed under the terms of Sections 1 and 2 above on a medium customarily used for software interchange; or,

 c) Accompany it with the information you received as to the offer to distribute corresponding source code. (This alternative is allowed only for noncommercial distribution and only if you received the program in object code or executable form with such an offer, in accord with Subsection b above.)

The source code for a work means the preferred form of the work for making modifications to it. For an executable work, complete source code means all the source code for all modules it contains, plus any associated interface definition files, plus the scripts used to control compilation and installation of the executable. However, as a special exception, the source code distributed need not include anything that is normally distributed (in either source or binary form) with the major components (compiler, kernel, and so on) of the operating system on which the executable runs, unless that component itself accompanies the executable.

If distribution of executable or object code is made by offering access to copy from a designated place, then offering equivalent access to copy the source code from the same place counts as distribution of the source code, even though third parties are not compelled to copy the source along with the object code.

 4. You may not copy, modify, sublicense, or distribute the Program except as expressly provided under this License. Any attempt otherwise to copy, modify, sublicense or distribute the Program is void, and will automatically terminate your rights under this License. However, parties who have received copies, or rights, from you under this License will not have their licenses terminated so long as such parties remain in full compliance.

 5. You are not required to accept this License, since you have not signed it. However, nothing else grants you permission to modify or distribute the Program or its derivative works. These actions are prohibited by law if you do not accept this License. Therefore, by modifying or distributing the Program (or any work based on the Program), you indicate your acceptance of this License to do so, and all its terms and conditions for copying, distributing or modifying the Program or works based on it.

 6. Each time you redistribute the Program (or any work based on the Program), the recipient automatically receives a license from the original licensor to copy, distribute or modify the Program subject to these terms and conditions. You may not impose any further restrictions on the recipients' exercise of the rights granted herein. You are not responsible for enforcing compliance by third parties to this License.

 7. If, as a consequence of a court judgment or allegation of patent infringement or for any other reason (not limited to patent issues), conditions are imposed on you (whether by court order, agreement or otherwise) that contradict the conditions of this License, they do not excuse you from the conditions of this License. If you cannot distribute so as to satisfy simultaneously your obligations under this License and any other pertinent obligations, then as a consequence you may not distribute the Program at all. For example, if a patent license would not permit royalty-free redistribution of the Program by all those who receive copies directly or indirectly through you, then the only way you could satisfy both it and this License would be to refrain entirely from distribution of the Program.

If any portion of this section is held invalid or unenforceable under any particular circumstance, the balance of the section is intended to apply and the section as a whole is intended to apply in other circumstances.

It is not the purpose of this section to induce you to infringe any patents or other property right claims or to contest validity of any such claims; this section has the sole purpose of protecting the integrity of the free software distribution system, which is implemented by public license practices. Many people have made generous contributions to the wide range of software distributed through that system in reliance on consistent application of that system; it is up to the author/donor to decide if he or she is willing to distribute software through any other system and a licensee cannot impose that choice.

This section is intended to make thoroughly clear what is believed to be a consequence of the rest of this License.

 8. If the distribution and/or use of the Program is restricted in certain countries either by patents or by copyrighted interfaces, the original copyright holder who places the Program under this License may add an explicit geographical distribution limitation excluding those countries, so that distribution is permitted only in or among countries not thus excluded. In such case, this License incorporates the limitation as if written in the body of this License.

 9. The Free Software Foundation may publish revised and/or new versions of the General Public License from time to time. Such new versions will be similar in spirit to the present version, but may differ in detail to address new problems or concerns.

Each version is given a distinguishing version number. If the Program specifies a version number of this License which applies to it and "any later version", you have the option of following the terms and conditions either of that version or of any later version published by the Free Software Foundation. If the Program does not specify a version number of this License, you may choose any version ever published by the Free Software Foundation.

 10. If you wish to incorporate parts of the Program into other free programs whose distribution conditions are different, write to the author to ask for permission. For software which is copyrighted by the Free Software Foundation, write to the Free Software Foundation; we sometimes make exceptions for this. Our decision will be guided by the two goals of preserving the free status of all derivatives of our free software and of promoting the sharing and reuse of software generally.

## NO WARRANTY

 11. BECAUSE THE PROGRAM IS LICENSED FREE OF CHARGE, THERE IS NO WARRANTY FOR THE PROGRAM, TO THE EXTENT PERMITTED BY APPLICABLE LAW. EXCEPT WHEN OTHERWISE STATED IN WRITING THE COPYRIGHT HOLDERS AND/OR OTHER PARTIES PROVIDE THE PROGRAM "AS IS" WITHOUT WARRANTY OF ANY KIND, EITHER EXPRESSED OR IMPLIED, INCLUDING, BUT NOT LIMITED TO, THE IMPLIED WARRANTIES OF MERCHANTABILITY AND FITNESS FOR A PARTICULAR PURPOSE. THE ENTIRE RISK AS TO THE QUALITY AND PERFORMANCE OF THE PROGRAM IS WITH YOU. SHOULD THE PROGRAM PROVE DEFECTIVE, YOU ASSUME THE COST OF ALL NECESSARY SERVICING, REPAIR OR CORRECTION.

 12. IN NO EVENT UNLESS REQUIRED BY APPLICABLE LAW OR AGREED TO IN WRITING WILL ANY COPYRIGHT HOLDER, OR ANY OTHER PARTY WHO MAY MODIFY AND/OR REDISTRIBUTE THE PROGRAM AS PERMITTED ABOVE, BE LIABLE TO YOU FOR DAMAGES, INCLUDING ANY GENERAL, SPECIAL, INCIDENTAL OR CONSEQUENTIAL DAMAGES ARISING OUT OF THE USE OR INABILITY TO USE THE PROGRAM (INCLUDING BUT NOT LIMITED TO LOSS OF DATA OR DATA BEING RENDERED INACCURATE OR LOSSES SUSTAINED BY YOU OR THIRD PARTIES OR A FAILURE OF THE PROGRAM TO OPERATE WITH ANY OTHER PROGRAMS), EVEN IF SUCH HOLDER OR OTHER PARTY HAS BEEN ADVISED OF THE POSSIBILITY OF SUCH DAMAGES.

## END OF TERMS AND CONDITIONS

 How to Apply These Terms to Your New Programs

If you develop a new program, and you want it to be of the greatest

possible use to the public, the best way to achieve this is to make it free software which everyone can redistribute and change under these terms.

 To do so, attach the following notices to the program. It is safest to attach them to the start of each source file to most effectively convey the exclusion of warranty; and each file should have at least the "copyright" line and a pointer to where the full notice is found.

 <one line to give the program's name and a brief idea of what it does.> Copyright  $(C)$  <year > <name of author>

 This program is free software; you can redistribute it and/or modify it under the terms of the GNU General Public License as published by the Free Software Foundation; either version 2 of the License, or (at your option) any later version.

 This program is distributed in the hope that it will be useful, but WITHOUT ANY WARRANTY; without even the implied warranty of MERCHANTABILITY or FITNESS FOR A PARTICULAR PURPOSE. See the GNU General Public License for more details.

 You should have received a copy of the GNU General Public License along with this program; if not, write to the Free Software Foundation, Inc., 59 Temple Place, Suite 330, Boston, MA 02111-1307 USA

Also add information on how to contact you by electronic and paper mail.

If the program is interactive, make it output a short notice like this when it starts in an interactive mode:

 Gnomovision version 69, Copyright (C) year name of author Gnomovision comes with ABSOLUTELY NO WARRANTY; for details type `show w'. This is free software, and you are welcome to redistribute it under certain conditions; type `show c' for details.

The hypothetical commands `show w' and `show c' should show the appropriate parts of the General Public License. Of course, the commands you use may be called something other than `show w' and `show c'; they could even be mouse-clicks or menu items--whatever suits your program.

You should also get your employer (if you work as a programmer) or your school, if any, to sign a "copyright disclaimer" for the program, if necessary. Here is a sample; alter the names:

 Yoyodyne, Inc., hereby disclaims all copyright interest in the program `Gnomovision' (which makes passes at compilers) written by James Hacker.  <signature of Ty Coon>, 1 April 1989 Ty Coon, President of Vice

This General Public License does not permit incorporating your program into proprietary programs. If your program is a subroutine library, you may consider it more useful to permit linking proprietary applications with the library. If this is what you want to do, use the GNU Library General Public License instead of this License. This package was created and debianized by Anthony Towns  $\langle$ ajt@debian.org>. He is also the upstream author of ifupdown.

Copyright (c) 1999, Anthony Towns. All rights reserved.

 This package is free software; you can redistribute it and/or modify it under the terms of the GNU General Public License as published by the Free Software Foundation; version 2 dated June, 1991.

 This package is distributed in the hope that it will be useful, but WITHOUT ANY WARRANTY; without even the implied warranty of MERCHANTABILITY or FITNESS FOR A PARTICULAR PURPOSE. See the GNU General Public License for more details.

 You should have received a copy of the GNU General Public License along with this package; if not, write to the Free Software Foundation, Inc., 51 Franklin St, Fifth Floor, Boston, MA 02110-1301, USA.

On Debian GNU/Linux systems, the complete text of the GNU General Public License can be found in /usr/share/common-licenses/GPL-2.

# **1.104 base-files 10.1ubuntu2.11**

## **1.104.1 Available under license :**

Copyright (c) The Regents of the University of California. All rights reserved.

Redistribution and use in source and binary forms, with or without modification, are permitted provided that the following conditions are met:

- 1. Redistributions of source code must retain the above copyright notice, this list of conditions and the following disclaimer.
- 2. Redistributions in binary form must reproduce the above copyright notice, this list of conditions and the following disclaimer in the documentation and/or other materials provided with the distribution.
- 3. Neither the name of the University nor the names of its contributors may be used to endorse or promote products derived from this software without specific prior written permission.

THIS SOFTWARE IS PROVIDED BY THE REGENTS AND CONTRIBUTORS ``AS IS'' AND ANY EXPRESS OR IMPLIED WARRANTIES, INCLUDING, BUT NOT LIMITED TO, THE IMPLIED WARRANTIES OF MERCHANTABILITY AND FITNESS FOR A PARTICULAR PURPOSE ARE DISCLAIMED. IN NO EVENT SHALL THE REGENTS OR CONTRIBUTORS BE LIABLE FOR ANY DIRECT, INDIRECT, INCIDENTAL, SPECIAL, EXEMPLARY, OR CONSEQUENTIAL DAMAGES (INCLUDING, BUT NOT LIMITED TO, PROCUREMENT OF SUBSTITUTE GOODS OR SERVICES; LOSS OF USE, DATA, OR PROFITS; OR BUSINESS INTERRUPTION) HOWEVER CAUSED AND ON ANY THEORY OF LIABILITY, WHETHER IN CONTRACT, STRICT LIABILITY, OR TORT (INCLUDING NEGLIGENCE OR OTHERWISE) ARISING IN ANY WAY OUT OF THE USE OF THIS SOFTWARE, EVEN IF ADVISED OF THE POSSIBILITY OF SUCH DAMAGE.

> GNU LIBRARY GENERAL PUBLIC LICENSE Version 2, June 1991

Copyright (C) 1991 Free Software Foundation, Inc. 51 Franklin Street, Fifth Floor, Boston, MA 02110-1301 USA Everyone is permitted to copy and distribute verbatim copies of this license document, but changing it is not allowed.

[This is the first released version of the library GPL. It is numbered 2 because it goes with version 2 of the ordinary GPL.]

#### Preamble

 The licenses for most software are designed to take away your freedom to share and change it. By contrast, the GNU General Public Licenses are intended to guarantee your freedom to share and change free software--to make sure the software is free for all its users.

 This license, the Library General Public License, applies to some specially designated Free Software Foundation software, and to any other libraries whose authors decide to use it. You can use it for your libraries, too.

 When we speak of free software, we are referring to freedom, not price. Our General Public Licenses are designed to make sure that you have the freedom to distribute copies of free software (and charge for this service if you wish), that you receive source code or can get it if you want it, that you can change the software or use pieces of it in new free programs; and that you know you can do these things.

 To protect your rights, we need to make restrictions that forbid anyone to deny you these rights or to ask you to surrender the rights. These restrictions translate to certain responsibilities for you if you distribute copies of the library, or if you modify it.

For example, if you distribute copies of the library, whether gratis

or for a fee, you must give the recipients all the rights that we gave you. You must make sure that they, too, receive or can get the source code. If you link a program with the library, you must provide complete object files to the recipients so that they can relink them with the library, after making changes to the library and recompiling it. And you must show them these terms so they know their rights.

 Our method of protecting your rights has two steps: (1) copyright the library, and (2) offer you this license which gives you legal permission to copy, distribute and/or modify the library.

 Also, for each distributor's protection, we want to make certain that everyone understands that there is no warranty for this free library. If the library is modified by someone else and passed on, we want its recipients to know that what they have is not the original version, so that any problems introduced by others will not reflect on the original authors' reputations.

 Finally, any free program is threatened constantly by software patents. We wish to avoid the danger that companies distributing free software will individually obtain patent licenses, thus in effect transforming the program into proprietary software. To prevent this, we have made it clear that any patent must be licensed for everyone's free use or not licensed at all.

 Most GNU software, including some libraries, is covered by the ordinary GNU General Public License, which was designed for utility programs. This license, the GNU Library General Public License, applies to certain designated libraries. This license is quite different from the ordinary one; be sure to read it in full, and don't assume that anything in it is the same as in the ordinary license.

 The reason we have a separate public license for some libraries is that they blur the distinction we usually make between modifying or adding to a program and simply using it. Linking a program with a library, without changing the library, is in some sense simply using the library, and is analogous to running a utility program or application program. However, in a textual and legal sense, the linked executable is a combined work, a derivative of the original library, and the ordinary General Public License treats it as such.

 Because of this blurred distinction, using the ordinary General Public License for libraries did not effectively promote software sharing, because most developers did not use the libraries. We concluded that weaker conditions might promote sharing better.

 However, unrestricted linking of non-free programs would deprive the users of those programs of all benefit from the free status of the

libraries themselves. This Library General Public License is intended to permit developers of non-free programs to use free libraries, while preserving your freedom as a user of such programs to change the free libraries that are incorporated in them. (We have not seen how to achieve this as regards changes in header files, but we have achieved it as regards changes in the actual functions of the Library.) The hope is that this will lead to faster development of free libraries.

 The precise terms and conditions for copying, distribution and modification follow. Pay close attention to the difference between a "work based on the library" and a "work that uses the library". The former contains code derived from the library, while the latter only works together with the library.

 Note that it is possible for a library to be covered by the ordinary General Public License rather than by this special one.

## GNU LIBRARY GENERAL PUBLIC LICENSE TERMS AND CONDITIONS FOR COPYING, DISTRIBUTION AND MODIFICATION

 0. This License Agreement applies to any software library which contains a notice placed by the copyright holder or other authorized party saying it may be distributed under the terms of this Library General Public License (also called "this License"). Each licensee is addressed as "you".

 A "library" means a collection of software functions and/or data prepared so as to be conveniently linked with application programs (which use some of those functions and data) to form executables.

 The "Library", below, refers to any such software library or work which has been distributed under these terms. A "work based on the Library" means either the Library or any derivative work under copyright law: that is to say, a work containing the Library or a portion of it, either verbatim or with modifications and/or translated straightforwardly into another language. (Hereinafter, translation is included without limitation in the term "modification".)

 "Source code" for a work means the preferred form of the work for making modifications to it. For a library, complete source code means all the source code for all modules it contains, plus any associated interface definition files, plus the scripts used to control compilation and installation of the library.

 Activities other than copying, distribution and modification are not covered by this License; they are outside its scope. The act of running a program using the Library is not restricted, and output from such a program is covered only if its contents constitute a work based

on the Library (independent of the use of the Library in a tool for writing it). Whether that is true depends on what the Library does and what the program that uses the Library does.

 1. You may copy and distribute verbatim copies of the Library's complete source code as you receive it, in any medium, provided that you conspicuously and appropriately publish on each copy an appropriate copyright notice and disclaimer of warranty; keep intact all the notices that refer to this License and to the absence of any warranty; and distribute a copy of this License along with the Library.

 You may charge a fee for the physical act of transferring a copy, and you may at your option offer warranty protection in exchange for a fee.

 2. You may modify your copy or copies of the Library or any portion of it, thus forming a work based on the Library, and copy and distribute such modifications or work under the terms of Section 1 above, provided that you also meet all of these conditions:

a) The modified work must itself be a software library.

 b) You must cause the files modified to carry prominent notices stating that you changed the files and the date of any change.

 c) You must cause the whole of the work to be licensed at no charge to all third parties under the terms of this License.

 d) If a facility in the modified Library refers to a function or a table of data to be supplied by an application program that uses the facility, other than as an argument passed when the facility is invoked, then you must make a good faith effort to ensure that, in the event an application does not supply such function or table, the facility still operates, and performs whatever part of its purpose remains meaningful.

 (For example, a function in a library to compute square roots has a purpose that is entirely well-defined independent of the application. Therefore, Subsection 2d requires that any application-supplied function or table used by this function must be optional: if the application does not supply it, the square root function must still compute square roots.)

These requirements apply to the modified work as a whole. If identifiable sections of that work are not derived from the Library, and can be reasonably considered independent and separate works in themselves, then this License, and its terms, do not apply to those

sections when you distribute them as separate works. But when you distribute the same sections as part of a whole which is a work based on the Library, the distribution of the whole must be on the terms of this License, whose permissions for other licensees extend to the entire whole, and thus to each and every part regardless of who wrote it.

Thus, it is not the intent of this section to claim rights or contest your rights to work written entirely by you; rather, the intent is to exercise the right to control the distribution of derivative or collective works based on the Library.

In addition, mere aggregation of another work not based on the Library with the Library (or with a work based on the Library) on a volume of a storage or distribution medium does not bring the other work under the scope of this License.

 3. You may opt to apply the terms of the ordinary GNU General Public License instead of this License to a given copy of the Library. To do this, you must alter all the notices that refer to this License, so that they refer to the ordinary GNU General Public License, version 2, instead of to this License. (If a newer version than version 2 of the ordinary GNU General Public License has appeared, then you can specify that version instead if you wish.) Do not make any other change in these notices.

 Once this change is made in a given copy, it is irreversible for that copy, so the ordinary GNU General Public License applies to all subsequent copies and derivative works made from that copy.

 This option is useful when you wish to copy part of the code of the Library into a program that is not a library.

 4. You may copy and distribute the Library (or a portion or derivative of it, under Section 2) in object code or executable form under the terms of Sections 1 and 2 above provided that you accompany it with the complete corresponding machine-readable source code, which must be distributed under the terms of Sections 1 and 2 above on a medium customarily used for software interchange.

 If distribution of object code is made by offering access to copy from a designated place, then offering equivalent access to copy the source code from the same place satisfies the requirement to distribute the source code, even though third parties are not compelled to copy the source along with the object code.

 5. A program that contains no derivative of any portion of the Library, but is designed to work with the Library by being compiled or linked with it, is called a "work that uses the Library". Such a work, in isolation, is not a derivative work of the Library, and therefore falls outside the scope of this License.

 However, linking a "work that uses the Library" with the Library creates an executable that is a derivative of the Library (because it contains portions of the Library), rather than a "work that uses the library". The executable is therefore covered by this License. Section 6 states terms for distribution of such executables.

 When a "work that uses the Library" uses material from a header file that is part of the Library, the object code for the work may be a derivative work of the Library even though the source code is not. Whether this is true is especially significant if the work can be linked without the Library, or if the work is itself a library. The threshold for this to be true is not precisely defined by law.

 If such an object file uses only numerical parameters, data structure layouts and accessors, and small macros and small inline functions (ten lines or less in length), then the use of the object file is unrestricted, regardless of whether it is legally a derivative work. (Executables containing this object code plus portions of the Library will still fall under Section 6.)

 Otherwise, if the work is a derivative of the Library, you may distribute the object code for the work under the terms of Section 6. Any executables containing that work also fall under Section 6, whether or not they are linked directly with the Library itself.

 6. As an exception to the Sections above, you may also compile or link a "work that uses the Library" with the Library to produce a work containing portions of the Library, and distribute that work under terms of your choice, provided that the terms permit modification of the work for the customer's own use and reverse engineering for debugging such modifications.

 You must give prominent notice with each copy of the work that the Library is used in it and that the Library and its use are covered by this License. You must supply a copy of this License. If the work during execution displays copyright notices, you must include the copyright notice for the Library among them, as well as a reference directing the user to the copy of this License. Also, you must do one of these things:

 a) Accompany the work with the complete corresponding machine-readable source code for the Library including whatever changes were used in the work (which must be distributed under Sections 1 and 2 above); and, if the work is an executable linked
with the Library, with the complete machine-readable "work that uses the Library", as object code and/or source code, so that the user can modify the Library and then relink to produce a modified executable containing the modified Library. (It is understood that the user who changes the contents of definitions files in the Library will not necessarily be able to recompile the application to use the modified definitions.)

 b) Accompany the work with a written offer, valid for at least three years, to give the same user the materials specified in Subsection 6a, above, for a charge no more than the cost of performing this distribution.

 c) If distribution of the work is made by offering access to copy from a designated place, offer equivalent access to copy the above specified materials from the same place.

 d) Verify that the user has already received a copy of these materials or that you have already sent this user a copy.

 For an executable, the required form of the "work that uses the Library" must include any data and utility programs needed for reproducing the executable from it. However, as a special exception, the source code distributed need not include anything that is normally distributed (in either source or binary form) with the major components (compiler, kernel, and so on) of the operating system on which the executable runs, unless that component itself accompanies the executable.

 It may happen that this requirement contradicts the license restrictions of other proprietary libraries that do not normally accompany the operating system. Such a contradiction means you cannot use both them and the Library together in an executable that you distribute.

 7. You may place library facilities that are a work based on the Library side-by-side in a single library together with other library facilities not covered by this License, and distribute such a combined library, provided that the separate distribution of the work based on the Library and of the other library facilities is otherwise permitted, and provided that you do these two things:

 a) Accompany the combined library with a copy of the same work based on the Library, uncombined with any other library facilities. This must be distributed under the terms of the Sections above.

b) Give prominent notice with the combined library of the fact

 that part of it is a work based on the Library, and explaining where to find the accompanying uncombined form of the same work.

 8. You may not copy, modify, sublicense, link with, or distribute the Library except as expressly provided under this License. Any attempt otherwise to copy, modify, sublicense, link with, or distribute the Library is void, and will automatically terminate your rights under this License. However, parties who have received copies, or rights, from you under this License will not have their licenses terminated so long as such parties remain in full compliance.

 9. You are not required to accept this License, since you have not signed it. However, nothing else grants you permission to modify or distribute the Library or its derivative works. These actions are prohibited by law if you do not accept this License. Therefore, by modifying or distributing the Library (or any work based on the Library), you indicate your acceptance of this License to do so, and all its terms and conditions for copying, distributing or modifying the Library or works based on it.

 10. Each time you redistribute the Library (or any work based on the Library), the recipient automatically receives a license from the original licensor to copy, distribute, link with or modify the Library subject to these terms and conditions. You may not impose any further restrictions on the recipients' exercise of the rights granted herein. You are not responsible for enforcing compliance by third parties to this License.

 11. If, as a consequence of a court judgment or allegation of patent infringement or for any other reason (not limited to patent issues), conditions are imposed on you (whether by court order, agreement or otherwise) that contradict the conditions of this License, they do not excuse you from the conditions of this License. If you cannot distribute so as to satisfy simultaneously your obligations under this License and any other pertinent obligations, then as a consequence you may not distribute the Library at all. For example, if a patent license would not permit royalty-free redistribution of the Library by all those who receive copies directly or indirectly through you, then the only way you could satisfy both it and this License would be to refrain entirely from distribution of the Library.

If any portion of this section is held invalid or unenforceable under any particular circumstance, the balance of the section is intended to apply, and the section as a whole is intended to apply in other circumstances.

It is not the purpose of this section to induce you to infringe any patents or other property right claims or to contest validity of any such claims; this section has the sole purpose of protecting the

integrity of the free software distribution system which is implemented by public license practices. Many people have made generous contributions to the wide range of software distributed through that system in reliance on consistent application of that system; it is up to the author/donor to decide if he or she is willing to distribute software through any other system and a licensee cannot impose that choice.

This section is intended to make thoroughly clear what is believed to be a consequence of the rest of this License.

 12. If the distribution and/or use of the Library is restricted in certain countries either by patents or by copyrighted interfaces, the original copyright holder who places the Library under this License may add an explicit geographical distribution limitation excluding those countries, so that distribution is permitted only in or among countries not thus excluded. In such case, this License incorporates the limitation as if written in the body of this License.

 13. The Free Software Foundation may publish revised and/or new versions of the Library General Public License from time to time. Such new versions will be similar in spirit to the present version, but may differ in detail to address new problems or concerns.

Each version is given a distinguishing version number. If the Library specifies a version number of this License which applies to it and "any later version", you have the option of following the terms and conditions either of that version or of any later version published by the Free Software Foundation. If the Library does not specify a license version number, you may choose any version ever published by the Free Software Foundation.

 14. If you wish to incorporate parts of the Library into other free programs whose distribution conditions are incompatible with these, write to the author to ask for permission. For software which is copyrighted by the Free Software Foundation, write to the Free Software Foundation; we sometimes make exceptions for this. Our decision will be guided by the two goals of preserving the free status of all derivatives of our free software and of promoting the sharing and reuse of software generally.

# NO WARRANTY

 15. BECAUSE THE LIBRARY IS LICENSED FREE OF CHARGE, THERE IS NO WARRANTY FOR THE LIBRARY, TO THE EXTENT PERMITTED BY APPLICABLE LAW. EXCEPT WHEN OTHERWISE STATED IN WRITING THE COPYRIGHT HOLDERS AND/OR OTHER PARTIES PROVIDE THE LIBRARY "AS IS" WITHOUT WARRANTY OF ANY KIND, EITHER EXPRESSED OR IMPLIED, INCLUDING, BUT NOT LIMITED TO, THE

IMPLIED WARRANTIES OF MERCHANTABILITY AND FITNESS FOR A PARTICULAR PURPOSE. THE ENTIRE RISK AS TO THE QUALITY AND PERFORMANCE OF THE LIBRARY IS WITH YOU. SHOULD THE LIBRARY PROVE DEFECTIVE, YOU ASSUME THE COST OF ALL NECESSARY SERVICING, REPAIR OR CORRECTION.

 16. IN NO EVENT UNLESS REQUIRED BY APPLICABLE LAW OR AGREED TO IN WRITING WILL ANY COPYRIGHT HOLDER, OR ANY OTHER PARTY WHO MAY MODIFY AND/OR REDISTRIBUTE THE LIBRARY AS PERMITTED ABOVE, BE LIABLE TO YOU FOR DAMAGES, INCLUDING ANY GENERAL, SPECIAL, INCIDENTAL OR CONSEQUENTIAL DAMAGES ARISING OUT OF THE USE OR INABILITY TO USE THE LIBRARY (INCLUDING BUT NOT LIMITED TO LOSS OF DATA OR DATA BEING RENDERED INACCURATE OR LOSSES SUSTAINED BY YOU OR THIRD PARTIES OR A FAILURE OF THE LIBRARY TO OPERATE WITH ANY OTHER SOFTWARE), EVEN IF SUCH HOLDER OR OTHER PARTY HAS BEEN ADVISED OF THE POSSIBILITY OF SUCH DAMAGES.

## END OF TERMS AND CONDITIONS

How to Apply These Terms to Your New Libraries

 If you develop a new library, and you want it to be of the greatest possible use to the public, we recommend making it free software that everyone can redistribute and change. You can do so by permitting redistribution under these terms (or, alternatively, under the terms of the ordinary General Public License).

 To apply these terms, attach the following notices to the library. It is safest to attach them to the start of each source file to most effectively convey the exclusion of warranty; and each file should have at least the "copyright" line and a pointer to where the full notice is found.

 <one line to give the library's name and a brief idea of what it does.> Copyright  $(C)$  <year > <name of author>

 This library is free software; you can redistribute it and/or modify it under the terms of the GNU Library General Public License as published by the Free Software Foundation; either version 2 of the License, or (at your option) any later version.

 This library is distributed in the hope that it will be useful, but WITHOUT ANY WARRANTY; without even the implied warranty of MERCHANTABILITY or FITNESS FOR A PARTICULAR PURPOSE. See the GNU Library General Public License for more details.

 You should have received a copy of the GNU Library General Public License along with this library; if not, write to the Free Software Foundation, Inc., 51 Franklin Street, Fifth Floor, Boston, MA 02110-1301 USA Also add information on how to contact you by electronic and paper mail.

You should also get your employer (if you work as a programmer) or your school, if any, to sign a "copyright disclaimer" for the library, if necessary. Here is a sample; alter the names:

 Yoyodyne, Inc., hereby disclaims all copyright interest in the library `Frob' (a library for tweaking knobs) written by James Random Hacker.

 <signature of Ty Coon>, 1 April 1990 Ty Coon, President of Vice

That's all there is to it!

 GNU GENERAL PUBLIC LICENSE Version 2, June 1991

Copyright (C) 1989, 1991 Free Software Foundation, Inc., 51 Franklin Street, Fifth Floor, Boston, MA 02110-1301 USA Everyone is permitted to copy and distribute verbatim copies of this license document, but changing it is not allowed.

## Preamble

 The licenses for most software are designed to take away your freedom to share and change it. By contrast, the GNU General Public License is intended to guarantee your freedom to share and change free software--to make sure the software is free for all its users. This General Public License applies to most of the Free Software Foundation's software and to any other program whose authors commit to using it. (Some other Free Software Foundation software is covered by the GNU Lesser General Public License instead.) You can apply it to your programs, too.

 When we speak of free software, we are referring to freedom, not price. Our General Public Licenses are designed to make sure that you have the freedom to distribute copies of free software (and charge for this service if you wish), that you receive source code or can get it if you want it, that you can change the software or use pieces of it in new free programs; and that you know you can do these things.

 To protect your rights, we need to make restrictions that forbid anyone to deny you these rights or to ask you to surrender the rights. These restrictions translate to certain responsibilities for you if you distribute copies of the software, or if you modify it.

 For example, if you distribute copies of such a program, whether gratis or for a fee, you must give the recipients all the rights that you have. You must make sure that they, too, receive or can get the

source code. And you must show them these terms so they know their rights.

We protect your rights with two steps: (1) copyright the software, and (2) offer you this license which gives you legal permission to copy, distribute and/or modify the software.

 Also, for each author's protection and ours, we want to make certain that everyone understands that there is no warranty for this free software. If the software is modified by someone else and passed on, we want its recipients to know that what they have is not the original, so that any problems introduced by others will not reflect on the original authors' reputations.

 Finally, any free program is threatened constantly by software patents. We wish to avoid the danger that redistributors of a free program will individually obtain patent licenses, in effect making the program proprietary. To prevent this, we have made it clear that any patent must be licensed for everyone's free use or not licensed at all.

 The precise terms and conditions for copying, distribution and modification follow.

# GNU GENERAL PUBLIC LICENSE TERMS AND CONDITIONS FOR COPYING, DISTRIBUTION AND MODIFICATION

 0. This License applies to any program or other work which contains a notice placed by the copyright holder saying it may be distributed under the terms of this General Public License. The "Program", below, refers to any such program or work, and a "work based on the Program" means either the Program or any derivative work under copyright law: that is to say, a work containing the Program or a portion of it, either verbatim or with modifications and/or translated into another language. (Hereinafter, translation is included without limitation in the term "modification".) Each licensee is addressed as "you".

Activities other than copying, distribution and modification are not covered by this License; they are outside its scope. The act of running the Program is not restricted, and the output from the Program is covered only if its contents constitute a work based on the Program (independent of having been made by running the Program). Whether that is true depends on what the Program does.

 1. You may copy and distribute verbatim copies of the Program's source code as you receive it, in any medium, provided that you conspicuously and appropriately publish on each copy an appropriate copyright notice and disclaimer of warranty; keep intact all the notices that refer to this License and to the absence of any warranty;

and give any other recipients of the Program a copy of this License along with the Program.

You may charge a fee for the physical act of transferring a copy, and you may at your option offer warranty protection in exchange for a fee.

 2. You may modify your copy or copies of the Program or any portion of it, thus forming a work based on the Program, and copy and distribute such modifications or work under the terms of Section 1 above, provided that you also meet all of these conditions:

 a) You must cause the modified files to carry prominent notices stating that you changed the files and the date of any change.

 b) You must cause any work that you distribute or publish, that in whole or in part contains or is derived from the Program or any part thereof, to be licensed as a whole at no charge to all third parties under the terms of this License.

 c) If the modified program normally reads commands interactively when run, you must cause it, when started running for such interactive use in the most ordinary way, to print or display an announcement including an appropriate copyright notice and a notice that there is no warranty (or else, saying that you provide a warranty) and that users may redistribute the program under these conditions, and telling the user how to view a copy of this License. (Exception: if the Program itself is interactive but does not normally print such an announcement, your work based on the Program is not required to print an announcement.)

These requirements apply to the modified work as a whole. If identifiable sections of that work are not derived from the Program, and can be reasonably considered independent and separate works in themselves, then this License, and its terms, do not apply to those sections when you distribute them as separate works. But when you distribute the same sections as part of a whole which is a work based on the Program, the distribution of the whole must be on the terms of this License, whose permissions for other licensees extend to the entire whole, and thus to each and every part regardless of who wrote it.

Thus, it is not the intent of this section to claim rights or contest your rights to work written entirely by you; rather, the intent is to exercise the right to control the distribution of derivative or collective works based on the Program.

In addition, mere aggregation of another work not based on the Program with the Program (or with a work based on the Program) on a volume of a storage or distribution medium does not bring the other work under

the scope of this License.

 3. You may copy and distribute the Program (or a work based on it, under Section 2) in object code or executable form under the terms of Sections 1 and 2 above provided that you also do one of the following:

 a) Accompany it with the complete corresponding machine-readable source code, which must be distributed under the terms of Sections 1 and 2 above on a medium customarily used for software interchange; or,

 b) Accompany it with a written offer, valid for at least three years, to give any third party, for a charge no more than your cost of physically performing source distribution, a complete machine-readable copy of the corresponding source code, to be distributed under the terms of Sections 1 and 2 above on a medium customarily used for software interchange; or,

 c) Accompany it with the information you received as to the offer to distribute corresponding source code. (This alternative is allowed only for noncommercial distribution and only if you received the program in object code or executable form with such an offer, in accord with Subsection b above.)

The source code for a work means the preferred form of the work for making modifications to it. For an executable work, complete source code means all the source code for all modules it contains, plus any associated interface definition files, plus the scripts used to control compilation and installation of the executable. However, as a special exception, the source code distributed need not include anything that is normally distributed (in either source or binary form) with the major components (compiler, kernel, and so on) of the operating system on which the executable runs, unless that component itself accompanies the executable.

If distribution of executable or object code is made by offering access to copy from a designated place, then offering equivalent access to copy the source code from the same place counts as distribution of the source code, even though third parties are not compelled to copy the source along with the object code.

 4. You may not copy, modify, sublicense, or distribute the Program except as expressly provided under this License. Any attempt otherwise to copy, modify, sublicense or distribute the Program is void, and will automatically terminate your rights under this License. However, parties who have received copies, or rights, from you under this License will not have their licenses terminated so long as such parties remain in full compliance.

 5. You are not required to accept this License, since you have not signed it. However, nothing else grants you permission to modify or distribute the Program or its derivative works. These actions are prohibited by law if you do not accept this License. Therefore, by modifying or distributing the Program (or any work based on the Program), you indicate your acceptance of this License to do so, and all its terms and conditions for copying, distributing or modifying the Program or works based on it.

 6. Each time you redistribute the Program (or any work based on the Program), the recipient automatically receives a license from the original licensor to copy, distribute or modify the Program subject to these terms and conditions. You may not impose any further restrictions on the recipients' exercise of the rights granted herein. You are not responsible for enforcing compliance by third parties to this License.

 7. If, as a consequence of a court judgment or allegation of patent infringement or for any other reason (not limited to patent issues), conditions are imposed on you (whether by court order, agreement or otherwise) that contradict the conditions of this License, they do not excuse you from the conditions of this License. If you cannot distribute so as to satisfy simultaneously your obligations under this License and any other pertinent obligations, then as a consequence you may not distribute the Program at all. For example, if a patent license would not permit royalty-free redistribution of the Program by all those who receive copies directly or indirectly through you, then the only way you could satisfy both it and this License would be to refrain entirely from distribution of the Program.

If any portion of this section is held invalid or unenforceable under any particular circumstance, the balance of the section is intended to apply and the section as a whole is intended to apply in other circumstances.

It is not the purpose of this section to induce you to infringe any patents or other property right claims or to contest validity of any such claims; this section has the sole purpose of protecting the integrity of the free software distribution system, which is implemented by public license practices. Many people have made generous contributions to the wide range of software distributed through that system in reliance on consistent application of that system; it is up to the author/donor to decide if he or she is willing to distribute software through any other system and a licensee cannot impose that choice.

This section is intended to make thoroughly clear what is believed to be a consequence of the rest of this License.

 8. If the distribution and/or use of the Program is restricted in certain countries either by patents or by copyrighted interfaces, the original copyright holder who places the Program under this License may add an explicit geographical distribution limitation excluding those countries, so that distribution is permitted only in or among countries not thus excluded. In such case, this License incorporates the limitation as if written in the body of this License.

 9. The Free Software Foundation may publish revised and/or new versions of the General Public License from time to time. Such new versions will be similar in spirit to the present version, but may differ in detail to address new problems or concerns.

Each version is given a distinguishing version number. If the Program specifies a version number of this License which applies to it and "any later version", you have the option of following the terms and conditions either of that version or of any later version published by the Free Software Foundation. If the Program does not specify a version number of this License, you may choose any version ever published by the Free Software Foundation.

 10. If you wish to incorporate parts of the Program into other free programs whose distribution conditions are different, write to the author to ask for permission. For software which is copyrighted by the Free Software Foundation, write to the Free Software Foundation; we sometimes make exceptions for this. Our decision will be guided by the two goals of preserving the free status of all derivatives of our free software and of promoting the sharing and reuse of software generally.

# NO WARRANTY

 11. BECAUSE THE PROGRAM IS LICENSED FREE OF CHARGE, THERE IS NO WARRANTY FOR THE PROGRAM, TO THE EXTENT PERMITTED BY APPLICABLE LAW. EXCEPT WHEN OTHERWISE STATED IN WRITING THE COPYRIGHT HOLDERS AND/OR OTHER PARTIES PROVIDE THE PROGRAM "AS IS" WITHOUT WARRANTY OF ANY KIND, EITHER EXPRESSED OR IMPLIED, INCLUDING, BUT NOT LIMITED TO, THE IMPLIED WARRANTIES OF MERCHANTABILITY AND FITNESS FOR A PARTICULAR PURPOSE. THE ENTIRE RISK AS TO THE QUALITY AND PERFORMANCE OF THE PROGRAM IS WITH YOU. SHOULD THE PROGRAM PROVE DEFECTIVE, YOU ASSUME THE COST OF ALL NECESSARY SERVICING, REPAIR OR CORRECTION.

 12. IN NO EVENT UNLESS REQUIRED BY APPLICABLE LAW OR AGREED TO IN WRITING WILL ANY COPYRIGHT HOLDER, OR ANY OTHER PARTY WHO MAY MODIFY AND/OR REDISTRIBUTE THE PROGRAM AS PERMITTED ABOVE, BE LIABLE TO YOU FOR DAMAGES, INCLUDING ANY GENERAL, SPECIAL, INCIDENTAL OR CONSEQUENTIAL DAMAGES ARISING OUT OF THE USE OR INABILITY TO USE THE PROGRAM (INCLUDING BUT NOT LIMITED TO LOSS OF DATA OR DATA BEING RENDERED INACCURATE OR LOSSES SUSTAINED BY

# YOU OR THIRD PARTIES OR A FAILURE OF THE PROGRAM TO OPERATE WITH ANY OTHER PROGRAMS), EVEN IF SUCH HOLDER OR OTHER PARTY HAS BEEN ADVISED OF THE POSSIBILITY OF SUCH DAMAGES.

## END OF TERMS AND CONDITIONS

How to Apply These Terms to Your New Programs

 If you develop a new program, and you want it to be of the greatest possible use to the public, the best way to achieve this is to make it free software which everyone can redistribute and change under these terms.

 To do so, attach the following notices to the program. It is safest to attach them to the start of each source file to most effectively convey the exclusion of warranty; and each file should have at least the "copyright" line and a pointer to where the full notice is found.

 <one line to give the program's name and a brief idea of what it does.> Copyright  $(C)$  <year > <name of author>

 This program is free software; you can redistribute it and/or modify it under the terms of the GNU General Public License as published by the Free Software Foundation; either version 2 of the License, or (at your option) any later version.

 This program is distributed in the hope that it will be useful, but WITHOUT ANY WARRANTY; without even the implied warranty of MERCHANTABILITY or FITNESS FOR A PARTICULAR PURPOSE. See the GNU General Public License for more details.

 You should have received a copy of the GNU General Public License along with this program; if not, write to the Free Software Foundation, Inc., 51 Franklin Street, Fifth Floor, Boston, MA 02110-1301 USA.

Also add information on how to contact you by electronic and paper mail.

If the program is interactive, make it output a short notice like this when it starts in an interactive mode:

 Gnomovision version 69, Copyright (C) year name of author Gnomovision comes with ABSOLUTELY NO WARRANTY; for details type `show w'. This is free software, and you are welcome to redistribute it under certain conditions; type `show c' for details.

The hypothetical commands `show w' and `show c' should show the appropriate parts of the General Public License. Of course, the commands you use may be called something other than `show w' and `show c'; they could even be mouse-clicks or menu items--whatever suits your program.

You should also get your employer (if you work as a programmer) or your school, if any, to sign a "copyright disclaimer" for the program, if necessary. Here is a sample; alter the names:

 Yoyodyne, Inc., hereby disclaims all copyright interest in the program `Gnomovision' (which makes passes at compilers) written by James Hacker.

 <signature of Ty Coon>, 1 April 1989 Ty Coon, President of Vice

This General Public License does not permit incorporating your program into proprietary programs. If your program is a subroutine library, you may consider it more useful to permit linking proprietary applications with the library. If this is what you want to do, use the GNU Lesser General Public License instead of this License.

# GNU GENERAL PUBLIC LICENSE Version 1, February 1989

Copyright (C) 1989 Free Software Foundation, Inc. 51 Franklin St, Fifth Floor, Boston, MA 02110-1301 USA

Everyone is permitted to copy and distribute verbatim copies of this license document, but changing it is not allowed.

## Preamble

 The license agreements of most software companies try to keep users at the mercy of those companies. By contrast, our General Public License is intended to guarantee your freedom to share and change free software--to make sure the software is free for all its users. The General Public License applies to the Free Software Foundation's software and to any other program whose authors commit to using it. You can use it for your programs, too.

 When we speak of free software, we are referring to freedom, not price. Specifically, the General Public License is designed to make sure that you have the freedom to give away or sell copies of free software, that you receive source code or can get it if you want it, that you can change the software or use pieces of it in new free programs; and that you know you can do these things.

 To protect your rights, we need to make restrictions that forbid anyone to deny you these rights or to ask you to surrender the rights. These restrictions translate to certain responsibilities for you if you distribute copies of the software, or if you modify it.

 For example, if you distribute copies of a such a program, whether gratis or for a fee, you must give the recipients all the rights that you have. You must make sure that they, too, receive or can get the source code. And you must tell them their rights.

We protect your rights with two steps: (1) copyright the software, and (2) offer you this license which gives you legal permission to copy, distribute and/or modify the software.

 Also, for each author's protection and ours, we want to make certain that everyone understands that there is no warranty for this free software. If the software is modified by someone else and passed on, we want its recipients to know that what they have is not the original, so that any problems introduced by others will not reflect on the original authors' reputations.

 The precise terms and conditions for copying, distribution and modification follow.

# GNU GENERAL PUBLIC LICENSE TERMS AND CONDITIONS FOR COPYING, DISTRIBUTION AND MODIFICATION

 0. This License Agreement applies to any program or other work which contains a notice placed by the copyright holder saying it may be distributed under the terms of this General Public License. The "Program", below, refers to any such program or work, and a "work based on the Program" means either the Program or any work containing the Program or a portion of it, either verbatim or with modifications. Each licensee is addressed as "you".

 1. You may copy and distribute verbatim copies of the Program's source code as you receive it, in any medium, provided that you conspicuously and appropriately publish on each copy an appropriate copyright notice and disclaimer of warranty; keep intact all the notices that refer to this General Public License and to the absence of any warranty; and give any other recipients of the Program a copy of this General Public License along with the Program. You may charge a fee for the physical act of transferring a copy.

 2. You may modify your copy or copies of the Program or any portion of it, and copy and distribute such modifications under the terms of Paragraph 1 above, provided that you also do the following:

 a) cause the modified files to carry prominent notices stating that you changed the files and the date of any change; and

 b) cause the whole of any work that you distribute or publish, that in whole or in part contains the Program or any part thereof, either

 with or without modifications, to be licensed at no charge to all third parties under the terms of this General Public License (except that you may choose to grant warranty protection to some or all third parties, at your option).

 c) If the modified program normally reads commands interactively when run, you must cause it, when started running for such interactive use in the simplest and most usual way, to print or display an announcement including an appropriate copyright notice and a notice that there is no warranty (or else, saying that you provide a warranty) and that users may redistribute the program under these conditions, and telling the user how to view a copy of this General Public License.

 d) You may charge a fee for the physical act of transferring a copy, and you may at your option offer warranty protection in exchange for a fee.

Mere aggregation of another independent work with the Program (or its derivative) on a volume of a storage or distribution medium does not bring the other work under the scope of these terms.

 3. You may copy and distribute the Program (or a portion or derivative of it, under Paragraph 2) in object code or executable form under the terms of Paragraphs 1 and 2 above provided that you also do one of the following:

 a) accompany it with the complete corresponding machine-readable source code, which must be distributed under the terms of Paragraphs 1 and 2 above; or,

 b) accompany it with a written offer, valid for at least three years, to give any third party free (except for a nominal charge for the cost of distribution) a complete machine-readable copy of the corresponding source code, to be distributed under the terms of Paragraphs 1 and 2 above; or,

 c) accompany it with the information you received as to where the corresponding source code may be obtained. (This alternative is allowed only for noncommercial distribution and only if you received the program in object code or executable form alone.)

Source code for a work means the preferred form of the work for making modifications to it. For an executable file, complete source code means all the source code for all modules it contains; but, as a special exception, it need not include source code for modules which are standard libraries that accompany the operating system on which the executable file runs, or for standard header files or definitions files that accompany that operating system.

 4. You may not copy, modify, sublicense, distribute or transfer the Program except as expressly provided under this General Public License. Any attempt otherwise to copy, modify, sublicense, distribute or transfer the Program is void, and will automatically terminate your rights to use the Program under this License. However, parties who have received copies, or rights to use copies, from you under this General Public License will not have their licenses terminated so long as such parties remain in full compliance.

 5. By copying, distributing or modifying the Program (or any work based on the Program) you indicate your acceptance of this license to do so, and all its terms and conditions.

 6. Each time you redistribute the Program (or any work based on the Program), the recipient automatically receives a license from the original licensor to copy, distribute or modify the Program subject to these terms and conditions. You may not impose any further restrictions on the recipients' exercise of the rights granted herein.

 7. The Free Software Foundation may publish revised and/or new versions of the General Public License from time to time. Such new versions will be similar in spirit to the present version, but may differ in detail to address new problems or concerns.

Each version is given a distinguishing version number. If the Program specifies a version number of the license which applies to it and "any later version", you have the option of following the terms and conditions either of that version or of any later version published by the Free Software Foundation. If the Program does not specify a version number of the license, you may choose any version ever published by the Free Software Foundation.

 8. If you wish to incorporate parts of the Program into other free programs whose distribution conditions are different, write to the author to ask for permission. For software which is copyrighted by the Free Software Foundation, write to the Free Software Foundation; we sometimes make exceptions for this. Our decision will be guided by the two goals of preserving the free status of all derivatives of our free software and of promoting the sharing and reuse of software generally.

# NO WARRANTY

 9. BECAUSE THE PROGRAM IS LICENSED FREE OF CHARGE, THERE IS NO WARRANTY FOR THE PROGRAM, TO THE EXTENT PERMITTED BY APPLICABLE LAW. EXCEPT WHEN OTHERWISE STATED IN WRITING THE COPYRIGHT HOLDERS AND/OR OTHER PARTIES PROVIDE THE PROGRAM "AS IS" WITHOUT WARRANTY OF ANY KIND, EITHER EXPRESSED OR IMPLIED, INCLUDING, BUT NOT LIMITED TO, THE IMPLIED WARRANTIES OF

MERCHANTABILITY AND FITNESS FOR A PARTICULAR PURPOSE. THE ENTIRE RISK AS TO THE QUALITY AND PERFORMANCE OF THE PROGRAM IS WITH YOU. SHOULD THE PROGRAM PROVE DEFECTIVE, YOU ASSUME THE COST OF ALL NECESSARY SERVICING, REPAIR OR CORRECTION.

 10. IN NO EVENT UNLESS REQUIRED BY APPLICABLE LAW OR AGREED TO IN WRITING WILL ANY COPYRIGHT HOLDER, OR ANY OTHER PARTY WHO MAY MODIFY AND/OR REDISTRIBUTE THE PROGRAM AS PERMITTED ABOVE, BE LIABLE TO YOU FOR DAMAGES, INCLUDING ANY GENERAL, SPECIAL, INCIDENTAL OR CONSEQUENTIAL DAMAGES ARISING OUT OF THE USE OR INABILITY TO USE THE PROGRAM (INCLUDING BUT NOT LIMITED TO LOSS OF DATA OR DATA BEING RENDERED INACCURATE OR LOSSES SUSTAINED BY YOU OR THIRD PARTIES OR A FAILURE OF THE PROGRAM TO OPERATE WITH ANY OTHER PROGRAMS), EVEN IF SUCH HOLDER OR OTHER PARTY HAS BEEN ADVISED OF THE POSSIBILITY OF SUCH DAMAGES.

# END OF TERMS AND CONDITIONS

Appendix: How to Apply These Terms to Your New Programs

 If you develop a new program, and you want it to be of the greatest possible use to humanity, the best way to achieve this is to make it free software which everyone can redistribute and change under these terms.

 To do so, attach the following notices to the program. It is safest to attach them to the start of each source file to most effectively convey the exclusion of warranty; and each file should have at least the "copyright" line and a pointer to where the full notice is found.

 <one line to give the program's name and a brief idea of what it does.> Copyright (C)  $19yy$  <name of author>

 This program is free software; you can redistribute it and/or modify it under the terms of the GNU General Public License as published by the Free Software Foundation; either version 1, or (at your option) any later version.

 This program is distributed in the hope that it will be useful, but WITHOUT ANY WARRANTY; without even the implied warranty of MERCHANTABILITY or FITNESS FOR A PARTICULAR PURPOSE. See the GNU General Public License for more details.

 You should have received a copy of the GNU General Public License along with this program; if not, write to the Free Software Foundation, Inc., 51 Franklin Street, Fifth Floor, Boston MA 02110-1301 USA

Also add information on how to contact you by electronic and paper mail.

If the program is interactive, make it output a short notice like this when it starts in an interactive mode:

 Gnomovision version 69, Copyright (C) 19xx name of author Gnomovision comes with ABSOLUTELY NO WARRANTY; for details type `show w'. This is free software, and you are welcome to redistribute it under certain conditions; type `show c' for details.

The hypothetical commands `show w' and `show c' should show the appropriate parts of the General Public License. Of course, the commands you use may be called something other than `show w' and `show c'; they could even be mouse-clicks or menu items--whatever suits your program.

You should also get your employer (if you work as a programmer) or your school, if any, to sign a "copyright disclaimer" for the program, if necessary. Here a sample; alter the names:

 Yoyodyne, Inc., hereby disclaims all copyright interest in the program `Gnomovision' (a program to direct compilers to make passes at assemblers) written by James Hacker.

 <signature of Ty Coon>, 1 April 1989 Ty Coon, President of Vice

That's all there is to it!

The programs included with the Ubuntu system are free software; the exact distribution terms for each program are described in the individual files in /usr/share/doc/\*/copyright.

Ubuntu comes with ABSOLUTELY NO WARRANTY, to the extent permitted by applicable law.

> GNU GENERAL PUBLIC LICENSE Version 3, 29 June 2007

Copyright (C) 2007 Free Software Foundation, Inc. <http://fsf.org/> Everyone is permitted to copy and distribute verbatim copies of this license document, but changing it is not allowed.

Preamble

 The GNU General Public License is a free, copyleft license for software and other kinds of works.

 The licenses for most software and other practical works are designed to take away your freedom to share and change the works. By contrast, the GNU General Public License is intended to guarantee your freedom to share and change all versions of a program--to make sure it remains free software for all its users. We, the Free Software Foundation, use the GNU General Public License for most of our software; it applies also to any other work released this way by its authors. You can apply it to your programs, too.

 When we speak of free software, we are referring to freedom, not price. Our General Public Licenses are designed to make sure that you have the freedom to distribute copies of free software (and charge for them if you wish), that you receive source code or can get it if you want it, that you can change the software or use pieces of it in new free programs, and that you know you can do these things.

 To protect your rights, we need to prevent others from denying you these rights or asking you to surrender the rights. Therefore, you have certain responsibilities if you distribute copies of the software, or if you modify it: responsibilities to respect the freedom of others.

 For example, if you distribute copies of such a program, whether gratis or for a fee, you must pass on to the recipients the same freedoms that you received. You must make sure that they, too, receive or can get the source code. And you must show them these terms so they know their rights.

 Developers that use the GNU GPL protect your rights with two steps: (1) assert copyright on the software, and (2) offer you this License giving you legal permission to copy, distribute and/or modify it.

 For the developers' and authors' protection, the GPL clearly explains that there is no warranty for this free software. For both users' and authors' sake, the GPL requires that modified versions be marked as changed, so that their problems will not be attributed erroneously to authors of previous versions.

 Some devices are designed to deny users access to install or run modified versions of the software inside them, although the manufacturer can do so. This is fundamentally incompatible with the aim of protecting users' freedom to change the software. The systematic pattern of such abuse occurs in the area of products for individuals to use, which is precisely where it is most unacceptable. Therefore, we have designed this version of the GPL to prohibit the practice for those products. If such problems arise substantially in other domains, we stand ready to extend this provision to those domains in future versions of the GPL, as needed to protect the freedom of users.

 Finally, every program is threatened constantly by software patents. States should not allow patents to restrict development and use of

software on general-purpose computers, but in those that do, we wish to avoid the special danger that patents applied to a free program could make it effectively proprietary. To prevent this, the GPL assures that patents cannot be used to render the program non-free.

 The precise terms and conditions for copying, distribution and modification follow.

### TERMS AND CONDITIONS

0. Definitions.

"This License" refers to version 3 of the GNU General Public License.

 "Copyright" also means copyright-like laws that apply to other kinds of works, such as semiconductor masks.

 "The Program" refers to any copyrightable work licensed under this License. Each licensee is addressed as "you". "Licensees" and "recipients" may be individuals or organizations.

 To "modify" a work means to copy from or adapt all or part of the work in a fashion requiring copyright permission, other than the making of an exact copy. The resulting work is called a "modified version" of the earlier work or a work "based on" the earlier work.

 A "covered work" means either the unmodified Program or a work based on the Program.

 To "propagate" a work means to do anything with it that, without permission, would make you directly or secondarily liable for infringement under applicable copyright law, except executing it on a computer or modifying a private copy. Propagation includes copying, distribution (with or without modification), making available to the public, and in some countries other activities as well.

 To "convey" a work means any kind of propagation that enables other parties to make or receive copies. Mere interaction with a user through a computer network, with no transfer of a copy, is not conveying.

 An interactive user interface displays "Appropriate Legal Notices" to the extent that it includes a convenient and prominently visible feature that (1) displays an appropriate copyright notice, and (2) tells the user that there is no warranty for the work (except to the extent that warranties are provided), that licensees may convey the work under this License, and how to view a copy of this License. If the interface presents a list of user commands or options, such as a menu, a prominent item in the list meets this criterion.

# 1. Source Code.

 The "source code" for a work means the preferred form of the work for making modifications to it. "Object code" means any non-source form of a work.

 A "Standard Interface" means an interface that either is an official standard defined by a recognized standards body, or, in the case of interfaces specified for a particular programming language, one that is widely used among developers working in that language.

 The "System Libraries" of an executable work include anything, other than the work as a whole, that (a) is included in the normal form of packaging a Major Component, but which is not part of that Major Component, and (b) serves only to enable use of the work with that Major Component, or to implement a Standard Interface for which an implementation is available to the public in source code form. A "Major Component", in this context, means a major essential component (kernel, window system, and so on) of the specific operating system (if any) on which the executable work runs, or a compiler used to produce the work, or an object code interpreter used to run it.

 The "Corresponding Source" for a work in object code form means all the source code needed to generate, install, and (for an executable work) run the object code and to modify the work, including scripts to control those activities. However, it does not include the work's System Libraries, or general-purpose tools or generally available free programs which are used unmodified in performing those activities but which are not part of the work. For example, Corresponding Source includes interface definition files associated with source files for the work, and the source code for shared libraries and dynamically linked subprograms that the work is specifically designed to require, such as by intimate data communication or control flow between those subprograms and other parts of the work.

 The Corresponding Source need not include anything that users can regenerate automatically from other parts of the Corresponding Source.

 The Corresponding Source for a work in source code form is that same work.

#### 2. Basic Permissions.

 All rights granted under this License are granted for the term of copyright on the Program, and are irrevocable provided the stated conditions are met. This License explicitly affirms your unlimited

permission to run the unmodified Program. The output from running a covered work is covered by this License only if the output, given its content, constitutes a covered work. This License acknowledges your rights of fair use or other equivalent, as provided by copyright law.

 You may make, run and propagate covered works that you do not convey, without conditions so long as your license otherwise remains in force. You may convey covered works to others for the sole purpose of having them make modifications exclusively for you, or provide you with facilities for running those works, provided that you comply with the terms of this License in conveying all material for which you do not control copyright. Those thus making or running the covered works for you must do so exclusively on your behalf, under your direction and control, on terms that prohibit them from making any copies of your copyrighted material outside their relationship with you.

 Conveying under any other circumstances is permitted solely under the conditions stated below. Sublicensing is not allowed; section 10 makes it unnecessary.

3. Protecting Users' Legal Rights From Anti-Circumvention Law.

 No covered work shall be deemed part of an effective technological measure under any applicable law fulfilling obligations under article 11 of the WIPO copyright treaty adopted on 20 December 1996, or similar laws prohibiting or restricting circumvention of such measures.

 When you convey a covered work, you waive any legal power to forbid circumvention of technological measures to the extent such circumvention is effected by exercising rights under this License with respect to the covered work, and you disclaim any intention to limit operation or modification of the work as a means of enforcing, against the work's users, your or third parties' legal rights to forbid circumvention of technological measures.

## 4. Conveying Verbatim Copies.

 You may convey verbatim copies of the Program's source code as you receive it, in any medium, provided that you conspicuously and appropriately publish on each copy an appropriate copyright notice; keep intact all notices stating that this License and any non-permissive terms added in accord with section 7 apply to the code; keep intact all notices of the absence of any warranty; and give all recipients a copy of this License along with the Program.

 You may charge any price or no price for each copy that you convey, and you may offer support or warranty protection for a fee.

#### 5. Conveying Modified Source Versions.

 You may convey a work based on the Program, or the modifications to produce it from the Program, in the form of source code under the terms of section 4, provided that you also meet all of these conditions:

 a) The work must carry prominent notices stating that you modified it, and giving a relevant date.

 b) The work must carry prominent notices stating that it is released under this License and any conditions added under section 7. This requirement modifies the requirement in section 4 to "keep intact all notices".

 c) You must license the entire work, as a whole, under this License to anyone who comes into possession of a copy. This License will therefore apply, along with any applicable section 7 additional terms, to the whole of the work, and all its parts, regardless of how they are packaged. This License gives no permission to license the work in any other way, but it does not invalidate such permission if you have separately received it.

 d) If the work has interactive user interfaces, each must display Appropriate Legal Notices; however, if the Program has interactive interfaces that do not display Appropriate Legal Notices, your work need not make them do so.

 A compilation of a covered work with other separate and independent works, which are not by their nature extensions of the covered work, and which are not combined with it such as to form a larger program, in or on a volume of a storage or distribution medium, is called an "aggregate" if the compilation and its resulting copyright are not used to limit the access or legal rights of the compilation's users beyond what the individual works permit. Inclusion of a covered work in an aggregate does not cause this License to apply to the other parts of the aggregate.

6. Conveying Non-Source Forms.

 You may convey a covered work in object code form under the terms of sections 4 and 5, provided that you also convey the machine-readable Corresponding Source under the terms of this License, in one of these ways:

 a) Convey the object code in, or embodied in, a physical product (including a physical distribution medium), accompanied by the Corresponding Source fixed on a durable physical medium

customarily used for software interchange.

 b) Convey the object code in, or embodied in, a physical product (including a physical distribution medium), accompanied by a written offer, valid for at least three years and valid for as long as you offer spare parts or customer support for that product model, to give anyone who possesses the object code either (1) a copy of the Corresponding Source for all the software in the product that is covered by this License, on a durable physical medium customarily used for software interchange, for a price no more than your reasonable cost of physically performing this conveying of source, or (2) access to copy the Corresponding Source from a network server at no charge.

 c) Convey individual copies of the object code with a copy of the written offer to provide the Corresponding Source. This alternative is allowed only occasionally and noncommercially, and only if you received the object code with such an offer, in accord with subsection 6b.

 d) Convey the object code by offering access from a designated place (gratis or for a charge), and offer equivalent access to the Corresponding Source in the same way through the same place at no further charge. You need not require recipients to copy the Corresponding Source along with the object code. If the place to copy the object code is a network server, the Corresponding Source may be on a different server (operated by you or a third party) that supports equivalent copying facilities, provided you maintain clear directions next to the object code saying where to find the Corresponding Source. Regardless of what server hosts the Corresponding Source, you remain obligated to ensure that it is available for as long as needed to satisfy these requirements.

 e) Convey the object code using peer-to-peer transmission, provided you inform other peers where the object code and Corresponding Source of the work are being offered to the general public at no charge under subsection 6d.

 A separable portion of the object code, whose source code is excluded from the Corresponding Source as a System Library, need not be included in conveying the object code work.

 A "User Product" is either (1) a "consumer product", which means any tangible personal property which is normally used for personal, family, or household purposes, or (2) anything designed or sold for incorporation into a dwelling. In determining whether a product is a consumer product, doubtful cases shall be resolved in favor of coverage. For a particular product received by a particular user, "normally used" refers to a

typical or common use of that class of product, regardless of the status of the particular user or of the way in which the particular user actually uses, or expects or is expected to use, the product. A product is a consumer product regardless of whether the product has substantial commercial, industrial or non-consumer uses, unless such uses represent the only significant mode of use of the product.

 "Installation Information" for a User Product means any methods, procedures, authorization keys, or other information required to install and execute modified versions of a covered work in that User Product from a modified version of its Corresponding Source. The information must suffice to ensure that the continued functioning of the modified object code is in no case prevented or interfered with solely because modification has been made.

 If you convey an object code work under this section in, or with, or specifically for use in, a User Product, and the conveying occurs as part of a transaction in which the right of possession and use of the User Product is transferred to the recipient in perpetuity or for a fixed term (regardless of how the transaction is characterized), the Corresponding Source conveyed under this section must be accompanied by the Installation Information. But this requirement does not apply if neither you nor any third party retains the ability to install modified object code on the User Product (for example, the work has been installed in ROM).

 The requirement to provide Installation Information does not include a requirement to continue to provide support service, warranty, or updates for a work that has been modified or installed by the recipient, or for the User Product in which it has been modified or installed. Access to a network may be denied when the modification itself materially and adversely affects the operation of the network or violates the rules and protocols for communication across the network.

 Corresponding Source conveyed, and Installation Information provided, in accord with this section must be in a format that is publicly documented (and with an implementation available to the public in source code form), and must require no special password or key for unpacking, reading or copying.

#### 7. Additional Terms.

 "Additional permissions" are terms that supplement the terms of this License by making exceptions from one or more of its conditions. Additional permissions that are applicable to the entire Program shall be treated as though they were included in this License, to the extent that they are valid under applicable law. If additional permissions apply only to part of the Program, that part may be used separately

under those permissions, but the entire Program remains governed by this License without regard to the additional permissions.

 When you convey a copy of a covered work, you may at your option remove any additional permissions from that copy, or from any part of it. (Additional permissions may be written to require their own removal in certain cases when you modify the work.) You may place additional permissions on material, added by you to a covered work, for which you have or can give appropriate copyright permission.

 Notwithstanding any other provision of this License, for material you add to a covered work, you may (if authorized by the copyright holders of that material) supplement the terms of this License with terms:

 a) Disclaiming warranty or limiting liability differently from the terms of sections 15 and 16 of this License; or

 b) Requiring preservation of specified reasonable legal notices or author attributions in that material or in the Appropriate Legal Notices displayed by works containing it; or

 c) Prohibiting misrepresentation of the origin of that material, or requiring that modified versions of such material be marked in reasonable ways as different from the original version; or

 d) Limiting the use for publicity purposes of names of licensors or authors of the material; or

 e) Declining to grant rights under trademark law for use of some trade names, trademarks, or service marks; or

 f) Requiring indemnification of licensors and authors of that material by anyone who conveys the material (or modified versions of it) with contractual assumptions of liability to the recipient, for any liability that these contractual assumptions directly impose on those licensors and authors.

 All other non-permissive additional terms are considered "further restrictions" within the meaning of section 10. If the Program as you received it, or any part of it, contains a notice stating that it is governed by this License along with a term that is a further restriction, you may remove that term. If a license document contains a further restriction but permits relicensing or conveying under this License, you may add to a covered work material governed by the terms of that license document, provided that the further restriction does not survive such relicensing or conveying.

If you add terms to a covered work in accord with this section, you

must place, in the relevant source files, a statement of the additional terms that apply to those files, or a notice indicating where to find the applicable terms.

 Additional terms, permissive or non-permissive, may be stated in the form of a separately written license, or stated as exceptions; the above requirements apply either way.

8. Termination.

 You may not propagate or modify a covered work except as expressly provided under this License. Any attempt otherwise to propagate or modify it is void, and will automatically terminate your rights under this License (including any patent licenses granted under the third paragraph of section 11).

 However, if you cease all violation of this License, then your license from a particular copyright holder is reinstated (a) provisionally, unless and until the copyright holder explicitly and finally terminates your license, and (b) permanently, if the copyright holder fails to notify you of the violation by some reasonable means prior to 60 days after the cessation.

 Moreover, your license from a particular copyright holder is reinstated permanently if the copyright holder notifies you of the violation by some reasonable means, this is the first time you have received notice of violation of this License (for any work) from that copyright holder, and you cure the violation prior to 30 days after your receipt of the notice.

 Termination of your rights under this section does not terminate the licenses of parties who have received copies or rights from you under this License. If your rights have been terminated and not permanently reinstated, you do not qualify to receive new licenses for the same material under section 10.

9. Acceptance Not Required for Having Copies.

 You are not required to accept this License in order to receive or run a copy of the Program. Ancillary propagation of a covered work occurring solely as a consequence of using peer-to-peer transmission to receive a copy likewise does not require acceptance. However, nothing other than this License grants you permission to propagate or modify any covered work. These actions infringe copyright if you do not accept this License. Therefore, by modifying or propagating a covered work, you indicate your acceptance of this License to do so.

10. Automatic Licensing of Downstream Recipients.

 Each time you convey a covered work, the recipient automatically receives a license from the original licensors, to run, modify and propagate that work, subject to this License. You are not responsible for enforcing compliance by third parties with this License.

 An "entity transaction" is a transaction transferring control of an organization, or substantially all assets of one, or subdividing an organization, or merging organizations. If propagation of a covered work results from an entity transaction, each party to that transaction who receives a copy of the work also receives whatever licenses to the work the party's predecessor in interest had or could give under the previous paragraph, plus a right to possession of the Corresponding Source of the work from the predecessor in interest, if the predecessor has it or can get it with reasonable efforts.

 You may not impose any further restrictions on the exercise of the rights granted or affirmed under this License. For example, you may not impose a license fee, royalty, or other charge for exercise of rights granted under this License, and you may not initiate litigation (including a cross-claim or counterclaim in a lawsuit) alleging that any patent claim is infringed by making, using, selling, offering for sale, or importing the Program or any portion of it.

#### 11. Patents.

 A "contributor" is a copyright holder who authorizes use under this License of the Program or a work on which the Program is based. The work thus licensed is called the contributor's "contributor version".

 A contributor's "essential patent claims" are all patent claims owned or controlled by the contributor, whether already acquired or hereafter acquired, that would be infringed by some manner, permitted by this License, of making, using, or selling its contributor version, but do not include claims that would be infringed only as a consequence of further modification of the contributor version. For purposes of this definition, "control" includes the right to grant patent sublicenses in a manner consistent with the requirements of this License.

 Each contributor grants you a non-exclusive, worldwide, royalty-free patent license under the contributor's essential patent claims, to make, use, sell, offer for sale, import and otherwise run, modify and propagate the contents of its contributor version.

 In the following three paragraphs, a "patent license" is any express agreement or commitment, however denominated, not to enforce a patent (such as an express permission to practice a patent or covenant not to

sue for patent infringement). To "grant" such a patent license to a party means to make such an agreement or commitment not to enforce a patent against the party.

 If you convey a covered work, knowingly relying on a patent license, and the Corresponding Source of the work is not available for anyone to copy, free of charge and under the terms of this License, through a publicly available network server or other readily accessible means, then you must either (1) cause the Corresponding Source to be so available, or (2) arrange to deprive yourself of the benefit of the patent license for this particular work, or (3) arrange, in a manner consistent with the requirements of this License, to extend the patent license to downstream recipients. "Knowingly relying" means you have actual knowledge that, but for the patent license, your conveying the covered work in a country, or your recipient's use of the covered work in a country, would infringe one or more identifiable patents in that country that you have reason to believe are valid.

 If, pursuant to or in connection with a single transaction or arrangement, you convey, or propagate by procuring conveyance of, a covered work, and grant a patent license to some of the parties receiving the covered work authorizing them to use, propagate, modify or convey a specific copy of the covered work, then the patent license you grant is automatically extended to all recipients of the covered work and works based on it.

 A patent license is "discriminatory" if it does not include within the scope of its coverage, prohibits the exercise of, or is conditioned on the non-exercise of one or more of the rights that are specifically granted under this License. You may not convey a covered work if you are a party to an arrangement with a third party that is in the business of distributing software, under which you make payment to the third party based on the extent of your activity of conveying the work, and under which the third party grants, to any of the parties who would receive the covered work from you, a discriminatory patent license (a) in connection with copies of the covered work conveyed by you (or copies made from those copies), or (b) primarily for and in connection with specific products or compilations that contain the covered work, unless you entered into that arrangement, or that patent license was granted, prior to 28 March 2007.

 Nothing in this License shall be construed as excluding or limiting any implied license or other defenses to infringement that may otherwise be available to you under applicable patent law.

12. No Surrender of Others' Freedom.

If conditions are imposed on you (whether by court order, agreement or

otherwise) that contradict the conditions of this License, they do not excuse you from the conditions of this License. If you cannot convey a covered work so as to satisfy simultaneously your obligations under this License and any other pertinent obligations, then as a consequence you may not convey it at all. For example, if you agree to terms that obligate you to collect a royalty for further conveying from those to whom you convey the Program, the only way you could satisfy both those terms and this License would be to refrain entirely from conveying the Program.

13. Use with the GNU Affero General Public License.

 Notwithstanding any other provision of this License, you have permission to link or combine any covered work with a work licensed under version 3 of the GNU Affero General Public License into a single combined work, and to convey the resulting work. The terms of this License will continue to apply to the part which is the covered work, but the special requirements of the GNU Affero General Public License, section 13, concerning interaction through a network will apply to the combination as such.

14. Revised Versions of this License.

 The Free Software Foundation may publish revised and/or new versions of the GNU General Public License from time to time. Such new versions will be similar in spirit to the present version, but may differ in detail to address new problems or concerns.

 Each version is given a distinguishing version number. If the Program specifies that a certain numbered version of the GNU General Public License "or any later version" applies to it, you have the option of following the terms and conditions either of that numbered version or of any later version published by the Free Software Foundation. If the Program does not specify a version number of the GNU General Public License, you may choose any version ever published by the Free Software Foundation.

 If the Program specifies that a proxy can decide which future versions of the GNU General Public License can be used, that proxy's public statement of acceptance of a version permanently authorizes you to choose that version for the Program.

 Later license versions may give you additional or different permissions. However, no additional obligations are imposed on any author or copyright holder as a result of your choosing to follow a later version.

15. Disclaimer of Warranty.

 THERE IS NO WARRANTY FOR THE PROGRAM, TO THE EXTENT PERMITTED BY APPLICABLE LAW. EXCEPT WHEN OTHERWISE STATED IN WRITING THE COPYRIGHT HOLDERS AND/OR OTHER PARTIES PROVIDE THE PROGRAM "AS IS" WITHOUT WARRANTY OF ANY KIND, EITHER EXPRESSED OR IMPLIED, INCLUDING, BUT NOT LIMITED TO, THE IMPLIED WARRANTIES OF MERCHANTABILITY AND FITNESS FOR A PARTICULAR PURPOSE. THE ENTIRE RISK AS TO THE QUALITY AND PERFORMANCE OF THE PROGRAM IS WITH YOU. SHOULD THE PROGRAM PROVE DEFECTIVE, YOU ASSUME THE COST OF ALL NECESSARY SERVICING, REPAIR OR CORRECTION.

16. Limitation of Liability.

 IN NO EVENT UNLESS REQUIRED BY APPLICABLE LAW OR AGREED TO IN WRITING WILL ANY COPYRIGHT HOLDER, OR ANY OTHER PARTY WHO MODIFIES AND/OR CONVEYS THE PROGRAM AS PERMITTED ABOVE, BE LIABLE TO YOU FOR DAMAGES, INCLUDING ANY GENERAL, SPECIAL, INCIDENTAL OR CONSEQUENTIAL DAMAGES ARISING OUT OF THE USE OR INABILITY TO USE THE PROGRAM (INCLUDING BUT NOT LIMITED TO LOSS OF DATA OR DATA BEING RENDERED INACCURATE OR LOSSES SUSTAINED BY YOU OR THIRD PARTIES OR A FAILURE OF THE PROGRAM TO OPERATE WITH ANY OTHER PROGRAMS), EVEN IF SUCH HOLDER OR OTHER PARTY HAS BEEN ADVISED OF THE POSSIBILITY OF SUCH DAMAGES.

17. Interpretation of Sections 15 and 16.

 If the disclaimer of warranty and limitation of liability provided above cannot be given local legal effect according to their terms, reviewing courts shall apply local law that most closely approximates an absolute waiver of all civil liability in connection with the Program, unless a warranty or assumption of liability accompanies a copy of the Program in return for a fee.

# END OF TERMS AND CONDITIONS

How to Apply These Terms to Your New Programs

 If you develop a new program, and you want it to be of the greatest possible use to the public, the best way to achieve this is to make it free software which everyone can redistribute and change under these terms.

 To do so, attach the following notices to the program. It is safest to attach them to the start of each source file to most effectively state the exclusion of warranty; and each file should have at least the "copyright" line and a pointer to where the full notice is found.

<one line to give the program's name and a brief idea of what it does.> Copyright  $(C)$  <year > <name of author

 This program is free software: you can redistribute it and/or modify it under the terms of the GNU General Public License as published by

 the Free Software Foundation, either version 3 of the License, or (at your option) any later version.

 This program is distributed in the hope that it will be useful, but WITHOUT ANY WARRANTY; without even the implied warranty of MERCHANTABILITY or FITNESS FOR A PARTICULAR PURPOSE. See the GNU General Public License for more details.

 You should have received a copy of the GNU General Public License along with this program. If not, see  $\langle \text{http://www.gnu.org/licenses/>.} \rangle$ .

Also add information on how to contact you by electronic and paper mail.

 If the program does terminal interaction, make it output a short notice like this when it starts in an interactive mode:

 $<$ program> Copyright (C)  $<$ year>  $<$ name of author> This program comes with ABSOLUTELY NO WARRANTY; for details type `show w'. This is free software, and you are welcome to redistribute it under certain conditions; type `show c' for details.

The hypothetical commands `show w' and `show c' should show the appropriate parts of the General Public License. Of course, your program's commands might be different; for a GUI interface, you would use an "about box".

 You should also get your employer (if you work as a programmer) or school, if any, to sign a "copyright disclaimer" for the program, if necessary. For more information on this, and how to apply and follow the GNU GPL, see <http://www.gnu.org/licenses/>.

 The GNU General Public License does not permit incorporating your program into proprietary programs. If your program is a subroutine library, you may consider it more useful to permit linking proprietary applications with the library. If this is what you want to do, use the GNU Lesser General Public License instead of this License. But first, please read <http://www.gnu.org/philosophy/why-not-lgpl.html>.

 The "Artistic License"

 Preamble

The intent of this document is to state the conditions under which a Package may be copied, such that the Copyright Holder maintains some semblance of artistic control over the development of the package, while giving the users of the package the right to use and distribute

the Package in a more-or-less customary fashion, plus the right to make reasonable modifications.

## Definitions:

 "Package" refers to the collection of files distributed by the Copyright Holder, and derivatives of that collection of files created through textual modification.

 "Standard Version" refers to such a Package if it has not been modified, or has been modified in accordance with the wishes of the Copyright Holder as specified below.

 "Copyright Holder" is whoever is named in the copyright or copyrights for the package.

 "You" is you, if you're thinking about copying or distributing this Package.

 "Reasonable copying fee" is whatever you can justify on the basis of media cost, duplication charges, time of people involved, and so on. (You will not be required to justify it to the Copyright Holder, but only to the computing community at large as a market that must bear the fee.)

 "Freely Available" means that no fee is charged for the item itself, though there may be fees involved in handling the item. It also means that recipients of the item may redistribute it under the same conditions they received it.

1. You may make and give away verbatim copies of the source form of the Standard Version of this Package without restriction, provided that you duplicate all of the original copyright notices and associated disclaimers.

2. You may apply bug fixes, portability fixes and other modifications derived from the Public Domain or from the Copyright Holder. A Package modified in such a way shall still be considered the Standard Version.

3. You may otherwise modify your copy of this Package in any way, provided that you insert a prominent notice in each changed file stating how and when you changed that file, and provided that you do at least ONE of the following:

 a) place your modifications in the Public Domain or otherwise make them Freely Available, such as by posting said modifications to Usenet or an equivalent medium, or placing the modifications on a major archive site such as uunet.uu.net, or by allowing the Copyright Holder to include your modifications in the Standard Version of the Package.

b) use the modified Package only within your corporation or organization.

 c) rename any non-standard executables so the names do not conflict with standard executables, which must also be provided, and provide a separate manual page for each non-standard executable that clearly documents how it differs from the Standard Version.

d) make other distribution arrangements with the Copyright Holder.

4. You may distribute the programs of this Package in object code or executable form, provided that you do at least ONE of the following:

 a) distribute a Standard Version of the executables and library files, together with instructions (in the manual page or equivalent) on where to get the Standard Version.

 b) accompany the distribution with the machine-readable source of the Package with your modifications.

 c) give non-standard executables non-standard names, and clearly document the differences in manual pages (or equivalent), together with instructions on where to get the Standard Version.

d) make other distribution arrangements with the Copyright Holder.

5. You may charge a reasonable copying fee for any distribution of this Package. You may charge any fee you choose for support of this Package. You may not charge a fee for this Package itself. However, you may distribute this Package in aggregate with other (possibly commercial) programs as part of a larger (possibly commercial) software distribution provided that you do not advertise this Package as a product of your own. You may embed this Package's interpreter within an executable of yours (by linking); this shall be construed as a mere form of aggregation, provided that the complete Standard Version of the interpreter is so embedded.

6. The scripts and library files supplied as input to or produced as output from the programs of this Package do not automatically fall under the copyright of this Package, but belong to whoever generated them, and may be sold commercially, and may be aggregated with this Package. If such scripts or library files are aggregated with this Package via the so-called "undump" or "unexec" methods of producing a binary executable image, then distribution of such an image shall neither be construed as a distribution of this Package nor shall it fall under the restrictions of Paragraphs 3 and 4, provided that you do not represent such an executable image as a Standard Version of this Package.

7. C subroutines (or comparably compiled subroutines in other languages) supplied by you and linked into this Package in order to emulate subroutines and variables of the language defined by this Package shall not be considered part of this Package, but are the equivalent of input as in Paragraph 6, provided these subroutines do not change the language in any way that would cause it to fail the regression tests for the language.

8. Aggregation of this Package with a commercial distribution is always permitted provided that the use of this Package is embedded; that is, when no overt attempt is made to make this Package's interfaces visible to the end user of the commercial distribution. Such use shall not be construed as a distribution of this Package.

9. The name of the Copyright Holder may not be used to endorse or promote products derived from this software without specific prior written permission.

# 10. THIS PACKAGE IS PROVIDED "AS IS" AND WITHOUT ANY EXPRESS OR IMPLIED WARRANTIES, INCLUDING, WITHOUT LIMITATION, THE IMPLIED WARRANTIES OF MERCHANTIBILITY AND FITNESS FOR A PARTICULAR PURPOSE.

 The End

 GNU LESSER GENERAL PUBLIC LICENSE Version 3, 29 June 2007

Copyright (C) 2007 Free Software Foundation, Inc. <http://fsf.org/> Everyone is permitted to copy and distribute verbatim copies of this license document, but changing it is not allowed.

 This version of the GNU Lesser General Public License incorporates the terms and conditions of version 3 of the GNU General Public License, supplemented by the additional permissions listed below.

0. Additional Definitions.

 As used herein, "this License" refers to version 3 of the GNU Lesser General Public License, and the "GNU GPL" refers to version 3 of the GNU General Public License.

 "The Library" refers to a covered work governed by this License, other than an Application or a Combined Work as defined below.

 An "Application" is any work that makes use of an interface provided by the Library, but which is not otherwise based on the Library. Defining a subclass of a class defined by the Library is deemed a mode of using an interface provided by the Library.

 A "Combined Work" is a work produced by combining or linking an Application with the Library. The particular version of the Library with which the Combined Work was made is also called the "Linked Version".

 The "Minimal Corresponding Source" for a Combined Work means the Corresponding Source for the Combined Work, excluding any source code for portions of the Combined Work that, considered in isolation, are based on the Application, and not on the Linked Version.

 The "Corresponding Application Code" for a Combined Work means the object code and/or source code for the Application, including any data and utility programs needed for reproducing the Combined Work from the Application, but excluding the System Libraries of the Combined Work.

1. Exception to Section 3 of the GNU GPL.

 You may convey a covered work under sections 3 and 4 of this License without being bound by section 3 of the GNU GPL.

2. Conveying Modified Versions.

 If you modify a copy of the Library, and, in your modifications, a facility refers to a function or data to be supplied by an Application that uses the facility (other than as an argument passed when the facility is invoked), then you may convey a copy of the modified version:

 a) under this License, provided that you make a good faith effort to ensure that, in the event an Application does not supply the function or data, the facility still operates, and performs whatever part of its purpose remains meaningful, or

 b) under the GNU GPL, with none of the additional permissions of this License applicable to that copy.

3. Object Code Incorporating Material from Library Header Files.

 The object code form of an Application may incorporate material from a header file that is part of the Library. You may convey such object code under terms of your choice, provided that, if the incorporated material is not limited to numerical parameters, data structure layouts and accessors, or small macros, inline functions and templates (ten or fewer lines in length), you do both of the following:

 a) Give prominent notice with each copy of the object code that the Library is used in it and that the Library and its use are

covered by this License.

 b) Accompany the object code with a copy of the GNU GPL and this license document.

4. Combined Works.

 You may convey a Combined Work under terms of your choice that, taken together, effectively do not restrict modification of the portions of the Library contained in the Combined Work and reverse engineering for debugging such modifications, if you also do each of the following:

 a) Give prominent notice with each copy of the Combined Work that the Library is used in it and that the Library and its use are covered by this License.

 b) Accompany the Combined Work with a copy of the GNU GPL and this license document.

 c) For a Combined Work that displays copyright notices during execution, include the copyright notice for the Library among these notices, as well as a reference directing the user to the copies of the GNU GPL and this license document.

d) Do one of the following:

 0) Convey the Minimal Corresponding Source under the terms of this License, and the Corresponding Application Code in a form suitable for, and under terms that permit, the user to recombine or relink the Application with a modified version of the Linked Version to produce a modified Combined Work, in the manner specified by section 6 of the GNU GPL for conveying Corresponding Source.

 1) Use a suitable shared library mechanism for linking with the Library. A suitable mechanism is one that (a) uses at run time a copy of the Library already present on the user's computer system, and (b) will operate properly with a modified version of the Library that is interface-compatible with the Linked Version.

 e) Provide Installation Information, but only if you would otherwise be required to provide such information under section 6 of the GNU GPL, and only to the extent that such information is necessary to install and execute a modified version of the Combined Work produced by recombining or relinking the Application with a modified version of the Linked Version. (If
you use option 4d0, the Installation Information must accompany the Minimal Corresponding Source and Corresponding Application Code. If you use option 4d1, you must provide the Installation Information in the manner specified by section 6 of the GNU GPL for conveying Corresponding Source.)

#### 5. Combined Libraries.

 You may place library facilities that are a work based on the Library side by side in a single library together with other library facilities that are not Applications and are not covered by this License, and convey such a combined library under terms of your choice, if you do both of the following:

 a) Accompany the combined library with a copy of the same work based on the Library, uncombined with any other library facilities, conveyed under the terms of this License.

 b) Give prominent notice with the combined library that part of it is a work based on the Library, and explaining where to find the accompanying uncombined form of the same work.

6. Revised Versions of the GNU Lesser General Public License.

 The Free Software Foundation may publish revised and/or new versions of the GNU Lesser General Public License from time to time. Such new versions will be similar in spirit to the present version, but may differ in detail to address new problems or concerns.

 Each version is given a distinguishing version number. If the Library as you received it specifies that a certain numbered version of the GNU Lesser General Public License "or any later version" applies to it, you have the option of following the terms and conditions either of that published version or of any later version published by the Free Software Foundation. If the Library as you received it does not specify a version number of the GNU Lesser General Public License, you may choose any version of the GNU Lesser General Public License ever published by the Free Software Foundation.

 If the Library as you received it specifies that a proxy can decide whether future versions of the GNU Lesser General Public License shall apply, that proxy's public statement of acceptance of any version is permanent authorization for you to choose that version for the Library.

# **1.105 spring-data-commons 2.6.3**

## **1.105.1 Available under license :**

 Apache License Version 2.0, January 2004 https://www.apache.org/licenses/

#### TERMS AND CONDITIONS FOR USE, REPRODUCTION, AND DISTRIBUTION

1. Definitions.

 "License" shall mean the terms and conditions for use, reproduction, and distribution as defined by Sections 1 through 9 of this document.

 "Licensor" shall mean the copyright owner or entity authorized by the copyright owner that is granting the License.

 "Legal Entity" shall mean the union of the acting entity and all other entities that control, are controlled by, or are under common control with that entity. For the purposes of this definition, "control" means (i) the power, direct or indirect, to cause the direction or management of such entity, whether by contract or otherwise, or (ii) ownership of fifty percent (50%) or more of the outstanding shares, or (iii) beneficial ownership of such entity.

 "You" (or "Your") shall mean an individual or Legal Entity exercising permissions granted by this License.

 "Source" form shall mean the preferred form for making modifications, including but not limited to software source code, documentation source, and configuration files.

 "Object" form shall mean any form resulting from mechanical transformation or translation of a Source form, including but not limited to compiled object code, generated documentation, and conversions to other media types.

 "Work" shall mean the work of authorship, whether in Source or Object form, made available under the License, as indicated by a copyright notice that is included in or attached to the work (an example is provided in the Appendix below).

 "Derivative Works" shall mean any work, whether in Source or Object form, that is based on (or derived from) the Work and for which the editorial revisions, annotations, elaborations, or other modifications represent, as a whole, an original work of authorship. For the purposes of this License, Derivative Works shall not include works that remain

 separable from, or merely link (or bind by name) to the interfaces of, the Work and Derivative Works thereof.

 "Contribution" shall mean any work of authorship, including the original version of the Work and any modifications or additions to that Work or Derivative Works thereof, that is intentionally submitted to Licensor for inclusion in the Work by the copyright owner or by an individual or Legal Entity authorized to submit on behalf of the copyright owner. For the purposes of this definition, "submitted" means any form of electronic, verbal, or written communication sent to the Licensor or its representatives, including but not limited to communication on electronic mailing lists, source code control systems, and issue tracking systems that are managed by, or on behalf of, the Licensor for the purpose of discussing and improving the Work, but excluding communication that is conspicuously marked or otherwise designated in writing by the copyright owner as "Not a Contribution."

 "Contributor" shall mean Licensor and any individual or Legal Entity on behalf of whom a Contribution has been received by Licensor and subsequently incorporated within the Work.

- 2. Grant of Copyright License. Subject to the terms and conditions of this License, each Contributor hereby grants to You a perpetual, worldwide, non-exclusive, no-charge, royalty-free, irrevocable copyright license to reproduce, prepare Derivative Works of, publicly display, publicly perform, sublicense, and distribute the Work and such Derivative Works in Source or Object form.
- 3. Grant of Patent License. Subject to the terms and conditions of this License, each Contributor hereby grants to You a perpetual, worldwide, non-exclusive, no-charge, royalty-free, irrevocable (except as stated in this section) patent license to make, have made, use, offer to sell, sell, import, and otherwise transfer the Work, where such license applies only to those patent claims licensable by such Contributor that are necessarily infringed by their Contribution(s) alone or by combination of their Contribution(s) with the Work to which such Contribution(s) was submitted. If You institute patent litigation against any entity (including a cross-claim or counterclaim in a lawsuit) alleging that the Work or a Contribution incorporated within the Work constitutes direct or contributory patent infringement, then any patent licenses granted to You under this License for that Work shall terminate as of the date such litigation is filed.
- 4. Redistribution. You may reproduce and distribute copies of the Work or Derivative Works thereof in any medium, with or without modifications, and in Source or Object form, provided that You meet the following conditions:
- (a) You must give any other recipients of the Work or Derivative Works a copy of this License; and
- (b) You must cause any modified files to carry prominent notices stating that You changed the files; and
- (c) You must retain, in the Source form of any Derivative Works that You distribute, all copyright, patent, trademark, and attribution notices from the Source form of the Work, excluding those notices that do not pertain to any part of the Derivative Works; and
- (d) If the Work includes a "NOTICE" text file as part of its distribution, then any Derivative Works that You distribute must include a readable copy of the attribution notices contained within such NOTICE file, excluding those notices that do not pertain to any part of the Derivative Works, in at least one of the following places: within a NOTICE text file distributed as part of the Derivative Works; within the Source form or documentation, if provided along with the Derivative Works; or, within a display generated by the Derivative Works, if and wherever such third-party notices normally appear. The contents of the NOTICE file are for informational purposes only and do not modify the License. You may add Your own attribution notices within Derivative Works that You distribute, alongside or as an addendum to the NOTICE text from the Work, provided that such additional attribution notices cannot be construed as modifying the License.

 You may add Your own copyright statement to Your modifications and may provide additional or different license terms and conditions for use, reproduction, or distribution of Your modifications, or for any such Derivative Works as a whole, provided Your use, reproduction, and distribution of the Work otherwise complies with the conditions stated in this License.

- 5. Submission of Contributions. Unless You explicitly state otherwise, any Contribution intentionally submitted for inclusion in the Work by You to the Licensor shall be under the terms and conditions of this License, without any additional terms or conditions. Notwithstanding the above, nothing herein shall supersede or modify the terms of any separate license agreement you may have executed with Licensor regarding such Contributions.
- 6. Trademarks. This License does not grant permission to use the trade names, trademarks, service marks, or product names of the Licensor, except as required for reasonable and customary use in describing the

origin of the Work and reproducing the content of the NOTICE file.

- 7. Disclaimer of Warranty. Unless required by applicable law or agreed to in writing, Licensor provides the Work (and each Contributor provides its Contributions) on an "AS IS" BASIS, WITHOUT WARRANTIES OR CONDITIONS OF ANY KIND, either express or implied, including, without limitation, any warranties or conditions of TITLE, NON-INFRINGEMENT, MERCHANTABILITY, or FITNESS FOR A PARTICULAR PURPOSE. You are solely responsible for determining the appropriateness of using or redistributing the Work and assume any risks associated with Your exercise of permissions under this License.
- 8. Limitation of Liability. In no event and under no legal theory, whether in tort (including negligence), contract, or otherwise, unless required by applicable law (such as deliberate and grossly negligent acts) or agreed to in writing, shall any Contributor be liable to You for damages, including any direct, indirect, special, incidental, or consequential damages of any character arising as a result of this License or out of the use or inability to use the Work (including but not limited to damages for loss of goodwill, work stoppage, computer failure or malfunction, or any and all other commercial damages or losses), even if such Contributor has been advised of the possibility of such damages.
- 9. Accepting Warranty or Additional Liability. While redistributing the Work or Derivative Works thereof, You may choose to offer, and charge a fee for, acceptance of support, warranty, indemnity, or other liability obligations and/or rights consistent with this License. However, in accepting such obligations, You may act only on Your own behalf and on Your sole responsibility, not on behalf of any other Contributor, and only if You agree to indemnify, defend, and hold each Contributor harmless for any liability incurred by, or claims asserted against, such Contributor by reason of your accepting any such warranty or additional liability.

#### END OF TERMS AND CONDITIONS

APPENDIX: How to apply the Apache License to your work.

 To apply the Apache License to your work, attach the following boilerplate notice, with the fields enclosed by brackets "[]" replaced with your own identifying information. (Don't include the brackets!) The text should be enclosed in the appropriate comment syntax for the file format. We also recommend that a file or class name and description of purpose be included on the same "printed page" as the copyright notice for easier identification within third-party archives.

Copyright [yyyy] [name of copyright owner]

 Licensed under the Apache License, Version 2.0 (the "License"); you may not use this file except in compliance with the License. You may obtain a copy of the License at

https://www.apache.org/licenses/LICENSE-2.0

 Unless required by applicable law or agreed to in writing, software distributed under the License is distributed on an "AS IS" BASIS, WITHOUT WARRANTIES OR CONDITIONS OF ANY KIND, either express or implied. See the License for the specific language governing permissions and limitations under the License.

=======================================================================

To the extent any open source subcomponents are licensed under the EPL and/or other similar licenses that require the source code and/or modifications to source code to be made available (as would be noted above), you may obtain a copy of the source code corresponding to the binaries for such open source components and modifications thereto, if any, (the "Source Files"), by downloading the Source Files from https://www.springsource.org/download, or by sending a request, with your name and address to: VMware, Inc., 3401 Hillview Avenue, Palo Alto, CA 94304, United States of America or email info@vmware.com. All such requests should clearly specify: OPEN SOURCE FILES REQUEST, Attention General Counsel. VMware shall mail a copy of the Source Files to you on a CD or equivalent physical medium. This offer to obtain a copy of the Source Files is valid for three years from the date you acquired this Software product. Spring Data Commons 2.6.3 (2021.1.3) Copyright (c) [2010-2021] Pivotal Software, Inc.

This product is licensed to you under the Apache License, Version 2.0 (the "License"). You may not use this product except in compliance with the License.

This product may include a number of subcomponents with separate copyright notices and license terms. Your use of the source code for the these subcomponents is subject to the terms and conditions of the subcomponent's license, as noted in the LICENSE file.

## **1.106 wget 1.19.4-1ubuntu2.2**

### **1.106.1 Available under license :**

 GNU GENERAL PUBLIC LICENSE Version 3, 29 June 2007

Copyright (C) 2007 Free Software Foundation, Inc. <https://fsf.org/> Everyone is permitted to copy and distribute verbatim copies

of this license document, but changing it is not allowed.

#### Preamble

 The GNU General Public License is a free, copyleft license for software and other kinds of works.

 The licenses for most software and other practical works are designed to take away your freedom to share and change the works. By contrast, the GNU General Public License is intended to guarantee your freedom to share and change all versions of a program--to make sure it remains free software for all its users. We, the Free Software Foundation, use the GNU General Public License for most of our software; it applies also to any other work released this way by its authors. You can apply it to your programs, too.

 When we speak of free software, we are referring to freedom, not price. Our General Public Licenses are designed to make sure that you have the freedom to distribute copies of free software (and charge for them if you wish), that you receive source code or can get it if you want it, that you can change the software or use pieces of it in new free programs, and that you know you can do these things.

 To protect your rights, we need to prevent others from denying you these rights or asking you to surrender the rights. Therefore, you have certain responsibilities if you distribute copies of the software, or if you modify it: responsibilities to respect the freedom of others.

 For example, if you distribute copies of such a program, whether gratis or for a fee, you must pass on to the recipients the same freedoms that you received. You must make sure that they, too, receive or can get the source code. And you must show them these terms so they know their rights.

 Developers that use the GNU GPL protect your rights with two steps: (1) assert copyright on the software, and (2) offer you this License giving you legal permission to copy, distribute and/or modify it.

 For the developers' and authors' protection, the GPL clearly explains that there is no warranty for this free software. For both users' and authors' sake, the GPL requires that modified versions be marked as changed, so that their problems will not be attributed erroneously to authors of previous versions.

 Some devices are designed to deny users access to install or run modified versions of the software inside them, although the manufacturer can do so. This is fundamentally incompatible with the aim of protecting users' freedom to change the software. The systematic

pattern of such abuse occurs in the area of products for individuals to use, which is precisely where it is most unacceptable. Therefore, we have designed this version of the GPL to prohibit the practice for those products. If such problems arise substantially in other domains, we stand ready to extend this provision to those domains in future versions of the GPL, as needed to protect the freedom of users.

 Finally, every program is threatened constantly by software patents. States should not allow patents to restrict development and use of software on general-purpose computers, but in those that do, we wish to avoid the special danger that patents applied to a free program could make it effectively proprietary. To prevent this, the GPL assures that patents cannot be used to render the program non-free.

 The precise terms and conditions for copying, distribution and modification follow.

#### TERMS AND CONDITIONS

#### 0. Definitions.

"This License" refers to version 3 of the GNU General Public License.

 "Copyright" also means copyright-like laws that apply to other kinds of works, such as semiconductor masks.

 "The Program" refers to any copyrightable work licensed under this License. Each licensee is addressed as "you". "Licensees" and "recipients" may be individuals or organizations.

 To "modify" a work means to copy from or adapt all or part of the work in a fashion requiring copyright permission, other than the making of an exact copy. The resulting work is called a "modified version" of the earlier work or a work "based on" the earlier work.

 A "covered work" means either the unmodified Program or a work based on the Program.

 To "propagate" a work means to do anything with it that, without permission, would make you directly or secondarily liable for infringement under applicable copyright law, except executing it on a computer or modifying a private copy. Propagation includes copying, distribution (with or without modification), making available to the public, and in some countries other activities as well.

 To "convey" a work means any kind of propagation that enables other parties to make or receive copies. Mere interaction with a user through a computer network, with no transfer of a copy, is not conveying.

 An interactive user interface displays "Appropriate Legal Notices" to the extent that it includes a convenient and prominently visible feature that (1) displays an appropriate copyright notice, and (2) tells the user that there is no warranty for the work (except to the extent that warranties are provided), that licensees may convey the work under this License, and how to view a copy of this License. If the interface presents a list of user commands or options, such as a menu, a prominent item in the list meets this criterion.

#### 1. Source Code.

 The "source code" for a work means the preferred form of the work for making modifications to it. "Object code" means any non-source form of a work.

 A "Standard Interface" means an interface that either is an official standard defined by a recognized standards body, or, in the case of interfaces specified for a particular programming language, one that is widely used among developers working in that language.

 The "System Libraries" of an executable work include anything, other than the work as a whole, that (a) is included in the normal form of packaging a Major Component, but which is not part of that Major Component, and (b) serves only to enable use of the work with that Major Component, or to implement a Standard Interface for which an implementation is available to the public in source code form. A "Major Component", in this context, means a major essential component (kernel, window system, and so on) of the specific operating system (if any) on which the executable work runs, or a compiler used to produce the work, or an object code interpreter used to run it.

 The "Corresponding Source" for a work in object code form means all the source code needed to generate, install, and (for an executable work) run the object code and to modify the work, including scripts to control those activities. However, it does not include the work's System Libraries, or general-purpose tools or generally available free programs which are used unmodified in performing those activities but which are not part of the work. For example, Corresponding Source includes interface definition files associated with source files for the work, and the source code for shared libraries and dynamically linked subprograms that the work is specifically designed to require, such as by intimate data communication or control flow between those subprograms and other parts of the work.

 The Corresponding Source need not include anything that users can regenerate automatically from other parts of the Corresponding Source.

 The Corresponding Source for a work in source code form is that same work.

#### 2. Basic Permissions.

 All rights granted under this License are granted for the term of copyright on the Program, and are irrevocable provided the stated conditions are met. This License explicitly affirms your unlimited permission to run the unmodified Program. The output from running a covered work is covered by this License only if the output, given its content, constitutes a covered work. This License acknowledges your rights of fair use or other equivalent, as provided by copyright law.

 You may make, run and propagate covered works that you do not convey, without conditions so long as your license otherwise remains in force. You may convey covered works to others for the sole purpose of having them make modifications exclusively for you, or provide you with facilities for running those works, provided that you comply with the terms of this License in conveying all material for which you do not control copyright. Those thus making or running the covered works for you must do so exclusively on your behalf, under your direction and control, on terms that prohibit them from making any copies of your copyrighted material outside their relationship with you.

 Conveying under any other circumstances is permitted solely under the conditions stated below. Sublicensing is not allowed; section 10 makes it unnecessary.

3. Protecting Users' Legal Rights From Anti-Circumvention Law.

 No covered work shall be deemed part of an effective technological measure under any applicable law fulfilling obligations under article 11 of the WIPO copyright treaty adopted on 20 December 1996, or similar laws prohibiting or restricting circumvention of such measures.

 When you convey a covered work, you waive any legal power to forbid circumvention of technological measures to the extent such circumvention is effected by exercising rights under this License with respect to the covered work, and you disclaim any intention to limit operation or modification of the work as a means of enforcing, against the work's users, your or third parties' legal rights to forbid circumvention of technological measures.

4. Conveying Verbatim Copies.

You may convey verbatim copies of the Program's source code as you

receive it, in any medium, provided that you conspicuously and appropriately publish on each copy an appropriate copyright notice; keep intact all notices stating that this License and any non-permissive terms added in accord with section 7 apply to the code; keep intact all notices of the absence of any warranty; and give all recipients a copy of this License along with the Program.

 You may charge any price or no price for each copy that you convey, and you may offer support or warranty protection for a fee.

5. Conveying Modified Source Versions.

 You may convey a work based on the Program, or the modifications to produce it from the Program, in the form of source code under the terms of section 4, provided that you also meet all of these conditions:

 a) The work must carry prominent notices stating that you modified it, and giving a relevant date.

 b) The work must carry prominent notices stating that it is released under this License and any conditions added under section 7. This requirement modifies the requirement in section 4 to "keep intact all notices".

 c) You must license the entire work, as a whole, under this License to anyone who comes into possession of a copy. This License will therefore apply, along with any applicable section 7 additional terms, to the whole of the work, and all its parts, regardless of how they are packaged. This License gives no permission to license the work in any other way, but it does not invalidate such permission if you have separately received it.

 d) If the work has interactive user interfaces, each must display Appropriate Legal Notices; however, if the Program has interactive interfaces that do not display Appropriate Legal Notices, your work need not make them do so.

 A compilation of a covered work with other separate and independent works, which are not by their nature extensions of the covered work, and which are not combined with it such as to form a larger program, in or on a volume of a storage or distribution medium, is called an "aggregate" if the compilation and its resulting copyright are not used to limit the access or legal rights of the compilation's users beyond what the individual works permit. Inclusion of a covered work in an aggregate does not cause this License to apply to the other parts of the aggregate.

6. Conveying Non-Source Forms.

 You may convey a covered work in object code form under the terms of sections 4 and 5, provided that you also convey the machine-readable Corresponding Source under the terms of this License, in one of these ways:

 a) Convey the object code in, or embodied in, a physical product (including a physical distribution medium), accompanied by the Corresponding Source fixed on a durable physical medium customarily used for software interchange.

 b) Convey the object code in, or embodied in, a physical product (including a physical distribution medium), accompanied by a written offer, valid for at least three years and valid for as long as you offer spare parts or customer support for that product model, to give anyone who possesses the object code either (1) a copy of the Corresponding Source for all the software in the product that is covered by this License, on a durable physical medium customarily used for software interchange, for a price no more than your reasonable cost of physically performing this conveying of source, or (2) access to copy the Corresponding Source from a network server at no charge.

 c) Convey individual copies of the object code with a copy of the written offer to provide the Corresponding Source. This alternative is allowed only occasionally and noncommercially, and only if you received the object code with such an offer, in accord with subsection 6b.

 d) Convey the object code by offering access from a designated place (gratis or for a charge), and offer equivalent access to the Corresponding Source in the same way through the same place at no further charge. You need not require recipients to copy the Corresponding Source along with the object code. If the place to copy the object code is a network server, the Corresponding Source may be on a different server (operated by you or a third party) that supports equivalent copying facilities, provided you maintain clear directions next to the object code saying where to find the Corresponding Source. Regardless of what server hosts the Corresponding Source, you remain obligated to ensure that it is available for as long as needed to satisfy these requirements.

 e) Convey the object code using peer-to-peer transmission, provided you inform other peers where the object code and Corresponding Source of the work are being offered to the general public at no charge under subsection 6d.

A separable portion of the object code, whose source code is excluded

from the Corresponding Source as a System Library, need not be included in conveying the object code work.

 A "User Product" is either (1) a "consumer product", which means any tangible personal property which is normally used for personal, family, or household purposes, or (2) anything designed or sold for incorporation into a dwelling. In determining whether a product is a consumer product, doubtful cases shall be resolved in favor of coverage. For a particular product received by a particular user, "normally used" refers to a typical or common use of that class of product, regardless of the status of the particular user or of the way in which the particular user actually uses, or expects or is expected to use, the product. A product is a consumer product regardless of whether the product has substantial commercial, industrial or non-consumer uses, unless such uses represent the only significant mode of use of the product.

 "Installation Information" for a User Product means any methods, procedures, authorization keys, or other information required to install and execute modified versions of a covered work in that User Product from a modified version of its Corresponding Source. The information must suffice to ensure that the continued functioning of the modified object code is in no case prevented or interfered with solely because modification has been made.

 If you convey an object code work under this section in, or with, or specifically for use in, a User Product, and the conveying occurs as part of a transaction in which the right of possession and use of the User Product is transferred to the recipient in perpetuity or for a fixed term (regardless of how the transaction is characterized), the Corresponding Source conveyed under this section must be accompanied by the Installation Information. But this requirement does not apply if neither you nor any third party retains the ability to install modified object code on the User Product (for example, the work has been installed in ROM).

 The requirement to provide Installation Information does not include a requirement to continue to provide support service, warranty, or updates for a work that has been modified or installed by the recipient, or for the User Product in which it has been modified or installed. Access to a network may be denied when the modification itself materially and adversely affects the operation of the network or violates the rules and protocols for communication across the network.

 Corresponding Source conveyed, and Installation Information provided, in accord with this section must be in a format that is publicly documented (and with an implementation available to the public in source code form), and must require no special password or key for unpacking, reading or copying.

#### 7. Additional Terms.

 "Additional permissions" are terms that supplement the terms of this License by making exceptions from one or more of its conditions. Additional permissions that are applicable to the entire Program shall be treated as though they were included in this License, to the extent that they are valid under applicable law. If additional permissions apply only to part of the Program, that part may be used separately under those permissions, but the entire Program remains governed by this License without regard to the additional permissions.

 When you convey a copy of a covered work, you may at your option remove any additional permissions from that copy, or from any part of it. (Additional permissions may be written to require their own removal in certain cases when you modify the work.) You may place additional permissions on material, added by you to a covered work, for which you have or can give appropriate copyright permission.

 Notwithstanding any other provision of this License, for material you add to a covered work, you may (if authorized by the copyright holders of that material) supplement the terms of this License with terms:

 a) Disclaiming warranty or limiting liability differently from the terms of sections 15 and 16 of this License; or

 b) Requiring preservation of specified reasonable legal notices or author attributions in that material or in the Appropriate Legal Notices displayed by works containing it; or

 c) Prohibiting misrepresentation of the origin of that material, or requiring that modified versions of such material be marked in reasonable ways as different from the original version; or

 d) Limiting the use for publicity purposes of names of licensors or authors of the material; or

 e) Declining to grant rights under trademark law for use of some trade names, trademarks, or service marks; or

 f) Requiring indemnification of licensors and authors of that material by anyone who conveys the material (or modified versions of it) with contractual assumptions of liability to the recipient, for any liability that these contractual assumptions directly impose on those licensors and authors.

 All other non-permissive additional terms are considered "further restrictions" within the meaning of section 10. If the Program as you

received it, or any part of it, contains a notice stating that it is governed by this License along with a term that is a further restriction, you may remove that term. If a license document contains a further restriction but permits relicensing or conveying under this License, you may add to a covered work material governed by the terms of that license document, provided that the further restriction does not survive such relicensing or conveying.

 If you add terms to a covered work in accord with this section, you must place, in the relevant source files, a statement of the additional terms that apply to those files, or a notice indicating where to find the applicable terms.

 Additional terms, permissive or non-permissive, may be stated in the form of a separately written license, or stated as exceptions; the above requirements apply either way.

8. Termination.

 You may not propagate or modify a covered work except as expressly provided under this License. Any attempt otherwise to propagate or modify it is void, and will automatically terminate your rights under this License (including any patent licenses granted under the third paragraph of section 11).

 However, if you cease all violation of this License, then your license from a particular copyright holder is reinstated (a) provisionally, unless and until the copyright holder explicitly and finally terminates your license, and (b) permanently, if the copyright holder fails to notify you of the violation by some reasonable means prior to 60 days after the cessation.

 Moreover, your license from a particular copyright holder is reinstated permanently if the copyright holder notifies you of the violation by some reasonable means, this is the first time you have received notice of violation of this License (for any work) from that copyright holder, and you cure the violation prior to 30 days after your receipt of the notice.

 Termination of your rights under this section does not terminate the licenses of parties who have received copies or rights from you under this License. If your rights have been terminated and not permanently reinstated, you do not qualify to receive new licenses for the same material under section 10.

9. Acceptance Not Required for Having Copies.

You are not required to accept this License in order to receive or

run a copy of the Program. Ancillary propagation of a covered work occurring solely as a consequence of using peer-to-peer transmission to receive a copy likewise does not require acceptance. However, nothing other than this License grants you permission to propagate or modify any covered work. These actions infringe copyright if you do not accept this License. Therefore, by modifying or propagating a covered work, you indicate your acceptance of this License to do so.

#### 10. Automatic Licensing of Downstream Recipients.

 Each time you convey a covered work, the recipient automatically receives a license from the original licensors, to run, modify and propagate that work, subject to this License. You are not responsible for enforcing compliance by third parties with this License.

 An "entity transaction" is a transaction transferring control of an organization, or substantially all assets of one, or subdividing an organization, or merging organizations. If propagation of a covered work results from an entity transaction, each party to that transaction who receives a copy of the work also receives whatever licenses to the work the party's predecessor in interest had or could give under the previous paragraph, plus a right to possession of the Corresponding Source of the work from the predecessor in interest, if the predecessor has it or can get it with reasonable efforts.

 You may not impose any further restrictions on the exercise of the rights granted or affirmed under this License. For example, you may not impose a license fee, royalty, or other charge for exercise of rights granted under this License, and you may not initiate litigation (including a cross-claim or counterclaim in a lawsuit) alleging that any patent claim is infringed by making, using, selling, offering for sale, or importing the Program or any portion of it.

#### 11. Patents.

 A "contributor" is a copyright holder who authorizes use under this License of the Program or a work on which the Program is based. The work thus licensed is called the contributor's "contributor version".

 A contributor's "essential patent claims" are all patent claims owned or controlled by the contributor, whether already acquired or hereafter acquired, that would be infringed by some manner, permitted by this License, of making, using, or selling its contributor version, but do not include claims that would be infringed only as a consequence of further modification of the contributor version. For purposes of this definition, "control" includes the right to grant patent sublicenses in a manner consistent with the requirements of this License.

 Each contributor grants you a non-exclusive, worldwide, royalty-free patent license under the contributor's essential patent claims, to make, use, sell, offer for sale, import and otherwise run, modify and propagate the contents of its contributor version.

 In the following three paragraphs, a "patent license" is any express agreement or commitment, however denominated, not to enforce a patent (such as an express permission to practice a patent or covenant not to sue for patent infringement). To "grant" such a patent license to a party means to make such an agreement or commitment not to enforce a patent against the party.

 If you convey a covered work, knowingly relying on a patent license, and the Corresponding Source of the work is not available for anyone to copy, free of charge and under the terms of this License, through a publicly available network server or other readily accessible means, then you must either (1) cause the Corresponding Source to be so available, or (2) arrange to deprive yourself of the benefit of the patent license for this particular work, or (3) arrange, in a manner consistent with the requirements of this License, to extend the patent license to downstream recipients. "Knowingly relying" means you have actual knowledge that, but for the patent license, your conveying the covered work in a country, or your recipient's use of the covered work in a country, would infringe one or more identifiable patents in that country that you have reason to believe are valid.

 If, pursuant to or in connection with a single transaction or arrangement, you convey, or propagate by procuring conveyance of, a covered work, and grant a patent license to some of the parties receiving the covered work authorizing them to use, propagate, modify or convey a specific copy of the covered work, then the patent license you grant is automatically extended to all recipients of the covered work and works based on it.

 A patent license is "discriminatory" if it does not include within the scope of its coverage, prohibits the exercise of, or is conditioned on the non-exercise of one or more of the rights that are specifically granted under this License. You may not convey a covered work if you are a party to an arrangement with a third party that is in the business of distributing software, under which you make payment to the third party based on the extent of your activity of conveying the work, and under which the third party grants, to any of the parties who would receive the covered work from you, a discriminatory patent license (a) in connection with copies of the covered work conveyed by you (or copies made from those copies), or (b) primarily for and in connection with specific products or compilations that contain the covered work, unless you entered into that arrangement,

 Nothing in this License shall be construed as excluding or limiting any implied license or other defenses to infringement that may otherwise be available to you under applicable patent law.

#### 12. No Surrender of Others' Freedom.

 If conditions are imposed on you (whether by court order, agreement or otherwise) that contradict the conditions of this License, they do not excuse you from the conditions of this License. If you cannot convey a covered work so as to satisfy simultaneously your obligations under this License and any other pertinent obligations, then as a consequence you may not convey it at all. For example, if you agree to terms that obligate you to collect a royalty for further conveying from those to whom you convey the Program, the only way you could satisfy both those terms and this License would be to refrain entirely from conveying the Program.

13. Use with the GNU Affero General Public License.

 Notwithstanding any other provision of this License, you have permission to link or combine any covered work with a work licensed under version 3 of the GNU Affero General Public License into a single combined work, and to convey the resulting work. The terms of this License will continue to apply to the part which is the covered work, but the special requirements of the GNU Affero General Public License, section 13, concerning interaction through a network will apply to the combination as such.

14. Revised Versions of this License.

 The Free Software Foundation may publish revised and/or new versions of the GNU General Public License from time to time. Such new versions will be similar in spirit to the present version, but may differ in detail to address new problems or concerns.

 Each version is given a distinguishing version number. If the Program specifies that a certain numbered version of the GNU General Public License "or any later version" applies to it, you have the option of following the terms and conditions either of that numbered version or of any later version published by the Free Software Foundation. If the Program does not specify a version number of the GNU General Public License, you may choose any version ever published by the Free Software Foundation.

 If the Program specifies that a proxy can decide which future versions of the GNU General Public License can be used, that proxy's public statement of acceptance of a version permanently authorizes you to choose that version for the Program.

 Later license versions may give you additional or different permissions. However, no additional obligations are imposed on any author or copyright holder as a result of your choosing to follow a later version.

15. Disclaimer of Warranty.

 THERE IS NO WARRANTY FOR THE PROGRAM, TO THE EXTENT PERMITTED BY APPLICABLE LAW. EXCEPT WHEN OTHERWISE STATED IN WRITING THE COPYRIGHT HOLDERS AND/OR OTHER PARTIES PROVIDE THE PROGRAM "AS IS" WITHOUT WARRANTY OF ANY KIND, EITHER EXPRESSED OR IMPLIED, INCLUDING, BUT NOT LIMITED TO, THE IMPLIED WARRANTIES OF MERCHANTABILITY AND FITNESS FOR A PARTICULAR PURPOSE. THE ENTIRE RISK AS TO THE QUALITY AND PERFORMANCE OF THE PROGRAM IS WITH YOU. SHOULD THE PROGRAM PROVE DEFECTIVE, YOU ASSUME THE COST OF ALL NECESSARY SERVICING, REPAIR OR CORRECTION.

16. Limitation of Liability.

 IN NO EVENT UNLESS REQUIRED BY APPLICABLE LAW OR AGREED TO IN WRITING WILL ANY COPYRIGHT HOLDER, OR ANY OTHER PARTY WHO MODIFIES AND/OR CONVEYS THE PROGRAM AS PERMITTED ABOVE, BE LIABLE TO YOU FOR DAMAGES, INCLUDING ANY GENERAL, SPECIAL, INCIDENTAL OR CONSEQUENTIAL DAMAGES ARISING OUT OF THE USE OR INABILITY TO USE THE PROGRAM (INCLUDING BUT NOT LIMITED TO LOSS OF DATA OR DATA BEING RENDERED INACCURATE OR LOSSES SUSTAINED BY YOU OR THIRD PARTIES OR A FAILURE OF THE PROGRAM TO OPERATE WITH ANY OTHER PROGRAMS), EVEN IF SUCH HOLDER OR OTHER PARTY HAS BEEN ADVISED OF THE POSSIBILITY OF SUCH DAMAGES.

17. Interpretation of Sections 15 and 16.

 If the disclaimer of warranty and limitation of liability provided above cannot be given local legal effect according to their terms, reviewing courts shall apply local law that most closely approximates an absolute waiver of all civil liability in connection with the Program, unless a warranty or assumption of liability accompanies a copy of the Program in return for a fee.

#### END OF TERMS AND CONDITIONS

How to Apply These Terms to Your New Programs

 If you develop a new program, and you want it to be of the greatest possible use to the public, the best way to achieve this is to make it free software which everyone can redistribute and change under these terms.

To do so, attach the following notices to the program. It is safest

to attach them to the start of each source file to most effectively state the exclusion of warranty; and each file should have at least the "copyright" line and a pointer to where the full notice is found.

 <one line to give the program's name and a brief idea of what it does.> Copyright  $(C)$  <year > <name of author>

 This program is free software: you can redistribute it and/or modify it under the terms of the GNU General Public License as published by the Free Software Foundation, either version 3 of the License, or (at your option) any later version.

 This program is distributed in the hope that it will be useful, but WITHOUT ANY WARRANTY; without even the implied warranty of MERCHANTABILITY or FITNESS FOR A PARTICULAR PURPOSE. See the GNU General Public License for more details.

 You should have received a copy of the GNU General Public License along with this program. If not, see <https://www.gnu.org/licenses/>.

Also add information on how to contact you by electronic and paper mail.

 If the program does terminal interaction, make it output a short notice like this when it starts in an interactive mode:

 $\langle$  sprogram $\rangle$  Copyright (C)  $\langle$  year $\rangle$   $\langle$  name of author $\rangle$  This program comes with ABSOLUTELY NO WARRANTY; for details type `show w'. This is free software, and you are welcome to redistribute it under certain conditions; type `show c' for details.

The hypothetical commands `show w' and `show c' should show the appropriate parts of the General Public License. Of course, your program's commands might be different; for a GUI interface, you would use an "about box".

 You should also get your employer (if you work as a programmer) or school, if any, to sign a "copyright disclaimer" for the program, if necessary. For more information on this, and how to apply and follow the GNU GPL, see <https://www.gnu.org/licenses/>.

 The GNU General Public License does not permit incorporating your program into proprietary programs. If your program is a subroutine library, you may consider it more useful to permit linking proprietary applications with the library. If this is what you want to do, use the GNU Lesser General Public License instead of this License. But first, please read <https://www.gnu.org/philosophy/why-not-lgpl.html>.

# **1.107 serf 1.3.9-6**

## **1.107.1 Available under license :**

Apache Serf Copyright 2015 The Apache Software Foundation

This product includes software developed by many people, and distributed under Contributor License Agreements to The Apache Software Foundation (http://www.apache.org/). See the revision logs for an exact contribution history.

> Apache License Version 2.0, January 2004 http://www.apache.org/licenses/

#### TERMS AND CONDITIONS FOR USE, REPRODUCTION, AND DISTRIBUTION

1. Definitions.

 "License" shall mean the terms and conditions for use, reproduction, and distribution as defined by Sections 1 through 9 of this document.

 "Licensor" shall mean the copyright owner or entity authorized by the copyright owner that is granting the License.

 "Legal Entity" shall mean the union of the acting entity and all other entities that control, are controlled by, or are under common control with that entity. For the purposes of this definition, "control" means (i) the power, direct or indirect, to cause the direction or management of such entity, whether by contract or otherwise, or (ii) ownership of fifty percent (50%) or more of the outstanding shares, or (iii) beneficial ownership of such entity.

 "You" (or "Your") shall mean an individual or Legal Entity exercising permissions granted by this License.

 "Source" form shall mean the preferred form for making modifications, including but not limited to software source code, documentation source, and configuration files.

 "Object" form shall mean any form resulting from mechanical transformation or translation of a Source form, including but not limited to compiled object code, generated documentation, and conversions to other media types.

 "Work" shall mean the work of authorship, whether in Source or Object form, made available under the License, as indicated by a copyright notice that is included in or attached to the work

(an example is provided in the Appendix below).

 "Derivative Works" shall mean any work, whether in Source or Object form, that is based on (or derived from) the Work and for which the editorial revisions, annotations, elaborations, or other modifications represent, as a whole, an original work of authorship. For the purposes of this License, Derivative Works shall not include works that remain separable from, or merely link (or bind by name) to the interfaces of, the Work and Derivative Works thereof.

 "Contribution" shall mean any work of authorship, including the original version of the Work and any modifications or additions to that Work or Derivative Works thereof, that is intentionally submitted to Licensor for inclusion in the Work by the copyright owner or by an individual or Legal Entity authorized to submit on behalf of the copyright owner. For the purposes of this definition, "submitted" means any form of electronic, verbal, or written communication sent to the Licensor or its representatives, including but not limited to communication on electronic mailing lists, source code control systems, and issue tracking systems that are managed by, or on behalf of, the Licensor for the purpose of discussing and improving the Work, but excluding communication that is conspicuously marked or otherwise designated in writing by the copyright owner as "Not a Contribution."

 "Contributor" shall mean Licensor and any individual or Legal Entity on behalf of whom a Contribution has been received by Licensor and subsequently incorporated within the Work.

- 2. Grant of Copyright License. Subject to the terms and conditions of this License, each Contributor hereby grants to You a perpetual, worldwide, non-exclusive, no-charge, royalty-free, irrevocable copyright license to reproduce, prepare Derivative Works of, publicly display, publicly perform, sublicense, and distribute the Work and such Derivative Works in Source or Object form.
- 3. Grant of Patent License. Subject to the terms and conditions of this License, each Contributor hereby grants to You a perpetual, worldwide, non-exclusive, no-charge, royalty-free, irrevocable (except as stated in this section) patent license to make, have made, use, offer to sell, sell, import, and otherwise transfer the Work, where such license applies only to those patent claims licensable by such Contributor that are necessarily infringed by their Contribution(s) alone or by combination of their Contribution(s) with the Work to which such Contribution(s) was submitted. If You institute patent litigation against any entity (including a cross-claim or counterclaim in a lawsuit) alleging that the Work or a Contribution incorporated within the Work constitutes direct or contributory patent infringement, then any patent licenses

 granted to You under this License for that Work shall terminate as of the date such litigation is filed.

- 4. Redistribution. You may reproduce and distribute copies of the Work or Derivative Works thereof in any medium, with or without modifications, and in Source or Object form, provided that You meet the following conditions:
	- (a) You must give any other recipients of the Work or Derivative Works a copy of this License; and
	- (b) You must cause any modified files to carry prominent notices stating that You changed the files; and
	- (c) You must retain, in the Source form of any Derivative Works that You distribute, all copyright, patent, trademark, and attribution notices from the Source form of the Work, excluding those notices that do not pertain to any part of the Derivative Works; and
	- (d) If the Work includes a "NOTICE" text file as part of its distribution, then any Derivative Works that You distribute must include a readable copy of the attribution notices contained within such NOTICE file, excluding those notices that do not pertain to any part of the Derivative Works, in at least one of the following places: within a NOTICE text file distributed as part of the Derivative Works; within the Source form or documentation, if provided along with the Derivative Works; or, within a display generated by the Derivative Works, if and wherever such third-party notices normally appear. The contents of the NOTICE file are for informational purposes only and do not modify the License. You may add Your own attribution notices within Derivative Works that You distribute, alongside or as an addendum to the NOTICE text from the Work, provided that such additional attribution notices cannot be construed as modifying the License.

 You may add Your own copyright statement to Your modifications and may provide additional or different license terms and conditions for use, reproduction, or distribution of Your modifications, or for any such Derivative Works as a whole, provided Your use, reproduction, and distribution of the Work otherwise complies with the conditions stated in this License.

 5. Submission of Contributions. Unless You explicitly state otherwise, any Contribution intentionally submitted for inclusion in the Work by You to the Licensor shall be under the terms and conditions of this License, without any additional terms or conditions.

 Notwithstanding the above, nothing herein shall supersede or modify the terms of any separate license agreement you may have executed with Licensor regarding such Contributions.

- 6. Trademarks. This License does not grant permission to use the trade names, trademarks, service marks, or product names of the Licensor, except as required for reasonable and customary use in describing the origin of the Work and reproducing the content of the NOTICE file.
- 7. Disclaimer of Warranty. Unless required by applicable law or agreed to in writing, Licensor provides the Work (and each Contributor provides its Contributions) on an "AS IS" BASIS, WITHOUT WARRANTIES OR CONDITIONS OF ANY KIND, either express or implied, including, without limitation, any warranties or conditions of TITLE, NON-INFRINGEMENT, MERCHANTABILITY, or FITNESS FOR A PARTICULAR PURPOSE. You are solely responsible for determining the appropriateness of using or redistributing the Work and assume any risks associated with Your exercise of permissions under this License.
- 8. Limitation of Liability. In no event and under no legal theory, whether in tort (including negligence), contract, or otherwise, unless required by applicable law (such as deliberate and grossly negligent acts) or agreed to in writing, shall any Contributor be liable to You for damages, including any direct, indirect, special, incidental, or consequential damages of any character arising as a result of this License or out of the use or inability to use the Work (including but not limited to damages for loss of goodwill, work stoppage, computer failure or malfunction, or any and all other commercial damages or losses), even if such Contributor has been advised of the possibility of such damages.
- 9. Accepting Warranty or Additional Liability. While redistributing the Work or Derivative Works thereof, You may choose to offer, and charge a fee for, acceptance of support, warranty, indemnity, or other liability obligations and/or rights consistent with this License. However, in accepting such obligations, You may act only on Your own behalf and on Your sole responsibility, not on behalf of any other Contributor, and only if You agree to indemnify, defend, and hold each Contributor harmless for any liability incurred by, or claims asserted against, such Contributor by reason of your accepting any such warranty or additional liability.

#### END OF TERMS AND CONDITIONS

APPENDIX: How to apply the Apache License to your work.

 To apply the Apache License to your work, attach the following boilerplate notice, with the fields enclosed by brackets "[]"

 replaced with your own identifying information. (Don't include the brackets!) The text should be enclosed in the appropriate comment syntax for the file format. We also recommend that a file or class name and description of purpose be included on the same "printed page" as the copyright notice for easier identification within third-party archives.

Copyright [yyyy] [name of copyright owner]

 Licensed under the Apache License, Version 2.0 (the "License"); you may not use this file except in compliance with the License. You may obtain a copy of the License at

http://www.apache.org/licenses/LICENSE-2.0

 Unless required by applicable law or agreed to in writing, software distributed under the License is distributed on an "AS IS" BASIS, WITHOUT WARRANTIES OR CONDITIONS OF ANY KIND, either express or implied. See the License for the specific language governing permissions and limitations under the License.

## **1.108 netaddr 0.7.19**

### **1.108.1 Available under license :**

Here are the copyright notices applicable to the netaddr library.

------ netaddr -------

Copyright (c) 2008 by David P. D. Moss. All rights reserved.

Released under the BSD license. See the LICENSE file for details.

------------------------------------------

IANA (Internet Assigned Numbers Authority)

------------------------------------------

netaddr is not sponsored nor endorsed by IANA.

Use of data from IANA (Internet Assigned Numbers Authority) is subject to copyright and is provided with prior written permission.

IANA data files included with netaddr are not modified in any way but are parsed and made available to end users through an API.

See README file and source code for URLs to latest copies of the relevant

files.

------------------------------------------

IEEE (Institution of Electrical Engineers)

------------------------------------------

netaddr is not sponsored nor endorsed by the IEEE.

Use of data from the IEEE (Institute of Electrical and Electronics Engineers) is subject to copyright. See the following URL for details :-

http://www.ieee.org/web/publications/rights/legal.html

IEEE data files included with netaddr are not modified in any way but are parsed and made available to end users through an API. There is no guarantee that referenced files are not out of date.

See README file and source code for URLs to latest copies of the relevant files.

Here are the licenses applicable to the use of the netaddr library.

-------

netaddr

-------

COPYRIGHT AND LICENSE

Copyright (c) 2008 by David P. D. Moss. All rights reserved.

Redistribution and use in source and binary forms, with or without modification, are permitted provided that the following conditions are met:

\* Redistributions of source code must retain the above copyright notice, this list of conditions and the following disclaimer.

\* Redistributions in binary form must reproduce the above copyright notice, this list of conditions and the following disclaimer in the documentation and/or other materials provided with the distribution.

\* Neither the name of David P. D. Moss nor the names of contributors may be used to endorse or promote products derived from this software without specific prior written permission.

THIS SOFTWARE IS PROVIDED BY THE COPYRIGHT HOLDERS AND CONTRIBUTORS "AS IS" AND ANY EXPRESS OR IMPLIED WARRANTIES, INCLUDING, BUT NOT LIMITED TO, THE IMPLIED WARRANTIES OF MERCHANTABILITY AND FITNESS FOR

A PARTICULAR PURPOSE ARE DISCLAIMED. IN NO EVENT SHALL THE COPYRIGHT OWNER OR CONTRIBUTORS BE LIABLE FOR ANY DIRECT, INDIRECT, INCIDENTAL, SPECIAL, EXEMPLARY, OR CONSEQUENTIAL DAMAGES (INCLUDING, BUT NOT LIMITED TO, PROCUREMENT OF SUBSTITUTE GOODS OR SERVICES; LOSS OF USE, DATA, OR PROFITS; OR BUSINESS INTERRUPTION) HOWEVER CAUSED AND ON ANY THEORY OF LIABILITY, WHETHER IN CONTRACT, STRICT LIABILITY, OR TORT (INCLUDING NEGLIGENCE OR OTHERWISE) ARISING IN ANY WAY OUT OF THE USE OF THIS SOFTWARE, EVEN IF ADVISED OF THE POSSIBILITY OF SUCH DAMAGE.

## **1.109 asm 5.1**

### **1.109.1 Available under license :**

No license file was found, but licenses were detected in source scan.

/\*\*\*

- \* ASM: a very small and fast Java bytecode manipulation framework
- \* Copyright (c) 2000-2011 INRIA, France Telecom
- \* All rights reserved.

\*

- \* Redistribution and use in source and binary forms, with or without
- \* modification, are permitted provided that the following conditions

\* are met:

- \* 1. Redistributions of source code must retain the above copyright
- notice, this list of conditions and the following disclaimer.
- \* 2. Redistributions in binary form must reproduce the above copyright
- notice, this list of conditions and the following disclaimer in the
- \* documentation and/or other materials provided with the distribution.
- \* 3. Neither the name of the copyright holders nor the names of its
- \* contributors may be used to endorse or promote products derived from
- \* this software without specific prior written permission.

\*

\* THIS SOFTWARE IS PROVIDED BY THE COPYRIGHT HOLDERS AND CONTRIBUTORS "AS IS" \* AND ANY EXPRESS OR IMPLIED WARRANTIES, INCLUDING, BUT NOT LIMITED TO, THE \* IMPLIED WARRANTIES OF MERCHANTABILITY AND FITNESS FOR A PARTICULAR PURPOSE \* ARE DISCLAIMED. IN NO EVENT SHALL THE COPYRIGHT OWNER OR CONTRIBUTORS BE \* LIABLE FOR ANY DIRECT, INDIRECT, INCIDENTAL, SPECIAL, EXEMPLARY, OR \* CONSEQUENTIAL DAMAGES (INCLUDING, BUT NOT LIMITED TO, PROCUREMENT OF \* SUBSTITUTE GOODS OR SERVICES; LOSS OF USE, DATA, OR PROFITS; OR BUSINESS \* INTERRUPTION) HOWEVER CAUSED AND ON ANY THEORY OF LIABILITY, WHETHER IN \* CONTRACT, STRICT LIABILITY, OR TORT (INCLUDING NEGLIGENCE OR OTHERWISE) \* ARISING IN ANY WAY OUT OF THE USE OF THIS SOFTWARE, EVEN IF ADVISED OF \* THE POSSIBILITY OF SUCH DAMAGE.

\*/

/\*\*

- \* Creates a new JSRInliner.  $\langle$  i>Subclasses must not use this
- \* constructor</i>. Instead, they must use the
- \* {@link #JSRInlinerAdapter(int, MethodVisitor, int, String, String, String, String[])}

```
 * version.
```
\*

- \* @param mv
- \* the <code>MethodVisitor</code> to send the resulting inlined
- method code to (use  $<$ code>null $<$ /code> for none).
- \* @param access
- \* the method's access flags (see {@link Opcodes}). This
- parameter also indicates if the method is synthetic and/or
- deprecated.
- \* @param name
- the method's name.
- \* @param desc
- \* the method's descriptor (see {@link Type}).
- \* @param signature
- \* the method's signature. May be  $\langle tt \rangle$ -null $\langle/t \rangle$ .
- \* @param exceptions
- the internal names of the method's exception classes (see
- \* {@link Type#getInternalName() getInternalName}). May be
- $*$   $<$ tt>null $<$ /tt>.
- \* @throws IllegalStateException
- \* If a subclass calls this constructor.
- \*/

Found in path(s):

\* /opt/cola/permits/1135996864\_1613649419.76/0/asm-5-1-sources-2 jar/org/objectweb/asm/commons/JSRInlinerAdapter.java No license file was found, but licenses were detected in source scan.

/\*\*\*

- \* ASM: a very small and fast Java bytecode manipulation framework
- \* Copyright (c) 2000-2011 INRIA, France Telecom
- \* All rights reserved.

\*

- \* Redistribution and use in source and binary forms, with or without
- \* modification, are permitted provided that the following conditions
- \* are met:
- \* 1. Redistributions of source code must retain the above copyright
- \* notice, this list of conditions and the following disclaimer.
- \* 2. Redistributions in binary form must reproduce the above copyright
- notice, this list of conditions and the following disclaimer in the
- \* documentation and/or other materials provided with the distribution.
- \* 3. Neither the name of the copyright holders nor the names of its
- \* contributors may be used to endorse or promote products derived from
- \* this software without specific prior written permission.

\*

\* THIS SOFTWARE IS PROVIDED BY THE COPYRIGHT HOLDERS AND CONTRIBUTORS "AS IS" \* AND ANY EXPRESS OR IMPLIED WARRANTIES, INCLUDING, BUT NOT LIMITED TO, THE

\* IMPLIED WARRANTIES OF MERCHANTABILITY AND FITNESS FOR A PARTICULAR PURPOSE

\* ARE DISCLAIMED. IN NO EVENT SHALL THE COPYRIGHT OWNER OR CONTRIBUTORS BE \* LIABLE FOR ANY DIRECT, INDIRECT, INCIDENTAL, SPECIAL, EXEMPLARY, OR \* CONSEQUENTIAL DAMAGES (INCLUDING, BUT NOT LIMITED TO, PROCUREMENT OF \* SUBSTITUTE GOODS OR SERVICES; LOSS OF USE, DATA, OR PROFITS; OR BUSINESS \* INTERRUPTION) HOWEVER CAUSED AND ON ANY THEORY OF LIABILITY, WHETHER IN \* CONTRACT, STRICT LIABILITY, OR TORT (INCLUDING NEGLIGENCE OR OTHERWISE) \* ARISING IN ANY WAY OUT OF THE USE OF THIS SOFTWARE, EVEN IF ADVISED OF \* THE POSSIBILITY OF SUCH DAMAGE. \*/ /\*\*

\* Constructs a new {@link Textifier}.  $\langle i \rangle$ Subclasses must not use this

\* constructor</i>. Instead, they must use the {@link #Textifier(int)}

\* version.

\*

\* @throws IllegalStateException

\* If a subclass calls this constructor.

\*/

Found in path(s):

\* /opt/cola/permits/1135996864\_1613649419.76/0/asm-5-1-sources-2-jar/org/objectweb/asm/util/Textifier.java No license file was found, but licenses were detected in source scan.

2011 INRIA, France Telecom

\* All rights reserved.

\*

\* Redistribution and use in source and binary forms, with or without

\* modification, are permitted provided that the following conditions

\* are met:

\* 1. Redistributions of source code must retain the above copyright

notice, this list of conditions and the following disclaimer.

\* 2. Redistributions in binary form must reproduce the above copyright

\* notice, this list of conditions and the following disclaimer in the

documentation and/or other materials provided with the distribution.

\* 3. Neither the name of the copyright holders nor the names of its

\* contributors may be used to endorse or promote products derived from

this software without specific prior written permission.

\*

\* THIS SOFTWARE IS PROVIDED BY THE COPYRIGHT HOLDERS AND CONTRIBUTORS "AS IS" \* AND ANY EXPRESS OR IMPLIED WARRANTIES, INCLUDING, BUT NOT LIMITED TO, THE \* IMPLIED WARRANTIES OF MERCHANTABILITY AND FITNESS FOR A PARTICULAR PURPOSE \* ARE DISCLAIMED. IN NO EVENT SHALL THE COPYRIGHT OWNER OR CONTRIBUTORS BE \* LIABLE FOR ANY DIRECT, INDIRECT, INCIDENTAL, SPECIAL, EXEMPLARY, OR \* CONSEQUENTIAL DAMAGES (INCLUDING, BUT NOT LIMITED TO, PROCUREMENT OF \* SUBSTITUTE GOODS OR SERVICES; LOSS OF USE, DATA, OR PROFITS; OR BUSINESS \* INTERRUPTION) HOWEVER CAUSED AND ON ANY THEORY OF LIABILITY, WHETHER IN \* CONTRACT, STRICT LIABILITY, OR TORT (INCLUDING NEGLIGENCE OR OTHERWISE) \* ARISING IN ANY WAY OUT OF THE USE OF THIS SOFTWARE, EVEN IF ADVISED OF \* THE POSSIBILITY OF SUCH DAMAGE.

Found in path(s):

\* /opt/cola/permits/1135996864\_1613649419.76/0/asm-5-1-sources-2-jar/org/objectweb/asm/package.html

\* /opt/cola/permits/1135996864\_1613649419.76/0/asm-5-1-sources-2-jar/org/objectweb/asm/tree/package.html

\* /opt/cola/permits/1135996864\_1613649419.76/0/asm-5-1-sources-2-

jar/org/objectweb/asm/signature/package.html

\* /opt/cola/permits/1135996864\_1613649419.76/0/asm-5-1-sources-2-

jar/org/objectweb/asm/commons/package.html

\* /opt/cola/permits/1135996864\_1613649419.76/0/asm-5-1-sources-2-jar/org/objectweb/asm/util/package.html

\* /opt/cola/permits/1135996864\_1613649419.76/0/asm-5-1-sources-2-

jar/org/objectweb/asm/tree/analysis/package.html

No license file was found, but licenses were detected in source scan.

/\*\*\*

\* ASM: a very small and fast Java bytecode manipulation framework

\* Copyright (c) 2000-2013 INRIA, France Telecom

\* All rights reserved.

\*

\* Redistribution and use in source and binary forms, with or without

\* modification, are permitted provided that the following conditions

\* are met:

\* 1. Redistributions of source code must retain the above copyright

\* notice, this list of conditions and the following disclaimer.

\* 2. Redistributions in binary form must reproduce the above copyright

\* notice, this list of conditions and the following disclaimer in the

\* documentation and/or other materials provided with the distribution.

\* 3. Neither the name of the copyright holders nor the names of its

\* contributors may be used to endorse or promote products derived from

\* this software without specific prior written permission.

\*

\* THIS SOFTWARE IS PROVIDED BY THE COPYRIGHT HOLDERS AND CONTRIBUTORS "AS IS" \* AND ANY EXPRESS OR IMPLIED WARRANTIES, INCLUDING, BUT NOT LIMITED TO, THE \* IMPLIED WARRANTIES OF MERCHANTABILITY AND FITNESS FOR A PARTICULAR PURPOSE \* ARE DISCLAIMED. IN NO EVENT SHALL THE COPYRIGHT OWNER OR CONTRIBUTORS BE \* LIABLE FOR ANY DIRECT, INDIRECT, INCIDENTAL, SPECIAL, EXEMPLARY, OR \* CONSEQUENTIAL DAMAGES (INCLUDING, BUT NOT LIMITED TO, PROCUREMENT OF \* SUBSTITUTE GOODS OR SERVICES; LOSS OF USE, DATA, OR PROFITS; OR BUSINESS \* INTERRUPTION) HOWEVER CAUSED AND ON ANY THEORY OF LIABILITY, WHETHER IN \* CONTRACT, STRICT LIABILITY, OR TORT (INCLUDING NEGLIGENCE OR OTHERWISE) \* ARISING IN ANY WAY OUT OF THE USE OF THIS SOFTWARE, EVEN IF ADVISED OF \* THE POSSIBILITY OF SUCH DAMAGE.

\*/

Found in path(s):

\* /opt/cola/permits/1135996864\_1613649419.76/0/asm-5-1-sources-2-jar/org/objectweb/asm/TypePath.java \* /opt/cola/permits/1135996864\_1613649419.76/0/asm-5-1-sources-2-jar/org/objectweb/asm/TypeReference.java No license file was found, but licenses were detected in source scan.

```
/***
```
\* ASM XML Adapter

\* Copyright (c) 2004-2011, Eugene Kuleshov

\* All rights reserved.

\*

\* Redistribution and use in source and binary forms, with or without

\* modification, are permitted provided that the following conditions

\* are met:

\* 1. Redistributions of source code must retain the above copyright

notice, this list of conditions and the following disclaimer.

\* 2. Redistributions in binary form must reproduce the above copyright

notice, this list of conditions and the following disclaimer in the

\* documentation and/or other materials provided with the distribution.

\* 3. Neither the name of the copyright holders nor the names of its

\* contributors may be used to endorse or promote products derived from

\* this software without specific prior written permission.

\*

\* THIS SOFTWARE IS PROVIDED BY THE COPYRIGHT HOLDERS AND CONTRIBUTORS "AS IS" \* AND ANY EXPRESS OR IMPLIED WARRANTIES, INCLUDING, BUT NOT LIMITED TO, THE \* IMPLIED WARRANTIES OF MERCHANTABILITY AND FITNESS FOR A PARTICULAR PURPOSE \* ARE DISCLAIMED. IN NO EVENT SHALL THE COPYRIGHT OWNER OR CONTRIBUTORS BE \* LIABLE FOR ANY DIRECT, INDIRECT, INCIDENTAL, SPECIAL, EXEMPLARY, OR \* CONSEQUENTIAL DAMAGES (INCLUDING, BUT NOT LIMITED TO, PROCUREMENT OF \* SUBSTITUTE GOODS OR SERVICES; LOSS OF USE, DATA, OR PROFITS; OR BUSINESS \* INTERRUPTION) HOWEVER CAUSED AND ON ANY THEORY OF LIABILITY, WHETHER IN \* CONTRACT, STRICT LIABILITY, OR TORT (INCLUDING NEGLIGENCE OR OTHERWISE) \* ARISING IN ANY WAY OUT OF THE USE OF THIS SOFTWARE, EVEN IF ADVISED OF \* THE POSSIBILITY OF SUCH DAMAGE.

\*/

Found in path(s):

\* /opt/cola/permits/1135996864\_1613649419.76/0/asm-5-1-sources-2-jar/org/objectweb/asm/xml/Processor.java

\* /opt/cola/permits/1135996864\_1613649419.76/0/asm-5-1-sources-2-

jar/org/objectweb/asm/xml/SAXCodeAdapter.java

\* /opt/cola/permits/1135996864\_1613649419.76/0/asm-5-1-sources-2-

jar/org/objectweb/asm/xml/SAXFieldAdapter.java

\* /opt/cola/permits/1135996864\_1613649419.76/0/asm-5-1-sources-2-jar/org/objectweb/asm/xml/SAXAdapter.java

\* /opt/cola/permits/1135996864\_1613649419.76/0/asm-5-1-sources-2-

jar/org/objectweb/asm/xml/SAXAnnotationAdapter.java

\* /opt/cola/permits/1135996864\_1613649419.76/0/asm-5-1-sources-2-

jar/org/objectweb/asm/xml/SAXClassAdapter.java

\* /opt/cola/permits/1135996864\_1613649419.76/0/asm-5-1-sources-2-

jar/org/objectweb/asm/xml/ASMContentHandler.java

No license file was found, but licenses were detected in source scan.

2011, Eugene Kuleshov

\* All rights reserved.

\*

- \* Redistribution and use in source and binary forms, with or without
- \* modification, are permitted provided that the following conditions
- \* are met:
- \* 1. Redistributions of source code must retain the above copyright
- \* notice, this list of conditions and the following disclaimer.
- \* 2. Redistributions in binary form must reproduce the above copyright
- \* notice, this list of conditions and the following disclaimer in the
- \* documentation and/or other materials provided with the distribution.
- \* 3. Neither the name of the copyright holders nor the names of its
- \* contributors may be used to endorse or promote products derived from
- \* this software without specific prior written permission.

\*

\* THIS SOFTWARE IS PROVIDED BY THE COPYRIGHT HOLDERS AND CONTRIBUTORS "AS IS" \* AND ANY EXPRESS OR IMPLIED WARRANTIES, INCLUDING, BUT NOT LIMITED TO, THE \* IMPLIED WARRANTIES OF MERCHANTABILITY AND FITNESS FOR A PARTICULAR PURPOSE \* ARE DISCLAIMED. IN NO EVENT SHALL THE COPYRIGHT OWNER OR CONTRIBUTORS BE \* LIABLE FOR ANY DIRECT, INDIRECT, INCIDENTAL, SPECIAL, EXEMPLARY, OR \* CONSEQUENTIAL DAMAGES (INCLUDING, BUT NOT LIMITED TO, PROCUREMENT OF \* SUBSTITUTE GOODS OR SERVICES; LOSS OF USE, DATA, OR PROFITS; OR BUSINESS \* INTERRUPTION) HOWEVER CAUSED AND ON ANY THEORY OF LIABILITY, WHETHER IN \* CONTRACT, STRICT LIABILITY, OR TORT (INCLUDING NEGLIGENCE OR OTHERWISE) \* ARISING IN ANY WAY OUT OF THE USE OF THIS SOFTWARE, EVEN IF ADVISED OF \* THE POSSIBILITY OF SUCH DAMAGE.

#### Found in path(s):

\* /opt/cola/permits/1135996864\_1613649419.76/0/asm-5-1-sources-2-jar/org/objectweb/asm/xml/package.html No license file was found, but licenses were detected in source scan.

#### /\*\*\*

- \* ASM: a very small and fast Java bytecode manipulation framework
- \* Copyright (c) 2000-2011 INRIA, France Telecom
- \* All rights reserved.
- \*

\* Redistribution and use in source and binary forms, with or without

- \* modification, are permitted provided that the following conditions
- \* are met:
- \* 1. Redistributions of source code must retain the above copyright
- \* notice, this list of conditions and the following disclaimer.
- \* 2. Redistributions in binary form must reproduce the above copyright
- \* notice, this list of conditions and the following disclaimer in the
- \* documentation and/or other materials provided with the distribution.
- \* 3. Neither the name of the copyright holders nor the names of its
- \* contributors may be used to endorse or promote products derived from
- \* this software without specific prior written permission.

\*

\* THIS SOFTWARE IS PROVIDED BY THE COPYRIGHT HOLDERS AND CONTRIBUTORS "AS IS"

- \* AND ANY EXPRESS OR IMPLIED WARRANTIES, INCLUDING, BUT NOT LIMITED TO, THE
- \* IMPLIED WARRANTIES OF MERCHANTABILITY AND FITNESS FOR A PARTICULAR PURPOSE

\* ARE DISCLAIMED. IN NO EVENT SHALL THE COPYRIGHT OWNER OR CONTRIBUTORS BE

\* LIABLE FOR ANY DIRECT, INDIRECT, INCIDENTAL, SPECIAL, EXEMPLARY, OR

\* CONSEQUENTIAL DAMAGES (INCLUDING, BUT NOT LIMITED TO, PROCUREMENT OF

\* SUBSTITUTE GOODS OR SERVICES; LOSS OF USE, DATA, OR PROFITS; OR BUSINESS

\* INTERRUPTION) HOWEVER CAUSED AND ON ANY THEORY OF LIABILITY, WHETHER IN

\* CONTRACT, STRICT LIABILITY, OR TORT (INCLUDING NEGLIGENCE OR OTHERWISE)

\* ARISING IN ANY WAY OUT OF THE USE OF THIS SOFTWARE, EVEN IF ADVISED OF

\* THE POSSIBILITY OF SUCH DAMAGE.

\*/

/\*\* \* Creates a new {@link GeneratorAdapter}. <i>Subclasses must not use this

\* constructor</i>. Instead, they must use the

\* {@link #GeneratorAdapter(int, MethodVisitor, int, String, String)}

\* version.

\*

\* @param mv

- the method visitor to which this adapter delegates calls.
- \* @param access
- \* the method's access flags (see {@link Opcodes}).
- \* @param name
- \* the method's name.
- \* @param desc
- \* the method's descriptor (see {@link Type Type}).
- \* @throws IllegalStateException
- \* If a subclass calls this constructor.
- \*/

Found in path(s):

\* /opt/cola/permits/1135996864\_1613649419.76/0/asm-5-1-sources-2 jar/org/objectweb/asm/commons/GeneratorAdapter.java No license file was found, but licenses were detected in source scan.

/\*\*\*

- \* ASM: a very small and fast Java bytecode manipulation framework
- \* Copyright (c) 2000-2011 INRIA, France Telecom
- \* All rights reserved.

\*

- \* Redistribution and use in source and binary forms, with or without
- \* modification, are permitted provided that the following conditions
- \* are met:
- \* 1. Redistributions of source code must retain the above copyright
- notice, this list of conditions and the following disclaimer.
- \* 2. Redistributions in binary form must reproduce the above copyright
- \* notice, this list of conditions and the following disclaimer in the
- \* documentation and/or other materials provided with the distribution.
- \* 3. Neither the name of the copyright holders nor the names of its
- \* contributors may be used to endorse or promote products derived from
- this software without specific prior written permission.

\* THIS SOFTWARE IS PROVIDED BY THE COPYRIGHT HOLDERS AND CONTRIBUTORS "AS IS" \* AND ANY EXPRESS OR IMPLIED WARRANTIES, INCLUDING, BUT NOT LIMITED TO, THE \* IMPLIED WARRANTIES OF MERCHANTABILITY AND FITNESS FOR A PARTICULAR PURPOSE \* ARE DISCLAIMED. IN NO EVENT SHALL THE COPYRIGHT OWNER OR CONTRIBUTORS BE \* LIABLE FOR ANY DIRECT, INDIRECT, INCIDENTAL, SPECIAL, EXEMPLARY, OR \* CONSEQUENTIAL DAMAGES (INCLUDING, BUT NOT LIMITED TO, PROCUREMENT OF \* SUBSTITUTE GOODS OR SERVICES; LOSS OF USE, DATA, OR PROFITS; OR BUSINESS \* INTERRUPTION) HOWEVER CAUSED AND ON ANY THEORY OF LIABILITY, WHETHER IN \* CONTRACT, STRICT LIABILITY, OR TORT (INCLUDING NEGLIGENCE OR OTHERWISE) \* ARISING IN ANY WAY OUT OF THE USE OF THIS SOFTWARE, EVEN IF ADVISED OF \* THE POSSIBILITY OF SUCH DAMAGE.

\*/ /\*\*

\*

- \* Creates a new {@link AnalyzerAdapter}. <i>Subclasses must not use this
- \* constructor</i>. Instead, they must use the
- \* {@link #AnalyzerAdapter(int, String, int, String, String, MethodVisitor)}
- \* version.

\*

- \* @param owner
- the owner's class name.
- \* @param access
- the method's access flags (see  $\{\emptyset\}$  link Opcodes }).
- \* @param name
- \* the method's name.
- \* @param desc
	- the method's descriptor (see  $\{\textcircled{a}\text{link Type Type}\}\).$
- \* @param mv
- the method visitor to which this adapter delegates calls. May
- \* be  $<$ tt $>$ null $<$ /tt $>$ .
- \* @throws IllegalStateException
- \* If a subclass calls this constructor.
- \*/

Found in path(s):

\* /opt/cola/permits/1135996864\_1613649419.76/0/asm-5-1-sources-2 jar/org/objectweb/asm/commons/AnalyzerAdapter.java No license file was found, but licenses were detected in source scan.

/\*\*\*

- \* ASM: a very small and fast Java bytecode manipulation framework
- \* Copyright (c) 2000-2011 INRIA, France Telecom
- \* All rights reserved.

\*

- \* Redistribution and use in source and binary forms, with or without
- \* modification, are permitted provided that the following conditions \* are met:
- \* 1. Redistributions of source code must retain the above copyright
- notice, this list of conditions and the following disclaimer.
- \* 2. Redistributions in binary form must reproduce the above copyright
- notice, this list of conditions and the following disclaimer in the
- \* documentation and/or other materials provided with the distribution.
- \* 3. Neither the name of the copyright holders nor the names of its
- \* contributors may be used to endorse or promote products derived from
- \* this software without specific prior written permission.
- \*

\* THIS SOFTWARE IS PROVIDED BY THE COPYRIGHT HOLDERS AND CONTRIBUTORS "AS IS" \* AND ANY EXPRESS OR IMPLIED WARRANTIES, INCLUDING, BUT NOT LIMITED TO, THE \* IMPLIED WARRANTIES OF MERCHANTABILITY AND FITNESS FOR A PARTICULAR PURPOSE \* ARE DISCLAIMED. IN NO EVENT SHALL THE COPYRIGHT OWNER OR CONTRIBUTORS BE \* LIABLE FOR ANY DIRECT, INDIRECT, INCIDENTAL, SPECIAL, EXEMPLARY, OR \* CONSEQUENTIAL DAMAGES (INCLUDING, BUT NOT LIMITED TO, PROCUREMENT OF \* SUBSTITUTE GOODS OR SERVICES; LOSS OF USE, DATA, OR PROFITS; OR BUSINESS \* INTERRUPTION) HOWEVER CAUSED AND ON ANY THEORY OF LIABILITY, WHETHER IN \* CONTRACT, STRICT LIABILITY, OR TORT (INCLUDING NEGLIGENCE OR OTHERWISE) \* ARISING IN ANY WAY OUT OF THE USE OF THIS SOFTWARE, EVEN IF ADVISED OF \* THE POSSIBILITY OF SUCH DAMAGE.

\*/ /\*\*

\* Constructs a new {@link LocalVariableAnnotationNode}. <i>Subclasses must

- \* not use this constructor</i>. Instead, they must use the
- \* {@link #LocalVariableAnnotationNode(int, TypePath, LabelNode[], LabelNode[], int[], String)} \* version.
- \*
	- \* @param typeRef
	- a reference to the annotated type. See {@link TypeReference}.
	- \* @param typePath
	- \* the path to the annotated type argument, wildcard bound, array
	- \* element type, or static inner type within 'typeRef'. May be
	- $<$ tt $>$ null $<$ /t $>$  if the annotation targets 'typeRef' as a whole.
	- \* @param start
	- \* the fist instructions corresponding to the continuous ranges
	- that make the scope of this local variable (inclusive).
	- \* @param end
	- \* the last instructions corresponding to the continuous ranges
	- \* that make the scope of this local variable (exclusive). This
	- \* array must have the same size as the 'start' array.
	- \* @param index
	- \* the local variable's index in each range. This array must have
	- \* the same size as the 'start' array.
	- \* @param desc
	- \* the class descriptor of the annotation class.
	- \*/

Found in path(s):

\* /opt/cola/permits/1135996864\_1613649419.76/0/asm-5-1-sources-2-

jar/org/objectweb/asm/tree/LocalVariableAnnotationNode.java No license file was found, but licenses were detected in source scan.

/\*\*\*

- \* ASM: a very small and fast Java bytecode manipulation framework
- \* Copyright (c) 2000-2011 INRIA, France Telecom
- \* All rights reserved.
- \*
- \* Redistribution and use in source and binary forms, with or without
- \* modification, are permitted provided that the following conditions
- \* are met:
- \* 1. Redistributions of source code must retain the above copyright
- notice, this list of conditions and the following disclaimer.
- \* 2. Redistributions in binary form must reproduce the above copyright
- notice, this list of conditions and the following disclaimer in the
- \* documentation and/or other materials provided with the distribution.
- \* 3. Neither the name of the copyright holders nor the names of its
- \* contributors may be used to endorse or promote products derived from
- \* this software without specific prior written permission.
- \*

\* THIS SOFTWARE IS PROVIDED BY THE COPYRIGHT HOLDERS AND CONTRIBUTORS "AS IS"

- \* AND ANY EXPRESS OR IMPLIED WARRANTIES, INCLUDING, BUT NOT LIMITED TO, THE
- \* IMPLIED WARRANTIES OF MERCHANTABILITY AND FITNESS FOR A PARTICULAR PURPOSE
- \* ARE DISCLAIMED. IN NO EVENT SHALL THE COPYRIGHT OWNER OR CONTRIBUTORS BE
- \* LIABLE FOR ANY DIRECT, INDIRECT, INCIDENTAL, SPECIAL, EXEMPLARY, OR
- \* CONSEQUENTIAL DAMAGES (INCLUDING, BUT NOT LIMITED TO, PROCUREMENT OF
- \* SUBSTITUTE GOODS OR SERVICES; LOSS OF USE, DATA, OR PROFITS; OR BUSINESS
- \* INTERRUPTION) HOWEVER CAUSED AND ON ANY THEORY OF LIABILITY, WHETHER IN
- \* CONTRACT, STRICT LIABILITY, OR TORT (INCLUDING NEGLIGENCE OR OTHERWISE)
- \* ARISING IN ANY WAY OUT OF THE USE OF THIS SOFTWARE, EVEN IF ADVISED OF
- \* THE POSSIBILITY OF SUCH DAMAGE.
- \*/

Found in path(s):

\* /opt/cola/permits/1135996864\_1613649419.76/0/asm-5-1-sources-2-jar/org/objectweb/asm/tree/IincInsnNode.java

\* /opt/cola/permits/1135996864\_1613649419.76/0/asm-5-1-sources-2-jar/org/objectweb/asm/MethodWriter.java

\* /opt/cola/permits/1135996864\_1613649419.76/0/asm-5-1-sources-2-

jar/org/objectweb/asm/optimizer/ClassConstantsCollector.java

\* /opt/cola/permits/1135996864\_1613649419.76/0/asm-5-1-sources-2-jar/org/objectweb/asm/MethodVisitor.java

\* /opt/cola/permits/1135996864\_1613649419.76/0/asm-5-1-sources-2-

jar/org/objectweb/asm/commons/CodeSizeEvaluator.java

\* /opt/cola/permits/1135996864\_1613649419.76/0/asm-5-1-sources-2-

jar/org/objectweb/asm/commons/RemappingAnnotationAdapter.java

- \* /opt/cola/permits/1135996864\_1613649419.76/0/asm-5-1-sources-2-
- jar/org/objectweb/asm/optimizer/MethodOptimizer.java
- \* /opt/cola/permits/1135996864\_1613649419.76/0/asm-5-1-sources-2-jar/org/objectweb/asm/Opcodes.java
- \* /opt/cola/permits/1135996864\_1613649419.76/0/asm-5-1-sources-2-

jar/org/objectweb/asm/tree/InvokeDynamicInsnNode.java
```
* /opt/cola/permits/1135996864_1613649419.76/0/asm-5-1-sources-2-
```
jar/org/objectweb/asm/tree/analysis/Analyzer.java

\* /opt/cola/permits/1135996864\_1613649419.76/0/asm-5-1-sources-2-

jar/org/objectweb/asm/commons/TryCatchBlockSorter.java

\* /opt/cola/permits/1135996864\_1613649419.76/0/asm-5-1-sources-2-jar/org/objectweb/asm/ClassReader.java

\* /opt/cola/permits/1135996864\_1613649419.76/0/asm-5-1-sources-2-

jar/org/objectweb/asm/optimizer/JarOptimizer.java

\* /opt/cola/permits/1135996864\_1613649419.76/0/asm-5-1-sources-2-

jar/org/objectweb/asm/tree/TableSwitchInsnNode.java

\* /opt/cola/permits/1135996864\_1613649419.76/0/asm-5-1-sources-2-jar/org/objectweb/asm/Item.java

\* /opt/cola/permits/1135996864\_1613649419.76/0/asm-5-1-sources-2-

jar/org/objectweb/asm/tree/MethodInsnNode.java

\* /opt/cola/permits/1135996864\_1613649419.76/0/asm-5-1-sources-2-

jar/org/objectweb/asm/tree/analysis/AnalyzerException.java

\* /opt/cola/permits/1135996864\_1613649419.76/0/asm-5-1-sources-2-jar/org/objectweb/asm/tree/InsnNode.java

\* /opt/cola/permits/1135996864\_1613649419.76/0/asm-5-1-sources-2-

jar/org/objectweb/asm/optimizer/ConstantPool.java

\* /opt/cola/permits/1135996864\_1613649419.76/0/asm-5-1-sources-2-jar/org/objectweb/asm/util/ASMifier.java

\* /opt/cola/permits/1135996864\_1613649419.76/0/asm-5-1-sources-2-

jar/org/objectweb/asm/tree/LocalVariableNode.java

\* /opt/cola/permits/1135996864\_1613649419.76/0/asm-5-1-sources-2-

jar/org/objectweb/asm/util/TraceFieldVisitor.java

\* /opt/cola/permits/1135996864\_1613649419.76/0/asm-5-1-sources-2-

jar/org/objectweb/asm/tree/AnnotationNode.java

\* /opt/cola/permits/1135996864\_1613649419.76/0/asm-5-1-sources-2-

jar/org/objectweb/asm/util/CheckAnnotationAdapter.java

\* /opt/cola/permits/1135996864\_1613649419.76/0/asm-5-1-sources-2-

jar/org/objectweb/asm/signature/SignatureWriter.java

\* /opt/cola/permits/1135996864\_1613649419.76/0/asm-5-1-sources-2-jar/org/objectweb/asm/Frame.java

\* /opt/cola/permits/1135996864\_1613649419.76/0/asm-5-1-sources-2-jar/org/objectweb/asm/Label.java

\* /opt/cola/permits/1135996864\_1613649419.76/0/asm-5-1-sources-2-

jar/org/objectweb/asm/util/TraceMethodVisitor.java

\* /opt/cola/permits/1135996864\_1613649419.76/0/asm-5-1-sources-2-

jar/org/objectweb/asm/tree/LookupSwitchInsnNode.java

\* /opt/cola/permits/1135996864\_1613649419.76/0/asm-5-1-sources-2-jar/org/objectweb/asm/tree/IntInsnNode.java

\* /opt/cola/permits/1135996864\_1613649419.76/0/asm-5-1-sources-2-

jar/org/objectweb/asm/optimizer/FieldConstantsCollector.java

\* /opt/cola/permits/1135996864\_1613649419.76/0/asm-5-1-sources-2-

jar/org/objectweb/asm/optimizer/NameMapping.java

\* /opt/cola/permits/1135996864\_1613649419.76/0/asm-5-1-sources-2-

jar/org/objectweb/asm/tree/analysis/BasicVerifier.java

\* /opt/cola/permits/1135996864\_1613649419.76/0/asm-5-1-sources-2-jar/org/objectweb/asm/ClassVisitor.java

\* /opt/cola/permits/1135996864\_1613649419.76/0/asm-5-1-sources-2-jar/org/objectweb/asm/util/Printer.java

\* /opt/cola/permits/1135996864\_1613649419.76/0/asm-5-1-sources-2-

jar/org/objectweb/asm/commons/Remapper.java

\* /opt/cola/permits/1135996864\_1613649419.76/0/asm-5-1-sources-2-jar/org/objectweb/asm/tree/MethodNode.java

\* /opt/cola/permits/1135996864\_1613649419.76/0/asm-5-1-sources-2-jar/org/objectweb/asm/Type.java

\* /opt/cola/permits/1135996864\_1613649419.76/0/asm-5-1-sources-2-jar/org/objectweb/asm/ClassWriter.java

```
* /opt/cola/permits/1135996864_1613649419.76/0/asm-5-1-sources-2-
```

```
jar/org/objectweb/asm/optimizer/Shrinker.java
```

```
* /opt/cola/permits/1135996864_1613649419.76/0/asm-5-1-sources-2-
```
jar/org/objectweb/asm/commons/MethodRemapper.java

```
* /opt/cola/permits/1135996864_1613649419.76/0/asm-5-1-sources-2-jar/org/objectweb/asm/Context.java
```

```
* /opt/cola/permits/1135996864_1613649419.76/0/asm-5-1-sources-2-jar/org/objectweb/asm/tree/LabelNode.java
```

```
* /opt/cola/permits/1135996864_1613649419.76/0/asm-5-1-sources-2-
```

```
jar/org/objectweb/asm/util/CheckSignatureAdapter.java
```

```
* /opt/cola/permits/1135996864_1613649419.76/0/asm-5-1-sources-2-
```

```
jar/org/objectweb/asm/tree/LineNumberNode.java
```
\* /opt/cola/permits/1135996864\_1613649419.76/0/asm-5-1-sources-2-

```
jar/org/objectweb/asm/tree/InnerClassNode.java
```

```
* /opt/cola/permits/1135996864_1613649419.76/0/asm-5-1-sources-2-jar/org/objectweb/asm/tree/FrameNode.java
```
\* /opt/cola/permits/1135996864\_1613649419.76/0/asm-5-1-sources-2-

jar/org/objectweb/asm/optimizer/AnnotationConstantsCollector.java

```
* /opt/cola/permits/1135996864_1613649419.76/0/asm-5-1-sources-2-
```

```
jar/org/objectweb/asm/commons/RemappingClassAdapter.java
```
\* /opt/cola/permits/1135996864\_1613649419.76/0/asm-5-1-sources-2-jar/org/objectweb/asm/tree/InsnList.java

```
* /opt/cola/permits/1135996864_1613649419.76/0/asm-5-1-sources-2-
```

```
jar/org/objectweb/asm/commons/StaticInitMerger.java
```

```
* /opt/cola/permits/1135996864_1613649419.76/0/asm-5-1-sources-2-
```

```
jar/org/objectweb/asm/util/CheckMethodAdapter.java
```

```
* /opt/cola/permits/1135996864_1613649419.76/0/asm-5-1-sources-2-
```

```
jar/org/objectweb/asm/util/CheckClassAdapter.java
```

```
* /opt/cola/permits/1135996864_1613649419.76/0/asm-5-1-sources-2-
```

```
jar/org/objectweb/asm/signature/SignatureVisitor.java
```

```
* /opt/cola/permits/1135996864_1613649419.76/0/asm-5-1-sources-2-
```

```
jar/org/objectweb/asm/tree/analysis/Subroutine.java
```

```
* /opt/cola/permits/1135996864_1613649419.76/0/asm-5-1-sources-2-
```

```
jar/org/objectweb/asm/commons/FieldRemapper.java
```

```
* /opt/cola/permits/1135996864_1613649419.76/0/asm-5-1-sources-2-
```
jar/org/objectweb/asm/commons/AnnotationRemapper.java

```
* /opt/cola/permits/1135996864_1613649419.76/0/asm-5-1-sources-2-
```
jar/org/objectweb/asm/optimizer/ClassOptimizer.java

```
* /opt/cola/permits/1135996864_1613649419.76/0/asm-5-1-sources-2-
```

```
jar/org/objectweb/asm/tree/TryCatchBlockNode.java
```

```
* /opt/cola/permits/1135996864_1613649419.76/0/asm-5-1-sources-2-
jar/org/objectweb/asm/commons/ClassRemapper.java
```

```
* /opt/cola/permits/1135996864_1613649419.76/0/asm-5-1-sources-2-
```

```
jar/org/objectweb/asm/tree/AbstractInsnNode.java
```

```
* /opt/cola/permits/1135996864_1613649419.76/0/asm-5-1-sources-2-
jar/org/objectweb/asm/tree/TypeInsnNode.java
```

```
* /opt/cola/permits/1135996864_1613649419.76/0/asm-5-1-sources-2-
jar/org/objectweb/asm/optimizer/Constant.java
```

```
* /opt/cola/permits/1135996864_1613649419.76/0/asm-5-1-sources-2-
jar/org/objectweb/asm/tree/MultiANewArrayInsnNode.java
```

```
* /opt/cola/permits/1135996864_1613649419.76/0/asm-5-1-sources-2-
```

```
jar/org/objectweb/asm/commons/SignatureRemapper.java
```

```
* /opt/cola/permits/1135996864_1613649419.76/0/asm-5-1-sources-2-
```
jar/org/objectweb/asm/tree/analysis/SmallSet.java

```
* /opt/cola/permits/1135996864_1613649419.76/0/asm-5-1-sources-2-
```
jar/org/objectweb/asm/commons/RemappingMethodAdapter.java

```
* /opt/cola/permits/1135996864_1613649419.76/0/asm-5-1-sources-2-jar/org/objectweb/asm/Handler.java
```
\* /opt/cola/permits/1135996864\_1613649419.76/0/asm-5-1-sources-2-

jar/org/objectweb/asm/util/CheckFieldAdapter.java

\* /opt/cola/permits/1135996864\_1613649419.76/0/asm-5-1-sources-2-jar/org/objectweb/asm/FieldVisitor.java

\* /opt/cola/permits/1135996864\_1613649419.76/0/asm-5-1-sources-2-

jar/org/objectweb/asm/tree/analysis/BasicInterpreter.java

\* /opt/cola/permits/1135996864\_1613649419.76/0/asm-5-1-sources-2-

jar/org/objectweb/asm/tree/analysis/Interpreter.java

\* /opt/cola/permits/1135996864\_1613649419.76/0/asm-5-1-sources-2-

jar/org/objectweb/asm/commons/SerialVersionUIDAdder.java

\* /opt/cola/permits/1135996864\_1613649419.76/0/asm-5-1-sources-2-

jar/org/objectweb/asm/optimizer/MethodConstantsCollector.java

\* /opt/cola/permits/1135996864\_1613649419.76/0/asm-5-1-sources-2-jar/org/objectweb/asm/Attribute.java

\* /opt/cola/permits/1135996864\_1613649419.76/0/asm-5-1-sources-2-jar/org/objectweb/asm/FieldWriter.java

```
* /opt/cola/permits/1135996864_1613649419.76/0/asm-5-1-sources-2-jar/org/objectweb/asm/tree/FieldNode.java
```
\* /opt/cola/permits/1135996864\_1613649419.76/0/asm-5-1-sources-2-

jar/org/objectweb/asm/commons/LocalVariablesSorter.java

\* /opt/cola/permits/1135996864\_1613649419.76/0/asm-5-1-sources-2-

jar/org/objectweb/asm/util/TraceClassVisitor.java

\* /opt/cola/permits/1135996864\_1613649419.76/0/asm-5-1-sources-2-

jar/org/objectweb/asm/tree/analysis/Frame.java

\* /opt/cola/permits/1135996864\_1613649419.76/0/asm-5-1-sources-2-

jar/org/objectweb/asm/tree/analysis/BasicValue.java

\* /opt/cola/permits/1135996864\_1613649419.76/0/asm-5-1-sources-2-

jar/org/objectweb/asm/tree/JumpInsnNode.java

\* /opt/cola/permits/1135996864\_1613649419.76/0/asm-5-1-sources-2-jar/org/objectweb/asm/ByteVector.java

\* /opt/cola/permits/1135996864\_1613649419.76/0/asm-5-1-sources-2-

jar/org/objectweb/asm/commons/AdviceAdapter.java

\* /opt/cola/permits/1135996864\_1613649419.76/0/asm-5-1-sources-2-

jar/org/objectweb/asm/tree/TypeAnnotationNode.java

\* /opt/cola/permits/1135996864\_1613649419.76/0/asm-5-1-sources-2-

jar/org/objectweb/asm/tree/analysis/SourceInterpreter.java

\* /opt/cola/permits/1135996864\_1613649419.76/0/asm-5-1-sources-2-

```
jar/org/objectweb/asm/tree/analysis/SourceValue.java
```
\* /opt/cola/permits/1135996864\_1613649419.76/0/asm-5-1-sources-2-

jar/org/objectweb/asm/tree/analysis/Value.java

\* /opt/cola/permits/1135996864\_1613649419.76/0/asm-5-1-sources-2-jar/org/objectweb/asm/Edge.java

```
* /opt/cola/permits/1135996864_1613649419.76/0/asm-5-1-sources-2-
```
jar/org/objectweb/asm/commons/RemappingSignatureAdapter.java

```
* /opt/cola/permits/1135996864_1613649419.76/0/asm-5-1-sources-2-
```
jar/org/objectweb/asm/commons/Method.java

\* /opt/cola/permits/1135996864\_1613649419.76/0/asm-5-1-sources-2-

jar/org/objectweb/asm/util/TraceSignatureVisitor.java

\* /opt/cola/permits/1135996864\_1613649419.76/0/asm-5-1-sources-2-

jar/org/objectweb/asm/util/TraceAnnotationVisitor.java

\* /opt/cola/permits/1135996864\_1613649419.76/0/asm-5-1-sources-2-

jar/org/objectweb/asm/signature/SignatureReader.java

\* /opt/cola/permits/1135996864\_1613649419.76/0/asm-5-1-sources-2-

jar/org/objectweb/asm/tree/FieldInsnNode.java

\* /opt/cola/permits/1135996864\_1613649419.76/0/asm-5-1-sources-2-

jar/org/objectweb/asm/AnnotationVisitor.java

\* /opt/cola/permits/1135996864\_1613649419.76/0/asm-5-1-sources-2-

jar/org/objectweb/asm/commons/RemappingFieldAdapter.java

\* /opt/cola/permits/1135996864\_1613649419.76/0/asm-5-1-sources-2-

jar/org/objectweb/asm/commons/TableSwitchGenerator.java

\* /opt/cola/permits/1135996864\_1613649419.76/0/asm-5-1-sources-2-

jar/org/objectweb/asm/commons/InstructionAdapter.java

\* /opt/cola/permits/1135996864\_1613649419.76/0/asm-5-1-sources-2-jar/org/objectweb/asm/tree/VarInsnNode.java

\* /opt/cola/permits/1135996864\_1613649419.76/0/asm-5-1-sources-2-

jar/org/objectweb/asm/tree/analysis/SimpleVerifier.java

\* /opt/cola/permits/1135996864\_1613649419.76/0/asm-5-1-sources-2-jar/org/objectweb/asm/AnnotationWriter.java

\* /opt/cola/permits/1135996864\_1613649419.76/0/asm-5-1-sources-2-

jar/org/objectweb/asm/commons/SimpleRemapper.java

\* /opt/cola/permits/1135996864\_1613649419.76/0/asm-5-1-sources-2-

jar/org/objectweb/asm/tree/ParameterNode.java

\* /opt/cola/permits/1135996864\_1613649419.76/0/asm-5-1-sources-2-jar/org/objectweb/asm/Handle.java

\* /opt/cola/permits/1135996864\_1613649419.76/0/asm-5-1-sources-2-jar/org/objectweb/asm/tree/LdcInsnNode.java No license file was found, but licenses were detected in source scan.

/\*\*

\* ASM: a very small and fast Java bytecode manipulation framework

\* Copyright (c) 2000-2011 INRIA, France Telecom

\* All rights reserved.

\*

\* Redistribution and use in source and binary forms, with or without

\* modification, are permitted provided that the following conditions

\* are met:

\* 1. Redistributions of source code must retain the above copyright

\* notice, this list of conditions and the following disclaimer.

\* 2. Redistributions in binary form must reproduce the above copyright

\* notice, this list of conditions and the following disclaimer in the

\* documentation and/or other materials provided with the distribution.

\* 3. Neither the name of the copyright holders nor the names of its

\* contributors may be used to endorse or promote products derived from

\* this software without specific prior written permission.

\*

\* THIS SOFTWARE IS PROVIDED BY THE COPYRIGHT HOLDERS AND CONTRIBUTORS "AS IS"

\* AND ANY EXPRESS OR IMPLIED WARRANTIES, INCLUDING, BUT NOT LIMITED TO, THE

\* IMPLIED WARRANTIES OF MERCHANTABILITY AND FITNESS FOR A PARTICULAR PURPOSE

\* ARE DISCLAIMED. IN NO EVENT SHALL THE COPYRIGHT OWNER OR CONTRIBUTORS BE

\* LIABLE FOR ANY DIRECT, INDIRECT, INCIDENTAL, SPECIAL, EXEMPLARY, OR

\* CONSEQUENTIAL DAMAGES (INCLUDING, BUT NOT LIMITED TO, PROCUREMENT OF

\* SUBSTITUTE GOODS OR SERVICES; LOSS OF USE, DATA, OR PROFITS; OR BUSINESS \* INTERRUPTION) HOWEVER CAUSED AND ON ANY THEORY OF LIABILITY, WHETHER IN \* CONTRACT, STRICT LIABILITY, OR TORT (INCLUDING NEGLIGENCE OR OTHERWISE) \* ARISING IN ANY WAY OUT OF THE USE OF THIS SOFTWARE, EVEN IF ADVISED OF \* THE POSSIBILITY OF SUCH DAMAGE.

\*/

Found in path(s):

\* /opt/cola/permits/1135996864\_1613649419.76/0/asm-5-1-sources-2-jar/org/objectweb/asm/util/ASMifiable.java \* /opt/cola/permits/1135996864\_1613649419.76/0/asm-5-1-sources-2-jar/org/objectweb/asm/util/Textifiable.java No license file was found, but licenses were detected in source scan.

2011, Eugene Kuleshov All rights reserved.

 Redistribution and use in source and binary forms, with or without modification, are permitted provided that the following conditions are met:

- 1. Redistributions of source code must retain the above copyright notice, this list of conditions and the following disclaimer.
- 2. Redistributions in binary form must reproduce the above copyright notice, this list of conditions and the following disclaimer in the documentation and/or other materials provided with the distribution.
- 3. Neither the name of the copyright holders nor the names of its contributors may be used to endorse or promote products derived from this software without specific prior written permission.

 THIS SOFTWARE IS PROVIDED BY THE COPYRIGHT HOLDERS AND CONTRIBUTORS "AS IS" AND ANY EXPRESS OR IMPLIED WARRANTIES, INCLUDING, BUT NOT LIMITED TO, THE IMPLIED WARRANTIES OF MERCHANTABILITY AND FITNESS FOR A PARTICULAR PURPOSE ARE DISCLAIMED. IN NO EVENT SHALL THE COPYRIGHT OWNER OR CONTRIBUTORS BE LIABLE FOR ANY DIRECT, INDIRECT, INCIDENTAL, SPECIAL, EXEMPLARY, OR CONSEQUENTIAL DAMAGES (INCLUDING, BUT NOT LIMITED TO, PROCUREMENT OF SUBSTITUTE GOODS OR SERVICES; LOSS OF USE, DATA, OR PROFITS; OR BUSINESS INTERRUPTION) HOWEVER CAUSED AND ON ANY THEORY OF LIABILITY, WHETHER IN CONTRACT, STRICT LIABILITY, OR TORT (INCLUDING NEGLIGENCE OR OTHERWISE) ARISING IN ANY WAY OUT OF THE USE OF THIS SOFTWARE, EVEN IF ADVISED OF THE POSSIBILITY OF SUCH DAMAGE.

### Found in path(s):

\* /opt/cola/permits/1135996864\_1613649419.76/0/asm-5-1-sources-2-jar/org/objectweb/asm/xml/asm-xml.dtd No license file was found, but licenses were detected in source scan.

/\*\*\*

- \* ASM: a very small and fast Java bytecode manipulation framework
- \* Copyright (c) 2000-2011 INRIA, France Telecom
- \* All rights reserved.
- \*
- \* Redistribution and use in source and binary forms, with or without
- \* modification, are permitted provided that the following conditions
- \* are met:
- \* 1. Redistributions of source code must retain the above copyright
- \* notice, this list of conditions and the following disclaimer.
- \* 2. Redistributions in binary form must reproduce the above copyright
- \* notice, this list of conditions and the following disclaimer in the
- \* documentation and/or other materials provided with the distribution.
- \* 3. Neither the name of the copyright holders nor the names of its
- \* contributors may be used to endorse or promote products derived from
- \* this software without specific prior written permission.

\*

\* THIS SOFTWARE IS PROVIDED BY THE COPYRIGHT HOLDERS AND CONTRIBUTORS "AS IS" \* AND ANY EXPRESS OR IMPLIED WARRANTIES, INCLUDING, BUT NOT LIMITED TO, THE \* IMPLIED WARRANTIES OF MERCHANTABILITY AND FITNESS FOR A PARTICULAR PURPOSE \* ARE DISCLAIMED. IN NO EVENT SHALL THE COPYRIGHT OWNER OR CONTRIBUTORS BE \* LIABLE FOR ANY DIRECT, INDIRECT, INCIDENTAL, SPECIAL, EXEMPLARY, OR \* CONSEQUENTIAL DAMAGES (INCLUDING, BUT NOT LIMITED TO, PROCUREMENT OF \* SUBSTITUTE GOODS OR SERVICES; LOSS OF USE, DATA, OR PROFITS; OR BUSINESS \* INTERRUPTION) HOWEVER CAUSED AND ON ANY THEORY OF LIABILITY, WHETHER IN \* CONTRACT, STRICT LIABILITY, OR TORT (INCLUDING NEGLIGENCE OR OTHERWISE) \* ARISING IN ANY WAY OUT OF THE USE OF THIS SOFTWARE, EVEN IF ADVISED OF \* THE POSSIBILITY OF SUCH DAMAGE. \*/

/\*\*

- \* Constructs a new {@link ClassNode}. *<i>Subclasses must not use this*
- \* constructor</i>. Instead, they must use the {@link #ClassNode(int)}
- \* version.
- \*
	- \* @throws IllegalStateException
	- \* If a subclass calls this constructor.
	- \*/

Found in path(s):

\* /opt/cola/permits/1135996864\_1613649419.76/0/asm-5-1-sources-2-jar/org/objectweb/asm/tree/ClassNode.java No license file was found, but licenses were detected in source scan.

#All rights reserved.

#Redistribution and use in source and binary forms, with or without #modification, are permitted provided that the following conditions #are met:

#1. Redistributions of source code must retain the above copyright

# notice, this list of conditions and the following disclaimer.

- #2. Redistributions in binary form must reproduce the above copyright
- # notice, this list of conditions and the following disclaimer in the
- # documentation and/or other materials provided with the distribution.
- #3. Neither the name of the copyright holders nor the names of its
- # this software without specific prior written permission.

Found in path(s):

\* /opt/cola/permits/1135996864\_1613649419.76/0/asm-5-1-sources-2-jar/org/objectweb/asm/optimizer/shrinkannotations.properties

\* /opt/cola/permits/1135996864\_1613649419.76/0/asm-5-1-sources-2-jar/org/objectweb/asm/optimizer/shrinkwriter.properties

\* /opt/cola/permits/1135996864\_1613649419.76/0/asm-5-1-sources-2-jar/org/objectweb/asm/optimizer/shrinkresize.properties

\* /opt/cola/permits/1135996864\_1613649419.76/0/asm-5-1-sources-2-jar/org/objectweb/asm/optimizer/shrinksignatures.properties

\* /opt/cola/permits/1135996864\_1613649419.76/0/asm-5-1-sources-2-jar/org/objectweb/asm/optimizer/shrinkframes.properties

\* /opt/cola/permits/1135996864\_1613649419.76/0/asm-5-1-sources-2-

jar/org/objectweb/asm/optimizer/shrink.properties

## **1.110 postgre-sql 10.23-0ubuntu0.18.04.1 1.110.1 Available under license :**

This regular expression package was originally developed by Henry Spencer. It bears the following copyright notice:

\*\*\*\*\*\*\*\*\*\*\*\*\*\*\*\*\*\*\*\*\*\*\*\*\*\*\*\*\*\*\*\*\*\*\*\*\*\*\*\*\*\*\*\*\*\*\*\*\*\*\*\*\*\*\*\*\*\*\*\*\*\*\*\*\*\*\*\*\*\*

Copyright (c) 1998, 1999 Henry Spencer. All rights reserved.

Development of this software was funded, in part, by Cray Research Inc., UUNET Communications Services Inc., Sun Microsystems Inc., and Scriptics Corporation, none of whom are responsible for the results. The author thanks all of them.

Redistribution and use in source and binary forms -- with or without modification -- are permitted for any purpose, provided that redistributions in source form retain this entire copyright notice and indicate the origin and nature of any modifications.

I'd appreciate being given credit for this package in the documentation of software which uses it, but that is not a requirement.

THIS SOFTWARE IS PROVIDED ``AS IS'' AND ANY EXPRESS OR IMPLIED WARRANTIES, INCLUDING, BUT NOT LIMITED TO, THE IMPLIED WARRANTIES OF MERCHANTABILITY AND FITNESS FOR A PARTICULAR PURPOSE ARE DISCLAIMED. IN NO EVENT SHALL HENRY SPENCER BE LIABLE FOR ANY DIRECT, INDIRECT, INCIDENTAL, SPECIAL, EXEMPLARY, OR CONSEQUENTIAL DAMAGES (INCLUDING, BUT NOT LIMITED TO, PROCUREMENT OF SUBSTITUTE GOODS OR SERVICES; LOSS OF USE, DATA, OR PROFITS; OR BUSINESS INTERRUPTION) HOWEVER CAUSED AND ON ANY THEORY OF LIABILITY, WHETHER IN CONTRACT, STRICT LIABILITY, OR TORT (INCLUDING NEGLIGENCE OR OTHERWISE) ARISING IN ANY WAY OUT OF THE USE OF THIS SOFTWARE, EVEN IF

### ADVISED OF THE POSSIBILITY OF SUCH DAMAGE.

#### \*\*\*\*\*\*\*\*\*\*\*\*\*\*\*\*\*\*\*\*\*\*\*\*\*\*\*\*\*\*\*\*\*\*\*\*\*\*\*\*\*\*\*\*\*\*\*\*\*\*\*\*\*\*\*\*\*\*\*\*\*\*\*\*\*\*\*\*\*\*

PostgreSQL adopted the code out of Tcl 8.4.1. Portions of regc\_locale.c and re\_syntax.n were developed by Tcl developers other than Henry; these files bear the Tcl copyright and license notice:

\*\*\*\*\*\*\*\*\*\*\*\*\*\*\*\*\*\*\*\*\*\*\*\*\*\*\*\*\*\*\*\*\*\*\*\*\*\*\*\*\*\*\*\*\*\*\*\*\*\*\*\*\*\*\*\*\*\*\*\*\*\*\*\*\*\*\*\*\*\*

This software is copyrighted by the Regents of the University of California, Sun Microsystems, Inc., Scriptics Corporation, ActiveState Corporation and other parties. The following terms apply to all files associated with the software unless explicitly disclaimed in individual files.

The authors hereby grant permission to use, copy, modify, distribute, and license this software and its documentation for any purpose, provided that existing copyright notices are retained in all copies and that this notice is included verbatim in any distributions. No written agreement, license, or royalty fee is required for any of the authorized uses. Modifications to this software may be copyrighted by their authors and need not follow the licensing terms described here, provided that the new terms are clearly indicated on the first page of each file where they apply.

IN NO EVENT SHALL THE AUTHORS OR DISTRIBUTORS BE LIABLE TO ANY PARTY FOR DIRECT, INDIRECT, SPECIAL, INCIDENTAL, OR CONSEQUENTIAL DAMAGES ARISING OUT OF THE USE OF THIS SOFTWARE, ITS DOCUMENTATION, OR ANY DERIVATIVES THEREOF, EVEN IF THE AUTHORS HAVE BEEN ADVISED OF THE POSSIBILITY OF SUCH DAMAGE.

THE AUTHORS AND DISTRIBUTORS SPECIFICALLY DISCLAIM ANY WARRANTIES, INCLUDING, BUT NOT LIMITED TO, THE IMPLIED WARRANTIES OF MERCHANTABILITY, FITNESS FOR A PARTICULAR PURPOSE, AND NON-INFRINGEMENT. THIS SOFTWARE IS PROVIDED ON AN "AS IS" BASIS, AND THE AUTHORS AND DISTRIBUTORS HAVE NO OBLIGATION TO PROVIDE MAINTENANCE, SUPPORT, UPDATES, ENHANCEMENTS, OR MODIFICATIONS.

GOVERNMENT USE: If you are acquiring this software on behalf of the U.S. government, the Government shall have only "Restricted Rights" in the software and related documentation as defined in the Federal Acquisition Regulations (FARs) in Clause 52.227.19 (c) (2). If you are acquiring the software on behalf of the Department of Defense, the software shall be classified as "Commercial Computer Software" and the Government shall have only "Restricted Rights" as defined in Clause 252.227-7013 (c) (1) of DFARs. Notwithstanding the foregoing, the authors grant the U.S. Government and others acting in its behalf

permission to use and distribute the software in accordance with the terms specified in this license.

\*\*\*\*\*\*\*\*\*\*\*\*\*\*\*\*\*\*\*\*\*\*\*\*\*\*\*\*\*\*\*\*\*\*\*\*\*\*\*\*\*\*\*\*\*\*\*\*\*\*\*\*\*\*\*\*\*\*\*\*\*\*\*\*\*\*\*\*\*\*

Subsequent modifications to the code by the PostgreSQL project follow the same license terms as the rest of PostgreSQL. PostgreSQL Database Management System (formerly known as Postgres, then as Postgres95)

Portions Copyright (c) 1996-2022, PostgreSQL Global Development Group

Portions Copyright (c) 1994, The Regents of the University of California

Permission to use, copy, modify, and distribute this software and its documentation for any purpose, without fee, and without a written agreement is hereby granted, provided that the above copyright notice and this paragraph and the following two paragraphs appear in all copies.

IN NO EVENT SHALL THE UNIVERSITY OF CALIFORNIA BE LIABLE TO ANY PARTY FOR DIRECT, INDIRECT, SPECIAL, INCIDENTAL, OR CONSEQUENTIAL DAMAGES, INCLUDING LOST PROFITS, ARISING OUT OF THE USE OF THIS SOFTWARE AND ITS DOCUMENTATION, EVEN IF THE UNIVERSITY OF CALIFORNIA HAS BEEN ADVISED OF THE POSSIBILITY OF SUCH DAMAGE.

THE UNIVERSITY OF CALIFORNIA SPECIFICALLY DISCLAIMS ANY WARRANTIES, INCLUDING, BUT NOT LIMITED TO, THE IMPLIED WARRANTIES OF MERCHANTABILITY AND FITNESS FOR A PARTICULAR PURPOSE. THE SOFTWARE PROVIDED HEREUNDER IS ON AN "AS IS" BASIS, AND THE UNIVERSITY OF CALIFORNIA HAS NO OBLIGATIONS TO PROVIDE MAINTENANCE, SUPPORT, UPDATES, ENHANCEMENTS, OR MODIFICATIONS.

## **1.111 aws-java-sdk-kms 1.12.86**

### **1.111.1 Available under license :**

No license file was found, but licenses were detected in source scan.

```
/*
```
\* Copyright 2016-2021 Amazon.com, Inc. or its affiliates. All Rights Reserved.

\*

\* Licensed under the Apache License, Version 2.0 (the "License"). You may not use this file except in compliance with

\* the License. A copy of the License is located at

\*

\* http://aws.amazon.com/apache2.0

\*

\* or in the "license" file accompanying this file. This file is distributed on an "AS IS" BASIS, WITHOUT WARRANTIES OR

\* CONDITIONS OF ANY KIND, either express or implied. See the License for the specific language governing permissions

\* and limitations under the License. \*/

### Found in path(s):

\* /opt/cola/permits/1622253896\_1681885816.295305/0/aws-java-sdk-kms-1-12-86-sources-1 jar/com/amazonaws/services/kms/model/transform/GrantListEntryJsonUnmarshaller.java \* /opt/cola/permits/1622253896\_1681885816.295305/0/aws-java-sdk-kms-1-12-86-sources-1 jar/com/amazonaws/services/kms/model/transform/DeleteCustomKeyStoreRequestProtocolMarshaller.java \* /opt/cola/permits/1622253896\_1681885816.295305/0/aws-java-sdk-kms-1-12-86-sources-1 jar/com/amazonaws/services/kms/model/NotFoundException.java \* /opt/cola/permits/1622253896\_1681885816.295305/0/aws-java-sdk-kms-1-12-86-sources-1 jar/com/amazonaws/services/kms/model/transform/CloudHsmClusterInvalidConfigurationExceptionUnmarshaller.j ava \* /opt/cola/permits/1622253896\_1681885816.295305/0/aws-java-sdk-kms-1-12-86-sources-1 jar/com/amazonaws/services/kms/AWSKMS.java \* /opt/cola/permits/1622253896\_1681885816.295305/0/aws-java-sdk-kms-1-12-86-sources-1 jar/com/amazonaws/services/kms/model/transform/DecryptRequestProtocolMarshaller.java \* /opt/cola/permits/1622253896\_1681885816.295305/0/aws-java-sdk-kms-1-12-86-sources-1 jar/com/amazonaws/services/kms/model/transform/KeyListEntryJsonUnmarshaller.java \* /opt/cola/permits/1622253896\_1681885816.295305/0/aws-java-sdk-kms-1-12-86-sources-1 jar/com/amazonaws/services/kms/model/transform/InvalidGrantIdExceptionUnmarshaller.java \* /opt/cola/permits/1622253896\_1681885816.295305/0/aws-java-sdk-kms-1-12-86-sources-1 jar/com/amazonaws/services/kms/model/IncorrectKeyException.java \* /opt/cola/permits/1622253896\_1681885816.295305/0/aws-java-sdk-kms-1-12-86-sources-1 jar/com/amazonaws/services/kms/model/EncryptionAlgorithmSpec.java \* /opt/cola/permits/1622253896\_1681885816.295305/0/aws-java-sdk-kms-1-12-86-sources-1 jar/com/amazonaws/services/kms/model/transform/KeyMetadataJsonUnmarshaller.java \* /opt/cola/permits/1622253896\_1681885816.295305/0/aws-java-sdk-kms-1-12-86-sources-1 jar/com/amazonaws/services/kms/model/GenerateDataKeyPairWithoutPlaintextResult.java \* /opt/cola/permits/1622253896\_1681885816.295305/0/aws-java-sdk-kms-1-12-86-sources-1 jar/com/amazonaws/services/kms/model/transform/CreateAliasRequestProtocolMarshaller.java \* /opt/cola/permits/1622253896\_1681885816.295305/0/aws-java-sdk-kms-1-12-86-sources-1 jar/com/amazonaws/services/kms/model/transform/DisableKeyRequestMarshaller.java \* /opt/cola/permits/1622253896\_1681885816.295305/0/aws-java-sdk-kms-1-12-86-sources-1 jar/com/amazonaws/services/kms/model/transform/NotFoundExceptionUnmarshaller.java \* /opt/cola/permits/1622253896\_1681885816.295305/0/aws-java-sdk-kms-1-12-86-sources-1 jar/com/amazonaws/services/kms/model/AWSKMSException.java \* /opt/cola/permits/1622253896\_1681885816.295305/0/aws-java-sdk-kms-1-12-86-sources-1 jar/com/amazonaws/services/kms/model/CreateAliasRequest.java \* /opt/cola/permits/1622253896\_1681885816.295305/0/aws-java-sdk-kms-1-12-86-sources-1 jar/com/amazonaws/services/kms/model/transform/ConnectCustomKeyStoreResultJsonUnmarshaller.java \* /opt/cola/permits/1622253896\_1681885816.295305/0/aws-java-sdk-kms-1-12-86-sources-1 jar/com/amazonaws/services/kms/model/EncryptRequest.java \* /opt/cola/permits/1622253896\_1681885816.295305/0/aws-java-sdk-kms-1-12-86-sources-1-

jar/com/amazonaws/services/kms/model/transform/DisableKeyRequestProtocolMarshaller.java

jar/com/amazonaws/services/kms/model/transform/UpdateAliasResultJsonUnmarshaller.java \* /opt/cola/permits/1622253896\_1681885816.295305/0/aws-java-sdk-kms-1-12-86-sources-1-

jar/com/amazonaws/services/kms/model/transform/SignRequestMarshaller.java

\* /opt/cola/permits/1622253896\_1681885816.295305/0/aws-java-sdk-kms-1-12-86-sources-1 jar/com/amazonaws/services/kms/AWSKMSClient.java

\* /opt/cola/permits/1622253896\_1681885816.295305/0/aws-java-sdk-kms-1-12-86-sources-1 jar/com/amazonaws/services/kms/model/transform/InvalidKeyUsageExceptionUnmarshaller.java \* /opt/cola/permits/1622253896\_1681885816.295305/0/aws-java-sdk-kms-1-12-86-sources-1 jar/com/amazonaws/services/kms/model/LimitExceededException.java

\* /opt/cola/permits/1622253896\_1681885816.295305/0/aws-java-sdk-kms-1-12-86-sources-1 jar/com/amazonaws/services/kms/model/UpdateKeyDescriptionResult.java

\* /opt/cola/permits/1622253896\_1681885816.295305/0/aws-java-sdk-kms-1-12-86-sources-1 jar/com/amazonaws/services/kms/model/transform/TagMarshaller.java

\* /opt/cola/permits/1622253896\_1681885816.295305/0/aws-java-sdk-kms-1-12-86-sources-1 jar/com/amazonaws/services/kms/model/transform/InvalidArnExceptionUnmarshaller.java

\* /opt/cola/permits/1622253896\_1681885816.295305/0/aws-java-sdk-kms-1-12-86-sources-1-

jar/com/amazonaws/services/kms/model/transform/InvalidAliasNameExceptionUnmarshaller.java

\* /opt/cola/permits/1622253896\_1681885816.295305/0/aws-java-sdk-kms-1-12-86-sources-1 jar/com/amazonaws/services/kms/model/GetKeyRotationStatusRequest.java

\* /opt/cola/permits/1622253896\_1681885816.295305/0/aws-java-sdk-kms-1-12-86-sources-1-

jar/com/amazonaws/services/kms/model/GetKeyPolicyResult.java

\* /opt/cola/permits/1622253896\_1681885816.295305/0/aws-java-sdk-kms-1-12-86-sources-1 jar/com/amazonaws/services/kms/model/ScheduleKeyDeletionResult.java

\* /opt/cola/permits/1622253896\_1681885816.295305/0/aws-java-sdk-kms-1-12-86-sources-1 jar/com/amazonaws/services/kms/model/transform/GetParametersForImportResultJsonUnmarshaller.java \* /opt/cola/permits/1622253896\_1681885816.295305/0/aws-java-sdk-kms-1-12-86-sources-1 jar/com/amazonaws/services/kms/model/transform/DisableKeyRotationRequestMarshaller.java \* /opt/cola/permits/1622253896\_1681885816.295305/0/aws-java-sdk-kms-1-12-86-sources-1 jar/com/amazonaws/services/kms/model/ReEncryptResult.java

\* /opt/cola/permits/1622253896\_1681885816.295305/0/aws-java-sdk-kms-1-12-86-sources-1 jar/com/amazonaws/services/kms/model/transform/MultiRegionConfigurationJsonUnmarshaller.java \* /opt/cola/permits/1622253896\_1681885816.295305/0/aws-java-sdk-kms-1-12-86-sources-1 jar/com/amazonaws/services/kms/model/GetPublicKeyRequest.java

\* /opt/cola/permits/1622253896\_1681885816.295305/0/aws-java-sdk-kms-1-12-86-sources-1 jar/com/amazonaws/services/kms/model/transform/ListKeyPoliciesRequestProtocolMarshaller.java \* /opt/cola/permits/1622253896\_1681885816.295305/0/aws-java-sdk-kms-1-12-86-sources-1 jar/com/amazonaws/services/kms/model/CloudHsmClusterNotRelatedException.java

\* /opt/cola/permits/1622253896\_1681885816.295305/0/aws-java-sdk-kms-1-12-86-sources-1 jar/com/amazonaws/services/kms/AWSKMSClientBuilder.java

\* /opt/cola/permits/1622253896\_1681885816.295305/0/aws-java-sdk-kms-1-12-86-sources-1 jar/com/amazonaws/services/kms/model/transform/ListAliasesRequestMarshaller.java

\* /opt/cola/permits/1622253896\_1681885816.295305/0/aws-java-sdk-kms-1-12-86-sources-1 jar/com/amazonaws/services/kms/model/transform/ReplicateKeyResultJsonUnmarshaller.java

\* /opt/cola/permits/1622253896\_1681885816.295305/0/aws-java-sdk-kms-1-12-86-sources-1 jar/com/amazonaws/services/kms/model/transform/CreateKeyResultJsonUnmarshaller.java

\* /opt/cola/permits/1622253896\_1681885816.295305/0/aws-java-sdk-kms-1-12-86-sources-1 jar/com/amazonaws/services/kms/model/UpdateKeyDescriptionRequest.java

jar/com/amazonaws/services/kms/model/transform/UpdateAliasRequestProtocolMarshaller.java \* /opt/cola/permits/1622253896\_1681885816.295305/0/aws-java-sdk-kms-1-12-86-sources-1 jar/com/amazonaws/services/kms/AWSKMSAsyncClientBuilder.java \* /opt/cola/permits/1622253896\_1681885816.295305/0/aws-java-sdk-kms-1-12-86-sources-1 jar/com/amazonaws/services/kms/model/GrantOperation.java \* /opt/cola/permits/1622253896\_1681885816.295305/0/aws-java-sdk-kms-1-12-86-sources-1 jar/com/amazonaws/services/kms/model/ExpiredImportTokenException.java \* /opt/cola/permits/1622253896\_1681885816.295305/0/aws-java-sdk-kms-1-12-86-sources-1 jar/com/amazonaws/services/kms/model/transform/CancelKeyDeletionRequestMarshaller.java \* /opt/cola/permits/1622253896\_1681885816.295305/0/aws-java-sdk-kms-1-12-86-sources-1 jar/com/amazonaws/services/kms/model/InvalidCiphertextException.java \* /opt/cola/permits/1622253896\_1681885816.295305/0/aws-java-sdk-kms-1-12-86-sources-1 jar/com/amazonaws/services/kms/model/transform/CreateAliasRequestMarshaller.java \* /opt/cola/permits/1622253896\_1681885816.295305/0/aws-java-sdk-kms-1-12-86-sources-1 jar/com/amazonaws/services/kms/model/transform/GetPublicKeyRequestProtocolMarshaller.java \* /opt/cola/permits/1622253896\_1681885816.295305/0/aws-java-sdk-kms-1-12-86-sources-1 jar/com/amazonaws/services/kms/model/transform/ScheduleKeyDeletionRequestProtocolMarshaller.java \* /opt/cola/permits/1622253896\_1681885816.295305/0/aws-java-sdk-kms-1-12-86-sources-1 jar/com/amazonaws/services/kms/model/KMSInvalidSignatureException.java \* /opt/cola/permits/1622253896\_1681885816.295305/0/aws-java-sdk-kms-1-12-86-sources-1 jar/com/amazonaws/services/kms/model/transform/EncryptRequestMarshaller.java \* /opt/cola/permits/1622253896\_1681885816.295305/0/aws-java-sdk-kms-1-12-86-sources-1 jar/com/amazonaws/services/kms/model/transform/EnableKeyRotationRequestProtocolMarshaller.java \* /opt/cola/permits/1622253896\_1681885816.295305/0/aws-java-sdk-kms-1-12-86-sources-1 jar/com/amazonaws/services/kms/model/transform/DisconnectCustomKeyStoreRequestProtocolMarshaller.java \* /opt/cola/permits/1622253896\_1681885816.295305/0/aws-java-sdk-kms-1-12-86-sources-1 jar/com/amazonaws/services/kms/model/UpdateAliasRequest.java \* /opt/cola/permits/1622253896\_1681885816.295305/0/aws-java-sdk-kms-1-12-86-sources-1 jar/com/amazonaws/services/kms/model/KMSInvalidStateException.java \* /opt/cola/permits/1622253896\_1681885816.295305/0/aws-java-sdk-kms-1-12-86-sources-1 jar/com/amazonaws/services/kms/model/GenerateDataKeyResult.java \* /opt/cola/permits/1622253896\_1681885816.295305/0/aws-java-sdk-kms-1-12-86-sources-1 jar/com/amazonaws/services/kms/model/transform/AlreadyExistsExceptionUnmarshaller.java \* /opt/cola/permits/1622253896\_1681885816.295305/0/aws-java-sdk-kms-1-12-86-sources-1 jar/com/amazonaws/services/kms/model/transform/RetireGrantRequestMarshaller.java \* /opt/cola/permits/1622253896\_1681885816.295305/0/aws-java-sdk-kms-1-12-86-sources-1 jar/com/amazonaws/services/kms/model/ListKeyPoliciesResult.java \* /opt/cola/permits/1622253896\_1681885816.295305/0/aws-java-sdk-kms-1-12-86-sources-1 jar/com/amazonaws/services/kms/model/ConnectionErrorCodeType.java \* /opt/cola/permits/1622253896\_1681885816.295305/0/aws-java-sdk-kms-1-12-86-sources-1 jar/com/amazonaws/services/kms/model/CloudHsmClusterNotActiveException.java \* /opt/cola/permits/1622253896\_1681885816.295305/0/aws-java-sdk-kms-1-12-86-sources-1 jar/com/amazonaws/services/kms/model/transform/EncryptRequestProtocolMarshaller.java \* /opt/cola/permits/1622253896\_1681885816.295305/0/aws-java-sdk-kms-1-12-86-sources-1 jar/com/amazonaws/services/kms/model/transform/GenerateDataKeyRequestProtocolMarshaller.java \* /opt/cola/permits/1622253896\_1681885816.295305/0/aws-java-sdk-kms-1-12-86-sources-1 jar/com/amazonaws/services/kms/model/PutKeyPolicyRequest.java \* /opt/cola/permits/1622253896\_1681885816.295305/0/aws-java-sdk-kms-1-12-86-sources-1jar/com/amazonaws/services/kms/model/transform/KMSInvalidStateExceptionUnmarshaller.java

\* /opt/cola/permits/1622253896\_1681885816.295305/0/aws-java-sdk-kms-1-12-86-sources-1-

jar/com/amazonaws/services/kms/model/transform/GenerateRandomRequestMarshaller.java

\* /opt/cola/permits/1622253896\_1681885816.295305/0/aws-java-sdk-kms-1-12-86-sources-1 jar/com/amazonaws/services/kms/model/WrappingKeySpec.java

\* /opt/cola/permits/1622253896\_1681885816.295305/0/aws-java-sdk-kms-1-12-86-sources-1 jar/com/amazonaws/services/kms/model/DataKeySpec.java

\* /opt/cola/permits/1622253896\_1681885816.295305/0/aws-java-sdk-kms-1-12-86-sources-1 jar/com/amazonaws/services/kms/model/DeleteAliasResult.java

\* /opt/cola/permits/1622253896\_1681885816.295305/0/aws-java-sdk-kms-1-12-86-sources-1 jar/com/amazonaws/services/kms/model/transform/GenerateDataKeyPairWithoutPlaintextRequestProtocolMarshall er.java

\* /opt/cola/permits/1622253896\_1681885816.295305/0/aws-java-sdk-kms-1-12-86-sources-1 jar/com/amazonaws/services/kms/model/transform/IncorrectTrustAnchorExceptionUnmarshaller.java \* /opt/cola/permits/1622253896\_1681885816.295305/0/aws-java-sdk-kms-1-12-86-sources-1 jar/com/amazonaws/services/kms/model/transform/ListAliasesRequestProtocolMarshaller.java \* /opt/cola/permits/1622253896\_1681885816.295305/0/aws-java-sdk-kms-1-12-86-sources-1 jar/com/amazonaws/services/kms/model/transform/ImportKeyMaterialRequestProtocolMarshaller.java \* /opt/cola/permits/1622253896\_1681885816.295305/0/aws-java-sdk-kms-1-12-86-sources-1 jar/com/amazonaws/services/kms/model/transform/InvalidMarkerExceptionUnmarshaller.java \* /opt/cola/permits/1622253896\_1681885816.295305/0/aws-java-sdk-kms-1-12-86-sources-1 jar/com/amazonaws/services/kms/model/transform/RetireGrantResultJsonUnmarshaller.java \* /opt/cola/permits/1622253896\_1681885816.295305/0/aws-java-sdk-kms-1-12-86-sources-1 jar/com/amazonaws/services/kms/model/transform/ScheduleKeyDeletionResultJsonUnmarshaller.java \* /opt/cola/permits/1622253896\_1681885816.295305/0/aws-java-sdk-kms-1-12-86-sources-1 jar/com/amazonaws/services/kms/model/transform/PutKeyPolicyRequestMarshaller.java \* /opt/cola/permits/1622253896\_1681885816.295305/0/aws-java-sdk-kms-1-12-86-sources-1 jar/com/amazonaws/services/kms/model/transform/UpdatePrimaryRegionRequestMarshaller.java \* /opt/cola/permits/1622253896\_1681885816.295305/0/aws-java-sdk-kms-1-12-86-sources-1 jar/com/amazonaws/services/kms/model/InvalidImportTokenException.java \* /opt/cola/permits/1622253896\_1681885816.295305/0/aws-java-sdk-kms-1-12-86-sources-1 jar/com/amazonaws/services/kms/model/KeyListEntry.java \* /opt/cola/permits/1622253896\_1681885816.295305/0/aws-java-sdk-kms-1-12-86-sources-1 jar/com/amazonaws/services/kms/model/transform/TagResourceResultJsonUnmarshaller.java \* /opt/cola/permits/1622253896\_1681885816.295305/0/aws-java-sdk-kms-1-12-86-sources-1 jar/com/amazonaws/services/kms/model/transform/GetParametersForImportRequestMarshaller.java \* /opt/cola/permits/1622253896\_1681885816.295305/0/aws-java-sdk-kms-1-12-86-sources-1 jar/com/amazonaws/services/kms/model/transform/UpdateKeyDescriptionResultJsonUnmarshaller.java \* /opt/cola/permits/1622253896\_1681885816.295305/0/aws-java-sdk-kms-1-12-86-sources-1 jar/com/amazonaws/services/kms/model/CloudHsmClusterInvalidConfigurationException.java \* /opt/cola/permits/1622253896\_1681885816.295305/0/aws-java-sdk-kms-1-12-86-sources-1 jar/com/amazonaws/services/kms/model/transform/ListKeyPoliciesRequestMarshaller.java \* /opt/cola/permits/1622253896\_1681885816.295305/0/aws-java-sdk-kms-1-12-86-sources-1 jar/com/amazonaws/services/kms/model/transform/DeleteAliasRequestMarshaller.java \* /opt/cola/permits/1622253896\_1681885816.295305/0/aws-java-sdk-kms-1-12-86-sources-1 jar/com/amazonaws/services/kms/model/transform/RetireGrantRequestProtocolMarshaller.java \* /opt/cola/permits/1622253896\_1681885816.295305/0/aws-java-sdk-kms-1-12-86-sources-1 jar/com/amazonaws/services/kms/model/transform/CreateGrantRequestMarshaller.java

\* /opt/cola/permits/1622253896\_1681885816.295305/0/aws-java-sdk-kms-1-12-86-sources-1-

jar/com/amazonaws/services/kms/model/transform/ScheduleKeyDeletionRequestMarshaller.java

\* /opt/cola/permits/1622253896\_1681885816.295305/0/aws-java-sdk-kms-1-12-86-sources-1 jar/com/amazonaws/services/kms/model/transform/RevokeGrantResultJsonUnmarshaller.java \* /opt/cola/permits/1622253896\_1681885816.295305/0/aws-java-sdk-kms-1-12-86-sources-1 jar/com/amazonaws/services/kms/model/CreateCustomKeyStoreResult.java

\* /opt/cola/permits/1622253896\_1681885816.295305/0/aws-java-sdk-kms-1-12-86-sources-1 jar/com/amazonaws/services/kms/model/CreateGrantResult.java

\* /opt/cola/permits/1622253896\_1681885816.295305/0/aws-java-sdk-kms-1-12-86-sources-1 jar/com/amazonaws/services/kms/model/transform/EnableKeyRotationRequestMarshaller.java \* /opt/cola/permits/1622253896\_1681885816.295305/0/aws-java-sdk-kms-1-12-86-sources-1 jar/com/amazonaws/services/kms/model/InvalidArnException.java

\* /opt/cola/permits/1622253896\_1681885816.295305/0/aws-java-sdk-kms-1-12-86-sources-1 jar/com/amazonaws/services/kms/model/DecryptRequest.java

\* /opt/cola/permits/1622253896\_1681885816.295305/0/aws-java-sdk-kms-1-12-86-sources-1 jar/com/amazonaws/services/kms/model/UnsupportedOperationException.java

\* /opt/cola/permits/1622253896\_1681885816.295305/0/aws-java-sdk-kms-1-12-86-sources-1 jar/com/amazonaws/services/kms/model/transform/DependencyTimeoutExceptionUnmarshaller.java \* /opt/cola/permits/1622253896\_1681885816.295305/0/aws-java-sdk-kms-1-12-86-sources-1-

jar/com/amazonaws/services/kms/model/UntagResourceResult.java

\* /opt/cola/permits/1622253896\_1681885816.295305/0/aws-java-sdk-kms-1-12-86-sources-1-

jar/com/amazonaws/services/kms/model/transform/DeleteCustomKeyStoreRequestMarshaller.java

\* /opt/cola/permits/1622253896\_1681885816.295305/0/aws-java-sdk-kms-1-12-86-sources-1 jar/com/amazonaws/services/kms/model/Tag.java

\* /opt/cola/permits/1622253896\_1681885816.295305/0/aws-java-sdk-kms-1-12-86-sources-1-

jar/com/amazonaws/services/kms/model/ConnectionStateType.java

\* /opt/cola/permits/1622253896\_1681885816.295305/0/aws-java-sdk-kms-1-12-86-sources-1-

jar/com/amazonaws/services/kms/model/transform/GenerateDataKeyWithoutPlaintextResultJsonUnmarshaller.java

\* /opt/cola/permits/1622253896\_1681885816.295305/0/aws-java-sdk-kms-1-12-86-sources-1-

jar/com/amazonaws/services/kms/model/transform/ListRetirableGrantsRequestProtocolMarshaller.java

\* /opt/cola/permits/1622253896\_1681885816.295305/0/aws-java-sdk-kms-1-12-86-sources-1-

jar/com/amazonaws/services/kms/model/transform/AliasListEntryMarshaller.java

\* /opt/cola/permits/1622253896\_1681885816.295305/0/aws-java-sdk-kms-1-12-86-sources-1-

jar/com/amazonaws/services/kms/model/CloudHsmClusterInUseException.java

\* /opt/cola/permits/1622253896\_1681885816.295305/0/aws-java-sdk-kms-1-12-86-sources-1 jar/com/amazonaws/services/kms/package-info.java

\* /opt/cola/permits/1622253896\_1681885816.295305/0/aws-java-sdk-kms-1-12-86-sources-1-

jar/com/amazonaws/services/kms/model/GenerateDataKeyPairRequest.java

\* /opt/cola/permits/1622253896\_1681885816.295305/0/aws-java-sdk-kms-1-12-86-sources-1-

jar/com/amazonaws/services/kms/model/transform/KeyListEntryMarshaller.java

\* /opt/cola/permits/1622253896\_1681885816.295305/0/aws-java-sdk-kms-1-12-86-sources-1-

jar/com/amazonaws/services/kms/model/transform/MalformedPolicyDocumentExceptionUnmarshaller.java

\* /opt/cola/permits/1622253896\_1681885816.295305/0/aws-java-sdk-kms-1-12-86-sources-1-

jar/com/amazonaws/services/kms/model/DeleteCustomKeyStoreResult.java

\* /opt/cola/permits/1622253896\_1681885816.295305/0/aws-java-sdk-kms-1-12-86-sources-1-

jar/com/amazonaws/services/kms/model/SigningAlgorithmSpec.java

\* /opt/cola/permits/1622253896\_1681885816.295305/0/aws-java-sdk-kms-1-12-86-sources-1-

jar/com/amazonaws/services/kms/model/transform/DescribeCustomKeyStoresResultJsonUnmarshaller.java

\* /opt/cola/permits/1622253896\_1681885816.295305/0/aws-java-sdk-kms-1-12-86-sources-1 jar/com/amazonaws/services/kms/model/AliasListEntry.java

\* /opt/cola/permits/1622253896\_1681885816.295305/0/aws-java-sdk-kms-1-12-86-sources-1 jar/com/amazonaws/services/kms/model/transform/ListGrantsResultJsonUnmarshaller.java

\* /opt/cola/permits/1622253896\_1681885816.295305/0/aws-java-sdk-kms-1-12-86-sources-1 jar/com/amazonaws/services/kms/model/transform/GetPublicKeyResultJsonUnmarshaller.java \* /opt/cola/permits/1622253896\_1681885816.295305/0/aws-java-sdk-kms-1-12-86-sources-1 jar/com/amazonaws/services/kms/model/GrantConstraints.java

\* /opt/cola/permits/1622253896\_1681885816.295305/0/aws-java-sdk-kms-1-12-86-sources-1 jar/com/amazonaws/services/kms/model/RetireGrantResult.java

\* /opt/cola/permits/1622253896\_1681885816.295305/0/aws-java-sdk-kms-1-12-86-sources-1 jar/com/amazonaws/services/kms/AbstractAWSKMS.java

\* /opt/cola/permits/1622253896\_1681885816.295305/0/aws-java-sdk-kms-1-12-86-sources-1 jar/com/amazonaws/services/kms/model/ListKeysRequest.java

\* /opt/cola/permits/1622253896\_1681885816.295305/0/aws-java-sdk-kms-1-12-86-sources-1-

jar/com/amazonaws/services/kms/model/transform/LimitExceededExceptionUnmarshaller.java

\* /opt/cola/permits/1622253896\_1681885816.295305/0/aws-java-sdk-kms-1-12-86-sources-1-

jar/com/amazonaws/services/kms/model/transform/CloudHsmClusterNotFoundExceptionUnmarshaller.java \* /opt/cola/permits/1622253896\_1681885816.295305/0/aws-java-sdk-kms-1-12-86-sources-1-

jar/com/amazonaws/services/kms/model/transform/CloudHsmClusterNotActiveExceptionUnmarshaller.java

\* /opt/cola/permits/1622253896\_1681885816.295305/0/aws-java-sdk-kms-1-12-86-sources-1-

jar/com/amazonaws/services/kms/model/transform/UntagResourceResultJsonUnmarshaller.java

\* /opt/cola/permits/1622253896\_1681885816.295305/0/aws-java-sdk-kms-1-12-86-sources-1-

jar/com/amazonaws/services/kms/model/transform/DecryptResultJsonUnmarshaller.java

\* /opt/cola/permits/1622253896\_1681885816.295305/0/aws-java-sdk-kms-1-12-86-sources-1 jar/com/amazonaws/services/kms/model/KeyMetadata.java

\* /opt/cola/permits/1622253896\_1681885816.295305/0/aws-java-sdk-kms-1-12-86-sources-1 jar/com/amazonaws/services/kms/model/transform/VerifyRequestProtocolMarshaller.java

\* /opt/cola/permits/1622253896\_1681885816.295305/0/aws-java-sdk-kms-1-12-86-sources-1 jar/com/amazonaws/services/kms/model/IncorrectTrustAnchorException.java

\* /opt/cola/permits/1622253896\_1681885816.295305/0/aws-java-sdk-kms-1-12-86-sources-1-

jar/com/amazonaws/services/kms/model/transform/ConnectCustomKeyStoreRequestMarshaller.java

\* /opt/cola/permits/1622253896\_1681885816.295305/0/aws-java-sdk-kms-1-12-86-sources-1-

jar/com/amazonaws/services/kms/model/transform/GetKeyRotationStatusResultJsonUnmarshaller.java

\* /opt/cola/permits/1622253896\_1681885816.295305/0/aws-java-sdk-kms-1-12-86-sources-1-

jar/com/amazonaws/services/kms/model/MalformedPolicyDocumentException.java

\* /opt/cola/permits/1622253896\_1681885816.295305/0/aws-java-sdk-kms-1-12-86-sources-1 jar/com/amazonaws/services/kms/model/transform/ListKeysResultJsonUnmarshaller.java

\* /opt/cola/permits/1622253896\_1681885816.295305/0/aws-java-sdk-kms-1-12-86-sources-1 jar/com/amazonaws/services/kms/model/GenerateDataKeyPairResult.java

\* /opt/cola/permits/1622253896\_1681885816.295305/0/aws-java-sdk-kms-1-12-86-sources-1-

jar/com/amazonaws/services/kms/model/IncorrectKeyMaterialException.java

\* /opt/cola/permits/1622253896\_1681885816.295305/0/aws-java-sdk-kms-1-12-86-sources-1-

jar/com/amazonaws/services/kms/model/transform/MultiRegionKeyMarshaller.java

\* /opt/cola/permits/1622253896\_1681885816.295305/0/aws-java-sdk-kms-1-12-86-sources-1-

jar/com/amazonaws/services/kms/model/transform/ImportKeyMaterialResultJsonUnmarshaller.java

\* /opt/cola/permits/1622253896\_1681885816.295305/0/aws-java-sdk-kms-1-12-86-sources-1-

jar/com/amazonaws/services/kms/model/transform/UpdatePrimaryRegionRequestProtocolMarshaller.java

\* /opt/cola/permits/1622253896\_1681885816.295305/0/aws-java-sdk-kms-1-12-86-sources-1 jar/com/amazonaws/services/kms/model/DependencyTimeoutException.java \* /opt/cola/permits/1622253896\_1681885816.295305/0/aws-java-sdk-kms-1-12-86-sources-1 jar/com/amazonaws/services/kms/model/DisconnectCustomKeyStoreRequest.java \* /opt/cola/permits/1622253896\_1681885816.295305/0/aws-java-sdk-kms-1-12-86-sources-1 jar/com/amazonaws/services/kms/model/transform/ListKeysRequestProtocolMarshaller.java \* /opt/cola/permits/1622253896\_1681885816.295305/0/aws-java-sdk-kms-1-12-86-sources-1 jar/com/amazonaws/services/kms/model/GetParametersForImportRequest.java \* /opt/cola/permits/1622253896\_1681885816.295305/0/aws-java-sdk-kms-1-12-86-sources-1 jar/com/amazonaws/services/kms/model/transform/IncorrectKeyMaterialExceptionUnmarshaller.java \* /opt/cola/permits/1622253896\_1681885816.295305/0/aws-java-sdk-kms-1-12-86-sources-1 jar/com/amazonaws/services/kms/model/CustomKeyStoreHasCMKsException.java \* /opt/cola/permits/1622253896\_1681885816.295305/0/aws-java-sdk-kms-1-12-86-sources-1 jar/com/amazonaws/services/kms/model/ListKeyPoliciesRequest.java \* /opt/cola/permits/1622253896\_1681885816.295305/0/aws-java-sdk-kms-1-12-86-sources-1 jar/com/amazonaws/services/kms/model/transform/CancelKeyDeletionResultJsonUnmarshaller.java \* /opt/cola/permits/1622253896\_1681885816.295305/0/aws-java-sdk-kms-1-12-86-sources-1 jar/com/amazonaws/services/kms/model/transform/ListRetirableGrantsRequestMarshaller.java \* /opt/cola/permits/1622253896\_1681885816.295305/0/aws-java-sdk-kms-1-12-86-sources-1 jar/com/amazonaws/services/kms/model/transform/AliasListEntryJsonUnmarshaller.java \* /opt/cola/permits/1622253896\_1681885816.295305/0/aws-java-sdk-kms-1-12-86-sources-1 jar/com/amazonaws/services/kms/model/transform/GrantConstraintsJsonUnmarshaller.java \* /opt/cola/permits/1622253896\_1681885816.295305/0/aws-java-sdk-kms-1-12-86-sources-1 jar/com/amazonaws/services/kms/model/transform/UpdateKeyDescriptionRequestMarshaller.java \* /opt/cola/permits/1622253896\_1681885816.295305/0/aws-java-sdk-kms-1-12-86-sources-1 jar/com/amazonaws/services/kms/model/CreateKeyRequest.java \* /opt/cola/permits/1622253896\_1681885816.295305/0/aws-java-sdk-kms-1-12-86-sources-1 jar/com/amazonaws/services/kms/model/KeySpec.java \* /opt/cola/permits/1622253896\_1681885816.295305/0/aws-java-sdk-kms-1-12-86-sources-1 jar/com/amazonaws/services/kms/model/OriginType.java \* /opt/cola/permits/1622253896\_1681885816.295305/0/aws-java-sdk-kms-1-12-86-sources-1 jar/com/amazonaws/services/kms/model/ListRetirableGrantsRequest.java \* /opt/cola/permits/1622253896\_1681885816.295305/0/aws-java-sdk-kms-1-12-86-sources-1 jar/com/amazonaws/services/kms/model/transform/UntagResourceRequestMarshaller.java \* /opt/cola/permits/1622253896\_1681885816.295305/0/aws-java-sdk-kms-1-12-86-sources-1 jar/com/amazonaws/services/kms/model/ConnectCustomKeyStoreResult.java \* /opt/cola/permits/1622253896\_1681885816.295305/0/aws-java-sdk-kms-1-12-86-sources-1 jar/com/amazonaws/services/kms/model/KeyUsageType.java \* /opt/cola/permits/1622253896\_1681885816.295305/0/aws-java-sdk-kms-1-12-86-sources-1 jar/com/amazonaws/services/kms/model/transform/GetParametersForImportRequestProtocolMarshaller.java \* /opt/cola/permits/1622253896\_1681885816.295305/0/aws-java-sdk-kms-1-12-86-sources-1 jar/com/amazonaws/services/kms/model/InvalidGrantTokenException.java \* /opt/cola/permits/1622253896\_1681885816.295305/0/aws-java-sdk-kms-1-12-86-sources-1 jar/com/amazonaws/services/kms/model/transform/KeyUnavailableExceptionUnmarshaller.java \* /opt/cola/permits/1622253896\_1681885816.295305/0/aws-java-sdk-kms-1-12-86-sources-1 jar/com/amazonaws/services/kms/model/KMSInternalException.java

\* /opt/cola/permits/1622253896\_1681885816.295305/0/aws-java-sdk-kms-1-12-86-sources-1 jar/com/amazonaws/services/kms/model/SignResult.java

\* /opt/cola/permits/1622253896\_1681885816.295305/0/aws-java-sdk-kms-1-12-86-sources-1 jar/com/amazonaws/services/kms/model/transform/ConnectCustomKeyStoreRequestProtocolMarshaller.java \* /opt/cola/permits/1622253896\_1681885816.295305/0/aws-java-sdk-kms-1-12-86-sources-1 jar/com/amazonaws/services/kms/model/transform/DeleteCustomKeyStoreResultJsonUnmarshaller.java \* /opt/cola/permits/1622253896\_1681885816.295305/0/aws-java-sdk-kms-1-12-86-sources-1 jar/com/amazonaws/services/kms/model/ListResourceTagsResult.java \* /opt/cola/permits/1622253896\_1681885816.295305/0/aws-java-sdk-kms-1-12-86-sources-1 jar/com/amazonaws/services/kms/AWSKMSAsync.java \* /opt/cola/permits/1622253896\_1681885816.295305/0/aws-java-sdk-kms-1-12-86-sources-1 jar/com/amazonaws/services/kms/model/transform/CreateGrantResultJsonUnmarshaller.java \* /opt/cola/permits/1622253896\_1681885816.295305/0/aws-java-sdk-kms-1-12-86-sources-1 jar/com/amazonaws/services/kms/model/MultiRegionConfiguration.java \* /opt/cola/permits/1622253896\_1681885816.295305/0/aws-java-sdk-kms-1-12-86-sources-1 jar/com/amazonaws/services/kms/model/transform/EncryptResultJsonUnmarshaller.java \* /opt/cola/permits/1622253896\_1681885816.295305/0/aws-java-sdk-kms-1-12-86-sources-1 jar/com/amazonaws/services/kms/model/transform/DisconnectCustomKeyStoreRequestMarshaller.java \* /opt/cola/permits/1622253896\_1681885816.295305/0/aws-java-sdk-kms-1-12-86-sources-1 jar/com/amazonaws/services/kms/model/transform/UntagResourceRequestProtocolMarshaller.java \* /opt/cola/permits/1622253896\_1681885816.295305/0/aws-java-sdk-kms-1-12-86-sources-1 jar/com/amazonaws/services/kms/model/ListAliasesRequest.java \* /opt/cola/permits/1622253896\_1681885816.295305/0/aws-java-sdk-kms-1-12-86-sources-1 jar/com/amazonaws/services/kms/model/DisableKeyResult.java \* /opt/cola/permits/1622253896\_1681885816.295305/0/aws-java-sdk-kms-1-12-86-sources-1 jar/com/amazonaws/services/kms/model/CustomKeyStoreNameInUseException.java \* /opt/cola/permits/1622253896\_1681885816.295305/0/aws-java-sdk-kms-1-12-86-sources-1 jar/com/amazonaws/services/kms/model/ListGrantsRequest.java \* /opt/cola/permits/1622253896\_1681885816.295305/0/aws-java-sdk-kms-1-12-86-sources-1 jar/com/amazonaws/services/kms/model/GenerateRandomRequest.java \* /opt/cola/permits/1622253896\_1681885816.295305/0/aws-java-sdk-kms-1-12-86-sources-1 jar/com/amazonaws/services/kms/model/transform/CloudHsmClusterNotRelatedExceptionUnmarshaller.java \* /opt/cola/permits/1622253896\_1681885816.295305/0/aws-java-sdk-kms-1-12-86-sources-1 jar/com/amazonaws/services/kms/model/ListResourceTagsRequest.java \* /opt/cola/permits/1622253896\_1681885816.295305/0/aws-java-sdk-kms-1-12-86-sources-1 jar/com/amazonaws/services/kms/model/transform/GenerateRandomResultJsonUnmarshaller.java \* /opt/cola/permits/1622253896\_1681885816.295305/0/aws-java-sdk-kms-1-12-86-sources-1 jar/com/amazonaws/services/kms/model/DescribeCustomKeyStoresRequest.java \* /opt/cola/permits/1622253896\_1681885816.295305/0/aws-java-sdk-kms-1-12-86-sources-1 jar/com/amazonaws/services/kms/model/transform/UpdateCustomKeyStoreRequestProtocolMarshaller.java \* /opt/cola/permits/1622253896\_1681885816.295305/0/aws-java-sdk-kms-1-12-86-sources-1 jar/com/amazonaws/services/kms/model/transform/ExpiredImportTokenExceptionUnmarshaller.java \* /opt/cola/permits/1622253896\_1681885816.295305/0/aws-java-sdk-kms-1-12-86-sources-1 jar/com/amazonaws/services/kms/model/DecryptResult.java \* /opt/cola/permits/1622253896\_1681885816.295305/0/aws-java-sdk-kms-1-12-86-sources-1 jar/com/amazonaws/services/kms/model/transform/GenerateDataKeyWithoutPlaintextRequestProtocolMarshaller.ja va \* /opt/cola/permits/1622253896\_1681885816.295305/0/aws-java-sdk-kms-1-12-86-sources-1 jar/com/amazonaws/services/kms/model/CancelKeyDeletionResult.java

jar/com/amazonaws/services/kms/model/transform/GenerateRandomRequestProtocolMarshaller.java \* /opt/cola/permits/1622253896\_1681885816.295305/0/aws-java-sdk-kms-1-12-86-sources-1 jar/com/amazonaws/services/kms/model/transform/CloudHsmClusterInUseExceptionUnmarshaller.java \* /opt/cola/permits/1622253896\_1681885816.295305/0/aws-java-sdk-kms-1-12-86-sources-1 jar/com/amazonaws/services/kms/model/CancelKeyDeletionRequest.java \* /opt/cola/permits/1622253896\_1681885816.295305/0/aws-java-sdk-kms-1-12-86-sources-1 jar/com/amazonaws/services/kms/model/MultiRegionKey.java \* /opt/cola/permits/1622253896\_1681885816.295305/0/aws-java-sdk-kms-1-12-86-sources-1 jar/com/amazonaws/services/kms/model/transform/GetKeyPolicyRequestProtocolMarshaller.java \* /opt/cola/permits/1622253896\_1681885816.295305/0/aws-java-sdk-kms-1-12-86-sources-1 jar/com/amazonaws/services/kms/model/transform/DeleteImportedKeyMaterialRequestMarshaller.java \* /opt/cola/permits/1622253896\_1681885816.295305/0/aws-java-sdk-kms-1-12-86-sources-1 jar/com/amazonaws/services/kms/model/KeyManagerType.java \* /opt/cola/permits/1622253896\_1681885816.295305/0/aws-java-sdk-kms-1-12-86-sources-1 jar/com/amazonaws/services/kms/model/transform/KMSInternalExceptionUnmarshaller.java \* /opt/cola/permits/1622253896\_1681885816.295305/0/aws-java-sdk-kms-1-12-86-sources-1 jar/com/amazonaws/services/kms/model/transform/RevokeGrantRequestMarshaller.java \* /opt/cola/permits/1622253896\_1681885816.295305/0/aws-java-sdk-kms-1-12-86-sources-1 jar/com/amazonaws/services/kms/model/CustomKeyStoresListEntry.java \* /opt/cola/permits/1622253896\_1681885816.295305/0/aws-java-sdk-kms-1-12-86-sources-1 jar/com/amazonaws/services/kms/model/ReplicateKeyResult.java \* /opt/cola/permits/1622253896\_1681885816.295305/0/aws-java-sdk-kms-1-12-86-sources-1 jar/com/amazonaws/services/kms/model/transform/DescribeKeyRequestMarshaller.java \* /opt/cola/permits/1622253896\_1681885816.295305/0/aws-java-sdk-kms-1-12-86-sources-1 jar/com/amazonaws/services/kms/model/transform/GetKeyRotationStatusRequestProtocolMarshaller.java \* /opt/cola/permits/1622253896\_1681885816.295305/0/aws-java-sdk-kms-1-12-86-sources-1 jar/com/amazonaws/services/kms/model/transform/MultiRegionConfigurationMarshaller.java \* /opt/cola/permits/1622253896\_1681885816.295305/0/aws-java-sdk-kms-1-12-86-sources-1 jar/com/amazonaws/services/kms/model/transform/EnableKeyRotationResultJsonUnmarshaller.java \* /opt/cola/permits/1622253896\_1681885816.295305/0/aws-java-sdk-kms-1-12-86-sources-1 jar/com/amazonaws/services/kms/model/InvalidMarkerException.java \* /opt/cola/permits/1622253896\_1681885816.295305/0/aws-java-sdk-kms-1-12-86-sources-1 jar/com/amazonaws/services/kms/model/transform/GetKeyPolicyRequestMarshaller.java \* /opt/cola/permits/1622253896\_1681885816.295305/0/aws-java-sdk-kms-1-12-86-sources-1 jar/com/amazonaws/services/kms/model/transform/ReEncryptRequestProtocolMarshaller.java \* /opt/cola/permits/1622253896\_1681885816.295305/0/aws-java-sdk-kms-1-12-86-sources-1 jar/com/amazonaws/services/kms/model/transform/CustomKeyStoreInvalidStateExceptionUnmarshaller.java \* /opt/cola/permits/1622253896\_1681885816.295305/0/aws-java-sdk-kms-1-12-86-sources-1 jar/com/amazonaws/services/kms/model/transform/ListResourceTagsResultJsonUnmarshaller.java \* /opt/cola/permits/1622253896\_1681885816.295305/0/aws-java-sdk-kms-1-12-86-sources-1 jar/com/amazonaws/services/kms/model/CustomerMasterKeySpec.java \* /opt/cola/permits/1622253896\_1681885816.295305/0/aws-java-sdk-kms-1-12-86-sources-1 jar/com/amazonaws/services/kms/model/transform/DeleteImportedKeyMaterialRequestProtocolMarshaller.java \* /opt/cola/permits/1622253896\_1681885816.295305/0/aws-java-sdk-kms-1-12-86-sources-1 jar/com/amazonaws/services/kms/model/transform/RevokeGrantRequestProtocolMarshaller.java \* /opt/cola/permits/1622253896\_1681885816.295305/0/aws-java-sdk-kms-1-12-86-sources-1 jar/com/amazonaws/services/kms/model/CustomKeyStoreNotFoundException.java \* /opt/cola/permits/1622253896\_1681885816.295305/0/aws-java-sdk-kms-1-12-86-sources-1jar/com/amazonaws/services/kms/model/transform/ListGrantsRequestMarshaller.java

\* /opt/cola/permits/1622253896\_1681885816.295305/0/aws-java-sdk-kms-1-12-86-sources-1 jar/com/amazonaws/services/kms/model/ListAliasesResult.java

\* /opt/cola/permits/1622253896\_1681885816.295305/0/aws-java-sdk-kms-1-12-86-sources-1 jar/com/amazonaws/services/kms/model/EncryptResult.java

\* /opt/cola/permits/1622253896\_1681885816.295305/0/aws-java-sdk-kms-1-12-86-sources-1 jar/com/amazonaws/services/kms/model/transform/PutKeyPolicyRequestProtocolMarshaller.java \* /opt/cola/permits/1622253896\_1681885816.295305/0/aws-java-sdk-kms-1-12-86-sources-1 jar/com/amazonaws/services/kms/model/SignRequest.java

\* /opt/cola/permits/1622253896\_1681885816.295305/0/aws-java-sdk-kms-1-12-86-sources-1 jar/com/amazonaws/services/kms/model/transform/KeyMetadataMarshaller.java

\* /opt/cola/permits/1622253896\_1681885816.295305/0/aws-java-sdk-kms-1-12-86-sources-1 jar/com/amazonaws/services/kms/model/transform/MultiRegionKeyJsonUnmarshaller.java

\* /opt/cola/permits/1622253896\_1681885816.295305/0/aws-java-sdk-kms-1-12-86-sources-1 jar/com/amazonaws/services/kms/model/transform/ReplicateKeyRequestMarshaller.java

\* /opt/cola/permits/1622253896\_1681885816.295305/0/aws-java-sdk-kms-1-12-86-sources-1 jar/com/amazonaws/services/kms/model/transform/CancelKeyDeletionRequestProtocolMarshaller.java

\* /opt/cola/permits/1622253896\_1681885816.295305/0/aws-java-sdk-kms-1-12-86-sources-1 jar/com/amazonaws/services/kms/model/UpdateAliasResult.java

\* /opt/cola/permits/1622253896\_1681885816.295305/0/aws-java-sdk-kms-1-12-86-sources-1 jar/com/amazonaws/services/kms/model/RetireGrantRequest.java

\* /opt/cola/permits/1622253896\_1681885816.295305/0/aws-java-sdk-kms-1-12-86-sources-1 jar/com/amazonaws/services/kms/model/transform/UpdateCustomKeyStoreRequestMarshaller.java \* /opt/cola/permits/1622253896\_1681885816.295305/0/aws-java-sdk-kms-1-12-86-sources-1 jar/com/amazonaws/services/kms/model/transform/IncorrectKeyExceptionUnmarshaller.java \* /opt/cola/permits/1622253896\_1681885816.295305/0/aws-java-sdk-kms-1-12-86-sources-1 jar/com/amazonaws/services/kms/model/ConnectCustomKeyStoreRequest.java

\* /opt/cola/permits/1622253896\_1681885816.295305/0/aws-java-sdk-kms-1-12-86-sources-1 jar/com/amazonaws/services/kms/model/UpdateCustomKeyStoreResult.java

\* /opt/cola/permits/1622253896\_1681885816.295305/0/aws-java-sdk-kms-1-12-86-sources-1 jar/com/amazonaws/services/kms/model/transform/ListRetirableGrantsResultJsonUnmarshaller.java \* /opt/cola/permits/1622253896\_1681885816.295305/0/aws-java-sdk-kms-1-12-86-sources-1 jar/com/amazonaws/services/kms/model/DescribeKeyRequest.java

\* /opt/cola/permits/1622253896\_1681885816.295305/0/aws-java-sdk-kms-1-12-86-sources-1 jar/com/amazonaws/services/kms/model/transform/DeleteAliasResultJsonUnmarshaller.java \* /opt/cola/permits/1622253896\_1681885816.295305/0/aws-java-sdk-kms-1-12-86-sources-1 jar/com/amazonaws/services/kms/model/transform/CreateCustomKeyStoreRequestMarshaller.java \* /opt/cola/permits/1622253896\_1681885816.295305/0/aws-java-sdk-kms-1-12-86-sources-1 jar/com/amazonaws/services/kms/model/transform/CreateGrantRequestProtocolMarshaller.java \* /opt/cola/permits/1622253896\_1681885816.295305/0/aws-java-sdk-kms-1-12-86-sources-1 jar/com/amazonaws/services/kms/model/transform/GetKeyRotationStatusRequestMarshaller.java \* /opt/cola/permits/1622253896\_1681885816.295305/0/aws-java-sdk-kms-1-12-86-sources-1 jar/com/amazonaws/services/kms/model/MessageType.java

\* /opt/cola/permits/1622253896\_1681885816.295305/0/aws-java-sdk-kms-1-12-86-sources-1 jar/com/amazonaws/services/kms/model/transform/GrantConstraintsMarshaller.java

\* /opt/cola/permits/1622253896\_1681885816.295305/0/aws-java-sdk-kms-1-12-86-sources-1 jar/com/amazonaws/services/kms/model/transform/ListResourceTagsRequestProtocolMarshaller.java \* /opt/cola/permits/1622253896\_1681885816.295305/0/aws-java-sdk-kms-1-12-86-sources-1-

jar/com/amazonaws/services/kms/model/transform/GenerateDataKeyWithoutPlaintextRequestMarshaller.java \* /opt/cola/permits/1622253896\_1681885816.295305/0/aws-java-sdk-kms-1-12-86-sources-1 jar/com/amazonaws/services/kms/model/ListRetirableGrantsResult.java \* /opt/cola/permits/1622253896\_1681885816.295305/0/aws-java-sdk-kms-1-12-86-sources-1 jar/com/amazonaws/services/kms/model/transform/DescribeCustomKeyStoresRequestProtocolMarshaller.java \* /opt/cola/permits/1622253896\_1681885816.295305/0/aws-java-sdk-kms-1-12-86-sources-1 jar/com/amazonaws/services/kms/model/transform/VerifyResultJsonUnmarshaller.java \* /opt/cola/permits/1622253896\_1681885816.295305/0/aws-java-sdk-kms-1-12-86-sources-1 jar/com/amazonaws/services/kms/model/DeleteImportedKeyMaterialRequest.java \* /opt/cola/permits/1622253896\_1681885816.295305/0/aws-java-sdk-kms-1-12-86-sources-1 jar/com/amazonaws/services/kms/model/transform/DisableKeyRotationResultJsonUnmarshaller.java \* /opt/cola/permits/1622253896\_1681885816.295305/0/aws-java-sdk-kms-1-12-86-sources-1 jar/com/amazonaws/services/kms/model/GetKeyPolicyRequest.java \* /opt/cola/permits/1622253896\_1681885816.295305/0/aws-java-sdk-kms-1-12-86-sources-1 jar/com/amazonaws/services/kms/model/transform/GenerateDataKeyPairResultJsonUnmarshaller.java \* /opt/cola/permits/1622253896\_1681885816.295305/0/aws-java-sdk-kms-1-12-86-sources-1 jar/com/amazonaws/services/kms/model/transform/InvalidGrantTokenExceptionUnmarshaller.java \* /opt/cola/permits/1622253896\_1681885816.295305/0/aws-java-sdk-kms-1-12-86-sources-1 jar/com/amazonaws/services/kms/model/DisconnectCustomKeyStoreResult.java \* /opt/cola/permits/1622253896\_1681885816.295305/0/aws-java-sdk-kms-1-12-86-sources-1 jar/com/amazonaws/services/kms/model/transform/DisconnectCustomKeyStoreResultJsonUnmarshaller.java \* /opt/cola/permits/1622253896\_1681885816.295305/0/aws-java-sdk-kms-1-12-86-sources-1 jar/com/amazonaws/services/kms/model/MultiRegionKeyType.java \* /opt/cola/permits/1622253896\_1681885816.295305/0/aws-java-sdk-kms-1-12-86-sources-1 jar/com/amazonaws/services/kms/model/KeyState.java \* /opt/cola/permits/1622253896\_1681885816.295305/0/aws-java-sdk-kms-1-12-86-sources-1 jar/com/amazonaws/services/kms/model/transform/DeleteAliasRequestProtocolMarshaller.java \* /opt/cola/permits/1622253896\_1681885816.295305/0/aws-java-sdk-kms-1-12-86-sources-1 jar/com/amazonaws/services/kms/model/InvalidAliasNameException.java \* /opt/cola/permits/1622253896\_1681885816.295305/0/aws-java-sdk-kms-1-12-86-sources-1 jar/com/amazonaws/services/kms/model/DisableKeyRotationResult.java \* /opt/cola/permits/1622253896\_1681885816.295305/0/aws-java-sdk-kms-1-12-86-sources-1 jar/com/amazonaws/services/kms/model/EnableKeyRotationRequest.java \* /opt/cola/permits/1622253896\_1681885816.295305/0/aws-java-sdk-kms-1-12-86-sources-1 jar/com/amazonaws/services/kms/model/transform/GenerateDataKeyPairRequestMarshaller.java \* /opt/cola/permits/1622253896\_1681885816.295305/0/aws-java-sdk-kms-1-12-86-sources-1 jar/com/amazonaws/services/kms/model/CreateAliasResult.java \* /opt/cola/permits/1622253896\_1681885816.295305/0/aws-java-sdk-kms-1-12-86-sources-1 jar/com/amazonaws/services/kms/model/DescribeCustomKeyStoresResult.java \* /opt/cola/permits/1622253896\_1681885816.295305/0/aws-java-sdk-kms-1-12-86-sources-1 jar/com/amazonaws/services/kms/model/transform/GetPublicKeyRequestMarshaller.java \* /opt/cola/permits/1622253896\_1681885816.295305/0/aws-java-sdk-kms-1-12-86-sources-1 jar/com/amazonaws/services/kms/model/GenerateDataKeyRequest.java \* /opt/cola/permits/1622253896\_1681885816.295305/0/aws-java-sdk-kms-1-12-86-sources-1 jar/com/amazonaws/services/kms/model/CreateCustomKeyStoreRequest.java \* /opt/cola/permits/1622253896\_1681885816.295305/0/aws-java-sdk-kms-1-12-86-sources-1 jar/com/amazonaws/services/kms/model/transform/CustomKeyStoresListEntryJsonUnmarshaller.java

jar/com/amazonaws/services/kms/model/transform/DisabledExceptionUnmarshaller.java \* /opt/cola/permits/1622253896\_1681885816.295305/0/aws-java-sdk-kms-1-12-86-sources-1-

jar/com/amazonaws/services/kms/model/GenerateDataKeyWithoutPlaintextResult.java

\* /opt/cola/permits/1622253896\_1681885816.295305/0/aws-java-sdk-kms-1-12-86-sources-1 jar/com/amazonaws/services/kms/model/GrantListEntry.java

\* /opt/cola/permits/1622253896\_1681885816.295305/0/aws-java-sdk-kms-1-12-86-sources-1 jar/com/amazonaws/services/kms/model/transform/TagResourceRequestMarshaller.java

\* /opt/cola/permits/1622253896\_1681885816.295305/0/aws-java-sdk-kms-1-12-86-sources-1 jar/com/amazonaws/services/kms/model/CloudHsmClusterNotFoundException.java

\* /opt/cola/permits/1622253896\_1681885816.295305/0/aws-java-sdk-kms-1-12-86-sources-1 jar/com/amazonaws/services/kms/model/transform/UnsupportedOperationExceptionUnmarshaller.java \* /opt/cola/permits/1622253896\_1681885816.295305/0/aws-java-sdk-kms-1-12-86-sources-1-

jar/com/amazonaws/services/kms/model/transform/TagExceptionUnmarshaller.java \* /opt/cola/permits/1622253896\_1681885816.295305/0/aws-java-sdk-kms-1-12-86-sources-1-

jar/com/amazonaws/services/kms/model/TagException.java

\* /opt/cola/permits/1622253896\_1681885816.295305/0/aws-java-sdk-kms-1-12-86-sources-1 jar/com/amazonaws/services/kms/model/transform/CreateKeyRequestMarshaller.java

\* /opt/cola/permits/1622253896\_1681885816.295305/0/aws-java-sdk-kms-1-12-86-sources-1 jar/com/amazonaws/services/kms/model/transform/TagResourceRequestProtocolMarshaller.java \* /opt/cola/permits/1622253896\_1681885816.295305/0/aws-java-sdk-kms-1-12-86-sources-1 jar/com/amazonaws/services/kms/model/VerifyRequest.java

\* /opt/cola/permits/1622253896\_1681885816.295305/0/aws-java-sdk-kms-1-12-86-sources-1 jar/com/amazonaws/services/kms/model/transform/KMSInvalidSignatureExceptionUnmarshaller.java \* /opt/cola/permits/1622253896\_1681885816.295305/0/aws-java-sdk-kms-1-12-86-sources-1 jar/com/amazonaws/services/kms/model/EnableKeyRequest.java

\* /opt/cola/permits/1622253896\_1681885816.295305/0/aws-java-sdk-kms-1-12-86-sources-1 jar/com/amazonaws/services/kms/model/GenerateDataKeyWithoutPlaintextRequest.java

\* /opt/cola/permits/1622253896\_1681885816.295305/0/aws-java-sdk-kms-1-12-86-sources-1 jar/com/amazonaws/services/kms/model/transform/ListAliasesResultJsonUnmarshaller.java

\* /opt/cola/permits/1622253896\_1681885816.295305/0/aws-java-sdk-kms-1-12-86-sources-1 jar/com/amazonaws/services/kms/model/DeleteCustomKeyStoreRequest.java

\* /opt/cola/permits/1622253896\_1681885816.295305/0/aws-java-sdk-kms-1-12-86-sources-1 jar/com/amazonaws/services/kms/model/transform/EnableKeyRequestProtocolMarshaller.java \* /opt/cola/permits/1622253896\_1681885816.295305/0/aws-java-sdk-kms-1-12-86-sources-1 jar/com/amazonaws/services/kms/model/transform/ListResourceTagsRequestMarshaller.java

\* /opt/cola/permits/1622253896\_1681885816.295305/0/aws-java-sdk-kms-1-12-86-sources-1 jar/com/amazonaws/services/kms/model/GetParametersForImportResult.java

\* /opt/cola/permits/1622253896\_1681885816.295305/0/aws-java-sdk-kms-1-12-86-sources-1 jar/com/amazonaws/services/kms/model/transform/VerifyRequestMarshaller.java

\* /opt/cola/permits/1622253896\_1681885816.295305/0/aws-java-sdk-kms-1-12-86-sources-1 jar/com/amazonaws/services/kms/model/transform/DisableKeyResultJsonUnmarshaller.java

\* /opt/cola/permits/1622253896\_1681885816.295305/0/aws-java-sdk-kms-1-12-86-sources-1 jar/com/amazonaws/services/kms/model/ListKeysResult.java

\* /opt/cola/permits/1622253896\_1681885816.295305/0/aws-java-sdk-kms-1-12-86-sources-1-

jar/com/amazonaws/services/kms/model/transform/UpdateKeyDescriptionRequestProtocolMarshaller.java

\* /opt/cola/permits/1622253896\_1681885816.295305/0/aws-java-sdk-kms-1-12-86-sources-1-

jar/com/amazonaws/services/kms/model/UpdatePrimaryRegionResult.java

jar/com/amazonaws/services/kms/model/TagResourceRequest.java \* /opt/cola/permits/1622253896\_1681885816.295305/0/aws-java-sdk-kms-1-12-86-sources-1 jar/com/amazonaws/services/kms/model/TagResourceResult.java \* /opt/cola/permits/1622253896\_1681885816.295305/0/aws-java-sdk-kms-1-12-86-sources-1 jar/com/amazonaws/services/kms/model/EnableKeyRotationResult.java \* /opt/cola/permits/1622253896\_1681885816.295305/0/aws-java-sdk-kms-1-12-86-sources-1 jar/com/amazonaws/services/kms/model/transform/ReplicateKeyRequestProtocolMarshaller.java \* /opt/cola/permits/1622253896\_1681885816.295305/0/aws-java-sdk-kms-1-12-86-sources-1 jar/com/amazonaws/services/kms/model/transform/CreateCustomKeyStoreResultJsonUnmarshaller.java \* /opt/cola/permits/1622253896\_1681885816.295305/0/aws-java-sdk-kms-1-12-86-sources-1 jar/com/amazonaws/services/kms/model/ScheduleKeyDeletionRequest.java \* /opt/cola/permits/1622253896\_1681885816.295305/0/aws-java-sdk-kms-1-12-86-sources-1 jar/com/amazonaws/services/kms/model/transform/ListKeyPoliciesResultJsonUnmarshaller.java \* /opt/cola/permits/1622253896\_1681885816.295305/0/aws-java-sdk-kms-1-12-86-sources-1 jar/com/amazonaws/services/kms/model/transform/TagJsonUnmarshaller.java \* /opt/cola/permits/1622253896\_1681885816.295305/0/aws-java-sdk-kms-1-12-86-sources-1 jar/com/amazonaws/services/kms/model/ImportKeyMaterialResult.java \* /opt/cola/permits/1622253896\_1681885816.295305/0/aws-java-sdk-kms-1-12-86-sources-1 jar/com/amazonaws/services/kms/model/VerifyResult.java \* /opt/cola/permits/1622253896\_1681885816.295305/0/aws-java-sdk-kms-1-12-86-sources-1 jar/com/amazonaws/services/kms/model/AlreadyExistsException.java \* /opt/cola/permits/1622253896\_1681885816.295305/0/aws-java-sdk-kms-1-12-86-sources-1 jar/com/amazonaws/services/kms/model/CreateKeyResult.java \* /opt/cola/permits/1622253896\_1681885816.295305/0/aws-java-sdk-kms-1-12-86-sources-1 jar/com/amazonaws/services/kms/model/transform/DecryptRequestMarshaller.java \* /opt/cola/permits/1622253896\_1681885816.295305/0/aws-java-sdk-kms-1-12-86-sources-1 jar/com/amazonaws/services/kms/model/transform/GenerateDataKeyPairRequestProtocolMarshaller.java \* /opt/cola/permits/1622253896\_1681885816.295305/0/aws-java-sdk-kms-1-12-86-sources-1 jar/com/amazonaws/services/kms/AbstractAWSKMSAsync.java \* /opt/cola/permits/1622253896\_1681885816.295305/0/aws-java-sdk-kms-1-12-86-sources-1 jar/com/amazonaws/services/kms/model/GetKeyRotationStatusResult.java \* /opt/cola/permits/1622253896\_1681885816.295305/0/aws-java-sdk-kms-1-12-86-sources-1 jar/com/amazonaws/services/kms/model/transform/GrantListEntryMarshaller.java \* /opt/cola/permits/1622253896\_1681885816.295305/0/aws-java-sdk-kms-1-12-86-sources-1 jar/com/amazonaws/services/kms/model/AlgorithmSpec.java \* /opt/cola/permits/1622253896\_1681885816.295305/0/aws-java-sdk-kms-1-12-86-sources-1 jar/com/amazonaws/services/kms/model/transform/ReEncryptResultJsonUnmarshaller.java \* /opt/cola/permits/1622253896\_1681885816.295305/0/aws-java-sdk-kms-1-12-86-sources-1 jar/com/amazonaws/services/kms/model/transform/CustomKeyStoreNotFoundExceptionUnmarshaller.java \* /opt/cola/permits/1622253896\_1681885816.295305/0/aws-java-sdk-kms-1-12-86-sources-1 jar/com/amazonaws/services/kms/model/DisabledException.java \* /opt/cola/permits/1622253896\_1681885816.295305/0/aws-java-sdk-kms-1-12-86-sources-1 jar/com/amazonaws/services/kms/model/DisableKeyRequest.java \* /opt/cola/permits/1622253896\_1681885816.295305/0/aws-java-sdk-kms-1-12-86-sources-1 jar/com/amazonaws/services/kms/model/transform/UpdateCustomKeyStoreResultJsonUnmarshaller.java \* /opt/cola/permits/1622253896\_1681885816.295305/0/aws-java-sdk-kms-1-12-86-sources-1 jar/com/amazonaws/services/kms/model/CustomKeyStoreInvalidStateException.java

jar/com/amazonaws/services/kms/model/transform/UpdatePrimaryRegionResultJsonUnmarshaller.java \* /opt/cola/permits/1622253896\_1681885816.295305/0/aws-java-sdk-kms-1-12-86-sources-1 jar/com/amazonaws/services/kms/model/RevokeGrantResult.java

\* /opt/cola/permits/1622253896\_1681885816.295305/0/aws-java-sdk-kms-1-12-86-sources-1 jar/com/amazonaws/services/kms/model/transform/DescribeKeyRequestProtocolMarshaller.java \* /opt/cola/permits/1622253896\_1681885816.295305/0/aws-java-sdk-kms-1-12-86-sources-1 jar/com/amazonaws/services/kms/model/transform/InvalidCiphertextExceptionUnmarshaller.java \* /opt/cola/permits/1622253896\_1681885816.295305/0/aws-java-sdk-kms-1-12-86-sources-1-

jar/com/amazonaws/services/kms/model/transform/CustomKeyStoreHasCMKsExceptionUnmarshaller.java

\* /opt/cola/permits/1622253896\_1681885816.295305/0/aws-java-sdk-kms-1-12-86-sources-1-

jar/com/amazonaws/services/kms/model/transform/DescribeCustomKeyStoresRequestMarshaller.java

\* /opt/cola/permits/1622253896\_1681885816.295305/0/aws-java-sdk-kms-1-12-86-sources-1-

jar/com/amazonaws/services/kms/model/UntagResourceRequest.java

\* /opt/cola/permits/1622253896\_1681885816.295305/0/aws-java-sdk-kms-1-12-86-sources-1-

jar/com/amazonaws/services/kms/model/ReEncryptRequest.java

\* /opt/cola/permits/1622253896\_1681885816.295305/0/aws-java-sdk-kms-1-12-86-sources-1-

jar/com/amazonaws/services/kms/model/transform/CreateCustomKeyStoreRequestProtocolMarshaller.java

\* /opt/cola/permits/1622253896\_1681885816.295305/0/aws-java-sdk-kms-1-12-86-sources-1-

jar/com/amazonaws/services/kms/model/DeleteAliasRequest.java

\* /opt/cola/permits/1622253896\_1681885816.295305/0/aws-java-sdk-kms-1-12-86-sources-1-

jar/com/amazonaws/services/kms/model/transform/CreateAliasResultJsonUnmarshaller.java

\* /opt/cola/permits/1622253896\_1681885816.295305/0/aws-java-sdk-kms-1-12-86-sources-1 jar/com/amazonaws/services/kms/model/DescribeKeyResult.java

\* /opt/cola/permits/1622253896\_1681885816.295305/0/aws-java-sdk-kms-1-12-86-sources-1-

jar/com/amazonaws/services/kms/model/transform/CreateKeyRequestProtocolMarshaller.java

\* /opt/cola/permits/1622253896\_1681885816.295305/0/aws-java-sdk-kms-1-12-86-sources-1-

jar/com/amazonaws/services/kms/model/transform/InvalidImportTokenExceptionUnmarshaller.java

\* /opt/cola/permits/1622253896\_1681885816.295305/0/aws-java-sdk-kms-1-12-86-sources-1-

jar/com/amazonaws/services/kms/model/transform/GenerateDataKeyPairWithoutPlaintextResultJsonUnmarshaller.j ava

\* /opt/cola/permits/1622253896\_1681885816.295305/0/aws-java-sdk-kms-1-12-86-sources-1 jar/com/amazonaws/services/kms/model/RevokeGrantRequest.java

\* /opt/cola/permits/1622253896\_1681885816.295305/0/aws-java-sdk-kms-1-12-86-sources-1 jar/com/amazonaws/services/kms/model/UpdateCustomKeyStoreRequest.java

\* /opt/cola/permits/1622253896\_1681885816.295305/0/aws-java-sdk-kms-1-12-86-sources-1 jar/com/amazonaws/services/kms/model/transform/GetKeyPolicyResultJsonUnmarshaller.java

\* /opt/cola/permits/1622253896\_1681885816.295305/0/aws-java-sdk-kms-1-12-86-sources-1 jar/com/amazonaws/services/kms/model/transform/ListGrantsRequestProtocolMarshaller.java

\* /opt/cola/permits/1622253896\_1681885816.295305/0/aws-java-sdk-kms-1-12-86-sources-1 jar/com/amazonaws/services/kms/model/GenerateRandomResult.java

\* /opt/cola/permits/1622253896\_1681885816.295305/0/aws-java-sdk-kms-1-12-86-sources-1 jar/com/amazonaws/services/kms/AWSKMSAsyncClient.java

\* /opt/cola/permits/1622253896\_1681885816.295305/0/aws-java-sdk-kms-1-12-86-sources-1 jar/com/amazonaws/services/kms/model/GenerateDataKeyPairWithoutPlaintextRequest.java

\* /opt/cola/permits/1622253896\_1681885816.295305/0/aws-java-sdk-kms-1-12-86-sources-1 jar/com/amazonaws/services/kms/model/GetPublicKeyResult.java

\* /opt/cola/permits/1622253896\_1681885816.295305/0/aws-java-sdk-kms-1-12-86-sources-1 jar/com/amazonaws/services/kms/model/ImportKeyMaterialRequest.java

\* /opt/cola/permits/1622253896\_1681885816.295305/0/aws-java-sdk-kms-1-12-86-sources-1 jar/com/amazonaws/services/kms/model/UpdatePrimaryRegionRequest.java \* /opt/cola/permits/1622253896\_1681885816.295305/0/aws-java-sdk-kms-1-12-86-sources-1 jar/com/amazonaws/services/kms/model/transform/DescribeKeyResultJsonUnmarshaller.java \* /opt/cola/permits/1622253896\_1681885816.295305/0/aws-java-sdk-kms-1-12-86-sources-1 jar/com/amazonaws/services/kms/model/transform/GenerateDataKeyPairWithoutPlaintextRequestMarshaller.java \* /opt/cola/permits/1622253896\_1681885816.295305/0/aws-java-sdk-kms-1-12-86-sources-1 jar/com/amazonaws/services/kms/model/transform/ListKeysRequestMarshaller.java \* /opt/cola/permits/1622253896\_1681885816.295305/0/aws-java-sdk-kms-1-12-86-sources-1 jar/com/amazonaws/services/kms/model/DisableKeyRotationRequest.java \* /opt/cola/permits/1622253896\_1681885816.295305/0/aws-java-sdk-kms-1-12-86-sources-1 jar/com/amazonaws/services/kms/model/EnableKeyResult.java \* /opt/cola/permits/1622253896\_1681885816.295305/0/aws-java-sdk-kms-1-12-86-sources-1 jar/com/amazonaws/services/kms/model/transform/PutKeyPolicyResultJsonUnmarshaller.java \* /opt/cola/permits/1622253896\_1681885816.295305/0/aws-java-sdk-kms-1-12-86-sources-1 jar/com/amazonaws/services/kms/model/transform/CustomKeyStoresListEntryMarshaller.java \* /opt/cola/permits/1622253896\_1681885816.295305/0/aws-java-sdk-kms-1-12-86-sources-1 jar/com/amazonaws/services/kms/model/transform/DeleteImportedKeyMaterialResultJsonUnmarshaller.java \* /opt/cola/permits/1622253896\_1681885816.295305/0/aws-java-sdk-kms-1-12-86-sources-1 jar/com/amazonaws/services/kms/model/transform/ImportKeyMaterialRequestMarshaller.java \* /opt/cola/permits/1622253896\_1681885816.295305/0/aws-java-sdk-kms-1-12-86-sources-1 jar/com/amazonaws/services/kms/model/PutKeyPolicyResult.java \* /opt/cola/permits/1622253896\_1681885816.295305/0/aws-java-sdk-kms-1-12-86-sources-1 jar/com/amazonaws/services/kms/model/ReplicateKeyRequest.java \* /opt/cola/permits/1622253896\_1681885816.295305/0/aws-java-sdk-kms-1-12-86-sources-1 jar/com/amazonaws/services/kms/model/transform/EnableKeyRequestMarshaller.java \* /opt/cola/permits/1622253896\_1681885816.295305/0/aws-java-sdk-kms-1-12-86-sources-1 jar/com/amazonaws/services/kms/model/DataKeyPairSpec.java \* /opt/cola/permits/1622253896\_1681885816.295305/0/aws-java-sdk-kms-1-12-86-sources-1 jar/com/amazonaws/services/kms/model/ExpirationModelType.java \* /opt/cola/permits/1622253896\_1681885816.295305/0/aws-java-sdk-kms-1-12-86-sources-1 jar/com/amazonaws/services/kms/model/transform/ReEncryptRequestMarshaller.java \* /opt/cola/permits/1622253896\_1681885816.295305/0/aws-java-sdk-kms-1-12-86-sources-1 jar/com/amazonaws/services/kms/model/transform/SignRequestProtocolMarshaller.java \* /opt/cola/permits/1622253896\_1681885816.295305/0/aws-java-sdk-kms-1-12-86-sources-1 jar/com/amazonaws/services/kms/model/transform/EnableKeyResultJsonUnmarshaller.java \* /opt/cola/permits/1622253896\_1681885816.295305/0/aws-java-sdk-kms-1-12-86-sources-1 jar/com/amazonaws/services/kms/model/transform/SignResultJsonUnmarshaller.java \* /opt/cola/permits/1622253896\_1681885816.295305/0/aws-java-sdk-kms-1-12-86-sources-1 jar/com/amazonaws/services/kms/model/DeleteImportedKeyMaterialResult.java \* /opt/cola/permits/1622253896\_1681885816.295305/0/aws-java-sdk-kms-1-12-86-sources-1 jar/com/amazonaws/services/kms/model/InvalidKeyUsageException.java \* /opt/cola/permits/1622253896\_1681885816.295305/0/aws-java-sdk-kms-1-12-86-sources-1 jar/com/amazonaws/services/kms/model/transform/UpdateAliasRequestMarshaller.java \* /opt/cola/permits/1622253896\_1681885816.295305/0/aws-java-sdk-kms-1-12-86-sources-1 jar/com/amazonaws/services/kms/model/transform/DisableKeyRotationRequestProtocolMarshaller.java \* /opt/cola/permits/1622253896\_1681885816.295305/0/aws-java-sdk-kms-1-12-86-sources-1 jar/com/amazonaws/services/kms/model/transform/GenerateDataKeyResultJsonUnmarshaller.java

\* /opt/cola/permits/1622253896\_1681885816.295305/0/aws-java-sdk-kms-1-12-86-sources-1 jar/com/amazonaws/services/kms/model/KeyUnavailableException.java

\* /opt/cola/permits/1622253896\_1681885816.295305/0/aws-java-sdk-kms-1-12-86-sources-1 jar/com/amazonaws/services/kms/model/ListGrantsResult.java

\* /opt/cola/permits/1622253896\_1681885816.295305/0/aws-java-sdk-kms-1-12-86-sources-1 jar/com/amazonaws/services/kms/model/InvalidGrantIdException.java

\* /opt/cola/permits/1622253896\_1681885816.295305/0/aws-java-sdk-kms-1-12-86-sources-1-

jar/com/amazonaws/services/kms/model/transform/GenerateDataKeyRequestMarshaller.java

\* /opt/cola/permits/1622253896\_1681885816.295305/0/aws-java-sdk-kms-1-12-86-sources-1-

jar/com/amazonaws/services/kms/model/transform/CustomKeyStoreNameInUseExceptionUnmarshaller.java No license file was found, but licenses were detected in source scan.

/\*

\* Copyright 2011-2021 Amazon.com, Inc. or its affiliates. All Rights Reserved.

\*

\* Licensed under the Apache License, Version 2.0 (the "License"). You may not use this file except in compliance with

\* the License. A copy of the License is located at

\*

\* http://aws.amazon.com/apache2.0

\*

\* or in the "license" file accompanying this file. This file is distributed on an "AS IS" BASIS, WITHOUT WARRANTIES OR

\* CONDITIONS OF ANY KIND, either express or implied. See the License for the specific language governing permissions

\* and limitations under the License.

\*/

Found in path(s):

\* /opt/cola/permits/1622253896\_1681885816.295305/0/aws-java-sdk-kms-1-12-86-sources-1 jar/com/amazonaws/auth/policy/actions/KMSActions.java

No license file was found, but licenses were detected in source scan.

/\*

\* Copyright 2016-2021 Amazon.com, Inc. or its affiliates. All Rights Reserved.

\*

\* Licensed under the Apache License, Version 2.0 (the "License"). You may not use this file except in compliance with

\* the License. A copy of the License is located at

\*

\* http://aws.amazon.com/apache2.0

\*

\* or in the "license" file accompanying this file. This file is distributed on an "AS IS" BASIS, WITHOUT WARRANTIES OR

\* CONDITIONS OF ANY KIND, either express or implied. See the License for the specific language governing permissions

\* and limitations under the License.

\*/

/\*\*

 $*$  <p>

\* Identifies the KMS key for the grant. The grant gives principals permission to use this KMS key.

 $*$ 

 $*$  <p>

 \* Specify the key ID or key ARN of the KMS key. To specify a KMS key in a different Amazon Web Services account,

\* you must use the key ARN.

 $*$ 

 $* <sub>0</sub>$ 

\* For example:

 $*$ 

 $*$   $<$ ul $>$ 

 $*$   $<$ li $>$ 

 $*$  <p>

\* Key ID: <code>1234abcd-12ab-34cd-56ef-1234567890ab</code>

 $*$ 

 $*$   $\langle$ /li $>$ 

 $*$   $<$ li $>$ 

 $*$  <p>

- \* Key ARN: <code>arn:aws:kms:us-east-2:111122223333:key/1234abcd-12ab-34cd-56ef-1234567890ab</code>
- $*$
- $*$   $\langle$ /li $>$
- $*$   $<$ /ul $>$
- $*$  <p>

\* To get the key ID and key ARN for a KMS key, use <a>ListKeys</a> or <a>DescribeKey</a>.

 $*$ 

\*/

/\*\*

 $*$  <p>

\* The principal that has permission to use the <a>RetireGrant</a> operation to retire the grant.

 $*$ 

 $*$  <p>

\* To specify the principal, use the <a

 \* href="https://docs.aws.amazon.com/general/latest/gr/aws-arns-and-namespaces.html">Amazon Resource Name  $(ARN)$   $\langle$  a>

 \* of an Amazon Web Services principal. Valid Amazon Web Services principals include Amazon Web Services accounts

\* (root), IAM users, federated users, and assumed role users. For examples of the ARN syntax to use for

specifying

\* a principal, see <a

 \* href="https://docs.aws.amazon.com/general/latest/gr/aws-arns-and-namespaces.html#arn-syntax-iam">Amazon Web

\* Services Identity and Access Management (IAM)</a> in the Example ARNs section of the <i>Amazon Web Services

```
 * General Reference</i>.
```
 $*$ 

 $*$  <p>

\* The grant determines the retiring principal. Other principals might have permission to retire the grant or revoke

\* the grant. For details, see <a>RevokeGrant</a> and <a

 \* href="https://docs.aws.amazon.com/kms/latest/developerguide/grant-manage.html#grant-delete">Retiring and revoking

\* grants</a> in the <i>Key Management Service Developer Guide</i>.

 $*$ 

\*/

/\*\*

 $*$  <p>

\* Identifies the KMS key for the grant. The grant gives principals permission to use this KMS key.

 $*$ 

 $*$ 

 \* Specify the key ID or key ARN of the KMS key. To specify a KMS key in a different Amazon Web Services account,

\* you must use the key ARN.

 $*$ 

 $*$  <p>

\* For example:

 $*$ 

 $*$   $<$ ul $>$ 

 $*$   $<$ li $>$ 

 $*$  <p>

\* Key ID: <code>1234abcd-12ab-34cd-56ef-1234567890ab</code>

 $*$ 

 $*$   $\langle$ /li $>$ 

 $*$   $<$ li $>$ 

 $*$  <p>

\* Key ARN: <code>arn:aws:kms:us-east-2:111122223333:key/1234abcd-12ab-34cd-56ef-1234567890ab</code>

 $*$ 

 $*$   $\langle$ li>

 $*$   $<$ /ul $>$ 

 $*$  <p>

\* To get the key ID and key ARN for a KMS key, use <a>ListKeys</a> or <a>DescribeKey</a>.

 $*$ 

\*

\* @param keyId

\* Identifies the KMS key for the grant. The grant gives principals permission to use this KMS key. $\langle p \rangle$ 

\*  $\langle p \rangle$ 

\* Specify the key ID or key ARN of the KMS key. To specify a KMS key in a different Amazon Web

Services

\* account, you must use the key ARN.

\*  $\langle$ /p>

\* <p>

\* For example:

 $*$   $<$ /n>

 $*$   $<$ ul>

 $*$   $<$ li $>$ 

\*  $\langle p \rangle$ 

\* Key ID: <code>1234abcd-12ab-34cd-56ef-1234567890ab</code>

\*  $\langle$ /p>

 $*$   $\langle$ li>

 $*$   $<$ li $>$ 

\*  $\n $\langle p \rangle$$ 

\* Key ARN: <code>arn:aws:kms:us-east-2:111122223333:key/1234abcd-12ab-34cd-56ef-

1234567890ab</code>

\*  $\langle$ /p>

 $*$   $\langle$ li>

\* </ul>

\*  $\n $\langle p \rangle$$ 

\* To get the key ID and key ARN for a KMS key, use <a>ListKeys</a> or <a>DescribeKey</a>.

/\*\*

 $*$  <p>

\*/

\* Identifies the KMS key for the grant. The grant gives principals permission to use this KMS key.

 $*$ 

 $*$  <p>

 \* Specify the key ID or key ARN of the KMS key. To specify a KMS key in a different Amazon Web Services account,

\* you must use the key ARN.

 $*$ 

 $*$  <p>

\* For example:

 $*$ 

 $*$   $<$ ul $>$ 

 $*$   $<$ li $>$ 

 $*$  <p>

\* Key ID: <code>1234abcd-12ab-34cd-56ef-1234567890ab</code>

 $*$ 

 $*$   $\langle$ li $>$ 

 $*$   $<$ li $>$ 

 $*$  <p>

\* Key ARN: <code>arn:aws:kms:us-east-2:111122223333:key/1234abcd-12ab-34cd-56ef-1234567890ab</code>

 $*$ 

 $*$   $\langle$ li>

 $*$   $<$ /ul>

 $*$  <p>

\* To get the key ID and key ARN for a KMS key, use <a>ListKeys</a> or <a>DescribeKey</a>.

 $*$ 

\*

\* @return Identifies the KMS key for the grant. The grant gives principals permission to use this KMS key.</p>

\*  $\langle D \rangle$ 

\* Specify the key ID or key ARN of the KMS key. To specify a KMS key in a different Amazon Web

Services

\* account, you must use the key ARN.

\*  $\langle p \rangle$ 

\*  $\langle D \rangle$ 

- For example:
- \*  $\langle p \rangle$
- $*$   $<$ ul $>$
- $*$   $<$ li $>$
- \*  $\n $\langle p \rangle$$
- \* Key ID: <code>1234abcd-12ab-34cd-56ef-1234567890ab</code>
- \*  $\langle p \rangle$
- $*$   $\langle$ /li>
- $*$   $<$ li $>$
- $*$   $\langle n \rangle$
- \* Key ARN: <code>arn:aws:kms:us-east-2:111122223333:key/1234abcd-12ab-34cd-56ef-

1234567890ab</code>

- \*  $<$ /p>
- \* </li>
- $*$   $\langle$ /ul>
- \*  $\n $\langle p \rangle$$
- To get the key ID and key ARN for a KMS key, use  $\langle a \rangle$ ListKeys $\langle a \rangle$  or  $\langle a \rangle$ DescribeKey $\langle a \rangle$ .

\*/

/\*\*

- $*$  <p>
- \* The principal that has permission to use the <a>RetireGrant</a> operation to retire the grant.
- $*$
- $*$  <p>
- \* To specify the principal, use the <a

 \* href="https://docs.aws.amazon.com/general/latest/gr/aws-arns-and-namespaces.html">Amazon Resource Name  $(ARN)\leq a$ 

 \* of an Amazon Web Services principal. Valid Amazon Web Services principals include Amazon Web Services accounts

 \* (root), IAM users, federated users, and assumed role users. For examples of the ARN syntax to use for specifying

\* a principal, see <a

 \* href="https://docs.aws.amazon.com/general/latest/gr/aws-arns-and-namespaces.html#arn-syntax-iam">Amazon Web

\* Services Identity and Access Management (IAM)</a> in the Example ARNs section of the <i>Amazon Web Services

\* General Reference</i>.

 $*$ 

 $*$  <p>

- \* The grant determines the retiring principal. Other principals might have permission to retire the grant or revoke
- \* the grant. For details, see  $\langle a \rangle$ RevokeGrant $\langle a \rangle$  and  $\langle a \rangle$

 \* href="https://docs.aws.amazon.com/kms/latest/developerguide/grant-manage.html#grant-delete">Retiring and revoking

\* grants</a> in the <i>Key Management Service Developer Guide</i>.

 $*$ 

\*

\* @param retiringPrincipal

\* The principal that has permission to use the  $\langle a \rangle$ -RetireGrant $\langle a \rangle$  operation to retire the grant.  $\langle p \rangle$ 

\*  $\langle p \rangle$ 

\* To specify the principal, use the <a

\* href="https://docs.aws.amazon.com/general/latest/gr/aws-arns-and-namespaces.html">Amazon Resource

Name

 \* (ARN)</a> of an Amazon Web Services principal. Valid Amazon Web Services principals include Amazon Web

Services accounts (root), IAM users, federated users, and assumed role users. For examples of the ARN

\* syntax to use for specifying a principal, see <a

href="https://docs.aws.amazon.com/general/latest/gr/aws-arns-and-namespaces.html#arn-syntax-

iam">Amazon

\* Web Services Identity and Access Management (IAM)</a> in the Example ARNs section of the

<i>Amazon Web

Services General Reference</i>.

\*  $\langle p \rangle$ 

 $p >$ 

\* The grant determines the retiring principal. Other principals might have permission to retire the grant or

\* revoke the grant. For details, see <a>RevokeGrant</a> and <a

 \* href="https://docs.aws.amazon.com/kms/latest/developerguide/grant-manage.html#grant-delete">Retiring and

\* revoking grants</a> in the <i>Key Management Service Developer Guide</i>

\*/

/\*\*

 $*$  <p>

\* The principal that has permission to use the <a>RetireGrant</a> operation to retire the grant.

 $* < p>$ 

 $*$  <p>

\* To specify the principal, use the <a

 \* href="https://docs.aws.amazon.com/general/latest/gr/aws-arns-and-namespaces.html">Amazon Resource Name  $(ARN)\leq a$ 

 \* of an Amazon Web Services principal. Valid Amazon Web Services principals include Amazon Web Services accounts

 \* (root), IAM users, federated users, and assumed role users. For examples of the ARN syntax to use for specifying

\* a principal, see <a

 \* href="https://docs.aws.amazon.com/general/latest/gr/aws-arns-and-namespaces.html#arn-syntax-iam">Amazon Web

\* Services Identity and Access Management (IAM)</a> in the Example ARNs section of the <i>Amazon Web **Services** 

\* General Reference</i>.

 $*$ 

 $*$  <p>

\* The grant determines the retiring principal. Other principals might have permission to retire the grant or revoke

\* the grant. For details, see <a>RevokeGrant</a> and <a

 \* href="https://docs.aws.amazon.com/kms/latest/developerguide/grant-manage.html#grant-delete">Retiring and revoking

\* grants</a> in the <i>Key Management Service Developer Guide</i>.

 $* < p>$ 

\*

\* @return The principal that has permission to use the  $\langle \angle a \rangle$ RetireGrant $\langle \angle a \rangle$  operation to retire the grant.  $\langle \angle b \rangle$ 

- $p$
- \* To specify the principal, use the <a

 \* href="https://docs.aws.amazon.com/general/latest/gr/aws-arns-and-namespaces.html">Amazon Resource Name

 \* (ARN)</a> of an Amazon Web Services principal. Valid Amazon Web Services principals include Amazon Web

- \* Services accounts (root), IAM users, federated users, and assumed role users. For examples of the ARN
- \* syntax to use for specifying a principal, see <a
- \* href="https://docs.aws.amazon.com/general/latest/gr/aws-arns-and-namespaces.html#arn-syntax-

iam">Amazon

\* Web Services Identity and Access Management (IAM)</a> in the Example ARNs section of the

<i>Amazon Web

- \* Services General Reference</i>
- $<$ /p>
- $< p >$
- \* The grant determines the retiring principal. Other principals might have permission to retire the grant
- or revoke the grant. For details, see <a>RevokeGrant</a> and <a
- \* href="https://docs.aws.amazon.com/kms/latest/developerguide/grant-manage.html#grant-delete">Retiring and

\* revoking grants</a> in the <i>Key Management Service Developer Guide</i>

\*/

Found in path(s):

\* /opt/cola/permits/1622253896\_1681885816.295305/0/aws-java-sdk-kms-1-12-86-sources-1 jar/com/amazonaws/services/kms/model/CreateGrantRequest.java

# **1.112 jsr305 3.0.2**

### **1.112.1 Available under license :**

No license file was found, but licenses were detected in source scan.

/\*

- \* Copyright (c) 2005 Brian Goetz
- \* Released under the Creative Commons Attribution License
- \* (http://creativecommons.org/licenses/by/2.5)
- \* Official home: http://www.jcip.net

```
*/
```
Found in path(s):

\* /opt/cola/permits/1656638364\_1682593601.2844107/0/jsr305-3-0-2-sources-9 jar/javax/annotation/concurrent/ThreadSafe.java

\* /opt/cola/permits/1656638364\_1682593601.2844107/0/jsr305-3-0-2-sources-9-

jar/javax/annotation/concurrent/NotThreadSafe.java

\* /opt/cola/permits/1656638364\_1682593601.2844107/0/jsr305-3-0-2-sources-9-

jar/javax/annotation/concurrent/Immutable.java

\* /opt/cola/permits/1656638364\_1682593601.2844107/0/jsr305-3-0-2-sources-9 jar/javax/annotation/concurrent/GuardedBy.java

# **1.113 spring-aspects 5.3.18 1.113.1 Available under license :**

 Apache License Version 2.0, January 2004 https://www.apache.org/licenses/

### TERMS AND CONDITIONS FOR USE, REPRODUCTION, AND DISTRIBUTION

1. Definitions.

 "License" shall mean the terms and conditions for use, reproduction, and distribution as defined by Sections 1 through 9 of this document.

 "Licensor" shall mean the copyright owner or entity authorized by the copyright owner that is granting the License.

 "Legal Entity" shall mean the union of the acting entity and all other entities that control, are controlled by, or are under common control with that entity. For the purposes of this definition, "control" means (i) the power, direct or indirect, to cause the direction or management of such entity, whether by contract or otherwise, or (ii) ownership of fifty percent (50%) or more of the outstanding shares, or (iii) beneficial ownership of such entity.

 "You" (or "Your") shall mean an individual or Legal Entity exercising permissions granted by this License.

 "Source" form shall mean the preferred form for making modifications, including but not limited to software source code, documentation source, and configuration files.

 "Object" form shall mean any form resulting from mechanical transformation or translation of a Source form, including but not limited to compiled object code, generated documentation, and conversions to other media types.

 "Work" shall mean the work of authorship, whether in Source or Object form, made available under the License, as indicated by a copyright notice that is included in or attached to the work (an example is provided in the Appendix below).

 "Derivative Works" shall mean any work, whether in Source or Object form, that is based on (or derived from) the Work and for which the editorial revisions, annotations, elaborations, or other modifications

 represent, as a whole, an original work of authorship. For the purposes of this License, Derivative Works shall not include works that remain separable from, or merely link (or bind by name) to the interfaces of, the Work and Derivative Works thereof.

 "Contribution" shall mean any work of authorship, including the original version of the Work and any modifications or additions to that Work or Derivative Works thereof, that is intentionally submitted to Licensor for inclusion in the Work by the copyright owner or by an individual or Legal Entity authorized to submit on behalf of the copyright owner. For the purposes of this definition, "submitted" means any form of electronic, verbal, or written communication sent to the Licensor or its representatives, including but not limited to communication on electronic mailing lists, source code control systems, and issue tracking systems that are managed by, or on behalf of, the Licensor for the purpose of discussing and improving the Work, but excluding communication that is conspicuously marked or otherwise designated in writing by the copyright owner as "Not a Contribution."

 "Contributor" shall mean Licensor and any individual or Legal Entity on behalf of whom a Contribution has been received by Licensor and subsequently incorporated within the Work.

- 2. Grant of Copyright License. Subject to the terms and conditions of this License, each Contributor hereby grants to You a perpetual, worldwide, non-exclusive, no-charge, royalty-free, irrevocable copyright license to reproduce, prepare Derivative Works of, publicly display, publicly perform, sublicense, and distribute the Work and such Derivative Works in Source or Object form.
- 3. Grant of Patent License. Subject to the terms and conditions of this License, each Contributor hereby grants to You a perpetual, worldwide, non-exclusive, no-charge, royalty-free, irrevocable (except as stated in this section) patent license to make, have made, use, offer to sell, sell, import, and otherwise transfer the Work, where such license applies only to those patent claims licensable by such Contributor that are necessarily infringed by their Contribution(s) alone or by combination of their Contribution(s) with the Work to which such Contribution(s) was submitted. If You institute patent litigation against any entity (including a cross-claim or counterclaim in a lawsuit) alleging that the Work or a Contribution incorporated within the Work constitutes direct or contributory patent infringement, then any patent licenses granted to You under this License for that Work shall terminate as of the date such litigation is filed.
- 4. Redistribution. You may reproduce and distribute copies of the Work or Derivative Works thereof in any medium, with or without

 modifications, and in Source or Object form, provided that You meet the following conditions:

- (a) You must give any other recipients of the Work or Derivative Works a copy of this License; and
- (b) You must cause any modified files to carry prominent notices stating that You changed the files; and
- (c) You must retain, in the Source form of any Derivative Works that You distribute, all copyright, patent, trademark, and attribution notices from the Source form of the Work, excluding those notices that do not pertain to any part of the Derivative Works; and
- (d) If the Work includes a "NOTICE" text file as part of its distribution, then any Derivative Works that You distribute must include a readable copy of the attribution notices contained within such NOTICE file, excluding those notices that do not pertain to any part of the Derivative Works, in at least one of the following places: within a NOTICE text file distributed as part of the Derivative Works; within the Source form or documentation, if provided along with the Derivative Works; or, within a display generated by the Derivative Works, if and wherever such third-party notices normally appear. The contents of the NOTICE file are for informational purposes only and do not modify the License. You may add Your own attribution notices within Derivative Works that You distribute, alongside or as an addendum to the NOTICE text from the Work, provided that such additional attribution notices cannot be construed as modifying the License.

 You may add Your own copyright statement to Your modifications and may provide additional or different license terms and conditions for use, reproduction, or distribution of Your modifications, or for any such Derivative Works as a whole, provided Your use, reproduction, and distribution of the Work otherwise complies with the conditions stated in this License.

- 5. Submission of Contributions. Unless You explicitly state otherwise, any Contribution intentionally submitted for inclusion in the Work by You to the Licensor shall be under the terms and conditions of this License, without any additional terms or conditions. Notwithstanding the above, nothing herein shall supersede or modify the terms of any separate license agreement you may have executed with Licensor regarding such Contributions.
- 6. Trademarks. This License does not grant permission to use the trade

 names, trademarks, service marks, or product names of the Licensor, except as required for reasonable and customary use in describing the origin of the Work and reproducing the content of the NOTICE file.

- 7. Disclaimer of Warranty. Unless required by applicable law or agreed to in writing, Licensor provides the Work (and each Contributor provides its Contributions) on an "AS IS" BASIS, WITHOUT WARRANTIES OR CONDITIONS OF ANY KIND, either express or implied, including, without limitation, any warranties or conditions of TITLE, NON-INFRINGEMENT, MERCHANTABILITY, or FITNESS FOR A PARTICULAR PURPOSE. You are solely responsible for determining the appropriateness of using or redistributing the Work and assume any risks associated with Your exercise of permissions under this License.
- 8. Limitation of Liability. In no event and under no legal theory, whether in tort (including negligence), contract, or otherwise, unless required by applicable law (such as deliberate and grossly negligent acts) or agreed to in writing, shall any Contributor be liable to You for damages, including any direct, indirect, special, incidental, or consequential damages of any character arising as a result of this License or out of the use or inability to use the Work (including but not limited to damages for loss of goodwill, work stoppage, computer failure or malfunction, or any and all other commercial damages or losses), even if such Contributor has been advised of the possibility of such damages.
- 9. Accepting Warranty or Additional Liability. While redistributing the Work or Derivative Works thereof, You may choose to offer, and charge a fee for, acceptance of support, warranty, indemnity, or other liability obligations and/or rights consistent with this License. However, in accepting such obligations, You may act only on Your own behalf and on Your sole responsibility, not on behalf of any other Contributor, and only if You agree to indemnify, defend, and hold each Contributor harmless for any liability incurred by, or claims asserted against, such Contributor by reason of your accepting any such warranty or additional liability.

### END OF TERMS AND CONDITIONS

APPENDIX: How to apply the Apache License to your work.

 To apply the Apache License to your work, attach the following boilerplate notice, with the fields enclosed by brackets "{}" replaced with your own identifying information. (Don't include the brackets!) The text should be enclosed in the appropriate comment syntax for the file format. We also recommend that a file or class name and description of purpose be included on the same "printed page" as the copyright notice for easier

identification within third-party archives.

Copyright {yyyy} {name of copyright owner}

 Licensed under the Apache License, Version 2.0 (the "License"); you may not use this file except in compliance with the License. You may obtain a copy of the License at

https://www.apache.org/licenses/LICENSE-2.0

 Unless required by applicable law or agreed to in writing, software distributed under the License is distributed on an "AS IS" BASIS, WITHOUT WARRANTIES OR CONDITIONS OF ANY KIND, either express or implied. See the License for the specific language governing permissions and limitations under the License. Spring Framework \${version} Copyright (c) 2002-\${copyright} Pivotal, Inc.

This product is licensed to you under the Apache License, Version 2.0 (the "License"). You may not use this product except in compliance with the License.

This product may include a number of subcomponents with separate copyright notices and license terms. Your use of the source code for these subcomponents is subject to the terms and conditions of the subcomponent's license, as noted in the license.txt file.

> Apache License Version 2.0, January 2004 https://www.apache.org/licenses/

### TERMS AND CONDITIONS FOR USE, REPRODUCTION, AND DISTRIBUTION

1. Definitions.

 "License" shall mean the terms and conditions for use, reproduction, and distribution as defined by Sections 1 through 9 of this document.

 "Licensor" shall mean the copyright owner or entity authorized by the copyright owner that is granting the License.

 "Legal Entity" shall mean the union of the acting entity and all other entities that control, are controlled by, or are under common control with that entity. For the purposes of this definition, "control" means (i) the power, direct or indirect, to cause the direction or management of such entity, whether by contract or otherwise, or (ii) ownership of fifty percent (50%) or more of the outstanding shares, or (iii) beneficial ownership of such entity.
"You" (or "Your") shall mean an individual or Legal Entity exercising permissions granted by this License.

 "Source" form shall mean the preferred form for making modifications, including but not limited to software source code, documentation source, and configuration files.

 "Object" form shall mean any form resulting from mechanical transformation or translation of a Source form, including but not limited to compiled object code, generated documentation, and conversions to other media types.

 "Work" shall mean the work of authorship, whether in Source or Object form, made available under the License, as indicated by a copyright notice that is included in or attached to the work (an example is provided in the Appendix below).

 "Derivative Works" shall mean any work, whether in Source or Object form, that is based on (or derived from) the Work and for which the editorial revisions, annotations, elaborations, or other modifications represent, as a whole, an original work of authorship. For the purposes of this License, Derivative Works shall not include works that remain separable from, or merely link (or bind by name) to the interfaces of, the Work and Derivative Works thereof.

 "Contribution" shall mean any work of authorship, including the original version of the Work and any modifications or additions to that Work or Derivative Works thereof, that is intentionally submitted to Licensor for inclusion in the Work by the copyright owner or by an individual or Legal Entity authorized to submit on behalf of the copyright owner. For the purposes of this definition, "submitted" means any form of electronic, verbal, or written communication sent to the Licensor or its representatives, including but not limited to communication on electronic mailing lists, source code control systems, and issue tracking systems that are managed by, or on behalf of, the Licensor for the purpose of discussing and improving the Work, but excluding communication that is conspicuously marked or otherwise designated in writing by the copyright owner as "Not a Contribution."

 "Contributor" shall mean Licensor and any individual or Legal Entity on behalf of whom a Contribution has been received by Licensor and subsequently incorporated within the Work.

 2. Grant of Copyright License. Subject to the terms and conditions of this License, each Contributor hereby grants to You a perpetual, worldwide, non-exclusive, no-charge, royalty-free, irrevocable copyright license to reproduce, prepare Derivative Works of, publicly display, publicly perform, sublicense, and distribute the

Work and such Derivative Works in Source or Object form.

- 3. Grant of Patent License. Subject to the terms and conditions of this License, each Contributor hereby grants to You a perpetual, worldwide, non-exclusive, no-charge, royalty-free, irrevocable (except as stated in this section) patent license to make, have made, use, offer to sell, sell, import, and otherwise transfer the Work, where such license applies only to those patent claims licensable by such Contributor that are necessarily infringed by their Contribution(s) alone or by combination of their Contribution(s) with the Work to which such Contribution(s) was submitted. If You institute patent litigation against any entity (including a cross-claim or counterclaim in a lawsuit) alleging that the Work or a Contribution incorporated within the Work constitutes direct or contributory patent infringement, then any patent licenses granted to You under this License for that Work shall terminate as of the date such litigation is filed.
- 4. Redistribution. You may reproduce and distribute copies of the Work or Derivative Works thereof in any medium, with or without modifications, and in Source or Object form, provided that You meet the following conditions:
	- (a) You must give any other recipients of the Work or Derivative Works a copy of this License; and
	- (b) You must cause any modified files to carry prominent notices stating that You changed the files; and
	- (c) You must retain, in the Source form of any Derivative Works that You distribute, all copyright, patent, trademark, and attribution notices from the Source form of the Work, excluding those notices that do not pertain to any part of the Derivative Works; and
	- (d) If the Work includes a "NOTICE" text file as part of its distribution, then any Derivative Works that You distribute must include a readable copy of the attribution notices contained within such NOTICE file, excluding those notices that do not pertain to any part of the Derivative Works, in at least one of the following places: within a NOTICE text file distributed as part of the Derivative Works; within the Source form or documentation, if provided along with the Derivative Works; or, within a display generated by the Derivative Works, if and wherever such third-party notices normally appear. The contents of the NOTICE file are for informational purposes only and do not modify the License. You may add Your own attribution notices within Derivative Works that You distribute, alongside

 or as an addendum to the NOTICE text from the Work, provided that such additional attribution notices cannot be construed as modifying the License.

 You may add Your own copyright statement to Your modifications and may provide additional or different license terms and conditions for use, reproduction, or distribution of Your modifications, or for any such Derivative Works as a whole, provided Your use, reproduction, and distribution of the Work otherwise complies with the conditions stated in this License.

- 5. Submission of Contributions. Unless You explicitly state otherwise, any Contribution intentionally submitted for inclusion in the Work by You to the Licensor shall be under the terms and conditions of this License, without any additional terms or conditions. Notwithstanding the above, nothing herein shall supersede or modify the terms of any separate license agreement you may have executed with Licensor regarding such Contributions.
- 6. Trademarks. This License does not grant permission to use the trade names, trademarks, service marks, or product names of the Licensor, except as required for reasonable and customary use in describing the origin of the Work and reproducing the content of the NOTICE file.
- 7. Disclaimer of Warranty. Unless required by applicable law or agreed to in writing, Licensor provides the Work (and each Contributor provides its Contributions) on an "AS IS" BASIS, WITHOUT WARRANTIES OR CONDITIONS OF ANY KIND, either express or implied, including, without limitation, any warranties or conditions of TITLE, NON-INFRINGEMENT, MERCHANTABILITY, or FITNESS FOR A PARTICULAR PURPOSE. You are solely responsible for determining the appropriateness of using or redistributing the Work and assume any risks associated with Your exercise of permissions under this License.
- 8. Limitation of Liability. In no event and under no legal theory, whether in tort (including negligence), contract, or otherwise, unless required by applicable law (such as deliberate and grossly negligent acts) or agreed to in writing, shall any Contributor be liable to You for damages, including any direct, indirect, special, incidental, or consequential damages of any character arising as a result of this License or out of the use or inability to use the Work (including but not limited to damages for loss of goodwill, work stoppage, computer failure or malfunction, or any and all other commercial damages or losses), even if such Contributor has been advised of the possibility of such damages.
- 9. Accepting Warranty or Additional Liability. While redistributing the Work or Derivative Works thereof, You may choose to offer,

 and charge a fee for, acceptance of support, warranty, indemnity, or other liability obligations and/or rights consistent with this License. However, in accepting such obligations, You may act only on Your own behalf and on Your sole responsibility, not on behalf of any other Contributor, and only if You agree to indemnify, defend, and hold each Contributor harmless for any liability incurred by, or claims asserted against, such Contributor by reason of your accepting any such warranty or additional liability.

### END OF TERMS AND CONDITIONS

APPENDIX: How to apply the Apache License to your work.

 To apply the Apache License to your work, attach the following boilerplate notice, with the fields enclosed by brackets "[]" replaced with your own identifying information. (Don't include the brackets!) The text should be enclosed in the appropriate comment syntax for the file format. We also recommend that a file or class name and description of purpose be included on the same "printed page" as the copyright notice for easier identification within third-party archives.

Copyright [yyyy] [name of copyright owner]

 Licensed under the Apache License, Version 2.0 (the "License"); you may not use this file except in compliance with the License. You may obtain a copy of the License at

https://www.apache.org/licenses/LICENSE-2.0

 Unless required by applicable law or agreed to in writing, software distributed under the License is distributed on an "AS IS" BASIS, WITHOUT WARRANTIES OR CONDITIONS OF ANY KIND, either express or implied. See the License for the specific language governing permissions and limitations under the License.

=======================================================================

#### SPRING FRAMEWORK \${version} SUBCOMPONENTS:

Spring Framework \${version} includes a number of subcomponents with separate copyright notices and license terms. The product that includes this file does not necessarily use all the open source subcomponents referred to below. Your use of the source code for these subcomponents is subject to the terms and conditions of the following licenses.

>>> ASM 9.1 (org.ow2.asm:asm:9.1, org.ow2.asm:asm-commons:9.1):

Copyright (c) 2000-2011 INRIA, France Telecom All rights reserved.

Redistribution and use in source and binary forms, with or without modification, are permitted provided that the following conditions are met:

- 1. Redistributions of source code must retain the above copyright notice, this list of conditions and the following disclaimer.
- 2. Redistributions in binary form must reproduce the above copyright notice, this list of conditions and the following disclaimer in the documentation and/or other materials provided with the distribution.
- 3. Neither the name of the copyright holders nor the names of its contributors may be used to endorse or promote products derived from this software without specific prior written permission.

THIS SOFTWARE IS PROVIDED BY THE COPYRIGHT HOLDERS AND CONTRIBUTORS "AS IS" AND ANY EXPRESS OR IMPLIED WARRANTIES, INCLUDING, BUT NOT LIMITED TO, THE IMPLIED WARRANTIES OF MERCHANTABILITY AND FITNESS FOR A PARTICULAR PURPOSE ARE DISCLAIMED. IN NO EVENT SHALL THE COPYRIGHT OWNER OR CONTRIBUTORS BE LIABLE FOR ANY DIRECT, INDIRECT, INCIDENTAL, SPECIAL, EXEMPLARY, OR CONSEQUENTIAL DAMAGES (INCLUDING, BUT NOT LIMITED TO, PROCUREMENT OF SUBSTITUTE GOODS OR SERVICES; LOSS OF USE, DATA, OR PROFITS; OR BUSINESS INTERRUPTION) HOWEVER CAUSED AND ON ANY THEORY OF LIABILITY, WHETHER IN CONTRACT, STRICT LIABILITY, OR TORT (INCLUDING NEGLIGENCE OR OTHERWISE) ARISING IN ANY WAY OUT OF THE USE OF THIS SOFTWARE, EVEN IF ADVISED OF THE POSSIBILITY OF SUCH DAMAGE.

Copyright (c) 1999-2009, OW2 Consortium <https://www.ow2.org/>

>>> CGLIB 3.3 (cglib:cglib:3.3):

Per the LICENSE file in the CGLIB JAR distribution downloaded from https://github.com/cglib/cglib/releases/download/RELEASE\_3\_3\_0/cglib-3.3.0.jar, CGLIB 3.3 is licensed under the Apache License, version 2.0, the text of which is included above.

>>> Objenesis 3.2 (org.objenesis:objenesis:3.2):

Per the LICENSE file in the Objenesis ZIP distribution downloaded from http://objenesis.org/download.html, Objenesis 3.2 is licensed under the Apache License, version 2.0, the text of which is included above.

Per the NOTICE file in the Objenesis ZIP distribution downloaded from http://objenesis.org/download.html and corresponding to section 4d of the Apache License, Version 2.0, in this case for Objenesis:

Objenesis

Copyright 2006-2019 Joe Walnes, Henri Tremblay, Leonardo Mesquita

To the extent any open source components are licensed under the EPL and/or other similar licenses that require the source code and/or modifications to source code to be made available (as would be noted above), you may obtain a copy of the source code corresponding to the binaries for such open source components and modifications thereto, if any, (the "Source Files"), by downloading the Source Files from https://spring.io/projects, Pivotal's website at https://network.pivotal.io/open-source, or by sending a request, with your name and address to: Pivotal Software, Inc., 875 Howard Street, 5th floor, San Francisco, CA 94103, Attention: General Counsel. All such requests should clearly specify: OPEN SOURCE FILES REQUEST, Attention General Counsel. Pivotal can mail a copy of the Source Files to you on a CD or equivalent physical medium.

===============================================================================

This offer to obtain a copy of the Source Files is valid for three years from the date you acquired this Software product. Alternatively, the Source Files may accompany the Software.

# **1.114 libtommath 1.0.1-1**

### **1.114.1 Available under license :**

LibTomMath is licensed under DUAL licensing terms.

Choose and use the license of your needs.

[LICENSE #1]

LibTomMath is public domain. As should all quality software be.

Tom St Denis

[/LICENSE #1]

[LICENSE #2]

 DO WHAT THE FUCK YOU WANT TO PUBLIC LICENSE Version 2, December 2004

Copyright (C) 2004 Sam Hocevar <sam@hocevar.net>

Everyone is permitted to copy and distribute verbatim or modified copies of this license document, and changing it is allowed as long as the name is changed.

 DO WHAT THE FUCK YOU WANT TO PUBLIC LICENSE TERMS AND CONDITIONS FOR COPYING, DISTRIBUTION AND MODIFICATION

0. You just DO WHAT THE FUCK YOU WANT TO.

[/LICENSE #2]

## **1.115 libxdmcp 1.1.2-3**

### **1.115.1 Available under license :**

Copyright 1989, 1998 The Open Group

Permission to use, copy, modify, distribute, and sell this software and its documentation for any purpose is hereby granted without fee, provided that the above copyright notice appear in all copies and that both that copyright notice and this permission notice appear in supporting documentation.

The above copyright notice and this permission notice shall be included in all copies or substantial portions of the Software.

THE SOFTWARE IS PROVIDED "AS IS", WITHOUT WARRANTY OF ANY KIND, EXPRESS OR IMPLIED, INCLUDING BUT NOT LIMITED TO THE WARRANTIES OF MERCHANTABILITY, FITNESS FOR A PARTICULAR PURPOSE AND NONINFRINGEMENT. IN NO EVENT SHALL THE OPEN GROUP BE LIABLE FOR ANY CLAIM, DAMAGES OR OTHER LIABILITY, WHETHER IN AN ACTION OF CONTRACT, TORT OR OTHERWISE, ARISING FROM, OUT OF OR IN CONNECTION WITH THE SOFTWARE OR THE USE OR OTHER DEALINGS IN THE SOFTWARE.

Except as contained in this notice, the name of The Open Group shall not be used in advertising or otherwise to promote the sale, use or other dealings in this Software without prior written authorization from The Open Group.

Author: Keith Packard, MIT X Consortium

## **1.116 open-ldap 2.4.45+dfsg-1ubuntu1.11**

### **1.116.1 Available under license :**

Copyright 1998-2017 The OpenLDAP Foundation. All rights reserved.

COPYING RESTRICTIONS APPLY.

See COPYRIGHT and LICENSE files in the top-level directory of this distribution (i.e., ../../COPYRIGHT and ../../LICENSE, respectively). /\*\*\*\*\*\*\*\*\*\*\*\*\*\*\*\*\*\*\*\*\*\*\*\*\*\*\*\*\*\*\*\*\*\*\*\*\*\*\*\*\*\*\*\*\*\*\*\*\*\*\*\*\*\*\*\*\*\*\*\*\*\*\*\*\*\*\*\*\*\*\*\*\*\*\*\*\*\* \* \* Copyright (C) 2000 Pierangelo Masarati, <ando@sys-net.it> \* All rights reserved. \* \* Permission is granted to anyone to use this software for any purpose \* on any computer system, and to alter it and redistribute it, subject \* to the following restrictions: \* \* 1. The author is not responsible for the consequences of use of this \* software, no matter how awful, even if they arise from flaws in it. \* \* 2. The origin of this software must not be misrepresented, either by \* explicit claim or by omission. Since few users ever read sources, \* credits should appear in the documentation. \* \* 3. Altered versions must be plainly marked as such, and must not be \* misrepresented as being the original software. Since few users \* ever read sources, credits should appear in the documentation. \* \* 4. This notice may not be removed or altered. \* \*\*\*\*\*\*\*\*\*\*\*\*\*\*\*\*\*\*\*\*\*\*\*\*\*\*\*\*\*\*\*\*\*\*\*\*\*\*\*\*\*\*\*\*\*\*\*\*\*\*\*\*\*\*\*\*\*\*\*\*\*\*\*\*\*\*\*\*\*\*\*\*\*\*\*\*\*\*/ Copyright 1998-2017 The OpenLDAP Foundation. All rights reserved. COPYING RESTRICTIONS APPLY. See COPYRIGHT and LICENSE files in the top-level directory of this distribution (i.e., ../../COPYRIGHT and ../../LICENSE, respectively). --- NeoSoft Tcl client extensions to Lightweight Directory Access Protocol. Copyright (c) 1998-1999 NeoSoft, Inc. All Rights Reserved.

This software may be used, modified, copied, distributed, and sold, in both source and binary form provided that these copyrights are retained and their terms are followed.

Under no circumstances are the authors or NeoSoft Inc. responsible

for the proper functioning of this software, nor do the authors assume any liability for damages incurred with its use.

Redistribution and use in source and binary forms are permitted provided that this notice is preserved and that due credit is given to NeoSoft, Inc.

NeoSoft, Inc. may not be used to endorse or promote products derived from this software without specific prior written permission. This software is provided "as is" without express or implied warranty.

Requests for permission may be sent to NeoSoft Inc, 1770 St. James Place, Suite 500, Houston, TX, 77056. Copyright 2011-2017 Howard Chu, Symas Corp. All rights reserved.

Redistribution and use in source and binary forms, with or without modification, are permitted only as authorized by the OpenLDAP Public License.

A copy of this license is available in the file LICENSE in the top-level directory of the distribution or, alternatively, at <http://www.OpenLDAP.org/license.html>.

OpenLDAP is a registered trademark of the OpenLDAP Foundation.

Individual files and/or contributed packages may be copyright by other parties and/or subject to additional restrictions.

This work also contains materials derived from public sources.

Additional information about OpenLDAP can be obtained at <http://www.openldap.org/>. Copyright 1998-2017 The OpenLDAP Foundation All rights reserved.

Redistribution and use in source and binary forms, with or without modification, are permitted only as authorized by the OpenLDAP Public License.

A copy of this license is available in the file LICENSE in the top-level directory of the distribution or, alternatively, at <http://www.OpenLDAP.org/license.html>.

OpenLDAP is a registered trademark of the OpenLDAP Foundation.

Individual files and/or contributed packages may be copyright by other parties and/or subject to additional restrictions.

This work is derived from the University of Michigan LDAP v3.3 distribution. Information concerning this software is available at <http://www.umich.edu/~dirsvcs/ldap/ldap.html>.

This work also contains materials derived from public sources.

Additional information about OpenLDAP can be obtained at <http://www.openldap.org/>.

---

Portions Copyright 1998-2012 Kurt D. Zeilenga. Portions Copyright 1998-2006 Net Boolean Incorporated. Portions Copyright 2001-2006 IBM Corporation. All rights reserved.

Redistribution and use in source and binary forms, with or without modification, are permitted only as authorized by the OpenLDAP Public License.

---

Portions Copyright 1999-2008 Howard Y.H. Chu. Portions Copyright 1999-2008 Symas Corporation. Portions Copyright 1998-2003 Hallvard B. Furuseth. Portions Copyright 2007-2011 Gavin Henry. Portions Copyright 2007-2011 Suretec Systems Ltd. All rights reserved.

Redistribution and use in source and binary forms, with or without modification, are permitted provided that this notice is preserved. The names of the copyright holders may not be used to endorse or promote products derived from this software without their specific prior written permission. This software is provided ``as is'' without express or implied warranty.

---

Portions Copyright (c) 1992-1996 Regents of the University of Michigan. All rights reserved.

Redistribution and use in source and binary forms are permitted provided that this notice is preserved and that due credit is given to the University of Michigan at Ann Arbor. The name of the University may not be used to endorse or promote products derived from this software without specific prior written permission. This software is provided "as is" without express or implied warranty.

The OpenLDAP Public License Version 2.8, 17 August 2003

Redistribution and use of this software and associated documentation ("Software"), with or without modification, are permitted provided that the following conditions are met:

- 1. Redistributions in source form must retain copyright statements and notices,
- 2. Redistributions in binary form must reproduce applicable copyright statements and notices, this list of conditions, and the following disclaimer in the documentation and/or other materials provided with the distribution, and
- 3. Redistributions must contain a verbatim copy of this document.

The OpenLDAP Foundation may revise this license from time to time. Each revision is distinguished by a version number. You may use this Software under terms of this license revision or under the terms of any subsequent revision of the license.

THIS SOFTWARE IS PROVIDED BY THE OPENLDAP FOUNDATION AND ITS CONTRIBUTORS ``AS IS'' AND ANY EXPRESSED OR IMPLIED WARRANTIES, INCLUDING, BUT NOT LIMITED TO, THE IMPLIED WARRANTIES OF MERCHANTABILITY AND FITNESS FOR A PARTICULAR PURPOSE ARE DISCLAIMED. IN NO EVENT SHALL THE OPENLDAP FOUNDATION, ITS CONTRIBUTORS, OR THE AUTHOR(S) OR OWNER(S) OF THE SOFTWARE BE LIABLE FOR ANY DIRECT, INDIRECT, INCIDENTAL, SPECIAL, EXEMPLARY, OR CONSEQUENTIAL DAMAGES (INCLUDING, BUT NOT LIMITED TO, PROCUREMENT OF SUBSTITUTE GOODS OR SERVICES; LOSS OF USE, DATA, OR PROFITS; OR BUSINESS INTERRUPTION) HOWEVER CAUSED AND ON ANY THEORY OF LIABILITY, WHETHER IN CONTRACT, STRICT LIABILITY, OR TORT (INCLUDING NEGLIGENCE OR OTHERWISE) ARISING IN ANY WAY OUT OF THE USE OF THIS SOFTWARE, EVEN IF ADVISED OF THE POSSIBILITY OF SUCH DAMAGE.

The names of the authors and copyright holders must not be used in advertising or otherwise to promote the sale, use or other dealing in this Software without specific, written prior permission. Title to copyright in this Software shall at all times remain with copyright holders.

OpenLDAP is a registered trademark of the OpenLDAP Foundation.

Copyright 1999-2003 The OpenLDAP Foundation, Redwood City, California, USA. All Rights Reserved. Permission to copy and distribute verbatim copies of this document is granted.

## **1.117 angular-forms 11.0.5**

## **1.117.1 Available under license :**

No license file was found, but licenses were detected in source scan.

#### /\*\*

- \* @license Angular v11.0.5
- \* (c) 2010-2020 Google LLC. https://angular.io/
- \* License: MIT

\*/

- /\*\*
- \* @license
- \* Copyright Google LLC All Rights Reserved.
- \*

\* Use of this source code is governed by an MIT-style license that can be

- \* found in the LICENSE file at https://angular.io/license
- \*/

Found in path(s):

\* /opt/cola/permits/1641594746\_1682280178.7010214/0/forms-11-0-5-tgz/package/fesm2015/forms.js No license file was found, but licenses were detected in source scan.

{"version":3,"file":"forms.umd.js","sources":["../../../../../packages/forms/src/directives/control\_value\_accessor.ts",".. /../../../../packages/forms/src/directives/checkbox\_value\_accessor.ts","../../../../../packages/forms/src/directives/default \_value\_accessor.ts","../../../../../external/npm/node\_modules/tslib/tslib.es6.js","../../../../../packages/forms/src/validato rs.ts","../../../../../packages/forms/src/directives/abstract\_control\_directive.ts","../../../../../packages/forms/src/directive s/control\_container.ts","../../../../../packages/forms/src/directives/ng\_control.ts","../../../../../packages/forms/src/directi ves/ng\_control\_status.ts","../../../../.packages/forms/src/directives/number\_value\_accessor.ts","../../../../../packages/f orms/src/directives/radio\_control\_value\_accessor.ts","../../../../../packages/forms/src/directives/range\_value\_accessor .ts","../../../../../packages/forms/src/directives/error\_examples.ts","../../../../../packages/forms/src/directives/reactive\_er rors.ts","../../../../../packages/forms/src/directives/select\_control\_value\_accessor.ts","../../../../../packages/forms/src/dir ectives/select\_multiple\_control\_value\_accessor.ts","../../../../packages/forms/src/directives/shared.ts","../../../../pa ckages/forms/src/model.ts","../../../../../packages/forms/src/directives/ng\_form.ts","../../../../../packages/forms/src/dire ctives/abstract\_form\_group\_directive.ts","../../../../../packages/forms/src/directives/template\_driven\_errors.ts","../../../ ../../packages/forms/src/directives/ng\_model\_group.ts","../../../../../packages/forms/src/directives/ng\_model.ts","../../.. /../../packages/forms/src/directives/ng\_no\_validate\_directive.ts","../../../../../packages/forms/src/directives/reactive\_di rectives/form\_control\_directive.ts","../../../../../packages/forms/src/directives/reactive\_directives/form\_group\_directi ve.ts","../../../../../packages/forms/src/directives/reactive\_directives/form\_group\_name.ts","../../../../../packages/forms/ src/directives/reactive\_directives/form\_control\_name.ts","../../../../../packages/forms/src/directives/validators.ts","../.. /../../../packages/forms/src/directives.ts","../../../../../packages/forms/src/form\_builder.ts","../../../../../packages/forms/sr c/version.ts","../../../../../packages/forms/src/form\_providers.ts","../../../../../packages/forms/src/forms.ts","../../../../../pa ckages/forms/public\_api.ts","../../../../../packages/forms/index.ts","../../../../../packages/forms/forms.ts"],"sourcesCont ent":["/\*\*\n \* @license\n \* Copyright Google LLC All Rights Reserved.\n \*\n \* Use of this source code is governed by an MIT-style license that can be\n \* found in the LICENSE file at https://angular.io/license\n \*/\n\nimport  ${\text{InjectionToken}}$  from '@angular/core';\n\n/\*\*\n \* @description\n \* Defines an interface that acts as a bridge between the Angular forms API and a $\ln^*$  native element in the DOM. $\ln^*$   $\ln^*$  Implement this interface to create a

custom form control directive\n \* that integrates with Angular forms.\n \*\n \* @see DefaultValueAccessor\n \*\n \* @publicApi\n \*/\nexport interface ControlValueAccessor {\n /\*\*\n \* @description\n \* Writes a new value to the element. $\ln$  \* This method is called by the forms API to write to the view when programmatic $\ln$  \* changes from model to view are requested. $\ln * \mathbb{R}$  \* @usageNotes $\ln * \# \#$  Write a value to the element $\ln * \ln *$  The following example writes a value to the native DOM element. $\infty$  \*  $\infty$  \* writeValue(value: any): void {\n \* this.\_renderer.setProperty(this.\_elementRef.nativeElement, 'value', value);\n \* }\n \* ```\n \*\n \* @param obj The new value for the element\n \*/\n writeValue(obj: any): void;\n\n /\*\*\n \* @description\n \* Registers a callback function that is called when the control's value $\ln *$  changes in the UI. $\ln * \ln *$  This method is called by the forms API on initialization to update the form $\ln$  \* model when values propagate from the view to the model. $\ln$  $*\n$   $*$  When implementing the `registerOnChange` method in your own value accessor, $\n$ n  $*$  save the given function so your class calls it at the appropriate time. $\ln$  \*  $\mathfrak{m}$  \* @usageNotes $\ln$  \* ### Store the change function $\ln$ \*\n \* The following example stores the provided function as an internal method.\n \*\n \* ``\* ts\n \* registerOnChange(fn: (\_: any) => void): void {\n \* this.\_onChange = fn;\n \* }\n \* ``\n \*\n \* When the value changes in the UI, call the registered\n \* function to allow the forms API to update itself:\n \*\n \* ```ts\n \* host:  ${\n \times \n}$  '(change)': '\_onChange(\$event.target.value)'\n \* \\n \*``\n \*\n \* @param fn The callback function to register\n \*/\n registerOnChange(fn: any): void;\n\n /\*\*\n \* @description\n \* Registers a callback function that is called by the forms API on initialization\n  $*$  to update the form model on blur.\n  $*\n\mathbf{m}$  \* When implementing `registerOnTouched` in your own value accessor, save the given\n \* function so your class calls it when the control should be considered\n \* blurred or \"touched\".\n \*\n \* @usageNotes\n \* ### Store the callback function\n \*\n \* The following example stores the provided function as an internal method.\n \*\n \* ``ts\n \* registerOnTouched(fn: any): void  $\{\n\$  \* this.\_onTouched = fn;\n \*  $\|\n\|$  \* ``\n \*\n \* On blur (or equivalent), your class should call the registered function to allow $\ln *$  the forms API to update itself: $\ln * \ln *$  ``ts $\ln *$  host:  ${\n\mu * ' (blur)': '_{onTouched()'\n * }\n \ * "'\n * @param in The callback function to register'\n *'\n$ registerOnTouched(fn: any): void;\n\n /\*\*\n \* @description\n \* Function that is called by the forms API when the control status changes to\n \* or from 'DISABLED'. Depending on the status, it enables or disables the\n  $*$ appropriate DOM element.\n  $*\nabla$  \* @usageNotes\n  $*$  The following is an example of writing the disabled property to a native DOM element:\n  $*\nK$  \* ``ts\n \* setDisabledState(isDisabled: boolean): void {\n \* this.\_renderer.setProperty(this.\_elementRef.nativeElement, 'disabled', isDisabled);\n \* \\n \* ``\n \*\n \* @param isDisabled The disabled status to set on the element  $*\wedge$ n setDisabledState?(isDisabled: boolean): void;\n\n/\*\*\n \* Used to provide a `ControlValueAccessor` for form controls.\n \*\n \* See `DefaultValueAccessor` for how to implement one.\n  $*\n$ <sup>w</sup> @publicApi\n  $*\n$ export const NG\_VALUE\_ACCESSOR =\n new

InjectionToken<ReadonlyArray<ControlValueAccessor>>('NgValueAccessor');\n","/\*\*\n \* @license\n \* Copyright Google LLC All Rights Reserved.\n \*\n \* Use of this source code is governed by an MIT-style license that can be\n \* found in the LICENSE file at https://angular.io/license\n \*/\n\nimport {Directive, ElementRef, forwardRef, Renderer2} from '@angular/core';\n\nimport {ControlValueAccessor, NG\_VALUE\_ACCESSOR} from './control\_value\_accessor';\n\nexport const CHECKBOX\_VALUE\_ACCESSOR: any = {\n provide: NG\_VALUE\_ACCESSOR,\n useExisting: forwardRef(() => CheckboxControlValueAccessor),\n multi: true,\n};\n\n/\*\*\n \* @description\n \* A `ControlValueAccessor` for writing a value and listening to changes on a checkbox input\n \* element.\n \*\n \* @usageNotes\n \*\n \* ### Using a checkbox with a reactive form.\n \*\n \* The following example shows how to use a checkbox with a reactive form.\n  $*\n$   $*\n$ rememberLoginControl = new FormControl();\n \* ```\n \*\n \* ```\n \* <input type=\"checkbox\"  $[formControl] = \TrememberLoginControl\" > \n n * \n n * @ngModule ReactiveFormSModule\n * @ngModule\$ FormsModule\n \* @publicApi\n \*/\n@Directive({\n selector:\n 'input[type=checkbox][formControlName],input[type=checkbox][formControl],input[type=checkbox][ngModel]',\n host: {'(change)': 'onChange(\$event.target.checked)', '(blur)': 'onTouched()'},\n providers: [CHECKBOX\_VALUE\_ACCESSOR]\n})\nexport class CheckboxControlValueAccessor implements ControlValueAccessor  ${\nightharpoonup$  \*\* \n \* The registered callback function called when a change event occurs on the input

element.\n \* @nodoc\n \*/\n onChange = (\_: any) => { $\ln \frac{x}{n}$  \* The registered callback function called when a blur event occurs on the input element. $\ln * \mathcal{Q}$  nodoc $\ln * \Lambda$  on Touched = () => {}; $\ln \ln$  constructor(private \_renderer: Renderer2, private \_elementRef: ElementRef)  $\ln \pi$  \* Sets the \"checked\" property on the input element.\n \* @nodoc\n \*/\n writeValue(value: any): void {\n

this.\_renderer.setProperty(this.\_elementRef.nativeElement, 'checked', value);\n  $\ln \ln /^* \n\leq \Re$  Registers a function called when the control value changes. $\ln * \textcircled{ } n \times \textcircled{ } n$  registerOnChange(fn: (\_: any) => {}): void {\n this.onChange = fn;\n }\n\n /\*\*\n \* Registers a function called when the control is touched.\n \* @nodoc\n \*/\n registerOnTouched(fn: () => { }): void  $\{\n\$  this.onTouched = fn;\n  $\|\n\|$  /\*\*\n \* Sets the \"disabled\" property on the input element. $\ln * @node{\n\rangle \cdot *}{n \setminus \text{setDisable}(State(isDisabled: boolean): void {\n\rangle \cdot *}{n \setminus \text{setDisable}(State(isDisabled: boolean))}$ 

this.\_renderer.setProperty(this.\_elementRef.nativeElement, 'disabled', isDisabled);\n }\n}\n","/\*\*\n \* @license\n \* Copyright Google LLC All Rights Reserved. $\ln \pi$  Tubes of this source code is governed by an MIT-style license that can be\n \* found in the LICENSE file at https://angular.io/license\n \*/\n\nimport {getDOM as getDOM} from '@angular/common';\nimport {Directive, ElementRef, forwardRef, Inject, InjectionToken, Optional, Renderer2} from '@angular/core';\n\nimport {ControlValueAccessor, NG\_VALUE\_ACCESSOR} from

'./control\_value\_accessor';\n\nexport const DEFAULT\_VALUE\_ACCESSOR: any = {\n provide:

NG\_VALUE\_ACCESSOR,\n useExisting: forwardRef(() => DefaultValueAccessor),\n multi: true\n};\n\n/\*\*\n \* We must check whether the agent is Android because composition events\n \* behave differently between iOS and Android. $\ln \pi /n$ function  $\pi$ isAndroid(): boolean { $\ln$  const userAgent = getDOM() ? getDOM().getUserAgent() : "; $\ln$ return /android (\\d+)/.test(userAgent.toLowerCase());\n}\n\n/\*\*\n \* @description\n \* Provide this token to control if form directives buffer IME input until\n \* the \"compositionend\" event occurs.\n \* @publicApi\n \*/\nexport const COMPOSITION\_BUFFER\_MODE = new InjectionToken<br/>colean>('CompositionEventMode');\n\n/\*\*\n \*  $@$ description $\n \ast \n \ast \n \otimes \text{C}$  as  $\Theta$  and  $\theta$  and  $\theta$  is  $\ast \mathbb{R}^*$ . The default `ControlValueAccessor` for writing a value and listening to changes on input\n \* elements. The accessor is used by the `FormControlDirective`, `FormControlName`, and\n \* `NgModel` directives.\n \*\n \* @usageNotes\n \*\n \* ### Using the default value accessor $\ln * \ln *$  The following example shows how to use an input element that activates the default value accessor\n \* (in this case, a text field).\n \*\n \* ```ts\n \* const firstNameControl = new FormControl();\n \* ```\n \*\n \*  $\sum_{n \neq j}$  \*  $\langle$ input type=\"text\" [formControl]=\"firstNameControl\">\n \*  $\langle$ n \* This value accessor is used by default for `<input type=\"text\">` and `<textarea>` elements, but\n \* you could also use it for custom components that have similar behavior and do not require special\n \* processing. In order to attach the default value accessor to a custom element, add the $\ln * \n\rangle$ ngDefaultControl` attribute as shown below. $\ln * \n\rangle$ n \*  $\sim \ln * \n\rangle$  attribut-component ngDefaultControl [(ngModel)]=\"value\"></custom-input-component>\n \* ```\n \*\n \* @ngModule ReactiveFormsModule\n \* @ngModule FormsModule\n \* @publicApi\n \*/\n@Directive({\n selector:\n 'input:not([type=checkbox])[formControlName],textarea[formControlName],input:not([type=checkbox])[formContr ol],textarea[formControl],input:not([type=checkbox])[ngModel],textarea[ngModel],[ngDefaultControl]',\n //

TODO: vsavkin replace the above selector with the one below it once\n //

https://github.com/angular/angular/issues/3011 is implemented\n // selector:

'[ngModel],[formControl],[formControlName]',\n host: {\n '(input)':

'\$any(this).\_handleInput(\$event.target.value)',\n '(blur)': 'onTouched()',\n '(compositionstart)':

'\$any(this).\_compositionStart()',\n '(compositionend)': '\$any(this).\_compositionEnd(\$event.target.value)'\n },\n

providers: [DEFAULT\_VALUE\_ACCESSOR]\n})\nexport class DefaultValueAccessor implements

ControlValueAccessor  $\ln$  /\*\*\n \* The registered callback function called when an input event occurs on the input element.\n \* @nodoc\n \*/\n onChange = ( ; any) => { };\n\n /\*\*\n \* The registered callback function called when a blur event occurs on the input element. $\ln * \mathcal{O}$  nodoc $\ln * \ln$  onTouched = () => {}; $\ln \ln / \pi *$  Whether the user is creating a composition string (IME events). \*/\n private \_composing = false;\n\n constructor(\n private renderer: Renderer2, private elementRef: ElementRef,\n @Optional()

@Inject(COMPOSITION\_BUFFER\_MODE) private \_compositionMode: boolean) {\n if (this.\_compositionMode  $=$  null)  $\n\$  this. compositionMode = ! isAndroid();\n  $\ln \frac{x*\ln x}{\ln x}$  Sets the \"value\" property on the input element. $\ln * \mathcal{O}$  nodoc $\ln * \Lambda$  writeValue(value: any): void  $\{\n \$ const normalizedValue = value == null ? " :

value;\n this.\_renderer.setProperty(this.\_elementRef.nativeElement, 'value', normalizedValue);\n  $\ln\frac{**\n}{*}$  \* Registers a function called when the control value changes. $\ln * \textcircled{a}$   $\land$   $\ln$  registerOnChange(fn: (\_: any) => void): void  $\n\in$  this.onChange = fn;\n  $\ln / **\n$  \* Registers a function called when the control is touched.\n \*  $\textcircled{f}$  \*/\n registerOnTouched(fn: () => void): void {\n this.onTouched = fn;\n }\n\n /\*\*\n \* Sets the  $\lvert$ "disabled\" property on the input element.\n \* @nodoc\n \*/\n setDisabledState(isDisabled: boolean): void {\n this.\_renderer.setProperty(this.\_elementRef.nativeElement, 'disabled', isDisabled);\n }\n\n /\*\* @internal \*/\n handleInput(value: any): void  ${\n \{ \infty, \infty\}}$  if (!this. compositionMode  $|| (\text{this. compositionMode } \&& \&& \text{!this. composing})\n \}$ {\n this.onChange(value);\n }\n }\n\n /\*\* @internal \*/\n \_compositionStart(): void {\n this.\_composing = true;\n  $\ln \pi / * * \mathcal{O}$  internal \*/\n \_compositionEnd(value: any): void {\n this.\_composing = false;\n this. compositionMode && this.onChange(value);\n  $\ln |\n|$ ,"/\*!

\*\*\*\*\*\*\*\*\*\*\*\*\*\*\*\*\*\*\*\*\*\*\*\*\*\*\*\*\*\*\*\*\*\*\*\*\*\*\*\*\*\*\*\*\*\*\*\*\*\*\*\*\*\*\*\*\*\*\*\*\*\*\*\*\*\*\*\*\*\*\*\*\*\*\*\*\*\r\nCopyright (c)

Microsoft Corporation.\r\n\r\nPermission to use, copy, modify, and/or distribute this software for any\r\npurpose with or without fee is hereby granted.\r\n\r\nTHE SOFTWARE IS PROVIDED \"AS IS\" AND THE AUTHOR DISCLAIMS ALL WARRANTIES WITH\r\nREGARD TO THIS SOFTWARE INCLUDING ALL IMPLIED WARRANTIES OF MERCHANTABILITY\r\nAND FITNESS. IN NO EVENT SHALL THE AUTHOR BE LIABLE FOR ANY SPECIAL, DIRECT,\r\nINDIRECT, OR CONSEQUENTIAL DAMAGES OR ANY DAMAGES WHATSOEVER RESULTING FROM\r\nLOSS OF USE, DATA OR PROFITS, WHETHER IN AN ACTION OF CONTRACT, NEGLIGENCE OR\r\nOTHER TORTIOUS ACTION, ARISING OUT OF OR IN CONNECTION WITH THE USE OR\r\nPERFORMANCE OF THIS

 $\rm{SOFTWARP.}\label{SOFTWARE}$ \*/\r\n/\* global Reflect, Promise \*/\r\n\r\nvar extendStatics = function(d, b) {\r\n extendStatics = Object.setPrototypeOf  $||\mathbf{x}|| \in \{$  \_\_proto\_: [] } instance Array && function (d, b) { d. \_proto\_ = b; })  $||\mathbf{x}||$ function (d, b) { for (var p in b) if (b.hasOwnProperty(p)) d[p] = b[p]; };\r\n return extendStatics(d, b);\r\n };\r\n\r\nexport function \_\_extends(d, b) {\r\n extendStatics(d, b);\r\n function \_\_() { this.constructor = d;  $\{\r\}\$  d.prototype = b === null ? Object.create(b) : (\_\_.prototype = b.prototype, new \_\_());\r\n\r\nexport var  $\text{Lassign} = \text{function}() \{\r \in \text{assign} = \text{Object}.\text{assign} \|\text{function} \text{assign}(t) \{\r \in \text{for} (var s, i = 1, n = 1)\}\$ arguments.length;  $i < n$ ;  $i++$ )  $\{\r\n\}$   $s = \text{arguments}[i]\;\r\n\}$  for (var p in s) if (Object.prototype.hasOwnProperty.call(s, p)) t[p] = s[p];\r\n }\r\n return t;\r\n }\r\n return \_assign.apply(this, arguments);\r\n}\r\n\r\nexport function \_\_rest(s, e) {\r\n var t = {};\r\n for (var p in s) if (Object.prototype.hasOwnProperty.call(s, p) && e.indexOf(p) < 0)\r\n t[p] = s[p];\r\n if (s != null && typeof Object.getOwnPropertySymbols ===  $\|$ "function $\|$ ") $\|$ n for (var i = 0, p = Object.getOwnPropertySymbols(s); i < p.length; i++)  $\{\r{\text{in}} \text{if } (e.\text{indexOf}(p[i]) < 0 \& \text{Object}.\text{product} \text{preptyIsEnumerable}.\text{call}(s, p[i])\r{\text{in}} \text{preptyIsEnumerable}.\text{split}$ t[p[i]] = s[p[i]];\r\n }\r\n return t;\r\n}\r\nexport function \_\_decorate(decorators, target, key, desc) {\r\n var c = arguments.length,  $r = c < 3$  ? target : desc = = null ? desc = Object.getOwnPropertyDescriptor(target, key) : desc, d;\r\n if (typeof Reflect === \"object\" && typeof Reflect.decorate === \"function\") r = Reflect.decorate(decorators, target, key, desc);\r\n else for (var i = decorators.length - 1; i >= 0; i--) if (d = decorators[i])  $r = (c < 3$  ? d(r) : c > 3 ? d(target, key, r) : d(target, key)) || r;\r\n return c > 3 && r && Object.defineProperty(target, key, r), r;\r\n}\r\n\r\nexport function \_\_param(paramIndex, decorator) {\r\n return function (target, key) { decorator(target, key, paramIndex); }\r\n\r\nexport function \_\_metadata(metadataKey, metadataValue)  $\{\rightharpoonup\$  if (typeof Reflect === \"object\" && typeof Reflect.metadata === \"function\") return Reflect.metadata(metadataKey, metadataValue);\r\n\r\nexport function awaiter(thisArg, arguments, P, generator)  ${\rm v\bar v}$  function adopt(value) { return value instance f P ? value : new P(function (resolve) { resolve(value);  $\|\cdot\|$  return new (P || (P = Promise))(function (resolve, reject)  $\{\r\}\$  function fulfilled(value)  $\{ try \ \step{(generator.next(value)); } catch (e) \ \reject(e); } \} \r\n$  function rejected(value)  $\{ try \}$ step(generator[\"throw\"](value)); } catch (e) { reject(e); }  $\ln$  function step(result) { result.done ? resolve(result.value) : adopt(result.value).then(fulfilled, rejected);  $\ln$  step((generator = generator.apply(thisArg, \_arguments || [])).next());\r\n });\r\n}\r\n\r\nexport function \_\_generator(thisArg, body)  ${\rm var} = {\text{label:0, sent: function}} {\text{if } (t[0] & 1) \text{ throw } t[1]; \text{ returns } [1], trys: []$ , ops: [] }, f, y, t, g;\r\n

return g = { next: verb(0), \"throw\": verb(1), \"return\": verb(2) }, typeof Symbol === \"function\" &&  $(g[Symbol.iterator] = function() \{ return this; \}, g\rr\n$  function verb(n) { return function (v) { return step([n, v]); }; }\r\n function step(op) {\r\n if (f) throw new TypeError(\"Generator is already executing.\");\r\n while (\_) try  $\{\r\tau \in \text{if } (f = 1, y \&& (t = op[0] \& 2 \text{? } y[\text{``return''}]: op[0] \&& 2 \text{''} \&& (t = op[0] \&& 2 \text{''} \&& (t = op[0] \&& 2 \text{''} \&& (t = op[0] \&& 2 \text{''} \&& (t = op[0] \&& 2 \text{''} \&& (t = op[0] \&& 2 \text{''} \&& (t = op[0] \&& 2 \text{''} \&& (t = op[0] \&& 2 \text{''} \&& (t = op[0] \$ t.call(y), 0) : y.next) && !(t = t.call(y, op[1])).done) return t;\r\n if (y = 0, t) op = [op[0] & 2, t.value];\r\n switch (op[0])  $\{\r\}\$  case 0: case 1: t = op; break; $\r\$  case 4: \_.label++; return { value: op[1], done: false  $\{\cdot\colon n \in \text{case 5: } \ldots \in \text{Table} + \cdot; y = op[1]; op = [0]; continue:\r\nu \in \text{case 7: op} = .ops.pop();\}$  $_{\text{trys, pop}}$ (); continue;\r\n default:\r\n if (!(t = \_.trys, t = t.length > 0 && t[t.length - 1]) && (op[0] === 6 || op[0] === 2)) { \_ = 0; continue; }\r\n if (op[0] === 3 && (!t || (op[1] > t[0] && op[1] < t[3]))) {  $\Delta$ .label = op[1]; break; }\r\n if (op[0] == 6 &&  $\Delta$ .label  $\Delta$  = t[1]) {  $\Delta$ .label = t[1]; t = op; break;  $\{\r\}\r\$  if (t && \_.label < t[2]) { \_.label = t[2]; \_.ops.push(op); break;  $\r\$  $\log\,p$  = body.call(thisArg, \_);\r\n } catch  $\ln$ (e) { op =  $[6, e]$ ; y = 0; } finally { f = t = 0; }\r\n if (op[0] & 5) throw op[1]; return { value: op[0] ? op[1] : void 0, done: true };\r\n }\r\n}\r\n\r\nexport var \_\_createBinding = Object.create ? (function(o, m, k, k2) {\r\n if (k2  $==$  undefined) k2 = k;\r\n Object.defineProperty(o, k2, { enumerable: true, get: function() { return m[k]; } });\r\n}) : (function(o, m, k, k2) {\r\n if (k2 === undefined) k2 = k;\r\n o[k2] = m[k];\r\n});\r\n\r\nexport function \_\_exportStar(m, exports) { $\rm\ (var p \ in \ m)$  if (p !== \"default\" && !exports.hasOwnProperty(p)) createBinding(exports, m, p);\r\n}\r\n\r\nexport function values(o)  $\rm\, v\ar\, s = \rm\, v\neq 0$  $\Upsilon$  function\" && Symbol.iterator, m = s && o[s], i = 0;\r\n if (m) return m.call(o);\r\n if (o && typeof o.length  $==$  \"number\") return {\r\n next: function () {\r\n if (o && i >= o.length) o = void 0;\r\n return { value:  $\&& 0 \&& 0 \&1++\&0 \&1$ ;\r\n  $\&\r\$  $\Upsilon \$ );\"Symbol.iterator is not defined.\");\r\n\r\nexport function  $_read(o, n)$  {\r\n var m = typeof Symbol ===  $\{\mathbf{d}_\mathbf{x} \in \mathbb{R}:\|\mathbf{x}\|\leq \mathbf{d}_\mathbf{x} \leq \mathbf{d}_\mathbf{x}\}$  of Symbol.iterator];\r\n if  $(\mathbf{d}_\mathbf{x} \in \mathbb{R}:\|\mathbf{x}\| \leq \mathbf{d}_\mathbf{x}$  or  $\mathbf{d}_\mathbf{x} = \|\mathbf{x}\|$ ,  $\mathbf{d}_\mathbf{x} = \|\mathbf{x}\|$ ,  $\mathbf{d}_\mathbf{x} = \|\mathbf{x}\|$ ,  $\mathbf{d}_\mathbf{x} = \|\mathbf{x}\|$ while  $((n == = void 0 || n-- 0) &&!(r = inext())$ .done) ar.push(r.value); $\vert \ln \vert$  \r\n catch (error) { e = { error: error  $\;\;\{\r\in \; \frac{r\cdot t}{r\cdot n} \cdot \frac{r\cdot t}{r\cdot n} \cdot \frac{2\cdot r\cdot \omega}{r\cdot n} \cdot \frac{2\cdot r\cdot \omega}{r\cdot n}$ finally { if (e) throw e.error; }\r\n }\r\n return ar;\r\n\r\nexport function \_\_spread() {\r\n for (var ar = [], i = 0; i < arguments.length; i++)\r\n ar = ar.concat(\_read(arguments[i]));\r\n return ar;\r\n\}\r\n\r\nexport function \_\_spreadArrays()  ${\rm tr}\n$  for (var s = 0, i = 0, il = arguments.length; i < il; i++) s += arguments[i].length;\r\n for  $\text{(var } r = \text{Array}(s), k = 0, i = 0; i < i\text{!}; i++)\r\text{n}$  for  $\text{var } a = \text{arguments}[i], j = 0, j\text{!} = \text{a.length}; j < j\text{!}; i++)\r\text{n}$  $r[k] = a[j];\r\$  return r;\r\n};\r\n\r\nexport function \_\_await(v) {\r\n return this instance of \_\_await ? (this.v = v, this): new \_\_await(v);\r\n\r\nexport function \_\_asyncGenerator(thisArg, \_arguments, generator) {\r\n if (!Symbol.asyncIterator) throw new TypeError(\"Symbol.asyncIterator is not defined.\");\r\n var g = generator.apply(thisArg, \_arguments  $|| \cdot ||$ ), i, q =  $[ \cdot ]\cdot \cdot \cdot ]$ , verb(\"next\"), verb(\"throw\"), verb(\"return\"), i[Symbol.asyncIterator] = function () { return this; }, i;\r\n function verb(n) { if (g[n]) i[n] = function (v) { return new Promise(function (a, b) { q.push([n, v, a, b]) > 1 || resume(n, v); }); } }\r\n function resume(n, v) { try { step(g[n](v)); } catch (e) { settle(q[0][3], e); } }\r\n function step(r) { r.value instance of \_\_await ? Promise.resolve(r.value.v).then(fulfill, reject) : settle(q[0][2], r); }\r\n function fulfill(value) { resume(\"next\", value);  $\r\$ n function reject(value) { resume(\"throw\", value);  $\r\$ n function settle(f, v) { if  $(f(v), q.shift(), q.length)$  resume(q[0][0], q[0][1]);  $\r\nu\ln\rm\arcsin_2$  function \_\_asyncDelegator(o)  $\r\nu\ln$  var i, p;\r\n return i = { }, verb(\"next\"), verb(\"throw\", function (e) { throw e; }), verb(\"return\"), i[Symbol.iterator] = function () { return this; }, i;\r\n function verb(n, f) { i[n] = o[n] ? function (v) { return (p = !p) ? { value:  $a\text{vol}(o[n](v))$ , done:  $n == \text{trn}\$  : f ? f(v) : v; } : f;  $\r\n\ln\r\n\neq\n\ln\arccos$  function  $a\text{vol}(o)$   $\r\n\ln$  if (!Symbol.asyncIterator) throw new TypeError(\"Symbol.asyncIterator is not defined.\");\r\n var m = o[Symbol.asyncIterator],  $i;\r\nu$  return m ? m.call(o) : (o = typeof \_\_values === \"function\" ? \_\_values(o) : o[Symbol.iterator](),  $i = \{\}$ , verb(\"next\"), verb(\"throw\"), verb(\"return\"), i[Symbol.asyncIterator] = function () { return this;  $\vert \cdot \vert$ , i); $\vert \cdot \vert$  function verb(n)  $\vert \cdot \vert \cdot \vert$  fin] = o[n] && function (v)  $\vert$  return new Promise(function (resolve, reject)  $\{ v = o[n](v)$ , settle(resolve, reject, v.done, v.value); }); }; }\r\n function settle(resolve, reject, d, v) { Promise.resolve(v).then(function(v) { resolve({ value: v, done: d }); }, reject); }\r\n\r\nexport function

\_\_makeTemplateObject(cooked, raw) {\r\n if (Object.defineProperty) { Object.defineProperty(cooked, \"raw\", { value: raw }); } else { cooked.raw = raw; }\r\n return cooked;\r\n};\r\n\r\nvar \_\_setModuleDefault = Object.create ? (function(o, v) {\r\n Object.defineProperty(o, \"default\", { enumerable: true, value: v });\r\n}) : function(o, v)  ${\r\nu$  o[\"default\"] = v;\r\n};\r\n\r\nexport function \_\_importStar(mod) {\r\n if (mod && mod.\_\_esModule) return mod; $\vert \mathbf{r} \vert$  var result = { $\vert \cdot \vert \mathbf{r} \vert$  if (mod != null) for (var k in mod) if (Object.hasOwnProperty.call(mod, k))  $\lceil$ createBinding(result, mod, k);\r\n  $\lceil$ setModuleDefault(result, mod);\r\n return result;\r\n\r\nexport function importDefault(mod)  ${\rm tr}$  return (mod && mod. esModule) ? mod : { default: mod };\r\n}\r\n\r\nexport function \_\_classPrivateFieldGet(receiver, privateMap) {\r\n if (!privateMap.has(receiver))  ${\rm tr}\$  throw new TypeError(\"attempted to get private field on non-instance\");\r\n }\r\n return privateMap.get(receiver);\r\n\r\nexport function classPrivateFieldSet(receiver, privateMap, value) {\r\n if (!privateMap.has(receiver))  $\{\r\$  throw new TypeError(\"attempted to set private field on non-instance\");\r\n }\r\n privateMap.set(receiver, value);\r\n return value;\r\n}\r\n","/\*\*\n \* @license\n \* Copyright Google LLC All Rights Reserved. $\ln * \ln *$  Use of this source code is governed by an MIT-style license that can be $\ln *$  found in the LICENSE file at https://angular.io/license\n \*/\n\nimport {InjectionToken, isObservable as isObservable, isPromise as isPromise} from '@angular/core';\nimport {forkJoin, from, Observable} from 'rxjs';\nimport {map} from 'rxjs/operators';\n\nimport {AsyncValidator, AsyncValidatorFn, ValidationErrors, Validator, ValidatorFn} from './directives/validators';\nimport {AbstractControl} from './model';\n\nfunction isEmptyInputValue(value: any): boolean  ${\n \chi \n}$  // we don't check for string here so it also works with arrays ${\n \eta \n}$  return value == null || value.length ===  $0$ ;\n}\nfunction hasValidLength(value: any): boolean {\n // non-strict comparison is intentional, to check for both `null` and `undefined` values\n return value != null && typeof value.length === 'number';\n\n\n/\*\*\n \* @description\n \* An `InjectionToken` for registering additional synchronous validators used with\n \* `AbstractControl`s.\n \*\n \* @see `NG\_ASYNC\_VALIDATORS`\n \*\n \* @usageNotes\n \*\n \* ### Providing a custom validator $\ln * \ln *$  The following example registers a custom validator directive. Adding the validator to the $\ln$ \* existing collection of validators requires the `multi: true` option.\n \*\n \* ```typescript\n \* @Directive({\n \* selector: '[customValidator]',\n \* providers: [{provide: NG\_VALIDATORS, useExisting: CustomValidatorDirective, multi: true} $\ln * \ln^*$  class CustomValidatorDirective implements Validator {\n \* validate(control: AbstractControl): ValidationErrors | null  $\{\n\$  return { 'custom': true };\n \* }\n \* }\n \* ``\n \*\n \* @publicApi $\ln$  \*/\nexport const NG\_VALIDATORS = new InjectionToken<Array<Validator|Function>>('NgValidators');\n\n/\*\*\n \* @description\n \* An `InjectionToken` for registering additional asynchronous validators used with $\ln$  \* `AbstractControl`s. $\ln$  \* $\ln$  \* @see `NG\_VALIDATORS`\n \*\n \* @publicApi\n \*/\nexport const NG\_ASYNC\_VALIDATORS =\n new InjectionToken<Array<Validator|Function>>('NgAsyncValidators');\n\n/\*\*\n \* A regular expression that matches valid e-mail addresses. $\ln \pi$  At a high level, this regexp matches e-mail addresses of the format `local-part@tld`, where: $\ln *$  - `local-part` consists of one or more of the allowed characters (alphanumeric and some $\ln *$  punctuation symbols). $\ln *$  - `local-part` cannot begin or end with a period  $(\cdot)$ . $\ln *$  - `local-part` cannot be longer than 64 characters. $\ln *$  - `tld` consists of one or more `labels` separated by periods (`.`). For example `localhost` or $\ln *$ `foo.com`. $\ln *$  - A `label` consists of one or more of the allowed characters (alphanumeric, dashes (`-`) and \n \* periods  $(\cdot)$ ). $\ln *$  - A `label` cannot begin or end with a dash  $(\cdot)$  or a period  $(\cdot)$ . $\ln *$  - A `label` cannot be longer than 63 characters. $\ln *$  - The whole address cannot be longer than 254 characters. $\ln * \ln *$  ## Implementation background\n \*\n \* This regexp was ported over from AngularJS (see there for git history):\n \* https://github.com/angular/angular.js/blob/c133ef836/src/ng/directive/input.js#L27\n \* It is based on the\n \* [WHATWG version](https://html.spec.whatwg.org/multipage/input.html#valid-e-mail-address) with\n \* some enhancements to incorporate more RFC rules (such as rules related to domain names and the\n \* lengths of different parts of the address). The main differences from the WHATWG version are:\n \* - Disallow `local-part` to begin or end with a period  $(\cdot)$ .  $\ln *$  - Disallow `local-part` length to exceed 64 characters.  $\ln *$  - Disallow total address length to exceed 254 characters.\n \*\n \* See [this commit](https://github.com/angular/angular.js/commit/f3f5cf72e) for more details. $\ln \frac*{\text{max}}$  EMAIL\_REGEXP =\n  $\frac{\wedge (2)}{3}$  -  $\frac{1}{2}$ ,  $\frac{3}{8}$  (?=.{1,64} @)[a-zA-Z0-9!#\$%&'\*+/=?^\_`{|}~-]+(?:\\.[a-zA-Z0-9!#\$%&'\*+/=?^\_`{|}~-]+)\*@[a-zA-Z0-9](?:[a-zA-Z0-9-]{0,61}[a-zA-Z0-

9])?(?:\\.[a-zA-Z0-9](?:[a-zA-Z0-9-]{0,61}[a-zA-Z0-9])?)\*\$/;\n\n/\*\*\n \* @description\n \* Provides a set of built-in validators that can be used by form controls. $\ln * \nightharpoonup n$  A validator is a function that processes a `FormControl` or collection of\n \* controls and returns an error map or null. A null map means that validation has passed.\n \*\n \* @see [Form Validation](/guide/form-validation)\n \*\n \* @publicApi\n \*/\nexport class Validators {\n /\*\*\n \* @description $\ln$  \* Validator that requires the control's value to be greater than or equal to the provided number. $\ln$  \* The validator exists only as a function and not as a directive.\n  $*\pi * @usageNotes\pi * \# 1$ a minimum of 3\n \*\n \* ```typescript\n \* const control = new FormControl(2, Validators.min(3));\n \*\n \* console.log(control.errors); // {min: {min: 3, actual:  $2$ }  $\n * \n * @returns A$  validator function that returns an error map with the $\ln * \min$  property if the validation check fails, otherwise `null`. $\ln * \ln * \circ$  see `updateValueAndValidity()`\n \*\n \*/\n static min(min: number): ValidatorFn {\n return (control: AbstractControl): ValidationErrors|null => {\n if (isEmptyInputValue(control.value) || isEmptyInputValue(min))  ${\n \mu : \mathbb{Z} \times \mathbb{Z} \times \mathbb{Z}}$  return null; // don't validate empty values to allow optional controls\n  $\{\n \mu \}$  const value = parseFloat(control.value);\n // Controls with NaN values after parsing should be treated as not having a\n // minimum, per the HTML forms spec: https://www.w3.org/TR/html5/forms.html#attr-input-min\n return !isNaN(value) && value < min ? {'min': {'min': min, 'actual': control.value}} : null;\n };\n }\n\n /\*\*\n \* @description\n \* Validator that requires the control's value to be less than or equal to the provided number.\n \* The validator exists only as a function and not as a directive.\n \*\n \* @usageNotes\n \*\n \* ### Validate against a maximum of  $15\ln * \n\ast$  ``typescript\n \* const control = new FormControl(16, Validators.max(15));\n \*\n \* console.log(control.errors); // {max: {max: 15, actual: 16}}\n \* ```\n \*\n \* @returns A validator function that returns an error map with the $\ln * \max$  property if the validation check fails, otherwise `null`. $\ln * \max$  @see `updateValueAndValidity()`\n \*\n \*\n static max(max: number): ValidatorFn {\n return (control: AbstractControl): ValidationErrors|null  $\Rightarrow$  {\n if (isEmptyInputValue(control.value) || isEmptyInputValue(max))  ${\n retur null; // don't validate empty values to allow optional controls\n }n \quad const value =$ parseFloat(control.value);\n // Controls with NaN values after parsing should be treated as not having a\n // maximum, per the HTML forms spec: https://www.w3.org/TR/html5/forms.html#attr-input-max\n return  $\lim_{k \to \infty} \log k \cdot \log n$  ? {'max': {'max': max, 'actual': control.value}} : null;\n };\n }\n\n /\*\*\n \* @description\n \* Validator that requires the control have a non-empty value.\n \*\n \* @usageNotes\n \*\n \* ### Validate that the field is non-empty\n  $*\n$  \* ```typescript\n \* const control = new FormControl('', Validators.required);\n \*\n \* console.log(control.errors); // {required: true}\n \* ``\n \*\n \* @returns An error map with the `required` property\n \* if the validation check fails, otherwise `null`.\n \*\n \* @see `updateValueAndValidity()`\n \*\n \*/\n static required(control: AbstractControl): ValidationErrors|null {\n return isEmptyInputValue(control.value) ? {'required': true} : null;\n }\n\n /\*\*\n \* @description\n \* Validator that requires the control's value be true. This validator is commonly\n \* used for required checkboxes.\n \*\n \* @usageNotes\n \*\n \* ### Validate that the field value is true\n \*\n \* ```typescript\n \* const control = new FormControl(", Validators.requiredTrue);\n \*\n \* console.log(control.errors); // {required: true}\n \* ``\n \*\n \* @returns An error map that contains the `required` property\n  $*$  set to `true` if the validation check fails, otherwise `null`.\n  $*\mathbb{R}$  \* @see `updateValueAndValidity()`\n  $*\mathbb{R}$  \*  $\mathbb{R}$  static requiredTrue(control: AbstractControl): ValidationErrors|null  $\n\alpha = \pm \alpha$ ? null : {'required': true};\n }\n\n /\*\*\n \* @description\n \* Validator that requires the control's value pass an email validation test.\n  $*\n$  \* Tests the value using a [regular\n \* expression](https://developer.mozilla.org/en-US/docs/Web/JavaScript/Guide/Regular\_Expressions)\n \* pattern suitable for common usecases. The pattern is based on the definition of a valid email $\ln$  \* address in the [WHATWG HTML\n \* specification](https://html.spec.whatwg.org/multipage/input.html#valid-e-mail-address) with $\ln$  \* some enhancements to incorporate more RFC rules (such as rules related to domain names and the $\ln$  \* lengths of different parts of the address). $\ln$  \*  $\ln$  \* The differences from the WHATWG version include: $\ln$  \* Disallow `local-part` (the part before the `@` symbol) to begin or end with a period  $(\cdot)$ . \n \* - Disallow `local-part` to be longer than 64 characters. $\ln *$  - Disallow the whole address to be longer than 254 characters. $\ln * \ln *$  If this pattern does not satisfy your business needs, you can use `Validators.pattern()` to\n \* validate the value against a different pattern.\n \*\n \* @usageNotes\n \*\n \* ### Validate that the field matches a valid email pattern\n \*\n

\* ```typescript\n \* const control = new FormControl('bad@', Validators.email);\n \*\n \* console.log(control.errors); // {email: true}\n \* ``\n \*\n \* @returns An error map with the `email` property\n \* if the validation check fails, otherwise `null`.\n \*\n \* @see `updateValueAndValidity()`\n \*\n static email(control: AbstractControl): ValidationErrors|null {\n if (isEmptyInputValue(control.value)) {\n return null; // don't validate empty values to allow optional controls\n \\n return EMAIL\_REGEXP.test(control.value) ? null : {'email': true};\n }\n\n /\*\*\n \* @description\n \* Validator that requires the length of the control's value to be greater than or equal $\ln$  \* to the provided minimum length. This validator is also provided by default if you use the $\ln *$  the HTML5 `minlength` attribute. Note that the `minLength` validator is intended to be used $\ln *$  only for types that have a numeric `length` property, such as strings or arrays. The\n \* `minLength` validator logic is also not invoked for values when their `length` property is  $0\ln *$  (for example in case of an empty string or an empty array), to support optional controls. You $\ln *$  can use the standard `required` validator if empty values should not be considered valid. $\ln$  \*\n \* @usageNotes\n \*\n \* ### Validate that the field has a minimum of 3 characters\n \*\n \* ```typescript\n \* const control = new FormControl('ng', Validators.minLength(3));\n \*\n \* console.log(control.errors); // {minlength: {requiredLength: 3, actualLength: 2}}\n \* ```\n \*\n \* ```html\n \*  $\langle \text{input minlength} = \frac{1}{5} \times \frac{1}{2} \times \frac{1}{7}$  \*  $\cdot \cdot \cdot$  \*  $\cdot \cdot \cdot$  \* @returns A validator function that returns an error map with the `minlength` if the validation check fails, otherwise `null`.\n \*\n \* @see `updateValueAndValidity()`\n \*\n \*/\n static minLength(minLength: number): ValidatorFn {\n return (control: AbstractControl): ValidationErrors|null =>  ${\n i$  if (isEmptyInputValue(control.value) || !hasValidLength(control.value))  ${\n i$  // don't validate empty values to allow optional controls\n // don't validate values without `length` property\n return null;\n }\n\n return control.value.length < minLength ?\n {'minlength': {'requiredLength': minLength, 'actualLength': control.value.length  $\cdot$  :\n null;\n  $\cdot$  ;\n  $\mathbb{R}^*$ \n \* @description\n \* Validator that requires the length of the control's value to be less than or equal $\ln *$  to the provided maximum length. This validator is also provided by default if you use the\n \* the HTML5 `maxlength` attribute. Note that the `maxLength` validator is intended to be used\n \* only for types that have a numeric `length` property, such as strings or arrays.\n \*\n \* @usageNotes\n \*\n \* ### Validate that the field has maximum of 5 characters\n \*\n \* ``\* typescript\n \* const control = new FormControl('Angular', Validators.maxLength(5));\n \*\n \* console.log(control.errors); // {maxlength: {requiredLength: 5, actualLength: 7}}\n \* ```\n \*\n \* ```html\n \* <input maxlength=\"5\">\n \* ```\n \*\n \* @returns A validator function that returns an error map with the $\ln * \text{}'$  maxlength` property if the validation check fails, otherwise `null`.\n \*\n \* @see `updateValueAndValidity()`\n \*\n \*\n static maxLength(maxLength: number): ValidatorFn  $\n{\nvert \cdot \rangle$  return (control: AbstractControl): ValidationErrors|null =>  ${\nvert \cdot \rangle}$  return hasValidLength(control.value) && control.value.length > maxLength ?\n {'maxlength': {'requiredLength': maxLength, 'actualLength': control.value.length  $\cdot$  :\n null;\n  $\cdot$  \n /\n /\*\*\n \* @description\n \* Validator that requires the control's value to match a regex pattern. This validator is also $\ln *$  provided by default if you use the HTML5 `pattern` attribute. $\ln * \ln * \omega$  usageNotes $\ln * \ln * \#$  Validate that the field only contains letters or spaces\n \*\n \* ```typescript\n \* const control = new FormControl('1', Validators.pattern('[a-zA-Z  $|\cdot|\cdot\rangle$ );\n \*\n \* console.log(control.errors); // {pattern: {requiredPattern: '^[a-zA-Z ]\*\$', actualValue: '1'}}\n \* ```\n \*\n \* ```html\n \* <input pattern=\"[a-zA-Z ]\*\">\n \* ```\n \* ### Pattern matching with the global or sticky flag\n \*\n \* `RegExp` objects created with the `g` or `y` flags that are passed into `Validators.pattern`\n \* can produce different results on the same input when validations are run consecutively. This is $\ln *$  due to how the behavior of `RegExp.prototype.test` is\n \* specified in [ECMA-262](https://tc39.es/ecma262/#secregexpbuiltinexec)\n  $*(RegExp)$  preserves the index of the last match when the global or sticky flag is used).\n  $*$ Due to this behavior, it is recommended that when using\n \* `Validators.pattern` you \*\*do not\*\* pass in a `RegExp` object with either the global or sticky\n \* flag enabled.\n \*\n \* ```typescript\n \* // Not recommended (since the `g` flag is used)\n \* const controlOne = new FormControl('1', Validators.pattern(/foo/g));\n \*\n \* // Good\n \* const controlTwo = new FormControl('1', Validators.pattern(/foo/));\n \*```\n \* @param pattern A regular expression to be used as is to test the values, or a string. $\ln$  \* If a string is passed, the  $\sim$  character is prepended and the  $\hat{S}$  character is\n  $*$  appended to the provided string (if not already present), and the resulting regular $\ln$  \* expression is used to test the values. $\ln$  \* @returns A validator function that returns an error map

with the  $n *$  `pattern` property if the validation check fails, otherwise `null`. $\ln * \ln * \omega$  see `updateValueAndValidity()`\n \*\n \*/\n static pattern(pattern: string|RegExp): ValidatorFn {\n if (!pattern) return Validators.nullValidator;\n let regex: RegExp;\n let regexStr: string;\n if (typeof pattern === 'string') {\n regexStr = ";\n\n if (pattern.charAt(0) !== '^') regexStr += '^';\n\n regexStr += pattern;\n\n if  $(\text{pattern.charAt}(\text{pattern.length - 1}) != \$ 's') regexStr += '\$';\n\n regex = new RegExp(regexStr);\n } else {\n regexStr = pattern.toString();\n regex = pattern;\n }\n return (control: AbstractControl): ValidationErrors|null  $\Rightarrow$  {\n if (isEmptyInputValue(control.value)) {\n return null; // don't validate empty values to allow optional controls\n  $\ln$  const value: string = control.value;\n return regex.test(value) ? null :\n  ${\partial P{\sigma}}$ : {'requiredPattern': regexStr, 'actualValue': value}};\n };\n }\n\n /\*\*\n \* @description\n \* Validator that performs no operation.\n  $*\nabla$   $\mathbb{R}$   $\mathbb{R}$  essee `updateValueAndValidity()`\n  $*\nabla$   $\mathbb{R}$  static nullValidator(control: AbstractControl): ValidationErrors|null  $\{\n \$  return null;\n  $\| \$ \n\n /\*\*\n \* @description\n \* Compose multiple validators into a single function that returns the union\n \* of the individual error maps for the provided control.\n  $*\n$   $*$  @returns A validator function that returns an error map with the  $*\n$   $*$  merged error maps of the validators if the validation check fails, otherwise `null`.\n \*\n \* @see `updateValueAndValidity()`\n \*\n static compose(validators: null): null;\n static compose(validators: (ValidatorFn|null|undefined)[]): ValidatorFn|null;\n static compose(validators: (ValidatorFn|null|undefined)[]|null): ValidatorFn|null {\n if (!validators) return null;\n const presentValidators: ValidatorFn[] = validators.filter(isPresent) as any;\n if (presentValidators.length == 0) return null;\n\n return function(control: AbstractControl) {\n return mergeErrors(executeValidators<ValidatorFn>(control, presentValidators));\n };\n }\n\n /\*\*\n \* @description\n \* Compose multiple async validators into a single function that returns the union\n \* of the individual error objects for the provided control.\n  $*\n\pi \otimes$  returns A validator function that returns an error map with the\n  $*\n$  merged error objects of the async validators if the validation check fails, otherwise `null`.\n \*\n \* @see `updateValueAndValidity()`\n \*\n \*/\n static composeAsync(validators: (AsyncValidatorFn|null)[]): AsyncValidatorFn|null  ${\nvert \nvert}$  if (!validators) return null;\n const presentValidators: AsyncValidatorFn[] = validators.filter(isPresent) as any;\n if (presentValidators.length == 0) return null;\n\n return function(control: AbstractControl)  $\{\n\$  const observables  $=\n\$  executeValidators  $\langle$ AsyncValidatorFn $\rangle$ (control, presentValidators).map(toObservable);\n return forkJoin(observables).pipe(map(mergeErrors));\n };\n  $\n\ln\{\n\$ Observable<any> {\n const obs = isPromise(r) ? from(r) : r;\n if (!(isObservable(obs)) && (typeof ngDevMode  $==$  'undefined'  $\parallel$  ngDevMode))  $\{\n\$  throw new Error(`Expected validator to return Promise or Observable.`); $\n\$ }\n return obs;\n}\n\nfunction mergeErrors(arrayOfErrors: (ValidationErrors|null)[]): ValidationErrors|null {\n let res: {[key: string]: any} = {};\n\n // Not using Array.reduce here due to a Chrome 80 bug\n // https://bugs.chromium.org/p/chromium/issues/detail?id=1049982\n arrayOfErrors.forEach((errors: ValidationErrors|null) => {\n res = errors != null ? {...res!, ...errors} : res!;\n });\n\n return Object.keys(res).length ===  $0$  ? null : res;\n}\n\ntype GenericValidatorFn = (control: AbstractControl) => any;\n\nfunction executeValidators<V extends GenericValidatorFn>(\n control: AbstractControl, validators: V[]): ReturnType<V>[]  ${\n return validation symbol}$ ;\n return validators.map(validator => validator(control));\n  ${\n }$ isValidatorFn<V>(validator: V|Validator|AsyncValidator): validator is V {\n return !(validator as Validator).validate; $\n\ln\ln x^*\ln x$  Given the list of validators that may contain both functions as well as classes, return the list\n \* of validator functions (convert validator classes into validator functions). This is needed to\n \* have consistent structure in validators list before composing them. $\ln * \ln * \mathcal{O}$  param validators The set of validators that may contain validators both in plain function form $\ln *$  as well as represented as a validator class. $\ln * \Lambda$  nexport function normalizeValidators<V>(validators: (V|Validator|AsyncValidator)[]): V[] {\n return validators.map(validator  $\gg$  {\n return is Validator Fn<V>(validator) ?\n validator :\n ((c: AbstractControl)  $\Rightarrow$  validator.validate(c)) as unknown as V;\n });\n}\n\n/\*\*\n \* Merges synchronous validators into a single validator function (combined using\n \* `Validators.compose`).\n \*/\nexport function composeValidators(validators: Array<Validator|ValidatorFn>): ValidatorFn|null {\n return validators != null ? Validators.compose(normalizeValidators<ValidatorFn>(validators)) :\n null;\n}\n\n/\*\*\n \*

Merges asynchronous validators into a single validator function (combined using\n \* `Validators.composeAsync`).\n \*/\nexport function composeAsyncValidators(validators: Array<AsyncValidator|AsyncValidatorFn>):\n AsyncValidatorFn|null  ${\n$  return validators != null ?\n

Validators.composeAsync(normalizeValidators<AsyncValidatorFn>(validators)) :\n null;\n}\n\n/\*\*\n \* Merges raw control validators with a given directive validator and returns the combined list of $\ln *$  validators as an array. $\ln$ \*/\nexport function mergeValidators<V>(controlValidators: V|V[]|null, dirValidator: V): V[] {\n if (controlValidators === null) return [dirValidator];\n return Array.isArray(controlValidators) ? [...controlValidators, dirValidator] :\n [controlValidators, dirValidator];\n}\n\n/\*\*\n \* Retrieves the list of raw synchronous validators attached to a given control.\n \*/\nexport function getControlValidators(control: AbstractControl): ValidatorFn|ValidatorFn[]|null {\n return (control as any). rawValidators as ValidatorFn | ValidatorFn $[\ ] \ null;\n\n\in\mathbb{N}^* \n$  \* Retrieves the list of raw asynchronous validators attached to a given control. \*/\nexport function getControlAsyncValidators(control: AbstractControl): AsyncValidatorFn|\n AsyncValidatorFn[]|null {\n return (control as any). rawAsyncValidators as AsyncValidatorFn | AsyncValidatorFn[] | null;\n}","/\*\*\n \* @license\n \* Copyright Google LLC All Rights Reserved.\n \*\n \* Use of this source code is governed by an MIT-style license that can be $\ln *$  found in the LICENSE file at https://angular.io/license\n \*/\n\nimport {Observable} from 'rxjs';\n\nimport {AbstractControl} from '../model';\nimport {composeAsyncValidators, composeValidators} from '../validators';\n\nimport {AsyncValidator, AsyncValidatorFn, ValidationErrors, Validator, ValidatorFn} from './validators';\n\n\n/\*\*\n \* @description\n \* Base class for control directives.\n  $*\n$  This class is only used internally in the `ReactiveFormsModule` and the `FormsModule`.\n \*\n \* @publicApi\n \*/\nexport abstract class AbstractControlDirective  $\{\n \mid^* \$ n \*  $@$ description $\n \ast A$  reference to the underlying control. $\n \ast \mathbb{R} \ast @$ returns the control that backs this directive. Most properties fall through to that instance.\n  $*\n$  abstract get control(): AbstractControl|null;\n\n /\*\*\n \* @description\n \* Reports the value of the control if it is present, otherwise null.\n \*/\n get value(): any {\n return this.control ? this.control.value : null;\n  $\ln \frac{*\mathbf{n} * @description\mathbf{n} * Represent}$  whether the control is valid. A control is considered valid if no\n \* validation errors exist with the current value.\n \* If the control is not present, null is returned.\n  $*\$ \n get valid(): boolean|null {\n return this.control ? this.control.valid : null;\n }\n\n  $\frac{1}{2}$  \* @description\n \* Reports whether the control is invalid, meaning that an error exists in the input value.\n \* If the control is not present, null is returned. $\n \star \Lambda$  get invalid(): boolean|null  $\{\n \$ return this.control ? this.control.invalid : null;\n  $\mathbb{n} \in \mathbb{R}^* \otimes \mathbb{C}$  \* Reports whether a control is pending, meaning that that async validation is occurring and $\ln$  \* errors are not yet available for the input value. If the control is not present, null is $n *$  returned. $n *$  $\neq$  get pending(): boolean|null  $\{n$  return this.control ? this.control.pending : null;\n  $\ln \ln \pi$  /\*\*\n \* @description\n \* Reports whether the control is disabled, meaning that the control is disabled $\ln$  \* in the UI and is exempt from validation checks and excluded from aggregate $\ln$  \* values of ancestor controls. If the control is not present, null is returned. $\ln * \ln$  get disabled(): boolean|null  $\ln$  return this.control ? this.control.disabled : null;\n  $\ln / * \mathbb{R}$  \* @description\n \* Reports whether the control is enabled, meaning that the control is included in ancestor\n \* calculations of validity or value. If the control is not present, null is returned.\n \*/\n get enabled(): boolean|null {\n return this.control ? this.control.enabled : null;\n }\n\n /\*\*\n \* @description\n \* Reports the control's validation errors. If the control is not present, null is returned. $\ln$  \*/\n get errors(): ValidationErrors|null {\n return this.control ? this.control.errors : null;\n }\n\n /\*\*\n \* @description\n \* Reports whether the control is pristine, meaning that the user has not yet changed\n \* the value in the UI. If the control is not present, null is returned. $\ln$  \*/\n get pristine(): boolean|null {\n return this.control ? this.control.pristine : null;\n  $\|\cdot\|^* \otimes$  description\n \* Reports whether the control is dirty, meaning that the user has changed $\ln *$  the value in the UI. If the control is not present, null is returned. $\ln *$  $\ln$  get dirty(): boolean|null  ${\n \mu \in \mathbb{R} \in \mathbb{R} \in \mathbb{R} \in \mathbb{R} \}$  \* @description\n \* Reports whether the control is touched, meaning that the user has triggered $\ln * a$  blur' event on it. If the control is not present, null is returned.\n \*/\n get touched(): boolean|null {\n return this.control ? this.control.touched : null;\n }\n\n /\*\*\n \* @description\n \* Reports the validation status of the control. Possible values include:\n \* 'VALID', 'INVALID', 'DISABLED', and 'PENDING'.\n \* If the control is not present, null is returned.\n \*/\n get status(): string|null {\n

return this.control ? this.control.status : null;\n  $\ln \frac{**\n}{\n*}$  @description\n \* Reports whether the control is untouched, meaning that the user has not yet triggered $\ln * a$  blur' event on it. If the control is not present, null is returned.\n \*/\n get untouched(): boolean|null {\n return this.control ? this.control.untouched : null;\n }\n\n  $\ell^{**}\n\in \mathbb{Q}$  description\n \* Returns a multicasting observable that emits a validation status whenever it is\n \* calculated for the control. If the control is not present, null is returned. $\ln *$ /n get statusChanges(): Observable $\langle \gamma \rangle$ |null  $\{\n\$  return this.control ? this.control.statusChanges : null;\n  $\|\n\| \$ |n /\*\*\n \* @description\n \* Returns a multicasting observable of value changes for the control that emits every time the\n \* value of the control changes in the UI or programmatically. $\ln * If$  the control is not present, null is returned. $\ln * \ln$  get valueChanges(): Observable<any>|null {\n return this.control ? this.control.valueChanges : null;\n }\n\n /\*\*\n \* @description $\ln$  \* Returns an array that represents the path from the top-level form to this control. $\ln$  \* Each index is the string name of the control on that level.\n \*\n get path(): string[]|null {\n return null;\n }\n\n /\*\*\n \* Contains the result of merging synchronous validators into a single validator function $\ln *$  (combined using `Validators.compose`).\n \*/\n private composedValidatorFn: ValidatorFn|null|undefined;\n\n /\*\*\n \* Contains the result of merging asynchronous validators into a single validator function\n \* (combined using `Validators.composeAsync`).\n \*/\n private \_composedAsyncValidatorFn: AsyncValidatorFn|null|undefined;\n\n  $/*\$  \* Set of synchronous validators as they were provided while calling `setValidators` function. $\pi$  \*  $\mathcal{Q}$ internal\n \*\n \_rawValidators: Array<Validator|ValidatorFn> = [];\n\n /\*\*\n \* Set of asynchronous validators as they were provided while calling `setAsyncValidators`\n \* function.\n \* @internal\n \*/\n rawAsyncValidators: Array<AsyncValidator|AsyncValidatorFn> =  $[]$ ;\n\n /\*\*\n \* Sets synchronous validators for this directive.\n \* @internal\n \*/\n \_setValidators(validators: Array<Validator|ValidatorFn>|undefined): void  ${\n\mu$  this. rawValidators = validators  $|| \right|$ ;\n this. composedValidatorFn = composeValidators(this.\_rawValidators);\n  $\ln \frac{**\n}{*}$  \* Sets asynchronous validators for this directive.\n \* @internal\n \*/\n \_setAsyncValidators(validators: Array<AsyncValidator|AsyncValidatorFn>|undefined): void {\n this.\_rawAsyncValidators = validators  $\|$  [];\n this.\_composedAsyncValidatorFn = composeAsyncValidators(this.\_rawAsyncValidators);\n  $\ln \pi$  \*\*\n \* @description\n \* Synchronous validator function composed of all the synchronous validators registered with this $\ln *$  directive. $\ln *$  $\ln$  get validator(): ValidatorFn|null  $\n\in$  return this. composedValidatorFn || null;\n  $\mathbb{N}$  \*  $\mathbb{N}$  \* @description\n \* Asynchronous validator function composed of all the asynchronous validators registered with $\ln *$  this directive. $\ln *$  $\ln$  get asyncValidator(): AsyncValidatorFn|null  $\n\$ n return this. composedAsyncValidatorFn || null;\n  $\ln |\n\$ set of callbacks to be invoked when directive instance is being destroyed. $\ln *$ <sup>n</sup> private \_onDestroyCallbacks: (()  $\Rightarrow$  void)[] = [];\n\n /\*\*\n \* Internal function to register callbacks that should be invoked\n \* when directive instance is being destroyed. $\ln * \mathcal{O}_n$  \*  $\land n$  \_registerOnDestroy(fn: () => void): void {\n this.\_onDestroyCallbacks.push(fn);\n  $\mathbb{n} \in \mathbb{N}^*$  \* Internal function to invoke all registered \"on destroy\" callbacks.\n \* Note: calling this function also clears the list of callbacks.\n \* @internal\n \*/\n \_invokeOnDestroyCallbacks(): void {\n this.\_onDestroyCallbacks.forEach(fn => fn());\n this.\_onDestroyCallbacks =  $[\cdot]$ ;\n  $\rightarrow$  \*  $\&$  description\n \* Resets the control with the provided value if the control is present. $\in$  \*/\n reset(value: any = undefined): void  $\{\n\in$  if (this.control) this.control.reset(value);\n  $\{\n\}\n\$  $/**\n\leq \&\text{description}\n$  \* Reports whether the control with the given path has the error specified. $\n\perp$  \*\n \* @param errorCode The code of the error to check\n \* @param path A list of control names that designates how to move from the current control\n \* to the control that should be queried for errors.\n \*\n \* @usageNotes\n \* For example, for the following `FormGroup`:\n \*\n \* ```\n \* form = new FormGroup({\n \* address: new FormGroup({ street: new FormControl() })\n \* });\n \* ``\n \*\n \* The path to the 'street' control from the root form would be 'address' -> 'street'.\n \*\n \* It can be provided to this method in one of two formats:\n \*\n \* 1. An array of string control names, e.g. `['address', 'street']`\n  $* 1$ . A period-delimited list of control names in one string, e.g. `'address.street'`\n  $*\nabla$  if no path is given, this method checks for the error on the current control.\n  $*\n$   $*$  @returns whether the given error is present in the control at the given path. $\n$ n  $*\n$  If the control is not present, false is returned.\n \*/\n hasError(errorCode: string, path?: Array<string|number>|string): boolean {\n return this.control ? this.control.hasError(errorCode, path) : false;\n }\n\n /\*\*\n \* @description\n \* Reports error

data for the control with the given path. $\ln * \mathbb{Q}$  param errorCode The code of the error to check $\ln * \mathbb{Q}$  param path A list of control names that designates how to move from the current control\n \* to the control that should be queried for errors.\n \*\n \* @usageNotes\n \* For example, for the following `FormGroup`:\n \*\n \* ```\n \* form = new FormGroup( ${\nightharpoonup$ n \* address: new FormGroup( ${\text{street: new FormControl() }}\$ n \* $\}$ ;\n \*``\n \*\n \* The path to the 'street' control from the root form would be 'address' -> 'street'.\n  $*\n$  It can be provided to this method in one of two formats:\n \*\n \* 1. An array of string control names, e.g. `['address', 'street']`\n \* 1. A period-delimited list of control names in one string, e.g. ''address.street'\n  $*\n$   $\in$  @returns error data for that particular error. If the control or error is not present,  $n * n$  in is returned. $\ln * \ln$  getError(errorCode: string, path?: Array<string|number>|string): any {\n return this.control ? this.control.getError(errorCode, path) : null;\n  $\ln\ln''$ ,"/\*\*\n \* @license\n \* Copyright Google LLC All Rights Reserved.\n \*\n \* Use of this source code is governed by an MIT-style license that can be\n \* found in the LICENSE file at https://angular.io/license\n \*/\n\nimport {AbstractControlDirective} from './abstract\_control\_directive';\nimport {Form} from './form interface';\n\n\n/\*\*\n \* @description\n \* A base class for directives that contain multiple registered instances of `NgControl`.\n \* Only used by the forms module.\n \*\n \* @publicApi\n \*/\nexport abstract class ControlContainer extends AbstractControlDirective  ${\n \times \in \mathbb{R}^* \colon \mathbb{R}^* \subset \mathbb{R}^*}$  The name for the control \*/\n // TODO(issue/24571): remove '!'.\n name!: string|number|null;\n\n /\*\*\n \* @description\n \* The top-level form directive for the control.\n \*/\n get formDirective(): Form|null  $\n \neq$  return null;\n  $\ln \frac{**\n}{*}$ @description\n \* The path to this group.\n \*/\n get path(): string[]|null  $\n \$ n return null;\n  $\ln \$ \n","/\*\*\n \* @license\n \* Copyright Google LLC All Rights Reserved. $\ln \pi$  \* Use of this source code is governed by an MITstyle license that can be $\ln *$  found in the LICENSE file at https://angular.io/license $\ln *$ / $\ln$ |mimport {AbstractControlDirective} from './abstract\_control\_directive';\nimport {ControlContainer} from './control\_container';\nimport {ControlValueAccessor} from './control\_value\_accessor';\n\n\n/\*\*\n \* @description\n \* A base class that all `FormControl`-based directives extend. It binds a `FormControl`\n \* object to a DOM element.\n \*\n \* @publicApi\n \*/\nexport abstract class NgControl extends AbstractControlDirective  $\{\n\mid n \neq \mathbb{N}\}\n$ @description\n \* The parent form for the control.\n \*\n \* @internal\n \*\n \_parent: ControlContainer|null = null;\n\n /\*\*\n \* @description\n \* The name for the control\n \*/\n name: string|number|null = null;\n\n /\*\*\n \* @description\n \* The value accessor for the control\n \*/\n valueAccessor: ControlValueAccessor|null = null;\n\n /\*\*\n \* @description\n \* The callback method to update the model from the view when requested\n  $*\n$   $*$  @param new Value The new value for the view\n  $*\n$  abstract viewToModelUpdate(new Value: any): void;\n}\n","/\*\*\n \* @license\n \* Copyright Google LLC All Rights Reserved.\n \*\n \* Use of this source code is governed by an MIT-style license that can be $\ln *$  found in the LICENSE file at https://angular.io/license $\ln$ \*/\n\nimport {Directive, Self} from '@angular/core';\n\nimport {AbstractControlDirective} from './abstract\_control\_directive';\nimport {ControlContainer} from './control\_container';\nimport {NgControl} from './ng\_control';\n\nexport class AbstractControlStatus {\n private \_cd: AbstractControlDirective;\n\n constructor(cd: AbstractControlDirective)  $\n\in \mathcal{C} = \cds \n\in \mathbb{R}$  get ngClassUntouched(): boolean  $\{\n\in \mathcal{C}\n\}$ this.\_cd.control ? this.\_cd.control.untouched : false;\n }\n get ngClassTouched(): boolean {\n return this.\_cd.control ? this.\_cd.control.touched : false;\n }\n get ngClassPristine(): boolean {\n return this.\_cd.control ? this.\_cd.control.pristine : false;\n }\n get ngClassDirty(): boolean {\n return this.\_cd.control ? this.\_cd.control.dirty : false;\n }\n get ngClassValid(): boolean {\n return this.\_cd.control ? this.\_cd.control.valid : false;\n }\n get ngClassInvalid(): boolean {\n return this. cd.control ? this. cd.control.invalid : false;\n }\n get ngClassPending(): boolean  $\{\n\}$  return this. cd.control ? this. cd.control.pending : false;\n  $\n\}\n\neq\n\$ ngControlStatusHost = {\n '[class.ng-untouched]': 'ngClassUntouched',\n '[class.ng-touched]': 'ngClassTouched',\n '[class.ng-pristine]': 'ngClassPristine',\n '[class.ng-dirty]': 'ngClassDirty',\n '[class.ng-valid]': 'ngClassValid',\n '[class.ng-invalid]': 'ngClassInvalid',\n '[class.ng-pending]': 'ngClassPending',\n};\n\n/\*\*\n \* @description\n \* Directive automatically applied to Angular form controls that sets CSS classes\n \* based on control status.\n \*\n \* @usageNotes\n \*\n \* ### CSS classes applied\n \*\n \* The following classes are applied as the properties become true:\n \*\n \* \* ng-valid\n \* \* ng-invalid\n \* \* ng-pending\n \* \* ng-pristine\n \* \* ng-dirty\n \* \* ng-untouched\n \* \* ng-touched\n \*\n \* @ngModule ReactiveFormsModule\n \* @ngModule FormsModule\n \* @publicApi\n

\*/\n@Directive({selector: '[formControlName],[ngModel],[formControl]', host: ngControlStatusHost})\nexport class NgControlStatus extends AbstractControlStatus {\n constructor(@Self() cd: NgControl) {\n super(cd);\n  $\ln\ln\pi$ \*\n \* @description\n \* Directive automatically applied to Angular form groups that sets CSS classes\n \* based on control status (valid/invalid/dirty/etc).\n \*\n \* @see `NgControlStatus`\n \*\n \* @ngModule ReactiveFormsModule\n \* @ngModule FormsModule\n \* @publicApi\n \*/\n@Directive({\n selector:\n '[formGroupName],[formArrayName],[ngModelGroup],[formGroup],form:not([ngNoForm]),[ngForm]',\n host: ngControlStatusHost\n})\nexport class NgControlStatusGroup extends AbstractControlStatus {\n constructor(@Self() cd: ControlContainer)  $\n \mu \in \mathbb{R}^n$ ,  $\mathbb{R}^* \otimes \mathbb{R}^*$  @license\n \* Copyright Google LLC All Rights Reserved. $\ln * \ln *$  Use of this source code is governed by an MIT-style license that can be $\ln *$  found in the LICENSE file at https://angular.io/license\n \*/\n\nimport {Directive, ElementRef, forwardRef, Renderer2} from '@angular/core';\n\nimport {ControlValueAccessor, NG\_VALUE\_ACCESSOR} from './control\_value\_accessor';\n\nexport const NUMBER\_VALUE\_ACCESSOR: any = {\n provide: NG\_VALUE\_ACCESSOR,\n useExisting: forwardRef(() => NumberValueAccessor),\n multi: true\n};\n\n/\*\*\n \* @description\n \* The `ControlValueAccessor` for writing a number value and listening to number input changes.\n \* The value accessor is used by the `FormControlDirective`, `FormControlName`, and `NgModel`\n \* directives.\n \*\n \* @usageNotes\n \*\n \* ### Using a number input with a reactive form.\n \*\n \* The following example shows how to use a number input with a reactive form.\n \*\n \* ```ts\n \* const totalCountControl = new FormControl();\n \* ```\n \*\n \* ```\n \* <input type=\"number\" [formControl]=\"totalCountControl\">\n \* ```\n \*\n \* @ngModule ReactiveFormsModule\n \* @ngModule FormsModule\n \* @publicApi\n \*/\n@Directive({\n selector:\n 'input[type=number][formControlName],input[type=number][formControl],input[type=number][ngModel]',\n host: {'(input)': 'onChange(\$event.target.value)', '(blur)': 'onTouched()'},\n providers:

[NUMBER\_VALUE\_ACCESSOR]\n})\nexport class NumberValueAccessor implements ControlValueAccessor  ${\n\mu *^*\n$  \* The registered callback function called when a change or input event occurs on the input $\mathbf{r}^*$ element.\n \* @nodoc\n \*/\n onChange = (\_: any) => { };\n\n /\*\*\n \* The registered callback function called when a blur event occurs on the input element. $\ln * \textcircled{a} \cdot \ln \text{ or} \cdot \ln \text{b}$  on Touched = () => {};\n\n constructor(private renderer: Renderer2, private elementRef: ElementRef)  $\{\n\in \mathbb{N} \mid * \leq n * \text{Set} \colon \text{P} \subset \text{Spec} \mid \text{Spec} \mid \$ element. $\ln * \textcircled{a}$   $\textcircled{a}$   $\textcircled{b}$   $\textcircled{b}$  writeValue(value: number): void  $\{\ln / \text{a}$  in  $\text{b}$  value needs to be normalized for IE9, otherwise it is set to 'null' when null\n const normalizedValue = value == null ? " : value;\n this. renderer.setProperty(this. elementRef.nativeElement, 'value', normalizedValue);\n  $\ln /$ \*\n \* Registers a function called when the control value changes. $\ln * @$ nodoc $\ln * \wedge$ n registerOnChange(fn: (\_: number|null) => void): void  $\{\n\$  this.onChange = (value) =>  $\{\n\$  fn(value == "? null : parseFloat(value));\n };\n }\n\n /\*\*\n \* Registers a function called when the control is touched.\n \* @nodoc\n \*/\n registerOnTouched(fn: () => void): void  $\{\n\$  this.onTouched = fn;\n  $\|\n\|^*$ \n \* Sets the \"disabled\" property on the input element.\n \*  $@node\cap * \wedge n$  setDisabledState(isDisabled: boolean): void {\n

this.\_renderer.setProperty(this.\_elementRef.nativeElement, 'disabled', isDisabled);\n }\n}\n","/\*\*\n \* @license\n \* Copyright Google LLC All Rights Reserved. $\ln \pi$  Use of this source code is governed by an MIT-style license that can be $\ln *$  found in the LICENSE file at https://angular.io/license $\ln */\n$ nimport {Directive, ElementRef, forwardRef, Injectable, Injector, Input, OnDestroy, OnInit, Renderer2} from '@angular/core';\n\nimport {ControlValueAccessor, NG\_VALUE\_ACCESSOR} from './control\_value\_accessor';\nimport {NgControl} from './ng\_control';\n\nexport const RADIO\_VALUE\_ACCESSOR: any = {\n provide: NG\_VALUE\_ACCESSOR,\n useExisting: forwardRef(() => RadioControlValueAccessor),\n multi: true\n};\n\nfunction throwNameError() {\n throw new Error(`\n If you define both a name and a formControlName attribute on your radio button, their values\n must match. Ex:  $\langle v \rangle = \langle v \rangle$  formControlName=\"food\" name=\"food\">\n `);\n \\n\n/\*\*\n \* @description\n \* Class used by Angular to track radio buttons. For internal use only.\n \* $\wedge$ n@Injectable()\nexport class RadioControlRegistry {\n private accessors: any $[] = [](\n\ln / **\n) \cdot * \textcircled{d}\text{escription}\n$  \* Adds a control to the internal registry. For internal use only. $\ln * \ln$  add(control: NgControl, accessor: RadioControlValueAccessor) { $\ln$ this. accessors.push([control, accessor]);\n  $\mathbb{n} \stackrel{*}{\infty}$  \* @description\n \* Removes a control from the internal registry. For internal use only.\n \*/\n remove(accessor: RadioControlValueAccessor) {\n for (let i =

this.\_accessors.length - 1; i >= 0; --i) {\n if (this.\_accessors[i][1] === accessor) {\n this.\_accessors.splice(i, 1);\n return;\n }\n }\n }\n\n /\*\*\n \* @description\n \* Selects a radio button. For internal use only.\n \*/\n select(accessor: RadioControlValueAccessor) {\n this.\_accessors.forEach((c) => {\n (this.\_isSameGroup(c, accessor) && c[1] !== accessor) {\n c[1].fireUncheck(accessor.value);\n }\n });\n }\n\n private \_isSameGroup(\n controlPair: [NgControl, RadioControlValueAccessor],\n accessor: RadioControlValueAccessor): boolean {\n if (!controlPair[0].control) return false;\n return controlPair[0]. parent === accessor. control. parent &&\n controlPair[1].name === accessor.name;\n  $\ln\ln\arrows\ln$  \* @description\n \* The `ControlValueAccessor` for writing radio control values and listening to radio control $\ln$  \* changes. The value accessor is used by the `FormControlDirective`, `FormControlName`, and $\ln$  \* `NgModel` directives.\n \*\n \* @usageNotes\n \*\n \* ### Using radio buttons with reactive form directives\n \*\n \* The follow example shows how to use radio buttons in a reactive form. When using radio buttons in $\ln$  \* a reactive form, radio buttons in the same group should have the same `formControlName`.\n \* Providing a `name` attribute is optional. $\ln * \n\in \mathbb{R}$  = {@example forms/ts/reactiveRadioButtons/reactive radio button example.ts region='Reactive'}  $*\n$   $\in$   $\mathbb{R}^*$  @ngModule ReactiveFormsModule $\mathbb{R}^*$  @ngModule FormsModule $\mathbb{R}^*$  @publicApi $\mathbb{R}^*$   $\mathbb{R}^*$  @Directive({\n selector:\n 'input[type=radio][formControlName],input[type=radio][formControl],input[type=radio][ngModel]',\n host: {'(change)': 'onChange()', '(blur)': 'onTouched()'},\n providers: [RADIO\_VALUE\_ACCESSOR]\n})\nexport class RadioControlValueAccessor implements ControlValueAccessor, OnDestroy, OnInit {\n /\*\* @internal \*/\n // TODO(issue/24571): remove '!'.\n state!: boolean;\n /\*\* @internal \*/\n // TODO(issue/24571): remove '!'.\n control!: NgControl;\n /\*\* @internal \*/\n // TODO(issue/24571): remove '!'.\n fn!: Function;\n\n /\*\*\n \* The registered callback function called when a change event occurs on the input element. $\ln * \textcirc$ nodoc $\ln * \textcirc$ n onChange =  $() \Rightarrow \{\}\n\ln \pi / * \ln *$  The registered callback function called when a blur event occurs on the input element.\n \* @nodoc\n \*/\n onTouched = () => { $\ln \pi$  \*\n \* @description\n \* Tracks the name of the radio input element. $\ln * \ln / /$  TODO(issue/24571): remove '!'. $\ln \omega$  Input() name!: string; $\ln \ln / * \ln * \omega$  description $\ln$ \* Tracks the name of the `FormControl` bound to the directive. The name corresponds\n \* to a key in the parent `FormGroup` or `FormArray`.\n \*/\n // TODO(issue/24571): remove '!'.\n @Input() formControlName!: string;\n\n /\*\*\n \* @description\n \* Tracks the value of the radio input element\n \*/\n @Input() value: any;\n\n constructor( $\ln$  private renderer: Renderer2, private elementRef: ElementRef, $\ln$  private registry: RadioControlRegistry, private \_injector: Injector)  ${\n \star \& \text{@node}^* \in \text{PO} \in \text{PO} \in \text{PO}$ this. injector.get(NgControl);\n this. checkName();\n this. registry.add(this. control, this);\n  $\ln |n|$  /\*\* @nodoc \*/\n ngOnDestroy(): void {\n this.\_registry.remove(this);\n }\n\n /\*\*\n \* Sets the \"checked\" property value on the radio input element.\n \* @nodoc\n \*/\n writeValue(value: any): void {\n this.\_state = value === this.value;\n this.\_renderer.setProperty(this.\_elementRef.nativeElement, 'checked', this.\_state);\n  $\ln\left(\frac{x}{n}\right)$  \*\*\n \* Registers a function called when the control value changes. $\ln * \mathcal{Q}$  nodoc $\ln * \mathcal{Q}$  registerOnChange(fn: (\_: any) => {}): void  ${\n \text{this}}_n = fn;\n \text{this}.\n \text{this}.\n \text{This}.\n \text{This}.\n \$  $\ln \max_{m \neq k} \mathbb{Z}$  \* Sets the \"value\" on the radio input element and unchecks it.\n \*\n \* @param value\n \*\n fireUncheck(value: any): void  $\n{\n this.writeValue(value);\n  $\ln \frac{x^*}{n} * \text{ Registers a function called when the$$ control is touched.\n \* @nodoc\n \*/\n registerOnTouched(fn: () => {}): void {\n this.onTouched = fn;\n }\n\n /\*\*\n \* Sets the \"disabled\" property on the input element.\n \* @nodoc\n \*/\n setDisabledState(isDisabled: boolean): void {\n this.\_renderer.setProperty(this.\_elementRef.nativeElement, 'disabled', isDisabled);\n }\n\n private checkName(): void  ${\n \in \mathbb{R}^n$  if (this.name && this.formControlName && this.name !== this.formControlName &&\n (typeof ngDevMode === 'undefined' || ngDevMode))  $\{\n\$  throwNameError();\n  $\ln$  if (!this.name && this.formControlName) this.name = this.formControlName;\n  $\ln \ln$ ,"/\*\*\n \* @license\n \* Copyright Google LLC All Rights Reserved.\n \*\n \* Use of this source code is governed by an MIT-style license that can be\n \* found in the LICENSE file at https://angular.io/license\n \*/\n\nimport {Directive, ElementRef, forwardRef, Renderer2, StaticProvider} from '@angular/core';\n\nimport {ControlValueAccessor, NG\_VALUE\_ACCESSOR { from './control\_value\_accessor';\n\nexport const RANGE\_VALUE\_ACCESSOR: StaticProvider =  $\n{\n n \times N \in \Gamma}$  \text{\math} \text{\math} \text{\math} \text{\math} \text{\math} \text{\math} \text{\math} \text{\math} \text{\math} \text{\math} \text{\math} \text{\math} \text{\math} \text{\math} \text RangeValueAccessor),\n multi: true\n};\n\n/\*\*\n \* @description\n \* The `ControlValueAccessor` for writing a

range value and listening to range input changes.\n \* The value accessor is used by the `FormControlDirective`, `FormControlName`, and `NgModel`\n \* directives.\n \*\n \* @usageNotes\n \*\n \* ### Using a range input with a reactive form $\ln * \ln *$  The following example shows how to use a range input with a reactive form. $\ln * \ln *$  ```ts $\ln *$ const ageControl = new FormControl();\n \* ```\n \*\n \* ```\n \* <input type=\"range\"

[formControl]=\"ageControl\">\n \* ```\n \*\n \* @ngModule ReactiveFormsModule\n \* @ngModule FormsModule\n \* @publicApi\n \*/\n@Directive({\n selector:\n

'input[type=range][formControlName],input[type=range][formControl],input[type=range][ngModel]',\n host: {\n '(change)': 'onChange(\$event.target.value)',\n '(input)': 'onChange(\$event.target.value)',\n '(blur)':

'onTouched()'\n },\n providers: [RANGE\_VALUE\_ACCESSOR]\n})\nexport class RangeValueAccessor implements ControlValueAccessor  ${\nightharpoonup$  /\*\*\n \* The registered callback function called when a change or input event occurs on the input\n \* element.\n \* @nodoc\n \*/\n onChange = (\_: any) => {};\n\n /\*\*\n \* The registered callback function called when a blur event occurs on the input element.\n \* @nodoc\n \*/\n onTouched  $=$  () => {  $\ln\ln$  constructor(private renderer: Renderer2, private elementRef: ElementRef) {  $\ln\ln$  /\*\*\n \* Sets the \"value\" property on the input element.\n  $* \textcircled{} n$  writeValue(value: any): void  $\{\n\}$ this.\_renderer.setProperty(this.\_elementRef.nativeElement, 'value', parseFloat(value));\n }\n\n /\*\*\n \* Registers a function called when the control value changes. $\ln * \textcircled{a}$   $\wedge \ln * \textcircled{a}$  registerOnChange(fn: (\_: number|null) => void): void  $\nvert \in \text{this}.\onChange = (value) \Rightarrow {\nvert \in \text{f}(\value == " ? null : parseFloat(value));\n} \Rightarrow {\nvert \in \text{``*}\in \text{f}(\value)}$ \* Registers a function called when the control is touched.\n \* @nodoc\n \*/\n registerOnTouched(fn: () => void): void  $\{\n\$ n this.onTouched = fn;\n  $\|\n\|$  /\*\*\n \* Sets the \"disabled\" property on the range input element.\n \* @nodoc\n \*/\n setDisabledState(isDisabled: boolean): void {\n

this.\_renderer.setProperty(this.\_elementRef.nativeElement, 'disabled', isDisabled);\n }\n}\n","/\*\*\n \* @license\n \* Copyright Google LLC All Rights Reserved. $\ln \pi \neq 0$  as of this source code is governed by an MIT-style license that can be $\ln *$  found in the LICENSE file at https://angular.io/license $\ln *$ /n $\neq$ n $\neq$ rort const FormErrorExamples =  ${\nvert \nvert n$  formControlName: `\n <div [formGroup]=\"myGroup\">\n <input formControlName=\"firstName\">\n  $\langle \text{div}\rangle$ \n\n In your class:\n\n this.myGroup = new FormGroup({\n firstName: new FormControl()\n  $\{\n\}: \lambda \in \mathbb{Z}^n$  >  $\{\n\in \mathbb{Z}^n \times \mathbb{Z}^n \}$  >  $\{\n\in \mathbb{Z}^n \times \mathbb{Z}^n \times \mathbb{Z}^n \}$  >  $\{\n\in \mathbb{Z}^n \times \mathbb{Z}^n \times \mathbb{Z}^n \times \mathbb{Z}^n \}$  >  $\{\n\in \mathbb{Z}^n \times \mathbb{Z}^n \times \mathbb{Z}^n \times \mathbb{Z}^n \times \mathbb{Z}^n \times \mathbb{Z}^n \}$  $\langle$ input formControlName=\"firstName\">\n  $\langle$ /div>\n  $\langle$ div>\n\n In your class:\n\n this.myGroup = new FormGroup( $\{\n\$  person: new FormGroup( $\{\n\$  firstName: new FormControl()  $\|\n\|$   $\}$ ; \n\n formArrayName: `\n  $\langle$ div [formGroup]=\"myGroup\">\n  $\langle$ div formArrayName=\"cities\">\n  $\langle$ div \*ngFor=\"let city of cityArray.controls; index as i\">\n <input  $\frac{1}{\gamma}\lambda_0 = \frac{1}{\gamma}\lambda_1$  </div>\n </div>\n </div>\n In your class: $\ln \ln \frac{\text{this} \cdot \text{cityArray}}{1 - \text{new FormArray}(\text{new FormControl('SF')})}$ ; $\ln \frac{\text{this} \cdot \text{myGroup}}{1 - \text{new Form}}$ FormGroup( $\{\n \alpha : \alpha \in \Sigma \setminus \mathbb{R} \}$ ;  $\|\alpha\| \leq \alpha$  =  $\alpha \in \Sigma \setminus \mathbb{R}$  $ngModelGroup=\\precon\gamma\rightarrow\text{(ngModel)}=\T=\\preconname\\ "name=\\r=\\r=\\precon\gamma\rightarrow\text{(div>)}\text{n}$ </form>`,\n\n ngModelWithFormGroup: `\n <div [formGroup]=\"myGroup\">\n <input formControlName=\"firstName\">\n <input  $[(ngModel)]$ =\"showMoreControls\"

 $[ngModelOptions] = \{standalone: true\}\$  >  $\alpha$  >  $\alpha$  \n \n \n \;\n \n \;\n","/\*\*\n \* @license\n \* Copyright Google LLC All Rights Reserved.\n \*\n \* Use of this source code is governed by an MIT-style license that can be\n \* found in the LICENSE file at https://angular.io/license\n \*/\n\n\nimport {FormErrorExamples as Examples} from './error\_examples';\n\nexport class ReactiveErrors {\n static controlParentException(): void {\n throw new Error( $\ln$  `formControlName must be used with a parent formGroup directive. You'll want to add a formGroup $\ln$ 

directive and pass it an existing FormGroup instance (you can create one in your class). $\ln\ln$  Example: $\ln\ln$  $$$ {Examples.formControlName}`);\n }\n\n static ngModelGroupException(): void {\n throw new Error(\n `formControlName cannot be used with an ngModelGroup parent. It is only compatible with parents\n that also have a \"form\" prefix: formGroupName, formArrayName, or formGroup.\n\n Option 1: Update the parent to be formGroupName (reactive form strategy)\n\n \${Examples.formGroupName}\n\n Option 2: Use ngModel instead of formControlName (template-driven strategy)\n\n  $\{Examples.ngModelGroup\}$ \n\n static missingFormException(): void {\n throw new Error(`formGroup expects a FormGroup instance. Please pass one in.\n\n Example:\n\n \${Examples.formControlName}`);\n }\n\n static groupParentException(); void {\n

throw new Error(\n `formGroupName must be used with a parent formGroup directive. You'll want to add a formGroup\n directive and pass it an existing FormGroup instance (you can create one in your class). $\ln\ln$ Example: $\n\lambda \$  [Examples.formGroupName}`);\n }\n\n static arrayParentException(): void {\n throw new Error( $\ln$  `formArrayName must be used with a parent formGroup directive. You'll want to add a formGroup $\ln$ directive and pass it an existing FormGroup instance (you can create one in your class). $\ln\ln$  Example: $\ln\ln$  ${Examples.formArrayName}\\\n\n \quad state disabledAttrWarning():\n$   $\n \$ you're using the disabled attribute with a reactive form directive. If you set disabled to true\n when you set up this control in your component class, the disabled attribute will actually be set in the DOM for $\ln$  you. We recommend using this approach to avoid 'changed after checked' errors.\n\n Example:\n form = new FormGroup( $\{\n\}$ first: new FormControl({value: 'Nancy', disabled: true}, Validators.required),\n last: new FormControl('Drew', Validators.required)\n  $\|\cdot\|$ ;\n  $\|\cdot\|$  static ngModelWarning(directiveName: string): void  $\|\cdot\|$ console.warn(`\n It looks like you're using ngModel on the same form field as  $\{\text{directiveName}\}\$ .\n Support for using the ngModel input property and ngModelChange event with n reactive form directives has been deprecated in Angular v6 and will be removed $\n\alpha$  in a future version of Angular. $\ln$  For more information on this, see our API docs here:\n https://angular.io/api/forms/\${\n directiveName === 'formControl' ? 'FormControlDirective' :\n  $\text{FormControlName'}$   $\text{Huse-with-ngmodel}\n$  `);\n  $\ln\{\ln\",\pi^* \in \mathbb{R}^* \neq \mathbb{R}\n$ Copyright Google LLC All Rights Reserved. $\ln * \ln *$  Use of this source code is governed by an MIT-style license that can be $\ln *$  found in the LICENSE file at https://angular.io/license $\ln *$ / $\ln$ \nimport {Directive, ElementRef, forwardRef, Host, Input, OnDestroy, Optional, Renderer2, StaticProvider} from '@angular/core';\n\nimport {ControlValueAccessor, NG\_VALUE\_ACCESSOR} from './control\_value\_accessor';\n\nexport const SELECT VALUE ACCESSOR: StaticProvider =  ${\n}$  provide: NG\_VALUE\_ACCESSOR, $\n$  useExisting: forwardRef(() => SelectControlValueAccessor),\n multi: true\n};\n\nfunction \_buildValueString(id: string|null, value: any): string  $\{\n\alpha = \alpha \$  if (id == null) return  $\{\n\alpha\}$ ; n if (value && typeof value === 'object') value = 'Object'; return  $\{id\}$ :  $\{value\}$ .slice(0, 50);\n}\n\nfunction extractId(valueString: string): string {\n return valueString.split(':')[0];\n}\n\n/\*\*\n \* @description\n \* The `ControlValueAccessor` for writing select control values and listening to select control\n \* changes. The value accessor is used by the `FormControlDirective`, `FormControlName`, and\n \* `NgModel` directives.\n \*\n \* @usageNotes\n \*\n \* ### Using select controls in a reactive form $\ln * \ln *$  The following examples show how to use a select control in a reactive form. $\ln * \ln *$ {@example forms/ts/reactiveSelectControl/reactive\_select\_control\_example.ts region='Component'}\n \*\n \* ### Using select controls in a template-driven form $\ln$  \*  $\ln$  \* To use a select in a template-driven form, simply add an `ngModel` and a `name`\n \* attribute to the main `<select>` tag.\n \*\n \* {@example forms/ts/selectControl/select\_control\_example.ts region='Component'}\n \*\n \* ### Customizing option selection\n  $*\n$  angular uses object identity to select option. It's possible for the identities of items  $\n$  \* to change while the data does not. This can happen, for example, if the items are produced\n \* from an RPC to the server, and that RPC is re-run. Even if the data hasn't changed, the $\ln *$  second response will produce objects with different identities. $\ln$  $*\n$  To customize the default option comparison algorithm, `<select>` supports `compareWith` input. $\n$  \* `compareWith` takes a \*\*function\*\* which has two arguments: `option1` and `option2`.\n \* If `compareWith` is given, Angular selects option by the return value of the function. $\ln * \n\cdot x$ 's \n \* const selectedCountriesControl = new FormControl();\n \* ```\n \*\n \* ```\n \* <select [compareWith]=\"compareFn\"  $[formControl] = \text{``selectedCountriesControl''} > \text{``} \quad \text{``option "ngFor=``let country of countries''}$  $[ngValue]=\text{Country}\$   $\mathbb{R}^*$  {{country.name}}\n \*  $\text{control}$  \n \*  $\text{col}$  \n \* compareFn(c1: Country, c2: Country): boolean  ${\n \times}$  return c1 && c2 ? c1.id === c2.id : c1 === c2;\n \*  ${\n \times}$  \n \* ``\n \*\n \* \*\*Note:\*\* We listen to the 'change' event because 'input' events aren't fired $\ln$  \* for selects in Firefox and IE: $\ln$  \* https://bugzilla.mozilla.org/show\_bug.cgi?id=1024350\n \* https://developer.microsoft.com/en-us/microsoftedge/platform/issues/4660045/\n  $*\$ \n  $*\$  @ngModule ReactiveFormsModule\n  $*\$  @ngModule FormsModule\n  $*$  $@publicApi\n* $\wedge$  ② Directive({ $\wedge$  selector: $\n$$ 

'select:not([multiple])[formControlName],select:not([multiple])[formControl],select:not([multiple])[ngModel]',\n host: {'(change)': 'onChange(\$event.target.value)', '(blur)': 'onTouched()'},\n providers:

#### [SELECT\_VALUE\_ACCESSOR]\n})\nexport class SelectControlValueAccessor implements

ControlValueAccessor {\n /\*\* @nodoc \*/\n value: any;\n\n /\*\* @internal \*/\n \_optionMap: Map<string, any> = new Map<string, any>();\n\n /\*\* @internal \*/\n \_idCounter: number = 0;\n\n /\*\*\n \* The registered callback function called when a change event occurs on the input element. $\ln * \mathcal{Q}$  nodoc $\ln * \wedge$  onChange = (\_: any) =>  $\{\}\;\{\n\}\;\{\n\$  $\cong$  modoc $\in$  \*/\n onTouched = () => { $\cdot\infty$  \n /\*\n \* \andmallengthm \* Tracks the option comparison algorithm for tracking identities when $\ln$  \* checking for changes. $\ln$  \*/ $\ln$  @Input() $\ln$  set compareWith(fn: (o1: any, o2: any) => boolean)  ${\n \infty$  if (typeof fn !== 'function' && (typeof ngDevMode === 'undefined' || ngDevMode))  ${\n \infty$ new Error(`compareWith must be a function, but received  ${JSON.stringify(fn)}$ );\n }\n this.\_compareWith = fn;\n  $\ln \ln$  private compareWith: (o1: any, o2: any) => boolean = Object.is;\n\n constructor(private renderer: Renderer2, private \_elementRef: ElementRef)  $\ln / **\n * Sets$  the  $\value\$  property on the input element. The \"selectedIndex\"\n \* property is also set if an ID is provided on the option element.\n \* @nodoc\n \*/\n writeValue(value: any): void  $\{\n \$  this.value = value; $\n \$  const id: string|null = this. getOptionId(value); $\|$  if (id)  $=$  null)  $\{\n\$  this.\_renderer.setProperty(this.\_elementRef.nativeElement, 'selectedIndex', -1);\n  $\{\n\}$  const valueString = \_buildValueString(id, value);\n this.\_renderer.setProperty(this.\_elementRef.nativeElement, 'value', valueString);\n  $\ln \frac{**\n}{*}$  \* Registers a function called when the control value changes.\n \* @nodoc\n \*/\n registerOnChange(fn: (value: any) => any): void {\n this.onChange = (valueString: string) => {\n this.value = this. getOptionValue(valueString);\n fn(this.value);\n  $\|\cdot\|$ ;\n  $\|\cdot\|$  \*\n \* Registers a function called when the control is touched.\n \* @nodoc\n \*/\n registerOnTouched(fn: () => any): void {\n this.onTouched = fn;\n }\n\n /\*\*\n \* Sets the \"disabled\" property on the select input element.\n \* @nodoc\n \*/\n setDisabledState(isDisabled: boolean): void {\n this. renderer.setProperty(this. elementRef.nativeElement, 'disabled', isDisabled);\n  $\ln \wedge$  \*\* @internal \*/\n \_registerOption(): string {\n return (this.\_idCounter++).toString();\n  $\ln \frac{* \oplus \text{etOptionId}(\text{value: any): string}\ln \{ \n \text{ for (const id})\}$ of Array.from(this.\_optionMap.keys())) {\n if (this.\_compareWith(this.\_optionMap.get(id), value)) return id;\n  $\ln$  return null;\n  $\ln /^*$  @internal \*/\n \_getOptionValue(valueString: string): any {\n const id: string = extractId(valueString);\n return this. optionMap.has(id) ? this. optionMap.get(id) : valueString;\n  $\ln\ln(x^*)$ n \* @description\n \* Marks `<option>` as dynamic, so Angular can be notified when options change.\n \*\n \* @see `SelectControlValueAccessor`\n \*\n \* @ngModule ReactiveFormsModule\n \* @ngModule FormsModule\n \* @publicApi\n \*/\n@Directive({selector: 'option'})\nexport class NgSelectOption implements OnDestroy {\n /\*\*\n \* @description\n \* ID of the option element\n \*/\n // TODO(issue/24571): remove '!'.\n id!: string;\n\n constructor(\n private \_element: ElementRef, private \_renderer: Renderer2,\n @Optional() @Host() private \_select: SelectControlValueAccessor)  $\{\n\text{ this, select}\n\}$  this.id = this.\_select.\_registerOption();\n  $\{\n\}\n\$  $@$ description $\ln$  \* Tracks the value bound to the option element. Unlike the value binding, $\ln$  \* ngValue supports binding to objects. $\in$  \*/n @Input('ngValue') $\in$  set ngValue(value: any)  $\{\infty\}$  if (this.\_select == null) return; $\in$ this.\_select.\_optionMap.set(this.id, value);\n this.\_setElementValue(\_buildValueString(this.id, value));\n this.\_select.writeValue(this.\_select.value);\n  $\n\lambda^*$ n \* @description\n \* Tracks simple string values bound to the option element.\n \* For objects, use the `ngValue` input binding.\n \*/\n @Input('value')\n set value(value: any)  $\{\n n \, \text{this.} \,\text{self.} \,\text{cell} \,\text{full} \,\text{full} \,\text$ @internal \*/\n \_setElementValue(value: string): void {\n this.\_renderer.setProperty(this.\_element.nativeElement, 'value', value);\n  $\ln \pi$  /\*\* @nodoc \*/\n ngOnDestroy(): void  $\ln$  if (this. select)  $\ln$ this. select. optionMap.delete(this.id);\n this. select.writeValue(this. select.value);\n }\n }\n }\n }\n","/\*\*\n \*  $\mathcal{Q}$ license\n \* Copyright Google LLC All Rights Reserved.\n \*\n \* Use of this source code is governed by an MITstyle license that can be $\ln *$  found in the LICENSE file at https://angular.io/license $\ln *$ /\n $\cdot$ nimport {Directive, ElementRef, forwardRef, Host, Input, OnDestroy, Optional, Renderer2, StaticProvider} from '@angular/core';\n\nimport {ControlValueAccessor, NG\_VALUE\_ACCESSOR} from './control\_value\_accessor';\n\nexport const SELECT\_MULTIPLE\_VALUE\_ACCESSOR: StaticProvider =  ${\n}$ provide: NG\_VALUE\_ACCESSOR,\n useExisting: forwardRef(() => SelectMultipleControlValueAccessor),\n multi: true\n};\n\nfunction \_buildValueString(id: string, value: any): string {\n if (id == null) return `\${value}`;\n if

(typeof value === 'string') value = `'\${value}'`;\n if (value && typeof value === 'object') value = 'Object';\n return `\${id}: \${value}`.slice(0, 50);\n}\n\nfunction \_extractId(valueString: string): string {\n return valueString.split(':')[0];\n}\n\n/\*\* Mock interface for HTML Options \*/\ninterface HTMLOption {\n value: string;\n selected: boolean;\n}\n\n/\*\* Mock interface for HTMLCollection \*/\nabstract class HTMLCollection {\n // TODO(issue/24571): remove '!'.\n length!: number;\n abstract item(\_: number): HTMLOption;\n}\n\n/\*\*\n \* @description\n \* The `ControlValueAccessor` for writing multi-select control values and listening to multi-select\n \* control changes. The value accessor is used by the `FormControlDirective`, `FormControlName`, and\n \* `NgModel` directives.\n \*\n \* @see `SelectControlValueAccessor`\n \*\n \* @usageNotes\n \*\n \* ### Using a multiselect control $\ln * \ln *$  The follow example shows you how to use a multi-select control with a reactive form. $\ln * \ln *$ ```ts\n \* const countryControl = new FormControl();\n \* ```\n \*\'`\n \* <select multiple name=\"countries\"  $[formControl] = \"countryControl \">\n\mathbb{R}^* \leq option * ngFor = \"let country of countries \" [ngValue] = \"country \">\n\mathbb{R}^* \leq 0$  ${\{\text{ country.name }\}\n \in \langle \text{option}\rangle\n \in \langle \text{selection}\rangle\n \in \langle \text{select}\rangle\n \in \mathbb{R}^*\n \in \mathbb{R}^*\n \$ customize the default option comparison algorithm, `<select>` supports `compareWith` input.\n \* See the `SelectControlValueAccessor` for usage.\n \*\n \* @ngModule ReactiveFormsModule\n \* @ngModule FormsModule\n \* @publicApi\n \*/\n@Directive({\n selector:\n

'select[multiple][formControlName],select[multiple][formControl],select[multiple][ngModel]',\n host: {'(change)': 'onChange(\$event.target)', '(blur)': 'onTouched()'},\n providers:

[SELECT\_MULTIPLE\_VALUE\_ACCESSOR]\n})\nexport class SelectMultipleControlValueAccessor implements ControlValueAccessor  ${\n \times \mathbb{R}^* \$  The current value.\n \* @nodoc\n \*/\n value: any;\n\n /\*\* @internal \*/\n \_optionMap: Map<string, NgSelectMultipleOption> = new Map<string, NgSelectMultipleOption>();\n\n /\*\* @internal \*/\n \_idCounter: number = 0;\n\n /\*\*\n \* The registered callback function called when a change event occurs on the input element. $\ln * \mathbb{Q}$  nodoc $\ln * \ln \mathbb{Q}$  =  $(\cdot \tan y)$  => { $\ln \ln / * \ln * \text{ The registered callback}$ function called when a blur event occurs on the input element. $\ln * \mathcal{Q}$  nodoc $\ln * \Lambda$  onTouched = () => {};\n\n  $\frac{1}{2}$  \* @description\n \* Tracks the option comparison algorithm for tracking identities when\n \* checking for changes.\n  $*\|$  @Input()\n set compareWith(fn: (o1: any, o2: any) => boolean) {\n if (typeof fn !== 'function' && (typeof ngDevMode === 'undefined' || ngDevMode))  $\{\ln \frac{\hbar w}{\hbar w} \cdot \hbar w \cdot \hbar w \cdot \$ but received  $\{JSON\text{tringify}(fn)\}\$ );\n  $\in$  this. compareWith = fn;\n  $\in$  private compareWith: (o1: any, o2: any)  $\Rightarrow$  boolean = Object.is;\n\n constructor(private \_renderer: Renderer2, private \_elementRef: ElementRef)  ${\{\}\n\}\n\| \$  \*\*\n \* Sets the \"value\" property on one or of more of the select's options.\n \* @nodoc\n \*/\n writeValue(value: any): void  $\{\n \$  this.value = value; $\n \$  let optionSelectedStateSetter: (opt: NgSelectMultipleOption, o: any) => void;\n if (Array.isArray(value)) {\n // convert values to ids\n const ids  $=$  value.map((v)  $\Rightarrow$  this. getOptionId(v));\n optionSelectedStateSetter = (opt, o)  $\Rightarrow$  {\n opt.\_setSelected(ids.indexOf(o.toString()) > -1);\n };\n } else {\n optionSelectedStateSetter = (opt, o) => {\n

opt.\_setSelected(false);\n };\n }\n this.\_optionMap.forEach(optionSelectedStateSetter);\n }\n\n /\*\*\n \* Registers a function called when the control value changes\n  $*$  and writes an array of the selected options.\n  $*$  $\textcircled{r}$  \*/\n registerOnChange(fn: (value: any) => any): void {\n this.onChange = (\_: any) => {\n const selected: Array<any> =  $[\cdot]$ ;\n if (\_.selectedOptions !== undefined)  $\{\n\}$  const options: HTMLCollection = \_.selectedOptions;\n for (let i = 0; i < options.length; i++)  $\{\n\}$  const opt: any = options.item(i);\n const val: any = this.\_getOptionValue(opt.value);\n selected.push(val);\n }\n  $\| \$ n // Degrade on IE\n else  ${\nvert \nvert n}$  const options: HTMLCollection = <HTMLCollection > .options; ${\nvert n}$  for (let  $i = 0$ ; i < options.length;  $i++$ )  $\nvert$  const opt: HTMLOption = options.item(i); $\nvert$  if (opt.selected)  $\nvert$  const val: any = this. getOptionValue(opt.value);\n selected.push(val);\n }\n }\n }\n this.value = selected;\n fn(selected);\n  $\|\cdot\|^*$ \n /\*\*\n \* Registers a function called when the control is touched.\n \*  $\textcircled{ }$  \*/\n registerOnTouched(fn: () => any): void {\n this.onTouched = fn;\n }\n\n /\*\*\n \* Sets the \"disabled\" property on the select input element.\n \* @nodoc\n \*/\n setDisabledState(isDisabled: boolean): void  ${\n \{n \thinspace this. \thinspace render. setProperty(this. \thinspace elementRef.nativeElement, 'disableed', isDisabel');\n \} \n \}^* @internal */n$ registerOption(value: NgSelectMultipleOption): string  ${\n}$  const id: string = (this. idCounter++).toString();\n this.\_optionMap.set(id, value);\n return id;\n }\n\n /\*\* @internal \*/\n \_getOptionId(value: any): string|null {\n

for (const id of Array.from(this.\_optionMap.keys())) {\n if (this.\_compareWith(this.\_optionMap.get(id)!.\_value, value)) return id;\n }\n return null;\n }\n\n /\*\* @internal \*/\n \_getOptionValue(valueString: string): any {\n const id: string = \_extractId(valueString);\n return this.\_optionMap.has(id) ? this.\_optionMap.get(id)!.\_value : valueString;\n  $\ln\ln\frac{*}{\ln}$  \* @description\n \* Marks `<option>` as dynamic, so Angular can be notified when options change.\n \*\n \* @see `SelectMultipleControlValueAccessor`\n \*\n \* @ngModule ReactiveFormsModule\n \* @ngModule FormsModule\n \* @publicApi\n \*/\n@Directive({selector: 'option'})\nexport class NgSelectMultipleOption implements OnDestroy {\n // TODO(issue/24571): remove '!'.\n id!: string;\n /\*\*  $@internal * \n\in \text{value: any};\n\in \text{constant: Element: ElementRef, private _renderer: Renderer2,\n}\n$ @Optional() @Host() private \_select: SelectMultipleControlValueAccessor)  $\n \in$  if (this.\_select)  $\n \in$  this.id = this. select. registerOption(this);\n  $\ln |\n\|$  /\n\n /\*\*\n \* @description\n \* Tracks the value bound to the option element. Unlike the value binding, $\ln * ngValue$  supports binding to objects. $\ln * \ln @Input('ngValue')\n$  set ngValue(value: any)  $\{\n\$  if (this.\_select == null) return;\n this.\_value = value;\n this. setElementValue( buildValueString(this.id, value));\n this. select.writeValue(this. select.value);\n }\n\n  $/**\n m * @ description\n m * Trace is simple string values bound to the option element.\n m * For objects, use the$ `ngValue` input binding.\n \*/\n @Input('value')\n set value(value: any) {\n if (this.\_select) {\n this.\_value = value; $\ln$  this. setElementValue( buildValueString(this.id, value)); $\ln$ this.\_select.writeValue(this.\_select.value);\n } else {\n this.\_setElementValue(value);\n }\n }\n\n /\*\*  $@internal * \n\alpha = \text{ElementValue} \cdot \text{string}$ : void {\n this. renderer.setProperty(this. element.nativeElement, 'value', value);\n  $\ln\left|n\right| \neq \emptyset$  internal \*/\n \_setSelected(selected: boolean) {\n this.\_renderer.setProperty(this.\_element.nativeElement, 'selected', selected);\n }\n\n /\*\* @nodoc \*/\n  $n \in \mathbb{R}$  if (this. select)  $\{\n \{ \infty, \infty\} \}$  this. select. optionMap.delete(this.id);\n this.\_select.writeValue(this.\_select.value);\n }\n }\n}\n\nexport {NgSelectMultipleOption as NgSelectMultipleOption};\n","/\*\*\n \* @license\n \* Copyright Google LLC All Rights Reserved.\n \*\n \* Use of this source code is governed by an MIT-style license that can be\n \* found in the LICENSE file at https://angular.io/license\n \*/\n\nimport {AbstractControl, FormArray, FormControl, FormGroup} from '../model';\nimport {getControlAsyncValidators, getControlValidators, mergeValidators} from '../validators';\n\nimport {AbstractControlDirective} from './abstract\_control\_directive';\nimport {AbstractFormGroupDirective} from './abstract\_form\_group\_directive';\nimport {CheckboxControlValueAccessor} from './checkbox\_value\_accessor';\nimport {ControlContainer} from './control\_container';\nimport {ControlValueAccessor} from './control\_value\_accessor';\nimport {DefaultValueAccessor} from './default\_value\_accessor';\nimport {NgControl} from './ng\_control';\nimport {NumberValueAccessor} from './number\_value\_accessor';\nimport {RadioControlValueAccessor} from './radio\_control\_value\_accessor';\nimport {RangeValueAccessor} from './range\_value\_accessor';\nimport {FormArrayName} from './reactive\_directives/form\_group\_name';\nimport {ReactiveErrors} from './reactive\_errors';\nimport {SelectControlValueAccessor} from './select\_control\_value\_accessor';\nimport {SelectMultipleControlValueAccessor} from './select\_multiple\_control\_value\_accessor';\nimport {AsyncValidatorFn, Validator, ValidatorFn} from './validators';\n\n\nexport function controlPath(name: string|null, parent: ControlContainer): string[] {\n return [...parent.path!, name!];\n}\n\nexport function setUpControl(control: FormControl, dir: NgControl): void {\n if (typeof ngDevMode === 'undefined' || ngDevMode) {\n if (!control) \_throwError(dir, 'Cannot find control with');\n if (!dir.valueAccessor) \_throwError(dir, 'No value accessor for form control with');\n  $\ln \setminus \mathbb{D}$ Validators(control, dir, /\* handleOnValidatorChange \*/ true);\n\n dir.valueAccessor!.writeValue(control.value);\n\n setUpViewChangePipeline(control, dir);\n setUpModelChangePipeline(control, dir);\n\n setUpBlurPipeline(control, dir);\n\n setUpDisabledChangeHandler(control, dir);\n}\n\nexport function cleanUpControl(control: FormControl|null, dir: NgControl)  $\ln$  const noop = () =  $>\ln$  if (typeof ngDevMode === 'undefined' || ngDevMode)  $\ln$ noControlError(dir);\n  $\{\n\}$ ;\n\n dir.valueAccessor!.registerOnChange(noop);\n dir.valueAccessor!.registerOnTouched(noop);\n\n cleanUpValidators(control, dir, /\* handleOnValidatorChange \*/ true);\n\n if (control) {\n dir. invokeOnDestroyCallbacks();\n control. registerOnCollectionChange(() => {});\n

}\n}\n\nfunction registerOnValidatorChange<V>(validators: (V|Validator)[], onChange: () => void): void {\n validators.forEach((validator: (V|Validator)) => {\n if ((<Validator>validator).registerOnValidatorChange)\n (<Validator>validator).registerOnValidatorChange!(onChange);\n });\n}\n\n/\*\*\n \* Sets up disabled change handler function on a given form control if ControlValueAccessor\n \* associated with a given directive instance supports the `setDisabledState` call.\n \*\n \* @param control Form control where disabled change handler should be setup. $\ln * \mathcal{Q}$  param dir Corresponding directive instance associated with this control. $\ln * \Lambda$ nexport function setUpDisabledChangeHandler(control: FormControl, dir: NgControl): void {\n if (dir.valueAccessor!.setDisabledState)  ${\n}$  const onDisabledChange = (isDisabled: boolean) =>  ${\n}$ dir.valueAccessor!.setDisabledState!(isDisabled);\n };\n control.registerOnDisabledChange(onDisabledChange);\n\n // Register a callback function to cleanup disabled change handler $\ln$  // from a control instance when a directive is destroyed. $\ln$  dir.\_registerOnDestroy(() => { $\ln$ control.\_unregisterOnDisabledChange(onDisabledChange);\n });\n }\n\n/\*\*\n \* Sets up sync and async directive validators on provided form control. $\ln *$  This function merges validators from the directive into the validators of the control.\n \*\n \* @param control Form control where directive validators should be setup.\n \* @param dir Directive instance that contains validators to be setup.\n \* @param handleOnValidatorChange Flag that determines whether directive validators should be setup $\ln^*$  to handle validator input change. $\ln^*$  nexport function setUpValidators(\n control: AbstractControl, dir: AbstractControlDirective,\n handleOnValidatorChange: boolean): void {\n const validators = getControlValidators(control);\n if (dir.validator !== null) {\n control.setValidators(mergeValidators<ValidatorFn>(validators, dir.validator));\n } else if (typeof validators === 'function')  $\ln /$  If sync validators are represented by a single validator function, we force the $\ln //$ `Validators.compose` call to happen by executing the `setValidators` function with\n // an array that contains that function. We need this to avoid possible discrepancies in $\ln$  // validators behavior, so sync validators are always processed by the `Validators.compose`. $\ln$  // Note: we should consider moving this logic inside the `setValidators` function itself, so we\n // have consistent behavior on AbstractControl API level. The same applies to the async\n // validators logic below.\n control.setValidators([validators]);\n }\n\n const asyncValidators = getControlAsyncValidators(control);\n if (dir.asyncValidator  $!=$  null)  $\n$  control.setAsyncValidators(\n mergeValidators<AsyncValidatorFn>(asyncValidators, dir.asyncValidator));\n } else if (typeof asyncValidators === 'function') {\n control.setAsyncValidators([asyncValidators]);\n }\n\n // Re-run validation when validator binding changes, e.g. minlength=3 -> minlength=4\n if (handleOnValidatorChange) {\n const onValidatorChange = () => control.updateValueAndValidity();\n registerOnValidatorChange<ValidatorFn>(dir.\_rawValidators, onValidatorChange);\n registerOnValidatorChange<AsyncValidatorFn>(dir.\_rawAsyncValidators, onValidatorChange);\n  $\ln\ln(x^*)$ n \* Cleans up sync and async directive validators on provided form control.\n \* This function reverts the setup performed by the `setUpValidators` function, i.e. $\ln *$  removes directive-specific validators from a given control instance.\n  $*\n$   $\cong$  @param control Form control from where directive validators should be removed. $\ln * \omega$  param dir Directive instance that contains validators to be removed. $\ln * \omega$  param handleOnValidatorChange Flag that determines whether directive validators should also be\n \* cleaned up to stop handling validator input change (if previously configured to do so).\n \*/\nexport function cleanUpValidators(\n control: AbstractControl|null, dir: AbstractControlDirective,\n handleOnValidatorChange: boolean): void {\n if (control !== null)  $\ln$  if (dir.validator !== null)  $\ln$  const validators = getControlValidators(control);\n (Array.isArray(validators) && validators.length > 0) {\n // Filter out directive validator function.\n control.setValidators(validators.filter(validator => validator !== dir.validator));\n }\n }\n if  $(\text{dir}.\text{asyncValidator} == \text{null})$  {\n const asyncValidators = getControlAsyncValidators(control);\n if (Array.isArray(asyncValidators) && asyncValidators.length  $> 0$ ) {\n // Filter out directive async validator function.\n control.setAsyncValidators(\n asyncValidators.filter(asyncValidator => asyncValidator !== dir.asyncValidator));\n }\n }\n }\n if (handleOnValidatorChange) {\n // Clear onValidatorChange callbacks by providing a noop function. $\ln$  const noop = () => {}; $\ln$ registerOnValidatorChange<ValidatorFn>(dir.\_rawValidators, noop);\n registerOnValidatorChange<AsyncValidatorFn>(dir.\_rawAsyncValidators, noop);\n }\n}\n\nfunction

setUpViewChangePipeline(control: FormControl, dir: NgControl): void {\n dir.valueAccessor!.registerOnChange((newValue: any)  $\Rightarrow$  {\n control. pendingValue = newValue;\n control.\_pendingChange = true;\n control.\_pendingDirty = true;\n\n if (control.updateOn === 'change') updateControl(control, dir);\n });\n }\n\nfunction setUpBlurPipeline(control: FormControl, dir: NgControl): void {\n dir.valueAccessor!.registerOnTouched(() => {\n control.\_pendingTouched = true;\n\n if (control.updateOn === 'blur' && control.\_pendingChange) updateControl(control, dir);\n if (control.updateOn !== 'submit') control.markAsTouched();\n });\n}\n\nfunction updateControl(control: FormControl, dir: NgControl): void {\n if (control.\_pendingDirty) control.markAsDirty();\n control.setValue(control.\_pendingValue, {emitModelToViewChange: false});\n dir.viewToModelUpdate(control.\_pendingValue);\n control. pendingChange = false;\n}\n\nfunction setUpModelChangePipeline(control: FormControl, dir: NgControl): void  $\{\n\$  const onChange = (newValue: any, emitModelEvent: boolean) =>  $\{\n\|$  // control -> view $\|$ n dir.valueAccessor!.writeValue(newValue);\n\n // control -> ngModel\n if (emitModelEvent) dir.viewToModelUpdate(newValue);\n };\n control.registerOnChange(onChange);\n\n // Register a callback function to cleanup onChange handler\n // from a control instance when a directive is destroyed.\n dir.\_registerOnDestroy(() => {\n control.\_unregisterOnChange(onChange);\n });\n }\n\nexport function setUpFormContainer(\n control: FormGroup|FormArray, dir: AbstractFormGroupDirective|FormArrayName) {\n if (control == null && (typeof ngDevMode === 'undefined' || ngDevMode))\n \_throwError(dir, 'Cannot find control with');\n setUpValidators(control, dir, /\* handleOnValidatorChange \*/ false);\n}\n\nfunction \_noControlError(dir: NgControl) {\n return \_throwError(dir, 'There is no FormControl instance attached to form control element with');\n\nfunction \_throwError(dir: AbstractControlDirective, message: string): void {\n let messageEnd: string;\n if (dir.path!.length > 1) {\n messageEnd = `path: '\${dir.path!.join(' -> ')}'`;\n } else if  $(\text{dir.path} \setminus \{0\})$  {\n messageEnd = `name: '\${dir.path}'`;\n } else {\n messageEnd = 'unspecified name attribute';\n }\n throw new Error(`\${message} \${messageEnd}`);\n}\n\nexport function isPropertyUpdated(changes: {[key: string]: any}, viewModel: any): boolean  $\{\n \alpha\$  (!changes.hasOwnProperty('model')) return false; $\n \alpha$  const change = changes['model'];\n\n if (change.isFirstChange()) return true;\n return !Object.is(viewModel, change.currentValue);\n}\n\nconst BUILTIN\_ACCESSORS = [\n CheckboxControlValueAccessor,\n RangeValueAccessor,\n NumberValueAccessor,\n SelectControlValueAccessor,\n SelectMultipleControlValueAccessor,\n RadioControlValueAccessor,\n];\n\nexport function isBuiltInAccessor(valueAccessor: ControlValueAccessor): boolean {\n return BUILTIN\_ACCESSORS.some(a => valueAccessor.constructor === a);\n\n\nexport function syncPendingControls(form: FormGroup, directives: NgControl[]): void  $\{\n n$  form.\_syncPendingControls(); $\n n$  directives.forEach(dir =>  $\{\n n$  const control = dir.control as FormControl;\n if (control.updateOn === 'submit' && control.\_pendingChange) {\n dir.viewToModelUpdate(control.\_pendingValue);\n control.\_pendingChange = false;\n  $\ln |\n$ ;\n\n// TODO: vsavkin remove it once https://github.com/angular/angular/issues/3011 is implemented\nexport function selectValueAccessor(\n dir: NgControl, valueAccessors: ControlValueAccessor[]): ControlValueAccessor|null {\n if (!valueAccessors) return null;\n\n if (!Array.isArray(valueAccessors) && (typeof ngDevMode === 'undefined' || ngDevMode))\n \_throwError(dir, 'Value accessor was not provided as an array for form control with');\n\n let defaultAccessor: ControlValueAccessor|undefined = undefined;\n let builtinAccessor: ControlValueAccessor|undefined = undefined;\n let customAccessor: ControlValueAccessor|undefined = undefined;\n\n valueAccessors.forEach((v: ControlValueAccessor) => {\n if (v.constructor === DefaultValueAccessor)  $\{\n\$  defaultAccessor = v;\n\n } else if (isBuiltInAccessor(v))  $\{\n\}$  if (builtinAccessor && (typeof ngDevMode === 'undefined' || ngDevMode))\n throwError(dir, 'More than one built-in value accessor matches form control with');\n builtinAccessor = v;\n\n \ else {\n if (customAccessor && (typeof ngDevMode === 'undefined' || ngDevMode))\n \_\_\_throwError(dir, 'More than one custom value accessor matches form control with');\n customAccessor = v;\n }\n });\n\n if (customAccessor) return customAccessor;\n if (builtinAccessor) return builtinAccessor;\n if (defaultAccessor) return defaultAccessor;\n\n if (typeof ngDevMode  $==$  'undefined' || ngDevMode) {\n throwError(dir, 'No valid value accessor for form control with');\n }\n return null;\n}\n\nexport function removeListItem<T>(list: T[], el: T): void {\n const index = list.indexOf(el);\n if (index

 $>$ -1) list.splice(index, 1);\n}\n\n// TODO(kara): remove after deprecation period\nexport function \_ngModelWarning(\n name: string, type: {\_ngModelWarningSentOnce: boolean},\n instance: {\_ngModelWarningSent: boolean}, warningConfig: string|null) {\n if (warningConfig === 'never') return;\n\n if  $(((\text{warningConfig} == \text{null} \parallel \text{warningConfig} == \text{`once}) \&\& \text{!type}\_\text{ngModelWarningSentOnce}) \|\|n\|$ (warningConfig === 'always' && !instance.\_ngModelWarningSent)) {\n ReactiveErrors.ngModelWarning(name);\n type.\_ngModelWarningSentOnce = true;\n instance. ngModelWarningSent = true;\n  $\ln$ ,\n","/\*\*\n \* @license\n \* Copyright Google LLC All Rights Reserved. $\ln * \ln *$  Use of this source code is governed by an MIT-style license that can be $\ln *$  found in the LICENSE file at https://angular.io/license\n \*/\n\nimport {EventEmitter} from '@angular/core';\nimport {Observable} from 'rxjs';\n\nimport {removeListItem} from './directives/shared';\nimport {AsyncValidatorFn, ValidationErrors, ValidatorFn} from './directives/validators';\nimport {composeAsyncValidators, composeValidators, toObservable} from './validators';\n\n/\*\*\n \* Reports that a FormControl is valid, meaning that no errors exist in the input value.\n \*\n \* @see `status`\n \*/\nexport const VALID = 'VALID';\n\n/\*\*\n \* Reports that a FormControl is invalid, meaning that an error exists in the input value. $\ln * \ln * \omega$  see `status`\n \*/\nexport const INVALID = 'INVALID';\n\n/\*\*\n \* Reports that a FormControl is pending, meaning that that async validation is occurring and  $\ln *$  errors are not yet available for the input value.  $\ln * \ln * \omega$  see `markAsPending` \n \* @see `status`\n \*/\nexport const PENDING = 'PENDING';\n\n/\*\*\n \* Reports that a FormControl is disabled, meaning that the control is exempt from ancestor $\ln *$  calculations of validity or value. $\ln * \ln * \omega$ see `markAsDisabled` $\ln *$ @see `status`\n \*/\nexport const DISABLED = 'DISABLED';\n\nfunction \_find(control: AbstractControl, path: Array $\langle$ string|number>|string, delimiter: string) {\n if (path == null) return null;\n\n if (!Array.isArray(path)) {\n path = path.split(delimiter);\n }\n if (Array.isArray(path) && path.length === 0) return null;\n\n // Not using Array.reduce here due to a Chrome 80 bug\n // https://bugs.chromium.org/p/chromium/issues/detail?id=1049982\n let controlToFind: AbstractControl|null = control;\n path.forEach((name: string|number) => {\n if (controlToFind instance of FormGroup)  $\{\n\}$  controlToFind = controlToFind.controls.hasOwnProperty(name as string) ?\n controlToFind.controls[name] :\n null;\n } else if (controlToFind instance of FormArray)  $\{\n\}$ controlToFind = controlToFind.at(<number>name) || null;\n } else {\n controlToFind = null;\n }\n });\n return controlToFind;\n\n/\*\*\n \* Gets validators from either an options object or given validators.\n \*/\nfunction pickValidators(validatorOrOpts?: ValidatorFn[ValidatorFn[]|AbstractControlOptions|\n null): ValidatorFn|ValidatorFn[]|null {\n return (isOptionsObj(validatorOrOpts) ? validatorOrOpts.validators : validatorOrOpts)  $\|$  null;\n  $\n\mathbb{R}^*$   $\mathbb{R}^*$  as validator function by combining provided validators. $\mathbb{R}^*$   $\wedge$ coerceToValidator(validator: ValidatorFn|ValidatorFn[]|null): ValidatorFn|null {\n return Array.isArray(validator) ? composeValidators(validator) : validator  $\|\text{null}\{\n\}\n$   $\mathbb{R}^*$  Gets async validators from either an options object or given validators.\n \*/\nfunction pickAsyncValidators(\n asyncValidator?: AsyncValidatorFn|AsyncValidatorFn[]|null,\n validatorOrOpts?:

ValidatorFn|ValidatorFn[]|AbstractControlOptions|null): AsyncValidatorFn|\n AsyncValidatorFn[]|null {\n return (isOptionsObj(validatorOrOpts) ? validatorOrOpts.asyncValidators : asyncValidator) || null;\n}\n\n/\*\*\n \* Creates async validator function by combining provided async validators.\n \*/\nfunction coerceToAsyncValidator(asyncValidator?: AsyncValidatorFn|AsyncValidatorFn[]|\n null):

AsyncValidatorFn|null {\n return Array.isArray(asyncValidator) ? composeAsyncValidators(asyncValidator) :\n asyncValidator  $\|$  null;\n\nexport type FormHooks = 'change'|'blur'|'submit';\n\n/\*\*\n \*

Interface for options provided to an `AbstractControl`.\n  $*\$ \n \* @publicApi\n  $*\$ \nexport interface AbstractControlOptions  ${\n \times \mathbb{R}^* \in \mathbb{R}^*}$  \* @description\n \* The list of validators applied to a control.\n \*/\n validators?: ValidatorFn|ValidatorFn[]|null;\n /\*\*\n \* @description\n \* The list of async validators applied to control.\n \*/\n asyncValidators?: AsyncValidatorFn|AsyncValidatorFn[]|null;\n /\*\*\n \* @description\n \* The event name for control to update upon. $\ln * \ln$  updateOn?: 'change'|'blur'|'submit';\n}\n\n\nfunction isOptionsObj(validatorOrOpts?: ValidatorFn|ValidatorFn[]|AbstractControlOptions|\n null): validatorOrOpts is AbstractControlOptions {\n return validatorOrOpts != null  $\&&$  !Array.isArray(validatorOrOpts) &&\n typeof validatorOrOpts === 'object';\n}\n\n\n/\*\*\n \* This is the base class for `FormControl`,

`FormGroup`, and `FormArray`.\n  $*\n$  It provides some of the shared behavior that all controls and groups of controls have, like $\ln *$  running validators, calculating status, and resetting state. It also defines the properties $\ln *$  that are shared between all sub-classes, like `value`, `valid`, and `dirty`. It shouldn't be\n \* instantiated directly. $\ln \sqrt[k]{n^*}$ @see [Forms Guide](/guide/forms)\n \* @see [Reactive Forms Guide](/guide/reactive-forms)\n \* @see [Dynamic Forms Guide](/guide/dynamic-form)\n \*\n \* @publicApi\n \*/\nexport abstract class AbstractControl  $\{\n\$ @internal \*/\n // TODO(issue/24571): remove '!'.\n \_pendingDirty!: boolean;\n\n /\*\*\n \* Indicates that a control has its own pending asynchronous validation in progress. $\ln * \ln * \mathcal{Q}$  internal $\ln * \wedge$ n hasOwnPendingAsyncValidator = false;\n\n /\*\* @internal \*/\n // TODO(issue/24571): remove '!'.\n

pendingTouched!: boolean;\n\n /\*\* @internal \*/\n \_onCollectionChange = () => { $\ln n$  /\*\* @internal \*/\n // TODO(issue/24571): remove '!'.\n \_updateOn!: FormHooks;\n\n private parent: FormGroup|FormArray|null = null;\n private \_asyncValidationSubscription: any;\n\n /\*\*\n \* Contains the result of merging synchronous validators into a single validator function\n \* (combined using `Validators.compose`).\n \*\n \* @internal\n \*/\n private composedValidatorFn: ValidatorFn|null;\n\n /\*\*\n \* Contains the result of merging asynchronous validators into a single validator function\n \* (combined using `Validators.composeAsync`).\n \*\n \* @internal\n \*/\n private \_composedAsyncValidatorFn: AsyncValidatorFn|null;\n\n /\*\*\n \* Synchronous validators as they were provided: $\ln * - \in$  `AbstractControl` constructor $\ln * -$  as an argument while calling `setValidators` function\n \* - while calling the setter on the `validator` field (e.g. `control.validator = validatorFn`)\n \*\n \* @internal\n \*/\n private rawValidators: ValidatorFn|ValidatorFn[]|null;\n\n /\*\*\n \* Asynchronous validators as they were provided: $\ln * - \text{in } \Delta$ bstractControl` constructor $\ln * - \text{as an argument while calling}$ `setAsyncValidators` function\n \* - while calling the setter on the `asyncValidator` field (e.g.  $\text{Control.asyncValidator} =\n\begin{bmatrix}\n\ast & \ast & \ast \\
\ast & \ast & \ast & \ast\n\end{bmatrix}\n\begin{bmatrix}\n\ast & \ast & \ast & \ast \\
\ast & \ast & \ast & \ast\n\end{bmatrix}\n\begin{bmatrix}\n\ast & \ast & \ast & \ast \\
\ast & \ast & \ast & \ast\n\end{bmatrix}\n\begin{bmatrix}\n\ast & \ast & \ast & \ast & \ast \\
\ast & \ast & \ast & \ast & \ast\n\end{bmatrix$ AsyncValidatorFn|AsyncValidatorFn[]|null;\n\n /\*\*\n \* The current value of the control.\n \*\n \* \* For a `FormControl`, the current value. $\ln * *$  For an enabled `FormGroup`, the values of enabled controls as an object $\ln$ \* with a key-value pair for each member of the group.\n \* \* For a disabled `FormGroup`, the values of all controls as an object $\ln$  \* with a key-value pair for each member of the group. $\ln$  \* \* For a `FormArray`, the values of enabled controls as an array. $\in \mathbb{R}^*$  the public readonly value: any; $\ln /^{**}\n$  \* Initialize the AbstractControl instance. $\ln$  \*  $\infty$   $\mathbb{R}$  \* @param validators The function or array of functions that is used to determine the validity of  $\ln$ \* this control synchronously.\n \* @param asyncValidators The function or array of functions that is used to determine validity of  $n^*$  this control asynchronously.  $n^*$  constructor(\n validators: ValidatorFn|ValidatorFn[]|null,\n asyncValidators: AsyncValidatorFn|AsyncValidatorFn[]|null) {\n this.\_rawValidators = validators;\n this.\_rawAsyncValidators = asyncValidators;\n this.\_composedValidatorFn =  $coerceToValidator(this.\nrawValidators);\n\in this.\ncomposedAsyncValidatorFn =$ coerceToAsyncValidator(this.\_rawAsyncValidators);\n  $\mathbb{n} \in \mathbb{N}$  \* The function that is used to determine the validity of this control synchronously.\n  $*\$ \n get validator(): ValidatorFn|null {\n return this.\_composedValidatorFn;\n }\n set validator(validatorFn: ValidatorFn|null) {\n this.\_rawValidators = this.\_composedValidatorFn = validatorFn;\n }\n\n /\*\*\n \* The function that is used to determine the validity of this control asynchronously. $\in$  \*/\n get asyncValidator(): AsyncValidatorFn|null  $\{\n\$ this.\_composedAsyncValidatorFn;\n }\n set asyncValidator(asyncValidatorFn: AsyncValidatorFn|null) {\n this.\_rawAsyncValidators = this.\_composedAsyncValidatorFn = asyncValidatorFn;\n }\n\n /\*\*\n \* The parent control.\n \*/\n get parent(): FormGroup|FormArray|null  $\{\n$  return this. parent;\n  $\|\n\|$  /\*\*\n \* The validation status of the control. There are four possible $\ln *$  validation status values: $\ln * \ln * * * *VALID**$ : This control has passed all validation checks. $\ln * * * *INVALD**$ : This control has failed at least one validation check. $\ln * *$ \*\*PENDING\*\*: This control is in the midst of conducting a validation check.\n \* \* \*\*DISABLED\*\*: This control is exempt from validation checks. $\ln * \ln *$  These status values are mutually exclusive, so a control cannot be $\ln *$ both valid AND invalid or invalid AND disabled.\n \*/\n // TODO(issue/24571): remove '!'.\n public readonly status!: string;\n\n /\*\*\n \* A control is `valid` when its `status` is `VALID`.\n \*\n \* @see {@link AbstractControl.status}\n \*\n \* @returns True if the control has passed all of its validation tests,\n \* false otherwise.\n \*/\n get valid(): boolean {\n return this.status === VALID;\n }\n\n /\*\*\n \* A control is `invalid`

when its `status` is `INVALID`.\n \*\n \* @see { @link AbstractControl.status \\n \*\n \* @returns True if this control has failed one or more of its validation checks,\n  $*$  false otherwise.\n  $*\wedge$ n get invalid(): boolean {\n return this.status === INVALID;\n  $\mathbb{n} \in \mathbb{N}$  \* A control is `pending` when its `status` is `PENDING`.\n \*\n \* @see { @link AbstractControl.status}\n \*\n \* @returns True if this control is in the process of conducting a validation check,\n \* false otherwise.\n \*/\n get pending(): boolean {\n return this.status == PENDING;\n }\n\n  $/**\n$  \* A control is `disabled` when its `status` is `DISABLED`. $\n$  \*\n \* Disabled controls are exempt from validation checks and  $\infty$  \* are not included in the aggregate value of their ancestor  $\infty$  \* controls.  $\ln$  \*  $\infty$  see  ${\emptyset}$ ink AbstractControl.status}\n \*\n \* @returns True if the control is disabled, false otherwise.\n \*\n get disabled(): boolean  $\{\n\$  return this.status === DISABLED;\n  $\|\n\|$  /\*\*\n \* A control is `enabled` as long as its `status` is not `DISABLED`.\n  $*\n$  \* @returns True if the control has any status other than 'DISABLED',\n  $*$ false if the status is 'DISABLED'.\n \*\n \* @see { @link AbstractControl.status }\n \*\n \*/\n get enabled(): boolean  $\{\n\$  return this.status !== DISABLED; $\n\$   $\|\n\|$ <sup>\*\*</sup>\n \* An object containing any errors generated by failing validation,  $n \times$  or null if there are no errors.  $n \times \Lambda / \text{TODO}(i\text{ssue}/24571)$ : remove '!'. n public readonly errors!: ValidationErrors|null;\n\n /\*\*\n \* A control is `pristine` if the user has not yet changed\n \* the value in the UI.\n \*\n \* @returns True if the user has not yet changed the value in the UI; compare `dirty`.\n \* Programmatic changes to a control's value do not mark it dirty.\n  $*\langle n \rangle$  public readonly pristine: boolean = true;\n\n /\*\*\n \* A control is `dirty` if the user has changed the value\n \* in the UI.\n \*\n \* @returns True if the user has changed the value of this control in the UI; compare `pristine`.\n \* Programmatic changes to a control's value do not mark it dirty. $\n\ast \Lambda$  get dirty(): boolean  $\n\ast \theta$ ; return !this.pristine; $\n\ast \lambda \ast \pi$  \* True if the control is marked as `touched`.\n \*\n \* A control is marked `touched` once the user has triggered\n \* a `blur` event on it.\n \*/\n public readonly touched: boolean = false;\n\n /\*\*\n \* True if the control has not been marked as touched\n  $*\n$  a  $A$  control is `untouched` if the user has not yet triggered\n  $*$  a `blur` event on it.\n  $*\n$ get untouched(): boolean  $\{\n\$  return !this.touched;\n  $\|\n\|^*$ n /\*\*\n \* A multicasting observable that emits an event every time the value of the control changes, in $\ln *$  the UI or programmatically. It also emits an event each time you call enable() or disable()\n \* without passing along {emitEvent: false} as a function argument.\n \*/\n // TODO(issue/24571): remove '!'.\n public readonly valueChanges!: Observable<any>:\n\n /\*\*\n \* A multicasting observable that emits an event every time the validation `status` of the control\n \* recalculates.\n \*\n \* @see { @link AbstractControl.status}\n \*\n \*\n // TODO(issue/24571): remove '!'.\n public readonly statusChanges!: Observable $\langle \text{any}\rangle$ ;\n\n /\*\*\n \* Reports the update strategy of the `AbstractControl` (meaning\n \* the event on which the control updates itself). $\ln *$  Possible values: 'change' | 'blur' | 'submit'\n \* Default value: 'change'\n \*/\n get updateOn(): FormHooks {\n return this.\_updateOn ? this.\_updateOn : (this.parent ? this.parent.updateOn : 'change');\n  $\ln / **\n$  \* Sets the synchronous validators that are active on this control. Calling\n \* this overwrites any existing sync validators. $\ln * \n\mathbb{R}$  When you add or remove a validator at run time, you must call $\ln$ \* `updateValueAndValidity()` for the new validation to take effect.\n  $*\n\pi$  \*/\n setValidators(newValidator: Validator $Fn[Vali datorFn[||null)]$ : void  ${\n \min_{rawValidators = newValidator}}$  this.\_composedValidatorFn = coerceToValidator(newValidator);\n  $\ln / *$ n \* Sets the async validators that are active on this control. Calling this\n \* overwrites any existing async validators.\n \*\n \* When you add or remove a validator at run time, you must call\n \* `updateValueAndValidity()` for the new validation to take effect.\n \*\n \*/\n setAsyncValidators(newValidator: AsyncValidatorFn|AsyncValidatorFn[]|null): void {\n this. rawAsyncValidators = newValidator;\n this. composedAsyncValidatorFn = coerceToAsyncValidator(newValidator);\n  $\ln \pi * \pm \text{E}$  into some validator list.\n \*\n \* When you add or remove a validator at run time, you must call $\in$  \* `updateValueAndValidity()` for the new validation to take effect.\n \*\n \*/\n clearValidators(): void  $\{\n \$ this.validator = null;\n  $\|\n \$  \*\n \* Empties out the async validator list.\n \*\n \* When you add or remove a validator at run time, you must call\n \* `updateValueAndValidity()` for the new validation to take effect.\n  $*\n$   $n$   $\alpha$  clearAsyncValidators(): void {\n this.asyncValidator = null;\n  $\ln /^{**}\n$  \* Marks the control as `touched`. A control is touched by focus and\n \* blur events that do not change the value.\n \*\n \* @see `markAsUntouched()`\n \* @see `markAsDirty()`\n \* @see `markAsPristine()`\n  $*\n$  \* @param opts Configuration options that determine how the control propagates

changes\n  $*$  and emits events after marking is applied.\n  $**$  `onlySelf`: When true, mark only this control. When false or not supplied,\n  $*$  marks all direct ancestors. Default is false.\n  $*\wedge$  markAsTouched(opts: {onlySelf?: boolean} = {}): void {\n (this as {touched: boolean}).touched = true;\n\n if (this.\_parent && !opts.onlySelf) {\n this.\_parent.markAsTouched(opts);\n }\n }\n\n /\*\*\n \* Marks the control and all its descendant controls as `touched`.\n \* @see `markAsTouched()`\n \*/\n markAllAsTouched(): void {\n this.markAsTouched({onlySelf: true});\n\n this.\_forEachChild((control: AbstractControl) => control.markAllAsTouched());\n }\n\n /\*\*\n \* Marks the control as `untouched`. $\in$  \*\n \* If the control has any children, also marks all children as `untouched`\n \* and recalculates the `touched` status of all parent controls.\n \*\n \* @see `markAsTouched()`\n \* @see `markAsDirty()`\n \* @see `markAsPristine()`\n \*\n \* @param opts Configuration options that determine how the control propagates changes $\ln *$  and emits events after the marking is applied. $\ln * *$  `onlySelf`: When true, mark only this control. When false or not supplied, $\ln$  \* marks all direct ancestors. Default is false. $\ln$  \*/\n markAsUntouched(opts: {onlySelf?: boolean} = {}): void {\n (this as {touched: boolean}).touched = false;\n this. pendingTouched = false;\n\n this. forEachChild((control: AbstractControl) => {\n control.markAsUntouched({onlySelf: true});\n });\n\n if (this.\_parent && !opts.onlySelf) {\n this.\_parent.\_updateTouched(opts);\n  $\ln \frac{**\n \cdot \text{matrix}}{\n \cdot \text{matrix}}$ . A control becomes dirty when $\ln$  \* the control's value is changed through the UI; compare `markAsTouched`. $\ln$  \*  $\ln$  \* @see `markAsTouched()`\n \* @see `markAsUntouched()`\n \* @see `markAsPristine()`\n \*\n \* @param opts Configuration options that determine how the control propagates changes $\ln$  \* and emits events after marking is applied. $\ln * *$  `onlySelf`: When true, mark only this control. When false or not supplied, $\ln *$  marks all direct ancestors. Default is false. $\in$  \*/\n markAsDirty(opts: {onlySelf?: boolean} = {}): void {\n (this as {pristine: boolean}).pristine = false;\n\n if (this.\_parent && !opts.onlySelf) {\n this.\_parent.markAsDirty(opts);\n }\n  $\ln\left( n \right)$  \* Marks the control as `pristine`.\n \*\n \* If the control has any children, marks all children as `pristine`,\n \* and recalculates the `pristine` status of all parent\n \* controls.\n \*\n \* @see `markAsTouched()`\n \* @see `markAsUntouched()`\n \* @see `markAsDirty()`\n \*\n \* @param opts Configuration options that determine how the control emits events after $\nu$  \* marking is applied. $\nu$  \* \* `onlySelf`: When true, mark only this control. When false or not supplied,  $\ln$  \* marks all direct ancestors. Default is false. $\ln$ \*/\n markAsPristine(opts: {onlySelf?: boolean} = {}): void {\n (this as {pristine: boolean}).pristine = true;\n this.\_pendingDirty = false;\n\n this.\_forEachChild((control: AbstractControl) => {\n control.markAsPristine({onlySelf: true});\n });\n\n if (this.\_parent && !opts.onlySelf) {\n this.\_parent.\_updatePristine(opts);\n }\n }\n\n /\*\*\n \* Marks the control as `pending`.\n \*\n \* A control is pending while the control performs async validation. $\ln * \alpha * \omega$  see { @link AbstractControl.status} $\ln * \eta$ @param opts Configuration options that determine how the control propagates changes and\n \* emits events after marking is applied. $\ln *$  \* `onlySelf`: When true, mark only this control. When false or not supplied, $\ln *$  marks all direct ancestors. Default is false.\n \*\* `emitEvent`: When true or not supplied (the default), the `statusChanges`\n \* observable emits an event with the latest status the control is marked pending.\n \* When false, no events are emitted. $\ln$  \*/\n markAsPending(opts: {onlySelf?: boolean, emitEvent?: boolean} = {}): void {\n (this as  ${\{\text{status: string}\}}$ .status = PENDING;\n\n if (opts.emitEvent !== false)  ${\n}$  (this.statusChanges as EventEmitter<any>).emit(this.status);\n  $\ln \inf$  (this.\_parent && !opts.onlySelf) {\n this.\_parent.markAsPending(opts);\n }\n }\n\n /\*\*\n \* Disables the control. This means the control is exempt from validation checks and\n \* excluded from the aggregate value of any parent. Its status is `DISABLED`.\n \*\n \* If the control has children, all children are also disabled.\n  $*\infty$   $\in$  {@link AbstractControl.status}\n  $*\infty$  \* @param opts Configuration options that determine how the control propagates\n \* changes and emits events after the control is disabled. $\ln * *$  `onlySelf`: When true, mark only this control. When false or not supplied, $\ln *$  marks all direct ancestors. Default is false. $\ln * *$  `emitEvent`: When true or not supplied (the default), both the `statusChanges` and\n \* `valueChanges`\n \* observables emit events with the latest status and value when the control is disabled. $\ln$  \* When false, no events are emitted. $\ln$  \*/\n disable(opts: {onlySelf?: boolean, emitEvent?: boolean} = {}): void {\n // If parent has been marked artificially dirty we don't want to re-calculate the\n // parent's dirtiness based on the children. $\infty$  const skipPristineCheck = this. parentMarkedDirty(opts.onlySelf); $\ln\ln$
(this as {status: string}).status = DISABLED; $\langle n \rangle$  (this as {errors: ValidationErrors | null}).errors = null; $\langle n \rangle$ this. forEachChild((control: AbstractControl) => {\n control.disable({...opts, onlySelf: true});\n });\n this.\_updateValue();\n\n if (opts.emitEvent !== false) {\n (this.valueChanges as EventEmitter<any>).emit(this.value);\n (this.statusChanges as EventEmitter<string>).emit(this.status);\n }\n\n this.\_updateAncestors({...opts, skipPristineCheck});\n this.\_onDisabledChange.forEach((changeFn) => changeFn(true));\n  $\ln \ x^*\$ n \* Enables the control. This means the control is included in validation checks and\n \* the aggregate value of its parent. Its status recalculates based on its value and\n \* its validators.\n \*\n \* By default, if the control has children, all children are enabled. $\ln \pi \approx \omega \sec \{\omega \ln k\text{ AbstractControl}.\text{status}}\$ \* @param opts Configure options that control how the control propagates changes and\n \* emits events when marked as untouched $\ln * * \text{onlySelf}$ : When true, mark only this control. When false or not supplied, $\ln *$  marks all direct ancestors. Default is false. $\ln * *$  `emitEvent`: When true or not supplied (the default), both the `statusChanges` and\n \* `valueChanges`\n \* observables emit events with the latest status and value when the control is enabled.\n \* When false, no events are emitted.\n \*/\n enable(opts: {onlySelf?: boolean, emitEvent?: boolean} = {}): void {\n // If parent has been marked artificially dirty we don't want to re-calculate the\n // parent's dirtiness based on the children.\n const skipPristineCheck = this.\_parentMarkedDirty(opts.onlySelf);\n\n (this as {status: string}).status = VALID;\n this. forEachChild((control: AbstractControl) => {\n control.enable({...opts, onlySelf: true});\n });\n this.updateValueAndValidity({onlySelf: true, emitEvent: opts.emitEvent}); $\ln \ln$  this. updateAncestors({...opts, skipPristineCheck}); $\ln$ this.\_onDisabledChange.forEach((changeFn) => changeFn(false));\n  $\ln n$  private \_updateAncestors(\n opts: {onlySelf?: boolean, emitEvent?: boolean, skipPristineCheck?: boolean}) {\n if (this.\_parent && !opts.onlySelf)  ${\n\mu \$  this. parent.updateValueAndValidity(opts);\n if (!opts.skipPristineCheck)  ${\n\mu \}$ this.\_parent.\_updatePristine();\n }\n this.\_parent.\_updateTouched();\n }\n  $\ln \frac{* \cap \mathbb{R}}{\mathbb{R}}$  \* @param parent Sets the parent of the control $\in$  \*/\n setParent(parent: FormGroup|FormArray): void  $\{\n\in$  this.\_parent = parent;\n  $\ln \frac{x}{\ln x}$  \* Sets the value of the control. Abstract method (implemented in sub-classes). $\ln \frac{x}{\ln x}$  abstract setValue(value: any, options?: Object): void;\n\n /\*\*\n \* Patches the value of the control. Abstract method (implemented in sub-classes). $\ln * \ln$  abstract patchValue(value: any, options?: Object): void; $\ln \ln * \ln *$  Resets the control. Abstract method (implemented in sub-classes). $\ln * \ln$  abstract reset(value?: any, options?: Object): void;\n\n /\*\*\n \* Recalculates the value and validation status of the control.\n \*\n \* By default, it also updates the value and validity of its ancestors. $\ln * \phi$  aram opts Configuration options determine how the control propagates changes and emits events\n  $*$  after updates and validity checks are applied. $\infty$  \* \* `onlySelf`: When true, only update this control. When false or not supplied,  $n *$  update all direct ancestors. Default is false.  $n * *$ `emitEvent`: When true or not supplied (the default), both the `statusChanges` and\n \* `valueChanges`\n \* observables emit events with the latest status and value when the control is updated.\n \* When false, no events are emitted. $\ln$  \*/\n updateValueAndValidity(opts: {onlySelf?: boolean, emitEvent?: boolean} = {}): void {\n this.\_setInitialStatus();\n this.\_updateValue();\n\n if (this.enabled) {\n this.\_cancelExistingSubscription();\n (this as {errors: ValidationErrors | null}).errors = this.\_runValidator();\n (this as {status: string}).status = this.\_calculateStatus();\n\n if (this.status === VALID || this.status === PENDING) {\n this.\_runAsyncValidator(opts.emitEvent);\n  $\ln$  }\n if (opts.emitEvent !== false) {\n (this.valueChanges as EventEmitter<any>).emit(this.value);\n (this.statusChanges as EventEmitter<string>).emit(this.status);\n  $\ln \min$  if (this. parent && !opts.onlySelf) {\n this. parent.updateValueAndValidity(opts);\n }\n  $\ln \frac{**}{*}$ @internal \*/\n updateTreeValidity(opts: {emitEvent?: boolean} = {emitEvent: true}) {\n this. forEachChild((ctrl: AbstractControl) => ctrl. updateTreeValidity(opts)): $\ln$ this.updateValueAndValidity({onlySelf: true, emitEvent: opts.emitEvent});\n  $\ln \nvert$  private setInitialStatus() {\n (this as {status: string}).status = this.\_allControlsDisabled() ? DISABLED : VALID; $\n\in \{\n\in \mathbb{R} : \mathbb{R} \mid \mathbb{R} \leq \mathbb{R} \}$ runValidator(): ValidationErrors|null  $\n\alpha$  return this.validator ? this.validator(this) : null;\n }\n\n private \_runAsyncValidator(emitEvent?: boolean): void {\n if (this.asyncValidator) {\n (this as {status: string}).status  $=$  PENDING; $\langle n \rangle$  this. hasOwnPendingAsyncValidator = true; $\langle n \rangle$  const obs = toObservable(this.asyncValidator(this));\n this.\_asyncValidationSubscription = obs.subscribe((errors:

ValidationErrors|null) =>  $\{\n\mathbf{h}$  this.\_hasOwnPendingAsyncValidator = false;\n // This will trigger the recalculation of the validation status, which depends on $\ln$  // the state of the asynchronous validation (whether it is in progress or not). So, it is\n  $\frac{1}{\sqrt{2}}$  necessary that we have updated the `\_hasOwnPendingAsyncValidator` boolean flag first.\n this.setErrors(errors, {emitEvent});\n });\n }\n }\n private \_cancelExistingSubscription(): void {\n if (this.\_asyncValidationSubscription) {\n this.\_asyncValidationSubscription.unsubscribe();\n this.\_hasOwnPendingAsyncValidator = false;\n }\n }\n\n /\*\*\n \* Sets errors on a form control when running validations manually, rather than automatically.\n \*\n \* Calling `setErrors` also updates the validity of the parent control.\n  $*\n$   $\cong$  @usageNotes\n  $*\n$   $* \# \#$  Manually set the errors for a control $\mathfrak{m}$  \* ``\n \* const login = new FormControl('someLogin');\n \* login.setErrors({\n \* notUnique: true $\ln$  \*  $\ln$  \* expect(login.valid).toEqual(false); $\ln$  \* expect(login.errors).toEqual({ notUnique: true  $\|\cdot\|$  \* \n \* login.setValue('someOtherLogin');\n \*\n \* expect(login.valid).toEqual(true);\n \* ```\n \*/\n setErrors(errors: ValidationErrors|null, opts: {emitEvent?: boolean} = {}): void {\n (this as {errors: ValidationErrors  $|\text{null}\rangle$ .errors = errors; $\nabla$  this. updateControlsErrors(opts.emitEvent !== false); $\nabla$  } $\ln \frac{\ast \pi}{2}$  \* Retrieves a child control given the control's name or path. $\ln$  \*  $\oplus$   $\cong$   $\oplus$  param path A dot-delimited string or array of string/number values that define the path to the\n \* control.\n \*\n \* @usageNotes\n \* ### Retrieve a nested control\n \*\n \* For example, to get a `name` control nested within a `person` sub-group:\n \*\n \* \* `this.form.get('person.name');`\n \*\n \* -OR-\n \*\n \* \* `this.form.get(['person', 'name']);`\n \*\n get(path: Array<string|number>|string): AbstractControl|null  $\{\n\$ return find(this, path, '.');\n  $\ln |n \right.$  \*\*\n \* @description\n \* Reports error data for the control with the given path.\n \*\n \* @param errorCode The code of the error to check\n  $* \mathcal{Q}$  param path A list of control names that designates how to move from the current control\n \* to the control that should be queried for errors.\n  $*\n$  \* @usageNotes\n \* For example, for the following `FormGroup`:\n \*\n \* ```\n \* form = new FormGroup( $\{\n\$  \* address: new FormGroup( $\{\$  street: new FormControl() })\n \* });\n \* ```\n \*\n \* The path to the 'street' control from the root form would be 'address' -> 'street'.\n  $*\n$  if can be provided to this method in one of two formats:\n  $*\n$   $* 1$ . An array of string control names, e.g. `['address', 'street']`\n \* 1. A period-delimited list of control names in one string, e.g. `'address.street'`\n  $*\n$   $* \mathcal{Q}$  returns error data for that particular error. If the control or error is not present,  $n * null$  is returned. $n * \wedge n$ getError(errorCode: string, path?: Array<string|number>|string): any  $\{\n\$  const control = path ? this.get(path) : this;\n return control && control.errors ? control.errors[errorCode] : null;\n  $\ln \frac{**(n - * @description\n *$ Reports whether the control with the given path has the error specified.\n  $*\mathbb{R}$   $* \mathbb{Q}$  param errorCode The code of the error to check\n  $* \mathcal{Q}$  param path A list of control names that designates how to move from the current control\n \* to the control that should be queried for errors.\n  $*\n\mathbb{R}$  \* @usageNotes\n \* For example, for the following `FormGroup`:\n \*\n \* ```\n \* form = new FormGroup({\n \* address: new FormGroup({ street: new FormControl() })\n \* });\n \* ```\n \*\n \* The path to the 'street' control from the root form would be 'address' -> 'street'.\n  $*\n\mathbf{n}$  \* It can be provided to this method in one of two formats:\n  $*\n\mathbf{n}$  \* 1. An array of string control names, e.g. `['address', 'street']`\n \* 1. A period-delimited list of control names in one string, e.g. `'address.street'`\n  $*\n$  T if no path is given, this method checks for the error on the current control. $\n\downarrow$   $*\n$   $\downarrow$   $* \mathcal{O}$  returns whether the given error is present in the control at the given path. $\ln$  \* If the control is not present, false is returned. $\ln$  \*/ $\ln$ hasError(errorCode: string, path?: Array<string|number>|string): boolean {\n return !!this.getError(errorCode, path);\n  $\ln\$  /\*\*\n \* Retrieves the top-level ancestor of this control.\n \*/\n get root(): AbstractControl {\n let x: AbstractControl = this;\n\n while (x. parent) {\n x = x. parent;\n }\n\n return x;\n }\n\n /\*\* @internal \*/\n updateControlsErrors(emitEvent: boolean): void  ${\n \in \mathbb{R}^n$  (this as {status: string}).status = this. calculateStatus();\n\n if (emitEvent) {\n (this.statusChanges as EventEmitter<string>).emit(this.status);\n  $\ln \min$  if (this. parent) {\n this. parent. updateControlsErrors(emitEvent);\n }\n }\n /\*\* @internal \*/\n \_initObservables() {\n (this as {valueChanges: Observable<any>}).valueChanges = new EventEmitter();\n (this as {statusChanges: Observable<any>}).statusChanges = new EventEmitter();\n }\n\n\n private calculateStatus(): string  $\{\n\in$  if (this. allControlsDisabled()) return DISABLED; $\in$  if (this.errors) return INVALID; $\in$  if (this.\_hasOwnPendingAsyncValidator || this.\_anyControlsHaveStatus(PENDING)) return PENDING;\n if (this.\_anyControlsHaveStatus(INVALID)) return INVALID;\n return VALID;\n }\n\n /\*\* @internal \*/\n

abstract \_updateValue(): void;\n\n /\*\* @internal \*/\n abstract \_forEachChild(cb: Function): void;\n\n /\*\* @internal \*/\n abstract \_anyControls(condition: Function): boolean;\n\n /\*\* @internal \*/\n abstract \_allControlsDisabled(): boolean;\n\n /\*\* @internal \*/\n abstract \_syncPendingControls(): boolean;\n\n /\*\* @internal \*/\n \_anyControlsHaveStatus(status: string): boolean {\n return this.\_anyControls((control: AbstractControl) => control.status === status);\n  $\ln \frac{* \in \mathbb{R}^n}{n \cdot \mathbb{R}}$  \_anyControlsDirty(): boolean {\n return this.\_anyControls((control: AbstractControl) => control.dirty);\n  $\ln \frac{**}{\ln \ln x}$ anyControlsTouched(): boolean  ${\n}$  return this. anyControls((control: AbstractControl) => control.touched); $\in$  $\ln\left( n \right)$  /\*\* @internal \*/\n \_updatePristine(opts: {onlySelf?: boolean} = {}): void {\n (this as {pristine: boolean}).pristine = !this.\_anyControlsDirty(); $\ln \inf$  (this.\_parent && !opts.onlySelf) {\n this. parent. updatePristine(opts);\n }\n }\n  $\star \$  @internal \*/\n updateTouched(opts: {onlySelf?: boolean} =  ${\rm c}$ : void  ${\n \infty \atop \rm{this as } {\rm tooched}$ : boolean ${\rm b}$ .touched = this.\_anyControlsTouched();\n\n if (this.\_parent && !opts.onlySelf)  ${\n t\hskip -3pt \hskip -3pt \hskip 0.15pt \hskip -3pt \hskip 0.15pt \hskip -3pt \hskip 0.15pt \hskip -3pt \hskip 0.15pt \hskip -3pt \hskip 0.15pt \hskip 0.15pt \hskip -3pt \hskip 0.15pt \hskip -3pt \hskip 0.15pt \hskip -3pt \hskip 0.15pt \hskip -3pt \hskip 0.15pt \hskip -3pt \hskip 0.15pt \hskip -3pt \hskip 0.15pt \hskip -3pt \hskip 0.15pt \hskip -3$ Function $[\cdot] = [\cdot \ln \pi \cdot \ast \omega \text{ in itsBoxedValue}$  (formState: any): boolean  ${\n \cdot \pi \text{ to the BoxedValue}}$ 'object' && formState !== null  $\&&\n\$ n Object.keys(formState).length === 2 && 'value' in formState && 'disabled' in formState;\n  $\ln \pi$  /\*\* @internal \*/\n \_registerOnCollectionChange(fn: () => void): void {\n this. onCollectionChange = fn;\n  $\ln \frac{*}{*}$  @internal \*/\n setUpdateStrategy(opts?: ValidatorFn|ValidatorFn[]|AbstractControlOptions|null): void {\n if (isOptionsObj(opts) && opts.updateOn != null)  $\n$  this. updateOn = opts.updateOn!;\n  $\ln \max_{m \neq x}$  Check to see if parent has been marked artificially dirty. $\ln * \ln * \Theta$ internal $\ln * \ln$  private parentMarkedDirty(onlySelf?: boolean): boolean { $\ln$  const parentDirty = this.\_parent & & this.\_parent.dirty;\n return !onlySelf & & !!parentDirty & & !this.\_parent!.\_anyControlsDirty();\n }\n\n/\*\*\n \* Tracks the value and validation status of an individual form control. $\ln * \nightharpoonup n$  \* This is one of the three fundamental building blocks of Angular forms, along with $\ln *$  `FormGroup` and `FormArray`. It extends the `AbstractControl` class that\n \* implements most of the base functionality for accessing the value, validation status, $\ln *$  user interactions and events. See [usage examples below](#usage-notes). $\ln$ \*\n \* @see `AbstractControl`\n \* @see [Reactive Forms Guide](guide/reactive-forms)\n \* @see [Usage Notes](#usage-notes)\n \*\n \* @usageNotes\n \*\n \* ### Initializing Form Controls\n \*\n \* Instantiate a `FormControl`, with an initial value.\n \*\n \* ```ts\n \* const control = new FormControl('some value');\n \* console.log(control.value); // 'some value'\n \*``\n \*\n \* The following example initializes the control with a form state object. The `value`\n \* and `disabled` keys are required in this case.\n \*\n \* ```ts\n \* const control = new FormControl({ value: 'n/a', disabled: true });\n \* console.log(control.value); // 'n/a'\n \* console.log(control.status); // 'DISABLED'\n \* ```\n \*\n \* The following example initializes the control with a sync validator.\n \*\n \* ```ts\n \* const control = new FormControl(", Validators.required);\n \* console.log(control.value); // "\n \* console.log(control.status); // 'INVALID'\n \* ``\n \*\n \* The following example initializes the control using an options object. $\ln * \infty$  is  $n * \cosh x$  const control = new FormControl('',  $\ln *$  validators: Validators.required, $\ln *$ asyncValidators: myAsyncValidator\n \* });\n \* ```\n \* ### Configure the control to update on a blur event\n \*\n \* Set the `updateOn` option to `'blur'` to update on the blur `event`.\n \*\n \* ```ts\n \* const control = new FormControl(", { updateOn: 'blur' });\n \* ```\n \*  $\#$ ## Configure the control to update on a submit event\n \*\n \* Set the `updateOn` option to `'submit'` to update on a submit `event`.\n \*\n \* ```ts\n \* const control = new FormControl(", { updateOn: 'submit' });\n \* ```\n \*\n \* ### Reset the control back to an initial value\n \*\n \* You reset to a specific form state by passing through a standalone\n \* value or a form state object that contains both a value and a disabled state $\ln$  \* (these are the only two properties that cannot be calculated). $\ln$  \* $\ln$  \* ``\* $t\sin$  \* const control = new FormControl('Nancy');\n \*\n \* console.log(control.value); // 'Nancy'\n \*\n \* control.reset('Drew');\n \*\n \* console.log(control.value); // 'Drew'\n \* ``\n \*\n \* ### Reset the control back to an initial value and disabled\n  $*\n\pi$   $*\n\$ console.log(control.status); // 'VALID'\n \*\n \* control.reset({ value: 'Drew', disabled: true });\n \*\n \* console.log(control.value); // 'Drew'\n \* console.log(control.status); // 'DISABLED'\n \* ```\n \*\n \* @publicApi\n \*/\nexport class FormControl extends AbstractControl  $\{\n\mid \pi \neq \emptyset$  internal \*/\n \_onChange: Function[] = [];\n\n /\*\* @internal \*/\n \_pendingValue: any;\n\n /\*\* @internal \*/\n \_pendingChange: any;\n\n /\*\*\n \* Creates a new

`FormControl` instance.\n  $*\nabla \cdot$   $\varphi$  param formState Initializes the control with an initial value,\n  $*\nabla \cdot$  or an object that defines the initial value and disabled state. $\ln * \mathbb{Q}$  param validatorOrOpts A synchronous validator function, or an array of\n \* such functions, or an `AbstractControlOptions` object that contains validation functions\n  $*$  and a validation trigger.\n  $*\n$  \* @param asyncValidator A single async validator or array of async validator functions\n \*\n \*\n constructor(\n formState: any = null,\n validatorOrOpts?: ValidatorFn|ValidatorFn[]|AbstractControlOptions|null,\n asyncValidator?: AsyncValidatorFn|AsyncValidatorFn[]|null) {\n super(pickValidators(validatorOrOpts), pickAsyncValidators(asyncValidator, validatorOrOpts));\n this.\_applyFormState(formState);\n this.\_setUpdateStrategy(validatorOrOpts);\n this.\_initObservables();\n this.updateValueAndValidity({\n onlySelf: true, $\ln$  // If `asyncValidator` is present, it will trigger control status change from `PENDING` to $\ln$  // `VALID` or `INVALID`.\n // The status should be broadcasted via the `statusChanges` observable, so we set `emitEvent`\n // to `true` to allow that during the control creation process.\n emitEvent: !!asyncValidator\n  $\|\cdot\|$ );\n  $\|\cdot\|$  \*\n \* Sets a new value for the form control.\n \*\n \* @param value The new value for the control. $\infty$  \* @param options Configuration options that determine how the control propagates changes $\infty$  \* and emits events when the value changes. $\ln$  \* The configuration options are passed to the {@link AbstractControl#updateValueAndValidity\n \*updateValueAndValidity\} method.\n \*\n \* \* `onlySelf`: When true, each change only affects this control, and not its parent. Default  $is\$  \*  $*$  alse. $\ln * *$  `emitEvent`: When true or not supplied (the default), both the `statusChanges` and\n \* `valueChanges`\n \* observables emit events with the latest status and value when the control value is updated. $\ln *$  When false, no events are emitted. $\ln *$ `emitModelToViewChange`: When true or not supplied (the default), each change triggers an\n \* `onChange` event to\n  $*$  update the view.\n  $**$  `emitViewToModelChange`: When true or not supplied (the default), each change triggers an $\ln * \n\equiv \text{ModelChange}\n$  \* event to update the model. $\ln * \n\equiv \text{ModelValue}(value: any,$ options: {\n onlySelf?: boolean,\n emitEvent?: boolean,\n emitModelToViewChange?: boolean,\n emitViewToModelChange?: boolean\n  $\} = \{\}\$ : void  $\{\$ n (this as  $\{value: any\}$ ).value = this. pendingValue = value;\n if (this.\_onChange.length && options.emitModelToViewChange !== false) {\n this. onChange.forEach( $\ln$  (changeFn) => changeFn(this.value, options.emitViewToModelChange !== false));\n }\n this.updateValueAndValidity(options);\n }\n\n /\*\*\n \* Patches the value of a control.\n \*\n \* This function is functionally the same as  $\{\emptyset\}$  elink FormControl#setValue setValue} at this level. $\setminus n$  \* It exists for symmetry with {@link FormGroup#patchValue patchValue} on `FormGroups` and\n \* `FormArrays`, where it does behave differently.\n \*\n \* @see `setValue` for options\n \*/\n patchValue(value: any, options: {\n onlySelf?: boolean,\n emitEvent?: boolean,\n emitModelToViewChange?: boolean,\n emitViewToModelChange?: boolean\n  $\} = \{\}\$ : void  $\{\n\$ n this.setValue(value, options);\n  $\|\n\|$ n /\*\*\n \* Resets the form control, marking it `pristine` and `untouched`, and setting\n \* the value to null.\n \*\n \* @param formState Resets the control with an initial value,  $\ln *$  or an object that defines the initial value and disabled state. $\ln$  $*\n$   $*$  @param options Configuration options that determine how the control propagates changes $\n$ n \* and emits events after the value changes. $\in$  \* \* `onlySelf`: When true, each change only affects this control, and not its parent. Default is\n \* false.\n \* \* `emitEvent`: When true or not supplied (the default), both the `statusChanges` and $\ln$  \* `valueChanges` $\ln$  \* observables emit events with the latest status and value when the control is reset. $\ln$  \* When false, no events are emitted. $\ln * \ln *$  reset(formState: any = null, options: {onlySelf?: boolean, emitEvent?: boolean  $\} = \{\}\$ : void  $\{\n\$  this. applyFormState(formState);\n this.markAsPristine(options);\n this.markAsUntouched(options);\n this.setValue(this.value, options);\n this. pendingChange = false;\n  $\ln$  $\frac{\ast \mathfrak{m}}{\mathfrak{m}}$  \* @internal\n \*/\n updateValue() { \\n\n /\*\*\n \* @internal\n \*/\n anyControls(condition: Function): boolean  $\{\n\$  return false; $\n\| \$  $\| \$  /\*\* $\|$  \* @internal $\| \$  \*/\n allControlsDisabled(): boolean  $\| \$  return this.disabled;\n  $\ln \frac{**\n}{*}$  \* Register a listener for change events.\n \*\n \* @param fn The method that is called when the value changes\n \*/\n registerOnChange(fn: Function): void {\n this.\_onChange.push(fn);\n }\n\n /\*\*\n \* Internal function to unregister a change events listener.\n \* @internal\n \*/\n \_unregisterOnChange(fn: Function): void  $\n\cdot$  removeListItem(this. onChange, fn); $\ln \ln \frac{**\ln * \text{Resister a listener for disabled}}{*\ln \frac{1}{\ln \ln x}$ events. $\ln * \mathbb{Q}$  param fn The method that is called when the disabled status changes. $\ln * \mathbb{Q}$ 

registerOnDisabledChange(fn: (isDisabled: boolean) => void): void {\n this. onDisabledChange.push(fn);\n }\n\n /\*\*\n \* Internal function to unregister a disabled event listener.\n \* @internal\n \*/\n

\_unregisterOnDisabledChange(fn: (isDisabled: boolean) => void): void {\n

removeListItem(this.\_onDisabledChange, fn);\n }\n\n /\*\*\n \* @internal\n \*/\n \_forEachChild(cb: Function): void  ${\n\rightharpoonup$  /\*\* @internal \*/\n \_syncPendingControls(): boolean  ${\n\rightharpoonup$  if (this.updateOn == 'submit')  ${\n\rightharpoonup$  if (this.\_pendingDirty) this.markAsDirty();\n if (this.\_pendingTouched) this.markAsTouched();\n (this. pendingChange)  ${\n}$  this.setValue(this. pendingValue, {onlySelf: true, emitModelToViewChange: false});\n return true;\n }\n return false;\n }\n\n private \_applyFormState(formState: any) {\n if (this.\_isBoxedValue(formState))  $\{\n\$  (this as  $\{value: any\}$ ).value = this.\_pendingValue = formState.value;\n formState.disabled ? this.disable({onlySelf: true, emitEvent: false}) :\n this.enable({onlySelf: true, emitEvent: false  $\|\cdot\|$  else  $\{\n\$  (this as {value: any }).value = this. pendingValue = formState;\n  $\|\cdot\|$  $\ln\ln\frac{**}{n}$  \* Tracks the value and validity state of a group of `FormControl` instances.\n \*\n \* A `FormGroup` aggregates the values of each child `FormControl` into one object, $\ln$  \* with each control name as the key. It calculates its status by reducing the status values\n \* of its children. For example, if one of the controls in a group is invalid, the entire\n \* group becomes invalid.\n \*\n \* `FormGroup` is one of the three fundamental building blocks used to define forms in Angular,\n \* along with `FormControl` and `FormArray`.\n \*\n \* When instantiating a `FormGroup`, pass in a collection of child controls as the first\n \* argument. The key for each child registers the name for the control.\n \*\n \* @usageNotes\n \*\n \* ### Create a form group with 2 controls\n \*\n \* ```\n \* const form = new FormGroup( ${\n \lambda * \text{first: new FormControl('Nancy', Validators.minLength(2)),\n } \n \lambda * \text{ last: new FormCount}$ FormControl('Drew'),\n  $*\ \$ );\n \*\n \* console.log(form.value); // {first: 'Nancy', last; 'Drew'}\n  $*$ console.log(form.status); // 'VALID'\n \* ```\n \*\n \* ### Create a form group with a group-level validator\n \*\n \* You include group-level validators as the second arg, or group-level async $\ln$  \* validators as the third arg. These come in handy when you want to perform validation\n \* that considers the value of more than one child control.\n  $*\n\pi * ``\n\pi * const form = new FormGroup({\n * password: new FormControl", Validations.minLength(2)),\n *$ passwordConfirm: new FormControl('', Validators.minLength(2)),\n  $*$  }, passwordMatchValidator);\n  $*\n$ <sub>h</sub>  $*\n$ function passwordMatchValidator(g: FormGroup)  $\ln *$  return g.get('password').value === g.get('passwordConfirm').value\n \* ? null : {'mismatch': true};\n \*  $\ln$  \* ```\n \*\n \* Like `FormControl` instances, you choose to pass in $\ln *$  validators and async validators as part of an options object. $\ln * \ln * \cdots \ln *$  const form = new FormGroup( $\{\n\$ <sup>\*</sup> password: new FormControl('')\n \* passwordConfirm: new FormControl('')\n \* }, { validators: passwordMatchValidator, asyncValidators: otherValidator });\n \* ``\n \*\n \* ### Set the updateOn property for all controls in a form group\n  $*\n$  The options object is used to set a default value for each child\n  $*$ control's `updateOn` property. If you set `updateOn` to `'blur'` at the\n \* group level, all child controls default to 'blur', unless the child\n \* has explicitly specified a different `updateOn` value.\n \*\n \* ```ts\n \* const c = new FormGroup( $\{\n\$ \* one: new FormControl()\n \*  $\}$ , { updateOn: 'blur' });\n \* ``\n \*\n \* @publicApi\n \*/\nexport class FormGroup extends AbstractControl  $\{\n \mid \mathbf{r} \mid * \mathbf{r} \mid * \mathbf{r} \text{ for } \mathbf{r} \text{ for } \mathbf{r} \text{ for } \mathbf{r} \text{ for } \mathbf{r} \text{ for } \mathbf{r} \text{ for } \mathbf{r} \text{ for } \mathbf{r} \text{ for } \mathbf{r} \text{ for } \mathbf{r} \text{ for } \mathbf{r} \text{ for } \mathbf{r} \text{ for } \mathbf{r} \text{ for } \mathbf{r} \text{ for } \mathbf$ controls A collection of child controls. The key for each child is the name\n \* under which it is registered. $\ln$  \*\n \* @param validatorOrOpts A synchronous validator function, or an array of\n \* such functions, or an `AbstractControlOptions` object that contains validation functions\n \* and a validation trigger.\n \*\n \* @param asyncValidator A single async validator or array of async validator functions\n  $*\n$   $*\n$  constructor(\n public controls: {[key: string]: AbstractControl},\n validatorOrOpts?: ValidatorFn|ValidatorFn[]|AbstractControlOptions|null,\n asyncValidator?: AsyncValidatorFn|AsyncValidatorFn[]|null) {\n super(pickValidators(validatorOrOpts), pickAsyncValidators(asyncValidator, validatorOrOpts));\n this.\_initObservables();\n this.\_setUpdateStrategy(validatorOrOpts);\n this.\_setUpControls();\n this.updateValueAndValidity({\n onlySelf: true,\n  $\frac{1}{E}$  is syncValidator is present, it will trigger control status change from `PENDING` to\n  $\frac{1}{E}$ `VALID` or `INVALID`. The status should be broadcasted via the `statusChanges` observable,\n // so we set `emitEvent` to `true` to allow that during the control creation process.\n emitEvent: !!asyncValidator\n });\n  $\ln \max_{m \neq k} \max_{n}$  \* Registers a control with the group's list of controls.\n \*\n \* This method does not update the value

or validity of the control.\n \* Use { @link FormGroup#addControl addControl } instead.\n \*\n \* @param name The control name to register in the collection\n  $* \mathcal{Q}$  param control Provides the control for the given name\n  $*\wedge$ n registerControl(name: string, control: AbstractControl): AbstractControl {\n if (this.controls[name]) return this.controls[name];\n this.controls[name] = control;\n control.setParent(this);\n control.\_registerOnCollectionChange(this.\_onCollectionChange);\n return control;\n }\n\n /\*\*\n \* Add a control to this group.\n \*\n \* This method also updates the value and validity of the control.\n \*\n \* @param name The control name to add to the collection $\ln * \mathcal{O}$  param control Provides the control for the given name $\ln * \ln$ addControl(name: string, control: AbstractControl): void  $\{\n\$  this.registerControl(name, control); $\n\$ this.updateValueAndValidity();\n this.\_onCollectionChange();\n  $\ln \frac{**\n}{*}$  \* Remove a control from this group.\n  $*\n\alpha$   $\alpha$   $\alpha$   $\beta$  aram name The control name to remove from the collection\n  $*\n\alpha$  removeControl(name: string): void  $\{\n\in$  if (this.controls[name]) this.controls[name].\_registerOnCollectionChange(() => {});\n delete (this.controls[name]);\n this.updateValueAndValidity();\n this.\_onCollectionChange();\n }\n\n /\*\*\n \* Replace an existing control.\n \*\n \* @param name The control name to replace in the collection\n \* @param control Provides the control for the given name\n  $*\$ \n setControl(name: string, control: AbstractControl): void {\n if (this.controls[name]) this.controls[name]. registerOnCollectionChange(() => {});\n delete  $(this.config(name)]$ ;\n if (control) this.registerControl(name, control);\n this.updateValueAndValidity();\n this.\_onCollectionChange();\n  $\ln |n \rangle$  \*\*\n \* Check whether there is an enabled control with the given name in the group. $\ln$  \* Reports false for disabled controls. If you'd like to check for existence in the group $\ln$  \* only, use  $\{\emptyset\}$  instead.\n \*\n \* @param controlName The control name to check for existence in the collection\n  $*\nabla$  \* @returns false for disabled controls, true otherwise.\n  $*\nabla$  contains(controlName: string): boolean {\n return this.controls.hasOwnProperty(controlName) && this.controls[controlName].enabled;\n  $\ln \max_{m \neq k} \mathbb{R}$  \* Sets the value of the `FormGroup`. It accepts an object that matches\n \* the structure of the group, with control names as keys.\n \*\n \* @usageNotes\n \* ### Set the complete value for the form group\n \*\n \* ```\n \* const form = new FormGroup({\n \* first: new FormControl(),\n \* last: new FormControl()\n \* });\n \*\n \* console.log(form.value); // {first: null, last: null}\n \*\n \* form.setValue({first: 'Nancy', last: 'Drew'});\n \* console.log(form.value); // {first: 'Nancy', last: 'Drew'}\n \* ```\n \* @throws When strict checks fail, such as setting the value of a control $\in$  \* that doesn't exist or if you exclude a value of a control that does exist. $\infty$  \* @param value The new value for the control that matches the structure of the group. $\ln * \textcircled{}$  aram options Configuration options that determine how the control propagates changes $\ln$  \* and emits events after the value changes.\n \* The configuration options are passed to the {@link AbstractControl#updateValueAndValidity\n \* updateValueAndValidity} method.\n  $*\nightharpoonup \nightharpoonup^*$  `onlySelf`: When true, each change only affects this control, and not its parent. Default is\n  $*$  false.\n  $*$  \* `emitEvent`: When true or not supplied (the default), both the `statusChanges` and\n \* `valueChanges`\n \* observables emit events with the latest status and value when the control value is updated. $\ln$  \* When false, no events are emitted. $\ln$  \*/ $\ln$  setValue(value: {[key: string]: any}, options: {onlySelf?: boolean, emitEvent?: boolean } = { }): $\infty$  void { $\infty$  this.\_checkAllValuesPresent(value); $\infty$ Object.keys(value).forEach(name  $\Rightarrow$  {\n this.\_throwIfControlMissing(name);\n this.controls[name].setValue(value[name], {onlySelf: true, emitEvent: options.emitEvent});\n });\n this.updateValueAndValidity(options);\n  $\ln \frac{**\n}{*}$  \* Patches the value of the `FormGroup`. It accepts an object with control $\ln$  \* names as keys, and does its best to match the values to the correct controls $\ln$  \* in the group. $\ln$ \*\n \* It accepts both super-sets and sub-sets of the group without throwing an error.\n \*\n \* @usageNotes\n \* ### Patch the value for a form group\n \*\n \* ``\n \* const form = new FormGroup({\n \* first: new FormControl(),\n \* last: new FormControl()\n \* });\n \* console.log(form.value); // {first: null, last: null}\n \*\n \* form.patchValue({first: 'Nancy'});\n \* console.log(form.value); // {first: 'Nancy', last: null}\n \* ```\n \*\n \* @param value The object that matches the structure of the group.\n \* @param options Configuration options that determine how the control propagates changes and\n \* emits events after the value is patched.\n \* \* `onlySelf`: When true, each change only affects this control and not its parent. Default is\n  $*$  true.\n  $*$  \* `emitEvent`: When true or not supplied (the default), both the `statusChanges` and\n  $*$  `valueChanges`\n  $*$  observables emit events with the latest status and value when the control value is updated. $\ln$  \* When false, no events are emitted. $\ln$  \* The

configuration options are passed to the  $\{\textcircled{w}\}\$  AbstractControl#updateValueAndValidity\n  $*$ 

updateValueAndValidity} method.\n \*/\n patchValue(value: {[key: string]: any}, options: {onlySelf?: boolean, emitEvent?: boolean  $\} = \{\}\$  void  $\{\n$  Object.keys(value).forEach(name =>  $\{\n$  if (this.controls[name])  $\{\n$ 

this.controls[name].patchValue(value[name], {onlySelf: true, emitEvent: options.emitEvent});\n }\n });\n this.updateValueAndValidity(options);\n  $\ln |n \rangle$  \*\*\n \* Resets the `FormGroup`, marks all descendants `pristine` and `untouched` and sets\n \* the value of all descendants to null.\n \*\n \* You reset to a specific form state by passing in a map of states $n *$  that matches the structure of your form, with control names as keys. The state $n *$  is a standalone value or a form state object with both a value and a disabled $\ln$  \* status. $\ln$  \* @param value Resets the control with an initial value,\n \* or an object that defines the initial value and disabled state.\n \*\n \* @param options Configuration options that determine how the control propagates changes\n \* and emits events when the group is reset. $\ln * *$  `onlySelf`: When true, each change only affects this control, and not its parent. Default is $n * false.$  $n * *$ `emitEvent`: When true or not supplied (the default), both the `statusChanges` and $n *$ `valueChanges`\n \* observables emit events with the latest status and value when the control is reset.\n \* When false, no events are emitted. $\ln$  \* The configuration options are passed to the {@link AbstractControl#updateValueAndValidity\n \* updateValueAndValidity} method.\n \*\n \* @usageNotes\n \*\n \* ### Reset the form group values\n \*\n \* ``\*s\n \* const form = new FormGroup({\n \* first: new FormControl('first name'),\n \* last: new FormControl('last name')\n \* });\n \*\n \* console.log(form.value); // {first: 'first name', last: 'last name'}\n \*\n \* form.reset({ first: 'name', last: 'last name' });\n \*\n \* console.log(form.value); // {first: 'name', last: 'last name'}\n \* ``\n \*### Reset the form group values and disabled status\n \*\n \* ```\n \* const form = new FormGroup( $\{\n\$  \* first: new FormControl('first name'),\n \* last: new FormControl('last name')\n  $*$  });\n  $*\n$  form.reset({\n  $*$  first: {value: 'name', disabled: true},\n  $*$ last: 'last'\n \* });\n \*\n \* console.log(form.value); // {last: 'last'\}\n \* console.log(form.get('first').status); // 'DISABLED'\n \* ```\n \* $\land$ n reset(value: any = {}, options: {onlySelf?: boolean, emitEvent?: boolean} = {}): void  ${\n t\hskip-3pt \hbox{in} \hbox{th}}$  this. forEachChild((control: AbstractControl, name: string) =>  ${\n t\hbox{in} \hbox{th}}$  control.reset(value[name], {onlySelf: true, emitEvent: options.emitEvent});\n });\n this.\_updatePristine(options);\n this.\_updateTouched(options);\n this.updateValueAndValidity(options);\n }\n\n /\*\*\n \* The aggregate value of the `FormGroup`, including any disabled controls.\n  $*\n$   $*\n$  Retrieves all values regardless of disabled status.\n  $*\n$ The `value` property is the best way to get the value of the group, because\n  $*$  it excludes disabled controls in the `FormGroup`.\n  $*\wedge$ getRawValue(): any  $\{\n\$  return this.\_reduceChildren(\n { \, (acc: {[k: string]: AbstractControl}, control: AbstractControl, name: string)  $\Rightarrow$  {\n  $\qquad \qquad$  acc[name] = control instance f FormControl ? control.value :  $(\langle \text{any}\rangle \text{control})$ .getRawValue();\n return acc;\n });\n }\n\n /\*\* @internal \*/\n \_syncPendingControls(): boolean  ${\n \mu \}$  let subtreeUpdated = this.\_reduceChildren(false, (updated: boolean, child: AbstractControl) =>  ${\n \mu \}$ return child.\_syncPendingControls() ? true : updated;\n });\n if (subtreeUpdated) this.updateValueAndValidity({onlySelf: true});\n return subtreeUpdated;\n }\n\n /\*\* @internal \*/\n

\_throwIfControlMissing(name: string): void {\n if (!Object.keys(this.controls).length) {\n throw new Error(`\n There are no form controls registered with this group yet. If you're using ngModel,\n you may want to check next tick (e.g. use setTimeout). $\in$   $\in$   $\in$  if (!this.controls[name])  $\{\in$  throw new Error(`Cannot find form control with name:  $\{name\}\n\}\n\| \|\n\|^* \@int^{**} @internal *\\n _forEachChild(cb: (v: any, k: string) => void):$ void  $\{\n\in$  Object.keys(this.controls).forEach(k => cb(this.controls[k], k));\n  $\|\n\|$  /\*\* @internal \*/\n setUpControls(): void  ${\n$  this. forEachChild((control: AbstractControl) =>  ${\n$  control.setParent(this);\n control. registerOnCollectionChange(this. onCollectionChange);\n });\n }\n\n /\*\* @internal \*/\n updateValue(): void  $\{\n\$  (this as {value: any}).value = this. reduceValue(); $\n\$   $\{\n\}$  /n /\*\* @internal \*/\n anyControls(condition: Function): boolean  ${\n}$  for (const controlName of Object.keys(this.controls))  ${\n}$  const control = this.controls[controlName];\n if (this.contains(controlName) && condition(control)) {\n return true;\n  $\ln \ln \left( \ln \frac{x}{n} \right)$  /\n return false;\n }\n\n /\*\* @internal \*/\n reduceValue() {\n return this. reduceChildren(\n  $\{\},$  (acc:  $\{\kappa: \text{string}\}:$  AbstractControl, control: AbstractControl, name: string)  $\Rightarrow \{\n\}$  if (control.enabled || this.disabled)  ${\n \alpha \in \alpha} = \cot(\alpha)$ ;\n }\n return acc;\n });\n }\n\n /\*\* @internal \*/\n reduceChildren(initValue: any, fn: Function)  $\{\n\$  let res = initValue;\n this. forEachChild((control:

AbstractControl, name: string)  $\Rightarrow$  {\n res = fn(res, control, name);\n });\n return res;\n }\n\n /\*\* @internal \*/\n \_allControlsDisabled(): boolean {\n for (const controlName of Object.keys(this.controls)) {\n if (this.controls[controlName].enabled)  ${\n \mu \tau}$  return false;\n  $\n \mu$  return Object.keys(this.controls).length > 0 || this.disabled;\n }\n\n /\*\* @internal \*/\n \_checkAllValuesPresent(value: any): void {\n this.\_forEachChild((control: AbstractControl, name: string) =>  ${\n \in \mathbb{C}}$  if (value[name] === undefined)  ${\n \in \mathbb{C}}$ throw new Error(`Must supply a value for form control with name: ' $\{\name}'$ .`);\n  $\n\cdot \cdot \cdot \cdot \cdot \cdot \cdot$ \n  $\ln\$ Tracks the value and validity state of an array of `FormControl`,\n \* `FormGroup` or `FormArray` instances.\n \*\n \* A `FormArray` aggregates the values of each child `FormControl` into an array.\n \* It calculates its status by reducing the status values of its children. For example, if one of $\ln$  \* the controls in a `FormArray` is invalid, the entire array becomes invalid. $\ln * \ln *$  `FormArray` is one of the three fundamental building blocks used to define forms in Angular,\n \* along with `FormControl` and `FormGroup`.\n \*\n \* @usageNotes\n \*\n \* ### Create an array of form controls\n \*\n \* ``\n \* const arr = new FormArray( $[\n\ln$  \* new FormControl('Nancy', Validators.minLength(2)), $n * new FormControl('Drew')\n * \n * \n * console.log(arr.value); // [Nancy',$ 'Drew']\n \* console.log(arr.status); // 'VALID'\n \* ``\n \*\n \* ### Create a form array with array-level validators\n \*\n \* You include array-level validators and async validators. These come in handy\n \* when you want to perform validation that considers the value of more than one child $\ln$  \* control. $\ln$  \* The two types of validators are passed in separately as the second and third arg\n \* respectively, or together as part of an options object.\n \*\n \* ``\n \* const arr = new FormArray( $\lceil \ln * \rceil$  new FormControl('Nancy'), $\ln * \rceil$  new FormControl('Drew') $\ln * \rceil$ , {validators: myValidator, asyncValidators: myAsyncValidator}); $n * \nu * \# #$  Set the updateOn property for all controls in a form array\n \*\n \* The options object is used to set a default value for each child\n \* control's `updateOn` property. If you set `updateOn` to `'blur'` at the $\ln *$  array level, all child controls default to 'blur', unless the child $\ln *$ has explicitly specified a different `updateOn` value.\n \*\n \* ```ts\n \* const arr = new FormArray([\n \* new FormControl()\n \* ], {updateOn: 'blur'});\n \* ```\n \* ### Adding or removing controls from a form array\n \*\n \* To change the controls in the array, use the `push`, `insert`, `removeAt` or `clear` methods\n \* in `FormArray` itself. These methods ensure the controls are properly tracked in the $\ln *$  form's hierarchy. Do not modify the array of `AbstractControl`s used to instantiate\n \* the `FormArray` directly, as that result in strange and unexpected behavior such\n \* as broken change detection.\n \*\n \* @publicApi\n \*/\nexport class FormArray extends AbstractControl {\n  $/**\n * Creates a new 'FormArray' instance.\n * @param controls An array of child controls. Each child$ control is given an index $\n\cdot$  \* where it is registered. $\cdot$  \*  $\cdot$  \* @param validatorOrOpts A synchronous validator function, or an array of\n \* such functions, or an `AbstractControlOptions` object that contains validation functions\n  $*$  and a validation trigger.\n  $*\n$  \* @param asyncValidator A single async validator or array of async validator functions\n  $*\n\$  \*\n constructor(\n public controls: AbstractControl[],\n validatorOrOpts?: ValidatorFn|ValidatorFn[]|AbstractControlOptions|null,\n asyncValidator?: AsyncValidatorFn|AsyncValidatorFn[]|null) {\n super(pickValidators(validatorOrOpts), pickAsyncValidators(asyncValidator, validatorOrOpts));\n this.\_initObservables();\n this.\_setUpdateStrategy(validatorOrOpts);\n this.\_setUpControls();\n this.updateValueAndValidity({\n onlySelf: true,\n  $\frac{1}{\text{Is}}$  is present, it will trigger control status change from `PENDING` to\n  $\frac{1}{\text{Is}}$ `VALID` or `INVALID`.\n // The status should be broadcasted via the `statusChanges` observable, so we set `emitEvent`\n // to `true` to allow that during the control creation process.\n emitEvent: !!asyncValidator\n  $\{\n\}\in \mathbb{R}^n$  /\*\*\n \* Get the `AbstractControl` at the given `index` in the array.\n \*\n \* @param index Index in the array to retrieve the control $\ln$  \*/ $\ln$  at(index: number): AbstractControl { $\ln$  return this.controls[index]; $\ln$  }\n\n  $\frac{1}{2}$  \* Insert a new `AbstractControl` at the end of the array.\n \*\n \* @param control Form control to be inserted $\in$  \*/\n push(control: AbstractControl): void  $\{\n\in$  this.controls.push(control);\n this.\_registerControl(control);\n this.updateValueAndValidity();\n this.\_onCollectionChange();\n  $\ln \frac{**\n}{*}$ Insert a new `AbstractControl` at the given `index` in the array. $\ln * \omega$  arram index Index in the array to insert the control $\ln * \mathcal{Q}$  param control Form control to be inserted $\ln * \Lambda$  insert(index: number, control: AbstractControl): void  $\n\alpha$  this.controls.splice(index, 0, control); $\n\alpha$  this. registerControl(control); $\n\alpha$ this.updateValueAndValidity();\n  $\ln / **\n *$ Remove the control at the given `index` in the array.\n \*\n \*

@param index Index in the array to remove the control $\in$  \*/\n removeAt(index: number): void  $\{\n\$ (this.controls[index]) this.controls[index].\_registerOnCollectionChange(()  $\gg$  {});\n this.controls.splice(index, 1);\n this.updateValueAndValidity();\n  $\ln \frac{**\n}{*}$  Replace an existing control.\n \*\n \* @param index Index in the array to replace the control $\ln * \omega$  aram control The `AbstractControl` control to replace the existing control $\mathbb{R}^*$  setControl(index: number, control: AbstractControl): void  $\{\n\bar{f}(t)$  if (this.controls[index]) this.controls[index].\_registerOnCollectionChange(() => {});\n this.controls.splice(index, 1);\n\n if (control) {\n this.controls.splice(index, 0, control);\n this. registerControl(control);\n  $\ln$ 

this.updateValueAndValidity();\n this.\_onCollectionChange();\n  $\ln \frac{**\n}{\n}$  \* Length of the control array.\n \*/\n get length(): number  $\{\n\$  return this.controls.length;\n  $\|\n\|^* \$  \* Sets the value of the `FormArray`. It accepts an array that matches\n  $*$  the structure of the control.\n  $*\n$   $*$  This method performs strict checks, and throws an error if you try\n  $*$  to set the value of a control that doesn't exist or if you exclude the\n  $*$  value of a control.\n \*\n \* @usageNotes\n \* ### Set the values for the controls in the form array\n \*\n \* ```\n \* const  $\arr = new FormArray([\n] \cdot * new FormControl(),\n] \cdot * new FormControl()$  \* new FormControl()\n \* ]);\n \* console.log(arr.value); // [null, null]\n \*\n \* arr.setValue(['Nancy', 'Drew']);\n \* console.log(arr.value); // ['Nancy', 'Drew']\n \* ```\n \*\n \* @param value Array of values for the controls\n \* @param options Configure options that determine how the control propagates changes and\n \* emits events after the value changes\n \*\n \* \* `onlySelf`: When true, each change only affects this control, and not its parent. Default $\ln *$  is false. $\ln * *$  `emitEvent`: When true or not supplied (the default), both the `statusChanges` and $\ln *$ `valueChanges` $\ln *$  observables emit events with the latest status and value when the control value is updated. $\ln *$  When false, no events are emitted. $\ln *$  The configuration options are passed to the  $\{@link\ AbstractControl\#updateValueAndValidity\n\}$  \* updateValueAndValidity} method.\n \*/\n setValue(value: any[], options: {onlySelf?: boolean, emitEvent?:  $boolean$ } = {}): void {\n this.\_checkAllValuesPresent(value);\n value.forEach((newValue: any, index: number)  $\Rightarrow$  {\n this.\_throwIfControlMissing(index);\n this.at(index).setValue(newValue, {onlySelf: true, emitEvent: options.emitEvent});\n });\n this.updateValueAndValidity(options);\n }\n\n /\*\*\n \* Patches the value of the `FormArray`. It accepts an array that matches the\n \* structure of the control, and does its best to match the values to the correct\n  $*$  controls in the group.\n  $*\n|$  \* It accepts both super-sets and sub-sets of the array without throwing an error.\n \*\n \* @usageNotes\n \* ### Patch the values for controls in a form array\n \*\n \* ``\n \* const arr = new FormArray( $[\n\ln * \text{ new FormControl}()$ ,  $[n \text{ new FormControl}()$  $[n \text{ * } ])$ ;  $[n \text{ *}$ console.log(arr.value); // [null, null]\n \*\n \* arr.patchValue(['Nancy']);\n \* console.log(arr.value); // ['Nancy', null]\n \* ```\n \*\n \* @param value Array of latest values for the controls\n \* @param options Configure options that determine how the control propagates changes and  $\infty$  \* emits events after the value changes  $\infty$  \* \* `onlySelf`: When true, each change only affects this control, and not its parent. Default $\ln$  \* is false. $\ln$  \* \* `emitEvent`: When true or not supplied (the default), both the `statusChanges` and\n \* `valueChanges`\n \* observables emit events with the latest status and value when the control value is updated.\n \* When false, no events are emitted. $\ln$  \* The configuration options are passed to the {@link AbstractControl#updateValueAndValidity\n \*updateValueAndValidity\} method.\n \*\n patchValue(value:

any[], options: {onlySelf?: boolean, emitEvent?: boolean} = {}): void  $\n \{ \n \$  value.forEach((newValue: any, index: number)  $\{\n \$  if (this.at(index))  $\{\n \}$  this.at(index).patchValue(newValue, {onlySelf: true, emitEvent: options.emitEvent});\n }\n });\n this.updateValueAndValidity(options);\n }\n\n /\*\*\n \* Resets the `FormArray` and all descendants are marked `pristine` and `untouched`, and the\n \* value of all descendants to null or null maps. $\ln$  \*\n \* You reset to a specific form state by passing in an array of states\n \* that matches the structure of the control. The state is a standalone value $\ln *$  or a form state object with both a value and a disabled status.\n \*\n \* @usageNotes\n \* ### Reset the values in a form array\n \*\n \* ```ts\n \* const arr = new FormArray( $[\n\pi * new FormControl(),\n\pi * new FormControl()$ );\n \* arr.reset(['name', 'last name']);\n \*\n \* console.log(this.arr.value); // ['name', 'last name']\n \* ```\n \* ### Reset the values in a form array and the disabled status for the first control\n  $*\n\$  \* ``\n \* this.arr.reset([\n \* {value: 'name', disabled: true},\n \* 'last'\n \* ]);\n \*\n \* console.log(this.arr.value); // ['name', 'last name']\n \* console.log(this.arr.get(0).status); // 'DISABLED'\n \* ```\n \*\|n \* @param value Array of values for the controls\n \* @param options Configure

options that determine how the control propagates changes and  $\lambda$  \* emits events after the value changes  $\lambda$  \* \* `onlySelf`: When true, each change only affects this control, and not its parent. Default $\ln$  \* is false. $\ln$  \* \* `emitEvent`: When true or not supplied (the default), both the `statusChanges` and\n \* `valueChanges`\n \* observables emit events with the latest status and value when the control is reset.\n \* When false, no events are emitted. $\ln$  \* The configuration options are passed to the {@link AbstractControl#updateValueAndValidity $\ln$  \* updateValueAndValidity} method.\n \*/\n reset(value: any = [], options: {onlySelf?: boolean, emitEvent?: boolean  $\} = \{\}\$ : void  $\{\n \text{this. forEachChild((control: AbstractControl, index: number) => {\n}$ control.reset(value[index], {onlySelf: true, emitEvent: options.emitEvent});\n });\n this.\_updatePristine(options);\n this.\_updateTouched(options);\n this.updateValueAndValidity(options);\n }\n\n  $\frac{1}{2}$  \* The aggregate value of the array, including any disabled controls.\n \*\n \* Reports all values regardless of disabled status.\n \* For enabled controls only, the `value` property is the best way to get the value of the array.\n \*/\n getRawValue(): any[]  $\{\n\$  return this.controls.map((control: AbstractControl) =>  $\{\n\$  return control instance of FormControl ? control.value :  $(\langle \text{cany} \rangle, \text{d} \rangle)$ ;\n }\;\n }\;\n  $\| \cdot \| \cdot \|$  \*\*\n \* Remove all controls in the `FormArray`.\n \*\n \* @usageNotes\n \* ### Remove all elements from a FormArray\n \*\n \* ```ts\n \* const arr = new FormArray( $[\n\ln * \text{ new FormControl}()$ , \n \* new FormControl()\n \* ]);\n \* console.log(arr.length); // 2\n \*\n \* arr.clear();\n \* console.log(arr.length); // 0\n \* ```\n \* It's a simpler and more efficient alternative to removing all elements one by one: $\ln * \ln * \cdot$  \* const arr = new FormArray( $[\n\ln * \text{ new FormControl}()$ ,  $\ln * \text{ normControl}()$   $\ln * \text{ plane}$  +  $\ln * \text{ while (arr.length) } \$  $\arr.$ removeAt(0);\n \* \\n \* ``\n \*/\n clear(): void {\n if (this.controls.length < 1) return;\n this.  $_{\text{forEachChild}}((\text{control: AbstractControl}) \Rightarrow \text{control.} \text{registerOnCollectionChange}() \Rightarrow \{\})\$ this.controls.splice(0);\n this.updateValueAndValidity();\n  $\ln \pi / * \circ$  internal \*/\n syncPendingControls(): boolean  ${\n \mu \}$  let subtreeUpdated = this.controls.reduce((updated: boolean, child: AbstractControl) =>  ${\n \mu \}$  return child.\_syncPendingControls() ? true : updated; $\langle n \rangle$ , false); $\langle n \rangle$  if (subtreeUpdated) this.updateValueAndValidity({onlySelf: true});\n return subtreeUpdated;\n  $\ln \pi / * \omega$  internal \*/\n  $_t$ throwIfControlMissing(index: number): void  $\{\n\$ if (!this.controls.length)  $\{\n\$  throw new Error(`\n There are no form controls registered with this array yet. If you're using ngModel,\n you may want to check next tick (e.g. use setTimeout). $\n\in \{\infty\} \$  if (!this.at(index))  $\{\infty\}$  throw new Error(`Cannot find form control at index  $\{index \}\;\n\in \{\n\in \mathbb{R}^* \in \mathbb{R}^* \mid \mathbb{R}^* \geq \frac{1}{\lambda} \cdot \frac{1}{\lambda} \cdot \frac{1}{\lambda} \$ this.controls.forEach((control: AbstractControl, index: number)  $\Rightarrow {\n \$ cb(control, index);\n });\n }\n\n /\*\* @internal \*/\n updateValue(): void {\n (this as {value: any}).value =\n this.controls.filter((control) => control.enabled || this.disabled)\n .map((control) => control.value);\n }\n\n /\*\* @internal \*/\n \_anyControls(condition: Function): boolean {\n return this.controls.some((control: AbstractControl) => control.enabled && condition(control));\n  $\ln / * \circ \in \mathbb{P}$  \_setUpControls(): void {\n this.\_forEachChild((control: AbstractControl) => this.\_registerControl(control));\n }\n\n /\*\* @internal \*/\n  $_{checkAllValuesPresent(value: any): void {\n this. for Each Child((control: AbstractControl, i: number) => {\n}$ if (value[i] === undefined) {\n throw new Error(`Must supply a value for form control at index:  $\{(i)\}\$  $\ln \ {\n \in \{\n \in \mathbb{R}^n \in \mathbb{R}^n \in \mathbb{R}^n \}$ ;\n  $\|\n \in \mathbb{R}^n \leq \frac{1}{\ln \max_{\min \{ \in \mathbb{R}^n \leq \min \{ \in \mathbb{R}^n \} } }$ if (control.enabled) return false;\n \\n return this.controls.length > 0 || this.disabled;\n \\n\n private \_registerControl(control: AbstractControl) {\n control.setParent(this);\n control. registerOnCollectionChange(this. onCollectionChange);\n  $\n\in$ ","/\*\*\n \* @license\n \* Copyright Google LLC All Rights Reserved. $\ln * \ln *$  Use of this source code is governed by an MIT-style license that can be $\ln$ \* found in the LICENSE file at https://angular.io/license\n \*/\n\nimport {AfterViewInit, Directive, EventEmitter, forwardRef, Inject, Input, Optional, Self} from '@angular/core';\n\nimport {AbstractControl, FormControl, FormGroup, FormHooks} from '../model';\nimport {composeAsyncValidators, composeValidators, NG\_ASYNC\_VALIDATORS, NG\_VALIDATORS} from '../validators';\n\nimport {ControlContainer} from './control\_container';\nimport {Form} from './form\_interface';\nimport {NgControl} from './ng\_control';\nimport {NgModel} from './ng\_model';\nimport {NgModelGroup} from './ng\_model\_group';\nimport {removeListItem, setUpControl, setUpFormContainer, syncPendingControls} from './shared';\nimport {AsyncValidator,

AsyncValidatorFn, Validator, ValidatorFn} from './validators';\n\nexport const formDirectiveProvider: any = {\n provide: ControlContainer,\n useExisting: forwardRef(() => NgForm)\n};\n\nconst resolvedPromise = (() => Promise.resolve(null))();\n\n/\*\*\n \* @description\n \* Creates a top-level `FormGroup` instance and binds it to a form $\ln *$  to track aggregate form value and validation status. $\ln * \ln *$  As soon as you import the `FormsModule`, this directive becomes active by default on\n \* all `<form>` tags. You don't need to add a special selector.\n \*\n \* You optionally export the directive into a local template variable using `ngForm` as the key $\ln *$  (ex: `#myForm=\"ngForm\"`). This is optional, but useful. Many properties from the underlying\n \* `FormGroup` instance are duplicated on the directive itself, so a reference to it $\ln *$  gives you access to the aggregate value and validity status of the form, as well as\n \* user interaction properties like `dirty` and `touched`.\n \*\n \* To register child controls with the form, use `NgModel` with a `name`\n \* attribute. You may use `NgModelGroup` to create sub-groups within the form. $\ln * \ln *$  If necessary, listen to the directive's `ngSubmit` event to be notified when the user has\n \* triggered a form submission. The `ngSubmit` event emits the original form\n \* submission event.\n \*\n \* In template driven forms, all `<form>` tags are automatically tagged as `NgForm`.\n \* To import the `FormsModule` but skip its usage in some forms,\n \* for example, to use native HTML5 validation, add the `ngNoForm` and the `<form>`\n \* tags won't create an `NgForm` directive. In reactive forms, using `ngNoForm` is\n \* unnecessary because the `<form>` tags are inert. In that case, you would\n \* refrain from using the `formGroup` directive.\n \*\n \* @usageNotes\n \*\n \* ### Listening for form submission\n \*\n \* The following example shows how to capture the form values from the \"ngSubmit\" event. $\ln * \ln * {\omega}$ forms/ts/simpleForm/simple\_form\_example.ts region='Component'}\n  $*\nmid$   $*\nmid$   $*$   $**$   $**$  Setting the update options\n  $*\nmid$   $*\nmid$ The following example shows you how to change the  $\Upsilon$ updateOn $\Upsilon$  option from its default using $\Lambda$  \* ngFormOptions.\n \*\n \* ```html\n \* <form [ngFormOptions]=\"{updateOn: 'blur'}\">\n \* <input name=\"one\" ngModel> <!-- this ngModel will update on blur -->\n \* </form>\n \* ```\n \*\n \* ### Native DOM validation UI\n \*\n \* In order to prevent the native DOM form validation UI from interfering with Angular's form\n \* validation, Angular automatically adds the `novalidate` attribute on any `<form>` whenever\n \* `FormModule` or `ReactiveFormModule` are imported into the application.\n \* If you want to explicitly enable native DOM validation UI with Angular forms, you can add the $n * \nmid N$ ativeValidate` attribute to the `<form>> element: $\ln * \nmid N$ ```html\n \* <form ngNativeValidate>\n \* ...\n \* </form>\n \* ```\n \*\n \* @ngModule FormsModule\n \* @publicApi\n \*/\n@Directive({\n selector: 'form:not([ngNoForm]):not([formGroup]),ng-form,[ngForm]',\n providers: [formDirectiveProvider],\n host: {'(submit)': 'onSubmit(\$event)', '(reset)': 'onReset()'},\n outputs: ['ngSubmit'],\n exportAs: 'ngForm'\n})\nexport class NgForm extends ControlContainer implements Form, AfterViewInit  $\ln$  /\*\*\n \* @description\n \* Returns whether the form submission has been triggered.\n \*/\n public readonly submitted: boolean = false;\n\n private \_directives: NgModel[] = [];\n\n /\*\*\n \* @description\n \* The `FormGroup` instance created for this form.\n \*/\n form: FormGroup;\n\n /\*\*\n \* @description\n \* Event emitter for the \"ngSubmit\" event\n \*/\n ngSubmit = new EventEmitter();\n\n /\*\*\n \* @description\n \* Tracks options for the `NgForm` instance.\n  $*\n$  \* \*\*updateOn\*\*: Sets the default `updateOn` value for all child `NgModels` below it\n \* unless explicitly set by a child `NgModel` using `ngModelOptions`). Defaults to 'change'.\n \* Possible values: 'change'` | ''blur'' | ''submit'`.\n \*\n  $\pi$ '\n // TODO(issue/24571): remove '!'.\n @Input('ngFormOptions') options!: {updateOn?: FormHooks};\n\n constructor(\n @Optional() @Self() @Inject(NG\_VALIDATORS) validators: (Validator|ValidatorFn)[],\n @Optional() @Self() @Inject(NG\_ASYNC\_VALIDATORS) asyncValidators:\n (AsyncValidator|AsyncValidatorFn)[]) {\n super();\n this.form =\n new FormGroup({}, composeValidators(validators), composeAsyncValidators(asyncValidators));\n  $\ln$  /\*\* @nodoc \*/\n ngAfterViewInit() {\n this. setUpdateStrategy();\n }\n\n /\*\*\n \* @description\n \* The directive instance.\n \*/\n get formDirective(): Form  $\ln \mathrm{this}\n \lambda$  /n\n /\*\*\n \* @description\n \* The internal `FormGroup` instance.\n \*/\n get control(): FormGroup  $\ln$  return this.form;\n  $\ln /^*$ n \* @description\n \* Returns an array representing the path to this group. Because this directive\n \* always lives at the top level of a form, it is always an empty array.\n \*/\n get path(): string  $\{\n\$  return  $\|\cdot\|$   $\| \cdot \| \cdot \| \cdot \in \mathbb{R}$  \* @description\n \* Returns a map of the controls in this group.\n \*/\n get controls(): {[key: string]: AbstractControl} {\n return this.form.controls;\n }\n\n /\*\*\n \*

 $@$ description $\ln$  \* Method that sets up the control directive in this group, re-calculates its value $\ln$  \* and validity, and adds the instance to the internal list of directives. $\n \cdot \mathbb{R}^n \cdot \mathbb{R}^n$  aram dir The `NgModel` directive instance. \*/\n addControl(dir: NgModel): void  $\{\n\$  resolvedPromise.then(() =>  $\{\n\$  const container = this.\_findContainer(dir.path);\n (dir as {control: FormControl}).control =\n <FormControl>container.registerControl(dir.name, dir.control);\n setUpControl(dir.control, dir);\n dir.control.updateValueAndValidity({emitEvent: false});\n this.\_directives.push(dir);\n });\n }\n\n /\*\*\n \*  $@$ description $\ln$  \* Retrieves the `FormControl` instance from the provided `NgModel` directive. $\ln$  \*  $\ln$  \* @param dir The `NgModel` directive instance.\n \*/\n getControl(dir: NgModel): FormControl {\n return  $\text{FormControl}>this-form.get(dir.path);$   $\ln \frac{**\n \cong \text{descriptn} \times \text{Removes the } NgModel' instance from}$ the internal list of directives\n \*\n \* @param dir The `NgModel` directive instance.\n \*\n removeControl(dir: NgModel): void  $\{\n\in$  resolvedPromise.then(() =>  $\{\n\in$  const container = this.\_findContainer(dir.path);\n if (container)  ${\n$  container.removeControl(dir.name); ${\n }$   ${\n }$  removeListItem(this.\_directives, dir); ${\n }$ ); ${\n }$  $\ln \max_{m \neq k} \in \mathbb{Z}$  \* @description\n \* Adds a new `NgModelGroup` directive instance to the form.\n \*\n \* @param dir The `NgModelGroup` directive instance.\n  $*\langle n \rangle$  addFormGroup(dir: NgModelGroup): void  $\langle n \rangle$ resolvedPromise.then( $() \Rightarrow {\n \cdot}$  const container = this.\_findContainer(dir.path); $\n \cdot$  const group = new FormGroup( $\{\}\$ ;\n setUpFormContainer(group, dir);\n container.registerControl(dir.name, group);\n group.updateValueAndValidity({emitEvent: false});\n });\n }\n\n /\*\*\n \* @description\n \* Removes the `NgModelGroup` directive instance from the form.\n  $*\nightharpoonup$   $*\nightharpoonup$   $\mathbb{R}$   $\mathbb{R}$  aram dir The `NgModelGroup` directive instance.\n \*/\n removeFormGroup(dir: NgModelGroup): void  $\{\n \$  resolvedPromise.then(() =>  $\{\n \$  const container = this.\_findContainer(dir.path);\n if (container) {\n container.removeControl(dir.name);\n }\n  $\{\cdot\},\$  $\| \$ \n\n /\*\*\n \* @description\n \* Retrieves the `FormGroup` for a provided `NgModelGroup` directive instance\n \*\n \* @param dir The `NgModelGroup` directive instance.\n \*\n getFormGroup(dir: NgModelGroup): FormGroup  $\{\n\$  return <FormGroup>this.form.get(dir.path);\n  $\|\n\|$  /\*\*\n \* Sets the new value for the provided `NgControl` directive.\n  $*\mathbb{Q}$  param dir The `NgControl` directive instance.\n  $*$ @param value The new value for the directive's control.\n  $*\wedge$  updateModel(dir: NgControl, value: any): void {\n resolvedPromise.then(() =>  $\ln$  const ctrl = <FormControl>this.form.get(dir.path!);\n ctrl.setValue(value);\n  $\{\n\cdot\|\cdot\|_n \leq \frac{m}{n} \cdot \mathbb{R} \$  = @description\n \* Sets the value for this `FormGroup`.\n \*\n \* @param value The new value $\in$  \*/\n setValue(value: {[key: string]: any}): void {\n this.control.setValue(value);\n }\n\n /\*\*\n \*  $@$ description $\ln$  \* Method called when the  $\lvert$ "submit $\rvert$ " event is triggered on the form. $\ln$  \* Triggers the `ngSubmit` emitter to emit the \"submit\" event as its payload.\n  $*\n$   $\cong$  @param \$event The \"submit\" event object\n  $*\n$ onSubmit(\$event: Event): boolean  $\{\n \{ \infty \} \}$  (this as  $\{\text{submitted: boolean}\}$ ).submitted = true;\n syncPendingControls(this.form, this.\_directives);\n this.ngSubmit.emit(\$event);\n return false;\n  $\ln n$  /\*\*\n \* @description\n \* Method called when the \"reset\" event is triggered on the form.\n \*/\n onReset(): void {\n this.resetForm();\n  $\ln \frac{**\ln \in \mathbb{C}}{\ln \ln x}$  & @description\n \* Resets the form to an initial value and resets its submitted status.\n \*\n \* @param value The new value for the form.\n \*\n resetForm(value: any = undefined): void {\n this.form.reset(value);\n (this as {submitted: boolean}).submitted = false;\n }\n\n private \_setUpdateStrategy()  ${\n\mu$  if (this.options && this.options.updateOn != null)  ${\n\n\mu$  this.form.\_updateOn = this.options.updateOn;\n }\n  $\ln \pi$  /\*\* @internal \*/\n \_findContainer(path: string[]): FormGroup  $\ln$  path.pop();\n return path.length ? <FormGroup>this.form.get(path) : this.form;\n }\n}\n","/\*\*\n \* @license\n \* Copyright Google LLC All Rights Reserved. $\ln * \ln *$  Use of this source code is governed by an MIT-style license that can be $\ln *$  found in the LICENSE file at https://angular.io/license\n \*/\n\nimport {Directive, OnDestroy, OnInit} from '@angular/core';\n\nimport {FormGroup} from '../model';\n\nimport {ControlContainer} from './control\_container';\nimport {Form} from './form\_interface';\nimport {controlPath} from './shared';\n\n\n\n/\*\*\n \* @description\n \* A base class for code shared between the `NgModelGroup` and `FormGroupName` directives.\n \*\n \* @publicApi\n \*/\n@Directive()\nexport class AbstractFormGroupDirective extends ControlContainer implements OnInit, OnDestroy  ${\nightharpoonup}$   $\ast$   $\in$  @description\n  $*$  The parent control for the group\n  $*\nightharpoonup$ @internal\n \*/\n // TODO(issue/24571): remove '!'.\n parent!: ControlContainer;\n\n /\*\* @nodoc \*/\n ngOnInit(): void  $\{\n\$  this. checkParentType(); $\in$  // Register the group with its parent group. $\in$ 

this.formDirective!.addFormGroup(this);\n  $\ln / * \circ$  modoc \*/\n ngOnDestroy(): void {\n if

(this.formDirective)  $\{\n\mid \mathbb{R} \mid \mathbb{R}\}$  // Remove the group from its parent group. $\mathbb{R}$ 

this.formDirective.removeFormGroup(this);\n  $\ln$  /\n\n /\*\*\n \* @description\n \* The `FormGroup` bound to this directive.\n \*/\n get control(): FormGroup {\n return this.formDirective!.getFormGroup(this);\n }\n\n /\*\*\n \* @description\n \* The path to this group from the top-level directive.\n \*/\n get path(): string[] {\n return controlPath(this.name == null ? this.name : this.name.toString(), this.\_parent);\n  $\ln \frac{* \cdot \omega \text{ description}}{n}$  \* The top-level directive for this group if present, otherwise null. $\ln * \ln$  get formDirective(): Form|null  $\ln$  return this.\_parent ? this.\_parent.formDirective : null;\n }\n\n /\*\* @internal \*/\n \_checkParentType(): void  ${\{\n}\n\}\n\|\n\| \cdot \|\n\| \cdot \mathscr{F}^*\n\| \cdot \mathscr{F}^*\n\| \cdot \mathscr{F}^*\n\| \cdot \mathscr{F}^*\n\| \cdot \mathscr{F}^*\n\| \cdot \mathscr{F}^*\n\| \cdot \mathscr{F}^*\n\| \cdot \mathscr{F}^*\n\| \cdot \mathscr{F}^*\n\| \cdot \mathscr{F}^*\n\| \cdot \mathscr{F}^*\n\| \cdot \mathscr{F}^*\n\| \cdot \mathscr{F}^*\n\| \cdot \mathscr{F}^*\n\| \cdot \mathscr{F}^*\n\| \cdot \mathscr$ governed by an MIT-style license that can be\n \* found in the LICENSE file at https://angular.io/license\n \*/\n\nimport {FormErrorExamples as Examples} from './error\_examples';\n\nexport class TemplateDrivenErrors {\n static modelParentException(): void {\n throw new Error(`\n ngModel cannot be used to register form controls with a parent formGroup directive. Try using\n formGroup's partner directive \"formControlName\" instead. Example: $\ln\$  \${Examples.formControlName}\n\n Or, if you'd like to avoid registering this form control, indicate that it's standalone in ngModelOptions: $\ln \ln$  Example: $\ln \ln$ 

 ${\frac{\frac{\text{Grou}}{\n}}{\n}}$ ;\n  $\ln \theta$  static formGroupNameException(): void  ${\n}$  throw new Error(`\n ngModel cannot be used to register form controls with a parent formGroupName or formArrayName directive. $\ln\Lambda$  Option 1: Use formControlName instead of ngModel (reactive strategy): $\ln\Lambda$  $$$ {Examples.formGroupName}\n\n Option 2: Update ngModel's parent be ngModelGroup (template-driven strategy):\n\n \${Examples.ngModelGroup}`);\n }\n\n static missingNameException() {\n throw new Error(\n

 `If ngModel is used within a form tag, either the name attribute must be set or the form\n control must be defined as 'standalone' in ngModelOptions.\n\n Example 1: <input  $[(ngModel)]$ =\"person.firstName\" name=\"first\">\n Example 2: <input  $[(ngModel)]=\text{"person.firstName}\text{ [ngModelOptions]}=\text{"} {standalone:}$ true}\">`);\n }\n\n static modelGroupParentException() {\n throw new Error(`\n ngModelGroup cannot be used with a parent formGroup directive. $\ln$  Option 1: Use formGroupName instead of ngModelGroup (reactive strategy): $\ln$ n \${Examples.formGroupName}\n\n Option 2: Use a regular form tag instead of the formGroup directive (template-driven strategy): $\ln \frac{\frac{N}{\alpha}^{\ln \frac{N}{\alpha}}}{\frac{N}{\alpha}}$ Copyright Google LLC All Rights Reserved. $\ln \pi$  Tubes of this source code is governed by an MIT-style license that can be\n \* found in the LICENSE file at https://angular.io/license\n \*/\n\nimport {Directive, forwardRef, Host, Inject, Input, OnDestroy, OnInit, Optional, Self, SkipSelf} from '@angular/core';\n\nimport

{NG\_ASYNC\_VALIDATORS, NG\_VALIDATORS} from '../validators';\n\nimport

{AbstractFormGroupDirective} from './abstract\_form\_group\_directive';\nimport {ControlContainer} from './control\_container';\nimport {NgForm} from './ng\_form';\nimport {TemplateDrivenErrors} from './template\_driven\_errors';\nimport {AsyncValidator, AsyncValidatorFn, Validator, ValidatorFn} from './validators';\n\nexport const modelGroupProvider: any = {\n provide: ControlContainer,\n useExisting: forwardRef(() => NgModelGroup)\n };\n\n/\*\*\n \* @description\n \* Creates and binds a `FormGroup` instance to a DOM element.\n \*\n \* This directive can only be used as a child of `NgForm` (within `<form>` tags).\n \*\n \* Use this directive to validate a sub-group of your form separately from the\n \* rest of your form, or if some values in

your domain model make more sense $\ln *$  to consume together in a nested object. $\ln * \ln *$  Provide a name for the subgroup and it will become the key\n  $*$  for the sub-group in the form's full value. If you need direct access, export the directive into\n \* a local template variable using `ngModelGroup` (ex: `#myGroup=\"ngModelGroup\"`).\n \*\n \* @usageNotes\n \*\n \* ### Consuming controls in a grouping\n \*\n \* The following example shows you how to combine controls together in a sub-group\n  $*$  of the form.\n  $*\n\$  { @example

forms/ts/ngModelGroup/ng\_model\_group\_example.ts region='Component'}\n \*\n \* @ngModule FormsModule\n \* @publicApi\n \*/\n@Directive({selector: '[ngModelGroup]', providers: [modelGroupProvider], exportAs: 'ngModelGroup'})\nexport class NgModelGroup extends AbstractFormGroupDirective implements OnInit, OnDestroy  ${\n \times \mathbb{R}^* \in \mathbb{R}^*}$  \* @description\n \* Tracks the name of the `NgModelGroup` bound to the directive. The name corresponds\n \* to a key in the parent `NgForm`.\n \*/\n // TODO(issue/24571): remove '!'.\n

@Input('ngModelGroup') name!: string;\n\n constructor(\n @Host() @SkipSelf() parent: ControlContainer,\n @Optional() @Self() @Inject(NG\_VALIDATORS) validators: (Validator|ValidatorFn)[],\n @Optional() @Self() @Inject(NG\_ASYNC\_VALIDATORS) asyncValidators:\n (AsyncValidator|AsyncValidatorFn)[])  ${\nvert \nvert n \nvert}$  super();\n this.\_parent = parent;\n this.\_setValidators(validators);\n this.\_setAsyncValidators(asyncValidators);\n }\n\n /\*\* @internal \*/\n \_checkParentType(): void {\n if (!(this.\_parent instanceof NgModelGroup) && !(this.\_parent instanceof NgForm) &&\n (typeof ngDevMode === 'undefined' || ngDevMode)) {\n TemplateDrivenErrors.modelGroupParentException();\n }\n }\n}\n","/\*\*\n \* @license\n \* Copyright Google LLC All Rights Reserved.\n \*\n \* Use of this source code is governed by an MIT-style license that can be\n \* found in the LICENSE file at https://angular.io/license\n \*/\n\nimport {Directive, EventEmitter, forwardRef, Host, Inject, Input, OnChanges, OnDestroy, Optional, Output, Self, SimpleChanges} from '@angular/core';\n\nimport {FormControl, FormHooks} from '../model';\nimport {NG\_ASYNC\_VALIDATORS, NG\_VALIDATORS} from '../validators';\n\nimport {AbstractFormGroupDirective} from './abstract\_form\_group\_directive';\nimport {ControlContainer} from './control\_container';\nimport {ControlValueAccessor, NG\_VALUE\_ACCESSOR} from './control\_value\_accessor';\nimport {NgControl} from './ng\_control';\nimport {NgForm} from './ng\_form';\nimport {NgModelGroup} from './ng\_model\_group';\nimport {controlPath, isPropertyUpdated, selectValueAccessor, setUpControl} from './shared';\nimport {TemplateDrivenErrors} from './template\_driven\_errors';\nimport {AsyncValidator, AsyncValidatorFn, Validator, ValidatorFn} from './validators';\n\nexport const formControlBinding: any = {\n provide: NgControl,\n useExisting: forwardRef(() => NgModel)\n};\n\n/\*\*\n \* `ngModel` forces an additional change detection run when its inputs change: $\ln * E.g.: \ln * \cdots \ln *$  $\langle \text{div}\rangle$ { {myModel,valid}} $\langle \text{div}\rangle$  \*  $\langle \text{div}\rangle$  \*  $\langle \text{div}\rangle$  \*  $\langle \text{div}\rangle$  \*  $\langle \text{div}\rangle$  \*  $\langle \text{div}\rangle$  \*  $\langle \text{div}\rangle$  \*  $\langle \text{div}\rangle$  \* I.e. `ngModel` can export itself on the element and then be used in the template.\n \* Normally, this would result in expressions before the `input` that use the exported directive $\ln$  \* to have an old value as they have been $\ln$  \* dirty checked before. As this is a very common case for `ngModel`, we added this second change\n \* detection run. $\ln$  \*\n \* Notes:\n \* - this is just one extra run no matter how many `ngModel`s have been changed.\n \* - this is a general problem when using `exportAs` for directives!\n \*/\nconst resolvedPromise =  $($  = > Promise.resolve(null))();\n\n/\*\*\n \* @description\n \* Creates a `FormControl` instance from a domain model and binds it\n \* to a form control element.\n \*\n \* The `FormControl` instance tracks the value, user interaction, and\n \* validation status of the control and keeps the view synced with the model. If used $\ln$  \* within a parent form, the directive also registers itself with the form as a child\n  $*$  control.\n  $*\n$  This directive is used by itself or as part of a larger form. Use the $\ln * \n\rangle$ ngModel' selector to activate it. $\ln * \ln *$  It accepts a domain model as an optional `Input`. If you have a one-way binding $\ln *$  to `ngModel` with `[]` syntax, changing the domain model's value in the component $\ln$  \* class sets the value in the view. If you have a two-way binding with `[()]` syntax $\ln$  \* (also known as 'banana-in-a-box syntax'), the value in the UI always syncs back to\n  $*$  the domain model in your class.\n  $*\n$ <sup>+</sup>. inspect the properties of the associated `FormControl` (like the validity state),\n \* export the directive into a local template variable using `ngModel` as the key (ex:\n \* `#myVar=\"ngModel\"`). You can then access the control using the directive's `control` property. $\ln *$  However, the most commonly used properties (like `valid` and `dirty`)

also exist on the control $\ln *$  for direct access. See a full list of properties directly available in $\ln *$ 

`AbstractControlDirective`.\n \*\n \* @see `RadioControlValueAccessor`\n \* @see `SelectControlValueAccessor`\n \*\n \* @usageNotes\n \*\n \* ### Using ngModel on a standalone control\n \*\n \* The following examples show a simple standalone control using `ngModel`: $\ln * \n\in \mathbb{Q}$  example

forms/ts/simpleNgModel/simple\_ng\_model\_example.ts region='Component'}\n  $*\n$  when using the `ngModel` within  $\text{'cform>}$  tags, you'll also need to supply a `name` attribute $\ln *$  so that the control can be registered with the parent form under that name. $\ln * \ln *$  In the context of a parent form, it's often unnecessary to include one-way or two-way binding, $\ln *$  as the parent form syncs the value for you. You access its properties by exporting it into  $\ln *$ local template variable using `ngForm` such as (`#f=\"ngForm\"`). Use the variable where\n \* needed on form submission.\n \*\n \* If you do need to populate initial values into your form, using a one-way binding for\n \* `ngModel` tends to be sufficient as long as you use the exported form's value rather\n \* than the domain model's

value on submit.\n \*\n \* ### Using ngModel within a form\n \*\n \* The following example shows controls using `ngModel` within a form:\n \*\n \* {@example forms/ts/simpleForm/simple\_form\_example.ts region='Component'}\n \*\n \* ### Using a standalone ngModel within a group\n \*\n \* The following example shows you how to use a standalone ngModel control\n \* within a form. This controls the display of the form, but doesn't contain form data.\n \*\n \* ```html\n \* <form>\n \* \input name=\"login\" ngModel placeholder=\"Login\">\n \*  $\langle$ input type=\"checkbox\" ngModel [ngModelOptions]=\"{standalone: true}\"> Show more options?\n \*  $\langle$ form>\n \* <!-- form value: {login: ''} -->\n \* ```\n \*\n \* ### Setting the ngModel `name` attribute through options\n \*\n \* The following example shows you an alternate way to set the name attribute. Here,\n \* an attribute identified as name is used within a custom form control component. To still be able $\ln *$  to specify the NgModel's name, you must specify it using the `ngModelOptions` input instead.\n \*\n \* ```html\n \* <form>\n \* <my-custom-form-control name=\"Nancy\" ngModel [ngModelOptions]=\"{name: 'user'}\">\n \* </my-custom-form-control>\n \*</form>\n \*  $\langle$ !-- form value: {user: ''} -->\n \* ```\n \*\n \* @ngModule FormsModule\n \* @publicApi\n \*\n @Directive({\n selector: '[ngModel]:not([formControlName]):not([formControl])',\n providers: [formControlBinding],\n exportAs: 'ngModel'\n})\nexport class NgModel extends NgControl implements OnChanges, OnDestroy {\n public readonly control: FormControl = new FormControl(); $\ln \Lambda / \Lambda$  runtime we coerce arbitrary values assigned to the  $\Upsilon$  disabled $\Upsilon$  input to a  $\Upsilon$  boolean $\Upsilon$ .  $\Lambda$  / This is not reflected in the type of the property because outside of templates, consumers $\ln$  // should only deal with booleans. In templates, a string is allowed for convenience and to $\ln$  // match the native \"disabled attribute\" semantics which can be observed on input elements.\n // This static member tells the compiler that values of type  $\Upsilon$  string $\Upsilon$  can also be assigned $\ln$  // to the input in a template. $\ln$  /\*\* @nodoc \*/\n static ngAcceptInputType\_isDisabled: boolean|string;\n\n /\*\* @internal \*/\n \_registered = false;\n\n /\*\*\n \* Internal reference to the view model value. $\ln * \mathcal{Q}$  nodoc $\ln * \mathcal{Q}$  viewModel: any; $\ln \ln / * \mathcal{Q}$  description $\ln * \text{Tracks}$ the name bound to the directive. If a parent form exists, it  $n *$  uses this name as a key to retrieve this control's value.\n \*/\n // TODO(issue/24571): remove '!'.\n @Input() name!: string;\n\n /\*\*\n \* @description\n \* Tracks whether the control is disabled. $\ln * \ln / \text{TODO}(i\text{ssue}/24571)$ : remove '!'. $\ln \text{QInput}(i\text{dsabled}')$  isDisabled!: boolean;\n\n /\*\*\n \* @description\n \* Tracks the value bound to this directive.\n \*/\n @Input('ngModel') model: any;\n\n /\*\*\n \* @description\n \* Tracks the configuration options for this `ngModel` instance.\n \*\n \* \*\* name\*\*: An alternative to setting the name attribute on the form control element. See $\ln$  \* the [example](api/forms/NgModel#using-ngmodel-on-a-standalone-control) for using `NgModel`\n \* as a standalone control.\n \*\n \* \*\*standalone\*\*: When set to true, the `ngModel` will not register itself with its parent form,\n \* and acts as if it's not in the form. Defaults to false. If no parent form exists, this option\n \* has no effect.\n \*\n \* \*\*updateOn\*\*: Defines the event upon which the form control value and validity update.\n \* Defaults to 'change'. Possible values: ''change'' | ''blur'' | ''submit''.\n \*\n \*/\n // TODO(issue/24571): remove '!'.\n @Input('ngModelOptions') options!: {name?: string, standalone?: boolean, updateOn?: FormHooks};\n\n /\*\*\n \*  $@$ description $n *$  Event emitter for producing the `ngModelChange` event after $n *$  the view model updates. \*/\n @Output('ngModelChange') update = new EventEmitter();\n\n constructor(\n @Optional() @Host() parent: ControlContainer,\n @Optional() @Self() @Inject(NG\_VALIDATORS) validators: (Validator|ValidatorFn)[],\n @Optional() @Self() @Inject(NG\_ASYNC\_VALIDATORS) asyncValidators:\n (AsyncValidator|AsyncValidatorFn)[],\n @Optional() @Self() @Inject(NG\_VALUE\_ACCESSOR) valueAccessors: ControlValueAccessor[])  $\{\n \$  super(); $\n \$  this.\_parent = parent; $\n$ this. setValidators(validators);\n this. setAsyncValidators(asyncValidators);\n this.valueAccessor = selectValueAccessor(this, valueAccessors);\n  $\ln \pi$  /\*\* @nodoc \*/\n ngOnChanges(changes: SimpleChanges) {\n this. checkForErrors();\n if (!this. registered) this. setUpControl();\n if ('isDisabled' in changes) {\n this. updateDisabled(changes);\n  $\ln$  if (isPropertyUpdated(changes, this.viewModel)) {\n this.\_updateValue(this.model);\n this.viewModel = this.model;\n  $\ln \frac{**}{\en{ordoc *}\n$  ngOnDestroy(): void  $\{\n\$  this.formDirective && this.formDirective.removeControl(this);\n  $\|\n\|$  /\*\*\n \* @description\n \* Returns an array that represents the path from the top-level form to this control. $\ln$  \* Each index is the string name of the control on that level. $\in$  \*/\n get path(): string[]  $\n\in$  return this. parent ? controlPath(this.name, this. parent) : [this.name];\n }\n\n /\*\*\n \* @description\n \* The top-level directive for this control if present,

otherwise null.\n \*/\n get formDirective(): any {\n return this.\_parent ? this.\_parent.formDirective : null;\n }\n\n  $\frac{1}{2}$  \* @description\n \* Sets the new value for the view model and emits an `ngModelChange` event.\n \*\n \* @param newValue The new value emitted by `ngModelChange`.\n \*/\n viewToModelUpdate(newValue: any): void  $\{\n\$  this.viewModel = newValue; $\n\$ n this.update.emit(newValue); $\n\$   $\|\n\|$ n private \_setUpControl(): void  $\|\n\|$ this.\_setUpdateStrategy();\n this.\_isStandalone() ? this.\_setUpStandalone() :

this.formDirective.addControl(this);\n this.\_registered = true;\n }\n\n private \_setUpdateStrategy(): void {\n if (this.options && this.options.updateOn != null)  $\{\n \$  this.control. updateOn = this.options.updateOn;\n  $\{\n \}$  $\ln \nvert$  private \_isStandalone(): boolean {\n return !this.\_parent || !!(this.options && this.options.standalone);\n }\n\n private \_setUpStandalone(): void {\n setUpControl(this.control, this);\n

this.control.updateValueAndValidity({emitEvent: false});\n }\n\n private checkForErrors(): void {\n if (!this.\_isStandalone()) {\n this.\_checkParentType();\n }\n this.\_checkName();\n }\n\n private \_checkParentType(): void {\n if (typeof ngDevMode === 'undefined' || ngDevMode) {\n if (!(this.\_parent instance of NgModelGroup)  $\&&\n\ln \text{t}$  this. parent instance of AbstractFormGroupDirective)  ${\n\ln \text{t}}$ TemplateDrivenErrors.formGroupNameException();\n } else if (!(this.\_parent instanceof NgModelGroup) && !(this.\_parent instance of NgForm))  $\n\alpha$  TemplateDrivenErrors.modelParentException();\n  $\n\alpha$  }\n }\n\n private checkName(): void  $\{\n\$ if (this.options && this.options.name) this.name = this.options.name; $\n\ln$  if (!this.\_isStandalone() && !this.name && (typeof ngDevMode === 'undefined' || ngDevMode)) {\n TemplateDrivenErrors.missingNameException();\n  $\ln$  \\n\n private updateValue(value: any): void {\n resolvedPromise.then(() => {\n this.control.setValue(value, {emitViewToModelChange: false});\n });\n }\n\n private \_updateDisabled(changes: SimpleChanges)  ${\n}$  const disabledValue = changes['isDisabled'].currentValue;\n\n const isDisabled = disabledValue ===  $\|$ ' || (disabledValue && disabledValue !== 'false');\n\n resolvedPromise.then(() => {\n if (isDisabled && !this.control.disabled) {\n this.control.disable();\n } else if (!isDisabled && this.control.disabled)  $\{\n$  this.control.enable();\n }\n  $\{\n\}\in \{\n\in \mathbb{N}^*\in \mathbb{N}^*\$  \* @license\n \* Copyright Google LLC All Rights Reserved.\n \*\n \* Use of this source code is governed by an MIT-style license that can be\n \* found in the LICENSE file at https://angular.io/license\n \*/\n\nimport {Directive} from '@angular/core';\n\n/\*\*\n \* @description\n \*\n \* Adds `novalidate` attribute to all forms by default.\n \*\n \* `novalidate` is used to disable browser's native form validation.\n \*\n \* If you want to use native validation with Angular forms, just add `ngNativeValidate` attribute:\n \*\n \*  $\sim$  \n \*  $\sim$  form ngNativeValidate></form>\n \* ```\n \*\n \* @publicApi\n \* @ngModule ReactiveFormsModule\n \* @ngModule FormsModule\n \*/\n@Directive({\n selector: 'form:not([ngNoForm]):not([ngNativeValidate])',\n host: {'novalidate': ''},\n})\nexport class NgNoValidate {\n}\n\nexport {NgNoValidate as NgNoValidate};\n","/\*\*\n \* @license\n \* Copyright Google LLC All Rights Reserved. $\ln \pi$  \* Use of this source code is governed by an MITstyle license that can be $\ln *$  found in the LICENSE file at https://angular.io/license $\ln */\n$ n|nimport {Directive, EventEmitter, forwardRef, Inject, InjectionToken, Input, OnChanges, Optional, Output, Self, SimpleChanges} from '@angular/core';\n\nimport {FormControl} from '../../model';\nimport {NG\_ASYNC\_VALIDATORS, NG\_VALIDATORS} from '../../validators';\nimport {ControlValueAccessor, NG\_VALUE\_ACCESSOR} from '../control\_value\_accessor';\nimport {NgControl} from '../ng\_control';\nimport {ReactiveErrors} from '../reactive\_errors';\nimport {\_ngModelWarning, isPropertyUpdated, selectValueAccessor, setUpControl} from '../shared';\nimport {AsyncValidator, AsyncValidatorFn, Validator, ValidatorFn} from '../validators';\n\n\n/\*\*\n \* Token to provide to turn off the ngModel warning on formControl and formControlName.\n \*/\nexport const NG\_MODEL\_WITH\_FORM\_CONTROL\_WARNING = $\ln$  new

InjectionToken('NgModelWithFormControlWarning');\n\nexport const formControlBinding: any = {\n provide: NgControl,\n useExisting: forwardRef(() => FormControlDirective)\n};\n\n/\*\*\n \* @description\n \* Synchronizes a standalone `FormControl` instance to a form control element. $\ln \pi$  Note that support for using the `ngModel` input property and `ngModelChange` event with reactive\n \* form directives was deprecated in Angular v6 and is scheduled for removal in $\ln *$  a future version of Angular. $\ln *$  For details, see [Deprecated features](guide/deprecations#ngmodel-with-reactive-forms). $\ln * \ln * \omega$  see [Reactive Forms Guide](guide/reactiveforms)\n \* @see `FormControl`\n \* @see `AbstractControl`\n \*\n \* @usageNotes\n \*\n \* The following example

shows how to register a standalone control and set its value. $\ln * \ln *$  {@example forms/ts/simpleFormControl/simple\_form\_control\_example.ts region='Component'}\n \*\n \* @ngModule ReactiveFormsModule\n \* @publicApi\n \*/\n@Directive({selector: '[formControl]', providers: [formControlBinding], exportAs: 'ngForm'})\nexport class FormControlDirective extends NgControl implements OnChanges  $\{\n\mid n \neq \mathbb{N}\n\}$  \* Internal reference to the view model value. $\n\mid n \neq \emptyset$ nodoc $\mid n \neq \mathbb{N}\n\}$  viewModel: any; $\mid n \mid$ /\*\*\n \* @description\n \* Tracks the `FormControl` instance bound to the directive.\n \*/\n // TODO(issue/24571): remove '!'.\n @Input('formControl') form!: FormControl;\n\n /\*\*\n \* @description\n \* Triggers a warning in dev mode that this input should not be used with reactive forms. $\ln \sqrt{\pi}$  @Input('disabled')\n set isDisabled(isDisabled: boolean)  $\{\n\$  if (typeof ngDevMode === 'undefined' || ngDevMode)  $\{\n\}$ ReactiveErrors.disabledAttrWarning();\n  $\ln /TODO(kara)$ : remove next 4 properties once deprecation period is over\n\n /\*\* @deprecated as of v6 \*/\n @Input('ngModel') model: any;\n\n /\*\* @deprecated as of v6 \*/\n @Output('ngModelChange') update = new EventEmitter();\n\n /\*\*\n \* @description\n \* Static property used to track whether any ngModel warnings have been sent across\n \* all instances of FormControlDirective. Used to support warning config of  $\text{Cov}(n^* \cdot n^ * \text{ elements})$  \*/\n static \_ngModelWarningSentOnce = false;\n\n  $\frac{1}{*}\pi$  \* @description\n \* Instance property used to track whether an ngModel warning has been sent out for this\n \* particular `FormControlDirective` instance. Used to support warning config of  $\lceil \text{always}\rceil \cdot \lceil \text{a} \rceil$  \* @internal\n  $*\ln$  \_ngModelWarningSent = false;\n\n constructor(\n @Optional() @Self() @Inject(NG\_VALIDATORS) validators: (Validator|ValidatorFn)[],\n @Optional() @Self() @Inject(NG\_ASYNC\_VALIDATORS) asyncValidators:\n (AsyncValidator|AsyncValidatorFn)[],\n @Optional() @Self() @Inject(NG\_VALUE\_ACCESSOR) valueAccessors: ControlValueAccessor[],\n @Optional()  $\circledR$ Inject(NG MODEL WITH FORM CONTROL WARNING) private ngModelWarningConfig: string \n null)  $\{\n\max(0, \rho \cdot \tau) \}$  this.\_setValidators(validators);\n this.\_setAsyncValidators(asyncValidators);\n this.valueAccessor = selectValueAccessor(this, valueAccessors);\n  $\ln \frac{\ast \omega}{\omega^*}$  @nodoc  $*\ln \frac{\omega}{\omega}$  ngOnChanges(changes: SimpleChanges): void  ${\n \{ \infty, i \in \mathbb{C} \} \}$  if (this. isControlChanged(changes))  ${\n \}$  setUpControl(this.form, this); ${\n \}$ (this.control.disabled && this.valueAccessor!.setDisabledState) {\n this.valueAccessor!.setDisabledState!(true);\n }\n this.form.updateValueAndValidity({emitEvent: false});\n  $\ln$  if (isPropertyUpdated(changes, this.viewModel))  $\ln$  if (typeof ngDevMode === 'undefined' || ngDevMode) {\n \_ngModelWarning('formControl', FormControlDirective, this, this.\_ngModelWarningConfig);\n }\n this.form.setValue(this.model);\n this.viewModel = this.model;\n  $\ln |\n \cdot \cdot \cdot \cdot \cdot \cdot \cdot \cdot$ \n \* @description\n \* Returns an array that represents the path from the top-level form to this control. $\ln$  \* Each index is the string name of the control on that level. $\in$  \*/\n get path(): string  $[\cdot]$   $\in$   $\in$   $\in$   $\in$   $*$   $\in$   $*$   $\in$   $*$   $\in$   $*$   $\in$   $*$   $\in$   $*$   $\in$   $*$   $\in$   $*$   $\in$   $*$   $\in$   $*$   $\in$   $*$   $\in$   $*$   $\in$   $*$   $\in$   $*$   $\in$   $*$   $\in$   $*$ `FormControl` bound to this directive.\n \*\n get control(): FormControl  $\{\n$  return this.form;\n  $\{\n$  /\n\n /\*\*\n \* @description\n \* Sets the new value for the view model and emits an `ngModelChange` event.\n \*\n \* @param newValue The new value for the view model.\n \*/\n viewToModelUpdate(newValue: any): void {\n this.viewModel = newValue;\n this.update.emit(newValue);\n  $\ln \nvert$  private \_isControlChanged(changes: {[key: string]: any}): boolean  $\{\n\$ return changes.hasOwnProperty('form'); $\n\}\n\| \|\n\|''$ ,"/\*\*\n \* @license\n \* Copyright

Google LLC All Rights Reserved. $\ln * \ln *$  Use of this source code is governed by an MIT-style license that can be $\ln$ \* found in the LICENSE file at https://angular.io/license\n \*/\n\nimport {Directive, EventEmitter, forwardRef, Inject, Input, OnChanges, Optional, Output, Self, SimpleChanges} from '@angular/core';\n\nimport {FormArray, FormControl, FormGroup} from '../../model';\nimport {NG\_ASYNC\_VALIDATORS, NG\_VALIDATORS} from '../../validators';\nimport {ControlContainer} from '../control\_container';\nimport {Form} from '../form\_interface';\nimport {ReactiveErrors} from '../reactive\_errors';\nimport {cleanUpControl, cleanUpValidators, removeListItem, setUpControl, setUpFormContainer, setUpValidators, syncPendingControls} from '../shared';\nimport {AsyncValidator, AsyncValidatorFn, Validator, ValidatorFn} from '../validators';\n\nimport {FormControlName} from './form\_control\_name';\nimport {FormArrayName, FormGroupName} from './form\_group\_name';\n\nexport const formDirectiveProvider: any = {\n provide: ControlContainer,\n useExisting: forwardRef(() => FormGroupDirective)\n  $\,\mathrm{k}_n \ast \mathbb{Q}$  description\n  $*\mathbb{Q}$  in  $*\mathbb{Q}$  Binds an existing `FormGroup` to a DOM element.\n \*\n \* This directive accepts an existing `FormGroup` instance. It will then use this\n \*

`FormGroup` instance to match any child `FormControl`, `FormGroup`,\n \* and `FormArray` instances to child `FormControlName`, `FormGroupName`,\n \* and `FormArrayName` directives.\n \*\n \* @see [Reactive Forms Guide](guide/reactive-forms)\n \* @see `AbstractControl`\n \*\n \* ### Register Form Group\n \*\n \* The following example registers a `FormGroup` with first name and last name controls,\n \* and listens for the \*ngSubmit\* event when the button is clicked. $\ln \pi$  \* {@example forms/ts/simpleFormGroup/simple\_form\_group\_example.ts region='Component'}\n \*\n \* @ngModule ReactiveFormsModule\n \* @publicApi\n \*\n@Directive({\n selector: '[formGroup]',\n providers: [formDirectiveProvider],\n host: {'(submit)': 'onSubmit(\$event)', '(reset)': 'onReset()'},\n exportAs: 'ngForm'\n})\nexport class FormGroupDirective extends ControlContainer implements Form, OnChanges  $\{\n\mid n \neq \emptyset\n\infty\}$  \* @description $\n\mid n \neq \emptyset$  Reports whether the form submission has been triggered. $\n\mid n \neq \emptyset$ public readonly submitted: boolean = false;\n\n /\*\*\n \* Reference to an old form group input value, which is needed to cleanup old instance in case it $\ln *$  was replaced with a new one. $\ln *$   $\ln$  private \_oldForm: FormGroup|undefined;\n\n /\*\*\n \* @description\n \* Tracks the list of added `FormControlName` instances\n \*/\n directives: FormControlName $[] = [\cdot,\ln\sqrt{m^*} \cdot m^* \otimes \text{description}\cdot \ln \cdot m^*$  Tracks the `FormGroup` bound to this directive.\n \*/\n @Input('formGroup') form: FormGroup = null!;\n\n /\*\*\n \* @description\n \* Emits an event when the form submission has been triggered. $\ln * \ln \omega$  Output() ngSubmit = new EventEmitter(); $\ln \omega$ constructor( $\ln$  @Optional() @Self() @Inject(NG\_VALIDATORS) private validators: (Validator|ValidatorFn)[],\n @Optional() @Self() @Inject(NG\_ASYNC\_VALIDATORS) private  $asyncValidators:\n $\n\alpha\leftarrow (AsyncValidator|AsyncValidatorFn)[\n\{\n\alpha\leftarrow (AsyncValidatorFn)[\n\{\n\alpha\leftarrow (AsyncValidatorFn)[\n\{\n\alpha\leftarrow (asyncValidatorFn)[\n\{\n\alpha\leftarrow (asyncValidatorFn)[\n\{\n\alpha\leftarrow (asprevvalidatorFn)[\n\{\n\alpha\leftarrow (asprevvalidatorFn)[\n\{\n\alpha\leftarrow (asprevvalidatorFn)[\n\{\n\alpha\leftarrow (asprevvalidatorFn)[\n\{\n\alpha\leftarrow (asprevvalidatorFn)[\n\{\n\alpha\leftarrow (asprevvalidatorFn)[\n\$$ this.\_setAsyncValidators(asyncValidators);\n }\n\n /\*\* @nodoc \*/\n ngOnChanges(changes: SimpleChanges): void  ${\n$  this.\_checkFormPresent();\n if (changes.hasOwnProperty('form'))  ${\n$  this.\_updateValidators();\n this. updateDomValue();\n this. updateRegistrations();\n this. oldForm = this.form;\n  $\ln |\n \frac{**\n \cdot +\n}{\n *$ @description\n \* Returns this directive's instance.\n \*/\n get formDirective(): Form  $\{\n\$ return this;\n  $\|\n\|$ n  $\frac{\ast \mathfrak{m}}{n}$  \* @description\n \* Returns the `FormGroup` bound to this directive.\n \*/\n get control(): FormGroup {\n return this.form;\n  $\ln \ x^*\$ \n \* @description\n \* Returns an array representing the path to this group. Because this directive $\infty$  \* always lives at the top level of a form, it always an empty array. $\infty$  \*/\n get path(): string[]  $\{\infty\}$ return  $[\cdot]$ ;\n  $\mathbb{R}^*$ \n \* @description\n \* Method that sets up the control directive in this group, re-calculates its value $\ln$  \* and validity, and adds the instance to the internal list of directives. $\ln$  \* $\ln$  \* @param dir The `FormControlName` directive instance.\n \*/\n addControl(dir: FormControlName): FormControl {\n const ctrl: any = this.form.get(dir.path);\n setUpControl(ctrl, dir);\n ctrl.updateValueAndValidity({emitEvent: false});\n this.directives.push(dir);\n return ctrl;\n }\n\n /\*\*\n \* @description\n \* Retrieves the `FormControl` instance from the provided `FormControlName` directive\n \*\n \* @param dir The `FormControlName` directive instance.\n \*/\n getControl(dir: FormControlName): FormControl {\n return  $\langle$ FormControl>this.form.get(dir.path);\n  $\ln \frac{**\n}{\n}$  \* @description\n \* Removes the `FormControlName` instance from the internal list of directives\n  $*\n$  \* @param dir The `FormControlName` directive instance.\n \*/\n removeControl(dir: FormControlName): void  $\{\n\$ n removeListItem(this.directives, dir);\n  $\|\n\|$ <sup>\*\*</sup>\n \* Adds a new `FormGroupName` directive instance to the form.\n  $*\n\alpha * \n\phi$  param dir The `FormGroupName` directive instance.\n \*/\n addFormGroup(dir: FormGroupName): void  $\{\n\$  const ctrl: any = this.form.get(dir.path);\n setUpFormContainer(ctrl, dir);\n ctrl.updateValueAndValidity({emitEvent: false});\n  $\ln\left( n \right)$  /\*\*\n \* No-op method to remove the form group.\n \*\n \* @param dir The `FormGroupName` directive instance.\n \*/\n removeFormGroup(dir: FormGroupName): void  $\{\n\ln / *\$  \* @description\n \* Retrieves the `FormGroup` for a provided `FormGroupName` directive instance\n \*\n \* @param dir The `FormGroupName` directive instance.\n \*/\n getFormGroup(dir: FormGroupName): FormGroup {\n return  $\mathsf{Group}\text{-}\mathsf{sim}.\mathsf{form}.get(\dir.path)\| \ \|\n\|^**\|n \$  Adds a new `FormArrayName` directive instance to the form. $\infty$  \*\n \* @param dir The `FormArrayName` directive instance. $\infty$  \*/\n addFormArray(dir: FormArrayName): void  $\{\n\alpha = \theta \colon \alpha = \theta \colon \alpha = \alpha \colon \alpha = \theta \colon \alpha = \alpha \colon \alpha = \alpha \colon$ ctrl.updateValueAndValidity({emitEvent: false});\n }\n\n /\*\*\n \* No-op method to remove the form array.\n \*\n \* @param dir The `FormArrayName` directive instance.\n \*/\n removeFormArray(dir: FormArrayName): void  ${\{\n}n \leq \Phi$  \* @description\n \* Retrieves the `FormArray` for a provided `FormArrayName` directive

instance. $\ln$  \* $\ln$  \* @param dir The `FormArrayName` directive instance. $\ln$  \* $\ln$  getFormArray(dir: FormArrayName): FormArray {\n return <FormArray>this.form.get(dir.path);\n }\n\n /\*\*\n \* Sets the new value for the provided `FormControlName` directive.\n  $*\n$  @param dir The `FormControlName` directive instance. $\ln$  \* @ param value The new value for the directive's control. $\ln$  \*/ $\ln$  updateModel(dir: FormControlName, value: any): void  $\{\n n \ \ const \ crit \ = \ FormControl > this-form.get(dim);\n \$ ctrl.setValue(value);\n  $\ln n$  /\*\*\n \* @description\n \* Method called with the \"submit\" event is triggered on the form.\n \* Triggers the `ngSubmit` emitter to emit the \"submit\" event as its payload.\n \*\n \* @param \$event The  $\mathcal{S}$  event object\n \*/\n onSubmit(\$event: Event): boolean  $\{\n\$  (this as {submitted: boolean}).submitted = true;\n syncPendingControls(this.form, this.directives);\n this.ngSubmit.emit(\$event);\n return false;\n  $\ln \pi /^* \nightharpoonup$  \* @description\n \* Method called when the \"reset\" event is triggered on the form.\n \*/\n onReset(): void {\n this.resetForm();\n }\n\n /\*\*\n \* @description\n \* Resets the form to an initial value and resets its submitted status. $\ln * \cap * \otimes$  param value The new value for the form. $\ln * \cap$  resetForm(value: any = undefined): void  $\{\n\$  this.form.reset(value); $\n\$  (this as  $\{\n\$ submitted: boolean $\}$ ).submitted = false; $\n\$   $\|\n\|$ @internal \*/\n \_updateDomValue() {\n this.directives.forEach(dir => {\n const newCtrl: any = this.form.get(dir.path);\n if (dir.control !== newCtrl) {\n // Note: the value of the `dir.control` may not be defined, for example when it's a first\n  $// 'FormControl'$  that is added to a `FormGroup` instance (via `addControl` call).\n cleanUpControl(dir.control || null, dir);\n if (newCtrl) setUpControl(newCtrl, dir);\n (dir as {control: FormControl}).control = newCtrl;\n  $\ln$  });\n\n this.form. updateTreeValidity({emitEvent: false});\n }\n\n private \_updateRegistrations() {\n this.form.\_registerOnCollectionChange(() => this.\_updateDomValue());\n if (this.\_oldForm)  $\{\n \$  this.\_oldForm.\_registerOnCollectionChange(() =>  $\{\n \}$ ;\n  $\ln \|\n\|$  private updateValidators()  $\|n \$  setUpValidators(this.form, this, /\* handleOnValidatorChange \*/ false);\n if (this.\_oldForm) {\n cleanUpValidators(this.\_oldForm, this, /\* handleOnValidatorChange \*/ false);\n  $\ln \|\n\|$  private \_checkFormPresent() {\n if (!this.form && (typeof ngDevMode === 'undefined' || ngDevMode))  $\n\cdot$  ReactiveErrors.missingFormException();\n  $\n\cdot \ln \ln \ln^*$ ,"/\*\*\n \* @license\n \* Copyright Google LLC All Rights Reserved. $\ln * \ln *$  Use of this source code is governed by an MIT-style license that can be $\ln$ \* found in the LICENSE file at https://angular.io/license\n \*/\n\nimport {Directive, forwardRef, Host, Inject, Input, OnDestroy, OnInit, Optional, Self, SkipSelf} from '@angular/core';\n\nimport {FormArray} from '../../model';\nimport {NG\_ASYNC\_VALIDATORS, NG\_VALIDATORS} from '../../validators';\nimport {AbstractFormGroupDirective} from '../abstract\_form\_group\_directive';\nimport {ControlContainer} from '../control\_container';\nimport {ReactiveErrors} from '../reactive\_errors';\nimport {controlPath} from '../shared';\nimport {AsyncValidator, AsyncValidatorFn, Validator, ValidatorFn} from '../validators';\n\nimport  ${FormGroupDirective}$  from './form\_group\_directive';\n\nexport const formGroupNameProvider: any =  ${\n}$ provide: ControlContainer,\n useExisting: forwardRef(() => FormGroupName)\n};\n\n/\*\*\n \* @description\n \*\n \* Syncs a nested `FormGroup` to a DOM element.\n  $*\n$  This directive can only be used with a parent `FormGroupDirective`.\n \*\n \* It accepts the string name of the nested `FormGroup` to link, and\n \* looks for a `FormGroup` registered with that name in the parent\n \* `FormGroup` instance you passed into `FormGroupDirective`.\n \*\n \* Use nested form groups to validate a sub-group of a\n \* form separately from the rest or to group the values of certain\n  $*$  controls into their own nested object.\n  $*\n\mathsf{n} * \mathsf{Q}$  see [Reactive Forms Guide](guide/reactive-forms)\n \*\n \* @usageNotes\n \*\n \* ### Access the group by name\n \*\n \* The following example uses the {  $@link$  AbstractControl#get get} method to access the\n \* associated `FormGroup`\n \*\n \* ```ts\n \* this.form.get('name');\n \* ```\n \*\n \* ### Access individual controls in the group\n \*\n \* The following example uses the {@link AbstractControl#get get} method to access\n \* individual controls within the group using dot syntax.\n \*\n \* ```ts\n \* this.form.get('name.first');\n \* ```\n \*\n \* ### Register a nested `FormGroup`.\n \*\n \* The following example registers a nested \*name\* `FormGroup` within an existing `FormGroup`,\n \* and provides methods to retrieve the nested `FormGroup` and individual controls. $\ln * \ln *$  {@example forms/ts/nestedFormGroup/nested form\_group\_example.ts region='Component'}\n  $*\n$  @ngModule ReactiveFormsModule\n \* @publicApi\n \*/\n@Directive({selector: '[formGroupName]', providers: [formGroupNameProvider]})\nexport class FormGroupName extends AbstractFormGroupDirective implements

OnInit, OnDestroy  ${\n \over \n \cdot }^*\$  \* @description\n \* Tracks the name of the `FormGroup` bound to the directive. The name corresponds\n  $*$  to a key in the parent `FormGroup` or `FormArray`.\n  $*$  Accepts a name as a string or a number. $\ln$  \* The name in the form of a string is useful for individual forms, $\ln$  \* while the numerical form allows for form groups to be bound $\ln *$  to indices when iterating over groups in a `FormArray`. $\ln * \ln /$ TODO(issue/24571): remove '!'.\n @Input('formGroupName') name!: string|number|null;\n\n constructor(\n @Optional() @Host() @SkipSelf() parent: ControlContainer,\n @Optional() @Self() @Inject(NG\_VALIDATORS) validators: (Validator|ValidatorFn)[],\n @Optional() @Self() @Inject(NG\_ASYNC\_VALIDATORS) asyncValidators:\n (AsyncValidator|AsyncValidatorFn)[]) {\n  $super();\n\in this. parent = parent;\n\in this. setValidators(validators);\n\in this.$ this. setAsyncValidators(asyncValidators);\n  $\mathbb{R}^* @$  internal \*/\n checkParentType(): void  $\{\n\$  $(\text{hasInvalidParent(this, parent)} \&& (\text{typeof ngDevMode} == \text{undefined'} || ngDevMode) \$ ReactiveErrors.groupParentException();\n }\n }\n }\n\nexport const formArrayNameProvider: any = {\n provide: ControlContainer,\n useExisting: forwardRef(() => FormArrayName)\n };\n\n/\*\*\n \* @description\n \*\n \* Syncs a nested `FormArray` to a DOM element.\n  $*\n$  This directive is designed to be used with a parent `FormGroupDirective` (selector:\n \* `[formGroup]`).\n \*\n \* It accepts the string name of the nested `FormArray` you want to link, and\n \* will look for a `FormArray` registered with that name in the parent\n \* `FormGroup` instance you passed into `FormGroupDirective`.\n \*\n \* @see [Reactive Forms Guide](guide/reactive-forms)\n \* @see `AbstractControl`\n \*\n \* @usageNotes\n \*\n \* ### Example\n \*\n \* {@example forms/ts/nestedFormArray/nested form array example.ts region='Component'}\n  $*\n$ <sup>\*</sup> @ngModule ReactiveFormsModule\n \* @publicApi\n \*/\n@Directive({selector: '[formArrayName]', providers: [formArrayNameProvider]})\nexport class FormArrayName extends ControlContainer implements OnInit, OnDestroy  $\ln /** \cong \int \ln /**$  = parent: ControlContainer;\n\n /\*\*\n \* @description\n \* Tracks the name of the `FormArray` bound to the directive. The name corresponds\n \* to a key in the parent `FormGroup` or `FormArray`.\n \* Accepts a name as a string or a number.\n \* The name in the form of a string is useful for individual forms,  $n *$  while the numerical form allows for form arrays to be bound  $*$  to indices when iterating over arrays in a `FormArray`.\n \*/\n // TODO(issue/24571): remove '!'.\n @Input('formArrayName') name!: string|number|null;\n\n constructor(\n @Optional() @Host() @SkipSelf() parent: ControlContainer,\n @Optional() @Self() @Inject(NG\_VALIDATORS) validators: (Validator|ValidatorFn)[],\n @Optional() @Self() @Inject(NG\_ASYNC\_VALIDATORS) asyncValidators:\n (AsyncValidator|AsyncValidatorFn)[])  ${\nvert \nvert n \nvert}$  super();\n this.\_parent = parent;\n this.\_setValidators(validators);\n this.\_setAsyncValidators(asyncValidators);\n }\n\n /\*\*\n \* A lifecycle method called when the directive's inputs are initialized. For internal use only. $\ln * \mathcal{Q}$  throws If the directive does not have a valid parent. $\ln * \mathcal{Q}$  nodoc $\ln$ \*/\n ngOnInit(): void  $\{\n\$  this.\_checkParentType();\n this.formDirective!.addFormArray(this);\n  $\|\n\|$  /\*\*\n \* A lifecycle method called before the directive's instance is destroyed. For internal use only.\n  $*$  @nodoc\n  $*\wedge$ n ngOnDestroy(): void  ${\n \{ \in \in \mathbb{N} \mid \mathbf{t} \in \mathbb{N} \} \in \mathbb{N} \}$  this.formDirective.removeFormArray(this);\n  ${\n \{ \in \mathbb{N} \} \}$  $\frac{\text{#} \times \text{#}}{\text{#} \times \text{#}}$  \* @description\n \* The `FormArray` bound to this directive.\n \*/\n get control(): FormArray {\n return this.formDirective!.getFormArray(this);\n  $\ln / **\n$  \* @description\n \* The top-level directive for this group if present, otherwise null. $\in$  \*/ $\cap$  get formDirective(): FormGroupDirective|null  $\{\n\$  return this.\_parent ?  $\langle$ FormGroupDirective>this.\_parent.formDirective : null;\n }\n\n /\*\*\n \* @description\n \* Returns an array that represents the path from the top-level form to this control.\n \* Each index is the string name of the control on that level. $\in$  \*/\n get path(): string[]  $\in$  return controlPath(this.name == null ? this.name : this.name.toString(), this. parent);\n  $\ln n$  private checkParentType(): void  $\ln$  if ( $\hbar$ asInvalidParent(this. parent) && (typeof  $ngDevMode == 'undefined' || ngDevMode) {\n Reactive Errors.arrayParentException();n }\n$ }\n}\n\nfunction \_hasInvalidParent(parent: ControlContainer): boolean {\n return !(parent instanceof FormGroupName) && !(parent instanceof FormGroupDirective) &&\n !(parent instanceof FormArrayName);\n}\n","/\*\*\n \* @license\n \* Copyright Google LLC All Rights Reserved.\n \*\n \* Use of this source code is governed by an MIT-style license that can be $\ln *$  found in the LICENSE file at https://angular.io/license\n \*/\n\nimport {Directive, EventEmitter, forwardRef, Host, Inject, Input, OnChanges,

OnDestroy, Optional, Output, Self, SimpleChanges, SkipSelf} from '@angular/core';\n\nimport {FormControl} from '../../model';\nimport {NG\_ASYNC\_VALIDATORS, NG\_VALIDATORS} from '../../validators';\nimport {AbstractFormGroupDirective} from '../abstract\_form\_group\_directive';\nimport {ControlContainer} from '../control\_container';\nimport {ControlValueAccessor, NG\_VALUE\_ACCESSOR} from '../control\_value\_accessor';\nimport {NgControl} from '../ng\_control';\nimport {ReactiveErrors} from '../reactive\_errors';\nimport {\_ngModelWarning, controlPath, isPropertyUpdated, selectValueAccessor} from '../shared';\nimport {AsyncValidator, AsyncValidatorFn, Validator, ValidatorFn} from '../validators';\n\nimport {NG\_MODEL\_WITH\_FORM\_CONTROL\_WARNING} from './form\_control\_directive';\nimport {FormGroupDirective} from './form\_group\_directive';\nimport {FormArrayName, FormGroupName} from './form\_group\_name';\n\nexport const controlNameBinding: any = {\n provide: NgControl,\n useExisting: forwardRef(() => FormControlName $|\n\rangle$ n $|\n\rangle$ n $\|n\$ <sup>\*</sup> $\mathbb{R}$  \* @description $\|n\|$  \* Syncs a `FormControl` in an existing `FormGroup` to a form control\n \* element by name.\n \*\n \* @see [Reactive Forms Guide](guide/reactive-forms)\n \* @see `FormControl`\n \* @see `AbstractControl`\n \*\n \* @usageNotes\n \*\n \* ### Register `FormControl` within a group $\ln * \ln *$  The following example shows how to register multiple form controls within a form group $\ln *$  and set their value.\n \*\n \* {@example forms/ts/simpleFormGroup/simple\_form\_group\_example.ts region='Component'}\n  $*\n$  To see `formControlName` examples with different form control types, see:\n  $*\n$ <sup>+</sup> \* \* Radio buttons: `RadioControlValueAccessor`\n \* \* Selects: `SelectControlValueAccessor`\n \*\n \* ### Use with ngModel is deprecated $\ln * \ln *$  Support for using the `ngModel` input property and `ngModelChange` event with reactive $\ln *$ form directives has been deprecated in Angular v6 and is scheduled for removal in $\ln$  \* a future version of Angular. $\ln$ \*\n \* For details, see [Deprecated features](guide/deprecations#ngmodel-with-reactive-forms).\n \*\n \* @ngModule ReactiveFormsModule\n \* @publicApi\n \*/\n@Directive({selector: '[formControlName]', providers: [controlNameBinding]})\nexport class FormControlName extends NgControl implements OnChanges, OnDestroy  ${\nvert \nvert n \rvert \in \mathbb{Z} \land \text{where} \quad \mathbb{Z} \text{ is the same as } n \to \infty.$ viewModel: any; $\ln \frac{x}{\ln}$  \* @description $\ln$  \* Tracks the `FormControl` instance bound to the directive. $\ln$  \*/ $\ln$ // TODO(issue/24571): remove '!'.\n readonly control!: FormControl;\n\n /\*\*\n \* @description\n \* Tracks the name of the `FormControl` bound to the directive. The name corresponds\n \* to a key in the parent `FormGroup` or `FormArray`.\n \* Accepts a name as a string or a number.\n \* The name in the form of a string is useful for individual forms,  $n *$  while the numerical form allows for form controls to be bound  $*$  to indices when iterating over controls in a `FormArray`.\n \*/\n // TODO(issue/24571): remove '!'.\n @Input('formControlName') name!: string|number|null;\n\n /\*\*\n \* @description\n \* Triggers a warning in dev mode that this input should not be used with reactive forms. $\n \in \mathbb{R}$   $\mathbb{Q}$  Input('disabled') $\in$  set isDisabled(isDisabled: boolean)  $\{\n \in \text{if (typeof}\n \}$ ngDevMode === 'undefined' || ngDevMode) {\n ReactiveErrors.disabledAttrWarning();\n }\n }\n // TODO(kara): remove next 4 properties once deprecation period is over $\ln \frac{1}{x}$  @deprecated as of v6  $\sqrt{x}$  $\mathcal{Q}$ Input('ngModel') model: any;\n\n /\*\*  $\mathcal{Q}$  deprecated as of v6 \*/\n  $\mathcal{Q}$ Output('ngModelChange') update = new EventEmitter();\n\n /\*\*\n \* @description\n \* Static property used to track whether any ngModel warnings have been sent across\n \* all instances of FormControlName. Used to support warning config of \"once\".\n \*\n \*  $\mathcal{Q}$ internal\n \*/\n static \_ngModelWarningSentOnce = false;\n\n /\*\*\n \* @description\n \* Instance property used to track whether an ngModel warning has been sent out for this\n \* particular FormControlName instance. Used to support warning config of \"always\".\n \*\n \* @internal\n \*/\n \_ngModelWarningSent = false;\n\n constructor(\n @Optional() @Host() @SkipSelf() parent: ControlContainer,\n @Optional() @Self() @Inject(NG\_VALIDATORS) validators: (Validator|ValidatorFn)[],\n @Optional() @Self() @Inject(NG\_ASYNC\_VALIDATORS) asyncValidators:\n (AsyncValidator|AsyncValidatorFn)[],\n @Optional() @Self() @Inject(NG\_VALUE\_ACCESSOR) valueAccessors: ControlValueAccessor[],\n @Optional() @Inject(NG\_MODEL\_WITH\_FORM\_CONTROL\_WARNING) private \_ngModelWarningConfig: string|\n null)  $\{\n\$  super();\n this. parent = parent;\n this. setValidators(validators);\n this. setAsyncValidators(asyncValidators);\n this.valueAccessor = selectValueAccessor(this, valueAccessors);\n  $\ln \pi /^* \otimes \pi$  ngOnChanges(changes: SimpleChanges)  $\ln$  if (!this. added) this. setUpControl();\n if  $(i$ sPropertyUpdated(changes, this.viewModel))  ${\n \cdot \text{ if (typeof ngDevMode)} = \text{'underfind'} || ngDevMode}$  {\n

ngModelWarning('formControlName', FormControlName, this, this.\_ngModelWarningConfig);\n }\n this.viewModel = this.model;\n this.formDirective.updateModel(this, this.model);\n  $\ln |\n\rangle$  /\n /\*\* @nodoc \*/\n ngOnDestroy(): void {\n if (this.formDirective) {\n this.formDirective.removeControl(this);\n }\n }\n\n /\*\*\n \* @description\n \* Sets the new value for the view model and emits an `ngModelChange` event.\n \*\n \* @param newValue The new value for the view model. $\ln * \ln$  viewToModelUpdate(newValue: any): void {\n this.viewModel = newValue;\n this.update.emit(newValue);\n  $\ln |n \rightarrow \infty$  description\n \* Returns an array that represents the path from the top-level form to this control. $\ln$  \* Each index is the string name of the control on that level. $\in$  \*/n get path(): string[]  $\{\in$  return controlPath(this.name == null ? this.name : this.name.toString(), this.\_parent!);\n }\n\n /\*\*\n \* @description\n \* The top-level directive for this group if present, otherwise null.\n \*/\n get formDirective(): any  $\{\n\$  return this. parent ? this. parent.formDirective : null;\n  $\|\n\|$  private  $_{\text{checkParentType}}$  : void  ${\n \{ \in \text{typeOf ngDevMode} == \text{undefined'} \mid ngDevMode} \}$  if (!(this.\_parent instance of FormGroupName)  $\&\&\$ n this.\_parent instance of AbstractFormGroupDirective) {\n ReactiveErrors.ngModelGroupException();\n } else if (\n !(this. parent instance f FormGroupName)  $\&\&\wedge$ 

!(this.\_parent instance of FormGroupDirective)  $\&\&\n$  !(this.\_parent instance of FormArrayName)) {\n ReactiveErrors.controlParentException();\n  $\ln \|\n\|$  private \_setUpControl() {\n this.\_checkParentType();\n (this as {control: FormControl}).control = this.formDirective.addControl(this);\n if (this.control.disabled && this.valueAccessor!.setDisabledState) {\n this.valueAccessor!.setDisabledState!(true);\n }\n this. added = true;\n }\n","/\*\*\n \* @license\n \* Copyright Google LLC All Rights Reserved. $\ln * \ln *$  Use of this source code is governed by an MIT-style license that can be $\ln$ \* found in the LICENSE file at https://angular.io/license\n \*/\n\nimport {Directive, forwardRef, Input, OnChanges, SimpleChanges, StaticProvider} from '@angular/core';\nimport {Observable} from 'rxjs';\n\nimport  ${\rm A}{\rm B}_{\rm A}$  {AbstractControl} from '../model';\nimport {NG\_VALIDATORS, Validators} from '../validators';\n\n/\*\*\n \*  $@$ description $\ln *$  Defines the map of errors returned from failed validation checks. $\ln * \ln * @public$ Api $\ln *$ type ValidationErrors = {\n [key: string]:  $an\ln x$ \n};\n\n/\*\n \* @description\n \* An interface implemented by classes that perform synchronous validation. $\ln * \ln * \omega$ usageNotes $\ln * \# \#$  Provide a custom validator $\ln * \ln *$  The following example implements the `Validator` interface to create a $\ln *$  validator directive with a custom error key. $\ln$ \*\n \* ```typescript\n \* @Directive({\n \* selector: '[customValidator]',\n \* providers: [{provide: NG\_VALIDATORS, useExisting: CustomValidatorDirective, multi: true}]\n \* })\n \* class CustomValidatorDirective implements Validator {\n \* validate(control: AbstractControl): ValidationErrors|null {\n return {'custom': true};\n \* }\n \* }\n \* ```\n \*\n \* @publicApi\n \*/\nexport interface Validator {\n /\*\*\n \* @description\n \* Method that performs synchronous validation against the provided control.\n \*\n \* @param control The control to validate against.\n \*\n \* @returns A map of validation errors if validation fails,\n \* otherwise null.\n \*/\n validate(control: AbstractControl): ValidationErrors|null;\n\n /\*\*\n \* @description\n \* Registers a callback function to call when the validator inputs change. $\ln * \mathbb{Q}$  param fn The callback function $\ln$ \*/\n registerOnValidatorChange?(fn: () => void): void;\n\n/\*\*\n \* @description\n \* An interface implemented by classes that perform asynchronous validation.\n \*\n \* @usageNotes\n \*\n \* ### Provide a custom async validator directive\n \*\n \* The following example implements the `AsyncValidator` interface to create an\n \* async validator directive with a custom error key.\n \*\n \* ```typescript\n \* import { of } from 'rxjs';\n \*\n \* @Directive({\n \* selector: '[customAsyncValidator]',\n \* providers: [{provide: NG\_ASYNC\_VALIDATORS, useExisting: CustomAsyncValidatorDirective, multi:\n \* true}]\n \* })\n \* class CustomAsyncValidatorDirective implements AsyncValidator {\n \* validate(control: AbstractControl): Observable<ValidationErrors|null> {\n \* return of({'custom': true});\n \* }\n \* }\n \* ```\n \*\n \* @publicApi\n \*/\nexport interface AsyncValidator extends Validator  ${\nightharpoonup \mathbb{R}^* \oplus \mathbb{R}^*}$  (edescription\n \* Method that performs async validation against the provided control.\n  $*\n$   $*$  @param control The control to validate against.\n  $*\n$   $*$  @returns A promise or observable that resolves a map of validation errors\n  $*$  if validation fails, otherwise null.\n  $*\wedge$ n validate(control: AbstractControl):\n Promise<ValidationErrors|null>|Observable<ValidationErrors|null>;\n\n/\*\*\n \* @description\n \* Provider which adds `RequiredValidator` to the `NG\_VALIDATORS` multi-provider list.\n \*/\nexport const REQUIRED VALIDATOR: StaticProvider = {\n provide: NG\_VALIDATORS,\n useExisting: forwardRef(() =>

RequiredValidator),\n multi: true\n $\;\;\;\;\;\mathbb{n}^* \otimes \; \text{description} \$  \* Provider which adds

`CheckboxRequiredValidator` to the `NG\_VALIDATORS` multi-provider list.\n \*/\nexport const  $CHECKBOX\_REQUIRED_VALIDATOR: StaticProvide = {\n provide: NG_VALIDATORS,\n useExisting:$ forwardRef(() => CheckboxRequiredValidator),\n multi: true\n };\n\n\n/\*\*\n \* @description\n \* A directive that adds the `required` validator to any controls marked with the $\ln *$  `required` attribute. The directive is provided with the `NG\_VALIDATORS` multi-provider list.\n  $*\n$   $\&$  @see [Form Validation](guide/form-validation)\n  $*\n$ @usageNotes\n \*\n \* ### Adding a required validator using template-driven forms\n \*\n \* ``\n \* <input name=\"fullName\" ngModel required>\n \* ```\n \*\n \* @ngModule FormsModule\n \* @ngModule ReactiveFormsModule\n \* @publicApi\n \*/\n@Directive({\n selector:\n

':not([type=checkbox])[required][formControlName],:not([type=checkbox])[required][formControl],:not([type=chec kbox])[required][ngModel]',\n providers: [REQUIRED\_VALIDATOR],\n host: {'[attr.required]': 'required ? \"\" : null'}\n})\nexport class RequiredValidator implements Validator {\n private \_required = false;\n private onChange?: () => void;\n\n /\*\*\n \* @description\n \* Tracks changes to the required attribute bound to this directive.\n \*/\n @Input()\n get required(): boolean|string {\n return this.\_required;\n }\n\n set required(value: boolean|string)  $\{\n\$  this.\_required = value != null && value !== false && `\$ $\{\n$ value $\}'$  !== 'false';\n if (this.\_onChange) this.\_onChange();\n  $\ln \frac{x * n}{n}$  \* Method that validates whether the control is empty.\n \* Returns the validation result if enabled, otherwise null. $\ln * \textcirc$ nodoc $\ln * \textcirc$ validate(control: AbstractControl): ValidationErrors|null  $\{\n\$  return this.required ? Validators.required(control) : null;\n  $\|\cdot\|$  /\*\*\n \* Registers a callback function to call when the validator inputs change. $\ln * \textcircled{a}$  modoc $\ln * \textcircled{b}$  registerOnValidatorChange(fn: ()  $\equiv$  void): void  $\{\n \$  this.\_onChange = fn;\n  $\n \ln\ln\ln^*$  A Directive that adds the `required` validator to checkbox controls marked with the\n \* `required` attribute. The directive is provided with the `NG\_VALIDATORS` multi-provider list. $\ln \pi$   $\infty$  esee [Form Validation](guide/form-validation) $\ln \pi$   $\infty$   $\infty$  usageNotes $\ln \pi$   $\infty$  ### Adding a required checkbox validator using template-driven forms\n  $*\n$  The following example shows how to add a checkbox required validator to an input attached to an\n \* ngModel binding.\n \*\n \* ``\n \* <input type=\"checkbox\" name=\"active\" ngModel required>\n \* ```\n \*\n \* @publicApi\n \* @ngModule FormsModule\n \* @ngModule ReactiveFormsModule\n \*/\n@Directive({\n selector:\n

'input[type=checkbox][required][formControlName],input[type=checkbox][required][formControl],input[type=chec kbox][required][ngModel]',\n providers: [CHECKBOX\_REQUIRED\_VALIDATOR],\n host: {'[attr.required]': 'required ? \"\" : null'}\n})\nexport class CheckboxRequiredValidator extends RequiredValidator {\n /\*\*\n \* Method that validates whether or not the checkbox has been checked. $\ln *$  Returns the validation result if enabled, otherwise null.\n \* @nodoc\n \*/\n validate(control: AbstractControl): ValidationErrors|null {\n return this.required ? Validators.requiredTrue(control) : null;\n  $\ln\ln\frac{*}{\ln * \mathcal{O}}$  description\n \* Provider which adds `EmailValidator` to the `NG\_VALIDATORS` multi-provider list.\n \*/\nexport const EMAIL\_VALIDATOR: any = {\n provide: NG\_VALIDATORS,\n useExisting: forwardRef(() => EmailValidator),\n multi: true\n};\n\n/\*\*\n \* A directive that adds the `email` validator to controls marked with the\n \* `email` attribute. The directive is provided with the `NG\_VALIDATORS` multi-provider list.\n \*\n \* @see [Form Validation](guide/form-validation)\n \*\n \* @usageNotes\n \*\n \* ### Adding an email validator\n \*\n \* The following example shows how to add an email validator to an input attached to an ngModel\n \* binding.\n \*\n \* ``\n \* <input type=\"email\" name=\"email\" ngModel email>\n \* <input type=\"email\" name=\"email\" ngModel email=\"true\">\n \* <input type=\"email\" name=\"email\" ngModel [email]=\"true\">\n \* ```\n \*\n \* @publicApi\n \* @ngModule FormsModule\n \* @ngModule ReactiveFormsModule\n \*/\n@Directive({\n selector:

'[email][formControlName],[email][formControl],[email][ngModel]',\n providers:

 $[EMAILVALIDATOR]\n]$ )\nexport class EmailValidator implements Validator {\n private enabled = false;\n private \_onChange?: () => void;\n\n /\*\*\n \* @description\n \* Tracks changes to the email attribute bound to this directive.\n \*/\n @Input()\n set email(value: boolean|string) {\n this. enabled = value === " || value === true || value === 'true';\n if (this. onChange) this. onChange();\n  $\mathbb{R}^*$ \n \* Method that validates whether an email address is valid.\n \* Returns the validation result if enabled, otherwise null.\n \* @nodoc\n \*/\n validate(control: AbstractControl): ValidationErrors|null {\n return this. enabled ? Validators.email(control) : null;\n }\n\n /\*\*\n

\* Registers a callback function to call when the validator inputs change. $\ln * \mathcal{Q}$  nodoc $\ln * \Lambda$ n

registerOnValidatorChange(fn: () => void): void {\n this.\_onChange = fn;\n  $\ln\ln^{**}\n$  \* @description\n \* A function that receives a control and synchronously returns a map of $\ln *$  validation errors if present, otherwise null. $\ln$ \*\n \* @publicApi\n \*/\nexport interface ValidatorFn {\n (control: AbstractControl):

ValidationErrors|null;\n}\n\n/\*\*\n \* @description\n \* A function that receives a control and returns a Promise or observable $\infty$  \* that emits validation errors if present, otherwise null. $\infty$  \* @publicApi $\infty$  \*/\nexport interface AsyncValidatorFn {\n (control: AbstractControl):

Promise<ValidationErrors|null>|Observable<ValidationErrors|null>;\n\n/\*\*\n \* @description\n \* Provider which

adds `MinLengthValidator` to the `NG\_VALIDATORS` multi-provider list.\n \*/\nexport const MIN\_LENGTH\_VALIDATOR: any = {\n provide: NG\_VALIDATORS,\n useExisting: forwardRef(() => MinLengthValidator),\n multi: true\n};\n\n/\*\*\n \* A directive that adds minimum length validation to controls marked with the $\ln *$  `minlength` attribute. The directive is provided with the `NG\_VALIDATORS` multi-provider list.\n \*\n \* @see [Form Validation](guide/form-validation)\n \*\n \* @usageNotes\n \*\n \* ### Adding a minimum length validator $\ln * \ln *$  The following example shows how to add a minimum length validator to an input attached to an\n \* ngModel binding.\n \*\n \* ```html\n \* <input name=\"firstName\" ngModel minlength=\"4\">\n \* ```\n \*\n \* @ngModule ReactiveFormsModule\n \* @ngModule FormsModule\n \* @publicApi\n \*/\n@Directive({\n selector: '[minlength][formControlName],[minlength][formControl],[minlength][ngModel]',\n providers: [MIN\_LENGTH\_VALIDATOR],\n host: {'[attr.minlength]': 'minlength ? minlength : null'}\n})\nexport class MinLengthValidator implements Validator, OnChanges  $\{\n\}$  private validator: ValidatorFn = Validators.nullValidator;\n private \_onChange?: () => void;\n\n /\*\*\n \* @description\n \* Tracks changes to the the minimum length bound to this directive. $\ln * \ln \mathcal{O}$  minlength!: string|number; // This input is always defined, since the name matches selector. $\ln\left(\frac{m\pi}{2}\right)$  and  $\pi$  ngOnChanges(changes: SimpleChanges): void  $\ln$ if ('minlength' in changes)  ${\n this._createValidator(\;\n if (this._onChange) this._onChange(\;\n }\n \|\n n\|\n}$  $/*\$ n \* Method that validates whether the value meets a minimum length requirement. The \* Returns the validation result if enabled, otherwise null. $\n\cdot \in \mathbb{R}^*$  validate(control: AbstractControl): ValidationErrors|null  $\{\n\cdot\$ return this.minlength == null ? null : this.\_validator(control);\n }\n\n /\*\*\n \* Registers a callback function to call when the validator inputs change. $\ln * \textcircled{a} \cdot \ln \text{registerOnValidatorChange}$  (i) => void): void  $\ln$ this.\_onChange = fn;\n }\n\n private \_createValidator(): void {\n this.\_validator = Validators.minLength(\n typeof this.minlength === 'number' ? this.minlength : parseInt(this.minlength, 10));\n  $\ln\ln\pi$ \*\n \* @description\n \* Provider which adds `MaxLengthValidator` to the `NG\_VALIDATORS` multi-provider list.\n \*/\nexport const MAX\_LENGTH\_VALIDATOR: any = {\n provide: NG\_VALIDATORS,\n useExisting: forwardRef(() => MaxLengthValidator),\n multi: true\n};\n\n/\*\*\n \* A directive that adds max length validation to controls marked with the\n \* `maxlength` attribute. The directive is provided with the `NG\_VALIDATORS` multiprovider list. $\ln \pi$  \as \text{\math}\$ @see [Form Validation](guide/form-validation) $\ln \pi$  \text{\math}\$ @usageNotes\n  $\pi$  \text{\math}\$ ### Adding a maximum length validator $\ln * \ln *$  The following example shows how to add a maximum length validator to an input attached to an\n \* ngModel binding.\n \*\n \* ```html\n \* <input name=\"firstName\" ngModel maxlength=\"25\">\n \* ```\n \*\n \* @ngModule ReactiveFormsModule\n \* @ngModule FormsModule\n \* @publicApi\n \*/\n@Directive({\n selector: '[maxlength][formControlName],[maxlength][formControl],[maxlength][ngModel]',\n providers: [MAX\_LENGTH\_VALIDATOR],\n host: {'[attr.maxlength]': 'maxlength ? maxlength : null'}\n})\nexport class MaxLengthValidator implements Validator, OnChanges {\n private \_validator: ValidatorFn = Validators.nullValidator;\n private onChange?: () => void;\n\n /\*\*\n \* @description\n \* Tracks changes to the the maximum length bound to this directive.\n  $*\wedge$  @Input()\n maxlength!: string|number; // This input is always defined, since the name matches selector.\n\n /\*\* @nodoc \*/\n ngOnChanges(changes: SimpleChanges): void  ${\n if ('maxlength' in changes) {\n this_ccreateValidator();\n if (this_conChange);\n }$  $\ln |\n\ln /^* \n\|$  \* Method that validates whether the value exceeds the maximum length requirement. $\ln$  \*  $\textcircled{a *}\$ n validate(control: AbstractControl): ValidationErrors|null {\n return this.maxlength != null ? this. validator(control) : null;\n }\n\n /\*\*\n \* Registers a callback function to call when the validator inputs change. $\ln$  \* @nodoc $\ln$  \*/\n registerOnValidatorChange(fn: () => void): void { $\ln$  this. onChange = fn;\n }\n\n

private createValidator(): void {\n this. validator = Validators.maxLength(\n typeof this.maxlength === 'number' ? this.maxlength : parseInt(this.maxlength, 10));\n  $\ln\ln(**\n * @ description\n * Provider which adds$ `PatternValidator` to the `NG\_VALIDATORS` multi-provider list.\n \*/\nexport const PATTERN\_VALIDATOR: any = { $\n\rho$  provide: NG\_VALIDATORS, $\n\rho$  useExisting: forwardRef(() => PatternValidator), $\n\rho$  multi: true\n};\n\n\n/\*\*\n \* @description\n \* A directive that adds regex pattern validation to controls marked with the\n \* `pattern` attribute. The regex must match the entire control value.\n \* The directive is provided with the `NG\_VALIDATORS` multi-provider list.\n \*\n \* @see [Form Validation](guide/form-validation)\n \*\n \* @usageNotes\n \*\n \* ### Adding a pattern validator\n \*\n \* The following example shows how to add a pattern validator to an input attached to an\n \* ngModel binding.\n \*\n \* ```html\n \* <input name=\"firstName\" ngModel pattern=\"[a-zA-Z ]\*\">\n \*```\n \*\n \* @ngModule ReactiveFormsModule\n \* @ngModule FormsModule\n \*  $@publicApi\n $\n^* \land n@Directive({\n; selection:}$$ 

'[pattern][formControlName],[pattern][formControl],[pattern][ngModel]',\n providers:

[PATTERN\_VALIDATOR],\n host: {'[attr.pattern]': 'pattern ? pattern : null'}\n})\nexport class PatternValidator implements Validator, OnChanges {\n private \_validator: ValidatorFn = Validators.nullValidator;\n private \_onChange?: () => void;\n\n /\*\*\n \* @description\n \* Tracks changes to the pattern bound to this directive.\n \*/\n @Input()\n pattern!: string|RegExp; // This input is always defined, since the name matches selector.\n\n /\*\* @nodoc \*/\n ngOnChanges(changes: SimpleChanges): void {\n if ('pattern' in changes) {\n this. createValidator();\n if (this. onChange) this. onChange();\n  $\ln |\n\pi \cdot * \Delta t$  \* Method that validates whether the value matches the the pattern requirement.\n  $*$  @nodoc\n  $*\wedge$  validate(control: AbstractControl): ValidationErrors|null {\n return this.\_validator(control);\n  $\ln \frac{**\n}{*}$  Registers a callback function to call when the validator inputs change. $\ln * \textcircled{a}$  \*  $\wedge$  registerOnValidatorChange(fn: () => void): void {\n this.\_onChange = fn;\n }\n\n private \_createValidator(): void {\n this.\_validator = Validators.pattern(this.pattern);\n  $\ln \frac{\ln \cdot \pi * \omega}{\epsilon}$  (dicense\n \* Copyright Google LLC All Rights Reserved.\n \*\n \* Use of this source code is governed by an MIT-style license that can be\n \* found in the LICENSE file at https://angular.io/license\n \*/\n\nimport {NgModule, Type} from '@angular/core';\n\nimport {CheckboxControlValueAccessor} from './directives/checkbox\_value\_accessor';\nimport {DefaultValueAccessor} from './directives/default\_value\_accessor';\nimport {NgControlStatus, NgControlStatusGroup} from './directives/ng\_control\_status';\nimport {NgForm} from './directives/ng\_form';\nimport {NgModel} from './directives/ng\_model';\nimport {NgModelGroup} from './directives/ng\_model\_group';\nimport {NgNoValidate} from './directives/ng\_no\_validate\_directive';\nimport {NumberValueAccessor} from './directives/number\_value\_accessor';\nimport {RadioControlValueAccessor} from './directives/radio\_control\_value\_accessor';\nimport {RangeValueAccessor} from './directives/range\_value\_accessor';\nimport {FormControlDirective} from './directives/reactive\_directives/form\_control\_directive';\nimport {FormControlName} from './directives/reactive\_directives/form\_control\_name';\nimport {FormGroupDirective} from './directives/reactive\_directives/form\_group\_directive';\nimport {FormArrayName, FormGroupName} from './directives/reactive\_directives/form\_group\_name';\nimport {NgSelectOption, SelectControlValueAccessor} from './directives/select\_control\_value\_accessor';\nimport {NgSelectMultipleOption, SelectMultipleControlValueAccessor} from './directives/select\_multiple\_control\_value\_accessor';\nimport {CheckboxRequiredValidator, EmailValidator, MaxLengthValidator, MinLengthValidator, PatternValidator, RequiredValidator} from './directives/validators';\n\nexport {CheckboxControlValueAccessor} from './directives/checkbox\_value\_accessor';\nexport {ControlValueAccessor} from './directives/control\_value\_accessor';\nexport {DefaultValueAccessor} from './directives/default\_value\_accessor';\nexport {NgControl} from './directives/ng\_control';\nexport {NgControlStatus, NgControlStatusGroup} from './directives/ng\_control\_status';\nexport {NgForm} from './directives/ng\_form';\nexport {NgModel} from './directives/ng\_model';\nexport {NgModelGroup} from './directives/ng\_model\_group';\nexport {NumberValueAccessor} from './directives/number\_value\_accessor';\nexport

{RadioControlValueAccessor} from './directives/radio\_control\_value\_accessor';\nexport {RangeValueAccessor}

from './directives/range\_value\_accessor';\nexport {FormControlDirective,

## NG\_MODEL\_WITH\_FORM\_CONTROL\_WARNING} from

'./directives/reactive\_directives/form\_control\_directive';\nexport {FormControlName} from

'./directives/reactive\_directives/form\_control\_name';\nexport {FormGroupDirective} from

'./directives/reactive\_directives/form\_group\_directive';\nexport {FormArrayName, FormGroupName} from

'./directives/reactive\_directives/form\_group\_name';\nexport {NgSelectOption, SelectControlValueAccessor} from './directives/select\_control\_value\_accessor';\nexport {NgSelectMultipleOption,

SelectMultipleControlValueAccessor} from './directives/select\_multiple\_control\_value\_accessor';\n\nexport const  $SHARED_FORM_DIRECTIVES: Type \langle any \rangle$  =  $[\n\mid \gamma]$  NgNoValidate,\n NgSelectOption,\n NgSelectMultipleOption,\n DefaultValueAccessor,\n NumberValueAccessor,\n RangeValueAccessor,\n CheckboxControlValueAccessor,\n SelectControlValueAccessor,\n SelectMultipleControlValueAccessor,\n RadioControlValueAccessor,\n NgControlStatus,\n NgControlStatusGroup,\n RequiredValidator,\n MinLengthValidator,\n MaxLengthValidator,\n PatternValidator,\n CheckboxRequiredValidator,\n EmailValidator,\n];\n\nexport const TEMPLATE\_DRIVEN\_DIRECTIVES: Type<any>[] = [NgModel, NgModelGroup, NgForm];\n\nexport const REACTIVE\_DRIVEN\_DIRECTIVES: Type<any>[] =\n [FormControlDirective, FormGroupDirective, FormControlName, FormGroupName, FormArrayName];\n\n/\*\*\n \* Internal module used for sharing directives between FormsModule and ReactiveFormsModule\n

\*/\n@NgModule({\n declarations: SHARED\_FORM\_DIRECTIVES,\n exports:

SHARED\_FORM\_DIRECTIVES,\n})\nexport class InternalFormsSharedModule {\n}\n\nexport {InternalFormsSharedModule as InternalFormsSharedModule};\n","/\*\*\n \* @license\n \* Copyright Google LLC All Rights Reserved. $\ln * \ln *$  Use of this source code is governed by an MIT-style license that can be $\ln *$  found in the LICENSE file at https://angular.io/license\n \*/\n\nimport {Injectable} from '@angular/core';\n\nimport {AsyncValidatorFn, ValidatorFn} from './directives/validators';\nimport {AbstractControl, AbstractControlOptions, FormArray, FormControl, FormGroup, FormHooks} from './model';\n\nfunction isAbstractControlOptions(options: AbstractControlOptions  $\n{\infty}$  {[key: string]: any }): options is AbstractControlOptions  $\{\n$  return (<AbstractControlOptions>options).asyncValidators !== undefined ||\n

(<AbstractControlOptions>options).validators !== undefined ||\n (<AbstractControlOptions>options).updateOn  $!=$  undefined;\n}\n\n/\*\*\n \* @description\n \* Creates an `AbstractControl` from a user-specified configuration.\n  $*\n$  The `FormBuilder` provides syntactic sugar that shortens creating instances of a `FormControl`, $\ln *$ `FormGroup`, or `FormArray`. It reduces the amount of boilerplate needed to build complex\n \* forms.\n \*\n \* @see [Reactive Forms Guide](/guide/reactive-forms)\n \*\n \* @publicApi\n \*/\n@Injectable()\nexport class FormBuilder  ${\ln \frac{**\ln *}{\text{Q}}$  description $\ln *$  Construct a new `FormGroup` instance. $\ln * \ln * \text{Q}$  param controlsConfig A collection of child controls. The key for each child is the name\n \* under which it is registered.\n \*\n \* @param options Configuration options object for the `FormGroup`. The object should have the\n \* the `AbstractControlOptions` type and might contain the following fields:\n \* \* `validators`: A synchronous validator function, or an array of validator functions\n \* \* `asyncValidators`: A single async validator or array of async validator functions $\ln * *$  `updateOn`: The event upon which the control should be updated (options: 'change' | 'blur'  $\ln$  \* submit')\n \*/\n group(\n controlsConfig: {[key: string]: any }\n options?: AbstractControlOptions|null,\n ): FormGroup;\n /\*\*\n \* @description\n \* Construct a new `FormGroup` instance. $\ln$  \* \n \* @deprecated This API is not typesafe and can result in issues with Closure Compiler renaming.\n \* Use the `FormBuilder#group` overload with `AbstractControlOptions` instead.\n \* Note that `AbstractControlOptions` expects `validators` and `asyncValidators` to be valid\n \* validators. If you have custom validators, make sure their validation function parameter is\n \* `AbstractControl` and not a sub-class, such as `FormGroup`. These functions will be called with\n \* an object of type `AbstractControl` and that cannot be automatically downcast to a subclass, so $\ln * \text{TypeScript sees this as an error.}$  For example, change the `(group: FormGroup)  $\Rightarrow$ \n \* ValidationErrors|null` signature to be `(group: AbstractControl)  $\Rightarrow$  ValidationErrors|null`.\n

 $*\n$   $* \textcircled{param controls}$  A collection of child controls. The key for each child is the name $*\n$   $*$  under which it is registered. $\ln$  \*\n \* @param options Configuration options object for the `FormGroup`. The legacy

configuration $\ln$  \* object consists of: $\ln$  \* \* `validator`: A synchronous validator function, or an array of validator functions\n \* \* `asyncValidator`: A single async validator or array of async validator functions\n \* Note: the legacy format is deprecated and might be removed in one of the next major versions\n \* of Angular.\n \*/\n group( $\in$  controlsConfig: {[key: string]: any}, $\in$  options: {[key: string]: any}, $\in$  ): FormGroup; $\in$  group( $\in$ controlsConfig: {[key: string]: any},\n options: AbstractControlOptions|{[key: string]: any}|null = null): FormGroup  $\{\n\$  const controls = this.\_reduceControls(controlsConfig); $\n\$  let validators: ValidatorFn|ValidatorFn[]|null = null;\n let asyncValidators: AsyncValidatorFn|AsyncValidatorFn[]|null = null;\n let updateOn: FormHooks|undefined = undefined; $\ln$  if (options != null) {\n if  $(isAbstractControlOptions(options)) \{\n\| \quad //`options` are `AbstractControlOptions`\n" validators =\n$ options.validators != null ? options.validators : null;\n asyncValidators = options.asyncValidators != null ? options.asyncValidators : null;\n updateOn = options.updateOn != null ? options.updateOn : undefined;\n } else  $\{\n\mid \text{(a)}\n\mid \text{(b)}\n\}$  // `options` are legacy form group options $\ln$  validators = options['validator'] != null ? options['validator'] : null;\n asyncValidators = options['asyncValidator'] != null ? options['asyncValidator'] : null;\n  $\ln \ln \mathrm{remGroup}(\mathrm{controls}, \mathrm{asyncValidators}, \mathrm{valdators})$ ;\n  $\ln \frac{**\ln^*}{\mathrm{emGroup}}(\mathrm{controls}, \mathrm{asyncValidators}, \mathrm{valdators})$ @description\n \* Construct a new `FormControl` with the given state, validators and options.\n \*\n \* @param formState Initializes the control with an initial state value,  $\alpha \uparrow n$  \* with an object that contains both a value and a disabled status. $\ln * \mathbb{Q}$  aram validatorOrOpts A synchronous validator function, or an array of $\ln *$  such functions, or an `AbstractControlOptions` object that contains\n \* validation functions and a validation trigger.\n  $*\n$   $*$  @param asyncValidator A single async validator or array of async validator $\n$ n  $*$  functions. $\n$ n  $*\n$ @usageNotes\n \*\n \* ### Initialize a control as disabled\n \*\n \* The following example returns a control with an initial value in a disabled state. $\ln$  \*  $\propto$  <code-example path=\"forms/ts/formBuilder/form\_builder\_example.ts\" region=\"disabled-control\">\n \* </code-example>\n \*/\n control(\n formState: any, validatorOrOpts?: ValidatorFn[ValidatorFn[]|AbstractControlOptions|null,\n asyncValidator?: AsyncValidatorFn|AsyncValidatorFn[]|null): FormControl {\n return new FormControl(formState, validatorOrOpts, asyncValidator);\n }\n\n /\*\*\n \* Constructs a new `FormArray` from the given array of configurations,  $n *$  validators and options.  $n * \circ \rho$  array controls Config An array of child controls or control configs. Each $\ln$  \* child control is given an index when it is registered. $\ln$  \* $\ln$  \* @param validatorOrOpts A synchronous validator function, or an array of $\ln$  \* such functions, or an `AbstractControlOptions` object that contains\n \* validation functions and a validation trigger.\n \*\n \* @param asyncValidator A single async validator or array of async validator $\ln *$  functions. $\ln */\ln \arctan \sqrt{\ln x}$ controlsConfig: any[],\n validatorOrOpts?: ValidatorFn|ValidatorFn[]|AbstractControlOptions|null,\n asyncValidator?: AsyncValidatorFn|AsyncValidatorFn[]|null): FormArray  $\{\n\}$  const controls = controlsConfig.map(c => this.\_createControl(c));\n return new FormArray(controls, validatorOrOpts,  $asyncValidator)$ ;\n  $\mathbb{R}^* @internal^* \cap$  reduceControls(controlsConfig: {[k: string]: any}): {[key: string]: AbstractControl  $\{\n \alpha\} \{\n \alpha\} = \{\n \}$ Object.keys(controlsConfig).forEach(controlName  $\Rightarrow$  {\n controls[controlName] = this.\_createControl(controlsConfig[controlName]);\n });\n return controls;\n }\n\n /\*\* @internal \*/\n \_createControl(controlConfig: any): AbstractControl {\n if (controlConfig instanceof FormControl || controlConfig instanceof FormGroup  $\|\$ n controlConfig instanceof FormArray)  $\{\$ n return controlConfig; $\|n\|$ n } else if (Array.isArray(controlConfig)) {\n const value = controlConfig[0];\n const validator: ValidatorFn = controlConfig.length  $> 1$  ? controlConfig[1] : null;\n const asyncValidator: AsyncValidatorFn = controlConfig.length  $> 2$  ? controlConfig[2] : null;\n return this.control(value, validator, asyncValidator);\n\n } else {\n return this.control(controlConfig);\n }\n }\n}\n","/\*\*\n \* @license\n \* Copyright Google LLC All Rights Reserved.\n \*\n \* Use of this source code is governed by an MIT-style license that can be\n \* found in the LICENSE file at https://angular.io/license\n \*/\n\n/\*\*\n \* @module\n \* @description\n \* Entry point for all public APIs of the common package. $\n\cdot \lambda \cdot \frac{1}{\lambda} \cdot \frac{1}{\lambda} \cdot \frac{1}{$ const VERSION = new Version('11.0.5'); $\ln$ ","/\*\* $\ln * \omega$  = Copyright Google LLC All Rights Reserved. \*\n \* Use of this source code is governed by an MIT-style license that can be\n \* found in the LICENSE file at

https://angular.io/license\n \*/\n\nimport {ModuleWithProviders, NgModule} from '@angular/core';\n\nimport {InternalFormsSharedModule, NG\_MODEL\_WITH\_FORM\_CONTROL\_WARNING,

REACTIVE\_DRIVEN\_DIRECTIVES, TEMPLATE\_DRIVEN\_DIRECTIVES} from './directives';\nimport {RadioControlRegistry} from './directives/radio\_control\_value\_accessor';\nimport {FormBuilder} from './form builder';\n\n/\*\*\n \* Exports the required providers and directives for template-driven forms,\n \* making them available for import by NgModules that import this module. $\ln \pi$   $\cong$  see [Forms Overview](/guide/formsoverview)\n \* @see [Template-driven Forms Guide](/guide/forms)\n \*\n \* @publicApi\n \*/\n@NgModule({\n declarations: TEMPLATE\_DRIVEN\_DIRECTIVES,\n providers: [RadioControlRegistry],\n exports: [InternalFormsSharedModule, TEMPLATE\_DRIVEN\_DIRECTIVES]\n})\nexport class FormsModule  ${\n\ln\ln\pi}$  \* Exports the required infrastructure and directives for reactive forms, $\ln$  \* making them available for import by NgModules that import this module. $\ln \ast \pi \ast \mathcal{O}$  see [Forms Overview](guide/forms-overview) $\ln \ast \mathcal{O}$  see [Reactive Forms Guide](guide/reactive-forms)\n \*\n \* @publicApi\n \*/\n@NgModule({\n declarations: [REACTIVE\_DRIVEN\_DIRECTIVES],\n providers: [FormBuilder, RadioControlRegistry],\n exports: [InternalFormsSharedModule, REACTIVE\_DRIVEN\_DIRECTIVES]\n})\nexport class ReactiveFormsModule {\n  $/**\n * @ description\n * Provides options for configuring the reactive forms module.\n * \n * @param opts An$ object of configuration options\n \* \* `warnOnNgModelWithFormControl` Configures when to emit a warning when an `ngModel`\n \* binding is used with reactive form directives.\n \*/\n static withConfig(opts: {\n /\*\* @deprecated as of  $v6$  \*/ warnOnNgModelWithFormControl: 'never'|'once'|'always'\n }): ModuleWithProviders<ReactiveFormsModule>  ${\n \mu \ ngModule: ReactiveFormSModule}{n \n}$ providers: [\n {provide: NG\_MODEL\_WITH\_FORM\_CONTROL\_WARNING, useValue: opts.warnOnNgModelWithFormControl}\n  $\ln$   $\ln$  };\n }\n","/\*\*\n \* @license\n \* Copyright Google LLC All Rights Reserved.\n \*\n \* Use of this source code is governed by an MIT-style license that can be\n \* found in the LICENSE file at https://angular.io/license\n \*/\n\n/\*\*\n \* @module\n \* @description\n \* This module is used for handling user input, by defining and building a `FormGroup` that\n \* consists of `FormControl` objects, and mapping them onto the DOM. `FormControl`\n \* objects can then be used to read information from the form DOM elements.\n \*\n \* Forms providers are not included in default providers; you must import these providers\n \* explicitly.\n \*/\n\n\nexport {InternalFormsSharedModule} from './directives';\nexport {AbstractControlDirective} from './directives/abstract\_control\_directive';\nexport {AbstractFormGroupDirective} from './directives/abstract\_form\_group\_directive';\nexport {CheckboxControlValueAccessor} from './directives/checkbox\_value\_accessor';\nexport {ControlContainer} from './directives/control\_container';\nexport {ControlValueAccessor, NG\_VALUE\_ACCESSOR} from './directives/control\_value\_accessor';\nexport {COMPOSITION\_BUFFER\_MODE, DefaultValueAccessor} from './directives/default\_value\_accessor';\nexport {Form} from './directives/form\_interface';\nexport {NgControl} from './directives/ng\_control';\nexport {NgControlStatus, NgControlStatusGroup} from './directives/ng\_control\_status';\nexport {NgForm} from './directives/ng\_form';\nexport {NgModel} from './directives/ng\_model';\nexport {NgModelGroup} from './directives/ng\_model\_group';\nexport {NgNoValidate} from './directives/ng\_no\_validate\_directive';\nexport {NumberValueAccessor} from './directives/number\_value\_accessor';\nexport {RadioControlValueAccessor} from './directives/radio\_control\_value\_accessor';\nexport {RangeValueAccessor} from './directives/range\_value\_accessor';\nexport {FormControlDirective} from './directives/reactive\_directives/form\_control\_directive';\nexport {FormControlName} from './directives/reactive\_directives/form\_control\_name';\nexport {FormGroupDirective} from './directives/reactive\_directives/form\_group\_directive';\nexport {FormArrayName} from './directives/reactive\_directives/form\_group\_name';\nexport {FormGroupName} from './directives/reactive\_directives/form\_group\_name';\nexport {NgSelectOption, SelectControlValueAccessor} from './directives/select\_control\_value\_accessor';\nexport {SelectMultipleControlValueAccessor} from './directives/select\_multiple\_control\_value\_accessor';\nexport {NgSelectMultipleOption} from './directives/select\_multiple\_control\_value\_accessor';\nexport {AsyncValidator, AsyncValidatorFn, CheckboxRequiredValidator, EmailValidator, MaxLengthValidator, MinLengthValidator, PatternValidator,

RequiredValidator, ValidationErrors, Validator, ValidatorFn} from './directives/validators';\nexport {FormBuilder} from './form\_builder';\nexport {AbstractControl, AbstractControlOptions, FormArray, FormControl, FormGroup} from './model';\nexport {NG\_ASYNC\_VALIDATORS, NG\_VALIDATORS, Validators} from './validators';\nexport { VERSION} from './version';\n\nexport \* from './form\_providers';\n","/\*\*\n \* @license\n \* Copyright Google LLC All Rights Reserved.\n \*\n \* Use of this source code is governed by an MIT-style license that can be\n \* found in the LICENSE file at https://angular.io/license\n \*/\n\n/\*\*\n \* @module\n \* @description\n \* Entry point for all public APIs of this package. $\ln \pi$  /nexport \* from './src/forms'; $\ln \pi$ // This file only reexports content of the `src` folder. Keep it that way.\n","/\*\*\n \* @license\n \* Copyright Google LLC All Rights Reserved.\n \*\n \* Use of this source code is governed by an MIT-style license that can be\n \* found in the LICENSE file at https://angular.io/license\n \*/\n\n// This file is not used to build this module. It is only used during editing\n// by the TypeScript language service and during build for verification. `ngc`\n// replaces this file with production index.ts when it rewrites private symbol $\ln$ // names. $\ln\text{export} * \text{from './public\_api'};\n",\n";\n * \ln * \text{Generated bundle index. Do}$ not edit.\n \*/\n\nexport \* from './index';\n\nexport {InternalFormsSharedModule as angular\_packages\_forms\_forms\_d,REACTIVE\_DRIVEN\_DIRECTIVES as angular\_packages\_forms\_forms\_c,SHARED\_FORM\_DIRECTIVES as angular packages forms forms a,TEMPLATE\_DRIVEN\_DIRECTIVES as angular packages forms forms  $b$ } from './src/directives';\nexport {CHECKBOX\_VALUE\_ACCESSOR as angular\_packages\_forms\_forms\_e} from './src/directives/checkbox\_value\_accessor';\nexport {DEFAULT\_VALUE\_ACCESSOR as angular\_packages\_forms\_forms\_f} from './src/directives/default\_value\_accessor';\nexport {AbstractControlStatus as angular\_packages\_forms\_forms\_g,ngControlStatusHost as angular\_packages\_forms\_forms\_h} from './src/directives/ng\_control\_status';\nexport {formDirectiveProvider as angular\_packages\_forms\_forms\_i} from './src/directives/ng\_form';\nexport {formControlBinding as angular\_packages\_forms\_forms\_j} from './src/directives/ng\_model';\nexport {modelGroupProvider as angular\_packages\_forms\_forms\_k} from './src/directives/ng\_model\_group';\nexport {NgNoValidate as angular\_packages\_forms\_forms\_y} from './src/directives/ng\_no\_validate\_directive';\nexport {NUMBER\_VALUE\_ACCESSOR as angular\_packages\_forms\_forms\_l} from './src/directives/number\_value\_accessor';\nexport {RADIO\_VALUE\_ACCESSOR as angular\_packages\_forms\_forms\_m,RadioControlRegistry as angular\_packages\_forms\_forms\_n} from './src/directives/radio\_control\_value\_accessor';\nexport {RANGE\_VALUE\_ACCESSOR as angular\_packages\_forms\_forms\_o} from './src/directives/range\_value\_accessor';\nexport {NG\_MODEL\_WITH\_FORM\_CONTROL\_WARNING as angular\_packages\_forms\_forms\_p,formControlBinding as angular\_packages\_forms\_forms\_q} from './src/directives/reactive\_directives/form\_control\_directive';\nexport {controlNameBinding as angular\_packages\_forms\_forms\_r} from './src/directives/reactive\_directives/form\_control\_name';\nexport {formDirectiveProvider as angular\_packages\_forms\_forms\_s} from './src/directives/reactive\_directives/form\_group\_directive';\nexport {formArrayNameProvider as angular\_packages\_forms\_forms\_u,formGroupNameProvider as angular\_packages\_forms\_forms\_t} from './src/directives/reactive\_directives/form\_group\_name';\nexport {SELECT\_VALUE\_ACCESSOR as angular\_packages\_forms\_forms\_v} from './src/directives/select\_control\_value\_accessor';\nexport {NgSelectMultipleOption as angular\_packages\_forms\_forms\_x,SELECT\_MULTIPLE\_VALUE\_ACCESSOR as angular packages forms forms  $w$ } from './src/directives/select multiple control value accessor';\nexport {CHECKBOX\_REQUIRED\_VALIDATOR as angular\_packages\_forms\_forms\_ba,EMAIL\_VALIDATOR as angular\_packages\_forms\_forms\_bb,MAX\_LENGTH\_VALIDATOR as angular\_packages\_forms\_forms\_bd,MIN\_LENGTH\_VALIDATOR as angular\_packages\_forms\_forms\_bc,PATTERN\_VALIDATOR as angular\_packages\_forms\_forms\_be,REQUIRED\_VALIDATOR as angular\_packages\_forms\_forms\_z} from './src/directives/validators';"],"names":["InjectionToken","forwardRef","Directive","Renderer2","ElementRef","getD OM","Optional","Inject","forkJoin","map","isPromise","from","isObservable","Self","Injectable","Injector","Input", "Examples","Host","\_buildValueString","\_extractId","EventEmitter","SkipSelf","resolvedPromise","Output","form

ControlBinding","formDirectiveProvider","NgNoValidate","NgSelectMultipleOption","NgModule","Version","Inte rnalFormsSharedModule"],"mappings":";;;;;;;;;;;;IAAA;;;;;;;IAqIA;;;;;;;QAOa,iBAAiB,GAC1B,IAAIA,mBAAc,CA AsC,iBAAiB;;IC7I7E;;;;;;;QAYa,uBAAuB,GAAQ;QAC1C,OAAO,EAAE,iBAAiB;QAC1B,WAAW,EAAEC,eAA U,CAAC,cAAM,OAAA,4BAA4B,GAAA,CAAC;QAC3D,KAAK,EAAE,IAAI;MACX;IAEF;;;;;;;;;;;;;;;;;;;;;;;;QA0 CE,sCAAoB,SAAoB,EAAU,WAAuB;YAArD,cAAS,GAAT,SAAS,CAAW;YAAU,gBAAW,GAAX,WAAW,CA AY;;;;;YARzE,aAAQ,GAAG,UAAC,CAAM,KAAO,CAAC;;;;;YAM1B,cAAS,GAAG,eAAQ,CAAC;SAEwD;;;;; QAM7E,iDAAU,GAAV,UAAW,KAAU;YACnB,IAAI,CAAC,SAAS,CAAC,WAAW,CAAC,IAAI,CAAC,WAA W,CAAC,aAAa,EAAE,SAAS,EAAE,KAAK,CAAC,CAAC;SAC9E;;;;;QAMD,uDAAgB,GAAhB,UAAiB,EAAkB ;YACjC,IAAI,CAAC,QAAQ,GAAG,EAAE,CAAC;SACpB;;;;;QAMD,wDAAiB,GAAjB,UAAkB,EAAY;YAC5B, IAAI,CAAC,SAAS,GAAG,EAAE,CAAC;SACrB;;;;;QAMD,uDAAgB,GAAhB,UAAiB,UAAmB;YAClC,IAAI,C AAC,SAAS,CAAC,WAAW,CAAC,IAAI,CAAC,WAAW,CAAC,aAAa,EAAE,UAAU,EAAE,UAAU,CAAC,CAA C;SACpF;;;;gBAnDFC,cAAS,SAAC;oBACT,QAAQ,EACJ,uGAAuG;oBAC3G,IAAI,EAAE,EAAC,UAAU,EAAE ,iCAAiC,EAAE,QAAQ,EAAE,aAAa,EAAC;oBAC9E,SAAS,EAAE,CAAC,uBAAuB,CAAC;iBACrC;;;gBAtC0C C,cAAS;gBAAjCC,eAAU;;;ICR7B;;;;;;;QAaa,sBAAsB,GAAQ;QACzC,OAAO,EAAE,iBAAiB;QAC1B,WAAW,E AAEH,eAAU,CAAC,cAAM,OAAA,oBAAoB,GAAA,CAAC;QACnD,KAAK,EAAE,IAAI;MACX;IAEF;;;;IAIA, SAAS,UAAU;QACjB,IAAM,SAAS,GAAGI,cAAM,EAAE,GAAGA,cAAM,EAAE,CAAC,YAAY,EAAE,GAAG, EAAE,CAAC;QAC1D,OAAO,eAAe,CAAC,IAAI,CAAC,SAAS,CAAC,WAAW,EAAE,CAAC,CAAC;IACvD,CA AC;IAED;;;;;;QAMa,uBAAuB,GAAG,IAAIL,mBAAc,CAAU,sBAAsB,EAAE;IAE3F;;;;;;;;;;;;;;;;;;;;;;;;;;;;;;;;;;;;;;Q AmEE,8BACY,SAAoB,EAAU,WAAuB,EACR,gBAAyB;YADtE,cAAS,GAAT,SAAS,CAAW;YAAU,gBAAW,G AAX,WAAW,CAAY;YACR,qBAAgB,GAAhB,gBAAgB,CAAS;;;;;YAblF,aAAQ,GAAG,UAAC,CAAM,KAAO, CAAC;;;;;YAM1B,cAAS,GAAG,eAAQ,CAAC;;YAGb,eAAU,GAAG,KAAK,CAAC;YAKzB,IAAI,IAAI,CAAC, gBAAgB,IAAI,IAAI,EAAE;gBACjC,IAAI,CAAC,gBAAgB,GAAG,CAAC,UAAU,EAAE,CAAC;aACvC;SACF;;; ;;QAMD,yCAAU,GAAV,UAAW,KAAU;YACnB,IAAM,eAAe,GAAG,KAAK,IAAI,IAAI,GAAG,EAAE,GAAG, KAAK,CAAC;YACnD,IAAI,CAAC,SAAS,CAAC,WAAW,CAAC,IAAI,CAAC,WAAW,CAAC,aAAa,EAAE,OA AO,EAAE,eAAe,CAAC,CAAC;SACtF;;;;;QAMD,+CAAgB,GAAhB,UAAiB,EAAoB;YACnC,IAAI,CAAC,QAA Q,GAAG,EAAE,CAAC;SACpB;;;;;QAMD,gDAAiB,GAAjB,UAAkB,EAAc;YAC9B,IAAI,CAAC,SAAS,GAAG, EAAE,CAAC;SACrB;;;;;QAMD,+CAAgB,GAAhB,UAAiB,UAAmB;YAClC,IAAI,CAAC,SAAS,CAAC,WAAW, CAAC,IAAI,CAAC,WAAW,CAAC,aAAa,EAAE,UAAU,EAAE,UAAU,CAAC,CAAC;SACpF;;QAGD,2CAAY, GAAZ,UAAa,KAAU;YACrB,IAAI,CAAC,IAAI,CAAC,gBAAgB,KAAK,IAAI,CAAC,gBAAgB,IAAI,CAAC,IA AI,CAAC,UAAU,CAAC,EAAE;gBACzE,IAAI,CAAC,QAAQ,CAAC,KAAK,CAAC,CAAC;aACtB;SACF;;QAG D,gDAAiB,GAAjB;YACE,IAAI,CAAC,UAAU,GAAG,IAAI,CAAC;SACxB;;QAGD,8CAAe,GAAf,UAAgB,KA AU;YACxB,IAAI,CAAC,UAAU,GAAG,KAAK,CAAC;YACxB,IAAI,CAAC,gBAAgB,IAAI,IAAI,CAAC,QAAQ ,CAAC,KAAK,CAAC,CAAC;SAC/C;;;;gBAvFFE,cAAS,SAAC;oBACT,QAAQ,EACJ,8MAA8M;;;;oBAIlN,IAAI ,EAAE;wBACJ,SAAS,EAAE,8CAA8C;wBACzD,QAAQ,EAAE,aAAa;wBACvB,oBAAoB,EAAE,gCAAgC;wBA CtD,kBAAkB,EAAE,iDAAiD;qBACtE;oBACD,SAAS,EAAE,CAAC,sBAAsB,CAAC;iBACpC;;;gBA7E4EC,cAA S;gBAAnEC,eAAU;8CAgGtBE,aAAQ,YAAIC,WAAM,SAAC,uBAAuB;;;ICzGjD;;;;;;;;;;;;;;IAcA;IAEA,IAAI,aA Aa,GAAG,UAAS,CAAC,EAAE,CAAC;QAC7B,aAAa,GAAG,MAAM,CAAC,cAAc;aAChC,EAAE,SAAS,EAAE, EAAE,EAAE,YAAY,KAAK,IAAI,UAAU,CAAC,EAAE,CAAC,IAAI,CAAC,CAAC,SAAS,GAAG,CAAC,CAAC ,EAAE,CAAC;YAC5E,UAAU,CAAC,EAAE,CAAC,IAAI,KAAK,IAAI,CAAC,IAAI,CAAC;gBAAE,IAAI,CAAC ,CAAC,cAAc,CAAC,CAAC,CAAC;oBAAE,CAAC,CAAC,CAAC,CAAC,GAAG,CAAC,CAAC,CAAC,CAAC,C AAC,EAAE,CAAC;QAC/E,OAAO,aAAa,CAAC,CAAC,EAAE,CAAC,CAAC,CAAC;IAC/B,CAAC,CAAC;aAEc ,SAAS,CAAC,CAAC,EAAE,CAAC;QAC1B,aAAa,CAAC,CAAC,EAAE,CAAC,CAAC,CAAC;QACpB,SAAS,E AAE,KAAK,IAAI,CAAC,WAAW,GAAG,CAAC,CAAC,EAAE;QACvC,CAAC,CAAC,SAAS,GAAG,CAAC,KA AK,IAAI,GAAG,MAAM,CAAC,MAAM,CAAC,CAAC,CAAC,IAAI,EAAE,CAAC,SAAS,GAAG,CAAC,CAAC, SAAS,EAAE,IAAI,EAAE,EAAE,CAAC,CAAC;IACzF,CAAC;IAEM,IAAI,QAAQ,GAAG;QAClB,QAAQ,GAA G,MAAM,CAAC,MAAM,IAAI,SAAS,QAAQ,CAAC,CAAC;YAC3C,KAAK,IAAI,CAAC,EAAE,CAAC,GAAG, CAAC,EAAE,CAAC,GAAG,SAAS,CAAC,MAAM,EAAE,CAAC,GAAG,CAAC,EAAE,CAAC,EAAE,EAAE;gB ACjD,CAAC,GAAG,SAAS,CAAC,CAAC,CAAC,CAAC;gBACjB,KAAK,IAAI,CAAC,IAAI,CAAC;oBAAE,IAA

I,MAAM,CAAC,SAAS,CAAC,cAAc,CAAC,IAAI,CAAC,CAAC,EAAE,CAAC,CAAC;wBAAE,CAAC,CAAC,C AAC,CAAC,GAAG,CAAC,CAAC,CAAC,CAAC,CAAC;aAChF;YACD,OAAO,CAAC,CAAC;SACZ,CAAA;QA CD,OAAO,QAAQ,CAAC,KAAK,CAAC,IAAI,EAAE,SAAS,CAAC,CAAC;IAC3C,CAAC,CAAA;aAEe,MAAM, CAAC,CAAC,EAAE,CAAC;QACvB,IAAI,CAAC,GAAG,EAAE,CAAC;QACX,KAAK,IAAI,CAAC,IAAI,CAA C;YAAE,IAAI,MAAM,CAAC,SAAS,CAAC,cAAc,CAAC,IAAI,CAAC,CAAC,EAAE,CAAC,CAAC,IAAI,CAA C,CAAC,OAAO,CAAC,CAAC,CAAC,GAAG,CAAC;gBAC/E,CAAC,CAAC,CAAC,CAAC,GAAG,CAAC,CAA C,CAAC,CAAC,CAAC;QAChB,IAAI,CAAC,IAAI,IAAI,IAAI,OAAO,MAAM,CAAC,qBAAqB,KAAK,UAAU;Y AC/D,KAAK,IAAI,CAAC,GAAG,CAAC,EAAE,CAAC,GAAG,MAAM,CAAC,qBAAqB,CAAC,CAAC,CAAC,E AAE,CAAC,GAAG,CAAC,CAAC,MAAM,EAAE,CAAC,EAAE,EAAE;gBACpE,IAAI,CAAC,CAAC,OAAO,CA AC,CAAC,CAAC,CAAC,CAAC,CAAC,GAAG,CAAC,IAAI,MAAM,CAAC,SAAS,CAAC,oBAAoB,CAAC,IAA I,CAAC,CAAC,EAAE,CAAC,CAAC,CAAC,CAAC,CAAC;oBAC1E,CAAC,CAAC,CAAC,CAAC,CAAC,CAAC ,CAAC,GAAG,CAAC,CAAC,CAAC,CAAC,CAAC,CAAC,CAAC,CAAC;aACzB;QACL,OAAO,CAAC,CAAC;I ACb,CAAC;aAEe,UAAU,CAAC,UAAU,EAAE,MAAM,EAAE,GAAG,EAAE,IAAI;QACpD,IAAI,CAAC,GAAG ,SAAS,CAAC,MAAM,EAAE,CAAC,GAAG,CAAC,GAAG,CAAC,GAAG,MAAM,GAAG,IAAI,KAAK,IAAI,G AAG,IAAI,GAAG,MAAM,CAAC,wBAAwB,CAAC,MAAM,EAAE,GAAG,CAAC,GAAG,IAAI,EAAE,CAAC,C AAC;QAC7H,IAAI,OAAO,OAAO,KAAK,QAAQ,IAAI,OAAO,OAAO,CAAC,QAAQ,KAAK,UAAU;YAAE,CA AC,GAAG,OAAO,CAAC,QAAQ,CAAC,UAAU,EAAE,MAAM,EAAE,GAAG,EAAE,IAAI,CAAC,CAAC;;YAC 1H,KAAK,IAAI,CAAC,GAAG,UAAU,CAAC,MAAM,GAAG,CAAC,EAAE,CAAC,IAAI,CAAC,EAAE,CAAC, EAAE;gBAAE,IAAI,CAAC,GAAG,UAAU,CAAC,CAAC,CAAC;oBAAE,CAAC,GAAG,CAAC,CAAC,GAAG,C AAC,GAAG,CAAC,CAAC,CAAC,CAAC,GAAG,CAAC,GAAG,CAAC,GAAG,CAAC,CAAC,MAAM,EAAE,G AAG,EAAE,CAAC,CAAC,GAAG,CAAC,CAAC,MAAM,EAAE,GAAG,CAAC,KAAK,CAAC,CAAC;QAClJ,O AAO,CAAC,GAAG,CAAC,IAAI,CAAC,IAAI,MAAM,CAAC,cAAc,CAAC,MAAM,EAAE,GAAG,EAAE,CAAC ,CAAC,EAAE,CAAC,CAAC;IAClE,CAAC;aAEe,OAAO,CAAC,UAAU,EAAE,SAAS;QACzC,OAAO,UAAU,M AAM,EAAE,GAAG,IAAI,SAAS,CAAC,MAAM,EAAE,GAAG,EAAE,UAAU,CAAC,CAAC,EAAE,CAAA;IACz E,CAAC;aAEe,UAAU,CAAC,WAAW,EAAE,aAAa;QACjD,IAAI,OAAO,OAAO,KAAK,QAAQ,IAAI,OAAO,O AAO,CAAC,QAAQ,KAAK,UAAU;YAAE,OAAO,OAAO,CAAC,QAAQ,CAAC,WAAW,EAAE,aAAa,CAAC,C AAC;IACnI,CAAC;aAEe,SAAS,CAAC,OAAO,EAAE,UAAU,EAAE,CAAC,EAAE,SAAS;QACvD,SAAS,KAAK ,CAAC,KAAK,IAAI,OAAO,KAAK,YAAY,CAAC,GAAG,KAAK,GAAG,IAAI,CAAC,CAAC,UAAU,OAAO,IA AI,OAAO,CAAC,KAAK,CAAC,CAAC,EAAE,CAAC,CAAC,EAAE;QAC5G,OAAO,KAAK,CAAC,KAAK,CAA C,GAAG,OAAO,CAAC,EAAE,UAAU,OAAO,EAAE,MAAM;YACrD,SAAS,SAAS,CAAC,KAAK,IAAI,IAAI;g BAAE,IAAI,CAAC,SAAS,CAAC,IAAI,CAAC,KAAK,CAAC,CAAC,CAAC;aAAE;YAAC,OAAO,CAAC,EAAE ;gBAAE,MAAM,CAAC,CAAC,CAAC,CAAC;aAAE,EAAE;YAC3F,SAAS,QAAQ,CAAC,KAAK,IAAI,IAAI;gB AAE,IAAI,CAAC,SAAS,CAAC,OAAO,CAAC,CAAC,KAAK,CAAC,CAAC,CAAC;aAAE;YAAC,OAAO,CAAC ,EAAE;gBAAE,MAAM,CAAC,CAAC,CAAC,CAAC;aAAE,EAAE;YAC9F,SAAS,IAAI,CAAC,MAAM,IAAI,M AAM,CAAC,IAAI,GAAG,OAAO,CAAC,MAAM,CAAC,KAAK,CAAC,GAAG,KAAK,CAAC,MAAM,CAAC,K AAK,CAAC,CAAC,IAAI,CAAC,SAAS,EAAE,QAAQ,CAAC,CAAC,EAAE;YAC9G,IAAI,CAAC,CAAC,SAAS, GAAG,SAAS,CAAC,KAAK,CAAC,OAAO,EAAE,UAAU,IAAI,EAAE,CAAC,EAAE,IAAI,EAAE,CAAC,CAAC ;SACzE,CAAC,CAAC;IACP,CAAC;aAEe,WAAW,CAAC,OAAO,EAAE,IAAI;QACrC,IAAI,CAAC,GAAG,EAA E,KAAK,EAAE,CAAC,EAAE,IAAI,EAAE,cAAa,IAAI,CAAC,CAAC,CAAC,CAAC,GAAG,CAAC;gBAAE,MA AM,CAAC,CAAC,CAAC,CAAC,CAAC,CAAC,OAAO,CAAC,CAAC,CAAC,CAAC,CAAC,EAAE,EAAE,IAAI, EAAE,EAAE,EAAE,GAAG,EAAE,EAAE,EAAE,EAAE,CAAC,EAAE,CAAC,EAAE,CAAC,EAAE,CAAC,CAA C;QACjH,OAAO,CAAC,GAAG,EAAE,IAAI,EAAE,IAAI,CAAC,CAAC,CAAC,EAAE,OAAO,EAAE,IAAI,CAA C,CAAC,CAAC,EAAE,QAAQ,EAAE,IAAI,CAAC,CAAC,CAAC,EAAE,EAAE,OAAO,MAAM,KAAK,UAAU, KAAK,CAAC,CAAC,MAAM,CAAC,QAAQ,CAAC,GAAG,cAAa,OAAO,IAAI,CAAC,EAAE,CAAC,EAAE,CA AC,CAAC;QACzJ,SAAS,IAAI,CAAC,CAAC,IAAI,OAAO,UAAU,CAAC,IAAI,OAAO,IAAI,CAAC,CAAC,CA AC,EAAE,CAAC,CAAC,CAAC,CAAC,EAAE,CAAC,EAAE;QAClE,SAAS,IAAI,CAAC,EAAE;YACZ,IAAI,CA AC;gBAAE,MAAM,IAAI,SAAS,CAAC,iCAAiC,CAAC,CAAC;YAC9D,OAAO,CAAC;gBAAE,IAAI;oBACV,IA AI,CAAC,GAAG,CAAC,EAAE,CAAC,KAAK,CAAC,GAAG,EAAE,CAAC,CAAC,CAAC,GAAG,CAAC,GAA

G,CAAC,CAAC,QAAQ,CAAC,GAAG,EAAE,CAAC,CAAC,CAAC,GAAG,CAAC,CAAC,OAAO,CAAC,KAAK ,CAAC,CAAC,GAAG,CAAC,CAAC,QAAQ,CAAC,KAAK,CAAC,CAAC,IAAI,CAAC,CAAC,CAAC,EAAE,CA AC,CAAC,GAAG,CAAC,CAAC,IAAI,CAAC,IAAI,CAAC,CAAC,CAAC,GAAG,CAAC,CAAC,IAAI,CAAC,CA AC,EAAE,EAAE,CAAC,CAAC,CAAC,CAAC,EAAE,IAAI;wBAAE,OAAO,CAAC,CAAC;oBAC7J,IAAI,CAAC ,GAAG,CAAC,EAAE,CAAC;wBAAE,EAAE,GAAG,CAAC,EAAE,CAAC,CAAC,CAAC,GAAG,CAAC,EAAE, CAAC,CAAC,KAAK,CAAC,CAAC;oBACxC,QAAQ,EAAE,CAAC,CAAC,CAAC;wBACT,KAAK,CAAC,CAA C;wBAAC,KAAK,CAAC;4BAAE,CAAC,GAAG,EAAE,CAAC;4BAAC,MAAM;wBAC9B,KAAK,CAAC;4BAA E,CAAC,CAAC,KAAK,EAAE,CAAC;4BAAC,OAAO,EAAE,KAAK,EAAE,EAAE,CAAC,CAAC,CAAC,EAAE, IAAI,EAAE,KAAK,EAAE,CAAC;wBACxD,KAAK,CAAC;4BAAE,CAAC,CAAC,KAAK,EAAE,CAAC;4BAAC ,CAAC,GAAG,EAAE,CAAC,CAAC,CAAC,CAAC;4BAAC,EAAE,GAAG,CAAC,CAAC,CAAC,CAAC;4BAAC, SAAS;wBACjD,KAAK,CAAC;4BAAE,EAAE,GAAG,CAAC,CAAC,GAAG,CAAC,GAAG,EAAE,CAAC;4BAA C,CAAC,CAAC,IAAI,CAAC,GAAG,EAAE,CAAC;4BAAC,SAAS;wBACjD;4BACI,IAAI,EAAE,CAAC,GAAG, CAAC,CAAC,IAAI,EAAE,CAAC,GAAG,CAAC,CAAC,MAAM,GAAG,CAAC,IAAI,CAAC,CAAC,CAAC,CAA C,MAAM,GAAG,CAAC,CAAC,CAAC,KAAK,EAAE,CAAC,CAAC,CAAC,KAAK,CAAC,IAAI,EAAE,CAAC, CAAC,CAAC,KAAK,CAAC,CAAC,EAAE;gCAAE,CAAC,GAAG,CAAC,CAAC;gCAAC,SAAS;6BAAE;4BAC 5G,IAAI,EAAE,CAAC,CAAC,CAAC,KAAK,CAAC,KAAK,CAAC,CAAC,KAAK,EAAE,CAAC,CAAC,CAAC, GAAG,CAAC,CAAC,CAAC,CAAC,IAAI,EAAE,CAAC,CAAC,CAAC,GAAG,CAAC,CAAC,CAAC,CAAC,CA AC,CAAC,EAAE;gCAAE,CAAC,CAAC,KAAK,GAAG,EAAE,CAAC,CAAC,CAAC,CAAC;gCAAC,MAAM;6B AAE;4BACtF,IAAI,EAAE,CAAC,CAAC,CAAC,KAAK,CAAC,IAAI,CAAC,CAAC,KAAK,GAAG,CAAC,CAA C,CAAC,CAAC,EAAE;gCAAE,CAAC,CAAC,KAAK,GAAG,CAAC,CAAC,CAAC,CAAC,CAAC;gCAAC,CAA C,GAAG,EAAE,CAAC;gCAAC,MAAM;6BAAE;4BACrE,IAAI,CAAC,IAAI,CAAC,CAAC,KAAK,GAAG,CAA C,CAAC,CAAC,CAAC,EAAE;gCAAE,CAAC,CAAC,KAAK,GAAG,CAAC,CAAC,CAAC,CAAC,CAAC;gCAA C,CAAC,CAAC,GAAG,CAAC,IAAI,CAAC,EAAE,CAAC,CAAC;gCAAC,MAAM;6BAAE;4BACnE,IAAI,CAA C,CAAC,CAAC,CAAC;gCAAE,CAAC,CAAC,GAAG,CAAC,GAAG,EAAE,CAAC;4BACtB,CAAC,CAAC,IAAI ,CAAC,GAAG,EAAE,CAAC;4BAAC,SAAS;qBAC9B;oBACD,EAAE,GAAG,IAAI,CAAC,IAAI,CAAC,OAAO, EAAE,CAAC,CAAC,CAAC;iBAC9B;gBAAC,OAAO,CAAC,EAAE;oBAAE,EAAE,GAAG,CAAC,CAAC,EAAE ,CAAC,CAAC,CAAC;oBAAC,CAAC,GAAG,CAAC,CAAC;iBAAE;wBAAS;oBAAE,CAAC,GAAG,CAAC,GA AG,CAAC,CAAC;iBAAE;YAC1D,IAAI,EAAE,CAAC,CAAC,CAAC,GAAG,CAAC;gBAAE,MAAM,EAAE,CA AC,CAAC,CAAC,CAAC;YAAC,OAAO,EAAE,KAAK,EAAE,EAAE,CAAC,CAAC,CAAC,GAAG,EAAE,CAAC ,CAAC,CAAC,GAAG,KAAK,CAAC,EAAE,IAAI,EAAE,IAAI,EAAE,CAAC;SACpF;IACL,CAAC;IAEM,IAAI,e AAe,GAAG,MAAM,CAAC,MAAM,IAAI,UAAS,CAAC,EAAE,CAAC,EAAE,CAAC,EAAE,EAAE;QAC9D,IAA I,EAAE,KAAK,SAAS;YAAE,EAAE,GAAG,CAAC,CAAC;QAC7B,MAAM,CAAC,cAAc,CAAC,CAAC,EAAE, EAAE,EAAE,EAAE,UAAU,EAAE,IAAI,EAAE,GAAG,EAAE,cAAa,OAAO,CAAC,CAAC,CAAC,CAAC,CAAC ,EAAE,EAAE,CAAC,CAAC;IACzF,CAAC,KAAK,UAAS,CAAC,EAAE,CAAC,EAAE,CAAC,EAAE,EAAE;QA CtB,IAAI,EAAE,KAAK,SAAS;YAAE,EAAE,GAAG,CAAC,CAAC;QAC7B,CAAC,CAAC,EAAE,CAAC,GAAG ,CAAC,CAAC,CAAC,CAAC,CAAC;IACjB,CAAC,CAAC,CAAC;aAEa,YAAY,CAAC,CAAC,EAAE,OAAO;QA CnC,KAAK,IAAI,CAAC,IAAI,CAAC;YAAE,IAAI,CAAC,KAAK,SAAS,IAAI,CAAC,OAAO,CAAC,cAAc,CAA C,CAAC,CAAC;gBAAE,eAAe,CAAC,OAAO,EAAE,CAAC,EAAE,CAAC,CAAC,CAAC;IACvG,CAAC;aAEe,Q AAQ,CAAC,CAAC;QACtB,IAAI,CAAC,GAAG,OAAO,MAAM,KAAK,UAAU,IAAI,MAAM,CAAC,QAAQ,EA AE,CAAC,GAAG,CAAC,IAAI,CAAC,CAAC,CAAC,CAAC,EAAE,CAAC,GAAG,CAAC,CAAC;QAC9E,IAAI, CAAC;YAAE,OAAO,CAAC,CAAC,IAAI,CAAC,CAAC,CAAC,CAAC;QACxB,IAAI,CAAC,IAAI,OAAO,CAA C,CAAC,MAAM,KAAK,QAAQ;YAAE,OAAO;gBAC1C,IAAI,EAAE;oBACF,IAAI,CAAC,IAAI,CAAC,IAAI,C AAC,CAAC,MAAM;wBAAE,CAAC,GAAG,KAAK,CAAC,CAAC;oBACnC,OAAO,EAAE,KAAK,EAAE,CAA C,IAAI,CAAC,CAAC,CAAC,EAAE,CAAC,EAAE,IAAI,EAAE,CAAC,CAAC,EAAE,CAAC;iBAC3C;aACJ,CA AC;QACF,MAAM,IAAI,SAAS,CAAC,CAAC,GAAG,yBAAyB,GAAG,iCAAiC,CAAC,CAAC;IAC3F,CAAC;aA Ee,MAAM,CAAC,CAAC,EAAE,CAAC;QACvB,IAAI,CAAC,GAAG,OAAO,MAAM,KAAK,UAAU,IAAI,CAA C,CAAC,MAAM,CAAC,QAAQ,CAAC,CAAC;QAC3D,IAAI,CAAC,CAAC;YAAE,OAAO,CAAC,CAAC;QACj B,IAAI,CAAC,GAAG,CAAC,CAAC,IAAI,CAAC,CAAC,CAAC,EAAE,CAAC,EAAE,EAAE,GAAG,EAAE,EA

AE,CAAC,CAAC;QACjC,IAAI;YACA,OAAO,CAAC,CAAC,KAAK,KAAK,CAAC,IAAI,CAAC,EAAE,GAAG, CAAC,KAAK,CAAC,CAAC,CAAC,GAAG,CAAC,CAAC,IAAI,EAAE,EAAE,IAAI;gBAAE,EAAE,CAAC,IAAI, CAAC,CAAC,CAAC,KAAK,CAAC,CAAC;SAC9E;QACD,OAAO,KAAK,EAAE;YAAE,CAAC,GAAG,EAAE,K AAK,EAAE,KAAK,EAAE,CAAC;SAAE;gBAC/B;YACJ,IAAI;gBACA,IAAI,CAAC,IAAI,CAAC,CAAC,CAAC, IAAI,KAAK,CAAC,GAAG,CAAC,CAAC,QAAQ,CAAC,CAAC;oBAAE,CAAC,CAAC,IAAI,CAAC,CAAC,CA AC,CAAC;aACpD;oBACO;gBAAE,IAAI,CAAC;oBAAE,MAAM,CAAC,CAAC,KAAK,CAAC;aAAE;SACpC;Q ACD,OAAO,EAAE,CAAC;IACd,CAAC;aAEe,QAAQ;QACpB,KAAK,IAAI,EAAE,GAAG,EAAE,EAAE,CAAC, GAAG,CAAC,EAAE,CAAC,GAAG,SAAS,CAAC,MAAM,EAAE,CAAC,EAAE;YAC9C,EAAE,GAAG,EAAE,C AAC,MAAM,CAAC,MAAM,CAAC,SAAS,CAAC,CAAC,CAAC,CAAC,CAAC,CAAC;QACzC,OAAO,EAAE,C AAC;IACd,CAAC;aAEe,cAAc;QAC1B,KAAK,IAAI,CAAC,GAAG,CAAC,EAAE,CAAC,GAAG,CAAC,EAAE, EAAE,GAAG,SAAS,CAAC,MAAM,EAAE,CAAC,GAAG,EAAE,EAAE,CAAC,EAAE;YAAE,CAAC,IAAI,SAA S,CAAC,CAAC,CAAC,CAAC,MAAM,CAAC;QACpF,KAAK,IAAI,CAAC,GAAG,KAAK,CAAC,CAAC,CAAC, EAAE,CAAC,GAAG,CAAC,EAAE,CAAC,GAAG,CAAC,EAAE,CAAC,GAAG,EAAE,EAAE,CAAC,EAAE;YA C5C,KAAK,IAAI,CAAC,GAAG,SAAS,CAAC,CAAC,CAAC,EAAE,CAAC,GAAG,CAAC,EAAE,EAAE,GAAG, CAAC,CAAC,MAAM,EAAE,CAAC,GAAG,EAAE,EAAE,CAAC,EAAE,EAAE,CAAC,EAAE;gBAC7D,CAAC, CAAC,CAAC,CAAC,GAAG,CAAC,CAAC,CAAC,CAAC,CAAC;QACpB,OAAO,CAAC,CAAC;IACb,CAAC;IA AA,CAAC;aAEc,OAAO,CAAC,CAAC;QACrB,OAAO,IAAI,YAAY,OAAO,IAAI,IAAI,CAAC,CAAC,GAAG,C AAC,EAAE,IAAI,IAAI,IAAI,OAAO,CAAC,CAAC,CAAC,CAAC;IACzE,CAAC;aAEe,gBAAgB,CAAC,OAAO, EAAE,UAAU,EAAE,SAAS;QAC3D,IAAI,CAAC,MAAM,CAAC,aAAa;YAAE,MAAM,IAAI,SAAS,CAAC,sCA AsC,CAAC,CAAC;QACvF,IAAI,CAAC,GAAG,SAAS,CAAC,KAAK,CAAC,OAAO,EAAE,UAAU,IAAI,EAAE, CAAC,EAAE,CAAC,EAAE,CAAC,GAAG,EAAE,CAAC;QAC9D,OAAO,CAAC,GAAG,EAAE,EAAE,IAAI,CA AC,MAAM,CAAC,EAAE,IAAI,CAAC,OAAO,CAAC,EAAE,IAAI,CAAC,QAAQ,CAAC,EAAE,CAAC,CAAC, MAAM,CAAC,aAAa,CAAC,GAAG,cAAc,OAAO,IAAI,CAAC,EAAE,EAAE,CAAC,CAAC;QACtH,SAAS,IAAI, CAAC,CAAC,IAAI,IAAI,CAAC,CAAC,CAAC,CAAC;YAAE,CAAC,CAAC,CAAC,CAAC,GAAG,UAAU,CAA C,IAAI,OAAO,IAAI,OAAO,CAAC,UAAU,CAAC,EAAE,CAAC,IAAI,CAAC,CAAC,IAAI,CAAC,CAAC,CAAC ,EAAE,CAAC,EAAE,CAAC,EAAE,CAAC,CAAC,CAAC,GAAG,CAAC,IAAI,MAAM,CAAC,CAAC,EAAE,CA AC,CAAC,CAAC,EAAE,CAAC,CAAC,EAAE,CAAC,EAAE;QAC1I,SAAS,MAAM,CAAC,CAAC,EAAE,CAAC ,IAAI,IAAI;YAAE,IAAI,CAAC,CAAC,CAAC,CAAC,CAAC,CAAC,CAAC,CAAC,CAAC,CAAC;SAAE;QAAC, OAAO,CAAC,EAAE;YAAE,MAAM,CAAC,CAAC,CAAC,CAAC,CAAC,CAAC,CAAC,CAAC,EAAE,CAAC,C AAC,CAAC;SAAE,EAAE;QAClF,SAAS,IAAI,CAAC,CAAC,IAAI,CAAC,CAAC,KAAK,YAAY,OAAO,GAAG, OAAO,CAAC,OAAO,CAAC,CAAC,CAAC,KAAK,CAAC,CAAC,CAAC,CAAC,IAAI,CAAC,OAAO,EAAE,MA AM,CAAC,GAAG,MAAM,CAAC,CAAC,CAAC,CAAC,CAAC,CAAC,CAAC,CAAC,EAAE,CAAC,CAAC,CA AC,EAAE;QACxH,SAAS,OAAO,CAAC,KAAK,IAAI,MAAM,CAAC,MAAM,EAAE,KAAK,CAAC,CAAC,EAA E;QAClD,SAAS,MAAM,CAAC,KAAK,IAAI,MAAM,CAAC,OAAO,EAAE,KAAK,CAAC,CAAC,EAAE;QACl D,SAAS,MAAM,CAAC,CAAC,EAAE,CAAC,IAAI,IAAI,CAAC,CAAC,CAAC,CAAC,EAAE,CAAC,CAAC,KA AK,EAAE,EAAE,CAAC,CAAC,MAAM;YAAE,MAAM,CAAC,CAAC,CAAC,CAAC,CAAC,CAAC,CAAC,CA AC,EAAE,CAAC,CAAC,CAAC,CAAC,CAAC,CAAC,CAAC,CAAC,CAAC,EAAE;IACtF,CAAC;aAEe,gBAAg B,CAAC,CAAC;QAC9B,IAAI,CAAC,EAAE,CAAC,CAAC;QACT,OAAO,CAAC,GAAG,EAAE,EAAE,IAAI,CA AC,MAAM,CAAC,EAAE,IAAI,CAAC,OAAO,EAAE,UAAU,CAAC,IAAI,MAAM,CAAC,CAAC,EAAE,CAAC, EAAE,IAAI,CAAC,QAAQ,CAAC,EAAE,CAAC,CAAC,MAAM,CAAC,QAAQ,CAAC,GAAG,cAAc,OAAO,IAA I,CAAC,EAAE,EAAE,CAAC,CAAC;QAC5I,SAAS,IAAI,CAAC,CAAC,EAAE,CAAC,IAAI,CAAC,CAAC,CAA C,CAAC,GAAG,CAAC,CAAC,CAAC,CAAC,GAAG,UAAU,CAAC,IAAI,OAAO,CAAC,CAAC,GAAG,CAAC, CAAC,IAAI,EAAE,KAAK,EAAE,OAAO,CAAC,CAAC,CAAC,CAAC,CAAC,CAAC,CAAC,CAAC,CAAC,EA AE,IAAI,EAAE,CAAC,KAAK,QAAQ,EAAE,GAAG,CAAC,GAAG,CAAC,CAAC,CAAC,CAAC,GAAG,CAAC, CAAC,EAAE,GAAG,CAAC,CAAC,EAAE;IACnJ,CAAC;aAEe,aAAa,CAAC,CAAC;QAC3B,IAAI,CAAC,MAA M,CAAC,aAAa;YAAE,MAAM,IAAI,SAAS,CAAC,sCAAsC,CAAC,CAAC;QACvF,IAAI,CAAC,GAAG,CAAC, CAAC,MAAM,CAAC,aAAa,CAAC,EAAE,CAAC,CAAC;QACnC,OAAO,CAAC,GAAG,CAAC,CAAC,IAAI,CA AC,CAAC,CAAC,IAAI,CAAC,GAAG,OAAO,QAAQ,KAAK,UAAU,GAAG,QAAQ,CAAC,CAAC,CAAC,GAA

G,CAAC,CAAC,MAAM,CAAC,QAAQ,CAAC,EAAE,EAAE,CAAC,GAAG,EAAE,EAAE,IAAI,CAAC,MAAM, CAAC,EAAE,IAAI,CAAC,OAAO,CAAC,EAAE,IAAI,CAAC,QAAQ,CAAC,EAAE,CAAC,CAAC,MAAM,CAA C,aAAa,CAAC,GAAG,cAAc,OAAO,IAAI,CAAC,EAAE,EAAE,CAAC,CAAC,CAAC;QACjN,SAAS,IAAI,CAA C,CAAC,IAAI,CAAC,CAAC,CAAC,CAAC,GAAG,CAAC,CAAC,CAAC,CAAC,IAAI,UAAU,CAAC,IAAI,OAA O,IAAI,OAAO,CAAC,UAAU,OAAO,EAAE,MAAM,IAAI,CAAC,GAAG,CAAC,CAAC,CAAC,CAAC,CAAC,C AAC,CAAC,EAAE,MAAM,CAAC,OAAO,EAAE,MAAM,EAAE,CAAC,CAAC,IAAI,EAAE,CAAC,CAAC,KA AK,CAAC,CAAC,EAAE,CAAC,CAAC,EAAE,CAAC,EAAE;QAChK,SAAS,MAAM,CAAC,OAAO,EAAE,MA AM,EAAE,CAAC,EAAE,CAAC,IAAI,OAAO,CAAC,OAAO,CAAC,CAAC,CAAC,CAAC,IAAI,CAAC,UAAS,C AAC,IAAI,OAAO,CAAC,EAAE,KAAK,EAAE,CAAC,EAAE,IAAI,EAAE,CAAC,EAAE,CAAC,CAAC,EAAE,E AAE,MAAM,CAAC,CAAC,EAAE;IAChI,CAAC;aAEe,oBAAoB,CAAC,MAAM,EAAE,GAAG;QAC5C,IAAI,M AAM,CAAC,cAAc,EAAE;YAAE,MAAM,CAAC,cAAc,CAAC,MAAM,EAAE,KAAK,EAAE,EAAE,KAAK,EA AE,GAAG,EAAE,CAAC,CAAC;SAAE;aAAM;YAAE,MAAM,CAAC,GAAG,GAAG,GAAG,CAAC;SAAE;QAC /G,OAAO,MAAM,CAAC;IAClB,CAAC;IAAA,CAAC;IAEF,IAAI,kBAAkB,GAAG,MAAM,CAAC,MAAM,IAAI ,UAAS,CAAC,EAAE,CAAC;QACnD,MAAM,CAAC,cAAc,CAAC,CAAC,EAAE,SAAS,EAAE,EAAE,UAAU,E AAE,IAAI,EAAE,KAAK,EAAE,CAAC,EAAE,CAAC,CAAC;IACxE,CAAC,IAAI,UAAS,CAAC,EAAE,CAAC; QACd,CAAC,CAAC,SAAS,CAAC,GAAG,CAAC,CAAC;IACrB,CAAC,CAAC;aAEc,YAAY,CAAC,GAAG;QA C5B,IAAI,GAAG,IAAI,GAAG,CAAC,UAAU;YAAE,OAAO,GAAG,CAAC;QACtC,IAAI,MAAM,GAAG,EAAE ,CAAC;QAChB,IAAI,GAAG,IAAI,IAAI;YAAE,KAAK,IAAI,CAAC,IAAI,GAAG;gBAAE,IAAI,MAAM,CAAC, cAAc,CAAC,IAAI,CAAC,GAAG,EAAE,CAAC,CAAC;oBAAE,eAAe,CAAC,MAAM,EAAE,GAAG,EAAE,CAA C,CAAC,CAAC;QAC5G,kBAAkB,CAAC,MAAM,EAAE,GAAG,CAAC,CAAC;QAChC,OAAO,MAAM,CAAC;I AClB,CAAC;aAEe,eAAe,CAAC,GAAG;QAC/B,OAAO,CAAC,GAAG,IAAI,GAAG,CAAC,UAAU,IAAI,GAAG, GAAG,EAAE,OAAO,EAAE,GAAG,EAAE,CAAC;IAC5D,CAAC;aAEe,sBAAsB,CAAC,QAAQ,EAAE,UAAU;Q ACvD,IAAI,CAAC,UAAU,CAAC,GAAG,CAAC,QAAQ,CAAC,EAAE;YAC3B,MAAM,IAAI,SAAS,CAAC,gD AAgD,CAAC,CAAC;SACzE;QACD,OAAO,UAAU,CAAC,GAAG,CAAC,QAAQ,CAAC,CAAC;IACpC,CAAC;a AEe,sBAAsB,CAAC,QAAQ,EAAE,UAAU,EAAE,KAAK;QAC9D,IAAI,CAAC,UAAU,CAAC,GAAG,CAAC,Q AAQ,CAAC,EAAE;YAC3B,MAAM,IAAI,SAAS,CAAC,gDAAgD,CAAC,CAAC;SACzE;QACD,UAAU,CAAC, GAAG,CAAC,QAAQ,EAAE,KAAK,CAAC,CAAC;QAChC,OAAO,KAAK,CAAC;IACjB;;ICnNA,SAAS,iBAAi B,CAAC,KAAU;;QAEnC,OAAO,KAAK,IAAI,IAAI,IAAI,KAAK,CAAC,MAAM,KAAK,CAAC,CAAC;IAC7C, CAAC;IAED,SAAS,cAAc,CAAC,KAAU;;QAEhC,OAAO,KAAK,IAAI,IAAI,IAAI,OAAO,KAAK,CAAC,MAA M,KAAK,QAAQ,CAAC;IAC3D,CAAC;IAED;;;;;;;;;;;;;;;;;;;;;;;;;;;;QA4Ba,aAAa,GAAG,IAAIP,mBAAc,CAA4B,c AAc,EAAE;IAE3F;;;;;;;;;QASa,mBAAmB,GAC5B,IAAIA,mBAAc,CAA4B,mBAAmB,EAAE;IAEvE;;;;;;;;;;;;;;;;;; ;;;;;;;;;;;;IA8BA,IAAM,YAAY,GACd,oMAAoM,CAAC;IAEzM;;;;;;;;;;;;QAWA;SAmXC;;;;;;;;;;;;;;;;;;;;;;QA7VQ,c AAG,GAAV,UAAW,GAAW;YACpB,OAAO,UAAC,OAAwB;gBAC9B,IAAI,iBAAiB,CAAC,OAAO,CAAC,KA AK,CAAC,IAAI,iBAAiB,CAAC,GAAG,CAAC,EAAE;oBAC9D,OAAO,IAAI,CAAC;iBACb;gBACD,IAAM,KA AK,GAAG,UAAU,CAAC,OAAO,CAAC,KAAK,CAAC,CAAC;;;gBAGxC,OAAO,CAAC,KAAK,CAAC,KAAK, CAAC,IAAI,KAAK,GAAG,GAAG,GAAG,EAAC,KAAK,EAAE,EAAC,KAAK,EAAE,GAAG,EAAE,QAAQ,EA AE,OAAO,CAAC,KAAK,EAAC,EAAC,GAAG,IAAI,CAAC;aAC7F,CAAC;SACH;;;;;;;;;;;;;;;;;;;;;;QAuBM,cAAG ,GAAV,UAAW,GAAW;YACpB,OAAO,UAAC,OAAwB;gBAC9B,IAAI,iBAAiB,CAAC,OAAO,CAAC,KAAK,C AAC,IAAI,iBAAiB,CAAC,GAAG,CAAC,EAAE;oBAC9D,OAAO,IAAI,CAAC;iBACb;gBACD,IAAM,KAAK,G AAG,UAAU,CAAC,OAAO,CAAC,KAAK,CAAC,CAAC;;;gBAGxC,OAAO,CAAC,KAAK,CAAC,KAAK,CAA C,IAAI,KAAK,GAAG,GAAG,GAAG,EAAC,KAAK,EAAE,EAAC,KAAK,EAAE,GAAG,EAAE,QAAQ,EAAE,O AAO,CAAC,KAAK,EAAC,EAAC,GAAG,IAAI,CAAC;aAC7F,CAAC;SACH;;;;;;;;;;;;;;;;;;;;;QAsBM,mBAAQ,GA Af,UAAgB,OAAwB;YACtC,OAAO,iBAAiB,CAAC,OAAO,CAAC,KAAK,CAAC,GAAG,EAAC,UAAU,EAAE,I AAI,EAAC,GAAG,IAAI,CAAC;SACrE;;;;;;;;;;;;;;;;;;;;;;QAuBM,uBAAY,GAAnB,UAAoB,OAAwB;YAC1C,OAA O,OAAO,CAAC,KAAK,KAAK,IAAI,GAAG,IAAI,GAAG,EAAC,UAAU,EAAE,IAAI,EAAC,CAAC;SAC3D;;;;;; ;;;;;;;;;;;;;;;;;;;;;;;;;;;;;;;QAsCM,gBAAK,GAAZ,UAAa,OAAwB;YACnC,IAAI,iBAAiB,CAAC,OAAO,CAAC,KAA K,CAAC,EAAE;gBACpC,OAAO,IAAI,CAAC;aACb;YACD,OAAO,YAAY,CAAC,IAAI,CAAC,OAAO,CAAC,K AAK,CAAC,GAAG,IAAI,GAAG,EAAC,OAAO,EAAE,IAAI,EAAC,CAAC;SAClE;;;;;;;;;;;;;;;;;;;;;;;;;;;;;;;QAgCM,

oBAAS,GAAhB,UAAiB,SAAiB;YAChC,OAAO,UAAC,OAAwB;gBAC9B,IAAI,iBAAiB,CAAC,OAAO,CAAC, KAAK,CAAC,IAAI,CAAC,cAAc,CAAC,OAAO,CAAC,KAAK,CAAC,EAAE;;;oBAGtE,OAAO,IAAI,CAAC;iB ACb;gBAED,OAAO,OAAO,CAAC,KAAK,CAAC,MAAM,GAAG,SAAS;oBACnC,EAAC,WAAW,EAAE,EAAC ,gBAAgB,EAAE,SAAS,EAAE,cAAc,EAAE,OAAO,CAAC,KAAK,CAAC,MAAM,EAAC,EAAC;oBAClF,IAAI, CAAC;aACV,CAAC;SACH;;;;;;;;;;;;;;;;;;;;;;;;;;;;QA6BM,oBAAS,GAAhB,UAAiB,SAAiB;YAChC,OAAO,UAAC, OAAwB;gBAC9B,OAAO,cAAc,CAAC,OAAO,CAAC,KAAK,CAAC,IAAI,OAAO,CAAC,KAAK,CAAC,MAA M,GAAG,SAAS;oBACpE,EAAC,WAAW,EAAE,EAAC,gBAAgB,EAAE,SAAS,EAAE,cAAc,EAAE,OAAO,CA AC,KAAK,CAAC,MAAM,EAAC,EAAC;oBAClF,IAAI,CAAC;aACV,CAAC;SACH;;;;;;;;;;;;;;;;;;;;;;;;;;;;;;;;;;;;;;;;;;; ;;;;;;;QAmDM,kBAAO,GAAd,UAAe,OAAsB;YACnC,IAAI,CAAC,OAAO;gBAAE,OAAO,UAAU,CAAC,aAAa, CAAC;YAC9C,IAAI,KAAa,CAAC;YAClB,IAAI,QAAgB,CAAC;YACrB,IAAI,OAAO,OAAO,KAAK,QAAQ,EA AE;gBAC/B,QAAQ,GAAG,EAAE,CAAC;gBAEd,IAAI,OAAO,CAAC,MAAM,CAAC,CAAC,CAAC,KAAK,GA AG;oBAAE,QAAQ,IAAI,GAAG,CAAC;gBAE/C,QAAQ,IAAI,OAAO,CAAC;gBAEpB,IAAI,OAAO,CAAC,MA AM,CAAC,OAAO,CAAC,MAAM,GAAG,CAAC,CAAC,KAAK,GAAG;oBAAE,QAAQ,IAAI,GAAG,CAAC;gB AEhE,KAAK,GAAG,IAAI,MAAM,CAAC,QAAQ,CAAC,CAAC;aAC9B;iBAAM;gBACL,QAAQ,GAAG,OAAO, CAAC,QAAQ,EAAE,CAAC;gBAC9B,KAAK,GAAG,OAAO,CAAC;aACjB;YACD,OAAO,UAAC,OAAwB;gBA C9B,IAAI,iBAAiB,CAAC,OAAO,CAAC,KAAK,CAAC,EAAE;oBACpC,OAAO,IAAI,CAAC;iBACb;gBACD,IA AM,KAAK,GAAW,OAAO,CAAC,KAAK,CAAC;gBACpC,OAAO,KAAK,CAAC,IAAI,CAAC,KAAK,CAAC,G AAG,IAAI;oBACJ,EAAC,SAAS,EAAE,EAAC,iBAAiB,EAAE,QAAQ,EAAE,aAAa,EAAE,KAAK,EAAC,EAAC, CAAC;aAC7F,CAAC;SACH;;;;;;;;QASM,wBAAa,GAApB,UAAqB,OAAwB;YAC3C,OAAO,IAAI,CAAC;SACb; QAeM,kBAAO,GAAd,UAAe,UAA+C;YAC5D,IAAI,CAAC,UAAU;gBAAE,OAAO,IAAI,CAAC;YAC7B,IAAM, iBAAiB,GAAkB,UAAU,CAAC,MAAM,CAAC,SAAS,CAAQ,CAAC;YAC7E,IAAI,iBAAiB,CAAC,MAAM,IAA I,CAAC;gBAAE,OAAO,IAAI,CAAC;YAE/C,OAAO,UAAS,OAAwB;gBACtC,OAAO,WAAW,CAAC,iBAAiB,C AAc,OAAO,EAAE,iBAAiB,CAAC,CAAC,CAAC;aAChF,CAAC;SACH;;;;;;;;;;;;QAaM,uBAAY,GAAnB,UAAoB ,UAAqC;YACvD,IAAI,CAAC,UAAU;gBAAE,OAAO,IAAI,CAAC;YAC7B,IAAM,iBAAiB,GAAuB,UAAU,CA AC,MAAM,CAAC,SAAS,CAAQ,CAAC;YAClF,IAAI,iBAAiB,CAAC,MAAM,IAAI,CAAC;gBAAE,OAAO,IAA I,CAAC;YAE/C,OAAO,UAAS,OAAwB;gBACtC,IAAM,WAAW,GACb,iBAAiB,CAAmB,OAAO,EAAE,iBAAiB ,CAAC,CAAC,GAAG,CAAC,YAAY,CAAC,CAAC;gBACtF,OAAOQ,aAAQ,CAAC,WAAW,CAAC,CAAC,IAA I,CAACC,aAAG,CAAC,WAAW,CAAC,CAAC,CAAC;aACrD,CAAC;SACH;yBACF;KAAA,IAAA;IAED,SAAS, SAAS,CAAC,CAAM;QACvB,OAAO,CAAC,IAAI,IAAI,CAAC;IACnB,CAAC;aAEe,YAAY,CAAC,CAAM;QA CjC,IAAM,GAAG,GAAGC,eAAS,CAAC,CAAC,CAAC,GAAGC,SAAI,CAAC,CAAC,CAAC,GAAG,CAAC,CA AC;QACvC,IAAI,EAAEC,kBAAY,CAAC,GAAG,CAAC,CAAC,KAAK,OAAO,SAAS,KAAK,WAAW,IAAI,SA AS,CAAC,EAAE;YAC3E,MAAM,IAAI,KAAK,CAAC,qDAAqD,CAAC,CAAC;SACxE;QACD,OAAO,GAAG,C AAC;IACb,CAAC;IAED,SAAS,WAAW,CAAC,aAAwC;QAC3D,IAAI,GAAG,GAAyB,EAAE,CAAC;;;QAInC,a AAa,CAAC,OAAO,CAAC,UAAC,MAA6B;YAClD,GAAG,GAAG,MAAM,IAAI,IAAI,mCAAO,GAAI,GAAK,M AAM,IAAI,GAAI,CAAC;SACpD,CAAC,CAAC;QAEH,OAAO,MAAM,CAAC,IAAI,CAAC,GAAG,CAAC,CAA C,MAAM,KAAK,CAAC,GAAG,IAAI,GAAG,GAAG,CAAC;IACpD,CAAC;IAID,SAAS,iBAAiB,CACtB,OAAw B,EAAE,UAAe;QAC3C,OAAO,UAAU,CAAC,GAAG,CAAC,UAAA,SAAS,IAAI,OAAA,SAAS,CAAC,OAAO, CAAC,GAAA,CAAC,CAAC;IACzD,CAAC;IAED,SAAS,aAAa,CAAI,SAAqC;QAC7D,OAAO,CAAE,SAAuB,C AAC,QAAQ,CAAC;IAC5C,CAAC;IAED;;;;;;;;aAQgB,mBAAmB,CAAI,UAA0C;QAC/E,OAAO,UAAU,CAAC, GAAG,CAAC,UAAA,SAAS;YAC7B,OAAO,aAAa,CAAI,SAAS,CAAC;gBAC9B,SAAS;iBACR,UAAC,CAAkB, IAAK,OAAA,SAAS,CAAC,QAAQ,CAAC,CAAC,CAAC,GAAA,CAAiB,CAAC;SACrE,CAAC,CAAC;IACL,CA AC;IAED;;;;aAIgB,iBAAiB,CAAC,UAAwC;QACxE,OAAO,UAAU,IAAI,IAAI,GAAG,UAAU,CAAC,OAAO,C AAC,mBAAmB,CAAc,UAAU,CAAC,CAAC;YAChE,IAAI,CAAC;IACnC,CAAC;IAED;;;;aAIgB,sBAAsB,CAA C,UAAkD;QAEvF,OAAO,UAAU,IAAI,IAAI;YACrB,UAAU,CAAC,YAAY,CAAC,mBAAmB,CAAmB,UAAU, CAAC,CAAC;YAC1E,IAAI,CAAC;IACX,CAAC;IAED;;;;aAIgB,eAAe,CAAI,iBAA6B,EAAE,YAAe;QAC/E,IA AI,iBAAiB,KAAK,IAAI;YAAE,OAAO,CAAC,YAAY,CAAC,CAAC;QACtD,OAAO,KAAK,CAAC,OAAO,CAA C,iBAAiB,CAAC,YAAO,iBAAiB,GAAE,YAAY;YACnC,CAAC,iBAAiB,EAAE,YAAY,CAAC,CAAC;IAC9E,C AAC;IAED;;;aAGgB,oBAAoB,CAAC,OAAwB;QAC3D,OAAQ,OAAe,CAAC,cAAoD,CAAC;IAC/E,CAAC;IAE

D;;;aAGgB,yBAAyB,CAAC,OAAwB;QAEhE,OAAQ,OAAe,CAAC,mBAAmE,CAAC;IAC9F;;IClkBA;;;;;;;IAgB A;;;;;;;;;QAQA;;;;;YAmKE,mBAAc,GAAiC,EAAE,CAAC;;;;;;YAOlD,wBAAmB,GAA2C,EAAE,CAAC;;;;YAyC zD,wBAAmB,GAAmB,EAAE,CAAC;SA6FlD;QAnSC,sBAAI,2CAAK;;;;;iBAAT;gBACE,OAAO,IAAI,CAAC,O AAO,GAAG,IAAI,CAAC,OAAO,CAAC,KAAK,GAAG,IAAI,CAAC;aACjD;;;WAAA;QAQD,sBAAI,2CAAK;;;;; ;;iBAAT;gBACE,OAAO,IAAI,CAAC,OAAO,GAAG,IAAI,CAAC,OAAO,CAAC,KAAK,GAAG,IAAI,CAAC;aA CjD;;;WAAA;QAOD,sBAAI,6CAAO;;;;;;iBAAX;gBACE,OAAO,IAAI,CAAC,OAAO,GAAG,IAAI,CAAC,OAA O,CAAC,OAAO,GAAG,IAAI,CAAC;aACnD;;;WAAA;QAQD,sBAAI,6CAAO;;;;;;;iBAAX;gBACE,OAAO,IAAI, CAAC,OAAO,GAAG,IAAI,CAAC,OAAO,CAAC,OAAO,GAAG,IAAI,CAAC;aACnD;;;WAAA;QAQD,sBAAI,8 CAAQ;;;;;;;iBAAZ;gBACE,OAAO,IAAI,CAAC,OAAO,GAAG,IAAI,CAAC,OAAO,CAAC,QAAQ,GAAG,IAAI, CAAC;aACpD;;;WAAA;QAOD,sBAAI,6CAAO;;;;;;iBAAX;gBACE,OAAO,IAAI,CAAC,OAAO,GAAG,IAAI,C AAC,OAAO,CAAC,OAAO,GAAG,IAAI,CAAC;aACnD;;;WAAA;QAMD,sBAAI,4CAAM;;;;;iBAAV;gBACE,O AAO,IAAI,CAAC,OAAO,GAAG,IAAI,CAAC,OAAO,CAAC,MAAM,GAAG,IAAI,CAAC;aAClD;;;WAAA;QA OD,sBAAI,8CAAQ;;;;;;iBAAZ;gBACE,OAAO,IAAI,CAAC,OAAO,GAAG,IAAI,CAAC,OAAO,CAAC,QAAQ,G AAG,IAAI,CAAC;aACpD;;;WAAA;QAOD,sBAAI,2CAAK;;;;;;iBAAT;gBACE,OAAO,IAAI,CAAC,OAAO,GA AG,IAAI,CAAC,OAAO,CAAC,KAAK,GAAG,IAAI,CAAC;aACjD;;;WAAA;QAOD,sBAAI,6CAAO;;;;;;iBAAX; gBACE,OAAO,IAAI,CAAC,OAAO,GAAG,IAAI,CAAC,OAAO,CAAC,OAAO,GAAG,IAAI,CAAC;aACnD;;;W AAA;QAQD,sBAAI,4CAAM;;;;;;;iBAAV;gBACE,OAAO,IAAI,CAAC,OAAO,GAAG,IAAI,CAAC,OAAO,CAA C,MAAM,GAAG,IAAI,CAAC;aAClD;;;WAAA;QAOD,sBAAI,+CAAS;;;;;;iBAAb;gBACE,OAAO,IAAI,CAAC, OAAO,GAAG,IAAI,CAAC,OAAO,CAAC,SAAS,GAAG,IAAI,CAAC;aACrD;;;WAAA;QAOD,sBAAI,mDAAa;;; ;;;iBAAjB;gBACE,OAAO,IAAI,CAAC,OAAO,GAAG,IAAI,CAAC,OAAO,CAAC,aAAa,GAAG,IAAI,CAAC;aA CzD;;;WAAA;QAQD,sBAAI,kDAAY;;;;;;;iBAAhB;gBACE,OAAO,IAAI,CAAC,OAAO,GAAG,IAAI,CAAC,OA AO,CAAC,YAAY,GAAG,IAAI,CAAC;aACxD;;;WAAA;QAOD,sBAAI,0CAAI;;;;;;iBAAR;gBACE,OAAO,IAAI, CAAC;aACb;;;WAAA;;;;;QA+BD,iDAAc,GAAd,UAAe,UAAkD;YAC/D,IAAI,CAAC,cAAc,GAAG,UAAU,IAAI ,EAAE,CAAC;YACvC,IAAI,CAAC,oBAAoB,GAAG,iBAAiB,CAAC,IAAI,CAAC,cAAc,CAAC,CAAC;SACpE;; ;;;QAMD,sDAAmB,GAAnB,UAAoB,UAA4D;YAC9E,IAAI,CAAC,mBAAmB,GAAG,UAAU,IAAI,EAAE,CAA C;YAC5C,IAAI,CAAC,yBAAyB,GAAG,sBAAsB,CAAC,IAAI,CAAC,mBAAmB,CAAC,CAAC;SACnF;QAOD,s BAAI,+CAAS;;;;;;iBAAb;gBACE,OAAO,IAAI,CAAC,oBAAoB,IAAI,IAAI,CAAC;aAC1C;;;WAAA;QAOD,sBA AI,oDAAc;;;;;;iBAAlB;gBACE,OAAO,IAAI,CAAC,yBAAyB,IAAI,IAAI,CAAC;aAC/C;;;WAAA;;;;;;QAYD,qD AAkB,GAAlB,UAAmB,EAAc;YAC/B,IAAI,CAAC,mBAAmB,CAAC,IAAI,CAAC,EAAE,CAAC,CAAC;SACnC ;;;;;;QAOD,4DAAyB,GAAzB;YACE,IAAI,CAAC,mBAAmB,CAAC,OAAO,CAAC,UAAA,EAAE,IAAI,OAAA,E AAE,EAAE,GAAA,CAAC,CAAC;YAC7C,IAAI,CAAC,mBAAmB,GAAG,EAAE,CAAC;SAC/B;;;;;QAMD,wCA AK,GAAL,UAAM,KAAsB;YAAtB,sBAAA,EAAA,iBAAsB;YAC1B,IAAI,IAAI,CAAC,OAAO;gBAAE,IAAI,CA AC,OAAO,CAAC,KAAK,CAAC,KAAK,CAAC,CAAC;SAC7C;;;;;;;;;;;;;;;;;;;;;;;;;;;;;;;QAgCD,2CAAQ,GAAR,UA AS,SAAiB,EAAE,IAAkC;YAC5D,OAAO,IAAI,CAAC,OAAO,GAAG,IAAI,CAAC,OAAO,CAAC,QAAQ,CAAC ,SAAS,EAAE,IAAI,CAAC,GAAG,KAAK,CAAC;SACtE;;;;;;;;;;;;;;;;;;;;;;;;;;;;QA6BD,2CAAQ,GAAR,UAAS,SAA iB,EAAE,IAAkC;YAC5D,OAAO,IAAI,CAAC,OAAO,GAAG,IAAI,CAAC,OAAO,CAAC,QAAQ,CAAC,SAAS, EAAE,IAAI,CAAC,GAAG,IAAI,CAAC;SACrE;uCACF;KAAA;;IC5TD;;;;;;;;QAO+C,oCAAwB;QAAvE;;SAuBC ;QAXC,sBAAI,2CAAa;;;;;iBAAjB;gBACE,OAAO,IAAI,CAAC;aACb;;;WAAA;QAMD,sBAAI,kCAAI;;;;;iBAA R;gBACE,OAAO,IAAI,CAAC;aACb;;;WAAA;+BACF;KAvBD,CAA+C,wBAAwB;;ICNvE;;;;;;;;QAOwC,6BAA wB;QAAhE;YAAA,4DA4BC;;;;;;;YArBC,aAAO,GAA0B,IAAI,CAAC;;;;;YAMtC,UAAI,GAAuB,IAAI,CAAC;;;; ;YAMhC,mBAAa,GAA8B,IAAI,CAAC;;SASjD;wBAAA;KA5BD,CAAwC,wBAAwB;;;QCH9D,+BAAY,EAA4B ;YACtC,IAAI,CAAC,GAAG,GAAG,EAAE,CAAC;SACf;QAED,sBAAI,mDAAgB;iBAApB;gBACE,OAAO,IAAI ,CAAC,GAAG,CAAC,OAAO,GAAG,IAAI,CAAC,GAAG,CAAC,OAAO,CAAC,SAAS,GAAG,KAAK,CAAC;aA C9D;;;WAAA;QACD,sBAAI,iDAAc;iBAAlB;gBACE,OAAO,IAAI,CAAC,GAAG,CAAC,OAAO,GAAG,IAAI,C AAC,GAAG,CAAC,OAAO,CAAC,OAAO,GAAG,KAAK,CAAC;aAC5D;;;WAAA;QACD,sBAAI,kDAAe;iBAA nB;gBACE,OAAO,IAAI,CAAC,GAAG,CAAC,OAAO,GAAG,IAAI,CAAC,GAAG,CAAC,OAAO,CAAC,QAAQ, GAAG,KAAK,CAAC;aAC7D;;;WAAA;QACD,sBAAI,+CAAY;iBAAhB;gBACE,OAAO,IAAI,CAAC,GAAG,CA AC,OAAO,GAAG,IAAI,CAAC,GAAG,CAAC,OAAO,CAAC,KAAK,GAAG,KAAK,CAAC;aAC1D;;;WAAA;Q
ACD, sBAAI, +CAAY; iBAAhB; gBACE, OAAO, IAAI, CAAC, GAAG, CAAC, OAAO, GAAG, IAAI, CAAC, GAAG, C AAC,OAAO,CAAC,KAAK,GAAG,KAAK,CAAC;aAC1D;;;WAAA;QACD,sBAAI,iDAAc;iBAAlB;gBACE,OA AO,IAAI,CAAC,GAAG,CAAC,OAAO,GAAG,IAAI,CAAC,GAAG,CAAC,OAAO,CAAC,OAAO,GAAG,KAAK, CAAC;aAC5D;;;WAAA;QACD,sBAAI,iDAAc;iBAAlB;gBACE,OAAO,IAAI,CAAC,GAAG,CAAC,OAAO,GAA G,IAAI,CAAC,GAAG,CAAC,OAAO,CAAC,OAAO,GAAG,KAAK,CAAC;aAC5D;;;WAAA;oCACF;KAAA,IAA A;QAEY,mBAAmB,GAAG;QACjC,sBAAsB,EAAE,kBAAkB;QAC1C,oBAAoB,EAAE,gBAAgB;QACtC,qBAA qB,EAAE,iBAAiB;QACxC,kBAAkB,EAAE,cAAc;QAClC,kBAAkB,EAAE,cAAc;QAClC,oBAAoB,EAAE,gBAA gB;QACtC,oBAAoB,EAAE,gBAAgB;MACtC;IAEF;;;;;;;;;;;;;;;;;;;;;;;;;;QAwBqC,mCAAqB;QACxD,yBAAoB,EAA a;mBAC/B,kBAAM,EAAE,CAAC;SACV;;KAHH,CAAqC,qBAAqB;;gBADzDV,cAAS,SAAC,EAAC,QAAQ,EA AE,2CAA2C,EAAE,IAAI,EAAE,mBAAmB,EAAC;;;gBAjErF,SAAS,uBAmEFW,SAAI;;IAKnB;;;;;;;;;;;;OAgB0C ,wCAAqB;QAC7D,8BAAoB,EAAoB;mBACtC,kBAAM,EAAE,CAAC;SACV;;KAHH,CAA0C,qBAAqB;;gBAL9 DX, cAAS, SAAC; oBACT, QAAQ, EACJ, 0FAA0F; oBAC9F, IAAI, EAAE, mBAAmB; iBAC1B;;; gBAxFO, gBAAgB, uBA0FTW,SAAI;;;ICrGnB;;;;;;;QAYa,qBAAqB,GAAQ;QACxC,QAAQ,EAAE,iBAAiB;QAC1B,WAAW,EAAEZ ,eAAU,CAAC,cAAM,OAAA,mBAAmB,GAAA,CAAC;QACID,KAAK,EAAE,IAAI;MACX;IAEF;;;;;;;;;;;;;;;;;;;;;;; ;;QA4CE,6BAAoB,SAAoB,EAAU,WAAuB;YAArD,cAAS,GAAT,SAAS,CAAW;YAAU,gBAAW,GAAX,WAA W,CAAY;;;;;;YARzE,aAAQ,GAAG,UAAC,CAAM,KAAO,CAAC;;;;;YAM1B,cAAS,GAAG,eAAQ,CAAC;SAE wD;;;;;QAM7E,wCAAU,GAAV,UAAW,KAAa;;YAEtB,IAAM,eAAe,GAAG,KAAK,IAAI,IAAI,GAAG,EAAE,G AAG,KAAK,CAAC;YACnD,IAAI,CAAC,SAAS,CAAC,WAAW,CAAC,IAAI,CAAC,WAAW,CAAC,aAAa,EAA E,OAAO,EAAE,eAAe,CAAC,CAAC,SACtF;;;;;;QAMD,8CAAgB,GAAhB,UAAiB,EAA4B;YAC3C,IAAI,CAAC, QAAQ,GAAG,UAAC,KAAK;gBACpB,EAAE,CAAC,KAAK,IAAI,EAAE,GAAG,IAAI,GAAG,UAAU,CAAC,K AAK,CAAC,CAAC,CAAC;aAC5C,CAAC;SACH;;;;;QAMD,+CAAiB,GAAjB,UAAkB,EAAc;YAC9B,IAAI,CAA C,SAAS,GAAG,EAAE,CAAC;SACrB;;;;;QAMD,8CAAgB,GAAhB,UAAiB,UAAmB;YAClC,IAAI,CAAC,SAAS ,CAAC,WAAW,CAAC,IAAI,CAAC,WAAW,CAAC,aAAa,EAAE,UAAU,EAAE,UAAU,CAAC,CAAC;SACpF;;;; gBAxDFC,cAAS,SAAC;oBACT,QAAQ,EACJ,iGAAiG;oBACrG,IAAI,EAAE,EAAC,SAAS,EAAE,+BAA+B,EA AE,QAAQ,EAAE,aAAa,EAAC;oBAC3E,SAAS,EAAE,CAAC,qBAAqB,CAAC;iBACnC;;;gBAvC0CC,cAAS;gB AAjCC,eAAU;;;ICR7B;;;;;;;QAaa,oBAAoB,GAAQ;QACvC,OAAO,EAAE,iBAAiB;QAC1B,WAAW,EAAEH,eA AU,CAAC,cAAM,OAAA,yBAAyB,GAAA,CAAC;QACxD,KAAK,EAAE,IAAI;MACX;IAEF,SAAS,cAAc;QACr B,MAAM,IAAI,KAAK,CAAC,iMAGb,CAAC,CAAC;IACP,CAAC;IAED;;;;;;QAIA;YAEU,eAAU,GAAU,EAAE, CAAC;SA0ChC;;;;;QApCC,kCAAG,GAAH,UAAI,OAAkB,EAAE,QAAmC;YACzD,IAAI,CAAC,UAAU,CAAC, IAAI,CAAC,CAAC,OAAO,EAAE,QAAQ,CAAC,CAAC,CAAC;SAC3C;;;;;;QAMD,qCAAM,GAAN,UAAO,QAA mC;YACxC,KAAK,IAAI,CAAC,GAAG,IAAI,CAAC,UAAU,CAAC,MAAM,GAAG,CAAC,EAAE,CAAC,IAAI, AC,KAAK,QAAQ,EAAE;oBACtC,IAAI,CAAC,UAAU,CAAC,MAAM,CAAC,CAAC,EAAE,CAAC,CAAC,CAA C;oBAC7B,OAAO;iBACR;aACF;SACF;;;;;QAMD,qCAAM,GAAN,UAAO,QAAmC;YAA1C,iBAMC;YALC,IA AI,CAAC,UAAU,CAAC,OAAO,CAAC,UAAC,CAAC;gBACxB,IAAI,KAAI,CAAC,YAAY,CAAC,CAAC,EAAE ,QAAQ,CAAC,IAAI,CAAC,CAAC,CAAC,CAAC,KAAK,QAAQ,EAAE;oBACvD,CAAC,CAAC,CAAC,CAAC, CAAC,WAAW,CAAC,QAAQ,CAAC,KAAK,CAAC,CAAC;iBAClC;aACF,CAAC,CAAC;SACJ;QAEO,2CAAY, GAAZ, UACJ, WAAmD, EACnD, QAAmC; YACrC, IAAI, CAAC, WAAW, CAAC, CAAC, CAAC, CAAC, OAAO; gBA AE,OAAO,KAAK,CAAC;YAC1C,OAAO,WAAW,CAAC,CAAC,CAAC,CAAC,OAAO,KAAK,QAAQ,CAAC,Q AAQ,CAAC,OAAO;gBACvD,WAAW,CAAC,CAAC,CAAC,CAAC,IAAI,KAAK,QAAQ,CAAC,IAAI,CAAC;SA C3C;;;;gBA3CFa,eAAU;;IA8CX;;;;;;;;;;;;;;;;;;;;(OAsEE,mCACY,SAAoB,EAAU,WAAuB,EACrD,SAA+B,EAAU, SAAmB; YAD5D, cAAS, GAAT, SAAS, CAAW; YAAU, gBAAW, GAAX, WAAW, CAAY; YACrD, cAAS, GAAT, SA AS,CAAsB;YAAU,cAAS,GAAT,SAAS,CAAU;;;;;YA/BxE,aAAQ,GAAG,eAAQ,CAAC;;;;;YAMpB,cAAS,GAA G,eAAQ,CAAC;SAyBuD;;QAG5E,4CAAQ,GAAR;YACE,IAAI,CAAC,QAAQ,GAAG,IAAI,CAAC,SAAS,CAA C,GAAG,CAAC,SAAS,CAAC,CAAC;YAC9C,IAAI,CAAC,UAAU,EAAE,CAAC;YAClB,IAAI,CAAC,SAAS,C AAC,GAAG,CAAC,IAAI,CAAC,QAAQ,EAAE,IAAI,CAAC,CAAC;SACzC;;QAGD,+CAAW,GAAX;YACE,IA AI,CAAC,SAAS,CAAC,MAAM,CAAC,IAAI,CAAC,CAAC;SAC7B;;;;;QAMD,8CAAU,GAAV,UAAW,KAAU; YACnB,IAAI,CAAC,MAAM,GAAG,KAAK,KAAK,IAAI,CAAC,KAAK,CAAC;YACnC,IAAI,CAAC,SAAS,CA

AC,WAAW,CAAC,IAAI,CAAC,WAAW,CAAC,aAAa,EAAE,SAAS,EAAE,IAAI,CAAC,MAAM,CAAC,CAAC; SACpF;;;;;QAMD,oDAAgB,GAAhB,UAAiB,EAAkB;YAAnC,iBAMC;YALC,IAAI,CAAC,GAAG,GAAG,EAAE ,CAAC;YACd,IAAI,CAAC,QAAQ,GAAG;gBACd,EAAE,CAAC,KAAI,CAAC,KAAK,CAAC,CAAC;gBACf,KA AI,CAAC,SAAS,CAAC,MAAM,CAAC,KAAI,CAAC,CAAC;aAC7B,CAAC;SACH;;;;;;QAOD,+CAAW,GAAX, UAAY,KAAU;YACpB,IAAI,CAAC,UAAU,CAAC,KAAK,CAAC,CAAC;SACxB;;;;;QAMD,qDAAiB,GAAjB,U AAkB,EAAY;YAC5B,IAAI,CAAC,SAAS,GAAG,EAAE,CAAC;SACrB;;;;;QAMD,oDAAgB,GAAhB,UAAiB,U AAmB;YAClC,IAAI,CAAC,SAAS,CAAC,WAAW,CAAC,IAAI,CAAC,WAAW,CAAC,aAAa,EAAE,UAAU,EA AE,UAAU,CAAC,CAAC;SACpF;QAEO,8CAAU,GAAV;YACN,IAAI,IAAI,CAAC,IAAI,IAAI,IAAI,CAAC,eAA e,IAAI,IAAI,CAAC,IAAI,KAAK,IAAI,CAAC,eAAe;iBACtE,OAAO,SAAS,KAAK,WAAW,IAAI,SAAS,CAAC, EAAE;gBACnD,cAAc,EAAE,CAAC;aAClB;YACD,IAAI,CAAC,IAAI,CAAC,IAAI,IAAI,IAAI,CAAC,eAAe;gB AAE,IAAI,CAAC,IAAI,GAAG,IAAI,CAAC,eAAe,CAAC;SAC1E;;;;gBAtHFZ,cAAS,SAAC;oBACT,QAAQ,EA CJ,8FAA8F;oBAClG,IAAI,EAAE,EAAC,UAAU,EAAE,YAAY,EAAE,QAAQ,EAAE,aAAa,EAAC;oBACzD,SA AS,EAAE,CAAC,oBAAoB,CAAC;iBAClC;;;gBA7F0FC,cAAS;gBAAjFC,eAAU;gBA4IJ,oBAAoB;gBA5IUW,aA AQ;;;uBA0H5DC,UAAK;kCAQLA,UAAK;wBAMLA,UAAK;;;IChJR;;;;;;;QAYa,oBAAoB,GAAmB;QAClD,OA AO,EAAE,iBAAiB;QAC1B,WAAW,EAAEf,eAAU,CAAC,cAAM,OAAA,kBAAkB,GAAA,CAAC;QACjD,KAA K,EAAE,IAAI;MACX;IAEF;;;;;;;;;;;;;;;;;;;;;;;;;QAgDE,4BAAoB,SAAoB,EAAU,WAAuB;YAArD,cAAS,GAAT,S AAS,CAAW;YAAU,gBAAW,GAAX,WAAW,CAAY;;;;;;YARzE,aAAQ,GAAG,UAAC,CAAM,KAAO,CAAC;;;; ;YAM1B,cAAS,GAAG,eAAQ,CAAC;SAEwD;;;;;QAM7E,uCAAU,GAAV,UAAW,KAAU;YACnB,IAAI,CAAC, SAAS,CAAC,WAAW,CAAC,IAAI,CAAC,WAAW,CAAC,aAAa,EAAE,OAAO,EAAE,UAAU,CAAC,KAAK,CA AC,CAAC,CAAC;SACxF;;;;;QAMD,6CAAgB,GAAhB,UAAiB,EAA4B;YAC3C,IAAI,CAAC,QAAQ,GAAG,UA AC,KAAK;gBACpB,EAAE,CAAC,KAAK,IAAI,EAAE,GAAG,IAAI,GAAG,UAAU,CAAC,KAAK,CAAC,CAA C,CAAC;aAC5C,CAAC;SACH;;;;;QAMD,8CAAiB,GAAjB,UAAkB,EAAc;YAC9B,IAAI,CAAC,SAAS,GAAG,E AAE,CAAC;SACrB;;;;;QAMD,6CAAgB,GAAhB,UAAiB,UAAmB;YAClC,IAAI,CAAC,SAAS,CAAC,WAAW,C AAC,IAAI,CAAC,WAAW,CAAC,aAAa,EAAE,UAAU,EAAE,UAAU,CAAC,CAAC;SACpF;;;;gBA1DFC,cAAS, SAAC;oBACT,QAAQ,EACJ,8FAA8F;oBAClG,IAAI,EAAE;wBACJ,UAAU,EAAE,+BAA+B;wBAC3C,SAAS,E AAE,+BAA+B;wBAC1C,QAAQ,EAAE,aAAa;qBACxB;oBACD,SAAS,EAAE,CAAC,oBAAoB,CAAC;iBAClC;; ;gBA3C0CC,cAAS;gBAAjCC,eAAU;;;ICR7B;;;;;;;IAQO,IAAM,iBAAiB,GAAG;QAC/B,eAAe,EAAE,wMASX;Q AEN,aAAa,EAAE,6RAWT;QAEN,aAAa,EAAE,sYAcT;QAEN,YAAY,EAAE,kJAKJ;QAEV,oBAAoB,EAAE,4L AKrB;KACF;;IC9DD;;;;;;;IAWA;QAAA;SAgFC;QA/EQ,qCAAsB,GAA7B;YACE,MAAM,IAAI,KAAK,CACX,i OAKAa,iBAAQ,CAAC,eAAiB,CAAC,CAAC;SACjC;QAEM,oCAAqB,GAA5B;YACE,MAAM,IAAI,KAAK,CA CX,yRAKEA,iBAAQ,CAAC,aAAa,2GAItBA,iBAAQ,CAAC,YAAc,CAAC,CAAC;SAChC;QAEM,mCAAoB,GA A3B;YACE,MAAM,IAAI,KAAK,CAAC,8FAIXA,iBAAQ,CAAC,eAAiB,CAAC,CAAC;SAClC;QAEM,mCAAo B,GAA3B;YACE,MAAM,IAAI,KAAK,CACX,8NAKAA,iBAAQ,CAAC,aAAe,CAAC,CAAC;SAC/B;QAEM,mC AAoB,GAA3B;YACE,MAAM,IAAI,KAAK,CACX,mOAKEA,iBAAQ,CAAC,aAAe,CAAC,CAAC;SACjC;QAE M,kCAAmB,GAA1B;YACE,OAAO,CAAC,IAAI,CAAC,0hBAUZ,CAAC,CAAC;SACJ;QAEM,6BAAc,GAArB, UAAsB,aAAqB;YACzC,OAAO,CAAC,IAAI,CAAC,wEACkD,aAAa,iTAOxE,aAAa,KAAK,aAAa,GAAG,sBAAs B;gBACtB,iBAAiB,6BACtD,CAAC,CAAC;SACJ;6BACF;KAAA;;QC/EY,qBAAqB,GAAmB;QACnD,OAAO,E AAE,iBAAiB;QAC1B,WAAW,EAAEhB,eAAU,CAAC,cAAM,OAAA,0BAA0B,GAAA,CAAC;QACzD,KAAK,E AAE,IAAI;MACX;IAEF,SAAS,iBAAiB,CAAC,EAAe,EAAE,KAAU;QACpD,IAAI,EAAE,IAAI,IAAI;YAAE,OA AO,KAAG,KAAO,CAAC;QAClC,IAAI,KAAK,IAAI,OAAO,KAAK,KAAK,QAAQ;YAAE,KAAK,GAAG,QAA Q,CAAC;QACzD,OAAO,CAAG,EAAE,UAAK,KAAO,EAAC,KAAK,CAAC,CAAC,EAAE,EAAE,CAAC,CAAC ;IACxC,CAAC;IAED,SAAS,UAAU,CAAC,WAAmB;QACrC,OAAO,WAAW,CAAC,KAAK,CAAC,GAAG,CAA C,CAAC,CAAC,CAAC,CAAC;IACnC,CAAC;IAED;;;;;;;;;;;;;;;;;;;;;;;;;;;;;;;;;;;;;;;;;;;;;;;;;;;;;;;;;;QAoGE,oCAAoB,SA AoB,EAAU,WAAuB;YAArD,cAAS,GAAT,SAAS,CAAW;YAAU,gBAAW,GAAX,WAAW,CAAY;;YAhCzE,eA AU,GAAqB,IAAI,GAAG,EAAe,CAAC;;YAGtD,eAAU,GAAW,CAAC,CAAC;;;;;YAMvB,aAAQ,GAAG,UAAC, CAAM,KAAO,CAAC;;;;;YAM1B,cAAS,GAAG,eAAQ,CAAC;YAeb,iBAAY,GAAkC,MAAM,CAAC,EAAE,CA AC;SAEa;QAV7E,sBACI,mDAAW;;;;;;iBADf,UACgB,EAAiC;gBAC/C,IAAI,OAAO,EAAE,KAAK,UAAU,KAA K,OAAO,SAAS,KAAK,WAAW,IAAI,SAAS,CAAC,EAAE;oBAC/E,MAAM,IAAI,KAAK,CAAC,kDAAgD,IAAI

,CAAC,SAAS,CAAC,EAAE,CAAG,CAAC,CAAC;iBACvF;gBACD,IAAI,CAAC,YAAY,GAAG,EAAE,CAAC;a ACxB;;;WAAA;;;;;;QAWD,+CAAU,GAAV,UAAW,KAAU;YACnB,IAAI,CAAC,KAAK,GAAG,KAAK,CAAC; YACnB,IAAM,EAAE,GAAgB,IAAI,CAAC,YAAY,CAAC,KAAK,CAAC,CAAC;YACjD,IAAI,EAAE,IAAI,IAA I,EAAE;gBACd,IAAI,CAAC,SAAS,CAAC,WAAW,CAAC,IAAI,CAAC,WAAW,CAAC,aAAa,EAAE,eAAe,EAA E,CAAC,CAAC,CAAC,CAAC;aACjF;YACD,IAAM,WAAW,GAAG,iBAAiB,CAAC,EAAE,EAAE,KAAK,CAA C,CAAC;YACjD,IAAI,CAAC,SAAS,CAAC,WAAW,CAAC,IAAI,CAAC,WAAW,CAAC,aAAa,EAAE,OAAO,E AAE,WAAW,CAAC,CAAC;SAClF;;;;;QAMD,qDAAgB,GAAhB,UAAiB,EAAuB;YAAxC,iBAKC;YAJC,IAAI,C AAC,QAAQ,GAAG,UAAC,WAAmB;gBAClC,KAAI,CAAC,KAAK,GAAG,KAAI,CAAC,eAAe,CAAC,WAAW, CAAC,CAAC;gBAC/C,EAAE,CAAC,KAAI,CAAC,KAAK,CAAC,CAAC;aAChB,CAAC;SACH;;;;;QAMD,sDA AiB,GAAjB,UAAkB,EAAa;YAC7B,IAAI,CAAC,SAAS,GAAG,EAAE,CAAC;SACrB;;;;;QAMD,qDAAgB,GAA hB,UAAiB,UAAmB;YAClC,IAAI,CAAC,SAAS,CAAC,WAAW,CAAC,IAAI,CAAC,WAAW,CAAC,aAAa,EAA E,UAAU,EAAE,UAAU,CAAC,CAAC;SACpF;;QAGD,oDAAe,GAAf;YACE,OAAO,CAAC,IAAI,CAAC,UAAU, EAAE,EAAE,QAAQ,EAAE,CAAC;SACvC;;QAGD,iDAAY,GAAZ,UAAa,KAAU;;;gBACrB,KAAiB,IAAA,KA AA,SAAA,KAAK,CAAC,IAAI,CAAC,IAAI,CAAC,UAAU,CAAC,IAAI,EAAE,CAAC,CAAA,gBAAA,4BAAE;o BAAhD,IAAM,EAAE,WAAA;oBACX,IAAI,IAAI,CAAC,YAAY,CAAC,IAAI,CAAC,UAAU,CAAC,GAAG,CA AC,EAAE,CAAC,EAAE,KAAK,CAAC;wBAAE,OAAO,EAAE,CAAC;iBAClE;;;;;;;;;YACD,OAAO,IAAI,CAAC ;SACb;;QAGD,oDAAe,GAAf,UAAgB,WAAmB;YACjC,IAAM,EAAE,GAAW,UAAU,CAAC,WAAW,CAAC,C AAC;YAC3C,OAAO,IAAI,CAAC,UAAU,CAAC,GAAG,CAAC,EAAE,CAAC,GAAG,IAAI,CAAC,UAAU,CAA C,GAAG,CAAC,EAAE,CAAC,GAAG,WAAW,CAAC;SACxE;;;;gBAxGFC,cAAS,SAAC;oBACT,QAAQ,EACJ, 6GAA6G;oBACjH,IAAI,EAAE,EAAC,UAAU,EAAE,+BAA+B,EAAE,QAAQ,EAAE,aAAa,EAAC;oBAC5E,SA AS,EAAE,CAAC,qBAAqB,CAAC;iBACnC;;;gBAlF4EC,cAAS;gBAAnEC,eAAU;;;8BA8G1BY,UAAK;;IA0ER;; ;;;;;;;;;QAmBE,wBACY,QAAoB,EAAU,SAAoB,EAC9B,OAAmC;YADvD,aAAQ,GAAR,QAAQ,CAAY;YAAU,c AAS,GAAT,SAAS,CAAW;YAC9B,YAAO,GAAP,OAAO,CAA4B;YACjE,IAAI,IAAI,CAAC,OAAO;gBAAE,IA AI,CAAC,EAAE,GAAG,IAAI,CAAC,OAAO,CAAC,eAAe,EAAE,CAAC;SAC5D;QAOD,sBACI,mCAAO;;;;;;iB ADX,UACY,KAAU;gBACpB,IAAI,IAAI,CAAC,OAAO,IAAI,IAAI;oBAAE,OAAO;gBACjC,IAAI,CAAC,OAA O,CAAC,UAAU,CAAC,GAAG,CAAC,IAAI,CAAC,EAAE,EAAE,KAAK,CAAC,CAAC;gBAC5C,IAAI,CAAC,g BAAgB,CAAC,iBAAiB,CAAC,IAAI,CAAC,EAAE,EAAE,KAAK,CAAC,CAAC,CAAC;gBACzD,IAAI,CAAC,O AAO,CAAC,UAAU,CAAC,IAAI,CAAC,OAAO,CAAC,KAAK,CAAC,CAAC;aAC7C;;;WAAA;QAOD,sBACI,iC AAK;;;;;;iBADT,UACU,KAAU;gBAClB,IAAI,CAAC,gBAAgB,CAAC,KAAK,CAAC,CAAC;gBAC7B,IAAI,IA AI,CAAC,OAAO;oBAAE,IAAI,CAAC,OAAO,CAAC,UAAU,CAAC,IAAI,CAAC,OAAO,CAAC,KAAK,CAAC, CAAC;aAC/D;;;WAAA;;QAGD,yCAAgB,GAAhB,UAAiB,KAAa;YAC5B,IAAI,CAAC,SAAS,CAAC,WAAW,C AAC,IAAI,CAAC,QAAQ,CAAC,aAAa,EAAE,OAAO,EAAE,KAAK,CAAC,CAAC;SACzE;;QAGD,oCAAW,GA AX;YACE,IAAI,IAAI,CAAC,OAAO,EAAE;gBAChB,IAAI,CAAC,OAAO,CAAC,UAAU,CAAC,MAAM,CAAC, IAAI,CAAC,EAAE,CAAC,CAAC;gBACxC,IAAI,CAAC,OAAO,CAAC,UAAU,CAAC,IAAI,CAAC,OAAO,CAA C,KAAK,CAAC,CAAC;aAC7C;SACF;;;;gBAlDFd,cAAS,SAAC,EAAC,QAAQ,EAAE,QAAQ,EAAC;;;gBAlMZ E,eAAU;gBAAgDD,cAAS;gBA6M3C,0BAA0B,uBAA9DG,aAAQ,YAAIY,SAAI;;;0BASpBF,UAAK,SAAC,SAA S;wBAafA,UAAK,SAAC,OAAO;;;QC/NH,8BAA8B,GAAmB;QAC5D,OAAO,EAAE,iBAAiB;QAC1B,WAAW,E AAEf,eAAU,CAAC,cAAM,OAAA,kCAAkC,GAAA,CAAC;QACjE,KAAK,EAAE,IAAI;MACX;IAEF,SAASkB, mBAAiB,CAAC,EAAU,EAAE,KAAU;QAC/C,IAAI,EAAE,IAAI,IAAI;YAAE,OAAO,KAAG,KAAO,CAAC;QA ClC,IAAI,OAAO,KAAK,KAAK,QAAQ;YAAE,KAAK,GAAG,MAAI,KAAK,MAAG,CAAC;QACpD,IAAI,KAA K,IAAI,OAAO,KAAK,KAAK,QAAQ;YAAE,KAAK,GAAG,QAAQ,CAAC;QACzD,OAAO,CAAG,EAAE,UAA K,KAAO,EAAC,KAAK,CAAC,CAAC,EAAE,EAAE,CAAC,CAAC;IACxC,CAAC;IAED,SAASC,YAAU,CAAC, WAAmB;QACrC,OAAO,WAAW,CAAC,KAAK,CAAC,GAAG,CAAC,CAAC,CAAC,CAAC,CAAC;IACnC,CA AC;IAQD;IACA;QAAA;SAIC;6BAAA;KAAA,IAAA;IAED;;;;;;;;;;;;;;;;;;;;;;;;;;;;;;;;;;;;QAiFE,4CAAoB,SAAoB,EA AU,WAAuB;YAArD,cAAS,GAAT,SAAS,CAAW;YAAU,gBAAW,GAAX,WAAW,CAAY;;YAhCzE,eAAU,GA AyC,IAAI,GAAG,EAAmC,CAAC;;YAG9F,eAAU,GAAW,CAAC,CAAC;;;;;YAMvB,aAAQ,GAAG,UAAC,CAA M,KAAO,CAAC;;;;;YAM1B,cAAS,GAAG,eAAQ,CAAC;YAeb,iBAAY,GAAkC,MAAM,CAAC,EAAE,CAAC;S AEa;QAV7E,sBACI,2DAAW;;;;;;iBADf,UACgB,EAAiC;gBAC/C,IAAI,OAAO,EAAE,KAAK,UAAU,KAAK,OA

AO,SAAS,KAAK,WAAW,IAAI,SAAS,CAAC,EAAE;oBAC/E,MAAM,IAAI,KAAK,CAAC,kDAAgD,IAAI,CAA C,SAAS,CAAC,EAAE,CAAG,CAAC,CAAC;iBACvF;gBACD,IAAI,CAAC,YAAY,GAAG,EAAE,CAAC;aACxB ;;;WAAA;;;;;QAUD,uDAAU,GAAV,UAAW,KAAU;YAArB,iBAeC;YAdC,IAAI,CAAC,KAAK,GAAG,KAAK,C AAC;YACnB,IAAI,yBAAyE,CAAC;YAC9E,IAAI,KAAK,CAAC,OAAO,CAAC,KAAK,CAAC,EAAE;;gBAExB, IAAM,KAAG,GAAG,KAAK,CAAC,GAAG,CAAC,UAAC,CAAC,IAAK,OAAA,KAAI,CAAC,YAAY,CAAC,C AAC,CAAC,GAAA,CAAC,CAAC;gBACnD,yBAAyB,GAAG,UAAC,GAAG,EAAE,CAAC;oBACjC,GAAG,CA AC,YAAY,CAAC,KAAG,CAAC,OAAO,CAAC,CAAC,CAAC,QAAQ,EAAE,CAAC,GAAG,CAAC,CAAC,CAA C,CAAC;iBAClD,CAAC;aACH;iBAAM;gBACL,yBAAyB,GAAG,UAAC,GAAG,EAAE,CAAC;oBACjC,GAAG, CAAC,YAAY,CAAC,KAAK,CAAC,CAAC;iBACzB,CAAC;aACH;YACD,IAAI,CAAC,UAAU,CAAC,OAAO,C AAC,yBAAyB,CAAC,CAAC;SACpD;;;;;;QAOD,6DAAgB,GAAhB,UAAiB,EAAuB;YAAxC,iBAyBC;YAxBC,I AAI,CAAC,QAAQ,GAAG,UAAC,CAAM;gBACrB,IAAM,QAAQ,GAAe,EAAE,CAAC;gBAChC,IAAI,CAAC,C AAC,eAAe,KAAK,SAAS,EAAE;oBACnC,IAAM,OAAO,GAAmB,CAAC,CAAC,eAAe,CAAC;oBAClD,KAAK,I AAI,CAAC,GAAG,CAAC,EAAE,CAAC,GAAG,OAAO,CAAC,MAAM,EAAE,CAAC,EAAE,EAAE;wBACvC,I AAM,GAAG,GAAQ,OAAO,CAAC,IAAI,CAAC,CAAC,CAAC,CAAC;wBACjC,IAAM,GAAG,GAAQ,KAAI,C AAC,eAAe,CAAC,GAAG,CAAC,KAAK,CAAC,CAAC;wBACjD,QAAQ,CAAC,IAAI,CAAC,GAAG,CAAC,CA AC;qBACpB;iBACF;;qBAEI;oBACH,IAAM,OAAO,GAAmC,CAAC,CAAC,OAAO,CAAC;oBAC1D,KAAK,IA AI,CAAC,GAAG,CAAC,EAAE,CAAC,GAAG,OAAO,CAAC,MAAM,EAAE,CAAC,EAAE,EAAE;wBACvC,IA AM,GAAG,GAAe,OAAO,CAAC,IAAI,CAAC,CAAC,CAAC,CAAC;wBACxC,IAAI,GAAG,CAAC,QAAQ,EAA E;4BAChB,IAAM,GAAG,GAAQ,KAAI,CAAC,eAAe,CAAC,GAAG,CAAC,KAAK,CAAC,CAAC;4BACjD,QA AQ,CAAC,IAAI,CAAC,GAAG,CAAC,CAAC;yBACpB;qBACF;iBACF;gBACD,KAAI,CAAC,KAAK,GAAG,Q AAQ,CAAC;gBACtB,EAAE,CAAC,QAAQ,CAAC,CAAC;aACd,CAAC;SACH;;;;;QAMD,8DAAiB,GAAjB,UAA kB,EAAa;YAC7B,IAAI,CAAC,SAAS,GAAG,EAAE,CAAC;SACrB;;;;;QAMD,6DAAgB,GAAhB,UAAiB,UAAm B;YAClC,IAAI,CAAC,SAAS,CAAC,WAAW,CAAC,IAAI,CAAC,WAAW,CAAC,aAAa,EAAE,UAAU,EAAE,U AAU,CAAC,CAAC;SACpF;;QAGD,4DAAe,GAAf,UAAgB,KAA8B;YAC5C,IAAM,EAAE,GAAW,CAAC,IAAI, CAAC,UAAU,EAAE,EAAE,QAAQ,EAAE,CAAC;YAClD,IAAI,CAAC,UAAU,CAAC,GAAG,CAAC,EAAE,EA AE,KAAK,CAAC,CAAC;YAC/B,OAAO,EAAE,CAAC;SACX;;QAGD,yDAAY,GAAZ,UAAa,KAAU;;;gBACrB, KAAiB,IAAA,KAAA,SAAA,KAAK,CAAC,IAAI,CAAC,IAAI,CAAC,UAAU,CAAC,IAAI,EAAE,CAAC,CAAA, gBAAA,4BAAE;oBAAhD,IAAM,EAAE,WAAA;oBACX,IAAI,IAAI,CAAC,YAAY,CAAC,IAAI,CAAC,UAAU, CAAC,GAAG,CAAC,EAAE,CAAE,CAAC,MAAM,EAAE,KAAK,CAAC;wBAAE,OAAO,EAAE,CAAC;iBAC1 E;;;;;;;;;YACD,OAAO,IAAI,CAAC;SACb;;QAGD,4DAAe,GAAf,UAAgB,WAAmB;YACjC,IAAM,EAAE,GAA WA,YAAU,CAAC,WAAW,CAAC,CAAC;YAC3C,OAAO,IAAI,CAAC,UAAU,CAAC,GAAG,CAAC,EAAE,CA AC,GAAG,IAAI,CAAC,UAAU,CAAC,GAAG,CAAC,EAAE,CAAE,CAAC,MAAM,GAAG,WAAW,CAAC;SAC hF;;;;gBAxIFlB,cAAS,SAAC;oBACT,QAAQ,EACJ,2FAA2F;oBAC/F,IAAI,EAAE,EAAC,UAAU,EAAE,yBAAy B,EAAE,QAAQ,EAAE,aAAa,EAAC;oBACtE,SAAS,EAAE,CAAC,8BAA8B,CAAC;iBAC5C;;;gBA1E4EC,cAA S;gBAAnEC,eAAU;;;8BAyG1BY,UAAK;;IAuGR;;;;;;;;;;;QAiBE,iCACY,QAAoB,EAAU,SAAoB,EAC9B,OAA2 C;YAD/D,aAAQ,GAAR,QAAQ,CAAY;YAAU,cAAS,GAAT,SAAS,CAAW;YAC9B,YAAO,GAAP,OAAO,CAA oC;YACzE,IAAI,IAAI,CAAC,OAAO,EAAE;gBAChB,IAAI,CAAC,EAAE,GAAG,IAAI,CAAC,OAAO,CAAC,e AAe,CAAC,IAAI,CAAC,CAAC;aAC9C;SACF;QAOD,sBACI,4CAAO;;;;;;iBADX,UACY,KAAU;gBACpB,IAAI, IAAI,CAAC,OAAO,IAAI,IAAI;oBAAE,OAAO;gBACjC,IAAI,CAAC,MAAM,GAAG,KAAK,CAAC;gBACpB,I AAI,CAAC,gBAAgB,CAACG,mBAAiB,CAAC,IAAI,CAAC,EAAE,EAAE,KAAK,CAAC,CAAC,CAAC;gBACz D,IAAI,CAAC,OAAO,CAAC,UAAU,CAAC,IAAI,CAAC,OAAO,CAAC,KAAK,CAAC,CAAC;aAC7C;;;WAAA; QAOD,sBACI,0CAAK;;;;;;iBADT,UACU,KAAU;gBAClB,IAAI,IAAI,CAAC,OAAO,EAAE;oBAChB,IAAI,CAA C,MAAM,GAAG,KAAK,CAAC;oBACpB,IAAI,CAAC,gBAAgB,CAACA,mBAAiB,CAAC,IAAI,CAAC,EAAE, EAAE,KAAK,CAAC,CAAC,CAAC;oBACzD,IAAI,CAAC,OAAO,CAAC,UAAU,CAAC,IAAI,CAAC,OAAO,CA AC,KAAK,CAAC,CAAC;iBAC7C;qBAAM;oBACL,IAAI,CAAC,gBAAgB,CAAC,KAAK,CAAC,CAAC;iBAC9 B;aACF;;;WAAA;;QAGD,kDAAgB,GAAhB,UAAiB,KAAa;YAC5B,IAAI,CAAC,SAAS,CAAC,WAAW,CAAC,I AAI,CAAC,QAAQ,CAAC,aAAa,EAAE,OAAO,EAAE,KAAK,CAAC,CAAC;SACzE;;QAGD,8CAAY,GAAZ,UA Aa,QAAiB;YAC5B,IAAI,CAAC,SAAS,CAAC,WAAW,CAAC,IAAI,CAAC,QAAQ,CAAC,aAAa,EAAE,UAAU,

EAAE,QAAQ,CAAC,CAAC;SAC/E;;QAGD,6CAAW,GAAX;YACE,IAAI,IAAI,CAAC,OAAO,EAAE;gBAChB,I AAI,CAAC,OAAO,CAAC,UAAU,CAAC,MAAM,CAAC,IAAI,CAAC,EAAE,CAAC,CAAC;gBACxC,IAAI,CAA C,OAAO,CAAC,UAAU,CAAC,IAAI,CAAC,OAAO,CAAC,KAAK,CAAC,CAAC;aAC7C;SACF;;;;gBA5DFjB,c AAS,SAAC,EAAC,QAAQ,EAAE,QAAQ,EAAC;;;gBA1NZE,eAAU;gBAAgDD,cAAS;gBAmO3C,kCAAkC,uBA AtEG,aAAQ,YAAIY,SAAI;;;0BAWpBF,UAAK,SAAC,SAAS;wBAafA,UAAK,SAAC,OAAO;;;aCvOA,WAAW, CAAC,IAAiB,EAAE,MAAwB;QACrE,gBAAW,MAAM,CAAC,IAAK,GAAE,IAAK,GAAE;IAClC,CAAC;aAEe, YAAY,CAAC,OAAoB,EAAE,GAAc;QAC/D,IAAI,OAAO,SAAS,KAAK,WAAW,IAAI,SAAS,EAAE;YACjD,IA AI,CAAC,OAAO;gBAAE,WAAW,CAAC,GAAG,EAAE,0BAA0B,CAAC,CAAC;YAC3D,IAAI,CAAC,GAAG,C AAC,aAAa;gBAAE,WAAW,CAAC,GAAG,EAAE,yCAAyC,CAAC,CAAC;SACrF;QAED,eAAe,CAAC,OAAO,E AAE,GAAG,gCAAgC,IAAI,CAAC,CAAC;QAElE,GAAG,CAAC,aAAc,CAAC,UAAU,CAAC,OAAO,CAAC,KA AK,CAAC,CAAC;QAE7C,uBAAuB,CAAC,OAAO,EAAE,GAAG,CAAC,CAAC;QACtC,wBAAwB,CAAC,OAA O,EAAE,GAAG,CAAC,CAAC;QAEvC,iBAAiB,CAAC,OAAO,EAAE,GAAG,CAAC,CAAC;QAEhC,0BAA0B,C AAC,OAAO,EAAE,GAAG,CAAC,CAAC;IAC3C,CAAC;aAEe,cAAc,CAAC,OAAyB,EAAE,GAAc;QACtE,IAA M,IAAI,GAAG;YACX,IAAI,OAAO,SAAS,KAAK,WAAW,IAAI,SAAS,EAAE;gBACjD,eAAe,CAAC,GAAG,C AAC,CAAC;aACtB;SACF,CAAC;QAEF,GAAG,CAAC,aAAc,CAAC,gBAAgB,CAAC,IAAI,CAAC,CAAC;QAC 1C,GAAG,CAAC,aAAc,CAAC,iBAAiB,CAAC,IAAI,CAAC,CAAC;QAE3C,iBAAiB,CAAC,OAAO,EAAE,GAA G,gCAAgC,IAAI,CAAC,CAAC;QAEpE,IAAI,OAAO,EAAE;YACX,GAAG,CAAC,yBAAyB,EAAE,CAAC;YAC hC,OAAO,CAAC,2BAA2B,CAAC,eAAQ,CAAC,CAAC;SAC/C;IACH,CAAC;IAED,SAAS,yBAAyB,CAAI,UA A2B,EAAE,QAAoB;QACrF,UAAU,CAAC,OAAO,CAAC,UAAC,SAAwB;YAC1C,IAAgB,SAAU,CAAC,yBAA yB;gBACtC,SAAU,CAAC,yBAA0B,CAAC,QAAQ,CAAC,CAAC;SAC/D,CAAC,CAAC;IACL,CAAC;IAED;;;;;;; aAOgB,0BAA0B,CAAC,OAAoB,EAAE,GAAc;QAC7E,IAAI,GAAG,CAAC,aAAc,CAAC,gBAAgB,EAAE;YAC vC,IAAM,kBAAgB,GAAG,UAAC,UAAmB;gBAC3C,GAAG,CAAC,aAAc,CAAC,gBAAiB,CAAC,UAAU,CAA C,CAAC;aAClD,CAAC;YACF,OAAO,CAAC,wBAAwB,CAAC,kBAAgB,CAAC,CAAC;;;YAInD,GAAG,CAAC, kBAAkB,CAAC;gBACrB,OAAO,CAAC,2BAA2B,CAAC,kBAAgB,CAAC,CAAC;aACvD,CAAC,CAAC;SACJ;I ACH,CAAC;IAED;;;;;;;;;aASgB,eAAe,CAC3B,OAAwB,EAAE,GAA6B,EACvD,uBAAgC;QAClC,IAAM,UAAU, GAAG,oBAAoB,CAAC,OAAO,CAAC,CAAC;QACjD,IAAI,GAAG,CAAC,SAAS,KAAK,IAAI,EAAE;YAC1B, OAAO,CAAC,aAAa,CAAC,eAAe,CAAc,UAAU,EAAE,GAAG,CAAC,SAAS,CAAC,CAAC,CAAC;SAChF;aAA M,IAAI,OAAO,UAAU,KAAK,UAAU,EAAE;;;;;;;;YAQ3C,OAAO,CAAC,aAAa,CAAC,CAAC,UAAU,CAAC,C AAC,CAAC;SACrC;QAED,IAAM,eAAe,GAAG,yBAAyB,CAAC,OAAO,CAAC,CAAC;QAC3D,IAAI,GAAG,C AAC,cAAc,KAAK,IAAI,EAAE;YAC/B,OAAO,CAAC,kBAAkB,CACtB,eAAe,CAAmB,eAAe,EAAE,GAAG,CA AC,cAAc,CAAC,CAAC,CAAC;SAC7E;aAAM,IAAI,OAAO,eAAe,KAAK,UAAU,EAAE;YAChD,OAAO,CAAC, kBAAkB,CAAC,CAAC,eAAe,CAAC,CAAC,CAAC;SAC/C;;QAGD,IAAI,uBAAuB,EAAE;YAC3B,IAAM,iBAA iB,GAAG,cAAM,OAAA,OAAO,CAAC,sBAAsB,EAAE,GAAA,CAAC;YACjE,yBAAyB,CAAc,GAAG,CAAC,c AAc,EAAE,iBAAiB,CAAC,CAAC;YAC9E,yBAAyB,CAAmB,GAAG,CAAC,mBAAmB,EAAE,iBAAiB,CAAC, CAAC;SACzF;IACH,CAAC;IAED;;;;;;;;;;aAUgB,iBAAiB,CAC7B,OAA6B,EAAE,GAA6B,EAC5D,uBAAgC;QA ClC,IAAI,OAAO,KAAK,IAAI,EAAE;YACpB,IAAI,GAAG,CAAC,SAAS,KAAK,IAAI,EAAE;gBAC1B,IAAM,U AAU,GAAG,oBAAoB,CAAC,OAAO,CAAC,CAAC;gBACjD,IAAI,KAAK,CAAC,OAAO,CAAC,UAAU,CAAC, IAAI,UAAU,CAAC,MAAM,GAAG,CAAC,EAAE;;oBAEtD,OAAO,CAAC,aAAa,CAAC,UAAU,CAAC,MAAM, CAAC,UAAA,SAAS,IAAI,OAAA,SAAS,KAAK,GAAG,CAAC,SAAS,GAAA,CAAC,CAAC,CAAC;iBACpF;aA CF;YAED,IAAI,GAAG,CAAC,cAAc,KAAK,IAAI,EAAE;gBAC/B,IAAM,eAAe,GAAG,yBAAyB,CAAC,OAAO, CAAC,CAAC;gBAC3D,IAAI,KAAK,CAAC,OAAO,CAAC,eAAe,CAAC,IAAI,eAAe,CAAC,MAAM,GAAG,CA AC,EAAE;;oBAEhE,OAAO,CAAC,kBAAkB,CACtB,eAAe,CAAC,MAAM,CAAC,UAAA,cAAc,IAAI,OAAA,cA Ac,KAAK,GAAG,CAAC,cAAc,GAAA,CAAC,CAAC,CAAC;iBACtF;aACF;SACF;QAED,IAAI,uBAAuB,EAAE ;;YAE3B,IAAM,IAAI,GAAG,eAAQ,CAAC;YACtB,yBAAyB,CAAc,GAAG,CAAC,cAAc,EAAE,IAAI,CAAC,C AAC;YACjE,yBAAyB,CAAmB,GAAG,CAAC,mBAAmB,EAAE,IAAI,CAAC,CAAC;SAC5E;IACH,CAAC;IAE D,SAAS,uBAAuB,CAAC,OAAoB,EAAE,GAAc;QACnE,GAAG,CAAC,aAAc,CAAC,gBAAgB,CAAC,UAAC,Q AAa;YAChD,OAAO,CAAC,aAAa,GAAG,QAAQ,CAAC;YACjC,OAAO,CAAC,cAAc,GAAG,IAAI,CAAC;YAC 9B,OAAO,CAAC,aAAa,GAAG,IAAI,CAAC;YAE7B,IAAI,OAAO,CAAC,QAAQ,KAAK,QAAQ;gBAAE,aAAa,

CAAC,OAAO,EAAE,GAAG,CAAC,CAAC;SAChE,CAAC,CAAC;IACL,CAAC;IAED,SAAS,iBAAiB,CAAC,O AAoB,EAAE,GAAc;QAC7D,GAAG,CAAC,aAAc,CAAC,iBAAiB,CAAC;YACnC,OAAO,CAAC,eAAe,GAAG,I AAI,CAAC;YAE/B,IAAI,OAAO,CAAC,QAAQ,KAAK,MAAM,IAAI,OAAO,CAAC,cAAc;gBAAE,aAAa,CAAC ,OAAO,EAAE,GAAG,CAAC,CAAC;YACvF,IAAI,OAAO,CAAC,QAAQ,KAAK,QAAQ;gBAAE,OAAO,CAAC, aAAa,EAAE,CAAC;SAC5D,CAAC,CAAC;IACL,CAAC;IAED,SAAS,aAAa,CAAC,OAAoB,EAAE,GAAc;QACz D,IAAI,OAAO,CAAC,aAAa;YAAE,OAAO,CAAC,WAAW,EAAE,CAAC;QACjD,OAAO,CAAC,QAAQ,CAAC, OAAO,CAAC,aAAa,EAAE,EAAC,qBAAqB,EAAE,KAAK,EAAC,CAAC,CAAC;QACxE,GAAG,CAAC,iBAAiB ,CAAC,OAAO,CAAC,aAAa,CAAC,CAAC;QAC7C,OAAO,CAAC,cAAc,GAAG,KAAK,CAAC;IACjC,CAAC;IA ED,SAAS,wBAAwB,CAAC,OAAoB,EAAE,GAAc;QACpE,IAAM,QAAQ,GAAG,UAAC,QAAa,EAAE,cAAuB;; YAEtD,GAAG,CAAC,aAAc,CAAC,UAAU,CAAC,QAAQ,CAAC,CAAC;;YAGxC,IAAI,cAAc;gBAAE,GAAG,C AAC,iBAAiB,CAAC,QAAQ,CAAC,CAAC;SACrD,CAAC;QACF,OAAO,CAAC,gBAAgB,CAAC,QAAQ,CAAC ,CAAC;;;QAInC,GAAG,CAAC,kBAAkB,CAAC;YACrB,OAAO,CAAC,mBAAmB,CAAC,QAAQ,CAAC,CAAC; SACvC,CAAC,CAAC;IACL,CAAC;aAEe,kBAAkB,CAC9B,OAA4B,EAAE,GAA6C;QAC7E,IAAI,OAAO,IAAI, IAAI,KAAK,OAAO,SAAS,KAAK,WAAW,IAAI,SAAS,CAAC;YACpE,WAAW,CAAC,GAAG,EAAE,0BAA0B, CAAC,CAAC;QAC/C,eAAe,CAAC,OAAO,EAAE,GAAG,gCAAgC,KAAK,CAAC,CAAC;IACrE,CAAC;IAED,S AAS,eAAe,CAAC,GAAc;QACrC,OAAO,WAAW,CAAC,GAAG,EAAE,wEAAwE,CAAC,CAAC;IACpG,CAAC; IAED,SAAS,WAAW,CAAC,GAA6B,EAAE,OAAe;QACjE,IAAI,UAAkB,CAAC;QACvB,IAAI,GAAG,CAAC,IA AK,CAAC,MAAM,GAAG,CAAC,EAAE;YACxB,UAAU,GAAG,YAAU,GAAG,CAAC,IAAK,CAAC,IAAI,CAA C,MAAM,CAAC,MAAG,CAAC;SAClD;aAAM,IAAI,GAAG,CAAC,IAAK,CAAC,CAAC,CAAC,EAAE;YACvB ,UAAU,GAAG,YAAU,GAAG,CAAC,IAAI,MAAG,CAAC;SACpC;aAAM;YACL,UAAU,GAAG,4BAA4B,CAA C;SAC3C;QACD,MAAM,IAAI,KAAK,CAAI,OAAO,SAAI,UAAY,CAAC,CAAC;IAC9C,CAAC;aAEe,iBAAiB, CAAC,OAA6B,EAAE,SAAc;QAC7E,IAAI,CAAC,OAAO,CAAC,cAAc,CAAC,OAAO,CAAC;YAAE,OAAO,KA AK,CAAC;QACnD,IAAM,MAAM,GAAG,OAAO,CAAC,OAAO,CAAC,CAAC;QAEhC,IAAI,MAAM,CAAC,aA Aa,EAAE;YAAE,OAAO,IAAI,CAAC;QACxC,OAAO,CAAC,MAAM,CAAC,EAAE,CAAC,SAAS,EAAE,MAA M,CAAC,YAAY,CAAC,CAAC;IACpD,CAAC;IAED,IAAM,iBAAiB,GAAG;QACxB,4BAA4B;QAC5B,kBAAk B;QAClB,mBAAmB;QACnB,0BAA0B;QAC1B,kCAAkC;QAClC,yBAAyB;KAC1B,CAAC;aAEc,iBAAiB,CAA C,aAAmC;QACnE,OAAO,iBAAiB,CAAC,IAAI,CAAC,UAAA,CAAC,IAAI,OAAA,aAAa,CAAC,WAAW,KAA K,CAAC,GAAA,CAAC,CAAC;IACtE,CAAC;aAEe,mBAAmB,CAAC,IAAe,EAAE,UAAuB;QAC1E,IAAI,CAA C,oBAAoB,EAAE,CAAC;QAC5B,UAAU,CAAC,OAAO,CAAC,UAAA,GAAG;YACpB,IAAM,OAAO,GAAG,G AAG,CAAC,OAAsB,CAAC;YAC3C,IAAI,OAAO,CAAC,QAAQ,KAAK,QAAQ,IAAI,OAAO,CAAC,cAAc,EAA E;gBAC3D,GAAG,CAAC,iBAAiB,CAAC,OAAO,CAAC,aAAa,CAAC,CAAC;gBAC7C,OAAO,CAAC,cAAc,GA AG,KAAK,CAAC;aAChC;SACF,CAAC,CAAC;IACL,CAAC;IAED;aACgB,mBAAmB,CAC/B,GAAc,EAAE,cA AsC;QACxD,IAAI,CAAC,cAAc;YAAE,OAAO,IAAI,CAAC;QAEjC,IAAI,CAAC,KAAK,CAAC,OAAO,CAAC,c AAc,CAAC,KAAK,OAAO,SAAS,KAAK,WAAW,IAAI,SAAS,CAAC;YACnF,WAAW,CAAC,GAAG,EAAE,mE AAmE,CAAC,CAAC;QAExF,IAAI,eAAe,GAAmC,SAAS,CAAC;QAChE,IAAI,eAAe,GAAmC,SAAS,CAAC;QA ChE,IAAI,cAAc,GAAmC,SAAS,CAAC;QAE/D,cAAc,CAAC,OAAO,CAAC,UAAC,CAAuB;YAC7C,IAAI,CAA C,CAAC,WAAW,KAAK,oBAAoB,EAAE;gBAC1C,eAAe,GAAG,CAAC,CAAC;aAErB;iBAAM,IAAI,iBAAiB,C AAC,CAAC,CAAC,EAAE;gBAC/B,IAAI,eAAe,KAAK,OAAO,SAAS,KAAK,WAAW,IAAI,SAAS,CAAC;oBAC pE,WAAW,CAAC,GAAG,EAAE,iEAAiE,CAAC,CAAC;gBACtF,eAAe,GAAG,CAAC,CAAC;aAErB;iBAAM;g BACL,IAAI,cAAc,KAAK,OAAO,SAAS,KAAK,WAAW,IAAI,SAAS,CAAC;oBACnE,WAAW,CAAC,GAAG,E AAE,+DAA+D,CAAC,CAAC;gBACpF,cAAc,GAAG,CAAC,CAAC;aACpB;SACF,CAAC,CAAC;QAEH,IAAI,c AAc;YAAE,OAAO,cAAc,CAAC;QAC1C,IAAI,eAAe;YAAE,OAAO,eAAe,CAAC;QAC5C,IAAI,eAAe;YAAE,O AAO,eAAe,CAAC;QAE5C,IAAI,OAAO,SAAS,KAAK,WAAW,IAAI,SAAS,EAAE;YACjD,WAAW,CAAC,GAA G,EAAE,+CAA+C,CAAC,CAAC;SACnE;QACD,OAAO,IAAI,CAAC;IACd,CAAC;aAEe,cAAc,CAAI,IAAS,EA AE,EAAK;QAChD,IAAM,KAAK,GAAG,IAAI,CAAC,OAAO,CAAC,EAAE,CAAC,CAAC;QAC/B,IAAI,KAAK, GAAG,CAAC,CAAC;YAAE,IAAI,CAAC,MAAM,CAAC,KAAK,EAAE,CAAC,CAAC,CAAC;IACxC,CAAC;IA ED;aACgB,eAAe,CAC3B,IAAY,EAAE,IAAwC,EACtD,QAAwC,EAAE,aAA0B;QACtE,IAAI,aAAa,KAAK,OAA O;YAAE,OAAO;QAEtC,IAAI,CAAC,CAAC,aAAa,KAAK,IAAI,IAAI,aAAa,KAAK,MAAM,KAAK,CAAC,IAAI

,CAAC,uBAAuB;aACrF,aAAa,KAAK,QAAQ,IAAI,CAAC,QAAQ,CAAC,mBAAmB,CAAC,EAAE;YACjE,cAA c,CAAC,cAAc,CAAC,IAAI,CAAC,CAAC;YACpC,IAAI,CAAC,uBAAuB,GAAG,IAAI,CAAC;YACpC,QAAQ,C AAC,mBAAmB,GAAG,IAAI,CAAC;SACrC;IACH;;IC7TA;;;;;IAKO,IAAM,KAAK,GAAG,OAAO,CAAC;IAE7 B;;;;;IAKO,IAAM,OAAO,GAAG,SAAS,CAAC;IAEjC;;;;;;;IAOO,IAAM,OAAO,GAAG,SAAS,CAAC;IAEjC;;;;;;;; IAOO,IAAM,QAAQ,GAAG,UAAU,CAAC;IAEnC,SAAS,KAAK,CAAC,OAAwB,EAAE,IAAiC,EAAE,SAAiB;Q AC3F,IAAI,IAAI,IAAI,IAAI;YAAE,OAAO,IAAI,CAAC;QAE9B,IAAI,CAAC,KAAK,CAAC,OAAO,CAAC,IAA I,CAAC,EAAE;YACxB,IAAI,GAAG,IAAI,CAAC,KAAK,CAAC,SAAS,CAAC,CAAC;SAC9B;QACD,IAAI,KA AK,CAAC,OAAO,CAAC,IAAI,CAAC,IAAI,IAAI,CAAC,MAAM,KAAK,CAAC;YAAE,OAAO,IAAI,CAAC;;;Q AI1D,IAAI,aAAa,GAAyB,OAAO,CAAC;QAClD,IAAI,CAAC,OAAO,CAAC,UAAC,IAAmB;YAC/B,IAAI,aAAa ,YAAY,SAAS,EAAE;gBACtC,aAAa,GAAG,aAAa,CAAC,QAAQ,CAAC,cAAc,CAAC,IAAc,CAAC;oBACjE,aA Aa,CAAC,QAAQ,CAAC,IAAI,CAAC;oBAC5B,IAAI,CAAC;aACV;iBAAM,IAAI,aAAa,YAAY,SAAS,EAAE;gB AC7C,aAAa,GAAG,aAAa,CAAC,EAAE,CAAS,IAAI,CAAC,IAAI,IAAI,CAAC;aACxD;iBAAM;gBACL,aAAa,G AAG,IAAI,CAAC;aACtB;SACF,CAAC,CAAC;QACH,OAAO,aAAa,CAAC;IACvB,CAAC;IAED;;;IAGA,SAAS, cAAc,CAAC,eACI;QAC1B,OAAO,CAAC,YAAY,CAAC,eAAe,CAAC,GAAG,eAAe,CAAC,UAAU,GAAG,eAA e,KAAK,IAAI,CAAC;IAChG,CAAC;IAED;;;IAGA,SAAS,iBAAiB,CAAC,SAAyC;QAClE,OAAO,KAAK,CAAC ,OAAO,CAAC,SAAS,CAAC,GAAG,iBAAiB,CAAC,SAAS,CAAC,GAAG,SAAS,IAAI,IAAI,CAAC;IACrF,CAA C;IAED;;;IAGA,SAAS,mBAAmB,CACxB,cAAyD,EACzD,eAAuE;QAEzE,OAAO,CAAC,YAAY,CAAC,eAAe,C AAC,GAAG,eAAe,CAAC,eAAe,GAAG,cAAc,KAAK,IAAI,CAAC;IACpG,CAAC;IAED;;;IAGA,SAAS,sBAAsB, CAAC,cACI;QAClC,OAAO,KAAK,CAAC,OAAO,CAAC,cAAc,CAAC,GAAG,sBAAsB,CAAC,cAAc,CAAC;Y ACtC,cAAc,IAAI,IAAI,CAAC;IAChE,CAAC;IA4BD,SAAS,YAAY,CAAC,eACI;QACxB,OAAO,eAAe,IAAI,IA AI,IAAI,CAAC,KAAK,CAAC,OAAO,CAAC,eAAe,CAAC;YAC7D,OAAO,eAAe,KAAK,QAAQ,CAAC;IAC1C, CAAC;IAGD;;;;;;;;;;;;;;;;;;;;;;;QAkGE,yBACI,UAA0C,EAC1C,eAAyD;;;;;;YA5E7D,iCAA4B,GAAG,KAAK,CAA C;;YAOrC,wBAAmB,GAAG,eAAQ,CAAC;YAMvB,YAAO,GAA6B,IAAI,CAAC;;;;;;;;YA8LjC,aAAQ,GAAY,I AAI,CAAC;;;;;;;YAmBzB,YAAO,GAAY,KAAK,CAAC;;YAgmBzC,sBAAiB,GAAe,EAAE,CAAC;YAjvBjC,IA AI,CAAC,cAAc,GAAG,UAAU,CAAC;YACjC,IAAI,CAAC,mBAAmB,GAAG,eAAe,CAAC;YAC3C,IAAI,CAA C,oBAAoB,GAAG,iBAAiB,CAAC,IAAI,CAAC,cAAc,CAAC,CAAC;YACnE,IAAI,CAAC,yBAAyB,GAAG,sBA AsB,CAAC,IAAI,CAAC,mBAAmB,CAAC,CAAC;SACnF;QAKD,sBAAI,sCAAS;;;;iBAAb;gBACE,OAAO,IAAI ,CAAC,oBAAoB,CAAC;aAClC;iBACD,UAAc,WAA6B;gBACzC,IAAI,CAAC,cAAc,GAAG,IAAI,CAAC,oBAA oB,GAAG,WAAW,CAAC;aAC/D;;;WAHA;QAQD,sBAAI,2CAAc;;;;iBAAlB;gBACE,OAAO,IAAI,CAAC,yBA AyB,CAAC;aACvC;iBACD,UAAmB,gBAAuC;gBACxD,IAAI,CAAC,mBAAmB,GAAG,IAAI,CAAC,yBAAyB, GAAG,gBAAgB,CAAC;aAC9E;;;WAHA;QAQD,sBAAI,mCAAM;;;;iBAAV;gBACE,OAAO,IAAI,CAAC,OAAO ,CAAC;aACrB;;;WAAA;QAyBD,sBAAI,kCAAK;;;;;;;;;iBAAT;gBACE,OAAO,IAAI,CAAC,MAAM,KAAK,KA AK,CAAC;aAC9B;;;WAAA;QAUD,sBAAI,oCAAO;;;;;;;;;iBAAX;gBACE,OAAO,IAAI,CAAC,MAAM,KAAK,O AAO,CAAC;aAChC;;;WAAA;QAUD,sBAAI,oCAAO;;;;;;;;;iBAAX;gBACE,OAAO,IAAI,CAAC,MAAM,IAAI,O AAO,CAAC;aAC/B;;;WAAA;QAaD,sBAAI,qCAAQ;;;;;;;;;;;;iBAAZ;gBACE,OAAO,IAAI,CAAC,MAAM,KAAK ,QAAQ,CAAC;aACjC;;;WAAA;QAWD,sBAAI,oCAAO;;;;;;;;;;iBAAX;gBACE,OAAO,IAAI,CAAC,MAAM,KA AK,QAAQ,CAAC;aACjC;;;WAAA;QAyBD,sBAAI,kCAAK;;;;;;;;iBAAT;gBACE,OAAO,CAAC,IAAI,CAAC,Q AAQ,CAAC;aACvB;;;WAAA;QAgBD,sBAAI,sCAAS;;;;;;;iBAAb;gBACE,OAAO,CAAC,IAAI,CAAC,OAAO,C AAC;aACtB;;;WAAA;QA0BD,sBAAI,qCAAQ;;;;;;;iBAAZ;gBACE,OAAO,IAAI,CAAC,SAAS,GAAG,IAAI,CA AC,SAAS,IAAI,IAAI,CAAC,MAAM,GAAG,IAAI,CAAC,MAAM,CAAC,QAAQ,GAAG,QAAQ,CAAC,CAAC;a AC1F;;;WAAA;;;;;;;;;QAUD,uCAAa,GAAb,UAAc,YAA4C;YACxD,IAAI,CAAC,cAAc,GAAG,YAAY,CAAC;Y ACnC,IAAI,CAAC,oBAAoB,GAAG,iBAAiB,CAAC,YAAY,CAAC,CAAC;SAC7D;;;;;;;;;QAUD,4CAAkB,GAAl B,UAAmB,YAAsD;YACvE,IAAI,CAAC,mBAAmB,GAAG,YAAY,CAAC;YACxC,IAAI,CAAC,yBAAyB,GAA G,sBAAsB,CAAC,YAAY,CAAC,CAAC;SACvE;;;;;;;;QASD,yCAAe,GAAf;YACE,IAAI,CAAC,SAAS,GAAG,IA AI,CAAC;SACvB;;;;;;;;QASD,8CAAoB,GAApB;YACE,IAAI,CAAC,cAAc,GAAG,IAAI,CAAC;SAC5B;;;;;;;;;;;;; ;QAeD,uCAAa,GAAb,UAAc,IAA+B;YAA/B,qBAAA,EAAA,SAA+B;YAC1C,IAA2B,CAAC,OAAO,GAAG,IAA I,CAAC;YAE5C,IAAI,IAAI,CAAC,OAAO,IAAI,CAAC,IAAI,CAAC,QAAQ,EAAE;gBAClC,IAAI,CAAC,OAA O,CAAC,aAAa,CAAC,IAAI,CAAC,CAAC;aAClC;SACF;;;;;QAMD,0CAAgB,GAAhB;YACE,IAAI,CAAC,aAAa

,CAAC,EAAC,QAAQ,EAAE,IAAI,EAAC,CAAC,CAAC;YAErC,IAAI,CAAC,aAAa,CAAC,UAAC,OAAwB,IAA K,OAAA,OAAO,CAAC,gBAAgB,EAAE,GAAA,CAAC,CAAC;SAC9E;;;;;;;;;;;;;;;;QAiBD,yCAAe,GAAf,UAAgB ,IAA+B;YAA/B,qBAAA,EAAA,SAA+B;YAC5C,IAA2B,CAAC,OAAO,GAAG,KAAK,CAAC;YAC7C,IAAI,CA AC,eAAe,GAAG,KAAK,CAAC;YAE7B,IAAI,CAAC,aAAa,CAAC,UAAC,OAAwB;gBAC1C,OAAO,CAAC,eA Ae,CAAC,EAAC,QAAQ,EAAE,IAAI,EAAC,CAAC,CAAC;aAC3C,CAAC,CAAC;YAEH,IAAI,IAAI,CAAC,OA AO,IAAI,CAAC,IAAI,CAAC,QAAQ,EAAE;gBAClC,IAAI,CAAC,OAAO,CAAC,cAAc,CAAC,IAAI,CAAC,CA AC;aACnC;SACF;;;;;;;;;;;;;;QAeD,qCAAW,GAAX,UAAY,IAA+B;YAA/B,qBAAA,EAAA,SAA+B;YACxC,IAA 4B,CAAC,QAAQ,GAAG,KAAK,CAAC;YAE/C,IAAI,IAAI,CAAC,OAAO,IAAI,CAAC,IAAI,CAAC,QAAQ,EA AE;gBAClC,IAAI,CAAC,OAAO,CAAC,WAAW,CAAC,IAAI,CAAC,CAAC;aAChC;SACF;;;;;;;;;;;;;;;;;QAkBD,w CAAc,GAAd,UAAe,IAA+B;YAA/B,qBAAA,EAAA,SAA+B;YAC3C,IAA4B,CAAC,QAAQ,GAAG,IAAI,CAAC; YAC9C,IAAI,CAAC,aAAa,GAAG,KAAK,CAAC;YAE3B,IAAI,CAAC,aAAa,CAAC,UAAC,OAAwB;gBAC1C, OAAO,CAAC,cAAc,CAAC,EAAC,QAAQ,EAAE,IAAI,EAAC,CAAC,CAAC;aAC1C,CAAC,CAAC;YAEH,IAAI ,IAAI,CAAC,OAAO,IAAI,CAAC,IAAI,CAAC,QAAQ,EAAE;gBAClC,IAAI,CAAC,OAAO,CAAC,eAAe,CAAC, IAAI,CAAC,CAAC;aACpC;SACF;;;;;;;;;;;;;;;;;QAkBD,uCAAa,GAAb,UAAc,IAAoD;YAApD,qBAAA,EAAA,SA AoD;YAC/D,IAAyB,CAAC,MAAM,GAAG,OAAO,CAAC;YAE5C,IAAI,IAAI,CAAC,SAAS,KAAK,KAAK,EA AE;gBAC3B,IAAI,CAAC,aAAmC,CAAC,IAAI,CAAC,IAAI,CAAC,MAAM,CAAC,CAAC;aAC7D;YAED,IAAI, IAAI,CAAC,OAAO,IAAI,CAAC,IAAI,CAAC,QAAQ,EAAE;gBAClC,IAAI,CAAC,OAAO,CAAC,aAAa,CAAC,I AAI,CAAC,CAAC;aAClC;SACF;;;;;;;;;;;;;;;;;;QAmBD,iCAAO,GAAP,UAAQ,IAAoD;YAApD,qBAAA,EAAA,S AAoD;;;YAG1D,IAAM,iBAAiB,GAAG,IAAI,CAAC,kBAAkB,CAAC,IAAI,CAAC,QAAQ,CAAC,CAAC;YAEh E,IAAyB,CAAC,MAAM,GAAG,QAAQ,CAAC;YAC5C,IAA0C,CAAC,MAAM,GAAG,IAAI,CAAC;YAC1D,IA AI,CAAC,aAAa,CAAC,UAAC,OAAwB;gBAC1C,OAAO,CAAC,OAAO,iCAAK,IAAI,KAAE,QAAQ,EAAE,IAA I,IAAE,CAAC;aAC5C,CAAC,CAAC;YACH,IAAI,CAAC,YAAY,EAAE,CAAC;YAEpB,IAAI,IAAI,CAAC,SAA S,KAAK,KAAK,EAAE;gBAC3B,IAAI,CAAC,YAAkC,CAAC,IAAI,CAAC,IAAI,CAAC,KAAK,CAAC,CAAC;g BACzD,IAAI,CAAC,aAAsC,CAAC,IAAI,CAAC,IAAI,CAAC,MAAM,CAAC,CAAC;aAChE;YAED,IAAI,CAA C,gBAAgB,iCAAK,IAAI,KAAE,iBAAiB,mBAAA,IAAE,CAAC;YACpD,IAAI,CAAC,iBAAiB,CAAC,OAAO,C AAC,UAAC,QAAQ,IAAK,OAAA,QAAQ,CAAC,IAAI,CAAC,GAAA,CAAC,CAAC;SAC9D;;;;;;;;;;;;;;;;;;;QAoB D,gCAAM,GAAN,UAAO,IAAoD;YAApD,qBAAA,EAAA,SAAoD;;;YAGzD,IAAM,iBAAiB,GAAG,IAAI,CAA C,kBAAkB,CAAC,IAAI,CAAC,QAAQ,CAAC,CAAC;YAEhE,IAAyB,CAAC,MAAM,GAAG,KAAK,CAAC;YA C1C,IAAI,CAAC,aAAa,CAAC,UAAC,OAAwB;gBAC1C,OAAO,CAAC,MAAM,iCAAK,IAAI,KAAE,QAAQ,E AAE,IAAI,IAAE,CAAC;aAC3C,CAAC,CAAC;YACH,IAAI,CAAC,sBAAsB,CAAC,EAAC,QAAQ,EAAE,IAAI, EAAE,SAAS,EAAE,IAAI,CAAC,SAAS,EAAC,CAAC,CAAC;YAEzE,IAAI,CAAC,gBAAgB,iCAAK,IAAI,KAA E,iBAAiB,mBAAA,IAAE,CAAC;YACpD,IAAI,CAAC,iBAAiB,CAAC,OAAO,CAAC,UAAC,QAAQ,IAAK,OA AA,QAAQ,CAAC,KAAK,CAAC,GAAA,CAAC,CAAC;SAC/D;QAEO,0CAAgB,GAAhB,UACJ,IAA4E;YAC9E, IAAI,IAAI,CAAC,OAAO,IAAI,CAAC,IAAI,CAAC,QAAQ,EAAE;gBAClC,IAAI,CAAC,OAAO,CAAC,sBAAsB ,CAAC,IAAI,CAAC,CAAC;gBAC1C,IAAI,CAAC,IAAI,CAAC,iBAAiB,EAAE;oBAC3B,IAAI,CAAC,OAAO,C AAC,eAAe,EAAE,CAAC;iBAChC;gBACD,IAAI,CAAC,OAAO,CAAC,cAAc,EAAE,CAAC;aAC/B;SACF;;;;QA KD,mCAAS,GAAT,UAAU,MAA2B;YACnC,IAAI,CAAC,OAAO,GAAG,MAAM,CAAC;SACvB;;;;;;;;;;;;;;;QA+ BD,gDAAsB,GAAtB,UAAuB,IAAoD;YAApD,qBAAA,EAAA,SAAoD;YACzE,IAAI,CAAC,iBAAiB,EAAE,CA AC;YACzB,IAAI,CAAC,YAAY,EAAE,CAAC;YAEpB,IAAI,IAAI,CAAC,OAAO,EAAE;gBAChB,IAAI,CAAC, 2BAA2B,EAAE,CAAC;gBAClC,IAA0C,CAAC,MAAM,GAAG,IAAI,CAAC,aAAa,EAAE,CAAC;gBACzE,IAAy B,CAAC,MAAM,GAAG,IAAI,CAAC,gBAAgB,EAAE,CAAC;gBAE5D,IAAI,IAAI,CAAC,MAAM,KAAK,KAA K,IAAI,IAAI,CAAC,MAAM,KAAK,OAAO,EAAE;oBACpD,IAAI,CAAC,kBAAkB,CAAC,IAAI,CAAC,SAAS,C AAC,CAAC;iBACzC;aACF;YAED,IAAI,IAAI,CAAC,SAAS,KAAK,KAAK,EAAE;gBAC3B,IAAI,CAAC,YAAk C,CAAC,IAAI,CAAC,IAAI,CAAC,KAAK,CAAC,CAAC;gBACzD,IAAI,CAAC,aAAsC,CAAC,IAAI,CAAC,IAA I,CAAC,MAAM,CAAC,CAAC;aAChE;YAED,IAAI,IAAI,CAAC,OAAO,IAAI,CAAC,IAAI,CAAC,QAAQ,EAA E;gBAClC,IAAI,CAAC,OAAO,CAAC,sBAAsB,CAAC,IAAI,CAAC,CAAC;aAC3C;SACF;;QAGD,6CAAmB,GA AnB,UAAoB,IAA+C;YAA/C,qBAAA,EAAA,SAA+B,SAAS,EAAE,IAAI,EAAC;YACjE,IAAI,CAAC,aAAa,CA AC,UAAC,IAAqB,IAAK,OAAA,IAAI,CAAC,mBAAmB,CAAC,IAAI,CAAC,GAAA,CAAC,CAAC;YAC9E,IAA

I,CAAC,sBAAsB,CAAC,EAAC,QAAQ,EAAE,IAAI,EAAE,SAAS,EAAE,IAAI,CAAC,SAAS,EAAC,CAAC,CAA C;SAC1E;QAEO,2CAAiB,GAAjB;YACL,IAAyB,CAAC,MAAM,GAAG,IAAI,CAAC,oBAAoB,EAAE,GAAG,Q AAQ,GAAG,KAAK,CAAC;SACpF;QAEO,uCAAa,GAAb;YACN,OAAO,IAAI,CAAC,SAAS,GAAG,IAAI,CAA C,SAAS,CAAC,IAAI,CAAC,GAAG,IAAI,CAAC;SACrD;QAEO,4CAAkB,GAAlB,UAAmB,SAAmB;YAAtC,iB AaP;YAZC,IAAI,IAAI,CAAC,cAAc,EAAE;gBACtB,IAAyB,CAAC,MAAM,GAAG,OAAO,CAAC;gBAC5C,IAA I,CAAC,4BAA4B,GAAG,IAAI,CAAC;gBACzC,IAAM,GAAG,GAAG,YAAY,CAAC,IAAI,CAAC,cAAc,CAAC,I AAI,CAAC,CAAC,CAAC;gBACpD,IAAI,CAAC,4BAA4B,GAAG,GAAG,CAAC,SAAS,CAAC,UAAC,MAA6B; oBAC9E,KAAI,CAAC,4BAA4B,GAAG,KAAK,CAAC;;;;oBAI1C,KAAI,CAAC,SAAS,CAAC,MAAM,EAAE,E AAC,SAAS,WAAA,EAAC,CAAC,CAAC;iBACrC,CAAC,CAAC;aACJ;SACF;QAEO,qDAA2B,GAA3B;YACN,I AAI,IAAI,CAAC,4BAA4B,EAAE;gBACrC,IAAI,CAAC,4BAA4B,CAAC,WAAW,EAAE,CAAC;gBAChD,IAAI, CAAC,4BAA4B,GAAG,KAAK,CAAC;aAC3C;SACF;;;;;;;;;;;;;;;;;;;;;;;;QAyBD,mCAAS,GAAT,UAAU,MAA6B,E AAE,IAAgC;YAAhC,qBAAA,EAAA,SAAgC;YACtE,IAA0C,CAAC,MAAM,GAAG,MAAM,CAAC;YAC5D,IA AI,CAAC,qBAAqB,CAAC,IAAI,CAAC,SAAS,KAAK,KAAK,CAAC,CAAC;SACtD;;;;;;;;;;;;;;;;;;QAmBD,6BAA G,GAAH,UAAI,IAAiC;YACnC,OAAO,KAAK,CAAC,IAAI,EAAE,IAAI,EAAE,GAAG,CAAC,CAAC;SAC/B;;;;; ;;;;;;;;;;;;;;;;;;;;;;;QA6BD,kCAAQ,GAAR,UAAS,SAAiB,EAAE,IAAkC;YAC5D,IAAM,OAAO,GAAG,IAAI,GAA G,IAAI,CAAC,GAAG,CAAC,IAAI,CAAC,GAAG,IAAI,CAAC;YAC7C,OAAO,OAAO,IAAI,OAAO,CAAC,MA AM,GAAG,OAAO,CAAC,MAAM,CAAC,SAAS,CAAC,GAAG,IAAI,CAAC;SACrE;;;;;;;;;;;;;;;;;;;;;;;;;;;QAgC D,kCAAQ,GAAR,UAAS,SAAiB,EAAE,IAAkC;YAC5D,OAAO,CAAC,CAAC,IAAI,CAAC,QAAQ,CAAC,SAA S,EAAE,IAAI,CAAC,CAAC;SACzC;QAKD,sBAAI,iCAAI;;;;iBAAR;gBACE,IAAI,CAAC,GAAoB,IAAI,CAAC; gBAE9B,OAAO,CAAC,CAAC,OAAO,EAAE;oBAChB,CAAC,GAAG,CAAC,CAAC,OAAO,CAAC;iBACf;gBA ED,OAAO,CAAC,CAAC;aACV;;;WAAA;;QAGD,+CAAqB,GAArB,UAAsB,SAAkB;YACrC,IAAyB,CAAC,MA AM,GAAG,IAAI,CAAC,gBAAgB,EAAE,CAAC;YAE5D,IAAI,SAAS,EAAE;gBACZ,IAAI,CAAC,aAAsC,CAA C,IAAI,CAAC,IAAI,CAAC,MAAM,CAAC,CAAC;aAChE;YAED,IAAI,IAAI,CAAC,OAAO,EAAE;gBAChB,IA AI,CAAC,OAAO,CAAC,qBAAqB,CAAC,SAAS,CAAC,CAAC;aAC/C;SACF;;QAGD,0CAAgB,GAAhB;YACG,I AAwC,CAAC,YAAY,GAAG,IAAIK,iBAAY,EAAE,CAAC;YAC3E,IAAyC,CAAC,aAAa,GAAG,IAAIA,iBAAY, EAAE,CAAC;SAC/E;QAGO,0CAAgB,GAAhB;YACN,IAAI,IAAI,CAAC,oBAAoB,EAAE;gBAAE,OAAO,QAA Q,CAAC;YACjD,IAAI,IAAI,CAAC,MAAM;gBAAE,OAAO,OAAO,CAAC;YAChC,IAAI,IAAI,CAAC,4BAA4B, IAAI,IAAI,CAAC,sBAAsB,CAAC,OAAO,CAAC;gBAAE,OAAO,OAAO,CAAC;YAC9F,IAAI,IAAI,CAAC,sBA AsB,CAAC,OAAO,CAAC;gBAAE,OAAO,OAAO,CAAC;YACzD,OAAO,KAAK,CAAC;SACd;;QAkBD,gDAAs B,GAAtB,UAAuB,MAAc;YACnC,OAAO,IAAI,CAAC,YAAY,CAAC,UAAC,OAAwB,IAAK,OAAA,OAAO,CA AC,MAAM,KAAK,MAAM,GAAA,CAAC,CAAC;SACnF;;QAGD,2CAAiB,GAAjB;YACE,OAAO,IAAI,CAAC, YAAY,CAAC,UAAC,OAAwB,IAAK,OAAA,OAAO,CAAC,KAAK,GAAA,CAAC,CAAC;SACvE;;QAGD,6CA AmB,GAAnB;YACE,OAAO,IAAI,CAAC,YAAY,CAAC,UAAC,OAAwB,IAAK,OAAA,OAAO,CAAC,OAAO,G AAA,CAAC,CAAC;SACzE;;QAGD,yCAAe,GAAf,UAAgB,IAA+B;YAA/B,qBAAA,EAAA,SAA+B;YAC5C,IA A4B,CAAC,QAAQ,GAAG,CAAC,IAAI,CAAC,iBAAiB,EAAE,CAAC;YAEnE,IAAI,IAAI,CAAC,OAAO,IAAI,C AAC,IAAI,CAAC,QAAQ,EAAE;gBAClC,IAAI,CAAC,OAAO,CAAC,eAAe,CAAC,IAAI,CAAC,CAAC;aACpC; SACF;;QAGD,wCAAc,GAAd,UAAe,IAA+B;YAA/B,qBAAA,EAAA,SAA+B;YAC3C,IAA2B,CAAC,OAAO,GA AG,IAAI,CAAC,mBAAmB,EAAE,CAAC;YAElE,IAAI,IAAI,CAAC,OAAO,IAAI,CAAC,IAAI,CAAC,QAAQ,E AAE;gBAClC,IAAI,CAAC,OAAO,CAAC,cAAc,CAAC,IAAI,CAAC,CAAC;aACnC;SACF;;QAMD,uCAAa,GA Ab,UAAc,SAAc;YAC1B,OAAO,OAAO,SAAS,KAAK,QAAQ,IAAI,SAAS,KAAK,IAAI;gBACtD,MAAM,CAAC ,IAAI,CAAC,SAAS,CAAC,CAAC,MAAM,KAAK,CAAC,IAAI,OAAO,IAAI,SAAS,IAAI,UAAU,IAAI,SAAS,C AAC;SAC5F;;QAGD,qDAA2B,GAA3B,UAA4B,EAAc;YACxC,IAAI,CAAC,mBAAmB,GAAG,EAAE,CAAC;S AC/B;;QAGD,4CAAkB,GAAlB,UAAmB,IAA4D;YAC7E,IAAI,YAAY,CAAC,IAAI,CAAC,IAAI,IAAI,CAAC,Q AAQ,IAAI,IAAI,EAAE;gBAC/C,IAAI,CAAC,SAAS,GAAG,IAAI,CAAC,QAAS,CAAC;aACjC;SACF;;;;;;QAOO ,4CAAkB,GAAlB,UAAmB,QAAkB;YAC3C,IAAM,WAAW,GAAG,IAAI,CAAC,OAAO,IAAI,IAAI,CAAC,OAA O,CAAC,KAAK,CAAC;YACvD,OAAO,CAAC,QAAQ,IAAI,CAAC,CAAC,WAAW,IAAI,CAAC,IAAI,CAAC,O AAQ,CAAC,iBAAiB,EAAE,CAAC;SACzE;8BACF;KAAA,IAAA;IAED;;;;;;;;;;;;;;;;;;;;;;;;;;;;;;;;;;;;;;;;;;;;;;;;;;;;;;;;;;;; ;;;;;;;;;;;;;;;;;;;;;;;;;;;;;;;;;;;;;;QAiGiC,+BAAe;;;;;;;;;;;;;;QAuB9C,qBACI,SAAqB,EACrB,eAAuE,EACvE,cAAyD;YA

FzD,0BAAA,EAAA,gBAAqB;YADzB,YAIE,kBAAM,cAAc,CAAC,eAAe,CAAC,EAAE,mBAAmB,CAAC,cAAc ,EAAE,eAAe,CAAC,CAAC,SAY7F;;YArCD,eAAS,GAAe,EAAE,CAAC;YA0BzB,KAAI,CAAC,eAAe,CAAC,S AAS,CAAC,CAAC;YAChC,KAAI,CAAC,kBAAkB,CAAC,eAAe,CAAC,CAAC;YACzC,KAAI,CAAC,gBAAgB, EAAE,CAAC;YACxB,KAAI,CAAC,sBAAsB,CAAC;gBAC1B,QAAQ,EAAE,IAAI;;;;;gBAKd,SAAS,EAAE,CA AC,CAAC,cAAc,aAC5B,CAAC,CAAC,;SACJ;;;;;;;;;;;;;;;;;;;;;;;;;;;,QAyBD,8BAAQ,GAAR,UAAS,KAAU,EAAE,OA Kf;YALN,iBAYC;YAZoB,wBAAA,EAAA,YAKf;YACH,IAAqB,CAAC,KAAK,GAAG,IAAI,CAAC,aAAa,GAA G,KAAK,CAAC;YAC1D,IAAI,IAAI,CAAC,SAAS,CAAC,MAAM,IAAI,OAAO,CAAC,qBAAqB,KAAK,KAAK, EAAE;gBACpE,IAAI,CAAC,SAAS,CAAC,OAAO,CAClB,UAAC,QAAQ,IAAK,OAAA,QAAQ,CAAC,KAAI,C AAC,KAAK,EAAE,OAAO,CAAC,qBAAqB,KAAK,KAAK,CAAC,GAAA,CAAC,CAAC;aAClF;YACD,IAAI,C AAC, sBAAsB, CAAC, OAAO, CAAC, CAAC, SACtC;;;;;;;;;;;;QAWD, gCAAU, GAAV, UAAW, KAAU, EAAE, OAKjB ;YALiB,wBAAA,EAAA,YAKjB;YACJ,IAAI,CAAC,QAAQ,CAAC,KAAK,EAAE,OAAO,CAAC,CAAC;SAC/B;; ;;;;;;;;;;;;;;;;;QAoBD,2BAAK,GAAL,UAAM,SAAqB,EAAE,OAAuD;YAA9E,0BAAA,EAAA,gBAAqB;YAAE,w BAAA,EAAA,YAAuD;YAClF,IAAI,CAAC,eAAe,CAAC,SAAS,CAAC,CAAC;YAChC,IAAI,CAAC,cAAc,CAA C,OAAO,CAAC,CAAC,YAC7B,IAAI,CAAC,eAAe,CAAC,OAAO,CAAC,CAAC,YAC9B,IAAI,CAAC,QAAQ,C AAC, IAAI, CAAC, KAAK, EAAE, OAAO, CAAC, CAAC, YACnC, IAAI, CAAC, CAAC, GAAG, KAAK, CAAC, SAC7 B;;;;QAKD,kCAAY,GAAZ,eAAiB;;;;QAKjB,kCAAY,GAAZ,UAAa,SAAmB;YAC9B,OAAO,KAAK,CAAC;SA Cd;;;;QAKD,0CAAoB,GAApB;YACE,OAAO,IAAI,CAAC,QAAQ,CAAC;SACtB;;;;;;QAOD,sCAAgB,GAAhB,U AAiB,EAAY;YAC3B,IAAI,CAAC,SAAS,CAAC,IAAI,CAAC,EAAE,CAAC,CAAC;SACzB;;;;;QAMD,yCAAmB ,GAAnB,UAAoB,EAAY;YAC9B,cAAc,CAAC,IAAI,CAAC,SAAS,EAAE,EAAE,CAAC,CAAC;SACpC;;;;;;QAO D,8CAAwB,GAAxB,UAAyB,EAAiC;YACxD,IAAI,CAAC,iBAAiB,CAAC,IAAI,CAAC,EAAE,CAAC,CAAC;S ACjC;;;;;QAMD,iDAA2B,GAA3B,UAA4B,EAAiC;YAC3D,cAAc,CAAC,IAAI,CAAC,iBAAiB,EAAE,EAAE,CA AC,CAAC;SAC5C;;;;QAKD,mCAAa,GAAb,UAAc,EAAY,KAAU;;QAGpC,0CAAoB,GAApB;YACE,IAAI,IAAI ,CAAC,QAAQ,KAAK,QAAQ,EAAE;gBAC9B,IAAI,IAAI,CAAC,aAAa;oBAAE,IAAI,CAAC,WAAW,EAAE,CA AC;gBAC3C,IAAI,IAAI,CAAC,eAAe;oBAAE,IAAI,CAAC,aAAa,EAAE,CAAC;gBAC/C,IAAI,IAAI,CAAC,cAA c,EAAE;oBACvB,IAAI,CAAC,QAAQ,CAAC,IAAI,CAAC,aAAa,EAAE,EAAC,QAAQ,EAAE,IAAI,EAAE,qBA AqB,EAAE,KAAK,EAAC,CAAC,CAAC;oBAClF,OAAO,IAAI,CAAC;iBACb;aACF;YACD,OAAO,KAAK,CAA C;SACd;QAEO,qCAAe,GAAf,UAAgB,SAAc;YACpC,IAAI,IAAI,CAAC,aAAa,CAAC,SAAS,CAAC,EAAE;gBA ChC,IAAqB,CAAC,KAAK,GAAG,IAAI,CAAC,aAAa,GAAG,SAAS,CAAC,KAAK,CAAC;gBACpE,SAAS,CAA C,QAAQ,GAAG,IAAI,CAAC,OAAO,CAAC,EAAC,QAAQ,EAAE,IAAI,EAAE,SAAS,EAAE,KAAK,EAAC,CA AC; oBAChD, IAAI, CAAC, MAAM, CAAC, EAAC, QAAQ, EAAE, IAAI, EAAE, SAAS, EAAE, KAAK, EAAC, CAAC, CAAC;aACtE;iBAAM;gBACJ,IAAqB,CAAC,KAAK,GAAG,IAAI,CAAC,aAAa,GAAG,SAAS,CAAC;aAC/D;SA AAe;;;;;;;;;;;;;;QAc5C,mBACW,QAA0C,EACjD,eAAuE,EACvE,cAAyD;YAH7D,YAIE,kBAAM,cAAc,CAAC,eA Ae,CAAC,EAAE,mBAAmB,CAAC,cAAc,EAAE,eAAe,CAAC,CAAC,SAW7F;YAdU,cAAQ,GAAR,QAAQ,CAA kC;YAInD,KAAI,CAAC,gBAAgB,EAAE,CAAC;YACxB,KAAI,CAAC,kBAAkB,CAAC,eAAe,CAAC,CAAC;Y ACzC,KAAI,CAAC,cAAc,EAAE,CAAC;YACtB,KAAI,CAAC,sBAAsB,CAAC;gBAC1B,QAAQ,EAAE,IAAI;;;;g BAId, SAAS, EAAE, CAAC, CAAC, cAAc; aAC5B, CAAC, CAAC;; SACJ;;;;;;;;;;;;QAWD, mCAAe, GAAf, UAAgB, IAA Y,EAAE,OAAwB;YACpD,IAAI,IAAI,CAAC,QAAQ,CAAC,IAAI,CAAC;gBAAE,OAAO,IAAI,CAAC,QAAQ,C AAC,IAAI,CAAC,CAAC;YACpD,IAAI,CAAC,QAAQ,CAAC,IAAI,CAAC,GAAG,OAAO,CAAC;YAC9B,OAA O,CAAC,SAAS,CAAC,IAAI,CAAC,CAAC,YACxB,OAAO,CAAC,2BAA2B,CAAC,IAAI,CAAC,mBAAmB,CA AC,CAAC;YAC9D,OAAO,OAAO,CAAC;SAChB;;;;;;;;;;QAUD,8BAAU,GAAV,UAAW,IAAY,EAAE,OAAwB;Y AC/C,IAAI,CAAC,eAAe,CAAC,IAAI,EAAE,OAAO,CAAC,CAAC;YACpC,IAAI,CAAC,sBAAsB,EAAE,CAAC; YAC9B, IAAI, CAAC, mBAAmB, EAAE, CAAC; SAC5B;;;;;;;QAOD, iCAAa, GAAb, UAAc, IAAY; YACxB, IAAI, IAA I,CAAC,QAAQ,CAAC,IAAI,CAAC;gBAAE,IAAI,CAAC,QAAQ,CAAC,IAAI,CAAC,CAAC,2BAA2B,CAAC,e ,sBAAsB,EAAE,CAAC;YAC9B,IAAI,CAAC,mBAAmB,EAAE,CAAC;SAC5B;;;;;;;;QAQD,8BAAU,GAAV,UAA W,IAAY,EAAE,OAAwB;YAC/C,IAAI,IAAI,CAAC,QAAQ,CAAC,IAAI,CAAC;gBAAE,IAAI,CAAC,QAAQ,CA AC,IAAI,CAAC,CAAC,2BAA2B,CAAC,eAAQ,CAAC,CAAC,YACnF,QAAQ,IAAI,CAAC,QAAQ,CAAC,IAAI,

CAAC,CAAC,CAAC;YAC7B,IAAI,OAAO;gBAAE,IAAI,CAAC,eAAe,CAAC,IAAI,EAAE,OAAO,CAAC,CAA C;YACjD,IAAI,CAAC,sBAAsB,EAAE,CAAC;YAC9B,IAAI,CAAC,mBAAmB,EAAE,CAAC;SAC5B;;;;;;;;;;;;QA YD,4BAAQ,GAAR,UAAS,WAAmB;YAC1B,OAAO,IAAI,CAAC,QAAQ,CAAC,cAAc,CAAC,WAAW,CAAC,I BAAQ,GAAR,UAAS,KAA2B,EAAE,OAAuD;YAA7F,iBAQC;YARqC,wBAAA,EAAA,YAAuD;YAE3F,IAAI,C AAC, sBAAsB, CAAC, KAAK, CAAC, CAAC, YACnC, MAAM, CAAC, IAAI, CAAC, KAAK, CAAC, CAAC, OAAO, CAAC,UAAA,IAAI;gBAC7B,KAAI,CAAC,sBAAsB,CAAC,IAAI,CAAC,CAAC;gBACIC,KAAI,CAAC,QAAQ, CAAC,IAAI,CAAC,CAAC,QAAQ,CAAC,KAAK,CAAC,IAAI,CAAC,EAAE,EAAC,QAAQ,EAAE,IAAI,EAAE, SAAS, EAAE, OAAO, CAAC, SAAS, EAAC, CAAC, CAAC, aAC3F, CAAC, CAAC, YACH, IAAI, CAAC, sBAAsB, CA D;YAA/F,iBAQC;YARuC,wBAAA,EAAA,YAAuD;YAE7F,MAAM,CAAC,IAAI,CAAC,KAAK,CAAC,CAAC,O AAO,CAAC,UAAA,IAAI;gBAC7B,IAAI,KAAI,CAAC,QAAQ,CAAC,IAAI,CAAC,EAAE;oBACvB,KAAI,CAA C,QAAQ,CAAC,IAAI,CAAC,CAAC,UAAU,CAAC,KAAK,CAAC,IAAI,CAAC,EAAE,EAAC,QAAQ,EAAE,IA AI, EAAE, SAAS, EAAE, OAAO, CAAC, SAAS, EAAC, CAAC, CAAC; iBAC7F; aACF, CAAC, CAAC; YACH, IAAI, C AL, UAAM, KAAe, EAAE, OAAuD; YAAxE, sBAAA, EAAA, UAAe; YAAE, wBAAA, EAAA, YAAuD; YAC5E, IAAI, CAAC,aAAa,CAAC,UAAC,OAAwB,EAAE,IAAY;gBACxD,OAAO,CAAC,KAAK,CAAC,KAAK,CAAC,IAAI,C AAC,EAAE,EAAC,OAAO,EAAE,IAAI,EAAE,SAAS,EAAE,OAAO,CAAC,SAAS,EAAC,CAAC,CAAC;aAC5E, CAAC,CAAC,YACH,IAAI,CAAC,eAAe,CAAC,OAAO,CAAC,CAAC,YAC9B,IAAI,CAAC,cAAc,CAAC,OAA O,CAAC,CAAC,YAC7B,IAAI,CAAC,sBAAsB,CAAC,OAAO,CAAC,CAAC,SACtC;;;;;;;;;QASD,+BAAW,GAA X;YACE,OAAO,IAAI,CAAC,eAAe,CACvB,EAAE,EAAE,UAAC,GAAmC,EAAE,OAAwB,EAAE,IAAY;gBAC9 E,GAAG,CAAC,IAAI,CAAC,GAAG,OAAO,YAAY,WAAW,GAAG,OAAO,CAAC,KAAK,GAAS,OAAQ,CAAC ,WAAW,EAAE,CAAC;gBAC1F,OAAO,GAAG,CAAC;aACZ,CAAC,CAAC;SACR;;QAGD,wCAAoB,GAApB;Y ACE,IAAI,cAAc,GAAG,IAAI,CAAC,eAAe,CAAC,KAAK,EAAE,UAAC,OAAgB,EAAE,KAAsB;gBACxF,OAA O,KAAK,CAAC,oBAAoB,EAAE,GAAG,IAAI,GAAG,OAAO,CAAC;aACtD,CAAC,CAAC;YACH,IAAI,cAAc;g BAAE,IAAI,CAAC,sBAAsB,CAAC,EAAC,QAAQ,EAAE,IAAI,EAAC,CAAC,CAAC;YACIE,OAAO,cAAc,CAA C;SACvB;;QAGD,0CAAsB,GAAtB,UAAuB,IAAY;YACjC,IAAI,CAAC,MAAM,CAAC,IAAI,CAAC,IAAI,CAA C,QAAQ,CAAC,CAAC,MAAM,EAAE;gBACtC,MAAM,IAAI,KAAK,CAAC,uKAGf,CAAC,CAAC;aACJ;YAC D,IAAI,CAAC,IAAI,CAAC,QAAQ,CAAC,IAAI,CAAC,EAAE;gBACxB,MAAM,IAAI,KAAK,CAAC,yCAAuC,I AAI,MAAG,CAAC,CAAC;aACjE;SACF;;QAGD,iCAAa,GAAb,UAAc,EAA+B;YAA7C,iBAEC;YADC,MAAM, AAd;YAAA,iBAKC;YAJC,IAAI,CAAC,aAAa,CAAC,UAAC,OAAwB;gBAC1C,OAAO,CAAC,SAAS,CAAC,KA AI,CAAC,CAAC;gBACxB,OAAO,CAAC,2BAA2B,CAAC,KAAI,CAAC,mBAAmB,CAAC,CAAC;aAC/D,CAA C,CAAC;SACJ;;QAGD,gCAAY,GAAZ;YACG,IAAqB,CAAC,KAAK,GAAG,IAAI,CAAC,YAAY,EAAE,CAAC; SACpD;;QAGD,gCAAY,GAAZ,UAAa,SAAmB;;;gBAC9B,KAA0B,IAAA,KAAA,SAAA,MAAM,CAAC,IAAI,C AAC, IAAI, CAAC, QAAQ, CAAC, CAAA, gBAAA, 4BAAE; oBAAjD, IAAM, WAAW, WAAA; oBACpB, IAAM, OA AO,GAAG,IAAI,CAAC,QAAQ,CAAC,WAAW,CAAC,CAAC;oBAC3C,IAAI,IAAI,CAAC,QAAQ,CAAC,WAA W,CAAC,IAAI,SAAS,CAAC,OAAO,CAAC,EAAE;wBACpD,OAAO,IAAI,CAAC;qBACb;iBACF;;;;;;;;;;YACD, OAAO,KAAK,CAAC;SACd;;QAGD,gCAAY,GAAZ;YAAA,iBAQC;YAPC,OAAO,IAAI,CAAC,eAAe,CACvB,E AAE,EAAE,UAAC,GAAmC,EAAE,OAAwB,EAAE,IAAY;gBAC9E,IAAI,OAAO,CAAC,OAAO,IAAI,KAAI,CA AC.OAAO.EAAE:oBACpC.GAAG.CAAC.IAAI.CAAC.GAAG.OAAO.CAAC.KAAK.CAAC:iBAC3B:gBACD.O AAO,GAAG,CAAC;aACZ,CAAC,CAAC;SACR;;QAGD,mCAAe,GAAf,UAAgB,SAAc,EAAE,EAAY;YAC1C,I AAI,GAAG,GAAG,SAAS,CAAC;YACpB,IAAI,CAAC,aAAa,CAAC,UAAC,OAAwB,EAAE,IAAY;gBACxD,GA AG,GAAG,EAAE,CAAC,GAAG,EAAE,OAAO,EAAE,IAAI,CAAC,CAAC;aAC9B,CAAC,CAAC;YACH,OAAO ,GAAG,CAAC;SACZ;;QAGD,wCAAoB,GAApB;;;gBACE,KAA0B,IAAA,KAAA,SAAA,MAAM,CAAC,IAAI,C AAC, IAAI, CAAC, QAAQ, CAAC, CAAA, gBAAA, 4BAAE; oBAAjD, IAAM, WAAW, WAAA; oBACpB, IAAI, IAAI, CAAC,QAAQ,CAAC,WAAW,CAAC,CAAC,OAAO,EAAE;wBACtC,OAAO,KAAK,CAAC;qBACd;iBACF;;;;;;;;

I,CAAC,QAAQ,CAAC;SAC/D;;QAGD,0CAAsB,GAAtB,UAAuB,KAAU;YAC/B,IAAI,CAAC,aAAa,CAAC,UA AC,OAAwB,EAAE,IAAY;gBACxD,IAAI,KAAK,CAAC,IAAI,CAAC,KAAK,SAAS,EAAE;oBAC7B,MAAM,IA AI,KAAK,CAAC,sDAAoD,IAAI,OAAI,CAAC,CAAC;iBAC/E;aACF,CAAC,CAAC;SACJ;wBACF;KAxWD,CA CW,QAA2B,EAClC,eAAuE,EACvE,cAAyD;YAH7D,YAIE,kBAAM,cAAc,CAAC,eAAe,CAAC,EAAE,mBAAm B,CAAC,cAAc,EAAE,eAAe,CAAC,CAAC,SAY7F;YAfU,cAAQ,GAAR,QAAQ,CAAmB;YAIpC,KAAI,CAAC,g BAAgB,EAAE,CAAC;YACxB,KAAI,CAAC,kBAAkB,CAAC,eAAe,CAAC,CAAC;YACzC,KAAI,CAAC,cAAc, EAAE,CAAC;YACtB,KAAI,CAAC,sBAAsB,CAAC;gBAC1B,QAAQ,EAAE,IAAI;;;;;gBAKd,SAAS,EAAE,CAA C,CAAC,cAAc;aAC5B,CAAC,CAAC;;SACJ;;;;;;QAOD,sBAAE,GAAF,UAAG,KAAa;YACd,OAAO,IAAI,CAA C,QAAQ,CAAC,KAAK,CAAC,CAAC,SAC7B;;;;;;QAOD,wBAAI,GAAJ,UAAK,OAAwB;YAC3B,IAAI,CAAC, QAAQ,CAAC,IAAI,CAAC,OAAO,CAAC,CAAC;YAC5B,IAAI,CAAC,gBAAgB,CAAC,OAAO,CAAC,CAAC;Y AC/B,IAAI,CAAC,sBAAsB,EAAE,CAAC;YAC9B,IAAI,CAAC,mBAAmB,EAAE,CAAC;SAC5B;;;;;;;QAQD,0B AAM,GAAN,UAAO,KAAa,EAAE,OAAwB;YAC5C,IAAI,CAAC,QAAQ,CAAC,MAAM,CAAC,KAAK,EAAE,C AAC,EAAE,OAAO,CAAC,CAAC;YAExC,IAAI,CAAC,gBAAgB,CAAC,OAAO,CAAC,CAAC;YAC/B,IAAI,CA AC, sBAAsB, EAAE, CAAC, SAC/B;;;;;;QAOD, 4BAAQ, GAAR, UAAS, KAAa; YACpB, IAAI, IAAI, CAAC, QAAQ, C AAC,KAAK,CAAC;gBAAE,IAAI,CAAC,QAAQ,CAAC,KAAK,CAAC,CAAC,2BAA2B,CAAC,eAAQ,CAAC,C AAC;YACrF,IAAI,CAAC,QAAQ,CAAC,MAAM,CAAC,KAAK,EAAE,CAAC,CAAC,CAAC;YAC/B,IAAI,CAA C, sBAAsB, EAAE, CAAC; SAC/B;;;;;;;;QAQD, 8BAAU, GAAV, UAAW, KAAa, EAAE, OAAwB; YAChD, IAAI, IAAI, CAAC,QAAQ,CAAC,KAAK,CAAC;gBAAE,IAAI,CAAC,QAAQ,CAAC,KAAK,CAAC,CAAC,2BAA2B,CAAC, eAAQ,CAAC,CAAC;YACrF,IAAI,CAAC,QAAQ,CAAC,MAAM,CAAC,KAAK,EAAE,CAAC,CAAC,CAAC;Y AE/B,IAAI,OAAO,EAAE;gBACX,IAAI,CAAC,QAAQ,CAAC,MAAM,CAAC,KAAK,EAAE,CAAC,EAAE,OAA O,CAAC,CAAC;gBACxC,IAAI,CAAC,gBAAgB,CAAC,OAAO,CAAC,CAAC;aAChC;YAED,IAAI,CAAC,sBA AsB,EAAE,CAAC;YAC9B,IAAI,CAAC,mBAAmB,EAAE,CAAC;SAC5B;QAKD,sBAAI,6BAAM;;;;iBAAV;gB Q,GAAR,UAAS,KAAY,EAAE,OAAuD;YAA9E,iBAOC;YAPsB,wBAAA,EAAA,YAAuD;YAC5E,IAAI,CAAC,s BAAsB,CAAC,KAAK,CAAC,CAAC;YACnC,KAAK,CAAC,OAAO,CAAC,UAAC,QAAa,EAAE,KAAa;gBACz C,KAAI,CAAC,sBAAsB,CAAC,KAAK,CAAC,CAAC;gBACnC,KAAI,CAAC,EAAE,CAAC,KAAK,CAAC,CAA C,QAAQ,CAAC,QAAQ,EAAE,EAAC,QAAQ,EAAE,IAAI,EAAE,SAAS,EAAE,OAAO,CAAC,SAAS,EAAC,CA AC,CAAC;aACnF,CAAC,CAAC;YACH,IAAI,CAAC,sBAAsB,CAAC,OAAO,CAAC,CAAC;SACtC;;;;;;;;;;;;;;;;;;;; ;;;;;;;;;;;;;;;;QAoCD,8BAAU,GAAV,UAAW,KAAY,EAAE,OAAuD;YAAhF,iBAOC;YAPwB,wBAAA,EAAA,YA AuD; YAC9E, KAAK, CAAC, OAAO, CAAC, UAAC, QAAa, EAAE, KAAa; gBACzC, IAAI, KAAI, CAAC, EAAE, CA AC,KAAK,CAAC,EAAE;oBAClB,KAAI,CAAC,EAAE,CAAC,KAAK,CAAC,CAAC,UAAU,CAAC,QAAQ,EAA E,EAAC,QAAQ,EAAE,IAAI,EAAE,SAAS,EAAE,OAAO,CAAC,SAAS,EAAC,CAAC,CAAC;iBACrF;aACF,CA gDD,yBAAK,GAAL,UAAM,KAAe,EAAE,OAAuD;YAAxE,sBAAA,EAAA,UAAe;YAAE,wBAAA,EAAA,YAA uD;YAC5E,IAAI,CAAC,aAAa,CAAC,UAAC,OAAwB,EAAE,KAAa;gBACzD,OAAO,CAAC,KAAK,CAAC,KA AK,CAAC,KAAK,CAAC,EAAE,EAAC,QAAQ,EAAE,IAAI,EAAE,SAAS,EAAE,OAAO,CAAC,SAAS,EAAC,C AAC,CAAC;aAC7E,CAAC,CAAC;YACH,IAAI,CAAC,eAAe,CAAC,OAAO,CAAC,CAAC;YAC9B,IAAI,CAAC ,cAAc,CAAC,OAAO,CAAC,CAAC;YAC7B,IAAI,CAAC,sBAAsB,CAAC,OAAO,CAAC,CAAC;SACtC;;;;;;;;QA QD,+BAAW,GAAX;YACE,OAAO,IAAI,CAAC,QAAQ,CAAC,GAAG,CAAC,UAAC,OAAwB;gBAChD,OAAO, OAAO,YAAY,WAAW,GAAG,OAAO,CAAC,KAAK,GAAS,OAAQ,CAAC,WAAW,EAAE,CAAC;aACtF,CAAC AG,CAAC;gBAAE,OAAO;YACrC,IAAI,CAAC,aAAa,CAAC,UAAC,OAAwB,IAAK,OAAA,OAAO,CAAC,2BA A2B,CAAC,eAAQ,CAAC,GAAA,CAAC,CAAC;YAChG,IAAI,CAAC,QAAQ,CAAC,MAAM,CAAC,CAAC,CA AC,CAAC;YACxB,IAAI,CAAC,sBAAsB,EAAE,CAAC;SAC/B;;QAGD,wCAAoB,GAApB;YACE,IAAI,cAAc,G AAG,IAAI,CAAC,QAAQ,CAAC,MAAM,CAAC,UAAC,OAAgB,EAAE,KAAsB;gBACjF,OAAO,KAAK,CAAC, oBAAoB,EAAE,GAAG,IAAI,GAAG,OAAO,CAAC;aACtD,EAAE,KAAK,CAAC,CAAC;YACV,IAAI,cAAc;gB

AAE,IAAI,CAAC,sBAAsB,CAAC,EAAC,QAAQ,EAAE,IAAI,EAAC,CAAC,CAAC;YAClE,OAAO,cAAc,CAAC ;SACvB;;QAGD,0CAAsB,GAAtB,UAAuB,KAAa;YAClC,IAAI,CAAC,IAAI,CAAC,QAAQ,CAAC,MAAM,EAA E;gBACzB,MAAM,IAAI,KAAK,CAAC,uKAGf,CAAC,CAAC;aACJ;YACD,IAAI,CAAC,IAAI,CAAC,EAAE,C AAC,KAAK,CAAC,EAAE;gBACnB,MAAM,IAAI,KAAK,CAAC,uCAAqC,KAAO,CAAC,CAAC;aAC/D;SACF; ;QAGD,iCAAa,GAAb,UAAc,EAAY;YACxB,IAAI,CAAC,QAAQ,CAAC,OAAO,CAAC,UAAC,OAAwB,EAAE, KAAa;gBAC5D,EAAE,CAAC,OAAO,EAAE,KAAK,CAAC,CAAC;aACpB,CAAC,CAAC;SACJ;;QAGD,gCAA Y,GAAZ;YAAA,iBAIC;YAHE,IAAqB,CAAC,KAAK;gBACxB,IAAI,CAAC,QAAQ,CAAC,MAAM,CAAC,UAA C,OAAO,IAAK,OAAA,OAAO,CAAC,OAAO,IAAI,KAAI,CAAC,QAAQ,GAAA,CAAC;qBAC9D,GAAG,CAAC ,UAAC,OAAO,IAAK,OAAA,OAAO,CAAC,KAAK,GAAA,CAAC,CAAC;SAC1C;;QAGD,gCAAY,GAAZ,UAA a,SAAmB;YAC9B,OAAO,IAAI,CAAC,QAAQ,CAAC,IAAI,CAAC,UAAC,OAAwB,IAAK,OAAA,OAAO,CAAC ,OAAO,IAAI,SAAS,CAAC,OAAO,CAAC,GAAA,CAAC,CAAC;SAChG;;QAGD,kCAAc,GAAd;YAAA,iBAEC; YADC,IAAI,CAAC,aAAa,CAAC,UAAC,OAAwB,IAAK,OAAA,KAAI,CAAC,gBAAgB,CAAC,OAAO,CAAC,G AAA,CAAC,CAAC;SAClF;;QAGD,0CAAsB,GAAtB,UAAuB,KAAU;YAC/B,IAAI,CAAC,aAAa,CAAC,UAAC, OAAwB,EAAE,CAAS;gBACrD,IAAI,KAAK,CAAC,CAAC,CAAC,KAAK,SAAS,EAAE;oBAC1B,MAAM,IAAI ,KAAK,CAAC,oDAAkD,CAAC,MAAG,CAAC,CAAC;iBACzE;aACF,CAAC,CAAC;SACJ;;QAGD,wCAAoB,G AApB;;;gBACE,KAAsB,IAAA,KAAA,SAAA,IAAI,CAAC,QAAQ,CAAA,gBAAA,4BAAE;oBAAhC,IAAM,OA AO,WAAA;oBAChB,IAAI,OAAO,CAAC,OAAO;wBAAE,OAAO,KAAK,CAAC;iBACnC;;;;;;;;;YACD,OAAO,I AAI,CAAC,QAAQ,CAAC,MAAM,GAAG,CAAC,IAAI,IAAI,CAAC,QAAQ,CAAC;SAClD;QAEO,oCAAgB,GA AhB,UAAiB,OAAwB;YAC/C,OAAO,CAAC,SAAS,CAAC,IAAI,CAAC,CAAC;YACxB,OAAO,CAAC,2BAA2B ,CAAC,IAAI,CAAC,mBAAmB,CAAC,CAAC;SAC/D;wBACF;KAzWD,CAA+B,eAAe;;QC1wDjC,qBAAqB,GA AQ;QACxC,OAAO,EAAE,gBAAgB;QACzB,WAAW,EAAEpB,eAAU,CAAC,cAAM,OAAA,MAAM,GAAA,CA AC;MACrC;aAEuB,cAAM,OAAA,OAAO,CAAC,OAAO,CAAC,IAAI,CAAC,GAAA;IAApD,IAAM,eAAe,GAA G,MAA+B,CAAC;IAExD;;;;;;;;;;;;;;;;;;;;;;;;;;;;;;;;;;;;;;;;;;;;;;;;;;;;;;;;;;;;;;;;;QAuE4B,0BAAgB;QAiC1C,gBAC+C,UA AqC,EAC/B,eACV;YAH3C,YAIE,iBAAO,SAGR;;;;;YAnCe,eAAS,GAAY,KAAK,CAAC;YAEnC,iBAAW,GAA c,EAAE,CAAC;;;;;YAYpC,cAAQ,GAAG,IAAIoB,iBAAY,EAAE,CAAC;YAmB5B,KAAI,CAAC,IAAI;gBACL,I AAI,SAAS,CAAC,EAAE,EAAE,iBAAiB,CAAC,UAAU,CAAC,EAAE,sBAAsB,CAAC,eAAe,CAAC,CAAC,CA AC;;SAC/F;;QAGD,gCAAe,GAAf;YACE,IAAI,CAAC,kBAAkB,EAAE,CAAC;SAC3B;QAMD,sBAAI,iCAAa;;;; ;iBAAjB;gBACE,OAAO,IAAI,CAAC;aACb;;;WAAA;QAMD,sBAAI,2BAAO;;;;;iBAAX;gBACE,OAAO,IAAI,C AAC,IAAI,CAAC;aAClB;;;WAAA;QAOD,sBAAI,wBAAI;;;;;;iBAAR;gBACE,OAAO,EAAE,CAAC;aACX;;;WA AA;QAMD,sBAAI,4BAAQ;;;;;iBAAZ;gBACE,OAAO,IAAI,CAAC,IAAI,CAAC,QAAQ,CAAC;aAC3B;;;WAAA ;;;;;;;;QASD,2BAAU,GAAV,UAAW,GAAY;YAAvB,iBASC;YARC,eAAe,CAAC,IAAI,CAAC;gBACnB,IAAM,S AAS,GAAG,KAAI,CAAC,cAAc,CAAC,GAAG,CAAC,IAAI,CAAC,CAAC;gBAC/C,GAA8B,CAAC,OAAO;oB ACtB,SAAS,CAAC,eAAe,CAAC,GAAG,CAAC,IAAI,EAAE,GAAG,CAAC,OAAO,CAAC,CAAC;gBAClE,YAA Y,CAAC,GAAG,CAAC,OAAO,EAAE,GAAG,CAAC,CAAC;gBAC/B,GAAG,CAAC,OAAO,CAAC,sBAAsB,CA AC,EAAC,SAAS,EAAE,KAAK,EAAC,CAAC,CAAC;gBACvD,KAAI,CAAC,WAAW,CAAC,IAAI,CAAC,GAA G,CAAC,CAAC;aAC5B,CAAC,CAAC;SACJ;;;;;;;QAQD,2BAAU,GAAV,UAAW,GAAY;YACrB,OAAoB,IAAI, CAAC,IAAI,CAAC,GAAG,CAAC,GAAG,CAAC,IAAI,CAAC,CAAC;SAC7C;;;;;;;QAQD,8BAAa,GAAb,UAAc, GAAY;YAA1B,iBAQC;YAPC,eAAe,CAAC,IAAI,CAAC;gBACnB,IAAM,SAAS,GAAG,KAAI,CAAC,cAAc,CA AC,GAAG,CAAC,IAAI,CAAC,CAAC;gBAChD,IAAI,SAAS,EAAE;oBACb,SAAS,CAAC,aAAa,CAAC,GAAG, CAAC,IAAI,CAAC,CAAC;iBACnC;gBACD,cAAc,CAAC,KAAI,CAAC,WAAW,EAAE,GAAG,CAAC,CAAC;a ACvC,CAAC,CAAC;SACJ;;;;;;;QAQD,6BAAY,GAAZ,UAAa,GAAiB;YAA9B,iBAQC;YAPC,eAAe,CAAC,IAAI ,CAAC;gBACnB,IAAM,SAAS,GAAG,KAAI,CAAC,cAAc,CAAC,GAAG,CAAC,IAAI,CAAC,CAAC;gBAChD,I AAM,KAAK,GAAG,IAAI,SAAS,CAAC,EAAE,CAAC,CAAC;gBAChC,kBAAkB,CAAC,KAAK,EAAE,GAAG, CAAC,CAAC;gBAC/B,SAAS,CAAC,eAAe,CAAC,GAAG,CAAC,IAAI,EAAE,KAAK,CAAC,CAAC;gBAC3C,K AAK,CAAC,sBAAsB,CAAC,EAAC,SAAS,EAAE,KAAK,EAAC,CAAC,CAAC;aAClD,CAAC,CAAC;SACJ;;;;;;; QAQD,gCAAe,GAAf,UAAgB,GAAiB;YAAjC,iBAOC;YANC,eAAe,CAAC,IAAI,CAAC;gBACnB,IAAM,SAAS, GAAG,KAAI,CAAC,cAAc,CAAC,GAAG,CAAC,IAAI,CAAC,CAAC;gBAChD,IAAI,SAAS,EAAE;oBACb,SAA S,CAAC,aAAa,CAAC,GAAG,CAAC,IAAI,CAAC,CAAC;iBACnC;aACF,CAAC,CAAC;SACJ;;;;;;;QAQD,6BAA

Y,GAAZ,UAAa,GAAiB;YAC5B,OAAkB,IAAI,CAAC,IAAI,CAAC,GAAG,CAAC,GAAG,CAAC,IAAI,CAAC,C AAC;SAC3C;;;;;;;QAQD,4BAAW,GAAX,UAAY,GAAc,EAAE,KAAU;YAAtC,iBAKC;YAJC,eAAe,CAAC,IAAI ,CAAC;gBACnB,IAAM,IAAI,GAAgB,KAAI,CAAC,IAAI,CAAC,GAAG,CAAC,GAAG,CAAC,IAAK,CAAC,C AAC;gBACnD,IAAI,CAAC,QAAQ,CAAC,KAAK,CAAC,CAAC;aACtB,CAAC,CAAC;SACJ;;;;;;;QAQD,yBAA Q,GAAR,UAAS,KAA2B;YAClC,IAAI,CAAC,OAAO,CAAC,QAAQ,CAAC,KAAK,CAAC,CAAC;SAC9B;;;;;;;; QASD,yBAAQ,GAAR,UAAS,MAAa;YACnB,IAA6B,CAAC,SAAS,GAAG,IAAI,CAAC;YAChD,mBAAmB,CA AC,IAAI,CAAC,IAAI,EAAE,IAAI,CAAC,WAAW,CAAC,CAAC;YACjD,IAAI,CAAC,QAAQ,CAAC,IAAI,CAA C,MAAM,CAAC,CAAC;YAC3B,OAAO,KAAK,CAAC;SACd;;;;;QAMD,wBAAO,GAAP;YACE,IAAI,CAAC,S AAS,EAAE,CAAC;SAClB;;;;;;;QAQD,0BAAS,GAAT,UAAU,KAAsB;YAAtB,sBAAA,EAAA,iBAAsB;YAC9B,I AAI,CAAC,IAAI,CAAC,KAAK,CAAC,KAAK,CAAC,CAAC;YACtB,IAA6B,CAAC,SAAS,GAAG,KAAK,CAA C;SAClD;QAEO,mCAAkB,GAAlB;YACN,IAAI,IAAI,CAAC,OAAO,IAAI,IAAI,CAAC,OAAO,CAAC,QAAQ,I AAI,IAAI,EAAE;gBACjD,IAAI,CAAC,IAAI,CAAC,SAAS,GAAG,IAAI,CAAC,OAAO,CAAC,QAAQ,CAAC;aA C7C;SACF;;QAGD,+BAAc,GAAd,UAAe,IAAc;YAC3B,IAAI,CAAC,GAAG,EAAE,CAAC;YACX,OAAO,IAAI, CAAC,MAAM,GAAc,IAAI,CAAC,IAAI,CAAC,GAAG,CAAC,IAAI,CAAC,GAAG,IAAI,CAAC,IAAI,CAAC;S ACjE;;KAvOH,CAA4B,gBAAgB;;gBAP3CnB,cAAS,SAAC;oBACT,QAAQ,EAAE,wDAAwD;oBAClE,SAAS,E AAE,CAAC,qBAAqB,CAAC;oBAClC,IAAI,EAAE,EAAC,UAAU,EAAE,kBAAkB,EAAE,SAAS,EAAE,WAAW, EAAC;oBAC9D,OAAO,EAAE,CAAC,UAAU,CAAC;oBACrB,QAAQ,EAAE,QAAQ;iBACnB;;;4CAmCMI,aAA Q,YAAIO,SAAI,YAAIN,WAAM,SAAC,aAAa;4CACxCD,aAAQ,YAAIO,SAAI,YAAIN,WAAM,SAAC,mBAAm B;;;0BAJlDS,UAAK,SAAC,eAAe;;;IChHxB;;;;;;;QAOgD,8CAAgB;QAAhE;;;;QAWE,6CAAQ,GAAR;YACE,IA AI,CAAC,gBAAgB,EAAE,CAAC;;YAExB,IAAI,CAAC,aAAc,CAAC,YAAY,CAAC,IAAI,CAAC,CAAC;SACx C;;QAGD,gDAAW,GAAX;YACE,IAAI,IAAI,CAAC,aAAa,EAAE;;gBAEtB,IAAI,CAAC,aAAa,CAAC,eAAe,CA AC,IAAI,CAAC,CAAC;aAC1C;SACF;QAMD,sBAAI,+CAAO;;;;;iBAAX;gBACE,OAAO,IAAI,CAAC,aAAc,CA AC,YAAY,CAAC,IAAI,CAAC,CAAC;aAC/C;;;WAAA;QAMD,sBAAI,4CAAI;;;;;iBAAR;gBACE,OAAO,WAA W,CAAC,IAAI,CAAC,IAAI,IAAI,IAAI,GAAG,IAAI,CAAC,IAAI,GAAG,IAAI,CAAC,IAAI,CAAC,QAAQ,EAA E,EAAE,IAAI,CAAC,OAAO,CAAC,CAAC;aACxF;;;WAAA;QAMD,sBAAI,qDAAa;;;;;iBAAjB;gBACE,OAAO, IAAI,CAAC,OAAO,GAAG,IAAI,CAAC,OAAO,CAAC,aAAa,GAAG,IAAI,CAAC;aACzD;;;WAAA;;QAGD,qD AAgB,GAAhB,eAA2B;;KAlD7B,CAAgD,gBAAgB;;gBAD/Dd,cAAS;;;ICxBV;;;;;;;IAUA;QAAA;SAiDC;QAhD Q,yCAAoB,GAA3B;YACE,MAAM,IAAI,KAAK,CAAC,iMAIZe,iBAAQ,CAAC,eAAe,wJAMxBA,iBAAQ,CAA C,oBAAsB,CAAC,CAAC;SACtC;QAEM,2CAAsB,GAA7B;YACE,MAAM,IAAI,KAAK,CAAC,8MAKZA,iBAA Q,CAAC,aAAa,0GAItBA,iBAAQ,CAAC,YAAc,CAAC,CAAC;SAC9B;QAEM,yCAAoB,GAA3B;YACE,MAAM, IAAI,KAAK,CACX,0UAIsF,CAAC,CAAC;SAC7F;QAEM,8CAAyB,GAAhC;YACE,MAAM,IAAI,KAAK,CAA C,uKAKZA,iBAAQ,CAAC,aAAa,4HAItBA,iBAAQ,CAAC,YAAc,CAAC,CAAC;SAC9B;mCACF;KAAA;;QCzC Y,kBAAkB,GAAQ;QACrC,OAAO,EAAE,gBAAgB;QACzB,WAAW,EAAEhB,eAAU,CAAC,cAAM,OAAA,YA AY,GAAA,CAAC;MAC3C;IAEF;;;;;;;;;;;;;;;;;;;;;;;;;;;QA2BkC,gCAA0B;QAS1D,sBACwB,MAAwB,EACD,UAAq C,EAC/B,eACV;YAJ3C,YAKE,iBAAO,SAIR;YAHC,KAAI,CAAC,OAAO,GAAG,MAAM,CAAC;YACtB,KAAI ,CAAC,cAAc,CAAC,UAAU,CAAC,CAAC;YAChC,KAAI,CAAC,mBAAmB,CAAC,eAAe,CAAC,CAAC;;SAC3 C;;QAGD,uCAAgB,GAAhB;YACE,IAAI,EAAE,IAAI,CAAC,OAAO,YAAY,YAAY,CAAC,IAAI,EAAE,IAAI,C AAC,OAAO,YAAY,MAAM,CAAC;iBAC3E,OAAO,SAAS,KAAK,WAAW,IAAI,SAAS,CAAC,EAAE;gBACnD, oBAAoB,CAAC,yBAAyB,EAAE,CAAC;aAClD;SACF;;KA1BH,CAAkC,0BAA0B;;gBAD3DC,cAAS,SAAC,EA AC,QAAQ,EAAE,gBAAgB,EAAE,SAAS,EAAE,CAAC,kBAAkB,CAAC,EAAE,QAAQ,EAAE,cAAc,EAAC;;;gB ApC1F,gBAAgB,uBA+CjBgB,SAAI,YAAII,aAAQ;4CAChBhB,aAAQ,YAAIO,SAAI,YAAIN,WAAM,SAAC,aA Aa;4CACxCD,aAAQ,YAAIO,SAAI,YAAIN,WAAM,SAAC,mBAAmB;;;uBALlDS,UAAK,SAAC,cAAc;;;QClCV ,kBAAkB,GAAQ;QACrC,OAAO,EAAE,SAAS;QAClB,WAAW,EAAEf,eAAU,CAAC,cAAM,OAAA,OAAO,GA AA,CAAC;MACtC;eAmBuB,cAAM,OAAA,OAAO,CAAC,OAAO,CAAC,IAAI,CAAC,GAAA;IAjBpD;;;;;;;;;;;;;;;; ;;IAiBA,IAAMsB,iBAAe,GAAG,QAA+B,CAAC;IAExD;;;;;;;;;;;;;;;;;;;;;;;;;;;;;;;;;;;;;;;;;;;;;;;;;;;;;;;;;;;;;;;;;;;;;;;;;;;;;;;;;;;; ;;QA0F6B,2BAAS;QAoEpC,iBACwB,MAAwB,EACD,UAAqC,EAC/B,eACV,EACQ,cAAsC;YALzF,YAME,iBA AO,SAKR;YA9Ee,aAAO,GAAgB,IAAI,WAAW,EAAE,CAAC;;YAYzD,iBAAW,GAAG,KAAK,CAAC;;;;;;YAq DK,YAAM,GAAG,IAAIF,iBAAY,EAAE,CAAC;YASnD,KAAI,CAAC,OAAO,GAAG,MAAM,CAAC;YACtB,K

AAI,CAAC,cAAc,CAAC,UAAU,CAAC,CAAC;YAChC,KAAI,CAAC,mBAAmB,CAAC,eAAe,CAAC,CAAC;Y AC1C,KAAI,CAAC,aAAa,GAAG,mBAAmB,CAAC,KAAI,EAAE,cAAc,CAAC,CAAC;;SAChE;;QAGD,6BAA W,GAAX,UAAY,OAAsB;YAChC,IAAI,CAAC,eAAe,EAAE,CAAC;YACvB,IAAI,CAAC,IAAI,CAAC,WAAW; gBAAE,IAAI,CAAC,aAAa,EAAE,CAAC;YAC5C,IAAI,YAAY,IAAI,OAAO,EAAE;gBAC3B,IAAI,CAAC,eAAe ,CAAC,OAAO,CAAC,CAAC;aAC/B;YAED,IAAI,iBAAiB,CAAC,OAAO,EAAE,IAAI,CAAC,SAAS,CAAC,EA AE;gBAC9C,IAAI,CAAC,YAAY,CAAC,IAAI,CAAC,KAAK,CAAC,CAAC;gBAC9B,IAAI,CAAC,SAAS,GAA G,IAAI,CAAC,KAAK,CAAC;aAC7B;SACF;;OAGD,6BAAW,GAAX;YACE,IAAI,CAAC,aAAa,IAAI,IAAI,CAA C,aAAa,CAAC,aAAa,CAAC,IAAI,CAAC,CAAC;SAC9D;QAOD,sBAAI,yBAAI;;;;;;iBAAR;gBACE,OAAO,IAA I,CAAC,OAAO,GAAG,WAAW,CAAC,IAAI,CAAC,IAAI,EAAE,IAAI,CAAC,OAAO,CAAC,GAAG,CAAC,IAA I,CAAC,IAAI,CAAC,CAAC,aAC1E:::WAAA;OAMD,sBAAI,kCAAa;::::iBAAjB;gBACE,OAAO,IAAI,CAAC,O AAO,GAAG,IAAI,CAAC,OAAO,CAAC,aAAa,GAAG,IAAI,CAAC;aACzD;;;WAAA;;;;;;;QAQD,mCAAiB,GAAj B,UAAkB,QAAa;YAC7B,IAAI,CAAC,SAAS,GAAG,QAAQ,CAAC;YAC1B,IAAI,CAAC,MAAM,CAAC,IAAI, CAAC,QAAQ,CAAC,CAAC;SAC5B;QAEO,+BAAa,GAAb;YACN,IAAI,CAAC,kBAAkB,EAAE,CAAC;YAC1B ,IAAI,CAAC,aAAa,EAAE,GAAG,IAAI,CAAC,gBAAgB,EAAE,GAAG,IAAI,CAAC,aAAa,CAAC,UAAU,CAAC ,IAAI,CAAC,CAAC;YACrF,IAAI,CAAC,WAAW,GAAG,IAAI,CAAC;SACzB;QAEO,oCAAkB,GAAIB;YACN,I AAI,IAAI,CAAC,OAAO,IAAI,IAAI,CAAC,OAAO,CAAC,QAAQ,IAAI,IAAI,EAAE;gBACjD,IAAI,CAAC,OAA O,CAAC,SAAS,GAAG,IAAI,CAAC,OAAO,CAAC,QAAQ,CAAC;aAChD;SACF;QAEO,+BAAa,GAAb;YACN, OAAO,CAAC,IAAI,CAAC,OAAO,IAAI,CAAC,EAAE,IAAI,CAAC,OAAO,IAAI,IAAI,CAAC,OAAO,CAAC,U AAU,CAAC,CAAC;SACrE;QAEO,kCAAgB,GAAhB;YACN,YAAY,CAAC,IAAI,CAAC,OAAO,EAAE,IAAI,CA AC,CAAC;YACjC,IAAI,CAAC,OAAO,CAAC,sBAAsB,CAAC,EAAC,SAAS,EAAE,KAAK,EAAC,CAAC,CAA C;SACzD;QAEO,iCAAe,GAAf;YACN,IAAI,CAAC,IAAI,CAAC,aAAa,EAAE,EAAE;gBACzB,IAAI,CAAC,gBA AgB, EAAE, CAAC; aACzB; YACD, IAAI, CAAC, UAAU, EAAE, CAAC; SACnB; QAEO, kCAAgB, GAAhB; YACN, I AAI,OAAO,SAAS,KAAK,WAAW,IAAI,SAAS,EAAE;gBACjD,IAAI,EAAE,IAAI,CAAC,OAAO,YAAY,YAAY, CAAC;oBACvC,IAAI,CAAC,OAAO,YAAY,0BAA0B,EAAE;oBACtD,oBAAoB,CAAC,sBAAsB,EAAE,CAAC;i BAC/C;qBAAM,IAAI,EAAE,IAAI,CAAC,OAAO,YAAY,YAAY,CAAC,IAAI,EAAE,IAAI,CAAC,OAAO,YAA Y,MAAM,CAAC,EAAE;oBACvF,oBAAoB,CAAC,oBAAoB,EAAE,CAAC;iBAC7C;aACF;SACF;QAEO,4BAA U,GAAV;YACN,IAAI,IAAI,CAAC,OAAO,IAAI,IAAI,CAAC,OAAO,CAAC,IAAI;gBAAE,IAAI,CAAC,IAAI,G AAG,IAAI,CAAC,OAAO,CAAC,IAAI,CAAC,YAErE,IAAI,CAAC,IAAI,CAAC,aAAa,EAAE,IAAI,CAAC,IAAI, CAAC,IAAI,KAAK,OAAO,SAAS,KAAK,WAAW,IAAI,SAAS,CAAC,EAAE;gBAC1F,oBAAoB,CAAC,oBAAo B,EAAE,CAAC;aAC7C;SACF;QAEO,8BAAY,GAAZ,UAAa,KAAU;YAAvB,iBAIP;YAHCE,iBAAe,CAAC,IAA I,CAAC;gBACnB,KAAI,CAAC,OAAO,CAAC,QAAQ,CAAC,KAAK,EAAE,EAAC,qBAAqB,EAAE,KAAK,EA AC,CAAC,CAAC;aAC9D,CAAC,CAAC;SACJ;QAEO,iCAAe,GAAf,UAAgB,OAAsB;YAAtC,iBAYP;YAXC,IA AM, aAAa, GAAG, OAAO, CAAC, YAAY, CAAC, CAAC, YAAY, CAAC, YAEzD, IAAM, UAAU, GAAG, aAAa, KAA K,EAAE,KAAK,aAAa,IAAI,aAAa,KAAK,OAAO,CAAC,CAAC;YAExFA,iBAAe,CAAC,IAAI,CAAC;gBACnB, IAAI,UAAU,IAAI,CAAC,KAAI,CAAC,OAAO,CAAC,QAAQ,EAAE;oBACxC,KAAI,CAAC,OAAO,CAAC,OA AO,EAAE,CAAC;iBACxB;qBAAM,IAAI,CAAC,UAAU,IAAI,KAAI,CAAC,OAAO,CAAC,QAAQ,EAAE;oBAC /C,KAAI,CAAC,OAAO,CAAC,MAAM,EAAE,CAAC;iBACvB;aACF,CAAC,CAAC;SACJ;;KAjMH,CAA6B,SA AS;;gBALrCrB,cAAS,SAAC;oBACT,QAAQ,EAAE,qDAAqD;oBAC/D,SAAS,EAAE,CAAC,kBAAkB,CAAC;oB AC/B,QAAQ,EAAE,SAAS;iBACpB;;;gBA1HO,gBAAgB,uBAgMjBI,aAAQ,YAAIY,SAAI;4CAChBZ,aAAQ,YA AIO,SAAI,YAAIN,WAAM,SAAC,aAAa;4CACxCD,aAAQ,YAAIO,SAAI,YAAIN,WAAM,SAAC,mBAAmB;4C AE9CD,aAAQ,YAAIO,SAAI,YAAIN,WAAM,SAAC,iBAAiB;;;uBA9ChDS,UAAK;6BAOLA,UAAK,SAAC,UA AU;wBAMhBA,UAAK,SAAC,SAAS;0BAmBfA,UAAK,SAAC,gBAAgB;yBAOtBQ,WAAM,SAAC,eAAe;;;IC3 MzB:::::::IAUA:::::::::::::::::OAqBA:::::gBAJCtB,cAAS,SAAC;oBACT,QAAQ,EAAE,8CAA8C;oBACxD,IAAI,E AAE,EAAC,YAAY,EAAE,EAAE,EAAC;iBACzB;;;ICXD;;;QAGa,kCAAkC,GAC3C,IAAIF,mBAAc,CAAC,+BA A+B,EAAE;QAE3CyB,oBAAkB,GAAQ;QACrC,OAAQ,EAAE,SAAS;QACIB,WAAW,EAAExB,eAAU,CAAC,c AAM,OAAA,oBAAoB,GAAA,CAAC;MACnD;IAEF;;;;;;;;;;;;;;;;;;;;;;;;QAuB0C,wCAAS;QAmDjD,8BAC+C,UAA qC,EAC/B,eACV,EACQ,cAAsC,EACrB,qBAC5D;YANR,YAOE,iBAAO,SAIR;YANmE,2BAAqB,GAArB,qBAA qB,CACjF;;YA1BiB,YAAM,GAAG,IAAIoB,iBAAY,EAAE,CAAC;;;;;;;;YAkBrD,yBAAmB,GAAG,KAAK,CAA

C;YAU1B,KAAI,CAAC,cAAc,CAAC,UAAU,CAAC,CAAC;YAChC,KAAI,CAAC,mBAAmB,CAAC,eAAe,CAA C,CAAC;YAC1C,KAAI,CAAC,aAAa,GAAG,mBAAmB,CAAC,KAAI,EAAE,cAAc,CAAC,CAAC;;SAChE;QA5 CD, sBACI, 4CAAU;;;;;iBADd, UACe, UAAmB; gBAChC, IAAI, OAAO, SAAS, KAAK, WAAW, IAAI, SAAS, EAAE; oBACjD,cAAc,CAAC,mBAAmB,EAAE,CAAC;iBACtC;aACF;;;WAAA;;QA0CD,0CAAW,GAAX,UAAY,OAAs B;YAChC,IAAI,IAAI,CAAC,iBAAiB,CAAC,OAAO,CAAC,EAAE;gBACnC,YAAY,CAAC,IAAI,CAAC,IAAI,E AAE,IAAI,CAAC,CAAC;gBAC9B,IAAI,IAAI,CAAC,OAAO,CAAC,QAAQ,IAAI,IAAI,CAAC,aAAc,CAAC,gB AAgB,EAAE;oBACjE,IAAI,CAAC,aAAc,CAAC,gBAAiB,CAAC,IAAI,CAAC,CAAC;iBAC7C;gBACD,IAAI,C AAC, IAAI, CAAC, sBAAsB, CAAC, EAAC, SAAS, EAAE, KAAK, EAAC, CAAC, CAAC, aACtD, YACD, IAAI, iBAAi B,CAAC,OAAO,EAAE,IAAI,CAAC,SAAS,CAAC,EAAE;gBAC9C,IAAI,OAAO,SAAS,KAAK,WAAW,IAAI,SA AS, EAAE; oBACjD, eAAe, CAAC, aAAa, EAAE, oBAAoB, EAAE, IAAI, EAAE, IAAI, CAAC, qBAAqB, CAAC, CAA C;iBACxF;gBACD,IAAI,CAAC,IAAI,CAAC,QAAQ,CAAC,IAAI,CAAC,KAAK,CAAC,CAAC;gBAC/B,IAAI,C AAC, SAAS, GAAG, IAAI, CAAC, KAAK, CAAC; aAC7B; SACF; QAOD, sBAAI, sCAAI;;;;;;; iBAAR; gBACE, OAAO, EAAE,CAAC;aACX;;;WAAA;QAMD,sBAAI,yCAAO;;;;;iBAAX;gBACE,OAAO,IAAI,CAAC,IAAI,CAAC;aACl B;;;WAAA;;;;;;;QAQD,gDAAiB,GAAjB,UAAkB,QAAa;YAC7B,IAAI,CAAC,SAAS,GAAG,QAAQ,CAAC;YAC 1B,IAAI,CAAC,MAAM,CAAC,IAAI,CAAC,QAAQ,CAAC,CAAC;SAC5B;QAEO,gDAAiB,GAAjB,UAAkB,OA A6B;YACrD,OAAO,OAAO,CAAC,cAAc,CAAC,MAAM,CAAC,CAAC;SACvC;;KAhHH,CAA0C,SAAS;IAiCjD ;;;;;;;IAOO,4CAAuB,GAAG,KAAK,CAAC;;gBAzCxCnB,cAAS,SAAC,EAAC,QAAQ,EAAE,eAAe,EAAE,SAAS ,EAAE,CAACuB,oBAAkB,CAAC,EAAE,QAAQ,EAAE,QAAQ,EAAC;;;4CAqDpFnB,aAAQ,YAAIO,SAAI,YAA IN, WAAM, SAAC, aAAa; 4CACxCD, aAAQ, YAAIO, SAAI, YAAIN, WAAM, SAAC, mBAAmB; 4CAE9CD, aAAQ, Y AAIO,SAAI,YAAIN,WAAM,SAAC,iBAAiB;6CAC5CD,aAAQ,YAAIC,WAAM,SAAC,kCAAkC;;;uBA5CzDS,U AAK,SAAC,aAAa;6BAMnBA,UAAK,SAAC,UAAU;wBAUhBA,UAAK,SAAC,SAAS;yBAGfQ,WAAM,SAAC,e AAe;;;QC/DZE,uBAAqB,GAAQ;QACxC,OAAO,EAAE,gBAAgB;QACzB,WAAW,EAAEzB,eAAU,CAAC,cAA M,OAAA,kBAAkB,GAAA,CAAC;MACjD;IAEF;;;;;;;;;;;;;;;;;;;;;;;;;QA6BwC,sCAAgB;QA+BtD,4BACuD,UAAqC, EAC/B,eAClB;YAH3C,YAIE,iBAAO,SAGR;YANsD,gBAAU,GAAV,UAAU,CAA2B;YAC/B,qBAAe,GAAf,eA Ae,CACjC;;;;;YA7B3B,eAAS,GAAY,KAAK,CAAC;;;;;YAY3C,gBAAU,GAAsB,EAAE,CAAC;;;;;YAMf,UAAI, GAAc, IAAK, CAAC;;;;;; YAMIC, cAAQ, GAAG, IAAIoB, iBAAY, EAAE, CAAC; YAOtC, KAAI, CAAC, cAAc, CAAC ,UAAU,CAAC,CAAC;YAChC,KAAI,CAAC,mBAAmB,CAAC,eAAe,CAAC,CAAC;;SAC3C;;QAGD,wCAAW, GAAX, UAAY, OAAsB; YAChC, IAAI, CAAC, iBAAiB, EAAE, CAAC; YACzB, IAAI, OAAO, CAAC, cAAc, CAAC, M AAM,CAAC,EAAE;gBAClC,IAAI,CAAC,iBAAiB,EAAE,CAAC;gBACzB,IAAI,CAAC,eAAe,EAAE,CAAC;gB ACvB,IAAI,CAAC,oBAAoB,EAAE,CAAC;gBAC5B,IAAI,CAAC,QAAQ,GAAG,IAAI,CAAC,IAAI,CAAC;aAC 3B;SACF;QAMD,sBAAI,6CAAa;;;;;iBAAjB;gBACE,OAAO,IAAI,CAAC;aACb;;;WAAA;QAMD,sBAAI,uCAA O;;;;;iBAAX;gBACE,OAAO,IAAI,CAAC,IAAI,CAAC;aAClB;;;WAAA;QAOD,sBAAI,oCAAI;;;;;;iBAAR;gBAC E,OAAO,EAAE,CAAC;aACX;;;WAAA;;;;;;;;QASD,uCAAU,GAAV,UAAW,GAAoB;YAC7B,IAAM,IAAI,GAA E,GAAG,CAAC,CAAC;YACxB,IAAI,CAAC,sBAAsB,CAAC,EAAC,SAAS,EAAE,KAAK,EAAC,CAAC,CAAC; YAChD,IAAI,CAAC,UAAU,CAAC,IAAI,CAAC,GAAG,CAAC,CAAC;YAC1B,OAAO,IAAI,CAAC;SACb;;;;;;;; QAQD,uCAAU,GAAV,UAAW,GAAoB,YAC7B,OAAoB,IAAI,CAAC,IAAI,CAAC,GAAG,CAAC,GAAG,CAAC JAAI,CAAC,CAAC;SAC7C;;;;;;;;QAQD,0CAAa,GAAb,UAAc,GAAoB;YAChC,cAAc,CAAC,JAAI,CAAC,UAA U,EAAE,GAAG,CAAC,CAAC;SACtC;;;;;;QAOD,yCAAY,GAAZ,UAAa,GAAkB;YAC7B,IAAM,IAAI,GAAQ,I E,GAAG,CAAC,CAAC;YAC9B,IAAI,CAAC,sBAAsB,CAAC,EAAC,SAAS,EAAE,KAAK,EAAC,CAAC,CAAC; SACjD;;;;;;QAOD,4CAAe,GAAf,UAAgB,GAAkB,KAAU;;;;;;;QAQ5C,yCAAY,GAAZ,UAAa,GAAkB;YAC7B,O AAZ,UAAa,GAAkB;YAC7B,IAAM,IAAI,GAAQ,IAAI,CAAC,IAAI,CAAC,GAAG,CAAC,GAAG,CAAC,IAAI, CAAC,CAAC,YAC1C,kBAAkB,CAAC,IAAI,EAAE,GAAG,CAAC,CAAC,YAC9B,IAAI,CAAC,sBAAsB,CAAC ,EAAC,SAAS,EAAE,KAAK,EAAC,CAAC,CAAC,SACjD;;;;;;QAOD,4CAAe,GAAf,UAAgB,GAAkB,KAAU;;;;;; ;QAQ5C,yCAAY,GAAZ,UAAa,GAAkB;YAC7B,OAAkB,IAAI,CAAC,IAAI,CAAC,GAAG,CAAC,GAAG,CAA C,IAAI,CAAC,CAAC;SAC3C;;;;;;;;QAQD,wCAAW,GAAX,UAAY,GAAoB,EAAE,KAAU;YAC1C,IAAM,IAAI,

GAAiB,IAAI,CAAC,IAAI,CAAC,GAAG,CAAC,GAAG,CAAC,IAAI,CAAC,CAAC;YACnD,IAAI,CAAC,QAAQ ,CAAC,KAAK,CAAC,CAAC;SACtB;;;;;;;;QASD,qCAAQ,GAAR,UAAS,MAAa;YACnB,IAA6B,CAAC,SAAS,G AAG,IAAI,CAAC;YAChD,mBAAmB,CAAC,IAAI,CAAC,IAAI,EAAE,IAAI,CAAC,UAAU,CAAC,CAAC;YAC hD,IAAI,CAAC,QAAQ,CAAC,IAAI,CAAC,MAAM,CAAC,CAAC;YAC3B,OAAO,KAAK,CAAC;SACd;;;;;QA MD,oCAAO,GAAP;YACE,IAAI,CAAC,SAAS,EAAE,CAAC;SAClB;;;;;;;QAQD,sCAAS,GAAT,UAAU,KAAsB; YAAtB,sBAAA,EAAA,iBAAsB;YAC9B,IAAI,CAAC,IAAI,CAAC,KAAK,CAAC,KAAK,CAAC,CAAC;YACtB, IAA6B,CAAC,SAAS,GAAG,KAAK,CAAC;SAClD;;QAID,4CAAe,GAAf;YAAA,iBAaC;YAZC,IAAI,CAAC,UA AU,CAAC,OAAO,CAAC,UAAA,GAAG;gBACzB,IAAM,OAAO,GAAQ,KAAI,CAAC,IAAI,CAAC,GAAG,CAA C,GAAG,CAAC,IAAI,CAAC,CAAC;gBAC7C,IAAI,GAAG,CAAC,OAAO,KAAK,OAAO,EAAE;;;oBAG3B,cA Ac,CAAC,GAAG,CAAC,OAAO,IAAI,IAAI,EAAE,GAAG,CAAC,CAAC;oBACzC,IAAI,OAAO;wBAAE,YAAY ,CAAC,OAAO,EAAE,GAAG,CAAC,CAAC;oBACvC,GAA8B,CAAC,OAAO,GAAG,OAAO,CAAC;iBACnD;aA CF,CAAC,CAAC;YAEH,IAAI,CAAC,IAAI,CAAC,mBAAmB,CAAC,EAAC,SAAS,EAAE,KAAK,EAAC,CAAC ,CAAC;SACnD;QAEO,iDAAoB,GAApB;YAAA,iBAKP;YAJC,IAAI,CAAC,IAAI,CAAC,2BAA2B,CAAC,cAA M,OAAA,KAAI,CAAC,eAAe,EAAE,GAAA,CAAC,CAAC;YACpE,IAAI,IAAI,CAAC,QAAQ,EAAE;gBACjB,I AAI,CAAC,QAAQ,CAAC,2BAA2B,CAAC,eAAQ,CAAC,CAAC;aACrD;SACF;QAEO,8CAAiB,GAAjB;YACN, eAAe,CAAC,IAAI,CAAC,IAAI,EAAE,IAAI,gCAAgC,KAAK,CAAC,CAAC;YACtE,IAAI,IAAI,CAAC,QAAQ,E AAE;gBACjB,iBAAiB,CAAC,IAAI,CAAC,QAAQ,EAAE,IAAI,gCAAgC,KAAK,CAAC,CAAC;aAC7E;SACF;Q AEO,8CAAiB,GAAjB;YACN,IAAI,CAAC,IAAI,CAAC,IAAI,KAAK,OAAO,SAAS,KAAK,WAAW,IAAI,SAAS, CAAC,EAAE;gBACjE,cAAc,CAAC,oBAAoB,EAAE,CAAC;aACvC;SACF;;KAtPH,CAAwC,gBAAgB;;gBANvD nB,cAAS,SAAC;oBACT,QAAQ,EAAE,aAAa;oBACvB,SAAS,EAAE,CAACwB,uBAAqB,CAAC;oBAClC,IAAI, EAAE,EAAC,UAAU,EAAE,kBAAkB,EAAE,SAAS,EAAE,WAAW,EAAC;oBAC9D,QAAQ,EAAE,QAAQ;iBAC nB;;;4CAiCMpB,aAAQ,YAAIO,SAAI,YAAIN,WAAM,SAAC,aAAa;4CACxCD,aAAQ,YAAIO,SAAI,YAAIN,W AAM,SAAC,mBAAmB;;;uBAVlDS,UAAK,SAAC,WAAW;2BAMjBQ,WAAM;;;QChEI,qBAAqB,GAAQ;QACx C,OAAO,EAAE,gBAAgB;QACzB,WAAW,EAAEvB,eAAU,CAAC,cAAM,OAAA,aAAa,GAAA,CAAC;MAC5C; IAEF;;;;;;;;;;;;;;;;;;;;;;;;;;;;;;;;;;;;;;;;;;;;;;;;QAgDmC,iCAA0B;QAa3D,uBACoC,MAAwB,EACb,UAAqC,EAC/B,eAC V;YAJ3C,YAKE,iBAAO,SAIR;YAHC,KAAI,CAAC,OAAO,GAAG,MAAM,CAAC;YACtB,KAAI,CAAC,cAAc, CAAC,UAAU,CAAC,CAAC;YAChC,KAAI,CAAC,mBAAmB,CAAC,eAAe,CAAC,CAAC;;SAC3C;;QAGD,wC AAgB,GAAhB;YACE,IAAI,iBAAiB,CAAC,IAAI,CAAC,OAAO,CAAC,KAAK,OAAO,SAAS,KAAK,WAAW,I AAI,SAAS,CAAC,EAAE;gBACtF,cAAc,CAAC,oBAAoB,EAAE,CAAC;aACvC;SACF;;KA7BH,CAAmC,0BAA 0B;;gBAD5DC,cAAS,SAAC,EAAC,QAAQ,EAAE,iBAAiB,EAAE,SAAS,EAAE,CAAC,qBAAqB,CAAC,EAAC;; ;gBA3DpE,gBAAgB,uBA0EjBI,aAAQ,YAAIY,SAAI,YAAII,aAAQ;4CAC5BhB,aAAQ,YAAIO,SAAI,YAAIN,W AAM,SAAC,aAAa;4CACxCD,aAAQ,YAAIO,SAAI,YAAIN,WAAM,SAAC,mBAAmB;;;uBALlDS,UAAK,SAA C,eAAe;;QAqBX,qBAAqB,GAAQ;QACxC,OAAO,EAAE,gBAAgB;QACzB,WAAW,EAAEf,eAAU,CAAC,cAA M,OAAA,aAAa,GAAA,CAAC;MAC5C;IAEF;;;;;;;;;;;;;;;;;;;;;;;;;QAyBmC,iCAAgB;QAgBjD,uBACoC,MAAwB,E ACb,UAAqC,EAC/B,eACV;YAJ3C,YAKE,iBAAO,SAIR;YAHC,KAAI,CAAC,OAAO,GAAG,MAAM,CAAC;Y ACtB,KAAI,CAAC,cAAc,CAAC,UAAU,CAAC,CAAC;YAChC,KAAI,CAAC,mBAAmB,CAAC,eAAe,CAAC,C AAC;;SAC3C;;;;;;QAOD,gCAAQ,GAAR;YACE,IAAI,CAAC,gBAAgB,EAAE,CAAC;YACxB,IAAI,CAAC,aAA c,CAAC,YAAY,CAAC,IAAI,CAAC,CAAC;SACxC;;;;;QAMD,mCAAW,GAAX;YACE,IAAI,IAAI,CAAC,aAAa, EAAE;gBACtB,IAAI,CAAC,aAAa,CAAC,eAAe,CAAC,IAAI,CAAC,CAAC;aAC1C;SACF;QAMD,sBAAI,kCA AO;;;;;iBAAX;gBACE,OAAO,IAAI,CAAC,aAAc,CAAC,YAAY,CAAC,IAAI,CAAC,CAAC;aAC/C;;;WAAA;Q AMD,sBAAI,wCAAa;;;;;iBAAjB;gBACE,OAAO,IAAI,CAAC,OAAO,GAAuB,IAAI,CAAC,OAAO,CAAC,aAAa, GAAG,IAAI,CAAC;aAC7E;;;WAAA;QAOD,sBAAI,+BAAI;;;;;;iBAAR;gBACE,OAAO,WAAW,CAAC,IAAI,C AAC,IAAI,IAAI,IAAI,GAAG,IAAI,CAAC,IAAI,GAAG,IAAI,CAAC,IAAI,CAAC,QAAQ,EAAE,EAAE,IAAI,C AAC,OAAO,CAAC,CAAC;aACxF;;;WAAA;QAEO,wCAAgB,GAAhB;YACN,IAAI,iBAAiB,CAAC,IAAI,CAAC ,OAAO,CAAC,KAAK,OAAO,SAAS,KAAK,WAAW,IAAI,SAAS,CAAC,EAAE;gBACtF,cAAc,CAAC,oBAAoB, EAAE,CAAC;aACvC;SACF;;KA5EH,CAAmC,gBAAgB;;gBADlDC,cAAS,SAAC,EAAC,QAAQ,EAAE,iBAAiB, EAAE,SAAS,EAAE,CAAC,qBAAqB,CAAC,EAAC;;;gBAzHpE,gBAAgB,uBA2IjBI,aAAQ,YAAIY,SAAI,YAAII ,aAAQ;4CAC5BhB,aAAQ,YAAIO,SAAI,YAAIN,WAAM,SAAC,aAAa;4CACxCD,aAAQ,YAAIO,SAAI,YAAIN, WAAM,SAAC,mBAAmB;;;uBALIDS,UAAK,SAAC,eAAe;;IAiExB,SAAS,iBAAiB,CAAC,MAAwB;QACjD,OA AO,EAAE,MAAM,YAAY,aAAa,CAAC,IAAI,EAAE,MAAM,YAAY,kBAAkB,CAAC;YAChF,EAAE,MAAM,Y AAY,aAAa,CAAC,CAAC;IACzC;;QCjMa,kBAAkB,GAAQ;QACrC,OAAO,EAAE,SAAS;QAClB,WAAW,EAAE f,eAAU,CAAC,cAAM,OAAA,eAAe,GAAA,CAAC;MAC9C;IAEF;;;;;;;;;;;;;;;;;;;;;;;;;;;;;;;;;QAmCqC,mCAAS;QA gE5C,yBACoC,MAAwB,EACb,UAAqC,EAC/B,eACV,EACQ,cAAsC,EACrB,qBAC5D;YAPR,YAQE,iBAAO,S AKR; YAPmE, 2BAAqB, GAArB, qBAAqB, CACjF; YAtEA, YAAM, GAAG, KAAK, CAAC;; YA2CE, YAAM, GAAG JAAJoB, iBAAY, EAAE, CAAC;;;;;;;;;YAkBrD, yBAAmB, GAAG, KAAK, CAAC; YAW1B, KAAL, CAAC, OAAO, GA AG, MAAM, CAAC; YACtB, KAAI, CAAC, CAAC, CAAC, UAAU, CAAC, CAAC; YAChC, KAAI, CAAC, mBAAmB, C AAC,eAAe,CAAC,CAAC;YAC1C,KAAI,CAAC,aAAa,GAAG,mBAAmB,CAAC,KAAI,EAAE,cAAc,CAAC,CA AC;;SAChE;QA9CD,sBACI,uCAAU;;;;;jBADd,UACe,UAAmB;gBAChC,IAAI,OAAO,SAAS,KAAK,WAAW,IA AI, SAAS, EAAE; oBACjD, cAAc, CAAC, mBAAmB, EAAE, CAAC; iBACtC; aACF; ;; ; WAAA; ; QA4CD, qCAAW, GA AX, UAAY, OAAsB; YAChC, IAAI, CAAC, IAAI, CAAC, MAAM; gBAAE, IAAI, CAAC, aAAa, EAAE, CAAC; YACv C,IAAI,iBAAiB,CAAC,OAAO,EAAE,IAAI,CAAC,SAAS,CAAC,EAAE;gBAC9C,IAAI,OAAO,SAAS,KAAK,W AAW,IAAI,SAAS,EAAE;oBACjD,eAAe,CAAC,iBAAiB,EAAE,eAAe,EAAE,IAAI,EAAE,IAAI,CAAC,qBAAqB ,CAAC,CAAC;iBACvF;gBACD,IAAI,CAAC,SAAS,GAAG,IAAI,CAAC,KAAK,CAAC;gBAC5B,IAAI,CAAC,a AAa,CAAC,WAAW,CAAC,IAAI,EAAE,IAAI,CAAC,KAAK,CAAC,CAAC,aACID;SACF;;QAGD,qCAAW,GA aACxC:SACF::::::::OAOD.2CAAiB,GAAiB,UAAkB,OAAa;YAC7B,IAAI,CAAC,SAAS,GAAG,OAAO,CAAC;Y AC1B,IAAI,CAAC,MAAM,CAAC,IAAI,CAAC,QAAQ,CAAC,CAAC;SAC5B;QAOD,sBAAI,iCAAI;;;;;;iBAAR; gBACE,OAAO,WAAW,CAAC,IAAI,CAAC,IAAI,IAAI,IAAI,GAAG,IAAI,CAAC,IAAI,GAAG,IAAI,CAAC,IA AI,CAAC,QAAQ,EAAE,EAAE,IAAI,CAAC,OAAQ,CAAC,CAAC;aACzF;;;WAAA;QAMD,sBAAI,0CAAa;;;;;iB AAjB;gBACE,OAAO,IAAI,CAAC,OAAO,GAAG,IAAI,CAAC,OAAO,CAAC,aAAa,GAAG,IAAI,CAAC;aACzD ;;;WAAA;QAEO,0CAAgB,GAAhB;YACN,IAAI,OAAO,SAAS,KAAK,WAAW,IAAI,SAAS,EAAE;gBACjD,IAA I,EAAE,IAAI,CAAC,OAAO,YAAY,aAAa,CAAC;oBACxC,IAAI,CAAC,OAAO,YAAY,0BAA0B,EAAE;oBACt D,cAAc,CAAC,qBAAqB,EAAE,CAAC;jBACxC;qBAAM,IACH,EAAE,IAAI,CAAC,OAAO,YAAY,aAAa,CAAC :oBACxC,EAAE,IAAI,CAAC,OAAO,YAAY,kBAAkB,CAAC;oBAC7C,EAAE,IAAI,CAAC,OAAO,YAAY,aAA a,CAAC,EAAE;oBAC5C,cAAc,CAAC,sBAAsB,EAAE,CAAC;iBACzC;aACF;SACF;QAEO,uCAAa,GAAb;YAC N,IAAI,CAAC,gBAAgB,EAAE,CAAC;YACvB,IAA+B,CAAC,OAAO,GAAG,IAAI,CAAC,aAAa,CAAC,UAAU, CAAC,IAAI,CAAC,CAAC;YAC/E,IAAI,IAAI,CAAC,OAAO,CAAC,QAAQ,IAAI,IAAI,CAAC,aAAc,CAAC,gB AAgB,EAAE;gBACjE,IAAI,CAAC,aAAc,CAAC,gBAAiB,CAAC,IAAI,CAAC,CAAC;aAC7C;YACD,IAAI,CAA C,MAAM,GAAG,IAAI,CAAC;SACpB;;KAnJH,CAAqC,SAAS;IA8C5C;;;;;;;;IAOO,uCAAuB,GAAG,KAAK,CAA C;;gBAtDxCnB,cAAS,SAAC,EAAC,QAAQ,EAAE,mBAAmB,EAAE,SAAS,EAAE,CAAC,kBAAkB,CAAC,EAA C;;;gBAlDnE,gBAAgB,uBAoHjBI,aAAQ,YAAIY,SAAI,YAAII,aAAQ;4CAC5BhB,aAAQ,YAAIO,SAAI,YAAIN ,WAAM,SAAC,aAAa;4CACxCD,aAAQ,YAAIO,SAAI,YAAIN,WAAM,SAAC,mBAAmB;4CAE9CD,aAAQ,YA AIO, SAAI, YAAIN, WAAM, SAAC, iBAAiB; 6CAC5CD, aAAQ, YAAIC, WAAM, SAAC, kCAAkC;;;;uBA7CzDS, UA AK,SAAC,iBAAiB;6BAMvBA,UAAK,SAAC,UAAU;wBAUhBA,UAAK,SAAC,SAAS;yBAGfQ,WAAM,SAAC, eAAe;;;ICKzB;;;;QAIa,kBAAkB,GAAmB;QAChD,OAAO,EAAE,aAAa;QACtB,WAAW,EAAEvB,eAAU,CAAC, cAAM,OAAA,iBAAiB,GAAA,CAAC;QAChD,KAAK,EAAE,IAAI;MACX;IAEF;;;;QAIa,2BAA2B,GAAmB;QA CzD,OAAO,EAAE,aAAa;QACtB,WAAW,EAAEA,eAAU,CAAC,cAAM,OAAA,yBAAyB,GAAA,CAAC;QACx D,KAAK,EAAE,IAAI;MACX;IAGF;;;;;;;;;;;;;;;;;;;;(QAmBA;YAOU,cAAS,GAAG,KAAK,CAAC;SAiC3B;QA1BC ,sBACI,uCAAQ;;;;;iBADZ;gBAEE,OAAO,IAAI,CAAC,SAAS,CAAC;aACvB;iBAED,UAAa,KAAqB;gBAChC,I AAC;gBAC5E,IAAI,IAAI,CAAC,SAAS;oBAAE,IAAI,CAAC,SAAS,EAAE,CAAC;aACtC;;;WALA;;;;;;QAYD,o CAAQ,GAAR,UAAS,OAAwB;YAC/B,OAAO,IAAI,CAAC,QAAQ,GAAG,UAAU,CAAC,QAAQ,CAAC,OAAO, CAAC,GAAG,IAAI,CAAC;SAC5D;;;;;QAMD,qDAAyB,GAAzB,UAA0B,EAAc;YACtC,IAAI,CAAC,SAAS,GA AG,EAAE,CAAC;SACrB::::gBAvCFC,cAAS,SAAC;oBACT,QAAQ,EACJ,wIAAwI;oBAC5I,SAAS,EAAE,CAA C,kBAAkB,CAAC;oBAC/B,IAAI,EAAE,EAAC,iBAAiB,EAAE,sBAAsB,EAAC;iBAClD;;;2BASEc,UAAK;;IA6 BR::::::::::::::::::::::OA2B+C,6CAAiB;QAAhE;::::::;QAME,4CAAQ,GAAR,UAAS,OAAwB;YAC/B,OAAO,IAAI,

CAAC,QAAQ,GAAG,UAAU,CAAC,YAAY,CAAC,OAAO,CAAC,GAAG,IAAI,CAAC;SAChE;;KARH,CAA+C, iBAAiB;;gBAN/Dd,cAAS,SAAC;oBACT,QAAQ,EACJ,qIAAqI;oBACzI,SAAS,EAAE,CAAC,2BAA2B,CAAC;o BACxC,IAAI,EAAE,EAAC,iBAAiB,EAAE,sBAAsB,EAAC;iBAClD;;IAYD;;;;QAIa,eAAe,GAAQ;QAClC,OAA O,EAAE,aAAa;QACtB,WAAW,EAAED,eAAU,CAAC,cAAM,OAAA,cAAc,GAAA,CAAC;QAC7C,KAAK,EAA E,IAAI;MACX;IAEF;;;;;;;;;;;;;;;;;;;;;;;;;;)QAuBA;YAKU,aAAQ,GAAG,KAAK,CAAC;SA6B1B;QAtBC,sBACI,iCA AK;;;;;iBADT,UACU,KAAqB;gBAC7B,IAAI,CAAC,QAAQ,GAAG,KAAK,KAAK,EAAE,IAAI,KAAK,KAAK,I AAI, IAAI, KAAK, KAAK, MAAM, CAAC; gBACnE, IAAI, IAAI, CAAC, SAAS; oBAAE, IAAI, CAAC, SAAS, EAAE, CAAC;aACtC;;;WAAA;;;;;;QAOD,iCAAQ,GAAR,UAAS,OAAwB;YAC/B,OAAO,IAAI,CAAC,QAAQ,GAAG,U AAU,CAAC,KAAK,CAAC,OAAO,CAAC,GAAG,IAAI,CAAC;SACzD;;;;;QAMD,kDAAyB,GAAzB,UAA0B,EA Ac;YACtC,IAAI,CAAC,SAAS,GAAG,EAAE,CAAC;SACrB;;;;gBAjCFC,cAAS,SAAC;oBACT,QAAQ,EAAE,gE AAgE;oBAC1E,SAAS,EAAE,CAAC,eAAe,CAAC;iBAC7B;;;wBASEc,UAAK;;IA8CR;;;;QAIa,oBAAoB,GAAQ; QACvC,OAAO,EAAE,aAAa;QACtB,WAAW,EAAEf,eAAU,CAAC,cAAM,OAAA,kBAAkB,GAAA,CAAC;QAC jD,KAAK,EAAE,IAAI;MACX;IAEF;;;;;;;;;;;;;;;;;;;;;;;QAqBA;YAMU,eAAU,GAAgB,UAAU,CAAC,aAAa,CAAC; SAuC5D;;QA5BC,wCAAW,GAAX,UAAY,OAAsB;YAChC,IAAI,WAAW,IAAI,OAAO,EAAE;gBAC1B,IAAI,C AAC,gBAAgB,EAAE,CAAC;gBACxB,IAAI,IAAI,CAAC,SAAS;oBAAE,IAAI,CAAC,SAAS,EAAE,CAAC;aACt C;SACF;;;;;;QAOD,qCAAQ,GAAR,UAAS,OAAwB;YAC/B,OAAO,IAAI,CAAC,SAAS,IAAI,IAAI,GAAG,IAAI, GAAG,IAAI,CAAC,UAAU,CAAC,OAAO,CAAC,CAAC;SACjE;;;;;;QAMD,sDAAyB,GAAzB,UAA0B,EAAc;YA CtC,IAAI,CAAC,SAAS,GAAG,EAAE,CAAC;SACrB;QAEO,6CAAgB,GAAhB;YACN,IAAI,CAAC,UAAU,GA AG, UAAU, CAAC, SAAS, CACIC, OAAO, IAAI, CAAC, SAAS, KAAK, QAAQ, GAAG, IAAI, CAAC, SAAS, GAAG, Q AAQ,CAAC,IAAI,CAAC,SAAS,EAAE,EAAE,CAAC,CAAC,CAAC;SACzF;;;;gBA5CFC,cAAS,SAAC;oBACT, QAAQ,EAAE,4EAA4E;oBACtF,SAAS,EAAE,CAAC,oBAAoB,CAAC;oBACjC,IAAI,EAAE,EAAC,kBAAkB,E AAE,8BAA8B,EAAC;iBAC3D;;;4BASEc,UAAK;;IAkCR;;;;QAIa,oBAAoB,GAAQ;QACvC,OAAO,EAAE,aAAa; QACtB, WAAW, EAAEf, eAAU, CAAC, cAAM, OAAA, kBAAkB, GAAA, CAAC; QACjD, KAAK, EAAE, IAAI; MAC X;IAEF;;;;;;;;;;;;;;;;;;;;;;;QAqBA;YAMU,eAAU,GAAgB,UAAU,CAAC,aAAa,CAAC;SAsC5D;;QA3BC,wCAAW, GAAX, UAAY, OAAsB; YAChC, IAAI, WAAW, IAAI, OAAO, EAAE; gBAC1B, IAAI, CAAC, gBAAgB, EAAE, CAAC ;gBACxB,IAAI,IAAI,CAAC,SAAS;oBAAE,IAAI,CAAC,SAAS,EAAE,CAAC;aACtC;SACF;;;;;QAMD,qCAAQ, GAAR, UAAS, OAAwB; YAC/B, OAAO, IAAI, CAAC, SAAS, IAAI, IAAI, GAAG, IAAI, CAAC, UAAU, CAAC, OAA O,CAAC,GAAG,IAAI,CAAC;SACjE;;;;;QAMD,sDAAyB,GAAzB,UAA0B,EAAc;YACtC,IAAI,CAAC,SAAS,G AAG,EAAE,CAAC;SACrB;QAEO,6CAAgB,GAAhB;YACN,IAAI,CAAC,UAAU,GAAG,UAAU,CAAC,SAAS,C ACIC,OAAO,IAAI,CAAC,SAAS,KAAK,QAAQ,GAAG,IAAI,CAAC,SAAS,GAAG,QAAQ,CAAC,IAAI,CAAC,S AAS,EAAE,EAAE,CAAC,CAAC,CAAC;SACzF;;;;gBA3CFC,cAAS,SAAC;oBACT,QAAQ,EAAE,4EAA4E;oBA CtF,SAAS,EAAE,CAAC,oBAAoB,CAAC;oBACjC,IAAI,EAAE,EAAC,kBAAkB,EAAE,8BAA8B,EAAC;iBAC3 D;;;4BASEc,UAAK;;IAiCR;;;;QAIa,iBAAiB,GAAQ;QACpC,OAAO,EAAE,aAAa;QACtB,WAAW,EAAEf,eAAU ,CAAC,cAAM,OAAA,gBAAgB,GAAA,CAAC;QAC/C,KAAK,EAAE,IAAI;MACX;IAGF;;;;;;;;;;;;;;;;;;;;;;QAuB A;YAMU,eAAU,GAAgB,UAAU,CAAC,aAAa,CAAC;SAqC5D;;QA1BC,sCAAW,GAAX,UAAY,OAAsB;YACh C,IAAI,SAAS,IAAI,OAAO,EAAE;gBACxB,IAAI,CAAC,gBAAgB,EAAE,CAAC;gBACxB,IAAI,IAAI,CAAC,S AAS;oBAAE,IAAI,CAAC,SAAS,EAAE,CAAC;aACtC;SACF;;;;;;QAMD,mCAAQ,GAAR,UAAS,OAAwB;YAC/ B,OAAO,IAAI,CAAC,UAAU,CAAC,OAAO,CAAC,CAAC,SACjC;;;;;;QAMD,oDAAyB,GAAzB,UAA0B,EAAc; YACtC,IAAI,CAAC,SAAS,GAAG,EAAE,CAAC;SACrB;QAEO,2CAAgB,GAAhB;YACN,IAAI,CAAC,UAAU, CT,QAAQ,EAAE,sEAAsE;oBAChF,SAAS,EAAE,CAAC,iBAAiB,CAAC;oBAC9B,IAAI,EAAE,EAAC,gBAAgB ,EAAE,0BAA0B,EAAC;iBACrD;;;0BASEc,UAAK;;;IC/gBR;;;;;;;;QA8Ca,sBAAsB,GAAgB;QACjDW,aAAY;QA CZ,cAAc;QACdC,uBAAsB;QACtB,oBAAoB;QACpB,mBAAmB;QACnB,kBAAkB;QAClB,4BAA4B;QAC5B,0B AA0B;QAC1B,kCAAkC;QAClC,yBAAyB;QACzB,eAAe;QACf,oBAAoB;QACpB,iBAAiB;QACjB,kBAAkB;QA CIB, kBAAkB; QACIB, gBAAgB; QAChB, yBAAyB; QACzB, cAAc; MACd; QAEW, 0BAA0B, GAAgB, CAAC, OAAO ,EAAE,YAAY,EAAE,MAAM,EAAE:OAE1E,0BAA0B,GACnC,CAAC,oBAAoB,EAAE,kBAAkB,EAAE,eAAe,E AAE,aAAa,EAAE,aAAa,EAAE;IAE9F;;;;QAOA;;;;;gBAJCC,aAAQ,SAAC;oBACR,YAAY,EAAE,sBAAsB;oBA CpC,OAAO,EAAE,sBAAsB;iBAChC;;;IC9ED;;;;;;;IAaA,SAAS,wBAAwB,CAAC,OACoB;QACpD,OAAgC,OAA

Q,CAAC,eAAe,KAAK,SAAS;YACzC,OAAQ,CAAC,UAAU,KAAK,SAAS;YACjC,OAAQ,CAAC,QAAQ,KAA K,SAAS,CAAC;IAC/D,CAAC;IAED;;;;;;;;;;;;;;QAaA;;QA8CE,2BAAK,GAAL,UACI,cAAoC,EACpC,OAAgE;YA AhE,wBAAA,EAAA,cAAgE;YAClE,IAAM,QAAQ,GAAG,IAAI,CAAC,eAAe,CAAC,cAAc,CAAC,CAAC;YAEt D,IAAI,UAAU,GAAmC,IAAI,CAAC;YACtD,IAAI,eAAe,GAA6C,IAAI,CAAC;YACrE,IAAI,QAAQ,GAAwB,S AAS,CAAC;YAE9C,IAAI,OAAO,IAAI,IAAI,EAAE;gBACnB,IAAI,wBAAwB,CAAC,OAAO,CAAC,EAAE;;oB AErC,UAAU,GAAG,OAAO,CAAC,UAAU,IAAI,IAAI,GAAG,OAAO,CAAC,UAAU,GAAG,IAAI,CAAC;oBAC pE.eAAe.GAAG.OAAO.CAAC.eAAe.IAAI.IAAI.GAAG.OAAO.CAAC.eAAe.GAAG.IAAI.CAAC:oBACnF.OA AQ,GAAG,OAAO,CAAC,QAAQ,IAAI,IAAI,GAAG,OAAO,CAAC,QAAQ,GAAG,SAAS,CAAC;iBACpE;qBAA M;;oBAEL,UAAU,GAAG,OAAO,CAAC,WAAW,CAAC,IAAI,IAAI,GAAG,OAAO,CAAC,WAAW,CAAC,GAA G,IAAI,CAAC;oBACxE,eAAe,GAAG,OAAO,CAAC,gBAAgB,CAAC,IAAI,JAAI,GAAG,OAAO,CAAC,gBAAg B,CAAC,GAAG,IAAI,CAAC;iBACxF;aACF;YAED,OAAO,IAAI,SAAS,CAAC,QAAQ,EAAE,EAAC,eAAe,iBA AA,EAAE,QAAQ,UAAA,EAAE,UAAU,YAAA,EAAC,CAAC,CAAC;SACzE;;;;;;;;;;;;;;;;;;;;;;;(QAyBD,6BAAO,G AAP, UACI, SAAc, EAAE, eAAuE, EACvF, cAAyD; YAC3D, OAAO, IAAI, WAAW, CAAC, SAAS, EAAE, eAAe, EAA E,cAAc,CAAC,CAAC;SACpE;;;;;;;;;;;;;;;;QAgBD,2BAAK,GAAL,UACl,cAAqB,EACrB,eAAuE,EACvE,cAAyD; YAH7D,iBAMC;YAFC,IAAM,QAAQ,GAAG,cAAc,CAAC,GAAG,CAAC,UAAA,CAAC,IAAI,OAAA,KAAI,C AAC,cAAc,CAAC,CAAC,CAAC,GAAA,CAAC,CAAC;YACjE,OAAO,IAAI,SAAS,CAAC,QAAQ,EAAE,eAAe, EAAE,cAAc,CAAC,CAAC;SACjE;;QAGD,qCAAe,GAAf,UAAgB,cAAkC;YAAlD,iBAMC;YALC,IAAM,QAAQ ,GAAqC,EAAE,CAAC;YACtD,MAAM,CAAC,IAAI,CAAC,cAAc,CAAC,CAAC,OAAO,CAAC,UAAA,WAAW; CAAC;aAC1E,CAAC,CAAC;YACH,OAAO,QAAQ,CAAC;SACjB;;QAGD,oCAAc,GAAd,UAAe,aAAkB;YAC/ B,IAAI,aAAa,YAAY,WAAW,IAAI,aAAa,YAAY,SAAS;gBAC1E,aAAa,YAAY,SAAS,EAAE;gBACtC,OAAO,a AAa,CAAC;aAEtB;iBAAM,IAAI,KAAK,CAAC,OAAO,CAAC,aAAa,CAAC,EAAE;gBACvC,IAAM,KAAK,GA AG,aAAa,CAAC,CAAC,CAAC,CAAC;gBAC/B,IAAM,SAAS,GAAgB,aAAa,CAAC,MAAM,GAAG,CAAC,GA AG,aAAa,CAAC,CAAC,CAAC,GAAG,IAAI,CAAC;gBAClF,IAAM,cAAc,GAAqB,aAAa,CAAC,MAAM,GAAG ,CAAC,GAAG,aAAa,CAAC,CAAC,CAAC,GAAG,IAAI,CAAC;gBAC5F,OAAO,IAAI,CAAC,OAAO,CAAC,KA AK,EAAE,SAAS,EAAE,cAAc,CAAC,CAAC;aAEvD;iBAAM;gBACL,OAAO,IAAI,CAAC,OAAO,CAAC,aAAa, CAAC,CAAC;aACpC;SACF;;;;gBAnJFf,eAAU;;;IChCX;;;;;;;IAgBA;;;QAGa,OAAO,GAAG,IAAIgB,YAAO,CA AC,mBAAmB;;ICnBtD;;;;;;;;IAcA;;;;;;;;;;QAcA;;;;;gBALCD,aAAQ,SAAC;oBACR,YAAY,EAAE,0BAA0B;oBAC xC,SAAS,EAAE,CAAC,oBAAoB,CAAC;oBACjC,OAAO,EAAE,CAACE,0BAAyB,EAAE,0BAA0B,CAAC;iBA CjE;;IAID;;;;;;;;;;;;QAcA;;;;;;;;;;QASS,8BAAU,GAAjB,UAAkB,IAEjB;YACC,OAAO;gBACL,QAAQ,EAAE,mBA AmB;gBAC7B,SAAS,EAAE;oBACT,EAAC,OAAO,EAAE,kCAAkC,EAAE,QAAQ,EAAE,IAAI,CAAC,4BAA4B ,EAAC;iBAC3F;aACF,CAAC;SACH;;;;gBAvBFF,aAAQ,SAAC;oBACR,YAAY,EAAE,CAAC,0BAA0B,CAAC;o BAC1C, SAAS, EAAE, CAAC, WAAW, EAAE, oBAAoB, CAAC; oBAC9C, OAAO, EAAE, CAACE, 0BAAyB, EAAE,  $\left\{\mathbf{1}, \mathbf{1}, \$ 

## Found in  $path(s)$ :

\*/opt/cola/permits/1641594746\_1682280178.7010214/0/forms-11-0-5-tgz/package/bundles/forms.umd.js.map No license file was found, but licenses were detected in source scan.

{"version":3,"file":"forms.js","sources":["../../../../../../packages/forms/src/directives/control value accessor.ts","../../ It value accessor.ts","../../../../../../nackages/forms/src/validators.ts","../../../../../../.packages/forms/src/directives/abstr act\_control\_directive.ts","././././././packages/forms/src/directives/control\_container.ts","./././././././packages/for ms/src/directives/ng control.ts","../../../../../../../packages/forms/src/directives/ng control status.ts","../../../../../../packag es/forms/src/directives/number value accessor.ts","../../../../../../../packages/forms/src/directives/radio control value a ccessor.ts","../../../../../../../packages/forms/src/directives/range value accessor.ts","../../../../../../packages/forms/src/dire ctives/error\_examples.ts","../../../../../packages/forms/src/directives/reactive\_errors.ts","././../../../packages/forms

/src/directives/select\_control\_value\_accessor.ts","../../../../../../packages/forms/src/directives/select\_multiple\_control \_value\_accessor.ts","../../../../../../packages/forms/src/directives/shared.ts","../../../../../../packages/forms/src/model.ts", "../../../../../../packages/forms/src/directives/ng\_form.ts","../../../../../../packages/forms/src/directives/abstract\_form\_gr oup\_directive.ts","../../../../../../packages/forms/src/directives/template\_driven\_errors.ts","../../../../../../packages/forms /src/directives/ng\_model\_group.ts","../../../../../../packages/forms/src/directives/ng\_model.ts","../../../../../../packages/f orms/src/directives/ng\_no\_validate\_directive.ts","../../../../../../packages/forms/src/directives/reactive\_directives/form control\_directive.ts","../../../../../../packages/forms/src/directives/reactive\_directives/form\_group\_directive.ts","../../.. /../../../packages/forms/src/directives/reactive\_directives/form\_group\_name.ts","../../../../../../packages/forms/src/direc tives/reactive\_directives/form\_control\_name.ts","../../../../../../packages/forms/src/directives/validators.ts","../../../../../ ../packages/forms/src/directives.ts","../../../../../../packages/forms/src/form\_builder.ts","../../../../../../packages/forms/sr c/version.ts","../../../../../../packages/forms/src/form\_providers.ts","../../../../../../packages/forms/src/forms.ts","../../../../ ../../packages/forms/public\_api.ts","../../../../../../packages/forms/index.ts","../../../../../../packages/forms/forms.ts"],"so urcesContent": $\lceil \cdot \rceil / * \rceil \cdot \rceil$  @license\n \* Copyright Google LLC All Rights Reserved.\n \*\n \* Use of this source code is governed by an MIT-style license that can be\n \* found in the LICENSE file at https://angular.io/license\n \*/\n\nimport {InjectionToken} from '@angular/core';\n\n/\*\*\n \* @description\n \* Defines an interface that acts as a bridge between the Angular forms API and  $a\$ <sup>\*</sup> native element in the DOM. $\ln \$ \* Implement this interface to create a custom form control directive\n \* that integrates with Angular forms.\n \*\n \* @see DefaultValueAccessor\n \*\n \* @publicApi\n \*/\nexport interface ControlValueAccessor {\n /\*\*\n \* @description\n \* Writes a new value to the element. $\ln$  \*\n \* This method is called by the forms API to write to the view when programmatic $\ln$  \* changes from model to view are requested.\n \*\n \* @usageNotes\n \* ### Write a value to the element\n \*\n \* The following example writes a value to the native DOM element. $\ln * \infty$   $* \infty$  writeValue(value: any): void  ${\n\mu * thisੂ: renderer.setProperty(this._elementRef.nativeElement, 'value', value); \n * \n * "n *" \n * "n *"$ @param obj The new value for the element\n \*/\n writeValue(obj: any): void;\n\n /\*\*\n \* @description\n \* Registers a callback function that is called when the control's value\n  $*$  changes in the UI.\n  $*\n$  This method is called by the forms API on initialization to update the form\n \* model when values propagate from the view to the model.\n  $*\n\mathbf{m}$  \* When implementing the `registerOnChange` method in your own value accessor,\n \* save the given function so your class calls it at the appropriate time. $\ln * \mathbb{Q}$  usageNotes\n \* ### Store the change function\n \*\n \* The following example stores the provided function as an internal method.\n \*\n \* ```ts\n \* registerOnChange(fn: (\_: any) => void): void {\n \* this.\_onChange = fn;\n \*  $\ln$  \* ``\n \*\n \* When the value changes in the UI, call the registered\n  $*$  function to allow the forms API to update itself:\n  $*\nabla$  \* ``\* $t\sin * \text{host:}$  ${\n \mu * 'change': 'onChange(\text{sevent.target.value})'\n * }\n * \n * @param in The callback function to$ register $\ln$  \*/n registerOnChange(fn: any): void; $\ln$  /\*\*\n \* @description\n \* Registers a callback function that is called by the forms API on initialization $\ln$  \* to update the form model on blur. $\ln$  \* When implementing `registerOnTouched` in your own value accessor, save the given\n \* function so your class calls it when the control should be considered\n \* blurred or \"touched\".\n \*\n \* @usageNotes\n \* ### Store the callback function\n \*\n \* The following example stores the provided function as an internal method.\n \*\n \* ``ts\n \* registerOnTouched(fn: any): void  $\ln *$  this.\_onTouched = fn;\n \*  $\ln *$  ``\n \*\n \* On blur (or equivalent), your class should call the registered function to allow $\ln *$  the forms API to update itself: $\ln * \ln *$  ```ts $\ln *$  host:  ${\n\mu * ' (blur)': '_{onTouched()'\n * }\n * '\n * @param in The callback function to register'\n */\n$ registerOnTouched(fn: any): void;\n\n /\*\*\n \* @description\n \* Function that is called by the forms API when the control status changes to\n  $*$  or from 'DISABLED'. Depending on the status, it enables or disables the\n  $*$ appropriate DOM element.\n  $*\mathfrak{m} * \mathfrak{g}$ usageNotes\n  $*$  The following is an example of writing the disabled property to a native DOM element:\n  $*\n \infty$  \* ```ts\n  $*$  setDisabledState(isDisabled: boolean): void {\n  $*$ this.\_renderer.setProperty(this.\_elementRef.nativeElement, 'disabled', isDisabled);\n \* \\n \* ``\n \*\n \* @param isDisabled The disabled status to set on the element  $*\wedge$ n setDisabledState?(isDisabled: boolean): void;\n\n/\*\*\n \* Used to provide a `ControlValueAccessor` for form controls.\n \*\n \* See `DefaultValueAccessor` for how to implement one.\n \*\n \* @publicApi\n \*/\nexport const NG\_VALUE\_ACCESSOR =\n new

InjectionToken<ReadonlyArray<ControlValueAccessor>>('NgValueAccessor');\n","/\*\*\n \* @license\n \* Copyright Google LLC All Rights Reserved. $\ln * \ln *$  Use of this source code is governed by an MIT-style license that can be $\ln$ \* found in the LICENSE file at https://angular.io/license\n \*/\n\nimport {Directive, ElementRef, forwardRef, Renderer2} from '@angular/core';\n\nimport {ControlValueAccessor, NG\_VALUE\_ACCESSOR} from './control\_value\_accessor';\n\nexport const CHECKBOX\_VALUE\_ACCESSOR: any = {\n provide: NG\_VALUE\_ACCESSOR,\n useExisting: forwardRef(() => CheckboxControlValueAccessor),\n multi: true,\n};\n\n/\*\*\n \* @description\n \* A `ControlValueAccessor` for writing a value and listening to changes on a checkbox input\n \* element.\n \*\n \* @usageNotes\n \*\n \* ### Using a checkbox with a reactive form.\n \*\n \* The following example shows how to use a checkbox with a reactive form.\n  $*\n$   $*\n$ rememberLoginControl = new FormControl();\n \* ```\n \*\n \* ```\n \* <input type=\"checkbox\"  $[formControl] = \TrememberLoginControl\" > \n n * \n * @ngModule ReactiveFormSModule\" @ngModule\$ FormsModule\n \* @publicApi\n \*/\n@Directive({\n selector:\n 'input[type=checkbox][formControlName],input[type=checkbox][formControl],input[type=checkbox][ngModel]',\n host: {'(change)': 'onChange(\$event.target.checked)', '(blur)': 'onTouched()'},\n providers:

[CHECKBOX\_VALUE\_ACCESSOR]\n})\nexport class CheckboxControlValueAccessor implements

ControlValueAccessor  ${\nightharpoonup$  \*\* \n \* The registered callback function called when a change event occurs on the input element. $\ln * \textcirc onodoc\text{ in } * \textcirc onChange = (\textcirc in } x)$  => {}; $\ln \ln / * \textcirc on } *$  The registered callback function called when a blur event occurs on the input element. $\ln * \mathcal{Q}$  nodoc $\ln * \Lambda = 0 \implies \{\}\ln \mathcal{Q}$  constructor(private \_renderer: Renderer2, private \_elementRef: ElementRef)  $\ln \pi$  \* Sets the \"checked\" property on the input element.\n \* @nodoc\n \*/\n writeValue(value: any): void {\n

this. renderer.setProperty(this. elementRef.nativeElement, 'checked', value);\n  $\ln \frac{**\n}{*}$  \* Registers a function called when the control value changes. $\ln * \textcircled{ } n \times \textcircled{ } n$  registerOnChange(fn: (\_: any) => {}): void {\n this.onChange = fn;\n  $\mathbb{R}^*$ \n \* Registers a function called when the control is touched.\n \* @nodoc\n \*/\n registerOnTouched(fn: () => { }): void  $\{\n n$  this.onTouched = fn;\n  $\|\n n^**\|$  \* Sets the \"disabled\" property on the input element. $\ln * @node{\n\rangle \cdot *}{n \setminus \text{setDisable}(State(isDisabled: boolean): void {\n\rangle \cdot *}{n \setminus \text{setDisable}(State(isDisabled: boolean))}$ 

this.\_renderer.setProperty(this.\_elementRef.nativeElement, 'disabled', isDisabled);\n }\n}\n","/\*\*\n \* @license\n \* Copyright Google LLC All Rights Reserved. $\ln \pi$  Use of this source code is governed by an MIT-style license that can be\n \* found in the LICENSE file at https://angular.io/license\n \*/\n\nimport {getDOM as getDOM} from '@angular/common';\nimport {Directive, ElementRef, forwardRef, Inject, InjectionToken, Optional, Renderer2} from '@angular/core';\n\nimport {ControlValueAccessor, NG\_VALUE\_ACCESSOR} from

'./control\_value\_accessor';\n\nexport const DEFAULT\_VALUE\_ACCESSOR: any = {\n provide:

NG\_VALUE\_ACCESSOR,\n useExisting: forwardRef(() => DefaultValueAccessor),\n multi: true\n};\n\n/\*\*\n \* We must check whether the agent is Android because composition events\n \* behave differently between iOS and Android.\n \*/\nfunction \_isAndroid(): boolean {\n const userAgent = getDOM() ? getDOM().getUserAgent() : ";\n return /android (\\d+)/.test(userAgent.toLowerCase());\n}\n\n/\*\*\n \* @description\n \* Provide this token to control if form directives buffer IME input until\n \* the \"compositionend\" event occurs.\n \* @publicApi\n \*/\nexport const COMPOSITION\_BUFFER\_MODE = new InjectionToken<br/>colean>('CompositionEventMode');\n\n/\*\*\n \*  $@$ description $\n \in \mathbb{N}$  \* { $@$ searchKeywords ngDefaultControl} $\n$  \* $\n$  \* The default `ControlValueAccessor` for writing a value and listening to changes on input\n \* elements. The accessor is used by the `FormControlDirective`, `FormControlName`, and\n \* `NgModel` directives.\n \*\n \* @usageNotes\n \*\n \* ### Using the default value accessor $\ln * \ln *$  The following example shows how to use an input element that activates the default value  $accessor\n$  \* (in this case, a text field). $\ln * \ln *$  const firstNameControl = new FormControl(); $\ln * \ln * \ln *$  $\sum_{n \neq j}$  \*  $\langle$ input type=\"text\" [formControl]=\"firstNameControl\">\n \*  $\langle$ h \* This value accessor is used by default for `<input type=\"text\">` and `<textarea>` elements, but\n \* you could also use it for custom components that have similar behavior and do not require special $\ln *$  processing. In order to attach the default value accessor to a custom element, add the $\ln * \neq \geq 0$  attribute as shown below. $\ln * \ln * \cdots \ln * <$ custom-input-component ngDefaultControl [(ngModel)]=\"value\"></custom-input-component>\n \* ```\n \*\n \* @ngModule ReactiveFormsModule\n \* @ngModule FormsModule\n \* @publicApi\n \*/\n@Directive({\n selector:\n

'input:not([type=checkbox])[formControlName],textarea[formControlName],input:not([type=checkbox])[formContr ol],textarea[formControl],input:not([type=checkbox])[ngModel],textarea[ngModel],[ngDefaultControl]',\n //

TODO: vsavkin replace the above selector with the one below it once\n //

https://github.com/angular/angular/issues/3011 is implemented\n // selector:

'[ngModel],[formControl],[formControlName]',\n host: {\n '(input)':

'\$any(this).\_handleInput(\$event.target.value)',\n '(blur)': 'onTouched()',\n '(compositionstart)':

' $\$ any(this). compositionStart()',\n '(compositionend)': ' $\$ any(this). compositionEnd( $\$ providers: [DEFAULT\_VALUE\_ACCESSOR]\n})\nexport class DefaultValueAccessor implements

ControlValueAccessor  $\{\n \mid **\n \mid * \text{The registered callback function called when an input event occurs on the input$ element. $n * @nodec\$  \*/\n onChange = (\_: any) => {};\n\n /\*\*\n \* The registered callback function called when a blur event occurs on the input element. $\ln * \mathbb{Q}$  nodoc $\ln * \Lambda = 0 \implies \{\}\ln \mathbb{R}$  /\*\* Whether the user is creating a composition string (IME events). \*/\n private \_composing = false;\n\n constructor(\n private renderer: Renderer2, private elementRef: ElementRef, $\langle n \rangle$  @Optional()

@Inject(COMPOSITION\_BUFFER\_MODE) private \_compositionMode: boolean) {\n if (this.\_compositionMode  $=$  null)  $\n\$  this. \_compositionMode = !\_isAndroid();\n  $\ln \frac{**\n$  \* Sets the \"value\" property on the input element. $\infty$  \* @nodoc $\in$  \*/ $\cap$  writeValue(value: any): void  $\{\n\infty\}$  const normalizedValue = value == null ? ": value;\n this.\_renderer.setProperty(this.\_elementRef.nativeElement, 'value', normalizedValue);\n }\n\n /\*\*\n \* Registers a function called when the control value changes. $\ln * \circ \text{modoc} \cdot \ln *$  registerOnChange(fn: ( $\div \text{any} \Rightarrow$ void): void  $\nvert \in this.onChange = fn;\n \vert \in \mathbb{R}^*\neq$  Registers a function called when the control is touched. $\ln$  \*  $\textcircled{r}$  \*/\n registerOnTouched(fn: () => void): void {\n this.onTouched = fn;\n }\n\n /\*\*\n \* Sets the  $\Upsilon$  disabled $\Upsilon$  property on the input element. $\nabla^* \otimes \text{node} \times \wedge \text{real}$  setDisabledState(isDisabled: boolean): void  $\{\nabla$ this.\_renderer.setProperty(this.\_elementRef.nativeElement, 'disabled', isDisabled);\n }\n\n /\*\* @internal \*/\n \_handleInput(value: any): void {\n if (!this.\_compositionMode || (this.\_compositionMode && !this.\_composing)) {\n this.onChange(value);\n }\n }\n\n /\*\* @internal \*/\n \_compositionStart(): void {\n this.\_composing = true;\n  $\ln \pi / * * \mathcal{O}$  internal \*/\n \_compositionEnd(value: any): void {\n this.\_composing = false;\n this. compositionMode && this.onChange(value);\n  $\ln \ln$ ","/\*\*\n \* @license\n \* Copyright Google LLC All Rights Reserved.\n  $*\nabla$  is Use of this source code is governed by an MIT-style license that can be\n  $*$  found in the LICENSE file at https://angular.io/license\n \*/\n\nimport {InjectionToken, isObservable as isObservable, isPromise as isPromise} from '@angular/core';\nimport {forkJoin, from, Observable} from 'rxjs';\nimport {map} from 'rxjs/operators';\n\nimport {AsyncValidator, AsyncValidatorFn, ValidationErrors, Validator, ValidatorFn} from './directives/validators';\nimport {AbstractControl} from './model';\n\nfunction isEmptyInputValue(value: any): boolean  ${\n \chi_n \mid \chi_n \rightleftharpoons \n \chi_n \rightleftharpoons \n \chi_n \rightlefth$  $0$ ;\n}\nfunction hasValidLength(value: any): boolean {\n // non-strict comparison is intentional, to check for both `null` and `undefined` values\n return value != null && typeof value.length === 'number';\n}\n\n/\*\*\n \* @description $n \times An$  `InjectionToken` for registering additional synchronous validators used with $n \times$ `AbstractControl`s.\n \*\n \* @see `NG\_ASYNC\_VALIDATORS`\n \*\n \* @usageNotes\n \*\n \* ### Providing a custom validator $\ln * \ln *$  The following example registers a custom validator directive. Adding the validator to the $\ln$ \* existing collection of validators requires the `multi: true` option.\n \*\n \* ```typescript\n \* @Directive({\n \* selector: '[customValidator]',\n \* providers: [{provide: NG\_VALIDATORS, useExisting: CustomValidatorDirective, multi: true} $\ln * \ln^*$  class CustomValidatorDirective implements Validator  $\ln *$ validate(control: AbstractControl): ValidationErrors | null  ${\n \ast \cdot \cdot}$ : return { 'custom': true };\n \* }\n \* ``\n \*\n \* @publicApi\n \*/\nexport const NG\_VALIDATORS = new InjectionToken<Array<Validator|Function>>('NgValidators');\n\n/\*\*\n \* @description\n \* An `InjectionToken` for registering additional asynchronous validators used with $\ln$  \* `AbstractControl`s. $\ln$  \* $\alpha$  \engtherefore  $\alpha$ `NG\_VALIDATORS`\n \*\n \* @publicApi\n \*/\nexport const NG\_ASYNC\_VALIDATORS =\n new

InjectionToken<Array<Validator|Function>>('NgAsyncValidators');\n\n/\*\*\n \* A regular expression that matches valid e-mail addresses.\n \*\n \* At a high level, this regexp matches e-mail addresses of the format `local-part@tld`, where: $\ln *$  - `local-part` consists of one or more of the allowed characters (alphanumeric and some $\ln *$  punctuation

symbols). $\ln *$  - `local-part` cannot begin or end with a period  $(\cdot)$ . $\ln *$  - `local-part` cannot be longer than 64 characters. $\ln *$  - `tld` consists of one or more `labels` separated by periods (`.`). For example `localhost` or $\ln *$ `foo.com`. $\ln *$  - A `label` consists of one or more of the allowed characters (alphanumeric, dashes (`-`) and $\ln *$ periods  $(\cdot)$ ). $\ln *$  - A `label` cannot begin or end with a dash  $(\cdot)$  or a period  $(\cdot)$ . $\ln *$  - A `label` cannot be longer than 63 characters. $\ln *$  - The whole address cannot be longer than 254 characters. $\ln * \ln * H$  Implementation background\n \*\n \* This regexp was ported over from AngularJS (see there for git history):\n \* https://github.com/angular/angular.js/blob/c133ef836/src/ng/directive/input.js#L27\n \* It is based on the\n \* [WHATWG version](https://html.spec.whatwg.org/multipage/input.html#valid-e-mail-address) with\n \* some enhancements to incorporate more RFC rules (such as rules related to domain names and the\n \* lengths of different parts of the address). The main differences from the WHATWG version are:\n \* - Disallow `local-part` to begin or end with a period  $(\cdot)$ .  $\ln *$  - Disallow `local-part` length to exceed 64 characters.  $\ln *$  - Disallow total address length to exceed 254 characters.\n \*\n \* See [this commit](https://github.com/angular/angular.js/commit/f3f5cf72e) for more details. $\ln \frac*{\text{max}}$  EMAIL\_REGEXP =\n  $\frac{\wedge (2)}{3}$  -  $\frac{1}{2}$ ,  $\frac{3}{8}$  (?=.{1,64} @)[a-zA-Z0-9!#\$%&'\*+/=?^\_`{|}~-]+(?:\\.[a-zA-Z0-9!#\$%&'\*+/=?^\_`{|}~-]+)\*@[a-zA-Z0-9](?:[a-zA-Z0-9-]{0,61}[a-zA-Z0- 9])?(?:\\.[a-zA-Z0-9](?:[a-zA-Z0-9-]{0,61}[a-zA-Z0-9])?)\*\$/;\n\n/\*\*\n \* @description\n \* Provides a set of built-in validators that can be used by form controls. $\ln * n$  A validator is a function that processes a `FormControl` or collection of\n \* controls and returns an error map or null. A null map means that validation has passed.\n \*\n \* @see [Form Validation](/guide/form-validation)\n \*\n \* @publicApi\n \*/\nexport class Validators {\n /\*\*\n \* @description $\ln$  \* Validator that requires the control's value to be greater than or equal to the provided number. $\ln$  \* The validator exists only as a function and not as a directive.\n  $*\pi * @usageNotes\pi * \# 1$ a minimum of 3\n \*\n \* ``typescript\n \* const control = new FormControl(2, Validators.min(3));\n \*\n \* console.log(control.errors); // {min: {min: 3, actual:  $2$ }}\n \* ``\n \*\n \* @returns A validator function that returns an error map with the $\ln * \min$  property if the validation check fails, otherwise `null`. $\ln * \ln * \circ$ `updateValueAndValidity()`\n \*\n \*/\n static min(min: number): ValidatorFn {\n return (control: AbstractControl): ValidationErrors|null => {\n if (isEmptyInputValue(control.value) || isEmptyInputValue(min))  ${\n\mu : \lambda \to \alpha}$  return null; // don't validate empty values to allow optional controls\n  $\lambda$  const value = parseFloat(control.value);\n // Controls with NaN values after parsing should be treated as not having a\n // minimum, per the HTML forms spec: https://www.w3.org/TR/html5/forms.html#attr-input-min\n return  $\lim_{\alpha \to \infty} \frac{\{\min}{\min} \cdot \min}{\min}$ ,  $\left\{ \min, \left\{ \min, \left( \sum_{\alpha} \right) \right\} \right\} \$ @description\n \* Validator that requires the control's value to be less than or equal to the provided number.\n \* The validator exists only as a function and not as a directive.\n  $*\n$  \* @usageNotes\n  $*\n$  \* ### Validate against a maximum of  $15\ln * \n\infty$  \* ```typescript $\ln *$  const control = new FormControl(16, Validators.max(15)); $\ln * \n\infty$ console.log(control.errors); // {max: {max: 15, actual: 16} }\n \* ```\n \*\n \* @returns A validator function that returns an error map with the $\ln * \max$  property if the validation check fails, otherwise `null`. $\ln * \ln * \mathcal{Q}$  see `updateValueAndValidity()`\n \*\n \*/\n static max(max: number): ValidatorFn {\n return (control: AbstractControl): ValidationErrors|null  $\Rightarrow$  {\n if (isEmptyInputValue(control.value) || isEmptyInputValue(max))  ${\n retur null; // don't validate empty values to allow optional controls\n }n const value =$ parseFloat(control.value);\n // Controls with NaN values after parsing should be treated as not having a\n // maximum, per the HTML forms spec: https://www.w3.org/TR/html5/forms.html#attr-input-max\n return !isNaN(value) && value > max ? {'max': {'max': max, 'actual': control.value}} : null;\n };\n }\n\n /\*\*\n \* @description\n \* Validator that requires the control have a non-empty value.\n \*\n \* @usageNotes\n \*\n \* ### Validate that the field is non-empty\n  $*\infty$  \* ``\*\*\typescript\n \* const control = new FormControl('', Validators.required);\n \*\n \* console.log(control.errors); // {required: true}\n \* ``\n \*\n \* @returns An error map with the `required` property\n \* if the validation check fails, otherwise `null`.\n \*\n \* @see `updateValueAndValidity()`\n \*\n \*/\n static required(control: AbstractControl): ValidationErrors|null {\n return isEmptyInputValue(control.value) ? {'required': true} : null;\n }\n\n /\*\*\n \* @description\n \* Validator that requires the control's value be true. This validator is commonly\n \* used for required checkboxes.\n \*\n \* @usageNotes\n \*\n \* ### Validate that the field value is true\n \*\n \* ```typescript\n \* const control = new

FormControl(", Validators.requiredTrue);\n \*\n \* console.log(control.errors); // {required: true}\n \* ``\n \*\n \* @returns An error map that contains the `required` property\n  $*$  set to `true` if the validation check fails, otherwise `null`.\n \*\n \* @see `updateValueAndValidity()`\n \*\n \*/\n static requiredTrue(control: AbstractControl): ValidationErrors|null  ${\n \mu \in \mathbb{Z} \subset \mathbb{Z} \subset$ \* Validator that requires the control's value pass an email validation test.\n  $*\n$  \* Tests the value using a [regular\n \* expression](https://developer.mozilla.org/en-US/docs/Web/JavaScript/Guide/Regular\_Expressions)\n \* pattern suitable for common usecases. The pattern is based on the definition of a valid email $\ln$  \* address in the [WHATWG HTML\n \* specification](https://html.spec.whatwg.org/multipage/input.html#valid-e-mail-address) with $\ln$  \* some enhancements to incorporate more RFC rules (such as rules related to domain names and the $\ln$  \* lengths of different parts of the address). $\ln$  \* The differences from the WHATWG version include: $\ln$  \* -Disallow `local-part` (the part before the `@` symbol) to begin or end with a period (`.`). $\ln$  \* - Disallow `local-part` to be longer than 64 characters. $\ln *$  - Disallow the whole address to be longer than 254 characters. $\ln * \ln *$  If this pattern does not satisfy your business needs, you can use `Validators.pattern()` to\n \* validate the value against a different pattern.\n \*\n \* @usageNotes\n \*\n \* ### Validate that the field matches a valid email pattern\n \*\n \* ```typescript\n \* const control = new FormControl('bad@', Validators.email);\n \*\n \* console.log(control.errors); // {email: true}\n \* ``\n \*\n \* @returns An error map with the `email` property\n \* if the validation check fails, otherwise `null`.\n \*\n \* @see `updateValueAndValidity()`\n \*\n static email(control: AbstractControl): ValidationErrors|null {\n if (isEmptyInputValue(control.value)) {\n return null; // don't validate empty values to allow optional controls\n \\n return EMAIL\_REGEXP.test(control.value) ? null : {'email': true};\n }\n\n /\*\*\n \* @description\n \* Validator that requires the length of the control's value to be greater than or equal $\ln$  \* to the provided minimum length. This validator is also provided by default if you use the $\ln *$  the HTML5 `minlength` attribute. Note that the `minLength` validator is intended to be used $\ln *$  only for types that have a numeric `length` property, such as strings or arrays. The\n \* `minLength` validator logic is also not invoked for values when their `length` property is  $0\ln *$  (for example in case of an empty string or an empty array), to support optional controls. You\n \* can use the standard `required` validator if empty values should not be considered valid.\n  $*\nabla$  \* @usageNotes\n  $*\nabla$  \* ### Validate that the field has a minimum of 3 characters\n \*\n \* ```typescript\n \* const control = new FormControl('ng', Validators.minLength(3));\n \*\n \* console.log(control.errors); // {minlength: {requiredLength: 3, actualLength: 2}}\n \*``\n \*\n \*```html\n \*  $\langle$ input minlength=\"5\">\n \* ``\n \*\n \* @returns A validator function that returns an error map with the\n \* `minlength` if the validation check fails, otherwise `null`.\n  $*\n \cong \mathbb{C}$  where  $\text{ValueAndValidity}(\) \in \mathbb{R}$  \*\n  $*\n$ static minLength(minLength: number): ValidatorFn {\n return (control: AbstractControl): ValidationErrors|null =>  ${\nvert \$  if (isEmptyInputValue(control.value) || !hasValidLength(control.value))  ${\nvert \}$  // don't validate empty values to allow optional controls\n // don't validate values without `length` property\n return null;\n }\n\n return control.value.length  $\langle$  minLength  $\langle \rangle$ n {'minlength': {'requiredLength': minLength, 'actualLength': control.value.length  $\cdot$  :\n null;\n  $\cdot$  ;\n  $\ln \pi$  /\*\*\n \* @description\n \* Validator that requires the length of the control's value to be less than or equal $\ln *$  to the provided maximum length. This validator is also provided by default if you use the\n \* the HTML5 `maxlength` attribute. Note that the `maxLength` validator is intended to be

used $\ln *$  only for types that have a numeric `length` property, such as strings or arrays. $\ln * \mathbb{Q}$ usageNotes $\ln$ \*\n \* ### Validate that the field has maximum of 5 characters\n \*\n \* ``\* typescript\n \* const control = new FormControl('Angular', Validators.maxLength(5)); $\ln$  \*\n \* console.log(control.errors); // {maxlength: {requiredLength: 5, actualLength: 7}}\n \* ```\n \*\n \* ```html\n \* <input maxlength=\"5\">\n \* ```\n \*\n \* @returns A validator function that returns an error map with the $\ln$  \* `maxlength` property if the validation check fails, otherwise `null`.\n \*\n \* @see `updateValueAndValidity()`\n \*\n \*/\n static maxLength(maxLength: number): ValidatorFn {\n return (control: AbstractControl): ValidationErrors|null => {\n return hasValidLength(control.value) && control.value.length > maxLength ?\n {'maxlength': {'requiredLength': maxLength, 'actualLength': control.value.length  $\cdot$  \n null;\n  $\ln \frac{*}{\ln x}$  \* @description\n \* Validator that requires the control's value to match a regex pattern. This validator is also $\ln *$  provided by default if you use the HTML5 `pattern` attribute. $\ln *_{n}$  \* @usageNotes\n \*\n \* ### Validate that the field only contains

letters or spaces $\ln * \infty$  \* ```typescript $\ln *$  const control = new FormControl('1', Validators.pattern('[a-zA-Z  $|\cdot|\cdot\rangle$ );\n \*\n \* console.log(control.errors); // {pattern: {requiredPattern: '^[a-zA-Z ]\*\$', actualValue: '1'}}\n \* ```\n \*\n \* ```html\n \* <input pattern=\"[a-zA-Z ]\*\">\n \* ```\n \* ### Pattern matching with the global or sticky flag\n  $*\n\pi * \RegExp$  objects created with the `g` or `y` flags that are passed into `Validators.pattern`\n  $*$  can produce different results on the same input when validations are run consecutively. This is $\ln *$  due to how the behavior of `RegExp.prototype.test` is\n \* specified in [ECMA-262](https://tc39.es/ecma262/#secregexpbuiltinexec)\n  $*(RegExp)$  preserves the index of the last match when the global or sticky flag is used).\n  $*$ Due to this behavior, it is recommended that when using  $\infty$  \* `Validators.pattern` you \*\*do not\*\* pass in a `RegExp` object with either the global or sticky\n \* flag enabled.\n \*\n \* ```typescript\n \* // Not recommended (since the `g` flag is used)\n \* const controlOne = new FormControl('1', Validators.pattern(/foo/g));\n \*\n \* // Good\n \* const controlTwo = new FormControl('1', Validators.pattern(/foo/));\n \* ```\n \*\n \* @param pattern A regular expression to be used as is to test the values, or a string. $\ln$  \* If a string is passed, the `^` character is prepended and the  $\hat{S}$  character is\n  $*$  appended to the provided string (if not already present), and the resulting regular $\ln$  \* expression is used to test the values. $\ln$  \* @returns A validator function that returns an error map with the  $n *$  pattern property if the validation check fails, otherwise `null`. $\ln * n * \omega$  see `updateValueAndValidity()`\n \*\n \*/\n static pattern(pattern: string|RegExp): ValidatorFn {\n if (!pattern) return Validators.nullValidator;\n let regex: RegExp;\n let regexStr: string;\n if (typeof pattern === 'string') {\n

regexStr = ";\n\n if (pattern.charAt(0) !== '^') regexStr += '^';\n\n regexStr += pattern;\n\n if  $(\text{pattern.charAt}(\text{pattern.length - 1}) != \$ '') \text{regexStr } += \',\n \neq \text{RegExp}(regexStr); \n} else {\n} regexStr = pattern.toString();\n regex = pattern;\n }\n return (control: AbstractControl): ValidationErrors|null  $\Rightarrow$  {\n if (isEmptyInputValue(control.value)) {\n return null; // don't validate empty values to allow optional controls\n  $\ln$  const value: string = control.value;\n return regex.test(value) ? null :\n {'pattern': {'requiredPattern': regexStr, 'actualValue': value}};\n };\n }\n\n /\*\*\n \* @description\n \* Validator that performs no operation. $\ln \sqrt{\pi}$  \all  $\sqrt{\pi}$  \also \text{\musture} \text{\musture} \text{\musture} \text{\musture} \text{\musture} \text{\musture} \text{\musture} \text{\musture} \text{\musture} \text{\musture} \text AbstractControl): ValidationErrors|null  $\{\n \$  return null;\n  $\| \$ \n\n /\*\*\n \* @description\n \* Compose multiple validators into a single function that returns the union $\ln *$  of the individual error maps for the provided control. $\ln$  $*\n$   $*$  @returns A validator function that returns an error map with the  $*\n$  merged error maps of the validators if the validation check fails, otherwise `null`.\n \*\n \* @see `updateValueAndValidity()`\n \*\n static compose(validators: null): null;\n static compose(validators: (ValidatorFn|null|undefined)[]): ValidatorFn|null;\n static compose(validators: (ValidatorFn|null|undefined)[]|null): ValidatorFn|null {\n if (!validators) return null;\n const presentValidators: ValidatorFn[] = validators.filter(isPresent) as any; $\ln$  if (presentValidators.length == 0) return null;\n\n return function(control: AbstractControl) {\n return

mergeErrors(executeValidators<ValidatorFn>(control, presentValidators));\n };\n }\n\n /\*\*\n \* @description\n \* Compose multiple async validators into a single function that returns the union\n \* of the individual error objects for the provided control.\n  $*\n\pi$   $\cong$  @returns A validator function that returns an error map with the\n  $*\n$  merged error objects of the async validators if the validation check fails, otherwise `null`.\n  $*\n$  @see `updateValueAndValidity()`\n \*\n \*/\n static composeAsync(validators: (AsyncValidatorFn|null)[]): AsyncValidatorFn|null  $\{\n \$ if (!validators) return null;\n const presentValidators: AsyncValidatorFn[] = validators.filter(isPresent) as any;\n if (presentValidators.length == 0) return null;\n\n return function(control: AbstractControl)  $\{\n\$  const observables =\n executeValidators<AsyncValidatorFn>(control, presentValidators).map(toObservable);\n return forkJoin(observables).pipe(map(mergeErrors));\n };\n  $\ln\ln\left(\frac{\alpha}{s\cdot \alpha}\right)$ : boolean  $\ln \text{ o }!= \text{ n }$ \n\nexport function toObservable(r: any): Observable<any> {\n const obs = isPromise(r) ? from(r) : r;\n if (!(isObservable(obs)) && (typeof ngDevMode === 'undefined' || ngDevMode)) {\n throw new Error(`Expected validator to return Promise or Observable.`);\n }\n return obs;\n}\n\nfunction mergeErrors(arrayOfErrors: (ValidationErrors|null)[]): ValidationErrors|null {\n let res: {[key: string]: any} = {};\n\n // Not using Array.reduce here due to a Chrome 80 bug\n // https://bugs.chromium.org/p/chromium/issues/detail?id=1049982\n arrayOfErrors.forEach((errors: ValidationErrors|null)  $\Rightarrow$  {\n res = errors != null ? {...res!, ...errors } : res!;\n });\n\n return

Object.keys(res).length ===  $0$  ? null : res;\n}\n\ntype GenericValidatorFn = (control: AbstractControl) => any;\n\nfunction executeValidators<V extends GenericValidatorFn>(\n control: AbstractControl, validators: V[]): ReturnType<V>[]  $\mathcal{S} \in \mathcal{S} \subset \mathcal{S} \subset \mathcal{$ isValidatorFn<V>(validator: V|Validator|AsyncValidator): validator is V {\n return !(validator as Validator).validate; $\langle n \rangle \ln \frac{*}{n}$  \* Given the list of validators that may contain both functions as well as classes, return the list\n \* of validator functions (convert validator classes into validator functions). This is needed to\n \* have consistent structure in validators list before composing them. $\ln * \ln * \mathcal{O}$  param validators The set of validators that may contain validators both in plain function form $\ln *$  as well as represented as a validator class. $\ln * \Lambda$  export function normalizeValidators<V>(validators: (V|Validator|AsyncValidator)[]): V[] {\n return validators.map(validator  $\equiv$  {\n return isValidatorFn<V>(validator) ?\n validator :\n ((c: AbstractControl)  $\Rightarrow$  validator.validate(c)) as unknown as V;\n });\n}\n\n/\*\*\n \* Merges synchronous validators into a single validator function (combined using\n \* `Validators.compose`).\n \*/\nexport function composeValidators(validators: Array<Validator|ValidatorFn>): ValidatorFn|null {\n return validators != null ? Validators.compose(normalizeValidators<ValidatorFn>(validators)) :\n null;\n}\n\n/\*\*\n \* Merges asynchronous validators into a single validator function (combined using\n \* `Validators.composeAsync`).\n \*/\nexport function composeAsyncValidators(validators: Array<AsyncValidator|AsyncValidatorFn>):\n AsyncValidatorFn|null  ${\n$  return validators != null ?\n Validators.composeAsync(normalizeValidators<AsyncValidatorFn>(validators)) :\n null;\n\n\n/\*\*\n \* Merges raw control validators with a given directive validator and returns the combined list of  $n^*$  validators as an array. \*/\nexport function mergeValidators<V>(controlValidators: V|V[]|null, dirValidator: V): V[] {\n if (controlValidators === null) return [dirValidator];\n return Array.isArray(controlValidators) ? [...controlValidators, dirValidator] :\n [controlValidators, dirValidator];\n\n/\*\*\n \* Retrieves the list of raw synchronous validators attached to a given control. $\ln \frac{*}{n}$ export function getControlValidators(control: AbstractControl): ValidatorFn|ValidatorFn[]|null {\n return (control as any). rawValidators as ValidatorFn | ValidatorFn $[\ ] \ null;\n\n\in\mathbb{N}^* \n$  \* Retrieves the list of raw asynchronous validators attached to a given control. \*/\nexport function getControlAsyncValidators(control: AbstractControl): AsyncValidatorFn|\n AsyncValidatorFn[]|null {\n return (control as any).\_rawAsyncValidators as AsyncValidatorFn | AsyncValidatorFn[] | null;\n}","/\*\*\n \* @license\n \* Copyright Google LLC All Rights Reserved.\n \*\n \* Use of this source code is governed by an MIT-style license that can be\n \* found in the LICENSE file at https://angular.io/license\n \*/\n\nimport {Observable} from 'rxjs';\n\nimport {AbstractControl} from '../model';\nimport {composeAsyncValidators, composeValidators} from '../validators';\n\nimport {AsyncValidator, AsyncValidatorFn, ValidationErrors, Validator, ValidatorFn} from './validators';\n\n\n/\*\*\n \* @description\n \* Base class for control directives. $\ln * \ln *$  This class is only used internally in the `ReactiveFormsModule` and the `FormsModule`.\n \*\n \* @publicApi\n \*/\nexport abstract class AbstractControlDirective  $\ln$  /\*\*\n \*  $@$ description $\n \ * A$  reference to the underlying control. $\n \ * \ @$ returns the control that backs this directive. Most properties fall through to that instance.\n  $*\n$  abstract get control(): AbstractControl|null;\n\n /\*\*\n \* @description\n \* Reports the value of the control if it is present, otherwise null.\n \*/\n get value(): any {\n return this.control ? this.control.value : null;\n  $\ln \frac{*\mathbf{n} * @description\mathbf{n} * Represent}$  whether the control is valid. A control is considered valid if no\n  $*$  validation errors exist with the current value.\n  $*$  If the control is not present, null is returned.\n \*/\n get valid(): boolean|null {\n return this.control ? this.control.valid : null;\n }\n\n  $\frac{1}{1}$  \* @description\n \* Reports whether the control is invalid, meaning that an error exists in the input value.\n \* If the control is not present, null is returned. $\ln$  \*/\n get invalid(): boolean|null  $\{\ln$  return this.control ? this.control.invalid : null;\n  $\mathbb{n} \in \mathbb{R}^* \otimes \mathbb{C}$  \* Reports whether a control is pending, meaning that that async validation is occurring and $\ln$  \* errors are not yet available for the input value. If the control is not present, null is $n *$  returned. $n *$  $\cap$  get pending(): boolean|null  ${\n \cdot \n }$  return this.control ? this.control.pending : null;\n  $\|\cdot\|$  /\*\*\n \* @description\n \* Reports whether the control is disabled, meaning that the control is disabled $\ln$  \* in the UI and is exempt from validation checks and excluded from aggregate $\ln$  \* values of ancestor controls. If the control is not present, null is returned. $\n \ast \Lambda$  get disabled(): boolean|null  $\{\n \$ 

this.control.disabled : null;\n  $\ln /^*$ \n \* @description\n \* Reports whether the control is enabled, meaning that the control is included in ancestor\n \* calculations of validity or value. If the control is not present, null is returned.\n \*/\n get enabled(): boolean|null {\n return this.control ? this.control.enabled : null;\n }\n\n /\*\*\n \* @description\n \* Reports the control's validation errors. If the control is not present, null is returned.\n \*/\n get errors(): ValidationErrors|null {\n return this.control ? this.control.errors : null;\n }\n\n /\*\*\n \* @description\n \* Reports whether the control is pristine, meaning that the user has not yet changed\n \* the value in the UI. If the control is not present, null is returned. $\ln$  \*/n get pristine(): boolean|null {\n return this.control ? this.control.pristine : null;\n  $\|\cdot\|^* \otimes$  description\n \* Reports whether the control is dirty, meaning that the user has changed $\ln$  \* the value in the UI. If the control is not present, null is returned. $\ln$  \*/ $\ln$  get dirty(): boolean|null  $\{\n\$  return this.control ? this.control.dirty : null;\n  $\|\n\| \to \infty$  \* @description\n \* Reports whether the control is touched, meaning that the user has triggered $\ln * a$  blur' event on it. If the control is not present, null is returned.\n  $*\$ \n get touched(): boolean|null {\n return this.control ? this.control.touched : null;\n }\n\n /\*\*\n \* @description\n \* Reports the validation status of the control. Possible values include:\n \* 'VALID', 'INVALID', 'DISABLED', and 'PENDING'.\n \* If the control is not present, null is returned.\n \*/\n get status(): string|null {\n return this.control ? this.control.status : null;\n  $\ln \frac{**\n}{\n*}$  @description\n \* Reports whether the control is untouched, meaning that the user has not yet triggered $\ln * a$  blur' event on it. If the control is not present, null is returned.\n \*/\n get untouched(): boolean|null {\n return this.control ? this.control.untouched : null;\n }\n\n  $\frac{1}{1}$  \* @description\n \* Returns a multicasting observable that emits a validation status whenever it is\n \* calculated for the control. If the control is not present, null is returned. $\ln *$   $*\wedge n$  get statusChanges(): Observable<any>|null  $\n\in$  return this.control ? this.control.statusChanges : null;\n  $\n\in$  /\*\*\n \* @description\n \* Returns a multicasting observable of value changes for the control that emits every time the\n \* value of the control changes in the UI or programmatically. $\ln * If$  the control is not present, null is returned. $\ln * \ln$  get valueChanges(): Observable<any>|null {\n return this.control ? this.control.valueChanges : null;\n }\n\n /\*\*\n \* @description\n \* Returns an array that represents the path from the top-level form to this control.\n \* Each index is the string name of the control on that level. $\ln$  \*/\n get path(): string[]|null  $\{\ln$  return null;\n  $\ln \frac{**\ln \ *}{\ln \ *}$ Contains the result of merging synchronous validators into a single validator function $\ln *$  (combined using `Validators.compose`).\n \*/\n private composedValidatorFn: ValidatorFn|null|undefined;\n\n /\*\*\n \* Contains the result of merging asynchronous validators into a single validator function\n \* (combined using `Validators.composeAsync`).\n \*/\n private \_composedAsyncValidatorFn: AsyncValidatorFn|null|undefined;\n\n  $/***\$  \* Set of synchronous validators as they were provided while calling `setValidators` function. $\pi$  \* @internal\n \*/\n \_rawValidators: Array<Validator|ValidatorFn> = [];\n\n /\*\*\n \* Set of asynchronous validators as they were provided while calling `setAsyncValidators`\n \* function.\n \* @internal\n \*/\n rawAsyncValidators: Array<AsyncValidator|AsyncValidatorFn> =  $[\cdot;\ln]$  /\*\*\n \* Sets synchronous validators for this directive.\n \* @internal\n \*/\n \_setValidators(validators: Array<Validator|ValidatorFn>|undefined): void  ${\n\mu$  this.\_rawValidators = validators  $|| \right|$ ;\n this.\_composedValidatorFn = composeValidators(this.\_rawValidators);\n  $\ln |n \rightarrow *$ Sets asynchronous validators for this directive.\n \* @internal\n \*/\n \_setAsyncValidators(validators: Array<AsyncValidator|AsyncValidatorFn>|undefined): void {\n this.\_rawAsyncValidators = validators  $|| \cdot ||$ ;\n this.\_composedAsyncValidatorFn = composeAsyncValidators(this.\_rawAsyncValidators);\n }\n\n /\*\*\n \* @description\n \* Synchronous validator function composed of all the synchronous validators registered with this $\nu^*$  directive. $\nu^*$   $\nu$  get validator(): ValidatorFn|null  $\n\in$  return this. composedValidatorFn || null;\n  $\mathbb{N}$  \*\*\n \* @description\n \* Asynchronous validator function composed of all the asynchronous validators registered with $\ln$  \* this directive. $\ln$  \*/\n get asyncValidator(): AsyncValidatorFn|null {\n return this. composedAsyncValidatorFn || null;\n }\n\n /\*\n \* The set of callbacks to be invoked when directive instance is being destroyed. $\ln *$ /n private \_onDestroyCallbacks: (()  $\Rightarrow$  void) $[1] = [1:\n\ln / **\n$  \* Internal function to register callbacks that should be invoked $\ln$  \* when directive instance is being destroyed. $\ln * \mathcal{O}_n$   $\cap$  registerOnDestroy(fn: () => void): void {\n this. onDestroyCallbacks.push(fn);\n  $\mathbb{n} \in \mathbb{N}^*$  \* Internal function to invoke all registered \"on destroy\" callbacks.\n \* Note: calling this function also clears the list of callbacks.\n \* @internal\n \*/\n

 $\_invokeOnDestroyCallbacks$  (): void  $\{\n t\h$  this. $\_onDestroyCallbacks. forEach (fn \Rightarrow fn))\;\n$ this. onDestroyCallbacks =  $[\cdot]$ ;\n  $\| \cdot \| \cdot \in \mathbb{R}$  \* @description\n \* Resets the control with the provided value if the control is present. $\in$  \*/\n reset(value: any = undefined): void  $\{\n\in$  if (this.control) this.control.reset(value);\n  $\{\n\}\n\$ /\*\*\n \* @description\n \* Reports whether the control with the given path has the error specified.\n \*\n \* @param errorCode The code of the error to check\n  $*$  @param path A list of control names that designates how to move from the current control $\ln *$  to the control that should be queried for errors. $\ln * \ln * \omega$ usageNotes $\ln *$  For example, for the following `FormGroup`:\n \*\n \* ```\n \* form = new FormGroup({\n \* address: new FormGroup({ street: new FormControl() })\n \* });\n \* ``\n \*\n \* The path to the 'street' control from the root form would be 'address' -> 'street'.\n \*\n \* It can be provided to this method in one of two formats:\n \*\n \* 1. An array of string control names, e.g. `['address', 'street']`\n  $*1$ . A period-delimited list of control names in one string, e.g. ''address.street''\n  $*\nmid$  If no path is given, this method checks for the error on the current control.\n \*\n \* @returns whether the given error is present in the control at the given path.\n \*\n \* If the control is not present, false is returned.\n \*/\n hasError(errorCode: string, path?: Array<string|number>|string): boolean {\n return this.control ? this.control.hasError(errorCode, path) : false;\n  $\ln /^*$ \n /\*\*\n \* @description\n \* Reports error data for the control with the given path. $\ln * \mathbb{Q}$  param errorCode The code of the error to check $\ln * \mathbb{Q}$  param path A list of control names that designates how to move from the current control\n \* to the control that should be queried for errors.\n \*\n \* @usageNotes\n \* For example, for the following `FormGroup`:\n \*\n \* ```\n \* form = new FormGroup( ${\n \times \ }$  address: new FormGroup({ street: new FormControl() })\n \* });\n \* ``\n \*\n \* The path to the 'street' control from the root form would be 'address' -> 'street'.\n  $*\n$  \* It can be provided to this method in one of two formats:\n \*\n \* 1. An array of string control names, e.g. `['address', 'street']`\n \* 1. A period-delimited list of control names in one string, e.g. 'address.street'\n  $*\n$   $\mathscr{C}$  returns error data for that particular error. If the control or error is not present,  $n * n$  in is returned. $\ln * \ln$  getError(errorCode: string, path?: Array<string|number>|string): any {\n return this.control ? this.control.getError(errorCode, path) : null;\n  $\ln\ln\frac{m}{m}$  \* @license\n \* Copyright Google LLC All Rights Reserved.\n \*\n \* Use of this source code is governed by an MIT-style license that can be\n \* found in the LICENSE file at https://angular.io/license\n \*/\n\nimport {AbstractControlDirective} from './abstract\_control\_directive';\nimport {Form} from './form\_interface';\n\n\n/\*\*\n \* @description\n \* A base class for directives that contain multiple registered instances of `NgControl`.\n \* Only used by the forms module.\n \*\n \* @publicApi\n \*/\nexport abstract class ControlContainer extends AbstractControlDirective  $\{\n \mid n \neq \infty\}$  description\n \* The name for the control\n \*/\n // TODO(issue/24571): remove '!'.\n name!: string|number|null;\n\n /\*\*\n \* @description\n \* The top-level form directive for the control.\n  $*\$ \n get formDirective(): Form|null {\n return null;\n }\n\n /\*\*\n \*  $\&$  description\n \* The path to this group.\n \*/\n get path(): string[]|null {\n return null;\n }\n }\n","/\*\*\n \* @license\n \* Copyright Google LLC All Rights Reserved. $\ln \pi$  \* Use of this source code is governed by an MITstyle license that can be $\ln *$  found in the LICENSE file at https://angular.io/license $\ln *$  $\ln$ import {AbstractControlDirective} from './abstract\_control\_directive';\nimport {ControlContainer} from './control\_container';\nimport {ControlValueAccessor} from './control\_value\_accessor';\n\n\n/\*\*\n \* @description\n \* A base class that all `FormControl`-based directives extend. It binds a `FormControl`\n \* object to a DOM element.\n \*\n \* @publicApi\n \*/\nexport abstract class NgControl extends AbstractControlDirective  $\{\n\$ <sup>\*\*</sup>\n \* @description\n \* The parent form for the control.\n \*\n \* @internal\n \*/\n \_parent: ControlContainer|null = null;\n\n /\*\*\n \* @description\n \* The name for the control\n \*/\n name: string|number|null = null;\n\n /\*\*\n \* @description\n \* The value accessor for the control\n \*/\n valueAccessor: ControlValueAccessor|null = null; $\ln \ln \pi$  \* @description $\ln$  \* The callback method to update the model from the view when requested $\ln$  $*\n$   $*$  @param new Value The new value for the view\n  $*\n$  abstract viewToModelUpdate(new Value: any): void;\n}\n","/\*\*\n \* @license\n \* Copyright Google LLC All Rights Reserved.\n \*\n \* Use of this source code is governed by an MIT-style license that can be\n \* found in the LICENSE file at https://angular.io/license\n \*/\n\nimport {Directive, Self} from '@angular/core';\n\nimport {AbstractControlDirective} from './abstract\_control\_directive';\nimport {ControlContainer} from './control\_container';\nimport {NgControl} from './ng\_control';\n\nexport class AbstractControlStatus {\n private \_cd: AbstractControlDirective;\n\n constructor(cd:

AbstractControlDirective)  $\n{\n this. cd = cd;\n }\n{\n part of the general form of the general form.$ this.\_cd.control ? this.\_cd.control.untouched : false;\n }\n get ngClassTouched(): boolean {\n return this.\_cd.control ? this.\_cd.control.touched : false;\n }\n get ngClassPristine(): boolean {\n return this.\_cd.control ? this.\_cd.control.pristine : false;\n }\n get ngClassDirty(): boolean {\n return this.\_cd.control ? this.\_cd.control.dirty : false;\n }\n get ngClassValid(): boolean {\n return this.\_cd.control ? this.\_cd.control.valid : false;\n }\n get ngClassInvalid(): boolean {\n return this.\_cd.control ? this.\_cd.control.invalid : false;\n }\n get ngClassPending(): boolean  ${\n \cdot \text{cl.control? this. cd. control. pending : false:}\n \cdot \text{onst}$ ngControlStatusHost = {\n '[class.ng-untouched]': 'ngClassUntouched',\n '[class.ng-touched]': 'ngClassTouched',\n '[class.ng-pristine]': 'ngClassPristine',\n '[class.ng-dirty]': 'ngClassDirty',\n '[class.ng-valid]': 'ngClassValid',\n  $\lceil$ [class.ng-invalid]': 'ngClassInvalid',\n  $\lceil$ [class.ng-pending]': 'ngClassPending',\n};\n\n/\*\*\n \* @description\n \* Directive automatically applied to Angular form controls that sets CSS classes\n \* based on control status.\n \*\n \* @usageNotes\n \*\n \* ### CSS classes applied\n \*\n \* The following classes are applied as the properties become true:\n \*\n \* \* ng-valid\n \* \* ng-invalid\n \* \* ng-pending\n \* \* ng-pristine\n \* \* ng-dirty\n \* \* ng-untouched\n \* \* ng-touched\n \*\n \* @ngModule ReactiveFormsModule\n \* @ngModule FormsModule\n \* @publicApi\n \*/\n@Directive({selector: '[formControlName],[ngModel],[formControl]', host: ngControlStatusHost})\nexport class NgControlStatus extends AbstractControlStatus {\n constructor(@Self() cd: NgControl) {\n super(cd);\n  $\ln\ln\arrows\ln$  \* @description\n \* Directive automatically applied to Angular form groups that sets CSS classes\n \* based on control status (valid/invalid/dirty/etc).\n \*\n \* @see `NgControlStatus`\n \*\n \* @ngModule ReactiveFormsModule\n \* @ngModule FormsModule\n \* @publicApi\n \*/\n@Directive({\n selector:\n '[formGroupName],[formArrayName],[ngModelGroup],[formGroup],form:not([ngNoForm]),[ngForm]',\n host: ngControlStatusHost\n})\nexport class NgControlStatusGroup extends AbstractControlStatus {\n constructor(@Self() cd: ControlContainer)  $\n \mu \in \mathbb{C}$ ;  $\| \n \in \mathbb{C}$  \* @license\n \* Copyright Google LLC All Rights Reserved. $\ln * \ln *$  Use of this source code is governed by an MIT-style license that can be $\ln *$  found in the LICENSE file at https://angular.io/license\n \*/\n\nimport {Directive, ElementRef, forwardRef, Renderer2} from '@angular/core';\n\nimport {ControlValueAccessor, NG\_VALUE\_ACCESSOR} from './control\_value\_accessor';\n\nexport const NUMBER\_VALUE\_ACCESSOR: any = {\n provide: NG\_VALUE\_ACCESSOR,\n useExisting: forwardRef(() => NumberValueAccessor),\n multi: true\n};\n\n/\*\*\n \* @description\n \* The `ControlValueAccessor` for writing a number value and listening to number input changes.\n \* The value accessor is used by the `FormControlDirective`, `FormControlName`, and `NgModel`\n \* directives.\n  $*\n$   $\infty$   $* \infty$  assessing  $* \in \mathbb{N}$  if  $* \in \mathbb{N}$  is a number input with a reactive form. $\infty$   $* \infty$  The following example shows how to use a number input with a reactive form.\n  $*\n$  \* ```ts\n \* const totalCountControl = new FormControl();\n \* ```\n \*\``\n \* ```\n \* <input type=\"number\" [formControl]=\"totalCountControl\">\n \*```\n \*\n \* @ngModule ReactiveFormsModule\n \* @ngModule FormsModule\n \* @publicApi\n \*/\n@Directive({\n selector:\n 'input[type=number][formControlName],input[type=number][formControl],input[type=number][ngModel]',\n host: {'(input)': 'onChange(\$event.target.value)', '(blur)': 'onTouched()'},\n providers: [NUMBER\_VALUE\_ACCESSOR]\n})\nexport class NumberValueAccessor implements ControlValueAccessor  ${\n\langle \n\rangle^{**}}\n\rangle$  \* The registered callback function called when a change or input event occurs on the input $\mathbf{n}^*$ element. $\ln * \textcircled{a}$   $\textcircled{a}$   $\textcircled{a}$   $\textcircled{b}$   $\textcircled{b}$   $\textcircled{b}$   $\textcircled{c}$   $\textcircled{c}$  when a blur event occurs on the input element. $\ln * \mathcal{Q}$  nodoc $\ln * \Lambda$  on Touched = () => {};\n\n constructor(private renderer: Renderer2, private elementRef: ElementRef)  $\{\n\in \mathbb{R}^* \mid * \text{Set} \text{ }$  sets the  $\text{ } \forall$ value $\forall$  property on the input element. $\ln * @nodoc\pi * \ln$  writeValue(value: number): void  $\ln /$  The value needs to be normalized for IE9, otherwise it is set to 'null' when null\n const normalizedValue = value == null ? " : value;\n this. renderer.setProperty(this. elementRef.nativeElement, 'value', normalizedValue);\n  $\ln /$ \*\n \* Registers a function called when the control value changes. $\ln * \textcircled{a}$   $\wedge \ln * \textcircled{a}$  registerOnChange(fn: (\_: number|null) => void): void  $\{\n\$  this.onChange = (value) =>  $\{\n\$  fn(value == "? null : parseFloat(value)); $\n\$  }; $\n\$   $\|\n\|$  /\*\* $\n\$ n \* Registers a function called when the control is touched.\n \* @nodoc\n \*/\n registerOnTouched(fn: () => void): void  $\ln$  this.onTouched = fn;\n  $\ln / *$ \n\n /\*\*\n \* Sets the \"disabled\" property on the input element.\n \*  $@nodoc\n$  \*/\n setDisabledState(isDisabled: boolean): void {\n

this.\_renderer.setProperty(this.\_elementRef.nativeElement, 'disabled', isDisabled);\n }\n}\n","/\*\*\n \* @license\n \* Copyright Google LLC All Rights Reserved. $\ln \pi$  Tu is source code is governed by an MIT-style license that can be\n \* found in the LICENSE file at https://angular.io/license\n \*/\n\nimport {Directive, ElementRef, forwardRef, Injectable, Injector, Input, OnDestroy, OnInit, Renderer2} from '@angular/core';\n\nimport {ControlValueAccessor, NG\_VALUE\_ACCESSOR} from './control\_value\_accessor';\nimport {NgControl} from './ng\_control';\n\nexport const RADIO\_VALUE\_ACCESSOR: any = {\n provide: NG\_VALUE\_ACCESSOR,\n useExisting: forwardRef(() => RadioControlValueAccessor),\n multi: true\n};\n\nfunction throwNameError() {\n throw new Error(`\n If you define both a name and a formControlName attribute on your radio button, their values\n must match. Ex:  $\langle \text{input type} \rangle$ " radio\" formControlName=\"food\" name=\"food\">\n `);\n \\n\n/\*\*\n \* @description\n \* Class used by Angular to track radio buttons. For internal use only.\n \* $\wedge$ n@Injectable()\nexport class RadioControlRegistry {\n private \_accessors: any[] = [];\n\n /\*\*\n \* @description\n \* Adds a control to the internal registry. For internal use only.\n \*/\n add(control: NgControl, accessor: RadioControlValueAccessor) {\n this.\_accessors.push([control, accessor]);\n }\n\n /\*\*\n \* @description\n \* Removes a control from the internal registry. For internal use only.\n \*/\n remove(accessor: RadioControlValueAccessor) {\n for (let i = this.\_accessors.length - 1; i >= 0; --i)  $\{\n\}$  if (this.\_accessors[i][1] === accessor)  $\{\n\}$  this.\_accessors.splice(i, 1);\n return;\n }\n }\n }\n\n /\*\*\n \* @description\n \* Selects a radio button. For internal use only.\n \*/\n select(accessor: RadioControlValueAccessor) {\n this.\_accessors.forEach((c) => {\n if (this. isSameGroup(c, accessor)  $\&&$  c[1] !== accessor)  $\{\n\begin{bmatrix}\n\in[1] \text{ fireUncbeck}(accessor.value); \n\end{bmatrix}\n\}$ ;\n }\n\n private \_isSameGroup(\n controlPair: [NgControl, RadioControlValueAccessor],\n accessor: RadioControlValueAccessor): boolean {\n if (!controlPair[0].control) return false;\n return controlPair[0]. parent === accessor. control. parent &&\n controlPair[1].name === accessor.name;\n  $\ln\ln\arrows\ln$  \* @description\n \* The `ControlValueAccessor` for writing radio control values and listening to radio control $\ln$  \* changes. The value accessor is used by the `FormControlDirective`, `FormControlName`, and $\ln$  \* `NgModel` directives.\n \*\n \* @usageNotes\n \*\n \* ### Using radio buttons with reactive form directives\n \*\n \* The follow example shows how to use radio buttons in a reactive form. When using radio buttons in $\ln$  \* a reactive form, radio buttons in the same group should have the same `formControlName`.\n \* Providing a `name` attribute is optional. $\ln * \ln * \{$  @example forms/ts/reactiveRadioButtons/reactive radio button example.ts region='Reactive'}\n  $*\n$   $\alpha$   $\alpha$  ang Module Reactive Forms Module\n  $*$  @ng Module Forms Module\n  $*$  @publicApi\n  $*\n$ n @Directive({\n selector:\n 'input[type=radio][formControlName],input[type=radio][formControl],input[type=radio][ngModel]',\n host: {'(change)': 'onChange()', '(blur)': 'onTouched()'},\n providers: [RADIO\_VALUE\_ACCESSOR]\n})\nexport class RadioControlValueAccessor implements ControlValueAccessor, OnDestroy, OnInit {\n /\*\* @internal \*/\n // TODO(issue/24571): remove '!'.\n state!: boolean;\n /\*\* @internal \*/\n // TODO(issue/24571): remove '!'.\n control!: NgControl;\n /\*\* @internal \*/\n // TODO(issue/24571): remove '!'.\n fn!: Function;\n\n /\*\*\n \* The registered callback function called when a change event occurs on the input element. $\ln * \mathcal{Q}$  modoc $\ln * \Lambda$ onChange =  $()$  =>  $\{\}\$ element.\n \* @nodoc\n \*/\n onTouched = () => { $\ln \pi$  \*\n \* @description\n \* Tracks the name of the radio input element. $\ln *_{\ln}/\Gamma$  // TODO(issue/24571): remove '!'. $\ln \omega$ Input() name!: string; $\ln \omega / * \ln * \omega$  description $\ln$ \* Tracks the name of the `FormControl` bound to the directive. The name corresponds\n \* to a key in the parent `FormGroup` or `FormArray`.\n \*/\n // TODO(issue/24571): remove '!'.\n @Input() formControlName!: string;\n\n /\*\*\n \* @description\n \* Tracks the value of the radio input element\n \*/\n @Input() value: any;\n\n constructor( $\ln$  private renderer: Renderer2, private elementRef: ElementRef, $\ln$  private registry: RadioControlRegistry, private injector: Injector)  ${\n\mu / * * @node * \n\rho \partial \}{\n \theta = \n\phi$ this. injector.get(NgControl);\n this. checkName();\n this. registry.add(this. control, this);\n  $\ln |n|$  /\*\* @nodoc \*/\n ngOnDestroy(): void {\n this.\_registry.remove(this);\n }\n\n /\*\*\n \* Sets the \"checked\" property value on the radio input element.\n \* @nodoc\n \*/\n writeValue(value: any): void {\n this. state = value === this.value;\n this. renderer.setProperty(this. elementRef.nativeElement, 'checked', this. state);\n  $\ln \frac{**\n}{*}$  \* Registers a function called when the control value changes. $\ln * \textcircled{a}$   $\land$   $\ln$  registerOnChange(fn: ( : any) =>  ${\rm h}$ : void  ${\n t}$  this. fn = fn;\n this.onChange = () =>  ${\n t}$  fn(this.value);\n this. registry.select(this);\n };\n

 $\ln \max_{m \neq 0}$  \* Sets the \"value\" on the radio input element and unchecks it.\n \*\n \* @param value\n \*\n fireUncheck(value: any): void  $\{\n\$  this.writeValue(value); $\n\|\n\| \$ <sup>\*\*</sup>\n \* Registers a function called when the control is touched.\n \* @nodoc\n \*/\n registerOnTouched(fn: () => { }): void {\n this.onTouched = fn;\n }\n\n /\*\*\n \* Sets the \"disabled\" property on the input element.\n \* @nodoc\n \*/\n setDisabledState(isDisabled: boolean): void {\n this.\_renderer.setProperty(this.\_elementRef.nativeElement, 'disabled', isDisabled);\n }\n\n private \_checkName(): void  $\{\n\$  if (this.name && this.formControlName && this.name !==

this.formControlName &&\n (typeof ngDevMode === 'undefined' || ngDevMode)) {\n throwNameError();\n  $\ln$  if (!this.name && this.formControlName) this.name = this.formControlName;\n  $\ln$ ,","/\*\*\n \* @license\n \* Copyright Google LLC All Rights Reserved.\n \*\n \* Use of this source code is governed by an MIT-style license that can be\n \* found in the LICENSE file at https://angular.io/license\n \*/\n\nimport {Directive, ElementRef, forwardRef, Renderer2, StaticProvider} from '@angular/core';\n\nimport {ControlValueAccessor,

NG\_VALUE\_ACCESSOR} from './control\_value\_accessor';\n\nexport const RANGE\_VALUE\_ACCESSOR: StaticProvider = {\n provide: NG\_VALUE\_ACCESSOR,\n useExisting: forwardRef(() =>

RangeValueAccessor),\n multi: true\n};\n\n/\*\*\n \* @description\n \* The `ControlValueAccessor` for writing a range value and listening to range input changes.\n \* The value accessor is used by the `FormControlDirective`, `FormControlName`, and `NgModel`\n \* directives.\n \*\n \* @usageNotes\n \*\n \* ### Using a range input with a reactive form\n \*\n \* The following example shows how to use a range input with a reactive form.\n \*\n \* ``ts\n \* const ageControl = new FormControl();\n \* ```\n \*\n \* ```\n \* <input type=\"range\"

[formControl]=\"ageControl\">\n \* ```\n \*\n \* @ngModule ReactiveFormsModule\n \* @ngModule FormsModule\n \* @publicApi\n \*/\n@Directive({\n selector:\n

'input[type=range][formControlName],input[type=range][formControl],input[type=range][ngModel]',\n host: {\n '(change)': 'onChange(\$event.target.value)',\n '(input)': 'onChange(\$event.target.value)',\n '(blur)': 'onTouched()'\n },\n providers: [RANGE\_VALUE\_ACCESSOR]\n})\nexport class RangeValueAccessor implements ControlValueAccessor  $\ln$  /\*\*\n \* The registered callback function called when a change or input event occurs on the input  $\mathfrak{m}$  \* element.  $\mathfrak{m}$  \* @nodoc $\mathfrak{m}$  \*  $\mathfrak{m}$  onChange = (\_: any) => {}; \n \n /\*\*\n \* The registered callback function called when a blur event occurs on the input element. $\ln * @$ nodoc $\ln * \wedge$ n onTouched  $=$  () => {  $\ln\ln$  constructor(private renderer: Renderer2, private elementRef: ElementRef) { $\ln\ln$  /\*\*\n \* Sets the \"value\" property on the input element.\n \* @nodoc\n \*/\n writeValue(value: any): void {\n this.\_renderer.setProperty(this.\_elementRef.nativeElement, 'value', parseFloat(value));\n }\n\n /\*\*\n \* Registers a function called when the control value changes. $\ln * \textcircled{a}$   $\wedge \ln * \textcircled{a}$  registerOnChange(fn: (\_: number|null) => void): void  $\{\n\$  this.onChange = (value) =>  $\{\n\$  fn(value == "? null : parseFloat(value)); $\n\$  }; $\n\$   $\|\n\|$  /\*\*\n \* Registers a function called when the control is touched.\n \* @nodoc\n \*/\n registerOnTouched(fn: () => void): void  $\{\n\$ n this.onTouched = fn;\n  $\|\n\|^* \$  Sets the \"disabled\" property on the range input element.\n \*  $@node\cap * \wedge n$  setDisabledState(isDisabled: boolean): void {\n

this.\_renderer.setProperty(this.\_elementRef.nativeElement, 'disabled', isDisabled);\n  $\ln{\n \cdot \cdot \cdot}$ ,\n \* @license\n \* Copyright Google LLC All Rights Reserved. $\ln \pi$  Use of this source code is governed by an MIT-style license that can be $\ln *$  found in the LICENSE file at https://angular.io/license $\ln *$ /n $\cdot$ nexport const FormErrorExamples =  ${\n\mu: \infty : \n\alpha: \infty \subset \mathbb{R}^n \to \infty$  = \text{\stan{\stan{\stan{\stan{\stan{\stan{\stan{\stan{\stan{\stan{\stan{\stan{\stan{\stan{\stan{\stan{\stan{\stan{\stan{\stan{\stan{\stan{\stan{\stan{\stan{\stan{\stan{\stan{\stan{\sta  $\langle \text{div}\rangle$ \n\n In your class:\n\n this.myGroup = new FormGroup({\n firstName: new FormControl()\n  $\{\n\}\n\in \mathbb{N}$ , \n\n formGroupName: \n <div [formGroup]=\"myGroup\">\n <div formGroupName=\"person\">\n  $\langle \text{input formControlName} \rangle$ "firstName\">\n  $\langle \text{div} \rangle$ \n  $\langle \text{div} \rangle$ \n In your class:\n\n this.myGroup = new FormGroup( $\{\n\$  person: new FormGroup( $\{\n\$ firstName: new FormControl() $\}\n\$   $\}$ ; $\n\$ n formArrayName: `\n  $\langle$ div [formGroup]=\"myGroup\">\n  $\langle$ div formArrayName=\"cities\">\n  $\langle$ div \*ngFor=\"let city of cityArray.controls; index as i\">\n <input [formControlName]=\"i\">\n </div>\n </div>\n </div>\n\n In your class:\n\n this.cityArray = new FormArray( $\lceil new FormControl(SF')\rceil$ ):\n this.myGroup = new FormGroup( $\{\n\$  cities: this.cityArray\n  $\}$ ;\n\n ngModelGroup: `\n <form>\n <div  $ngModelGroup=\\"person\\">\n\ldots$   $\ldots$   $\langle$ form $\rangle$ ,\n\n ngModelWithFormGroup: `\n  $\langle$ div [formGroup]=\"myGroup\">\n  $\langle$ input

formControlName=\"firstName\">\n <input [(ngModel)]=\"showMoreControls\"

 $[ngModelOptions] = \{sandalone: true\}\$   $\| \geq \frac{div}{n} \cdot \frac{n}{\;n}$ ,  $\| \cdot \| \cdot \| \cdot \| \cdot \| \cdot \| \cdot \| \cdot \| \cdot \|$  = Copyright Google LLC All Rights Reserved. $\ln * \ln *$  Use of this source code is governed by an MIT-style license that can be $\ln *$  found in the LICENSE file at https://angular.io/license\n \*/\n\n\nimport {FormErrorExamples as Examples} from './error\_examples';\n\nexport class ReactiveErrors {\n static controlParentException(): void {\n throw new Error( $\ln$  `formControlName must be used with a parent formGroup directive. You'll want to add a formGroup $\ln$ 

directive and pass it an existing FormGroup instance (you can create one in your class). $\ln\ln$  Example: $\ln\ln$  ${\frac{\Phi}{\n}}\;\{\n} \|\n\mathbf{a} = \mathbf{a} \cdot \mathbf{b}$  static ngModelGroupException(): void  $\{\n\mathbf{a} = \mathbf{b} \cdot \mathbf{c}$ `formControlName cannot be used with an ngModelGroup parent. It is only compatible with parents\n that also have a \"form\" prefix: formGroupName, formArrayName, or formGroup.\n\n Option 1: Update the parent to be formGroupName (reactive form strategy)\n\n \${Examples.formGroupName}\n\n Option 2: Use ngModel instead of formControlName (template-driven strategy)\n\n \${Examples.ngModelGroup}`);\n }\n\n static missingFormException(): void {\n throw new Error(`formGroup expects a FormGroup instance. Please pass one in.\n\n Example:\n\n \${Examples.formControlName}`);\n }\n\n static groupParentException(): void {\n throw new Error(\n `formGroupName must be used with a parent formGroup directive. You'll want to add a formGroup $\ln$  directive and pass it an existing FormGroup instance (you can create one in your class). $\ln\ln$ Example: $\ln$  \${Examples.formGroupName}`); $\ln$ }\n\n static arrayParentException(): void {\n throw new Error(\n  $\Gamma$  `formArrayName must be used with a parent formGroup directive. You'll want to add a formGroup\n directive and pass it an existing FormGroup instance (you can create one in your class). $\ln\ln$  Example: $\ln\ln$  ${\frac{\rmArrayName}}\n$ ;\n }\n\n static disabledAttrWarning(): void {\n console.warn(`\n It looks like you're using the disabled attribute with a reactive form directive. If you set disabled to true\n when you set up this control in your component class, the disabled attribute will actually be set in the DOM for $\ln$  you. We recommend using this approach to avoid 'changed after checked' errors.\n\n Example:\n form = new FormGroup( $\{\n\}$ first: new FormControl({value: 'Nancy', disabled: true}, Validators.required),\n last: new FormControl('Drew', Validators.required)\n  $\|\cdot\|$ ;\n  $\|\cdot\|$  static ngModelWarning(directiveName: string): void  $\|\cdot\|$ console.warn( $\in$  It looks like you're using ngModel on the same form field as  $\{\text{directiveName}\}\$ . using the ngModel input property and ngModelChange event with n reactive form directives has been deprecated in Angular v6 and will be removed\n in a future version of Angular.\n\n For more information on this, see our API docs here:\n https://angular.io/api/forms/\${\n directiveName === 'formControl' ? 'FormControlDirective' :\n 'FormControlName'}#use-with-ngmodel\n `);\n }\n}\n","/\*\*\n \* @license\n \* Copyright Google LLC All Rights Reserved. $\ln * \ln *$  Use of this source code is governed by an MIT-style license that can be\n \* found in the LICENSE file at https://angular.io/license\n \*/\n\nimport {Directive, ElementRef, forwardRef, Host, Input, OnDestroy, Optional, Renderer2, StaticProvider} from '@angular/core';\n\nimport {ControlValueAccessor, NG\_VALUE\_ACCESSOR} from './control\_value\_accessor';\n\nexport const SELECT\_VALUE\_ACCESSOR: StaticProvider = {\n provide: NG\_VALUE\_ACCESSOR,\n useExisting: forwardRef(() => SelectControlValueAccessor),\n multi: true\n};\n\nfunction \_buildValueString(id: string|null, value: any): string  $\{\n\alpha = \alpha \}$  return  $\{\alpha = -\alpha \}$ ; and  $\alpha \& \beta$  typeof value === 'object') value = 'Object';\n return  $\{id\}: \{\value\} \subset (0, 50)\$  \n \nfunction \_extractId(valueString: string): string  $\{\n$  return valueString.split(':')[0];\n}\n\n/\*\*\n \* @description\n \* The `ControlValueAccessor` for writing select control values and listening to select control\n \* changes. The value accessor is used by the `FormControlDirective`, `FormControlName`, and\n \* `NgModel` directives.\n \*\n \* @usageNotes\n \*\n \* ### Using select controls in a reactive form $\ln * \ln *$  The following examples show how to use a select control in a reactive form. $\ln * \ln *$ {@example forms/ts/reactiveSelectControl/reactive\_select\_control\_example.ts region='Component'}\n \*\n \* ### Using select controls in a template-driven form $\ln$  \* $\ln$  \* To use a select in a template-driven form, simply add an `ngModel` and a `name`\n \* attribute to the main `<select>` tag.\n \*\n \* {@example

forms/ts/selectControl/select\_control\_example.ts region='Component'}\n  $*\n$   $\# \# \#$  Customizing option selection\n \*\n \* Angular uses object identity to select option. It's possible for the identities of items\n \* to change while the data does not. This can happen, for example, if the items are produced $\ln *$  from an RPC to the server, and that RPC

is re-run. Even if the data hasn't changed, the $\ln *$  second response will produce objects with different identities. $\ln$  $*\n$  To customize the default option comparison algorithm, `<select>` supports `compareWith` input. $\n$ n \* `compareWith` takes a \*\*function\*\* which has two arguments: `option1` and `option2`.\n \* If `compareWith` is given, Angular selects option by the return value of the function.\n  $*\nabla$  \* ```ts\n \* const selectedCountriesControl = new FormControl();\n \* ```\n \*\n \* ```\n \* <select [compareWith]=\"compareFn\"  $[formControl] = \"selectedCountriesControl \" > \n| n * <$  <option \*ngFor=\"let country of countries\"  $[ngValue]$ =\"country\">\n \* {{country.name}}\n \* </option>\n \* </select>\n \*\n \* compareFn(c1: Country, c2: Country): boolean  ${\n\times \alpha}$  return c1 && c2 ? c1.id === c2.id : c1 === c2;\n \*  ${\n\times \alpha}$  \* \*\*Note:\*\* We listen to the 'change' event because 'input' events aren't fired\n  $*$  for selects in Firefox and IE:\n  $*$ https://bugzilla.mozilla.org/show\_bug.cgi?id=1024350\n \* https://developer.microsoft.com/en-us/microsoftedge/platform/issues/4660045/\n \*\n \* @ngModule ReactiveFormsModule\n \* @ngModule FormsModule\n \* @publicApi\n \*/\n@Directive({\n selector:\n 'select:not([multiple])[formControlName],select:not([multiple])[formControl],select:not([multiple])[ngModel]',\n host: {'(change)': 'onChange(\$event.target.value)', '(blur)': 'onTouched()'},\n providers: [SELECT\_VALUE\_ACCESSOR]\n})\nexport class SelectControlValueAccessor implements ControlValueAccessor {\n /\*\* @nodoc \*/\n value: any;\n\n /\*\* @internal \*/\n \_optionMap: Map<string, any> = new Map<string, any>();\n\n /\*\* @internal \*/\n \_idCounter: number = 0;\n\n /\*\*\n \* The registered callback function called when a change event occurs on the input element. $\ln * \textcirc$  and  $\ln * \textcirc \ln x$  on Change = ( $\pm$  any) => {};\n\n /\*\*\n \* The registered callback function called when a blur event occurs on the input element.\n \*  $\mathcal{Q}$  nodoc $\mathcal{Q}$  \*/\n onTouched = () => { $\mathcal{Q}$  \the  $\mathcal{Q}$  \* \the  $\mathcal{Q}$  \the option comparison algorithm for tracking identities when $n \times$  checking for changes. $\in \mathbb{R}$   $\in \mathbb{R}$  and  $\infty$  set compareWith(fn: (o1: any, o2: any) => boolean)  ${\n \infty$  if (typeof fn !== 'function' && (typeof ngDevMode === 'undefined' || ngDevMode))  ${\n \infty$ new Error(`compareWith must be a function, but received  ${JSON.stringify(fn)}$ ;\n }\n this.\_compareWith = fn;\n }\n\n private compareWith: (o1: any, o2: any) => boolean = Object.is;\n\n constructor(private renderer: Renderer2, private \_elementRef: ElementRef)  $\ln / **\n * Sets$  the  $\value\$  property on the input element. The  $\Upsilon$  selectedIndex $\Upsilon$  \* property is also set if an ID is provided on the option element. $\Lambda$  \* @nodoc $\Lambda$  \*/\n writeValue(value: any): void  $\{\n \$  this.value = value; $\n \$  const id: string|null = this. getOptionId(value); $\|$  if (id  $==$  null)  ${\n this. renderer.setProperty(this. elementRef.nativeElement, 'selectedIndex', -1);\n }\n const$ valueString = \_buildValueString(id, value);\n this.\_renderer.setProperty(this.\_elementRef.nativeElement, 'value', valueString);\n  $\ln \frac{**\n}{*}$  \* Registers a function called when the control value changes.\n \* @nodoc\n \*/\n registerOnChange(fn: (value: any) => any): void  $\{\n\$ n this.onChange = (valueString: string) =>  $\{\n\$ n this.value = this.\_getOptionValue(valueString);\n fn(this.value);\n };\n }\n\n /\*\*\n \* Registers a function called when the control is touched.\n \* @nodoc\n \*/\n registerOnTouched(fn: () => any): void {\n this.onTouched = fn;\n }\n\n  $/*\$ n \* Sets the \"disabled\" property on the select input element.\n \* @nodoc\n \*\n setDisabledState(isDisabled: boolean): void {\n this.\_renderer.setProperty(this.\_elementRef.nativeElement, 'disabled', isDisabled);\n  $\ln \pi$  /\*\* @internal \*/\n \_registerOption(): string {\n return (this.\_idCounter++).toString();\n  $\ln \wedge^* \circ \in \mathbb{Z}^*$  = getOptionId(value: any): string|null  $\ln$  for (const id of Array.from(this.\_optionMap.keys())) {\n if (this.\_compareWith(this.\_optionMap.get(id), value)) return id;\n  $\ln$  return null;\n  $\ln / * * \mathcal{O}$  internal \*/\n \_getOptionValue(valueString: string): any {\n const id: string = extractId(valueString);\n return this. optionMap.has(id) ? this. optionMap.get(id) : valueString;\n }\n\n/\*\*\n \* @description\n \* Marks `<option>` as dynamic, so Angular can be notified when options change.\n \*\n \* @see `SelectControlValueAccessor`\n \*\n \* @ngModule ReactiveFormsModule\n \* @ngModule FormsModule\n \* @publicApi\n \*/\n@Directive({selector: 'option'})\nexport class NgSelectOption implements OnDestroy {\n /\*\*\n \* @description\n \* ID of the option element\n \*/\n // TODO(issue/24571): remove '!'.\n id!: string;\n\n constructor(\n private element: ElementRef, private renderer: Renderer2,\n @Optional() @Host() private select: SelectControlValueAccessor)  $\n\in$  if (this. select) this.id = this. select. registerOption();\n  $\ln \frac{**\n}{* *}$ @description $\ln$  \* Tracks the value bound to the option element. Unlike the value binding, $\ln$  \* ngValue supports

binding to objects.\n  $*\$ \n @Input('ngValue')\n set ngValue(value: any) {\n if (this. select == null) return;\n

this. select. optionMap.set(this.id, value);\n this. setElementValue( buildValueString(this.id, value));\n this.\_select.writeValue(this.\_select.value);\n  $\ln / **\n * @description\n * Tracks simple string values bound to$ the option element.\n \* For objects, use the `ngValue` input binding.\n \*/\n @Input('value')\n set value(value: any)  $\{\n\$  this.\_setElementValue(value);\n if (this.\_select) this.\_select.writeValue(this.\_select.value);\n  $\|\n\|$ @internal \*/\n \_setElementValue(value: string): void {\n this.\_renderer.setProperty(this.\_element.nativeElement, 'value', value);\n  $\ln /^* \otimes \mod^* \le \pi$  ngOnDestroy(): void  $\ln$  if (this.\_select)  $\ln$ this. select. optionMap.delete(this.id);\n this. select.writeValue(this. select.value);\n }\n }\n }\n","/\*\*\n \* @license\n \* Copyright Google LLC All Rights Reserved. $\ln \pi$  \* Use of this source code is governed by an MITstyle license that can be $\ln *$  found in the LICENSE file at https://angular.io/license $\ln */\n$ n|nimport {Directive, ElementRef, forwardRef, Host, Input, OnDestroy, Optional, Renderer2, StaticProvider} from '@angular/core';\n\nimport {ControlValueAccessor, NG\_VALUE\_ACCESSOR} from './control\_value\_accessor';\n\nexport const SELECT\_MULTIPLE\_VALUE\_ACCESSOR: StaticProvider = {\n provide: NG\_VALUE\_ACCESSOR,\n useExisting: forwardRef(() => SelectMultipleControlValueAccessor),\n multi: true\n};\n\nfunction \_buildValueString(id: string, value: any): string {\n if (id == null) return `\${value}`;\n if (typeof value === 'string') value = '\${value}';\n if (value && typeof value === 'object') value = 'Object';\n return `\${id}: \${value}`.slice(0, 50);\n}\n\nfunction extractId(valueString: string): string {\n return valueString.split(':')[0];\n}\n\n/\*\* Mock interface for HTML Options \*/\ninterface HTMLOption {\n value: string;\n selected: boolean;\n}\n\n/\*\* Mock interface for HTMLCollection \*/\nabstract class HTMLCollection {\n // TODO(issue/24571): remove '!'.\n length!: number;\n abstract item(\_: number): HTMLOption;\n}\n\n/\*\*\n \* @description\n \* The `ControlValueAccessor` for writing multi-select control values and listening to multi-select\n \* control changes. The value accessor is used by the `FormControlDirective`, `FormControlName`, and\n \* `NgModel` directives.\n \*\n \* @see `SelectControlValueAccessor`\n \*\n \* @usageNotes\n \*\n \* ### Using a multiselect control $\ln * \ln *$  The follow example shows you how to use a multi-select control with a reactive form. $\ln * \ln *$ ```ts\n \* const countryControl = new FormControl();\n \* ```\n \*\n \* ``\n \* <select multiple name=\"countries\"  $[formControl] = \"countryControl" > \n $n^*$  *option * ngFor* = \"let country of countries"  $[ngValue] = \"country'\" > \n $n^*$$$ {{ country.name }}\n \* </option>\n \* </select>\n \* ```\n \*\n \* ### Customizing option selection\n \*\n \* To customize the default option comparison algorithm, `<select>` supports `compareWith` input.\n \* See the `SelectControlValueAccessor` for usage.\n \*\n \* @ngModule ReactiveFormsModule\n \* @ngModule FormsModule\n \* @publicApi\n \*/\n@Directive({\n selector:\n

'select[multiple][formControlName],select[multiple][formControl],select[multiple][ngModel]',\n host: {'(change)': 'onChange(\$event.target)', '(blur)': 'onTouched()'},\n providers:

[SELECT\_MULTIPLE\_VALUE\_ACCESSOR]\n})\nexport class SelectMultipleControlValueAccessor implements ControlValueAccessor  ${\n \times \mathbb{R}^* \$  The current value.\n \* @nodoc\n \*/\n value: any;\n\n /\*\* @internal \*/\n optionMap: Map<string, NgSelectMultipleOption> = new Map<string, NgSelectMultipleOption>();\n\n /\*\* @internal \*/\n \_idCounter: number = 0;\n\n /\*\*\n \* The registered callback function called when a change event occurs on the input element. $\ln * \textcircled{a}$  \*/\n onChange = (\_: any) => {};\n\n /\*\*\n \* The registered callback function called when a blur event occurs on the input element.\n \* @nodoc\n \*/\n onTouched = () => {};\n\n  $/*\$ <sub>n</sub> \* @description\n \* Tracks the option comparison algorithm for tracking identities when\n \* checking for changes. $\in$  \*/\n @Input()\n set compareWith(fn: (o1: any, o2: any) => boolean) {\n if (typeof fn !== 'function'  $&&$  (typeof ngDevMode === 'undefined' || ngDevMode)) {\n throw new Error(`compareWith must be a function, but received  ${JSON.stringify(fn)}\;n \}n$  this. compareWith = fn;\n }\n\n private compareWith: (o1: any, o2: any)  $\Rightarrow$  boolean = Object.is;\n\n constructor(private renderer: Renderer2, private elementRef: ElementRef)  ${\{\nabla\}}^*$ \n $\infty$  \* Sets the \"value\" property on one or of more of the select's options.\n \* @nodoc\n \*/\n writeValue(value: any): void  $\{\n \$ this.value = value; $\|\n \$ let optionSelectedStateSetter: (opt: NgSelectMultipleOption, o: any) => void;\n if (Array.isArray(value)) {\n // convert values to ids\n const ids  $=$  value.map((v)  $\Rightarrow$  this. getOptionId(v));\n optionSelectedStateSetter = (opt, o)  $\Rightarrow$  {\n opt. setSelected(ids.indexOf(o.toString()) > -1);\n } :\n } else {\n optionSelectedStateSetter = (opt, o) => {\n opt.\_setSelected(false);\n };\n }\n this.\_optionMap.forEach(optionSelectedStateSetter);\n }\n\n /\*\*\n \*

Registers a function called when the control value changes\n  $*$  and writes an array of the selected options.\n  $*$  $\textcircled{r}$  \*/\n registerOnChange(fn: (value: any) => any): void {\n this.onChange = (\_: any) => {\n const selected: Array<any> = [];\n if (\_selectedOptions !== undefined) {\n const options: HTMLCollection = \_.selectedOptions;\n for (let i = 0; i < options.length; i++) {\n const opt: any = options.item(i);\n const val: any = this.\_getOptionValue(opt.value);\n selected.push(val);\n }\n  $\ln$  // Degrade on IE\n

else  $\{\n\text{in } \text{const options}: \text{HTMLCollection} = \text{HTMLCollection} \geq \text{.} \text{options};\n\text{for } (\text{let } i = 0; i < \text{)}\n\}$ options.length;  $i++$ )  $\n\alpha$  const opt: HTMLOption = options.item(i); $\n\alpha$  if (opt.selected)  $\n\alpha$  const val: any = this.\_getOptionValue(opt.value);\n selected.push(val);\n }\n }\n }\n this.value = selected;\n fn(selected);\n };\n }\n\n /\*\*\n \* Registers a function called when the control is touched.\n \*  $\textcircled{ }$  \*/\n registerOnTouched(fn: () => any): void {\n this.onTouched = fn;\n }\n\n /\*\*\n \* Sets the \"disabled\" property on the select input element.\n \* @nodoc\n \*/\n setDisabledState(isDisabled: boolean): void {\n this.\_renderer.setProperty(this.\_elementRef.nativeElement, 'disabled', isDisabled);\n }\n\n /\*\* @internal \*/\n registerOption(value: NgSelectMultipleOption): string  $\{\nabla \cdot \text{dim } g = (this, idCounter++)\text{.toString}(\nabla \cdot \text{dim } g) = (this, idCounter++)\text{.toString}(\nabla \cdot \text{dim } g) = (this, idCount)$ this.\_optionMap.set(id, value);\n return id;\n  $\ln \wedge^* \circ \in \mathbb{Z}$  \*/\n \_getOptionId(value: any): string|null {\n for (const id of Array.from(this.\_optionMap.keys())) {\n if (this.\_compareWith(this.\_optionMap.get(id)!.\_value, value)) return id;\n  $\ln \min \frac{|\n}{\n}{\mathbf x^* @internal * \n}{\mathbf y^* @b{+ \n}{\mathbf z^* @b{+ \n}{\mathbf w^* @b{+ \n}{\mathbf w^*} @b{+ \n}{\mathbf w^*} @b{+ \n}{\mathbf w^*} @b{+ \n}{\mathbf w^*} @b{+ \n}{\mathbf w^*} @b{+ \n}{\mathbf w^*} @b{+ \n}{\mathbf w^*} @b{+ \n}{\mathbf w^*} @b{+ \n}{\mathbf w^*} @b{+ \n}{\mathbf w^*} @b$ const id: string = \_extractId(valueString);\n return this.\_optionMap.has(id) ? this.\_optionMap.get(id)!.\_value : valueString;\n  $\ln\ln\arrows\ln$  \* @description\n \* Marks `<option>` as dynamic, so Angular can be notified when options change.\n \*\n \* @see `SelectMultipleControlValueAccessor`\n \*\n \* @ngModule ReactiveFormsModule\n \* @ngModule FormsModule\n \* @publicApi\n \*/\n@Directive({selector: 'option'})\nexport class NgSelectMultipleOption implements OnDestroy  $\{\n \mid \text{TODO}(issue/24571): remove'!\cdot\n \mid \text{d!}: string\cdot\n \mid \text{d}$  $@internal * \n\in \text{value: any};\n\in \text{constant: Element: ElementRef, private _renderer: Renderer2,\n}\n$ @Optional() @Host() private \_select: SelectMultipleControlValueAccessor)  $\n \in$  if (this.\_select)  $\n \in$  this.id = this. select. registerOption(this);\n  $\ln \max \in \mathbb{R}^*$  \* @description\n \* Tracks the value bound to the option element. Unlike the value binding, $\ln * ngValue$  supports binding to objects. $\ln * \ln @Input('ngValue')\n$  set ngValue(value: any)  $\n\alpha$  if (this. select == null) return;\n this. value = value;\n

this. setElementValue( buildValueString(this.id, value));\n this. select.writeValue(this. select.value);\n }\n\n  $/**\n$  \* @description\n \* Tracks simple string values bound to the option element.\n \* For objects, use the `ngValue` input binding.\n \*/\n @Input('value')\n set value(value: any) {\n if (this. select) {\n this. value = value; $\ln$  this. setElementValue( buildValueString(this.id, value)); $\ln$ 

this.\_select.writeValue(this.\_select.value);\n } else {\n this.\_setElementValue(value);\n }\n }\n }\n /\*\* @internal \*/\n \_setElementValue(value: string): void {\n this.\_renderer.setProperty(this.\_element.nativeElement, 'value', value);\n  $\ln\left( \frac{*}{\mathbb{R}} \right)$  /\*\* @internal \*/\n \_setSelected(selected: boolean) {\n

this.\_renderer.setProperty(this.\_element.nativeElement, 'selected', selected);\n }\n\n /\*\* @nodoc \*/\n

ngOnDestroy(): void  ${\n \in \text{this, select}\n \in \text{this, select, optionMap.}}\n \}$ 

this.\_select.writeValue(this.\_select.value);\n }\n }\n}\n\nexport {NgSelectMultipleOption as

NgSelectMultipleOption};\n","/\*\*\n \* @license\n \* Copyright Google LLC All Rights Reserved.\n \*\n \* Use of this

source code is governed by an MIT-style license that can be $\ln *$  found in the LICENSE file at

https://angular.io/license\n \*/\n\nimport {AbstractControl, FormArray, FormControl, FormGroup} from

'../model';\nimport {getControlAsyncValidators, getControlValidators, mergeValidators} from

'../validators';\n\nimport {AbstractControlDirective} from './abstract\_control\_directive';\nimport

{AbstractFormGroupDirective} from './abstract\_form\_group\_directive';\nimport {CheckboxControlValueAccessor}

from './checkbox\_value\_accessor';\nimport {ControlContainer} from './control\_container';\nimport

{ControlValueAccessor} from './control\_value\_accessor';\nimport {DefaultValueAccessor} from

'./default\_value\_accessor';\nimport {NgControl} from './ng\_control';\nimport {NumberValueAccessor} from

'./number\_value\_accessor';\nimport {RadioControlValueAccessor} from './radio\_control\_value\_accessor';\nimport

{RangeValueAccessor} from './range\_value\_accessor';\nimport {FormArrayName} from

'./reactive\_directives/form\_group\_name';\nimport {ReactiveErrors} from './reactive\_errors';\nimport
{SelectControlValueAccessor} from './select\_control\_value\_accessor';\nimport

{SelectMultipleControlValueAccessor} from './select\_multiple\_control\_value\_accessor';\nimport {AsyncValidatorFn, Validator, ValidatorFn} from './validators';\n\n\nexport function controlPath(name: string|null, parent: ControlContainer): string[] {\n return [...parent.path!, name!];\n}\n\nexport function setUpControl(control: FormControl, dir: NgControl): void {\n if (typeof ngDevMode === 'undefined' || ngDevMode) {\n if (!control) \_throwError(dir, 'Cannot find control with');\n if (!dir.valueAccessor) \_throwError(dir, 'No value accessor for form control with');\n  $\ln x$  setUpValidators(control, dir, /\* handleOnValidatorChange \*/ true);\n\n dir.valueAccessor!.writeValue(control.value);\n\n setUpViewChangePipeline(control, dir);\n setUpModelChangePipeline(control, dir);\n\n setUpBlurPipeline(control, dir);\n\n setUpDisabledChangeHandler(control, dir);\n}\n\nexport function cleanUpControl(control: FormControl|null, dir: NgControl)  $\n\rightharpoonup$  const noop = () =>  ${\n\rightharpoonup}$  if (typeof ngDevMode === 'undefined' || ngDevMode)  ${\n\rightharpoonup}$ \_noControlError(dir);\n }\n };\n\n dir.valueAccessor!.registerOnChange(noop);\n dir.valueAccessor!.registerOnTouched(noop);\n\n cleanUpValidators(control, dir, /\* handleOnValidatorChange \*/ true);\n\n if (control) {\n dir.\_invokeOnDestroyCallbacks();\n control.\_registerOnCollectionChange(() => {});\n }\n}\n\nfunction registerOnValidatorChange<V>(validators: (V|Validator)[], onChange: () => void): void {\n validators.forEach((validator: (V|Validator)) => {\n if ((<Validator>validator).registerOnValidatorChange)\n (<Validator>validator).registerOnValidatorChange!(onChange);\n });\n}\n\n/\*\*\n \* Sets up disabled change handler function on a given form control if ControlValueAccessor\n \* associated with a given directive instance supports the `setDisabledState` call.\n \*\n \* @param control Form control where disabled change handler should be setup. $\ln * \mathcal{O}$  param dir Corresponding directive instance associated with this control. $\ln * \Lambda$ nexport function setUpDisabledChangeHandler(control: FormControl, dir: NgControl): void {\n if

(dir.valueAccessor!.setDisabledState)  ${\n}$  const onDisabledChange = (isDisabled: boolean) =>  ${\n}$ dir.valueAccessor!.setDisabledState!(isDisabled);\n };\n

control.registerOnDisabledChange(onDisabledChange);\n\n // Register a callback function to cleanup disabled change handler $\ln$  // from a control instance when a directive is destroyed. $\ln$  dir.\_registerOnDestroy(() => { $\ln$ control. unregisterOnDisabledChange(onDisabledChange);\n });\n }\n\n/\*\*\n \* Sets up sync and async directive validators on provided form control. $\ln *$  This function merges validators from the directive into the validators of the control.\n \*\n \* @param control Form control where directive validators should be setup.\n \* @param dir Directive instance that contains validators to be setup.\n \* @param handleOnValidatorChange Flag that determines whether directive validators should be setup $\lambda$  to handle validator input change. $\lambda$ n \*/\nexport function setUpValidators(\n control: AbstractControl, dir: AbstractControlDirective,\n handleOnValidatorChange: boolean): void {\n const validators = getControlValidators(control);\n if (dir.validator !== null) {\n control.setValidators(mergeValidators<ValidatorFn>(validators, dir.validator));\n } else if (typeof validators  $==$  'function')  $\ln /$  If sync validators are represented by a single validator function, we force the $\ln //$ `Validators.compose` call to happen by executing the `setValidators` function with\n // an array that contains that function. We need this to avoid possible discrepancies in $\ln$  // validators behavior, so sync validators are always processed by the `Validators.compose`. $\ln$  // Note: we should consider moving this logic inside the `setValidators` function itself, so we\n // have consistent behavior on AbstractControl API level. The same applies to the async $\ln$ // validators logic below.\n control.setValidators([validators]);\n }\n\n const asyncValidators = getControlAsyncValidators(control);\n if (dir.asyncValidator !== null) {\n control.setAsyncValidators(\n mergeValidators<AsyncValidatorFn>(asyncValidators, dir.asyncValidator));\n } else if (typeof asyncValidators === 'function') {\n control.setAsyncValidators([asyncValidators]);\n }\n\n // Re-run validation when validator binding changes, e.g. minlength=3 -> minlength=4\n if (handleOnValidatorChange) {\n const onValidatorChange = () => control.updateValueAndValidity();\n registerOnValidatorChange<ValidatorFn>(dir.\_rawValidators, onValidatorChange);\n registerOnValidatorChange<AsyncValidatorFn>(dir.\_rawAsyncValidators, onValidatorChange);\n  $\ln\ln(*\|$ n \* Cleans up sync and async directive validators on provided form control.\n \* This function reverts the setup performed by the `setUpValidators` function, i.e. $\ln *$  removes directive-specific validators from a given control instance.\n  $*\n$   $\cong \n$  @param control Form control from where directive validators

should be removed. $\ln * \omega$  param dir Directive instance that contains validators to be removed. $\ln * \omega$  param handleOnValidatorChange Flag that determines whether directive validators should also be\n \* cleaned up to stop handling validator input change (if previously configured to do so).\n \*/\nexport function cleanUpValidators(\n control: AbstractControl|null, dir: AbstractControlDirective,\n handleOnValidatorChange: boolean): void {\n if (control  $! == null$   $\{n \text{ dif. } x \in \mathbb{N} \}$  if (dir.validator  $! == null$   $\{n \text{ const. } y \in \mathbb{N} \}$  const validators = getControlValidators(control);\n if (Array.isArray(validators) && validators.length > 0) {\n  $\mathcal{V}$  Filter out directive validator function.\n control.setValidators(validators.filter(validator => validator !== dir.validator));\n }\n }\n if  $(\text{dir} \, \text{asyncValidator} \mid == \text{null})$  {\n const asyncValidators = getControlAsyncValidators(control);\n if (Array.isArray(asyncValidators) && asyncValidators.length  $> 0$ ) {\n // Filter out directive async validator function.\n control.setAsyncValidators(\n asyncValidators.filter(asyncValidator => asyncValidator !== dir.asyncValidator));\n }\n }\n }\n if (handleOnValidatorChange) {\n // Clear onValidatorChange callbacks by providing a noop function.\n const noop = () => {};\n registerOnValidatorChange<ValidatorFn>(dir.\_rawValidators, noop);\n registerOnValidatorChange<AsyncValidatorFn>(dir.\_rawAsyncValidators, noop);\n }\n}\n\nfunction setUpViewChangePipeline(control: FormControl, dir: NgControl): void {\n dir.valueAccessor!.registerOnChange((newValue: any)  $\Rightarrow$  {\n control. pendingValue = newValue;\n control.\_pendingChange = true;\n control.\_pendingDirty = true;\n\n if (control.updateOn === 'change') updateControl(control, dir);\n });\n}\n\nfunction setUpBlurPipeline(control: FormControl, dir: NgControl): void {\n dir.valueAccessor!.registerOnTouched(() => {\n control.\_pendingTouched = true;\n\n if (control.updateOn === 'blur' && control.\_pendingChange) updateControl(control, dir);\n if (control.updateOn !== 'submit') control.markAsTouched();\n });\n}\n\nfunction updateControl(control: FormControl, dir: NgControl): void {\n if (control.\_pendingDirty) control.markAsDirty();\n control.setValue(control.\_pendingValue, {emitModelToViewChange: false});\n dir.viewToModelUpdate(control.\_pendingValue);\n control. pendingChange = false;\n}\n\nfunction setUpModelChangePipeline(control: FormControl, dir: NgControl): void  $\{\n\$  const onChange = (newValue: any, emitModelEvent: boolean) =>  $\{\n\|$  // control -> view $\|$ n dir.valueAccessor!.writeValue(newValue);\n\n // control -> ngModel\n if (emitModelEvent) dir.viewToModelUpdate(newValue);\n };\n control.registerOnChange(onChange);\n\n // Register a callback function to cleanup onChange handler $\ln / /$  from a control instance when a directive is destroyed. $\ln$ dir. registerOnDestroy(() =>  ${\n_$  control. unregisterOnChange(onChange); $\n_$ }); $\n_$ }\n $\n_$ export function setUpFormContainer(\n control: FormGroup|FormArray, dir: AbstractFormGroupDirective|FormArrayName) {\n if (control == null && (typeof ngDevMode === 'undefined' || ngDevMode))\n \_throwError(dir, 'Cannot find control with');\n setUpValidators(control, dir, /\* handleOnValidatorChange \*/ false);\n}\n\nfunction \_noControlError(dir: NgControl) {\n return \_throwError(dir, 'There is no FormControl instance attached to form control element with');\n\nfunction \_throwError(dir: AbstractControlDirective, message: string): void {\n let messageEnd: string;\n if (dir.path!.length > 1) {\n messageEnd = `path: '\${dir.path!.join(' -> ')}'`;\n } else if  $(\text{dir.path} \setminus \{0\})$  {\n messageEnd = `name: '\${dir.path}'`;\n } else {\n messageEnd = 'unspecified name attribute';\n }\n throw new Error(`\${message} \${messageEnd}`);\n}\n\nexport function isPropertyUpdated(changes: {[key: string]: any}, viewModel: any): boolean  $\{\n \text{if } (\text{changes} \text{,} (\text{model})) \}$  return false; $\n \text{in } \text{case} =$ changes['model'];\n\n if (change.isFirstChange()) return true;\n return !Object.is(viewModel, change.currentValue);\n}\n\nconst BUILTIN\_ACCESSORS = [\n CheckboxControlValueAccessor,\n RangeValueAccessor,\n NumberValueAccessor,\n SelectControlValueAccessor,\n SelectMultipleControlValueAccessor,\n RadioControlValueAccessor,\n];\n\nexport function isBuiltInAccessor(valueAccessor: ControlValueAccessor): boolean {\n return BUILTIN\_ACCESSORS.some(a => valueAccessor.constructor === a);\n\n\nexport function syncPendingControls(form: FormGroup, directives: NgControl[]): void  ${\nvert \phi \rangle}$  form. syncPendingControls();\n directives.forEach(dir =>  ${\nvert \phi \rangle}$  const control = dir.control as FormControl;\n if (control.updateOn === 'submit' && control. pendingChange) {\n dir.viewToModelUpdate(control.\_pendingValue);\n control.\_pendingChange = false;\n  $\ln |\n$ ;\n\n// TODO: vsavkin remove it once https://github.com/angular/angular/issues/3011 is implemented\nexport function

selectValueAccessor(\n dir: NgControl, valueAccessors: ControlValueAccessor[]): ControlValueAccessor|null {\n if (!valueAccessors) return null;\n\n if (!Array.isArray(valueAccessors) && (typeof ngDevMode === 'undefined' || ngDevMode))\n \_throwError(dir, 'Value accessor was not provided as an array for form control with');\n\n let defaultAccessor: ControlValueAccessor|undefined = undefined;\n let builtinAccessor:

 $ControlValueAccessor|undefined = undefined;\n let customAccessor: ControlValueAccessor|undefined =$ undefined;\n\n valueAccessors.forEach((v: ControlValueAccessor) => {\n if (v.constructor ===

DefaultValueAccessor)  ${\n \alpha \in \alpha \in \Gamma \}$  else if (isBuiltInAccessor(v))  ${\n \alpha \in \Gamma \}$ && (typeof ngDevMode === 'undefined' || ngDevMode))\n \_\_\_throwError(dir, 'More than one built-in value accessor matches form control with');\n builtinAccessor = v;\n\n \ else {\n if (customAccessor && (typeof ngDevMode === 'undefined' || ngDevMode))\n \_throwError(dir, 'More than one custom value accessor matches form control with');\n customAccessor = v;\n  $\ln |\cdot|$ ;\n\n if (customAccessor) return customAccessor;\n if (builtinAccessor) return builtinAccessor;\n if (defaultAccessor) return defaultAccessor;\n\n if (typeof ngDevMode  $==$  'undefined' || ngDevMode)  $\n{\n in *throwError*(dir, 'No valid value accessor for form control with');\n }\n return$ null;\n}\n\nexport function removeListItem<T>(list: T[], el: T): void {\n const index = list.indexOf(el);\n if (index  $>$  -1) list.splice(index, 1);\n\n\n\n \le \tapp{\lank{ra}}\right) remove after deprecation period\nexport function ngModelWarning(\n name: string, type: { ngModelWarningSentOnce: boolean},\n instance:

{\_ngModelWarningSent: boolean}, warningConfig: string|null) {\n if (warningConfig === 'never') return;\n\n if  $(((\text{warningConfig} == \text{null} \parallel \text{warningConfig} == \text{one}) \& (\text{type} \cdot \text{ngModelWarningSentOnce}) \parallel \text{nn}$ (warningConfig === 'always' && !instance. ngModelWarningSent)) {\n

ReactiveErrors.ngModelWarning(name);\n type.\_ngModelWarningSentOnce = true;\n

instance. ngModelWarningSent = true;\n  $\ln$ ,\n","/\*\*\n \* @license\n \* Copyright Google LLC All Rights Reserved. $\ln * \ln *$  Use of this source code is governed by an MIT-style license that can be $\ln *$  found in the LICENSE file at https://angular.io/license\n \*/\n\nimport {EventEmitter} from '@angular/core';\nimport {Observable} from 'rxjs';\n\nimport {removeListItem} from './directives/shared';\nimport {AsyncValidatorFn, ValidationErrors, ValidatorFn} from './directives/validators';\nimport {composeAsyncValidators, composeValidators, toObservable { from './validators'; $\ln\frac{x}{n}$  \* Reports that a FormControl is valid, meaning that no errors exist in the input value.\n \*\n \* @see `status`\n \*/\nexport const VALID = 'VALID';\n\n/\*\*\n \* Reports that a FormControl is invalid, meaning that an error exists in the input value. $\ln \pi \neq \omega$ see `status`\n \*/\nexport const INVALID = 'INVALID'; $\ln\frac{x*\ln x}{R}$  Reports that a FormControl is pending, meaning that that async validation is occurring and\n \* errors are not yet available for the input value.\n \*\n \* @see `markAsPending`\n \* @see `status`\n \*/\nexport const PENDING = 'PENDING';\n\n/\*\*\n \* Reports that a FormControl is disabled, meaning that the control is exempt from ancestor\n \* calculations of validity or value.\n \*\n \* @see `markAsDisabled`\n \* @see `status`\n \*/\nexport const DISABLED = 'DISABLED';\n\nfunction \_find(control: AbstractControl, path: Array $\langle$ string|number>|string, delimiter: string) {\n if (path == null) return null;\n\n if (!Array.isArray(path)) {\n path = path.split(delimiter);\n }\n if (Array.isArray(path) && path.length === 0) return null;\n\n // Not using Array.reduce here due to a Chrome 80 bug\n // https://bugs.chromium.org/p/chromium/issues/detail?id=1049982\n let controlToFind: AbstractControl|null = control;\n path.forEach((name: string|number) => {\n if (controlToFind instanceof FormGroup)  ${\n \mu \text{ controlToFind = controlToFind}.controlToFind.controls. has OwnProperty(name as string) ?\n \n$ controlToFind.controls[name] :\n null;\n } else if (controlToFind instance of FormArray)  $\{\n\$ controlToFind = controlToFind.at(<number>name)  $\| \text{ null:} \ge \epsilon \$  \\times controlToFind = null;\n }\n });\n return controlToFind;\n}\n\n/\*\*\n \* Gets validators from either an options object or given validators.\n \*/\nfunction pickValidators(validatorOrOpts?: ValidatorFn|ValidatorFn[]|AbstractControlOptions|\n null): ValidatorFn|ValidatorFn[]|null {\n return (isOptionsObj(validatorOrOpts) ? validatorOrOpts.validators : validatorOrOpts)  $\|$  null;\n  $\mathbb{R}^*$   $\in$  Creates validator function by combining provided validators.\n \*/\nfunction coerceToValidator(validator: ValidatorFn|ValidatorFn[]|null): ValidatorFn|null {\n return Array.isArray(validator) ? composeValidators(validator) : validator  $\|\text{null}\{\n\}\n$  \* Gets async validators from either an options object or given validators.\n \*/\nfunction pickAsyncValidators(\n asyncValidator?: AsyncValidatorFn|AsyncValidatorFn[]|null,\n validatorOrOpts?:

ValidatorFn|ValidatorFn[]|AbstractControlOptions|null): AsyncValidatorFn|\n AsyncValidatorFn[]|null {\n return  $(i$ sOptionsObj(validatorOrOpts) ? validatorOrOpts.asyncValidators : asyncValidator) || null;\n\n/\*\*\n \* Creates async validator function by combining provided async validators.\n \*/\nfunction coerceToAsyncValidator(asyncValidator?: AsyncValidatorFn|AsyncValidatorFn[]|\n null): AsyncValidatorFn|null {\n return Array.isArray(asyncValidator) ? composeAsyncValidators(asyncValidator) :\n asyncValidator  $\| \null \in \mathbb{N} \in \mathbb{N}$  asyncValidator  $\| \null \in \mathbb{N} \$ Interface for options provided to an `AbstractControl`.\n \*\n \* @publicApi\n \*/\nexport interface AbstractControlOptions  ${\n \times \mathbb{R}^n \times \mathbb{R}^n \times \mathbb{C}^n \times \mathbb{C}^n \times \mathbb{C}^n}$  The list of validators applied to a control.\n \*/\n validators?: ValidatorFn|ValidatorFn[]|null;\n /\*\*\n \* @description\n \* The list of async validators applied to control.\n \*/\n asyncValidators?: AsyncValidatorFn|AsyncValidatorFn[]|null;\n /\*\*\n \* @description\n \* The event name for control to update upon.\n \*/\n updateOn?: 'change'|'blur'|'submit';\n}\n\nfunction isOptionsObj(validatorOrOpts?: ValidatorFn|ValidatorFn[]|AbstractControlOptions|\n null): validatorOrOpts is AbstractControlOptions {\n return validatorOrOpts != null  $\&&$  !Array.isArray(validatorOrOpts)  $&\&\n$  typeof validatorOrOpts === 'object';\n}\n\n/\*\*\n \* This is the base class for `FormControl`, `FormGroup`, and `FormArray`.\n  $*\n$  It provides some of the shared behavior that all controls and groups of controls have, like $\ln *$  running validators, calculating status, and resetting state. It also defines the properties $\ln *$  that are shared between all sub-classes, like `value`, `valid`, and `dirty`. It shouldn't be\n \* instantiated directly. $\ln \frac{*}{n}$ @see [Forms Guide](/guide/forms)\n \* @see [Reactive Forms Guide](/guide/reactive-forms)\n \* @see [Dynamic Forms Guide](/guide/dynamic-form)\n \*\n \* @publicApi\n \*/\nexport abstract class AbstractControl  $\{\n\$ @internal \*/\n // TODO(issue/24571): remove '!'.\n \_pendingDirty!: boolean;\n\n /\*\*\n \* Indicates that a control has its own pending asynchronous validation in progress. $\ln * \pi * \mathcal{Q}$  internal  $\ln * \wedge \mathbf{n}$ hasOwnPendingAsyncValidator = false;\n\n /\*\* @internal \*/\n // TODO(issue/24571): remove '!'.\n pendingTouched!: boolean;\n\n /\*\* @internal \*/\n \_onCollectionChange = () => { $\cdot$ };\n\n /\*\* @internal \*/\n // TODO(issue/24571): remove '!'.\n \_updateOn!: FormHooks;\n\n private parent: FormGroup|FormArray|null = null;\n private \_asyncValidationSubscription: any;\n\n /\*\*\n \* Contains the result of merging synchronous validators into a single validator function\n \* (combined using `Validators.compose`).\n \*\n \* @internal\n \*/\n private composedValidatorFn: ValidatorFn|null;\n\n /\*\*\n \* Contains the result of merging asynchronous validators into a single validator function\n \* (combined using `Validators.composeAsync`).\n \*\n \* @internal\n \*/\n private composedAsyncValidatorFn: AsyncValidatorFn|null;\n\n /\*\*\n \* Synchronous validators as they were provided: $\ln * - \infty$  AbstractControl` constructor $\ln * - \infty$  as an argument while calling `setValidators` function\n  $*$  - while calling the setter on the `validator` field (e.g. `control.validator = validatorFn`)\n  $*\n$ @internal\n \*/\n private \_rawValidators: ValidatorFn|ValidatorFn[]|null;\n\n /\*\*\n \* Asynchronous validators as they were provided: $\ln * - \text{in } \Delta$ bstractControl` constructor $\ln * - \text{as an argument while calling}$ `setAsyncValidators` function\n \* - while calling the setter on the `asyncValidator` field (e.g. `control.asyncValidator =\n \* asyncValidatorFn`)\n \*\n \* @internal\n \*\n private \_rawAsyncValidators: AsyncValidatorFn|AsyncValidatorFn[]|null;\n\n /\*\*\n \* The current value of the control.\n \*\n \* \* For a `FormControl`, the current value. $\ln * *$  For an enabled `FormGroup`, the values of enabled controls as an object $\ln$ \* with a key-value pair for each member of the group.\n \* \* For a disabled `FormGroup`, the values of all controls as an object $\ln$  \* with a key-value pair for each member of the group. $\ln$  \* \* For a `FormArray`, the values of enabled controls as an array. $\in$  \*\n \*/\n public readonly value: any;\n\n /\*\*\n \* Initialize the AbstractControl instance.\n  $*\n$   $\infty$   $\mathbb{R}$  arram validators The function or array of functions that is used to determine the validity of\n \* this control synchronously.\n \* @param asyncValidators The function or array of functions that is used to determine validity of  $\ln$  \* this control asynchronously.  $\ln$  \*/ $\ln$  constructor( $\ln$  validators: ValidatorFn|ValidatorFn[]|null,\n asyncValidators: AsyncValidatorFn|AsyncValidatorFn[]|null) {\n this.  $rawValidators = validations$ ; this.  $rawAsyncValidators = assumeValidators$ ; this. composedValidatorFn =  $\text{coerceToValidator}$ (this. rawValidators);\n this. composedAsyncValidatorFn = coerceToAsyncValidator(this. rawAsyncValidators);\n  $\mathbb{R}^*$ \n \* The function that is used to determine the validity of this control synchronously. $\in$  \*/\n get validator(): ValidatorFn|null {\n return

this.\_composedValidatorFn;\n }\n set validator(validatorFn: ValidatorFn|null) {\n this.\_rawValidators = this.\_composedValidatorFn = validatorFn;\n }\n\n /\*\*\n \* The function that is used to determine the validity of this control asynchronously.\n \*/\n get asyncValidator(): AsyncValidatorFn|null {\n return this.\_composedAsyncValidatorFn;\n }\n set asyncValidator(asyncValidatorFn: AsyncValidatorFn|null) {\n this.\_rawAsyncValidators = this.\_composedAsyncValidatorFn = asyncValidatorFn;\n }\n\n /\*\*\n \* The parent control.\n \*/\n get parent(): FormGroup|FormArray|null  $\{\n$  return this.\_parent;\n  $\ln\Lambda$  \*\*\n \* The validation status of the control. There are four possible\n \* validation status values:\n \*\n \* \* \* \* VALID\*\*: This control has passed all validation checks. $\langle n \ * \ * \ * \text{INVAL}D^* \$ : This control has failed at least one validation check. $\langle n \ * \ * \ * \text{INVAL}D^* \rangle$ \*\*PENDING\*\*: This control is in the midst of conducting a validation check.\n \* \* \*\*DISABLED\*\*: This control is exempt from validation checks. $\ln * \ln *$  These status values are mutually exclusive, so a control cannot be $\ln *$ both valid AND invalid or invalid AND disabled. $\ln * \ln / \text{TODO}(i\text{ssue}/24571)$ : remove '!'. $\ln$  public readonly status!: string;\n\n /\*\*\n \* A control is `valid` when its `status` is `VALID`.\n \*\n \* @see {@link AbstractControl.status}\n \*\n \* @returns True if the control has passed all of its validation tests,\n \* false otherwise. $\in$  \*/\n get valid(): boolean {\n return this.status === VALID;\n }\n\n /\*\*\n \* A control is `invalid` when its `status` is `INVALID`.\n \*\n \* @see {@link AbstractControl.status}\n \*\n \* @returns True if this control has failed one or more of its validation checks,\n  $*$  false otherwise.\n  $*\wedge$ n get invalid(): boolean {\n return this.status === INVALID;\n  $\mathbb{n} \in \mathbb{N}$  \* A control is `pending` when its `status` is `PENDING`.\n \*\n \* @see { @link AbstractControl.status  $\ln$  \* \n \* @returns True if this control is in the process of conducting a validation check,\n \* false otherwise.\n \*/\n get pending(): boolean {\n return this.status == PENDING;\n }\n\n  $/***\n$  \* A control is `disabled` when its `status` is `DISABLED`.\n \*\n \* Disabled controls are exempt from validation checks and  $\infty$  \* are not included in the aggregate value of their ancestor  $\infty$  \* controls.  $\ln$  \*  $\infty$  see  ${\emptyset}$ ink AbstractControl.status}\n \*\n \* @returns True if the control is disabled, false otherwise.\n \*\n get disabled(): boolean  $\{\n\$  return this.status === DISABLED;\n  $\|\n\|$  /\*\*\n \* A control is `enabled` as long as its `status` is not `DISABLED`. $\ln * \pi * \omega$  returns True if the control has any status other than 'DISABLED', $\ln *$ false if the status is 'DISABLED'.\n \*\n \* @see { @link AbstractControl.status }\n \*\n \*\n get enabled(): boolean  $\{\n\$  return this.status !== DISABLED; $\n\$   $\|\n\|^* \n\$  \* An object containing any errors generated by failing validation,  $n \times$  or null if there are no errors.  $n \times \Lambda / \Lambda / \text{TODO}(i\text{ssue}/24571)$ : remove '!'. \n public readonly errors!: ValidationErrors|null;\n\n /\*\*\n \* A control is `pristine` if the user has not yet changed\n \* the value in the UI.\n  $*\nabla \cdot \mathbf{n}$  \* @returns True if the user has not yet changed the value in the UI; compare `dirty`.\n \* Programmatic changes to a control's value do not mark it dirty.\n \*/\n public readonly pristine: boolean = true;\n\n /\*\*\n \* A control is `dirty` if the user has changed the value\n \* in the UI.\n \*\n \* @returns True if the user has changed the value of this control in the UI; compare `pristine`.\n \* Programmatic changes to a control's value do not mark it dirty. $\n\times \mathbb{R}$  are dirty(): boolean  $\n\times \mathbb{R}$ . True if the control is marked as `touched`.\n \*\n \* A control is marked `touched` once the user has triggered\n \* a `blur` event on it.\n \*/\n public readonly touched: boolean = false;\n\n /\*\*\n \* True if the control has not been marked as touched\n  $*\n$  a  $A$  control is `untouched` if the user has not yet triggered\n  $*$  a `blur` event on it.\n  $*\n$ get untouched(): boolean  $\{\n\$  return !this.touched;\n  $\|\n\|^*$ n /\*\*\n \* A multicasting observable that emits an event every time the value of the control changes, in\n \* the UI or programmatically. It also emits an event each time you call enable() or disable()\n \* without passing along {emitEvent: false} as a function argument.\n \*/\n // TODO(issue/24571): remove '!'.\n public readonly valueChanges!: Observable<any>:\n\n /\*\*\n \* A multicasting observable that emits an event every time the validation `status` of the control\n \* recalculates.\n \*\n \* @see { @link AbstractControl.status}\n  $*\nabla$   $*\nabla$  // TODO(issue/24571): remove '!'.\n public readonly statusChanges!: Observable $\langle \text{any}\rangle$ ;\n\n /\*\*\n \* Reports the update strategy of the `AbstractControl` (meaning\n \* the event on which the control updates itself). $\ln *$  Possible values: 'change' | 'blur' | 'submit'\n \* Default value: 'change'\n  $*\wedge$ n get updateOn(): FormHooks {\n return this. updateOn ? this. updateOn : (this.parent ? this.parent.updateOn : 'change');\n }\n\n /\*\*\n \* Sets the synchronous validators that are active on this control. Calling\n \* this overwrites any existing sync validators. $\ln * \ln *$  When you add or remove a validator at run time, you must call $\ln$ \* `updateValueAndValidity()` for the new validation to take effect.\n  $*\n$ <sub>n</sub>  $*\n$  setValidators(newValidator:

Validator $Fn[ValiudatorFn]]null$ : void  $\{\n n. immValiudator = newValidator;\n t$ his.\_composedValidatorFn = coerceToValidator(newValidator);\n }\n\n /\*\*\n \* Sets the async validators that are active on this control. Calling this\n \* overwrites any existing async validators.\n \*\n \* When you add or remove a validator at run time, you must call\n \* `updateValueAndValidity()` for the new validation to take effect.\n \*\n \*/\n setAsyncValidators(newValidator: AsyncValidatorFn|AsyncValidatorFn[]|null): void {\n this.\_rawAsyncValidators = newValidator;\n this.\_composedAsyncValidatorFn = coerceToAsyncValidator(newValidator);\n  $\ln \frac{**}{n}$  \* Empties out the sync validator list.\n \*\n \* When you add or remove a validator at run time, you must call $\ln * \text{updateValueAndValidity()}$  for the new validation to take effect.\n \*\n \*\n clearValidators(): void  $\{\n\$  this.validator = null;\n  $\|\n\|$  /\*\*\n \* Empties out the async validator list. $\ln * \ln *$  When you add or remove a validator at run time, you must call $\ln *$ `updateValueAndValidity()` for the new validation to take effect.\n  $*\n$   $\mathbb{R}$   $\mathbb{R}$  clearAsyncValidators(): void {\n this.asyncValidator = null;\n }\n\n /\*\*\n \* Marks the control as `touched`. A control is touched by focus and\n \* blur events that do not change the value.\n  $*\n$   $\&$  @see `markAsUntouched()`\n  $*\n$  @see `markAsDirty()`\n  $*\n$ @see `markAsPristine()`\n  $*\n\rightharpoonup$   $\mathbb{R}$   $\cong$  @param opts Configuration options that determine how the control propagates changes\n  $*$  and emits events after marking is applied.\n  $**$  `onlySelf`: When true, mark only this control. When false or not supplied,\n  $*$  marks all direct ancestors. Default is false.\n  $*\wedge$  markAsTouched(opts: {onlySelf?: boolean} = {}): void {\n (this as {touched: boolean}).touched = true;\n\n if (this.\_parent && !opts.onlySelf) {\n this. parent.markAsTouched(opts);\n  $\ln \frac{**\n \cdot * \text{Marks}$  the control and all its descendant controls as `touched`.\n \* @see `markAsTouched()`\n \*/\n markAllAsTouched(): void {\n this.markAsTouched({onlySelf: true});\n\n this.\_forEachChild((control: AbstractControl) => control.markAllAsTouched());\n  $\ln n$  /\*\*\n \* Marks the control as `untouched`. $\in$  \*\n \* If the control has any children, also marks all children as `untouched`\n \* and recalculates the `touched` status of all parent controls.\n \*\n \* @see `markAsTouched()`\n \* @see `markAsDirty()`\n \* @see `markAsPristine()`\n \*\n \* @param opts Configuration options that determine how the control propagates changes $\ln *$  and emits events after the marking is applied. $\ln * *$  `onlySelf`: When true, mark only this control. When false or not supplied, $\ln$  \* marks all direct ancestors. Default is false. $\ln$  \*/\n markAsUntouched(opts: {onlySelf?: boolean} = {}): void {\n (this as {touched: boolean}).touched = false;\n this. pendingTouched = false;\n\n this. forEachChild((control: AbstractControl) => {\n control.markAsUntouched({onlySelf: true});\n });\n\n if (this.\_parent && !opts.onlySelf) {\n this. parent. updateTouched(opts);\n  $\ln |\n\pi$  /\*\*\n \* Marks the control as `dirty`. A control becomes dirty when $\ln$  \* the control's value is changed through the UI; compare `markAsTouched`. $\ln$  \* $\ln$  \* @see `markAsTouched()`\n \* @see `markAsUntouched()`\n \* @see `markAsPristine()`\n \*\n \* @param opts Configuration options that determine how the control propagates changes\n \* and emits events after marking is applied. $\ln * *$ `onlySelf`: When true, mark only this control. When false or not supplied. $\ln *$  marks all direct ancestors. Default is false. $\ln * \ln$  markAsDirty(opts: {onlySelf?: boolean} = {}): void { $\ln$  (this as {pristine: boolean}).pristine = false;\n\n if (this.\_parent && !opts.onlySelf) {\n this.\_parent.markAsDirty(opts);\n }\n  $\ln \pi$  \*\*\n \* Marks the control as `pristine`.\n \*\n \* If the control has any children, marks all children as `pristine`,\n \* and recalculates the `pristine` status of all parent\n \* controls.\n \*\n \* @see `markAsTouched()`\n \* @see `markAsUntouched()`\n \* @see `markAsDirty()`\n \*\n \* @param opts Configuration options that determine how the control emits events after  $n *$  marking is applied. $\ln *$  `onlySelf`: When true, mark only this control. When false or not supplied, $\ln$  \* marks all direct ancestors. Default is false. $\ln$ \*/\n markAsPristine(opts: {onlySelf?: boolean} = {}): void {\n (this as {pristine: boolean}).pristine = true;\n this. pendingDirty = false;\n\n this. forEachChild((control: AbstractControl) => {\n control.markAsPristine({onlySelf: true});\n });\n\n if (this. parent && !opts.onlySelf) {\n this.\_parent.\_updatePristine(opts);\n }\n }\n\n /\*\*\n \* Marks the control as `pending`.\n \*\n \* A control is pending while the control performs async validation.\n  $*\n$   $\cos \theta$  {@link AbstractControl.status}\n  $*\n$ @param opts Configuration options that determine how the control propagates changes and\n \* emits events after marking is applied. $\ln * \cdot$  onlySelf: When true, mark only this control. When false or not supplied. $\ln *$  marks all direct ancestors. Default is false.\n \*\* `emitEvent`: When true or not supplied (the default), the `statusChanges`\n

\* observable emits an event with the latest status the control is marked pending.\n \* When false, no events are emitted. $\ln$  \*/\n markAsPending(opts: {onlySelf?: boolean, emitEvent?: boolean} = {}): void {\n (this as {status: string}).status = PENDING;\n\n if (opts.emitEvent !== false) {\n (this.statusChanges as EventEmitter<any>).emit(this.status);\n }\n\n if (this.\_parent && !opts.onlySelf) {\n this.\_parent.markAsPending(opts);\n }\n }\n\n /\*\*\n \* Disables the control. This means the control is exempt from validation checks and  $\infty$  \* excluded from the aggregate value of any parent. Its status is `DISABLED`. $\infty$  \*\n \* If the control has children, all children are also disabled.\n  $*\n$   $\cos \theta$  @link AbstractControl.status}\n  $*\n$ @param opts Configuration options that determine how the control propagates\n \* changes and emits events after the control is disabled. $\ln * *$  `onlySelf`: When true, mark only this control. When false or not supplied, $\ln *$  marks all direct ancestors. Default is false. $\ln * *$  `emitEvent`: When true or not supplied (the default), both the `statusChanges` and\n \* `valueChanges`\n \* observables emit events with the latest status and value when the control is disabled.\n \* When false, no events are emitted.\n \*/\n disable(opts: {onlySelf?: boolean, emitEvent?: boolean} = {}): void {\n // If parent has been marked artificially dirty we don't want to re-calculate the\n // parent's dirtiness based on the children.\n const skipPristineCheck = this.\_parentMarkedDirty(opts.onlySelf);\n\n (this as {status: string}).status = DISABLED;\n (this as {errors: ValidationErrors | null}).errors = null;\n this.\_forEachChild((control: AbstractControl) =>  ${\n \mu \ncot n}$  control.disable({...opts, onlySelf: true});\n });\n this.\_updateValue();\n\n if (opts.emitEvent !== false) {\n (this.valueChanges as EventEmitter<any>).emit(this.value);\n (this.statusChanges as EventEmitter<string>).emit(this.status);\n }\n\n this.\_updateAncestors({...opts, skipPristineCheck});\n this.\_onDisabledChange.forEach((changeFn) => changeFn(true));\n  $\ln \ x^*\$ n \* Enables the control. This means the control is included in validation checks and\n \* the aggregate value of its parent. Its status recalculates based on its value and\n \* its validators.\n \*\n \* By default, if the control has children, all children are enabled. $\n \ast \mathbb{R}$  \* @see {@link AbstractControl.status}\n \*\n \* @param opts Configure options that control how the control propagates changes and\n \* emits events when marked as untouched $\ln * * \text{onlySelf}$ : When true, mark only this control. When false or not supplied, $\ln *$  marks all direct ancestors. Default is false. $\ln * *$  `emitEvent`: When true or not supplied (the default), both the `statusChanges` and\n \* `valueChanges`\n \* observables emit events with the latest status and value when the control is enabled. $\infty$  \* When false, no events are emitted. $\infty$  \*/\n enable(opts: {onlySelf?: boolean, emitEvent?: boolean} = {}): void {\n // If parent has been marked artificially dirty we don't want to re-calculate the\n // parent's dirtiness based on the children.\n const skipPristineCheck = this.\_parentMarkedDirty(opts.onlySelf);\n\n (this as {status: string}).status = VALID;\n this. forEachChild((control: AbstractControl) => {\n control.enable({...opts, onlySelf: true});\n });\n this.updateValueAndValidity({onlySelf: true, emitEvent: opts.emitEvent});\n\n this.\_updateAncestors({...opts, skipPristineCheck});\n this.\_onDisabledChange.forEach((changeFn) => changeFn(false));\n  $\ln n$  private \_updateAncestors(\n opts: {onlySelf?: boolean, emitEvent?: boolean, skipPristineCheck?: boolean}) {\n if (this.\_parent && !opts.onlySelf)  ${\n\mu \$  this.\_parent.updateValueAndValidity(opts);\n if (!opts.skipPristineCheck)  ${\n\mu \}$ this.\_parent.\_updatePristine();\n }\n this.\_parent.\_updateTouched();\n }\n  $\|\cdot\|^*$ \n \* @param parent Sets the parent of the control $\nightharpoonup^*$  setParent(parent: FormGroup|FormArray): void  $\{\nightharpoonup^*$  this.\_parent = parent;\n  $\ln \max_{m \neq k} \mathbb{R}$  \* Sets the value of the control. Abstract method (implemented in sub-classes). $\ln \frac{*}{\ln}$  abstract setValue(value: any, options?: Object): void;\n\n /\*\*\n \* Patches the value of the control. Abstract method (implemented in sub-classes). $\n\cdot \hat{\mathbb{A}}$  abstract patchValue(value: any, options?: Object): void; $\ln \frac{\hat{\mathbb{A}}}{\hat{\mathbb{A}}}$  \* Resets the control. Abstract method (implemented in sub-classes). $\ln * \ln$  abstract reset(value?: any, options?: Object): void:\n\n /\*\*\n \* Recalculates the value and validation status of the control.\n \*\n \* By default, it also updates the value and validity of its ancestors. $\ln * \mathbb{Q}$  param opts Configuration options determine how the control propagates changes and emits events\n  $*$  after updates and validity checks are applied. $\infty$  \* \* `onlySelf`: When true, only update this control. When false or not supplied, $\ln$  \* update all direct ancestors. Default is false. $\ln$  \* \* `emitEvent`: When true or not supplied (the default), both the `statusChanges` and\n \* `valueChanges`\n \* observables emit events with the latest status and value when the control is updated. $\ln$  \* When false, no events are emitted.\n \*/\n updateValueAndValidity(opts: {onlySelf?: boolean, emitEvent?: boolean} = {}): void {\n

this.\_setInitialStatus();\n this.\_updateValue();\n\n if (this.enabled) {\n this.\_cancelExistingSubscription();\n (this as {errors: ValidationErrors | null}).errors = this.\_runValidator();\n (this as {status: string}).status = this.\_calculateStatus();\n\n if (this.status === VALID || this.status === PENDING) {\n this.\_runAsyncValidator(opts.emitEvent);\n  $\ln$  }\n if (opts.emitEvent !== false) {\n (this.valueChanges as EventEmitter<any>).emit(this.value);\n (this.statusChanges as EventEmitter<string>).emit(this.status);\n  $\ln \inf$  (this.\_parent && !opts.onlySelf) {\n this.\_parent.updateValueAndValidity(opts);\n }\n  $\ln \max$  /\*\* @internal \*/\n updateTreeValidity(opts: {emitEvent?: boolean} = {emitEvent: true}) {\n this.\_forEachChild((ctrl: AbstractControl) => ctrl.\_updateTreeValidity(opts));\n this.updateValueAndValidity({onlySelf: true, emitEvent: opts.emitEvent});\n }\n\n private \_setInitialStatus() {\n (this as {status: string}).status = this. allControlsDisabled() ? DISABLED : VALID; $\n \ln \n \ln \n$  private \_runValidator(): ValidationErrors|null {\n return this.validator ? this.validator(this) : null;\n }\n\n private \_runAsyncValidator(emitEvent?: boolean): void {\n if (this.asyncValidator) {\n (this as {status: string}).status  $=$  PENDING;\n this. hasOwnPendingAsyncValidator = true;\n const obs = toObservable(this.asyncValidator(this));\n this.\_asyncValidationSubscription = obs.subscribe((errors: ValidationErrors|null) =>  $\ln$  this. hasOwnPendingAsyncValidator = false;\n // This will trigger the recalculation of the validation status, which depends on $\ln$  // the state of the asynchronous validation (whether it is in progress or not). So, it is\n  $\frac{1}{\sqrt{2}}$  necessary that we have updated the `\_hasOwnPendingAsyncValidator` boolean flag first.\n this.setErrors(errors, {emitEvent});\n });\n }\n }\n private \_cancelExistingSubscription(): void {\n if (this.\_asyncValidationSubscription) {\n this.\_asyncValidationSubscription.unsubscribe();\n this.\_hasOwnPendingAsyncValidator = false;\n }\n }\n\n  $/***\text{ln}$  \* Sets errors on a form control when running validations manually, rather than automatically. $\ln$  \*\n \* Calling `setErrors` also updates the validity of the parent control.\n \*\n \* @usageNotes\n \*\n \* ### Manually set the errors for a control $\ln * \infty$  \*  $\infty$  and  $\log \ln = \text{new FormControl('someLogin');\$ \* notUnique: true\n \* });\n \*\n \* expect(login.valid).toEqual(false);\n \* expect(login.errors).toEqual({ notUnique: true  $\chi$ :  $\mathcal{N}$  \* login.setValue('someOtherLogin');\n \*\n \* expect(login.valid).toEqual(true);\n \* ```\n \*/\n setErrors(errors: ValidationErrors|null, opts: {emitEvent?: boolean} = {}): void {\n (this as {errors: ValidationErrors | null}).errors = errors;\n this.\_updateControlsErrors(opts.emitEvent !== false);\n }\n\n /\*\*\n \* Retrieves a child control given the control's name or path. $\ln * \$  \* @param path A dot-delimited string or array of string/number values that define the path to the\n  $*$  control.\n  $*\$  @usageNotes\n  $*$  ### Retrieve a nested control\n \*\n \* For example, to get a `name` control nested within a `person` sub-group:\n \*\n \* \* `this.form.get('person.name');`\n \*\n \* -OR-\n \*\n \* \* `this.form.get(['person', 'name']);`\n \*/\n get(path: Array<string|number>|string): AbstractControl|null  $\{\n\$ return \_find(this, path, '.');\n  $\{\n\}\n\$  $@$ description $\n \times \mathbb{R}^*$  Reports error data for the control with the given path. $\n \times \mathbb{R}^*$   $\cong \mathbb{R}^*$   $\cong \mathbb{R}^*$ the error to check\n  $* \mathcal{Q}$  param path A list of control names that designates how to move from the current control\n \* to the control that should be queried for errors.\n  $*\n$  \* @usageNotes\n \* For example, for the following `FormGroup`:\n \*\n \* ```\n \* form = new FormGroup( $\{\infty$  \* address: new FormGroup( $\{$  street: new FormControl() })\n \* });\n \* ```\n \*\n \* The path to the 'street' control from the root form would be 'address' -> 'street'.\n  $*\n$  if can be provided to this method in one of two formats:\n  $*\n$  \* 1. An array of string control names, e.g. `['address', 'street']`\n \* 1. A period-delimited list of control names in one string, e.g. `'address.street'`\n  $*\n$   $* \mathcal{Q}$  returns error data for that particular error. If the control or error is not present, $\n$ n  $* \n$ null is returned. $\n$ n  $*\n$ getError(errorCode: string, path?: Array<string|number>|string): any  $\{\n$  const control = path ? this.get(path) : this;\n return control && control.errors ? control.errors[errorCode] : null;\n  $\ln |n \times \mathbb{R}$  \* @description\n \* Reports whether the control with the given path has the error specified. $\ln * \pi * \omega$  param errorCode The code of the error to check\n  $* \mathcal{Q}$  param path A list of control names that designates how to move from the current control\n \* to the control that should be queried for errors.\n  $*\n$  \* @usageNotes\n \* For example, for the following `FormGroup`:\n \*\n \* ```\n \* form = new FormGroup({\n \* address: new FormGroup({ street: new FormControl() })\n \* });\n \* ```\n \*\n \* The path to the 'street' control from the root form would be 'address' -> 'street'.\n  $*\n\pi * It can be provided to this method in one of two formats:\n\pi *\n\pi * 1. An array of string control$ 

names, e.g. `['address', 'street']`\n \* 1. A period-delimited list of control names in one string, e.g. `'address.street'`\n  $*\n$  T if no path is given, this method checks for the error on the current control. $\n\downarrow$ n  $*\n$  @returns whether the given error is present in the control at the given path. $\ln * \ln *$  If the control is not present, false is returned. $\ln * \ln$ hasError(errorCode: string, path?: Array<string|number>|string): boolean {\n return !!this.getError(errorCode, path);\n  $\ln /^*$ \n \* Retrieves the top-level ancestor of this control.\n \*/\n get root(): AbstractControl {\n let x: AbstractControl = this;\n\n while (x.\_parent) {\n x = x.\_parent;\n }\n\n return x;\n }\n\n /\*\* @internal \*/\n updateControlsErrors(emitEvent: boolean): void  ${\n \in \mathbb{S}}$  (this as {status: string}).status = this.\_calculateStatus();\n\n if (emitEvent) {\n (this.statusChanges as EventEmitter<string>).emit(this.status);\n  $\ln \inf$  (this.\_parent) {\n this.\_parent.\_updateControlsErrors(emitEvent);\n }\n }\n\n /\*\* @internal \*/\n initObservables()  ${\n \alpha s}$  (this as {valueChanges: Observable<any>}).valueChanges = new EventEmitter();\n (this as {statusChanges: Observable<any>}).statusChanges = new EventEmitter();\n }\n\n\n private \_calculateStatus(): string  ${\nightharpoonup$  if (this.\_allControlsDisabled()) return DISABLED; $\in$  if (this.errors) return INVALID; $\in$  if (this.\_hasOwnPendingAsyncValidator || this.\_anyControlsHaveStatus(PENDING)) return PENDING;\n if (this.\_anyControlsHaveStatus(INVALID)) return INVALID;\n return VALID;\n }\n\n /\*\* @internal \*/\n abstract \_updateValue(): void;\n\n /\*\* @internal \*/\n abstract \_forEachChild(cb: Function): void;\n\n /\*\* @internal \*/\n abstract anyControls(condition: Function): boolean;\n\n /\*\* @internal \*/\n abstract \_allControlsDisabled(): boolean;\n\n /\*\* @internal \*/\n abstract \_syncPendingControls(): boolean;\n\n /\*\*  $\circled{a}$   $\uparrow$   $\uparrow$   $\uparrow$   $\uparrow$   $\uparrow$   $\uparrow$   $\downarrow$   $\downarrow$   $\$ AbstractControl) => control.status === status);\n  $\ln \frac{* \in \mathbb{R}^n}{n \cdot \mathbb{R}}$  \_anyControlsDirty(): boolean {\n return this.\_anyControls((control: AbstractControl) => control.dirty);\n  $\ln n$  /\*\* @internal \*/\n anyControlsTouched(): boolean  ${\n \mu \}$  return this. anyControls((control: AbstractControl) => control.touched); $\n$  $\ln \max \ \mathcal{P}(\mathbf{p}) = \{\}\$ : void  $\mathcal{P}(\mathbf{n}) = \{\}\$ : void  $\mathcal{P}(\mathbf{n}) = \{\}\$ : void  $\mathcal{P}(\mathbf{n}) = \{\mathbf{n}\}$ boolean}).pristine = !this.\_anyControlsDirty();\n\n if (this.\_parent && !opts.onlySelf) {\n this. parent. updatePristine(opts);\n }\n }\n  $\star \$  @internal \*/\n updateTouched(opts: {onlySelf?: boolean} =  ${\rm c}$ : void  ${\n (this as {touched: boolean}).}$ touched = this.\_anyControlsTouched();\n\n if (this.\_parent && !opts.onlySelf)  ${\n t}$  this. parent. updateTouched(opts);\n  ${\n t}$   $\| \n t$  = @internal \*/\n \_onDisabledChange: Function $[]= [];\ln(n)$  /\*\* @internal \*/\n \_isBoxedValue(formState: any): boolean  $\ln$  return typeof formState === 'object' && formState !== null &&\n Object.keys(formState).length === 2 && 'value' in formState && 'disabled' in formState;\n  $\ln \pi$  /\*\* @internal \*/\n registerOnCollectionChange(fn: () => void): void {\n this.\_onCollectionChange = fn;\n \\n\n /\*\* @internal \*/\n \_setUpdateStrategy(opts?: ValidatorFn|ValidatorFn[]|AbstractControlOptions|null): void {\n if (isOptionsObj(opts) && opts.updateOn != null)  $\n|n$  this.\_updateOn = opts.updateOn!;\n  $\ln \max_{m \neq x}$  Check to see if parent has been marked artificially dirty. $\ln * \n\in \mathbb{R}$  \* @internal $\ln * \n\in \mathbb{R}$  private \_parentMarkedDirty(onlySelf?: boolean): boolean {\n const parentDirty = this.\_parent && this.\_parent.dirty;\n return !onlySelf && !!parentDirty && !this.\_parent!.\_anyControlsDirty();\n  $\ln\max_{*}\n$  \* Tracks the value and validation status of an individual form control. $\ln * \nightharpoonup n$  \* This is one of the three fundamental building blocks of Angular forms, along with $\ln *$  `FormGroup` and `FormArray`. It extends the `AbstractControl` class that\n \* implements most of the base functionality for accessing the value, validation status, $\ln *$  user interactions and events. See [usage examples below](#usage-notes). $\ln$ \*\n \* @see `AbstractControl`\n \* @see [Reactive Forms Guide](guide/reactive-forms)\n \* @see [Usage Notes](#usage-notes)\n \*\n \* @usageNotes\n \*\n \* ### Initializing Form Controls\n \*\n \* Instantiate a `FormControl`, with an initial value.\n \*\n \* ```ts\n \* const control = new FormControl('some value');\n \* console.log(control.value); // 'some value'\n \*``\n \*\n \* The following example initializes the control with a form state object. The `value`\n \* and `disabled` keys are required in this case.\n \*\n \* ```ts\n \* const control = new FormControl({ value: 'n/a', disabled: true });\n \* console.log(control.value); // 'n/a'\n \* console.log(control.status); // 'DISABLED'\n \* ```\n \*\n \* The following example initializes the control with a sync validator.\n \*\n \* ```ts\n \* const control = new FormControl(", Validators.required);\n \* console.log(control.value); // "\n \* console.log(control.status); // 'INVALID'\n \* ```\n \*\n \* The following example initializes the control using an options object. $\ln \pi$  \* ```ts\n \* const control = new FormControl('', {\n \* validators: Validators.required,\n \*

asyncValidators: myAsyncValidator\n \* });\n \* ``\n \*\n \* ### Configure the control to update on a blur event\n \*\n \* Set the `updateOn` option to `'blur'` to update on the blur `event`.\n \*\n \* ```ts\n \* const control = new FormControl(", { updateOn: 'blur' });\n \* ```\n \*\n \* ### Configure the control to update on a submit event\n \*\n \* Set the `updateOn` option to `'submit'` to update on a submit `event`.\n \*\n \* ```ts\n \* const control = new FormControl(", { updateOn: 'submit' });\n \* ```\n \*\n \* ### Reset the control back to an initial value\n \*\n \* You reset to a specific form state by passing through a standalone\n \* value or a form state object that contains both a value and a disabled state $\ln$  \* (these are the only two properties that cannot be calculated). $\ln$  \* $\ln$  \* ``\* $t\sin$  \* const control = new FormControl('Nancy');\n \*\n \* console.log(control.value); // 'Nancy'\n \*\n \* control.reset('Drew');\n \*\n \* console.log(control.value); // 'Drew'\n \* ```\n \*\n \* ### Reset the control back to an initial value and disabled\n  $*\n\mathbf{m}^*$   $\mathbf{m}^*$   $\mathbf{m}^*$  const control = new FormControl('Nancy'); $\mathbf{m}^*$  console.log(control.value); // 'Nancy' $\mathbf{n}^*$ console.log(control.status); // 'VALID'\n \*\n \* control.reset({ value: 'Drew', disabled: true });\n \*\n \* console.log(control.value); // 'Drew'\n \* console.log(control.status); // 'DISABLED'\n \* ```\n \*\n \* @publicApi\n \*/\nexport class FormControl extends AbstractControl  $\{\n\mid x^* \otimes \text{internal *}/n$  onChange: Function[] = [];\n\n /\*\* @internal \*/\n \_pendingValue: any;\n\n /\*\* @internal \*/\n \_pendingChange: any;\n\n /\*\*\n \* Creates a new `FormControl` instance.\n  $*\n$  \* @param formState Initializes the control with an initial value,\n \* or an object that defines the initial value and disabled state. $\ln * \mathbb{Q}$  param validatorOrOpts A synchronous validator function, or an array of\n \* such functions, or an `AbstractControlOptions` object that contains validation functions\n \* and a validation trigger.\n \*\n \* @param asyncValidator A single async validator or array of async validator functions\n \*\n \*/\n constructor(\n formState: any = null,\n validatorOrOpts?: ValidatorFn|ValidatorFn[]|AbstractControlOptions|null,\n asyncValidator?: AsyncValidatorFn|AsyncValidatorFn[]|null) {\n super(pickValidators(validatorOrOpts), pickAsyncValidators(asyncValidator, validatorOrOpts));\n this.\_applyFormState(formState);\n this.\_setUpdateStrategy(validatorOrOpts);\n this.\_initObservables();\n this.updateValueAndValidity({\n onlySelf: true,\n // If `asyncValidator` is present, it will trigger control status change from `PENDING` to\n // `VALID` or `INVALID`.\n // The status should be broadcasted via the `statusChanges` observable, so we set `emitEvent`\n // to `true` to allow that during the control creation process.\n emitEvent: !!asyncValidator\n  $\|\cdot\|$ );\n  $\|\cdot\|$  \*\*\n \* Sets a new value for the form control.\n \*\n \* @param value The new value for the control. $\infty$  \* @param options Configuration options that determine how the control propagates changes $\infty$  \* and emits events when the value changes. $\ln$  \* The configuration options are passed to the {@link AbstractControl#updateValueAndValidity\n \*updateValueAndValidity\} method.\n \*\n \* \* `onlySelf`: When true, each change only affects this control, and not its parent. Default is $n * false$ . $n * *$  `emitEvent`: When true or not supplied (the default), both the `statusChanges` and\n \* `valueChanges`\n \* observables emit events with the latest status and value when the control value is updated. $\ln *$  When false, no events are emitted. $\ln *$ `emitModelToViewChange`: When true or not supplied (the default), each change triggers an\n \* `onChange` event to\n \* update the view.\n \* \* `emitViewToModelChange`: When true or not supplied (the default), each change triggers an $\ln * \n\equiv \text{ModelChange}\n$  \* event to update the model. $\ln * \n\equiv \text{ModelValue}(value: any,$ options: {\n onlySelf?: boolean,\n emitEvent?: boolean,\n emitModelToViewChange?: boolean,\n emitViewToModelChange?: boolean\n  $\} = \{\}\$ : void  $\{\n\t\|$  (this as  $\{\n\t\|$  and  $\$ ).value = this.\_pendingValue = value;\n if (this.\_onChange.length && options.emitModelToViewChange !== false) {\n this. onChange.forEach(\n (changeFn) => changeFn(this.value, options.emitViewToModelChange !== false));\n }\n this.updateValueAndValidity(options);\n }\n\n /\*\*\n \* Patches the value of a control.\n \*\n \* This function is functionally the same as  $\{\emptyset\}$  Fink FormControl#setValue setValue at this level. $\mathbf{r}$  \* It exists for symmetry with {@link FormGroup#patchValue patchValue} on `FormGroups` and\n \* `FormArrays`, where it does behave differently.\n \*\n \* @see `setValue` for options\n \*/\n patchValue(value: any, options: {\n onlySelf?: boolean,\n emitEvent?: boolean,\n emitModelToViewChange?: boolean,\n emitViewToModelChange?: boolean\n  $\} = \{\}\$ : void  $\{\n\$ n this.setValue(value, options);\n  $\|\n\|$ n /\*\*\n \* Resets the form control, marking it `pristine` and `untouched`, and setting\n \* the value to null.\n \*\n \* @param formState Resets the control with an initial value, $\ln *$  or an object that defines the initial value and disabled state. $\ln$ 

 $*\n$   $*$  @ param options Configuration options that determine how the control propagates changes $\n$ n  $*$  and emits events after the value changes. $\ln$  \* \and{v} \mum \text{ m} \text{ m} \text{ m} \text{ m} \text{ m} \text{ m} \text{ m} \text{ m} \text{ m} \text{ m} \text{ m} \text{ m} \text{ m} \text{ m} \text{ m} \text{ m} \text{ m} parent. Default is\n \* false.\n \* \* `emitEvent`: When true or not supplied (the default), both the `statusChanges` and $\ln$  \* `valueChanges` $\ln$  \* observables emit events with the latest status and value when the control is reset. $\ln$  \* When false, no events are emitted.\n  $*\n\pi *$ \n reset(formState: any = null, options: {onlySelf?: boolean, emitEvent?: boolean  $\} = \{\}\$ : void  $\{\n \$ this.\_applyFormState(formState);\n this.markAsPristine(options);\n this.markAsUntouched(options);\n this.setValue(this.value, options);\n this. pendingChange = false;\n }\n\n  $\frac{\# \mathbb{R}}{n}$  \* @internal\n \*/\n \_updateValue() { \\n\n /\*\*\n \* @internal\n \*/\n \_anyControls(condition: Function): boolean  $\{\n\$  return false; $\n\| \|\n\| \neq \mathbb{R}$  \* @internal $\| \cdot \| \cdot \|$  \_allControlsDisabled(): boolean  $\{\n\|$  return this.disabled;\n  $\ln \frac{**\n}{*}$  \* Register a listener for change events.\n \*\n \* @param fn The method that is called when the value changes\n \*/\n registerOnChange(fn: Function): void  $\{\n\$  this.\_onChange.push(fn);\n  $\{\n\}\$  $\frac{1}{x}$  \* Internal function to unregister a change events listener.\n \* @internal\n \*/\n \_unregisterOnChange(fn: Function): void  $\n\cdot$  removeListItem(this. onChange, fn); $\ln \ln \frac{**\ln * \text{Resister a listener for disabled}}{*\ln \frac{1}{\ln \ln x}$ events.\n \*\n \* @param fn The method that is called when the disabled status changes.\n \*\n registerOnDisabledChange(fn: (isDisabled: boolean) => void): void {\n this.\_onDisabledChange.push(fn);\n }\n\n /\*\*\n \* Internal function to unregister a disabled event listener.\n \* @internal\n \*/\n \_unregisterOnDisabledChange(fn: (isDisabled: boolean) => void): void {\n removeListItem(this.\_onDisabledChange, fn);\n  $\lvert \nvert \$ \n\n /\*\*\n \* @internal\n \*/\n \_forEachChild(cb: Function): void  ${\n\ln \pi \neq \emptyset}$  metrical \*/\n syncPendingControls(): boolean  ${\n\ln \text{ if (this.updateOn == = 'submit') }\n\in \text{ if }$  $(this.$  pendingDirty) this.markAsDirty $();\text{in}$  if (this. pendingTouched) this.markAsTouched $(i)\text{in}$  if (this.\_pendingChange) {\n this.setValue(this.\_pendingValue, {onlySelf: true, emitModelToViewChange: false});\n return true;\n }\n return false;\n }\n\n private \_applyFormState(formState: any) {\n if (this.\_isBoxedValue(formState))  $\{\n\$  (this as {value: any}).value = this.\_pendingValue = formState.value;\n formState.disabled ? this.disable({onlySelf: true, emitEvent: false}) :\n this.enable({onlySelf: true, emitEvent: false  $\|\cdot\|$  else  $\{\n\$  (this as {value: any }).value = this. pendingValue = formState;\n  $\|\cdot\|$  $\ln\ln\pi$ <sup>\*\*</sup>\n \* Tracks the value and validity state of a group of `FormControl` instances.\n \*\n \* A `FormGroup` aggregates the values of each child `FormControl` into one object,\n \* with each control name as the key. It calculates its status by reducing the status values\n \* of its children. For example, if one of the controls in a group is invalid, the entire $\ln *$  group becomes invalid. $\ln * \ln *$  `FormGroup` is one of the three fundamental building blocks used to define forms in Angular,\n  $*$  along with `FormControl` and `FormArray`.\n  $*\n$  When instantiating a `FormGroup`, pass in a collection of child controls as the first\n \* argument. The key for each child registers the name for the control.\n \*\n \* @usageNotes\n \*\n \* ### Create a form group with 2 controls\n \*\n \* ```\n \* const form = new FormGroup( ${\n \lambda * \text{first: new FormControl('Nancy', Validators.minLength(2)),\n } \n \lambda * \text{ last: new FormCount}$ FormControl('Drew'),\n \* });\n \*\n \* console.log(form.value); // {first: 'Nancy', last; 'Drew'}\n \* console.log(form.status); // 'VALID'\n \* ```\n \*\n \* ### Create a form group with a group-level validator\n \*\n \* You include group-level validators as the second arg, or group-level async $\ln$  \* validators as the third arg. These come in handy when you want to perform validation $\ln *$  that considers the value of more than one child control. $\ln$  $*\n\$   $*\n\$   $\text{const}$  form = new FormGroup({\n  $*$  password: new FormControl('', Validators.minLength(2)),\n  $*$ passwordConfirm: new FormControl(", Validators.minLength(2)),\n  $*$  }, passwordMatchValidator);\n  $*\n$ <sub>n</sub>  $*\n$ function passwordMatchValidator(g: FormGroup)  $\{\n\$ ^\* return g.get('password').value === g.get('passwordConfirm').value\n \* ? null : {'mismatch': true};\n \* }\n \* ```\n \*\n \* Like `FormControl` instances, you choose to pass in $\ln *$  validators and async validators as part of an options object. $\ln * \ln * \sim \ln *$  const form = new FormGroup( ${\nightharpoonup}$ )  ${\nightharpoonup}$  password: new FormControl('')\n \* passwordConfirm: new FormControl('')\n \* }, { validators: passwordMatchValidator, asyncValidators: otherValidator }); $\ln * \infty$   $* \# \# \$  Set the updateOn property for all controls in a form group\n  $*\nabla \cdot$  The options object is used to set a default value for each child\n  $*$ control's `updateOn` property. If you set `updateOn` to `'blur'` at the\n \* group level, all child controls default to 'blur', unless the child\n \* has explicitly specified a different `updateOn` value.\n \*\n \* ```ts\n \* const c = new FormGroup( $\{\n \ \ast \quad one: new FormControl(\n \ \ast \}, \{ updateOn: 'blur' \});\n \ \ast \``\n \ \ast \ @publicApi\n \ \ast \wedge \neq \n \ \ast \ @publicApi\n \ \ast \wedge \neq \n \ \ast \ @publicApi\n \ \ast \wedge \neq \n \ \ast \ @publicApi\n \ \ast \wedge \neq \n \ \ast \ @publicApi\n \ \ast \wedge \neq \n \ \ast \ @publicApi\n \ \ast \wedge \neq \n \ \ast \ @publicApi\n \ \ast \wedge \neq \n \ \ast \ @publicApi\n \ \ast \wedge \neq \n \ \ast \ @publicApi\n \$ 

class FormGroup extends AbstractControl  $\{\n \mid \mathbf{r} \mid * \mathbf{r} \mid * \mathbf{r} \text{ for } \mathbf{r} \text{ for } \mathbf{r} \text{ for } \mathbf{r} \text{ for } \mathbf{r} \text{ for } \mathbf{r} \text{ for } \mathbf{r} \text{ for } \mathbf{r} \text{ for } \mathbf{r} \text{ for } \mathbf{r} \text{ for } \mathbf{r} \text{ for } \mathbf{r} \text{ for } \mathbf{r} \text{ for } \mathbf{r} \text{ for } \mathbf$ controls A collection of child controls. The key for each child is the name $\nu$  \* under which it is registered. $\nu$  \*\n

\* @param validatorOrOpts A synchronous validator function, or an array of\n \* such functions, or an

`AbstractControlOptions` object that contains validation functions\n \* and a validation trigger.\n \*\n \* @param asyncValidator A single async validator or array of async validator functions\n \*\n \*/\n constructor(\n public controls: {[key: string]: AbstractControl},\n validatorOrOpts?:

ValidatorFn|ValidatorFn[]|AbstractControlOptions|null,\n asyncValidator?:

AsyncValidatorFn|AsyncValidatorFn[]|null) {\n super(pickValidators(validatorOrOpts),

pickAsyncValidators(asyncValidator, validatorOrOpts));\n this.\_initObservables();\n

this. setUpdateStrategy(validatorOrOpts);\n this. setUpControls();\n this.updateValueAndValidity({\n onlySelf: true, $\ln$  // If `asyncValidator` is present, it will trigger control status change from `PENDING` to $\ln$  // `VALID` or `INVALID`. The status should be broadcasted via the `statusChanges` observable,\n // so we set `emitEvent` to `true` to allow that during the control creation process.\n emitEvent: !!asyncValidator\n });\n  $\ln \max_{m \neq k} n$  \* Registers a control with the group's list of controls.\n \*\n \* This method does not update the value or validity of the control.\n \* Use { @link FormGroup#addControl addControl } instead.\n \*\n \* @param name The control name to register in the collection\n  $* \mathcal{Q}$  param control Provides the control for the given name\n  $*\wedge$ n registerControl(name: string, control: AbstractControl): AbstractControl {\n if (this.controls[name]) return this.controls[name];\n this.controls[name] = control;\n control.setParent(this);\n

control.\_registerOnCollectionChange(this.\_onCollectionChange);\n return control;\n }\n\n /\*\*\n \* Add a control to this group.\n \*\n \* This method also updates the value and validity of the control.\n \*\n \* @param name The control name to add to the collection $\ln * \mathcal{O}$  param control Provides the control for the given name $\ln * \ln$ addControl(name: string, control: AbstractControl): void {\n this.registerControl(name, control);\n this.updateValueAndValidity();\n this.\_onCollectionChange();\n  $\ln |n \rangle$  \*\*\n \* Remove a control from this group.\n  $*\n\mathfrak{g}$   $\mathfrak{g}$  aram name The control name to remove from the collection\n  $*\n\mathfrak{g}$  removeControl(name: string): void  $\{\n\in$  if (this.controls[name]) this.controls[name].\_registerOnCollectionChange(() => {});\n delete (this.controls[name]);\n this.updateValueAndValidity();\n this. onCollectionChange();\n  $\ln \frac{**\ln x}{x}$ Replace an existing control.\n \*\n \* @param name The control name to replace in the collection\n \* @param control Provides the control for the given name\n  $*\n$  setControl(name: string, control: AbstractControl): void {\n if (this.controls[name]) this.controls[name]. registerOnCollectionChange(()  $\Rightarrow$  {});\n delete  $(this. controls[name])$ ;\n if (control) this.registerControl(name, control);\n this.updateValueAndValidity();\n

this.\_onCollectionChange();\n  $\ln \frac{*}{\ln x}$  \* Check whether there is an enabled control with the given name in the group. $\n \infty$  \* Reports false for disabled controls. If you'd like to check for existence in the group $\infty$  \* only, use  $\{\emptyset\}$  instead.\n \*\n \* @param controlName The control name to check for existence in the collection  $\mathbf{h}^*$   $\infty$  are  $\infty$  for disabled controls, true otherwise.  $\mathbf{h}^*$   $\infty$  contains (control Name: string): boolean {\n return this.controls.hasOwnProperty(controlName) && this.controls[controlName].enabled;\n  $\ln \max_{m \neq k} \mathbb{R}$  \* Sets the value of the `FormGroup`. It accepts an object that matches\n \* the structure of the group, with control names as keys.\n \*\n \* @usageNotes\n \* ### Set the complete value for the form group\n \*\n \* ```\n \* const form = new FormGroup( $\{\n\$ \* first: new FormControl(),\n \* last: new FormControl()\n \* });\n \*\n \* console.log(form.value); // {first: null, last: null}\n \*\n \* form.setValue({first: 'Nancy', last: 'Drew'});\n \* console.log(form.value); // {first: 'Nancy', last: 'Drew'}\n \* ```\n \*\n \* @throws When strict checks fail, such as setting the value of a control $\in$  \* that doesn't exist or if you exclude a value of a control that does exist. $\infty$  \* @param value The new value for the control that matches the structure of the group. $\ln * \omega$  aram options Configuration options that determine how the control propagates changes $\ln$  \* and emits events after the value changes.\n \* The configuration options are passed to the {@link AbstractControl#updateValueAndValidity\n \* updateValueAndValidity} method. $\n \hat{\mathbf{m}}^* \hat{\mathbf{n}}$  when true, each change only affects this control, and not its parent. Default is\n  $*$  false.\n  $*$  \* `emitEvent`: When true or not supplied (the default), both the `statusChanges` and\n \* `valueChanges`\n \* observables emit events with the latest status and value when the control value is updated. $\n \times$  When false, no events are emitted. $\n \times \wedge$ n setValue(value: {[key: string]: any},

options: {onlySelf?: boolean, emitEvent?: boolean} = {}):\n void {\n this.\_checkAllValuesPresent(value);\n Object.keys(value).forEach(name  $\Rightarrow$  {\n this.\_throwIfControlMissing(name);\n

this.controls[name].setValue(value[name], {onlySelf: true, emitEvent: options.emitEvent});\n });\n this.updateValueAndValidity(options);\n }\n\n /\*\*\n \* Patches the value of the `FormGroup`. It accepts an object with control $\ln$  \* names as keys, and does its best to match the values to the correct controls $\ln$  \* in the group. $\ln$ \*\n \* It accepts both super-sets and sub-sets of the group without throwing an error.\n \*\n \* @usageNotes\n \* ### Patch the value for a form group\n \*\n \* ``\n \* const form = new FormGroup({\n \* first: new FormControl(),\n \* last: new FormControl()\n \* });\n \* console.log(form.value); // {first: null, last: null}\n \*\n \* form.patchValue({first: 'Nancy'});\n \* console.log(form.value); // {first: 'Nancy', last: null}\n \* ```\n \*\n \* @param value The object that matches the structure of the group.\n \* @param options Configuration options that determine how the control propagates changes and $\ln$  \* emits events after the value is patched. $\ln$  \* \* `onlySelf`: When true, each change only affects this control and not its parent. Default is $n * true.$  $n * *$  `emitEvent`: When true or not supplied (the default), both the `statusChanges` and\n  $*$  `valueChanges`\n  $*$  observables emit events with the latest status and value when the control value is updated. $\ln$  \* When false, no events are emitted. $\ln$  \* The configuration options are passed to the  $\{@link\text{ AbstractControl}\#updateValueAndValidity\}$  \* updateValueAndValidity} method.\n \*/\n patchValue(value: {[key: string]: any}, options: {onlySelf?: boolean,

emitEvent?: boolean  $\} = \{\}\$  void  $\{\n$  Object.keys(value).forEach(name =>  $\{\n$  if (this.controls[name])  $\{\n$ this.controls[name].patchValue(value[name], {onlySelf: true, emitEvent: options.emitEvent});\n }\n });\n this.updateValueAndValidity(options);\n  $\ln |n \rangle$  \*\*\n \* Resets the `FormGroup`, marks all descendants `pristine` and `untouched` and sets\n \* the value of all descendants to null.\n \*\n \* You reset to a specific form state by passing in a map of states $n *$  that matches the structure of your form, with control names as keys. The state $n *$  is a standalone value or a form state object with both a value and a disabled $\ln$  \* status. $\ln$  \* @param value Resets the control with an initial value, $\ln *$  or an object that defines the initial value and disabled state. $\ln *\ln *$ @param options Configuration options that determine how the control propagates changes\n \* and emits events when the group is reset. $\ln * *$  `onlySelf`: When true, each change only affects this control, and not its parent. Default is\n \* false.\n \* \* `emitEvent`: When true or not supplied (the default), both the `statusChanges` and\n \* `valueChanges`\n \* observables emit events with the latest status and value when the control is reset.\n \* When false, no events are emitted. $\ln$  \* The configuration options are passed to the {@link AbstractControl#updateValueAndValidity\n \* updateValueAndValidity } method.\n \*\n \* @usageNotes\n \*\n \* ### Reset the form group values\n \*\n \* ```ts\n \* const form = new FormGroup({\n \* first: new FormControl('first name'),\n \* last: new FormControl('last name')\n \* });\n \*\n \* console.log(form.value); // {first: 'first name', last: 'last name'}\n \*\n \* form.reset({ first: 'name', last: 'last name' });\n \*\n \* console.log(form.value); // {first: 'name', last: 'last name'}\n \* ``\n \*### Reset the form group values and disabled status $n * \n \infty$  \* ```\n \* const form = new FormGroup({\n \* first: new FormControl('first name'),\n \* last: new FormControl('last name')\n \* });\n \*\n \* form.reset({\n \* first: {value: 'name', disabled: true},\n \* last: 'last'\n \* });\n \*\n \* console.log(form.value); // {last: 'last'\}\n \* console.log(form.get('first').status); // 'DISABLED'\n \* ```\n \*/\n reset(value: any = {}, options: {onlySelf?: boolean, emitEvent?: boolean} = {}): void  ${\n \{n \ this. for Each Child((control: AbstractControl, name: string) \implies {\n \} \ count{c} = {onlySelf:}$ true, emitEvent: options.emitEvent});\n });\n this.\_updatePristine(options);\n this.\_updateTouched(options);\n this.updateValueAndValidity(options);\n  $\ln / *$ n \* The aggregate value of the `FormGroup`, including any disabled controls.\n  $*\n\mathbf{n}$  \* Retrieves all values regardless of disabled status.\n \* The `value` property is the best way to get the value of the group, because $\ln *$  it excludes disabled controls in the `FormGroup`. $\ln * \wedge$ n getRawValue(): any  $\{\n\$  return this. reduceChildren(\n { \, (acc: {[k: string]: AbstractControl}, control: AbstractControl, name: string)  $\Rightarrow$  {\n  $\qquad \qquad$  acc[name] = control instance f FormControl ? control.value :  $(\langle \text{any} \rangle \cdot \text{gcd}(\text{day} \cdot \text{day} \cdot \$ boolean  ${\n}$  let subtreeUpdated = this. reduceChildren(false, (updated: boolean, child: AbstractControl) =>  ${\n}$ return child. syncPendingControls() ? true : updated; $\langle n \rangle$ ;\n if (subtreeUpdated) this.updateValueAndValidity({onlySelf: true});\n return subtreeUpdated;\n }\n\n /\*\* @internal \*/\n

\_throwIfControlMissing(name: string): void {\n if (!Object.keys(this.controls).length) {\n throw new Error(`\n There are no form controls registered with this group yet. If you're using ngModel,\n you may want to check next tick (e.g. use setTimeout). $\n\in \{\infty : s\in \{\infty : s\in \mathbb{N} \mid s\in \mathbb{N}\} \mid \mathbb{N} \}$  throw new Error(`Cannot find form control with name:  ${\name};\n\in \{\mathbb{N}: |n| \mid \forall * \mathcal{Q} \in \mathbb{R}^n \}$  \_forEachChild(cb: (v: any, k: string) => void): void  $\{\n\quad \nO_t:\k\text{evs}(this, controls). for Each (k => cb(this, controls[k], k));\n\} \n\|\n\|^* \ @internal * \n\|$ \_setUpControls(): void  ${\n \tilde{\bf} \}$  this.\_forEachChild((control: AbstractControl) =>  ${\n \tilde{\bf} \}$  control.setParent(this);\n control. registerOnCollectionChange(this. onCollectionChange);\n });\n }\n\n /\*\* @internal \*/\n \_updateValue(): void  $\{\n\$  (this as {value: any}).value = this.\_reduceValue();\n  $\|\n\|$  /\*\* @internal \*/\n \_anyControls(condition: Function): boolean {\n for (const controlName of Object.keys(this.controls)) {\n const control = this.controls[controlName];\n if (this.contains(controlName) && condition(control)) {\n return true;\n }\n return false;\n }\n\n /\*\* @internal \*/\n \_reduceValue() {\n return this.\_reduceChildren(\n  $\{\}, (\text{acc}: \{\kappa: \text{string}\}: \text{AbstractControl}\}, \text{control}: \text{AbstractControl}, \text{name: string}) \Rightarrow \{\n \text{in} \quad \text{if} (\text{control}, \text{enabled} \mid \text{if} \quad \text{if} \quad \text{if} \$ this.disabled)  ${\n \alpha \in \Gamma = \mathrm{ord}.\value;\n \ }$  return acc;\n });\n }\n\n /\*\* @internal \*/\n \_reduceChildren(initValue: any, fn: Function)  $\{\n\$  let res = initValue;\n this.\_forEachChild((control: AbstractControl, name: string)  $\Rightarrow$  {\n res = fn(res, control, name);\n });\n return res;\n }\n\n /\*\* @internal  $*\$ /n allControlsDisabled(): boolean  ${\n$ for (const controlName of Object.keys(this.controls))  ${\n }$ if (this.controls[controlName].enabled)  ${\n \mu \} \n}$  return false;\n }\n return Object.keys(this.controls).length > 0 || this.disabled;\n  $\mathbb{N}$  \\n /\*\* @internal \*/\n checkAllValuesPresent(value: any): void {\n this.\_forEachChild((control: AbstractControl, name: string) =>  $\{\n\iint (value|name] == undefined\} \$ throw new Error(`Must supply a value for form control with name: ' $\{\name}'$ .`);\n }\n }\n }\n\n/\*\*\n \* Tracks the value and validity state of an array of `FormControl`,\n \* `FormGroup` or `FormArray` instances.\n \*\n \* A `FormArray` aggregates the values of each child `FormControl` into an array.\n \* It calculates its status by reducing the status values of its children. For example, if one of  $n *$  the controls in a `FormArray` is invalid, the entire array becomes invalid. $\ln * \nightharpoonup n^*$  `FormArray` is one of the three fundamental building blocks used to define forms in Angular,\n \* along with `FormControl` and `FormGroup`.\n \*\n \* @usageNotes\n \*\n \* ### Create an array of form controls\n \*\n \* ``\n \* const arr = new FormArray( $\ln$  \* new FormControl('Nancy', Validators.minLength(2)),\n \* new FormControl('Drew'),\n \* ]);\n \*\n \* console.log(arr.value); // ['Nancy', 'Drew']\n \* console.log(arr.status); // 'VALID'\n \* ``\n \*\n \* ### Create a form array with array-level validators\n \*\n \* You include array-level validators and async validators. These come in handy\n \* when you want to perform validation that considers the value of more than one child $\ln$  \* control. $\ln$  \* The two types of validators are passed in separately as the second and third arg\n \* respectively, or together as part of an options object.\n \*\n \* ``\n \* const arr = new FormArray( $\ln *$  new FormControl('Nancy'), $\ln *$  new FormControl('Drew') $\ln *$ ], {validators: myValidator, asyncValidators: myAsyncValidator}); $\ln * \in \mathbb{R}$  \*  $\#$  Set the updateOn property for all controls in a form array\n \*\n \* The options object is used to set a default value for each child\n \* control's `updateOn` property. If you set `updateOn` to `'blur'` at the $\ln *$  array level, all child controls default to 'blur', unless the child $\ln *$ has explicitly specified a different `updateOn` value.\n \*\n \* ```ts\n \* const arr = new FormArray([\n \* new FormControl()\n \* ], {updateOn: 'blur'});\n \* ```\n \* ### Adding or removing controls from a form array\n \*\n \* To change the controls in the array, use the `push`, `insert`, `removeAt` or `clear` methods\n \* in `FormArray` itself. These methods ensure the controls are properly tracked in the\n \* form's hierarchy. Do not modify the array of `AbstractControl`s used to instantiate\n \* the `FormArray` directly, as that result in strange and unexpected behavior such\n \* as broken change detection.\n \*\n \* @publicApi\n \*/\nexport class FormArray extends AbstractControl {\n  $\frac{\ast \mathfrak{m}}{n}$  \* Creates a new `FormArray` instance.\n \*\n \* @param controls An array of child controls. Each child control is given an index $\n\cdot$  \* where it is registered. $\cdot$  \*  $\cdot$  \* @param validatorOrOpts A synchronous validator function, or an array of\n \* such functions, or an `AbstractControlOptions` object that contains validation functions\n \* and a validation trigger.\n \*\n \* @param asyncValidator A single async validator or array of async validator functions\n \*\n \*/\n constructor(\n public controls: AbstractControl[],\n validatorOrOpts?: ValidatorFn|ValidatorFn[]|AbstractControlOptions|null,\n asyncValidator?:

AsyncValidatorFn|AsyncValidatorFn[]|null) {\n super(pickValidators(validatorOrOpts),

pickAsyncValidators(asyncValidator, validatorOrOpts));\n this.\_initObservables();\n

this.\_setUpdateStrategy(validatorOrOpts);\n this.\_setUpControls();\n this.updateValueAndValidity({\n onlySelf: true, $\ln$  // If `asyncValidator` is present, it will trigger control status change from `PENDING` to $\ln$  // `VALID` or `INVALID`.\n // The status should be broadcasted via the `statusChanges` observable, so we set `emitEvent`\n // to `true` to allow that during the control creation process.\n emitEvent: !!asyncValidator\n  $\|\cdot\|$ );\n  $\|\cdot\|$  \*\n \* Get the `AbstractControl` at the given `index` in the array.\n \*\n \* @param index Index in the array to retrieve the control $\ln$  \*/n at(index: number): AbstractControl {\n return this.controls[index];\n }\n\n /\*\*\n \* Insert a new `AbstractControl` at the end of the array.\n \*\n \* @param control Form control to be inserted $\in$  \*/n push(control: AbstractControl): void  $\{\n\in$  this.controls.push(control); $\in$ this. registerControl(control);\n this.updateValueAndValidity();\n this. onCollectionChange();\n  $\ln |n| \rightarrow$ \*\*\n \* Insert a new `AbstractControl` at the given `index` in the array. $\ln * \omega$  aram index Index in the array to insert the control $\ln * \mathcal{Q}$  param control Form control to be inserted $\ln * \Lambda$  insert(index: number, control: AbstractControl): void  $\n\alpha$  this.controls.splice(index, 0, control); $\n\alpha$  this. registerControl(control); $\n\alpha$ this.updateValueAndValidity();\n  $\ln / **\n *$ Remove the control at the given `index` in the array.\n \*\n \* @param index Index in the array to remove the control\n  $*\wedge$ n removeAt(index: number): void {\n if (this.controls[index]) this.controls[index].\_registerOnCollectionChange(()  $\gg$  {});\n this.controls.splice(index, 1);\n this.updateValueAndValidity();\n }\n\n /\*\*\n \* Replace an existing control.\n \*\n \* @param index Index in the array to replace the control $\ln * \mathcal{Q}$  param control The `AbstractControl` control to replace the existing control $\mathbb{R}^*$  setControl(index: number, control: AbstractControl): void  $\{\n\in$  if (this.controls[index]) this.controls[index].\_registerOnCollectionChange(() => {});\n this.controls.splice(index, 1);\n\n if (control) {\n this.controls.splice(index, 0, control);\n this. registerControl(control);\n  $\ln$ this.updateValueAndValidity();\n this.\_onCollectionChange();\n  $\ln \frac{**\n}{\n}$  \* Length of the control array.\n \*/\n get length(): number  $\{\n\$  return this.controls.length;\n  $\|\n\| \to \infty$  \* Sets the value of the `FormArray`. It accepts an array that matches\n  $*$  the structure of the control.\n  $*\n$  \* This method performs strict checks, and throws an error if you try\n  $*$  to set the value of a control that doesn't exist or if you exclude the\n  $*$  value of a control.\n \*\n \* @usageNotes\n \* ### Set the values for the controls in the form array\n \*\n \* ```\n \* const  $\arr = new FormArray([\n * new FormControl(),\n * new FormControl()$ , \* new FormControl()\n \* ]);\n \* console.log(arr.value); // [null, null]\n \*\n \* arr.setValue(['Nancy', 'Drew']);\n \* console.log(arr.value); // ['Nancy', 'Drew']\n \* ```\n \*\n \* @param value Array of values for the controls\n \* @param options Configure options that determine how the control propagates changes and\n \* emits events after the value changes\n \*\n \* \* `onlySelf`: When true, each change only affects this control, and not its parent. Default $\ln$  \* is false. $\ln$  \* \* `emitEvent`: When true or not supplied (the default), both the `statusChanges` and\n \* `valueChanges`\n \* observables emit events with the latest status and value when the control value is updated. $\ln *$  When false, no events are emitted. $\ln *$  The configuration options are passed to the  $\{$  @link AbstractControl#updateValueAndValidity\n  $*$ updateValueAndValidity} method.\n \*/\n setValue(value: any[], options: {onlySelf?: boolean, emitEvent?:  $boolean$ } = {}): void {\n this.\_checkAllValuesPresent(value);\n value.forEach((newValue: any, index: number)  $\Rightarrow$  {\n this. throwIfControlMissing(index);\n this.at(index).setValue(newValue, {onlySelf: true, emitEvent: options.emitEvent});\n });\n this.updateValueAndValidity(options);\n }\n\n /\*\*\n \* Patches the value of the `FormArray`. It accepts an array that matches the\n \* structure of the control, and does its best to match the values to the correct\n \* controls in the group.\n \*\n \* It accepts both super-sets and sub-sets of the array without throwing an error.\n \*\n \* @usageNotes\n \* ### Patch the values for controls in a form array\n \*\n \* ``\n \* const arr = new FormArray( $\ln *$  new FormControl(), $\ln *$  new FormControl() $\ln *$  ]); $\ln *$ console.log(arr.value); // [null, null]\n  $*\n$  arr.patchValue(['Nancy']);\n  $*\n$  console.log(arr.value); // ['Nancy', null]\n \* ```\n \*\n \* @param value Array of latest values for the controls\n \* @param options Configure options that determine how the control propagates changes and  $\lambda$  \* emits events after the value changes  $\lambda$  \* \* `onlySelf`: When true, each change only affects this control, and not its parent. Default $\ln$  \* is false. $\ln$  \* \* `emitEvent`: When true or not supplied (the default), both the `statusChanges` and\n \* `valueChanges`\n \* observables emit events with the latest status and value when the control value is updated.\n \* When false, no

events are emitted. $\ln$  \* The configuration options are passed to the {@link

AbstractControl#updateValueAndValidity\n \* updateValueAndValidity} method.\n \*/\n patchValue(value: any[], options: {onlySelf?: boolean, emitEvent?: boolean} = {}): void {\n value.forEach((newValue: any, index: number)  $\Rightarrow$  {\n if (this.at(index)) {\n this.at(index).patchValue(newValue, {onlySelf: true, emitEvent: options.emitEvent});\n }\n });\n this.updateValueAndValidity(options);\n }\n\n /\*\*\n \* Resets the `FormArray` and all descendants are marked `pristine` and `untouched`, and the\n \* value of all descendants to null or null maps. $\ln * \n\equiv$  \* You reset to a specific form state by passing in an array of states $\ln *$  that matches the structure of the control. The state is a standalone value $\ln *$  or a form state object with both a value and a disabled status.\n \*\n \* @usageNotes\n \* ### Reset the values in a form array\n \*\n \* ```ts\n \* const arr = new FormArray( $[\n\pi * new FormControl(),\n\pi * new FormControl()$ );\n \* arr.reset(['name', 'last name']);\n \*\n \* console.log(this.arr.value); // ['name', 'last name']\n \* ```\n \* ### Reset the values in a form array and the disabled status for the first control\n  $*\n\$  k in  $*$  this.arr.reset([\n \* {value: 'name', disabled: true},\n \* 'last'\n \* ]);\n \*\n \* console.log(this.arr.value); // ['name', 'last name']\n \* console.log(this.arr.get(0).status); // 'DISABLED'\n \*``\n \*\|n \* @param value Array of values for the controls\n \* @param options Configure options that determine how the control propagates changes and  $\infty$  \* emits events after the value changes  $\infty$  \*  $\infty$  \* \* `onlySelf`: When true, each change only affects this control, and not its parent. Default $\ln$  \* is false. $\ln$  \* \* `emitEvent`: When true or not supplied (the default), both the `statusChanges` and\n \* `valueChanges`\n \* observables emit events with the latest status and value when the control is reset. $\ln *$  When false, no events are emitted.\n \* The configuration options are passed to the {@link AbstractControl#updateValueAndValidity\n \* updateValueAndValidity} method.\n \*/\n reset(value: any = [], options: {onlySelf?: boolean, emitEvent?: boolean  $\} = \{\}\$ : void  $\{\n\$  this. forEachChild((control: AbstractControl, index: number) =>  $\{\n\}$ control.reset(value[index], {onlySelf: true, emitEvent: options.emitEvent});\n });\n this.\_updatePristine(options);\n this.\_updateTouched(options);\n this.updateValueAndValidity(options);\n }\n\n  $\frac{1}{10}$  \* The aggregate value of the array, including any disabled controls.\n \*\n \* Reports all values regardless of disabled status.\n \* For enabled controls only, the `value` property is the best way to get the value of the array.\n \*/\n getRawValue(): any[]  $\{\n\$  return this.controls.map((control: AbstractControl) =>  $\{\n\}$  return control instance of FormControl ? control.value :  $\langle \langle \rangle$  (<any>control).getRawValue();\n });\n }\n\n /\*\*\n \* Remove all controls in the `FormArray`.\n \*\n \* @usageNotes\n \* ### Remove all elements from a FormArray\n \*\n \* ```ts\n \* const arr = new FormArray( $[\n\ln * \text{ new FormControl}()$ , \n \* new FormControl()\n \* ]);\n \* console.log(arr.length);  $\frac{\partial}{\partial n}$  \* arr.clear();\n \* console.log(arr.length);  $\frac{\partial}{\partial n}$  \* ``\n \* It's a simpler and more efficient alternative to removing all elements one by one: $\ln * \infty$  \* ``\*\* \ts\n \* const arr = new FormArray( $[\n\ln * new FormControl(),\n\ln * new FormControl()$ );\n \* ]);\n \*\n \* while (arr.length)  $\ln *$  $\arr.$ removeAt(0);\n \* }\n \* ```\n \* \n clear(): void {\n if (this.controls.length < 1) return;\n this. forEachChild((control: AbstractControl)  $\Rightarrow$  control. registerOnCollectionChange(()  $\Rightarrow$  {}));\n this.controls.splice(0);\n this.updateValueAndValidity();\n  $\mathbb{R}^* @$  internal \*/\n \_syncPendingControls(): boolean  ${\n \mu \}$  let subtreeUpdated = this.controls.reduce((updated: boolean, child: AbstractControl) =>  ${\n \mu \}$  return child.\_syncPendingControls() ? true : updated; $\langle n \rangle$ , false); $\langle n \rangle$  if (subtreeUpdated) this.updateValueAndValidity({onlySelf: true});\n return subtreeUpdated;\n  $\ln \frac{**}{\ln n}$  \*\* @internal \*/\n \_throwIfControlMissing(index: number): void  $\{\n\$ if (!this.controls.length)  $\{\n\$  throw new Error(`\n There are no form controls registered with this array yet. If you're using ngModel,\n you may want to check next tick (e.g. use setTimeout). $\n\in \{\infty\} \$  if (!this.at(index))  $\{\infty\}$  throw new Error(`Cannot find form control at index  $\frac{\cdot}{\n}$ ,  $\ln \ln \frac{* \cdot \ln x}{x}$  (internal \*/\n \_forEachChild(cb: Function): void {\n this.controls.forEach((control: AbstractControl, index: number)  $\Rightarrow {\n \Rightarrow \text{ch}(\text{cont} \in \mathbb{R}) : \n \Rightarrow \text{ch}(\text{cont} \in \mathbb{R}) \Rightarrow \text{ch}(\text{cont} \in \mathbb{R}) \Rightarrow \text{ch}(\text{cont} \in \mathbb{R}) \Rightarrow \text{ch}(\text{cont} \in \mathbb{R}) \Rightarrow \text{ch}(\text{cont} \in \mathbb{R}) \Rightarrow \text{ch}(\text{cont} \in \mathbb{R}) \Rightarrow \text{ch}(\text$ @internal \*/\n \_updateValue(): void {\n (this as {value: any }).value =\n this.controls.filter((control) => control.enabled  $\|$  this.disabled)\n .map((control) => control.value);\n  $\ln$  /\*\* @internal \*/\n anyControls(condition: Function): boolean  ${\n \mu}$  return this.controls.some((control: AbstractControl) => control.enabled && condition(control));\n  $\|\cdot\|^* \otimes \text{interval}^*\|$  setUpControls(): void  $\|\cdot\|$ this.\_forEachChild((control: AbstractControl) => this.\_registerControl(control));\n }\n\n /\*\* @internal \*/\n

checkAllValuesPresent(value: any): void  ${\n \hat{\mathbf{r}}_i \cdot \hat{\mathbf{r}}_i \cdot \hat{\mathbf{r}}_i \cdot \hat{\mathbf{r}}_i \cdot \hat{\mathbf{r}}_i \cdot \hat{\mathbf{r}}_i \cdot \hat{\mathbf{r}}_i \cdot \hat{\mathbf{r}}_i \cdot \hat{\mathbf{r}}_i \cdot \hat{\mathbf{r}}_i \cdot \hat{\mathbf{r}}_i \cdot \hat{\mathbf{r}}_i \cdot \hat{\mathbf{r}}_i \cdot \hat{\mathbf{r}}_i \cdot \hat{\mathbf{r}}_i$ if (value[i] === undefined) {\n throw new Error(`Must supply a value for form control at index:  $\{i\}$ .`);\n  $\|\n\|$ );\n  $\|\n\| \$  /\*\* @internal \*/\n \_allControlsDisabled(): boolean {\n for (const control of this.controls) {\n if (control.enabled) return false;\n }\n return this.controls.length > 0 || this.disabled;\n }\n\n private \_registerControl(control: AbstractControl) {\n control.setParent(this);\n control.\_registerOnCollectionChange(this.\_onCollectionChange);\n }\n","/\*\*\n \* @license\n \* Copyright

Google LLC All Rights Reserved. $\ln * \ln *$  Use of this source code is governed by an MIT-style license that can be $\ln$ \* found in the LICENSE file at https://angular.io/license\n \*/\n\nimport {AfterViewInit, Directive, EventEmitter, forwardRef, Inject, Input, Optional, Self} from '@angular/core';\n\nimport {AbstractControl, FormControl, FormGroup, FormHooks} from '../model';\nimport {composeAsyncValidators, composeValidators, NG\_ASYNC\_VALIDATORS, NG\_VALIDATORS} from '../validators';\n\nimport {ControlContainer} from './control\_container';\nimport {Form} from './form\_interface';\nimport {NgControl} from './ng\_control';\nimport {NgModel} from './ng\_model';\nimport {NgModelGroup} from './ng\_model\_group';\nimport {removeListItem, setUpControl, setUpFormContainer, syncPendingControls} from './shared';\nimport {AsyncValidator, AsyncValidatorFn, Validator, ValidatorFn} from './validators';\n\nexport const formDirectiveProvider: any = {\n provide: ControlContainer,\n useExisting: forwardRef(() => NgForm)\n};\n\nconst resolvedPromise = (() => Promise.resolve(null))();\n\n/\*\*\n \* @description\n \* Creates a top-level `FormGroup` instance and binds it to a form\n \* to track aggregate form value and validation status.\n \*\n \* As soon as you import the `FormsModule`, this directive becomes active by default on\n  $*$  all `<form>` tags. You don't need to add a special selector.\n  $*\n$  You optionally export the directive into a local template variable using `ngForm` as the key\n  $*$  (ex:  $\forall$ #myForm=\"ngForm\"`). This is optional, but useful. Many properties from the underlying\n \* `FormGroup` instance are duplicated on the directive itself, so a reference to it $\ln *$  gives you access to the aggregate value and validity status of the form, as well as\n \* user interaction properties like `dirty` and `touched`. $\ln \pi$ 'n \* To register child controls with the form, use `NgModel` with a `name`\n \* attribute. You may use `NgModelGroup` to create sub-groups within the form. $\ln * \ln *$  If necessary, listen to the directive's `ngSubmit` event to be notified when the user has\n \* triggered a form submission. The `ngSubmit` event emits the original form\n \* submission event.\n \*\n \* In template driven forms, all  $\leq$ form $>$  tags are automatically tagged as  $\Ng$ Form $\ln$  \* To import the `FormsModule` but skip its usage in some forms,\n \* for example, to use native HTML5 validation, add the `ngNoForm` and the `<form>`\n \* tags won't create an `NgForm` directive. In reactive forms, using `ngNoForm` is\n \* unnecessary because the `<form>` tags are inert. In that case, you would\n \* refrain from using the `formGroup` directive.\n \*\n \* @usageNotes\n \*\n \* ### Listening for form submission\n \*\n \* The following example shows how to capture the form values from the  $\langle \text{``negSubmit''}\rangle$  event. $\langle n * \rangle$   $\langle \text{@example}\rangle$ forms/ts/simpleForm/simple\_form\_example.ts region='Component'}\n  $*\nightharpoonup$   $\mathbb{R}^*$   $\mathbb{R}^*$  Setting the update options\n  $*\nightharpoonup$   $\mathbb{R}^*$ The following example shows you how to change the  $\Upsilon$ updateOn $\Upsilon$  option from its default using $\ln *$ ngFormOptions.\n \*\n \* ```html\n \* <form [ngFormOptions]=\"{updateOn: 'blur'}\">\n \* <input name=\"one\" ngModel> <!-- this ngModel will update on blur -->\n \* </form>\n \* ``\n \*\n \* ### Native DOM validation UI\n  $*\n$  In order to prevent the native DOM form validation UI from interfering with Angular's form $\n$ n  $*$  validation, Angular automatically adds the `novalidate` attribute on any `<form>` whenever\n \* `FormModule` or `ReactiveFormModule` are imported into the application.\n \* If you want to explicitly enable native DOM validation UI with Angular forms, you can add the $\ln * \nabla$  \* `ngNativeValidate` attribute to the `<form>` element: $\ln * \nabla$ ```html\n \* <form ngNativeValidate>\n \* ...\n \* </form>\n \* ```\n \*\n \* @ngModule FormsModule\n \* @publicApi\n \*/\n@Directive({\n selector: 'form:not([ngNoForm]):not([formGroup]),ng-form,[ngForm]',\n providers: [formDirectiveProvider],\n host: {'(submit)': 'onSubmit(\$event)', '(reset)': 'onReset()'},\n outputs: ['ngSubmit'],\n exportAs: 'ngForm'\n})\nexport class NgForm extends ControlContainer implements Form, AfterViewInit  ${\nightharpoonup}$  /\*\*\n \* @description\n \* Returns whether the form submission has been triggered.\n \*/\n public readonly submitted: boolean = false;\n\n private directives: NgModel[] =  $[\cdot]$ ;\n\n /\*\*\n \* @description\n \* The `FormGroup` instance created for this form.\n  $*\n$  form: FormGroup;\n\n /\*\*\n  $*\n$  @description\n \* Event emitter for the \"ngSubmit\" event\n \*/\n ngSubmit = new EventEmitter();\n\n /\*\*\n \* @description\n \*

Tracks options for the `NgForm` instance.\n  $*\n$  \* \*\*updateOn\*\*: Sets the default `updateOn` value for all child `NgModels` below it\n \* unless explicitly set by a child `NgModel` using `ngModelOptions`). Defaults to 'change'.\n \* Possible values: ''change'` | ''blur'' | ''submit'`.\n \*\n  $\mathbb{R}$  \*\n // TODO(issue/24571): remove '!'.\n @Input('ngFormOptions') options!: {updateOn?: FormHooks};\n\n constructor(\n @Optional() @Self() @Inject(NG\_VALIDATORS) validators: (Validator|ValidatorFn)[],\n @Optional() @Self() @Inject(NG\_ASYNC\_VALIDATORS) asyncValidators:\n (AsyncValidator|AsyncValidatorFn)[]) {\n super();\n this.form =\n new FormGroup({}, composeValidators(validators), composeAsyncValidators(asyncValidators));\n }\n\n /\*\* @nodoc \*/\n ngAfterViewInit() {\n this.\_setUpdateStrategy();\n  $\ln \frac{*}{\mathbf{n}}$  \* @description\n \* The directive instance.\n \*/\n get formDirective(): Form  $\ln \mathrm{th}$  return this;\n  $\ln \mathbb{m}^*$  \* @description\n \* The internal `FormGroup` instance.\n \*/\n get control(): FormGroup  $\n\$ n return this.form;\n  $\n\| \$ <sup>\*\*</sup>\n \* @description\n \* Returns an array representing the path to this group. Because this directive\n \* always lives at the top level of a form, it is always an empty array.\n \*/\n get path(): string[]  $\n{\nvert \nvert}$  return [];\n  $\|n \neq \infty$  description\n \* Returns a map of the controls in this group.\n \*/\n get controls(): {[key: string]: AbstractControl {\n return this.form.controls;\n }\n\n /\*\*\n \*  $@$ description $\n\parallel$  \* Method that sets up the control directive in this group, re-calculates its value $\n\parallel$  \* and validity, and adds the instance to the internal list of directives. $\n \cdot \mathbb{R}^n \cdot \mathbb{R}^n$  aram dir The `NgModel` directive instance. \*/\n addControl(dir: NgModel): void  $\{\n \$  resolvedPromise.then(() =>  $\{\n \$  const container = this. findContainer(dir.path);\n (dir as {control: FormControl}).control =\n <FormControl>container.registerControl(dir.name, dir.control);\n setUpControl(dir.control, dir);\n dir.control.updateValueAndValidity({emitEvent: false});\n this. directives.push(dir);\n });\n }\n\n /\*\*\n \*  $@$ description $\ln *$  Retrieves the `FormControl` instance from the provided `NgModel` directive. $\ln * \ln * \otimes$  param dir The `NgModel` directive instance.\n \*/\n getControl(dir: NgModel): FormControl {\n return  $\text{ComControl}\times\text{form.get}(dir.path);\n\| \|\n\|^* \@{\text{description}}\n$  \* Removes the `NgModel` instance from the internal list of directives\n  $*\n\alpha$  \* @param dir The `NgModel` directive instance.\n  $*\n\alpha$  removeControl(dir: NgModel): void  $\{\n\cdot\$ resolvedPromise.then $(0)$  =>  $\{\n\cdot\}$  const container = this.\_findContainer(dir.path);\n if (container)  ${\n \cdot \in \mathbb{C}}$  container.removeControl(dir.name);\n  ${\n \cdot \in \mathbb{C}}$  removeListItem(this. directives, dir);\n  ${\n \cdot \in \mathbb{C}}$  $\ln \max_{m \neq k} \alpha$  \* @description\n \* Adds a new `NgModelGroup` directive instance to the form.\n \*\n \* @param dir The `NgModelGroup` directive instance.\n \*/\n addFormGroup(dir: NgModelGroup): void {\n resolvedPromise.then( $() \Rightarrow \{\n \text{const container} = \text{this.}\ \text{findContainer}(\text{dir.path});\n \text{const group} = \text{new}$ FormGroup({});\n setUpFormContainer(group, dir);\n container.registerControl(dir.name, group);\n group.updateValueAndValidity({emitEvent: false});\n });\n }\n\n /\*\*\n \* @description\n \* Removes the `NgModelGroup` directive instance from the form.\n \*\n \* @param dir The `NgModelGroup` directive instance.\n \*/\n removeFormGroup(dir: NgModelGroup): void  $\{\n\$ n resolvedPromise.then(() =>  $\{\n\$  const container = this. findContainer(dir.path);\n if (container) {\n container.removeControl(dir.name);\n }\n  $\{\cdot\},\$ );\n  $\{\ln n \neq \infty\}$  \* @description\n \* Retrieves the `FormGroup` for a provided `NgModelGroup` directive instance\n \*\n \* @param dir The `NgModelGroup` directive instance.\n \*\n getFormGroup(dir: NgModelGroup): FormGroup  $\ln$  return <FormGroup>this.form.get(dir.path);\n  $\ln |n \times^*|$  \* Sets the new value for the provided `NgControl` directive.\n  $*\mathbb{Q}$  param dir The `NgControl` directive instance.\n  $*$ @param value The new value for the directive's control.\n  $*\$ \n updateModel(dir: NgControl, value: any): void {\n resolvedPromise.then(() => {\n const ctrl = <FormControl>this.form.get(dir.path!);\n ctrl.setValue(value);\n  $\|\cdot\|$ );\n  $\|\cdot\|$  \*\n \* @description\n \* Sets the value for this `FormGroup`.\n \*\n \* @param value The new value $\in$  \*/\n setValue(value: {[key: string]: any}): void {\n this.control.setValue(value);\n }\n\n /\*\*\n \*  $@$ description $\ln$  \* Method called when the  $\lvert$ "submit $\lvert$ " event is triggered on the form. $\ln$  \* Triggers the `ngSubmit` emitter to emit the \"submit\" event as its payload.\n  $*\n$   $\cong$  @param \$event The \"submit\" event object\n  $*\n$ onSubmit(\$event: Event): boolean  $\{\n \{$  (this as {submitted: boolean}).submitted = true; $\n \$ syncPendingControls(this.form, this. directives);\n this.ngSubmit.emit(\$event);\n return false;\n }\n\n /\*\*\n \* @description\n \* Method called when the \"reset\" event is triggered on the form.\n \*/\n onReset(): void {\n this.resetForm();\n  $\ln /^*$ \n /\*\*\n \* @description\n \* Resets the form to an initial value and resets its submitted

status.\n  $*\nabla$  \* @param value The new value for the form.\n  $*\nabla$  resetForm(value: any = undefined): void {\n this.form.reset(value);\n (this as {submitted: boolean}).submitted = false;\n }\n\n private \_setUpdateStrategy()  ${\n \{n \text{ if (this. options && this. options.updateOn != null) }\n \}$  this.form.\_updateOn = this.options.updateOn;\n  $}{\n}$  $\ln\left( n \right)$  /\*\* @internal \*/\n \_findContainer(path: string[]): FormGroup {\n path.pop();\n return path.length ? <FormGroup>this.form.get(path) : this.form;\n }\n}\n","/\*\*\n \* @license\n \* Copyright Google LLC All Rights Reserved. $\ln * \ln *$  Use of this source code is governed by an MIT-style license that can be $\ln *$  found in the LICENSE file at https://angular.io/license\n \*/\n\nimport {Directive, OnDestroy, OnInit} from '@angular/core';\n\nimport {FormGroup} from '../model';\n\nimport {ControlContainer} from './control\_container';\nimport {Form} from './form\_interface';\nimport {controlPath} from './shared';\n\n\n\n/\*\*\n \* @description\n \* A base class for code shared between the `NgModelGroup` and `FormGroupName` directives.\n \*\n \* @publicApi\n \*/\n@Directive()\nexport class AbstractFormGroupDirective extends ControlContainer implements OnInit, OnDestroy  ${\n \times \infty \}$  \* @description\n \* The parent control for the group\n \*\n \* @internal\n \*/\n // TODO(issue/24571): remove '!'.\n parent!: ControlContainer;\n\n /\*\* @nodoc \*/\n ngOnInit(): void  $\{\n\$  this.\_checkParentType();\n // Register the group with its parent group.\n this.formDirective!.addFormGroup(this);\n  $\ln \pi$  /\*\* @nodoc \*/\n ngOnDestroy(): void {\n if (this.formDirective)  $\{\n \ \ \ \ \ \ \ \ \ \ \ \$  Remove the group from its parent group.\n this.formDirective.removeFormGroup(this);\n  $\ln \ln \sqrt{*}$ n \* @description\n \* The `FormGroup` bound to this directive.\n \*/\n get control(): FormGroup {\n return this.formDirective!.getFormGroup(this);\n }\n\n /\*\*\n \* @description\n \* The path to this group from the top-level directive.\n \*/\n get path(): string[] {\n return controlPath(this.name == null ? this.name : this.name.toString(), this.\_parent);\n  $\ln \frac{* \cdot \omega \text{ description}}{n}$  \* The top-level directive for this group if present, otherwise null. $\ln * \ln$  get formDirective(): Form|null  $\ln$  return

this.\_parent ? this.\_parent.formDirective : null;\n }\n\n /\*\* @internal \*/\n \_checkParentType(): void  ${\{\n}\n\}\n\|\n\| \cdot \|\n\| \cdot \|\n\| * \n\phi \n\|$  is conseln \* Copyright Google LLC All Rights Reserved. $\ln \n\| \cdot \|\n\|$  \* Use of this source code is governed by an MIT-style license that can be\n \* found in the LICENSE file at https://angular.io/license\n \*/\n\nimport {FormErrorExamples as Examples} from './error\_examples';\n\nexport class TemplateDrivenErrors {\n static modelParentException(): void  $\{\n\$  throw new Error( $\n\$ n ngModel cannot be used to register form controls with a parent formGroup directive. Try using\n formGroup's partner directive \"formControlName\" instead. Example: $\ln$  \${Examples.formControlName}\n\n Or, if you'd like to avoid registering this form control, indicate that it's standalone in ngModelOptions: $\ln \ln$  Example: $\ln \ln$ 

\${Examples.ngModelWithFormGroup}`);\n }\n\n static formGroupNameException(): void {\n throw new Error(`\n ngModel cannot be used to register form controls with a parent formGroupName or formArrayName directive. $\ln$  Option 1: Use formControlName instead of ngModel (reactive strategy): $\ln$ n \${Examples.formGroupName}\n\n Option 2: Update ngModel's parent be ngModelGroup (template-driven

strategy):\n\n \${Examples.ngModelGroup}`);\n }\n\n static missingNameException() {\n throw new Error(\n `If ngModel is used within a form tag, either the name attribute must be set or the form $\ln$  control must be defined as 'standalone' in ngModelOptions.\n\n Example 1: <input  $[(ngModel)]$ =\"person.firstName\" name=\"first\">\n Example 2: <input  $[(ngModel)]=\text{"person.firstName}\text{ [ngModelOptions]}=\text{"} {standardione:}$ true}\">`);\n }\n\n static modelGroupParentException() {\n throw new Error(`\n ngModelGroup cannot be used with a parent formGroup directive.\n\n Option 1: Use formGroupName instead of ngModelGroup (reactive strategy):\n\n \${Examples.formGroupName}\n\n Option 2: Use a regular form tag instead of the formGroup directive (template-driven strategy):\n\n \${Examples.ngModelGroup}`);\n }\n}\n","/\*\*\n \* @license\n \* Copyright Google LLC All Rights Reserved. $\ln \pi$  Tu is source code is governed by an MIT-style license that can be\n \* found in the LICENSE file at https://angular.io/license\n \*/\n\nimport {Directive, forwardRef, Host, Inject, Input, OnDestroy, OnInit, Optional, Self, SkipSelf} from '@angular/core';\n\nimport {NG\_ASYNC\_VALIDATORS, NG\_VALIDATORS} from '../validators';\n\nimport {AbstractFormGroupDirective} from './abstract\_form\_group\_directive';\nimport {ControlContainer} from

'./control\_container';\nimport {NgForm} from './ng\_form';\nimport {TemplateDrivenErrors} from './template\_driven\_errors';\nimport {AsyncValidator, AsyncValidatorFn, Validator, ValidatorFn} from

 $\lbrack$ :/validators';\n\nexport const modelGroupProvider: any = {\n provide: ControlContainer,\n useExisting: forwardRef(() => NgModelGroup)\n \;\n\n/\*\*\n \* @description\n \* Creates and binds a `FormGroup` instance to a DOM element.\n \*\n \* This directive can only be used as a child of `NgForm` (within `<form>` tags).\n \*\n \* Use this directive to validate a sub-group of your form separately from the\n \* rest of your form, or if some values in your domain model make more sense $\ln *$  to consume together in a nested object. $\ln * \ln *$  Provide a name for the subgroup and it will become the key\n \* for the sub-group in the form's full value. If you need direct access, export the directive into\n \* a local template variable using `ngModelGroup` (ex: `#myGroup=\"ngModelGroup\"`).\n \*\n \* @usageNotes\n \*\n \* ### Consuming controls in a grouping\n \*\n \* The following example shows you how to combine controls together in a sub-group\n  $*$  of the form.\n  $*\n\$  { @example forms/ts/ngModelGroup/ng\_model\_group\_example.ts region='Component'}\n  $*\n$  @ngModule FormsModule\n  $*$ @publicApi\n \*/\n@Directive({selector: '[ngModelGroup]', providers: [modelGroupProvider], exportAs: 'ngModelGroup'})\nexport class NgModelGroup extends AbstractFormGroupDirective implements OnInit, OnDestroy  ${\n \times \mathbb{R}^* \in \mathbb{R}^*}$  \* @description\n \* Tracks the name of the `NgModelGroup` bound to the directive. The name corresponds\n \* to a key in the parent `NgForm`.\n \*/\n // TODO(issue/24571): remove '!'.\n @Input('ngModelGroup') name!: string;\n\n constructor(\n @Host() @SkipSelf() parent: ControlContainer,\n @Optional() @Self() @Inject(NG\_VALIDATORS) validators: (Validator|ValidatorFn)[],\n @Optional() @Self() @Inject(NG\_ASYNC\_VALIDATORS) asyncValidators:\n (AsyncValidator|AsyncValidatorFn)[])  ${\nvert \nu \rangle}$  super();\n this. parent = parent;\n this. setValidators(validators);\n this.\_setAsyncValidators(asyncValidators);\n }\n\n /\*\* @internal \*/\n \_checkParentType(): void {\n if (!(this.\_parent instanceof NgModelGroup) && !(this.\_parent instanceof NgForm) &&\n (typeof ngDevMode === 'undefined' || ngDevMode)) {\n TemplateDrivenErrors.modelGroupParentException();\n }\n  $\ln\ln''$ ,"/\*\*\n \* @license\n \* Copyright Google LLC All Rights Reserved.\n \*\n \* Use of this source code is governed by an MIT-style license that can be\n \* found in the LICENSE file at https://angular.io/license\n \*/\n\nimport {Directive, EventEmitter, forwardRef, Host, Inject, Input, OnChanges, OnDestroy, Optional, Output, Self, SimpleChanges} from '@angular/core';\n\nimport {FormControl, FormHooks} from '../model';\nimport {NG\_ASYNC\_VALIDATORS, NG\_VALIDATORS} from '../validators';\n\nimport {AbstractFormGroupDirective} from './abstract\_form\_group\_directive';\nimport {ControlContainer} from './control\_container';\nimport {ControlValueAccessor, NG\_VALUE\_ACCESSOR} from './control\_value\_accessor';\nimport  $NgContol$ } from './ng\_control';\nimport  $NgForm$ } from './ng\_form';\nimport  $\overline{\phantom{A}}$ {NgModelGroup} from './ng\_model\_group';\nimport {controlPath, isPropertyUpdated, selectValueAccessor, setUpControl} from './shared';\nimport {TemplateDrivenErrors} from './template\_driven\_errors';\nimport {AsyncValidator, AsyncValidatorFn, Validator, ValidatorFn} from './validators';\n\nexport const formControlBinding: any = {\n provide: NgControl,\n useExisting: forwardRef(() => NgModel)\n};\n\n/\*\*\n \* `ngModel` forces an additional change detection run when its inputs change: $\ln * E.g.: \ln *$ '``\n \*  $\langle \text{div}\rangle$ { {myModel.valid}} $\langle \text{div}\rangle$  \*  $\langle \text{div}\rangle$  \*  $\langle \text{div}\rangle$  \*  $\langle \text{div}\rangle$  \*  $\langle \text{div}\rangle$  \*  $\langle \text{div}\rangle$  \*  $\langle \text{div}\rangle$  \*  $\langle \text{div}\rangle$  \* I.e. `ngModel` can export itself on the element and then be used in the template.\n \* Normally, this would result in expressions before the `input` that use the exported directive\n  $*$  to have an old value as they have been\n  $*$  dirty checked before. As this is a very common case for `ngModel`, we added this second change\n \* detection run.\n \*\n \* Notes:\n \* - this is just one extra run no matter how many `ngModel`s have been changed.\n \* - this is a general problem when using `exportAs` for directives!\n \*/\nconst resolvedPromise =  $(0 \Rightarrow$ Promise.resolve(null))();\n\n/\*\*\n \* @description\n \* Creates a `FormControl` instance from a domain model and binds it\n \* to a form control element.\n \*\n \* The `FormControl` instance tracks the value, user interaction, and\n \* validation status of the control and keeps the view synced with the model. If used $\ln$  \* within a parent form, the directive also registers itself with the form as a child\n \* control.\n \*\n \* This directive is used by itself or as part of a larger form. Use the $\ln *$  `ngModel` selector to activate it. $\ln * \ln *$  It accepts a domain model as an optional `Input`. If you have a one-way binding\n  $*$  to `ngModel` with `[]` syntax, changing the domain model's value in the component $\ln$  \* class sets the value in the view. If you have a two-way binding with `[()]` syntax $\ln$  \* (also known as 'banana-in-a-box syntax'), the value in the UI always syncs back to\n  $*$  the domain model in your class.\n  $*\n$ <sup>+</sup>.

inspect the properties of the associated `FormControl` (like the validity state),\n \* export the directive into a local template variable using `ngModel` as the key (ex:\n \* `#myVar=\"ngModel\"`). You can then access the control using the directive's `control` property.\n \* However, the most commonly used properties (like `valid` and `dirty`) also exist on the control $\ln *$  for direct access. See a full list of properties directly available in $\ln *$ 

`AbstractControlDirective`.\n \*\n \* @see `RadioControlValueAccessor`\n \* @see `SelectControlValueAccessor`\n  $*\n$   $*\infty$   $* \cong \mathbb{Z}$  as  $*\infty$  if  $*\lim_*$   $*\lim_*$  Using ngModel on a standalone control $\ln *\n$   $*$  The following examples show a simple standalone control using `ngModel`: $\ln * \ln *$  {@example

forms/ts/simpleNgModel/simple\_ng\_model\_example.ts region='Component'}\n \*\n \* When using the `ngModel` within `<form>` tags, you'll also need to supply a `name` attribute\n  $*$  so that the control can be registered with the parent form under that name. $\ln * \ln * \ln$  the context of a parent form, it's often unnecessary to include one-way or two-way binding, $\ln *$  as the parent form syncs the value for you. You access its properties by exporting it into a $\ln *$ local template variable using `ngForm` such as (`#f=\"ngForm\"`). Use the variable where\n \* needed on form submission.\n \*\n \* If you do need to populate initial values into your form, using a one-way binding for\n \* `ngModel` tends to be sufficient as long as you use the exported form's value rather\n \* than the domain model's value on submit. $\ln * \ln * H$  Using ngModel within a form $\ln * \ln *$  The following example shows controls using `ngModel` within a form:\n  $*\nightharpoonup \mathbb{R}$  @example forms/ts/simpleForm/simple form\_example.ts

region='Component'}\n \*\n \* ### Using a standalone ngModel within a group\n \*\n \* The following example shows you how to use a standalone ngModel control\n \* within a form. This controls the display of the form, but doesn't contain form data.\n \*\n \* ```html\n \* <form>\n \* \input name=\"login\" ngModel placeholder=\"Login\">\n \*  $\langle$ input type=\"checkbox\" ngModel [ngModelOptions]=\"{standalone: true}\"> Show more options?\n \*  $\langle$ form>\n \* <!-- form value: {login: "} -->\n \* ```\n \*\n \* ### Setting the ngModel `name` attribute through options\n \*\n \* The following example shows you an alternate way to set the name attribute. Here, $\ln *$  an attribute identified as name is used within a custom form control component. To still be able\n \* to specify the NgModel's name, you must specify it using the `ngModelOptions` input instead.\n \*\n \* ```html\n \* <form>\n \* <my-custom-form-control name=\"Nancy\" ngModel [ngModelOptions]=\"{name: 'user'}\">\n \* </my-custom-form-control>\n \*</form>\n \*  $\langle \cdot \rangle$ -- form value: {user: "} -->\n \* ```\n \*\n \* @ngModule FormsModule\n \* @publicApi\n \*\n@Directive({\n selector: '[ngModel]:not([formControlName]):not([formControl])',\n providers: [formControlBinding],\n exportAs: 'ngModel'\n})\nexport class NgModel extends NgControl implements OnChanges, OnDestroy {\n public readonly control: FormControl = new FormControl(); $\ln \frac{1}{A}$  t runtime we coerce arbitrary values assigned to the  $\Upsilon$  disabled $\Upsilon$  input to a  $\Upsilon$  boolean $\Upsilon$ .  $\Lambda$  / This is not reflected in the type of the property because outside of templates, consumers $\ln$  // should only deal with booleans. In templates, a string is allowed for convenience and to $\ln$  // match the native \"disabled attribute\" semantics which can be observed on input elements.\n // This static member tells the compiler that values of type  $\Upsilon$  string $\Upsilon$  can also be assigned $\ln$  // to the input in a template. $\ln$  /\*\* @nodoc \*/\n static ngAcceptInputType\_isDisabled: boolean|string;\n\n /\*\* @internal \*/\n \_registered = false;\n\n /\*\*\n \* Internal reference to the view model value.\n \* @nodoc\n \*/\n viewModel: any;\n\n /\*\*\n \* @description\n \* Tracks the name bound to the directive. If a parent form exists, it  $\frac{1}{x}$  uses this name as a key to retrieve this control's value.\n \*/\n // TODO(issue/24571): remove '!'.\n @Input() name!: string;\n\n /\*\*\n \* @description\n \* Tracks whether the control is disabled. $\ln * \ln / \text{TODO}(i\text{ssue}/24571)$ : remove '!'. $\ln \text{QInput}(i\text{isabeled}$ ' isDisabled! boolean; $\ln \frac{**}{n}$  \* @description $\ln$  \* Tracks the value bound to this directive. $\ln$  \*/ $\ln$  @Input('ngModel') model: any;\n\n /\*\*\n \* @description\n \* Tracks the configuration options for this `ngModel` instance.\n \*\n \* \*\*name\*\*: An alternative to setting the name attribute on the form control element. See $\vert$ n \* the [example](api/forms/NgModel#using-ngmodel-on-a-standalone-control) for using `NgModel`\n \* as a standalone control.\n \*\n \* \*\*standalone\*\*: When set to true, the `ngModel` will not register itself with its parent form,\n \* and acts as if it's not in the form. Defaults to false. If no parent form exists, this option\n \* has no effect.\n \*\n \* \*\*updateOn\*\*: Defines the event upon which the form control value and validity update.\n \* Defaults to 'change'. Possible values: ''change'' | ''blur'' | ''submit''.\n \*\n \*/\n // TODO(issue/24571): remove '!'.\n @Input('ngModelOptions') options!: {name?: string, standalone?: boolean, updateOn?: FormHooks};\n\n /\*\*\n \* @description\n \* Event emitter for producing the `ngModelChange` event after\n \* the view model updates.\n

\*/\n @Output('ngModelChange') update = new EventEmitter();\n\n constructor(\n @Optional() @Host() parent: ControlContainer,\n @Optional() @Self() @Inject(NG\_VALIDATORS) validators: (Validator|ValidatorFn)[],\n

@Optional() @Self() @Inject(NG\_ASYNC\_VALIDATORS) asyncValidators:\n

(AsyncValidator|AsyncValidatorFn)[],\n @Optional() @Self() @Inject(NG\_VALUE\_ACCESSOR) valueAccessors: ControlValueAccessor[])  $\{\n\$  super(); $\n\$  this.\_parent = parent; $\n\$ n this.\_setValidators(validators);\n this.\_setAsyncValidators(asyncValidators);\n this.valueAccessor = selectValueAccessor(this, valueAccessors);\n }\n\n /\*\* @nodoc \*/\n ngOnChanges(changes: SimpleChanges) {\n this.\_checkForErrors();\n if (!this.\_registered) this.\_setUpControl();\n if ('isDisabled' in changes) {\n this.\_updateDisabled(changes);\n  $\ln$  if (isPropertyUpdated(changes, this.viewModel)) {\n this. updateValue(this.model);\n this.viewModel = this.model;\n  $\ln \max \$  \\n /\*\* @nodoc \*/\n ngOnDestroy(): void  ${\n this-formDirective & this formDirective. removeControl(this);\n }\n **\n * @ description\n *$ Returns an array that represents the path from the top-level form to this control. $\ln *$  Each index is the string name of the control on that level. $\n \in \mathbb{R}$  are path(): string  $\{\n \in \mathbb{R}$  return this. \_parent ? controlPath(this.name, this.\_parent) : [this.name];\n }\n\n /\*\*\n \* @description\n \* The top-level directive for this control if present, otherwise null. $\in$  \*/\n get formDirective(): any  $\{\n\$  return this. parent ? this. parent.formDirective : null;\n  $\|\n\|$  $\frac{1}{2}$  \* @description\n \* Sets the new value for the view model and emits an `ngModelChange` event.\n \*\n \* @param newValue The new value emitted by `ngModelChange`.\n \*/\n viewToModelUpdate(newValue: any): void  $\{\n\$  this.viewModel = newValue; $\n\$ n this.update.emit(newValue); $\n\$  $\n\$ n private setUpControl(): void  $\{\n\$  this.\_setUpdateStrategy();\n this.\_isStandalone() ? this.\_setUpStandalone() : this.formDirective.addControl(this);\n this.\_registered = true;\n }\n\n private \_setUpdateStrategy(): void {\n if (this.options && this.options.updateOn != null)  $\{\n \$  this.control. updateOn = this.options.updateOn;\n  $\{\n \}$  $\ln \nvert$  private \_isStandalone(): boolean {\n return !this.\_parent || !!(this.options && this.options.standalone);\n }\n\n private \_setUpStandalone(): void {\n setUpControl(this.control, this);\n this.control.updateValueAndValidity({emitEvent: false});\n }\n\n private checkForErrors(): void {\n if (!this.\_isStandalone()) {\n this.\_checkParentType();\n }\n this.\_checkName();\n }\n\n private \_checkParentType(): void {\n if (typeof ngDevMode === 'undefined' || ngDevMode) {\n if (!(this.\_parent instanceof NgModelGroup)  $\&&\n\$  this. parent instanceof AbstractFormGroupDirective)  ${\n\}$ TemplateDrivenErrors.formGroupNameException();\n } else if (!(this.\_parent instanceof NgModelGroup) && !(this. parent instance of NgForm))  $\n\alpha$  TemplateDrivenErrors.modelParentException();\n  $\n\alpha$   $\n\alpha$ private checkName(): void  $\{\n\$ if (this.options && this.options.name) this.name = this.options.name; $\n\ln$  if (!this.\_isStandalone() && !this.name && (typeof ngDevMode === 'undefined' || ngDevMode)) {\n TemplateDrivenErrors.missingNameException();\n  $\ln \|\n\|$  private \_updateValue(value: any): void {\n resolvedPromise.then(() => {\n this.control.setValue(value, {emitViewToModelChange: false});\n });\n }\n\n private \_updateDisabled(changes: SimpleChanges)  $\{\n\cap\ \text{const}\$  disabledValue = changes['isDisabled'].currentValue;\n\n const isDisabled = disabledValue === " || (disabledValue && disabledValue !== 'false');\n\n resolvedPromise.then(() => {\n if (isDisabled && !this.control.disabled) {\n this.control.disable();\n } else if (!isDisabled && this.control.disabled) {\n this.control.enable();\n }\n  $|\cdot\rangle$ ;\n  $|\cdot\rangle$ n $|\cdot\rangle$ ;"/\*\*\n \* @license\n \* Copyright Google LLC All Rights Reserved.\n \*\n \* Use of this source code is governed by an MIT-style license that can be $\ln *$  found in the LICENSE file at https://angular.io/license $\ln$ \*/\n\nimport {Directive} from '@angular/core';\n\n/\*\*\n \* @description\n \*\n \* Adds `novalidate` attribute to all forms by default.\n \*\n \* `novalidate` is used to disable browser's native form validation.\n \*\n \* If you want to use native validation with Angular forms, just add `ngNativeValidate` attribute:\n \*\n \* ``\n \* <form ngNativeValidate></form>\n \* ```\n \*\n \* @publicApi\n \* @ngModule ReactiveFormsModule\n \* @ngModule FormsModule\n \*/\n@Directive({\n selector: 'form:not([ngNoForm]):not([ngNativeValidate])',\n host:  ${\gamma\in\mathbb{N}}\n\in\mathbb{N}$ ,\n})\nexport class NgNoValidate  ${\n\n\in\mathbb{N}}\n\in\mathbb{N}$  and  ${\gamma\in\mathbb{N}}\n$ @license\n \* Copyright Google LLC All Rights Reserved. $\ln \pi$  \* Use of this source code is governed by an MITstyle license that can be $\ln *$  found in the LICENSE file at https://angular.io/license $\ln *$ /\n $\cdot$ nimport {Directive, EventEmitter, forwardRef, Inject, InjectionToken, Input, OnChanges, Optional, Output, Self, SimpleChanges} from

'@angular/core';\n\nimport {FormControl} from '../../model';\nimport {NG\_ASYNC\_VALIDATORS, NG\_VALIDATORS} from '../../validators';\nimport {ControlValueAccessor, NG\_VALUE\_ACCESSOR} from '../control\_value\_accessor';\nimport {NgControl} from '../ng\_control';\nimport {ReactiveErrors} from '../reactive\_errors';\nimport {\_ngModelWarning, isPropertyUpdated, selectValueAccessor, setUpControl} from '../shared';\nimport {AsyncValidator, AsyncValidatorFn, Validator, ValidatorFn} from '../validators';\n\n\n/\*\*\n \* Token to provide to turn off the ngModel warning on formControl and formControlName.\n \*/\nexport const NG\_MODEL\_WITH\_FORM\_CONTROL\_WARNING = $n$  new InjectionToken('NgModelWithFormControlWarning');\n\nexport const formControlBinding: any = {\n provide: NgControl,\n useExisting: forwardRef(() => FormControlDirective)\n};\n\n/\*\*\n \* @description\n \* Synchronizes a standalone `FormControl` instance to a form control element. $\ln \pi$  Note that support for using the `ngModel` input property and `ngModelChange` event with reactive\n \* form directives was deprecated in Angular v6 and is scheduled for removal in $n * a$  future version of Angular. $n *$  For details, see [Deprecated features](guide/deprecations#ngmodel-with-reactive-forms).\n \*\n \* @see [Reactive Forms Guide](guide/reactiveforms)\n \* @see `FormControl`\n \* @see `AbstractControl`\n \*\n \* @usageNotes\n \*\n \* The following example shows how to register a standalone control and set its value. $\ln * \ln *$  {@example forms/ts/simpleFormControl/simple\_form\_control\_example.ts region='Component'}\n  $*\n$  @ngModule ReactiveFormsModule\n \* @publicApi\n \*/\n@Directive({selector: '[formControl]', providers: [formControlBinding], exportAs: 'ngForm'})\nexport class FormControlDirective extends NgControl implements OnChanges  $\{\n\mid \pi \neq \mathbb{N}\n\}$  \* Internal reference to the view model value. $\|\n\| \neq \emptyset$  nodoc $\|\n\| \neq \|\n\|$  viewModel: any; $\|\n\|$ /\*\*\n \* @description\n \* Tracks the `FormControl` instance bound to the directive.\n \*/\n // TODO(issue/24571): remove '!'.\n @Input('formControl') form!: FormControl:\n\n /\*\*\n \* @description\n \* Triggers a warning in dev mode that this input should not be used with reactive forms. $\ln * \ln \mathcal{O}$  [Input('disabled') $\ln$ set isDisabled(isDisabled: boolean) {\n if (typeof ngDevMode === 'undefined' || ngDevMode) {\n ReactiveErrors.disabledAttrWarning();\n  $\ln |\n\pi|/TODO(kara)$ : remove next 4 properties once deprecation period is over\n\n /\*\* @deprecated as of v6 \*/\n @Input('ngModel') model: any;\n\n /\*\* @deprecated as of v6 \*/\n  $@Output('ngModelChange') update = new EventEmitter():\n\n\mathbf{n} \quad *\mathbf{n} * @ description\n\mathbf{n} * Static property used to\n\mathbf{n} \quad \mathbf{n} \quad \mathbf{n} \$ track whether any ngModel warnings have been sent across\n \* all instances of FormControlDirective. Used to support warning config of  $\text{Cov}(n^* \cdot n^ * \text{ elements})$  \*/\n static \_ngModelWarningSentOnce = false;\n\n  $\frac{1}{2}$  \* @description\n \* Instance property used to track whether an ngModel warning has been sent out for this\n \* particular `FormControlDirective` instance. Used to support warning config of  $\lceil \text{always}\rceil \cdot \lceil \text{a} \rceil$  \* @internal\n \*/\n \_ngModelWarningSent = false;\n\n constructor(\n  $@Optional() @Self() @Inject(NG_VALIDATORS)$ validators: (Validator|ValidatorFn)[],\n @Optional() @Self() @Inject(NG\_ASYNC\_VALIDATORS) asyncValidators:\n (AsyncValidator|AsyncValidatorFn)[],\n @Optional() @Self() @Inject(NG\_VALUE\_ACCESSOR) valueAccessors: ControlValueAccessor[],\n @Optional() @Inject(NG\_MODEL\_WITH\_FORM\_CONTROL\_WARNING) private \_ngModelWarningConfig: string|\n null)  $\{\n\max(0, \rho \cdot \tau) \}$  this.\_setValidators(validators);\n this.\_setAsyncValidators(asyncValidators);\n this.valueAccessor = selectValueAccessor(this, valueAccessors);\n  $\ln \frac{\ast \infty}{\cdot \ln n}$  /\* @nodoc \*/\n ngOnChanges(changes: SimpleChanges): void  $\{\n\$ if (this.\_isControlChanged(changes))  $\{\n\$  setUpControl(this.form, this);\n if (this.control.disabled && this.valueAccessor!.setDisabledState) {\n this.valueAccessor!.setDisabledState!(true);\n }\n this.form.updateValueAndValidity({emitEvent: false});\n  $\ln$  if (isPropertyUpdated(changes, this.viewModel))  $\ln$  if (typeof ngDevMode === 'undefined' || ngDevMode)  ${\n\mu$  ngModelWarning('formControl', FormControlDirective, this, this. ngModelWarningConfig);\n  ${\n\mu}$ this.form.setValue(this.model);\n this.viewModel = this.model;\n  $\ln |\n \cdot \times \cdot \cdot \cdot \cdot \cdot \cdot \cdot$ Returns an array that represents the path from the top-level form to this control. $\ln$  \* Each index is the string name of the control on that level. $\n\cdot x$  =  $\cdot x$  =  $\ln(x)$  =  $\ln(x)$   $\cdot x$  =  $\ln(x)$  +  $\ln(x)$  +  $\ln(x)$  +  $\ln(x)$  +  $\ln(x)$  +  $\ln(x)$  +  $\ln(x)$  +  $\ln(x)$  +  $\ln(x)$  +  $\ln(x)$  +  $\ln(x)$  +  $\ln(x)$  +  $\ln(x)$  +  $\ln(x)$  +  $\ln(x)$  +  $\ln(x)$  +  $\ln(x)$ `FormControl` bound to this directive.\n \*/\n get control(): FormControl  $\{\n$  return this.form;\n  $\ln \frac{**\n}{*}$ @description\n \* Sets the new value for the view model and emits an `ngModelChange` event.\n \*\n \* @param newValue The new value for the view model.\n  $*\$ \n viewToModelUpdate(newValue: any): void {\n

this.viewModel = newValue;\n this.update.emit(newValue);\n  $\ln \nvert$  private \_isControlChanged(changes: {[key: string]: any}): boolean {\n return changes.hasOwnProperty('form');\n }\n}\n","/\*\*\n \* @license\n \* Copyright Google LLC All Rights Reserved. $\ln * \ln *$  Use of this source code is governed by an MIT-style license that can be $\ln$ \* found in the LICENSE file at https://angular.io/license\n \*/\n\nimport {Directive, EventEmitter, forwardRef, Inject, Input, OnChanges, Optional, Output, Self, SimpleChanges} from '@angular/core';\n\nimport {FormArray, FormControl, FormGroup} from '../../model';\nimport {NG\_ASYNC\_VALIDATORS, NG\_VALIDATORS} from '../../validators';\nimport {ControlContainer} from '../control\_container';\nimport {Form} from '../form\_interface';\nimport {ReactiveErrors} from '../reactive\_errors';\nimport {cleanUpControl, cleanUpValidators, removeListItem, setUpControl, setUpFormContainer, setUpValidators, syncPendingControls} from '../shared';\nimport {AsyncValidator, AsyncValidatorFn, Validator, ValidatorFn} from '../validators';\n\nimport {FormControlName} from './form\_control\_name';\nimport {FormArrayName, FormGroupName} from './form\_group\_name';\n\nexport const formDirectiveProvider: any = {\n provide: ControlContainer,\n useExisting: forwardRef(() => FormGroupDirective)\n  $\,\mathrm{k}_n \ast \mathbb{Q}$  description\n  $*\mathbb{Q}$  in  $*\mathbb{Q}$  Binds an existing `FormGroup` to a DOM element.\n \*\n \* This directive accepts an existing `FormGroup` instance. It will then use this\n \* `FormGroup` instance to match any child `FormControl`, `FormGroup`,\n \* and `FormArray` instances to child `FormControlName`, `FormGroupName`,\n \* and `FormArrayName` directives.\n \*\n \* @see [Reactive Forms Guide](guide/reactive-forms)\n \* @see `AbstractControl`\n \*\n \* ### Register Form Group\n \*\n \* The following example registers a `FormGroup` with first name and last name controls,\n \* and listens for the \*ngSubmit\* event when the button is clicked.\n  $*\n\frac{\text{log}x}{\text{log}x}$  {@example forms/ts/simpleFormGroup/simple\_form\_group\_example.ts region='Component'}\n \*\n \* @ngModule ReactiveFormsModule\n \* @publicApi\n \*\n@Directive({\n selector: '[formGroup]',\n providers: [formDirectiveProvider],\n host: {'(submit)': 'onSubmit(\$event)', '(reset)': 'onReset()'},\n exportAs: 'ngForm'\n})\nexport class FormGroupDirective extends ControlContainer implements Form, OnChanges  $\{\n\mid n \neq \emptyset\n\infty\}$   $* \mathbb{Q}$  description $\n\mid n \neq \emptyset$  Reports whether the form submission has been triggered. $\n\mid n \neq \emptyset$ public readonly submitted: boolean = false;\n\n /\*\*\n \* Reference to an old form group input value, which is needed to cleanup old instance in case it $\ln *$  was replaced with a new one. $\ln *$   $\ln$  private \_oldForm: FormGroup|undefined;\n\n /\*\*\n \* @description\n \* Tracks the list of added `FormControlName` instances\n \*/\n directives: FormControlName $[] = []$ ;\n\n /\*\*\n \* @description\n \* Tracks the `FormGroup` bound to this directive.\n \*/\n @Input('formGroup') form: FormGroup = null!;\n\n /\*\*\n \* @description\n \* Emits an event when the form submission has been triggered. $\ln * \ln \omega$  Output() ngSubmit = new EventEmitter(); $\ln \ln \omega$ constructor(\n @Optional() @Self() @Inject(NG\_VALIDATORS) private validators: (Validator|ValidatorFn)[],\n @Optional() @Self() @Inject(NG\_ASYNC\_VALIDATORS) private asyncValidators:\n (AsyncValidator|AsyncValidatorFn)[]) {\n super();\n this.\_setValidators(validators);\n this.\_setAsyncValidators(asyncValidators);\n }\n\n /\*\* @nodoc \*/\n ngOnChanges(changes: SimpleChanges): void  ${\n \dot{ }$  this.\_checkFormPresent();\n if (changes.hasOwnProperty('form'))  ${\n \dot{ }}$  this.\_updateValidators();\n this.\_updateDomValue();\n this.\_updateRegistrations();\n this.\_oldForm = this.form;\n }\n }\n\n /\*\*\n \* @description\n \* Returns this directive's instance.\n \*/\n get formDirective(): Form  $\{\n\$ return this;\n  $\|\n\|$ n  $\frac{\ast \mathfrak{m}}{\mathfrak{m}}$  \* @description\n \* Returns the `FormGroup` bound to this directive.\n \*/\n get control(): FormGroup {\n return this.form;\n  $\ln /*$ \n /\*\*\n \* @description\n \* Returns an array representing the path to this group. Because this directive $n *$  always lives at the top level of a form, it always an empty array. $\ln * \ln$  get path(): string[]  $\ln$ return  $\lim_{x\to\infty}$  /\n /\*\*\n \* @description\n \* Method that sets up the control directive in this group, re-calculates its value $\ln$  \* and validity, and adds the instance to the internal list of directives. $\ln$  \* $\ln$  \* @param dir The `FormControlName` directive instance.\n \*/\n addControl(dir: FormControlName): FormControl {\n const ctrl:  $any = this-form.get(dir.path); \neq setUpControl(ctrl, dir); \neq critLupdateValueAndValidity({emitEvent: false});\n$ this.directives.push(dir);\n return ctrl;\n }\n\n /\*\*\n \* @description\n \* Retrieves the `FormControl` instance from the provided `FormControlName` directive\n \*\n \* @param dir The `FormControlName` directive instance. $\ln$  \*/ $\ln$  getControl(dir: FormControlName): FormControl { $\ln$  return  $\langle$ FormControl>this.form.get(dir.path);\n }\n\n /\*\*\n \* @description\n \* Removes the `FormControlName` instance from the internal list of directives\n  $*\n$  \* @param dir The `FormControlName` directive instance.\n

\*/\n removeControl(dir: FormControlName): void  $\{\n\$ n removeListItem(this.directives, dir);\n  $\{\n\$ Adds a new `FormGroupName` directive instance to the form.\n  $*\n$   $\infty$   $\mathbb{R}$  aram dir The `FormGroupName` directive instance.\n \*/\n addFormGroup(dir: FormGroupName): void  $\{\n\$  const ctrl: any = this.form.get(dir.path);\n setUpFormContainer(ctrl, dir);\n ctrl.updateValueAndValidity({emitEvent: false});\n  $\ln \max_{m \neq k} \mathbb{R}$  \* No-op method to remove the form group. $\ln$  \* @param dir The `FormGroupName` directive instance.\n \*/\n removeFormGroup(dir: FormGroupName): void  $\{\n\ln / *\$  \* @description\n \* Retrieves the `FormGroup` for a provided `FormGroupName` directive instance\n \*\n \* @param dir The `FormGroupName` directive instance.\n \*/\n getFormGroup(dir: FormGroupName): FormGroup {\n return  $\mathsf{Group}\text{-}\mathsf{sim}.$   $\mathsf{down}.$   $\mathsf{down}$   $\mathsf{down}$  \*\*\n \* Adds a new `FormArrayName` directive instance to the form.\n  $*\nabla$  \* @param dir The `FormArrayName` directive instance.\n  $*\nabla$  addFormArray(dir: FormArrayName): void  $\{\nightharpoonup$  const ctrl: any = this.form.get(dir.path); $\nightharpoonup$  setUpFormContainer(ctrl, dir); $\nightharpoonup$ ctrl.updateValueAndValidity({emitEvent: false});\n }\n\n /\*\*\n \* No-op method to remove the form array.\n \*\n \* @param dir The `FormArrayName` directive instance.\n \*/\n removeFormArray(dir: FormArrayName): void  ${\nightharpoonup}$  /n\n /\*\*\n \* @description\n \* Retrieves the `FormArray` for a provided `FormArrayName` directive instance.\n \*\n \* @param dir The `FormArrayName` directive instance.\n \*\n getFormArray(dir: FormArrayName): FormArray  $\ln$  return <FormArray>this.form.get(dir.path);\n  $\ln |n \rightarrow *$ \n \* Sets the new value for the provided `FormControlName` directive.\n  $*\n$  @param dir The `FormControlName` directive instance. $\ln$  \* @param value The new value for the directive's control. $\ln$  \*/ $\ln$  updateModel(dir: FormControlName, value: any): void  $\{\n \alpha \in \mathbb{C}\}$  const ctrl = <FormControl>this.form.get(dir.path);\n ctrl.setValue(value);\n  $\ln n$  /\*\*\n \* @description\n \* Method called with the \"submit\" event is triggered on the form.\n \* Triggers the `ngSubmit` emitter to emit the \"submit\" event as its payload.\n \*\n \* @param \$event The  $\mathcal{S}$  event object $\mathcal{S}$  \*/\n onSubmit(\$event: Event): boolean  $\{\mathcal{S}$  (this as {submitted: boolean}).submitted = true;\n syncPendingControls(this.form, this.directives);\n this.ngSubmit.emit(\$event);\n return false;\n  $\ln \pi /^* \nightharpoonup$  \* @description\n \* Method called when the \"reset\" event is triggered on the form.\n \*/\n onReset(): void {\n this.resetForm();\n }\n\n /\*\*\n \* @description\n \* Resets the form to an initial value and resets its submitted status.\n \*\n \* @param value The new value for the form.\n \*\n resetForm(value: any = undefined): void  $\{\n\$  this.form.reset(value); $\n\$  (this as {submitted: boolean}).submitted = false; $\ln |\n\|$  /n $\$  /\*\* @internal \*/\n \_updateDomValue() {\n this.directives.forEach(dir => {\n const newCtrl: any = this.form.get(dir.path);\n if (dir.control !== newCtrl) {\n // Note: the value of the `dir.control` may not be defined, for example when it's a first\n  $// 'FormControl'$  that is added to a `FormGroup` instance (via `addControl` call).\n cleanUpControl(dir.control || null, dir);\n if (newCtrl) setUpControl(newCtrl, dir);\n (dir as {control: FormControl}).control = newCtrl;\n  $\|\$ );\n\n this.form.\_updateTreeValidity({emitEvent: false});\n }\n\n private \_updateRegistrations() {\n this.form.\_registerOnCollectionChange(() => this. updateDomValue());\n if (this.\_oldForm) {\n this.\_oldForm.\_registerOnCollectionChange(() => {});\n }\n }\n\n private \_updateValidators() {\n setUpValidators(this.form, this, /\* handleOnValidatorChange \*/ false);\n if (this.\_oldForm) {\n cleanUpValidators(this.\_oldForm, this, /\* handleOnValidatorChange \*/ false);\n  $\ln \|\n\|$  private \_checkFormPresent() {\n if (!this.form && (typeof ngDevMode === 'undefined' || ngDevMode))  $\n\neq \mathbb{C}$  ReactiveErrors.missingFormException();\n  $\n\| \n\| \n\| \n\| \n$ ,","/\*\*\n \* @license\n \* Copyright Google LLC All Rights Reserved. $\ln * \ln *$  Use of this source code is governed by an MIT-style license that can be $\ln$ \* found in the LICENSE file at https://angular.io/license\n \*/\n\nimport {Directive, forwardRef, Host, Inject, Input, OnDestroy, OnInit, Optional, Self, SkipSelf} from '@angular/core';\n\nimport {FormArray} from '../../model';\nimport {NG\_ASYNC\_VALIDATORS, NG\_VALIDATORS} from '../../validators';\nimport {AbstractFormGroupDirective} from '../abstract\_form\_group\_directive';\nimport {ControlContainer} from '../control\_container';\nimport {ReactiveErrors} from '../reactive\_errors';\nimport {controlPath} from '../shared';\nimport {AsyncValidator, AsyncValidatorFn, Validator, ValidatorFn} from '../validators';\n\nimport  ${FormGroupDirective}$  from './form\_group\_directive';\n\nexport const formGroupNameProvider: any =  ${\n}$ provide: ControlContainer,\n useExisting: forwardRef(() => FormGroupName)\n};\n\n/\*\*\n \* @description\n \*\n \* Syncs a nested `FormGroup` to a DOM element.\n  $*\n$  This directive can only be used with a parent

`FormGroupDirective`.\n \*\n \* It accepts the string name of the nested `FormGroup` to link, and\n \* looks for a `FormGroup` registered with that name in the parent\n \* `FormGroup` instance you passed into `FormGroupDirective`.\n \*\n \* Use nested form groups to validate a sub-group of a\n \* form separately from the rest or to group the values of certain\n \* controls into their own nested object.\n \*\n \* @see [Reactive Forms Guide](guide/reactive-forms)\n \*\n \* @usageNotes\n \*\n \* ### Access the group by name\n \*\n \* The following example uses the { @link AbstractControl#get get} method to access the\n \* associated `FormGroup`\n \*\n \* ```ts\n \* this.form.get('name');\n \* ```\n \*\n \* ### Access individual controls in the group\n \*\n \* The following example uses the {@link AbstractControl#get get} method to access\n \* individual controls within the group using dot syntax.\n \*\n \* ```ts\n \* this.form.get('name.first');\n \* ``\n \*\n \* ### Register a nested `FormGroup`.\n \*\n \* The following example registers a nested \*name\* `FormGroup` within an existing `FormGroup`,\n \* and provides methods to retrieve the nested `FormGroup` and individual controls.\n \*\n \* {@example forms/ts/nestedFormGroup/nested\_form\_group\_example.ts region='Component'}\n \*\n \* @ngModule ReactiveFormsModule\n \* @publicApi\n \*/\n@Directive({selector: '[formGroupName]', providers: [formGroupNameProvider]})\nexport class FormGroupName extends AbstractFormGroupDirective implements OnInit, OnDestroy  ${\n \times \mathbb{R}^n \times \mathbb{R}^n \times \mathbb{C}^n}$  as Tracks the name of the `FormGroup` bound to the directive. The name corresponds\n \* to a key in the parent `FormGroup` or `FormArray`.\n \* Accepts a name as a string or a number. $\ln$  \* The name in the form of a string is useful for individual forms, $\ln$  \* while the numerical form allows for form groups to be bound $\ln$  \* to indices when iterating over groups in a `FormArray`. $\ln$  \*/ $\ln$  // TODO(issue/24571): remove '!'.\n @Input('formGroupName') name!: string|number|null;\n\n constructor(\n @Optional() @Host() @SkipSelf() parent: ControlContainer,\n @Optional() @Self() @Inject(NG\_VALIDATORS) validators: (Validator|ValidatorFn)[],\n @Optional() @Self() @Inject(NG\_ASYNC\_VALIDATORS) asyncValidators:\n (AsyncValidator|AsyncValidatorFn)[]) {\n  $super();\n\in this. parent = parent;\n\in this. setValidators(validators);\n\in this.$ this. setAsyncValidators(asyncValidators);\n  $\ln \frac{**}{\alpha * \pi}$  checkParentType(): void  $\ln$  if  $(\text{hasInvalidParent(this, parent)} \&& (\text{typeof ngDevMode} == \text{undefined'} || ngDevMode) \$ ReactiveErrors.groupParentException();\n }\n }\n }\n\nexport const formArrayNameProvider: any = {\n provide: ControlContainer,\n useExisting: forwardRef(() => FormArrayName)\n \;\n\n/\*\*\n \* @description\n \*\n \* Syncs a nested `FormArray` to a DOM element.\n  $*\nabla \cdot \mathbf{n}$  \* This directive is designed to be used with a parent `FormGroupDirective` (selector:\n \* `[formGroup]`).\n \*\n \* It accepts the string name of the nested `FormArray` you want to link, and\n \* will look for a `FormArray` registered with that name in the parent\n \* `FormGroup` instance you passed into `FormGroupDirective`.\n \*\n \* @see [Reactive Forms Guide](guide/reactive-forms)\n \* @see `AbstractControl`\n \*\n \* @usageNotes\n \*\n \* ### Example\n \*\n \* { @example forms/ts/nestedFormArray/nested\_form\_array\_example.ts region='Component'}\n \*\n \* @ngModule ReactiveFormsModule\n \* @publicApi\n \*/\n@Directive({selector: '[formArrayName]', providers: [formArrayNameProvider]})\nexport class FormArrayName extends ControlContainer implements OnInit, OnDestroy  $\ln /^{**}$  @internal \*/n \_parent: ControlContainer;\n\n /\*\*\n \* @description\n \* Tracks the name of the `FormArray` bound to the directive. The name corresponds\n \* to a key in the parent `FormGroup` or `FormArray`.\n \* Accepts a name as a string or a number.\n \* The name in the form of a string is useful for individual forms,  $\ln *$  while the numerical form allows for form arrays to be bound  $\ln *$  to indices when iterating over arrays in a `FormArray`.\n \*/\n // TODO(issue/24571): remove '!'.\n @Input('formArrayName') name!: string|number|null;\n\n constructor(\n @Optional() @Host() @SkipSelf() parent: ControlContainer,\n @Optional() @Self() @Inject(NG\_VALIDATORS) validators: (Validator|ValidatorFn)[],\n @Optional() @Self() @Inject(NG\_ASYNC\_VALIDATORS) asyncValidators:\n (AsyncValidator|AsyncValidatorFn)[])  ${\nvert \nvert n \nvert}$  super();\n this.\_parent = parent;\n this.\_setValidators(validators);\n this. setAsyncValidators(asyncValidators);\n  $\ln \frac{**\n}{*}$  A lifecycle method called when the directive's inputs are initialized. For internal use only. $\ln * \mathcal{Q}$  throws If the directive does not have a valid parent. $\ln * \mathcal{Q}$  nodoc $\ln$ \*/\n ngOnInit(): void  $\{\n\$  this. checkParentType();\n this.formDirective!.addFormArray(this);\n  $\{\n\$ A lifecycle method called before the directive's instance is destroyed. For internal use only.\n  $*$  @nodoc\n  $*\wedge$ n

ngOnDestroy(): void  ${\n \{ \in \in \mathbb{N} \mid \mathbf{t} \in \mathbb{N} \} \in \mathbb{N} \}$  this.formDirective.removeFormArray(this);\n  ${\n \{ \in \mathbb{N} \mid \mathbf{t} \in \mathbb{N} \} \}$  $\frac{\text{#} \times \text{#}}{\text{#} \times \text{#}}$  \* @description\n \* The `FormArray` bound to this directive.\n \*/\n get control(): FormArray {\n return this.formDirective!.getFormArray(this);\n }\n\n /\*\*\n \* @description\n \* The top-level directive for this group if present, otherwise null.\n \*/\n get formDirective(): FormGroupDirective|null {\n return this.\_parent ?  $\langle$ FormGroupDirective>this.\_parent.formDirective : null;\n  $\ln \frac{**\n$  \* @description\n \* Returns an array that represents the path from the top-level form to this control.\n \* Each index is the string name of the control on that level. $\in$  \*/\n get path(): string[]  $\n{\nvert \nvert}$  return controlPath(this.name == null ? this.name : this.name.toString(), this.\_parent);\n }\n\n private \_checkParentType(): void {\n if (\_hasInvalidParent(this.\_parent) && (typeof ngDevMode === 'undefined' || ngDevMode)) {\n ReactiveErrors.arrayParentException();\n }\n }\n}\n\nfunction \_hasInvalidParent(parent: ControlContainer): boolean {\n return !(parent instanceof FormGroupName) && !(parent instanceof FormGroupDirective) &&\n !(parent instanceof FormArrayName);\n}\n","/\*\*\n \* @license\n \* Copyright Google LLC All Rights Reserved.\n \*\n \* Use of this source code is governed by an MIT-style license that can be $\ln *$  found in the LICENSE file at https://angular.io/license\n \*/\n\nimport {Directive, EventEmitter, forwardRef, Host, Inject, Input, OnChanges, OnDestroy, Optional, Output, Self, SimpleChanges, SkipSelf} from '@angular/core';\n\nimport {FormControl} from '../../model';\nimport {NG\_ASYNC\_VALIDATORS, NG\_VALIDATORS} from '../../validators';\nimport {AbstractFormGroupDirective} from '../abstract\_form\_group\_directive';\nimport {ControlContainer} from '../control\_container';\nimport {ControlValueAccessor, NG\_VALUE\_ACCESSOR} from '../control\_value\_accessor';\nimport {NgControl} from '../ng\_control';\nimport {ReactiveErrors} from '../reactive\_errors';\nimport {\_ngModelWarning, controlPath, isPropertyUpdated, selectValueAccessor} from '../shared';\nimport {AsyncValidator, AsyncValidatorFn, Validator, ValidatorFn} from '../validators';\n\nimport {NG\_MODEL\_WITH\_FORM\_CONTROL\_WARNING} from './form\_control\_directive';\nimport {FormGroupDirective} from './form\_group\_directive';\nimport {FormArrayName, FormGroupName} from './form\_group\_name';\n\nexport const controlNameBinding: any = {\n provide: NgControl,\n useExisting: forwardRef(() => FormControlName $\|n\}$ ; $\|n\|$ <sup>\*\*</sup> $\|n \neq \emptyset$  description $\|n \leq$  Syncs a `FormControl` in an existing `FormGroup` to a form control\n \* element by name.\n \*\n \* @see [Reactive Forms Guide](guide/reactive-forms)\n \* @see `FormControl`\n \* @see `AbstractControl`\n \*\n \* @usageNotes\n \*\n \* ### Register `FormControl` within a group $\ln * \ln *$  The following example shows how to register multiple form controls within a form group $\ln *$  and set their value. $\ln * \ln * \{$  @example forms/ts/simpleFormGroup/simple\_form\_group\_example.ts region='Component'} $\ln$  $*\n$  To see `formControlName` examples with different form control types, see:\n  $*\n$ <sup>+</sup>  $*\n$  Radio buttons: `RadioControlValueAccessor`\n \* \* Selects: `SelectControlValueAccessor`\n \*\n \* ### Use with ngModel is deprecated $\ln * \ln *$  Support for using the `ngModel` input property and `ngModelChange` event with reactive $\ln *$ form directives has been deprecated in Angular v6 and is scheduled for removal in $\ln$  \* a future version of Angular. $\ln$ \*\n \* For details, see [Deprecated features](guide/deprecations#ngmodel-with-reactive-forms).\n \*\n \* @ngModule ReactiveFormsModule\n \* @publicApi\n \*/\n@Directive({selector: '[formControlName]', providers: [controlNameBinding]})\nexport class FormControlName extends NgControl implements OnChanges, OnDestroy  ${\nvert \nvert n \rvert \in \mathbb{Z} \land \text{where} \quad \mathbb{Z} \text{ is the same as } n \to \infty.$ viewModel: any; $\ln \frac{x}{\ln x}$  \* @description $\ln x$  \* Tracks the `FormControl` instance bound to the directive. $\ln x/\ln$ // TODO(issue/24571): remove '!'.\n readonly control!: FormControl;\n\n /\*\*\n \* @description\n \* Tracks the name of the `FormControl` bound to the directive. The name corresponds\n \* to a key in the parent `FormGroup` or `FormArray`.\n \* Accepts a name as a string or a number.\n \* The name in the form of a string is useful for individual forms,  $\ln$  \* while the numerical form allows for form controls to be bound  $\ln$  \* to indices when iterating over controls in a `FormArray`.\n \*/\n // TODO(issue/24571): remove '!'.\n @Input('formControlName') name!: string|number|null;\n\n /\*\*\n \* @description\n \* Triggers a warning in dev mode that this input should not be used with reactive forms. $\ln * \ln \Theta$  Input('disabled') $\ln$  set isDisabled(isDisabled: boolean) {\n if (typeof ngDevMode === 'undefined' || ngDevMode)  $\{\n \$  ReactiveErrors.disabledAttrWarning();\n  $\|\n \|\n$ TODO(kara): remove next 4 properties once deprecation period is over $\ln \pi$  /\*\* @deprecated as of v6 \*/\n  $\mathcal{Q}$ Input('ngModel') model: any;\n\n /\*\*  $\mathcal{Q}$  deprecated as of v6 \*/\n  $\mathcal{Q}$ Output('ngModelChange') update = new

EventEmitter();\n\n /\*\*\n \* @description\n \* Static property used to track whether any ngModel warnings have been sent across\n \* all instances of FormControlName. Used to support warning config of \"once\".\n \*\n \*  $\textcircled{a}$  \*/\n static \_ngModelWarningSentOnce = false;\n\n /\*\*\n \* @description\n \* Instance property used to track whether an ngModel warning has been sent out for this\n \* particular FormControlName instance. Used to support warning config of \"always\".\n  $*\n\alpha$  \* @internal\n  $*\n\alpha$  \_ngModelWarningSent = false;\n\n constructor(\n @Optional() @Host() @SkipSelf() parent: ControlContainer,\n @Optional() @Self() @Inject(NG\_VALIDATORS) validators: (Validator|ValidatorFn)[],\n @Optional() @Self() @Inject(NG\_ASYNC\_VALIDATORS) asyncValidators:\n (AsyncValidator|AsyncValidatorFn)[],\n @Optional() @Self() @Inject(NG\_VALUE\_ACCESSOR) valueAccessors: ControlValueAccessor[],\n @Optional() @Inject(NG\_MODEL\_WITH\_FORM\_CONTROL\_WARNING) private \_ngModelWarningConfig: string|\n null)  $\{\n \mu\}$  super();\n this.\_parent = parent;\n this.\_setValidators(validators);\n this.\_setAsyncValidators(asyncValidators);\n this.valueAccessor = selectValueAccessor(this, valueAccessors);\n  $\ln \pi / * * \text{@node} * \ln \eta$  ngOnChanges(changes: SimpleChanges)  $\ln$  if (!this. added) this. setUpControl();\n if (isPropertyUpdated(changes, this.viewModel))  ${\n \ in$  if (typeof ngDevMode === 'undefined' || ngDevMode)  ${\n}$ \_ngModelWarning('formControlName', FormControlName, this, this.\_ngModelWarningConfig);\n }\n this.viewModel = this.model;\n this.formDirective.updateModel(this, this.model);\n  $\ln$  /\n\n /\*\* @nodoc \*/\n ngOnDestroy(): void {\n if (this.formDirective) {\n this.formDirective.removeControl(this);\n }\n }\n\n  $/***\text{ln}$  \* @description\n \* Sets the new value for the view model and emits an `ngModelChange` event.\n \*\n \* @param new Value The new value for the view model. $\ln * \ln$  viewToModelUpdate(new Value: any): void  $\ln$ this.viewModel = newValue;\n this.update.emit(newValue);\n  $\ln |n \rightarrow * \mathbb{Q}$  description\n \* Returns an array that represents the path from the top-level form to this control. $\ln$  \* Each index is the string name of the control on that level. $\in$  \*/n get path(): string[]  $\{\n\$  return controlPath(this.name == null ? this.name : this.name.toString(), this.\_parent!);\n }\n\n /\*\*\n \* @description\n \* The top-level directive for this group if present, otherwise null.\n \*/\n get formDirective(): any  ${\n \cdot \lambda \cdot}$  return this.\_parent ? this.\_parent.formDirective : null;\n }\n\n private  $_{\text{checkParentType}}$  : void  ${\n \{ \in \text{typeOf ngDevMode} == \text{undefined'} \mid ngDevMode} \}$  if (!(this.\_parent instance of FormGroupName)  $\&\&\n$  this. parent instance of AbstractFormGroupDirective)  ${\n \in \mathbb{R}^n$ ReactiveErrors.ngModelGroupException();\n } else if (\n !(this. parent instance f FormGroupName)  $\&\&\wedge$ 

!(this.\_parent instance of FormGroupDirective)  $\&\&\n$  !(this.\_parent instance of FormArrayName)) {\n ReactiveErrors.controlParentException();\n  $\|\n\| \|\n\|$ \n }\n private \_setUpControl() {\n this. checkParentType();\n (this as {control: FormControl}).control = this.formDirective.addControl(this);\n if (this.control.disabled && this.valueAccessor!.setDisabledState) {\n this.valueAccessor!.setDisabledState!(true);\n }\n this.\_added = true;\n }\n","/\*\*\n \* @license\n \* Copyright Google LLC All Rights Reserved. $\ln * \ln *$  Use of this source code is governed by an MIT-style license that can be $\ln$ \* found in the LICENSE file at https://angular.io/license\n \*/\n\nimport {Directive, forwardRef, Input, OnChanges, SimpleChanges, StaticProvider} from '@angular/core';\nimport {Observable} from 'rxjs';\n\nimport  ${\rm A}{\rm B}_{\rm A}$  {AbstractControl} from '../model';\nimport {NG\_VALIDATORS, Validators} from '../validators';\n\n/\*\*\n \* @description\n \* Defines the map of errors returned from failed validation checks.\n \*\n \* @publicApi\n \*/\nexport type ValidationErrors = {\n [key: string]:  $\an y \ln$ };\n\n/\*\*\n \* @description\n \* An interface implemented by classes that perform synchronous validation. $\ln * \ln * \omega$ usageNotes $\ln * \ln * \#$  Provide a custom validator $\ln * \ln * \pi$ following example implements the `Validator` interface to create  $a \nmid n *$  validator directive with a custom error key. $\nmid n$  $*\n$   $*\n$   $\gamma^*$   $\gamma^*$   $\gamma^*$   $\gamma^*$   $\gamma^*$  selector: '[customValidator]', $\mathbf{h}^*$  providers: [{provide: NG\_VALIDATORS, useExisting: CustomValidatorDirective, multi: true} $\ln *$ })\n  $*$  class CustomValidatorDirective implements Validator {\n \* validate(control: AbstractControl): ValidationErrors|null {\n return {'custom': true};\n \* }\n \* }\n \* ```\n \*\n \* @publicApi\n \*/\nexport interface Validator {\n /\*\*\n \* @description\n \* Method that performs synchronous validation against the provided control.\n \*\n \* @param control The control to validate against.\n \*\n \* @returns A map of validation errors if validation fails,\n \* otherwise null.\n \*/\n validate(control: AbstractControl): ValidationErrors|null;\n\n /\*\*\n \* @description\n \* Registers a callback function to call when the validator inputs change. $\ln * \mathbb{Q}$  raram fn The callback function\n

\*/\n registerOnValidatorChange?(fn: () => void): void;\n\n/\*\*\n \* @description\n \* An interface implemented by classes that perform asynchronous validation.\n \*\n \* @usageNotes\n \*\n \* ### Provide a custom async validator directive $\ln \pi$  The following example implements the `AsyncValidator` interface to create an $\ln \pi$  async validator directive with a custom error key.\n \*\n \* ```typescript\n \* import { of } from 'rxjs';\n \*\n \* @Directive({\n \* selector: '[customAsyncValidator]',\n \* providers: [{provide: NG\_ASYNC\_VALIDATORS, useExisting: CustomAsyncValidatorDirective, multi:\n \* true } \\n \* }\\n \* class CustomAsyncValidatorDirective implements AsyncValidator {\n \* validate(control: AbstractControl): Observable<ValidationErrors|null> {\n \* return of({'custom': true});\n \* }\n \* }\n \* ```\n \*\n \* @publicApi\n \*/\nexport interface AsyncValidator extends Validator  ${\nightharpoonup \mathbb{R}^* \oplus \in \mathbb{C}}$  description\n \* Method that performs async validation against the provided control.\n  $*\n$   $*$  @param control The control to validate against.\n  $*\n$   $*$  @returns A promise or observable that resolves a map of validation errors\n \* if validation fails, otherwise null.\n \*/\n validate(control: AbstractControl):\n Promise<ValidationErrors|null>|Observable<ValidationErrors|null>;\n}\n\n/\*\*\n \* @description\n \* Provider which adds `RequiredValidator` to the `NG\_VALIDATORS` multi-provider list.\n \*/\nexport const REQUIRED\_VALIDATOR: StaticProvider =  $\{n \text{ provide: NG_VALIDATORS}\$ , useExisting: forwardRef(() => RequiredValidator),\n multi: true\n};\n\n/\*\*\n \* @description\n \* Provider which adds `CheckboxRequiredValidator` to the `NG\_VALIDATORS` multi-provider list.\n \*/\nexport const CHECKBOX\_REQUIRED\_VALIDATOR: StaticProvider = {\n provide: NG\_VALIDATORS,\n useExisting: forwardRef(() => CheckboxRequiredValidator),\n multi: true\n $\hbar\$ ;\n\n\n/\*\*\n \* @description\n \* A directive that adds the `required` validator to any controls marked with the $\ln *$  `required` attribute. The directive is provided with the `NG\_VALIDATORS` multi-provider list.\n  $*\n$   $\&$  @see [Form Validation](guide/form-validation)\n  $*\n$ @usageNotes\n \*\n \* ### Adding a required validator using template-driven forms\n \*\n \* ``\n \* <input name=\"fullName\" ngModel required>\n \* ```\n \*\n \* @ngModule FormsModule\n \* @ngModule ReactiveFormsModule\n \* @publicApi\n \*/\n@Directive({\n selector:\n ':not([type=checkbox])[required][formControlName],:not([type=checkbox])[required][formControl],:not([type=chec kbox])[required][ngModel]',\n providers: [REQUIRED\_VALIDATOR],\n host: {'[attr.required]': 'required ? \"\" : null' $\n$ )\nexport class RequiredValidator implements Validator  $\n$ n private required = false;\n private onChange?: () => void;\n\n /\*\*\n \* @description\n \* Tracks changes to the required attribute bound to this directive.\n \*/\n @Input()\n get required(): boolean|string {\n return this.\_required;\n }\n\n set required(value: boolean|string)  $\{\n\$  this.\_required = value != null && value !== false &&  $\{\value\}$  : !== 'false';\n if (this.\_onChange) this.\_onChange();\n  $\ln n$  /\*\*\n \* Method that validates whether the control is empty.\n \* Returns the validation result if enabled, otherwise null. $\ln * \mathcal{Q}$  nodoc $\ln * \Lambda$  validate(control: AbstractControl): ValidationErrors|null  $\n\alpha$  return this.required ? Validators.required(control) : null;\n  $\n\alpha$  \*\*\n \* Registers a callback function to call when the validator inputs change. $\ln * \textcircled{a}$  modoc $\ln * \textcircled{b}$  registerOnValidatorChange(fn: ()  $\Rightarrow$  void): void {\n this.\_onChange = fn;\n }\n}\n\n\n/\*\*\n \* A Directive that adds the `required` validator to checkbox controls marked with the $\ln *$  `required` attribute. The directive is provided with the `NG\_VALIDATORS` multi-provider list.\n \*\n \* @see [Form Validation](guide/form-validation)\n \*\n \* @usageNotes\n \*\n \* ### Adding a required checkbox validator using template-driven forms\n  $*\n$  The following example shows how to add a checkbox required validator to an input attached to an $\ln * \text{ mod } \ln \pi$  \*  $\ln * \text{ mod } \pi$  \*  $\ln \pi$  \*  $\ln \pi$ type=\"checkbox\" name=\"active\" ngModel required>\n \* ```\n \*\n \* @publicApi\n \* @ngModule FormsModule\n \* @ngModule ReactiveFormsModule\n \*/\n@Directive({\n selector:\n 'input[type=checkbox][required][formControlName],input[type=checkbox][required][formControl],input[type=chec kbox][required][ngModel]',\n providers: [CHECKBOX\_REQUIRED\_VALIDATOR],\n host: {'[attr.required]': 'required ? \"\" : null'}\n})\nexport class CheckboxRequiredValidator extends RequiredValidator {\n /\*\*\n \* Method that validates whether or not the checkbox has been checked. $\ln *$  Returns the validation result if enabled, otherwise null.\n \* @nodoc\n \*/\n validate(control: AbstractControl): ValidationErrors|null {\n return this.required ? Validators.requiredTrue(control) : null;\n  $\ln\ln/**\ln$  @description\n \* Provider which adds `EmailValidator` to the `NG\_VALIDATORS` multi-provider list. $\ln \frac*{\n \alpha}$  rexport const EMAIL\_VALIDATOR: any =  ${\n {\n n provide: NG VALIDATORS.\n n useExisting: forwardRef( $) \equiv>$  EmailValidator).\n multi: true\n n};\n n * A$ 

directive that adds the `email` validator to controls marked with the\n \* `email` attribute. The directive is provided with the `NG\_VALIDATORS` multi-provider list.\n \*\n \* @see [Form Validation](guide/form-validation)\n \*\n \* @usageNotes\n \*\n \* ### Adding an email validator\n \*\n \* The following example shows how to add an email validator to an input attached to an ngModel\n \* binding.\n \*\n \* ``\n \* <input type=\"email\" name=\"email\" ngModel email>\n \* <input type=\"email\" name=\"email\" ngModel email=\"true\">\n \* <input type=\"email\" name=\"email\" ngModel [email]=\"true\">\n \* ```\n \*\n \* @publicApi\n \* @ngModule FormsModule\n \* @ngModule ReactiveFormsModule\n \*/\n@Directive({\n selector:

'[email][formControlName],[email][formControl],[email][ngModel]',\n providers:

 $[EMAIL_VALIDATOR]\n]$ )\nexport class EmailValidator implements Validator {\n private \_enabled = false;\n private \_onChange?: () => void;\n\n /\*\*\n \* @description\n \* Tracks changes to the email attribute bound to this directive.\n \*/\n @Input()\n set email(value: boolean|string) {\n this.\_enabled = value === " || value === true || value === 'true';\n if (this.\_onChange) this.\_onChange();\n }\n\n /\*\*\n \* Method that validates whether an email address is valid.\n \* Returns the validation result if enabled, otherwise null.\n \* @nodoc\n \*/\n validate(control: AbstractControl): ValidationErrors|null {\n return this.\_enabled ? Validators.email(control) : null;\n  $\ln \frac{x*\pi}{n}$ \* Registers a callback function to call when the validator inputs change. $\ln * \mathcal{Q}$  nodoc $\ln * \Lambda$ 

registerOnValidatorChange(fn: () => void): void {\n this.\_onChange = fn;\n }\n\n\n/\*\*\n \* @description\n \* A function that receives a control and synchronously returns a map of $\ln *$  validation errors if present, otherwise null. $\ln$ \*\n \* @publicApi\n \*/\nexport interface ValidatorFn {\n (control: AbstractControl):

ValidationErrors|null;\n}\n\n/\*\*\n \* @description\n \* A function that receives a control and returns a Promise or observable $\ln *$  that emits validation errors if present, otherwise null. $\ln * \ln * \omega$  apublicApi $\ln * \wedge \omega$  interface AsyncValidatorFn {\n (control: AbstractControl):

Promise<ValidationErrors|null>|Observable<ValidationErrors|null>;\n}\n\n/\*\*\n \* @description\n \* Provider which adds `MinLengthValidator` to the `NG\_VALIDATORS` multi-provider list.\n \*/\nexport const

MIN\_LENGTH\_VALIDATOR: any = {\n provide: NG\_VALIDATORS,\n useExisting: forwardRef(() => MinLengthValidator),\n multi: true\n};\n\n/\*\*\n \* A directive that adds minimum length validation to controls marked with the $\ln *$  `minlength` attribute. The directive is provided with the `NG\_VALIDATORS` multi-provider list.\n \*\n \* @see [Form Validation](guide/form-validation)\n \*\n \* @usageNotes\n \*\n \* ### Adding a minimum length validator $\ln * \ln *$  The following example shows how to add a minimum length validator to an input attached to an\n \* ngModel binding.\n \*\n \* ```html\n \* <input name=\"firstName\" ngModel minlength=\"4\">\n \* ```\n \*\n \* @ngModule ReactiveFormsModule\n \* @ngModule FormsModule\n \* @publicApi\n \*/\n@Directive({\n selector: '[minlength][formControlName],[minlength][formControl],[minlength][ngModel]',\n providers:

[MIN\_LENGTH\_VALIDATOR],\n host: {'[attr.minlength]': 'minlength ? minlength : null'}\n})\nexport class MinLengthValidator implements Validator, OnChanges  $\{\n \$  private \_validator: ValidatorFn =

Validators.nullValidator;\n private onChange?: () => void;\n\n /\*\*\n \* @description\n \* Tracks changes to the the minimum length bound to this directive. $\ln * \ln \mathcal{O}$  minlength!: string|number; // This input is always defined, since the name matches selector. $\ln\pi$  /\*\* @nodoc \*/\n ngOnChanges(changes: SimpleChanges): void {\n if ('minlength' in changes)  $\ln \ this_createValidator(\;\n\ iif (this_onChange) this_onChange(\;\n \ \n \ \n \ \n \$  $/*\n * \n * Method that validates whether the value meets a minimum length requirement.\n * Returns the validation$ result if enabled, otherwise null.\n \* @nodoc\n \*/\n validate(control: AbstractControl): ValidationErrors|null {\n return this.minlength == null ? null : this. validator(control);\n  $\mathbb{R}^*$ \n \* Registers a callback function to call when the validator inputs change. $\ln * \textcircled{a} \cdot \ln \text{registerOnValidatorChange}$  (i) => void): void  $\ln$ this. onChange = fn;\n }\n\n private createValidator(): void {\n this. validator = Validators.minLength(\n typeof this.minlength === 'number' ? this.minlength : parseInt(this.minlength, 10));\n  $\ln{\ln\pi^*}\$ n \* @description\n \* Provider which adds `MaxLengthValidator` to the `NG\_VALIDATORS` multi-provider list.\n \*/\nexport const MAX\_LENGTH\_VALIDATOR: any = {\n provide: NG\_VALIDATORS,\n useExisting: forwardRef(() => MaxLengthValidator),\n multi: true\n};\n\n/\*\*\n \* A directive that adds max length validation to controls marked with the $\ln *$  `maxlength` attribute. The directive is provided with the `NG\_VALIDATORS` multiprovider list.\n \*\n \* @see [Form Validation](guide/form-validation)\n \*\n \* @usageNotes\n \*\n \* ### Adding a

maximum length validator $\ln * \ln *$  The following example shows how to add a maximum length validator to an input attached to an\n \* ngModel binding.\n \*\n \* ```html\n \* <input name=\"firstName\" ngModel maxlength=\"25\">\n \* ```\n \*\n \* @ngModule ReactiveFormsModule\n \* @ngModule FormsModule\n \* @publicApi\n \*/\n@Directive({\n selector: '[maxlength][formControlName],[maxlength][formControl],[maxlength][ngModel]',\n providers: [MAX\_LENGTH\_VALIDATOR],\n host: {'[attr.maxlength]': 'maxlength ? maxlength : null'}\n})\nexport class MaxLengthValidator implements Validator, OnChanges {\n private \_validator: ValidatorFn  $=$  Validators.nullValidator;\n private onChange?: ()  $\Rightarrow$  void;\n\n /\*\*\n \* @description\n \* Tracks changes to the the maximum length bound to this directive.\n  $*\wedge$  @Input()\n maxlength!: string|number; // This input is always defined, since the name matches selector.\n\n /\*\* @nodoc \*/\n ngOnChanges(changes: SimpleChanges): void  ${\n$  if ('maxlength' in changes)  ${\n$  this. createValidator(); ${\n$  if (this. onChange) this. onChange(); ${\n}$  $\ln |\n\ln /^* \n\|$  \* Method that validates whether the value exceeds the maximum length requirement. $\ln$  \* @nodoc\n \*/\n validate(control: AbstractControl): ValidationErrors|null {\n return this.maxlength != null ? this.\_validator(control) : null;\n }\n\n /\*\*\n \* Registers a callback function to call when the validator inputs change. $\ln * \mathcal{O}_n$  \*/n registerOnValidatorChange(fn: () => void): void {\n this.\_onChange = fn;\n }\n\n private \_createValidator(): void  $\{\n\$  this.\_validator = Validators.maxLength $\(\n)$  typeof this.maxlength === 'number' ? this.maxlength : parseInt(this.maxlength, 10));\n  $\ln\ln/**\ln * \omega$  description\n \* Provider which adds `PatternValidator` to the `NG\_VALIDATORS` multi-provider list.\n \*/\nexport const PATTERN\_VALIDATOR: any =  $\ln$  provide: NG\_VALIDATORS,\n useExisting: forwardRef(() => PatternValidator),\n multi: true\n};\n\n\n/\*\*\n \* @description\n \* A directive that adds regex pattern validation to controls marked with the\n \* `pattern` attribute. The regex must match the entire control value.\n \* The directive is provided with the `NG\_VALIDATORS` multi-provider list.\n \*\n \* @see [Form Validation](guide/form-validation)\n \*\n \* @usageNotes\n \*\n \* ### Adding a pattern validator\n \*\n \* The following example shows how to add a pattern validator to an input attached to an $\ln *$  ngModel binding. $\ln * \ln *$  ```html $\ln *$  <input name= $\|$ ''firstName $\|$ '' ngModel pattern=\"[a-zA-Z ]\*\">\n \* ```\n \*\n \* @ngModule ReactiveFormsModule\n \* @ngModule FormsModule\n \*  $@publicApi\n $\n^*$  \n $\n^@Directive({\n^>selector:}$$ 

'[pattern][formControlName],[pattern][formControl],[pattern][ngModel]',\n providers:

[PATTERN\_VALIDATOR],\n host: {'[attr.pattern]': 'pattern ? pattern : null'}\n})\nexport class PatternValidator implements Validator, OnChanges {\n private \_validator: ValidatorFn = Validators.nullValidator;\n private onChange?: () => void;\n\n /\*\*\n \* @description\n \* Tracks changes to the pattern bound to this directive.\n \*/\n @Input()\n pattern!: string|RegExp; // This input is always defined, since the name matches selector.\n\n /\*\* @nodoc \*/\n ngOnChanges(changes: SimpleChanges): void {\n if ('pattern' in changes) {\n this.\_createValidator();\n if (this.\_onChange) this.\_onChange();\n  $\ln |\n\pm \mathbf{n}$  \* Method that validates whether the value matches the the pattern requirement.\n  $*$  @nodoc\n  $*\wedge$  validate(control: AbstractControl): ValidationErrors|null {\n return this.\_validator(control);\n }\n\n /\*\*\n \* Registers a callback function to call when the validator inputs change. $\ln * \textcircled{a} \cdot \ln \text{ represent}$  registerOnValidatorChange(fn: () => void): void {\n this.\_onChange = fn;\n }\n\n private \_createValidator(): void {\n this.\_validator =

Validators.pattern(this.pattern);\n  $\ln \frac{\ln \cdot \pi * \omega}{\epsilon}$  (elicense\n \* Copyright Google LLC All Rights Reserved.\n \*\n \* Use of this source code is governed by an MIT-style license that can be\n \* found in the LICENSE file at https://angular.io/license\n \*/\n\nimport {NgModule, Type} from '@angular/core';\n\nimport

{CheckboxControlValueAccessor} from './directives/checkbox\_value\_accessor';\nimport {DefaultValueAccessor}

from './directives/default\_value\_accessor';\nimport {NgControlStatus, NgControlStatusGroup} from

'./directives/ng\_control\_status';\nimport {NgForm} from './directives/ng\_form';\nimport {NgModel} from

'./directives/ng\_model';\nimport {NgModelGroup} from './directives/ng\_model\_group';\nimport {NgNoValidate}

from './directives/ng\_no\_validate\_directive';\nimport {NumberValueAccessor} from

'./directives/number\_value\_accessor';\nimport {RadioControlValueAccessor} from

'./directives/radio\_control\_value\_accessor';\nimport {RangeValueAccessor} from

'./directives/range\_value\_accessor';\nimport {FormControlDirective} from

'./directives/reactive\_directives/form\_control\_directive';\nimport {FormControlName} from

'./directives/reactive\_directives/form\_control\_name';\nimport {FormGroupDirective} from './directives/reactive\_directives/form\_group\_directive';\nimport {FormArrayName, FormGroupName} from './directives/reactive\_directives/form\_group\_name';\nimport {NgSelectOption, SelectControlValueAccessor} from './directives/select\_control\_value\_accessor';\nimport {NgSelectMultipleOption, SelectMultipleControlValueAccessor} from './directives/select\_multiple\_control\_value\_accessor';\nimport {CheckboxRequiredValidator, EmailValidator, MaxLengthValidator, MinLengthValidator, PatternValidator, RequiredValidator} from './directives/validators';\n\nexport {CheckboxControlValueAccessor} from './directives/checkbox\_value\_accessor';\nexport {ControlValueAccessor} from './directives/control\_value\_accessor';\nexport {DefaultValueAccessor} from './directives/default\_value\_accessor';\nexport {NgControl} from './directives/ng\_control';\nexport {NgControlStatus, NgControlStatusGroup} from './directives/ng\_control\_status';\nexport {NgForm} from './directives/ng\_form';\nexport {NgModel} from './directives/ng\_model';\nexport {NgModelGroup} from './directives/ng\_model\_group';\nexport {NumberValueAccessor} from './directives/number\_value\_accessor';\nexport {RadioControlValueAccessor} from './directives/radio\_control\_value\_accessor';\nexport {RangeValueAccessor} from './directives/range\_value\_accessor';\nexport {FormControlDirective, NG\_MODEL\_WITH\_FORM\_CONTROL\_WARNING} from './directives/reactive\_directives/form\_control\_directive';\nexport {FormControlName} from './directives/reactive\_directives/form\_control\_name';\nexport {FormGroupDirective} from './directives/reactive\_directives/form\_group\_directive';\nexport {FormArrayName, FormGroupName} from './directives/reactive\_directives/form\_group\_name';\nexport {NgSelectOption, SelectControlValueAccessor} from './directives/select\_control\_value\_accessor';\nexport {NgSelectMultipleOption, SelectMultipleControlValueAccessor} from './directives/select\_multiple\_control\_value\_accessor';\n\nexport const SHARED\_FORM\_DIRECTIVES: Type<any> $[]=[\n\infty]$ NgNoValidate, $\infty$ NgSelectOption, $\infty$ NgSelectMultipleOption,\n DefaultValueAccessor,\n NumberValueAccessor,\n RangeValueAccessor,\n CheckboxControlValueAccessor,\n SelectControlValueAccessor,\n SelectMultipleControlValueAccessor,\n RadioControlValueAccessor,\n NgControlStatus,\n NgControlStatusGroup,\n RequiredValidator,\n MinLengthValidator,\n MaxLengthValidator,\n PatternValidator,\n CheckboxRequiredValidator,\n EmailValidator,\n];\n\nexport const TEMPLATE\_DRIVEN\_DIRECTIVES: Type<any>[] = [NgModel, NgModelGroup, NgForm];\n\nexport const REACTIVE\_DRIVEN\_DIRECTIVES: Type<any>[] =\n [FormControlDirective, FormGroupDirective, FormControlName, FormGroupName, FormArrayName];\n\n/\*\*\n \* Internal module used for sharing directives between FormsModule and ReactiveFormsModule\n \*/\n@NgModule({\n declarations: SHARED\_FORM\_DIRECTIVES,\n exports: SHARED\_FORM\_DIRECTIVES,\n})\nexport class InternalFormsSharedModule {\n}\n\nexport {InternalFormsSharedModule as InternalFormsSharedModule};\n","/\*\*\n \* @license\n \* Copyright Google LLC All Rights Reserved. $\ln * \ln *$  Use of this source code is governed by an MIT-style license that can be $\ln *$  found in the LICENSE file at https://angular.io/license\n \*/\n\nimport {Injectable} from '@angular/core';\n\nimport {AsyncValidatorFn, ValidatorFn} from './directives/validators';\nimport {AbstractControl, AbstractControlOptions, FormArray, FormControl, FormGroup, FormHooks} from './model';\n\nfunction isAbstractControlOptions(options: AbstractControlOptions|\n {[key: string]: any }): options is AbstractControlOptions {\n return (<AbstractControlOptions>options).asyncValidators !== undefined ||\n (<AbstractControlOptions>options).validators !== undefined ||\n (<AbstractControlOptions>options).updateOn  $!=$  undefined;\n}\n\n/\*\*\n \* @description\n \* Creates an `AbstractControl` from a user-specified configuration.\n  $*\n$  The `FormBuilder` provides syntactic sugar that shortens creating instances of a `FormControl`,\n  $*$ `FormGroup`, or `FormArray`. It reduces the amount of boilerplate needed to build complex\n \* forms.\n \*\n \* @see [Reactive Forms Guide](/guide/reactive-forms)\n  $*\n$  @publicApi\n  $*\n$ @Injectable()\nexport class FormBuilder  ${\ln \frac{**\nabla}{n}}$  \* @description\n \* Construct a new `FormGroup` instance.\n \*\n \* @param controlsConfig A collection of child controls. The key for each child is the name\n \* under which it is registered.\n  $*\n$   $*$  @param options Configuration options object for the `FormGroup`. The object should have the  $*\n$  \* the

`AbstractControlOptions` type and might contain the following fields:\n \* \* `validators`: A synchronous validator function, or an array of validator functions\n \*\* `asyncValidators`: A single async validator or array of async validator functions $\ln * *$  `updateOn`: The event upon which the control should be updated (options: 'change' | 'blur'  $|\n\ln * \text{submit'}\n\rangle$ n  $*\n\ln \text{group}$  controlsConfig: {[key: string]: any}, $|\n\ln \text{top}$  options?: AbstractControlOptions|null,\n ): FormGroup;\n /\*\*\n \* @description\n \* Construct a new `FormGroup` instance. $\ln$  \* \n \* @deprecated This API is not typesafe and can result in issues with Closure Compiler renaming.\n \* Use the `FormBuilder#group` overload with `AbstractControlOptions` instead.\n \* Note that `AbstractControlOptions` expects `validators` and `asyncValidators` to be valid\n \* validators. If you have custom validators, make sure their validation function parameter is\n \* `AbstractControl` and not a sub-class, such as `FormGroup`. These functions will be called with\n \* an object of type `AbstractControl` and that cannot be automatically downcast to a subclass, so $\ln * \text{TypeScript sees this}$  as an error. For example, change the `(group: FormGroup)  $\Rightarrow$  \* ValidationErrors|null` signature to be `(group: AbstractControl) => ValidationErrors|null`.\n  $*\n$   $* \textcircled{param controls}$  A collection of child controls. The key for each child is the name $*\n$   $*$  under which it is registered. $\infty$  \*\n \* @param options Configuration options object for the `FormGroup`. The legacy configuration $\ln$  \* object consists of: $\ln$  \* \* `validator`: A synchronous validator function, or an array of validator functions\n \* \* `asyncValidator`: A single async validator or array of async validator functions\n \* Note: the legacy format is deprecated and might be removed in one of the next major versions\n \* of Angular.\n \*/\n group(\n controlsConfig: {[key: string]: any},\n options: {[key: string]: any},\n ): FormGroup;\n group(\n controlsConfig: {[key: string]: any},\n options: AbstractControlOptions|{[key: string]: any}|null = null): FormGroup  $\n{\n n \ const contols = this \ reduceControls(controlsConfig);\n\n n \ let validators:\n$ ValidatorFn|ValidatorFn[]|null = null;\n let asyncValidators: AsyncValidatorFn|AsyncValidatorFn[]|null = null;\n let updateOn: FormHooks|undefined = undefined; $\ln \ln$  if (options != null)  $\ln$  if  $(isAbstractControlOptions(options)) \{\n\| //`options` are `AbstractControlOptions`\n" validators =\n$ options.validators  $!=$  null ? options.validators : null;\n asyncValidators = options.asyncValidators != null ? options.asyncValidators : null;\n updateOn = options.updateOn != null ? options.updateOn : undefined;\n } else  $\{\n\mid \mathbb{V}\n\leq \mathbb{V}\n\leq$ options['validator'] : null;\n asyncValidators = options['asyncValidator'] != null ? options['asyncValidator'] : null;\n  $\ln |\n\alpha| \$ n return new FormGroup(controls, {asyncValidators, updateOn, validators});\n  $\ln |\n\alpha| *$ @description\n \* Construct a new `FormControl` with the given state, validators and options.\n \*\n \* @param formState Initializes the control with an initial state value,  $\alpha \uparrow n$  \* with an object that contains both a value and a disabled status. $\ln * \ln * \omega$  param validatorOrOpts A synchronous validator function, or an array of $\ln * \text{ such}$ functions, or an `AbstractControlOptions` object that contains\n \* validation functions and a validation trigger.\n \*\n \* @param asyncValidator A single async validator or array of async validator\n \* functions.\n \*\n \* @usageNotes\n \*\n \* ### Initialize a control as disabled\n \*\n \* The following example returns a control with an initial value in a disabled state. $\ln$  \*  $\propto$  <code-example path=\"forms/ts/formBuilder/form\_builder\_example.ts\" region=\"disabled-control\">\n \* </code-example>\n \*/\n control(\n formState: any, validatorOrOpts?: ValidatorFn|ValidatorFn[]|AbstractControlOptions|null,\n asyncValidator?: AsyncValidatorFn|AsyncValidatorFn[]|null): FormControl {\n return new FormControl(formState, validatorOrOpts, asyncValidator);\n }\n\n /\*\*\n \* Constructs a new `FormArray` from the given array of configurations,  $n *$  validators and options.  $n * \circ \rho$  array controls Config An array of child controls or control configs. Each $\ln$  \* child control is given an index when it is registered. $\ln$  \*  $\ln$  \* @param validatorOrOpts A synchronous validator function, or an array of  $\ln$  \* such functions, or an `AbstractControlOptions` object that contains\n \* validation functions and a validation trigger.\n \*\n \* @param asyncValidator A single async validator or array of async validator $\ln * \cdot \ln \arctan \sqrt{\ln x}$ controlsConfig: any[],\n validatorOrOpts?: ValidatorFn|ValidatorFn[]|AbstractControlOptions|null,\n asyncValidator?: AsyncValidatorFn|AsyncValidatorFn[]|null): FormArray  $\{\n\}$  const controls = controlsConfig.map( $c \Rightarrow$  this. createControl(c));\n return new FormArray(controls, validatorOrOpts,  $asyncValidator)$ ;\n  $\mathbb{R}^* @$  internal \*/\n reduceControls(controlsConfig: {[k: string]: any}): {[key: string]:

AbstractControl  $\{\n \alpha\} \{\n \alpha\} = \{\n \}$ Object.keys(controlsConfig).forEach(controlName  $\Rightarrow$  {\n controls[controlName] = this.\_createControl(controlsConfig[controlName]);\n });\n return controls;\n }\n\n /\*\* @internal \*/\n \_createControl(controlConfig: any): AbstractControl {\n if (controlConfig instanceof FormControl || controlConfig instanceof FormGroup  $\|\cdot\|$  controlConfig instanceof FormArray)  $\|\cdot\|$  return controlConfig; $\|\cdot\|$ } else if (Array.isArray(controlConfig)) {\n const value = controlConfig[0];\n const validator: ValidatorFn = controlConfig.length  $> 1$  ? controlConfig[1] : null;\n const asyncValidator: AsyncValidatorFn = controlConfig.length > 2 ? controlConfig[2] : null;\n return this.control(value, validator, asyncValidator);\n\n } else {\n return this.control(controlConfig);\n }\n }\n}\n","/\*\*\n \* @license\n \* Copyright Google LLC All Rights Reserved.\n \*\n \* Use of this source code is governed by an MIT-style license that can be\n \* found in the LICENSE file at https://angular.io/license\n \*/\n\n/\*\*\n \* @module\n \* @description\n \* Entry point for all public APIs of the common package. $\ln * \ln \in \{Version\}$  from '@angular/core'; $\ln \ln \cdot * \ln * \omega$  publicApi $\ln * \ln$ const VERSION = new Version('11.0.5'); $\ln$ ","/\*\* $\ln * \omega$  = Copyright Google LLC All Rights Reserved.  $*\n$   $\mathbf{N}$   $\mathbf{N}$  is source code is governed by an MIT-style license that can be $\mathbf{N}$   $\mathbf{N}$  found in the LICENSE file at https://angular.io/license\n \*/\n\nimport {ModuleWithProviders, NgModule} from '@angular/core';\n\nimport {InternalFormsSharedModule, NG\_MODEL\_WITH\_FORM\_CONTROL\_WARNING, REACTIVE\_DRIVEN\_DIRECTIVES, TEMPLATE\_DRIVEN\_DIRECTIVES} from './directives';\nimport {RadioControlRegistry} from './directives/radio\_control\_value\_accessor';\nimport {FormBuilder} from './form\_builder';\n\n/\*\*\n \* Exports the required providers and directives for template-driven forms,\n \* making them available for import by NgModules that import this module. $\ln \pi$   $\otimes$  see [Forms Overview](/guide/formsoverview)\n \* @see [Template-driven Forms Guide](/guide/forms)\n \*\n \* @publicApi\n \*/\n@NgModule({\n declarations: TEMPLATE\_DRIVEN\_DIRECTIVES,\n providers: [RadioControlRegistry],\n exports: [InternalFormsSharedModule, TEMPLATE\_DRIVEN\_DIRECTIVES]\n})\nexport class FormsModule  ${\n\ln\ln\pi}$  \* Exports the required infrastructure and directives for reactive forms, $\ln$  \* making them available for import by NgModules that import this module. $\ln * \mathbb{R}$  \* @see [Forms Overview](guide/forms-overview) $\ln * \mathbb{R}$  see  $[Reactive \, Forms \, Guide](guide/reactive \,-forms) \n * \n * @publicApi \n * \n @publicApi \n * \n @NgModule({\n a 1: 100 \, 100 \, 100 \, 100 \, 100 \, 100 \, 100 \, 100 \, 100 \, 100 \, 100 \, 100 \, 100 \, 100 \, 100 \, 100 \, 100 \, 100 \, 100 \, 100 \, 100 \, 100 \, 100 \, 100 \, 100 \, 100 \, 100 \, 10$ [REACTIVE\_DRIVEN\_DIRECTIVES],\n providers: [FormBuilder, RadioControlRegistry],\n exports: [InternalFormsSharedModule, REACTIVE\_DRIVEN\_DIRECTIVES]\n})\nexport class ReactiveFormsModule {\n  $\frac{**}{n}$  \* @description\n \* Provides options for configuring the reactive forms module.\n \*\n \* @param opts An object of configuration options\n \* \* `warnOnNgModelWithFormControl` Configures when to emit a warning when an `ngModel`\n \* binding is used with reactive form directives.\n \*/\n static withConfig(opts: {\n /\*\* @deprecated as of  $v6$  \*/ warnOnNgModelWithFormControl: 'never'|'once'|'always'\n }): ModuleWithProviders<ReactiveFormsModule>  ${\n \mu \ ngModule: ReactiveFormSModule}{n \n}$ providers: [\n {provide: NG\_MODEL\_WITH\_FORM\_CONTROL\_WARNING, useValue: opts.warnOnNgModelWithFormControl}\n ]\n };\n }\n}\n","/\*\*\n \* @license\n \* Copyright Google LLC All Rights Reserved.\n \*\n \* Use of this source code is governed by an MIT-style license that can be\n \* found in the LICENSE file at https://angular.io/license\n \*/\n\n/\*\*\n \* @module\n \* @description\n \* This module is used for handling user input, by defining and building a `FormGroup` that\n \* consists of `FormControl` objects, and mapping them onto the DOM. `FormControl`\n \* objects can then be used to read information from the form DOM elements. $\ln * \ln *$  Forms providers are not included in default providers; you must import these providers $\ln *$ explicitly.\n \*/\n\n\nexport {InternalFormsSharedModule} from './directives';\nexport {AbstractControlDirective} from './directives/abstract\_control\_directive';\nexport {AbstractFormGroupDirective} from './directives/abstract\_form\_group\_directive';\nexport {CheckboxControlValueAccessor} from './directives/checkbox\_value\_accessor';\nexport {ControlContainer} from './directives/control\_container';\nexport {ControlValueAccessor, NG\_VALUE\_ACCESSOR} from './directives/control\_value\_accessor';\nexport {COMPOSITION\_BUFFER\_MODE, DefaultValueAccessor} from './directives/default\_value\_accessor';\nexport {Form} from './directives/form\_interface';\nexport {NgControl} from './directives/ng\_control';\nexport {NgControlStatus, NgControlStatusGroup} from './directives/ng\_control\_status';\nexport {NgForm} from

'./directives/ng\_form';\nexport {NgModel} from './directives/ng\_model';\nexport {NgModelGroup} from './directives/ng\_model\_group';\nexport {NgNoValidate} from './directives/ng\_no\_validate\_directive';\nexport {NumberValueAccessor} from './directives/number\_value\_accessor';\nexport {RadioControlValueAccessor} from './directives/radio\_control\_value\_accessor';\nexport {RangeValueAccessor} from './directives/range\_value\_accessor';\nexport {FormControlDirective} from './directives/reactive\_directives/form\_control\_directive';\nexport {FormControlName} from './directives/reactive\_directives/form\_control\_name';\nexport {FormGroupDirective} from './directives/reactive\_directives/form\_group\_directive';\nexport {FormArrayName} from './directives/reactive\_directives/form\_group\_name';\nexport {FormGroupName} from './directives/reactive\_directives/form\_group\_name';\nexport {NgSelectOption, SelectControlValueAccessor} from './directives/select\_control\_value\_accessor';\nexport {SelectMultipleControlValueAccessor} from './directives/select\_multiple\_control\_value\_accessor';\nexport {NgSelectMultipleOption} from './directives/select\_multiple\_control\_value\_accessor';\nexport {AsyncValidator, AsyncValidatorFn, CheckboxRequiredValidator, EmailValidator, MaxLengthValidator, MinLengthValidator, PatternValidator, RequiredValidator, ValidationErrors, Validator, ValidatorFn} from './directives/validators';\nexport {FormBuilder} from './form\_builder';\nexport {AbstractControl, AbstractControlOptions, FormArray, FormControl, FormGroup} from './model';\nexport {NG\_ASYNC\_VALIDATORS, NG\_VALIDATORS, Validators} from './validators';\nexport { VERSION} from './version';\n\nexport \* from './form\_providers';\n","/\*\*\n \* @license\n \* Copyright Google LLC All Rights Reserved. $\ln \pi$  to Use of this source code is governed by an MIT-style license that can be\n \* found in the LICENSE file at https://angular.io/license\n \*/\n\n/\*\*\n \* @module\n \* @description\n \* Entry point for all public APIs of this package. $\ln \pi$  /nexport \* from './src/forms'; $\ln \pi$ // This file only reexports content of the `src` folder. Keep it that way.\n","/\*\*\n \* @license\n \* Copyright Google LLC All Rights Reserved.\n \*\n \* Use of this source code is governed by an MIT-style license that can be\n \* found in the LICENSE file at https://angular.io/license\n \*/\n\n// This file is not used to build this module. It is only used during editing\n// by the TypeScript language service and during build for verification. `ngc`\n// replaces this file with production index.ts when it rewrites private symbol $\ln/$  names. $\ln\$ nexport \* from './public\_api'; $\ln$ ","/\*\* $\ln$  \* Generated bundle index. Do not edit.\n \*/\n\nexport \* from './index';\n\nexport {InternalFormsSharedModule as angular\_packages\_forms\_forms\_d,REACTIVE\_DRIVEN\_DIRECTIVES as angular\_packages\_forms\_forms\_c,SHARED\_FORM\_DIRECTIVES as angular packages forms forms a,TEMPLATE\_DRIVEN\_DIRECTIVES as angular packages forms forms  $b$ } from './src/directives';\nexport {CHECKBOX\_VALUE\_ACCESSOR as angular\_packages\_forms\_forms\_e} from './src/directives/checkbox\_value\_accessor';\nexport {DEFAULT\_VALUE\_ACCESSOR as angular\_packages\_forms\_forms\_f} from './src/directives/default\_value\_accessor';\nexport {AbstractControlStatus as angular\_packages\_forms\_forms\_g,ngControlStatusHost as angular\_packages\_forms\_forms\_h} from './src/directives/ng\_control\_status';\nexport {formDirectiveProvider as angular\_packages\_forms\_forms\_i} from './src/directives/ng\_form';\nexport {formControlBinding as angular\_packages\_forms\_forms\_j} from './src/directives/ng\_model';\nexport {modelGroupProvider as angular\_packages\_forms\_forms\_k} from './src/directives/ng\_model\_group';\nexport {NgNoValidate as angular\_packages\_forms\_forms\_y} from './src/directives/ng\_no\_validate\_directive';\nexport {NUMBER\_VALUE\_ACCESSOR as angular\_packages\_forms\_forms\_l} from './src/directives/number\_value\_accessor';\nexport {RADIO\_VALUE\_ACCESSOR as angular\_packages\_forms\_forms\_m,RadioControlRegistry as angular packages forms forms  $n$  from './src/directives/radio\_control\_value\_accessor';\nexport {RANGE\_VALUE\_ACCESSOR as angular\_packages\_forms\_forms\_o} from './src/directives/range\_value\_accessor';\nexport {NG\_MODEL\_WITH\_FORM\_CONTROL\_WARNING as angular\_packages\_forms\_forms\_p,formControlBinding as angular\_packages\_forms\_forms\_q} from './src/directives/reactive\_directives/form\_control\_directive';\nexport {controlNameBinding as angular\_packages\_forms\_forms\_r} from './src/directives/reactive\_directives/form\_control\_name';\nexport {formDirectiveProvider as angular\_packages\_forms\_forms\_s} from

'./src/directives/reactive\_directives/form\_group\_directive';\nexport {formArrayNameProvider as angular\_packages\_forms\_forms\_u,formGroupNameProvider as angular\_packages\_forms\_forms\_t} from './src/directives/reactive\_directives/form\_group\_name';\nexport {SELECT\_VALUE\_ACCESSOR as angular\_packages\_forms\_forms\_v} from './src/directives/select\_control\_value\_accessor';\nexport {NgSelectMultipleOption as angular\_packages\_forms\_forms\_x,SELECT\_MULTIPLE\_VALUE\_ACCESSOR as angular\_packages\_forms\_forms\_w} from './src/directives/select\_multiple\_control\_value\_accessor';\nexport {CHECKBOX\_REQUIRED\_VALIDATOR as angular\_packages\_forms\_forms\_ba,EMAIL\_VALIDATOR as angular\_packages\_forms\_forms\_bb,MAX\_LENGTH\_VALIDATOR as angular\_packages\_forms\_forms\_bd,MIN\_LENGTH\_VALIDATOR as angular\_packages\_forms\_forms\_bc,PATTERN\_VALIDATOR as angular\_packages\_forms\_forms\_be,REQUIRED\_VALIDATOR as angular\_packages\_forms\_forms\_z} from './src/directives/validators';"],"names":["getDOM","isPromise","isObservable","Examples","\_buildValueString","\_e xtractId","resolvedPromise","formControlBinding","formDirectiveProvider","NgNoValidate","NgSelectMultipleOp tion","InternalFormsSharedModule"],"mappings":";;;;;;;;;;;AAAA;;;;;;;AAqIA;;;;;;;MAOa,iBAAiB,GAC1B,IAAI,c AAc,CAAsC,iBAAiB;;AC7I7E;;;;;;;MAYa,uBAAuB,GAAQ;IAC1C,OAAO,EAAE,iBAAiB;IAC1B,WAAW,EAA E,UAAU,CAAC,MAAM,4BAA4B,CAAC;IAC3D,KAAK,EAAE,IAAI;EACX;AAEF;;;;;;;;;;;;;;;;;;;;;;;MA6Ba,4BA A4B;IAavC,YAAoB,SAAoB,EAAU,WAAuB;QAArD,cAAS,GAAT,SAAS,CAAW;QAAU,gBAAW,GAAX,WAA W,CAAY;;;;;QARzE,aAAQ,GAAG,CAAC,CAAM,QAAO,CAAC;;;;;QAM1B,cAAS,GAAG,SAAQ,CAAC;KAE wD;;;;;IAM7E,UAAU,CAAC,KAAU;QACnB,IAAI,CAAC,SAAS,CAAC,WAAW,CAAC,IAAI,CAAC,WAAW,C AAC,aAAa,EAAE,SAAS,EAAE,KAAK,CAAC,CAAC;KAC9E;;;;;IAMD,gBAAgB,CAAC,EAAkB;QACjC,IAAI, CAAC,QAAQ,GAAG,EAAE,CAAC;KACpB;;;;;IAMD,iBAAiB,CAAC,EAAY;QAC5B,IAAI,CAAC,SAAS,GAA G,EAAE,CAAC;KACrB;;;;;IAMD,gBAAgB,CAAC,UAAmB;QAClC,IAAI,CAAC,SAAS,CAAC,WAAW,CAAC,I AAI,CAAC,WAAW,CAAC,aAAa,EAAE,UAAU,EAAE,UAAU,CAAC,CAAC;KACpF;;;YAnDF,SAAS,SAAC;g BACT,QAAQ,EACJ,uGAAuG;gBAC3G,IAAI,EAAE,EAAC,UAAU,EAAE,iCAAiC,EAAE,QAAQ,EAAE,aAAa, EAAC;gBAC9E,SAAS,EAAE,CAAC,uBAAuB,CAAC;aACrC;;;YAtC0C,SAAS;YAAjC,UAAU;;;ACR7B;;;;;;;M Aaa,sBAAsB,GAAQ;IACzC,OAAO,EAAE,iBAAiB;IAC1B,WAAW,EAAE,UAAU,CAAC,MAAM,oBAAoB,CA AC;IACnD,KAAK,EAAE,IAAI;EACX;AAEF;;;;AAIA,SAAS,UAAU;IACjB,MAAM,SAAS,GAAGA,OAAM,EA AE,GAAGA,OAAM,EAAE,CAAC,YAAY,EAAE,GAAG,EAAE,CAAC;IAC1D,OAAO,eAAe,CAAC,IAAI,CAA C,SAAS,CAAC,WAAW,EAAE,CAAC,CAAC;AACvD,CAAC;AAED;;;;;;MAMa,uBAAuB,GAAG,IAAI,cAAc,C AAU,sBAAsB,EAAE;AAE3F;;;;;;;;;;;;;;;;;;;;;;;;;;;;;;;;;;;;;MAmDa,oBAAoB;IAgB/B,YACY,SAAoB,EAAU,WAAu B,EACR,gBAAyB;QADtE,cAAS,GAAT,SAAS,CAAW;QAAU,gBAAW,GAAX,WAAW,CAAY;QACR,qBAAgB ,GAAhB,gBAAgB,CAAS;;;;;QAblF,aAAQ,GAAG,CAAC,CAAM,QAAO,CAAC;;;;;QAM1B,cAAS,GAAG,SAA Q,CAAC;;QAGb,eAAU,GAAG,KAAK,CAAC;QAKzB,IAAI,IAAI,CAAC,gBAAgB,IAAI,IAAI,EAAE;YACjC,IA AI,CAAC,gBAAgB,GAAG,CAAC,UAAU,EAAE,CAAC;SACvC;KACF;;;;;IAMD,UAAU,CAAC,KAAU;QACnB ,MAAM,eAAe,GAAG,KAAK,IAAI,IAAI,GAAG,EAAE,GAAG,KAAK,CAAC;QACnD,IAAI,CAAC,SAAS,CAA C,WAAW,CAAC,IAAI,CAAC,WAAW,CAAC,aAAa,EAAE,OAAO,EAAE,eAAe,CAAC,CAAC;KACtF;;;;;IAMD ,gBAAgB,CAAC,EAAoB;QACnC,IAAI,CAAC,QAAQ,GAAG,EAAE,CAAC;KACpB;;;;;IAMD,iBAAiB,CAAC,E AAc;QAC9B,IAAI,CAAC,SAAS,GAAG,EAAE,CAAC;KACrB;;;;;IAMD,gBAAgB,CAAC,UAAmB;QAClC,IAAI ,CAAC,SAAS,CAAC,WAAW,CAAC,IAAI,CAAC,WAAW,CAAC,aAAa,EAAE,UAAU,EAAE,UAAU,CAAC,C AAC;KACpF;;IAGD,YAAY,CAAC,KAAU;QACrB,IAAI,CAAC,IAAI,CAAC,gBAAgB,KAAK,IAAI,CAAC,gBA AgB,IAAI,CAAC,IAAI,CAAC,UAAU,CAAC,EAAE;YACzE,IAAI,CAAC,QAAQ,CAAC,KAAK,CAAC,CAAC;S ACtB;KACF;;IAGD,iBAAiB;QACf,IAAI,CAAC,UAAU,GAAG,IAAI,CAAC;KACxB;;IAGD,eAAe,CAAC,KAA U;QACxB,IAAI,CAAC,UAAU,GAAG,KAAK,CAAC;QACxB,IAAI,CAAC,gBAAgB,IAAI,IAAI,CAAC,QAAQ, CAAC,KAAK,CAAC,CAAC;KAC/C;;;YAvFF,SAAS,SAAC;gBACT,QAAQ,EACJ,8MAA8M;;;;gBAIlN,IAAI,E AAE;oBACJ,SAAS,EAAE,8CAA8C;oBACzD,QAAQ,EAAE,aAAa;oBACvB,oBAAoB,EAAE,gCAAgC;oBACtD, kBAAkB,EAAE,iDAAiD;iBACtE;gBACD,SAAS,EAAE,CAAC,sBAAsB,CAAC;aACpC;;;YA7E4E,SAAS;YAAn E,UAAU;0CAgGtB,QAAQ,YAAI,MAAM,SAAC,uBAAuB;;;ACzGjD;;;;;;;AAeA,SAAS,iBAAiB,CAAC,KAAU;;I AEnC,OAAO,KAAK,IAAI,IAAI,IAAI,KAAK,CAAC,MAAM,KAAK,CAAC,CAAC;AAC7C,CAAC;AAED,SAA
S,cAAc,CAAC,KAAU;;IAEhC,OAAO,KAAK,IAAI,IAAI,IAAI,OAAO,KAAK,CAAC,MAAM,KAAK,QAAQ,CA AC;AAC3D,CAAC;AAED;;;;;;;;;;;;;;;;;;;;;;;;;;;;MA4Ba,aAAa,GAAG,IAAI,cAAc,CAA4B,cAAc,EAAE;AAE3F;;;;; ;;;;MASa,mBAAmB,GAC5B,IAAI,cAAc,CAA4B,mBAAmB,EAAE;AAEvE;;;;;;;;;;;;;;;;;;;;;;;;;;;;;;AA8BA,MAAM, YAAY,GACd,oMAAoM,CAAC;AAEzM;;;;;;;;;;;MAWa,UAAU;;;;;;;;;;;;;;;;;;;;;;IAsBrB,OAAO,GAAG,CAAC,GA AW;QACpB,OAAO,CAAC,OAAwB;YAC9B,IAAI,iBAAiB,CAAC,OAAO,CAAC,KAAK,CAAC,IAAI,iBAAiB, CAAC,GAAG,CAAC,EAAE;gBAC9D,OAAO,IAAI,CAAC;aACb;YACD,MAAM,KAAK,GAAG,UAAU,CAAC, OAAO,CAAC,KAAK,CAAC,CAAC;;;YAGxC,OAAO,CAAC,KAAK,CAAC,KAAK,CAAC,IAAI,KAAK,GAAG, GAAG,GAAG,EAAC,KAAK,EAAE,EAAC,KAAK,EAAE,GAAG,EAAE,QAAQ,EAAE,OAAO,CAAC,KAAK,E AAC,EAAC,GAAG,IAAI,CAAC;SAC7F,CAAC;KACH;;;;;;;;;;;;;;;;;;;;;;IAuBD,OAAO,GAAG,CAAC,GAAW;QA CpB,OAAO,CAAC,OAAwB;YAC9B,IAAI,iBAAiB,CAAC,OAAO,CAAC,KAAK,CAAC,IAAI,iBAAiB,CAAC,G AAG,CAAC,EAAE;gBAC9D,OAAO,IAAI,CAAC;aACb;YACD,MAAM,KAAK,GAAG,UAAU,CAAC,OAAO,C AAC,KAAK,CAAC,CAAC;;;YAGxC,OAAO,CAAC,KAAK,CAAC,KAAK,CAAC,IAAI,KAAK,GAAG,GAAG,G AAG,EAAC,KAAK,EAAE,EAAC,KAAK,EAAE,GAAG,EAAE,QAAQ,EAAE,OAAO,CAAC,KAAK,EAAC,EA AC,GAAG,IAAI,CAAC;SAC7F,CAAC;KACH;;;;;;;;;;;;;;;;;;;;;IAsBD,OAAO,QAAQ,CAAC,OAAwB;QACtC,OA AO,iBAAiB,CAAC,OAAO,CAAC,KAAK,CAAC,GAAG,EAAC,UAAU,EAAE,IAAI,EAAC,GAAG,IAAI,CAAC; KACrE;;;;;;;;;;;;;;;;;;;;;;IAuBD,OAAO,YAAY,CAAC,OAAwB;QAC1C,OAAO,OAAO,CAAC,KAAK,KAAK,IAAI ,GAAG,IAAI,GAAG,EAAC,UAAU,EAAE,IAAI,EAAC,CAAC;KAC3D;;;;;;;;;;;;;;;;;;;;;;;;;;;;;;;;;;;;;IAsCD,OAAO, KAAK,CAAC,OAAwB;QACnC,IAAI,iBAAiB,CAAC,OAAO,CAAC,KAAK,CAAC,EAAE;YACpC,OAAO,IAAI ,CAAC;SACb;QACD,OAAO,YAAY,CAAC,IAAI,CAAC,OAAO,CAAC,KAAK,CAAC,GAAG,IAAI,GAAG,EA AC,OAAO,EAAE,IAAI,EAAC,CAAC;KAClE;;;;;;;;;;;;;;;;;;;;;;;;;;;;;;;IAgCD,OAAO,SAAS,CAAC,SAAiB;QAChC, OAAO,CAAC,OAAwB;YAC9B,IAAI,iBAAiB,CAAC,OAAO,CAAC,KAAK,CAAC,IAAI,CAAC,cAAc,CAAC,O AAO,CAAC,KAAK,CAAC,EAAE;;;gBAGtE,OAAO,IAAI,CAAC;aACb;YAED,OAAO,OAAO,CAAC,KAAK,C AAC,MAAM,GAAG,SAAS;gBACnC,EAAC,WAAW,EAAE,EAAC,gBAAgB,EAAE,SAAS,EAAE,cAAc,EAAE, OAAO,CAAC,KAAK,CAAC,MAAM,EAAC,EAAC;gBAClF,IAAI,CAAC;SACV,CAAC;KACH;;;;;;;;;;;;;;;;;;;;;;;;;;; ;;;IA6BD,OAAO,SAAS,CAAC,SAAiB;QAChC,OAAO,CAAC,OAAwB;YAC9B,OAAO,cAAc,CAAC,OAAO,CA AC,KAAK,CAAC,IAAI,OAAO,CAAC,KAAK,CAAC,MAAM,GAAG,SAAS;gBACpE,EAAC,WAAW,EAAE,EA AC,gBAAgB,EAAE,SAAS,EAAE,cAAc,EAAE,OAAO,CAAC,KAAK,CAAC,MAAM,EAAC,EAAC;gBAClF,IA AI,CAAC;SACV,CAAC;KACH;;;;;;;;;;;;;;;;;;;;;;;;;;;;;;;;;;;;;;;;;;;;;;;;;;IAmDD,OAAO,OAAO,CAAC,OAAsB;QACnC ,IAAI,CAAC,OAAO;YAAE,OAAO,UAAU,CAAC,aAAa,CAAC;QAC9C,IAAI,KAAa,CAAC;QAClB,IAAI,QAA gB,CAAC;QACrB,IAAI,OAAO,OAAO,KAAK,QAAQ,EAAE;YAC/B,QAAQ,GAAG,EAAE,CAAC;YAEd,IAAI, OAAO,CAAC,MAAM,CAAC,CAAC,CAAC,KAAK,GAAG;gBAAE,QAAQ,IAAI,GAAG,CAAC;YAE/C,QAAQ, IAAI,OAAO,CAAC;YAEpB,IAAI,OAAO,CAAC,MAAM,CAAC,OAAO,CAAC,MAAM,GAAG,CAAC,CAAC,K AAK,GAAG;gBAAE,QAAQ,IAAI,GAAG,CAAC;YAEhE,KAAK,GAAG,IAAI,MAAM,CAAC,QAAQ,CAAC,C AAC;SAC9B;aAAM;YACL,QAAQ,GAAG,OAAO,CAAC,QAAQ,EAAE,CAAC;YAC9B,KAAK,GAAG,OAAO, CAAC;SACjB;QACD,OAAO,CAAC,OAAwB;YAC9B,IAAI,iBAAiB,CAAC,OAAO,CAAC,KAAK,CAAC,EAA E;gBACpC,OAAO,IAAI,CAAC;aACb;YACD,MAAM,KAAK,GAAW,OAAO,CAAC,KAAK,CAAC;YACpC,OA AO,KAAK,CAAC,IAAI,CAAC,KAAK,CAAC,GAAG,IAAI;gBACJ,EAAC,SAAS,EAAE,EAAC,iBAAiB,EAAE, QAAQ,EAAE,aAAa,EAAE,KAAK,EAAC,EAAC,CAAC;SAC7F,CAAC;KACH;;;;;;;;IASD,OAAO,aAAa,CAAC, OAAwB;QAC3C,OAAO,IAAI,CAAC;KACb;IAeD,OAAO,OAAO,CAAC,UAA+C;QAC5D,IAAI,CAAC,UAAU; YAAE,OAAO,IAAI,CAAC;QAC7B,MAAM,iBAAiB,GAAkB,UAAU,CAAC,MAAM,CAAC,SAAS,CAAQ,CAA C;QAC7E,IAAI,iBAAiB,CAAC,MAAM,IAAI,CAAC;YAAE,OAAO,IAAI,CAAC;QAE/C,OAAO,UAAS,OAAwB ;YACtC,OAAO,WAAW,CAAC,iBAAiB,CAAc,OAAO,EAAE,iBAAiB,CAAC,CAAC,CAAC;SAChF,CAAC;KA CH;;;;;;;;;;;;IAaD,OAAO,YAAY,CAAC,UAAqC;QACvD,IAAI,CAAC,UAAU;YAAE,OAAO,IAAI,CAAC;QAC7 B,MAAM,iBAAiB,GAAuB,UAAU,CAAC,MAAM,CAAC,SAAS,CAAQ,CAAC;QAClF,IAAI,iBAAiB,CAAC,M AAM,IAAI,CAAC;YAAE,OAAO,IAAI,CAAC;QAE/C,OAAO,UAAS,OAAwB;YACtC,MAAM,WAAW,GACb,i BAAiB,CAAmB,OAAO,EAAE,iBAAiB,CAAC,CAAC,GAAG,CAAC,YAAY,CAAC,CAAC;YACtF,OAAO,QAA Q,CAAC,WAAW,CAAC,CAAC,IAAI,CAAC,GAAG,CAAC,WAAW,CAAC,CAAC,CAAC;SACrD,CAAC;KAC H;CACF;AAED,SAAS,SAAS,CAAC,CAAM;IACvB,OAAO,CAAC,IAAI,IAAI,CAAC;AACnB,CAAC;SAEe,YA

AY,CAAC,CAAM;IACjC,MAAM,GAAG,GAAGC,UAAS,CAAC,CAAC,CAAC,GAAG,IAAI,CAAC,CAAC,CA AC,GAAG,CAAC,CAAC;IACvC,IAAI,EAAEC,aAAY,CAAC,GAAG,CAAC,CAAC,KAAK,OAAO,SAAS,KAA K,WAAW,IAAI,SAAS,CAAC,EAAE;QAC3E,MAAM,IAAI,KAAK,CAAC,qDAAqD,CAAC,CAAC;KACxE;IAC D,OAAO,GAAG,CAAC;AACb,CAAC;AAED,SAAS,WAAW,CAAC,aAAwC;IAC3D,IAAI,GAAG,GAAyB,EAA E,CAAC;;;IAInC,aAAa,CAAC,OAAO,CAAC,CAAC,MAA6B;QAClD,GAAG,GAAG,MAAM,IAAI,IAAI,mCAA O,GAAI,GAAK,MAAM,IAAI,GAAI,CAAC;KACpD,CAAC,CAAC;IAEH,OAAO,MAAM,CAAC,IAAI,CAAC,G AAG,CAAC,CAAC,MAAM,KAAK,CAAC,GAAG,IAAI,GAAG,GAAG,CAAC;AACpD,CAAC;AAID,SAAS,iB AAiB,CACtB,OAAwB,EAAE,UAAe;IAC3C,OAAO,UAAU,CAAC,GAAG,CAAC,SAAS,IAAI,SAAS,CAAC,OA AO,CAAC,CAAC,CAAC;AACzD,CAAC;AAED,SAAS,aAAa,CAAI,SAAqC;IAC7D,OAAO,CAAE,SAAuB,CAA C,QAAQ,CAAC;AAC5C,CAAC;AAED;;;;;;;;SAQgB,mBAAmB,CAAI,UAA0C;IAC/E,OAAO,UAAU,CAAC,GA AG,CAAC,SAAS;QAC7B,OAAO,aAAa,CAAI,SAAS,CAAC;YAC9B,SAAS;aACR,CAAC,CAAkB,KAAK,SAAS ,CAAC,QAAQ,CAAC,CAAC,CAAC,CAAiB,CAAC;KACrE,CAAC,CAAC;AACL,CAAC;AAED;;;;SAIgB,iBAA iB,CAAC,UAAwC;IACxE,OAAO,UAAU,IAAI,IAAI,GAAG,UAAU,CAAC,OAAO,CAAC,mBAAmB,CAAc,UA AU,CAAC,CAAC;QAChE,IAAI,CAAC;AACnC,CAAC;AAED;;;;SAIgB,sBAAsB,CAAC,UAAkD;IAEvF,OAAO, UAAU,IAAI,IAAI;QACrB,UAAU,CAAC,YAAY,CAAC,mBAAmB,CAAmB,UAAU,CAAC,CAAC;QAC1E,IAAI ,CAAC;AACX,CAAC;AAED;;;;SAIgB,eAAe,CAAI,iBAA6B,EAAE,YAAe;IAC/E,IAAI,iBAAiB,KAAK,IAAI;Q AAE,OAAO,CAAC,YAAY,CAAC,CAAC;IACtD,OAAO,KAAK,CAAC,OAAO,CAAC,iBAAiB,CAAC,GAAG,C AAC,GAAG,iBAAiB,EAAE,YAAY,CAAC;QACpC,CAAC,iBAAiB,EAAE,YAAY,CAAC,CAAC;AAC9E,CAAC ;AAED;;;SAGgB,oBAAoB,CAAC,OAAwB;IAC3D,OAAQ,OAAe,CAAC,cAAoD,CAAC;AAC/E,CAAC;AAED;;; SAGgB,yBAAyB,CAAC,OAAwB;IAEhE,OAAQ,OAAe,CAAC,mBAAmE,CAAC;AAC9F;;AClkBA;;;;;;;AAgBA; ;;;;;;;MAQsB,wBAAwB;IAA9C;;;;;QAmKE,mBAAc,GAAiC,EAAE,CAAC;;;;;;QAOlD,wBAAmB,GAA2C,EAAE ,CAAC;;;;QAyCzD,wBAAmB,GAAmB,EAAE,CAAC;KA6FlD;;;;;IAnSC,IAAI,KAAK;QACP,OAAO,IAAI,CAA C,OAAO,GAAG,IAAI,CAAC,OAAO,CAAC,KAAK,GAAG,IAAI,CAAC;KACjD;;;;;;;IAQD,IAAI,KAAK;QACP, OAAO,IAAI,CAAC,OAAO,GAAG,IAAI,CAAC,OAAO,CAAC,KAAK,GAAG,IAAI,CAAC;KACjD;;;;;;IAOD,IA AI,OAAO;QACT,OAAO,IAAI,CAAC,OAAO,GAAG,IAAI,CAAC,OAAO,CAAC,OAAO,GAAG,IAAI,CAAC;K ACnD;;;;;;;IAQD,IAAI,OAAO;QACT,OAAO,IAAI,CAAC,OAAO,GAAG,IAAI,CAAC,OAAO,CAAC,OAAO,GA AG,IAAI,CAAC;KACnD;;;;;;;IAQD,IAAI,QAAQ;QACV,OAAO,IAAI,CAAC,OAAO,GAAG,IAAI,CAAC,OAA O,CAAC,QAAQ,GAAG,IAAI,CAAC;KACpD;;;;;;IAOD,IAAI,OAAO;QACT,OAAO,IAAI,CAAC,OAAO,GAAG, IAAI,CAAC,OAAO,CAAC,OAAO,GAAG,IAAI,CAAC;KACnD;;;;;IAMD,IAAI,MAAM;QACR,OAAO,IAAI,CA AC,OAAO,GAAG,IAAI,CAAC,OAAO,CAAC,MAAM,GAAG,IAAI,CAAC;KAClD;;;;;;IAOD,IAAI,QAAQ;QAC V,OAAO,IAAI,CAAC,OAAO,GAAG,IAAI,CAAC,OAAO,CAAC,QAAQ,GAAG,IAAI,CAAC;KACpD;;;;;;IAOD, IAAI,KAAK;QACP,OAAO,IAAI,CAAC,OAAO,GAAG,IAAI,CAAC,OAAO,CAAC,KAAK,GAAG,IAAI,CAAC; KACjD;;;;;;IAOD,IAAI,OAAO;QACT,OAAO,IAAI,CAAC,OAAO,GAAG,IAAI,CAAC,OAAO,CAAC,OAAO,G AAG,IAAI,CAAC;KACnD;;;;;;;IAQD,IAAI,MAAM;QACR,OAAO,IAAI,CAAC,OAAO,GAAG,IAAI,CAAC,OA AO,CAAC,MAAM,GAAG,IAAI,CAAC;KAClD;;;;;;IAOD,IAAI,SAAS;QACX,OAAO,IAAI,CAAC,OAAO,GAA G,IAAI,CAAC,OAAO,CAAC,SAAS,GAAG,IAAI,CAAC;KACrD;;;;;;IAOD,IAAI,aAAa;QACf,OAAO,IAAI,CAA C,OAAO,GAAG,IAAI,CAAC,OAAO,CAAC,aAAa,GAAG,IAAI,CAAC;KACzD;;;;;;;IAQD,IAAI,YAAY;QACd, OAAO,IAAI,CAAC,OAAO,GAAG,IAAI,CAAC,OAAO,CAAC,YAAY,GAAG,IAAI,CAAC;KACxD;;;;;;IAOD,I AAI,IAAI;QACN,OAAO,IAAI,CAAC;KACb;;;;;IA+BD,cAAc,CAAC,UAAkD;QAC/D,IAAI,CAAC,cAAc,GAA G,UAAU,IAAI,EAAE,CAAC;QACvC,IAAI,CAAC,oBAAoB,GAAG,iBAAiB,CAAC,IAAI,CAAC,cAAc,CAAC, CAAC;KACpE;;;;;IAMD,mBAAmB,CAAC,UAA4D;QAC9E,IAAI,CAAC,mBAAmB,GAAG,UAAU,IAAI,EAAE ,CAAC;QAC5C,IAAI,CAAC,yBAAyB,GAAG,sBAAsB,CAAC,IAAI,CAAC,mBAAmB,CAAC,CAAC;KACnF;;;; ;;IAOD,IAAI,SAAS;QACX,OAAO,IAAI,CAAC,oBAAoB,IAAI,IAAI,CAAC;KAC1C;;;;;;IAOD,IAAI,cAAc;QAC hB,OAAO,IAAI,CAAC,yBAAyB,IAAI,IAAI,CAAC;KAC/C;;;;;;IAYD,kBAAkB,CAAC,EAAc;QAC/B,IAAI,CA AC,mBAAmB,CAAC,IAAI,CAAC,EAAE,CAAC,CAAC;KACnC;;;;;;IAOD,yBAAyB;QACvB,IAAI,CAAC,mBA AmB,CAAC,OAAO,CAAC,EAAE,IAAI,EAAE,EAAE,CAAC,CAAC;QAC7C,IAAI,CAAC,mBAAmB,GAAG,EA AE,CAAC;KAC/B;;;;;IAMD,KAAK,CAAC,QAAa,SAAS;QAC1B,IAAI,IAAI,CAAC,OAAO;YAAE,IAAI,CAAC, OAAO,CAAC,KAAK,CAAC,KAAK,CAAC,CAAC;KAC7C;;;;;;;;;;;;;;;;;;;;;;;;;;;;;;;IAgCD,QAAQ,CAAC,SAAiB,E

AAE,IAAkC;QAC5D,OAAO,IAAI,CAAC,OAAO,GAAG,IAAI,CAAC,OAAO,CAAC,QAAQ,CAAC,SAAS,EAA E,IAAI,CAAC,GAAG,KAAK,CAAC;KACtE;;;;;;;;;;;;;;;;;;;;;;;;;;;;IA6BD,QAAQ,CAAC,SAAiB,EAAE,IAAkC;QA C5D,OAAO,IAAI,CAAC,OAAO,GAAG,IAAI,CAAC,OAAO,CAAC,QAAQ,CAAC,SAAS,EAAE,IAAI,CAAC,G AAG,IAAI,CAAC;KACrE;;;ACvUH;;;;;;;AAYA;;;;;;;MAOsB,gBAAiB,SAAQ,wBAAwB;;;;;IAYrE,IAAI,aAAa;Q ACf,OAAO,IAAI,CAAC;KACb;;;;;IAMD,IAAI,IAAI;QACN,OAAO,IAAI,CAAC;KACb;;;ACzCH;;;;;;;AAaA;;;;;;; ;MAOsB,SAAU,SAAQ,wBAAwB;IAAhE;;;;;;;;QAOE,YAAO,GAA0B,IAAI,CAAC;;;;;QAMtC,SAAI,GAAuB,IA AI,CAAC;;;;;QAMhC,kBAAa,GAA8B,IAAI,CAAC;KASjD;;;AChDD;;;;;;;MAca,qBAAqB;IAGhC,YAAY,EAA4 B;QACtC,IAAI,CAAC,GAAG,GAAG,EAAE,CAAC;KACf;IAED,IAAI,gBAAgB;QAClB,OAAO,IAAI,CAAC,G AAG,CAAC,OAAO,GAAG,IAAI,CAAC,GAAG,CAAC,OAAO,CAAC,SAAS,GAAG,KAAK,CAAC;KAC9D;IA CD,IAAI,cAAc;QAChB,OAAO,IAAI,CAAC,GAAG,CAAC,OAAO,GAAG,IAAI,CAAC,GAAG,CAAC,OAAO,C AAC,OAAO,GAAG,KAAK,CAAC;KAC5D;IACD,IAAI,eAAe;QACjB,OAAO,IAAI,CAAC,GAAG,CAAC,OAA O,GAAG,IAAI,CAAC,GAAG,CAAC,OAAO,CAAC,QAAQ,GAAG,KAAK,CAAC;KAC7D;IACD,IAAI,YAAY; QACd,OAAO,IAAI,CAAC,GAAG,CAAC,OAAO,GAAG,IAAI,CAAC,GAAG,CAAC,OAAO,CAAC,KAAK,GA AG,KAAK,CAAC;KAC1D;IACD,IAAI,YAAY;QACd,OAAO,IAAI,CAAC,GAAG,CAAC,OAAO,GAAG,IAAI,C AAC,GAAG,CAAC,OAAO,CAAC,KAAK,GAAG,KAAK,CAAC;KAC1D;IACD,IAAI,cAAc;QAChB,OAAO,IA AI,CAAC,GAAG,CAAC,OAAO,GAAG,IAAI,CAAC,GAAG,CAAC,OAAO,CAAC,OAAO,GAAG,KAAK,CAAC ;KAC5D;IACD,IAAI,cAAc;QAChB,OAAO,IAAI,CAAC,GAAG,CAAC,OAAO,GAAG,IAAI,CAAC,GAAG,CAA C,OAAO,CAAC,OAAO,GAAG,KAAK,CAAC;KAC5D;CACF;MAEY,mBAAmB,GAAG;IACjC,sBAAsB,EAAE, kBAAkB;IAC1C,oBAAoB,EAAE,gBAAgB;IACtC,qBAAqB,EAAE,iBAAiB;IACxC,kBAAkB,EAAE,cAAc;IACl C,kBAAkB,EAAE,cAAc;IAClC,oBAAoB,EAAE,gBAAgB;IACtC,oBAAoB,EAAE,gBAAgB;EACtC;AAEF;;;;;;;;; ;;;;;;;;;;;;;;MAwBa,eAAgB,SAAQ,qBAAqB;IACxD,YAAoB,EAAa;QAC/B,KAAK,CAAC,EAAE,CAAC,CAAC;K ACX;;;YAJF,SAAS,SAAC,EAAC,QAAQ,EAAE,2CAA2C,EAAE,IAAI,EAAE,mBAAmB,EAAC;;;YAjErF,SAAS ,uBAmEF,IAAI;;AAKnB;;;;;;;;;;;MAgBa,oBAAqB,SAAQ,qBAAqB;IAC7D,YAAoB,EAAoB;QACtC,KAAK,CAA C,EAAE,CAAC,CAAC;KACX;;;YARF,SAAS,SAAC;gBACT,QAAQ,EACJ,0FAA0F;gBAC9F,IAAI,EAAE,mBA AmB;aAC1B;;;YAxFO,gBAAgB,uBA0FT,IAAI;;;ACrGnB;;;;;;;MAYa,qBAAqB,GAAQ;IACxC,OAAO,EAAE,iB AAiB;IAC1B,WAAW,EAAE,UAAU,CAAC,MAAM,mBAAmB,CAAC;IAClD,KAAK,EAAE,IAAI;EACX;AAEF ;;;;;;;;;;;;;;;;;;;;;;;;MA8Ba,mBAAmB;IAc9B,YAAoB,SAAoB,EAAU,WAAuB;QAArD,cAAS,GAAT,SAAS,CAAW ;QAAU,gBAAW,GAAX,WAAW,CAAY;;;;;;QARzE,aAAQ,GAAG,CAAC,CAAM,QAAO,CAAC;;;;;QAM1B,cA AS,GAAG,SAAQ,CAAC;KAEwD;;;;;IAM7E,UAAU,CAAC,KAAa;;QAEtB,MAAM,eAAe,GAAG,KAAK,IAAI,I AAI,GAAG,EAAE,GAAG,KAAK,CAAC;QACnD,IAAI,CAAC,SAAS,CAAC,WAAW,CAAC,IAAI,CAAC,WAA W,CAAC,aAAa,EAAE,OAAO,EAAE,eAAe,CAAC,CAAC;KACtF;;;;;IAMD,gBAAgB,CAAC,EAA4B;QAC3C,I AAI,CAAC,QAAQ,GAAG,CAAC,KAAK;YACpB,EAAE,CAAC,KAAK,IAAI,EAAE,GAAG,IAAI,GAAG,UAA U,CAAC,KAAK,CAAC,CAAC,CAAC;SAC5C,CAAC;KACH;;;;;IAMD,iBAAiB,CAAC,EAAc;QAC9B,IAAI,CA AC,SAAS,GAAG,EAAE,CAAC;KACrB;;;;;IAMD,gBAAgB,CAAC,UAAmB;QAClC,IAAI,CAAC,SAAS,CAAC, WAAW,CAAC,IAAI,CAAC,WAAW,CAAC,aAAa,EAAE,UAAU,EAAE,UAAU,CAAC,CAAC;KACpF;;;YAxDF ,SAAS,SAAC;gBACT,QAAQ,EACJ,iGAAiG;gBACrG,IAAI,EAAE,EAAC,SAAS,EAAE,+BAA+B,EAAE,QAAQ ,EAAE,aAAa,EAAC;gBAC3E,SAAS,EAAE,CAAC,qBAAqB,CAAC;aACnC;;;YAvC0C,SAAS;YAAjC,UAAU;;; ACR7B;;;;;;;MAaa,oBAAoB,GAAQ;IACvC,OAAO,EAAE,iBAAiB;IAC1B,WAAW,EAAE,UAAU,CAAC,MAA M,yBAAyB,CAAC;IACxD,KAAK,EAAE,IAAI;EACX;AAEF,SAAS,cAAc;IACrB,MAAM,IAAI,KAAK,CAAC;;; KAGb,CAAC,CAAC;AACP,CAAC;AAED;;;;MAKa,oBAAoB;IADjC;QAEU,eAAU,GAAU,EAAE,CAAC;KA0C hC;;;;;IApCC,GAAG,CAAC,OAAkB,EAAE,QAAmC;QACzD,IAAI,CAAC,UAAU,CAAC,IAAI,CAAC,CAAC,O AAO,EAAE,QAAQ,CAAC,CAAC,CAAC;KAC3C;;;;;IAMD,MAAM,CAAC,QAAmC;QACxC,KAAK,IAAI,CAA C,GAAG,IAAI,CAAC,UAAU,CAAC,MAAM,GAAG,CAAC,EAAE,CAAC,IAAI,CAAC,EAAE,EAAE,CAAC,EA AE;YACpD,IAAI,IAAI,CAAC,UAAU,CAAC,CAAC,CAAC,CAAC,CAAC,CAAC,KAAK,QAAQ,EAAE;gBACt C,IAAI,CAAC,UAAU,CAAC,MAAM,CAAC,CAAC,EAAE,CAAC,CAAC,CAAC;gBAC7B,OAAO;aACR;SACF; KACF;;;;;IAMD,MAAM,CAAC,QAAmC;QACxC,IAAI,CAAC,UAAU,CAAC,OAAO,CAAC,CAAC,CAAC;YA CxB,IAAI,IAAI,CAAC,YAAY,CAAC,CAAC,EAAE,QAAQ,CAAC,IAAI,CAAC,CAAC,CAAC,CAAC,KAAK,Q AAQ,EAAE;gBACvD,CAAC,CAAC,CAAC,CAAC,CAAC,WAAW,CAAC,QAAQ,CAAC,KAAK,CAAC,CAAC;

aAClC;SACF,CAAC,CAAC;KACJ;IAEO,YAAY,CAChB,WAAmD,EACnD,QAAmC;QACrC,IAAI,CAAC,WAA W,CAAC,CAAC,CAAC,CAAC,OAAO;YAAE,OAAO,KAAK,CAAC;QAC1C,OAAO,WAAW,CAAC,CAAC,CA AC,CAAC,OAAO,KAAK,QAAQ,CAAC,QAAQ,CAAC,OAAO;YACvD,WAAW,CAAC,CAAC,CAAC,CAAC,IA AI,KAAK,QAAQ,CAAC,IAAI,CAAC;KAC3C;;;YA3CF,UAAU;;AA8CX;;;;;;;;;;;;;;;;;;;;MA0Ba,yBAAyB;IA4Cp C,YACY,SAAoB,EAAU,WAAuB,EACrD,SAA+B,EAAU,SAAmB;QAD5D,cAAS,GAAT,SAAS,CAAW;QAAU, gBAAW,GAAX,WAAW,CAAY;QACrD,cAAS,GAAT,SAAS,CAAsB;QAAU,cAAS,GAAT,SAAS,CAAU;;;;;QA/ BxE,aAAQ,GAAG,SAAQ,CAAC;;;;;QAMpB,cAAS,GAAG,SAAQ,CAAC;KAyBuD;;IAG5E,QAAQ;QACN,IAAI ,CAAC,QAAQ,GAAG,IAAI,CAAC,SAAS,CAAC,GAAG,CAAC,SAAS,CAAC,CAAC;QAC9C,IAAI,CAAC,UA AU,EAAE,CAAC;QAClB,IAAI,CAAC,SAAS,CAAC,GAAG,CAAC,IAAI,CAAC,QAAQ,EAAE,IAAI,CAAC,CA AC;KACzC;;IAGD,WAAW;QACT,IAAI,CAAC,SAAS,CAAC,MAAM,CAAC,IAAI,CAAC,CAAC;KAC7B;;;;;IA MD,UAAU,CAAC,KAAU;QACnB,IAAI,CAAC,MAAM,GAAG,KAAK,KAAK,IAAI,CAAC,KAAK,CAAC;QAC nC,IAAI,CAAC,SAAS,CAAC,WAAW,CAAC,IAAI,CAAC,WAAW,CAAC,aAAa,EAAE,SAAS,EAAE,IAAI,CA AC,MAAM,CAAC,CAAC;KACpF;;;;;IAMD,gBAAgB,CAAC,EAAkB;QACjC,IAAI,CAAC,GAAG,GAAG,EAA E,CAAC;QACd,IAAI,CAAC,QAAQ,GAAG;YACd,EAAE,CAAC,IAAI,CAAC,KAAK,CAAC,CAAC;YACf,IAAI ,CAAC,SAAS,CAAC,MAAM,CAAC,IAAI,CAAC,CAAC;SAC7B,CAAC;KACH;;;;;;IAOD,WAAW,CAAC,KAA U;QACpB,IAAI,CAAC,UAAU,CAAC,KAAK,CAAC,CAAC;KACxB;;;;;IAMD,iBAAiB,CAAC,EAAY;QAC5B,I AAI,CAAC,SAAS,GAAG,EAAE,CAAC;KACrB;;;;;IAMD,gBAAgB,CAAC,UAAmB;QAClC,IAAI,CAAC,SAAS ,CAAC,WAAW,CAAC,IAAI,CAAC,WAAW,CAAC,aAAa,EAAE,UAAU,EAAE,UAAU,CAAC,CAAC;KACpF;I AEO,UAAU;QAChB,IAAI,IAAI,CAAC,IAAI,IAAI,IAAI,CAAC,eAAe,IAAI,IAAI,CAAC,IAAI,KAAK,IAAI,CA AC,eAAe;aACtE,OAAO,SAAS,KAAK,WAAW,IAAI,SAAS,CAAC,EAAE;YACnD,cAAc,EAAE,CAAC;SAClB; QACD,IAAI,CAAC,IAAI,CAAC,IAAI,IAAI,IAAI,CAAC,eAAe;YAAE,IAAI,CAAC,IAAI,GAAG,IAAI,CAAC,e AAe,CAAC;KAC1E;;;YAtHF,SAAS,SAAC;gBACT,QAAQ,EACJ,8FAA8F;gBAClG,IAAI,EAAE,EAAC,UAAU, EAAE,YAAY,EAAE,QAAQ,EAAE,aAAa,EAAC;gBACzD,SAAS,EAAE,CAAC,oBAAoB,CAAC;aAClC;;;YA7F 0F,SAAS;YAAjF,UAAU;YA4IJ,oBAAoB;YA5IU,QAAQ;;;mBA0H5D,KAAK;8BAQL,KAAK;oBAML,KAAK;;; AChJR;;;;;;;MAYa,oBAAoB,GAAmB;IAClD,OAAO,EAAE,iBAAiB;IAC1B,WAAW,EAAE,UAAU,CAAC,MAA M,kBAAkB,CAAC;IACjD,KAAK,EAAE,IAAI;EACX;AAEF;;;;;;;;;;;;;;;;;;;;;;;;MAkCa,kBAAkB;IAc7B,YAAoB,S AAoB,EAAU,WAAuB;QAArD,cAAS,GAAT,SAAS,CAAW;QAAU,gBAAW,GAAX,WAAW,CAAY;;;;;;QARzE, aAAQ,GAAG,CAAC,CAAM,QAAO,CAAC;;;;;QAM1B,cAAS,GAAG,SAAQ,CAAC;KAEwD;;;;;IAM7E,UAAU, CAAC,KAAU;QACnB,IAAI,CAAC,SAAS,CAAC,WAAW,CAAC,IAAI,CAAC,WAAW,CAAC,aAAa,EAAE,OA AO,EAAE,UAAU,CAAC,KAAK,CAAC,CAAC,CAAC;KACxF;;;;;IAMD,gBAAgB,CAAC,EAA4B;QAC3C,IAAI ,CAAC,QAAQ,GAAG,CAAC,KAAK;YACpB,EAAE,CAAC,KAAK,IAAI,EAAE,GAAG,IAAI,GAAG,UAAU,CA AC,KAAK,CAAC,CAAC,CAAC;SAC5C,CAAC;KACH;;;;;IAMD,iBAAiB,CAAC,EAAc;QAC9B,IAAI,CAAC,S AAS,GAAG,EAAE,CAAC;KACrB;;;;;IAMD,gBAAgB,CAAC,UAAmB;QAClC,IAAI,CAAC,SAAS,CAAC,WAA W,CAAC,IAAI,CAAC,WAAW,CAAC,aAAa,EAAE,UAAU,EAAE,UAAU,CAAC,CAAC;KACpF;;;YA1DF,SAA S,SAAC;gBACT,QAAQ,EACJ,8FAA8F;gBAClG,IAAI,EAAE;oBACJ,UAAU,EAAE,+BAA+B;oBAC3C,SAAS,E AAE,+BAA+B;oBAC1C,QAAQ,EAAE,aAAa;iBACxB;gBACD,SAAS,EAAE,CAAC,oBAAoB,CAAC;aAClC;;;Y A3C0C,SAAS;YAAjC,UAAU;;;ACR7B;;;;;;;AAQO,MAAM,iBAAiB,GAAG;IAC/B,eAAe,EAAE;;;;;;;;;QASX;IA EN,aAAa,EAAE;;;;;;;;;;;QAWT;IAEN,aAAa,EAAE;;;;;;;;;;;;;;QAcT;IAEN,YAAY,EAAE;;;;;YAKJ;IAEV,oBAAo B,EAAE;;;;;GAKrB;CACF;;AC9DD;;;;;;;MAWa,cAAc;IACzB,OAAO,sBAAsB;QAC3B,MAAM,IAAI,KAAK,CA CX;;;;;QAKAC,iBAAQ,CAAC,eAAe,EAAE,CAAC,CAAC;KACjC;IAED,OAAO,qBAAqB;QAC1B,MAAM,IAA I,KAAK,CACX;;;;;UAKEA,iBAAQ,CAAC,aAAa;;;;UAItBA,iBAAQ,CAAC,YAAY,EAAE,CAAC,CAAC;KACh C;IAED,OAAO,oBAAoB;QACzB,MAAM,IAAI,KAAK,CAAC;;;;SAIXA,iBAAQ,CAAC,eAAe,EAAE,CAAC,CA AC;KAClC;IAED,OAAO,oBAAoB;QACzB,MAAM,IAAI,KAAK,CACX;;;;;QAKAA,iBAAQ,CAAC,aAAa,EAA E,CAAC,CAAC;KAC/B;IAED,OAAO,oBAAoB;QACzB,MAAM,IAAI,KAAK,CACX;;;;;UAKEA,iBAAQ,CAAC ,aAAa,EAAE,CAAC,CAAC;KACjC;IAED,OAAO,mBAAmB;QACxB,OAAO,CAAC,IAAI,CAAC;;;;;;;;;;KAUZ, CAAC,CAAC;KACJ;IAED,OAAO,cAAc,CAAC,aAAqB;QACzC,OAAO,CAAC,IAAI,CAAC;mEACkD,aAAa;;;;; ;mCAOxE,aAAa,KAAK,aAAa,GAAG,sBAAsB;YACtB,iBAAiB;KACtD,CAAC,CAAC;KACJ;;;AC1FH;;;;;;;MA Ya,qBAAqB,GAAmB;IACnD,OAAO,EAAE,iBAAiB;IAC1B,WAAW,EAAE,UAAU,CAAC,MAAM,0BAA0B,C

AAC;IACzD,KAAK,EAAE,IAAI;EACX;AAEF,SAAS,iBAAiB,CAAC,EAAe,EAAE,KAAU;IACpD,IAAI,EAAE, IAAI,IAAI;QAAE,OAAO,GAAG,KAAK,EAAE,CAAC;IAClC,IAAI,KAAK,IAAI,OAAO,KAAK,KAAK,QAAQ; QAAE,KAAK,GAAG,QAAQ,CAAC;IACzD,OAAO,GAAG,EAAE,KAAK,KAAK,EAAE,CAAC,KAAK,CAAC, CAAC,EAAE,EAAE,CAAC,CAAC;AACxC,CAAC;AAED,SAAS,UAAU,CAAC,WAAmB;IACrC,OAAO,WAA W,CAAC,KAAK,CAAC,GAAG,CAAC,CAAC,CAAC,CAAC,CAAC;AACnC,CAAC;AAED;;;;;;;;;;;;;;;;;;;;;;;;;;;;;;; ;;;;;;;;;;;;;;;;;;;;;;;;;;MA+Da,0BAA0B;IAqCrC,YAAoB,SAAoB,EAAU,WAAuB;QAArD,cAAS,GAAT,SAAS,CAA W;QAAU,gBAAW,GAAX,WAAW,CAAY;;QAhCzE,eAAU,GAAqB,IAAI,GAAG,EAAe,CAAC;;QAGtD,eAAU, GAAW,CAAC,CAAC;;;;;QAMvB,aAAQ,GAAG,CAAC,CAAM,QAAO,CAAC;;;;;QAM1B,cAAS,GAAG,SAAQ, CAAC;QAeb,iBAAY,GAAkC,MAAM,CAAC,EAAE,CAAC;KAEa;;;;;;IAV7E,IACI,WAAW,CAAC,EAAiC;QAC /C,IAAI,OAAO,EAAE,KAAK,UAAU,KAAK,OAAO,SAAS,KAAK,WAAW,IAAI,SAAS,CAAC,EAAE;YAC/E, MAAM,IAAI,KAAK,CAAC,gDAAgD,IAAI,CAAC,SAAS,CAAC,EAAE,CAAC,EAAE,CAAC,CAAC;SACvF;Q ACD,IAAI,CAAC,YAAY,GAAG,EAAE,CAAC;KACxB;;;;;;IAWD,UAAU,CAAC,KAAU;QACnB,IAAI,CAAC, KAAK,GAAG,KAAK,CAAC;QACnB,MAAM,EAAE,GAAgB,IAAI,CAAC,YAAY,CAAC,KAAK,CAAC,CAAC; QACjD,IAAI,EAAE,IAAI,IAAI,EAAE;YACd,IAAI,CAAC,SAAS,CAAC,WAAW,CAAC,IAAI,CAAC,WAAW,C AAC,aAAa,EAAE,eAAe,EAAE,CAAC,CAAC,CAAC,CAAC;SACjF;QACD,MAAM,WAAW,GAAG,iBAAiB,C AAC,EAAE,EAAE,KAAK,CAAC,CAAC;QACjD,IAAI,CAAC,SAAS,CAAC,WAAW,CAAC,IAAI,CAAC,WAA W,CAAC,aAAa,EAAE,OAAO,EAAE,WAAW,CAAC,CAAC;KAClF;;;;;IAMD,gBAAgB,CAAC,EAAuB;QACtC, IAAI,CAAC,QAAQ,GAAG,CAAC,WAAmB;YAClC,IAAI,CAAC,KAAK,GAAG,IAAI,CAAC,eAAe,CAAC,WA AW,CAAC,CAAC;YAC/C,EAAE,CAAC,IAAI,CAAC,KAAK,CAAC,CAAC;SAChB,CAAC;KACH;;;;;IAMD,iB AAiB,CAAC,EAAa;QAC7B,IAAI,CAAC,SAAS,GAAG,EAAE,CAAC;KACrB;;;;;IAMD,gBAAgB,CAAC,UAAm B;QAClC,IAAI,CAAC,SAAS,CAAC,WAAW,CAAC,IAAI,CAAC,WAAW,CAAC,aAAa,EAAE,UAAU,EAAE,U AAU,CAAC,CAAC;KACpF;;IAGD,eAAe;QACb,OAAO,CAAC,IAAI,CAAC,UAAU,EAAE,EAAE,QAAQ,EAAE ,CAAC;KACvC;;IAGD,YAAY,CAAC,KAAU;QACrB,KAAK,MAAM,EAAE,IAAI,KAAK,CAAC,IAAI,CAAC,I AAI,CAAC,UAAU,CAAC,IAAI,EAAE,CAAC,EAAE;YACnD,IAAI,IAAI,CAAC,YAAY,CAAC,IAAI,CAAC,UA AU,CAAC,GAAG,CAAC,EAAE,CAAC,EAAE,KAAK,CAAC;gBAAE,OAAO,EAAE,CAAC;SAClE;QACD,OA AO,IAAI,CAAC;KACb;;IAGD,eAAe,CAAC,WAAmB;QACjC,MAAM,EAAE,GAAW,UAAU,CAAC,WAAW,C AAC,CAAC;QAC3C,OAAO,IAAI,CAAC,UAAU,CAAC,GAAG,CAAC,EAAE,CAAC,GAAG,IAAI,CAAC,UAA U,CAAC,GAAG,CAAC,EAAE,CAAC,GAAG,WAAW,CAAC;KACxE;;;YAxGF,SAAS,SAAC;gBACT,QAAQ,E ACJ,6GAA6G;gBACjH,IAAI,EAAE,EAAC,UAAU,EAAE,+BAA+B,EAAE,QAAQ,EAAE,aAAa,EAAC;gBAC5E ,SAAS,EAAE,CAAC,qBAAqB,CAAC;aACnC;;;YAlF4E,SAAS;YAAnE,UAAU;;;0BA8G1B,KAAK;;AA0ER;;;;;;; ;;;MAWa,cAAc;IAQzB,YACY,QAAoB,EAAU,SAAoB,EAC9B,OAAmC;QADvD,aAAQ,GAAR,QAAQ,CAAY;Q AAU,cAAS,GAAT,SAAS,CAAW;QAC9B,YAAO,GAAP,OAAO,CAA4B;QACjE,IAAI,IAAI,CAAC,OAAO;YA AE,IAAI,CAAC,EAAE,GAAG,IAAI,CAAC,OAAO,CAAC,eAAe,EAAE,CAAC;KAC5D;;;;;;IAOD,IACI,OAAO, CAAC,KAAU;QACpB,IAAI,IAAI,CAAC,OAAO,IAAI,IAAI;YAAE,OAAO;QACjC,IAAI,CAAC,OAAO,CAAC, UAAU,CAAC,GAAG,CAAC,IAAI,CAAC,EAAE,EAAE,KAAK,CAAC,CAAC;QAC5C,IAAI,CAAC,gBAAgB,C AAC,iBAAiB,CAAC,IAAI,CAAC,EAAE,EAAE,KAAK,CAAC,CAAC,CAAC;QACzD,IAAI,CAAC,OAAO,CAA C,UAAU,CAAC,IAAI,CAAC,OAAO,CAAC,KAAK,CAAC,CAAC;KAC7C;;;;;;IAOD,IACI,KAAK,CAAC,KAA U;QAClB,IAAI,CAAC,gBAAgB,CAAC,KAAK,CAAC,CAAC;QAC7B,IAAI,IAAI,CAAC,OAAO;YAAE,IAAI,C AAC,OAAO,CAAC,UAAU,CAAC,IAAI,CAAC,OAAO,CAAC,KAAK,CAAC,CAAC;KAC/D;;IAGD,gBAAgB,C AAC,KAAa;QAC5B,IAAI,CAAC,SAAS,CAAC,WAAW,CAAC,IAAI,CAAC,QAAQ,CAAC,aAAa,EAAE,OAAO, EAAE,KAAK,CAAC,CAAC;KACzE;;IAGD,WAAW;QACT,IAAI,IAAI,CAAC,OAAO,EAAE;YAChB,IAAI,CA AC,OAAO,CAAC,UAAU,CAAC,MAAM,CAAC,IAAI,CAAC,EAAE,CAAC,CAAC;YACxC,IAAI,CAAC,OAAO ,CAAC,UAAU,CAAC,IAAI,CAAC,OAAO,CAAC,KAAK,CAAC,CAAC;SAC7C;KACF;;;YAlDF,SAAS,SAAC,E AAC,QAAQ,EAAE,QAAQ,EAAC;;;YAlMZ,UAAU;YAAgD,SAAS;YA6M3C,0BAA0B,uBAA9D,QAAQ,YAAI, IAAI;;;sBASpB,KAAK,SAAC,SAAS;oBAaf,KAAK,SAAC,OAAO;;;AC3OhB;;;;;;;MAYa,8BAA8B,GAAmB;IAC 5D,OAAO,EAAE,iBAAiB;IAC1B,WAAW,EAAE,UAAU,CAAC,MAAM,kCAAkC,CAAC;IACjE,KAAK,EAAE,I AAI;EACX;AAEF,SAASC,mBAAiB,CAAC,EAAU,EAAE,KAAU;IAC/C,IAAI,EAAE,IAAI,IAAI;QAAE,OAAO, GAAG,KAAK,EAAE,CAAC;IAClC,IAAI,OAAO,KAAK,KAAK,QAAQ;QAAE,KAAK,GAAG,IAAI,KAAK,GA

AG,CAAC;IACpD,IAAI,KAAK,IAAI,OAAO,KAAK,KAAK,QAAQ;QAAE,KAAK,GAAG,QAAQ,CAAC;IACzD ,OAAO,GAAG,EAAE,KAAK,KAAK,EAAE,CAAC,KAAK,CAAC,CAAC,EAAE,EAAE,CAAC,CAAC;AACxC, CAAC;AAED,SAASC,YAAU,CAAC,WAAmB;IACrC,OAAO,WAAW,CAAC,KAAK,CAAC,GAAG,CAAC,CA AC,CAAC,CAAC,CAAC;AACnC,CAAC;AAQD;AACA,MAAe,cAAc;CAI5B;AAED;;;;;;;;;;;;;;;;;;;;;;;;;;;;;;;;MA yCa,kCAAkC;IAwC7C,YAAoB,SAAoB,EAAU,WAAuB;QAArD,cAAS,GAAT,SAAS,CAAW;QAAU,gBAAW,G AAX,WAAW,CAAY;;QAhCzE,eAAU,GAAyC,IAAI,GAAG,EAAmC,CAAC;;QAG9F,eAAU,GAAW,CAAC,CA AC;;;;;QAMvB,aAAQ,GAAG,CAAC,CAAM,QAAO,CAAC;;;;;QAM1B,cAAS,GAAG,SAAQ,CAAC;QAeb,iBAA Y,GAAkC,MAAM,CAAC,EAAE,CAAC;KAEa;;;;;;IAV7E,IACI,WAAW,CAAC,EAAiC;QAC/C,IAAI,OAAO,EA AE,KAAK,UAAU,KAAK,OAAO,SAAS,KAAK,WAAW,IAAI,SAAS,CAAC,EAAE;YAC/E,MAAM,IAAI,KAAK ,CAAC,gDAAgD,IAAI,CAAC,SAAS,CAAC,EAAE,CAAC,EAAE,CAAC,CAAC;SACvF;QACD,IAAI,CAAC,YA AY,GAAG,EAAE,CAAC;KACxB;;;;;IAUD,UAAU,CAAC,KAAU;QACnB,IAAI,CAAC,KAAK,GAAG,KAAK,C AAC;QACnB,IAAI,yBAAyE,CAAC;QAC9E,IAAI,KAAK,CAAC,OAAO,CAAC,KAAK,CAAC,EAAE;;YAExB, MAAM,GAAG,GAAG,KAAK,CAAC,GAAG,CAAC,CAAC,CAAC,KAAK,IAAI,CAAC,YAAY,CAAC,CAAC,C AAC,CAAC,CAAC;YACnD,yBAAyB,GAAG,CAAC,GAAG,EAAE,CAAC;gBACjC,GAAG,CAAC,YAAY,CAA C,GAAG,CAAC,OAAO,CAAC,CAAC,CAAC,QAAQ,EAAE,CAAC,GAAG,CAAC,CAAC,CAAC,CAAC;aAClD, CAAC;SACH;aAAM;YACL,yBAAyB,GAAG,CAAC,GAAG,EAAE,CAAC;gBACjC,GAAG,CAAC,YAAY,CAA C,KAAK,CAAC,CAAC;aACzB,CAAC;SACH;QACD,IAAI,CAAC,UAAU,CAAC,OAAO,CAAC,yBAAyB,CAA C,CAAC;KACpD;;;;;;IAOD,gBAAgB,CAAC,EAAuB;QACtC,IAAI,CAAC,QAAQ,GAAG,CAAC,CAAM;YACrB ,MAAM,QAAQ,GAAe,EAAE,CAAC;YAChC,IAAI,CAAC,CAAC,eAAe,KAAK,SAAS,EAAE;gBACnC,MAAM, OAAO,GAAmB,CAAC,CAAC,eAAe,CAAC;gBAClD,KAAK,IAAI,CAAC,GAAG,CAAC,EAAE,CAAC,GAAG, OAAO,CAAC,MAAM,EAAE,CAAC,EAAE,EAAE;oBACvC,MAAM,GAAG,GAAQ,OAAO,CAAC,IAAI,CAAC, CAAC,CAAC,CAAC;oBACjC,MAAM,GAAG,GAAQ,IAAI,CAAC,eAAe,CAAC,GAAG,CAAC,KAAK,CAAC,C AAC;oBACjD,QAAQ,CAAC,IAAI,CAAC,GAAG,CAAC,CAAC;iBACpB;aACF;;iBAEI;gBACH,MAAM,OAAO, GAAmC,CAAC,CAAC,OAAO,CAAC;gBAC1D,KAAK,IAAI,CAAC,GAAG,CAAC,EAAE,CAAC,GAAG,OAA O,CAAC,MAAM,EAAE,CAAC,EAAE,EAAE;oBACvC,MAAM,GAAG,GAAe,OAAO,CAAC,IAAI,CAAC,CAA C,CAAC,CAAC;oBACxC,IAAI,GAAG,CAAC,QAAQ,EAAE;wBAChB,MAAM,GAAG,GAAQ,IAAI,CAAC,eA Ae,CAAC,GAAG,CAAC,KAAK,CAAC,CAAC;wBACjD,QAAQ,CAAC,IAAI,CAAC,GAAG,CAAC,CAAC;qBA CpB;iBACF;aACF;YACD,IAAI,CAAC,KAAK,GAAG,QAAQ,CAAC;YACtB,EAAE,CAAC,QAAQ,CAAC,CAA C;SACd,CAAC;KACH;;;;;IAMD,iBAAiB,CAAC,EAAa;QAC7B,IAAI,CAAC,SAAS,GAAG,EAAE,CAAC;KACr B;;;;;IAMD,gBAAgB,CAAC,UAAmB;QAClC,IAAI,CAAC,SAAS,CAAC,WAAW,CAAC,IAAI,CAAC,WAAW,C AAC,aAAa,EAAE,UAAU,EAAE,UAAU,CAAC,CAAC;KACpF;;IAGD,eAAe,CAAC,KAA8B;QAC5C,MAAM,E AAE,GAAW,CAAC,IAAI,CAAC,UAAU,EAAE,EAAE,QAAQ,EAAE,CAAC;QAClD,IAAI,CAAC,UAAU,CAA C,GAAG,CAAC,EAAE,EAAE,KAAK,CAAC,CAAC;QAC/B,OAAO,EAAE,CAAC;KACX;;IAGD,YAAY,CAAC ,KAAU;QACrB,KAAK,MAAM,EAAE,IAAI,KAAK,CAAC,IAAI,CAAC,IAAI,CAAC,UAAU,CAAC,IAAI,EAAE ,CAAC,EAAE;YACnD,IAAI,IAAI,CAAC,YAAY,CAAC,IAAI,CAAC,UAAU,CAAC,GAAG,CAAC,EAAE,CAA E,CAAC,MAAM,EAAE,KAAK,CAAC;gBAAE,OAAO,EAAE,CAAC;SAC1E;QACD,OAAO,IAAI,CAAC;KACb ;;IAGD,eAAe,CAAC,WAAmB;QACjC,MAAM,EAAE,GAAWA,YAAU,CAAC,WAAW,CAAC,CAAC;QAC3C, OAAO,IAAI,CAAC,UAAU,CAAC,GAAG,CAAC,EAAE,CAAC,GAAG,IAAI,CAAC,UAAU,CAAC,GAAG,CAA C,EAAE,CAAE,CAAC,MAAM,GAAG,WAAW,CAAC;KAChF;;;YAxIF,SAAS,SAAC;gBACT,QAAQ,EACJ,2F AA2F;gBAC/F,IAAI,EAAE,EAAC,UAAU,EAAE,yBAAyB,EAAE,QAAQ,EAAE,aAAa,EAAC;gBACtE,SAAS,E AAE,CAAC,8BAA8B,CAAC;aAC5C;;;YA1E4E,SAAS;YAAnE,UAAU;;;0BAyG1B,KAAK;;AAuGR;;;;;;;;;;MA Wa,uBAAuB;IAMlC,YACY,QAAoB,EAAU,SAAoB,EAC9B,OAA2C;QAD/D,aAAQ,GAAR,QAAQ,CAAY;QAA U,cAAS,GAAT,SAAS,CAAW;QAC9B,YAAO,GAAP,OAAO,CAAoC;QACzE,IAAI,IAAI,CAAC,OAAO,EAAE; YAChB,IAAI,CAAC,EAAE,GAAG,IAAI,CAAC,OAAO,CAAC,eAAe,CAAC,IAAI,CAAC,CAAC;SAC9C;KACF ;;;;;;IAOD,IACI,OAAO,CAAC,KAAU;QACpB,IAAI,IAAI,CAAC,OAAO,IAAI,IAAI;YAAE,OAAO;QACjC,IAA I,CAAC,MAAM,GAAG,KAAK,CAAC;QACpB,IAAI,CAAC,gBAAgB,CAACD,mBAAiB,CAAC,IAAI,CAAC,E AAE,EAAE,KAAK,CAAC,CAAC,CAAC;QACzD,IAAI,CAAC,OAAO,CAAC,UAAU,CAAC,IAAI,CAAC,OAA O,CAAC,KAAK,CAAC,CAAC;KAC7C;;;;;;IAOD,IACI,KAAK,CAAC,KAAU;QAClB,IAAI,IAAI,CAAC,OAAO,

EAAE;YAChB,IAAI,CAAC,MAAM,GAAG,KAAK,CAAC;YACpB,IAAI,CAAC,gBAAgB,CAACA,mBAAiB,C AAC,IAAI,CAAC,EAAE,EAAE,KAAK,CAAC,CAAC,CAAC;YACzD,IAAI,CAAC,OAAO,CAAC,UAAU,CAA C,IAAI,CAAC,OAAO,CAAC,KAAK,CAAC,CAAC;SAC7C;aAAM;YACL,IAAI,CAAC,gBAAgB,CAAC,KAAK, CAAC,CAAC;SAC9B;KACF;;IAGD,gBAAgB,CAAC,KAAa;QAC5B,IAAI,CAAC,SAAS,CAAC,WAAW,CAAC, IAAI,CAAC,QAAQ,CAAC,aAAa,EAAE,OAAO,EAAE,KAAK,CAAC,CAAC;KACzE;;IAGD,YAAY,CAAC,QA AiB;QAC5B,IAAI,CAAC,SAAS,CAAC,WAAW,CAAC,IAAI,CAAC,QAAQ,CAAC,aAAa,EAAE,UAAU,EAAE, QAAQ,CAAC,CAAC;KAC/E;;IAGD,WAAW;QACT,IAAI,IAAI,CAAC,OAAO,EAAE;YAChB,IAAI,CAAC,OA AO,CAAC,UAAU,CAAC,MAAM,CAAC,IAAI,CAAC,EAAE,CAAC,CAAC;YACxC,IAAI,CAAC,OAAO,CAAC ,UAAU,CAAC,IAAI,CAAC,OAAO,CAAC,KAAK,CAAC,CAAC;SAC7C;KACF;;;YA5DF,SAAS,SAAC,EAAC, QAAQ,EAAE,QAAQ,EAAC;;;YA1NZ,UAAU;YAAgD,SAAS;YAmO3C,kCAAkC,uBAAtE,QAAQ,YAAI,IAAI;; ;sBAWpB,KAAK,SAAC,SAAS;oBAaf,KAAK,SAAC,OAAO;;;ACnQhB;;;;;;;SA4BgB,WAAW,CAAC,IAAiB,EA AE,MAAwB;IACrE,OAAO,CAAC,GAAG,MAAM,CAAC,IAAK,EAAE,IAAK,CAAC,CAAC;AAClC,CAAC;SA Ee,YAAY,CAAC,OAAoB,EAAE,GAAc;IAC/D,IAAI,OAAO,SAAS,KAAK,WAAW,IAAI,SAAS,EAAE;QACjD,I AAI,CAAC,OAAO;YAAE,WAAW,CAAC,GAAG,EAAE,0BAA0B,CAAC,CAAC;QAC3D,IAAI,CAAC,GAAG, CAAC,aAAa;YAAE,WAAW,CAAC,GAAG,EAAE,yCAAyC,CAAC,CAAC;KACrF;IAED,eAAe,CAAC,OAAO,E AAE,GAAG,gCAAgC,IAAI,CAAC,CAAC;IAElE,GAAG,CAAC,aAAc,CAAC,UAAU,CAAC,OAAO,CAAC,KA AK,CAAC,CAAC;IAE7C,uBAAuB,CAAC,OAAO,EAAE,GAAG,CAAC,CAAC;IACtC,wBAAwB,CAAC,OAAO, EAAE,GAAG,CAAC,CAAC;IAEvC,iBAAiB,CAAC,OAAO,EAAE,GAAG,CAAC,CAAC;IAEhC,0BAA0B,CAA C,OAAO,EAAE,GAAG,CAAC,CAAC;AAC3C,CAAC;SAEe,cAAc,CAAC,OAAyB,EAAE,GAAc;IACtE,MAAM, IAAI,GAAG;QACX,IAAI,OAAO,SAAS,KAAK,WAAW,IAAI,SAAS,EAAE;YACjD,eAAe,CAAC,GAAG,CAAC ,CAAC;SACtB;KACF,CAAC;IAEF,GAAG,CAAC,aAAc,CAAC,gBAAgB,CAAC,IAAI,CAAC,CAAC;IAC1C,GA AG,CAAC,aAAc,CAAC,iBAAiB,CAAC,IAAI,CAAC,CAAC;IAE3C,iBAAiB,CAAC,OAAO,EAAE,GAAG,gCA AgC,IAAI,CAAC,CAAC;IAEpE,IAAI,OAAO,EAAE;QACX,GAAG,CAAC,yBAAyB,EAAE,CAAC;QAChC,OA AO,CAAC,2BAA2B,CAAC,SAAQ,CAAC,CAAC;KAC/C;AACH,CAAC;AAED,SAAS,yBAAyB,CAAI,UAA2B, EAAE,QAAoB;IACrF,UAAU,CAAC,OAAO,CAAC,CAAC,SAAwB;QAC1C,IAAgB,SAAU,CAAC,yBAAyB;YA CtC,SAAU,CAAC,yBAA0B,CAAC,QAAQ,CAAC,CAAC;KAC/D,CAAC,CAAC;AACL,CAAC;AAED;;;;;;;SAO gB,0BAA0B,CAAC,OAAoB,EAAE,GAAc;IAC7E,IAAI,GAAG,CAAC,aAAc,CAAC,gBAAgB,EAAE;QACvC,M AAM,gBAAgB,GAAG,CAAC,UAAmB;YAC3C,GAAG,CAAC,aAAc,CAAC,gBAAiB,CAAC,UAAU,CAAC,CA AC;SAClD,CAAC;QACF,OAAO,CAAC,wBAAwB,CAAC,gBAAgB,CAAC,CAAC;;;QAInD,GAAG,CAAC,kBA AkB,CAAC;YACrB,OAAO,CAAC,2BAA2B,CAAC,gBAAgB,CAAC,CAAC;SACvD,CAAC,CAAC;KACJ;AAC H,CAAC;AAED;;;;;;;;;SASgB,eAAe,CAC3B,OAAwB,EAAE,GAA6B,EACvD,uBAAgC;IAClC,MAAM,UAAU,G AAG,oBAAoB,CAAC,OAAO,CAAC,CAAC;IACjD,IAAI,GAAG,CAAC,SAAS,KAAK,IAAI,EAAE;QAC1B,OA AO,CAAC,aAAa,CAAC,eAAe,CAAc,UAAU,EAAE,GAAG,CAAC,SAAS,CAAC,CAAC,CAAC;KAChF;SAAM,I AAI,OAAO,UAAU,KAAK,UAAU,EAAE;;;;;;;;QAQ3C,OAAO,CAAC,aAAa,CAAC,CAAC,UAAU,CAAC,CAA C,CAAC;KACrC;IAED,MAAM,eAAe,GAAG,yBAAyB,CAAC,OAAO,CAAC,CAAC;IAC3D,IAAI,GAAG,CAA C,cAAc,KAAK,IAAI,EAAE;QAC/B,OAAO,CAAC,kBAAkB,CACtB,eAAe,CAAmB,eAAe,EAAE,GAAG,CAAC, cAAc,CAAC,CAAC,CAAC;KAC7E;SAAM,IAAI,OAAO,eAAe,KAAK,UAAU,EAAE;QAChD,OAAO,CAAC,kB AAkB,CAAC,CAAC,eAAe,CAAC,CAAC,CAAC;KAC/C;;IAGD,IAAI,uBAAuB,EAAE;QAC3B,MAAM,iBAAiB ,GAAG,MAAM,OAAO,CAAC,sBAAsB,EAAE,CAAC;QACjE,yBAAyB,CAAc,GAAG,CAAC,cAAc,EAAE,iBA AiB,CAAC,CAAC;QAC9E,yBAAyB,CAAmB,GAAG,CAAC,mBAAmB,EAAE,iBAAiB,CAAC,CAAC;KACzF;A ACH,CAAC;AAED;;;;;;;;;;SAUgB,iBAAiB,CAC7B,OAA6B,EAAE,GAA6B,EAC5D,uBAAgC;IAClC,IAAI,OAA O,KAAK,IAAI,EAAE;QACpB,IAAI,GAAG,CAAC,SAAS,KAAK,IAAI,EAAE;YAC1B,MAAM,UAAU,GAAG,o BAAoB,CAAC,OAAO,CAAC,CAAC;YACjD,IAAI,KAAK,CAAC,OAAO,CAAC,UAAU,CAAC,IAAI,UAAU,C AAC,MAAM,GAAG,CAAC,EAAE;;gBAEtD,OAAO,CAAC,aAAa,CAAC,UAAU,CAAC,MAAM,CAAC,SAAS,I AAI,SAAS,KAAK,GAAG,CAAC,SAAS,CAAC,CAAC,CAAC;aACpF;SACF;QAED,IAAI,GAAG,CAAC,cAAc, KAAK,IAAI,EAAE;YAC/B,MAAM,eAAe,GAAG,yBAAyB,CAAC,OAAO,CAAC,CAAC;YAC3D,IAAI,KAAK, CAAC,OAAO,CAAC,eAAe,CAAC,IAAI,eAAe,CAAC,MAAM,GAAG,CAAC,EAAE;;gBAEhE,OAAO,CAAC,k BAAkB,CACtB,eAAe,CAAC,MAAM,CAAC,cAAc,IAAI,cAAc,KAAK,GAAG,CAAC,cAAc,CAAC,CAAC,CAA

C;aACtF;SACF;KACF;IAED,IAAI,uBAAuB,EAAE;;QAE3B,MAAM,IAAI,GAAG,SAAQ,CAAC;QACtB,yBAAy B,CAAc,GAAG,CAAC,cAAc,EAAE,IAAI,CAAC,CAAC;QACjE,yBAAyB,CAAmB,GAAG,CAAC,mBAAmB,E AAE,IAAI,CAAC,CAAC;KAC5E;AACH,CAAC;AAED,SAAS,uBAAuB,CAAC,OAAoB,EAAE,GAAc;IACnE,G AAG,CAAC,aAAc,CAAC,gBAAgB,CAAC,CAAC,QAAa;QAChD,OAAO,CAAC,aAAa,GAAG,QAAQ,CAAC;Q ACjC,OAAO,CAAC,cAAc,GAAG,IAAI,CAAC;QAC9B,OAAO,CAAC,aAAa,GAAG,IAAI,CAAC;QAE7B,IAAI, OAAO,CAAC,QAAQ,KAAK,QAAQ;YAAE,aAAa,CAAC,OAAO,EAAE,GAAG,CAAC,CAAC;KAChE,CAAC,C AAC:AACL,CAAC:AAED,SAAS,iBAAiB,CAAC,OAAoB,EAAE,GAAc;IAC7D,GAAG,CAAC,aAAc,CAAC,iB AAiB,CAAC;QACnC,OAAO,CAAC,eAAe,GAAG,IAAI,CAAC;QAE/B,IAAI,OAAO,CAAC,QAAQ,KAAK,MA AM,IAAI,OAAO,CAAC,cAAc;YAAE,aAAa,CAAC,OAAO,EAAE,GAAG,CAAC,CAAC;QACvF,IAAI,OAAO,C AAC,OAAQ,KAAK,OAAQ;YAAE,OAAO,CAAC,aAAa,EAAE,CAAC;KAC5D,CAAC,CAAC;AACL,CAAC;AA ED, SAAS, aAAa, CAAC, OAAoB, EAAE, GAAc; IACzD, IAAI, OAAO, CAAC, aAAa; QAAE, OAAO, CAAC, WAAW, EAAE,CAAC;IACjD,OAAO,CAAC,QAAQ,CAAC,OAAO,CAAC,aAAa,EAAE,EAAC,qBAAqB,EAAE,KAAK,E AAC,CAAC,CAAC;IACxE,GAAG,CAAC,iBAAiB,CAAC,OAAO,CAAC,aAAa,CAAC,CAAC;IAC7C,OAAO,C AAC,cAAc,GAAG,KAAK,CAAC;AACjC,CAAC;AAED,SAAS,wBAAwB,CAAC,OAAoB,EAAE,GAAc;IACpE, MAAM,QAAQ,GAAG,CAAC,QAAa,EAAE,cAAuB;;QAEtD,GAAG,CAAC,aAAc,CAAC,UAAU,CAAC,QAAQ, CAAC,CAAC;;QAGxC,IAAI,cAAc;YAAE,GAAG,CAAC,iBAAiB,CAAC,QAAQ,CAAC,CAAC;KACrD,CAAC;I ACF,OAAO,CAAC,gBAAgB,CAAC,QAAQ,CAAC,CAAC;;;IAInC,GAAG,CAAC,kBAAkB,CAAC;QACrB,OAA O.CAAC.mBAAmB.CAAC.OAAO.CAAC.CAAC.KACvC.CAAC.CAAC.AACL.CAAC.SAEe.kBAAkB.CAC9B. OAA4B,EAAE,GAA6C;IAC7E,IAAI,OAAO,IAAI,IAAI,KAAK,OAAO,SAAS,KAAK,WAAW,IAAI,SAAS,CAA C;QACpE,WAAW,CAAC,GAAG,EAAE,0BAA0B,CAAC,CAAC;IAC/C,eAAe,CAAC,OAAO,EAAE,GAAG,gC AAgC,KAAK,CAAC,CAAC;AACrE,CAAC;AAED,SAAS,eAAe,CAAC,GAAc;IACrC,OAAO,WAAW,CAAC,G AAG, EAAE, wEAAwE, CAAC, CAAC; AACpG, CAAC; AAED, SAAS, WAAW, CAAC, GAA6B, EAAE, OAAe; IACj E,IAAI,UAAkB,CAAC;IACvB,IAAI,GAAG,CAAC,IAAK,CAAC,MAAM,GAAG,CAAC,EAAE;QACxB,UAAU, GAAG,UAAU,GAAG,CAAC,IAAK,CAAC,IAAI,CAAC,MAAM,CAAC,GAAG,CAAC;KACID;SAAM,IAAI,GA AG,CAAC,IAAK,CAAC,CAAC,CAAC,EAAE;QACvB,UAAU,GAAG,UAAU,GAAG,CAAC,IAAI,GAAG,CAA C;KACpC;SAAM;QACL,UAAU,GAAG,4BAA4B,CAAC;KAC3C;IACD,MAAM,IAAI,KAAK,CAAC,GAAG,O AAO,IAAI,UAAU,EAAE,CAAC,CAAC;AAC9C,CAAC;SAEe,iBAAiB,CAAC,OAA6B,EAAE,SAAc;IAC7E,IAA I,CAAC,OAAO,CAAC,cAAc,CAAC,OAAO,CAAC;QAAE,OAAO,KAAK,CAAC;IACnD,MAAM,MAAM,GAA G,OAAO,CAAC,OAAO,CAAC,CAAC,IAEhC,IAAI,MAAM,CAAC,aAAa,EAAE;QAAE,OAAO,IAAI,CAAC;IA CxC,OAAO,CAAC,MAAM,CAAC,EAAE,CAAC,SAAS,EAAE,MAAM,CAAC,YAAY,CAAC,CAAC;AACpD,C AAC;AAED,MAAM,iBAAiB,GAAG;IACxB,4BAA4B;IAC5B,kBAAkB;IAClB,mBAAmB;IACnB,0BAA0B;IAC 1B,kCAAkC;IAClC,yBAAyB;CAC1B,CAAC;SAEc,iBAAiB,CAAC,aAAmC;IACnE,OAAO,iBAAiB,CAAC,IAAI ,CAAC,CAAC,IAAI,aAAa,CAAC,WAAW,KAAK,CAAC,CAAC,CAACt,AACtE,CAAC;SAEe,mBAAmB,CAAC, IAAe,EAAE,UAAuB;IAC1E,IAAI,CAAC,oBAAoB,EAAE,CAAC;IAC5B,UAAU,CAAC,OAAO,CAAC,GAAG; QACpB,MAAM,OAAO,GAAG,GAAG,CAAC,OAAsB,CAAC;QAC3C,IAAI,OAAO,CAAC,QAAQ,KAAK,QAA Q,IAAI,OAAO,CAAC,cAAc,EAAE;YAC3D,GAAG,CAAC,iBAAiB,CAAC,OAAO,CAAC,aAAa,CAAC,CAAC; YAC7C,OAAO,CAAC,cAAc,GAAG,KAAK,CAAC;SAChC;KACF,CAAC,CAAC,AACL,CAAC;AAED;SACgB, mBAAmB,CAC/B,GAAc,EAAE,cAAsC;IACxD,IAAI,CAAC,cAAc;QAAE,OAAO,IAAI,CAAC;IAEjC,IAAI,CA AC,KAAK,CAAC,OAAO,CAAC,cAAc,CAAC,KAAK,OAAO,SAAS,KAAK,WAAW,IAAI,SAAS,CAAC;QACnF ,WAAW,CAAC,GAAG,EAAE,mEAAmE,CAAC,CAAC;IAExF,IAAI,eAAe,GAAmC,SAAS,CAAC;IAChE,IAAI, eAAe,GAAmC,SAAS,CAAC;IAChE,IAAI,cAAc,GAAmC,SAAS,CAAC;IAE/D,cAAc,CAAC,OAAO,CAAC,CA AC.CAAuB:OAC7C.IAAI.CAAC.CAAC.WAAW.KAAK.oBAAoB.EAAE:YAC1C.eAAe.GAAG.CAAC.CAAC:S AErB;aAAM,IAAI,iBAAiB,CAAC,CAAC,CAAC,EAAE;YAC/B,IAAI,eAAe,KAAK,OAAO,SAAS,KAAK,WAA W,IAAI,SAAS,CAAC;gBACpE,WAAW,CAAC,GAAG,EAAE,iEAAiE,CAAC,CAAC;YACtF,eAAe,GAAG,CAA C,CAAC;SAErB;aAAM;YACL,IAAI,cAAc,KAAK,OAAO,SAAS,KAAK,WAAW,IAAI,SAAS,CAAC;gBACnE, WAAW,CAAC,GAAG,EAAE,+DAA+D,CAAC,CAAC,YACpF,cAAc,GAAG,CAAC,CAAC;SACpB;KACF,CAA C,CAAC;IAEH,IAAI,cAAc;QAAE,OAAO,cAAc,CAAC;IAC1C,IAAI,eAAe;QAAE,OAAO,eAAe,CAAC;IAC5C,I AAI,eAAe;QAAE,OAAO,eAAe,CAAC;IAE5C,IAAI,OAAO,SAAS,KAAK,WAAW,IAAI,SAAS,EAAE;QACjD,

WAAW,CAAC,GAAG,EAAE,+CAA+C,CAAC,CAAC;KACnE;IACD,OAAO,IAAI,CAAC;AACd,CAAC;SAEe,c AAc,CAAI,IAAS,EAAE,EAAK;IAChD,MAAM,KAAK,GAAG,IAAI,CAAC,OAAO,CAAC,EAAE,CAAC,CAAC ;IAC/B,IAAI,KAAK,GAAG,CAAC,CAAC;QAAE,IAAI,CAAC,MAAM,CAAC,KAAK,EAAE,CAAC,CAAC,CA AC;AACxC,CAAC;AAED;SACgB,eAAe,CAC3B,IAAY,EAAE,IAAwC,EACtD,QAAwC,EAAE,aAA0B;IACtE,I AAI, aAAa, KAAK, OAAO; QAAE, OAAO; IAEtC, IAAI, CAAC, CAAC, aAAa, KAAK, IAAI, IAAI, aAAa, KAAK, MA AM,KAAK,CAAC,IAAI,CAAC,uBAAuB;SACrF,aAAa,KAAK,QAAQ,IAAI,CAAC,QAAQ,CAAC,mBAAmB,C AAC,EAAE;QACjE,cAAc,CAAC,cAAc,CAAC,IAAI,CAAC,CAAC;QACpC,IAAI,CAAC,uBAAuB,GAAG,IAAI, CAAC;QACpC,QAAQ,CAAC,mBAAmB,GAAG,IAAI,CAAC;KACrC;AACH;;AC5UA;;;;;;;AAeA;;;;;AAKO,MA AM,KAAK,GAAG,OAAO,CAAC;AAE7B;;;;;AAKO,MAAM,OAAO,GAAG,SAAS,CAAC;AAEjC;;;;;;;AAOO,M AAM,OAAO,GAAG,SAAS,CAAC;AAEjC;;;;;;;;AAOO,MAAM,QAAQ,GAAG,UAAU,CAAC;AAEnC,SAAS,KA AK,CAAC,OAAwB,EAAE,IAAiC,EAAE,SAAiB;IAC3F,IAAI,IAAI,IAAI,IAAI;QAAE,OAAO,IAAI,CAAC;IAE9 B,IAAI,CAAC,KAAK,CAAC,OAAO,CAAC,IAAI,CAAC,EAAE;QACxB,IAAI,GAAG,IAAI,CAAC,KAAK,CAA C,SAAS,CAAC,CAAC;KAC9B;IACD,IAAI,KAAK,CAAC,OAAO,CAAC,IAAI,CAAC,IAAI,IAAI,CAAC,MAA M,KAAK,CAAC;QAAE,OAAO,IAAI,CAAC;;;IAI1D,IAAI,aAAa,GAAyB,OAAO,CAAC;IACID,IAAI,CAAC,O AAO,CAAC,CAAC,IAAmB;QAC/B,IAAI,aAAa,YAAY,SAAS,EAAE;YACtC,aAAa,GAAG,aAAa,CAAC,QAAQ ,CAAC,cAAc,CAAC,IAAc,CAAC;gBACjE,aAAa,CAAC,QAAQ,CAAC,IAAI,CAAC;gBAC5B,IAAI,CAAC;SAC V;aAAM,IAAI,aAAa,YAAY,SAAS,EAAE;YAC7C,aAAa,GAAG,aAAa,CAAC,EAAE,CAAS,IAAI,CAAC,IAAI,I AAI,CAAC;SACxD;aAAM;YACL,aAAa,GAAG,IAAI,CAAC;SACtB;KACF,CAAC,CAAC;IACH,OAAO,aAAa, CAAC;AACvB,CAAC;AAED;;;AAGA,SAAS,cAAc,CAAC,eACI;IAC1B,OAAO,CAAC,YAAY,CAAC,eAAe,CA AC,GAAG,eAAe,CAAC,UAAU,GAAG,eAAe,KAAK,IAAI,CAAC;AAChG,CAAC;AAED;;;AAGA,SAAS,iBAAi B,CAAC,SAAyC;IACIE,OAAO,KAAK,CAAC,OAAO,CAAC,SAAS,CAAC,GAAG,iBAAiB,CAAC,SAAS,CAA C,GAAG,SAAS,IAAI,IAAI,CAAC;AACrF,CAAC;AAED;;;AAGA,SAAS,mBAAmB,CACxB,cAAyD,EACzD,eA AuE; IAEzE, OAAO, CAAC, YAAY, CAAC, eAAe, CAAC, GAAG, eAAe, CAAC, eAAe, GAAG, cAAc, KAAK, IAAI, C AAC;AACpG,CAAC;AAED;;;AAGA,SAAS,sBAAsB,CAAC,cACI;IACIC,OAAO,KAAK,CAAC,OAAO,CAAC,c AAc,CAAC,GAAG,sBAAsB,CAAC,cAAc,CAAC;QACtC,cAAc,IAAI,IAAI,CAAC;AAChE,CAAC;AA4BD,SAA S,YAAY,CAAC,eACI;IACxB,OAAO,eAAe,IAAI,IAAI,IAAI,CAAC,KAAK,CAAC,OAAO,CAAC,eAAe,CAAC; QAC7D,OAAO,eAAe,KAAK,QAAQ,CAAC;AAC1C,CAAC;AAGD;;;;;;;;;;;;;;;;;MAcsB,eAAe;;;;;;;;;IAoFnC,YACI, UAA0C,EAC1C,eAAyD;;;;;;QA5E7D,iCAA4B,GAAG,KAAK,CAAC;;QAOrC,wBAAmB,GAAG,SAAQ,CAAC; QAMvB, YAAO, GAA6B, IAAI, CAAC;;;;;;;;;QA8LjC, aAAQ, GAAY, IAAI, CAAC;;;;;;;;QAmBzB, YAAO, GAAY, KA AK,CAAC;;QAgmBzC,sBAAiB,GAAe,EAAE,CAAC;QAjvBjC,IAAI,CAAC,cAAc,GAAG,UAAU,CAAC;QACjC ,IAAI,CAAC,mBAAmB,GAAG,eAAe,CAAC;QAC3C,IAAI,CAAC,oBAAoB,GAAG,iBAAiB,CAAC,IAAI,CAA C,cAAc,CAAC,CAAC;QACnE,IAAI,CAAC,yBAAyB,GAAG,sBAAsB,CAAC,IAAI,CAAC,mBAAmB,CAAC,C AAC;KACnF;;;;IAKD,IAAI,SAAS;QACX,OAAO,IAAI,CAAC,oBAAoB,CAAC;KAClC;IACD,IAAI,SAAS,CAA C,WAA6B;QACzC,IAAI,CAAC,cAAc,GAAG,IAAI,CAAC,oBAAoB,GAAG,WAAW,CAAC;KAC/D;;;;IAKD,IA AI, cAAc; QAChB, OAAO, IAAI, CAAC, yBAAyB, CAAC; KACvC; IACD, IAAI, cAAc, CAAC, gBAAuC; QACxD, IAA I,CAAC,mBAAmB,GAAG,IAAI,CAAC,yBAAyB,GAAG,gBAAgB,CAAC;KAC9E;;;;IAKD,IAAI,MAAM;QACR ,OAAO,IAAI,CAAC,OAAO,CAAC;KACrB;;;;;;;;;IAyBD,IAAI,KAAK;QACP,OAAO,IAAI,CAAC,MAAM,KAA K,KAAK,CAAC;KAC9B;;;;;;;;;IAUD,IAAI,OAAO;QACT,OAAO,IAAI,CAAC,MAAM,KAAK,OAAO,CAAC;K AChC;;;;;;;;;;IAUD,IAAI,OAAO;QACT,OAAO,IAAI,CAAC,MAAM,IAAI,OAAO,CAAC;KAC/B;;;;;;;;;;;;;IAaD,IA AI,QAAQ;QACV,OAAO,IAAI,CAAC,MAAM,KAAK,QAAQ,CAAC;KACjC;;;;;;;;;;;;IAWD,IAAI,OAAO;QACT, OAAO, IAAI, CAAC, MAAM, KAAK, QAAQ, CAAC; KACj C;;;;;;;;; IAyBD, IAAI, KAAK; QACP, OAAO, CAAC, IAAI, CAAC, QAAQ, CAAC, KACvB;;;;;;;;IAgBD, IAAI, SAAS; QACX, OAAO, CAAC, IAAI, CAAC, OAAO, CAAC; KACtB :::::::IA0BD,IAAI,QAAQ;QACV,OAAO,IAAI,CAAC,SAAS,GAAG,IAAI,CAAC,SAAS,IAAI,IAAI,CAAC,MAA M,GAAG,IAAI,CAAC,MAAM,CAAC,QAAQ,GAAG,QAAQ,CAAC,CAAC;KAC1F;;;;;;;;;;IAUD,aAAa,CAAC,Y AA4C;QACxD,IAAI,CAAC,cAAc,GAAG,YAAY,CAAC;QACnC,IAAI,CAAC,oBAAoB,GAAG,iBAAiB,CAAC, YAAY,CAAC,CAAC;KAC7D;;;;;;;;;;IAUD,kBAAkB,CAAC,YAAsD;QACvE,IAAI,CAAC,mBAAmB,GAAG,YA AY,CAAC;QACxC,IAAI,CAAC,yBAAyB,GAAG,sBAAsB,CAAC,YAAY,CAAC,CAAC;KACvE;;;;;;;;IASD,eA Ae;QACb,IAAI,CAAC,SAAS,GAAG,IAAI,CAAC;KACvB;;;;;;;;;IASD,oBAAoB;QAClB,IAAI,CAAC,cAAc,GAA

G,IAAI,CAAC;KAC5B;;;;;;;;;;;;;;IAeD,aAAa,CAAC,OAA6B,EAAE;QAC1C,IAA2B,CAAC,OAAO,GAAG,IAAI, CAAC;QAE5C,IAAI,IAAI,CAAC,OAAO,IAAI,CAAC,IAAI,CAAC,QAAQ,EAAE;YAClC,IAAI,CAAC,OAAO,C AAC,aAAa,CAAC,IAAI,CAAC,CAAC;SAClC;KACF;;;;;IAMD,gBAAgB;QACd,IAAI,CAAC,aAAa,CAAC,EAA C,QAAQ,EAAE,IAAI,EAAC,CAAC,CAAC;QAErC,IAAI,CAAC,aAAa,CAAC,CAAC,OAAwB,KAAK,OAAO,C AAC,gBAAgB,EAAE,CAAC,CAAC;KAC9E;;;;;;;;;;;;;;;;IAiBD,eAAe,CAAC,OAA6B,EAAE;QAC5C,IAA2B,CA AC,OAAO,GAAG,KAAK,CAAC;QAC7C,IAAI,CAAC,eAAe,GAAG,KAAK,CAAC;QAE7B,IAAI,CAAC,aAAa, CAAC,CAAC,OAAwB;YAC1C,OAAO,CAAC,eAAe,CAAC,EAAC,QAAQ,EAAE,IAAI,EAAC,CAAC,CAAC;S AC3C,CAAC,CAAC;QAEH,IAAI,IAAI,CAAC,OAAO,IAAI,CAAC,IAAI,CAAC,QAAQ,EAAE;YAClC,IAAI,CA AC,OAAO,CAAC,cAAc,CAAC,IAAI,CAAC,CAAC;SACnC;KACF;;;;;;;;;;;;;;IAeD,WAAW,CAAC,OAA6B,EAA E;QACxC,IAA4B,CAAC,QAAQ,GAAG,KAAK,CAAC;QAE/C,IAAI,IAAI,CAAC,OAAO,IAAI,CAAC,IAAI,CA AC,QAAQ,EAAE;YAClC,IAAI,CAAC,OAAO,CAAC,WAAW,CAAC,IAAI,CAAC,CAAC;SAChC;KACF;;;;;;;;;;; ;;;;;;IAkBD,cAAc,CAAC,OAA6B,EAAE;QAC3C,IAA4B,CAAC,QAAQ,GAAG,IAAI,CAAC;QAC9C,IAAI,CAA C,aAAa,GAAG,KAAK,CAAC;QAE3B,IAAI,CAAC,aAAa,CAAC,CAAC,OAAwB;YAC1C,OAAO,CAAC,cAAc, CAAC,EAAC,QAAQ,EAAE,IAAI,EAAC,CAAC,CAAC;SAC1C,CAAC,CAAC;QAEH,IAAI,IAAI,CAAC,OAAO ,IAAI,CAAC,IAAI,CAAC,QAAQ,EAAE;YAClC,IAAI,CAAC,OAAO,CAAC,eAAe,CAAC,IAAI,CAAC,CAAC;S ACpC;KACF;;;;;;;;;;;;;;;;;IAkBD,aAAa,CAAC,OAAkD,EAAE;QAC/D,IAAyB,CAAC,MAAM,GAAG,OAAO,CA AC;QAE5C,IAAI,IAAI,CAAC,SAAS,KAAK,KAAK,EAAE;YAC3B,IAAI,CAAC,aAAmC,CAAC,IAAI,CAAC,I AAI,CAAC,MAAM,CAAC,CAAC;SAC7D;QAED,IAAI,IAAI,CAAC,OAAO,IAAI,CAAC,IAAI,CAAC,QAAQ,E AAE;YAClC,IAAI,CAAC,OAAO,CAAC,aAAa,CAAC,IAAI,CAAC,CAAC;SAClC;KACF;;;;;;;;;;;;;;;;;;IAmBD,O AAO,CAAC,OAAkD,EAAE;;;QAG1D,MAAM,iBAAiB,GAAG,IAAI,CAAC,kBAAkB,CAAC,IAAI,CAAC,QAA Q,CAAC,CAAC;QAEhE,IAAyB,CAAC,MAAM,GAAG,QAAQ,CAAC;QAC5C,IAA0C,CAAC,MAAM,GAAG,I AAI,CAAC;QAC1D,IAAI,CAAC,aAAa,CAAC,CAAC,OAAwB;YAC1C,OAAO,CAAC,OAAO,iCAAK,IAAI,KA AE,QAAQ,EAAE,IAAI,IAAE,CAAC;SAC5C,CAAC,CAAC;QACH,IAAI,CAAC,YAAY,EAAE,CAAC;QAEpB,I AAI,IAAI,CAAC,SAAS,KAAK,KAAK,EAAE;YAC3B,IAAI,CAAC,YAAkC,CAAC,IAAI,CAAC,IAAI,CAAC,K AAK,CAAC,CAAC;YACzD,IAAI,CAAC,aAAsC,CAAC,IAAI,CAAC,IAAI,CAAC,MAAM,CAAC,CAAC;SACh E;QAED,IAAI,CAAC,gBAAgB,iCAAK,IAAI,KAAE,iBAAiB,IAAE,CAAC;QACpD,IAAI,CAAC,iBAAiB,CAAC ,OAAO,CAAC,CAAC,QAAQ,KAAK,QAAQ,CAAC,IAAI,CAAC,CAAC,CAAC;KAC9D;;;;;;;;;;;;;;;;;;;IAoBD,MA AM,CAAC,OAAkD,EAAE;;;QAGzD,MAAM,iBAAiB,GAAG,IAAI,CAAC,kBAAkB,CAAC,IAAI,CAAC,QAAQ, CAAC,CAAC;QAEhE,IAAyB,CAAC,MAAM,GAAG,KAAK,CAAC;QAC1C,IAAI,CAAC,aAAa,CAAC,CAAC, OAAwB;YAC1C,OAAO,CAAC,MAAM,iCAAK,IAAI,KAAE,QAAQ,EAAE,IAAI,IAAE,CAAC;SAC3C,CAAC, CAAC;QACH,IAAI,CAAC,sBAAsB,CAAC,EAAC,QAAQ,EAAE,IAAI,EAAE,SAAS,EAAE,IAAI,CAAC,SAAS, EAAC,CAAC,CAAC;QAEzE,IAAI,CAAC,gBAAgB,iCAAK,IAAI,KAAE,iBAAiB,IAAE,CAAC;QACpD,IAAI,C AAC,iBAAiB,CAAC,OAAO,CAAC,CAAC,QAAQ,KAAK,QAAQ,CAAC,KAAK,CAAC,CAAC,CAAC;KAC/D;I AEO,gBAAgB,CACpB,IAA4E;QAC9E,IAAI,IAAI,CAAC,OAAO,IAAI,CAAC,IAAI,CAAC,QAAQ,EAAE;YACl C,IAAI,CAAC,OAAO,CAAC,sBAAsB,CAAC,IAAI,CAAC,CAAC;YAC1C,IAAI,CAAC,IAAI,CAAC,iBAAiB,E AAE;gBAC3B,IAAI,CAAC,OAAO,CAAC,eAAe,EAAE,CAAC;aAChC;YACD,IAAI,CAAC,OAAO,CAAC,cAAc ,EAAE,CAAC;SAC/B;KACF;;;;IAKD,SAAS,CAAC,MAA2B;QACnC,IAAI,CAAC,OAAO,GAAG,MAAM,CAA C;KACvB;;;;;;;;;;;;;;;IA+BD,sBAAsB,CAAC,OAAkD,EAAE;QACzE,IAAI,CAAC,iBAAiB,EAAE,CAAC;QACzB ,IAAI,CAAC,YAAY,EAAE,CAAC;QAEpB,IAAI,IAAI,CAAC,OAAO,EAAE;YAChB,IAAI,CAAC,2BAA2B,EA AE,CAAC;YAClC,IAA0C,CAAC,MAAM,GAAG,IAAI,CAAC,aAAa,EAAE,CAAC;YACzE,IAAyB,CAAC,MAA M,GAAG,IAAI,CAAC,gBAAgB,EAAE,CAAC;YAE5D,IAAI,IAAI,CAAC,MAAM,KAAK,KAAK,IAAI,IAAI,CA AC,MAAM,KAAK,OAAO,EAAE;gBACpD,IAAI,CAAC,kBAAkB,CAAC,IAAI,CAAC,SAAS,CAAC,CAAC;aA CzC;SACF;QAED,IAAI,IAAI,CAAC,SAAS,KAAK,KAAK,EAAE;YAC3B,IAAI,CAAC,YAAkC,CAAC,IAAI,C AAC,IAAI,CAAC,KAAK,CAAC,CAAC;YACzD,IAAI,CAAC,aAAsC,CAAC,IAAI,CAAC,IAAI,CAAC,MAAM, CAAC,CAAC;SAChE;QAED,IAAI,IAAI,CAAC,OAAO,IAAI,CAAC,IAAI,CAAC,QAAQ,EAAE;YAClC,IAAI,C AAC,OAAO,CAAC,sBAAsB,CAAC,IAAI,CAAC,CAAC;SAC3C;KACF;;IAGD,mBAAmB,CAAC,OAA8B,EAA C,SAAS,EAAE,IAAI,EAAC;QACjE,IAAI,CAAC,aAAa,CAAC,CAAC,IAAqB,KAAK,IAAI,CAAC,mBAAmB,C AAC,IAAI,CAAC,CAAC,CAAC;QAC9E,IAAI,CAAC,sBAAsB,CAAC,EAAC,QAAQ,EAAE,IAAI,EAAE,SAAS,

EAAE,IAAI,CAAC,SAAS,EAAC,CAAC,CAAC;KAC1E;IAEO,iBAAiB;QACtB,IAAyB,CAAC,MAAM,GAAG,I AAI,CAAC,oBAAoB,EAAE,GAAG,QAAQ,GAAG,KAAK,CAAC;KACpF;IAEO,aAAa;QACnB,OAAO,IAAI,CA AC,SAAS,GAAG,IAAI,CAAC,SAAS,CAAC,IAAI,CAAC,GAAG,IAAI,CAAC;KACrD;IAEO,kBAAkB,CAAC,S AAmB;QAC5C,IAAI,IAAI,CAAC,cAAc,EAAE;YACtB,IAAyB,CAAC,MAAM,GAAG,OAAO,CAAC;YAC5C,I AAI,CAAC,4BAA4B,GAAG,IAAI,CAAC;YACzC,MAAM,GAAG,GAAG,YAAY,CAAC,IAAI,CAAC,cAAc,CA AC,IAAI,CAAC,CAAC,CAAC;YACpD,IAAI,CAAC,4BAA4B,GAAG,GAAG,CAAC,SAAS,CAAC,CAAC,MAA 6B;gBAC9E,IAAI,CAAC,4BAA4B,GAAG,KAAK,CAAC;;;;gBAI1C,IAAI,CAAC,SAAS,CAAC,MAAM,EAAE, EAAC,SAAS,EAAC,CAAC,CAAC;aACrC,CAAC,CAAC;SACJ;KACF;IAEO,2BAA2B;QACjC,IAAI,IAAI,CAA C,4BAA4B,EAAE;YACrC,IAAI,CAAC,4BAA4B,CAAC,WAAW,EAAE,CAAC;YAChD,IAAI,CAAC,4BAA4B, GAAG,KAAK,CAAC;SAC3C;KACF;;;;;;;;;;;;;;;;;;;;;;;;IAyBD,SAAS,CAAC,MAA6B,EAAE,OAA8B,EAAE;QACt E,IAA0C,CAAC,MAAM,GAAG,MAAM,CAAC;QAC5D,IAAI,CAAC,qBAAqB,CAAC,IAAI,CAAC,SAAS,KAA K,KAAK,CAAC,CAAC;KACtD;;;;;;;;;;;;;;;;;;IAmBD,GAAG,CAAC,IAAiC;QACnC,OAAO,KAAK,CAAC,IAAI,E AAE,IAAI,EAAE,GAAG,CAAC,CAAC;KAC/B;;;;;;;;;;;;;;;;;;;;;;;;;;;;IA6BD,QAAQ,CAAC,SAAiB,EAAE,IAAkC; QAC5D,MAAM,OAAO,GAAG,IAAI,GAAG,IAAI,CAAC,GAAG,CAAC,IAAI,CAAC,GAAG,IAAI,CAAC;QAC 7C,OAAO,OAAO,IAAI,OAAO,CAAC,MAAM,GAAG,OAAO,CAAC,MAAM,CAAC,SAAS,CAAC,GAAG,IAAI ,CAAC;KACrE;;;;;;;;;;;;;;;;;;;;;;;;;;;;;;;IAgCD,QAAQ,CAAC,SAAiB,EAAE,IAAkC;QAC5D,OAAO,CAAC,CAAC,I AAI,CAAC,QAAQ,CAAC,SAAS,EAAE,IAAI,CAAC,CAAC;KACzC;;;;IAKD,IAAI,IAAI;QACN,IAAI,CAAC,G AAoB,IAAI,CAAC;QAE9B,OAAO,CAAC,CAAC,OAAO,EAAE;YAChB,CAAC,GAAG,CAAC,CAAC,OAAO,C AAC;SACf;QAED,OAAO,CAAC,CAAC;KACV;;IAGD,qBAAqB,CAAC,SAAkB;QACrC,IAAyB,CAAC,MAAM ,GAAG,IAAI,CAAC,gBAAgB,EAAE,CAAC;QAE5D,IAAI,SAAS,EAAE;YACZ,IAAI,CAAC,aAAsC,CAAC,IAA I,CAAC,IAAI,CAAC,MAAM,CAAC,CAAC;SAChE;QAED,IAAI,IAAI,CAAC,OAAO,EAAE;YAChB,IAAI,CAA C,OAAO,CAAC,qBAAqB,CAAC,SAAS,CAAC,CAAC;SAC/C;KACF;;IAGD,gBAAgB;QACb,IAAwC,CAAC,Y AAY,GAAG,IAAI,YAAY,EAAE,CAAC;QAC3E,IAAyC,CAAC,aAAa,GAAG,IAAI,YAAY,EAAE,CAAC;KAC/ E;IAGO,gBAAgB;QACtB,IAAI,IAAI,CAAC,oBAAoB,EAAE;YAAE,OAAO,QAAQ,CAAC;QACjD,IAAI,IAAI, CAAC,MAAM;YAAE,OAAO,OAAO,CAAC;QAChC,IAAI,IAAI,CAAC,4BAA4B,IAAI,IAAI,CAAC,sBAAsB,C AAC,OAAO,CAAC;YAAE,OAAO,OAAO,CAAC;QAC9F,IAAI,IAAI,CAAC,sBAAsB,CAAC,OAAO,CAAC;YA AE,OAAO,OAAO,CAAC;QACzD,OAAO,KAAK,CAAC;KACd;;IAkBD,sBAAsB,CAAC,MAAc;QACnC,OAAO, IAAI,CAAC,YAAY,CAAC,CAAC,OAAwB,KAAK,OAAO,CAAC,MAAM,KAAK,MAAM,CAAC,CAAC;KACn F;;IAGD,iBAAiB;QACf,OAAO,IAAI,CAAC,YAAY,CAAC,CAAC,OAAwB,KAAK,OAAO,CAAC,KAAK,CAA C,CAAC;KACvE;;IAGD,mBAAmB;QACjB,OAAO,IAAI,CAAC,YAAY,CAAC,CAAC,OAAwB,KAAK,OAAO, CAAC,OAAO,CAAC,CAAC;KACzE;;IAGD,eAAe,CAAC,OAA6B,EAAE;QAC5C,IAA4B,CAAC,QAAQ,GAAG ,CAAC,IAAI,CAAC,iBAAiB,EAAE,CAAC;QAEnE,IAAI,IAAI,CAAC,OAAO,IAAI,CAAC,IAAI,CAAC,QAAQ, EAAE;YAClC,IAAI,CAAC,OAAO,CAAC,eAAe,CAAC,IAAI,CAAC,CAAC;SACpC;KACF;;IAGD,cAAc,CAAC ,OAA6B,EAAE;QAC3C,IAA2B,CAAC,OAAO,GAAG,IAAI,CAAC,mBAAmB,EAAE,CAAC;QAElE,IAAI,IAAI, CAAC,OAAO,IAAI,CAAC,IAAI,CAAC,QAAQ,EAAE;YAClC,IAAI,CAAC,OAAO,CAAC,cAAc,CAAC,IAAI,C AAC,CAAC;SACnC;KACF;;IAMD,aAAa,CAAC,SAAc;QAC1B,OAAO,OAAO,SAAS,KAAK,QAAQ,IAAI,SAA S,KAAK,IAAI;YACtD,MAAM,CAAC,IAAI,CAAC,SAAS,CAAC,CAAC,MAAM,KAAK,CAAC,IAAI,OAAO,IA AI,SAAS,IAAI,UAAU,IAAI,SAAS,CAAC;KAC5F;;IAGD,2BAA2B,CAAC,EAAc;QACxC,IAAI,CAAC,mBAAm B,GAAG,EAAE,CAAC;KAC/B;;IAGD,kBAAkB,CAAC,IAA4D;QAC7E,IAAI,YAAY,CAAC,IAAI,CAAC,IAAI,I AAI,CAAC,QAAQ,IAAI,IAAI,EAAE;YAC/C,IAAI,CAAC,SAAS,GAAG,IAAI,CAAC,QAAS,CAAC;SACjC;KA CF;;;;;;IAOO,kBAAkB,CAAC,QAAkB;QAC3C,MAAM,WAAW,GAAG,IAAI,CAAC,OAAO,IAAI,IAAI,CAAC, OAAO,CAAC,KAAK,CAAC;QACvD,OAAO,CAAC,QAAQ,IAAI,CAAC,CAAC,WAAW,IAAI,CAAC,IAAI,CA AC,OAAQ,CAAC,iBAAiB,EAAE,CAAC;KACzE;CACF;AAED;;;;;;;;;;;;;;;;;;;;;;;;;;;;;;;;;;;;;;;;;;;;;;;;;;;;;;;;;;;;;;;;;;;;;;;;; ;;;;;;;;;;;;;;;;;;;;;;;;MAiGa,WAAY,SAAQ,eAAe;;;;;;;;;;;;;;IAuB9C,YACI,YAAiB,IAAI,EACrB,eAAuE,EACvE,cAA yD;QAC3D,KAAK,CAAC,cAAc,CAAC,eAAe,CAAC,EAAE,mBAAmB,CAAC,cAAc,EAAE,eAAe,CAAC,CAA C,CAAC;;QAzB/F,cAAS,GAAe,EAAE,CAAC;QA0BzB,IAAI,CAAC,eAAe,CAAC,SAAS,CAAC,CAAC;QAChC ,IAAI,CAAC,kBAAkB,CAAC,eAAe,CAAC,CAAC;QACzC,IAAI,CAAC,gBAAgB,EAAE,CAAC;QACxB,IAAI,C AAC,sBAAsB,CAAC;YAC1B,QAAQ,EAAE,IAAI;;;;;YAKd,SAAS,EAAE,CAAC,CAAC,cAAc;SAC5B,CAAC,C

AAC;KACJ;;;;;;;;;;;;;;;;;;;;;;;;IAyBD,QAAQ,CAAC,KAAU,EAAE,UAKjB,EAAE;QACH,IAAqB,CAAC,KAAK,G AAG,IAAI,CAAC,aAAa,GAAG,KAAK,CAAC;QAC1D,IAAI,IAAI,CAAC,SAAS,CAAC,MAAM,IAAI,OAAO,C AAC,qBAAqB,KAAK,KAAK,EAAE;YACpE,IAAI,CAAC,SAAS,CAAC,OAAO,CAClB,CAAC,QAAQ,KAAK,Q AAQ,CAAC,IAAI,CAAC,KAAK,EAAE,OAAO,CAAC,qBAAqB,KAAK,KAAK,CAAC,CAAC,CAAC;SAClF;Q ACD,IAAI,CAAC,sBAAsB,CAAC,OAAO,CAAC,CAAC;KACtC;;;;;;;;;;IAWD,UAAU,CAAC,KAAU,EAAE,UA KnB,EAAE;QACJ,IAAI,CAAC,QAAQ,CAAC,KAAK,EAAE,OAAO,CAAC,CAAC;KAC/B;;;;;;;;;;;;;;;;;;;IAoBD, KAAK,CAAC,YAAiB,IAAI,EAAE,UAAqD,EAAE;QAClF,IAAI,CAAC,eAAe,CAAC,SAAS,CAAC,CAAC;QAC hC,IAAI,CAAC,cAAc,CAAC,OAAO,CAAC,CAAC;QAC7B,IAAI,CAAC,eAAe,CAAC,OAAO,CAAC,CAAC;Q AC9B,IAAI,CAAC,QAAQ,CAAC,IAAI,CAAC,KAAK,EAAE,OAAO,CAAC,CAAC;QACnC,IAAI,CAAC,cAAc, GAAG,KAAK,CAAC;KAC7B;;;;IAKD,YAAY,MAAK;;;;IAKjB,YAAY,CAAC,SAAmB;QAC9B,OAAO,KAAK, CAAC;KACd;;;;IAKD,oBAAoB;QAClB,OAAO,IAAI,CAAC,QAAQ,CAAC;KACtB;;;;;;IAOD,gBAAgB,CAAC,E AAY;QAC3B,IAAI,CAAC,SAAS,CAAC,IAAI,CAAC,EAAE,CAAC,CAAC;KACzB;;;;;IAMD,mBAAmB,CAAC, EAAY;QAC9B,cAAc,CAAC,IAAI,CAAC,SAAS,EAAE,EAAE,CAAC,CAAC;KACpC;;;;;;IAOD,wBAAwB,CAA C,EAAiC;QACxD,IAAI,CAAC,iBAAiB,CAAC,IAAI,CAAC,EAAE,CAAC,CAAC;KACjC;;;;;IAMD,2BAA2B,C AAC,EAAiC;QAC3D,cAAc,CAAC,IAAI,CAAC,iBAAiB,EAAE,EAAE,CAAC,CAAC;KAC5C;;;;IAKD,aAAa,C AAC,EAAY,KAAU;;IAGpC,oBAAoB;QAClB,IAAI,IAAI,CAAC,QAAQ,KAAK,QAAQ,EAAE;YAC9B,IAAI,IA AI,CAAC,aAAa;gBAAE,IAAI,CAAC,WAAW,EAAE,CAAC;YAC3C,IAAI,IAAI,CAAC,eAAe;gBAAE,IAAI,CA AC,aAAa,EAAE,CAAC;YAC/C,IAAI,IAAI,CAAC,cAAc,EAAE;gBACvB,IAAI,CAAC,QAAQ,CAAC,IAAI,CAA C,aAAa,EAAE,EAAC,QAAQ,EAAE,IAAI,EAAE,qBAAqB,EAAE,KAAK,EAAC,CAAC,CAAC;gBAClF,OAAO, IAAI,CAAC;aACb;SACF;QACD,OAAO,KAAK,CAAC;KACd;IAEO,eAAe,CAAC,SAAc;QACpC,IAAI,IAAI,CA AC,aAAa,CAAC,SAAS,CAAC,EAAE;YAChC,IAAqB,CAAC,KAAK,GAAG,IAAI,CAAC,aAAa,GAAG,SAAS,C AAC,KAAK,CAAC;YACpE,SAAS,CAAC,QAAQ,GAAG,IAAI,CAAC,OAAO,CAAC,EAAC,QAAQ,EAAE,IAA I,EAAE,SAAS,EAAE,KAAK,EAAC,CAAC;gBAChD,IAAI,CAAC,MAAM,CAAC,EAAC,QAAQ,EAAE,IAAI,E AAE,SAAS,EAAE,KAAK,EAAC,CAAC,CAAC;SACtE;aAAM;YACJ,IAAqB,CAAC,KAAK,GAAG,IAAI,CAAC ,aAAa,GAAG,SAAS,CAAC;SAC/D;KACF;CACF;AAED;;;;;;;;;;;;;;;;;;;;;;;;;;;;;;;;;;;;;;;;;;;;;;;;;;;;;;;;;;;;;;;;;;;;;;;;MAwE a,SAAU,SAAQ,eAAe;;;;;;;;;;;;;;IAc5C,YACW,QAA0C,EACjD,eAAuE,EACvE,cAAyD;QAC3D,KAAK,CAAC,c AAc,CAAC,eAAe,CAAC,EAAE,mBAAmB,CAAC,cAAc,EAAE,eAAe,CAAC,CAAC,CAAC;QAHpF,aAAQ,GA AR,QAAQ,CAAkC;QAInD,IAAI,CAAC,gBAAgB,EAAE,CAAC;QACxB,IAAI,CAAC,kBAAkB,CAAC,eAAe,C AAC,CAAC;QACzC,IAAI,CAAC,cAAc,EAAE,CAAC;QACtB,IAAI,CAAC,sBAAsB,CAAC;YAC1B,QAAQ,EA AE,IAAI;;;;YAId,SAAS,EAAE,CAAC,CAAC,cAAc;SAC5B,CAAC,CAAC;KACJ;;;;;;;;;;IAWD,eAAe,CAAC,IA AY,EAAE,OAAwB;QACpD,IAAI,IAAI,CAAC,QAAQ,CAAC,IAAI,CAAC;YAAE,OAAO,IAAI,CAAC,QAAQ,C AAC,IAAI,CAAC,CAAC;QACpD,IAAI,CAAC,QAAQ,CAAC,IAAI,CAAC,GAAG,OAAO,CAAC;QAC9B,OAA O,CAAC,SAAS,CAAC,IAAI,CAAC,CAAC;QACxB,OAAO,CAAC,2BAA2B,CAAC,IAAI,CAAC,mBAAmB,CA AC,CAAC;QAC9D,OAAO,OAAO,CAAC;KAChB;;;;;;;;;IAUD,UAAU,CAAC,IAAY,EAAE,OAAwB;QAC/C,IA AI,CAAC,eAAe,CAAC,IAAI,EAAE,OAAO,CAAC,CAAC;QACpC,IAAI,CAAC,sBAAsB,EAAE,CAAC;QAC9B, IAAI,CAAC,mBAAmB,EAAE,CAAC;KAC5B;;;;;;IAOD,aAAa,CAAC,IAAY;QACxB,IAAI,IAAI,CAAC,QAAQ, CAAC,IAAI,CAAC;YAAE,IAAI,CAAC,QAAQ,CAAC,IAAI,CAAC,CAAC,2BAA2B,CAAC,SAAQ,CAAC,CAA C;QACnF,QAAQ,IAAI,CAAC,QAAQ,CAAC,IAAI,CAAC,CAAC,CAAC;QAC7B,IAAI,CAAC,sBAAsB,EAAE, CAAC;QAC9B,IAAI,CAAC,mBAAmB,EAAE,CAAC;KAC5B;;;;;;;IAQD,UAAU,CAAC,IAAY,EAAE,OAAwB; QAC/C,IAAI,IAAI,CAAC,QAAQ,CAAC,IAAI,CAAC;YAAE,IAAI,CAAC,QAAQ,CAAC,IAAI,CAAC,CAAC,2 BAA2B,CAAC,SAAQ,CAAC,CAAC;QACnF,QAAQ,IAAI,CAAC,QAAQ,CAAC,IAAI,CAAC,CAAC,CAAC;QA C7B,IAAI,OAAO;YAAE,IAAI,CAAC,eAAe,CAAC,IAAI,EAAE,OAAO,CAAC,CAAC;QACjD,IAAI,CAAC,sBA AsB,EAAE,CAAC;QAC9B,IAAI,CAAC,mBAAmB,EAAE,CAAC;KAC5B;;;;;;;;;;;IAYD,QAAQ,CAAC,WAAmB ;QAC1B,OAAO,IAAI,CAAC,QAAQ,CAAC,cAAc,CAAC,WAAW,CAAC,IAAI,IAAI,CAAC,QAAQ,CAAC,WA AW,CAAC,CAAC,OAAO,CAAC;KACxF;;;;;;;;;;;;;;;;;;;;;;;;;;;;;;;;;;;;IAqCD,QAAQ,CAAC,KAA2B,EAAE,UAAqD ,EAAE;QAE3F,IAAI,CAAC,sBAAsB,CAAC,KAAK,CAAC,CAAC;QACnC,MAAM,CAAC,IAAI,CAAC,KAAK, CAAC,CAAC,OAAO,CAAC,IAAI;YAC7B,IAAI,CAAC,sBAAsB,CAAC,IAAI,CAAC,CAAC;YAClC,IAAI,CAA C,QAAQ,CAAC,IAAI,CAAC,CAAC,QAAQ,CAAC,KAAK,CAAC,IAAI,CAAC,EAAE,EAAC,QAAQ,EAAE,IA

AI, EAAE, SAAS, EAAE, OAAO, CAAC, SAAS, EAAC, CAAC, CAAC, SAC3F, CAAC, CAAC; QACH, IAAI, CAAC, s qD,EAAE;QAE7F,MAAM,CAAC,IAAI,CAAC,KAAK,CAAC,CAAC,OAAO,CAAC,IAAI;YAC7B,IAAI,IAAI,C AAC,QAAQ,CAAC,IAAI,CAAC,EAAE;gBACvB,IAAI,CAAC,QAAQ,CAAC,IAAI,CAAC,CAAC,UAAU,CAAC ,KAAK,CAAC,IAAI,CAAC,EAAE,EAAC,QAAQ,EAAE,IAAI,EAAE,SAAS,EAAE,OAAO,CAAC,SAAS,EAAC, CAAC,CAAC;aAC7F;SACF,CAAC,CAAC;QACH,IAAI,CAAC,sBAAsB,CAAC,OAAO,CAAC,CAAC;KACtC;;;; AAC,aAAa,CAAC,CAAC,OAAwB,EAAE,IAAY;YACxD,OAAO,CAAC,KAAK,CAAC,KAAK,CAAC,IAAI,CA AC, EAAE, EAAC, QAAQ, EAAE, IAAI, EAAE, SAAS, EAAE, OAAO, CAAC, SAAS, EAAC, CAAC, CAAC, SAC5E, C AAC,CAAC;OACH,IAAI,CAAC,eAAe,CAAC,OAAO,CAAC,CAAC;OAC9B,IAAI,CAAC,cAAc,CAAC,OAAO, CAAC,CAAC;QAC7B,IAAI,CAAC,sBAAsB,CAAC,OAAO,CAAC,CAAC;KACtC;;;;;;;;;IASD,WAAW;QACT,O AAO,IAAI,CAAC,eAAe,CACvB,EAAE,EAAE,CAAC,GAAmC,EAAE,OAAwB,EAAE,IAAY;YAC9E,GAAG,C AAC,IAAI,CAAC,GAAG,OAAO,YAAY,WAAW,GAAG,OAAO,CAAC,KAAK,GAAS,OAAQ,CAAC,WAAW,E AAE,CAAC;YAC1F,OAAO,GAAG,CAAC;SACZ,CAAC,CAAC;KACR;;IAGD,oBAAoB;QAClB,IAAI,cAAc,G AAG,IAAI,CAAC,eAAe,CAAC,KAAK,EAAE,CAAC,OAAgB,EAAE,KAAsB;YACxF,OAAO,KAAK,CAAC,oB AAoB,EAAE,GAAG,IAAI,GAAG,OAAO,CAAC;SACtD,CAAC,CAAC;QACH,IAAI,cAAc;YAAE,IAAI,CAAC,s BAAsB,CAAC,EAAC,QAAQ,EAAE,IAAI,EAAC,CAAC,CAAC;QACIE,OAAO,cAAc,CAAC;KACvB;;IAGD,sB M,EAAE;YACtC,MAAM,IAAI,KAAK,CAAC;;;OAGf,CAAC,CAAC;SACJ;QACD,IAAI,CAAC,IAAI,CAAC,QA AQ,CAAC,IAAI,CAAC,EAAE;YACxB,MAAM,IAAI,KAAK,CAAC,uCAAuC,IAAI,GAAG,CAAC,CAAC;SACj CAAC;KACIE;;IAGD,cAAc;QACZ,IAAI,CAAC,aAAa,CAAC,CAAC,OAAwB;YAC1C,OAAO,CAAC,SAAS,CA AC,IAAI,CAAC,CAAC;YACxB,OAAO,CAAC,2BAA2B,CAAC,IAAI,CAAC,mBAAmB,CAAC,CAAC;SAC/D,C AAC,CAAC;KACJ;;IAGD,YAAY;QACT,IAAqB,CAAC,KAAK,GAAG,IAAI,CAAC,YAAY,EAAE,CAAC;KAC pD;;IAGD,YAAY,CAAC,SAAmB;QAC9B,KAAK,MAAM,WAAW,IAAI,MAAM,CAAC,IAAI,CAAC,IAAI,CA AC,QAAQ,CAAC,EAAE;YACpD,MAAM,OAAO,GAAG,IAAI,CAAC,QAAQ,CAAC,WAAW,CAAC,CAAC;YA C3C,IAAI,IAAI,CAAC,QAAQ,CAAC,WAAW,CAAC,IAAI,SAAS,CAAC,OAAO,CAAC,EAAE;gBACpD,OAA O,IAAI,CAAC;aACb;SACF;QACD,OAAO,KAAK,CAAC;KACd;;IAGD,YAAY;QACV,OAAO,IAAI,CAAC,eAA e, CACvB, EAAE, EAAE, CAAC, GAAmC, EAAE, OAAwB, EAAE, IAAY; YAC9E, IAAI, OAAO, CAAC, OAAO, IAAI, IAAI,CAAC,QAAQ,EAAE;gBACpC,GAAG,CAAC,IAAI,CAAC,GAAG,OAAO,CAAC,KAAK,CAAC;aAC3B;Y ACD,OAAO,GAAG,CAAC;SACZ,CAAC,CAAC;KACR;;IAGD,eAAe,CAAC,SAAc,EAAE,EAAY;QAC1C,IAAI ,GAAG,GAAG,SAAS,CAAC;QACpB,IAAI,CAAC,aAAa,CAAC,CAAC,OAAwB,EAAE,IAAY;YACxD,GAAG, GAAG,EAAE,CAAC,GAAG,EAAE,OAAO,EAAE,IAAI,CAAC,CAAC;SAC9B,CAAC,CAAC;QACH,OAAO,GA AG,CAAC;KACZ;;IAGD,oBAAoB;QAClB,KAAK,MAAM,WAAW,IAAI,MAAM,CAAC,IAAI,CAAC,IAAI,CA AC,QAAQ,CAAC,EAAE;YACpD,IAAI,IAAI,CAAC,QAAQ,CAAC,WAAW,CAAC,CAAC,OAAO,EAAE;gBAC tC,OAAO,KAAK,CAAC;aACd;SACF;QACD,OAAO,MAAM,CAAC,IAAI,CAAC,IAAI,CAAC,QAAQ,CAAC,C AAC, MAAM, GAAG, CAAC, IAAI, IAAI, CAAC, QAAQ, CAAC; KAC/D;; IAGD, sBAAsB, CAAC, KAAU; QAC/B, IA AI,CAAC,aAAa,CAAC,CAAC,OAAwB,EAAE,IAAY;YACxD,IAAI,KAAK,CAAC,IAAI,CAAC,KAAK,SAAS,E AAE;gBAC7B,MAAM,IAAI,KAAK,CAAC,oDAAoD,IAAI,IAAI,CAAC,CAAC;aAC/E;SACF,CAAC,CAAC;KA QAA2B,EAClC,eAAuE,EACvE,cAAyD;QAC3D,KAAK,CAAC,cAAc,CAAC,eAAe,CAAC,EAAE,mBAAmB,CA AC, cAAc, EAAE, eAAe, CAAC, CAAC, CAAC; QAHpF, aAAQ, GAAR, QAAQ, CAAmB; QAIpC, IAAI, CAAC, gBAA gB,EAAE,CAAC;QACxB,IAAI,CAAC,kBAAkB,CAAC,eAAe,CAAC,CAAC;QACzC,IAAI,CAAC,cAAc,EAAE, CAAC;QACtB,IAAI,CAAC,sBAAsB,CAAC;YAC1B,QAAQ,EAAE,IAAI;;;;;YAKd,SAAS,EAAE,CAAC,CAAC, cAAc;SAC5B,CAAC,CAAC;KACJ;;;;;;IAOD,EAAE,CAAC,KAAa;QACd,OAAO,IAAI,CAAC,QAAQ,CAAC,K AAK,CAAC,CAAC;KAC7B;;;;;;IAOD,IAAI,CAAC,OAAwB;QAC3B,IAAI,CAAC,QAAQ,CAAC,IAAI,CAAC,O AAO,CAAC,CAAC;QAC5B,IAAI,CAAC,gBAAgB,CAAC,OAAO,CAAC,CAAC;QAC/B,IAAI,CAAC,sBAAsB,

EAAE,CAAC;QAC9B,IAAI,CAAC,mBAAmB,EAAE,CAAC;KAC5B;;;;;;;IAQD,MAAM,CAAC,KAAa,EAAE,O AAwB;QAC5C,IAAI,CAAC,QAAQ,CAAC,MAAM,CAAC,KAAK,EAAE,CAAC,EAAE,OAAO,CAAC,CAAC;Q AExC,IAAI,CAAC,gBAAgB,CAAC,OAAO,CAAC,CAAC;QAC/B,IAAI,CAAC,sBAAsB,EAAE,CAAC;KAC/B;;; ;;;IAOD,QAAQ,CAAC,KAAa;QACpB,IAAI,IAAI,CAAC,QAAQ,CAAC,KAAK,CAAC;YAAE,IAAI,CAAC,QA AQ,CAAC,KAAK,CAAC,CAAC,2BAA2B,CAAC,SAAQ,CAAC,CAAC;QACrF,IAAI,CAAC,QAAQ,CAAC,MA AM,CAAC,KAAK,EAAE,CAAC,CAAC,CAAC;QAC/B,IAAI,CAAC,sBAAsB,EAAE,CAAC;KAC/B;;;;;;;IAQD, UAAU,CAAC,KAAa,EAAE,OAAwB;QAChD,IAAI,IAAI,CAAC,QAAQ,CAAC,KAAK,CAAC;YAAE,IAAI,CA AC,QAAQ,CAAC,KAAK,CAAC,CAAC,2BAA2B,CAAC,SAAQ,CAAC,CAAC;QACrF,IAAI,CAAC,QAAQ,CA AC,MAAM,CAAC,KAAK,EAAE,CAAC,CAAC,CAAC;QAE/B,IAAI,OAAO,EAAE;YACX,IAAI,CAAC,QAAQ, CAAC,MAAM,CAAC,KAAK,EAAE,CAAC,EAAE,OAAO,CAAC,CAAC;YACxC,IAAI,CAAC,gBAAgB,CAAC, OAAO,CAAC,CAAC;SAChC;QAED,IAAI,CAAC,sBAAsB,EAAE,CAAC;QAC9B,IAAI,CAAC,mBAAmB,EAA E,CAAC;KAC5B;;;;IAKD,IAAI,MAAM;QACR,OAAO,IAAI,CAAC,QAAQ,CAAC,MAAM,CAAC;KAC7B;;;;;;;; ;;;;;;;;;;;;;;;;;;;;;;;;;;;;IAqCD,QAAQ,CAAC,KAAY,EAAE,UAAqD,EAAE;QAC5E,IAAI,CAAC,sBAAsB,CAAC,K AAK,CAAC,CAAC;QACnC,KAAK,CAAC,OAAO,CAAC,CAAC,QAAa,EAAE,KAAa;YACzC,IAAI,CAAC,sBA AsB,CAAC,KAAK,CAAC,CAAC;YACnC,IAAI,CAAC,EAAE,CAAC,KAAK,CAAC,CAAC,QAAQ,CAAC,QAA Q,EAAE,EAAC,QAAQ,EAAE,IAAI,EAAE,SAAS,EAAE,OAAO,CAAC,SAAS,EAAC,CAAC,CAAC;SACnF,CA AC,CAAC;QACH,IAAI,CAAC,sBAAsB,CAAC,OAAO,CAAC,CAAC;KACtC;;;;;;;;;;;;;;;;;;;;;;;;;;;;;;;;;;;IAoCD,UA AU,CAAC,KAAY,EAAE,UAAqD,EAAE;QAC9E,KAAK,CAAC,OAAO,CAAC,CAAC,QAAa,EAAE,KAAa;YA CzC,IAAI,IAAI,CAAC,EAAE,CAAC,KAAK,CAAC,EAAE;gBAClB,IAAI,CAAC,EAAE,CAAC,KAAK,CAAC,C AAC,UAAU,CAAC,QAAQ,EAAE,EAAC,QAAQ,EAAE,IAAI,EAAE,SAAS,EAAE,OAAO,CAAC,SAAS,EAAC, CAAC,CAAC;aACrF;SACF,CAAC,CAAC;QACH,IAAI,CAAC,sBAAsB,CAAC,OAAO,CAAC,CAAC;KACtC;;;; ;;;;;;;;;;;;;;;;;;;;;;;;;;;;;;;;;;;;;;;;;;;IAgDD,KAAK,CAAC,QAAa,EAAE,EAAE,UAAqD,EAAE;QAC5E,IAAI,CAAC,aA Aa,CAAC,CAAC,OAAwB,EAAE,KAAa;YACzD,OAAO,CAAC,KAAK,CAAC,KAAK,CAAC,KAAK,CAAC,EA AE,EAAC,QAAQ,EAAE,IAAI,EAAE,SAAS,EAAE,OAAO,CAAC,SAAS,EAAC,CAAC,CAAC;SAC7E,CAAC,C AAC;QACH,IAAI,CAAC,eAAe,CAAC,OAAO,CAAC,CAAC;QAC9B,IAAI,CAAC,cAAc,CAAC,OAAO,CAAC, CAAC;QAC7B,IAAI,CAAC,sBAAsB,CAAC,OAAO,CAAC,CAAC;KACtC;;;;;;;IAQD,WAAW;QACT,OAAO,IA AI,CAAC,QAAQ,CAAC,GAAG,CAAC,CAAC,OAAwB;YAChD,OAAO,OAAO,YAAY,WAAW,GAAG,OAAO, CAAC,KAAK,GAAS,OAAQ,CAAC,WAAW,EAAE,CAAC;SACtF,CAAC,CAAC;KACJ;;;;;;;;;;;;;;;;;;;;;;;;;;;;;;;IAg CD,KAAK;QACH,IAAI,IAAI,CAAC,QAAQ,CAAC,MAAM,GAAG,CAAC;YAAE,OAAO;QACrC,IAAI,CAAC, aAAa,CAAC,CAAC,OAAwB,KAAK,OAAO,CAAC,2BAA2B,CAAC,SAAQ,CAAC,CAAC,CAAC;QAChG,IAAI ,CAAC,QAAQ,CAAC,MAAM,CAAC,CAAC,CAAC,CAAC;QACxB,IAAI,CAAC,sBAAsB,EAAE,CAAC;KAC/ B;;IAGD,oBAAoB;QAClB,IAAI,cAAc,GAAG,IAAI,CAAC,QAAQ,CAAC,MAAM,CAAC,CAAC,OAAgB,EAAE ,KAAsB;YACjF,OAAO,KAAK,CAAC,oBAAoB,EAAE,GAAG,IAAI,GAAG,OAAO,CAAC;SACtD,EAAE,KAA K,CAAC,CAAC;QACV,IAAI,cAAc;YAAE,IAAI,CAAC,sBAAsB,CAAC,EAAC,QAAQ,EAAE,IAAI,EAAC,CA AC,CAAC;QAClE,OAAO,cAAc,CAAC;KACvB;;IAGD,sBAAsB,CAAC,KAAa;QAClC,IAAI,CAAC,IAAI,CAA C,QAAQ,CAAC,MAAM,EAAE;YACzB,MAAM,IAAI,KAAK,CAAC;;;OAGf,CAAC,CAAC;SACJ;QACD,IAAI, CAAC,IAAI,CAAC,EAAE,CAAC,KAAK,CAAC,EAAE;YACnB,MAAM,IAAI,KAAK,CAAC,qCAAqC,KAAK,E AAE,CAAC,CAAC;SAC/D;KACF;;IAGD,aAAa,CAAC,EAAY;QACxB,IAAI,CAAC,QAAQ,CAAC,OAAO,CAA C,CAAC,OAAwB,EAAE,KAAa;YAC5D,EAAE,CAAC,OAAO,EAAE,KAAK,CAAC,CAAC;SACpB,CAAC,CA AC;KACJ;;IAGD,YAAY;QACT,IAAqB,CAAC,KAAK;YACxB,IAAI,CAAC,QAAQ,CAAC,MAAM,CAAC,CAA C,OAAO,KAAK,OAAO,CAAC,OAAO,IAAI,IAAI,CAAC,QAAQ,CAAC;iBAC9D,GAAG,CAAC,CAAC,OAAO, KAAK,OAAO,CAAC,KAAK,CAAC,CAAC;KAC1C;;IAGD,YAAY,CAAC,SAAmB;QAC9B,OAAO,IAAI,CAA C,QAAQ,CAAC,IAAI,CAAC,CAAC,OAAwB,KAAK,OAAO,CAAC,OAAO,IAAI,SAAS,CAAC,OAAO,CAAC,C AAC,CAAC;KAChG;;IAGD,cAAc;QACZ,IAAI,CAAC,aAAa,CAAC,CAAC,OAAwB,KAAK,IAAI,CAAC,gBAA gB,CAAC,OAAO,CAAC,CAAC,CAAC;KAClF;;IAGD,sBAAsB,CAAC,KAAU;QAC/B,IAAI,CAAC,aAAa,CAA C,CAAC,OAAwB,EAAE,CAAS;YACrD,IAAI,KAAK,CAAC,CAAC,CAAC,KAAK,SAAS,EAAE;gBAC1B,MA AM,IAAI,KAAK,CAAC,kDAAkD,CAAC,GAAG,CAAC,CAAC;aACzE;SACF,CAAC,CAAC;KACJ;;IAGD,oBA AoB;QAClB,KAAK,MAAM,OAAO,IAAI,IAAI,CAAC,QAAQ,EAAE;YACnC,IAAI,OAAO,CAAC,OAAO;gBA

AE,OAAO,KAAK,CAAC;SACnC;QACD,OAAO,IAAI,CAAC,QAAQ,CAAC,MAAM,GAAG,CAAC,IAAI,IAAI, CAAC,QAAQ,CAAC;KAClD;IAEO,gBAAgB,CAAC,OAAwB;QAC/C,OAAO,CAAC,SAAS,CAAC,IAAI,CAAC ,CAAC;QACxB,OAAO,CAAC,2BAA2B,CAAC,IAAI,CAAC,mBAAmB,CAAC,CAAC;KAC/D;;;ACvoEH;;;;;;;M AqBa,qBAAqB,GAAQ;IACxC,OAAO,EAAE,gBAAgB;IACzB,WAAW,EAAE,UAAU,CAAC,MAAM,MAAM,C AAC;EACrC;WAEuB,MAAM,OAAO,CAAC,OAAO,CAAC,IAAI,CAAC;AAApD,MAAM,eAAe,GAAG,MAA+ B,CAAC;AAExD;;;;;;;;;;;;;;;;;;;;;;;;;;;;;;;;;;;;;;;;;;;;;;;;;;;;;;;;;;;;;;;;MAuEa,MAAO,SAAQ,gBAAgB;IAiC1C,YAC+C,U AAqC,EAC/B,eACV;QACzC,KAAK,EAAE,CAAC;;;;;QAhCM,cAAS,GAAY,KAAK,CAAC;QAEnC,gBAAW,G AAc,EAAE,CAAC;;;;;QAYpC,aAAQ,GAAG,IAAI,YAAY,EAAE,CAAC;QAmB5B,IAAI,CAAC,IAAI;YACL,IA AI,SAAS,CAAC,EAAE,EAAE,iBAAiB,CAAC,UAAU,CAAC,EAAE,sBAAsB,CAAC,eAAe,CAAC,CAAC,CAA C;KAC/F;;IAGD,eAAe;QACb,IAAI,CAAC,kBAAkB,EAAE,CAAC;KAC3B;;;;;IAMD,IAAI,aAAa;QACf,OAAO,I AAI,CAAC;KACb;;;;;IAMD,IAAI,OAAO;QACT,OAAO,IAAI,CAAC,IAAI,CAAC;KAClB;;;;;;IAOD,IAAI,IAAI; QACN,OAAO,EAAE,CAAC;KACX;;;;;IAMD,IAAI,QAAQ;QACV,OAAO,IAAI,CAAC,IAAI,CAAC,QAAQ,CA AC;KAC3B;;;;;;;;IASD,UAAU,CAAC,GAAY;QACrB,eAAe,CAAC,IAAI,CAAC;YACnB,MAAM,SAAS,GAAG,I AAI,CAAC,cAAc,CAAC,GAAG,CAAC,IAAI,CAAC,CAAC;YAC/C,GAA8B,CAAC,OAAO;gBACtB,SAAS,CA AC,eAAe,CAAC,GAAG,CAAC,IAAI,EAAE,GAAG,CAAC,OAAO,CAAC,CAAC;YAClE,YAAY,CAAC,GAAG, CAAC,OAAO,EAAE,GAAG,CAAC,CAAC;YAC/B,GAAG,CAAC,OAAO,CAAC,sBAAsB,CAAC,EAAC,SAAS, EAAE,KAAK,EAAC,CAAC,CAAC;YACvD,IAAI,CAAC,WAAW,CAAC,IAAI,CAAC,GAAG,CAAC,CAAC;SA C5B,CAAC,CAAC;KACJ;;;;;;;IAQD,UAAU,CAAC,GAAY;QACrB,OAAoB,IAAI,CAAC,IAAI,CAAC,GAAG,C AAC,GAAG,CAAC,IAAI,CAAC,CAAC;KAC7C;;;;;;;IAQD,aAAa,CAAC,GAAY;QACxB,eAAe,CAAC,IAAI,CA AC;YACnB,MAAM,SAAS,GAAG,IAAI,CAAC,cAAc,CAAC,GAAG,CAAC,IAAI,CAAC,CAAC;YAChD,IAAI,S AAS,EAAE;gBACb,SAAS,CAAC,aAAa,CAAC,GAAG,CAAC,IAAI,CAAC,CAAC;aACnC;YACD,cAAc,CAAC, IAAI,CAAC,WAAW,EAAE,GAAG,CAAC,CAAC;SACvC,CAAC,CAAC;KACJ;;;;;;;IAQD,YAAY,CAAC,GAAi B;QAC5B,eAAe,CAAC,IAAI,CAAC;YACnB,MAAM,SAAS,GAAG,IAAI,CAAC,cAAc,CAAC,GAAG,CAAC,IA AI,CAAC,CAAC;YAChD,MAAM,KAAK,GAAG,IAAI,SAAS,CAAC,EAAE,CAAC,CAAC;YAChC,kBAAkB,C AAC,KAAK,EAAE,GAAG,CAAC,CAAC;YAC/B,SAAS,CAAC,eAAe,CAAC,GAAG,CAAC,IAAI,EAAE,KAAK ,CAAC,CAAC;YAC3C,KAAK,CAAC,sBAAsB,CAAC,EAAC,SAAS,EAAE,KAAK,EAAC,CAAC,CAAC;SAClD ,CAAC,CAAC;KACJ;;;;;;;IAQD,eAAe,CAAC,GAAiB;QAC/B,eAAe,CAAC,IAAI,CAAC;YACnB,MAAM,SAAS, GAAG,IAAI,CAAC,cAAc,CAAC,GAAG,CAAC,IAAI,CAAC,CAAC;YAChD,IAAI,SAAS,EAAE;gBACb,SAAS, CAAC,aAAa,CAAC,GAAG,CAAC,IAAI,CAAC,CAAC;aACnC;SACF,CAAC,CAAC;KACJ;;;;;;;IAQD,YAAY,C AAC,GAAiB;QAC5B,OAAkB,IAAI,CAAC,IAAI,CAAC,GAAG,CAAC,GAAG,CAAC,IAAI,CAAC,CAAC;KAC 3C;;;;;;;IAQD,WAAW,CAAC,GAAc,EAAE,KAAU;QACpC,eAAe,CAAC,IAAI,CAAC;YACnB,MAAM,IAAI,GA AgB,IAAI,CAAC,IAAI,CAAC,GAAG,CAAC,GAAG,CAAC,IAAK,CAAC,CAAC;YACnD,IAAI,CAAC,QAAQ, CAAC,KAAK,CAAC,CAAC;SACtB,CAAC,CAAC;KACJ;;;;;;;IAQD,QAAQ,CAAC,KAA2B;QAClC,IAAI,CAA C,OAAO,CAAC,QAAQ,CAAC,KAAK,CAAC,CAAC;KAC9B;;;;;;;;IASD,QAAQ,CAAC,MAAa;QACnB,IAA6B, CAAC,SAAS,GAAG,IAAI,CAAC;QAChD,mBAAmB,CAAC,IAAI,CAAC,IAAI,EAAE,IAAI,CAAC,WAAW,CA AC,CAAC;QACjD,IAAI,CAAC,QAAQ,CAAC,IAAI,CAAC,MAAM,CAAC,CAAC;QAC3B,OAAO,KAAK,CAA C;KACd;;;;;IAMD,OAAO;QACL,IAAI,CAAC,SAAS,EAAE,CAAC;KAClB;;;;;;;IAQD,SAAS,CAAC,QAAa,SAA S;QAC9B,IAAI,CAAC,IAAI,CAAC,KAAK,CAAC,KAAK,CAAC,CAAC;QACtB,IAA6B,CAAC,SAAS,GAAG,K AAK,CAAC;KAClD;IAEO,kBAAkB;QACxB,IAAI,IAAI,CAAC,OAAO,IAAI,IAAI,CAAC,OAAO,CAAC,QAAQ ,IAAI,IAAI,EAAE;YACjD,IAAI,CAAC,IAAI,CAAC,SAAS,GAAG,IAAI,CAAC,OAAO,CAAC,QAAQ,CAAC;S AC7C;KACF;;IAGD,cAAc,CAAC,IAAc;QAC3B,IAAI,CAAC,GAAG,EAAE,CAAC;QACX,OAAO,IAAI,CAAC, MAAM,GAAc,IAAI,CAAC,IAAI,CAAC,GAAG,CAAC,IAAI,CAAC,GAAG,IAAI,CAAC,IAAI,CAAC;KACjE;;; YA9OF,SAAS,SAAC;gBACT,QAAQ,EAAE,wDAAwD;gBAClE,SAAS,EAAE,CAAC,qBAAqB,CAAC;gBAClC, IAAI,EAAE,EAAC,UAAU,EAAE,kBAAkB,EAAE,SAAS,EAAE,WAAW,EAAC;gBAC9D,OAAO,EAAE,CAAC, UAAU,CAAC;gBACrB,QAAQ,EAAE,QAAQ;aACnB;;;wCAmCM,QAAQ,YAAI,IAAI,YAAI,MAAM,SAAC,aA Aa;wCACxC,QAAQ,YAAI,IAAI,YAAI,MAAM,SAAC,mBAAmB;;;sBAJlD,KAAK,SAAC,eAAe;;;AClIxB;;;;;;;A AkBA;;;;;;MAOa,0BAA2B,SAAQ,gBAAgB;;IAW9D,QAAQ;QACN,IAAI,CAAC,gBAAgB,EAAE,CAAC;;QAEx B,IAAI,CAAC,aAAc,CAAC,YAAY,CAAC,IAAI,CAAC,CAAC;KACxC;;IAGD,WAAW;QACT,IAAI,IAAI,CAA

C,aAAa,EAAE;;YAEtB,IAAI,CAAC,aAAa,CAAC,eAAe,CAAC,IAAI,CAAC,CAAC;SAC1C;KACF;;;;;IAMD,IA AI,OAAO;QACT,OAAO,IAAI,CAAC,aAAc,CAAC,YAAY,CAAC,IAAI,CAAC,CAAC;KAC/C;;;;;IAMD,IAAI,I AAI;QACN,OAAO,WAAW,CAAC,IAAI,CAAC,IAAI,IAAI,IAAI,GAAG,IAAI,CAAC,IAAI,GAAG,IAAI,CAAC, IAAI,CAAC,QAAQ,EAAE,EAAE,IAAI,CAAC,OAAO,CAAC,CAAC;KACxF;;;;;IAMD,IAAI,aAAa;QACf,OAA O,IAAI,CAAC,OAAO,GAAG,IAAI,CAAC,OAAO,CAAC,aAAa,GAAG,IAAI,CAAC;KACzD;;IAGD,gBAAgB, MAAW;;;YAnD5B,SAAS;;;ACxBV;;;;;;;MAUa,oBAAoB;IAC/B,OAAO,oBAAoB;QACzB,MAAM,IAAI,KAAK, CAAC;;;;QAIZD,iBAAQ,CAAC,eAAe;;;;;;QAMxBA,iBAAQ,CAAC,oBAAoB,EAAE,CAAC,CAAC;KACtC;IAE D,OAAO,sBAAsB;QAC3B,MAAM,IAAI,KAAK,CAAC;;;;;QAKZA,iBAAQ,CAAC,aAAa;;;;QAItBA,iBAAQ,CA AC, YAAY, EAAE, CAAC, CAAC; KAC9B; IAED, OAAO, oBAAoB; QACzB, MAAM, IAAI, KAAK, CACX;;;; 8FAIsF ,CAAC,CAAC;KAC7F;IAED,OAAO,yBAAyB;QAC9B,MAAM,IAAI,KAAK,CAAC;;;;;QAKZA,iBAAQ,CAAC, aAAa;;;;QAItBA,iBAAQ,CAAC,YAAY,EAAE,CAAC,CAAC;KAC9B;;;AC1DH;;;;;;;MAkBa,kBAAkB,GAAQ;IA CrC,OAAO,EAAE,gBAAgB;IACzB,WAAW,EAAE,UAAU,CAAC,MAAM,YAAY,CAAC;EAC3C;AAEF;;;;;;;;;;; ;;;;;;;;;;;;;;;MA2Ba,YAAa,SAAQ,0BAA0B;IAS1D,YACwB,MAAwB,EACD,UAAqC,EAC/B,eACV;QACzC,KAA K,EAAE,CAAC;QACR,IAAI,CAAC,OAAO,GAAG,MAAM,CAAC;QACtB,IAAI,CAAC,cAAc,CAAC,UAAU,C AAC,CAAC;QAChC,IAAI,CAAC,mBAAmB,CAAC,eAAe,CAAC,CAAC;KAC3C;;IAGD,gBAAgB;QACd,IAAI, EAAE,IAAI,CAAC,OAAO,YAAY,YAAY,CAAC,IAAI,EAAE,IAAI,CAAC,OAAO,YAAY,MAAM,CAAC;aAC3 E,OAAO,SAAS,KAAK,WAAW,IAAI,SAAS,CAAC,EAAE;YACnD,oBAAoB,CAAC,yBAAyB,EAAE,CAAC;SA CID;KACF;;;YA3BF,SAAS,SAAC,EAAC,QAAQ,EAAE,gBAAgB,EAAE,SAAS,EAAE,CAAC,kBAAkB,CAAC, EAAE,QAAQ,EAAE,cAAc,EAAC;;;YApC1F,gBAAgB,uBA+CjB,IAAI,YAAI,QAAQ;wCAChB,QAAQ,YAAI,IA AI, YAAI, MAAM, SAAC, aAAa; wCACxC, QAAQ, YAAI, IAAI, YAAI, MAAM, SAAC, mBAAmB;;; mBALID, KAAK ,SAAC,cAAc;;;ACzDvB;;;;;;;MAuBa,kBAAkB,GAAQ;IACrC,OAAO,EAAE,SAAS;IAClB,WAAW,EAAE,UAA U,CAAC,MAAM,OAAO,CAAC;EACtC;aAmBuB,MAAM,OAAO,CAAC,OAAO,CAAC,IAAI,CAAC;AAjBpD;;; ;;;;;;;;;;;;;;;;;;MA0Fa,OAAQ,SAAQ,SAAS;IAoEpC,YACwB,MAAwB,EACD,UAAqC,EAC/B,eACV,EACQ,cAAs C;QACvF,KAAK,EAAE,CAAC;QAzEM,YAAO,GAAgB,IAAI,WAAW,EAAE,CAAC;;QAYzD,gBAAW,GAAG, KAAK,CAAC;;;;;;;QAqDK,WAAM,GAAG,IAAI,YAAY,EAAE,CAAC;QASnD,IAAI,CAAC,OAAO,GAAG,MA AM,CAAC;QACtB,IAAI,CAAC,cAAc,CAAC,UAAU,CAAC,CAAC;QAChC,IAAI,CAAC,mBAAmB,CAAC,eA Ae,CAAC,CAAC;QAC1C,IAAI,CAAC,aAAa,GAAG,mBAAmB,CAAC,IAAI,EAAE,cAAc,CAAC,CAAC;KACh E;;IAGD,WAAW,CAAC,OAAsB;QAChC,IAAI,CAAC,eAAe,EAAE,CAAC;QACvB,IAAI,CAAC,IAAI,CAAC,W AAW;YAAE,IAAI,CAAC,aAAa,EAAE,CAAC;QAC5C,IAAI,YAAY,IAAI,OAAO,EAAE;YAC3B,IAAI,CAAC,e AAe,CAAC,OAAO,CAAC,CAAC;SAC/B;QAED,IAAI,iBAAiB,CAAC,OAAO,EAAE,IAAI,CAAC,SAAS,CAAC ,EAAE;YAC9C,IAAI,CAAC,YAAY,CAAC,IAAI,CAAC,KAAK,CAAC,CAAC;YAC9B,IAAI,CAAC,SAAS,GAA G,IAAI,CAAC,KAAK,CAAC;SAC7B;KACF;;IAGD,WAAW;QACT,IAAI,CAAC,aAAa,IAAI,IAAI,CAAC,aAAa, CAAC,aAAa,CAAC,IAAI,CAAC,CAAC;KAC9D;;;;;;;IAOD,IAAI,IAAI;QACN,OAAO,IAAI,CAAC,OAAO,GAA G, WAAW, CAAC, IAAI, CAAC, IAAI, EAAE, IAAI, CAAC, OAAO, CAAC, GAAG, CAAC, IAAI, CAAC, IAAI, CAAC, CAAC;KAC1E;;;;;IAMD,IAAI,aAAa;QACf,OAAO,IAAI,CAAC,OAAO,GAAG,IAAI,CAAC,OAAO,CAAC,aAA a,GAAG,IAAI,CAAC;KACzD;;;;;;;;IAQD,iBAAiB,CAAC,QAAa;QAC7B,IAAI,CAAC,SAAS,GAAG,QAAQ,CA AC;QAC1B,IAAI,CAAC,MAAM,CAAC,IAAI,CAAC,QAAQ,CAAC,CAAC;KAC5B;IAEO,aAAa;QACnB,IAAI, CAAC, kBAAkB, EAAE, CAAC; QAC1B, IAAI, CAAC, aAAa, EAAE, GAAG, IAAI, CAAC, gBAAgB, EAAE, GAAG, I AAI,CAAC,aAAa,CAAC,UAAU,CAAC,IAAI,CAAC,CAAC;QACrF,IAAI,CAAC,WAAW,GAAG,IAAI,CAAC;K ACzB;IAEO,kBAAkB;QACxB,IAAI,IAAI,CAAC,OAAO,IAAI,IAAI,CAAC,OAAO,CAAC,QAAQ,IAAI,IAAI,E AAE;YACjD,IAAI,CAAC,OAAO,CAAC,SAAS,GAAG,IAAI,CAAC,OAAO,CAAC,OAAQ,CAAC;SAChD;KAC F;IAEO,aAAa;OACnB,OAAO,CAAC,IAAI,CAAC,OAAO,IAAI,CAAC,EAAE,IAAI,CAAC,OAAO,IAAI,IAAI,C AAC,OAAO,CAAC,UAAU,CAAC,CAAC;KACrE;IAEO,gBAAgB;QACtB,YAAY,CAAC,IAAI,CAAC,OAAO,E AAE,IAAI,CAAC,CAAC;QACjC,IAAI,CAAC,OAAO,CAAC,sBAAsB,CAAC,EAAC,SAAS,EAAE,KAAK,EAA C,CAAC,CAAC;KACzD;IAEO,eAAe;QACrB,IAAI,CAAC,IAAI,CAAC,aAAa,EAAE,EAAE;YACzB,IAAI,CAA C,gBAAgB,EAAE,CAAC;SACzB;QACD,IAAI,CAAC,UAAU,EAAE,CAAC;KACnB;IAEO,gBAAgB;QACtB,IA AI, OAAO, SAAS, KAAK, WAAW, IAAI, SAAS, EAAE; YACjD, IAAI, EAAE, IAAI, CAAC, OAAO, YAAY, YAAY, C

AAC;gBACvC,IAAI,CAAC,OAAO,YAAY,0BAA0B,EAAE;gBACtD,oBAAoB,CAAC,sBAAsB,EAAE,CAAC;a AC/C;iBAAM,IAAI,EAAE,IAAI,CAAC,OAAO,YAAY,YAAY,CAAC,IAAI,EAAE,IAAI,CAAC,OAAO,YAAY, MAAM,CAAC,EAAE;gBACvF,oBAAoB,CAAC,oBAAoB,EAAE,CAAC;aAC7C;SACF;KACF;IAEO,UAAU;QA ChB,IAAI,IAAI,CAAC,OAAO,IAAI,IAAI,CAAC,OAAO,CAAC,IAAI;YAAE,IAAI,CAAC,IAAI,GAAG,IAAI,C AAC,OAAO,CAAC,IAAI,CAAC;QAErE,IAAI,CAAC,IAAI,CAAC,aAAa,EAAE,IAAI,CAAC,IAAI,CAAC,IAAI, KAAK,OAAO,SAAS,KAAK,WAAW,IAAI,SAAS,CAAC,EAAE;YAC1F,oBAAoB,CAAC,oBAAoB,EAAE,CAA C;SAC7C;KACF;IAEO,YAAY,CAAC,KAAU;QAC7BA,iBAAe,CAAC,IAAI,CAAC;YACnB,IAAI,CAAC,OAA O,CAAC,QAAQ,CAAC,KAAK,EAAE,EAAC,qBAAqB,EAAE,KAAK,EAAC,CAAC,CAAC;SAC9D,CAAC,CA AC;KACJ;IAEO,eAAe,CAAC,OAAsB;QAC5C,MAAM,aAAa,GAAG,OAAO,CAAC,YAAY,CAAC,CAAC,YAA Y,CAAC;QAEzD,MAAM,UAAU,GAAG,aAAa,KAAK,EAAE,KAAK,aAAa,IAAI,aAAa,KAAK,OAAO,CAAC,C AAC;QAExFA,iBAAe,CAAC,IAAI,CAAC;YACnB,IAAI,UAAU,IAAI,CAAC,IAAI,CAAC,OAAO,CAAC,QAA Q,EAAE;gBACxC,IAAI,CAAC,OAAO,CAAC,OAAO,EAAE,CAAC;aACxB;iBAAM,IAAI,CAAC,UAAU,IAAI,I AAI,CAAC,OAAO,CAAC,QAAQ,EAAE;gBAC/C,IAAI,CAAC,OAAO,CAAC,MAAM,EAAE,CAAC;aACvB;SA CF,CAAC,CAAC;KACJ;;;YAtMF,SAAS,SAAC;gBACT,QAAQ,EAAE,qDAAqD;gBAC/D,SAAS,EAAE,CAAC,k BAAkB,CAAC;gBAC/B,QAAQ,EAAE,SAAS;aACpB;;;YA1HO,gBAAgB,uBAgMjB,QAAQ,YAAI,IAAI;wCACh B,QAAQ,YAAI,IAAI,YAAI,MAAM,SAAC,aAAa;wCACxC,QAAQ,YAAI,IAAI,YAAI,MAAM,SAAC,mBAAm B;wCAE9C,QAAQ,YAAI,IAAI,YAAI,MAAM,SAAC,iBAAiB;;;mBA9ChD,KAAK;yBAOL,KAAK,SAAC,UAA U;oBAMhB,KAAK,SAAC,SAAS;sBAmBf,KAAK,SAAC,gBAAgB;qBAOtB,MAAM,SAAC,eAAe;;;AC3MzB;;;;; ;;AAUA;;;;;;;;;;;;;;;;;;;MAqBa,aAAa;;;YAJzB,SAAS,SAAC;gBACT,QAAQ,EAAE,8CAA8C;gBACxD,IAAI,EAAE, EAAC,YAAY,EAAE,EAAE,EAAC;aACzB;;;AC9BD;;;;;;;AAmBA;;;MAGa,kCAAkC,GAC3C,IAAI,cAAc,CAAC ,+BAA+B,EAAE;MAE3CC,oBAAkB,GAAQ;IACrC,OAAO,EAAE,SAAS;IAClB,WAAW,EAAE,UAAU,CAAC, MAAM,oBAAoB,CAAC;EACnD;AAEF;;;;;;;;;;;;;;;;;;;;;;MAuBa,oBAAqB,SAAQ,SAAS;IAmDjD,YAC+C,UAAq C,EAC/B,eACV,EACQ,cAAsC,EACrB,qBAC5D;QACN,KAAK,EAAE,CAAC;QAF0D,0BAAqB,GAArB,qBAAq B,CACjF;;QA1BiB,WAAM,GAAG,IAAI,YAAY,EAAE,CAAC;;;;;;;;QAkBrD,wBAAmB,GAAG,KAAK,CAAC;Q AU1B,IAAI,CAAC,cAAc,CAAC,UAAU,CAAC,CAAC;QAChC,IAAI,CAAC,mBAAmB,CAAC,eAAe,CAAC,CA AC;QAC1C,IAAI,CAAC,aAAa,GAAG,mBAAmB,CAAC,IAAI,EAAE,cAAc,CAAC,CAAC;KAChE;;;;;IA5CD,IA CI,UAAU,CAAC,UAAmB;QAChC,IAAI,OAAO,SAAS,KAAK,WAAW,IAAI,SAAS,EAAE;YACjD,cAAc,CAAC ,mBAAmB,EAAE,CAAC;SACtC;KACF;;IA0CD,WAAW,CAAC,OAAsB;QAChC,IAAI,IAAI,CAAC,iBAAiB,CA AC,OAAO,CAAC,EAAE;YACnC,YAAY,CAAC,IAAI,CAAC,IAAI,EAAE,IAAI,CAAC,CAAC;YAC9B,IAAI,IA AI,CAAC,OAAO,CAAC,QAAQ,IAAI,IAAI,CAAC,aAAc,CAAC,gBAAgB,EAAE;gBACjE,IAAI,CAAC,aAAc,C AAC,gBAAiB,CAAC,IAAI,CAAC,CAAC;aAC7C;YACD,IAAI,CAAC,IAAI,CAAC,sBAAsB,CAAC,EAAC,SAA S,EAAE,KAAK,EAAC,CAAC,CAAC;SACtD;QACD,IAAI,iBAAiB,CAAC,OAAO,EAAE,IAAI,CAAC,SAAS,C AAC,EAAE;YAC9C,IAAI,OAAO,SAAS,KAAK,WAAW,IAAI,SAAS,EAAE;gBACjD,eAAe,CAAC,aAAa,EAAE ,oBAAoB,EAAE,IAAI,EAAE,IAAI,CAAC,qBAAqB,CAAC,CAAC;aACxF;YACD,IAAI,CAAC,IAAI,CAAC,QA AQ,CAAC,IAAI,CAAC,KAAK,CAAC,CAAC;YAC/B,IAAI,CAAC,SAAS,GAAG,IAAI,CAAC,KAAK,CAAC;S AC7B;KACF;;;;;;IAOD,IAAI,IAAI;QACN,OAAO,EAAE,CAAC;KACX;;;;;IAMD,IAAI,OAAO;QACT,OAAO,IA AI,CAAC,IAAI,CAAC;KAClB;;;;;;;IAQD,iBAAiB,CAAC,QAAa;QAC7B,IAAI,CAAC,SAAS,GAAG,QAAQ,CA AC;QAC1B,IAAI,CAAC,MAAM,CAAC,IAAI,CAAC,QAAQ,CAAC,CAAC;KAC5B;IAEO,iBAAiB,CAAC,OAA 6B;QACrD,OAAO,OAAO,CAAC,cAAc,CAAC,MAAM,CAAC,CAAC;KACvC;;AA/ED;;;;;;;AAOO,4CAAuB,GA AG,KAAK,CAAC;;YAzCxC,SAAS,SAAC,EAAC,QAAQ,EAAE,eAAe,EAAE,SAAS,EAAE,CAACA,oBAAkB,C AAC,EAAE,QAAQ,EAAE,QAAQ,EAAC;;;wCAqDpF,QAAQ,YAAI,IAAI,YAAI,MAAM,SAAC,aAAa;wCACxC ,QAAQ,YAAI,IAAI,YAAI,MAAM,SAAC,mBAAmB;wCAE9C,QAAQ,YAAI,IAAI,YAAI,MAAM,SAAC,iBAAi B;yCAC5C,QAAQ,YAAI,MAAM,SAAC,kCAAkC;;;mBA5CzD,KAAK,SAAC,aAAa;yBAMnB,KAAK,SAAC,U AAU;oBAUhB,KAAK,SAAC,SAAS;qBAGf,MAAM,SAAC,eAAe;;;ACpFzB;;;;;;;MAqBaC,uBAAqB,GAAQ;IAC xC,OAAO,EAAE,gBAAgB;IACzB,WAAW,EAAE,UAAU,CAAC,MAAM,kBAAkB,CAAC;EACjD;AAEF;;;;;;;;;;; ;;;;;;;;;;;;MA6Ba,kBAAmB,SAAQ,gBAAgB;IA+BtD,YACuD,UAAqC,EAC/B,eAClB;QACzC,KAAK,EAAE,CAA C;QAH6C,eAAU,GAAV,UAAU,CAA2B;QAC/B,oBAAe,GAAf,eAAe,CACjC;;;;;QA7B3B,cAAS,GAAY,KAAK, CAAC;;;;;QAY3C,eAAU,GAAsB,EAAE,CAAC;;;;;QAMf,SAAI,GAAc,IAAK,CAAC;;;;;QAMlC,aAAQ,GAAG,I

AAI,YAAY,EAAE,CAAC;QAOtC,IAAI,CAAC,cAAc,CAAC,UAAU,CAAC,CAAC;QAChC,IAAI,CAAC,mBAA mB,CAAC,eAAe,CAAC,CAAC;KAC3C;;IAGD,WAAW,CAAC,OAAsB;QAChC,IAAI,CAAC,iBAAiB,EAAE,C AAC;QACzB,IAAI,OAAO,CAAC,cAAc,CAAC,MAAM,CAAC,EAAE;YAClC,IAAI,CAAC,iBAAiB,EAAE,CAA C;YACzB,IAAI,CAAC,eAAe,EAAE,CAAC;YACvB,IAAI,CAAC,oBAAoB,EAAE,CAAC;YAC5B,IAAI,CAAC, QAAQ,GAAG,IAAI,CAAC,IAAI,CAAC;SAC3B;KACF;;;;;IAMD,IAAI,aAAa;QACf,OAAO,IAAI,CAAC;KACb; ;;;;IAMD,IAAI,OAAO;QACT,OAAO,IAAI,CAAC,IAAI,CAAC;KAClB;;;;;;IAOD,IAAI,IAAI;QACN,OAAO,EA AE,CAAC;KACX;;;;;;;;IASD,UAAU,CAAC,GAAoB;QAC7B,MAAM,IAAI,GAAQ,IAAI,CAAC,IAAI,CAAC,GA AG,CAAC,GAAG,CAAC,IAAI,CAAC,CAAC;QAC1C,YAAY,CAAC,IAAI,EAAE,GAAG,CAAC,CAAC;QACx B,IAAI,CAAC,sBAAsB,CAAC,EAAC,SAAS,EAAE,KAAK,EAAC,CAAC,CAAC;QAChD,IAAI,CAAC,UAAU, CAAC,IAAI,CAAC,GAAG,CAAC,CAAC;QAC1B,OAAO,IAAI,CAAC;KACb;;;;;;;IAQD,UAAU,CAAC,GAAoB ;QAC7B,OAAoB,IAAI,CAAC,IAAI,CAAC,GAAG,CAAC,GAAG,CAAC,IAAI,CAAC,CAAC;KAC7C;;;;;;;IAQD ,aAAa,CAAC,GAAoB;QAChC,cAAc,CAAC,IAAI,CAAC,UAAU,EAAE,GAAG,CAAC,CAAC;KACtC;;;;;;IAOD, YAAY,CAAC,GAAkB;QAC7B,MAAM,IAAI,GAAQ,IAAI,CAAC,IAAI,CAAC,GAAG,CAAC,GAAG,CAAC,IA AI,CAAC,CAAC;QAC1C,kBAAkB,CAAC,IAAI,EAAE,GAAG,CAAC,CAAC;QAC9B,IAAI,CAAC,sBAAsB,CA AC,EAAC,SAAS,EAAE,KAAK,EAAC,CAAC,CAAC;KACjD;;;;;;IAOD,eAAe,CAAC,GAAkB,KAAU;;;;;;;IAQ5 C,YAAY,CAAC,GAAkB;QAC7B,OAAkB,IAAI,CAAC,IAAI,CAAC,GAAG,CAAC,GAAG,CAAC,IAAI,CAAC, CAAC;KAC3C;;;;;;IAOD,YAAY,CAAC,GAAkB;QAC7B,MAAM,IAAI,GAAQ,IAAI,CAAC,IAAI,CAAC,GAAG ,CAAC,GAAG,CAAC,IAAI,CAAC,CAAC;QAC1C,kBAAkB,CAAC,IAAI,EAAE,GAAG,CAAC,CAAC;QAC9B, IAAI,CAAC,sBAAsB,CAAC,EAAC,SAAS,EAAE,KAAK,EAAC,CAAC,CAAC;KACjD;;;;;;IAOD,eAAe,CAAC, GAAkB,KAAU;;;;;;;IAQ5C,YAAY,CAAC,GAAkB;QAC7B,OAAkB,IAAI,CAAC,IAAI,CAAC,GAAG,CAAC,G AAG,CAAC,IAAI,CAAC,CAAC;KAC3C;;;;;;;IAQD,WAAW,CAAC,GAAoB,EAAE,KAAU;QAC1C,MAAM,IA AI,GAAiB,IAAI,CAAC,IAAI,CAAC,GAAG,CAAC,GAAG,CAAC,IAAI,CAAC,CAAC;QACnD,IAAI,CAAC,QA AQ,CAAC,KAAK,CAAC,CAAC;KACtB;;;;;;;;IASD,QAAQ,CAAC,MAAa;QACnB,IAA6B,CAAC,SAAS,GAAG, IAAI,CAAC;QAChD,mBAAmB,CAAC,IAAI,CAAC,IAAI,EAAE,IAAI,CAAC,UAAU,CAAC,CAAC;QAChD,IA AI,CAAC,QAAQ,CAAC,IAAI,CAAC,MAAM,CAAC,CAAC;QAC3B,OAAO,KAAK,CAAC;KACd;;;;;IAMD,OA AO;QACL,IAAI,CAAC,SAAS,EAAE,CAAC;KAClB;;;;;;;IAQD,SAAS,CAAC,QAAa,SAAS;QAC9B,IAAI,CAA C,IAAI,CAAC,KAAK,CAAC,KAAK,CAAC,CAAC;QACtB,IAA6B,CAAC,SAAS,GAAG,KAAK,CAAC;KAClD; ;IAID,eAAe;QACb,IAAI,CAAC,UAAU,CAAC,OAAO,CAAC,GAAG;YACzB,MAAM,OAAO,GAAQ,IAAI,CAA C,IAAI,CAAC,GAAG,CAAC,GAAG,CAAC,IAAI,CAAC,CAAC;YAC7C,IAAI,GAAG,CAAC,OAAO,KAAK,O AAO,EAAE;;;gBAG3B,cAAc,CAAC,GAAG,CAAC,OAAO,IAAI,IAAI,EAAE,GAAG,CAAC,CAAC;gBACzC,IA AI,OAAO;oBAAE,YAAY,CAAC,OAAO,EAAE,GAAG,CAAC,CAAC;gBACvC,GAA8B,CAAC,OAAO,GAAG, OAAO,CAAC;aACnD;SACF,CAAC,CAAC;QAEH,IAAI,CAAC,IAAI,CAAC,mBAAmB,CAAC,EAAC,SAAS,E AAE,KAAK,EAAC,CAAC,CAAC;KACnD;IAEO,oBAAoB;QAC1B,IAAI,CAAC,IAAI,CAAC,2BAA2B,CAAC, MAAM,IAAI,CAAC,eAAe,EAAE,CAAC,CAAC;QACpE,IAAI,IAAI,CAAC,QAAQ,EAAE;YACjB,IAAI,CAAC, QAAQ,CAAC,2BAA2B,CAAC,SAAQ,CAAC,CAAC;SACrD;KACF;IAEO,iBAAiB;QACvB,eAAe,CAAC,IAAI, CAAC,IAAI,EAAE,IAAI,gCAAgC,KAAK,CAAC,CAAC;QACtE,IAAI,IAAI,CAAC,QAAQ,EAAE;YACjB,iBAA iB,CAAC,IAAI,CAAC,QAAQ,EAAE,IAAI,gCAAgC,KAAK,CAAC,CAAC;SAC7E;KACF;IAEO,iBAAiB;QACv B,IAAI,CAAC,IAAI,CAAC,IAAI,KAAK,OAAO,SAAS,KAAK,WAAW,IAAI,SAAS,CAAC,EAAE;YACjE,cAAc ,CAAC,oBAAoB,EAAE,CAAC;SACvC;KACF;;;YA5PF,SAAS,SAAC;gBACT,QAAQ,EAAE,aAAa;gBACvB,SA AS,EAAE,CAACA,uBAAqB,CAAC;gBAClC,IAAI,EAAE,EAAC,UAAU,EAAE,kBAAkB,EAAE,SAAS,EAAE, WAAW,EAAC;gBAC9D,QAAQ,EAAE,QAAQ;aACnB;;;wCAiCM,QAAQ,YAAI,IAAI,YAAI,MAAM,SAAC,aA Aa;wCACxC,QAAQ,YAAI,IAAI,YAAI,MAAM,SAAC,mBAAmB;;;mBAVlD,KAAK,SAAC,WAAW;uBAMjB, MAAM;;;ACpFT;;;;;;;MAoBa,qBAAqB,GAAQ;IACxC,OAAO,EAAE,gBAAgB;IACzB,WAAW,EAAE,UAAU,C AAC,MAAM,aAAa,CAAC;EAC5C;AAEF;;;;;;;;;;;;;;;;;;;;;;;;;;;;;;;;;;;;;;;;;;;;;;;MAgDa,aAAc,SAAQ,0BAA0B;IAa3D, YACoC,MAAwB,EACb,UAAqC,EAC/B,eACV;QACzC,KAAK,EAAE,CAAC;QACR,IAAI,CAAC,OAAO,GAA G,MAAM,CAAC;QACtB,IAAI,CAAC,cAAc,CAAC,UAAU,CAAC,CAAC;QAChC,IAAI,CAAC,mBAAmB,CAA C,eAAe,CAAC,CAAC;KAC3C;;IAGD,gBAAgB;QACd,IAAI,iBAAiB,CAAC,IAAI,CAAC,OAAO,CAAC,KAAK, OAAO,SAAS,KAAK,WAAW,IAAI,SAAS,CAAC,EAAE;YACtF,cAAc,CAAC,oBAAoB,EAAE,CAAC;SACvC;K

ACF;;;YA9BF,SAAS,SAAC,EAAC,QAAQ,EAAE,iBAAiB,EAAE,SAAS,EAAE,CAAC,qBAAqB,CAAC,EAAC;; ;YA3DpE,gBAAgB,uBA0EjB,QAAQ,YAAI,IAAI,YAAI,QAAQ;wCAC5B,QAAQ,YAAI,IAAI,YAAI,MAAM,SA AC, aAAa; wCACxC, QAAQ, YAAI, IAAI, YAAI, MAAM, SAAC, mBAAmB;;; mBALID, KAAK, SAAC, eAAe;; MAqB X,qBAAqB,GAAQ;IACxC,OAAO,EAAE,gBAAgB;IACzB,WAAW,EAAE,UAAU,CAAC,MAAM,aAAa,CAAC; ACV;QACzC,KAAK,EAAE,CAAC;QACR,IAAI,CAAC,OAAO,GAAG,MAAM,CAAC;QACtB,IAAI,CAAC,cAA c,CAAC,UAAU,CAAC,CAAC;OAChC,IAAI,CAAC,mBAAmB,CAAC,eAAe,CAAC,CAAC;KAC3C;;;;;;IAOD,O AAQ;QACN,IAAI,CAAC,gBAAgB,EAAE,CAAC;QACxB,IAAI,CAAC,aAAc,CAAC,YAAY,CAAC,IAAI,CAAC ,CAAC;KACxC;;;;;JAMD,WAAW;QACT,IAAI,IAAI,CAAC,aAAa,EAAE;YACtB,IAAI,CAAC,aAAa,CAAC,eA Ae.CAAC,IAAI,CAAC,CAAC;SAC1C;KACF;;;;;IAMD,IAAI,OAAO;OACT,OAAO,IAAI,CAAC,aAAc,CAAC,Y AAY,CAAC,IAAI,CAAC,CAAC;KAC/C;;;;;IAMD,IAAI,aAAa;QACf,OAAO,IAAI,CAAC,OAAO,GAAuB,IAAI, CAAC,OAAO,CAAC,aAAa,GAAG,IAAI,CAAC;KAC7E;;;;;;;IAOD,IAAI,IAAI;QACN,OAAO,WAAW,CAAC,IA AI,CAAC,IAAI,IAAI,IAAI,GAAG,IAAI,CAAC,IAAI,GAAG,IAAI,CAAC,IAAI,CAAC,QAAQ,EAAE,EAAE,IA AI,CAAC,OAAO,CAAC,CAAC;KACxF;IAEO,gBAAgB;QACtB,IAAI,iBAAiB,CAAC,IAAI,CAAC,OAAO,CAA C,KAAK,OAAO,SAAS,KAAK,WAAW,IAAI,SAAS,CAAC,EAAE;YACtF,cAAc,CAAC,oBAAoB,EAAE,CAAC; SACvC;KACF;;;YA7EF,SAAS,SAAC,EAAC,QAAQ,EAAE,iBAAiB,EAAE,SAAS,EAAE,CAAC,qBAAqB,CAA C,EAAC;;;YAzHpE,gBAAgB,uBA2IjB,QAAQ,YAAI,IAAI,YAAI,QAAQ;wCAC5B,QAAQ,YAAI,IAAI,YAAI,M AAM,SAAC,aAAa;wCACxC,QAAQ,YAAI,IAAI,YAAI,MAAM,SAAC,mBAAmB;;;mBALID,KAAK,SAAC,eA Ae;;AAiExB,SAAS,iBAAiB,CAAC,MAAwB;IACjD,OAAO,EAAE,MAAM,YAAY,aAAa,CAAC,IAAI,EAAE,M AAM, YAAY, kBAAkB, CAAC; QAChF, EAAE, MAAM, YAAY, aAAa, CAAC, CAAC; AACzC;; ACzNA;;;;;;;; MAwB a,kBAAkB,GAAQ;IACrC,OAAO,EAAE,SAAS;IACIB,WAAW,EAAE,UAAU,CAAC,MAAM,eAAe,CAAC;EAC ,eACV,EACQ,cAAsC,EACrB,qBAC5D;QACN,KAAK,EAAE,CAAC;QAF0D,0BAAqB,GAArB,qBAAqB,CACjF ;QAtEA,WAAM,GAAG,KAAK,CAAC;;QA2CE,WAAM,GAAG,IAAI,YAAY,EAAE,CAAC;;;;;;;;QAkBrD,wBA AmB,GAAG,KAAK,CAAC;QAW1B,IAAI,CAAC,OAAO,GAAG,MAAM,CAAC;QACtB,IAAI,CAAC,cAAc,CA AC, UAAU, CAAC, CAAC; QAChC, IAAI, CAAC, mBAAmB, CAAC, eAAe, CAAC, CAAC; QAC1C, IAAI, CAAC, aA Aa,GAAG,mBAAmB,CAAC,IAAI,EAAE,cAAc,CAAC,CAAC;KAChE;;;;;IA9CD,IACI,UAAU,CAAC,UAAmB; QAChC,IAAI,OAAO,SAAS,KAAK,WAAW,IAAI,SAAS,EAAE;YACjD,cAAc,CAAC,mBAAmB,EAAE,CAAC;S ACtC;KACF;;IA4CD,WAAW,CAAC,OAAsB;QAChC,IAAI,CAAC,IAAI,CAAC,MAAM;YAAE,IAAI,CAAC,aA Aa, EAAE, CAAC; QACvC, IAAI, iBAAiB, CAAC, OAAO, EAAE, IAAI, CAAC, SAAS, CAAC, EAAE; YAC9C, IAAI, O AAO,SAAS,KAAK,WAAW,IAAI,SAAS,EAAE;gBACjD,eAAe,CAAC,iBAAiB,EAAE,eAAe,EAAE,IAAI,EAAE, IAAI,CAAC,qBAAqB,CAAC,CAAC;aACvF;YACD,IAAI,CAAC,SAAS,GAAG,IAAI,CAAC,KAAK,CAAC;YAC 5B,IAAI,CAAC,aAAa,CAAC,WAAW,CAAC,IAAI,EAAE,IAAI,CAAC,KAAK,CAAC,CAAC;SACID;KACF;;IA GD, WAAW; QACT, IAAI, IAAI, CAAC, aAAa, EAAE; YACtB, IAAI, CAAC, aAAa, CAAC, aAAa, CAAC, IAAI, CAAC ,CAAC;SACxC;KACF;;;;;;;IAQD,iBAAiB,CAAC,QAAa;QAC7B,IAAI,CAAC,SAAS,GAAG,QAAQ,CAAC;QAC 1B, IAAI, CAAC, MAAM, CAAC, IAAI, CAAC, QAAQ, CAAC, CAAC; KAC5B;;;;;;; IAOD, IAAI, IAAI; QACN, OAAO, WAAW,CAAC,IAAI,CAAC,IAAI,IAAI,IAAI,GAAG,IAAI,CAAC,IAAI,GAAG,IAAI,CAAC,IAAI,CAAC,QAAQ ,EAAE,EAAE,IAAI,CAAC,OAAQ,CAAC,CAAC;KACzF;;;;;IAMD,IAAI,aAAa;QACf,OAAO,IAAI,CAAC,OAA O,GAAG,IAAI,CAAC,OAAO,CAAC,aAAa,GAAG,IAAI,CAAC;KACzD;IAEO,gBAAgB;QACtB,IAAI,OAAO,S AAS,KAAK,WAAW,IAAI,SAAS,EAAE;YACjD,IAAI,EAAE,IAAI,CAAC,OAAO,YAAY,aAAa,CAAC;gBACxC JAALCAAC,OAAO,YAAY,0BAA0B,EAAE;gBACtD,cAAc,CAAC,qBAAqB,EAAE,CAAC;aACxC;iBAAM,IA CH,EAAE,IAAI,CAAC,OAAO,YAAY,aAAa,CAAC;gBACxC,EAAE,IAAI,CAAC,OAAO,YAAY,kBAAkB,CAA C;gBAC7C,EAAE,IAAI,CAAC,OAAO,YAAY,aAAa,CAAC,EAAE;gBAC5C,cAAc,CAAC,sBAAsB,EAAE,CAA C;aACzC;SACF;KACF;IAEO,aAAa;QACnB,IAAI,CAAC,gBAAgB,EAAE,CAAC;QACvB,IAA+B,CAAC,OAAO ,GAAG,IAAI,CAAC,aAAa,CAAC,UAAU,CAAC,IAAI,CAAC,CAAC;QAC/E,IAAI,IAAI,CAAC,OAAO,CAAC, QAAQ,IAAI,IAAI,CAAC,aAAc,CAAC,gBAAgB,EAAE;YACjE,IAAI,CAAC,aAAc,CAAC,gBAAiB,CAAC,IAAI ,CAAC,CAAC;SAC7C;QACD,IAAI,CAAC,MAAM,GAAG,IAAI,CAAC;KACpB;;AArGD;;;;;;;;AAOO,uCAAuB, GAAG,KAAK,CAAC;;YAtDxC,SAAS,SAAC,EAAC,QAAQ,EAAE,mBAAmB,EAAE,SAAS,EAAE,CAAC,kBA

AkB,CAAC,EAAC,;;YAlDnE,gBAAgB,uBAoHjB,QAAQ,YAAI,IAAI,YAAI,QAAQ,wCAC5B,QAAQ,YAAI,IA AI, YAAI, MAAM, SAAC, aAAa; wCACxC, QAAQ, YAAI, IAAI, YAAI, MAAM, SAAC, mBAAmB; wCAE9C, QAAQ, YAAI,IAAI,YAAI,MAAM,SAAC,iBAAiB;yCAC5C,QAAQ,YAAI,MAAM,SAAC,kCAAkC;;;mBA7CzD,KAAK, SAAC, iBAAiB; yBAMvB, KAAK, SAAC, UAAU; oBAUhB, KAAK, SAAC, SAAS; qBAGf, MAAM, SAAC, eAAe;;; A C5GzB;;;;;;;AAiHA;;;;;MAIa,kBAAkB,GAAmB;IAChD,OAAO,EAAE,aAAa;IACtB,WAAW,EAAE,UAAU,CAA C,MAAM,iBAAiB,CAAC;IAChD,KAAK,EAAE,IAAI;EACX;AAEF;;;;MAIa,2BAA2B,GAAmB;IACzD,OAAO, EAAE,aAAa;IACtB,WAAW,EAAE,UAAU,CAAC,MAAM,yBAAyB,CAAC;IACxD,KAAK,EAAE,IAAI;EACX; AAGF;;;;;;;;;;;;;;;;;;;;;;}AyBa,iBAAiB;IAN9B;QAOU,cAAS,GAAG,KAAK,CAAC;KAiC3B;;;;;IA1BC,IACI,QAAQ ;QACV,OAAO,IAAI,CAAC,SAAS,CAAC;KACvB;IAED,IAAI,QAAQ,CAAC,KAAqB;QAChC,IAAI,CAAC,SA AS, GAAG, KAAK, IAAI, IAAI, IAAI, KAAK, KAAK, KAAK, IAAI, GAAG, KAAK, EAAE, KAAK, OAAO, CAAC; QA C5E,IAAI,IAAI,CAAC,SAAS;YAAE,IAAI,CAAC,SAAS,EAAE,CAAC;KACtC;;;;;;;IAOD,QAAQ,CAAC,OAAw B;QAC/B,OAAO,IAAI,CAAC,QAAQ,GAAG,UAAU,CAAC,QAAQ,CAAC,OAAO,CAAC,GAAG,IAAI,CAAC; KAC5D;;;;;IAMD,yBAAyB,CAAC,EAAc;QACtC,IAAI,CAAC,SAAS,GAAG,EAAE,CAAC;KACrB;;;YAvCF,SA AS, SAAC; gBACT, QAAQ, EACJ, wIAAwI; gBAC5I, SAAS, EAAE, CAAC, kBAAkB, CAAC; gBAC/B, IAAI, EAAE, E AAC, iBAAiB, EAAE, sBAAsB, EAAC; aACID; ;; uBASE, KAAK; ; AA6BR; ;; ;; ;; ;; ;; ;; ;; ;; ;; , MA2Ba, yBAA0B, SAAQ, iB AAiB;;;;;;IAM9D,QAAQ,CAAC,OAAwB;QAC/B,OAAO,IAAI,CAAC,QAAQ,GAAG,UAAU,CAAC,YAAY,CA AC,OAAO,CAAC,GAAG,IAAI,CAAC;KAChE;;;YAdF,SAAS,SAAC;gBACT,QAAQ,EACJ,qIAAqI;gBACzI,SA AS, EAAE, CAAC, 2BAA2B, CAAC, gBACxC, IAAI, EAAE, EAAC, iBAAiB, EAAE, sBAAsB, EAAC, aACID;; AAYD; ;;;MAIa,eAAe,GAAQ;IAClC,OAAO,EAAE,aAAa;IACtB,WAAW,EAAE,UAAU,CAAC,MAAM,cAAc,CAAC;IA C7C,KAAK,EAAE,IAAI;EACX;AAEF;;;;;;;;;;;;;;;;;;;;;;;,MA2Ba,cAAc;IAJ3B;QAKU,aAAQ,GAAG,KAAK,CAAC ;KA6B1B;;;;;IAtBC,IACI,KAAK,CAAC,KAAqB;QAC7B,IAAI,CAAC,QAAQ,GAAG,KAAK,KAAK,EAAE,IAA I,KAAK,KAAK,IAAI,IAAI,KAAK,KAAK,MAAM,CAAC;QACnE,IAAI,IAAI,CAAC,SAAS;YAAE,IAAI,CAAC ,SAAS,EAAE,CAAC;KACtC;;;;;;;IAOD,QAAQ,CAAC,OAAwB;QAC/B,OAAO,IAAI,CAAC,QAAQ,GAAG,UAA U,CAAC,KAAK,CAAC,OAAO,CAAC,GAAG,IAAI,CAAC;KACzD;;;;;IAMD,yBAAyB,CAAC,EAAc;QACtC,IA AI,CAAC,SAAS,GAAG,EAAE,CAAC;KACrB;;;YAjCF,SAAS,SAAC;gBACT,QAAQ,EAAE,gEAAgE;gBAC1E, SAAS, EAAE, CAAC, eAAe, CAAC; aAC7B; ;; oBASE, KAAK;; AA8CR; ;;; ; MAIa, oBAAoB, GAAQ; IACvC, OAAO, E AAE,aAAa;IACtB,WAAW,EAAE,UAAU,CAAC,MAAM,kBAAkB,CAAC;IACjD,KAAK,EAAE,IAAI;EACX;A AEF;;;;;;;;;;;;;;;;;;;;;;;MA0Ba,kBAAkB;IAL/B;QAMU,eAAU,GAAgB,UAAU,CAAC,aAAa,CAAC;KAuC5D;;IA5B C,WAAW,CAAC,OAAsB;QAChC,IAAI,WAAW,IAAI,OAAO,EAAE;YAC1B,IAAI,CAAC,gBAAgB,EAAE,CA AC;YACxB,IAAI,IAAI,CAAC,SAAS;gBAAE,IAAI,CAAC,SAAS,EAAE,CAAC;SACtC;KACF;;;;;;JAOD,QAAQ ,CAAC,OAAwB;QAC/B,OAAO,IAAI,CAAC,SAAS,IAAI,IAAI,GAAG,IAAI,GAAG,IAAI,CAAC,UAAU,CAAC, OAAO,CAAC,CAAC;KACjE;;;;;IAMD,yBAAyB,CAAC,EAAc;QACtC,IAAI,CAAC,SAAS,GAAG,EAAE,CAAC ;KACrB;IAEO,gBAAgB;QACtB,IAAI,CAAC,UAAU,GAAG,UAAU,CAAC,SAAS,CACIC,OAAO,IAAI,CAAC,S AAS,KAAK,QAAQ,GAAG,IAAI,CAAC,SAAS,GAAG,QAAQ,CAAC,IAAI,CAAC,SAAS,EAAE,EAAE,CAAC, CAAC,CAAC;KACzF;;;YA5CF,SAAS,SAAC;gBACT,QAAQ,EAAE,4EAA4E;gBACtF,SAAS,EAAE,CAAC,oB AAoB,CAAC;gBACjC,IAAI,EAAE,EAAC,kBAAkB,EAAE,8BAA8B,EAAC;aAC3D;;;wBASE,KAAK;;AAkCR;; ;;MAIa,oBAAoB,GAAQ;IACvC,OAAO,EAAE,aAAa;IACtB,WAAW,EAAE,UAAU,CAAC,MAAM,kBAAkB,CA AC;IACjD,KAAK,EAAE,IAAI;EACX;AAEF;;;;;;;;;;;;;;;;;;;;,;MA0Ba,kBAAkB;IAL/B;QAMU,eAAU,GAAgB,UA AU,CAAC,aAAa,CAAC;KAsC5D;;IA3BC,WAAW,CAAC,OAAsB;QAChC,IAAI,WAAW,IAAI,OAAO,EAAE;Y AC1B, IAAI, CAAC, gBAAgB, EAAE, CAAC, YACxB, IAAI, IAAI, CAAC, SAAS, gBAAE, IAAI, CAAC, SAAS, EAAE ,CAAC;SACtC;KACF;;;;;;IAMD,QAAQ,CAAC,OAAwB;QAC/B,OAAO,IAAI,CAAC,SAAS,IAAI,IAAI,GAAG,I AAI,CAAC,UAAU,CAAC,OAAO,CAAC,GAAG,IAAI,CAAC;KACjE;;;;;IAMD,yBAAyB,CAAC,EAAc;QACtC,I AAI,CAAC,SAAS,GAAG,EAAE,CAAC;KACrB;IAEO,gBAAgB;QACtB,IAAI,CAAC,UAAU,GAAG,UAAU,CA AC,SAAS,CACIC,OAAO,IAAI,CAAC,SAAS,KAAK,QAAQ,GAAG,IAAI,CAAC,SAAS,GAAG,QAAQ,CAAC,I AAI,CAAC,SAAS,EAAE,EAAE,CAAC,CAAC,CAAC;KACzF;;;YA3CF,SAAS,SAAC;gBACT,QAAQ,EAAE,4E AA4E;gBACtF,SAAS,EAAE,CAAC,oBAAoB,CAAC;gBACjC,IAAI,EAAE,EAAC,kBAAkB,EAAE,8BAA8B,EA AC;aAC3D;;;wBASE,KAAK;;AAiCR;;;;MAIa,iBAAiB,GAAQ;IACpC,OAAO,EAAE,aAAa;IACtB,WAAW,EAA E,UAAU,CAAC,MAAM,gBAAgB,CAAC;IAC/C,KAAK,EAAE,IAAI;EACX;AAGF;;;;;;;;;;;;;;;;;;;;;;;MA4Ba,gBA

AgB;IAL7B;QAMU,eAAU,GAAgB,UAAU,CAAC,aAAa,CAAC;KAqC5D;;IA1BC,WAAW,CAAC,OAAsB;QAC hC,IAAI,SAAS,IAAI,OAAO,EAAE;YACxB,IAAI,CAAC,gBAAgB,EAAE,CAAC;YACxB,IAAI,IAAI,CAAC,SA AS;gBAAE,IAAI,CAAC,SAAS,EAAE,CAAC;SACtC;KACF;;;;;IAMD,QAAQ,CAAC,OAAwB;QAC/B,OAAO,I AAI,CAAC,UAAU,CAAC,OAAO,CAAC,CAAC;KACjC;;;;;IAMD,yBAAyB,CAAC,EAAc;QACtC,IAAI,CAAC, SAAS, GAAG, EAAE, CAAC; KACrB; IAEO, gBAAgB; QACtB, IAAI, CAAC, UAAU, GAAG, UAAU, CAAC, OAAO, CAAC, IAAI, CAAC, OAAO, CAAC, CAAC, KACpD;;; YA1CF, SAAS, SAAC; gBACT, QAAQ, EAAE, sEAAsE; gBAC hF,SAAS,EAAE,CAAC,iBAAiB,CAAC;gBAC9B,IAAI,EAAE,EAAC,gBAAgB,EAAE,0BAA0B,EAAC;aACrD::: sBASE,KAAK;;;AC/gBR;;;;;;;MA8Ca,sBAAsB,GAAgB;IACjDC,aAAY;IACZ,cAAc;IACdC,uBAAsB;IACtB,oB AAoB;IACpB,mBAAmB;IACnB,kBAAkB;IAClB,4BAA4B;IAC5B,0BAA0B;IAC1B,kCAAkC;IAClC,yBAAyB;I ACzB,eAAe;IACf,oBAAoB;IACpB,iBAAiB;IACjB,kBAAkB;IAClB,kBAAkB;IAClB,gBAAgB;IAChB,yBAAyB; IACzB, cAAc; EACd; MAEW, 0BAA0B, GAAgB, CAAC, OAAO, EAAE, YAAY, EAAE, MAAM, EAAE; MAE1E, 0BA A0B, GACnC, CAAC, oBAAoB, EAAE, kBAAkB, EAAE, eAAe, EAAE, aAAa, EAAE, aAAa, EAAE; AAE9F;;; MAOa, 0 BAA0B;;;YAJtC,QAAQ,SAAC;gBACR,YAAY,EAAE,sBAAsB;gBACpC,OAAO,EAAE,sBAAsB;aAChC;;;AC9E D;;;;;;;AAaA,SAAS,wBAAwB,CAAC,OACoB;IACpD,OAAgC,OAAQ,CAAC,eAAe,KAAK,SAAS;QACzC,OAA Q,CAAC,UAAU,KAAK,SAAS;QACjC,OAAQ,CAAC,QAAQ,KAAK,SAAS,CAAC;AAC/D,CAAC;AAED;;;;;;;;;; ;;MAaa,WAAW;IA8CtB,KAAK,CACD,cAAoC,EACpC,UAA4D,IAAI;QAClE,MAAM,QAAQ,GAAG,IAAI,CAA C,eAAe,CAAC,cAAc,CAAC,CAAC;QAEtD,IAAI,UAAU,GAAmC,IAAI,CAAC;QACtD,IAAI,eAAe,GAA6C,IA AI,CAAC;OACrE,IAAI,OAAO,GAAwB,SAAS,CAAC;OAE9C,IAAI,OAAO,IAAI,IAAI,EAAE;YACnB,IAAI,wB AAwB,CAAC,OAAO,CAAC,EAAE;;gBAErC,UAAU,GAAG,OAAO,CAAC,UAAU,IAAI,IAAI,GAAG,OAAO,C AAC,UAAU,GAAG,IAAI,CAAC;gBACpE,eAAe,GAAG,OAAO,CAAC,eAAe,IAAI,IAAI,GAAG,OAAO,CAAC, eAAe,GAAG,IAAI,CAAC;gBACnF,OAAO,GAAG,OAAO,CAAC,OAAO,IAAI,IAAI,GAAG,OAAO,CAAC,OAA Q,GAAG,SAAS,CAAC;aACpE;iBAAM;;gBAEL,UAAU,GAAG,OAAO,CAAC,WAAW,CAAC,IAAI,IAAI,GAA G,OAAO,CAAC,WAAW,CAAC,GAAG,IAAI,CAAC;gBACxE,eAAe,GAAG,OAAO,CAAC,gBAAgB,CAAC,IA AI,IAAI,GAAG,OAAO,CAAC,gBAAgB,CAAC,GAAG,IAAI,CAAC;aACxF;SACF;QAED,OAAO,IAAI,SAAS,C AAC, QAAQ, EAAE, EAAC, eAAe, EAAE, QAAQ, EAAE, UAAU, EAAC, CAAC, CAAC; KACzE;;;;;;;;;;;;;;;;;;;;;;;; BD,OAAO,CACH,SAAc,EAAE,eAAuE,EACvF,cAAyD;QAC3D,OAAO,IAAI,WAAW,CAAC,SAAS,EAAE,eAA e,EAAE,cAAc,CAAC,CAAC;KACpE;;;;;;;;;;;;;;;;;]AgBD,KAAK,CACD,cAAqB,EACrB,eAAuE,EACvE,cAAyD;Q ,CAAC,CAAC;QACjE,OAAO,IAAI,SAAS,CAAC,QAAQ,EAAE,eAAe,EAAE,cAAc,CAAC,CAAC;KACjE;;IAG D,eAAe,CAAC,cAAkC;QAChD,MAAM,QAAQ,GAAqC,EAAE,CAAC;QACtD,MAAM,CAAC,IAAI,CAAC,cA Ac,CAAC,CAAC,OAAO,CAAC,WAAW;YAC7C,QAAQ,CAAC,WAAW,CAAC,GAAG,IAAI,CAAC,cAAc,CAA C,cAAc,CAAC,WAAW,CAAC,CAAC,CAAC;SAC1E,CAAC,CAAC;QACH,OAAO,QAAQ,CAAC;KACjB;;IAG D,cAAc,CAAC,aAAkB;QAC/B,IAAI,aAAa,YAAY,WAAW,IAAI,aAAa,YAAY,SAAS;YAC1E,aAAa,YAAY,SA AS, EAAE; YACtC, OAAO, aAAa, CAAC; SAEtB; aAAM, IAAI, KAAK, CAAC, OAAO, CAAC, aAAa, CAAC, EAAE; Y ACvC,MAAM,KAAK,GAAG,aAAa,CAAC,CAAC,CAAC,CAAC,YAC/B,MAAM,SAAS,GAAgB,aAAa,CAAC, MAAM,GAAG,CAAC,GAAG,aAAa,CAAC,CAAC,CAAC,GAAG,IAAI,CAAC;YAClF,MAAM,cAAc,GAAqB,a AAa,CAAC,MAAM,GAAG,CAAC,GAAG,aAAa,CAAC,CAAC,CAAC,GAAG,IAAI,CAAC;YAC5F,OAAO,IAA I,CAAC,OAAO,CAAC,KAAK,EAAE,SAAS,EAAE,cAAc,CAAC,CAAC;SAEvD;aAAM;YACL,OAAO,IAAI,CA AC,OAAO,CAAC,aAAa,CAAC,CAAC;SACpC;KACF;;;YAnJF,UAAU;;;AChCX;;;;;;;;AAgBA;;;MAGa,OAAO,G AAG,IAAI,OAAO,CAAC,mBAAmB;;ACnBtD;;;;;;;;AAcA;;;;;;;;;MAca,WAAW;;;YALvB,QAAQ,SAAC;gBACR, YAAY, EAAE, 0BAA0B; gBACxC, SAAS, EAAE, CAAC, oBAAoB, CAAC; gBACjC, OAAO, EAAE, CAACC, 0BAAy B,EAAE,0BAA0B,CAAC;aACjE;;AAID;;;;;;;;;;MAca,mBAAmB;;;;;;;;;IAS9B,OAAO,UAAU,CAAC,IAEjB;QACC ,OAAO;YACL,QAAQ,EAAE,mBAAmB;YAC7B,SAAS,EAAE;gBACT,EAAC,OAAO,EAAE,kCAAkC,EAAE,Q AAQ,EAAE,IAAI,CAAC,4BAA4B,EAAC;aAC3F;SACF,CAAC;KACH;;;YAvBF,QAAQ,SAAC;gBACR,YAAY, EAAE,CAAC,0BAA0B,CAAC;gBAC1C,SAAS,EAAE,CAAC,WAAW,EAAE,oBAAoB,CAAC;gBAC9C,OAAO, EAAE,CAACA,0BAAyB,EAAE,0BAA0B,CAAC;aACjE;;;AC5CD;;;;;;;;ACAA;;;;;;;;AAeA;;ACfA;;;;;;;;ACAA;;;;;;  $;"\}$ 

Found in path(s):

/\*\*

\* @license

 $*$ /opt/cola/permits/1641594746\_1682280178.7010214/0/forms-11-0-5-tgz/package/fesm2015/forms.js.map No license file was found, but licenses were detected in source scan.

\* Copyright Google LLC All Rights Reserved. \* \* Use of this source code is governed by an MIT-style license that can be \* found in the LICENSE file at https://angular.io/license \*/ Found in path(s): \* /opt/cola/permits/1641594746\_1682280178.7010214/0/forms-11-0-5 tgz/package/esm2015/src/directives/default\_value\_accessor.js  $*$ /opt/cola/permits/1641594746 1682280178.7010214/0/forms-11-0-5-tgz/package/esm2015/public api.js \* /opt/cola/permits/1641594746\_1682280178.7010214/0/forms-11-0-5 tgz/package/esm2015/src/directives/abstract\_control\_directive.js \* /opt/cola/permits/1641594746\_1682280178.7010214/0/forms-11-0-5 tgz/package/esm2015/src/directives/ng\_control\_status.js \* /opt/cola/permits/1641594746\_1682280178.7010214/0/forms-11-0-5 tgz/package/esm2015/src/directives/reactive\_errors.js \* /opt/cola/permits/1641594746\_1682280178.7010214/0/forms-11-0-5 tgz/package/esm2015/src/directives/ng\_model.js \* /opt/cola/permits/1641594746\_1682280178.7010214/0/forms-11-0-5-tgz/package/esm2015/src/directives.js \* /opt/cola/permits/1641594746\_1682280178.7010214/0/forms-11-0-5 tgz/package/esm2015/src/directives/number\_value\_accessor.js \* /opt/cola/permits/1641594746\_1682280178.7010214/0/forms-11-0-5-tgz/package/esm2015/src/form\_providers.js \* /opt/cola/permits/1641594746\_1682280178.7010214/0/forms-11-0-5 tgz/package/esm2015/src/directives/ng\_control.js \* /opt/cola/permits/1641594746\_1682280178.7010214/0/forms-11-0-5 tgz/package/esm2015/src/directives/template\_driven\_errors.js \* /opt/cola/permits/1641594746\_1682280178.7010214/0/forms-11-0-5 tgz/package/esm2015/src/directives/checkbox\_value\_accessor.js \* /opt/cola/permits/1641594746\_1682280178.7010214/0/forms-11-0-5 tgz/package/esm2015/src/directives/reactive\_directives/form\_control\_directive.js \* /opt/cola/permits/1641594746\_1682280178.7010214/0/forms-11-0-5-tgz/package/esm2015/src/model.js \* /opt/cola/permits/1641594746\_1682280178.7010214/0/forms-11-0-5 tgz/package/esm2015/src/directives/reactive\_directives/form\_group\_name.js \* /opt/cola/permits/1641594746\_1682280178.7010214/0/forms-11-0-5 tgz/package/esm2015/src/directives/control\_value\_accessor.js \* /opt/cola/permits/1641594746\_1682280178.7010214/0/forms-11-0-5-tgz/package/esm2015/src/version.js \* /opt/cola/permits/1641594746\_1682280178.7010214/0/forms-11-0-5 tgz/package/esm2015/src/directives/radio\_control\_value\_accessor.js \* /opt/cola/permits/1641594746\_1682280178.7010214/0/forms-11-0-5 tgz/package/esm2015/src/directives/shared.js \* /opt/cola/permits/1641594746\_1682280178.7010214/0/forms-11-0-5 tgz/package/esm2015/src/directives/ng\_no\_validate\_directive.js

```
* /opt/cola/permits/1641594746_1682280178.7010214/0/forms-11-0-5-
tgz/package/esm2015/src/directives/error_examples.js
* /opt/cola/permits/1641594746_1682280178.7010214/0/forms-11-0-5-
tgz/package/esm2015/src/directives/reactive_directives/form_group_directive.js
* /opt/cola/permits/1641594746_1682280178.7010214/0/forms-11-0-5-
tgz/package/esm2015/src/directives/abstract_form_group_directive.js
* /opt/cola/permits/1641594746_1682280178.7010214/0/forms-11-0-5-tgz/package/esm2015/index.js
* /opt/cola/permits/1641594746_1682280178.7010214/0/forms-11-0-5-
tgz/package/esm2015/src/directives/select_multiple_control_value_accessor.js
* /opt/cola/permits/1641594746_1682280178.7010214/0/forms-11-0-5-
tgz/package/esm2015/src/directives/validators.js
* /opt/cola/permits/1641594746_1682280178.7010214/0/forms-11-0-5-tgz/package/esm2015/src/form_builder.js
* /opt/cola/permits/1641594746_1682280178.7010214/0/forms-11-0-5-
tgz/package/esm2015/src/directives/form_interface.js
* /opt/cola/permits/1641594746_1682280178.7010214/0/forms-11-0-5-
tgz/package/esm2015/src/directives/range_value_accessor.js
* /opt/cola/permits/1641594746_1682280178.7010214/0/forms-11-0-5-
tgz/package/esm2015/src/directives/select_control_value_accessor.js
* /opt/cola/permits/1641594746_1682280178.7010214/0/forms-11-0-5-tgz/package/esm2015/src/validators.js
* /opt/cola/permits/1641594746_1682280178.7010214/0/forms-11-0-5-
tgz/package/esm2015/src/directives/reactive_directives/form_control_name.js
* /opt/cola/permits/1641594746_1682280178.7010214/0/forms-11-0-5-
tgz/package/esm2015/src/directives/control_container.js
* /opt/cola/permits/1641594746_1682280178.7010214/0/forms-11-0-5-
tgz/package/esm2015/src/directives/ng_model_group.js
*/opt/cola/permits/1641594746_1682280178.7010214/0/forms-11-0-5-tgz/package/esm2015/src/forms.js
* /opt/cola/permits/1641594746_1682280178.7010214/0/forms-11-0-5-
tgz/package/esm2015/src/directives/ng_form.js
```
No license file was found, but licenses were detected in source scan.

## /\*\*

```
* @license Angular v11.0.5
```

```
* (c) 2010-2020 Google LLC. https://angular.io/
```

```
* License: MIT
```

```
*/
```

```
/**
```

```
 * @license
```
\* Copyright Google LLC All Rights Reserved.

```
 *
```
\* Use of this source code is governed by an MIT-style license that can be

\* found in the LICENSE file at https://angular.io/license

```
 */
```
/\*! \*\*\*\*\*\*\*\*\*\*\*\*\*\*\*\*\*\*\*\*\*\*\*\*\*\*\*\*\*\*\*\*\*\*\*\*\*\*\*\*\*\*\*\*\*\*\*\*\*\*\*\*\*\*\*\*\*\*\*\*\*\*\*\*\*\*\*\*\*\*\*\*\*\*\*\*\*

Copyright (c) Microsoft Corporation.

 Permission to use, copy, modify, and/or distribute this software for any purpose with or without fee is hereby granted.

 THE SOFTWARE IS PROVIDED "AS IS" AND THE AUTHOR DISCLAIMS ALL WARRANTIES WITH REGARD TO THIS SOFTWARE INCLUDING ALL IMPLIED WARRANTIES OF MERCHANTABILITY AND FITNESS. IN NO EVENT SHALL THE AUTHOR BE LIABLE FOR ANY SPECIAL, DIRECT, INDIRECT, OR CONSEQUENTIAL DAMAGES OR ANY DAMAGES WHATSOEVER RESULTING FROM LOSS OF USE, DATA OR PROFITS, WHETHER IN AN ACTION OF CONTRACT, NEGLIGENCE OR OTHER TORTIOUS ACTION, ARISING OUT OF OR IN CONNECTION WITH THE USE OR PERFORMANCE OF THIS SOFTWARE.

\*\*\*\*\*\*\*\*\*\*\*\*\*\*\*\*\*\*\*\*\*\*\*\*\*\*\*\*\*\*\*\*\*\*\*\*\*\*\*\*\*\*\*\*\*\*\*\*\*\*\*\*\*\*\*\*\*\*\*\*\*\*\*\*\*\*\*\*\*\*\*\*\*\*\*\*\* \*/

Found in path(s):

\* /opt/cola/permits/1641594746\_1682280178.7010214/0/forms-11-0-5-tgz/package/bundles/forms.umd.min.js \* /opt/cola/permits/1641594746\_1682280178.7010214/0/forms-11-0-5-tgz/package/bundles/forms.umd.js No license file was found, but licenses were detected in source scan.

{"version":3,"sources":["packages/forms/forms.umd.js"],"names":["global","factory","exports","module","require"," define","amd","self","ng","forms","core","common","rxjs","operators","this","NG\_VALUE\_ACCESSOR","Injectio nToken","CHECKBOX\_VALUE\_ACCESSOR","provide","useExisting","forwardRef","CheckboxControlValueAc cessor","multi","\_renderer","\_elementRef","onChange","\_","onTouched","prototype","writeValue","value","setProp erty","nativeElement","registerOnChange","fn","registerOnTouched","setDisabledState","isDisabled","decorators"," type","Directive","args","selector","host","(change)","(blur)","providers","ctorParameters","Renderer2","ElementRe f","DEFAULT\_VALUE\_ACCESSOR","DefaultValueAccessor","COMPOSITION\_BUFFER\_MODE","\_compositi onMode","\_composing","\_isAndroid","userAgent","getDOM","getUserAgent","test","toLowerCase","\_handleInput ","\_compositionStart","\_compositionEnd","(input)","(compositionstart)","(compositionend)","Boolean","Optional", "Inject","extendStatics","d","b","Object","setPrototypeOf","\_\_proto\_\_","Array","p","hasOwnProperty","\_\_extends", "\_\_","constructor","create","\_\_values","o","s","Symbol","iterator","m","i","call","length","next","done","TypeError "," read","n","r","e","ar","push","error","\_\_spread","arguments","concat","isEmptyInputValue","hasValidLength", "NG\_VALIDATORS","NG\_ASYNC\_VALIDATORS","EMAIL\_REGEXP","Validators","min","control","parseFl oat","isNaN","actual","max","required","requiredTrue","email","minLength","minlength","requiredLength","actual Length","maxLength","maxlength","pattern","regexStr","charAt","regex","RegExp","toString","requiredPattern","a ctualValue","nullValidator","compose","validators","presentValidators","filter","isPresent","mergeErrors","execute Validators","composeAsync","observables","map","toObservable","forkJoin","pipe","obs","isPromise","from","isO bservable","arrayOfErrors","res","forEach","errors","assign","keys","validator","normalizeValidators","isValidatorF n","validate","c","composeValidators","composeAsyncValidators","mergeValidators","controlValidators","dirValid ator","isArray","getControlValidators","\_rawValidators","getControlAsyncValidators","\_rawAsyncValidators","Ab stractControlDirective","\_onDestroyCallbacks","defineProperty","get","enumerable","configurable","valid","invalid ","pending","disabled","enabled","pristine","dirty","touched","status","untouched","statusChanges","valueChanges" ,"\_setValidators","\_composedValidatorFn","\_setAsyncValidators","\_composedAsyncValidatorFn","\_registerOnDes troy","\_invokeOnDestroyCallbacks","reset","undefined","hasError","errorCode","path","getError","ControlContaine r","\_super","apply","NgControl","\_this","\_parent","name","valueAccessor","AbstractControlStatus","cd","\_cd","ng ControlStatusHost","[class.ng-untouched]","[class.ng-touched]","[class.ng-pristine]","[class.ng-dirty]","[class.ngvalid]","[class.ng-invalid]","[class.ng-

pending]","NgControlStatus","Self","NgControlStatusGroup","NUMBER\_VALUE\_ACCESSOR","NumberValueA ccessor","RADIO\_VALUE\_ACCESSOR","RadioControlValueAccessor","RadioControlRegistry","\_accessors","ad d","accessor","remove","splice","select","\_isSameGroup","fireUncheck","controlPair","\_control","Injectable","\_reg istry","\_injector","ngOnInit","\_checkName","ngOnDestroy","\_state","\_fn","formControlName","Injector","propDec orators","Input","RANGE\_VALUE\_ACCESSOR","RangeValueAccessor","FormErrorExamples","SELECT\_VAL UE\_ACCESSOR","ReactiveErrors","controlParentException","Error","ngModelGroupException","missingFormEx ception","groupParentException","arrayParentException","disabledAttrWarning","console","warn","ngModelWarni

ng","directiveName","SelectControlValueAccessor","\_buildValueString","id","slice","\_optionMap","Map","\_idCou nter","\_compareWith","is","set","\_getOptionId","valueString","\_getOptionValue","\_registerOption","e\_1","\_a","\_b ","\_c","e\_1\_1","return","\_extractId","split","has","compareWith","NgSelectOption","\_element","\_select","\_setElem entValue","delete","Host","ngValue","SELECT\_MULTIPLE\_VALUE\_ACCESSOR","SelectMultipleControlValue Accessor","\_buildValueString\$1","optionSelectedStateSetter","ids\_1","v","opt","\_setSelected","indexOf","selected" ,"selectedOptions","options","item","val","\_value","\_extractId\$1","NgSelectMultipleOption","controlPath","parent" ,"setUpControl","dir","setUpValidators","setUpViewChangePipeline","newValue","\_pendingValue","\_pendingCha nge","\_pendingDirty","updateOn","updateControl","setUpModelChangePipeline","emitModelEvent","viewToMode lUpdate","\_unregisterOnChange","setUpBlurPipeline","\_pendingTouched","markAsTouched","setUpDisabledChan geHandler","onDisabledChange\_1","registerOnDisabledChange","\_unregisterOnDisabledChange","registerOnValid atorChange","handleOnValidatorChange","setValidators","asyncValidators","asyncValidator","setAsyncValidators" ,"onValidatorChange","updateValueAndValidity","cleanUpValidators","noop","markAsDirty","setValue","emitMo delToViewChange","setUpFormContainer","isPropertyUpdated","changes","viewModel","change","isFirstChange", "currentValue","BUILTIN\_ACCESSORS","syncPendingControls","form","directives","\_syncPendingControls","se lectValueAccessor","valueAccessors","defaultAccessor","builtinAccessor","customAccessor","isBuiltInAccessor"," some","a","removeListItem","list","el","index","pickValidators","validatorOrOpts","isOptionsObj","coerceToValid ator","pickAsyncValidators","coerceToAsyncValidator","AbstractControl","\_hasOwnPendingAsyncValidator","\_on CollectionChange","\_onDisabledChange","validatorFn","asyncValidatorFn","\_updateOn","newValidator","clearVal idators","clearAsyncValidators","opts","onlySelf","markAllAsTouched","\_forEachChild","markAsUntouched","\_up dateTouched","markAsPristine","\_updatePristine","markAsPending","emitEvent","emit","disable","skipPristineChe ck","\_parentMarkedDirty","\_updateValue","\_updateAncestors","changeFn","enable","setParent","\_setInitialStatus", "\_cancelExistingSubscription","\_runValidator","\_calculateStatus","\_runAsyncValidator","\_updateTreeValidity","ctr l","\_allControlsDisabled","\_asyncValidationSubscription","subscribe","setErrors","unsubscribe","\_updateControlsE rrors","\_find","delimiter","controlToFind","FormGroup","controls","FormArray","at","x","\_initObservables","Even tEmitter","\_anyControlsHaveStatus","\_anyControls","\_anyControlsDirty","\_anyControlsTouched","\_isBoxedValue ","formState","\_registerOnCollectionChange","\_setUpdateStrategy","FormControl","\_onChange","\_applyFormState ","emitViewToModelChange","patchValue","condition","cb","\_setUpControls","registerControl","addControl","re moveControl","setControl","contains","controlName","\_checkAllValuesPresent","\_throwIfControlMissing","getRa wValue","\_reduceChildren","acc","subtreeUpdated","updated","child","k","\_reduceValue","initValue","e\_2","e\_2\_ 1","\_registerControl","insert","removeAt","clear","reduce","e\_3","e\_3\_1","formDirectiveProvider","NgForm","reso lvedPromise","Promise","resolve","submitted","\_directives","ngSubmit","ngAfterViewInit","then","container","\_fin dContainer","getControl","addFormGroup","group","removeFormGroup","getFormGroup","updateModel","onSub mit","\$event","onReset","resetForm","pop","(submit)","(reset)","outputs","exportAs","AbstractFormGroupDirective "," checkParentType","formDirective","TemplateDrivenErrors","modelParentException","formGroupNameExcepti on","missingNameException","modelGroupParentException","modelGroupProvider","NgModelGroup","SkipSelf", "NgNoValidate","formControlBinding","NgModel","resolvedPromise\$1","\_registered","update","ngOnChanges","\_ checkForErrors","\_setUpControl","\_updateDisabled","model","\_isStandalone","\_setUpStandalone","standalone","di sabledValue","Output","novalidate","NG\_MODEL\_WITH\_FORM\_CONTROL\_WARNING","formControlBindin g\$1","FormControlDirective","\_ngModelWarningConfig","\_ngModelWarningSent","\_isControlChanged","\_ngMod elWarningSentOnce","String","formDirectiveProvider\$1","FormGroupDirective","\_checkFormPresent","\_updateVa lidators","\_updateDomValue","\_updateRegistrations","\_oldForm","addFormArray","removeFormArray","getForm Array","newCtrl","cleanUpControl","formGroupNameProvider","FormGroupName","\_hasInvalidParent","formArra yNameProvider","FormArrayName","controlNameBinding","FormControlName","\_added","REQUIRED\_VALID ATOR","RequiredValidator","CHECKBOX\_REQUIRED\_VALIDATOR","CheckboxRequiredValidator","\_require d","[attr.required]","EMAIL\_VALIDATOR","EmailValidator","\_enabled","MIN\_LENGTH\_VALIDATOR","Min LengthValidator","\_validator","\_createValidator","parseInt","[attr.minlength]","MAX\_LENGTH\_VALIDATOR","\_ MaxLengthValidator","[attr.maxlength]","PATTERN\_VALIDATOR","PatternValidator","[attr.pattern]","InternalF ormsSharedModule","SHARED\_FORM\_DIRECTIVES","TEMPLATE\_DRIVEN\_DIRECTIVES","REACTIVE\_D

RIVEN\_DIRECTIVES","NgModule","declarations","FormBuilder","controlsConfig","\_reduceControls","isAbstract ControlOptions","array","\_createControl","controlConfig","FormsModule","VERSION","Version","ReactiveForms Module","withConfig","ngModule","useValue","warnOnNgModelWithFormControl","angular\_packages\_forms\_for ms\_a","angular\_packages\_forms\_forms\_b","angular\_packages\_forms\_forms\_ba","angular\_packages\_forms\_forms\_ bb","angular\_packages\_forms\_forms\_bc","angular\_packages\_forms\_forms\_bd","angular\_packages\_forms\_forms\_b e","angular\_packages\_forms\_forms\_c","angular\_packages\_forms\_forms\_d","angular\_packages\_forms\_forms\_e","a ngular\_packages\_forms\_forms\_f","angular\_packages\_forms\_forms\_g","angular\_packages\_forms\_forms\_h","angula r\_packages\_forms\_forms\_i","angular\_packages\_forms\_forms\_j","angular\_packages\_forms\_forms\_k","angular\_pac kages\_forms\_forms\_l","angular\_packages\_forms\_forms\_m","angular\_packages\_forms\_forms\_n","angular\_package s forms forms o","angular packages forms forms p","angular packages forms forms q","angular packages for ms\_forms\_r","angular\_packages\_forms\_forms\_s","angular\_packages\_forms\_forms\_t","angular\_packages\_forms\_fo rms\_u","angular\_packages\_forms\_forms\_v","angular\_packages\_forms\_forms\_w","angular\_packages\_forms\_forms \_x","angular\_packages\_forms\_forms\_y","angular\_packages\_forms\_forms\_z"],"mappings":";;;;;CAMC,SAAUA,EA AQC,GACI,iBAAZC,SAA0C,oBAAXC,OAAyBF,EAAQC,QAASE,QAAQ,iBAAkBA,QAAQ,mBAAoBA,QAAQ ,QAASA,QAAQ,mBAC7I,mBAAXC,QAAyBA,OAAOC,IAAMD,OAAO,iBAAkB,CAAC,UAAW,gBAAiB,kBA AmB,OAAQ,kBAAmBJ,GACvHA,IAAzBD,EAASA,GAAUO,MAAsBC,GAAKR,EAAOQ,IAAM,GAAIR,EAA OQ,GAAGC,MAAQ,IAAKT,EAAOQ,GAAGE,KAAMV,EAAOQ,GAAGG,OAAQX,EAAOY,KAAMZ,EAAOY, KAAKC,WAHtJ,CAIEC,MAAM,SAAWZ,EAASQ,EAAMC,EAAQC,EAAMC,GAAa;;;;;;;OAgBzD,IAAIE,EAAo B,IAAIL,EAAKM,eAAe,mBAS5CC,EAA0B,CAC1BC,QAASH,EACTI,YAAaT,EAAKU,YAAW,WAAc,OAAO C,KAClDC,OAAO,GAyBPD,EAA8C,WAC9C,SAASA,EAA6BE,EAAWC,GAC7CV,KAAKS,UAAYA,EACjBT, KAAKU,YAAcA,EAKnBV,KAAKW,SAAW,SAAUC,KAK1BZ,KAAKa,UAAY,aA8BrB,OAxBAN,EAA6BO,U AAUC,WAAa,SAAUC,GAC1DhB,KAAKS,UAAUQ,YAAYjB,KAAKU,YAAYQ,cAAe,UAAWF,IAM1ET,EAA 6BO,UAAUK,iBAAmB,SAAUC,GAChEpB,KAAKW,SAAWS,GAMpBb,EAA6BO,UAAUO,kBAAoB,SAAUD, GACjEpB,KAAKa,UAAYO,GAMrBb,EAA6BO,UAAUQ,iBAAmB,SAAUC,GAChEvB,KAAKS,UAAUQ,YAA YjB,KAAKU,YAAYQ,cAAe,WAAYK,IAEpEhB,EA3CsC;;;;;;;OA6CjDA,EAA6BiB,WAAa,CACtC,CAAEC,KA AM7B,EAAK8B,UAAWC,KAAM,CAAC,CACnBC,SAAU,wGACVC,KAAM,CAAEC,WAAY,kCAAmCC,SAA U,eACjEC,UAAW,CAAC7B,OAG5BI,EAA6B0B,eAAiB,WAAc,MAAO,CAC/D,CAAER,KAAM7B,EAAKsC,W ACb,CAAET,KAAM7B,EAAKuC;;;;;;;;AAUjB,IAAIC,EAAyB,CACzBhC,QAASH,EACTI,YAAaT,EAAKU,YA AW,WAAc,OAAO+B,KAClD7B,OAAO,GAgBP8B,EAA0B,IAAI1C,EAAKM,eAAe,wBAsClDmC,EAAsC,WAC tC,SAASA,EAAqB5B,EAAWC,EAAa6B,GAClDvC,KAAKS,UAAYA,EACjBT,KAAKU,YAAcA,EACnBV,KA AKuC,iBAAmBA,EAKxBvC,KAAKW,SAAW,SAAUC,KAK1BZ,KAAKa,UAAY,aAEjBb,KAAKwC,YAAa,EA CW,MAAzBxC,KAAKuC,mBACLvC,KAAKuC,kBAlEjB,SAASE,IACL,IAAIC,EAAY7C,EAAO8C,UAAY9C,E AAO8C,UAAUC,eAAiB,GACrE,MAAO,gBAAgBC,KAAKH,EAAUI,eAgELL,IA+CjC,OAxCAJ,EAAqBvB,UA AUC,WAAa,SAAUC,GAElDhB,KAAKS,UAAUQ,YAAYjB,KAAKU,YAAYQ,cAAe,QAD5B,MAATF,EAAgB, GAAKA,IAO/CqB,EAAqBvB,UAAUK,iBAAmB,SAAUC,GACxDpB,KAAKW,SAAWS,GAMpBiB,EAAqBvB, UAAUO,kBAAoB,SAAUD,GACzDpB,KAAKa,UAAYO,GAMrBiB,EAAqBvB,UAAUQ,iBAAmB,SAAUC,GAC xDvB,KAAKS,UAAUQ,YAAYjB,KAAKU,YAAYQ,cAAe,WAAYK,IAG3Ec,EAAqBvB,UAAUiC,aAAe,SAAU/ B,KAC/ChB,KAAKuC,kBAAqBvC,KAAKuC,mBAAqBvC,KAAKwC,aAC1DxC,KAAKW,SAASK,IAItBqB,EA AqBvB,UAAUkC,kBAAoB,WAC/ChD,KAAKwC,YAAa,GAGtBH,EAAqBvB,UAAUmC,gBAAkB,SAAUjC,GA CvDhB,KAAKwC,YAAa,EAClBxC,KAAKuC,kBAAoBvC,KAAKW,SAASK,IAEpCqB,EAjE8B,GAmEzCA,EA AqBb,WAAa,CAC9B,CAAEC,KAAM7B,EAAK8B,UAAWC,KAAM,CAAC,CACnBC,SAAU,+MAIVC,KAAM, CACFqB,UAAW,+CACXnB,SAAU,cACVoB,qBAAsB,iCACtBC,mBAAoB,mDAExBpB,UAAW,CAACI,OAG5 BC,EAAqBJ,eAAiB,WAAc,MAAO,CACvD,CAAER,KAAM7B,EAAKsC,WACb,CAAET,KAAM7B,EAAKuC,Y ACb,CAAEV,KAAM4B,QAAS7B,WAAY,CAAC,CAAEC,KAAM7B,EAAK0D,UAAY,CAAE7B,KAAM7B,EA AK2D,OAAQ5B,KAAM,CAACW;;;;;;;;;;;;;;;AAkBvF,IAAIkB,EAAgB,SAAUC,EAAGC,GAM7B,OALAF,EAAg BG,OAAOC,gBAClB,CAAEC,UAAW,cAAgBC,OAAS,SAAUL,EAAGC,GAAKD,EAAEI,UAAYH,IACvE,SAA UD,EAAGC,GAAK,IAAK,IAAIK,KAAKL,EACxBA,EAAEM,eAAeD,KACjBN,EAAEM,GAAKL,EAAEK,MA CAN,EAAGC,IAE5B,SAASO,EAAUR,EAAGC,GAElB,SAASQ,IAAOlE,KAAKmE,YAAcV,EADnCD,EAAcC,E

AAGC,GAEjBD,EAAE3C,UAAkB,OAAN4C,EAAaC,OAAOS,OAAOV,IAAMQ,EAAGpD,UAAY4C,EAAE5C, UAAW,IAAIoD,GAiJnF,SAASG,EAASC,GACd,IAAIC,EAAsB,mBAAXC,QAAyBA,OAAOC,SAAUC,EAAIH, GAAKD,EAAEC,GAAII,EAAI,EAC5E,GAAID,EACA,OAAOA,EAAEE,KAAKN,GAClB,GAAIA,GAAyB,iBA AbA,EAAEO,OACd,MAAO,CACHC,KAAM,WAGF,OAFIR,GAAKK,GAAKL,EAAEO,SACZP,OAAI,GACD,C AAEtD,MAAOsD,GAAKA,EAAEK,KAAMI,MAAOT,KAGhD,MAAM,IAAIU,UAAUT,EAAI,0BAA4B,mCAEx D,SAASU,EAAOX,EAAGY,GACf,IAAIR,EAAsB,mBAAXF,QAAyBF,EAAEE,OAAOC,UACjD,IAAKC,EACD, OAAOJ,EACX,IAAmBa,EAAYC,EAA3BT,EAAID,EAAEE,KAAKN,GAAOe,EAAK,GAC3B,IACI,WAAc,IAA NH,GAAgBA,KAAM,MAAQC,EAAIR,EAAEG,QAAQC,MAChDM,EAAGC,KAAKH,EAAEnE,OAElB,MAAO uE,GACHH,EAAI,CAAEG,MAAOA,GAEjB,QACI,IACQJ,IAAMA,EAAEJ,OAASL,EAAIC,EAAU,SAC/BD,EA AEE,KAAKD,GAEf,QACI,GAAIS,EACA,MAAMA,EAAEG,OAGpB,OAAOF,EAEX,SAASG,IACL,IAAK,IAAI H,EAAK,GAAIV,EAAI,EAAGA,EAAIc,UAAUZ,OAAQF,IAC3CU,EAAKA,EAAGK,OAAOT,EAAOQ,UAAUd ,KACpC,OAAOU,EAyFX,SAASM,EAAkB3E,GAEvB,OAAgB,MAATA,GAAkC,IAAjBA,EAAM6D,OAElC,SA ASe,EAAe5E,GAEpB,OAAgB,MAATA,GAAyC,iBAAjBA,EAAM6D,OA8BzC,IAAIgB,EAAgB,IAAIjG,EAAK M,eAAe,gBAUxC4F,EAAsB,IAAIlG,EAAKM,eAAe,qBA+B9C6F,EAAe,qMAYfC,EAA4B,WAC5B,SAASA,KA 6VT,OAtUAA,EAAWC,IAAM,SAAUA,GACvB,OAAO,SAAUC,GACb,GAAIP,EAAkBO,EAAQlF,QAAU2E,E AAkBM,GACtD,OAAO,KAEX,IAAIjF,EAAQmF,WAAWD,EAAQlF,OAG/B,OAAQoF,MAAMpF,IAAUA,EAA QiF,EAAM,CAAEA,IAAO,CAAEA,IAAOA,EAAKI,OAAUH,EAAQlF,QAAY,OAwBnGgF,EAAWM,IAAM,SA AUA,GACvB,OAAO,SAAUJ,GACb,GAAIP,EAAkBO,EAAQlF,QAAU2E,EAAkBW,GACtD,OAAO,KAEX,IAA ItF,EAAQmF,WAAWD,EAAQlF,OAG/B,OAAQoF,MAAMpF,IAAUA,EAAQsF,EAAM,CAAEA,IAAO,CAAEA, IAAOA,EAAKD,OAAUH,EAAQlF,QAAY,OAuBnGgF,EAAWO,SAAW,SAAUL,GAC5B,OAAOP,EAAkBO,EA AQlF,OAAS,CAAEuF,UAAY,GAAS,MAuBrEP,EAAWQ,aAAe,SAAUN,GAChC,OAAyB,IAAlBA,EAAQlF,MA AiB,KAAO,CAAEuF,UAAY,IAsCzDP,EAAWS,MAAQ,SAAUP,GACzB,OAAIP,EAAkBO,EAAQlF,QAGvB+E, EAAalD,KAAKqD,EAAQlF,OAFtB,KAEsC,CAAEyF,OAAS,IAgChET,EAAWU,UAAY,SAAUA,GAC7B,OAA O,SAAUR,GACb,OAAIP,EAAkBO,EAAQlF,SAAW4E,EAAeM,EAAQlF,OAGrD,KAEJkF,EAAQlF,MAAM6D, OAAS6B,EAC1B,CAAEC,UAAa,CAAEC,eAAkBF,EAAWG,aAAgBX,EAAQlF,MAAM6D,SAC5E,OA8BZmB, EAAWc,UAAY,SAAUA,GAC7B,OAAO,SAAUZ,GACb,OAAON,EAAeM,EAAQlF,QAAUkF,EAAQlF,MAAM6 D,OAASiC,EAC3D,CAAEC,UAAa,CAAEH,eAAkBE,EAAWD,aAAgBX,EAAQlF,MAAM6D,SAC5E,OAoDZm B,EAAWgB,QAAU,SAAUA,GAC3B,OAAKA,GAIkB,iBAAZA,GACPC,EAAW,GACe,MAAtBD,EAAQE,OAA O,KACfD,GAAY,KAChBA,GAAYD,EAC+B,MAAvCA,EAAQE,OAAOF,EAAQnC,OAAS,KAChCoC,GAAY,K AChBE,EAAQ,IAAIC,OAAOH,KAGnBA,EAAWD,EAAQK,WACnBF,EAAQH,GAEL,SAAUd,GACb,GAAIP,E AAkBO,EAAQlF,OAC1B,OAAO,KAEX,IAAIA,EAAQkF,EAAQlF,MACpB,OAAOmG,EAAMtE,KAAK7B,GA AS,KACvB,CAAEgG,QAAW,CAAEM,gBAAmBL,EAAUM,YAAevG,MAtBxDgF,EAAWwB,cACtB,IAAIL,EA CAF,GA8BRjB,EAAWwB,cAAgB,SAAUtB,GACjC,OAAO,MAEXF,EAAWyB,QAAU,SAAUC,GAC3B,IAAKA ,EACD,OAAO,KACX,IAAIC,EAAoBD,EAAWE,OAAOC,GAC1C,OAAgC,GAA5BF,EAAkB9C,OACX,KACJ,S AAUqB,GACb,OAAO4B,EAAYC,EAAkB7B,EAASyB,MActD3B,EAAWgC,aAAe,SAAUN,GAChC,IAAKA,EA CD,OAAO,KACX,IAAIC,EAAoBD,EAAWE,OAAOC,GAC1C,OAAgC,GAA5BF,EAAkB9C,OACX,KACJ,SAA UqB,GACb,IAAI+B,EAAcF,EAAkB7B,EAASyB,GAAmBO,IAAIC,GACpE,OAAOrI,EAAKsI,SAASH,GAAaI,K AAKtI,EAAUmI,IAAIJ,MAGtD9B,EA9VoB,GAgW/B,SAAS6B,EAAUvD,GACf,OAAY,MAALA,EAEX,SAAS6 D,EAAahD,GAClB,IAAImD,EAAM1I,EAAK2I,WAAWpD,GAAKrF,EAAK0I,KAAKrD,GAAKA,EAI9C,OAH MvF,EAAK6I,cAAcH,GAGlBA,EAEX,SAASR,EAAYY,GACjB,IAAIC,EAAM,GAMV,OAHAD,EAAcE,SAAQ, SAAUC,GAC5BF,EAAgB,MAAVE,EAAiBlF,OAAOmF,OAAOnF,OAAOmF,OAAO,GAAIH,GAAME,GAAUF, KAExC,IAA5BhF,OAAOoF,KAAKJ,GAAK9D,OAAe,KAAO8D,EAElD,SAASZ,EAAkB7B,EAASwB,GAChC,O AAOA,EAAWQ,KAAI,SAAUc,GAAa,OAAOA,EAAU9C,MAalE,SAAS+C,EAAoBvB,GACzB,OAAOA,EAAW Q,KAAI,SAAUc,GAC5B,OAbR,SAASE,EAAcF,GACnB,OAAQA,EAAUG,SAYPD,CAAcF,GACjBA,EACA,SA AWI,GAAK,OAAOJ,EAAUG,SAASC,OAOtD,SAASC,EAAkB3B,GACvB,OAAqB,MAAdA,EAAqB1B,EAAWy B,QAAQwB,EAAoBvB,IAC/D,KAMR,SAAS4B,EAAuB5B,GAC5B,OAAqB,MAAdA,EACH1B,EAAWgC,aAAa iB,EAAoBvB,IAC5C,KAMR,SAAS6B,EAAgBC,EAAmBC,GACxC,OAA0B,OAAtBD,EACO,CAACC,GACL3F, MAAM4F,QAAQF,GAAqBhE,EAASgE,EAAmB,CAACC,IACnE,CAACD,EAAmBC,GAK5B,SAASE,EAAqBz

D,GAC1B,OAAOA,EAAQ0D,eAKnB,SAASC,EAA0B3D,GAC/B,OAAOA,EAAQ4D;;;;;;;OAkBnB,IAAIC,EAA 0C,WAC1C,SAASA,IAKL/J,KAAK4J,eAAiB,GAMtB5J,KAAK8J,oBAAsB,GAI3B9J,KAAKgK,oBAAsB,GA0T/ B,OAxTArG,OAAOsG,eAAeF,EAAyBjJ,UAAW,QAAS,CAK/DoJ,IAAK,WACD,OAAOlK,KAAKkG,QAAUlG, KAAKkG,QAAQlF,MAAQ,MAE/CmJ,YAAY,EACZC,cAAc,IAElBzG,OAAOsG,eAAeF,EAAyBjJ,UAAW,QAA S,CAO/DoJ,IAAK,WACD,OAAOlK,KAAKkG,QAAUlG,KAAKkG,QAAQmE,MAAQ,MAE/CF,YAAY,EACZC, cAAc,IAElBzG,OAAOsG,eAAeF,EAAyBjJ,UAAW,UAAW,CAMjEoJ,IAAK,WACD,OAAOlK,KAAKkG,QAAU lG,KAAKkG,QAAQoE,QAAU,MAEjDH,YAAY,EACZC,cAAc,IAElBzG,OAAOsG,eAAeF,EAAyBjJ,UAAW,UA AW,CAOjEoJ,IAAK,WACD,OAAOlK,KAAKkG,QAAUlG,KAAKkG,QAAQqE,QAAU,MAEjDJ,YAAY,EACZC ,cAAc,IAElBzG,OAAOsG,eAAeF,EAAyBjJ,UAAW,WAAY,CAOlEoJ,IAAK,WACD,OAAOlK,KAAKkG,QAAU lG,KAAKkG,QAAQsE,SAAW,MAElDL,YAAY,EACZC,cAAc,IAElBzG,OAAOsG,eAAeF,EAAyBjJ,UAAW,UA AW,CAMjEoJ,IAAK,WACD,OAAOlK,KAAKkG,QAAUlG,KAAKkG,QAAQuE,QAAU,MAEjDN,YAAY,EACZ C,cAAc,IAElBzG,OAAOsG,eAAeF,EAAyBjJ,UAAW,SAAU,CAKhEoJ,IAAK,WACD,OAAOlK,KAAKkG,QAA UlG,KAAKkG,QAAQ2C,OAAS,MAEhDsB,YAAY,EACZC,cAAc,IAElBzG,OAAOsG,eAAeF,EAAyBjJ,UAAW, WAAY,CAMlEoJ,IAAK,WACD,OAAOlK,KAAKkG,QAAUlG,KAAKkG,QAAQwE,SAAW,MAElDP,YAAY,E ACZC,cAAc,IAElBzG,OAAOsG,eAAeF,EAAyBjJ,UAAW,QAAS,CAM/DoJ,IAAK,WACD,OAAOlK,KAAKkG, QAAUlG,KAAKkG,QAAQyE,MAAQ,MAE/CR,YAAY,EACZC,cAAc,IAElBzG,OAAOsG,eAAeF,EAAyBjJ,UA AW,UAAW,CAMjEoJ,IAAK,WACD,OAAOlK,KAAKkG,QAAUlG,KAAKkG,QAAQ0E,QAAU,MAEjDT,YAA Y,EACZC,cAAc,IAElBzG,OAAOsG,eAAeF,EAAyBjJ,UAAW,SAAU,CAOhEoJ,IAAK,WACD,OAAOlK,KAAK kG,QAAUlG,KAAKkG,QAAQ2E,OAAS,MAEhDV,YAAY,EACZC,cAAc,IAElBzG,OAAOsG,eAAeF,EAAyBjJ, UAAW,YAAa,CAMnEoJ,IAAK,WACD,OAAOlK,KAAKkG,QAAUlG,KAAKkG,QAAQ4E,UAAY,MAEnDX,Y AAY,EACZC,cAAc,IAElBzG,OAAOsG,eAAeF,EAAyBjJ,UAAW,gBAAiB,CAMvEoJ,IAAK,WACD,OAAOlK,K AAKkG,QAAUlG,KAAKkG,QAAQ6E,cAAgB,MAEvDZ,YAAY,EACZC,cAAc,IAElBzG,OAAOsG,eAAeF,EAA yBjJ,UAAW,eAAgB,CAOtEoJ,IAAK,WACD,OAAOlK,KAAKkG,QAAUlG,KAAKkG,QAAQ8E,aAAe,MAEtDb, YAAY,EACZC,cAAc,IAElBzG,OAAOsG,eAAeF,EAAyBjJ,UAAW,OAAQ,CAM9DoJ,IAAK,WACD,OAAO,MA EXC,YAAY,EACZC,cAAc,IAMlBL,EAAyBjJ,UAAUmK,eAAiB,SAAUvD,GAC1D1H,KAAK4J,eAAiBlC,GAAc ,GACpC1H,KAAKkL,qBAAuB7B,EAAkBrJ,KAAK4J,iBAMvDG,EAAyBjJ,UAAUqK,oBAAsB,SAAUzD,GAC/ D1H,KAAK8J,oBAAsBpC,GAAc,GACzC1H,KAAKoL,0BAA4B9B,EAAuBtJ,KAAK8J,sBAEjEnG,OAAOsG,eA AeF,EAAyBjJ,UAAW,YAAa,CAMnEoJ,IAAK,WACD,OAAOlK,KAAKkL,sBAAwB,MAExCf,YAAY,EACZC,c AAc,IAElBzG,OAAOsG,eAAeF,EAAyBjJ,UAAW,iBAAkB,CAMxEoJ,IAAK,WACD,OAAOlK,KAAKoL,2BAA 6B,MAE7CjB,YAAY,EACZC,cAAc,IAOlBL,EAAyBjJ,UAAUuK,mBAAqB,SAAUjK,GAC9DpB,KAAKgK,oBA AoB1E,KAAKlE,IAOlC2I,EAAyBjJ,UAAUwK,0BAA4B,WAC3DtL,KAAKgK,oBAAoBpB,SAAQ,SAAUxH,GA AM,OAAOA,OACxDpB,KAAKgK,oBAAsB,IAM/BD,EAAyBjJ,UAAUyK,MAAQ,SAAUvK,QACnC,IAAVA,IA AoBA,OAAQwK,GAC5BxL,KAAKkG,SACLlG,KAAKkG,QAAQqF,MAAMvK,IAgC3B+I,EAAyBjJ,UAAU2K, SAAW,SAAUC,EAAWC,GAC/D,QAAO3L,KAAKkG,SAAUlG,KAAKkG,QAAQuF,SAASC,EAAWC,IA6B3D5 B,EAAyBjJ,UAAU8K,SAAW,SAAUF,EAAWC,GAC/D,OAAO3L,KAAKkG,QAAUlG,KAAKkG,QAAQ0F,SAA SF,EAAWC,GAAQ,MAE5D5B,EA1UkC,GAoVzC8B,EAAkC,SAAUC,GAE5C,SAASD,IACL,OAAkB,OAAXC, GAAmBA,EAAOC,MAAM/L,KAAMyF,YAAczF,KAwB/D,OA1BAiE,EAAU4H,EAAkBC,GAI5BnI,OAAOsG,e AAe4B,EAAiB/K,UAAW,gBAAiB,CAK/DoJ,IAAK,WACD,OAAO,MAEXC,YAAY,EACZC,cAAc,IAElBzG,OA AOsG,eAAe4B,EAAiB/K,UAAW,OAAQ,CAKtDoJ,IAAK,WACD,OAAO,MAEXC,YAAY,EACZC,cAAc,IAEXy B,EA3B0B,CA4BnC9B,GASEiC,EAA2B,SAAUF,GAErC,SAASE,IACL,IAAIC,EAAQH,EAAOC,MAAM/L,KA AMwF,EAASC,aAAezF,KAkBvD,OAXAiM,EAAMC,QAAU,KAKhBD,EAAME,KAAO,KAKbF,EAAMG,cAAg B,KACfH,EAEX,OAtBAhI,EAAU+H,EAAWF,GAsBdE,EAvBmB,CAwB5BjC,GAEEsC,EAAuC,WACvC,SAAS A,EAAsBC,GAC3BtM,KAAKuM,IAAMD,EAmDf,OAjDA3I,OAAOsG,eAAeoC,EAAsBvL,UAAW,mBAAoB,C ACvEoJ,IAAK,WACD,QAAOlK,KAAKuM,IAAIrG,SAAUlG,KAAKuM,IAAIrG,QAAQ4E,WAE/CX,YAAY,EA CZC,cAAc,IAElBzG,OAAOsG,eAAeoC,EAAsBvL,UAAW,iBAAkB,CACrEoJ,IAAK,WACD,QAAOlK,KAAKu M,IAAIrG,SAAUlG,KAAKuM,IAAIrG,QAAQ0E,SAE/CT,YAAY,EACZC,cAAc,IAElBzG,OAAOsG,eAAeoC,E AAsBvL,UAAW,kBAAmB,CACtEoJ,IAAK,WACD,QAAOlK,KAAKuM,IAAIrG,SAAUlG,KAAKuM,IAAIrG,Q AAQwE,UAE/CP,YAAY,EACZC,cAAc,IAElBzG,OAAOsG,eAAeoC,EAAsBvL,UAAW,eAAgB,CACnEoJ,IAAK

,WACD,QAAOlK,KAAKuM,IAAIrG,SAAUlG,KAAKuM,IAAIrG,QAAQyE,OAE/CR,YAAY,EACZC,cAAc,IAE lBzG,OAAOsG,eAAeoC,EAAsBvL,UAAW,eAAgB,CACnEoJ,IAAK,WACD,QAAOlK,KAAKuM,IAAIrG,SAAU lG,KAAKuM,IAAIrG,QAAQmE,OAE/CF,YAAY,EACZC,cAAc,IAElBzG,OAAOsG,eAAeoC,EAAsBvL,UAAW, iBAAkB,CACrEoJ,IAAK,WACD,QAAOlK,KAAKuM,IAAIrG,SAAUlG,KAAKuM,IAAIrG,QAAQoE,SAE/CH,Y AAY,EACZC,cAAc,IAElBzG,OAAOsG,eAAeoC,EAAsBvL,UAAW,iBAAkB,CACrEoJ,IAAK,WACD,QAAOlK, KAAKuM,IAAIrG,SAAUlG,KAAKuM,IAAIrG,QAAQqE,SAE/CJ,YAAY,EACZC,cAAc,IAEXiC,EArD+B,GAu DtCG,EAAsB,CACtBC,uBAAwB,mBACxBC,qBAAsB,iBACtBC,sBAAuB,kBACvBC,mBAAoB,eACpBC,mBA AoB,eACpBC,qBAAsB,iBACtBC,qBAAsB,kBAyBtBC,EAAiC,SAAUlB,GAE3C,SAASkB,EAAgBV,GACrB,OA AOR,EAAOlH,KAAK5E,KAAMsM,IAAOtM,KAEpC,OAJAiE,EAAU+I,EAAiBlB,GAIpBkB,EALyB,CAMlCX, GACFW,EAAgBxL,WAAa,CACzB,CAAEC,KAAM7B,EAAK8B,UAAWC,KAAM,CAAC,CAAEC,SAAU,4CA A6CC,KAAM2K,MAElGQ,EAAgB/K,eAAiB,WAAc,MAAO,CAClD,CAAER,KAAMuK,EAAWxK,WAAY,CA AC,CAAEC,KAAM7B,EAAKqN,UAajD,IAAIC,EAAsC,SAAUpB,GAEhD,SAASoB,EAAqBZ,GAC1B,OAAOR, EAAOlH,KAAK5E,KAAMsM,IAAOtM,KAEpC,OAJAiE,EAAUiJ,EAAsBpB,GAIzBoB,EAL8B,CAMvCb,GACF a,EAAqB1L,WAAa,CAC9B,CAAEC,KAAM7B,EAAK8B,UAAWC,KAAM,CAAC,CACnBC,SAAU,2FACVC,K AAM2K,MAGtBU,EAAqBjL,eAAiB,WAAc,MAAO,CACvD,CAAER,KAAMoK,EAAkBrK,WAAY,CAAC,CAA EC,KAAM7B,EAAKqN;;;;;;;;AAUxD,IAAIE,EAAwB,CACxB/M,QAASH,EACTI,YAAaT,EAAKU,YAAW,WA Ac,OAAO8M,KAClD5M,OAAO,GA0BP4M,EAAqC,WACrC,SAASA,EAAoB3M,EAAWC,GACpCV,KAAKS,U AAYA,EACjBT,KAAKU,YAAcA,EAMnBV,KAAKW,SAAW,SAAUC,KAK1BZ,KAAKa,UAAY,aAkCrB,OA5B AuM,EAAoBtM,UAAUC,WAAa,SAAUC,GAGjDhB,KAAKS,UAAUQ,YAAYjB,KAAKU,YAAYQ,cAAe,QAD5 B,MAATF,EAAgB,GAAKA,IAO/CoM,EAAoBtM,UAAUK,iBAAmB,SAAUC,GACvDpB,KAAKW,SAAW,SAA UK,GACtBI,EAAY,IAATJ,EAAc,KAAOmF,WAAWnF,MAO3CoM,EAAoBtM,UAAUO,kBAAoB,SAAUD,GAC xDpB,KAAKa,UAAYO,GAMrBgM,EAAoBtM,UAAUQ,iBAAmB,SAAUC,GACvDvB,KAAKS,UAAUQ,YAAYj B,KAAKU,YAAYQ,cAAe,WAAYK,IAEpE6L,EAhD6B,GAkDxCA,EAAoB5L,WAAa,CAC7B,CAAEC,KAAM7 B,EAAK8B,UAAWC,KAAM,CAAC,CACnBC,SAAU,kGACVC,KAAM,CAAEqB,UAAW,gCAAiCnB,SAAU,eA C9DC,UAAW,CAACmL,OAG5BC,EAAoBnL,eAAiB,WAAc,MAAO,CACtD,CAAER,KAAM7B,EAAKsC,WAC b,CAAET,KAAM7B,EAAKuC;;;;;;;;AAUjB,IAAIkL,EAAuB,CACvBjN,QAASH,EACTI,YAAaT,EAAKU,YAA W,WAAc,OAAOgN,KAClD9M,OAAO,GASP+M,EAAsC,WACtC,SAASA,IACLvN,KAAKwN,WAAa,GAuCtB, OAjCAD,EAAqBzM,UAAU2M,IAAM,SAAUvH,EAASwH,GACpD1N,KAAKwN,WAAWlI,KAAK,CAACY,EA ASwH,KAMnCH,EAAqBzM,UAAU6M,OAAS,SAAUD,GAC9C,IAAK,IAAI/I,EAAI3E,KAAKwN,WAAW3I,O AAS,EAAGF,GAAK,IAAKA,EAC/C,GAAI3E,KAAKwN,WAAW7I,GAAG,KAAO+I,EAE1B,YADA1N,KAAK wN,WAAWI,OAAOjJ,EAAG,IAStC4I,EAAqBzM,UAAU+M,OAAS,SAAUH,GAC9C,IAAIzB,EAAQjM,KACZA ,KAAKwN,WAAW5E,SAAQ,SAAUQ,GAC1B6C,EAAM6B,aAAa1E,EAAGsE,IAAatE,EAAE,KAAOsE,GAC5C tE,EAAE,GAAG2E,YAAYL,EAAS1M,WAItCuM,EAAqBzM,UAAUgN,aAAe,SAAUE,EAAaN,GACjE,QAAKM ,EAAY,GAAG9H,SAEb8H,EAAY,GAAG9B,UAAYwB,EAASO,SAAS/B,SAChD8B,EAAY,GAAG7B,OAASuB, EAASvB,MAElCoB,EAzC8B,GA2CzCA,EAAqB/L,WAAa,CAC9B,CAAEC,KAAM7B,EAAKsO,aAsBjB,IAAIZ, EAA2C,WAC3C,SAASA,EAA0B7M,EAAWC,EAAayN,EAAWC,GAClEpO,KAAKS,UAAYA,EACjBT,KAAK U,YAAcA,EACnBV,KAAKmO,UAAYA,EACjBnO,KAAKoO,UAAYA,EAKjBpO,KAAKW,SAAW,aAKhBX,K AAKa,UAAY,aA8DrB,OA3DAyM,EAA0BxM,UAAUuN,SAAW,WAC3CrO,KAAKiO,SAAWjO,KAAKoO,UAA UlE,IAAI8B,GACnChM,KAAKsO,aACLtO,KAAKmO,UAAUV,IAAIzN,KAAKiO,SAAUjO,OAGtCsN,EAA0Bx M,UAAUyN,YAAc,WAC9CvO,KAAKmO,UAAUR,OAAO3N,OAM1BsN,EAA0BxM,UAAUC,WAAa,SAAUC, GACvDhB,KAAKwO,OAASxN,IAAUhB,KAAKgB,MAC7BhB,KAAKS,UAAUQ,YAAYjB,KAAKU,YAAYQ,c AAe,UAAWlB,KAAKwO,SAM/ElB,EAA0BxM,UAAUK,iBAAmB,SAAUC,GAC7D,IAAI6K,EAAQjM,KACZA, KAAKyO,IAAMrN,EACXpB,KAAKW,SAAW,WACZS,EAAG6K,EAAMjL,OACTiL,EAAMkC,UAAUN,OAAO 5B,KAQ/BqB,EAA0BxM,UAAUiN,YAAc,SAAU/M,GACxDhB,KAAKe,WAAWC,IAMpBsM,EAA0BxM,UAA UO,kBAAoB,SAAUD,GAC9DpB,KAAKa,UAAYO,GAMrBkM,EAA0BxM,UAAUQ,iBAAmB,SAAUC,GAC7D vB,KAAKS,UAAUQ,YAAYjB,KAAKU,YAAYQ,cAAe,WAAYK,IAE3E+L,EAA0BxM,UAAUwN,WAAa,YAK xCtO,KAAKmM,MAAQnM,KAAK0O,kBACnB1O,KAAKmM,KAAOnM,KAAK0O,kBAElBpB,EA7EmC,GA+E 9CA,EAA0B9L,WAAa,CACnC,CAAEC,KAAM7B,EAAK8B,UAAWC,KAAM,CAAC,CACnBC,SAAU,+FACV

C,KAAM,CAAEC,WAAY,aAAcC,SAAU,eAC5CC,UAAW,CAACqL,OAG5BC,EAA0BrL,eAAiB,WAAc,MAAO ,CAC5D,CAAER,KAAM7B,EAAKsC,WACb,CAAET,KAAM7B,EAAKuC,YACb,CAAEV,KAAM8L,GACR,CA AE9L,KAAM7B,EAAK+O,YAEjBrB,EAA0BsB,eAAiB,CACvCzC,KAAM,CAAC,CAAE1K,KAAM7B,EAAKiP, QACpBH,gBAAiB,CAAC,CAAEjN,KAAM7B,EAAKiP,QAC/B7N,MAAO,CAAC,CAAES,KAAM7B,EAAKiP;;; ;;;;;AAUzB,IAAIC,EAAuB,CACvB1O,QAASH,EACTI,YAAaT,EAAKU,YAAW,WAAc,OAAOyO,KAClDvO,O AAO,GA0BPuO,EAAoC,WACpC,SAASA,EAAmBtO,EAAWC,GACnCV,KAAKS,UAAYA,EACjBT,KAAKU,Y AAcA,EAMnBV,KAAKW,SAAW,SAAUC,KAK1BZ,KAAKa,UAAY,aAgCrB,OA1BAkO,EAAmBjO,UAAUC, WAAa,SAAUC,GAChDhB,KAAKS,UAAUQ,YAAYjB,KAAKU,YAAYQ,cAAe,QAASiF,WAAWnF,KAMnF+N, EAAmBjO,UAAUK,iBAAmB,SAAUC,GACtDpB,KAAKW,SAAW,SAAUK,GACtBI,EAAY,IAATJ,EAAc,KAA OmF,WAAWnF,MAO3C+N,EAAmBjO,UAAUO,kBAAoB,SAAUD,GACvDpB,KAAKa,UAAYO,GAMrB2N,EA AmBjO,UAAUQ,iBAAmB,SAAUC,GACtDvB,KAAKS,UAAUQ,YAAYjB,KAAKU,YAAYQ,cAAe,WAAYK,IA EpEwN,EA9C4B,GAgDvCA,EAAmBvN,WAAa,CAC5B,CAAEC,KAAM7B,EAAK8B,UAAWC,KAAM,CAAC, CACnBC,SAAU,+FACVC,KAAM,CACFC,WAAY,gCACZoB,UAAW,gCACXnB,SAAU,eAEdC,UAAW,CAAC 8M,OAG5BC,EAAmB9M,eAAiB,WAAc,MAAO,CACrD,CAAER,KAAM7B,EAAKsC,WACb,CAAET,KAAM7 B,EAAKuC;;;;;;;;AAUjB,IAAI6M,EACiB,qMADjBA,EAEe,wRAFfA,EAIc,6IAuCdC,GA5BgC,WAChC,SAASC, KAETA,EAAeC,uBAAyB,WACpC,MAAM,IAAIC,MAAM,+NAAiOJ,IAErPE,EAAeG,sBAAwB,WACnC,MAA M,IAAID,MAAM,qRAAyRJ,EAAkC,sGAAwGA,IAEvbE,EAAeI,qBAAuB,WAClC,MAAM,IAAIF,MAAM,4FA A8FJ,IAElHE,EAAeK,qBAAuB,WAClC,MAAM,IAAIH,MAAM,4NAA8NJ,IAElPE,EAAeM,qBAAuB,WAClC, MAAM,IAAIJ,MAAM,kmBAEpBF,EAAeO,oBAAsB,WACjCC,QAAQC,KAAK,6hBAEjBT,EAAeU,eAAiB,SA AUC,GACtCH,QAAQC,KAAK,sEAAwEE,EAAgB,4SAAgU,gBAAlBA,EAAkC,uBACjb,mBAAqB,4BAvBE,GA 4BP,CACxBzP,QAASH,EACTI,YAAaT,EAAKU,YAAW,WAAc,OAAOwP,KAClDtP,OAAO;;;;;;;OAEX,SAASu P,EAAkBC,EAAIhP,GAC3B,OAAU,MAANgP,EACO,GAAKhP,GACZA,GAA0B,iBAAVA,IAChBA,EAAQ,WA CJgP,EAAK,KAAOhP,GAAOiP,MAAM,EAAG,KA8DxC,IAAIH,EAA4C,WAC5C,SAASA,EAA2BrP,EAAWC, GAC3CV,KAAKS,UAAYA,EACjBT,KAAKU,YAAcA,EAEnBV,KAAKkQ,WAAa,IAAIC,IAEtBnQ,KAAKoQ, WAAa,EAKlBpQ,KAAKW,SAAW,SAAUC,KAK1BZ,KAAKa,UAAY,aACjBb,KAAKqQ,aAAe1M,OAAO2M,G AoF/B,OAlFA3M,OAAOsG,eAAe6F,EAA2BhP,UAAW,cAAe,CAMvEyP,IAAK,SAAUnP,GAIXpB,KAAKqQ,a AAejP,GAExB+I,YAAY,EACZC,cAAc,IAOlB0F,EAA2BhP,UAAUC,WAAa,SAAUC,GACxDhB,KAAKgB,MA AQA,EACb,IAAIgP,EAAKhQ,KAAKwQ,aAAaxP,GACjB,MAANgP,GACAhQ,KAAKS,UAAUQ,YAAYjB,KA AKU,YAAYQ,cAAe,iBAAkB,GAEjF,IAAIuP,EAAcV,EAAkBC,EAAIhP,GACxChB,KAAKS,UAAUQ,YAAYjB ,KAAKU,YAAYQ,cAAe,QAASuP,IAMxEX,EAA2BhP,UAAUK,iBAAmB,SAAUC,GAC9D,IAAI6K,EAAQjM,K ACZA,KAAKW,SAAW,SAAU8P,GACtBxE,EAAMjL,MAAQiL,EAAMyE,gBAAgBD,GACpCrP,EAAG6K,EAA MjL,SAOjB8O,EAA2BhP,UAAUO,kBAAoB,SAAUD,GAC/DpB,KAAKa,UAAYO,GAMrB0O,EAA2BhP,UAAU Q,iBAAmB,SAAUC,GAC9DvB,KAAKS,UAAUQ,YAAYjB,KAAKU,YAAYQ,cAAe,WAAYK,IAG3EuO,EAA2 BhP,UAAU6P,gBAAkB,WACnD,OAAQ3Q,KAAKoQ,cAAc/I,YAG/ByI,EAA2BhP,UAAU0P,aAAe,SAAUxP,G AC1D,IAAI4P,EAAKC,EACT,IACI,IAAK,IAAIC,EAAKzM,EAASP,MAAM0E,KAAKxI,KAAKkQ,WAAWnH, SAAUgI,EAAKD,EAAGhM,QAASiM,EAAGhM,KAAMgM,EAAKD,EAAGhM,OAAQ,CAClG,IAAIkL,EAAKe, EAAG/P,MACZ,GAAIhB,KAAKqQ,aAAarQ,KAAKkQ,WAAWhG,IAAI8F,GAAKhP,GAC3C,OAAOgP,GAGnB ,MAAOgB,GAASJ,EAAM,CAAErL,MAAOyL,GAC/B,QACI,IACQD,IAAOA,EAAGhM,OAAS8L,EAAKC,EAA GG,SAASJ,EAAGjM,KAAKkM,GAEpD,QAAU,GAAIF,EAAK,MAAMA,EAAIrL,OAEjC,OAAO,MAGXuK,EA A2BhP,UAAU4P,gBAAkB,SAAUD,GAC7D,IAAIT,EA/JZ,SAASkB,EAAWT,GAChB,OAAOA,EAAYU,MAAM ,KAAK,GA8JjBD,CAAWT,GACpB,OAAOzQ,KAAKkQ,WAAWkB,IAAIpB,GAAMhQ,KAAKkQ,WAAWhG,IA AI8F,GAAMS,GAExDX,EAtGoC,GAwG/CA,EAA2BtO,WAAa,CACpC,CAAEC,KAAM7B,EAAK8B,UAAWC, KAAM,CAAC,CACnBC,SAAU,8GACVC,KAAM,CAAEC,WAAY,gCAAiCC,SAAU,eAC/DC,UAAW,CAACiN, OAG5Ba,EAA2B7N,eAAiB,WAAc,MAAO,CAC7D,CAAER,KAAM7B,EAAKsC,WACb,CAAET,KAAM7B,EA AKuC,cAEjB2N,EAA2BlB,eAAiB,CACxCyC,YAAa,CAAC,CAAE5P,KAAM7B,EAAKiP,SAY/B,IAAIyC,EAAg C,WAChC,SAASA,EAAeC,EAAU9Q,EAAW+Q,GACzCxR,KAAKuR,SAAWA,EAChBvR,KAAKS,UAAYA,EA CjBT,KAAKwR,QAAUA,EACXxR,KAAKwR,UACLxR,KAAKgQ,GAAKhQ,KAAKwR,QAAQb,mBA2C/B,OA zCAhN,OAAOsG,eAAeqH,EAAexQ,UAAW,UAAW,CAMvDyP,IAAK,SAAUvP,GACS,MAAhBhB,KAAKwR,U

AETxR,KAAKwR,QAAQtB,WAAWK,IAAIvQ,KAAKgQ,GAAIhP,GACrChB,KAAKyR,iBAAiB1B,EAAkB/P,K AAKgQ,GAAIhP,IACjDhB,KAAKwR,QAAQzQ,WAAWf,KAAKwR,QAAQxQ,SAEzCmJ,YAAY,EACZC,cAAc ,IAElBzG,OAAOsG,eAAeqH,EAAexQ,UAAW,QAAS,CAMrDyP,IAAK,SAAUvP,GACXhB,KAAKyR,iBAAiBz Q,GAClBhB,KAAKwR,SACLxR,KAAKwR,QAAQzQ,WAAWf,KAAKwR,QAAQxQ,QAE7CmJ,YAAY,EACZC ,cAAc,IAGlBkH,EAAexQ,UAAU2Q,iBAAmB,SAAUzQ,GAClDhB,KAAKS,UAAUQ,YAAYjB,KAAKuR,SAAS rQ,cAAe,QAASF,IAGrEsQ,EAAexQ,UAAUyN,YAAc,WAC/BvO,KAAKwR,UACLxR,KAAKwR,QAAQtB,WA AWwB,OAAO1R,KAAKgQ,IACpChQ,KAAKwR,QAAQzQ,WAAWf,KAAKwR,QAAQxQ,SAGtCsQ,EAjDwB, GAmDnCA,EAAe9P,WAAa,CACxB,CAAEC,KAAM7B,EAAK8B,UAAWC,KAAM,CAAC,CAAEC,SAAU,aAE/ C0P,EAAerP,eAAiB,WAAc,MAAO,CACjD,CAAER,KAAM7B,EAAKuC,YACb,CAAEV,KAAM7B,EAAKsC,W ACb,CAAET,KAAMqO,EAA4BtO,WAAY,CAAC,CAAEC,KAAM7B,EAAK0D,UAAY,CAAE7B,KAAM7B,EA AK+R,UAE3FL,EAAe1C,eAAiB,CAC5BgD,QAAS,CAAC,CAAEnQ,KAAM7B,EAAKiP,MAAOlN,KAAM,CA AC,aACrCX,MAAO,CAAC,CAAES,KAAM7B,EAAKiP,MAAOlN,KAAM,CAAC,YAGvC,IAAIkQ,EAAiC,CAC jCzR,QAASH,EACTI,YAAaT,EAAKU,YAAW,WAAc,OAAOwR,MAClDtR,OAAO,GAEX,SAASuR,GAAoB/B, EAAIhP,GAC7B,OAAU,MAANgP,EACO,GAAKhP,GACK,iBAAVA,IACPA,EAAQ,IAAMA,EAAQ,KACtBA,G AA0B,iBAAVA,IAChBA,EAAQ,WACJgP,EAAK,KAAOhP,GAAOiP,MAAM,EAAG,KAMxC,IAwCI6B,GAAo D,WACpD,SAASA,EAAmCrR,EAAWC,GACnDV,KAAKS,UAAYA,EACjBT,KAAKU,YAAcA,EAEnBV,KAA KkQ,WAAa,IAAIC,IAEtBnQ,KAAKoQ,WAAa,EAKlBpQ,KAAKW,SAAW,SAAUC,KAK1BZ,KAAKa,UAAY,a ACjBb,KAAKqQ,aAAe1M,OAAO2M,GAmH/B,OAjHA3M,OAAOsG,eAAe6H,EAAmChR,UAAW,cAAe,CAM/ EyP,IAAK,SAAUnP,GAIXpB,KAAKqQ,aAAejP,GAExB+I,YAAY,EACZC,cAAc,IAMlB0H,EAAmChR,UAAU C,WAAa,SAAUC,GAChE,IAEIgR,EAFA/F,EAAQjM,KAGZ,GAFAA,KAAKgB,MAAQA,EAET8C,MAAM4F,Q AAQ1I,GAAQ,CAEtB,IAAIiR,EAAQjR,EAAMkH,KAAI,SAAUgK,GAAK,OAAOjG,EAAMuE,aAAa0B,MAC/ DF,EAA4B,SAAUG,EAAK7N,GACvC6N,EAAIC,aAAaH,EAAMI,QAAQ/N,EAAE+C,aAAe,SAIpD2K,EAA4B, SAAUG,EAAK7N,GACvC6N,EAAIC,cAAa,IAGzBpS,KAAKkQ,WAAWtH,QAAQoJ,IAO5BF,EAAmChR,UAA UK,iBAAmB,SAAUC,GACtE,IAAI6K,EAAQjM,KACZA,KAAKW,SAAW,SAAUC,GACtB,IAAI0R,EAAW,GA Cf,QAA0B9G,IAAtB5K,EAAE2R,gBAEF,IADA,IAAIC,EAAU5R,EAAE2R,gBACP5N,EAAI,EAAGA,EAAI6N, EAAQ3N,OAAQF,IAAK,CACrC,IAAIwN,EAAMK,EAAQC,KAAK9N,GACnB+N,EAAMzG,EAAMyE,gBAAg ByB,EAAInR,OACpCsR,EAAShN,KAAKoN,QAMlB,IADIF,EAAU5R,EAAE4R,QACP7N,EAAI,EAAGA,EAAI 6N,EAAQ3N,OAAQF,KAC5BwN,EAAMK,EAAQC,KAAK9N,IACf2N,WACAI,EAAMzG,EAAMyE,gBAAgBy B,EAAInR,OACpCsR,EAAShN,KAAKoN,IAI1BzG,EAAMjL,MAAQsR,EACdlR,EAAGkR,KAOXR,EAAmChR, UAAUO,kBAAoB,SAAUD,GACvEpB,KAAKa,UAAYO,GAMrB0Q,EAAmChR,UAAUQ,iBAAmB,SAAUC,GA CtEvB,KAAKS,UAAUQ,YAAYjB,KAAKU,YAAYQ,cAAe,WAAYK,IAG3EuQ,EAAmChR,UAAU6P,gBAAkB, SAAU3P,GACrE,IAAIgP,GAAMhQ,KAAKoQ,cAAc/I,WAE7B,OADArH,KAAKkQ,WAAWK,IAAIP,EAAIhP,G ACjBgP,GAGX8B,EAAmChR,UAAU0P,aAAe,SAAUxP,GAClE,IAAI4P,EAAKC,EACT,IACI,IAAK,IAAIC,EA AKzM,EAASP,MAAM0E,KAAKxI,KAAKkQ,WAAWnH,SAAUgI,EAAKD,EAAGhM,QAASiM,EAAGhM,KA AMgM,EAAKD,EAAGhM,OAAQ,CAClG,IAAIkL,EAAKe,EAAG/P,MACZ,GAAIhB,KAAKqQ,aAAarQ,KAAK kQ,WAAWhG,IAAI8F,GAAI2C,OAAQ3R,GAClD,OAAOgP,GAGnB,MAAOgB,GAASJ,EAAM,CAAErL,MAA OyL,GAC/B,QACI,IACQD,IAAOA,EAAGhM,OAAS8L,EAAKC,EAAGG,SAASJ,EAAGjM,KAAKkM,GAEpD, QAAU,GAAIF,EAAK,MAAMA,EAAIrL,OAEjC,OAAO,MAGXuM,EAAmChR,UAAU4P,gBAAkB,SAAUD,GA CrE,IAAIT,EA9KZ,SAAS4C,EAAanC,GAClB,OAAOA,EAAYU,MAAM,KAAK,GA6KjByB,CAAanC,GACtB,O AAOzQ,KAAKkQ,WAAWkB,IAAIpB,GAAMhQ,KAAKkQ,WAAWhG,IAAI8F,GAAI2C,OAASlC,GAE/DqB,E ArI4C,GAuIvDA,GAAmCtQ,WAAa,CAC5C,CAAEC,KAAM7B,EAAK8B,UAAWC,KAAM,CAAC,CACnBC,SA AU,4FACVC,KAAM,CAAEC,WAAY,0BAA2BC,SAAU,eACzDC,UAAW,CAAC6P,OAG5BC,GAAmC7P,eAAi B,WAAc,MAAO,CACrE,CAAER,KAAM7B,EAAKsC,WACb,CAAET,KAAM7B,EAAKuC,cAEjB2P,GAAmClD ,eAAiB,CAChDyC,YAAa,CAAC,CAAE5P,KAAM7B,EAAKiP,SAY/B,IAAIgE,GAAyC,WACzC,SAASA,EAAw BtB,EAAU9Q,EAAW+Q,GAClDxR,KAAKuR,SAAWA,EAChBvR,KAAKS,UAAYA,EACjBT,KAAKwR,QAAU A,EACXxR,KAAKwR,UACLxR,KAAKgQ,GAAKhQ,KAAKwR,QAAQb,gBAAgB3Q,OAqD/C,OAlDA2D,OAA OsG,eAAe4I,EAAwB/R,UAAW,UAAW,CAMhEyP,IAAK,SAAUvP,GACS,MAAhBhB,KAAKwR,UAETxR,KA AK2S,OAAS3R,EACdhB,KAAKyR,iBAAiBM,GAAoB/R,KAAKgQ,GAAIhP,IACnDhB,KAAKwR,QAAQzQ,W

AAWf,KAAKwR,QAAQxQ,SAEzCmJ,YAAY,EACZC,cAAc,IAElBzG,OAAOsG,eAAe4I,EAAwB/R,UAAW,QA AS,CAM9DyP,IAAK,SAAUvP,GACPhB,KAAKwR,SACLxR,KAAK2S,OAAS3R,EACdhB,KAAKyR,iBAAiBM, GAAoB/R,KAAKgQ,GAAIhP,IACnDhB,KAAKwR,QAAQzQ,WAAWf,KAAKwR,QAAQxQ,QAGrChB,KAAKy R,iBAAiBzQ,IAG9BmJ,YAAY,EACZC,cAAc,IAGlByI,EAAwB/R,UAAU2Q,iBAAmB,SAAUzQ,GAC3DhB,KA AKS,UAAUQ,YAAYjB,KAAKuR,SAASrQ,cAAe,QAASF,IAGrE6R,EAAwB/R,UAAUsR,aAAe,SAAUE,GACv DtS,KAAKS,UAAUQ,YAAYjB,KAAKuR,SAASrQ,cAAe,WAAYoR,IAGxEO,EAAwB/R,UAAUyN,YAAc,WAC xCvO,KAAKwR,UACLxR,KAAKwR,QAAQtB,WAAWwB,OAAO1R,KAAKgQ,IACpChQ,KAAKwR,QAAQzQ, WAAWf,KAAKwR,QAAQxQ,SAGtC6R,EA3DiC,GA0E5C,SAASC,GAAY3G,EAAM4G,GACvB,OAAOvN,EA ASuN,EAAOpH,KAAM,CAACQ,IAElC,SAAS6G,GAAa9M,EAAS+M,GAO3BC,GAAgBhN,EAAS+M,GAAmC, GAC5DA,EAAI7G,cAAcrL,WAAWmF,EAAQlF,OAsHzC,SAASmS,EAAwBjN,EAAS+M,GACtCA,EAAI7G,cA AcjL,kBAAiB,SAAUiS,GACzClN,EAAQmN,cAAgBD,EACxBlN,EAAQoN,gBAAiB,EACzBpN,EAAQqN,eAAg B,EACC,WAArBrN,EAAQsN,UACRC,GAAcvN,EAAS+M,MA3H/BE,CAAwBjN,EAAS+M,GA8IrC,SAASS,EA AyBxN,EAAS+M,GACvC,IAAItS,EAAW,SAAUyS,EAAUO,GAE/BV,EAAI7G,cAAcrL,WAAWqS,GAEzBO,G ACAV,EAAIW,kBAAkBR,IAE9BlN,EAAQ/E,iBAAiBR,GAGzBsS,EAAI5H,oBAAmB,WACnBnF,EAAQ2N,oB AAoBlT,MAzJhC+S,CAAyBxN,EAAS+M,GA6HtC,SAASa,EAAkB5N,EAAS+M,GAChCA,EAAI7G,cAAc/K,m BAAkB,WAChC6E,EAAQ6N,iBAAkB,EACD,SAArB7N,EAAQsN,UAAuBtN,EAAQoN,gBACvCG,GAAcvN,E AAS+M,GACF,WAArB/M,EAAQsN,UACRtN,EAAQ8N,mBAlIhBF,CAAkB5N,EAAS+M,GA8B/B,SAASgB,EA A2B/N,EAAS+M,GACzC,GAAIA,EAAI7G,cAAc9K,iBAAkB,CACpC,IAAI4S,EAAqB,SAAU3S,GAC/B0R,EAA I7G,cAAc9K,iBAAiBC,IAEvC2E,EAAQiO,yBAAyBD,GAGjCjB,EAAI5H,oBAAmB,WACnBnF,EAAQkO,4BA A4BF,OAtC5CD,CAA2B/N,EAAS+M,GAgBxC,SAASoB,GAA0B3M,EAAY/G,GAC3C+G,EAAWkB,SAAQ,SA AUI,GACrBA,EAAUqL,2BACVrL,EAAUqL,0BAA0B1T,MAgChD,SAASuS,GAAgBhN,EAAS+M,EAAKqB,G ACnC,IAAI5M,EAAaiC,EAAqBzD,GAChB,OAAlB+M,EAAIjK,UACJ9C,EAAQqO,cAAchL,EAAgB7B,EAAYu L,EAAIjK,YAE3B,mBAAftB,GAQZxB,EAAQqO,cAAc,CAAC7M,IAE3B,IAAI8M,EAAkB3K,EAA0B3D,GAQh D,GAP2B,OAAvB+M,EAAIwB,eACJvO,EAAQwO,mBAAmBnL,EAAgBiL,EAAiBvB,EAAIwB,iBAEhC,mBAA pBD,GACZtO,EAAQwO,mBAAmB,CAACF,IAG5BF,EAAyB,CACzB,IAAIK,EAAoB,WAAc,OAAOzO,EAAQ0 O,0BACrDP,GAA0BpB,EAAIrJ,eAAgB+K,GAC9CN,GAA0BpB,EAAInJ,oBAAqB6K,IAa3D,SAASE,GAAkB3 O,EAAS+M,EAAKqB,GACrC,GAAgB,OAAZpO,EAAkB,CAClB,GAAsB,OAAlB+M,EAAIjK,UAAoB,CACxB,I AAItB,EAAaiC,EAAqBzD,GAClCpC,MAAM4F,QAAQhC,IAAeA,EAAW7C,OAAS,GAEjDqB,EAAQqO,cAAc7 M,EAAWE,QAAO,SAAUoB,GAAa,OAAOA,IAAciK,EAAIjK,cAGhG,GAA2B,OAAvBiK,EAAIwB,eAAyB,CA C7B,IAAID,EAAkB3K,EAA0B3D,GAC5CpC,MAAM4F,QAAQ8K,IAAoBA,EAAgB3P,OAAS,GAE3DqB,EAA QwO,mBAAmBF,EAAgB5M,QAAO,SAAU6M,GAAkB,OAAOA,IAAmBxB,EAAIwB,oBAIxH,GAAIH,EAAyB, CAEzB,IAAIQ,EAAO,aACXT,GAA0BpB,EAAIrJ,eAAgBkL,GAC9CT,GAA0BpB,EAAInJ,oBAAqBgL,IAqB3D, SAASrB,GAAcvN,EAAS+M,GACxB/M,EAAQqN,eACRrN,EAAQ6O,cACZ7O,EAAQ8O,SAAS9O,EAAQmN,c AAe,CAAE4B,uBAAuB,IACjEhC,EAAIW,kBAAkB1N,EAAQmN,eAC9BnN,EAAQoN,gBAAiB,EAiB7B,SAAS 4B,GAAmBhP,EAAS+M,GAGjCC,GAAgBhN,EAAS+M,GAAmC,GAkBhE,SAASkC,GAAkBC,EAASC,GAChC ,IAAKD,EAAQpR,eAAe,SACxB,OAAO,EACX,IAAIsR,EAASF,EAAe,MAC5B,QAAIE,EAAOC,kBAEH5R,OA AO2M,GAAG+E,EAAWC,EAAOE,cAjNxC3C,GAAwBrR,WAAa,CACjC,CAAEC,KAAM7B,EAAK8B,UAAW C,KAAM,CAAC,CAAEC,SAAU,aAE/CiR,GAAwB5Q,eAAiB,WAAc,MAAO,CAC1D,CAAER,KAAM7B,EAAK uC,YACb,CAAEV,KAAM7B,EAAKsC,WACb,CAAET,KAAMqQ,GAAoCtQ,WAAY,CAAC,CAAEC,KAAM7B ,EAAK0D,UAAY,CAAE7B,KAAM7B,EAAK+R,UAEnGkB,GAAwBjE,eAAiB,CACrCgD,QAAS,CAAC,CAAEn Q,KAAM7B,EAAKiP,MAAOlN,KAAM,CAAC,aACrCX,MAAO,CAAC,CAAES,KAAM7B,EAAKiP,MAAOlN, KAAM,CAAC,YAyMvC,IAAI8T,GAAoB,CACpBlV,EACAwO,EACA3B,EACA0C,EACAgC,GACAxE,GAKJ,S AASoI,GAAoBC,EAAMC,GAC/BD,EAAKE,uBACLD,EAAWhN,SAAQ,SAAUqK,GACzB,IAAI/M,EAAU+M,E AAI/M,QACO,WAArBA,EAAQsN,UAAyBtN,EAAQoN,iBACzCL,EAAIW,kBAAkB1N,EAAQmN,eAC9BnN,E AAQoN,gBAAiB,MAKrC,SAASwC,GAAoB7C,EAAK8C,GAC9B,IAAKA,EACD,OAAO,KACNjS,MAAM4F,Q AAQqM,GAEnB,IAAIC,OAAkBxK,EAClByK,OAAkBzK,EAClB0K,OAAiB1K,EAgBrB,OAfAuK,EAAenN,SA AQ,SAAUsJ,GACzBA,EAAE/N,cAAgB9B,EAClB2T,EAAkB9D,EAxB9B,SAASiE,EAAkB/J,GACvB,OAAOqJ, GAAkBW,MAAK,SAAUC,GAAK,OAAOjK,EAAcjI,cAAgBkS,KAyBrEF,CAAkBjE,GAGvB+D,EAAkB/D,EAK

lBgE,EAAiBhE,KAGrBgE,GAEAD,GAEAD,GAKG,KAEX,SAASM,GAAeC,EAAMC,GAC1B,IAAIC,EAAQF,E AAKlE,QAAQmE,GACrBC,GAAS,GACTF,EAAK3I,OAAO6I,EAAO,GAuE3B,SAASC,GAAeC,GACpB,OAAQ C,GAAaD,GAAmBA,EAAgBjP,WAAaiP,IAAoB,KAK7F,SAASE,GAAkB7N,GACvB,OAAOlF,MAAM4F,QAA QV,GAAaK,EAAkBL,GAAaA,GAAa,KAKlF,SAAS8N,GAAoBrC,EAAgBkC,GACzC,OAAQC,GAAaD,GAAmB A,EAAgBnC,gBAAkBC,IAAmB,KAKjG,SAASsC,GAAuBtC,GAC5B,OAAO3Q,MAAM4F,QAAQ+K,GAAkBn L,EAAuBmL,GAC1DA,GAAkB,KAE1B,SAASmC,GAAaD,GAClB,OAA0B,MAAnBA,IAA4B7S,MAAM4F,QA AQiN,IAClB,iBAApBA,EAgBf,IAAIK,GAAiC,WASjC,SAASA,EAAgBtP,EAAY8M,GAMjCxU,KAAKiX,8BA A+B,EAEpCjX,KAAKkX,oBAAsB,aAC3BlX,KAAKkM,QAAU,KAQflM,KAAK0K,UAAW,EAOhB1K,KAAK4 K,SAAU,EAEf5K,KAAKmX,kBAAoB,GACzBnX,KAAK4J,eAAiBlC,EACtB1H,KAAK8J,oBAAsB0K,EAC3Bx U,KAAKkL,qBAAuB2L,GAAkB7W,KAAK4J,gBACnD5J,KAAKoL,0BAA4B2L,GAAuB/W,KAAK8J,qBAwqBj E,OAtqBAnG,OAAOsG,eAAe+M,EAAgBlW,UAAW,YAAa,CAI1DoJ,IAAK,WACD,OAAOlK,KAAKkL,sBAEh BqF,IAAK,SAAU6G,GACXpX,KAAK4J,eAAiB5J,KAAKkL,qBAAuBkM,GAEtDjN,YAAY,EACZC,cAAc,IAEl BzG,OAAOsG,eAAe+M,EAAgBlW,UAAW,iBAAkB,CAI/DoJ,IAAK,WACD,OAAOlK,KAAKoL,2BAEhBmF,I AAK,SAAU8G,GACXrX,KAAK8J,oBAAsB9J,KAAKoL,0BAA4BiM,GAEhElN,YAAY,EACZC,cAAc,IAElBzG, OAAOsG,eAAe+M,EAAgBlW,UAAW,SAAU,CAIvDoJ,IAAK,WACD,OAAOlK,KAAKkM,SAEhB/B,YAAY,E ACZC,cAAc,IAElBzG,OAAOsG,eAAe+M,EAAgBlW,UAAW,QAAS,CAStDoJ,IAAK,WACD,MAnLA,UAmLOl K,KAAK6K,QAEhBV,YAAY,EACZC,cAAc,IAElBzG,OAAOsG,eAAe+M,EAAgBlW,UAAW,UAAW,CASxDoJ ,IAAK,WACD,MA5LE,YA4LKlK,KAAK6K,QAEhBV,YAAY,EACZC,cAAc,IAElBzG,OAAOsG,eAAe+M,EAA gBlW,UAAW,UAAW,CASxDoJ,IAAK,WACD,MAnME,WAmMKlK,KAAK6K,QAEhBV,YAAY,EACZC,cAAc, IAElBzG,OAAOsG,eAAe+M,EAAgBlW,UAAW,WAAY,CAYzDoJ,IAAK,WACD,MA7MG,aA6MIlK,KAAK6K, QAEhBV,YAAY,EACZC,cAAc,IAElBzG,OAAOsG,eAAe+M,EAAgBlW,UAAW,UAAW,CAUxDoJ,IAAK,WAC D,MA7NG,aA6NIlK,KAAK6K,QAEhBV,YAAY,EACZC,cAAc,IAElBzG,OAAOsG,eAAe+M,EAAgBlW,UAAW ,QAAS,CAQtDoJ,IAAK,WACD,OAAQlK,KAAK0K,UAEjBP,YAAY,EACZC,cAAc,IAElBzG,OAAOsG,eAAe+ M,EAAgBlW,UAAW,YAAa,CAO1DoJ,IAAK,WACD,OAAQlK,KAAK4K,SAEjBT,YAAY,EACZC,cAAc,IAElB zG,OAAOsG,eAAe+M,EAAgBlW,UAAW,WAAY,CAOzDoJ,IAAK,WACD,OAAOlK,KAAKsX,UAAYtX,KAA KsX,UAAatX,KAAK+S,OAAS/S,KAAK+S,OAAOS,SAAW,UAEnFrJ,YAAY,EACZC,cAAc,IAUlB4M,EAAgBl W,UAAUyT,cAAgB,SAAUgD,GAChDvX,KAAK4J,eAAiB2N,EACtBvX,KAAKkL,qBAAuB2L,GAAkBU,IAUl DP,EAAgBlW,UAAU4T,mBAAqB,SAAU6C,GACrDvX,KAAK8J,oBAAsByN,EAC3BvX,KAAKoL,0BAA4B2L, GAAuBQ,IAS5DP,EAAgBlW,UAAU0W,gBAAkB,WACxCxX,KAAKgJ,UAAY,MASrBgO,EAAgBlW,UAAU2 W,qBAAuB,WAC7CzX,KAAKyU,eAAiB,MAe1BuC,EAAgBlW,UAAUkT,cAAgB,SAAU0D,QACnC,IAATA,IA AmBA,EAAO,IAC9B1X,KAAK4K,SAAU,EACX5K,KAAKkM,UAAYwL,EAAKC,UACtB3X,KAAKkM,QAAQ 8H,cAAc0D,IAOnCV,EAAgBlW,UAAU8W,iBAAmB,WACzC5X,KAAKgU,cAAc,CAAE2D,UAAU,IAC/B3X,K AAK6X,eAAc,SAAU3R,GAAW,OAAOA,EAAQ0R,uBAiB3DZ,EAAgBlW,UAAUgX,gBAAkB,SAAUJ,QACrC, IAATA,IAAmBA,EAAO,IAC9B1X,KAAK4K,SAAU,EACf5K,KAAK+T,iBAAkB,EACvB/T,KAAK6X,eAAc,SA AU3R,GACzBA,EAAQ4R,gBAAgB,CAAEH,UAAU,OAEpC3X,KAAKkM,UAAYwL,EAAKC,UACtB3X,KAA KkM,QAAQ6L,eAAeL,IAgBpCV,EAAgBlW,UAAUiU,YAAc,SAAU2C,QACjC,IAATA,IAAmBA,EAAO,IAC9B 1X,KAAK0K,UAAW,EACZ1K,KAAKkM,UAAYwL,EAAKC,UACtB3X,KAAKkM,QAAQ6I,YAAY2C,IAmBjC V,EAAgBlW,UAAUkX,eAAiB,SAAUN,QACpC,IAATA,IAAmBA,EAAO,IAC9B1X,KAAK0K,UAAW,EAChB1 K,KAAKuT,eAAgB,EACrBvT,KAAK6X,eAAc,SAAU3R,GACzBA,EAAQ8R,eAAe,CAAEL,UAAU,OAEnC3X, KAAKkM,UAAYwL,EAAKC,UACtB3X,KAAKkM,QAAQ+L,gBAAgBP,IAmBrCV,EAAgBlW,UAAUoX,cAAg B,SAAUR,QACnC,IAATA,IAAmBA,EAAO,IAC9B1X,KAAK6K,OArbC,WAsbiB,IAAnB6M,EAAKS,WACLnY ,KAAK+K,cAAcqN,KAAKpY,KAAK6K,QAE7B7K,KAAKkM,UAAYwL,EAAKC,UACtB3X,KAAKkM,QAAQ gM,cAAcR,IAoBnCV,EAAgBlW,UAAUuX,QAAU,SAAUX,QAC7B,IAATA,IAAmBA,EAAO,IAG9B,IAAIY,E AAoBtY,KAAKuY,mBAAmBb,EAAKC,UACrD3X,KAAK6K,OA3cE,WA4cP7K,KAAK6I,OAAS,KACd7I,KAA K6X,eAAc,SAAU3R,GACzBA,EAAQmS,QAAQ1U,OAAOmF,OAAOnF,OAAOmF,OAAO,GAAI4O,GAAO,CA AEC,UAAU,QAEvE3X,KAAKwY,gBACkB,IAAnBd,EAAKS,YACLnY,KAAKgL,aAAaoN,KAAKpY,KAAKgB, OAC5BhB,KAAK+K,cAAcqN,KAAKpY,KAAK6K,SAEjC7K,KAAKyY,iBAAiB9U,OAAOmF,OAAOnF,OAAO mF,OAAO,GAAI4O,GAAO,CAAEY,kBAAmBA,KAClFtY,KAAKmX,kBAAkBvO,SAAQ,SAAU8P,GAAY,OA

AOA,GAAS,OAoBzE1B,EAAgBlW,UAAU6X,OAAS,SAAUjB,QAC5B,IAATA,IAAmBA,EAAO,IAG9B,IAAIY, EAAoBtY,KAAKuY,mBAAmBb,EAAKC,UACrD3X,KAAK6K,OArgBD,QAsgBJ7K,KAAK6X,eAAc,SAAU3R, GACzBA,EAAQyS,OAAOhV,OAAOmF,OAAOnF,OAAOmF,OAAO,GAAI4O,GAAO,CAAEC,UAAU,QAEtE3 X,KAAK4U,uBAAuB,CAAE+C,UAAU,EAAMQ,UAAWT,EAAKS,YAC9DnY,KAAKyY,iBAAiB9U,OAAOmF, OAAOnF,OAAOmF,OAAO,GAAI4O,GAAO,CAAEY,kBAAmBA,KAClFtY,KAAKmX,kBAAkBvO,SAAQ,SAA U8P,GAAY,OAAOA,GAAS,OAEzE1B,EAAgBlW,UAAU2X,iBAAmB,SAAUf,GAC/C1X,KAAKkM,UAAYwL, EAAKC,WACtB3X,KAAKkM,QAAQ0I,uBAAuB8C,GAC/BA,EAAKY,mBACNtY,KAAKkM,QAAQ+L,kBAEj BjY,KAAKkM,QAAQ6L,mBAMrBf,EAAgBlW,UAAU8X,UAAY,SAAU7F,GAC5C/S,KAAKkM,QAAU6G,GAg BnBiE,EAAgBlW,UAAU8T,uBAAyB,SAAU8C,QAC5C,IAATA,IAAmBA,EAAO,IAC9B1X,KAAK6Y,oBACL7 Y,KAAKwY,eACDxY,KAAKyK,UACLzK,KAAK8Y,8BACL9Y,KAAK6I,OAAS7I,KAAK+Y,gBACnB/Y,KAA K6K,OAAS7K,KAAKgZ,mBAjjBnB,UAkjBIhZ,KAAK6K,QApiBP,YAoiB2B7K,KAAK6K,QAC9B7K,KAAKiZ, mBAAmBvB,EAAKS,aAGd,IAAnBT,EAAKS,YACLnY,KAAKgL,aAAaoN,KAAKpY,KAAKgB,OAC5BhB,KA AK+K,cAAcqN,KAAKpY,KAAK6K,SAE7B7K,KAAKkM,UAAYwL,EAAKC,UACtB3X,KAAKkM,QAAQ0I,u BAAuB8C,IAI5CV,EAAgBlW,UAAUoY,oBAAsB,SAAUxB,QACzC,IAATA,IAAmBA,EAAO,CAAES,WAAW, IAC3CnY,KAAK6X,eAAc,SAAUsB,GAAQ,OAAOA,EAAKD,oBAAoBxB,MACrE1X,KAAK4U,uBAAuB,CAA E+C,UAAU,EAAMQ,UAAWT,EAAKS,aAElEnB,EAAgBlW,UAAU+X,kBAAoB,WAC1C7Y,KAAK6K,OAAS7 K,KAAKoZ,uBA/iBZ,WAtBH,SAukBRpC,EAAgBlW,UAAUiY,cAAgB,WACtC,OAAO/Y,KAAKgJ,UAAYhJ,K AAKgJ,UAAUhJ,MAAQ,MAEnDgX,EAAgBlW,UAAUmY,mBAAqB,SAAUd,GACrD,IAAIlM,EAAQjM,KACZ, GAAIA,KAAKyU,eAAgB,CACrBzU,KAAK6K,OA/jBH,UAgkBF7K,KAAKiX,8BAA+B,EACpC,IAAI3O,EAA MH,EAAanI,KAAKyU,eAAezU,OAC3CA,KAAKqZ,6BAA+B/Q,EAAIgR,WAAU,SAAUzQ,GACxDoD,EAAMg L,8BAA+B,EAIrChL,EAAMsN,UAAU1Q,EAAQ,CAAEsP,UAAWA,SAIjDnB,EAAgBlW,UAAUgY,4BAA8B,W AChD9Y,KAAKqZ,+BACLrZ,KAAKqZ,6BAA6BG,cAClCxZ,KAAKiX,8BAA+B,IA0B5CD,EAAgBlW,UAAUy Y,UAAY,SAAU1Q,EAAQ6O,QACvC,IAATA,IAAmBA,EAAO,IAC9B1X,KAAK6I,OAASA,EACd7I,KAAKyZ, uBAAyC,IAAnB/B,EAAKS,YAmBpCnB,EAAgBlW,UAAUoJ,IAAM,SAAUyB,GACtC,OAtnBR,SAAS+N,EAA MxT,EAASyF,EAAMgO,GAC1B,GAAY,MAARhO,EACA,OAAO,KAIX,GAHK7H,MAAM4F,QAAQiC,KACfA ,EAAOA,EAAKwF,MAAMwI,IAElB7V,MAAM4F,QAAQiC,IAAyB,IAAhBA,EAAK9G,OAC5B,OAAO,KAGX, IAAI+U,EAAgB1T,EAcpB,OAbAyF,EAAK/C,SAAQ,SAAUuD,GAEfyN,EADAA,aAAyBC,GACTD,EAAcE,SA AS9V,eAAemI,GAClDyN,EAAcE,SAAS3N,GACvB,KAECyN,aAAyBG,IACdH,EAAcI,GAAG7N,IAGjB,QAGj ByN,EA8lBIF,CAAM1Z,KAAM2L,EAAM,MA6B7BqL,EAAgBlW,UAAU8K,SAAW,SAAUF,EAAWC,GACtD,I AAIzF,EAAUyF,EAAO3L,KAAKkK,IAAIyB,GAAQ3L,KACtC,OAAOkG,GAAWA,EAAQ2C,OAAS3C,EAAQ2 C,OAAO6C,GAAa,MAgCnEsL,EAAgBlW,UAAU2K,SAAW,SAAUC,EAAWC,GACtD,QAAS3L,KAAK4L,SAA SF,EAAWC,IAEtChI,OAAOsG,eAAe+M,EAAgBlW,UAAW,OAAQ,CAIrDoJ,IAAK,WAED,IADA,IAAI+P,EAA Ija,KACDia,EAAE/N,SACL+N,EAAIA,EAAE/N,QAEV,OAAO+N,GAEX9P,YAAY,EACZC,cAAc,IAGlB4M,E AAgBlW,UAAU2Y,sBAAwB,SAAUtB,GACxDnY,KAAK6K,OAAS7K,KAAKgZ,mBACfb,GACAnY,KAAK+K, cAAcqN,KAAKpY,KAAK6K,QAE7B7K,KAAKkM,SACLlM,KAAKkM,QAAQuN,sBAAsBtB,IAI3CnB,EAAgB lW,UAAUoZ,iBAAmB,WACzCla,KAAKgL,aAAe,IAAIpL,EAAKua,aAC7Bna,KAAK+K,cAAgB,IAAInL,EAAK ua,cAElCnD,EAAgBlW,UAAUkY,iBAAmB,WACzC,OAAIhZ,KAAKoZ,uBAvtBF,WAytBHpZ,KAAK6I,OAzuB H,UA2uBF7I,KAAKiX,8BAAgCjX,KAAKoa,uBAnuBxC,WAAA,UAquBFpa,KAAKoa,uBA7uBH,WAAA,UAN F,SAwvBRpD,EAAgBlW,UAAUsZ,uBAAyB,SAAUvP,GACzD,OAAO7K,KAAKqa,cAAa,SAAUnU,GAAW,OA AOA,EAAQ2E,SAAWA,MAG5EmM,EAAgBlW,UAAUwZ,kBAAoB,WAC1C,OAAOta,KAAKqa,cAAa,SAAUn U,GAAW,OAAOA,EAAQyE,UAGjEqM,EAAgBlW,UAAUyZ,oBAAsB,WAC5C,OAAOva,KAAKqa,cAAa,SAA UnU,GAAW,OAAOA,EAAQ0E,YAGjEoM,EAAgBlW,UAAUmX,gBAAkB,SAAUP,QACrC,IAATA,IAAmBA,E AAO,IAC9B1X,KAAK0K,UAAY1K,KAAKsa,oBAClBta,KAAKkM,UAAYwL,EAAKC,UACtB3X,KAAKkM,Q AAQ+L,gBAAgBP,IAIrCV,EAAgBlW,UAAUiX,eAAiB,SAAUL,QACpC,IAATA,IAAmBA,EAAO,IAC9B1X,K AAK4K,QAAU5K,KAAKua,sBAChBva,KAAKkM,UAAYwL,EAAKC,UACtB3X,KAAKkM,QAAQ6L,eAAeL,I AIpCV,EAAgBlW,UAAU0Z,cAAgB,SAAUC,GAChD,MAA4B,iBAAdA,GAAwC,OAAdA,GACF,IAAlC9W,OA AOoF,KAAK0R,GAAW5V,QAAgB,UAAW4V,GAAa,aAAcA,GAGrFzD,EAAgBlW,UAAU4Z,4BAA8B,SAAUt Z,GAC9DpB,KAAKkX,oBAAsB9V,GAG/B4V,EAAgBlW,UAAU6Z,mBAAqB,SAAUjD,GACjDd,GAAac,IAA0

B,MAAjBA,EAAKlE,WAC3BxT,KAAKsX,UAAYI,EAAKlE,WAQ9BwD,EAAgBlW,UAAUyX,mBAAqB,SAA UZ,GAErD,OAAQA,MADU3X,KAAKkM,UAAWlM,KAAKkM,QAAQvB,SACT3K,KAAKkM,QAAQoO,qBAE hDtD,EA/sByB,GAkzBhC4D,GAA6B,SAAU9O,GAevC,SAAS8O,EAAYH,EAAW9D,EAAiBlC,QAC3B,IAAdg G,IAAwBA,EAAY,MACxC,IAAIxO,EAAQH,EAAOlH,KAAK5E,KAAM0W,GAAeC,GAAkBG,GAAoBrC,EAA gBkC,KAAqB3W,KAcxH,OAZAiM,EAAM4O,UAAY,GAClB5O,EAAM6O,gBAAgBL,GACtBxO,EAAM0O,mB AAmBhE,GACzB1K,EAAMiO,mBACNjO,EAAM2I,uBAAuB,CACzB+C,UAAU,EAKVQ,YAAa1D,IAEVxI,EA oJX,OAlLAhI,EAAU2W,EAAa9O,GAuDvB8O,EAAY9Z,UAAUkU,SAAW,SAAUhU,EAAOwR,GAC9C,IAAIv G,EAAQjM,UACI,IAAZwS,IAAsBA,EAAU,IACpCxS,KAAKgB,MAAQhB,KAAKqT,cAAgBrS,EAC9BhB,KAA K6a,UAAUhW,SAA4C,IAAlC2N,EAAQyC,uBACjCjV,KAAK6a,UAAUjS,SAAQ,SAAU8P,GAAY,OAAOA,EA ASzM,EAAMjL,OAAyC,IAAlCwR,EAAQuI,0BAEtF/a,KAAK4U,uBAAuBpC,IAWhCoI,EAAY9Z,UAAUka,WA Aa,SAAUha,EAAOwR,QAChC,IAAZA,IAAsBA,EAAU,IACpCxS,KAAKgV,SAAShU,EAAOwR,IAoBzBoI,EA AY9Z,UAAUyK,MAAQ,SAAUkP,EAAWjI,QAC7B,IAAdiI,IAAwBA,EAAY,WACxB,IAAZjI,IAAsBA,EAAU,I ACpCxS,KAAK8a,gBAAgBL,GACrBza,KAAKgY,eAAexF,GACpBxS,KAAK8X,gBAAgBtF,GACrBxS,KAAKg V,SAAShV,KAAKgB,MAAOwR,GAC1BxS,KAAKsT,gBAAiB,GAK1BsH,EAAY9Z,UAAU0X,aAAe,aAIrCoC, EAAY9Z,UAAUuZ,aAAe,SAAUY,GAC3C,OAAO,GAKXL,EAAY9Z,UAAUsY,qBAAuB,WACzC,OAAOpZ,K AAKwK,UAOhBoQ,EAAY9Z,UAAUK,iBAAmB,SAAUC,GAC/CpB,KAAK6a,UAAUvV,KAAKlE,IAMxBwZ,E AAY9Z,UAAU+S,oBAAsB,SAAUzS,GAClDkV,GAAetW,KAAK6a,UAAWzZ,IAOnCwZ,EAAY9Z,UAAUqT,y BAA2B,SAAU/S,GACvDpB,KAAKmX,kBAAkB7R,KAAKlE,IAMhCwZ,EAAY9Z,UAAUsT,4BAA8B,SAAUhT ,GAC1DkV,GAAetW,KAAKmX,kBAAmB/V,IAK3CwZ,EAAY9Z,UAAU+W,cAAgB,SAAUqD,KAEhDN,EAA Y9Z,UAAU+U,qBAAuB,WACzC,QAAsB,WAAlB7V,KAAKwT,WACDxT,KAAKuT,eACLvT,KAAK+U,cACL/ U,KAAK+T,iBACL/T,KAAKgU,iBACLhU,KAAKsT,kBACLtT,KAAKgV,SAAShV,KAAKqT,cAAe,CAAEsE,U AAU,EAAM1C,uBAAuB,IACpE,KAKnB2F,EAAY9Z,UAAUga,gBAAkB,SAAUL,GAC1Cza,KAAKwa,cAAcC,I ACnBza,KAAKgB,MAAQhB,KAAKqT,cAAgBoH,EAAUzZ,MAC5CyZ,EAAUjQ,SAAWxK,KAAKqY,QAAQ,C AAEV,UAAU,EAAMQ,WAAW,IAC3DnY,KAAK2Y,OAAO,CAAEhB,UAAU,EAAMQ,WAAW,KAG7CnY,KA AKgB,MAAQhB,KAAKqT,cAAgBoH,GAGnCG,EAnLqB,CAoL9B5D,IAyEE6C,GAA2B,SAAU/N,GAerC,SAA S+N,EAAUC,EAAUnD,EAAiBlC,GAC1C,IAAIxI,EAAQH,EAAOlH,KAAK5E,KAAM0W,GAAeC,GAAkBG,G AAoBrC,EAAgBkC,KAAqB3W,KAYxH,OAXAiM,EAAM6N,SAAWA,EACjB7N,EAAMiO,mBACNjO,EAAM0 O,mBAAmBhE,GACzB1K,EAAMkP,iBACNlP,EAAM2I,uBAAuB,CACzB+C,UAAU,EAIVQ,YAAa1D,IAEVxI, EAsVX,OAjXAhI,EAAU4V,EAAW/N,GAsCrB+N,EAAU/Y,UAAUsa,gBAAkB,SAAUjP,EAAMjG,GAClD,OAA IlG,KAAK8Z,SAAS3N,GACPnM,KAAK8Z,SAAS3N,IACzBnM,KAAK8Z,SAAS3N,GAAQjG,EACtBA,EAAQ0 S,UAAU5Y,MAClBkG,EAAQwU,4BAA4B1a,KAAKkX,qBAClChR,IAUX2T,EAAU/Y,UAAUua,WAAa,SAAUl P,EAAMjG,GAC7ClG,KAAKob,gBAAgBjP,EAAMjG,GAC3BlG,KAAK4U,yBACL5U,KAAKkX,uBAOT2C,EA AU/Y,UAAUwa,cAAgB,SAAUnP,GACtCnM,KAAK8Z,SAAS3N,IACdnM,KAAK8Z,SAAS3N,GAAMuO,6BAA 4B,sBAC5C1a,KAAK8Z,SAAS3N,GACtBnM,KAAK4U,yBACL5U,KAAKkX,uBAQT2C,EAAU/Y,UAAUya,W AAa,SAAUpP,EAAMjG,GACzClG,KAAK8Z,SAAS3N,IACdnM,KAAK8Z,SAAS3N,GAAMuO,6BAA4B,sBAC5 C1a,KAAK8Z,SAAS3N,GAClBjG,GACAlG,KAAKob,gBAAgBjP,EAAMjG,GAC/BlG,KAAK4U,yBACL5U,KA AKkX,uBAYT2C,EAAU/Y,UAAU0a,SAAW,SAAUC,GACrC,OAAOzb,KAAK8Z,SAAS9V,eAAeyX,IAAgBzb, KAAK8Z,SAAS2B,GAAahR,SAqCnFoP,EAAU/Y,UAAUkU,SAAW,SAAUhU,EAAOwR,GAC5C,IAAIvG,EAA QjM,UACI,IAAZwS,IAAsBA,EAAU,IACpCxS,KAAK0b,uBAAuB1a,GAC5B2C,OAAOoF,KAAK/H,GAAO4H, SAAQ,SAAUuD,GACjCF,EAAM0P,uBAAuBxP,GAC7BF,EAAM6N,SAAS3N,GAAM6I,SAAShU,EAAMmL,G AAO,CAAEwL,UAAU,EAAMQ,UAAW3F,EAAQ2F,eAEpFnY,KAAK4U,uBAAuBpC,IAmChCqH,EAAU/Y,UA AUka,WAAa,SAAUha,EAAOwR,GAC9C,IAAIvG,EAAQjM,UACI,IAAZwS,IAAsBA,EAAU,IACpC7O,OAAOo F,KAAK/H,GAAO4H,SAAQ,SAAUuD,GAC7BF,EAAM6N,SAAS3N,IACfF,EAAM6N,SAAS3N,GAAM6O,WA AWha,EAAMmL,GAAO,CAAEwL,UAAU,EAAMQ,UAAW3F,EAAQ2F,eAG1FnY,KAAK4U,uBAAuBpC,IA2D hCqH,EAAU/Y,UAAUyK,MAAQ,SAAUvK,EAAOwR,QAC3B,IAAVxR,IAAoBA,EAAQ,SAChB,IAAZwR,IAA sBA,EAAU,IACpCxS,KAAK6X,eAAc,SAAU3R,EAASiG,GAClCjG,EAAQqF,MAAMvK,EAAMmL,GAAO,CA AEwL,UAAU,EAAMQ,UAAW3F,EAAQ2F,eAEpEnY,KAAKiY,gBAAgBzF,GACrBxS,KAAK+X,eAAevF,GAC pBxS,KAAK4U,uBAAuBpC,IAShCqH,EAAU/Y,UAAU8a,YAAc,WAC9B,OAAO5b,KAAK6b,gBAAgB,IAAI,S

AAUC,EAAK5V,EAASiG,GAEpD,OADA2P,EAAI3P,GAAQjG,aAAmB0U,GAAc1U,EAAQlF,MAAQkF,EAAQ 0V,cAC9DE,MAIfjC,EAAU/Y,UAAU+U,qBAAuB,WACvC,IAAIkG,EAAiB/b,KAAK6b,iBAAgB,GAAO,SAAU G,EAASC,GAChE,QAAOA,EAAMpG,wBAAgCmG,KAIjD,OAFID,GACA/b,KAAK4U,uBAAuB,CAAE+C,UA AU,IACrCoE,GAGXlC,EAAU/Y,UAAU6a,uBAAyB,SAAUxP,GACnD,IAAKxI,OAAOoF,KAAK/I,KAAK8Z,U AAUjV,OAC5B,MAAM,IAAIuK,MAAM,yKAEpB,IAAKpP,KAAK8Z,SAAS3N,GACf,MAAM,IAAIiD,MAAM, uCAAyCjD,EAAO,MAIxE0N,EAAU/Y,UAAU+W,cAAgB,SAAUqD,GAC1C,IAAIjP,EAAQjM,KACZ2D,OAAO oF,KAAK/I,KAAK8Z,UAAUlR,SAAQ,SAAUsT,GAAK,OAAOhB,EAAGjP,EAAM6N,SAASoC,GAAIA,OAGnF rC,EAAU/Y,UAAUqa,eAAiB,WACjC,IAAIlP,EAAQjM,KACZA,KAAK6X,eAAc,SAAU3R,GACzBA,EAAQ0S, UAAU3M,GAClB/F,EAAQwU,4BAA4BzO,EAAMiL,yBAIlD2C,EAAU/Y,UAAU0X,aAAe,WAC/BxY,KAAKg B,MAAQhB,KAAKmc,gBAGtBtC,EAAU/Y,UAAUuZ,aAAe,SAAUY,GACzC,IAAIrK,EAAKC,EACT,IACI,IAA K,IAAIC,EAAKzM,EAASV,OAAOoF,KAAK/I,KAAK8Z,WAAY/I,EAAKD,EAAGhM,QAASiM,EAAGhM,KA AMgM,EAAKD,EAAGhM,OAAQ,CAC1F,IAAI2W,EAAc1K,EAAG/P,MACjBkF,EAAUlG,KAAK8Z,SAAS2B, GAC5B,GAAIzb,KAAKwb,SAASC,IAAgBR,EAAU/U,GACxC,OAAO,GAInB,MAAO8K,GAASJ,EAAM,CAAE rL,MAAOyL,GAC/B,QACI,IACQD,IAAOA,EAAGhM,OAAS8L,EAAKC,EAAGG,SAASJ,EAAGjM,KAAKkM, GAEpD,QAAU,GAAIF,EAAK,MAAMA,EAAIrL,OAEjC,OAAO,GAGXsU,EAAU/Y,UAAUqb,aAAe,WAC/B,IA AIlQ,EAAQjM,KACZ,OAAOA,KAAK6b,gBAAgB,IAAI,SAAUC,EAAK5V,EAASiG,GAIpD,OAHIjG,EAAQuE, SAAWwB,EAAMzB,YACzBsR,EAAI3P,GAAQjG,EAAQlF,OAEjB8a,MAIfjC,EAAU/Y,UAAU+a,gBAAkB,SA AUO,EAAWhb,GACvD,IAAIuH,EAAMyT,EAIV,OAHApc,KAAK6X,eAAc,SAAU3R,EAASiG,GAClCxD,EAA MvH,EAAGuH,EAAKzC,EAASiG,MAEpBxD,GAGXkR,EAAU/Y,UAAUsY,qBAAuB,WACvC,IAAIiD,EAAKx L,EACT,IACI,IAAK,IAAIC,EAAKzM,EAASV,OAAOoF,KAAK/I,KAAK8Z,WAAY/I,EAAKD,EAAGhM,QAAS iM,EAAGhM,KAAMgM,EAAKD,EAAGhM,OAElF,GAAI9E,KAAK8Z,SADS/I,EAAG/P,OACUyJ,QAC3B,OA AO,EAInB,MAAO6R,GAASD,EAAM,CAAE9W,MAAO+W,GAC/B,QACI,IACQvL,IAAOA,EAAGhM,OAAS8 L,EAAKC,EAAGG,SAASJ,EAAGjM,KAAKkM,GAEpD,QAAU,GAAIuL,EAAK,MAAMA,EAAI9W,OAEjC,OA AO5B,OAAOoF,KAAK/I,KAAK8Z,UAAUjV,OAAS,GAAK7E,KAAKwK,UAGzDqP,EAAU/Y,UAAU4a,uBAA yB,SAAU1a,GACnDhB,KAAK6X,eAAc,SAAU3R,EAASiG,GAClC,QAAoBX,IAAhBxK,EAAMmL,GACN,MA AM,IAAIiD,MAAM,oDAAsDjD,EAAO,UAIlF0N,EAlXmB,CAmX5B7C,IAiEE+C,GAA2B,SAAUjO,GAerC,SA ASiO,EAAUD,EAAUnD,EAAiBlC,GAC1C,IAAIxI,EAAQH,EAAOlH,KAAK5E,KAAM0W,GAAeC,GAAkBG,G AAoBrC,EAAgBkC,KAAqB3W,KAaxH,OAZAiM,EAAM6N,SAAWA,EACjB7N,EAAMiO,mBACNjO,EAAM0 O,mBAAmBhE,GACzB1K,EAAMkP,iBACNlP,EAAM2I,uBAAuB,CACzB+C,UAAU,EAKVQ,YAAa1D,IAEVxI ,EA8UX,OA1WAhI,EAAU8V,EAAWjO,GAmCrBiO,EAAUjZ,UAAUkZ,GAAK,SAAUvD,GAC/B,OAAOzW,K AAK8Z,SAASrD,IAOzBsD,EAAUjZ,UAAUwE,KAAO,SAAUY,GACjClG,KAAK8Z,SAASxU,KAAKY,GACnB lG,KAAKuc,iBAAiBrW,GACtBlG,KAAK4U,yBACL5U,KAAKkX,uBAQT6C,EAAUjZ,UAAU0b,OAAS,SAAU/ F,EAAOvQ,GAC1ClG,KAAK8Z,SAASlM,OAAO6I,EAAO,EAAGvQ,GAC/BlG,KAAKuc,iBAAiBrW,GACtBlG, KAAK4U,0BAOTmF,EAAUjZ,UAAU2b,SAAW,SAAUhG,GACjCzW,KAAK8Z,SAASrD,IACdzW,KAAK8Z,SA ASrD,GAAOiE,6BAA4B,eACrD1a,KAAK8Z,SAASlM,OAAO6I,EAAO,GAC5BzW,KAAK4U,0BAQTmF,EAAU jZ,UAAUya,WAAa,SAAU9E,EAAOvQ,GAC1ClG,KAAK8Z,SAASrD,IACdzW,KAAK8Z,SAASrD,GAAOiE,6B AA4B,eACrD1a,KAAK8Z,SAASlM,OAAO6I,EAAO,GACxBvQ,IACAlG,KAAK8Z,SAASlM,OAAO6I,EAAO,E AAGvQ,GAC/BlG,KAAKuc,iBAAiBrW,IAE1BlG,KAAK4U,yBACL5U,KAAKkX,uBAETvT,OAAOsG,eAAe8P, EAAUjZ,UAAW,SAAU,CAIjDoJ,IAAK,WACD,OAAOlK,KAAK8Z,SAASjV,QAEzBsF,YAAY,EACZC,cAAc,I AqClB2P,EAAUjZ,UAAUkU,SAAW,SAAUhU,EAAOwR,GAC5C,IAAIvG,EAAQjM,UACI,IAAZwS,IAAsBA,E AAU,IACpCxS,KAAK0b,uBAAuB1a,GAC5BA,EAAM4H,SAAQ,SAAUwK,EAAUqD,GAC9BxK,EAAM0P,uB AAuBlF,GAC7BxK,EAAM+N,GAAGvD,GAAOzB,SAAS5B,EAAU,CAAEuE,UAAU,EAAMQ,UAAW3F,EAA Q2F,eAE5EnY,KAAK4U,uBAAuBpC,IAoChCuH,EAAUjZ,UAAUka,WAAa,SAAUha,EAAOwR,GAC9C,IAAIv G,EAAQjM,UACI,IAAZwS,IAAsBA,EAAU,IACpCxR,EAAM4H,SAAQ,SAAUwK,EAAUqD,GAC1BxK,EAAM +N,GAAGvD,IACTxK,EAAM+N,GAAGvD,GAAOuE,WAAW5H,EAAU,CAAEuE,UAAU,EAAMQ,UAAW3F,E AAQ2F,eAGlFnY,KAAK4U,uBAAuBpC,IAgDhCuH,EAAUjZ,UAAUyK,MAAQ,SAAUvK,EAAOwR,QAC3B,I AAVxR,IAAoBA,EAAQ,SAChB,IAAZwR,IAAsBA,EAAU,IACpCxS,KAAK6X,eAAc,SAAU3R,EAASuQ,GACl CvQ,EAAQqF,MAAMvK,EAAMyV,GAAQ,CAAEkB,UAAU,EAAMQ,UAAW3F,EAAQ2F,eAErEnY,KAAKiY,
gBAAgBzF,GACrBxS,KAAK+X,eAAevF,GACpBxS,KAAK4U,uBAAuBpC,IAQhCuH,EAAUjZ,UAAU8a,YAAc ,WAC9B,OAAO5b,KAAK8Z,SAAS5R,KAAI,SAAUhC,GAC/B,OAAOA,aAAmB0U,GAAc1U,EAAQlF,MAAQk F,EAAQ0V,kBAiCxE7B,EAAUjZ,UAAU4b,MAAQ,WACpB1c,KAAK8Z,SAASjV,OAAS,IAE3B7E,KAAK6X,e AAc,SAAU3R,GAAW,OAAOA,EAAQwU,6BAA4B,kBACnF1a,KAAK8Z,SAASlM,OAAO,GACrB5N,KAAK4 U,2BAGTmF,EAAUjZ,UAAU+U,qBAAuB,WACvC,IAAIkG,EAAiB/b,KAAK8Z,SAAS6C,QAAO,SAAUX,EAA SC,GACzD,QAAOA,EAAMpG,wBAAgCmG,KAC9C,GAGH,OAFID,GACA/b,KAAK4U,uBAAuB,CAAE+C,U AAU,IACrCoE,GAGXhC,EAAUjZ,UAAU6a,uBAAyB,SAAUlF,GACnD,IAAKzW,KAAK8Z,SAASjV,OACf,MA AM,IAAIuK,MAAM,yKAEpB,IAAKpP,KAAKga,GAAGvD,GACT,MAAM,IAAIrH,MAAM,qCAAuCqH,IAI/Ds D,EAAUjZ,UAAU+W,cAAgB,SAAUqD,GAC1Clb,KAAK8Z,SAASlR,SAAQ,SAAU1C,EAASuQ,GACrCyE,EA AGhV,EAASuQ,OAIpBsD,EAAUjZ,UAAU0X,aAAe,WAC/B,IAAIvM,EAAQjM,KACZA,KAAKgB,MACDhB,K AAK8Z,SAASlS,QAAO,SAAU1B,GAAW,OAAOA,EAAQuE,SAAWwB,EAAMzB,YACrEtC,KAAI,SAAUhC,G AAW,OAAOA,EAAQlF,UAGrD+Y,EAAUjZ,UAAUuZ,aAAe,SAAUY,GACzC,OAAOjb,KAAK8Z,SAAS1D,M AAK,SAAUlQ,GAAW,OAAOA,EAAQuE,SAAWwQ,EAAU/U,OAGvF6T,EAAUjZ,UAAUqa,eAAiB,WACjC,IA AIlP,EAAQjM,KACZA,KAAK6X,eAAc,SAAU3R,GAAW,OAAO+F,EAAMsQ,iBAAiBrW,OAG1E6T,EAAUjZ, UAAU4a,uBAAyB,SAAU1a,GACnDhB,KAAK6X,eAAc,SAAU3R,EAASvB,GAClC,QAAiB6G,IAAbxK,EAAM 2D,GACN,MAAM,IAAIyK,MAAM,kDAAoDzK,EAAI,SAKpFoV,EAAUjZ,UAAUsY,qBAAuB,WACvC,IAAIw D,EAAK/L,EACT,IACI,IAAK,IAAIC,EAAKzM,EAASrE,KAAK8Z,UAAW/I,EAAKD,EAAGhM,QAASiM,EAA GhM,KAAMgM,EAAKD,EAAGhM,OAErE,GADciM,EAAG/P,MACLyJ,QACR,OAAO,EAGnB,MAAOoS,GAA SD,EAAM,CAAErX,MAAOsX,GAC/B,QACI,IACQ9L,IAAOA,EAAGhM,OAAS8L,EAAKC,EAAGG,SAASJ,E AAGjM,KAAKkM,GAEpD,QAAU,GAAI8L,EAAK,MAAMA,EAAIrX,OAEjC,OAAOvF,KAAK8Z,SAASjV,OA AS,GAAK7E,KAAKwK,UAE5CuP,EAAUjZ,UAAUyb,iBAAmB,SAAUrW,GAC7CA,EAAQ0S,UAAU5Y,MACl BkG,EAAQwU,4BAA4B1a,KAAKkX,sBAEtC6C,EA3WmB,CA4W5B/C,IAEE8F,GAAwB,CACxB1c,QAASyL, EACTxL,YAAaT,EAAKU,YAAW,WAAc,OAAOyc,OAGlDC,GAD0BC,QAAQC,QAAQ,MAkE1CH,GAAwB,S AAUjR,GAElC,SAASiR,EAAOrV,EAAY8M,GACxB,IAAIvI,EAAQH,EAAOlH,KAAK5E,OAASA,KAcjC,OAT AiM,EAAMkR,WAAY,EAClBlR,EAAMmR,YAAc,GAKpBnR,EAAMoR,SAAW,IAAIzd,EAAKua,aAC1BlO,EA AM0J,KACF,IAAIkE,GAAU,GAAIxQ,EAAkB3B,GAAa4B,EAAuBkL,IACrEvI,EAqMX,OArNAhI,EAAU8Y,E AAQjR,GAmBlBiR,EAAOjc,UAAUwc,gBAAkB,WAC/Btd,KAAK2a,sBAEThX,OAAOsG,eAAe8S,EAAOjc,UA AW,gBAAiB,CAKrDoJ,IAAK,WACD,OAAOlK,MAEXmK,YAAY,EACZC,cAAc,IAElBzG,OAAOsG,eAAe8S,E AAOjc,UAAW,UAAW,CAK/CoJ,IAAK,WACD,OAAOlK,KAAK2V,MAEhBxL,YAAY,EACZC,cAAc,IAElBzG, OAAOsG,eAAe8S,EAAOjc,UAAW,OAAQ,CAM5CoJ,IAAK,WACD,MAAO,IAEXC,YAAY,EACZC,cAAc,IAEl BzG,OAAOsG,eAAe8S,EAAOjc,UAAW,WAAY,CAKhDoJ,IAAK,WACD,OAAOlK,KAAK2V,KAAKmE,UAEr B3P,YAAY,EACZC,cAAc,IASlB2S,EAAOjc,UAAUua,WAAa,SAAUpI,GACpC,IAAIhH,EAAQjM,KACZgd,GA AgBO,MAAK,WACjB,IAAIC,EAAYvR,EAAMwR,eAAexK,EAAItH,MACzCsH,EAAI/M,QACAsX,EAAUpC,g BAAgBnI,EAAI9G,KAAM8G,EAAI/M,SAC5C8M,GAAaC,EAAI/M,QAAS+M,GAC1BA,EAAI/M,QAAQ0O,uB AAuB,CAAEuD,WAAW,IAChDlM,EAAMmR,YAAY9X,KAAK2N,OAS/B8J,EAAOjc,UAAU4c,WAAa,SAAUz K,GACpC,OAAOjT,KAAK2V,KAAKzL,IAAI+I,EAAItH,OAQ7BoR,EAAOjc,UAAUwa,cAAgB,SAAUrI,GACv C,IAAIhH,EAAQjM,KACZgd,GAAgBO,MAAK,WACjB,IAAIC,EAAYvR,EAAMwR,eAAexK,EAAItH,MACrC 6R,GACAA,EAAUlC,cAAcrI,EAAI9G,MAEhCmK,GAAerK,EAAMmR,YAAanK,OAS1C8J,EAAOjc,UAAU6c,a AAe,SAAU1K,GACtC,IAAIhH,EAAQjM,KACZgd,GAAgBO,MAAK,WACjB,IAAIC,EAAYvR,EAAMwR,eAAe xK,EAAItH,MACrCiS,EAAQ,IAAI/D,GAAU,IAC1B3E,GAAmB0I,EAAO3K,GAC1BuK,EAAUpC,gBAAgBnI,E AAI9G,KAAMyR,GACpCA,EAAMhJ,uBAAuB,CAAEuD,WAAW,QASlD4E,EAAOjc,UAAU+c,gBAAkB,SAA U5K,GACzC,IAAIhH,EAAQjM,KACZgd,GAAgBO,MAAK,WACjB,IAAIC,EAAYvR,EAAMwR,eAAexK,EAAI tH,MACrC6R,GACAA,EAAUlC,cAAcrI,EAAI9G,UAUxC4Q,EAAOjc,UAAUgd,aAAe,SAAU7K,GACtC,OAAOj T,KAAK2V,KAAKzL,IAAI+I,EAAItH,OAQ7BoR,EAAOjc,UAAUid,YAAc,SAAU9K,EAAKjS,GAC1C,IAAIiL, EAAQjM,KACZgd,GAAgBO,MAAK,WACNtR,EAAM0J,KAAKzL,IAAI+I,EAAItH,MACzBqJ,SAAShU,OAStB +b,EAAOjc,UAAUkU,SAAW,SAAUhU,GAClChB,KAAKkG,QAAQ8O,SAAShU,IAS1B+b,EAAOjc,UAAUkd,S AAW,SAAUC,GAIlC,OAHAje,KAAKmd,WAAY,EACjBzH,GAAoB1V,KAAK2V,KAAM3V,KAAKod,aACpCp d,KAAKqd,SAASjF,KAAK6F,IACZ,GAMXlB,EAAOjc,UAAUod,QAAU,WACvBle,KAAKme,aAQTpB,EAAOj

c,UAAUqd,UAAY,SAAUnd,QACrB,IAAVA,IAAoBA,OAAQwK,GAChCxL,KAAK2V,KAAKpK,MAAMvK,GA ChBhB,KAAKmd,WAAY,GAErBJ,EAAOjc,UAAU6Z,mBAAqB,WAC9B3a,KAAKwS,SAAoC,MAAzBxS,KAA KwS,QAAQgB,WAC7BxT,KAAK2V,KAAK2B,UAAYtX,KAAKwS,QAAQgB,WAI3CuJ,EAAOjc,UAAU2c,eA AiB,SAAU9R,GAExC,OADAA,EAAKyS,MACEzS,EAAK9G,OAAS7E,KAAK2V,KAAKzL,IAAIyB,GAAQ3L, KAAK2V,MAE7CoH,EAtNgB,CAuNzBlR,GACFkR,GAAOvb,WAAa,CAChB,CAAEC,KAAM7B,EAAK8B,UA AWC,KAAM,CAAC,CACnBC,SAAU,yDACVI,UAAW,CAAC8a,IACZjb,KAAM,CAAEwc,WAAY,mBAAoBC, UAAW,aACnDC,QAAS,CAAC,YACVC,SAAU,aAG1BzB,GAAO9a,eAAiB,WAAc,MAAO,CACzC,CAAER,KA AMqC,MAAOtC,WAAY,CAAC,CAAEC,KAAM7B,EAAK0D,UAAY,CAAE7B,KAAM7B,EAAKqN,MAAQ,CA AExL,KAAM7B,EAAK2D,OAAQ5B,KAAM,CAACkE,MACtG,CAAEpE,KAAMqC,MAAOtC,WAAY,CAAC,C AAEC,KAAM7B,EAAK0D,UAAY,CAAE7B,KAAM7B,EAAKqN,MAAQ,CAAExL,KAAM7B,EAAK2D,OAAQ 5B,KAAM,CAACmE,QAE1GiX,GAAOnO,eAAiB,CACpB4D,QAAS,CAAC,CAAE/Q,KAAM7B,EAAKiP,MAA OlN,KAAM,CAAC,oBASzC,IAAI8c,GAA4C,SAAU3S,GAEtD,SAAS2S,IACL,OAAkB,OAAX3S,GAAmBA,EA AOC,MAAM/L,KAAMyF,YAAczF,KAkD/D,OApDAiE,EAAUwa,EAA4B3S,GAKtC2S,EAA2B3d,UAAUuN,SA AW,WAC5CrO,KAAK0e,mBAEL1e,KAAK2e,cAAchB,aAAa3d,OAGpCye,EAA2B3d,UAAUyN,YAAc,WAC3C vO,KAAK2e,eAEL3e,KAAK2e,cAAcd,gBAAgB7d,OAG3C2D,OAAOsG,eAAewU,EAA2B3d,UAAW,UAAW,C AKnEoJ,IAAK,WACD,OAAOlK,KAAK2e,cAAcb,aAAa9d,OAE3CmK,YAAY,EACZC,cAAc,IAElBzG,OAAOs G,eAAewU,EAA2B3d,UAAW,OAAQ,CAKhEoJ,IAAK,WACD,OAAO4I,GAAyB,MAAb9S,KAAKmM,KAAen M,KAAKmM,KAAOnM,KAAKmM,KAAK9E,WAAYrH,KAAKkM,UAElF/B,YAAY,EACZC,cAAc,IAElBzG,O AAOsG,eAAewU,EAA2B3d,UAAW,gBAAiB,CAKzEoJ,IAAK,WACD,OAAOlK,KAAKkM,QAAUlM,KAAKkM ,QAAQyS,cAAgB,MAEvDxU,YAAY,EACZC,cAAc,IAGlBqU,EAA2B3d,UAAU4d,iBAAmB,aACjDD,EArDoC, CAsD7C5S,GACF4S,GAA2Bjd,WAAa,CACpC,CAAEC,KAAM7B,EAAK8B,YAUyB,WACtC,SAASkd,KAETA, EAAqBC,qBAAuB,WACxC,MAAM,IAAIzP,MAAM,8LAAiMJ,EAAoC,yUAEzP4P,EAAqBE,uBAAyB,WAC1C, MAAM,IAAI1P,MAAM,4MAA8MJ,EAAkC,qGAAuGA,IAE3W4P,EAAqBG,qBAAuB,WACxC,MAAM,IAAI3P ,MAAM,uUAEpBwP,EAAqBI,0BAA4B,WAC7C,MAAM,IAAI5P,MAAM,qKAAuKJ,EAAkC,uHAAyHA,IAbjT;; ;;;;;;AAAzC,IAkBIiQ,GAAqB,CACrB7e,QAASyL,EACTxL,YAAaT,EAAKU,YAAW,WAAc,OAAO4e,OA4BlD A,GAA8B,SAAUpT,GAExC,SAASoT,EAAanM,EAAQrL,EAAY8M,GACtC,IAAIvI,EAAQH,EAAOlH,KAAK5 E,OAASA,KAIjC,OAHAiM,EAAMC,QAAU6G,EAChB9G,EAAMhB,eAAevD,GACrBuE,EAAMd,oBAAoBqJ,G ACnBvI,EASX,OAfAhI,EAAUib,EAAcpT,GASxBoT,EAAape,UAAU4d,iBAAmB,aAMnCQ,EAhBsB,CAiB/BT,I ACFS,GAAa1d,WAAa,CACtB,CAAEC,KAAM7B,EAAK8B,UAAWC,KAAM,CAAC,CAAEC,SAAU,iBAAkBI, UAAW,CAACid,IAAqBT,SAAU,mBAE5GU,GAAajd,eAAiB,WAAc,MAAO,CAC/C,CAAER,KAAMoK,EAAkB rK,WAAY,CAAC,CAAEC,KAAM7B,EAAK+R,MAAQ,CAAElQ,KAAM7B,EAAKuf,YACzE,CAAE1d,KAAMq C,MAAOtC,WAAY,CAAC,CAAEC,KAAM7B,EAAK0D,UAAY,CAAE7B,KAAM7B,EAAKqN,MAAQ,CAAEx L,KAAM7B,EAAK2D,OAAQ5B,KAAM,CAACkE,MACtG,CAAEpE,KAAMqC,MAAOtC,WAAY,CAAC,CAAE C,KAAM7B,EAAK0D,UAAY,CAAE7B,KAAM7B,EAAKqN,MAAQ,CAAExL,KAAM7B,EAAK2D,OAAQ5B,K AAM,CAACmE,QAE1GoZ,GAAatQ,eAAiB,CAC1BzC,KAAM,CAAC,CAAE1K,KAAM7B,EAAKiP,MAAOlN, KAAM,CAAC,mBAGtC,IA4RIyd,GA5RAC,GAAqB,CACrBjf,QAAS4L,EACT3L,YAAaT,EAAKU,YAAW,WA Ac,OAAOgf,OAoBlDC,GAlB4BtC,QAAQC,QAAQ,MAwG5CoC,GAAyB,SAAUxT,GAEnC,SAASwT,EAAQvM ,EAAQrL,EAAY8M,EAAiBuB,GAClD,IAAI9J,EAAQH,EAAOlH,KAAK5E,OAASA,KAcjC,OAbAiM,EAAM/F, QAAU,IAAI0U,GAEpB3O,EAAMuT,aAAc,EAMpBvT,EAAMwT,OAAS,IAAI7f,EAAKua,aACxBlO,EAAMC,Q AAU6G,EAChB9G,EAAMhB,eAAevD,GACrBuE,EAAMd,oBAAoBqJ,GAC1BvI,EAAMG,cAAgB0J,GAAoB7J, EAAO8J,GAC1C9J,EAgHX,OAhIAhI,EAAUqb,EAASxT,GAmBnBwT,EAAQxe,UAAU4e,YAAc,SAAUtK,GAC tCpV,KAAK2f,kBACA3f,KAAKwf,aACNxf,KAAK4f,gBACL,eAAgBxK,GAChBpV,KAAK6f,gBAAgBzK,GAEr BD,GAAkBC,EAASpV,KAAKqV,aAChCrV,KAAKwY,aAAaxY,KAAK8f,OACvB9f,KAAKqV,UAAYrV,KAAK 8f,QAI9BR,EAAQxe,UAAUyN,YAAc,WAC5BvO,KAAK2e,eAAiB3e,KAAK2e,cAAcrD,cAActb,OAE3D2D,OA AOsG,eAAeqV,EAAQxe,UAAW,OAAQ,CAM7CoJ,IAAK,WACD,OAAOlK,KAAKkM,QAAU4G,GAAY9S,KA AKmM,KAAMnM,KAAKkM,SAAW,CAAClM,KAAKmM,OAEvEhC,YAAY,EACZC,cAAc,IAElBzG,OAAOsG ,eAAeqV,EAAQxe,UAAW,gBAAiB,CAKtDoJ,IAAK,WACD,OAAOlK,KAAKkM,QAAUlM,KAAKkM,QAAQy S,cAAgB,MAEvDxU,YAAY,EACZC,cAAc,IAQlBkV,EAAQxe,UAAU8S,kBAAoB,SAAUR,GAC5CpT,KAAKq

V,UAAYjC,EACjBpT,KAAKyf,OAAOrH,KAAKhF,IAErBkM,EAAQxe,UAAU8e,cAAgB,WAC9B5f,KAAK2a,q BACL3a,KAAK+f,gBAAkB/f,KAAKggB,mBAAqBhgB,KAAK2e,cAActD,WAAWrb,MAC/EA,KAAKwf,aAAc, GAEvBF,EAAQxe,UAAU6Z,mBAAqB,WAC/B3a,KAAKwS,SAAoC,MAAzBxS,KAAKwS,QAAQgB,WAC7Bx T,KAAKkG,QAAQoR,UAAYtX,KAAKwS,QAAQgB,WAG9C8L,EAAQxe,UAAUif,cAAgB,WAC9B,OAAQ/f,K AAKkM,YAAclM,KAAKwS,UAAWxS,KAAKwS,QAAQyN,aAE5DX,EAAQxe,UAAUkf,iBAAmB,WACjChN, GAAahT,KAAKkG,QAASlG,MAC3BA,KAAKkG,QAAQ0O,uBAAuB,CAAEuD,WAAW,KAErDmH,EAAQxe,U AAU6e,gBAAkB,WAC3B3f,KAAK+f,iBACN/f,KAAK0e,mBAET1e,KAAKsO,cAETgR,EAAQxe,UAAU4d,iBA AmB,aAWrCY,EAAQxe,UAAUwN,WAAa,WACvBtO,KAAKwS,SAAWxS,KAAKwS,QAAQrG,OAC7BnM,KA AKmM,KAAOnM,KAAKwS,QAAQrG,MACxBnM,KAAK+f,iBAIdT,EAAQxe,UAAU0X,aAAe,SAAUxX,GACv C,IAAIiL,EAAQjM,KACZuf,GAAkBhC,MAAK,WACnBtR,EAAM/F,QAAQ8O,SAAShU,EAAO,CAAE+Z,uBA AuB,QAG/DuE,EAAQxe,UAAU+e,gBAAkB,SAAUzK,GAC1C,IAAInJ,EAAQjM,KACRkgB,EAAgB9K,EAAoB, WAAEI,aACtCjU,EAA+B,KAAlB2e,GAAyBA,GAAmC,UAAlBA,EAC3DX,GAAkBhC,MAAK,WACfhc,IAAe0 K,EAAM/F,QAAQsE,SAC7ByB,EAAM/F,QAAQmS,WAER9W,GAAc0K,EAAM/F,QAAQsE,UAClCyB,EAAM/ F,QAAQyS,aAInB2G,EAjIiB,CAkI1BtT,GACFsT,GAAQ9d,WAAa,CACjB,CAAEC,KAAM7B,EAAK8B,UAAW C,KAAM,CAAC,CACnBC,SAAU,sDACVI,UAAW,CAACqd,IACZb,SAAU,cAG1Bc,GAAQrd,eAAiB,WAAc,M AAO,CAC1C,CAAER,KAAMoK,EAAkBrK,WAAY,CAAC,CAAEC,KAAM7B,EAAK0D,UAAY,CAAE7B,KAA M7B,EAAK+R,QAC7E,CAAElQ,KAAMqC,MAAOtC,WAAY,CAAC,CAAEC,KAAM7B,EAAK0D,UAAY,CAA E7B,KAAM7B,EAAKqN,MAAQ,CAAExL,KAAM7B,EAAK2D,OAAQ5B,KAAM,CAACkE,MACtG,CAAEpE, KAAMqC,MAAOtC,WAAY,CAAC,CAAEC,KAAM7B,EAAK0D,UAAY,CAAE7B,KAAM7B,EAAKqN,MAAQ, CAAExL,KAAM7B,EAAK2D,OAAQ5B,KAAM,CAACmE,MACtG,CAAErE,KAAMqC,MAAOtC,WAAY,CAA C,CAAEC,KAAM7B,EAAK0D,UAAY,CAAE7B,KAAM7B,EAAKqN,MAAQ,CAAExL,KAAM7B,EAAK2D,O AAQ5B,KAAM,CAAC1B,QAE1Gqf,GAAQ1Q,eAAiB,CACrBzC,KAAM,CAAC,CAAE1K,KAAM7B,EAAKiP, QACpBtN,WAAY,CAAC,CAAEE,KAAM7B,EAAKiP,MAAOlN,KAAM,CAAC,cACxCme,MAAO,CAAC,CAA Ere,KAAM7B,EAAKiP,MAAOlN,KAAM,CAAC,aACnC6Q,QAAS,CAAC,CAAE/Q,KAAM7B,EAAKiP,MAAOl N,KAAM,CAAC,oBACrC8d,OAAQ,CAAC,CAAEhe,KAAM7B,EAAKugB,OAAQxe,KAAM,CAAC,qBA2BrCy d,GACA,SAASA,QAIC5d,WAAa,CACvB,CAAEC,KAAM7B,EAAK8B,UAAWC,KAAM,CAAC,CACnBC,SAA U,+CACVC,KAAM,CAAEue,WAAc,QAOtC,IAAIC,GAAqC,IAAIzgB,EAAKM,eAAe,iCAC7DogB,GAAuB,CA CvBlgB,QAAS4L,EACT3L,YAAaT,EAAKU,YAAW,WAAc,OAAOigB,OAwBlDA,GAAsC,SAAUzU,GAEhD,S AASyU,EAAqB7Y,EAAY8M,EAAiBuB,EAAgByK,GACvE,IAAIvU,EAAQH,EAAOlH,KAAK5E,OAASA,KAej C,OAdAiM,EAAMuU,sBAAwBA,EAE9BvU,EAAMwT,OAAS,IAAI7f,EAAKua,aAQxBlO,EAAMwU,qBAAsB, EAC5BxU,EAAMhB,eAAevD,GACrBuE,EAAMd,oBAAoBqJ,GAC1BvI,EAAMG,cAAgB0J,GAAoB7J,EAAO8J, GAC1C9J,EAoEX,OArFAhI,EAAUsc,EAAsBzU,GAmBhCnI,OAAOsG,eAAesW,EAAqBzf,UAAW,aAAc,CAKh EyP,IAAK,SAAUhP,KAKf4I,YAAY,EACZC,cAAc,IAGlBmW,EAAqBzf,UAAU4e,YAAc,SAAUtK,GAC/CpV,K AAK0gB,kBAAkBtL,KACvBpC,GAAahT,KAAK2V,KAAM3V,MACpBA,KAAKkG,QAAQsE,UAAYxK,KAAK oM,cAAc9K,kBAC5CtB,KAAKoM,cAAc9K,kBAAiB,GAExCtB,KAAK2V,KAAKf,uBAAuB,CAAEuD,WAAW, KAE9ChD,GAAkBC,EAASpV,KAAKqV,aAIhCrV,KAAK2V,KAAKX,SAAShV,KAAK8f,OACxB9f,KAAKqV, UAAYrV,KAAK8f,QAG9Bnc,OAAOsG,eAAesW,EAAqBzf,UAAW,OAAQ,CAM1DoJ,IAAK,WACD,MAAO,IA EXC,YAAY,EACZC,cAAc,IAElBzG,OAAOsG,eAAesW,EAAqBzf,UAAW,UAAW,CAK7DoJ,IAAK,WACD,OA AOlK,KAAK2V,MAEhBxL,YAAY,EACZC,cAAc,IAQlBmW,EAAqBzf,UAAU8S,kBAAoB,SAAUR,GACzDpT, KAAKqV,UAAYjC,EACjBpT,KAAKyf,OAAOrH,KAAKhF,IAErBmN,EAAqBzf,UAAU4f,kBAAoB,SAAUtL,G ACzD,OAAOA,EAAQpR,eAAe,SAE3Buc,EAtF8B,CAuFvCvU,GAQFuU,GAAqBI,yBAA0B,EAC/CJ,GAAqB/e, WAAa,CAC9B,CAAEC,KAAM7B,EAAK8B,UAAWC,KAAM,CAAC,CAAEC,SAAU,gBAAiBI,UAAW,CAACs e,IAAuB9B,SAAU,aAE7G+B,GAAqBte,eAAiB,WAAc,MAAO,CACvD,CAAER,KAAMqC,MAAOtC,WAAY,C AAC,CAAEC,KAAM7B,EAAK0D,UAAY,CAAE7B,KAAM7B,EAAKqN,MAAQ,CAAExL,KAAM7B,EAAK2D ,OAAQ5B,KAAM,CAACkE,MACtG,CAAEpE,KAAMqC,MAAOtC,WAAY,CAAC,CAAEC,KAAM7B,EAAK0 D,UAAY,CAAE7B,KAAM7B,EAAKqN,MAAQ,CAAExL,KAAM7B,EAAK2D,OAAQ5B,KAAM,CAACmE,MA CtG,CAAErE,KAAMqC,MAAOtC,WAAY,CAAC,CAAEC,KAAM7B,EAAK0D,UAAY,CAAE7B,KAAM7B,EA AKqN,MAAQ,CAAExL,KAAM7B,EAAK2D,OAAQ5B,KAAM,CAAC1B,MACtG,CAAEwB,KAAMmf,OAAQp

f,WAAY,CAAC,CAAEC,KAAM7B,EAAK0D,UAAY,CAAE7B,KAAM7B,EAAK2D,OAAQ5B,KAAM,CAAC0e ,SAEtFE,GAAqB3R,eAAiB,CAClC+G,KAAM,CAAC,CAAElU,KAAM7B,EAAKiP,MAAOlN,KAAM,CAAC,iB AClCJ,WAAY,CAAC,CAAEE,KAAM7B,EAAKiP,MAAOlN,KAAM,CAAC,cACxCme,MAAO,CAAC,CAAEre, KAAM7B,EAAKiP,MAAOlN,KAAM,CAAC,aACnC8d,OAAQ,CAAC,CAAEhe,KAAM7B,EAAKugB,OAAQxe, KAAM,CAAC,oBAGzC,IAAIkf,GAA0B,CAC1BzgB,QAASyL,EACTxL,YAAaT,EAAKU,YAAW,WAAc,OAAO wgB,OAyBlDA,GAAoC,SAAUhV,GAE9C,SAASgV,EAAmBpZ,EAAY8M,GACpC,IAAIvI,EAAQH,EAAOlH,K AAK5E,OAASA,KAyBjC,OAxBAiM,EAAMvE,WAAaA,EACnBuE,EAAMuI,gBAAkBA,EAKxBvI,EAAMkR, WAAY,EAKlBlR,EAAM2J,WAAa,GAKnB3J,EAAM0J,KAAO,KAKb1J,EAAMoR,SAAW,IAAIzd,EAAKua,aA C1BlO,EAAMhB,eAAevD,GACrBuE,EAAMd,oBAAoBqJ,GACnBvI,EA2MX,OAtOAhI,EAAU6c,EAAoBhV,GA 8B9BgV,EAAmBhgB,UAAU4e,YAAc,SAAUtK,GACjDpV,KAAK+gB,oBACD3L,EAAQpR,eAAe,UACvBhE,K AAKghB,oBACLhhB,KAAKihB,kBACLjhB,KAAKkhB,uBACLlhB,KAAKmhB,SAAWnhB,KAAK2V,OAG7Bh S,OAAOsG,eAAe6W,EAAmBhgB,UAAW,gBAAiB,CAKjEoJ,IAAK,WACD,OAAOlK,MAEXmK,YAAY,EACZ C,cAAc,IAElBzG,OAAOsG,eAAe6W,EAAmBhgB,UAAW,UAAW,CAK3DoJ,IAAK,WACD,OAAOlK,KAAK2V ,MAEhBxL,YAAY,EACZC,cAAc,IAElBzG,OAAOsG,eAAe6W,EAAmBhgB,UAAW,OAAQ,CAMxDoJ,IAAK,W ACD,MAAO,IAEXC,YAAY,EACZC,cAAc,IASlB0W,EAAmBhgB,UAAUua,WAAa,SAAUpI,GAChD,IAAIkG,E AAOnZ,KAAK2V,KAAKzL,IAAI+I,EAAItH,MAI7B,OAHAqH,GAAamG,EAAMlG,GACnBkG,EAAKvE,uBAA uB,CAAEuD,WAAW,IACzCnY,KAAK4V,WAAWtQ,KAAK2N,GACdkG,GAQX2H,EAAmBhgB,UAAU4c,WA Aa,SAAUzK,GAChD,OAAOjT,KAAK2V,KAAKzL,IAAI+I,EAAItH,OAQ7BmV,EAAmBhgB,UAAUwa,cAAgB, SAAUrI,GACnDqD,GAAetW,KAAK4V,WAAY3C,IAOpC6N,EAAmBhgB,UAAU6c,aAAe,SAAU1K,GAClD,IA AIkG,EAAOnZ,KAAK2V,KAAKzL,IAAI+I,EAAItH,MAC7BuJ,GAAmBiE,EAAMlG,GACzBkG,EAAKvE,uBA AuB,CAAEuD,WAAW,KAO7C2I,EAAmBhgB,UAAU+c,gBAAkB,SAAU5K,KAOzD6N,EAAmBhgB,UAAUgd, aAAe,SAAU7K,GAClD,OAAOjT,KAAK2V,KAAKzL,IAAI+I,EAAItH,OAO7BmV,EAAmBhgB,UAAUsgB,aAA e,SAAUnO,GAClD,IAAIkG,EAAOnZ,KAAK2V,KAAKzL,IAAI+I,EAAItH,MAC7BuJ,GAAmBiE,EAAMlG,GA CzBkG,EAAKvE,uBAAuB,CAAEuD,WAAW,KAO7C2I,EAAmBhgB,UAAUugB,gBAAkB,SAAUpO,KAOzD6N ,EAAmBhgB,UAAUwgB,aAAe,SAAUrO,GAClD,OAAOjT,KAAK2V,KAAKzL,IAAI+I,EAAItH,OAQ7BmV,EA AmBhgB,UAAUid,YAAc,SAAU9K,EAAKjS,GAC3ChB,KAAK2V,KAAKzL,IAAI+I,EAAItH,MACxBqJ,SAASh U,IASlB8f,EAAmBhgB,UAAUkd,SAAW,SAAUC,GAI9C,OAHAje,KAAKmd,WAAY,EACjBzH,GAAoB1V,KA AK2V,KAAM3V,KAAK4V,YACpC5V,KAAKqd,SAASjF,KAAK6F,IACZ,GAMX6C,EAAmBhgB,UAAUod,QA AU,WACnCle,KAAKme,aAQT2C,EAAmBhgB,UAAUqd,UAAY,SAAUnd,QACjC,IAAVA,IAAoBA,OAAQwK, GAChCxL,KAAK2V,KAAKpK,MAAMvK,GAChBhB,KAAKmd,WAAY,GAGrB2D,EAAmBhgB,UAAUmgB,g BAAkB,WAC3C,IAAIhV,EAAQjM,KACZA,KAAK4V,WAAWhN,SAAQ,SAAUqK,GAC9B,IAAIsO,EAAUtV,E AAM0J,KAAKzL,IAAI+I,EAAItH,MAC7BsH,EAAI/M,UAAYqb,IAhxGhC,SAASC,EAAetb,EAAS+M,GAC7B,I AAI6B,EAAO,aAKX7B,EAAI7G,cAAcjL,iBAAiB2T,GACnC7B,EAAI7G,cAAc/K,kBAAkByT,GACpCD,GAAk B3O,EAAS+M,GAAmC,GAC1D/M,IACA+M,EAAI3H,4BACJpF,EAAQwU,6BAA4B,gBAwwG5B8G,CAAevO, EAAI/M,SAAW,KAAM+M,GAChCsO,GACAvO,GAAauO,EAAStO,GAC1BA,EAAI/M,QAAUqb,MAGtBvhB,K AAK2V,KAAKuD,oBAAoB,CAAEf,WAAW,KAE/C2I,EAAmBhgB,UAAUogB,qBAAuB,WAChD,IAAIjV,EAA QjM,KACZA,KAAK2V,KAAK+E,6BAA4B,WAAc,OAAOzO,EAAMgV,qBAC7DjhB,KAAKmhB,UACLnhB,K AAKmhB,SAASzG,6BAA4B,gBAGlDoG,EAAmBhgB,UAAUkgB,kBAAoB,WAC7C9N,GAAgBlT,KAAK2V,K AAM3V,MAAoC,GAC3DA,KAAKmhB,UACLtM,GAAkB7U,KAAKmhB,SAAUnhB,MAAoC,IAG7E8gB,EAA mBhgB,UAAUigB,kBAAoB,aAK1CD,EAvO4B,CAwOrCjV,GACFiV,GAAmBtf,WAAa,CAC5B,CAAEC,KAAM 7B,EAAK8B,UAAWC,KAAM,CAAC,CACnBC,SAAU,cACVI,UAAW,CAAC6e,IACZhf,KAAM,CAAEwc,WA AY,mBAAoBC,UAAW,aACnDE,SAAU,aAG1BsC,GAAmB7e,eAAiB,WAAc,MAAO,CACrD,CAAER,KAAMqC ,MAAOtC,WAAY,CAAC,CAAEC,KAAM7B,EAAK0D,UAAY,CAAE7B,KAAM7B,EAAKqN,MAAQ,CAAExL, KAAM7B,EAAK2D,OAAQ5B,KAAM,CAACkE,MACtG,CAAEpE,KAAMqC,MAAOtC,WAAY,CAAC,CAAEC ,KAAM7B,EAAK0D,UAAY,CAAE7B,KAAM7B,EAAKqN,MAAQ,CAAExL,KAAM7B,EAAK2D,OAAQ5B,K AAM,CAACmE,QAE1Ggb,GAAmBlS,eAAiB,CAChC+G,KAAM,CAAC,CAAElU,KAAM7B,EAAKiP,MAAOlN ,KAAM,CAAC,eAClC0b,SAAU,CAAC,CAAE5b,KAAM7B,EAAKugB,UAG5B,IAAIsB,GAAwB,CACxBrhB,Q AASyL,EACTxL,YAAaT,EAAKU,YAAW,WAAc,OAAOohB,OAiDlDA,GAA+B,SAAU5V,GAEzC,SAAS4V,E

AAc3O,EAAQrL,EAAY8M,GACvC,IAAIvI,EAAQH,EAAOlH,KAAK5E,OAASA,KAIjC,OAHAiM,EAAMC,QA AU6G,EAChB9G,EAAMhB,eAAevD,GACrBuE,EAAMd,oBAAoBqJ,GACnBvI,EAQX,OAdAhI,EAAUyd,EAAe 5V,GASzB4V,EAAc5gB,UAAU4d,iBAAmB,WACnCiD,GAAkB3hB,KAAKkM,UAIxBwV,EAfuB,CAgBhCjD,I ACFiD,GAAclgB,WAAa,CACvB,CAAEC,KAAM7B,EAAK8B,UAAWC,KAAM,CAAC,CAAEC,SAAU,kBAAm BI,UAAW,CAACyf,QAE9EC,GAAczf,eAAiB,WAAc,MAAO,CAChD,CAAER,KAAMoK,EAAkBrK,WAAY,CA AC,CAAEC,KAAM7B,EAAK0D,UAAY,CAAE7B,KAAM7B,EAAK+R,MAAQ,CAAElQ,KAAM7B,EAAKuf,Y AClG,CAAE1d,KAAMqC,MAAOtC,WAAY,CAAC,CAAEC,KAAM7B,EAAK0D,UAAY,CAAE7B,KAAM7B,E AAKqN,MAAQ,CAAExL,KAAM7B,EAAK2D,OAAQ5B,KAAM,CAACkE,MACtG,CAAEpE,KAAMqC,MAAO tC,WAAY,CAAC,CAAEC,KAAM7B,EAAK0D,UAAY,CAAE7B,KAAM7B,EAAKqN,MAAQ,CAAExL,KAAM 7B,EAAK2D,OAAQ5B,KAAM,CAACmE,QAE1G4b,GAAc9S,eAAiB,CAC3BzC,KAAM,CAAC,CAAE1K,KAA M7B,EAAKiP,MAAOlN,KAAM,CAAC,oBAEtC,IAAIigB,GAAwB,CACxBxhB,QAASyL,EACTxL,YAAaT,EA AKU,YAAW,WAAc,OAAOuhB,OA0BlDA,GAA+B,SAAU/V,GAEzC,SAAS+V,EAAc9O,EAAQrL,EAAY8M,G ACvC,IAAIvI,EAAQH,EAAOlH,KAAK5E,OAASA,KAIjC,OAHAiM,EAAMC,QAAU6G,EAChB9G,EAAMhB,e AAevD,GACrBuE,EAAMd,oBAAoBqJ,GACnBvI,EA2DX,OAjEAhI,EAAU4d,EAAe/V,GAazB+V,EAAc/gB,UA AUuN,SAAW,WAC/BrO,KAAK0e,mBACL1e,KAAK2e,cAAcyC,aAAaphB,OAMpC6hB,EAAc/gB,UAAUyN,Y AAc,WAC9BvO,KAAK2e,eACL3e,KAAK2e,cAAc0C,gBAAgBrhB,OAG3C2D,OAAOsG,eAAe4X,EAAc/gB,UA AW,UAAW,CAKtDoJ,IAAK,WACD,OAAOlK,KAAK2e,cAAc2C,aAAathB,OAE3CmK,YAAY,EACZC,cAAc,I AElBzG,OAAOsG,eAAe4X,EAAc/gB,UAAW,gBAAiB,CAK5DoJ,IAAK,WACD,OAAOlK,KAAKkM,QAAUlM, KAAKkM,QAAQyS,cAAgB,MAEvDxU,YAAY,EACZC,cAAc,IAElBzG,OAAOsG,eAAe4X,EAAc/gB,UAAW,O AAQ,CAMnDoJ,IAAK,WACD,OAAO4I,GAAyB,MAAb9S,KAAKmM,KAAenM,KAAKmM,KAAOnM,KAAK mM,KAAK9E,WAAYrH,KAAKkM,UAElF/B,YAAY,EACZC,cAAc,IAElByX,EAAc/gB,UAAU4d,iBAAmB,WA CnCiD,GAAkB3hB,KAAKkM,UAIxB2V,EAlEuB,CAmEhChW,GAYF,SAAS8V,GAAkB5O,GACvB,QAASA,aA AkB2O,IAAoB3O,aAAkB+N,IAC3D/N,aAAkB8O,IAb5BA,GAAcrgB,WAAa,CACvB,CAAEC,KAAM7B,EAAK 8B,UAAWC,KAAM,CAAC,CAAEC,SAAU,kBAAmBI,UAAW,CAAC4f,QAE9EC,GAAc5f,eAAiB,WAAc,MAA O,CAChD,CAAER,KAAMoK,EAAkBrK,WAAY,CAAC,CAAEC,KAAM7B,EAAK0D,UAAY,CAAE7B,KAAM7 B,EAAK+R,MAAQ,CAAElQ,KAAM7B,EAAKuf,YAClG,CAAE1d,KAAMqC,MAAOtC,WAAY,CAAC,CAAEC ,KAAM7B,EAAK0D,UAAY,CAAE7B,KAAM7B,EAAKqN,MAAQ,CAAExL,KAAM7B,EAAK2D,OAAQ5B,K AAM,CAACkE,MACtG,CAAEpE,KAAMqC,MAAOtC,WAAY,CAAC,CAAEC,KAAM7B,EAAK0D,UAAY,CA AE7B,KAAM7B,EAAKqN,MAAQ,CAAExL,KAAM7B,EAAK2D,OAAQ5B,KAAM,CAACmE,QAE1G+b,GAA cjT,eAAiB,CAC3BzC,KAAM,CAAC,CAAE1K,KAAM7B,EAAKiP,MAAOlN,KAAM,CAAC,oBAOtC,IAAImgB ,GAAqB,CACrB1hB,QAAS4L,EACT3L,YAAaT,EAAKU,YAAW,WAAc,OAAOyhB,OAoClDA,GAAiC,SAAUj W,GAE3C,SAASiW,EAAgBhP,EAAQrL,EAAY8M,EAAiBuB,EAAgByK,GAC1E,IAAIvU,EAAQH,EAAOlH,K AAK5E,OAASA,KAiBjC,OAhBAiM,EAAMuU,sBAAwBA,EAC9BvU,EAAM+V,QAAS,EAEf/V,EAAMwT,OA AS,IAAI7f,EAAKua,aAQxBlO,EAAMwU,qBAAsB,EAC5BxU,EAAMC,QAAU6G,EAChB9G,EAAMhB,eAAev D,GACrBuE,EAAMd,oBAAoBqJ,GAC1BvI,EAAMG,cAAgB0J,GAAoB7J,EAAO8J,GAC1C9J,EAuFX,OA1GAh I,EAAU8d,EAAiBjW,GAqB3BnI,OAAOsG,eAAe8X,EAAgBjhB,UAAW,aAAc,CAK3DyP,IAAK,SAAUhP,KAKf 4I,YAAY,EACZC,cAAc,IAGlB2X,EAAgBjhB,UAAU4e,YAAc,SAAUtK,GACzCpV,KAAKgiB,QACNhiB,KAA K4f,gBACLzK,GAAkBC,EAASpV,KAAKqV,aAIhCrV,KAAKqV,UAAYrV,KAAK8f,MACtB9f,KAAK2e,cAAc Z,YAAY/d,KAAMA,KAAK8f,SAIlDiC,EAAgBjhB,UAAUyN,YAAc,WAChCvO,KAAK2e,eACL3e,KAAK2e,cA AcrD,cAActb,OASzC+hB,EAAgBjhB,UAAU8S,kBAAoB,SAAUR,GACpDpT,KAAKqV,UAAYjC,EACjBpT,KA AKyf,OAAOrH,KAAKhF,IAErBzP,OAAOsG,eAAe8X,EAAgBjhB,UAAW,OAAQ,CAMrDoJ,IAAK,WACD,OA AO4I,GAAyB,MAAb9S,KAAKmM,KAAenM,KAAKmM,KAAOnM,KAAKmM,KAAK9E,WAAYrH,KAAKkM, UAElF/B,YAAY,EACZC,cAAc,IAElBzG,OAAOsG,eAAe8X,EAAgBjhB,UAAW,gBAAiB,CAK9DoJ,IAAK,WA CD,OAAOlK,KAAKkM,QAAUlM,KAAKkM,QAAQyS,cAAgB,MAEvDxU,YAAY,EACZC,cAAc,IAElB2X,EA AgBjhB,UAAU4d,iBAAmB,aAa7CqD,EAAgBjhB,UAAU8e,cAAgB,WACtC5f,KAAK0e,mBACL1e,KAAKkG,Q AAUlG,KAAK2e,cAActD,WAAWrb,MACzCA,KAAKkG,QAAQsE,UAAYxK,KAAKoM,cAAc9K,kBAC5CtB,K AAKoM,cAAc9K,kBAAiB,GAExCtB,KAAKgiB,QAAS,GAEXD,EA3GyB,CA4GlC/V,GAQF+V,GAAgBpB,yB AA0B,EAC1CoB,GAAgBvgB,WAAa,CACzB,CAAEC,KAAM7B,EAAK8B,UAAWC,KAAM,CAAC,CAAEC,SA

AU,oBAAqBI,UAAW,CAAC8f,QAEhFC,GAAgB9f,eAAiB,WAAc,MAAO,CAClD,CAAER,KAAMoK,EAAkBr K,WAAY,CAAC,CAAEC,KAAM7B,EAAK0D,UAAY,CAAE7B,KAAM7B,EAAK+R,MAAQ,CAAElQ,KAAM7 B,EAAKuf,YAClG,CAAE1d,KAAMqC,MAAOtC,WAAY,CAAC,CAAEC,KAAM7B,EAAK0D,UAAY,CAAE7B ,KAAM7B,EAAKqN,MAAQ,CAAExL,KAAM7B,EAAK2D,OAAQ5B,KAAM,CAACkE,MACtG,CAAEpE,KAA MqC,MAAOtC,WAAY,CAAC,CAAEC,KAAM7B,EAAK0D,UAAY,CAAE7B,KAAM7B,EAAKqN,MAAQ,CAA ExL,KAAM7B,EAAK2D,OAAQ5B,KAAM,CAACmE,MACtG,CAAErE,KAAMqC,MAAOtC,WAAY,CAAC,CA AEC,KAAM7B,EAAK0D,UAAY,CAAE7B,KAAM7B,EAAKqN,MAAQ,CAAExL,KAAM7B,EAAK2D,OAAQ5 B,KAAM,CAAC1B,MACtG,CAAEwB,KAAMmf,OAAQpf,WAAY,CAAC,CAAEC,KAAM7B,EAAK0D,UAAY, CAAE7B,KAAM7B,EAAK2D,OAAQ5B,KAAM,CAAC0e,SAEtF0B,GAAgBnT,eAAiB,CAC7BzC,KAAM,CAA C,CAAE1K,KAAM7B,EAAKiP,MAAOlN,KAAM,CAAC,qBAClCJ,WAAY,CAAC,CAAEE,KAAM7B,EAAKiP, MAAOlN,KAAM,CAAC,cACxCme,MAAO,CAAC,CAAEre,KAAM7B,EAAKiP,MAAOlN,KAAM,CAAC,aACn C8d,OAAQ,CAAC,CAAEhe,KAAM7B,EAAKugB,OAAQxe,KAAM,CAAC,oBAOzC,IAAIsgB,GAAqB,CACrB7 hB,QAASyF,EACTxF,YAAaT,EAAKU,YAAW,WAAc,OAAO4hB,MAClD1hB,OAAO,GAMP2hB,GAA8B,CAC 9B/hB,QAASyF,EACTxF,YAAaT,EAAKU,YAAW,WAAc,OAAO8hB,MAClD5hB,OAAO,GAqBP0hB,GAAmC, WACnC,SAASA,IACLliB,KAAKqiB,WAAY,EAiCrB,OA/BA1e,OAAOsG,eAAeiY,EAAkBphB,UAAW,WAAY, CAK3DoJ,IAAK,WACD,OAAOlK,KAAKqiB,WAEhB9R,IAAK,SAAUvP,GACXhB,KAAKqiB,UAAqB,MAATr hB,IAA2B,IAAVA,GAAmB,GAAKA,GAAU,QAChEhB,KAAK6a,WACL7a,KAAK6a,aAEb1Q,YAAY,EACZC,c AAc,IAOlB8X,EAAkBphB,UAAUqI,SAAW,SAAUjD,GAC7C,OAAOlG,KAAKuG,SAAWP,EAAWO,SAASL,G AAW,MAM1Dgc,EAAkBphB,UAAUuT,0BAA4B,SAAUjT,GAC9DpB,KAAK6a,UAAYzZ,GAEd8gB,EAnC2B, GAqCtCA,GAAkB1gB,WAAa,CAC3B,CAAEC,KAAM7B,EAAK8B,UAAWC,KAAM,CAAC,CACnBC,SAAU,y IACVI,UAAW,CAACigB,IACZpgB,KAAM,CAAEygB,kBAAmB,4BAG3CJ,GAAkBtT,eAAiB,CAC/BrI,SAAU, CAAC,CAAE9E,KAAM7B,EAAKiP,SAuB5B,IAAIuT,GAA2C,SAAUtW,GAErD,SAASsW,IACL,OAAkB,OAA XtW,GAAmBA,EAAOC,MAAM/L,KAAMyF,YAAczF,KAU/D,OAZAiE,EAAUme,EAA2BtW,GASrCsW,EAA0 BthB,UAAUqI,SAAW,SAAUjD,GACrD,OAAOlG,KAAKuG,SAAWP,EAAWQ,aAAaN,GAAW,MAEvDkc,EAb mC,CAc5CF,IACFE,GAA0B5gB,WAAa,CACnC,CAAEC,KAAM7B,EAAK8B,UAAWC,KAAM,CAAC,CACnB C,SAAU,sIACVI,UAAW,CAACmgB,IACZtgB,KAAM,CAAEygB,kBAAmB,4BAO3C,IAAIC,GAAkB,CAClBni B,QAASyF,EACTxF,YAAaT,EAAKU,YAAW,WAAc,OAAOkiB,MAClDhiB,OAAO,GAyBPgiB,GAAgC,WACh C,SAASA,IACLxiB,KAAKyiB,UAAW,EA8BpB,OA5BA9e,OAAOsG,eAAeuY,EAAe1hB,UAAW,QAAS,CAKr DyP,IAAK,SAAUvP,GACXhB,KAAKyiB,SAAqB,KAAVzhB,IAA0B,IAAVA,GAA4B,SAAVA,EAC9ChB,KAA K6a,WACL7a,KAAK6a,aAEb1Q,YAAY,EACZC,cAAc,IAOlBoY,EAAe1hB,UAAUqI,SAAW,SAAUjD,GAC1C, OAAOlG,KAAKyiB,SAAWzc,EAAWS,MAAMP,GAAW,MAMvDsc,EAAe1hB,UAAUuT,0BAA4B,SAAUjT,GA C3DpB,KAAK6a,UAAYzZ,GAEdohB,EAhCwB,GAkCnCA,GAAehhB,WAAa,CACxB,CAAEC,KAAM7B,EAA K8B,UAAWC,KAAM,CAAC,CACnBC,SAAU,iEACVI,UAAW,CAACugB,QAG5BC,GAAe5T,eAAiB,CAC5BnI ,MAAO,CAAC,CAAEhF,KAAM7B,EAAKiP,SAMzB,IAAI6T,GAAuB,CACvBtiB,QAASyF,EACTxF,YAAaT,E AAKU,YAAW,WAAc,OAAOqiB,MAClDniB,OAAO,GAuBPmiB,GAAoC,WACpC,SAASA,IACL3iB,KAAK4iB ,WAAa5c,EAAWwB,cA4BjC,OAzBAmb,EAAmB7hB,UAAU4e,YAAc,SAAUtK,GAC7C,cAAeA,IACfpV,KAA K6iB,mBACD7iB,KAAK6a,WACL7a,KAAK6a,cAQjB8H,EAAmB7hB,UAAUqI,SAAW,SAAUjD,GAC9C,OAA yB,MAAlBlG,KAAK2G,UAAoB,KAAO3G,KAAK4iB,WAAW1c,IAM3Dyc,EAAmB7hB,UAAUuT,0BAA4B,SA AUjT,GAC/DpB,KAAK6a,UAAYzZ,GAErBuhB,EAAmB7hB,UAAU+hB,iBAAmB,WAC5C7iB,KAAK4iB,WA Aa5c,EAAWU,UAAoC,iBAAnB1G,KAAK2G,UAAyB3G,KAAK2G,UAAYmc,SAAS9iB,KAAK2G,UAAW,MA EnHgc,EA9B4B,GAgCvCA,GAAmBnhB,WAAa,CAC5B,CAAEC,KAAM7B,EAAK8B,UAAWC,KAAM,CAAC, CACnBC,SAAU,6EACVI,UAAW,CAAC0gB,IACZ7gB,KAAM,CAAEkhB,mBAAoB,oCAG5CJ,GAAmB/T,eAA iB,CAChCjI,UAAW,CAAC,CAAElF,KAAM7B,EAAKiP,SAM7B,IAAImU,GAAuB,CACvB5iB,QAASyF,EACT xF,YAAaT,EAAKU,YAAW,WAAc,OAAO2iB,MAClDziB,OAAO,GAuBPyiB,GAAoC,WACpC,SAASA,IACLjj B,KAAK4iB,WAAa5c,EAAWwB,cA2BjC,OAxBAyb,EAAmBniB,UAAU4e,YAAc,SAAUtK,GAC7C,cAAeA,IA CfpV,KAAK6iB,mBACD7iB,KAAK6a,WACL7a,KAAK6a,cAOjBoI,EAAmBniB,UAAUqI,SAAW,SAAUjD,GA C9C,OAAyB,MAAlBlG,KAAK+G,UAAoB/G,KAAK4iB,WAAW1c,GAAW,MAM/D+c,EAAmBniB,UAAUuT,0 BAA4B,SAAUjT,GAC/DpB,KAAK6a,UAAYzZ,GAErB6hB,EAAmBniB,UAAU+hB,iBAAmB,WAC5C7iB,KAA

K4iB,WAAa5c,EAAWc,UAAoC,iBAAnB9G,KAAK+G,UAAyB/G,KAAK+G,UAAY+b,SAAS9iB,KAAK+G,UA AW,MAEnHkc,EA7B4B,GA+BvCA,GAAmBzhB,WAAa,CAC5B,CAAEC,KAAM7B,EAAK8B,UAAWC,KAAM ,CAAC,CACnBC,SAAU,6EACVI,UAAW,CAACghB,IACZnhB,KAAM,CAAEqhB,mBAAoB,oCAG5CD,GAAm BrU,eAAiB,CAChC7H,UAAW,CAAC,CAAEtF,KAAM7B,EAAKiP,SAM7B,IAAIsU,GAAoB,CACpB/iB,QAAS yF,EACTxF,YAAaT,EAAKU,YAAW,WAAc,OAAO8iB,MAClD5iB,OAAO,GAyBP4iB,GAAkC,WAClC,SAAS A,IACLpjB,KAAK4iB,WAAa5c,EAAWwB,cA2BjC,OAxBA4b,EAAiBtiB,UAAU4e,YAAc,SAAUtK,GAC3C,YA AaA,IACbpV,KAAK6iB,mBACD7iB,KAAK6a,WACL7a,KAAK6a,cAOjBuI,EAAiBtiB,UAAUqI,SAAW,SAAUj D,GAC5C,OAAOlG,KAAK4iB,WAAW1c,IAM3Bkd,EAAiBtiB,UAAUuT,0BAA4B,SAAUjT,GAC7DpB,KAAK 6a,UAAYzZ,GAErBgiB,EAAiBtiB,UAAU+hB,iBAAmB,WAC1C7iB,KAAK4iB,WAAa5c,EAAWgB,QAAQhH, KAAKgH,UAEvCoc,EA7B0B,GA+BrCA,GAAiB5hB,WAAa,CAC1B,CAAEC,KAAM7B,EAAK8B,UAAWC,KA AM,CAAC,CACnBC,SAAU,uEACVI,UAAW,CAACmhB,IACZthB,KAAM,CAAEwhB,iBAAkB,gCAG1CD,GA AiBxU,eAAiB,CAC9B5H,QAAS,CAAC,CAAEvF,KAAM7B,EAAKiP;;;;;;;;AAU3B,IAyBIyU,GAzBAC,GAAyB, CACzBnE,GACA9N,EACAuB,GACAxQ,EACA+K,EACA2B,EACAxO,EACAuP,EACAgC,GACAxE,EACAN,E ACAE,EACAgV,GACAS,GACAM,GACAG,GACAhB,GACAI,IAEAgB,GAA6B,CAAClE,GAASJ,GAAcnC,IAC rD0G,GAA6B,CAAClD,GAAsBO,GAAoBiB,GAAiBL,GAAeG,KAIxGyB,GACA,SAASA,QAIc9hB,WAAa,CAC pC,CAAEC,KAAM7B,EAAK8jB,SAAU/hB,KAAM,CAAC,CAClBgiB,aAAcJ,GACdnkB,QAASmkB,OA4BzB,I AAIK,GAA6B,WAC7B,SAASA,KA6FT,OA3FAA,EAAY9iB,UAAU8c,MAAQ,SAAUiG,EAAgBrR,QACpC,IAA ZA,IAAsBA,EAAU,MACpC,IAAIsH,EAAW9Z,KAAK8jB,gBAAgBD,GAChCnc,EAAa,KACb8M,EAAkB,KACl BhB,OAAWhI,EAcf,OAbe,MAAXgH;;;;;;;;AA1BZ,SAASuR,EAAyBvR,GAC9B,YAAmChH,IAA5BgH,EAAQg C,sBACYhJ,IAAvBgH,EAAQ9K,iBACa8D,IAArBgH,EAAQgB,SAwBAuQ,CAAyBvR,IAEzB9K,EAAmC,MAAt B8K,EAAQ9K,WAAqB8K,EAAQ9K,WAAa,KAC/D8M,EAA6C,MAA3BhC,EAAQgC,gBAA0BhC,EAAQgC,gB AAkB,KAC9EhB,EAA+B,MAApBhB,EAAQgB,SAAmBhB,EAAQgB,cAAWhI,IAIzD9D,EAAqC,MAAxB8K,E AAmB,UAAYA,EAAmB,UAAI,KACnEgC,EAA+C,MAA7BhC,EAAwB,eAAYA,EAAwB,eAAI,OAGnF,IAAIq H,GAAUC,EAAU,CAAEtF,gBAAiBA,EAAiBhB,SAAUA,EAAU9L,WAAYA,KAyBvGkc,EAAY9iB,UAAUoF, QAAU,SAAUuU,EAAW9D,EAAiBlC,GAClE,OAAO,IAAImG,GAAYH,EAAW9D,EAAiBlC,IAgBvDmP,EAAY 9iB,UAAUkjB,MAAQ,SAAUH,EAAgBlN,EAAiBlC,GACrE,IAAIxI,EAAQjM,KACR8Z,EAAW+J,EAAe3b,KA AI,SAAUkB,GAAK,OAAO6C,EAAMgY,eAAe7a,MAC7E,OAAO,IAAI2Q,GAAUD,EAAUnD,EAAiBlC,IAGpD mP,EAAY9iB,UAAUgjB,gBAAkB,SAAUD,GAC9C,IAAI5X,EAAQjM,KACR8Z,EAAW,GAIf,OAHAnW,OAA OoF,KAAK8a,GAAgBjb,SAAQ,SAAU6S,GAC1C3B,EAAS2B,GAAexP,EAAMgY,eAAeJ,EAAepI,OAEzD3B,G AGX8J,EAAY9iB,UAAUmjB,eAAiB,SAAUC,GAC7C,OAAIA,aAAyBtJ,IAAesJ,aAAyBrK,IACjEqK,aAAyBnK, GAClBmK,EAEFpgB,MAAM4F,QAAQwa,GAIZlkB,KAAKkG,QAHAge,EAAc,GACVA,EAAcrf,OAAS,EAAIqf ,EAAc,GAAK,KACzCA,EAAcrf,OAAS,EAAIqf,EAAc,GAAK,MAI5DlkB,KAAKkG,QAAQge,IAGrBN,EA9FqB ,GAgGhCA,GAAYpiB,WAAa,CACrB,CAAEC,KAAM7B,EAAKsO;;;;;;;;AAajB,IAkBIiW,GAlBAC,GAAU,IAAI xkB,EAAKykB,QAAQ;;;;;;;QAkB3BF,GACA,SAASA,QAID3iB,WAAa,CACrB,CAAEC,KAAM7B,EAAK8jB,S AAU/hB,KAAM,CAAC,CAClBgiB,aAAcH,GACdxhB,UAAW,CAACuL,GACZnO,QAAS,CAACkkB,GAA4BE, QAYtD,IAAIc,GAAqC,WACrC,SAASA,KAkBT,OARAA,EAAoBC,WAAa,SAAU7M,GACvC,MAAO,CACH8M ,SAAUF,EACVtiB,UAAW,CACP,CAAE5B,QAASigB,GAAoCoE,SAAU/M,EAAKgN,iCAInEJ,EAnB6B,GAqBx CA,GAAoB9iB,WAAa,CAC7B,CAAEC,KAAM7B,EAAK8jB,SAAU/hB,KAAM,CAAC,CAClBgiB,aAAc,CAAC F,IACfzhB,UAAW,CAAC4hB,GAAarW,GACzBnO,QAAS,CAACkkB,GAA4BG;;;;;;;;;;;;;;;;;;;;;;AAiCtDrkB,EAA Q4X,gBAAkBA,GAC1B5X,EAAQ2K,yBAA2BA,EACnC3K,EAAQqf,2BAA6BA,GACrCrf,EAAQkD,wBAA0B A,EAClClD,EAAQmB,6BAA+BA,EACvCnB,EAAQgjB,0BAA4BA,GACpChjB,EAAQyM,iBAAmBA,EAC3Bz M,EAAQiD,qBAAuBA,EAC/BjD,EAAQojB,eAAiBA,GACzBpjB,EAAQ2a,UAAYA,GACpB3a,EAAQyiB,cAAg BA,GACxBziB,EAAQwkB,YAAcA,GACtBxkB,EAAQwb,YAAcA,GACtBxb,EAAQmhB,qBAAuBA,GAC/BnhB ,EAAQ2iB,gBAAkBA,GAC1B3iB,EAAQya,UAAYA,GACpBza,EAAQ0hB,mBAAqBA,GAC7B1hB,EAAQsiB,c AAgBA,GACxBtiB,EAAQ+kB,YAAcA,GACtB/kB,EAAQ6jB,mBAAqBA,GAC7B7jB,EAAQujB,mBAAqBA,G AC7BvjB,EAAQ0G,oBAAsBA,EAC9B1G,EAAQyG,cAAgBA,EACxBzG,EAAQa,kBAAoBA,EAC5Bb,EAAQ4 M,UAAYA,EACpB5M,EAAQ4N,gBAAkBA,EAC1B5N,EAAQ8N,qBAAuBA,EAC/B9N,EAAQ2d,OAASA,GAC jB3d,EAAQkgB,QAAUA,GAClBlgB,EAAQ8f,aAAeA,GACvB9f,EAAQkS,eAAiBA,EACzBlS,EAAQgO,oBAAs

BA,EAC9BhO,EAAQgkB,iBAAmBA,GAC3BhkB,EAAQkO,0BAA4BA,EACpClO,EAAQ2P,mBAAqBA,EAC7B 3P,EAAQklB,oBAAsBA,GAC9BllB,EAAQ8iB,kBAAoBA,GAC5B9iB,EAAQ0Q,2BAA6BA,EACrC1Q,EAAQ0S ,mCAAqCA,GAC7C1S,EAAQglB,QAAUA,GAClBhlB,EAAQ4G,WAAaA,EACrB5G,EAAQkkB,2BAA6BA,GA CrClkB,EAAQggB,cAAgBA,GACxBhgB,EAAQyT,wBAA0BA,GAClCzT,EAAQulB,gCAAkCpB,GAC1CnkB,E AAQwlB,gCAAkCpB,GAC1CpkB,EAAQylB,iCAAmC1C,GAC3C/iB,EAAQ0lB,iCAAmCvC,GAC3CnjB,EAAQ 2lB,iCAAmCrC,GAC3CtjB,EAAQ4lB,iCAAmChC,GAC3C5jB,EAAQ6lB,iCAAmC9B,GAC3C/jB,EAAQ8lB,gC AAkCzB,GAC1CrkB,EAAQ+lB,gCAAkC7B,GAC1ClkB,EAAQgmB,gCAAkCjlB,EAC1Cf,EAAQimB,gCAAkCjj B,EAC1ChD,EAAQkmB,gCAAkCjZ,EAC1CjN,EAAQmmB,gCAAkC/Y,EAC1CpN,EAAQomB,gCAAkC1I,GAC 1C1d,EAAQqmB,gCAAkCpG,GAC1CjgB,EAAQsmB,gCAAkCzG,GAC1C7f,EAAQumB,gCAAkCxY,EAC1C/N, EAAQwmB,gCAAkCvY,EAC1CjO,EAAQymB,gCAAkCtY,EAC1CnO,EAAQ0mB,gCAAkChX,EAC1C1P,EAA Q2mB,gCAAkC1F,GAC1CjhB,EAAQ4mB,gCAAkC1F,GAC1ClhB,EAAQ6mB,gCAAkCnE,GAC1C1iB,EAAQ8 mB,gCAAkCrF,GAC1CzhB,EAAQ+mB,gCAAkC1E,GAC1CriB,EAAQgnB,gCAAkCxE,GAC1CxiB,EAAQinB,g CAAkCpX,EAC1C7P,EAAQknB,gCAAkCzU,EAC1CzS,EAAQmnB,gCAAkC1T,GAC1CzT,EAAQonB,gCAAkC pH,GAC1ChgB,EAAQqnB,gCAAkCxE,GAE1Cte,OAAOsG,eAAe7K,EAAS,aAAc,CAAE4B,OAAO","sourcesCo ntent":["/\*\*\n \* @license Angular v11.0.5\n \* (c) 2010-2020 Google LLC. https://angular.io/\n \* License: MIT\n \*/\n\n(function (global, factory) {\n typeof exports === 'object'  $\&&$  typeof module !== 'undefined' ? factory(exports, require('@angular/core'), require('@angular/common'), require('rxjs'), require('rxjs/operators')) :\n typeof define === 'function' && define.amd ? define('@angular/forms', ['exports', '@angular/core', '@angular/common', 'rxjs', 'rxjs/operators'], factory) :\n (global = global || self, factory((global.ng = global.ng || { }, global.ng.forms = {}), global.ng.core, global.ng.common, global.rxjs, global.rxjs.operators));\n}(this, (function (exports, core, common, rxjs, operators) { 'use strict'; $\ln \frac{\pi}{3}$  \* @license $\ln$  \* Copyright Google LLC All Rights Reserved. $\ln$  \*  $\ln$  \* Use of this source code is governed by an MIT-style license that can be $\ln$  \* found in the LICENSE file at https://angular.io/license\n  $*\$ \n /\*\*\n  $*$  Used to provide a `ControlValueAccessor` for form controls. $\ln$  \*\n \* See `DefaultValueAccessor` for how to implement one. $\ln$  \*\n \* @publicApi\n \*/\n var NG\_VALUE\_ACCESSOR = new core.InjectionToken('NgValueAccessor');\n\n /\*\*\n \* @license\n \* Copyright Google LLC All Rights Reserved.\n \*\n \* Use of this source code is governed by an MIT-style license that can be $\ln$  \* found in the LICENSE file at https://angular.io/license $\ln$  \*/\n var  $CHECKBOX_VALUE_ACCESSOR = \n\n\$  provide: NG\_VALUE\_ACCESSOR, \n useExisting: core.forwardRef(function () { return CheckboxControlValueAccessor; }),\n multi: true,\n };\n /\*\*\n \*  $@$ description $\ln$  \* A `ControlValueAccessor` for writing a value and listening to changes on a checkbox input $\ln$ \* element.\n \*\n \* @usageNotes\n \*\n \* ### Using a checkbox with a reactive form.\n \*\n \* The following example shows how to use a checkbox with a reactive form. $\ln$  \*\n \* ``\* ts\n \* const rememberLoginControl = new FormControl();\n  $* \infty$   $n \in \mathbb{Z}$  \* ``\n  $* \infty$  \*  $\infty$  \cdots \text{\text{\text{\text{\text{\text{\text{\text{\text{\text{\text{\text{\text{\text{\text{\text{\text{\text{\text{\text{\text{\te [formControl]=\"rememberLoginControl\">\n \* ``\n \*\n \* @ngModule ReactiveFormsModule\n \*  $\textcircled{r}$   $\textcircled{r}$  (function ()  ${\n \mu \n \ function}$  CheckboxControlValueAccessor(\_renderer, \_elementRef)  ${\n \ n \ this$  \_renderer = renderer;\n this. elementRef = elementRef;\n /\*\*\n \* The registered callback function called when a change event occurs on the input element.\n  $* \textcircled{a}$  \*  $\textcircled{a}$  \*  $\textcircled{a}$  this.onChange = function  $(\_)$  { };\n /\*\*\n \* The registered callback function called when a blur event occurs on the input element. $n$  \* @nodoc $n$  \*/\n this.onTouched = function () {  $\ln$  /\m /\*\*\n \* Sets the \"checked\" property on the input element.\n  $* \textcircled{a}$   $\textcircled{a}$   $\textcircled{a}$   $\textcircled{a}$   $* \wedge$ n CheckboxControlValueAccessor.prototype.writeValue = function (value)  $\{\n\$ this. renderer.setProperty(this. elementRef.nativeElement, 'checked', value);\n  $\rightarrow$  :\n  $*$ n \* Registers a function called when the control value changes.\n  $* \textcircled{a}$  modoc\n  $* \textcircled{h}$ CheckboxControlValueAccessor.prototype.registerOnChange = function (fn)  $\{\n\}$  this.onChange = fn;\n  $\{\cdot\}$ ;\n /\*\*\n \* Registers a function called when the control is touched.\n \* @nodoc\n \*/\n CheckboxControlValueAccessor.prototype.registerOnTouched = function (fn)  $\ln$  this.onTouched = fn;\n  $\{\cdot\}$ ;\n /\*\*\n \* Sets the \"disabled\" property on the input element.\n \* @nodoc\n \*/\n

CheckboxControlValueAccessor.prototype.setDisabledState = function (isDisabled) {\n this.\_renderer.setProperty(this.\_elementRef.nativeElement, 'disabled', isDisabled);\n };\n return CheckboxControlValueAccessor;\n  $\}()$ ;\n CheckboxControlValueAccessor.decorators = [\n { type: core.Directive, args:  $[\n\alpha]$  selector: 'input[type=checkbox][formControlName],input[type=checkbox][formControl],input[type=checkbox][ngModel]',\n host: { '(change)': 'onChange(\$event.target.checked)', '(blur)': 'onTouched()' },\n providers:  $[CHECKBOX\ VALUE\ ACCESSOR]\n$ ,]  $\n$   $\|.\n$  CheckboxControlValueAccessor.ctorParameters = function () { return  $\ln$  { type: core.Renderer2 }, \n { type: core.ElementRef }\n ]; };\n\n /\*\*\n @license\n \* Copyright Google LLC All Rights Reserved.\n  $*$ \n  $*$  Use of this source code is governed by an MIT-style license that can be\n  $*$  found in the LICENSE file at https://angular.io/license\n  $*$ /\n var DEFAULT\_VALUE\_ACCESSOR =  $\{n \}$  provide: NG\_VALUE\_ACCESSOR, $\{n \}$  useExisting: core.forwardRef(function () { return DefaultValueAccessor; }),\n multi: true\n };\n /\*\*\n \* We must check whether the agent is Android because composition events\n \* behave differently between iOS and Android. $\ln \frac{\text{A}}{\text{n}}$  function \_isAndroid() {\n var userAgent = common.getDOM() ? common.getDOM().getUserAgent() : ";\n return /android (\\d+)/.test(userAgent.toLowerCase());\n }\n /\*\*\n \* @description\n \* Provide this token to control if form directives buffer IME input until\n \* the  $\Upsilon$  compositionend $\Upsilon$  event occurs. $\Lambda$  \* @publicApi $\Lambda$  \*/\n var COMPOSITION\_BUFFER\_MODE = new core.InjectionToken('CompositionEventMode');\n /\*\*\n \* @description\n \*\n \* {@searchKeywords ngDefaultControl}\n  $*\nabla$  \* The default `ControlValueAccessor` for writing a value and listening to changes on input $\infty$  \* elements. The accessor is used by the `FormControlDirective`, `FormControlName`, and $\ln$ `NgModel` directives.\n  $*\n$   $*\n$   $\omega$ usageNotes\n  $*\n$   $*\n$   $*\n$   $\omega$  are  $\omega$  and  $\omega$  are  $\omega$  are  $\omega$  is  $\omega$  is  $\omega$  is  $\omega$  is  $\omega$  is  $\omega$  is  $\omega$  is  $\omega$  is  $\omega$  is  $\omega$  is  $\omega$  is  $\omega$  is  $\omega$  is  $\omega$  is  $\omega$  is following example shows how to use an input element that activates the default value accessor $\ln$  \* (in this case, a text field). $\ln$  \*  $\ln$  \* ```ts\n \* const firstNameControl = new FormControl();\n \* ```\n \* ```\n  $\langle \text{input type} \rangle$ "text\" [formControl]=\"firstNameControl\">\n \* ``\n \*\n \* This value accessor is used by default for  $\text{supp}=\text{supp}$  and  $\text{supp}$  and  $\text{supp}$  elements, but $\text{supp}$   $\text{supp}$  and  $\text{supp}$  and  $\text{supp}$  elements, but components that have similar behavior and do not require special\n \* processing. In order to attach the default value accessor to a custom element, add the $\nu$  \* `ngDefaultControl` attribute as shown below. $\nu$  \* \n \* ``\n \* <custom-input-component ngDefaultControl [(ngModel)]=\"value\"></custom-input-component>\n \* ```\n \*\n \* @ngModule ReactiveFormsModule\n \* @ngModule FormsModule\n \* @publicApi\n \*/\n var DefaultValueAccessor = /\*\* @class \*/ (function ()  $\n\$ n function DefaultValueAccessor(\_renderer, \_elementRef,  $\_compositionMode$   $\{ \n \$  this. $\_renderer = \_render; \n \$  this. $_elementRef = \_elementRef; \n \}$ this.\_compositionMode = \_compositionMode;\n  $\frac{\ast \cdot \cdot \cdot}{\cdot \cdot}$  \* The registered callback function called when an input event occurs on the input element.\n  $* \textcircled{0}$  nodoc\n  $* \wedge$ n this.onChange = function () { };\n /\*\*\n \* The registered callback function called when a blur event occurs on the input element.\n \* @nodoc\n  $*\langle n \rangle$  this.onTouched = function () { };\n  $(*)$  /\*\* Whether the user is creating a composition string (IME events).  $*\wedge$ n this.\_composing = false; $\n\$ n if (this.\_compositionMode == null)  ${\n\mu \atop\n\mu}$  this. compositionMode = ! isAndroid();\n  $\{\n\$ property on the input element. $\ln$  \* @nodoc $\ln$  \*/\n DefaultValueAccessor.prototype.writeValue = function (value)  ${\n \mu$  var normalized Value = value == null ? " : value;\n this. renderer.setProperty(this. elementRef.nativeElement, 'value', normalizedValue);\n  $\chi$ :\n /\*\*\n Registers a function called when the control value changes.\n  $* \textcircled{anodoc}\setminus n$  \*\n DefaultValueAccessor.prototype.registerOnChange = function (fn)  $\ln$  this.onChange = fn;\n };\n  $\frac{1}{x^*}\n$  \* Registers a function called when the control is touched.\n \* @nodoc\n \*/\n DefaultValueAccessor.prototype.registerOnTouched = function (fn)  ${\n \times \n}$  this.onTouched = fn;\n  $}{\n}$ ;  $\frac{\partial^*}{\partial n}$  \* Sets the \"disabled\" property on the input element.\n \* @nodoc\n \*/\n DefaultValueAccessor.prototype.setDisabledState = function (isDisabled)  $\{\n\$ this. renderer.setProperty(this. elementRef.nativeElement, 'disabled', isDisabled');\n  $\downarrow$ ;\n /\*\* @internal \*/\n

DefaultValueAccessor.prototype. handleInput = function (value)  ${\n \cdot \n \cdot}$  if (!this. compositionMode ||

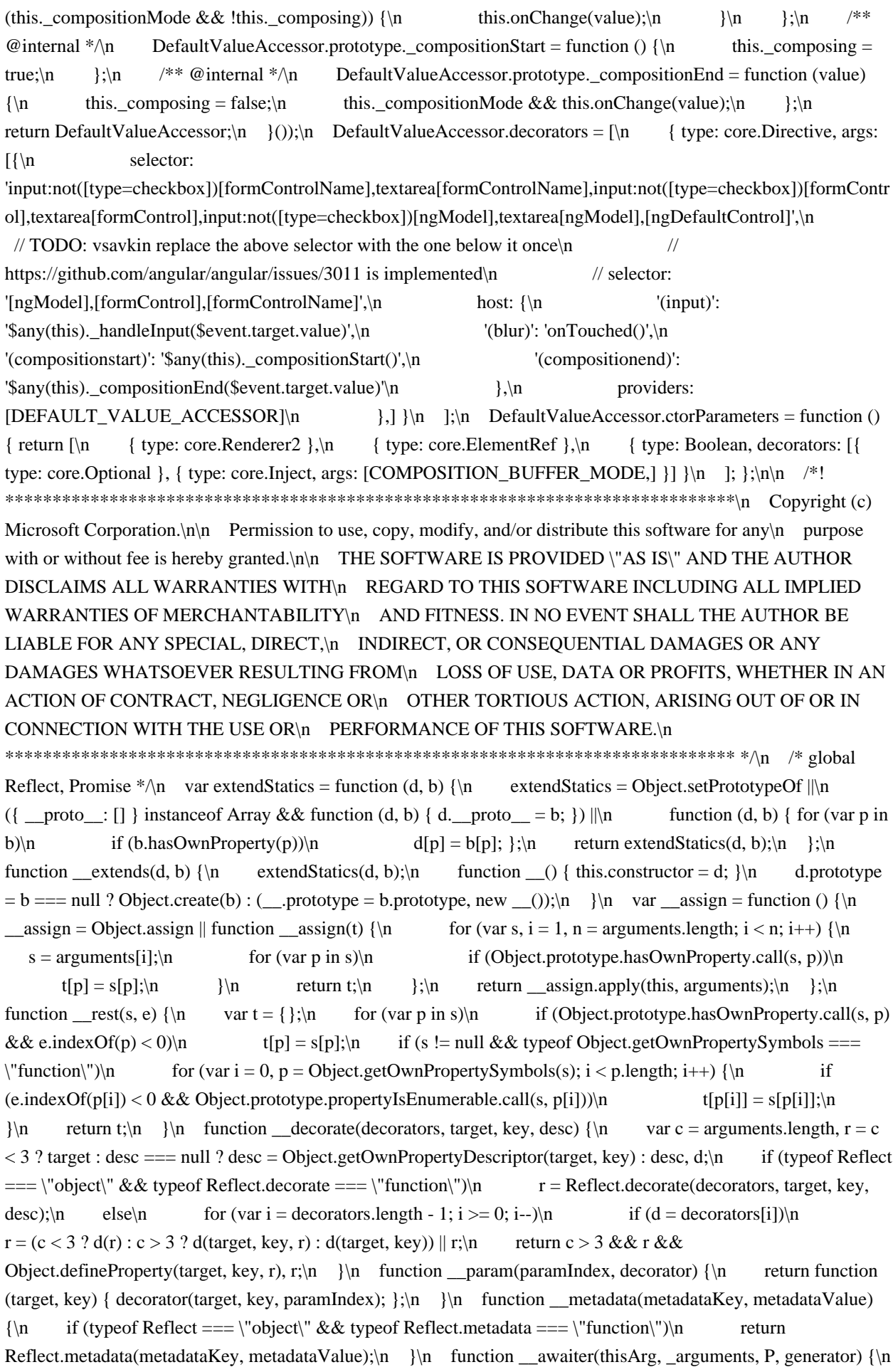

function adopt(value) { return value instance of P ? value : new P(function (resolve) { resolve(value); }); }\n return new (P || (P = Promise))(function (resolve, reject)  $\{\n\}$  function fulfilled(value)  $\{ \text{ try } \{\n\}$ step(generator.next(value));\n }\n catch (e) {\n reject(e);\n } }\n function rejected(value) { try {\n step(generator[\"throw\"](value));\n }\n catch (e) {\n reject(e);\n  $\{\mathbf{r} \in \mathbb{R}^n : \mathbb{R}^n \text{ } \mathbb{R}^n \}$  function step(result) { result.done ? resolve(result.value) : adopt(result.value).then(fulfilled, rejected);  $\n\alpha$  step((generator = generator.apply(thisArg, \_arguments || [])).next());\n });\n }\n function generator(thisArg, body) {\n var = { label: 0, sent: function () { if  $(t[0] & 1)$ <sup>n</sup> throw t[1]; return t[1]; }, trys: [], ops: [] }, f, y, t, g; \n return g = { next: verb(0), \"throw\": verb(1),  $\Upsilon$  return $\Upsilon$ : verb(2) }, typeof Symbol ===  $\Upsilon$  function $\Upsilon$  && (g[Symbol.iterator] = function () { return this; }), g;\n function verb(n) { return function (v) { return step([n, v]); }; }\n function step(op) {\n if (f)\n throw new TypeError(\"Generator is already executing.\");\n while (\_)\n try {\n if  $(f = 1, y \&& (t = op[0] \& 2 \text{ ? } y[\text{``return''}] : op[0] ? y[\text{``throw''}] || ((t = y[\text{``return''}]) && (t = call(y), 0) : y.next) && (t = end[0] \& 2 \& y[\text{``return''}] : op[0] ? y[\text{``throw''}] || ((t = y[\text{``return''}]) && (t = end[0]) \& y {\text{``new''}}$  $!(t = t, call(y, op[1]))\ldots\$  return t;\n if  $(y = 0, t)\ln$  op = [op[0] & 2, t.value];\n switch (op[0])  $\{\n\alpha \in C:\n\alpha \in C:\n\$  break;\n case 4:\n \_.label++;\n return { value: op[1], done: false };\n case 5:\n \_.label++;\n y = op[1];\n  $op = [0];\n\downarrow n$  continue;\n case 7:\n op = \_.ops.pop();\n  $_{\text{r}}$  (!(t = .trys.pop();\n continue;\n default:\n if (!(t = .trys, t = t.length > 0 && t[t.length - 1]) && (op[0] === 6 || op[0] === 2)) {\n \_ = 0;\n continue;\n  $\ln$  if (op[0] == 3 && (!t  $\|$  (op[1] > t[0] && op[1] < t[3])))  $\{\n\$  $\text{Label} = \text{op}[1]:\text{in}$  break;\n  $\text{lim}$  if  $(\text{op}[0] == 6 \&& \text{.label}  $\text{lim}$$ t[1]) {\n \_.label = t[1];\n t = op;\n break;\n  $\ln$  if (t && \_.label < t[2]) {\n \_\_.label = t[2];\n  $\log\sup_{n \to \infty}$  break;\n  $\ln \inf_{t[2]\in \mathbb{R}}$ \_.ops.pop();\n \_.trys.pop();\n continue;\n }\n op = body.call(thisArg, \_);\n  $\rangle$ \n catch (e) {\n op = [6, e];\n y = 0;\n  $\ln$  finally  ${\n \alpha} f = t = 0; \n \lambda$  if  $({\rm op}[0] \& 5)$ 'n throw op[1];\n return { value: op[0] ? op[1] : void 0, done: true  $\{\n\} \$   $\{\n\$  var \_\_createBinding = Object.create ? (function  $(0, m, k, k2)$  {\n if  $(k2 == = undefined)\n$  k2 = k;\n Object.defineProperty(o, k2, { enumerable: true, get: function () { return m[k]; } });\n }) : (function (o, m, k, k2) {\n if (k2 === undefined)\n k2 = k;\n  $o[k2] = m[k];\n\langle n \rangle$ ;\n function \_\_exportStar(m, exports) {\n for (var p in m)\n if (p !== \"default\"  $&&$  !exports.hasOwnProperty(p))\n \_\_createBinding(exports, m, p);\n }\n function \_\_values(o) {\n var s = typeof Symbol == \"function\" && Symbol.iterator, m = s && o[s], i = 0;\n if (m)\n return m.call(o);\n if (o && typeof o.length === \"number\")\n return {\n next: function () {\n if (o && i >= o.length)\n o = void 0;\n return { value: o && o[i++], done: !o };\n  $\{\n\}$   $\|\$ ;\n throw new TypeError(s ? \"Object is not iterable.\" : \"Symbol.iterator is not defined.\");\n  $\ln$  function \_\_read(o, n) {\n var m = typeof Symbol == \"function\" && o[Symbol.iterator];\n if (!m)\n return o;\n var i = m.call(o), r, ar = [], e;\n try {\n while  $((n == void 0 || n-- > 0) &$   $\& \mathcal{X}$  !(r = i.next()).done)\n ar.push(r.value);\n }\n catch (error) {\n e = { error: error };\n }\n finally {\n try {\n if (r && !r.done && (m = i[\"return\"]))\n m.call(i);\n }\n finally  $\{\n\$  if  $(e)\n$  throw e.error;\n  $\{\n\}$ n return ar;\n  $\{\n\}$  function spread()  ${\nightharpoonup}$  for (var ar = [], i = 0; i < arguments.length; i++ $\rangle$ n ar = ar.concat( read(arguments[i])); $\eta$ return ar;\n  $\{\n\}$  function spreadArrays()  $\{\n\}$  for (var s = 0, i = 0, il = arguments.length; i < il; i++)\n s += arguments[i].length;\n for (var r = Array(s), k = 0, i = 0; i < il; i++)\n for (var a = arguments[i], j  $= 0$ , jl = a.length; j < jl; j++, k++)\n r[k] = a[j];\n return r;\n }\n ;\n function await(v) {\n return this instance of await ? (this.v = v, this) : new await(v);\n }\n function asyncGenerator(thisArg, arguments, generator)  ${\n \infty$  if (!Symbol.asyncIterator) ${\n \infty}$  throw new TypeError(\"Symbol.asyncIterator is not defined.\");\n var g = generator.apply(thisArg, arguments  $|| [$ ), i, q = [];\n return i = {}, verb(\"next\"),

verb(\"throw\"), verb(\"return\"), i[Symbol.asyncIterator] = function () { return this;  $\}$ , i;\n function verb(n) { if  $(g[n])\$ n i[n] = function (v) { return new Promise(function (a, b) { q.push([n, v, a, b]) > 1 || resume(n, v); }); };  $\ln$  function resume(n, v) { try {\n step(g[n](v));\n }\n catch (e) {\n settle(q[0][3], e);\n } }\n function step(r) { r.value instanceof \_\_await ? Promise.resolve(r.value.v).then(fulfill, reject) : settle(q[0][2], r); }\n function fulfill(value) { resume(\"next\", value); }\n function reject(value) { resume(\"throw\", value);  $\ln$  function settle(f, v) { if (f(v), q.shift(), q.length)\n resume(q[0][0], q[0][1]);  $\ln$  }\n function asyncDelegator(o) {\n var i, p;\n return i = {}, verb(\"next\"), verb(\"throw\", function (e) { throw e; }), verb(\"return\"), i[Symbol.iterator] = function () { return this; }, i;\n function verb(n, f)  $\{ \text{ if } n \} = o[n]$  ? function (v)  $\{ \text{ return } (p = !p)$  ?  $\{ \text{ value: } \text{ _} \text{await}(o[n](v)), \text{ done: } n == \text{ "return" } \} : f$  ?  $f(v) : v; \} : f;$  $\ln$  }\n function asyncValues(o) {\n if (!Symbol.asyncIterator)\n throw new TypeError(\"Symbol.asyncIterator is not defined.\");\n var m = o[Symbol.asyncIterator], i;\n return m ?  $m. call(o) : (o = type of *value* == \l{"function}\n" ? *value*(o) : o[Symbol.iterator](0, i = {}, verb(\l{"next}\n")$ verb(\"throw\"), verb(\"return\"), i[Symbol.asyncIterator] = function () { return this;  $\}$ , i);\n function verb(n) { i[n] = o[n] && function (v) { return new Promise(function (resolve, reject) {  $v = o(n)(v)$ , settle(resolve, reject, v.done, v.value);  $\}$ ;  $\|\$  function settle(resolve, reject, d, v) { Promise.resolve(v).then(function (v) { resolve({ value: v, done: d });  $\$ , reject);  $\n \$  function \_makeTemplateObject(cooked, raw) {\n if (Object.defineProperty) {\n Object.defineProperty(cooked, \"raw\", { value: raw });\n }\n else {\n cooked.raw = raw;\n  $\ln$  return cooked;\n  $\ln$  ;\n var setModuleDefault = Object.create ? (function  $(o, v)$   $\{n \in Object.defineProperty(o, \text{`default}\", \text{\'eenumerable: true, value: } v \};\n \}$ ) : function  $(o, v)$  ${\n \alpha_0[\text{default}'] = v;\n \};\n$  function \_importStar(mod)  ${\n \alpha \& \beta \& \beta \}$ return mod;\n var result = { };\n if (mod != null)\n for (var k in mod)\n if  $(Object has OwnProperty. call(mod, k))\n\qquad \qquad \text{} create Binding(result, mod, k)\n\}$ \_\_setModuleDefault(result, mod);\n return result;\n }\n function \_\_importDefault(mod) {\n return (mod && mod. esModule) ? mod : { default: mod };\n }\n function classPrivateFieldGet(receiver, privateMap) {\n if (!privateMap.has(receiver)) {\n throw new TypeError(\"attempted to get private field on non $instance\$  $\in$  {\n return privateMap.get(receiver);\n }\n function classPrivateFieldSet(receiver, privateMap, value)  ${\n \prod_{r \in \mathbb{N}} \alpha(r \cdot r)}$  if (!privateMap.has(receiver))  ${\n \ \ln \ \ t}$  throw new TypeError(\"attempted to set private field on non-instance\");\n }\n privateMap.set(receiver, value);\n return value;\n }\n\n function isEmptyInputValue(value)  ${\n \mu / \omega}$  we don't check for string here so it also works with arrays $\n \mu$  return value  $=$  null || value.length  $==$  0;\n }\n function hasValidLength(value) {\n // non-strict comparison is intentional, to check for both `null` and `undefined` values\n return value != null && typeof value.length === 'number';\n }\n /\*\*\n \* @description\n \* An `InjectionToken` for registering additional synchronous validators used with\n \*`AbstractControl`s.\n \*\n \* @see `NG\_ASYNC\_VALIDATORS`\n \*\n @usageNotes\n  $*\n\pi$  \* ### Providing a custom validator\n  $*\n\pi$  \* The following example registers a custom validator directive. Adding the validator to the $\ln$  \* existing collection of validators requires the `multi: true` option.\n \*\n \* ```typescript\n \* @Directive({\n \* selector: '[customValidator]',\n \* providers:  $[\{provide: NG_VALIDATORS, useExisting: CustomerValidatorDirective, multi: true}]\n * }\)$ <sup>\*</sup> class CustomValidatorDirective implements Validator {\n \* validate(control: AbstractControl): ValidationErrors | null  ${\n \times \ } \mathbb{R}^n \times \mathbb{R}^n \times {\mathbb{R}^n \times \mathbb{R}^n \times \mathbb{R}^n \times \mathbb{R}^n \times \mathbb{R}^n \times \mathbb{R}^n \times \mathbb{R}^n \times \mathbb{R}^n \times \mathbb{R}^n \times \mathbb{R}^n$ NG\_VALIDATORS = new core.InjectionToken('NgValidators');\n /\*\*\n \* @description\n \* An `InjectionToken` for registering additional asynchronous validators used with\n \*`AbstractControl`s.\n \*\n @see `NG\_VALIDATORS`\n \*\n \* @publicApi\n \*/\n var NG\_ASYNC\_VALIDATORS = new core.InjectionToken('NgAsyncValidators');\n /\*\*\n \* A regular expression that matches valid e-mail addresses.\n  $*\n$  \* At a high level, this regexp matches e-mail addresses of the format `local-part@tld`, where: $\ln$  \* - `local-part` consists of one or more of the allowed characters (alphanumeric and some $\ln$  \* punctuation symbols). $\ln$  \* - `local-part` cannot begin or end with a period (`.`). $\ln$  \* - `local-part` cannot be longer than 64 characters. $\ln$  \* - `tld` consists of one or more `labels` separated by periods (`.`). For example `localhost` or\n \* `foo.com`.\n \* - A `label` consists of one or more of the allowed characters (alphanumeric,

dashes  $(\cdot)$  and  $\infty$  \* periods  $(\cdot)$ ). $\infty$  \* - A `label` cannot begin or end with a dash  $(\cdot)$  or a period  $(\cdot)$ . A `label` cannot be longer than 63 characters.\n \* - The whole address cannot be longer than 254 characters.\n  $*\n$  \* ## Implementation background\n \*\n \* This regexp was ported over from AngularJS (see there for git history):\n \* https://github.com/angular/angular.js/blob/c133ef836/src/ng/directive/input.js#L27\n \* It is based on the\n \* [WHATWG version](https://html.spec.whatwg.org/multipage/input.html#valid-e-mail-address) with\n \* some enhancements to incorporate more RFC rules (such as rules related to domain names and the\n \* lengths of different parts of the address). The main differences from the WHATWG version are:\n \* - Disallow `localpart` to begin or end with a period  $(\cdot)$ .\n  $*$  - Disallow `local-part` length to exceed 64 characters.\n  $*$  -Disallow total address length to exceed 254 characters. $\n\mu$  \*\n \* See [this commit](https://github.com/angular/angular.js/commit/f3f5cf72e) for more details.\n \*/\n var EMAIL\_REGEXP =  $\sqrt{(2}$ =.{1,254}\$ $)(2$ =.{1,64}@)[a-zA-Z0-9!#\$%&'\*+/=?^\_`{|}~-]+(?:\\.[a-zA-Z0-9!#\$%&'\*+/=?^\_`{|}~-]+)\*@[a-zA-Z0-9](?:[a-zA-Z0-9-]{0,61}[a-zA-Z0-9])?(?:\\.[a-zA-Z0-9](?:[a-zA-Z0-9-  $(0.61)\left[a-zA-Z0-9\right]$ ?)\*\$/;\n /\*\*\n \* @description\n \* Provides a set of built-in validators that can be used by form controls. $\n\cdot \mathbb{A}$  \* A validator is a function that processes a `FormControl` or collection of  $\n\cdot \mathbb{A}$  \* controls and returns an error map or null. A null map means that validation has passed. $\n\mu * \otimes \text{see } [Form]$ Validation](/guide/form-validation)\n \*\n \* @publicApi\n \*/\n var Validators = /\*\* @class \*/ (function ()  ${\n \mu \$  function Validators()  ${\n \mu \}^* \$ n \* @description\n \* Validator that requires the control's value to be greater than or equal to the provided number. $\ln$  \* The validator exists only as a function and not as a directive.\n \*\n \* @usageNotes\n \*\n \* ### Validate against a minimum of 3\n \*\n ```typescript\n \* const control = new FormControl(2, Validators.min(3));\n \*\n console.log(control.errors); // {min: {min: 3, actual:  $2$ } }\n \* ``\n \* @returns A validator function that returns an error map with the $\ln$  \* `min` property if the validation check fails, otherwise `null`. $\ln$  \*\n \* @see `updateValueAndValidity()`\n \*\n \*/\n Validators.min = function (min) {\n return function (control)  ${\n \mu \}$  if (isEmptyInputValue(control.value) || isEmptyInputValue(min))  ${\n \mu \}$ return null; // don't validate empty values to allow optional controls\n  $\ln$  var value = parseFloat(control.value);\n // Controls with NaN values after parsing should be treated as not having a\n // minimum, per the HTML forms spec: https://www.w3.org/TR/html5/forms.html#attr-input-min\n return !isNaN(value) && value < min ? { 'min': { 'min': min, 'actual': control.value } } : null;\n };\n };\n  $/*\$ n  $*$  @ description n  $*$  Validator that requires the control's value to be less than or equal to the provided number. $\ln$  \* The validator exists only as a function and not as a directive. $\ln$  \*\n  $@$ usageNotes\n \*\n \*### Validate against a maximum of 15\n \*\n \* ```typescript\n \* const control = new FormControl(16, Validators.max(15)); $\ln$  \* m \* console.log(control.errors); // {max: {max: 15, actual:  $16$ } $\nightharpoonup$  \* ``\n \*\n \* @returns A validator function that returns an error map with the\n \* `max` property if the validation check fails, otherwise `null`.\n  $*\$ \n \* @see `updateValueAndValidity()`\n \*\n \*\n Validators.max = function (max) {\n return function (control)  ${\n {\in} \in \mathbb{Z} \subset \mathbb{Z} \subset \math$ // don't validate empty values to allow optional controls\n  $\ln$  var value = parseFloat(control.value);\n // Controls with NaN values after parsing should be treated as not having a\n // maximum, per the HTML forms spec: https://www.w3.org/TR/html5/forms.html#attr-input-max\n return !isNaN(value) && value > max ? { 'max': { 'max': max, 'actual': control.value } } : null;\n };\n };\n  $\frac{1}{x^*}\n\alpha$  \* @description\n \* Validator that requires the control have a non-empty value.\n \*\n \*  $\omega$ usageNotes\n \*\n \*### Validate that the field is non-empty\n \*\n \* ``typescript\n const control = new FormControl(", Validators.required);\n \*\n \* console.log(control.errors); // {required: true} $\ln$  \* ```\n \* \n \* @returns An error map with the `required` property\n \* if the validation check fails, otherwise `null`.\n \*\n \* @see `updateValueAndValidity()`\n \*\n \*/\n Validators.required = function (control)  $\{\n\$  return is EmptyInputValue(control.value) ? { 'required': true } : null;\n  $\lambda$ ;\n /\*\*\n \* @description\n \* Validator that requires the control's value be true. This validator is commonly h  $*$  used for required checkboxes.  $n *$   $* \mathbb{Q}$  usageNotes  $n *$   $* \mathbb{H}$   $* \mathbb{H}$ 

Validate that the field value is true\n \*\n \* ```typescript\n \* const control = new FormControl('', Validators.requiredTrue);\n  $*\nabla$  \* console.log(control.errors); // {required: true}\n \* ``\n \*\n \* @returns An error map that contains the `required` property\n \* set to `true` if the validation check fails, otherwise `null`.\n \*\n \* @see `updateValueAndValidity()`\n \*\n \*/\n Validators.requiredTrue = function (control)  $\{\n\$  return control.value === true ? null : { 'required': true }; $\n\$  $\{\cdot\}$ ;\n /\*\*\n \* @description\n \* Validator that requires the control's value pass an email validation test.\n  $*\nabla$  \* Tests the value using a [regular\n \* expression](https://developer.mozilla.org/en-US/docs/Web/JavaScript/Guide/Regular\_Expressions)\n \* pattern suitable for common usecases. The pattern is based on the definition of a valid email $\vert n \vert$  \* address in the [WHATWG HTML $\vert n \vert$ specification](https://html.spec.whatwg.org/multipage/input.html#valid-e-mail-address) with\n  $*$  some enhancements to incorporate more RFC rules (such as rules related to domain names and the $\ln$  \* lengths of different parts of the address). $\ln$  \*\n \* The differences from the WHATWG version include:\n Disallow `local-part` (the part before the `@` symbol) to begin or end with a period  $(\cdot)$ .\n \* - Disallow `localpart` to be longer than 64 characters.\n  $*$  - Disallow the whole address to be longer than 254 characters.\n \*\n \* If this pattern does not satisfy your business needs, you can use `Validators.pattern()` to\n \* validate the value against a different pattern.\n  $*\n$   $* \mathcal{Q}$  usageNotes\n  $*\n$   $* \# \mathcal{H}$  Validate that the field matches a valid email pattern\n \*\n \* ```typescript\n \* const control = new FormControl('bad@', Validators.email);\n  $*\nabla$  \* console.log(control.errors); // {email: true}\n  $*\nabla$  \* \n \*\n @returns An error map with the `email` property\n  $*$  if the validation check fails, otherwise `null`.\n  $*\n$ \* @see `updateValueAndValidity()`\n \*\n \*\n Validators.email = function (control) {\n if  $(i$ sEmptyInputValue(control.value))  $\{\n\}$  return null; // don't validate empty values to allow optional controls\n  $\{\n\}$  return EMAIL\_REGEXP.test(control.value) ? null : { 'email': true  $\{\n\}$  $\ell^{**}\n\cdot n$  \* @description\n \* Validator that requires the length of the control's value to be greater than or equal $\infty$  \* to the provided minimum length. This validator is also provided by default if you use the  $\infty$  \* the HTML5 `minlength` attribute. Note that the `minLength` validator is intended to be used\n  $*$  only for types that have a numeric `length` property, such as strings or arrays. The\n  $*$  `minLength` validator logic is also not invoked for values when their `length` property is  $0\ln$  \* (for example in case of an empty string or an empty array), to support optional controls. You $\ln$  \* can use the standard `required` validator if empty values should not be considered valid.\n  $*\n$  \* m  $*\n$  @usageNotes\n  $*\n$   $*\n$   $*$  ### Validate that the field has a minimum of 3 characters\n  $*\n$  \* ```typescript\n \* const control = new FormControl('ng', Validators.minLength(3));\n \*\n \* console.log(control.errors); // {minlength: {requiredLength: 3, actualLength: 2} }\n \* ```\n \*\n \* ```html\n \* <input minlength=\"5\">\n \* ```\n \*\n \* @returns A validator function that returns an error map with the\n \* `minlength` if the validation check fails, otherwise `null`.\n \*\n \* @see `updateValueAndValidity()`\n \*\n \*/\n Validators.minLength  $=$  function (minLength)  $\{\n\}$  return function (control)  $\{\n\}$  if (isEmptyInputValue(control.value) || !hasValidLength(control.value)) {\n // don't validate empty values to allow optional controls\n // don't validate values without  $\leq \frac{\text{const}}{\text{right}}$  return null;\n  $\leq \frac{\text{right}}{\text{right}}$  return control.value.length < minLength ?\n { 'minlength': { 'requiredLength': minLength, 'actualLength': control.value.length  $\}$ :\n null;\n };\n };\n /\*\*\n \* @description\n \* Validator that requires the length of the control's value to be less than or equal\n  $*$  to the provided maximum length. This validator is also provided by default if you use the $\ln$  \* the HTML5 `maxlength` attribute. Note that the `maxLength` validator is intended to be used\n \* only for types that have a numeric `length` property, such as strings or arrays. $\ln$  \*\n \* @usageNotes\n \*\n \* ### Validate that the field has maximum of 5 characters\n  $*\$ \n \* ```typescript\n \* const control = new FormControl('Angular', Validators.maxLength(5)); $\ln$  \*\n \* console.log(control.errors); // {maxlength: {requiredLength: 5, actualLength: 7} \\n \* ```\n \*\n \* ```html\n \* <input maxlength=\"5\">\n \* ```\n \*\n \* @returns A validator function that returns an error map with the\n \* `maxlength` property if the validation check fails, otherwise `null`.\n \*\n \* @see `updateValueAndValidity()`\n \*\n \*\n

Validators.maxLength = function (maxLength)  $\{\n\}$  return function (control)  $\{\n\}$  return hasValidLength(control.value) && control.value.length > maxLength ?\n { 'maxlength': {  $'requiredLength': maxLength, 'actualLength': control.value.length } }$ :  $\n| \cdot | \cdot | \cdot |$  $\psi^*$ n \* @description\n \* Validator that requires the control's value to match a regex pattern. This validator is also\n  $*$  provided by default if you use the HTML5 `pattern` attribute.\n  $*\n$   $* \oslash$  usageNotes\n  $*\n$  \* ### Validate that the field only contains letters or spaces\n \*\n \* ``typescript\n \* const control = new FormControl('1', Validators.pattern('[a-zA-Z ]\*'));\n \*\n \* console.log(control.errors); // {pattern: {requiredPattern: '^[a-zA-Z ]\*\$', actualValue: '1'}}\n \* ``\n \*\n \* ```html\n \* <input pattern=\"[a-zA-Z ]\*\">\n \* ```\n \* \n \* ### Pattern matching with the global or sticky flag\n \*\n \* `RegExp` objects created with the `g` or `y` flags that are passed into `Validators.pattern`\n \* can produce different results on the same input when validations are run consecutively. This is  $\mathbf{h}$   $*$  due to how the behavior of `RegExp.prototype.test` is\n \* specified in [ECMA-262](https://tc39.es/ecma262/#sec-regexpbuiltinexec)\n \* (`RegExp` preserves the index of the last match when the global or sticky flag is used). $\cdot$  \* Due to this behavior, it is recommended that when using\n  $*$  `Validators.pattern` you \*\*do not\*\* pass in a `RegExp` object with either the global or sticky\n  $*$  flag enabled.\n  $*\gamma$ n \* ```typescript\n \* // Not recommended (since the `g` flag is used)\n  $*$  const controlOne = new FormControl('1', Validators.pattern(/foo/g));\n  $*\n$ \* // Good\n \* const controlTwo = new FormControl('1', Validators.pattern(/foo/));\n \* ```\n \*\n \* @param pattern A regular expression to be used as is to test the values, or a string.\n \* If a string is passed, the `^` character is prepended and the `\$` character is\n  $*$  appended to the provided string (if not already present), and the resulting regular $\ln$  \* expression is used to test the values. $\ln$  \*  $\ln$  \* @returns A validator function that returns an error map with the $\ln$  \* `pattern` property if the validation check fails, otherwise `null`.\n \*\n \* @see `updateValueAndValidity()`\n \*\n  $\mathbb{R}$  /n Validators.pattern = function (pattern)  ${\n \atop \text{in}}$  if (!pattern) ${\n \atop \text{in}}$  return Validators.nullValidator; ${\n \atop \text{in}}$  var regex; ${\n \atop \text{in}}$ regexStr;\n if (typeof pattern === 'string') {\n regexStr = '';\n if (pattern.charAt(0) !== '^')\n regexStr +=  $\gamma$ ';\n regexStr += pattern;\n if (pattern.charAt(pattern.length - 1) !== '\$')\n regexStr += '\$';\n regex = new RegExp(regexStr);\n  $\ln$  else {\n regexStr  $=$  pattern.toString();\n regex = pattern;\n  $\{\n\}$ \n return function (control)  $\{\n\}$  if (isEmptyInputValue(control.value)) {\n return null; // don't validate empty values to allow optional controls\n  $\ln$  var value = control.value;\n return regex.test(value) ? null :\n  ${\rm center: } {\rm requiredPattern': } {\rm register} {\rm 'a} {\rm value } {\rm \ };\n$  };\n  ${\rm \ };\n$  /\*\*\n  $@$ description\n \* Validator that performs no operation.\n \*\n \* @see `updateValueAndValidity()`\n \*\n \*/\n Validators.nullValidator = function (control) {\n return null;\n };\n Validators.compose = function (validators)  ${\n \in \Gamma : \Gamma \cap \Gamma}$  return null;\n var presentValidators = validators.filter(isPresent);\n if (presentValidators.length == 0)\n return null;\n return function (control) {\n return mergeErrors(executeValidators(control, presentValidators));\n  $\{\n\}$ ;\n  $\|\n\|$  /\*\*\n \* @description\n \* Compose multiple async validators into a single function that returns the union\n  $*$  of the individual error objects for the provided control.\n  $*\$ \n  $* \circ$  @returns A validator function that returns an error map with the \n  $*$  merged error objects of the async validators if the validation check fails, otherwise `null`.\n \*\n \* @see `updateValueAndValidity()`\n \*\n \*/\n Validators.composeAsync = function (validators)  $\{\n\$  if (!validators)\n return null;\n var presentValidators = validators.filter(isPresent);\n if (presentValidators.length == 0)\n return null;\n return function (control)  ${\n \mu \}$  var observables = executeValidators(control, presentValidators).map(toObservable);\n return rxjs.forkJoin(observables).pipe(operators.map(mergeErrors));\n };\n }th return Validators;\n  $\langle$ ));\n function isPresent(o)  $\{\n\$  return o != null;\n  $\{\n\}$  function toObservable(r)  $\{\n\$  var obs = core.isPromise(r) ? rxjs.from(r) : r;\n if (!(core.isObservable(obs)) && (typeof ngDevMode === 'undefined' || ngDevMode))  ${\n \mu \}$  throw new Error(\"Expected validator to return Promise or Observable.\");\n  ${\n \mu \}$ 

return obs;\n  $\ln$  function mergeErrors(arrayOfErrors) {\n var res = {};\n // Not using Array.reduce here

due to a Chrome 80 bug\n  $//$  https://bugs.chromium.org/p/chromium/issues/detail?id=1049982\n arrayOfErrors.forEach(function (errors) {\n res = errors != null ? Object.assign(Object.assign({}, res), errors) : res;\n });\n return Object.keys(res).length === 0 ? null : res;\n }\n function executeValidators(control, validators)  ${\n \mu \}$  return validators.map(function (validator) { return validator(control); }); $\n \ \mu$  function isValidatorFn(validator) {\n return !validator.validate;\n }\n /\*\*\n \* Given the list of validators that may contain both functions as well as classes, return the list $\ln$  \* of validator functions (convert validator classes into validator functions). This is needed to  $\infty$  \* have consistent structure in validators list before composing them.  $*\n$   $*$  @ param validators The set of validators that may contain validators both in plain function form $\n$ n  $*$  as well as represented as a validator class. $\ln$  \*/ $\ln$  function normalizeValidators(validators) { $\ln$  return validators.map(function (validator) {\n return isValidatorFn(validator) ?\n validator :\n (function (c) { return validator.validate(c); });\n });\n  $\mathbb{R}^*$ \n \* Merges synchronous validators into a single validator function (combined using\n  $*$  `Validators.compose`).\n  $*\wedge$ n function composeValidators(validators)  ${\n \mu$  return validators != null ? Validators.compose(normalizeValidators(validators)) :\n null;\n }\n /\*\*\n \* Merges asynchronous validators into a single validator function (combined using\n  $*$  `Validators.composeAsync`).\n  $*$ \n function composeAsyncValidators(validators)  $\{\n\}$  return validators != null ?\n Validators.composeAsync(normalizeValidators(validators)) :\n null;\n  $\mathbb{R}^n$  /\*\*\n \* Merges raw control validators with a given directive validator and returns the combined list of  $n$  \* validators as an array. $\ln$  \*/ $\ln$ function mergeValidators(controlValidators, dirValidator)  $\{\n\$  if (controlValidators === null)\n return [dirValidator];\n return Array.isArray(controlValidators) ? \_\_spread(controlValidators, [dirValidator]) :\n [controlValidators, dirValidator];\n  $\mathbb{R}^*$  /\*\*\n \* Retrieves the list of raw synchronous validators attached to a given control.\n \*/\n function getControlValidators(control) {\n return control.\_rawValidators;\n }\n  $\frac{1}{x^*}\n=$  Retrieves the list of raw asynchronous validators attached to a given control.\n  $*\n\pi$  function getControlAsyncValidators(control) {\n return control. rawAsyncValidators;\n }\n\n /\*\*\n \* @license\n \* Copyright Google LLC All Rights Reserved.\n \*\n \* Use of this source code is governed by an MIT-style license that can be\n \* found in the LICENSE file at https://angular.io/license\n \*/\n /\*\*\n \* @description\n \* Base class for control directives.\n \*\n \* This class is only used internally in the `ReactiveFormsModule` and the `FormsModule`.\n \*\n \* @publicApi\n \*/\n var AbstractControlDirective = /\*\* @class \*/ (function ()  ${\n\mu$  function AbstractControlDirective()  ${\n\mu \n}$  \* Set of synchronous validators as they were provided while calling `setValidators` function.\n  $*$  @internal\n  $*$ \n this. rawValidators =  $[$ ;\n  $\quad$  /\*\*\n  $\quad$  \* Set of asynchronous validators as they were provided while calling `setAsyncValidators`\n \* function.\n \* @internal\n \*/\n this.\_rawAsyncValidators =  $[]$ ;\n  $\rightarrow$  \* The set of callbacks to be invoked when directive instance is being destroyed.\n \*/\n this.\_onDestroyCallbacks = [];\n }\n Object.defineProperty(AbstractControlDirective.prototype,  $\lvert \lvert \lvert$  /\*\*\n \* @description\n \* Reports the value of the control if it is present, otherwise null.\n  $*/\text{n}$  get: function () {\n return this.control ? this.control.value : null;\n  $\lambda \nvert n$  enumerable: false, \n configurable: true\n });\n Object.defineProperty(AbstractControlDirective.prototype, \"valid\", {\n /\*\*\n \* @description\n \* Reports whether the control is valid. A control is considered valid if no\n \* validation errors exist with the current value.\n  $*$  If the control is not present, null is returned.\n  $*\wedge$ n get: function () {\n return this.control ? this.control.valid : null;\n },\n enumerable: false,\n configurable: true\n  $\{\n\}$ :\n Object.defineProperty(AbstractControlDirective.prototype, \"invalid\",  $\{\n\}$  /\*\*\n  $@$ description $\infty$  \* Reports whether the control is invalid, meaning that an error exists in the input value. $\infty$ \* If the control is not present, null is returned.\n  $*\ln$  get: function () {\n return this.control ? this.control.invalid : null;\n  $\lambda$ ,\n enumerable: false,\n configurable: true\n  $\{\n\}$ :\n Object.defineProperty(AbstractControlDirective.prototype, \"pending\",  $\{\n\$  /\*\*\n  $\mathcal{Q}$  description\n  $*$  Reports whether a control is pending, meaning that that async validation is occurring and\n \* errors are not yet available for the input value. If the control is not present, null is\n  $*$  returned.\n

\*/\n get: function ()  ${\n\alpha}$  return this.control ? this.control.pending : null;\n },\n enumerable: false,\n configurable: true\n });\n Object.defineProperty(AbstractControlDirective.prototype, \"disabled\", {\n /\*\*\n \* @description\n

 \* Reports whether the control is disabled, meaning that the control is disabled\n \* in the UI and is exempt from validation checks and excluded from aggregate\n \* values of ancestor controls. If the control is not present, null is returned. $\nu$  \*/n get: function () { $\nu$  return this.control ? this.control.disabled : null;\n },\n enumerable: false,\n configurable: true\n });\n Object.defineProperty(AbstractControlDirective.prototype,  $\lceil \cdot \rceil$  /\*\*\n \* @description\n

 \* Reports whether the control is enabled, meaning that the control is included in ancestor\n \* calculations of validity or value. If the control is not present, null is returned.\n  $*/\text{n}$  get: function ()  $\ln$ return this.control ? this.control.enabled : null;\n  $\lambda$ ,\n enumerable: false,\n configurable: true\n });\n Object.defineProperty(AbstractControlDirective.prototype, \"errors\", {\n /\*\*\n \* @description\n \* Reports the control's validation errors. If the control is not present, null is returned.\n \*/\n get: function () {\n return this.control ? this.control.errors : null;\n },\n enumerable: false,\n configurable: true\n });\n

Object.defineProperty(AbstractControlDirective.prototype, \"pristine\", {\n /\*\*\n \* @description\n \* Reports whether the control is pristine, meaning that the user has not yet changed\n \* the value in the UI. If the control is not present, null is returned.\n  $*/\text{n}$  get: function () {\n return this.control ? this.control.pristine : null;\n  $\lambda$ ,\n enumerable: false,\n configurable: true\n });\n Object.defineProperty(AbstractControlDirective.prototype,  $\dagger$ dirty $\dagger$ ,  $\{\n\}$  /\*\*\n \* @description\n \* Reports whether the control is dirty, meaning that the user has changed $\ln$  \* the value in the UI. If the control is not present, null is returned. $\nu$  \*/\n get: function () {\n return this.control ? this.control.dirty : null;\n },\n enumerable: false,\n configurable: true\n });\n Object.defineProperty(AbstractControlDirective.prototype, \"touched\", {\n /\*\*\n \* @description\n

 \* Reports whether the control is touched, meaning that the user has triggered\n \* a `blur` event on it. If the control is not present, null is returned. $\ln$  \*/ $\ln$  get: function ()  $\ln$  return this.control ? this.control.touched : null;\n },\n enumerable: false,\n configurable: true\n });\n Object.defineProperty(AbstractControlDirective.prototype, \"status\", {\n /\*\*\n \* @description\n \* Reports the validation status of the control. Possible values include:\n \* 'VALID', 'INVALID', 'DISABLED', and 'PENDING'.\n  $*$  If the control is not present, null is returned.\n  $*$ \n get: function ()  ${\n \mu \n}$  return this.control ? this.control.status : null;\n },\n enumerable: false,\n configurable: true\n });\n Object.defineProperty(AbstractControlDirective.prototype, \"untouched\", {\n  $/*\$ n \* @description\n \* Reports whether the control is untouched, meaning that the user has not yet triggered $\ln$  \* a `blur` event on it. If the control is not present, null is returned. $\ln$  \*/\n get: function () {\n return this.control ? this.control.untouched : null;\n },\n enumerable: false,\n configurable: true\n });\n Object.defineProperty(AbstractControlDirective.prototype,

 $\Upsilon$  statusChanges $\Upsilon$ ,  ${\rm (n \ \ **}\n$  \* @description\n \* Returns a multicasting observable that emits a validation status whenever it is\n  $*$  calculated for the control. If the control is not present, null is returned. $\ln$ \*/\n get: function ()  ${\n \mu \n}$  return this.control ? this.control.statusChanges : null;\n },\n enumerable: false,\n configurable: true\n });\n

Object.defineProperty(AbstractControlDirective.prototype,  $\lq$ valueChanges $\lq$ ,  $\lq$ @description\n \* Returns a multicasting observable of value changes for the control that emits every time the\n \* value of the control changes in the UI or programmatically.\n \* If the control is not present, null is returned.\n  $*/\text{n}$  get: function () {\n return this.control ? this.control.valueChanges : null;\n  $\lambda$ ,\n enumerable: false,\n configurable: true\n });\n Object.defineProperty(AbstractControlDirective.prototype,  $\langle \Psi \rangle$ " /\*\*\n \* @description\n \* Returns an array that represents the path from the top-level form to this control.\n \* Each index is the string name of the control on that level. $\ln$  \*/\n get: function () {\n return null;\n },\n

enumerable: false,\n configurable: true\n });\n /\*\*\n \* Sets synchronous validators for this directive.\n \* @internal\n \*/\n AbstractControlDirective.prototype.\_setValidators = function (validators)  $\{\n\$  this.\_rawValidators = validators  $\|\[\]$ ; $\[\n\]$  this.\_composedValidatorFn = composeValidators(this.\_rawValidators);\n  $\}$ ;\n /\*\*\n \* Sets asynchronous validators for this directive. $\ln$  \* @internal $\ln$  \*/ $\ln$  AbstractControlDirective.prototype.\_setAsyncValidators = function (validators)  ${\n \mu \}$  this.\_rawAsyncValidators = validators  $|| \right]$ ;\n this.\_composedAsyncValidatorFn = composeAsyncValidators(this.\_rawAsyncValidators);\n  $\cdot$ };\n Object.defineProperty(AbstractControlDirective.prototype, \"validator\",  $\n{\n\mathbb{R}^n \to \mathbb{R}^n \to \mathbb{R}^n$  @description\n

 \* Synchronous validator function composed of all the synchronous validators registered with this\n \* directive.\n  $*\wedge$ n get: function () {\n return this. composedValidatorFn || null;\n },\n enumerable: false,\n configurable: true\n });\n Object.defineProperty(AbstractControlDirective.prototype, \"asyncValidator\", {\n /\*\*\n @description\n \* Asynchronous validator function composed of all the asynchronous validators registered with $\ln$  \* this directive. $\ln$  \*/\n get: function () { $\ln$  return this.\_composedAsyncValidatorFn  $\|$  null; $\|$ ,  $\|$ , enumerable: false, $\|$  configurable: true $\|$ });\n /\*\*\n \* Internal function to register callbacks that should be invoked\n \* when directive instance is being destroyed. $\ln$  \* @internal $\ln$  \*/ $\ln$  AbstractControlDirective.prototype.\_registerOnDestroy = function (fn)  ${\n}$  this. onDestroyCallbacks.push(fn);\n  $\}$ ;\n /\*\*\n \* Internal function to invoke all registered \"on destroy\" callbacks.\n  $*$  Note: calling this function also clears the list of callbacks.\n  $\textcircled{a}$  \*/\n AbstractControlDirective.prototype.\_invokeOnDestroyCallbacks = function () {\n this. onDestroyCallbacks.forEach(function (fn) { return fn(); });\n this. onDestroyCallbacks =  $[]$ ;\n };\n  $\frac{\text{#}}{\text{m}}$  \* @description\n \* Resets the control with the provided value if the control is present.\n \*\n AbstractControlDirective.prototype.reset = function (value)  ${\n \lambda}$  if (value === void 0) { value = undefined;  $\ln$  if (this.control)\n this.control.reset(value);\n  $\ln$  /\*\*\n \* @description\n Reports whether the control with the given path has the error specified. $\nu$  \*  $\nu$  \* @param errorCode The code of the error to check\n  $* \textcircled{a}$  rates  $\textcircled{a}$  ist of control names that designates how to move from the current control\n  $*$  to the control that should be queried for errors.\n  $*$  \n  $* \mathcal{Q}$  usageNotes\n  $*$  For example, for the following `FormGroup`:\n  $*\$ \n  $*\$ ``\n \* form = new FormGroup({\n \* address: new FormGroup({ street: new FormControl() })\n  $*$  });\n  $*\gamma$ \n  $*\gamma$ \n  $*$  The path to the 'street' control from the root form would be 'address' -> 'street'.\n  $*$ \n  $*$  It can be provided to this method in one of two formats: $\in$  \*\n \*1. An array of string control names, e.g. `['address', 'street']` $\in$  \*1. A perioddelimited list of control names in one string, e.g. 'address.street'\n  $*$  If no path is given, this method checks for the error on the current control.\n  $*\$  @returns whether the given error is present in the control at the given path. $\n\downarrow$  \*  $\n\downarrow$  \* If the control is not present, false is returned. $\n\downarrow$  \*/\n AbstractControlDirective.prototype.hasError = function (errorCode, path)  $\{\n\}$  return this.control ? this.control.hasError(errorCode, path) : false;\n  $\downarrow$ ;\n /\*\*\n \* @description\n \* Reports error data for the control with the given path. $\ln$  \*\n \* @param errorCode The code of the error to check\n @param path A list of control names that designates how to move from the current control $\ln$  \* to the control that should be queried for errors.\n  $*\mathfrak{m} * @usageNotes\mathfrak{m} * For example, for the following$ `FormGroup`:\n  $*\infty$  \* ```\n \* form = new FormGroup({\n \* address: new FormGroup({ street: new FormControl()  $\rangle\$ n \*  $\rangle\$ ;\n \* ``\n \* \n \* The path to the 'street' control from the root form would be 'address' -> 'street'.\n  $*\n\alpha$  \* It can be provided to this method in one of two formats:\n  $*\n\alpha$  \* 1. An array of string control names, e.g. `['address', 'street']`\n \* 1. A period-delimited list of control names in one string, e.g. ''address.street''\n  $*\langle n \rangle$  \* @returns error data for that particular error. If the control or error is not present, $\ln$  \* null is returned. $\ln$  \*/\n AbstractControlDirective.prototype.getError = function (errorCode, path)  ${\n}$  return this.control ? this.control.getError(errorCode, path) : null;\n  $\cdot$ ;\n return AbstractControlDirective;\n  $\{() \;:\; \forall n \}$  \*\*\n \* @description\n \* A base class for directives that contain multiple registered instances of `NgControl`.\n  $*$  Only used by the forms module.\n  $*\n$   $* \n$   $\cong$   $\mathbb{Q}$ publicApi\n

\*/\n var ControlContainer = /\*\* @class \*/ (function (\_super) {\n \_\_extends(ControlContainer, \_super);\n function ControlContainer()  ${\n \mu \$  return \_super !== null && \_super.apply(this, arguments) || this;\n  $\{\n \mu$ Object.defineProperty(ControlContainer.prototype, \"formDirective\", {\n /\*\*\n \* @description\n \* The top-level form directive for the control.\n  $*\wedge$ n get: function () {\n return null;\n  $\},\$ n enumerable: false, $\n\ln$  configurable: true $\ln$   $\}$ ; $\ln$ Object.defineProperty(ControlContainer.prototype,  $\gamma$ ,  $\ln$  \*\*\n \* @description\n \* The path to this group.\n  $*/\text{n}$  get: function () {\n return null;\n },\n enumerable: false,\n configurable: true\n });\n return ControlContainer;\n }(AbstractControlDirective));\n\n  $/*\$ n \* @description\n \* A base class that all `FormControl`-based directives extend. It binds a `FormControl`\n \* object to a DOM element.\n \*\n \* @publicApi\n \*/\n var NgControl = /\*\* @class \*/ (function (\_super)  ${\n \mu \neq \mu}$  are \_this = \_super.apply(this, \_\_spread(arguments)) || this;\n  $\rightarrow$  \*\\text{n}} \perimple \text{\mu}}\$ \text{ \text{ n}}\$ \cdot{ \text{ n}}\$ \cdot{ \text{ n}}\$ \cdot{ \text{ n}}\$ \cdot{ \text{ n}\$ \cdot{ \text{ n}\$ \cdot{ \text{ n}\$ the control.\n \*\n \* @internal\n \*/\n \_this.\_parent = null;\n /\*\*\n \*  $\textcircled{a}$  absortation  $\ln$  \* The name for the control  $\ln$  \*/\n this.name = null;\n /\*\*\n \*  $\textcircled{a}$  accessor for the control\n  $\textcircled{a}$   $\textcircled{a}$   $\textcircled{b}$   $\textcircled{b}$   $\textcircled{b}$   $\textcircled{b}$   $\textcircled{b}$   $\textcircled{b}$   $\textcircled{b}$   $\textcircled{b}$   $\textcircled{c}$   $\textcircled{d}$   $\textcircled{c}$   $\textcircled{d}$   $\textcircled{d}$   $\textcircled{d}$   $\textcircled{d}$   $\textcircled{d}$   $\textcirc$ return this;\n  $\{\n\}$ \n return NgControl;\n  $\{A\text{bstractControlDirective})\;|\n\|$  var AbstractControlStatus = /\*\* @class \*/ (function ()  ${\n\mu$  function AbstractControlStatus(cd)  ${\n\mu}$  this.\_cd = cd;\n  ${\n\mu}$ Object.defineProperty(AbstractControlStatus.prototype, \"ngClassUntouched\", {\n get: function () {\n return this.\_cd.control ? this.\_cd.control.untouched : false;\n },\n enumerable: false,\n configurable: true\n });\n Object.defineProperty(AbstractControlStatus.prototype, \"ngClassTouched\", {\n get: function ()  ${\n \mu \}$  return this. cd.control ? this. cd.control.touched : false;\n },\n enumerable: false,\n configurable: true\n });\n Object.defineProperty(AbstractControlStatus.prototype, \"ngClassPristine\", {\n get: function () {\n return this. cd.control ? this. cd.control.pristine : false;\n  $\lambda$ ,\n enumerable: false,\n configurable: true\n });\n Object.defineProperty(AbstractControlStatus.prototype,  $\langle$ "ngClassDirty\", {\n get: function ()  $\n{\n}{\n}$  return this. cd.control ? this. cd.control.dirty : false;\n },\n enumerable: false,\n configurable: true\n });\n Object.defineProperty(AbstractControlStatus.prototype, \"ngClassValid\", {\n get: function () {\n return this.\_cd.control ? this.\_cd.control.valid : false;\n  $\lambda \nvert$ , enumerable: false, \n configurable: true\n });\n Object.defineProperty(AbstractControlStatus.prototype, \"ngClassInvalid\", {\n get: function () {\n return this.\_cd.control ? this.\_cd.control.invalid : false;\n },\n enumerable: false,\n configurable: true\n });\n Object.defineProperty(AbstractControlStatus.prototype, \"ngClassPending\", {\n get: function ()  ${\n \mu \ }$  return this.  $_{\text{cd}.\text{control}}$ ? this.  $_{\text{cd}.\text{control}}$ . false;\n  $\}$ ,\n enumerable: false,\n configurable: true\n });\n return AbstractControlStatus;\n }());\n var ngControlStatusHost  $=\{\n\$  '[class.ng-untouched]': 'ngClassUntouched',\n '[class.ng-touched]': 'ngClassTouched',\n '[class.ngpristine]': 'ngClassPristine',\n '[class.ng-dirty]': 'ngClassDirty',\n '[class.ng-valid]': 'ngClassValid',\n  $\left[classing-invalid\right]'$ :  $\left[regClassInvalid\right]$ ,  $\left[classing-pending\right]'$ :  $\left[regClassPending\right]$ ,  $\left[maxing\right]$ ,  $\left[maxing\right]$  $@$ description $n$  \* Directive automatically applied to Angular form controls that sets CSS classes $n$  \* based on control status. $\ln$  \*  $\mathbb{Q}$  usageNotes $\ln$  \*  $\ln$  \* ### CSS classes applied $\ln$  \* $\ln$  \* The following classes are applied as the properties become true:\n  $*\nightharpoonup$   $\mathbb{R}$   $* *$  ng-valid\n  $* *$  ng-invalid\n  $* *$  ng-pending\n  $* *$  ngpristine\n  $* *$  ng-dirty\n  $* *$  ng-untouched\n  $* *$  ng-touched\n  $*$ \n  $*$  @ngModule ReactiveFormsModule\n \* @ngModule FormsModule\n \* @publicApi\n \*\n var NgControlStatus = /\*\*  $\textcircled{1}$   $\textcircled{1}$  return \_super.call(this, cd) || this;\n }\n return NgControlStatus;\n }(AbstractControlStatus));\n  $NgControlStatus.decorators = \lceil \n\cdot \rceil$  { type: core. Directive, args: [{ selector: '[formControlName],[ngModel],[formControl]', host: ngControlStatusHost },] }\n ];\n  $NgControlStatus.ctorParameters = function() \{ return \n\} \{ type: NgControl, decorators: [\{ type: core.Self }]\}$ }\n ]; };\n /\*\*\n \* @description\n \* Directive automatically applied to Angular form groups that sets CSS

classes\n \* based on control status (valid/invalid/dirty/etc).\n \*\n \* @see `NgControlStatus`\n \*\n @ngModule ReactiveFormsModule\n \* @ngModule FormsModule\n \* @publicApi\n \*/\n var NgControlStatusGroup = /\*\* @class \*/ (function (\_super) {\n \_\_extends(NgControlStatusGroup, \_super);\n function NgControlStatusGroup(cd)  $\{\n\$  return \_super.call(this, cd) || this;\n }\n return NgControlStatusGroup;\n }(AbstractControlStatus));\n NgControlStatusGroup.decorators = [\n { type: core. Directive, args:  $\{\n\}$  selector: '[formGroupName],[formArrayName],[ngModelGroup],[formGroup],form:not([ngNoForm]),[ngForm]',\n host: ngControlStatusHost\n  $\vert$ ,  $\vert$  \n  $\vert$ ;\n NgControlStatusGroup.ctorParameters = function () { return  $[\n\ln \ {\text{type: Control} \space Control} \text{Corrators}: [\{\text{type: core}.Self}\}\n\| \};\|\n\| \; \} \$ Copyright Google LLC All Rights Reserved. $\ln$  \* \n \* Use of this source code is governed by an MIT-style license that can be $\ln$  \* found in the LICENSE file at https://angular.io/license $\ln$  \*/\n var  $NUMBER_VALUE\_ACCESSOR = \n\{n \nprovide: NG_VALUE_ACCESSOR, \nn \nuseExisting:$ core.forwardRef(function () { return NumberValueAccessor; }),\n multi: true\n };\n /\*\*\n @description\n \* The `ControlValueAccessor` for writing a number value and listening to number input changes.\n \* The value accessor is used by the `FormControlDirective`, `FormControlName`, and `NgModel`\n \* directives.\n \*\n \* @usageNotes\n \*\n \* ### Using a number input with a reactive form.\n \*\n The following example shows how to use a number input with a reactive form. $\ln \frac*{\mathfrak{n}}^*$  \* ``\*s\n \* const totalCountControl = new FormControl();\n  $* \sim \n\frac{\text{max}}{\text{max}}$  \*  $\sim \text{max}$  \*  $\sim \text{max}$  \*  $\sim \text{max}$  $[formControl] = \"totalCountControl \">\n\quad * \``\n$  \*  $\$ FormsModule\n \* @publicApi\n \*/\n var NumberValueAccessor = /\*\* @class \*/ (function () {\n function NumberValueAccessor(\_renderer, \_elementRef) {\n \this.\_renderer = \_renderer;\n this. elementRef = \_elementRef;\n  $\frac{\ast \cdot \ln x}{\cdot \ln x}$  The registered callback function called when a change or input event occurs on the input\n  $*$  element.\n  $*$  @nodoc\n  $*$ \n this.onChange = function () {  $\cdot\$ input element.\n \* @nodoc\n \*/\n this.onTouched = function () { };\n }\n /\*\*\n \* Sets the \"value\" property on the input element.\n  $* \textcircled{a}$  nodoc\n  $* \wedge$ n NumberValueAccessor.prototype.writeValue = function (value)  ${\n \cdot \pi \}$  // The value needs to be normalized for IE9, otherwise it is set to 'null' when null\n var normalizedValue = value == null ? " : value;\n this.\_renderer.setProperty(this.\_elementRef.nativeElement, 'value', normalizedValue);\n };\n /\*\*\n \* Registers a function called when the control value changes.\n  $* \textcircled{anodoc}\setminus n$  \* \n NumberValueAccessor.prototype.registerOnChange = function (fn)  ${\n}$  this.onChange = function (value)  ${\n}$ fn(value == " ? null : parseFloat(value));\n };\n };\n /\*\*\n \* Registers a function called when the control is touched. $\ln$  \* @nodoc $\ln$  \*/\n NumberValueAccessor.prototype.registerOnTouched = function (fn)  ${\n \mu \n}$  this.onTouched = fn;\n  $\n \cdot \mathbb{R}$ ;\n \* Sets the \"disabled\" property on the input element. $\ln$  \* @nodoc $\ln$  \*/\n NumberValueAccessor.prototype.setDisabledState = function (isDisabled)  $\{\n\$  this.\_renderer.setProperty(this.\_elementRef.nativeElement, 'disabled', isDisabled'); $\n\}$ ;\n return NumberValueAccessor;\n }());\n NumberValueAccessor.decorators = [\n { type: core.Directive,  $args: \lceil {\n \rangle} \rceil$  selector: 'input[type=number][formControlName],input[type=number][formControl],input[type=number][ngModel]',\n host: { '(input)': 'onChange(\$event.target.value)', '(blur)': 'onTouched()' },\n providers: [NUMBER\_VALUE\_ACCESSOR]\n  $\{\n\}$ },  $\|\$ \n  $\{\n\}$ \\n NumberValueAccessor.ctorParameters = function ()  ${\rm rem \, \ln}$   ${\rm type: core.Renderer2 }.\n$   ${\rm type: core.ElementRef }\n$   $\rm i: \, \cdot\cdot\cdot\cdot\n$  \* @license\n Copyright Google LLC All Rights Reserved. $\ln$  \*  $\ln$  \* Use of this source code is governed by an MIT-style license that can be\n \* found in the LICENSE file at https://angular.io/license\n \*/\n var RADIO\_VALUE\_ACCESSOR =  ${\n}$  provide: NG\_VALUE\_ACCESSOR, $\n$  useExisting: core.forwardRef(function () { return RadioControlValueAccessor; }),\n multi: true\n };\n function throwNameError()  $\{\n\$  throw new Error(\"\\n If you define both a name and a formControlName attribute on your radio button, their values $\ln$  must match. Ex:  $\langle$ input type= $\langle \langle \rangle$ " formControlName= $\langle \langle \rangle$ "food $\langle \rangle$ "

name=\\\"food\\\">\\n \");\n }\n /\*\*\n \* @description\n \* Class used by Angular to track radio buttons. For internal use only. $\in$  \*/\n var RadioControlRegistry = /\*\* @class \*/ (function () {\n function RadioControlRegistry()  ${\n \times \text{Lip} = \frac{n}{n} \cdot \frac{*}{n} \cdot * @description \cdot * Address$ control to the internal registry. For internal use only. $\ln$  \*/ $\ln$  RadioControlRegistry.prototype.add = function (control, accessor)  $\{\n\$  this.\_accessors.push([control, accessor]); $\in$   $\{\n\}$ ;\n  $*$ \n \* @description\n \* Removes a control from the internal registry. For internal use only. $\ln$  \*/\n RadioControlRegistry.prototype.remove = function (accessor) {\n for (var i = this. accessors.length - 1; i >= 0; --i)  ${\n 0; -1} {\n 0; -1}$  if (this.\_accessors[i][1] == accessors  ${\n 0; -1}$  this.\_accessors.splice(i, 1);\n return;\n  $\{\n\}$ \n  $\{\n\}$ \n  $\{\n\}$ \n  $\{\n\}$ <sup>\*\*</sup>\n \* @description\n \* Selects a radio button. For internal use only.\n  $*$  $\wedge$  RadioControlRegistry.prototype.select = function (accessor)  $\{\n\$  var this = this;\n this.\_accessors.forEach(function (c)  $\{\n\}$  if (\_this.\_isSameGroup(c, accessor) && c[1] !== accessor)  ${\n c[1].fireUncheck(accessor.value);\n }\n }\n }\n ;\n$ RadioControlRegistry.prototype. isSameGroup = function (controlPair, accessor)  $\{\n\$  $($  !controlPair[0].control)\n return false;\n return controlPair[0].\_parent ===  $accessor \text{ .control.}$  parent  $\&&\n\$ n controlPair[1].name == accessor.name;\n };\n return RadioControlRegistry;\n  $\}()$ ;\n RadioControlRegistry.decorators =  $[\n\eta \{ type: core. Injectable \}\n\eta \]$ ;\n  $/*\$ <sub>n</sub> \* @description\n \* The `ControlValueAccessor` for writing radio control values and listening to radio control $\ln$  \* changes. The value accessor is used by the `FormControlDirective`, `FormControlName`, and\n `NgModel` directives.\n  $*\n$  \* @usageNotes\n  $*\n$  \* ### Using radio buttons with reactive form directives $\ln$  \* The follow example shows how to use radio buttons in a reactive form. When using radio buttons in\n  $*$  a reactive form, radio buttons in the same group should have the same `formControlName`.\n Providing a `name` attribute is optional.\n  $*\n\begin{cases} \n\infty & \text{if } x \in \mathbb{R}^n, \\
0 & \text{if } x \in \mathbb{R}^n.\n\end{cases}$ forms/ts/reactiveRadioButtons/reactive\_radio\_button\_example.ts region='Reactive'}\n \*\n \* @ngModule ReactiveFormsModule\n \* @ngModule FormsModule\n \* @publicApi\n \*/\n var RadioControlValueAccessor =  $/*$  @class \*/ (function ()  $\n\$  function RadioControlValueAccessor(\_renderer, elementRef, registry, injector)  ${\n \lambda}$  this. renderer = renderer; ${\n \lambda}$  this. elementRef = elementRef; ${\n \lambda}$ this.\_registry = \_registry;\n this.\_injector = \_injector;\n  $\frac{\text{**}}{\text{``}}$  \* The registered callback function called when a change event occurs on the input element. $\ln$  \* @nodoc $\ln$  \*/\n this.onChange = function () {  $\lambda$ ;\n /\*\*\n \* The registered callback function called when a blur event occurs on the input element.\n  $* \textcircled } \text{modoc}\n$   $*\wedge \text{ch}$  this.onTouched = function () {  $\|\cdot\|$ 

 $\frac{** \text{@node} *}{n}$  RadioControlValueAccessor.prototype.ngOnInit = function () {\n this.\_control = this.\_injector.get(NgControl);\n this.\_checkName();\n this.\_registry.add(this.\_control, this);\n };\n  $/*$  @nodoc \*/\n RadioControlValueAccessor.prototype.ngOnDestroy = function ()  $\ln$ 

this.\_registry.remove(this);\n  $\}$ ;\n /\*\*\n \* Sets the \"checked\" property value on the radio input element.\n \* @nodoc\n \*/\n RadioControlValueAccessor.prototype.writeValue = function (value) {\n this.\_state = value === this.value;\n this.\_renderer.setProperty(this.\_elementRef.nativeElement, 'checked', this.\_state);\n };\n /\*\*\n \* Registers a function called when the control value changes.\n \* @nodoc\n  $*\langle n \rangle$  RadioControlValueAccessor.prototype.registerOnChange = function (fn)  $\langle n \rangle$  $_\text{this} = \text{this};\$  this.  $_\text{fn} = \text{fn};\$  this.onChange = function () {\n fn(\_this.value);\n \_this.\_registry.select(\_this);\n };\n };\n /\*\*\n \* Sets the \"value\" on the radio input element and unchecks it.\n  $*\$ \n \* @param value\n  $*\wedge$ n RadioControlValueAccessor.prototype.fireUncheck = function (value)  ${\n \mu}$  this.writeValue(value); ${\n \mu}$   $\{\n \nu \neq {\n \nu} \neq {\n \nu} \neq {\n \nu} \neq {\n \nu} \neq {\n \nu} \neq {\n \nu} \neq {\n \nu} \neq {\n \nu} \neq {\n \nu} \neq {\n \nu} \neq {\n \nu} \neq {\n \nu} \neq {\n \nu} \neq {\n \nu} \neq {\n \nu} \neq {\n \nu} \neq {\n \nu} \neq {\n \nu} \neq {\n \nu} \neq {\n \nu$ control is touched.\n  $* \textcircled{a}$   $* \textcircled{a}$   $* \textcircled{b}$   $* \textcircled{b}$  function (fn)  $\{\n\$  this.onTouched = fn;\n  $\n\}$ ;\n /\*\*\n \* Sets the \"disabled\" property on the input element. $n$  \* @nodoc $n$  \*/ $n$  RadioControlValueAccessor.prototype.setDisabledState = function (isDisabled)  $\{\n\$  this. renderer.setProperty(this. elementRef.nativeElement, 'disabled', isDisabled');\n  $\{\n\}$ ;\n RadioControlValueAccessor.prototype. checkName = function ()  ${\n}$  if (this.name &&

this.formControlName && this.name !== this.formControlName &&\n (typeof ngDevMode ===

'undefined' || ngDevMode))  $\ln$  throwNameError();\n  $\ln$  if (!this.name && this.formControlName)\n this.name = this.formControlName;\n  $\lambda$ ;\n return RadioControlValueAccessor;\n  $\}(0)$ ;\n RadioControlValueAccessor.decorators = [\n { type: core.Directive,  $args: [\{\n \{n \} \} \}$ 'input[type=radio][formControlName],input[type=radio][formControl],input[type=radio][ngModel]',\n host: { '(change)': 'onChange()', '(blur)': 'onTouched()' },\n providers:  $[RADIO$  VALUE  $ACCESSOR\$  },]  $\n$   $\|.\|$ () { return  $\ln$  { type: core.Renderer2 },\n { type: core.ElementRef },\n { type: RadioControlRegistry  $\{\n\}$ ,\n { type: core.Injector  $\n\|$ ;  $\|\$ ,\n RadioControlValueAccessor.propDecorators = {\n name: [{ type: core.Input  $\lceil \ln \rceil$  formControlName:  $\lceil \{\text{type: core. Input}\}\rceil$ ,\n value:  $\lceil \{\text{type: core. Input}\}\rceil$ \* @license\n \* Copyright Google LLC All Rights Reserved. $\ln$  \* Use of this source code is governed by an MIT-style license that can be $\ln$  \* found in the LICENSE file at https://angular.io/license $\ln$  \*/ $\ln$  var RANGE\_VALUE\_ACCESSOR =  ${\n}$  provide: NG\_VALUE\_ACCESSOR, $n$  useExisting: core.forwardRef(function () { return RangeValueAccessor; }),\n multi: true\n };\n /\*\*\n \* @description\n \* The `ControlValueAccessor` for writing a range value and listening to range input changes.\n \* The value accessor is used by the `FormControlDirective`, `FormControlName`, and `NgModel`\n  $*$  directives.\n  $*\n$ @usageNotes\n  $*\n\pi$  \* ### Using a range input with a reactive form\n  $*\n\pi$  \* The following example shows how to use a range input with a reactive form.\n  $*\infty$  \* ```ts\n \* const ageControl = new FormControl();\n ```\n \*\``\n \* ```\n \* <input type=\"range\" [formControl]=\"ageControl\">\n \*```\n \*\n \* @ngModule ReactiveFormsModule\n \* @ngModule FormsModule\n \* @publicApi\n \*/\n var RangeValueAccessor =  $/*$  @class \*/ (function  $() \{\n\}$  function RangeValueAccessor( renderer, elementRef)  $\{\n\}$  this. renderer  $=$  \_renderer;\n this.\_elementRef = \_elementRef;\n /\*\*\n \* The registered callback function called when a change or input event occurs on the input $\ln$  \* element. $\ln$  \* @nodoc $\ln$  \*/\n this.onChange = function  $(\ )\}$ ;\n /\*\*\n \* The registered callback function called when a blur event occurs on the input element.\n  $* \textcircled } \text{modoc}\n$   $*\wedge \text{ch}$  this.onTouched = function () {  $\|\cdot\|$  $\ell^*$ n \* Sets the \"value\" property on the input element.\n \* @nodoc\n \*/\n RangeValueAccessor.prototype.writeValue = function (value)  $\{\n\$ this.\_renderer.setProperty(this.\_elementRef.nativeElement, 'value', parseFloat(value));\n };\n /\*\*\n Registers a function called when the control value changes.\n  $* \textcircled{a}$   $* \textcircled{a}$ RangeValueAccessor.prototype.registerOnChange = function (fn)  ${\n \times$  this.onChange = function (value)  ${\n \times$ fn(value == " ? null : parseFloat(value));\n };\n }\;\n /\*\*\n \* Registers a function called when the control is touched. $\nu$  \* @nodoc $\nu$  \*/\n RangeValueAccessor.prototype.registerOnTouched = function (fn)  ${\n \mu \n}$  this.onTouched = fn;\n  $\n}$ ;\n /\*\*\n \* Sets the \"disabled\" property on the range input element. $\ln$  \* @nodoc $\ln$  \*/\n RangeValueAccessor.prototype.setDisabledState = function (isDisabled)  $\{\n\$  this.\_renderer.setProperty(this.\_elementRef.nativeElement, 'disabled', isDisabled'); $\n\}$ ;\n return RangeValueAccessor;\n  $\}()$ ;\n RangeValueAccessor.decorators =  $\ln$  { type: core.Directive, args:  $[\{\n\}$  selector: 'input[type=range][formControlName],input[type=range][formControl],input[type=range][ngModel]',\n host: {\n '(change)': 'onChange(\$event.target.value)',\n '(input)': 'onChange(\$event.target.value)',\n '(blur)': 'onTouched()'\n },\n providers:  $[R\text{ANGE} \text{ VALUE} \text{ACESOR}]\$  },]  $\in$  RangeValueAccessor.ctorParameters = function () { return  $\ln$  { type: core.Renderer2 },  $\ln$  { type: core.ElementRef } \n ];  $\ln \frac{\ast \pi}{\pi}$  \* @license\n Copyright Google LLC All Rights Reserved. $\ln$  \*  $\ln$  \* Use of this source code is governed by an MIT-style license that can be\n \* found in the LICENSE file at https://angular.io/license\n \*/\n var FormErrorExamples  $=\{\n\$  formControlName:  $\|\cdot\|_n \leq \text{div} \text{[formGroup]}=\|\cdot\|_m \leq \text{conv}\|\cdot\|_n \leq \text{input}$ formControlName=\\\"firstName\\\">\\n </div>\\n\\n In your class:\\n\\n this.myGroup = new FormGroup({\\n firstName: new FormControl()\\n });\",\n formGroupName: \"\\n <div [formGroup]=\\\"myGroup\\\">\\n  $\langle$ div formGroupName=\\\"person\\\">\\n  $\langle$ input formControlName=\\\"firstName\\\">\\n  $\langle$ div>\\n

</div>\\n\\n In your class:\\n\\n this.myGroup = new FormGroup({\\n person: new FormGroup({ firstName: new FormControl() })\\n });\",\n formArrayName: \"\\n <div [formGroup]=\\\"myGroup\\\">\\n <div formArrayName=\\\"cities\\\">\\n <div \*ngFor=\\\"let city of cityArray.controls; index as i\\\">\\n <input  $[formControlName] = \|\{\|\|i\|\|&>>\|n \leq \frac{div}{\n} \leq \frac{div}{\n} \leq \frac{div}{\n} \leq \frac{div}{\n} \leq \frac{div}{\n}$  In your class: $\|\|$  this.cityArray = new FormArray([new FormControl('SF')]);\\n this.myGroup = new FormGroup({\\n cities: this.cityArray\\n  $|\cdot\rangle\langle\cdot\rangle$ ,\n ngModelGroup: \"\\n <form>\\n <div ngModelGroup=\\\"person\\\">\\n <input  $[(ngModel)]=\|\Psi\| \ge \|\Psi\| \le \frac{\|\Psi\|}{\|\Psi\|} \le \frac{\|div\|}{\|\Psi\|} \le \frac{\|div\|}{\|\Psi\|}$ ngModelWithFormGroup: \''\\n <div [formGroup]=\\\''myGroup\\\''>\\n <input formControlName=\\\"firstName\\\">\\n <input  $[(ngModel)]=$ \\\"showMoreControls\\\"  $[ngModelOptions] = \\\{\tfrac{1}{3} \cdot true}{\tfrac{\lceil \cdot (n - k) \rceil}{2} \cdot \frac{1}{2} \cdot \frac{1}{2} \$ Google LLC All Rights Reserved. $\ln$  \* We set this source code is governed by an MIT-style license that can be $\ln$  \* found in the LICENSE file at https://angular.io/license $\ln$  \*/\n var ReactiveErrors = /\*\* @class \*/ (function ()  ${\n \mu \}$  function ReactiveErrors()  ${\n \mu \}$  ReactiveErrors.controlParentException = function () {\n throw new Error(\"formControlName must be used with a parent formGroup directive. You'll want to add a formGroup\\n directive and pass it an existing FormGroup instance (you can create one in your class). $\ln \max_{\mathbf{n} \in \mathbb{N}} \mathbb{R}$  Example: $\ln \max_{\mathbf{n} \in \mathbb{N}}$  + FormErrorExamples.formControlName); $\in$  }; ReactiveErrors.ngModelGroupException = function  $() \{ \n \}$  throw new Error(\"formControlName cannot be used with an ngModelGroup parent. It is only compatible with parents $\ln$  that also have a  $\|\cdot\|$  form $\|\cdot\|$  prefix: formGroupName, formArrayName, or formGroup.\\n\\n Option 1: Update the parent to be formGroupName (reactive form strategy) $\ln \mathcal{N}_n$   $\mathcal{N}_n$  + FormErrorExamples.formGroupName +  $\|\n\|$ instead of formControlName (template-driven strategy) $\ln\$   $\$  + FormErrorExamples.ngModelGroup); $\ln$  $\cdot$ ;\n ReactiveErrors.missingFormException = function () {\n throw new Error(\"formGroup expects a FormGroup instance. Please pass one in.\\n\\n Example:\\n\\n \" + FormErrorExamples.formControlName);\n  $\{ \cdot \}$ :\n ReactiveErrors.groupParentException = function () {\n throw new Error(\"formGroupName must be used with a parent formGroup directive. You'll want to add a formGroup $\ln$  directive and pass it an existing FormGroup instance (you can create one in your class). $\ln\ln$ Example:\\n\\n \" + FormErrorExamples.formGroupName);\n  $\cdot\$ ;\n ReactiveErrors.arrayParentException  $=$  function ()  $\{\n\$  throw new Error(\"formArrayName must be used with a parent formGroup directive. You'll want to add a formGroup\\n directive and pass it an existing FormGroup instance (you can create one in your class).\\n\\n Example:\\n\\n \" + FormErrorExamples.formArrayName);\n };\n ReactiveErrors.disabledAttrWarning = function ()  $\{\n\$  console.warn(\"\\n It looks like you're using the disabled attribute with a reactive form directive. If you set disabled to true\\n when you set up this control in your component class, the disabled attribute will actually be set in the DOM for $\ln$  you. We recommend using this approach to avoid 'changed after checked' errors.\\n\\\n Example:\\n form = new FormGroup({\\n first: new FormControl({value: 'Nancy', disabled: true}, Validators.required),\\n last: new FormControl('Drew', Validators.required) $\n\alpha$   $\|\n\|$ ;\n  $\|\n\|$ ;\n  $\|\n\|$ ;\n ReactiveErrors.ngModelWarning = function (directiveName) {\n console.warn(\"\\n It looks like you're using ngModel on the same form field as \" + directiveName + \".\\n Support for using the ngModel input property and ngModelChange event with\\n reactive form directives has been deprecated in Angular v6 and will be removed $\ln$  in a future version of Angular. $\ln \ln$  For more information on this, see our API docs here: $\ln$  https://angular.io/api/forms/ $\ln$  + (directiveName === 'formControl' ? 'FormControlDirective' :\n 'FormControlName') + \"#use-with-ngmodel\\n \");\n };\n return ReactiveErrors;\n  $\{() \; ; \; \n\}$  var SELECT VALUE ACCESSOR = {\n provide: NG\_VALUE\_ACCESSOR,\n useExisting: core.forwardRef(function () { return SelectControlValueAccessor;  $\{\n\}$ ,\n multi: true\n  $\;\;$ \;\n function buildValueString(id, value)  $\{\n\$  if (id == null)\n return \"\" + value;\n if (value  $\&&$  typeof value === 'object')\n value = 'Object';\n return (id + \": \" + value).slice(0, 50);\n }\n function extractId(valueString) {\n return valueString.split(':')[0];\n }\n /\*\*\n \* @description\n \* The `ControlValueAccessor` for writing select control values and listening to select control\n \* changes. The value accessor is used by the `FormControlDirective`, `FormControlName`, and\n \* `NgModel`

directives.\n \*\n \* @usageNotes\n \*\n \* ### Using select controls in a reactive form\n \*\n \* The following examples show how to use a select control in a reactive form. $\ln$  \*\n \* {@example forms/ts/reactiveSelectControl/reactive\_select\_control\_example.ts region='Component'}\n \*\n \* ### Using select controls in a template-driven form $\ln$  \*\n \* To use a select in a template-driven form, simply add an `ngModel` and a `name`\n \* attribute to the main `<select>` tag.\n \*\n \* {@example forms/ts/selectControl/select\_control\_example.ts region='Component'}\n \*\n \* ### Customizing option selection $\ln$  \*\n \* Angular uses object identity to select option. It's possible for the identities of items\n \* to change while the data does not. This can happen, for example, if the items are produced $\ln$  \* from an RPC to the server, and that RPC is re-run. Even if the data hasn't changed, the \n \* second response will produce objects with different identities. $\ln$  \* To customize the default option comparison algorithm, `<select>` supports `compareWith` input.\n \* `compareWith` takes a \*\*function\*\* which has two arguments: `option1` and `option2`.\n \* If `compareWith` is given, Angular selects option by the return value of the function.\n \*\n \* ```ts\n \* const selectedCountriesControl = new FormControl();\n \*```\n \*```\n \* <select [compareWith]=\"compareFn\" [formControl]=\"selectedCountriesControl\">\n \* <option \*ngFor=\"let country of countries\"  $\text{[ngValue]}=\text{[country]} \$  \*  $\text{[country} \$ \*\n \* compareFn(c1: Country, c2: Country): boolean {\n \* return c1 && c2 ? c1.id === c2.id : c1 === c2;\n \*  $\ln$  \* ``\n \* \*\*Note:\*\* We listen to the 'change' event because 'input' events aren't fired\n \* for selects in Firefox and IE: $\ln$  \* https://bugzilla.mozilla.org/show\_bug.cgi?id=1024350 $\ln$ https://developer.microsoft.com/en-us/microsoft-edge/platform/issues/4660045/\n  $*$ \n  $*$  @ngModule ReactiveFormsModule\n \* @ngModule FormsModule\n \* @publicApi\n \*/\n var SelectControlValueAccessor =  $/*$  @class \*/ (function ()  ${\n \cdot \n \cdot}$  function SelectControlValueAccessor(\_renderer,  $_$ elementRef)  $\{\n\$  this. renderer = \_renderer; $\n\$ n this. elementRef = \_elementRef; $\n\$ n /\*\* @internal \*/\n this.\_optionMap = new Map();\n /\*\* @internal \*/\n this.\_idCounter = 0;\n  $\frac{1}{10}$  \* The registered callback function called when a change event occurs on the input element.  $\textcircled{a}$   $\textcircled{b}$   $\textcircled{b}$   $\textcircled{b}$   $\textcircled{c}$   $\textcircled{c}$   $\textcircled{c}$   $\textcircled{c}$   $\textcircled{c}$   $\textcircled{c}$   $\textcircled{c}$   $\textcircled{c}$   $\textcircled{d}$   $\textcircled{d}$   $\textcircled{e}$   $\textcircled{e}$   $\textcircled{f}$   $\textcircled{f}$   $\textcircled{f}$   $\textcircled{f}$   $\textcircled{f}$   $\textcircled{f}$  function called when a blur event occurs on the input element.\n  $* \mathcal{Q}$  nodoc\n  $* \wedge$ n this.onTouched = function () {  $\|\cdot\|$  this.\_compareWith = Object.is;\n  $\|\cdot\|$ Object.defineProperty(SelectControlValueAccessor.prototype,  $\Gamma$ )  $\in$  /\*\*\n  $@$ description $\ln$  \* Tracks the option comparison algorithm for tracking identities when $\ln$  \* checking for changes. $\n\downarrow$ n  $*$   $\wedge$ n set: function (fn)  $\{\n\mid$ n if (typeof fn !== 'function' && (typeof ngDevMode  $==$  'undefined' || ngDevMode))  $\{\n\$  throw new Error(\"compareWith must be a function, but received \"  $+$  JSON.stringify(fn));\n }\n this. compareWith = fn;\n },\n enumerable: false,\n configurable: true\n });\n /\*\*\n \* Sets the \"value\" property on the input element. The  $\Upsilon$  selectedIndex $\Upsilon$ n \* property is also set if an ID is provided on the option element. $\ln$  \* @nodoc $\ln$ \*/\n SelectControlValueAccessor.prototype.writeValue = function (value)  $\{\n\}$  this.value = value;\n var id = this. getOptionId(value);\n if (id == null) {\n this.\_renderer.setProperty(this.\_elementRef.nativeElement, 'selectedIndex', -1);\n  $\ln$  var valueString = \_buildValueString(id, value);\n this.\_renderer.setProperty(this.\_elementRef.nativeElement, 'value', valueString);\n  $\cdot$ ;\n /\*\*\n \* Registers a function called when the control value changes.\n  $\textcircled{a}$   $\mathbb{R}$   $\mathbb{R}$   $\mathbb{R}$  SelectControlValueAccessor.prototype.registerOnChange = function (fn) {\n var this = this;\n this.onChange = function (valueString)  $\{\n\}$  this.value = this. getOptionValue(valueString);\n fn( this.value);\n };\n  $\cdot$  };\n /\*\*\n \* Registers a function called when the control is touched.\n  $* \textcircled{a}$  modoc\n  $* \wedge$ n SelectControlValueAccessor.prototype.registerOnTouched = function (fn)  $\ln$  this.onTouched = fn;\n  $\{\cdot\}$ ;\n /\*\*\n \* Sets the \"disabled\" property on the select input element.\n \* @nodoc\n \*/\n SelectControlValueAccessor.prototype.setDisabledState = function (isDisabled)  ${\n}$ this. renderer.setProperty(this. elementRef.nativeElement, 'disabled', isDisabled');\n  $\frac{\cdot}{\cdot}$ ;\n /\*\* @internal \*/\n SelectControlValueAccessor.prototype. registerOption = function () { $\ln$  return

(this.\_idCounter++).toString();\n };\n /\*\* @internal \*/\n SelectControlValueAccessor.prototype.\_getOptionId = function (value)  $\n\$  var e\_1, \_a;\n try  $\|\$ for (var  $_b =$  \_values(Array.from(this.\_optionMap.keys())), \_c = \_b.next(); !\_c.done; \_c = \_b.next()) {\n var id = \_c.value;\n if (this.\_compareWith(this.\_optionMap.get(id), value))\n return id;\n  $\ln$   $\ln$  catch (e\_1\_1) { e\_1 = { error: e\_1\_1 }; }\n finally {\n try {\n if  $(c \&&! c$ .done  $&& (a = b.return) a.call(b);$   $\in$   $\in$  finally { if (e\_1) throw e 1.error;  $\ln$   $\ln$  return null;\n  $\sin$  /\*\* @internal \*/\n SelectControlValueAccessor.prototype.\_getOptionValue = function (valueString)  $\{\n\$  var id =  $extractId(valueString);$ <sup>n</sup> return this.\_optionMap.has(id) ? this.\_optionMap.get(id) : valueString;\n };\n return SelectControlValueAccessor;\n }());\n SelectControlValueAccessor.decorators = [\n { type: core.Directive, args:  $[\n\alpha]$  selector: 'select:not([multiple])[formControlName],select:not([multiple])[formControl],select:not([multiple])[ngModel]',\n host: { '(change)': 'onChange(\$event.target.value)', '(blur)': 'onTouched()' },\n providers:  $[SELECT_YALUE\_ACCESSOR]$ \n }, }\n ];\n SelectControlValueAccessor.ctorParameters = function () { return  $\ln$  { type: core.Renderer2 },\n { type: core.ElementRef }\n ]; };\n SelectControlValueAccessor.propDecorators =  $\{\n\text{sup}$  compareWith:  $[\n\{\n\text{type: core. Input}\n\}\n\| \;\n\}$ ;\n /\*\*\n @description\n \* Marks `<option>` as dynamic, so Angular can be notified when options change.\n \*\n  $@see \text{`SelectControlValueAccessor\`n}^*$ 'n \* @ngModule ReactiveFormsModule\n \* @ngModule FormsModule\n \* @publicApi\n \*/\n var NgSelectOption = /\*\* @class \*/ (function () {\n function  $NgSelectOption(\_element, \_render, \_select) {\n$  this. $_element = \_element;\n$  this. $_render =$ renderer;\n this. select = select;\n if (this. select)\n this.id = this.\_select.\_registerOption();\n }\n Object.defineProperty(NgSelectOption.prototype, \"ngValue\", {\n  $\ell^{**}\n\in \mathbb{Q}$  description\n \* Tracks the value bound to the option element. Unlike the value binding,\n \* ngValue supports binding to objects.\n  $\star \wedge$ n set: function (value) {\n if (this. select  $=$  null)\n return;\n this.\_select.\_optionMap.set(this.id, value);\n this. setElementValue( buildValueString(this.id, value));\n this. select.writeValue(this. select.value);\n  $\lambda \nvert$ , enumerable: false, \n configurable: true\n });\n Object.defineProperty(NgSelectOption.prototype, \"value\",  $\{\n\}$  /\*\*\n \* @description\n Tracks simple string values bound to the option element.\n \* For objects, use the `ngValue` input binding.\n \*/\n set: function (value)  ${\n\mu}$  this. setElementValue(value);\n if (this. select)\n this.\_select.writeValue(this.\_select.value);\n },\n enumerable: false,\n configurable: true\n  $\cdot$ :\n /\*\* @internal \*/\n NgSelectOption.prototype.\_setElementValue = function (value) {\n this.\_renderer.setProperty(this.\_element.nativeElement, 'value', value);\n  $\rightarrow$  \;\n /\*\* @nodoc \*/\n  $NgSelectOption, prototype, ngOnDestrov = function () {\nvert}$  if (this. select)  ${\nvert}$ this.\_select.\_optionMap.delete(this.id);\n this.\_select.writeValue(this.\_select.value);\n }\n } return NgSelectOption;\n  $\{() \; \in \; NgS (| \; \text{set} \; \in \; \mathbb{R} \mid \; \text{type: core} \; \in \; \mathbb{R} \; \text{type: core} \; \in \; \mathbb{R} \; \text{type: core} \; \in \; \mathbb{R} \; \text{type: core} \; \in \; \mathbb{R} \; \text{type: core} \; \in \; \mathbb{R} \; \text{type: core} \; \in \; \mathbb{R} \; \text{type: core} \; \in \; \mathbb{R} \; \text{type: core} \; \in$ 'option' },]  $\ln$  ];\n NgSelectOption.ctorParameters = function () { return [\n { type: core.ElementRef },\n { type: core.Renderer2 },\n { type: SelectControlValueAccessor, decorators: [{ type: core.Optional }, { type: core.Host  $\}$   $\in$   $[\n$   $]; \$ ;  $\in$  NgSelectOption.propDecorators =  $\{n \in \mathbb{Z} \text{ square}:$   $[$  type: core.Input, args:  $[\n$ gValue',  $\{\cdot\}$ ,\n value:  $[\{\text{type: core.Input, args: } [\text{value'}]\]\}\$ n  $\cdot\$ ;\n\n var SELECT\_MULTIPLE\_VALUE\_ACCESSOR  $= {\nvert n \rvert}$  provide: NG\_VALUE\_ACCESSOR,\n useExisting: core.forwardRef(function () { return  $SelectMultiDeControlValueAccessor; \).\n$  multi: true\n  $\cdot$ ;\n function buildValueString\$1(id, value) {\n if (id == null)\n return \"\" + value;\n if (typeof value === 'string')\n value = \"'\" + value + \"'\";\n if (value && typeof value == 'object')\n value = 'Object';\n return (id + \": \" + value).slice(0, 50);\n  $\ln$  function extractId\$1(valueString) {\n return valueString.split(':')[0];\n }\n /\*\* Mock interface for HTMLCollection \*/\n var HTMLCollection = /\*\* @class \*/ (function ()  $\{\n\}$  function HTMLCollection()  $\{\n\}$  $\ln$  return HTMLCollection;\n  $\}$ ());\n /\*\*\n \* @description\n \* The `ControlValueAccessor` for writing multi-select control values and listening to multi-select\n \* control changes. The value accessor is used by

the `FormControlDirective`, `FormControlName`, and\n  $*$  `NgModel` directives.\n  $*\n$   $* \oslash$  see `SelectControlValueAccessor`\n \*\n \* @usageNotes\n \*\n \* ### Using a multi-select control\n \*\n The follow example shows you how to use a multi-select control with a reactive form. $\ln$  \*\n \* ```ts\n \* const countryControl = new FormControl();\n  $* \sim \n\frac{\text{max}}{\text{max}}$  \*  $* \sim \text{max}$  \* <select multiple name=\"countries\"  $[formControl] = \"countryControl" > \nightharpoonup * \iff \text{option *ngFor=} \text{let country of countries} \text{ [ngValue]} = \"country" > \nightharpoonup \text{r}$  $\{\{\text{ country.name }\}\n \ * \lt \text{option} \ \ * \lt \text{select} \ \ * \``\n \ * \# \ \text{Customizing option selection}\n$  $*\n$   $*$  To customize the default option comparison algorithm, `<select>` supports `compareWith` input.\n  $*$ See the `SelectControlValueAccessor` for usage.\n  $*\$  @ngModule ReactiveFormsModule\n  $@ngModule \cdot \n\mathbb{R}^* @publicApi \rightarrow \wedge \mathbb{R}^* \quad \text{order}(MultipleControlValue \cdot \n\mathbb{R}^* @class \rightarrow \wedge \wedge \mathbb{R}^* \quad \text{order}(Multiplet) \cdot \n\mathbb{R}^* \quad \text{order}(Multiplet) \cdot \n\mathbb{R}^* \quad \text{order}(Multiplet) \cdot \n\mathbb{R}^* \quad \text{order}(Multiplet) \cdot \n\mathbb{R}^* \quad \text{order}(Multiplet) \cdot \n\mathbb{R}^* \quad \text{order}(Multiplet) \cdot \n\mathbb{R}^* \quad \text{order}(M$ (function ()  ${\n}$  function SelectMultipleControlValueAccessor(\_renderer, \_elementRef)  ${\n}$ this.\_renderer = \_renderer;\n this.\_elementRef = \_elementRef;\n /\*\* @internal \*/\n this.\_optionMap = new Map();\n  $\qquad^* \otimes$  internal  $*\wedge$ n this.\_idCounter = 0;\n  $\qquad^* \otimes$  The registered callback function called when a change event occurs on the input element. $\ln$  \* @nodoc $\ln$ \*/\n this.onChange = function (\_) { };\n /\*\*\n \* The registered callback function called when a blur event occurs on the input element.\n \* @nodoc\n \*/\n this.onTouched = function () { };\n this. compareWith = Object.is; $n$  } $\n$ 

Object.defineProperty(SelectMultipleControlValueAccessor.prototype, \"compareWith\", {\n /\*\*\n  $@$ description $\ln$  \* Tracks the option comparison algorithm for tracking identities when $\ln$  \* checking for changes.\n  $*$  \n set: function (fn) {\n if (typeof fn !== 'function' && (typeof ngDevMode  $==$  'undefined' || ngDevMode))  $\{\n\$  throw new Error(\"compareWith must be a function, but received \"  $+$  JSON.stringify(fn));\n  $\{\n\}$ \n this. compareWith = fn;\n },\n enumerable: false,\n configurable: true $\infty$  }); $\infty$  /\*\*\n \* Sets the \"value\" property on one or of more of the select's options. $\ln$  \* @nodoc $\ln$  \*/ $\ln$  SelectMultipleControlValueAccessor.prototype.writeValue = function (value)  $\{\n\$  var this = this;\n this.value = value;\n var optionSelectedStateSetter;\n if (Array.isArray(value))  $\{\n\alpha$  // convert values to ids $\n\alpha$  var ids\_1 = value.map(function (v) { return this. getOptionId(v);  $\cdot$ ;  $\cdot$ ; optionSelectedStateSetter = function (opt, o)  $\{\cdot\}$ opt.\_setSelected(ids\_1.indexOf(o.toString()) > -1);\n };\n }\n else {\n optionSelectedStateSetter = function (opt, o)  ${\n \mu \} \phi \to \text{S} \phi'$ ; opt.\_setSelected(false);\n } this. optionMap.forEach(optionSelectedStateSetter); $\ln$   $\frac{1}{\pi}$  /\*\*\n \* Registers a function called when the control value changes\n  $*$  and writes an array of the selected options.\n  $*$  @nodoc\n  $*\wedge$ n SelectMultipleControlValueAccessor.prototype.registerOnChange = function (fn)  $\{\n\$  var \_this = this; $\n\}$ this.onChange = function (\_)  $\{\n\}$  var selected =  $[\cdot]\$ ;\n if (\_.selectedOptions !== undefined)  $\{\n\}$ var options = \_.selectedOptions;\n for (var i = 0; i < options.length; i++) {\n var opt  $=$  options.item(i);\n var val = \_this.\_getOptionValue(opt.value);\n selected.push(val);\n  $\ln$  // Degrade on IE\n else {\n var options = \_.options;\n for (var i = 0; i < options.length; i++)  $\{\n\}$  var opt = options.item(i); $\{\n\}$  if (opt.selected)  ${\n \mu \n}$  var val = \_this.\_getOptionValue(opt.value);\n selected.push(val);\n  $\ln$  }\n }\n this.value = selected;\n fn(selected);\n };\n };\n /\*\*\n \* Registers a function called when the control is touched.\n \*  $\textcircled{a}$  \*/\n SelectMultipleControlValueAccessor.prototype.registerOnTouched = function (fn) {\n this.onTouched = fn;\n  $\rightarrow$   $\rightarrow$   $\rightarrow$   $\rightarrow$   $\rightarrow$  Sets the \"disabled\" property on the select input element.\n  $\rightarrow$  $\mathcal{Q}_{\text{node}}$  \*/\n SelectMultipleControlValueAccessor.prototype.setDisabledState = function (isDisabled)  ${\n\mu \atop\text{this. renderer.setProperty(this. elementRef.nativeElement, 'disabeled', isDisabled');\n\quad \n\mu \atop\text{is.} }$  $\circ$ internal \*/\n SelectMultipleControlValueAccessor.prototype.\_registerOption = function (value) {\n var  $id = (this, idCounter++) to String()$ ;\n this.optionMap.set(id, value);\n return id;\n  $\}$ ;\n /\*\*  $\circ$  SelectMultipleControlValueAccessor.prototype. getOptionId = function (value) {\n var e 1, a;\n try  ${\nvert \nu \rvert}$  to for (var b = values(Array.from(this. optionMap.keys())), c = b.next(); ! c.done;  $c = b.next()$  {\n var id = c.value;\n if

(this.\_compareWith(this.\_optionMap.get(id).\_value, value) $\n$  return id;\n }\n }\n } catch  $(e_1)$  {  $e_1 =$  { error:  $e_1$ ] };  $\\in$  finally  $\\in$  try  $\in$  try  $\in$  if  $(c \&&$  ! c.done &&  $(\_ a = b . \text{return}) \_ a . \text{call}(\_ b);$   $\in$   $\in$  finally { if (e\_1) throw e\_1.error; }\n  $\in$  return null;\n };\n /\*\* @internal \*/\n SelectMultipleControlValueAccessor.prototype.\_getOptionValue = function (valueString)  ${\n \mu$  var id = \_extractId\$1(valueString); ${\n \mu}$  return this.\_optionMap.has(id) ? this.\_optionMap.get(id).\_value : valueString;\n };\n return SelectMultipleControlValueAccessor;\n }());\n SelectMultipleControlValueAccessor.decorators =  $\ln$  { type: core.Directive, args:  $[\n\ln$  selector: 'select[multiple][formControlName],select[multiple][formControl],select[multiple][ngModel]',\n host: { '(change)': 'onChange(\$event.target)', '(blur)': 'onTouched()' },\n providers:  $[SELECT \quad NULLTIPLE \quad VALUE \quad ACCESSOR]$ \n },] }\n ];\n SelectMultipleControlValueAccessor.ctorParameters = function () { return  $\ln$  { type: core.Renderer2 },\n { type: core.ElementRef  $\ln$  ];  $\;\;$  SelectMultipleControlValueAccessor.propDecorators =  $\ln$  compareWith:  $\{\{\text{type: core. Input }\}\}\n\| \mathcal{H} \|\mathcal{H}\| \leq \mathcal{H} \$   $\mathcal{H} \leq \mathcal{H} \leq \mathcal{H} \$   $\mathcal{H} \leq \mathcal{H} \leq \mathcal{H} \leq \mathcal{H} \leq \mathcal{H} \leq \mathcal{H} \leq \mathcal{H} \leq \mathcal{H} \leq \mathcal{H} \leq \mathcal{H} \leq \mathcal{H} \leq \mathcal{H} \leq \mathcal{H} \leq \mathcal{H} \leq \mathcal{H} \leq \mathcal{H} \leq \mathcal{H$ notified when options change. $\n \times \$  \* @see `SelectMultipleControlValueAccessor`\n \*\n \* @ngModule ReactiveFormsModule\n \* @ngModule FormsModule\n \* @publicApi\n \*/\n var NgSelectMultipleOption  $=$  /\*\* @class \*/ (function ()  $\n\ln$  function NgSelectMultipleOption( element, renderer, select) {\n this.\_element = \_element;\n this.\_renderer = \_renderer;\n this.\_select = \_select;\n if (this. select)  ${\n\alpha \in \mathbb{S} \setminus \alpha}$  this.id = this. select. registerOption(this);\n }\n }\n Object.defineProperty(NgSelectMultipleOption.prototype,  $\langle \langle \rangle^n$ ngValue $\rangle^n$ ,  $\langle \rangle$ n \* @description\n \* Tracks the value bound to the option element. Unlike the value binding,\n \* ngValue supports binding to objects. $\ln$  \*/\n set: function (value) { $\ln$  if (this. select == null)\n return;\n this.\_value = value;\n this.\_setElementValue(\_buildValueString\$1(this.id, value));\n this.\_select.writeValue(this.\_select.value);\n },\n enumerable: false,\n configurable: true\n  $\{\n\}$ :\n Object.defineProperty(NgSelectMultipleOption.prototype, \"value\",  $\{\n\$  /\*\*\n  $@$ description $\ln$  \* Tracks simple string values bound to the option element. $\ln$  \* For objects, use the `ngValue` input binding.\n  $*\langle n \rangle$  set: function (value)  $\{\n\$  if (this. select)  $\{\n\}$ this.\_value = value;\n this.\_setElementValue(\_buildValueString\$1(this.id, value));\n this.\_select.writeValue(this.\_select.value);\n  $\{\n\}$ this. setElementValue(value);\n  $\{\n\}$ \n enumerable: false,\n configurable: true\n  $\cdot$ :\n /\*\* @internal \*/\n NgSelectMultipleOption.prototype. setElementValue = function (value) {\n this.\_renderer.setProperty(this.\_element.nativeElement, 'value', value);\n };\n /\*\* @internal \*/\n NgSelectMultipleOption.prototype.\_setSelected = function (selected)  $\{\n\}$ this.\_renderer.setProperty(this.\_element.nativeElement, 'selected', selected);\n };\n /\*\* @nodoc \*/\n NgSelectMultipleOption.prototype.ngOnDestroy = function ()  $\ln$  if (this.\_select)  $\ln$ this.\_select.\_optionMap.delete(this.id);\n this.\_select.writeValue(this.\_select.value);\n }\n } return NgSelectMultipleOption;\n }());\n NgSelectMultipleOption.decorators = [\n { type: core.Directive, args: [{ selector: 'option' },] }\n ];\n NgSelectMultipleOption.ctorParameters = function () { return [\n { type: core.ElementRef },\n { type: core.Renderer2 },\n { type: SelectMultipleControlValueAccessor, decorators: [{ type: core.Optional }, { type: core.Host }] }\n ]; };\n NgSelectMultipleOption.propDecorators =  ${\n\mu$  ngValue: [{ type: core.Input, args: ['ngValue',] }],\n value: [{ type: core.Input, args: ['value',] }]\n  $\{\n\$ setUpControl(control, dir)  ${\n \in \mathbb{R}^n \atop \text{isomorphic}}$  if (typeof ngDevMode === 'undefined' || ngDevMode)  ${\n \in \mathbb{R}^n \atop \text{isomorphic}}$  \_throwError(dir, 'Cannot find control with');\n if (!dir.valueAccessor)\n \_throwError(dir, 'No value accessor for form control with');\n  $\{\n\}$ \n setUpValidators(control, dir, /\* handleOnValidatorChange \*/ true);\n dir.valueAccessor.writeValue(control.value);\n setUpViewChangePipeline(control, dir);\n setUpModelChangePipeline(control, dir);\n setUpBlurPipeline(control, dir);\n setUpDisabledChangeHandler(control, dir); $\ln$  } {\n function cleanUpControl(control, dir) {\n var noop = function ()  ${\n \in$  if (typeof ngDevMode == 'undefined' || ngDevMode)  ${\n \in$  noControlError(dir);

 $\ln$  };\n dir.valueAccessor.registerOnChange(noop);\n dir.valueAccessor.registerOnTouched(noop);\n cleanUpValidators(control, dir, /\* handleOnValidatorChange \*/ true);\n if (control)  $\{\n\$  dir.\_invokeOnDestroyCallbacks();\n control.\_registerOnCollectionChange(function () { });\n }\n function registerOnValidatorChange(validators, onChange) {\n validators.forEach(function (validator) {\n if (validator.registerOnValidatorChange)\n validator.registerOnValidatorChange(onChange);\n });\n  $\ln$  /\*\*\n \* Sets up disabled change handler function on a given form control if ControlValueAccessor\n associated with a given directive instance supports the `setDisabledState` call. $\ln$  \*\n \* @param control Form control where disabled change handler should be setup. $\ln$  \* @param dir Corresponding directive instance associated with this control. $\ln$  \*/ $\ln$  function setUpDisabledChangeHandler(control, dir) { $\ln$  if  $(\text{dir} \cdot \text{Value} \cdot \text{Value} \cdot \text{$ dir.valueAccessor.setDisabledState(isDisabled);\n };\n control.registerOnDisabledChange(onDisabledChange 1);\n // Register a callback function to cleanup disabled change handler\n  $//$  from a control instance when a directive is destroyed. $\ln$ dir.\_registerOnDestroy(function () {\n control.\_unregisterOnDisabledChange(onDisabledChange\_1);\n  $\|\cdot\|$ );\n  $\|\cdot\|$  /\*\*\n \* Sets up sync and async directive validators on provided form control.\n \* This function merges validators from the directive into the validators of the control.\n  $*\n\$  \* @param control Form control where directive validators should be setup. $\ln$  \* @param dir Directive instance that contains validators to be setup.\n \* @param handleOnValidatorChange Flag that determines whether directive validators should be setup $\infty$  \* to handle validator input change. $\infty$  \*/\n function setUpValidators(control, dir, handleOnValidatorChange)  $\{\n\$  var validators = getControlValidators(control); $\n\$  if (dir.validator !== null) {\n control.setValidators(mergeValidators(validators, dir.validator));\n }\n else if (typeof validators  $==$  'function')  $\{\n\mid \text{if sync validators are represented by a single validity function, we force the\n\mid \text{if}$ `Validators.compose` call to happen by executing the `setValidators` function with\n // an array that contains that function. We need this to avoid possible discrepancies in $\ln$  // validators behavior, so sync validators are always processed by the `Validators.compose`.\n  $\frac{1}{\pi}$  Note: we should consider moving this logic inside the

applies to the async $\in$  // validators logic below. $\infty$  control.setValidators([validators]); $\in$   $\infty$  var asyncValidators = getControlAsyncValidators(control);\n if (dir.asyncValidator !== null) {\n control.setAsyncValidators(mergeValidators(asyncValidators, dir.asyncValidator));\n }\n else if (typeof asyncValidators === 'function') {\n control.setAsyncValidators([asyncValidators]);\n }\n // Re-run validation when validator binding changes, e.g. minlength=3 -> minlength=4\n if (handleOnValidatorChange)  ${\n\mu \nu}$  var onValidatorChange = function () { return control.updateValueAndValidity();  $\|\cdot\|$ 

`setValidators` function itself, so we\n // have consistent behavior on AbstractControl API level. The same

registerOnValidatorChange(dir.\_rawValidators, onValidatorChange);\n registerOnValidatorChange(dir.\_rawAsyncValidators, onValidatorChange);\n }\n  $\mathbb{R}^n$  /\*\*\n \* Cleans up sync and async directive validators on provided form control. $\ln$  \* This function reverts the setup performed by the `setUpValidators` function, i.e.\n  $*$  removes directive-specific validators from a given control instance.\n  $*\n$ \* @param control Form control from where directive validators should be removed.\n \* @param dir Directive instance that contains validators to be removed.\n \* @param handleOnValidatorChange Flag that determines whether directive validators should also be $\ln$  \* cleaned up to stop handling validator input change (if previously configured to do so). $\in$  \*/\n function cleanUpValidators(control, dir, handleOnValidatorChange) {\n if (control  $! == null$   $\{ \n \in \text{Idir}, \n \in \text{Idir}, \n \$ if (Array.isArray(validators)  $\&&$  validators.length > 0) {\n  $\#$  Filter out directive validator function.\n control.setValidators(validators.filter(function (validator) { return validator !== dir.validator; });\n  $\ln$  }\n if (dir.asyncValidator !== null) {\n var asyncValidators = getControlAsyncValidators(control);\n if (Array.isArray(asyncValidators) && asyncValidators.length > 0)  ${\n\mu \n/}$  Filter out directive async validator function.\n

control.setAsyncValidators(asyncValidators.filter(function (asyncValidator) { return asyncValidator !==

dir.asyncValidator; }));\n }\n }\n if (handleOnValidatorChange)  $\ln /Clearrowright$ onValidatorChange callbacks by providing a noop function.\n var noop = function () {  $\cdot\$ registerOnValidatorChange(dir.\_rawValidators, noop);\n registerOnValidatorChange(dir.\_rawAsyncValidators, noop);\n }\n function setUpViewChangePipeline(control, dir) {\n dir.valueAccessor.registerOnChange(function (newValue) {\n control.\_pendingValue = newValue;\n control.\_pendingChange = true;\n control.\_pendingDirty = true;\n if (control.updateOn == 'change')\n updateControl(control, dir);\n });\n }\n function setUpBlurPipeline(control, dir)  ${\n \dim}$  dir.valueAccessor.registerOnTouched(function ()  ${\n \dim}$ control.\_pendingTouched = true;\n if (control.updateOn ==  $\text{blur}' \&& \text{control}$ . pendingChange)\n updateControl(control, dir);\n if (control.updateOn !== 'submit')\n control.markAsTouched();\n  $\|\cdot\|$ );\n  $\{\n\$  function updateControl(control, dir)  $\{\n\$  if (control.\_pendingDirty)\n control.markAsDirty();\n control.setValue(control.\_pendingValue, { emitModelToViewChange: false });\n dir.viewToModelUpdate(control.\_pendingValue);\n control.\_pendingChange = false;\n }\n function setUpModelChangePipeline(control, dir)  ${\n$  var onChange = function (newValue, emitModelEvent)  ${\n}$ // control -> view\n dir.valueAccessor.writeValue(newValue);\n // control -> ngModel\n if  $(\text{emitModelEvent})\$ n dir.viewToModelUpdate(newValue);\n };\n control.registerOnChange(onChange);\n // Register a callback function to cleanup onChange handler\n // from a control instance when a directive is destroyed. $\ln$  dir. registerOnDestroy(function ()  $\ln$ control.\_unregisterOnChange(onChange);\n });\n }\n function setUpFormContainer(control, dir) {\n if  $(\text{control} == \text{null} \&& (\text{typeof ngDevMode} == \text{'undefined'} || \text{ngDevMode}))$ n \_throwError(dir, 'Cannot find control with');\n setUpValidators(control, dir, /\* handleOnValidatorChange \*/ false);\n }\n function \_noControlError(dir) {\n return \_throwError(dir, 'There is no FormControl instance attached to form control element with');\n  $\ln$  function \_throwError(dir, message) {\n var messageEnd;\n if (dir.path.length > 1)  ${\n \mu \quad mesageEnd = \l \mathbf{d} \cdot \l \mathbf{d} \cdot \mathbf{d} \cdot \mathbf{d}$ messageEnd = \"name:  $\lceil \cdot \rceil$  + dir.path + \"\";\n }\n else {\n messageEnd = 'unspecified name attribute';\n  $\ln$  throw new Error(message + \" \" + messageEnd);\n  $\ln$  function isPropertyUpdated(changes, viewModel) {\n if (!changes.hasOwnProperty('model'))\n return false;\n var change = changes['model'];\n if (change.isFirstChange())\n return true;\n return !Object.is(viewModel, change.currentValue); $\n \{ \} \$  var BUILTIN\_ACCESSORS =  $\[ \]$ CheckboxControlValueAccessor,\n RangeValueAccessor,\n NumberValueAccessor,\n SelectControlValueAccessor,\n SelectMultipleControlValueAccessor,\n RadioControlValueAccessor,\n ];\n function isBuiltInAccessor(valueAccessor) {\n return BUILTIN\_ACCESSORS.some(function (a) { return valueAccessor.constructor === a; });\n }\n function syncPendingControls(form, directives) {\n form. syncPendingControls();\n directives.forEach(function (dir)  $\{\n\$  var control = dir.control;\n if (control.updateOn === 'submit' && control.\_pendingChange)  $\{\n\$ dir.viewToModelUpdate(control.\_pendingValue);\n control.\_pendingChange = false;\n }\n  $\{\n\}$ :\n  $\|\cdot\|$  // TODO: vsavkin remove it once https://github.com/angular/angular/issues/3011 is implemented\n function selectValueAccessor(dir, valueAccessors)  $\{\n\$  if (!valueAccessors) $\n\$  return null; $\n\$  if (!Array.isArray(valueAccessors) && (typeof ngDevMode === 'undefined' || ngDevMode))\n throwError(dir, 'Value accessor was not provided as an array for form control with');\n var defaultAccessor = undefined; $\ln$  var builtinAccessor = undefined; $\ln$  var customAccessor = undefined; $\ln$ valueAccessors.forEach(function (v)  $\{\n\}$  if (v.constructor === DefaultValueAccessor)  $\{\n\}$ defaultAccessor = v;\n  $\ln$  else if (isBuiltInAccessor(v)) {\n if (builtinAccessor && (typeof ngDevMode === 'undefined' || ngDevMode))\n \_throwError(dir, 'More than one built-in value accessor matches form control with');\n builtinAccessor = y;\n  $\ln$  else {\n if  $(customAccessor & (typeof ngDevMode ==='undefined' || ngDevMode))\n$   $th row Error(dir, 'More$ than one custom value accessor matches form control with');\n customAccessor = v;\n }\n });\n if (customAccessor)\n return customAccessor;\n if (builtinAccessor)\n return

builtinAccessor;\n if (defaultAccessor)\n return defaultAccessor;\n if (typeof ngDevMode === 'undefined' || ngDevMode) {\n \_throwError(dir, 'No valid value accessor for form control with');\n }\n return null;\n }\n function removeListItem(list, el) {\n var index = list.indexOf(el);\n if (index > -1)\n

list.splice(index, 1);\n  $\|\cdot\|$  // TODO(kara): remove after deprecation period\n function  $\ngModelWarning(name, type, instance, warningConfig) {\n if (warningConfig == 'never')\n return;\n$ if (((warningConfig === null || warningConfig === 'once') && !type.\_ngModelWarningSentOnce) ||\n

(warningConfig === 'always' && !instance. ngModelWarningSent))  $\{\n\$ 

ReactiveErrors.ngModelWarning(name);\n type.\_ngModelWarningSentOnce = true;\n instance.\_ngModelWarningSent = true;\n  $\ln \ \|\n\|^* \$ n \* Reports that a FormControl is valid, meaning that no errors exist in the input value.\n  $*\$ \n  $*\otimes$ see `status`\n  $*\wedge$  var VALID = 'VALID';\n /\*\*\n Reports that a FormControl is invalid, meaning that an error exists in the input value. $\n\downarrow n^* \otimes$ see `status`\n \*/\n var INVALID = 'INVALID';\n /\*\*\n \* Reports that a FormControl is pending, meaning that that async validation is occurring and\n \* errors are not yet available for the input value.\n \*\n \* @see `markAsPending`\n \* @see `status`\n \*/\n var PENDING = 'PENDING';\n /\*\*\n \* Reports that a FormControl is disabled, meaning that the control is exempt from ancestor\n \* calculations of validity or value.\n \*\n \* @see `markAsDisabled`\n \* @see `status`\n \*/\n var DISABLED = 'DISABLED';\n function \_find(control, path, delimiter) {\n if (path == null)\n return null;\n if (!Array.isArray(path)) {\n path = path.split(delimiter);\n  $\ln$  if (Array.isArray(path) && path.length === 0)\n return null;\n // Not using Array.reduce here due to a Chrome 80 bug $\ln$  // https://bugs.chromium.org/p/chromium/issues/detail?id=1049982\n var controlToFind = control;\n path.forEach(function (name)  $\{\n\}$  if (controlToFind instance f FormGroup)  $\{\n\}$  controlToFind = controlToFind.controls.hasOwnProperty(name) ?\n controlToFind.controls[name] :\n null;\n  $\ln$  else if (controlToFind instance FormArray)  $\ln$  controlToFind = controlToFind.at(name)  $\| \text{null:}\$ n  $\| \text{cell:}\$ n else {\n controlToFind = null;\n }\n });\n return controlToFind;\n  $\ln$  /\*\*\n \* Gets validators from either an options object or given validators.\n \*\n function pickValidators(validatorOrOpts) {\n return (isOptionsObj(validatorOrOpts) ? validatorOrOpts.validators : validatorOrOpts)  $\|$  null;\n  $\| \cdot \|$  /\*\*\n \* Creates validator function by combining provided validators.\n \*/\n function coerceToValidator(validator) {\n return Array.isArray(validator) ? composeValidators(validator) : validator  $\|$  null;\n  $\|\cdot\|$  /\*\*\n \* Gets async validators from either an options object or given validators.\n \*/\n function pickAsyncValidators(asyncValidator, validatorOrOpts) {\n return (isOptionsObj(validatorOrOpts) ? validatorOrOpts.asyncValidators : asyncValidator)  $\| \text{null} \$  $\| \$   $\*$  Creates async validator function by combining provided async validators. $\ln$  \*/ $\ln$  function coerceToAsyncValidator(asyncValidator) { $\ln$  return Array.isArray(asyncValidator) ? composeAsyncValidators(asyncValidator) :\n asyncValidator  $|| \text{ null};\$   $\$ function isOptionsObj(validatorOrOpts)  $\{\n\}$  return validatorOrOpts != null &&  $!Array.isArray(validationOrOr) &\&\n$  typeof validatorOrOpts == 'object';\n }\n /\*\*\n \* This is the base class for `FormControl`, `FormGroup`, and `FormArray`.\n  $*$ \n  $*$  It provides some of the shared behavior that all controls and groups of controls have, like\n \* running validators, calculating status, and resetting state. It also defines the properties\n \* that are shared between all sub-classes, like `value`, `valid`, and `dirty`. It shouldn't be $\ln$  \* instantiated directly. $\ln$  \* \n \* @see [Forms Guide](/guide/forms) $\ln$  \* @see [Reactive Forms Guide](/guide/reactive-forms)\n  $* \circ$  see [Dynamic Forms Guide](/guide/dynamic-form)\n  $*\$ \n  $*$ @publicApi\n \*/\n var AbstractControl = /\*\* @class \*/ (function () {\n /\*\*\n \* Initialize the AbstractControl instance.\n  $*\n\mathbb{R}$  \* @param validators The function or array of functions that is used to determine the validity of  $\infty$  \* this control synchronously.  $\infty$  \* @param asyncValidators The function or array of functions that is used to determine validity of\n  $*$  this control asynchronously.\n  $*$  \n function AbstractControl(validators, asyncValidators)  $\{\n\mathbf{a} \neq \mathbf{b}\n\}$  \* Indicates that a control has its own pending asynchronous validation in progress. $\ln$  \*\n \* @internal\n \*\n this. hasOwnPendingAsyncValidator = false;\n  $/** \omega$  internal \*/\n this. onCollectionChange = function ()  $\{\}\$ ;\n this. parent = null;\n /\*\*\n \* A control is `pristine` if the user has not yet

changed\n  $*$  the value in the UI.\n  $*\langle n \rangle$  \* @returns True if the user has not yet changed the value in the UI; compare `dirty`.\n \* Programmatic changes to a control's value do not mark it dirty.\n \*/\n this.pristine = true;\n /\*\*\n \* True if the control is marked as `touched`.\n \*\n \* A control is marked `touched` once the user has triggered\n  $*$  a `blur` event on it.\n  $*\wedge$ n this.touched = false;\n  $\qquad$  /\*\* @internal \*/\n this.\_onDisabledChange = [];\n this.\_rawValidators = validators; $n$  this.\_rawAsyncValidators = asyncValidators; $n$  this.\_composedValidatorFn =  $\text{coerceToValidator}$ (this. rawValidators);\n this. composedAsyncValidatorFn = coerceToAsyncValidator(this.\_rawAsyncValidators);\n }\n

Object.defineProperty(AbstractControl.prototype, \"validator\", {\n /\*\*\n \* The function that is used to determine the validity of this control synchronously. $\ln$  \*/\n get: function ()  $\ln$  return this.\_composedValidatorFn;\n },\n set: function (validatorFn) {\n this.\_rawValidators = this.\_composedValidatorFn = validatorFn;\n },\n enumerable: false,\n configurable: true\n  $\{\n\}$ ;\n Object.defineProperty(AbstractControl.prototype, \"asyncValidator\", {\n /\*\*\n \* The function that is used to determine the validity of this control asynchronously. $\ln$  \*/\n get: function ()  ${\n \mu \in \mathbb{R} \setminus \mathbb{R} \setminus \mathbb{R} \$ 

this.\_rawAsyncValidators = this.\_composedAsyncValidatorFn = asyncValidatorFn;\n },\n enumerable: false,\n configurable: true\n });\n Object.defineProperty(AbstractControl.prototype,  $\lvert \mathcal{C}, \{\n \rangle$  /\*\*\n \* The parent control.\n \*/\n get: function () {\n return this.\_parent;\n },\n enumerable: false,\n configurable: true\n });\n Object.defineProperty(AbstractControl.prototype, \"valid\", {\n /\*\*\n \* A control is `valid` when its `status` is `VALID`.\n  $*$ \n \* @see { @link AbstractControl.status}\n  $*$ \n \* @returns True if the control has passed all of its validation tests,\n  $*$  false otherwise.\n  $*\wedge$ n get: function ()  ${\n\mu$  return this.status == VALID;\n },\n enumerable: false,\n configurable: true\n  $\{\n\}$ :\n Object.defineProperty(AbstractControl.prototype, \"invalid\", {\n /\*\*\n \* A control is `invalid` when its `status` is `INVALID`.\n  $*\$   $\cong$   $\cong$  {@link AbstractControl.status}\n  $*\$ \n \* @returns True if this control has failed one or more of its validation checks,\n \* false otherwise.\n \*/\n get: function () {\n return this.status === INVALID;\n },\n enumerable: false,\n configurable: true\n });\n Object.defineProperty(AbstractControl.prototype, \"pending\", {\n  $\frac{\ast n}{n}$  \* A control is `pending` when its `status` is `PENDING`.\n \*\n \* @see {@link AbstractControl.status}\n  $*\$   $\textcircled{r}$  \* @returns True if this control is in the process of conducting a validation check,\n \* false otherwise.\n \*/\n get: function () {\n return this.status == PENDING;\n  $\{\n\}$  enumerable: false,\n configurable: true\n });\n Object.defineProperty(AbstractControl.prototype, \"disabled\",  $\{\n\$  /\*\*\n \* A control is `disabled` when its `status` is `DISABLED`.\n  $*\n$  \* Disabled controls are exempt from validation checks and\n \* are not included in the aggregate value of their ancestor\n \* controls.\n \*\n \* @see  $\{\emptyset\}$  =  $\{\emptyset\}$  \*\n \*\n \* \text{\delta}\n \* \text{\delta}\right) \text{\delta}\right) \text{\delta}\right) \text{\delta}\right) \text{\delta}\right) \text{\delta}\n \text{\delta}\right) \text{\delta}\right) \text{\del \*/\n get: function () {\n return this.status === DISABLED;\n },\n enumerable: false,\n configurable: true\n });\n Object.defineProperty(AbstractControl.prototype, \"enabled\", {\n  $\frac{1}{x^*}\n= A$  control is `enabled` as long as its `status` is not `DISABLED`.\n \*\n @returns True if the control has any status other than 'DISABLED',\n \* false if the status is 'DISABLED'.\n \*\n \* @see {@link AbstractControl.status}\n \*\n \*/\n get: function () {\n return this.status !== DISABLED;\n },\n enumerable: false,\n configurable: true\n });\n Object.defineProperty(AbstractControl.prototype,  $\langle \text{dirty} \rangle$ ",  $\{ \text{ln} \times \text{dert} \}$  \* A control is `dirty` if the user has changed the value\n  $* \in UL\$  in the UI.\n  $*\$  @returns True if the user has changed the value of this control in the UI; compare `pristine`.\n \* Programmatic changes to a control's value do not mark it

dirty.\n  $*\$ \n get: function () {\n return !this.pristine;\n },\n enumerable: false,\n configurable: true\n });\n Object.defineProperty(AbstractControl.prototype, \"untouched\", {\n  $\frac{1}{2}$  \* True if the control has not been marked as touched\n \*\n \* A control is `untouched` if

the user has not yet triggered\n  $* \infty$  blur` event on it.\n  $*\wedge$ n get: function () {\n return  $!\text{th}\text{is}.\text{touched:}\n \qquad \qquad \text{th} \qquad \text{enumerable: false}.\n \qquad \text{configurable: true}.\n \qquad \qquad \text{the}\text{new}.\n \qquad \text{the}\text{new}.\n \qquad \text{the}\text{new}.\n \qquad \text{the}\text{new}.\n \qquad \text{the}\text{new}.\n \qquad \text{the}\text{new}.\n \qquad \text{the}\text{new}.\n \qquad \text{the}\text{new}.\n \qquad \text{the}\text{new}.\n \qquad \text{the}\text{new}.\n \qquad \text{the}\text{new}.\n \qquad \text{$ Object.defineProperty(AbstractControl.prototype, \"updateOn\", {\n /\*\*\n \* Reports the update strategy of the `AbstractControl` (meaning\n  $*$  the event on which the control updates itself). $\ln$ Possible values: `'change'` | `'blur'` | `'submit'`\n \* Default value: `'change'`\n \*/\n get: function ()  ${\n\mu$  return this.\_updateOn ? this.\_updateOn : (this.parent ? this.parent.updateOn : 'change');\n },\n enumerable: false,\n configurable: true\n  $\}$ ;\n /\*\*\n \* Sets the synchronous validators that are active on this control. Calling\n  $*$  this overwrites any existing sync validators.\n  $*\n$   $*\n$  when you add or remove a validator at run time, you must call\n  $*$  `updateValueAndValidity()` for the new validation to take effect.\n  $*$ \n  $*$  AbstractControl.prototype.setValidators = function (newValidator) {\n this.\_rawValidators = newValidator;\n this.\_composedValidatorFn = coerceToValidator(newValidator);\n  $\};\n\downarrow$ ;\n /\*\*\n \* Sets the async validators that are active on this control. Calling this\n \* overwrites any existing async validators. $\ln$  \*\n \* When you add or remove a validator at run time, you must call\n `updateValueAndValidity()` for the new validation to take effect.\n  $*\$ \n  $*\$ \n AbstractControl.prototype.setAsyncValidators = function (newValidator)  $\{\n\$  this.\_rawAsyncValidators = newValidator;\n this.\_composedAsyncValidatorFn = coerceToAsyncValidator(newValidator);\n };\n  $\frac{\text{#} \cdot \text{m}}{\text{m}}$  \* Empties out the sync validator list.\n \*\n \* When you add or remove a validator at run time, you must call\n  $*$  `updateValueAndValidity()` for the new validation to take effect.\n  $*\n$   $*\n$ AbstractControl.prototype.clearValidators = function ()  $\{\n\$  this.validator = null;\n  $\}\$ ;\n /\*\*\n Empties out the async validator list. $\ln$  \* When you add or remove a validator at run time, you must call\n  $*$  `updateValueAndValidity()` for the new validation to take effect.\n  $*$ \n  $*$ \n AbstractControl.prototype.clearAsyncValidators = function ()  $\n{\n}$  this.asyncValidator = null;\n };\n  $\ell^{**}\n\cdot n$  \* Marks the control as `touched`. A control is touched by focus and\n \* blur events that do not change the value.\n  $*\nabla$  \* @see `markAsUntouched()`\n \* @see `markAsDirty()`\n \* @see `markAsPristine()`\n  $*\$ \n  $*\&$  @param opts Configuration options that determine how the control propagates changes\n  $*$  and emits events after marking is applied.\n  $*$  \* `onlySelf`: When true, mark only this control. When false or not supplied,\n  $*$  marks all direct ancestors. Default is false.\n  $*$  \n AbstractControl.prototype.markAsTouched = function (opts)  $\{\n\mathbf{in} \quad \text{if} \quad (opts == \text{vol 0}) \mid opts = \{\n\} \}$ this.touched = true;\n if (this. parent & & !opts.onlySelf) {\n this. parent.markAsTouched(opts);\n  $\ln$  };\n /\*\*\n \* Marks the control and all its descendant controls as `touched`.\n \* @see `markAsTouched()`\n  $*\$ /\n AbstractControl.prototype.markAllAsTouched = function () {\n this.markAsTouched({ onlySelf: true });\n this.\_forEachChild(function (control) { return control.markAllAsTouched(); });\n };\n /\*\*\n \* Marks the control as `untouched`.\n \*\n \* If the control has any children, also marks all children as `untouched`\n \* and recalculates the `touched` status of all parent controls.\n  $*\$ \n  $*\$  @see `markAsTouched()`\n  $*\$  @see `markAsDirty()`\n  $*\$  @see `markAsPristine()`\n  $*\$ \n  $* \mathcal{Q}$  param opts Configuration options that determine how the control propagates changes\n  $*$  and emits events after the marking is applied.\n  $*$  \* `onlySelf`: When true, mark only this control. When false or not supplied,\n  $*$  marks all direct ancestors. Default is false.\n  $*$  $\wedge$ n AbstractControl.prototype.markAsUntouched = function (opts)  $\{\n\mathbf{in} \quad \text{if} \quad (\text{opts} == \text{void } 0) \mid \text{opts} = \{\}; \} \in \mathbb{R}$ this.touched = false;\n this. pendingTouched = false;\n this. forEachChild(function (control) {\n control.markAsUntouched({ onlySelf: true });\n  $\iint$  if (this. parent && !opts.onlySelf) {\n this. parent. updateTouched(opts);\n  $\ln$  };\n /\*\*\n \* Marks the control as `dirty`. A control becomes dirty when $n$  \* the control's value is changed through the UI; compare `markAsTouched`. $n$  \*\n \* @see `markAsTouched()`\n \* @see `markAsUntouched()`\n \* @see `markAsPristine()`\n \*\n \* @param opts Configuration options that determine how the control propagates changes\n \* and emits events after marking is applied. $\ln$  \* \* `onlySelf`: When true, mark only this control. When false or not supplied. $\ln$ \* marks all direct ancestors. Default is false. $\nu$  \*/\n AbstractControl.prototype.markAsDirty = function (opts)  ${\n \in \mathbb{R} \setminus \mathbb{R}}$  if (opts === void 0) { opts = {}; }\n this.pristine = false;\n if (this. parent &&

!opts.onlySelf)  ${\n t}$  this.\_parent.markAsDirty(opts);\n  $}{\n t}$ ;\n  $*^*\n * Marks$  the control as `pristine`.\n  $*\n\begin{bmatrix} m \\ m \end{bmatrix}$  \* If the control has any children, marks all children as `pristine`,\n  $*$  and recalculates the `pristine` status of all parent\n  $*$  controls.\n  $*\langle n \rangle$  \* @see `markAsTouched()`\n  $*$ @see `markAsUntouched()`\n  $*$  @see `markAsDirty()`\n  $*\$ \n  $*$  @param opts Configuration options that determine how the control emits events after $\ln$  \* marking is applied. $\ln$  \* \* `onlySelf`: When true, mark only this control. When false or not supplied, $\n\downarrow$  \* marks all direct ancestors. Default is false. $\n\downarrow$  \*  $\n\uparrow$ AbstractControl.prototype.markAsPristine = function (opts)  $\{\n\mathbf{in} \quad \text{if} \quad (\text{orts} == \text{void } 0) \}$  opts =  $\{\n\}$ this.pristine = true;\n this.\_pendingDirty = false;\n this.\_forEachChild(function (control) {\n control.markAsPristine({ onlySelf: true });\n  $\iint$ ;\n if (this.\_parent && !opts.onlySelf) {\n this. parent. updatePristine(opts);\n  $\ln$  };\n /\*\*\n \* Marks the control as `pending`.\n \*\n \* A control is pending while the control performs async validation.\n  $*\n$  \* @see {@link AbstractControl.status} $\n\therefore$  \*\n \* @param opts Configuration options that determine how the control propagates changes and  $\in$  \* emits events after marking is applied.  $\in$  \* \* `onlySelf`: When true, mark only this control. When false or not supplied, $\ln$  \* marks all direct ancestors. Default is false. $\ln$  \* \* `emitEvent`: When true or not supplied (the default), the `statusChanges`\n \* observable emits an event with the latest status the control is marked pending. $\nu$  \* When false, no events are emitted. $\nu$  \*/n \*/\n AbstractControl.prototype.markAsPending = function (opts)  $\{\n\mathbf{in} \quad \text{if} \times \text{of} \} = \text{of} \} \$ this.status = PENDING;\n if (opts.emitEvent !== false) {\n this.statusChanges.emit(this.status);\n  $\ln$  if (this.\_parent && !opts.onlySelf) {\n this.\_parent.markAsPending(opts);\n }\n  $\{\cdot\}$ ;\n /\*\*\n \* Disables the control. This means the control is exempt from validation checks and\n excluded from the aggregate value of any parent. Its status is `DISABLED`.\n  $*$ \n  $*$  If the control has children, all children are also disabled.\n  $*\$ \n  $* \circ \text{see } \{ @\text{link AbstractControl.status}\}\$  \*\n @param opts Configuration options that determine how the control propagates\n \* changes and emits events after the control is disabled.\n  $*$  \* `onlySelf`: When true, mark only this control. When false or not supplied,\n \* marks all direct ancestors. Default is false.\n \* \* `emitEvent`: When true or not supplied (the default), both the `statusChanges` and\n  $*$  `valueChanges`\n  $*$  observables emit events with the latest status and value when the control is disabled. $\n\vert n \vert$  \* When false, no events are emitted. $\n\vert n \vert$  \*/\n AbstractControl.prototype.disable = function (opts)  $\{\n\mathbf{h}$  if (opts === void 0)  $\{\n\mathbf{h} = \{\}\n\}$  // If parent has been marked artificially dirty we don't want to re-calculate the\n // parent's dirtiness based on the children. $\ln$  var skipPristineCheck = this.\_parentMarkedDirty(opts.onlySelf); $\ln$  this.status = DISABLED;\n this.errors = null;\n this.\_forEachChild(function (control) {\n control.disable(Object.assign(Object.assign({}, opts), { onlySelf: true });\n });\n this.\_updateValue();\n if (opts.emitEvent !== false) {\n this.valueChanges.emit(this.value);\n this.statusChanges.emit(this.status);\n  $\{\n\}$  this. updateAncestors(Object.assign(Object.assign({}, opts), { skipPristineCheck: skipPristineCheck }));\n this.\_onDisabledChange.forEach(function (changeFn) { return changeFn(true); });\n  $\rightarrow$   $\rightarrow$  /\*\*\n \* Enables the control. This means the control is included in validation checks and \n \* the aggregate value of its parent. Its status recalculates based on its value and \n \* its validators.\n \*\n \* By default, if the control has children, all children are enabled.\n \*\n @see { @link AbstractControl.status}\n  $*\n$   $\cong$  @param opts Configure options that control how the control propagates changes and  $\infty$  \* emits events when marked as untouched  $\infty$  \* \* `onlySelf`: When true, mark only this control. When false or not supplied, $\ln$  \* marks all direct ancestors. Default is false. $\ln$ `emitEvent`: When true or not supplied (the default), both the `statusChanges` and\n \* `valueChanges`\n \* observables emit events with the latest status and value when the control is enabled.\n \* When false, no events are emitted. $\in$  \*/\n AbstractControl.prototype.enable = function (opts)  $\{\n\in$  if (opts === void 0) { opts  $= \{\}$ ;  $\ln$  // If parent has been marked artificially dirty we don't want to re-calculate the \n // parent's dirtiness based on the children. $\infty$  var skipPristineCheck = this. parentMarkedDirty(opts.onlySelf); $\infty$ this.status = VALID; $\ln$  this. forEachChild(function (control)  $\ln$ control.enable(Object.assign(Object.assign({}, opts), { onlySelf: true }));\n });\n

this.updateValueAndValidity({ onlySelf: true, emitEvent: opts.emitEvent });\n this.\_updateAncestors(Object.assign(Object.assign({}, opts), { skipPristineCheck: skipPristineCheck }));\n this.\_onDisabledChange.forEach(function (changeFn) { return changeFn(false); });\n };\n AbstractControl.prototype.\_updateAncestors = function (opts)  ${\n \mu$  if (this.\_parent && !opts.onlySelf)  ${\n \mu}$ 

this.\_parent.updateValueAndValidity(opts);\n if (!opts.skipPristineCheck) {\n this.\_parent.\_updatePristine();\n  $\{\n\}$ \n this.\_parent.\_updateTouched();\n  $\{\n\}$ \n  $\{\n\}$  $\frac{1}{*}\$  \* @param parent Sets the parent of the control\n  $*\$ \n AbstractControl.prototype.setParent = function (parent)  ${\n \mu \n}$  this.\_parent = parent;\n };\n /\*\*\n \* Recalculates the value and validation status of the control.\n  $*\n$   $* \n$  By default, it also updates the value and validity of its ancestors.\n  $*\n$  \* @param opts Configuration options determine how the control propagates changes and emits events\n \* after updates and validity checks are applied.\n  $* *$  `onlySelf`: When true, only update this control. When false or not supplied,\n  $*$  update all direct ancestors. Default is false.\n  $*$  \* `emitEvent`: When true or not supplied (the default), both the `statusChanges` and\n  $*$  `valueChanges`\n  $*$  observables emit events with the latest status and value when the control is updated.\n  $*$  When false, no events are emitted.\n  $*\wedge$ n AbstractControl.prototype.updateValueAndValidity = function (opts)  $\{\n\$  if (opts === void 0)  $\{\n\}$  opts =  $\{\n\}$ 

this. setInitialStatus();\n this. updateValue();\n if (this.enabled) {\n this.\_cancelExistingSubscription();\n this.errors = this.\_runValidator();\n this.status = this. calculateStatus();\n if (this.status === VALID || this.status === PENDING) {\n this. runAsyncValidator(opts.emitEvent);\n  $\rangle \$ \n if (opts.emitEvent !== false) {\n this.valueChanges.emit(this.value);\n this.statusChanges.emit(this.status);\n  $\}$ \n if (this. parent && !opts.onlySelf) {\n this. parent.updateValueAndValidity(opts);\n }\n };\n  $/*$  @internal \* $\wedge$ n AbstractControl.prototype.\_updateTreeValidity = function (opts)  $\wedge$ n if (opts === void 0) {  $opts =$  { emitEvent: true }; }\n this.\_forEachChild(function (ctrl) { return ctrl.\_updateTreeValidity(opts);  $\{\cdot\},\$ :\n this.updateValueAndValidity({ onlySelf: true, emitEvent: opts.emitEvent  $\}$ :\n  $\{\cdot\}$ AbstractControl.prototype.\_setInitialStatus = function ()  $\{\n\$  this.status = this.\_allControlsDisabled() ? DISABLED : VALID;\n  $\in$  AbstractControl.prototype. runValidator = function () {\n return this.validator ? this.validator(this) : null;\n  $\cdot$  };\n AbstractControl.prototype. runAsyncValidator = function (emitEvent)  ${\n \nu \ a \ t}$  if (this.asyncValidator)  ${\n \nu \}$  this.status = PENDING;\n this.\_hasOwnPendingAsyncValidator = true;\n var obs = toObservable(this.asyncValidator(this));\n

this. asyncValidationSubscription = obs.subscribe(function (errors)  $\{\n\}$ \_this.\_hasOwnPendingAsyncValidator = false;\n // This will trigger the recalculation of the validation status, which depends on $\ln$  // the state of the asynchronous validation (whether it is in progress or not). So, it is\n  $\parallel$  necessary that we have updated the `\_hasOwnPendingAsyncValidator` boolean flag first.\n \_this.setErrors(errors, { emitEvent: emitEvent });\n });\n }\n }\n };\n AbstractControl.prototype.\_cancelExistingSubscription = function ()  $\{\n\}$  if (this.\_asyncValidationSubscription) {\n this.\_asyncValidationSubscription.unsubscribe();\n this.\_hasOwnPendingAsyncValidator = false;\n  $\rangle$ \n };\n /\*\*\n \* Sets errors on a form control when running validations manually, rather than automatically. $\n\mu$  \*\n \* Calling `setErrors` also updates the validity of the parent control.\n  $*\mathbf{n}$  \* @usageNotes\n  $*\mathbf{m}$  \*  $*\#$ ## Manually set the errors for a control\n  $*\nabla$  \* ``\n \* const login = new FormControl('someLogin');\n \* login.setErrors({\n \* notUnique: true $\ln$  \* }); $\ln$  \*\n \* expect(login.valid).toEqual(false); $\ln$  $e$ xpect(login.errors).toEqual({ notUnique: true });\n \*\n \* login.setValue('someOtherLogin');\n \*\n \* expect(login.valid).toEqual(true);\n  $* \cdots \n\lambda$  \*  $\lambda$  AbstractControl.prototype.setErrors = function (errors, opts)  $\{\n\mid \text{if (opts == void 0) } \text{opts = } \}\n\}$  this.errors = errors; $\ln$ this. updateControlsErrors(opts.emitEvent !== false);\n  $\downarrow$ :\n /\*\*\n \* Retrieves a child control given the control's name or path. $\ln$  \*\n \* @param path A dot-delimited string or array of string/number values that define the path to the \n  $*$  control.\n  $*\$ \n  $*$  @usageNotes\n  $*$  ### Retrieve a nested control\n  $*\n$   $*$  For example, to get a `name` control nested within a `person` sub-group: $\n$ n \* \* \*

`this.form.get('person.name');`\n \*\n \* -OR-\n \*\n \* \* `this.form.get(['person', 'name']);`\n \*/\n AbstractControl.prototype.get = function (path)  $\{\n\}$  return \_find(this, path, '.');\n  $\}$ ;\n /\*\*\n \* @description\n \* Reports error data for the control with the given path.\n  $*\n$  \* @param errorCode The code of the error to check\n  $* \mathcal{Q}$  param path A list of control names that designates how to move from the current control\n  $*$  to the control that should be queried for errors.\n  $*\n$   $* \mathbb{Q}$  usageNotes\n \* For example, for the following `FormGroup`:\n  $*\n\$  \* ```\n \* form = new FormGroup({\n address: new FormGroup({ street: new FormControl() })\n  $*$ };\n  $*\cdots$ \n  $*\cdots$  The path to the 'street' control from the root form would be 'address'  $\rightarrow$  'street'.\n \* It can be provided to this method in one of two formats: $\n\begin{array}{ccc}\n m & *1. \text{ An array of string control names, e.g. } \lceil \cdot \rceil \cdot \lceil \cdot \rceil \cdot \rceil & *1. \text{ A} \n\end{array}$ period-delimited list of control names in one string, e.g. ''address.street'\n  $*\n\mathbf{a} = \mathbf{a} \cdot \mathbf{b}$  areturns error data for that particular error. If the control or error is not present,\n  $*$  null is returned.\n  $*$ \n AbstractControl.prototype.getError = function (errorCode, path)  $\{\n\$  var control = path ? this.get(path) : this;\n return control && control.errors ? control.errors[errorCode] : null;\n  $\rightarrow$  :\n /\*\*\n  $\textcircled{a}$  absort  $\textcircled{a}$  absorts whether the control with the given path has the error specified.\n  $\textcircled{a}$ @param errorCode The code of the error to check\n  $*$  @param path A list of control names that designates how to move from the current control\n  $*$  to the control that should be queried for errors.\n  $*$ \n  $@$ usageNotes\n \* For example, for the following `FormGroup`:\n \*\n \* ``\n \* form = new FormGroup( $\{\n\$  \* address: new FormGroup( $\{\n\$  street: new FormControl()  $\|\$ )\n \*  $\|\$ );\n \* ``\n \*\n \* The path to the 'street' control from the root form would be 'address'  $\rightarrow$  'street'.\n \*\n \* It can be provided to this method in one of two formats:\n  $*\n$  \* 1. An array of string control names, e.g. `['address', 'street']\n  $* 1$ . A period-delimited list of control names in one string, e.g.  $\cdot$  address.street'\n  $* \text{ If}$ no path is given, this method checks for the error on the current control. $\ln$  \*\n \* @returns whether the given error is present in the control at the given path. $\nu$  \*\n \* If the control is not present, false is returned. $\ln$  \*/ $\ln$  AbstractControl.prototype.hasError = function (errorCode, path)  $\ln$  return !!this.getError(errorCode, path);\n  $\cdot$  };\n Object.defineProperty(AbstractControl.prototype, \"root\", {\n  $\frac{\text{#} \cdot \text{ } \cdot \text{ } \cdot \$  $x = this;\n$  while (x. parent)  $\{\n \quad x = x.$  parent;\n },\n return x;\n },\n enumerable: false,\n configurable: true\n });\n /\*\* @internal \*/\n AbstractControl.prototype. updateControlsErrors = function (emitEvent)  ${\n \cdot \n }$  this.status = this.\_calculateStatus();\n if (emitEvent) {\n this.statusChanges.emit(this.status);\n }\n if (this.\_parent) {\n this.\_parent.\_updateControlsErrors(emitEvent);\n }\n };\n /\*\*  $\circled{i}$  AbstractControl.prototype. initObservables = function () {\n this.valueChanges = new core.EventEmitter();\n this.statusChanges = new core.EventEmitter();\n };\n AbstractControl.prototype. calculateStatus = function ()  $\{\n\$  if (this. allControlsDisabled())\n return DISABLED;\n if (this.errors)\n return INVALID;\n if (this.\_hasOwnPendingAsyncValidator  $||$  this. anyControlsHaveStatus(PENDING) $\$ n return PENDING; $\ln$  if (this. anyControlsHaveStatus(INVALID))\n return INVALID;\n return VALID;\n  $\{*\}$  $\circled{a}$  internal \*/\n AbstractControl.prototype.\_anyControlsHaveStatus = function (status) {\n return this.\_anyControls(function (control) { return control.status === status; });\n };\n /\*\* @internal \*/\n AbstractControl.prototype. anyControlsDirty = function ()  $\{\n\}$  return this. anyControls(function (control)  $\{\n\}$ return control.dirty;  $\cdot$ ;\n  $\cdot$   $\cdot$   $\cdot$  /\*\* @internal \*/\n AbstractControl.prototype. anyControlsTouched = function ()  ${\n\mu \atop \nu}$  return this. any Controls (function (control) { return control.touched; });\n  $\lambda$ :\n @internal \*/\n AbstractControl.prototype. updatePristine = function (opts)  ${\n \cdot \text{ if (opts == void 0) } }$ opts =  $\{\}\$  this.pristine = !this.\_anyControlsDirty();\n if (this.\_parent && !opts.onlySelf)  $\{\n\}$ this. parent. updatePristine(opts);\n  $\{\n\}$ \n  $\}$ ;\n /\*\* @internal \*/\n AbstractControl.prototype. updateTouched = function (opts)  $\{\n\mathbf{in} \quad \text{if} \quad (opts == \text{void } 0) \}$  opts =  $\{\n\} \$ this.touched = this.\_anyControlsTouched();\n if (this.\_parent && !opts.onlySelf) {\n this. parent. updateTouched(opts);\n  $\ln$  };\n /\*\* @internal \*/\n

 $AbstractControl\nprint{op.} is BoxedValue = function (formState) {\n return type of formState == 'object' }$ && formState !== null  $&\&\n\ln$  Object.keys(formState).length === 2 && 'value' in formState && 'disabled' in formState;\n };\n /\*\* @internal \*/\n AbstractControl.prototype.\_registerOnCollectionChange = function (fn)  ${\n\mu \in \mathbb{C} \setminus \mathbb{C} = \frac{1}{n} \cdot \lambda^* \otimes \lambda^* \cdot \lambda^*}$ AbstractControl.prototype.\_setUpdateStrategy = function (opts)  $\{\n\$  if (isOptionsObj(opts) && opts.updateOn != null)  $\n{\n\mu \thinspace \phi}$  this.\_updateOn = opts.updateOn;\n  $\n\ln \t^* \n\mu \t^*$  \* Check to see if parent has been marked artificially dirty. $\ln$  \*\n \* @internal\n \*\n AbstractControl.prototype.\_parentMarkedDirty = function (onlySelf) {\n var parentDirty = this.\_parent && this.\_parent.dirty;\n return !onlySelf && !!parentDirty && !this.\_parent.\_anyControlsDirty();\n };\n return AbstractControl;\n  $\langle$ );\n /\*\*\n \* Tracks the value and validation status of an individual form control.\n  $*\n$   $*$  This is one of the three fundamental building blocks of Angular forms, along with $\n$   $*$  `FormGroup` and `FormArray`. It extends the `AbstractControl` class that\n \* implements most of the base functionality for accessing the value, validation status,  $\lambda$ <sup>\*</sup> user interactions and events. See [usage examples below](#usagenotes). $\ln$  \* \n \* @see `AbstractControl`\n \* @see [Reactive Forms Guide](guide/reactive-forms)\n \* @see [Usage Notes](#usage-notes)\n  $*\n$   $\omega$  wasageNotes\n  $*\n$   $\mu$   $*$  ### Initializing Form Controls\n  $*\n$ Instantiate a `FormControl`, with an initial value.\n  $*\n~ * \n~ * \n~ * \n~ const \n~ control = new FormControl('some$ value');\n \* console.log(control.value); // 'some value'\n \*``\n \*\n \* The following example initializes the control with a form state object. The `value`\n  $*$  and `disabled` keys are required in this case.\n  $*\n$ n ```ts\n \* const control = new FormControl({ value: 'n/a', disabled: true });\n \* console.log(control.value); // 'n/a'\n \* console.log(control.status); // 'DISABLED'\n \*``\n \*\]n \* The following example initializes the control with a sync validator. $\ln$  \*\n \* ```ts\n \* const control = new FormControl('', Validators.required);\n \* console.log(control.value); // ''\n \* console.log(control.status); // 'INVALID'\n \* ```\n \* The following example initializes the control using an options object.\n  $*\n$  \* ``\*\* ts\n \* const control = new FormControl(", {\n \* validators: Validators.required,\n \* asyncValidators: myAsyncValidator\n \* });\n \* ```\n \*\m \* ### Configure the control to update on a blur event\n \*\n \* Set the `updateOn` option to ''blur'' to update on the blur `event`.\n  $*\infty$  \* ```ts\n  $*\text{const}$  const control = new FormControl('', { updateOn: 'blur'' });\n \* ```\n \* ### Configure the control to update on a submit event\n \*\n \* Set the `updateOn` option to `'submit'` to update on a submit `event`.\n  $*\n$  \* ```ts\n \* const control = new FormControl('', { updateOn: 'submit' });\n \* ``\n \*\m \* ### Reset the control back to an initial value\n \*\n \* You reset to a specific form state by passing through a standalone $\ln$  \* value or a form state object that contains both a value and a disabled state\n  $*$  (these are the only two properties that cannot be calculated).\n  $*\n$  \* ``\* $ts\$ n \* const control = new FormControl('Nancy');\n \*\n \* console.log(control.value); // 'Nancy'\n \*\n \* control.reset('Drew');\n \*\n \* console.log(control.value); // 'Drew'\n \* ``\n \*\n \*### Reset the control back to an initial value and disabled\n  $*\n \times \n \times \n$  \* ``\n \* const control = new FormControl('Nancy');\n \*\n \* console.log(control.value); // 'Nancy'\n \* console.log(control.status); // 'VALID'\n \*\n \* control.reset({ value: 'Drew', disabled: true  $\cdot$ ;\n \*\n \* console.log(control.value); // 'Drew'\n \* console.log(control.status); // 'DISABLED'\n \*``\n \*\n \* @publicApi\n \*/\n var FormControl = /\*\* @class \*/ (function (\_super) {\n  $_$  extends(FormControl, \_super);\n /\*\*\n \* Creates a new `FormControl` instance.\n \*\n @param formState Initializes the control with an initial value,\n \* or an object that defines the initial value and disabled state. $\ln$  \*  $\infty$  \* @param validatorOrOpts A synchronous validator function, or an array of  $\ln$ such functions, or an `AbstractControlOptions` object that contains validation functions\n  $*$  and a validation trigger. $\ln$  \*\n \* @param asyncValidator A single async validator or array of async validator functions\n  $*\n$   $*\n$  function FormControl(formState, validatorOrOpts, asyncValidator)  $\{\n\$  if (formState === void 0) { formState = null;  $\nvert$  var \_this = \_super.call(this, pickValidators(validatorOrOpts), pickAsyncValidators(asyncValidator, validatorOrOpts)) || this;\n /\*\* @internal \*/\n \_this.\_onChange = [];\n this. applyFormState(formState);\n this. setUpdateStrategy(validatorOrOpts);\n this. initObservables();\n this.updateValueAndValidity( $\{\n\}$  onlySelf: true,\n // If `asyncValidator` is present, it will trigger control status change from `PENDING` to\n // `VALID` or
`INVALID`.\n // The status should be broadcasted via the `statusChanges` observable, so we set `emitEvent`\n // to `true` to allow that during the control creation process.\n emitEvent: !!asyncValidator\n });\n return this;\n }\n /\*\*\n \* Sets a new value for the form control.\n  $*\n\mathfrak{g}$  \* @param value The new value for the control.\n  $*\n\mathfrak{g}$  aram options Configuration options that determine how the control propagates changes $\nightharpoonup$  \* and emits events when the value changes. $\ln$ \* The configuration options are passed to the {@link AbstractControl#updateValueAndValidity\n \* updateValueAndValidity} method.\n  $*\$ \n  $**$ `onlySelf`: When true, each change only affects this control, and not its parent. Default is\n  $*$  false.\n  $*$  \* `emitEvent`: When true or not supplied (the default), both the `statusChanges` and\n \* `valueChanges`\n \* observables emit events with the latest status and value when the control value is updated. $\in$  \* When false, no events are emitted. $\in$  \* \* `emitModelToViewChange`: When true or not supplied (the default), each change triggers an $\ln$  \* `onChange` event to $\ln$  \* update the view.\n \* \* `emitViewToModelChange`: When true or not supplied (the default), each change triggers an\n \* `ngModelChange`\n \* event to update the model.\n  $*\n$  \*\n FormControl.prototype.setValue = function (value, options)  $\{\n\$  var \_this = this;\n if (options === void 0)  $\{\n\$  options =  $\{\}\n\$ this.value = this.\_pendingValue = value;\n if (this.\_onChange.length && options.emitModelToViewChange  $!=$  false)  ${\n}$  this.\_onChange.forEach(function (changeFn)  ${\n}$  return changeFn(\_this.value, options.emitViewToModelChange !== false); });\n }\n this.updateValueAndValidity(options);\n  $\{\cdot\}$ ;\n /\*\*\n \* Patches the value of a control.\n \*\n \* This function is functionally the same as {@link FormControl#setValue setValue} at this level.\n \* It exists for symmetry with {@link FormGroup#patchValue patchValue on `FormGroups` and\n \* `FormArrays`, where it does behave differently.\n  $*$ \n  $* \circ \circ$  see `setValue` for options\n  $*$ \n FormControl.prototype.patchValue = function (value, options)  $\{\n\mathbf{m} = \{0\} \}$  options =  $\{\} \}$  this.setValue(value, options); $\ln$  }; $\ln$  /\*\*\n \* Resets the form control, marking it `pristine` and `untouched`, and setting\n \* the value to null.\n  $\star \in \mathbb{R}$  \* @param formState Resets the control with an initial value,\n  $\star$  or an object that defines the initial value and disabled state. $\ln$  \*\n \* @param options Configuration options that determine how the control propagates changes\n  $*$  and emits events after the value changes.\n  $*\pi$ `onlySelf`: When true, each change only affects this control, and not its parent. Default is\n  $*$  false.\n  $*$ `emitEvent`: When true or not supplied (the default), both the `statusChanges` and\n \* `valueChanges`\n \* observables emit events with the latest status and value when the control is reset.\n \* When false, no events are emitted. $\ln$  \*/ $\ln$  FormControl.prototype.reset = function (formState, options) { $\ln$  if (formState === void 0) { formState = null; }\n if (options === void 0) { options = {}; }\n this.\_applyFormState(formState);\n this.markAsPristine(options);\n this.markAsUntouched(options);\n this.setValue(this.value, options);\n this.\_pendingChange = false;\n };\n /\*\*\n  $\textcircled{a}$   $\text{m}$  FormControl.prototype. updateValue = function () {  $\text{m}$  /\*\*\n \*  $\textcircled{a}$  internal\n \*/\n FormControl.prototype.\_anyControls = function (condition)  $\{\n\$  return false;\n  $\}\$ ;\n /\*\*\n \* @internal\n \*/\n FormControl.prototype.\_allControlsDisabled = function ()  $\ln$  return this.disabled;\n  $\rightarrow \mathbb{R}$ ;\n  $\rightarrow \mathbb{R}$  \* Register a listener for change events.\n \*\n \* @param fn The method that is called when the value changes\n  $*/\n\pi$  FormControl.prototype.registerOnChange = function (fn)  ${\n \mu \n}$  this.\_onChange.push(fn);\n  $}$ ;\n /\*\*\n \* Internal function to unregister a change events listener.\n \* @internal\n \*/\n FormControl.prototype. unregisterOnChange = function (fn) {\n removeListItem(this. onChange, fn);\n  $\rightarrow$   $\mathbb{R}^*$ \n \* Register a listener for disabled events.\n \*\n \* @param fn The method that is called when the disabled status changes. $\ln$  \*/\n FormControl.prototype.registerOnDisabledChange = function (fn)  $\{\n\}$  this. onDisabledChange.push(fn);\n  $\{\cdot\}$ ;\n /\*\*\n \* Internal function to unregister a disabled event listener.\n \* @internal\n \*/\n FormControl.prototype. unregisterOnDisabledChange = function (fn)  ${\n \{ \}$ removeListItem(this. onDisabledChange, fn);\n };\n /\*\*\n \* @internal\n \*/\n FormControl.prototype. forEachChild = function (cb)  $\{\}\;\;$ ;\n /\*\* @internal \*/\n FormControl.prototype. syncPendingControls = function ()  ${\n}$  if (this.updateOn === 'submit')  ${\n}$ 

if (this.\_pendingDirty)\n this.markAsDirty();\n if (this.\_pendingTouched)\n this.markAsTouched();\n if (this.\_pendingChange) {\n this.setValue(this.\_pendingValue, { onlySelf: true, emitModelToViewChange: false });\n return true;\n  $\{\n}$  {\n }\n return false;\n };\n FormControl.prototype.\_applyFormState = function (formState) {\n if  $(this \text{...is} BoxedValue(fromState))$  {\n this.value = this.\_pendingValue = formState.value;\n formState.disabled ? this.disable({ onlySelf: true, emitEvent: false }) :\n this.enable({ onlySelf: true, emitEvent: false });\n  $\ln$  else {\n this.value = this. pendingValue = formState;\n }\n  $\{\cdot\}$ ;\n return FormControl;\n  $\{A\text{bstractControl}\}$ ;\n /\*\*\n \* Tracks the value and validity state of a group of `FormControl` instances.\n  $*\nightharpoonup$  \* A `FormGroup` aggregates the values of each child `FormControl` into one object,  $n \times$  with each control name as the key. It calculates its status by reducing the status values  $n \times 1$ children. For example, if one of the controls in a group is invalid, the entire $\infty$  \* group becomes invalid. $\infty$  \*\n \* `FormGroup` is one of the three fundamental building blocks used to define forms in Angular,\n \* along with `FormControl` and `FormArray`.\n  $*\n\mathbb{R}$  \* When instantiating a `FormGroup`, pass in a collection of child controls as the first n \* argument. The key for each child registers the name for the control.  $n \times n$  $\omega$ usageNotes\n \*\n \* ### Create a form group with 2 controls\n \*\n \* ``\n \* const form = new FormGroup( $\{\n\$  \* first: new FormControl('Nancy', Validators.minLength(2)), $\|$  \* last: new FormControl('Drew'),\n \* });\n \*\n \* console.log(form.value); // {first: 'Nancy', last; 'Drew'}\n \* console.log(form.status); // 'VALID'\n \*``\n \*\n \*### Create a form group with a group-level validator\n  $*\n$   $*$  You include group-level validators as the second arg, or group-level async $\n$   $*$  validators as the third arg. These come in handy when you want to perform validation $\ln$  \* that considers the value of more than one child control.\n \*\n \* ```\n \* const form = new FormGroup({\n \* password: new FormControl('', Validators.minLength(2)),\n \* passwordConfirm: new FormControl(", Validators.minLength(2)),\n \* }, passwordMatchValidator);\n \*\n \* function passwordMatchValidator(g: FormGroup) {\n \* return g.get('password').value === g.get('passwordConfirm').value\n \* ? null : {'mismatch': true};\n \* }\n \* ```\n  $*\n$   $*$  Like `FormControl` instances, you choose to pass in\n  $*$  validators and async validators as part of an options object.\n \*\n \* ``\n \* const form = new FormGroup({\n \* password: new FormControl('')\n \* passwordConfirm: new FormControl('')\n \* \}, { validators: passwordMatchValidator, asyncValidators: otherValidator  $\|\cdot\|$  \* ``\n \* \n \* ### Set the updateOn property for all controls in a form group\n \*\n \* The options object is used to set a default value for each child\n \* control's `updateOn` property. If you set `updateOn` to `'blur'` at the $\ln$  \* group level, all child controls default to 'blur', unless the child $\ln$  \* has explicitly specified a different `updateOn` value.\n  $*\infty$  \* ```ts\n  $*\text{const } c = \text{new FormGroup}({\n \times \text{one: new FormGroup}}$ FormControl()\n \* }, { updateOn: 'blur' });\n \* ```\n \* @publicApi\n \*/\n var FormGroup = /\*\*  $\textcircled{e}$  class \*/ (function (\_super) {\n \_\_extends(FormGroup, \_super);\n /\*\*\n \* Creates a new `FormGroup` instance.\n  $*\n\alpha$  \* @param controls A collection of child controls. The key for each child is the name\n  $*$  under which it is registered.\n  $*\n\mathbb{R}$  \* @param validatorOrOpts A synchronous validator function, or an array of  $\ln$  \* such functions, or an `AbstractControlOptions` object that contains validation functions\n  $*$  and a validation trigger.\n  $*\langle \mathbf{n} \rangle$  \* @param asyncValidator A single async validator or array of async validator functions\n  $*\$ \n  $*\$ \n function FormGroup(controls, validatorOrOpts, asyncValidator)  ${\n \nu \ar \_t this = \text{super.call(this, pickValidators(validationOrOpts)},$ pickAsyncValidators(asyncValidator, validatorOrOpts)) || this;\n \_this.controls = controls;\n this. initObservables();\n this. setUpdateStrategy(validatorOrOpts);\n this. setUpControls();\n this.updateValueAndValidity( $\{\n\$ n onlySelf: true,\n // If `asyncValidator` is present, it will trigger control status change from `PENDING` to\n  $\frac{\partial^2 u}{\partial x^2}$  // `VALID` or `INVALID`. The status should be broadcasted via the `statusChanges` observable, $\ln$  // so we set `emitEvent` to `true` to allow that during the control creation process.\n emitEvent: !!asyncValidator\n });\n return this:\n }\n  $\frac{1}{*}\n$  \* Registers a control with the group's list of controls.\n \*\n \* This method does not update the value or validity of the control.\n  $*$  Use {@link FormGroup#addControl addControl { instead.\n  $*\n$  $\circledcirc$  param name The control name to register in the collection\n  $*$   $\circledcirc$  param control Provides the control for the

given name $\ln$  \*/\n FormGroup.prototype.registerControl = function (name, control)  $\{\ln$  if  $(this.contribs | name)$ ) return this.controls[name];\n this.controls[name] = control;\n control.setParent(this);\n control.\_registerOnCollectionChange(this.\_onCollectionChange);\n return control;\n };\n /\*\*\n \* Add a control to this group.\n \*\n \* This method also updates the value and validity of the control.\n  $*\mathbb{R}$   $*\infty$  param name The control name to add to the collection\n @param control Provides the control for the given name\n  $*$   $\wedge$ n FormGroup.prototype.addControl = function (name, control)  ${\n \mu \}$  this.registerControl(name, control); ${\n \mu \}$  this.updateValueAndValidity(); ${\n \mu \}$ this.\_onCollectionChange();\n  $\rightarrow$   $\uparrow$  +\n \* Remove a control from this group.\n \*\n @param name The control name to remove from the collection $n \times \Lambda$ n FormGroup.prototype.removeControl = function (name)  $\{\n\$  if (this.controls[name] $)\n$ this.controls[name].\_registerOnCollectionChange(function  $() \{ \}$ ;\n delete (this.controls[name]);\n this.updateValueAndValidity();\n this.\_onCollectionChange();\n };\n /\*\*\n \* Replace an existing control.\n  $*\mathfrak{g}$  aram name The control name to replace in the collection\n  $*\mathfrak{g}$  param control Provides the control for the given name $\uparrow$   $*\wedge$ n FormGroup.prototype.setControl = function (name, control)  ${\n \mu \text{ if (this controls} [name])}\$  this.controls[name].\_registerOnCollectionChange(function () { });\n delete (this.controls[name]);\n if (control)\n this.registerControl(name, control);\n this.updateValueAndValidity();\n this.\_onCollectionChange();\n };\n /\*\*\n \* Check whether there is an enabled control with the given name in the group. $\ln$  \*\n \* Reports false for disabled controls. If you'd like to check for existence in the group\n  $*$  only, use {@link AbstractControl#get get} instead.\n  $*\n$ \* @param controlName The control name to check for existence in the collection\n  $*\n$ n \* @returns false for disabled controls, true otherwise.\n  $*$   $\uparrow$  FormGroup.prototype.contains = function (controlName)  ${\n\mu \in \mathbb{R} \setminus \mathbb{R} \setminus \mathbb{R} \$  $/*\$ n \* Sets the value of the `FormGroup`. It accepts an object that matches\n \* the structure of the group, with control names as keys.\n  $*\mathbf{m}^* @$ usageNotes\n  $* \# \# \#$  Set the complete value for the form group\n \*\n \* ```\n \* const form = new FormGroup( $\{\n\}$  \* first: new FormControl(),\n last: new FormControl()\n  $*\}$ ;\n  $*\text{consel.log}(form.value);$  // {first: null, last: null}\n  $*\$  \* form.setValue({first: 'Nancy', last: 'Drew'});\n \* console.log(form.value); // {first: 'Nancy', last: 'Drew'}\n \* ```\n \*\m \* @throws When strict checks fail, such as setting the value of a control\n \* that doesn't exist or if you exclude a value of a control that does exist.\n  $*\$   $\infty$   $* \mathcal{Q}$  param value The new value for the control that matches the structure of the group. $\nu$  \* @param options Configuration options that determine how the control propagates changes $\ln$  \* and emits events after the value changes. $\ln$  \* The configuration options are passed to the  $\{@link AbstractControl\#updateValueAndValidity\n\}$ updateValueAndValidity} method.\n  $*\$ \n  $**$  `onlySelf`: When true, each change only affects this control, and not its parent. Default is\n  $*$  false.\n  $*$  \* `emitEvent`: When true or not supplied (the default), both the `statusChanges` and\n \* `valueChanges`\n \* observables emit events with the latest status and value when the control value is updated. $\ln$  \* When false, no events are emitted. $\ln$  \*/\n FormGroup.prototype.setValue = function (value, options)  $\{\n \$  var \_this = this; $\n \$  if (options === void 0) { options = { $\};$  \\n this.\_checkAllValuesPresent(value);\n Object.keys(value).forEach(function (name)  ${\n \mu$  \_this.\_throwIfControlMissing(name);\n \_this.controls[name].setValue(value[name], { onlySelf: true, emitEvent: options.emitEvent });\n <br> });\n this.updateValueAndValidity(options);\n  $\cdot$ ;\n /\*\*\n \* Patches the value of the `FormGroup`. It accepts an object with control\n \* names as keys, and does its best to match the values to the correct controls\n  $*$  in the group.\n  $*\n$  It accepts both super-sets and sub-sets of the group without throwing an error.\n  $*\n$   $\cong \n$   $\cong \mathbb{R}$   $\cong \mathbb{R}$  and  $\cong \mathbb{R}$  Patch the value for a form group\n  $*\n\infty$  \* ``\n \* const form = new FormGroup({\n \* first: new FormControl(),\n  $*$  last: new FormControl()\n  $*$  });\n  $*$  console.log(form.value); // {first: null, last: null  $\n\lambda$  \* form.patchValue({first: 'Nancy'});\n \* console.log(form.value); // {first: 'Nancy', last: null  $\ln$  \* ``\n \*\n \* @param value The object that matches the structure of the group.\n  $\circledcirc$  param options Configuration options that determine how the control propagates changes and  $\ln$   $*$  emits events

after the value is patched. $\ln$  \* \* `onlySelf`: When true, each change only affects this control and not its parent. Default is\n  $*$  true.\n  $*$   $*$  `emitEvent`: When true or not supplied (the default), both the `statusChanges` and\n \* `valueChanges`\n \* observables emit events with the latest status and value when the control value is updated. $\n\downarrow$  <sup>\*</sup> When false, no events are emitted. $\n\downarrow$  <sup>\*</sup> The configuration options are passed to the {@link AbstractControl#updateValueAndValidity\n \*updateValueAndValidity\ method.\n \*\n FormGroup.prototype.patchValue = function (value, options)  $\{\n\$  var \_this = this; $\{\n\$  if (options === void 0) { options = {}; }\n Object.keys(value).forEach(function (name) {\n if (\_this.controls[name]) {\n \_this.controls[name].patchValue(value[name], { onlySelf: true, emitEvent: options.emitEvent });\n  $\ln$  });\n this.updateValueAndValidity(options);\n };\n /\*\*\n \* Resets the `FormGroup`, marks all descendants `pristine` and `untouched` and sets\n \* the value of all descendants to null. $\ln$  \*\n \* You reset to a specific form state by passing in a map of states $\ln$  \* that matches the structure of your form, with control names as keys. The state\n  $*$  is a standalone value or a form state object with both a value and a disabled $\ln$  \* status. $\ln$  \*  $\cap$  \* @param value Resets the control with an initial value,\n  $*$  or an object that defines the initial value and disabled state.\n  $*\mathfrak{m} * \mathfrak{D}$  param options Configuration options that determine how the control propagates changes $\mathsf{h}$   $*$  and emits events when the group is reset. $\in$  \* \* `onlySelf`: When true, each change only affects this control, and not its parent. Default is\n \* false.\n \* \* `emitEvent`: When true or not supplied (the default), both the `statusChanges` and\n \* `valueChanges`\n \* observables emit events with the latest status and value when the control is reset.\n \* When false, no events are emitted. $\ln$  \* The configuration options are passed to the {@link AbstractControl#updateValueAndValidity\n \*updateValueAndValidity\ method.\n \*\n  $\omega$ usageNotes\n \*\\n \* ### Reset the form group values\n \*\\n \* ```ts\n \* const form = new FormGroup( $\{\n\$  \* first: new FormControl('first name'), $\|$  \* last: new FormControl('last name') $\|$  $\{\rangle\;;\$  \*  $\$  \* console.log(form.value); // {first: 'first name', last: 'last name'  $\n\$  \* form.reset({ first: 'name', last: 'last name' });\n \*\n \* console.log(form.value); // {first: 'name', last: 'last name'}\n \* ```\n \*\m \* ### Reset the form group values and disabled status\n \*\n \* ```\n \* const form  $=$  new FormGroup( $\{\n\$ <sup>\*</sup> first: new FormControl('first name'),\n  $\#$  last: new FormControl('last name')\n \*  $\lambda$ );\n \*\n \* form.reset({\n \* first: {value: 'name', disabled: true},\n \* last: 'last'\n  $\|\cdot\|$ ;\n \*\n \* console.log(form.value); // {last: 'last'\\n \* console.log(form.get('first').status); // 'DISABLED'\n \* ```\n \*/\n FormGroup.prototype.reset = function (value, options) {\n if (value  $==$  void 0) { value = {}; }\n if (options === void 0) { options = {}; }\n this. forEachChild(function (control, name) {\n control.reset(value[name], { onlySelf: true, emitEvent: options.emitEvent });\n });\n this.\_updatePristine(options);\n this.\_updateTouched(options);\n this.updateValueAndValidity(options);\n  $\cdot$  \;\n /\*\*\n \* The aggregate value of the `FormGroup`, including any disabled controls. $\ln$  \*\n \* Retrieves all values regardless of disabled status. $\ln$  \* The `value` property is the best way to get the value of the group, because\n \* it excludes disabled controls in the `FormGroup`.\n \*/\n FormGroup.prototype.getRawValue = function ()  $\{\n\}$  return this.\_reduceChildren( $\{\}$ , function (acc, control, name)  $\{\n}$  acc[name] = control instance f FormControl ? control.value : control.getRawValue();\n return acc;\n });\n };\n /\*\* @internal \*/\n FormGroup.prototype.\_syncPendingControls = function ()  $\{\n\$  var subtreeUpdated = this. reduceChildren(false, function (updated, child)  ${\n$  return child. syncPendingControls() ? true : updated;\n  $\{|\text{u}\rangle\}$ ;\n if (subtreeUpdated)\n this.updateValueAndValidity({ onlySelf: true });\n return subtreeUpdated;\n  $\rightarrow$  \;\n /\*\* @internal \*/\n FormGroup.prototype. throwIfControlMissing = function (name)  ${\n \mu \}$  if (!Object.keys(this.controls).length)  ${\n \mu \}$  throw new Error(\"\\n There are no form controls registered with this group yet. If you're using ngModel,\\n you may want to check next tick (e.g. use setTimeout). $\ln$   $\ln$  if (!this.controls[name])  $\ln$  throw new Error(\"Cannot find form control with name:  $\lceil \mathbf{m} \rceil + \mathbf{m}$  +  $\lceil \mathbf{m} \rceil \rceil$ ;\n  $\lceil \mathbf{m} \rceil + \lceil \mathbf{m} \rceil \rceil$ FormGroup.prototype. forEachChild = function (cb)  $\{\n\$  var this = this; $\n\$ n Object.keys(this.controls).forEach(function (k) { return cb( this.controls[k], k); });\n  $\rightarrow$  };\n /\*\* @internal

\*/\n FormGroup.prototype.\_setUpControls = function ()  $\{\n\$  var \_this = this;\n this. forEachChild(function (control)  ${\n \dots$  control.setParent( this);\n control.\_registerOnCollectionChange(\_this.\_onCollectionChange);\n });\n };\n /\*\* @internal \*/\n FormGroup.prototype.\_updateValue = function ()  $\{\n\$  this.value = this.\_reduceValue();\n };\n /\*\* @internal \*/\n FormGroup.prototype.\_anyControls = function (condition)  $\ln$  var e\_1, \_a;\n try  ${\n\mu \atop \cdots \atop 0}$  for (var \_b = \_\_values(Object.keys(this.controls)), \_c = \_b.next(); !\_c.done; \_c = \_b.next()) {\n var controlName =  $c$ .value;\n var control = this.controls[controlName];\n if (this.contains(controlName) && condition(control))  ${\n \times \}$  return true;\n  $}{\n \times \}$  $\ln$  catch  $(e_1_1)$  {  $e_1 =$  { error:  $e_1_1$  };  $\ln$  finally  ${\n \nu {\n \nu {\n \nu i \nu \nu n}}$ ! c.done  $\&& (a = b.return)$  a.call( $b$ );\n }\n finally { if (e\_1) throw e\_1.error; }\n }\n return false;\n  $\cdot$  \;\n /\*\* @internal \*/\n FormGroup.prototype.\_reduceValue = function () {\n var \_this = this;\n return this.\_reduceChildren( $\{\}$ , function (acc, control, name)  $\{\n\}$ (control.enabled  $\|$  \_this.disabled)  $\{\n\}$  acc[name] = control.value; $\n\}$   $\|\$  });\n };\n /\*\* @internal \*/\n FormGroup.prototype.\_reduceChildren = function (initValue, fn) {\n var res = initValue; $n$  this.\_forEachChild(function (control, name)  $\ln$  res = fn(res, control, name);\n });\n return res;\n };\n /\*\* @internal \*/\n FormGroup.prototype.\_allControlsDisabled = function ()  $\{\n\$  var e\_2, \_a;\n try  $\{\n\}$  for (var \_b  $=$  values(Object.keys(this.controls)),  $c = b.next()$ ; ! c.done;  $c = b.next()$ } {\n var controlName =  $\c.\value;\n$  if (this.controls[controlName].enabled)  $\{\n$  return false;\n  $\{\n$  $\ln$   $\ln$  catch (e\_2\_1) { e\_2 = { error: e\_2\_1 }; }\n finally {\n try {\n if  $(\text{c} \&\& ! \text{c} \&\& (\text{a} = \text{b} \cdot \text{c} \&\& ! \text{c} \&\& ! \text{a} = \text{b} \cdot \text{c} \&\& ! \text{c} \&\& ! \text{d} \cdot \text{d} \cdot \text{b} \& \text{e} \cdot \text{d} \cdot \text{d} \cdot \text{e} \cdot \text{d} \cdot \text{d} \cdot \text{e} \cdot \text{d} \cdot \text{e} \cdot \text{e} \cdot \text{f} \cdot \text{f} \cdot \text{f} \cdot \text{f} \cdot \text{f} \cdot \text{f} \cdot \text$  $\ln$  return Object.keys(this.controls).length > 0 || this.disabled;\n };\n /\*\* @internal \*/\n FormGroup.prototype.\_checkAllValuesPresent = function (value) {\n this.\_forEachChild(function (control, name)  ${\nightharpoonup}$  if (value[name] === undefined)  ${\nightharpoonup}$  throw new Error(\"Must supply a value for form control with name: '\" + name + \"'.\");\n }\n });\n });\n return FormGroup;\n  $\{AbstractControl)\;\;\n\in \mathbb{R}^n, \quad \ast\text{Tracks then}\;$  Tracks the value and validity state of an array of `FormControl`,\n  $\ast$ `FormGroup` or `FormArray` instances.\n  $*$ \n  $* A$  `FormArray` aggregates the values of each child `FormControl` into an array.\n \* It calculates its status by reducing the status values of its children. For example, if one of  $m$  \* the controls in a `FormArray` is invalid, the entire array becomes invalid. $\ln$  \* \n \* `FormArray` is one of the three fundamental building blocks used to define forms in Angular,\n \* along with `FormControl` and `FormGroup`.\n \*\n \* @usageNotes\n \*\n \* ### Create an array of form controls\n \*\n \* ```\n \* const arr = new FormArray( $\ln$  \* new FormControl('Nancy', Validators.minLength(2)), $\ln$  \* new FormControl('Drew'),\n \* ]);\n \*\n \* console.log(arr.value); // ['Nancy', 'Drew']\n console.log(arr.status); // 'VALID'\n \*``\n \*\n \* ### Create a form array with array-level validators\n \*\n \* You include array-level validators and async validators. These come in handy\n \* when you want to perform validation that considers the value of more than one child\n  $*$  control.\n  $*\n$  The two types of validators are passed in separately as the second and third arg $\ln$  \* respectively, or together as part of an options object. $\ln$  \* $\ln$ 

\* ```\n \* const arr = new FormArray( $\ln$  \* new FormControl('Nancy'),\n \* new FormControl('Drew')\n ], {validators: myValidator, asyncValidators: myAsyncValidator});\n \* ```\n \*\n \* ### Set the updateOn property for all controls in a form array\n  $*$  The options object is used to set a default value for each child\n \* control's `updateOn` property. If you set `updateOn` to `'blur'` at the\n \* array level, all child controls default to 'blur', unless the child\n  $*$  has explicitly specified a different `updateOn` value.\n  $*\n$  \* ```ts\n  $*$  const arr  $=$  new FormArray( $\lceil \n\rceil$  \* new FormControl()\n \* ], {updateOn: 'blur'});\n \*```\n \*\n \* ### Adding or removing controls from a form array\n  $*\n$  \* To change the controls in the array, use the `push`, `insert`, `removeAt` or `clear` methods\n \* in `FormArray` itself. These methods ensure the controls are properly tracked in the  $\infty$  \* form's hierarchy. Do not modify the array of `AbstractControl`s used to instantiate $\infty$  \* the `FormArray` directly, as that result in strange and unexpected behavior such\n \* as broken change detection.\n \*\n \* @publicApi\n \*/\n var FormArray = /\*\* @class \*/ (function (\_super) {\n \_\_extends(FormArray,

\_super);\n /\*\*\n \* Creates a new `FormArray` instance.\n \*\n \* @param controls An array of child controls. Each child control is given an index\n  $*$  where it is registered.\n  $*\$  @param validatorOrOpts A synchronous validator function, or an array of  $\uparrow$  \* such functions, or an `AbstractControlOptions` object that contains validation functions\n  $*$  and a validation trigger.\n  $*\n$ \* @param asyncValidator A single async validator or array of async validator functions\n  $*\n$ n  $*\n$ function FormArray(controls, validatorOrOpts, asyncValidator)  $\{\n\$  var \_this = \_super.call(this, pickValidators(validatorOrOpts), pickAsyncValidators(asyncValidator, validatorOrOpts)) || this;\n \_this.controls = controls;\n \_this.\_initObservables();\n \_this.\_setUpdateStrategy(validatorOrOpts);\n \_this.\_setUpControls();\n \_this.updateValueAndValidity({\n onlySelf: true,\n // If `asyncValidator` is present, it will trigger control status change from `PENDING` to\n // `VALID` or `INVALID`.\n // The status should be broadcasted via the `statusChanges` observable, so we set `emitEvent`\n // to `true` to allow that during the control creation process.\n emitEvent: !lasyncValidator\n  $\cdot$ );\n return this;\n  $\rangle$ \n /\*\*\n \* Get the `AbstractControl` at the given `index` in the array.\n  $*\n\mathbb{Q}$  param index Index in the array to retrieve the control\n  $*\n\mathbb{Q}$ FormArray.prototype.at = function (index)  $\{\n\}$  return this.controls[index];\n  $\|\cdot\|$  /\*\*\n \* Insert a new `AbstractControl` at the end of the array.\n  $*\n\mathbb{Q}$  param control Form control to be inserted\n \*/\n FormArray.prototype.push = function (control)  $\{\n\$  this.controls.push(control);\n this. registerControl(control);\n this.updateValueAndValidity();\n this. onCollectionChange();\n  $\};\n\downarrow \ast \mathbb{R}$  \* Insert a new `AbstractControl` at the given `index` in the array. $\mathbb{R}$  \* @param index Index in the array to insert the control $\ln$  \* @param control Form control to be inserted $\ln$  \*/\n FormArray.prototype.insert = function (index, control)  $\ln$  this.controls.splice(index, 0, control);\n this.\_registerControl(control);\n this.updateValueAndValidity();\n };\n /\*\*\n \* Remove the control at the given `index` in the array. $\ln$  \*\n \* @param index Index in the array to remove the control\n \*/\n FormArray.prototype.removeAt = function (index)  $\{\n\$  if (this.controls[index])\n this.controls[index]. registerOnCollectionChange(function  $() \{ \}$ ;\n this.controls.splice(index, 1);\n this.updateValueAndValidity();\n  $\}$ ;\n /\*\*\n \* Replace an existing control.\n \*\n \* @param index Index in the array to replace the control\n \* @param control The `AbstractControl` control to replace the existing control $\in$  \*/\n FormArray.prototype.setControl = function (index, control)  $\{\n\$  if (this.controls[index])\n this.controls[index].\_registerOnCollectionChange(function () { });\n this.controls.splice(index, 1);\n if (control) {\n this.controls.splice(index, 0, control);\n this.\_registerControl(control);\n }\n this.updateValueAndValidity();\n this.\_onCollectionChange();\n  $\}$ ;\n Object.defineProperty(FormArray.prototype, \"length\", {\n /\*\*\n \* Length of the control array. $\ln \frac{\text{exp}(\ln \frac{1}{\ln \frac{1}{\ln \frac{1$  $\lambda$ , h enumerable: false, \n configurable: true\n  $\lambda$ );\n /\*\*\n \* Sets the value of the `FormArray`. It accepts an array that matches\n  $*$  the structure of the control.\n  $*\n$  This method performs strict checks, and throws an error if you try\n \* to set the value of a control that doesn't exist or if you exclude the \n  $*$  value of a control. \n  $*\n\mathbb{R}$  \* @usageNotes\n  $* \# \# \$  Set the values for the controls in the form array\n  $*\infty$  \*  $\infty$  \*  $\infty$  \* const arr = new FormArray([\n \* new FormControl(),\n

new FormControl()\n  $*$  ]);\n  $*$  console.log(arr.value); // [null, null]\n  $*\n$  $\arr.setValue(['Nancy', 'Drew'])$ ;\n \* console.log(arr.value); // ['Nancy', 'Drew']\n \* ``\n \*\n  $\mathcal{Q}_{\text{param}}$  value Array of values for the controls\n  $* \mathcal{Q}_{\text{param}}$  options Configure options that determine how the control propagates changes and  $\infty$  \* emits events after the value changes  $n$  \* \*  $\infty$  \* \* `onlySelf`: When true, each change only affects this control, and not its parent. Default $\infty$  \* is false. $\infty$  \* \* `emitEvent`: When true or not supplied (the default), both the `statusChanges` and\n  $*$  `valueChanges`\n  $*$  observables emit events with the latest status and value when the control value is updated.\n  $*$  When false, no events are emitted. $\ln$  \* The configuration options are passed to the {@link AbstractControl#updateValueAndValidity $\ln$ \* updateValueAndValidity } method.\n  $*\wedge$  FormArray.prototype.setValue = function (value, options) {\n var this = this;\n if (options === void 0) { options = {}; }\n

this.\_checkAllValuesPresent(value);\n value.forEach(function (newValue, index) {\n \_this.\_throwIfControlMissing(index);\n \_this.at(index).setValue(newValue, { onlySelf: true, emitEvent: options.emitEvent  $\rangle$ ;\n  $\rangle$ ;\n this.updateValueAndValidity(options);\n  $\rangle$ ;\n /\*\*\n Patches the value of the `FormArray`. It accepts an array that matches the\n  $*$  structure of the control, and does its best to match the values to the correct\n  $*$  controls in the group.\n  $*\n$  It accepts both super-sets and sub-sets of the array without throwing an error.\n  $*\mathsf{m}$  \* @usageNotes\n \* ### Patch the values for controls in a form array\n  $*\$ \n  $*\$ \const arr = new FormArray([\n \* new FormControl(),\n \* new FormControl()\n \* ]);\n \* console.log(arr.value); // [null, null]\n \*\n \* arr.patchValue(['Nancy']);\n \* console.log(arr.value); // ['Nancy', null]\n \* ```\n \*\n \*  $\circled{e}$  param value Array of latest values for the controls\n  $*$   $\circled{e}$  param options Configure options that determine how the control propagates changes and\n  $*$  emits events after the value changes\n  $*\n$  \*  $*\n$  onlySelf : When true, each change only affects this control, and not its parent. Default $\ln$  \* is false. $\ln$  \* \* `emitEvent`: When true or not supplied (the default), both the `statusChanges` and\n  $*$  `valueChanges`\n \* observables emit events with the latest status and value when the control value is updated. $\ln$  \* When false, no events are emitted. $\in$  \* The configuration options are passed to the {@link AbstractControl#updateValueAndValidity $\in$  \* updateValueAndValidity} method.\n \*/\n FormArray.prototype.patchValue = function (value, options)  ${\n \nu \ar\_this = this;\n \nu \ar\_this = this;\n \nu \ar\_this = 0}$  if (options === void 0) { options = { }; }\n value.forEach(function (newValue, index)  ${\n \mu \in \iint (this.at(index)) {\n \mu \in \iint (this.at(index)) \n}$  this.at(index).patchValue(newValue, { onlySelf: true, emitEvent: options.emitEvent  $\|\cdot\|$ ;\n  $\|\cdot\|$ ;\n this.updateValueAndValidity(options);\n  $\{\cdot\}$ ;\n /\*\*\n \* Resets the `FormArray` and all descendants are marked `pristine` and `untouched`, and the\n \* value of all descendants to null or null maps.\n  $*\n$  \* You reset to a specific form state by passing in an array of states $n$  \* that matches the structure of the control. The state is a standalone value $n$  \* or a form state object with both a value and a disabled status.\n \*\n \* @usageNotes\n \* ### Reset the values in a form array\n  $* \nightharpoonup$  \* ```ts\n \* const arr = new FormArray( $[\n\ln$  \* new FormControl(),\n new FormControl()\n  $*$  ]);\n  $*$  arr.reset(['name', 'last name']);\n  $*\$ \n  $*$  console.log(this.arr.value); // ['name', 'last name']\n  $* \cdots \n\begin{cases} n & * \mathbb{R} \neq n \end{cases}$  \* ### Reset the values in a form array and the disabled status for the first control\n  $*\nabla \cdot * \infty$  \* this.arr.reset([\n \* {value: 'name', disabled: true},\n 'last'\n  $*$  ]);\n  $*\$ \n \* console.log(this.arr.value); // ['name', 'last name']\n console.log(this.arr.get(0).status); // 'DISABLED'\n  $*$  ``\n  $*$  @param value Array of values for the controls\n \* @param options Configure options that determine how the control propagates changes and\n \* emits events after the value changes\n \*\n \* \* `onlySelf`: When true, each change only affects this control, and not its parent. Default\n  $*$  is false.\n  $*$  \* `emitEvent`: When true or not supplied (the default), both the `statusChanges` and\n  $*$  `valueChanges`\n  $*$  observables emit events with the latest status and value when the control is reset. $\ln$  \* When false, no events are emitted. $\ln$  \* The configuration options are passed to the {@link AbstractControl#updateValueAndValidity\n \*updateValueAndValidity method.\n \*/\n FormArray.prototype.reset = function (value, options) {\n if (value === void 0) { value = []; }\n if (options === void 0) { options = { }; }\n this.\_forEachChild(function (control, index) {\n control.reset(value[index], { onlySelf: true, emitEvent: options.emitEvent });\n });\n this.\_updatePristine(options);\n this.\_updateTouched(options);\n this.updateValueAndValidity(options);\n };\n /\*\*\n \* The aggregate value of the array, including any disabled controls. $\ln$  \*\n \* Reports all values regardless of disabled status. $\ln$  \* For enabled controls only, the 'value' property is the best way to get the value of the array. $\ln$  \*/\n FormArray.prototype.getRawValue = function ()  $\n{\n}{n}$  return this.controls.map(function (control)  ${\n}{n}$ return control instance of FormControl ? control.value : control.getRawValue();\n });\n };\n /\*\*\n \* Remove all controls in the `FormArray`.\n  $*\$ \n  $* \omega$  usageNotes\n  $* \# \# \$ Remove all elements from a FormArray\n \*\n \* ```ts\n \* const arr = new FormArray( $\int \ln$  \* new FormControl(),\n new FormControl()\n  $*$  1);\n  $*$  console.log(arr.length); // 2\n  $*$ \n  $*$  arr.clear();\n console.log(arr.length); // 0\n  $* \sim \text{ln}$  \* \n \* It's a simpler and more efficient alternative to removing

all elements one by one: $\ln$  \*\n \* ```ts\n \* const arr = new FormArray( $\ln$  \* new FormControl(),\n \* new FormControl()\n \* ]);\n \*\n \* while (arr.length) {\n \*  $\ar{.}$ removeAt(0);\n \* }\n \* ```\n \* \n FormArray.prototype.clear = function () {\n if  $(this. controls.length < 1)$ <sup>n</sup> return;\n this.\_forEachChild(function (control) { return control.\_registerOnCollectionChange(function () { }); });\n this.controls.splice(0);\n this.updateValueAndValidity();\n };\n /\*\* @internal \*/\n FormArray.prototype.\_syncPendingControls  $=$  function ()  ${\n \nu \alpha}$  var subtreeUpdated = this.controls.reduce(function (updated, child)  ${\n \nu \alpha}$  return child.\_syncPendingControls() ? true : updated;\n }, false);\n if (subtreeUpdated)\n this.updateValueAndValidity({ onlySelf: true });\n return subtreeUpdated;\n };\n /\*\* @internal \*/\n FormArray.prototype. throwIfControlMissing = function (index)  ${\n \infty \}$  if (!this.controls.length)  ${\n \infty \}$ throw new Error(\"\\n There are no form controls registered with this array yet. If you're using ngModel,\\n you may want to check next tick (e.g. use setTimeout). $\ln$   $\gamma$ ;\n if (!this.at(index))  $\{\n\$ throw new Error(\"Cannot find form control at index \" + index);\n }\n };\n /\*\* @internal \*/\n FormArray.prototype.\_forEachChild = function (cb)  ${\n \times}$  this.controls.forEach(function (control, index)  ${\n \times}$ cb(control, index);\n });\n };\n /\*\* @internal \*/\n FormArray.prototype.\_updateValue = function ()  ${\n \mu \}$  var \_this = this;\n this.value =\n this.controls.filter(function (control) { return control.enabled  $\|$  \_this.disabled; })\n .map(function (control) { return control.value; });\n };\n  $/*$  @internal \*/\n FormArray.prototype. anyControls = function (condition) {\n return this.controls.some(function (control) { return control.enabled && condition(control); });\n  $\rightarrow$   $\rightarrow$  /\*\*  $\textcircled{a}$  \*/\n FormArray.prototype.\_setUpControls = function () {\n var \_this = this;\n this. forEachChild(function (control) { return this. registerControl(control); });\n  $\rightarrow$   $\rightarrow$   $\rightarrow$  @internal \*/\n FormArray.prototype.\_checkAllValuesPresent = function (value)  ${\n}$  this.\_forEachChild(function (control, i)  ${\n \mu$  if (value[i] === undefined)  ${\n \mu}$  throw new Error(\"Must supply a value for form control at index: \" + i + \".\");\n }\n });\n };\n /\*\* @internal \*/\n FormArray.prototype.\_allControlsDisabled = function ()  $\ln$  var e\_3, \_a;\n try {\n for (var \_b  $=$  \_values(this.controls), \_c = \_b.next(); !\_c.done; \_c = \_b.next()) {\n var control = \_c.value;\n if (control.enabled)\n return false;\n  $\{\n\$   $\{\n\}$   $\{\n\}$  catch (e\_3\_1)  $\{e_3 = \{error:$ e\_3\_1 };  $\ln$  finally  ${\n \mu \text{ try } {\n \mu \text{ if } (\c \&\& !\c{.done} \&\& (\_a = \_b . return)) \_a. call(\_b)}$ ;  $\ln$  finally { if (e\_3) throw e\_3.error;  $\ln$   $\ln$  return this.controls.length > 0 || this.disabled;\n  $\cdot$  \;\n FormArray.prototype.\_registerControl = function (control) {\n control.setParent(this);\n control.\_registerOnCollectionChange(this.\_onCollectionChange);\n };\n return FormArray;\n  $\{AbstractControl\};\n\$ n var formDirectiveProvider =  $\\\n$  provide: ControlContainer,\n useExisting: core.forwardRef(function () { return NgForm; })\n };\n var  $0 =$  function () { return Promise.resolve(null);  $\|\cdot\|$  var resolvedPromise = (0)();\n /\*\*\n \* @description\n \* Creates a top-level `FormGroup` instance and binds it to a form\n  $*$  to track aggregate form value and validation status.\n  $*\n$ n As soon as you import the `FormsModule`, this directive becomes active by default on $\ln$  \* all `<form>` tags. You don't need to add a special selector.\n  $*\nabla$  \* You optionally export the directive into a local template variable using `ngForm` as the key\n  $*$  (ex: `#myForm=\"ngForm\"`). This is optional, but useful. Many properties from the underlying\n  $*$  `FormGroup` instance are duplicated on the directive itself, so a reference to it\n  $*$  gives you access to the aggregate value and validity status of the form, as well as  $n$  \* user interaction properties like `dirty` and `touched`. $\ln$  \*\n \* To register child controls with the form, use `NgModel` with a `name`\n \* attribute. You may use `NgModelGroup` to create sub-groups within the form. $\ln$  \* If necessary, listen to the directive's `ngSubmit` event to be notified when the user has\n \* triggered a form submission. The `ngSubmit` event emits the original form\n \* submission event.\n \*\n \* In template driven forms, all `<form>` tags are automatically tagged as `NgForm`.\n  $*$  To import the `FormsModule` but skip its usage in some forms,\n  $*$  for example, to use native HTML5 validation, add the `ngNoForm` and the  $\text{\&}$ form>`\n \* tags won't create an `NgForm` directive. In reactive forms, using `ngNoForm` is\n \* unnecessary because the `<form>` tags are inert. In that case, you would\n \* refrain from using the `formGroup` directive.\n \*\n \* @usageNotes\n \*\n

### Listening for form submission\n  $*\n$  \* The following example shows how to capture the form values from the  $\langle \text{``ngSubmit'' event.}\rangle$  \*\n \* {@example forms/ts/simpleForm/simple\_form\_example.ts region='Component'}\n  $*\n\uparrow$  \* ### Setting the update options\n  $*\n\uparrow$  \* The following example shows you how to change the \"updateOn\" option from its default using\n  $*$  ngFormOptions.\n  $*\n$  \* ```html\n  $\ll$ form [ngFormOptions]=\"{updateOn: 'blur'}\">\n \*  $\ll$ input name=\"one\" ngModel>  $\ll$ !-- this ngModel will update on blur -->\n \* </form>\n \* ```\n \*\n \*### Native DOM validation UI\n \*\n \* In order to prevent the native DOM form validation UI from interfering with Angular's form\n \* validation, Angular automatically adds the `novalidate` attribute on any `<form>` whenever\n \* `FormModule` or `ReactiveFormModule` are imported into the application.\n \* If you want to explicitly enable native DOM validation UI with Angular forms, you can add the\n \* `ngNativeValidate` attribute to the `<form>` element:\n \*\n \* ```html\n \* <form ngNativeValidate>\n \* ...\n \* </form>\n \* ```\n \*\n \* @ngModule FormsModule\n \* @publicApi\n \*/\n var NgForm = /\*\* @class \*/ (function (\_super) {\n extends(NgForm, super);\n function NgForm(validators, asyncValidators) {\n var this = \_super.call(this) || this;\n /\*\*\n \* @description\n \* Returns whether the form submission has been triggered.\n  $*\langle n \rangle$  this.submitted = false;\n this.\_directives = [];\n /\*\*\n  $\textcircled{e}$  description\n \* Event emitter for the \"ngSubmit\" event\n \*/\n this.ngSubmit = new core.EventEmitter();\n \_\_this.form =\n new FormGroup({}, composeValidators(validators), composeAsyncValidators(asyncValidators));\n return this;\n  $\rangle$ \n /\*\* @nodoc \*/\n NgForm.prototype.ngAfterViewInit = function ()  $\n{\n\}$  this.\_setUpdateStrategy();\n };\n Object.defineProperty(NgForm.prototype, \"formDirective\",  $\{\n\}$  /\*\*\n \* @description\n \* The directive instance.\n \*/\n get: function () {\n return this;\n },\n enumerable: false,\n configurable: true\n });\n Object.defineProperty(NgForm.prototype, \"control\", {\n  $\ell^{**}\n$  \* @description\n \* The internal `FormGroup` instance.\n \*/\n get: function () {\n return this.form;\n  $\lambda$ ,\n enumerable: false,\n configurable: true\n });\n Object.defineProperty(NgForm.prototype,  $\gamma \$ |  $\rightarrow$  \*\*\n \* @description\n \* Returns an array representing the path to this group. Because this directive  $\uparrow$  \* always lives at the top level of a form, it is always an empty array. $\ln$  \*/\n get: function ()  $\ln$  return  $[$ ;\n },\n enumerable: false,\n configurable: true\n });\n Object.defineProperty(NgForm.prototype,  $\Upsilon$  /"controls\",  ${\n \mu \quad * \in \mathbb{R} \setminus \mathbb{R}^n$  \* @description\n \* Returns a map of the controls in this group. \*/\n get: function () {\n return this.form.controls;\n },\n enumerable: false,\n configurable: true\n });\n /\*\*\n \* @description\n \* Method that sets up the control directive in this group, re-calculates its value\n \* and validity, and adds the instance to the internal list of directives.\n  $*\n$   $* \textcircled{a}$  aram dir The `NgModel` directive instance.\n  $*\n$   $\textcircled{a}$  NgForm.prototype.addControl = function (dir)  ${\nvert \nvert n}$  var this = this;\n resolvedPromise.then(function () {\n var container = \_this.\_findContainer(dir.path);\n dir.control =\n container.registerControl(dir.name, dir.control);\n setUpControl(dir.control, dir);\n dir.control.updateValueAndValidity({ emitEvent: false  $\{\cdot\},\$  this. directives.push(dir);\n  $\{\cdot\},\$   $\{\cdot\},\$  /\*\*\n \* @description\n Retrieves the `FormControl` instance from the provided `NgModel` directive.\n  $*\$  @param dir The `NgModel` directive instance.\n  $*\wedge$ n NgForm.prototype.getControl = function (dir) {\n return this.form.get(dir.path);\n  $\rightarrow$  :\n /\*\*\n \* @description\n \* Removes the `NgModel` instance from the internal list of directives\n  $*\$ \n  $*\$  @param dir The `NgModel` directive instance.\n  $*\wedge$  $NgForm.prototype.removeControl = function (dir) {\n {var this = this:\n }$ resolvedPromise.then(function () {\n var container = \_this. findContainer(dir.path);\n if (container) {\n container.removeControl(dir.name);\n }\n removeListItem( this. directives, dir);\n });\n };\n /\*\*\n \* @description\n \* Adds a new `NgModelGroup` directive instance to the form.\n  $*$ \n  $* \textcircled{a}$  aram dir The `NgModelGroup` directive instance.\n \*/\n NgForm.prototype.addFormGroup = function (dir) {\n var this = this:\n resolvedPromise.then(function () {\n var container = this. findContainer(dir.path);\n var group =

new FormGroup({});\n setUpFormContainer(group, dir);\n container.registerControl(dir.name, group);\n group.updateValueAndValidity({ emitEvent: false });\n });\n };\n /\*\*\n  $@$ description $\in$  \* Removes the `NgModelGroup` directive instance from the form. $\infty$  \*  $\infty$  \* @param dir The `NgModelGroup` directive instance.\n  $*$  \n NgForm.prototype.removeFormGroup = function (dir)  ${\n\mu \quad \text{var _this} = this;\n\quad \text{resolution } (\n} \quad \text{var container} =$ \_this.\_findContainer(dir.path);\n if (container) {\n container.removeControl(dir.name);\n  $\ln$  });\n };\n /\*\*\n \* @description\n \* Retrieves the `FormGroup` for a provided `NgModelGroup` directive instance\n \*\n \* @param dir The `NgModelGroup` directive instance.\n \*/\n NgForm.prototype.getFormGroup = function (dir)  $\{\n\$  return this.form.get(dir.path);\n };\n  $\frac{1}{2}$  \* Sets the new value for the provided `NgControl` directive.\n \*\n \* @param dir The `NgControl` directive instance.\n  $* \textcircled{a}$  aram value The new value for the directive's control.\n  $* \wedge$ n NgForm.prototype.updateModel = function (dir, value)  $\{\n\$  var \_this = this; $\n\$ n resolvedPromise.then(function ()  ${\n \mu \}$  var ctrl = \_this.form.get(dir.path);\n ctrl.setValue(value);\n });\n };\n /\*\*\n \* @description\n \* Sets the value for this `FormGroup`.\n \*\n \* @param value The new value\n  $*$  \n NgForm.prototype.setValue = function (value)  $\{\n\}$ this.control.setValue(value);\n  $\lambda$ ;\n /\*\*\n \* @description\n \* Method called when the \"submit\"

event is triggered on the form.\n \* Triggers the `ngSubmit` emitter to emit the \"submit\" event as its payload.\n \*\n \* @param \$event The \"submit\" event object\n \*/\n NgForm.prototype.onSubmit = function (\$event)  ${\n\mu$  this.submitted = true;\n syncPendingControls(this.form, this. directives);\n this.ngSubmit.emit(\$event);\n return false;\n  $\rightarrow$   $\mathbb{R}^*$ \n \* @description\n \* Method called when the \"reset\" event is triggered on the form.\n  $*\wedge$ n NgForm.prototype.onReset = function ()  $\wedge$ this.resetForm();\n  $\cdot\$ ;\n /\*\*\n \* @description\n \* Resets the form to an initial value and resets its submitted status.\n  $*\mathfrak{g}$  aram value The new value for the form.\n  $*\mathfrak{g}$ NgForm.prototype.resetForm = function (value)  ${\n}$  if (value === void 0) { value = undefined;  ${\n}$ this.form.reset(value);\n this.submitted = false;\n  $\}$ ;\n NgForm.prototype.\_setUpdateStrategy = function ()  ${\n \mu \atop \text{if (this. options && this. options.updateOn != null) } {\n \ \ }$  this.form. updateOn = this.options.updateOn;\n  ${}_{\rm h}$  }\n  ${}_{\rm h}$  /\*\* @internal \*/\n NgForm.prototype. findContainer = function (path)  ${\nvert \nvert p}$  path.pop();\n return path.length ? this.form.get(path) : this.form;\n };\n return NgForm;\n  $\{ControlContainer\}$ ;\n NgForm.decorators =  $\lceil \cdot \rceil$  { type: core.Directive, args:  $\lceil \cdot \rceil$ selector: 'form:not([ngNoForm]):not([formGroup]),ng-form,[ngForm]',\n providers:

[formDirectiveProvider],\n host: { '(submit)': 'onSubmit(\$event)', '(reset)': 'onReset()' },\n outputs:  $\lceil \log \text{Submit'} \rceil$ , exportAs: 'ngForm'\n }, } }\n ];\n NgForm.ctorParameters = function () { return [\n { type: Array, decorators: [{ type: core.Optional }, { type: core.Self }, { type: core.Inject, args: [NG\_VALIDATORS,] }] },\n { type: Array, decorators: [{ type: core.Optional }, { type: core.Self }, { type: core.Inject, args:  $[NG_A SYNC_VALIDATORS, ] ] \n\rightharpoonup j; };\n\rightharpoonup NgForm.propDecorators = {\n\rightharpoonup options:$  $[\{\text{type: core.Input, args: } \n| \in \{\text{type: core. Input, args: } \n| \in \mathbb{N} \, \mathbb{N} \, \text{where} \, \mathbb{N} \, \mathbb{N} \} \, \mathbb{N} \, \mathbb{N} \, \mathbb{N} \, \mathbb{N} \, \mathbb{N} \, \mathbb{N} \, \mathbb{N} \, \mathbb{N} \, \mathbb{N} \, \mathbb{N} \, \mathbb{N} \, \mathbb{N} \, \mathbb{N} \, \mathbb{N} \, \mathbb{N} \, \mathbb{N} \, \mathbb{N} \, \mathbb{N} \$ shared between the `NgModelGroup` and `FormGroupName` directives.\n  $*$ \n  $* \textcircled{0}$   $\phi$ \n  $*$ \n var AbstractFormGroupDirective =  $/*$  @class \*/ (function (\_super)  $\{\n\$  \_ extends(AbstractFormGroupDirective, \_super);\n function AbstractFormGroupDirective() {\n return \_super !== null && \_super.apply(this, arguments)  $\|$  this; $\n\lambda$   $\|\lambda\|$  /\*\* @nodoc \*/\n AbstractFormGroupDirective.prototype.ngOnInit = function  $(\int \ln$  this. checkParentType();\n // Register the group with its parent group.\n this.formDirective.addFormGroup(this);\n  $\cdot$  };\n /\*\* @nodoc \*/\n AbstractFormGroupDirective.prototype.ngOnDestroy = function  $() \{\n\}$  if (this.formDirective)  $\{\n\}$  // Remove the group from its parent group. $\nvert$  this.formDirective.removeFormGroup(this); $\nvert$  }  $\{\cdot\}$ :\n Object.defineProperty(AbstractFormGroupDirective.prototype, \"control\",  $\{\cdot\}$  /\*\*\n \*  $\textcircled{a}$  absorting the substantial text in the `FormGroup` bound to this directive.\n  $*\uparrow$   $\uparrow$   $\uparrow$   $\uparrow$  get: function () {\n return this.formDirective.getFormGroup(this);\n },\n enumerable: false,\n configurable: true\n  $\{\n\}$ :\n Object.defineProperty(AbstractFormGroupDirective.prototype, \"path\",  $\{\n\}$  /\*\*\n

@description\n \* The path to this group from the top-level directive.\n \*/\n get: function () {\n return controlPath(this.name == null ? this.name : this.name.toString(), this.\_parent);\n },\n enumerable: false,\n configurable: true\n });\n Object.defineProperty(AbstractFormGroupDirective.prototype, \"formDirective\", {\n /\*\*\n  $\textcircled{a}$  absortion  $\ln$  \* The top-level directive for this group if present, otherwise null. $\ln$  \*/\n get: function ()  ${\n\mu$  return this.\_parent ? this.\_parent.formDirective : null;\n },\n enumerable: false,\n configurable: true\n });\n /\*\* @internal \*/\n AbstractFormGroupDirective.prototype.\_checkParentType = function ()  $\{\}\$ ;\n return AbstractFormGroupDirective;\n }(ControlContainer));\n AbstractFormGroupDirective.decorators = [\n { type: core.Directive  $\ln$  ]; $\ln \frac{**}\ln$  \* @license $\ln$  \* Copyright Google LLC All Rights Reserved. $\ln$  \*\n \* Use of this source code is governed by an MIT-style license that can be\n \* found in the LICENSE file at https://angular.io/license\n \*/\n var TemplateDrivenErrors = /\*\* @class \*/ (function () {\n function TemplateDrivenErrors() {\n }\n TemplateDrivenErrors.modelParentException = function () {\n throw new Error(\"\\n ngModel cannot be used to register form controls with a parent formGroup directive. Try using\\n formGroup's partner directive \\\"formControlName\\\" instead. Example:\\n \" + FormErrorExamples.formControlName +  $\|\cdot\|$  Or, if you'd like to avoid registering this form control, indicate that it's standalone in ngModelOptions:\\n\\n Example:\\n\\n \" + FormErrorExamples.ngModelWithFormGroup);\n };\n TemplateDrivenErrors.formGroupNameException = function ()  $\{\n\$  throw new Error(\"\\n ngModel cannot be used to register form controls with a parent formGroupName or formArrayName directive.\\n\\n Option 1: Use formControlName instead of ngModel  $(\text{reactive strategy}):\|\n\| \$   $\mathbb{F}$  + FormErrorExamples.formGroupName +  $\|\n\|$  Option 2: Update ngModel's parent be ngModelGroup (template-driven strategy): $\ln\ln \ \$  + FormErrorExamples.ngModelGroup); $\ln \ \}$ ; TemplateDrivenErrors.missingNameException = function ()  $\ln$  throw new Error(\"If ngModel is used within a form tag, either the name attribute must be set or the form\\n control must be defined as 'standalone' in ngModelOptions.\\n\\n Example 1: <input [(ngModel)]=\\\"person.firstName\\\" name=\\\"first\\\">\\n Example 2:  $\langle$ input  $[(ngModel)]=(\\\math>$  $\{\cdot\}$ :\n TemplateDrivenErrors.modelGroupParentException = function ()  $\{\n\}$  throw new Error(\"\\n ngModelGroup cannot be used with a parent formGroup directive.\\n\\n Option 1: Use formGroupName instead of ngModelGroup (reactive strategy): $\ln\ln \ \ \ \ \ \ \ \ \ \ \$  + FormErrorExamples.formGroupName +  $\|\n\|\$ n Option 2: Use a regular form tag instead of the formGroup directive (template-driven strategy): $\|\cdot\|$  \" + FormErrorExamples.ngModelGroup);\n };\n return TemplateDrivenErrors;\n }());\n\n var modelGroupProvider = {\n provide: ControlContainer,\n useExisting: core.forwardRef(function () { return NgModelGroup;  $\|\cdot\|$ ;  $\|\cdot\|$  \* \n \* @description\n \* Creates and binds a `FormGroup` instance to a DOM element. $\ln$  \* This directive can only be used as a child of `NgForm` (within `<form>` tags). $\ln$  \* $\ln$  \* Use this directive to validate a sub-group of your form separately from the $\ln$  \* rest of your form, or if some values in your domain model make more sense\n  $*$  to consume together in a nested object.\n  $*\n$  \* Provide a name for the sub-group and it will become the key $\ln$  \* for the sub-group in the form's full value. If you need direct access, export the directive into  $\infty$  \* a local template variable using `ngModelGroup` (ex: `#myGroup=\"ngModelGroup\"`).\n \*\n \* @usageNotes\n \*\n \* ### Consuming controls in a grouping\n  $*\n$   $*$  The following example shows you how to combine controls together in a sub-group $\n$ n  $*$  of the form. $\n$ n  $*\n m * {\& e\n$ xample forms/ts/ngModelGroup/ng\_model\_group\_example.ts region='Component'}\n \*\n \*  $\textcircled{}\text{graph}$  FormsModule\n  $* \textcircled{}\text{publicApi}$   $* \textcircled{}\text{var }N\text{Method} = \frac{** \textcircled{}\text{class}^*}{\text{function (super)} \text{Spec} }$ extends(NgModelGroup, super);\n function NgModelGroup(parent, validators, asyncValidators)  ${\n}$  var \_this = \_super.call(this) || this;\n \_this.\_parent = parent;\n \_this.\_setValidators(validators);\n this. setAsyncValidators(asyncValidators);\n return this;\n  $\rangle$ \n /\*\* @internal \*/\n NgModelGroup.prototype. checkParentType = function ()  ${\n \cdot \n \cdot}$  if (!(this. parent instanceof NgModelGroup) && !(this. parent instance of NgForm) &&\n (typeof ngDevMode === 'undefined' || ngDevMode)) {\n TemplateDrivenErrors.modelGroupParentException();\n  $\{\n\$ 

 $\{\text{AbstractFormGroupDirective})\}$ ;\n NgModelGroup.decorators = [\n { type: core.Directive, args: [{ selector: '[ngModelGroup]', providers: [modelGroupProvider], exportAs: 'ngModelGroup' },] }\n ];\n NgModelGroup.ctorParameters = function () { return [\n { type: ControlContainer, decorators: [{ type: core.Host }, { type: core.SkipSelf }] },\n { type: Array, decorators: [{ type: core.Optional }, { type: core.Self }, { type: core.Inject, args: [NG\_VALIDATORS,] }] },\n { type: Array, decorators: [{ type: core.Optional }, { type: core.Self  $\}$ , { type: core.Inject, args: [NG\_ASYNC\_VALIDATORS,]  $\}$ }  $\| \$  [;  $\}$ ; NgModelGroup.propDecorators = {\n name: [{ type: core.Input, args: ['ngModelGroup',] }]\n };\n\n var formControlBinding =  $\n\alpha = \frac{P}{n}$  provide: NgControl,\n useExisting: core.forwardRef(function () { return  $NgModel; \|\n\|= \frac{1}{2}$  var  $0$1 = function ()$  { return Promise.resolve(null);  $\|\n\|= \frac{*\|n - \ast\|}{n}$  forces an additional change detection run when its inputs change: $\ln$  \* E.g.: $\ln$  \* ``` \n  $\langle \text{div}\rangle$ {{myModel.valid}} $\langle \text{div}\rangle$ \n \*  $\langle \text{div}\rangle$  = \and{my}{\mathbf{\mathbf{at}}\$ \sigma\_{myValue\" #myModel=\"ngModel\">\n \* ```\n \* I.e. `ngModel` can export itself on the element and then be used in the template.\n \* Normally, this would result in expressions before the `input` that use the exported directive $\ln$  \* to have an old value as they have been $\ln$ dirty checked before. As this is a very common case for `ngModel`, we added this second change\n \* detection run. $\ln$  \*\n \* Notes:\n \* - this is just one extra run no matter how many `ngModel`s have been changed.\n - this is a general problem when using `exportAs` for directives!\n  $*\wedge$  var resolvedPromise\$1 = (0\$1)();\n  $/*\$ <sub>n</sub> \* @description\n \* Creates a `FormControl` instance from a domain model and binds it\n \* to a form control element. $\ln$  \*\n \* The `FormControl` instance tracks the value, user interaction, and \n \* validation status of the control and keeps the view synced with the model. If used $\ln$  \* within a parent form, the directive also registers itself with the form as a child\n  $*$  control.\n  $*\n$  This directive is used by itself or as part of a larger form. Use the  $\mathbb{R}^*$  is memodel selector to activate it.  $\mathbb{R}^*$   $\mathbb{R}^*$  It accepts a domain model as an optional `Input`. If you have a one-way binding\n \* to `ngModel` with `[]` syntax, changing the domain model's value in the component $\ln$  \* class sets the value in the view. If you have a two-way binding with  $\lceil$ ()] syntax $\ln$  \* (also known as 'banana-in-a-box syntax'), the value in the UI always syncs back to  $m$  \* the domain model in your class. $\ln$  \* To inspect the properties of the associated `FormControl` (like the validity state), $\ln$  \* export the directive into a local template variable using `ngModel` as the key (ex:\n  $*$  `#myVar=\"ngModel\"`). You can then access the control using the directive's `control` property.\n \* However, the most commonly used properties (like `valid` and `dirty`) also exist on the control\n \* for direct access. See a full list of properties directly available in\n \* `AbstractControlDirective`.\n \*\n \* @see `RadioControlValueAccessor`\n \* @see `SelectControlValueAccessor`\n \*\n \* @usageNotes\n \*\n \* ### Using ngModel on a standalone control\n \*\n \* The following examples show a simple standalone control using `ngModel`:\n \*\n \* {@example forms/ts/simpleNgModel/simple ng model example.ts region='Component'}\n  $*\n$  When using the `ngModel` within `<form>` tags, you'll also need to supply a `name` attribute\n \* so that the control can be registered with the parent form under that name. $\ln$  \* In the context of a parent form, it's often unnecessary to include one-way or two-way binding, $\ln$  \* as the parent form syncs the value for you. You access its properties by exporting it into a $\ln$  \* local template variable using `ngForm` such as (`#f=\"ngForm\"`). Use the variable where $\ln$  \* needed on form submission. $\ln$  \* If you do need to populate initial values into your form, using a one-way binding for\n \* `ngModel` tends to be sufficient as long as you use the exported form's value rather\n \* than the domain model's value on submit.\n \*\n \* ### Using ngModel within a form\n \*\n \* The following example shows controls using `ngModel` within a form: $\ln$  \*\n \* {@example forms/ts/simpleForm/simple\_form\_example.ts region='Component'}\n  $*\pi$  \*### Using a standalone ngModel within a group $\ln$  \* The following example shows you how to use a standalone ngModel control $\ln$ within a form. This controls the display of the form, but doesn't contain form data. $\n \times \n \times \mathbb{R}$  \* ```html\n \*  $\langle$ form>\n \*  $\langle$ input name=\"login\" ngModel placeholder=\"Login\">\n \*  $\langle$ input type=\"checkbox\" ngModel [ngModelOptions]=\"{standalone: true}\"> Show more options?\n \* </form>\n \* <!-- form value: {login: ''} --  $\Rightarrow$ \n \* ```\n \*\|n \* ### Setting the ngModel `name` attribute through options\n \*\|n \* The following example shows you an alternate way to set the name attribute. Here, $\ln$  \* an attribute identified as name is used within a custom form control component. To still be able\n  $*$  to specify the NgModel's name, you must specify it

using the `ngModelOptions` input instead.\n  $*\n$  \* ``html\n  $*\n$  <form>\n  $*\n$  <my-custom-form-control name=\"Nancy\" ngModel [ngModelOptions]=\"{name: 'user'}\">\n \* </my-custom-form-control>\n  $\langle \text{form} \rangle$ n \* <!-- form value: {user: ''} -->\n \* ```\n \*\n \* @ngModule FormsModule\n \* @publicApi\n \*/\n var NgModel = /\*\* @class \*/ (function (\_super) {\n \_\_extends(NgModel, \_super);\n function NgModel(parent, validators, asyncValidators, valueAccessors)  $\{\n$  var \_this = \_super.call(this) || this;\n \_this.control = new FormControl();\n  $\qquad^* \otimes$  internal  $*\wedge$ n \_\_this.\_registered = false;\n /\*\*\n \* @description\n \* Event emitter for producing the `ngModelChange` event after\n \* the view model updates.\n \*/\n \_this.update = new core.EventEmitter();\n \_this.\_parent = parent;\n \_this.\_setValidators(validators);\n \_this.\_setAsyncValidators(asyncValidators);\n \_this.valueAccessor  $=$  selectValueAccessor( this, valueAccessors);\n return this;\n }\n /\*\* @nodoc \*/\n  $NgModel.prototype.ngOnChanges = function (changes) {\n this. checkForErrors();\nn if\n$  $(\text{!this}\_\text{registered})\$  this.\_setUpControl();\n if ('isDisabled' in changes) {\n this.\_updateDisabled(changes);\n }\n if (isPropertyUpdated(changes, this.viewModel)) {\n this.\_updateValue(this.model);\n this.viewModel = this.model;\n  $\ln$  };\n /\*\* @nodoc \*/\n NgModel.prototype.ngOnDestroy = function ()  $\ln$  this.formDirective &&

this.formDirective.removeControl(this);\n };\n Object.defineProperty(NgModel.prototype, \"path\", {\n  $/*\$ \n \* @description\n \* Returns an array that represents the path from the top-level form to this control.\n  $*$  Each index is the string name of the control on that level.\n  $*$   $\wedge$ n get: function ()  ${\nvert \nvert n}$  return this.\_parent ? controlPath(this.name, this.\_parent) : [this.name];\n },\n enumerable: false,\n configurable: true\n });\n Object.defineProperty(NgModel.prototype, \"formDirective\", {\n  $/*\$ n \* @description\n \* The top-level directive for this control if present, otherwise null.\n \*/\n get: function ()  ${\n \mu \n}$  return this.\_parent ? this.\_parent.formDirective : null;\n },\n enumerable: false,\n configurable: true\n });\n /\*\*\n \* @description\n \* Sets the new value for the view model and emits an `ngModelChange` event.\n  $*$ \n  $* \mathcal{Q}$  param newValue The new value emitted by `ngModelChange`.\n  $*\langle n \rangle$  NgModel.prototype.viewToModelUpdate = function (newValue)  $\langle n \rangle$ this.viewModel = newValue;\n this.update.emit(newValue);\n };\n

NgModel.prototype.\_setUpControl = function () {\n this.\_setUpdateStrategy();\n this.\_isStandalone() ? this.\_setUpStandalone() : this.formDirective.addControl(this);\n this.\_registered = true;\n };\n NgModel.prototype. setUpdateStrategy = function ()  ${\n \cdot \n \cdot}$  if (this.options && this.options.updateOn != null)  ${\n\mu \atop \dots}$  this.control. updateOn = this.options.updateOn;\n  $}{\n\lambda \atop \dots}$ ;\n NgModel.prototype.\_isStandalone = function ()  $\{\n\}$  return !this.\_parent || !!(this.options && this.options.standalone);\n  $\{ \}$ ;\n NgModel.prototype. setUpStandalone = function () {\n setUpControl(this.control, this);\n this.control.updateValueAndValidity({ emitEvent: false });\n };\n NgModel.prototype. checkForErrors = function ()  ${\n}$  if (!this. isStandalone())  ${\n}$ this. checkParentType();\n  $\ln$  this. checkName();\n };\n NgModel.prototype.\_checkParentType = function ()  $\{\n\$  if (typeof ngDevMode === 'undefined' || ngDevMode) {\n if (!(this.\_parent instance of NgModelGroup) &&\n this.\_parent instance of AbstractFormGroupDirective) {\n TemplateDrivenErrors.formGroupNameException();\n }\n else if (!(this.\_parent instanceof NgModelGroup) && !(this.\_parent instanceof NgForm)) {\n TemplateDrivenErrors.modelParentException();\n }\n }\n }} NgModel.prototype. checkName = function () {\n if (this.options && this.options.name)\n this.name = this.options.name;\n if (!this. isStandalone() && !this.name && (typeof ngDevMode === 'undefined' || ngDevMode)) {\n TemplateDrivenErrors.missingNameException();\n }\n };\n NgModel.prototype.\_updateValue = function (value)  $\{\n\$  var \_this = this; $\n\}$ resolvedPromise\$1.then(function () {\n this.control.setValue(value, { emitViewToModelChange: false  $\{\n\}$ ;\n  $\}$ ;\n  $\gamma$  NgModel.prototype. updateDisabled = function (changes)  $\{\n\$  var this = this;\n var disabledValue = changes['isDisabled'].currentValue;\n var isDisabled = disabledValue ===  $\vert$ '' || (disabledValue && disabledValue !== 'false');\n resolvedPromise\$1.then(function () {\n if

(isDisabled  $\&&$  !\_this.control.disabled)  $\{\n\}$  \_this.control.disable();\n  $\{\n\}$  else if (!isDisabled && \_this.control.disabled)  ${\n \mu \}$  \_this.control.enable();\n }\n });\n };\n return NgModel;\n }(NgControl));\n NgModel.decorators = [\n { type: core.Directive, args: [{\n selector: '[ngModel]:not([formControlName]):not([formControl])',\n providers: [formControlBinding],\n exportAs: 'ngModel'\n },}  $\ln$  ];\n NgModel.ctorParameters = function () { return  $\ln$ type: ControlContainer, decorators: [{ type: core.Optional }, { type: core.Host }] },\n { type: Array, decorators:  $[$ { type: core.Optional }, { type: core.Self }, { type: core.Inject, args: [NG\_VALIDATORS,] }] },\n { type: Array, decorators: [{ type: core.Optional }, { type: core.Self }, { type: core.Inject, args: [NG\_ASYNC\_VALIDATORS,] }] },\n { type: Array, decorators: [{ type: core.Optional }, { type: core.Self }, { type: core.Inject, args:  $[NG_VALUE_ACCESSOR, ] ] \n\rightharpoonup \nightharpoonup NgModel.propDecorators = {\nightharpoonup \nightharpoonup \nightharpoon$ type: core.Input }],\n isDisabled: [{ type: core.Input, args: ['disabled',] }],\n model: [{ type: core.Input, args: ['ngModel',] }],\n options: [{ type: core.Input, args: ['ngModelOptions',] }],\n update: [{ type: core.Output, args: ['ngModelChange',] }]\n };\n\n /\*\*\n \* @license\n \* Copyright Google LLC All Rights Reserved. $\ln$  \* Use of this source code is governed by an MIT-style license that can be $\ln$  \* found in the LICENSE file at https://angular.io/license\n  $*\$ \n /\*\*\n \* @description\n \*\n \* Adds `novalidate` attribute to all forms by default. $\ln$  \* \n \* `novalidate` is used to disable browser's native form validation. $\ln$  \* \n \* If you want to use native validation with Angular forms, just add `ngNativeValidate` attribute:\n \*\n \* ``\n \*  $\check{\mathcal{E}}$  <form ngNativeValidate> $\check{\mathcal{E}}$  \text{n} \* \and \text{\sigma\_{\sigma\_{\sigma\_{\sigma\_{\sigma\_{\sigma\_{\sigma\_{\sigma\_{\sigma\_{\sigma\_{\sigma\_{\sigma\_{\sigma\_{\sigma\_{\sigma\_{\sigma\_{\sigma\_{\sigma\_{\sigma\_{ ReactiveFormsModule\n \* @ngModule FormsModule\n \*/\n var NgNoValidate = /\*\* @class \*/ (function ()  ${\n \mu \in \mu \in \mathbb{N} \cap N \subseteq \mathbb{N} \cap N \subseteq N \cap N \subseteq N \$ { type: core.Directive, args:  $[\n\mathbf{S} \cdot \mathbf{S}]$  selector: 'form:not( $\lceil \mathbf{n} \cdot \mathbf{S} \rceil$ ):not( $\lceil \mathbf{n} \cdot \mathbf{n} \cdot \mathbf{S} \rceil$ ):not( $\lceil \mathbf{n} \cdot \mathbf{n} \cdot \mathbf{n} \rceil$ ):not( $\lceil \mathbf{n} \cdot \mathbf{n} \cdot \mathbf{n} \rceil$ ):not( $\lceil \mathbf{n} \cdot \mathbf{n} \cdot \mathbf{n} \rceil$  host: { 'novalidate': '' },\n },] }\n ];\n\n /\*\*\n \* Token to provide to turn off the ngModel warning on formControl and formControlName. $\nu_{\text{max}}$  \*/ $\nu_{\text{max}}$  var NG\_MODEL\_WITH\_FORM\_CONTROL\_WARNING = new core.InjectionToken('NgModelWithFormControlWarning');\n var formControlBinding\$1 = {\n provide: NgControl,\n useExisting: core.forwardRef(function () { return FormControlDirective; })\n  $\cdot$   $\mathbb{R}^n$  \*  $@$ description $\infty$  \* Synchronizes a standalone `FormControl` instance to a form control element. $\infty$  \* Note that support for using the `ngModel` input property and `ngModelChange` event with reactive\n \* form directives was deprecated in Angular v6 and is scheduled for removal in $\ln$  \* a future version of Angular. $\ln$  \* For details, see [Deprecated features](guide/deprecations#ngmodel-with-reactive-forms).\n \*\n \* @see [Reactive Forms Guide](guide/reactive-forms)\n \* @see `FormControl`\n \* @see `AbstractControl`\n \*\n @usageNotes\n  $*\n\pi$  \* The following example shows how to register a standalone control and set its value.\n \*\n \* {@example forms/ts/simpleFormControl/simple\_form\_control\_example.ts region='Component'}\n \*\n \* @ngModule ReactiveFormsModule\n \* @publicApi\n \*/\n var FormControlDirective = /\*\* @class \*/ (function ( $\text{super}$ ) {\n  $\text{external}$  extends(FormControlDirective,  $\text{super}$ );\n function FormControlDirective(validators, asyncValidators, valueAccessors, \_ngModelWarningConfig) {\n var \_this = \_super.call(this) || this;\n \_this.\_ngModelWarningConfig = \_ngModelWarningConfig;\n /\*\* @deprecated as of v6 \*/\n \_this.update = new core.EventEmitter();\n /\*\*\n \* @description\n \* Instance property used to track whether an ngModel warning has been sent out for this\n \* particular `FormControlDirective` instance. Used to support warning config of  $\lceil \cdot \rceil$  always $\lceil \cdot \rceil$  . \*\n \* @internal\n \*/\n this. ngModelWarningSent = false;\n this. setValidators(validators);\n this. setAsyncValidators(asyncValidators);\n this.valueAccessor = selectValueAccessor(\this, valueAccessors);\n return this;\n }\n Object.defineProperty(FormControlDirective.prototype,  $\lvert \text{``isDisabel''}, \lvert \text{``} \rvert \qquad \rvert^* \$  (description\n \* Triggers a warning in dev mode that this input should not be used with reactive forms. $\ln$  \*/\n set: function (isDisabled) {\n if (typeof ngDevMode === 'undefined' || ngDevMode) {\n ReactiveErrors.disabledAttrWarning();\n }\n  $\lambda$ ,\n enumerable: false,\n configurable: true\n  $\lambda$ );\n /\*\* @nodoc \*/\n FormControlDirective.prototype.ngOnChanges = function (changes)  $\{\n\$  $(\text{this. isControl.}$ ControlChanged(changes))  $\{\n\}$  setUpControl(this.form, this);\n if (this.control.disabled

&& this.valueAccessor.setDisabledState) {\n this.valueAccessor.setDisabledState(true);\n }\n this.form.updateValueAndValidity({ emitEvent: false });\n }\n if (isPropertyUpdated(changes, this.viewModel))  ${\n \mu \}$  if (typeof ngDevMode === 'undefined' || ngDevMode)  ${\n \mu$ \_ngModelWarning('formControl', FormControlDirective, this, this.\_ngModelWarningConfig);\n }\n this.form.setValue(this.model);\n this.viewModel = this.model;\n }\n };\n Object.defineProperty(FormControlDirective.prototype,  $\gamma \$ \n /\*\*\n \* @description\n Returns an array that represents the path from the top-level form to this control. $\cdot$  \* Each index is the string name of the control on that level.\n  $*\langle n \rangle$  get: function ()  $\{\langle n \rangle$  return  $[\cdot;\langle n \rangle]$ ,\n enumerable: false,\n configurable: true\n });\n Object.defineProperty(FormControlDirective.prototype, \"control\",  $\{\n\$  /\*\*\n \* @description\n \* The `FormControl` bound to this directive.\n  $*/\text{n}$  get: function ()  $\{\n\}$  return this.form;\n  $\},\$ |n enumerable: false,\n configurable: true\n  $\rangle\$ );\n /\*\*\n \* @description\n \* Sets the new value for the view model and emits an `ngModelChange` event.\n  $*\n$   $\cong \mathbb{R}$   $\cong \mathbb{R}$   $\cong \mathbb{R}$   $\cong \mathbb{R}$ new value for the view model. $\ln$  \*/ $\ln$  FormControlDirective.prototype.viewToModelUpdate = function (newValue)  ${\n \mu \}$  this.viewModel = newValue; ${\n \mu \}$  this.update.emit(newValue); ${\n \mu \}$ ; FormControlDirective.prototype.\_isControlChanged = function (changes) {\n return changes.hasOwnProperty('form');\n };\n return FormControlDirective;\n }(NgControl));\n /\*\*\n  $@$ description $n$  \* Static property used to track whether any ngModel warnings have been sent across $n$  \* all instances of FormControlDirective. Used to support warning config of  $\Gamma$ . \*\n \*\n \* @internal\n \*\n FormControlDirective.\_ngModelWarningSentOnce = false;\n FormControlDirective.decorators =  $[\n\cdot \n\cdot \n\cdot]$  type: core.Directive, args: [{ selector: '[formControl]', providers: [formControlBinding\$1], exportAs: 'ngForm' },] }\n  $\vert\cdot\vert$ ;\n FormControlDirective.ctorParameters = function () { return  $\vert\cdot\vert$  { type: Array, decorators: [{ type: core.Optional }, { type: core.Self }, { type: core.Inject, args: [NG\_VALIDATORS,] }] },\n { type: Array, decorators: [{ type: core.Optional }, { type: core.Self }, { type: core.Inject, args: [NG\_ASYNC\_VALIDATORS,] }] },\n { type: Array, decorators: [{ type: core.Optional }, { type: core.Self }, { type: core.Inject, args: [NG\_VALUE\_ACCESSOR,] }] },\n { type: String, decorators: [{ type: core.Optional }, { type: core.Inject, args: [NG\_MODEL\_WITH\_FORM\_CONTROL\_WARNING,] }] }\n ]; };\n FormControlDirective.propDecorators =  ${\n \mu$  form: [{ type: core.Input, args: ['formControl',] }],\n isDisabled: [{ type: core.Input, args: ['disabled',] }],\n model: [{ type: core.Input, args: ['ngModel',] }],\n update:  $[\{ type: core. Output, args: ['ngModelChange',] \}]\n$   $\{ \n\} \$ ;\n\n var formDirectiveProvider\$1 =  ${\n\}$ provide: ControlContainer,\n useExisting: core.forwardRef(function () { return FormGroupDirective; })\n };\n  $\frac{\ast}{\mathfrak{m}}$  \* @description\n \*\n \* Binds an existing `FormGroup` to a DOM element.\n \*\n \* This directive accepts an existing `FormGroup` instance. It will then use this\n \* `FormGroup` instance to match any child `FormControl`, `FormGroup`,\n \* and `FormArray` instances to child `FormControlName`, `FormGroupName`,\n \* and `FormArrayName` directives.\n \*\n \* @see [Reactive Forms Guide](guide/reactive-forms)\n \* @see `AbstractControl`\n \*\n \* ### Register Form Group\n \*\n \* The following example registers a `FormGroup` with first name and last name controls, $\ln$  \* and listens for the \*ngSubmit\* event when the button is clicked.\n \*\n \* {@example forms/ts/simpleFormGroup/simple\_form\_group\_example.ts region='Component'}\n \*\n \* @ngModule ReactiveFormsModule\n \* @publicApi\n \*/\n var FormGroupDirective =  $/*$  @class \*/ (function (\_super) {\n \_\_extends(FormGroupDirective, \_super);\n function FormGroupDirective(validators, asyncValidators)  $\{\n \$  var this = super.call(this)  $\|$  this; $\|$ this.validators = validators;\n this.asyncValidators = asyncValidators;\n /\*\*\n  $\textcircled{a}$  description\n \* Reports whether the form submission has been triggered.\n \*/\n \_this.submitted = false;\n  $/$ \*\*\n \* @description\n \* Tracks the list of added `FormControlName` instances\n  $*\wedge$ n this.directives = [];\n /\*\*\n \* @description\n \* Tracks the `FormGroup` bound to this directive.\n  $*\wedge$ n \_this.form = null;\n /\*\*\n  $\textcircled{a}$  and  $\textcircled{a}$  and  $\textcircled{b}$  are  $\textcircled{b}$  and  $\textcircled{b}$  are  $\textcircled{b}$  are  $\textcircled{b}$  are  $\textcircled{b}$  are  $\textcircled{b}$  are  $\textcircled{b}$  are  $\textcircled{b}$  are  $\textcircled{b}$  are  $\textcircled{b}$  are  $\textcircled{b}$  are  $\textcircled{b}$  are  $\textcircled{b}$  a this.ngSubmit = new core.EventEmitter();\n  $\text{this. setValidators}(validators)\$ ;\n

\_this.\_setAsyncValidators(asyncValidators);\n return \_this;\n }\n /\*\* @nodoc \*/\n FormGroupDirective.prototype.ngOnChanges = function (changes)  $\{\n\}$  this.\_checkFormPresent(); $\{\n\}$  if (changes.hasOwnProperty('form')) {\n this.\_updateValidators();\n this.\_updateDomValue();\n this.\_updateRegistrations();\n this.\_oldForm = this.form;\n }\n };\n Object.defineProperty(FormGroupDirective.prototype, \"formDirective\", {\n /\*\*\n \* @description\n \* Returns this directive's instance.\n  $*\langle n \rangle$  get: function () {\n return this;\n },\n

enumerable: false,\n configurable: true\n });\n Object.defineProperty(FormGroupDirective.prototype, \"control\",  $\ln$  /\*\*\n \* @description\n \* Returns the `FormGroup` bound to this directive.\n  $*\langle n \rangle$  get: function ()  $\{\langle n \rangle$  return this.form;\n  $\{\lambda\}$ ,\n enumerable: false,\n configurable: true\n });\n Object.defineProperty(FormGroupDirective.prototype, \"path\", {\n /\*\*\n \* @description\n Returns an array representing the path to this group. Because this directive\n \* always lives at the top level of a form, it always an empty array. $\ln \frac{\pi}{\ln}$  get: function ()  $\{\ln \frac{\pi}{\ln} \}$ , enumerable: false,\n configurable: true\n });\n /\*\*\n \* @description\n \* Method that sets up the control directive in this group, re-calculates its value $\ln$  \* and validity, and adds the instance to the internal list of directives. $\ln$  \*\n \* @param dir The `FormControlName` directive instance. $\ln$  \*/\n FormGroupDirective.prototype.addControl = function (dir)  $\{\n\$  var ctrl = this.form.get(dir.path);\n setUpControl(ctrl, dir);\n ctrl.updateValueAndValidity({ emitEvent: false });\n this.directives.push(dir);\n return ctrl;\n };\n /\*\*\n \* @description\n \* Retrieves the `FormControl` instance from the provided `FormControlName` directive\n  $*\n$ n \* @param dir The `FormControlName` directive instance.\n \*/\n FormGroupDirective.prototype.getControl = function (dir)  ${\n\mu \atop \mathbf{m}}$  return this.form.get(dir.path);\n  $\lambda$ ;\n /\*\*\n \* @description\n \* Removes the `FormControlName` instance from the internal list of directives\n  $*$ \n  $* \mathcal{Q}$  param dir The `FormControlName` directive instance.\n \*/\n FormGroupDirective.prototype.removeControl = function (dir) {\n removeListItem(this.directives, dir);\n };\n /\*\*\n \* Adds a new `FormGroupName` directive instance to the form. $\ln$  \*\n \* @param dir The `FormGroupName` directive instance. $\ln$  \* $\wedge$ n FormGroupDirective.prototype.addFormGroup = function (dir)  ${\n$  var ctrl = this.form.get(dir.path);\n setUpFormContainer(ctrl, dir);\n ctrl.updateValueAndValidity({ emitEvent: false });\n };\n /\*\*\n

 \* No-op method to remove the form group.\n \*\n \* @param dir The `FormGroupName` directive instance.\n \*/\n FormGroupDirective.prototype.removeFormGroup = function (dir) {  $\gamma$ \*\n \*  $@$ description\n \* Retrieves the `FormGroup` for a provided `FormGroupName` directive instance\n \*\n \* @param dir The `FormGroupName` directive instance.\n  $*$   $\wedge$ n

FormGroupDirective.prototype.getFormGroup = function (dir)  $\{\n\$  return this.form.get(dir.path);\n  $\}$ ;\n  $/*\n$  \* Adds a new `FormArrayName` directive instance to the form.\n \*\n \* @param dir The `FormArrayName` directive instance.\n  $*$   $\wedge$ n FormGroupDirective.prototype.addFormArray = function (dir)  ${\nvert \nvert n}$  var ctrl = this.form.get(dir.path); ${\nvert \nvert n}$  setUpFormContainer(ctrl, dir); ${\nvert \nvert n}$ ctrl.updateValueAndValidity({ emitEvent: false });\n  $\rightarrow$   $\rightarrow$   $\rightarrow$   $\rightarrow$  No-op method to remove the form array. $\ln$  \*\n \* @param dir The `FormArrayName` directive instance. $\ln$  \*/\n FormGroupDirective.prototype.removeFormArray = function (dir) {  $\cdot$ ;\n /\*\*\n \* @description\n Retrieves the `FormArray` for a provided `FormArrayName` directive instance.\n  $*\n$ n  $*\n$  @param dir The `FormArrayName` directive instance.\n  $*$   $\wedge$  FormGroupDirective.prototype.getFormArray = function (dir)  ${\nvert \nvert n}$  return this.form.get(dir.path);\n  $\vert \cdot \vert n$  /\*\*\n \* Sets the new value for the provided `FormControlName` directive.\n  $*\langle n \rangle$  \* @param dir The `FormControlName` directive instance.\n @param value The new value for the directive's control.\n  $*$  \n FormGroupDirective.prototype.updateModel = function (dir, value) {\n var ctrl = this.form.get(dir.path);\n

ctrl.setValue(value);\n  $\}$ ;\n /\*\*\n \* @description\n \* Method called with the \"submit\" event is triggered on the form. $\ln$  \* Triggers the `ngSubmit` emitter to emit the  $\lvert$ " submit $\lvert$ " event as its payload. $\ln$  $*\n$   $* \otimes$  param \$event The \"submit\" event object\n  $*\n$ n FormGroupDirective.prototype.onSubmit =

function (\$event)  $\{\n\$  this.submitted = true;\n syncPendingControls(this.form, this.directives);\n this.ngSubmit.emit(\$event);\n return false;\n };\n /\*\*\n \* @description\n \* Method called when the  $\text{``reset''}$  event is triggered on the form. $\ln$  \*/\n FormGroupDirective.prototype.onReset = function ()  ${\n \mu \n}$  this.resetForm();\n };\n /\*\*\n \* @description\n \* Resets the form to an initial value and resets its submitted status.\n  $*\n$  \*\n  $\cong \mathbb{Q}$  param value The new value for the form.\n  $*\n$ FormGroupDirective.prototype.resetForm = function (value) {\n if (value === void 0) { value = undefined;  $\ln$  this.form.reset(value);\n this.submitted = false;\n  $\text{lim}$  /\*\* @internal \*/\n FormGroupDirective.prototype.\_updateDomValue = function ()  $\{\n\$  var \_this = this;\n this.directives.forEach(function (dir)  $\{\n\$  var newCtrl = \_this.form.get(dir.path);\n if (dir.control  $!=\text{newCtrl}$  {\n  $\ell$  // Note: the value of the `dir.control` may not be defined, for example when it's a first\n // `FormControl` that is added to a `FormGroup` instance (via `addControl` call).\n cleanUpControl(dir.control || null, dir);\n if (newCtrl)\n setUpControl(newCtrl, dir);\n  $\text{dir}.\text{control} = \text{newCtrl};\n \qquad \{\text{ mir. Control} = \text{dir}.\n \}$ ;\n this.form. updateTreeValidity({ emitEvent: false  $\{\n\}$ ;\n FormGroupDirective.prototype.\_updateRegistrations = function ()  $\{\n\$  var \_this = this;\n this.form.\_registerOnCollectionChange(function () { return \_this.\_updateDomValue(); });\n if (this.\_oldForm)  ${\n \mu \}$  this.\_oldForm.\_registerOnCollectionChange(function ()  ${\n \}$ ;\n  ${\n \mu \}$ ;\n FormGroupDirective.prototype.\_updateValidators = function ()  $\n{\n\infty$  setUpValidators(this.form, this, /\* handleOnValidatorChange \*/ false);\n if (this. oldForm)  ${\n}$  cleanUpValidators(this. oldForm, this, /\* handleOnValidatorChange \*/ false);\n }\\n };\n FormGroupDirective.prototype.\_checkFormPresent = function () {\n if (!this.form && (typeof ngDevMode  $==$  'undefined' || ngDevMode))  $\{\n\}$  ReactiveErrors.missingFormException();\n  $\{\n\}$ ;\n  $\{\n\}$ return FormGroupDirective;\n }(ControlContainer));\n FormGroupDirective.decorators =  $\ln$  { type: core.Directive, args:  $[\n\lambda]$  selector: '[formGroup]',\n providers: [formDirectiveProvider\$1],\n host: { '(submit)': 'onSubmit(\$event)', '(reset)': 'onReset()' },\n exportAs: 'ngForm'\n  $\{\n} \$ ,  $\{\n} \$   $\$  =  $\$ core.Optional }, { type: core.Self }, { type: core.Inject, args: [NG\_VALIDATORS,] }] },\n { type: Array, decorators: [{ type: core.Optional }, { type: core.Self }, { type: core.Inject, args: [NG\_ASYNC\_VALIDATORS,] }]  $\{\n\ n \ ; \};\n\in \text{FormGroupDirective}, \text{proportators} = {\n \ n \ form: [\{ type: core, Input, args: [formGroup',]\},\n \}$  ngSubmit: [{ type: core.Output }]\n };\n\n var formGroupNameProvider = {\n provide: ControlContainer,\n useExisting: core.forwardRef(function () { return FormGroupName; })\n  $\cdot$ ;\n /\*\*\n \* @description\n \*\n \* Syncs a nested `FormGroup` to a DOM element.\n \*\n \* This directive can only be used with a parent `FormGroupDirective`.\n  $*\n$  \* It accepts the string name of the nested `FormGroup` to link, and\n  $*\n$  looks for a `FormGroup` registered with that name in the parent\n \* `FormGroup` instance you passed into `FormGroupDirective`.\n  $*\nabla$  \* Use nested form groups to validate a sub-group of a\n  $*$  form separately from the rest or to group the values of certain\n  $*$  controls into their own nested object.\n  $*\n$   $* \oslash$  see [Reactive Forms Guide](guide/reactive-forms)\n \*\n \* @usageNotes\n \*\n \* ### Access the group by name\n \*\n \* The following example uses the {@link AbstractControl#get get} method to access the\n \* associated `FormGroup`\n \*\n \* ```ts\n \* this.form.get('name');\n \*``\n \*\n \*### Access individual controls in the group\n  $*$ \n  $*$  The following example uses the {@link AbstractControl#get get} method to access\n individual controls within the group using dot syntax. $\ln$  \*\n \* ```ts\n \* this.form.get('name.first');\n \* ```\n \*\n  $*$  ### Register a nested `FormGroup`.\n  $*\n$ n  $*$  The following example registers a nested \*name\* `FormGroup` within an existing `FormGroup`,\n \* and provides methods to retrieve the nested `FormGroup` and individual controls. $\infty$  \* \n \* {@example forms/ts/nestedFormGroup/nested form\_group\_example.ts region='Component'}\n  $*\$ \n  $*\$ @ngModule ReactiveFormsModule\n  $*\$ @publicApi\n  $*\$ \n var FormGroupName =  $/*$  @class \*/ (function (\_super) {\n \_\_\_\_\_\_extends(FormGroupName, \_super);\n function FormGroupName(parent, validators, asyncValidators)  $\{\n\$  var this = super.call(this)  $\|$  this; $\|$ this. parent = parent;\n this. setValidators(validators);\n this. setAsyncValidators(asyncValidators);\n return this;\n  $\rangle$ \n /\*\* @internal \*/\n

FormGroupName.prototype.\_checkParentType = function () {\n if (\_hasInvalidParent(this.\_parent) &&  $(typeof ngDevMode == 'undefined' || ngDevMode) {\n$  ReactiveErrors.groupParentException();\n }\n };\n return FormGroupName;\n }(AbstractFormGroupDirective));\n FormGroupName.decorators = [\n { type: core.Directive, args: [{ selector: '[formGroupName]', providers: [formGroupNameProvider] },] }\n  $|\cdot\rangle$ ;\n FormGroupName.ctorParameters = function () { return  $|\cdot\rangle$  { type: ControlContainer, decorators: [{ type: core.Optional }, { type: core.Host }, { type: core.SkipSelf }] },\n { type: Array, decorators: [{ type: core.Optional }, { type: core.Self }, { type: core.Inject, args: [NG\_VALIDATORS,] }] },\n { type: Array, decorators: [{ type: core.Optional }, { type: core.Self }, { type: core.Inject, args: [NG\_ASYNC\_VALIDATORS,] }]  $\{\n\ n \ ; \};\n\$  FormGroupName.propDecorators =  $\{\n\$  name: [ $\{ \text{type: core. Input, args: ['formGroupName', ] }]\n\}$  $\cdot$ \n var formArrayNameProvider = {\n provide: ControlContainer,\n useExisting: core.forwardRef(function () { return FormArrayName; })\n };\n /\*\*\n \* @description\n \*\n \* Syncs a nested `FormArray` to a DOM element.\n  $*$ \n  $*$  This directive is designed to be used with a parent `FormGroupDirective` (selector:\n  $*$  `[formGroup]`).\n  $*\n$  It accepts the string name of the nested `FormArray` you want to link, and\n  $*$  will look for a `FormArray` registered with that name in the parent\n  $*$ `FormGroup` instance you passed into `FormGroupDirective`.\n  $*\n$   $\&$  @see [Reactive Forms Guide](guide/reactive-forms)\n \* @see `AbstractControl`\n \*\n \* @usageNotes\n \*\n \* ### Example\n \*\n \* {@example forms/ts/nestedFormArray/nested\_form\_array\_example.ts region='Component'}\n \*\n \*  $\textcircled{}n$ gModule ReactiveFormsModule\n \*  $\textcircled{}p$ ublicApi\n \*/\n var FormArrayName = /\*\*  $\textcircled{}e$ class \*/ (function (\_super) {\n \_\_extends(FormArrayName, \_super);\n function FormArrayName(parent, validators, asyncValidators)  $\ln$  var \_this = \_super.call(this) || this;\n \_this.\_parent = parent;\n this. setValidators(validators);\n this. setAsyncValidators(asyncValidators);\n return this:\n  $\ln$  /\*\*\n \* A lifecycle method called when the directive's inputs are initialized. For internal use only.\n \* @throws If the directive does not have a valid parent.\n  $*$  @nodoc\n  $*\wedge$ n FormArrayName.prototype.ngOnInit = function ()  $\{\n\}$  this. checkParentType(); $\{\n\}$ this.formDirective.addFormArray(this); $\ln$   $\frac{\ast \ln x}{n}$  \* A lifecycle method called before the directive's instance is destroyed. For internal use only.\n  $* \textcircled{a}$  nodoc\n  $* \wedge$ n FormArrayName.prototype.ngOnDestroy = function () {\n if (this.formDirective) {\n this.formDirective.removeFormArray(this);\n }\n }},\n Object.defineProperty(FormArrayName.prototype, \"control\",  $\{\n\}$  /\*\*\n \* @description\n The `FormArray` bound to this directive.\n  $*\langle n \rangle$  get: function ()  $\{\vert n \vert$  return this.formDirective.getFormArray(this);\n },\n enumerable: false,\n configurable: true\n  $\vert \cdot \rangle$ ;\n Object.defineProperty(FormArrayName.prototype, \"formDirective\", {\n /\*\*\n  $\textcircled{a}$  description\n  $\textcircled{b}$  \* The top-level directive for this group if present, otherwise null.\n  $\textcircled{b}$  \*/\n get: function ()  ${\n \mu \n}$  return this.\_parent ? this.\_parent.formDirective : null;\n },\n enumerable: false,\n configurable: true\n });\n Object.defineProperty(FormArrayName.prototype, \"path\", {\n  $/*\$ n \* @description\n \* Returns an array that represents the path from the top-level form to this control.\n \* Each index is the string name of the control on that level.\n  $*\wedge$ n get: function ()  ${\n\mu \in \mathbb{R}^n$  return controlPath(this.name == null ? this.name : this.name.toString(), this.\_parent);\n },\n enumerable: false,\n configurable: true\n });\n FormArrayName.prototype.\_checkParentType = function () {\n if (\_hasInvalidParent(this.\_parent) && (typeof ngDevMode === 'undefined' || ngDevMode))  ${\nvert \nvert n}$  ReactiveErrors.arrayParentException();\n  $}{\nvert \nvert$ ;\n return FormArrayName;\n  ${ (ControlContainer)}$ ;\n FormArrayName.decorators =  $|\n\rangle$  { type: core.Directive, args: [{ selector: '[formArrayName]', providers: [formArrayNameProvider] },] }\n ];\n FormArrayName.ctorParameters = function () { return  $\lceil \cdot \rceil$  { type: ControlContainer, decorators: [{ type: core.Optional }, { type: core.Host }, { type: core.SkipSelf }] },\n { type: Array, decorators: [{ type: core.Optional }, { type: core.Self }, { type: core.Inject, args:  $[NG\text{ VALIDATORS}, ] ]$  },\n { type: Array, decorators:  $[$ { type: core.Optional }, { type: core.Self }, { type: core.Inject, args: [NG\_ASYNC\_VALIDATORS,] }] }\n ]; };\n FormArrayName.propDecorators =  $\{\n\$  name:  $[\n\$ { type: core. Input, args: ['formArrayName', ] }]\n\

function \_hasInvalidParent(parent) {\n return !(parent instanceof FormGroupName) && !(parent instanceof FormGroupDirective) &&\n !(parent instanceof FormArrayName);\n }\n\n var controlNameBinding = {\n provide: NgControl,\n useExisting: core.forwardRef(function () { return FormControlName; })\n };\n  $/*\$ \n \* @description\n \* Syncs a `FormControl` in an existing `FormGroup` to a form control\n \* element by name.\n  $*\infty$  \* @see [Reactive Forms Guide](guide/reactive-forms)\n  $*\infty$ see `FormControl`\n  $*\infty$ see `AbstractControl`\n \*\n \* @usageNotes\n \*\n \* ### Register `FormControl` within a group\n \*\n The following example shows how to register multiple form controls within a form group $\ln$  \* and set their value. $\n\mathbf{n} * \mathbf{e}$  \* {@example forms/ts/simpleFormGroup/simple\_form\_group\_example.ts region='Component'}  $*\n$   $*$  To see `formControlName` examples with different form control types, see:\n  $*\n$   $*$  \*  $*$  Radio buttons: `RadioControlValueAccessor`\n \*\* Selects: `SelectControlValueAccessor`\n \*\n \*### Use with ngModel is deprecated\n \*\n \* Support for using the `ngModel` input property and `ngModelChange` event with reactive\n \* form directives has been deprecated in Angular v6 and is scheduled for removal in $\ln$  \* a future version of Angular. $\ln$  \*  $\ln$  \* For details, see [Deprecated features](guide/deprecations#ngmodel-with-reactive-forms). $\ln$ \*\n \* @ngModule ReactiveFormsModule\n \* @publicApi\n \*/\n var FormControlName = /\*\* @class \*/ (function (\_super) {\n \_\_extends(FormControlName, \_super);\n function FormControlName(parent, validators, asyncValidators, valueAccessors, \_ngModelWarningConfig) { $\ln$  var \_this = \_super.call(this) || this;\n  $_{\text{this}}$  his.\_ngModelWarningConfig = \_ngModelWarningConfig;\n  $_{\text{this}}$  added = false;\n /\*\* @deprecated as of v6 \*/\n \_this.update = new core.EventEmitter();\n /\*\*\n \*  $@$ description $\ln$  \* Instance property used to track whether an ngModel warning has been sent out for this $\ln$ \* particular FormControlName instance. Used to support warning config of  $\lceil \cdot \rceil$  always $\lceil \cdot \rceil$ .  $\mathcal{Q}$  internal\n  $*\wedge$ n this. ngModelWarningSent = false;\n this. parent = parent;\n \_this.\_setValidators(validators);\n \_this.\_setAsyncValidators(asyncValidators);\n \_this.valueAccessor  $=$  selectValueAccessor(\_this, valueAccessors);\n return \_this;\n }\n Object.defineProperty(FormControlName.prototype, \"isDisabled\",  $\{\n\$  /\*\*\n \* @description\n \* Triggers a warning in dev mode that this input should not be used with reactive forms. $\ln$  \*/\n set: function (isDisabled)  ${\n \mu \text{ (type of ngDevMode == 'undefined' || ngDevMode) } \n \n}$ ReactiveErrors.disabledAttrWarning();\n  $\rangle \nvert$ ,\n enumerable: false,\n configurable: true\n  $\|\cdot\|$ ;\n /\*\* @nodoc \*/\n FormControlName.prototype.ngOnChanges = function (changes) {\n if (!this. added)\n this. setUpControl();\n if (isPropertyUpdated(changes, this.viewModel)) {\n if (typeof ngDevMode  $==$  'undefined' || ngDevMode)  $\{\n\}$  angModelWarning('formControlName', FormControlName, this, this.\_ngModelWarningConfig);\n  $\{\n\}$  this.viewModel = this.model;\n this.formDirective.updateModel(this, this.model);\n  $\{\n\}$ ;\n /\*\* @nodoc \*/\n FormControlName.prototype.ngOnDestroy = function ()  $\n\in$  if (this.formDirective)  ${\n\in$ this.formDirective.removeControl(this);\n  $\ln$   $\ln$  /\*\*\n \* @description\n \* Sets the new value for the view model and emits an `ngModelChange` event. $\ln$  \*\n \* @param newValue The new value for the view model. $\ln$  \*/ $\ln$  FormControlName.prototype.viewToModelUpdate = function (newValue)  $\ln$ this.viewModel = newValue;\n this.update.emit(newValue);\n };\n Object.defineProperty(FormControlName.prototype,  $\gamma$ ,  $\ln$  \*\*\n \* @description\n Returns an array that represents the path from the top-level form to this control.\n \* Each index is the string name of the control on that level.\n  $*\wedge$ n get: function () {\n return controlPath(this.name == null ? this.name : this.name.toString(), this. parent);\n  $\lambda$ ,\n enumerable: false,\n configurable: true\n  $\}$ );\n Object.defineProperty(FormControlName.prototype, \"formDirective\", {\n /\*\*\n \* @description\n  $*$  The top-level directive for this group if present, otherwise null.\n  $*$ /\n get: function ()  ${\n \mu \}$  return this.\_parent ? this.\_parent.formDirective : null;\n },\n enumerable: false,\n configurable: true\n });\n FormControlName.prototype. checkParentType = function () {\n if (typeof ngDevMode === 'undefined' || ngDevMode)  $\{\n\}$  if (!(this. parent instance of FormGroupName)  $\&\&\n\ln \ttheta$  this. parent instance of AbstractFormGroupDirective) {\n ReactiveErrors.ngModelGroupException();\n  $\{\n\}$  else if (!(this. parent instance of

FormGroupName) &&\n !(this.\_parent instanceof FormGroupDirective) &&\n !(this.\_parent instance of FormArrayName))  $\ln$  Reactive Errors.controlParentException();\n  $\ln$  $\};\$ "
FormControlName.prototype.\_setUpControl = function ()  $\{\n\$  this.\_checkParentType();\n this.control = this.formDirective.addControl(this);\n if (this.control.disabled && this.valueAccessor.setDisabledState)  ${\n \mu \}$  this.valueAccessor.setDisabledState(true);\n  ${\n \mu \}$ this.\_added = true;\n };\n return FormControlName;\n }(NgControl));\n /\*\*\n \* @description\n Static property used to track whether any ngModel warnings have been sent across $n *$  all instances of FormControlName. Used to support warning config of \"once\".\n \*\n \* @internal\n \*\n FormControlName.\_ngModelWarningSentOnce = false;\n FormControlName.decorators =  $\ln$  { type: core.Directive, args: [{ selector: '[formControlName]', providers: [controlNameBinding] },] }\n ];\n FormControlName.ctorParameters = function () { return  $\ln$  { type: ControlContainer, decorators: [{ type: core.Optional }, { type: core.Host }, { type: core.SkipSelf }] },\n { type: Array, decorators: [{ type: core.Optional }, { type: core.Self }, { type: core.Inject, args: [NG\_VALIDATORS,] }] },\n { type: Array, decorators:  $[\{ \text{type: core.Optional } \}, \{ \text{type: core.Self } \}, \{ \text{type: core.Inject, args: } [NG\_ASYNC\_VALIDATORS, ] \} ]$ },\n { type: Array, decorators: [{ type: core.Optional }, { type: core.Self }, { type: core.Inject, args: [NG\_VALUE\_ACCESSOR,] }] },\n { type: String, decorators: [{ type: core.Optional }, { type: core.Inject, args: [NG\_MODEL\_WITH\_FORM\_CONTROL\_WARNING,] }] }\n ]; };\n FormControlName.propDecorators  $= {\n 1, 1, 2, ...}$  name: [{ type: core.Input, args: ['formControlName',] }],\n isDisabled: [{ type: core.Input, args: ['disabled',] }],\n model: [{ type: core.Input, args: ['ngModel',] }],\n update: [{ type: core.Output, args: ['ngModelChange',] }]\n };\n\n /\*\*\n \* @description\n \* Provider which adds `RequiredValidator` to the `NG\_VALIDATORS` multi-provider list.\n  $*\wedge$ n var REQUIRED\_VALIDATOR = {\n provide:  $NG_VALIDATORS,\n\infty$  useExisting: core.forwardRef(function () { return RequiredValidator; }),\n multi: true $\ln$   $\frac{\sin \pi x}{\sin x}$  \* @ description \n \* Provider which adds `CheckboxRequiredValidator` to the `NG\_VALIDATORS` multi-provider list.\n  $*\wedge$ n var CHECKBOX\_REQUIRED\_VALIDATOR = {\n provide: NG\_VALIDATORS,\n useExisting: core.forwardRef(function () { return CheckboxRequiredValidator;  $\{\}\$ ,\n multi: true\n  $\}$ ;\n /\*\*\n \* @description\n \* A directive that adds the `required` validator to any controls marked with the $\ln$  \* `required` attribute. The directive is provided with the `NG\_VALIDATORS` multiprovider list.\n \*\n \* @see [Form Validation](guide/form-validation)\n \*\n \* @usageNotes\n \*\n \* ### Adding a required validator using template-driven forms\n  $*\n$ a  $*\n$ \n  $*\n$ ngModel required>\n \* ```\n \*\n \* @ngModule FormsModule\n \* @ngModule ReactiveFormsModule\n \* @publicApi\n \*/\n var RequiredValidator = /\*\* @class \*/ (function () {\n function RequiredValidator()  ${\n t\h$ s.\_required = false;\n  ${\n }$  Object.defineProperty(RequiredValidator.prototype, \"required\", {\n  $/*\$ \n \* @description\n \* Tracks changes to the required attribute bound to this directive.\n \*/\n get: function ()  ${\n \mu \atop \mathbf{r}}$  return this.\_required;\n },\n set: function (value)  ${\n \mu \atop \mathbf{r}}$ this.\_required = value != null && value !== false && \"\" + value !== 'false';\n if (this.\_onChange)\n this.\_onChange();\n },\n enumerable: false,\n configurable: true\n });\n /\*\*\n \* Method that validates whether the control is empty.\n \* Returns the validation result if enabled, otherwise null.\n \* @nodoc\n \*/\n RequiredValidator.prototype.validate = function (control) {\n return this.required ? Validators.required(control) : null;\n  $\vert$ ;\n /\*\*\n \* Registers a callback function to call when the validator inputs change.\n  $* \textcircled{a}$  nodoc\n  $* \wedge$ n RequiredValidator.prototype.registerOnValidatorChange = function (fn)  $\{\n\$  this. onChange = fn;\n  $\{\n\}$ return RequiredValidator;\n  $\}()$ ;\n RequiredValidator.decorators = [\n { type: core.Directive, args: [{\n selector: ':not([type=checkbox])[required][formControlName],:not([type=checkbox])[required][formControl],:not([type=chec

kbox])[required][ngModel]',\n providers: [REQUIRED\_VALIDATOR],\n host: { '[attr.required]': 'required ? \"\" : null'  $\nabla$ ,]  $\nabla$ ,]  $\nabla$  RequiredValidator.propDecorators = {\n required:  $[\{ type: core. Input]\}\n \$ ;\n /\*\*\n \* A Directive that adds the `required` validator to checkbox controls marked with the\n \* `required` attribute. The directive is provided with the `NG\_VALIDATORS` multi-

provider list.\n \*\n \* @see [Form Validation](guide/form-validation)\n \*\n \* @usageNotes\n \*\n ### Adding a required checkbox validator using template-driven forms\n  $*$ \n  $*$  The following example shows how to add a checkbox required validator to an input attached to an\n \* ngModel binding.\n \*\n \* ``\n  $\langle$ input type=\"checkbox\" name=\"active\" ngModel required>\n \* ```\n \*\n \* @publicApi\n @ngModule FormsModule\n \* @ngModule ReactiveFormsModule\n \*/\n var CheckboxRequiredValidator = /\*\* @class \*/ (function (\_super) {\n \_\_extends(CheckboxRequiredValidator, \_super);\n function CheckboxRequiredValidator()  ${\n \mu \superscript{=}= \nu} \& \text{superscript{}(this, arguments) } \iint s;\n \ \n}$  $/*\$  n \* Method that validates whether or not the checkbox has been checked.\n \* Returns the validation result if enabled, otherwise null. $\ln$  \* @nodoc $\ln$  \*/\n CheckboxRequiredValidator.prototype.validate = function (control)  $\{\n\$  return this.required ? Validators.requiredTrue(control) : null;\n };\n return  $CheckboxRequiredValidator;\n)$  {RequiredValidator);\n CheckboxRequiredValidator.decorators = [\n { type: core.Directive, args: [{\n selector: 'input[type=checkbox][required][formControlName],input[type=checkbox][required][formControl],input[type=chec kbox][required][ngModel]',\n providers: [CHECKBOX\_REQUIRED\_VALIDATOR],\n host: { '[attr.required]': 'required ? \"\" : null' }\n  $\lambda$ , }, }\n ];\n /\*\*\n \* @description\n \* Provider which adds `EmailValidator` to the `NG\_VALIDATORS` multi-provider list.\n \*/\n var EMAIL\_VALIDATOR  $=\{\n\$  provide: NG\_VALIDATORS, $\n\}$  useExisting: core.forwardRef(function () { return EmailValidator; }),\n multi: true\n };\n /\*\*\n \* A directive that adds the `email` validator to controls marked with the\n \* `email` attribute. The directive is provided with the `NG\_VALIDATORS` multi-provider list. $\ln$  \*  $\infty$  see [Form Validation](guide/form-validation)\n  $*\n$   $\cong$   $\omega$  usageNotes\n  $*\n$   $*\n$   $\cong$  ### Adding an email validator\n  $*\n$   $*$  The following example shows how to add an email validator to an input attached to an ngModel\n binding.\n  $*\nabla$  \* ``\n \* <input type=\"email\" name=\"email\" ngModel email>\n \* <input type=\"email\" name=\"email\" ngModel email=\"true\">\n \* <input type=\"email\" name=\"email\" ngModel [email]=\"true\">\n \* ```\n \*\n \* @publicApi\n \* @ngModule FormsModule\n \* @ngModule ReactiveFormsModule\n \*/\n var EmailValidator = /\*\* @class \*/ (function ()  $\{\n\}$  function EmailValidator()  $\{\n\}$  this.\_enabled = false;\n  $\ln$  Object.defineProperty(EmailValidator.prototype, \"email\", {\n /\*\*\n  $\textcircled{a}$  attribute bound to this directive.\n  $*$ An set: function (value)  $\{\n\ln \text{ this\_enable} = \text{value} == \text{``} \mid \text{value} == \text{true} \mid \text{value} == \text{``true''}\n\}$  if (this. onChange)\n this. onChange();\n  $\lambda$ ,\n enumerable: false,\n configurable: true $\langle n \rangle$  }); $\langle n \rangle$  /\*\*\n \* Method that validates whether an email address is valid. $\langle n \rangle$  \* Returns the validation result if enabled, otherwise null.\n  $* \textcircled{0}$   $* \textcircled{0}$   $* \textcircled{0}$  EmailValidator.prototype.validate = function (control)  $\{\n\$  return this. enabled ? Validators.email(control) : null;\n  $\}$ ;\n /\*\*\n \* Registers a callback function to call when the validator inputs change. $\ln$  \* @nodoc $\ln$  \*/\n EmailValidator.prototype.registerOnValidatorChange = function (fn)  $\{\n\$  this.\_onChange = fn;\n };\n return EmailValidator;\n  $\}()$ ;\n EmailValidator.decorators =  $\ln$  { type: core.Directive, args:  $[\n\$ selector: '[email][formControlName],[email][formControl],[email][ngModel]',\n providers:  $[EMAIL_VALIDATOR]\n]$  },]  $\n$  ];\n EmailValidator.propDecorators = {\n email: [{ type: core.Input  $\|\n\|$   $\|\n\|$ ;\n /\*\*\n \* @description\n \* Provider which adds `MinLengthValidator` to the `NG\_VALIDATORS` multi-provider list.\n  $*\wedge$ n var MIN\_LENGTH\_VALIDATOR = {\n provide: NG\_VALIDATORS,\n useExisting: core.forwardRef(function () { return MinLengthValidator; }),\n multi: true\n  $\cdot$  \;\n /\*\*\n \* A directive that adds minimum length validation to controls marked with the\n \* `minlength` attribute. The directive is provided with the `NG\_VALIDATORS` multi-provider list. $\ln$  \*\n @see [Form Validation](guide/form-validation)\n  $*\nightharpoonup$   $\cong$  @usageNotes\n  $*\nightharpoonup$   $*\nightharpoonup$   $*$  ### Adding a minimum length validator $\ln$  \*\n \* The following example shows how to add a minimum length validator to an input attached to an $n$  \* ngModel binding. $\n\lambda$  \* \and \* \angle \n \* \cdots \cdots \cdots \cdots \cdots \cdots \cdots \cdots \cdots \cdots \cdots \cdots \cdots \cdots \cdots \cdots \cdots \cdots \cdots \cdots \cdots \cdots \cd minlength=\"4\">\n \* ```\n \*\n \* @ngModule ReactiveFormsModule\n \* @ngModule FormsModule\n \* @publicApi\n \*/\n var MinLengthValidator = /\*\* @class \*/ (function () {\n function MinLengthValidator() {\n this.\_validator = Validators.nullValidator;\n }\n /\*\* @nodoc \*/\n

MinLengthValidator.prototype.ngOnChanges = function (changes)  $\{\n \$  if ('minlength' in changes)  $\{\n \}$ this. createValidator();\n if (this. onChange)\n this. onChange();\n }\n };\n  $/*\$ n \* Method that validates whether the value meets a minimum length requirement.\n \* Returns the validation result if enabled, otherwise null.\n  $* \textcircled{a}$   $* \wedge$ n MinLengthValidator.prototype.validate  $=$  function (control)  $\{\n\$  return this.minlength  $=$  null ? null : this.\_validator(control);\n  $\}\n\$ \* Registers a callback function to call when the validator inputs change.\n  $* \mathcal{Q}$  nodoc\n  $* \wedge$ n MinLengthValidator.prototype.registerOnValidatorChange = function (fn)  $\ln$  this. onChange = fn;\n  $\{\cdot\}$ ;\n MinLengthValidator.prototype.\_createValidator = function ()  $\{\n\}$  this.\_validator = Validators.minLength(typeof this.minlength  $==$  'number' ? this.minlength : parseInt(this.minlength, 10)); $\n\lambda$  $\{\cdot\}$ ;\n return MinLengthValidator;\n  $\{() \cdot \in M\}$  MinLengthValidator.decorators = [\n { type: core.Directive, args:  $[\{\n\}$  selector: '[minlength][formControlName],[minlength][formControl],[minlength][ngModel]',\n providers: [MIN\_LENGTH\_VALIDATOR],\n host: { '[attr.minlength]': 'minlength ? minlength : null'  $\n$  },]  $\n$   $\|\cdot\|$  MinLengthValidator.propDecorators = {\n minlength: [{ type: core.Input  $\|\n\|$   $\|\n\|$   $\|\n\|$  \*  $\mathbb{Q}$  description $\|$  \* Provider which adds `MaxLengthValidator` to the `NG\_VALIDATORS` multi-provider list. $\n\$  \*/n var MAX\_LENGTH\_VALIDATOR =  $\n\$  provide: NG\_VALIDATORS, $n$  useExisting: core.forwardRef(function () { return MaxLengthValidator; }), $n$  multi: true $\langle n \rangle$ ;\n /\*\*\n \* A directive that adds max length validation to controls marked with the\n \* `maxlength` attribute. The directive is provided with the `NG\_VALIDATORS` multi-provider list. $\ln *\$  \* @see [Form Validation](guide/form-validation)\n \*\n \* @usageNotes\n \*\n \* ### Adding a maximum length validator $\ln$  \* The following example shows how to add a maximum length validator to an input attached to an\n \* ngModel binding.\n \*\n \* ```html\n \* <input name=\"firstName\" ngModel maxlength=\"25\">\n \* ```\n \*\n \* @ngModule ReactiveFormsModule\n \* @ngModule FormsModule\n \* @publicApi\n \*\n var MaxLengthValidator = /\*\* @class \*/ (function ()  $\n\$ n function MaxLengthValidator()  $\n\$ this. validator = Validators.nullValidator;\n  $\|\cdot\|^* \otimes \text{node}^* \wedge \text{node}$ MaxLengthValidator.prototype.ngOnChanges = function (changes)  $\{\n\}$  if ('maxlength' in changes)  $\{\n\}$ this. createValidator();\n if (this. onChange)\n this. onChange();\n }\n }:\n  $/*\$ n \* Method that validates whether the value exceeds the maximum length requirement.\n \* @nodoc\n \*/\n MaxLengthValidator.prototype.validate = function (control) {\n return this.maxlength != null ? this. validator(control) : null;\n  $\cdot$  };\n /\*\*\n \* Registers a callback function to call when the validator inputs change.\n  $* \textcircled{a}$  nodoc\n  $* \textcircled{a}$  MaxLengthValidator.prototype.registerOnValidatorChange = function (fn)  ${\n \mu \n}$  this.\_onChange = fn;\n };\n MaxLengthValidator.prototype.\_createValidator = function ()  $\{\n\}$  this.\_validator = Validators.maxLength(typeof this.maxlength == 'number' ? this.maxlength : parseInt(this.maxlength, 10));\n };\n return MaxLengthValidator;\n }());\n MaxLengthValidator.decorators =  $[\n\cdot \quad {\text{type: core.Dircuitive, args: }} [\n\cdot \quad \quad {\text{selector:}}$ '[maxlength][formControlName],[maxlength][formControl],[maxlength][ngModel]',\n providers: [MAX\_LENGTH\_VALIDATOR],\n host: { '[attr.maxlength]': 'maxlength ? maxlength : null' }\n  $\{\n} \$ ,  $\|\$ ),  $\mathbb{N}$   $\$ ;\n MaxLengthValidator.propDecorators = {\n maxlength:  $[\{\text{type: core. Input}\}\]$ \n  $\$ ;\n /\*\*\n \* @description\n \* Provider which adds `PatternValidator` to the `NG\_VALIDATORS` multi-provider list.\n \*/\n var PATTERN\_VALIDATOR = {\n provide: NG\_VALIDATORS,\n useExisting: core.forwardRef(function () { return PatternValidator; }),\n multi: true\n  $\{$ ;\n /\*\*\n \* @description\n \* A directive that adds regex pattern validation to controls marked with the $\ln$  \* `pattern` attribute. The regex must match the entire control value. $\ln$  \* The directive is provided with the `NG\_VALIDATORS` multi-provider list. $\ln$ \*\n \* @see [Form Validation](guide/form-validation)\n \*\n \* @usageNotes\n \*\n \* ### Adding a pattern validator $\ln$  \* The following example shows how to add a pattern validator to an input attached to an\n \* ngModel binding.\n \*\n \* ```html\n \* <input name=\"firstName\" ngModel pattern=\"[a-zA-Z ]\*\">\n \* ```\n \*\n \* @ngModule ReactiveFormsModule\n \* @ngModule FormsModule\n \* @publicApi\n \*/\n var PatternValidator = /\*\* @class \*/ (function () {\n function PatternValidator() {\n this. validator = Validators.nullValidator;\n  $\|\cdot\|^* \otimes \text{node} \otimes^* \wedge \text{node}$ 

PatternValidator.prototype.ngOnChanges = function (changes)  ${\n \cdot \text{ if } \cdot \text{ } \cdot \text{ } \$ this. createValidator();\n if (this. onChange)\n this. onChange();\n }\n };\n  $\ell^*$ n \* Method that validates whether the value matches the the pattern requirement.\n \* @nodoc\n \*/\n PatternValidator.prototype.validate = function (control) {\n return this.\_validator(control);\n };\n  $\frac{1}{2}$  \* Registers a callback function to call when the validator inputs change.\n \* @nodoc\n \*\n PatternValidator.prototype.registerOnValidatorChange = function (fn)  $\{\n\$  this.\_onChange = fn;\n };\n PatternValidator.prototype. createValidator = function ()  ${\n \lambda$  this. validator = Validators.pattern(this.pattern);\n };\n return PatternValidator;\n }());\n PatternValidator.decorators =  $\ln$  { type: core. Directive, args:  $[\n\$ n selector: '[pattern][formControlName],[pattern][formControl],[pattern][ngModel]',\n providers:  $[PATH \in \text{PATTERN_VALIDATOR}$ , host: { '[attr.pattern]': 'pattern ? pattern : null' }\n },] }\n ];\n PatternValidator.propDecorators = {\n pattern:  $[$ { type: core.Input }]\n };\n\n /\*\*\n \* @license\n Copyright Google LLC All Rights Reserved. $\ln$  \*  $\ln$  \* Use of this source code is governed by an MIT-style license that can be $\ln$  \* found in the LICENSE file at https://angular.io/license $\ln$  \*/ $\ln$  var  $SHARED_FORM_DIRECTIVES = \n\langle n \rangle$  NgNoValidate, \n NgSelectOption, \n NgSelectMultipleOption,\n DefaultValueAccessor,\n NumberValueAccessor,\n RangeValueAccessor,\n CheckboxControlValueAccessor,\n SelectControlValueAccessor,\n SelectMultipleControlValueAccessor,\n RadioControlValueAccessor,\n NgControlStatus,\n NgControlStatusGroup,\n RequiredValidator,\n MinLengthValidator,\n MaxLengthValidator,\n PatternValidator,\n CheckboxRequiredValidator,\n EmailValidator,\n ];\n var TEMPLATE\_DRIVEN\_DIRECTIVES =  $[NgModelGroup, NgForm]$ ;\n var REACTIVE\_DRIVEN\_DIRECTIVES = [FormControlDirective, FormGroupDirective, FormControlName, FormGroupName, FormArrayName];\n /\*\*\n \* Internal module used for sharing directives between FormsModule and ReactiveFormsModule\n  $*\wedge$ n var InternalFormsSharedModule = /\*\* @class \*/ (function ()  ${\n \mu \in \mathbb{R} \in \mathbb{R} \setminus \mathbb{R} \setminus \mathbb{R} \set$ InternalFormsSharedModule.decorators =  $\ln$  { type: core.NgModule, args: [{\n declarations:  $SHARED$  FORM DIRECTIVES, $n$  exports: SHARED FORM DIRECTIVES, $n$  },]  $\n$  $|\cdot\rangle$ ;\n\n /\*\*\n \* @license\n \* Copyright Google LLC All Rights Reserved.\n \*\n \* Use of this source code is governed by an MIT-style license that can be\n \* found in the LICENSE file at https://angular.io/license\n \*/\n function isAbstractControlOptions(options)  $\{\n\$  return options.asyncValidators !== undefined  $\|\n\|$ options.validators !== undefined  $\|\n\|$  options.updateOn !== undefined; $\|n\|$  /\*\*\n \* @description\n \* Creates an `AbstractControl` from a user-specified configuration.\n \*\n \* The `FormBuilder` provides syntactic sugar that shortens creating instances of a `FormControl`,\n \* `FormGroup`, or `FormArray`. It reduces the amount of boilerplate needed to build complex\n  $*$  forms.\n  $*$ \n  $* \circ$  @see [Reactive Forms Guide](/guide/reactive-forms)\n \*\n \* @publicApi\n \*/\n var FormBuilder = /\*\* @class \*/ (function () {\n function FormBuilder()  ${\n \ \ \ }$  FormBuilder.prototype.group = function (controlsConfig, options)  ${\n \ \ }$ if (options === void 0) { options = null; }\n var controls = this.\_reduceControls(controlsConfig);\n var validators = null;\n var asyncValidators = null;\n var updateOn = undefined;\n if (options != null)  ${\n$ if (isAbstractControlOptions(options))  ${\n}$  // `options` are `AbstractControlOptions`\n validators = options.validators != null ? options.validators : null:\n asyncValidators = options.asyncValidators != null ? options.asyncValidators : null;\n updateOn = options.updateOn != null ? options.updateOn : undefined;\n  $\ln$  else {\n // `options` are legacy form group options\n validators = options['validator'] != null ? options['validator'] : null;\n  $asyncValidators = options['asyncValidator'] := null ? options['asyncValidator'] : null;\n$  }\n }\n return new FormGroup(controls, { asyncValidators: asyncValidators, updateOn: updateOn, validators: validators  $\{\cdot\}$ ;\n  $\{\cdot\}$  /\*\*\n \* @description\n \* Construct a new `FormControl` with the given state, validators and options. $\nu$  \*\n \* @param formState Initializes the control with an initial state value, or $\nu$  \* with an object that contains both a value and a disabled status. $\ln$  \* @param validatorOrOpts A synchronous

validator function, or an array of  $\ln$  \* such functions, or an `AbstractControlOptions` object that contains $\ln$ \* validation functions and a validation trigger. $\ln$  \* \n \* @param asyncValidator A single async validator or array of async validator $\ln$  \* functions. $\ln$  \*  $\cong$   $\cong$   $\cong$   $\cong$   $\cong$   $\cong$   $\cong$   $\cong$   $\cong$   $\cong$   $\cong$   $\cong$   $\cong$   $\cong$   $\cong$   $\cong$   $\cong$   $\cong$   $\cong$   $\cong$   $\cong$   $\cong$   $\cong$   $\cong$   $\cong$   $\cong$   $\cong$   $\cong$   $\cong$ as disabled $\ln$  \*\n \* The following example returns a control with an initial value in a disabled state. $\ln$ \*\n \* <code-example path=\"forms/ts/formBuilder/form\_builder\_example.ts\" region=\"disabled-control\">\n \*  $\lt$ /code-example>\n \*/\n FormBuilder.prototype.control = function (formState, validatorOrOpts, asyncValidator) {\n return new FormControl(formState, validatorOrOpts, asyncValidator);\n };\n  $/*\$ n \* Constructs a new `FormArray` from the given array of configurations, $\n\mu$  \* validators and options. $\ln$  \* \n \* @param controlsConfig An array of child controls or control configs. Each $\ln$  \* child control is given an index when it is registered. $\n\mu$  \* @param validatorOrOpts A synchronous validator function, or an array of \n  $*$  such functions, or an `AbstractControlOptions` object that contains\n validation functions and a validation trigger. $\ln$  \*  $\cong$   $\mathbb{R}$  aram asyncValidator A single async validator or array of async validator $\ln$  \* functions. $\ln$  \*/\n FormBuilder.prototype.array = function (controlsConfig, validatorOrOpts, asyncValidator)  $\{\n\alpha \cdot \theta = \alpha\}$  var  $\alpha$  var controls = controls Config.map(function (c)  $\{$  return \_this.\_createControl(c);  $\}$ ;\n return new FormArray(controls, validatorOrOpts, asyncValidator);\n  $\cdot$ ;\n /\*\* @internal \*/\n FormBuilder.prototype.\_reduceControls = function (controlsConfig) {\n var  $_\thi$ s = this;\n var controls = {};\n Object.keys(controlsConfig).forEach(function (controlName) {\n controls[controlName] = this. createControl(controlsConfig[controlName]);\n });\n return controls;\n  $\cdot$  \;\n /\*\* @internal \*/\n FormBuilder.prototype.\_createControl = function (controlConfig) {\n if (controlConfig instanceof FormControl || controlConfig instanceof FormGroup ||\n controlConfig instance f FormArray)  $\ln$  return controlConfig; $\ln$  } \n else if  $(Array.isArraycontrolConfig))$ }\n var value = controlConfig[0];\n var validator = controlConfig.length > 1 ? controlConfig[1] : null;\n var asyncValidator = controlConfig.length > 2 ? controlConfig[2] : null;\n return this.control(value, validator, asyncValidator);\n  $\ln$  else {\n return this.control(controlConfig);\n }\n };\n return FormBuilder;\n }());\n FormBuilder.decorators =  $\ln$  { type: core.Injectable  $\ln$  ];\n\n /\*\*\n \* @license\n \* Copyright Google LLC All Rights Reserved.\n  $*\n\mathbf{U}$  \* Use of this source code is governed by an MIT-style license that can be\n \* found in the LICENSE file at https://angular.io/license\n \*/\n /\*\*\n \* @publicApi\n \*/\n var VERSION  $=$  new core. Version('11.0.5');\n\n /\*\*\n \* @license\n \* Copyright Google LLC All Rights Reserved.\n \*\n \* Use of this source code is governed by an MIT-style license that can be\n \* found in the LICENSE file at https://angular.io/license\n  $*\$ \n /\*\*\n \* Exports the required providers and directives for template-driven forms,\n \* making them available for import by NgModules that import this module.\n  $*\infty$  see [Forms Overview](/guide/forms-overview)\n  $* \circ$ see [Template-driven Forms Guide](/guide/forms)\n  $*\n$ @publicApi\n \*/\n var FormsModule = /\*\* @class \*/ (function () {\n function FormsModule() {\n }\n return FormsModule;\n  $\}(0)$ ;\n FormsModule.decorators =  $\ln$  { type: core.NgModule, args:  $[\n}$ declarations: TEMPLATE\_DRIVEN\_DIRECTIVES,\n providers: [RadioControlRegistry],\n exports: [InternalFormsSharedModule, TEMPLATE\_DRIVEN\_DIRECTIVES]\n },] }\n ];\n /\*\*\n \* Exports the required infrastructure and directives for reactive forms,\n \* making them available for import by NgModules that import this module.\n  $*\$ <sup>2</sup>  $\otimes$  see [Forms Overview](guide/forms-overview)\n  $*\$  @see  $[Reactive \, Forms \, Guide](guide/reactive \,-forms) \n\ast \n\mathbb{R}$  \* @publicApi\n \*/\n var ReactiveFormsModule = /\*\*  $@class */ (function () {\n function ReactiveFormsModule() {\n }\n /**\n * @description\n *$ Provides options for configuring the reactive forms module.\n  $*\mathbb{Q}$  param opts An object of configuration options\n \* \* `warnOnNgModelWithFormControl` Configures when to emit a warning when an `ngModel`\n \* binding is used with reactive form directives.\n \*/\n ReactiveFormsModule.withConfig  $=$  function (opts)  $\{\n\}$  return  $\{\n\}$  ngModule: ReactiveFormsModule,\n providers:  $[\n\]$  { provide: NG\_MODEL\_WITH\_FORM\_CONTROL\_WARNING, useValue: opts.warnOnNgModelWithFormControl }\n ]\n };\n };\n return ReactiveFormsModule;\n  $\{\n\}$ ());\n ReactiveFormsModule.decorators = [\n { type: core.NgModule, args: [{\n declarations:

[REACTIVE\_DRIVEN\_DIRECTIVES],\n providers: [FormBuilder, RadioControlRegistry],\n exports: [InternalFormsSharedModule, REACTIVE\_DRIVEN\_DIRECTIVES]\n },] }\n ];\n\n /\*\*\n \* @license\n \* Copyright Google LLC All Rights Reserved.\n \*\n \* Use of this source code is governed by an MIT-style license that can be $\ln$  \* found in the LICENSE file at https://angular.io/license $\ln$  \*/\n /\*\*\n \* @license\n \* Copyright Google LLC All Rights Reserved.\n  $*\n$  Use of this source code is governed by an MIT-style license that can be $\nu$  \* found in the LICENSE file at https://angular.io/license $\nu$  \*/\n // This file only reexports content of the `src` folder. Keep it that way. $\ln / *$ <sup>\*</sup> @license\n \* Copyright Google LLC All Rights Reserved. $\ln$  \* \n \* Use of this source code is governed by an MIT-style license that can be $\ln$  \* found in the LICENSE file at https://angular.io/license\n  $*\ln$  /\*\*\n \* Generated bundle index. Do not edit. $\ln$  \*/\n exports.AbstractControl = AbstractControl;\n exports.AbstractControlDirective = AbstractControlDirective;\n exports.AbstractFormGroupDirective = AbstractFormGroupDirective;\n exports.COMPOSITION\_BUFFER\_MODE = COMPOSITION\_BUFFER\_MODE;\n exports.CheckboxControlValueAccessor = CheckboxControlValueAccessor;\n exports.CheckboxRequiredValidator = CheckboxRequiredValidator;\n exports.ControlContainer = ControlContainer;\n exports.DefaultValueAccessor = DefaultValueAccessor;\n exports.EmailValidator = EmailValidator;\n exports.FormArray = FormArray;\n exports.FormArrayName = FormArrayName;\n exports.FormBuilder = FormBuilder;\n exports.FormControl = FormControl;\n exports.FormControlDirective = FormControlDirective;\n exports.FormControlName = FormControlName;\n exports.FormGroup = FormGroup;\n exports.FormGroupDirective = FormGroupDirective;\n exports.FormGroupName = FormGroupName;\n exports.FormsModule = FormsModule;\n exports.MaxLengthValidator =  $MaxLengthValidator;\n| n \exports.MinLengthValidator = MinLengthValidator;\n| n$ exports.NG\_ASYNC\_VALIDATORS = NG\_ASYNC\_VALIDATORS;\n exports.NG\_VALIDATORS = NG\_VALIDATORS;\n exports.NG\_VALUE\_ACCESSOR = NG\_VALUE\_ACCESSOR;\n exports.NgControl  $=$  NgControl;\n exports.NgControlStatus = NgControlStatus;\n exports.NgControlStatusGroup =  $NgControlStatusGroup;\n n expression is "NgForm] = NgForm;\n n expression is "NgNorm]$ exports.NgModelGroup = NgModelGroup;\n exports.NgSelectOption = NgSelectOption;\n exports.NumberValueAccessor = NumberValueAccessor;\n exports.PatternValidator = PatternValidator;\n exports.RadioControlValueAccessor = RadioControlValueAccessor;\n exports.RangeValueAccessor = RangeValueAccessor;\n exports.ReactiveFormsModule = ReactiveFormsModule;\n exports.RequiredValidator = RequiredValidator;\n exports.SelectControlValueAccessor = SelectControlValueAccessor;\n exports.SelectMultipleControlValueAccessor = SelectMultipleControlValueAccessor;\n exports.VERSION =  $VERSION;\n\in \exp(1)$  exports. Validators = Validators; $\n\in \exp(1)$  exports. InternalFormsSharedModule =  $International Forms SharedModule;\n<sub>n</sub> exports.NgNoValidate = NgNoValidate;\n<sub>n</sub> exports.NgSelectMultipleOption =$ NgSelectMultipleOption;\n exports.angular\_packages\_forms\_forms\_a = SHARED\_FORM\_DIRECTIVES;\n exports.angular\_packages\_forms\_forms\_b = TEMPLATE\_DRIVEN\_DIRECTIVES;\n exports.angular\_packages\_forms\_forms\_ba = CHECKBOX\_REQUIRED\_VALIDATOR;\n exports.angular\_packages\_forms\_forms\_bb = EMAIL\_VALIDATOR;\n exports.angular\_packages\_forms\_forms\_bc = MIN\_LENGTH\_VALIDATOR;\n exports.angular\_packages\_forms\_forms\_bd = MAX\_LENGTH\_VALIDATOR;\n exports.angular\_packages\_forms\_forms\_be = PATTERN\_VALIDATOR; $\n\ln$ exports.angular\_packages\_forms\_forms\_c = REACTIVE\_DRIVEN\_DIRECTIVES; $\ln$ exports.angular\_packages\_forms\_forms\_d = InternalFormsSharedModule; $\ln$ exports.angular\_packages\_forms\_forms\_e = CHECKBOX\_VALUE\_ACCESSOR; $\ln$ exports.angular\_packages\_forms\_forms\_f = DEFAULT\_VALUE\_ACCESSOR;\n exports.angular\_packages\_forms\_forms\_g = AbstractControlStatus;\n exports.angular\_packages\_forms\_forms\_h  $=$  ngControlStatusHost; $\ln$  exports.angular packages forms forms  $i =$  formDirectiveProvider; $\ln$ exports.angular\_packages\_forms\_forms\_j = formControlBinding;\n exports.angular\_packages\_forms\_forms\_k = modelGroupProvider;\n exports.angular\_packages\_forms\_forms\_l = NUMBER\_VALUE\_ACCESSOR;\n

exports.angular\_packages\_forms\_forms\_m = RADIO\_VALUE\_ACCESSOR;\n exports.angular\_packages\_forms\_forms\_n = RadioControlRegistry;\n exports.angular\_packages\_forms\_forms\_o = RANGE\_VALUE\_ACCESSOR;\n exports.angular\_packages\_forms\_forms\_p = NG\_MODEL\_WITH\_FORM\_CONTROL\_WARNING;\n exports.angular\_packages\_forms\_forms\_q = formControlBinding\$1;\n exports.angular\_packages\_forms\_forms\_r = controlNameBinding;\n exports.angular\_packages\_forms\_forms\_s = formDirectiveProvider\$1;\n exports.angular\_packages\_forms\_forms\_t = formGroupNameProvider; $\ln$ exports.angular\_packages\_forms\_forms\_u = formArrayNameProvider;\n exports.angular\_packages\_forms\_forms\_v = SELECT\_VALUE\_ACCESSOR;\n exports.angular\_packages\_forms\_forms\_w = SELECT\_MULTIPLE\_VALUE\_ACCESSOR;\n exports.angular\_packages\_forms\_forms\_x = NgSelectMultipleOption; $\ln$ exports.angular\_packages\_forms\_forms\_y = NgNoValidate; $\ln$  exports.angular\_packages\_forms\_forms\_z = REQUIRED\_VALIDATOR;\n\n Object.defineProperty(exports, '\_esModule', { value: true });\n\n})));\n//# sourceMappingURL=forms.umd.js.map\n"]}

Found in path(s):

\* /opt/cola/permits/1641594746\_1682280178.7010214/0/forms-11-0-5-tgz/package/bundles/forms.umd.min.js.map No license file was found, but licenses were detected in source scan.

Angular

=======

The sources for this package are in the main [Angular](https://github.com/angular/angular) repo. Please file issues and pull requests against that repo.

Usage information and reference details can be found in [Angular documentation](https://angular.io/docs).

License: MIT

Found in path(s):

\* /opt/cola/permits/1641594746\_1682280178.7010214/0/forms-11-0-5-tgz/package/README.md No license file was found, but licenses were detected in source scan.

/\*\*

```
* @license Angular v11.0.5
* (c) 2010-2020 Google LLC. https://angular.io/
* License: MIT
*/
```
Found in path(s):

\* /opt/cola/permits/1641594746\_1682280178.7010214/0/forms-11-0-5-tgz/package/forms.d.ts

## **1.118 pythonurllib 1.22-1ubuntu0.18.04.2**

### **1.118.1 Available under license :**

# Contributions to the urllib3 project

## Creator & Maintainer

\* Andrey Petrov <andrey.petrov@shazow.net>

## Contributors

In chronological order:

\* victor.vde <http://code.google.com/u/victor.vde/>

\* HTTPS patch (which inspired HTTPSConnectionPool)

\* erikcederstrand <http://code.google.com/u/erikcederstrand/>

\* NTLM-authenticated HTTPSConnectionPool

\* Basic-authenticated HTTPSConnectionPool (merged into make\_headers)

\* niphlod <niphlod@gmail.com>

- \* Client-verified SSL certificates for HTTPSConnectionPool
- \* Response gzip and deflate encoding support
- \* Better unicode support for filepost using StringIO buffers

\* btoconnor <brian@btoconnor.net>

\* Non-multipart encoding for POST requests

\* p.dobrogost <http://code.google.com/u/@WBRSRlBZDhBFXQB6/>

\* Code review, PEP8 compliance, benchmark fix

\* kennethreitz <me@kennethreitz.com>

\* Bugfixes, suggestions, Requests integration

\* georgemarshall <http://github.com/georgemarshall>

- \* Bugfixes, Improvements and Test coverage
- \* Thomas Kluyver <thomas@kluyver.me.uk>
- \* Python 3 support
- \* brandon-rhodes <http://rhodesmill.org/brandon>
- \* Design review, bugfixes, test coverage.
- \* studer <theo.studer@gmail.com>
- \* IPv6 url support and test coverage
- \* Shivaram Lingamneni <slingamn@cs.stanford.edu>
- \* Support for explicitly closing pooled connections
- \* hartator <hartator@gmail.com>
- \* Corrected multipart behavior for params
- \* Thomas Weischuh <thomas@t-8ch.de>
- \* Support for TLS SNI
- \* API unification of ssl\_version/cert\_reqs
- \* SSL fingerprint and alternative hostname verification
- \* Bugfixes in testsuite
- \* Sune Kirkeby <mig@ibofobi.dk>
- \* Optional SNI-support for Python 2 via PyOpenSSL.

\* Marc Schlaich <marc.schlaich@gmail.com>

\* Various bugfixes and test improvements.

\* Bryce Boe <bbzbryce@gmail.com>

- \* Correct six.moves conflict
- \* Fixed pickle support of some exceptions
- \* Boris Figovsky <boris.figovsky@ravellosystems.com>
- \* Allowed to skip SSL hostname verification
- \* Cory Benfield <http://lukasa.co.uk/about/>
- \* Stream method for Response objects.
- \* Return native strings in header values.
- \* Generate 'Host' header when using proxies.

\* Jason Robinson <jaywink@basshero.org>

- \* Add missing WrappedSocket.fileno method in PyOpenSSL
- \* Audrius Butkevicius <audrius.butkevicius@elastichosts.com>
- \* Fixed a race condition
- \* Stanislav Vitkovskiy <stas.vitkovsky@gmail.com>
- \* Added HTTPS (CONNECT) proxy support

\* Stephen Holsapple <sholsapp@gmail.com>

- \* Added abstraction for granular control of request fields
- \* Martin von Gagern <Martin.vGagern@gmx.net>
- \* Support for non-ASCII header parameters
- \* Kevin Burke <kev@inburke.com> and Pavel Kirichenko <juanych@yandex-team.ru>
- \* Support for separate connect and request timeouts
- \* Peter Waller <p@pwaller.net>
- \* HTTPResponse.tell() for determining amount received over the wire
- \* Nipunn Koorapati <nipunn1313@gmail.com>
- \* Ignore default ports when comparing hosts for equality
- \* Danilo @dbrgn <http://dbrgn.ch/>
- \* Disabled TLS compression by default on Python 3.2+
- \* Disabled TLS compression in pyopenssl contrib module
- \* Configurable cipher suites in pyopenssl contrib module
- \* Roman Bogorodskiy <roman.bogorodskiy@ericsson.com>
- \* Account retries on proxy errors
- \* Nicolas Delaby <nicolas.delaby@ezeep.com>
- \* Use the platform-specific CA certificate locations
- \* Josh Schneier <https://github.com/jschneier>
- \* HTTPHeaderDict and associated tests and docs
- \* Bugfixes, docs, test coverage
- \* Tahia Khan <http://tahia.tk/>
- \* Added Timeout examples in docs
- \* Arthur Grunseid <http://grunseid.com>
- \* source\_address support and tests (with https://github.com/bui)
- \* Ian Cordasco <graffatcolmingov@gmail.com>
- \* PEP8 Compliance and Linting
- \* Add ability to pass socket options to an HTTP Connection
- \* Erik Tollerud <erik.tollerud@gmail.com>
- \* Support for standard library io module.
- \* Krishna Prasad <kprasad.iitd@gmail.com>
- \* Google App Engine documentation
- \* Aaron Meurer <asmeurer@gmail.com>
- \* Added Url.url, which unparses a Url
- \* Evgeny Kapun <abacabadabacaba@gmail.com>
- \* Bugfixes
- \* Benjamen Meyer <bm\_witness@yahoo.com>
- \* Security Warning Documentation update for proper capture
- \* Shivan Sornarajah <github@sornars.com>
- \* Support for using ConnectionPool and PoolManager as context managers.
- \* Alex Gaynor <alex.gaynor@gmail.com>
- \* Updates to the default SSL configuration

\* Tomas Tomecek <ttomecek@redhat.com>

\* Implemented generator for getting chunks from chunked responses.

- \* tlynn <https://github.com/tlynn>
- \* Respect the warning preferences at import.
- \* David D. Riddle <ddriddle@illinois.edu>
- \* IPv6 bugfixes in testsuite
- \* Jon Wayne Parrott <jonwayne@google.com>
- \* App Engine environment tests.
- \* John Krauss <https://github.com/talos>
- \* Clues to debugging problems with `cryptography` dependency in docs
- \* Disassem <https://github.com/Disassem>
- \* Fix pool-default headers not applying for url-encoded requests like GET.
- \* James Atherfold <jlatherfold@hotmail.com>
- \* Bugfixes relating to cleanup of connections during errors.
- \* Christian Pedersen <https://github.com/chripede>
- \* IPv6 HTTPS proxy bugfix
- \* Jordan Moldow <https://github.com/jmoldow>
- \* Fix low-level exceptions leaking from ``HTTPResponse.stream()``.
- \* Bugfix for ``ConnectionPool.urlopen(release\_conn=False)``.
- \* Creation of ``HTTPConnectionPool.ResponseCls``.

\* Predrag Gruevski <https://github.com/obi1kenobi>

- \* Made cert digest comparison use a constant-time algorithm.
- \* Adam Talsma <https://github.com/a-tal>
- \* Bugfix to ca\_cert file paths.
- \* Evan Meagher <https://evanmeagher.net>
- \* Bugfix related to `memoryview` usage in PyOpenSSL adapter
- \* John Vandenberg <jayvdb@gmail.com>
- \* Python 2.6 fixes; pyflakes and pep8 compliance
- \* Andy Caldwell <andy.m.caldwell@googlemail.com>
- \* Bugfix related to reusing connections in indeterminate states.
- \* Ville Skytt <ville.skytta@iki.fi>
- \* Logging efficiency improvements, spelling fixes, Travis config.
- \* Shige Takeda <smtakeda@gmail.com>
- \* Started Recipes documentation and added a recipe about handling concatenated gzip data in HTTP response
- \* Jesse Shapiro <jesse@jesseshapiro.net>
- \* Various character-encoding fixes/tweaks
- \* Disabling IPv6 DNS when IPv6 connections not supported
- \* David Foster <http://dafoster.net/>
- \* Ensure order of request and response headers are preserved.
- \* Jeremy Cline <jeremy@jcline.org>
- \* Added connection pool keys by scheme
- \* Aviv Palivoda <palaviv@gmail.com>
- \* History list to Retry object.
- \* HTTPResponse contains the last Retry object.
- \* Nate Prewitt <nate.prewitt@gmail.com>
- \* Ensure timeouts are not booleans and greater than zero.
- \* Fixed infinite loop in ``stream`` when amt=None.
- \* Added length\_remaining to determine remaining data to be read.
- \* Added enforce\_content\_length to raise exception when incorrect content-length received.
- \* Seth Michael Larson <sethmichaellarson@protonmail.com>
- \* Created selectors backport that supports PEP 475.
- \* Alexandre Dias <alex.dias@smarkets.com>
- \* Don't retry on timeout if method not in whitelist
- \* Moinuddin Quadri <moin18@gmail.com>
- \* Lazily load idna package
- \* Tom White <s6yg1ez3@mail2tor.com>
- \* Made SOCKS handler differentiate socks5h from socks5 and socks4a from socks4.
- \* Tim Burke <tim.burke@gmail.com>
- \* Stop buffering entire deflate-encoded responses.
- \* Tuukka Mustonen <tuukka.mustonen@gmail.com>
- \* Add counter for status\_forcelist retries.
- \* Erik Rose <erik@mozilla.com>
- \* Bugfix to pyopenssl vendoring
- \* [Your name or handle] <[email or website]>
- \* [Brief summary of your changes]
- Format: http://www.debian.org/doc/packaging-manuals/copyright-format/1.0/
- Upstream-Name: urllib3

Upstream-Contact: Andrey Petrov <andrey.petrov@shazow.net> Source: http://pypi.python.org/pypi/urllib3

Files: \* Copyright: 2008-2016, Andrey Petrov License: Expat

Files: urllib3/packages/six.py Copyright: 2010-2011, Benjamin Peterson License: Expat

Files: urllib3/packages/ordered\_dict.py Copyright: 2009, Raymond Hettinger License: Expat

Files: urllib3/packages/ssl\_match\_hostname/\_\_init\_\_.py Copyright: 2011, Python Software Foundation License: PSF-2

Files: debian/\*

Copyright: 2012-2017, Daniele Tricoli <eriol@mornie.org> License: Expat

### License: Expat

.

.

Permission is hereby granted, free of charge, to any person obtaining a copy of this software and associated documentation files (the "Software"), to deal in the Software without restriction, including without limitation the rights to use, copy, modify, merge, publish, distribute, sublicense, and/or sell copies of the Software, and to permit persons to whom the Software is furnished to do so, subject to the following conditions:

The above copyright notice and this permission notice shall be included in all copies or substantial portions of the Software.

THE SOFTWARE IS PROVIDED "AS IS", WITHOUT WARRANTY OF ANY KIND, EXPRESS OR IMPLIED, INCLUDING BUT NOT LIMITED TO THE WARRANTIES OF MERCHANTABILITY, FITNESS FOR A PARTICULAR PURPOSE AND NONINFRINGEMENT. IN NO EVENT SHALL THE AUTHORS OR COPYRIGHT HOLDERS BE LIABLE FOR ANY CLAIM, DAMAGES OR OTHER LIABILITY, WHETHER IN AN ACTION OF CONTRACT, TORT OR OTHERWISE, ARISING FROM, OUT OF OR IN CONNECTION WITH THE SOFTWARE OR THE USE OR OTHER DEALINGS IN THE SOFTWARE.

### License: PSF-2

1. This LICENSE AGREEMENT is between the Python Software Foundation ("PSF"), and the Individual or Organization ("Licensee") accessing and otherwise using this software ("Python") in source or binary form and its associated documentation.

2. Subject to the terms and conditions of this License Agreement, PSF hereby grants Licensee a nonexclusive, royalty-free, world-wide license to reproduce, analyze, test, perform and/or display publicly, prepare derivative works, distribute, and otherwise use Python alone or in any derivative version, provided, however, that PSF's License Agreement and PSF's notice of copyright, i.e., "Copyright (c) 2001, 2002, 2003, 2004, 2005, 2006 Python Software Foundation; All Rights Reserved" are retained in Python alone or in any derivative version prepared by Licensee.

.

.

.

.

.

.

.

3. In the event Licensee prepares a derivative work that is based on or incorporates Python or any part thereof, and wants to make the derivative work available to others as provided herein, then Licensee hereby agrees to include in any such work a brief summary of the changes made to Python.

4. PSF is making Python available to Licensee on an "AS IS" basis. PSF MAKES NO REPRESENTATIONS OR WARRANTIES, EXPRESS OR IMPLIED. BY WAY OF EXAMPLE, BUT NOT LIMITATION, PSF MAKES NO AND DISCLAIMS ANY REPRESENTATION OR WARRANTY OF MERCHANTABILITY OR FITNESS FOR ANY PARTICULAR PURPOSE OR THAT THE USE OF PYTHON WILL NOT INFRINGE ANY THIRD PARTY RIGHTS.

5. PSF SHALL NOT BE LIABLE TO LICENSEE OR ANY OTHER USERS OF PYTHON FOR ANY INCIDENTAL, SPECIAL, OR CONSEQUENTIAL DAMAGES OR LOSS AS A RESULT OF MODIFYING, DISTRIBUTING, OR OTHERWISE USING PYTHON, OR ANY DERIVATIVE THEREOF, EVEN IF ADVISED OF THE POSSIBILITY THEREOF.

6. This License Agreement will automatically terminate upon a material breach of its terms and conditions.

7. Nothing in this License Agreement shall be deemed to create any relationship of agency, partnership, or joint venture between PSF and Licensee. This License Agreement does not grant permission to use PSF trademarks or trade name in a trademark sense to endorse or promote products or services of Licensee, or any third party.

8. By copying, installing or otherwise using Python, Licensee agrees to be bound by the terms and conditions of this License Agreement. This is the MIT license: http://www.opensource.org/licenses/mit-license.php

Copyright 2008-2016 Andrey Petrov and contributors (see CONTRIBUTORS.txt)

Permission is hereby granted, free of charge, to any person obtaining a copy of this software and associated documentation files (the "Software"), to deal in the Software without restriction, including without limitation the rights to use, copy, modify, merge, publish, distribute, sublicense, and/or sell copies of the Software, and to permit persons to whom the Software is furnished to do so, subject to the following conditions:

The above copyright notice and this permission notice shall be included in all copies or substantial portions of the Software.

THE SOFTWARE IS PROVIDED "AS IS", WITHOUT WARRANTY OF ANY KIND, EXPRESS OR IMPLIED, INCLUDING BUT NOT LIMITED TO THE WARRANTIES OF MERCHANTABILITY, FITNESS FOR A PARTICULAR PURPOSE AND NONINFRINGEMENT. IN NO EVENT SHALL THE AUTHORS OR COPYRIGHT HOLDERS BE LIABLE FOR ANY CLAIM, DAMAGES OR OTHER LIABILITY, WHETHER IN AN ACTION OF CONTRACT, TORT OR OTHERWISE, ARISING FROM, OUT OF OR IN CONNECTION WITH THE SOFTWARE OR THE USE OR **OTHER** DEALINGS IN THE SOFTWARE.

# **1.119 jaxb-runtime 2.3.6**

### **1.119.1 Available under license :**

Copyright (c) 2018 Oracle and/or its affiliates. All rights reserved.

Redistribution and use in source and binary forms, with or without modification, are permitted provided that the following conditions are met:

- Redistributions of source code must retain the above copyright notice, this list of conditions and the following disclaimer.
- Redistributions in binary form must reproduce the above copyright notice, this list of conditions and the following disclaimer in the documentation and/or other materials provided with the distribution.
- Neither the name of the Eclipse Foundation, Inc. nor the names of its contributors may be used to endorse or promote products derived from this software without specific prior written permission.

THIS SOFTWARE IS PROVIDED BY THE COPYRIGHT HOLDERS AND CONTRIBUTORS "AS IS" AND ANY EXPRESS OR IMPLIED WARRANTIES, INCLUDING, BUT NOT LIMITED TO, THE IMPLIED WARRANTIES OF MERCHANTABILITY AND FITNESS FOR A PARTICULAR PURPOSE ARE DISCLAIMED. IN NO EVENT SHALL THE COPYRIGHT OWNER OR CONTRIBUTORS BE LIABLE FOR ANY DIRECT, INDIRECT, INCIDENTAL, SPECIAL, EXEMPLARY, OR CONSEQUENTIAL DAMAGES (INCLUDING, BUT NOT LIMITED TO, PROCUREMENT OF SUBSTITUTE GOODS OR SERVICES; LOSS OF USE, DATA, OR PROFITS; OR BUSINESS INTERRUPTION) HOWEVER CAUSED AND ON ANY THEORY OF LIABILITY, WHETHER IN CONTRACT, STRICT LIABILITY, OR TORT (INCLUDING NEGLIGENCE OR OTHERWISE) ARISING IN ANY WAY OUT OF THE USE OF THIS SOFTWARE, EVEN IF ADVISED OF THE POSSIBILITY OF SUCH DAMAGE.

#### # Notices for Eclipse Implementation of JAXB

This content is produced and maintained by the Eclipse Implementation of JAXB project.

\* Project home: https://projects.eclipse.org/projects/ee4j.jaxb-impl

#### ## Trademarks

Eclipse Implementation of JAXB is a trademark of the Eclipse Foundation.

## Copyright

All content is the property of the respective authors or their employers. For more information regarding authorship of content, please consult the listed source code repository logs.

## Declared Project Licenses

This program and the accompanying materials are made available under the terms of the Eclipse Distribution License v. 1.0 which is available at http://www.eclipse.org/org/documents/edl-v10.php.

SPDX-License-Identifier: BSD-3-Clause

## Source Code

The project maintains the following source code repositories:

\* https://github.com/eclipse-ee4j/jaxb-ri

\* https://github.com/eclipse-ee4j/jaxb-istack-commons

\* https://github.com/eclipse-ee4j/jaxb-dtd-parser

\* https://github.com/eclipse-ee4j/jaxb-fi

\* https://github.com/eclipse-ee4j/jaxb-stax-ex

\* https://github.com/eclipse-ee4j/jax-rpc-ri

## Third-party Content

This project leverages the following third party content.

Apache Ant (1.10.2)

\* License: Apache-2.0 AND W3C AND LicenseRef-Public-Domain

Apache Ant (1.10.2)

\* License: Apache-2.0 AND W3C AND LicenseRef-Public-Domain

Apache Felix (1.2.0)

\* License: Apache License, 2.0

args4j (2.33)

\* License: MIT License

dom4j (1.6.1)

\* License: Custom license based on Apache 1.1

file-management (3.0.0)

\* License: Apache-2.0

\* Project: https://maven.apache.org/shared/file-management/

\* Source:

https://svn.apache.org/viewvc/maven/shared/tags/file-management-3.0.0/

JUnit (4.12)

\* License: Eclipse Public License

JUnit (4.12)

\* License: Eclipse Public License

maven-compat (3.5.2)

```
* License: Apache-2.0
```
\* Project: https://maven.apache.org/ref/3.5.2/maven-compat/

\* Source:

https://mvnrepository.com/artifact/org.apache.maven/maven-compat/3.5.2

maven-core (3.5.2)

\* License: Apache-2.0

\* Project: https://maven.apache.org/ref/3.5.2/maven-core/index.html

\* Source: https://mvnrepository.com/artifact/org.apache.maven/maven-core/3.5.2

maven-plugin-annotations (3.5)

\* License: Apache-2.0

\* Project: https://maven.apache.org/plugin-tools/maven-plugin-annotations/

\* Source:

https://github.com/apache/maven-plugin-tools/tree/master/maven-plugin-annotations

maven-plugin-api (3.5.2)
\* License: Apache-2.0

maven-resolver-api (1.1.1)

\* License: Apache-2.0

maven-resolver-api (1.1.1)

\* License: Apache-2.0

maven-resolver-connector-basic (1.1.1)

\* License: Apache-2.0

maven-resolver-impl (1.1.1)

\* License: Apache-2.0

maven-resolver-spi (1.1.1)

\* License: Apache-2.0

maven-resolver-transport-file (1.1.1)

\* License: Apache-2.0

\* Project: https://maven.apache.org/resolver/maven-resolver-transport-file/

\* Source:

https://github.com/apache/maven-resolver/tree/master/maven-resolver-transport-file

maven-resolver-util (1.1.1)

\* License: Apache-2.0

maven-settings (3.5.2)

\* License: Apache-2.0

\* Source:

https://mvnrepository.com/artifact/org.apache.maven/maven-settings/3.5.2

OSGi Service Platform Core Companion Code (6.0)

\* License: Apache License, 2.0

plexus-archiver (3.5)

\* License: Apache-2.0

\* Project: https://codehaus-plexus.github.io/plexus-archiver/

\* Source: https://github.com/codehaus-plexus/plexus-archiver

plexus-io (3.0.0)

\* License: Apache-2.0

plexus-utils (3.1.0)

\* License: Apache- 2.0 or Apache- 1.1 or BSD or Public Domain or Indiana University Extreme! Lab Software License V1.1.1 (Apache 1.1 style)

relaxng-datatype (1.0)

\* License: New BSD license

Sax (0.2)

\* License: SAX-PD

\* Project: http://www.megginson.com/downloads/SAX/

\* Source: http://sourceforge.net/project/showfiles.php?group\_id=29449

testng (6.14.2)

\* License: Apache-2.0 AND (MIT OR GPL-1.0+)

\* Project: https://testng.org/doc/index.html

\* Source: https://github.com/cbeust/testng

wagon-http-lightweight (3.0.0)

\* License: Pending

\* Project: https://maven.apache.org/wagon/

\* Source:

https://mvnrepository.com/artifact/org.apache.maven.wagon/wagon-http-lightweight/3.0.0

xz for java (1.8)

\* License: LicenseRef-Public-Domain

## Cryptography

Content may contain encryption software. The country in which you are currently may have restrictions on the import, possession, and use, and/or re-export to another country, of encryption software. BEFORE using any encryption software, please check the country's laws, regulations and policies concerning the import, possession, or use, and re-export of encryption software, to see if this is permitted.

## **1.120 accessors-smart 2.4.8**

### **1.120.1 Available under license :**

No license file was found, but licenses were detected in source scan.

Manifest-Version: 1.0 Bnd-LastModified: 1644737816481 Build-Jdk: 11.0.14 Built-By: uriel Bundle-Description: Java reflect give poor performance on getter sette r an constructor calls, accessors-smart use ASM to speed up those cal  $1<sub>c</sub>$ Bundle-DocURL: https://urielch.github.io/ Bundle-License: http://www.apache.org/licenses/LICENSE-2.0.txt Bundle-ManifestVersion: 2 Bundle-Name: accessors-smart Bundle-SymbolicName: net.minidev.accessors-smart Bundle-Vendor: Chemouni Uriel Bundle-Version: 2.4.8 Created-By: Apache Maven Bundle Plugin Export-Package: net.minidev.asm;uses:="org.objectweb.asm";version="2.4 .8",net.minidev.asm.ex;version="2.4.8" Import-Package: org.objectweb.asm;version="[8.0,10)",net.minidev.asm.e x Require-Capability: osgi.ee;filter:="(&(osgi.ee=JavaSE)(version=1.8))" Tool: Bnd-5.1.1.202006162103

Found in path(s):

\* /opt/cola/permits/1281455933\_1646319064.35/0/accessors-smart-2-4-8-jar/META-INF/MANIFEST.MF No license file was found, but licenses were detected in source scan.

<url>http://www.apache.org/licenses/LICENSE-2.0.txt</url>

Found in path(s): \* /opt/cola/permits/1281455933\_1646319064.35/0/accessors-smart-2-4-8-jar/META-INF/maven/net.minidev/accessors-smart/pom.xml

## **1.121 jakarta-annotation-api 1.3.5**

### **1.121.1 Available under license :**

# Eclipse Public License - v 2.0

 THE ACCOMPANYING PROGRAM IS PROVIDED UNDER THE TERMS OF THIS ECLIPSE PUBLIC LICENSE ("AGREEMENT"). ANY USE, REPRODUCTION OR DISTRIBUTION OF THE PROGRAM CONSTITUTES RECIPIENT'S ACCEPTANCE OF THIS AGREEMENT.

#### 1. DEFINITIONS

#### "Contribution" means:

 a) in the case of the initial Contributor, the initial content Distributed under this Agreement, and

b) in the case of each subsequent Contributor:

i) changes to the Program, and

ii) additions to the Program;

 where such changes and/or additions to the Program originate from and are Distributed by that particular Contributor. A Contribution "originates" from a Contributor if it was added to the Program by such Contributor itself or anyone acting on such Contributor's behalf. Contributions do not include changes or additions to the Program that are not Modified Works.

"Contributor" means any person or entity that Distributes the Program.

 "Licensed Patents" mean patent claims licensable by a Contributor which are necessarily infringed by the use or sale of its Contribution alone or when combined with the Program.

 "Program" means the Contributions Distributed in accordance with this Agreement.

 "Recipient" means anyone who receives the Program under this Agreement or any Secondary License (as applicable), including Contributors.

 "Derivative Works" shall mean any work, whether in Source Code or other form, that is based on (or derived from) the Program and for which the editorial revisions, annotations, elaborations, or other modifications represent, as a whole, an original work of authorship.

 "Modified Works" shall mean any work in Source Code or other form that results from an addition to, deletion from, or modification of the contents of the Program, including, for purposes of clarity any new file in Source Code form that contains any contents of the Program. Modified Works shall not include works that contain only declarations, interfaces, types, classes, structures, or files of the Program solely in each case in order to link to, bind by name, or subclass the Program or Modified Works thereof.

 "Distribute" means the acts of a) distributing or b) making available in any manner that enables the transfer of a copy.

 "Source Code" means the form of a Program preferred for making modifications, including but not limited to software source code,

documentation source, and configuration files.

 "Secondary License" means either the GNU General Public License, Version 2.0, or any later versions of that license, including any exceptions or additional permissions as identified by the initial Contributor.

#### 2. GRANT OF RIGHTS

 a) Subject to the terms of this Agreement, each Contributor hereby grants Recipient a non-exclusive, worldwide, royalty-free copyright license to reproduce, prepare Derivative Works of, publicly display, publicly perform, Distribute and sublicense the Contribution of such Contributor, if any, and such Derivative Works.

 b) Subject to the terms of this Agreement, each Contributor hereby grants Recipient a non-exclusive, worldwide, royalty-free patent license under Licensed Patents to make, use, sell, offer to sell, import and otherwise transfer the Contribution of such Contributor, if any, in Source Code or other form. This patent license shall apply to the combination of the Contribution and the Program if, at the time the Contribution is added by the Contributor, such addition of the Contribution causes such combination to be covered by the Licensed Patents. The patent license shall not apply to any other combinations which include the Contribution. No hardware per se is licensed hereunder.

 c) Recipient understands that although each Contributor grants the licenses to its Contributions set forth herein, no assurances are provided by any Contributor that the Program does not infringe the patent or other intellectual property rights of any other entity. Each Contributor disclaims any liability to Recipient for claims brought by any other entity based on infringement of intellectual property rights or otherwise. As a condition to exercising the rights and licenses granted hereunder, each Recipient hereby assumes sole responsibility to secure any other intellectual property rights needed, if any. For example, if a third party patent license is required to allow Recipient to Distribute the Program, it is Recipient's responsibility to acquire that license before distributing the Program.

 d) Each Contributor represents that to its knowledge it has sufficient copyright rights in its Contribution, if any, to grant the copyright license set forth in this Agreement.

 e) Notwithstanding the terms of any Secondary License, no Contributor makes additional grants to any Recipient (other than those set forth in this Agreement) as a result of such Recipient's

 receipt of the Program under the terms of a Secondary License (if permitted under the terms of Section 3).

#### 3. REQUIREMENTS

3.1 If a Contributor Distributes the Program in any form, then:

 a) the Program must also be made available as Source Code, in accordance with section 3.2, and the Contributor must accompany the Program with a statement that the Source Code for the Program is available under this Agreement, and informs Recipients how to obtain it in a reasonable manner on or through a medium customarily used for software exchange; and

 b) the Contributor may Distribute the Program under a license different than this Agreement, provided that such license: i) effectively disclaims on behalf of all other Contributors all warranties and conditions, express and implied, including warranties or conditions of title and non-infringement, and implied warranties or conditions of merchantability and fitness for a particular purpose;

 ii) effectively excludes on behalf of all other Contributors all liability for damages, including direct, indirect, special, incidental and consequential damages, such as lost profits;

 iii) does not attempt to limit or alter the recipients' rights in the Source Code under section 3.2; and

 iv) requires any subsequent distribution of the Program by any party to be under a license that satisfies the requirements of this section 3.

3.2 When the Program is Distributed as Source Code:

 a) it must be made available under this Agreement, or if the Program (i) is combined with other material in a separate file or files made available under a Secondary License, and (ii) the initial Contributor attached to the Source Code the notice described in Exhibit A of this Agreement, then the Program may be made available under the terms of such Secondary Licenses, and

 b) a copy of this Agreement must be included with each copy of the Program.

 3.3 Contributors may not remove or alter any copyright, patent, trademark, attribution notices, disclaimers of warranty, or limitations of liability ("notices") contained within the Program from any copy of

 the Program which they Distribute, provided that Contributors may add their own appropriate notices.

#### 4. COMMERCIAL DISTRIBUTION

 Commercial distributors of software may accept certain responsibilities with respect to end users, business partners and the like. While this license is intended to facilitate the commercial use of the Program, the Contributor who includes the Program in a commercial product offering should do so in a manner which does not create potential liability for other Contributors. Therefore, if a Contributor includes the Program in a commercial product offering, such Contributor ("Commercial Contributor") hereby agrees to defend and indemnify every other Contributor ("Indemnified Contributor") against any losses, damages and costs (collectively "Losses") arising from claims, lawsuits and other legal actions brought by a third party against the Indemnified Contributor to the extent caused by the acts or omissions of such Commercial Contributor in connection with its distribution of the Program in a commercial product offering. The obligations in this section do not apply to any claims or Losses relating to any actual or alleged intellectual property infringement. In order to qualify, an Indemnified Contributor must: a) promptly notify the Commercial Contributor in writing of such claim, and b) allow the Commercial Contributor to control, and cooperate with the Commercial Contributor in, the defense and any related settlement negotiations. The Indemnified Contributor may participate in any such claim at its own expense.

 For example, a Contributor might include the Program in a commercial product offering, Product X. That Contributor is then a Commercial Contributor. If that Commercial Contributor then makes performance claims, or offers warranties related to Product X, those performance claims and warranties are such Commercial Contributor's responsibility alone. Under this section, the Commercial Contributor would have to defend claims against the other Contributors related to those performance claims and warranties, and if a court requires any other Contributor to pay any damages as a result, the Commercial Contributor must pay those damages.

#### 5. NO WARRANTY

 EXCEPT AS EXPRESSLY SET FORTH IN THIS AGREEMENT, AND TO THE EXTENT PERMITTED BY APPLICABLE LAW, THE PROGRAM IS PROVIDED ON AN "AS IS" BASIS, WITHOUT WARRANTIES OR CONDITIONS OF ANY KIND, EITHER EXPRESS OR IMPLIED INCLUDING, WITHOUT LIMITATION, ANY WARRANTIES OR CONDITIONS OF TITLE, NON-INFRINGEMENT, MERCHANTABILITY OR FITNESS FOR A PARTICULAR PURPOSE. Each Recipient is solely responsible for determining the appropriateness of using and distributing the Program and assumes all risks associated with its exercise of rights under this Agreement,

 including but not limited to the risks and costs of program errors, compliance with applicable laws, damage to or loss of data, programs or equipment, and unavailability or interruption of operations.

#### 6. DISCLAIMER OF LIABILITY

 EXCEPT AS EXPRESSLY SET FORTH IN THIS AGREEMENT, AND TO THE EXTENT PERMITTED BY APPLICABLE LAW, NEITHER RECIPIENT NOR ANY CONTRIBUTORS SHALL HAVE ANY LIABILITY FOR ANY DIRECT, INDIRECT, INCIDENTAL, SPECIAL, EXEMPLARY, OR CONSEQUENTIAL DAMAGES (INCLUDING WITHOUT LIMITATION LOST PROFITS), HOWEVER CAUSED AND ON ANY THEORY OF LIABILITY, WHETHER IN CONTRACT, STRICT LIABILITY, OR TORT (INCLUDING NEGLIGENCE OR OTHERWISE) ARISING IN ANY WAY OUT OF THE USE OR DISTRIBUTION OF THE PROGRAM OR THE EXERCISE OF ANY RIGHTS GRANTED HEREUNDER, EVEN IF ADVISED OF THE POSSIBILITY OF SUCH DAMAGES.

#### 7. GENERAL

 If any provision of this Agreement is invalid or unenforceable under applicable law, it shall not affect the validity or enforceability of the remainder of the terms of this Agreement, and without further action by the parties hereto, such provision shall be reformed to the minimum extent necessary to make such provision valid and enforceable.

 If Recipient institutes patent litigation against any entity (including a cross-claim or counterclaim in a lawsuit) alleging that the Program itself (excluding combinations of the Program with other software or hardware) infringes such Recipient's patent(s), then such Recipient's rights granted under Section 2(b) shall terminate as of the date such litigation is filed.

 All Recipient's rights under this Agreement shall terminate if it fails to comply with any of the material terms or conditions of this Agreement and does not cure such failure in a reasonable period of time after becoming aware of such noncompliance. If all Recipient's rights under this Agreement terminate, Recipient agrees to cease use and distribution of the Program as soon as reasonably practicable. However, Recipient's obligations under this Agreement and any licenses granted by Recipient relating to the Program shall continue and survive.

 Everyone is permitted to copy and distribute copies of this Agreement, but in order to avoid inconsistency the Agreement is copyrighted and may only be modified in the following manner. The Agreement Steward reserves the right to publish new versions (including revisions) of this Agreement from time to time. No one other than the Agreement Steward has the right to modify this Agreement. The Eclipse Foundation is the initial Agreement Steward. The Eclipse Foundation may assign the responsibility to serve as the Agreement Steward to a suitable separate

 entity. Each new version of the Agreement will be given a distinguishing version number. The Program (including Contributions) may always be Distributed subject to the version of the Agreement under which it was received. In addition, after a new version of the Agreement is published, Contributor may elect to Distribute the Program (including its Contributions) under the new version.

 Except as expressly stated in Sections 2(a) and 2(b) above, Recipient receives no rights or licenses to the intellectual property of any Contributor under this Agreement, whether expressly, by implication, estoppel or otherwise. All rights in the Program not expressly granted under this Agreement are reserved. Nothing in this Agreement is intended to be enforceable by any entity that is not a Contributor or Recipient. No third-party beneficiary rights are created under this Agreement.

Exhibit A - Form of Secondary Licenses Notice

 "This Source Code may also be made available under the following Secondary Licenses when the conditions for such availability set forth in the Eclipse Public License, v. 2.0 are satisfied: {name license(s), version(s), and exceptions or additional permissions here}."

 Simply including a copy of this Agreement, including this Exhibit A is not sufficient to license the Source Code under Secondary Licenses.

 If it is not possible or desirable to put the notice in a particular file, then You may include the notice in a location (such as a LICENSE file in a relevant directory) where a recipient would be likely to look for such a notice.

You may add additional accurate notices of copyright ownership.

---

## The GNU General Public License (GPL) Version 2, June 1991

 Copyright (C) 1989, 1991 Free Software Foundation, Inc. 51 Franklin Street, Fifth Floor Boston, MA 02110-1335 **USA** 

 Everyone is permitted to copy and distribute verbatim copies of this license document, but changing it is not allowed.

#### Preamble

 The licenses for most software are designed to take away your freedom to share and change it. By contrast, the GNU General Public License is

 intended to guarantee your freedom to share and change free software--to make sure the software is free for all its users. This General Public License applies to most of the Free Software Foundation's software and to any other program whose authors commit to using it. (Some other Free Software Foundation software is covered by the GNU Library General Public License instead.) You can apply it to your programs, too.

 When we speak of free software, we are referring to freedom, not price. Our General Public Licenses are designed to make sure that you have the freedom to distribute copies of free software (and charge for this service if you wish), that you receive source code or can get it if you want it, that you can change the software or use pieces of it in new free programs; and that you know you can do these things.

 To protect your rights, we need to make restrictions that forbid anyone to deny you these rights or to ask you to surrender the rights. These restrictions translate to certain responsibilities for you if you distribute copies of the software, or if you modify it.

 For example, if you distribute copies of such a program, whether gratis or for a fee, you must give the recipients all the rights that you have. You must make sure that they, too, receive or can get the source code. And you must show them these terms so they know their rights.

We protect your rights with two steps: (1) copyright the software, and (2) offer you this license which gives you legal permission to copy, distribute and/or modify the software.

 Also, for each author's protection and ours, we want to make certain that everyone understands that there is no warranty for this free software. If the software is modified by someone else and passed on, we want its recipients to know that what they have is not the original, so that any problems introduced by others will not reflect on the original authors' reputations.

 Finally, any free program is threatened constantly by software patents. We wish to avoid the danger that redistributors of a free program will individually obtain patent licenses, in effect making the program proprietary. To prevent this, we have made it clear that any patent must be licensed for everyone's free use or not licensed at all.

 The precise terms and conditions for copying, distribution and modification follow.

#### TERMS AND CONDITIONS FOR COPYING, DISTRIBUTION AND MODIFICATION

 0. This License applies to any program or other work which contains a notice placed by the copyright holder saying it may be distributed under

 the terms of this General Public License. The "Program", below, refers to any such program or work, and a "work based on the Program" means either the Program or any derivative work under copyright law: that is to say, a work containing the Program or a portion of it, either verbatim or with modifications and/or translated into another language. (Hereinafter, translation is included without limitation in the term "modification".) Each licensee is addressed as "you".

 Activities other than copying, distribution and modification are not covered by this License; they are outside its scope. The act of running the Program is not restricted, and the output from the Program is covered only if its contents constitute a work based on the Program (independent of having been made by running the Program). Whether that is true depends on what the Program does.

 1. You may copy and distribute verbatim copies of the Program's source code as you receive it, in any medium, provided that you conspicuously and appropriately publish on each copy an appropriate copyright notice and disclaimer of warranty; keep intact all the notices that refer to this License and to the absence of any warranty; and give any other recipients of the Program a copy of this License along with the Program.

 You may charge a fee for the physical act of transferring a copy, and you may at your option offer warranty protection in exchange for a fee.

 2. You may modify your copy or copies of the Program or any portion of it, thus forming a work based on the Program, and copy and distribute such modifications or work under the terms of Section 1 above, provided that you also meet all of these conditions:

 a) You must cause the modified files to carry prominent notices stating that you changed the files and the date of any change.

 b) You must cause any work that you distribute or publish, that in whole or in part contains or is derived from the Program or any part thereof, to be licensed as a whole at no charge to all third parties under the terms of this License.

 c) If the modified program normally reads commands interactively when run, you must cause it, when started running for such interactive use in the most ordinary way, to print or display an announcement including an appropriate copyright notice and a notice that there is no warranty (or else, saying that you provide a warranty) and that users may redistribute the program under these conditions, and telling the user how to view a copy of this License. (Exception: if the Program itself is interactive but does not normally print such an announcement, your work based on the Program is not required to print an announcement.)

 These requirements apply to the modified work as a whole. If identifiable sections of that work are not derived from the Program, and can be reasonably considered independent and separate works in themselves, then this License, and its terms, do not apply to those sections when you distribute them as separate works. But when you distribute the same sections as part of a whole which is a work based on the Program, the distribution of the whole must be on the terms of this License, whose permissions for other licensees extend to the entire whole, and thus to each and every part regardless of who wrote it.

 Thus, it is not the intent of this section to claim rights or contest your rights to work written entirely by you; rather, the intent is to exercise the right to control the distribution of derivative or collective works based on the Program.

 In addition, mere aggregation of another work not based on the Program with the Program (or with a work based on the Program) on a volume of a storage or distribution medium does not bring the other work under the scope of this License.

 3. You may copy and distribute the Program (or a work based on it, under Section 2) in object code or executable form under the terms of Sections 1 and 2 above provided that you also do one of the following:

 a) Accompany it with the complete corresponding machine-readable source code, which must be distributed under the terms of Sections 1 and 2 above on a medium customarily used for software interchange; or,

 b) Accompany it with a written offer, valid for at least three years, to give any third party, for a charge no more than your cost of physically performing source distribution, a complete machine-readable copy of the corresponding source code, to be distributed under the terms of Sections 1 and 2 above on a medium customarily used for software interchange; or,

 c) Accompany it with the information you received as to the offer to distribute corresponding source code. (This alternative is allowed only for noncommercial distribution and only if you received the program in object code or executable form with such an offer, in accord with Subsection b above.)

 The source code for a work means the preferred form of the work for making modifications to it. For an executable work, complete source code means all the source code for all modules it contains, plus any associated interface definition files, plus the scripts used to control compilation and installation of the executable. However, as a special exception, the source code distributed need not include anything that is

 normally distributed (in either source or binary form) with the major components (compiler, kernel, and so on) of the operating system on which the executable runs, unless that component itself accompanies the executable.

 If distribution of executable or object code is made by offering access to copy from a designated place, then offering equivalent access to copy the source code from the same place counts as distribution of the source code, even though third parties are not compelled to copy the source along with the object code.

 4. You may not copy, modify, sublicense, or distribute the Program except as expressly provided under this License. Any attempt otherwise to copy, modify, sublicense or distribute the Program is void, and will automatically terminate your rights under this License. However, parties who have received copies, or rights, from you under this License will not have their licenses terminated so long as such parties remain in full compliance.

 5. You are not required to accept this License, since you have not signed it. However, nothing else grants you permission to modify or distribute the Program or its derivative works. These actions are prohibited by law if you do not accept this License. Therefore, by modifying or distributing the Program (or any work based on the Program), you indicate your acceptance of this License to do so, and all its terms and conditions for copying, distributing or modifying the Program or works based on it.

 6. Each time you redistribute the Program (or any work based on the Program), the recipient automatically receives a license from the original licensor to copy, distribute or modify the Program subject to these terms and conditions. You may not impose any further restrictions on the recipients' exercise of the rights granted herein. You are not responsible for enforcing compliance by third parties to this License.

 7. If, as a consequence of a court judgment or allegation of patent infringement or for any other reason (not limited to patent issues), conditions are imposed on you (whether by court order, agreement or otherwise) that contradict the conditions of this License, they do not excuse you from the conditions of this License. If you cannot distribute so as to satisfy simultaneously your obligations under this License and any other pertinent obligations, then as a consequence you may not distribute the Program at all. For example, if a patent license would not permit royalty-free redistribution of the Program by all those who receive copies directly or indirectly through you, then the only way you could satisfy both it and this License would be to refrain entirely from distribution of the Program.

 If any portion of this section is held invalid or unenforceable under any particular circumstance, the balance of the section is intended to apply and the section as a whole is intended to apply in other circumstances.

 It is not the purpose of this section to induce you to infringe any patents or other property right claims or to contest validity of any such claims; this section has the sole purpose of protecting the integrity of the free software distribution system, which is implemented by public license practices. Many people have made generous contributions to the wide range of software distributed through that system in reliance on consistent application of that system; it is up to the author/donor to decide if he or she is willing to distribute software through any other system and a licensee cannot impose that choice.

 This section is intended to make thoroughly clear what is believed to be a consequence of the rest of this License.

 8. If the distribution and/or use of the Program is restricted in certain countries either by patents or by copyrighted interfaces, the original copyright holder who places the Program under this License may add an explicit geographical distribution limitation excluding those countries, so that distribution is permitted only in or among countries not thus excluded. In such case, this License incorporates the limitation as if written in the body of this License.

 9. The Free Software Foundation may publish revised and/or new versions of the General Public License from time to time. Such new versions will be similar in spirit to the present version, but may differ in detail to address new problems or concerns.

 Each version is given a distinguishing version number. If the Program specifies a version number of this License which applies to it and "any later version", you have the option of following the terms and conditions either of that version or of any later version published by the Free Software Foundation. If the Program does not specify a version number of this License, you may choose any version ever published by the Free Software Foundation.

 10. If you wish to incorporate parts of the Program into other free programs whose distribution conditions are different, write to the author to ask for permission. For software which is copyrighted by the Free Software Foundation, write to the Free Software Foundation; we sometimes make exceptions for this. Our decision will be guided by the two goals of preserving the free status of all derivatives of our free software and of promoting the sharing and reuse of software generally.

#### NO WARRANTY

 11. BECAUSE THE PROGRAM IS LICENSED FREE OF CHARGE, THERE IS NO WARRANTY FOR THE PROGRAM, TO THE EXTENT PERMITTED BY APPLICABLE LAW. EXCEPT WHEN OTHERWISE STATED IN WRITING THE COPYRIGHT HOLDERS AND/OR OTHER PARTIES PROVIDE THE PROGRAM "AS IS" WITHOUT WARRANTY OF ANY KIND, EITHER EXPRESSED OR IMPLIED, INCLUDING, BUT NOT LIMITED TO, THE IMPLIED WARRANTIES OF MERCHANTABILITY AND FITNESS FOR A PARTICULAR PURPOSE. THE ENTIRE RISK AS TO THE QUALITY AND PERFORMANCE OF THE PROGRAM IS WITH YOU. SHOULD THE PROGRAM PROVE DEFECTIVE, YOU ASSUME THE COST OF ALL NECESSARY SERVICING, REPAIR OR CORRECTION.

 12. IN NO EVENT UNLESS REQUIRED BY APPLICABLE LAW OR AGREED TO IN WRITING WILL ANY COPYRIGHT HOLDER, OR ANY OTHER PARTY WHO MAY MODIFY AND/OR REDISTRIBUTE THE PROGRAM AS PERMITTED ABOVE, BE LIABLE TO YOU FOR DAMAGES, INCLUDING ANY GENERAL, SPECIAL, INCIDENTAL OR CONSEQUENTIAL DAMAGES ARISING OUT OF THE USE OR INABILITY TO USE THE PROGRAM (INCLUDING BUT NOT LIMITED TO LOSS OF DATA OR DATA BEING RENDERED INACCURATE OR LOSSES SUSTAINED BY YOU OR THIRD PARTIES OR A FAILURE OF THE PROGRAM TO OPERATE WITH ANY OTHER PROGRAMS), EVEN IF SUCH HOLDER OR OTHER PARTY HAS BEEN ADVISED OF THE POSSIBILITY OF SUCH DAMAGES.

#### END OF TERMS AND CONDITIONS

#### How to Apply These Terms to Your New Programs

 If you develop a new program, and you want it to be of the greatest possible use to the public, the best way to achieve this is to make it free software which everyone can redistribute and change under these terms.

 To do so, attach the following notices to the program. It is safest to attach them to the start of each source file to most effectively convey the exclusion of warranty; and each file should have at least the "copyright" line and a pointer to where the full notice is found.

 One line to give the program's name and a brief idea of what it does. Copyright  $(C)$  <year > <name of author>

 This program is free software; you can redistribute it and/or modify it under the terms of the GNU General Public License as published by the Free Software Foundation; either version 2 of the License, or (at your option) any later version.

 This program is distributed in the hope that it will be useful, but WITHOUT ANY WARRANTY; without even the implied warranty of MERCHANTABILITY or FITNESS FOR A PARTICULAR PURPOSE. See the GNU General Public License for more details.

You should have received a copy of the GNU General Public License

 along with this program; if not, write to the Free Software Foundation, Inc., 51 Franklin Street, Fifth Floor, Boston, MA 02110-1335 USA

Also add information on how to contact you by electronic and paper mail.

 If the program is interactive, make it output a short notice like this when it starts in an interactive mode:

 Gnomovision version 69, Copyright (C) year name of author Gnomovision comes with ABSOLUTELY NO WARRANTY; for details type `show w'. This is free software, and you are welcome to redistribute it under certain conditions; type `show c' for details.

 The hypothetical commands `show w' and `show c' should show the appropriate parts of the General Public License. Of course, the commands you use may be called something other than `show w' and `show c'; they could even be mouse-clicks or menu items--whatever suits your program.

 You should also get your employer (if you work as a programmer) or your school, if any, to sign a "copyright disclaimer" for the program, if necessary. Here is a sample; alter the names:

 Yoyodyne, Inc., hereby disclaims all copyright interest in the program `Gnomovision' (which makes passes at compilers) written by James Hacker.

 signature of Ty Coon, 1 April 1989 Ty Coon, President of Vice

 This General Public License does not permit incorporating your program into proprietary programs. If your program is a subroutine library, you may consider it more useful to permit linking proprietary applications with the library. If this is what you want to do, use the GNU Library General Public License instead of this License.

---

#### ## CLASSPATH EXCEPTION

 Linking this library statically or dynamically with other modules is making a combined work based on this library. Thus, the terms and conditions of the GNU General Public License version 2 cover the whole combination.

 As a special exception, the copyright holders of this library give you permission to link this library with independent modules to produce an executable, regardless of the license terms of these independent modules, and to copy and distribute the resulting executable under

 terms of your choice, provided that you also meet, for each linked independent module, the terms and conditions of the license of that module. An independent module is a module which is not derived from or based on this library. If you modify this library, you may extend this exception to your version of the library, but you are not obligated to do so. If you do not wish to do so, delete this exception statement from your version.

# Notices for Jakarta Annotations

This content is produced and maintained by the Jakarta Annotations project.

\* Project home: https://projects.eclipse.org/projects/ee4j.ca

## Trademarks

Jakarta Annotations is a trademark of the Eclipse Foundation.

## Declared Project Licenses

This program and the accompanying materials are made available under the terms of the Eclipse Public License v. 2.0 which is available at http://www.eclipse.org/legal/epl-2.0. This Source Code may also be made available under the following Secondary Licenses when the conditions for such availability set forth in the Eclipse Public License v. 2.0 are satisfied: GNU General Public License, version 2 with the GNU Classpath Exception which is available at https://www.gnu.org/software/classpath/license.html.

SPDX-License-Identifier: EPL-2.0 OR GPL-2.0 WITH Classpath-exception-2.0

## Source Code

The project maintains the following source code repositories:

\* https://github.com/eclipse-ee4j/common-annotations-api

## Third-party Content

## Cryptography

Content may contain encryption software. The country in which you are currently may have restrictions on the import, possession, and use, and/or re-export to another country, of encryption software. BEFORE using any encryption software, please check the country's laws, regulations and policies concerning the import, possession, or use, and re-export of encryption software, to see if this is permitted.

### **1.122 liblinear nmap 1.122.1 Available under license :**

Copyright (c) 2007-2019 The LIBLINEAR Project. All rights reserved.

Redistribution and use in source and binary forms, with or without modification, are permitted provided that the following conditions are met:

1. Redistributions of source code must retain the above copyright notice, this list of conditions and the following disclaimer.

2. Redistributions in binary form must reproduce the above copyright notice, this list of conditions and the following disclaimer in the documentation and/or other materials provided with the distribution.

3. Neither name of copyright holders nor the names of its contributors may be used to endorse or promote products derived from this software without specific prior written permission.

THIS SOFTWARE IS PROVIDED BY THE COPYRIGHT HOLDERS AND CONTRIBUTORS ``AS IS'' AND ANY EXPRESS OR IMPLIED WARRANTIES, INCLUDING, BUT NOT LIMITED TO, THE IMPLIED WARRANTIES OF MERCHANTABILITY AND FITNESS FOR A PARTICULAR PURPOSE ARE DISCLAIMED. IN NO EVENT SHALL THE REGENTS OR CONTRIBUTORS BE LIABLE FOR ANY DIRECT, INDIRECT, INCIDENTAL, SPECIAL, EXEMPLARY, OR CONSEQUENTIAL DAMAGES (INCLUDING, BUT NOT LIMITED TO, PROCUREMENT OF SUBSTITUTE GOODS OR SERVICES; LOSS OF USE, DATA, OR PROFITS; OR BUSINESS INTERRUPTION) HOWEVER CAUSED AND ON ANY THEORY OF LIABILITY, WHETHER IN CONTRACT, STRICT LIABILITY, OR TORT (INCLUDING NEGLIGENCE OR OTHERWISE) ARISING IN ANY WAY OUT OF THE USE OF THIS SOFTWARE, EVEN IF ADVISED OF THE POSSIBILITY OF SUCH DAMAGE.

## **1.123 python-six 1.11.0-2**

### **1.123.1 Available under license :**

Copyright (c) 2010-2017 Benjamin Peterson

Permission is hereby granted, free of charge, to any person obtaining a copy of this software and associated documentation files (the "Software"), to deal in the Software without restriction, including without limitation the rights to use, copy, modify, merge, publish, distribute, sublicense, and/or sell copies of the Software, and to permit persons to whom the Software is furnished to do so, subject to the following conditions:

The above copyright notice and this permission notice shall be included in all copies or substantial portions of the Software.

THE SOFTWARE IS PROVIDED "AS IS", WITHOUT WARRANTY OF ANY KIND, EXPRESS OR IMPLIED, INCLUDING BUT NOT LIMITED TO THE WARRANTIES OF MERCHANTABILITY, FITNESS FOR A PARTICULAR PURPOSE AND NONINFRINGEMENT. IN NO EVENT SHALL THE AUTHORS OR COPYRIGHT HOLDERS BE LIABLE FOR ANY CLAIM, DAMAGES OR OTHER LIABILITY, WHETHER IN AN ACTION OF CONTRACT, TORT OR OTHERWISE, ARISING FROM, OUT OF OR IN CONNECTION WITH THE SOFTWARE OR THE USE OR OTHER DEALINGS IN THE SOFTWARE.

## **1.124 pyyaml 3.11**

### **1.124.1 Available under license :**

Copyright (c) 2006 Kirill Simonov

Permission is hereby granted, free of charge, to any person obtaining a copy of this software and associated documentation files (the "Software"), to deal in the Software without restriction, including without limitation the rights to use, copy, modify, merge, publish, distribute, sublicense, and/or sell copies of the Software, and to permit persons to whom the Software is furnished to do so, subject to the following conditions:

The above copyright notice and this permission notice shall be included in all copies or substantial portions of the Software.

THE SOFTWARE IS PROVIDED "AS IS", WITHOUT WARRANTY OF ANY KIND, EXPRESS OR IMPLIED, INCLUDING BUT NOT LIMITED TO THE WARRANTIES OF MERCHANTABILITY, FITNESS FOR A PARTICULAR PURPOSE AND NONINFRINGEMENT. IN NO EVENT SHALL THE AUTHORS OR COPYRIGHT HOLDERS BE LIABLE FOR ANY CLAIM, DAMAGES OR OTHER LIABILITY, WHETHER IN AN ACTION OF CONTRACT, TORT OR OTHERWISE, ARISING FROM, OUT OF OR IN CONNECTION WITH THE SOFTWARE OR THE USE OR OTHER DEALINGS IN THE SOFTWARE.

## **1.125 automation 1.11-8**

### **1.125.1 Available under license :**

No license file was found, but licenses were detected in source scan.

```
/*
```

```
* dk.brics.automaton
```
- \*
- \* Copyright (c) 2001-2011 Anders Moeller
- \* All rights reserved.
- \*
- \* Redistribution and use in source and binary forms, with or without
- \* modification, are permitted provided that the following conditions
- \* are met:
- \* 1. Redistributions of source code must retain the above copyright
- \* notice, this list of conditions and the following disclaimer.
- \* 2. Redistributions in binary form must reproduce the above copyright
- \* notice, this list of conditions and the following disclaimer in the
- \* documentation and/or other materials provided with the distribution.
- \* 3. The name of the author may not be used to endorse or promote products
- \* derived from this software without specific prior written permission.
- \*

\* THIS SOFTWARE IS PROVIDED BY THE AUTHOR ``AS IS'' AND ANY EXPRESS OR

\* IMPLIED WARRANTIES, INCLUDING, BUT NOT LIMITED TO, THE IMPLIED WARRANTIES

\* OF MERCHANTABILITY AND FITNESS FOR A PARTICULAR PURPOSE ARE DISCLAIMED.

\* IN NO EVENT SHALL THE AUTHOR BE LIABLE FOR ANY DIRECT, INDIRECT,

\* INCIDENTAL, SPECIAL, EXEMPLARY, OR CONSEQUENTIAL DAMAGES (INCLUDING, BUT

\* NOT LIMITED TO, PROCUREMENT OF SUBSTITUTE GOODS OR SERVICES; LOSS OF USE,

\* DATA, OR PROFITS; OR BUSINESS INTERRUPTION) HOWEVER CAUSED AND ON ANY

\* THEORY OF LIABILITY, WHETHER IN CONTRACT, STRICT LIABILITY, OR TORT

\* (INCLUDING NEGLIGENCE OR OTHERWISE) ARISING IN ANY WAY OUT OF THE USE OF

\* THIS SOFTWARE, EVEN IF ADVISED OF THE POSSIBILITY OF SUCH DAMAGE.

\*/

#### Found in path(s):

\* /opt/cola/permits/1135840548\_1613612864.41/0/automaton-1-11-8-sources-3 jar/dk/brics/automaton/ShuffleOperations.java

\* /opt/cola/permits/1135840548\_1613612864.41/0/automaton-1-11-8-sources-3-

jar/dk/brics/automaton/Datatypes.java

\* /opt/cola/permits/1135840548\_1613612864.41/0/automaton-1-11-8-sources-3 jar/dk/brics/automaton/RegExp.java

\* /opt/cola/permits/1135840548\_1613612864.41/0/automaton-1-11-8-sources-3-jar/dk/brics/automaton/State.java

\* /opt/cola/permits/1135840548\_1613612864.41/0/automaton-1-11-8-sources-3-

jar/dk/brics/automaton/AutomatonProvider.java

\* /opt/cola/permits/1135840548\_1613612864.41/0/automaton-1-11-8-sources-3 jar/dk/brics/automaton/TransitionComparator.java

\* /opt/cola/permits/1135840548\_1613612864.41/0/automaton-1-11-8-sources-3 jar/dk/brics/automaton/MinimizationOperations.java

\* /opt/cola/permits/1135840548\_1613612864.41/0/automaton-1-11-8-sources-3-

jar/dk/brics/automaton/BasicOperations.java

\* /opt/cola/permits/1135840548\_1613612864.41/0/automaton-1-11-8-sources-3 jar/dk/brics/automaton/Transition.java

\* /opt/cola/permits/1135840548\_1613612864.41/0/automaton-1-11-8-sources-3 jar/dk/brics/automaton/StatePair.java

\* /opt/cola/permits/1135840548\_1613612864.41/0/automaton-1-11-8-sources-3 jar/dk/brics/automaton/RunAutomaton.java

\* /opt/cola/permits/1135840548\_1613612864.41/0/automaton-1-11-8-sources-3 jar/dk/brics/automaton/SpecialOperations.java

\* /opt/cola/permits/1135840548\_1613612864.41/0/automaton-1-11-8-sources-3 jar/dk/brics/automaton/BasicAutomata.java

\* /opt/cola/permits/1135840548\_1613612864.41/0/automaton-1-11-8-sources-3 jar/dk/brics/automaton/DatatypesAutomatonProvider.java

\* /opt/cola/permits/1135840548\_1613612864.41/0/automaton-1-11-8-sources-3 jar/dk/brics/automaton/Automaton.java

No license file was found, but licenses were detected in source scan.

/\*

\* dk.brics.automaton - AutomatonMatcher

\*

\* Copyright (c) 2008-2011 John Gibson

\* All rights reserved.

\*

\* Redistribution and use in source and binary forms, with or without

\* modification, are permitted provided that the following conditions

\* are met:

\* 1. Redistributions of source code must retain the above copyright

\* notice, this list of conditions and the following disclaimer.

\* 2. Redistributions in binary form must reproduce the above copyright

\* notice, this list of conditions and the following disclaimer in the

\* documentation and/or other materials provided with the distribution.

\* 3. The name of the author may not be used to endorse or promote products

\* derived from this software without specific prior written permission.

\*

\* THIS SOFTWARE IS PROVIDED BY THE AUTHOR ``AS IS'' AND ANY EXPRESS OR

\* IMPLIED WARRANTIES, INCLUDING, BUT NOT LIMITED TO, THE IMPLIED WARRANTIES

\* OF MERCHANTABILITY AND FITNESS FOR A PARTICULAR PURPOSE ARE DISCLAIMED.

\* IN NO EVENT SHALL THE AUTHOR BE LIABLE FOR ANY DIRECT, INDIRECT,

\* INCIDENTAL, SPECIAL, EXEMPLARY, OR CONSEQUENTIAL DAMAGES (INCLUDING, BUT

\* NOT LIMITED TO, PROCUREMENT OF SUBSTITUTE GOODS OR SERVICES; LOSS OF USE,

\* DATA, OR PROFITS; OR BUSINESS INTERRUPTION) HOWEVER CAUSED AND ON ANY

\* THEORY OF LIABILITY, WHETHER IN CONTRACT, STRICT LIABILITY, OR TORT

\* (INCLUDING NEGLIGENCE OR OTHERWISE) ARISING IN ANY WAY OUT OF THE USE OF

\* THIS SOFTWARE, EVEN IF ADVISED OF THE POSSIBILITY OF SUCH DAMAGE.

\*/

Found in path(s):

\* /opt/cola/permits/1135840548\_1613612864.41/0/automaton-1-11-8-sources-3 jar/dk/brics/automaton/AutomatonMatcher.java

## **1.126 angular 1.5.9**

**1.126.1 Available under license :** 

MIT

# **1.127 angular-platform-browser-dynamic 11.0.5**

### **1.127.1 Available under license :**

No license file was found, but licenses were detected in source scan.

#### /\*\*

\* @license Angular v11.0.5 \* (c) 2010-2020 Google LLC. https://angular.io/ \* License: MIT \*/ /\*! \*\*\*\*\*\*\*\*\*\*\*\*\*\*\*\*\*\*\*\*\*\*\*\*\*\*\*\*\*\*\*\*\*\*\*\*\*\*\*\*\*\*\*\*\*\*\*\*\*\*\*\*\*\*\*\*\*\*\*\*\*\*\*\*\*\*\*\*\*\*\*\*\*\*\*\*\* Copyright (c) Microsoft Corporation.

 Permission to use, copy, modify, and/or distribute this software for any purpose with or without fee is hereby granted.

 THE SOFTWARE IS PROVIDED "AS IS" AND THE AUTHOR DISCLAIMS ALL WARRANTIES WITH REGARD TO THIS SOFTWARE INCLUDING ALL IMPLIED WARRANTIES OF MERCHANTABILITY AND FITNESS. IN NO EVENT SHALL THE AUTHOR BE LIABLE FOR ANY SPECIAL, DIRECT, INDIRECT, OR CONSEQUENTIAL DAMAGES OR ANY DAMAGES WHATSOEVER RESULTING FROM LOSS OF USE, DATA OR PROFITS, WHETHER IN AN ACTION OF CONTRACT, NEGLIGENCE OR OTHER TORTIOUS ACTION, ARISING OUT OF OR IN CONNECTION WITH THE USE OR PERFORMANCE OF THIS SOFTWARE.

\*\*\*\*\*\*\*\*\*\*\*\*\*\*\*\*\*\*\*\*\*\*\*\*\*\*\*\*\*\*\*\*\*\*\*\*\*\*\*\*\*\*\*\*\*\*\*\*\*\*\*\*\*\*\*\*\*\*\*\*\*\*\*\*\*\*\*\*\*\*\*\*\*\*\*\*\* \*/

/\*\*

#### \* @license

\* Copyright Google LLC All Rights Reserved.

\*

\* Use of this source code is governed by an MIT-style license that can be

\* found in the LICENSE file at https://angular.io/license

\*/

Found in path(s):

\* /opt/cola/permits/1641594866\_1682395909.0308185/0/platform-browser-dynamic-11-0-5 tgz/package/bundles/platform-browser-dynamic.umd.js

\* /opt/cola/permits/1641594866\_1682395909.0308185/0/platform-browser-dynamic-11-0-5-

tgz/package/bundles/platform-browser-dynamic.umd.min.js

\* /opt/cola/permits/1641594866\_1682395909.0308185/0/platform-browser-dynamic-11-0-5-

tgz/package/bundles/platform-browser-dynamic-testing.umd.js

\* /opt/cola/permits/1641594866\_1682395909.0308185/0/platform-browser-dynamic-11-0-5-

tgz/package/bundles/platform-browser-dynamic-testing.umd.min.js

No license file was found, but licenses were detected in source scan.

{"version":3,"sources":["packages/platform-browser-dynamic/platform-browser-dynamictesting.umd.js"],"names":["global","factory","exports","module","require","define","amd","self","ng","platformBro wserDynamic","testing","core","platformBrowser","common","compiler","this","testing\$1","testing\$2","extendStati cs","d","b","Object","setPrototypeOf","\_\_proto\_\_","Array","p","hasOwnProperty","DOMTestComponentRenderer" ,"\_super","\_doc","\_this","call","\_\_extends","\_\_","constructor","prototype","create","insertRootElement","rootElId", "template","getDOM","getDefaultDocument","createElement","innerHTML","rootEl","getContent","node","content ","firstChild","oldRoots","querySelectorAll","i","length","remove","body","appendChild","TestComponentRendere r","decorators","type","Injectable","ctorParameters","undefined","Inject","args","DOCUMENT","BrowserDynamic TestingModule","COMPILER\_PROVIDERS","provide","MockPipeResolver","deps","CompileReflector","PipeRes olver","useExisting","MockDirectiveResolver","DirectiveResolver","MockNgModuleResolver","NgModuleResolve r","TestingCompilerFactoryImpl","\_injector","\_compilerFactory","createTestingCompiler","options","createCompil er","TestingCompilerImpl","injector","get","\_compiler","\_directiveResolver","\_pipeResolver","\_moduleResolver"," \_overrider","MetadataOverrider","defineProperty","enumerable","configurable","compileModuleSync","moduleTyp e","compileModuleAsync","compileModuleAndAllComponentsSync","compileModuleAndAllComponentsAsync", "getComponentFactory","component","checkOverrideAllowed","hasAotSummary","Error","stringify","overrideMo dule","ngModule","override","oldMetadata","resolve","setNgModule","overrideMetadata","NgModule","clearCach eFor","overrideDirective","directive","setDirective","Directive","overrideComponent","Component","overridePipe" ,"pipe","setPipe","Pipe","loadAotSummaries","summaries","clearCache","getComponentFromError","error","ERR OR\_COMPONENT\_TYPE","getModuleId","id","platformCoreDynamicTesting","createPlatformFactory","platfor mCoreDynamic","COMPILER\_OPTIONS","useValue","providers","multi","TestingCompilerFactory","useClass"," Injector","CompilerFactory","platformBrowserDynamicTesting","INTERNAL\_BROWSER\_DYNAMIC\_PLATFO RM\_PROVIDERS","BrowserTestingModule","DOMTestComponentRenderer","angular\_packages\_platform\_brows er\_dynamic\_testing\_testing\_a","angular\_packages\_platform\_browser\_dynamic\_testing\_testing\_b","platformCoreD ynamicTesting","value"],"mappings":";;;;;CAMC,SAAUA,EAAQC,GACI,iBAAZC,SAA0C,oBAAXC,OAAyBF,E AAQC,QAASE,QAAQ,iBAAkBA,QAAQ,yBAA0BA,QAAQ,qCAAsCA,QAAQ,qCAAsCA,QAAQ,mBAAoBA,Q AAQ,qBAAsBA,QAAQ,8BACxR,mBAAXC,QAAyBA,OAAOC,IAAMD,OAAO,4CAA6C,CAAC,UAAW,gBAA iB,wBAAyB,oCAAqC,oCAAqC,kBAAmB,oBAAqB,6BAA8BJ,GAC7QA,IAAzBD,EAASA,GAAUO,MAAsBC, GAAKR,EAAOQ,IAAM,GAAIR,EAAOQ,GAAGC,uBAAyBT,EAAOQ,GAAGC,wBAA0B,GAAIT,EAAOQ,GA AGC,uBAAuBC,QAAU,IAAKV,EAAOQ,GAAGG,KAAMX,EAAOQ,GAAGG,KAAKD,QAASV,EAAOQ,GAA GC,uBAAwBT,EAAOQ,GAAGI,gBAAgBF,QAASV,EAAOQ,GAAGK,OAAQb,EAAOQ,GAAGM,SAAUd,EAA OQ,GAAGM,SAASJ,SAHrW,CAIEK,MAAM,SAAWb,EAASS,EAAMD,EAASD,EAAwBO,EAAWH,EAAQC,E AAUG,GAAa;;;;;;;;;;;;;;oFAiBzG,IAAIC,EAAgB,SAAUC,EAAGC,GAM7B,OALAF,EAAgBG,OAAOC,gBAClB, CAAEC,UAAW,cAAgBC,OAAS,SAAUL,EAAGC,GAAKD,EAAEI,UAAYH,IACvE,SAAUD,EAAGC,GAAK,I AAK,IAAIK,KAAKL,EACxBA,EAAEM,eAAeD,KACjBN,EAAEM,GAAKL,EAAEK,MACAN,EAAGC,IA2RxB O,EAA0C,SAAUC,GAEpD,SAASD,EAAyBE,GAC9B,IAAIC,EAAQF,EAAOG,KAAKhB,OAASA,KAEjC,OAD Ae,EAAMD,KAAOA,EACNC,EAaX,OA3SJ,SAASE,EAAUb,EAAGC,GAElB,SAASa,IAAOlB,KAAKmB,YAAc f,EADnCD,EAAcC,EAAGC,GAEjBD,EAAEgB,UAAkB,OAANf,EAAaC,OAAOe,OAAOhB,IAAMa,EAAGE,UA AYf,EAAEe,UAAW,IAAIF,GAuR/ED,CAAUL,EAA0BC,GAMpCD,EAAyBQ,UAAUE,kBAAoB,SAAUC,GAC7 D,IAAIC,EAAW1B,EAAO2B,UAAUC,qBAAqBC,cAAc,YACnEH,EAASI,UAAY,YAAeL,EAAW,WAI/C,IAHA ,IAAIM,EAgBZ,SAASC,EAAWC,GAChB,MAAI,YAAaA,EACNA,EAAKC,QAGLD;;;;;;;;;;;;;;OArBMD,CAAW N,GAAUS,WAE9BC,EAAWlC,KAAKc,KAAKqB,iBAAiB,cACjCC,EAAI,EAAGA,EAAIF,EAASG,OAAQD,IA CjCtC,EAAO2B,UAAUa,OAAOJ,EAASE,IAErCpC,KAAKc,KAAKyB,KAAKC,YAAYX,IAExBjB,EAlBkC,CA mB3CjB,EAAQ8C,uBACV7B,EAAyB8B,WAAa,CAClC,CAAEC,KAAM/C,EAAKgD,aAEjBhC,EAAyBiC,eAAi B,WAAc,MAAO,CAC3D,CAAEF,UAAMG,EAAWJ,WAAY,CAAC,CAAEC,KAAM/C,EAAKmD,OAAQC,KA AM,CAAClD,EAAOmD,eA0BvE,IA8IIC,EA9IAC,EAAqB,CACrB,CAAEC,QAASlD,EAAUmD,iBAAkBC,KAA M,CAACvD,EAASwD,mBACvD,CAAEH,QAASrD,EAASyD,aAAcC,YAAavD,EAAUmD,kBACzD,CAAED,QA ASlD,EAAUwD,sBAAuBJ,KAAM,CAACvD,EAASwD,mBAC5D,CAAEH,QAASrD,EAAS4D,kBAAmBF,YAAa vD,EAAUwD,uBAC9D,CAAEN,QAASlD,EAAU0D,qBAAsBN,KAAM,CAACvD,EAASwD,mBAC3D,CAAEH, QAASrD,EAAS8D,iBAAkBJ,YAAavD,EAAU0D,uBAE7DE,EAA4C,WAC5C,SAASA,EAA2BC,EAAWC,GAC3 ChE,KAAK+D,UAAYA,EACjB/D,KAAKgE,iBAAmBA,EAM5B,OAJAF,EAA2B1C,UAAU6C,sBAAwB,SAAU

C,GACnE,IAAInE,EAAWC,KAAKgE,iBAAiBG,eAAeD,GACpD,OAAO,IAAIE,EAAoBrE,EAAUA,EAASsE,SA ASC,IAAIpE,EAAUwD,uBAAwB3D,EAASsE,SAASC,IAAIpE,EAAUmD,kBAAmBtD,EAASsE,SAASC,IAAIp E,EAAU0D,wBAEjLE,EAToC,GAW3CM,EAAqC,WACrC,SAASA,EAAoBG,EAAWC,EAAoBC,EAAeC,GACv E1E,KAAKuE,UAAYA,EACjBvE,KAAKwE,mBAAqBA,EAC1BxE,KAAKyE,cAAgBA,EACrBzE,KAAK0E,gB AAkBA,EACvB1E,KAAK2E,WAAa,IAAIhF,EAAQiF,mBAoElC,OAlEAtE,OAAOuE,eAAeT,EAAoBhD,UAAW ,WAAY,CAC7DkD,IAAK,WACD,OAAOtE,KAAKuE,UAAUF,UAE1BS,YAAY,EACZC,cAAc,IAElBX,EAAoB hD,UAAU4D,kBAAoB,SAAUC,GACxD,OAAOjF,KAAKuE,UAAUS,kBAAkBC,IAE5Cb,EAAoBhD,UAAU8D, mBAAqB,SAAUD,GACzD,OAAOjF,KAAKuE,UAAUW,mBAAmBD,IAE7Cb,EAAoBhD,UAAU+D,kCAAoC,S AAUF,GACxE,OAAOjF,KAAKuE,UAAUY,kCAAkCF,IAE5Db,EAAoBhD,UAAUgE,mCAAqC,SAAUH,GACz E,OAAOjF,KAAKuE,UAAUa,mCAAmCH,IAE7Db,EAAoBhD,UAAUiE,oBAAsB,SAAUC,GAC1D,OAAOtF,K AAKuE,UAAUc,oBAAoBC,IAE9ClB,EAAoBhD,UAAUmE,qBAAuB,SAAU5C,GAC3D,GAAI3C,KAAKuE,UA AUiB,cAAc7C,GAC7B,MAAM,IAAI8C,MAAM7F,EAAK8F,WAAW/C,GAAQ,0DAGhDyB,EAAoBhD,UAAUu E,eAAiB,SAAUC,EAAUC,GAC/D7F,KAAKuF,qBAAqBK,GAC1B,IAAIE,EAAc9F,KAAK0E,gBAAgBqB,QAA QH,GAAU,GACzD5F,KAAK0E,gBAAgBsB,YAAYJ,EAAU5F,KAAK2E,WAAWsB,iBAAiBrG,EAAKsG,SAAU J,EAAaD,IACxG7F,KAAKmG,cAAcP,IAEvBxB,EAAoBhD,UAAUgF,kBAAoB,SAAUC,EAAWR,GACnE7F,K AAKuF,qBAAqBc,GAC1B,IAAIP,EAAc9F,KAAKwE,mBAAmBuB,QAAQM,GAAW,GAC7DrG,KAAKwE,mB AAmB8B,aAAaD,EAAWrG,KAAK2E,WAAWsB,iBAAiBrG,EAAK2G,UAAWT,EAAaD,IAC9G7F,KAAKmG,c AAcE,IAEvBjC,EAAoBhD,UAAUoF,kBAAoB,SAAUlB,EAAWO,GACnE7F,KAAKuF,qBAAqBD,GAC1B,IAAI Q,EAAc9F,KAAKwE,mBAAmBuB,QAAQT,GAAW,GAC7DtF,KAAKwE,mBAAmB8B,aAAahB,EAAWtF,KAA K2E,WAAWsB,iBAAiBrG,EAAK6G,UAAWX,EAAaD,IAC9G7F,KAAKmG,cAAcb,IAEvBlB,EAAoBhD,UAAU sF,aAAe,SAAUC,EAAMd,GACzD7F,KAAKuF,qBAAqBoB,GAC1B,IAAIb,EAAc9F,KAAKyE,cAAcsB,QAAQY ,GAAM,GACnD3G,KAAKyE,cAAcmC,QAAQD,EAAM3G,KAAK2E,WAAWsB,iBAAiBrG,EAAKiH,KAAMf,E AAaD,IAC1F7F,KAAKmG,cAAcQ,IAEvBvC,EAAoBhD,UAAU0F,iBAAmB,SAAUC,GACvD/G,KAAKuE,UAA UuC,iBAAiBC,IAEpC3C,EAAoBhD,UAAU4F,WAAa,WACvChH,KAAKuE,UAAUyC,cAEnB5C,EAAoBhD,UA AU+E,cAAgB,SAAUxD,GACpD3C,KAAKuE,UAAU4B,cAAcxD,IAEjCyB,EAAoBhD,UAAU6F,sBAAwB,SAA UC,GAC5D,OAAOA,EAAMnH,EAASoH,uBAAyB,MAEnD/C,EAAoBhD,UAAUgG,YAAc,SAAUnC,GAClD,O AAOjF,KAAK0E,gBAAgBqB,QAAQd,GAAY,GAAMoC,IAEnDjD,EA1E6B,GA0FpCkD,EAA6B1H,EAAK2H,s BAAsB7H,EAAuB8H,qBAAsB,qBAAsB,CAC3H,CAAEpE,QAASxD,EAAK6H,iBAAkBC,SAP7B,CAAEC,UAA WxE,GAO8ByE,OAAO,GACvD,CACIxE,QAASzD,EAAQkI,wBACjBC,SAAUhE,EACVR,KAAM,CAAC1D,EA AKmI,SAAUnI,EAAKoI,oBAsB/BC,EAAgCrI,EAAK2H,sBAAsBD,EAA4B,wBAAyB5H,EAAuBwI,+CAMvIhF, EACA,SAASA,OAIeR,WAAa,CACrC,CAAEC,KAAM/C,EAAKsG,SAAUlD,KAAM,CAAC,CAClB7D,QAAS,C AACc,EAAUkI,sBACpBR,UAAW,CACP,CAAEvE,QAASzD,EAAQ8C,sBAAuBqF,SAAUlH;;;;;;;;;;;;;;;AAyBxE zB,EAAQ+D,4BAA8BA,EACtC/D,EAAQ8I,8BAAgCA,EACxC9I,EAAQiJ,0BAA4BxH,EACpCzB,EAAQkJ,6D AA+DlF,EACvEhE,EAAQmJ,6DAA+DxE,EACvE3E,EAAQoJ,4BAA8BjB,EAEtChH,OAAOuE,eAAe1F,EAAS,a AAc,CAAEqJ,OAAO","sourcesContent":["/\*\*\n \* @license Angular v11.0.5\n \* (c) 2010-2020 Google LLC. https://angular.io/\n \* License: MIT\n \*/\n\n(function (global, factory) {\n typeof exports == 'object' && typeof module !== 'undefined' ? factory(exports, require('@angular/core'), require('@angular/core/testing'), require('@angular/platform-browser-dynamic'), require('@angular/platform-browser/testing'), require('@angular/common'), require('@angular/compiler'), require('@angular/compiler/testing')) :\n typeof define === 'function' && define.amd ? define('@angular/platform-browser-dynamic/testing', ['exports', '@angular/core', '@angular/core/testing', '@angular/platform-browser-dynamic', '@angular/platform-browser/testing', '@angular/common', '@angular/compiler', '@angular/compiler/testing'], factory) :\n (global = global || self,  $factors((global.ng = global.ng \mid \{ \}, global.ng.p]$ latformBrowserDynamic = global.ng.platformBrowserDynamic  $\| \{ \},$ global.ng.platformBrowserDynamic.testing = {}), global.ng.core, global.ng.core.testing, global.ng.platformBrowserDynamic, global.ng.platformBrowser.testing, global.ng.common, global.ng.compiler, global.ng.compiler.testing));\n}(this, (function (exports, core, testing, platformBrowserDynamic, testing\$1, common, compiler, testing \$2) { 'use strict'; $\ln \frac{(*)}{*!}$ \*\*\*\*\*\*\*\*\*\*\*\*\*\*\*\*\*\*\*\*\*\*\*\*\*\*\*\*\*\*\*\*\*\*\*\*\*\*\*\*\*\*\*\*\*\*\*\*\*\*\*\*\*\*\*\*\*\*\*\*\*\*\*\*\*\*\*\*\*\*\*\*\*\*\*\*\*\n Copyright (c)

Microsoft Corporation.\n\n Permission to use, copy, modify, and/or distribute this software for any\n purpose with or without fee is hereby granted. $\ln \ln$  THE SOFTWARE IS PROVIDED  $\lvert$ "AS IS $\lvert$ " AND THE AUTHOR DISCLAIMS ALL WARRANTIES WITH\n REGARD TO THIS SOFTWARE INCLUDING ALL IMPLIED WARRANTIES OF MERCHANTABILITY\n AND FITNESS. IN NO EVENT SHALL THE AUTHOR BE LIABLE FOR ANY SPECIAL, DIRECT,\n INDIRECT, OR CONSEQUENTIAL DAMAGES OR ANY DAMAGES WHATSOEVER RESULTING FROM\n LOSS OF USE, DATA OR PROFITS, WHETHER IN AN ACTION OF CONTRACT, NEGLIGENCE OR\n OTHER TORTIOUS ACTION, ARISING OUT OF OR IN CONNECTION WITH THE USE OR\n PERFORMANCE OF THIS SOFTWARE.\n

\*\*\*\*\*\*\*\*\*\*\*\*\*\*\*\*\*\*\*\*\*\*\*\*\*\*\*\*\*\*\*\*\*\*\*\*\*\*\*\*\*\*\*\*\*\*\*\*\*\*\*\*\*\*\*\*\*\*\*\*\*\*\*\*\*\*\*\*\*\*\*\*\*\*\*\*\* \*/\n /\* global

Reflect, Promise \*/\n var extendStatics = function (d, b)  $\{\n\}$  extendStatics = Object.setPrototypeOf  $\|\n\|$  $(\{\_\text{proto}\_\text{:} \text{ }|\})$  instance of Array && function (d, b)  $\{d.\_\text{proto}\_\text{ }= b;\})$  ||\n function (d, b)  $\{$  for (var p in b)\n if (b.hasOwnProperty(p))\n d[p] = b[p];  $\}$ ;\n return extendStatics(d, b);\n  $\}$ ;\n function extends(d, b) {\n extendStatics(d, b);\n function  $\int$ { this.constructor = d; }\n d.prototype  $= b == null$  ? Object.create(b) : (\_\_.prototype = b.prototype, new \_\_());\n }\n var \_\_assign = function () {\n  $\text{assign} = \text{Object}.\text{assign} \parallel \text{function} \text{assign}(t) \$  $s = \text{arguments}[i];\n \quad \text{for (var p in s)}\n \quad \text{if (Object.prototype.hasOwnProperty. call(s, p))}\n$  $t[p] = s[p];\n$   $\{n \quad t; \n \quad \}$ ;\n return t;\n };\n return \_\_assign.apply(this, arguments);\n };\n function rest(s, e)  $\{\n\alpha v = \{\}\n\alpha v = \alpha v \$  in s)\n if (Object.prototype.hasOwnProperty.call(s, p)  $&\&$  e.indexOf(p) < 0)\n t[p] = s[p];\n if (s != null  $&\&$  typeof Object.getOwnPropertySymbols ===  $\{\|$ function $\|\$ )\n for (var i = 0, p = Object.getOwnPropertySymbols(s); i < p.length; i++)  $\{\|$  if  $(\text{e.indexOf(p[i])} < 0 \& \& Object sportotype.propertiesEnumerable, call(s, p[i]))\n\quad \text{tf[p[i]]} = \{p[i]\}$ ;\n  $\ln$  return t;\n  $\ln$  function decorate(decorators, target, key, desc) {\n var c = arguments.length, r = c < 3 ? target : desc === null ? desc = Object.getOwnPropertyDescriptor(target, key) : desc, d;\n if (typeof Reflect === \"object\" && typeof Reflect.decorate === \"function\")\n r = Reflect.decorate(decorators, target, key, desc);\n else\n for (var i = decorators.length - 1; i > = 0; i--)\n if (d = decorators[i])\n  $r = (c < 3$  ? d(r) : c > 3 ? d(target, key, r) : d(target, key)) || r;\n return c > 3 & & r & & Object.defineProperty(target, key, r), r;\n  $\{\n$  function \_param(paramIndex, decorator)  $\{\n$  return function (target, key) { decorator(target, key, paramIndex); };\n }\n function \_\_metadata(metadataKey, metadataValue)  ${\n\mu$  if (typeof Reflect === \"object\" && typeof Reflect.metadata === \"function\")\n return Reflect.metadata(metadataKey, metadataValue);\n }\n function \_\_awaiter(thisArg, \_arguments, P, generator) {\n

function adopt(value) { return value instance of P ? value : new P(function (resolve) { resolve(value); }); }\n return new (P  $\parallel$  (P = Promise))(function (resolve, reject)  $\{\n\}$  function fulfilled(value)  $\{\n\}$ step(generator.next(value));\n }\n catch (e) {\n reject(e);\n } }\n function rejected(value) { try {\n step(generator[\"throw\"](value));\n }\n catch (e) {\n reject(e);\n  $\{\mathbf{r} \in \mathbb{R}^n : \mathbb{R}^n \times \mathbb{R}^n : \mathbb{R}^n \times \mathbb{R}^n : \mathbb{R}^n \times \mathbb{R}^n : \mathbb{R}^n \times \mathbb{R}^n : \mathbb{R}^n \times \mathbb{R}^n : \mathbb{R}^n \times \mathbb{R}^n : \mathbb{R}^n \times \mathbb{R}^n : \mathbb{R}^n \times \mathbb{R}^n : \mathbb{R}^n \times \mathbb{R}^n : \mathbb{R}^n \times \mathbb{R}^n$ adopt(result.value).then(fulfilled, rejected);  $\n\alpha = step((generator = generator.appendy(thisArg, arguments)))$ [])).next());\n });\n }\n function generator(thisArg, body) {\n var  $=$  { label: 0, sent: function () { if  $(t[0] \& 1)$ \n throw t[1]; return t[1]; }, trys: [], ops: [] }, f, y, t, g;\n return g = { next: verb(0), \"throw\": verb(1),  $\text{``return''':} \text{verb}(2) \}$ , typeof Symbol ===  $\text{``function''} \&& \text{ (g[Symbol.iterator]} = \text{function ()} \{ \text{ return this; } \}$ , g;\n function verb(n) { return function (v) { return step([n, v]); }; }\n function step(op) {\n if (f)\n throw new TypeError(\"Generator is already executing.\");\n while (\_)\n try {\n if  $(f = 1, y \&& (t = op[0] \& 2 \gamma y[\text{return}'] : op[0] \gamma y[\text{ "throw}'] || ((t = y[\text{return}'] \&& t.call(y), 0) : y.next \&& t.$  $!(t = t, call(y, op[1]))\ldots\$  return t;\n if  $(y = 0, t)\ln$  op = [op[0] & 2, t.value];\n switch (op[0])  $\{\n\alpha$  case 0:\n case 1:\n t = op;\n break;\n case 4:\n  $\text{.label} +\cdot\text{.}}$   $\text{.label} +\cdot\text{.}}$  return { value: op[1], done: false  $\ln$  case 5:\n case 5:\n .label++;\n  $y = op[1];\ln$ 

 $&\&$  [[t.length - 1])  $&\&$  (op[0] === 6 || op[0] === 2))  $\{\n\}$   $\{\n\}$   $\begin{cases}$  = 0;\n continue;\n  $\ln$  if (op[0] == 3 && (!t  $\vert$  (op[1] > t[0] && op[1] < t[3])))  $\vert \ln$  $\_\$ label = op[1];\n break;\n <br>break;\n }\n if (op[0] === 6 &&  $\_\$ label < t[1])  $\{\n\$   $[1]$ ;\n t = op;\n break;\n  $\ln$  if (t && \_.label < t[2])  $\ln$  \_.label = t[2];\n  $\log_{\mathbf{op}}(\mathbf{op})$ ;\n break;\n  $\mathbf{h}$  if (t[2])\n  $\log\,p$  ();\n continue;\n  $\ln$  op = body.call(thisArg, \_);\n  $\rangle$ \n catch (e) {\n op = [6, e];\n y = 0;\n  $\ln$  finally  ${\n \tau = t = 0; \n \nu \tau \tau \sigma \sigma[1];\n \nu \tau \tau$ return { value: op[0] ? op[1] : void 0, done: true  $\ln$  }\n }\n var createBinding = Object.create ? (function  $(0, m, k, k2)$  {\n if  $(k2 == undefined)\n$  k2 = k;\n Object.defineProperty(o, k2, { enumerable: true, get: function () { return m[k]; } });\n }) : (function (o, m, k, k2) {\n if (k2 === undefined)\n k2 = k;\n  $o[k2] = m[k];\n| \quad \text{function} \quad \text{exports}$  = for (var p in m)\n if (p !== \"default\" && !exports.hasOwnProperty(p))\n \_\_\_createBinding(exports, m, p);\n }\n function \_\_values(o) {\n var s = typeof Symbol === \"function\" && Symbol.iterator, m = s && o[s], i = 0;\n if (m)\n return m.call(o);\n if (o && typeof o.length === \"number\")\n return {\n next: function () {\n if (o && i >= o.length)\n o = void 0;\n return { value: o && o[i++], done: !o };\n }\n };\n throw new TypeError(s ? \"Object is not iterable.\" : \"Symbol.iterator is not defined.\");\n  $\ln$  function read(o, n)  $\ln$  var m = typeof Symbol == \"function\" && o[Symbol.iterator];\n if (!m)\n return o;\n var i = m.call(o), r, ar = [], e;\n try {\n while  $((n == void 0 || n-- > 0) &$   $\& \mathcal{X}$  !(r = i.next()).done)\n ar.push(r.value);\n }\n catch (error) {\n e = { error: error };\n }\n finally  ${\n \mu \ \text{try } {\n \mu \ \text{if } (r \&& \text{lr.done }& \text{if } (\text{r.t. } r \text{):} \text{if } (\text{r.t. } r \text{):} \text{if } (\text{r.t. } r \text{):} \text{if } (\text{r.t. } r \text{):} \text{if } (\text{r.t. } r \text{):} \text{if } (\text{r.t. } r \text{):} \text{if } (\text{r.t. } r \text{):} \text{if } (\text{r.t. } r \text{):} \text{if } (\text{r.t. } r \text{):} \text{if } (\text{r.t. } r \text{):$ finally {\n if (e)\n throw e.error;\n }\n }\n return ar;\n }\n function \_\_spread()  $\{\n\mid$  for (var ar = [], i = 0; i < arguments.length; i++)\n ar = ar.concat(\_read(arguments[i]));\n return ar;\n  $\{\n\}$  function \_\_spreadArrays() {\n for (var s = 0, i = 0, il = arguments.length; i < il; i++)\n s += arguments[i].length;\n for (var r = Array(s),  $k = 0$ ,  $i = 0$ ;  $i <$  il;  $i++)\n$  for (var a = arguments[i], i  $= 0$ , jl = a.length; j < jl; j++, k++)\n r[k] = a[j];\n return r;\n }\n ;\n function \_\_await(v) {\n return this instance of \_\_await ? (this.v = v, this) : new \_\_await(v);\n }\n function \_\_asyncGenerator(thisArg, \_arguments, generator) {\n if (!Symbol.asyncIterator)\n throw new TypeError(\"Symbol.asyncIterator is not defined.\");\n var g = generator.apply(thisArg, \_arguments  $|| [ ]$ ), i, q = [];\n return i = {}, verb(\"next\"), verb(\"throw\"), verb(\"return\"), i[Symbol.asyncIterator] = function () { return this; }, i;\n function verb(n) { if  $(g[n])\$ n i[n] = function (v) { return new Promise(function (a, b) { q.push([n, v, a, b]) > 1 || resume(n, v); }); };  $\ln$  function resume(n, v) { try {\n step(g[n](v));\n }\n catch (e) {\n settle(q[0][3], e);\n } }\n function step(r) { r.value instanceof \_\_await ? Promise.resolve(r.value.v).then(fulfill, reject) : settle(q[0][2], r); }\n function fulfill(value) { resume(\"next\", value); }\n function reject(value) { resume(\"throw\", value); }\n function settle(f, v) { if (f(v), q.shift(), q.length)\n resume(q[0][0], q[0][1]);  $\ln$   $\{\n\}$  function \_\_asyncDelegator(o)  $\{\n\$  var i, p; \n return i = { }, verb(\"next\"), verb(\"throw\", function (e) { throw e; }), verb(\"return\"), i[Symbol.iterator] = function () { return this; }, i;\n function verb(n, f) { i[n] = o[n] ? function (v) { return (p = !p) ? { value: \_await(o[n](v)), done: n === \"return\" } : f ? f(v) : v; } : f;  $\ln$   $\ln$  function asyncValues(o)  $\ln$  if (!Symbol.asyncIterator) $\ln$  throw new TypeError(\"Symbol.asyncIterator is not defined.\");\n var m = o[Symbol.asyncIterator], i;\n return m ? m.call(o) : (o = typeof \_\_values === \"function\" ? \_\_values(o) : o[Symbol.iterator](), i = {}, verb(\"next\"), verb(\"throw\"), verb(\"return\"), i[Symbol.asyncIterator] = function () { return this;  $\}$ , i);\n function verb(n) { i[n] = o[n] && function (v) { return new Promise(function (resolve, reject) {  $v = o(n)(v)$ , settle(resolve, reject, v.done, v.value);  $\}$ ;  $\}$ ;  $\$  function settle(resolve, reject, d, v) { Promise.resolve(v).then(function (v) { resolve({ value: v, done: d });  $\$ , reject);  $\n\cdot \mathbf{n}$  function makeTemplateObject(cooked, raw)  $\n\cdot \mathbf{n}$  if (Object.defineProperty)  ${\n \longrightarrow \infty, {\raw\}'$ , { value: raw });\n  ${\n \longrightarrow \infty}$ cooked.raw = raw;\n  $\ln$  return cooked;\n  $\ln$  ;\n var setModuleDefault = Object.create ?

(function (o, v)  $\{\n\}$  Object.defineProperty(o,  $\text{default}\$ ,  $\{\n\$  enumerable: true, value: v  $\})$ ;  $\{\n\}$ ) : function (o, v)  ${\n \alpha_0[\text{default}]] = v;\n \}$ ;\n function importStar(mod)  ${\n \alpha \&\&\mod. e sModule}\n$ return mod;\n var result = { };\n if (mod != null)\n for (var k in mod)\n if  $(Object has OwnProperty. call(mod, k))\n\mu$  \_\_createBinding(result, mod, k);\n \_\_setModuleDefault(result, mod);\n return result;\n }\n function \_\_importDefault(mod) {\n return (mod && mod.\_\_esModule) ? mod : { default: mod };\n }\n function \_\_classPrivateFieldGet(receiver, privateMap)  ${\nvert \nvert n$  if (!privateMap.has(receiver))  ${\nvert \nvert n}$  throw new TypeError(\"attempted to get private field on noninstance\");\n }\n return privateMap.get(receiver);\n }\n function classPrivateFieldSet(receiver, privateMap, value)  ${\n \prod_{r \in \mathbb{N}} p_r}$  if (!privateMap.has(receiver))  ${\n \prod_{r \in \mathbb{N}} p_r}$  throw new TypeError(\"attempted to set private field on non-instance\");\n  $\ln$  privateMap.set(receiver, value);\n return value;\n  $\ln \frac{* \ln x + A}{x^* \ln x}$ DOM based implementation of the TestComponentRenderer.\n  $*\wedge$ n var DOMTestComponentRenderer = /\*\* @class \*/ (function (\_super) {\n \_\_extends(DOMTestComponentRenderer, \_super);\n function DOMTestComponentRenderer(\_doc) {\n var this = super.call(this) || this;\n this. doc =  $\text{doc};\ln$ return \_this;\n }\n DOMTestComponentRenderer.prototype.insertRootElement = function (rootElId) {\n var template = common.getDOM().getDefaultDocument().createElement('template');\n template.innerHTML = \"<div id=\\\"\" + rootElId + \"\\\"></div>\";\n var rootEl = getContent(template).firstChild; $\ln$  // TODO(juliemr): can/should this be optional? $\ln$  var oldRoots = this. doc.querySelectorAll('[id^=root]');\n for (var i = 0; i < oldRoots.length; i++) {\n common.getDOM().remove(oldRoots[i]);\n }\n this.\_doc.body.appendChild(rootEl);\n };\n return DOMTestComponentRenderer;\n }(testing.TestComponentRenderer));\n DOMTestComponentRenderer.decorators =  $|\n\Delta$  { type: core.Injectable  $|\n\Delta$  ];\n DOMTestComponentRenderer.ctorParameters = function () { return  $|\n\eta|$  { type: undefined, decorators: [{ type: core.Inject, args: [common.DOCUMENT,] }]  $\n\in$  ];  $\in$  function getContent(node)  $\{\n\in$  if ('content' in node)  ${\n \mu \nu}$  return node.content;\n  ${\n \mu \nu}$  else  ${\n \mu \nu}$  return node;\n  ${\n \mu \nu}$  \* @license\n \* Copyright Google LLC All Rights Reserved.\n \*\n \* Use of this source code is governed by an MIT-style license that can be\n \* found in the LICENSE file at https://angular.io/license\n \*/\n\n /\*\*\n \* @license\n \* Copyright Google LLC All Rights Reserved. $\ln$  \*  $\ln$  \* Use of this source code is governed by an MIT-style license that can be $\nu$  \* found in the LICENSE file at https://angular.io/license $\nu$  \*/n var COMPILER\_PROVIDERS =  $\ln$  { provide: testing\$2.MockPipeResolver, deps: [compiler.CompileReflector] },\n { provide: compiler.PipeResolver, useExisting: testing\$2.MockPipeResolver },\n { provide: testing\$2.MockDirectiveResolver, deps: [compiler.CompileReflector] },\n { provide: compiler.DirectiveResolver, useExisting: testing\$2.MockDirectiveResolver },\n { provide: testing\$2.MockNgModuleResolver, deps: [compiler.CompileReflector] },\n { provide: compiler.NgModuleResolver, useExisting: testing\$2.MockNgModuleResolver },\n ];\n var TestingCompilerFactoryImpl = /\*\* @class \*/ (function () {\n function TestingCompilerFactoryImpl(\_injector, \_compilerFactory) {\n this.\_injector = \_injector;\n this.\_compilerFactory = \_compilerFactory;\n }\n TestingCompilerFactoryImpl.prototype.createTestingCompiler = function (options) {\n var compiler = this.\_compilerFactory.createCompiler(options);\n return new TestingCompilerImpl(compiler, compiler.injector.get(testing\$2.MockDirectiveResolver), compiler.injector.get(testing\$2.MockPipeResolver), compiler.injector.get(testing\$2.MockNgModuleResolver));\n };\n return TestingCompilerFactoryImpl;\n }());\n var TestingCompilerImpl = /\*\* @class \*/ (function () {\n function TestingCompilerImpl(\_compiler, directiveResolver, pipeResolver, moduleResolver)  $\{\n\$  this. compiler = compiler;\n this. directiveResolver =  $divexResolver$ ;\n this. pipeResolver = pipeResolver;\n this.\_moduleResolver = \_moduleResolver;\n this.\_overrider = new testing.MetadataOverrider();\n  $\ln$ Object.defineProperty(TestingCompilerImpl.prototype,  $\infty$ ,  $\{n \in \mathbb{R} \}$  get: function ()  $\{n \in \mathbb{R} \}$ this. compiler.injector;\n },\n enumerable: false,\n configurable: true\n });\n TestingCompilerImpl.prototype.compileModuleSync = function (moduleType)  $\{\n\$ this. compiler.compileModuleSync(moduleType); $\ln$  }; $\ln$ 

TestingCompilerImpl.prototype.compileModuleAsync = function (moduleType)  $\{\n\$ this. compiler.compileModuleAsync(moduleType); $\langle n \rangle$ ; $\langle n \rangle$ TestingCompilerImpl.prototype.compileModuleAndAllComponentsSync = function (moduleType) {\n return this.\_compiler.compileModuleAndAllComponentsSync(moduleType);\n };\n TestingCompilerImpl.prototype.compileModuleAndAllComponentsAsync = function (moduleType) {\n return this.\_compiler.compileModuleAndAllComponentsAsync(moduleType);\n };\n TestingCompilerImpl.prototype.getComponentFactory = function (component) {\n return this.\_compiler.getComponentFactory(component);\n };\n TestingCompilerImpl.prototype.checkOverrideAllowed = function (type)  $\{\n\$ (this.\_compiler.hasAotSummary(type))  ${\n \cdot \n \cdot \text{throw new Error}(core.stringify(type) + \" was AOT compiled,$ so its metadata cannot be changed. $\n$ ;\n  $\n$  };\n TestingCompilerImpl.prototype.overrideModule = function (ngModule, override) {\n this.checkOverrideAllowed(ngModule);\n var oldMetadata = this. moduleResolver.resolve(ngModule, false);\n this. moduleResolver.setNgModule(ngModule, this.\_overrider.overrideMetadata(core.NgModule, oldMetadata, override));\n this.clearCacheFor(ngModule);\n };\n TestingCompilerImpl.prototype.overrideDirective = function (directive, override)  ${\n \mu \}$  this.checkOverrideAllowed(directive);\n var oldMetadata = this.\_directiveResolver.resolve(directive, false);\n this.\_directiveResolver.setDirective(directive, this. overrider.overrideMetadata(core.Directive, oldMetadata, override));\n this.clearCacheFor(directive);\n  $\{\n\}$ ;\n TestingCompilerImpl.prototype.overrideComponent = function (component, override)  $\{\n\}$ this.checkOverrideAllowed(component);\n var oldMetadata = this.\_directiveResolver.resolve(component, false);\n this.\_directiveResolver.setDirective(component, this.\_overrider.overrideMetadata(core.Component, oldMetadata, override));\n this.clearCacheFor(component);\n };\n TestingCompilerImpl.prototype.overridePipe = function (pipe, override)  $\{\n\$ this.checkOverrideAllowed(pipe);\n var oldMetadata = this. pipeResolver.resolve(pipe, false);\n this.\_pipeResolver.setPipe(pipe, this.\_overrider.overrideMetadata(core.Pipe, oldMetadata, override));\n this.clearCacheFor(pipe);\n };\n TestingCompilerImpl.prototype.loadAotSummaries = function  $\sum_{\text{normalries}} {\n \in \mathbb{R}^n}$  this. compiler.loadAotSummaries(summaries);\n };\n TestingCompilerImpl.prototype.clearCache = function ()  $\{\n\$  this.\_compiler.clearCache();\n };\n TestingCompilerImpl.prototype.clearCacheFor = function (type) {\n this.\_compiler.clearCacheFor(type);\n  $\{\n\}$ ;\n TestingCompilerImpl.prototype.getComponentFromError = function (error)  $\{\n\}$  return error[compiler.ERROR\_COMPONENT\_TYPE] || null;\n };\n TestingCompilerImpl.prototype.getModuleId  $=$  function (moduleType)  $\{\n\$  return this. moduleResolver.resolve(moduleType, true).id;\n  $\}\$ return TestingCompilerImpl;\n  $\langle \rangle$ ;\n\n /\*\*\n \* @license\n \* Copyright Google LLC All Rights Reserved. $\ln$  \*  $\ln$  \* Use of this source code is governed by an MIT-style license that can be $\ln$  \* found in the LICENSE file at https://angular.io/license\n \*/\n var  $0 = \{$  providers: COMPILER\_PROVIDERS  $\};\n$  /\*\*\n \* Platform for dynamic tests\n \*\n \* @publicApi\n \*/\n var platformCoreDynamicTesting = core.createPlatformFactory(platformBrowserDynamic.platformCoreDynamic, 'coreDynamicTesting', [\n { provide: core.COMPILER\_OPTIONS, useValue: 0, multi: true  $\ln$  {\n provide: testing.TestingCompilerFactory,\n useClass: TestingCompilerFactoryImpl,\n deps: [core.Injector, core.CompilerFactory $|\n\rangle$  }\n  $|\n\rangle$ ;\n\n /\*\*\n \* @license\n \* Copyright Google LLC All Rights Reserved. $\ln$  \* Use of this source code is governed by an MIT-style license that can be $\ln$  \* found in the LICENSE file at https://angular.io/license\n  $*$ / $\ln$  /\*\*\n  $*$  @license\n  $*$  Copyright Google LLC All Rights Reserved. $\ln$  \* Use of this source code is governed by an MIT-style license that can be $\ln$  \* found in the LICENSE file at https://angular.io/license\n \*/\n /\*\*\n \* @publicApi\n \*/\n var platformBrowserDynamicTesting = core.createPlatformFactory(platformCoreDynamicTesting, 'browserDynamicTesting', platformBrowserDynamic.INTERNAL\_BROWSER\_DYNAMIC\_PLATFORM\_PROVIDERS);\n /\*\*\n \* NgModule for testing.\n \*\n \* @publicApi\n \*/\n var BrowserDynamicTestingModule = /\*\* @class \*/

(function ()  ${\n \mu \ function BrouserDynamicTestingModule() {\n \ }n \ relation$ BrowserDynamicTestingModule;\n  $\}$ ());\n BrowserDynamicTestingModule.decorators = [\n { type: core.NgModule, args: [{\n exports: [testing\$1.BrowserTestingModule],\n providers: [\n

 { provide: testing.TestComponentRenderer, useClass: DOMTestComponentRenderer },\n ]\n  $\{\,\}\$   $\|\$ \n  $\|\$ \n /\*\*\n \* @license\n \* Copyright Google LLC All Rights Reserved.\n \*\n \* Use of this source code is governed by an MIT-style license that can be $\ln$  \* found in the LICENSE file at https://angular.io/license\n  $*\ln x$  /\*\n\n /\*\n\n \* @license\n \* Copyright Google LLC All Rights Reserved.\n  $*\n$   $*$  Use of this source code is governed by an MIT-style license that can be $\n$ n  $*$  found in the LICENSE file at https://angular.io/license\n \*/\n\n /\*\*\n \* Generated bundle index. Do not edit.\n \*/\n\n  $exports.BrowserDynamicTesting Module = BrowserDynamicTestingModule$ ; exports.platformBrowserDynamicTesting = platformBrowserDynamicTesting;\n exports.DOMTestComponentRenderer = DOMTestComponentRenderer;\n exports.angular\_packages\_platform\_browser\_dynamic\_testing\_testing\_a = COMPILER\_PROVIDERS; $\ln$ exports.angular\_packages\_platform\_browser\_dynamic\_testing\_testing\_b = TestingCompilerFactoryImpl;\n exports.platformCoreDynamicTesting = platformCoreDynamicTesting;\n\n Object.defineProperty(exports, '\_\_esModule', { value: true });\n\n})));\n//# sourceMappingURL=platform-browser-dynamictesting.umd.js.map\n"]}

Found in path(s):

\* /opt/cola/permits/1641594866\_1682395909.0308185/0/platform-browser-dynamic-11-0-5 tgz/package/bundles/platform-browser-dynamic-testing.umd.min.js.map No license file was found, but licenses were detected in source scan.

{"version":3,"file":"platform-browser-dynamic-

testing.umd.js","sources":["../../../../../external/npm/node\_modules/tslib/tslib.es6.js","../../../../../packages/platformbrowser-dynamic/testing/src/dom\_test\_component\_renderer.ts","../../../../../packages/platform-browserdynamic/testing/src/metadata\_overrider.ts","../../../../../packages/platform-browserdynamic/testing/src/compiler\_factory.ts","../../../../../packages/platform-browserdynamic/testing/src/platform\_core\_dynamic\_testing.ts","../../../../../packages/platform-browserdynamic/testing/src/private\_export\_testing.ts","../../../../../packages/platform-browserdynamic/testing/src/testing.ts","../../../../../packages/platform-browserdynamic/testing/public\_api.ts","../../../../../packages/platform-browserdynamic/testing/index.ts","../../../../../packages/platform-browser-dynamic/testing/testing.ts"],"sourcesContent":["/\*! \*\*\*\*\*\*\*\*\*\*\*\*\*\*\*\*\*\*\*\*\*\*\*\*\*\*\*\*\*\*\*\*\*\*\*\*\*\*\*\*\*\*\*\*\*\*\*\*\*\*\*\*\*\*\*\*\*\*\*\*\*\*\*\*\*\*\*\*\*\*\*\*\*\*\*\*\*\r\nCopyright (c) Microsoft Corporation.\r\n\r\nPermission to use, copy, modify, and/or distribute this software for any\r\npurpose with or without fee is hereby granted.\r\n\r\nTHE SOFTWARE IS PROVIDED \"AS IS\" AND THE AUTHOR DISCLAIMS ALL WARRANTIES WITH\r\nREGARD TO THIS SOFTWARE INCLUDING ALL IMPLIED WARRANTIES OF MERCHANTABILITY\r\nAND FITNESS. IN NO EVENT SHALL THE AUTHOR BE LIABLE FOR ANY SPECIAL, DIRECT,\r\nINDIRECT, OR CONSEQUENTIAL DAMAGES OR ANY DAMAGES WHATSOEVER RESULTING FROM\r\nLOSS OF USE, DATA OR PROFITS, WHETHER IN AN ACTION OF CONTRACT, NEGLIGENCE OR\r\nOTHER TORTIOUS ACTION, ARISING OUT OF OR IN CONNECTION WITH THE USE OR\r\nPERFORMANCE OF THIS  $\rm{SOFTWARP.}\label{SOFTWARE}$ \*/\r\n/\* global Reflect, Promise \*/\r\n\r\nvar extendStatics = function(d, b) {\r\n extendStatics = Object.setPrototypeOf  $||\mathbf{x}||_n$  ({ proto : [] } instance Array && function (d, b) { d. proto = b; })  $||\mathbf{x}||_n$  function (d, b) { for (var p in b) if (b.hasOwnProperty(p)) d[p] = b[p]; };\r\n return extendStatics(d, b);\r\n\r\nexport function \_\_extends(d, b) {\r\n extendStatics(d, b);\r\n function () { this.constructor = d;

 $\{\r\}\r\$  d.prototype = b === null ? Object.create(b) : (\_\_.prototype = b.prototype, new \_\_());\r\n\r\nexport var

 $\text{Lissign} = \text{function}(\{\r\} \_\text{assign} = \text{Object}.\text{assign} | \text{function} \_\text{assign}(t) \$ arguments.length;  $i < n$ ;  $i + 1$   $\{\r \n \quad s = \text{arguments}[i]$ ;  $\r \n \quad \text{for (var p in s) if}$ (Object.prototype.hasOwnProperty.call(s, p)) t[p] = s[p];\r\n }\r\n return t;\r\n }\r\n return  $\_\text{assign.apply(this, arguments)};\r\n\}|r\n\|r\n\|r\neq 0$  for  $\gamma = \{\};\r\n\|$  for  $\gamma p$  in s) if (Object.prototype.hasOwnProperty.call(s, p) && e.indexOf(p) < 0)\r\n t[p] = s[p];\r\n if (s != null && typeof Object.getOwnPropertySymbols ===  $\forall$  "function $\forall$ ) $\forall$ h for (var i = 0, p = Object.getOwnPropertySymbols(s); i < p.length;  $i++$ )  $\{\forall n$  if (e.indexOf(p[i]) < 0 && Object.prototype.propertyIsEnumerable.call(s, p[i])) $\forall n$ t[p[i]] = s[p[i]];\r\n }\r\n return t;\r\n}\r\nexport function \_\_decorate(decorators, target, key, desc) {\r\n var c = arguments.length,  $r = c < 3$  ? target : desc = = null ? desc = Object.getOwnPropertyDescriptor(target, key) : desc, d;\r\n if (typeof Reflect === \"object\" && typeof Reflect.decorate === \"function\") r = Reflect.decorate(decorators, target, key, desc); $\ln$  else for (var i = decorators.length - 1; i >= 0; i--) if (d = decorators[i])  $r = (c < 3$  ? d(r) :  $c > 3$  ? d(target, key, r) : d(target, key)) || r;\r\n return c > 3 && r && Object.defineProperty(target, key, r), r;\r\n}\r\n\r\nexport function \_\_param(paramIndex, decorator) {\r\n return function (target, key) { decorator(target, key, paramIndex);  $\r\n\r\n\n\r\n\neq 0$ ,  $\nr\n\ln\ln\ln\arrows$  function \_\_metadata(metadataKey, metadataValue)  $\{\rightharpoonup\$  if (typeof Reflect === \"object\" && typeof Reflect.metadata === \"function\") return Reflect.metadata(metadataKey, metadataValue);\r\n\r\nexport function \_\_awaiter(thisArg, \_arguments, P, generator)  $\{\rightharpoonup\$  function adopt(value)  $\{\rightharpoonup\$  return value instance of P ? value : new P(function (resolve)  $\{\rightharpoonup\$ resolve(value);  $\cdot$ ;  $\cdot$ ;  $\cdot$  return new (P || (P = Promise))(function (resolve, reject)  $\cdot$  function fulfilled(value)  $\{ try \ \ f. (value) \} \}$  catch (e)  $\{ reject(e); \ } \|\|$  function rejected(value)  $\{ try \}$ step(generator[\"throw\"](value)); } catch (e) { reject(e); } }\r\n function step(result) { result.done ? resolve(result.value) : adopt(result.value).then(fulfilled, rejected);  $\{\r\}\$  step((generator = generator.apply(thisArg, \_arguments || [])).next());\r\n });\r\n}\r\n\r\nexport function \_\_generator(thisArg, body)  ${\rm var} = {\rm label: 0, sent: function() } {\rm if (t[0] & 1) throw t[1]; return t[1]; }, trys:[], ops: []], f, y, t, g; \r\n\rightharpoonup$ return g = { next: verb(0), \"throw\": verb(1), \"return\": verb(2) }, typeof Symbol === \"function\" &&  $(g[Symbo].iterator] = function() \{ return this; \}, g;\r\n$  function verb(n) { return function (v) { return step([n, v]);  $\cdot$ ;  $\cdot$  function step(op)  $\{\r\$ n if (f) throw new TypeError(\"Generator is already executing.\");\r\n while (\_) try  $\{\gamma\}$  if  $(f = 1, y \&& (t = \text{op}[0] \& 2 \gamma \sqrt{|\text{return}|\text{op}[0] \gamma \gamma |\text{throw}|\text{div}(t = \gamma \sqrt{|\text{return}|\text{op}[0] \gamma \gamma |\text{div}(t = \gamma \sqrt{|\text{return}|\text{op}[0] \gamma \gamma |\text{div}(t = \gamma \sqrt{|\text{return}|\text{op}[0] \gamma \gamma |\text{div}(t = \gamma \sqrt{|\text{return}|\text{op}[0] \gamma \gamma |\text{div}(t = \gamma \sqrt{|\text{return}|\text{op}[0] \gamma \gamma |\text{div}(t = \gamma \sqrt{$ t.call(y), 0) : y.next) && !(t = t.call(y, op[1])).done) return t;\r\n if (y = 0, t) op = [op[0] & 2, t.value];\r\n switch (op[0])  $\{\r\}\$ done: false };\r\n case 5: \_.label++; y = op[1]; op = [0]; continue;\r\n case 7: op = \_.ops.pop(); \_.trys.pop(); continue;\r\n default:\r\n if (!(t = \_.trys, t = t.length > 0 && t[t.length - 1]) &&  $\text{(op[0] == 6 || op[0] == 2)) } \{-0; \text{continue; }\r\in \text{if } \text{(op[0] == 3 && (! || op[1] < t[0] < 0)} \}$ t[3]))) { \_.label = op[1]; break; }\r\n if (op[0] === 6 && \_.label < t[1]) { \_.label = t[1]; t = op; break;  $\{\rightharpoonup\}$  if (t && \_.label < t[2]) { \_.label = t[2]; \_.ops.push(op); break;  $\{\rightharpoonup\}$  if (t[2])  $_{\rm ops.pop}(\mathbf{r}\backslash \mathbf{n}$   $_{\rm trys.pop}(\mathbf{r}\backslash \mathbf{n}$   $\mathbf{r}\backslash \mathbf{n}$  op = body.call(thisArg, \_);\r\n } catch (e) { op =  $[6, e]$ ; y = 0; } finally { f = t = 0; }\r\n if (op[0] & 5) throw op[1]; return { value: op[0] ? op[1] : void 0, done: true  $\;\r\n\vert\;\r\n\vert\;\rho\;\text{cor}$  var \_\_createBinding = Object.create ? (function(o, m, k, k2)  $\;\r\n\vert\;\text{d}$  if (k2)  $==$  undefined) k2 = k;\r\n Object.defineProperty(o, k2, { enumerable: true, get: function() { return m[k]; }  $\};\r\n\$ ); (function(o, m, k, k2)  $\{\r\n\pi$  if (k2 === undefined) k2 = k;\r\n o[k2] = m[k];\r\n});\r\n\r\nexport function exportStar(m, exports)  ${\rm tr}_n$  for (var p in m) if (p !== \"default\" && !exports.hasOwnProperty(p)) createBinding(exports, m, p);\r\n}\r\n\r\nexport function values(o)  $\rm\, v\ar\, s = \rm\, y\en\, b = \rm\, z$  $\Upsilon$  function\" && Symbol.iterator, m = s && o[s], i = 0;\r\n if (m) return m.call(o);\r\n if (o && typeof o.length  $==$  \"number\") return {\r\n next: function () {\r\n if (o && i >= o.length) o = void 0;\r\n return { value:  $\delta \&& \text{ of } i+1$ , done: !o  $\iota \rightharpoonup \rightharpoonup i$ ;\r\n throw new TypeError(s ? \"Object is not iterable.\" :  $\lvert \gamma \rangle$  \"Symbol.iterator is not defined.\");\r\n\r\nexport function read(o, n) {\r\n var m = typeof Symbol ===  $\{\mathbf{d}_\mathbf{x} \in \mathbb{R}^n : \|\mathbf{x} - \mathbf{x}\| \leq \delta\}$  of Symbol.iterator]; $\mathbf{d}_\mathbf{x}$  if  $(\mathbf{d}_\mathbf{x} \in \mathbb{R}^n)$  var  $i = \text{m, call}(o), r, \text{ar} = [0, e;\mathbf{r}]$  try  $\{\mathbf{d}_\mathbf{x} \in \mathbb{R}^n\}$ while  $((n == = void 0 || n-- 0) && [(r = inext())$ .done) ar.push(r.value);\r\n }\r\n catch (error) { e = { error: error  $\;\;\{\r\in \; \frac{r}{r\cdot n} \cdot \frac{r}{r\cdot n} \cdot \frac{r}{r\cdot n} \cdot \frac{r}{r\cdot n} \cdot \frac{r}{r\cdot n} \cdot \frac{r}{r\cdot n}$ 

finally { if (e) throw e.error;  $\r\n$   $\r\n$  return ar; $\r\n$ \n\r\nn $\r\n$ nexport function \_\_spread() {\r\n for (var ar = [], i = 0; i < arguments.length; i++)\r\n ar = ar.concat(\_read(arguments[i]));\r\n return ar;\r\n\}\r\n\r\nexport function  $\text{SipreadArrays}() \{\r \text{ for (var } s = 0, i = 0, i = \text{arguments.length}; i < il; i++) s += arguments[i].length; \r \text{ for$  $\text{(var } r = \text{Array}(s), k = 0, i = 0; i < i\text{!}; i++)$  $\text{rank} \left[ \text{var } a = \text{arguments}[i], j = 0, j\text{!} = a.\text{length}; j < j\text{!}; j++)$  $\text{rank} \left[ \text{var } a = \text{arguments}[i], j = 0, j\text{!} = a.\text{length}; j < j\text{!}; j++)$ 

 $r[k] = a[j];\r\$  return r;\r\n};\r\n\r\nexport function \_\_await(v) {\r\n return this instance of \_\_await ? (this.v = v, this): new \_\_await(v);\r\n\r\nexport function \_\_asyncGenerator(thisArg, \_arguments, generator) {\r\n if (!Symbol.asyncIterator) throw new TypeError(\"Symbol.asyncIterator is not defined.\");\r\n var g = generator.apply(thisArg, \_arguments  $|| \cdot ||$ ), i, q =  $[ \cdot ]\cdot \cdot \cdot ]$ , verb(\"next\"), verb(\"throw\"), verb(\"return\"), i[Symbol.asyncIterator] = function () { return this; }, i;\r\n function verb(n) { if (g[n]) i[n] = function (v) { return new Promise(function (a, b) {  $q$ , push([n, v, a, b]) > 1 || resume(n, v); }); }; }\r\n function resume(n, v) { try { step(g[n](v)); } catch (e) { settle(q[0][3], e); } }\r\n function step(r) { r.value instance of \_\_await ? Promise.resolve(r.value.v).then(fulfill, reject) : settle(q[0][2], r); }\r\n function fulfill(value) { resume(\"next\", value);  $\rm{r\cdot}$  function reject(value) { resume(\"throw\", value);  $\rm{r\cdot}$  function settle(f, v) { if  $(f(v), q.shift(), q.length)$  resume $(q[0][0], q[0][1])$ ;  $\r\nh\r\nperp\nperfunction$  \_\_asyncDelegator(o)  $\r\nar i$ , p;\r\n return i = { }, verb(\"next\"), verb(\"throw\", function (e) { throw e; }), verb(\"return\"), i[Symbol.iterator] = function () { return this; }, i;\r\n function verb(n, f) { i[n] = o[n] ? function (v) { return (p = !p) ? { value:  $\mathcal{O}(\r)$ , done: n === \"return\" } : f ? f(v) : v; } : f; }\r\n\r\nexport function \_\_asyncValues(o) {\r\n if (!Symbol.asyncIterator) throw new TypeError(\"Symbol.asyncIterator is not defined.\");\r\n var m = o[Symbol.asyncIterator],  $i$ ; $\vert r \vert$  return m ? m.call(o) : (o = typeof \_\_values ===  $\vert$ "function $\vert$ " ? \_\_values(o) : o[Symbol.iterator](),  $i = \{\}$ , verb(\"next\"), verb(\"throw\"), verb(\"return\"), i[Symbol.asyncIterator] = function () { return this;  $\cdot$ , i);\r\n function verb(n)  $\{$  i[n] = o[n] && function (v)  $\{$  return new Promise(function (resolve, reject)  $\{ v = o[n](v)$ , settle(resolve, reject, v.done, v.value); }); };  $\{\r\}\$  function settle(resolve, reject, d, v) { Promise.resolve(v).then(function(v) { resolve({ value: v, done: d }); }, reject); }\r\n\r\nexport function \_\_makeTemplateObject(cooked, raw) {\r\n if (Object.defineProperty) { Object.defineProperty(cooked, \"raw\", { value: raw  $\;$ ;  $\;$  else { cooked.raw = raw;  $\|$ r\n return cooked;\r\n $\;$ ;\r\n\r\nvar \_setModuleDefault = Object.create ? (function(o, v)  $\{\r\$ n Object.defineProperty(o, \"default\", { enumerable: true, value: v });\r\n}) : function(o, v)  ${\rm o}[\text{d} \cdot \text{d} \cdot \text{d} \$ return mod; $\vert r \vert n$  var result = { $\vert \cdot \vert r \vert n$  if (mod != null) for (var k in mod) if (Object.hasOwnProperty.call(mod, k)) \_\_createBinding(result, mod, k);\r\n \_\_setModuleDefault(result, mod);\r\n return result;\r\n}\r\n\r\nexport function importDefault(mod)  ${\rm \tau \in mod \&\& \mod 2}$ . esModule) ? mod : { default: mod };\r\n}\r\n\r\nexport function \_\_classPrivateFieldGet(receiver, privateMap) {\r\n if (!privateMap.has(receiver))  ${\rm tr}\$  throw new TypeError(\"attempted to get private field on non-instance\");\r\n }\r\n return privateMap.get(receiver);\r\n\r\nexport function \_\_classPrivateFieldSet(receiver, privateMap, value) {\r\n if (!privateMap.has(receiver))  $\{\r\$  throw new TypeError(\"attempted to set private field on non-instance\");\r\n }\r\n privateMap.set(receiver, value);\r\n return value;\r\n}\r\n","/\*\*\n \* @license\n \* Copyright Google LLC All Rights Reserved. $\ln * \ln *$  Use of this source code is governed by an MIT-style license that can be $\ln *$  found in the LICENSE file at https://angular.io/license\n \*/\n\nimport {DOCUMENT, getDOM as getDOM} from '@angular/common';\nimport {Inject, Injectable} from '@angular/core';\nimport {TestComponentRenderer} from '@angular/core/testing';\n\n/\*\*\n \* A DOM based implementation of the TestComponentRenderer.\n \*/\n@Injectable()\nexport class DOMTestComponentRenderer extends TestComponentRenderer {\n constructor(@Inject(DOCUMENT) private  $\text{loop}$ ;\n super();\n }\n\n insertRootElement(rootElId: string)  ${\n\mu}$  const template = getDOM().getDefaultDocument().createElement('template');\n template.innerHTML = `<div id=\"\${rootElId}\"></div>`;\n const rootEl = <HTMLElement>getContent(template).firstChild;\n\n // TODO(juliemr): can/should this be optional?\n const oldRoots = this.\_doc.querySelectorAll('[id^=root]');\n for (let  $i = 0$ ;  $i <$  oldRoots.length;  $i++$ )  $\n\alpha$  getDOM().remove(oldRoots[i]);\n  $\n\alpha$ this. doc.body.appendChild(rootEl);\n  $\ln \frac{\frac{\text{node}}{\text{node}}}$ : Node): Node {\n if ('content' in node)  ${\n 2 \ln \ return \langle \langle \rangle\}.content;\n } else {\n return node;\n }\n}\n'', \n**@license\n* Copyright Google$ LLC All Rights Reserved. $\ln * \ln *$  Use of this source code is governed by an MIT-style license that can be $\ln *$  found

in the LICENSE file at https://angular.io/license\n  $*\nabla \cdot \mathbf{M}$  MetadataOverrider` has been moved to core/testing to allow using it from the render3 TestBed\nexport {MetadataOverrider as MetadataOverrider} from '@angular/core/testing';\n","/\*\*\n \* @license\n \* Copyright Google LLC All Rights Reserved.\n \*\n \* Use of this source code is governed by an MIT-style license that can be\n \* found in the LICENSE file at https://angular.io/license\n \*/\n\nimport {CompileReflector, DirectiveResolver, ERROR\_COMPONENT\_TYPE, NgModuleResolver, PipeResolver} from '@angular/compiler';\nimport {MockDirectiveResolver, MockNgModuleResolver, MockPipeResolver} from '@angular/compiler/testing';\nimport {CompilerFactory, CompilerOptions, Component, ComponentFactory, Directive, Injector, ModuleWithComponentFactories, NgModule, NgModuleFactory, Pipe, StaticProvider, Type, stringify as stringify} from '@angular/core';\nimport {MetadataOverride, TestingCompiler as TestingCompiler, TestingCompilerFactory as TestingCompilerFactory} from '@angular/core/testing';\nimport {CompilerImpl as CompilerImpl} from '@angular/platform-browserdynamic';\n\nimport {MetadataOverrider} from './metadata\_overrider';\n\nexport const COMPILER\_PROVIDERS: StaticProvider[] = [\n {provide: MockPipeResolver, deps: [CompileReflector]},\n {provide: PipeResolver, useExisting: MockPipeResolver},\n {provide: MockDirectiveResolver, deps: [CompileReflector]},\n {provide: DirectiveResolver, useExisting: MockDirectiveResolver},\n {provide: MockNgModuleResolver, deps: [CompileReflector]},\n {provide: NgModuleResolver, useExisting: MockNgModuleResolver},\n];\n\nexport class TestingCompilerFactoryImpl implements TestingCompilerFactory {\n constructor(private \_injector: Injector, private compilerFactory: CompilerFactory)  ${\n\rceil}$ : createTestingCompiler(options: CompilerOptions[]): TestingCompiler  ${\nvert \nvert n}$  const compiler = <CompilerImpl>this. compilerFactory.createCompiler(options);\n return new TestingCompilerImpl(\n compiler, compiler.injector.get(MockDirectiveResolver),\n compiler.injector.get(MockPipeResolver), compiler.injector.get(MockNgModuleResolver));\n }\n}\n\nexport class TestingCompilerImpl implements TestingCompiler  $\{\n\}$  private \_overrider = new MetadataOverrider(); $\n\}$ constructor(\n private \_compiler: CompilerImpl, private \_directiveResolver: MockDirectiveResolver,\n private \_pipeResolver: MockPipeResolver, private \_moduleResolver: MockNgModuleResolver) {}\n get injector(): Injector {\n return this.\_compiler.injector;\n }\n\n compileModuleSync<T>(moduleType: Type<T>):  $NgModuleFactory  $\{\n\}$  return this. compiler.compileModuleSync(moduleType);\n  $\{\n\}$$ compileModuleAsync<T>(moduleType: Type<T>): Promise<NgModuleFactory<T>> {\n return this.\_compiler.compileModuleAsync(moduleType);\n }\n compileModuleAndAllComponentsSync<T>(moduleType: Type<T>): ModuleWithComponentFactories<T> {\n return this. compiler.compileModuleAndAllComponentsSync(moduleType);\n }\n\n compileModuleAndAllComponentsAsync<T>(moduleType: Type<T>):\n Promise<ModuleWithComponentFactories<T>> {\n return this. compiler.compileModuleAndAllComponentsAsync(moduleType);\n  $\ln$ getComponentFactory<T>(component: Type<T>): ComponentFactory<T> {\n return this.\_compiler.getComponentFactory(component);\n }\n\n checkOverrideAllowed(type: Type<any>) {\n if (this.\_compiler.hasAotSummary(type))  ${\n \mu$  throw new Error(`\${stringify(type)} was AOT compiled, so its metadata cannot be changed.`);\n }\n }\n\n overrideModule(ngModule: Type<any>, override: MetadataOverride<NgModule>): void  $\{\n \$ this.checkOverrideAllowed(ngModule); $\n \$ const oldMetadata = this.\_moduleResolver.resolve(ngModule, false);\n this.\_moduleResolver.setNgModule(\n ngModule, this. overrider.overrideMetadata(NgModule, oldMetadata, override));\n this.clearCacheFor(ngModule);\n }\n overrideDirective(directive: Type<any>, override: MetadataOverride<Directive>): void {\n this.checkOverrideAllowed(directive);\n const oldMetadata = this. directiveResolver.resolve(directive, false);\n this. directiveResolver.setDirective(\n directive, this. overrider.overrideMetadata(Directive, oldMetadata!, override));\n this.clearCacheFor(directive);\n }\n overrideComponent(component: Type<any>, override: MetadataOverride<Component>): void {\n this.checkOverrideAllowed(component);\n const oldMetadata = this.\_directiveResolver.resolve(component, false);\n this.\_directiveResolver.setDirective(\n component, this. overrider.overrideMetadata(Component, oldMetadata!, override));\n this.clearCacheFor(component);\n }\n overridePipe(pipe: Type<any>, override: MetadataOverride<Pipe>): void {\n this.checkOverrideAllowed(pipe);\n

 const oldMetadata = this.\_pipeResolver.resolve(pipe, false);\n this.\_pipeResolver.setPipe(pipe, this.\_overrider.overrideMetadata(Pipe, oldMetadata, override));\n this.clearCacheFor(pipe);\n }\n  $loadAotSummaries(summaries: () => any[] \{n$  this.\_compiler.loadAotSummaries(summaries);\n  $\n$ clearCache(): void {\n this.\_compiler.clearCache();\n }\n clearCacheFor(type: Type<any>) {\n this.\_compiler.clearCacheFor(type);\n  $\ln n$  getComponentFromError(error: Error) {\n return (error as any)[ERROR\_COMPONENT\_TYPE] || null;\n }\n\n getModuleId(moduleType: Type<any>): string|undefined {\n return this.\_moduleResolver.resolve(moduleType, true).id;\n }\n',"/\*\*\n \* @license\n \* Copyright Google LLC All Rights Reserved.\n \*\n \* Use of this source code is governed by an MIT-style license that can be\n \* found in the LICENSE file at https://angular.io/license\n \*/\n\nimport {COMPILER\_OPTIONS, CompilerFactory, createPlatformFactory, Injector, PlatformRef} from '@angular/core';\nimport {TestingCompilerFactory as TestingCompilerFactory} from '@angular/core/testing';\nimport {platformCoreDynamic as platformCoreDynamic} from '@angular/platform-browser-dynamic';\n\nimport {COMPILER\_PROVIDERS, TestingCompilerFactoryImpl} from './compiler\_factory';\n\n/\*\*\n \* Platform for dynamic tests\n \*\n \* @publicApi\n \*/\nexport const platformCoreDynamicTesting: (extraProviders?: any[]) => PlatformRef =\n createPlatformFactory(platformCoreDynamic, 'coreDynamicTesting', [\n {provide: COMPILER\_OPTIONS, useValue: {providers: COMPILER\_PROVIDERS}, multi: true}, {\n provide: TestingCompilerFactory,\n useClass: TestingCompilerFactoryImpl,\n deps: [Injector, CompilerFactory]\n }\n ]);\n","/\*\*\n \* @license\n \* Copyright Google LLC All Rights Reserved. $\ln \pi$  \* Use of this source code is governed by an MITstyle license that can be $\ln *$  found in the LICENSE file at https://angular.io/license $\ln *$ /n $\ln$ export {DOMTestComponentRenderer as DOMTestComponentRenderer} from './dom\_test\_component\_renderer';\nexport {platformCoreDynamicTesting as platformCoreDynamicTesting} from './platform\_core\_dynamic\_testing';\n","/\*\*\n \* @license\n \* Copyright Google LLC All Rights Reserved.\n \*\n \* Use of this source code is governed by an MITstyle license that can be $\ln *$  found in the LICENSE file at https://angular.io/license $\ln *$ / $\ln$ |mimport {createPlatformFactory, NgModule, PlatformRef, StaticProvider} from '@angular/core';\nimport {TestComponentRenderer} from '@angular/core/testing';\nimport {INTERNAL\_BROWSER\_DYNAMIC\_PLATFORM\_PROVIDERS as INTERNAL\_BROWSER\_DYNAMIC\_PLATFORM\_PROVIDERS} from '@angular/platform-browserdynamic';\nimport {BrowserTestingModule} from '@angular/platform-browser/testing';\n\nimport {DOMTestComponentRenderer} from './dom\_test\_component\_renderer';\nimport {platformCoreDynamicTesting} from './platform\_core\_dynamic\_testing';\n\nexport \* from './private\_export\_testing';\n\n/\*\*\n \* @publicApi\n \*/\nexport const platformBrowserDynamicTesting = createPlatformFactory(\n platformCoreDynamicTesting, 'browserDynamicTesting',\n INTERNAL BROWSER DYNAMIC PLATFORM PROVIDERS);\n\n/\*\*\n \* NgModule for testing.\n \*\n \* @publicApi\n \*/\n@NgModule( $\{\n$ exports: [BrowserTestingModule],\n providers: [\n {provide: TestComponentRenderer, useClass: DOMTestComponentRenderer},\n ]\n})\nexport class BrowserDynamicTestingModule {\n}\n","/\*\*\n \* @license\n \* Copyright Google LLC All Rights Reserved.\n \*\n \* Use of this source code is governed by an MIT-style license that can be\n  $*$  found in the LICENSE file at https://angular.io/license\n \*/\n\n/\*\*\n \* @module\n \* @description\n \* Entry point for all public APIs of this package.\n \*/\nexport \* from './src/testing';\n","/\*\*\n \* @license\n \* Copyright Google LLC All Rights Reserved.\n \*\n \* Use of this source code is governed by an MIT-style license that can be\n \* found in the LICENSE file at https://angular.io/license\n \*/\n\n// This file is not used to build this module. It is only used during editing\n// by the TypeScript language service and during build for verification. `ngc`\n// replaces this file with production index.ts when it rewrites private symbol $\ln/$  names. $\ln\$ apit \* from './public\_api';\n","/\*\*\n \* Generated bundle index. Do not edit.\n \*/\n\nexport \* from './index';\n\nexport {COMPILER\_PROVIDERS as angular\_packages\_platform\_browser\_dynamic\_testing\_testing\_a,TestingCompilerFactoryImpl as angular\_packages\_platform\_browser\_dynamic\_testing\_testing\_b} from

'./src/compiler\_factory';"],"names":["getDOM","TestComponentRenderer","Injectable","Inject","DOCUMENT","M ockPipeResolver","CompileReflector","PipeResolver","MockDirectiveResolver","DirectiveResolver","MockNgMo duleResolver","NgModuleResolver","MetadataOverrider","stringify","NgModule","Directive","Component","Pipe",

"ERROR\_COMPONENT\_TYPE","createPlatformFactory","platformCoreDynamic","COMPILER\_OPTIONS","Te stingCompilerFactory","Injector","CompilerFactory","INTERNAL\_BROWSER\_DYNAMIC\_PLATFORM\_PROV IDERS","BrowserTestingModule"],"mappings":";;;;;;;;;;;;IAAA;;;;;;;;;;;;;;IAcA;IAEA,IAAI,aAAa,GAAG,UAAS,C AAC,EAAE,CAAC;QAC7B,aAAa,GAAG,MAAM,CAAC,cAAc;aAChC,EAAE,SAAS,EAAE,EAAE,EAAE,YAA Y,KAAK,IAAI,UAAU,CAAC,EAAE,CAAC,IAAI,CAAC,CAAC,SAAS,GAAG,CAAC,CAAC,EAAE,CAAC;YA C5E,UAAU,CAAC,EAAE,CAAC,IAAI,KAAK,IAAI,CAAC,IAAI,CAAC;gBAAE,IAAI,CAAC,CAAC,cAAc,CA AC,CAAC,CAAC;oBAAE,CAAC,CAAC,CAAC,CAAC,GAAG,CAAC,CAAC,CAAC,CAAC,CAAC,EAAE,CAA C;QAC/E,OAAO,aAAa,CAAC,CAAC,EAAE,CAAC,CAAC,CAAC;IAC/B,CAAC,CAAC;aAEc,SAAS,CAAC,CA AC,EAAE,CAAC;QAC1B,aAAa,CAAC,CAAC,EAAE,CAAC,CAAC,CAAC;QACpB,SAAS,EAAE,KAAK,IAAI, CAAC,WAAW,GAAG,CAAC,CAAC,EAAE;QACvC,CAAC,CAAC,SAAS,GAAG,CAAC,KAAK,IAAI,GAAG, MAAM,CAAC,MAAM,CAAC,CAAC,CAAC,IAAI,EAAE,CAAC,SAAS,GAAG,CAAC,CAAC,SAAS,EAAE,IA AI,EAAE,EAAE,CAAC,CAAC;IACzF,CAAC;IAEM,IAAI,QAAQ,GAAG;QAClB,QAAQ,GAAG,MAAM,CAAC ,MAAM,IAAI,SAAS,QAAQ,CAAC,CAAC;YAC3C,KAAK,IAAI,CAAC,EAAE,CAAC,GAAG,CAAC,EAAE,CA AC,GAAG,SAAS,CAAC,MAAM,EAAE,CAAC,GAAG,CAAC,EAAE,CAAC,EAAE,EAAE;gBACjD,CAAC,GA AG,SAAS,CAAC,CAAC,CAAC,CAAC;gBACjB,KAAK,IAAI,CAAC,IAAI,CAAC;oBAAE,IAAI,MAAM,CAAC, SAAS,CAAC,cAAc,CAAC,IAAI,CAAC,CAAC,EAAE,CAAC,CAAC;wBAAE,CAAC,CAAC,CAAC,CAAC,GA AG,CAAC,CAAC,CAAC,CAAC,CAAC;aAChF;YACD,OAAO,CAAC,CAAC;SACZ,CAAA;QACD,OAAO,QAA Q,CAAC,KAAK,CAAC,IAAI,EAAE,SAAS,CAAC,CAAC;IAC3C,CAAC,CAAA;aAEe,MAAM,CAAC,CAAC,E AAE,CAAC;QACvB,IAAI,CAAC,GAAG,EAAE,CAAC;QACX,KAAK,IAAI,CAAC,IAAI,CAAC;YAAE,IAAI,M AAM,CAAC,SAAS,CAAC,cAAc,CAAC,IAAI,CAAC,CAAC,EAAE,CAAC,CAAC,IAAI,CAAC,CAAC,OAAO,C AAC,CAAC,CAAC,GAAG,CAAC;gBAC/E,CAAC,CAAC,CAAC,CAAC,GAAG,CAAC,CAAC,CAAC,CAAC,C AAC;QAChB,IAAI,CAAC,IAAI,IAAI,IAAI,OAAO,MAAM,CAAC,qBAAqB,KAAK,UAAU;YAC/D,KAAK,IAA I,CAAC,GAAG,CAAC,EAAE,CAAC,GAAG,MAAM,CAAC,qBAAqB,CAAC,CAAC,CAAC,EAAE,CAAC,GAA G,CAAC,CAAC,MAAM,EAAE,CAAC,EAAE,EAAE;gBACpE,IAAI,CAAC,CAAC,OAAO,CAAC,CAAC,CAAC ,CAAC,CAAC,CAAC,GAAG,CAAC,IAAI,MAAM,CAAC,SAAS,CAAC,oBAAoB,CAAC,IAAI,CAAC,CAAC,E AAE,CAAC,CAAC,CAAC,CAAC,CAAC;oBAC1E,CAAC,CAAC,CAAC,CAAC,CAAC,CAAC,CAAC,GAAG,C AAC,CAAC,CAAC,CAAC,CAAC,CAAC,CAAC,CAAC;aACzB;QACL,OAAO,CAAC,CAAC;IACb,CAAC;aAEe ,UAAU,CAAC,UAAU,EAAE,MAAM,EAAE,GAAG,EAAE,IAAI;QACpD,IAAI,CAAC,GAAG,SAAS,CAAC,M AAM,EAAE,CAAC,GAAG,CAAC,GAAG,CAAC,GAAG,MAAM,GAAG,IAAI,KAAK,IAAI,GAAG,IAAI,GAA G,MAAM,CAAC,wBAAwB,CAAC,MAAM,EAAE,GAAG,CAAC,GAAG,IAAI,EAAE,CAAC,CAAC;QAC7H,IA AI,OAAO,OAAO,KAAK,QAAQ,IAAI,OAAO,OAAO,CAAC,QAAQ,KAAK,UAAU;YAAE,CAAC,GAAG,OAA O,CAAC,QAAQ,CAAC,UAAU,EAAE,MAAM,EAAE,GAAG,EAAE,IAAI,CAAC,CAAC;;YAC1H,KAAK,IAAI, CAAC,GAAG,UAAU,CAAC,MAAM,GAAG,CAAC,EAAE,CAAC,IAAI,CAAC,EAAE,CAAC,EAAE;gBAAE,IA AI,CAAC,GAAG,UAAU,CAAC,CAAC,CAAC;oBAAE,CAAC,GAAG,CAAC,CAAC,GAAG,CAAC,GAAG,CA AC,CAAC,CAAC,CAAC,GAAG,CAAC,GAAG,CAAC,GAAG,CAAC,CAAC,MAAM,EAAE,GAAG,EAAE,CA AC,CAAC,GAAG,CAAC,CAAC,MAAM,EAAE,GAAG,CAAC,KAAK,CAAC,CAAC;QAClJ,OAAO,CAAC,GA AG,CAAC,IAAI,CAAC,IAAI,MAAM,CAAC,cAAc,CAAC,MAAM,EAAE,GAAG,EAAE,CAAC,CAAC,EAAE,C AAC,CAAC;IAClE,CAAC;aAEe,OAAO,CAAC,UAAU,EAAE,SAAS;QACzC,OAAO,UAAU,MAAM,EAAE,GA AG,IAAI,SAAS,CAAC,MAAM,EAAE,GAAG,EAAE,UAAU,CAAC,CAAC,EAAE,CAAA;IACzE,CAAC;aAEe, UAAU,CAAC,WAAW,EAAE,aAAa;QACjD,IAAI,OAAO,OAAO,KAAK,QAAQ,IAAI,OAAO,OAAO,CAAC,QA AQ,KAAK,UAAU;YAAE,OAAO,OAAO,CAAC,QAAQ,CAAC,WAAW,EAAE,aAAa,CAAC,CAAC;IACnI,CAA C;aAEe,SAAS,CAAC,OAAO,EAAE,UAAU,EAAE,CAAC,EAAE,SAAS;QACvD,SAAS,KAAK,CAAC,KAAK,I AAI,OAAO,KAAK,YAAY,CAAC,GAAG,KAAK,GAAG,IAAI,CAAC,CAAC,UAAU,OAAO,IAAI,OAAO,CAA C,KAAK,CAAC,CAAC,EAAE,CAAC,CAAC,EAAE;QAC5G,OAAO,KAAK,CAAC,KAAK,CAAC,GAAG,OAA O,CAAC,EAAE,UAAU,OAAO,EAAE,MAAM;YACrD,SAAS,SAAS,CAAC,KAAK,IAAI,IAAI;gBAAE,IAAI,CA AC,SAAS,CAAC,IAAI,CAAC,KAAK,CAAC,CAAC,CAAC;aAAE;YAAC,OAAO,CAAC,EAAE;gBAAE,MAAM ,CAAC,CAAC,CAAC,CAAC;aAAE,EAAE;YAC3F,SAAS,QAAQ,CAAC,KAAK,IAAI,IAAI;gBAAE,IAAI,CAA C,SAAS,CAAC,OAAO,CAAC,CAAC,KAAK,CAAC,CAAC,CAAC;aAAE;YAAC,OAAO,CAAC,EAAE;gBAAE,

MAAM,CAAC,CAAC,CAAC,CAAC;aAAE,EAAE;YAC9F,SAAS,IAAI,CAAC,MAAM,IAAI,MAAM,CAAC,IA AI,GAAG,OAAO,CAAC,MAAM,CAAC,KAAK,CAAC,GAAG,KAAK,CAAC,MAAM,CAAC,KAAK,CAAC,CA AC,IAAI,CAAC,SAAS,EAAE,QAAQ,CAAC,CAAC,EAAE;YAC9G,IAAI,CAAC,CAAC,SAAS,GAAG,SAAS,C AAC,KAAK,CAAC,OAAO,EAAE,UAAU,IAAI,EAAE,CAAC,EAAE,IAAI,EAAE,CAAC,CAAC;SACzE,CAAC, CAAC;IACP,CAAC;aAEe,WAAW,CAAC,OAAO,EAAE,IAAI;QACrC,IAAI,CAAC,GAAG,EAAE,KAAK,EAAE ,CAAC,EAAE,IAAI,EAAE,cAAa,IAAI,CAAC,CAAC,CAAC,CAAC,GAAG,CAAC;gBAAE,MAAM,CAAC,CA AC,CAAC,CAAC,CAAC,CAAC,OAAO,CAAC,CAAC,CAAC,CAAC,CAAC,EAAE,EAAE,IAAI,EAAE,EAAE,E AAE,GAAG,EAAE,EAAE,EAAE,EAAE,CAAC,EAAE,CAAC,EAAE,CAAC,EAAE,CAAC,CAAC;QACjH,OAA O,CAAC,GAAG,EAAE,IAAI,EAAE,IAAI,CAAC,CAAC,CAAC,EAAE,OAAO,EAAE,IAAI,CAAC,CAAC,CAA C,EAAE,QAAQ,EAAE,IAAI,CAAC,CAAC,CAAC,EAAE,EAAE,OAAO,MAAM,KAAK,UAAU,KAAK,CAAC, CAAC,MAAM,CAAC,QAAQ,CAAC,GAAG,cAAa,OAAO,IAAI,CAAC,EAAE,CAAC,EAAE,CAAC,CAAC;QA CzJ,SAAS,IAAI,CAAC,CAAC,IAAI,OAAO,UAAU,CAAC,IAAI,OAAO,IAAI,CAAC,CAAC,CAAC,EAAE,CAA C,CAAC,CAAC,CAAC,EAAE,CAAC,EAAE;QAClE,SAAS,IAAI,CAAC,EAAE;YACZ,IAAI,CAAC;gBAAE,MA AM,IAAI,SAAS,CAAC,iCAAiC,CAAC,CAAC;YAC9D,OAAO,CAAC;gBAAE,IAAI;oBACV,IAAI,CAAC,GAA G,CAAC,EAAE,CAAC,KAAK,CAAC,GAAG,EAAE,CAAC,CAAC,CAAC,GAAG,CAAC,GAAG,CAAC,CAAC, QAAQ,CAAC,GAAG,EAAE,CAAC,CAAC,CAAC,GAAG,CAAC,CAAC,OAAO,CAAC,KAAK,CAAC,CAAC,G AAG,CAAC,CAAC,QAAQ,CAAC,KAAK,CAAC,CAAC,IAAI,CAAC,CAAC,CAAC,EAAE,CAAC,CAAC,GAA G,CAAC,CAAC,IAAI,CAAC,IAAI,CAAC,CAAC,CAAC,GAAG,CAAC,CAAC,IAAI,CAAC,CAAC,EAAE,EAA E,CAAC,CAAC,CAAC,CAAC,EAAE,IAAI;wBAAE,OAAO,CAAC,CAAC;oBAC7J,IAAI,CAAC,GAAG,CAAC, EAAE,CAAC;wBAAE,EAAE,GAAG,CAAC,EAAE,CAAC,CAAC,CAAC,GAAG,CAAC,EAAE,CAAC,CAAC,K AAK,CAAC,CAAC;oBACxC,QAAQ,EAAE,CAAC,CAAC,CAAC;wBACT,KAAK,CAAC,CAAC;wBAAC,KAA K,CAAC;4BAAE,CAAC,GAAG,EAAE,CAAC;4BAAC,MAAM;wBAC9B,KAAK,CAAC;4BAAE,CAAC,CAAC, KAAK,EAAE,CAAC;4BAAC,OAAO,EAAE,KAAK,EAAE,EAAE,CAAC,CAAC,CAAC,EAAE,IAAI,EAAE,KA AK,EAAE,CAAC;wBACxD,KAAK,CAAC;4BAAE,CAAC,CAAC,KAAK,EAAE,CAAC;4BAAC,CAAC,GAAG, EAAE,CAAC,CAAC,CAAC,CAAC;4BAAC,EAAE,GAAG,CAAC,CAAC,CAAC,CAAC;4BAAC,SAAS;wBACj D,KAAK,CAAC;4BAAE,EAAE,GAAG,CAAC,CAAC,GAAG,CAAC,GAAG,EAAE,CAAC;4BAAC,CAAC,CAA C,IAAI,CAAC,GAAG,EAAE,CAAC;4BAAC,SAAS;wBACjD;4BACI,IAAI,EAAE,CAAC,GAAG,CAAC,CAAC, IAAI,EAAE,CAAC,GAAG,CAAC,CAAC,MAAM,GAAG,CAAC,IAAI,CAAC,CAAC,CAAC,CAAC,MAAM,GA AG,CAAC,CAAC,CAAC,KAAK,EAAE,CAAC,CAAC,CAAC,KAAK,CAAC,IAAI,EAAE,CAAC,CAAC,CAAC, KAAK,CAAC,CAAC,EAAE;gCAAE,CAAC,GAAG,CAAC,CAAC;gCAAC,SAAS;6BAAE;4BAC5G,IAAI,EAAE ,CAAC,CAAC,CAAC,KAAK,CAAC,KAAK,CAAC,CAAC,KAAK,EAAE,CAAC,CAAC,CAAC,GAAG,CAAC,C AAC,CAAC,CAAC,IAAI,EAAE,CAAC,CAAC,CAAC,GAAG,CAAC,CAAC,CAAC,CAAC,CAAC,CAAC,EAAE ;gCAAE,CAAC,CAAC,KAAK,GAAG,EAAE,CAAC,CAAC,CAAC,CAAC;gCAAC,MAAM;6BAAE;4BACtF,IA AI,EAAE,CAAC,CAAC,CAAC,KAAK,CAAC,IAAI,CAAC,CAAC,KAAK,GAAG,CAAC,CAAC,CAAC,CAAC, EAAE;gCAAE,CAAC,CAAC,KAAK,GAAG,CAAC,CAAC,CAAC,CAAC,CAAC;gCAAC,CAAC,GAAG,EAAE, CAAC;gCAAC,MAAM;6BAAE;4BACrE,IAAI,CAAC,IAAI,CAAC,CAAC,KAAK,GAAG,CAAC,CAAC,CAAC, CAAC,EAAE;gCAAE,CAAC,CAAC,KAAK,GAAG,CAAC,CAAC,CAAC,CAAC,CAAC;gCAAC,CAAC,CAAC, GAAG,CAAC,IAAI,CAAC,EAAE,CAAC,CAAC;gCAAC,MAAM;6BAAE;4BACnE,IAAI,CAAC,CAAC,CAAC, CAAC;gCAAE,CAAC,CAAC,GAAG,CAAC,GAAG,EAAE,CAAC;4BACtB,CAAC,CAAC,IAAI,CAAC,GAAG, EAAE,CAAC;4BAAC,SAAS;qBAC9B;oBACD,EAAE,GAAG,IAAI,CAAC,IAAI,CAAC,OAAO,EAAE,CAAC,C AAC,CAAC;iBAC9B;gBAAC,OAAO,CAAC,EAAE;oBAAE,EAAE,GAAG,CAAC,CAAC,EAAE,CAAC,CAAC, CAAC;oBAAC,CAAC,GAAG,CAAC,CAAC;iBAAE;wBAAS;oBAAE,CAAC,GAAG,CAAC,GAAG,CAAC,CAA C;iBAAE;YAC1D,IAAI,EAAE,CAAC,CAAC,CAAC,GAAG,CAAC;gBAAE,MAAM,EAAE,CAAC,CAAC,CAA C,CAAC;YAAC,OAAO,EAAE,KAAK,EAAE,EAAE,CAAC,CAAC,CAAC,GAAG,EAAE,CAAC,CAAC,CAAC, GAAG,KAAK,CAAC,EAAE,IAAI,EAAE,IAAI,EAAE,CAAC;SACpF;IACL,CAAC;IAEM,IAAI,eAAe,GAAG,M AAM,CAAC,MAAM,IAAI,UAAS,CAAC,EAAE,CAAC,EAAE,CAAC,EAAE,EAAE;QAC9D,IAAI,EAAE,KAA K,SAAS;YAAE,EAAE,GAAG,CAAC,CAAC;QAC7B,MAAM,CAAC,cAAc,CAAC,CAAC,EAAE,EAAE,EAAE, EAAE,UAAU,EAAE,IAAI,EAAE,GAAG,EAAE,cAAa,OAAO,CAAC,CAAC,CAAC,CAAC,CAAC,EAAE,EAAE

,CAAC,CAAC;IACzF,CAAC,KAAK,UAAS,CAAC,EAAE,CAAC,EAAE,CAAC,EAAE,EAAE;QACtB,IAAI,EA AE,KAAK,SAAS;YAAE,EAAE,GAAG,CAAC,CAAC;QAC7B,CAAC,CAAC,EAAE,CAAC,GAAG,CAAC,CAA C,CAAC,CAAC,CAAC;IACjB,CAAC,CAAC,CAAC;aAEa,YAAY,CAAC,CAAC,EAAE,OAAO;QACnC,KAAK, IAAI,CAAC,IAAI,CAAC;YAAE,IAAI,CAAC,KAAK,SAAS,IAAI,CAAC,OAAO,CAAC,cAAc,CAAC,CAAC,CA AC;gBAAE,eAAe,CAAC,OAAO,EAAE,CAAC,EAAE,CAAC,CAAC,CAAC;IACvG,CAAC;aAEe,QAAQ,CAAC, CAAC;QACtB,IAAI,CAAC,GAAG,OAAO,MAAM,KAAK,UAAU,IAAI,MAAM,CAAC,QAAQ,EAAE,CAAC,G AAG,CAAC,IAAI,CAAC,CAAC,CAAC,CAAC,EAAE,CAAC,GAAG,CAAC,CAAC;QAC9E,IAAI,CAAC;YAAE ,OAAO,CAAC,CAAC,IAAI,CAAC,CAAC,CAAC,CAAC;QACxB,IAAI,CAAC,IAAI,OAAO,CAAC,CAAC,MAA M,KAAK,QAAQ;YAAE,OAAO;gBAC1C,IAAI,EAAE;oBACF,IAAI,CAAC,IAAI,CAAC,IAAI,CAAC,CAAC,M AAM;wBAAE,CAAC,GAAG,KAAK,CAAC,CAAC;oBACnC,OAAO,EAAE,KAAK,EAAE,CAAC,IAAI,CAAC, CAAC,CAAC,EAAE,CAAC,EAAE,IAAI,EAAE,CAAC,CAAC,EAAE,CAAC;iBAC3C;aACJ,CAAC;QACF,MAA M,IAAI,SAAS,CAAC,CAAC,GAAG,yBAAyB,GAAG,iCAAiC,CAAC,CAAC;IAC3F,CAAC;aAEe,MAAM,CAA C,CAAC,EAAE,CAAC;QACvB,IAAI,CAAC,GAAG,OAAO,MAAM,KAAK,UAAU,IAAI,CAAC,CAAC,MAAM, CAAC,QAAQ,CAAC,CAAC;QAC3D,IAAI,CAAC,CAAC;YAAE,OAAO,CAAC,CAAC;QACjB,IAAI,CAAC,GA AG,CAAC,CAAC,IAAI,CAAC,CAAC,CAAC,EAAE,CAAC,EAAE,EAAE,GAAG,EAAE,EAAE,CAAC,CAAC;Q ACjC,IAAI;YACA,OAAO,CAAC,CAAC,KAAK,KAAK,CAAC,IAAI,CAAC,EAAE,GAAG,CAAC,KAAK,CAA C,CAAC,CAAC,GAAG,CAAC,CAAC,IAAI,EAAE,EAAE,IAAI;gBAAE,EAAE,CAAC,IAAI,CAAC,CAAC,CAA C,KAAK,CAAC,CAAC;SAC9E;QACD,OAAO,KAAK,EAAE;YAAE,CAAC,GAAG,EAAE,KAAK,EAAE,KAA K,EAAE,CAAC;SAAE;gBAC/B;YACJ,IAAI;gBACA,IAAI,CAAC,IAAI,CAAC,CAAC,CAAC,IAAI,KAAK,CAA C,GAAG,CAAC,CAAC,QAAQ,CAAC,CAAC;oBAAE,CAAC,CAAC,IAAI,CAAC,CAAC,CAAC,CAAC;aACpD; oBACO;gBAAE,IAAI,CAAC;oBAAE,MAAM,CAAC,CAAC,KAAK,CAAC;aAAE;SACpC;QACD,OAAO,EAAE ,CAAC;IACd,CAAC;aAEe,QAAQ;QACpB,KAAK,IAAI,EAAE,GAAG,EAAE,EAAE,CAAC,GAAG,CAAC,EAA E,CAAC,GAAG,SAAS,CAAC,MAAM,EAAE,CAAC,EAAE;YAC9C,EAAE,GAAG,EAAE,CAAC,MAAM,CAA C,MAAM,CAAC,SAAS,CAAC,CAAC,CAAC,CAAC,CAAC,CAAC;QACzC,OAAO,EAAE,CAAC;IACd,CAAC; aAEe,cAAc;QAC1B,KAAK,IAAI,CAAC,GAAG,CAAC,EAAE,CAAC,GAAG,CAAC,EAAE,EAAE,GAAG,SAA S,CAAC,MAAM,EAAE,CAAC,GAAG,EAAE,EAAE,CAAC,EAAE;YAAE,CAAC,IAAI,SAAS,CAAC,CAAC,C AAC,CAAC,MAAM,CAAC;QACpF,KAAK,IAAI,CAAC,GAAG,KAAK,CAAC,CAAC,CAAC,EAAE,CAAC,GA AG,CAAC,EAAE,CAAC,GAAG,CAAC,EAAE,CAAC,GAAG,EAAE,EAAE,CAAC,EAAE;YAC5C,KAAK,IAAI, CAAC,GAAG,SAAS,CAAC,CAAC,CAAC,EAAE,CAAC,GAAG,CAAC,EAAE,EAAE,GAAG,CAAC,CAAC,M AAM,EAAE,CAAC,GAAG,EAAE,EAAE,CAAC,EAAE,EAAE,CAAC,EAAE;gBAC7D,CAAC,CAAC,CAAC,C AAC,GAAG,CAAC,CAAC,CAAC,CAAC,CAAC;QACpB,OAAO,CAAC,CAAC;IACb,CAAC;IAAA,CAAC;aAE c,OAAO,CAAC,CAAC;QACrB,OAAO,IAAI,YAAY,OAAO,IAAI,IAAI,CAAC,CAAC,GAAG,CAAC,EAAE,IAA I,IAAI,IAAI,OAAO,CAAC,CAAC,CAAC,CAAC;IACzE,CAAC;aAEe,gBAAgB,CAAC,OAAO,EAAE,UAAU,EA AE,SAAS;QAC3D,IAAI,CAAC,MAAM,CAAC,aAAa;YAAE,MAAM,IAAI,SAAS,CAAC,sCAAsC,CAAC,CAA C;QACvF,IAAI,CAAC,GAAG,SAAS,CAAC,KAAK,CAAC,OAAO,EAAE,UAAU,IAAI,EAAE,CAAC,EAAE,CA AC,EAAE,CAAC,GAAG,EAAE,CAAC;QAC9D,OAAO,CAAC,GAAG,EAAE,EAAE,IAAI,CAAC,MAAM,CAA C,EAAE,IAAI,CAAC,OAAO,CAAC,EAAE,IAAI,CAAC,QAAQ,CAAC,EAAE,CAAC,CAAC,MAAM,CAAC,aA Aa,CAAC,GAAG,cAAc,OAAO,IAAI,CAAC,EAAE,EAAE,CAAC,CAAC;QACtH,SAAS,IAAI,CAAC,CAAC,IA AI,IAAI,CAAC,CAAC,CAAC,CAAC;YAAE,CAAC,CAAC,CAAC,CAAC,GAAG,UAAU,CAAC,IAAI,OAAO,I AAI,OAAO,CAAC,UAAU,CAAC,EAAE,CAAC,IAAI,CAAC,CAAC,IAAI,CAAC,CAAC,CAAC,EAAE,CAAC,E AAE,CAAC,EAAE,CAAC,CAAC,CAAC,GAAG,CAAC,IAAI,MAAM,CAAC,CAAC,EAAE,CAAC,CAAC,CAA C,EAAE,CAAC,CAAC,EAAE,CAAC,EAAE;QAC1I,SAAS,MAAM,CAAC,CAAC,EAAE,CAAC,IAAI,IAAI;YA AE,IAAI,CAAC,CAAC,CAAC,CAAC,CAAC,CAAC,CAAC,CAAC,CAAC,CAAC;SAAE;QAAC,OAAO,CAAC, EAAE;YAAE,MAAM,CAAC,CAAC,CAAC,CAAC,CAAC,CAAC,CAAC,CAAC,EAAE,CAAC,CAAC,CAAC;S AAE,EAAE;QAClF,SAAS,IAAI,CAAC,CAAC,IAAI,CAAC,CAAC,KAAK,YAAY,OAAO,GAAG,OAAO,CAAC ,OAAO,CAAC,CAAC,CAAC,KAAK,CAAC,CAAC,CAAC,CAAC,IAAI,CAAC,OAAO,EAAE,MAAM,CAAC,G AAG,MAAM,CAAC,CAAC,CAAC,CAAC,CAAC,CAAC,CAAC,CAAC,EAAE,CAAC,CAAC,CAAC,EAAE;QA CxH,SAAS,OAAO,CAAC,KAAK,IAAI,MAAM,CAAC,MAAM,EAAE,KAAK,CAAC,CAAC,EAAE;QAClD,SA
AS,MAAM,CAAC,KAAK,IAAI,MAAM,CAAC,OAAO,EAAE,KAAK,CAAC,CAAC,EAAE;QAClD,SAAS,MAA M,CAAC,CAAC,EAAE,CAAC,IAAI,IAAI,CAAC,CAAC,CAAC,CAAC,EAAE,CAAC,CAAC,KAAK,EAAE,EA AE,CAAC,CAAC,MAAM;YAAE,MAAM,CAAC,CAAC,CAAC,CAAC,CAAC,CAAC,CAAC,CAAC,EAAE,CA AC,CAAC,CAAC,CAAC,CAAC,CAAC,CAAC,CAAC,CAAC,EAAE;IACtF,CAAC;aAEe,gBAAgB,CAAC,CAA C;QAC9B,IAAI,CAAC,EAAE,CAAC,CAAC;QACT,OAAO,CAAC,GAAG,EAAE,EAAE,IAAI,CAAC,MAAM,C AAC,EAAE,IAAI,CAAC,OAAO,EAAE,UAAU,CAAC,IAAI,MAAM,CAAC,CAAC,EAAE,CAAC,EAAE,IAAI,C AAC,QAAQ,CAAC,EAAE,CAAC,CAAC,MAAM,CAAC,QAAQ,CAAC,GAAG,cAAc,OAAO,IAAI,CAAC,EAA E,EAAE,CAAC,CAAC;QAC5I,SAAS,IAAI,CAAC,CAAC,EAAE,CAAC,IAAI,CAAC,CAAC,CAAC,CAAC,GA AG,CAAC,CAAC,CAAC,CAAC,GAAG,UAAU,CAAC,IAAI,OAAO,CAAC,CAAC,GAAG,CAAC,CAAC,IAAI, EAAE,KAAK,EAAE,OAAO,CAAC,CAAC,CAAC,CAAC,CAAC,CAAC,CAAC,CAAC,CAAC,EAAE,IAAI,EAA E,CAAC,KAAK,QAAQ,EAAE,GAAG,CAAC,GAAG,CAAC,CAAC,CAAC,CAAC,GAAG,CAAC,CAAC,EAAE, GAAG,CAAC,CAAC,EAAE;IACnJ,CAAC;aAEe,aAAa,CAAC,CAAC;QAC3B,IAAI,CAAC,MAAM,CAAC,aAA a;YAAE,MAAM,IAAI,SAAS,CAAC,sCAAsC,CAAC,CAAC;QACvF,IAAI,CAAC,GAAG,CAAC,CAAC,MAAM, CAAC,aAAa,CAAC,EAAE,CAAC,CAAC;QACnC,OAAO,CAAC,GAAG,CAAC,CAAC,IAAI,CAAC,CAAC,CA AC,IAAI,CAAC,GAAG,OAAO,QAAQ,KAAK,UAAU,GAAG,QAAQ,CAAC,CAAC,CAAC,GAAG,CAAC,CAA C,MAAM,CAAC,QAAQ,CAAC,EAAE,EAAE,CAAC,GAAG,EAAE,EAAE,IAAI,CAAC,MAAM,CAAC,EAAE,I AAI,CAAC,OAAO,CAAC,EAAE,IAAI,CAAC,QAAQ,CAAC,EAAE,CAAC,CAAC,MAAM,CAAC,aAAa,CAAC, GAAG,cAAc,OAAO,IAAI,CAAC,EAAE,EAAE,CAAC,CAAC,CAAC;QACjN,SAAS,IAAI,CAAC,CAAC,IAAI, CAAC,CAAC,CAAC,CAAC,GAAG,CAAC,CAAC,CAAC,CAAC,IAAI,UAAU,CAAC,IAAI,OAAO,IAAI,OAAO ,CAAC,UAAU,OAAO,EAAE,MAAM,IAAI,CAAC,GAAG,CAAC,CAAC,CAAC,CAAC,CAAC,CAAC,CAAC,E AAE,MAAM,CAAC,OAAO,EAAE,MAAM,EAAE,CAAC,CAAC,IAAI,EAAE,CAAC,CAAC,KAAK,CAAC,CA AC,EAAE,CAAC,CAAC,EAAE,CAAC,EAAE;QAChK,SAAS,MAAM,CAAC,OAAO,EAAE,MAAM,EAAE,CA AC,EAAE,CAAC,IAAI,OAAO,CAAC,OAAO,CAAC,CAAC,CAAC,CAAC,IAAI,CAAC,UAAS,CAAC,IAAI,OA AO,CAAC,EAAE,KAAK,EAAE,CAAC,EAAE,IAAI,EAAE,CAAC,EAAE,CAAC,CAAC,EAAE,EAAE,MAAM, CAAC,CAAC,EAAE;IAChI,CAAC;aAEe,oBAAoB,CAAC,MAAM,EAAE,GAAG;QAC5C,IAAI,MAAM,CAAC,c AAc,EAAE;YAAE,MAAM,CAAC,cAAc,CAAC,MAAM,EAAE,KAAK,EAAE,EAAE,KAAK,EAAE,GAAG,EA AE,CAAC,CAAC;SAAE;aAAM;YAAE,MAAM,CAAC,GAAG,GAAG,GAAG,CAAC;SAAE;QAC/G,OAAO,MA AM,CAAC;IAClB,CAAC;IAAA,CAAC;IAEF,IAAI,kBAAkB,GAAG,MAAM,CAAC,MAAM,IAAI,UAAS,CAAC ,EAAE,CAAC;QACnD,MAAM,CAAC,cAAc,CAAC,CAAC,EAAE,SAAS,EAAE,EAAE,UAAU,EAAE,IAAI,EA AE,KAAK,EAAE,CAAC,EAAE,CAAC,CAAC;IACxE,CAAC,IAAI,UAAS,CAAC,EAAE,CAAC;QACd,CAAC,C AAC,SAAS,CAAC,GAAG,CAAC,CAAC;IACrB,CAAC,CAAC;aAEc,YAAY,CAAC,GAAG;QAC5B,IAAI,GAA G,IAAI,GAAG,CAAC,UAAU;YAAE,OAAO,GAAG,CAAC;QACtC,IAAI,MAAM,GAAG,EAAE,CAAC;QAChB, IAAI,GAAG,IAAI,IAAI;YAAE,KAAK,IAAI,CAAC,IAAI,GAAG;gBAAE,IAAI,MAAM,CAAC,cAAc,CAAC,IA AI,CAAC,GAAG,EAAE,CAAC,CAAC;oBAAE,eAAe,CAAC,MAAM,EAAE,GAAG,EAAE,CAAC,CAAC,CAA C;QAC5G,kBAAkB,CAAC,MAAM,EAAE,GAAG,CAAC,CAAC;QAChC,OAAO,MAAM,CAAC;IAClB,CAAC; aAEe,eAAe,CAAC,GAAG;QAC/B,OAAO,CAAC,GAAG,IAAI,GAAG,CAAC,UAAU,IAAI,GAAG,GAAG,EAA E,OAAO,EAAE,GAAG,EAAE,CAAC;IAC5D,CAAC;aAEe,sBAAsB,CAAC,QAAQ,EAAE,UAAU;QACvD,IAAI, CAAC,UAAU,CAAC,GAAG,CAAC,QAAQ,CAAC,EAAE;YAC3B,MAAM,IAAI,SAAS,CAAC,gDAAgD,CAAC ,CAAC;SACzE;QACD,OAAO,UAAU,CAAC,GAAG,CAAC,QAAQ,CAAC,CAAC;IACpC,CAAC;aAEe,sBAAsB ,CAAC,QAAQ,EAAE,UAAU,EAAE,KAAK;QAC9D,IAAI,CAAC,UAAU,CAAC,GAAG,CAAC,QAAQ,CAAC,E AAE;YAC3B,MAAM,IAAI,SAAS,CAAC,gDAAgD,CAAC,CAAC;SACzE;QACD,UAAU,CAAC,GAAG,CAAC, QAAQ,EAAE,KAAK,CAAC,CAAC;QAChC,OAAO,KAAK,CAAC;IACjB;;ICtNA;;;;QAI8C,4CAAqB;QACjE,k CAAsC,IAAS;YAA/C,YACE,iBAAO,SACR;YAFqC,UAAI,GAAJ,IAAI,CAAK;;SAE9C;QAED,oDAAiB,GAAjB ,UAAkB,QAAgB;YAChC,IAAM,QAAQ,GAAGA,cAAM,EAAE,CAAC,kBAAkB,EAAE,CAAC,aAAa,CAAC,U AAU,CAAC,CAAC;YACzE,QAAQ,CAAC,SAAS,GAAG,eAAY,QAAQ,cAAU,CAAC;YACpD,IAAM,MAAM,G AAgB,UAAU,CAAC,QAAQ,CAAC,CAAC,UAAU,CAAC;;YAG5D,IAAM,QAAQ,GAAG,IAAI,CAAC,IAAI,CA AC,gBAAgB,CAAC,YAAY,CAAC,CAAC;YAC1D,KAAK,IAAI,CAAC,GAAG,CAAC,EAAE,CAAC,GAAG,QA AQ,CAAC,MAAM,EAAE,CAAC,EAAE,EAAE;gBACxCA,cAAM,EAAE,CAAC,MAAM,CAAC,QAAQ,CAAC,

CAAC,CAAC,CAAC,CAAC;aAC9B;YACD,IAAI,CAAC,IAAI,CAAC,IAAI,CAAC,WAAW,CAAC,MAAM,CA AC,CAAC;SACpC;;KAhBH,CAA8CC,6BAAqB;;gBADlEC,eAAU;;;gDAEIC,WAAM,SAACC,eAAQ;;IAkB9B,S AAS,UAAU,CAAC,IAAU;QAC5B,IAAI,SAAS,IAAI,IAAI,EAAE;YACrB,OAAa,IAAK,CAAC,OAAO,CAAC;S AC5B;aAAM;YACL,OAAO,IAAI,CAAC;SACb;IACH;;ICzCA;;;;;;;;ICAA;;;;;;;QAgBa,kBAAkB,GAAqB;QAClD ,EAAC,OAAO,EAAEC,0BAAgB,EAAE,IAAI,EAAE,CAACC,yBAAgB,CAAC,EAAC;QACrD,EAAC,OAAO,EA AEC,qBAAY,EAAE,WAAW,EAAEF,0BAAgB,EAAC;QACtD,EAAC,OAAO,EAAEG,+BAAqB,EAAE,IAAI,EA AE,CAACF,yBAAgB,CAAC,EAAC;QAC1D,EAAC,OAAO,EAAEG,0BAAiB,EAAE,WAAW,EAAED,+BAAqB, EAAC;QAChE,EAAC,OAAO,EAAEE,8BAAoB,EAAE,IAAI,EAAE,CAACJ,yBAAgB,CAAC,EAAC;QACzD,EA AC,OAAO,EAAEK,yBAAgB,EAAE,WAAW,EAAED,8BAAoB,EAAC;MAC9D;;QAGA,oCAAoB,SAAmB,EAA U,gBAAiC;YAA9D,cAAS,GAAT,SAAS,CAAU;YAAU,qBAAgB,GAAhB,gBAAgB,CAAiB;SAAI;QAEtF,0DAA qB,GAArB,UAAsB,OAA0B;YAC9C,IAAM,QAAQ,GAAiB,IAAI,CAAC,gBAAgB,CAAC,cAAc,CAAC,OAAO,C AAC,CAAC;YAC7E,OAAO,IAAI,mBAAmB,CAC1B,QAAQ,EAAE,QAAQ,CAAC,QAAQ,CAAC,GAAG,CAAC F,+BAAqB,CAAC,EACtD,QAAQ,CAAC,QAAQ,CAAC,GAAG,CAACH,0BAAgB,CAAC,EAAE,QAAQ,CAAC, QAAQ,CAAC,GAAG,CAACK,8BAAoB,CAAC,CAAC,CAAC;SAC3F;yCACF;KAAA,IAAA;IAED;QAEE,6BA CY,SAAuB,EAAU,kBAAyC,EAC1E,aAA+B,EAAU,eAAqC;YAD9E,cAAS,GAAT,SAAS,CAAc;YAAU,uBAAk B,GAAlB,kBAAkB,CAAuB;YAC1E,kBAAa,GAAb,aAAa,CAAkB;YAAU,oBAAe,GAAf,eAAe,CAAsB;YAHlF,e AAU,GAAG,IAAIE,0BAAiB,EAAE,CAAC;SAGiD;QAC9F,sBAAI,yCAAQ;iBAAZ;gBACE,OAAO,IAAI,CAAC ,SAAS,CAAC,QAAQ,CAAC;aAChC;;;WAAA;QAED,+CAAiB,GAAjB,UAAqB,UAAmB;YACtC,OAAO,IAAI,C AAC,SAAS,CAAC,iBAAiB,CAAC,UAAU,CAAC,CAAC;SACrD;QAED,gDAAkB,GAAlB,UAAsB,UAAmB;YA CvC,OAAO,IAAI,CAAC,SAAS,CAAC,kBAAkB,CAAC,UAAU,CAAC,CAAC;SACtD;QACD,+DAAiC,GAAjC, UAAqC,UAAmB;YACtD,OAAO,IAAI,CAAC,SAAS,CAAC,iCAAiC,CAAC,UAAU,CAAC,CAAC;SACrE;QAE D,gEAAkC,GAAlC,UAAsC,UAAmB;YAEvD,OAAO,IAAI,CAAC,SAAS,CAAC,kCAAkC,CAAC,UAAU,CAAC, CAAC;SACtE;QAED,iDAAmB,GAAnB,UAAuB,SAAkB;YACvC,OAAO,IAAI,CAAC,SAAS,CAAC,mBAAmB, CAAC,SAAS,CAAC,CAAC;SACtD;QAED,kDAAoB,GAApB,UAAqB,IAAe;YAClC,IAAI,IAAI,CAAC,SAAS,C AAC,aAAa,CAAC,IAAI,CAAC,EAAE;gBACtC,MAAM,IAAI,KAAK,CAAIC,eAAS,CAAC,IAAI,CAAC,0DAAu D,CAAC,CAAC;aAC5F;SACF;QAED,4CAAc,GAAd,UAAe,QAAmB,EAAE,QAAoC;YACtE,IAAI,CAAC,oBAA oB,CAAC,QAAQ,CAAC,CAAC;YACpC,IAAM,WAAW,GAAG,IAAI,CAAC,eAAe,CAAC,OAAO,CAAC,QAA Q,EAAE,KAAK,CAAC,CAAC;YAClE,IAAI,CAAC,eAAe,CAAC,WAAW,CAC5B,QAAQ,EAAE,IAAI,CAAC,U AAU,CAAC,gBAAgB,CAACC,aAAQ,EAAE,WAAW,EAAE,QAAQ,CAAC,CAAC,CAAC;YACjF,IAAI,CAAC,a AAa,CAAC,QAAQ,CAAC,CAAC;SAC9B;QACD,+CAAiB,GAAjB,UAAkB,SAAoB,EAAE,QAAqC;YAC3E,IA AI,CAAC,oBAAoB,CAAC,SAAS,CAAC,CAAC;YACrC,IAAM,WAAW,GAAG,IAAI,CAAC,kBAAkB,CAAC,O AAO,CAAC,SAAS,EAAE,KAAK,CAAC,CAAC;YACtE,IAAI,CAAC,kBAAkB,CAAC,YAAY,CAChC,SAAS,E AAE,IAAI,CAAC,UAAU,CAAC,gBAAgB,CAACC,cAAS,EAAE,WAAY,EAAE,QAAQ,CAAC,CAAC,CAAC;Y ACpF,IAAI,CAAC,aAAa,CAAC,SAAS,CAAC,CAAC;SAC/B;QACD,+CAAiB,GAAjB,UAAkB,SAAoB,EAAE,Q AAqC;YAC3E,IAAI,CAAC,oBAAoB,CAAC,SAAS,CAAC,CAAC;YACrC,IAAM,WAAW,GAAG,IAAI,CAAC,k BAAkB,CAAC,OAAO,CAAC,SAAS,EAAE,KAAK,CAAC,CAAC;YACtE,IAAI,CAAC,kBAAkB,CAAC,YAAY, CAChC,SAAS,EAAE,IAAI,CAAC,UAAU,CAAC,gBAAgB,CAACC,cAAS,EAAE,WAAY,EAAE,QAAQ,CAAC, CAAC,CAAC;YACpF,IAAI,CAAC,aAAa,CAAC,SAAS,CAAC,CAAC;SAC/B;QACD,0CAAY,GAAZ,UAAa,IA Ae,EAAE,QAAgC;YAC5D,IAAI,CAAC,oBAAoB,CAAC,IAAI,CAAC,CAAC;YAChC,IAAM,WAAW,GAAG,IA AI,CAAC,aAAa,CAAC,OAAO,CAAC,IAAI,EAAE,KAAK,CAAC,CAAC;YAC5D,IAAI,CAAC,aAAa,CAAC,OA AO,CAAC,IAAI,EAAE,IAAI,CAAC,UAAU,CAAC,gBAAgB,CAACC,SAAI,EAAE,WAAW,EAAE,QAAQ,CAA C,CAAC,CAAC;YAChG,IAAI,CAAC,aAAa,CAAC,IAAI,CAAC,CAAC;SAC1B;QACD,8CAAgB,GAAhB,UAAi B,SAAsB;YACrC,IAAI,CAAC,SAAS,CAAC,gBAAgB,CAAC,SAAS,CAAC,CAAC;SAC5C;QACD,wCAAU,GA AV;YACE,IAAI,CAAC,SAAS,CAAC,UAAU,EAAE,CAAC;SAC7B;QACD,2CAAa,GAAb,UAAc,IAAe;YAC3B, IAAI,CAAC,SAAS,CAAC,aAAa,CAAC,IAAI,CAAC,CAAC;SACpC;QAED,mDAAqB,GAArB,UAAsB,KAAY; YAChC,OAAQ,KAAa,CAACC,6BAAoB,CAAC,IAAI,IAAI,CAAC;SACrD;QAED,yCAAW,GAAX,UAAY,UAA qB;YAC/B,OAAO,IAAI,CAAC,eAAe,CAAC,OAAO,CAAC,UAAU,EAAE,IAAI,CAAC,CAAC,EAAE,CAAC;SA C1D;kCACF;KAAA;;ICnHD;;;;;;;aAqB4C,EAAC,SAAS,EAAE,kBAAkB,EAAC;IAP3E;;;;;QAKa,0BAA0B,GAC

nCC,0BAAqB,CAACC,2CAAmB,EAAE,oBAAoB,EAAE;QAC/D,EAAC,OAAO,EAAEC,qBAAgB,EAAE,QAA Q,IAAiC,EAAE,KAAK,EAAE,IAAI,EAAC;QAAE;YACnF,OAAO,EAAEC,+BAAsB;YAC/B,QAAQ,EAAE,0BA A0B;YACpC,IAAI,EAAE,CAACC,aAAQ,EAAEC,oBAAe,CAAC;SAClC;KACF;;IC1BL;;;;;;;;ICAA;;;;;;;IAkBA;; ;QAGa,6BAA6B,GAAGL,0BAAqB,CAC9D,0BAA0B,EAAE,uBAAuB,EACnDM,mEAA2C,EAAE;IAEjD;;;;;;QA WA;;;;;gBANCX,aAAQ,SAAC;oBACR,OAAO,EAAE,CAACY,8BAAoB,CAAC;oBAC/B,SAAS,EAAE;wBACT, EAAC,OAAO,EAAEzB,6BAAqB,EAAE,QAAQ,EAAE,wBAAwB,EAAC;qBACrE;iBACF;;;ICnCD;;;;;;;;ICAA;;;; ;;;;ICAA;;;;;;;;;;;;;;;;;;;"}

Found in path(s):

\* /opt/cola/permits/1641594866\_1682395909.0308185/0/platform-browser-dynamic-11-0-5 tgz/package/bundles/platform-browser-dynamic-testing.umd.js.map No license file was found, but licenses were detected in source scan.

/\*\* \* @license Angular v11.0.5 \* (c) 2010-2020 Google LLC. https://angular.io/ \* License: MIT \*/ /\*\* \* @license \* Copyright Google LLC All Rights Reserved. \* \* Use of this source code is governed by an MIT-style license that can be \* found in the LICENSE file at https://angular.io/license

\*/

Found in path(s):

\* /opt/cola/permits/1641594866\_1682395909.0308185/0/platform-browser-dynamic-11-0-5-

tgz/package/fesm2015/platform-browser-dynamic.js

\* /opt/cola/permits/1641594866\_1682395909.0308185/0/platform-browser-dynamic-11-0-5-

tgz/package/fesm2015/testing.js

No license file was found, but licenses were detected in source scan.

{"version":3,"file":"platform-browser-

dynamic.umd.js","sources":["../../../../../external/npm/node\_modules/tslib/tslib.es6.js","../../../../../packages/platformbrowser-dynamic/src/compiler\_reflector.ts","../../../../../packages/platform-browser-

dynamic/src/compiler\_factory.ts","../../../../../packages/platform-browser-

dynamic/src/platform\_core\_dynamic.ts","../../../../../packages/platform-browser-

dynamic/src/resource\_loader/resource\_loader\_impl.ts","../../../../../packages/platform-browser-

dynamic/src/platform\_providers.ts","../../../../../packages/platform-browser-

dynamic/src/resource\_loader/resource\_loader\_cache.ts","../../../../../packages/platform-browser-

dynamic/src/private\_export.ts","../../../../../packages/platform-browser-

dynamic/src/version.ts","../../../../../packages/platform-browser-dynamic/src/platform-browser-

dynamic.ts","../../../../../packages/platform-browser-dynamic/public\_api.ts","../../../../../packages/platform-browser-

dynamic/index.ts","../../../../../packages/platform-browser-dynamic/platform-browser-

dynamic.ts"],"sourcesContent":["/\*!

\*\*\*\*\*\*\*\*\*\*\*\*\*\*\*\*\*\*\*\*\*\*\*\*\*\*\*\*\*\*\*\*\*\*\*\*\*\*\*\*\*\*\*\*\*\*\*\*\*\*\*\*\*\*\*\*\*\*\*\*\*\*\*\*\*\*\*\*\*\*\*\*\*\*\*\*\*\r\nCopyright (c)

Microsoft Corporation. $\rm\ln\rm\ln\rm\sin$  to use, copy, modify, and/or distribute this software for any $\rm\ln\rm\ln\ln\rm\sin$ 

with or without fee is hereby granted.\r\n\r\nTHE SOFTWARE IS PROVIDED \"AS IS\" AND THE AUTHOR DISCLAIMS ALL WARRANTIES WITH\r\nREGARD TO THIS SOFTWARE INCLUDING ALL IMPLIED WARRANTIES OF MERCHANTABILITY\r\nAND FITNESS. IN NO EVENT SHALL THE AUTHOR BE LIABLE FOR ANY SPECIAL, DIRECT,\r\nINDIRECT, OR CONSEQUENTIAL DAMAGES OR ANY DAMAGES WHATSOEVER RESULTING FROM\r\nLOSS OF USE, DATA OR PROFITS, WHETHER IN AN ACTION OF CONTRACT, NEGLIGENCE OR\r\nOTHER TORTIOUS ACTION, ARISING OUT OF OR IN CONNECTION WITH THE USE OR\r\nPERFORMANCE OF THIS

SOFTWARE.\r\n\*\*\*\*\*\*\*\*\*\*\*\*\*\*\*\*\*\*\*\*\*\*\*\*\*\*\*\*\*\*\*\*\*\*\*\*\*\*\*\*\*\*\*\*\*\*\*\*\*\*\*\*\*\*\*\*\*\*\*\*\*\*\*\*\*\*\*\*\*\*\*\*\*\*\*\*\* \*/\r\n/\* global Reflect, Promise \*/\r\n\r\nvar extendStatics = function(d, b) {\r\n extendStatics = Object.setPrototypeOf  $||\ln \text{ (}$  [  $\frac{1}{2}$  instance Array && function (d, b)  $\{d$ . proto = b;  $\}$ )  $||\ln \text{ (}$ function (d, b) { for (var p in b) if (b.hasOwnProperty(p)) d[p] = b[p]; };\r\n return extendStatics(d, b);\r\n\;\r\n\r\nexport function \_\_extends(d, b) {\r\n extendStatics(d, b);\r\n function \_() { this.constructor = d;  $\{\r\}\r\$  d.prototype = b === null ? Object.create(b) : (\_\_.prototype = b.prototype, new \_\_());\r\n\r\nexport var  $\text{Lissign} = \text{function}() \{\r\$   $\text{ssign} = \text{Object} \$  || function  $\text{ssign}(t) \{\r\$  for (var s, i = 1, n = arguments.length;  $i < n$ ;  $i + j$  { $\lceil \rceil$ }  $s = \text{arguments}[i]$ ; $\lceil \rceil$  for (var p in s) if (Object.prototype.hasOwnProperty.call(s, p)) t[p] = s[p];\r\n }\r\n return t;\r\n }\r\n return  $\_\$ assign.apply(this, arguments);\r\n}\r\n\r\nexport function  $\_\$ rest(s, e) { $\ln$  var t = {};\r\n for (var p in s) if (Object.prototype.hasOwnProperty.call(s, p) && e.indexOf(p) < 0)\r\n t[p] = s[p];\r\n if (s != null && typeof Object.getOwnPropertySymbols ===  $\forall$  "function $\forall$ ) $\forall$ h for (var i = 0, p = Object.getOwnPropertySymbols(s); i < p.length; i++)  ${\rm \{r\}}$  if (e.indexOf(p[i]) < 0 && Object.prototype.propertyIsEnumerable.call(s, p[i])) ${\rm \{r\}}$ t[p[i]] = s[p[i]];\r\n }\r\n return t;\r\n}\r\nexport function decorate(decorators, target, key, desc) {\r\n var c = arguments.length,  $r = c < 3$  ? target : desc = = null ? desc = Object.getOwnPropertyDescriptor(target, key) : desc, d;\r\n if (typeof Reflect === \"object\" && typeof Reflect.decorate === \"function\") r = Reflect.decorate(decorators, target, key, desc);\r\n else for (var i = decorators.length - 1; i >= 0; i--) if (d = decorators[i])  $r = (c < 3$  ? d(r) : c > 3 ? d(target, key, r) : d(target, key)) || r;\r\n return c > 3 && r && Object.defineProperty(target, key, r), r;\r\n}\r\n\r\nexport function \_\_param(paramIndex, decorator) {\r\n return function (target, key) { decorator(target, key, paramIndex);  $\r\n\r\n\n\r\n\neq 0$ ,  $\nr\n\ln\ln\ln\arrows$  function \_\_metadata(metadataKey, metadataValue)  $\{\rightharpoonup\$  if (typeof Reflect === \"object\" && typeof Reflect.metadata === \"function\") return Reflect.metadata(metadataKey, metadataValue);\r\n\r\nexport function \_\_awaiter(thisArg, \_arguments, P, generator)  $\{\rightharpoonup\$  function adopt(value)  $\{\rightharpoonup\$  return value instance of P ? value : new P(function (resolve)  $\{\rightharpoonup\}$ resolve(value); });  $\{\rightharpoonup\$  return new (P || (P = Promise))(function (resolve, reject)  $\{\rightharpoonup\$  function fulfilled(value)  $\{ try \ \ \step{(generator.next(value)); } catch (e) \ \ \reject(e); } \ \}r\n$  function rejected(value)  $\{ try \ \}$ step(generator[\"throw\"](value)); } catch (e) { reject(e); } }\r\n function step(result) { result.done ? resolve(result.value) : adopt(result.value).then(fulfilled, rejected);  $\rangle \rightharpoonup \text{step}((\text{generator} =$ generator.apply(thisArg, \_arguments || [])).next());\r\n });\r\n}\r\n\r\nexport function \_\_generator(thisArg, body)  ${\rm var} = {\text{label:0, sent: function}} {\text{if (t[0] & 1) throw t[1]; return t[1]; }, trys:[], ops: []}, f, y, t, g;\r\$ return g = { next: verb(0), \"throw\": verb(1), \"return\": verb(2) }, typeof Symbol === \"function\" &&  $(g[Symbo].iterator] = function() \{ return this; \}, g;\r\n$  function verb(n) { return function (v) { return step([n, v]);  $\}; \{\r\}\r\$ |\r\n function step(op)  $\{\r\$ n if (f) throw new TypeError(\"Generator is already executing.\");\r\n while () try  $\{\gamma\}$  if (f = 1, y && (t = op[0] & 2 ? y[\"return\"] : op[0] ? y[\"throw\"] || ((t = y[\"return\"]) && t.call(y), 0) : y.next) && !(t = t.call(y, op[1])).done) return t;\r\n if (y = 0, t) op = [op[0] & 2, t.value];\r\n switch (op[0])  $\{\rightharpoonup\$  case 0: case 1: t = op; break; $\rightharpoonup\$  case 4: \_.label++; return { value: op[1], done: false  $\{\cdot\} \cap$  case 5: .label++; y = op[1]; op = [0]; continue;\r\n case 7: op = .ops.pop();  $_{\text{trys, pop}}$ (); continue;\r\n default:\r\n if (!(t = \_.trys, t = t.length > 0 && t[t.length - 1]) &&  $\text{(op[0] == 6 || op[0] == 2)) } = 0; \text{ continue; } \r\n\text{in} \quad \text{if } \r\n\text{(op[0] == 3 && (! || op[1] > t[0] && op[1] < 1)}$ t[3]))) { \_label = op[1]; break; }\r\n if (op[0] === 6 && \_label < t[1]) { \_label = t[1]; t = op; break;  $\{\r\in \{t \in \& \Delta_-\leq t[2]\} \quad \text{if } (t \in \Delta_-\leq t[2]) \} \quad \text{if } (t[2])$  $\log\,p$ ,  $\rrbracket$  .trys.pop(); continue;\r\n  $\rrbracket$   $\rrbracket$  op = body.call(thisArg, );\r\n } catch

(e) { op =  $[6, e]$ ; y = 0; } finally { f = t = 0; }\r\n if (op[0] & 5) throw op[1]; return { value: op[0] ? op[1] : void 0, done: true  $\;\rm\rangle\rm\rangle$ \r\n \r\nexport var \_\_createBinding = Object.create ? (function(o, m, k, k2) {\r\n if (k2)  $==$  undefined) k2 = k;\r\n Object.defineProperty(o, k2, { enumerable: true, get: function() { return m[k]; }  $\};\r\n\$ ); (function(o, m, k, k2)  $\{\r\n\pi$  if (k2 === undefined) k2 = k;\r\n o[k2] = m[k];\r\n});\r\n\r\nexport function \_\_exportStar(m, exports) { $\rm\ for\ (var p \ in\ m)$  if (p !== \"default\" && !exports.hasOwnProperty(p))  $\text{Binding}$ (exports, m, p);\r\n}\r\n\r\nexport function \_values(o) {\r\n var s = typeof Symbol ===  $\Upsilon$  function\" && Symbol.iterator, m = s && o[s], i = 0;\r\n if (m) return m.call(o);\r\n if (o && typeof o.length  $==$  \"number\") return {\r\n next: function () {\r\n if (o && i >= o.length) o = void 0;\r\n return { value:  $\delta$   $\&\delta$  o[i++], done: !o };\r\n  $\vert$ r\n };\r\n throw new TypeError(s ? \"Object is not iterable.\" :  $\Upsilon$ \"Symbol.iterator is not defined.\");\r\n $\r\neq\Gamma$  (r\n var m = typeof Symbol ===  $\{\mathbf{d}_\mathbf{x} \in \mathbb{R}:\|\mathbf{x}\|\leq \mathbf{d}_\mathbf{x} \leq \mathbf{d}_\mathbf{x}\}$  of Symbol.iterator];\r\n if  $(\mathbf{d}_\mathbf{x} \in \mathbb{R}:\|\mathbf{x}\| \leq \mathbf{d}_\mathbf{x}$  or  $\mathbf{d}_\mathbf{x} = \|\mathbf{x}\|$ ,  $\mathbf{d}_\mathbf{x} = \|\mathbf{x}\|$ ,  $\mathbf{d}_\mathbf{x} = \|\mathbf{x}\|$ ,  $\mathbf{d}_\mathbf{x} = \|\mathbf{x}\|$ while  $((n == = void 0 || n-- 0) &&!(r = inext())$ .done) ar.push(r.value); $\vert \ln \vert$  \r\n catch (error) { e = { error: error  $\;\;\{\r\in \; \frac{r}{r\cdot n} \cdot \frac{r}{r\cdot n} \cdot \frac{r}{r\cdot n} \cdot \frac{r}{r\cdot n} \cdot \frac{r}{r\cdot n}$ finally { if (e) throw e.error;  $\r\n$   $\r\n$  return ar; $\r\n$ \n\r\n 0; i < arguments.length; i++)\r\n ar = ar.concat(\_read(arguments[i]));\r\n return ar;\r\n\}\r\n\r\nexport function \_\_spreadArrays()  $\{\r\in \text{for (var s = 0, i = 0, i = arguments.length; i < i]; i++) s += arguments[i].length;\r\nonumber \$  $\text{(var } r = \text{Array}(s), k = 0, i = 0; i < i\text{!}; i++)\r\$ n for  $\text{(var } a = \text{arguments}[i], j = 0, j\text{]} = \text{a.length}; j < j\text{!}; j++)\r\$ n

r[k] = a[j];\r\n return r;\r\n};\r\n\r\nexport function await(v) {\r\n return this instance of await ? (this.v = v, this): new \_\_await(v);\r\n\r\nexport function \_\_asyncGenerator(thisArg, \_arguments, generator) {\r\n if (!Symbol.asyncIterator) throw new TypeError(\"Symbol.asyncIterator is not defined.\");\r\n var g = generator.apply(thisArg, \_arguments  $|| \cdot ||$ ), i, q =  $[\cdot]$ ; $\ln \cdot$  return i = { }, verb(\"next\"), verb(\"throw\"), verb(\"return\"), i[Symbol.asyncIterator] = function () { return this; }, i;\r\n function verb(n) { if (g[n]) i[n] = function (v) { return new Promise(function (a, b) { q.push([n, v, a, b]) > 1 || resume(n, v); }); }; }\r\n function resume(n, v) { try { step(g[n](v)); } catch (e) { settle(q[0][3], e); } }\r\n function step(r) { r.value instance of \_\_await ? Promise.resolve(r.value.v).then(fulfill, reject) : settle(q[0][2], r); }\r\n function fulfill(value) { resume(\"next\", value);  $\r\$ n function reject(value) { resume(\"throw\", value);  $\r\$  $(f(v), q.shift(), q.length)$  resume $(q[0][0], q[0][1])$ ;  $\r\nh\r\nv\r\npero\nf. q.shift(), q.length)$  resume $(q[0][0], q[0][1])$ ;  $\r\nh\r\npero\nf. q.shift()$ ,  $q.length$ p; $\vert r \rangle$ n return i = {}, verb(\"next\"), verb(\"throw\", function (e) { throw e; }), verb(\"return\"), i[Symbol.iterator] = function () { return this; }, i;\r\n function verb(n, f) { i[n] = o[n] ? function (v) { return (p = !p) ? { value:  $\alpha$ wait(o[n](v)), done: n === \"return\" } : f ? f(v) : v; } : f; }\r\n\r\nexport function \_\_asyncValues(o) {\r\n if (!Symbol.asyncIterator) throw new TypeError(\"Symbol.asyncIterator is not defined.\");\r\n var m = o[Symbol.asyncIterator],  $i;\r\nu$  return m ? m.call(o) : (o = typeof \_\_values === \"function\" ? \_\_values(o) : o[Symbol.iterator](),  $i = \{\}$ , verb(\"next\"), verb(\"throw\"), verb(\"return\"), i[Symbol.asyncIterator] = function () { return this;  $\}$ , i); $\vert r \vert$ n function verb(n)  $\{ i[n] = o[n] \&\&$  function (v)  $\{$  return new Promise(function (resolve, reject)  $\{ v = o[n](v)$ , settle(resolve, reject, v.done, v.value); }); };  $\{\r\}\$  function settle(resolve, reject, d, v) { Promise.resolve(v).then(function(v) { resolve({ value: v, done: d }); }, reject); }\r\n\r\nexport function \_\_makeTemplateObject(cooked, raw) {\r\n if (Object.defineProperty) { Object.defineProperty(cooked, \"raw\", { value: raw  $\;$ ;  $\;$  else { cooked.raw = raw;  $\r\n$  return cooked; $\r\n$ n}; $\r\n$ n $\r\n$ ? (function(o, v)  $\{\r\|$  Object.defineProperty(o,  $\text{'default''}, \{\text{enumerable: true, value: v }\};\r\|$ ) : function(o, v)  ${\rm o}[\text{d} \r\rangle = v;\r\rangle; \r\rangle$ ;\r\n\r\nexport function \_\_importStar(mod)  ${\rm d} \r\rangle$  if (mod && mod.\_\_esModule) return mod; $\vert r \vert n$  var result = { $\vert \cdot \vert r \vert n$  if (mod != null) for (var k in mod) if (Object.hasOwnProperty.call(mod, k)) createBinding(result, mod, k);\r\n \_\_\_setModuleDefault(result, mod);\r\n return result;\r\n\r\nexport function importDefault(mod)  ${\rm mod} \&$  mod && mod. esModule) ? mod : { default: mod };\r\n}\r\n\r\nexport function \_\_classPrivateFieldGet(receiver, privateMap) {\r\n if (!privateMap.has(receiver))  ${\rm tr}\$  throw new TypeError(\"attempted to get private field on non-instance\");\r\n }\r\n return privateMap.get(receiver);\r\n\r\nexport function classPrivateFieldSet(receiver, privateMap, value) {\r\n if (!privateMap.has(receiver))  $\{\r\$  throw new TypeError(\"attempted to set private field on non-instance\");\r\n }\r\n privateMap.set(receiver, value);\r\n return value;\r\n}\r\n","/\*\*\n \* @license\n \* Copyright Google LLC

All Rights Reserved. $\ln * \ln *$  Use of this source code is governed by an MIT-style license that can be $\ln *$  found in the LICENSE file at https://angular.io/license\n \*/\n\nimport {CompileReflector, ExternalReference, getUrlScheme, Identifiers, syntaxError} from '@angular/compiler';\nimport {ANALYZE\_FOR\_ENTRY\_COMPONENTS, ChangeDetectionStrategy, ChangeDetectorRef, Component, ComponentFactory, ComponentFactoryResolver, ComponentRef, ElementRef, Injector, LOCALE\_ID, NgModuleFactory, NgModuleRef, QueryList, Renderer2, SecurityContext, TemplateRef, TRANSLATIONS\_FORMAT, ViewContainerRef, ViewEncapsulation, and, ccf, cmf, CodegenComponentFactoryResolver, crt, did, eld, EMPTY\_ARRAY, EMPTY\_MAP, inlineInterpolate, interpolate, mod, mpd, ncd, nov, pad, pid, pod, ppd, prd, qud, ReflectionCapabilities as ReflectionCapabilities, registerModuleFactory, stringify as stringify, ted, unv, vid} from '@angular/core';\n\nexport const MODULE\_SUFFIX = ":\nconst builtinExternalReferences = createBuiltinExternalReferencesMap();\n\nexport class JitReflector implements CompileReflector  ${\n$  private reflectionCapabilities = new ReflectionCapabilities(); $\n$ n|n componentModuleUrl(type: any, cmpMetadata: Component): string  ${\n}$  const moduleId = cmpMetadata.moduleId;\n\n if (typeof moduleId === 'string')  $\{\n\$  const scheme = getUrlScheme(moduleId);\n return scheme ? moduleId : `package:\${moduleId}\${MODULE\_SUFFIX}`;\n } else if (moduleId !== null && moduleId !== void 0) {\n throw syntaxError(\n \moduleId should be a string in \"\${\n stringify(type) $\{\$ . See https://goo.gl/wIDDiL for more information. $\ln^+$  +\n  $\qquad$  If you're using Webpack you should inline the template and the styles, see https://goo.gl/X2J8zc.`);\n }\n\n return `./\${stringify(type)}`;\n }\n parameters(typeOrFunc: /\*Type\*/ any): any[][] {\n return this.reflectionCapabilities.parameters(typeOrFunc);\n  $\ln$  tryAnnotations(typeOrFunc: /\*Type\*/ any): any[]  $\n$  return this.annotations(typeOrFunc);\n  $\ln$ annotations(typeOrFunc: /\*Type\*/ any): any[] {\n return this.reflectionCapabilities.annotations(typeOrFunc);\n }\n shallowAnnotations(typeOrFunc: /\*Type\*/ any): any[] {\n throw new Error('Not supported in JIT mode');\n }\n propMetadata(typeOrFunc: /\*Type\*/ any): {[key: string]: any[]} {\n return this.reflectionCapabilities.propMetadata(typeOrFunc);\n }\n hasLifecycleHook(type: any, lcProperty: string): boolean  ${\n\mu \tau}$  return this.reflectionCapabilities.hasLifecycleHook(type, lcProperty);\n  ${\n\mu \tau}$  guards(type: any): {[key: string]: any  $\{\n\$  return this.reflectionCapabilities.guards(type);\n  $\|\$  resolveExternalReference(ref: ExternalReference): any  $\{\n\$  return builtinExternalReferences.get(ref) || ref.runtime;\n  $\{\n\}\n\$ createBuiltinExternalReferencesMap() {\n const map = new Map < ExternalReference, any > ();\n map.set(Identifiers.ANALYZE\_FOR\_ENTRY\_COMPONENTS, ANALYZE\_FOR\_ENTRY\_COMPONENTS);\n map.set(Identifiers.ElementRef, ElementRef);\n map.set(Identifiers.NgModuleRef, NgModuleRef);\n map.set(Identifiers.ViewContainerRef, ViewContainerRef);\n map.set(Identifiers.ChangeDetectorRef, ChangeDetectorRef);\n map.set(Identifiers.Renderer2, Renderer2);\n map.set(Identifiers.QueryList, QueryList);\n map.set(Identifiers.TemplateRef, TemplateRef);\n map.set(Identifiers.CodegenComponentFactoryResolver, CodegenComponentFactoryResolver);\n map.set(Identifiers.ComponentFactoryResolver, ComponentFactoryResolver);\n map.set(Identifiers.ComponentFactory, ComponentFactory);\n map.set(Identifiers.ComponentRef, ComponentRef);\n map.set(Identifiers.NgModuleFactory, NgModuleFactory);\n map.set(Identifiers.createModuleFactory, cmf);\n map.set(Identifiers.moduleDef, mod);\n map.set(Identifiers.moduleProviderDef, mpd);\n map.set(Identifiers.RegisterModuleFactoryFn, registerModuleFactory);\n map.set(Identifiers.Injector, Injector);\n map.set(Identifiers.ViewEncapsulation, ViewEncapsulation);\n map.set(Identifiers.ChangeDetectionStrategy, ChangeDetectionStrategy);\n map.set(Identifiers.SecurityContext, SecurityContext);\n map.set(Identifiers.LOCALE ID, LOCALE ID);\n map.set(Identifiers.TRANSLATIONS\_FORMAT, TRANSLATIONS\_FORMAT);\n map.set(Identifiers.inlineInterpolate, inlineInterpolate);\n map.set(Identifiers.interpolate, interpolate);\n map.set(Identifiers.EMPTY\_ARRAY, EMPTY\_ARRAY);\n map.set(Identifiers.EMPTY\_MAP, EMPTY\_MAP);\n map.set(Identifiers.viewDef, vid);\n map.set(Identifiers.elementDef, eld);\n map.set(Identifiers.anchorDef, and);\n map.set(Identifiers.textDef, ted);\n map.set(Identifiers.directiveDef, did);\n map.set(Identifiers.providerDef, prd);\n map.set(Identifiers.queryDef, qud);\n map.set(Identifiers.pureArrayDef, pad);\n map.set(Identifiers.pureObjectDef, pod);\n map.set(Identifiers.purePipeDef, ppd);\n map.set(Identifiers.pipeDef, pid);\n

map.set(Identifiers.nodeValue, nov);\n map.set(Identifiers.ngContentDef, ncd);\n map.set(Identifiers.unwrapValue,

unv);\n map.set(Identifiers.createRendererType2, crt);\n map.set(Identifiers.createComponentFactory, ccf);\n return map;\n}\n","/\*\*\n \* @license\n \* Copyright Google LLC All Rights Reserved.\n \*\n \* Use of this source code is governed by an MIT-style license that can be\n \* found in the LICENSE file at https://angular.io/license\n \*/\n\nimport {CompileMetadataResolver, CompilerConfig, CompileReflector, DirectiveNormalizer, DirectiveResolver, DomElementSchemaRegistry, ElementSchemaRegistry, HtmlParser, I18NHtmlParser, JitCompiler, JitEvaluator, JitSummaryResolver, Lexer, NgModuleCompiler, NgModuleResolver, Parser, PipeResolver, ProviderMeta, ResourceLoader, StaticSymbolCache, StyleCompiler, SummaryResolver, TemplateParser, UrlResolver, ViewCompiler} from '@angular/compiler';\nimport {Compiler, CompilerFactory, CompilerOptions, ComponentFactory, Inject, InjectionToken, Injector, isDevMode, MissingTranslationStrategy, ModuleWithComponentFactories, NgModuleFactory, Optional, PACKAGE\_ROOT\_URL, StaticProvider, TRANSLATIONS, TRANSLATIONS\_FORMAT, Type, ViewEncapsulation, Console as Console} from '@angular/core';\n\nimport {JitReflector} from './compiler\_reflector';\n\nexport const ERROR\_COLLECTOR\_TOKEN = new InjectionToken('ErrorCollector'); $\ln\frac{x*\ln x}{A}$  default provider for {@link PACKAGE\_ROOT\_URL { that maps to '/'.\n \*/\nexport const DEFAULT\_PACKAGE\_URL\_PROVIDER = {\n provide: PACKAGE\_ROOT\_URL,\n useValue: '/'\n};\n\nconst \_NO\_RESOURCE\_LOADER: ResourceLoader =  ${\nvert \nvert}$  get(url: string): Promise<string>  ${\nvert \nvert}$  throw new Error(\n `No ResourceLoader implementation has been provided. Can't read the url  $\{\xi(u)\}\$ ,  $\n\}\n\in \mathbb{P}$  are  $t = new$ InjectionToken('HtmlParser');\n\nexport class CompilerImpl implements Compiler {\n private \_delegate: JitCompiler;\n public readonly injector: Injector;\n constructor(\n injector: Injector, private \_metadataResolver: CompileMetadataResolver,\n templateParser: TemplateParser, styleCompiler: StyleCompiler, viewCompiler: ViewCompiler,\n ngModuleCompiler: NgModuleCompiler, summaryResolver: SummaryResolver<Type<any>>,\n compileReflector: CompileReflector, jitEvaluator: JitEvaluator,\n compilerConfig: CompilerConfig, console: Console) {\n this.\_delegate = new JitCompiler(\n \_metadataResolver, templateParser, styleCompiler, viewCompiler, ngModuleCompiler,\n summaryResolver, compileReflector, jitEvaluator, compilerConfig, console,\n this.getExtraNgModuleProviders.bind(this));\n this.injector = injector;\n \\n\n private getExtraNgModuleProviders() {\n return [this. metadataResolver.getProviderMetadata(\n new ProviderMeta(Compiler, {useValue: this}))];\n }\n\n compileModuleSync<T>(moduleType: Type<T>): NgModuleFactory<T> {\n return this. delegate.compileModuleSync(moduleType) as NgModuleFactory $\langle T \rangle$ ;\n }\n compileModuleAsync<T>(moduleType: Type<T>): Promise<NgModuleFactory<T>> {\n return this.\_delegate.compileModuleAsync(moduleType) as Promise<NgModuleFactory<T>>;\n }\n compileModuleAndAllComponentsSync<T>(moduleType: Type<T>): ModuleWithComponentFactories<T> {\n const result = this.\_delegate.compileModuleAndAllComponentsSync(moduleType);\n return  ${\n}$ ngModuleFactory: result.ngModuleFactory as NgModuleFactory<T>,\n componentFactories: result.componentFactories as ComponentFactory<any>[],\n };\n }\n compileModuleAndAllComponentsAsync<T>(moduleType: Type<T>):\n Promise<ModuleWithComponentFactories<T>> {\n return this.\_delegate.compileModuleAndAllComponentsAsync(moduleType)\n .then((result) => ({\n ngModuleFactory: result.ngModuleFactory as NgModuleFactory<T>,\n componentFactories: result.componentFactories as ComponentFactory<any>[],\n }\\n }\n loadAotSummaries(summaries: ()  $\Rightarrow$  any[])  $\{\n\$  this. delegate.loadAotSummaries(summaries);\n  $\{\n\}$  hasAotSummary(ref: Type<any>): boolean {\n return this.\_delegate.hasAotSummary(ref);\n }\n getComponentFactory<T>(component: Type<T>): ComponentFactory<T>  $\{\n\$  return this. delegate.getComponentFactory(component) as ComponentFactory<T>;\n  $\ln$  clearCache(): void  $\ln$  this.\_delegate.clearCache();\n  $\ln$  clearCacheFor(type: Type<any>)  $\ln$ this.\_delegate.clearCacheFor(type);\n }\n getModuleId(moduleType: Type<any>): string|undefined {\n const meta = this. metadataResolver.getNgModuleMetadata(moduleType);\n return meta && meta.id || undefined;\n  $\ln\ln^*$ \n \* A set of providers that provide `JitCompiler` and its dependencies to use for\n \* template compilation.\n \*/\nconst COMPILER\_PROVIDERS\_\_PRE\_R3\_\_ =  $\leq$ StaticProvider[]>[\n {provide:

CompileReflector, useValue: new JitReflector()},\n {provide: ResourceLoader, useValue: \_NO\_RESOURCE\_LOADER},\n {provide: JitSummaryResolver, deps: []},\n {provide: SummaryResolver, useExisting: JitSummaryResolver},\n {provide: Console, deps: []},\n {provide: Lexer, deps: []},\n {provide: Parser, deps: [Lexer]},\n {\n provide: baseHtmlParser,\n useClass: HtmlParser,\n deps: [],\n },\n {\n provide: I18NHtmlParser,\n useFactory:\n (parser: HtmlParser, translations: string|null, format: string, config: CompilerConfig,\n console: Console)  $\in$  {\n translations = translations || '';\n const missingTranslation =\n translations ? config.missingTranslation! : MissingTranslationStrategy.Ignore;\n return new I18NHtmlParser(parser, translations, format, missingTranslation, console);\n },\n deps: [\n baseHtmlParser,\n [new Optional(), new Inject(TRANSLATIONS)],\n [new Optional(), new  $Inject (TRANSLATIONS FORMAT)$ ,\n  $[ComplierConfig]$ ,\n  $[Console]$ ,\n  $\| \$ ,\n  $\|$ \n provide: HtmlParser,\n useExisting: I18NHtmlParser,\n },\n {\n provide: TemplateParser,\n deps: [CompilerConfig, CompileReflector, Parser, ElementSchemaRegistry, I18NHtmlParser, Console]\n },\n {provide: JitEvaluator, useClass: JitEvaluator, deps: []},\n {provide: DirectiveNormalizer, deps: [ResourceLoader, UrlResolver, HtmlParser, CompilerConfig]},\n {\n provide: CompileMetadataResolver,\n deps: [\n CompilerConfig, HtmlParser, NgModuleResolver, DirectiveResolver, PipeResolver,\n SummaryResolver, ElementSchemaRegistry, DirectiveNormalizer, Console,\n [Optional, StaticSymbolCache], CompileReflector, [Optional, ERROR\_COLLECTOR\_TOKEN]\n ]\n },\n DEFAULT\_PACKAGE\_URL\_PROVIDER,\n {provide: StyleCompiler, deps: [UrlResolver]},\n {provide: ViewCompiler, deps: [CompileReflector]},\n {provide: NgModuleCompiler, deps: [CompileReflector]},\n {provide: CompilerConfig, useValue: new CompilerConfig()},\n  ${\n\rceil}$  provide: Compiler,\n useClass: CompilerImpl,\n deps:  $[\n\rceil]$  Injector, CompileMetadataResolver, TemplateParser, StyleCompiler, ViewCompiler,\n NgModuleCompiler, SummaryResolver, CompileReflector, JitEvaluator, CompilerConfig, Console\n ]\n },\n {provide: DomElementSchemaRegistry, deps: []},\n {provide: ElementSchemaRegistry, useExisting: DomElementSchemaRegistry},\n {provide: UrlResolver, deps: [PACKAGE\_ROOT\_URL]},\n {provide: DirectiveResolver, deps: [CompileReflector]},\n {provide: PipeResolver, deps: [CompileReflector]},\n {provide: NgModuleResolver, deps:  $[CompileReflector] \$ \n];\n\nexport const COMPILER\_PROVIDERS\_\_POST\_R3\_\_ =\n <StaticProvider[]>[{provide: Compiler, useFactory: () => new Compiler()}];\nexport const COMPILER\_PROVIDERS = COMPILER\_PROVIDERS\_\_PRE\_R3\_\_;\n/\*\*\n \* @publicApi\n \*/\nexport class JitCompilerFactory implements CompilerFactory {\n private \_defaultOptions: CompilerOptions[];\n\n /\* @internal \*/\n constructor(defaultOptions: CompilerOptions[])  $\n{\in$  const compilerOptions: CompilerOptions =  ${\n\in$  useJit: true,\n defaultEncapsulation: ViewEncapsulation.Emulated,\n missingTranslation: MissingTranslationStrategy.Warning,\n };\n\n this.\_defaultOptions = [compilerOptions, ...defaultOptions];\n  $\ln$  createCompiler(options: CompilerOptions[] = []): Compiler  $\ln$  const opts = mergeOptions(this. defaultOptions.concat(options));\n const injector = Injector.create( $[\n\ln$ COMPILER\_PROVIDERS,  $\{\n\}$  provide: CompilerConfig, $\n\$  useFactory: () =>  $\{\n\}$  return new CompilerConfig( $\{\n\}$  // let explicit values from the compiler options overwrite options\n // from the app providers $\ln$  useJit: opts.useJit, $\ln$  itDevMode: isDevMode(), $\ln$  // let explicit values from the compiler options overwrite options\n  $// from the app providers \land\ndefaultEncapsulation:$ opts.defaultEncapsulation,\n missingTranslation: opts.missingTranslation,\n preserveWhitespaces: opts.preserveWhitespaces,\n  $\|\cdot\|$ ,\n deps:  $[\|n\|]$ ,\n opts.providers!\n ]);\n return injector.get(Compiler);\n  $\n\ln\ln\|$ nfunction mergeOptions(optionsArr: CompilerOptions[]): CompilerOptions {\n return  ${\n \mu$  useJit: lastDefined(optionsArr.map(options => options.useJit)),\n defaultEncapsulation:  $lastDefined(optionsArrmap(options => options.defaultEncapsulation))\$ , providers:  $mergeArrays(optionsArrmap(options => options, provides');\n\lambda$  missing Translation:  $lastDefined(optionsArr.map(options => options.missingTranslation).$  preserveWhitespaces: \_lastDefined(optionsArr.map(options => options.preserveWhitespaces)),\n };\n}\n\nfunction \_lastDefined<T>(args: T[]): T|undefined  $\{\nabla f\|_1 := \alpha f\|_1 = \alpha f\|_1 - 1; \quad i >= 0; \quad \alpha f\|_1 = \alpha f\|_1\}$  return args[i];\n }\n }\n return undefined;\n}\n\nfunction \_mergeArrays(parts: any[][]): any[] {\n const result: any[] = [];\n

parts.forEach((part) => part && result.push(...part));\n return result;\n}\n","/\*\*\n \* @license\n \* Copyright Google LLC All Rights Reserved. $\ln * \ln *$  Use of this source code is governed by an MIT-style license that can be $\ln *$  found in the LICENSE file at https://angular.io/license\n \*/\n\nimport {COMPILER\_OPTIONS, CompilerFactory, createPlatformFactory, platformCore, PlatformRef, StaticProvider} from '@angular/core';\n\nimport  ${\text{JitComplier-Factory}}$  from './compiler\_factory';\n\n/\*\*\n \* A platform that included corePlatform and the compiler.\n \*\n \* @publicApi\n \*/\nexport const platformCoreDynamic = createPlatformFactory(platformCore, 'coreDynamic', [\n {provide: COMPILER\_OPTIONS, useValue: {}, multi: true},\n {provide: CompilerFactory, useClass: JitCompilerFactory, deps: [COMPILER\_OPTIONS]},\n]);\n","/\*\*\n \* @license\n \* Copyright Google LLC All Rights Reserved.\n \*\n \* Use of this source code is governed by an MIT-style license that can be\n \* found in the LICENSE file at https://angular.io/license\n \*/\nimport {ResourceLoader} from '@angular/compiler';\nimport {Injectable} from '@angular/core';\n\n\n@Injectable()\nexport class ResourceLoaderImpl extends ResourceLoader  ${\nvert \nu \rangle : \nvert \nu \rangle : \nvert \$ const promise = new Promise < string>((res, rej) = > {\n resolve = res;\n reject = rej;\n });\n const xhr = new  $XMLHttpRequest();\n xhr.open('GET', url, true);\nn xhr.response1('BET', url, true');\nn xhr.response2('10)$ // responseText is the old-school way of retrieving response (supported by IE8 & 9) $\ln$  // response/responseType properties were introduced in ResourceLoader Level2 spec (supported\n // by IE10)\n const response = xhr.response  $\|$  xhr.responseText;\n\n // normalize IE9 bug (https://bugs.jquery.com/ticket/1450)\n let status = xhr.status === 1223 ? 204 : xhr.status;\n\n // fix status code when it is 0 (0 status is undocumented).\n // Occurs when accessing file resources or on Android 4.1 stock browser\n // while retrieving files from application cache. $\ln$  if (status === 0)  $\ln$  status = response ? 200 : 0; $\ln$  } $\ln\ln$  if (200 <= status && status <= 300)  ${\n r\in \mathbb{R}:\n n \in \mathbb{R}:\n n \in \mathbb{R}:\n n$ function()  $\n\ n \ rejection$  reject(`Failed to load  $\{ur}\\n\$ @license\n \* Copyright Google LLC All Rights Reserved. $\ln \pi$  \* Use of this source code is governed by an MITstyle license that can be $\ln *$  found in the LICENSE file at https://angular.io/license $\ln *$  $\ln$ import {PLATFORM\_BROWSER\_ID as PLATFORM\_BROWSER\_ID} from '@angular/common';\nimport {ResourceLoader} from '@angular/compiler';\nimport {COMPILER\_OPTIONS, PLATFORM\_ID, StaticProvider} from '@angular/core';\n\nimport {INTERNAL\_BROWSER\_PLATFORM\_PROVIDERS as INTERNAL\_BROWSER\_PLATFORM\_PROVIDERS} from '@angular/platform-browser';\n\nimport  ${ResourceloaderImpl}$  from './resource\_loader/resource\_loader\_impl';\n\n/\*\*\n \* @publicApi\n \*/\nexport const INTERNAL\_BROWSER\_DYNAMIC\_PLATFORM\_PROVIDERS: StaticProvider[] =  $|\n\rangle$ n INTERNAL\_BROWSER\_PLATFORM\_PROVIDERS,\n {\n provide: COMPILER\_OPTIONS,\n useValue: {providers: [{provide: ResourceLoader, useClass: ResourceLoaderImpl, deps: []}]},\n multi: true\n },\n {provide: PLATFORM\_ID, useValue: PLATFORM\_BROWSER\_ID},\n];\n","/\*\*\n \* @license\n \* Copyright Google LLC All Rights Reserved. $\ln * \ln *$  Use of this source code is governed by an MIT-style license that can be $\ln$ \* found in the LICENSE file at https://angular.io/license\n \*/\n\nimport {ResourceLoader} from '@angular/compiler';\nimport {global as global} from '@angular/core';\n\n/\*\*\n \* An implementation of ResourceLoader that uses a template cache to avoid doing an actual  $\ln *$  ResourceLoader.  $\ln * \ln *$  The template cache needs to be built and loaded into window.\$templateCache\n \* via a separate mechanism.\n \*\n \* @publicApi\n \*/\nexport class CachedResourceLoader extends ResourceLoader {\n private \_cache: {[url: string]: string};\n\n constructor()  $\{\n\$  super();\n this. cache = (<any>global).\$templateCache;\n if (this. cache == null)  ${\n\}$ throw new Error('CachedResourceLoader: Template cache was not found in \$templateCache.');\n }\n }\n\n get(url: string): Promise < string > {\n if (this. cache.hasOwnProperty(url)) {\n return Promise.resolve(this. cache[url]);\n } else {\n return <Promise<any>>Promise.reject(\n 'CachedResourceLoader: Did not find cached template for ' + url);\n  $\ln |\n|$ ,"/\*\*\n \* @license\n \* Copyright Google LLC All Rights Reserved.\n \*\n \* Use of this source code is governed by an MIT-style license that can be\n \* found in the LICENSE file at https://angular.io/license\n \*/\n\nexport {COMPILER\_PROVIDERS\_\_POST\_R3\_\_ as COMPILER\_PROVIDERS\_\_POST\_R3\_\_, CompilerImpl as CompilerImpl { from './compiler\_factory';\nexport {platformCoreDynamic as platformCoreDynamic} from './platform\_core\_dynamic';\nexport

### {INTERNAL\_BROWSER\_DYNAMIC\_PLATFORM\_PROVIDERS as

INTERNAL\_BROWSER\_DYNAMIC\_PLATFORM\_PROVIDERS} from './platform\_providers';\nexport {ResourceLoaderImpl as ResourceLoaderImpl} from './resource\_loader/resource\_loader\_impl';\n","/\*\*\n \* @license\n \* Copyright Google LLC All Rights Reserved.\n \*\n \* Use of this source code is governed by an MITstyle license that can be $\ln *$  found in the LICENSE file at https://angular.io/license $\ln *(\ln * \ln * \omega)$  $@$ description $\n$  \* Entry point for all public APIs of the common package. $\n$  \*/ $\n$ n $\prime$ nimport {Version} from '@angular/core';\n\n/\*\*\n \* @publicApi\n \*/\nexport const VERSION = new Version('11.0.5');\n","/\*\*\n \* @license\n \* Copyright Google LLC All Rights Reserved. $\ln \pi$  \* Use of this source code is governed by an MITstyle license that can be $\ln *$  found in the LICENSE file at https://angular.io/license $\ln *$  $\ln$ mimport {ResourceLoader} from '@angular/compiler';\nimport {CompilerFactory, createPlatformFactory, platformCore, PlatformRef, Provider, StaticProvider} from '@angular/core';\n\nimport {platformCoreDynamic} from './platform\_core\_dynamic';\nimport {INTERNAL\_BROWSER\_DYNAMIC\_PLATFORM\_PROVIDERS} from './platform\_providers';\nimport {CachedResourceLoader} from './resource\_loader/resource\_loader\_cache';\n\nexport \* from './private\_export';\nexport {VERSION} from './version';\nexport {JitCompilerFactory} from './compiler\_factory';\n\n/\*\*\n \* @publicApi\n \*/\nexport const RESOURCE\_CACHE\_PROVIDER: Provider[] =\n  $[\{\text{provides: ResourceLoader, useClass: CachedResourceLoader, deps: []}\}\] \$ ||:\n\n/\*\*\n \* @publicApi\n \*/\nexport const platformBrowserDynamic = createPlatformFactory(\n platformCoreDynamic, 'browserDynamic', INTERNAL\_BROWSER\_DYNAMIC\_PLATFORM\_PROVIDERS);\n","/\*\*\n \* @license\n \* Copyright Google LLC All Rights Reserved. $\ln * \ln *$  Use of this source code is governed by an MIT-style license that can be $\ln *$  found in the LICENSE file at https://angular.io/license\n \*/\n\n/\*\*\n \* @module\n \* @description\n \* Entry point for all public APIs of this package.\n \*/\nexport \* from './src/platform-browser-dynamic';\n\n// This file only reexports content of the `src` folder. Keep it that way.\n","/\*\*\n \* @license\n \* Copyright Google LLC All Rights Reserved.\n

\*\n \* Use of this source code is governed by an MIT-style license that can be\n \* found in the LICENSE file at https://angular.io/license\n \*/\n\n// This file is not used to build this module. It is only used during editing\n// by the TypeScript language service and during build for verification. `ngc`\n// replaces this file with production index.ts when it rewrites private symbol $\ln/$  names. $\ln\$ nexport \* from './public\_api'; $\ln$ ","/\*\* $\ln$  \* Generated bundle index. Do not edit.\n \*/\n\nexport \* from './index';\n\nexport {CachedResourceLoader as

angular\_packages\_platform\_browser\_dynamic\_platform\_browser\_dynamic\_a} from

'./src/resource\_loader/resource\_loader\_cache';"],"names":["ReflectionCapabilities","getUrlScheme","syntaxError","s tringify","Identifiers","ANALYZE\_FOR\_ENTRY\_COMPONENTS","ElementRef","NgModuleRef","ViewContain erRef","ChangeDetectorRef","Renderer2","QueryList","TemplateRef","CodegenComponentFactoryResolver","Com ponentFactoryResolver","ComponentFactory","ComponentRef","NgModuleFactory","cmf","mod","mpd","register ModuleFactory","Injector","ViewEncapsulation","ChangeDetectionStrategy","SecurityContext","LOCALE\_ID","T RANSLATIONS\_FORMAT","inlineInterpolate","interpolate","EMPTY\_ARRAY","EMPTY\_MAP","vid","eld","a nd","ted","did","prd","qud","pad","pod","ppd","pid","nov","ncd","unv","crt","ccf","InjectionToken","PACKAGE\_R OOT\_URL","JitCompiler","ProviderMeta","Compiler","MissingTranslationStrategy","I18NHtmlParser","Compiler Config","CompileReflector","ResourceLoader","JitSummaryResolver","SummaryResolver","Console","Lexer","Par ser","HtmlParser","Optional","Inject","TRANSLATIONS","TemplateParser","ElementSchemaRegistry","JitEvaluat or","DirectiveNormalizer","UrlResolver","CompileMetadataResolver","NgModuleResolver","DirectiveResolver"," PipeResolver","StaticSymbolCache","StyleCompiler","ViewCompiler","NgModuleCompiler","DomElementSchem aRegistry","isDevMode","createPlatformFactory","platformCore","COMPILER\_OPTIONS","CompilerFactory","In jectable","PLATFORM\_BROWSER\_ID","INTERNAL\_BROWSER\_PLATFORM\_PROVIDERS","PLATFORM\_ ID","global","Version"],"mappings":";;;;;;;;;;;;IAAA;;;;;;;;;;;;;;IAcA;IAEA,IAAI,aAAa,GAAG,UAAS,CAAC,EAA E,CAAC;QAC7B,aAAa,GAAG,MAAM,CAAC,cAAc;aAChC,EAAE,SAAS,EAAE,EAAE,EAAE,YAAY,KAAK,I AAI,UAAU,CAAC,EAAE,CAAC,IAAI,CAAC,CAAC,SAAS,GAAG,CAAC,CAAC,EAAE,CAAC;YAC5E,UAA U,CAAC,EAAE,CAAC,IAAI,KAAK,IAAI,CAAC,IAAI,CAAC;gBAAE,IAAI,CAAC,CAAC,cAAc,CAAC,CAAC, CAAC;oBAAE,CAAC,CAAC,CAAC,CAAC,GAAG,CAAC,CAAC,CAAC,CAAC,CAAC,EAAE,CAAC;QAC/E, OAAO,aAAa,CAAC,CAAC,EAAE,CAAC,CAAC,CAAC;IAC/B,CAAC,CAAC;aAEc,SAAS,CAAC,CAAC,EAA

E,CAAC;QAC1B,aAAa,CAAC,CAAC,EAAE,CAAC,CAAC,CAAC;QACpB,SAAS,EAAE,KAAK,IAAI,CAAC, WAAW,GAAG,CAAC,CAAC,EAAE;QACvC,CAAC,CAAC,SAAS,GAAG,CAAC,KAAK,IAAI,GAAG,MAAM, CAAC,MAAM,CAAC,CAAC,CAAC,IAAI,EAAE,CAAC,SAAS,GAAG,CAAC,CAAC,SAAS,EAAE,IAAI,EAAE ,EAAE,CAAC,CAAC;IACzF,CAAC;IAEM,IAAI,QAAQ,GAAG;QAClB,QAAQ,GAAG,MAAM,CAAC,MAAM,I AAI,SAAS,QAAQ,CAAC,CAAC;YAC3C,KAAK,IAAI,CAAC,EAAE,CAAC,GAAG,CAAC,EAAE,CAAC,GAA G,SAAS,CAAC,MAAM,EAAE,CAAC,GAAG,CAAC,EAAE,CAAC,EAAE,EAAE;gBACjD,CAAC,GAAG,SAAS ,CAAC,CAAC,CAAC,CAAC;gBACjB,KAAK,IAAI,CAAC,IAAI,CAAC;oBAAE,IAAI,MAAM,CAAC,SAAS,CA AC,cAAc,CAAC,IAAI,CAAC,CAAC,EAAE,CAAC,CAAC;wBAAE,CAAC,CAAC,CAAC,CAAC,GAAG,CAAC, CAAC,CAAC,CAAC,CAAC;aAChF;YACD,OAAO,CAAC,CAAC;SACZ,CAAA;QACD,OAAO,QAAQ,CAAC,K AAK,CAAC,IAAI,EAAE,SAAS,CAAC,CAAC;IAC3C,CAAC,CAAA;aAEe,MAAM,CAAC,CAAC,EAAE,CAAC ;QACvB,IAAI,CAAC,GAAG,EAAE,CAAC;QACX,KAAK,IAAI,CAAC,IAAI,CAAC;YAAE,IAAI,MAAM,CAA C,SAAS,CAAC,cAAc,CAAC,IAAI,CAAC,CAAC,EAAE,CAAC,CAAC,IAAI,CAAC,CAAC,OAAO,CAAC,CAA C,CAAC,GAAG,CAAC;gBAC/E,CAAC,CAAC,CAAC,CAAC,GAAG,CAAC,CAAC,CAAC,CAAC,CAAC;QAC hB,IAAI,CAAC,IAAI,IAAI,IAAI,OAAO,MAAM,CAAC,qBAAqB,KAAK,UAAU;YAC/D,KAAK,IAAI,CAAC,G AAG,CAAC,EAAE,CAAC,GAAG,MAAM,CAAC,qBAAqB,CAAC,CAAC,CAAC,EAAE,CAAC,GAAG,CAAC, CAAC,MAAM,EAAE,CAAC,EAAE,EAAE;gBACpE,IAAI,CAAC,CAAC,OAAO,CAAC,CAAC,CAAC,CAAC,C AAC,CAAC,GAAG,CAAC,IAAI,MAAM,CAAC,SAAS,CAAC,oBAAoB,CAAC,IAAI,CAAC,CAAC,EAAE,CAA C,CAAC,CAAC,CAAC,CAAC;oBAC1E,CAAC,CAAC,CAAC,CAAC,CAAC,CAAC,CAAC,GAAG,CAAC,CAA C,CAAC,CAAC,CAAC,CAAC,CAAC,CAAC;aACzB;QACL,OAAO,CAAC,CAAC;IACb,CAAC;aAEe,UAAU,C AAC,UAAU,EAAE,MAAM,EAAE,GAAG,EAAE,IAAI;QACpD,IAAI,CAAC,GAAG,SAAS,CAAC,MAAM,EAA E,CAAC,GAAG,CAAC,GAAG,CAAC,GAAG,MAAM,GAAG,IAAI,KAAK,IAAI,GAAG,IAAI,GAAG,MAAM,C AAC,wBAAwB,CAAC,MAAM,EAAE,GAAG,CAAC,GAAG,IAAI,EAAE,CAAC,CAAC;QAC7H,IAAI,OAAO,O AAO,KAAK,QAAQ,IAAI,OAAO,OAAO,CAAC,QAAQ,KAAK,UAAU;YAAE,CAAC,GAAG,OAAO,CAAC,QA AQ,CAAC,UAAU,EAAE,MAAM,EAAE,GAAG,EAAE,IAAI,CAAC,CAAC;;YAC1H,KAAK,IAAI,CAAC,GAA G,UAAU,CAAC,MAAM,GAAG,CAAC,EAAE,CAAC,IAAI,CAAC,EAAE,CAAC,EAAE;gBAAE,IAAI,CAAC,G AAG,UAAU,CAAC,CAAC,CAAC;oBAAE,CAAC,GAAG,CAAC,CAAC,GAAG,CAAC,GAAG,CAAC,CAAC,C AAC,CAAC,GAAG,CAAC,GAAG,CAAC,GAAG,CAAC,CAAC,MAAM,EAAE,GAAG,EAAE,CAAC,CAAC,G AAG,CAAC,CAAC,MAAM,EAAE,GAAG,CAAC,KAAK,CAAC,CAAC;QAClJ,OAAO,CAAC,GAAG,CAAC,IA AI,CAAC,IAAI,MAAM,CAAC,cAAc,CAAC,MAAM,EAAE,GAAG,EAAE,CAAC,CAAC,EAAE,CAAC,CAAC;I AClE,CAAC;aAEe,OAAO,CAAC,UAAU,EAAE,SAAS;QACzC,OAAO,UAAU,MAAM,EAAE,GAAG,IAAI,SAA S,CAAC,MAAM,EAAE,GAAG,EAAE,UAAU,CAAC,CAAC,EAAE,CAAA;IACzE,CAAC;aAEe,UAAU,CAAC, WAAW,EAAE,aAAa;QACjD,IAAI,OAAO,OAAO,KAAK,QAAQ,IAAI,OAAO,OAAO,CAAC,QAAQ,KAAK,UA AU;YAAE,OAAO,OAAO,CAAC,QAAQ,CAAC,WAAW,EAAE,aAAa,CAAC,CAAC;IACnI,CAAC;aAEe,SAAS, CAAC,OAAO,EAAE,UAAU,EAAE,CAAC,EAAE,SAAS;QACvD,SAAS,KAAK,CAAC,KAAK,IAAI,OAAO,KA AK,YAAY,CAAC,GAAG,KAAK,GAAG,IAAI,CAAC,CAAC,UAAU,OAAO,IAAI,OAAO,CAAC,KAAK,CAAC, CAAC,EAAE,CAAC,CAAC,EAAE;QAC5G,OAAO,KAAK,CAAC,KAAK,CAAC,GAAG,OAAO,CAAC,EAAE, UAAU,OAAO,EAAE,MAAM;YACrD,SAAS,SAAS,CAAC,KAAK,IAAI,IAAI;gBAAE,IAAI,CAAC,SAAS,CAA C,IAAI,CAAC,KAAK,CAAC,CAAC,CAAC;aAAE;YAAC,OAAO,CAAC,EAAE;gBAAE,MAAM,CAAC,CAAC, CAAC,CAAC;aAAE,EAAE;YAC3F,SAAS,QAAQ,CAAC,KAAK,IAAI,IAAI;gBAAE,IAAI,CAAC,SAAS,CAAC, OAAO,CAAC,CAAC,KAAK,CAAC,CAAC,CAAC;aAAE;YAAC,OAAO,CAAC,EAAE;gBAAE,MAAM,CAAC, CAAC,CAAC,CAAC;aAAE,EAAE;YAC9F,SAAS,IAAI,CAAC,MAAM,IAAI,MAAM,CAAC,IAAI,GAAG,OAA O,CAAC,MAAM,CAAC,KAAK,CAAC,GAAG,KAAK,CAAC,MAAM,CAAC,KAAK,CAAC,CAAC,IAAI,CAA C,SAAS,EAAE,QAAQ,CAAC,CAAC,EAAE;YAC9G,IAAI,CAAC,CAAC,SAAS,GAAG,SAAS,CAAC,KAAK,C AAC,OAAO,EAAE,UAAU,IAAI,EAAE,CAAC,EAAE,IAAI,EAAE,CAAC,CAAC;SACzE,CAAC,CAAC;IACP,C AAC;aAEe,WAAW,CAAC,OAAO,EAAE,IAAI;QACrC,IAAI,CAAC,GAAG,EAAE,KAAK,EAAE,CAAC,EAAE, IAAI,EAAE,cAAa,IAAI,CAAC,CAAC,CAAC,CAAC,GAAG,CAAC;gBAAE,MAAM,CAAC,CAAC,CAAC,CAA C,CAAC,CAAC,OAAO,CAAC,CAAC,CAAC,CAAC,CAAC,EAAE,EAAE,IAAI,EAAE,EAAE,EAAE,GAAG,EA AE,EAAE,EAAE,EAAE,CAAC,EAAE,CAAC,EAAE,CAAC,EAAE,CAAC,CAAC;QACjH,OAAO,CAAC,GAAG

,EAAE,IAAI,EAAE,IAAI,CAAC,CAAC,CAAC,EAAE,OAAO,EAAE,IAAI,CAAC,CAAC,CAAC,EAAE,QAAQ, EAAE,IAAI,CAAC,CAAC,CAAC,EAAE,EAAE,OAAO,MAAM,KAAK,UAAU,KAAK,CAAC,CAAC,MAAM,C AAC,QAAQ,CAAC,GAAG,cAAa,OAAO,IAAI,CAAC,EAAE,CAAC,EAAE,CAAC,CAAC;QACzJ,SAAS,IAAI,C AAC,CAAC,IAAI,OAAO,UAAU,CAAC,IAAI,OAAO,IAAI,CAAC,CAAC,CAAC,EAAE,CAAC,CAAC,CAAC,C AAC,EAAE,CAAC,EAAE;QAClE,SAAS,IAAI,CAAC,EAAE;YACZ,IAAI,CAAC;gBAAE,MAAM,IAAI,SAAS, CAAC,iCAAiC,CAAC,CAAC;YAC9D,OAAO,CAAC;gBAAE,IAAI;oBACV,IAAI,CAAC,GAAG,CAAC,EAAE, CAAC,KAAK,CAAC,GAAG,EAAE,CAAC,CAAC,CAAC,GAAG,CAAC,GAAG,CAAC,CAAC,QAAQ,CAAC,G AAG,EAAE,CAAC,CAAC,CAAC,GAAG,CAAC,CAAC,OAAO,CAAC,KAAK,CAAC,CAAC,GAAG,CAAC,CA AC,QAAQ,CAAC,KAAK,CAAC,CAAC,IAAI,CAAC,CAAC,CAAC,EAAE,CAAC,CAAC,GAAG,CAAC,CAAC, IAAI,CAAC,IAAI,CAAC,CAAC,CAAC,GAAG,CAAC,CAAC,IAAI,CAAC,CAAC,EAAE,EAAE,CAAC,CAAC, CAAC,CAAC,EAAE,IAAI;wBAAE,OAAO,CAAC,CAAC;oBAC7J,IAAI,CAAC,GAAG,CAAC,EAAE,CAAC;w BAAE,EAAE,GAAG,CAAC,EAAE,CAAC,CAAC,CAAC,GAAG,CAAC,EAAE,CAAC,CAAC,KAAK,CAAC,CA AC;oBACxC,QAAQ,EAAE,CAAC,CAAC,CAAC;wBACT,KAAK,CAAC,CAAC;wBAAC,KAAK,CAAC;4BAA E,CAAC,GAAG,EAAE,CAAC;4BAAC,MAAM;wBAC9B,KAAK,CAAC;4BAAE,CAAC,CAAC,KAAK,EAAE,C AAC;4BAAC,OAAO,EAAE,KAAK,EAAE,EAAE,CAAC,CAAC,CAAC,EAAE,IAAI,EAAE,KAAK,EAAE,CAA C;wBACxD,KAAK,CAAC;4BAAE,CAAC,CAAC,KAAK,EAAE,CAAC;4BAAC,CAAC,GAAG,EAAE,CAAC,C AAC,CAAC,CAAC;4BAAC,EAAE,GAAG,CAAC,CAAC,CAAC,CAAC;4BAAC,SAAS;wBACjD,KAAK,CAAC; 4BAAE,EAAE,GAAG,CAAC,CAAC,GAAG,CAAC,GAAG,EAAE,CAAC;4BAAC,CAAC,CAAC,IAAI,CAAC,G AAG,EAAE,CAAC;4BAAC,SAAS;wBACjD;4BACI,IAAI,EAAE,CAAC,GAAG,CAAC,CAAC,IAAI,EAAE,CA AC,GAAG,CAAC,CAAC,MAAM,GAAG,CAAC,IAAI,CAAC,CAAC,CAAC,CAAC,MAAM,GAAG,CAAC,CAA C,CAAC,KAAK,EAAE,CAAC,CAAC,CAAC,KAAK,CAAC,IAAI,EAAE,CAAC,CAAC,CAAC,KAAK,CAAC,C AAC,EAAE;gCAAE,CAAC,GAAG,CAAC,CAAC;gCAAC,SAAS;6BAAE;4BAC5G,IAAI,EAAE,CAAC,CAAC, CAAC,KAAK,CAAC,KAAK,CAAC,CAAC,KAAK,EAAE,CAAC,CAAC,CAAC,GAAG,CAAC,CAAC,CAAC,C AAC,IAAI,EAAE,CAAC,CAAC,CAAC,GAAG,CAAC,CAAC,CAAC,CAAC,CAAC,CAAC,EAAE;gCAAE,CAA C,CAAC,KAAK,GAAG,EAAE,CAAC,CAAC,CAAC,CAAC;gCAAC,MAAM;6BAAE;4BACtF,IAAI,EAAE,CA AC,CAAC,CAAC,KAAK,CAAC,IAAI,CAAC,CAAC,KAAK,GAAG,CAAC,CAAC,CAAC,CAAC,EAAE;gCAA E,CAAC,CAAC,KAAK,GAAG,CAAC,CAAC,CAAC,CAAC,CAAC;gCAAC,CAAC,GAAG,EAAE,CAAC;gCAA C,MAAM;6BAAE;4BACrE,IAAI,CAAC,IAAI,CAAC,CAAC,KAAK,GAAG,CAAC,CAAC,CAAC,CAAC,EAAE ;gCAAE,CAAC,CAAC,KAAK,GAAG,CAAC,CAAC,CAAC,CAAC,CAAC;gCAAC,CAAC,CAAC,GAAG,CAAC ,IAAI,CAAC,EAAE,CAAC,CAAC;gCAAC,MAAM;6BAAE;4BACnE,IAAI,CAAC,CAAC,CAAC,CAAC;gCAA E,CAAC,CAAC,GAAG,CAAC,GAAG,EAAE,CAAC;4BACtB,CAAC,CAAC,IAAI,CAAC,GAAG,EAAE,CAAC; 4BAAC,SAAS;qBAC9B;oBACD,EAAE,GAAG,IAAI,CAAC,IAAI,CAAC,OAAO,EAAE,CAAC,CAAC,CAAC;i BAC9B;gBAAC,OAAO,CAAC,EAAE;oBAAE,EAAE,GAAG,CAAC,CAAC,EAAE,CAAC,CAAC,CAAC;oBAA C,CAAC,GAAG,CAAC,CAAC;iBAAE;wBAAS;oBAAE,CAAC,GAAG,CAAC,GAAG,CAAC,CAAC;iBAAE;YA C1D,IAAI,EAAE,CAAC,CAAC,CAAC,GAAG,CAAC;gBAAE,MAAM,EAAE,CAAC,CAAC,CAAC,CAAC;YA AC,OAAO,EAAE,KAAK,EAAE,EAAE,CAAC,CAAC,CAAC,GAAG,EAAE,CAAC,CAAC,CAAC,GAAG,KAA K,CAAC,EAAE,IAAI,EAAE,IAAI,EAAE,CAAC;SACpF;IACL,CAAC;IAEM,IAAI,eAAe,GAAG,MAAM,CAAC ,MAAM,IAAI,UAAS,CAAC,EAAE,CAAC,EAAE,CAAC,EAAE,EAAE;QAC9D,IAAI,EAAE,KAAK,SAAS;YA AE,EAAE,GAAG,CAAC,CAAC;QAC7B,MAAM,CAAC,cAAc,CAAC,CAAC,EAAE,EAAE,EAAE,EAAE,UAA U,EAAE,IAAI,EAAE,GAAG,EAAE,cAAa,OAAO,CAAC,CAAC,CAAC,CAAC,CAAC,EAAE,EAAE,CAAC,CA AC;IACzF,CAAC,KAAK,UAAS,CAAC,EAAE,CAAC,EAAE,CAAC,EAAE,EAAE;QACtB,IAAI,EAAE,KAAK, SAAS;YAAE,EAAE,GAAG,CAAC,CAAC;QAC7B,CAAC,CAAC,EAAE,CAAC,GAAG,CAAC,CAAC,CAAC,C AAC,CAAC;IACjB,CAAC,CAAC,CAAC;aAEa,YAAY,CAAC,CAAC,EAAE,OAAO;QACnC,KAAK,IAAI,CAA C,IAAI,CAAC;YAAE,IAAI,CAAC,KAAK,SAAS,IAAI,CAAC,OAAO,CAAC,cAAc,CAAC,CAAC,CAAC;gBAA E,eAAe,CAAC,OAAO,EAAE,CAAC,EAAE,CAAC,CAAC,CAAC;IACvG,CAAC;aAEe,QAAQ,CAAC,CAAC;Q ACtB,IAAI,CAAC,GAAG,OAAO,MAAM,KAAK,UAAU,IAAI,MAAM,CAAC,QAAQ,EAAE,CAAC,GAAG,CA AC,IAAI,CAAC,CAAC,CAAC,CAAC,EAAE,CAAC,GAAG,CAAC,CAAC;QAC9E,IAAI,CAAC;YAAE,OAAO, CAAC,CAAC,IAAI,CAAC,CAAC,CAAC,CAAC;QACxB,IAAI,CAAC,IAAI,OAAO,CAAC,CAAC,MAAM,KAA

K,QAAQ;YAAE,OAAO;gBAC1C,IAAI,EAAE;oBACF,IAAI,CAAC,IAAI,CAAC,IAAI,CAAC,CAAC,MAAM;w BAAE,CAAC,GAAG,KAAK,CAAC,CAAC;oBACnC,OAAO,EAAE,KAAK,EAAE,CAAC,IAAI,CAAC,CAAC,C AAC,EAAE,CAAC,EAAE,IAAI,EAAE,CAAC,CAAC,EAAE,CAAC;iBAC3C;aACJ,CAAC;QACF,MAAM,IAAI, SAAS,CAAC,CAAC,GAAG,yBAAyB,GAAG,iCAAiC,CAAC,CAAC;IAC3F,CAAC;aAEe,MAAM,CAAC,CAAC ,EAAE,CAAC;QACvB,IAAI,CAAC,GAAG,OAAO,MAAM,KAAK,UAAU,IAAI,CAAC,CAAC,MAAM,CAAC, QAAQ,CAAC,CAAC;QAC3D,IAAI,CAAC,CAAC;YAAE,OAAO,CAAC,CAAC;QACjB,IAAI,CAAC,GAAG,CA AC,CAAC,IAAI,CAAC,CAAC,CAAC,EAAE,CAAC,EAAE,EAAE,GAAG,EAAE,EAAE,CAAC,CAAC;QACjC,I AAI;YACA,OAAO,CAAC,CAAC,KAAK,KAAK,CAAC,IAAI,CAAC,EAAE,GAAG,CAAC,KAAK,CAAC,CAA C,CAAC,GAAG,CAAC,CAAC,IAAI,EAAE,EAAE,IAAI;gBAAE,EAAE,CAAC,IAAI,CAAC,CAAC,CAAC,KAA K,CAAC,CAAC;SAC9E;QACD,OAAO,KAAK,EAAE;YAAE,CAAC,GAAG,EAAE,KAAK,EAAE,KAAK,EAAE ,CAAC;SAAE;gBAC/B;YACJ,IAAI;gBACA,IAAI,CAAC,IAAI,CAAC,CAAC,CAAC,IAAI,KAAK,CAAC,GAA G,CAAC,CAAC,QAAQ,CAAC,CAAC;oBAAE,CAAC,CAAC,IAAI,CAAC,CAAC,CAAC,CAAC;aACpD;oBAC O;gBAAE,IAAI,CAAC;oBAAE,MAAM,CAAC,CAAC,KAAK,CAAC;aAAE;SACpC;QACD,OAAO,EAAE,CAA C;IACd,CAAC;aAEe,QAAQ;QACpB,KAAK,IAAI,EAAE,GAAG,EAAE,EAAE,CAAC,GAAG,CAAC,EAAE,CA AC,GAAG,SAAS,CAAC,MAAM,EAAE,CAAC,EAAE;YAC9C,EAAE,GAAG,EAAE,CAAC,MAAM,CAAC,MA AM,CAAC,SAAS,CAAC,CAAC,CAAC,CAAC,CAAC,CAAC;QACzC,OAAO,EAAE,CAAC;IACd,CAAC;aAEe, cAAc;QAC1B,KAAK,IAAI,CAAC,GAAG,CAAC,EAAE,CAAC,GAAG,CAAC,EAAE,EAAE,GAAG,SAAS,CA AC,MAAM,EAAE,CAAC,GAAG,EAAE,EAAE,CAAC,EAAE;YAAE,CAAC,IAAI,SAAS,CAAC,CAAC,CAAC, CAAC,MAAM,CAAC;QACpF,KAAK,IAAI,CAAC,GAAG,KAAK,CAAC,CAAC,CAAC,EAAE,CAAC,GAAG,C AAC,EAAE,CAAC,GAAG,CAAC,EAAE,CAAC,GAAG,EAAE,EAAE,CAAC,EAAE;YAC5C,KAAK,IAAI,CAA C,GAAG,SAAS,CAAC,CAAC,CAAC,EAAE,CAAC,GAAG,CAAC,EAAE,EAAE,GAAG,CAAC,CAAC,MAAM, EAAE,CAAC,GAAG,EAAE,EAAE,CAAC,EAAE,EAAE,CAAC,EAAE;gBAC7D,CAAC,CAAC,CAAC,CAAC,G AAG,CAAC,CAAC,CAAC,CAAC,CAAC;QACpB,OAAO,CAAC,CAAC;IACb,CAAC;IAAA,CAAC;aAEc,OAA O,CAAC,CAAC;QACrB,OAAO,IAAI,YAAY,OAAO,IAAI,IAAI,CAAC,CAAC,GAAG,CAAC,EAAE,IAAI,IAAI, IAAI,OAAO,CAAC,CAAC,CAAC,CAAC;IACzE,CAAC;aAEe,gBAAgB,CAAC,OAAO,EAAE,UAAU,EAAE,SA AS;QAC3D,IAAI,CAAC,MAAM,CAAC,aAAa;YAAE,MAAM,IAAI,SAAS,CAAC,sCAAsC,CAAC,CAAC;QAC vF,IAAI,CAAC,GAAG,SAAS,CAAC,KAAK,CAAC,OAAO,EAAE,UAAU,IAAI,EAAE,CAAC,EAAE,CAAC,EA AE,CAAC,GAAG,EAAE,CAAC;QAC9D,OAAO,CAAC,GAAG,EAAE,EAAE,IAAI,CAAC,MAAM,CAAC,EAA E,IAAI,CAAC,OAAO,CAAC,EAAE,IAAI,CAAC,QAAQ,CAAC,EAAE,CAAC,CAAC,MAAM,CAAC,aAAa,CA AC,GAAG,cAAc,OAAO,IAAI,CAAC,EAAE,EAAE,CAAC,CAAC;QACtH,SAAS,IAAI,CAAC,CAAC,IAAI,IAA I,CAAC,CAAC,CAAC,CAAC;YAAE,CAAC,CAAC,CAAC,CAAC,GAAG,UAAU,CAAC,IAAI,OAAO,IAAI,OA AO,CAAC,UAAU,CAAC,EAAE,CAAC,IAAI,CAAC,CAAC,IAAI,CAAC,CAAC,CAAC,EAAE,CAAC,EAAE,C AAC,EAAE,CAAC,CAAC,CAAC,GAAG,CAAC,IAAI,MAAM,CAAC,CAAC,EAAE,CAAC,CAAC,CAAC,EAA E,CAAC,CAAC,EAAE,CAAC,EAAE;QAC1I,SAAS,MAAM,CAAC,CAAC,EAAE,CAAC,IAAI,IAAI;YAAE,IA AI,CAAC,CAAC,CAAC,CAAC,CAAC,CAAC,CAAC,CAAC,CAAC,CAAC;SAAE;QAAC,OAAO,CAAC,EAAE; YAAE,MAAM,CAAC,CAAC,CAAC,CAAC,CAAC,CAAC,CAAC,CAAC,EAAE,CAAC,CAAC,CAAC;SAAE,E AAE;QAClF,SAAS,IAAI,CAAC,CAAC,IAAI,CAAC,CAAC,KAAK,YAAY,OAAO,GAAG,OAAO,CAAC,OAAO ,CAAC,CAAC,CAAC,KAAK,CAAC,CAAC,CAAC,CAAC,IAAI,CAAC,OAAO,EAAE,MAAM,CAAC,GAAG,M AAM,CAAC,CAAC,CAAC,CAAC,CAAC,CAAC,CAAC,CAAC,EAAE,CAAC,CAAC,CAAC,EAAE;QACxH,SA AS,OAAO,CAAC,KAAK,IAAI,MAAM,CAAC,MAAM,EAAE,KAAK,CAAC,CAAC,EAAE;QAClD,SAAS,MAA M,CAAC,KAAK,IAAI,MAAM,CAAC,OAAO,EAAE,KAAK,CAAC,CAAC,EAAE;QAClD,SAAS,MAAM,CAAC ,CAAC,EAAE,CAAC,IAAI,IAAI,CAAC,CAAC,CAAC,CAAC,EAAE,CAAC,CAAC,KAAK,EAAE,EAAE,CAAC ,CAAC,MAAM;YAAE,MAAM,CAAC,CAAC,CAAC,CAAC,CAAC,CAAC,CAAC,CAAC,EAAE,CAAC,CAAC, CAAC,CAAC,CAAC,CAAC,CAAC,CAAC,CAAC,EAAE;IACtF,CAAC;aAEe,gBAAgB,CAAC,CAAC;QAC9B,I AAI,CAAC,EAAE,CAAC,CAAC;QACT,OAAO,CAAC,GAAG,EAAE,EAAE,IAAI,CAAC,MAAM,CAAC,EAAE ,IAAI,CAAC,OAAO,EAAE,UAAU,CAAC,IAAI,MAAM,CAAC,CAAC,EAAE,CAAC,EAAE,IAAI,CAAC,QAA Q,CAAC,EAAE,CAAC,CAAC,MAAM,CAAC,QAAQ,CAAC,GAAG,cAAc,OAAO,IAAI,CAAC,EAAE,EAAE,C AAC,CAAC;QAC5I,SAAS,IAAI,CAAC,CAAC,EAAE,CAAC,IAAI,CAAC,CAAC,CAAC,CAAC,GAAG,CAAC,

CAAC,CAAC,CAAC,GAAG,UAAU,CAAC,IAAI,OAAO,CAAC,CAAC,GAAG,CAAC,CAAC,IAAI,EAAE,KAA K,EAAE,OAAO,CAAC,CAAC,CAAC,CAAC,CAAC,CAAC,CAAC,CAAC,CAAC,EAAE,IAAI,EAAE,CAAC,K AAK,QAAQ,EAAE,GAAG,CAAC,GAAG,CAAC,CAAC,CAAC,CAAC,GAAG,CAAC,CAAC,EAAE,GAAG,CA AC,CAAC,EAAE;IACnJ,CAAC;aAEe,aAAa,CAAC,CAAC;QAC3B,IAAI,CAAC,MAAM,CAAC,aAAa;YAAE,M AAM,IAAI,SAAS,CAAC,sCAAsC,CAAC,CAAC;QACvF,IAAI,CAAC,GAAG,CAAC,CAAC,MAAM,CAAC,aA Aa,CAAC,EAAE,CAAC,CAAC;QACnC,OAAO,CAAC,GAAG,CAAC,CAAC,IAAI,CAAC,CAAC,CAAC,IAAI, CAAC,GAAG,OAAO,QAAQ,KAAK,UAAU,GAAG,QAAQ,CAAC,CAAC,CAAC,GAAG,CAAC,CAAC,MAAM, CAAC,QAAQ,CAAC,EAAE,EAAE,CAAC,GAAG,EAAE,EAAE,IAAI,CAAC,MAAM,CAAC,EAAE,IAAI,CAA C,OAAO,CAAC,EAAE,IAAI,CAAC,QAAQ,CAAC,EAAE,CAAC,CAAC,MAAM,CAAC,aAAa,CAAC,GAAG,c AAc,OAAO,IAAI,CAAC,EAAE,EAAE,CAAC,CAAC,CAAC;QACjN,SAAS,IAAI,CAAC,CAAC,IAAI,CAAC,C AAC,CAAC,CAAC,GAAG,CAAC,CAAC,CAAC,CAAC,IAAI,UAAU,CAAC,IAAI,OAAO,IAAI,OAAO,CAAC, UAAU,OAAO,EAAE,MAAM,IAAI,CAAC,GAAG,CAAC,CAAC,CAAC,CAAC,CAAC,CAAC,CAAC,EAAE,M AAM,CAAC,OAAO,EAAE,MAAM,EAAE,CAAC,CAAC,IAAI,EAAE,CAAC,CAAC,KAAK,CAAC,CAAC,EAA E,CAAC,CAAC,EAAE,CAAC,EAAE;QAChK,SAAS,MAAM,CAAC,OAAO,EAAE,MAAM,EAAE,CAAC,EAA E,CAAC,IAAI,OAAO,CAAC,OAAO,CAAC,CAAC,CAAC,CAAC,IAAI,CAAC,UAAS,CAAC,IAAI,OAAO,CAA C,EAAE,KAAK,EAAE,CAAC,EAAE,IAAI,EAAE,CAAC,EAAE,CAAC,CAAC,EAAE,EAAE,MAAM,CAAC,C AAC,EAAE;IAChI,CAAC;aAEe,oBAAoB,CAAC,MAAM,EAAE,GAAG;QAC5C,IAAI,MAAM,CAAC,cAAc,EA AE;YAAE,MAAM,CAAC,cAAc,CAAC,MAAM,EAAE,KAAK,EAAE,EAAE,KAAK,EAAE,GAAG,EAAE,CAA C,CAAC;SAAE;aAAM;YAAE,MAAM,CAAC,GAAG,GAAG,GAAG,CAAC;SAAE;QAC/G,OAAO,MAAM,CA AC;IAClB,CAAC;IAAA,CAAC;IAEF,IAAI,kBAAkB,GAAG,MAAM,CAAC,MAAM,IAAI,UAAS,CAAC,EAAE, CAAC;QACnD,MAAM,CAAC,cAAc,CAAC,CAAC,EAAE,SAAS,EAAE,EAAE,UAAU,EAAE,IAAI,EAAE,KA AK,EAAE,CAAC,EAAE,CAAC,CAAC;IACxE,CAAC,IAAI,UAAS,CAAC,EAAE,CAAC;QACd,CAAC,CAAC,S AAS,CAAC,GAAG,CAAC,CAAC;IACrB,CAAC,CAAC;aAEc,YAAY,CAAC,GAAG;QAC5B,IAAI,GAAG,IAAI, GAAG,CAAC,UAAU;YAAE,OAAO,GAAG,CAAC;QACtC,IAAI,MAAM,GAAG,EAAE,CAAC;QAChB,IAAI,G AAG,IAAI,IAAI;YAAE,KAAK,IAAI,CAAC,IAAI,GAAG;gBAAE,IAAI,MAAM,CAAC,cAAc,CAAC,IAAI,CAA C,GAAG,EAAE,CAAC,CAAC;oBAAE,eAAe,CAAC,MAAM,EAAE,GAAG,EAAE,CAAC,CAAC,CAAC;QAC5 G,kBAAkB,CAAC,MAAM,EAAE,GAAG,CAAC,CAAC;QAChC,OAAO,MAAM,CAAC;IAClB,CAAC;aAEe,eA Ae,CAAC,GAAG;QAC/B,OAAO,CAAC,GAAG,IAAI,GAAG,CAAC,UAAU,IAAI,GAAG,GAAG,EAAE,OAAO, EAAE,GAAG,EAAE,CAAC;IAC5D,CAAC;aAEe,sBAAsB,CAAC,QAAQ,EAAE,UAAU;QACvD,IAAI,CAAC,U AAU,CAAC,GAAG,CAAC,QAAQ,CAAC,EAAE;YAC3B,MAAM,IAAI,SAAS,CAAC,gDAAgD,CAAC,CAAC;S ACzE;QACD,OAAO,UAAU,CAAC,GAAG,CAAC,QAAQ,CAAC,CAAC;IACpC,CAAC;aAEe,sBAAsB,CAAC,Q AAQ,EAAE,UAAU,EAAE,KAAK;QAC9D,IAAI,CAAC,UAAU,CAAC,GAAG,CAAC,QAAQ,CAAC,EAAE;YA C3B,MAAM,IAAI,SAAS,CAAC,gDAAgD,CAAC,CAAC;SACzE;QACD,UAAU,CAAC,GAAG,CAAC,QAAQ,E AAE,KAAK,CAAC,CAAC;QAChC,OAAO,KAAK,CAAC;IACjB;;IClOA;;;;;;;IAWO,IAAM,aAAa,GAAG,EAAE ,CAAC;IAChC,IAAM,yBAAyB,GAAG,kCAAkC,EAAE,CAAC;IAEvE;QAAA;YACU,2BAAsB,GAAG,IAAIA,4 BAAsB,EAAE,CAAC;SAyC/D;QAvCC,yCAAkB,GAAlB,UAAmB,IAAS,EAAE,WAAsB;YAClD,IAAM,QAAQ, GAAG,WAAW,CAAC,QAAQ,CAAC;YAEtC,IAAI,OAAO,QAAQ,KAAK,QAAQ,EAAE;gBAChC,IAAM,MAA M,GAAGC,qBAAY,CAAC,QAAQ,CAAC,CAAC;gBACtC,OAAO,MAAM,GAAG,QAAQ,GAAG,aAAW,QAAQ, GAAG,aAAe,CAAC;aAClE;iBAAM,IAAI,QAAQ,KAAK,IAAI,IAAI,QAAQ,KAAK,KAAK,CAAC,EAAE;gBAC nD,MAAMC,oBAAW,CACb,sCACIC,eAAS,CAAC,IAAI,CAAC,0DAAsD;oBACzE,mGAAmG,CAAC,CAAC;a AC1G;YAED,OAAO,OAAKA,eAAS,CAAC,IAAI,CAAG,CAAC;SAC/B;QACD,iCAAU,GAAV,UAAW,UAAw B;YACjC,OAAO,IAAI,CAAC,sBAAsB,CAAC,UAAU,CAAC,UAAU,CAAC,CAAC;SAC3D;QACD,qCAAc,GA Ad,UAAe,UAAwB;YACrC,OAAO,IAAI,CAAC,WAAW,CAAC,UAAU,CAAC,CAAC;SACrC;QACD,kCAAW,G AAX,UAAY,UAAwB;YAClC,OAAO,IAAI,CAAC,sBAAsB,CAAC,WAAW,CAAC,UAAU,CAAC,CAAC;SAC5 D;QACD,yCAAkB,GAAlB,UAAmB,UAAwB;YACzC,MAAM,IAAI,KAAK,CAAC,2BAA2B,CAAC,CAAC;SAC 9C;QACD,mCAAY,GAAZ,UAAa,UAAwB;YACnC,OAAO,IAAI,CAAC,sBAAsB,CAAC,YAAY,CAAC,UAAU, CAAC,CAAC;SAC7D;QACD,uCAAgB,GAAhB,UAAiB,IAAS,EAAE,UAAkB;YAC5C,OAAO,IAAI,CAAC,sBA AsB,CAAC,gBAAgB,CAAC,IAAI,EAAE,UAAU,CAAC,CAAC;SACvE;QACD,6BAAM,GAAN,UAAO,IAAS;Y

ACd,OAAO,IAAI,CAAC,sBAAsB,CAAC,MAAM,CAAC,IAAI,CAAC,CAAC;SACjD;QACD,+CAAwB,GAAxB, UAAyB,GAAsB;YAC7C,OAAO,yBAAyB,CAAC,GAAG,CAAC,GAAG,CAAC,IAAI,GAAG,CAAC,OAAO,CA AC;SAC1D;2BACF;KAAA,IAAA;IAGD,SAAS,kCAAkC;QACzC,IAAM,GAAG,GAAG,IAAI,GAAG,EAA0B,C AAC;QAC9C,GAAG,CAAC,GAAG,CAACC,oBAAW,CAAC,4BAA4B,EAAEC,iCAA4B,CAAC,CAAC;QAChF, GAAG,CAAC,GAAG,CAACD,oBAAW,CAAC,UAAU,EAAEE,eAAU,CAAC,CAAC;QAC5C,GAAG,CAAC,GA AG,CAACF,oBAAW,CAAC,WAAW,EAAEG,gBAAW,CAAC,CAAC;QAC9C,GAAG,CAAC,GAAG,CAACH,o BAAW,CAAC,gBAAgB,EAAEI,qBAAgB,CAAC,CAAC;QACxD,GAAG,CAAC,GAAG,CAACJ,oBAAW,CAAC ,iBAAiB,EAAEK,sBAAiB,CAAC,CAAC;QAC1D,GAAG,CAAC,GAAG,CAACL,oBAAW,CAAC,SAAS,EAAE M,cAAS,CAAC,CAAC;QAC1C,GAAG,CAAC,GAAG,CAACN,oBAAW,CAAC,SAAS,EAAEO,cAAS,CAAC,C AAC;QAC1C,GAAG,CAAC,GAAG,CAACP,oBAAW,CAAC,WAAW,EAAEQ,gBAAW,CAAC,CAAC;QAC9C, GAAG,CAAC,GAAG,CAACR,oBAAW,CAAC,+BAA+B,EAAES,qCAAgC,CAAC,CAAC;QACvF,GAAG,CAA C,GAAG,CAACT,oBAAW,CAAC,wBAAwB,EAAEU,6BAAwB,CAAC,CAAC;QACxE,GAAG,CAAC,GAAG,C AACV,oBAAW,CAAC,gBAAgB,EAAEW,qBAAgB,CAAC,CAAC;QACxD,GAAG,CAAC,GAAG,CAACX,oBA AW,CAAC,YAAY,EAAEY,iBAAY,CAAC,CAAC;QAChD,GAAG,CAAC,GAAG,CAACZ,oBAAW,CAAC,eAA e,EAAEa,oBAAe,CAAC,CAAC;QACtD,GAAG,CAAC,GAAG,CAACb,oBAAW,CAAC,mBAAmB,EAAEc,SAAI ,CAAC,CAAC;QAC/C,GAAG,CAAC,GAAG,CAACd,oBAAW,CAAC,SAAS,EAAEe,SAAI,CAAC,CAAC;QACr C,GAAG,CAAC,GAAG,CAACf,oBAAW,CAAC,iBAAiB,EAAEgB,SAAI,CAAC,CAAC;QAC7C,GAAG,CAAC, GAAG,CAAChB,oBAAW,CAAC,uBAAuB,EAAEiB,2BAAsB,CAAC,CAAC;QACrE,GAAG,CAAC,GAAG,CAA CjB,oBAAW,CAAC,QAAQ,EAAEkB,aAAQ,CAAC,CAAC;QACxC,GAAG,CAAC,GAAG,CAAClB,oBAAW,C AAC,iBAAiB,EAAEmB,sBAAiB,CAAC,CAAC;QAC1D,GAAG,CAAC,GAAG,CAACnB,oBAAW,CAAC,uBAA uB,EAAEoB,4BAAuB,CAAC,CAAC;QACtE,GAAG,CAAC,GAAG,CAACpB,oBAAW,CAAC,eAAe,EAAEqB,o BAAe,CAAC,CAAC;QACtD,GAAG,CAAC,GAAG,CAACrB,oBAAW,CAAC,SAAS,EAAEsB,cAAS,CAAC,CA AC;QAC1C,GAAG,CAAC,GAAG,CAACtB,oBAAW,CAAC,mBAAmB,EAAEuB,wBAAmB,CAAC,CAAC;QAC 9D,GAAG,CAAC,GAAG,CAACvB,oBAAW,CAAC,iBAAiB,EAAEwB,uBAAkB,CAAC,CAAC;QAC3D,GAAG, CAAC,GAAG,CAACxB,oBAAW,CAAC,WAAW,EAAEyB,iBAAY,CAAC,CAAC;QAC/C,GAAG,CAAC,GAAG ,CAACzB,oBAAW,CAAC,WAAW,EAAE0B,iBAAY,CAAC,CAAC;QAC/C,GAAG,CAAC,GAAG,CAAC1B,oB AAW,CAAC,SAAS,EAAE2B,eAAU,CAAC,CAAC;QAC3C,GAAG,CAAC,GAAG,CAAC3B,oBAAW,CAAC,O AAO,EAAE4B,SAAI,CAAC,CAAC;QACnC,GAAG,CAAC,GAAG,CAAC5B,oBAAW,CAAC,UAAU,EAAE6B, SAAI,CAAC,CAAC;QACtC,GAAG,CAAC,GAAG,CAAC7B,oBAAW,CAAC,SAAS,EAAE8B,SAAI,CAAC,CA AC;QACrC,GAAG,CAAC,GAAG,CAAC9B,oBAAW,CAAC,OAAO,EAAE+B,SAAI,CAAC,CAAC;QACnC,GA AG,CAAC,GAAG,CAAC/B,oBAAW,CAAC,YAAY,EAAEgC,SAAI,CAAC,CAAC;QACxC,GAAG,CAAC,GAA G,CAAChC,oBAAW,CAAC,WAAW,EAAEiC,SAAI,CAAC,CAAC;QACvC,GAAG,CAAC,GAAG,CAACjC,oB AAW,CAAC,QAAQ,EAAEkC,SAAI,CAAC,CAAC;QACpC,GAAG,CAAC,GAAG,CAAClC,oBAAW,CAAC,YA AY,EAAEmC,SAAI,CAAC,CAAC;QACxC,GAAG,CAAC,GAAG,CAACnC,oBAAW,CAAC,aAAa,EAAEoC,SA AI,CAAC,CAAC;QACzC,GAAG,CAAC,GAAG,CAACpC,oBAAW,CAAC,WAAW,EAAEqC,SAAI,CAAC,CAA C;QACvC,GAAG,CAAC,GAAG,CAACrC,oBAAW,CAAC,OAAO,EAAEsC,SAAI,CAAC,CAAC;QACnC,GAA G,CAAC,GAAG,CAACtC,oBAAW,CAAC,SAAS,EAAEuC,SAAI,CAAC,CAAC;QACrC,GAAG,CAAC,GAAG, CAACvC,oBAAW,CAAC,YAAY,EAAEwC,SAAI,CAAC,CAAC;QACxC,GAAG,CAAC,GAAG,CAACxC,oBAA W,CAAC,WAAW,EAAEyC,SAAI,CAAC,CAAC;QACvC,GAAG,CAAC,GAAG,CAACzC,oBAAW,CAAC,mBA AmB,EAAE0C,SAAI,CAAC,CAAC;QAC/C,GAAG,CAAC,GAAG,CAAC1C,oBAAW,CAAC,sBAAsB,EAAE2C, SAAI,CAAC,CAAC;QAClD,OAAO,GAAG,CAAC;IACb;;IC5FO,IAAM,qBAAqB,GAAG,IAAIC,mBAAc,CAAC ,gBAAgB,CAAC,CAAC;IAE1E;;;IAGO,IAAM,4BAA4B,GAAG;QAC1C,OAAO,EAAEC,qBAAgB;QACzB,QAA Q,EAAE,GAAG;KACd,CAAC;IAEF,IAAM,mBAAmB,GAAmB;QAC1C,GAAG,YAAC,GAAW;YACb,MAAM,I AAI,KAAK,CACX,8EAA2E,GAAG,OAAG,CAAC,CAAC;SACxF;KACF,CAAC;IAEF,IAAM,cAAc,GAAG,IAA ID,mBAAc,CAAC,YAAY,CAAC,CAAC;;QAKtD,sBACI,QAAkB,EAAU,iBAA0C,EACtE,cAA8B,EAAE,aAA4B ,EAAE,YAA0B,EACxF,gBAAkC,EAAE,eAA2C,EAC/E,gBAAkC,EAAE,YAA0B,EAC9D,cAA8B,EAAE,OAAg B;YAJpB,sBAAiB,GAAjB,iBAAiB,CAAyB;YAKxE,IAAI,CAAC,SAAS,GAAG,IAAIE,oBAAW,CAC5B,iBAAi B,EAAE,cAAc,EAAE,aAAa,EAAE,YAAY,EAAE,gBAAgB,EAChF,eAAe,EAAE,gBAAgB,EAAE,YAAY,EAAE,

cAAc,EAAE,OAAO,EACxE,IAAI,CAAC,yBAAyB,CAAC,IAAI,CAAC,IAAI,CAAC,CAAC,CAAC;YAC/C,IAAI ,CAAC,QAAQ,GAAG,QAAQ,CAAC;SAC1B;QAEO,gDAAyB,GAAzB;YACN,OAAO,CAAC,IAAI,CAAC,iBA AiB,CAAC,mBAAmB,CAC9C,IAAIC,qBAAY,CAACC,aAAQ,EAAE,EAAC,QAAQ,EAAE,IAAI,EAAC,CAAC, CAAC,CAAC,CAAC;SACpD;QAED,wCAAiB,GAAjB,UAAqB,UAAmB;YACtC,OAAO,IAAI,CAAC,SAAS,CA AC,iBAAiB,CAAC,UAAU,CAAuB,CAAC;SAC3E;QACD,yCAAkB,GAAlB,UAAsB,UAAmB;YACvC,OAAO,I AAI,CAAC,SAAS,CAAC,kBAAkB,CAAC,UAAU,CAAgC,CAAC;SACrF;QACD,wDAAiC,GAAjC,UAAqC,UA AmB;YACtD,IAAM,MAAM,GAAG,IAAI,CAAC,SAAS,CAAC,iCAAiC,CAAC,UAAU,CAAC,CAAC;YAC5E,O AAO;gBACL,eAAe,EAAE,MAAM,CAAC,eAAqC;gBAC7D,kBAAkB,EAAE,MAAM,CAAC,kBAA6C;aACzE,C AAC;SACH;QACD,yDAAkC,GAAlC,UAAsC,UAAmB;YAEvD,OAAO,IAAI,CAAC,SAAS,CAAC,kCAAkC,CA AC,UAAU,CAAC;iBAC/D,IAAI,CAAC,UAAC,MAAM,IAAK,QAAC;gBACX,eAAe,EAAE,MAAM,CAAC,eAA qC;gBAC7D,kBAAkB,EAAE,MAAM,CAAC,kBAA6C;aACzE,IAAC,CAAC,CAAC;SACf;QACD,uCAAgB,GAA hB,UAAiB,SAAsB;YACrC,IAAI,CAAC,SAAS,CAAC,gBAAgB,CAAC,SAAS,CAAC,CAAC;SAC5C;QACD,oC AAa,GAAb,UAAc,GAAc;YAC1B,OAAO,IAAI,CAAC,SAAS,CAAC,aAAa,CAAC,GAAG,CAAC,CAAC;SAC1C ;QACD,0CAAmB,GAAnB,UAAuB,SAAkB;YACvC,OAAO,IAAI,CAAC,SAAS,CAAC,mBAAmB,CAAC,SAAS, CAAwB,CAAC;SAC7E;QACD,iCAAU,GAAV;YACE,IAAI,CAAC,SAAS,CAAC,UAAU,EAAE,CAAC;SAC7B; QACD,oCAAa,GAAb,UAAc,IAAe;YAC3B,IAAI,CAAC,SAAS,CAAC,aAAa,CAAC,IAAI,CAAC,CAAC;SACpC ;QACD,kCAAW,GAAX,UAAY,UAAqB;YAC/B,IAAM,IAAI,GAAG,IAAI,CAAC,iBAAiB,CAAC,mBAAmB,CA AC,UAAU,CAAC,CAAC;YACpE,OAAO,IAAI,IAAI,IAAI,CAAC,EAAE,IAAI,SAAS,CAAC;SACrC;2BACF;KA AA,IAAA;aAMuC,IAAI,YAAY,EAAE,OACpB,mBAAmB,OAcjD,UAAC,MAAkB,EAAE,YAAyB,EAAE,MAAc ,EAAE,MAAsB,EACrF,OAAgB;QACf,YAAY,GAAG,YAAY,IAAI,EAAE,CAAC;QAClC,IAAM,kBAAkB,GAC pB,YAAY,GAAG,MAAM,CAAC,kBAAmB,GAAGC,+BAA0B,CAAC,MAAM,CAAC;QAClF,OAAO,IAAIC,uB AAc,CAAC,MAAM,EAAE,YAAY,EAAE,MAAM,EAAE,kBAAkB,EAAE,OAAO,CAAC,CAAC;IACvF,CAAC, OA+B6B,IAAIC,uBAAc,EAAE;IAzD1D;;;;IAIA,IAAM,4BAA4B,GAAqB;QACrD,EAAC,OAAO,EAAEC,yBAA gB,EAAE,QAAQ,IAAoB,EAAC;QACzD,EAAC,OAAO,EAAEC,uBAAc,EAAE,QAAQ,IAAqB,EAAC;QACxD,E AAC,OAAO,EAAEC,2BAAkB,EAAE,IAAI,EAAE,EAAE,EAAC;QACvC,EAAC,OAAO,EAAEC,wBAAe,EAAE ,WAAW,EAAED,2BAAkB,EAAC;QAC3D,EAAC,OAAO,EAAEE,aAAO,EAAE,IAAI,EAAE,EAAE,EAAC;QAC 5B,EAAC,OAAO,EAAEC,cAAK,EAAE,IAAI,EAAE,EAAE,EAAC;QAC1B,EAAC,OAAO,EAAEC,eAAM,EAA E,IAAI,EAAE,CAACD,cAAK,CAAC,EAAC;QAChC;YACE,OAAO,EAAE,cAAc;YACvB,QAAQ,EAAEE,mBA AU;YACpB,IAAI,EAAE,EAAE;SACT;QACD;YACE,OAAO,EAAET,uBAAc;YACvB,UAAU,IAOL;YACL,IAAI ,EAAE;gBACJ,cAAc;gBACd,CAAC,IAAIU,aAAQ,EAAE,EAAE,IAAIC,WAAM,CAACC,iBAAY,CAAC,CAAC ;gBAC1C,CAAC,IAAIF,aAAQ,EAAE,EAAE,IAAIC,WAAM,CAACtC,wBAAmB,CAAC,CAAC;gBACjD,CAAC 4B,uBAAc,CAAC;gBAChB,CAACK,aAAO,CAAC;aACV;SACF;QACD;YACE,OAAO,EAAEG,mBAAU;YACn B,WAAW,EAAET,uBAAc;SAC5B;QACD;YACE,OAAO,EAAEa,uBAAc;YACvB,IAAI,EAAE,CAACZ,uBAAc, EAAEC,yBAAgB,EAAEM,eAAM,EAAEM,8BAAqB,EAAEd,uBAAc,EAAEM,aAAO,CAAC;SACjG;QACD,EA AC,OAAO,EAAES,qBAAY,EAAE,QAAQ,EAAEA,qBAAY,EAAE,IAAI,EAAE,EAAE,EAAC;QACzD,EAAC,O AAO,EAAEC,4BAAmB,EAAE,IAAI,EAAE,CAACb,uBAAc,EAAEc,oBAAW,EAAER,mBAAU,EAAER,uBAAc ,CAAC,EAAC;QAC/F;YACE,OAAO,EAAEiB,gCAAuB;YAChC,IAAI,EAAE;gBACJjB,uBAAc,EAAEQ,mBAA U,EAAEU,yBAAgB,EAAEC,0BAAiB,EAAEC,qBAAY;gBAC7EhB,wBAAe,EAAES,8BAAqB,EAAEE,4BAAm B,EAAEV,aAAO;gBACpE,CAACI,aAAQ,EAAEY,0BAAiB,CAAC,EAAEpB,yBAAgB,EAAE,CAACQ,aAAQ,E AAE,qBAAqB,CAAC;aACnF;SACF;QACD,4BAA4B;QAC5B,EAAC,OAAO,EAAEa,sBAAa,EAAE,IAAI,EAAE ,CAACN,oBAAW,CAAC,EAAC;QAC7C,EAAC,OAAO,EAAEO,qBAAY,EAAE,IAAI,EAAE,CAACtB,yBAAgB ,CAAC,EAAC;QACjD,EAAC,OAAO,EAAEuB,yBAAgB,EAAE,IAAI,EAAE,CAACvB,yBAAgB,CAAC,EAAC; QACrD,EAAC,OAAO,EAAED,uBAAc,EAAE,QAAQ,IAAsB,EAAC;QACzD;YACE,OAAO,EAAEH,aAAQ;YA CjB,QAAQ,EAAE,YAAY;YACtB,IAAI,EAAE;gBACJ9B,aAAQ,EAAEkD,gCAAuB,EAAEL,uBAAc,EAAEU,sB AAa,EAAEC,qBAAY;gBAC9EC,yBAAgB,EAAEpB,wBAAe,EAAEH,yBAAgB,EAAEa,qBAAY,EAAEd,uBAAc ,EAAEK,aAAO;aAC3F;SACF;QACD,EAAC,OAAO,EAAEoB,iCAAwB,EAAE,IAAI,EAAE,EAAE,EAAC;QAC7 C,EAAC,OAAO,EAAEZ,8BAAqB,EAAE,WAAW,EAAEY,iCAAwB,EAAC;QACvE,EAAC,OAAO,EAAET,oBA AW,EAAE,IAAI,EAAE,CAACtB,qBAAgB,CAAC,EAAC;QAChD,EAAC,OAAO,EAAEyB,0BAAiB,EAAE,IAAI

,EAAE,CAAClB,yBAAgB,CAAC,EAAC;QACtD,EAAC,OAAO,EAAEmB,qBAAY,EAAE,IAAI,EAAE,CAACnB ,yBAAgB,CAAC,EAAC;QACjD,EAAC,OAAO,EAAEiB,yBAAgB,EAAE,IAAI,EAAE,CAACjB,yBAAgB,CAAC ,EAAC;KACtD,CAAC;QAEW,6BAA6B,GACpB,CAAC,EAAC,OAAO,EAAEJ,aAAQ,EAAE,UAAU,EAAE,cAA M,OAAA,IAAIA,aAAQ,EAAE,GAAA,EAAC,EAAE;IACvE,IAAM,kBAAkB,GAAG,4BAA4B,CAAC;IAC/D;;;;; QAOE,4BAAY,cAAiC;YAC3C,IAAM,eAAe,GAAoB;gBACvC,MAAM,EAAE,IAAI;gBACZ,oBAAoB,EAAE7B, sBAAiB,CAAC,QAAQ;gBAChD,kBAAkB,EAAE8B,+BAA0B,CAAC,OAAO;aACvD,CAAC;YAEF,IAAI,CAAC ,eAAe,aAAI,eAAe,GAAK,cAAc,CAAC,CAAC;SAC7D;QACD,2CAAc,GAAd,UAAe,OAA+B;YAA/B,wBAAA,E AAA,YAA+B;YAC5C,IAAM,IAAI,GAAG,aAAa,CAAC,IAAI,CAAC,eAAe,CAAC,MAAM,CAAC,OAAO,CAA C,CAAC,CAAC;YACjE,IAAM,QAAQ,GAAG/B,aAAQ,CAAC,MAAM,CAAC;gBAC/B,kBAAkB;gBAAE;oBAC lB,OAAO,EAAEiC,uBAAc;oBACvB,UAAU,EAAE;wBACV,OAAO,IAAIA,uBAAc,CAAC;;;4BAGxB,MAAM,E AAE,IAAI,CAAC,MAAM;4BACnB,UAAU,EAAE0B,cAAS,EAAE;;;4BAGvB,oBAAoB,EAAE,IAAI,CAAC,oB AAoB;4BAC/C,kBAAkB,EAAE,IAAI,CAAC,kBAAkB;4BAC3C,mBAAmB,EAAE,IAAI,CAAC,mBAAmB;yBA C9C,CAAC,CAAC;qBACJ;oBACD,IAAI,EAAE,EAAE;iBACT;gBACD,IAAI,CAAC,SAAU;aAChB,CAAC,CAA C;YACH,OAAO,QAAQ,CAAC,GAAG,CAAC7B,aAAQ,CAAC,CAAC;SAC/B;iCACF;KAAA,IAAA;IAED,SAA S,aAAa,CAAC,UAA6B;QAClD,OAAO;YACL,MAAM,EAAE,YAAY,CAAC,UAAU,CAAC,GAAG,CAAC,UAA A,OAAO,IAAI,OAAA,OAAO,CAAC,MAAM,GAAA,CAAC,CAAC;YAC/D,oBAAoB,EAAE,YAAY,CAAC,UA AU,CAAC,GAAG,CAAC,UAAA,OAAO,IAAI,OAAA,OAAO,CAAC,oBAAoB,GAAA,CAAC,CAAC;YAC3F,SA AS,EAAE,YAAY,CAAC,UAAU,CAAC,GAAG,CAAC,UAAA,OAAO,IAAI,OAAA,OAAO,CAAC,SAAU,GAAA ,CAAC,CAAC;YACtE,kBAAkB,EAAE,YAAY,CAAC,UAAU,CAAC,GAAG,CAAC,UAAA,OAAO,IAAI,OAAA ,OAAO,CAAC,kBAAkB,GAAA,CAAC,CAAC;YACvF,mBAAmB,EAAE,YAAY,CAAC,UAAU,CAAC,GAAG,C AAC,UAAA,OAAO,IAAI,OAAA,OAAO,CAAC,mBAAmB,GAAA,CAAC,CAAC;SAC1F,CAAC;IACJ,CAAC;I AED,SAAS,YAAY,CAAI,IAAS;QAChC,KAAK,IAAI,CAAC,GAAG,IAAI,CAAC,MAAM,GAAG,CAAC,EAAE, CAAC,IAAI,CAAC,EAAE,CAAC,EAAE,EAAE;YACzC,IAAI,IAAI,CAAC,CAAC,CAAC,KAAK,SAAS,EAAE; gBACzB,OAAO,IAAI,CAAC,CAAC,CAAC,CAAC;aAChB;SACF;QACD,OAAO,SAAS,CAAC;IACnB,CAAC;I AED,SAAS,YAAY,CAAC,KAAc;QAClC,IAAM,MAAM,GAAU,EAAE,CAAC;QACzB,KAAK,CAAC,OAAO,C AAC,UAAC,IAAI,IAAK,OAAA,IAAI,IAAI,MAAM,CAAC,IAAI,OAAX,MAAM,WAAS,IAAI,EAAC,GAAA,C AAC,CAAC;QACtD,OAAO,MAAM,CAAC;IAChB;;IC5OA;;;;;;;eAkBwC,EAAE;IAN1C;;;;;QAKa,mBAAmB,G AAG8B,0BAAqB,CAACC,iBAAY,EAAE,aAAa,EAAE;QACpF,EAAC,OAAO,EAAEC,qBAAgB,EAAE,QAAQ, MAAI,EAAE,KAAK,EAAE,IAAI,EAAC;QACtD,EAAC,OAAO,EAAEC,oBAAe,EAAE,QAAQ,EAAE,kBAAkB, EAAE,IAAI,EAAE,CAACD,qBAAgB,CAAC,EAAC;KACnF;;;QCRuC,sCAAc;QAAtD;;;QACE,gCAAG,GAAH, UAAI,GAAW;YACb,IAAI,OAA8B,CAAC;YACnC,IAAI,MAA4B,CAAC;YACjC,IAAM,OAAO,GAAG,IAAI,O AAO,CAAS,UAAC,GAAG,EAAE,GAAG;gBAC3C,OAAO,GAAG,GAAG,CAAC;gBACd,MAAM,GAAG,GAA G,CAAC;aACd,CAAC,CAAC;YACH,IAAM,GAAG,GAAG,IAAI,cAAc,EAAE,CAAC;YACjC,GAAG,CAAC,IA AI,CAAC,KAAK,EAAE,GAAG,EAAE,IAAI,CAAC,CAAC;YAC3B,GAAG,CAAC,YAAY,GAAG,MAAM,CAA C;YAE1B,GAAG,CAAC,MAAM,GAAG;;;;gBAIX,IAAM,QAAQ,GAAG,GAAG,CAAC,QAAQ,IAAI,GAAG,CA AC,YAAY,CAAC;;gBAGlD,IAAI,MAAM,GAAG,GAAG,CAAC,MAAM,KAAK,IAAI,GAAG,GAAG,GAAG,G AAG,CAAC,MAAM,CAAC;;;;gBAKpD,IAAI,MAAM,KAAK,CAAC,EAAE;oBAChB,MAAM,GAAG,QAAQ,G AAG,GAAG,GAAG,CAAC,CAAC;iBAC7B;gBAED,IAAI,GAAG,IAAI,MAAM,IAAI,MAAM,IAAI,GAAG,EAA E;oBAClC,OAAO,CAAC,QAAQ,CAAC,CAAC;iBACnB;qBAAM;oBACL,MAAM,CAAC,oBAAkB,GAAK,CAA C,CAAC;iBACjC;aACF,CAAC;YAEF,GAAG,CAAC,OAAO,GAAG;gBACZ,MAAM,CAAC,oBAAkB,GAAK,C AAC,CAAC;aACjC,CAAC;YAEF,GAAG,CAAC,IAAI,EAAE,CAAC;YACX,OAAO,OAAO,CAAC;SAChB;;KA zCH,CAAwC3B,uBAAc;;gBADrD6B,eAAU;;;ICXX;;;;;;;eAuBc,EAAC,SAAS,EAAE,CAAC,EAAC,OAAO,EAA E7B,uBAAc,EAAE,QAAQ,EAAE,kBAAkB,EAAE,IAAI,EAAE,EAAE,EAAC,CAAC,EAAC,SAG3D8B,2BAAm B;IAVtD;;;QAGa,2CAA2C,GAAqB;QAC3EC,oDAAmC;QACnC;YACE,OAAO,EAAEJ,qBAAgB;YACzB,QAA Q,MAAkF;YAC1F,KAAK,EAAE,IAAI;SACZ;QACD,EAAC,OAAO,EAAEK,gBAAW,EAAE,QAAQ,MAAqB,E AAC;;;ICfvD;;;;;;;;;;QAS0C,wCAAc;QAGtD;YAAA,YACE,iBAAO,SAKR;YAJC,KAAI,CAAC,MAAM,GAASC, YAAO,CAAC,cAAc,CAAC;YAC3C,IAAI,KAAI,CAAC,MAAM,IAAI,IAAI,EAAE;gBACvB,MAAM,IAAI,KAA K,CAAC,uEAAuE,CAAC,CAAC;aAC1F;;SACF;QAED,kCAAG,GAAH,UAAI,GAAW;YACb,IAAI,IAAI,CAAC, MAAM,CAAC,cAAc,CAAC,GAAG,CAAC,EAAE;gBACnC,OAAO,OAAO,CAAC,OAAO,CAAC,IAAI,CAAC, MAAM,CAAC,GAAG,CAAC,CAAC,CAAC;aAC1C;iBAAM;gBACL,OAAqB,OAAO,CAAC,MAAM,CAC/B,yD AAyD,GAAG,GAAG,CAAC,CAAC;aACtE;SACF;mCACF;KAnBD,CAA0CjC,uBAAc;;ICpBxD;;;;;;;;ICAA;;;;;;;I AgBA;;;QAGa,OAAO,GAAG,IAAIkC,YAAO,CAAC,mBAAmB;;ICnBtD;;;;;;;IAmBA;;;QAGa,uBAAuB,GAChC, CAAC,EAAC,OAAO,EAAElC,uBAAc,EAAE,QAAQ,EAAE,oBAAoB,EAAE,IAAI,EAAE,EAAE,EAAC,EAAE;I AE1E;;;QAGa,sBAAsB,GAAGyB,0BAAqB,CACvD,mBAAmB,EAAE,gBAAgB,EAAE,2CAA2C;;IC7BtF;;;;;;;IA eA;;ICfA;;;;;;;;ICAA;;;;;;;;;;;;;;;;;;;;;;;"}

Found in path(s):

\* /opt/cola/permits/1641594866\_1682395909.0308185/0/platform-browser-dynamic-11-0-5 tgz/package/bundles/platform-browser-dynamic.umd.js.map No license file was found, but licenses were detected in source scan.

### Angular

=======

The sources for this package are in the main [Angular](https://github.com/angular/angular) repo. Please file issues and pull requests against that repo.

Usage information and reference details can be found in [Angular documentation](https://angular.io/docs).

License: MIT

Found in path(s):

\* /opt/cola/permits/1641594866\_1682395909.0308185/0/platform-browser-dynamic-11-0-5 tgz/package/README.md

No license file was found, but licenses were detected in source scan.

/\*\*

\* @license

\* Copyright Google LLC All Rights Reserved.

\*

\* Use of this source code is governed by an MIT-style license that can be

\* found in the LICENSE file at https://angular.io/license

\*/

Found in path(s):

\* /opt/cola/permits/1641594866\_1682395909.0308185/0/platform-browser-dynamic-11-0-5 tgz/package/esm2015/testing/src/compiler\_factory.js

\* /opt/cola/permits/1641594866\_1682395909.0308185/0/platform-browser-dynamic-11-0-5 tgz/package/esm2015/testing/index.js

\* /opt/cola/permits/1641594866\_1682395909.0308185/0/platform-browser-dynamic-11-0-5 tgz/package/esm2015/src/platform-browser-dynamic.js

\* /opt/cola/permits/1641594866\_1682395909.0308185/0/platform-browser-dynamic-11-0-5 tgz/package/esm2015/src/resource\_loader/resource\_loader\_cache.js

\* /opt/cola/permits/1641594866\_1682395909.0308185/0/platform-browser-dynamic-11-0-5 tgz/package/esm2015/testing/src/testing.js

\* /opt/cola/permits/1641594866\_1682395909.0308185/0/platform-browser-dynamic-11-0-5-

tgz/package/esm2015/src/compiler\_factory.js

\* /opt/cola/permits/1641594866\_1682395909.0308185/0/platform-browser-dynamic-11-0-5 tgz/package/esm2015/testing/src/platform\_core\_dynamic\_testing.js

\* /opt/cola/permits/1641594866\_1682395909.0308185/0/platform-browser-dynamic-11-0-5 tgz/package/esm2015/testing/src/dom\_test\_component\_renderer.js

\* /opt/cola/permits/1641594866\_1682395909.0308185/0/platform-browser-dynamic-11-0-5 tgz/package/esm2015/src/resource\_loader/resource\_loader\_impl.js

\* /opt/cola/permits/1641594866\_1682395909.0308185/0/platform-browser-dynamic-11-0-5 tgz/package/esm2015/src/private\_export.js

\* /opt/cola/permits/1641594866\_1682395909.0308185/0/platform-browser-dynamic-11-0-5 tgz/package/esm2015/src/version.js

\* /opt/cola/permits/1641594866\_1682395909.0308185/0/platform-browser-dynamic-11-0-5 tgz/package/esm2015/src/platform\_providers.js

\* /opt/cola/permits/1641594866\_1682395909.0308185/0/platform-browser-dynamic-11-0-5 tgz/package/esm2015/testing/public\_api.js

\* /opt/cola/permits/1641594866\_1682395909.0308185/0/platform-browser-dynamic-11-0-5 tgz/package/esm2015/public\_api.js

\* /opt/cola/permits/1641594866\_1682395909.0308185/0/platform-browser-dynamic-11-0-5 tgz/package/esm2015/testing/src/metadata\_overrider.js

\* /opt/cola/permits/1641594866\_1682395909.0308185/0/platform-browser-dynamic-11-0-5 tgz/package/esm2015/testing/src/private\_export\_testing.js

\* /opt/cola/permits/1641594866\_1682395909.0308185/0/platform-browser-dynamic-11-0-5 tgz/package/esm2015/index.js

\* /opt/cola/permits/1641594866\_1682395909.0308185/0/platform-browser-dynamic-11-0-5 tgz/package/esm2015/src/compiler\_reflector.js

\* /opt/cola/permits/1641594866\_1682395909.0308185/0/platform-browser-dynamic-11-0-5-

tgz/package/esm2015/src/platform\_core\_dynamic.js

No license file was found, but licenses were detected in source scan.

{"version":3,"file":"testing.js","sources":["../../../../../../packages/platform-browser-

dynamic/testing/src/dom\_test\_component\_renderer.ts","../../../../../../packages/platform-browser-

dynamic/testing/src/metadata\_overrider.ts","../../../../../../packages/platform-browser-

dynamic/testing/src/compiler\_factory.ts","../../../../../../packages/platform-browser-

dynamic/testing/src/platform\_core\_dynamic\_testing.ts","../../../../../../packages/platform-browser-

dynamic/testing/src/private\_export\_testing.ts","../../../../../../packages/platform-browser-

dynamic/testing/src/testing.ts","../../../../../../packages/platform-browser-

dynamic/testing/public\_api.ts","../../../../../../packages/platform-browser-

dynamic/testing/index.ts","../../../../../../packages/platform-browser-

dynamic/testing/testing.ts"],"sourcesContent":["/\*\*\n \* @license\n \* Copyright Google LLC All Rights Reserved.\n

\*\n \* Use of this source code is governed by an MIT-style license that can be\n \* found in the LICENSE file at

https://angular.io/license\n \*/\n\nimport {DOCUMENT, getDOM as getDOM} from '@angular/common';\nimport {Inject, Injectable} from '@angular/core';\nimport {TestComponentRenderer} from

'@angular/core/testing';\n\n/\*\*\n \* A DOM based implementation of the TestComponentRenderer.\n

\*/\n@Injectable()\nexport class DOMTestComponentRenderer extends TestComponentRenderer {\n

constructor(@Inject(DOCUMENT) private  $\text{doc: any } \n \text{loop: } \n \text{loop: } \n \text{root: } \n \text{root:$  ${\n\mu$  const template = getDOM().getDefaultDocument().createElement('template');\n template.innerHTML =

`<div id=\"\${rootElId}\"></div>`;\n const rootEl = <HTMLElement>getContent(template).firstChild;\n\n //

TODO(juliemr): can/should this be optional?\n const oldRoots = this. doc.querySelectorAll('[id^=root]');\n for

(let  $i = 0$ ;  $i <$  oldRoots.length;  $i++)$  {\n getDOM().remove(oldRoots[i]);\n }\n this.\_doc.body.appendChild(rootEl);\n }\n}\n\nfunction getContent(node: Node): Node {\n if ('content' in node)  ${\n \mu \in \mathbb{Z} \in \mathbb{Z} \text{ is a finite number of elements, and a finite number of elements.} \$ LLC All Rights Reserved. $\ln * \ln *$  Use of this source code is governed by an MIT-style license that can be $\ln *$  found in the LICENSE file at https://angular.io/license\n \*/\n\n// `MetadataOverrider` has been moved to core/testing to allow using it from the render3 TestBed\nexport {MetadataOverrider as MetadataOverrider} from '@angular/core/testing';\n","/\*\*\n \* @license\n \* Copyright Google LLC All Rights Reserved.\n \*\n \* Use of this source code is governed by an MIT-style license that can be\n \* found in the LICENSE file at https://angular.io/license\n \*/\n\nimport {CompileReflector, DirectiveResolver, ERROR\_COMPONENT\_TYPE, NgModuleResolver, PipeResolver} from '@angular/compiler';\nimport {MockDirectiveResolver, MockNgModuleResolver, MockPipeResolver} from '@angular/compiler/testing';\nimport {CompilerFactory, CompilerOptions, Component, ComponentFactory, Directive, Injector, ModuleWithComponentFactories, NgModule, NgModuleFactory, Pipe, StaticProvider, Type, stringify as stringify} from '@angular/core';\nimport {MetadataOverride, TestingCompiler as TestingCompiler, TestingCompilerFactory as TestingCompilerFactory} from '@angular/core/testing';\nimport {CompilerImpl as CompilerImpl} from '@angular/platform-browserdynamic';\n\nimport {MetadataOverrider} from './metadata\_overrider';\n\nexport const COMPILER\_PROVIDERS: StaticProvider[] = [\n {provide: MockPipeResolver, deps: [CompileReflector]},\n {provide: PipeResolver, useExisting: MockPipeResolver},\n {provide: MockDirectiveResolver, deps: [CompileReflector]},\n {provide: DirectiveResolver, useExisting: MockDirectiveResolver},\n {provide: MockNgModuleResolver, deps: [CompileReflector]},\n {provide: NgModuleResolver, useExisting: MockNgModuleResolver},\n];\n\nexport class TestingCompilerFactoryImpl implements TestingCompilerFactory {\n constructor(private \_injector: Injector, private \_compilerFactory: CompilerFactory { }\n\n createTestingCompiler(options: CompilerOptions[]): TestingCompiler  ${\nightharpoonup}$  const compiler = <CompilerImpl>this.\_compilerFactory.createCompiler(options);\n return new TestingCompilerImpl(\n compiler, compiler.injector.get(MockDirectiveResolver),\n compiler.injector.get(MockPipeResolver), compiler.injector.get(MockNgModuleResolver));\n }\n}\nexport class TestingCompilerImpl implements TestingCompiler  ${\n}$  private overrider = new MetadataOverrider(); ${\n}$ constructor(\n private compiler: CompilerImpl, private directiveResolver: MockDirectiveResolver,\n private \_pipeResolver: MockPipeResolver, private \_moduleResolver: MockNgModuleResolver) {}\n get injector(): Injector {\n return this.\_compiler.injector;\n }\n\n compileModuleSync<T>(moduleType: Type<T>): NgModuleFactory<T>  $\{\n\$  return this. compiler.compileModuleSync(moduleType);\n  $\{\n\}\n\$ compileModuleAsync<T>(moduleType: Type<T>): Promise<NgModuleFactory<T>> {\n return this.\_compiler.compileModuleAsync(moduleType);\n }\n

compileModuleAndAllComponentsSync<T>(moduleType: Type<T>): ModuleWithComponentFactories<T> {\n return this. compiler.compileModuleAndAllComponentsSync(moduleType); $\n\ln \|\cdot\|$ 

compileModuleAndAllComponentsAsync<T>(moduleType: Type<T>):\n

Promise<ModuleWithComponentFactories<T>> {\n return

this. compiler.compileModuleAndAllComponentsAsync(moduleType); $\n\ln \|\n\|$ 

getComponentFactory<T>(component: Type<T>): ComponentFactory<T> {\n return

this.\_compiler.getComponentFactory(component);\n }\n\n checkOverrideAllowed(type: Type<any>) {\n if (this. compiler.hasAotSummary(type))  ${\n \in \n throw new Error({\s{stringify(type)}} was AOT compiled, so its\n }$ metadata cannot be changed.`);\n  $\ln |\n\rangle$  overrideModule(ngModule: Type<any>, override: MetadataOverride<NgModule>): void {\n this.checkOverrideAllowed(ngModule);\n const oldMetadata = this. moduleResolver.resolve(ngModule, false);\n this. moduleResolver.setNgModule(\n ngModule, this.\_overrider.overrideMetadata(NgModule, oldMetadata, override));\n this.clearCacheFor(ngModule);\n }\n overrideDirective(directive: Type<any>, override: MetadataOverride<Directive>): void {\n this.checkOverrideAllowed(directive);\n const oldMetadata = this. directiveResolver.resolve(directive, false);\n this. directiveResolver.setDirective(\n directive, this. overrider.overrideMetadata(Directive, oldMetadata!, override));\n this.clearCacheFor(directive);\n }\n overrideComponent(component: Type<any>, override:

MetadataOverride<Component>): void {\n this.checkOverrideAllowed(component);\n const oldMetadata = this.\_directiveResolver.resolve(component, false);\n this.\_directiveResolver.setDirective(\n component, this.\_overrider.overrideMetadata(Component, oldMetadata!, override));\n this.clearCacheFor(component);\n }\n overridePipe(pipe: Type<any>, override: MetadataOverride<Pipe>): void {\n this.checkOverrideAllowed(pipe);\n const oldMetadata = this.\_pipeResolver.resolve(pipe, false);\n this.\_pipeResolver.setPipe(pipe, this.\_overrider.overrideMetadata(Pipe, oldMetadata, override));\n this.clearCacheFor(pipe);\n }\n  $loadAotSummaries(summaries: () => any[] \{n$  this. compiler. $loadAotSummaries(summaries);\\n \}n$ clearCache(): void {\n this.\_compiler.clearCache();\n }\n clearCacheFor(type: Type<any>) {\n this.\_compiler.clearCacheFor(type);\n }\n\n getComponentFromError(error: Error) {\n return (error as any)[ERROR\_COMPONENT\_TYPE]  $\ln l$ ;\n }\n\n getModuleId(moduleType: Type<any>): string|undefined {\n return this.\_moduleResolver.resolve(moduleType, true).id;\n }\n}\n","/\*\*\n \* @license\n \* Copyright Google LLC All Rights Reserved. $\ln * \ln *$  Use of this source code is governed by an MIT-style license that can be $\ln *$  found in the LICENSE file at https://angular.io/license\n \*/\n\nimport {COMPILER\_OPTIONS, CompilerFactory, createPlatformFactory, Injector, PlatformRef} from '@angular/core';\nimport {TestingCompilerFactory as TestingCompilerFactory} from '@angular/core/testing';\nimport {platformCoreDynamic as platformCoreDynamic} from '@angular/platform-browser-dynamic';\n\nimport {COMPILER\_PROVIDERS, TestingCompilerFactoryImpl} from './compiler\_factory';\n\n/\*\*\n \* Platform for dynamic tests\n \*\n \* @publicApi\n \*/\nexport const platformCoreDynamicTesting: (extraProviders?: any[]) => PlatformRef =\n createPlatformFactory(platformCoreDynamic, 'coreDynamicTesting', [\n {provide: COMPILER\_OPTIONS, useValue: {providers: COMPILER\_PROVIDERS}, multi: true}, {\n provide: TestingCompilerFactory,\n useClass: TestingCompilerFactoryImpl,\n deps: [Injector, CompilerFactory]\n  $\ln$  ]);\n","/\*\*\n \* @license\n \* Copyright Google LLC All Rights Reserved. $\ln \pi$  \* Use of this source code is governed by an MITstyle license that can be $\ln *$  found in the LICENSE file at https://angular.io/license $\ln *$ /n $\ln$ paxport {DOMTestComponentRenderer as DOMTestComponentRenderer} from './dom\_test\_component\_renderer';\nexport {platformCoreDynamicTesting as platformCoreDynamicTesting} from './platform\_core\_dynamic\_testing';\n","/\*\*\n \* @license\n \* Copyright Google LLC All Rights Reserved.\n \*\n \* Use of this source code is governed by an MITstyle license that can be $\ln *$  found in the LICENSE file at https://angular.io/license $\ln *$  $\ln$ import {createPlatformFactory, NgModule, PlatformRef, StaticProvider} from '@angular/core';\nimport {TestComponentRenderer} from '@angular/core/testing';\nimport {INTERNAL\_BROWSER\_DYNAMIC\_PLATFORM\_PROVIDERS as INTERNAL\_BROWSER\_DYNAMIC\_PLATFORM\_PROVIDERS} from '@angular/platform-browser-

dynamic';\nimport {BrowserTestingModule} from '@angular/platform-browser/testing';\n\nimport {DOMTestComponentRenderer} from './dom\_test\_component\_renderer';\nimport {platformCoreDynamicTesting} from './platform\_core\_dynamic\_testing';\n\nexport \* from './private\_export\_testing';\n\n/\*\*\n \* @publicApi\n \*/\nexport const platformBrowserDynamicTesting = createPlatformFactory(\n platformCoreDynamicTesting, 'browserDynamicTesting',\n INTERNAL\_BROWSER\_DYNAMIC\_PLATFORM\_PROVIDERS);\n\n/\*\*\n \* NgModule for testing.\n \*\n \* @publicApi\n \*/\n@NgModule({\n exports: [BrowserTestingModule],\n providers: [\n {provide: TestComponentRenderer, useClass: DOMTestComponentRenderer},\n ]\n})\nexport class BrowserDynamicTestingModule  $\{\n\n\| \n\| \$ ","/\*\*\n \* @license\n \* Copyright Google LLC All Rights Reserved.\n \*\n \* Use of this source code is governed by an MIT-style license that can be $\ln *$  found in the LICENSE file at https://angular.io/license\n \*/\n\n/\*\*\n \* @module\n \* @description\n \* Entry point for all public APIs of this package.\n \*/\nexport \* from './src/testing';\n","/\*\*\n \* @license\n \* Copyright Google LLC All Rights Reserved.\n \*\n \* Use of this source code is governed by an MIT-style license that can be\n \* found in the LICENSE file at https://angular.io/license\n \*/\n\n// This file is not used to build this module. It is only used during editing\n// by the TypeScript language service and during build for verification. `ngc`\n// replaces this file with production index.ts when it rewrites private symbol $\ln/$  names. $\ln\gamma$  \* from './public\_api'; $\ln$ ","/\*\*\n \* Generated bundle index. Do not edit.\n \*/\n\nexport \* from './index';\n\nexport {COMPILER\_PROVIDERS as angular\_packages\_platform\_browser\_dynamic\_testing\_testing\_a,TestingCompilerFactoryImpl as

#### angular\_packages\_platform\_browser\_dynamic\_testing\_testing\_b} from

'./src/compiler\_factory';"],"names":["getDOM","MetadataOverrider","stringify","platformCoreDynamic","TestingC ompilerFactory","INTERNAL\_BROWSER\_DYNAMIC\_PLATFORM\_PROVIDERS"],"mappings":";;;;;;;;;;;;;;;AA AA;;;;;;;AAYA;;;MAIa,wBAAyB,SAAQ,qBAAqB;IACjE,YAAsC,IAAS;QAC7C,KAAK,EAAE,CAAC;QAD4B,S AAI,GAAJ,IAAI,CAAK;KAE9C;IAED,iBAAiB,CAAC,QAAgB;QAChC,MAAM,QAAQ,GAAGA,OAAM,EAAE ,CAAC,kBAAkB,EAAE,CAAC,aAAa,CAAC,UAAU,CAAC,CAAC;QACzE,QAAQ,CAAC,SAAS,GAAG,YAAY, QAAQ,UAAU,CAAC;QACpD,MAAM,MAAM,GAAgB,UAAU,CAAC,QAAQ,CAAC,CAAC,UAAU,CAAC;;QA G5D,MAAM,QAAQ,GAAG,IAAI,CAAC,IAAI,CAAC,gBAAgB,CAAC,YAAY,CAAC,CAAC;QAC1D,KAAK,IA AI,CAAC,GAAG,CAAC,EAAE,CAAC,GAAG,QAAQ,CAAC,MAAM,EAAE,CAAC,EAAE,EAAE;YACxCA,OA AM,EAAE,CAAC,MAAM,CAAC,QAAQ,CAAC,CAAC,CAAC,CAAC,CAAC;SAC9B;QACD,IAAI,CAAC,IAAI ,CAAC,IAAI,CAAC,WAAW,CAAC,MAAM,CAAC,CAAC;KACpC;;;YAjBF,UAAU;;;4CAEI,MAAM,SAAC,QA AQ;;AAkB9B,SAAS,UAAU,CAAC,IAAU;IAC5B,IAAI,SAAS,IAAI,IAAI,EAAE;QACrB,OAAa,IAAK,CAAC,O AAO,CAAC;KAC5B;SAAM;QACL,OAAO,IAAI,CAAC;KACb;AACH;;ACzCA;;;;;;;;ACAA;;;;;;;MAgBa,kBAA kB,GAAqB;IAClD,EAAC,OAAO,EAAE,gBAAgB,EAAE,IAAI,EAAE,CAAC,gBAAgB,CAAC,EAAC;IACrD,EA AC,OAAO,EAAE,YAAY,EAAE,WAAW,EAAE,gBAAgB,EAAC;IACtD,EAAC,OAAO,EAAE,qBAAqB,EAAE,I AAI,EAAE,CAAC,gBAAgB,CAAC,EAAC;IAC1D,EAAC,OAAO,EAAE,iBAAiB,EAAE,WAAW,EAAE,qBAAq B,EAAC;IAChE,EAAC,OAAO,EAAE,oBAAoB,EAAE,IAAI,EAAE,CAAC,gBAAgB,CAAC,EAAC;IACzD,EAA C,OAAO,EAAE,gBAAgB,EAAE,WAAW,EAAE,oBAAoB,EAAC;EAC9D;MAEW,0BAA0B;IACrC,YAAoB,SA AmB,EAAU,gBAAiC;QAA9D,cAAS,GAAT,SAAS,CAAU;QAAU,qBAAgB,GAAhB,gBAAgB,CAAiB;KAAI;IA EtF,qBAAqB,CAAC,OAA0B;QAC9C,MAAM,QAAQ,GAAiB,IAAI,CAAC,gBAAgB,CAAC,cAAc,CAAC,OAA O,CAAC,CAAC;QAC7E,OAAO,IAAI,mBAAmB,CAC1B,QAAQ,EAAE,QAAQ,CAAC,QAAQ,CAAC,GAAG,C AAC,qBAAqB,CAAC,EACtD,QAAQ,CAAC,QAAQ,CAAC,GAAG,CAAC,gBAAgB,CAAC,EAAE,QAAQ,CAA C,QAAQ,CAAC,GAAG,CAAC,oBAAoB,CAAC,CAAC,CAAC;KAC3F;CACF;MAEY,mBAAmB;IAE9B,YACY, SAAuB,EAAU,kBAAyC,EAC1E,aAA+B,EAAU,eAAqC;QAD9E,cAAS,GAAT,SAAS,CAAc;QAAU,uBAAkB,G AAlB,kBAAkB,CAAuB;QAC1E,kBAAa,GAAb,aAAa,CAAkB;QAAU,oBAAe,GAAf,eAAe,CAAsB;QAHlF,eAA U,GAAG,IAAIC,kBAAiB,EAAE,CAAC;KAGiD;IAC9F,IAAI,QAAQ;QACV,OAAO,IAAI,CAAC,SAAS,CAAC, QAAQ,CAAC;KAChC;IAED,iBAAiB,CAAI,UAAmB;QACtC,OAAO,IAAI,CAAC,SAAS,CAAC,iBAAiB,CAAC ,UAAU,CAAC,CAAC;KACrD;IAED,kBAAkB,CAAI,UAAmB;QACvC,OAAO,IAAI,CAAC,SAAS,CAAC,kBAA kB,CAAC,UAAU,CAAC,CAAC;KACtD;IACD,iCAAiC,CAAI,UAAmB;QACtD,OAAO,IAAI,CAAC,SAAS,CAA C,iCAAiC,CAAC,UAAU,CAAC,CAAC;KACrE;IAED,kCAAkC,CAAI,UAAmB;QAEvD,OAAO,IAAI,CAAC,SA AS,CAAC,kCAAkC,CAAC,UAAU,CAAC,CAAC;KACtE;IAED,mBAAmB,CAAI,SAAkB;QACvC,OAAO,IAAI, CAAC,SAAS,CAAC,mBAAmB,CAAC,SAAS,CAAC,CAAC;KACtD;IAED,oBAAoB,CAAC,IAAe;QAClC,IAAI, IAAI,CAAC,SAAS,CAAC,aAAa,CAAC,IAAI,CAAC,EAAE;YACtC,MAAM,IAAI,KAAK,CAAC,GAAGC,UAA S,CAAC,IAAI,CAAC,uDAAuD,CAAC,CAAC;SAC5F;KACF;IAED,cAAc,CAAC,QAAmB,EAAE,QAAoC;QACt E,IAAI,CAAC,oBAAoB,CAAC,QAAQ,CAAC,CAAC;QACpC,MAAM,WAAW,GAAG,IAAI,CAAC,eAAe,CAA C,OAAO,CAAC,QAAQ,EAAE,KAAK,CAAC,CAAC;QAClE,IAAI,CAAC,eAAe,CAAC,WAAW,CAC5B,QAAQ ,EAAE,IAAI,CAAC,UAAU,CAAC,gBAAgB,CAAC,QAAQ,EAAE,WAAW,EAAE,QAAQ,CAAC,CAAC,CAAC; QACjF,IAAI,CAAC,aAAa,CAAC,QAAQ,CAAC,CAAC;KAC9B;IACD,iBAAiB,CAAC,SAAoB,EAAE,QAAqC; QAC3E,IAAI,CAAC,oBAAoB,CAAC,SAAS,CAAC,CAAC;QACrC,MAAM,WAAW,GAAG,IAAI,CAAC,kBAA kB,CAAC,OAAO,CAAC,SAAS,EAAE,KAAK,CAAC,CAAC;QACtE,IAAI,CAAC,kBAAkB,CAAC,YAAY,CAC hC,SAAS,EAAE,IAAI,CAAC,UAAU,CAAC,gBAAgB,CAAC,SAAS,EAAE,WAAY,EAAE,QAAQ,CAAC,CAAC ,CAAC;QACpF,IAAI,CAAC,aAAa,CAAC,SAAS,CAAC,CAAC;KAC/B;IACD,iBAAiB,CAAC,SAAoB,EAAE,Q AAqC;QAC3E,IAAI,CAAC,oBAAoB,CAAC,SAAS,CAAC,CAAC;QACrC,MAAM,WAAW,GAAG,IAAI,CAAC, kBAAkB,CAAC,OAAO,CAAC,SAAS,EAAE,KAAK,CAAC,CAAC;QACtE,IAAI,CAAC,kBAAkB,CAAC,YAAY ,CAChC,SAAS,EAAE,IAAI,CAAC,UAAU,CAAC,gBAAgB,CAAC,SAAS,EAAE,WAAY,EAAE,QAAQ,CAAC, CAAC,CAAC;QACpF,IAAI,CAAC,aAAa,CAAC,SAAS,CAAC,CAAC;KAC/B;IACD,YAAY,CAAC,IAAe,EAAE ,QAAgC;QAC5D,IAAI,CAAC,oBAAoB,CAAC,IAAI,CAAC,CAAC;QAChC,MAAM,WAAW,GAAG,IAAI,CAA C,aAAa,CAAC,OAAO,CAAC,IAAI,EAAE,KAAK,CAAC,CAAC;QAC5D,IAAI,CAAC,aAAa,CAAC,OAAO,CA

AC,IAAI,EAAE,IAAI,CAAC,UAAU,CAAC,gBAAgB,CAAC,IAAI,EAAE,WAAW,EAAE,QAAQ,CAAC,CAAC, CAAC;QAChG,IAAI,CAAC,aAAa,CAAC,IAAI,CAAC,CAAC;KAC1B;IACD,gBAAgB,CAAC,SAAsB;QACrC,I AAI,CAAC,SAAS,CAAC,gBAAgB,CAAC,SAAS,CAAC,CAAC;KAC5C;IACD,UAAU;QACR,IAAI,CAAC,SAA S,CAAC,UAAU,EAAE,CAAC;KAC7B;IACD,aAAa,CAAC,IAAe;QAC3B,IAAI,CAAC,SAAS,CAAC,aAAa,CAA C,IAAI,CAAC,CAAC;KACpC;IAED,qBAAqB,CAAC,KAAY;QAChC,OAAQ,KAAa,CAAC,oBAAoB,CAAC,IA AI,IAAI,CAAC;KACrD;IAED,WAAW,CAAC,UAAqB;QAC/B,OAAO,IAAI,CAAC,eAAe,CAAC,OAAO,CAAC, UAAU,EAAE,IAAI,CAAC,CAAC,EAAE,CAAC;KAC1D;;;AClHH;;;;;;;WAqB4C,EAAC,SAAS,EAAE,kBAAkB, EAAC;AAP3E;;;;;MAKa,0BAA0B,GACnC,qBAAqB,CAACC,oBAAmB,EAAE,oBAAoB,EAAE;IAC/D,EAAC,O AAO,EAAE,gBAAgB,EAAE,QAAQ,IAAiC,EAAE,KAAK,EAAE,IAAI,EAAC;IAAE;QACnF,OAAO,EAAEC,uB AAsB;QAC/B,QAAQ,EAAE,0BAA0B;QACpC,IAAI,EAAE,CAAC,QAAQ,EAAE,eAAe,CAAC;KAClC;CACF;; AC1BL;;;;;;;;ACAA;;;;;;;AAkBA;;;MAGa,6BAA6B,GAAG,qBAAqB,CAC9D,0BAA0B,EAAE,uBAAuB,EACnD C,4CAA2C,EAAE;AAEjD;;;;;MAWa,2BAA2B;;;YANvC,QAAQ,SAAC;gBACR,OAAO,EAAE,CAAC,oBAAoB, CAAC;gBAC/B,SAAS,EAAE;oBACT,EAAC,OAAO,EAAE,qBAAqB,EAAE,QAAQ,EAAE,wBAAwB,EAAC;iB ACrE;aACF;;;ACnCD;;;;;;;;;ACAA;;;;;;;;ACAA;;;;;;;"}

# Found in path(s):

\* /opt/cola/permits/1641594866\_1682395909.0308185/0/platform-browser-dynamic-11-0-5 tgz/package/fesm2015/testing.js.map No license file was found, but licenses were detected in source scan.

# {"version":3,"sources":["packages/platform-browser-dynamic/platform-browser-

dynamic.umd.js"],"names":["global","factory","exports","module","require","define","amd","self","ng","platformBr owserDynamic","compiler","core","common","platformBrowser","this","extendStatics","d","b","Object","setProtot ypeOf","\_\_proto\_\_","Array","p","hasOwnProperty","\_\_extends","\_\_","constructor","prototype","create","\_\_read"," o","n","m","Symbol","iterator","r","e","i","call","ar","next","done","push","value","error","\_\_spread","arguments"," length","concat","builtinExternalReferences","createBuiltinExternalReferencesMap","map","Map","set","Identifiers ","ANALYZE\_FOR\_ENTRY\_COMPONENTS","ElementRef","NgModuleRef","ViewContainerRef","ChangeDete ctorRef","Renderer2","QueryList","TemplateRef","CodegenComponentFactoryResolver","CodegenComponentFact oryResolver","ComponentFactoryResolver","ComponentFactory","ComponentRef","NgModuleFactory","createMo duleFactory","cmf","moduleDef","mod","moduleProviderDef","mpd","RegisterModuleFactoryFn","registerModule Factory","Injector","ViewEncapsulation","ChangeDetectionStrategy","SecurityContext","LOCALE\_ID","TRANSL ATIONS\_FORMAT","inlineInterpolate","inlineInterpolate","interpolate","interpolate","EMPTY\_ARRAY","EMPT Y\_ARRAY","EMPTY\_MAP","EMPTY\_MAP","viewDef","vid","elementDef","eld","anchorDef","and","textDef"," ted","directiveDef","did","providerDef","prd","queryDef","qud","pureArrayDef","pad","pureObjectDef","pod","pur ePipeDef","ppd","pipeDef","pid","nodeValue","nov","ngContentDef","ncd","unwrapValue","unv","createRenderer Type2","crt","createComponentFactory","ccf","JitReflector","reflectionCapabilities","ReflectionCapabilities","com ponentModuleUrl","type","cmpMetadata","moduleId","getUrlScheme","syntaxError","stringify","parameters","type OrFunc","tryAnnotations","annotations","shallowAnnotations","Error","propMetadata","hasLifecycleHook","lcProp erty","guards","resolveExternalReference","ref","get","runtime","ERROR\_COLLECTOR\_TOKEN","InjectionToke n","DEFAULT\_PACKAGE\_URL\_PROVIDER","provide","PACKAGE\_ROOT\_URL","useValue","\_NO\_RESOU RCE\_LOADER","url","baseHtmlParser","CompilerImpl","injector","\_metadataResolver","templateParser","styleCo mpiler","viewCompiler","ngModuleCompiler","summaryResolver","compileReflector","jitEvaluator","compilerCon fig","console","\_delegate","JitCompiler","getExtraNgModuleProviders","bind","getProviderMetadata","ProviderMe ta","Compiler","compileModuleSync","moduleType","compileModuleAsync","compileModuleAndAllComponents Sync","result","ngModuleFactory","componentFactories","compileModuleAndAllComponentsAsync","then","load AotSummaries","summaries","hasAotSummary","getComponentFactory","component","clearCache","clearCacheFo r","getModuleId","meta","getNgModuleMetadata","id","undefined","0","1","3","CompilerConfig","COMPILER\_P ROVIDERS\_\_PRE\_R3\_\_","CompileReflector","ResourceLoader","JitSummaryResolver","deps","SummaryResolv

er","useExisting","Console","Lexer","Parser","useClass","HtmlParser","I18NHtmlParser","useFactory","parser","tra nslations","format","config","missingTranslation","MissingTranslationStrategy","Ignore","Optional","Inject","TRA NSLATIONS","TemplateParser","ElementSchemaRegistry","JitEvaluator","DirectiveNormalizer","UrlResolver","C ompileMetadataResolver","NgModuleResolver","DirectiveResolver","PipeResolver","StaticSymbolCache","StyleC ompiler","ViewCompiler","NgModuleCompiler","DomElementSchemaRegistry","COMPILER\_PROVIDERS\_\_PO ST\_R3\_\_","COMPILER\_PROVIDERS","JitCompilerFactory","defaultOptions","\_defaultOptions","useJit","default Encapsulation","Emulated","Warning","createCompiler","options","opts","\_mergeOptions","optionsArr","\_lastDefi ned","providers","parts","forEach","part","apply","preserveWhitespaces","jitDevMode","isDevMode","args","platfo rmCoreDynamic","createPlatformFactory","platformCore","COMPILER\_OPTIONS","multi","CompilerFactory"," ResourceLoaderImpl","\_super","resolve","reject","promise","Promise","res","rej","xhr","XMLHttpRequest","open", "responseType","onload","response","responseText","status","onerror","send","decorators","Injectable","INTERNA L\_BROWSER\_DYNAMIC\_PLATFORM\_PROVIDERS","INTERNAL\_BROWSER\_PLATFORM\_PROVIDERS ","PLATFORM\_ID","PLATFORM\_BROWSER\_ID","CachedResourceLoader","\_this","\_cache","global","\$templa teCache","VERSION","Version","RESOURCE\_CACHE\_PROVIDER","COMPILER\_PROVIDERS\_\_POST\_R3\_ \_","CompilerImpl","INTERNAL\_BROWSER\_DYNAMIC\_PLATFORM\_PROVIDERS","ResourceLoaderImpl"," angular\_packages\_platform\_browser\_dynamic\_platform\_browser\_dynamic\_a","platformCoreDynamic","definePro perty"],"mappings":";;;;;CAMC,SAAUA,EAAQC,GACI,iBAAZC,SAA0C,oBAAXC,OAAyBF,EAAQC,QAASE, QAAQ,qBAAsBA,QAAQ,iBAAkBA,QAAQ,mBAAoBA,QAAQ,8BAC1J,mBAAXC,QAAyBA,OAAOC,IAAMD, OAAO,oCAAqC,CAAC,UAAW,oBAAqB,gBAAiB,kBAAmB,6BAA8BJ,GAClKA,IAAzBD,EAASA,GAAUO,M AAsBC,GAAKR,EAAOQ,IAAM,GAAIR,EAAOQ,GAAGC,uBAAyB,IAAKT,EAAOQ,GAAGE,SAAUV,EAAO Q,GAAGG,KAAMX,EAAOQ,GAAGI,OAAQZ,EAAOQ,GAAGK,iBAH5K,CAIEC,MAAM,SAAWZ,EAASQ,EA AUC,EAAMC,EAAQC,GAAmB;;;;;;;;;;;;;;oFAiBnE,IAAIE,EAAgB,SAAUC,EAAGC,GAM7B,OALAF,EAAgBG ,OAAOC,gBAClB,CAAEC,UAAW,cAAgBC,OAAS,SAAUL,EAAGC,GAAKD,EAAEI,UAAYH,IACvE,SAAUD, EAAGC,GAAK,IAAK,IAAIK,KAAKL,EACxBA,EAAEM,eAAeD,KACjBN,EAAEM,GAAKL,EAAEK,MACAN ,EAAGC,IAE5B,SAASO,EAAUR,EAAGC,GAElB,SAASQ,IAAOX,KAAKY,YAAcV,EADnCD,EAAcC,EAAGC ,GAEjBD,EAAEW,UAAkB,OAANV,EAAaC,OAAOU,OAAOX,IAAMQ,EAAGE,UAAYV,EAAEU,UAAW,IAA IF,GA+JnF,SAASI,EAAOC,EAAGC,GACf,IAAIC,EAAsB,mBAAXC,QAAyBH,EAAEG,OAAOC,UACjD,IAAK F,EACD,OAAOF,EACX,IAAmBK,EAAYC,EAA3BC,EAAIL,EAAEM,KAAKR,GAAOS,EAAK,GAC3B,IACI, WAAc,IAANR,GAAgBA,KAAM,MAAQI,EAAIE,EAAEG,QAAQC,MAChDF,EAAGG,KAAKP,EAAEQ,OAEl B,MAAOC,GACHR,EAAI,CAAEQ,MAAOA,GAEjB,QACI,IACQT,IAAMA,EAAEM,OAAST,EAAIK,EAAU,S AC/BL,EAAEM,KAAKD,GAEf,QACI,GAAID,EACA,MAAMA,EAAEQ,OAGpB,OAAOL,EAEX,SAASM,IACL ,IAAK,IAAIN,EAAK,GAAIF,EAAI,EAAGA,EAAIS,UAAUC,OAAQV,IAC3CE,EAAKA,EAAGS,OAAOnB,EA AOiB,UAAUT,KACpC,OAAOE;;;;;;;;AAgGX,IACIU,EA2CJ,SAASC,IACL,IAAIC,EAAM,IAAIC,IA4Cd,OA3C AD,EAAIE,IAAI3C,EAAS4C,YAAYC,6BAA8B5C,EAAK4C,8BAChEJ,EAAIE,IAAI3C,EAAS4C,YAAYE,WA AY7C,EAAK6C,YAC9CL,EAAIE,IAAI3C,EAAS4C,YAAYG,YAAa9C,EAAK8C,aAC/CN,EAAIE,IAAI3C,EAA S4C,YAAYI,iBAAkB/C,EAAK+C,kBACpDP,EAAIE,IAAI3C,EAAS4C,YAAYK,kBAAmBhD,EAAKgD,mBACr DR,EAAIE,IAAI3C,EAAS4C,YAAYM,UAAWjD,EAAKiD,WAC7CT,EAAIE,IAAI3C,EAAS4C,YAAYO,UAA WlD,EAAKkD,WAC7CV,EAAIE,IAAI3C,EAAS4C,YAAYQ,YAAanD,EAAKmD,aAC/CX,EAAIE,IAAI3C,EAA S4C,YAAYS,gCAAiCpD,EAAKqD,kCACnEb,EAAIE,IAAI3C,EAAS4C,YAAYW,yBAA0BtD,EAAKsD,0BAC5 Dd,EAAIE,IAAI3C,EAAS4C,YAAYY,iBAAkBvD,EAAKuD,kBACpDf,EAAIE,IAAI3C,EAAS4C,YAAYa,aAAc xD,EAAKwD,cAChDhB,EAAIE,IAAI3C,EAAS4C,YAAYc,gBAAiBzD,EAAKyD,iBACnDjB,EAAIE,IAAI3C,E AAS4C,YAAYe,oBAAqB1D,EAAK2D,MACvDnB,EAAIE,IAAI3C,EAAS4C,YAAYiB,UAAW5D,EAAK6D,MA C7CrB,EAAIE,IAAI3C,EAAS4C,YAAYmB,kBAAmB9D,EAAK+D,MACrDvB,EAAIE,IAAI3C,EAAS4C,YAAY qB,wBAAyBhE,EAAKiE,wBAC3DzB,EAAIE,IAAI3C,EAAS4C,YAAYuB,SAAUlE,EAAKkE,UAC5C1B,EAAI E,IAAI3C,EAAS4C,YAAYwB,kBAAmBnE,EAAKmE,mBACrD3B,EAAIE,IAAI3C,EAAS4C,YAAYyB,wBAAy BpE,EAAKoE,yBAC3D5B,EAAIE,IAAI3C,EAAS4C,YAAY0B,gBAAiBrE,EAAKqE,iBACnD7B,EAAIE,IAAI3 C,EAAS4C,YAAY2B,UAAWtE,EAAKsE,WAC7C9B,EAAIE,IAAI3C,EAAS4C,YAAY4B,oBAAqBvE,EAAKuE ,qBACvD/B,EAAIE,IAAI3C,EAAS4C,YAAY6B,kBAAmBxE,EAAKyE,oBACrDjC,EAAIE,IAAI3C,EAAS4C,Y

AAY+B,YAAa1E,EAAK2E,cAC/CnC,EAAIE,IAAI3C,EAAS4C,YAAYiC,YAAa5E,EAAK6E,cAC/CrC,EAAIE,I AAI3C,EAAS4C,YAAYmC,UAAW9E,EAAK+E,YAC7CvC,EAAIE,IAAI3C,EAAS4C,YAAYqC,QAAShF,EAA KiF,MAC3CzC,EAAIE,IAAI3C,EAAS4C,YAAYuC,WAAYlF,EAAKmF,MAC9C3C,EAAIE,IAAI3C,EAAS4C,Y AAYyC,UAAWpF,EAAKqF,MAC7C7C,EAAIE,IAAI3C,EAAS4C,YAAY2C,QAAStF,EAAKuF,MAC3C/C,EAA IE,IAAI3C,EAAS4C,YAAY6C,aAAcxF,EAAKyF,MAChDjD,EAAIE,IAAI3C,EAAS4C,YAAY+C,YAAa1F,EAA K2F,MAC/CnD,EAAIE,IAAI3C,EAAS4C,YAAYiD,SAAU5F,EAAK6F,MAC5CrD,EAAIE,IAAI3C,EAAS4C,YA AYmD,aAAc9F,EAAK+F,MAChDvD,EAAIE,IAAI3C,EAAS4C,YAAYqD,cAAehG,EAAKiG,MACjDzD,EAAIE ,IAAI3C,EAAS4C,YAAYuD,YAAalG,EAAKmG,MAC/C3D,EAAIE,IAAI3C,EAAS4C,YAAYyD,QAASpG,EAA KqG,MAC3C7D,EAAIE,IAAI3C,EAAS4C,YAAY2D,UAAWtG,EAAKuG,MAC7C/D,EAAIE,IAAI3C,EAAS4C, YAAY6D,aAAcxG,EAAKyG,MAChDjE,EAAIE,IAAI3C,EAAS4C,YAAY+D,YAAa1G,EAAK2G,MAC/CnE,EA AIE,IAAI3C,EAAS4C,YAAYiE,oBAAqB5G,EAAK6G,MACvDrE,EAAIE,IAAI3C,EAAS4C,YAAYmE,uBAAw B9G,EAAK+G,MACnDvE,EAxFqBD,GAC5ByE,EAA8B,WAC9B,SAASA,IACL7G,KAAK8G,uBAAyB,IAAIjH, EAAKkH,wBAsC3C,OApCAF,EAAahG,UAAUmG,mBAAqB,SAAUC,EAAMC,GACxD,IAAIC,EAAWD,EAAY C,SAC3B,GAAwB,iBAAbA,EAEP,OADavH,EAASwH,aAAaD,GACnBA,EAAW,WAAaA,EAEvC,GAAIA,MA AAA,EACL,MAAMvH,EAASyH,YAAY,mCAAsCxH,EAAKyH,WAAWL,GAAQ,0JAG7F,MAAO,KAAOpH,E AAKyH,WAAWL,IAElCJ,EAAahG,UAAU0G,WAAa,SAAUC,GAC1C,OAAOxH,KAAK8G,uBAAuBS,WAAW C,IAElDX,EAAahG,UAAU4G,eAAiB,SAAUD,GAC9C,OAAOxH,KAAK0H,YAAYF,IAE5BX,EAAahG,UAAU6 G,YAAc,SAAUF,GAC3C,OAAOxH,KAAK8G,uBAAuBY,YAAYF,IAEnDX,EAAahG,UAAU8G,mBAAqB,SAA UH,GAClD,MAAM,IAAII,MAAM,8BAEpBf,EAAahG,UAAUgH,aAAe,SAAUL,GAC5C,OAAOxH,KAAK8G,u BAAuBe,aAAaL,IAEpDX,EAAahG,UAAUiH,iBAAmB,SAAUb,EAAMc,GACtD,OAAO/H,KAAK8G,uBAAuBg B,iBAAiBb,EAAMc,IAE9DlB,EAAahG,UAAUmH,OAAS,SAAUf,GACtC,OAAOjH,KAAK8G,uBAAuBkB,OAA Of,IAE9CJ,EAAahG,UAAUoH,yBAA2B,SAAUC,GACxD,OAAO/F,EAA0BgG,IAAID,IAAQA,EAAIE,SAE9Cv B,EAxCsB,GA0F7BwB,EAAwB,IAAIxI,EAAKyI,eAAe,kBAIhDC,EAA+B,CAC/BC,QAAS3I,EAAK4I,iBACdC, SAAU,KAEVC,EAAsB,CACtBR,IAAK,SAAUS,GACX,MAAM,IAAIhB,MAAM,4EAA8EgB,EAAM,OAGxGC, EAAiB,IAAIhJ,EAAKyI,eAAe,cACzCQ,EAA8B,WAC9B,SAASA,EAAaC,EAAUC,EAAmBC,EAAgBC,EAAeC, EAAcC,EAAkBC,EAAiBC,EAAkBC,EAAcC,EAAgBC,GAC/KzJ,KAAKgJ,kBAAoBA,EACzBhJ,KAAK0J,UAA Y,IAAI9J,EAAS+J,YAAYX,EAAmBC,EAAgBC,EAAeC,EAAcC,EAAkBC,EAAiBC,EAAkBC,EAAcC,EAAgBC ,EAASzJ,KAAK4J,0BAA0BC,KAAK7J,OAC1OA,KAAK+I,SAAWA,EA4CpB,OA1CAD,EAAajI,UAAU+I,0BA A4B,WAC/C,MAAO,CAAC5J,KAAKgJ,kBAAkBc,oBAAoB,IAAIlK,EAASmK,aAAalK,EAAKmK,SAAU,CAA EtB,SAAU1I,UAE5G8I,EAAajI,UAAUoJ,kBAAoB,SAAUC,GACjD,OAAOlK,KAAK0J,UAAUO,kBAAkBC,IAE 5CpB,EAAajI,UAAUsJ,mBAAqB,SAAUD,GAClD,OAAOlK,KAAK0J,UAAUS,mBAAmBD,IAE7CpB,EAAajI,U AAUuJ,kCAAoC,SAAUF,GACjE,IAAIG,EAASrK,KAAK0J,UAAUU,kCAAkCF,GAC9D,MAAO,CACHI,gBAAi BD,EAAOC,gBACxBC,mBAAoBF,EAAOE,qBAGnCzB,EAAajI,UAAU2J,mCAAqC,SAAUN,GAClE,OAAOlK, KAAK0J,UAAUc,mCAAmCN,GACpDO,MAAK,SAAUJ,GAAU,MAAO,CACjCC,gBAAiBD,EAAOC,gBACxB C,mBAAoBF,EAAOE,wBAGnCzB,EAAajI,UAAU6J,iBAAmB,SAAUC,GAChD3K,KAAK0J,UAAUgB,iBAAiB C,IAEpC7B,EAAajI,UAAU+J,cAAgB,SAAU1C,GAC7C,OAAOlI,KAAK0J,UAAUkB,cAAc1C,IAExCY,EAAajI, UAAUgK,oBAAsB,SAAUC,GACnD,OAAO9K,KAAK0J,UAAUmB,oBAAoBC,IAE9ChC,EAAajI,UAAUkK,W AAa,WAChC/K,KAAK0J,UAAUqB,cAEnBjC,EAAajI,UAAUmK,cAAgB,SAAU/D,GAC7CjH,KAAK0J,UAAUs B,cAAc/D,IAEjC6B,EAAajI,UAAUoK,YAAc,SAAUf,GAC3C,IAAIgB,EAAOlL,KAAKgJ,kBAAkBmC,oBAAoB jB,GACtD,OAAOgB,GAAQA,EAAKE,SAAMC,GAEvBvC,EAhDsB,GAkD7BwC,EAAK,IAAIzE,EAAgB0E,EA AK5C,EAI/B6C,EAAK,IAAI5L,EAAS6L,eAKjBC,EAA+B,CAC/B,CAAElD,QAAS5I,EAAS+L,iBAAkBjD,SAA U4C,GAChD,CAAE9C,QAAS5I,EAASgM,eAAgBlD,SAAU6C,GAC9C,CAAE/C,QAAS5I,EAASiM,mBAAoBC, KAAM,IAC9C,CAAEtD,QAAS5I,EAASmM,gBAAiBC,YAAapM,EAASiM,oBAC3D,CAAErD,QAAS3I,EAAKo M,SAAUH,KAAM,IAChC,CAAEtD,QAAS5I,EAASsM,MAAOJ,KAAM,IACjC,CAAEtD,QAAS5I,EAASuM,OA AQL,KAAM,CAAClM,EAASsM,QAC5C,CACI1D,QAASK,EACTuD,SAAUxM,EAASyM,WACnBP,KAAM,IA EV,CACItD,QAAS5I,EAAS0M,eAClBC,WAxBoD,SAAUC,EAAQC,EAAcC,EAAQC,EAAQlD,GAGxG,OAAO, IAAI7J,EAAS0M,eAAeE,EAFnCC,EAAeA,GAAgB,GAE0BC,EADhCD,EAAeE,EAAOC,mBAAqB/M,EAAKgN ,2BAA2BC,OACfrD,IAsBjFqC,KAAM,CACFjD,EACA,CAAC,IAAIhJ,EAAKkN,SAAY,IAAIlN,EAAKmN,OAA OnN,EAAKoN,eAC3C,CAAC,IAAIpN,EAAKkN,SAAY,IAAIlN,EAAKmN,OAAOnN,EAAKuE,sBAC3C,CAAC xE,EAAS6L,gBACV,CAAC5L,EAAKoM,YAGd,CACIzD,QAAS5I,EAASyM,WAClBL,YAAapM,EAAS0M,gBA E1B,CACI9D,QAAS5I,EAASsN,eAClBpB,KAAM,CAAClM,EAAS6L,eAAgB7L,EAAS+L,iBAAkB/L,EAASuM, OAAQvM,EAASuN,sBAAuBvN,EAAS0M,eAAgBzM,EAAKoM,WAE9I,CAAEzD,QAAS5I,EAASwN,aAAchB, SAAUxM,EAASwN,aAActB,KAAM,IACzE,CAAEtD,QAAS5I,EAASyN,oBAAqBvB,KAAM,CAAClM,EAASg M,eAAgBhM,EAAS0N,YAAa1N,EAASyM,WAAYzM,EAAS6L,iBAC7H,CACIjD,QAAS5I,EAAS2N,wBAClBz B,KAAM,CACFlM,EAAS6L,eAAgB7L,EAASyM,WAAYzM,EAAS4N,iBAAkB5N,EAAS6N,kBAAmB7N,EAA S8N,aAC9G9N,EAASmM,gBAAiBnM,EAASuN,sBAAuBvN,EAASyN,oBAAqBxN,EAAKoM,SAC7F,CAACpM ,EAAKkN,SAAUnN,EAAS+N,mBAAoB/N,EAAS+L,iBAAkB,CAAC9L,EAAKkN,SAAU1E,KAGhGE,EACA,C AAEC,QAAS5I,EAASgO,cAAe9B,KAAM,CAAClM,EAAS0N,cACnD,CAAE9E,QAAS5I,EAASiO,aAAc/B,KA AM,CAAClM,EAAS+L,mBAClD,CAAEnD,QAAS5I,EAASkO,iBAAkBhC,KAAM,CAAClM,EAAS+L,mBACtD ,CAAEnD,QAAS5I,EAAS6L,eAAgB/C,SAAU8C,GAC9C,CACIhD,QAAS3I,EAAKmK,SACdoC,SAAUtD,EAC VgD,KAAM,CACFjM,EAAKkE,SAAUnE,EAAS2N,wBAAyB3N,EAASsN,eAAgBtN,EAASgO,cAAehO,EAASi O,aAC3GjO,EAASkO,iBAAkBlO,EAASmM,gBAAiBnM,EAAS+L,iBAAkB/L,EAASwN,aAAcxN,EAAS6L,eAA gB5L,EAAKoM,WAG7I,CAAEzD,QAAS5I,EAASmO,yBAA0BjC,KAAM,IACpD,CAAEtD,QAAS5I,EAASuN,s BAAuBnB,YAAapM,EAASmO,0BACjE,CAAEvF,QAAS5I,EAAS0N,YAAaxB,KAAM,CAACjM,EAAK4I,mBA C7C,CAAED,QAAS5I,EAAS6N,kBAAmB3B,KAAM,CAAClM,EAAS+L,mBACvD,CAAEnD,QAAS5I,EAAS8 N,aAAc5B,KAAM,CAAClM,EAAS+L,mBAClD,CAAEnD,QAAS5I,EAAS4N,iBAAkB1B,KAAM,CAAClM,EA AS+L,oBAEtDqC,EAAgC,CAAC,CAAExF,QAAS3I,EAAKmK,SAAUuC,WAAY,WAAc,OAAO,IAAI1M,EAAK mK,YACrGiE,EAAqBvC,EAIrBwC,EAAoC,WAEpC,SAASA,EAAmBC,GAMxBnO,KAAKoO,gBAAkBrM,EAA S,CALV,CAClBsM,QAAQ,EACRC,qBAAsBzO,EAAKmE,kBAAkBuK,SAC7C3B,mBAAoB/M,EAAKgN,2BAA 2B2B,UAELL,GA4BvD,OA1BAD,EAAmBrN,UAAU4N,eAAiB,SAAUC,QACpC,IAAZA,IAAsBA,EAAU,IACp C,IAAIC,EA0BZ,SAASC,EAAcC,GACnB,MAAO,CACHR,OAAQS,EAAaD,EAAWxM,KAAI,SAAUqM,GAAW ,OAAOA,EAAQL,WACxEC,qBAAsBQ,EAAaD,EAAWxM,KAAI,SAAUqM,GAAW,OAAOA,EAAQJ,yBACtFS, WAacC,EAbUH,EAAWxM,KAAI,SAAUqM,GAAW,OAAOA,EAAQK,aAc3E1E,EAAS,GACb2E,EAAMC,SAA Q,SAAUC,GAAQ,OAAOA,GAAQ7E,EAAOzI,KAAKuN,MAAM9E,EAAQtI,EAASmN,OAC3E7E,GAfHuC,mB AAoBkC,EAAaD,EAAWxM,KAAI,SAAUqM,GAAW,OAAOA,EAAQ9B,uBACpFwC,oBAAqBN,EAAaD,EAA WxM,KAAI,SAAUqM,GAAW,OAAOA,EAAQU,yBAW7F,IAAsBJ,EACd3E;;;;;;;QA5CWuE,CAAc5O,KAAKo O,gBAAgBlM,OAAOwM,IAsBrD,OArBe7O,EAAKkE,SAASjD,OAAO,CAChCmN,EACA,CACIzF,QAAS5I,EA AS6L,eAClBc,WAAY,WACR,OAAO,IAAI3M,EAAS6L,eAAe,CAG/B4C,OAAQM,EAAKN,OACbgB,WAAYxP ,EAAKyP,YAGjBhB,qBAAsBK,EAAKL,qBAC3B1B,mBAAoB+B,EAAK/B,mBACzBwC,oBAAqBT,EAAKS,uB AGlCtD,KAAM,IAEV6C,EAAKI,YAEO5G,IAAItI,EAAKmK,WAEtBkE,EApC4B,GA+CvC,SAASY,EAAaS,GA ClB,IAAK,IAAIhO,EAAIgO,EAAKtN,OAAS,EAAGV,GAAK,EAAGA,IAClC,QAAgB8J,IAAZkE,EAAKhO,GA CL,OAAOgO,EAAKhO,GAkBxB,IAMIiO,EAAsB3P,EAAK4P,sBAAsB5P,EAAK6P,aAAc,cAAe,CACnF,CAAEl H,QAAS3I,EAAK8P,iBAAkBjH,SAP3B,GAO2CkH,OAAO,GACzD,CAAEpH,QAAS3I,EAAKgQ,gBAAiBzD,S AAU8B,EAAoBpC,KAAM,CAACjM,EAAK8P,qBAG3EG,EAAoC,SAAUC,GAE9C,SAASD,IACL,OAAkB,OA AXC,GAAmBA,EAAOZ,MAAMnP,KAAMgC,YAAchC,KAsC/D,OAxCAU,EAAUoP,EAAoBC,GAI9BD,EAAm BjP,UAAUsH,IAAM,SAAUS,GACzC,IAAIoH,EACAC,EACAC,EAAU,IAAIC,SAAQ,SAAUC,EAAKC,GACrC L,EAAUI,EACVH,EAASI,KAETC,EAAM,IAAIC,eA2Bd,OA1BAD,EAAIE,KAAK,MAAO5H,GAAK,GACrB0H ,EAAIG,aAAe,OACnBH,EAAII,OAAS,WAIT,IAAIC,EAAWL,EAAIK,UAAYL,EAAIM,aAE/BC,EAAwB,OAAf P,EAAIO,OAAkB,IAAMP,EAAIO,OAI9B,IAAXA,IACAA,EAASF,EAAW,IAAM,GAE1B,KAAOE,GAAUA,GA AU,IAC3Bb,EAAQW,GAGRV,EAAO,kBAAoBrH,IAGnC0H,EAAIQ,QAAU,WACVb,EAAO,kBAAoBrH,IAE/B 0H,EAAIS,OACGb,GAEJJ,EAzC4B,CA0CrClQ,EAASgM,gBACXkE,EAAmBkB,WAAa,CAC5B,CAAE/J,KAA MpH,EAAKoR;;;;;;;;AAUjB,IAIIC,EAA8C,CAC9CnR,EAAgBoR,qCAChB,CACI3I,QAAS3I,EAAK8P,iBACdjH, SARG,CAAEqG,UAAW,CAAC,CAAEvG,QAAS5I,EAASgM,eAAgBQ,SAAU0D,EAAoBhE,KAAM,MASzF8D, OAAO,GAEX,CAAEpH,QAAS3I,EAAKuR,YAAa1I,SAXgF5I,EAAOuR,uBAuBpHC,EAAsC,SAAUvB,GAEhD, SAASuB,IACL,IAAIC,EAAQxB,EAAOvO,KAAKxB,OAASA,KAEjC,GADAuR,EAAMC,OAAS3R,EAAK4R,Q AAQC,eACR,MAAhBH,EAAMC,OACN,MAAM,IAAI5J,MAAM,yEAEpB,OAAO2J,EAUX,OAjBA7Q,EAAU4

Q,EAAsBvB,GAShCuB,EAAqBzQ,UAAUsH,IAAM,SAAUS,GAC3C,OAAI5I,KAAKwR,OAAO/Q,eAAemI,GA CpBuH,QAAQH,QAAQhQ,KAAKwR,OAAO5I,IAG5BuH,QAAQF,OAAO,0DAA4DrH,IAGnF0I,EAlB8B,CAm BvC1R,EAASgM,gBAoBP+F,EAAU,IAAI9R,EAAK+R,QAAQ,qBAY3BC,EAA0B,CAAC,CAAErJ,QAAS5I,EA ASgM,eAAgBQ,SAAUkF,EAAsBxF,KAAM,KAIrGnM,EAAyBE,EAAK4P,sBAAsBD,EAAqB,iBAAkB0B;;;;;;;;; ;;;;;;AAuB/F9R,EAAQ8O,mBAAqBA,EAC7B9O,EAAQyS,wBAA0BA,EAClCzS,EAAQuS,QAAUA,EAClBvS,E AAQO,uBAAyBA,EACjCP,EAAQ0S,+BAAiC9D,EACzC5O,EAAQ2S,cAAgBjJ,EACxB1J,EAAQ4S,6CAA+Cd, EACvD9R,EAAQ6S,oBAAsBnC,EAC9B1Q,EAAQ8S,sEAAwEZ,EAChFlS,EAAQ+S,qBAAuB3C,EAE/BpP,OA AOgS,eAAehT,EAAS,aAAc,CAAEyC,OAAO","sourcesContent":["/\*\*\n \* @license Angular v11.0.5\n \* (c) 2010- 2020 Google LLC. https://angular.io/\n \* License: MIT\n \*/\n\n(function (global, factory) {\n typeof exports === 'object' && typeof module !== 'undefined' ? factory(exports, require('@angular/compiler'), require('@angular/core'), require('@angular/common'), require('@angular/platform-browser')) :\n typeof define === 'function' && define.amd ? define('@angular/platform-browser-dynamic', ['exports', '@angular/compiler', '@angular/core', '@angular/common', '@angular/platform-browser'], factory) :\n (global = global || self, factory((global.ng = global.ng  $|| \{ \}$ , global.ng.platformBrowserDynamic =  $\{ \}$ ), global.ng.compiler, global.ng.core, global.ng.common, global.ng.platformBrowser));\n}(this, (function (exports, compiler, core, common, platformBrowser) { 'use strict';\n\n /\*! \*\*\*\*\*\*\*\*\*\*\*\*\*\*\*\*\*\*\*\*\*\*\*\*\*\*\*\*\*\*\*\*\*\*\*\*\*\*\*\*\*\*\*\*\*\*\*\*\*\*\*\*\*\*\*\*\*\*\*\*\*\*\*\*\*\*\*\*\*\*\*\*\*\*\*\*\*\n

Copyright (c) Microsoft Corporation.\n\n Permission to use, copy, modify, and/or distribute this software for any\n purpose with or without fee is hereby granted.\n\n THE SOFTWARE IS PROVIDED \"AS IS\" AND THE AUTHOR DISCLAIMS ALL WARRANTIES WITH\n REGARD TO THIS SOFTWARE INCLUDING ALL IMPLIED WARRANTIES OF MERCHANTABILITY\n AND FITNESS. IN NO EVENT SHALL THE AUTHOR BE LIABLE FOR ANY SPECIAL, DIRECT,\n INDIRECT, OR CONSEQUENTIAL DAMAGES OR ANY DAMAGES WHATSOEVER RESULTING FROM\n LOSS OF USE, DATA OR PROFITS, WHETHER IN AN ACTION OF CONTRACT, NEGLIGENCE OR\n OTHER TORTIOUS ACTION, ARISING OUT OF OR IN CONNECTION WITH THE USE OR\n PERFORMANCE OF THIS SOFTWARE.\n

\*\*\*\*\*\*\*\*\*\*\*\*\*\*\*\*\*\*\*\*\*\*\*\*\*\*\*\*\*\*\*\*\*\*\*\*\*\*\*\*\*\*\*\*\*\*\*\*\*\*\*\*\*\*\*\*\*\*\*\*\*\*\*\*\*\*\*\*\*\*\*\*\*\*\*\*\* \*/\n /\* global

Reflect, Promise \*/\n var extendStatics = function (d, b)  $\{\n\}$  extendStatics = Object.setPrototypeOf  $\|\n\|$  $({$  \_proto\_:  $[\ ]$  } instance of Array && function (d, b)  ${d$ . proto\_ = b;  $}) \|\n\|$  function (d, b)  ${\}$  for (var p in b)\n if (b.hasOwnProperty(p))\n d[p] = b[p]; };\n return extendStatics(d, b);\n };\n function extends(d, b)  $\n\alpha$  extendStatics(d, b); $\n\alpha$  function () { this.constructor = d; } $\n\alpha$  d.prototype  $= b == null$  ? Object.create(b) : (\_\_.prototype = b.prototype, new \_\_());\n }\n var \_\_assign = function () {\n  $\text{Lassign} = \text{Object.assign} \parallel \text{function} \text{Lassign}(t) \quad \text{for (var s, i = 1, n = arguments.length; i < n; i++) \quad \text{in} \quad \text{if} \quad \text{if}$ s = arguments[i];\n for (var p in s)\n if (Object.prototype.hasOwnProperty.call(s, p))\n  $t[p] = s[p];\n$   $\{n \quad t; \n \quad \};\n$  return t;\n  $\};\n$  return assign.apply(this, arguments);\n  $\};\n$ function \_\_rest(s, e) {\n var t = {};\n for (var p in s)\n if (Object.prototype.hasOwnProperty.call(s, p)  $&\&$  e.indexOf(p) < 0)\n t[p] = s[p];\n if (s != null  $&\&$  typeof Object.getOwnPropertySymbols ===  $\{\text{function}\"\$ for (var i = 0, p = Object.getOwnPropertySymbols(s); i < p.length; i++)  $\{\$  $(e.\text{indexOf}(p[i]) < 0 \&\&\text{Object}.\text{product}$ ,  $p[\text{propertyIsEnumerable}.\text{call}(s, p[i]))\n$   $\text{tf}[p[i]] = s[p[i]];\n$  $\ln$  return t;\n  $\ln$  function decorate(decorators, target, key, desc) {\n var c = arguments.length, r = c < 3 ? target : desc === null ? desc = Object.getOwnPropertyDescriptor(target, key) : desc, d;\n if (typeof Reflect  $== \text{``object''} && \text{type of Reflect.} \text{decorate} == \text{``function''}\$ n  $r = \text{Reflect.} \text{decorate}(\text{decorators, target, key},$ desc);\n else\n for (var i = decorators.length - 1; i > = 0; i--)\n if (d = decorators[i])\n  $r = (c < 3 \t ? \cdot d(r) : c > 3 \t ? \cdot d(\text{target}, \text{kev}, r) : d(\text{target}, \text{kev})) || r : \text{in} \quad \text{return} \quad c > 3 \&\& r \&\& \text{first} \quad c < 3 \t ? \; d(r) : c > 3 \t ? \; d(\text{target}, \text{kev}, r) : d(\text{target}, \text{kev}) \cdot || r : \text{first} \quad c > 3 \&\& r \&\& \text{first} \quad c < 3 \t ? \; d(r) \cdot c > 3 \t ? \; d(\text{target}, \text{kev}, r) : d(\text{target}, \text{kev})$ Object.defineProperty(target, key, r), r;\n  $\ln$  function param(paramIndex, decorator) {\n return function (target, key) { decorator(target, key, paramIndex);  $|\cdot|$   $\ln$  function \_\_metadata(metadataKey, metadataValue)  ${\n\mu$  if (typeof Reflect === \"object\" && typeof Reflect.metadata === \"function\")\n return Reflect.metadata(metadataKey, metadataValue);\n }\n function awaiter(thisArg, arguments, P, generator) {\n function adopt(value) { return value instance of P ? value : new P(function (resolve) { resolve(value); }); }\n

return new (P || (P = Promise))(function (resolve, reject)  $\ln$  function fulfilled(value) { try  $\ln$ 

step(generator.next(value));\n  $\{\n\}$  catch (e)  $\{\n\}$  reject(e);\n  $\{\n\}$   $\{\n\}$  function rejected(value) { try {\n step(generator[\"throw\"](value));\n }\n catch (e) {\n reject(e);\n  $\{\mathbf r\in\mathbb{R}^n\}$  function step(result) { result.done ? resolve(result.value) : adopt(result.value).then(fulfilled, rejected);  $\ln$  step((generator = generator.apply(thisArg, \_arguments || [])).next());\n }\;\n {\n function exercitor(thisArg, body) {\n var  $=$  { label: 0, sent: function () { if (t[0] & 1)\n throw t[1]; return t[1]; }, trys: [], ops: [] }, f, y, t, g;\n return g = { next: verb(0), \"throw\": verb(1),  $\text{Vert}(1)$ ,  $\text{Vert}(2)$ , typeof Symbol ===  $\text{Vert}(1)$  && (g[Symbol.iterator] = function () { return this; }), g;\n function verb(n) { return function (v) { return step([n, v]); }; }\n function step(op) {\n if (f)\n throw new TypeError(\"Generator is already executing.\");\n while (\_)\n try {\n if  $(f = 1, y \&& (t = op[0] \& 2 ? y[\text{return}'] : op[0] ? y[\text{ "throw}'] || ((t = y[\text{return}'] \&& t.call(y), 0) : y.next) \&& t.$  $!(t = t, call(y, op[1]))$ .done)\n return t;\n if  $(y = 0, t)\n\vert$  op = [op[0] & 2, t.value];\n switch (op[0])  $\{\n\alpha$  case 0:\n case 1:\n t = op;\n break;\n case 4:\n .label++;\n return { value: op[1], done: false };\n case 5:\n \_.label++;\n y = op[1];\n op =  $[0]$ ;\n continue;\n case 7:\n op = \_.ops.pop();\n  $_{\text{c}}$ -trys.pop();\n continue;\n default:\n default:\n if (!(t = \_.trys, t = t.length > 0 && t[t.length - 1]) && (op[0] === 6 || op[0] === 2)) {\n \_ = 0;\n continue;\n  $\ln$  if (op[0] === 3 && (!t || (op[1] > t[0] && op[1] < t[3]))) {\n  $\Delta$ .label = op[1];\n break;\n <br>break;\n }\n if (op[0] === 6 && \_.label < t[1]) {\n \_.label = t[1];\n t = op;\n break;\n  $\ln$  if (t && \_.label < t[2])  $\ln$  .label = t[2];\n  $\log\max_{n}$  if (t[2])\n break;\n }\n if (t[2])\n  $\log\,p$ ops.pop();\n  $\log\,p$  op =  $\log\,p$ body.call(thisArg, \_);\n  $\rangle$ \n catch (e) {\n op = [6, e];\n y = 0;\n  $\ln$  finally  ${\n \alpha \ f = t = 0; \n \alpha \ } \n \text{if (op[0] & 5)} \n \text{if (op[1] ; \n}$ return { value: op[0] ? op[1] : void 0, done: true  $\{\n\} \$   $\{\n\$  var \_\_createBinding = Object.create ? (function  $(0, m, k, k2)$  {\n if  $(k2 == undefined)\n$  k2 = k;\n Object.defineProperty(o, k2, { enumerable: true, get: function () { return m[k]; } });\n }) : (function (o, m, k, k2) {\n if (k2 === undefined)\n k2 = k;\n o[k2] = m[k];\n });\n function \_\_exportStar(m, exports) {\n for (var p in m)\n if (p !== \"default\" && !exports.hasOwnProperty(p))\n \_\_createBinding(exports, m, p);\n }\n function \_values(o) {\n var s = typeof Symbol === \"function\" & & Symbol.iterator, m = s & & o[s], i = 0;\n if (m)\n return m.call(o);\n if (o && typeof o.length === \"number\")\n return {\n next: function () {\n if (o && i >= o.length)\n o = void 0;\n return { value: o && o[i++], done: !o };\n  $\{\n\}$   $\|\$  $\ln$  function \_read(o, n) {\n var m = typeof Symbol === \"function\" && o[Symbol.iterator];\n if (!m)\n return o;\n var i = m.call(o), r, ar = [], e;\n try {\n while  $((n == void 0 || n-- > 0) &$   $\& \mathcal{X}$  !(r = i.next()).done)\n ar.push(r.value);\n }\n catch (error) {\n e = { error: error };\n }\n finally  ${\n \mu \$  try  ${\n \mu \}$  if (r && !r.done && (m = i[\"return\"]))\n m.call(i);\n }\n finally  ${\n in any  $f(e)$  in  $f(e)$  in  $f(e)$  from  $f(e)$  in  $f(e)$ .$ spread()  ${\nightharpoonup}$  for (var ar = [], i = 0; i < arguments.length; i++ $\rangle$ n ar = ar.concat( read(arguments[i])); $\ln$ return ar;\n  $\{\n\}$  function spreadArrays()  $\{\n\}$  for (var s = 0, i = 0, il = arguments.length; i < il; i++)\n s += arguments[i].length;\n for (var r = Array(s),  $k = 0$ ,  $i = 0$ ;  $i <$  il;  $i++)\n$  for (var a = arguments[i], i  $= 0$ , jl = a.length; j < jl; j++, k++)\n r[k] = a[j];\n return r;\n }\n ;\n function await(v) {\n return this instance of \_\_await ? (this.v = v, this) : new \_\_await(v);\n }\n function \_\_asyncGenerator(thisArg, arguments, generator)  ${\n \infty$  if (!Symbol.asyncIterator) ${\n \infty}$  throw new TypeError(\"Symbol.asyncIterator is not defined.\");\n var g = generator.apply(thisArg, arguments  $|| \cdot ||$ ), i, q =  $[\cdot]$ ;\n return i = {}, verb(\"next\"), verb(\"throw\"), verb(\"return\"), i[Symbol.asyncIterator] = function () { return this;  $\}$ , i;\n function verb(n) { if  $(g[n])\$ n i[n] = function (v) { return new Promise(function (a, b) { q.push([n, v, a, b]) > 1 || resume(n, v); }); };

 $\ln$  function resume(n, v) { try {\n step(g[n](v));\n }\n catch (e) {\n settle(q[0][3], e);\n  $\{\n}$   $\{\n}$  function step(r) { r.value instance of \_\_await ? Promise.resolve(r.value.v).then(fulfill, reject) : settle(q[0][2], r);  $\n|$  function fulfill(value) { resume(\"next\", value);  $\n|$  function reject(value) { resume(\"throw\", value);  $\ln$  function settle(f, v) { if (f(v), q.shift(), q.length)\n resume(q[0][0], q[0][1]);  $\ln$  }\n function \_\_asyncDelegator(o) {\n var i, p;\n return i = {}, verb(\"next\"), verb(\"throw\", function (e) { throw e; }), verb(\"return\"), i[Symbol.iterator] = function () { return this; }, i;\n function verb(n, f) { i[n] = o[n] ? function (v) { return (p = !p) ? { value: \_\_await(o[n](v)), done: n === \"return\" } : f ? f(v) : v; } : f;  $\ln$  }\n function \_\_asyncValues(o) {\n if (!Symbol.asyncIterator)\n throw new TypeError(\"Symbol.asyncIterator is not defined.\");\n var m = o[Symbol.asyncIterator], i;\n return m ? m.call(o) : (o = typeof \_\_values === \"function\" ? \_\_values(o) : o[Symbol.iterator](), i = {}, verb(\"next\"), verb(\"throw\"), verb(\"return\"), i[Symbol.asyncIterator] = function () { return this; }, i);\n function verb(n) { i[n] = o[n] && function (v) { return new Promise(function (resolve, reject) {  $v = o[n](v)$ , settle(resolve, reject, v.done, v.value);  $\}$ ;  $\}\$  function settle(resolve, reject, d, v) { Promise.resolve(v).then(function (v) { resolve({ value: v, done: d });  $\$ , reject);  $\n \$  function \_makeTemplateObject(cooked, raw) {\n if (Object.defineProperty)  ${\n \longrightarrow \infty, {\raw\}'$ , { value: raw });\n  ${\n \longrightarrow \infty}$ cooked.raw = raw;\n  $\ln$  return cooked;\n  $\ln$  ;\n var \_\_setModuleDefault = Object.create ? (function  $(o, v) \{\n \quad \text{Object.defineProperty}(o, \text{[default]}, \text{[enumerate: true, value: v } \};\n \quad \}$ ) : function  $(o, v)$  ${\n \alpha_0[\text{default}]] = v;\n \}$ ;\n function importStar(mod)  ${\n \alpha \&\&\mod. e sModule}\n$ return mod;\n var result = { };\n if (mod != null)\n for (var k in mod)\n if  $(Object. has OwnProperty. call (mod, k))$ \n  $\_\_create Binding(result, mod, k); \n\}$ setModuleDefault(result, mod);\n return result;\n  $\ln$  function importDefault(mod) {\n return (mod && mod.\_\_esModule) ? mod : { default: mod };\n }\n function \_\_classPrivateFieldGet(receiver, privateMap) {\n if (!privateMap.has(receiver)) {\n throw new TypeError(\"attempted to get private field on noninstance\");\n }\n return privateMap.get(receiver);\n }\n function \_\_classPrivateFieldSet(receiver, privateMap, value)  ${\n \prod_{r \in \mathbb{N}} \alpha_r^r \cdot \alpha_r^r \cdot \alpha_r^r$ field on non-instance\");\n }\n privateMap.set(receiver, value);\n return value;\n }\n\n /\*\*\n @license\n \* Copyright Google LLC All Rights Reserved.\n  $*\n$  \* Use of this source code is governed by an MIT-style license that can be\n  $*$  found in the LICENSE file at https://angular.io/license\n  $*$ /\n var MODULE\_SUFFIX = ";\n var builtinExternalReferences = createBuiltinExternalReferencesMap();\n var JitReflector = /\*\* @class \*/ (function () {\n function JitReflector() {\n this.reflectionCapabilities = new core.ReflectionCapabilities();\n }\n JitReflector.prototype.componentModuleUrl = function (type, cmpMetadata)  ${\n \nu \nu}$  var moduleId = cmpMetadata.moduleId; ${\n \nu \nu}$  if (typeof moduleId === 'string')  ${\n \nu \nu}$ var scheme = compiler.getUrlScheme(moduleId); $\ln$  return scheme ? moduleId :  $\frac{\text{c}}{\text{package}}}$  + moduleId + MODULE SUFFIX;\n  $\ln$  else if (moduleId !== null && moduleId !== void 0) {\n throw compiler.syntaxError(\"moduleId should be a string in \\\"\" + core.stringify(type) + \"\\\". See https://goo.gl/wIDDiL for more information.\\n\" +\n \"If you're using Webpack you should inline the template and the styles, see https://goo.gl/X2J8zc.\");\n  $\ln$  return \". $\ln$  return \"...\" + core.stringify(type);\n  $\{\n\}$ :\n JitReflector.prototype.parameters = function (typeOrFunc)  $\{\n\}$  return this.reflectionCapabilities.parameters(typeOrFunc);\n };\n JitReflector.prototype.tryAnnotations = function (typeOrFunc)  ${\n \mu \}$ ;\n JitReflector.prototype.annotations = function (typeOrFunc)  $\ln$  return this.reflectionCapabilities.annotations(typeOrFunc); $\ln$  }; $\ln$ JitReflector.prototype.shallowAnnotations = function (typeOrFunc)  ${\n}$  throw new Error('Not supported in JIT mode');\n };\n JitReflector.prototype.propMetadata = function (typeOrFunc) {\n return this.reflectionCapabilities.propMetadata(typeOrFunc);\n };\n JitReflector.prototype.hasLifecycleHook = function (type, lcProperty)  ${\n}$  return this.reflectionCapabilities.hasLifecycleHook(type, lcProperty);\n  $\{\n\}$ ;\n JitReflector.prototype.guards = function (type)  $\{\n\}$  return this.reflectionCapabilities.guards(type);\n  $\cdot$ ;\n JitReflector.prototype.resolveExternalReference = function (ref) {\n return builtinExternalReferences.get(ref) || ref.runtime;\n  $\iint R$ eflector;\n  $\iint R$  function

createBuiltinExternalReferencesMap() {\n var map = new Map();\n map.set(compiler.Identifiers.ANALYZE\_FOR\_ENTRY\_COMPONENTS, core.ANALYZE\_FOR\_ENTRY\_COMPONENTS);\n map.set(compiler.Identifiers.ElementRef, core.ElementRef);\n map.set(compiler.Identifiers.NgModuleRef, core.NgModuleRef);\n map.set(compiler.Identifiers.ViewContainerRef, core.ViewContainerRef);\n map.set(compiler.Identifiers.ChangeDetectorRef, core.ChangeDetectorRef);\n map.set(compiler.Identifiers.Renderer2, core.Renderer2);\n map.set(compiler.Identifiers.QueryList, core.QueryList);\n map.set(compiler.Identifiers.TemplateRef, core.TemplateRef);\n map.set(compiler.Identifiers.CodegenComponentFactoryResolver, core.CodegenComponentFactoryResolver);\n map.set(compiler.Identifiers.ComponentFactoryResolver, core.ComponentFactoryResolver);\n map.set(compiler.Identifiers.ComponentFactory, core.ComponentFactory);\n map.set(compiler.Identifiers.ComponentRef, core.ComponentRef);\n map.set(compiler.Identifiers.NgModuleFactory, core.NgModuleFactory);\n map.set(compiler.Identifiers.createModuleFactory, core.cmf);\n map.set(compiler.Identifiers.moduleDef, core.mod);\n map.set(compiler.Identifiers.moduleProviderDef, core.mpd);\n map.set(compiler.Identifiers.RegisterModuleFactoryFn, core.registerModuleFactory);\n map.set(compiler.Identifiers.Injector, core.Injector);\n map.set(compiler.Identifiers.ViewEncapsulation, core.ViewEncapsulation);\n map.set(compiler.Identifiers.ChangeDetectionStrategy, core.ChangeDetectionStrategy);\n map.set(compiler.Identifiers.SecurityContext, core.SecurityContext);\n map.set(compiler.Identifiers.LOCALE\_ID, core.LOCALE\_ID);\n map.set(compiler.Identifiers.TRANSLATIONS\_FORMAT, core.TRANSLATIONS\_FORMAT);\n map.set(compiler.Identifiers.inlineInterpolate, core.inlineInterpolate);\n map.set(compiler.Identifiers.interpolate, core.interpolate);\n map.set(compiler.Identifiers.EMPTY\_ARRAY, core.EMPTY\_ARRAY);\n map.set(compiler.Identifiers.EMPTY\_MAP, core.EMPTY\_MAP);\n map.set(compiler.Identifiers.viewDef, core.vid);\n map.set(compiler.Identifiers.elementDef, core.eld);\n map.set(compiler.Identifiers.anchorDef, core.and);\n map.set(compiler.Identifiers.textDef, core.ted);\n map.set(compiler.Identifiers.directiveDef, core.did);\n map.set(compiler.Identifiers.providerDef, core.prd);\n map.set(compiler.Identifiers.queryDef, core.qud);\n map.set(compiler.Identifiers.pureArrayDef, core.pad);\n map.set(compiler.Identifiers.pureObjectDef, core.pod);\n map.set(compiler.Identifiers.purePipeDef, core.ppd);\n map.set(compiler.Identifiers.pipeDef, core.pid);\n map.set(compiler.Identifiers.nodeValue, core.nov);\n map.set(compiler.Identifiers.ngContentDef, core.ncd);\n map.set(compiler.Identifiers.unwrapValue, core.unv);\n map.set(compiler.Identifiers.createRendererType2, core.crt);\n map.set(compiler.Identifiers.createComponentFactory, core.ccf);\n return map;\n }\n\n var ERROR\_COLLECTOR\_TOKEN = new core.InjectionToken('ErrorCollector');\n /\*\*\n \* A default provider for  $\{\emptyset\}$  ink PACKAGE\_ROOT\_URL {that maps to '/'.\n \*/\n var DEFAULT\_PACKAGE\_URL\_PROVIDER = {\n provide: core.PACKAGE\_ROOT\_URL,\n useValue: '/'\n };\n var \_NO\_RESOURCE\_LOADER = {\n get: function (url) {\n throw new Error(\"No ResourceLoader implementation has been provided. Can't read the url  $\|\|\|$ " + url + \"\\\"\");\n }\n };\n var baseHtmlParser = new core.InjectionToken('HtmlParser');\n var CompilerImpl =  $/*$  @class \*/ (function ()  $\{\n\}$  function CompilerImpl(injector, \_metadataResolver, templateParser, styleCompiler, viewCompiler, ngModuleCompiler, summaryResolver, compileReflector, jitEvaluator, compilerConfig, console)  $\{\n\$  this. metadataResolver = \_metadataResolver;\n this. delegate = new compiler.JitCompiler( metadataResolver, templateParser, styleCompiler, viewCompiler, ngModuleCompiler, summaryResolver, compileReflector, jitEvaluator, compilerConfig, console, this.getExtraNgModuleProviders.bind(this));\n this.injector = injector;\n }\n CompilerImpl.prototype.getExtraNgModuleProviders = function ()  $\ln$  return [this. metadataResolver.getProviderMetadata(new compiler.ProviderMeta(core.Compiler, { useValue: this }))];\n  $\cdot$ ;\n CompilerImpl.prototype.compileModuleSync = function (moduleType) {\n return this. delegate.compileModuleSync(moduleType);\n  $\cdot$ ;\n CompilerImpl.prototype.compileModuleAsync =

function (moduleType)  ${\n \mu \}$  return this.\_delegate.compileModuleAsync(moduleType);\n  $}{\n$ CompilerImpl.prototype.compileModuleAndAllComponentsSync = function (moduleType)  $\{\n\$  var result = this.\_delegate.compileModuleAndAllComponentsSync(moduleType);\n return {\n ngModuleFactory: result.ngModuleFactory,\n componentFactories: result.componentFactories,\n };\n };\n CompilerImpl.prototype.compileModuleAndAllComponentsAsync = function (moduleType) {\n return this.\_delegate.compileModuleAndAllComponentsAsync(moduleType)\n .then(function (result) { return ({\n ngModuleFactory: result.ngModuleFactory,\n componentFactories: result.componentFactories,\n  $\}$ ;\\n  $\}$ ;\\n CompilerImpl.prototype.loadAotSummaries = function  $(\text{summaries}) \ \{\n \text{this} \_\text{delegate} \text{.loadAotSummaries}(\text{summaries});\n \text{)}\n \}$ CompilerImpl.prototype.hasAotSummary = function (ref)  ${\n}$  return this. delegate.hasAotSummary(ref);\n };\n CompilerImpl.prototype.getComponentFactory = function (component) {\n return this.\_delegate.getComponentFactory(component);\n };\n CompilerImpl.prototype.clearCache = function () {\n this.\_delegate.clearCache();\n };\n CompilerImpl.prototype.clearCacheFor = function (type) {\n this.\_delegate.clearCacheFor(type);\n };\n CompilerImpl.prototype.getModuleId = function  $(\text{moduleType}) \ \{\n \text{var meta} = this, \text{metaRateS}}$ meta && meta.id || undefined;\n };\n return CompilerImpl;\n }());\n var  $0 = new$  JitReflector(), 1 =  $NO\_RESOURCE\_LOADER$ ,  $2 = function (parser, translations, format, config, console) \$  translations = translations  $||$ ";\n var missingTranslation = translations ? config.missingTranslation : core.MissingTranslationStrategy.Ignore;\n return new compiler.I18NHtmlParser(parser, translations, format, missingTranslation, console); $\n\lambda$  }, 3 = new compiler.CompilerConfig(); $\lambda$  /\*\* $\lambda$  \* A set of providers that provide `JitCompiler` and its dependencies to use for  $\uparrow$  \* template compilation. $\uparrow$  \*/n var COMPILER\_PROVIDERS\_\_PRE\_R3\_ =  $\ln$  { provide: compiler.CompileReflector, useValue: 0 },\n { provide: compiler.ResourceLoader, useValue: 1 },\n { provide: compiler.JitSummaryResolver, deps: [] },\n { provide: compiler.SummaryResolver, useExisting: compiler.JitSummaryResolver },\n { provide: core.Console, deps: [] },\n { provide: compiler.Lexer, deps: [] },\n { provide: compiler.Parser, deps: [compiler.Lexer] },\n {\n provide: baseHtmlParser,\n useClass: compiler.HtmlParser,\n deps:  $[\cdot,\n \cdot]$ ,\n  ${\n \cdot \infty}$  provide: compiler.I18NHtmlParser,\n useFactory: 2,\n deps:  $[\cdot,\n \cdot]$ baseHtmlParser,\n [new core.Optional(), new core.Inject(core.TRANSLATIONS)],\n [new core.Optional(), new core.Inject(core.TRANSLATIONS FORMAT)],\n [compiler.CompilerConfig],\n  $[core.Console]$ ,  $\n\| \$ ,  $\| \$  provide: compiler.HtmlParser,  $\|$  useExisting: compiler.I18NHtmlParser,\n },\n {\n provide: compiler.TemplateParser,\n deps: [compiler.CompilerConfig, compiler.CompileReflector, compiler.Parser, compiler.ElementSchemaRegistry, compiler.I18NHtmlParser, core.Console]\n },\n { provide: compiler.JitEvaluator, useClass: compiler.JitEvaluator, deps: [] },\n { provide: compiler.DirectiveNormalizer, deps: [compiler.ResourceLoader, compiler.UrlResolver, compiler.HtmlParser, compiler.CompilerConfig] },\n {\n provide: compiler.CompileMetadataResolver,\n deps: [\n compiler.CompilerConfig, compiler.HtmlParser, compiler.NgModuleResolver, compiler.DirectiveResolver, compiler.PipeResolver,\n compiler.SummaryResolver, compiler.ElementSchemaRegistry, compiler.DirectiveNormalizer, core.Console,\n [core.Optional, compiler.StaticSymbolCache], compiler.CompileReflector, [core.Optional, ERROR\_COLLECTOR\_TOKEN]\n ]\n },\n DEFAULT\_PACKAGE\_URL\_PROVIDER,\n { provide: compiler.StyleCompiler, deps: [compiler.UrlResolver] },\n { provide: compiler.ViewCompiler, deps: [compiler.CompileReflector] },\n { provide: compiler.NgModuleCompiler, deps: [compiler.CompileReflector]  $\lambda$ ,  $\gamma$  { provide: compiler. CompilerConfig, useValue: 3  $\lambda$  {\n provide: core. Compiler, \n useClass: CompilerImpl,\n deps: [\n core.Injector, compiler.CompileMetadataResolver, compiler.TemplateParser, compiler.StyleCompiler, compiler.ViewCompiler,\n compiler.NgModuleCompiler, compiler.SummaryResolver, compiler.CompileReflector, compiler.JitEvaluator,

compiler.CompilerConfig, core.Console\n ]\n },\n { provide: compiler.DomElementSchemaRegistry, deps: [] },\n { provide: compiler.ElementSchemaRegistry, useExisting: compiler.DomElementSchemaRegistry

},\n { provide: compiler.UrlResolver, deps: [core.PACKAGE\_ROOT\_URL] },\n { provide: compiler.DirectiveResolver, deps: [compiler.CompileReflector] },\n { provide: compiler.PipeResolver, deps: [compiler.CompileReflector] },\n { provide: compiler.NgModuleResolver, deps: [compiler.CompileReflector] },\n ];\n var COMPILER\_PROVIDERS\_\_POST\_R3\_\_ = [{ provide: core.Compiler, useFactory: function () { return new core.Compiler();  $\}|;\n$  var COMPILER\_PROVIDERS = COMPILER\_PROVIDERS PRE\_R3\_;\n  $\frac{\ast \cdot \cdot}{n}$  \* @publicApi\n \*/\n var JitCompilerFactory = /\*\* @class \*/ (function () {\n /\* @internal \*/\n function JitCompilerFactory(defaultOptions)  $\{\n\$  var compilerOptions =  $\{\n\}$  useJit: true,\n defaultEncapsulation: core.ViewEncapsulation.Emulated,\n missingTranslation: core.MissingTranslationStrategy.Warning,\n  $\cdot$  };\n this.\_defaultOptions = \_\_spread([compilerOptions],  $defaultOptions)$ ;\n  $\{ \}$  JitCompilerFactory.prototype.createCompiler = function (options)  $\{ \}$  if (options === void 0) { options =  $[$ ; } \n var opts = \_mergeOptions(this.\_defaultOptions.concat(options));\n var injector = core.Injector.create([\n COMPILER\_PROVIDERS,\n {\n provide: compiler.CompilerConfig,\n useFactory: function () {\n return new compiler.CompilerConfig( ${\n \mathcal{N}}$  // let explicit values from the compiler options overwrite options\n // from the app providers $\ln$  useJit: opts.useJit, $\ln$  jitDevMode: core.isDevMode(),\n  $\ell$  let explicit values from the compiler options overwrite options\n // from the app providers\n defaultEncapsulation: opts.defaultEncapsulation,\n missingTranslation: opts.missingTranslation,\n preserveWhitespaces: opts.preserveWhitespaces,\n  $\|\cdot\|$ ;\n  $\|\cdot\|$ ,\n deps:  $\|\cdot\|$ ,\n opts.providers\n ]);\n return injector.get(core.Compiler);\n  $\}$ ;\n return JitCompilerFactory;\n  $\}()$ ;\n function mergeOptions(optionsArr)  ${\n \mu \}$  return  ${\n \mu \}$  useJit: lastDefined(optionsArr.map(function (options) { return options.useJit; })),\n defaultEncapsulation: \_lastDefined(optionsArr.map(function (options) { return options.defaultEncapsulation; })),\n providers: \_mergeArrays(optionsArr.map(function (options) { return options.providers; })),\n missingTranslation: \_lastDefined(optionsArr.map(function (options) { return options.missingTranslation; })),\n preserveWhitespaces: \_lastDefined(optionsArr.map(function (options) { return options.preserveWhitespaces;  $\lambda$ ,  $\lambda$  {\n function lastDefined(args) {\n for (var i =  $args.length - 1; i \ge 0; i - ) \nvert$  if (args[i] !== undefined)  $\ln$  return args[i];\n }\n }\n return undefined;\n  $\ln$  function \_mergeArrays(parts) {\n var result = [];\n parts.forEach(function (part) { return part && result.push.apply(result, \_\_spread(part)); });\n return result;\n }\n\n /\*\*\n \* @license\n \* Copyright Google LLC All Rights Reserved.\n \*\n \* Use of this source code is governed by an MIT-style license that can be\n \* found in the LICENSE file at https://angular.io/license\n \*/\n var 0\$1 = {};\n /\*\*\n \* A platform that included corePlatform and the compiler.\n  $*\n$  \* @publicApi\n \*/\n var platformCoreDynamic = core.createPlatformFactory(core.platformCore, 'coreDynamic',  $\lceil \cdot \rceil$  { provide: core.COMPILER\_OPTIONS, useValue: 0\$1, multi: true },\n { provide: core.CompilerFactory, useClass: JitCompilerFactory, deps: [core.COMPILER\_OPTIONS] },\n ]);\n\n var ResourceLoaderImpl = /\*\* @class \*/ (function (\_super) {\n \_\_extends(ResourceLoaderImpl, \_super);\n function ResourceLoaderImpl() {\n return \_super !== null && \_super.apply(this, arguments) || this;\n }\n ResourceLoaderImpl.prototype.get = function (url)  $\ln$  var resolve;\n var reject;\n var promise = new Promise(function (res, rej) {\n resolve = res;\n reject = rej;\n });\n var xhr = new XMLHttpRequest();\n xhr.open('GET', url, true);\n xhr.responseType = 'text';\n xhr.onload = function () {\n // responseText is the old-school way of retrieving response (supported by IE8  $\&$  9) $\ln$  // response/responseType properties were introduced in ResourceLoader Level2 spec (supported\n // by IE10)\n var response = xhr.response || xhr.responseText;\n // normalize IE9 bug (https://bugs.jquery.com/ticket/1450)\n var status = xhr.status = = 1223 ? 204 : xhr.status;\n // fix status code when it is 0 (0 status is undocumented). $\ln$  // Occurs when accessing file resources or on Android 4.1 stock browser\n // while retrieving files from application cache.\n if (status === 0)  ${\n \{ \n \} \}$  status = response ? 200 : 0;\n  ${\n \} \n \}$  if (200 <= status && status <= 300)  ${\n \}$ resolve(response);\n  $\ln$  else {\n reject(\"Failed to load \" + url);\n }\n

 };\n xhr.onerror = function () {\n reject(\"Failed to load \" + url);\n };\n xhr.send();\n return promise;\n };\n return ResourceLoaderImpl;\n }(compiler.ResourceLoader));\n ResourceLoaderImpl.decorators = [\n { type: core.Injectable }\n ];\n\n /\*\*\n \* @license\n \* Copyright Google LLC All Rights Reserved. $\ln$  \* | \* Use of this source code is governed by an MIT-style license that can be $\ln$  \* found in the LICENSE file at https://angular.io/license $\ln$  \*/\n var 0\$2 = { providers: [{ provide: compiler.ResourceLoader, useClass: ResourceLoaderImpl, deps: [] }] }, 1\$1 = common.PLATFORM\_BROWSER\_ID;\n /\*\*\n \* @publicApi\n \*/\n var INTERNAL\_BROWSER\_DYNAMIC\_PLATFORM\_PROVIDERS = [\n platformBrowser.INTERNAL\_BROWSER\_PLATFORM\_PROVIDERS,\n {\n provide: core.COMPILER OPTIONS,\n useValue:  $0\$ 2,\n multi: true\n },\n { provide: core.PLATFORM\_ID, useValue:  $1\$ ,\n ];\n\n /\*\*\n \* An implementation of ResourceLoader that uses a template cache to avoid doing an actual\n  $*$  ResourceLoader.\n  $*\n$   $*$  The template cache needs to be built and loaded into window.\$templateCache\n \* via a separate mechanism.\n \*\n \* @publicApi\n \*/\n var CachedResourceLoader = /\*\* @class \*/ (function (\_super) {\n \_\_extends(CachedResourceLoader, \_super);\n function CachedResourceLoader()  ${\n \nu \ar \thinspace this = \text{super.call(this)} || this}}$ ; this.\_cache = core.global.\$templateCache;\n if ( this. cache == null)  $\{\n\}$  throw new Error('CachedResourceLoader: Template cache was not found in \$templateCache.');\n }\n return this;\n  $\ln$  CachedResourceLoader.prototype.get = function (url) {\n if (this.\_cache.hasOwnProperty(url))  ${\n \mu \}$  return Promise.resolve(this.\_cache[url]);\n  ${\n \mu \}$  else  ${\n \mu \}$ return Promise.reject('CachedResourceLoader: Did not find cached template for ' + url);\n }\n  $\{\cdot\}$ ;\n return CachedResourceLoader;\n  $\mathrm{Complier}$ .ResourceLoader));\n\n /\*\*\n \* @license\n Copyright Google LLC All Rights Reserved. $\ln$  \*  $\ln$  \* Use of this source code is governed by an MIT-style license that can be\n \* found in the LICENSE file at https://angular.io/license\n \*/\n\n /\*\*\n \* @license\n \* Copyright Google LLC All Rights Reserved. $\ln$  \*  $\ln$  \* Use of this source code is governed by an MIT-style license that can be\n \* found in the LICENSE file at https://angular.io/license\n \*/\n /\*\*\n \* @publicApi\n  $*\$ /\n var VERSION = new core. Version('11.0.5');\n\n /\*\*\n \* @license\n \* Copyright Google LLC All Rights Reserved. $\ln$  \* \n \* Use of this source code is governed by an MIT-style license that can be\n \* found in the LICENSE file at https://angular.io/license\n  $*$ /\n /\*\*\n  $*$  @publicApi\n  $*$ \n var RESOURCE\_CACHE\_PROVIDER = [{ provide: compiler.ResourceLoader, useClass: CachedResourceLoader, deps:  $[\ ]$ }];\n /\*\*\n \* @publicApi\n \*/\n var platformBrowserDynamic = core.createPlatformFactory(platformCoreDynamic, 'browserDynamic', INTERNAL\_BROWSER\_DYNAMIC\_PLATFORM\_PROVIDERS);\n\n /\*\*\n \* @license\n \* Copyright Google LLC All Rights Reserved. $\ln$  \* \n \* Use of this source code is governed by an MIT-style license that can be $\nu$  \* found in the LICENSE file at https://angular.io/license $\nu$  \*/\n // This file only reexports content of the `src` folder. Keep it that way.\n\n /\*\*\n \* @license\n \* Copyright Google LLC All Rights Reserved.\n \*\n \* Use of this source code is governed by an MIT-style license that can be\n \* found in the LICENSE file at https://angular.io/license\n \*/\n\n /\*\*\n \* Generated bundle index. Do not edit.\n \*/\n\n exports.JitCompilerFactory = JitCompilerFactory;\n exports.RESOURCE\_CACHE\_PROVIDER =  $RESOURCE_CACHE_PROVIDER;\n| n \quad \text{exports.VERSION} = VERSION;\n| n \quad \text{exports.pdf}$ platformBrowserDynamic;\n exports.COMPILER\_PROVIDERS\_POST\_R3\_ = COMPILER\_PROVIDERS\_\_POST\_R3\_\_;\n exports.CompilerImpl = CompilerImpl;\n exports.INTERNAL\_BROWSER\_DYNAMIC\_PLATFORM\_PROVIDERS = INTERNAL\_BROWSER\_DYNAMIC\_PLATFORM\_PROVIDERS;\n exports.ResourceLoaderImpl = ResourceLoaderImpl; $n$  exports.angular\_packages\_platform\_browser\_dynamic\_platform\_browser\_dynamic\_a =  $Cache$ dResourceLoader;\n exports.platformCoreDynamic = platformCoreDynamic;\n\n Object.defineProperty(exports, '\_\_esModule', { value: true }); $\ln\ln$ }))); $\ln/#$  sourceMappingURL=platform-browserdynamic.umd.js.map\n"]}

Found in path(s):

\* /opt/cola/permits/1641594866\_1682395909.0308185/0/platform-browser-dynamic-11-0-5 tgz/package/bundles/platform-browser-dynamic.umd.min.js.map No license file was found, but licenses were detected in source scan.

/\*\*

\* @license Angular v11.0.5 \* (c) 2010-2020 Google LLC. https://angular.io/ \* License: MIT \*/

Found in path(s):

\* /opt/cola/permits/1641594866\_1682395909.0308185/0/platform-browser-dynamic-11-0-5-

tgz/package/testing/testing.d.ts

\* /opt/cola/permits/1641594866\_1682395909.0308185/0/platform-browser-dynamic-11-0-5-tgz/package/platformbrowser-dynamic.d.ts

\* /opt/cola/permits/1641594866\_1682395909.0308185/0/platform-browser-dynamic-11-0-5-tgz/package/testing.d.ts No license file was found, but licenses were detected in source scan.

{"version":3,"file":"platform-browser-dynamic.js","sources":["../../../../../../packages/platform-browser-

dynamic/src/compiler\_reflector.ts","../../../../../../../packages/platform-browser-

dynamic/src/compiler\_factory.ts","../../../../../../packages/platform-browser-

dynamic/src/platform\_core\_dynamic.ts","../../../../../../packages/platform-browser-

dynamic/src/resource\_loader/resource\_loader\_impl.ts","../../../../../../packages/platform-browser-

dynamic/src/platform\_providers.ts","../../../../../../packages/platform-browser-

dynamic/src/resource\_loader/resource\_loader\_cache.ts","../../../../../../packages/platform-browser-

dynamic/src/private\_export.ts","../../../../../../packages/platform-browser-

dynamic/src/version.ts","../../../../../../packages/platform-browser-dynamic/src/platform-browser-

dynamic.ts","../../../../../../packages/platform-browser-dynamic/public\_api.ts","../../../../../../packages/platform-

browser-dynamic/index.ts","../../../../../../packages/platform-browser-dynamic/platform-browser-

dynamic.ts"],"sourcesContent":["/\*\*\n \* @license\n \* Copyright Google LLC All Rights Reserved.\n \*\n \* Use of this source code is governed by an MIT-style license that can be\n \* found in the LICENSE file at

https://angular.io/license\n \*/\n\nimport {CompileReflector, ExternalReference, getUrlScheme, Identifiers,

syntaxError} from '@angular/compiler';\nimport {ANALYZE\_FOR\_ENTRY\_COMPONENTS,

ChangeDetectionStrategy, ChangeDetectorRef, Component, ComponentFactory, ComponentFactoryResolver, ComponentRef, ElementRef, Injector, LOCALE\_ID, NgModuleFactory, NgModuleRef, QueryList, Renderer2, SecurityContext, TemplateRef, TRANSLATIONS\_FORMAT, ViewContainerRef, ViewEncapsulation, and, ccf, cmf, CodegenComponentFactoryResolver, crt, did, eld, EMPTY\_ARRAY, EMPTY\_MAP, inlineInterpolate, interpolate, mod, mpd, ncd, nov, pad, pid, pod, ppd, prd, qud, ReflectionCapabilities as ReflectionCapabilities, registerModuleFactory, stringify as stringify, ted, unv, vid} from '@angular/core';\n\nexport const MODULE\_SUFFIX = ";\nconst builtinExternalReferences = createBuiltinExternalReferencesMap();\n\nexport class JitReflector implements CompileReflector  ${\n\rceil}$  private reflectionCapabilities = new ReflectionCapabilities(); $\ln$ n componentModuleUrl(type: any, cmpMetadata: Component): string  $\{\n\$  const moduleId = cmpMetadata.moduleId; $\ln \ln$  if (typeof moduleId === 'string')  $\ln$  const scheme = getUrlScheme(moduleId); $\ln$ return scheme ? moduleId : `package: $\{\text{moduleld}}\$ {MODULE\_SUFFIX}`;\n } else if (moduleId !== null && moduleId !== void 0)  $\ln$  throw syntaxError(\n `moduleId should be a string in \"\${\n stringify(type) $\{\$ . See https://goo.gl/wIDDiL for more information. $\ln^+$  +\n  $\qquad$  If you're using Webpack you should inline the template and the styles, see https://goo.gl/X2J8zc.`);\n }\n return `./\${stringify(type)}`;\n }\n

parameters(typeOrFunc: /\*Type\*/ any): any[][] {\n return this.reflectionCapabilities.parameters(typeOrFunc);\n  $\ln$  tryAnnotations(typeOrFunc: /\*Type\*/ any): any[]  $\n$  return this.annotations(typeOrFunc);\n  $\ln$ annotations(typeOrFunc: /\*Type\*/ any): any[] {\n return this.reflectionCapabilities.annotations(typeOrFunc);\n }\n shallowAnnotations(typeOrFunc: /\*Type\*/ any): any[] {\n throw new Error('Not supported in JIT mode');\n }\n propMetadata(typeOrFunc: /\*Type\*/ any): {[key: string]: any[]} {\n return this.reflectionCapabilities.propMetadata(typeOrFunc);\n }\n hasLifecycleHook(type: any, lcProperty: string): boolean  ${\n\mu \tau}$  return this.reflectionCapabilities.hasLifecycleHook(type, lcProperty);\n  ${\n\mu \tau}$  guards(type: any): {[key: string]: any  $\{\n\$  return this.reflectionCapabilities.guards(type);\n  $\|\$  resolveExternalReference(ref: ExternalReference): any  $\{\n\$  return builtinExternalReferences.get(ref) || ref.runtime;\n  $\{\n\}\n\$ \n\nfunction createBuiltinExternalReferencesMap()  ${\n}$  const map = new Map<ExternalReference, any>(); ${\n}$ map.set(Identifiers.ANALYZE\_FOR\_ENTRY\_COMPONENTS, ANALYZE\_FOR\_ENTRY\_COMPONENTS);\n map.set(Identifiers.ElementRef, ElementRef);\n map.set(Identifiers.NgModuleRef, NgModuleRef);\n map.set(Identifiers.ViewContainerRef, ViewContainerRef);\n map.set(Identifiers.ChangeDetectorRef, ChangeDetectorRef);\n map.set(Identifiers.Renderer2, Renderer2);\n map.set(Identifiers.QueryList, QueryList);\n map.set(Identifiers.TemplateRef, TemplateRef);\n map.set(Identifiers.CodegenComponentFactoryResolver, CodegenComponentFactoryResolver);\n map.set(Identifiers.ComponentFactoryResolver, ComponentFactoryResolver);\n map.set(Identifiers.ComponentFactory, ComponentFactory);\n map.set(Identifiers.ComponentRef, ComponentRef);\n map.set(Identifiers.NgModuleFactory, NgModuleFactory);\n map.set(Identifiers.createModuleFactory, cmf);\n map.set(Identifiers.moduleDef, mod);\n map.set(Identifiers.moduleProviderDef, mpd);\n map.set(Identifiers.RegisterModuleFactoryFn, registerModuleFactory);\n map.set(Identifiers.Injector, Injector);\n map.set(Identifiers.ViewEncapsulation, ViewEncapsulation);\n map.set(Identifiers.ChangeDetectionStrategy, ChangeDetectionStrategy);\n map.set(Identifiers.SecurityContext, SecurityContext);\n map.set(Identifiers.LOCALE\_ID, LOCALE\_ID);\n map.set(Identifiers.TRANSLATIONS\_FORMAT, TRANSLATIONS\_FORMAT);\n map.set(Identifiers.inlineInterpolate, inlineInterpolate);\n map.set(Identifiers.interpolate, interpolate);\n map.set(Identifiers.EMPTY\_ARRAY, EMPTY\_ARRAY);\n map.set(Identifiers.EMPTY\_MAP, EMPTY\_MAP);\n map.set(Identifiers.viewDef, vid);\n map.set(Identifiers.elementDef, eld);\n map.set(Identifiers.anchorDef, and);\n map.set(Identifiers.textDef, ted);\n map.set(Identifiers.directiveDef, did);\n map.set(Identifiers.providerDef, prd);\n map.set(Identifiers.queryDef, qud);\n map.set(Identifiers.pureArrayDef, pad);\n map.set(Identifiers.pureObjectDef, pod);\n map.set(Identifiers.purePipeDef, ppd);\n map.set(Identifiers.pipeDef, pid);\n map.set(Identifiers.nodeValue, nov);\n map.set(Identifiers.ngContentDef, ncd);\n map.set(Identifiers.unwrapValue, unv);\n map.set(Identifiers.createRendererType2, crt);\n map.set(Identifiers.createComponentFactory, ccf);\n return map;\n}\n","/\*\*\n \* @license\n \* Copyright Google LLC All Rights Reserved.\n \*\n \* Use of this source code is governed by an MIT-style license that can be\n \* found in the LICENSE file at https://angular.io/license\n \*/\n\nimport {CompileMetadataResolver, CompilerConfig, CompileReflector, DirectiveNormalizer, DirectiveResolver, DomElementSchemaRegistry, ElementSchemaRegistry, HtmlParser, I18NHtmlParser, JitCompiler, JitEvaluator, JitSummaryResolver, Lexer, NgModuleCompiler, NgModuleResolver, Parser, PipeResolver, ProviderMeta, ResourceLoader, StaticSymbolCache, StyleCompiler, SummaryResolver, TemplateParser, UrlResolver, ViewCompiler} from '@angular/compiler';\nimport {Compiler, CompilerFactory, CompilerOptions, ComponentFactory, Inject, InjectionToken, Injector, isDevMode, MissingTranslationStrategy, ModuleWithComponentFactories, NgModuleFactory, Optional, PACKAGE\_ROOT\_URL, StaticProvider, TRANSLATIONS, TRANSLATIONS\_FORMAT, Type, ViewEncapsulation, Console as Console} from '@angular/core';\n\nimport {JitReflector} from './compiler\_reflector';\n\nexport const ERROR\_COLLECTOR\_TOKEN = new InjectionToken('ErrorCollector'); $\ln\frac{*}\n$  + A default provider for {@link PACKAGE\_ROOT\_URL} that maps to '/'.\n \*/\nexport const DEFAULT\_PACKAGE\_URL\_PROVIDER = {\n provide: PACKAGE\_ROOT\_URL,\n useValue: '/'\n};\n\nconst NO\_RESOURCE\_LOADER: ResourceLoader =  ${\nvert \nvert}$  get(url: string): Promise<string>  ${\nvert \nvert}$  throw new Error(\n `No ResourceLoader implementation has been provided. Can't read the url \"\${url}\"`);\n }\n};\n\nconst baseHtmlParser = new

InjectionToken('HtmlParser');\n\nexport class CompilerImpl implements Compiler {\n private \_delegate: JitCompiler;\n public readonly injector: Injector;\n constructor(\n injector: Injector, private \_metadataResolver: CompileMetadataResolver,\n templateParser: TemplateParser, styleCompiler: StyleCompiler, viewCompiler: ViewCompiler,\n ngModuleCompiler: NgModuleCompiler, summaryResolver: SummaryResolver<Type<any>>.\n compileReflector: CompileReflector, jitEvaluator: JitEvaluator.\n compilerConfig: CompilerConfig, console: Console)  $\ln$  this. delegate = new JitCompiler(\n \_metadataResolver, templateParser, styleCompiler, viewCompiler, ngModuleCompiler,\n summaryResolver, compileReflector, jitEvaluator, compilerConfig, console,\n this.getExtraNgModuleProviders.bind(this));\n this.injector = injector;\n }\n\n private getExtraNgModuleProviders() {\n return [this. metadataResolver.getProviderMetadata(\n new ProviderMeta(Compiler, {useValue: this}))];\n }\n\n compileModuleSync<T>(moduleType: Type<T>): NgModuleFactory<T> {\n return this.\_delegate.compileModuleSync(moduleType) as NgModuleFactory<T>;\n }\n compileModuleAsync<T>(moduleType: Type<T>): Promise<NgModuleFactory<T>> {\n return this.\_delegate.compileModuleAsync(moduleType) as Promise<NgModuleFactory<T>>;\n }\n compileModuleAndAllComponentsSync<T>(moduleType: Type<T>): ModuleWithComponentFactories<T> {\n const result = this.\_delegate.compileModuleAndAllComponentsSync(moduleType);\n return  ${\n}$ ngModuleFactory: result.ngModuleFactory as NgModuleFactory<T>,\n componentFactories: result.componentFactories as ComponentFactory<any>[],\n  $\{\n\$ compileModuleAndAllComponentsAsync<T>(moduleType: Type<T>):\n Promise<ModuleWithComponentFactories<T>> {\n return this. delegate.compileModuleAndAllComponentsAsync(moduleType)\n .then((result) => ({\n ngModuleFactory: result.ngModuleFactory as NgModuleFactory<T>,\n componentFactories: result.componentFactories as ComponentFactory<any>[],\n }));\n }\n loadAotSummaries(summaries: ()  $\Rightarrow$  any[])  $\{\n\$ this.\_delegate.loadAotSummaries(summaries);\n  $\{\n\}$  hasAotSummary(ref: Type<any>): boolean {\n return this.\_delegate.hasAotSummary(ref);\n }\n getComponentFactory<T>(component: Type<T>): ComponentFactory<T> {\n return this. delegate.getComponentFactory(component) as ComponentFactory<T>:\n  $\ln$  clearCache(): void  $\ln$  this. delegate.clearCache(); $\ln$  } $\ln$  clearCacheFor(type: Type<any>)  $\ln$ this.\_delegate.clearCacheFor(type);\n }\n getModuleId(moduleType: Type<any>): string|undefined {\n const meta = this. metadataResolver.getNgModuleMetadata(moduleType);\n return meta && meta.id || undefined;\n  $\ln\ln^*$ \n \* A set of providers that provide `JitCompiler` and its dependencies to use for\n \* template compilation.\n \*/\nconst COMPILER\_PROVIDERS\_\_PRE\_R3\_\_ = <StaticProvider[]>[\n {provide: CompileReflector, useValue: new JitReflector()},\n {provide: ResourceLoader, useValue: \_NO\_RESOURCE\_LOADER},\n {provide: JitSummaryResolver, deps: []},\n {provide: SummaryResolver, useExisting: JitSummaryResolver},\n {provide: Console, deps: []},\n {provide: Lexer, deps: []},\n {provide: Parser, deps: [Lexer]},\n  ${\n \mu}$ : provide: baseHtmlParser,\n useClass: HtmlParser,\n deps: [],\n },\n  ${\n \mu}$ provide: I18NHtmlParser,\n useFactory:\n (parser: HtmlParser, translations: string|null, format: string, config: CompilerConfig,\n console: Console)  $\Rightarrow$  {\n translations = translations || '';\n const missingTranslation =\n translations ? config.missingTranslation! : MissingTranslationStrategy.Ignore;\n return new I18NHtmlParser(parser, translations, format, missingTranslation, console);\n },\n deps: [\n baseHtmlParser,\n [new Optional(), new Inject(TRANSLATIONS)],\n [new Optional(), new Inject(TRANSLATIONS FORMAT)],\n [CompilerConfig],\n [Console],\n ]\n },\n {\n provide: HtmlParser,\n useExisting: I18NHtmlParser,\n },\n {\n provide: TemplateParser,\n deps: [CompilerConfig, CompileReflector, Parser, ElementSchemaRegistry, I18NHtmlParser, Console]\n },\n {provide: JitEvaluator, useClass: JitEvaluator, deps: []},\n {provide: DirectiveNormalizer, deps: [ResourceLoader, UrlResolver, HtmlParser, CompilerConfig]},\n {\n provide: CompileMetadataResolver,\n deps:  $\ln$  CompilerConfig. HtmlParser, NgModuleResolver, DirectiveResolver, PipeResolver,\n SummaryResolver, ElementSchemaRegistry, DirectiveNormalizer, Console,\n [Optional, StaticSymbolCache], CompileReflector, [Optional, ERROR\_COLLECTOR\_TOKEN]\n \_ ]\n },\n DEFAULT\_PACKAGE\_URL\_PROVIDER,\n {provide:
StyleCompiler, deps: [UrlResolver]},\n {provide: ViewCompiler, deps: [CompileReflector]},\n {provide: NgModuleCompiler, deps: [CompileReflector]},\n {provide: CompilerConfig, useValue: new CompilerConfig()},\n {\n provide: Compiler,\n useClass: CompilerImpl,\n deps: [\n Injector, CompileMetadataResolver, TemplateParser, StyleCompiler, ViewCompiler,\n NgModuleCompiler, SummaryResolver, CompileReflector, JitEvaluator, CompilerConfig, Console\n ]\n },\n {provide: DomElementSchemaRegistry, deps: [],\n {provide: ElementSchemaRegistry, useExisting: DomElementSchemaRegistry},\n {provide: UrlResolver, deps: [PACKAGE\_ROOT\_URL]},\n {provide: DirectiveResolver, deps: [CompileReflector]},\n {provide: PipeResolver, deps: [CompileReflector]},\n {provide: NgModuleResolver, deps: [CompileReflector]},\n];\n\nexport const COMPILER\_PROVIDERS\_\_POST\_R3\_\_ =\n  $\text{StaticProduct}[\exists {\text{provides: Complete, useFactory: () => new Computer()}]\:\nexists {\text{provides: Complete, useFactory: () => new Computer()}}$ COMPILER\_PROVIDERS = COMPILER\_PROVIDERS\_\_PRE\_R3\_\_;\n/\*\*\n \* @publicApi\n \*/\nexport class JitCompilerFactory implements CompilerFactory {\n private \_defaultOptions: CompilerOptions[];\n\n /\* @internal \*/\n constructor(defaultOptions: CompilerOptions[]) {\n const compilerOptions: CompilerOptions = {\n useJit: true,\n defaultEncapsulation: ViewEncapsulation.Emulated,\n missingTranslation: MissingTranslationStrategy.Warning,\n  $\cdot$ ;\n\n this.\_defaultOptions = [compilerOptions, ...defaultOptions];\n  $\ln$  createCompiler(options: CompilerOptions[] = []): Compiler  $\ln$  const opts = \_mergeOptions(this.\_defaultOptions.concat(options));\n const injector = Injector.create([\n COMPILER\_PROVIDERS,  $\{\n\text{in } \in \mathbb{C} \text{ on } p\}$  useFactory: () =>  $\{\n\text{in } \in \mathbb{C} \text{ on } p\}$  return new CompilerConfig( $\{\n\}$  // let explicit values from the compiler options overwrite options\n // from the app providers\n useJit: opts.useJit,\n iitDevMode: isDevMode(),\n // let explicit values from the compiler options overwrite options\n  $//$  from the app providers\n defaultEncapsulation: opts.defaultEncapsulation,\n missingTranslation: opts.missingTranslation,\n preserveWhitespaces: opts.preserveWhitespaces,\n  $\vert \$ ,\n deps:  $\vert \$ \n },\n opts.providers!\n  $\vert \$ );\n return injector.get(Compiler);\n }\n}\n\nfunction \_mergeOptions(optionsArr: CompilerOptions[]): CompilerOptions {\n return  $\{\n\}$  useJit: \_lastDefined(optionsArr.map(options => options.useJit)),\n defaultEncapsulation:  $lastDefined(optionsArrmap(options => options.defaultEncapsulation))$ ,\n providers:  $mergeArrays(optionsArrman(options => options, providers!))\$ n missingTranslation: \_lastDefined(optionsArr.map(options => options.missingTranslation)),\n preserveWhitespaces: \_lastDefined(optionsArr.map(options => options.preserveWhitespaces)),\n };\n}\n\nfunction \_lastDefined<T>(args: T[]): T|undefined  $\{\nabla f\right] := \nabla f\left(\nabla f\right) = 0; \nabla f\left(\nabla f\right) = \nabla f\left(\nabla f\right) = \nabla f\left(\nabla f\right)$  $\{\n\} \in \{\n\} \in \operatorname{im} \in \operatorname{im}$ parts.forEach((part) => part && result.push(...part));\n return result;\n}\n","/\*\*\n \* @license\n \* Copyright Google LLC All Rights Reserved. $\ln * \ln *$  Use of this source code is governed by an MIT-style license that can be $\ln *$  found in the LICENSE file at https://angular.io/license\n \*/\n\nimport {COMPILER\_OPTIONS, CompilerFactory, createPlatformFactory, platformCore, PlatformRef, StaticProvider} from '@angular/core';\n\nimport  ${JitComplierFactory}$  from './compiler\_factory'; $\ln\frac{\# \mathbb{R}}{\# \mathbb{R}}$  a platform that included corePlatform and the compiler.\n \*\n \* @publicApi\n \*\nexport const platformCoreDynamic = createPlatformFactory(platformCore, 'coreDynamic', [\n {provide: COMPILER\_OPTIONS, useValue: {}, multi: true},\n {provide: CompilerFactory, useClass: JitCompilerFactory, deps: [COMPILER\_OPTIONS]},\n]);\n","/\*\*\n \* @license\n \* Copyright Google LLC All Rights Reserved.\n \*\n \* Use of this source code is governed by an MIT-style license that can be\n \* found in the LICENSE file at https://angular.io/license\n \*/\nimport {ResourceLoader} from '@angular/compiler';\nimport {Injectable} from '@angular/core';\n\n\n@Injectable()\nexport class ResourceLoaderImpl extends ResourceLoader {\n get(url: string): Promise<string> {\n let resolve: (result: any) => void;\n let reject: (error: any) => void;\n const promise = new Promise < string>((res, rej) = > {\n resolve = res;\n reject = rej;\n });\n const xhr = new  $XMLHttpRequest();\n xhr.open('GET', url, true);\n xhr.response1('SET', url, true');\n xhr.response2('t' = 'text';\n n xhr.onload = function() {\n$ // responseText is the old-school way of retrieving response (supported by IE8 & 9)\n // response/responseType properties were introduced in ResourceLoader Level2 spec (supported\n // by IE10)\n const response =  $x$ hr.response  $||$  xhr.responseText;\n\n // normalize IE9 bug (https://bugs.jquery.com/ticket/1450)\n let status =

xhr.status ===  $1223$  ?  $204$  : xhr.status; $\ln \frac{1}{\pi}$  fix status code when it is 0 (0 status is undocumented). $\ln$ Occurs when accessing file resources or on Android 4.1 stock browser\n // while retrieving files from application cache. $\in$  if (status === 0)  $\n\in$  status = response ? 200 : 0; $\in$   $\ln$  if (200 <= status && status <= 300)  ${\n n \in \mathbb{Z}:\n n \in \mathbb{Z}:\n n$ function()  $\n\ n \ rejection() {\n \ r\ieect(Failed to load ${url'}\;\n };\n n \ thr.send();\nn \ return promise;\n \l\n\n n\n\n$ @license\n \* Copyright Google LLC All Rights Reserved. $\ln \pi$  \* Use of this source code is governed by an MITstyle license that can be $\ln *$  found in the LICENSE file at https://angular.io/license $\ln *$  $\ln$ nimport {PLATFORM\_BROWSER\_ID as PLATFORM\_BROWSER\_ID} from '@angular/common';\nimport {ResourceLoader} from '@angular/compiler';\nimport {COMPILER\_OPTIONS, PLATFORM\_ID, StaticProvider} from '@angular/core';\n\nimport {INTERNAL\_BROWSER\_PLATFORM\_PROVIDERS as INTERNAL\_BROWSER\_PLATFORM\_PROVIDERS} from '@angular/platform-browser';\n\nimport {ResourceLoaderImpl} from './resource\_loader/resource\_loader\_impl';\n\n/\*\*\n \* @publicApi\n \*/\nexport const INTERNAL\_BROWSER\_DYNAMIC\_PLATFORM\_PROVIDERS: StaticProvider[] =  $|\cdot|$ INTERNAL\_BROWSER\_PLATFORM\_PROVIDERS,\n {\n provide: COMPILER\_OPTIONS,\n useValue: {providers: [{provide: ResourceLoader, useClass: ResourceLoaderImpl, deps: []}]},\n multi: true\n },\n {provide: PLATFORM\_ID, useValue: PLATFORM\_BROWSER\_ID},\n];\n","/\*\*\n \* @license\n \* Copyright Google LLC All Rights Reserved. $\ln \pi \$  Use of this source code is governed by an MIT-style license that can be $\ln$ \* found in the LICENSE file at https://angular.io/license\n \*/\n\nimport {ResourceLoader} from '@angular/compiler';\nimport {global as global} from '@angular/core';\n\n/\*\*\n \* An implementation of ResourceLoader that uses a template cache to avoid doing an actual $\ln *$  ResourceLoader. $\ln * \ln *$  The template cache needs to be built and loaded into window.\$templateCache\n \* via a separate mechanism.\n \*\n \* @publicApi\n \*/\nexport class CachedResourceLoader extends ResourceLoader {\n private \_cache: {[url: string]: string};\n\n constructor()  $\n\$ n super();\n this.\_cache = (<any>global).\$templateCache;\n if (this.\_cache == null)  $\|\$ n throw new Error('CachedResourceLoader: Template cache was not found in  $\mathcal{L}(\text{checkCache}.)\$ n }\n }\n\n get(url: string): Promise<string>  ${\n$  if (this.\_cache.hasOwnProperty(url))  ${\n$  return Promise.resolve(this.\_cache[url]);\n } else {\n return <Promise<any>>Promise.reject(\n 'CachedResourceLoader: Did not find cached template for ' + url);\n  $\ln |\n| \n$ ,"/\*\*\n \* @license\n \* Copyright Google LLC All Rights Reserved.\n \*\n \* Use of this source code is governed by an MIT-style license that can be\n \* found in the LICENSE file at https://angular.io/license\n \*/\n\nexport {COMPILER\_PROVIDERS\_\_POST\_R3\_\_ as COMPILER\_PROVIDERS\_\_POST\_R3\_\_, CompilerImpl as CompilerImpl from './compiler\_factory';\nexport {platformCoreDynamic as platformCoreDynamic} from './platform\_core\_dynamic';\nexport {INTERNAL\_BROWSER\_DYNAMIC\_PLATFORM\_PROVIDERS as INTERNAL\_BROWSER\_DYNAMIC\_PLATFORM\_PROVIDERS} from './platform\_providers';\nexport {ResourceLoaderImpl as ResourceLoaderImpl} from './resource\_loader/resource\_loader\_impl';\n","/\*\*\n \* @license\n \* Copyright Google LLC All Rights Reserved. $\ln \pi$  \* Use of this source code is governed by an MITstyle license that can be $\ln *$  found in the LICENSE file at https://angular.io/license $\ln * \ln \ln * \omega$  module $\ln *$  $@$ description $\n \in \mathbb{Z}$  Entry point for all public APIs of the common package. $\in \mathbb{Z}$   $\mathbb{Z}$   $\setminus \mathbb{Z}$  {Version} from '@angular/core';\n\n/\*\*\n \* @publicApi\n \*/\nexport const VERSION = new Version('11.0.5');\n","/\*\*\n \* @license\n \* Copyright Google LLC All Rights Reserved.\n \*\n \* Use of this source code is governed by an MITstyle license that can be $\ln *$  found in the LICENSE file at https://angular.io/license $\ln *$ / $\ln$ |mimport {ResourceLoader} from '@angular/compiler';\nimport {CompilerFactory, createPlatformFactory, platformCore, PlatformRef, Provider, StaticProvider} from '@angular/core';\n\nimport {platformCoreDynamic} from './platform\_core\_dynamic';\nimport {INTERNAL\_BROWSER\_DYNAMIC\_PLATFORM\_PROVIDERS} from './platform\_providers';\nimport {CachedResourceLoader} from './resource\_loader/resource\_loader\_cache';\n\nexport \* from './private\_export';\nexport {VERSION} from './version';\nexport {JitCompilerFactory} from './compiler\_factory';\n\n/\*\*\n \* @publicApi\n \*/\nexport const RESOURCE\_CACHE\_PROVIDER: Provider[] =\n [{provide: ResourceLoader, useClass: CachedResourceLoader, deps: []}]; $\ln\ln^{**}\ln$  \* @publicApi $\ln$  \*/\nexport const platformBrowserDynamic = createPlatformFactory(\n platformCoreDynamic, 'browserDynamic',

INTERNAL\_BROWSER\_DYNAMIC\_PLATFORM\_PROVIDERS);\n","/\*\*\n \* @license\n \* Copyright Google LLC All Rights Reserved.\n \*\n \* Use of this source code is governed by an MIT-style license that can be\n \* found in the LICENSE file at https://angular.io/license\n  $*\ln\ln(*\pi)$   $\cong$  @module\n  $*\otimes$  description\n  $*\infty$  point for all public APIs of this package.\n \*/\nexport \* from './src/platform-browser-dynamic';\n\n// This file only reexports content of the `src` folder. Keep it that way.\n","/\*\*\n \* @license\n \* Copyright Google LLC All Rights Reserved.\n  $*\n$   $\mathbb{R}$  is source code is governed by an MIT-style license that can be $\mathbb{R}$  is found in the LICENSE file at https://angular.io/license\n \*/\n\n// This file is not used to build this module. It is only used during editing\n// by the TypeScript language service and during build for verification. `ngc`\n// replaces this file with production index.ts when it rewrites private symbol\n// names.\n\nexport \* from './public\_api';\n","/\*\*\n \* Generated bundle index. Do not edit.\n \*/\n\nexport \* from './index';\n\nexport {CachedResourceLoader as angular\_packages\_platform\_browser\_dynamic\_platform\_browser\_dynamic\_a} from './src/resource\_loader/resource\_loader\_cache';"],"names":["ReflectionCapabilities","stringify","Console","PLATFO RM\_BROWSER\_ID","INTERNAL\_BROWSER\_PLATFORM\_PROVIDERS","global"],"mappings":";;;;;;;;;;;;AA AA;;;;;;;AAWO,MAAM,aAAa,GAAG,EAAE,CAAC;AAChC,MAAM,yBAAyB,GAAG,kCAAkC,EAAE,CAAC; MAE1D,YAAY;IAAzB;QACU,2BAAsB,GAAG,IAAIA,uBAAsB,EAAE,CAAC;KAyC/D;IAvCC,kBAAkB,CAA C,IAAS,EAAE,WAAsB;QAClD,MAAM,QAAQ,GAAG,WAAW,CAAC,QAAQ,CAAC;QAEtC,IAAI,OAAO,QA AQ,KAAK,QAAQ,EAAE;YAChC,MAAM,MAAM,GAAG,YAAY,CAAC,QAAQ,CAAC,CAAC;YACtC,OAAO, MAAM,GAAG,QAAQ,GAAG,WAAW,QAAQ,GAAG,aAAa,EAAE,CAAC;SAClE;aAAM,IAAI,QAAQ,KAAK,I AAI,IAAI,QAAQ,KAAK,KAAK,CAAC,EAAE;YACnD,MAAM,WAAW,CACb,mCACIC,UAAS,CAAC,IAAI,C

AAC,sDAAsD;gBACzE,mGAAmG,CAAC,CAAC;SAC1G;QAED,OAAO,KAAKA,UAAS,CAAC,IAAI,CAAC,E AAE,CAAC;KAC/B;IACD,UAAU,CAAC,UAAwB;QACjC,OAAO,IAAI,CAAC,sBAAsB,CAAC,UAAU,CAAC, UAAU,CAAC,CAAC;KAC3D;IACD,cAAc,CAAC,UAAwB;QACrC,OAAO,IAAI,CAAC,WAAW,CAAC,UAAU, CAAC,CAAC;KACrC;IACD,WAAW,CAAC,UAAwB;QAClC,OAAO,IAAI,CAAC,sBAAsB,CAAC,WAAW,CA AC,UAAU,CAAC,CAAC;KAC5D;IACD,kBAAkB,CAAC,UAAwB;QACzC,MAAM,IAAI,KAAK,CAAC,2BAA2 B,CAAC,CAAC;KAC9C;IACD,YAAY,CAAC,UAAwB;QACnC,OAAO,IAAI,CAAC,sBAAsB,CAAC,YAAY,CA AC,UAAU,CAAC,CAAC;KAC7D;IACD,gBAAgB,CAAC,IAAS,EAAE,UAAkB;QAC5C,OAAO,IAAI,CAAC,sB AAsB,CAAC,gBAAgB,CAAC,IAAI,EAAE,UAAU,CAAC,CAAC;KACvE;IACD,MAAM,CAAC,IAAS;QACd,O AAO,IAAI,CAAC,sBAAsB,CAAC,MAAM,CAAC,IAAI,CAAC,CAAC;KACjD;IACD,wBAAwB,CAAC,GAAsB; QAC7C,OAAO,yBAAyB,CAAC,GAAG,CAAC,GAAG,CAAC,IAAI,GAAG,CAAC,OAAO,CAAC;KAC1D;CAC F;AAGD,SAAS,kCAAkC;IACzC,MAAM,GAAG,GAAG,IAAI,GAAG,EAA0B,CAAC;IAC9C,GAAG,CAAC,GA AG,CAAC,WAAW,CAAC,4BAA4B,EAAE,4BAA4B,CAAC,CAAC;IAChF,GAAG,CAAC,GAAG,CAAC,WAA W,CAAC,UAAU,EAAE,UAAU,CAAC,CAAC;IAC5C,GAAG,CAAC,GAAG,CAAC,WAAW,CAAC,WAAW,EA AE,WAAW,CAAC,CAAC;IAC9C,GAAG,CAAC,GAAG,CAAC,WAAW,CAAC,gBAAgB,EAAE,gBAAgB,CAA C,CAAC;IACxD,GAAG,CAAC,GAAG,CAAC,WAAW,CAAC,iBAAiB,EAAE,iBAAiB,CAAC,CAAC;IAC1D,G AAG,CAAC,GAAG,CAAC,WAAW,CAAC,SAAS,EAAE,SAAS,CAAC,CAAC;IAC1C,GAAG,CAAC,GAAG,CA AC,WAAW,CAAC,SAAS,EAAE,SAAS,CAAC,CAAC;IAC1C,GAAG,CAAC,GAAG,CAAC,WAAW,CAAC,WA AW,EAAE,WAAW,CAAC,CAAC;IAC9C,GAAG,CAAC,GAAG,CAAC,WAAW,CAAC,+BAA+B,EAAE,gCAAg C,CAAC,CAAC;IACvF,GAAG,CAAC,GAAG,CAAC,WAAW,CAAC,wBAAwB,EAAE,wBAAwB,CAAC,CAAC ;IACxE,GAAG,CAAC,GAAG,CAAC,WAAW,CAAC,gBAAgB,EAAE,gBAAgB,CAAC,CAAC;IACxD,GAAG,C AAC,GAAG,CAAC,WAAW,CAAC,YAAY,EAAE,YAAY,CAAC,CAAC;IAChD,GAAG,CAAC,GAAG,CAAC, WAAW,CAAC,eAAe,EAAE,eAAe,CAAC,CAAC;IACtD,GAAG,CAAC,GAAG,CAAC,WAAW,CAAC,mBAAm B,EAAE,IAAI,CAAC,CAAC;IAC/C,GAAG,CAAC,GAAG,CAAC,WAAW,CAAC,SAAS,EAAE,IAAI,CAAC,CA AC;IACrC,GAAG,CAAC,GAAG,CAAC,WAAW,CAAC,iBAAiB,EAAE,IAAI,CAAC,CAAC;IAC7C,GAAG,CA AC,GAAG,CAAC,WAAW,CAAC,uBAAuB,EAAE,sBAAsB,CAAC,CAAC;IACrE,GAAG,CAAC,GAAG,CAAC, WAAW,CAAC,QAAQ,EAAE,QAAQ,CAAC,CAAC;IACxC,GAAG,CAAC,GAAG,CAAC,WAAW,CAAC,iBAAi B,EAAE,iBAAiB,CAAC,CAAC;IAC1D,GAAG,CAAC,GAAG,CAAC,WAAW,CAAC,uBAAuB,EAAE,uBAAuB, CAAC,CAAC;IACtE,GAAG,CAAC,GAAG,CAAC,WAAW,CAAC,eAAe,EAAE,eAAe,CAAC,CAAC;IACtD,GA

AG,CAAC,GAAG,CAAC,WAAW,CAAC,SAAS,EAAE,SAAS,CAAC,CAAC;IAC1C,GAAG,CAAC,GAAG,CAA

C,WAAW,CAAC,mBAAmB,EAAE,mBAAmB,CAAC,CAAC;IAC9D,GAAG,CAAC,GAAG,CAAC,WAAW,CA AC,iBAAiB,EAAE,kBAAkB,CAAC,CAAC;IAC3D,GAAG,CAAC,GAAG,CAAC,WAAW,CAAC,WAAW,EAAE ,YAAY,CAAC,CAAC;IAC/C,GAAG,CAAC,GAAG,CAAC,WAAW,CAAC,WAAW,EAAE,YAAY,CAAC,CAAC ;IAC/C,GAAG,CAAC,GAAG,CAAC,WAAW,CAAC,SAAS,EAAE,UAAU,CAAC,CAAC;IAC3C,GAAG,CAAC, GAAG,CAAC,WAAW,CAAC,OAAO,EAAE,IAAI,CAAC,CAAC;IACnC,GAAG,CAAC,GAAG,CAAC,WAAW, CAAC,UAAU,EAAE,IAAI,CAAC,CAAC;IACtC,GAAG,CAAC,GAAG,CAAC,WAAW,CAAC,SAAS,EAAE,IA AI,CAAC,CAAC;IACrC,GAAG,CAAC,GAAG,CAAC,WAAW,CAAC,OAAO,EAAE,IAAI,CAAC,CAAC;IACnC ,GAAG,CAAC,GAAG,CAAC,WAAW,CAAC,YAAY,EAAE,IAAI,CAAC,CAAC;IACxC,GAAG,CAAC,GAAG, CAAC,WAAW,CAAC,WAAW,EAAE,IAAI,CAAC,CAAC;IACvC,GAAG,CAAC,GAAG,CAAC,WAAW,CAAC, QAAQ,EAAE,IAAI,CAAC,CAAC;IACpC,GAAG,CAAC,GAAG,CAAC,WAAW,CAAC,YAAY,EAAE,IAAI,CA AC,CAAC;IACxC,GAAG,CAAC,GAAG,CAAC,WAAW,CAAC,aAAa,EAAE,IAAI,CAAC,CAAC;IACzC,GAAG ,CAAC,GAAG,CAAC,WAAW,CAAC,WAAW,EAAE,IAAI,CAAC,CAAC;IACvC,GAAG,CAAC,GAAG,CAAC, WAAW,CAAC,OAAO,EAAE,IAAI,CAAC,CAAC;IACnC,GAAG,CAAC,GAAG,CAAC,WAAW,CAAC,SAAS,E AAE,IAAI,CAAC,CAAC;IACrC,GAAG,CAAC,GAAG,CAAC,WAAW,CAAC,YAAY,EAAE,IAAI,CAAC,CAA C;IACxC,GAAG,CAAC,GAAG,CAAC,WAAW,CAAC,WAAW,EAAE,IAAI,CAAC,CAAC;IACvC,GAAG,CAA C,GAAG,CAAC,WAAW,CAAC,mBAAmB,EAAE,IAAI,CAAC,CAAC;IAC/C,GAAG,CAAC,GAAG,CAAC,WA AW,CAAC,sBAAsB,EAAE,IAAI,CAAC,CAAC;IAClD,OAAO,GAAG,CAAC;AACb;;ACzGA;;;;;;;AAaO,MAA M,qBAAqB,GAAG,IAAI,cAAc,CAAC,gBAAgB,CAAC,CAAC;AAE1E;;;AAGO,MAAM,4BAA4B,GAAG;IAC1 C,OAAO,EAAE,gBAAgB;IACzB,QAAQ,EAAE,GAAG;CACd,CAAC;AAEF,MAAM,mBAAmB,GAAmB;IAC1 C,GAAG,CAAC,GAAW;QACb,MAAM,IAAI,KAAK,CACX,2EAA2E,GAAG,GAAG,CAAC,CAAC;KACxF;CA CF,CAAC;AAEF,MAAM,cAAc,GAAG,IAAI,cAAc,CAAC,YAAY,CAAC,CAAC;MAE3C,YAAY;IAGvB,YACI, QAAkB,EAAU,iBAA0C,EACtE,cAA8B,EAAE,aAA4B,EAAE,YAA0B,EACxF,gBAAkC,EAAE,eAA2C,EAC/E,g BAAkC,EAAE,YAA0B,EAC9D,cAA8B,EAAE,OAAgB;QAJpB,sBAAiB,GAAjB,iBAAiB,CAAyB;QAKxE,IAAI, CAAC,SAAS,GAAG,IAAI,WAAW,CAC5B,iBAAiB,EAAE,cAAc,EAAE,aAAa,EAAE,YAAY,EAAE,gBAAgB,E AChF,eAAe,EAAE,gBAAgB,EAAE,YAAY,EAAE,cAAc,EAAE,OAAO,EACxE,IAAI,CAAC,yBAAyB,CAAC,IA AI,CAAC,IAAI,CAAC,CAAC,CAAC;QAC/C,IAAI,CAAC,QAAQ,GAAG,QAAQ,CAAC;KAC1B;IAEO,yBAAy B;QAC/B,OAAO,CAAC,IAAI,CAAC,iBAAiB,CAAC,mBAAmB,CAC9C,IAAI,YAAY,CAAC,QAAQ,EAAE,EA AC,QAAQ,EAAE,IAAI,EAAC,CAAC,CAAC,CAAC,CAAC;KACpD;IAED,iBAAiB,CAAI,UAAmB;QACtC,OA AO,IAAI,CAAC,SAAS,CAAC,iBAAiB,CAAC,UAAU,CAAuB,CAAC;KAC3E;IACD,kBAAkB,CAAI,UAAmB;Q ACvC,OAAO,IAAI,CAAC,SAAS,CAAC,kBAAkB,CAAC,UAAU,CAAgC,CAAC;KACrF;IACD,iCAAiC,CAAI, UAAmB;QACtD,MAAM,MAAM,GAAG,IAAI,CAAC,SAAS,CAAC,iCAAiC,CAAC,UAAU,CAAC,CAAC;QAC 5E,OAAO;YACL,eAAe,EAAE,MAAM,CAAC,eAAqC;YAC7D,kBAAkB,EAAE,MAAM,CAAC,kBAA6C;SACz E,CAAC;KACH;IACD,kCAAkC,CAAI,UAAmB;QAEvD,OAAO,IAAI,CAAC,SAAS,CAAC,kCAAkC,CAAC,UA AU,CAAC;aAC/D,IAAI,CAAC,CAAC,MAAM,MAAM;YACX,eAAe,EAAE,MAAM,CAAC,eAAqC;YAC7D,kB AAkB,EAAE,MAAM,CAAC,kBAA6C;SACzE,CAAC,CAAC,CAAC;KACf;IACD,gBAAgB,CAAC,SAAsB;QAC rC,IAAI,CAAC,SAAS,CAAC,gBAAgB,CAAC,SAAS,CAAC,CAAC;KAC5C;IACD,aAAa,CAAC,GAAc;QAC1B, OAAO,IAAI,CAAC,SAAS,CAAC,aAAa,CAAC,GAAG,CAAC,CAAC;KAC1C;IACD,mBAAmB,CAAI,SAAkB; QACvC,OAAO,IAAI,CAAC,SAAS,CAAC,mBAAmB,CAAC,SAAS,CAAwB,CAAC;KAC7E;IACD,UAAU;QAC R,IAAI,CAAC,SAAS,CAAC,UAAU,EAAE,CAAC;KAC7B;IACD,aAAa,CAAC,IAAe;QAC3B,IAAI,CAAC,SAA S,CAAC,aAAa,CAAC,IAAI,CAAC,CAAC;KACpC;IACD,WAAW,CAAC,UAAqB;QAC/B,MAAM,IAAI,GAAG, IAAI,CAAC,iBAAiB,CAAC,mBAAmB,CAAC,UAAU,CAAC,CAAC;QACpE,OAAO,IAAI,IAAI,IAAI,CAAC,E AAE,IAAI,SAAS,CAAC;KACrC;CACF;WAMuC,IAAI,YAAY,EAAE,OACpB,mBAAmB,OAcjD,CAAC,MAAk B,EAAE,YAAyB,EAAE,MAAc,EAAE,MAAsB,EACrF,OAAgB;IACf,YAAY,GAAG,YAAY,IAAI,EAAE,CAAC; IAClC,MAAM,kBAAkB,GACpB,YAAY,GAAG,MAAM,CAAC,kBAAmB,GAAG,0BAA0B,CAAC,MAAM,CA AC;IAClF,OAAO,IAAI,cAAc,CAAC,MAAM,EAAE,YAAY,EAAE,MAAM,EAAE,kBAAkB,EAAE,OAAO,CAA C,CAAC;AACvF,CAAC,OA+B6B,IAAI,cAAc,EAAE;AAzD1D;;;;AAIA,MAAM,4BAA4B,GAAqB;IACrD,EAA C,OAAO,EAAE,gBAAgB,EAAE,QAAQ,IAAoB,EAAC;IACzD,EAAC,OAAO,EAAE,cAAc,EAAE,QAAQ,IAAq B,EAAC;IACxD,EAAC,OAAO,EAAE,kBAAkB,EAAE,IAAI,EAAE,EAAE,EAAC;IACvC,EAAC,OAAO,EAAE,

eAAe,EAAE,WAAW,EAAE,kBAAkB,EAAC;IAC3D,EAAC,OAAO,EAAEC,QAAO,EAAE,IAAI,EAAE,EAAE,E AAC;IAC5B,EAAC,OAAO,EAAE,KAAK,EAAE,IAAI,EAAE,EAAE,EAAC;IAC1B,EAAC,OAAO,EAAE,MAA M,EAAE,IAAI,EAAE,CAAC,KAAK,CAAC,EAAC;IAChC;QACE,OAAO,EAAE,cAAc;QACvB,QAAQ,EAAE,U AAU;QACpB,IAAI,EAAE,EAAE;KACT;IACD;QACE,OAAO,EAAE,cAAc;QACvB,UAAU,IAOL;QACL,IAAI, EAAE;YACJ,cAAc;YACd,CAAC,IAAI,QAAQ,EAAE,EAAE,IAAI,MAAM,CAAC,YAAY,CAAC,CAAC;YAC1 C,CAAC,IAAI,QAAQ,EAAE,EAAE,IAAI,MAAM,CAAC,mBAAmB,CAAC,CAAC;YACjD,CAAC,cAAc,CAAC ;YAChB,CAACA,QAAO,CAAC;SACV;KACF;IACD;QACE,OAAO,EAAE,UAAU;QACnB,WAAW,EAAE,cAA c;KAC5B;IACD;QACE,OAAO,EAAE,cAAc;QACvB,IAAI,EAAE,CAAC,cAAc,EAAE,gBAAgB,EAAE,MAAM, EAAE,qBAAqB,EAAE,cAAc,EAAEA,QAAO,CAAC;KACjG;IACD,EAAC,OAAO,EAAE,YAAY,EAAE,QAAQ, EAAE,YAAY,EAAE,IAAI,EAAE,EAAE,EAAC;IACzD,EAAC,OAAO,EAAE,mBAAmB,EAAE,IAAI,EAAE,CA AC,cAAc,EAAE,WAAW,EAAE,UAAU,EAAE,cAAc,CAAC,EAAC;IAC/F;QACE,OAAO,EAAE,uBAAuB;QAC hC,IAAI,EAAE;YACJ,cAAc,EAAE,UAAU,EAAE,gBAAgB,EAAE,iBAAiB,EAAE,YAAY;YAC7E,eAAe,EAAE, qBAAqB,EAAE,mBAAmB,EAAEA,QAAO;YACpE,CAAC,QAAQ,EAAE,iBAAiB,CAAC,EAAE,gBAAgB,EAA E,CAAC,QAAQ,EAAE,qBAAqB,CAAC;SACnF;KACF;IACD,4BAA4B;IAC5B,EAAC,OAAO,EAAE,aAAa,EA AE,IAAI,EAAE,CAAC,WAAW,CAAC,EAAC;IAC7C,EAAC,OAAO,EAAE,YAAY,EAAE,IAAI,EAAE,CAAC,g BAAgB,CAAC,EAAC;IACjD,EAAC,OAAO,EAAE,gBAAgB,EAAE,IAAI,EAAE,CAAC,gBAAgB,CAAC,EAAC ;IACrD,EAAC,OAAO,EAAE,cAAc,EAAE,QAAQ,IAAsB,EAAC;IACzD;QACE,OAAO,EAAE,QAAQ;QACjB,Q AAQ,EAAE,YAAY;QACtB,IAAI,EAAE;YACJ,QAAQ,EAAE,uBAAuB,EAAE,cAAc,EAAE,aAAa,EAAE,YAAY ;YAC9E,gBAAgB,EAAE,eAAe,EAAE,gBAAgB,EAAE,YAAY,EAAE,cAAc,EAAEA,QAAO;SAC3F;KACF;IAC D,EAAC,OAAO,EAAE,wBAAwB,EAAE,IAAI,EAAE,EAAE,EAAC;IAC7C,EAAC,OAAO,EAAE,qBAAqB,EA AE,WAAW,EAAE,wBAAwB,EAAC;IACvE,EAAC,OAAO,EAAE,WAAW,EAAE,IAAI,EAAE,CAAC,gBAAgB, CAAC,EAAC;IAChD,EAAC,OAAO,EAAE,iBAAiB,EAAE,IAAI,EAAE,CAAC,gBAAgB,CAAC,EAAC;IACtD,E AAC,OAAO,EAAE,YAAY,EAAE,IAAI,EAAE,CAAC,gBAAgB,CAAC,EAAC;IACjD,EAAC,OAAO,EAAE,gBA AgB,EAAE,IAAI,EAAE,CAAC,gBAAgB,CAAC,EAAC;CACtD,CAAC;MAEW,6BAA6B,GACpB,CAAC,EAAC, OAAO,EAAE,QAAQ,EAAE,UAAU,EAAE,MAAM,IAAI,QAAQ,EAAE,EAAC,EAAE;AACvE,MAAM,kBAAkB ,GAAG,4BAA4B,CAAC;AAC/D;;;MAGa,kBAAkB;;IAI7B,YAAY,cAAiC;QAC3C,MAAM,eAAe,GAAoB;YACv C,MAAM,EAAE,IAAI;YACZ,oBAAoB,EAAE,iBAAiB,CAAC,QAAQ;YAChD,kBAAkB,EAAE,0BAA0B,CAAC ,OAAO;SACvD,CAAC;QAEF,IAAI,CAAC,eAAe,GAAG,CAAC,eAAe,EAAE,GAAG,cAAc,CAAC,CAAC;KAC7 D;IACD,cAAc,CAAC,UAA6B,EAAE;QAC5C,MAAM,IAAI,GAAG,aAAa,CAAC,IAAI,CAAC,eAAe,CAAC,MA AM,CAAC,OAAO,CAAC,CAAC,CAAC;QACjE,MAAM,QAAQ,GAAG,QAAQ,CAAC,MAAM,CAAC;YAC/B,k BAAkB,EAAE;gBAClB,OAAO,EAAE,cAAc;gBACvB,UAAU,EAAE;oBACV,OAAO,IAAI,cAAc,CAAC;;;wBA GxB,MAAM,EAAE,IAAI,CAAC,MAAM;wBACnB,UAAU,EAAE,SAAS,EAAE;;;wBAGvB,oBAAoB,EAAE,IA AI,CAAC,oBAAoB;wBAC/C,kBAAkB,EAAE,IAAI,CAAC,kBAAkB;wBAC3C,mBAAmB,EAAE,IAAI,CAAC,m BAAmB;qBAC9C,CAAC,CAAC;iBACJ;gBACD,IAAI,EAAE,EAAE;aACT;YACD,IAAI,CAAC,SAAU;SAChB, CAAC,CAAC;QACH,OAAO,QAAQ,CAAC,GAAG,CAAC,QAAQ,CAAC,CAAC;KAC/B;CACF;AAED,SAAS,a AAa,CAAC,UAA6B;IAClD,OAAO;QACL,MAAM,EAAE,YAAY,CAAC,UAAU,CAAC,GAAG,CAAC,OAAO,I AAI,OAAO,CAAC,MAAM,CAAC,CAAC;QAC/D,oBAAoB,EAAE,YAAY,CAAC,UAAU,CAAC,GAAG,CAAC, OAAO,IAAI,OAAO,CAAC,oBAAoB,CAAC,CAAC;QAC3F,SAAS,EAAE,YAAY,CAAC,UAAU,CAAC,GAAG, CAAC,OAAO,IAAI,OAAO,CAAC,SAAU,CAAC,CAAC;QACtE,kBAAkB,EAAE,YAAY,CAAC,UAAU,CAAC, GAAG,CAAC,OAAO,IAAI,OAAO,CAAC,kBAAkB,CAAC,CAAC;QACvF,mBAAmB,EAAE,YAAY,CAAC,UA AU,CAAC,GAAG,CAAC,OAAO,IAAI,OAAO,CAAC,mBAAmB,CAAC,CAAC;KAC1F,CAAC;AACJ,CAAC;A AED,SAAS,YAAY,CAAI,IAAS;IAChC,KAAK,IAAI,CAAC,GAAG,IAAI,CAAC,MAAM,GAAG,CAAC,EAAE, CAAC,IAAI,CAAC,EAAE,CAAC,EAAE,EAAE;QACzC,IAAI,IAAI,CAAC,CAAC,CAAC,KAAK,SAAS,EAAE; YACzB,OAAO,IAAI,CAAC,CAAC,CAAC,CAAC;SAChB;KACF;IACD,OAAO,SAAS,CAAC;AACnB,CAAC;A AED,SAAS,YAAY,CAAC,KAAc;IAClC,MAAM,MAAM,GAAU,EAAE,CAAC;IACzB,KAAK,CAAC,OAAO,C AAC,CAAC,IAAI,KAAK,IAAI,IAAI,MAAM,CAAC,IAAI,CAAC,GAAG,IAAI,CAAC,CAAC,CAAC;IACtD,OA AO,MAAM,CAAC;AAChB;;AC5OA;;;;;;;aAkBwC,EAAE;AAN1C;;;;;MAKa,mBAAmB,GAAG,qBAAqB,CAAC, YAAY,EAAE,aAAa,EAAE;IACpF,EAAC,OAAO,EAAE,gBAAgB,EAAE,QAAQ,MAAI,EAAE,KAAK,EAAE,IA

AI,EAAC;IACtD,EAAC,OAAO,EAAE,eAAe,EAAE,QAAQ,EAAE,kBAAkB,EAAE,IAAI,EAAE,CAAC,gBAAg B,CAAC,EAAC;CACnF;;ACpBD;;;;;;;MAYa,kBAAmB,SAAQ,cAAc;IACpD,GAAG,CAAC,GAAW;QACb,IAAI, OAA8B,CAAC;QACnC,IAAI,MAA4B,CAAC;QACjC,MAAM,OAAO,GAAG,IAAI,OAAO,CAAS,CAAC,GAAG ,EAAE,GAAG;YAC3C,OAAO,GAAG,GAAG,CAAC;YACd,MAAM,GAAG,GAAG,CAAC;SACd,CAAC,CAAC; QACH,MAAM,GAAG,GAAG,IAAI,cAAc,EAAE,CAAC;QACjC,GAAG,CAAC,IAAI,CAAC,KAAK,EAAE,GA AG,EAAE,IAAI,CAAC,CAAC;QAC3B,GAAG,CAAC,YAAY,GAAG,MAAM,CAAC;QAE1B,GAAG,CAAC,M AAM,GAAG;;;;YAIX,MAAM,QAAQ,GAAG,GAAG,CAAC,QAAQ,IAAI,GAAG,CAAC,YAAY,CAAC;;YAGlD, IAAI,MAAM,GAAG,GAAG,CAAC,MAAM,KAAK,IAAI,GAAG,GAAG,GAAG,GAAG,CAAC,MAAM,CAAC;;; ;YAKpD,IAAI,MAAM,KAAK,CAAC,EAAE;gBAChB,MAAM,GAAG,QAAQ,GAAG,GAAG,GAAG,CAAC,CA AC;aAC7B;YAED,IAAI,GAAG,IAAI,MAAM,IAAI,MAAM,IAAI,GAAG,EAAE;gBAClC,OAAO,CAAC,QAAQ, CAAC,CAAC;aACnB;iBAAM;gBACL,MAAM,CAAC,kBAAkB,GAAG,EAAE,CAAC,CAAC;aACjC;SACF,CA AC;QAEF,GAAG,CAAC,OAAO,GAAG;YACZ,MAAM,CAAC,kBAAkB,GAAG,EAAE,CAAC,CAAC;SACjC,C AAC;QAEF,GAAG,CAAC,IAAI,EAAE,CAAC;QACX,OAAO,OAAO,CAAC;KAChB;;;YA1CF,UAAU;;;ACXX; ;;;;;;aAuBc,EAAC,SAAS,EAAE,CAAC,EAAC,OAAO,EAAE,cAAc,EAAE,QAAQ,EAAE,kBAAkB,EAAE,IAAI, EAAE,EAAE,EAAC,CAAC,EAAC,SAG3DC,oBAAmB;AAVtD;;;MAGa,2CAA2C,GAAqB;IAC3EC,oCAAmC;I ACnC;QACE,OAAO,EAAE,gBAAgB;QACzB,QAAQ,MAAkF;QAC1F,KAAK,EAAE,IAAI;KACZ;IACD,EAAC, OAAO,EAAE,WAAW,EAAE,QAAQ,MAAqB,EAAC;;;AC1BvD;;;;;;;AAWA;;;;;;;;;MASa,oBAAqB,SAAQ,cAAc ;IAGtD;QACE,KAAK,EAAE,CAAC;QACR,IAAI,CAAC,MAAM,GAASC,OAAO,CAAC,cAAc,CAAC;QAC3C,I AAI,IAAI,CAAC,MAAM,IAAI,IAAI,EAAE;YACvB,MAAM,IAAI,KAAK,CAAC,uEAAuE,CAAC,CAAC;SAC1 F;KACF;IAED,GAAG,CAAC,GAAW;QACb,IAAI,IAAI,CAAC,MAAM,CAAC,cAAc,CAAC,GAAG,CAAC,EA AE;YACnC,OAAO,OAAO,CAAC,OAAO,CAAC,IAAI,CAAC,MAAM,CAAC,GAAG,CAAC,CAAC,CAAC;SAC 1C;aAAM;YACL,OAAqB,OAAO,CAAC,MAAM,CAC/B,yDAAyD,GAAG,GAAG,CAAC,CAAC;SACtE;KACF;; ;ACtCH;;;;;;;;ACAA;;;;;;;AAgBA;;;MAGa,OAAO,GAAG,IAAI,OAAO,CAAC,mBAAmB;;ACnBtD;;;;;;;AAmBA; ;;MAGa,uBAAuB,GAChC,CAAC,EAAC,OAAO,EAAE,cAAc,EAAE,QAAQ,EAAE,oBAAoB,EAAE,IAAI,EAAE ,EAAE,EAAC,EAAE;AAE1E;;;MAGa,sBAAsB,GAAG,qBAAqB,CACvD,mBAAmB,EAAE,gBAAgB,EAAE,2C AA2C;;AC7BtF;;;;;;;AAeA;;ACfA;;;;;;;;ACAA;;;;;;"}

Found in path(s):

\* /opt/cola/permits/1641594866\_1682395909.0308185/0/platform-browser-dynamic-11-0-5 tgz/package/fesm2015/platform-browser-dynamic.js.map

# **1.128 byte-buddy 1.11.22**

## **1.128.1 Available under license :**

Apache License

 Version 2.0, January 2004 http://www.apache.org/licenses/

TERMS AND CONDITIONS FOR USE, REPRODUCTION, AND DISTRIBUTION

1. Definitions.

 "License" shall mean the terms and conditions for use, reproduction, and distribution as defined by Sections 1 through 9 of this document.

 "Licensor" shall mean the copyright owner or entity authorized by the copyright owner that is granting the License.

 "Legal Entity" shall mean the union of the acting entity and all other entities that control, are controlled by, or are under common control with that entity. For the purposes of this definition, "control" means (i) the power, direct or indirect, to cause the direction or management of such entity, whether by contract or otherwise, or (ii) ownership of fifty percent (50%) or more of the outstanding shares, or (iii) beneficial ownership of such entity.

 "You" (or "Your") shall mean an individual or Legal Entity exercising permissions granted by this License.

 "Source" form shall mean the preferred form for making modifications, including but not limited to software source code, documentation source, and configuration files.

 "Object" form shall mean any form resulting from mechanical transformation or translation of a Source form, including but not limited to compiled object code, generated documentation, and conversions to other media types.

 "Work" shall mean the work of authorship, whether in Source or Object form, made available under the License, as indicated by a copyright notice that is included in or attached to the work (an example is provided in the Appendix below).

 "Derivative Works" shall mean any work, whether in Source or Object form, that is based on (or derived from) the Work and for which the editorial revisions, annotations, elaborations, or other modifications represent, as a whole, an original work of authorship. For the purposes of this License, Derivative Works shall not include works that remain separable from, or merely link (or bind by name) to the interfaces of, the Work and Derivative Works thereof.

 "Contribution" shall mean any work of authorship, including the original version of the Work and any modifications or additions to that Work or Derivative Works thereof, that is intentionally submitted to Licensor for inclusion in the Work by the copyright owner or by an individual or Legal Entity authorized to submit on behalf of the copyright owner. For the purposes of this definition, "submitted" means any form of electronic, verbal, or written communication sent to the Licensor or its representatives, including but not limited to communication on electronic mailing lists, source code control systems, and issue tracking systems that are managed by, or on behalf of, the Licensor for the purpose of discussing and improving the Work, but excluding communication that is conspicuously marked or otherwise designated in writing by the copyright owner as "Not a Contribution."

 "Contributor" shall mean Licensor and any individual or Legal Entity on behalf of whom a Contribution has been received by Licensor and subsequently incorporated within the Work.

- 2. Grant of Copyright License. Subject to the terms and conditions of this License, each Contributor hereby grants to You a perpetual, worldwide, non-exclusive, no-charge, royalty-free, irrevocable copyright license to reproduce, prepare Derivative Works of, publicly display, publicly perform, sublicense, and distribute the Work and such Derivative Works in Source or Object form.
- 3. Grant of Patent License. Subject to the terms and conditions of this License, each Contributor hereby grants to You a perpetual, worldwide, non-exclusive, no-charge, royalty-free, irrevocable (except as stated in this section) patent license to make, have made, use, offer to sell, sell, import, and otherwise transfer the Work, where such license applies only to those patent claims licensable by such Contributor that are necessarily infringed by their Contribution(s) alone or by combination of their Contribution(s) with the Work to which such Contribution(s) was submitted. If You institute patent litigation against any entity (including a cross-claim or counterclaim in a lawsuit) alleging that the Work or a Contribution incorporated within the Work constitutes direct or contributory patent infringement, then any patent licenses granted to You under this License for that Work shall terminate as of the date such litigation is filed.
- 4. Redistribution. You may reproduce and distribute copies of the Work or Derivative Works thereof in any medium, with or without modifications, and in Source or Object form, provided that You meet the following conditions:
	- (a) You must give any other recipients of the Work or Derivative Works a copy of this License; and
	- (b) You must cause any modified files to carry prominent notices stating that You changed the files; and
	- (c) You must retain, in the Source form of any Derivative Works that You distribute, all copyright, patent, trademark, and attribution notices from the Source form of the Work, excluding those notices that do not pertain to any part of the Derivative Works; and
	- (d) If the Work includes a "NOTICE" text file as part of its distribution, then any Derivative Works that You distribute must include a readable copy of the attribution notices contained within such NOTICE file, excluding those notices that do not

 pertain to any part of the Derivative Works, in at least one of the following places: within a NOTICE text file distributed as part of the Derivative Works; within the Source form or documentation, if provided along with the Derivative Works; or, within a display generated by the Derivative Works, if and wherever such third-party notices normally appear. The contents of the NOTICE file are for informational purposes only and do not modify the License. You may add Your own attribution notices within Derivative Works that You distribute, alongside or as an addendum to the NOTICE text from the Work, provided that such additional attribution notices cannot be construed as modifying the License.

 You may add Your own copyright statement to Your modifications and may provide additional or different license terms and conditions for use, reproduction, or distribution of Your modifications, or for any such Derivative Works as a whole, provided Your use, reproduction, and distribution of the Work otherwise complies with the conditions stated in this License.

- 5. Submission of Contributions. Unless You explicitly state otherwise, any Contribution intentionally submitted for inclusion in the Work by You to the Licensor shall be under the terms and conditions of this License, without any additional terms or conditions. Notwithstanding the above, nothing herein shall supersede or modify the terms of any separate license agreement you may have executed with Licensor regarding such Contributions.
- 6. Trademarks. This License does not grant permission to use the trade names, trademarks, service marks, or product names of the Licensor, except as required for reasonable and customary use in describing the origin of the Work and reproducing the content of the NOTICE file.
- 7. Disclaimer of Warranty. Unless required by applicable law or agreed to in writing, Licensor provides the Work (and each Contributor provides its Contributions) on an "AS IS" BASIS, WITHOUT WARRANTIES OR CONDITIONS OF ANY KIND, either express or implied, including, without limitation, any warranties or conditions of TITLE, NON-INFRINGEMENT, MERCHANTABILITY, or FITNESS FOR A PARTICULAR PURPOSE. You are solely responsible for determining the appropriateness of using or redistributing the Work and assume any risks associated with Your exercise of permissions under this License.
- 8. Limitation of Liability. In no event and under no legal theory, whether in tort (including negligence), contract, or otherwise. unless required by applicable law (such as deliberate and grossly negligent acts) or agreed to in writing, shall any Contributor be liable to You for damages, including any direct, indirect, special,

 incidental, or consequential damages of any character arising as a result of this License or out of the use or inability to use the Work (including but not limited to damages for loss of goodwill, work stoppage, computer failure or malfunction, or any and all other commercial damages or losses), even if such Contributor has been advised of the possibility of such damages.

 9. Accepting Warranty or Additional Liability. While redistributing the Work or Derivative Works thereof, You may choose to offer, and charge a fee for, acceptance of support, warranty, indemnity, or other liability obligations and/or rights consistent with this License. However, in accepting such obligations, You may act only on Your own behalf and on Your sole responsibility, not on behalf of any other Contributor, and only if You agree to indemnify, defend, and hold each Contributor harmless for any liability incurred by, or claims asserted against, such Contributor by reason of your accepting any such warranty or additional liability.

 END OF TERMS AND CONDITIONS Copyright \${project.inceptionYear} - \${current.year} \${copyright.holder}

Licensed under the Apache License, Version 2.0 (the "License"); you may not use this file except in compliance with the License. You may obtain a copy of the License at

http://www.apache.org/licenses/LICENSE-2.0

Unless required by applicable law or agreed to in writing, software distributed under the License is distributed on an "AS IS" BASIS, WITHOUT WARRANTIES OR CONDITIONS OF ANY KIND, either express or implied. See the License for the specific language governing permissions and limitations under the License.

# **1.129 rtmpdump 2.4+20151223.gitfa8646d.1-1**

## **1.129.1 Available under license :**

 GNU LESSER GENERAL PUBLIC LICENSE Version 2.1, February 1999

Copyright (C) 1991, 1999 Free Software Foundation, Inc. 51 Franklin Street, Fifth Floor, Boston, MA 02110-1301 USA Everyone is permitted to copy and distribute verbatim copies of this license document, but changing it is not allowed.

[This is the first released version of the Lesser GPL. It also counts as the successor of the GNU Library Public License, version 2, hence the version number 2.1.]

#### Preamble

 The licenses for most software are designed to take away your freedom to share and change it. By contrast, the GNU General Public Licenses are intended to guarantee your freedom to share and change free software--to make sure the software is free for all its users.

 This license, the Lesser General Public License, applies to some specially designated software packages--typically libraries--of the Free Software Foundation and other authors who decide to use it. You can use it too, but we suggest you first think carefully about whether this license or the ordinary General Public License is the better strategy to use in any particular case, based on the explanations below.

 When we speak of free software, we are referring to freedom of use, not price. Our General Public Licenses are designed to make sure that you have the freedom to distribute copies of free software (and charge for this service if you wish); that you receive source code or can get it if you want it; that you can change the software and use pieces of it in new free programs; and that you are informed that you can do these things.

 To protect your rights, we need to make restrictions that forbid distributors to deny you these rights or to ask you to surrender these rights. These restrictions translate to certain responsibilities for you if you distribute copies of the library or if you modify it.

 For example, if you distribute copies of the library, whether gratis or for a fee, you must give the recipients all the rights that we gave you. You must make sure that they, too, receive or can get the source code. If you link other code with the library, you must provide complete object files to the recipients, so that they can relink them with the library after making changes to the library and recompiling it. And you must show them these terms so they know their rights.

 We protect your rights with a two-step method: (1) we copyright the library, and (2) we offer you this license, which gives you legal permission to copy, distribute and/or modify the library.

 To protect each distributor, we want to make it very clear that there is no warranty for the free library. Also, if the library is modified by someone else and passed on, the recipients should know that what they have is not the original version, so that the original author's reputation will not be affected by problems that might be introduced by others.

Finally, software patents pose a constant threat to the existence of

any free program. We wish to make sure that a company cannot effectively restrict the users of a free program by obtaining a restrictive license from a patent holder. Therefore, we insist that any patent license obtained for a version of the library must be consistent with the full freedom of use specified in this license.

 Most GNU software, including some libraries, is covered by the ordinary GNU General Public License. This license, the GNU Lesser General Public License, applies to certain designated libraries, and is quite different from the ordinary General Public License. We use this license for certain libraries in order to permit linking those libraries into non-free programs.

 When a program is linked with a library, whether statically or using a shared library, the combination of the two is legally speaking a combined work, a derivative of the original library. The ordinary General Public License therefore permits such linking only if the entire combination fits its criteria of freedom. The Lesser General Public License permits more lax criteria for linking other code with the library.

 We call this license the "Lesser" General Public License because it does Less to protect the user's freedom than the ordinary General Public License. It also provides other free software developers Less of an advantage over competing non-free programs. These disadvantages are the reason we use the ordinary General Public License for many libraries. However, the Lesser license provides advantages in certain special circumstances.

 For example, on rare occasions, there may be a special need to encourage the widest possible use of a certain library, so that it becomes a de-facto standard. To achieve this, non-free programs must be allowed to use the library. A more frequent case is that a free library does the same job as widely used non-free libraries. In this case, there is little to gain by limiting the free library to free software only, so we use the Lesser General Public License.

 In other cases, permission to use a particular library in non-free programs enables a greater number of people to use a large body of free software. For example, permission to use the GNU C Library in non-free programs enables many more people to use the whole GNU operating system, as well as its variant, the GNU/Linux operating system.

 Although the Lesser General Public License is Less protective of the users' freedom, it does ensure that the user of a program that is linked with the Library has the freedom and the wherewithal to run that program using a modified version of the Library.

 The precise terms and conditions for copying, distribution and modification follow. Pay close attention to the difference between a "work based on the library" and a "work that uses the library". The former contains code derived from the library, whereas the latter must be combined with the library in order to run.

## GNU LESSER GENERAL PUBLIC LICENSE TERMS AND CONDITIONS FOR COPYING, DISTRIBUTION AND MODIFICATION

 0. This License Agreement applies to any software library or other program which contains a notice placed by the copyright holder or other authorized party saying it may be distributed under the terms of this Lesser General Public License (also called "this License"). Each licensee is addressed as "you".

 A "library" means a collection of software functions and/or data prepared so as to be conveniently linked with application programs (which use some of those functions and data) to form executables.

 The "Library", below, refers to any such software library or work which has been distributed under these terms. A "work based on the Library" means either the Library or any derivative work under copyright law: that is to say, a work containing the Library or a portion of it, either verbatim or with modifications and/or translated straightforwardly into another language. (Hereinafter, translation is included without limitation in the term "modification".)

 "Source code" for a work means the preferred form of the work for making modifications to it. For a library, complete source code means all the source code for all modules it contains, plus any associated interface definition files, plus the scripts used to control compilation and installation of the library.

 Activities other than copying, distribution and modification are not covered by this License; they are outside its scope. The act of running a program using the Library is not restricted, and output from such a program is covered only if its contents constitute a work based on the Library (independent of the use of the Library in a tool for writing it). Whether that is true depends on what the Library does and what the program that uses the Library does.

 1. You may copy and distribute verbatim copies of the Library's complete source code as you receive it, in any medium, provided that you conspicuously and appropriately publish on each copy an appropriate copyright notice and disclaimer of warranty; keep intact all the notices that refer to this License and to the absence of any warranty; and distribute a copy of this License along with the

## Library.

 You may charge a fee for the physical act of transferring a copy, and you may at your option offer warranty protection in exchange for a fee.

 2. You may modify your copy or copies of the Library or any portion of it, thus forming a work based on the Library, and copy and distribute such modifications or work under the terms of Section 1 above, provided that you also meet all of these conditions:

a) The modified work must itself be a software library.

 b) You must cause the files modified to carry prominent notices stating that you changed the files and the date of any change.

 c) You must cause the whole of the work to be licensed at no charge to all third parties under the terms of this License.

 d) If a facility in the modified Library refers to a function or a table of data to be supplied by an application program that uses the facility, other than as an argument passed when the facility is invoked, then you must make a good faith effort to ensure that, in the event an application does not supply such function or table, the facility still operates, and performs whatever part of its purpose remains meaningful.

 (For example, a function in a library to compute square roots has a purpose that is entirely well-defined independent of the application. Therefore, Subsection 2d requires that any application-supplied function or table used by this function must be optional: if the application does not supply it, the square root function must still compute square roots.)

These requirements apply to the modified work as a whole. If identifiable sections of that work are not derived from the Library, and can be reasonably considered independent and separate works in themselves, then this License, and its terms, do not apply to those sections when you distribute them as separate works. But when you distribute the same sections as part of a whole which is a work based on the Library, the distribution of the whole must be on the terms of this License, whose permissions for other licensees extend to the entire whole, and thus to each and every part regardless of who wrote it.

Thus, it is not the intent of this section to claim rights or contest your rights to work written entirely by you; rather, the intent is to exercise the right to control the distribution of derivative or

collective works based on the Library.

In addition, mere aggregation of another work not based on the Library with the Library (or with a work based on the Library) on a volume of a storage or distribution medium does not bring the other work under the scope of this License.

 3. You may opt to apply the terms of the ordinary GNU General Public License instead of this License to a given copy of the Library. To do this, you must alter all the notices that refer to this License, so that they refer to the ordinary GNU General Public License, version 2, instead of to this License. (If a newer version than version 2 of the ordinary GNU General Public License has appeared, then you can specify that version instead if you wish.) Do not make any other change in these notices.

 Once this change is made in a given copy, it is irreversible for that copy, so the ordinary GNU General Public License applies to all subsequent copies and derivative works made from that copy.

 This option is useful when you wish to copy part of the code of the Library into a program that is not a library.

 4. You may copy and distribute the Library (or a portion or derivative of it, under Section 2) in object code or executable form under the terms of Sections 1 and 2 above provided that you accompany it with the complete corresponding machine-readable source code, which must be distributed under the terms of Sections 1 and 2 above on a medium customarily used for software interchange.

 If distribution of object code is made by offering access to copy from a designated place, then offering equivalent access to copy the source code from the same place satisfies the requirement to distribute the source code, even though third parties are not compelled to copy the source along with the object code.

 5. A program that contains no derivative of any portion of the Library, but is designed to work with the Library by being compiled or linked with it, is called a "work that uses the Library". Such a work, in isolation, is not a derivative work of the Library, and therefore falls outside the scope of this License.

 However, linking a "work that uses the Library" with the Library creates an executable that is a derivative of the Library (because it contains portions of the Library), rather than a "work that uses the library". The executable is therefore covered by this License. Section 6 states terms for distribution of such executables.

 When a "work that uses the Library" uses material from a header file that is part of the Library, the object code for the work may be a derivative work of the Library even though the source code is not. Whether this is true is especially significant if the work can be linked without the Library, or if the work is itself a library. The threshold for this to be true is not precisely defined by law.

 If such an object file uses only numerical parameters, data structure layouts and accessors, and small macros and small inline functions (ten lines or less in length), then the use of the object file is unrestricted, regardless of whether it is legally a derivative work. (Executables containing this object code plus portions of the Library will still fall under Section 6.)

 Otherwise, if the work is a derivative of the Library, you may distribute the object code for the work under the terms of Section 6. Any executables containing that work also fall under Section 6, whether or not they are linked directly with the Library itself.

 6. As an exception to the Sections above, you may also combine or link a "work that uses the Library" with the Library to produce a work containing portions of the Library, and distribute that work under terms of your choice, provided that the terms permit modification of the work for the customer's own use and reverse engineering for debugging such modifications.

 You must give prominent notice with each copy of the work that the Library is used in it and that the Library and its use are covered by this License. You must supply a copy of this License. If the work during execution displays copyright notices, you must include the copyright notice for the Library among them, as well as a reference directing the user to the copy of this License. Also, you must do one of these things:

 a) Accompany the work with the complete corresponding machine-readable source code for the Library including whatever changes were used in the work (which must be distributed under Sections 1 and 2 above); and, if the work is an executable linked with the Library, with the complete machine-readable "work that uses the Library", as object code and/or source code, so that the user can modify the Library and then relink to produce a modified executable containing the modified Library. (It is understood that the user who changes the contents of definitions files in the Library will not necessarily be able to recompile the application to use the modified definitions.)

 b) Use a suitable shared library mechanism for linking with the Library. A suitable mechanism is one that (1) uses at run time a  copy of the library already present on the user's computer system, rather than copying library functions into the executable, and (2) will operate properly with a modified version of the library, if the user installs one, as long as the modified version is interface-compatible with the version that the work was made with.

 c) Accompany the work with a written offer, valid for at least three years, to give the same user the materials specified in Subsection 6a, above, for a charge no more than the cost of performing this distribution.

 d) If distribution of the work is made by offering access to copy from a designated place, offer equivalent access to copy the above specified materials from the same place.

 e) Verify that the user has already received a copy of these materials or that you have already sent this user a copy.

 For an executable, the required form of the "work that uses the Library" must include any data and utility programs needed for reproducing the executable from it. However, as a special exception, the materials to be distributed need not include anything that is normally distributed (in either source or binary form) with the major components (compiler, kernel, and so on) of the operating system on which the executable runs, unless that component itself accompanies the executable.

 It may happen that this requirement contradicts the license restrictions of other proprietary libraries that do not normally accompany the operating system. Such a contradiction means you cannot use both them and the Library together in an executable that you distribute.

 7. You may place library facilities that are a work based on the Library side-by-side in a single library together with other library facilities not covered by this License, and distribute such a combined library, provided that the separate distribution of the work based on the Library and of the other library facilities is otherwise permitted, and provided that you do these two things:

 a) Accompany the combined library with a copy of the same work based on the Library, uncombined with any other library facilities. This must be distributed under the terms of the Sections above.

 b) Give prominent notice with the combined library of the fact that part of it is a work based on the Library, and explaining where to find the accompanying uncombined form of the same work.

 8. You may not copy, modify, sublicense, link with, or distribute the Library except as expressly provided under this License. Any attempt otherwise to copy, modify, sublicense, link with, or distribute the Library is void, and will automatically terminate your rights under this License. However, parties who have received copies, or rights, from you under this License will not have their licenses terminated so long as such parties remain in full compliance.

 9. You are not required to accept this License, since you have not signed it. However, nothing else grants you permission to modify or distribute the Library or its derivative works. These actions are prohibited by law if you do not accept this License. Therefore, by modifying or distributing the Library (or any work based on the Library), you indicate your acceptance of this License to do so, and all its terms and conditions for copying, distributing or modifying the Library or works based on it.

 10. Each time you redistribute the Library (or any work based on the Library), the recipient automatically receives a license from the original licensor to copy, distribute, link with or modify the Library subject to these terms and conditions. You may not impose any further restrictions on the recipients' exercise of the rights granted herein. You are not responsible for enforcing compliance by third parties with this License.

 11. If, as a consequence of a court judgment or allegation of patent infringement or for any other reason (not limited to patent issues), conditions are imposed on you (whether by court order, agreement or otherwise) that contradict the conditions of this License, they do not excuse you from the conditions of this License. If you cannot distribute so as to satisfy simultaneously your obligations under this License and any other pertinent obligations, then as a consequence you may not distribute the Library at all. For example, if a patent license would not permit royalty-free redistribution of the Library by all those who receive copies directly or indirectly through you, then the only way you could satisfy both it and this License would be to refrain entirely from distribution of the Library.

If any portion of this section is held invalid or unenforceable under any particular circumstance, the balance of the section is intended to apply, and the section as a whole is intended to apply in other circumstances.

It is not the purpose of this section to induce you to infringe any patents or other property right claims or to contest validity of any such claims; this section has the sole purpose of protecting the integrity of the free software distribution system which is implemented by public license practices. Many people have made

generous contributions to the wide range of software distributed through that system in reliance on consistent application of that system; it is up to the author/donor to decide if he or she is willing to distribute software through any other system and a licensee cannot impose that choice.

This section is intended to make thoroughly clear what is believed to be a consequence of the rest of this License.

 12. If the distribution and/or use of the Library is restricted in certain countries either by patents or by copyrighted interfaces, the original copyright holder who places the Library under this License may add an explicit geographical distribution limitation excluding those countries, so that distribution is permitted only in or among countries not thus excluded. In such case, this License incorporates the limitation as if written in the body of this License.

 13. The Free Software Foundation may publish revised and/or new versions of the Lesser General Public License from time to time. Such new versions will be similar in spirit to the present version, but may differ in detail to address new problems or concerns.

Each version is given a distinguishing version number. If the Library specifies a version number of this License which applies to it and "any later version", you have the option of following the terms and conditions either of that version or of any later version published by the Free Software Foundation. If the Library does not specify a license version number, you may choose any version ever published by the Free Software Foundation.

 14. If you wish to incorporate parts of the Library into other free programs whose distribution conditions are incompatible with these, write to the author to ask for permission. For software which is copyrighted by the Free Software Foundation, write to the Free Software Foundation; we sometimes make exceptions for this. Our decision will be guided by the two goals of preserving the free status of all derivatives of our free software and of promoting the sharing and reuse of software generally.

## NO WARRANTY

 15. BECAUSE THE LIBRARY IS LICENSED FREE OF CHARGE, THERE IS NO WARRANTY FOR THE LIBRARY, TO THE EXTENT PERMITTED BY APPLICABLE LAW. EXCEPT WHEN OTHERWISE STATED IN WRITING THE COPYRIGHT HOLDERS AND/OR OTHER PARTIES PROVIDE THE LIBRARY "AS IS" WITHOUT WARRANTY OF ANY KIND, EITHER EXPRESSED OR IMPLIED, INCLUDING, BUT NOT LIMITED TO, THE IMPLIED WARRANTIES OF MERCHANTABILITY AND FITNESS FOR A PARTICULAR PURPOSE. THE ENTIRE RISK AS TO THE QUALITY AND PERFORMANCE OF THE

LIBRARY IS WITH YOU. SHOULD THE LIBRARY PROVE DEFECTIVE, YOU ASSUME THE COST OF ALL NECESSARY SERVICING, REPAIR OR CORRECTION.

 16. IN NO EVENT UNLESS REQUIRED BY APPLICABLE LAW OR AGREED TO IN WRITING WILL ANY COPYRIGHT HOLDER, OR ANY OTHER PARTY WHO MAY MODIFY AND/OR REDISTRIBUTE THE LIBRARY AS PERMITTED ABOVE, BE LIABLE TO YOU FOR DAMAGES, INCLUDING ANY GENERAL, SPECIAL, INCIDENTAL OR CONSEQUENTIAL DAMAGES ARISING OUT OF THE USE OR INABILITY TO USE THE LIBRARY (INCLUDING BUT NOT LIMITED TO LOSS OF DATA OR DATA BEING RENDERED INACCURATE OR LOSSES SUSTAINED BY YOU OR THIRD PARTIES OR A FAILURE OF THE LIBRARY TO OPERATE WITH ANY OTHER SOFTWARE), EVEN IF SUCH HOLDER OR OTHER PARTY HAS BEEN ADVISED OF THE POSSIBILITY OF SUCH DAMAGES.

END OF TERMS AND CONDITIONS

How to Apply These Terms to Your New Libraries

 If you develop a new library, and you want it to be of the greatest possible use to the public, we recommend making it free software that everyone can redistribute and change. You can do so by permitting redistribution under these terms (or, alternatively, under the terms of the ordinary General Public License).

 To apply these terms, attach the following notices to the library. It is safest to attach them to the start of each source file to most effectively convey the exclusion of warranty; and each file should have at least the "copyright" line and a pointer to where the full notice is found.

 <one line to give the library's name and a brief idea of what it does.> Copyright  $(C)$  <year > <name of author>

 This library is free software; you can redistribute it and/or modify it under the terms of the GNU Lesser General Public License as published by the Free Software Foundation; either version 2.1 of the License, or (at your option) any later version.

 This library is distributed in the hope that it will be useful, but WITHOUT ANY WARRANTY; without even the implied warranty of MERCHANTABILITY or FITNESS FOR A PARTICULAR PURPOSE. See the GNU Lesser General Public License for more details.

 You should have received a copy of the GNU Lesser General Public License along with this library; if not, write to the Free Software Foundation, Inc., 51 Franklin Street, Fifth Floor, Boston, MA 02110-1301 USA

Also add information on how to contact you by electronic and paper mail.

You should also get your employer (if you work as a programmer) or your school, if any, to sign a "copyright disclaimer" for the library, if necessary. Here is a sample; alter the names:

 Yoyodyne, Inc., hereby disclaims all copyright interest in the library `Frob' (a library for tweaking knobs) written by James Random Hacker.

 <signature of Ty Coon>, 1 April 1990 Ty Coon, President of Vice

That's all there is to it! GNU GENERAL PUBLIC LICENSE Version 2, June 1991

Copyright (C) 1989, 1991 Free Software Foundation, Inc., 51 Franklin Street, Fifth Floor, Boston, MA 02110-1301 USA Everyone is permitted to copy and distribute verbatim copies of this license document, but changing it is not allowed.

### Preamble

 The licenses for most software are designed to take away your freedom to share and change it. By contrast, the GNU General Public License is intended to guarantee your freedom to share and change free software--to make sure the software is free for all its users. This General Public License applies to most of the Free Software Foundation's software and to any other program whose authors commit to using it. (Some other Free Software Foundation software is covered by the GNU Lesser General Public License instead.) You can apply it to your programs, too.

 When we speak of free software, we are referring to freedom, not price. Our General Public Licenses are designed to make sure that you have the freedom to distribute copies of free software (and charge for this service if you wish), that you receive source code or can get it if you want it, that you can change the software or use pieces of it in new free programs; and that you know you can do these things.

 To protect your rights, we need to make restrictions that forbid anyone to deny you these rights or to ask you to surrender the rights. These restrictions translate to certain responsibilities for you if you distribute copies of the software, or if you modify it.

 For example, if you distribute copies of such a program, whether gratis or for a fee, you must give the recipients all the rights that you have. You must make sure that they, too, receive or can get the source code. And you must show them these terms so they know their rights.

We protect your rights with two steps: (1) copyright the software, and (2) offer you this license which gives you legal permission to copy, distribute and/or modify the software.

 Also, for each author's protection and ours, we want to make certain that everyone understands that there is no warranty for this free software. If the software is modified by someone else and passed on, we want its recipients to know that what they have is not the original, so that any problems introduced by others will not reflect on the original authors' reputations.

 Finally, any free program is threatened constantly by software patents. We wish to avoid the danger that redistributors of a free program will individually obtain patent licenses, in effect making the program proprietary. To prevent this, we have made it clear that any patent must be licensed for everyone's free use or not licensed at all.

 The precise terms and conditions for copying, distribution and modification follow.

## GNU GENERAL PUBLIC LICENSE TERMS AND CONDITIONS FOR COPYING, DISTRIBUTION AND MODIFICATION

 0. This License applies to any program or other work which contains a notice placed by the copyright holder saying it may be distributed under the terms of this General Public License. The "Program", below, refers to any such program or work, and a "work based on the Program" means either the Program or any derivative work under copyright law: that is to say, a work containing the Program or a portion of it, either verbatim or with modifications and/or translated into another language. (Hereinafter, translation is included without limitation in the term "modification".) Each licensee is addressed as "you".

Activities other than copying, distribution and modification are not covered by this License; they are outside its scope. The act of running the Program is not restricted, and the output from the Program is covered only if its contents constitute a work based on the Program (independent of having been made by running the Program). Whether that is true depends on what the Program does.

 1. You may copy and distribute verbatim copies of the Program's source code as you receive it, in any medium, provided that you conspicuously and appropriately publish on each copy an appropriate copyright notice and disclaimer of warranty; keep intact all the notices that refer to this License and to the absence of any warranty; and give any other recipients of the Program a copy of this License along with the Program.

You may charge a fee for the physical act of transferring a copy, and you may at your option offer warranty protection in exchange for a fee.

 2. You may modify your copy or copies of the Program or any portion of it, thus forming a work based on the Program, and copy and distribute such modifications or work under the terms of Section 1 above, provided that you also meet all of these conditions:

 a) You must cause the modified files to carry prominent notices stating that you changed the files and the date of any change.

 b) You must cause any work that you distribute or publish, that in whole or in part contains or is derived from the Program or any part thereof, to be licensed as a whole at no charge to all third parties under the terms of this License.

 c) If the modified program normally reads commands interactively when run, you must cause it, when started running for such interactive use in the most ordinary way, to print or display an announcement including an appropriate copyright notice and a notice that there is no warranty (or else, saying that you provide a warranty) and that users may redistribute the program under these conditions, and telling the user how to view a copy of this License. (Exception: if the Program itself is interactive but does not normally print such an announcement, your work based on the Program is not required to print an announcement.)

These requirements apply to the modified work as a whole. If identifiable sections of that work are not derived from the Program, and can be reasonably considered independent and separate works in themselves, then this License, and its terms, do not apply to those sections when you distribute them as separate works. But when you distribute the same sections as part of a whole which is a work based on the Program, the distribution of the whole must be on the terms of this License, whose permissions for other licensees extend to the entire whole, and thus to each and every part regardless of who wrote it.

Thus, it is not the intent of this section to claim rights or contest your rights to work written entirely by you; rather, the intent is to exercise the right to control the distribution of derivative or collective works based on the Program.

In addition, mere aggregation of another work not based on the Program with the Program (or with a work based on the Program) on a volume of a storage or distribution medium does not bring the other work under the scope of this License.

 3. You may copy and distribute the Program (or a work based on it, under Section 2) in object code or executable form under the terms of Sections 1 and 2 above provided that you also do one of the following:

 a) Accompany it with the complete corresponding machine-readable source code, which must be distributed under the terms of Sections 1 and 2 above on a medium customarily used for software interchange; or,

 b) Accompany it with a written offer, valid for at least three years, to give any third party, for a charge no more than your cost of physically performing source distribution, a complete machine-readable copy of the corresponding source code, to be distributed under the terms of Sections 1 and 2 above on a medium customarily used for software interchange; or,

 c) Accompany it with the information you received as to the offer to distribute corresponding source code. (This alternative is allowed only for noncommercial distribution and only if you received the program in object code or executable form with such an offer, in accord with Subsection b above.)

The source code for a work means the preferred form of the work for making modifications to it. For an executable work, complete source code means all the source code for all modules it contains, plus any associated interface definition files, plus the scripts used to control compilation and installation of the executable. However, as a special exception, the source code distributed need not include anything that is normally distributed (in either source or binary form) with the major components (compiler, kernel, and so on) of the operating system on which the executable runs, unless that component itself accompanies the executable.

If distribution of executable or object code is made by offering access to copy from a designated place, then offering equivalent access to copy the source code from the same place counts as distribution of the source code, even though third parties are not compelled to copy the source along with the object code.

 4. You may not copy, modify, sublicense, or distribute the Program except as expressly provided under this License. Any attempt otherwise to copy, modify, sublicense or distribute the Program is void, and will automatically terminate your rights under this License. However, parties who have received copies, or rights, from you under this License will not have their licenses terminated so long as such parties remain in full compliance.

 5. You are not required to accept this License, since you have not signed it. However, nothing else grants you permission to modify or

distribute the Program or its derivative works. These actions are prohibited by law if you do not accept this License. Therefore, by modifying or distributing the Program (or any work based on the Program), you indicate your acceptance of this License to do so, and all its terms and conditions for copying, distributing or modifying the Program or works based on it.

 6. Each time you redistribute the Program (or any work based on the Program), the recipient automatically receives a license from the original licensor to copy, distribute or modify the Program subject to these terms and conditions. You may not impose any further restrictions on the recipients' exercise of the rights granted herein. You are not responsible for enforcing compliance by third parties to this License.

 7. If, as a consequence of a court judgment or allegation of patent infringement or for any other reason (not limited to patent issues), conditions are imposed on you (whether by court order, agreement or otherwise) that contradict the conditions of this License, they do not excuse you from the conditions of this License. If you cannot distribute so as to satisfy simultaneously your obligations under this License and any other pertinent obligations, then as a consequence you may not distribute the Program at all. For example, if a patent license would not permit royalty-free redistribution of the Program by all those who receive copies directly or indirectly through you, then the only way you could satisfy both it and this License would be to refrain entirely from distribution of the Program.

If any portion of this section is held invalid or unenforceable under any particular circumstance, the balance of the section is intended to apply and the section as a whole is intended to apply in other circumstances.

It is not the purpose of this section to induce you to infringe any patents or other property right claims or to contest validity of any such claims; this section has the sole purpose of protecting the integrity of the free software distribution system, which is implemented by public license practices. Many people have made generous contributions to the wide range of software distributed through that system in reliance on consistent application of that system; it is up to the author/donor to decide if he or she is willing to distribute software through any other system and a licensee cannot impose that choice.

This section is intended to make thoroughly clear what is believed to be a consequence of the rest of this License.

8. If the distribution and/or use of the Program is restricted in

certain countries either by patents or by copyrighted interfaces, the original copyright holder who places the Program under this License may add an explicit geographical distribution limitation excluding those countries, so that distribution is permitted only in or among countries not thus excluded. In such case, this License incorporates the limitation as if written in the body of this License.

 9. The Free Software Foundation may publish revised and/or new versions of the General Public License from time to time. Such new versions will be similar in spirit to the present version, but may differ in detail to address new problems or concerns.

Each version is given a distinguishing version number. If the Program specifies a version number of this License which applies to it and "any later version", you have the option of following the terms and conditions either of that version or of any later version published by the Free Software Foundation. If the Program does not specify a version number of this License, you may choose any version ever published by the Free Software Foundation.

 10. If you wish to incorporate parts of the Program into other free programs whose distribution conditions are different, write to the author to ask for permission. For software which is copyrighted by the Free Software Foundation, write to the Free Software Foundation; we sometimes make exceptions for this. Our decision will be guided by the two goals of preserving the free status of all derivatives of our free software and of promoting the sharing and reuse of software generally.

## NO WARRANTY

 11. BECAUSE THE PROGRAM IS LICENSED FREE OF CHARGE, THERE IS NO WARRANTY FOR THE PROGRAM, TO THE EXTENT PERMITTED BY APPLICABLE LAW. EXCEPT WHEN OTHERWISE STATED IN WRITING THE COPYRIGHT HOLDERS AND/OR OTHER PARTIES PROVIDE THE PROGRAM "AS IS" WITHOUT WARRANTY OF ANY KIND, EITHER EXPRESSED OR IMPLIED, INCLUDING, BUT NOT LIMITED TO, THE IMPLIED WARRANTIES OF MERCHANTABILITY AND FITNESS FOR A PARTICULAR PURPOSE. THE ENTIRE RISK AS TO THE QUALITY AND PERFORMANCE OF THE PROGRAM IS WITH YOU. SHOULD THE PROGRAM PROVE DEFECTIVE, YOU ASSUME THE COST OF ALL NECESSARY SERVICING, REPAIR OR CORRECTION.

 12. IN NO EVENT UNLESS REQUIRED BY APPLICABLE LAW OR AGREED TO IN WRITING WILL ANY COPYRIGHT HOLDER, OR ANY OTHER PARTY WHO MAY MODIFY AND/OR REDISTRIBUTE THE PROGRAM AS PERMITTED ABOVE, BE LIABLE TO YOU FOR DAMAGES, INCLUDING ANY GENERAL, SPECIAL, INCIDENTAL OR CONSEQUENTIAL DAMAGES ARISING OUT OF THE USE OR INABILITY TO USE THE PROGRAM (INCLUDING BUT NOT LIMITED TO LOSS OF DATA OR DATA BEING RENDERED INACCURATE OR LOSSES SUSTAINED BY YOU OR THIRD PARTIES OR A FAILURE OF THE PROGRAM TO OPERATE WITH ANY OTHER PROGRAMS), EVEN IF SUCH HOLDER OR OTHER PARTY HAS BEEN ADVISED OF THE

### POSSIBILITY OF SUCH DAMAGES.

## END OF TERMS AND CONDITIONS

 How to Apply These Terms to Your New Programs

 If you develop a new program, and you want it to be of the greatest possible use to the public, the best way to achieve this is to make it free software which everyone can redistribute and change under these terms.

 To do so, attach the following notices to the program. It is safest to attach them to the start of each source file to most effectively convey the exclusion of warranty; and each file should have at least the "copyright" line and a pointer to where the full notice is found.

 <one line to give the program's name and a brief idea of what it does.> Copyright  $(C)$  <year > <name of author>

 This program is free software; you can redistribute it and/or modify it under the terms of the GNU General Public License as published by the Free Software Foundation; either version 2 of the License, or (at your option) any later version.

 This program is distributed in the hope that it will be useful, but WITHOUT ANY WARRANTY; without even the implied warranty of MERCHANTABILITY or FITNESS FOR A PARTICULAR PURPOSE. See the GNU General Public License for more details.

 You should have received a copy of the GNU General Public License along with this program; if not, write to the Free Software Foundation, Inc., 51 Franklin Street, Fifth Floor, Boston, MA 02110-1301 USA.

Also add information on how to contact you by electronic and paper mail.

If the program is interactive, make it output a short notice like this when it starts in an interactive mode:

 Gnomovision version 69, Copyright (C) year name of author Gnomovision comes with ABSOLUTELY NO WARRANTY; for details type `show w'. This is free software, and you are welcome to redistribute it under certain conditions; type `show c' for details.

The hypothetical commands `show w' and `show c' should show the appropriate parts of the General Public License. Of course, the commands you use may be called something other than `show w' and `show c'; they could even be mouse-clicks or menu items--whatever suits your program.

You should also get your employer (if you work as a programmer) or your

school, if any, to sign a "copyright disclaimer" for the program, if necessary. Here is a sample; alter the names:

 Yoyodyne, Inc., hereby disclaims all copyright interest in the program `Gnomovision' (which makes passes at compilers) written by James Hacker.

 <signature of Ty Coon>, 1 April 1989 Ty Coon, President of Vice

This General Public License does not permit incorporating your program into proprietary programs. If your program is a subroutine library, you may consider it more useful to permit linking proprietary applications with the library. If this is what you want to do, use the GNU Lesser General Public License instead of this License. This work was packaged for Debian by:

Reinhard Tartler <siretart@tauware.de> on Sun, 30 May 2010 17:07:16 +0200

It was downloaded from http://rtmpdump.mplayerhq.hu/

Upstream Authors and Copyright:

RTMP Dump (C) 2009 Andrej Stepanchuk (C) 2009-2011 Howard Chu (C) 2010 2a665470ced7adb7156fcef47f8199a6371c117b8a79e399a2771e0b36384090

License of the programs in the rtmpdump package:

 rtmpdump - small dumper for media content streamed over the RTMP protocol Copyright (C) 2009 Andrej Stepanchuk Copyright (C) 2009-2010 Howard Chu

 This program is free software; you can redistribute it and/or modify it under the terms of the GNU General Public License as published by the Free Software Foundation; either version 2 of the License, or (at your option) any later version.

 This program is distributed in the hope that it will be useful, but WITHOUT ANY WARRANTY; without even the implied warranty of MERCHANTABILITY or FITNESS FOR A PARTICULAR PURPOSE. See the GNU General Public License for more details.

 You should have received a copy of the GNU General Public License along with this program; if not, write to the Free Software Foundation, Inc., 51 Franklin Street, Fifth Floor, Boston, MA 02110-1301 USA.

License of the librtmp library (included in the librtmp-dev package and in the librmtp/ subdirectory in the source tree):

 Copyright (C) 2005-2008 Team XBMC http://www.xbmc.org Copyright (C) 2008-2009 Andrej Stepanchuk Copyright (C) 2009-2010 Howard Chu

 librtmp is free software; you can redistribute it and/or modify it under the terms of the GNU Lesser General Public License as published by the Free Software Foundation; either version 2.1, or (at your option) any later version.

 librtmp is distributed in the hope that it will be useful, but WITHOUT ANY WARRANTY; without even the implied warranty of MERCHANTABILITY or FITNESS FOR A PARTICULAR PURPOSE. See the GNU General Public License for more details.

 You should have received a copy of the GNU Lesser General Public License along with librtmp see the file COPYING. If not, write to the Free Software Foundation, Inc., 51 Franklin St, Fifth Floor, Boston, MA 02110-1301, USA. http://www.gnu.org/copyleft/lgpl.html

The Debian packaging is:

Copyright (C) 2010 Reinhard Tartler <siretart@tauware.de>

and is licensed under the GNU Lesser General Public License.

On Debian GNU/Linux systems, the complete text of the GNU General Public License can be found in `/usr/share/common-licenses/GPL-2' and the text of the GNU Lesser General Public License is in `/usr/share/common-licenses/LGPL-2.1'.

## **1.130 spring-aop 5.3.18 1.130.1 Available under license :**

 Apache License Version 2.0, January 2004 https://www.apache.org/licenses/

TERMS AND CONDITIONS FOR USE, REPRODUCTION, AND DISTRIBUTION

## 1. Definitions.

 "License" shall mean the terms and conditions for use, reproduction, and distribution as defined by Sections 1 through 9 of this document.

 "Licensor" shall mean the copyright owner or entity authorized by the copyright owner that is granting the License.

 "Legal Entity" shall mean the union of the acting entity and all other entities that control, are controlled by, or are under common control with that entity. For the purposes of this definition, "control" means (i) the power, direct or indirect, to cause the direction or management of such entity, whether by contract or otherwise, or (ii) ownership of fifty percent (50%) or more of the outstanding shares, or (iii) beneficial ownership of such entity.

 "You" (or "Your") shall mean an individual or Legal Entity exercising permissions granted by this License.

 "Source" form shall mean the preferred form for making modifications, including but not limited to software source code, documentation source, and configuration files.

 "Object" form shall mean any form resulting from mechanical transformation or translation of a Source form, including but not limited to compiled object code, generated documentation, and conversions to other media types.

 "Work" shall mean the work of authorship, whether in Source or Object form, made available under the License, as indicated by a copyright notice that is included in or attached to the work (an example is provided in the Appendix below).

 "Derivative Works" shall mean any work, whether in Source or Object form, that is based on (or derived from) the Work and for which the editorial revisions, annotations, elaborations, or other modifications represent, as a whole, an original work of authorship. For the purposes of this License, Derivative Works shall not include works that remain separable from, or merely link (or bind by name) to the interfaces of, the Work and Derivative Works thereof.

 "Contribution" shall mean any work of authorship, including the original version of the Work and any modifications or additions to that Work or Derivative Works thereof, that is intentionally submitted to Licensor for inclusion in the Work by the copyright owner or by an individual or Legal Entity authorized to submit on behalf of the copyright owner. For the purposes of this definition, "submitted"

 means any form of electronic, verbal, or written communication sent to the Licensor or its representatives, including but not limited to communication on electronic mailing lists, source code control systems, and issue tracking systems that are managed by, or on behalf of, the Licensor for the purpose of discussing and improving the Work, but excluding communication that is conspicuously marked or otherwise designated in writing by the copyright owner as "Not a Contribution."

 "Contributor" shall mean Licensor and any individual or Legal Entity on behalf of whom a Contribution has been received by Licensor and subsequently incorporated within the Work.

- 2. Grant of Copyright License. Subject to the terms and conditions of this License, each Contributor hereby grants to You a perpetual, worldwide, non-exclusive, no-charge, royalty-free, irrevocable copyright license to reproduce, prepare Derivative Works of, publicly display, publicly perform, sublicense, and distribute the Work and such Derivative Works in Source or Object form.
- 3. Grant of Patent License. Subject to the terms and conditions of this License, each Contributor hereby grants to You a perpetual, worldwide, non-exclusive, no-charge, royalty-free, irrevocable (except as stated in this section) patent license to make, have made, use, offer to sell, sell, import, and otherwise transfer the Work, where such license applies only to those patent claims licensable by such Contributor that are necessarily infringed by their Contribution(s) alone or by combination of their Contribution(s) with the Work to which such Contribution(s) was submitted. If You institute patent litigation against any entity (including a cross-claim or counterclaim in a lawsuit) alleging that the Work or a Contribution incorporated within the Work constitutes direct or contributory patent infringement, then any patent licenses granted to You under this License for that Work shall terminate as of the date such litigation is filed.
- 4. Redistribution. You may reproduce and distribute copies of the Work or Derivative Works thereof in any medium, with or without modifications, and in Source or Object form, provided that You meet the following conditions:
	- (a) You must give any other recipients of the Work or Derivative Works a copy of this License; and
	- (b) You must cause any modified files to carry prominent notices stating that You changed the files; and
	- (c) You must retain, in the Source form of any Derivative Works that You distribute, all copyright, patent, trademark, and

 attribution notices from the Source form of the Work, excluding those notices that do not pertain to any part of the Derivative Works; and

 (d) If the Work includes a "NOTICE" text file as part of its distribution, then any Derivative Works that You distribute must include a readable copy of the attribution notices contained within such NOTICE file, excluding those notices that do not pertain to any part of the Derivative Works, in at least one of the following places: within a NOTICE text file distributed as part of the Derivative Works; within the Source form or documentation, if provided along with the Derivative Works; or, within a display generated by the Derivative Works, if and wherever such third-party notices normally appear. The contents of the NOTICE file are for informational purposes only and do not modify the License. You may add Your own attribution notices within Derivative Works that You distribute, alongside or as an addendum to the NOTICE text from the Work, provided that such additional attribution notices cannot be construed as modifying the License.

 You may add Your own copyright statement to Your modifications and may provide additional or different license terms and conditions for use, reproduction, or distribution of Your modifications, or for any such Derivative Works as a whole, provided Your use, reproduction, and distribution of the Work otherwise complies with the conditions stated in this License.

- 5. Submission of Contributions. Unless You explicitly state otherwise, any Contribution intentionally submitted for inclusion in the Work by You to the Licensor shall be under the terms and conditions of this License, without any additional terms or conditions. Notwithstanding the above, nothing herein shall supersede or modify the terms of any separate license agreement you may have executed with Licensor regarding such Contributions.
- 6. Trademarks. This License does not grant permission to use the trade names, trademarks, service marks, or product names of the Licensor, except as required for reasonable and customary use in describing the origin of the Work and reproducing the content of the NOTICE file.
- 7. Disclaimer of Warranty. Unless required by applicable law or agreed to in writing, Licensor provides the Work (and each Contributor provides its Contributions) on an "AS IS" BASIS, WITHOUT WARRANTIES OR CONDITIONS OF ANY KIND, either express or implied, including, without limitation, any warranties or conditions of TITLE, NON-INFRINGEMENT, MERCHANTABILITY, or FITNESS FOR A PARTICULAR PURPOSE. You are solely responsible for determining the

 appropriateness of using or redistributing the Work and assume any risks associated with Your exercise of permissions under this License.

- 8. Limitation of Liability. In no event and under no legal theory, whether in tort (including negligence), contract, or otherwise, unless required by applicable law (such as deliberate and grossly negligent acts) or agreed to in writing, shall any Contributor be liable to You for damages, including any direct, indirect, special, incidental, or consequential damages of any character arising as a result of this License or out of the use or inability to use the Work (including but not limited to damages for loss of goodwill, work stoppage, computer failure or malfunction, or any and all other commercial damages or losses), even if such Contributor has been advised of the possibility of such damages.
- 9. Accepting Warranty or Additional Liability. While redistributing the Work or Derivative Works thereof, You may choose to offer, and charge a fee for, acceptance of support, warranty, indemnity, or other liability obligations and/or rights consistent with this License. However, in accepting such obligations, You may act only on Your own behalf and on Your sole responsibility, not on behalf of any other Contributor, and only if You agree to indemnify, defend, and hold each Contributor harmless for any liability incurred by, or claims asserted against, such Contributor by reason of your accepting any such warranty or additional liability.

## END OF TERMS AND CONDITIONS

APPENDIX: How to apply the Apache License to your work.

 To apply the Apache License to your work, attach the following boilerplate notice, with the fields enclosed by brackets "{}" replaced with your own identifying information. (Don't include the brackets!) The text should be enclosed in the appropriate comment syntax for the file format. We also recommend that a file or class name and description of purpose be included on the same "printed page" as the copyright notice for easier identification within third-party archives.

Copyright {yyyy} {name of copyright owner}

 Licensed under the Apache License, Version 2.0 (the "License"); you may not use this file except in compliance with the License. You may obtain a copy of the License at

https://www.apache.org/licenses/LICENSE-2.0

Unless required by applicable law or agreed to in writing, software

 distributed under the License is distributed on an "AS IS" BASIS, WITHOUT WARRANTIES OR CONDITIONS OF ANY KIND, either express or implied. See the License for the specific language governing permissions and limitations under the License. Spring Framework \${version} Copyright (c) 2002-\${copyright} Pivotal, Inc.

This product is licensed to you under the Apache License, Version 2.0 (the "License"). You may not use this product except in compliance with the License.

This product may include a number of subcomponents with separate copyright notices and license terms. Your use of the source code for these subcomponents is subject to the terms and conditions of the subcomponent's license, as noted in the license.txt file.

> Apache License Version 2.0, January 2004 https://www.apache.org/licenses/

### TERMS AND CONDITIONS FOR USE, REPRODUCTION, AND DISTRIBUTION

## 1. Definitions.

 "License" shall mean the terms and conditions for use, reproduction, and distribution as defined by Sections 1 through 9 of this document.

 "Licensor" shall mean the copyright owner or entity authorized by the copyright owner that is granting the License.

 "Legal Entity" shall mean the union of the acting entity and all other entities that control, are controlled by, or are under common control with that entity. For the purposes of this definition, "control" means (i) the power, direct or indirect, to cause the direction or management of such entity, whether by contract or otherwise, or (ii) ownership of fifty percent (50%) or more of the outstanding shares, or (iii) beneficial ownership of such entity.

 "You" (or "Your") shall mean an individual or Legal Entity exercising permissions granted by this License.

 "Source" form shall mean the preferred form for making modifications, including but not limited to software source code, documentation source, and configuration files.

 "Object" form shall mean any form resulting from mechanical transformation or translation of a Source form, including but not limited to compiled object code, generated documentation, and conversions to other media types.

 "Work" shall mean the work of authorship, whether in Source or Object form, made available under the License, as indicated by a copyright notice that is included in or attached to the work (an example is provided in the Appendix below).

 "Derivative Works" shall mean any work, whether in Source or Object form, that is based on (or derived from) the Work and for which the editorial revisions, annotations, elaborations, or other modifications represent, as a whole, an original work of authorship. For the purposes of this License, Derivative Works shall not include works that remain separable from, or merely link (or bind by name) to the interfaces of, the Work and Derivative Works thereof.

 "Contribution" shall mean any work of authorship, including the original version of the Work and any modifications or additions to that Work or Derivative Works thereof, that is intentionally submitted to Licensor for inclusion in the Work by the copyright owner or by an individual or Legal Entity authorized to submit on behalf of the copyright owner. For the purposes of this definition, "submitted" means any form of electronic, verbal, or written communication sent to the Licensor or its representatives, including but not limited to communication on electronic mailing lists, source code control systems, and issue tracking systems that are managed by, or on behalf of, the Licensor for the purpose of discussing and improving the Work, but excluding communication that is conspicuously marked or otherwise designated in writing by the copyright owner as "Not a Contribution."

 "Contributor" shall mean Licensor and any individual or Legal Entity on behalf of whom a Contribution has been received by Licensor and subsequently incorporated within the Work.

- 2. Grant of Copyright License. Subject to the terms and conditions of this License, each Contributor hereby grants to You a perpetual, worldwide, non-exclusive, no-charge, royalty-free, irrevocable copyright license to reproduce, prepare Derivative Works of, publicly display, publicly perform, sublicense, and distribute the Work and such Derivative Works in Source or Object form.
- 3. Grant of Patent License. Subject to the terms and conditions of this License, each Contributor hereby grants to You a perpetual, worldwide, non-exclusive, no-charge, royalty-free, irrevocable (except as stated in this section) patent license to make, have made, use, offer to sell, sell, import, and otherwise transfer the Work, where such license applies only to those patent claims licensable by such Contributor that are necessarily infringed by their Contribution(s) alone or by combination of their Contribution(s) with the Work to which such Contribution(s) was submitted. If You

 institute patent litigation against any entity (including a cross-claim or counterclaim in a lawsuit) alleging that the Work or a Contribution incorporated within the Work constitutes direct or contributory patent infringement, then any patent licenses granted to You under this License for that Work shall terminate as of the date such litigation is filed.

- 4. Redistribution. You may reproduce and distribute copies of the Work or Derivative Works thereof in any medium, with or without modifications, and in Source or Object form, provided that You meet the following conditions:
	- (a) You must give any other recipients of the Work or Derivative Works a copy of this License; and
	- (b) You must cause any modified files to carry prominent notices stating that You changed the files; and
	- (c) You must retain, in the Source form of any Derivative Works that You distribute, all copyright, patent, trademark, and attribution notices from the Source form of the Work, excluding those notices that do not pertain to any part of the Derivative Works; and
	- (d) If the Work includes a "NOTICE" text file as part of its distribution, then any Derivative Works that You distribute must include a readable copy of the attribution notices contained within such NOTICE file, excluding those notices that do not pertain to any part of the Derivative Works, in at least one of the following places: within a NOTICE text file distributed as part of the Derivative Works; within the Source form or documentation, if provided along with the Derivative Works; or, within a display generated by the Derivative Works, if and wherever such third-party notices normally appear. The contents of the NOTICE file are for informational purposes only and do not modify the License. You may add Your own attribution notices within Derivative Works that You distribute, alongside or as an addendum to the NOTICE text from the Work, provided that such additional attribution notices cannot be construed as modifying the License.

 You may add Your own copyright statement to Your modifications and may provide additional or different license terms and conditions for use, reproduction, or distribution of Your modifications, or for any such Derivative Works as a whole, provided Your use, reproduction, and distribution of the Work otherwise complies with the conditions stated in this License.
- 5. Submission of Contributions. Unless You explicitly state otherwise, any Contribution intentionally submitted for inclusion in the Work by You to the Licensor shall be under the terms and conditions of this License, without any additional terms or conditions. Notwithstanding the above, nothing herein shall supersede or modify the terms of any separate license agreement you may have executed with Licensor regarding such Contributions.
- 6. Trademarks. This License does not grant permission to use the trade names, trademarks, service marks, or product names of the Licensor, except as required for reasonable and customary use in describing the origin of the Work and reproducing the content of the NOTICE file.
- 7. Disclaimer of Warranty. Unless required by applicable law or agreed to in writing, Licensor provides the Work (and each Contributor provides its Contributions) on an "AS IS" BASIS, WITHOUT WARRANTIES OR CONDITIONS OF ANY KIND, either express or implied, including, without limitation, any warranties or conditions of TITLE, NON-INFRINGEMENT, MERCHANTABILITY, or FITNESS FOR A PARTICULAR PURPOSE. You are solely responsible for determining the appropriateness of using or redistributing the Work and assume any risks associated with Your exercise of permissions under this License.
- 8. Limitation of Liability. In no event and under no legal theory, whether in tort (including negligence), contract, or otherwise, unless required by applicable law (such as deliberate and grossly negligent acts) or agreed to in writing, shall any Contributor be liable to You for damages, including any direct, indirect, special, incidental, or consequential damages of any character arising as a result of this License or out of the use or inability to use the Work (including but not limited to damages for loss of goodwill, work stoppage, computer failure or malfunction, or any and all other commercial damages or losses), even if such Contributor has been advised of the possibility of such damages.
- 9. Accepting Warranty or Additional Liability. While redistributing the Work or Derivative Works thereof, You may choose to offer, and charge a fee for, acceptance of support, warranty, indemnity, or other liability obligations and/or rights consistent with this License. However, in accepting such obligations, You may act only on Your own behalf and on Your sole responsibility, not on behalf of any other Contributor, and only if You agree to indemnify, defend, and hold each Contributor harmless for any liability incurred by, or claims asserted against, such Contributor by reason of your accepting any such warranty or additional liability.

#### END OF TERMS AND CONDITIONS

APPENDIX: How to apply the Apache License to your work.

 To apply the Apache License to your work, attach the following boilerplate notice, with the fields enclosed by brackets "[]" replaced with your own identifying information. (Don't include the brackets!) The text should be enclosed in the appropriate comment syntax for the file format. We also recommend that a file or class name and description of purpose be included on the same "printed page" as the copyright notice for easier identification within third-party archives.

Copyright [yyyy] [name of copyright owner]

 Licensed under the Apache License, Version 2.0 (the "License"); you may not use this file except in compliance with the License. You may obtain a copy of the License at

https://www.apache.org/licenses/LICENSE-2.0

 Unless required by applicable law or agreed to in writing, software distributed under the License is distributed on an "AS IS" BASIS, WITHOUT WARRANTIES OR CONDITIONS OF ANY KIND, either express or implied. See the License for the specific language governing permissions and limitations under the License.

=======================================================================

#### SPRING FRAMEWORK \${version} SUBCOMPONENTS:

Spring Framework \${version} includes a number of subcomponents with separate copyright notices and license terms. The product that includes this file does not necessarily use all the open source subcomponents referred to below. Your use of the source code for these subcomponents is subject to the terms and conditions of the following licenses.

>>> ASM 9.1 (org.ow2.asm:asm:9.1, org.ow2.asm:asm-commons:9.1):

Copyright (c) 2000-2011 INRIA, France Telecom All rights reserved.

Redistribution and use in source and binary forms, with or without modification, are permitted provided that the following conditions are met:

1. Redistributions of source code must retain the above copyright notice, this list of conditions and the following disclaimer.

- 2. Redistributions in binary form must reproduce the above copyright notice, this list of conditions and the following disclaimer in the documentation and/or other materials provided with the distribution.
- 3. Neither the name of the copyright holders nor the names of its contributors may be used to endorse or promote products derived from this software without specific prior written permission.

THIS SOFTWARE IS PROVIDED BY THE COPYRIGHT HOLDERS AND CONTRIBUTORS "AS IS" AND ANY EXPRESS OR IMPLIED WARRANTIES, INCLUDING, BUT NOT LIMITED TO, THE IMPLIED WARRANTIES OF MERCHANTABILITY AND FITNESS FOR A PARTICULAR PURPOSE ARE DISCLAIMED. IN NO EVENT SHALL THE COPYRIGHT OWNER OR CONTRIBUTORS BE LIABLE FOR ANY DIRECT, INDIRECT, INCIDENTAL, SPECIAL, EXEMPLARY, OR CONSEQUENTIAL DAMAGES (INCLUDING, BUT NOT LIMITED TO, PROCUREMENT OF SUBSTITUTE GOODS OR SERVICES; LOSS OF USE, DATA, OR PROFITS; OR BUSINESS INTERRUPTION) HOWEVER CAUSED AND ON ANY THEORY OF LIABILITY, WHETHER IN CONTRACT, STRICT LIABILITY, OR TORT (INCLUDING NEGLIGENCE OR OTHERWISE) ARISING IN ANY WAY OUT OF THE USE OF THIS SOFTWARE, EVEN IF ADVISED OF THE POSSIBILITY OF SUCH DAMAGE.

Copyright (c) 1999-2009, OW2 Consortium <https://www.ow2.org/>

>>> CGLIB 3.3 (cglib:cglib:3.3):

Per the LICENSE file in the CGLIB JAR distribution downloaded from https://github.com/cglib/cglib/releases/download/RELEASE\_3\_3\_0/cglib-3.3.0.jar, CGLIB 3.3 is licensed under the Apache License, version 2.0, the text of which is included above.

>>> Objenesis 3.2 (org.objenesis:objenesis:3.2):

Per the LICENSE file in the Objenesis ZIP distribution downloaded from http://objenesis.org/download.html, Objenesis 3.2 is licensed under the Apache License, version 2.0, the text of which is included above.

Per the NOTICE file in the Objenesis ZIP distribution downloaded from http://objenesis.org/download.html and corresponding to section 4d of the Apache License, Version 2.0, in this case for Objenesis:

Objenesis Copyright 2006-2019 Joe Walnes, Henri Tremblay, Leonardo Mesquita

===============================================================================

To the extent any open source components are licensed under the EPL and/or other similar licenses that require the source code and/or modifications to source code to be made available (as would be noted above), you may obtain a copy of the source code corresponding to the binaries for such open source components and modifications thereto, if any, (the "Source Files"), by downloading the Source Files from https://spring.io/projects, Pivotal's website at https://network.pivotal.io/open-source, or by sending a request, with your name and address to: Pivotal Software, Inc., 875 Howard Street, 5th floor, San Francisco, CA 94103, Attention: General Counsel. All such requests should clearly specify: OPEN SOURCE FILES REQUEST, Attention General Counsel. Pivotal can mail a copy of the Source Files to you on a CD or equivalent physical medium.

This offer to obtain a copy of the Source Files is valid for three years from the date you acquired this Software product. Alternatively, the Source Files may accompany the Software.

# **1.131 libxmu 1.1.2-2**

### **1.131.1 Available under license :**

No license file was found, but licenses were detected in source scan.

```
--- libxmu-1.1.2.orig/autogen.sh
+++ libxmu-1.1.2/autogen.sh
@ @ -0.0 +1.14 @ @+#! /bin/sh
+
+srcdir=`dirname $0`
+test -z "$srcdir" && srcdir=.
^{+}+ORIGDIR=`pwd`
+cd $srcdir
^{+}+autoreconf -v --install || exit 1
+cd $ORIGDIR || exit $?
+
+if test -z "$NOCONFIGURE"; then
+ $srcdir/configure "$@"
+f_1--- libxmu-1.1.2.orig/debian/changelog
+++ libxmu-1.1.2/debian/changelog
@ @ -0.0 +1.219 @ @+libxmu (2:1.1.2-2) unstable; urgency=medium
++ [ Andreas Boll ]
+ * Switch to dh with the autoreconf and quilt addons, fixing possible FTBFS
+ when building in parallel (closes: #801059). Thanks, Matthias Klose!
```

```
^{+}+ [ Julien Cristau ]
+ * Remove Cyril from Uploaders.
+ * Bump Standards-Version to 3.9.6, update Vcs-* control fields.
+
+ -- Julien Cristau <jcristau@debian.org> Sat, 14 Nov 2015 10:04:44 +0100
^{+}+libxmu (2:1.1.2-1) unstable; urgency=low
+
+ * New upstream release.
+ * Add ${misc:Depends} to libxmu-headers.
+ * Use /usr/share/quilt/quilt.make instead of xsfbs for patching.
+ * Add build-{arch,indep} debian/rules targets.
+ * Bump debhelper compat level from 5 to 7.
+
+ -- Julien Cristau <jcristau@debian.org> Mon, 05 May 2014 14:13:01 +0200
+
+libxmu (2:1.1.1-1) unstable; urgency=low
++ * New upstream release.
+ * Don't require (fake)root for debian/rules clean.
+ * Bump build-deps on xutils-dev, xmlto and xorg-sgml-doctools per
+ configure.ac.
+ * Xmu.html no longer hardcodes the full path to xlogo.svg, drop sed call
+ from debian/rules.
+ * Remove David Nusinow from Uploaders.
+ * Bump debhelper build-dep for ${misc:Pre-Depends} usage.
^{+}+ -- Julien Cristau <jcristau@debian.org> Sat, 21 Apr 2012 10:50:11 +0200
+
+libxmu (2:1.1.0-3) unstable; urgency=low
++ * Build for multiarch.
^{+}+ -- Steve Langasek <vorlon@debian.org> Fri, 21 Oct 2011 14:47:59 -0700
+
+libxmu (2:1.1.0-2) unstable; urgency=low
+
+ [ Christopher James Halse Rogers ]
+ * debian/patches/01_dont_export_private_deps.patch:
+ - The Xmu.h header uses libXt symbols in a #define, so libXt is not a
+ private dep. With binutils-gold, the indirect dependency on Xt is not
+ considered when linking with Xmu so this causes build failures.
+
+ [ Julien Cristau ]
+ * Drop Pre-Depends on x11-common, only needed for upgrades from the
+ monolith.
```
 $^{+}$ 

```
+ -- Julien Cristau <jcristau@debian.org> Thu, 28 Apr 2011 14:10:11 +0200
+
+libxmu (2:1.1.0-1) unstable; urgency=low
^{+}+ * New upstream release.
+ * Bump xutils-dev build-dep for new macros.
+ * Add xmlto, xorg-sgml-doctools, and w3m build-dep for the doc.
+ * Pass --with-xmlto and --without-fop (we want html and txt only).
+ * Pass --docdir=/usr/share/doc/libxmu-headers and add this directory to
+ libxmu-headers.install file.
+ * Remove the hardcoded path to the X logo in the Xmu.html file.
+ * Kill *.xml in the doc directory, no point in shipping them.
+ * Switch from --list-missing to --fail-missing for additional safety.
+
+ -- Cyril Brulebois <kibi@debian.org> Fri, 19 Nov 2010 08:42:29 +0100
\pm+libxmu (2:1.0.5-2) unstable; urgency=high
+
+ [ Julien Cristau ]
+ * Rename the build directory to not include DEB_BUILD_GNU_TYPE for no
+ good reason. Thanks, Colin Watson!
+ * Remove myself from Uploaders
+ * Don't pass both -s and -Nfoo/-pfoo to dh_strip. This resulted in an empty
+ libxmuu1-dbg (Closes: #594500). Thanks to Luca Falavigna for the report.
+
+ [ Cyril Brulebois ]
+ * Add myself to Uploaders.
+ * Bump urgency to high for the RC bugfix. Thanks to Jakub Wilk as well
+ for the report.
+
+ -- Cyril Brulebois <kibi@debian.org> Sat, 04 Sep 2010 14:32:30 +0200
+
+libxmu (2:1.0.5-1) unstable; urgency=low
^{+}+ [ Timo Aaltonen ]
+ * New upstream release.
+ + Fix 64bit support (closes: #521887)
+
+ [ Julien Cristau ]
+ * Bump Standards-Version to 3.8.3.
+
+ -- Julien Cristau \langleicristau@debian.org> Wed, 25 Nov 2009 19:20:17 +0100
\pm+libxmu (2:1.0.4-2) unstable; urgency=low
++ [ Julien Cristau ]
+ * Drop -1 debian revisions from build-deps.
+ * libxmu6{,-dbg}, libxmu-dev, libxmuu1{,-dbg} and libxmuu-dev don't need a
```
- + dependency on x11-common.
- + \* Build libxmu-headers in binary-indep instead of binary-arch
- + (closes: #486418). Thanks, Martin Koeppe!
- + \* Run autoreconf on build; build-depend on automake, libtool, xutils-dev.
- + \* Handle parallel builds.
- +

+ [ Brice Goglin ]

- $+$  \* Add a link to www.X.org and a reference to the upstream module
- + in the long description.
- + \* Add upstream URL to debian/copyright.
- + \* Add README.source, bump Standards-Version to 3.8.2.
- + \* Use updated xsfbs, closes: #538587.
- + \* Move -dbg packages to section debug.

+

+ -- Julien Cristau <jcristau@debian.org> Fri, 07 Aug 2009 14:30:36 +0200

 $\pm$ 

+libxmu (2:1.0.4-1) unstable; urgency=low

+

- + [ Julien Cristau ]
- + \* New upstream release.
- + \* Make libxmu\*-dev depend on libxmu-headers (= \${source:Version}). Thanks,
- + Josh Triplett.
- + \* Don't export private dependencies in xmu.pc and xmuu.pc. These
- + dependencies are handled by Requires.private.
- $+$  \* Due to the above, build-depend on quilt and apply the xsfbs patch rules.
- + \* Update xsfbs to the latest version as of 2008-01-06.
- + \* Add myself to Uploaders, and remove Branden and Fabio with their
- + permission.
- + \* Bump Standards-Version to 3.7.3 (no changes).
- $+$  \* s/^XS-Vcs/Vcs/

 $^{+}$ 

- + [ Timo Aaltonen ]
- + \* Bump the epoch so that this can be synced to Ubuntu in the future.

 $^{+}$ 

+ -- Julien Cristau <jcristau@debian.org> Thu, 17 Jan 2008 14:57:47 +0100

 $+$ 

+libxmu (1:1.0.3-1) unstable; urgency=low

+

- + \* New upstream release.
- $+$  \* Install the upstream changelog.
- + \* Remove outdated CVS information from the package descriptions, and add
- + XS-Vcs-Git and XS-Vcs-Browser.
- + \* Fix package sections (libraries in libs, development stuff in libdevel).
- + \* Use \${binary:Version} instead of \${Source-Version}.

 $+$ 

+ -- Julien Cristau <jcristau@debian.org> Thu, 12 Apr 2007 13:40:07 +0200

+

+libxmu (1:1.0.2-2) unstable; urgency=low

```
^{+}+ [ Andres Salomon ]
+ * Test for obj-$(DEB_BUILD_GNU_TYPE) before creating it during build;
+ idempotency fix.
++ [ Drew Parsons ]
+ * dbg package has priority extra.
+
+ -- David Nusinow <dnusinow@debian.org> Wed, 30 Aug 2006 16:53:25 -0400
^{+}+libxmu (1:1.0.2-1) experimental; urgency=low
+
+ * New upstream release
+ * Bump debhelper compat to 5
+ * Run dh_install with --list-missing
+ * Version the -headers package's x11-common pre-dep to use version 1:7.0.0
+ to match the rest of Debian and shut lintian up
+ * Bump standards version to 3.7.2.0
^{+}+ -- David Nusinow <dnusinow@debian.org> Mon, 3 Jul 2006 18:43:32 -0400
^{+}+libxmu (1:1.0.1-3) unstable; urgency=low
+
+ * Reorder makeshlib command in rules file so that ldconfig is run
+ properly. Thanks Drew Parsons and Steve Langasek.
+
+ -- David Nusinow <dnusinow@debian.org> Tue, 18 Apr 2006 21:49:59 -0400
^{+}+libxmu (1:1.0.1-2) unstable; urgency=low
+
+ * Upload to unstable
+
+ -- David Nusinow <dnusinow@debian.org> Thu, 23 Mar 2006 22:44:59 -0500
^{+}+libxmu (1:1.0.1-1) experimental; urgency=low
+
+ * First upload to Debian
+
+ -- David Nusinow <dnusinow@debian.org> Thu, 29 Dec 2005 20:53:53 -0500
\pm+libxmu (1:6.2.3-5) breezy; urgency=low
+
+ * Also, libxmu-dev needs to depend on libxt-dev too.
+
+ -- Adam Conrad <adconrad@ubuntu.com> Mon, 25 Jul 2005 09:43:47 +0000
\pm+libxmu (1:6.2.3-4) breezy; urgency=low
^{+}
```
+ \* Bump libxt-dev build-dep once more, \_XOPEN\_SOURCE begone! + + -- Adam Conrad <adconrad@ubuntu.com> Sun, 24 Jul 2005 10:48:14 +0000  $^{+}$ +libxmu (1:6.2.3-3) breezy; urgency=low + + \* Make libxmu-dev depend on libxext-dev, since libxmu links to it. + + -- Adam Conrad <adconrad@ubuntu.com> Sun, 24 Jul 2005 07:56:02 +0000 + +libxmu (1:6.2.3-2) breezy; urgency=low + + \* Bump Build-Depends on libx11-dev, libxext-dev and libxt-dev to avoid + \_XOPEN\_SOURCE. + + -- Daniel Stone <daniel.stone@ubuntu.com> Sat, 23 Jul 2005 00:20:50 +1000 + +libxmu (1:6.2.3-1) breezy; urgency=low + + \* First libxmu release. + + -- Daniel Stone <daniel.stone@ubuntu.com> Mon, 16 May 2005 22:10:17 +1000 --- libxmu-1.1.2.orig/debian/compat +++ libxmu-1.1.2/debian/compat  $@ @ -0,0+1 @ @$ +9 --- libxmu-1.1.2.orig/debian/control +++ libxmu-1.1.2/debian/control  $@ @ -0.0 +1.155 @ @$ +Source: libxmu +Section: x11 +Priority: optional +Maintainer: Debian X Strike Force <debian-x@lists.debian.org> +Build-Depends:  $+$  debhelper ( $>=$  9), + dh-autoreconf,  $+$  libx11-dev ( $> = 1:0.99.2$ ),  $+$  libxt-dev ( $> = 1:0.99.1$ ), + libxext-dev (>= 1:0.99.1), + pkg-config,  $+$  quilt, + automake, + libtool.  $+$  xutils-dev ( $> = 1:7.6+2$ ), +# devel-docs:  $+$  xmlto ( $> = 0.0.22$ ),  $+ xorg-sgml-doctools (> = 1:1.8),$  $+ w3m$ .

+Standards-Version: 3.9.6 +Vcs-Git: git://anonscm.debian.org/git/pkg-xorg/lib/libxmu +Vcs-Browser: https://anonscm.debian.org/cgit/pkg-xorg/lib/libxmu.git  $^{+}$ +Package: libxmu6 +Section: libs +Architecture: any +Multi-Arch: same +Pre-Depends: \${misc:Pre-Depends} +Depends: \${shlibs:Depends}, \${misc:Depends} +Description: X11 miscellaneous utility library + libXmu provides a set of miscellaneous utility convenience functions for X + libraries to use. libXmuu is a lighter-weight version that does not depend + on libXt or libXext; for more information, see libxmuu1.  $+$  . + More information about X.Org can be found at: + <URL:http://www.X.org>  $+$  . + This module can be found at + git://anongit.freedesktop.org/git/xorg/lib/libXmu + +Package: libxmu6-dbg +Section: debug +Architecture: any +Multi-Arch: same +Priority: extra +Depends: \${shlibs:Depends}, \${misc:Depends}, libxmu6 (= \${binary:Version}) +Description: X11 miscellaneous utility library (debug package) + libXmu provides a set of miscellaneous utility convenience functions for X + libraries to use. libXmuu is a lighter-weight version that does not depend + on libXt or libXext; for more information, see libxmuu1.  $+$ . + This package contains the debug versions of the library found in libxmu6. + Non-developers likely have little use for this package.  $+$ . + More information about X.Org can be found at: + <URL:http://www.X.org>  $+$ . + This module can be found at + git://anongit.freedesktop.org/git/xorg/lib/libXmu + +Package: libxmu-dev +Section: libdevel +Architecture: any +Multi-Arch: same +Depends: \${shlibs:Depends}, \${misc:Depends}, libxext-dev, libxt-dev, libxmu6 (= \${binary:Version}), libxmuheaders  $(=\frac{1}{2}$ {source:Version})

+Description: X11 miscellaneous utility library (development headers)

```
+ libXmu provides a set of miscellaneous utility convenience functions for X
```
+ libraries to use. libXmuu is a lighter-weight version that does not depend

+ on libXt or libXext; for more information, see libxmuu1.

 $+$ .

```
+ This package contains the development headers for the library found in
```

```
+ libxmu6. Non-developers likely have little use for this package.
```
 $+$ .

```
+ More information about X.Org can be found at:
```
+ <URL:http://www.X.org>

 $+$ .

```
+ This module can be found at
```
+ git://anongit.freedesktop.org/git/xorg/lib/libXmu

 $\pm$ 

+Package: libxmuu1

+Section: libs

+Architecture: any

+Multi-Arch: same

+Pre-Depends: \${misc:Pre-Depends}

+Depends: \${shlibs:Depends}, \${misc:Depends}

+Description: X11 miscellaneous micro-utility library

+ libXmuu provides a set of miscellaneous utility convenience functions for X

+ libraries to use. It is a lighter version of libXmu that does not depend

+ on libXt or libXext; for more information on libXmu, see libxmu6.

 $+$  .

+ More information about X.Org can be found at:

+ <URL:http://www.X.org>

 $+$  .

+ This module can be found at

+ git://anongit.freedesktop.org/git/xorg/lib/libXmu

+

+Package: libxmuu1-dbg

+Section: debug

+Architecture: any

+Multi-Arch: same

+Priority: extra

+Depends: \${shlibs:Depends}, \${misc:Depends}, libxmuu1 (= \${binary:Version})

+Description: X11 miscellaneous micro-utility library (debug package)

+ libXmuu provides a set of miscellaneous utility convenience functions for X

+ libraries to use. It is a lighter version of libXmu that does not depend

+ on libXt or libXext; for more information on libXmu, see libxmu6.

 $+$ .

+ This package contains the debug versions of the library found in libxmuu1.

+ Non-developers likely have little use for this package.

 $+$ .

+ More information about X.Org can be found at:

+ <URL:http://www.X.org>

 $+$ .

+ This module can be found at

+ git://anongit.freedesktop.org/git/xorg/lib/libXmu

+

+Package: libxmuu-dev

+Section: libdevel

+Architecture: any

+Multi-Arch: same

+Depends: \${shlibs:Depends}, \${misc:Depends}, libxmuu1 (= \${binary:Version}), libxmu-headers (=

\${source:Version})

+Description: X11 miscellaneous micro-utility library (development headers)

+ libXmuu provides a set of miscellaneous utility convenience functions for X

+ libraries to use. It is a lighter version of libXmu that does not depend

+ on libXt or libXext; for more information on libXmu, see libxmu6.

 $+$ .

+ This package contains the development headers for the library found in

+ libxmuu1. Non-developers likely have little use for this package.

 $+$ .

+ More information about X.Org can be found at:

+ <URL:http://www.X.org>

 $+$  .

+ This module can be found at

+ git://anongit.freedesktop.org/git/xorg/lib/libXmu

 $^{+}$ 

+Package: libxmu-headers

+Section: libdevel

+Architecture: all

+Multi-Arch: foreign

+Depends:

 $+$ libx11-dev,

+ x11proto-core-dev,

+ \${misc:Depends},

+Description: X11 miscellaneous utility library headers

+ libXmu and libXmuu are miscellaneous utility libraries for X library

+ developers to abstract some common functions. This package provides the

+ headers for both libraries (as libXmuu is a subset of libXmu), and

+ is depended upon by both. For more information, please see libxmu-dev or

+ libxmuu-dev.

 $+$  .

+ More information about X.Org can be found at:

```
+ <URL:http://www.X.org>
```
 $+$  .

```
+ This module can be found at
```
+ git://anongit.freedesktop.org/git/xorg/lib/libXmu

--- libxmu-1.1.2.orig/debian/copyright

+++ libxmu-1.1.2/debian/copyright

 $@ @ -0.0 +1.77 @ @$ 

+This package was downloaded from

+http://xorg.freedesktop.org/releases/individual/lib/

 $^{+}$ 

+Copyright 1989, 1998 The Open Group

```
+
+Permission to use, copy, modify, distribute, and sell this software and its
+documentation for any purpose is hereby granted without fee, provided that
+the above copyright notice appear in all copies and that both that
+copyright notice and this permission notice appear in supporting
+documentation.
\pm+The above copyright notice and this permission notice shall be included in
+all copies or substantial portions of the Software.
+
+THE SOFTWARE IS PROVIDED "AS IS", WITHOUT WARRANTY OF ANY KIND, EXPRESS OR
+IMPLIED, INCLUDING BUT NOT LIMITED TO THE WARRANTIES OF MERCHANTABILITY,
+FITNESS FOR A PARTICULAR PURPOSE AND NONINFRINGEMENT. IN NO EVENT SHALL THE
+OPEN GROUP BE LIABLE FOR ANY CLAIM, DAMAGES OR OTHER LIABILITY, WHETHER IN
+AN ACTION OF CONTRACT, TORT OR OTHERWISE, ARISING FROM, OUT OF OR IN
+CONNECTION WITH THE SOFTWARE OR THE USE OR OTHER DEALINGS IN THE SOFTWARE.
^{+}+Except as contained in this notice, the name of The Open Group shall not be
+used in advertising or otherwise to promote the sale, use or other dealings
+in this Software without prior written authorization from The Open Group.
+
+-----------
++Xmu/StrToBmap.c and Xmu/GrayPixmap.c also have:
+
+Copyright 1987, 1988 by Digital Equipment Corporation, Maynard, Massachusetts.
+
+ All Rights Reserved
+
+Permission to use, copy, modify, and distribute this software and its
+documentation for any purpose and without fee is hereby granted,
+provided that the above copyright notice appear in all copies and that
+both that copyright notice and this permission notice appear in
+supporting documentation, and that the name of Digital not be
+used in advertising or publicity pertaining to distribution of the
+software without specific, written prior permission. 
+
+DIGITAL DISCLAIMS ALL WARRANTIES WITH REGARD TO THIS SOFTWARE, INCLUDING
+ALL IMPLIED WARRANTIES OF MERCHANTABILITY AND FITNESS, IN NO EVENT SHALL
+DIGITAL BE LIABLE FOR ANY SPECIAL, INDIRECT OR CONSEQUENTIAL DAMAGES OR
+ANY DAMAGES WHATSOEVER RESULTING FROM LOSS OF USE, DATA OR PROFITS,
+WHETHER IN AN ACTION OF CONTRACT, NEGLIGENCE OR OTHER TORTIOUS ACTION,
+ARISING OUT OF OR IN CONNECTION WITH THE USE OR PERFORMANCE OF THIS
+SOFTWARE.
\pm+-----------
```
 $\pm$ 

+And Xmu/Clip.c has:

+

 $^{+}$ 

+Copyright (c) 1998 by The XFree86 Project, Inc.

+Permission is hereby granted, free of charge, to any person obtaining a +copy of this software and associated documentation files (the "Software"), +to deal in the Software without restriction, including without limitation +the rights to use, copy, modify, merge, publish, distribute, sublicense, +and/or sell copies of the Software, and to permit persons to whom the +Software is furnished to do so, subject to the following conditions:

+

+The above copyright notice and this permission notice shall be included in +all copies or substantial portions of the Software.

 $+$ 

+THE SOFTWARE IS PROVIDED "AS IS", WITHOUT WARRANTY OF ANY KIND, EXPRESS OR +IMPLIED, INCLUDING BUT NOT LIMITED TO THE WARRANTIES OF MERCHANTABILITY, +FITNESS FOR A PARTICULAR PURPOSE AND NONINFRINGEMENT. IN NO EVENT SHALL +THE XFREE86 PROJECT BE LIABLE FOR ANY CLAIM, DAMAGES OR OTHER LIABILITY, +WHETHER IN AN ACTION OF CONTRACT, TORT OR OTHERWISE, ARISING FROM, OUT OF +OR IN CONNECTION WITH THE SOFTWARE OR THE USE OR OTHER DEALINGS IN THE +SOFTWARE.

+

+Except as contained in this notice, the name of the XFree86 Project shall +not be used in advertising or otherwise to promote the sale, use or other +dealings in this Software without prior written authorization from the +XFree86 Project. --- libxmu-1.1.2.orig/debian/libxmu-dev.install +++ libxmu-1.1.2/debian/libxmu-dev.install  $@ @ -0.0 +1.3 @ @$ +usr/lib/\*/libXmu.a +usr/lib/\*/libXmu.so +usr/lib/\*/pkgconfig/xmu.pc --- libxmu-1.1.2.orig/debian/libxmu-headers.install +++ libxmu-1.1.2/debian/libxmu-headers.install  $@ @ -0.0 +1.2 @ @$ +usr/include/X11/\* +usr/share/doc/libxmu-headers --- libxmu-1.1.2.orig/debian/libxmu6.install +++ libxmu-1.1.2/debian/libxmu6.install  $\omega(\omega - 0.0 + 1) \omega(\omega)$ +usr/lib/\*/libXmu.so.6\* --- libxmu-1.1.2.orig/debian/libxmuu-dev.install +++ libxmu-1.1.2/debian/libxmuu-dev.install  $@ @ -0.0 +1.3 @ @$ +usr/lib/\*/libXmuu.a +usr/lib/\*/libXmuu.so +usr/lib/\*/pkgconfig/xmuu.pc --- libxmu-1.1.2.orig/debian/libxmuu1.install

```
+++ libxmu-1.1.2/debian/libxmuu1.install
@ @ -0.0 +1 @ @+usr/lib/*/libXmuu.so.1*
--- libxmu-1.1.2.orig/debian/patches/01_dont_export_private_deps.diff
+++ libxmu-1.1.2/debian/patches/01_dont_export_private_deps.diff
@ @ -0.0 +1.26 @ @+diff --git a/xmu.pc.in b/xmu.pc.in
+index a086f83..15dabbf 100644
+--- a/xmu.pc.in
++++ b/xmu.pc.in+@@ -6,7 +6,7 @ @ includedir=@includedir@
+ Name: Xmu
+ Description: Xmu Library
+ Version: @PACKAGE_VERSION@
+-Requires: xproto x11 xt
++Requires: xproto xt
+ Requires.private: x11 xt xext
+ Cflags: -I${includedir}
+ Libs: -L${libdir} -lXmu
+diff --git a/xmuu.pc.in b/xmuu.pc.in
+index 1e91ac4..72fa5f9 100644
+--- a/xmuu.pc.in
++++ b/xmu.pc.in
+@@ -6,7 +6,7 @ @ includedir=@includedir@
+ Name: Xmuu
+ Description: Mini Xmu Library
+ Version: @PACKAGE_VERSION@
+-Requires: xproto x11
++Requires: xproto
+ Requires.private: x11
+ Cflags: -I${includedir}
+ Libs: -L${libdir} -lXmuu
--- libxmu-1.1.2.orig/debian/patches/series
+++ libxmu-1.1.2/debian/patches/series
@ @ -0,0+1 @ @+01_dont_export_private_deps.diff
--- libxmu-1.1.2.orig/debian/rules
+++ libxmu-1.1.2/debian/rules
@ @ -0.0 +1.34 @ @+#!/usr/bin/make -f
+# debian/rules for the Debian libxmu package.
+# Copyright 2004 Scott James Remnant <scott@netsplit.com>
+# Copyright 2005 Daniel Stone <daniel@fooishbar.org>
+# Copyright 2005 David Nusinow <dnusinow@debian.org>
^{+}+# Uncomment this to turn on verbose mode.
+#export DH_VERBOSE=1
```

```
^{+}
```

```
+.PHONY: build
+build:
+ dh build --with quilt,autoreconf --builddirectory=build/ --parallel
^{+}+%:
+ dh $@ --with quilt,autoreconf --builddirectory=build/ --parallel
+
+override_dh_auto_configure:
+ dh_auto_configure -- \langle+ --disable-silent-rules \
+ --docdir=\$${prefix}/share/doc/libxmu-headers \
+ -with-xmlto \
+ --without-fop
+
+override_dh_auto_install:
+ dh_auto_install
+	find debian/tmp/usr/share/doc/libxmu-headers -name '*.xml' -delete
+
+override_dh_install-arch:
+	dh_install --fail-missing -Xusr/include -X.la
^{+}+override_dh_strip:
+	dh_strip -Nlibxmu6 -Nlibxmuu1
+	dh_strip -plibxmu6 --dbg-package=libxmu6-dbg
+	dh_strip -plibxmuu1 --dbg-package=libxmuu1-dbg
--- libxmu-1.1.2.orig/debian/watch
+++ libxmu-1.1.2/debian/watch
@ @ -0.0 +1.3 @ @+#git=git://anongit.freedesktop.org/xorg/lib/libXmu
+version=3
+http://xorg.freedesktop.org/releases/individual/lib/ libXmu-(.*)\.tar\.gz
```
Found in path(s):

\* /opt/ws\_local/PERMITS\_SQL/1013987576\_1591897387.78/0/libxmu-1-1-2-2-diff-gz/libxmu\_1.1.2-2.diff

## **1.132 retrofit 2.9.0**

### **1.132.1 Available under license :**

No license file was found, but licenses were detected in source scan.

```
/*
```

```
* Copyright (C) 2011 Square, Inc.
```
\*

- \* Licensed under the Apache License, Version 2.0 (the "License");
- \* you may not use this file except in compliance with the License.
- \* You may obtain a copy of the License at

```
*
```
- http://www.apache.org/licenses/LICENSE-2.0
- \*
- \* Unless required by applicable law or agreed to in writing, software
- \* distributed under the License is distributed on an "AS IS" BASIS,
- \* WITHOUT WARRANTIES OR CONDITIONS OF ANY KIND, either express or implied.
- \* See the License for the specific language governing permissions and
- \* limitations under the License.
- \*/

Found in path(s):

\* /opt/ws\_local/PERMITS\_SQL/1083957721\_1598378129.06/0/retrofit-2-9-0-sources-jar/retrofit2/http/Body.java No license file was found, but licenses were detected in source scan.

```
/*
```
\* Copyright (C) 2012 Square, Inc.

\*

- \* Licensed under the Apache License, Version 2.0 (the "License");
- \* you may not use this file except in compliance with the License.
- \* You may obtain a copy of the License at

\*

\* http://www.apache.org/licenses/LICENSE-2.0

\*

\* Unless required by applicable law or agreed to in writing, software

- \* distributed under the License is distributed on an "AS IS" BASIS,
- \* WITHOUT WARRANTIES OR CONDITIONS OF ANY KIND, either express or implied.
- \* See the License for the specific language governing permissions and
- \* limitations under the License.

\*/

Found in path(s):

\* /opt/ws\_local/PERMITS\_SQL/1083957721\_1598378129.06/0/retrofit-2-9-0-sources-jar/retrofit2/Retrofit.java \* /opt/ws\_local/PERMITS\_SQL/1083957721\_1598378129.06/0/retrofit-2-9-0-sources-

jar/retrofit2/RequestBuilder.java

\* /opt/ws\_local/PERMITS\_SQL/1083957721\_1598378129.06/0/retrofit-2-9-0-sources-jar/retrofit2/Callback.java \* /opt/ws\_local/PERMITS\_SQL/1083957721\_1598378129.06/0/retrofit-2-9-0-sources-jar/retrofit2/Converter.java

No license file was found, but licenses were detected in source scan.

/\*

\* Copyright (C) 2018 Square, Inc.

\*

\* Licensed under the Apache License, Version 2.0 (the "License");

\* you may not use this file except in compliance with the License.

- \* You may obtain a copy of the License at
- \*
- \* http://www.apache.org/licenses/LICENSE-2.0

\*

\* Unless required by applicable law or agreed to in writing, software

\* distributed under the License is distributed on an "AS IS" BASIS,

\* WITHOUT WARRANTIES OR CONDITIONS OF ANY KIND, either express or implied.

\* See the License for the specific language governing permissions and

\* limitations under the License.

\*/

Found in path(s):

\* /opt/ws\_local/PERMITS\_SQL/1083957721\_1598378129.06/0/retrofit-2-9-0-sources-

jar/retrofit2/KotlinExtensions.kt

\* /opt/ws\_local/PERMITS\_SQL/1083957721\_1598378129.06/0/retrofit-2-9-0-sources-jar/retrofit2/Invocation.java

\* /opt/ws\_local/PERMITS\_SQL/1083957721\_1598378129.06/0/retrofit-2-9-0-sources-

jar/retrofit2/internal/EverythingIsNonNull.java

No license file was found, but licenses were detected in source scan.

/\*

\* Copyright (C) 2013 Square, Inc.

\*

\* Licensed under the Apache License, Version 2.0 (the "License");

\* you may not use this file except in compliance with the License.

\* You may obtain a copy of the License at

\*

\* http://www.apache.org/licenses/LICENSE-2.0

\*

\* Unless required by applicable law or agreed to in writing, software

\* distributed under the License is distributed on an "AS IS" BASIS,

\* WITHOUT WARRANTIES OR CONDITIONS OF ANY KIND, either express or implied.

\* See the License for the specific language governing permissions and

\* limitations under the License.

\*/

Found in path(s):

\* /opt/ws\_local/PERMITS\_SQL/1083957721\_1598378129.06/0/retrofit-2-9-0-sources-jar/retrofit2/http/HEAD.java \* /opt/ws\_local/PERMITS\_SQL/1083957721\_1598378129.06/0/retrofit-2-9-0-sources-

jar/retrofit2/http/FormUrlEncoded.java

\* /opt/ws\_local/PERMITS\_SQL/1083957721\_1598378129.06/0/retrofit-2-9-0-sources-jar/retrofit2/http/PUT.java \* /opt/ws\_local/PERMITS\_SQL/1083957721\_1598378129.06/0/retrofit-2-9-0-sources-

jar/retrofit2/http/Multipart.java

\* /opt/ws\_local/PERMITS\_SQL/1083957721\_1598378129.06/0/retrofit-2-9-0-sources-jar/retrofit2/http/Header.java

\* /opt/ws\_local/PERMITS\_SQL/1083957721\_1598378129.06/0/retrofit-2-9-0-sources-jar/retrofit2/http/GET.java

\* /opt/ws\_local/PERMITS\_SQL/1083957721\_1598378129.06/0/retrofit-2-9-0-sources-jar/retrofit2/http/Field.java

\* /opt/ws\_local/PERMITS\_SQL/1083957721\_1598378129.06/0/retrofit-2-9-0-sources-

jar/retrofit2/http/DELETE.java

\* /opt/ws\_local/PERMITS\_SQL/1083957721\_1598378129.06/0/retrofit-2-9-0-sources-

jar/retrofit2/http/QueryName.java

\* /opt/ws\_local/PERMITS\_SQL/1083957721\_1598378129.06/0/retrofit-2-9-0-sources-jar/retrofit2/http/Query.java

\* /opt/ws\_local/PERMITS\_SQL/1083957721\_1598378129.06/0/retrofit-2-9-0-sources-jar/retrofit2/http/Path.java

\* /opt/ws\_local/PERMITS\_SQL/1083957721\_1598378129.06/0/retrofit-2-9-0-sources-jar/retrofit2/http/POST.java

\* /opt/ws\_local/PERMITS\_SQL/1083957721\_1598378129.06/0/retrofit-2-9-0-sources-jar/retrofit2/Platform.java

\* /opt/ws\_local/PERMITS\_SQL/1083957721\_1598378129.06/0/retrofit-2-9-0-sources-jar/retrofit2/http/HTTP.java

\* /opt/ws\_local/PERMITS\_SQL/1083957721\_1598378129.06/0/retrofit-2-9-0-sources-

jar/retrofit2/http/Headers.java

\* /opt/ws\_local/PERMITS\_SQL/1083957721\_1598378129.06/0/retrofit-2-9-0-sources-

jar/retrofit2/http/PATCH.java

\* /opt/ws\_local/PERMITS\_SQL/1083957721\_1598378129.06/0/retrofit-2-9-0-sources-jar/retrofit2/http/Part.java No license file was found, but licenses were detected in source scan.

/\*

\* Copyright (C) 2015 Square, Inc.

\*

\* Licensed under the Apache License, Version 2.0 (the "License");

\* you may not use this file except in compliance with the License.

\* You may obtain a copy of the License at

\*

\* http://www.apache.org/licenses/LICENSE-2.0

\*

\* Unless required by applicable law or agreed to in writing, software

\* distributed under the License is distributed on an "AS IS" BASIS,

\* WITHOUT WARRANTIES OR CONDITIONS OF ANY KIND, either express or implied.

\* See the License for the specific language governing permissions and

\* limitations under the License.

\*/

Found in path(s):

\* /opt/ws\_local/PERMITS\_SQL/1083957721\_1598378129.06/0/retrofit-2-9-0-sources-jar/retrofit2/http/Url.java

\* /opt/ws\_local/PERMITS\_SQL/1083957721\_1598378129.06/0/retrofit-2-9-0-sources-jar/retrofit2/OkHttpCall.java

\* /opt/ws\_local/PERMITS\_SQL/1083957721\_1598378129.06/0/retrofit-2-9-0-sources-

jar/retrofit2/BuiltInConverters.java

\* /opt/ws\_local/PERMITS\_SQL/1083957721\_1598378129.06/0/retrofit-2-9-0-sources-jar/retrofit2/Response.java

\* /opt/ws\_local/PERMITS\_SQL/1083957721\_1598378129.06/0/retrofit-2-9-0-sources-

jar/retrofit2/http/OPTIONS.java

\* /opt/ws\_local/PERMITS\_SQL/1083957721\_1598378129.06/0/retrofit-2-9-0-sources-

jar/retrofit2/HttpServiceMethod.java

\* /opt/ws\_local/PERMITS\_SQL/1083957721\_1598378129.06/0/retrofit-2-9-0-sources-jar/retrofit2/Call.java

\* /opt/ws\_local/PERMITS\_SQL/1083957721\_1598378129.06/0/retrofit-2-9-0-sources-

jar/retrofit2/DefaultCallAdapterFactory.java

\* /opt/ws\_local/PERMITS\_SQL/1083957721\_1598378129.06/0/retrofit-2-9-0-sourcesjar/retrofit2/ParameterHandler.java

\* /opt/ws\_local/PERMITS\_SQL/1083957721\_1598378129.06/0/retrofit-2-9-0-sources-

jar/retrofit2/ServiceMethod.java

\* /opt/ws\_local/PERMITS\_SQL/1083957721\_1598378129.06/0/retrofit-2-9-0-sources-

jar/retrofit2/RequestFactory.java

\* /opt/ws\_local/PERMITS\_SQL/1083957721\_1598378129.06/0/retrofit-2-9-0-sources-jar/retrofit2/CallAdapter.java No license file was found, but licenses were detected in source scan.

#### /\*

\* Copyright (C) 2019 Square, Inc.

\*

- \* Licensed under the Apache License, Version 2.0 (the "License");
- \* you may not use this file except in compliance with the License.
- \* You may obtain a copy of the License at
- \*
- \* http://www.apache.org/licenses/LICENSE-2.0
- \*
- \* Unless required by applicable law or agreed to in writing, software
- \* distributed under the License is distributed on an "AS IS" BASIS,
- \* WITHOUT WARRANTIES OR CONDITIONS OF ANY KIND, either express or implied.
- \* See the License for the specific language governing permissions and
- \* limitations under the License.
- \*/

Found in path(s):

\* /opt/ws\_local/PERMITS\_SQL/1083957721\_1598378129.06/0/retrofit-2-9-0-sources-

jar/retrofit2/SkipCallbackExecutorImpl.java

```
* /opt/ws_local/PERMITS_SQL/1083957721_1598378129.06/0/retrofit-2-9-0-sources-
```
jar/retrofit2/SkipCallbackExecutor.java

```
* /opt/ws_local/PERMITS_SQL/1083957721_1598378129.06/0/retrofit-2-9-0-sources-jar/retrofit2/http/Tag.java
No license file was found, but licenses were detected in source scan.
```
/\*

\* Copyright (C) 2017 Square, Inc.

\*

\* Licensed under the Apache License, Version 2.0 (the "License");

\* you may not use this file except in compliance with the License.

\* You may obtain a copy of the License at

\*

\* http://www.apache.org/licenses/LICENSE-2.0

\*

\* Unless required by applicable law or agreed to in writing, software

\* distributed under the License is distributed on an "AS IS" BASIS,

\* WITHOUT WARRANTIES OR CONDITIONS OF ANY KIND, either express or implied.

- \* See the License for the specific language governing permissions and
- \* limitations under the License.

```
*/
```
Found in path(s):

\* /opt/ws\_local/PERMITS\_SQL/1083957721\_1598378129.06/0/retrofit-2-9-0-sources-

jar/retrofit2/OptionalConverterFactory.java

No license file was found, but licenses were detected in source scan.

/\*

\* Copyright (C) 2016 Square, Inc.

\*

\* Licensed under the Apache License, Version 2.0 (the "License");

\* you may not use this file except in compliance with the License.

\* You may obtain a copy of the License at

- \*
	- http://www.apache.org/licenses/LICENSE-2.0
- \*
- \* Unless required by applicable law or agreed to in writing, software
- \* distributed under the License is distributed on an "AS IS" BASIS,

\* WITHOUT WARRANTIES OR CONDITIONS OF ANY KIND, either express or implied.

- \* See the License for the specific language governing permissions and
- \* limitations under the License.

\*/

Found in path(s):

\* /opt/ws\_local/PERMITS\_SQL/1083957721\_1598378129.06/0/retrofit-2-9-0-sourcesjar/retrofit2/CompletableFutureCallAdapterFactory.java

\* /opt/ws\_local/PERMITS\_SQL/1083957721\_1598378129.06/0/retrofit-2-9-0-sourcesjar/retrofit2/http/HeaderMap.java

\* /opt/ws\_local/PERMITS\_SQL/1083957721\_1598378129.06/0/retrofit-2-9-0-sourcesjar/retrofit2/HttpException.java

No license file was found, but licenses were detected in source scan.

/\*

- \* Copyright (C) 2014 Square, Inc.
- \*

\* Licensed under the Apache License, Version 2.0 (the "License");

\* you may not use this file except in compliance with the License.

\* You may obtain a copy of the License at

\*

http://www.apache.org/licenses/LICENSE-2.0

\*

\* Unless required by applicable law or agreed to in writing, software

\* distributed under the License is distributed on an "AS IS" BASIS,

\* WITHOUT WARRANTIES OR CONDITIONS OF ANY KIND, either express or implied.

\* See the License for the specific language governing permissions and

\* limitations under the License.

\*/

Found in path(s):

\* /opt/ws\_local/PERMITS\_SQL/1083957721\_1598378129.06/0/retrofit-2-9-0-sourcesjar/retrofit2/http/FieldMap.java

\* /opt/ws\_local/PERMITS\_SQL/1083957721\_1598378129.06/0/retrofit-2-9-0-sourcesjar/retrofit2/http/PartMap.java

\* /opt/ws\_local/PERMITS\_SQL/1083957721\_1598378129.06/0/retrofit-2-9-0-sourcesjar/retrofit2/http/Streaming.java

\* /opt/ws\_local/PERMITS\_SQL/1083957721\_1598378129.06/0/retrofit-2-9-0-sourcesjar/retrofit2/http/QueryMap.java

No license file was found, but licenses were detected in source scan.

#### /\*

\* Copyright (C) 2008 Google Inc.

- \*
- \* Licensed under the Apache License, Version 2.0 (the "License");
- \* you may not use this file except in compliance with the License.
- \* You may obtain a copy of the License at
- \*
- \* http://www.apache.org/licenses/LICENSE-2.0
- \*
- \* Unless required by applicable law or agreed to in writing, software
- \* distributed under the License is distributed on an "AS IS" BASIS,
- \* WITHOUT WARRANTIES OR CONDITIONS OF ANY KIND, either express or implied.
- \* See the License for the specific language governing permissions and
- \* limitations under the License.
- \*/

Found in path(s):

\* /opt/ws\_local/PERMITS\_SQL/1083957721\_1598378129.06/0/retrofit-2-9-0-sources-jar/retrofit2/Utils.java

## **1.133 jboss-logging 3.4.3.Final 1.133.1 Available under license :**

 Apache License Version 2.0, January 2004 http://www.apache.org/licenses/

#### TERMS AND CONDITIONS FOR USE, REPRODUCTION, AND DISTRIBUTION

1. Definitions.

 "License" shall mean the terms and conditions for use, reproduction, and distribution as defined by Sections 1 through 9 of this document.

 "Licensor" shall mean the copyright owner or entity authorized by the copyright owner that is granting the License.

 "Legal Entity" shall mean the union of the acting entity and all other entities that control, are controlled by, or are under common control with that entity. For the purposes of this definition, "control" means (i) the power, direct or indirect, to cause the direction or management of such entity, whether by contract or otherwise, or (ii) ownership of fifty percent (50%) or more of the outstanding shares, or (iii) beneficial ownership of such entity.

 "You" (or "Your") shall mean an individual or Legal Entity exercising permissions granted by this License.

"Source" form shall mean the preferred form for making modifications,

 including but not limited to software source code, documentation source, and configuration files.

 "Object" form shall mean any form resulting from mechanical transformation or translation of a Source form, including but not limited to compiled object code, generated documentation, and conversions to other media types.

 "Work" shall mean the work of authorship, whether in Source or Object form, made available under the License, as indicated by a copyright notice that is included in or attached to the work (an example is provided in the Appendix below).

 "Derivative Works" shall mean any work, whether in Source or Object form, that is based on (or derived from) the Work and for which the editorial revisions, annotations, elaborations, or other modifications represent, as a whole, an original work of authorship. For the purposes of this License, Derivative Works shall not include works that remain separable from, or merely link (or bind by name) to the interfaces of, the Work and Derivative Works thereof.

 "Contribution" shall mean any work of authorship, including the original version of the Work and any modifications or additions to that Work or Derivative Works thereof, that is intentionally submitted to Licensor for inclusion in the Work by the copyright owner or by an individual or Legal Entity authorized to submit on behalf of the copyright owner. For the purposes of this definition, "submitted" means any form of electronic, verbal, or written communication sent to the Licensor or its representatives, including but not limited to communication on electronic mailing lists, source code control systems, and issue tracking systems that are managed by, or on behalf of, the Licensor for the purpose of discussing and improving the Work, but excluding communication that is conspicuously marked or otherwise designated in writing by the copyright owner as "Not a Contribution."

 "Contributor" shall mean Licensor and any individual or Legal Entity on behalf of whom a Contribution has been received by Licensor and subsequently incorporated within the Work.

- 2. Grant of Copyright License. Subject to the terms and conditions of this License, each Contributor hereby grants to You a perpetual, worldwide, non-exclusive, no-charge, royalty-free, irrevocable copyright license to reproduce, prepare Derivative Works of, publicly display, publicly perform, sublicense, and distribute the Work and such Derivative Works in Source or Object form.
- 3. Grant of Patent License. Subject to the terms and conditions of this License, each Contributor hereby grants to You a perpetual,

 worldwide, non-exclusive, no-charge, royalty-free, irrevocable (except as stated in this section) patent license to make, have made, use, offer to sell, sell, import, and otherwise transfer the Work, where such license applies only to those patent claims licensable by such Contributor that are necessarily infringed by their Contribution(s) alone or by combination of their Contribution(s) with the Work to which such Contribution(s) was submitted. If You institute patent litigation against any entity (including a cross-claim or counterclaim in a lawsuit) alleging that the Work or a Contribution incorporated within the Work constitutes direct or contributory patent infringement, then any patent licenses granted to You under this License for that Work shall terminate as of the date such litigation is filed.

- 4. Redistribution. You may reproduce and distribute copies of the Work or Derivative Works thereof in any medium, with or without modifications, and in Source or Object form, provided that You meet the following conditions:
	- (a) You must give any other recipients of the Work or Derivative Works a copy of this License; and
	- (b) You must cause any modified files to carry prominent notices stating that You changed the files; and
	- (c) You must retain, in the Source form of any Derivative Works that You distribute, all copyright, patent, trademark, and attribution notices from the Source form of the Work, excluding those notices that do not pertain to any part of the Derivative Works; and
	- (d) If the Work includes a "NOTICE" text file as part of its distribution, then any Derivative Works that You distribute must include a readable copy of the attribution notices contained within such NOTICE file, excluding those notices that do not pertain to any part of the Derivative Works, in at least one of the following places: within a NOTICE text file distributed as part of the Derivative Works; within the Source form or documentation, if provided along with the Derivative Works; or, within a display generated by the Derivative Works, if and wherever such third-party notices normally appear. The contents of the NOTICE file are for informational purposes only and do not modify the License. You may add Your own attribution notices within Derivative Works that You distribute, alongside or as an addendum to the NOTICE text from the Work, provided that such additional attribution notices cannot be construed as modifying the License.

 You may add Your own copyright statement to Your modifications and may provide additional or different license terms and conditions for use, reproduction, or distribution of Your modifications, or for any such Derivative Works as a whole, provided Your use, reproduction, and distribution of the Work otherwise complies with the conditions stated in this License.

- 5. Submission of Contributions. Unless You explicitly state otherwise, any Contribution intentionally submitted for inclusion in the Work by You to the Licensor shall be under the terms and conditions of this License, without any additional terms or conditions. Notwithstanding the above, nothing herein shall supersede or modify the terms of any separate license agreement you may have executed with Licensor regarding such Contributions.
- 6. Trademarks. This License does not grant permission to use the trade names, trademarks, service marks, or product names of the Licensor, except as required for reasonable and customary use in describing the origin of the Work and reproducing the content of the NOTICE file.
- 7. Disclaimer of Warranty. Unless required by applicable law or agreed to in writing, Licensor provides the Work (and each Contributor provides its Contributions) on an "AS IS" BASIS, WITHOUT WARRANTIES OR CONDITIONS OF ANY KIND, either express or implied, including, without limitation, any warranties or conditions of TITLE, NON-INFRINGEMENT, MERCHANTABILITY, or FITNESS FOR A PARTICULAR PURPOSE. You are solely responsible for determining the appropriateness of using or redistributing the Work and assume any risks associated with Your exercise of permissions under this License.
- 8. Limitation of Liability. In no event and under no legal theory, whether in tort (including negligence), contract, or otherwise, unless required by applicable law (such as deliberate and grossly negligent acts) or agreed to in writing, shall any Contributor be liable to You for damages, including any direct, indirect, special, incidental, or consequential damages of any character arising as a result of this License or out of the use or inability to use the Work (including but not limited to damages for loss of goodwill, work stoppage, computer failure or malfunction, or any and all other commercial damages or losses), even if such Contributor has been advised of the possibility of such damages.
- 9. Accepting Warranty or Additional Liability. While redistributing the Work or Derivative Works thereof, You may choose to offer, and charge a fee for, acceptance of support, warranty, indemnity, or other liability obligations and/or rights consistent with this License. However, in accepting such obligations, You may act only on Your own behalf and on Your sole responsibility, not on behalf

 of any other Contributor, and only if You agree to indemnify, defend, and hold each Contributor harmless for any liability incurred by, or claims asserted against, such Contributor by reason of your accepting any such warranty or additional liability.

#### END OF TERMS AND CONDITIONS

APPENDIX: How to apply the Apache License to your work.

 To apply the Apache License to your work, attach the following boilerplate notice, with the fields enclosed by brackets "[]" replaced with your own identifying information. (Don't include the brackets!) The text should be enclosed in the appropriate comment syntax for the file format. We also recommend that a file or class name and description of purpose be included on the same "printed page" as the copyright notice for easier identification within third-party archives.

Copyright [yyyy] [name of copyright owner]

 Licensed under the Apache License, Version 2.0 (the "License"); you may not use this file except in compliance with the License. You may obtain a copy of the License at

http://www.apache.org/licenses/LICENSE-2.0

 Unless required by applicable law or agreed to in writing, software distributed under the License is distributed on an "AS IS" BASIS, WITHOUT WARRANTIES OR CONDITIONS OF ANY KIND, either express or implied. See the License for the specific language governing permissions and limitations under the License.

## **1.134 okio 2.6.0**

### **1.134.1 Available under license :**

No license file was found, but licenses were detected in source scan.

```
/*
```
\* Copyright (C) 2016 Square, Inc.

\*

\* Licensed under the Apache License, Version 2.0 (the "License");

\* you may not use this file except in compliance with the License.

- \* You may obtain a copy of the License at
- \*

http://www.apache.org/licenses/LICENSE-2.0

\*

\* Unless required by applicable law or agreed to in writing, software

\* distributed under the License is distributed on an "AS IS" BASIS,

- \* WITHOUT WARRANTIES OR CONDITIONS OF ANY KIND, either express or implied.
- \* See the License for the specific language governing permissions and

\* limitations under the License.

\*/

#### Found in path(s):

\* /opt/ws\_local/PERMITS\_SQL/1044928724\_1591094180.29/0/okio-2-6-0-sourcesjar/jvmMain/okio/HashingSource.kt

\* /opt/ws\_local/PERMITS\_SQL/1044928724\_1591094180.29/0/okio-2-6-0-sources-

jar/commonMain/okio/Options.kt

\* /opt/ws\_local/PERMITS\_SQL/1044928724\_1591094180.29/0/okio-2-6-0-sources-

jar/jvmMain/okio/HashingSink.kt

\* /opt/ws\_local/PERMITS\_SQL/1044928724\_1591094180.29/0/okio-2-6-0-sources-jar/jvmMain/okio/Pipe.kt No license file was found, but licenses were detected in source scan.

/\*

\* Copyright (C) 2015 Square, Inc.

\*

\* Licensed under the Apache License, Version 2.0 (the "License");

\* you may not use this file except in compliance with the License.

\* You may obtain a copy of the License at

\*

\* http://www.apache.org/licenses/LICENSE-2.0

\*

\* Unless required by applicable law or agreed to in writing, software

\* distributed under the License is distributed on an "AS IS" BASIS,

\* WITHOUT WARRANTIES OR CONDITIONS OF ANY KIND, either express or implied.

\* See the License for the specific language governing permissions and

\* limitations under the License.

\*/

Found in path(s):

\* /opt/ws\_local/PERMITS\_SQL/1044928724\_1591094180.29/0/okio-2-6-0-sourcesjar/commonMain/okio/SegmentedByteString.kt

\* /opt/ws\_local/PERMITS\_SQL/1044928724\_1591094180.29/0/okio-2-6-0-sources-

jar/jvmMain/okio/SegmentedByteString.kt

\* /opt/ws\_local/PERMITS\_SQL/1044928724\_1591094180.29/0/okio-2-6-0-sourcesjar/jvmMain/okio/ForwardingTimeout.kt

No license file was found, but licenses were detected in source scan.

/\*

\* Licensed to the Apache Software Foundation (ASF) under one or more

\* contributor license agreements. See the NOTICE file distributed with

\* this work for additional information regarding copyright ownership.

\* The ASF licenses this file to You under the Apache License, Version 2.0

\* (the "License"); you may not use this file except in compliance with

\* the License. You may obtain a copy of the License at

- \*
- \* http://www.apache.org/licenses/LICENSE-2.0
- \*
- \* Unless required by applicable law or agreed to in writing, software
- \* distributed under the License is distributed on an "AS IS" BASIS,
- \* WITHOUT WARRANTIES OR CONDITIONS OF ANY KIND, either express or implied.
- \* See the License for the specific language governing permissions and
- \* limitations under the License.

\*/

Found in path(s):

\* /opt/ws\_local/PERMITS\_SQL/1044928724\_1591094180.29/0/okio-2-6-0-sources-jar/commonMain/okio/- Base64.kt

No license file was found, but licenses were detected in source scan.

/\*

\* Copyright (C) 2019 Square, Inc.

\*

\* Licensed under the Apache License, Version 2.0 (the "License");

\* you may not use this file except in compliance with the License.

\* You may obtain a copy of the License at

\*

\* http://www.apache.org/licenses/LICENSE-2.0

\*

\* Unless required by applicable law or agreed to in writing, software

- \* distributed under the License is distributed on an "AS IS" BASIS,
- \* WITHOUT WARRANTIES OR CONDITIONS OF ANY KIND, either express or implied.
- \* See the License for the specific language governing permissions and
- \* limitations under the License.

\*/

Found in path(s):

\* /opt/ws\_local/PERMITS\_SQL/1044928724\_1591094180.29/0/okio-2-6-0-sourcesjar/commonMain/okio/Timeout.kt

\* /opt/ws\_local/PERMITS\_SQL/1044928724\_1591094180.29/0/okio-2-6-0-sourcesjar/commonMain/okio/RealBufferedSink.kt

\* /opt/ws\_local/PERMITS\_SQL/1044928724\_1591094180.29/0/okio-2-6-0-sourcesjar/commonMain/okio/BufferedSource.kt

\* /opt/ws\_local/PERMITS\_SQL/1044928724\_1591094180.29/0/okio-2-6-0-sourcesjar/commonMain/okio/Buffer.kt

\* /opt/ws\_local/PERMITS\_SQL/1044928724\_1591094180.29/0/okio-2-6-0-sourcesjar/commonMain/okio/Source.kt

\* /opt/ws\_local/PERMITS\_SQL/1044928724\_1591094180.29/0/okio-2-6-0-sourcesjar/commonMain/okio/BufferedSink.kt

\* /opt/ws\_local/PERMITS\_SQL/1044928724\_1591094180.29/0/okio-2-6-0-sources-jar/commonMain/okio/Okio.kt

\* /opt/ws\_local/PERMITS\_SQL/1044928724\_1591094180.29/0/okio-2-6-0-sources-

jar/commonMain/okio/internal/Buffer.kt

\* /opt/ws\_local/PERMITS\_SQL/1044928724\_1591094180.29/0/okio-2-6-0-sources-jar/commonMain/okio/Sink.kt

\* /opt/ws\_local/PERMITS\_SQL/1044928724\_1591094180.29/0/okio-2-6-0-sourcesjar/commonMain/okio/RealBufferedSource.kt No license file was found, but licenses were detected in source scan.

/\*

\* Copyright (C) 2019 Square, Inc.

\*

\* Licensed under the Apache License, Version 2.0 (the "License");

\* you may not use this file except in compliance with the License.

\* You may obtain a copy of the License at

\*

\* http://www.apache.org/licenses/LICENSE-2.0

\*

\* Unless required by applicable law or agreed to in writing, software

\* distributed under the License is distributed on an "AS IS" BASIS,

\* WITHOUT WARRANTIES OR CONDITIONS OF ANY KIND, either express or implied.

\* See the License for the specific language governing permissions and

\* limitations under the License.

\*/

Found in path(s):

\* /opt/ws\_local/PERMITS\_SQL/1044928724\_1591094180.29/0/okio-2-6-0-sourcesjar/commonMain/okio/internal/RealBufferedSource.kt

\* /opt/ws\_local/PERMITS\_SQL/1044928724\_1591094180.29/0/okio-2-6-0-sources-

jar/commonMain/okio/internal/SegmentedByteString.kt

\* /opt/ws\_local/PERMITS\_SQL/1044928724\_1591094180.29/0/okio-2-6-0-sources-

jar/commonMain/okio/internal/RealBufferedSink.kt

No license file was found, but licenses were detected in source scan.

/\*

\* Copyright (C) 2014 Square, Inc.

\*

\* Licensed under the Apache License, Version 2.0 (the "License");

\* you may not use this file except in compliance with the License.

\* You may obtain a copy of the License at

\*

```
http://www.apache.org/licenses/LICENSE-2.0
```
\*

\* Unless required by applicable law or agreed to in writing, software

\* distributed under the License is distributed on an "AS IS" BASIS,

\* WITHOUT WARRANTIES OR CONDITIONS OF ANY KIND, either express or implied.

\* See the License for the specific language governing permissions and

\* limitations under the License.

\*/

Found in path(s):

\* /opt/ws\_local/PERMITS\_SQL/1044928724\_1591094180.29/0/okio-2-6-0-sources-jar/jvmMain/okio/Timeout.kt

\* /opt/ws\_local/PERMITS\_SQL/1044928724\_1591094180.29/0/okio-2-6-0-sources-

jar/commonMain/okio/SegmentPool.kt

\* /opt/ws\_local/PERMITS\_SQL/1044928724\_1591094180.29/0/okio-2-6-0-sources-

jar/jvmMain/okio/ForwardingSource.kt

\* /opt/ws\_local/PERMITS\_SQL/1044928724\_1591094180.29/0/okio-2-6-0-sources-jar/jvmMain/okio/Buffer.kt

\* /opt/ws\_local/PERMITS\_SQL/1044928724\_1591094180.29/0/okio-2-6-0-sources-

jar/jvmMain/okio/InflaterSource.kt

\* /opt/ws\_local/PERMITS\_SQL/1044928724\_1591094180.29/0/okio-2-6-0-sources-

jar/jvmMain/okio/RealBufferedSource.kt

\* /opt/ws\_local/PERMITS\_SQL/1044928724\_1591094180.29/0/okio-2-6-0-sources-jar/jvmMain/okio/Sink.kt

\* /opt/ws\_local/PERMITS\_SQL/1044928724\_1591094180.29/0/okio-2-6-0-sources-

jar/commonMain/okio/Segment.kt

\* /opt/ws\_local/PERMITS\_SQL/1044928724\_1591094180.29/0/okio-2-6-0-sources-

jar/jvmMain/okio/BufferedSink.kt

\* /opt/ws\_local/PERMITS\_SQL/1044928724\_1591094180.29/0/okio-2-6-0-sources-

jar/jvmMain/okio/AsyncTimeout.kt

\* /opt/ws\_local/PERMITS\_SQL/1044928724\_1591094180.29/0/okio-2-6-0-sources-jar/jvmMain/okio/JvmOkio.kt

\* /opt/ws\_local/PERMITS\_SQL/1044928724\_1591094180.29/0/okio-2-6-0-sources-jar/jvmMain/okio/GzipSink.kt

\* /opt/ws\_local/PERMITS\_SQL/1044928724\_1591094180.29/0/okio-2-6-0-sources-

jar/jvmMain/okio/ForwardingSink.kt

\* /opt/ws\_local/PERMITS\_SQL/1044928724\_1591094180.29/0/okio-2-6-0-sources-

jar/jvmMain/okio/RealBufferedSink.kt

\* /opt/ws\_local/PERMITS\_SQL/1044928724\_1591094180.29/0/okio-2-6-0-sources-jar/jvmMain/okio/Source.kt

\* /opt/ws\_local/PERMITS\_SQL/1044928724\_1591094180.29/0/okio-2-6-0-sources-

jar/jvmMain/okio/BufferedSource.kt

\* /opt/ws\_local/PERMITS\_SQL/1044928724\_1591094180.29/0/okio-2-6-0-sources-

jar/jvmMain/okio/GzipSource.kt

\* /opt/ws\_local/PERMITS\_SQL/1044928724\_1591094180.29/0/okio-2-6-0-sources-

jar/jvmMain/okio/DeflaterSink.kt

No license file was found, but licenses were detected in source scan.

/\*

\* Copyright 2014 Square Inc.

\*

\* Licensed under the Apache License, Version 2.0 (the "License");

\* you may not use this file except in compliance with the License.

\* You may obtain a copy of the License at

\*

\* http://www.apache.org/licenses/LICENSE-2.0

\*

\* Unless required by applicable law or agreed to in writing, software

\* distributed under the License is distributed on an "AS IS" BASIS,

\* WITHOUT WARRANTIES OR CONDITIONS OF ANY KIND, either express or implied.

\* See the License for the specific language governing permissions and

\* limitations under the License.

\*/

Found in path(s):

\* /opt/ws\_local/PERMITS\_SQL/1044928724\_1591094180.29/0/okio-2-6-0-sources-jar/jvmMain/okio/ByteString.kt

No license file was found, but licenses were detected in source scan.

/\*

\* Copyright (C) 2018 Square, Inc.

\*

\* Licensed under the Apache License, Version 2.0 (the "License");

\* you may not use this file except in compliance with the License.

\* You may obtain a copy of the License at

\*

\* http://www.apache.org/licenses/LICENSE-2.0

\*

\* Unless required by applicable law or agreed to in writing, software

\* distributed under the License is distributed on an "AS IS" BASIS,

\* WITHOUT WARRANTIES OR CONDITIONS OF ANY KIND, either express or implied.

\* See the License for the specific language governing permissions and

\* limitations under the License.

\*/

Found in path(s):

\* /opt/ws\_local/PERMITS\_SQL/1044928724\_1591094180.29/0/okio-2-6-0-sources-jar/jvmMain/okio/Throttler.kt \* /opt/ws\_local/PERMITS\_SQL/1044928724\_1591094180.29/0/okio-2-6-0-sources-jar/jvmMain/okio/-

DeprecatedUtf8.kt

\* /opt/ws\_local/PERMITS\_SQL/1044928724\_1591094180.29/0/okio-2-6-0-sources-jar/jvmMain/okio/-

DeprecatedOkio.kt

\* /opt/ws\_local/PERMITS\_SQL/1044928724\_1591094180.29/0/okio-2-6-0-sources-

jar/commonMain/okio/PeekSource.kt

\* /opt/ws\_local/PERMITS\_SQL/1044928724\_1591094180.29/0/okio-2-6-0-sources-jar/jvmMain/okio/-

DeprecatedUpgrade.kt

No license file was found, but licenses were detected in source scan.

/\*

\* Copyright (C) 2018 Square, Inc.

\*

\* Licensed under the Apache License, Version 2.0 (the "License");

\* you may not use this file except in compliance with the License.

\* You may obtain a copy of the License at

\*

\* http://www.apache.org/licenses/LICENSE-2.0

\*

\* Unless required by applicable law or agreed to in writing, software

\* distributed under the License is distributed on an "AS IS" BASIS,

\* WITHOUT WARRANTIES OR CONDITIONS OF ANY KIND, either express or implied.

\* See the License for the specific language governing permissions and

\* limitations under the License.

\*/

Found in path(s):

\* /opt/ws\_local/PERMITS\_SQL/1044928724\_1591094180.29/0/okio-2-6-0-sources-

jar/commonMain/okio/ByteString.kt

\* /opt/ws\_local/PERMITS\_SQL/1044928724\_1591094180.29/0/okio-2-6-0-sources-

jar/commonMain/okio/internal/-Utf8.kt

\* /opt/ws\_local/PERMITS\_SQL/1044928724\_1591094180.29/0/okio-2-6-0-sources-jar/commonMain/okio/- Platform.kt

\* /opt/ws\_local/PERMITS\_SQL/1044928724\_1591094180.29/0/okio-2-6-0-sources-

jar/commonMain/okio/internal/ByteString.kt

\* /opt/ws\_local/PERMITS\_SQL/1044928724\_1591094180.29/0/okio-2-6-0-sources-jar/commonMain/okio/-Util.kt \* /opt/ws\_local/PERMITS\_SQL/1044928724\_1591094180.29/0/okio-2-6-0-sources-jar/jvmMain/okio/-Platform.kt No license file was found, but licenses were detected in source scan.

/\*

\* Copyright (C) 2017 Square, Inc.

\*

\* Licensed under the Apache License, Version 2.0 (the "License");

\* you may not use this file except in compliance with the License.

\* You may obtain a copy of the License at

\*

```
* http://www.apache.org/licenses/LICENSE-2.0
```
\*

\* Unless required by applicable law or agreed to in writing, software

\* distributed under the License is distributed on an "AS IS" BASIS,

\* WITHOUT WARRANTIES OR CONDITIONS OF ANY KIND, either express or implied.

\* See the License for the specific language governing permissions and

\* limitations under the License.

\*/

Found in path(s):

\* /opt/ws\_local/PERMITS\_SQL/1044928724\_1591094180.29/0/okio-2-6-0-sources-jar/commonMain/okio/Utf8.kt

## **1.135 p11-kit 0.23.9-2ubuntu0.1**

### **1.135.1 Available under license :**

Redistribution and use in source and binary forms, with or without modification, are permitted provided that the following conditions are met:

- \* Redistributions of source code must retain the above copyright notice, this list of conditions and the following disclaimer.
- \* Redistributions in binary form must reproduce the above copyright notice, this list of conditions and the following disclaimer in the documentation and/or other materials provided with the distribution.

 \* The names of contributors to this software may not be used to endorse or promote products derived from this software without specific prior written permission.

THIS SOFTWARE IS PROVIDED BY THE COPYRIGHT HOLDERS AND CONTRIBUTORS "AS IS" AND ANY EXPRESS OR IMPLIED WARRANTIES, INCLUDING, BUT NOT LIMITED TO, THE IMPLIED WARRANTIES OF MERCHANTABILITY AND FITNESS FOR A PARTICULAR PURPOSE ARE DISCLAIMED. IN NO EVENT SHALL THE COPYRIGHT OWNER OR CONTRIBUTORS BE LIABLE FOR ANY DIRECT, INDIRECT, INCIDENTAL, SPECIAL, EXEMPLARY, OR CONSEQUENTIAL DAMAGES (INCLUDING, BUT NOT LIMITED TO, PROCUREMENT OF SUBSTITUTE GOODS OR SERVICES; LOSS OF USE, DATA, OR PROFITS; OR BUSINESS INTERRUPTION) HOWEVER CAUSED AND ON ANY THEORY OF LIABILITY, WHETHER IN CONTRACT, STRICT LIABILITY, OR TORT (INCLUDING NEGLIGENCE OR OTHERWISE) ARISING IN ANY WAY OUT OF THE USE OF THIS SOFTWARE, EVEN IF ADVISED OF THE POSSIBILITY OF SUCH DAMAGE.

## **1.136 libdevmapper 1.02.145**

### **1.136.1 Available under license :**

 GNU LESSER GENERAL PUBLIC LICENSE Version 2.1, February 1999

Copyright (C) 1991, 1999 Free Software Foundation, Inc. 51 Franklin Street, Fifth Floor, Boston, MA 02110-1301 USA Everyone is permitted to copy and distribute verbatim copies of this license document, but changing it is not allowed.

[This is the first released version of the Lesser GPL. It also counts as the successor of the GNU Library Public License, version 2, hence the version number 2.1.]

#### Preamble

 The licenses for most software are designed to take away your freedom to share and change it. By contrast, the GNU General Public Licenses are intended to guarantee your freedom to share and change free software--to make sure the software is free for all its users.

 This license, the Lesser General Public License, applies to some specially designated software packages--typically libraries--of the Free Software Foundation and other authors who decide to use it. You can use it too, but we suggest you first think carefully about whether this license or the ordinary General Public License is the better strategy to use in any particular case, based on the explanations below.

When we speak of free software, we are referring to freedom of use. not price. Our General Public Licenses are designed to make sure that you have the freedom to distribute copies of free software (and charge for this service if you wish); that you receive source code or can get

it if you want it; that you can change the software and use pieces of it in new free programs; and that you are informed that you can do these things.

 To protect your rights, we need to make restrictions that forbid distributors to deny you these rights or to ask you to surrender these rights. These restrictions translate to certain responsibilities for you if you distribute copies of the library or if you modify it.

 For example, if you distribute copies of the library, whether gratis or for a fee, you must give the recipients all the rights that we gave you. You must make sure that they, too, receive or can get the source code. If you link other code with the library, you must provide complete object files to the recipients, so that they can relink them with the library after making changes to the library and recompiling it. And you must show them these terms so they know their rights.

We protect your rights with a two-step method: (1) we copyright the library, and (2) we offer you this license, which gives you legal permission to copy, distribute and/or modify the library.

 To protect each distributor, we want to make it very clear that there is no warranty for the free library. Also, if the library is modified by someone else and passed on, the recipients should know that what they have is not the original version, so that the original author's reputation will not be affected by problems that might be introduced by others.

 Finally, software patents pose a constant threat to the existence of any free program. We wish to make sure that a company cannot effectively restrict the users of a free program by obtaining a restrictive license from a patent holder. Therefore, we insist that any patent license obtained for a version of the library must be consistent with the full freedom of use specified in this license.

 Most GNU software, including some libraries, is covered by the ordinary GNU General Public License. This license, the GNU Lesser General Public License, applies to certain designated libraries, and is quite different from the ordinary General Public License. We use this license for certain libraries in order to permit linking those libraries into non-free programs.

 When a program is linked with a library, whether statically or using a shared library, the combination of the two is legally speaking a combined work, a derivative of the original library. The ordinary General Public License therefore permits such linking only if the entire combination fits its criteria of freedom. The Lesser General Public License permits more lax criteria for linking other code with

the library.

 We call this license the "Lesser" General Public License because it does Less to protect the user's freedom than the ordinary General Public License. It also provides other free software developers Less of an advantage over competing non-free programs. These disadvantages are the reason we use the ordinary General Public License for many libraries. However, the Lesser license provides advantages in certain special circumstances.

 For example, on rare occasions, there may be a special need to encourage the widest possible use of a certain library, so that it becomes a de-facto standard. To achieve this, non-free programs must be allowed to use the library. A more frequent case is that a free library does the same job as widely used non-free libraries. In this case, there is little to gain by limiting the free library to free software only, so we use the Lesser General Public License.

 In other cases, permission to use a particular library in non-free programs enables a greater number of people to use a large body of free software. For example, permission to use the GNU C Library in non-free programs enables many more people to use the whole GNU operating system, as well as its variant, the GNU/Linux operating system.

 Although the Lesser General Public License is Less protective of the users' freedom, it does ensure that the user of a program that is linked with the Library has the freedom and the wherewithal to run that program using a modified version of the Library.

 The precise terms and conditions for copying, distribution and modification follow. Pay close attention to the difference between a "work based on the library" and a "work that uses the library". The former contains code derived from the library, whereas the latter must be combined with the library in order to run.

### GNU LESSER GENERAL PUBLIC LICENSE TERMS AND CONDITIONS FOR COPYING, DISTRIBUTION AND MODIFICATION

 0. This License Agreement applies to any software library or other program which contains a notice placed by the copyright holder or other authorized party saying it may be distributed under the terms of this Lesser General Public License (also called "this License"). Each licensee is addressed as "you".

 A "library" means a collection of software functions and/or data prepared so as to be conveniently linked with application programs (which use some of those functions and data) to form executables.

 The "Library", below, refers to any such software library or work which has been distributed under these terms. A "work based on the Library" means either the Library or any derivative work under copyright law: that is to say, a work containing the Library or a portion of it, either verbatim or with modifications and/or translated straightforwardly into another language. (Hereinafter, translation is included without limitation in the term "modification".)

 "Source code" for a work means the preferred form of the work for making modifications to it. For a library, complete source code means all the source code for all modules it contains, plus any associated interface definition files, plus the scripts used to control compilation and installation of the library.

 Activities other than copying, distribution and modification are not covered by this License; they are outside its scope. The act of running a program using the Library is not restricted, and output from such a program is covered only if its contents constitute a work based on the Library (independent of the use of the Library in a tool for writing it). Whether that is true depends on what the Library does and what the program that uses the Library does.

 1. You may copy and distribute verbatim copies of the Library's complete source code as you receive it, in any medium, provided that you conspicuously and appropriately publish on each copy an appropriate copyright notice and disclaimer of warranty; keep intact all the notices that refer to this License and to the absence of any warranty; and distribute a copy of this License along with the Library.

 You may charge a fee for the physical act of transferring a copy, and you may at your option offer warranty protection in exchange for a fee.

 2. You may modify your copy or copies of the Library or any portion of it, thus forming a work based on the Library, and copy and distribute such modifications or work under the terms of Section 1 above, provided that you also meet all of these conditions:

a) The modified work must itself be a software library.

 b) You must cause the files modified to carry prominent notices stating that you changed the files and the date of any change.

 c) You must cause the whole of the work to be licensed at no charge to all third parties under the terms of this License.
d) If a facility in the modified Library refers to a function or a table of data to be supplied by an application program that uses the facility, other than as an argument passed when the facility is invoked, then you must make a good faith effort to ensure that, in the event an application does not supply such function or table, the facility still operates, and performs whatever part of its purpose remains meaningful.

 (For example, a function in a library to compute square roots has a purpose that is entirely well-defined independent of the application. Therefore, Subsection 2d requires that any application-supplied function or table used by this function must be optional: if the application does not supply it, the square root function must still compute square roots.)

These requirements apply to the modified work as a whole. If identifiable sections of that work are not derived from the Library, and can be reasonably considered independent and separate works in themselves, then this License, and its terms, do not apply to those sections when you distribute them as separate works. But when you distribute the same sections as part of a whole which is a work based on the Library, the distribution of the whole must be on the terms of this License, whose permissions for other licensees extend to the entire whole, and thus to each and every part regardless of who wrote it.

Thus, it is not the intent of this section to claim rights or contest your rights to work written entirely by you; rather, the intent is to exercise the right to control the distribution of derivative or collective works based on the Library.

In addition, mere aggregation of another work not based on the Library with the Library (or with a work based on the Library) on a volume of a storage or distribution medium does not bring the other work under the scope of this License.

 3. You may opt to apply the terms of the ordinary GNU General Public License instead of this License to a given copy of the Library. To do this, you must alter all the notices that refer to this License, so that they refer to the ordinary GNU General Public License, version 2, instead of to this License. (If a newer version than version 2 of the ordinary GNU General Public License has appeared, then you can specify that version instead if you wish.) Do not make any other change in these notices.

 Once this change is made in a given copy, it is irreversible for that copy, so the ordinary GNU General Public License applies to all subsequent copies and derivative works made from that copy.

 This option is useful when you wish to copy part of the code of the Library into a program that is not a library.

 4. You may copy and distribute the Library (or a portion or derivative of it, under Section 2) in object code or executable form under the terms of Sections 1 and 2 above provided that you accompany it with the complete corresponding machine-readable source code, which must be distributed under the terms of Sections 1 and 2 above on a medium customarily used for software interchange.

 If distribution of object code is made by offering access to copy from a designated place, then offering equivalent access to copy the source code from the same place satisfies the requirement to distribute the source code, even though third parties are not compelled to copy the source along with the object code.

 5. A program that contains no derivative of any portion of the Library, but is designed to work with the Library by being compiled or linked with it, is called a "work that uses the Library". Such a work, in isolation, is not a derivative work of the Library, and therefore falls outside the scope of this License.

 However, linking a "work that uses the Library" with the Library creates an executable that is a derivative of the Library (because it contains portions of the Library), rather than a "work that uses the library". The executable is therefore covered by this License. Section 6 states terms for distribution of such executables.

 When a "work that uses the Library" uses material from a header file that is part of the Library, the object code for the work may be a derivative work of the Library even though the source code is not. Whether this is true is especially significant if the work can be linked without the Library, or if the work is itself a library. The threshold for this to be true is not precisely defined by law.

 If such an object file uses only numerical parameters, data structure layouts and accessors, and small macros and small inline functions (ten lines or less in length), then the use of the object file is unrestricted, regardless of whether it is legally a derivative work. (Executables containing this object code plus portions of the Library will still fall under Section 6.)

 Otherwise, if the work is a derivative of the Library, you may distribute the object code for the work under the terms of Section 6. Any executables containing that work also fall under Section 6, whether or not they are linked directly with the Library itself.

 6. As an exception to the Sections above, you may also combine or link a "work that uses the Library" with the Library to produce a work containing portions of the Library, and distribute that work under terms of your choice, provided that the terms permit modification of the work for the customer's own use and reverse engineering for debugging such modifications.

 You must give prominent notice with each copy of the work that the Library is used in it and that the Library and its use are covered by this License. You must supply a copy of this License. If the work during execution displays copyright notices, you must include the copyright notice for the Library among them, as well as a reference directing the user to the copy of this License. Also, you must do one of these things:

 a) Accompany the work with the complete corresponding machine-readable source code for the Library including whatever changes were used in the work (which must be distributed under Sections 1 and 2 above); and, if the work is an executable linked with the Library, with the complete machine-readable "work that uses the Library", as object code and/or source code, so that the user can modify the Library and then relink to produce a modified executable containing the modified Library. (It is understood that the user who changes the contents of definitions files in the Library will not necessarily be able to recompile the application to use the modified definitions.)

 b) Use a suitable shared library mechanism for linking with the Library. A suitable mechanism is one that (1) uses at run time a copy of the library already present on the user's computer system, rather than copying library functions into the executable, and (2) will operate properly with a modified version of the library, if the user installs one, as long as the modified version is interface-compatible with the version that the work was made with.

 c) Accompany the work with a written offer, valid for at least three years, to give the same user the materials specified in Subsection 6a, above, for a charge no more than the cost of performing this distribution.

 d) If distribution of the work is made by offering access to copy from a designated place, offer equivalent access to copy the above specified materials from the same place.

 e) Verify that the user has already received a copy of these materials or that you have already sent this user a copy.

For an executable, the required form of the "work that uses the

Library" must include any data and utility programs needed for reproducing the executable from it. However, as a special exception, the materials to be distributed need not include anything that is normally distributed (in either source or binary form) with the major components (compiler, kernel, and so on) of the operating system on which the executable runs, unless that component itself accompanies the executable.

 It may happen that this requirement contradicts the license restrictions of other proprietary libraries that do not normally accompany the operating system. Such a contradiction means you cannot use both them and the Library together in an executable that you distribute.

 7. You may place library facilities that are a work based on the Library side-by-side in a single library together with other library facilities not covered by this License, and distribute such a combined library, provided that the separate distribution of the work based on the Library and of the other library facilities is otherwise permitted, and provided that you do these two things:

 a) Accompany the combined library with a copy of the same work based on the Library, uncombined with any other library facilities. This must be distributed under the terms of the Sections above.

 b) Give prominent notice with the combined library of the fact that part of it is a work based on the Library, and explaining where to find the accompanying uncombined form of the same work.

 8. You may not copy, modify, sublicense, link with, or distribute the Library except as expressly provided under this License. Any attempt otherwise to copy, modify, sublicense, link with, or distribute the Library is void, and will automatically terminate your rights under this License. However, parties who have received copies, or rights, from you under this License will not have their licenses terminated so long as such parties remain in full compliance.

 9. You are not required to accept this License, since you have not signed it. However, nothing else grants you permission to modify or distribute the Library or its derivative works. These actions are prohibited by law if you do not accept this License. Therefore, by modifying or distributing the Library (or any work based on the Library), you indicate your acceptance of this License to do so, and all its terms and conditions for copying, distributing or modifying the Library or works based on it.

10. Each time you redistribute the Library (or any work based on the

Library), the recipient automatically receives a license from the original licensor to copy, distribute, link with or modify the Library subject to these terms and conditions. You may not impose any further restrictions on the recipients' exercise of the rights granted herein. You are not responsible for enforcing compliance by third parties with this License.

 11. If, as a consequence of a court judgment or allegation of patent infringement or for any other reason (not limited to patent issues), conditions are imposed on you (whether by court order, agreement or otherwise) that contradict the conditions of this License, they do not excuse you from the conditions of this License. If you cannot distribute so as to satisfy simultaneously your obligations under this License and any other pertinent obligations, then as a consequence you may not distribute the Library at all. For example, if a patent license would not permit royalty-free redistribution of the Library by all those who receive copies directly or indirectly through you, then the only way you could satisfy both it and this License would be to refrain entirely from distribution of the Library.

If any portion of this section is held invalid or unenforceable under any particular circumstance, the balance of the section is intended to apply, and the section as a whole is intended to apply in other circumstances.

It is not the purpose of this section to induce you to infringe any patents or other property right claims or to contest validity of any such claims; this section has the sole purpose of protecting the integrity of the free software distribution system which is implemented by public license practices. Many people have made generous contributions to the wide range of software distributed through that system in reliance on consistent application of that system; it is up to the author/donor to decide if he or she is willing to distribute software through any other system and a licensee cannot impose that choice.

This section is intended to make thoroughly clear what is believed to be a consequence of the rest of this License.

 12. If the distribution and/or use of the Library is restricted in certain countries either by patents or by copyrighted interfaces, the original copyright holder who places the Library under this License may add an explicit geographical distribution limitation excluding those countries, so that distribution is permitted only in or among countries not thus excluded. In such case, this License incorporates the limitation as if written in the body of this License.

 13. The Free Software Foundation may publish revised and/or new versions of the Lesser General Public License from time to time.

Such new versions will be similar in spirit to the present version, but may differ in detail to address new problems or concerns.

Each version is given a distinguishing version number. If the Library specifies a version number of this License which applies to it and "any later version", you have the option of following the terms and conditions either of that version or of any later version published by the Free Software Foundation. If the Library does not specify a license version number, you may choose any version ever published by the Free Software Foundation.

 14. If you wish to incorporate parts of the Library into other free programs whose distribution conditions are incompatible with these, write to the author to ask for permission. For software which is copyrighted by the Free Software Foundation, write to the Free Software Foundation; we sometimes make exceptions for this. Our decision will be guided by the two goals of preserving the free status of all derivatives of our free software and of promoting the sharing and reuse of software generally.

### NO WARRANTY

 15. BECAUSE THE LIBRARY IS LICENSED FREE OF CHARGE, THERE IS NO WARRANTY FOR THE LIBRARY, TO THE EXTENT PERMITTED BY APPLICABLE LAW. EXCEPT WHEN OTHERWISE STATED IN WRITING THE COPYRIGHT HOLDERS AND/OR OTHER PARTIES PROVIDE THE LIBRARY "AS IS" WITHOUT WARRANTY OF ANY KIND, EITHER EXPRESSED OR IMPLIED, INCLUDING, BUT NOT LIMITED TO, THE IMPLIED WARRANTIES OF MERCHANTABILITY AND FITNESS FOR A PARTICULAR PURPOSE. THE ENTIRE RISK AS TO THE QUALITY AND PERFORMANCE OF THE LIBRARY IS WITH YOU. SHOULD THE LIBRARY PROVE DEFECTIVE, YOU ASSUME THE COST OF ALL NECESSARY SERVICING, REPAIR OR CORRECTION.

 16. IN NO EVENT UNLESS REQUIRED BY APPLICABLE LAW OR AGREED TO IN WRITING WILL ANY COPYRIGHT HOLDER, OR ANY OTHER PARTY WHO MAY MODIFY AND/OR REDISTRIBUTE THE LIBRARY AS PERMITTED ABOVE, BE LIABLE TO YOU FOR DAMAGES, INCLUDING ANY GENERAL, SPECIAL, INCIDENTAL OR CONSEQUENTIAL DAMAGES ARISING OUT OF THE USE OR INABILITY TO USE THE LIBRARY (INCLUDING BUT NOT LIMITED TO LOSS OF DATA OR DATA BEING RENDERED INACCURATE OR LOSSES SUSTAINED BY YOU OR THIRD PARTIES OR A FAILURE OF THE LIBRARY TO OPERATE WITH ANY OTHER SOFTWARE), EVEN IF SUCH HOLDER OR OTHER PARTY HAS BEEN ADVISED OF THE POSSIBILITY OF SUCH DAMAGES.

 END OF TERMS AND CONDITIONS

How to Apply These Terms to Your New Libraries

If you develop a new library, and you want it to be of the greatest

possible use to the public, we recommend making it free software that everyone can redistribute and change. You can do so by permitting redistribution under these terms (or, alternatively, under the terms of the ordinary General Public License).

 To apply these terms, attach the following notices to the library. It is safest to attach them to the start of each source file to most effectively convey the exclusion of warranty; and each file should have at least the "copyright" line and a pointer to where the full notice is found.

 <one line to give the library's name and a brief idea of what it does.> Copyright  $(C)$  <year > <name of author>

 This library is free software; you can redistribute it and/or modify it under the terms of the GNU Lesser General Public License as published by the Free Software Foundation; either version 2.1 of the License, or (at your option) any later version.

 This library is distributed in the hope that it will be useful, but WITHOUT ANY WARRANTY; without even the implied warranty of MERCHANTABILITY or FITNESS FOR A PARTICULAR PURPOSE. See the GNU Lesser General Public License for more details.

 You should have received a copy of the GNU Lesser General Public License along with this library; if not, write to the Free Software Foundation, Inc., 51 Franklin Street, Fifth Floor, Boston, MA 02110-1301 USA

Also add information on how to contact you by electronic and paper mail.

You should also get your employer (if you work as a programmer) or your school, if any, to sign a "copyright disclaimer" for the library, if necessary. Here is a sample; alter the names:

 Yoyodyne, Inc., hereby disclaims all copyright interest in the library `Frob' (a library for tweaking knobs) written by James Random Hacker.

 <signature of Ty Coon>, 1 April 1990 Ty Coon, President of Vice

That's all there is to it! GNU GENERAL PUBLIC LICENSE Version 2, June 1991

Copyright (C) 1989, 1991 Free Software Foundation, Inc. 51 Franklin Street, Fifth Floor, Boston, MA 02110-1301 USA. Everyone is permitted to copy and distribute verbatim copies of this license document, but changing it is not allowed.

#### Preamble

 The licenses for most software are designed to take away your freedom to share and change it. By contrast, the GNU General Public License is intended to guarantee your freedom to share and change free software--to make sure the software is free for all its users. This General Public License applies to most of the Free Software Foundation's software and to any other program whose authors commit to using it. (Some other Free Software Foundation software is covered by the GNU Library General Public License instead.) You can apply it to your programs, too.

 When we speak of free software, we are referring to freedom, not price. Our General Public Licenses are designed to make sure that you have the freedom to distribute copies of free software (and charge for this service if you wish), that you receive source code or can get it if you want it, that you can change the software or use pieces of it in new free programs; and that you know you can do these things.

 To protect your rights, we need to make restrictions that forbid anyone to deny you these rights or to ask you to surrender the rights. These restrictions translate to certain responsibilities for you if you distribute copies of the software, or if you modify it.

 For example, if you distribute copies of such a program, whether gratis or for a fee, you must give the recipients all the rights that you have. You must make sure that they, too, receive or can get the source code. And you must show them these terms so they know their rights.

We protect your rights with two steps: (1) copyright the software, and (2) offer you this license which gives you legal permission to copy, distribute and/or modify the software.

 Also, for each author's protection and ours, we want to make certain that everyone understands that there is no warranty for this free software. If the software is modified by someone else and passed on, we want its recipients to know that what they have is not the original, so that any problems introduced by others will not reflect on the original authors' reputations.

 Finally, any free program is threatened constantly by software patents. We wish to avoid the danger that redistributors of a free program will individually obtain patent licenses, in effect making the program proprietary. To prevent this, we have made it clear that any patent must be licensed for everyone's free use or not licensed at all.

The precise terms and conditions for copying, distribution and

modification follow.

## GNU GENERAL PUBLIC LICENSE TERMS AND CONDITIONS FOR COPYING, DISTRIBUTION AND MODIFICATION

 0. This License applies to any program or other work which contains a notice placed by the copyright holder saying it may be distributed under the terms of this General Public License. The "Program", below, refers to any such program or work, and a "work based on the Program" means either the Program or any derivative work under copyright law: that is to say, a work containing the Program or a portion of it, either verbatim or with modifications and/or translated into another language. (Hereinafter, translation is included without limitation in the term "modification".) Each licensee is addressed as "you".

Activities other than copying, distribution and modification are not covered by this License; they are outside its scope. The act of running the Program is not restricted, and the output from the Program is covered only if its contents constitute a work based on the Program (independent of having been made by running the Program). Whether that is true depends on what the Program does.

 1. You may copy and distribute verbatim copies of the Program's source code as you receive it, in any medium, provided that you conspicuously and appropriately publish on each copy an appropriate copyright notice and disclaimer of warranty; keep intact all the notices that refer to this License and to the absence of any warranty; and give any other recipients of the Program a copy of this License along with the Program.

You may charge a fee for the physical act of transferring a copy, and you may at your option offer warranty protection in exchange for a fee.

 2. You may modify your copy or copies of the Program or any portion of it, thus forming a work based on the Program, and copy and distribute such modifications or work under the terms of Section 1 above, provided that you also meet all of these conditions:

 a) You must cause the modified files to carry prominent notices stating that you changed the files and the date of any change.

 b) You must cause any work that you distribute or publish, that in whole or in part contains or is derived from the Program or any part thereof, to be licensed as a whole at no charge to all third parties under the terms of this License.

 c) If the modified program normally reads commands interactively when run, you must cause it, when started running for such

 interactive use in the most ordinary way, to print or display an announcement including an appropriate copyright notice and a notice that there is no warranty (or else, saying that you provide a warranty) and that users may redistribute the program under these conditions, and telling the user how to view a copy of this License. (Exception: if the Program itself is interactive but does not normally print such an announcement, your work based on the Program is not required to print an announcement.)

These requirements apply to the modified work as a whole. If identifiable sections of that work are not derived from the Program, and can be reasonably considered independent and separate works in themselves, then this License, and its terms, do not apply to those sections when you distribute them as separate works. But when you distribute the same sections as part of a whole which is a work based on the Program, the distribution of the whole must be on the terms of this License, whose permissions for other licensees extend to the entire whole, and thus to each and every part regardless of who wrote it.

Thus, it is not the intent of this section to claim rights or contest your rights to work written entirely by you; rather, the intent is to exercise the right to control the distribution of derivative or collective works based on the Program.

In addition, mere aggregation of another work not based on the Program with the Program (or with a work based on the Program) on a volume of a storage or distribution medium does not bring the other work under the scope of this License.

 3. You may copy and distribute the Program (or a work based on it, under Section 2) in object code or executable form under the terms of Sections 1 and 2 above provided that you also do one of the following:

 a) Accompany it with the complete corresponding machine-readable source code, which must be distributed under the terms of Sections 1 and 2 above on a medium customarily used for software interchange; or,

 b) Accompany it with a written offer, valid for at least three years, to give any third party, for a charge no more than your cost of physically performing source distribution, a complete machine-readable copy of the corresponding source code, to be distributed under the terms of Sections 1 and 2 above on a medium customarily used for software interchange; or,

 c) Accompany it with the information you received as to the offer to distribute corresponding source code. (This alternative is allowed only for noncommercial distribution and only if you received the program in object code or executable form with such

The source code for a work means the preferred form of the work for making modifications to it. For an executable work, complete source code means all the source code for all modules it contains, plus any associated interface definition files, plus the scripts used to control compilation and installation of the executable. However, as a special exception, the source code distributed need not include anything that is normally distributed (in either source or binary form) with the major components (compiler, kernel, and so on) of the operating system on which the executable runs, unless that component itself accompanies the executable.

If distribution of executable or object code is made by offering access to copy from a designated place, then offering equivalent access to copy the source code from the same place counts as distribution of the source code, even though third parties are not compelled to copy the source along with the object code.

 4. You may not copy, modify, sublicense, or distribute the Program except as expressly provided under this License. Any attempt otherwise to copy, modify, sublicense or distribute the Program is void, and will automatically terminate your rights under this License. However, parties who have received copies, or rights, from you under this License will not have their licenses terminated so long as such parties remain in full compliance.

 5. You are not required to accept this License, since you have not signed it. However, nothing else grants you permission to modify or distribute the Program or its derivative works. These actions are prohibited by law if you do not accept this License. Therefore, by modifying or distributing the Program (or any work based on the Program), you indicate your acceptance of this License to do so, and all its terms and conditions for copying, distributing or modifying the Program or works based on it.

 6. Each time you redistribute the Program (or any work based on the Program), the recipient automatically receives a license from the original licensor to copy, distribute or modify the Program subject to these terms and conditions. You may not impose any further restrictions on the recipients' exercise of the rights granted herein. You are not responsible for enforcing compliance by third parties to this License.

 7. If, as a consequence of a court judgment or allegation of patent infringement or for any other reason (not limited to patent issues), conditions are imposed on you (whether by court order, agreement or otherwise) that contradict the conditions of this License, they do not

excuse you from the conditions of this License. If you cannot distribute so as to satisfy simultaneously your obligations under this License and any other pertinent obligations, then as a consequence you may not distribute the Program at all. For example, if a patent license would not permit royalty-free redistribution of the Program by all those who receive copies directly or indirectly through you, then the only way you could satisfy both it and this License would be to refrain entirely from distribution of the Program.

If any portion of this section is held invalid or unenforceable under any particular circumstance, the balance of the section is intended to apply and the section as a whole is intended to apply in other circumstances.

It is not the purpose of this section to induce you to infringe any patents or other property right claims or to contest validity of any such claims; this section has the sole purpose of protecting the integrity of the free software distribution system, which is implemented by public license practices. Many people have made generous contributions to the wide range of software distributed through that system in reliance on consistent application of that system; it is up to the author/donor to decide if he or she is willing to distribute software through any other system and a licensee cannot impose that choice.

This section is intended to make thoroughly clear what is believed to be a consequence of the rest of this License.

 8. If the distribution and/or use of the Program is restricted in certain countries either by patents or by copyrighted interfaces, the original copyright holder who places the Program under this License may add an explicit geographical distribution limitation excluding those countries, so that distribution is permitted only in or among countries not thus excluded. In such case, this License incorporates the limitation as if written in the body of this License.

 9. The Free Software Foundation may publish revised and/or new versions of the General Public License from time to time. Such new versions will be similar in spirit to the present version, but may differ in detail to address new problems or concerns.

Each version is given a distinguishing version number. If the Program specifies a version number of this License which applies to it and "any later version", you have the option of following the terms and conditions either of that version or of any later version published by the Free Software Foundation. If the Program does not specify a version number of this License, you may choose any version ever published by the Free Software Foundation.

 10. If you wish to incorporate parts of the Program into other free programs whose distribution conditions are different, write to the author to ask for permission. For software which is copyrighted by the Free Software Foundation, write to the Free Software Foundation; we sometimes make exceptions for this. Our decision will be guided by the two goals of preserving the free status of all derivatives of our free software and of promoting the sharing and reuse of software generally.

### NO WARRANTY

 11. BECAUSE THE PROGRAM IS LICENSED FREE OF CHARGE, THERE IS NO WARRANTY FOR THE PROGRAM, TO THE EXTENT PERMITTED BY APPLICABLE LAW. EXCEPT WHEN OTHERWISE STATED IN WRITING THE COPYRIGHT HOLDERS AND/OR OTHER PARTIES PROVIDE THE PROGRAM "AS IS" WITHOUT WARRANTY OF ANY KIND, EITHER EXPRESSED OR IMPLIED, INCLUDING, BUT NOT LIMITED TO, THE IMPLIED WARRANTIES OF MERCHANTABILITY AND FITNESS FOR A PARTICULAR PURPOSE. THE ENTIRE RISK AS TO THE QUALITY AND PERFORMANCE OF THE PROGRAM IS WITH YOU. SHOULD THE PROGRAM PROVE DEFECTIVE, YOU ASSUME THE COST OF ALL NECESSARY SERVICING, REPAIR OR CORRECTION.

 12. IN NO EVENT UNLESS REQUIRED BY APPLICABLE LAW OR AGREED TO IN WRITING WILL ANY COPYRIGHT HOLDER, OR ANY OTHER PARTY WHO MAY MODIFY AND/OR REDISTRIBUTE THE PROGRAM AS PERMITTED ABOVE, BE LIABLE TO YOU FOR DAMAGES, INCLUDING ANY GENERAL, SPECIAL, INCIDENTAL OR CONSEQUENTIAL DAMAGES ARISING OUT OF THE USE OR INABILITY TO USE THE PROGRAM (INCLUDING BUT NOT LIMITED TO LOSS OF DATA OR DATA BEING RENDERED INACCURATE OR LOSSES SUSTAINED BY YOU OR THIRD PARTIES OR A FAILURE OF THE PROGRAM TO OPERATE WITH ANY OTHER PROGRAMS), EVEN IF SUCH HOLDER OR OTHER PARTY HAS BEEN ADVISED OF THE POSSIBILITY OF SUCH DAMAGES.

## END OF TERMS AND CONDITIONS

 How to Apply These Terms to Your New Programs

 If you develop a new program, and you want it to be of the greatest possible use to the public, the best way to achieve this is to make it free software which everyone can redistribute and change under these terms.

 To do so, attach the following notices to the program. It is safest to attach them to the start of each source file to most effectively convey the exclusion of warranty; and each file should have at least the "copyright" line and a pointer to where the full notice is found.

 $\leq$  one line to give the program's name and a brief idea of what it does. $\geq$ Copyright  $(C)$  <year > <name of author>

This program is free software; you can redistribute it and/or modify

 it under the terms of the GNU General Public License as published by the Free Software Foundation; either version 2 of the License, or (at your option) any later version.

 This program is distributed in the hope that it will be useful, but WITHOUT ANY WARRANTY; without even the implied warranty of MERCHANTABILITY or FITNESS FOR A PARTICULAR PURPOSE. See the GNU General Public License for more details.

 You should have received a copy of the GNU General Public License along with this program; if not, write to the Free Software Foundation, Inc., 51 Franklin Street, Fifth Floor, Boston, MA 02110-1301 USA

Also add information on how to contact you by electronic and paper mail.

If the program is interactive, make it output a short notice like this when it starts in an interactive mode:

 Gnomovision version 69, Copyright (C) year name of author Gnomovision comes with ABSOLUTELY NO WARRANTY; for details type `show w'. This is free software, and you are welcome to redistribute it under certain conditions; type `show c' for details.

The hypothetical commands `show w' and `show c' should show the appropriate parts of the General Public License. Of course, the commands you use may be called something other than `show w' and `show c'; they could even be mouse-clicks or menu items--whatever suits your program.

You should also get your employer (if you work as a programmer) or your school, if any, to sign a "copyright disclaimer" for the program, if necessary. Here is a sample; alter the names:

 Yoyodyne, Inc., hereby disclaims all copyright interest in the program `Gnomovision' (which makes passes at compilers) written by James Hacker.

 <signature of Ty Coon>, 1 April 1989 Ty Coon, President of Vice

This General Public License does not permit incorporating your program into proprietary programs. If your program is a subroutine library, you may consider it more useful to permit linking proprietary applications with the library. If this is what you want to do, use the GNU Library General Public License instead of this License.

# **1.137 libnghttp2-14 1.30.0-1ubuntu1**

## **1.137.1 Available under license :**

The MIT License

Copyright (c) 2012, 2014, 2015, 2016 Tatsuhiro Tsujikawa Copyright (c) 2012, 2014, 2015, 2016 nghttp2 contributors

Permission is hereby granted, free of charge, to any person obtaining a copy of this software and associated documentation files (the "Software"), to deal in the Software without restriction, including without limitation the rights to use, copy, modify, merge, publish, distribute, sublicense, and/or sell copies of the Software, and to permit persons to whom the Software is furnished to do so, subject to the following conditions:

The above copyright notice and this permission notice shall be included in all copies or substantial portions of the Software.

THE SOFTWARE IS PROVIDED "AS IS", WITHOUT WARRANTY OF ANY KIND, EXPRESS OR IMPLIED, INCLUDING BUT NOT LIMITED TO THE WARRANTIES OF MERCHANTABILITY, FITNESS FOR A PARTICULAR PURPOSE AND NONINFRINGEMENT. IN NO EVENT SHALL THE AUTHORS OR COPYRIGHT HOLDERS BE LIABLE FOR ANY CLAIM, DAMAGES OR OTHER LIABILITY, WHETHER IN AN ACTION OF CONTRACT, TORT OR OTHERWISE, ARISING FROM, OUT OF OR IN CONNECTION WITH THE SOFTWARE OR THE USE OR OTHER DEALINGS IN THE SOFTWARE. set yrange [0:]

set terminal pngcairo font 'Sans, 8' lw 1 size 1400,1024 set xtics rotate by -45 set style histogram errorbars gap 2 lw 1 set style fill solid border -1 If not otherwise noted, the extensions in this package are licensed under the following license.

Copyright (c) 2010 by the contributors (see AUTHORS file). All rights reserved.

Redistribution and use in source and binary forms, with or without modification, are permitted provided that the following conditions are met:

\* Redistributions of source code must retain the above copyright notice, this list of conditions and the following disclaimer.

\* Redistributions in binary form must reproduce the above copyright notice, this list of conditions and the following disclaimer in the documentation and/or other materials provided with the distribution. THIS SOFTWARE IS PROVIDED BY THE COPYRIGHT HOLDERS AND CONTRIBUTORS "AS IS" AND ANY EXPRESS OR IMPLIED WARRANTIES, INCLUDING, BUT NOT LIMITED TO, THE IMPLIED WARRANTIES OF MERCHANTABILITY AND FITNESS FOR A PARTICULAR PURPOSE ARE DISCLAIMED. IN NO EVENT SHALL THE COPYRIGHT OWNER OR CONTRIBUTORS BE LIABLE FOR ANY DIRECT, INDIRECT, INCIDENTAL, SPECIAL, EXEMPLARY, OR CONSEQUENTIAL DAMAGES (INCLUDING, BUT NOT LIMITED TO, PROCUREMENT OF SUBSTITUTE GOODS OR SERVICES; LOSS OF USE, DATA, OR PROFITS; OR BUSINESS INTERRUPTION) HOWEVER CAUSED AND ON ANY THEORY OF LIABILITY, WHETHER IN CONTRACT, STRICT LIABILITY, OR TORT (INCLUDING NEGLIGENCE OR OTHERWISE) ARISING IN ANY WAY OUT OF THE USE OF THIS SOFTWARE, EVEN IF ADVISED OF THE POSSIBILITY OF SUCH DAMAGE. LEGAL NOTICE INFORMATION

------------------------

All the files in this distribution are covered under the MIT license (see the file MITL) except some files mentioned below:

## **1.138 jaxb-core 2.3.6 1.138.1 Available under license :**

Apache CXF Copyright 2006-2011 The Apache Software Foundation

This product includes software developed at The Apache Software Foundation (http://www.apache.org/).

> Apache License Version 2.0, January 2004 http://www.apache.org/licenses/

### TERMS AND CONDITIONS FOR USE, REPRODUCTION, AND DISTRIBUTION

1. Definitions.

 "License" shall mean the terms and conditions for use, reproduction, and distribution as defined by Sections 1 through 9 of this document.

 "Licensor" shall mean the copyright owner or entity authorized by the copyright owner that is granting the License.

 "Legal Entity" shall mean the union of the acting entity and all other entities that control, are controlled by, or are under common control with that entity. For the purposes of this definition, "control" means (i) the power, direct or indirect, to cause the direction or management of such entity, whether by contract or

 otherwise, or (ii) ownership of fifty percent (50%) or more of the outstanding shares, or (iii) beneficial ownership of such entity.

 "You" (or "Your") shall mean an individual or Legal Entity exercising permissions granted by this License.

 "Source" form shall mean the preferred form for making modifications, including but not limited to software source code, documentation source, and configuration files.

 "Object" form shall mean any form resulting from mechanical transformation or translation of a Source form, including but not limited to compiled object code, generated documentation, and conversions to other media types.

 "Work" shall mean the work of authorship, whether in Source or Object form, made available under the License, as indicated by a copyright notice that is included in or attached to the work (an example is provided in the Appendix below).

 "Derivative Works" shall mean any work, whether in Source or Object form, that is based on (or derived from) the Work and for which the editorial revisions, annotations, elaborations, or other modifications represent, as a whole, an original work of authorship. For the purposes of this License, Derivative Works shall not include works that remain separable from, or merely link (or bind by name) to the interfaces of, the Work and Derivative Works thereof.

 "Contribution" shall mean any work of authorship, including the original version of the Work and any modifications or additions to that Work or Derivative Works thereof, that is intentionally submitted to Licensor for inclusion in the Work by the copyright owner or by an individual or Legal Entity authorized to submit on behalf of the copyright owner. For the purposes of this definition, "submitted" means any form of electronic, verbal, or written communication sent to the Licensor or its representatives, including but not limited to communication on electronic mailing lists, source code control systems, and issue tracking systems that are managed by, or on behalf of, the Licensor for the purpose of discussing and improving the Work, but excluding communication that is conspicuously marked or otherwise designated in writing by the copyright owner as "Not a Contribution."

 "Contributor" shall mean Licensor and any individual or Legal Entity on behalf of whom a Contribution has been received by Licensor and subsequently incorporated within the Work.

 2. Grant of Copyright License. Subject to the terms and conditions of this License, each Contributor hereby grants to You a perpetual,

 worldwide, non-exclusive, no-charge, royalty-free, irrevocable copyright license to reproduce, prepare Derivative Works of, publicly display, publicly perform, sublicense, and distribute the Work and such Derivative Works in Source or Object form.

- 3. Grant of Patent License. Subject to the terms and conditions of this License, each Contributor hereby grants to You a perpetual, worldwide, non-exclusive, no-charge, royalty-free, irrevocable (except as stated in this section) patent license to make, have made, use, offer to sell, sell, import, and otherwise transfer the Work, where such license applies only to those patent claims licensable by such Contributor that are necessarily infringed by their Contribution(s) alone or by combination of their Contribution(s) with the Work to which such Contribution(s) was submitted. If You institute patent litigation against any entity (including a cross-claim or counterclaim in a lawsuit) alleging that the Work or a Contribution incorporated within the Work constitutes direct or contributory patent infringement, then any patent licenses granted to You under this License for that Work shall terminate as of the date such litigation is filed.
- 4. Redistribution. You may reproduce and distribute copies of the Work or Derivative Works thereof in any medium, with or without modifications, and in Source or Object form, provided that You meet the following conditions:
	- (a) You must give any other recipients of the Work or Derivative Works a copy of this License; and
	- (b) You must cause any modified files to carry prominent notices stating that You changed the files; and
	- (c) You must retain, in the Source form of any Derivative Works that You distribute, all copyright, patent, trademark, and attribution notices from the Source form of the Work, excluding those notices that do not pertain to any part of the Derivative Works; and
	- (d) If the Work includes a "NOTICE" text file as part of its distribution, then any Derivative Works that You distribute must include a readable copy of the attribution notices contained within such NOTICE file, excluding those notices that do not pertain to any part of the Derivative Works, in at least one of the following places: within a NOTICE text file distributed as part of the Derivative Works; within the Source form or documentation, if provided along with the Derivative Works; or, within a display generated by the Derivative Works, if and wherever such third-party notices normally appear. The contents

 of the NOTICE file are for informational purposes only and do not modify the License. You may add Your own attribution notices within Derivative Works that You distribute, alongside or as an addendum to the NOTICE text from the Work, provided that such additional attribution notices cannot be construed as modifying the License.

 You may add Your own copyright statement to Your modifications and may provide additional or different license terms and conditions for use, reproduction, or distribution of Your modifications, or for any such Derivative Works as a whole, provided Your use, reproduction, and distribution of the Work otherwise complies with the conditions stated in this License.

- 5. Submission of Contributions. Unless You explicitly state otherwise, any Contribution intentionally submitted for inclusion in the Work by You to the Licensor shall be under the terms and conditions of this License, without any additional terms or conditions. Notwithstanding the above, nothing herein shall supersede or modify the terms of any separate license agreement you may have executed with Licensor regarding such Contributions.
- 6. Trademarks. This License does not grant permission to use the trade names, trademarks, service marks, or product names of the Licensor, except as required for reasonable and customary use in describing the origin of the Work and reproducing the content of the NOTICE file.
- 7. Disclaimer of Warranty. Unless required by applicable law or agreed to in writing, Licensor provides the Work (and each Contributor provides its Contributions) on an "AS IS" BASIS, WITHOUT WARRANTIES OR CONDITIONS OF ANY KIND, either express or implied, including, without limitation, any warranties or conditions of TITLE, NON-INFRINGEMENT, MERCHANTABILITY, or FITNESS FOR A PARTICULAR PURPOSE. You are solely responsible for determining the appropriateness of using or redistributing the Work and assume any risks associated with Your exercise of permissions under this License.
- 8. Limitation of Liability. In no event and under no legal theory, whether in tort (including negligence), contract, or otherwise, unless required by applicable law (such as deliberate and grossly negligent acts) or agreed to in writing, shall any Contributor be liable to You for damages, including any direct, indirect, special, incidental, or consequential damages of any character arising as a result of this License or out of the use or inability to use the Work (including but not limited to damages for loss of goodwill, work stoppage, computer failure or malfunction, or any and all other commercial damages or losses), even if such Contributor has been advised of the possibility of such damages.

 9. Accepting Warranty or Additional Liability. While redistributing the Work or Derivative Works thereof, You may choose to offer, and charge a fee for, acceptance of support, warranty, indemnity, or other liability obligations and/or rights consistent with this License. However, in accepting such obligations, You may act only on Your own behalf and on Your sole responsibility, not on behalf of any other Contributor, and only if You agree to indemnify, defend, and hold each Contributor harmless for any liability incurred by, or claims asserted against, such Contributor by reason of your accepting any such warranty or additional liability.

### END OF TERMS AND CONDITIONS

APPENDIX: How to apply the Apache License to your work.

 To apply the Apache License to your work, attach the following boilerplate notice, with the fields enclosed by brackets "[]" replaced with your own identifying information. (Don't include the brackets!) The text should be enclosed in the appropriate comment syntax for the file format. We also recommend that a file or class name and description of purpose be included on the same "printed page" as the copyright notice for easier identification within third-party archives.

Copyright [yyyy] [name of copyright owner]

 Licensed under the Apache License, Version 2.0 (the "License"); you may not use this file except in compliance with the License. You may obtain a copy of the License at

http://www.apache.org/licenses/LICENSE-2.0

 Unless required by applicable law or agreed to in writing, software distributed under the License is distributed on an "AS IS" BASIS, WITHOUT WARRANTIES OR CONDITIONS OF ANY KIND, either express or implied. See the License for the specific language governing permissions and limitations under the License.

## **1.139 json-path 2.6.0**

## **1.139.1 Available under license :**

No license file was found, but licenses were detected in source scan.

```
/*
```
\* Copyright 2013 the original author or authors.

```
*
```
- \* Licensed under the Apache License, Version 2.0 (the "License");
- \* you may not use this file except in compliance with the License.
- \* You may obtain a copy of the License at
- \*
- \* http://www.apache.org/licenses/LICENSE-2.0
- \*
- \* Unless required by applicable law or agreed to in writing, software
- \* distributed under the License is distributed on an "AS IS" BASIS,
- \* WITHOUT WARRANTIES OR CONDITIONS OF ANY KIND, either express or implied.
- \* See the License for the specific language governing permissions and
- \* limitations under the License.
- \*/

Found in path(s):

\* /opt/cola/permits/1182835369\_1627061008.73/0/json-path-2-6-0-sourcesjar/com/jayway/restassured/path/json/exception/JsonPathException.java \* /opt/cola/permits/1182835369\_1627061008.73/0/json-path-2-6-0-sourcesjar/com/jayway/restassured/internal/path/json/mapping/JsonPathJackson1ObjectDeserializer.groovy \* /opt/cola/permits/1182835369\_1627061008.73/0/json-path-2-6-0-sourcesjar/com/jayway/restassured/mapper/factory/DefaultJackson1ObjectMapperFactory.java \* /opt/cola/permits/1182835369\_1627061008.73/0/json-path-2-6-0-sourcesjar/com/jayway/restassured/internal/path/json/JsonPrettifier.groovy \* /opt/cola/permits/1182835369\_1627061008.73/0/json-path-2-6-0-sourcesjar/com/jayway/restassured/internal/path/json/JSONAssertion.groovy \* /opt/cola/permits/1182835369\_1627061008.73/0/json-path-2-6-0-sourcesjar/com/jayway/restassured/path/json/config/JsonPathConfig.java \* /opt/cola/permits/1182835369\_1627061008.73/0/json-path-2-6-0-sourcesjar/com/jayway/restassured/path/json/config/JsonParserType.java \* /opt/cola/permits/1182835369\_1627061008.73/0/json-path-2-6-0-sourcesjar/com/jayway/restassured/internal/path/json/ConfigurableJsonSlurper.groovy \* /opt/cola/permits/1182835369\_1627061008.73/0/json-path-2-6-0-sourcesjar/com/jayway/restassured/mapper/factory/DefaultGsonObjectMapperFactory.java \* /opt/cola/permits/1182835369\_1627061008.73/0/json-path-2-6-0-sourcesjar/com/jayway/restassured/internal/path/json/mapping/JsonObjectDeserializer.groovy \* /opt/cola/permits/1182835369\_1627061008.73/0/json-path-2-6-0-sourcesjar/com/jayway/restassured/mapper/factory/DefaultJackson2ObjectMapperFactory.java \* /opt/cola/permits/1182835369\_1627061008.73/0/json-path-2-6-0-sourcesjar/com/jayway/restassured/internal/path/json/mapping/JsonPathGsonObjectDeserializer.groovy \* /opt/cola/permits/1182835369\_1627061008.73/0/json-path-2-6-0-sourcesjar/com/jayway/restassured/path/json/JsonPath.java \* /opt/cola/permits/1182835369\_1627061008.73/0/json-path-2-6-0-sourcesjar/com/jayway/restassured/mapper/factory/GsonObjectMapperFactory.java \* /opt/cola/permits/1182835369\_1627061008.73/0/json-path-2-6-0-sourcesjar/com/jayway/restassured/internal/path/json/mapping/JsonPathJackson2ObjectDeserializer.groovy \* /opt/cola/permits/1182835369\_1627061008.73/0/json-path-2-6-0-sourcesjar/com/jayway/restassured/path/json/mapping/JsonPathObjectDeserializer.java \* /opt/cola/permits/1182835369\_1627061008.73/0/json-path-2-6-0-sourcesjar/com/jayway/restassured/mapper/factory/Jackson2ObjectMapperFactory.java

## **1.140 ubuntu-keyring 2018.09.18.1~18.04.2**

## **1.140.1 Available under license :**

This is Ubuntu GNU's GnuPG keyrings of archive keys.

This package was originally put together by Michael Vogt <michael.vogt@canonical.com>

The keys in the keyrings don't fall under any copyright. Everything else in the package is covered by the GNU GPL.

Ubuntu support files Copyright (C) 2004 Michael Vogt <michael.vogt@canonical.com> based on the debiankeyring package maintained by James Troup

Ubuntu support files for ubuntu-keyring are free software; you can redistribute them and/or modify them under the terms of the GNU General Public License as published by the Free Software Foundation; either version 2, or (at your option) any later version.

Ubuntu support files for ubuntu-keyring are distributed in the hope that they will be useful, but WITHOUT ANY WARRANTY; without even the implied warranty of MERCHANTABILITY or FITNESS FOR A PARTICULAR PURPOSE. See the GNU General Public License for more details.

You should have received a copy of the GNU General Public License with your Ubuntu system, in /usr/share/common-licenses/GPL, or with the Ubuntu GNU ubuntu-keyring source package as the file COPYING. If not, write to the Free Software Foundation, Inc., 51 Franklin Street, Fifth Floor, Boston, MA 02110-1301 USA.

## **1.141 spring-tx 5.3.18 1.141.1 Available under license :**

 Apache License Version 2.0, January 2004 https://www.apache.org/licenses/

### TERMS AND CONDITIONS FOR USE, REPRODUCTION, AND DISTRIBUTION

1. Definitions.

"License" shall mean the terms and conditions for use, reproduction,

and distribution as defined by Sections 1 through 9 of this document.

 "Licensor" shall mean the copyright owner or entity authorized by the copyright owner that is granting the License.

 "Legal Entity" shall mean the union of the acting entity and all other entities that control, are controlled by, or are under common control with that entity. For the purposes of this definition, "control" means (i) the power, direct or indirect, to cause the direction or management of such entity, whether by contract or otherwise, or (ii) ownership of fifty percent (50%) or more of the outstanding shares, or (iii) beneficial ownership of such entity.

 "You" (or "Your") shall mean an individual or Legal Entity exercising permissions granted by this License.

 "Source" form shall mean the preferred form for making modifications, including but not limited to software source code, documentation source, and configuration files.

 "Object" form shall mean any form resulting from mechanical transformation or translation of a Source form, including but not limited to compiled object code, generated documentation, and conversions to other media types.

 "Work" shall mean the work of authorship, whether in Source or Object form, made available under the License, as indicated by a copyright notice that is included in or attached to the work (an example is provided in the Appendix below).

 "Derivative Works" shall mean any work, whether in Source or Object form, that is based on (or derived from) the Work and for which the editorial revisions, annotations, elaborations, or other modifications represent, as a whole, an original work of authorship. For the purposes of this License, Derivative Works shall not include works that remain separable from, or merely link (or bind by name) to the interfaces of, the Work and Derivative Works thereof.

 "Contribution" shall mean any work of authorship, including the original version of the Work and any modifications or additions to that Work or Derivative Works thereof, that is intentionally submitted to Licensor for inclusion in the Work by the copyright owner or by an individual or Legal Entity authorized to submit on behalf of the copyright owner. For the purposes of this definition, "submitted" means any form of electronic, verbal, or written communication sent to the Licensor or its representatives, including but not limited to communication on electronic mailing lists, source code control systems, and issue tracking systems that are managed by, or on behalf of, the

 Licensor for the purpose of discussing and improving the Work, but excluding communication that is conspicuously marked or otherwise designated in writing by the copyright owner as "Not a Contribution."

 "Contributor" shall mean Licensor and any individual or Legal Entity on behalf of whom a Contribution has been received by Licensor and subsequently incorporated within the Work.

- 2. Grant of Copyright License. Subject to the terms and conditions of this License, each Contributor hereby grants to You a perpetual, worldwide, non-exclusive, no-charge, royalty-free, irrevocable copyright license to reproduce, prepare Derivative Works of, publicly display, publicly perform, sublicense, and distribute the Work and such Derivative Works in Source or Object form.
- 3. Grant of Patent License. Subject to the terms and conditions of this License, each Contributor hereby grants to You a perpetual, worldwide, non-exclusive, no-charge, royalty-free, irrevocable (except as stated in this section) patent license to make, have made, use, offer to sell, sell, import, and otherwise transfer the Work, where such license applies only to those patent claims licensable by such Contributor that are necessarily infringed by their Contribution(s) alone or by combination of their Contribution(s) with the Work to which such Contribution(s) was submitted. If You institute patent litigation against any entity (including a cross-claim or counterclaim in a lawsuit) alleging that the Work or a Contribution incorporated within the Work constitutes direct or contributory patent infringement, then any patent licenses granted to You under this License for that Work shall terminate as of the date such litigation is filed.
- 4. Redistribution. You may reproduce and distribute copies of the Work or Derivative Works thereof in any medium, with or without modifications, and in Source or Object form, provided that You meet the following conditions:
	- (a) You must give any other recipients of the Work or Derivative Works a copy of this License; and
	- (b) You must cause any modified files to carry prominent notices stating that You changed the files; and
	- (c) You must retain, in the Source form of any Derivative Works that You distribute, all copyright, patent, trademark, and attribution notices from the Source form of the Work, excluding those notices that do not pertain to any part of the Derivative Works; and

 (d) If the Work includes a "NOTICE" text file as part of its distribution, then any Derivative Works that You distribute must include a readable copy of the attribution notices contained within such NOTICE file, excluding those notices that do not pertain to any part of the Derivative Works, in at least one of the following places: within a NOTICE text file distributed as part of the Derivative Works; within the Source form or documentation, if provided along with the Derivative Works; or, within a display generated by the Derivative Works, if and wherever such third-party notices normally appear. The contents of the NOTICE file are for informational purposes only and do not modify the License. You may add Your own attribution notices within Derivative Works that You distribute, alongside or as an addendum to the NOTICE text from the Work, provided that such additional attribution notices cannot be construed as modifying the License.

 You may add Your own copyright statement to Your modifications and may provide additional or different license terms and conditions for use, reproduction, or distribution of Your modifications, or for any such Derivative Works as a whole, provided Your use, reproduction, and distribution of the Work otherwise complies with the conditions stated in this License.

- 5. Submission of Contributions. Unless You explicitly state otherwise, any Contribution intentionally submitted for inclusion in the Work by You to the Licensor shall be under the terms and conditions of this License, without any additional terms or conditions. Notwithstanding the above, nothing herein shall supersede or modify the terms of any separate license agreement you may have executed with Licensor regarding such Contributions.
- 6. Trademarks. This License does not grant permission to use the trade names, trademarks, service marks, or product names of the Licensor, except as required for reasonable and customary use in describing the origin of the Work and reproducing the content of the NOTICE file.
- 7. Disclaimer of Warranty. Unless required by applicable law or agreed to in writing, Licensor provides the Work (and each Contributor provides its Contributions) on an "AS IS" BASIS, WITHOUT WARRANTIES OR CONDITIONS OF ANY KIND, either express or implied, including, without limitation, any warranties or conditions of TITLE, NON-INFRINGEMENT, MERCHANTABILITY, or FITNESS FOR A PARTICULAR PURPOSE. You are solely responsible for determining the appropriateness of using or redistributing the Work and assume any risks associated with Your exercise of permissions under this License.

8. Limitation of Liability. In no event and under no legal theory,

 whether in tort (including negligence), contract, or otherwise, unless required by applicable law (such as deliberate and grossly negligent acts) or agreed to in writing, shall any Contributor be liable to You for damages, including any direct, indirect, special, incidental, or consequential damages of any character arising as a result of this License or out of the use or inability to use the Work (including but not limited to damages for loss of goodwill, work stoppage, computer failure or malfunction, or any and all other commercial damages or losses), even if such Contributor has been advised of the possibility of such damages.

 9. Accepting Warranty or Additional Liability. While redistributing the Work or Derivative Works thereof, You may choose to offer, and charge a fee for, acceptance of support, warranty, indemnity, or other liability obligations and/or rights consistent with this License. However, in accepting such obligations, You may act only on Your own behalf and on Your sole responsibility, not on behalf of any other Contributor, and only if You agree to indemnify, defend, and hold each Contributor harmless for any liability incurred by, or claims asserted against, such Contributor by reason of your accepting any such warranty or additional liability.

## END OF TERMS AND CONDITIONS

APPENDIX: How to apply the Apache License to your work.

 To apply the Apache License to your work, attach the following boilerplate notice, with the fields enclosed by brackets "{}" replaced with your own identifying information. (Don't include the brackets!) The text should be enclosed in the appropriate comment syntax for the file format. We also recommend that a file or class name and description of purpose be included on the same "printed page" as the copyright notice for easier identification within third-party archives.

Copyright {yyyy} {name of copyright owner}

 Licensed under the Apache License, Version 2.0 (the "License"); you may not use this file except in compliance with the License. You may obtain a copy of the License at

https://www.apache.org/licenses/LICENSE-2.0

 Unless required by applicable law or agreed to in writing, software distributed under the License is distributed on an "AS IS" BASIS, WITHOUT WARRANTIES OR CONDITIONS OF ANY KIND, either express or implied. See the License for the specific language governing permissions and limitations under the License.

Spring Framework \${version} Copyright (c) 2002-\${copyright} Pivotal, Inc.

This product is licensed to you under the Apache License, Version 2.0 (the "License"). You may not use this product except in compliance with the License.

This product may include a number of subcomponents with separate copyright notices and license terms. Your use of the source code for these subcomponents is subject to the terms and conditions of the subcomponent's license, as noted in the license.txt file.

> Apache License Version 2.0, January 2004 https://www.apache.org/licenses/

### TERMS AND CONDITIONS FOR USE, REPRODUCTION, AND DISTRIBUTION

1. Definitions.

 "License" shall mean the terms and conditions for use, reproduction, and distribution as defined by Sections 1 through 9 of this document.

 "Licensor" shall mean the copyright owner or entity authorized by the copyright owner that is granting the License.

 "Legal Entity" shall mean the union of the acting entity and all other entities that control, are controlled by, or are under common control with that entity. For the purposes of this definition, "control" means (i) the power, direct or indirect, to cause the direction or management of such entity, whether by contract or otherwise, or (ii) ownership of fifty percent (50%) or more of the outstanding shares, or (iii) beneficial ownership of such entity.

 "You" (or "Your") shall mean an individual or Legal Entity exercising permissions granted by this License.

 "Source" form shall mean the preferred form for making modifications, including but not limited to software source code, documentation source, and configuration files.

 "Object" form shall mean any form resulting from mechanical transformation or translation of a Source form, including but not limited to compiled object code, generated documentation, and conversions to other media types.

 "Work" shall mean the work of authorship, whether in Source or Object form, made available under the License, as indicated by a copyright notice that is included in or attached to the work

(an example is provided in the Appendix below).

 "Derivative Works" shall mean any work, whether in Source or Object form, that is based on (or derived from) the Work and for which the editorial revisions, annotations, elaborations, or other modifications represent, as a whole, an original work of authorship. For the purposes of this License, Derivative Works shall not include works that remain separable from, or merely link (or bind by name) to the interfaces of, the Work and Derivative Works thereof.

 "Contribution" shall mean any work of authorship, including the original version of the Work and any modifications or additions to that Work or Derivative Works thereof, that is intentionally submitted to Licensor for inclusion in the Work by the copyright owner or by an individual or Legal Entity authorized to submit on behalf of the copyright owner. For the purposes of this definition, "submitted" means any form of electronic, verbal, or written communication sent to the Licensor or its representatives, including but not limited to communication on electronic mailing lists, source code control systems, and issue tracking systems that are managed by, or on behalf of, the Licensor for the purpose of discussing and improving the Work, but excluding communication that is conspicuously marked or otherwise designated in writing by the copyright owner as "Not a Contribution."

 "Contributor" shall mean Licensor and any individual or Legal Entity on behalf of whom a Contribution has been received by Licensor and subsequently incorporated within the Work.

- 2. Grant of Copyright License. Subject to the terms and conditions of this License, each Contributor hereby grants to You a perpetual, worldwide, non-exclusive, no-charge, royalty-free, irrevocable copyright license to reproduce, prepare Derivative Works of, publicly display, publicly perform, sublicense, and distribute the Work and such Derivative Works in Source or Object form.
- 3. Grant of Patent License. Subject to the terms and conditions of this License, each Contributor hereby grants to You a perpetual, worldwide, non-exclusive, no-charge, royalty-free, irrevocable (except as stated in this section) patent license to make, have made, use, offer to sell, sell, import, and otherwise transfer the Work, where such license applies only to those patent claims licensable by such Contributor that are necessarily infringed by their Contribution(s) alone or by combination of their Contribution(s) with the Work to which such Contribution(s) was submitted. If You institute patent litigation against any entity (including a cross-claim or counterclaim in a lawsuit) alleging that the Work or a Contribution incorporated within the Work constitutes direct or contributory patent infringement, then any patent licenses

 granted to You under this License for that Work shall terminate as of the date such litigation is filed.

- 4. Redistribution. You may reproduce and distribute copies of the Work or Derivative Works thereof in any medium, with or without modifications, and in Source or Object form, provided that You meet the following conditions:
	- (a) You must give any other recipients of the Work or Derivative Works a copy of this License; and
	- (b) You must cause any modified files to carry prominent notices stating that You changed the files; and
	- (c) You must retain, in the Source form of any Derivative Works that You distribute, all copyright, patent, trademark, and attribution notices from the Source form of the Work, excluding those notices that do not pertain to any part of the Derivative Works; and
	- (d) If the Work includes a "NOTICE" text file as part of its distribution, then any Derivative Works that You distribute must include a readable copy of the attribution notices contained within such NOTICE file, excluding those notices that do not pertain to any part of the Derivative Works, in at least one of the following places: within a NOTICE text file distributed as part of the Derivative Works; within the Source form or documentation, if provided along with the Derivative Works; or, within a display generated by the Derivative Works, if and wherever such third-party notices normally appear. The contents of the NOTICE file are for informational purposes only and do not modify the License. You may add Your own attribution notices within Derivative Works that You distribute, alongside or as an addendum to the NOTICE text from the Work, provided that such additional attribution notices cannot be construed as modifying the License.

 You may add Your own copyright statement to Your modifications and may provide additional or different license terms and conditions for use, reproduction, or distribution of Your modifications, or for any such Derivative Works as a whole, provided Your use, reproduction, and distribution of the Work otherwise complies with the conditions stated in this License.

 5. Submission of Contributions. Unless You explicitly state otherwise, any Contribution intentionally submitted for inclusion in the Work by You to the Licensor shall be under the terms and conditions of this License, without any additional terms or conditions.

 Notwithstanding the above, nothing herein shall supersede or modify the terms of any separate license agreement you may have executed with Licensor regarding such Contributions.

- 6. Trademarks. This License does not grant permission to use the trade names, trademarks, service marks, or product names of the Licensor, except as required for reasonable and customary use in describing the origin of the Work and reproducing the content of the NOTICE file.
- 7. Disclaimer of Warranty. Unless required by applicable law or agreed to in writing, Licensor provides the Work (and each Contributor provides its Contributions) on an "AS IS" BASIS, WITHOUT WARRANTIES OR CONDITIONS OF ANY KIND, either express or implied, including, without limitation, any warranties or conditions of TITLE, NON-INFRINGEMENT, MERCHANTABILITY, or FITNESS FOR A PARTICULAR PURPOSE. You are solely responsible for determining the appropriateness of using or redistributing the Work and assume any risks associated with Your exercise of permissions under this License.
- 8. Limitation of Liability. In no event and under no legal theory, whether in tort (including negligence), contract, or otherwise, unless required by applicable law (such as deliberate and grossly negligent acts) or agreed to in writing, shall any Contributor be liable to You for damages, including any direct, indirect, special, incidental, or consequential damages of any character arising as a result of this License or out of the use or inability to use the Work (including but not limited to damages for loss of goodwill, work stoppage, computer failure or malfunction, or any and all other commercial damages or losses), even if such Contributor has been advised of the possibility of such damages.
- 9. Accepting Warranty or Additional Liability. While redistributing the Work or Derivative Works thereof, You may choose to offer, and charge a fee for, acceptance of support, warranty, indemnity, or other liability obligations and/or rights consistent with this License. However, in accepting such obligations, You may act only on Your own behalf and on Your sole responsibility, not on behalf of any other Contributor, and only if You agree to indemnify, defend, and hold each Contributor harmless for any liability incurred by, or claims asserted against, such Contributor by reason of your accepting any such warranty or additional liability.

### END OF TERMS AND CONDITIONS

APPENDIX: How to apply the Apache License to your work.

 To apply the Apache License to your work, attach the following boilerplate notice, with the fields enclosed by brackets "[]"

 replaced with your own identifying information. (Don't include the brackets!) The text should be enclosed in the appropriate comment syntax for the file format. We also recommend that a file or class name and description of purpose be included on the same "printed page" as the copyright notice for easier identification within third-party archives.

Copyright [yyyy] [name of copyright owner]

 Licensed under the Apache License, Version 2.0 (the "License"); you may not use this file except in compliance with the License. You may obtain a copy of the License at

https://www.apache.org/licenses/LICENSE-2.0

 Unless required by applicable law or agreed to in writing, software distributed under the License is distributed on an "AS IS" BASIS, WITHOUT WARRANTIES OR CONDITIONS OF ANY KIND, either express or implied. See the License for the specific language governing permissions and limitations under the License.

=======================================================================

#### SPRING FRAMEWORK \${version} SUBCOMPONENTS:

Spring Framework \${version} includes a number of subcomponents with separate copyright notices and license terms. The product that includes this file does not necessarily use all the open source subcomponents referred to below. Your use of the source code for these subcomponents is subject to the terms and conditions of the following licenses.

>>> ASM 9.1 (org.ow2.asm:asm:9.1, org.ow2.asm:asm-commons:9.1):

Copyright (c) 2000-2011 INRIA, France Telecom All rights reserved.

Redistribution and use in source and binary forms, with or without modification, are permitted provided that the following conditions are met:

- 1. Redistributions of source code must retain the above copyright notice, this list of conditions and the following disclaimer.
- 2. Redistributions in binary form must reproduce the above copyright notice, this list of conditions and the following disclaimer in the documentation and/or other materials provided with the distribution.

3. Neither the name of the copyright holders nor the names of its contributors may be used to endorse or promote products derived from this software without specific prior written permission.

THIS SOFTWARE IS PROVIDED BY THE COPYRIGHT HOLDERS AND CONTRIBUTORS "AS IS" AND ANY EXPRESS OR IMPLIED WARRANTIES, INCLUDING, BUT NOT LIMITED TO, THE IMPLIED WARRANTIES OF MERCHANTABILITY AND FITNESS FOR A PARTICULAR PURPOSE ARE DISCLAIMED. IN NO EVENT SHALL THE COPYRIGHT OWNER OR CONTRIBUTORS BE LIABLE FOR ANY DIRECT, INDIRECT, INCIDENTAL, SPECIAL, EXEMPLARY, OR CONSEQUENTIAL DAMAGES (INCLUDING, BUT NOT LIMITED TO, PROCUREMENT OF SUBSTITUTE GOODS OR SERVICES; LOSS OF USE, DATA, OR PROFITS; OR BUSINESS INTERRUPTION) HOWEVER CAUSED AND ON ANY THEORY OF LIABILITY, WHETHER IN CONTRACT, STRICT LIABILITY, OR TORT (INCLUDING NEGLIGENCE OR OTHERWISE) ARISING IN ANY WAY OUT OF THE USE OF THIS SOFTWARE, EVEN IF ADVISED OF THE POSSIBILITY OF SUCH DAMAGE.

Copyright (c) 1999-2009, OW2 Consortium <https://www.ow2.org/>

 $\gg$  CGLIB 3.3 (cglib:cglib:3.3):

Per the LICENSE file in the CGLIB JAR distribution downloaded from https://github.com/cglib/cglib/releases/download/RELEASE\_3\_3\_0/cglib-3.3.0.jar, CGLIB 3.3 is licensed under the Apache License, version 2.0, the text of which is included above.

>>> Objenesis 3.2 (org.objenesis:objenesis:3.2):

Per the LICENSE file in the Objenesis ZIP distribution downloaded from http://objenesis.org/download.html, Objenesis 3.2 is licensed under the Apache License, version 2.0, the text of which is included above.

Per the NOTICE file in the Objenesis ZIP distribution downloaded from http://objenesis.org/download.html and corresponding to section 4d of the Apache License, Version 2.0, in this case for Objenesis:

Objenesis Copyright 2006-2019 Joe Walnes, Henri Tremblay, Leonardo Mesquita

To the extent any open source components are licensed under the EPL and/or other similar licenses that require the source code and/or modifications to source code to be made available (as would be noted above), you may obtain a copy of the source code corresponding to the binaries for such open source

===============================================================================

components and modifications thereto, if any, (the "Source Files"), by downloading the Source Files from https://spring.io/projects, Pivotal's website at https://network.pivotal.io/open-source, or by sending a request, with your name and address to: Pivotal Software, Inc., 875 Howard Street, 5th floor, San Francisco, CA 94103, Attention: General Counsel. All such requests should clearly specify: OPEN SOURCE FILES REQUEST, Attention General Counsel. Pivotal can mail a copy of the Source Files to you on a CD or equivalent physical medium.

This offer to obtain a copy of the Source Files is valid for three years from the date you acquired this Software product. Alternatively, the Source Files may accompany the Software.

## **1.142 spring-security-core 5.6.2**

**1.142.1 Available under license :** 

Apache-2.0

# **1.143 moment 2.29.4**

## **1.143.1 Available under license :**

Copyright (c) JS Foundation and other contributors

Permission is hereby granted, free of charge, to any person obtaining a copy of this software and associated documentation files (the "Software"), to deal in the Software without restriction, including without limitation the rights to use, copy, modify, merge, publish, distribute, sublicense, and/or sell copies of the Software, and to permit persons to whom the Software is furnished to do so, subject to the following conditions:

The above copyright notice and this permission notice shall be included in all copies or substantial portions of the Software.

THE SOFTWARE IS PROVIDED "AS IS", WITHOUT WARRANTY OF ANY KIND, EXPRESS OR IMPLIED, INCLUDING BUT NOT LIMITED TO THE WARRANTIES OF MERCHANTABILITY, FITNESS FOR A PARTICULAR PURPOSE AND NONINFRINGEMENT. IN NO EVENT SHALL THE AUTHORS OR COPYRIGHT HOLDERS BE LIABLE FOR ANY CLAIM, DAMAGES OR OTHER LIABILITY, WHETHER IN AN ACTION OF CONTRACT, TORT OR OTHERWISE, ARISING FROM, OUT OF OR IN CONNECTION WITH THE SOFTWARE OR THE USE OR OTHER DEALINGS IN THE SOFTWARE.

# **1.144 javassist 3.19.0-GA**

## **1.144.1 Available under license :**

No license file was found, but licenses were detected in source scan.

/\*

- \* Javassist, a Java-bytecode translator toolkit.
- \* Copyright (C) 1999- Shigeru Chiba. All Rights Reserved.
- \*
- \* The contents of this file are subject to the Mozilla Public License Version
- \* 1.1 (the "License"); you may not use this file except in compliance with
- \* the License. Alternatively, the contents of this file may be used under
- \* the terms of the GNU Lesser General Public License Version 2.1 or later,
- \* or the Apache License Version 2.0.
- \*
- \* Software distributed under the License is distributed on an "AS IS" basis,
- \* WITHOUT WARRANTY OF ANY KIND, either express or implied. See the License
- \* for the specific language governing rights and limitations under the
- \* License.

\*/

Found in path(s):

\* /opt/cola/permits/1135902017\_1613627678.46/0/javassist-3-19-0-ga-sources-1 jar/javassist/util/proxy/RuntimeSupport.java

\* /opt/cola/permits/1135902017\_1613627678.46/0/javassist-3-19-0-ga-sources-1-

jar/javassist/tools/rmi/ObjectNotFoundException.java

\* /opt/cola/permits/1135902017\_1613627678.46/0/javassist-3-19-0-ga-sources-1 jar/javassist/compiler/ast/CastExpr.java

\* /opt/cola/permits/1135902017\_1613627678.46/0/javassist-3-19-0-ga-sources-1 jar/javassist/convert/TransformBefore.java

\* /opt/cola/permits/1135902017\_1613627678.46/0/javassist-3-19-0-ga-sources-1-

jar/javassist/convert/TransformFieldAccess.java

\* /opt/cola/permits/1135902017\_1613627678.46/0/javassist-3-19-0-ga-sources-1 jar/javassist/bytecode/analysis/IntQueue.java

\* /opt/cola/permits/1135902017\_1613627678.46/0/javassist-3-19-0-ga-sources-1-

jar/javassist/tools/rmi/AppletServer.java

\* /opt/cola/permits/1135902017\_1613627678.46/0/javassist-3-19-0-ga-sources-1-jar/javassist/util/HotSwapper.java

\* /opt/cola/permits/1135902017\_1613627678.46/0/javassist-3-19-0-ga-sources-1-

jar/javassist/tools/reflect/Metalevel.java

\* /opt/cola/permits/1135902017\_1613627678.46/0/javassist-3-19-0-ga-sources-1-

jar/javassist/bytecode/annotation/AnnotationImpl.java

\* /opt/cola/permits/1135902017\_1613627678.46/0/javassist-3-19-0-ga-sources-1 jar/javassist/util/proxy/MethodFilter.java

\* /opt/cola/permits/1135902017\_1613627678.46/0/javassist-3-19-0-ga-sources-1-

jar/javassist/compiler/ast/DoubleConst.java

\* /opt/cola/permits/1135902017\_1613627678.46/0/javassist-3-19-0-ga-sources-1-

jar/javassist/bytecode/BadBytecode.java

\* /opt/cola/permits/1135902017\_1613627678.46/0/javassist-3-19-0-ga-sources-1-

jar/javassist/compiler/TypeChecker.java

\* /opt/cola/permits/1135902017\_1613627678.46/0/javassist-3-19-0-ga-sources-1-jar/javassist/CtMember.java

\* /opt/cola/permits/1135902017\_1613627678.46/0/javassist-3-19-0-ga-sources-1-

jar/javassist/compiler/JvstCodeGen.java

\* /opt/cola/permits/1135902017\_1613627678.46/0/javassist-3-19-0-ga-sources-1-jar/javassist/ClassClassPath.java

\* /opt/cola/permits/1135902017\_1613627678.46/0/javassist-3-19-0-ga-sources-1-jar/javassist/bytecode/Opcode.java

\* /opt/cola/permits/1135902017\_1613627678.46/0/javassist-3-19-0-ga-sources-1-

jar/javassist/tools/reflect/Sample.java

\* /opt/cola/permits/1135902017\_1613627678.46/0/javassist-3-19-0-ga-sources-1-

jar/javassist/compiler/MemberCodeGen.java

\* /opt/cola/permits/1135902017\_1613627678.46/0/javassist-3-19-0-ga-sources-1-jar/javassist/CtPrimitiveType.java

\* /opt/cola/permits/1135902017\_1613627678.46/0/javassist-3-19-0-ga-sources-1-jar/javassist/URLClassPath.java

\* /opt/cola/permits/1135902017\_1613627678.46/0/javassist-3-19-0-ga-sources-1-

jar/javassist/bytecode/SignatureAttribute.java

\* /opt/cola/permits/1135902017\_1613627678.46/0/javassist-3-19-0-ga-sources-1-

jar/javassist/bytecode/CodeIterator.java

\* /opt/cola/permits/1135902017\_1613627678.46/0/javassist-3-19-0-ga-sources-1-

jar/javassist/bytecode/stackmap/Tracer.java

\* /opt/cola/permits/1135902017\_1613627678.46/0/javassist-3-19-0-ga-sources-1-

jar/javassist/util/proxy/MethodHandler.java

\* /opt/cola/permits/1135902017\_1613627678.46/0/javassist-3-19-0-ga-sources-1-

jar/javassist/util/proxy/ProxyObject.java

\* /opt/cola/permits/1135902017\_1613627678.46/0/javassist-3-19-0-ga-sources-1-jar/javassist/LoaderClassPath.java

\* /opt/cola/permits/1135902017\_1613627678.46/0/javassist-3-19-0-ga-sources-1-

jar/javassist/compiler/ast/MethodDecl.java

\* /opt/cola/permits/1135902017\_1613627678.46/0/javassist-3-19-0-ga-sources-1-

jar/javassist/ByteArrayClassPath.java

\* /opt/cola/permits/1135902017\_1613627678.46/0/javassist-3-19-0-ga-sources-1-

jar/javassist/util/proxy/SecurityActions.java

\* /opt/cola/permits/1135902017\_1613627678.46/0/javassist-3-19-0-ga-sources-1-

jar/javassist/bytecode/annotation/AnnotationsWriter.java

\* /opt/cola/permits/1135902017\_1613627678.46/0/javassist-3-19-0-ga-sources-1-jar/javassist/CodeConverter.java

\* /opt/cola/permits/1135902017\_1613627678.46/0/javassist-3-19-0-ga-sources-1-

jar/javassist/compiler/ast/BinExpr.java

\* /opt/cola/permits/1135902017\_1613627678.46/0/javassist-3-19-0-ga-sources-1-

jar/javassist/compiler/ast/FieldDecl.java

\* /opt/cola/permits/1135902017\_1613627678.46/0/javassist-3-19-0-ga-sources-1-jar/javassist/Translator.java

\* /opt/cola/permits/1135902017\_1613627678.46/0/javassist-3-19-0-ga-sources-1-

jar/javassist/bytecode/analysis/Type.java

\* /opt/cola/permits/1135902017\_1613627678.46/0/javassist-3-19-0-ga-sources-1-jar/javassist/runtime/Cflow.java

\* /opt/cola/permits/1135902017\_1613627678.46/0/javassist-3-19-0-ga-sources-1-

jar/javassist/bytecode/Mnemonic.java

\* /opt/cola/permits/1135902017\_1613627678.46/0/javassist-3-19-0-ga-sources-1-

jar/javassist/compiler/SymbolTable.java

\* /opt/cola/permits/1135902017\_1613627678.46/0/javassist-3-19-0-ga-sources-1-

jar/javassist/convert/TransformCall.java

\* /opt/cola/permits/1135902017\_1613627678.46/0/javassist-3-19-0-ga-sources-1-

jar/javassist/compiler/ast/AssignExpr.java

\* /opt/cola/permits/1135902017\_1613627678.46/0/javassist-3-19-0-ga-sources-1-

jar/javassist/bytecode/EnclosingMethodAttribute.java

\* /opt/cola/permits/1135902017\_1613627678.46/0/javassist-3-19-0-ga-sources-1-

jar/javassist/CtNewNestedClass.java

\* /opt/cola/permits/1135902017\_1613627678.46/0/javassist-3-19-0-ga-sources-1-jar/javassist/expr/FieldAccess.java

\* /opt/cola/permits/1135902017\_1613627678.46/0/javassist-3-19-0-ga-sources-1-jar/javassist/util/proxy/Proxy.java

\* /opt/cola/permits/1135902017\_1613627678.46/0/javassist-3-19-0-ga-sources-1-jar/javassist/CtNewClass.java

\* /opt/cola/permits/1135902017\_1613627678.46/0/javassist-3-19-0-ga-sources-1-

jar/javassist/bytecode/InnerClassesAttribute.java

\* /opt/cola/permits/1135902017\_1613627678.46/0/javassist-3-19-0-ga-sources-1-jar/javassist/tools/Dump.java

\* /opt/cola/permits/1135902017\_1613627678.46/0/javassist-3-19-0-ga-sources-1-

jar/javassist/bytecode/stackmap/TypedBlock.java

\* /opt/cola/permits/1135902017\_1613627678.46/0/javassist-3-19-0-ga-sources-1-

jar/javassist/bytecode/analysis/Subroutine.java

\* /opt/cola/permits/1135902017\_1613627678.46/0/javassist-3-19-0-ga-sources-1-jar/javassist/compiler/Lex.java

\* /opt/cola/permits/1135902017\_1613627678.46/0/javassist-3-19-0-ga-sources-1-

jar/javassist/bytecode/ClassFileWriter.java

\* /opt/cola/permits/1135902017\_1613627678.46/0/javassist-3-19-0-ga-sources-1-

jar/javassist/bytecode/DuplicateMemberException.java

\* /opt/cola/permits/1135902017\_1613627678.46/0/javassist-3-19-0-ga-sources-1 jar/javassist/tools/reflect/Loader.java

\* /opt/cola/permits/1135902017\_1613627678.46/0/javassist-3-19-0-ga-sources-1 jar/javassist/compiler/ast/Variable.java

\* /opt/cola/permits/1135902017\_1613627678.46/0/javassist-3-19-0-ga-sources-1 jar/javassist/bytecode/analysis/ControlFlow.java

\* /opt/cola/permits/1135902017\_1613627678.46/0/javassist-3-19-0-ga-sources-1 jar/javassist/tools/reflect/ClassMetaobject.java

\* /opt/cola/permits/1135902017\_1613627678.46/0/javassist-3-19-0-ga-sources-1 jar/javassist/compiler/ast/StringL.java

\* /opt/cola/permits/1135902017\_1613627678.46/0/javassist-3-19-0-ga-sources-1 jar/javassist/compiler/ast/Expr.java

\* /opt/cola/permits/1135902017\_1613627678.46/0/javassist-3-19-0-ga-sources-1 jar/javassist/bytecode/analysis/Frame.java

\* /opt/cola/permits/1135902017\_1613627678.46/0/javassist-3-19-0-ga-sources-1 jar/javassist/compiler/ast/Declarator.java

\* /opt/cola/permits/1135902017\_1613627678.46/0/javassist-3-19-0-ga-sources-1 jar/javassist/NotFoundException.java

\* /opt/cola/permits/1135902017\_1613627678.46/0/javassist-3-19-0-ga-sources-1 jar/javassist/compiler/ast/Member.java

\* /opt/cola/permits/1135902017\_1613627678.46/0/javassist-3-19-0-ga-sources-1 jar/javassist/tools/web/Viewer.java

\* /opt/cola/permits/1135902017\_1613627678.46/0/javassist-3-19-0-ga-sources-1 jar/javassist/CtNewWrappedMethod.java

\* /opt/cola/permits/1135902017\_1613627678.46/0/javassist-3-19-0-ga-sources-1 jar/javassist/compiler/ast/Symbol.java

\* /opt/cola/permits/1135902017\_1613627678.46/0/javassist-3-19-0-ga-sources-1-jar/javassist/runtime/DotClass.java

\* /opt/cola/permits/1135902017\_1613627678.46/0/javassist-3-19-0-ga-sources-1-
jar/javassist/compiler/CodeGen.java

\* /opt/cola/permits/1135902017\_1613627678.46/0/javassist-3-19-0-ga-sources-1-

jar/javassist/CtNewConstructor.java

\* /opt/cola/permits/1135902017\_1613627678.46/0/javassist-3-19-0-ga-sources-1-

jar/javassist/bytecode/analysis/FramePrinter.java

\* /opt/cola/permits/1135902017\_1613627678.46/0/javassist-3-19-0-ga-sources-1-jar/javassist/expr/ExprEditor.java

\* /opt/cola/permits/1135902017\_1613627678.46/0/javassist-3-19-0-ga-sources-1-

jar/javassist/convert/TransformAccessArrayField.java

\* /opt/cola/permits/1135902017\_1613627678.46/0/javassist-3-19-0-ga-sources-1-jar/javassist/CtNewMethod.java

\* /opt/cola/permits/1135902017\_1613627678.46/0/javassist-3-19-0-ga-sources-1-

jar/javassist/bytecode/AccessFlag.java

\* /opt/cola/permits/1135902017\_1613627678.46/0/javassist-3-19-0-ga-sources-1-jar/javassist/expr/Expr.java

\* /opt/cola/permits/1135902017\_1613627678.46/0/javassist-3-19-0-ga-sources-1-

jar/javassist/bytecode/analysis/Executor.java

\* /opt/cola/permits/1135902017\_1613627678.46/0/javassist-3-19-0-ga-sources-1-jar/javassist/tools/rmi/Proxy.java

\* /opt/cola/permits/1135902017\_1613627678.46/0/javassist-3-19-0-ga-sources-1-jar/javassist/CtArray.java

\* /opt/cola/permits/1135902017\_1613627678.46/0/javassist-3-19-0-ga-sources-1-

jar/javassist/bytecode/LocalVariableAttribute.java

\* /opt/cola/permits/1135902017\_1613627678.46/0/javassist-3-19-0-ga-sources-1-

jar/javassist/compiler/TokenId.java

\* /opt/cola/permits/1135902017\_1613627678.46/0/javassist-3-19-0-ga-sources-1-

jar/javassist/scopedpool/ScopedClassPool.java

\* /opt/cola/permits/1135902017\_1613627678.46/0/javassist-3-19-0-ga-sources-1-

jar/javassist/bytecode/AttributeInfo.java

\* /opt/cola/permits/1135902017\_1613627678.46/0/javassist-3-19-0-ga-sources-1-

jar/javassist/bytecode/CodeAnalyzer.java

\* /opt/cola/permits/1135902017\_1613627678.46/0/javassist-3-19-0-ga-sources-1-

jar/javassist/scopedpool/SoftValueHashMap.java

\* /opt/cola/permits/1135902017\_1613627678.46/0/javassist-3-19-0-ga-sources-1-

jar/javassist/convert/TransformNew.java

\* /opt/cola/permits/1135902017\_1613627678.46/0/javassist-3-19-0-ga-sources-1-jar/javassist/expr/NewExpr.java

\* /opt/cola/permits/1135902017\_1613627678.46/0/javassist-3-19-0-ga-sources-1-

jar/javassist/scopedpool/ScopedClassPoolRepository.java

\* /opt/cola/permits/1135902017\_1613627678.46/0/javassist-3-19-0-ga-sources-1-jar/javassist/tools/framedump.java

\* /opt/cola/permits/1135902017\_1613627678.46/0/javassist-3-19-0-ga-sources-1-

jar/javassist/bytecode/analysis/MultiArrayType.java

\* /opt/cola/permits/1135902017\_1613627678.46/0/javassist-3-19-0-ga-sources-1-jar/javassist/runtime/Desc.java

\* /opt/cola/permits/1135902017\_1613627678.46/0/javassist-3-19-0-ga-sources-1-

jar/javassist/scopedpool/ScopedClassPoolFactory.java

\* /opt/cola/permits/1135902017\_1613627678.46/0/javassist-3-19-0-ga-sources-1-

jar/javassist/bytecode/AnnotationDefaultAttribute.java

\* /opt/cola/permits/1135902017\_1613627678.46/0/javassist-3-19-0-ga-sources-1 jar/javassist/bytecode/FieldInfo.java

\* /opt/cola/permits/1135902017\_1613627678.46/0/javassist-3-19-0-ga-sources-1-

jar/javassist/bytecode/AnnotationsAttribute.java

\* /opt/cola/permits/1135902017\_1613627678.46/0/javassist-3-19-0-ga-sources-1-

jar/javassist/bytecode/Bytecode.java

\* /opt/cola/permits/1135902017\_1613627678.46/0/javassist-3-19-0-ga-sources-1-

jar/javassist/tools/web/BadHttpRequest.java

\* /opt/cola/permits/1135902017\_1613627678.46/0/javassist-3-19-0-ga-sources-1-jar/javassist/compiler/Parser.java

\* /opt/cola/permits/1135902017\_1613627678.46/0/javassist-3-19-0-ga-sources-1-

jar/javassist/bytecode/ByteArray.java

\* /opt/cola/permits/1135902017\_1613627678.46/0/javassist-3-19-0-ga-sources-1-jar/javassist/compiler/ast/Pair.java

\* /opt/cola/permits/1135902017\_1613627678.46/0/javassist-3-19-0-ga-sources-1-

jar/javassist/CannotCompileException.java

\* /opt/cola/permits/1135902017\_1613627678.46/0/javassist-3-19-0-ga-sources-1-

jar/javassist/bytecode/annotation/NoSuchClassError.java

\* /opt/cola/permits/1135902017\_1613627678.46/0/javassist-3-19-0-ga-sources-1 jar/javassist/scopedpool/ScopedClassPoolRepositoryImpl.java

\* /opt/cola/permits/1135902017\_1613627678.46/0/javassist-3-19-0-ga-sources-1-

jar/javassist/bytecode/StackMapTable.java

\* /opt/cola/permits/1135902017\_1613627678.46/0/javassist-3-19-0-ga-sources-1-

jar/javassist/bytecode/SyntheticAttribute.java

\* /opt/cola/permits/1135902017\_1613627678.46/0/javassist-3-19-0-ga-sources-1 jar/javassist/compiler/CompileError.java

\* /opt/cola/permits/1135902017\_1613627678.46/0/javassist-3-19-0-ga-sources-1-

jar/javassist/compiler/KeywordTable.java

\* /opt/cola/permits/1135902017\_1613627678.46/0/javassist-3-19-0-ga-sources-1-

jar/javassist/bytecode/ByteStream.java

\* /opt/cola/permits/1135902017\_1613627678.46/0/javassist-3-19-0-ga-sources-1 jar/javassist/CtNewWrappedConstructor.java

\* /opt/cola/permits/1135902017\_1613627678.46/0/javassist-3-19-0-ga-sources-1-jar/javassist/expr/MethodCall.java

\* /opt/cola/permits/1135902017\_1613627678.46/0/javassist-3-19-0-ga-sources-1-

jar/javassist/compiler/MemberResolver.java

\* /opt/cola/permits/1135902017\_1613627678.46/0/javassist-3-19-0-ga-sources-1-

jar/javassist/compiler/ast/ASTree.java

\* /opt/cola/permits/1135902017\_1613627678.46/0/javassist-3-19-0-ga-sources-1-

jar/javassist/bytecode/LineNumberAttribute.java

\* /opt/cola/permits/1135902017\_1613627678.46/0/javassist-3-19-0-ga-sources-1-

jar/javassist/bytecode/LocalVariableTypeAttribute.java

\* /opt/cola/permits/1135902017\_1613627678.46/0/javassist-3-19-0-ga-sources-1-jar/javassist/ClassPoolTail.java

\* /opt/cola/permits/1135902017\_1613627678.46/0/javassist-3-19-0-ga-sources-1-jar/javassist/CtBehavior.java

\* /opt/cola/permits/1135902017\_1613627678.46/0/javassist-3-19-0-ga-sources-1-jar/javassist/CtClassType.java

\* /opt/cola/permits/1135902017\_1613627678.46/0/javassist-3-19-0-ga-sources-1-

jar/javassist/compiler/ast/Visitor.java

\* /opt/cola/permits/1135902017\_1613627678.46/0/javassist-3-19-0-ga-sources-1-jar/javassist/expr/Instanceof.java

\* /opt/cola/permits/1135902017\_1613627678.46/0/javassist-3-19-0-ga-sources-1-

jar/javassist/SerialVersionUID.java

\* /opt/cola/permits/1135902017\_1613627678.46/0/javassist-3-19-0-ga-sources-1-

jar/javassist/bytecode/stackmap/TypeTag.java

\* /opt/cola/permits/1135902017\_1613627678.46/0/javassist-3-19-0-ga-sources-1-

jar/javassist/bytecode/SourceFileAttribute.java

\* /opt/cola/permits/1135902017\_1613627678.46/0/javassist-3-19-0-ga-sources-1-

jar/javassist/convert/TransformWriteField.java

\* /opt/cola/permits/1135902017\_1613627678.46/0/javassist-3-19-0-ga-sources-1-

jar/javassist/bytecode/ClassFilePrinter.java

\* /opt/cola/permits/1135902017\_1613627678.46/0/javassist-3-19-0-ga-sources-1 jar/javassist/tools/reflect/Metaobject.java

\* /opt/cola/permits/1135902017\_1613627678.46/0/javassist-3-19-0-ga-sources-1 jar/javassist/bytecode/StackMap.java

\* /opt/cola/permits/1135902017\_1613627678.46/0/javassist-3-19-0-ga-sources-1 jar/javassist/convert/TransformAfter.java

\* /opt/cola/permits/1135902017\_1613627678.46/0/javassist-3-19-0-ga-sources-1 jar/javassist/compiler/ast/Stmnt.java

\* /opt/cola/permits/1135902017\_1613627678.46/0/javassist-3-19-0-ga-sources-1 jar/javassist/compiler/ast/ArrayInit.java

\* /opt/cola/permits/1135902017\_1613627678.46/0/javassist-3-19-0-ga-sources-1 jar/javassist/bytecode/ConstantAttribute.java

\* /opt/cola/permits/1135902017\_1613627678.46/0/javassist-3-19-0-ga-sources-1 jar/javassist/util/proxy/FactoryHelper.java

\* /opt/cola/permits/1135902017\_1613627678.46/0/javassist-3-19-0-ga-sources-1 jar/javassist/util/proxy/ProxyFactory.java

\* /opt/cola/permits/1135902017\_1613627678.46/0/javassist-3-19-0-ga-sources-1 jar/javassist/compiler/ast/IntConst.java

\* /opt/cola/permits/1135902017\_1613627678.46/0/javassist-3-19-0-ga-sources-1 jar/javassist/bytecode/analysis/Util.java

\* /opt/cola/permits/1135902017\_1613627678.46/0/javassist-3-19-0-ga-sources-1 jar/javassist/tools/rmi/StubGenerator.java

\* /opt/cola/permits/1135902017\_1613627678.46/0/javassist-3-19-0-ga-sources-1 jar/javassist/tools/reflect/CannotCreateException.java

\* /opt/cola/permits/1135902017\_1613627678.46/0/javassist-3-19-0-ga-sources-1 jar/javassist/bytecode/stackmap/TypeData.java

\* /opt/cola/permits/1135902017\_1613627678.46/0/javassist-3-19-0-ga-sources-1-

jar/javassist/bytecode/analysis/SubroutineScanner.java

\* /opt/cola/permits/1135902017\_1613627678.46/0/javassist-3-19-0-ga-sources-1 jar/javassist/convert/TransformReadField.java

\* /opt/cola/permits/1135902017\_1613627678.46/0/javassist-3-19-0-ga-sources-1-

jar/javassist/scopedpool/ScopedClassPoolFactoryImpl.java

\* /opt/cola/permits/1135902017\_1613627678.46/0/javassist-3-19-0-ga-sources-1-jar/javassist/runtime/Inner.java

\* /opt/cola/permits/1135902017\_1613627678.46/0/javassist-3-19-0-ga-sources-1-

jar/javassist/tools/rmi/ObjectImporter.java

\* /opt/cola/permits/1135902017\_1613627678.46/0/javassist-3-19-0-ga-sources-1-jar/javassist/tools/rmi/Sample.java

\* /opt/cola/permits/1135902017\_1613627678.46/0/javassist-3-19-0-ga-sources-1-

jar/javassist/tools/web/Webserver.java

\* /opt/cola/permits/1135902017\_1613627678.46/0/javassist-3-19-0-ga-sources-1-jar/javassist/Modifier.java

\* /opt/cola/permits/1135902017\_1613627678.46/0/javassist-3-19-0-ga-sources-1-

jar/javassist/tools/reflect/Compiler.java

\* /opt/cola/permits/1135902017\_1613627678.46/0/javassist-3-19-0-ga-sources-1-

jar/javassist/compiler/ast/CallExpr.java

\* /opt/cola/permits/1135902017\_1613627678.46/0/javassist-3-19-0-ga-sources-1-jar/javassist/CtClass.java

\* /opt/cola/permits/1135902017\_1613627678.46/0/javassist-3-19-0-ga-sources-1-

jar/javassist/bytecode/analysis/Analyzer.java

\* /opt/cola/permits/1135902017\_1613627678.46/0/javassist-3-19-0-ga-sources-1-jar/javassist/ClassPool.java

\* /opt/cola/permits/1135902017\_1613627678.46/0/javassist-3-19-0-ga-sources-1-

jar/javassist/bytecode/ParameterAnnotationsAttribute.java

\* /opt/cola/permits/1135902017\_1613627678.46/0/javassist-3-19-0-ga-sources-1-jar/javassist/CtConstructor.java

\* /opt/cola/permits/1135902017\_1613627678.46/0/javassist-3-19-0-ga-sources-1-

jar/javassist/compiler/ast/NewExpr.java

\* /opt/cola/permits/1135902017\_1613627678.46/0/javassist-3-19-0-ga-sources-1-

jar/javassist/tools/reflect/CannotReflectException.java

\* /opt/cola/permits/1135902017\_1613627678.46/0/javassist-3-19-0-ga-sources-1-jar/javassist/expr/NewArray.java

\* /opt/cola/permits/1135902017\_1613627678.46/0/javassist-3-19-0-ga-sources-1-jar/javassist/ClassMap.java

\* /opt/cola/permits/1135902017\_1613627678.46/0/javassist-3-19-0-ga-sources-1-

jar/javassist/bytecode/ConstPool.java

\* /opt/cola/permits/1135902017\_1613627678.46/0/javassist-3-19-0-ga-sources-1-jar/javassist/CtMethod.java

\* /opt/cola/permits/1135902017\_1613627678.46/0/javassist-3-19-0-ga-sources-1-

jar/javassist/bytecode/stackmap/BasicBlock.java

\* /opt/cola/permits/1135902017\_1613627678.46/0/javassist-3-19-0-ga-sources-1-

jar/javassist/bytecode/stackmap/MapMaker.java

\* /opt/cola/permits/1135902017\_1613627678.46/0/javassist-3-19-0-ga-sources-1 jar/javassist/tools/rmi/RemoteRef.java

\* /opt/cola/permits/1135902017\_1613627678.46/0/javassist-3-19-0-ga-sources-1-

jar/javassist/util/proxy/SerializedProxy.java

\* /opt/cola/permits/1135902017\_1613627678.46/0/javassist-3-19-0-ga-sources-1-

jar/javassist/tools/reflect/CannotInvokeException.java

\* /opt/cola/permits/1135902017\_1613627678.46/0/javassist-3-19-0-ga-sources-1 jar/javassist/compiler/ProceedHandler.java

\* /opt/cola/permits/1135902017\_1613627678.46/0/javassist-3-19-0-ga-sources-1-

jar/javassist/bytecode/DeprecatedAttribute.java

\* /opt/cola/permits/1135902017\_1613627678.46/0/javassist-3-19-0-ga-sources-1-jar/javassist/CtField.java

\* /opt/cola/permits/1135902017\_1613627678.46/0/javassist-3-19-0-ga-sources-1-

jar/javassist/bytecode/InstructionPrinter.java

\* /opt/cola/permits/1135902017\_1613627678.46/0/javassist-3-19-0-ga-sources-1-

jar/javassist/bytecode/ExceptionTable.java

\* /opt/cola/permits/1135902017\_1613627678.46/0/javassist-3-19-0-ga-sources-1-

jar/javassist/compiler/AccessorMaker.java

\* /opt/cola/permits/1135902017\_1613627678.46/0/javassist-3-19-0-ga-sources-1-

jar/javassist/bytecode/analysis/MultiType.java

\* /opt/cola/permits/1135902017\_1613627678.46/0/javassist-3-19-0-ga-sources-1-jar/javassist/Loader.java

\* /opt/cola/permits/1135902017\_1613627678.46/0/javassist-3-19-0-ga-sources-1-

jar/javassist/tools/rmi/RemoteException.java

\* /opt/cola/permits/1135902017\_1613627678.46/0/javassist-3-19-0-ga-sources-1 jar/javassist/bytecode/LongVector.java

\* /opt/cola/permits/1135902017\_1613627678.46/0/javassist-3-19-0-ga-sources-1 jar/javassist/bytecode/ExceptionsAttribute.java

\* /opt/cola/permits/1135902017\_1613627678.46/0/javassist-3-19-0-ga-sources-1 jar/javassist/compiler/ast/Keyword.java

\* /opt/cola/permits/1135902017\_1613627678.46/0/javassist-3-19-0-ga-sources-1 jar/javassist/compiler/ast/ASTList.java

\* /opt/cola/permits/1135902017\_1613627678.46/0/javassist-3-19-0-ga-sources-1 jar/javassist/bytecode/ClassFile.java

\* /opt/cola/permits/1135902017\_1613627678.46/0/javassist-3-19-0-ga-sources-1-

jar/javassist/tools/reflect/Reflection.java

\* /opt/cola/permits/1135902017\_1613627678.46/0/javassist-3-19-0-ga-sources-1-

jar/javassist/compiler/ast/InstanceOfExpr.java

\* /opt/cola/permits/1135902017\_1613627678.46/0/javassist-3-19-0-ga-sources-1-jar/javassist/expr/Handler.java

\* /opt/cola/permits/1135902017\_1613627678.46/0/javassist-3-19-0-ga-sources-1-

jar/javassist/util/proxy/ProxyObjectOutputStream.java

\* /opt/cola/permits/1135902017\_1613627678.46/0/javassist-3-19-0-ga-sources-1-

jar/javassist/compiler/NoFieldException.java

\* /opt/cola/permits/1135902017\_1613627678.46/0/javassist-3-19-0-ga-sources-1-

jar/javassist/compiler/SyntaxError.java

\* /opt/cola/permits/1135902017\_1613627678.46/0/javassist-3-19-0-ga-sources-1-jar/javassist/ClassPath.java

\* /opt/cola/permits/1135902017\_1613627678.46/0/javassist-3-19-0-ga-sources-1-

jar/javassist/convert/Transformer.java

\* /opt/cola/permits/1135902017\_1613627678.46/0/javassist-3-19-0-ga-sources-1-

jar/javassist/bytecode/MethodInfo.java

\* /opt/cola/permits/1135902017\_1613627678.46/0/javassist-3-19-0-ga-sources-1 jar/javassist/bytecode/Descriptor.java

\* /opt/cola/permits/1135902017\_1613627678.46/0/javassist-3-19-0-ga-sources-1-

jar/javassist/compiler/JvstTypeChecker.java

\* /opt/cola/permits/1135902017\_1613627678.46/0/javassist-3-19-0-ga-sources-1-

jar/javassist/convert/TransformNewClass.java

\* /opt/cola/permits/1135902017\_1613627678.46/0/javassist-3-19-0-ga-sources-1 jar/javassist/expr/ConstructorCall.java

\* /opt/cola/permits/1135902017\_1613627678.46/0/javassist-3-19-0-ga-sources-1-

jar/javassist/bytecode/CodeAttribute.java

\* /opt/cola/permits/1135902017\_1613627678.46/0/javassist-3-19-0-ga-sources-1-jar/javassist/expr/Cast.java

\* /opt/cola/permits/1135902017\_1613627678.46/0/javassist-3-19-0-ga-sources-1-

jar/javassist/compiler/ast/CondExpr.java

\* /opt/cola/permits/1135902017\_1613627678.46/0/javassist-3-19-0-ga-sources-1-

jar/javassist/util/proxy/ProxyObjectInputStream.java

\* /opt/cola/permits/1135902017\_1613627678.46/0/javassist-3-19-0-ga-sources-1-jar/javassist/compiler/Javac.java No license file was found, but licenses were detected in source scan.

/\*

\* Javassist, a Java-bytecode translator toolkit.

\* Copyright (C) 2004 Bill Burke. All Rights Reserved.

\*

\* The contents of this file are subject to the Mozilla Public License Version

\* 1.1 (the "License"); you may not use this file except in compliance with

\* the License. Alternatively, the contents of this file may be used under

\* the terms of the GNU Lesser General Public License Version 2.1 or later,

\* or the Apache License Version 2.0.

\*

\* Software distributed under the License is distributed on an "AS IS" basis,

\* WITHOUT WARRANTY OF ANY KIND, either express or implied. See the License

\* for the specific language governing rights and limitations under the

\* License.

\*/

Found in path(s):

\* /opt/cola/permits/1135902017\_1613627678.46/0/javassist-3-19-0-ga-sources-1 jar/javassist/bytecode/annotation/ByteMemberValue.java \* /opt/cola/permits/1135902017\_1613627678.46/0/javassist-3-19-0-ga-sources-1 jar/javassist/bytecode/annotation/ClassMemberValue.java \* /opt/cola/permits/1135902017\_1613627678.46/0/javassist-3-19-0-ga-sources-1 jar/javassist/bytecode/annotation/ShortMemberValue.java \* /opt/cola/permits/1135902017\_1613627678.46/0/javassist-3-19-0-ga-sources-1 jar/javassist/bytecode/annotation/AnnotationMemberValue.java \* /opt/cola/permits/1135902017\_1613627678.46/0/javassist-3-19-0-ga-sources-1 jar/javassist/bytecode/annotation/MemberValueVisitor.java \* /opt/cola/permits/1135902017\_1613627678.46/0/javassist-3-19-0-ga-sources-1 jar/javassist/bytecode/annotation/StringMemberValue.java \* /opt/cola/permits/1135902017\_1613627678.46/0/javassist-3-19-0-ga-sources-1 jar/javassist/bytecode/annotation/Annotation.java \* /opt/cola/permits/1135902017\_1613627678.46/0/javassist-3-19-0-ga-sources-1 jar/javassist/bytecode/annotation/EnumMemberValue.java \* /opt/cola/permits/1135902017\_1613627678.46/0/javassist-3-19-0-ga-sources-1 jar/javassist/bytecode/annotation/ArrayMemberValue.java \* /opt/cola/permits/1135902017\_1613627678.46/0/javassist-3-19-0-ga-sources-1 jar/javassist/bytecode/annotation/DoubleMemberValue.java \* /opt/cola/permits/1135902017\_1613627678.46/0/javassist-3-19-0-ga-sources-1 jar/javassist/bytecode/annotation/CharMemberValue.java \* /opt/cola/permits/1135902017\_1613627678.46/0/javassist-3-19-0-ga-sources-1 jar/javassist/bytecode/annotation/BooleanMemberValue.java \* /opt/cola/permits/1135902017\_1613627678.46/0/javassist-3-19-0-ga-sources-1 jar/javassist/bytecode/annotation/MemberValue.java \* /opt/cola/permits/1135902017\_1613627678.46/0/javassist-3-19-0-ga-sources-1 jar/javassist/bytecode/annotation/FloatMemberValue.java \* /opt/cola/permits/1135902017\_1613627678.46/0/javassist-3-19-0-ga-sources-1 jar/javassist/bytecode/annotation/LongMemberValue.java \* /opt/cola/permits/1135902017\_1613627678.46/0/javassist-3-19-0-ga-sources-1 jar/javassist/bytecode/annotation/IntegerMemberValue.java

## **1.145 primeicons 5.0.0**

## **1.145.1 Available under license :**

MIT License

Copyright (c) 2018-2021 PrimeTek

Permission is hereby granted, free of charge, to any person obtaining a copy of this software and associated documentation files (the "Software"), to deal in the Software without restriction, including without limitation the rights to use, copy, modify, merge, publish, distribute, sublicense, and/or sell copies of the Software, and to permit persons to whom the Software is

furnished to do so, subject to the following conditions:

The above copyright notice and this permission notice shall be included in all copies or substantial portions of the Software.

THE SOFTWARE IS PROVIDED "AS IS", WITHOUT WARRANTY OF ANY KIND, EXPRESS OR IMPLIED, INCLUDING BUT NOT LIMITED TO THE WARRANTIES OF MERCHANTABILITY, FITNESS FOR A PARTICULAR PURPOSE AND NONINFRINGEMENT. IN NO EVENT SHALL THE AUTHORS OR COPYRIGHT HOLDERS BE LIABLE FOR ANY CLAIM, DAMAGES OR OTHER LIABILITY, WHETHER IN AN ACTION OF CONTRACT, TORT OR OTHERWISE, ARISING FROM, OUT OF OR IN CONNECTION WITH THE SOFTWARE OR THE USE OR OTHER DEALINGS IN THE SOFTWARE.

# **1.146 angular-common 11.0.5**

## **1.146.1 Available under license :**

No license file was found, but licenses were detected in source scan.

### {"version":3,"file":"common-

testing.umd.js","sources":["../../../../packages/common/testing/src/location\_mock.ts","../../../../../external/npm/node \_modules/tslib/tslib.es6.js","../../../../../packages/common/testing/src/mock\_location\_strategy.ts","../../../../../packages /common/testing/src/mock\_platform\_location.ts","../../../../../packages/common/testing/src/testing.ts","../../../../../pack ages/common/testing/public\_api.ts","../../../../packages/common/testing/index.ts","../../../../../packages/common/test ing/testing.ts"],"sourcesContent":["/\*\*\n \* @license\n \* Copyright Google LLC All Rights Reserved.\n \*\n \* Use of this source code is governed by an MIT-style license that can be\n \* found in the LICENSE file at https://angular.io/license\n \*/\n\nimport {Location, LocationStrategy, PlatformLocation} from '@angular/common';\nimport {EventEmitter, Injectable} from '@angular/core';\nimport {SubscriptionLike} from 'rxjs';\n\n/\*\*\n \* A spy for {@link Location} that allows tests to fire simulated location events.\n \*\n \*  $\&$  publicApi\n \*/\n $\&$ Injectable()\nexport class SpyLocation implements Location {\n urlChanges: string[] = [];\n private \_history: LocationState[] = [new LocationState('', '', null)];\n private \_historyIndex: number = 0;\n /\*\* @internal \*/\n \_subject: EventEmitter<any> = new EventEmitter();\n /\*\* @internal \*/\n \_baseHref: string = ";\n /\*\* @internal \*/\n \_platformStrategy: LocationStrategy = null!;\n /\*\* @internal \*/\n \_platformLocation: PlatformLocation = null!;\n /\*\* @internal \*/\n urlChangeListeners: ((url: string, state: unknown) => void)[] = [];\n /\*\* @internal \*/\n \_urlChangeSubscription?: SubscriptionLike;\n\n setInitialPath(url: string) {\n this.\_history[this.\_historyIndex].path = url;\n }\n\n setBaseHref(url: string) {\n this.\_baseHref = url;\n }\n\n path(): string {\n return this.\_history[this.\_historyIndex].path;\n }\n\n getState(): unknown {\n return this.\_history[this.\_historyIndex].state;\n  $\ln \in \mathbb{P}$  isCurrentPathEqualTo(path: string, query: string = ''): boolean {\n const givenPath = path.endsWith('/') ? path.substring(0, path.length - 1) : path;\n const currPath =\n this.path().endsWith('/') ? this.path().substring(0, this.path().length - 1) : this.path();\n\n return currPath == givenPath + (query.length > 0 ? ('?' + query) : '');\n }\n\n simulateUrlPop(pathname: string) {\n this.\_subject.emit({'url': pathname, 'pop': true, 'type': 'popstate'});\n }\n\n simulateHashChange(pathname: string)  ${\nightharpoonup$  // Because we don't prevent the native event, the browser will independently update the path ${\nightharpoonup}$ this.setInitialPath(pathname);\n this.urlChanges.push('hash: ' + pathname);\n this.\_subject.emit({'url': pathname, 'pop': true, 'type': 'hashchange'});\n }\n\n prepareExternalUrl(url: string): string {\n if (url.length > 0 &&  $!$ url.startsWith('/'))  $\n \text{ } \mathbf{n} \in \mathbb{N}$  return this. baseHref + url;\n  $\ln \text{ }$  go(path: string, query: string = ", state: any = null)  $\n\alpha = \alpha + \alpha$ . path = this.prepareExternalUrl(path);\n\n if (this. historyIndex > 0) {\n this.\_history.splice(this.\_historyIndex + 1);\n }\n this.\_history.push(new LocationState(path, query, state));\n

this.\_historyIndex = this.\_history.length - 1;\n\n const locationState = this.\_history[this.\_historyIndex - 1];\n if (locationState.path == path && locationState.query == query)  $\{\n \$  return; $\n \ \}\n$  const url = path +  $query.length > 0$  ? ('?' + query) : '');\n this.urlChanges.push(url);\n this.\_subject.emit({'url': url, 'pop': false});\n  $\ln\ln$  replaceState(path: string, query: string = ", state: any = null)  $\ln$  path = this.prepareExternalUrl(path);\n\n const history = this.\_history[this.\_historyIndex];\n if (history.path == path && history.query == query) {\n return;\n  $\ln \min$  history.path = path;\n history.query = query;\n history.state = state;\n\n const url = path +  $(\text{query.length} > 0 ? ('?)' + query)$ ; '');\n this.urlChanges.push('replace: ' + url);\n }\n\n forward() {\n if (this.\_historyIndex < (this.\_history.length - 1))  $\{\n\}$  this.\_historyIndex++; $\{\n\}$  this.\_subject.emit( $\{\n\}'$ url': this.path(), 'state': this.getState(), 'pop': true});\n  $\ln \backslash \{n \in f(t) \in S_0 \} \in \mathbb{Z}$ this. historyIndex--;\n this. subject.emit({'url': this.path(), 'state': this.getState(), 'pop': true});\n }\n  $\ln$ onUrlChange(fn: (url: string, state: unknown) => void) {\n this.\_urlChangeListeners.push(fn);\n\n if (!this.\_urlChangeSubscription)  ${\n \mu \n}$  this.\_urlChangeSubscription = this.subscribe(v =>  ${\n \mu \n}$ this. notifyUrlChangeListeners(v.url, v.state);\n });\n }\n }\n  $\mathbb{R}^* \otimes \mathbb{R}^* \otimes \mathbb{R}^*$ \_notifyUrlChangeListeners(url: string = '', state: unknown) {\n this.\_urlChangeListeners.forEach(fn => fn(url, state));\n  $\ln \max\{(\text{value: any}) = \text{output}, \in \mathbb{N}\}$  ((error: any) => void)|null,\n onReturn?: (() => void)|null): SubscriptionLike  $\{\n$  return this. subject.subscribe( $\{\n$ ext: onNext, error: onThrow, complete: onReturn});\n }\n\n normalize(url: string): string {\n return null!;\n }\n\nclass LocationState {\n constructor(public path: string, public query: string, public state: any)  $\{\n\| \n\|''$ , "/\*! \*\*\*\*\*\*\*\*\*\*\*\*\*\*\*\*\*\*\*\*\*\*\*\*\*\*\*\*\*\*\*\*\*\*\*\*\*\*\*\*\*\*\*\*\*\*\*\*\*\*\*\*\*\*\*\*\*\*\*\*\*\*\*\*\*\*\*\*\*\*\*\*\*\*\*\*\*\r\nCopyright (c) Microsoft Corporation.\r\n\r\nPermission to use, copy, modify, and/or distribute this software for any\r\npurpose with or without fee is hereby granted.\r\n\r\nTHE SOFTWARE IS PROVIDED \"AS IS\" AND THE AUTHOR DISCLAIMS ALL WARRANTIES WITH\r\nREGARD TO THIS SOFTWARE INCLUDING ALL IMPLIED

WARRANTIES OF MERCHANTABILITY\r\nAND FITNESS. IN NO EVENT SHALL THE AUTHOR BE LIABLE FOR ANY SPECIAL, DIRECT,\r\nINDIRECT, OR CONSEQUENTIAL DAMAGES OR ANY DAMAGES WHATSOEVER RESULTING FROM\r\nLOSS OF USE, DATA OR PROFITS, WHETHER IN AN ACTION OF CONTRACT, NEGLIGENCE OR\r\nOTHER TORTIOUS ACTION, ARISING OUT OF OR IN CONNECTION WITH THE USE OR\r\nPERFORMANCE OF THIS

SOFTWARE.\r\n\*\*\*\*\*\*\*\*\*\*\*\*\*\*\*\*\*\*\*\*\*\*\*\*\*\*\*\*\*\*\*\*\*\*\*\*\*\*\*\*\*\*\*\*\*\*\*\*\*\*\*\*\*\*\*\*\*\*\*\*\*\*\*\*\*\*\*\*\*\*\*\*\*\*\*\*\*  $*\frac{\r\cdot x}{\rcdot} = \frac{\rcdot x + \ln(x)}{\rcdot}$  global Reflect, Promise  $*\frac{\rcdot x}{\ln x}$  extendStatics = function(d, b)  $\rcdot x$  extendStatics = Object.setPrototypeOf  $||\mathbf{x}|| \in \{$  \_\_proto\_: [] } instance Array && function (d, b) { d. \_proto\_ = b; })  $||\mathbf{x}||$ function (d, b) { for (var p in b) if (b.hasOwnProperty(p)) d[p] = b[p]; };\r\n return extendStatics(d, b);\r\n\r\nexport function \_\_extends(d, b) {\r\n extendStatics(d, b);\r\n function \_\_() { this.constructor = d;  $\{\r\}\$  d.prototype = b === null ? Object.create(b) : (\_\_.prototype = b.prototype, new \_\_());\r\n\r\nexport var  $\text{Lassign} = \text{function}() \{\r \in \text{assign} = \text{Object}.\text{assign} \|\text{function} \text{assign}(t) \{\r \in \text{for} (var s, i = 1, n = 1)\}\$ arguments.length;  $i < n$ ;  $i + j$  { $\r\n\alpha$  s = arguments[i]; $\r\n\alpha$  for (var p in s) if (Object.prototype.hasOwnProperty.call(s, p)) t[p] = s[p];\r\n }\r\n return t;\r\n }\r\n return \_assign.apply(this, arguments);\r\n\r\nexport function \_rest(s, e) {\r\n var t = {};\r\n for (var p in s) if (Object.prototype.hasOwnProperty.call(s, p) && e.indexOf(p) < 0)\r\n t[p] = s[p];\r\n if (s != null && typeof Object.getOwnPropertySymbols ===  $\|$ "function $\|$ ") $\|$ n for (var i = 0, p = Object.getOwnPropertySymbols(s); i < p.length; i++)  $\{\r\}$  if (e.indexOf(p[i]) < 0 && Object.prototype.propertyIsEnumerable.call(s, p[i])) $\r\$ n t[p[i]] = s[p[i]];\r\n }\r\n return t;\r\n}\r\nexport function decorate(decorators, target, key, desc) {\r\n var c = arguments.length,  $r = c < 3$  ? target : desc === null ? desc = Object.getOwnPropertyDescriptor(target, key) : desc, d;\r\n if (typeof Reflect === \"object\" && typeof Reflect.decorate === \"function\") r = Reflect.decorate(decorators, target, key, desc);\r\n else for (var i = decorators.length - 1; i >= 0; i--) if (d = decorators[i])  $r = (c < 3 \cdot 3 \cdot d(r) : c > 3 \cdot 3 \cdot d(r))$  d(target, key, r) : d(target, key)) || r;\r\n return c > 3 & & r & & Object.defineProperty(target, key, r), r;\r\n}\r\n\r\nexport function \_\_param(paramIndex, decorator) {\r\n return function (target, key) { decorator(target, key, paramIndex);  $\r\n\r\n\n\r\n\neq 0$ ,  $\nr\n\ln\ln\ln\arrows$  metadata(metadataKey, metadataValue)  $\{\text{r}\$  if (typeof Reflect === \"object\" && typeof Reflect.metadata === \"function\") return

Reflect.metadata(metadataKey, metadataValue);\r\n\r\nexport function \_\_awaiter(thisArg, \_arguments, P, generator)  ${\rm r\cdot r\cdot}$  function adopt(value) { return value instance of P ? value : new P(function (resolve) { resolve(value);  $\|\cdot\|$  return new (P || (P = Promise))(function (resolve, reject)  $\{\r\}\$  function fulfilled(value)  $\{ try \ \ \xi \ \ \text{(generator.next(value)); } } \ \ \text{(e) } \ \ \text{(e); } } \ \ \text{(t)} \ \ \text{(under (value)) } \ \ \text{(t)} \ \ \text{(t)}$ step(generator[\"throw\"](value)); } catch (e) { reject(e); }  $\ln$  function step(result) { result.done ? resolve(result.value) : adopt(result.value).then(fulfilled, rejected);  $\lvert \rvert$  step((generator = generator.apply(thisArg, \_arguments  $|| []$ ).next());\r\n });\r\n}\r\n\r\nexport function \_generator(thisArg, body)  ${\rm var} = {\text{label:0, sent: function}} {\text{if } (t[0] & 1) \text{ throw } t[1]; \text{ returns } \{0, \text{ or } t[1], f, y, t, g; \r\} \}$ return g = { next: verb(0), \"throw\": verb(1), \"return\": verb(2) }, typeof Symbol === \"function\" &&  $(g[Symbo].iterator] = function() \{ return this; \}, g:\r\n$  function verb(n) { return function (v) { return step([n, v]);  $\cdot$ ;  $\|\cdot\|$  function step(op)  $\|\cdot\|$  if (f) throw new TypeError(\"Generator is already executing.\");\r\n while (\_) try  $\{\r\tau \in \text{if } (f = 1, y \&& (t = op[0] \& 2 \text{? } y[\text{``return''}]: op[0] \&& 2 \text{''} \&& (t = op[0] \&& 2 \text{''} \&& (t = op[0] \&& 2 \text{''} \&& (t = op[0] \&& 2 \text{''} \&& (t = op[0] \&& 2 \text{''} \&& (t = op[0] \&& 2 \text{''} \&& (t = op[0] \&& 2 \text{''} \&& (t = op[0] \&& 2 \text{''} \&& (t = op[0] \$ t.call(y), 0) : y.next) && !(t = t.call(y, op[1])).done) return t;\r\n if (y = 0, t) op = [op[0] & 2, t.value];\r\n switch (op[0])  $\{\r\}\$ done: false };\r\n case 5: \_.label++; y = op[1]; op = [0]; continue;\r\n case 7: op = \_.ops.pop();  $_{\text{trys.pop}}$  (); continue;\r\n default:\r\n if (!(t = \_.trys, t = t.length > 0 && t[t.length - 1]) &&  $\text{(op[0] == 6 || op[0] == 2)) } \{- = 0; \text{ continue}; \} \r\$ n if  $\text{(op[0] == 3 && (! || op[1] < t[0] < 0; 1] < t[1] \r\$ t[3]))) {  $\Delta$ .label = op[1]; break; }\r\n if (op[0] == 6 &&  $\Delta$ .label < t[1]) {  $\Delta$ .label = t[1]; t = op; break;  $\{\r\in \{r(1)\} \quad \text{if } (t \&& \_.label  $\{-1\} \quad \text{if } (t \&& \_.label  $\{-1\} \quad \text{if } (t \&& \_.label  $\{-1\}$$$$  $_{\rm ops.pop}(\mathbf{r}\backslash \mathbf{n}$   $_{\rm r}\backslash \mathbf{r}\backslash \mathbf{n}$  op = body.call(thisArg, \_);\r\n } catch (e) { op =  $[6, e]$ ; y = 0; } finally { f = t = 0; }\r\n if  $\text{op}[0] \& 5)$  throw op[1]; return { value: op[0] ? op[1] : void 0, done: true };\r\n }\r\n}\r\n\r\nexport var \_\_createBinding = Object.create ? (function(o, m, k, k2) {\r\n if (k2  $==$  undefined) k2 = k;\r\n Object.defineProperty(o, k2, { enumerable: true, get: function() { return m[k]; }  $\{\cdot\colon k, k\geq 0\}$  : (function(o, m, k, k2)  $\{\cdot\in \text{if } (k2 ==$  undefined) k2 = k;\r\n o[k2] = m[k];\r\n $\cdot\in\text{if } k$ } function \_\_exportStar(m, exports) { $\rm\,$  for (var p in m) if (p !== \"default\" && !exports.hasOwnProperty(p)) \_\_createBinding(exports, m, p);\r\n}\r\n\r\nexport function \_\_values(o) {\r\n var s = typeof Symbol ===  $\Upsilon$  function\" && Symbol.iterator, m = s && o[s], i = 0;\r\n if (m) return m.call(o);\r\n if (o && typeof o.length  $==$  \"number\") return {\r\n next: function () {\r\n if (o && i >= o.length) o = void 0;\r\n return { value:  $\delta \&& \text{ of } i+1$ , done: !o  $\|\cdot\|$ ;\r\n  $\|\cdot\|$ ;\r\n throw new TypeError(s ? \"Object is not iterable.\" :  $\Upsilon \$ );\"Symbol.iterator is not defined.\");\r\n\r\nexport function  $_read(o, n)$  {\r\n var m = typeof Symbol ===  $\Upsilon$ "function\" && o[Symbol.iterator];\r\n if (!m) return o;\r\n var i = m.call(o), r, ar = [], e;\r\n try {\r\n while  $((n == = void 0 || n-- 0) && [(r = inext())$ .done) ar.push(r.value);\r\n }\r\n catch (error) { e = { error: error  $\;\;\{\r\in \; \frac{r\cdot t}{r\cdot n} \cdot \frac{r\cdot t}{r\cdot n} \cdot \frac{2\cdot r\cdot \alpha}{r\cdot n} \cdot \frac{2\cdot r\cdot \alpha}{r\cdot n}$ finally { if (e) throw e.error; }\r\n }\r\n return ar;\r\n}\r\n\r\nexport function \_\_spread() {\r\n for (var ar = [], i = 0; i < arguments.length; i++)\r\n ar = ar.concat(\_read(arguments[i]));\r\n return ar;\r\n\}\r\n\r\nexport function \_\_spreadArrays()  $\{\r\in \text{for (var s = 0, i = 0, i = arguments.length; i < i]; i++) s += arguments[i].length;\r\nonumber \$  $\text{(var } r = \text{Array}(s), k = 0, i = 0; i < i\text{!}; i++)$  $\text{r\nmid n}$  for  $\text{var } a = \text{arguments}[i], j = 0, j\text{!} = \text{a.length}; j < j\text{!}; i++)$  $\text{r\nmid n}$  $r[k] = a[j];\r\$  return r;\r\n};\r\n\r\nexport function \_\_await(v) {\r\n return this instance of \_\_await ? (this.v = v, this): new \_\_await(v);\r\n\r\nexport function \_\_asyncGenerator(thisArg, \_arguments, generator) {\r\n if (!Symbol.asyncIterator) throw new TypeError(\"Symbol.asyncIterator is not defined.\");\r\n var g = generator.apply(thisArg, arguments  $|| \cdot ||$ ), i,  $q = [\cdot; \gamma]$  return  $i = \{\}$ , verb(\"next\"), verb(\"throw\"), verb(\"return\"), i[Symbol.asyncIterator] = function () { return this; }, i;\r\n function verb(n) { if (g[n]) i[n] = function (v) { return new Promise(function (a, b) { q.push([n, v, a, b]) > 1 || resume(n, v); }); }; }\r\n function resume(n, v) { try { step(g[n](v)); } catch (e) { settle(q[0][3], e); } }\r\n function step(r) { r.value instance of await ? Promise.resolve(r.value.v).then(fulfill, reject) : settle(q[0][2], r); }\r\n function fulfill(value) { resume(\"next\", value);  $\rm{r\cdot}$  function reject(value) { resume(\"throw\", value);  $\rm{r\cdot}$  function settle(f, v) { if (f(v), q.shift(), q.length) resume(q[0][0], q[0][1]); }\r\n}\r\n\r\nexport function \_\_asyncDelegator(o) {\r\n var i, p;\r\n return i = {}, verb(\"next\"), verb(\"throw\", function (e) { throw e; }), verb(\"return\"), i[Symbol.iterator] =

function () { return this; }, i;\r\n function verb(n, f) { i[n] = o[n] ? function (v) { return (p = !p) ? { value:  $\alpha$ wait(o[n](v)), done: n == \"return\" } : f ? f(v) : v; } : f; }\r\n\r\nexport function \_\_asyncValues(o) {\r\n if (!Symbol.asyncIterator) throw new TypeError(\"Symbol.asyncIterator is not defined.\");\r\n var m = o[Symbol.asyncIterator], i;\r\n return m ? m.call(o) : (o = typeof \_\_values === \"function\" ? \_\_values(o) :  $o[Symbol.iterator](), i = \{\}$ , verb(\"next\"), verb(\"throw\"), verb(\"return\"), i[Symbol.asyncIterator] = function () { return this;  $\,$ , i);\r\n function verb(n)  $\{$  i[n] = o[n] && function (v)  $\{$  return new Promise(function (resolve, reject)  $\{ v = o[n](v)$ , settle(resolve, reject, v.done, v.value);  $\}$ ;  $\{\} \$  function settle(resolve, reject, d, v) { Promise.resolve(v).then(function(v) { resolve({ value: v, done: d }); }, reject); }\r\n\r\nexport function  $\mathbf{D}$  makeTemplateObject(cooked, raw)  $\{\mathbf{D} \in \mathbf{D} \in \mathbf{D} \}$  Object.defineProperty(cooked, \"raw\", { value: raw  $\;$ ; } else { cooked.raw = raw;  $\r \$  return cooked;\r\n};\r\n\r\nvar \_\_setModuleDefault = Object.create ? (function(o, v)  $\{\r\$ n Object.defineProperty(o,  $\default\", \{ enumerable: true, value: v \};\r\n\})$  : function(o, v)  ${\r\nu$  o[\"default\"] = v;\r\n};\r\n\r\nexport function \_\_importStar(mod) {\r\n if (mod && mod.\_\_esModule) return mod; $\vert \mathbf{r} \vert$  var result = { $\vert \cdot \vert \cdot \vert \cdot \vert$  if (mod  $\vert \cdot \vert$  null) for (var k in mod) if (Object.hasOwnProperty.call(mod, k))  $\lvert$ createBinding(result, mod, k);\r\n  $\lvert$ setModuleDefault(result, mod);\r\n return result;\r\n\r\nexport function \_\_importDefault(mod) {\r\n return (mod && mod.\_\_esModule) ? mod : { default: mod };\r\n}\r\n\r\nexport function \_\_classPrivateFieldGet(receiver, privateMap) {\r\n if (!privateMap.has(receiver))  ${\rm tr}\n$  throw new TypeError(\"attempted to get private field on non-instance\");\r\n }\r\n return privateMap.get(receiver);\r\n\r\nexport function classPrivateFieldSet(receiver, privateMap, value) {\r\n if (!privateMap.has(receiver))  ${\rm tr}\cap {\rm two new TypeError}$  throw new TypeError(\"attempted to set private field on non-instance\");\r\n }\r\n privateMap.set(receiver, value);\r\n return value;\r\n}\r\n","/\*\*\n \* @license\n \* Copyright Google LLC All Rights Reserved. $\ln * \ln *$  Use of this source code is governed by an MIT-style license that can be $\ln *$  found in the LICENSE file at https://angular.io/license\n \*/\n\nimport {LocationStrategy} from '@angular/common';\nimport {EventEmitter, Injectable} from '@angular/core';\n\n\n\n\\*\*\n \* A mock implementation of {@link LocationStrategy} that allows tests to fire simulated $\ln *$  location events. $\ln * \ln * \omega$  publicApi $\ln$ \*/\n@Injectable()\nexport class MockLocationStrategy extends LocationStrategy {\n internalBaseHref: string = '/';\n internalPath: string = '/';\n internalTitle: string = '';\n urlChanges: string[] = [];\n /\*\* @internal \*/\n subject: EventEmitter $\langle$ any $\rangle$  = new EventEmitter();\n private stateChanges: any[] = [];\n constructor() {\n super();\n }\n\n simulatePopState(url: string): void  $\{\n \$ this.internalPath = url; $\n \$ this.\_subject.emit(new  $\text{PopStateEvent(this.path())}$ ;\n  $\n \hat{H} \in path(includeHash: boolean = false)$ : string {\n return this.internalPath;\n }\n\n prepareExternalUrl(internal: string): string {\n if (internal.startsWith('/') && this.internalBaseHref.endsWith('/'))  $\{\n\$  return this.internalBaseHref + internal.substring(1); $\n\$   $\{\n\$  return this.internalBaseHref + internal;\n  $\ln \partial \phi$  pushState(ctx: any, title: string, path: string, query: string): void  $\ln /$ Add state change to changes array\n this.stateChanges.push(ctx);\n\n this.internalTitle = title;\n\n const url = path + (query.length > 0 ? ('?' + query) : '');\n this.internalPath = url;\n\n const externalUrl = this.prepareExternalUrl(url);\n this.urlChanges.push(externalUrl);\n }\n\n replaceState(ctx: any, title: string, path: string, query: string): void  $\{\n \ \ \ \ \ \ \ \ \ \$  Reset the last index of stateChanges to the ctx (state) object\n this.stateChanges[(this.stateChanges.length  $|1) - 1$ ] = ctx;\n\n this.internalTitle = title;\n\n const url = path +  $(\text{query.length} > 0 ? ('?)' + \text{query})$ ; '');\n this.internalPath = url;\n\n const externalUrl = this.prepareExternalUrl(url);\n this.urlChanges.push('replace: ' + externalUrl);\n }\n\n onPopState(fn: (value: any) => void): void {\n this.\_subject.subscribe({next: fn});\n }\n\n getBaseHref(): string {\n return this.internalBaseHref;\n }\n\n back(): void {\n if (this.urlChanges.length > 0) {\n this.urlChanges.pop();\n this.stateChanges.pop();\n const nextUrl = this.urlChanges.length > 0 ? this.urlChanges[this.urlChanges.length -1] : ";\n this.simulatePopState(nextUrl);\n }\n }\n forward(): void {\n throw 'not implemented';\n }\n\n getState(): unknown  ${\n \cdot \cdot \cdot}$  return this.stateChanges[(this.stateChanges.length || 1) - 1];\n  ${\n \cdot \cdot \cdot}$ MockPopStateEvent  $\{\n\rho$  pop: boolean = true;\n type: string = 'popstate';\n constructor(public newUrl: string)  ${\{\n}\n\}\n\in \mathbb{N}$ ,  $\mathbb{N}^* \in \mathbb{N}^*$   $\in \mathbb{N}^*$  Copyright Google LLC All Rights Reserved. $\ln \pi$  Tu is source code is governed by an MIT-style license that can be\n \* found in the LICENSE file at https://angular.io/license\n \*/\n\nimport {LocationChangeEvent, LocationChangeListener, PlatformLocation} from

'@angular/common';\nimport {Inject, Injectable, InjectionToken, Optional} from '@angular/core';\nimport  ${\text{Subject}}$  from 'rxjs';\n\n/\*\*\n \* Parser from https://tools.ietf.org/html/rfc3986#appendix-B\n \*  $\wedge(([\wedge\gamma\#]+)):\gamma(\wedge([\wedge\gamma\#]*))?([\wedge\gamma\#]*)(\vee)\vee(\wedge\gamma\#)*))?(\#(.*))\gamma_0 * 12$  3 4 5 6 7 8 9\n \*\n \* Example: http://www.ics.uci.edu/pub/ietf/uri/#Related\n \*\n \* Results in:\n \*\n \* \$1 = http:\n \* \$2 = http\n \* \$3 = //www.ics.uci.edu\n \* \$4 = www.ics.uci.edu\n \* \$5 = /pub/ietf/uri/\n \* \$6 = <undefined>\n \* \$7 = <undefined>\n \*  $$8 = #Related\n * $9 = Related\n * \text{normal } m$ 

 $\sqrt{\frac{(1^{\cdot}!\sqrt{2^{\cdot}+})?(\sqrt{\cdot}\sqrt{7^{\cdot}+})?(\sqrt{2^{\cdot}+})?(\sqrt{2^{\cdot}$ {\n const verifyProtocol = /^((http[s]?|ftp):\\/\\/)/;\n let serverBase: string|undefined;\n\n // URL class requires full URL. If the URL string doesn't start with protocol, we need to add $\ln$  // an arbitrary base URL which can be removed afterward.\n if (!verifyProtocol.test(urlStr)) {\n serverBase = 'http://empty.com/';\n }\n let parsedUrl:  ${\n\mu \}$  protocol: string, $\n\lambda$  hostname: string, $\n\lambda$  port: string, $\lambda$  pathname: string, $\lambda$  search: string, $\lambda$  hash: string\n };\n try {\n parsedUrl = new URL(urlStr, serverBase);\n } catch (e) {\n const result = urlParse.exec(serverBase  $||$  " + urlStr);\n if (!result) {\n throw new Error(`Invalid URL:  $\{ur\Str\}$  with base:  $\{\baseHere\'}\;\n\in \{\max{bold; l, split(:,');\n} \}$  parsedUrl = {\n protocol: result[1],\n hostname: hostSplit[0],\n port: hostSplit[1]  $\|$ ",\n pathname: result[5],\n search: result[6],\n hash: result[8],\n };\n }\n if (parsedUrl.pathname && parsedUrl.pathname.indexOf(baseHref) === 0) {\n parsedUrl.pathname = parsedUrl.pathname.substring(baseHref.length);\n }\n return {\n hostname: !serverBase && parsedUrl.hostname || '',\n protocol: !serverBase && parsedUrl.protocol || '',\n port: !serverBase && parsedUrl.port || ",\n pathname: parsedUrl.pathname || '/',\n search: parsedUrl.search || ",\n hash: parsedUrl.hash || ",\n };\n}\n\n/\*\*\n \* Mock platform location config\n \*\n \* @publicApi\n \*/\nexport interface MockPlatformLocationConfig  $\{n \ startUn?$ : string;\n appBaseHref?: string;\n}\n\n/\*\*\n \* Provider for mock platform location config\n \*\n \* @publicApi\n \*/\nexport const MOCK\_PLATFORM\_LOCATION\_CONFIG =\n new InjectionToken<MockPlatformLocationConfig>('MOCK\_PLATFORM\_LOCATION\_CONFIG');\n\n/\*\*\n \* Mock implementation of URL state. $\ln * \ln * \mathbb{Q}$  publicApi $\ln * \ln \mathbb{Q}$  Injectable()\nexport class MockPlatformLocation implements PlatformLocation  ${\n \nu}$  private baseHref: string = ";\n private hashUpdate = new  $\text{Subject} \& \text{Local} \& \text{Discrete} \& \text{In} \& \text{In} \& \text{In} \& \text{In} \& \text{In} \& \text{In} \& \text{In} \& \text{In} \& \text{In} \& \text{In} \& \text{In} \& \text{In} \& \text{In} \& \text{In} \& \text{In} \& \text{In} \& \text{In} \& \text{In} \& \text{In} \& \text{In} \& \text{In} \& \text$ string, $\nvert$  pathname: string, $\ln$  search: string, $\ln$  hash: string, $\ln$  state: unknown $\ln$   $|| = |$  {hostname: '', protocol: ", port: ", pathname: '/', search: ", hash: ", state:  $null$ }]; $\n\ln\$ constructor(@Inject(MOCK\_PLATFORM\_LOCATION\_CONFIG) @Optional() config?:\n MockPlatformLocationConfig)  $\{\n\alpha$  if (config)  $\{\n\alpha$  this.baseHref = config.appBaseHref  $\|\n\|$ ; \n const parsedChanges =\n this.parseChanges(null, config.startUrl || 'http://<empty>/', this.baseHref);\n this.urlChanges[0] = {...parsedChanges};\n }\n }\n\n get hostname() {\n return this.urlChanges[0].hostname;\n  $\ln$  get protocol()  $\n\$ n return this.urlChanges[0].protocol;\n  $\n\$ n get port() {\n return this.urlChanges[0].port;\n }\n get pathname() {\n return this.urlChanges[0].pathname;\n }\n get search() {\n return this.urlChanges[0].search;\n }\n get hash() {\n return this.urlChanges[0].hash;\n }\n get state() {\n return this.urlChanges[0].state;\n  $\ln\ln \getBaseHereFromDOM()$ : string  $\ln \left( \ln \ln \right)$ onPopState(fn: LocationChangeListener): void {\n // No-op: a state stack is not implemented, so\n // no events will ever come.\n }\n\n onHashChange(fn: LocationChangeListener): void {\n this.hashUpdate.subscribe(fn);\n  $\ln\neq$  get href(): string  $\ln$  let url = `\${this.protocol}//\${this.hostname}\${this.port ? ':' + this.port : ''}`;\n url +=  $\mathcal{S}$ {this.pathname == '/' ? " : this.pathname  $\mathcal{S}$ {this.hash}`;\n return url;\n }\n\n get url(): string {\n return `\${this.pathname}\${this.search}\${this.hash}`;\n }\n\n private parseChanges(state: unknown, url: string, baseHref: string = ")  $\{\n\mid \mathcal{M}\n\}$  When the `history.state` value is stored, it is always copied.\n state = JSON.parse(JSON.stringify(state));\n return {...parseUrl(url, baseHref), state};\n }\n\n replaceState(state: any, title: string, newUrl: string): void {\n const {pathname, search, state: parsedState, hash} = this.parseChanges(state, newUrl);\n\n this.urlChanges[0] = {...this.urlChanges[0], pathname, search, hash, state: parsedState};\n }\n\n pushState(state: any, title: string, newUrl: string): void {\n const {pathname, search, state: parsedState, hash} = this.parseChanges(state, newUrl);\n this.urlChanges.unshift({...this.urlChanges[0], pathname, search, hash, state: parsedState});\n }\n\n forward(): void {\n throw new Error('Not implemented');\n }\n\n back(): void {\n const

oldUrl = this.url;\n const oldHash = this.hash;\n this.urlChanges.shift();\n const newHash = this.hash;\n\n if (oldHash !== newHash)  ${\n \times}$  scheduleMicroTask(\n () => this.hashUpdate.next(\n {type: 'hashchange', state: null, oldUrl, newUrl: this.url} as LocationChangeEvent));\n }\n }\n\n getState(): unknown  ${\n n: return this.state; \n} \n}\n\neq function scheduleMicroTask(cb: () => any) {\n}$ Promise.resolve(null).then(cb);\n}\n","/\*\*\n \* @license\n \* Copyright Google LLC All Rights Reserved.\n \*\n \* Use of this source code is governed by an MIT-style license that can be\n  $*$  found in the LICENSE file at https://angular.io/license\n \*/\n\n/\*\*\n \* @module\n \* @description\n \* Entry point for all public APIs of the common/testing package.\n \*/\nexport {SpyLocation} from './location\_mock';\nexport {MockLocationStrategy} from './mock\_location\_strategy';\nexport {MOCK\_PLATFORM\_LOCATION\_CONFIG, MockPlatformLocation, MockPlatformLocationConfig { from './mock\_platform\_location';\n","/\*\*\n \* @license\n \* Copyright Google LLC All Rights Reserved. $\ln * \ln *$  Use of this source code is governed by an MIT-style license that can be $\ln *$  found in the LICENSE file at https://angular.io/license\n  $*\ln\ln(*\pi)$  \* @module\n \* @description\n \* Entry point for all public APIs of this package.\n \*/\nexport \* from './src/testing';\n\n// This file only reexports content of the `src` folder. Keep it that way. $\ln$ ","/\*\*\n \* @license\n \* Copyright Google LLC All Rights Reserved.\n \*\n \* Use of this source code is governed by an MIT-style license that can be $\ln *$  found in the LICENSE file at https://angular.io/license\n \*/\n\n// This file is not used to build this module. It is only used during editing\n// by the TypeScript language service and during build for verification. `ngc`\n// replaces this file with production index.ts when it rewrites private symbol\n// names.\n\nexport \* from './public\_api';\n","/\*\*\n \* Generated bundle index. Do

'./index';\n"],"names":["EventEmitter","Injectable","LocationStrategy","InjectionToken","Subject","Inject","Optiona l"],"mappings":";;;;;;;;;;;;IAAA;;;;;;;IAYA;;;;;;QAKA;YAEE,eAAU,GAAa,EAAE,CAAC;YAClB,aAAQ,GAAoB,C AAC,IAAI,aAAa,CAAC,EAAE,EAAE,EAAE,EAAE,IAAI,CAAC,CAAC,CAAC;YAC9D,kBAAa,GAAW,CAAC, CAAC;;YAElC,aAAQ,GAAsB,IAAIA,iBAAY,EAAE,CAAC;;YAEjD,cAAS,GAAW,EAAE,CAAC;;YAEvB,sBA AiB,GAAqB,IAAK,CAAC;;YAE5C,sBAAiB,GAAqB,IAAK,CAAC;;YAE5C,wBAAmB,GAA8C,EAAE,CAAC;S AsHrE;QAlHC,oCAAc,GAAd,UAAe,GAAW;YACxB,IAAI,CAAC,QAAQ,CAAC,IAAI,CAAC,aAAa,CAAC,CA AC,IAAI,GAAG,GAAG,CAAC;SAC9C;QAED,iCAAW,GAAX,UAAY,GAAW;YACrB,IAAI,CAAC,SAAS,GAA G,GAAG,CAAC;SACtB;QAED,0BAAI,GAAJ;YACE,OAAO,IAAI,CAAC,QAAQ,CAAC,IAAI,CAAC,aAAa,CA AC,CAAC,IAAI,CAAC;SAC/C;QAED,8BAAQ,GAAR;YACE,OAAO,IAAI,CAAC,QAAQ,CAAC,IAAI,CAAC,a AAa,CAAC,CAAC,KAAK,CAAC;SAChD;QAED,0CAAoB,GAApB,UAAqB,IAAY,EAAE,KAAkB;YAAlB,sBA AA,EAAA,UAAkB;YACnD,IAAM,SAAS,GAAG,IAAI,CAAC,QAAQ,CAAC,GAAG,CAAC,GAAG,IAAI,CAAC ,SAAS,CAAC,CAAC,EAAE,IAAI,CAAC,MAAM,GAAG,CAAC,CAAC,GAAG,IAAI,CAAC;YACjF,IAAM,QA AQ,GACV,IAAI,CAAC,IAAI,EAAE,CAAC,QAAQ,CAAC,GAAG,CAAC,GAAG,IAAI,CAAC,IAAI,EAAE,CAA C,SAAS,CAAC,CAAC,EAAE,IAAI,CAAC,IAAI,EAAE,CAAC,MAAM,GAAG,CAAC,CAAC,GAAG,IAAI,CAA C,IAAI,EAAE,CAAC;YAE/F,OAAO,QAAQ,IAAI,SAAS,IAAI,KAAK,CAAC,MAAM,GAAG,CAAC,IAAI,GAA G,GAAG,KAAK,IAAI,EAAE,CAAC,CAAC;SACxE;QAED,oCAAc,GAAd,UAAe,QAAgB;YAC7B,IAAI,CAAC, QAAQ,CAAC,IAAI,CAAC,EAAC,KAAK,EAAE,QAAQ,EAAE,KAAK,EAAE,IAAI,EAAE,MAAM,EAAE,UAA U,EAAC,CAAC,CAAC;SACxE;QAED,wCAAkB,GAAlB,UAAmB,QAAgB;;YAEjC,IAAI,CAAC,cAAc,CAAC,Q AAQ,CAAC,CAAC;YAC9B,IAAI,CAAC,UAAU,CAAC,IAAI,CAAC,QAAQ,GAAG,QAAQ,CAAC,CAAC;YAC 1C,IAAI,CAAC,QAAQ,CAAC,IAAI,CAAC,EAAC,KAAK,EAAE,QAAQ,EAAE,KAAK,EAAE,IAAI,EAAE,MA AM,EAAE,YAAY,EAAC,CAAC,CAAC;SAC1E;QAED,wCAAkB,GAAlB,UAAmB,GAAW;YAC5B,IAAI,GAA G,CAAC,MAAM,GAAG,CAAC,IAAI,CAAC,GAAG,CAAC,UAAU,CAAC,GAAG,CAAC,EAAE;gBAC1C,GAA G,GAAG,GAAG,GAAG,GAAG,CAAC;aACjB;YACD,OAAO,IAAI,CAAC,SAAS,GAAG,GAAG,CAAC;SAC7B; QAED,wBAAE,GAAF,UAAG,IAAY,EAAE,KAAkB,EAAE,KAAiB;YAArC,sBAAA,EAAA,UAAkB;YAAE,sBA AA,EAAA,YAAiB;YACpD,IAAI,GAAG,IAAI,CAAC,kBAAkB,CAAC,IAAI,CAAC,CAAC;YAErC,IAAI,IAAI,C AAC,aAAa,GAAG,CAAC,EAAE;gBAC1B,IAAI,CAAC,QAAQ,CAAC,MAAM,CAAC,IAAI,CAAC,aAAa,GAA G,CAAC,CAAC,CAAC;aAC9C;YACD,IAAI,CAAC,QAAQ,CAAC,IAAI,CAAC,IAAI,aAAa,CAAC,IAAI,EAAE, KAAK,EAAE,KAAK,CAAC,CAAC,CAAC;YAC1D,IAAI,CAAC,aAAa,GAAG,IAAI,CAAC,QAAQ,CAAC,MA AM,GAAG,CAAC,CAAC;YAE9C,IAAM,aAAa,GAAG,IAAI,CAAC,QAAQ,CAAC,IAAI,CAAC,aAAa,GAAG,C

not edit. $\ln \sqrt{\ln\right)}$ nexport \* from

AAC,CAAC,CAAC;YAC5D,IAAI,aAAa,CAAC,IAAI,IAAI,IAAI,IAAI,aAAa,CAAC,KAAK,IAAI,KAAK,EAAE; gBAC9D,OAAO;aACR;YAED,IAAM,GAAG,GAAG,IAAI,IAAI,KAAK,CAAC,MAAM,GAAG,CAAC,IAAI,GA AG,GAAG,KAAK,IAAI,EAAE,CAAC,CAAC;YAC3D,IAAI,CAAC,UAAU,CAAC,IAAI,CAAC,GAAG,CAAC,C AAC;YAC1B,IAAI,CAAC,QAAQ,CAAC,IAAI,CAAC,EAAC,KAAK,EAAE,GAAG,EAAE,KAAK,EAAE,KAA K,EAAC,CAAC,CAAC;SAChD;QAED,kCAAY,GAAZ,UAAa,IAAY,EAAE,KAAkB,EAAE,KAAiB;YAArC,sBA AA,EAAA,UAAkB;YAAE,sBAAA,EAAA,YAAiB;YAC9D,IAAI,GAAG,IAAI,CAAC,kBAAkB,CAAC,IAAI,CA AC,CAAC;YAErC,IAAM,OAAO,GAAG,IAAI,CAAC,QAAQ,CAAC,IAAI,CAAC,aAAa,CAAC,CAAC;YAClD,I AAI,OAAO,CAAC,IAAI,IAAI,IAAI,IAAI,OAAO,CAAC,KAAK,IAAI,KAAK,EAAE;gBAClD,OAAO;aACR;YA ED,OAAO,CAAC,IAAI,GAAG,IAAI,CAAC;YACpB,OAAO,CAAC,KAAK,GAAG,KAAK,CAAC;YACtB,OAA O,CAAC,KAAK,GAAG,KAAK,CAAC;YAEtB,IAAM,GAAG,GAAG,IAAI,IAAI,KAAK,CAAC,MAAM,GAAG, CAAC,IAAI,GAAG,GAAG,KAAK,IAAI,EAAE,CAAC,CAAC;YAC3D,IAAI,CAAC,UAAU,CAAC,IAAI,CAAC, WAAW,GAAG,GAAG,CAAC,CAAC;SACzC;QAED,6BAAO,GAAP;YACE,IAAI,IAAI,CAAC,aAAa,IAAI,IAAI ,CAAC,QAAQ,CAAC,MAAM,GAAG,CAAC,CAAC,EAAE;gBACnD,IAAI,CAAC,aAAa,EAAE,CAAC;gBACrB ,IAAI,CAAC,QAAQ,CAAC,IAAI,CAAC,EAAC,KAAK,EAAE,IAAI,CAAC,IAAI,EAAE,EAAE,OAAO,EAAE,I AAI,CAAC,QAAQ,EAAE,EAAE,KAAK,EAAE,IAAI,EAAC,CAAC,CAAC;aACjF;SACF;QAED,0BAAI,GAAJ; YACE,IAAI,IAAI,CAAC,aAAa,GAAG,CAAC,EAAE;gBAC1B,IAAI,CAAC,aAAa,EAAE,CAAC;gBACrB,IAAI, CAAC,QAAQ,CAAC,IAAI,CAAC,EAAC,KAAK,EAAE,IAAI,CAAC,IAAI,EAAE,EAAE,OAAO,EAAE,IAAI,C AAC,QAAQ,EAAE,EAAE,KAAK,EAAE,IAAI,EAAC,CAAC,CAAC;aACjF;SACF;QACD,iCAAW,GAAX,UAA Y,EAAyC;YAArD,iBAQC;YAPC,IAAI,CAAC,mBAAmB,CAAC,IAAI,CAAC,EAAE,CAAC,CAAC;YAElC,IAA I,CAAC,IAAI,CAAC,sBAAsB,EAAE;gBAChC,IAAI,CAAC,sBAAsB,GAAG,IAAI,CAAC,SAAS,CAAC,UAAA, CAAC;oBAC5C,KAAI,CAAC,yBAAyB,CAAC,CAAC,CAAC,GAAG,EAAE,CAAC,CAAC,KAAK,CAAC,CAA C;iBAChD,CAAC,CAAC;aACJ;SACF;;QAGD,+CAAyB,GAAzB,UAA0B,GAAgB,EAAE,KAAc;YAAhC,oBAA A,EAAA,QAAgB;YACxC,IAAI,CAAC,mBAAmB,CAAC,OAAO,CAAC,UAAA,EAAE,IAAI,OAAA,EAAE,CA AC,GAAG,EAAE,KAAK,CAAC,GAAA,CAAC,CAAC;SACxD;QAED,+BAAS,GAAT,UACI,MAA4B,EAAE,O AAqC,EACnE,QAA4B;YAC9B,OAAO,IAAI,CAAC,QAAQ,CAAC,SAAS,CAAC,EAAC,IAAI,EAAE,MAAM,E AAE,KAAK,EAAE,OAAO,EAAE,QAAQ,EAAE,QAAQ,EAAC,CAAC,CAAC;SACpF;QAED,+BAAS,GAAT,U AAU,GAAW;YACnB,OAAO,IAAK,CAAC;SACd;;;;gBAnIFC,eAAU;;IAsIX;QACE,uBAAmB,IAAY,EAAS,KA Aa,EAAS,KAAU;YAArD,SAAI,GAAJ,IAAI,CAAQ;YAAS,UAAK,GAAL,KAAK,CAAQ;YAAS,UAAK,GAAL, KAAK,CAAK;SAAI;4BAC7E;KAAA;;ICzJD;;;;;;;;;;;;;;IAcA;IAEA,IAAI,aAAa,GAAG,UAAS,CAAC,EAAE,CA AC;QAC7B,aAAa,GAAG,MAAM,CAAC,cAAc;aAChC,EAAE,SAAS,EAAE,EAAE,EAAE,YAAY,KAAK,IAAI, UAAU,CAAC,EAAE,CAAC,IAAI,CAAC,CAAC,SAAS,GAAG,CAAC,CAAC,EAAE,CAAC;YAC5E,UAAU,CA AC,EAAE,CAAC,IAAI,KAAK,IAAI,CAAC,IAAI,CAAC;gBAAE,IAAI,CAAC,CAAC,cAAc,CAAC,CAAC,CAA C;oBAAE,CAAC,CAAC,CAAC,CAAC,GAAG,CAAC,CAAC,CAAC,CAAC,CAAC,EAAE,CAAC;QAC/E,OAA O,aAAa,CAAC,CAAC,EAAE,CAAC,CAAC,CAAC;IAC/B,CAAC,CAAC;aAEc,SAAS,CAAC,CAAC,EAAE,CA AC;QAC1B,aAAa,CAAC,CAAC,EAAE,CAAC,CAAC,CAAC;QACpB,SAAS,EAAE,KAAK,IAAI,CAAC,WAA W,GAAG,CAAC,CAAC,EAAE;QACvC,CAAC,CAAC,SAAS,GAAG,CAAC,KAAK,IAAI,GAAG,MAAM,CAAC ,MAAM,CAAC,CAAC,CAAC,IAAI,EAAE,CAAC,SAAS,GAAG,CAAC,CAAC,SAAS,EAAE,IAAI,EAAE,EAAE ,CAAC,CAAC;IACzF,CAAC;IAEM,IAAI,QAAQ,GAAG;QAClB,QAAQ,GAAG,MAAM,CAAC,MAAM,IAAI,S AAS,QAAQ,CAAC,CAAC;YAC3C,KAAK,IAAI,CAAC,EAAE,CAAC,GAAG,CAAC,EAAE,CAAC,GAAG,SAA S,CAAC,MAAM,EAAE,CAAC,GAAG,CAAC,EAAE,CAAC,EAAE,EAAE;gBACjD,CAAC,GAAG,SAAS,CAAC ,CAAC,CAAC,CAAC;gBACjB,KAAK,IAAI,CAAC,IAAI,CAAC;oBAAE,IAAI,MAAM,CAAC,SAAS,CAAC,cA Ac,CAAC,IAAI,CAAC,CAAC,EAAE,CAAC,CAAC;wBAAE,CAAC,CAAC,CAAC,CAAC,GAAG,CAAC,CAAC ,CAAC,CAAC,CAAC;aAChF;YACD,OAAO,CAAC,CAAC;SACZ,CAAA;QACD,OAAO,QAAQ,CAAC,KAAK, CAAC,IAAI,EAAE,SAAS,CAAC,CAAC;IAC3C,CAAC,CAAA;aAEe,MAAM,CAAC,CAAC,EAAE,CAAC;QAC vB,IAAI,CAAC,GAAG,EAAE,CAAC;QACX,KAAK,IAAI,CAAC,IAAI,CAAC;YAAE,IAAI,MAAM,CAAC,SA AS,CAAC,cAAc,CAAC,IAAI,CAAC,CAAC,EAAE,CAAC,CAAC,IAAI,CAAC,CAAC,OAAO,CAAC,CAAC,CA AC,GAAG,CAAC;gBAC/E,CAAC,CAAC,CAAC,CAAC,GAAG,CAAC,CAAC,CAAC,CAAC,CAAC;QAChB,IA AI,CAAC,IAAI,IAAI,IAAI,OAAO,MAAM,CAAC,qBAAqB,KAAK,UAAU;YAC/D,KAAK,IAAI,CAAC,GAAG,

CAAC,EAAE,CAAC,GAAG,MAAM,CAAC,qBAAqB,CAAC,CAAC,CAAC,EAAE,CAAC,GAAG,CAAC,CAAC ,MAAM,EAAE,CAAC,EAAE,EAAE;gBACpE,IAAI,CAAC,CAAC,OAAO,CAAC,CAAC,CAAC,CAAC,CAAC, CAAC,GAAG,CAAC,IAAI,MAAM,CAAC,SAAS,CAAC,oBAAoB,CAAC,IAAI,CAAC,CAAC,EAAE,CAAC,CA AC,CAAC,CAAC,CAAC;oBAC1E,CAAC,CAAC,CAAC,CAAC,CAAC,CAAC,CAAC,GAAG,CAAC,CAAC,CA AC,CAAC,CAAC,CAAC,CAAC,CAAC;aACzB;QACL,OAAO,CAAC,CAAC;IACb,CAAC;aAEe,UAAU,CAAC, UAAU,EAAE,MAAM,EAAE,GAAG,EAAE,IAAI;QACpD,IAAI,CAAC,GAAG,SAAS,CAAC,MAAM,EAAE,CA AC,GAAG,CAAC,GAAG,CAAC,GAAG,MAAM,GAAG,IAAI,KAAK,IAAI,GAAG,IAAI,GAAG,MAAM,CAAC, wBAAwB,CAAC,MAAM,EAAE,GAAG,CAAC,GAAG,IAAI,EAAE,CAAC,CAAC;QAC7H,IAAI,OAAO,OAAO, KAAK,QAAQ,IAAI,OAAO,OAAO,CAAC,QAAQ,KAAK,UAAU;YAAE,CAAC,GAAG,OAAO,CAAC,QAAQ,C AAC,UAAU,EAAE,MAAM,EAAE,GAAG,EAAE,IAAI,CAAC,CAAC;;YAC1H,KAAK,IAAI,CAAC,GAAG,UA AU,CAAC,MAAM,GAAG,CAAC,EAAE,CAAC,IAAI,CAAC,EAAE,CAAC,EAAE;gBAAE,IAAI,CAAC,GAAG, UAAU,CAAC,CAAC,CAAC;oBAAE,CAAC,GAAG,CAAC,CAAC,GAAG,CAAC,GAAG,CAAC,CAAC,CAAC, CAAC,GAAG,CAAC,GAAG,CAAC,GAAG,CAAC,CAAC,MAAM,EAAE,GAAG,EAAE,CAAC,CAAC,GAAG, CAAC,CAAC,MAAM,EAAE,GAAG,CAAC,KAAK,CAAC,CAAC;QAClJ,OAAO,CAAC,GAAG,CAAC,IAAI,C AAC,IAAI,MAAM,CAAC,cAAc,CAAC,MAAM,EAAE,GAAG,EAAE,CAAC,CAAC,EAAE,CAAC,CAAC;IACl E,CAAC;aAEe,OAAO,CAAC,UAAU,EAAE,SAAS;QACzC,OAAO,UAAU,MAAM,EAAE,GAAG,IAAI,SAAS,C AAC,MAAM,EAAE,GAAG,EAAE,UAAU,CAAC,CAAC,EAAE,CAAA;IACzE,CAAC;aAEe,UAAU,CAAC,WA AW,EAAE,aAAa;QACjD,IAAI,OAAO,OAAO,KAAK,QAAQ,IAAI,OAAO,OAAO,CAAC,QAAQ,KAAK,UAAU ;YAAE,OAAO,OAAO,CAAC,QAAQ,CAAC,WAAW,EAAE,aAAa,CAAC,CAAC;IACnI,CAAC;aAEe,SAAS,CA AC,OAAO,EAAE,UAAU,EAAE,CAAC,EAAE,SAAS;QACvD,SAAS,KAAK,CAAC,KAAK,IAAI,OAAO,KAAK ,YAAY,CAAC,GAAG,KAAK,GAAG,IAAI,CAAC,CAAC,UAAU,OAAO,IAAI,OAAO,CAAC,KAAK,CAAC,CA AC,EAAE,CAAC,CAAC,EAAE;QAC5G,OAAO,KAAK,CAAC,KAAK,CAAC,GAAG,OAAO,CAAC,EAAE,UA AU,OAAO,EAAE,MAAM;YACrD,SAAS,SAAS,CAAC,KAAK,IAAI,IAAI;gBAAE,IAAI,CAAC,SAAS,CAAC,I AAI,CAAC,KAAK,CAAC,CAAC,CAAC;aAAE;YAAC,OAAO,CAAC,EAAE;gBAAE,MAAM,CAAC,CAAC,CA AC,CAAC;aAAE,EAAE;YAC3F,SAAS,QAAQ,CAAC,KAAK,IAAI,IAAI;gBAAE,IAAI,CAAC,SAAS,CAAC,O AAO,CAAC,CAAC,KAAK,CAAC,CAAC,CAAC;aAAE;YAAC,OAAO,CAAC,EAAE;gBAAE,MAAM,CAAC,C AAC,CAAC,CAAC;aAAE,EAAE;YAC9F,SAAS,IAAI,CAAC,MAAM,IAAI,MAAM,CAAC,IAAI,GAAG,OAAO, CAAC,MAAM,CAAC,KAAK,CAAC,GAAG,KAAK,CAAC,MAAM,CAAC,KAAK,CAAC,CAAC,IAAI,CAAC,S AAS,EAAE,QAAQ,CAAC,CAAC,EAAE;YAC9G,IAAI,CAAC,CAAC,SAAS,GAAG,SAAS,CAAC,KAAK,CAA C,OAAO,EAAE,UAAU,IAAI,EAAE,CAAC,EAAE,IAAI,EAAE,CAAC,CAAC;SACzE,CAAC,CAAC;IACP,CAA C;aAEe,WAAW,CAAC,OAAO,EAAE,IAAI;QACrC,IAAI,CAAC,GAAG,EAAE,KAAK,EAAE,CAAC,EAAE,IA AI,EAAE,cAAa,IAAI,CAAC,CAAC,CAAC,CAAC,GAAG,CAAC;gBAAE,MAAM,CAAC,CAAC,CAAC,CAAC, CAAC,CAAC,OAAO,CAAC,CAAC,CAAC,CAAC,CAAC,EAAE,EAAE,IAAI,EAAE,EAAE,EAAE,GAAG,EAA E,EAAE,EAAE,EAAE,CAAC,EAAE,CAAC,EAAE,CAAC,EAAE,CAAC,CAAC;QACjH,OAAO,CAAC,GAAG, EAAE,IAAI,EAAE,IAAI,CAAC,CAAC,CAAC,EAAE,OAAO,EAAE,IAAI,CAAC,CAAC,CAAC,EAAE,QAAQ,E AAE,IAAI,CAAC,CAAC,CAAC,EAAE,EAAE,OAAO,MAAM,KAAK,UAAU,KAAK,CAAC,CAAC,MAAM,CA AC,QAAQ,CAAC,GAAG,cAAa,OAAO,IAAI,CAAC,EAAE,CAAC,EAAE,CAAC,CAAC;QACzJ,SAAS,IAAI,CA AC,CAAC,IAAI,OAAO,UAAU,CAAC,IAAI,OAAO,IAAI,CAAC,CAAC,CAAC,EAAE,CAAC,CAAC,CAAC,CA AC,EAAE,CAAC,EAAE;QAClE,SAAS,IAAI,CAAC,EAAE;YACZ,IAAI,CAAC;gBAAE,MAAM,IAAI,SAAS,C AAC,iCAAiC,CAAC,CAAC;YAC9D,OAAO,CAAC;gBAAE,IAAI;oBACV,IAAI,CAAC,GAAG,CAAC,EAAE,C AAC,KAAK,CAAC,GAAG,EAAE,CAAC,CAAC,CAAC,GAAG,CAAC,GAAG,CAAC,CAAC,QAAQ,CAAC,GA AG,EAAE,CAAC,CAAC,CAAC,GAAG,CAAC,CAAC,OAAO,CAAC,KAAK,CAAC,CAAC,GAAG,CAAC,CAA C,QAAQ,CAAC,KAAK,CAAC,CAAC,IAAI,CAAC,CAAC,CAAC,EAAE,CAAC,CAAC,GAAG,CAAC,CAAC,I AAI,CAAC,IAAI,CAAC,CAAC,CAAC,GAAG,CAAC,CAAC,IAAI,CAAC,CAAC,EAAE,EAAE,CAAC,CAAC,C AAC,CAAC,EAAE,IAAI;wBAAE,OAAO,CAAC,CAAC;oBAC7J,IAAI,CAAC,GAAG,CAAC,EAAE,CAAC;wB AAE,EAAE,GAAG,CAAC,EAAE,CAAC,CAAC,CAAC,GAAG,CAAC,EAAE,CAAC,CAAC,KAAK,CAAC,CA AC;oBACxC,QAAQ,EAAE,CAAC,CAAC,CAAC;wBACT,KAAK,CAAC,CAAC;wBAAC,KAAK,CAAC;4BAA E,CAAC,GAAG,EAAE,CAAC;4BAAC,MAAM;wBAC9B,KAAK,CAAC;4BAAE,CAAC,CAAC,KAAK,EAAE,C AAC;4BAAC,OAAO,EAAE,KAAK,EAAE,EAAE,CAAC,CAAC,CAAC,EAAE,IAAI,EAAE,KAAK,EAAE,CAA C;wBACxD,KAAK,CAAC;4BAAE,CAAC,CAAC,KAAK,EAAE,CAAC;4BAAC,CAAC,GAAG,EAAE,CAAC,C AAC,CAAC,CAAC;4BAAC,EAAE,GAAG,CAAC,CAAC,CAAC,CAAC;4BAAC,SAAS;wBACjD,KAAK,CAAC; 4BAAE,EAAE,GAAG,CAAC,CAAC,GAAG,CAAC,GAAG,EAAE,CAAC;4BAAC,CAAC,CAAC,IAAI,CAAC,G AAG,EAAE,CAAC;4BAAC,SAAS;wBACjD;4BACI,IAAI,EAAE,CAAC,GAAG,CAAC,CAAC,IAAI,EAAE,CA AC,GAAG,CAAC,CAAC,MAAM,GAAG,CAAC,IAAI,CAAC,CAAC,CAAC,CAAC,MAAM,GAAG,CAAC,CAA C,CAAC,KAAK,EAAE,CAAC,CAAC,CAAC,KAAK,CAAC,IAAI,EAAE,CAAC,CAAC,CAAC,KAAK,CAAC,C AAC,EAAE;gCAAE,CAAC,GAAG,CAAC,CAAC;gCAAC,SAAS;6BAAE;4BAC5G,IAAI,EAAE,CAAC,CAAC, CAAC,KAAK,CAAC,KAAK,CAAC,CAAC,KAAK,EAAE,CAAC,CAAC,CAAC,GAAG,CAAC,CAAC,CAAC,C AAC,IAAI,EAAE,CAAC,CAAC,CAAC,GAAG,CAAC,CAAC,CAAC,CAAC,CAAC,CAAC,EAAE;gCAAE,CAA C,CAAC,KAAK,GAAG,EAAE,CAAC,CAAC,CAAC,CAAC;gCAAC,MAAM;6BAAE;4BACtF,IAAI,EAAE,CA AC,CAAC,CAAC,KAAK,CAAC,IAAI,CAAC,CAAC,KAAK,GAAG,CAAC,CAAC,CAAC,CAAC,EAAE;gCAA E,CAAC,CAAC,KAAK,GAAG,CAAC,CAAC,CAAC,CAAC,CAAC;gCAAC,CAAC,GAAG,EAAE,CAAC;gCAA C,MAAM;6BAAE;4BACrE,IAAI,CAAC,IAAI,CAAC,CAAC,KAAK,GAAG,CAAC,CAAC,CAAC,CAAC,EAAE ;gCAAE,CAAC,CAAC,KAAK,GAAG,CAAC,CAAC,CAAC,CAAC,CAAC;gCAAC,CAAC,CAAC,GAAG,CAAC ,IAAI,CAAC,EAAE,CAAC,CAAC;gCAAC,MAAM;6BAAE;4BACnE,IAAI,CAAC,CAAC,CAAC,CAAC;gCAA E,CAAC,CAAC,GAAG,CAAC,GAAG,EAAE,CAAC;4BACtB,CAAC,CAAC,IAAI,CAAC,GAAG,EAAE,CAAC; 4BAAC,SAAS;qBAC9B;oBACD,EAAE,GAAG,IAAI,CAAC,IAAI,CAAC,OAAO,EAAE,CAAC,CAAC,CAAC;i BAC9B;gBAAC,OAAO,CAAC,EAAE;oBAAE,EAAE,GAAG,CAAC,CAAC,EAAE,CAAC,CAAC,CAAC;oBAA C,CAAC,GAAG,CAAC,CAAC;iBAAE;wBAAS;oBAAE,CAAC,GAAG,CAAC,GAAG,CAAC,CAAC;iBAAE;YA C1D,IAAI,EAAE,CAAC,CAAC,CAAC,GAAG,CAAC;gBAAE,MAAM,EAAE,CAAC,CAAC,CAAC,CAAC;YA AC,OAAO,EAAE,KAAK,EAAE,EAAE,CAAC,CAAC,CAAC,GAAG,EAAE,CAAC,CAAC,CAAC,GAAG,KAA K,CAAC,EAAE,IAAI,EAAE,IAAI,EAAE,CAAC;SACpF;IACL,CAAC;IAEM,IAAI,eAAe,GAAG,MAAM,CAAC ,MAAM,IAAI,UAAS,CAAC,EAAE,CAAC,EAAE,CAAC,EAAE,EAAE;QAC9D,IAAI,EAAE,KAAK,SAAS;YA AE,EAAE,GAAG,CAAC,CAAC;QAC7B,MAAM,CAAC,cAAc,CAAC,CAAC,EAAE,EAAE,EAAE,EAAE,UAA U,EAAE,IAAI,EAAE,GAAG,EAAE,cAAa,OAAO,CAAC,CAAC,CAAC,CAAC,CAAC,EAAE,EAAE,CAAC,CA AC;IACzF,CAAC,KAAK,UAAS,CAAC,EAAE,CAAC,EAAE,CAAC,EAAE,EAAE;QACtB,IAAI,EAAE,KAAK, SAAS;YAAE,EAAE,GAAG,CAAC,CAAC;QAC7B,CAAC,CAAC,EAAE,CAAC,GAAG,CAAC,CAAC,CAAC,C AAC,CAAC;IACjB,CAAC,CAAC,CAAC;aAEa,YAAY,CAAC,CAAC,EAAE,OAAO;QACnC,KAAK,IAAI,CAA C,IAAI,CAAC;YAAE,IAAI,CAAC,KAAK,SAAS,IAAI,CAAC,OAAO,CAAC,cAAc,CAAC,CAAC,CAAC;gBAA E,eAAe,CAAC,OAAO,EAAE,CAAC,EAAE,CAAC,CAAC,CAAC;IACvG,CAAC;aAEe,QAAQ,CAAC,CAAC;Q ACtB,IAAI,CAAC,GAAG,OAAO,MAAM,KAAK,UAAU,IAAI,MAAM,CAAC,QAAQ,EAAE,CAAC,GAAG,CA AC,IAAI,CAAC,CAAC,CAAC,CAAC,EAAE,CAAC,GAAG,CAAC,CAAC;QAC9E,IAAI,CAAC;YAAE,OAAO, CAAC,CAAC,IAAI,CAAC,CAAC,CAAC,CAAC;QACxB,IAAI,CAAC,IAAI,OAAO,CAAC,CAAC,MAAM,KAA K,QAAQ;YAAE,OAAO;gBAC1C,IAAI,EAAE;oBACF,IAAI,CAAC,IAAI,CAAC,IAAI,CAAC,CAAC,MAAM;w BAAE,CAAC,GAAG,KAAK,CAAC,CAAC;oBACnC,OAAO,EAAE,KAAK,EAAE,CAAC,IAAI,CAAC,CAAC,C AAC,EAAE,CAAC,EAAE,IAAI,EAAE,CAAC,CAAC,EAAE,CAAC;iBAC3C;aACJ,CAAC;QACF,MAAM,IAAI, SAAS,CAAC,CAAC,GAAG,yBAAyB,GAAG,iCAAiC,CAAC,CAAC;IAC3F,CAAC;aAEe,MAAM,CAAC,CAAC ,EAAE,CAAC;QACvB,IAAI,CAAC,GAAG,OAAO,MAAM,KAAK,UAAU,IAAI,CAAC,CAAC,MAAM,CAAC, QAAQ,CAAC,CAAC;QAC3D,IAAI,CAAC,CAAC;YAAE,OAAO,CAAC,CAAC;QACjB,IAAI,CAAC,GAAG,CA AC,CAAC,IAAI,CAAC,CAAC,CAAC,EAAE,CAAC,EAAE,EAAE,GAAG,EAAE,EAAE,CAAC,CAAC;QACjC,I AAI;YACA,OAAO,CAAC,CAAC,KAAK,KAAK,CAAC,IAAI,CAAC,EAAE,GAAG,CAAC,KAAK,CAAC,CAA C,CAAC,GAAG,CAAC,CAAC,IAAI,EAAE,EAAE,IAAI;gBAAE,EAAE,CAAC,IAAI,CAAC,CAAC,CAAC,KAA K,CAAC,CAAC;SAC9E;QACD,OAAO,KAAK,EAAE;YAAE,CAAC,GAAG,EAAE,KAAK,EAAE,KAAK,EAAE ,CAAC;SAAE;gBAC/B;YACJ,IAAI;gBACA,IAAI,CAAC,IAAI,CAAC,CAAC,CAAC,IAAI,KAAK,CAAC,GAA G,CAAC,CAAC,QAAQ,CAAC,CAAC;oBAAE,CAAC,CAAC,IAAI,CAAC,CAAC,CAAC,CAAC;aACpD;oBAC O;gBAAE,IAAI,CAAC;oBAAE,MAAM,CAAC,CAAC,KAAK,CAAC;aAAE;SACpC;QACD,OAAO,EAAE,CAA C;IACd,CAAC;aAEe,QAAQ;QACpB,KAAK,IAAI,EAAE,GAAG,EAAE,EAAE,CAAC,GAAG,CAAC,EAAE,CA

AC,GAAG,SAAS,CAAC,MAAM,EAAE,CAAC,EAAE;YAC9C,EAAE,GAAG,EAAE,CAAC,MAAM,CAAC,MA AM,CAAC,SAAS,CAAC,CAAC,CAAC,CAAC,CAAC,CAAC;QACzC,OAAO,EAAE,CAAC;IACd,CAAC;aAEe, cAAc;QAC1B,KAAK,IAAI,CAAC,GAAG,CAAC,EAAE,CAAC,GAAG,CAAC,EAAE,EAAE,GAAG,SAAS,CA AC,MAAM,EAAE,CAAC,GAAG,EAAE,EAAE,CAAC,EAAE;YAAE,CAAC,IAAI,SAAS,CAAC,CAAC,CAAC, CAAC,MAAM,CAAC;QACpF,KAAK,IAAI,CAAC,GAAG,KAAK,CAAC,CAAC,CAAC,EAAE,CAAC,GAAG,C AAC,EAAE,CAAC,GAAG,CAAC,EAAE,CAAC,GAAG,EAAE,EAAE,CAAC,EAAE;YAC5C,KAAK,IAAI,CAA C,GAAG,SAAS,CAAC,CAAC,CAAC,EAAE,CAAC,GAAG,CAAC,EAAE,EAAE,GAAG,CAAC,CAAC,MAAM, EAAE,CAAC,GAAG,EAAE,EAAE,CAAC,EAAE,EAAE,CAAC,EAAE;gBAC7D,CAAC,CAAC,CAAC,CAAC,G AAG,CAAC,CAAC,CAAC,CAAC,CAAC;QACpB,OAAO,CAAC,CAAC;IACb,CAAC;IAAA,CAAC;aAEc,OAA O,CAAC,CAAC;QACrB,OAAO,IAAI,YAAY,OAAO,IAAI,IAAI,CAAC,CAAC,GAAG,CAAC,EAAE,IAAI,IAAI, IAAI,OAAO,CAAC,CAAC,CAAC,CAAC;IACzE,CAAC;aAEe,gBAAgB,CAAC,OAAO,EAAE,UAAU,EAAE,SA AS;QAC3D,IAAI,CAAC,MAAM,CAAC,aAAa;YAAE,MAAM,IAAI,SAAS,CAAC,sCAAsC,CAAC,CAAC;QAC vF,IAAI,CAAC,GAAG,SAAS,CAAC,KAAK,CAAC,OAAO,EAAE,UAAU,IAAI,EAAE,CAAC,EAAE,CAAC,EA AE,CAAC,GAAG,EAAE,CAAC;QAC9D,OAAO,CAAC,GAAG,EAAE,EAAE,IAAI,CAAC,MAAM,CAAC,EAA E,IAAI,CAAC,OAAO,CAAC,EAAE,IAAI,CAAC,QAAQ,CAAC,EAAE,CAAC,CAAC,MAAM,CAAC,aAAa,CA AC,GAAG,cAAc,OAAO,IAAI,CAAC,EAAE,EAAE,CAAC,CAAC;QACtH,SAAS,IAAI,CAAC,CAAC,IAAI,IAA I,CAAC,CAAC,CAAC,CAAC;YAAE,CAAC,CAAC,CAAC,CAAC,GAAG,UAAU,CAAC,IAAI,OAAO,IAAI,OA AO,CAAC,UAAU,CAAC,EAAE,CAAC,IAAI,CAAC,CAAC,IAAI,CAAC,CAAC,CAAC,EAAE,CAAC,EAAE,C AAC,EAAE,CAAC,CAAC,CAAC,GAAG,CAAC,IAAI,MAAM,CAAC,CAAC,EAAE,CAAC,CAAC,CAAC,EAA E,CAAC,CAAC,EAAE,CAAC,EAAE;QAC1I,SAAS,MAAM,CAAC,CAAC,EAAE,CAAC,IAAI,IAAI;YAAE,IA AI,CAAC,CAAC,CAAC,CAAC,CAAC,CAAC,CAAC,CAAC,CAAC,CAAC;SAAE;QAAC,OAAO,CAAC,EAAE; YAAE,MAAM,CAAC,CAAC,CAAC,CAAC,CAAC,CAAC,CAAC,CAAC,EAAE,CAAC,CAAC,CAAC;SAAE,E AAE;QAClF,SAAS,IAAI,CAAC,CAAC,IAAI,CAAC,CAAC,KAAK,YAAY,OAAO,GAAG,OAAO,CAAC,OAAO ,CAAC,CAAC,CAAC,KAAK,CAAC,CAAC,CAAC,CAAC,IAAI,CAAC,OAAO,EAAE,MAAM,CAAC,GAAG,M AAM,CAAC,CAAC,CAAC,CAAC,CAAC,CAAC,CAAC,CAAC,EAAE,CAAC,CAAC,CAAC,EAAE;QACxH,SA AS,OAAO,CAAC,KAAK,IAAI,MAAM,CAAC,MAAM,EAAE,KAAK,CAAC,CAAC,EAAE;QAClD,SAAS,MAA M,CAAC,KAAK,IAAI,MAAM,CAAC,OAAO,EAAE,KAAK,CAAC,CAAC,EAAE;QAClD,SAAS,MAAM,CAAC ,CAAC,EAAE,CAAC,IAAI,IAAI,CAAC,CAAC,CAAC,CAAC,EAAE,CAAC,CAAC,KAAK,EAAE,EAAE,CAAC ,CAAC,MAAM;YAAE,MAAM,CAAC,CAAC,CAAC,CAAC,CAAC,CAAC,CAAC,CAAC,EAAE,CAAC,CAAC, CAAC,CAAC,CAAC,CAAC,CAAC,CAAC,CAAC,EAAE;IACtF,CAAC;aAEe,gBAAgB,CAAC,CAAC;QAC9B,I AAI,CAAC,EAAE,CAAC,CAAC;QACT,OAAO,CAAC,GAAG,EAAE,EAAE,IAAI,CAAC,MAAM,CAAC,EAAE ,IAAI,CAAC,OAAO,EAAE,UAAU,CAAC,IAAI,MAAM,CAAC,CAAC,EAAE,CAAC,EAAE,IAAI,CAAC,QAA Q,CAAC,EAAE,CAAC,CAAC,MAAM,CAAC,QAAQ,CAAC,GAAG,cAAc,OAAO,IAAI,CAAC,EAAE,EAAE,C AAC,CAAC;QAC5I,SAAS,IAAI,CAAC,CAAC,EAAE,CAAC,IAAI,CAAC,CAAC,CAAC,CAAC,GAAG,CAAC, CAAC,CAAC,CAAC,GAAG,UAAU,CAAC,IAAI,OAAO,CAAC,CAAC,GAAG,CAAC,CAAC,IAAI,EAAE,KAA K,EAAE,OAAO,CAAC,CAAC,CAAC,CAAC,CAAC,CAAC,CAAC,CAAC,CAAC,EAAE,IAAI,EAAE,CAAC,K AAK,QAAQ,EAAE,GAAG,CAAC,GAAG,CAAC,CAAC,CAAC,CAAC,GAAG,CAAC,CAAC,EAAE,GAAG,CA AC,CAAC,EAAE;IACnJ,CAAC;aAEe,aAAa,CAAC,CAAC;QAC3B,IAAI,CAAC,MAAM,CAAC,aAAa;YAAE,M AAM,IAAI,SAAS,CAAC,sCAAsC,CAAC,CAAC;QACvF,IAAI,CAAC,GAAG,CAAC,CAAC,MAAM,CAAC,aA Aa,CAAC,EAAE,CAAC,CAAC;QACnC,OAAO,CAAC,GAAG,CAAC,CAAC,IAAI,CAAC,CAAC,CAAC,IAAI, CAAC,GAAG,OAAO,QAAQ,KAAK,UAAU,GAAG,QAAQ,CAAC,CAAC,CAAC,GAAG,CAAC,CAAC,MAAM, CAAC,QAAQ,CAAC,EAAE,EAAE,CAAC,GAAG,EAAE,EAAE,IAAI,CAAC,MAAM,CAAC,EAAE,IAAI,CAA C,OAAO,CAAC,EAAE,IAAI,CAAC,QAAQ,CAAC,EAAE,CAAC,CAAC,MAAM,CAAC,aAAa,CAAC,GAAG,c AAc,OAAO,IAAI,CAAC,EAAE,EAAE,CAAC,CAAC,CAAC;QACjN,SAAS,IAAI,CAAC,CAAC,IAAI,CAAC,C AAC,CAAC,CAAC,GAAG,CAAC,CAAC,CAAC,CAAC,IAAI,UAAU,CAAC,IAAI,OAAO,IAAI,OAAO,CAAC, UAAU,OAAO,EAAE,MAAM,IAAI,CAAC,GAAG,CAAC,CAAC,CAAC,CAAC,CAAC,CAAC,CAAC,EAAE,M AAM,CAAC,OAAO,EAAE,MAAM,EAAE,CAAC,CAAC,IAAI,EAAE,CAAC,CAAC,KAAK,CAAC,CAAC,EAA E,CAAC,CAAC,EAAE,CAAC,EAAE;QAChK,SAAS,MAAM,CAAC,OAAO,EAAE,MAAM,EAAE,CAAC,EAA

E,CAAC,IAAI,OAAO,CAAC,OAAO,CAAC,CAAC,CAAC,CAAC,IAAI,CAAC,UAAS,CAAC,IAAI,OAAO,CAA C,EAAE,KAAK,EAAE,CAAC,EAAE,IAAI,EAAE,CAAC,EAAE,CAAC,CAAC,EAAE,EAAE,MAAM,CAAC,C AAC,EAAE;IAChI,CAAC;aAEe,oBAAoB,CAAC,MAAM,EAAE,GAAG;QAC5C,IAAI,MAAM,CAAC,cAAc,EA AE;YAAE,MAAM,CAAC,cAAc,CAAC,MAAM,EAAE,KAAK,EAAE,EAAE,KAAK,EAAE,GAAG,EAAE,CAA C,CAAC;SAAE;aAAM;YAAE,MAAM,CAAC,GAAG,GAAG,GAAG,CAAC;SAAE;QAC/G,OAAO,MAAM,CA AC;IAClB,CAAC;IAAA,CAAC;IAEF,IAAI,kBAAkB,GAAG,MAAM,CAAC,MAAM,IAAI,UAAS,CAAC,EAAE, CAAC;QACnD,MAAM,CAAC,cAAc,CAAC,CAAC,EAAE,SAAS,EAAE,EAAE,UAAU,EAAE,IAAI,EAAE,KA AK,EAAE,CAAC,EAAE,CAAC,CAAC;IACxE,CAAC,IAAI,UAAS,CAAC,EAAE,CAAC;QACd,CAAC,CAAC,S AAS,CAAC,GAAG,CAAC,CAAC;IACrB,CAAC,CAAC;aAEc,YAAY,CAAC,GAAG;QAC5B,IAAI,GAAG,IAAI, GAAG,CAAC,UAAU;YAAE,OAAO,GAAG,CAAC;QACtC,IAAI,MAAM,GAAG,EAAE,CAAC;QAChB,IAAI,G AAG,IAAI,IAAI;YAAE,KAAK,IAAI,CAAC,IAAI,GAAG;gBAAE,IAAI,MAAM,CAAC,cAAc,CAAC,IAAI,CAA C,GAAG,EAAE,CAAC,CAAC;oBAAE,eAAe,CAAC,MAAM,EAAE,GAAG,EAAE,CAAC,CAAC,CAAC;QAC5 G,kBAAkB,CAAC,MAAM,EAAE,GAAG,CAAC,CAAC;QAChC,OAAO,MAAM,CAAC;IAClB,CAAC;aAEe,eA Ae,CAAC,GAAG;QAC/B,OAAO,CAAC,GAAG,IAAI,GAAG,CAAC,UAAU,IAAI,GAAG,GAAG,EAAE,OAAO, EAAE,GAAG,EAAE,CAAC;IAC5D,CAAC;aAEe,sBAAsB,CAAC,QAAQ,EAAE,UAAU;QACvD,IAAI,CAAC,U AAU,CAAC,GAAG,CAAC,QAAQ,CAAC,EAAE;YAC3B,MAAM,IAAI,SAAS,CAAC,gDAAgD,CAAC,CAAC;S ACzE;QACD,OAAO,UAAU,CAAC,GAAG,CAAC,QAAQ,CAAC,CAAC;IACpC,CAAC;aAEe,sBAAsB,CAAC,Q AAQ,EAAE,UAAU,EAAE,KAAK;QAC9D,IAAI,CAAC,UAAU,CAAC,GAAG,CAAC,QAAQ,CAAC,EAAE;YA C3B,MAAM,IAAI,SAAS,CAAC,gDAAgD,CAAC,CAAC;SACzE;QACD,UAAU,CAAC,GAAG,CAAC,QAAQ,E AAE,KAAK,CAAC,CAAC;QAChC,OAAO,KAAK,CAAC;IACjB;;ICrNA;;;;;;;QAO0C,wCAAgB;QAQxD;YAAA ,YACE,iBAAO,SACR;YATD,sBAAgB,GAAW,GAAG,CAAC;YAC/B,kBAAY,GAAW,GAAG,CAAC;YAC3B,m BAAa,GAAW,EAAE,CAAC;YAC3B,gBAAU,GAAa,EAAE,CAAC;;YAE1B,cAAQ,GAAsB,IAAID,iBAAY,EAA E,CAAC;YACzC,kBAAY,GAAU,EAAE,CAAC;;SAGhC;QAED,+CAAgB,GAAhB,UAAiB,GAAW;YAC1B,IAA I,CAAC,YAAY,GAAG,GAAG,CAAC;YACxB,IAAI,CAAC,QAAQ,CAAC,IAAI,CAAC,IAAI,kBAAkB,CAAC,I AAI,CAAC,IAAI,EAAE,CAAC,CAAC,CAAC;SACzD;QAED,mCAAI,GAAJ,UAAK,WAA4B;YAA5B,4BAAA, EAAA,mBAA4B;YAC/B,OAAO,IAAI,CAAC,YAAY,CAAC;SAC1B;QAED,iDAAkB,GAAlB,UAAmB,QAAgB; YACjC,IAAI,QAAQ,CAAC,UAAU,CAAC,GAAG,CAAC,IAAI,IAAI,CAAC,gBAAgB,CAAC,QAAQ,CAAC,GA AG,CAAC,EAAE;gBACnE,OAAO,IAAI,CAAC,gBAAgB,GAAG,QAAQ,CAAC,SAAS,CAAC,CAAC,CAAC,CA AC;aACtD;YACD,OAAO,IAAI,CAAC,gBAAgB,GAAG,QAAQ,CAAC;SACzC;QAED,wCAAS,GAAT,UAAU,G AAQ,EAAE,KAAa,EAAE,IAAY,EAAE,KAAa;;YAE5D,IAAI,CAAC,YAAY,CAAC,IAAI,CAAC,GAAG,CAAC, CAAC;YAE5B,IAAI,CAAC,aAAa,GAAG,KAAK,CAAC;YAE3B,IAAM,GAAG,GAAG,IAAI,IAAI,KAAK,CAA C,MAAM,GAAG,CAAC,IAAI,GAAG,GAAG,KAAK,IAAI,EAAE,CAAC,CAAC;YAC3D,IAAI,CAAC,YAAY,G AAG,GAAG,CAAC;YAExB,IAAM,WAAW,GAAG,IAAI,CAAC,kBAAkB,CAAC,GAAG,CAAC,CAAC;YACjD, IAAI,CAAC,UAAU,CAAC,IAAI,CAAC,WAAW,CAAC,CAAC;SACnC;QAED,2CAAY,GAAZ,UAAa,GAAQ,E AAE,KAAa,EAAE,IAAY,EAAE,KAAa;;YAE/D,IAAI,CAAC,YAAY,CAAC,CAAC,IAAI,CAAC,YAAY,CAAC, MAAM,IAAI,CAAC,IAAI,CAAC,CAAC,GAAG,GAAG,CAAC;YAE7D,IAAI,CAAC,aAAa,GAAG,KAAK,CAA C;YAE3B,IAAM,GAAG,GAAG,IAAI,IAAI,KAAK,CAAC,MAAM,GAAG,CAAC,IAAI,GAAG,GAAG,KAAK,I AAI,EAAE,CAAC,CAAC;YAC3D,IAAI,CAAC,YAAY,GAAG,GAAG,CAAC;YAExB,IAAM,WAAW,GAAG,IA AI,CAAC,kBAAkB,CAAC,GAAG,CAAC,CAAC;YACjD,IAAI,CAAC,UAAU,CAAC,IAAI,CAAC,WAAW,GAA G,WAAW,CAAC,CAAC;SACjD;QAED,yCAAU,GAAV,UAAW,EAAwB;YACjC,IAAI,CAAC,QAAQ,CAAC,S AAS,CAAC,EAAC,IAAI,EAAE,EAAE,EAAC,CAAC,CAAC;SACrC;QAED,0CAAW,GAAX;YACE,OAAO,IAA I,CAAC,gBAAgB,CAAC;SAC9B;QAED,mCAAI,GAAJ;YACE,IAAI,IAAI,CAAC,UAAU,CAAC,MAAM,GAAG ,CAAC,EAAE;gBAC9B,IAAI,CAAC,UAAU,CAAC,GAAG,EAAE,CAAC;gBACtB,IAAI,CAAC,YAAY,CAAC, GAAG,EAAE,CAAC;gBACxB,IAAM,OAAO,GAAG,IAAI,CAAC,UAAU,CAAC,MAAM,GAAG,CAAC,GAAG, IAAI,CAAC,UAAU,CAAC,IAAI,CAAC,UAAU,CAAC,MAAM,GAAG,CAAC,CAAC,GAAG,EAAE,CAAC;gBA C9F,IAAI,CAAC,gBAAgB,CAAC,OAAO,CAAC,CAAC;aAChC;SACF;QAED,sCAAO,GAAP;YACE,MAAM,iB AAiB,CAAC;SACzB;QAED,uCAAQ,GAAR;YACE,OAAO,IAAI,CAAC,YAAY,CAAC,CAAC,IAAI,CAAC,YA AY,CAAC,MAAM,IAAI,CAAC,IAAI,CAAC,CAAC,CAAC;SAC/D;;KA7EH,CAA0CE,uBAAgB;;gBADzDD,eA

AU;;;IAiFX;QAGE,4BAAmB,MAAc;YAAd,WAAM,GAAN,MAAM,CAAQ;YAFjC,QAAG,GAAY,IAAI,CAAC; YACpB,SAAI,GAAW,UAAU,CAAC;SACW;iCACtC;KAAA;;ICxGD;;;;;;;IAYA;;;;;;;;;;;;;;;;;;;IAmBA,IAAM,QA AQ,GAAG,+DAA+D,CAAC;IAEjF,SAAS,QAAQ,CAAC,MAAc,EAAE,QAAgB;QAChD,IAAM,cAAc,GAAG,w BAAwB,CAAC;QAChD,IAAI,UAA4B,CAAC;;;QAIjC,IAAI,CAAC,cAAc,CAAC,IAAI,CAAC,MAAM,CAAC,E AAE;YAChC,UAAU,GAAG,mBAAmB,CAAC;SAClC;QACD,IAAI,SAOH,CAAC;QACF,IAAI;YACF,SAAS,G AAG,IAAI,GAAG,CAAC,MAAM,EAAE,UAAU,CAAC,CAAC;SACzC;QAAC,OAAO,CAAC,EAAE;YACV,IA AM,MAAM,GAAG,QAAQ,CAAC,IAAI,CAAC,UAAU,IAAI,EAAE,GAAG,MAAM,CAAC,CAAC;YACxD,IAA I,CAAC,MAAM,EAAE;gBACX,MAAM,IAAI,KAAK,CAAC,kBAAgB,MAAM,oBAAe,QAAU,CAAC,CAAC;aA ClE;YACD,IAAM,SAAS,GAAG,MAAM,CAAC,CAAC,CAAC,CAAC,KAAK,CAAC,GAAG,CAAC,CAAC;YA CvC,SAAS,GAAG;gBACV,QAAQ,EAAE,MAAM,CAAC,CAAC,CAAC;gBACnB,QAAQ,EAAE,SAAS,CAAC,C AAC,CAAC;gBACtB,IAAI,EAAE,SAAS,CAAC,CAAC,CAAC,IAAI,EAAE;gBACxB,QAAQ,EAAE,MAAM,CA AC,CAAC,CAAC;gBACnB,MAAM,EAAE,MAAM,CAAC,CAAC,CAAC;gBACjB,IAAI,EAAE,MAAM,CAAC, CAAC,CAAC;aAChB,CAAC;SACH;QACD,IAAI,SAAS,CAAC,QAAQ,IAAI,SAAS,CAAC,QAAQ,CAAC,OAA O,CAAC,QAAQ,CAAC,KAAK,CAAC,EAAE;YACpE,SAAS,CAAC,QAAQ,GAAG,SAAS,CAAC,QAAQ,CAAC ,SAAS,CAAC,QAAQ,CAAC,MAAM,CAAC,CAAC;SACpE;QACD,OAAO;YACL,QAAQ,EAAE,CAAC,UAAU, IAAI,SAAS,CAAC,QAAQ,IAAI,EAAE;YACjD,QAAQ,EAAE,CAAC,UAAU,IAAI,SAAS,CAAC,QAAQ,IAAI,E AAE;YACjD,IAAI,EAAE,CAAC,UAAU,IAAI,SAAS,CAAC,IAAI,IAAI,EAAE;YACzC,QAAQ,EAAE,SAAS,CA AC,QAAQ,IAAI,GAAG;YACnC,MAAM,EAAE,SAAS,CAAC,MAAM,IAAI,EAAE;YAC9B,IAAI,EAAE,SAAS, CAAC,IAAI,IAAI,EAAE;SAC3B,CAAC;IACJ,CAAC;IAYD;;;;;QAKa,6BAA6B,GACtC,IAAIE,mBAAc,CAA6B, +BAA+B,EAAE;IAEpF;;;;;;QAmBE,8BAA+D,MACrB;YAblC,aAAQ,GAAW,EAAE,CAAC;YACtB,eAAU,GAA G,IAAIC,YAAO,EAAuB,CAAC;YAChD,eAAU,GAQZ,CAAC,EAAC,QAAQ,EAAE,EAAE,EAAE,QAAQ,EAA E,EAAE,EAAE,IAAI,EAAE,EAAE,EAAE,QAAQ,EAAE,GAAG,EAAE,MAAM,EAAE,EAAE,EAAE,IAAI,EAA E,EAAE,EAAE,KAAK,EAAE,IAAI,EAAC,CAAC,CAAC;YAI/F,IAAI,MAAM,EAAE;gBACV,IAAI,CAAC,QA AQ,GAAG,MAAM,CAAC,WAAW,IAAI,EAAE,CAAC;gBAEzC,IAAM,aAAa,GACf,IAAI,CAAC,YAAY,CAAC ,IAAI,EAAE,MAAM,CAAC,QAAQ,IAAI,iBAAiB,EAAE,IAAI,CAAC,QAAQ,CAAC,CAAC;gBACjF,IAAI,CAA C,UAAU,CAAC,CAAC,CAAC,qBAAO,aAAa,CAAC,CAAC;aACzC;SACF;QAED,sBAAI,0CAAQ;iBAAZ;gBA CE,OAAO,IAAI,CAAC,UAAU,CAAC,CAAC,CAAC,CAAC,QAAQ,CAAC;aACpC;;;WAAA;QACD,sBAAI,0CA AQ;iBAAZ;gBACE,OAAO,IAAI,CAAC,UAAU,CAAC,CAAC,CAAC,CAAC,QAAQ,CAAC;aACpC;;;WAAA;Q ACD,sBAAI,sCAAI;iBAAR;gBACE,OAAO,IAAI,CAAC,UAAU,CAAC,CAAC,CAAC,CAAC,IAAI,CAAC;aAC hC;;;WAAA;QACD,sBAAI,0CAAQ;iBAAZ;gBACE,OAAO,IAAI,CAAC,UAAU,CAAC,CAAC,CAAC,CAAC,Q AAQ,CAAC;aACpC;;;WAAA;QACD,sBAAI,wCAAM;iBAAV;gBACE,OAAO,IAAI,CAAC,UAAU,CAAC,CAA C,CAAC,CAAC,MAAM,CAAC;aAClC;;;WAAA;QACD,sBAAI,sCAAI;iBAAR;gBACE,OAAO,IAAI,CAAC,UA AU,CAAC,CAAC,CAAC,CAAC,IAAI,CAAC;aAChC;;;WAAA;QACD,sBAAI,uCAAK;iBAAT;gBACE,OAAO,I AAI,CAAC,UAAU,CAAC,CAAC,CAAC,CAAC,KAAK,CAAC;aACjC;;;WAAA;QAGD,iDAAkB,GAAlB;YACE ,OAAO,IAAI,CAAC,QAAQ,CAAC;SACtB;QAED,yCAAU,GAAV,UAAW,EAA0B;;;SAGpC;QAED,2CAAY,G AAZ,UAAa,EAA0B;YACrC,IAAI,CAAC,UAAU,CAAC,SAAS,CAAC,EAAE,CAAC,CAAC;SAC/B;QAED,sBA AI,sCAAI;iBAAR;gBACE,IAAI,GAAG,GAAM,IAAI,CAAC,QAAQ,UAAK,IAAI,CAAC,QAAQ,IAAG,IAAI,CA AC,IAAI,GAAG,GAAG,GAAG,IAAI,CAAC,IAAI,GAAG,EAAE,CAAE,CAAC;gBAClF,GAAG,IAAI,MAAG,IA AI,CAAC,QAAQ,KAAK,GAAG,GAAG,EAAE,GAAG,IAAI,CAAC,QAAQ,IAAG,IAAI,CAAC,MAAM,GAAG,I AAI,CAAC,IAAM,CAAC;gBACjF,OAAO,GAAG,CAAC;aACZ;;;WAAA;QAED,sBAAI,qCAAG;iBAAP;gBACE ,OAAO,KAAG,IAAI,CAAC,QAAQ,GAAG,IAAI,CAAC,MAAM,GAAG,IAAI,CAAC,IAAM,CAAC;aACrD;;;W AAA;QAEO,2CAAY,GAAZ,UAAa,KAAc,EAAE,GAAW,EAAE,QAAqB;YAArB,yBAAA,EAAA,aAAqB;;YAEr E,KAAK,GAAG,IAAI,CAAC,KAAK,CAAC,IAAI,CAAC,SAAS,CAAC,KAAK,CAAC,CAAC,CAAC;YAC1C,u CAAW,QAAQ,CAAC,GAAG,EAAE,QAAQ,CAAC,KAAE,KAAK,OAAA,IAAE;SAC5C;QAED,2CAAY,GAAZ, UAAa,KAAU,EAAE,KAAa,EAAE,MAAc;YAC9C,IAAA,KAA+C,IAAI,CAAC,YAAY,CAAC,KAAK,EAAE,M AAM,CAAC,EAA9E,QAAQ,cAAA,EAAE,MAAM,YAAA,EAAS,WAAW,WAAA,EAAE,IAAI,UAAoC,CAAC; YAEtF,IAAI,CAAC,UAAU,CAAC,CAAC,CAAC,mCAAO,IAAI,CAAC,UAAU,CAAC,CAAC,CAAC,KAAE,QA AQ,UAAA,EAAE,MAAM,QAAA,EAAE,IAAI,MAAA,EAAE,KAAK,EAAE,WAAW,GAAC,CAAC;SAC1F;QA

ED,wCAAS,GAAT,UAAU,KAAU,EAAE,KAAa,EAAE,MAAc;YAC3C,IAAA,KAA+C,IAAI,CAAC,YAAY,CA AC,KAAK,EAAE,MAAM,CAAC,EAA9E,QAAQ,cAAA,EAAE,MAAM,YAAA,EAAS,WAAW,WAAA,EAAE,I AAI,UAAoC,CAAC;YACtF,IAAI,CAAC,UAAU,CAAC,OAAO,iCAAK,IAAI,CAAC,UAAU,CAAC,CAAC,CAA C,KAAE,QAAQ,UAAA,EAAE,MAAM,QAAA,EAAE,IAAI,MAAA,EAAE,KAAK,EAAE,WAAW,IAAE,CAAC; SAC9F;QAED,sCAAO,GAAP;YACE,MAAM,IAAI,KAAK,CAAC,iBAAiB,CAAC,CAAC;SACpC;QAED,mCAA I,GAAJ;YAAA,iBAWC;YAVC,IAAM,MAAM,GAAG,IAAI,CAAC,GAAG,CAAC;YACxB,IAAM,OAAO,GAAG ,IAAI,CAAC,IAAI,CAAC;YAC1B,IAAI,CAAC,UAAU,CAAC,KAAK,EAAE,CAAC;YACxB,IAAM,OAAO,GA AG,IAAI,CAAC,IAAI,CAAC;YAE1B,IAAI,OAAO,KAAK,OAAO,EAAE;gBACvB,iBAAiB,CACb,cAAM,OAA A,KAAI,CAAC,UAAU,CAAC,IAAI,CACtB,EAAC,IAAI,EAAE,YAAY,EAAE,KAAK,EAAE,IAAI,EAAE,MAA M,QAAA,EAAE,MAAM,EAAE,KAAI,CAAC,GAAG,EAAwB,CAAC,GAAA,CAAC,CAAC;aAC9F;SACF;QAE D,uCAAQ,GAAR;YACE,OAAO,IAAI,CAAC,KAAK,CAAC;SACnB;;;;gBA3GFH,eAAU;;;gDAcII,WAAM,SAA C,6BAA6B,cAAGC,aAAQ;;aAgG9C,iBAAiB,CAAC,EAAa;QAC7C,OAAO,CAAC,OAAO,CAAC,IAAI,CAAC,C AAC,IAAI,CAAC,EAAE,CAAC,CAAC;IACjC;;ICvNA;;;;;;;;ICAA;;;;;;;IAeA;;ICfA;;;;;;;;ICAA;;;;;;;;;;;;;;;;;"}

### Found in path(s):

\* /opt/cola/permits/1641594878\_1682230431.0579832/0/common-11-0-5-tgz/package/bundles/commontesting.umd.js.map

No license file was found, but licenses were detected in source scan.

#### {"version":3,"file":"common-

http.umd.js","sources":["../../../../../packages/common/http/src/backend.ts","../../../../../external/npm/node\_modules/tsl ib/tslib.es6.js","../../../../../packages/common/http/src/headers.ts","../../../../../packages/common/http/src/params.ts",".. /../../../../packages/common/http/src/request.ts","../../../../../packages/common/http/src/response.ts","../../../../../package s/common/http/src/client.ts","../../../../../packages/common/http/src/interceptor.ts","../../../../../packages/common/http/ src/jsonp.ts","../../../../../packages/common/http/src/xhr.ts","../../../../../packages/common/http/src/xsrf.ts","../../../../../p ackages/common/http/src/module.ts","../../../../../packages/common/http/public\_api.ts","../../../../../packages/common/ http/index.ts","../../../../../packages/common/http/http.ts"],"sourcesContent":["/\*\*\n \* @license\n \* Copyright Google LLC All Rights Reserved.\n \*\n \* Use of this source code is governed by an MIT-style license that can be\n \* found in the LICENSE file at https://angular.io/license\n \*/\n\nimport {Observable} from 'rxjs';\nimport {HttpRequest} from './request';\nimport {HttpEvent} from './response';\n\n/\*\*\n \* Transforms an `HttpRequest` into a stream of `HttpEvent`s, one of which will likely be  $a\ln *$ `HttpResponse`. $\ln * \ln *$ `HttpHandler` is injectable. When injected, the handler instance dispatches requests to the $\ln *$  first interceptor in the chain, which dispatches to the second, etc, eventually reaching the $\ln * \H$ ttpBackend`. $\ln * \ln * \ln$  an `HttpInterceptor`, the `HttpHandler` parameter is the next interceptor in the chain.\n \*\n \* @publicApi\n \*/\nexport abstract class HttpHandler {\n abstract handle(req: HttpRequest<any>): Observable<HttpEvent<any>>;\n}\n\n/\*\*\n \* A final `HttpHandler` which will dispatch the request via browser HTTP APIs to a backend. $\ln * \ln *$  Interceptors sit between the `HttpClient` interface and the `HttpBackend`.\n \*\n \* When injected, `HttpBackend` dispatches requests directly to the backend, without going\n \* through the interceptor chain.\n \*\n \* @publicApi\n \*/\nexport abstract class HttpBackend implements HttpHandler {\n abstract handle(req: HttpRequest<any>): Observable<HttpEvent<any>>;\n}\n","/\*!

\*\*\*\*\*\*\*\*\*\*\*\*\*\*\*\*\*\*\*\*\*\*\*\*\*\*\*\*\*\*\*\*\*\*\*\*\*\*\*\*\*\*\*\*\*\*\*\*\*\*\*\*\*\*\*\*\*\*\*\*\*\*\*\*\*\*\*\*\*\*\*\*\*\*\*\*\*\r\nCopyright (c) Microsoft Corporation. $\ln\ln\max$  = mission to use, copy, modify, and/or distribute this software for any $\ln\max$ with or without fee is hereby granted.\r\n\r\nTHE SOFTWARE IS PROVIDED \"AS IS\" AND THE AUTHOR DISCLAIMS ALL WARRANTIES WITH\r\nREGARD TO THIS SOFTWARE INCLUDING ALL IMPLIED WARRANTIES OF MERCHANTABILITY\r\nAND FITNESS. IN NO EVENT SHALL THE AUTHOR BE LIABLE FOR ANY SPECIAL, DIRECT,\r\nINDIRECT, OR CONSEQUENTIAL DAMAGES OR ANY DAMAGES WHATSOEVER RESULTING FROM\r\nLOSS OF USE, DATA OR PROFITS, WHETHER IN AN ACTION OF CONTRACT, NEGLIGENCE OR\r\nOTHER TORTIOUS ACTION, ARISING OUT OF OR IN CONNECTION WITH THE USE OR\r\nPERFORMANCE OF THIS

 $\rm{SOFTWARP.}\label{SOFTWART}$  $*\frac{\r\cdot x}{\rcdot} = \frac{\rcdot x + \ln(x)}{\rcdot}$  global Reflect, Promise  $*\frac{\rcdot x}{\ln x}$  extendStatics = function(d, b)  $\rcdot x$  extendStatics = Object.setPrototypeOf  $\|\mathbf{r}\|$  ({ \_proto\_: [] } instance f Array && function (d, b) { d. \_proto\_ = b; })  $\|\mathbf{r}\|$ function (d, b) { for (var p in b) if (b.hasOwnProperty(p)) d[p] = b[p]; };\r\n return extendStatics(d, b);\r\n\r\nexport function \_\_extends(d, b) {\r\n extendStatics(d, b);\r\n function \_\_() { this.constructor = d;  $\{\r\}\$  d.prototype = b === null ? Object.create(b) : (\_\_.prototype = b.prototype, new \_\_());\r\n\r\nexport var  $\text{assign} = \frac{\{\text{r} \cdot \frac{\text{r}}{\r}}{n}$  for (var s, i = 1, n = arguments.length;  $i < n$ ;  $i + j$  { $\lceil \rceil$ }  $s = \text{arguments}[i]$ ; $\lceil \rceil$  for (var p in s) if (Object.prototype.hasOwnProperty.call(s, p)) t[p] = s[p];\r\n }\r\n return t;\r\n }\r\n return assign.apply(this, arguments);\r\n\r\n\r\nexport function \_\_rest(s, e) {\r\n var t = {};\r\n for (var p in s) if (Object.prototype.hasOwnProperty.call(s, p) && e.indexOf(p) < 0)\r\n t[p] = s[p];\r\n if (s != null && typeof Object.getOwnPropertySymbols ===  $\|$ "function $\|$ ) $\|$  $\|$  for (var i = 0, p = Object.getOwnPropertySymbols(s); i < p.length; i++)  $\{\r\}$  if (e.indexOf(p[i]) < 0 && Object.prototype.propertyIsEnumerable.call(s, p[i])) $\r\$ n t[p[i]] = s[p[i]];\r\n }\r\n return t;\r\n}\r\nexport function \_\_decorate(decorators, target, key, desc) {\r\n var c = arguments.length,  $r = c < 3$  ? target : desc = = null ? desc = Object.getOwnPropertyDescriptor(target, key) : desc, d;\r\n if (typeof Reflect === \"object\" && typeof Reflect.decorate === \"function\") r = Reflect.decorate(decorators, target, key, desc); $\vert \mathbf{r} \vert$ n else for (var i = decorators.length - 1; i >= 0; i--) if (d = decorators[i])  $r = (c < 3 \tcdot 3 \tcdot d(r))$  :  $c > 3 \tcdot d$  (target, key, r) : d(target, key)) || r; \r\n return  $c > 3 \&&r \&&r$ Object.defineProperty(target, key, r), r;\r\n}\r\n\r\nexport function \_\_param(paramIndex, decorator) {\r\n return function (target, key) { decorator(target, key, paramIndex);  $\r\n\r\n\n\r\n\neq 0$ ,  $\nr\n\ln\arrows$  function \_\_metadata(metadataKey, metadataValue)  $\{\rightharpoonup\$  if (typeof Reflect === \"object\" && typeof Reflect.metadata === \"function\") return Reflect.metadata(metadataKey, metadataValue);\r\n\r\nexport function \_\_awaiter(thisArg, \_arguments, P, generator)  ${\rm r \cdot r \cdot r}$  function adopt(value) { return value instance of P ? value : new P(function (resolve) { resolve(value);  $\|\cdot\|$  return new (P || (P = Promise))(function (resolve, reject)  $\{\r\}\$  function fulfilled(value)  $\{ try \ \ \zeta \} \$  (step(generator.next(value));  $\}$  catch (e)  $\{ reject(e); \ \} \$ r\n function rejected(value)  $\{ try \}$ step(generator[\"throw\"](value)); } catch (e) { reject(e); }  $\ln$  function step(result) { result.done ? resolve(result.value) : adopt(result.value).then(fulfilled, rejected);  $\{\r\}\$  step((generator = generator.apply(thisArg, \_arguments  $|| []$ ).next());\r\n });\r\n}\r\n\r\nexport function \_generator(thisArg, body) {\r\n var \_ = { label: 0, sent: function() { if (t[0] & 1) throw t[1]; return t[1]; }, trys: [], ops: [] }, f, y, t, g;\r\n return g = { next: verb(0), \"throw\": verb(1), \"return\": verb(2) }, typeof Symbol === \"function\" &&  $(g[Symbol.iterator] = function() \{ return this; \}, g;\r\n| n function verb(n) \{ return function (v) \} return step([n, v]);$  $\cdot$ ;  $\|\cdot\|$  function step(op)  $\|\cdot\|$  if (f) throw new TypeError(\"Generator is already executing.\");\r\n while (\_) try  $\{\r\tau \in \text{if } (f = 1, y \&& (t = \text{op}[0] \& 2 \text{? } y[\text{if } \text{tr} \tau \in [0] \text{ if } (t = y[\text{if } t = y]) \&& (t = y[\text{if } t = y])\}$ t.call(y), 0) : y.next) && !(t = t.call(y, op[1])).done) return t;\r\n if (y = 0, t) op = [op[0] & 2, t.value];\r\n switch (op[0])  $\{\r\}\$  case 0: case 1: t = op; break; $\r\}\r$ n case 4: \_.label++; return { value: op[1], done: false  $\};\r\n\rangle$ ;  $\gamma$  case 5: \_.label++;  $y = op[1]$ ; op = [0]; continue; $\gamma$  $\gamma$  case 7: op = \_.ops.pop();  $_{\text{trys, pop}}$ (); continue;\r\n default:\r\n if (!(t = \_.trys, t = t.length > 0 && t[t.length - 1]) &&  $\text{(op[0] == 6 || op[0] == 2)) } \{-0; \text{continue; }\}\r\$ n if  $\text{(op[0] == 3 &&\& \text{(! } \text{[0] } \text{@} \& \text{[0] } \text{[1]} < \text{[1] } \text{@} \& \text{[1] } \text{@} \& \text{[1]} \& \text{[1] } \text{@} \& \text{[1] } \text{@} \& \text{[1] } \text{@} \& \text{[1] } \text{@} \& \text{[1] } \text{@} \& \text{[1] } \text{@} \& \text{[1] } \text{@$ t[3]))) { \_label = op[1]; break; }\r\n if (op[0] == 6 && \_label < t[1]) { \_label = t[1]; t = op; break;  $\{\r\}\r\$  if (t && \_.label < t[2]) { \_.label = t[2]; \_.ops.push(op); break;  $\r\$ .ops.pop();\r\n trys.pop(); continue;\r\n  $\{\r\}\$  op = body.call(thisArg, );\r\n } catch (e)  $\{$  op =  $[6, e]$ ;  $y = 0$ ;  $\}$  finally  $\{ f = t = 0$ ;  $\}$  if  $\{$  op $[0] \& 5$  throw op $[1]$ ; return  $\{$  value: op $[0]$  ? op $[1]$ ; void 0, done: true  $\cdot$   $\r\ln \frac{\r\ln\tau}{\r\ln\tau}$  or  $\cdot$  createBinding = Object.create ? (function(o, m, k, k2)  $\r\ln$  if (k2)  $==$  undefined) k2 = k;\r\n Object.defineProperty(o, k2, { enumerable: true, get: function() { return m[k]; }  $\};\r\n\rangle$ );\r\n}) : (function(o, m, k, k2)  $\r\r\n\rangle$  if (k2 === undefined) k2 = k;\r\n o[k2] = m[k];\r\n});\r\n\r\nexport function exportStar(m, exports)  ${\rm tr}_n$  for (var p in m) if (p !== \"default\" && !exports.hasOwnProperty(p)) createBinding(exports, m, p);\r\n}\r\n\r\nexport function values(o)  $\rm\, v\ar\, s = \rm\, y\en\, b = \rm\, z$  $\Upsilon$  function\" && Symbol.iterator, m = s && o[s], i = 0;\r\n if (m) return m.call(o);\r\n if (o && typeof o.length

 $==$  \"number\") return {\r\n next: function () {\r\n if (o && i >= o.length) o = void 0;\r\n return { value:  $\delta$   $\&\delta$  o[i++], done: !o };\r\n  $\vert$ r\n };\r\n throw new TypeError(s ? \"Object is not iterable.\" :  $\Upsilon \$ Symbol.iterator is not defined.\");\r\n}\r\n\r\nexport function \_read(o, n) {\r\n var m = typeof Symbol ===  $\{\mathbf x\in \mathbb{R}: |\mathbf x\in \mathbb{R}\}$  of  $\mathbf x\in \mathbb{R}: |\mathbf x\in \mathbb{R}: |\mathbf x\in \mathbb{R}|$ ,  $\mathbf x$  if  $(\mathbf x\in \mathbb{R}: |\mathbf x\in \mathbb{R}|$ ,  $\mathbf x$  is  $\mathbf x$  is  $(\mathbf x\in \mathbb{R}: |\mathbf x\in \mathbb{R}|$ . while  $((n == = void 0 || n-- 0) && [(r = inext())$ .done) ar.push(r.value);\r\n }\r\n catch (error) { e = { error: error  $\;\;\{\r\in \; \frac{r}{r\cdot t} \cdot \frac{r\cdot \frac{\cdot r}{r\cdot n}}{\r\cdot t}$  if (r && !r.done && (m = i[\"return\"])) m.call(i);\r\n  $\;\;\;\text{for}\; t$ finally { if (e) throw e.error;  $\r\ln \frac{r\ln}{r\ln x}$  return ar;\r\n}\r\nexport function \_\_spread() {\r\n for (var ar = [], i = 0; i < arguments.length; i++)\r\n ar = ar.concat(\_read(arguments[i]));\r\n return ar;\r\n\}\r\n\r\nexport function \_\_spreadArrays()  $\{\r\in \text{for (var s = 0, i = 0, i = arguments.length; i < i]; i++) s += arguments[i].length;\r\nonumber \$  $\text{ (var } r = \text{Array}(s), k = 0, i = 0; i < i$ ;  $i + i + \text{N}$  for  $\text{ (var } a = \text{arguments}[i], i = 0, i] = \text{a.length}; i < i$ ;  $i + i + k + \text{N}$  $r[k] = a[j];\r\$  return r;\r\n};\r\n\r\nexport function \_\_await(v) {\r\n return this instance of \_\_await ? (this.v = v, this): new \_\_await(v);\r\n\r\nexport function \_\_asyncGenerator(thisArg, \_arguments, generator) {\r\n if (!Symbol.asyncIterator) throw new TypeError(\"Symbol.asyncIterator is not defined.\");\r\n var g = generator.apply(thisArg, \_arguments  $|| \cdot ||$ ), i, q =  $[ \cdot ] \cdot \cdot \cdot || \cdot ||$  return i = { }, verb(\"next\"), verb(\"throw\"), verb(\"return\"), i[Symbol.asyncIterator] = function () { return this; }, i;\r\n function verb(n) { if (g[n]) i[n] = function (v) { return new Promise(function (a, b) { q.push([n, v, a, b]) > 1 || resume(n, v); }); } }\r\n function resume(n, v) { try { step(g[n](v)); } catch (e) { settle(q[0][3], e); } }\r\n function step(r) { r.value instance of \_await ? Promise.resolve(r.value.v).then(fulfill, reject) : settle(q[0][2], r); }\r\n function fulfill(value) { resume(\"next\", value);  $\r\$ n function reject(value) { resume(\"throw\", value);  $\r\$ n function settle(f, v) { if  $(f(v), q.shiff(), q.length)$  resume $(q[0][0], q[0][1])$ ;  $\r\nh\r\nperp\nperfunction$ \_asyncDelegator(o) {\r\nearrow\nor i, p;\r\n return i = { }, verb(\"next\"), verb(\"throw\", function (e) { throw e; }), verb(\"return\"), i[Symbol.iterator] = function () { return this; }, i;\r\n function verb(n, f) { i[n] = o[n] ? function (v) { return (p = !p) ? { value:  $\alpha$ wait(o[n](v)), done: n == \"return\" } : f ? f(v) : v; } : f; }\r\n\r\nexport function \_\_asyncValues(o) {\r\n if (!Symbol.asyncIterator) throw new TypeError(\"Symbol.asyncIterator is not defined.\");\r\n var m = o[Symbol.asyncIterator],  $i;\r\nu$  return m ? m.call(o) : (o = typeof \_\_values === \"function\" ? \_\_values(o) : o[Symbol.iterator](),  $i = \{\}$ , verb(\"next\"), verb(\"throw\"), verb(\"return\"), i[Symbol.asyncIterator] = function () { return this;  $\}$ , i); $\vert x \vert$  function verb(n)  $\{$  i[n] = o[n] && function (v)  $\{$  return new Promise(function (resolve, reject)  $\{ v = o[n](v)$ , settle(resolve, reject, v.done, v.value); }); }; }\r\n function settle(resolve, reject, d, v) { Promise.resolve(v).then(function(v) { resolve({ value: v, done: d }); }, reject); }\r\n\r\nexport function  $\mathbf{D}$  makeTemplateObject(cooked, raw)  $\{\mathbf{D} \in \mathbf{D} \in \mathbf{D} \}$  Object.defineProperty(cooked, \"raw\", { value: raw  $\;$ ;  $\;$  else  $\;$  cooked.raw = raw;  $\|r\|$  return cooked; $\|r\|$ ; $\|r\|r\|$ r $\|r\|$  retModuleDefault = Object.create ? (function(o, v)  $\{\r\$ n Object.defineProperty(o,  $\default\", \{ enumerable: true, value: v \};\r\n\})$  : function(o, v)  ${\rm o}[\text{d}]\r\$ :\r\n  ${\rm v}\r\$ ;\r\n\r\nexport function \_\_importStar(mod)  ${\rm v}\r\$  if (mod && mod.\_\_esModule) return mod; $\vert r \vert n$  var result = {}; $\vert r \vert n$  if (mod != null) for (var k in mod) if (Object.hasOwnProperty.call(mod, k))  $\lvert$ createBinding(result, mod, k);\r\n  $\lvert$ setModuleDefault(result, mod);\r\n return result;\r\n\r\nexport function \_\_importDefault(mod)  ${\rm \tau \cdot \cdot}$  return (mod && mod.\_\_esModule) ? mod : { default: mod };\r\n}\r\n\r\nexport function \_\_classPrivateFieldGet(receiver, privateMap) {\r\n if (!privateMap.has(receiver))  ${\rm tr}\n$  throw new TypeError(\"attempted to get private field on non-instance\");\r\n }\r\n return privateMap.get(receiver);\r\n}\r\n\r\nexport function \_\_classPrivateFieldSet(receiver, privateMap, value) {\r\n if (!privateMap.has(receiver))  $\{\r\$  throw new TypeError(\"attempted to set private field on non-instance\");\r\n }\r\n privateMap.set(receiver, value);\r\n return value;\r\n}\r\n","/\*\*\n \* @license\n \* Copyright Google LLC All Rights Reserved. $\ln * \ln *$  Use of this source code is governed by an MIT-style license that can be $\ln *$  found in the LICENSE file at https://angular.io/license\n \*/\n\ninterface Update {\n name: string;\n value?: string|string[];\n op: 'a'|'s'|'d';\n}\n\n/\*\*\n \* Represents the header configuration options for an HTTP request.\n \* Instances are immutable. Modifying methods return a cloned\n \* instance with the change. The original object is never changed.\n \*\n \* @publicApi\n \*/\nexport class HttpHeaders {\n /\*\*\n \* Internal map of lowercase header names to values.\n \*/\n // TODO(issue/24571): remove '!'.\n private headers!: Map<string, string[]>;\n\n\n /\*\*\n \* Internal map of lowercased header names to the normalized $\ln$  \* form of the name (the form seen first). $\ln$  \*/ $\ln$  private

normalizedNames: Map<string, string> = new Map();\n\n /\*\*\n \* Complete the lazy initialization of this object (needed before reading).\n \*/\n private lazyInit!: HttpHeaders|Function|null;\n\n /\*\*\n \* Queued updates to be materialized the next initialization.\n \*/\n private lazyUpdate: Update[]|null = null;\n\n /\*\* Constructs a new HTTP header object with the given values.\*/ $\ln \ln$  constructor(headers?: string|{[name: string]: string | string[]}) {\n if (!headers)  $\{\n\$  this.headers = new Map<string, string $[\n\geq 0\]$ ; h  $\}$  else if (typeof headers == 'string')  $\{\n\$ this.lazyInit =  $() \Rightarrow {\n \infty}$  this.headers = new Map<string, string $[\n \infty]$ ;\n headers.split('\\n').forEach(line => {\n

const index = line.indexOf(':');\n if (index > 0) {\n const name = line.slice(0, index);\n const key = name.toLowerCase();\n const value = line.slice(index + 1).trim();\n

this.maybeSetNormalizedName(name, key);\n if (this.headers.has(key))  $\{\n\$ this.headers.get(key)!.push(value);\n } else {\n this.headers.set(key, [value]);\n }\n }\n });\n };\n } else {\n this.lazyInit = () => {\n this.headers = new Map<string, string[]>();\n Object.keys(headers).forEach(name  $\Rightarrow$  {\n let values: string|string[] = headers[name];\n const key = name.toLowerCase();\n if (typeof values === 'string') {\n values = [values];\n }\n if (values.length > 0) {\n this.headers.set(key, values);\n this.maybeSetNormalizedName(name, key);\n

 $\ln$  });\n }\n  $\ln \ln /^*$ \n \*\n \* Checks for existence of a given header.\n \*\n \* @param name The header name to check for existence. $\ln * \ln * \mathcal{Q}$  returns True if the header exists, false otherwise. $\ln * \ln$  has(name: string): boolean  $\{\n\$  this.init(); $\n\in \mathbb{N}$  return this.headers.has(name.toLowerCase()); $\n\in \mathbb{N}$  \* Retrieves the first value of a given header. $\ln * \alpha$  \* @param name The header name. $\ln * \alpha$  \* @returns The value string if the header exists, null otherwise $\in$  \*/\n get(name: string): string|null  $\{\n\$ n this.init();\n\n const values = this.headers.get(name.toLowerCase());\n return values && values.length > 0 ? values[0] : null;\n  $\ln \frac{**\ln *}{*}$ Retrieves the names of the headers. $\ln * \mathbb{Q}$  returns A list of header names. $\ln * \ln$  keys(): string  $[\cdot \ln \mathbb{Q}]$ this.init();\n\n return Array.from(this.normalizedNames.values());\n  $\ln \frac{\pi^*}{n}$  \* Retrieves a list of values for a given header. $\ln$  \*\n \* @param name The header name from which to retrieve values. $\ln$  \*\n \* @returns A string of values if the header exists, null otherwise.\n  $*\$ n getAll(name: string): string[]|null {\n this.init();\n\n return this.headers.get(name.toLowerCase()) || null;\n \\n\n /\*\*\n \* Appends a new value to the existing set of values for a header\n  $*$  and returns them in a clone of the original instance.\n  $*\n$   $* \mathcal{Q}$  param name The header name for which to append the values.\n \* @param value The value to append.\n \*\n \* @returns A clone of the HTTP headers object with the value appended to the given header. $\ln * \ln \$  append(name: string, value: string|string[]): HttpHeaders {\n return this.clone({name, value, op: 'a'});\n }\n /\*\*\n \* Sets or modifies a value for a given header in a clone of the original instance. $\ln * If$  the header already exists, its value is replaced with the given value $\ln$  \* in the returned object. $\ln$  \*  $\ln$  \* @param name The header name. $\ln$  \* @param value The value or values to set or overide for the given header. $\ln * \mathbb{Q}$  returns A clone of the HTTP headers object with the newly set header value. $\nightharpoonup$  \*/n set(name: string, value: string|string[]): HttpHeaders  $\{\nightharpoonup$  return this.clone({name, value, op: 's'});\n }\n /\*\*\n \* Deletes values for a given header in a clone of the original instance.\n \*\n \* @param name The header name. $\ln$  \* @param value The value or values to delete for the given header. $\ln$  \* @returns A clone of the HTTP headers object with the given value deleted. $\ln *$   $\land$  delete(name: string, value?: string|string[]): HttpHeaders {\n return this.clone({name, value, op: 'd'});\n }\n\n private maybeSetNormalizedName(name: string, lcName: string): void {\n if (!this.normalizedNames.has(lcName)) {\n this.normalizedNames.set(lcName, name);\n }\n }\n private init(): void {\n if (!!this.lazyInit) {\n if (this.lazyInit instance of HttpHeaders)  ${\n \mu \}$  this.copyFrom(this.lazyInit);\n  $\}$  else  ${\n \mu \}$  this.lazyInit();\n  $\ln$  this.lazyInit = null;\n if (!!this.lazyUpdate) {\n this.lazyUpdate.forEach(update => this.applyUpdate(update));\n this.lazyUpdate = null;\n  $\ln$  }\n  $\ln$  private copyFrom(other: HttpHeaders)  ${\n *other.init()*; \n *Array.from* (other. headers.keys())$ .*forEach(key =>*  ${\n *in.index* set(key,$ other.headers.get(key)!);\n this.normalizedNames.set(key, other.normalizedNames.get(key)!);\n });\n }\n\n private clone(update: Update): HttpHeaders  $\{\n\}$  const clone = new HttpHeaders(); $\n\}$  clone.lazyInit = $\n\$ n (!!this.lazyInit & & this.lazyInit instance of HttpHeaders) ? this.lazyInit : this; $\ln$  clone.lazyUpdate = (this.lazyUpdate  $\lceil \cdot \cdot \cdot \rangle$ ).concat([update]);\n return clone;\n }\n\n private applyUpdate(update: Update): void {\n const key = update.name.toLowerCase();\n switch (update.op)  $\{\n\}$  case 'a':\n case 's':\n let value =

update.value!;\n if (typeof value === 'string')  $\{\n\}$  value = [value];\n  $\{\n\}$  if (value.length === 0)  ${\n n: return;\n }\n this may be SetNormalizedName(update.name, key);\n const base = (update.open)$  $==$  'a' ? this.headers.get(key) : undefined) || [];\n base.push(...value);\n this.headers.set(key, base);\n break;\n case 'd':\n const toDelete = update.value as string | undefined;\n if (!toDelete) {\n this.headers.delete(key);\n this.normalizedNames.delete(key);\n } else {\n let existing = this.headers.get(key);\n if (!existing) {\n return;\n }\n existing = existing.filter(value => toDelete.indexOf(value) === -1);\n if (existing.length === 0) {\n this.headers.delete(key);\n this.normalizedNames.delete(key);\n  $\{ \in \{ \infty \} \in \mathbb{N} \}$  else  $\{ \infty \}$  this.headers.set(key, existing);\n  $\{ \infty \}$ break;\n  $\ln |\n\ln \pi \neq \mathbb{R}$  \* @internal\n \*\n forEach(fn: (name: string, values: string[]) => void) {\n this.init();\n Array.from(this.normalizedNames.keys())\n .forEach(key => fn(this.normalizedNames.get(key)!, this.headers.get(key)!));\n  $\ln |\nT''''^*\|$ n \* @license\n \* Copyright Google LLC All Rights Reserved.\n \*\n \* Use of this source code is governed by an MIT-style license that can be\n \* found in the LICENSE file at https://angular.io/license\n \*/\n\n/\*\*\n \* A codec for encoding and decoding parameters in URLs.\n \*\n \* Used by `HttpParams`.\n \*\n \* @publicApi\n \*\*/\nexport interface HttpParameterCodec {\n encodeKey(key: string): string;\n encodeValue(value: string): string;\n\n decodeKey(key: string): string;\n decodeValue(value: string): string;\n}\n\n/\*\*\n \* Provides encoding and decoding of URL parameter and query-string values.\n \*\n \* Serializes and parses URL parameter keys and values to encode and decode them.\n \* If you pass URL query parameters without encoding, $\ln *$  the query parameters can be misinterpreted at the receiving end. $\ln *$  $\ln * \omega$   $\ln$ \*/\nexport class HttpUrlEncodingCodec implements HttpParameterCodec {\n /\*\*\n \* Encodes a key name for a URL parameter or query-string.\n \* @param key The key name.\n \* @returns The encoded key name.\n \*/\n encodeKey(key: string): string  $\ln$  return standardEncoding(key); $\ln |\n \rightarrow \infty$  \* Encodes the value of a URL parameter or query-string.\n \* @param value The value.\n \* @returns The encoded value.\n \*/\n encodeValue(value: string): string {\n return standardEncoding(value);\n  $\ln \frac{**}\n$  \* Decodes an encoded URL parameter or query-string key. $\ln * \mathcal{Q}$  param key The encoded key name. $\ln * \mathcal{Q}$  returns The decoded key name.\n \*/\n decodeKey(key: string): string  $\ln$  return decodeURIComponent(key);\n  $\ln /*$ \*\n \* Decodes an encoded URL parameter or query-string value. $\ln * \omega$  param value The encoded value. $\ln * \omega$  returns The decoded value.\n \*/\n decodeValue(value: string)  $\ln$  return decodeURIComponent(value);\n  $\ln\ln\ln$ ntunction paramParser(rawParams: string, codec: HttpParameterCodec): Map<string, string[]> {\n const map = new Map<string, string[]>();\n if (rawParams.length > 0) {\n const params: string[] = rawParams.split('&');\n params.forEach((param: string) => {\n const eqIdx = param.indexOf('=');\n const [key, val]: string[] = eqIdx  $= -1$  ?\n [codec.decodeKey(param), "] :\n [codec.decodeKey(param.slice(0, eqIdx)), codec.decodeValue(param.slice(eqIdx + 1))];\n const list = map.get(key)  $|| |\cdot||$ ;\n list.push(val);\n map.set(key, list);\n });\n }\n return map;\n}\nfunction standardEncoding(v: string): string {\n return encodeURIComponent(v)\n .replace(/%40/gi, '@')\n .replace(/%3A/gi, ':')\n .replace(/%24/gi, '\$')\n replace(/%2C/gi, ',')\n .replace(/%3B/gi, ';')\n .replace(/%2B/gi, '+')\n .replace(/%3D/gi, '=')\n .replace(/%3F/gi, '?')\n .replace(/%2F/gi, '/');\n}\n\ninterface Update {\n param: string;\n value?: string;\n op: 'a'|'d'|'s';\n}\n\n/\*\*\n \* Options used to construct an `HttpParams` instance.\n \*\n \* @publicApi\n \*/\nexport interface HttpParamsOptions {\n /\*\*\n \* String representation of the HTTP parameters in URL-query-string format. $\ln$  \* Mutually exclusive with `fromObject`. $\ln$  \*/ $\ln$  fromString?: string; $\ln \ln /$  /\*\* Object map of the HTTP parameters. Mutually exclusive with `fromString`. \*/\n fromObject?: {[param: string]: string|ReadonlyArray<string>};\n\n /\*\* Encoding codec used to parse and serialize the parameters. \*/\n encoder?: HttpParameterCodec;\n\\n\n/\*\*\n \* An HTTP request/response body that represents serialized parameters,\n \* per the MIME type `application/x-www-form-urlencoded`.\n  $*\n$ <sup>th</sup>  $*\n$ This class is immutable; all mutation operations return a new instance. $\ln \pi$  \* @publicApi $\ln \pi$ /nexport class HttpParams  $\ln \pi$ private map: Map<string, string[]>|null;\n private encoder: HttpParameterCodec;\n private updates: Update[]|null = null;\n private cloneFrom: HttpParams|null = null;\n\n constructor(options: HttpParamsOptions = { } as HttpParamsOptions } {\n this.encoder = options.encoder  $\|$  new HttpUrlEncodingCodec(); $\|$  if (!!options.fromString)  $\|$  if (!!options.fromObject)  ${\n}$  throw new Error(`Cannot specify both fromString and fromObject.`); $\n$   $\n}$ 

this.map = paramParser(options.fromString, this.encoder);\n } else if (!!options.fromObject) {\n this.map = new Map $\langle$ string, string[] $\rangle$ ();\n Object.keys(options.fromObject).forEach(key => {\n const value = (options.fromObject as any)[key];\n this.map!.set(key, Array.isArray(value) ? value : [value]);\n });\n } else  ${\n this map = null;\n }\n \n}\n \n}\n \n\n* $\n *  $\text{Reports}$ \n \n the body includes one or more values for a$$ given parameter. $\ln * \omega$  aram param The parameter name. $\ln * \omega$  returns True if the parameter has one or more values, $\in$  \* false if it has no value or is not present. $\in$  \*/\n has(param: string): boolean {\n this.init();\n return this.map!.has(param);\n }\n\n /\*\*\n \* Retrieves the first value for a parameter.\n \* @param param The parameter name.\n \* @returns The first value of the given parameter,\n \* or `null` if the parameter is not present.\n \*/\n get(param: string): string|null  ${\n t \in \mathbb{R}^n \cdot \mathbb{R}^n \cdot \mathbb{R}^n \cdot \mathbb{R}^n}$  return !!res ? res[0] : null;\n  $\ln \max_{m \neq k} \mathbb{R}$  \* Retrieves all values for a parameter. $\ln$  \* @param param The parameter name. $\ln$  \* @returns All values in a string array,\n \* or `null` if the parameter not present.\n \*/\n getAll(param: string): string[]|null {\n this.init();\n return this.map!.get(param) || null;\n }\n\n /\*\*\n \* Retrieves all the parameters for this body.\n \* @returns The parameter names in a string array. $\ln * \ln \text{keys}$ : string[]  $\ln \text{ this.init}$ ; Array.from(this.map!.keys());\n }\n\n /\*\*\n \* Appends a new value to existing values for a parameter.\n \* @param param The parameter name. $\ln * \omega$  and  $\ln$  and  $\ln$  and  $\ln * \omega$  and  $\ln * \omega$  are turn A new body with the appended value. $\ln \sqrt{\pi}$  append(param: string, value: string): HttpParams  $\{\n\$  return this.clone({param, value, op: 'a'});\n }\n\n /\*\*\n \* Replaces the value for a parameter.\n \* @param param The parameter name.\n \* @param value The new value. $\ln * \mathcal{Q}$  return A new body with the new value. $\ln * \Lambda$  set(param: string, value: string): HttpParams  $\n\in$  return this.clone({param, value, op: 's'});\n  $\n\in \mathbb{R}$  \* Removes a given value or all values from a parameter. $\ln * \mathcal{Q}$  param param The parameter name. $\ln * \mathcal{Q}$  param value The value to remove, if provided. $\ln$  \* @return A new body with the given value removed, or with all values $\ln$  \* removed if no value is specified.\n  $*\wedge$  delete(param: string, value?: string): HttpParams  $\{\n\$  return this.clone({param, value, op: 'd'});\n  $\ln \max_{x \neq 0}$  \* Serializes the body to an encoded string, where key-value pairs (separated by  $\geq$ ) are $\ln$  \* separated by  $\&$  s.\n \*/\n toString(): string {\n this.init();\n return this.keys()\n .map(key => {\n const eKey = this.encoder.encodeKey(key);\n  $//$  `a: ['1']` produces `'a=1'`\n  $//$  `b: [|` produces `''\n  $//$  `c: ['1', '2']` produces  $C = 1 &c = 2^n \nvert n$  return this.map!.get(key)!.map(value => eKey + '=' + this.encoder.encodeValue(value) $\ln$  .join('&');\n })\n // filter out empty values because `b: []` produces `''\n // which results in `a=1&&c=1&c=2` instead of `a=1&c=1&c=2` if we don't\n .filter(param  $\Rightarrow$  param !== ")\n .join('&');\n }\n\n private clone(update: Update): HttpParams {\n const clone = new HttpParams({encoder: this.encoder} as HttpParamsOptions);\n clone.cloneFrom = this.cloneFrom || this;\n clone.updates = (this.updates  $||$  []).concat([update]);\n return clone;\n }\n\n private init() {\n if (this.map === null)  $\{\n\$  this.map = new Map<string, string $[\rangle\)$ ;\n  $\{\n\}$  if (this.cloneFrom !== null)  $\{\n\}$ this.cloneFrom.init();\n this.cloneFrom.keys().forEach(key => this.map!.set(key, this.cloneFrom!.map!.get(key)!));\n this.updates!.forEach(update  $\equiv$  {\n switch (update.op) {\n case 'a':\n case 's':\n const base = (update.op === 'a' ? this.map!.get(update.param) : undefined) || [];\n base.push(update.value!);\n this.map!.set(update.param, base);\n break;\n case 'd':\n if (update.value !== undefined)  ${\n \mu \}$  let base = this.map!.get(update.param)  $\|\n \cdot\|\cdot\rangle$  const idx = base.indexOf(update.value);\n if (idx !== -1) {\n base.splice(idx, 1);\n }\n if  $(\text{base.length} > 0)$  {\n this.map!.set(update.param, base);\n } else {\n this.map!.delete(update.param);\n  $\rangle$ \n } else {\n this.map!.delete(update.param);\n break;\n  $\{\n\}$ \n  $\|\n\|$ );\n this.cloneFrom = this.updates = null;\n  $\|\n\|$ \n  $\|\n\|$ .","/\*\*\n \* @license\n \* Copyright Google LLC All Rights Reserved. $\ln * \ln *$  Use of this source code is governed by an MIT-style license that can be $\ln *$  found in the LICENSE file at https://angular.io/license $\ln *$ /n $\min$ port {HttpHeaders} from './headers';\nimport {HttpParams} from './params';\n\n/\*\*\n \* Construction interface for `HttpRequest`s.\n \*\n \* All values are optional and will override default values if provided.\n \*/\ninterface HttpRequestInit {\n headers?: HttpHeaders;\n reportProgress?: boolean;\n params?: HttpParams;\n responseType?: 'arraybuffer'|'blob'|'json'|'text';\n withCredentials?: boolean;\n}\n\n/\*\*\n \* Determine whether the given HTTP method may include a body. $\ln \pi$  the might HaveBody(method: string): boolean {\n switch (method) {\n

case 'DELETE':\n case 'GET':\n case 'HEAD':\n case 'OPTIONS':\n case 'JSONP':\n return false;\n default:\n return true;\n  $\ln\ln\arrows\n$  \* Safely assert whether the given value is an ArrayBuffer.\n \*\n \* In some execution environments ArrayBuffer is not defined.\n \*/\nfunction isArrayBuffer(value: any): value is ArrayBuffer {\n return typeof ArrayBuffer !== 'undefined' && value instanceof ArrayBuffer;\n}\n\n/\*\*\n \* Safely assert whether the given value is a Blob. $\ln * \ln *$  In some execution environments Blob is not defined. $\ln * \ln$  multion isBlob(value: any): value is Blob {\n return typeof Blob !== 'undefined' && value instanceof Blob;\n}\n\n/\*\*\n \* Safely assert whether the given value is a FormData instance. $\ln * \ln *$  In some execution environments FormData is not defined.\n \*/\nfunction isFormData(value: any): value is FormData {\n return typeof FormData !== 'undefined' && value instance of FormData;\n}\n\n/\*\*\n \* An outgoing HTTP request with an optional typed body.\n \*\n \* `HttpRequest` represents an outgoing request, including URL, method,\n \* headers, body, and other request configuration options. Instances should be $\ln *$  assumed to be immutable. To modify a `HttpRequest`, the `clone` $\ln *$ method should be used. $\ln * \n\equiv \alpha$  = @publicApi $\ln * \Lambda$  =  $\lambda$  =  $\frac{1}{\sqrt{2}}$  =  $\frac{1}{\sqrt{2}}$ `null` if one isn't set. $\ln$  \*\n \* Bodies are not enforced to be immutable, as they can include a reference to any $\ln$  \* user-defined data type. However, interceptors should take care to preserve\n \* idempotence by treating them as such.\n \*/\n readonly body: T|null = null;\n\n /\*\*\n \* Outgoing headers for this request.\n \*/\n // TODO(issue/24571): remove '!'.\n readonly headers!: HttpHeaders;\n\n /\*\*\n \* Whether this request should be made in a way that exposes progress events. $\in$  \*\n \* Progress events are expensive (change detection runs on each event) and so  $\infty$  \* they should only be requested if the consumer intends to monitor them.  $\infty$  \*/\n readonly reportProgress: boolean = false;\n\n /\*\*\n \* Whether this request should be sent with outgoing credentials (cookies).\n \*/\n readonly withCredentials: boolean = false;\n\n /\*\*\n \* The expected response type of the server.\n  $*\nabla$  is used to parse the response appropriately before returning it to\n  $*\nabla$  the requestee.\n  $*\nabla$ readonly responseType: 'arraybuffer'|'blob'|'json'|'text' = 'json';\n\n /\*\*\n \* The outgoing HTTP request method.\n \*/\n readonly method: string;\n\n /\*\*\n \* Outgoing URL parameters.\n \*/\n // TODO(issue/24571): remove '!'.\n readonly params!: HttpParams;\n\n /\*\*\n \* The outgoing URL with all URL parameters set.\n \*/\n readonly urlWithParams: string;\n\n constructor(method: 'DELETE'|'GET'|'HEAD'|'JSONP'|'OPTIONS', url: string, init?: {\n headers?: HttpHeaders,\n reportProgress?: boolean,\n params?: HttpParams,\n responseType?: 'arraybuffer'|'blob'|'json'|'text',\n withCredentials?: boolean,\n });\n constructor(method: 'POST'|'PUT'|'PATCH', url: string, body: T|null, init?: {\n headers?: HttpHeaders,\n reportProgress?: boolean,\n params?: HttpParams,\n responseType?: 'arraybuffer'|'blob'|'json'|'text',\n withCredentials?: boolean,\n });\n constructor(method: string, url: string, body: T|null, init?: {\n headers?: HttpHeaders,\n reportProgress?: boolean,\n params?: HttpParams,\n responseType?: 'arraybuffer'|'blob'|'json'|'text',\n withCredentials?: boolean,\n  $\vert$ );\n constructor(\n method: string, readonly url: string, third?: T|{\n headers?: HttpHeaders,\n reportProgress?: boolean,\n params?: HttpParams,\n responseType?: 'arraybuffer'|'blob'|'json'|'text',\n withCredentials?: boolean,\n }|null,\n fourth?: {\n headers?: HttpHeaders,\n reportProgress?: boolean,\n params?: HttpParams,\n responseType?: 'arraybuffer'|'blob'|'json'|'text',\n withCredentials?: boolean, $\| \$  { $\|$  this.method = method.toUpperCase(); $\| \$  // Next, need to figure out which argument holds the HttpRequestInit $\ln$  // options, if any. $\ln$  let options: HttpRequestInit|undefined; $\ln$  // Check whether a body argument is expected. The only valid way to omit $\ln$  // the body argument is to use a known no-body method like GET.\n if (mightHaveBody(this.method) || !!fourth) {\n // Body is the third argument, options are the fourth.\n this.body = (third !== undefined) ? third as T : null;\n options = fourth;\n } else {\n // No body required, options are the third argument. The body stays null. $\in$  options = third as HttpRequestInit; $\in$  } $\in$  // If options have been passed, interpret them.\n if (options)  ${\n \mathbf{w} \mathbf{w} \mathbf{w}}$  Normalize reportProgress and withCredentials.\n this.reportProgress = !!options.reportProgress;\n this.withCredentials = !!options.withCredentials;\n\n // Override default response type of 'json' if one is provided. $\in$  if (!!options.responseType)  $\{\n\}$ this.responseType = options.responseType;\n  $\ln$  // Override headers if they're provided.\n if (!!options.headers)  ${\n \times \}$  this.headers = options.headers; $\n \in \{! \atop \}$  if (!!options.params)  ${\n \times \}$  this.params = options.params;\n  $\ln \|\cdot\|$  / If no headers have been passed in, construct a new HttpHeaders instance.\n if (!this.headers)  $\{\n\$  this.headers = new HttpHeaders();\n  $\|\n\|$  /If no parameters have been passed in,

construct a new HttpUrlEncodedParams instance.\n if (!this.params) {\n this.params = new HttpParams();\n this.urlWithParams = url;\n } else {\n // Encode the parameters to a string in preparation for inclusion in the URL.\n const params = this.params.toString();\n if (params.length === 0) {\n // No parameters, the visible URL is just the URL given at creation time. $\ln$  this.urlWithParams = url; $\ln$  } else  $\{\ln / /$  Does the URL already have query parameters? Look for '?'.\n const qIdx = url.indexOf('?');\n // There are 3 cases to handle: $\ln$  // 1) No existing parameters -> append '?' followed by params. $\ln$  // 2) '?' exists and is followed by existing query string  $-\lambda$  // append '&' followed by params.\n // 3) '?' exists at the end of the url -> append params directly. $\ln$  // This basically amounts to determining the character, if any, with $\ln$  // which to join the URL and parameters. $\infty$  const sep: string = qIdx === -1 ? '?' : (qIdx < url.length - 1 ? '&' : ''); $\infty$ this.urlWithParams = url + sep + params;\n  $\ln \ln \ln /* \n$  \* Transform the free-form body into a serialized format suitable for  $n$  \* transmission to the server.  $n \times \Lambda$  serialize Body(): ArrayBuffer|Blob|FormData|string|null  $\{\n\mid n \mid l\}$  If no body is present, no need to serialize it. $\n\mid n$  if (this.body === null)  $\{\n\$  return null;\n  $\|\$  // Check whether the body is already in a serialized form. If so,\n // it can just be returned directly.\n if (isArrayBuffer(this.body) || isBlob(this.body) || isFormData(this.body) ||\n typeof this.body === 'string')  $\n{\n n \cdot \n n} \n n \cdot \n C \neq \n N \cdot \n C \neq \n N \cdot \n C \neq \n N \cdot \n C \neq \n N \cdot \n C \neq \n N \cdot \n C \neq \n N \cdot \n C \neq \n N \cdot \n C \neq \n N \cdot \n C \neq \n N \cdot \n C \neq \n N \cdot \n C \neq \n N \cdot \n C \neq \n N \cdot \n C \neq \n N \cdot \n C \neq \$ HttpUrlEncodedParams.\n if (this.body instance of HttpParams)  $\{\n\$  return this.body.toString();\n  $\|\$ Check whether the body is an object or array, and serialize with JSON if so. $\ln$  if (typeof this.body == 'object' || typeof this.body == 'boolean' ||\n Array.isArray(this.body)) {\n return JSON.stringify(this.body);\n }\n // Fall back on toString() for everything else.\n return (this.body as any).toString();\n \\n\n /\*\*\n \* Examine the body and attempt to infer an appropriate MIME type\n  $*$  for it.\n  $*\n$  If no such type can be inferred, this method will return `null`.\n \*/\n detectContentTypeHeader(): string|null  $\{\n\$  // An empty body has no content type.\n if (this.body === null) {\n return null;\n }\n // FormData bodies rely on the browser's content type assignment.\n if (isFormData(this.body))  $\{\n\$  return null;\n  $\{\n\}$  // Blobs usually have their own content type. If it doesn't, then $\ln$  // no type can be inferred. $\ln$  if (isBlob(this.body))  $\{\ln$  return this.body.type  $\| \text{ null:}\$ // Array buffers have unknown contents and thus no type can be inferred. $\ln$  if (isArrayBuffer(this.body))  $\ln$ return null;\n  $\|\cdot\|$  // Technically, strings could be a form of JSON data, but it's safe enough\n // to assume they're plain strings.\n if (typeof this.body === 'string')  $\{\n\$  return 'text/plain';\n  $\{\n\$ `HttpUrlEncodedParams` has its own content-type.\n if (this.body instanceof HttpParams) {\n return 'application/x-www-form-urlencoded;charset=UTF-8';\n  $\|$ \n // Arrays, objects, and numbers will be encoded as  $JSON\$ <sub>)</sub> if (typeof this.body === 'object' || typeof this.body === 'number' ||\n Array.isArray(this.body)) {\n return 'application/json';\n }\n // No type could be inferred.\n return null;\n }\n\n clone(): HttpRequest<T>;\n clone(update: {\n headers?: HttpHeaders,\n reportProgress?: boolean,\n params?: HttpParams,\n responseType?: 'arraybuffer'|'blob'|'json'|'text',\n withCredentials?: boolean,\n body?: T|null,\n method?: string,\n url?: string,\n setHeaders?: {[name: string]: string|string[]},\n setParams?: {[param: string]: string},\n }): HttpRequest<T>;\n clone<V>(update: {\n headers?: HttpHeaders,\n reportProgress?: boolean,\n params?: HttpParams,\n responseType?: 'arraybuffer'|'blob'|'json'|'text',\n withCredentials?: boolean,\n body?: V|null,\n method?: string,\n url?: string,\n setHeaders?: {[name: string]: string|string[]},\n setParams?: {[param: string]: string},\n }): HttpRequest<V>;\n clone(update: {\n headers?: HttpHeaders,\n reportProgress?: boolean,\n params?: HttpParams,\n responseType?: 'arraybuffer'|'blob'|'json'|'text',\n withCredentials?: boolean,\n body?: any|null,\n method?: string,\n url?: string,\n setHeaders?: {[name: string]: string|string[]},\n setParams?: { ${\gamma: \sigma: \sigma: \sigma \in \{\} \colon \mathbb{R} \}$  {\n \text{\right}}\text{\right}} \text{\right}\$ \text{\right}\$ \text{\right}\$ \text{\right}\$ \text{\right}\$ \text{\right}\$ \text{\right}\$ \text{\right}\$ \text{\right}\$ \text{\right}\$ \text{\r value unless $\ln$  // it is overridden in the update hash. $\ln$  const method = update.method || this.method: $\ln$  const url  $=$  update.url  $||$  this.url; $\in$  const responseType = update.responseType  $||$  this.responseType; $\ln$  // The body is somewhat special - a `null` value in update.body means\n // whatever current body is present is being overridden with an empty\n // body, whereas an `undefined` value in update.body implies no\n // override.\n const body = (update.body !== undefined) ? update.body : this.body;\n\n // Carefully handle the boolean options to differentiate between\n // `false` and `undefined` in the update args.\n const withCredentials =\n (update.withCredentials  $!=$  undefined) ? update.withCredentials : this.withCredentials: $\ln$  const reportProgress  $=\ln$ 

(update.reportProgress !== undefined) ? update.reportProgress : this.reportProgress;\n\n // Headers and params may be appended to if `setHeaders` or\n  $\#$  `setParams` are used.\n let headers = update.headers  $\|$  this.headers;\n let params = update.params || this.params; $\ln \frac{n}{\pi}$  // Check whether the caller has asked to add headers. $\ln$  if (update.setHeaders !== undefined)  ${\n \mu \n}$  // Set every requested header. $\n \mu$  headers = $\n \mu$ Object.keys(update.setHeaders)\n .reduce((headers, name) => headers.set(name, update.setHeaders![name]), headers); $\n\lambda$  } $\n\lambda$  // Check whether the caller has asked to set params. $\n\lambda$  if (update.setParams)  $\{\n\lambda$  // Set every requested param. $\ln$  params = Object.keys(update.setParams) $\ln$  .reduce((params, param) => params.set(param, update.setParams![param]), params);\n }\n\n // Finally, construct the new HttpRequest using the pieces from above.\n return new HttpRequest(method, url, body,  $\{\n\}$  params,\n headers,\n reportProgress,\n responseType,\n withCredentials,\n });\n }\n","/\*\*\n \* @license\n \* Copyright Google LLC All Rights Reserved.\n \*\n \* Use of this source code is governed by an MIT-style license that can be\n \* found in the LICENSE file at https://angular.io/license\n \*/\n\nimport {HttpHeaders} from './headers';\n\n/\*\*\n \* Type enumeration for the different kinds of `HttpEvent`.\n \*\n \* @publicApi\n \*/\nexport enum HttpEventType  $\{\n \$ \* The request was sent out over the wire. $\ln$  \*/\n Sent,\n\n /\*\*\n \* An upload progress event was received. $\ln$ \*/\n UploadProgress,\n\n /\*\*\n \* The response status code and headers were received.\n \*/\n ResponseHeader,\n\n /\*\*\n \* A download progress event was received.\n \*/\n DownloadProgress,\n\n /\*\*\n \* The full response including the body was received.\n  $*\n\alpha$  Response,\n\n /\*\*\n \* A custom event from an interceptor or a backend.\n \*/\n User,\n}\n\n/\*\*\n \* Base interface for progress events.\n \*\n \* @publicApi\n \*/\nexport interface HttpProgressEvent {\n /\*\*\n \* Progress event type is either upload or download.\n \*/\n type: HttpEventType.DownloadProgress|HttpEventType.UploadProgress;\n\n /\*\*\n \* Number of bytes uploaded or downloaded. $\ln$  \*/\n loaded: number;\n\n /\*\*\n \* Total number of bytes to upload or download. Depending on the request or  $\infty$  \* response, this may not be computable and thus may not be present.  $\infty$  \*/\n total?: number;\n}\n\n/\*\*\n \* A download progress event.\n \*\n \* @publicApi\n \*/\nexport interface HttpDownloadProgressEvent extends HttpProgressEvent {\n type: HttpEventType.DownloadProgress;\n\n /\*\*\n \* The partial response body as downloaded so far.\n \*\n \* Only present if the responseType was `text`.\n \*\n partialText?: string;\n}\n\n/\*\*\n \* An upload progress event.\n \*\n \* @publicApi\n \*/\nexport interface HttpUploadProgressEvent extends HttpProgressEvent {\n type: HttpEventType.UploadProgress;\n}\n\n/\*\*\n \* An event indicating that the request was sent to the server. Useful\n \* when a request may be retried multiple times, to distinguish between\n \* retries on the final event stream.\n  $*\n$  @ publicApi\n \*/\nexport interface HttpSentEvent  ${\nvert \nvert \in \mathbb{N}}$  type: HttpEventType.Sent; $\nvert \nvert \cdot \mathbf{a}^*$  A user-defined event. $\mathbf{a}^*$  as Grouping all custom events under this type ensures they will be handled $\ln *$  and forwarded by all implementations of interceptors. $\ln * \ln * \omega$  publicApi $\ln$ \*/\nexport interface HttpUserEvent<T> {\n type: HttpEventType.User;\n}\n\n/\*\*\n \* An error that represents a failed attempt to JSON.parse text coming back\n  $*$  from the server.\n  $*\n$  It bundles the Error object with the actual response body that failed to parse. $\ln * \n \ast \n$  \*\nexport interface HttpJsonParseError {\n error: Error;\n text: string;\n}\n\n/\*\*\n \* Union type for all possible events on the response stream.\n \*\n \* Typed according to the expected type of the response.\n \*\n \* @publicApi\n \*\nexport type HttpEvent <T > =\n HttpSentEvent|HttpHeaderResponse|HttpResponse<T>|HttpProgressEvent|HttpUserEvent<T>;\n\n/\*\*\n \* Base class for both `HttpResponse` and `HttpHeaderResponse`.\n  $*\n$  @publicApi\n  $*\n$ export abstract class HttpResponseBase  $\ln$  /\*\*\n \* All response headers.\n \*/\n readonly headers: HttpHeaders;\n\n /\*\*\n \* Response status code.\n \*/\n readonly status: number;\n\n /\*\*\n \* Textual description of response status code, defaults to OK.\n \*\n \* Do not depend on this.\n \*/\n readonly statusText: string;\n\n /\*\*\n \* URL of the resource retrieved, or null if not available.\n  $*\n$  readonly url: string|null;\n\n /\*\*\n \* Whether the status code falls in the 2xx range. $\ln$  \*/ $\ln$  readonly ok: boolean; $\ln \ln /$ \*\* $\ln$  \* Type of the response, narrowed to either the full response or the header. $\ln * \ln / / \text{TODO}(i\text{ssue}/24571)$ : remove '!'. $\ln$  readonly type!: HttpEventType.Response|HttpEventType.ResponseHeader:\n\n /\*\*\n \* Super-constructor for all responses.\n \*\n \* The single parameter accepted is an initialization hash. Any properties\n \* of the response passed there will override the default values. $\n \in \mathbb{R}$  constructor(\n init: {\n headers?: HttpHeaders,\n status?: number,\n statusText?: string,\n url?: string,\n },\n defaultStatus: number = 200, defaultStatusText: string = 'OK')

 ${\n\mu \n\iiint_{B}$  // If the hash has values passed, use them to initialize the response.\n // Otherwise use the default values.\n this.headers = init.headers  $\|$  new HttpHeaders $(\cdot)\$ ; this.status = init.status !== undefined ? init.status : defaultStatus;\n this.statusText = init.statusText || defaultStatusText;\n this.url = init.url || null;\n\n // Cache the ok value to avoid defining a getter.\n this.ok = this.status >= 200 && this.status < 300;\n }\n\n\n\n\n\n\n\n\n \* A partial HTTP response which only includes the status and header data,\n \* but no response body.\n \*\n \* `HttpHeaderResponse` is a `HttpEvent` available on the response\n \* event stream, only when progress events are requested. $\ln * \ln * \mathbb{Q}$  publicApi $\ln * \Lambda$  \* (nexport class HttpHeaderResponse extends HttpResponseBase {\n /\*\*\n \* Create a new `HttpHeaderResponse` with the given parameters.\n  $*\wedge$  constructor(init: {\n headers?: HttpHeaders,\n status?: number,\n statusText?: string,\n url?: string,\n  $\{ \} {\n \$  super(rint);\n \} {\n \} n\ readonly type: HttpEventType.ResponseHeader = HttpEventType.ResponseHeader; $\ln \pi$  /\*\* $\ln$  \* Copy this `HttpHeaderResponse`, overriding its contents with the\n  $*$  given parameter hash.\n  $*\wedge$ n clone(update: {headers?: HttpHeaders; status?: number; statusText?: string; url?: string;  $\} = \{\}$ :\n HttpHeaderResponse  $\{\n\mid \mathcal{U}\n\mid$  Perform a straightforward initialization of the new HttpHeaderResponse,\n // overriding the current parameters with new ones if given.\n return new HttpHeaderResponse({\n headers: update.headers || this.headers,\n status: update.status !== undefined ? update.status : this.status,\n statusText: update.statusText || this.statusText,\n url: update.url || this.url || undefined,\n });\n  $\ln\ln^{**}\n$  \* A full HTTP response, including a typed response body (which may be `null`\n \* if one was not returned).\n \*\n \* `HttpResponse` is a `HttpEvent` available on the response event\n \* stream.\n \*\n \* @publicApi\n \*/\nexport class HttpResponse<T> extends HttpResponseBase {\n /\*\*\n \* The response body, or `null` if one was not returned.\n \*/\n readonly body: T|null;\n\n /\*\*\n \* Construct a new `HttpResponse`.\n \*/\n constructor(init: {\n body?: T|null,\n headers?: HttpHeaders;\n status?: number;\n statusText?: string;\n url?: string;\n } = { }) {\n super(init);\n this.body = init.body !== undefined ? init.body : null;\n }\n\n readonly type: HttpEventType.Response = HttpEventType.Response;\n\n clone(): HttpResponse<T>;\n clone(update: {headers?: HttpHeaders; status?: number; statusText?: string; url?: string;}):\n HttpResponse $\langle T \rangle$ ;\n clone $\langle V \rangle$ (update: {\n body?: V|null,\n headers?: HttpHeaders;\n status?: number;\n statusText?: string;\n url?: string;\n }): HttpResponse<V>;\n clone(update: {\n body?: any|null;\n headers?: HttpHeaders;\n status?: number;\n statusText?: string;\n url?: string;\n  $\} = \{\})$ : HttpResponse<any>  $\{\n\$ return new HttpResponse<any> $({\n \boldsymbol{\delta}})$  body: (update.body !== undefined) ? update.body : this.body, ${\bf \boldsymbol{\delta}}$  headers: update.headers || this.headers, $\langle n \rangle$  status: (update.status !== undefined) ? update.status : this.status, $\langle n \rangle$  statusText: update.statusText || this.statusText,\n url: update.url || this.url || undefined,\n });\n  $\ln\ln^*$ \n \* A response that represents an error or failure, either from  $a \ln *$  non-successful HTTP status, an error while executing the request, $\ln *$  or some other failure which occurred during the parsing of the response. $\ln * \ln *$  Any error returned on the `Observable` response stream will be\n \* wrapped in an `HttpErrorResponse` to provide additional context about $\ln$  \* the state of the HTTP layer when the error occurred. The error property $\ln$  \* will contain either a wrapped Error object or the error response returned\n \* from the server.\n \*\n \* @publicApi\n \*\nexport class HttpErrorResponse extends HttpResponseBase implements Error  $\{\n$  readonly name = 'HttpErrorResponse';\n readonly message: string;\n readonly error: any|null;\n\n /\*\*\n \* Errors are never okay, even when the status code is in the 2xx success range. $\n \in \mathbb{N}$  readonly ok = false; $\ln \$  constructor(init:  $\ln \$  error?: any; $\ln \$  headers?: HttpHeaders;\n status?: number;\n statusText?: string;\n url?: string;\n }) {\n // Initialize with a default status of 0 / Unknown Error.\n super(init, 0, 'Unknown Error');\n\n // If the response was successful, then this was a parse error. Otherwise, it was $\ln$  // a protocol-level failure of some sort. Either the request failed in transit $\ln$  // or the server returned an unsuccessful status code.\n if (this.status  $> = 200$  && this.status < 300) {\n this.message  $=$  `Http failure during parsing for \${init.url || '(unknown url)'}`;\n } else {\n this.message = `Http failure response for  $\{init.util \mid '(\unknown url)'\}$ :  $\{init.startus \} \in \mathcal{X}$ ;\n  $\in \mathcal{X}$ ;\n this.error = init.error  $\parallel$ null;\n }\n","/\*\*\n \* @license\n \* Copyright Google LLC All Rights Reserved.\n \*\n \* Use of this source code is governed by an MIT-style license that can be\n \* found in the LICENSE file at https://angular.io/license\n \*/\n\nimport {Injectable} from '@angular/core';\nimport {Observable, of} from 'rxjs';\nimport {concatMap, filter, map} from 'rxjs/operators';\n\nimport {HttpHandler} from './backend';\nimport {HttpHeaders} from './headers';\nimport {HttpParams, HttpParamsOptions} from './params';\nimport {HttpRequest} from

'./request';\nimport {HttpEvent, HttpResponse} from './response';\n\n\n/\*\*\n \* Constructs an instance of `HttpRequestOptions<T>` from a source `HttpMethodOptions` and\n \* the given `body`. This function clones the object and adds the body.\n \*\n \* Note that the `responseType` \*options\* value is a String that identifies the\n \* single data type of the response. $\ln * A$  single overload version of the method handles each response type. $\ln * The$ value of `responseType` cannot be a union, as the combined signature could imply.\n  $*\n$ <sup>+</sup> $\n$ function addBody<T> $\n{\infty}$  options:  ${\n{\infty}$  headers?: HttpHeaders|{[header: string]: string | string[]},\n observe?: HttpObserve,\n params?: HttpParams|{[param: string]: string | string[]},\n reportProgress?: boolean,\n responseType?: 'arraybuffer'|'blob'|'json'|'text',\n withCredentials?: boolean,\n },\n body: T|null): any {\n return  $\{\n \boldsymbol{b} \mid \boldsymbol{b}$  headers: options.headers, $\boldsymbol{b}$  observe: options.observe, $\boldsymbol{a}$  params: options.params, $\boldsymbol{a}$ reportProgress: options.reportProgress,\n responseType: options.responseType,\n withCredentials: options.withCredentials,\n };\n}\n\nexport type HttpObserve = 'body'|'events'|'response';\n\n/\*\*\n \* Performs HTTP requests.\n \* This service is available as an injectable class, with methods to perform HTTP requests.\n \* Each request method has multiple signatures, and the return type varies based on $n^*$  the signature that is called (mainly the values of `observe` and `responseType`). $\ln * \ln *$  Note that the `responseType` \*options\* value is a String that identifies the\n \* single data type of the response.\n \* A single overload version of the method handles each response type.\n \* The value of `responseType` cannot be a union, as the combined signature could imply.\n\n \*\n \* @usageNotes\n \* Sample HTTP requests for the [Tour of Heroes](/tutorial/toh-pt0) application.\n \*\n \* ### HTTP Request Example $\ln * \ln *$   $\sqrt{\det (X)}$  // GET heroes whose name contains search term $\ln *$  searchHeroes(term: string): observable $\langle$ Hero[] $>\{\$ \n \*\n \* const params = new HttpParams({fromString: 'name=term'});\n \* return this.httpClient.request('GET', this.heroesUrl, {responseType:'json', params});\n \*  $\ln$  \* ```\n \* ### JSONP Example $\ln *$ <sup>\*</sup>``\n \* requestJsonp(url, callback = 'callback') { $\ln *$  return this.httpClient.jsonp(this.heroesURL, callback);\n \* \\n \* \\n \*\n \* ### PATCH Example\n \* ```\n \* // PATCH one of the heroes' name\n \* patchHero (id: number, heroName: string): Observable  $\{\}\$   $\{\n\}^*$  const url = `\$ $\{\n\}^*$  (this.heroesUrl $\}/\$  $\{id\}^*$ ; // PATCH api/heroes/42\n \* return this.httpClient.patch(url, {name: heroName}, httpOptions)\n \* .pipe(catchError(this.handleError('patchHero')));\n \* }\n \* ```\n \*\n \* @see [HTTP Guide](guide/http)\n \*\n \*  $\mathcal{Q}_{\text{publicApi}} \in \mathcal{Q}_{\text{In} \in \mathcal{Q}}$  ( $\mathcal{Q}_{\text{In} \in \mathcal{Q}}$ ) and  $\mathcal{Q}_{\text{In} \in \mathcal{Q}}$  ( $\mathcal{Q}_{\text{In} \in \mathcal{Q}}$ ) and  $\mathcal{Q}_{\text{In} \in \mathcal{Q}}$  $\frac{1}{2}$  \* Sends an `HttpRequest` and returns a stream of `HttpEvent`s.\n \*\n \* @return An `Observable` of the response, with the response body as a stream of `HttpEvent`s.\n  $*\wedge$  request<R>(req: HttpRequest<any>): Observable<HttpEvent<R>>;\n\n /\*\*\n \* Constructs a request that interprets the body as an `ArrayBuffer` and returns the response in $n^*$  an `ArrayBuffer`. $n^*$   $\in$  @param method The HTTP method. $n^*$  @param url The endpoint URL.\n \* @param options The HTTP options to send with the request.\n \*\n \*\n \* @return An `Observable` of the response, with the response body as an `ArrayBuffer`.\n  $*\wedge$  request(method: string, url: string, options:  $\n\alpha \cdot \alpha \cdot \alpha \cdot \theta$ : HttpHeaders! [[header: string]: string | string []}, \n observe?: 'body',\n params?: HttpParams|{[param: string]: string | string[]},\n reportProgress?: boolean, responseType: 'arraybuffer',\n withCredentials?: boolean,\n }): Observable<ArrayBuffer>;\n\n /\*\*\n \* Constructs a request that interprets the body as a blob and returns\n \* the response as a blob.\n  $\pi$ \n \* @param method The HTTP method. $\ln * \mathcal{Q}$  param url The endpoint URL. $\ln * \mathcal{Q}$  param options The HTTP options to send with the request. $\ln$  $*\n$   $*$  @return An `Observable` of the response, with the response body of type `Blob`. $\n$  \*/\n request(method: string, url: string, options: {\n body?: any,\n headers?: HttpHeaders|{[header: string]: string | string[]},\n observe?: 'body',\n params?: HttpParams|{[param: string]: string | string[]},\n reportProgress?: boolean, responseType: 'blob',\n withCredentials?: boolean,\n }): Observable  $\text{Blob}$ ;\n\n /\*\*\n \* Constructs a request that interprets the body as a text string and\n \* returns a string value.\n \*\n \* @param method The HTTP method. $\ln * \mathcal{Q}$  param url The endpoint URL. $\ln * \mathcal{Q}$  param options The HTTP options to send with the request. $\ln$  $*\n$   $*$  @return An `Observable` of the response, with the response body of type string. $\n\cdot \n\cdot \mathbb{R}$  request(method: string, url: string, options: {\n body?: any,\n headers?: HttpHeaders|{[header: string]: string | string[]},\n observe?: 'body',\n params?: HttpParams|{[param: string]: string | string[]},\n reportProgress?: boolean, responseType: 'text',\n withCredentials?: boolean,\n }): Observable<string>;\n\n /\*\*\n \* Constructs a request that interprets the body as an `ArrayBuffer` and returns the $\ln *$  the full event stream. $\ln * \ln * \mathcal{O}$  param method

The HTTP method. $\ln * \mathcal{Q}$  param url The endpoint URL. $\ln * \mathcal{Q}$  param options The HTTP options to send with the request. $\ln * \ln *$  @return An `Observable` of the response, with the response body as an array of `HttpEvent`s for $\ln$  \* the request. $\ln$  \*/ $\ln$  request(method: string, url: string, options: { $\ln$  body?: any, $\ln$  headers?: HttpHeaders|{[header: string]: string | string[]},\n params?: HttpParams|{[param: string]: string | string[]}, observe: 'events',\n reportProgress?: boolean, responseType: 'arraybuffer',\n withCredentials?: boolean,\n }): Observable<HttpEvent<ArrayBuffer>>;\n\n /\*\*\n \* Constructs a request that interprets the body as a `Blob` and returns\n \* the full event stream.\n \*\n \* @param method The HTTP method.\n \* @param url The endpoint URL.\n \* @param options The HTTP options to send with the request.\n \*\n \* @return An `Observable` of all `HttpEvent`s for the request,\n \* with the response body of type `Blob`.\n \*/\n request(method: string, url: string, options: {\n body?: any,\n headers?: HttpHeaders|{[header: string]: string | string[]}, observe: 'events',\n params?: HttpParams|{[param: string]: string | string[]},\n reportProgress?: boolean, responseType: 'blob',\n withCredentials?: boolean,\n }): Observable<HttpEvent<Blob>>;\n\n /\*\*\n \* Constructs a request which interprets the body as a text string and returns the full event $\ln *$  stream. $\ln * \mathbb{Q}$  param method The HTTP method. $\ln * \mathcal{Q}$  param url The endpoint URL. $\ln * \mathcal{Q}$  param options The HTTP options to send with the request. $\ln$  $*\n$   $*$  @return An `Observable` of all `HttpEvent`s for the request,\n \* with the response body of type string.\n \*/\n request(method: string, url: string, options: {\n body?: any,\n headers?: HttpHeaders|{[header: string]: string | string[]}, observe: 'events',\n params?: HttpParams [[param: string]: string | string[]},\n reportProgress?: boolean, responseType: 'text',\n withCredentials?: boolean,\n }): Observable<HttpEvent<string>>;\n\n /\*\*\n \* Constructs a request which interprets the body as a JSON object and returns the full event\n \* stream.\n \*\n \* @param method The HTTP method.\n  $*$  @param url The endpoint URL.\n  $*$  @param options The HTTP options to send with the request. $\ln$  \*  $\mathbb{R}$  \* @return An `Observable` of all `HttpEvent`s for the request. $\ln$  \* with the response body of type `Object`.\n \*/\n request(method: string, url: string, options: {\n body?: any,\n headers?: HttpHeaders|{[header: string]: string | string[]},\n reportProgress?: boolean, observe: 'events',\n params?: HttpParams|{[param: string]: string | string[]},\n responseType?: 'json',\n withCredentials?: boolean,\n }): Observable<HttpEvent<any>>;\n\n /\*\*\n \* Constructs a request which interprets the body as a JSON object and returns the full event  $\mathbf{h}^*$  is stream.  $\mathbf{h}^*$  is  $\mathbf{h}^*$  aram method The HTTP method.  $\mathbf{h}^*$   $\mathbf{h}$  aram url The endpoint URL. $\ln * \omega$  param options The HTTP options to send with the request. $\ln * \omega$  return An `Observable` of all `HttpEvent`s for the request,\n \* with the response body of type `R`.\n \*/\n request<R>(method: string, url: string, options: {\n body?: any,\n headers?: HttpHeaders|{[header: string]: string | string[]},\n reportProgress?: boolean, observe: 'events',\n params?: HttpParams|{[param: string]: string | string[]},\n responseType?: 'json',\n withCredentials?: boolean,\n }): Observable<HttpEvent<R>>;\n\n /\*\*\n \* Constructs a request which interprets the body as an `ArrayBuffer`\n \* and returns the full `HttpResponse`.\n \*\n \* @param method The HTTP method.\n \* @param url The endpoint URL.\n \* @param options The HTTP options to send with the request. $\ln * \ln * \mathbb{Q}$  return An `Observable` of the `HttpResponse`, with the response body as an `ArrayBuffer`.\n \*/\n request(method: string, url: string, options: {\n body?: any,\n headers?: HttpHeaders|{[header: string]: string | string[]}, observe: 'response',\n params?: HttpParams|{[param: string]: string | string[]},\n reportProgress?: boolean, responseType: 'arraybuffer',\n withCredentials?: boolean,\n }): Observable<HttpResponse<ArrayBuffer>>;\n\n /\*\*\n \* Constructs a request which interprets the body as a `Blob` and returns the full `HttpResponse`.\n  $*\$ \n  $*\$  @param method The HTTP method.\n  $*\$  @param url The endpoint URL.\n \* @param options The HTTP options to send with the request.\n \*\n \* @return An `Observable` of the `HttpResponse`, with the response body of type `Blob`.\n \*/\n request(method: string, url: string, options: {\n body?: any,\n headers?: HttpHeaders|{[header: string]: string | string[]}, observe: 'response',\n params?: HttpParams|{[param: string]: string | string[]},\n reportProgress?: boolean, responseType: 'blob',\n withCredentials?: boolean,\n }): Observable<HttpResponse<Blob>>;\n\n /\*\*\n \* Constructs a request which interprets the body as a text stream and returns the full  $n * 'HttpResponse'.\n *\n * @param method The$ HTTP method. $\ln * \mathcal{Q}$  param url The endpoint URL. $\ln * \mathcal{Q}$  param options The HTTP options to send with the request. $\ln$  \*\n \* @return An `Observable` of the HTTP response, with the response body of type string. $\ln$  \* $\wedge$ n request(method: string, url: string, options:  $\{\n \$ body?: any, $\n \$  headers?: HttpHeaders $\{\{\text{header: string}\}\$ : string]: string |

string[], observe: 'response',\n params?: HttpParams|{[param: string]: string | string[]},\n reportProgress?: boolean, responseType: 'text',\n withCredentials?: boolean,\n }): Observable<HttpResponse<string>>;\n\n /\*\*\n \* Constructs a request which interprets the body as a JSON object and returns the full\n \* `HttpResponse`.\n \*\n \* @param method The HTTP method.\n \* @param url The endpoint URL.\n \* @param options The HTTP options to send with the request.\n  $*\n\alpha$  \* @return An `Observable` of the full `HttpResponse`,\n \* with the response body of type `Object`.\n \*/\n request(method: string, url: string, options: {\n body?: any,\n headers?: HttpHeaders|{[header: string]: string | string[]},\n reportProgress?: boolean, observe: 'response',\n params?: HttpParams|{[param: string]: string | string[]},\n responseType?: 'json',\n withCredentials?: boolean,\n }): Observable<HttpResponse<Object>>;\n\n /\*\*\n \* Constructs a request which interprets the body as a JSON object and returns\n \* the full `HttpResponse` with the response body in the requested type.\n \*\n \* @param method The HTTP method. $\ln * \mathcal{Q}$  param url The endpoint URL. $\ln * \mathcal{Q}$  param options The HTTP options to send with the request. $\ln * \ln * \mathcal{Q}$  return An `Observable` of the full `HttpResponse`, with the response body of type `R`. $\ln$ \*/\n request<R>(method: string, url: string, options:  ${\n body?: any\n headers?: HttpHeaders]{[header: string]:}$ string | string[]},\n reportProgress?: boolean, observe: 'response',\n params?: HttpParams|{[param: string]: string] | string[]},\n responseType?: 'json',\n withCredentials?: boolean,\n }): Observable<HttpResponse<R>>;\n\n  $\frac{1}{2}$  \* Constructs a request which interprets the body as a JSON object and returns the full\n \* `HttpResponse` as a JSON object.\n \*\n \* @param method The HTTP method.\n \* @param url The endpoint URL.\n \* @param options The HTTP options to send with the request.\n  $*$ \n  $*$  @return An `Observable` of the `HttpResponse`, with the response body of type `Object`.\n  $*\wedge$  request(method: string, url: string, options?: {\n body?: any,\n headers?: HttpHeaders|{[header: string]: string | string[]},\n observe?: 'body',\n params?: HttpParams|{[param: string]: string | string[]},\n responseType?: 'json',\n reportProgress?: boolean,\n withCredentials?: boolean,\n }): Observable<Object>;\n\n /\*\*\n \* Constructs a request which interprets the body as a JSON object\n \* with the response body of the requested type.\n \*\n \* @param method The HTTP method. $\ln * \mathcal{Q}$  param url The endpoint URL. $\ln * \mathcal{Q}$  param options The HTTP options to send with the request. $\ln$  $*\n$   $*$  @return An `Observable` of the `HttpResponse`, with the response body of type `R`.\n  $*\n$ request<R>(method: string, url: string, options?: {\n body?: any,\n headers?: HttpHeaders|{[header: string]: string | string[]},\n observe?: 'body',\n params?: HttpParams|{[param: string]: string | string[]},\n responseType?: 'json',\n reportProgress?: boolean,\n withCredentials?: boolean,\n }): Observable<R>;\n\n /\*\*\n \* Constructs a request where response type and requested observable are not known statically. $\ln * \ln * \mathcal{O}$  param method The HTTP method. $\ln * \mathcal{Q}$  param url The endpoint URL. $\ln * \mathcal{Q}$  param options The HTTP options to send with the request. $\ln * \ln * \mathbb{Q}$  return An `Observable` of the reuested response, wuth body of type `any`. $\ln * \ln$ request(method: string, url: string, options?: {\n body?: any,\n headers?: HttpHeaders|{[header: string]: string | string[]},\n params?: HttpParams|{[param: string]: string | string[]},\n observe?: HttpObserve,\n reportProgress?: boolean,\n responseType?: 'arraybuffer'|'blob'|'json'|'text',\n withCredentials?: boolean,\n }): Observable $\langle \text{any} \rangle$ ;\n\n /\*\*\n \* Constructs an observable for a generic HTTP request that, when subscribed,\n \* fires the request through the chain of registered interceptors and on to the  $n *$  server.  $n * \n$  \* You can pass an `HttpRequest` directly as the only parameter. In this case,\n \* the call returns an observable of the raw `HttpEvent` stream. $\ln$  \*\n \* Alternatively you can pass an HTTP method as the first parameter,\n \* a URL string as the second, and an options hash containing the request body as the third.\n \* See `addBody()`. In this case, the specified `responseType` and `observe` options determine the\n \* type of returned observable.\n \* \* The `responseType` value determines how a successful response body is parsed.\n \* \* If `responseType` is the default `ison`, you can pass a type interface for the resulting\n  $*$  object as a type parameter to the call.\n  $*\n$   $*$  The `observe` value determines the return type, according to what you are interested in\n \* observing.\n \* \* An `observe` value of events returns an observable of the raw `HttpEvent` stream, including\n \* progress events by default. $\ln * * An$  `observe` value of response returns an observable of `HttpResponse<T>`. $\ln *$  where the `T` parameter depends on the `responseType` and any optionally provided type\n  $*$  parameter.\n  $* * An \simeq$ value of body returns an observable of  $\langle T \rangle$  with the same  $\langle T \rangle$  body type. $\langle n * \rangle$  \*/\n request(first: string|HttpRequest<any>, url?: string, options: {\n body?: any,\n headers?: HttpHeaders|{[header: string]: string |

string[]},\n observe?: HttpObserve,\n params?: HttpParams|{[param: string]: string | string[]},\n reportProgress?: boolean,\n responseType?: 'arraybuffer'|'blob'|'json'|'text',\n withCredentials?: boolean,\n } =  $\{\}\$ : Observable<any>  $\{\n\$  let req: HttpRequest<any>; $\n$  // First, check whether the primary argument is an instance of `HttpRequest`.\n if (first instance of HttpRequest)  $\{\n \mid \mathcal{U}\n \mid$  is. The other arguments must be undefined (per the signatures) and can be $\ln /$  // ignored. $\ln$  req = first; $\ln$  } else  $\{\ln /$  // It's a string, so it represents a URL. Construct a request based on it,\n  $\frac{1}{\pi}$  and incorporate the remaining arguments (assuming `GET` unless a method is\n  $\frac{1}{\pi}$  // provided.\n\n // Figure out the headers.\n let headers: HttpHeaders|undefined = undefined;\n if (options.headers instance of HttpHeaders)  ${\n \cdot \}$  headers = options.headers;\n } else  ${\n \cdot \}$ headers = new HttpHeaders(options.headers); $\n\lambda$  }\n\n // Sort out parameters.\n let params: HttpParams|undefined = undefined;\n if (!!options.params)  $\{\n\$  if (options.params instance f HttpParams)  $\{\n\$ 

params = options.params;\n  $\text{else }$  {\n params = new HttpParams({fromObject: options.params} as HttpParamsOptions);\n  $\ln$   $\ln$  // Construct the request.\n req = new HttpRequest(first, url!, (options.body !== undefined ? options.body : null),  $\{\n\}$  headers, $\n\}$  params, $\in$  reportProgress: options.reportProgress, $\ln$  // By default, JSON is assumed to be returned for all calls. $\ln$  responseType: options.responseType || 'json',\n withCredentials: options.withCredentials,\n });\n  $\ln n / /$  Start with an Observable.of() the initial request, and run the handler (which $\vert \cdot \vert$  // includes all interceptors) inside a concatMap(). This way, the handler runs\n // inside an Observable chain, which causes interceptors to be re-run on every\n // subscription (this also makes retries re-run the handler, including interceptors).\n const events\$:  $Observable \leq HttpEvent \leq any \geq \geq \ln$  of(req).pipe(concatMap((req: HttpRequest $\leq any \geq \geq$ ) this.handler.handle(req))); $\ln$  // If coming via the API signature which accepts a previously constructed HttpRequest, $\ln /$  // the only option is to get the event stream. Otherwise, return the event stream if $\ln //$  that is what was requested.\n if (first instance f HttpRequest || options.observe === 'events') {\n return events\$;\n }\n\n // The requested stream contains either the full response or the body. In either $\ln$  // case, the first step is to filter the event stream to extract a stream of  $\ln$  // responses(s).  $\ln$  const res\$: Observable<HttpResponse<any>> = <Observable<HttpResponse<any>>>events\$.pipe(\n filter((event: HttpEvent<any>) => event instanceof HttpResponse));\n\n // Decide which stream to return.\n switch (options.observe || 'body') {\n case 'body':\n // The requested stream is the body. Map the response stream to the response $\ln$  // body. This could be done more simply, but a misbehaving interceptor might\n // transform the response body into a different format and ignore the requested $\ln$  // responseType. Guard against this by validating that the response is of the $\ln$  // requested type.\n switch (req.responseType)  $\{\n\}$  case 'arraybuffer':\n return res\$.pipe(map((res: HttpResponse<any> $)$  => {\n  $\prime$  // Validate that the body is an ArrayBuffer.\n if (res.body !== null &&  $!($ res.body instanceof ArrayBuffer))  $\n \in \mathbb{R}$  throw new Error('Response is not an ArrayBuffer.');\n  $\n \in \mathbb{R}$ return res.body;\n  $\{y\};\$ \n case 'blob':\n return res\$.pipe(map((res: HttpResponse<any>) =>  ${\n \mu \n \quad // Validate that the body is a Blob.\n \mu \quad if (res.body != = null & % !(res.body instance of Blob)) {\n \mu \quad }$ throw new Error('Response is not a Blob.');\n  $\{\n\}$  return res.body;\n  $\})$ ;\n case

'text':\n return res\$.pipe(map((res: HttpResponse<any> $) \Rightarrow {\n \qquad // \text{Validate that the body is a string.\n}$ if (res.body !== null && typeof res.body !== 'string')  $\{\n\$  throw new Error('Response is not a string.');\n  $\{\n\}$  return res.body;\n  $\}$ );\n case 'json':\n default:\n // No validation needed for JSON responses, as they can be of any type.\n return res\$.pipe(map((res: HttpResponse $\langle$ any> $\Rightarrow$  res.body));\n }\n case 'response':\n // The response stream was requested

directly, so return it.\n return res\$;\n default:\n // Guard against new future observe types being added.\n throw new Error(`Unreachable: unhandled observe type  ${\phi}$  {options.observe}}`);\n }\n  $\ln \frac{**\ln x}{x^*}$ Constructs a `DELETE` request that interprets the body as an `ArrayBuffer`\n  $*$  and returns the response as an `ArrayBuffer`.\n \*\n \* @param url The endpoint URL.\n \* @param options The HTTP options to send with the request. $\ln * \ln * \mathcal{Q}$  return An `Observable` of the response body as an `ArrayBuffer`. $\ln * \ln$  delete(url: string, options: {\n headers?: HttpHeaders|{[header: string]: string | string[]},\n observe?: 'body',\n params?: HttpParams|{[param: string]: string | string[]},\n reportProgress?: boolean, responseType: 'arraybuffer',\n withCredentials?: boolean,\n }): Observable<ArrayBuffer>;\n\n\n /\*\*\n \* Constructs a `DELETE` request that

interprets the body as a `Blob` and returns\n  $*$  the response as a `Blob`.\n  $*\n\alpha$   $* \n\alpha$  param url The endpoint URL.\n \* @param options The HTTP options to send with the request.\n \*\n \* @return An `Observable` of the response body as a `Blob`.\n \*/\n delete(url: string, options: {\n headers?: HttpHeaders|{[header: string]: string | string[]},\n observe?: 'body',\n params?: HttpParams|{[param: string]: string | string[]},\n reportProgress?: boolean, responseType: 'blob',\n withCredentials?: boolean,\n }): Observable<Blob>;\n\n /\*\*\n \* Constructs a `DELETE` request that interprets the body as a text string and returns\n \* a string.\n \*\n \* @param url The endpoint URL. $\ln * \mathcal{Q}$  param options The HTTP options to send with the request. $\ln * \mathcal{Q}$  return An `Observable` of the response, with the response body of type string.\n \*/\n delete(url: string, options: {\n headers?: HttpHeaders|{[header: string]: string | string[]},\n observe?: 'body',\n params?: HttpParams|{[param: string]: string  $|\sinh(\theta)|$ , reportProgress?: boolean, responseType: 'text',\n withCredentials?: boolean,\n }): Observable<string>;\n\n /\*\*\n \* Constructs a `DELETE` request that interprets the body as an `ArrayBuffer`\n \* and returns the full event stream. $\ln * \ln * \textcircled{a}$  aram url The endpoint URL. $\ln * \textcircled{a}$  param options The HTTP options to send with the request. $\ln$  \*  $\mathbb{R}$  \* @return An `Observable` of all `HttpEvent`s for the request. $\mathbb{R}$  \* with response body as an `ArrayBuffer`.\n  $*\$ \n delete(url: string, options: {\n headers?: HttpHeaders}{[header: string]: string | string[]}, observe: 'events',\n params?: HttpParams|{[param: string]: string | string[]},\n reportProgress?: boolean, responseType: 'arraybuffer',\n withCredentials?: boolean,\n }):

Observable<HttpEvent<ArrayBuffer>>;\n\n /\*\*\n \* Constructs a `DELETE` request that interprets the body as a `Blob`\n \* and returns the full event stream.\n \*\n \* @param url The endpoint URL.\n \* @param options The HTTP options to send with the request. $\in$  \*\n \* @return An `Observable` of all the `HttpEvent`s for the request, with the response body as a\n \* \capable\bm{Blob}.\n \*/\n delete(url: string, options: {\n headers?:

HttpHeaders|{[header: string]: string | string[]}, observe: 'events',\n params?: HttpParams|{[param: string]: string | string[]},\n reportProgress?: boolean, responseType: 'blob',\n withCredentials?: boolean,\n }):

Observable<HttpEvent<Blob>>;\n\n /\*\*\n \* Constructs a `DELETE` request that interprets the body as a text string\n \* and returns the full event stream.\n \*\n \* @param url The endpoint URL.\n \* @param options The HTTP options to send with the request. $\ln * \mathbb{Q}$  return An `Observable` of all `HttpEvent`s for the request, with the response\n \* body of type string.\n \*/\n delete(url: string, options: {\n headers?: HttpHeaders}{[header: string]: string | string[]}, observe: 'events',\n params?: HttpParams|{[param: string]: string | string[]},\n reportProgress?: boolean, responseType: 'text',\n withCredentials?: boolean,\n }):

Observable<HttpEvent<string>>;\n\n /\*\*\n \* Constructs a `DELETE` request that interprets the body as a JSON object\n \* and returns the full event stream.\n \*\n \* @param url The endpoint URL.\n \* @param options The HTTP options to send with the request. $\ln * \mathbb{Q}$  return An `Observable` of all `HttpEvent`s for the request, with response body of\n \* type `Object`.\n \*/\n delete(url: string, options: {\n headers?: HttpHeaders}{[header: string]: string | string | }, observe: 'events',\n params?: HttpParams | { [param: string]: string | string []},\n reportProgress?: boolean,\n responseType?: 'json',\n withCredentials?: boolean,\n }):

Observable<HttpEvent<Object>>;\n\n /\*\*\n \* Constructs a `DELETE`request that interprets the body as a JSON object\n \* and returns the full event stream.\n \*\n \* @param url The endpoint URL.\n \* @param options The HTTP options to send with the request. $\in$  \*\n \* @return An `Observable` of all the `HttpEvent`s for the request, with a response $\in$  \* body in the requested type. $\in$  \*/\n delete $\subset$ T>(url: string, options: {\n headers?: HttpHeaders|{[header: string]: string | string[]}, observe: 'events',\n params?: HttpParams|{[param: string]: string | string[],\n reportProgress?: boolean,\n responseType?: 'json',\n withCredentials?: boolean,\n }): Observable<HttpEvent<T>>;\n\n /\*\*\n \* Constructs a `DELETE` request that interprets the body as an `ArrayBuffer` and returns\n \* the full `HttpResponse`.\n \*\n \* @param url The endpoint URL.\n \* @param options The HTTP options to send with the request. $\ln * \mathbb{Q}$  return An `Observable` of the full `HttpResponse`, with the response body as an `ArrayBuffer`.\n  $*\$ \n delete(url: string, options: {\n headers?: HttpHeaders|{[header: string]: string | string[]}, observe: 'response',\n params?: HttpParams|{[param: string]: string | string[]},\n reportProgress?: boolean, responseType: 'arraybuffer',\n withCredentials?: boolean,\n }): Observable<HttpResponse<ArrayBuffer>>;\n\n /\*\*\n \* Constructs a `DELETE` request that interprets the body as a `Blob` and returns the full\n \* `HttpResponse`.\n \*\n \* @param url The endpoint URL.\n \* @param

options The HTTP options to send with the request. $\ln * \mathbb{Q}$  return An `Observable` of the `HttpResponse`, with the response body of type `Blob`.\n \*/\n delete(url: string, options: {\n headers?: HttpHeaders|{[header: string]: string | string[]}, observe: 'response',\n params?: HttpParams|{[param: string]: string | string[]},\n reportProgress?: boolean, responseType: 'blob',\n withCredentials?: boolean,\n }): Observable<HttpResponse<Blob>>;\n\n /\*\*\n \* Constructs a `DELETE` request that interprets the body as a text stream and  $\ln$  \* returns the full `HttpResponse`. $\ln$  \*  $\ln$  \* @param url The endpoint URL. $\ln$  \* @param options The HTTP options to send with the request. $\ln * \mathbb{Q}$  return An `Observable` of the full `HttpResponse`, with the response body of type string.\n  $*\$ \n delete(url: string, options: {\n headers?: HttpHeaders|{[header: string]: string] | string[]}, observe: 'response',\n params?: HttpParams|{[param: string]: string | string[]},\n reportProgress?: boolean, responseType: 'text',\n withCredentials?: boolean,\n }): Observable<HttpResponse<string>>;\n\n /\*\*\n \* Constructs a `DELETE` request the interprets the body as a JSON object and returns\n \* the full `HttpResponse`.\n \*\n \* @param url The endpoint URL.\n \* @param options The HTTP options to send with the request. $\ln$  \*  $\infty$  areturn An `Observable` of the `HttpResponse`, with the response body of type `Object`. $\ln$ \*\n \*/\n delete(url: string, options: {\n headers?: HttpHeaders|{[header: string]: string | string[]}, observe: 'response',\n params?: HttpParams|{[param: string]: string | string[]},\n reportProgress?: boolean,\n responseType?: 'json',\n withCredentials?: boolean,\n }): Observable<HttpResponse<Object>>;\n\n /\*\*\n \* Constructs a `DELETE` request that interprets the body as a JSON object $\ln$  \* and returns the full `HttpResponse`.\n  $*\mathbb{R}$  \* @param url The endpoint URL.\n  $*\mathbb{R}$  param options The HTTP options to send with the request. $\ln$  \*  $\ln$  \* @return An `Observable` of the `HttpResponse`, with the response body of the requested type.\n \*/\n delete<T>(url: string, options: {\n headers?: HttpHeaders|{[header: string]: string | string[]}, observe: 'response',\n params?: HttpParams|{[param: string]: string | string[]},\n reportProgress?: boolean,\n responseType?: 'json',\n withCredentials?: boolean,\n }): Observable<HttpResponse<T>>;\n\n /\*\*\n \* Constructs a `DELETE` request that interprets the body as a JSON object and\n \* returns the response body as a JSON object. $\ln$  \*  $\alpha$  \* @param url The endpoint URL. $\ln$  \* @param options The HTTP options to send with the request. $\ln$  \*\n \* @return An `Observable` of the response, with the response body of type `Object`.\n \*\n delete(url: string, options?: {\n headers?: HttpHeaders|{[header: string]: string | string[]},\n observe?: 'body',\n params?: HttpParams|{[param: string]: string | string[]},\n reportProgress?: boolean,\n responseType?: 'json',\n withCredentials?: boolean,\n }): Observable<Object>;\n\n /\*\*\n \* Constructs a DELETE request that interprets the body as a JSON object and returns\n \* the response in a given type.\n \*\n \* @param url The endpoint URL.\n \* @param options The HTTP options to send with the request.\n \*\n \* @return An `Observable` of the `HttpResponse`, with response body in the requested type.\n  $*\n$  delete<T>(url: string, options?: {\n headers?: HttpHeaders|{[header: string]: string | string[]},\n observe?: 'body',\n params?: HttpParams|{[param: string]: string  $|\sin\theta|$ , reportProgress?: boolean,\n responseType?: 'json',\n withCredentials?: boolean,\n }): Observable $\langle T \rangle$ ;\n\n /\*\*\n \* Constructs an observable that, when subscribed, causes the configured\n \* `DELETE` request to execute on the server. See the individual overloads for\n  $*$  details on the return type.\n  $*\n$ \* @param url The endpoint URL.\n \* @param options The HTTP options to send with the request.\n \*\n \*/\n delete(url: string, options: {\n headers?: HttpHeaders|{[header: string]: string | string []},\n observe?: HttpObserve,\n params?: HttpParams|{[param: string]: string | string[]},\n reportProgress?: boolean,\n responseType?: 'arraybuffer'|'blob'|'json'|'text',\n withCredentials?: boolean,\n } = {}): Observable<any> {\n return this.request<any>('DELETE', url, options as any);\n  $\ln\ln$  /\*\*\n \* Constructs a `GET` request that interprets the body as an `ArrayBuffer` and returns the\n \* response in an `ArrayBuffer`. $\ln$  \* @param url The endpoint URL.\n  $* \otimes$  param options The HTTP options to send with the request.\n  $*\infty$   $* \otimes$  return An `Observable` of the response, with the response body as an `ArrayBuffer`.\n  $*\wedge$  get(url: string, options: {\n headers?: HttpHeaders|{[header: string]: string | string[]},\n observe?: 'body',\n params?: HttpParams|{[param: string]: string | string[]},\n reportProgress?: boolean, responseType: 'arraybuffer',\n withCredentials?: boolean,\n  $\{.\}$ : Observable<ArrayBuffer>;\n\n /\*\*\n \* Constructs a `GET` request that interprets the body as a `Blob`\n \* and returns the response as a `Blob`.\n  $*\n\rangle$   $\uparrow$  @  $\uprho$  aram url The endpoint URL.\n  $*\n\rangle$  @ param options The HTTP options to send with the request. $\ln * \ln * \mathcal{O}$  return An `Observable` of the response, with the response body as a

 $\Bbb{B}_\hbar$  \*/\n get(url: string, options: {\n headers?: HttpHeaders|{[header: string]: string | string[]},\n observe?: 'body',\n params?: HttpParams|{[param: string]: string | string[]},\n reportProgress?: boolean, responseType: 'blob',\n withCredentials?: boolean,\n }): Observable<Blob>;\n\n /\*\*\n \* Constructs a `GET` request that interprets the body as a text string\n  $*$  and returns the response as a string value.\n  $*\n$   $* \n$  @param url The endpoint URL.\n \* @param options The HTTP options to send with the request.\n \*\n \* @return An `Observable` of the response, with the response body of type string.\n  $*\wedge$ n get(url: string, options: {\n headers?: HttpHeaders|{[header: string]: string | string[]},\n observe?: 'body',\n params?: HttpParams|{[param: string]: string  $|\sinh(\theta)|$ , reportProgress?: boolean, responseType: 'text',\n withCredentials?: boolean,\n }): Observable $\langle$ string $\rangle$ ;\n\n /\*\*\n \* Constructs a `GET` request that interprets the body as an `ArrayBuffer` and returns\n \* the full event stream.\n \*\n \* @param url The endpoint URL.\n \* @param options The HTTP options to send with the request.\n  $*\n\rightharpoonup$   $\mathbb{R}$   $*$  @return An `Observable` of all `HttpEvent`s for the request, with the response\n \* body as an `ArrayBuffer`.\n \*/\n get(url: string, options: {\n headers?: HttpHeaders|{[header: string]: string | string[]}, observe: 'events',\n params?: HttpParams|{[param: string]: string | string[]},\n reportProgress?: boolean, responseType: 'arraybuffer',\n withCredentials?: boolean,\n }): Observable<HttpEvent<ArrayBuffer>>;\n\n /\*\*\n \* Constructs a `GET` request that interprets the body as a `Blob` and\n \* returns the full event stream.\n \*\n \* @param url The endpoint URL.\n \* @param options The HTTP options to send with the request. $\ln * \mathbb{Q}$  return An `Observable` of the response, with the response body as a `Blob`.\n \*/\n get(url: string, options: {\n headers?: HttpHeaders|{[header: string]: string | string[]}, observe: 'events',\n params?: HttpParams|{[param: string]: string | string[]},\n reportProgress?: boolean, responseType: 'blob',\n withCredentials?: boolean,\n }): Observable<HttpEvent<Blob>>;\n\n /\*\*\n \* Constructs a `GET` request that interprets the body as a text string and returns\n \* the full event stream.\n \*\n \* @param url The endpoint URL.\n \* @param options The HTTP options to send with the request.\n \*\n \* @return An `Observable` of the response, with the response body of type string.\n \*/\n get(url: string, options: {\n headers?: HttpHeaders|{[header: string]: string | string[]}, observe: 'events',\n params?: HttpParams|{[param: string]: string | string[]},\n reportProgress?: boolean, responseType: 'text',\n withCredentials?: boolean,\n }): Observable<HttpEvent<string>>;\n\n /\*\*\n \* Constructs a `GET` request that interprets the body as a JSON object\n \* and returns the full event stream.\n \*\n \* @param url The endpoint URL.\n \* @param options The HTTP options to send with the request. $\ln * \mathbb{R}$  \* @return An `Observable` of the response, with the response body of type `Object`.\n \*/\n get(url: string, options: {\n headers?: HttpHeaders|{[header: string]: string | string[]}, observe: 'events',\n params?: HttpParams|{[param: string]: string | string[]},\n reportProgress?: boolean,\n responseType?: 'json',\n withCredentials?: boolean,\n }): Observable<HttpEvent<Object>>;\n\n /\*\*\n \* Constructs a `GET` request that interprets the body as a JSON object and returns the full event\n \* stream.\n \*\n \* @param url The endpoint URL.\n \* @param options The HTTP options to send with the request.\n \*\n \* @return An `Observable` of the response, with a response body in the requested type.\n  $*\uparrow n$  get $\langle T \rangle$ (url: string, options: {\n headers?: HttpHeaders|{[header: string]: string | string[]}, observe: 'events',\n params?: HttpParams|{[param: string]: string | string[]},\n reportProgress?: boolean,\n responseType?: 'json',\n withCredentials?: boolean,\n }): Observable<HttpEvent<T>>;\n\n /\*\*\n \* Constructs a `GET` request that interprets the body as an `ArrayBuffer` and\n \* returns the full `HttpResponse`.\n \*\n \* @param url The endpoint URL.\n \* @param options The HTTP options to send with the request.\n \*\n \* @return An `Observable` of the `HttpResponse` for the request,\n  $*$  with the response body as an `ArrayBuffer`.\n  $*\wedge$ n get(url: string, options: {\n headers?: HttpHeaders|{[header: string]: string | string[]}, observe: 'response',\n params?: HttpParams|{[param: string]: string | string[]},\n reportProgress?: boolean, responseType: 'arraybuffer',\n withCredentials?: boolean,\n }): Observable<HttpResponse<ArrayBuffer>>;\n\n /\*\*\n \* Constructs a `GET` request that interprets the body as a `Blob` and\n \* returns the full `HttpResponse`.\n \*\n \* @param url The endpoint URL.\n  $* \mathcal{Q}$  param options The HTTP options to send with the request.\n  $*\n \mathcal{Q}$  return An `Observable` of the `HttpResponse` for the request,\n \* with the response body as a `Blob`.\n \*/\n get(url: string, options: {\n headers?: HttpHeaders|{[header: string]: string | string[]}, observe: 'response',\n params?: HttpParams|{[param: string]: string | string[]},\n reportProgress?: boolean, responseType: 'blob',\n

withCredentials?: boolean,\n }): Observable<HttpResponse<Blob>>;\n\n /\*\*\n \* Constructs a `GET` request that interprets the body as a text stream and  $\ln *$  returns the full `HttpResponse`. \n \* \n \* @param url The endpoint URL.\n \* @param options The HTTP options to send with the request.\n \*\n \* @return An `Observable` of the `HttpResponse` for the request,\n \* with the response body of type string.\n \*/\n get(url: string, options: {\n headers?: HttpHeaders|{[header: string]: string | string[]}, observe: 'response',\n params?: HttpParams|{[param: string]: string  $|\sinh(\theta)|$ , reportProgress?: boolean, responseType: 'text',\n withCredentials?: boolean,\n }): Observable<HttpResponse<string>>;\n\n /\*\*\n \* Constructs a `GET` request that interprets the body as a JSON object and  $\in$  \* returns the full `HttpResponse`. $\in$  \*  $\in$   $\in$   $\in$   $\in$  The endpoint URL. $\in$  \* @param options The HTTP options to send with the request.\n  $*\nabla \cdot \mathbf{n}$  areturn An `Observable` of the full `HttpResponse`,\n  $*$ with the response body of type `Object`.\n  $*\$ \n get(url: string, options: {\n headers?: HttpHeaders|{[header: string]: string | string []}, observe: 'response',\n params?: HttpParams { [param: string]: string | string []},\n reportProgress?: boolean,\n responseType?: 'json',\n withCredentials?: boolean,\n }): Observable<HttpResponse<Object>>;\n\n /\*\*\n \* Constructs a `GET` request that interprets the body as a JSON object and \n \* returns the full `HttpResponse`.\n \*\n \* @param url The endpoint URL. $\infty$  \* @param options The HTTP options to send with the request.\n  $*\n\alpha$  \* @return An `Observable` of the full `HttpResponse` for the request, $\in$  \* with a response body in the requested type. $\in$  \*/\n get  $\sum$  furl: string, options: { $\ln$  headers?: HttpHeaders|{[header: string]: string | string[]}, observe: 'response',\n params?: HttpParams|{[param: string]: string  $|\sin\theta|$ , reportProgress?: boolean, responseType?: 'json', \n withCredentials?: boolean,\n }): Observable<HttpResponse<T>>;\n\n /\*\*\n \* Constructs a `GET` request that interprets the body as a JSON object and  $n$  \* returns the response body as a JSON object.  $n * \emptyset$  param url The endpoint URL.  $n * \emptyset$  param options The HTTP options to send with the request. $\ln * \ln * \mathbb{Q}$  return An `Observable` of the response body as a JSON object.\n \*/\n get(url: string, options?: {\n headers?: HttpHeaders|{[header: string]: string | string[]},\n observe?: 'body',\n params?: HttpParams|{[param: string]: string | string[]},\n reportProgress?: boolean,\n responseType?: 'json',\n withCredentials?: boolean,\n }): Observable<Object>;\n\n /\*\*\n \* Constructs a `GET` request that interprets the body as a JSON object and returns\n  $*$  the response body in a given type.\n  $*\n$ @param url The endpoint URL.\n \* @param options The HTTP options to send with the request.\n \*\n \* @return An `Observable` of the `HttpResponse`, with a response body in the requested type.\n  $*\wedge$  get $\langle T\rangle$  (url: string, options?: {\n headers?: HttpHeaders|{[header: string]: string | string[]},\n observe?: 'body',\n params?: HttpParams|{[param: string]: string | string[]},\n reportProgress?: boolean,\n responseType?: 'json',\n withCredentials?: boolean,\n }): Observable<T>;\n\n /\*\*\n \* Constructs an observable that, when subscribed, causes the configured $\ln$  \* `GET` request to execute on the server. See the individual overloads for $\ln$  \* details on the return type. $\in$  \*/n get(url: string, options:  $\{\nightharpoonup$  headers?: HttpHeaders|{[header: string]: string | string[]}, observe?: HttpObserve,\n params?: HttpParams|{[param: string]: string | string[]},\n reportProgress?: boolean,\n responseType?: 'arraybuffer'|'blob'|'json'|'text',\n withCredentials?: boolean,\n } = {}): Observable<any> {\n return this.request<any>('GET', url, options as any);\n  $\ln\ln \frac{*\ln n}{\ln x}$  \* Constructs a `HEAD` request that interprets the body as an `ArrayBuffer` and\n \* returns the response as an `ArrayBuffer`.\n \*\n \* @param url The endpoint URL. $\ln * \mathcal{Q}$  param options The HTTP options to send with the request. $\ln * \mathcal{Q}$  return An `Observable` of the response, with the response body as an `ArrayBuffer`.\n  $*\langle n \rangle$  head(url: string, options: {\n headers?: HttpHeaders|{[header: string]: string | string[]},\n observe?: 'body',\n params?: HttpParams|{[param: string]: string | string  $[\cdot,\n \cdot n$  reportProgress?: boolean, responseType: 'arraybuffer',\n withCredentials?: boolean,\n }): Observable<ArrayBuffer>;\n\n /\*\*\n \* Constructs a `HEAD` request that interprets the body as a `Blob` and returns\n \* the response as a `Blob`.\n \*\n \* @param url The endpoint URL.\n \* @param options The HTTP options to send with the request. $\ln * \ln * \mathbb{Q}$  return An `Observable` of the response, with the response body as a `Blob`.\n \*/\n\n head(url: string, options: {\n headers?: HttpHeaders|{[header: string]: string | string[]},\n observe?: 'body',\n params?: HttpParams|{[param: string]: string | string[]},\n reportProgress?: boolean, responseType: 'blob',\n withCredentials?: boolean,\n }): Observable<Blob>;\n\n /\*\*\n \* Constructs a `HEAD` request that interprets the body as a text string and returns the response $\ln$  \* as a string value. $\ln$  \*  $\ln$  \* @param url The endpoint URL.\n  $* \otimes$  param options The HTTP options to send with the request.\n  $*\n$   $* \otimes$  return An
`Observable` of the response, with the response body of type string. $\ln *$ \n head(url: string, options: {\n headers?: HttpHeaders|{[header: string]: string | string[]},\n observe?: 'body',\n params?: HttpParams|{[param: string]: string | string []},\n reportProgress?: boolean, responseType: 'text',\n withCredentials?: boolean,\n }): Observable<string>;\n\n /\*\*\n \* Constructs a `HEAD` request that interprets the body as an `ArrayBuffer`\n \* and returns the full event stream. $\ln * \phi$  are  $\Box$  The endpoint URL. $\ln * \phi$  param options The HTTP options to send with the request. $\ln$  \*  $\mathbb{R}$  \* @return An `Observable` of all `HttpEvent`s for the request, $\mathbb{R}$  \* with the response body as an `ArrayBuffer`.\n \*/\n head(url: string, options: {\n headers?: HttpHeaders}{[header: string]: string | string [], observe: 'events',\n params?: HttpParams | { [param: string]: string | string []},\n reportProgress?: boolean, responseType: 'arraybuffer',\n withCredentials?: boolean,\n }): Observable<HttpEvent<ArrayBuffer>>;\n\n /\*\*\n \* Constructs a `HEAD` request that interprets the body as a `Blob` and\n \* returns the full event stream.\n \*\n \* @param url The endpoint URL.\n \* @param options The HTTP options to send with the request. $\ln * \ln * \mathcal{O}$  return An `Observable` of all `HttpEvent`s for the request,\n \* with the response body as a `Blob`.\n \*/\n head(url: string, options: {\n headers?: HttpHeaders|{[header: string]: string | string []}, observe: 'events',\n params?: HttpParams|{[param: string]: string | string[]},\n reportProgress?: boolean, responseType: 'blob',\n withCredentials?: boolean,\n }): Observable<HttpEvent<Blob>>;\n\n /\*\*\n \* Constructs a `HEAD` request that interprets the body as a text string\n \* and returns the full event stream.\n \*\n \* @param url The endpoint URL.\n \* @param options The HTTP options to send with the request. $\ln * \ln * \mathcal{O}$  return An `Observable` of all `HttpEvent`s for the request, with the response body of type $\mathsf{m}$  \* string. $\mathsf{m}$  head(url: string, options:  $\mathsf{m}$  headers?: HttpHeaders $\mathsf{m}$ [header: string]: string | string[]}, observe: 'events',\n params?: HttpParams|{[param: string]: string | string[]},\n reportProgress?: boolean, responseType: 'text',\n withCredentials?: boolean,\n }): Observable<HttpEvent<string>>;\n\n /\*\*\n \* Constructs a `HEAD` request that interprets the body as a JSON object\n \* and returns the full HTTP event stream.\n \*\n \* @param url The endpoint URL.\n \* @param options The HTTP options to send with the request. $\ln * \mathbb{Q}$  return An `Observable` of all `HttpEvent`s for the request, with a response body of\n \* type `Object`.\n \*/\n head(url: string, options: {\n headers?: HttpHeaders|{[header: string]: string | string[]}, observe: 'events',\n params?: HttpParams|{[param: string]: string | string[]},\n reportProgress?: boolean,\n responseType?: 'json',\n withCredentials?: boolean,\n }): Observable<HttpEvent<Object>>;\n\n /\*\*\n \* Constructs a `HEAD` request that interprets the body as a JSON object and $\ln$  \* returns the full event stream. $\ln$  \*\n \* @return An `Observable` of all the `HttpEvent`s for the request,\n \* with a response body in the requested type.\n \*\n \* @param url The endpoint URL.\n \* @param options The HTTP options to send with the request. $\ln$  \*/ $\ln$  head<T>(url: string, options: {\n headers?: HttpHeaders|{[header: string]: string | string []}, observe: 'events',\n params?: HttpParams|{[param: string]: string | string[]},\n reportProgress?: boolean,\n responseType?: 'json',\n withCredentials?: boolean,\n }): Observable<HttpEvent<T>>;\n\n /\*\*\n \* Constructs a `HEAD` request that interprets the body as an `ArrayBuffer`\n \* and returns the full HTTP response.\n \*\n \* @param url The endpoint URL.\n \* @param options The HTTP options to send with the request. $\ln * \mathbb{Q}$  return An `Observable` of the `HttpResponse` for the request, $\infty$  \* with the response body as an `ArrayBuffer`. $\in$  \*/n head(url: string, options: { $\in$  headers?: HttpHeaders|{[header: string]: string | string[]}, observe: 'response',\n params?: HttpParams|{[param: string]: string | string[]},\n reportProgress?: boolean, responseType: 'arraybuffer',\n withCredentials?: boolean,\n }): Observable<HttpResponse<ArrayBuffer>>:\n\n /\*\*\n \* Constructs a `HEAD` request that interprets the body as a `Blob` and returns\n \* the full `HttpResponse`.\n \*\n \* @param url The endpoint URL.\n \* @param options The HTTP options to send with the request. $\ln * \mathbb{Q}$  return An `Observable` of the `HttpResponse` for the request,\n \* with the response body as a blob.\n \*/\n head(url: string, options: {\n headers?: HttpHeaders|{[header: string]: string | string[]}, observe: 'response',\n params?: HttpParams|{[param: string]: string  $|\sinh(\theta)|$ , reportProgress?: boolean, responseType: 'blob',\n withCredentials?: boolean,\n }): Observable<HttpResponse<Blob>>;\n\n /\*\*\n \* Constructs a `HEAD` request that interprets the body as text stream\n \* and returns the full `HttpResponse`.\n \*\n \* @param url The endpoint URL.\n \* @param options The HTTP options to send with the request. $\ln * \mathbb{Q}$  return An `Observable` of the `HttpResponse` for the

request,\n \* with the response body of type string.\n \*/\n head(url: string, options: {\n headers?: HttpHeaders|{[header: string]: string | string[]}, observe: 'response',\n params?: HttpParams|{[param: string]: string | string[]},\n reportProgress?: boolean, responseType: 'text',\n withCredentials?: boolean,\n }): Observable<HttpResponse<string>>;\n\n /\*\*\n \* Constructs a `HEAD` request that interprets the body as a JSON object and  $\in$  \* returns the full `HttpResponse`. $\in$  \*  $\in$   $\in$   $\in$   $\in$  The endpoint URL. $\in$  \* @param options The HTTP options to send with the request. $\ln * \mathbb{Q}$  return An `Observable` of the `HttpResponse` for the request,\n \* with the response body of type `Object`.\n \*/\n head(url: string, options: {\n headers?: HttpHeaders|{[header: string]: string | string[]}, observe: 'response',\n params?: HttpParams|{[param: string]: string  $|\sinh(\theta)|$ , reportProgress?: boolean, $\pi$  responseType?: 'json', $\pi$  withCredentials?: boolean, $\pi$  }): Observable<HttpResponse<Object>>:\n\n /\*\*\n \* Constructs a `HEAD` request that interprets the body as a JSON object\n \* and returns the full `HttpResponse`.\n \*\n \* @param url The endpoint URL.\n \* @param options The HTTP options to send with the request. $\ln * \mathbb{Q}$  return An `Observable` of the `HttpResponse` for the request, $\infty$  \* with a responmse body of the requested type. $\in$  \*/\n head<T>(url: string, options: {\n headers?: HttpHeaders|{[header: string]: string | string[]}, observe: 'response',\n params?: HttpParams|{[param: string]: string  $|\sin\theta|$ , reportProgress?: boolean,\n responseType?: 'json',\n withCredentials?: boolean,\n }): Observable<HttpResponse<T>>;\n\n /\*\*\n \* Constructs a `HEAD` request that interprets the body as a JSON object and\n \* returns the response body as a JSON object.\n \*\n \* @param url The endpoint URL.\n \* @param options The HTTP options to send with the request.\n  $*\n$   $\in$  @return An `Observable` of the response, with the response body as a JSON object. $\ln$  \*/\n head(url: string, options?: {\n headers?: HttpHeaders}{[header: string]: string | string []},\n observe?: 'body',\n params?: HttpParams|{ [param: string]: string | string[]},\n reportProgress?: boolean,\n responseType?: 'json',\n withCredentials?: boolean,\n }): Observable<Object>;\n\n  $/*\$  \cdot \cdot \cdot \cdot \cdot \* Constructs a `HEAD` request that interprets the body as a JSON object and returns\n \* the response in a given type.\n  $*\nabla$  \* @param url The endpoint URL.\n \* @param options The HTTP options to send with the request. $\ln$  \*  $\in$   $\mathbb{R}$  \* @return An `Observable` of the `HttpResponse` for the request. $\ln$  \* with a response body of the given type. $\in$  \*/\n head<T>(url: string, options?: {\n headers?: HttpHeaders|{[header: string]: string | string[]},\n observe?: 'body',\n params?: HttpParams|{[param: string]: string | string[]},\n reportProgress?: boolean,\n responseType?: 'json',\n withCredentials?: boolean,\n }): Observable<T>;\n\n /\*\*\n \* Constructs an observable that, when subscribed, causes the configured\n \* `HEAD` request to execute on the server. The `HEAD` method returns\n \* meta information about the resource without transferring the\n \* resource itself. See the individual overloads for $\in$  \* details on the return type. $\in$  \*/\n head(url: string, options: {\n headers?: HttpHeaders}{[header: string]: string | string []},\n observe?: HttpObserve,\n params?: HttpParams|{[param: string]: string | string []},\n reportProgress?: boolean,\n responseType?: 'arraybuffer'|'blob'|'json'|'text',\n withCredentials?: boolean,\n } = {}): Observable<any> {\n return this.request<any>('HEAD', url, options as any);\n }\n\n /\*\*\n \* Constructs a `JSONP` request for the given URL and name of the callback parameter.\n  $*\n\mid n \cdot \omega$  aram url The resource URL.\n \* @param callbackParam The callback function name.\n \*\n \* @return An `Observable` of the response object, with response body as an object. $\ln * \ln \text{isomp}(\text{url: string, callbackParam: string}): \text{Observable} \leq \text{Object} \cdot \ln \text{ln}$ /\*\*\n \* Constructs a `JSONP` request for the given URL and name of the callback parameter.\n \*\n \* @param url The resource URL.\n  $* \textcircled{a}$  ram callbackParam The callback function name.\n  $*\nmid$   $* \text{You must install a}$ suitable interceptor, such as one provided by `HttpClientJsonpModule`.\n  $*$  If no such interceptor is reached,\n  $*$ then the `JSONP` request can be rejected by the configured backend. $\ln * \ln * \mathcal{Q}$  return An `Observable` of the response object, with response body in the requested type. $\ln$  \*/\n jsonp<T>(url: string, callbackParam: string): Observable $\langle T \rangle$ ;\n\n /\*\*\n \* Constructs an `Observable` that, when subscribed, causes a request with the special method $\ln$  \* `JSONP` to be dispatched via the interceptor pipeline. $\ln$  \* The [JSONP pattern](https://en.wikipedia.org/wiki/JSONP) works around limitations of certain\n \* API endpoints that don't support newer,\n \* and preferable [CORS](https://developer.mozilla.org/en-US/docs/Web/HTTP/CORS) protocol. $\ln$  \* JSONP treats the endpoint API as a JavaScript file and tricks the browser to process the  $\ln$  \* requests even if the API endpoint is not located on the same domain (origin) as the client-side\n \* application making the request. $\ln$  \* The endpoint API must support JSONP callback for JSONP requests to work. $\ln$  \* The resource API

returns the JSON response wrapped in a callback function.\n \* You can pass the callback function name as one of the query parameters. $\ln *$  Note that JSONP requests can only be used with `GET` requests. $\ln * \ln * \omega$  param url The resource URL.\n \* @param callbackParam The callback function name.\n \*\n j\times\n for  $\mathbb{R}$  = \n jsonp<T>(url: string, callbackParam: string): Observable<T> {\n return this.request<any>('JSONP', url, {\n params: new HttpParams().append(callbackParam, 'JSONP\_CALLBACK'),\n observe: 'body',\n responseType: 'json',\n  $|\cdot\rangle$ ;\n  $|\cdot\rangle$ \n\n /\*\*\n \* Constructs an `OPTIONS` request that interprets the body as an\n \* `ArrayBuffer` and returns the response as an `ArrayBuffer`.\n \*\n \* @param url The endpoint URL.\n \* @param options HTTP options.\n  $*\n\$   $*$  @return An `Observable` of the response, with the response body as an `ArrayBuffer`.\n  $*\n\$ n options(url: string, options: {\n headers?: HttpHeaders|{[header: string]: string | string[]},\n observe?: 'body',\n params?: HttpParams|{[param: string]: string | string[]},\n reportProgress?: boolean, responseType: 'arraybuffer',\n withCredentials?: boolean,\n }): Observable<ArrayBuffer>;\n\n /\*\*\n \* Constructs an `OPTIONS` request that interprets the body as a `Blob` and returns\n \* the response as a `Blob`.\n \*\n \* @param url The endpoint URL.\n \* @param options HTTP options.\n \*\n \* @return An `Observable` of the response, with the response body as a `Blob`.\n \*/\n options(url: string, options:  $\{\n \}$  headers?: HttpHeaders|{[header: string]: string | string[]},\n observe?: 'body',\n params?: HttpParams|{[param: string]: string | string[]},\n reportProgress?: boolean, responseType: 'blob',\n withCredentials?: boolean,\n }): Observable<Blob>;\n\n /\*\*\n \* Constructs an `OPTIONS` request that interprets the body as a text string and\n \* returns a string value.\n \*\n \* @param url The endpoint URL.\n  $* \textcircled{}$  aram options HTTP options.\n  $*\textcircled{}$   $* \textcircled{}$  areturn An `Observable` of the response, with the response body of type string.\n  $*\$ \n options(url: string, options: {\n headers?: HttpHeaders|{[header: string]: string | string[]},\n observe?: 'body',\n params?: HttpParams|{[param: string]: string | string[]},\n reportProgress?: boolean, responseType: 'text',\n withCredentials?: boolean,\n }): Observable<string>;\n\n /\*\*\n \* Constructs an `OPTIONS` request that interprets the body as an `ArrayBuffer`\n \* and returns the full event stream.\n \*\n \* @param url The endpoint URL.\n \* @param options HTTP options.\n \*\n \* @return An `Observable` of all `HttpEvent`s for the request,\n  $*$  with the response body as an `ArrayBuffer`.\n  $*\wedge$ n options(url: string, options: {\n headers?: HttpHeaders|{[header: string]: string | string[]}, observe: 'events',\n params?: HttpParams|{[param: string]: string | string[]},\n reportProgress?: boolean, responseType: 'arraybuffer',\n withCredentials?: boolean,\n }): Observable<HttpEvent<ArrayBuffer>>;\n\n /\*\*\n \* Constructs an `OPTIONS` request that interprets the body as a `Blob` and\n \* returns the full event stream.\n \*\n \* @param url The endpoint URL.\n  $* \mathcal{Q}$  param options HTTP options.\n  $*\mathcal{Q}$  return An `Observable` of all `HttpEvent`s for the request,\n \* with the response body as a `Blob`.\n \*/\n options(url: string, options: {\n headers?: HttpHeaders|{[header: string]: string | string[]}, observe: 'events',\n params?: HttpParams|{[param: string]: string | string[]},\n reportProgress?: boolean, responseType: 'blob',\n withCredentials?: boolean,\n }): Observable<HttpEvent<Blob>>;\n\n /\*\*\n \* Constructs an `OPTIONS` request that interprets the body as a text string\n \* and returns the full event stream.\n \*\n \* @param url The endpoint URL.\n \* @param options HTTP options. $\ln \pi$  \* @return An `Observable` of all the `HttpEvent`s for the request, $\ln \pi$  with the response body of type string.\n  $*\langle n \rangle$  options(url: string, options: {\n headers?: HttpHeaders}{[header: string]: string | string[]}, observe: 'events',\n params?: HttpParams|{[param: string]: string | string[]},\n reportProgress?: boolean, responseType: 'text',\n withCredentials?: boolean,\n }): Observable<HttpEvent<string>>;\n\n /\*\*\n \* Constructs an `OPTIONS` request that interprets the body as a JSON object\n \* and returns the full event stream.\n \*\n \* @param url The endpoint URL.\n \* @param options HTTP options.\n \*\n \* @return An `Observable` of all the `HttpEvent`s for the request with the response\n \* body of type `Object`.\n \*/\n options(url: string, options: {\n headers?: HttpHeaders|{[header: string]: string | string[]}, observe: 'events',\n params?: HttpParams|{[param: string]: string | string []},\n reportProgress?: boolean,\n responseType?: 'json',\n withCredentials?: boolean,\n  $\{\}$ : Observable<HttpEvent<Object>>;\n\n /\*\*\n \* Constructs an `OPTIONS` request that interprets the body as a JSON object and  $\ln$  \* returns the full event stream.  $\ln$  \*  $\ln$  \* @param url The endpoint URL.  $\ln$  \* @param options HTTP options. $\ln * \ln * \mathcal{Q}$  return An `Observable` of all the `HttpEvent`s for the request, $\ln * \text{ with a response body}$ in the requested type.\n \*/\n options<T>(url: string, options: {\n headers?: HttpHeaders}{[header: string]: string | string[], observe: 'events',\n params?: HttpParams|{[param: string]: string | string[]},\n reportProgress?:

boolean,\n responseType?: 'json',\n withCredentials?: boolean,\n }): Observable<HttpEvent<T>>;\n\n /\*\*\n \* Constructs an `OPTIONS` request that interprets the body as an `ArrayBuffer`\n  $*$  and returns the full HTTP response.\n \*\n \* @param url The endpoint URL.\n \* @param options HTTP options.\n \*\n \* @return An `Observable` of the `HttpResponse` for the request,\n  $*$  with the response body as an `ArrayBuffer`.\n  $*\wedge$ n options(url: string, options: {\n headers?: HttpHeaders|{[header: string]: string | string[]}, observe: 'response',\n params?: HttpParams|{[param: string]: string | string[]},\n reportProgress?: boolean, responseType: 'arraybuffer',\n withCredentials?: boolean,\n }): Observable<HttpResponse<ArrayBuffer>>;\n\n /\*\*\n \* Constructs an `OPTIONS` request that interprets the body as a `Blob`\n \* and returns the full `HttpResponse`.\n \*\n \* @param url The endpoint URL.\n  $* \textcircled{a}$  aram options HTTP options.\n  $*\textcircled{a}$   $* \textcircled{a}$  are  $* \textcircled{b}$  are  $* \textcircled{b}$  of the `HttpResponse` for the request,\n \* with the response body as a `Blob`.\n \*/\n options(url: string, options: {\n headers?: HttpHeaders|{[header: string]: string | string[]}, observe: 'response',\n params?: HttpParams|{[param: string]: string | string []}, \n reportProgress?: boolean, responseType: 'blob', \n withCredentials?: boolean, \n }): Observable<HttpResponse<Blob>>;\n\n /\*\*\n \* Constructs an `OPTIONS` request that interprets the body as text stream\n \* and returns the full `HttpResponse`.\n \*\n \* @param url The endpoint URL.\n \* @param options HTTP options. $\ln * \ln * \mathbb{Q}$  return An `Observable` of the `HttpResponse` for the request, $\ln * \text{ with the response}$ body of type string.\n  $*\$ \n options(url: string, options: {\n headers?: HttpHeaders|{[header: string]: string | string[]}, observe: 'response',\n params?: HttpParams|{[param: string]: string | string[]},\n reportProgress?: boolean, responseType: 'text',\n withCredentials?: boolean,\n }): Observable<HttpResponse<string>>;\n\n /\*\*\n \* Constructs an `OPTIONS` request that interprets the body as a JSON object\n \* and returns the full `HttpResponse`.\n \*\n \* @param url The endpoint URL.\n \* @param options HTTP options.\n \*\n \* @return An `Observable` of the `HttpResponse` for the request,\n  $*$  with the response body of type `Object`.\n  $*\wedge$ n options(url: string, options: {\n headers?: HttpHeaders|{[header: string]: string | string[]}, observe: 'response',\n params?: HttpParams|{[param: string]: string | string[]},\n reportProgress?: boolean,\n responseType?: 'json',\n withCredentials?: boolean,\n }): Observable<HttpResponse<Object>>;\n\n /\*\*\n \* Constructs an `OPTIONS` request that interprets the body as a JSON object and  $\ln$  \* returns the full `HttpResponse`. $\ln$  \* @param url The endpoint URL.\n  $* \textcircled{}$  aram options HTTP options.\n  $*\textcircled{}$  \* @return An `Observable` of the `HttpResponse` for the request, $\ln$  \* with a response body in the requested type. $\ln$  \*/\n options<T>(url: string, options: {\n headers?: HttpHeaders|{[header: string]: string | string[]}, observe: 'response',\n params?: HttpParams|{[param: string]: string | string  $[\},\n$  reportProgress?: boolean, $\infty$  responseType?: 'json', $\infty$  withCredentials?: boolean, $\infty$  $\{ \}$ : Observable<HttpResponse<T>>;\n\n /\*\*\n \* Constructs an `OPTIONS` request that interprets the body as a JSON object and returns the $\nu$  \* response body as a JSON object. $\nu$  \*  $\nu$  \* @param url The endpoint URL. $\nu$  \* @param options HTTP options.\n  $*\n\mathbb{R}^*$   $\mathbb{R}^*$  @return An `Observable` of the response, with the response body as a JSON object. $\in$  \*/\n options(url: string, options?: {\n headers?: HttpHeaders|{[header: string]: string | string[]},\n observe?: 'body',\n params?: HttpParams|{[param: string]: string | string[]},\n reportProgress?: boolean,\n responseType?: 'json',\n withCredentials?: boolean,\n }): Observable<Object>;\n\n /\*\*\n \* Constructs an `OPTIONS` request that interprets the body as a JSON object and returns the\n \* response in a given type.\n \*\n \* @param url The endpoint URL.\n \* @param options HTTP options.\n \*\n \* @return An `Observable` of the `HttpResponse`, with a response body of the given type.\n  $*\$ \n options<T>(url: string, options?: {\n headers?: HttpHeaders|{[header: string]: string | string[]},\n observe?: 'body',\n params?: HttpParams|{[param: string]: string  $|\sinh(\theta)|$ , reportProgress?: boolean, $\pi$  responseType?: 'json', $\pi$  withCredentials?: boolean, $\pi$  }): Observable $\langle T \rangle$ ;\n\n /\*\*\n \* Constructs an `Observable` that, when subscribed, causes the configured\n \* `OPTIONS` request to execute on the server. This method allows the client\n \* to determine the supported HTTP methods and other capabilites of an endpoint,\n \* without implying a resource action. See the individual overloads for $\infty$  \* details on the return type. $\infty$  \*/\n options(url: string, options: {\n headers?: HttpHeaders|{[header: string]: string | string[]},\n observe?: HttpObserve,\n params?: HttpParams|{[param: string]: string | string[]},\n reportProgress?: boolean,\n responseType?: 'arraybuffer'|'blob'|'json'|'text',\n withCredentials?: boolean,\n } =  $\{\}\$ : Observable<any>  $\{\n\$  return this.request<any>('OPTIONS', url, options as any);\n  $\|\n\|$ <sup>\*\*</sup>\n \* Constructs a `PATCH` request that interprets the body as an `ArrayBuffer` and returns\n \* the response as an `ArrayBuffer`.\n

 $*\n$   $* \otimes$  param url The endpoint URL. n  $* \otimes$  param body The resources to edit. n  $* \otimes$  param options HTTP options. $\ln * \ln * \mathcal{Q}$  return An `Observable` of the response, with the response body as an `ArrayBuffer`. $\ln * \ln$ patch(url: string, body: any|null, options: {\n headers?: HttpHeaders|{[header: string]: string | string[]},\n observe?: 'body',\n params?: HttpParams|{[param: string]: string | string[]},\n reportProgress?: boolean, responseType: 'arraybuffer',\n withCredentials?: boolean,\n }): Observable<ArrayBuffer>;\n\n /\*\*\n \* Constructs a `PATCH` request that interprets the body as a `Blob` and returns the response\n \* as a `Blob`.\n \*\n \* @param url The endpoint URL.\n \* @param body The resources to edit.\n \* @param options HTTP options.\n  $*\n$   $* \text{ @return An `Observeable` of the response, with the response body as a `Blob'.\n *\n  $\text{A point} \cdot \text{A point} = \n \text{A point} \cdot \text{B point} = \n \text{A point} \cdot \text{A point} = \n \text{A point} \cdot \text{A point} = \n \text{A point} \cdot \text{A point} = \n \text{A point} \cdot \text{A point} = \n \text{A point} \cdot \text{A point} = \n \text{A point} \cdot \text{A point} = \n \text{A point} \cdot \text{A point} = \n \text{A point} \cdot \text{A point} = \n \text{A point} \cdot \text$$ any|null, options: {\n headers?: HttpHeaders|{[header: string]: string | string[]},\n observe?: 'body',\n params?: HttpParams|{[param: string]: string | string[]},\n reportProgress?: boolean, responseType: 'blob',\n withCredentials?: boolean,\n }): Observable<Blob>;\n\n /\*\*\n \* Constructs a `PATCH` request that interprets the body as a text string and  $\infty$  \* returns the response as a string value.  $\infty$  \* @param url The endpoint URL.  $\infty$  \* @param body The resources to edit.\n \* @param options HTTP options.\n \*\n \* @return An `Observable` of the response, with a response body of type string. $\n \star \Lambda$  patch(url: string, body: any|null, options: { $\n \Lambda$  headers?: HttpHeaders|{[header: string]: string | string[]},\n observe?: 'body',\n params?: HttpParams|{[param: string]: string  $|\sin\theta|$ , reportProgress?: boolean, responseType: 'text',\n withCredentials?: boolean,\n }): Observable<string>;\n\n /\*\*\n \* Constructs a `PATCH` request that interprets the body as an `ArrayBuffer` and\n \* returns the the full event stream.\n \*\n \* @param url The endpoint URL.\n \* @param body The resources to edit.\n \* @param options HTTP options.\n \*\n \* @return An `Observable` of all the `HttpEvent`s for the request,\n \* with the response body as an `ArrayBuffer`.\n \*/\n\n patch(url: string, body: any|null, options: {\n headers?: HttpHeaders|{[header: string]: string | string[]}, observe: 'events',\n params?: HttpParams|{[param: string]: string | string  $[\},\n$  reportProgress?: boolean, responseType: 'arraybuffer',\n withCredentials?: boolean,\n }): Observable<HttpEvent<ArrayBuffer>>;\n\n /\*\*\n \* Constructs a `PATCH` request that interprets the body as a `Blob`\n \* and returns the full event stream.\n \*\n \* @param url The endpoint URL.\n \* @param body The resources to edit. $\infty$  \* @param options HTTP options. $\infty$  \* @return An `Observable` of all the `HttpEvent`s for the request, with the  $\ln$  \* response body as `Blob`. $\ln$  \*/\n patch(url: string, body: any|null, options: {\n headers?: HttpHeaders|{[header: string]: string | string[]}, observe: 'events',\n params?: HttpParams|{[param: string]: string  $|\sinh(\theta)|$ , reportProgress?: boolean, responseType: 'blob',\n withCredentials?: boolean,\n }): Observable<HttpEvent<Blob>>;\n\n /\*\*\n \* Constructs a `PATCH` request that interprets the body as a text string and $\ln$  \* returns the full event stream. $\ln$  \*  $\ln$  \* @param url The endpoint URL. $\ln$  \* @param body The resources to edit. $\ln * \mathcal{Q}$  param options HTTP options. $\ln * \mathcal{Q}$  return An `Observable` of all the `HttpEvent`s for the request, with a $\ln *$  response body of type string. $\ln *$   $\land$ n patch(url: string, body: any|null, options: { $\ln$  headers?: HttpHeaders|{[header: string]: string | string[]}, observe: 'events',\n params?: HttpParams|{[param: string]: string | string[]},\n reportProgress?: boolean, responseType: 'text',\n withCredentials?: boolean,\n }): Observable<HttpEvent<string>>;\n\n /\*\*\n \* Constructs a `PATCH` request that interprets the body as a JSON object\n \* and returns the full event stream.\n \*\n \* @param url The endpoint URL.\n \* @param body The resources to edit. $\infty$  \* @param options HTTP options. $\infty$  \* @return An `Observable` of all the `HttpEvent`s for the request, $\infty$  \* with a response body of type `Object`. $\infty$  \*/\n patch(url: string, body: any|null, options: {\n headers?: HttpHeaders|{[header: string]: string | string[]}, observe: 'events',\n params?: HttpParams|{[param: string]: string | string  $[\cdot,\n \cdot n$  reportProgress?: boolean,\n responseType?: 'json',\n withCredentials?: boolean,\n }): Observable<HttpEvent<Object>>;\n\n /\*\*\n \* Constructs a `PATCH` request that interprets the body as a JSON object\n \* and returns the full event stream.\n \*\n \* @param url The endpoint URL.\n \* @param body The resources to edit. $\ln * \textcircled{r}$  aram options HTTP options. $\ln * \textcircled{r}$  are  $\ln * \textcircled{r}$  and  $\ln * \textcircled{r}$  of all the `HttpEvent`s for the request,\n \* with a response body in the requested type.\n \*/\n patch<T>(url: string, body: any|null, options: {\n headers?: HttpHeaders|{[header: string]: string | string[]}, observe: 'events',\n params?: HttpParams|{[param: string]: string | string[]},\n reportProgress?: boolean,\n responseType?: 'json',\n withCredentials?: boolean,\n }): Observable<HttpEvent<T>>;\n\n /\*\*\n \* Constructs a `PATCH` request that interprets the body as an `ArrayBuffer`\n \* and returns the full `HttpResponse`.\n \*\n \* @param url The

endpoint URL.\n \* @param body The resources to edit.\n \* @param options HTTP options.\n \*\n \* @return An `Observable` of the `HttpResponse` for the request,\n \* with the response body as an `ArrayBuffer`.\n \*/\n patch(url: string, body: any|null, options: {\n headers?: HttpHeaders|{[header: string]: string | string[]}, observe: 'response',\n params?: HttpParams|{[param: string]: string | string[]},\n reportProgress?: boolean, responseType: 'arraybuffer',\n withCredentials?: boolean,\n }): Observable<HttpResponse<ArrayBuffer>>;\n\n /\*\*\n \* Constructs a `PATCH` request that interprets the body as a `Blob` and returns the full\n \* `HttpResponse`.\n \*\n \* @param url The endpoint URL.\n \* @param body The resources to edit.\n \* @param options HTTP options.\n \*\n \* @return An `Observable` of the `HttpResponse` for the request,\n \* with the response body as a `Blob`.\n \*/\n patch(url: string, body: any|null, options: {\n headers?: HttpHeaders|{[header: string]: string | string[]}, observe: 'response',\n params?: HttpParams|{[param: string]: string | string[]},\n reportProgress?: boolean, responseType: 'blob',\n withCredentials?: boolean,\n }): Observable<HttpResponse<Blob>>;\n\n /\*\*\n \* Constructs a `PATCH` request that interprets the body as a text stream and returns the\n \* full `HttpResponse`.\n  $*\n$   $* \otimes$  param url The endpoint URL. n  $* \otimes$  param body The resources to edit. n  $* \otimes$  param options HTTP options. $\ln$  \*\n \* @return An `Observable` of the `HttpResponse` for the request, $\ln$  \* with a response body of type string.\n  $*\|$ n patch(url: string, body: any|null, options: {\n headers?: HttpHeaders|{[header: string]: string | string[], observe: 'response',\n params?: HttpParams|{[param: string]: string | string[]},\n reportProgress?: boolean, responseType: 'text',\n withCredentials?: boolean,\n }): Observable<HttpResponse<string>>;\n\n /\*\*\n \* Constructs a `PATCH` request that interprets the body as a JSON object\n \* and returns the full `HttpResponse`.\n \*\n \* @param url The endpoint URL.\n \* @param body The resources to edit.\n \* @param options HTTP options. $\ln * \mathbb{Q}$  return An `Observable` of the `HttpResponse` for the request, $\ln * \text{ with a}$ response body in the requested type. $\ln \pi$  patch(url: string, body: any |null, options: {\n headers?} HttpHeaders|{[header: string]: string | string[]}, observe: 'response',\n params?: HttpParams|{[param: string]: string  $|\sin\theta|$ , reportProgress?: boolean,\n responseType?: 'json',\n withCredentials?: boolean,\n }): Observable<HttpResponse<Object>>:\n\n /\*\*\n \* Constructs a `PATCH` request that interprets the body as a JSON object\n \* and returns the full `HttpResponse`.\n \*\n \* @param url The endpoint URL.\n \* @param body The resources to edit.\n  $* \textcircled{aram options}$  HTTP options.\n  $*\textcircled{ar}$   $* \textcircled{ar}$  are  $\textcircled{ar}$  and  $\textcircled{ar}$  boservable  $\textcircled{ar}$  of the `HttpResponse` for the request,\n \* with a response body in the given type.\n \*/\n patch $\langle T \rangle$ (url: string, body: any|null, options: {\n headers?: HttpHeaders|{[header: string]: string | string[]}, observe: 'response',\n params?: HttpParams|{[param: string]: string | string[]},\n reportProgress?: boolean,\n responseType?: 'json',\n withCredentials?: boolean,\n }): Observable<HttpResponse<T>>;\n\n /\*\*\n \* Constructs a `PATCH` request that interprets the body as a JSON object and  $*$  returns the response body as a JSON object.  $n *\n$  \* @param url The endpoint URL.\n \* @param body The resources to edit.\n \* @param options HTTP options.\n \*\n \* @return An `Observable` of the response, with the response body as a JSON object.\n  $*\wedge$ n patch(url: string, body: any|null, options?: {\n headers?: HttpHeaders|{[header: string]: string | string[]},\n observe?: 'body',\n params?: HttpParams|{[param: string]: string | string[]},\n reportProgress?: boolean,\n responseType?: 'json',\n withCredentials?: boolean,\n }): Observable<Object>;\n\n /\*\*\n \* Constructs a `PATCH` request that interprets the body as a JSON object\n  $*$  and returns the response in a given type.\n  $*\n$   $* \n$  @param url The endpoint URL.\n \* @param body The resources to edit.\n \* @param options HTTP options.\n \*\n \* @return An `Observable` of the `HttpResponse` for the request,\n  $*$  with a response body in the given type.\n  $*\wedge$ n patch<T>(url: string, body: any|null, options?: {\n headers?: HttpHeaders|{[header: string]: string | string[]},\n observe?: 'body',\n params?: HttpParams|{[param: string]: string | string[]},\n reportProgress?: boolean,\n responseType?: 'json',\n withCredentials?: boolean,\n }): Observable<T>;\n\n /\*\*\n \* Constructs an observable that, when subscribed, causes the configured\n \* `PATCH` request to execute on the server. See the individual overloads for $\in$  \* details on the return type. $\in$  \*/\n patch(url: string, body: any|null, options: {\n headers?: HttpHeaders|{[header: string]: string | string[]},\n observe?: HttpObserve,\n params?: HttpParams|{[param: string]: string | string[]},\n reportProgress?: boolean,\n responseType?: 'arraybuffer'|'blob'|'json'|'text',\n withCredentials?: boolean, $n = \{\}\$ : Observable<any>  $\{\n$  return this.request<any>('PATCH', url, addBody(options, body));\n  $\ln \frac{**\n}{*}$  \* Constructs a `POST` request that interprets the body as an

`ArrayBuffer` and returns\n \* an `ArrayBuffer`.\n \*\n \* @param url The endpoint URL.\n \* @param body The content to replace with. $\ln * \mathcal{Q}$  param options HTTP options. $\ln * \mathcal{Q}$  return An `Observable` of the response, with the response body as an `ArrayBuffer`.\n  $*\$ n post(url: string, body: any|null, options: {\n headers?: HttpHeaders|{[header: string]: string | string[]},\n observe?: 'body',\n params?: HttpParams|{[param: string]: string | string[]},\n reportProgress?: boolean, responseType: 'arraybuffer',\n withCredentials?: boolean,\n }): Observable $\langle$ ArrayBuffer>;\n\n /\*\*\n \* Constructs a `POST` request that interprets the body as a `Blob` and returns the \n \* response as a `Blob`.\n \*\n \* @param url The endpoint URL.\n \* @param body The content to replace with. $\infty$  \* @param options HTTP options $\infty$  \*\n \* @return An `Observable` of the response, with the response body as a `Blob`.\n  $*\$ \n post(url: string, body: any|null, options: {\n headers?: HttpHeaders}{[header: string]: string | string[]},\n observe?: 'body',\n params?: HttpParams|{[param: string]: string | string[]},\n reportProgress?: boolean, responseType: 'blob',\n withCredentials?: boolean,\n }): Observable<Blob>;\n\n /\*\*\n \* Constructs a `POST` request that interprets the body as a text string and\n \* returns the response as a string value.\n  $*\mathbb{R}$  \* @param url The endpoint URL.\n  $*\mathbb{Q}$  param body The content to replace with.\n  $*\mathbb{Q}$  param options HTTP options\n  $*\n$   $\in$  @return An `Observable` of the response, with a response body of type string.\n \*/\n post(url: string, body: any|null, options: {\n headers?: HttpHeaders|{[header: string]: string | string[]},\n observe?: 'body',\n params?: HttpParams|{[param: string]: string | string[]},\n reportProgress?: boolean, responseType: 'text',\n withCredentials?: boolean,\n }): Observable<string>;\n\n /\*\*\n \* Constructs a `POST` request that interprets the body as an `ArrayBuffer` and\n  $*$  returns the full event stream.\n  $*\n$   $* \n$   $\emptyset$  param url The endpoint URL.\n \* @param body The content to replace with.\n \* @param options HTTP options\n \*\n \* @return An `Observable` of all `HttpEvent`s for the request,\n \* with the response body as an `ArrayBuffer`.\n \*/\n post(url: string, body: any|null, options: {\n headers?: HttpHeaders|{[header: string]: string | string[]}, observe: 'events',\n params?: HttpParams|{[param: string]: string | string[]},\n reportProgress?: boolean, responseType: 'arraybuffer',\n withCredentials?: boolean,\n }): Observable<HttpEvent<ArrayBuffer>>;\n\n /\*\*\n \* Constructs a `POST` request that interprets the body as a `Blob`\n \* and returns the response in an observable of the full event stream. $\infty$  \*  $\infty$  \* @param url The endpoint URL. $\infty$  \* @param body The content to replace with. $\infty$ \* @param options HTTP options\n \*\n \* @return An `Observable` of all `HttpEvent`s for the request, with the response body as `Blob`.\n \*/\n post(url: string, body: any|null, options: {\n headers?: HttpHeaders|{[header: string]: string | string[]}, observe: 'events',\n params?: HttpParams|{[param: string]: string | string[]},\n reportProgress?: boolean, responseType: 'blob',\n withCredentials?: boolean,\n }): Observable<HttpEvent<Blob>>;\n\n /\*\*\n \* Constructs a `POST` request that interprets the body as a text string and returns the full n \* event stream.  $\ln \sqrt{\pi}$  \* @param url The endpoint URL.  $\ln \sqrt{\pi}$  @param body The content to replace with. $\ln * \mathcal{Q}$  param options HTTP options $\ln * \mathcal{Q}$  return An `Observable` of all `HttpEvent`s for the request, $\in$  \* with a response body of type string. $\in$  \*/\n post(url: string, body: any|null, options: {\n headers?: HttpHeaders|{[header: string]: string | string[]}, observe: 'events',\n params?: HttpParams|{[param: string]: string | string[]},\n reportProgress?: boolean, responseType: 'text',\n withCredentials?: boolean,\n }): Observable<HttpEvent<string>>;\n\n /\*\*\n \* Constructs a POST request that interprets the body as a JSON object and returns the full event  $\mathbf{h}$  \* stream. $\mathbf{h}$  \*  $\mathbf{h}$  \* @param url The endpoint URL. $\mathbf{h}$  \* @param body The content to replace with. $\ln * \mathcal{Q}$  param options HTTP options $\ln * \mathcal{Q}$  return An `Observable` of all `HttpEvent`s for the request, $\ln$  \* with a response body of type `Object`. $\ln$  \*/ $\ln$  post(url: string, body: any|null, options: { $\ln$  headers?: HttpHeaders|{[header: string]: string | string[]}, observe: 'events',\n params?: HttpParams|{[param: string]: string | string[]},\n reportProgress?: boolean,\n responseType?: 'json',\n withCredentials?: boolean,\n }): Observable<HttpEvent<Object>>:\n\n /\*\*\n \* Constructs a POST request that interprets the body as a JSON object and returns the full event\n \* stream.\n \*\n \* @param url The endpoint URL.\n \* @param body The content to replace with. $\infty$  \* @param options HTTP options $\infty$  \*  $\infty$  \* @return An `Observable` of all `HttpEvent`s for the request, $\ln$  \* with a response body in the requested type. $\ln$  \*/n post<T>(url: string, body: any|null, options: {\n headers?: HttpHeaders|{[header: string]: string | string[]}, observe: 'events',\n params?: HttpParams|{[param: string]: string | string  $[\cdot,\n \cdot n$  reportProgress?: boolean,\n responseType?: 'json',\n withCredentials?: boolean,\n  $\{\}\$ : Observable<HttpEvent<T>>;\n\n /\*\*\n \* Constructs a POST request that interprets the body as an

`ArrayBuffer`\n \* and returns the full `HttpResponse`.\n \*\n \* @param url The endpoint URL.\n \* @param body The content to replace with. $\ln * \mathcal{Q}$  param options HTTP options $\ln * \mathcal{Q}$  return An `Observable` of the `HttpResponse` for the request, with the response body as an\n \* `ArrayBuffer`.\n \*/\n post(url: string, body: any|null, options: {\n headers?: HttpHeaders|{[header: string]: string | string[]}, observe: 'response',\n params?: HttpParams|{[param: string]: string | string[]},\n reportProgress?: boolean, responseType: 'arraybuffer',\n withCredentials?: boolean,\n }): Observable<HttpResponse<ArrayBuffer>>;\n\n /\*\*\n \* Constructs a `POST` request that interprets the body as a `Blob` and returns the full\n  $*$  `HttpResponse`.\n  $*\n$   $* \n$  @param url The endpoint URL.\n \* @param body The content to replace with.\n \* @param options HTTP options\n \*\n \* @return An `Observable` of the `HttpResponse` for the request,\n \* with the response body as a `Blob`.\n \*/\n post(url: string, body: any|null, options: {\n headers?: HttpHeaders|{[header: string]: string | string[]}, observe: 'response',\n params?: HttpParams|{[param: string]: string | string[]},\n reportProgress?: boolean, responseType: 'blob',\n withCredentials?: boolean,\n }): Observable<HttpResponse<Blob>>;\n\n /\*\*\n \* Constructs a `POST` request that interprets the body as a text stream and returns\n \* the full `HttpResponse`.\n \*\n \* @param url The endpoint URL.\n \* @param body The content to replace with.\n \* @param options HTTP options\n \*\n \* @return An `Observable` of the `HttpResponse` for the request,\n \* with a response body of type string.\n \*/\n post(url: string, body: any|null, options: {\n headers?: HttpHeaders|{[header: string]: string | string[]}, observe: 'response',\n params?: HttpParams|{[param: string]: string | string[]},\n reportProgress?: boolean, responseType: 'text',\n withCredentials?: boolean,\n }): Observable<HttpResponse<string>>;\n\n /\*\*\n \* Constructs a `POST` request that interprets the body as a JSON object\n  $*$  and returns the full `HttpResponse`.\n  $*\n$   $*$  @param url The endpoint URL.\n \* @param body The content to replace with.\n \* @param options HTTP options\n \*\n \* @return An `Observable` of the `HttpResponse` for the request, with a response body of type\n \* `Object`.\n \*/\n post(url: string, body: any|null, options: {\n headers?: HttpHeaders|{[header: string]: string | string[]}, observe: 'response',\n params?: HttpParams|{[param: string]: string | string[]},\n reportProgress?: boolean,\n responseType?: 'json',\n withCredentials?: boolean,\n }): Observable<HttpResponse<Object>>;\n\n /\*\*\n \* Constructs a `POST` request that interprets the body as a JSON object and returns the full\n  $*$  `HttpResponse`.\n  $*\n$   $*\n$   $*\n$   $* \n$   $\cong$  param url The endpoint URL.  $n * \n$   $\cong$  param body The content to replace with. $\n$   $*\n$   $\cong$  param options HTTP options\n  $*\n\pi * @return An `Observeable` of the `HttpResponse` for the request, with a response body in$ the $\in$  \* requested type. $\in$  \*/\n post<T>(url: string, body: any|null, options: {\n headers?: HttpHeaders}{[header: string]: string | string[]}, observe: 'response',\n params?: HttpParams|{[param: string]: string | string[]},\n reportProgress?: boolean,\n responseType?: 'json',\n withCredentials?: boolean,\n }): Observable<HttpResponse<T>>;\n\n /\*\*\n \* Constructs a `POST` request that interprets the body as  $a\$ <sup>\*</sup> JSON object and returns the response body as a JSON object.\n  $*\n$   $\cong \n$  @param url The endpoint URL.\n  $*\n$  @param body The content to replace with. $\ln * \mathcal{Q}$  param options HTTP options $\ln * \mathcal{Q}$  return An `Observable` of the response, with the response body as a JSON object. $\ln \pi$  post(url: string, body: any|null, options?:  $\ln$  headers?: HttpHeaders|{[header: string]: string | string[]},\n observe?: 'body',\n params?: HttpParams|{[param: string]: string | string[]},\n reportProgress?: boolean,\n responseType?: 'json',\n withCredentials?: boolean,\n }): Observable<Object>;\n\n /\*\*\n \* Constructs a `POST` request that interprets the body as a JSON object\n \* and returns an observable of the response.\n  $*\mathfrak{g}$  aram url The endpoint URL.\n  $*\mathfrak{g}$  param body The content to replace with. $\ln * \mathcal{Q}$  param options HTTP options $\ln * \mathcal{Q}$  return An `Observable` of the `HttpResponse` for the request, with a response body in the  $n$  \* requested type.  $n$  \*/\n post  $\sum$ [\n string, body: any|null, options?: {\n headers?: HttpHeaders|{[header: string]: string | string[]},\n observe?: 'body',\n params?: HttpParams|{[param: string]: string | string[]},\n reportProgress?: boolean,\n responseType?: 'json',\n withCredentials?: boolean,\n  $\{e\}$ : Observable<T>;\n\n /\*\*\n \* Constructs an observable that, when subscribed, causes the configured\n \* `POST` request to execute on the server. The server responds with the location of $\ln$  \* the replaced resource. See the individual overloads for  $\in$  \* details on the return type.  $\in$  \*/n post(url: string, body: any null, options: {\n headers?: HttpHeaders|{[header: string]: string | string[]},\n observe?: HttpObserve,\n params?: HttpParams|{[param: string]: string | string[]},\n reportProgress?: boolean,\n responseType?:  $'arravbuffer' | 'blob' | 'ison' | 'text'.\n with Credentials?: boolean.\n| = { }: Observable < any > { \n return }$ 

this.request<any>('POST', url, addBody(options, body));\n  $\ln \pi$  /\*\*\n \* Constructs a `PUT` request that interprets the body as an `ArrayBuffer` and returns the $\ln$  \* response as an `ArrayBuffer`. $\ln$  \* @param url The endpoint URL.\n \* @param body The resources to add/update.\n \* @param options HTTP options\n \*\n \* @return An `Observable` of the response, with the response body as an `ArrayBuffer`.\n  $*\wedge$ n put(url: string, body: any|null, options: {\n headers?: HttpHeaders|{[header: string]: string | string[]},\n observe?: 'body',\n params?: HttpParams|{[param: string]: string | string[]},\n reportProgress?: boolean, responseType: 'arraybuffer',\n withCredentials?: boolean,\n }): Observable<ArrayBuffer>;\n\n /\*\*\n \* Constructs a `PUT` request that interprets the body as a `Blob` and returns\n \* the response as a `Blob`.\n \*\n \* @param url The endpoint URL.\n \* @param body The resources to add/update.\n \* @param options HTTP options\n \*\n \* @return An `Observable` of the response, with the response body as a `Blob`.\n  $*\wedge$  put(url: string, body: any|null, options: {\n headers?: HttpHeaders|{[header: string]: string | string[]},\n observe?: 'body',\n params?: HttpParams|{[param: string]: string | string []}, \n reportProgress?: boolean, responseType: 'blob', \n withCredentials?: boolean, \n }): Observable<Blob>;\n\n /\*\*\n \* Constructs a `PUT` request that interprets the body as a text string and\n \* returns the response as a string value.\n  $*\mathbb{Q}$  param url The endpoint URL.\n  $*\mathbb{Q}$  param body The resources to add/update.\n  $* \textcircled{}$  param options HTTP options\n  $*\n\cdot \textcircled{}$  areturn An `Observable` of the response, with a response body of type string. $\in$  \*/\n put(url: string, body: any|null, options: {\n headers?: HttpHeaders}{[header: string]: string | string []},\n observe?: 'body',\n params?: HttpParams | { [param: string]: string | string []},\n reportProgress?: boolean, responseType: 'text',\n withCredentials?: boolean,\n }): Observable<string>;\n\n /\*\*\n \* Constructs a `PUT` request that interprets the body as an `ArrayBuffer` and\n \* returns the full event stream.\n  $*\n$   $* \otimes$  param url The endpoint URL. $\infty$   $* \otimes$  param body The resources to add/update. $\infty$   $* \otimes$  param options HTTP options\n  $*\nabla$  \* @return An `Observable` of all `HttpEvent`s for the request,\n  $*\nwith the response body$ as an `ArrayBuffer`.\n \*/\n put(url: string, body: any|null, options: {\n headers?: HttpHeaders|{[header: string]: string | string[]}, observe: 'events',\n params?: HttpParams|{[param: string]: string | string[]},\n reportProgress?: boolean, responseType: 'arraybuffer',\n withCredentials?: boolean,\n }): Observable<HttpEvent<ArrayBuffer>>;\n\n /\*\*\n \* Constructs a `PUT` request that interprets the body as a `Blob` and returns the full event\n \* stream.\n \*\n \* @param url The endpoint URL.\n \* @param body The resources to add/update. $\ln * \omega$  param options HTTP options $\ln * \omega$   $* \omega$  return An `Observable` of all `HttpEvent`s for the request,\n \* with the response body as a `Blob`.\n \*/\n put(url: string, body: any|null, options: {\n headers?: HttpHeaders|{[header: string]: string | string[]}, observe: 'events',\n params?: HttpParams|{[param: string]: string | string[]},\n reportProgress?: boolean, responseType: 'blob',\n withCredentials?: boolean,\n }): Observable<HttpEvent<Blob>>;\n\n /\*\*\n \* Constructs a `PUT` request that interprets the body as a text string and returns the full event  $\ln$  \* stream.  $\ln$  \* @param url The endpoint URL.\n \* @param body The resources to add/update.\n \* @param options HTTP options\n \*\n \* @return An `Observable` of all `HttpEvent`s for the request, with a response body\n \* of type string.\n \*/\n put(url: string, body: any|null, options: {\n headers?: HttpHeaders|{[header: string]: string | string[]}, observe: 'events',\n params?: HttpParams|{[param: string]: string | string[]},\n reportProgress?: boolean, responseType: 'text',\n withCredentials?: boolean,\n \}): Observable<HttpEvent<string>>;\n\n /\*\*\n \* Constructs a `PUT` request that interprets the body as a JSON object and returns the full event  $\mathbf{h}^*$  stream.  $\mathbf{h}^*$  and  $\mathbf{h}^*$  and  $\mathbf{h}$  are  $\mathbf{h}$  and  $\mathbf{h}$  are  $\mathbf{h}$  and  $\mathbf{h}$  are  $\mathbf{h}$  and  $\mathbf{h}$  are  $\mathbf{h}$  and  $\mathbf$ URL.\n \* @param body The resources to add/update.\n \* @param options HTTP options\n \*\n \* @return An `Observable` of all `HttpEvent`s for the request, with a response body of\n  $*$  type `Object`.\n  $*\wedge$ n put(url: string, body: any|null, options: {\n headers?: HttpHeaders|{[header: string]: string | string[]}, observe: 'events',\n params?: HttpParams|{[param: string]: string | string[]},\n reportProgress?: boolean,\n responseType?: 'json',\n withCredentials?: boolean,\n }): Observable<HttpEvent<Object>>;\n\n /\*\*\n \* Constructs a `PUT` request that interprets the body as a JSON object and returns the $\nu$  \* full event stream. $\nu$  \*  $\nu$  \* @param url The endpoint URL.\n \* @param body The resources to add/update.\n \* @param options HTTP options\n \*\n \* @return An `Observable` of all `HttpEvent`s for the request,\n \* with a response body in the requested type.\n  $*\uparrow$ put<T>(url: string, body: any|null, options: {\n headers?: HttpHeaders|{[header: string]: string | string[]}, observe: 'events',\n params?: HttpParams|{[param: string]: string | string[]},\n reportProgress?: boolean,\n

responseType?: 'json',\n withCredentials?: boolean,\n }): Observable<HttpEvent<T>>;\n\n /\*\*\n \* Constructs a `PUT` request that interprets the body as an\n \* `ArrayBuffer` and returns an observable of the full HTTP response.\n \*\n \* @param url The endpoint URL.\n \* @param body The resources to add/update.\n \* @param options HTTP options\n \*\n \* @return An `Observable` of the `HttpResponse` for the request, with the response body as an $\in$  \* `ArrayBuffer`. $\in$  \*/n put(url: string, body: any|null, options: { $\in$  headers?: HttpHeaders|{[header: string]: string | string[]}, observe: 'response',\n params?: HttpParams|{[param: string]: string  $|\sin\theta|$ ,\n reportProgress?: boolean, responseType: 'arraybuffer',\n withCredentials?: boolean,\n }): Observable<HttpResponse<ArrayBuffer>>;\n\n /\*\*\n \* Constructs a `PUT` request that interprets the body as a `Blob` and returns the\n \* full HTTP response.\n \*\n \* @param url The endpoint URL.\n \* @param body The resources to add/update.\n  $* \textcircled{r}$  aram options HTTP options\n  $*\nmid n \cdot \textcircled{r}$  are extended of the `HttpResponse` for the request,\n \* with the response body as a `Blob`.\n \*/\n put(url: string, body: any|null, options: {\n headers?: HttpHeaders|{[header: string]: string | string[]}, observe: 'response',\n params?: HttpParams|{[param: string]: string | string[]},\n reportProgress?: boolean, responseType: 'blob',\n withCredentials?: boolean,\n }): Observable<HttpResponse<Blob>>;\n\n /\*\*\n \* Constructs a `PUT` request that interprets the body as a text stream and returns the $\ln$  \* full HTTP response. $\ln$  \* @param url The endpoint URL.\n \* @param body The resources to add/update.\n \* @param options HTTP options\n \*\n \* @return An `Observable` of the `HttpResponse` for the request, with a response body of type\n \* string.\n \*/\n put(url: string, body: any|null, options: {\n headers?: HttpHeaders|{[header: string]: string | string[]}, observe: 'response',\n params?: HttpParams|{[param: string]: string | string[]},\n reportProgress?: boolean, responseType: 'text',\n withCredentials?: boolean,\n }): Observable<HttpResponse<string>>;\n\n /\*\*\n \* Constructs a `PUT` request that interprets the body as a JSON object and returns the full HTTP $\infty$  \* response. $\infty$  \*  $\infty$   $\infty$   $\infty$   $\infty$   $\infty$   $\infty$   $\infty$   $\infty$   $\infty$   $\infty$   $\infty$   $\infty$   $\infty$   $\infty$   $\infty$   $\infty$   $\infty$   $\infty$   $\infty$   $\infty$   $\infty$   $\infty$   $\$ URL.\n \* @param body The resources to add/update.\n \* @param options HTTP options\n \*\n \* @return An `Observable` of the `HttpResponse` for the request, with a response body\n  $*$  of type 'Object`.\n  $*\wedge$ n put(url: string, body: any|null, options: {\n headers?: HttpHeaders|{[header: string]: string | string[]}, observe: 'response',\n params?: HttpParams|{[param: string]: string | string []},\n reportProgress?: boolean,\n responseType?: 'json',\n withCredentials?: boolean,\n }): Observable<HttpResponse<Object>>;\n\n /\*\*\n \* Constructs a `PUT` request that interprets the body as an instance of the requested type and  $\ln$  \* returns the full HTTP response. $\ln$  \* $\ln$  \* @param url The endpoint URL.\n  $*$  @param body The resources to add/update.\n  $*$  @param options HTTP options $\ln$  \*  $\infty$  areturn An `Observable` of the `HttpResponse` for the request, $\ln$  \* with a response body in the requested type.\n \*/\n put<T>(url: string, body: any|null, options: {\n headers?: HttpHeaders}{[header: string]: string | string[]}, observe: 'response',\n params?: HttpParams|{[param: string]: string | string[]},\n reportProgress?: boolean,\n responseType?: 'json',\n withCredentials?: boolean,\n }): Observable<HttpResponse<T>>;\n\n /\*\*\n \* Constructs a `PUT` request that interprets the body as a JSON object\n \* and returns an observable of JSON object.\n \*\n \* @param url The endpoint URL.\n \* @param body The resources to add/update. $\ln * \mathcal{Q}$  param options HTTP options  $\ln * \mathcal{Q}$  areturn An `Observable` of the response as a JSON object.\n \*/\n put(url: string, body: any|null, options?: {\n headers?: HttpHeaders}{[header: string]: string | string  $[ \} \n\infty$ ?: 'body',\n params?: HttpParams { [param: string]: string | string []},\n reportProgress?: boolean,\n responseType?: 'json',\n withCredentials?: boolean,\n }): Observable<Object>;\n\n  $/*\$ \n \* Constructs a `PUT` request that interprets the body as an instance of the requested type\n \* and returns an observable of the requested type. $\ln * \mathbb{Q}$  param url The endpoint URL. $\ln * \mathbb{Q}$  param body The resources to add/update.\n \* @param options HTTP options\n \*\n \* @return An `Observable` of the requested type.\n \*/\n put<T>(url: string, body: any|null, options?: {\n headers?: HttpHeaders|{[header: string]: string | string[]},\n observe?: 'body',\n params?: HttpParams|{[param: string]: string | string[]},\n reportProgress?: boolean,\n responseType?: 'json',\n withCredentials?: boolean,\n }): Observable<T>;\n\n /\*\*\n \* Constructs an observable that, when subscribed, causes the configured $\ln *$   $\text{PUT}$  request to execute on the server. The `PUT` method replaces an existing resource\n  $*$  with a new set of values. $\ln *$  See the individual overloads for details on the return type.\n  $*\$ \n put(url: string, body: any|null, options: {\n headers?: HttpHeaders}{[header: string]: string | string[]},\n observe?: HttpObserve,\n params?: HttpParams|{[param: string]: string | string[]},\n

reportProgress?: boolean,\n responseType?: 'arraybuffer'|'blob'|'json'|'text',\n withCredentials?: boolean,\n } =  ${\rm B}$ : Observable<any>  ${\rm h}$  return this.request<any>('PUT', url, addBody(options, body)); ${\rm h} \in {\rm m}^*$ ",  $\#$ ",  $\#$ @license\n \* Copyright Google LLC All Rights Reserved. $\ln \pi$  \* Use of this source code is governed by an MITstyle license that can be $\ln *$  found in the LICENSE file at https://angular.io/license $\ln *$ /\n $\ln$ nimport {Injectable, InjectionToken} from '@angular/core';\nimport {Observable} from 'rxjs';\n\nimport {HttpHandler} from './backend';\nimport {HttpRequest} from './request';\nimport {HttpEvent} from './response';\n\n/\*\*\n \* Intercepts and handles an `HttpRequest` or `HttpResponse`.\n  $*\n$ <sup>+</sup> Most interceptors transform the outgoing request before passing it to the $\ln$  \* next interceptor in the chain, by calling `next.handle(transformedReq)`. $\ln$  \* An interceptor may transform the\n \* response event stream as well, by applying additional RxJS operators on the stream\n \* returned by `next.handle()`.\n \*\n \* More rarely, an interceptor may handle the request entirely,\n \* and compose a new event stream instead of invoking `next.handle()`. This is an $\ln *$  acceptable behavior, but keep in mind that further interceptors will be skipped entirely. $\ln * \ln *$  It is also rare but valid for an interceptor to return multiple responses on the $\ln$  \* event stream for a single request. $\ln$  \*  $\ln$  \* @publicApi $\ln$  \*  $\ln$  \* @see [HTTP Guide](guide/http#interceptingrequests-and-responses)\n  $*\n\$   $\in \mathbb{Q}$ usageNotes\n  $*\n$  To use the same instance of `HttpInterceptors` for the entire app, import the `HttpClientModule`\n \* only in your `AppModule`, and add the interceptors to the root application injector .\n \* If you import `HttpClientModule` multiple times across different modules (for example, in lazy\n \* loading modules), each import creates a new copy of the `HttpClientModule`, which overwrites the $\ln$  \* interceptors provided in the root module. $\ln *n \in \mathbb{R}$  as interface HttpInterceptor  $\ln / *n \in \mathbb{R}$  identifies and handles a given HTTP request. $\ln$  \* @param req The outgoing request object to handle. $\ln$  \* @param next The next interceptor in the chain, or the backend $\ln$  \* if no interceptors remain in the chain. $\ln$  \* @returns An observable of the event stream.\n \*/\n intercept(req: HttpRequest<any>, next: HttpHandler): Observable<HttpEvent<any>>;\n}\n\n/\*\*\n \* `HttpHandler` which applies an `HttpInterceptor` to an `HttpRequest`. $\ln * \n \cdot \ln * \cdot \ln * \cdot \cdot \cdot$ HttpInterceptorHandler implements HttpHandler {\n constructor(private next: HttpHandler, private interceptor: HttpInterceptor) {}\n\n handle(req: HttpRequest<any>): Observable<HttpEvent<any>> {\n return this.interceptor.intercept(req, this.next);\n  $\ln\ln*\ln^*A$  multi-provider token that represents the array of registered\n \* `HttpInterceptor` objects.\n \*\n \* @publicApi\n \*/\nexport const HTTP\_INTERCEPTORS = new InjectionToken<HttpInterceptor[]>('HTTP\_INTERCEPTORS');\n\n@Injectable()\nexport class NoopInterceptor implements HttpInterceptor {\n intercept(req: HttpRequest<any>, next: HttpHandler): Observable<HttpEvent<any>> {\n return next.handle(req);\n }\n}\n","/\*\*\n \* @license\n \* Copyright Google LLC All Rights Reserved.\n \*\n \* Use of this source code is governed by an MIT-style license that can be\n \* found in the LICENSE file at https://angular.io/license\n \*/\n\nimport {DOCUMENT} from '@angular/common';\nimport {Inject, Injectable} from '@angular/core';\nimport {Observable, Observer} from 'rxjs';\n\nimport {HttpBackend, HttpHandler} from './backend';\nimport {HttpRequest} from './request';\nimport {HttpErrorResponse, HttpEvent, HttpEventType, HttpResponse} from './response';\n\n// Every request made through JSONP needs a callback name that's unique across the $\ln/$  whole page. Each request is assigned an id and the callback name is constructed $\ln/$  from that. The next id to be assigned is tracked in a global variable here that $\vert \vec{n} \vert / \iota$  is shared among all applications on the page.\nlet nextRequestId: number = 0;\n\n// Error text given when a JSONP script is injected, but doesn't invoke the callback\n// passed in its URL.\nexport const JSONP\_ERR\_NO\_CALLBACK = 'JSONP injected script did not invoke callback.';\n\n// Error text given when a request is passed to the JsonpClientBackend that doesn't\n// have a request method JSONP.\nexport const JSONP\_ERR\_WRONG\_METHOD = 'JSONP requests must use JSONP request method.';\nexport const JSONP\_ERR\_WRONG\_RESPONSE\_TYPE = 'JSONP requests must use Json response type.':\n\n/\*\*\n \* DI token/abstract type representing a map of JSONP callbacks.\n \*\n \* In the browser, this should always be the `window` object.\n \*\n \*\n \*\nexport abstract class JsonpCallbackContext {\n [key: string]: (data: any)  $\infty$  void;\n}\n\n/\*\*\n \* Processes an `HttpRequest` with the JSONP method,\n \* by performing JSONP style requests.\n \* @see `HttpHandler`\n \* @see `HttpXhrBackend`\n \*\n \* @publicApi\n \*/\n@Injectable()\nexport class JsonpClientBackend implements HttpBackend  ${\n \times \mathbb{R}^n \times \mathbb{R}^n \times \mathbb{R}^n}$  \* A resolved promise that can be used to schedule microtasks in the event handlers. $\ln * \ln$  private readonly resolvedPromise = Promise.resolve();\n\n constructor(private callbackMap: JsonpCallbackContext, @Inject(DOCUMENT) private

document: any)  $\{\n\mathbf{a} \neq \mathbf{b} \in \mathbb{C}\$  \* Get the name of the next callback method, by incrementing the global `nextRequestId`.\n \*/\n private nextCallback(): string {\n return `ng\_jsonp\_callback\_\${nextRequestId++}`;\n  $\ln \frac{x \cdot \ln x}{n}$  \* Processes a JSONP request and returns an event stream of the results. $\ln x$  @param req The request object.\n \* @returns An observable of the response events.\n \*\n \*/\n handle(req: HttpRequest<never>): Observable<HttpEvent<any>> {\n // Firstly, check both the method and response type. If either doesn't match\n // then the request was improperly routed here and cannot be handled. $\in$  if (req.method !== 'JSONP') {\n throw new Error(JSONP\_ERR\_WRONG\_METHOD);\n } else if (req.responseType !== 'json') {\n throw new Error(JSONP\_ERR\_WRONG\_RESPONSE\_TYPE); $\n \quad \|\n \|\$  Everything else happens inside the Observable boundary.\n return new Observable<HttpEvent<any>>((observer: Observer<HttpEvent<any>>) => {\n // The first step to make a request is to generate the callback name, and replace the $\ln$  // callback placeholder in the URL with the name. Care has to be taken here to ensure\n  $\frac{1}{2}$  / a trailing &, if matched, gets inserted back into the URL in the correct place. $\ln$  const callback = this.nextCallback(); $\ln$  const url = req.urlWithParams.replace(/=JSONP\_CALLBACK(&|\$)/, `=\${callback}\$1`);\n\n // Construct the <script> tag and point it at the URL.\n const node = this.document.createElement('script');\n node.src = url;\n\n // A JSONP request requires waiting for multiple callbacks. These variables $\vert n \vert$  // are closed over and track state across those callbacks. $\ln \frac{\ln \max_{\text{m}}}{\text{m}}$  // The response object, if one has been received, or null otherwise. $\ln$  let body: any|null = null;\n\n // Whether the response callback has been called.\n let finished: boolean = false;\n\n // Whether the request has been cancelled (and thus any other callbacks) $\ln$  // should be ignored. $\ln$  let cancelled: boolean = false;\n\n // Set the response callback in this.callbackMap (which will be the window\n // object in the browser. The script being loaded via the  $\langle$ script $\rangle$  tag will $\langle n \rangle$  // eventually call this callback. $\langle n \rangle$ this.callbackMap[callback] = (data?: any) => {\n  $\prime$  // Data has been received from the JSONP script. Firstly, delete this callback.\n delete this.callbackMap[callback];\n\n // Next, make sure the request wasn't cancelled in the meantime. $\nvert$  if (cancelled)  ${\nvert \nvert}$  return; $\ln$  // Set state to indicate data was received. body = data;\n finished = true;\n  $\cdot$  \;\n\n // cleanup() is a utility closure that removes the <script> from the page and  $\ln$  // the response callback from the window. This logic is used in both the  $\ln$  // success, error, and cancellation paths, so it's extracted out for convenience.\n const cleanup =  $() \Rightarrow {\nightharpoonup}$  // Remove the <script> tag if it's still on the page. $\in$  if (node.parentNode)  $\{\n n \mod 2$ .parentNode.removeChild(node); $\n \in \{\n n\}$ // Remove the response callback from the callbackMap (window object in the $\nu$  // browser). $\nu$  delete this.callbackMap[callback]; $\ln \frac{\ln \ln \tan \theta}{\ln \tan \theta}$  // onLoad() is the success callback which runs after the response callback $\ln$  // if the JSONP script loads successfully. The event itself is unimportant. $\ln$  // If something went wrong, onLoad() may run without the response callback $\ln$  // having been invoked. $\ln$  const onLoad = (event: Event)  $\Rightarrow$  {\n // Do nothing if the request has been cancelled.\n if (cancelled) {\n return;\n }\n\n // We wrap it in an extra Promise, to ensure the microtask $\ln$  // is scheduled after the loaded endpoint has executed any potential microtask itself. $\ln$  // which is not guaranteed in Internet Explorer and EdgeHTML. See

issue #39496\n this.resolvedPromise.then(() => {\n // Cleanup the page.\n cleanup();\n\n // Check whether the response callback has run.\n if (!finished)  $\{\n\$  // It hasn't, something went wrong with the request. Return an error via $\ln$  // the Observable error path. All JSONP errors have status 0. $\ln$ observer.error(new HttpErrorResponse( ${\n \{\n \}$  url, $\n \}$  status: 0, $\n \}$  statusText: 'JSONP Error', $\n \}$ 

error: new Error(JSONP\_ERR\_NO\_CALLBACK),\n  $\|$ ));\n return;\n }\n\n // Success. body either contains the response body or null if none was\n  $//$  returned.\n observer.next(new HttpResponse({\n body,\n status: 200,\n statusText: 'OK',\n url,\n }));\n\n // Complete the stream, the response is over.\n observer.complete();\n  $\}$ ;\n  $\{\cdot\,\cdot\}$ ;\n // onError() is the error callback, which runs if the script returned generates $\ln$  // a Javascript error. It emits the error via the Observable error channel as\n // a HttpErrorResponse.\n const onError: any = (error: Error) => {\n // If the request was already cancelled, no need to emit anything. $\ln$  if (cancelled)  $\ln$  return: $\ln$   $\ln$ cleanup(); $\ln \ln$  // Wrap the error in a HttpErrorResponse. $\ln$  observer.error(new HttpErrorResponse({\n error,\n status: 0,\n statusText: 'JSONP Error',\n url,\n }));\n };\n\n // Subscribe to both the success (load) and error events on the  $\langle \text{script} \rangle$  tag. $\langle \text{in} \rangle$  // and add it to the page. $\langle \text{in} \rangle$ 

node.addEventListener('load', onLoad);\n node.addEventListener('error', onError);\n this.document.body.appendChild(node); $\ln \frac{\pi}{1}$  // The request has now been successfully sent. $\ln$ observer.next({type: HttpEventType.Sent});\n\n // Cancellation handler.\n return () => {\n // Track the cancellation so event listeners won't do anything even if already scheduled. $\ln$  cancelled = true; $\ln \ln$  // Remove the event listeners so they won't run if the events later fire.\n node.removeEventListener('load', onLoad);\n node.removeEventListener('error', onError);\n\n // And finally, clean up the page.\n cleanup();\n };\n });\n }\n}\n\n/\*\*\n \* Identifies requests with the method JSONP and\n \* shifts them to the `JsonpClientBackend`.\n \*\n \* @see `HttpInterceptor`\n \*\n \* @publicApi\n \*/\n @Injectable()\nexport class JsonpInterceptor  $\{\n\rceil$  constructor(private jsonp: JsonpClientBackend)  $\{\n\rceil n \}$  \*\*\n \* Identifies and handles a given JSONP request. $\ln$  \* @param req The outgoing request object to handle. $\ln$  \* @param next The next interceptor in the chain, or the backend $\ln$  \* if no interceptors remain in the chain. $\ln$  \* @returns An observable of the event stream.\n \*/\n intercept(req: HttpRequest<any>, next: HttpHandler): Observable<HttpEvent<any>> {\n if (req.method == 'JSONP')  ${\n$  return this.jsonp.handle(req as HttpRequest<never>); ${\n}$   ${\n}$  // Fall through for normal HTTP requests.\n return next.handle(req);\n  $\ln{\n \cdot \cdot \cdot \cdot \cdot}$  \* @license\n \* Copyright Google LLC All Rights Reserved. $\ln * \ln *$  Use of this source code is governed by an MIT-style license that can be $\ln *$  found in the LICENSE file at https://angular.io/license\n \*/\n\nimport {Injectable} from '@angular/core';\nimport {Observable, Observer} from 'rxjs';\n\nimport {HttpBackend} from './backend';\nimport {HttpHeaders} from './headers';\nimport {HttpRequest} from './request';\nimport {HttpDownloadProgressEvent, HttpErrorResponse, HttpEvent, HttpEventType, HttpHeaderResponse, HttpJsonParseError, HttpResponse, HttpUploadProgressEvent} from './response';\n\nconst XSSI\_PREFIX = /^\\)\\]\\}',?\\n/;\n\n/\*\*\n \* Determine an appropriate URL for the response, by checking either\n \* XMLHttpRequest.responseURL or the X-Request-URL header.\n \*/\nfunction getResponseUrl(xhr: any): string|null {\n if ('responseURL' in xhr && xhr.responseURL) {\n return xhr.responseURL;\n }\n if (/^X-Request-URL:/m.test(xhr.getAllResponseHeaders())) {\n return xhr.getResponseHeader('X-Request-URL');\n  $\ln \mathrm{null} \ln \ln^* \$ n \* A wrapper around the `XMLHttpRequest` constructor.\n \*\n \* @publicApi\n \*/\nexport abstract class XhrFactory {\n abstract build():  $XMLHttpRequest\ln{\ln\frac{*}{n}}$  \* A factory for `HttpXhrBackend` that uses the `XMLHttpRequest` browser API.\n  $*\n$   $\alpha$  is the intertable()\nexport class BrowserXhr implements XhrFactory {\n constructor() {}\n build(): any {\n return <any>(new XMLHttpRequest());\n  $\ln\ln(x^*)$  Tracks a response from the server that does not yet have a body.\n \*/\ninterface PartialResponse {\n headers: HttpHeaders;\n status: number;\n statusText: string;\n url: string;\n}\n\n/\*\*\n \* Uses `XMLHttpRequest` to send requests to a backend server.\n \* @see `HttpHandler`\n \* @see `JsonpClientBackend`\n \*\n \* @publicApi\n \*/\n@Injectable()\nexport class HttpXhrBackend implements HttpBackend  $\n\in$  constructor(private xhrFactory: XhrFactory)  ${\n\in \mathbb{R}^* \mid *$  Processes a request and returns a stream of response events. $\ln$  \* @param req The request object. $\ln$  \* @returns An observable of the response events.\n \*/\n handle(req: HttpRequest<any>): Observable<HttpEvent<any>> {\n // Quick check to give a better error message when a user attempts to use $\ln$  // HttpClient.jsonp() without installing the HttpClientJsonpModule $\ln$ if (req.method  $==$  'JSONP') {\n throw new Error(\n  $\cdot$  Attempted to construct Jsonp request without HttpClientJsonpModule installed.`);\n  $\ln /$  // Everything happens on Observable subscription.\n return new Observable((observer: Observer<HttpEvent<any> $\rangle$ ) => {\n  $\prime$  // Start by setting up the XHR object with request method, URL, and withCredentials flag.\n const xhr = this.xhrFactory.build();\n xhr.open(req.method, req.urlWithParams);\n if (!!req.withCredentials) {\n xhr.withCredentials = true;\n  $\ln \Lambda / \text{Add all the}$ requested headers.\n req.headers.forEach((name, values) => xhr.setRequestHeader(name, values.join(',')));\n\n // Add an Accept header if one isn't present already. $\ln$  if (!req.headers.has('Accept'))  $\ln$ xhr.setRequestHeader('Accept', 'application/json, text/plain, \*/\*');\n }\n\n // Auto-detect the Content-Type header if one isn't present already. $\in$  if (!req.headers.has('Content-Type'))  $\{\n\}$  const detectedType = req.detectContentTypeHeader();\n // Sometimes Content-Type detection fails.\n if (detectedType !== null) {\n xhr.setRequestHeader('Content-Type', detectedType);\n }\n }\n\n // Set the responseType if one was requested.\n if (req.responseType)  ${\n \mu$  const responseType = req.responseType.toLowerCase();\n\n // JSON responses need to be processed as text. This is because if the server $\ln$  // returns an XSSI-prefixed JSON

response, the browser will fail to parse it, $\ln /x$ hr.response will be null, and xhr.responseText cannot be accessed to\n // retrieve the prefixed JSON data in order to strip the prefix. Thus, all JSON\n // is parsed by first requesting text and then applying JSON.parse. $\ln$  xhr.responseType = ((responseType !== 'json') ? responseType : 'text') as any;\n  $\|\cdot\|$  /|  $\|\cdot\|$  / Serialize the request body if one is present. If not, this will be set to null.\n const reqBody = req.serializeBody();\n\n // If progress events are enabled, response headers will be delivered $\ln$  // in two events - the HttpHeaderResponse event and the full HttpResponse $\ln$  // event. However, since response headers don't change in between these $\ln / /$  two events, it doesn't make sense to parse them twice. So headerResponse $\ln$  // caches the data extracted from the response whenever it's first parsed, $\ln$  // to ensure parsing isn't duplicated.\n let headerResponse: HttpHeaderResponse|null = null;\n\n // partialFromXhr extracts the HttpHeaderResponse from the current XMLHttpRequest\n // state, and memoizes it into headerResponse.\n const partialFromXhr = (): HttpHeaderResponse =>  ${\n}$  if (headerResponse !== null)  ${\n}$  return headerResponse;\n }\n\n // Read status and normalize an IE9 bug (https://bugs.jquery.com/ticket/1450).\n const status: number = xhr.status === 1223 ? 204 : xhr.status;\n const statusText = xhr.statusText || 'OK';\n\n // Parse headers from XMLHttpRequest - this step is lazy. $\ln$  const headers = new HttpHeaders(xhr.getAllResponseHeaders());\n\n // Read the response URL from the XMLHttpResponse instance and fall back on the $\ln$  // request URL. $\ln$  const url = getResponseUrl(xhr) || req.url; $\ln$  // Construct the HttpHeaderResponse and memoize it.\n headerResponse = new HttpHeaderResponse({headers, status, statusText, url});\n return headerResponse;\n };\n\n // Next, a few closures are defined for the various events which XMLHttpRequest can\n // emit. This allows them to be unregistered as event listeners later. $\ln \frac{\ln \max_{i=1}^{n}}{i}$  // First up is the load event, which represents a response being fully available. $\ln$  const onLoad = ()  $\Rightarrow$  {\n // Read response state from the memoized partial data.\n let {headers, status, statusText, url} = partialFromXhr();\n\n // The body will be read out if present.\n let body: any|null = null;\n\n if (status  $!= 204$   $\{\n\}$  // Use XMLHttpRequest.response if set, responseText otherwise. $\infty$  body = (typeof xhr.response === 'undefined') ? xhr.responseText : xhr.response;\n  $\ln$  // Normalize another potential bug (this one comes from CORS). $\in$  if (status === 0)  $\{\infty$  status = !!body ? 200 : 0; $\in$  } $\in$  // ok determines whether the response will be transmitted on the event or\n // error channel. Unsuccessful status codes (not 2xx) will always be errors, $\ln$  // but a successful status code can still result in an error if the user $\ln$ // asked for JSON data and the body cannot be parsed as such.\n let ok = status >= 200 && status < 300;\n\n // Check whether the body needs to be parsed as JSON (in many cases the browser\n  $\prime$  // will have done that already). $\ln$  if (req.responseType === 'json' && typeof body === 'string') { $\ln$  // Save the original body, before attempting XSSI prefix stripping. $\ln$  const originalBody = body; $\ln$  body = body.replace(XSSI\_PREFIX, ");\n try  $\{\n\vert \$  // Attempt the parse. If it fails, a parse error should be delivered to the user. $\infty$  body = body !== " ? JSON.parse(body) : null; $\infty$  } catch (error) { $\infty$  // Since the JSON.parse failed, it's reasonable to assume this might not have been  $a \mid n$  // JSON response. Restore the original body (including any XSSI prefix) to deliver $\ln$  // a better error response. $\ln$  body = originalBody;\n\n  $\mathcal{B}$  // If this was an error request to begin with, leave it as a string, it probably\n  $\mathcal{B}$  iust isn't JSON. Otherwise, deliver the parsing error to the user. $\ln$  if (ok)  $\{\ln$  // Even though the response status was 2xx, this is still an error.\n ok = false;\n // The parse error contains the text of the body that failed to parse.\n body = {error, text: body} as HttpJsonParseError;\n }\n }\n }\n }\n if (ok)  $\{\n\mid \alpha \leq \beta \}$  // A successful response is delivered on the event stream. $\ln$  observer.next(new HttpResponse( $\{\n\$  body, $\n\$  headers, $\n\$  status, $\$  statusText, $\$  url: url || undefined, $\$ n  $\{\n\}$ ));\n // The full body has been received and delivered, no further events\n // are possible. This request is complete.\n observer.complete();\n } else  $\{\n\mid n \mid /\n\}$  An unsuccessful request is delivered on the error channel. $\ln$  observer.error(new HttpErrorResponse( $\{\n\$ n // The error in this case is the response body (error from the server). $\ln$  error: body. $\ln$  headers, $\ln$  status, $\ln$  statusText, $\ln$  url: url || undefined,\n });\n }\n };\n\n // The onError callback is called when something goes wrong at the network level. $\ln$  // Connection timeout, DNS error, offline, etc. These are actual errors, and are $\ln$ transmitted on the error channel.\n const onError = (error: ProgressEvent) =>  $\{\n\}$  const  $\{url\}$  =

partialFromXhr();\n const res = new HttpErrorResponse( $\{\n\$ n error,\n status: xhr.status  $|| 0$ ,\n statusText: xhr.statusText || 'Unknown Error',\n url: url || undefined,\n });\n observer.error(res);\n  $\frac{\cdot}{n}$ . // The sentHeaders flag tracks whether the HttpResponseHeaders event $\cdot$  // has been sent on the stream. This is necessary to track if progress $\ln$  // is enabled since the event will be sent on only the first download $\ln$  // progerss event.\n let sentHeaders = false;\n\n // The download progress event handler, which is only registered if\n // progress events are enabled.\n const onDownProgress = (event: ProgressEvent) => {\n // Send the HttpResponseHeaders event if it hasn't been sent already. $\ln$  if (!sentHeaders)  $\ln$ observer.next(partialFromXhr());\n sentHeaders = true;\n  $\rangle \ln \ln /\int$  // Start building the download progress event to deliver on the response $\in$  // event stream. $\in$  let progressEvent: HttpDownloadProgressEvent = { $\in$ type: HttpEventType.DownloadProgress,\n loaded: event.loaded,\n  $\cdot$  :\n\n // Set the total number of bytes in the event if it's available. $\in$  if (event.lengthComputable)  $\{\n\}$  progressEvent.total = event.total; $\in$  $\ln \ln$  // If the request was for text content and a partial response is $\ln$  // available on XMLHttpRequest, include it in the progress event. // to allow for streaming reads. $\ln$  if (req.responseType === 'text' && !!xhr.responseText)  $\ln$  progressEvent.partialText = xhr.responseText;\n  $\rangle \ln$  // Finally, fire the event. $\infty$  observer.next(progressEvent); $\in$  }; $\infty$  // The upload progress event handler, which is only registered if\n // progress events are enabled.\n const onUpProgress = (event: ProgressEvent) => {\n // Upload progress events are simpler. Begin building the progress $n / \ell$  event. $\ln$  let progress: HttpUploadProgressEvent = {\n type: HttpEventType.UploadProgress,\n loaded: event.loaded,\n  $\cdot$ ;\n\n // If the total number of bytes being uploaded is available, include\n // it.\n if (event.lengthComputable)  ${\n \mu \in \Gamma: \alpha \}$  progress.total = event.total;\n  ${\n \ \ }$ \n\n // Send the event.\n observer.next(progress);\n  $\cdot$  };\n\n // By default, register for load and error events.\n xhr.addEventListener('load', onLoad);\n xhr.addEventListener('error', onError);\n\n // Progress events are only enabled if requested. $\in$  if (req.reportProgress)  $\{\n\in$  // Download progress is always enabled if requested. $\in$ xhr.addEventListener('progress', onDownProgress);\n\n // Upload progress depends on whether there is a body to upload.\n if (reqBody !== null  $\&\x$  xhr.upload) {\n xhr.upload.addEventListener('progress', onUpProgress);\n  $\ln$   $\ln$  /|  $\ln$  /| Fire the request, and notify the event stream that it was fired.\n  $xhr.send(reqBody!);$ <sup>n</sup> observer.next({type: HttpEventType.Sent});\n\n // This is the return from the Observable function, which is the  $\ln$  // request cancellation handler.  $\ln$  return () => {\n // On a cancellation, remove all registered event listeners.\n xhr.removeEventListener('error', onError);\n xhr.removeEventListener('load', onLoad);\n if (req.reportProgress) {\n xhr.removeEventListener('progress', onDownProgress);\n if (reqBody !== null && xhr.upload) {\n xhr.upload.removeEventListener('progress', onUpProgress);\n  $\ln$  /\n\n // Finally, abort the in-flight request.\n if (xhr.readyState !== xhr.DONE) {\n xhr.abort();\n }\n };\n });\n }\n}\n","/\*\*\n \* @license\n \* Copyright Google LLC All Rights Reserved.\n \*\n \* Use of this source code is governed by an MITstyle license that can be $\ln *$  found in the LICENSE file at https://angular.io/license $\ln */\n$ n|nimport {DOCUMENT, parseCookieValue as parseCookieValue} from '@angular/common';\nimport {Inject, Injectable, InjectionToken, PLATFORM\_ID} from '@angular/core';\nimport {Observable} from 'rxjs';\n\nimport {HttpHandler} from './backend';\nimport {HttpInterceptor} from './interceptor';\nimport {HttpRequest} from './request';\nimport {HttpEvent} from './response';\n\nexport const XSRF\_COOKIE\_NAME = new InjectionToken<string>('XSRF\_COOKIE\_NAME');\nexport const XSRF\_HEADER\_NAME = new InjectionToken<string>('XSRF\_HEADER\_NAME'); $\ln\ln/**\ln$  \* Retrieves the current XSRF token to use with the next outgoing request.\n \*\n \* @publicApi\n \*/\nexport abstract class HttpXsrfTokenExtractor  $\{\n\$ XSRF token to use with an outgoing request.\n  $*\n$   $\mathbb{R}$  will be called for every request, so the token may change between requests. $\n *^n$  abstract getToken(): string|null; $\n \in \mathbb{N}$  \* `HttpXsrfTokenExtractor` which retrieves the token from a cookie.\n \*/\n@Injectable()\nexport class HttpXsrfCookieExtractor implements HttpXsrfTokenExtractor {\n private lastCookieString: string = ";\n private lastToken: string|null = null;\n\n /\*\*\n \* @internal for testing\n \*/\n parseCount: number = 0;\n\n constructor(\n @Inject(DOCUMENT) private doc: any, @Inject(PLATFORM\_ID) private platform: string,\n \_\_\_@Inject(XSRF\_COOKIE\_NAME) private

cookieName: string  $\{\n\n\$  getToken(): string|null  ${\n\n}$  if (this.platform === 'server')  ${\n}$  return null;\n  ${\n}$ const cookieString = this.doc.cookie  $||$ ";\n if (cookieString !== this.lastCookieString) {\n this.parseCount++;\n this.lastToken = parseCookieValue(cookieString, this.cookieName); $\langle n \rangle$  this.lastCookieString = cookieString; $\langle n \rangle$  $\ln$  return this.lastToken;\n  $\ln\ln(x^*)$ n \* `HttpInterceptor` which adds an XSRF token to eligible outgoing requests.\n \*/\n@Injectable()\nexport class HttpXsrfInterceptor implements HttpInterceptor {\n constructor(\n private tokenService: HttpXsrfTokenExtractor,\n  $@Inject(XSRF_HEADER_NAME)$  private headerName: string) {}\n\n intercept(req: HttpRequest<any>, next: HttpHandler): Observable<HttpEvent<any>> {\n const  $lclUrl = \text{req.}$ url.toLowerCase();\n // Skip both non-mutating requests and absolute URLs.\n // Non-mutating requests don't require a token, and absolute URLs require special handling\n  $\#$  anyway as the cookie set\n  $\#$  on our origin is not the same as the token expected by another origin. $\ln$  if (req.method == 'GET' || req.method == 'HEAD' || lcUrl.startsWith('http://') ||\n lcUrl.startsWith('https://'))  $\n \$  return next.handle(req);\n }\n const token = this.tokenService.getToken();\n\n // Be careful not to overwrite an existing header of the same name.\n if (token !== null && !req.headers.has(this.headerName))  $\{\n\}$  req = req.clone({headers: req.headers.set(this.headerName, token)});\n }\n return next.handle(req);\n }\n}\n","/\*\*\n \* @license\n \* Copyright Google LLC All Rights Reserved. $\ln \pi \$  Use of this source code is governed by an MIT-style license that can be $\ln *$  found in the LICENSE file at https://angular.io/license $\ln *$ \n $\ln$ import {Injectable, Injector, ModuleWithProviders, NgModule} from '@angular/core';\nimport {Observable} from 'rxjs';\n\nimport {HttpBackend, HttpHandler} from './backend';\nimport {HttpClient} from './client';\nimport {HTTP\_INTERCEPTORS, HttpInterceptor, HttpInterceptorHandler, NoopInterceptor} from './interceptor';\nimport {JsonpCallbackContext, JsonpClientBackend, JsonpInterceptor} from './jsonp';\nimport {HttpRequest} from './request';\nimport {HttpEvent} from './response';\nimport {BrowserXhr, HttpXhrBackend, XhrFactory} from './xhr';\nimport {HttpXsrfCookieExtractor, HttpXsrfInterceptor, HttpXsrfTokenExtractor, XSRF\_COOKIE\_NAME, XSRF\_HEADER\_NAME} from './xsrf';\n\n/\*\*\n \* An injectable `HttpHandler` that applies multiple interceptors\n \* to a request before passing it to the given `HttpBackend`.\n \*\n \* The interceptors are loaded lazily from the injector, to allow $\ln *$  interceptors to themselves inject classes depending indirectly $\ln *$  on `HttpInterceptingHandler` itself.\n \* @see `HttpInterceptor`\n \*/\n@Injectable()\nexport class HttpInterceptingHandler implements HttpHandler  $\{\n\$ n private chain: HttpHandler|null = null;\n\n constructor(private backend: HttpBackend, private injector: Injector)  ${\n\rceil}$  handle(req: HttpRequest<any>): Observable<HttpEvent<any>> ${\n\rceil}$  if (this.chain === null)  ${\n \mu \}$  const interceptors = this.injector.get(HTTP\_INTERCEPTORS, []); ${\n \mu \}$  this.chain =  $interceptors.readuceRight(\nightharpoonup \text{next}, \text{interceptor}) \implies new HttpInterceptorHandler(new, \text{interceptor}),$ this.backend);\n }\n return this.chain.handle(req);\n }\n\n/\*\*\n \* Constructs an `HttpHandler` that applies interceptors\n \* to a request before passing it to the given `HttpBackend`.\n \*\n \* Use as a factory function within `HttpClientModule`.\n \*\n \*\n \*/\nexport function interceptingHandler(\n backend: HttpBackend, interceptors: HttpInterceptor[]|null = []): HttpHandler  ${\n$  if (!interceptors)  ${\n$  return backend;\n  $}{n$  return interceptors.reduceRight(\n (next, interceptor) => new HttpInterceptorHandler(next, interceptor), backend);\n}\n\n/\*\*\n \* Factory function that determines where to store JSONP callbacks.\n \*\n \* Ordinarily JSONP callbacks are stored on the `window` object, but this may not exist\n \* in test environments. In that case, callbacks are stored on an anonymous object instead.\n \*\n \*\n \*/\nexport function jsonpCallbackContext(): Object  ${\n if (type of window == 'object') {\n return window;\n }\n return {\};\n}\n^**\n * Configures XSRF$ protection support for outgoing requests. $\ln * \ln *$  For a server that supports a cookie-based XSRF protection system, $\ln *$  use directly to configure XSRF protection with the correct $\ln *$  cookie and header names. $\ln * \ln *$  If no names are supplied, the default cookie name is `XSRF-TOKEN`\n \* and the default header name is `X-XSRF-TOKEN`.\n \*\n \* @publicApi\n \*\n \meq NgModule {\n providers: [\n HttpXsrfInterceptor,\n {provide: HTTP\_INTERCEPTORS, useExisting: HttpXsrfInterceptor, multi: true},\n {provide: HttpXsrfTokenExtractor, useClass: HttpXsrfCookieExtractor},\n {provide: XSRF\_COOKIE\_NAME, useValue: 'XSRF-TOKEN'},\n {provide: XSRF\_HEADER\_NAME, useValue: 'X-XSRF-TOKEN'},\n ],\n})\nexport class HttpClientXsrfModule  ${\n\langle \n\rangle^{**}}\n\rangle$  \* Disable the default XSRF protection. $\n\rangle$  \*/n static disable():

ModuleWithProviders<HttpClientXsrfModule> {\n return {\n ngModule: HttpClientXsrfModule.\n

providers:  $\ln$  {provide: HttpXsrfInterceptor, useClass: NoopInterceptor },\n ],\n };\n }\n\n /\*\*\n \* Configure XSRF protection. $\ln * \omega$  aram options An object that can specify either or both $\ln * \omega$  cookie name or header name.\n \* - Cookie name default is `XSRF-TOKEN`.\n \* - Header name default is `X-XSRF-TOKEN`.\n \*\n \*/\n static withOptions(options: {\n cookieName?: string,\n headerName?: string,\n } = { }): ModuleWithProviders<HttpClientXsrfModule> {\n return {\n ngModule: HttpClientXsrfModule,\n providers: [\n options.cookieName ? {provide: XSRF\_COOKIE\_NAME, useValue: options.cookieName} :  $[]$ ,\n options.headerName ? {provide: XSRF\_HEADER\_NAME, useValue: options.headerName } :  $[]$ ,\n ],\n  $\{\n\}\$ ;\n  $\n\alpha$ /\n\n/\*\*\n \* Configures the [dependency injector](guide/glossary#injector) for `HttpClient`\n \* with supporting services for XSRF. Automatically imported by `HttpClientModule`.\n  $*\n$  You can add interceptors to the chain behind `HttpClient` by binding them to the\n \* multiprovider for built-in [DI token](guide/glossary#ditoken) `HTTP\_INTERCEPTORS`.\n \*\n \* @publicApi\n \*/\n@NgModule({\n /\*\*\n \* Optional configuration for XSRF protection.\n \*/\n imports: [\n HttpClientXsrfModule.withOptions({\n cookieName: 'XSRF-TOKEN',\n headerName: 'X-XSRF-TOKEN',\n }),\n ],\n /\*\*\n \* Configures the [dependency injector](guide/glossary#injector) where it is imported\n \* with supporting services for HTTP communications.\n \*/\n providers: [\n HttpClient,\n {provide: HttpHandler, useClass: HttpInterceptingHandler},\n HttpXhrBackend,\n {provide: HttpBackend, useExisting: HttpXhrBackend},\n BrowserXhr,\n {provide: XhrFactory, useExisting: BrowserXhr},\n ],\n})\nexport class HttpClientModule  ${\n\n\cdot\infty}$   $\text{Conf}$  \* Configures the [dependency injector](guide/glossary#injector) for `HttpClient`\n \* with supporting services for JSONP.\n \* Without this module, Jsonp requests reach the backend\n \* with method JSONP, where they are rejected. $\ln$  \*\n \* You can add interceptors to the chain behind `HttpClient` by binding them to the\n \* multiprovider for built-in [DI token](guide/glossary#di-token) `HTTP\_INTERCEPTORS`.\n \*\n \* @publicApi\n \*/\n@NgModule({\n providers: [\n JsonpClientBackend,\n {provide: JsonpCallbackContext, useFactory: jsonpCallbackContext},\n {provide: HTTP\_INTERCEPTORS, useClass: JsonpInterceptor, multi: true},\n ],\n})\nexport class HttpClientJsonpModule  ${\n\{n\}}\n''$ ,"/\*\*\n \* @license\n \* Copyright Google LLC All Rights Reserved.\n \*\n \* Use of this source code is governed by an MIT-style license that can be\n \* found in the LICENSE file at https://angular.io/license\n \*/\n\nexport {HttpBackend, HttpHandler} from './src/backend';\nexport {HttpClient} from './src/client';\nexport {HttpHeaders} from './src/headers';\nexport {HTTP\_INTERCEPTORS, HttpInterceptor} from './src/interceptor';\nexport {JsonpClientBackend, JsonpInterceptor} from './src/jsonp';\nexport {HttpClientJsonpModule, HttpClientModule, HttpClientXsrfModule, HttpInterceptingHandler as HttpInterceptingHandler} from './src/module';\nexport {HttpParameterCodec, HttpParams, HttpUrlEncodingCodec} from './src/params';\nexport {HttpRequest} from './src/request';\nexport {HttpDownloadProgressEvent, HttpErrorResponse, HttpEvent, HttpEventType, HttpHeaderResponse, HttpProgressEvent, HttpResponse, HttpResponseBase, HttpSentEvent, HttpUploadProgressEvent, HttpUserEvent} from './src/response';\nexport {HttpXhrBackend, XhrFactory} from './src/xhr';\nexport {HttpXsrfTokenExtractor} from './src/xsrf';\n","/\*\*\n \* @license\n \* Copyright Google LLC All Rights Reserved.\n \*\n \* Use of this source code is governed by an MITstyle license that can be $\ln *$  found in the LICENSE file at https://angular.io/license $\ln */\n\ln/\n\ln$  This file is not used to build this module. It is only used during editing\n// by the TypeScript language service and during build for verification. `ngc`\n// replaces this file with production index.ts when it rewrites private symbol\n// names.\n\nexport \* from './public\_api';\n","/\*\*\n \* Generated bundle index. Do not edit.\n \*/\n\nexport \* from './index';\n\nexport {NoopInterceptor as angular\_packages\_common\_http\_http\_a} from './src/interceptor';\nexport {JsonpCallbackContext as angular\_packages\_common\_http\_http\_b} from './src/jsonp';\nexport  ${j_s}$  isonpCallbackContext as angular\_packages\_common\_http\_ttp\_c} from './src/module';\nexport  ${BrouserXhr}$  as angular packages common http http d { from './src/xhr';\nexport {HttpXsrfCookieExtractor as angular\_packages\_common\_http\_http\_g,HttpXsrfInterceptor as angular\_packages\_common\_http\_http\_h,XSRF\_COOKIE\_NAME as angular packages common http\_http\_e,XSRF\_HEADER\_NAME as angular\_packages\_common\_http\_http\_f} from

'./src/xsrf';"],"names":["HttpEventType","of","concatMap","filter","map","Injectable","InjectionToken","Observable

","Inject","DOCUMENT","parseCookieValue","PLATFORM\_ID","Injector","NgModule"],"mappings":";;;;;;;;;;;;;I AAA;;;;;;;IAYA;;;;;;;;;;;;;QAYA;SAEC;0BAAA;KAAA,IAAA;IAED;;;;;;;;;;;QAUA;SAEC;0BAAA;KAAA;;ICxC D;;;;;;;;;;;;;;IAcA;IAEA,IAAI,aAAa,GAAG,UAAS,CAAC,EAAE,CAAC;QAC7B,aAAa,GAAG,MAAM,CAAC,cA Ac;aAChC,EAAE,SAAS,EAAE,EAAE,EAAE,YAAY,KAAK,IAAI,UAAU,CAAC,EAAE,CAAC,IAAI,CAAC,CA AC,SAAS,GAAG,CAAC,CAAC,EAAE,CAAC;YAC5E,UAAU,CAAC,EAAE,CAAC,IAAI,KAAK,IAAI,CAAC,I AAI,CAAC;gBAAE,IAAI,CAAC,CAAC,cAAc,CAAC,CAAC,CAAC;oBAAE,CAAC,CAAC,CAAC,CAAC,GAA G,CAAC,CAAC,CAAC,CAAC,CAAC,EAAE,CAAC;QAC/E,OAAO,aAAa,CAAC,CAAC,EAAE,CAAC,CAAC,C AAC;IAC/B,CAAC,CAAC;aAEc,SAAS,CAAC,CAAC,EAAE,CAAC;QAC1B,aAAa,CAAC,CAAC,EAAE,CAAC ,CAAC,CAAC;QACpB,SAAS,EAAE,KAAK,IAAI,CAAC,WAAW,GAAG,CAAC,CAAC,EAAE;QACvC,CAAC, CAAC,SAAS,GAAG,CAAC,KAAK,IAAI,GAAG,MAAM,CAAC,MAAM,CAAC,CAAC,CAAC,IAAI,EAAE,CA AC,SAAS,GAAG,CAAC,CAAC,SAAS,EAAE,IAAI,EAAE,EAAE,CAAC,CAAC;IACzF,CAAC;IAEM,IAAI,QA AQ,GAAG;QAClB,QAAQ,GAAG,MAAM,CAAC,MAAM,IAAI,SAAS,QAAQ,CAAC,CAAC;YAC3C,KAAK,IA AI,CAAC,EAAE,CAAC,GAAG,CAAC,EAAE,CAAC,GAAG,SAAS,CAAC,MAAM,EAAE,CAAC,GAAG,CAAC ,EAAE,CAAC,EAAE,EAAE;gBACjD,CAAC,GAAG,SAAS,CAAC,CAAC,CAAC,CAAC;gBACjB,KAAK,IAAI, CAAC,IAAI,CAAC;oBAAE,IAAI,MAAM,CAAC,SAAS,CAAC,cAAc,CAAC,IAAI,CAAC,CAAC,EAAE,CAAC, CAAC;wBAAE,CAAC,CAAC,CAAC,CAAC,GAAG,CAAC,CAAC,CAAC,CAAC,CAAC;aAChF;YACD,OAAO, CAAC,CAAC;SACZ,CAAA;QACD,OAAO,QAAQ,CAAC,KAAK,CAAC,IAAI,EAAE,SAAS,CAAC,CAAC;IAC 3C,CAAC,CAAA;aAEe,MAAM,CAAC,CAAC,EAAE,CAAC;QACvB,IAAI,CAAC,GAAG,EAAE,CAAC;QACX, KAAK,IAAI,CAAC,IAAI,CAAC;YAAE,IAAI,MAAM,CAAC,SAAS,CAAC,cAAc,CAAC,IAAI,CAAC,CAAC,E AAE,CAAC,CAAC,IAAI,CAAC,CAAC,OAAO,CAAC,CAAC,CAAC,GAAG,CAAC;gBAC/E,CAAC,CAAC,CA AC,CAAC,GAAG,CAAC,CAAC,CAAC,CAAC,CAAC;QAChB,IAAI,CAAC,IAAI,IAAI,IAAI,OAAO,MAAM,C AAC,qBAAqB,KAAK,UAAU;YAC/D,KAAK,IAAI,CAAC,GAAG,CAAC,EAAE,CAAC,GAAG,MAAM,CAAC, qBAAqB,CAAC,CAAC,CAAC,EAAE,CAAC,GAAG,CAAC,CAAC,MAAM,EAAE,CAAC,EAAE,EAAE;gBACp E,IAAI,CAAC,CAAC,OAAO,CAAC,CAAC,CAAC,CAAC,CAAC,CAAC,GAAG,CAAC,IAAI,MAAM,CAAC,S AAS,CAAC,oBAAoB,CAAC,IAAI,CAAC,CAAC,EAAE,CAAC,CAAC,CAAC,CAAC,CAAC;oBAC1E,CAAC,C AAC,CAAC,CAAC,CAAC,CAAC,CAAC,GAAG,CAAC,CAAC,CAAC,CAAC,CAAC,CAAC,CAAC,CAAC;aAC zB;QACL,OAAO,CAAC,CAAC;IACb,CAAC;aAEe,UAAU,CAAC,UAAU,EAAE,MAAM,EAAE,GAAG,EAAE,I AAI;QACpD,IAAI,CAAC,GAAG,SAAS,CAAC,MAAM,EAAE,CAAC,GAAG,CAAC,GAAG,CAAC,GAAG,MA AM,GAAG,IAAI,KAAK,IAAI,GAAG,IAAI,GAAG,MAAM,CAAC,wBAAwB,CAAC,MAAM,EAAE,GAAG,CA AC,GAAG,IAAI,EAAE,CAAC,CAAC;QAC7H,IAAI,OAAO,OAAO,KAAK,QAAQ,IAAI,OAAO,OAAO,CAAC, QAAQ,KAAK,UAAU;YAAE,CAAC,GAAG,OAAO,CAAC,QAAQ,CAAC,UAAU,EAAE,MAAM,EAAE,GAAG, EAAE,IAAI,CAAC,CAAC;;YAC1H,KAAK,IAAI,CAAC,GAAG,UAAU,CAAC,MAAM,GAAG,CAAC,EAAE,C AAC,IAAI,CAAC,EAAE,CAAC,EAAE;gBAAE,IAAI,CAAC,GAAG,UAAU,CAAC,CAAC,CAAC;oBAAE,CAA C,GAAG,CAAC,CAAC,GAAG,CAAC,GAAG,CAAC,CAAC,CAAC,CAAC,GAAG,CAAC,GAAG,CAAC,GAAG ,CAAC,CAAC,MAAM,EAAE,GAAG,EAAE,CAAC,CAAC,GAAG,CAAC,CAAC,MAAM,EAAE,GAAG,CAAC, KAAK,CAAC,CAAC;QAClJ,OAAO,CAAC,GAAG,CAAC,IAAI,CAAC,IAAI,MAAM,CAAC,cAAc,CAAC,MAA M,EAAE,GAAG,EAAE,CAAC,CAAC,EAAE,CAAC,CAAC;IAClE,CAAC;aAEe,OAAO,CAAC,UAAU,EAAE,S AAS;QACzC,OAAO,UAAU,MAAM,EAAE,GAAG,IAAI,SAAS,CAAC,MAAM,EAAE,GAAG,EAAE,UAAU,CA AC,CAAC,EAAE,CAAA;IACzE,CAAC;aAEe,UAAU,CAAC,WAAW,EAAE,aAAa;QACjD,IAAI,OAAO,OAAO, KAAK,QAAQ,IAAI,OAAO,OAAO,CAAC,QAAQ,KAAK,UAAU;YAAE,OAAO,OAAO,CAAC,QAAQ,CAAC, WAAW,EAAE,aAAa,CAAC,CAAC;IACnI,CAAC;aAEe,SAAS,CAAC,OAAO,EAAE,UAAU,EAAE,CAAC,EAA E,SAAS;QACvD,SAAS,KAAK,CAAC,KAAK,IAAI,OAAO,KAAK,YAAY,CAAC,GAAG,KAAK,GAAG,IAAI,C AAC,CAAC,UAAU,OAAO,IAAI,OAAO,CAAC,KAAK,CAAC,CAAC,EAAE,CAAC,CAAC,EAAE;QAC5G,OA AO,KAAK,CAAC,KAAK,CAAC,GAAG,OAAO,CAAC,EAAE,UAAU,OAAO,EAAE,MAAM;YACrD,SAAS,SA AS,CAAC,KAAK,IAAI,IAAI;gBAAE,IAAI,CAAC,SAAS,CAAC,IAAI,CAAC,KAAK,CAAC,CAAC,CAAC;aAA E;YAAC,OAAO,CAAC,EAAE;gBAAE,MAAM,CAAC,CAAC,CAAC,CAAC;aAAE,EAAE;YAC3F,SAAS,QAA Q,CAAC,KAAK,IAAI,IAAI;gBAAE,IAAI,CAAC,SAAS,CAAC,OAAO,CAAC,CAAC,KAAK,CAAC,CAAC,CA AC;aAAE;YAAC,OAAO,CAAC,EAAE;gBAAE,MAAM,CAAC,CAAC,CAAC,CAAC;aAAE,EAAE;YAC9F,SA

AS,IAAI,CAAC,MAAM,IAAI,MAAM,CAAC,IAAI,GAAG,OAAO,CAAC,MAAM,CAAC,KAAK,CAAC,GAAG, KAAK,CAAC,MAAM,CAAC,KAAK,CAAC,CAAC,IAAI,CAAC,SAAS,EAAE,QAAQ,CAAC,CAAC,EAAE;YA C9G,IAAI,CAAC,CAAC,SAAS,GAAG,SAAS,CAAC,KAAK,CAAC,OAAO,EAAE,UAAU,IAAI,EAAE,CAAC,E AAE,IAAI,EAAE,CAAC,CAAC;SACzE,CAAC,CAAC;IACP,CAAC;aAEe,WAAW,CAAC,OAAO,EAAE,IAAI; QACrC,IAAI,CAAC,GAAG,EAAE,KAAK,EAAE,CAAC,EAAE,IAAI,EAAE,cAAa,IAAI,CAAC,CAAC,CAAC,C AAC,GAAG,CAAC;gBAAE,MAAM,CAAC,CAAC,CAAC,CAAC,CAAC,CAAC,OAAO,CAAC,CAAC,CAAC,C AAC,CAAC,EAAE,EAAE,IAAI,EAAE,EAAE,EAAE,GAAG,EAAE,EAAE,EAAE,EAAE,CAAC,EAAE,CAAC,E AAE,CAAC,EAAE,CAAC,CAAC;QACjH,OAAO,CAAC,GAAG,EAAE,IAAI,EAAE,IAAI,CAAC,CAAC,CAAC, EAAE,OAAO,EAAE,IAAI,CAAC,CAAC,CAAC,EAAE,QAAQ,EAAE,IAAI,CAAC,CAAC,CAAC,EAAE,EAAE, OAAO,MAAM,KAAK,UAAU,KAAK,CAAC,CAAC,MAAM,CAAC,QAAQ,CAAC,GAAG,cAAa,OAAO,IAAI,C AAC,EAAE,CAAC,EAAE,CAAC,CAAC;QACzJ,SAAS,IAAI,CAAC,CAAC,IAAI,OAAO,UAAU,CAAC,IAAI,O AAO,IAAI,CAAC,CAAC,CAAC,EAAE,CAAC,CAAC,CAAC,CAAC,EAAE,CAAC,EAAE;QAClE,SAAS,IAAI, CAAC,EAAE;YACZ,IAAI,CAAC;gBAAE,MAAM,IAAI,SAAS,CAAC,iCAAiC,CAAC,CAAC;YAC9D,OAAO,C AAC;gBAAE,IAAI;oBACV,IAAI,CAAC,GAAG,CAAC,EAAE,CAAC,KAAK,CAAC,GAAG,EAAE,CAAC,CAA C,CAAC,GAAG,CAAC,GAAG,CAAC,CAAC,QAAQ,CAAC,GAAG,EAAE,CAAC,CAAC,CAAC,GAAG,CAAC, CAAC,OAAO,CAAC,KAAK,CAAC,CAAC,GAAG,CAAC,CAAC,QAAQ,CAAC,KAAK,CAAC,CAAC,IAAI,CA AC,CAAC,CAAC,EAAE,CAAC,CAAC,GAAG,CAAC,CAAC,IAAI,CAAC,IAAI,CAAC,CAAC,CAAC,GAAG,C AAC,CAAC,IAAI,CAAC,CAAC,EAAE,EAAE,CAAC,CAAC,CAAC,CAAC,EAAE,IAAI;wBAAE,OAAO,CAAC ,CAAC;oBAC7J,IAAI,CAAC,GAAG,CAAC,EAAE,CAAC;wBAAE,EAAE,GAAG,CAAC,EAAE,CAAC,CAAC, CAAC,GAAG,CAAC,EAAE,CAAC,CAAC,KAAK,CAAC,CAAC;oBACxC,QAAQ,EAAE,CAAC,CAAC,CAAC; wBACT,KAAK,CAAC,CAAC;wBAAC,KAAK,CAAC;4BAAE,CAAC,GAAG,EAAE,CAAC;4BAAC,MAAM;w BAC9B,KAAK,CAAC;4BAAE,CAAC,CAAC,KAAK,EAAE,CAAC;4BAAC,OAAO,EAAE,KAAK,EAAE,EAAE ,CAAC,CAAC,CAAC,EAAE,IAAI,EAAE,KAAK,EAAE,CAAC;wBACxD,KAAK,CAAC;4BAAE,CAAC,CAAC, KAAK,EAAE,CAAC;4BAAC,CAAC,GAAG,EAAE,CAAC,CAAC,CAAC,CAAC;4BAAC,EAAE,GAAG,CAAC, CAAC,CAAC,CAAC;4BAAC,SAAS;wBACjD,KAAK,CAAC;4BAAE,EAAE,GAAG,CAAC,CAAC,GAAG,CAA C,GAAG,EAAE,CAAC;4BAAC,CAAC,CAAC,IAAI,CAAC,GAAG,EAAE,CAAC;4BAAC,SAAS;wBACjD;4BA CI,IAAI,EAAE,CAAC,GAAG,CAAC,CAAC,IAAI,EAAE,CAAC,GAAG,CAAC,CAAC,MAAM,GAAG,CAAC,I AAI,CAAC,CAAC,CAAC,CAAC,MAAM,GAAG,CAAC,CAAC,CAAC,KAAK,EAAE,CAAC,CAAC,CAAC,KA AK,CAAC,IAAI,EAAE,CAAC,CAAC,CAAC,KAAK,CAAC,CAAC,EAAE;gCAAE,CAAC,GAAG,CAAC,CAAC ;gCAAC,SAAS;6BAAE;4BAC5G,IAAI,EAAE,CAAC,CAAC,CAAC,KAAK,CAAC,KAAK,CAAC,CAAC,KAAK ,EAAE,CAAC,CAAC,CAAC,GAAG,CAAC,CAAC,CAAC,CAAC,IAAI,EAAE,CAAC,CAAC,CAAC,GAAG,CA AC,CAAC,CAAC,CAAC,CAAC,CAAC,EAAE;gCAAE,CAAC,CAAC,KAAK,GAAG,EAAE,CAAC,CAAC,CAA C,CAAC;gCAAC,MAAM;6BAAE;4BACtF,IAAI,EAAE,CAAC,CAAC,CAAC,KAAK,CAAC,IAAI,CAAC,CAA C,KAAK,GAAG,CAAC,CAAC,CAAC,CAAC,EAAE;gCAAE,CAAC,CAAC,KAAK,GAAG,CAAC,CAAC,CAA C,CAAC,CAAC;gCAAC,CAAC,GAAG,EAAE,CAAC;gCAAC,MAAM;6BAAE;4BACrE,IAAI,CAAC,IAAI,CA AC,CAAC,KAAK,GAAG,CAAC,CAAC,CAAC,CAAC,EAAE;gCAAE,CAAC,CAAC,KAAK,GAAG,CAAC,CA AC,CAAC,CAAC,CAAC;gCAAC,CAAC,CAAC,GAAG,CAAC,IAAI,CAAC,EAAE,CAAC,CAAC;gCAAC,MAA M;6BAAE;4BACnE,IAAI,CAAC,CAAC,CAAC,CAAC;gCAAE,CAAC,CAAC,GAAG,CAAC,GAAG,EAAE,CA AC;4BACtB,CAAC,CAAC,IAAI,CAAC,GAAG,EAAE,CAAC;4BAAC,SAAS;qBAC9B;oBACD,EAAE,GAAG,I AAI,CAAC,IAAI,CAAC,OAAO,EAAE,CAAC,CAAC,CAAC;iBAC9B;gBAAC,OAAO,CAAC,EAAE;oBAAE,E AAE,GAAG,CAAC,CAAC,EAAE,CAAC,CAAC,CAAC;oBAAC,CAAC,GAAG,CAAC,CAAC;iBAAE;wBAAS;o BAAE,CAAC,GAAG,CAAC,GAAG,CAAC,CAAC;iBAAE;YAC1D,IAAI,EAAE,CAAC,CAAC,CAAC,GAAG,C AAC;gBAAE,MAAM,EAAE,CAAC,CAAC,CAAC,CAAC;YAAC,OAAO,EAAE,KAAK,EAAE,EAAE,CAAC,C AAC,CAAC,GAAG,EAAE,CAAC,CAAC,CAAC,GAAG,KAAK,CAAC,EAAE,IAAI,EAAE,IAAI,EAAE,CAAC; SACpF;IACL,CAAC;IAEM,IAAI,eAAe,GAAG,MAAM,CAAC,MAAM,IAAI,UAAS,CAAC,EAAE,CAAC,EAAE ,CAAC,EAAE,EAAE;QAC9D,IAAI,EAAE,KAAK,SAAS;YAAE,EAAE,GAAG,CAAC,CAAC;QAC7B,MAAM, CAAC,cAAc,CAAC,CAAC,EAAE,EAAE,EAAE,EAAE,UAAU,EAAE,IAAI,EAAE,GAAG,EAAE,cAAa,OAAO, CAAC,CAAC,CAAC,CAAC,CAAC,EAAE,EAAE,CAAC,CAAC;IACzF,CAAC,KAAK,UAAS,CAAC,EAAE,CA

AC,EAAE,CAAC,EAAE,EAAE;QACtB,IAAI,EAAE,KAAK,SAAS;YAAE,EAAE,GAAG,CAAC,CAAC;QAC7B, CAAC,CAAC,EAAE,CAAC,GAAG,CAAC,CAAC,CAAC,CAAC,CAAC;IACjB,CAAC,CAAC,CAAC;aAEa,YA AY,CAAC,CAAC,EAAE,OAAO;QACnC,KAAK,IAAI,CAAC,IAAI,CAAC;YAAE,IAAI,CAAC,KAAK,SAAS,IA AI,CAAC,OAAO,CAAC,cAAc,CAAC,CAAC,CAAC;gBAAE,eAAe,CAAC,OAAO,EAAE,CAAC,EAAE,CAAC, CAAC,CAAC;IACvG,CAAC;aAEe,QAAQ,CAAC,CAAC;QACtB,IAAI,CAAC,GAAG,OAAO,MAAM,KAAK,U AAU,IAAI,MAAM,CAAC,QAAQ,EAAE,CAAC,GAAG,CAAC,IAAI,CAAC,CAAC,CAAC,CAAC,EAAE,CAAC ,GAAG,CAAC,CAAC;QAC9E,IAAI,CAAC;YAAE,OAAO,CAAC,CAAC,IAAI,CAAC,CAAC,CAAC,CAAC;QA CxB,IAAI,CAAC,IAAI,OAAO,CAAC,CAAC,MAAM,KAAK,QAAQ;YAAE,OAAO;gBAC1C,IAAI,EAAE;oBA CF,IAAI,CAAC,IAAI,CAAC,IAAI,CAAC,CAAC,MAAM;wBAAE,CAAC,GAAG,KAAK,CAAC,CAAC;oBACn C,OAAO,EAAE,KAAK,EAAE,CAAC,IAAI,CAAC,CAAC,CAAC,EAAE,CAAC,EAAE,IAAI,EAAE,CAAC,CAA C,EAAE,CAAC;iBAC3C;aACJ,CAAC;QACF,MAAM,IAAI,SAAS,CAAC,CAAC,GAAG,yBAAyB,GAAG,iCAAi C,CAAC,CAAC;IAC3F,CAAC;aAEe,MAAM,CAAC,CAAC,EAAE,CAAC;QACvB,IAAI,CAAC,GAAG,OAAO, MAAM,KAAK,UAAU,IAAI,CAAC,CAAC,MAAM,CAAC,QAAQ,CAAC,CAAC;QAC3D,IAAI,CAAC,CAAC;Y AAE,OAAO,CAAC,CAAC;QACjB,IAAI,CAAC,GAAG,CAAC,CAAC,IAAI,CAAC,CAAC,CAAC,EAAE,CAAC ,EAAE,EAAE,GAAG,EAAE,EAAE,CAAC,CAAC;QACjC,IAAI;YACA,OAAO,CAAC,CAAC,KAAK,KAAK,CA AC,IAAI,CAAC,EAAE,GAAG,CAAC,KAAK,CAAC,CAAC,CAAC,GAAG,CAAC,CAAC,IAAI,EAAE,EAAE,IA AI;gBAAE,EAAE,CAAC,IAAI,CAAC,CAAC,CAAC,KAAK,CAAC,CAAC;SAC9E;QACD,OAAO,KAAK,EAAE ;YAAE,CAAC,GAAG,EAAE,KAAK,EAAE,KAAK,EAAE,CAAC;SAAE;gBAC/B;YACJ,IAAI;gBACA,IAAI,CA AC,IAAI,CAAC,CAAC,CAAC,IAAI,KAAK,CAAC,GAAG,CAAC,CAAC,QAAQ,CAAC,CAAC;oBAAE,CAAC, CAAC,IAAI,CAAC,CAAC,CAAC,CAAC;aACpD;oBACO;gBAAE,IAAI,CAAC;oBAAE,MAAM,CAAC,CAAC, KAAK,CAAC;aAAE;SACpC;QACD,OAAO,EAAE,CAAC;IACd,CAAC;aAEe,QAAQ;QACpB,KAAK,IAAI,EA AE,GAAG,EAAE,EAAE,CAAC,GAAG,CAAC,EAAE,CAAC,GAAG,SAAS,CAAC,MAAM,EAAE,CAAC,EAAE ;YAC9C,EAAE,GAAG,EAAE,CAAC,MAAM,CAAC,MAAM,CAAC,SAAS,CAAC,CAAC,CAAC,CAAC,CAAC, CAAC;QACzC,OAAO,EAAE,CAAC;IACd,CAAC;aAEe,cAAc;QAC1B,KAAK,IAAI,CAAC,GAAG,CAAC,EAA E,CAAC,GAAG,CAAC,EAAE,EAAE,GAAG,SAAS,CAAC,MAAM,EAAE,CAAC,GAAG,EAAE,EAAE,CAAC, EAAE;YAAE,CAAC,IAAI,SAAS,CAAC,CAAC,CAAC,CAAC,MAAM,CAAC;QACpF,KAAK,IAAI,CAAC,GA AG,KAAK,CAAC,CAAC,CAAC,EAAE,CAAC,GAAG,CAAC,EAAE,CAAC,GAAG,CAAC,EAAE,CAAC,GAA G,EAAE,EAAE,CAAC,EAAE;YAC5C,KAAK,IAAI,CAAC,GAAG,SAAS,CAAC,CAAC,CAAC,EAAE,CAAC,G AAG,CAAC,EAAE,EAAE,GAAG,CAAC,CAAC,MAAM,EAAE,CAAC,GAAG,EAAE,EAAE,CAAC,EAAE,EA AE,CAAC,EAAE;gBAC7D,CAAC,CAAC,CAAC,CAAC,GAAG,CAAC,CAAC,CAAC,CAAC,CAAC;QACpB,O AAO,CAAC,CAAC;IACb,CAAC;IAAA,CAAC;aAEc,OAAO,CAAC,CAAC;QACrB,OAAO,IAAI,YAAY,OAAO, IAAI,IAAI,CAAC,CAAC,GAAG,CAAC,EAAE,IAAI,IAAI,IAAI,OAAO,CAAC,CAAC,CAAC,CAAC;IACzE,CA AC;aAEe,gBAAgB,CAAC,OAAO,EAAE,UAAU,EAAE,SAAS;QAC3D,IAAI,CAAC,MAAM,CAAC,aAAa;YAA E,MAAM,IAAI,SAAS,CAAC,sCAAsC,CAAC,CAAC;QACvF,IAAI,CAAC,GAAG,SAAS,CAAC,KAAK,CAAC, OAAO,EAAE,UAAU,IAAI,EAAE,CAAC,EAAE,CAAC,EAAE,CAAC,GAAG,EAAE,CAAC;QAC9D,OAAO,CA AC,GAAG,EAAE,EAAE,IAAI,CAAC,MAAM,CAAC,EAAE,IAAI,CAAC,OAAO,CAAC,EAAE,IAAI,CAAC,QA AQ,CAAC,EAAE,CAAC,CAAC,MAAM,CAAC,aAAa,CAAC,GAAG,cAAc,OAAO,IAAI,CAAC,EAAE,EAAE,C AAC,CAAC;QACtH,SAAS,IAAI,CAAC,CAAC,IAAI,IAAI,CAAC,CAAC,CAAC,CAAC;YAAE,CAAC,CAAC,C AAC,CAAC,GAAG,UAAU,CAAC,IAAI,OAAO,IAAI,OAAO,CAAC,UAAU,CAAC,EAAE,CAAC,IAAI,CAAC, CAAC,IAAI,CAAC,CAAC,CAAC,EAAE,CAAC,EAAE,CAAC,EAAE,CAAC,CAAC,CAAC,GAAG,CAAC,IAAI ,MAAM,CAAC,CAAC,EAAE,CAAC,CAAC,CAAC,EAAE,CAAC,CAAC,EAAE,CAAC,EAAE;QAC1I,SAAS,M AAM,CAAC,CAAC,EAAE,CAAC,IAAI,IAAI;YAAE,IAAI,CAAC,CAAC,CAAC,CAAC,CAAC,CAAC,CAAC,C AAC,CAAC,CAAC;SAAE;QAAC,OAAO,CAAC,EAAE;YAAE,MAAM,CAAC,CAAC,CAAC,CAAC,CAAC,CA AC,CAAC,CAAC,EAAE,CAAC,CAAC,CAAC;SAAE,EAAE;QAClF,SAAS,IAAI,CAAC,CAAC,IAAI,CAAC,CA AC,KAAK,YAAY,OAAO,GAAG,OAAO,CAAC,OAAO,CAAC,CAAC,CAAC,KAAK,CAAC,CAAC,CAAC,CA AC,IAAI,CAAC,OAAO,EAAE,MAAM,CAAC,GAAG,MAAM,CAAC,CAAC,CAAC,CAAC,CAAC,CAAC,CAA C,CAAC,EAAE,CAAC,CAAC,CAAC,EAAE;QACxH,SAAS,OAAO,CAAC,KAAK,IAAI,MAAM,CAAC,MAAM ,EAAE,KAAK,CAAC,CAAC,EAAE;QAClD,SAAS,MAAM,CAAC,KAAK,IAAI,MAAM,CAAC,OAAO,EAAE,K

AAK,CAAC,CAAC,EAAE;QAClD,SAAS,MAAM,CAAC,CAAC,EAAE,CAAC,IAAI,IAAI,CAAC,CAAC,CAAC ,CAAC,EAAE,CAAC,CAAC,KAAK,EAAE,EAAE,CAAC,CAAC,MAAM;YAAE,MAAM,CAAC,CAAC,CAAC, CAAC,CAAC,CAAC,CAAC,CAAC,EAAE,CAAC,CAAC,CAAC,CAAC,CAAC,CAAC,CAAC,CAAC,CAAC,EA AE;IACtF,CAAC;aAEe,gBAAgB,CAAC,CAAC;QAC9B,IAAI,CAAC,EAAE,CAAC,CAAC;QACT,OAAO,CAA C,GAAG,EAAE,EAAE,IAAI,CAAC,MAAM,CAAC,EAAE,IAAI,CAAC,OAAO,EAAE,UAAU,CAAC,IAAI,MA AM,CAAC,CAAC,EAAE,CAAC,EAAE,IAAI,CAAC,QAAQ,CAAC,EAAE,CAAC,CAAC,MAAM,CAAC,QAAQ ,CAAC,GAAG,cAAc,OAAO,IAAI,CAAC,EAAE,EAAE,CAAC,CAAC;QAC5I,SAAS,IAAI,CAAC,CAAC,EAAE, CAAC,IAAI,CAAC,CAAC,CAAC,CAAC,GAAG,CAAC,CAAC,CAAC,CAAC,GAAG,UAAU,CAAC,IAAI,OAA O,CAAC,CAAC,GAAG,CAAC,CAAC,IAAI,EAAE,KAAK,EAAE,OAAO,CAAC,CAAC,CAAC,CAAC,CAAC,C AAC,CAAC,CAAC,CAAC,EAAE,IAAI,EAAE,CAAC,KAAK,QAAQ,EAAE,GAAG,CAAC,GAAG,CAAC,CAA C,CAAC,CAAC,GAAG,CAAC,CAAC,EAAE,GAAG,CAAC,CAAC,EAAE;IACnJ,CAAC;aAEe,aAAa,CAAC,CA AC;QAC3B,IAAI,CAAC,MAAM,CAAC,aAAa;YAAE,MAAM,IAAI,SAAS,CAAC,sCAAsC,CAAC,CAAC;QAC vF,IAAI,CAAC,GAAG,CAAC,CAAC,MAAM,CAAC,aAAa,CAAC,EAAE,CAAC,CAAC;QACnC,OAAO,CAAC, GAAG,CAAC,CAAC,IAAI,CAAC,CAAC,CAAC,IAAI,CAAC,GAAG,OAAO,QAAQ,KAAK,UAAU,GAAG,QA AQ,CAAC,CAAC,CAAC,GAAG,CAAC,CAAC,MAAM,CAAC,QAAQ,CAAC,EAAE,EAAE,CAAC,GAAG,EAA E,EAAE,IAAI,CAAC,MAAM,CAAC,EAAE,IAAI,CAAC,OAAO,CAAC,EAAE,IAAI,CAAC,QAAQ,CAAC,EAA E,CAAC,CAAC,MAAM,CAAC,aAAa,CAAC,GAAG,cAAc,OAAO,IAAI,CAAC,EAAE,EAAE,CAAC,CAAC,CA AC;QACjN,SAAS,IAAI,CAAC,CAAC,IAAI,CAAC,CAAC,CAAC,CAAC,GAAG,CAAC,CAAC,CAAC,CAAC,I AAI,UAAU,CAAC,IAAI,OAAO,IAAI,OAAO,CAAC,UAAU,OAAO,EAAE,MAAM,IAAI,CAAC,GAAG,CAAC, CAAC,CAAC,CAAC,CAAC,CAAC,CAAC,EAAE,MAAM,CAAC,OAAO,EAAE,MAAM,EAAE,CAAC,CAAC,I AAI,EAAE,CAAC,CAAC,KAAK,CAAC,CAAC,EAAE,CAAC,CAAC,EAAE,CAAC,EAAE;QAChK,SAAS,MAA M,CAAC,OAAO,EAAE,MAAM,EAAE,CAAC,EAAE,CAAC,IAAI,OAAO,CAAC,OAAO,CAAC,CAAC,CAAC, CAAC,IAAI,CAAC,UAAS,CAAC,IAAI,OAAO,CAAC,EAAE,KAAK,EAAE,CAAC,EAAE,IAAI,EAAE,CAAC,E AAE,CAAC,CAAC,EAAE,EAAE,MAAM,CAAC,CAAC,EAAE;IAChI,CAAC;aAEe,oBAAoB,CAAC,MAAM,E AAE,GAAG;QAC5C,IAAI,MAAM,CAAC,cAAc,EAAE;YAAE,MAAM,CAAC,cAAc,CAAC,MAAM,EAAE,KA AK,EAAE,EAAE,KAAK,EAAE,GAAG,EAAE,CAAC,CAAC;SAAE;aAAM;YAAE,MAAM,CAAC,GAAG,GAA G,GAAG,CAAC;SAAE;QAC/G,OAAO,MAAM,CAAC;IAClB,CAAC;IAAA,CAAC;IAEF,IAAI,kBAAkB,GAAG ,MAAM,CAAC,MAAM,IAAI,UAAS,CAAC,EAAE,CAAC;QACnD,MAAM,CAAC,cAAc,CAAC,CAAC,EAAE,S AAS,EAAE,EAAE,UAAU,EAAE,IAAI,EAAE,KAAK,EAAE,CAAC,EAAE,CAAC,CAAC;IACxE,CAAC,IAAI,U AAS,CAAC,EAAE,CAAC;QACd,CAAC,CAAC,SAAS,CAAC,GAAG,CAAC,CAAC;IACrB,CAAC,CAAC;aAEc, YAAY,CAAC,GAAG;QAC5B,IAAI,GAAG,IAAI,GAAG,CAAC,UAAU;YAAE,OAAO,GAAG,CAAC;QACtC,IA AI,MAAM,GAAG,EAAE,CAAC;QAChB,IAAI,GAAG,IAAI,IAAI;YAAE,KAAK,IAAI,CAAC,IAAI,GAAG;gBA AE,IAAI,MAAM,CAAC,cAAc,CAAC,IAAI,CAAC,GAAG,EAAE,CAAC,CAAC;oBAAE,eAAe,CAAC,MAAM,E AAE,GAAG,EAAE,CAAC,CAAC,CAAC;QAC5G,kBAAkB,CAAC,MAAM,EAAE,GAAG,CAAC,CAAC;QACh C,OAAO,MAAM,CAAC;IAClB,CAAC;aAEe,eAAe,CAAC,GAAG;QAC/B,OAAO,CAAC,GAAG,IAAI,GAAG,C AAC,UAAU,IAAI,GAAG,GAAG,EAAE,OAAO,EAAE,GAAG,EAAE,CAAC;IAC5D,CAAC;aAEe,sBAAsB,CA AC,QAAQ,EAAE,UAAU;QACvD,IAAI,CAAC,UAAU,CAAC,GAAG,CAAC,QAAQ,CAAC,EAAE;YAC3B,MA AM,IAAI,SAAS,CAAC,gDAAgD,CAAC,CAAC;SACzE;QACD,OAAO,UAAU,CAAC,GAAG,CAAC,QAAQ,CA AC,CAAC;IACpC,CAAC;aAEe,sBAAsB,CAAC,QAAQ,EAAE,UAAU,EAAE,KAAK;QAC9D,IAAI,CAAC,UAA U,CAAC,GAAG,CAAC,QAAQ,CAAC,EAAE;YAC3B,MAAM,IAAI,SAAS,CAAC,gDAAgD,CAAC,CAAC;SAC zE;QACD,UAAU,CAAC,GAAG,CAAC,QAAQ,EAAE,KAAK,CAAC,CAAC;QAChC,OAAO,KAAK,CAAC;IAC jB;;IClOA;;;;;;;IAcA;;;;;;;;;QAiCE,qBAAY,OAAoD;YAAhE,iBAqCC;;;;;YAnDO,oBAAe,GAAwB,IAAI,GAAG,E AAE,CAAC;;;;YAUjD,eAAU,GAAkB,IAAI,CAAC;YAKvC,IAAI,CAAC,OAAO,EAAE;gBACZ,IAAI,CAAC,OA AO,GAAG,IAAI,GAAG,EAAoB,CAAC;aAC5C;iBAAM,IAAI,OAAO,OAAO,KAAK,QAAQ,EAAE;gBACtC,IA AI,CAAC,QAAQ,GAAG;oBACd,KAAI,CAAC,OAAO,GAAG,IAAI,GAAG,EAAoB,CAAC;oBAC3C,OAAO,CA AC,KAAK,CAAC,IAAI,CAAC,CAAC,OAAO,CAAC,UAAA,IAAI;wBAC9B,IAAM,KAAK,GAAG,IAAI,CAAC, OAAO,CAAC,GAAG,CAAC,CAAC;wBAChC,IAAI,KAAK,GAAG,CAAC,EAAE;4BACb,IAAM,IAAI,GAAG,I AAI,CAAC,KAAK,CAAC,CAAC,EAAE,KAAK,CAAC,CAAC;4BAClC,IAAM,GAAG,GAAG,IAAI,CAAC,WA

AW,EAAE,CAAC;4BAC/B,IAAM,KAAK,GAAG,IAAI,CAAC,KAAK,CAAC,KAAK,GAAG,CAAC,CAAC,CA AC,IAAI,EAAE,CAAC;4BAC3C,KAAI,CAAC,sBAAsB,CAAC,IAAI,EAAE,GAAG,CAAC,CAAC;4BACvC,IA AI,KAAI,CAAC,OAAO,CAAC,GAAG,CAAC,GAAG,CAAC,EAAE;gCACzB,KAAI,CAAC,OAAO,CAAC,GAA G,CAAC,GAAG,CAAE,CAAC,IAAI,CAAC,KAAK,CAAC,CAAC;6BACpC;iCAAM;gCACL,KAAI,CAAC,OAA O,CAAC,GAAG,CAAC,GAAG,EAAE,CAAC,KAAK,CAAC,CAAC,CAAC;6BAChC;yBACF;qBACF,CAAC,CA AC;iBACJ,CAAC;aACH;iBAAM;gBACL,IAAI,CAAC,QAAQ,GAAG;oBACd,KAAI,CAAC,OAAO,GAAG,IAAI ,GAAG,EAAoB,CAAC;oBAC3C,MAAM,CAAC,IAAI,CAAC,OAAO,CAAC,CAAC,OAAO,CAAC,UAAA,IAAI; wBAC/B,IAAI,MAAM,GAAoB,OAAO,CAAC,IAAI,CAAC,CAAC;wBAC5C,IAAM,GAAG,GAAG,IAAI,CAAC, WAAW,EAAE,CAAC;wBAC/B,IAAI,OAAO,MAAM,KAAK,QAAQ,EAAE;4BAC9B,MAAM,GAAG,CAAC,M AAM,CAAC,CAAC;yBACnB;wBACD,IAAI,MAAM,CAAC,MAAM,GAAG,CAAC,EAAE;4BACrB,KAAI,CAA C,OAAO,CAAC,GAAG,CAAC,GAAG,EAAE,MAAM,CAAC,CAAC;4BAC9B,KAAI,CAAC,sBAAsB,CAAC,IA AI,EAAE,GAAG,CAAC,CAAC;yBACxC;qBACF,CAAC,CAAC;iBACJ,CAAC;aACH;SACF;;;;;;;;QASD,yBAAG ,GAAH,UAAI,IAAY;YACd,IAAI,CAAC,IAAI,EAAE,CAAC;YAEZ,OAAO,IAAI,CAAC,OAAO,CAAC,GAAG, CAAC,IAAI,CAAC,WAAW,EAAE,CAAC,CAAC;SAC7C;;;;;;;;QASD,yBAAG,GAAH,UAAI,IAAY;YACd,IAAI, CAAC,IAAI,EAAE,CAAC;YAEZ,IAAM,MAAM,GAAG,IAAI,CAAC,OAAO,CAAC,GAAG,CAAC,IAAI,CAAC ,WAAW,EAAE,CAAC,CAAC;YACpD,OAAO,MAAM,IAAI,MAAM,CAAC,MAAM,GAAG,CAAC,GAAG,MA AM,CAAC,CAAC,CAAC,GAAG,IAAI,CAAC;SACvD;;;;;;QAOD,0BAAI,GAAJ;YACE,IAAI,CAAC,IAAI,EAA E,CAAC;YAEZ,OAAO,KAAK,CAAC,IAAI,CAAC,IAAI,CAAC,eAAe,CAAC,MAAM,EAAE,CAAC,CAAC;SA ClD;;;;;;;;QASD,4BAAM,GAAN,UAAO,IAAY;YACjB,IAAI,CAAC,IAAI,EAAE,CAAC;YAEZ,OAAO,IAAI,CA AC,OAAO,CAAC,GAAG,CAAC,IAAI,CAAC,WAAW,EAAE,CAAC,IAAI,IAAI,CAAC;SACrD;;;;;;;;;;QAYD,4B AAM,GAAN,UAAO,IAAY,EAAE,KAAsB;YACzC,OAAO,IAAI,CAAC,KAAK,CAAC,EAAC,IAAI,MAAA,EA AE,KAAK,OAAA,EAAE,EAAE,EAAE,GAAG,EAAC,CAAC,CAAC;SAC3C;;;;;;;;;;;QAWD,yBAAG,GAAH,UA AI,IAAY,EAAE,KAAsB;YACtC,OAAO,IAAI,CAAC,KAAK,CAAC,EAAC,IAAI,MAAA,EAAE,KAAK,OAAA, EAAE,EAAE,EAAE,GAAG,EAAC,CAAC,CAAC;SAC3C;;;;;;;;;QASD,4BAAM,GAAN,UAAO,IAAY,EAAE,KA AuB;YAC1C,OAAO,IAAI,CAAC,KAAK,CAAC,EAAC,IAAI,MAAA,EAAE,KAAK,OAAA,EAAE,EAAE,EAAE ,GAAG,EAAC,CAAC,CAAC;SAC3C;QAEO,4CAAsB,GAAtB,UAAuB,IAAY,EAAE,MAAc;YACzD,IAAI,CAA C,IAAI,CAAC,eAAe,CAAC,GAAG,CAAC,MAAM,CAAC,EAAE;gBACrC,IAAI,CAAC,eAAe,CAAC,GAAG,C AAC,MAAM,EAAE,IAAI,CAAC,CAAC;aACxC;SACF;QAEO,0BAAI,GAAJ;YAAA,iBAaP;YAZC,IAAI,CAAC, CAAC,IAAI,CAAC,QAAQ,EAAE;gBACnB,IAAI,IAAI,CAAC,QAAQ,YAAY,WAAW,EAAE;oBACxC,IAAI,CA AC,QAAQ,CAAC,IAAI,CAAC,QAAQ,CAAC,CAAC;iBAC9B;qBAAM;oBACL,IAAI,CAAC,QAAQ,EAAE,CA AC;iBACjB;gBACD,IAAI,CAAC,QAAQ,GAAG,IAAI,CAAC;gBACrB,IAAI,CAAC,CAAC,IAAI,CAAC,UAAU, EAAE;oBACrB,IAAI,CAAC,UAAU,CAAC,OAAO,CAAC,UAAA,MAAM,IAAI,OAAA,KAAI,CAAC,WAAW,C AAC,MAAM,CAAC,GAAA,CAAC,CAAC;oBAC5D,IAAI,CAAC,UAAU,GAAG,IAAI,CAAC;iBACxB;aACF;S ACF;QAEO,8BAAQ,GAAR,UAAS,KAAkB;YAA3B,iBAMP;YALC,KAAK,CAAC,IAAI,EAAE,CAAC;YACb,K AAK,CAAC,IAAI,CAAC,KAAK,CAAC,OAAO,CAAC,IAAI,EAAE,CAAC,CAAC,OAAO,CAAC,UAAA,GAAG ;gBAC1C,KAAI,CAAC,OAAO,CAAC,GAAG,CAAC,GAAG,EAAE,KAAK,CAAC,OAAO,CAAC,GAAG,CAAC ,GAAG,CAAE,CAAC,CAAC;gBAC/C,KAAI,CAAC,eAAe,CAAC,GAAG,CAAC,GAAG,EAAE,KAAK,CAAC,e AAe,CAAC,GAAG,CAAC,GAAG,CAAE,CAAC,CAAC;aAChE,CAAC,CAAC;SACJ;QAEO,2BAAK,GAAL,UA AM,MAAc;YAC1B,IAAM,KAAK,GAAG,IAAI,WAAW,EAAE,CAAC;YAChC,KAAK,CAAC,QAAQ;gBACV,C AAC,CAAC,CAAC,IAAI,CAAC,QAAQ,IAAI,IAAI,CAAC,QAAQ,YAAY,WAAW,IAAI,IAAI,CAAC,QAAQ,G AAG,IAAI,CAAC;YACrF,KAAK,CAAC,UAAU,GAAG,CAAC,IAAI,CAAC,UAAU,IAAI,EAAE,EAAE,MAAM, CAAC,CAAC,MAAM,CAAC,CAAC,CAAC;YAC5D,OAAO,KAAK,CAAC;SACd;QAEO,iCAAW,GAAX,UAA Y,MAAc;YAChC,IAAM,GAAG,GAAG,MAAM,CAAC,IAAI,CAAC,WAAW,EAAE,CAAC;YACtC,QAAQ,MA AM,CAAC,EAAE;gBACf,KAAK,GAAG,CAAC;gBACT,KAAK,GAAG;oBACN,IAAI,KAAK,GAAG,MAAM,C AAC,KAAM,CAAC;oBAC1B,IAAI,OAAO,KAAK,KAAK,QAAQ,EAAE;wBAC7B,KAAK,GAAG,CAAC,KAA K,CAAC,CAAC;qBACjB;oBACD,IAAI,KAAK,CAAC,MAAM,KAAK,CAAC,EAAE;wBACtB,OAAO;qBACR;o BACD,IAAI,CAAC,sBAAsB,CAAC,MAAM,CAAC,IAAI,EAAE,GAAG,CAAC,CAAC;oBAC9C,IAAM,IAAI,G AAG,CAAC,MAAM,CAAC,EAAE,KAAK,GAAG,GAAG,IAAI,CAAC,OAAO,CAAC,GAAG,CAAC,GAAG,CA

AC,GAAG,SAAS,KAAK,EAAE,CAAC;oBAC3E,IAAI,CAAC,IAAI,OAAT,IAAI,WAAS,KAAK,GAAE;oBACp B,IAAI,CAAC,OAAO,CAAC,GAAG,CAAC,GAAG,EAAE,IAAI,CAAC,CAAC;oBAC5B,MAAM;gBACR,KAA K,GAAG;oBACN,IAAM,UAAQ,GAAG,MAAM,CAAC,KAA2B,CAAC;oBACpD,IAAI,CAAC,UAAQ,EAAE;w BACb,IAAI,CAAC,OAAO,CAAC,MAAM,CAAC,GAAG,CAAC,CAAC;wBACzB,IAAI,CAAC,eAAe,CAAC,M AAM,CAAC,GAAG,CAAC,CAAC;qBAClC;yBAAM;wBACL,IAAI,QAAQ,GAAG,IAAI,CAAC,OAAO,CAAC, GAAG,CAAC,GAAG,CAAC,CAAC;wBACrC,IAAI,CAAC,QAAQ,EAAE;4BACb,OAAO;yBACR;wBACD,QAA Q,GAAG,QAAQ,CAAC,MAAM,CAAC,UAAA,KAAK,IAAI,OAAA,UAAQ,CAAC,OAAO,CAAC,KAAK,CAAC ,KAAK,CAAC,CAAC,GAAA,CAAC,CAAC;wBACpE,IAAI,QAAQ,CAAC,MAAM,KAAK,CAAC,EAAE;4BAC zB,IAAI,CAAC,OAAO,CAAC,MAAM,CAAC,GAAG,CAAC,CAAC;4BACzB,IAAI,CAAC,eAAe,CAAC,MAAM ,CAAC,GAAG,CAAC,CAAC;yBAClC;6BAAM;4BACL,IAAI,CAAC,OAAO,CAAC,GAAG,CAAC,GAAG,EAA E,QAAQ,CAAC,CAAC;yBACjC;qBACF;oBACD,MAAM;aACT;SACF;;;;QAKD,6BAAO,GAAP,UAAQ,EAA4C ;YAApD,iBAIC;YAHC,IAAI,CAAC,IAAI,EAAE,CAAC;YACZ,KAAK,CAAC,IAAI,CAAC,IAAI,CAAC,eAAe, CAAC,IAAI,EAAE,CAAC;iBAClC,OAAO,CAAC,UAAA,GAAG,IAAI,OAAA,EAAE,CAAC,KAAI,CAAC,eAA e,CAAC,GAAG,CAAC,GAAG,CAAE,EAAE,KAAI,CAAC,OAAO,CAAC,GAAG,CAAC,GAAG,CAAE,CAAC, GAAA,CAAC,CAAC;SACjF;0BACF;KAAA;;ICnQD;;;;;;;IAuBA;;;;;;;;;;;QAUA;SAoCC;;;;;;QA9BC,wCAAS,GA AT,UAAU,GAAW;YACnB,OAAO,gBAAgB,CAAC,GAAG,CAAC,CAAC;SAC9B;;;;;;QAOD,0CAAW,GAAX,U AAY,KAAa;YACvB,OAAO,gBAAgB,CAAC,KAAK,CAAC,CAAC;SAChC;;;;;;QAOD,wCAAS,GAAT,UAAU,G AAW;YACnB,OAAO,kBAAkB,CAAC,GAAG,CAAC,CAAC;SAChC;;;;;;QAOD,0CAAW,GAAX,UAAY,KAAa; YACvB,OAAO,kBAAkB,CAAC,KAAK,CAAC,CAAC;SAClC;mCACF;KAAA,IAAA;IAGD,SAAS,WAAW,CA AC,SAAiB,EAAE,KAAyB;QAC/D,IAAM,GAAG,GAAG,IAAI,GAAG,EAAoB,CAAC;QACxC,IAAI,SAAS,CAA C,MAAM,GAAG,CAAC,EAAE;YACxB,IAAM,MAAM,GAAa,SAAS,CAAC,KAAK,CAAC,GAAG,CAAC,CAA C;YAC9C,MAAM,CAAC,OAAO,CAAC,UAAC,KAAa;gBAC3B,IAAM,KAAK,GAAG,KAAK,CAAC,OAAO,C AAC,GAAG,CAAC,CAAC;gBAC3B,IAAA,KAAA,OAAuB,KAAK,IAAI,CAAC,CAAC;oBACpC,CAAC,KAAK, CAAC,SAAS,CAAC,KAAK,CAAC,EAAE,EAAE,CAAC;oBAC5B,CAAC,KAAK,CAAC,SAAS,CAAC,KAAK,C AAC,KAAK,CAAC,CAAC,EAAE,KAAK,CAAC,CAAC,EAAE,KAAK,CAAC,WAAW,CAAC,KAAK,CAAC,K AAK,CAAC,KAAK,GAAG,CAAC,CAAC,CAAC,CAAC,IAAA,EAFhF,GAAG,QAAA,EAAE,GAAG,QAEwE,C AAC;gBACxF,IAAM,IAAI,GAAG,GAAG,CAAC,GAAG,CAAC,GAAG,CAAC,IAAI,EAAE,CAAC;gBAChC,IA AI,CAAC,IAAI,CAAC,GAAG,CAAC,CAAC;gBACf,GAAG,CAAC,GAAG,CAAC,GAAG,EAAE,IAAI,CAAC,C AAC;aACpB,CAAC,CAAC;SACJ;QACD,OAAO,GAAG,CAAC;IACb,CAAC;IACD,SAAS,gBAAgB,CAAC,CA AS;QACjC,OAAO,kBAAkB,CAAC,CAAC,CAAC;aACvB,OAAO,CAAC,OAAO,EAAE,GAAG,CAAC;aACrB,O AAO,CAAC,OAAO,EAAE,GAAG,CAAC;aACrB,OAAO,CAAC,OAAO,EAAE,GAAG,CAAC;aACrB,OAAO,CA AC,OAAO,EAAE,GAAG,CAAC;aACrB,OAAO,CAAC,OAAO,EAAE,GAAG,CAAC;aACrB,OAAO,CAAC,OAA O,EAAE,GAAG,CAAC;aACrB,OAAO,CAAC,OAAO,EAAE,GAAG,CAAC;aACrB,OAAO,CAAC,OAAO,EAAE ,GAAG,CAAC;aACrB,OAAO,CAAC,OAAO,EAAE,GAAG,CAAC,CAAC;IAC7B,CAAC;IA2BD;;;;;;;;;QAcE,oB AAY,OAAoD;YAAhE,iBAgBC;YAhBW,wBAAA,EAAA,YAAoD;YAHxD,YAAO,GAAkB,IAAI,CAAC;YAC9B ,cAAS,GAAoB,IAAI,CAAC;YAGxC,IAAI,CAAC,OAAO,GAAG,OAAO,CAAC,OAAO,IAAI,IAAI,oBAAoB,EA AE,CAAC;YAC7D,IAAI,CAAC,CAAC,OAAO,CAAC,UAAU,EAAE;gBACxB,IAAI,CAAC,CAAC,OAAO,CAA C,UAAU,EAAE;oBACxB,MAAM,IAAI,KAAK,CAAC,gDAAgD,CAAC,CAAC;iBACnE;gBACD,IAAI,CAAC,G AAG,GAAG,WAAW,CAAC,OAAO,CAAC,UAAU,EAAE,IAAI,CAAC,OAAO,CAAC,CAAC;aAC1D;iBAAM,I AAI,CAAC,CAAC,OAAO,CAAC,UAAU,EAAE;gBAC/B,IAAI,CAAC,GAAG,GAAG,IAAI,GAAG,EAAoB,CA AC;gBACvC,MAAM,CAAC,IAAI,CAAC,OAAO,CAAC,UAAU,CAAC,CAAC,OAAO,CAAC,UAAA,GAAG;oB ACzC,IAAM,KAAK,GAAI,OAAO,CAAC,UAAkB,CAAC,GAAG,CAAC,CAAC;oBAC/C,KAAI,CAAC,GAAI,C AAC,GAAG,CAAC,GAAG,EAAE,KAAK,CAAC,OAAO,CAAC,KAAK,CAAC,GAAG,KAAK,GAAG,CAAC,K AAK,CAAC,CAAC,CAAC;iBAC5D,CAAC,CAAC;aACJ;iBAAM;gBACL,IAAI,CAAC,GAAG,GAAG,IAAI,CA AC;aACjB;SACF;;;;;;;QAQD,wBAAG,GAAH,UAAI,KAAa;YACf,IAAI,CAAC,IAAI,EAAE,CAAC;YACZ,OAA O,IAAI,CAAC,GAAI,CAAC,GAAG,CAAC,KAAK,CAAC,CAAC;SAC7B;;;;;;;QAQD,wBAAG,GAAH,UAAI,K AAa;YACf,IAAI,CAAC,IAAI,EAAE,CAAC;YACZ,IAAM,GAAG,GAAG,IAAI,CAAC,GAAI,CAAC,GAAG,CA AC,KAAK,CAAC,CAAC;YACjC,OAAO,CAAC,CAAC,GAAG,GAAG,GAAG,CAAC,CAAC,CAAC,GAAG,IAA I,CAAC;SAC9B;;;;;;;QAQD,2BAAM,GAAN,UAAO,KAAa;YAClB,IAAI,CAAC,IAAI,EAAE,CAAC;YACZ,OA AO,IAAI,CAAC,GAAI,CAAC,GAAG,CAAC,KAAK,CAAC,IAAI,IAAI,CAAC;SACrC;;;;;QAMD,yBAAI,GAAJ; YACE,IAAI,CAAC,IAAI,EAAE,CAAC;YACZ,OAAO,KAAK,CAAC,IAAI,CAAC,IAAI,CAAC,GAAI,CAAC,IA AI,EAAE,CAAC,CAAC;SACrC;;;;;;;QAQD,2BAAM,GAAN,UAAO,KAAa,EAAE,KAAa;YACjC,OAAO,IAAI,C AAC,KAAK,CAAC,EAAC,KAAK,OAAA,EAAE,KAAK,OAAA,EAAE,EAAE,EAAE,GAAG,EAAC,CAAC,CA AC;SAC5C;;;;;;;;QAQD,wBAAG,GAAH,UAAI,KAAa,EAAE,KAAa;YAC9B,OAAO,IAAI,CAAC,KAAK,CAAC, EAAC,KAAK,OAAA,EAAE,KAAK,OAAA,EAAE,EAAE,EAAE,GAAG,EAAC,CAAC,CAAC;SAC5C;;;;;;;;QAS D,2BAAM,GAAN,UAAO,KAAa,EAAE,KAAc;YAClC,OAAO,IAAI,CAAC,KAAK,CAAC,EAAC,KAAK,OAAA ,EAAE,KAAK,OAAA,EAAE,EAAE,EAAE,GAAG,EAAC,CAAC,CAAC;SAC5C;;;;;QAMD,6BAAQ,GAAR;YA AA,iBAeC;YAdC,IAAI,CAAC,IAAI,EAAE,CAAC;YACZ,OAAO,IAAI,CAAC,IAAI,EAAE;iBACb,GAAG,CAA C,UAAA,GAAG;gBACN,IAAM,IAAI,GAAG,KAAI,CAAC,OAAO,CAAC,SAAS,CAAC,GAAG,CAAC,CAAC;;; ;gBAIzC,OAAO,KAAI,CAAC,GAAI,CAAC,GAAG,CAAC,GAAG,CAAE,CAAC,GAAG,CAAC,UAAA,KAAK,I AAI,OAAA,IAAI,GAAG,GAAG,GAAG,KAAI,CAAC,OAAO,CAAC,WAAW,CAAC,KAAK,CAAC,GAAA,CA AC;qBAChF,IAAI,CAAC,GAAG,CAAC,CAAC;aAChB,CAAC;;;iBAGD,MAAM,CAAC,UAAA,KAAK,IAAI,O AAA,KAAK,KAAK,EAAE,GAAA,CAAC;iBAC7B,IAAI,CAAC,GAAG,CAAC,CAAC;SAChB;QAEO,0BAAK, GAAL,UAAM,MAAc;YAC1B,IAAM,KAAK,GAAG,IAAI,UAAU,CAAC,EAAC,OAAO,EAAE,IAAI,CAAC,OA AO,EAAsB,CAAC,CAAC;YAC3E,KAAK,CAAC,SAAS,GAAG,IAAI,CAAC,SAAS,IAAI,IAAI,CAAC;YACzC, KAAK,CAAC,OAAO,GAAG,CAAC,IAAI,CAAC,OAAO,IAAI,EAAE,EAAE,MAAM,CAAC,CAAC,MAAM,CA AC,CAAC,CAAC;YACtD,OAAO,KAAK,CAAC;SACd;QAEO,yBAAI,GAAJ;YAAA,iBAmCP;YAlCC,IAAI,IAA I,CAAC,GAAG,KAAK,IAAI,EAAE;gBACrB,IAAI,CAAC,GAAG,GAAG,IAAI,GAAG,EAAoB,CAAC;aACxC;Y ACD,IAAI,IAAI,CAAC,SAAS,KAAK,IAAI,EAAE;gBAC3B,IAAI,CAAC,SAAS,CAAC,IAAI,EAAE,CAAC;gBA CtB,IAAI,CAAC,SAAS,CAAC,IAAI,EAAE,CAAC,OAAO,CAAC,UAAA,GAAG,IAAI,OAAA,KAAI,CAAC,GA AI,CAAC,GAAG,CAAC,GAAG,EAAE,KAAI,CAAC,SAAU,CAAC,GAAI,CAAC,GAAG,CAAC,GAAG,CAAE, CAAC,GAAA,CAAC,CAAC;gBACzF,IAAI,CAAC,OAAQ,CAAC,OAAO,CAAC,UAAA,MAAM;oBAC1B,QAA Q,MAAM,CAAC,EAAE;wBACf,KAAK,GAAG,CAAC;wBACT,KAAK,GAAG;4BACN,IAAM,IAAI,GAAG,CA AC,MAAM,CAAC,EAAE,KAAK,GAAG,GAAG,KAAI,CAAC,GAAI,CAAC,GAAG,CAAC,MAAM,CAAC,KA AK,CAAC,GAAG,SAAS,KAAK,EAAE,CAAC;4BACjF,IAAI,CAAC,IAAI,CAAC,MAAM,CAAC,KAAM,CAAC ,CAAC;4BACzB,KAAI,CAAC,GAAI,CAAC,GAAG,CAAC,MAAM,CAAC,KAAK,EAAE,IAAI,CAAC,CAAC;4 BAClC,MAAM;wBACR,KAAK,GAAG;4BACN,IAAI,MAAM,CAAC,KAAK,KAAK,SAAS,EAAE;gCAC9B,IA AI,MAAI,GAAG,KAAI,CAAC,GAAI,CAAC,GAAG,CAAC,MAAM,CAAC,KAAK,CAAC,IAAI,EAAE,CAAC;g CAC7C,IAAM,GAAG,GAAG,MAAI,CAAC,OAAO,CAAC,MAAM,CAAC,KAAK,CAAC,CAAC;gCACvC,IAAI ,GAAG,KAAK,CAAC,CAAC,EAAE;oCACd,MAAI,CAAC,MAAM,CAAC,GAAG,EAAE,CAAC,CAAC,CAAC;i CACrB;gCACD,IAAI,MAAI,CAAC,MAAM,GAAG,CAAC,EAAE;oCACnB,KAAI,CAAC,GAAI,CAAC,GAAG, CAAC,MAAM,CAAC,KAAK,EAAE,MAAI,CAAC,CAAC;iCACnC;qCAAM;oCACL,KAAI,CAAC,GAAI,CAA C,MAAM,CAAC,MAAM,CAAC,KAAK,CAAC,CAAC;iCAChC;6BACF;iCAAM;gCACL,KAAI,CAAC,GAAI,C AAC,MAAM,CAAC,MAAM,CAAC,KAAK,CAAC,CAAC;gCAC/B,MAAM;6BACP;qBACJ;iBACF,CAAC,CAA C;gBACH,IAAI,CAAC,SAAS,GAAG,IAAI,CAAC,OAAO,GAAG,IAAI,CAAC;aACtC;SACF;yBACF;KAAA;;IC xSD;;;;;;;IAwBA;;;IAGA,SAAS,aAAa,CAAC,MAAc;QACnC,QAAQ,MAAM;YACZ,KAAK,QAAQ,CAAC;YAC d,KAAK,KAAK,CAAC;YACX,KAAK,MAAM,CAAC;YACZ,KAAK,SAAS,CAAC;YACf,KAAK,OAAO;gBAC V,OAAO,KAAK,CAAC;YACf;gBACE,OAAO,IAAI,CAAC;SACf;IACH,CAAC;IAED;;;;;IAKA,SAAS,aAAa,CA AC,KAAU;QAC/B,OAAO,OAAO,WAAW,KAAK,WAAW,IAAI,KAAK,YAAY,WAAW,CAAC;IAC5E,CAAC;I AED;;;;;IAKA,SAAS,MAAM,CAAC,KAAU;QACxB,OAAO,OAAO,IAAI,KAAK,WAAW,IAAI,KAAK,YAAY,I AAI,CAAC;IAC9D,CAAC;IAED;;;;;IAKA,SAAS,UAAU,CAAC,KAAU;QAC5B,OAAO,OAAO,QAAQ,KAAK, WAAW,IAAI,KAAK,YAAY,QAAQ,CAAC;IACtE,CAAC;IAED;;;;;;;;;;;QAoFE,qBACI,MAAc,EAAW,GAAW,E AAE,KAMhC,EACN,MAMC;YAbwB,QAAG,GAAH,GAAG,CAAQ;;;;;;;;YAnE/B,SAAI,GAAW,IAAI,CAAC;;;;; ;;YAcpB,mBAAc,GAAY,KAAK,CAAC;;;;YAKhC,oBAAe,GAAY,KAAK,CAAC;;;;;;;YAQjC,iBAAY,GAAuC,M AAM,CAAC;YAsDjE,IAAI,CAAC,MAAM,GAAG,MAAM,CAAC,WAAW,EAAE,CAAC;;;YAGnC,IAAI,OAAk C,CAAC;;;YAIvC,IAAI,aAAa,CAAC,IAAI,CAAC,MAAM,CAAC,IAAI,CAAC,CAAC,MAAM,EAAE;;gBAE1C,

IAAI,CAAC,IAAI,GAAG,CAAC,KAAK,KAAK,SAAS,IAAI,KAAU,GAAG,IAAI,CAAC;gBACtD,OAAO,GAA G,MAAM,CAAC;aAClB;iBAAM;;gBAEL,OAAO,GAAG,KAAwB,CAAC;aACpC;;YAGD,IAAI,OAAO,EAAE;; gBAEX,IAAI,CAAC,cAAc,GAAG,CAAC,CAAC,OAAO,CAAC,cAAc,CAAC;gBAC/C,IAAI,CAAC,eAAe,GAA G,CAAC,CAAC,OAAO,CAAC,eAAe,CAAC;;gBAGjD,IAAI,CAAC,CAAC,OAAO,CAAC,YAAY,EAAE;oBAC1 B,IAAI,CAAC,YAAY,GAAG,OAAO,CAAC,YAAY,CAAC;iBAC1C;;gBAGD,IAAI,CAAC,CAAC,OAAO,CAA C,OAAO,EAAE;oBACrB,IAAI,CAAC,OAAO,GAAG,OAAO,CAAC,OAAO,CAAC;iBAChC;gBAED,IAAI,CAA C,CAAC,OAAO,CAAC,MAAM,EAAE;oBACpB,IAAI,CAAC,MAAM,GAAG,OAAO,CAAC,MAAM,CAAC;iB AC9B;aACF;;YAGD,IAAI,CAAC,IAAI,CAAC,OAAO,EAAE;gBACjB,IAAI,CAAC,OAAO,GAAG,IAAI,WAA W,EAAE,CAAC;aAClC;;YAGD,IAAI,CAAC,IAAI,CAAC,MAAM,EAAE;gBAChB,IAAI,CAAC,MAAM,GAAG ,IAAI,UAAU,EAAE,CAAC;gBAC/B,IAAI,CAAC,aAAa,GAAG,GAAG,CAAC;aAC1B;iBAAM;;gBAEL,IAAM, MAAM,GAAG,IAAI,CAAC,MAAM,CAAC,QAAQ,EAAE,CAAC;gBACtC,IAAI,MAAM,CAAC,MAAM,KAAK ,CAAC,EAAE;;oBAEvB,IAAI,CAAC,aAAa,GAAG,GAAG,CAAC;iBAC1B;qBAAM;;oBAEL,IAAM,IAAI,GAA G,GAAG,CAAC,OAAO,CAAC,GAAG,CAAC,CAAC;;;;;;;;oBAQ9B,IAAM,GAAG,GAAW,IAAI,KAAK,CAAC, CAAC,GAAG,GAAG,IAAI,IAAI,GAAG,GAAG,CAAC,MAAM,GAAG,CAAC,GAAG,GAAG,GAAG,EAAE,CA AC,CAAC;oBAC3E,IAAI,CAAC,aAAa,GAAG,GAAG,GAAG,GAAG,GAAG,MAAM,CAAC;iBACzC;aACF;SA CF;;;;;QAMD,mCAAa,GAAb;;YAEE,IAAI,IAAI,CAAC,IAAI,KAAK,IAAI,EAAE;gBACtB,OAAO,IAAI,CAAC; aACb;;;YAGD,IAAI,aAAa,CAAC,IAAI,CAAC,IAAI,CAAC,IAAI,MAAM,CAAC,IAAI,CAAC,IAAI,CAAC,IAAI ,UAAU,CAAC,IAAI,CAAC,IAAI,CAAC;gBACtE,OAAO,IAAI,CAAC,IAAI,KAAK,QAAQ,EAAE;gBACjC,OA AO,IAAI,CAAC,IAAI,CAAC;aAClB;;YAED,IAAI,IAAI,CAAC,IAAI,YAAY,UAAU,EAAE;gBACnC,OAAO,IA AI,CAAC,IAAI,CAAC,QAAQ,EAAE,CAAC;aAC7B;;YAED,IAAI,OAAO,IAAI,CAAC,IAAI,KAAK,QAAQ,IAA I,OAAO,IAAI,CAAC,IAAI,KAAK,SAAS;gBAC/D,KAAK,CAAC,OAAO,CAAC,IAAI,CAAC,IAAI,CAAC,EAA E;gBAC5B,OAAO,IAAI,CAAC,SAAS,CAAC,IAAI,CAAC,IAAI,CAAC,CAAC;aAClC;;YAED,OAAQ,IAAI,CA AC,IAAY,CAAC,QAAQ,EAAE,CAAC;SACtC;;;;;;;QAQD,6CAAuB,GAAvB;;YAEE,IAAI,IAAI,CAAC,IAAI,K AAK,IAAI,EAAE;gBACtB,OAAO,IAAI,CAAC;aACb;;YAED,IAAI,UAAU,CAAC,IAAI,CAAC,IAAI,CAAC,EA AE;gBACzB,OAAO,IAAI,CAAC;aACb;;;YAGD,IAAI,MAAM,CAAC,IAAI,CAAC,IAAI,CAAC,EAAE;gBACrB, OAAO,IAAI,CAAC,IAAI,CAAC,IAAI,IAAI,IAAI,CAAC;aAC/B;;YAED,IAAI,aAAa,CAAC,IAAI,CAAC,IAAI,C AAC,EAAE;gBAC5B,OAAO,IAAI,CAAC;aACb;;;YAGD,IAAI,OAAO,IAAI,CAAC,IAAI,KAAK,QAAQ,EAAE; gBACjC,OAAO,YAAY,CAAC;aACrB;;YAED,IAAI,IAAI,CAAC,IAAI,YAAY,UAAU,EAAE;gBACnC,OAAO,i DAAiD,CAAC;aAC1D;;YAED,IAAI,OAAO,IAAI,CAAC,IAAI,KAAK,QAAQ,IAAI,OAAO,IAAI,CAAC,IAAI,K AAK,QAAQ;gBAC9D,KAAK,CAAC,OAAO,CAAC,IAAI,CAAC,IAAI,CAAC,EAAE;gBAC5B,OAAO,kBAAkB ,CAAC;aAC3B;;YAED,OAAO,IAAI,CAAC;SACb;QA2BD,2BAAK,GAAL,UAAM,MAWA;YAXA,uBAAA,EA AA,WAWA;;;YAGJ,IAAM,MAAM,GAAG,MAAM,CAAC,MAAM,IAAI,IAAI,CAAC,MAAM,CAAC;YAC5C,I AAM,GAAG,GAAG,MAAM,CAAC,GAAG,IAAI,IAAI,CAAC,GAAG,CAAC;YACnC,IAAM,YAAY,GAAG,MA AM,CAAC,YAAY,IAAI,IAAI,CAAC,YAAY,CAAC;;;;;YAM9D,IAAM,IAAI,GAAG,CAAC,MAAM,CAAC,IAA I,KAAK,SAAS,IAAI,MAAM,CAAC,IAAI,GAAG,IAAI,CAAC,IAAI,CAAC;;;YAInE,IAAM,eAAe,GACjB,CAA C,MAAM,CAAC,eAAe,KAAK,SAAS,IAAI,MAAM,CAAC,eAAe,GAAG,IAAI,CAAC,eAAe,CAAC;YAC3F,IAA M,cAAc,GAChB,CAAC,MAAM,CAAC,cAAc,KAAK,SAAS,IAAI,MAAM,CAAC,cAAc,GAAG,IAAI,CAAC,cA Ac,CAAC;;;YAIxF,IAAI,OAAO,GAAG,MAAM,CAAC,OAAO,IAAI,IAAI,CAAC,OAAO,CAAC;YAC7C,IAAI, MAAM,GAAG,MAAM,CAAC,MAAM,IAAI,IAAI,CAAC,MAAM,CAAC;;YAG1C,IAAI,MAAM,CAAC,UAAU, KAAK,SAAS,EAAE;;gBAEnC,OAAO;oBACH,MAAM,CAAC,IAAI,CAAC,MAAM,CAAC,UAAU,CAAC;yBA CzB,MAAM,CAAC,UAAC,OAAO,EAAE,IAAI,IAAK,OAAA,OAAO,CAAC,GAAG,CAAC,IAAI,EAAE,MAAM ,CAAC,UAAW,CAAC,IAAI,CAAC,CAAC,GAAA,EAAE,OAAO,CAAC,CAAC;aAC1F;;YAGD,IAAI,MAAM,C AAC,SAAS,EAAE;;gBAEpB,MAAM,GAAG,MAAM,CAAC,IAAI,CAAC,MAAM,CAAC,SAAS,CAAC;qBACx B,MAAM,CAAC,UAAC,MAAM,EAAE,KAAK,IAAK,OAAA,MAAM,CAAC,GAAG,CAAC,KAAK,EAAE,MA AM,CAAC,SAAU,CAAC,KAAK,CAAC,CAAC,GAAA,EAAE,MAAM,CAAC,CAAC;aAC9F;;YAGD,OAAO,IA AI,WAAW,CAAC,MAAM,EAAE,GAAG,EAAE,IAAI,EAAE;gBACxC,MAAM,QAAA;gBACN,OAAO,SAAA;g BACP,cAAc,gBAAA;gBACd,YAAY,cAAA;gBACZ,eAAe,iBAAA;aAChB,CAAC,CAAC;SACJ;0BACF;KAAA;; ICtXD,WAAY,aAAa;;;;QAIvB,iDAAI,CAAA;;;;QAKJ,qEAAc,CAAA;;;;QAKd,qEAAc,CAAA;;;;QAKd,yEAAgB

,CAAA;;;;QAKhB,yDAAQ,CAAA;;;;QAKR,iDAAI,CAAA;IACN,CAAC,EA9BWA,qBAAa,KAAbA,qBAAa,QA 8BxB;IAgGD;;;;;;;;;;;;QA6CE,0BACI,IAKC,EACD,aAA2B,EAAE,iBAAgC;YAA7D,8BAAA,EAAA,mBAA2B;Y AAE,kCAAA,EAAA,wBAAgC;;;YAG/D,IAAI,CAAC,OAAO,GAAG,IAAI,CAAC,OAAO,IAAI,IAAI,WAAW,E AAE,CAAC;YACjD,IAAI,CAAC,MAAM,GAAG,IAAI,CAAC,MAAM,KAAK,SAAS,GAAG,IAAI,CAAC,MAA M,GAAG,aAAa,CAAC;YACtE,IAAI,CAAC,UAAU,GAAG,IAAI,CAAC,UAAU,IAAI,iBAAiB,CAAC;YACvD,I AAI,CAAC,GAAG,GAAG,IAAI,CAAC,GAAG,IAAI,IAAI,CAAC;;YAG5B,IAAI,CAAC,EAAE,GAAG,IAAI,CA AC,MAAM,IAAI,GAAG,IAAI,IAAI,CAAC,MAAM,GAAG,GAAG,CAAC;SACnD;+BACF;KAAA,IAAA;IAED; ;;;;;;;;;QASwC,sCAAgB;;;;QAItD,4BAAY,IAKN;YALM,qBAAA,EAAA,SAKN;YALN,YAME,kBAAM,IAAI,C AAC,SACZ;YAEQ,UAAI,GAAiCA,qBAAa,CAAC,cAAc,CAAC;;SAF1E;;;;;QAQD,kCAAK,GAAL,UAAM,MA AyF;YAAzF,uBAAA,EAAA,WAAyF;;;YAI7F,OAAO,IAAI,kBAAkB,CAAC;gBAC5B,OAAO,EAAE,MAAM,C AAC,OAAO,IAAI,IAAI,CAAC,OAAO;gBACvC,MAAM,EAAE,MAAM,CAAC,MAAM,KAAK,SAAS,GAAG,M AAM,CAAC,MAAM,GAAG,IAAI,CAAC,MAAM;gBACjE,UAAU,EAAE,MAAM,CAAC,UAAU,IAAI,IAAI,CA AC,UAAU;gBAChD,GAAG,EAAE,MAAM,CAAC,GAAG,IAAI,IAAI,CAAC,GAAG,IAAI,SAAS;aACzC,CAAC ,CAAC;SACJ;iCACF;KA9BD,CAAwC,gBAAgB,GA8BvD;IAED;;;;;;;;;;QASqC,gCAAgB;;;;QASnD,sBAAY,IA MN;YANM,qBAAA,EAAA,SAMN;YANN,YAOE,kBAAM,IAAI,CAAC,SAEZ;YAEQ,UAAI,GAA2BA,qBAAa, CAAC,QAAQ,CAAC;YAH7D,KAAI,CAAC,IAAI,GAAG,IAAI,CAAC,IAAI,KAAK,SAAS,GAAG,IAAI,CAAC,I AAI,GAAG,IAAI,CAAC;;SACxD;QAcD,4BAAK,GAAL,UAAM,MAMA;YANA,uBAAA,EAAA,WAMA;YACJ, OAAO,IAAI,YAAY,CAAM;gBAC3B,IAAI,EAAE,CAAC,MAAM,CAAC,IAAI,KAAK,SAAS,IAAI,MAAM,CA AC,IAAI,GAAG,IAAI,CAAC,IAAI;gBAC3D,OAAO,EAAE,MAAM,CAAC,OAAO,IAAI,IAAI,CAAC,OAAO;gB ACvC,MAAM,EAAE,CAAC,MAAM,CAAC,MAAM,KAAK,SAAS,IAAI,MAAM,CAAC,MAAM,GAAG,IAAI,C AAC,MAAM;gBACnE,UAAU,EAAE,MAAM,CAAC,UAAU,IAAI,IAAI,CAAC,UAAU;gBAChD,GAAG,EAAE, MAAM,CAAC,GAAG,IAAI,IAAI,CAAC,GAAG,IAAI,SAAS;aACzC,CAAC,CAAC;SACJ;2BACF;KA/CD,CAA qC,gBAAgB,GA+CpD;IAED;;;;;;;;;;;;;;QAauC,qCAAgB;QAUrD,2BAAY,IAMX;YAND;;YAQE,kBAAM,IAAI,E AAE,CAAC,EAAE,eAAe,CAAC,SAYhC;YA7BQ,UAAI,GAAG,mBAAmB,CAAC;;;;YAO3B,QAAE,GAAG,KA AK,CAAC;;;;YAelB,IAAI,KAAI,CAAC,MAAM,IAAI,GAAG,IAAI,KAAI,CAAC,MAAM,GAAG,GAAG,EAAE; gBAC3C,KAAI,CAAC,OAAO,GAAG,sCAAmC,IAAI,CAAC,GAAG,IAAI,eAAe,CAAE,CAAC;aACjF;iBAAM;g BACL,KAAI,CAAC,OAAO,GAAG,gCAA6B,IAAI,CAAC,GAAG,IAAI,eAAe,WAAK,IAAI,CAAC,MAAM,SAC nF,IAAI,CAAC,UAAY,CAAC;aACvB;YACD,KAAI,CAAC,KAAK,GAAG,IAAI,CAAC,KAAK,IAAI,IAAI,CAA C;;SACjC;gCACF;KA/BD,CAAuC,gBAAgB;;IC9TvD;;;;;;;IAmBA;;;;;;;;;;IAUA,SAAS,OAAO,CACZ,OAOC,EA CD,IAAY;QACd,OAAO;YACL,IAAI,MAAA;YACJ,OAAO,EAAE,OAAO,CAAC,OAAO;YACxB,OAAO,EAAE ,OAAO,CAAC,OAAO;YACxB,MAAM,EAAE,OAAO,CAAC,MAAM;YACtB,cAAc,EAAE,OAAO,CAAC,cAAc; YACtC,YAAY,EAAE,OAAO,CAAC,YAAY;YAClC,eAAe,EAAE,OAAO,CAAC,eAAe;SACzC,CAAC;IACJ,CA AC;IAID;;;;;;;;;;;;;;;;;;;;;;;;;;;;;;;;;;;;;;;;;;;;;;;QAgDE,oBAAoB,OAAoB;YAApB,YAAO,GAAP,OAAO,CAAa;SAAI;; ;;;;;;;;;;;;;;;;;;;;;;;;;QAqV5C,4BAAO,GAAP,UAAQ,KAA8B,EAAE,GAAY,EAAE,OAQhD;YARN,iBAkHC;YAlH qD,wBAAA,EAAA,YAQhD;YACJ,IAAI,GAAqB,CAAC;;YAE1B,IAAI,KAAK,YAAY,WAAW,EAAE;;;gBAGh C,GAAG,GAAG,KAAK,CAAC;aACb;iBAAM;;;;;gBAML,IAAI,OAAO,GAA0B,SAAS,CAAC;gBAC/C,IAAI,O AAO,CAAC,OAAO,YAAY,WAAW,EAAE;oBAC1C,OAAO,GAAG,OAAO,CAAC,OAAO,CAAC;iBAC3B;qBA AM;oBACL,OAAO,GAAG,IAAI,WAAW,CAAC,OAAO,CAAC,OAAO,CAAC,CAAC;iBAC5C;;gBAGD,IAAI, MAAM,GAAyB,SAAS,CAAC;gBAC7C,IAAI,CAAC,CAAC,OAAO,CAAC,MAAM,EAAE;oBACpB,IAAI,OAA O,CAAC,MAAM,YAAY,UAAU,EAAE;wBACxC,MAAM,GAAG,OAAO,CAAC,MAAM,CAAC;qBACzB;yBAA M;wBACL,MAAM,GAAG,IAAI,UAAU,CAAC,EAAC,UAAU,EAAE,OAAO,CAAC,MAAM,EAAsB,CAAC,CA AC;qBAC5E;iBACF;;gBAGD,GAAG,GAAG,IAAI,WAAW,CAAC,KAAK,EAAE,GAAI,GAAG,OAAO,CAAC,I AAI,KAAK,SAAS,GAAG,OAAO,CAAC,IAAI,GAAG,IAAI,GAAG;oBACrF,OAAO,SAAA;oBACP,MAAM,QA AA;oBACN,cAAc,EAAE,OAAO,CAAC,cAAc;;oBAEtC,YAAY,EAAE,OAAO,CAAC,YAAY,IAAI,MAAM;oBA C5C,eAAe,EAAE,OAAO,CAAC,eAAe;iBACzC,CAAC,CAAC;aACJ;;;;;YAMD,IAAM,OAAO,GACTC,OAAE,C AAC,GAAG,CAAC,CAAC,IAAI,CAACC,mBAAS,CAAC,UAAC,GAAqB,IAAK,OAAA,KAAI,CAAC,OAAO,C AAC,MAAM,CAAC,GAAG,CAAC,GAAA,CAAC,CAAC,CAAC;;;;YAKjF,IAAI,KAAK,YAAY,WAAW,IAAI,O AAO,CAAC,OAAO,KAAK,QAAQ,EAAE;gBAChE,OAAO,OAAO,CAAC;aAChB;;;;YAKD,IAAM,IAAI,GAAiE

,OAAO,CAAC,IAAI,CACnFC,gBAAM,CAAC,UAAC,KAAqB,IAAK,OAAA,KAAK,YAAY,YAAY,GAAA,CAA C,CAAC,CAAC;;YAGtE,QAAQ,OAAO,CAAC,OAAO,IAAI,MAAM;gBAC/B,KAAK,MAAM;;;;;;oBAMT,QAA Q,GAAG,CAAC,YAAY;wBACtB,KAAK,aAAa;4BAChB,OAAO,IAAI,CAAC,IAAI,CAACC,aAAG,CAAC,UAA C,GAAsB;;gCAE1C,IAAI,GAAG,CAAC,IAAI,KAAK,IAAI,IAAI,EAAE,GAAG,CAAC,IAAI,YAAY,WAAW,C AAC,EAAE;oCAC3D,MAAM,IAAI,KAAK,CAAC,iCAAiC,CAAC,CAAC;iCACpD;gCACD,OAAO,GAAG,CAA C,IAAI,CAAC;6BACjB,CAAC,CAAC,CAAC;wBACN,KAAK,MAAM;4BACT,OAAO,IAAI,CAAC,IAAI,CAAC A,aAAG,CAAC,UAAC,GAAsB;;gCAE1C,IAAI,GAAG,CAAC,IAAI,KAAK,IAAI,IAAI,EAAE,GAAG,CAAC,IA AI,YAAY,IAAI,CAAC,EAAE;oCACpD,MAAM,IAAI,KAAK,CAAC,yBAAyB,CAAC,CAAC;iCAC5C;gCACD, OAAO,GAAG,CAAC,IAAI,CAAC;6BACjB,CAAC,CAAC,CAAC;wBACN,KAAK,MAAM;4BACT,OAAO,IAAI ,CAAC,IAAI,CAACA,aAAG,CAAC,UAAC,GAAsB;;gCAE1C,IAAI,GAAG,CAAC,IAAI,KAAK,IAAI,IAAI,OA AO,GAAG,CAAC,IAAI,KAAK,QAAQ,EAAE;oCACrD,MAAM,IAAI,KAAK,CAAC,2BAA2B,CAAC,CAAC;iC AC9C;gCACD,OAAO,GAAG,CAAC,IAAI,CAAC;6BACjB,CAAC,CAAC,CAAC;wBACN,KAAK,MAAM,CAA C;wBACZ;;4BAEE,OAAO,IAAI,CAAC,IAAI,CAACA,aAAG,CAAC,UAAC,GAAsB,IAAK,OAAA,GAAG,CAA C,IAAI,GAAA,CAAC,CAAC,CAAC;qBAC/D;gBACH,KAAK,UAAU;;oBAEb,OAAO,IAAI,CAAC;gBACd;;oBA EE,MAAM,IAAI,KAAK,CAAC,yCAAuC,OAAO,CAAC,OAAO,MAAG,CAAC,CAAC;aAC9E;SACF;;;;;;;;;;QA6 QD,2BAAM,GAAN,UAAO,GAAW,EAAE,OAOd;YAPc,wBAAA,EAAA,YAOd;YACJ,OAAO,IAAI,CAAC,OA AO,CAAM,QAAQ,EAAE,GAAG,EAAE,OAAc,CAAC,CAAC;SACzD;;;;;;QA0QD,wBAAG,GAAH,UAAI,GAA W,EAAE,OAOX;YAPW,wBAAA,EAAA,YAOX;YACJ,OAAO,IAAI,CAAC,OAAO,CAAM,KAAK,EAAE,GAA G,EAAE,OAAc,CAAC,CAAC;SACtD;;;;;;;;QAiRD,yBAAI,GAAJ,UAAK,GAAW,EAAE,OAOZ;YAPY,wBAAA, EAAA,YAOZ;YACJ,OAAO,IAAI,CAAC,OAAO,CAAM,MAAM,EAAE,GAAG,EAAE,OAAc,CAAC,CAAC;SA CvD;;;;;;;;;;;;;;;;;;;QA4CD,0BAAK,GAAL,UAAS,GAAW,EAAE,aAAqB;YACzC,OAAO,IAAI,CAAC,OAAO,CA AM,OAAO,EAAE,GAAG,EAAE;gBACrC,MAAM,EAAE,IAAI,UAAU,EAAE,CAAC,MAAM,CAAC,aAAa,EAA E,gBAAgB,CAAC;gBAChE,OAAO,EAAE,MAAM;gBACf,YAAY,EAAE,MAAM;aACrB,CAAC,CAAC;SACJ;;;; ;;;;QA8QD,4BAAO,GAAP,UAAQ,GAAW,EAAE,OAOf;YAPe,wBAAA,EAAA,YAOf;YACJ,OAAO,IAAI,CAA C,OAAO,CAAM,SAAS,EAAE,GAAG,EAAE,OAAc,CAAC,CAAC;SAC1D;;;;;;QA6RD,0BAAK,GAAL,UAAM, GAAW,EAAE,IAAc,EAAE,OAO7B;YAP6B,wBAAA,EAAA,YAO7B;YACJ,OAAO,IAAI,CAAC,OAAO,CAAM, OAAO,EAAE,GAAG,EAAE,OAAO,CAAC,OAAO,EAAE,IAAI,CAAC,CAAC,CAAC;SAChE;;;;;;;QA6RD,yBA AI,GAAJ,UAAK,GAAW,EAAE,IAAc,EAAE,OAO5B;YAP4B,wBAAA,EAAA,YAO5B;YACJ,OAAO,IAAI,CAA C,OAAO,CAAM,MAAM,EAAE,GAAG,EAAE,OAAO,CAAC,OAAO,EAAE,IAAI,CAAC,CAAC,CAAC;SAC/D; ;;;;;;QA4RD,wBAAG,GAAH,UAAI,GAAW,EAAE,IAAc,EAAE,OAO3B;YAP2B,wBAAA,EAAA,YAO3B;YACJ ,OAAO,IAAI,CAAC,OAAO,CAAM,KAAK,EAAE,GAAG,EAAE,OAAO,CAAC,OAAO,EAAE,IAAI,CAAC,CA AC,CAAC;SAC9D;;;;gBAt8EFC,eAAU;;;gBAtFH,WAAW;;;ICZnB;;;;;;;IAuDA;;;;;IAKA;QACE,gCAAoB,IAAiB ,EAAU,WAA4B;YAAvD,SAAI,GAAJ,IAAI,CAAa;YAAU,gBAAW,GAAX,WAAW,CAAiB;SAAI;QAE/E,uCAA M,GAAN,UAAO,GAAqB;YAC1B,OAAO,IAAI,CAAC,WAAW,CAAC,SAAS,CAAC,GAAG,EAAE,IAAI,CAAC ,IAAI,CAAC,CAAC;SACnD;qCACF;KAAA,IAAA;IAED;;;;;;QAMa,iBAAiB,GAAG,IAAIC,mBAAc,CAAoB,m BAAmB,EAAE;;QAG5F;;QACE,mCAAS,GAAT,UAAU,GAAqB,EAAE,IAAiB;YAChD,OAAO,IAAI,CAAC,M AAM,CAAC,GAAG,CAAC,CAAC;SACzB;;;;gBAJFD,eAAU;;;IC5EX;;;;;;;IAgBA;IACA;IACA;IACA;IACA,IA AI,aAAa,GAAW,CAAC,CAAC;IAE9B;IACA;IACO,IAAM,qBAAqB,GAAG,gDAAgD,CAAC;IAEtF;IACA;IAC O,IAAM,sBAAsB,GAAG,+CAA+C,CAAC;IAC/E,IAAM,6BAA6B,GAAG,6CAA6C,CAAC;IAE3F;;;;;;;;QAOA;S AEC;mCAAA;KAAA,IAAA;IAED;;;;;;;;;QAeE,4BAAoB,WAAiC,EAA4B,QAAa;YAA1E,gBAAW,GAAX,WAA W,CAAsB;YAA4B,aAAQ,GAAR,QAAQ,CAAK;;;;YAF7E,oBAAe,GAAG,OAAO,CAAC,OAAO,EAAE,CAAC; SAE6C;;;;QAK1F,yCAAY,GAAZ;YACN,OAAO,uBAAqB,aAAa,EAAI,CAAC;SAC/C;;;;;;;QAQD,mCAAM,GA AN,UAAO,GAAuB;YAA9B,iBAsJC;;;YAnJC,IAAI,GAAG,CAAC,MAAM,KAAK,OAAO,EAAE;gBAC1B,MAA M,IAAI,KAAK,CAAC,sBAAsB,CAAC,CAAC;aACzC;iBAAM,IAAI,GAAG,CAAC,YAAY,KAAK,MAAM,EAA E;gBACtC,MAAM,IAAI,KAAK,CAAC,6BAA6B,CAAC,CAAC;aAChD;;YAGD,OAAO,IAAIE,eAAU,CAAiB,U AAC,QAAkC;;;;gBAIvE,IAAM,QAAQ,GAAG,KAAI,CAAC,YAAY,EAAE,CAAC;gBACrC,IAAM,GAAG,GAA G,GAAG,CAAC,aAAa,CAAC,OAAO,CAAC,sBAAsB,EAAE,MAAI,QAAQ,OAAI,CAAC,CAAC;;gBAGhF,IAA M,IAAI,GAAG,KAAI,CAAC,QAAQ,CAAC,aAAa,CAAC,QAAQ,CAAC,CAAC;gBACnD,IAAI,CAAC,GAAG,G

AAG,GAAG,CAAC;;;;gBAMf,IAAI,IAAI,GAAa,IAAI,CAAC;;gBAG1B,IAAI,QAAQ,GAAY,KAAK,CAAC;;;gB AI9B,IAAI,SAAS,GAAY,KAAK,CAAC;;;;gBAK/B,KAAI,CAAC,WAAW,CAAC,QAAQ,CAAC,GAAG,UAAC,I AAU;;oBAEtC,OAAO,KAAI,CAAC,WAAW,CAAC,QAAQ,CAAC,CAAC;;oBAGlC,IAAI,SAAS,EAAE;wBACb ,OAAO;qBACR;;oBAGD,IAAI,GAAG,IAAI,CAAC;oBACZ,QAAQ,GAAG,IAAI,CAAC;iBACjB,CAAC;;;;gBA KF,IAAM,OAAO,GAAG;;oBAEd,IAAI,IAAI,CAAC,UAAU,EAAE;wBACnB,IAAI,CAAC,UAAU,CAAC,WAA W,CAAC,IAAI,CAAC,CAAC;qBACnC;;;oBAID,OAAO,KAAI,CAAC,WAAW,CAAC,QAAQ,CAAC,CAAC;iB ACnC,CAAC;;;;;gBAMF,IAAM,MAAM,GAAG,UAAC,KAAY;;oBAE1B,IAAI,SAAS,EAAE;wBACb,OAAO;qB ACR;;;;oBAKD,KAAI,CAAC,eAAe,CAAC,IAAI,CAAC;;wBAExB,OAAO,EAAE,CAAC;;wBAGV,IAAI,CAAC, QAAQ,EAAE;;;4BAGb,QAAQ,CAAC,KAAK,CAAC,IAAI,iBAAiB,CAAC;gCACnC,GAAG,KAAA;gCACH,MA AM,EAAE,CAAC;gCACT,UAAU,EAAE,aAAa;gCACzB,KAAK,EAAE,IAAI,KAAK,CAAC,qBAAqB,CAAC;6B ACxC,CAAC,CAAC,CAAC;4BACJ,OAAO;yBACR;;;wBAID,QAAQ,CAAC,IAAI,CAAC,IAAI,YAAY,CAAC;4 BAC7B,IAAI,MAAA;4BACJ,MAAM,EAAE,GAAG;4BACX,UAAU,EAAE,IAAI;4BAChB,GAAG,KAAA;yBAC J,CAAC,CAAC,CAAC;;wBAGJ,QAAQ,CAAC,QAAQ,EAAE,CAAC;qBACrB,CAAC,CAAC;iBACJ,CAAC;;;;gB AKF,IAAM,OAAO,GAAQ,UAAC,KAAY;;oBAEhC,IAAI,SAAS,EAAE;wBACb,OAAO;qBACR;oBACD,OAAO ,EAAE,CAAC;;oBAGV,QAAQ,CAAC,KAAK,CAAC,IAAI,iBAAiB,CAAC;wBACnC,KAAK,OAAA;wBACL,M AAM,EAAE,CAAC;wBACT,UAAU,EAAE,aAAa;wBACzB,GAAG,KAAA;qBACJ,CAAC,CAAC,CAAC;iBACL ,CAAC;;;gBAIF,IAAI,CAAC,gBAAgB,CAAC,MAAM,EAAE,MAAM,CAAC,CAAC;gBACtC,IAAI,CAAC,gBA AgB,CAAC,OAAO,EAAE,OAAO,CAAC,CAAC;gBACxC,KAAI,CAAC,QAAQ,CAAC,IAAI,CAAC,WAAW,CA AC,IAAI,CAAC,CAAC;;gBAGrC,QAAQ,CAAC,IAAI,CAAC,EAAC,IAAI,EAAEP,qBAAa,CAAC,IAAI,EAAC, CAAC,CAAC;;gBAG1C,OAAO;;oBAEL,SAAS,GAAG,IAAI,CAAC;;oBAGjB,IAAI,CAAC,mBAAmB,CAAC,M AAM,EAAE,MAAM,CAAC,CAAC;oBACzC,IAAI,CAAC,mBAAmB,CAAC,OAAO,EAAE,OAAO,CAAC,CAA C;;oBAG3C,OAAO,EAAE,CAAC;iBACX,CAAC;aACH,CAAC,CAAC;SACJ;;;;gBA5KFK,eAAU;;;gBAOwB,oB AAoB;gDAAGG,WAAM,SAACC,eAAQ;;IAwKzE;;;;;;;;;QAUE,0BAAoB,KAAyB;YAAzB,UAAK,GAAL,KAA K,CAAoB;SAAI;;;;;;;;QASjD,oCAAS,GAAT,UAAU,GAAqB,EAAE,IAAiB;YAChD,IAAI,GAAG,CAAC,MAAM ,KAAK,OAAO,EAAE;gBAC1B,OAAO,IAAI,CAAC,KAAK,CAAC,MAAM,CAAC,GAAyB,CAAC,CAAC;aACr D;;YAED,OAAO,IAAI,CAAC,MAAM,CAAC,GAAG,CAAC,CAAC;SACzB;;;;gBAjBFJ,eAAU;;;gBAEkB,kBAA kB;;;IC3O/C;;;;;;;IAgBA,IAAM,WAAW,GAAG,cAAc,CAAC;IAEnC;;;;IAIA,SAAS,cAAc,CAAC,GAAQ;QAC9B ,IAAI,aAAa,IAAI,GAAG,IAAI,GAAG,CAAC,WAAW,EAAE;YAC3C,OAAO,GAAG,CAAC,WAAW,CAAC;SA CxB;QACD,IAAI,kBAAkB,CAAC,IAAI,CAAC,GAAG,CAAC,qBAAqB,EAAE,CAAC,EAAE;YACxD,OAAO,G AAG,CAAC,iBAAiB,CAAC,eAAe,CAAC,CAAC;SAC/C;QACD,OAAO,IAAI,CAAC;IACd,CAAC;IAED;;;;;;QA KA;SAEC;yBAAA;KAAA,IAAA;IAED;;;;;QAME;SAAgB;QAChB,0BAAK,GAAL;YACE,QAAa,IAAI,cAAc,EA AE,EAAE;SACpC;;;;gBALFA,eAAU;;;IAkBX;;;;;;;;QASE,wBAAoB,UAAsB;YAAtB,eAAU,GAAV,UAAU,CAA Y;SAAI;;;;;;QAO9C,+BAAM,GAAN,UAAO,GAAqB;YAA5B,iBA4QC;;;YAzQC,IAAI,GAAG,CAAC,MAAM,K AAK,OAAO,EAAE;gBAC1B,MAAM,IAAI,KAAK,CACX,+EAA+E,CAAC,CAAC;aACtF;;YAGD,OAAO,IAAI E,eAAU,CAAC,UAAC,QAAkC;;gBAEvD,IAAM,GAAG,GAAG,KAAI,CAAC,UAAU,CAAC,KAAK,EAAE,CA AC;gBACpC,GAAG,CAAC,IAAI,CAAC,GAAG,CAAC,MAAM,EAAE,GAAG,CAAC,aAAa,CAAC,CAAC;gBA CxC,IAAI,CAAC,CAAC,GAAG,CAAC,eAAe,EAAE;oBACzB,GAAG,CAAC,eAAe,GAAG,IAAI,CAAC;iBAC5 B;;gBAGD,GAAG,CAAC,OAAO,CAAC,OAAO,CAAC,UAAC,IAAI,EAAE,MAAM,IAAK,OAAA,GAAG,CAA C,gBAAgB,CAAC,IAAI,EAAE,MAAM,CAAC,IAAI,CAAC,GAAG,CAAC,CAAC,GAAA,CAAC,CAAC;;gBAG pF,IAAI,CAAC,GAAG,CAAC,OAAO,CAAC,GAAG,CAAC,QAAQ,CAAC,EAAE;oBAC9B,GAAG,CAAC,gBA AgB,CAAC,QAAQ,EAAE,mCAAmC,CAAC,CAAC;iBACrE;;gBAGD,IAAI,CAAC,GAAG,CAAC,OAAO,CAAC ,GAAG,CAAC,cAAc,CAAC,EAAE;oBACpC,IAAM,YAAY,GAAG,GAAG,CAAC,uBAAuB,EAAE,CAAC;;oBA EnD,IAAI,YAAY,KAAK,IAAI,EAAE;wBACzB,GAAG,CAAC,gBAAgB,CAAC,cAAc,EAAE,YAAY,CAAC,CA AC;qBACpD;iBACF;;gBAGD,IAAI,GAAG,CAAC,YAAY,EAAE;oBACpB,IAAM,YAAY,GAAG,GAAG,CAAC, YAAY,CAAC,WAAW,EAAE,CAAC;;;;;;oBAOpD,GAAG,CAAC,YAAY,IAAI,CAAC,YAAY,KAAK,MAAM,IA AI,YAAY,GAAG,MAAM,CAAQ,CAAC;iBAC/E;;gBAGD,IAAM,OAAO,GAAG,GAAG,CAAC,aAAa,EAAE,CA AC;;;;;;;gBAQpC,IAAI,cAAc,GAA4B,IAAI,CAAC;;;gBAInD,IAAM,cAAc,GAAG;oBACrB,IAAI,cAAc,KAAK,I AAI,EAAE;wBAC3B,OAAO,cAAc,CAAC;qBACvB;;oBAGD,IAAM,MAAM,GAAW,GAAG,CAAC,MAAM,KA

AK,IAAI,GAAG,GAAG,GAAG,GAAG,CAAC,MAAM,CAAC;oBAC9D,IAAM,UAAU,GAAG,GAAG,CAAC,U AAU,IAAI,IAAI,CAAC;;oBAG1C,IAAM,OAAO,GAAG,IAAI,WAAW,CAAC,GAAG,CAAC,qBAAqB,EAAE,C AAC,CAAC;;;oBAI7D,IAAM,GAAG,GAAG,cAAc,CAAC,GAAG,CAAC,IAAI,GAAG,CAAC,GAAG,CAAC;;o BAG3C,cAAc,GAAG,IAAI,kBAAkB,CAAC,EAAC,OAAO,SAAA,EAAE,MAAM,QAAA,EAAE,UAAU,YAAA, EAAE,GAAG,KAAA,EAAC,CAAC,CAAC;oBAC5E,OAAO,cAAc,CAAC;iBACvB,CAAC;;;;gBAMF,IAAM,MA AM,GAAG;;oBAET,IAAA,KAAqC,cAAc,EAAE,EAApD,OAAO,aAAA,EAAE,MAAM,YAAA,EAAE,UAAU,gB AAA,EAAE,GAAG,SAAoB,CAAC;;oBAG1D,IAAI,IAAI,GAAa,IAAI,CAAC;oBAE1B,IAAI,MAAM,KAAK,GA AG,EAAE;;wBAElB,IAAI,GAAG,CAAC,OAAO,GAAG,CAAC,QAAQ,KAAK,WAAW,IAAI,GAAG,CAAC,YA AY,GAAG,GAAG,CAAC,QAAQ,CAAC;qBAChF;;oBAGD,IAAI,MAAM,KAAK,CAAC,EAAE;wBAChB,MAA M,GAAG,CAAC,CAAC,IAAI,GAAG,GAAG,GAAG,CAAC,CAAC;qBAC3B;;;;;oBAMD,IAAI,EAAE,GAAG,M AAM,IAAI,GAAG,IAAI,MAAM,GAAG,GAAG,CAAC;;;oBAIvC,IAAI,GAAG,CAAC,YAAY,KAAK,MAAM,IA AI,OAAO,IAAI,KAAK,QAAQ,EAAE;;wBAE3D,IAAM,YAAY,GAAG,IAAI,CAAC;wBAC1B,IAAI,GAAG,IAA I,CAAC,OAAO,CAAC,WAAW,EAAE,EAAE,CAAC,CAAC;wBACrC,IAAI;;4BAEF,IAAI,GAAG,IAAI,KAAK, EAAE,GAAG,IAAI,CAAC,KAAK,CAAC,IAAI,CAAC,GAAG,IAAI,CAAC;yBAC9C;wBAAC,OAAO,KAAK,E AAE;;;;4BAId,IAAI,GAAG,YAAY,CAAC;;;4BAIpB,IAAI,EAAE,EAAE;;gCAEN,EAAE,GAAG,KAAK,CAAC;; gCAEX,IAAI,GAAG,EAAC,KAAK,OAAA,EAAE,IAAI,EAAE,IAAI,EAAuB,CAAC;6BAClD;yBACF;qBACF;o BAED,IAAI,EAAE,EAAE;;wBAEN,QAAQ,CAAC,IAAI,CAAC,IAAI,YAAY,CAAC;4BAC7B,IAAI,MAAA;4B ACJ,OAAO,SAAA;4BACP,MAAM,QAAA;4BACN,UAAU,YAAA;4BACV,GAAG,EAAE,GAAG,IAAI,SAAS;y BACtB,CAAC,CAAC,CAAC;;;wBAGJ,QAAQ,CAAC,QAAQ,EAAE,CAAC;qBACrB;yBAAM;;wBAEL,QAAQ, CAAC,KAAK,CAAC,IAAI,iBAAiB,CAAC;;4BAEnC,KAAK,EAAE,IAAI;4BACX,OAAO,SAAA;4BACP,MAA M,QAAA;4BACN,UAAU,YAAA;4BACV,GAAG,EAAE,GAAG,IAAI,SAAS;yBACtB,CAAC,CAAC,CAAC;qB ACL;iBACF,CAAC;;;;gBAKF,IAAM,OAAO,GAAG,UAAC,KAAoB;oBAC5B,IAAA,GAAG,GAAI,cAAc,EAAE, IAApB,CAAqB;oBAC/B,IAAM,GAAG,GAAG,IAAI,iBAAiB,CAAC;wBAChC,KAAK,OAAA;wBACL,MAAM, EAAE,GAAG,CAAC,MAAM,IAAI,CAAC;wBACvB,UAAU,EAAE,GAAG,CAAC,UAAU,IAAI,eAAe;wBAC7C, GAAG,EAAE,GAAG,IAAI,SAAS;qBACtB,CAAC,CAAC;oBACH,QAAQ,CAAC,KAAK,CAAC,GAAG,CAAC, CAAC;iBACrB,CAAC;;;;;gBAMF,IAAI,WAAW,GAAG,KAAK,CAAC;;;gBAIxB,IAAM,cAAc,GAAG,UAAC,K AAoB;;oBAE1C,IAAI,CAAC,WAAW,EAAE;wBAChB,QAAQ,CAAC,IAAI,CAAC,cAAc,EAAE,CAAC,CAAC; wBAChC,WAAW,GAAG,IAAI,CAAC;qBACpB;;;oBAID,IAAI,aAAa,GAA8B;wBAC7C,IAAI,EAAEP,qBAAa,C AAC,gBAAgB;wBACpC,MAAM,EAAE,KAAK,CAAC,MAAM;qBACrB,CAAC;;oBAGF,IAAI,KAAK,CAAC,g BAAgB,EAAE;wBAC1B,aAAa,CAAC,KAAK,GAAG,KAAK,CAAC,KAAK,CAAC;qBACnC;;;;oBAKD,IAAI,G AAG,CAAC,YAAY,KAAK,MAAM,IAAI,CAAC,CAAC,GAAG,CAAC,YAAY,EAAE;wBACrD,aAAa,CAAC,W AAW,GAAG,GAAG,CAAC,YAAY,CAAC;qBAC9C;;oBAGD,QAAQ,CAAC,IAAI,CAAC,aAAa,CAAC,CAAC;i BAC9B,CAAC;;;gBAIF,IAAM,YAAY,GAAG,UAAC,KAAoB;;;oBAGxC,IAAI,QAAQ,GAA4B;wBACtC,IAAI,E AAEA,qBAAa,CAAC,cAAc;wBAClC,MAAM,EAAE,KAAK,CAAC,MAAM;qBACrB,CAAC;;;oBAIF,IAAI,KA AK,CAAC,gBAAgB,EAAE;wBAC1B,QAAQ,CAAC,KAAK,GAAG,KAAK,CAAC,KAAK,CAAC;qBAC9B;;oB AGD,QAAQ,CAAC,IAAI,CAAC,QAAQ,CAAC,CAAC;iBACzB,CAAC;;gBAGF,GAAG,CAAC,gBAAgB,CAAC ,MAAM,EAAE,MAAM,CAAC,CAAC;gBACrC,GAAG,CAAC,gBAAgB,CAAC,OAAO,EAAE,OAAO,CAAC,C AAC;;gBAGvC,IAAI,GAAG,CAAC,cAAc,EAAE;;oBAEtB,GAAG,CAAC,gBAAgB,CAAC,UAAU,EAAE,cAAc, CAAC,CAAC;;oBAGjD,IAAI,OAAO,KAAK,IAAI,IAAI,GAAG,CAAC,MAAM,EAAE;wBAClC,GAAG,CAAC, MAAM,CAAC,gBAAgB,CAAC,UAAU,EAAE,YAAY,CAAC,CAAC;qBACvD;iBACF;;gBAGD,GAAG,CAAC,I AAI,CAAC,OAAQ,CAAC,CAAC;gBACnB,QAAQ,CAAC,IAAI,CAAC,EAAC,IAAI,EAAEA,qBAAa,CAAC,IA AI,EAAC,CAAC,CAAC;;;gBAI1C,OAAO;;oBAEL,GAAG,CAAC,mBAAmB,CAAC,OAAO,EAAE,OAAO,CAA C,CAAC;oBAC1C,GAAG,CAAC,mBAAmB,CAAC,MAAM,EAAE,MAAM,CAAC,CAAC;oBACxC,IAAI,GAA G,CAAC,cAAc,EAAE;wBACtB,GAAG,CAAC,mBAAmB,CAAC,UAAU,EAAE,cAAc,CAAC,CAAC;wBACpD,I AAI,OAAO,KAAK,IAAI,IAAI,GAAG,CAAC,MAAM,EAAE;4BAClC,GAAG,CAAC,MAAM,CAAC,mBAAmB, CAAC,UAAU,EAAE,YAAY,CAAC,CAAC;yBAC1D;qBACF;;oBAGD,IAAI,GAAG,CAAC,UAAU,KAAK,GAA G,CAAC,IAAI,EAAE;wBAC/B,GAAG,CAAC,KAAK,EAAE,CAAC;qBACb;iBACF,CAAC;aACH,CAAC,CAAC ;SACJ;;;;gBArRFK,eAAU;;;gBAEuB,UAAU;;;ICxE5C;;;;;;;QAiBa,gBAAgB,GAAG,IAAIC,mBAAc,CAAS,kBA

AkB,EAAE;QAClE,gBAAgB,GAAG,IAAIA,mBAAc,CAAS,kBAAkB,EAAE;IAE/E;;;;;;QAKA;SAOC;qCAAA;K AAA,IAAA;IAED;;;;QAaE,iCAC8B,GAAQ,EAA+B,QAAgB,EAC/C,UAAkB;YAD1B,QAAG,GAAH,GAAG,CA AK;YAA+B,aAAQ,GAAR,QAAQ,CAAQ;YAC/C,eAAU,GAAV,UAAU,CAAQ;YAVhD,qBAAgB,GAAW,EAA E,CAAC;YAC9B,cAAS,GAAgB,IAAI,CAAC;;;;YAKtC,eAAU,GAAW,CAAC,CAAC;SAIqC;QAE5D,0CAAQ,G AAR;YACE,IAAI,IAAI,CAAC,QAAQ,KAAK,QAAQ,EAAE;gBAC9B,OAAO,IAAI,CAAC;aACb;YACD,IAAM, YAAY,GAAG,IAAI,CAAC,GAAG,CAAC,MAAM,IAAI,EAAE,CAAC;YAC3C,IAAI,YAAY,KAAK,IAAI,CAA C,gBAAgB,EAAE;gBAC1C,IAAI,CAAC,UAAU,EAAE,CAAC;gBAClB,IAAI,CAAC,SAAS,GAAGI,wBAAgB,C AAC,YAAY,EAAE,IAAI,CAAC,UAAU,CAAC,CAAC;gBACjE,IAAI,CAAC,gBAAgB,GAAG,YAAY,CAAC;aA CtC;YACD,OAAO,IAAI,CAAC,SAAS,CAAC;SACvB;;;;gBAzBFL,eAAU;;;gDAWJG,WAAM,SAACC,eAAQ;6 CAAqBD,WAAM,SAACG,gBAAW;6CACtDH,WAAM,SAAC,gBAAgB;;IAgB9B;;;;QAKE,6BACY,YAAoC,EA CV,UAAkB;YAD5C,iBAAY,GAAZ,YAAY,CAAwB;YACV,eAAU,GAAV,UAAU,CAAQ;SAAI;QAE5D,uCAAS ,GAAT,UAAU,GAAqB,EAAE,IAAiB;YAChD,IAAM,KAAK,GAAG,GAAG,CAAC,GAAG,CAAC,WAAW,EAA E,CAAC;;;;;YAKpC,IAAI,GAAG,CAAC,MAAM,KAAK,KAAK,IAAI,GAAG,CAAC,MAAM,KAAK,MAAM,IA AI,KAAK,CAAC,UAAU,CAAC,SAAS,CAAC;gBAC5E,KAAK,CAAC,UAAU,CAAC,UAAU,CAAC,EAAE;gBA ChC,OAAO,IAAI,CAAC,MAAM,CAAC,GAAG,CAAC,CAAC;aACzB;YACD,IAAM,KAAK,GAAG,IAAI,CAA C,YAAY,CAAC,QAAQ,EAAE,CAAC;;YAG3C,IAAI,KAAK,KAAK,IAAI,IAAI,CAAC,GAAG,CAAC,OAAO,C AAC,GAAG,CAAC,IAAI,CAAC,UAAU,CAAC,EAAE;gBACvD,GAAG,GAAG,GAAG,CAAC,KAAK,CAAC,E AAC,OAAO,EAAE,GAAG,CAAC,OAAO,CAAC,GAAG,CAAC,IAAI,CAAC,UAAU,EAAE,KAAK,CAAC,EAA C,CAAC,CAAC;aACrE;YACD,OAAO,IAAI,CAAC,MAAM,CAAC,GAAG,CAAC,CAAC;SACzB;;;;gBAvBFH,e AAU;;;gBAGiB,sBAAsB;6CAC3CG,WAAM,SAAC,gBAAgB;;;ICxE9B;;;;;;;IAoBA;;;;;;;;;;QAaE,iCAAoB,OAAo B,EAAU,QAAkB;YAAhD,YAAO,GAAP,OAAO,CAAa;YAAU,aAAQ,GAAR,QAAQ,CAAU;YAF5D,UAAK,GA AqB,IAAI,CAAC;SAEiC;QAExE,wCAAM,GAAN,UAAO,GAAqB;YAC1B,IAAI,IAAI,CAAC,KAAK,KAAK,IA AI,EAAE;gBACvB,IAAM,YAAY,GAAG,IAAI,CAAC,QAAQ,CAAC,GAAG,CAAC,iBAAiB,EAAE,EAAE,CAA C,CAAC;gBAC9D,IAAI,CAAC,KAAK,GAAG,YAAY,CAAC,WAAW,CACjC,UAAC,IAAI,EAAE,WAAW,IAA K,OAAA,IAAI,sBAAsB,CAAC,IAAI,EAAE,WAAW,CAAC,GAAA,EAAE,IAAI,CAAC,OAAO,CAAC,CAAC;a ACzF;YACD,OAAO,IAAI,CAAC,KAAK,CAAC,MAAM,CAAC,GAAG,CAAC,CAAC;SAC/B;;;;gBAbFH,eAAU ;;;gBAlBH,WAAW;gBAHCO,aAAQ;;IAqC5B;;;;;;;;aAQgB,mBAAmB,CAC/B,OAAoB,EAAE,YAAyC;QAAzC,6 BAAA,EAAA,iBAAyC;QACjE,IAAI,CAAC,YAAY,EAAE;YACjB,OAAO,OAAO,CAAC;SAChB;QACD,OAAO ,YAAY,CAAC,WAAW,CAC3B,UAAC,IAAI,EAAE,WAAW,IAAK,OAAA,IAAI,sBAAsB,CAAC,IAAI,EAAE,W AAW,CAAC,GAAA,EAAE,OAAO,CAAC,CAAC;IACrF,CAAC;IAED;;;;;;;;aAQgB,oBAAoB;QAClC,IAAI,OAA O,MAAM,KAAK,QAAQ,EAAE;YAC9B,OAAO,MAAM,CAAC;SACf;QACD,OAAO,EAAE,CAAC;IACZ,CAA C;IAED;;;;;;;;;;;;;QAqBA;;;;;QAIS,4BAAO,GAAd;YACE,OAAO;gBACL,QAAQ,EAAE,oBAAoB;gBAC9B,SAA S,EAAE;oBACT,EAAC,OAAO,EAAE,mBAAmB,EAAE,QAAQ,EAAE,eAAe,EAAC;iBAC1D;aACF,CAAC;SA CH;;;;;;;;;QAUM,gCAAW,GAAlB,UAAmB,OAGb;YAHa,wBAAA,EAAA,YAGb;YACJ,OAAO;gBACL,QAAQ, EAAE,oBAAoB;gBAC9B,SAAS,EAAE;oBACT,OAAO,CAAC,UAAU,GAAG,EAAC,OAAO,EAAE,gBAAgB,E AAE,QAAQ,EAAE,OAAO,CAAC,UAAU,EAAC,GAAG,EAAE;oBACnF,OAAO,CAAC,UAAU,GAAG,EAAC,O AAO,EAAE,gBAAgB,EAAE,QAAQ,EAAE,OAAO,CAAC,UAAU,EAAC,GAAG,EAAE;iBACpF;aACF,CAAC;S ACH;;;;gBAzCFC,aAAQ,SAAC;oBACR,SAAS,EAAE;wBACT,mBAAmB;wBACnB,EAAC,OAAO,EAAE,iBAA iB,EAAE,WAAW,EAAE,mBAAmB,EAAE,KAAK,EAAE,IAAI,EAAC;wBAC3E,EAAC,OAAO,EAAE,sBAAsB, EAAE,QAAQ,EAAE,uBAAuB,EAAC;wBACpE,EAAC,OAAO,EAAE,gBAAgB,EAAE,QAAQ,EAAE,YAAY,EA AC;wBACnD,EAAC,OAAO,EAAE,gBAAgB,EAAE,QAAQ,EAAE,cAAc,EAAC;qBACtD;iBACF;;IAoCD;;;;;;;;;; QAgCA;;;;;gBAvBCA,aAAQ,SAAC;;;;oBAIR,OAAO,EAAE;wBACP,oBAAoB,CAAC,WAAW,CAAC;4BAC/B, UAAU,EAAE,YAAY;4BACxB,UAAU,EAAE,cAAc;yBAC3B,CAAC;qBACH;;;;;oBAKD,SAAS,EAAE;wBACT, UAAU;wBACV,EAAC,OAAO,EAAE,WAAW,EAAE,QAAQ,EAAE,uBAAuB,EAAC;wBACzD,cAAc;wBACd,E AAC,OAAO,EAAE,WAAW,EAAE,WAAW,EAAE,cAAc,EAAC;wBACnD,UAAU;wBACV,EAAC,OAAO,EAA E,UAAU,EAAE,WAAW,EAAE,UAAU,EAAC;qBAC/C;iBACF;;IAID;;;;;;;;;;;;QAkBA;;;;;gBAPCA,aAAQ,SAAC ;oBACR,SAAS,EAAE;wBACT,kBAAkB;wBAClB,EAAC,OAAO,EAAE,oBAAoB,EAAE,UAAU,EAAE,oBAAo B,EAAC;wBACjE,EAAC,OAAO,EAAE,iBAAiB,EAAE,QAAQ,EAAE,gBAAgB,EAAE,KAAK,EAAE,IAAI,EA

## AC;qBACtE;iBACF;;;ICzLD;;;;;;;;ICAA;;;;;;;;ICAA;;;;;;;;;;;;;;;;;;;;;;;;;;;;;;;;;;;;;;;;;;"}

```
Found in path(s):
```
\* /opt/cola/permits/1641594878\_1682230431.0579832/0/common-11-0-5-tgz/package/bundles/commonhttp.umd.js.map

No license file was found, but licenses were detected in source scan.

/\*\*

\* @license Angular v11.0.5

\* (c) 2010-2020 Google LLC. https://angular.io/

- \* License: MIT
- \*/

Found in path(s):

```
* /opt/cola/permits/1641594878_1682230431.0579832/0/common-11-0-5-tgz/package/http.d.ts
```

```
* /opt/cola/permits/1641594878_1682230431.0579832/0/common-11-0-5-tgz/package/http/testing/testing.d.ts
```

```
* /opt/cola/permits/1641594878_1682230431.0579832/0/common-11-0-5-tgz/package/http/http.d.ts
```
\* /opt/cola/permits/1641594878\_1682230431.0579832/0/common-11-0-5-tgz/package/testing.d.ts

\* /opt/cola/permits/1641594878\_1682230431.0579832/0/common-11-0-5-tgz/package/testing/testing.d.ts

\* /opt/cola/permits/1641594878\_1682230431.0579832/0/common-11-0-5-tgz/package/common.d.ts

```
* /opt/cola/permits/1641594878_1682230431.0579832/0/common-11-0-5-tgz/package/upgrade.d.ts
```
\* /opt/cola/permits/1641594878\_1682230431.0579832/0/common-11-0-5-tgz/package/upgrade/upgrade.d.ts

\* /opt/cola/permits/1641594878\_1682230431.0579832/0/common-11-0-5-tgz/package/http/testing.d.ts

No license file was found, but licenses were detected in source scan.

/\*\*

```
* @license Angular v11.0.5
```

```
* (c) 2010-2020 Google LLC. https://angular.io/
```

```
* License: MIT
```
\*/

```
/**
```
\* @license

```
 * Copyright Google LLC All Rights Reserved.
```
\*

```
 * Use of this source code is governed by an MIT-style license that can be
```

```
 * found in the LICENSE file at https://angular.io/license
```
\*/

Found in path(s):

\* /opt/cola/permits/1641594878\_1682230431.0579832/0/common-11-0-5-tgz/package/bundles/commonhttp.umd.min.js

\* /opt/cola/permits/1641594878\_1682230431.0579832/0/common-11-0-5-tgz/package/bundles/common-httptesting.umd.min.js

\* /opt/cola/permits/1641594878\_1682230431.0579832/0/common-11-0-5-tgz/package/bundles/common-httptesting.umd.js

No license file was found, but licenses were detected in source scan.

{"version":3,"sources":["packages/common/common-

upgrade.umd.js"],"names":["global","factory","exports","module","require","define","amd","self","ng","common"," upgrade","rxjs","core","static","this","\_static","PATH\_MATCH","DOUBLE\_SLASH\_REGEX","IGNORE\_URI\_R EGEXP","DEFAULT\_PORTS","http:","https:","ftp:","\$locationShim","\$injector","location","platformLocation","u rlCodec","locationStrategy","\_this","initalizing","updateBrowser","\$\$absUrl","\$\$url","\$\$host","\$\$replace","\$\$path ","\$\$search","\$\$hash","\$\$changeListeners","cachedState","urlChanges","ReplaySubject","lastBrowserUrl","lastCac hedState","initialUrl","browserUrl","parsedUrl","parse","\$\$protocol","protocol","hostname","\$\$port","parseInt","po rt","\$\$parseLinkUrl","cacheState","\$\$state","browserState","onUrlChange","newUrl","newState","next","isPromise ","obj","then","\$i","initialize","prototype","\$rootScope","get","\$rootElement","on","event","ctrlKey","metaKey","s hiftKey","which","button","elm","target","nodeName","toLowerCase","parentNode","isAnchor","el","undefined","h ref","absHref","relHref","getAttribute","test","isDefaultPrevented","preventDefault","absUrl","\$apply","subscribe", "\_a","oldUrl","oldState","\$\$parse","defaultPrevented","\$broadcast","state","setBrowserUrlWithFallback","\$\$notify ChangeListeners","url","resetBrowserUpdate","\$\$phase","\$digest","\$watch","oldUrl\_1","oldState\_1","currentRepla ce\_1","urlOrStateChanged\_1","areEqual","\$evalAsync","replace","sameState","lastHistoryState","stripBaseUrl","ge tServerBase","replaceState","pushState","getState","deepEqual","a","b","Array","isArray","JSON","stringify","e"," base","startsWith","substr","length","getBaseHref","endsWith","parseAppUrl","Error","prefixed","charAt","match", "path","pathname","substring","decodePath","decodeSearch","search","decodeHash","hash","onChange","fn","err", "push","forEach","\_b","\_\_read","o","n","m","Symbol","iterator","r","i","call","ar","done","value","error","pathUrl", "composeUrls","slice","rewrittenUrl","appUrl","normalize","exec","host","toString","paramValue","arguments","ke y","Object","assign","currentSearch","\$locationShimProvider","ngUpgrade","\$get","hashPrefix","prefix","html5Mo de","mode","UrlCodec","AngularJSUrlCodec","encodePath","segments","split","encodeUriSegment","\_stripIndexH tml","join","encodeSearch","parseKeyValue","toKeyValue","parts","\_loop\_1","arrayValue","encodeUriQuery","enc odeHash","decodeURIComponent","pathOrHref","baseUrl","parsed","serverUrl","encPath","encSearch","encHash", "joinedPath","valA","valB","URL","tryDecodeURIComponent","keyValue","splitPoint","val","indexOf","hasOwnP roperty","pctEncodeSpaces","encodeURIComponent","LOCATION\_UPGRADE\_CONFIGURATION","InjectionT oken","APP\_BASE\_HREF\_RESOLVED","LocationUpgradeModule","config","ngModule","providers","Location", "provide","useFactory","provide\$location","deps","UpgradeModule","PlatformLocation","LocationStrategy","useV alue","provideUrlCodec","provideAppBaseHref","Inject","APP\_BASE\_HREF","Optional","provideLocationStrateg y","appBaseHref","baseHref","options","useHash","HashLocationStrategy","PathLocationStrategy","decorators","ty pe","NgModule","args","imports","CommonModule","angular\_packages\_common\_upgrade\_upgrade\_a","angular\_p ackages\_common\_upgrade\_upgrade\_b","angular\_packages\_common\_upgrade\_upgrade\_c","angular\_packages\_com mon\_upgrade\_upgrade\_d","defineProperty"],"mappings":";;;;;CAMC,SAAUA,EAAQC,GACI,iBAAZC,SAA0C,oB AAXC,OAAyBF,EAAQC,QAASE,QAAQ,QAASA,QAAQ,mBAAoBA,QAAQ,iBAAkBA,QAAQ,4BAC7I,mBA AXC,QAAyBA,OAAOC,IAAMD,OAAO,0BAA2B,CAAC,UAAW,OAAQ,kBAAmB,gBAAiB,2BAA4BJ,GACzI A,IAAzBD,EAASA,GAAUO,MAAsBC,GAAKR,EAAOQ,IAAM,GAAIR,EAAOQ,GAAGC,OAAST,EAAOQ,GA AGC,QAAU,GAAIT,EAAOQ,GAAGC,OAAOC,QAAU,IAAKV,EAAOW,KAAMX,EAAOQ,GAAGC,OAAQT,E AAOQ,GAAGI,KAAMZ,EAAOQ,GAAGE,QAAQG,QAHhN,CAIEC,MAAM,SAAWZ,EAASS,EAAMF,EAAQG ,EAAMG,GAAW;;;;;;;;;;;;;;oFAqVvD,IAAIC,EAAa,iCACbC,EAAqB,gBACrBC,EAAoB,4BACpBC,EAAgB,CAC hBC,QAAS,GACTC,SAAU,IACVC,OAAQ,IAURC,EAA+B,WAC/B,SAASA,EAAcC,EAAWC,EAAUC,EAAkB C,EAAUC,GACpE,IAAIC,EAAQf,KACZA,KAAKW,SAAWA,EAChBX,KAAKY,iBAAmBA,EACxBZ,KAAKa, SAAWA,EAChBb,KAAKc,iBAAmBA,EACxBd,KAAKgB,aAAc,EACnBhB,KAAKiB,eAAgB,EACrBjB,KAAKk B,SAAW,GAChBlB,KAAKmB,MAAQ,GACbnB,KAAKoB,OAAS,GACdpB,KAAKqB,WAAY,EACjBrB,KAAK sB,OAAS,GACdtB,KAAKuB,SAAW,GAChBvB,KAAKwB,OAAS,GACdxB,KAAKyB,kBAAoB,GACzBzB,KA AK0B,YAAc,KACnB1B,KAAK2B,WAAa,IAAI9B,EAAK+B,cAAc,GACzC5B,KAAK6B,eAAiB,GAEtB7B,KAA K8B,gBAAkB,KACvB,IAAIC,EAAa/B,KAAKgC,aAClBC,EAAYjC,KAAKa,SAASqB,MAAMH,GACpC,GAAy B,iBAAdE,EACP,KAAM,cAEVjC,KAAKmC,WAAaF,EAAUG,SAC5BpC,KAAKoB,OAASa,EAAUI,SACxBrC, KAAKsC,OAASC,SAASN,EAAUO,OAASnC,EAAc4B,EAAUG,WAAa,KAC/EpC,KAAKyC,eAAeV,EAAYA,G AChC/B,KAAK0C,aACL1C,KAAK2C,QAAU3C,KAAK4C,eACpB5C,KAAKW,SAASkC,aAAY,SAAUC,EAAQ C,GACxChC,EAAMY,WAAWqB,KAAK,CAAEF,OAAQA,EAAQC,SAAUA,OAxD9D,SAASE,EAAUC,GAGf,

QAASA,GAA2B,mBAAbA,EAAIC,KAuDnBF,CAAUvC,GACVA,EAAUyC,MAAK,SAAUC,GAAM,OAAOrC, EAAMsC,WAAWD,MAGvDpD,KAAKqD,WAAW3C,GAmdxB,OAhdAD,EAAc6C,UAAUD,WAAa,SAAU3C,G AC3C,IAAIK,EAAQf,KACRuD,EAAa7C,EAAU8C,IAAI,cAC3BC,EAAe/C,EAAU8C,IAAI,gBACjCC,EAAaC,G AAG,SAAS,SAAUC,GAC/B,KAAIA,EAAMC,SAAWD,EAAME,SAAWF,EAAMG,UAA4B,IAAhBH,EAAMI,O ACzC,IAAjBJ,EAAMK,QADV,CAMA,IAFA,IAAIC,EAAMN,EAAMO,OAETD,GAAsC,MAA/BA,EAAIE,SAA SC,eAEvB,GAAIH,IAAQR,EAAa,MAAQQ,EAAMA,EAAII,YACvC,OAGR,GArFZ,SAASC,EAASC,GACd,YA AmBC,IAAZD,EAAGE,KAoFGH,CAASL,GAAd,CAGA,IAAIS,EAAUT,EAAIQ,KACdE,EAAUV,EAAIW,aAA a,QAE3BxE,EAAkByE,KAAKH,KAGvBA,GAAYT,EAAIW,aAAa,WAAcjB,EAAMmB,sBAC7C/D,EAAM0B,e AAeiC,EAASC,KAI9BhB,EAAMoB,iBAEFhE,EAAMiE,WAAajE,EAAMiB,cACzBuB,EAAW0B,eAK3BjF,KA AK2B,WAAWuD,WAAU,SAAUC,GAChC,IAAIrC,EAASqC,EAAGrC,OAAQC,EAAWoC,EAAGpC,SAClCqC, EAASrE,EAAMiE,SACfK,EAAWtE,EAAM4B,QACrB5B,EAAMuE,QAAQxC,GACdA,EAAS/B,EAAMiE,SACf jE,EAAM4B,QAAUI,EAChB,IAAIwC,EAAmBhC,EAAWiC,WAAW,uBAAwB1C,EAAQsC,EAAQrC,EAAUsC, GAC1FE,iBAGDxE,EAAMiE,WAAalC,IAInByC,GACAxE,EAAMuE,QAAQF,GACdrE,EAAM0E,MAAMJ,GA CZtE,EAAM2E,0BAA0BN,GAAQ,EAAOC,GAC/CtE,EAAM4E,wBAAwB5E,EAAM6E,MAAO7E,EAAM4B,Q AASyC,EAAQC,KAGlEtE,EAAMC,aAAc,EACpBuC,EAAWiC,WAAW,yBAA0B1C,EAAQsC,EAAQrC,EAAUs C,GAC1EtE,EAAM8E,sBAELtC,EAAWuC,SACZvC,EAAWwC,cAInBxC,EAAWyC,QAAO,WACd,GAAIjF,EA AMC,aAAeD,EAAME,cAAe,CAC1CF,EAAME,eAAgB,EACtB,IAAIgF,EAAWlF,EAAMiB,aACjBc,EAAS/B,E AAMiE,SACfkB,EAAanF,EAAM6B,eACnBuD,EAAmBpF,EAAMM,UACzB+E,GAAuBrF,EAAMF,SAASwF,S AASJ,EAAUnD,IAAWoD,IAAenF,EAAM4B,SAKzF5B,EAAMC,aAAeoF,KACrBrF,EAAMC,aAAc,EACpBuC,E AAW+C,YAAW,WAElB,IAAIxD,EAAS/B,EAAMiE,SACfO,EAAmBhC,EAClBiC,WAAW,uBAAwB1C,EAAQ mD,EAAUlF,EAAM4B,QAASuD,GACpEX,iBAGDxE,EAAMiE,WAAalC,IAEnByC,GACAxE,EAAMuE,QAAQ W,GACdlF,EAAM4B,QAAUuD,IAKZE,IACArF,EAAM2E,0BAA0B5C,EAAQqD,EAAkBD,IAAenF,EAAM4B, QAAU,KAAO5B,EAAM4B,SACtG5B,EAAMM,WAAY,GAEtBkC,EAAWiC,WAAW,yBAA0B1C,EAAQmD,E AAUlF,EAAM4B,QAASuD,GAC7EE,GACArF,EAAM4E,wBAAwB5E,EAAM6E,MAAO7E,EAAM4B,QAASsD ,EAAUC,SAMxFnF,EAAMM,WAAY,MAG1BZ,EAAc6C,UAAUuC,mBAAqB,WACzC7F,KAAKqB,WAAY,EA CjBrB,KAAK2C,QAAU3C,KAAK4C,eACpB5C,KAAKiB,eAAgB,EACrBjB,KAAK6B,eAAiB7B,KAAKgC,cAE/ BvB,EAAc6C,UAAUtB,WAAa,SAAU4D,EAAKW,EAASd,GAQzD,QAJqB,IAAVA,IACPA,EAAQ,MAGRG,EA AK,CACL,IAAIY,EAAYxG,KAAKyG,mBAAqBhB,EAI1C,OAFAG,EAAM5F,KAAKa,SAASqB,MAAM0D,GA AKnB,KAE3BzE,KAAK6B,iBAAmB+D,GAAOY,IAGnCxG,KAAK6B,eAAiB+D,EACtB5F,KAAKyG,iBAAmB hB,EAGxBG,EAAM5F,KAAK0G,aAAa1G,KAAK2G,gBAAiBf,IAAQA,EAElDW,EACAvG,KAAKc,iBAAiB8F, aAAanB,EAAO,GAAIG,EAAK,IAGnD5F,KAAKc,iBAAiB+F,UAAUpB,EAAO,GAAIG,EAAK,IAEpD5F,KAAK 0C,cAdM1C,KAmBX,OAAOA,KAAKY,iBAAiB6D,MAGrChE,EAAc6C,UAAUZ,WAAa,WAEjC1C,KAAK0B, YAAc1B,KAAKY,iBAAiBkG,gBACT,IAArB9G,KAAK0B,cACZ1B,KAAK0B,YAAc,MAzP/B,SAASqF,EAAU C,EAAGC,GAClB,GAAID,IAAMC,EACN,OAAO,EAEN,IAAKD,IAAMC,EACZ,OAAO,EAGP,IACI,QAAKD,E AAE1D,YAAc2D,EAAE3D,WAAe4D,MAAMC,QAAQH,IAAME,MAAMC,QAAQF,KAGjEG,KAAKC,UAAUL ,KAAOI,KAAKC,UAAUJ,GAEhD,MAAOK,GACH,OAAO,GA6OPP,CAAU/G,KAAK0B,YAAa1B,KAAK8B,m BACjC9B,KAAK0B,YAAc1B,KAAK8B,iBAE5B9B,KAAK8B,gBAAkB9B,KAAK0B,YAC5B1B,KAAKyG,iBA AmBzG,KAAK0B,aAMjCjB,EAAc6C,UAAUV,aAAe,WACnC,OAAO5C,KAAK0B,aAEhBjB,EAAc6C,UAAUo D,aAAe,SAAUa,EAAM3B,GACnD,GAAIA,EAAI4B,WAAWD,GACf,OAAO3B,EAAI6B,OAAOF,EAAKG,SAI/ BjH,EAAc6C,UAAUqD,cAAgB,WACpC,IAAIxB,EAAKnF,KAAKY,iBAAkE4B,EAAO2C,EAAG3C,KAEtFoD, EAFuCT,EAAG/C,SAEzB,KAF8C+C,EAAG9C,UAE9BG,EAAO,IAAMA,EAAO,KAD7CxC,KAAKc,iBAAiB6G ,eAC0C,KAC/E,OAAO/B,EAAIgC,SAAS,KAAOhC,EAAMA,EAAM,KAE3CnF,EAAc6C,UAAUuE,YAAc,SAA UjC,GAC5C,GAAIzF,EAAmB0E,KAAKe,GACxB,MAAM,IAAIkC,MAAM,oDAAsDlC,GAE1E,IAAImC,EAA8 B,MAAlBnC,EAAIoC,OAAO,GACvBD,IACAnC,EAAM,IAAMA,GAEhB,IAAIqC,EAAQjI,KAAKa,SAASqB,M AAM0D,EAAK5F,KAAK2G,iBAC1C,GAAqB,iBAAVsB,EACP,MAAM,IAAIH,MAAM,+BAAiClC,GAErD,IAA IsC,EAAOH,GAAyC,MAA7BE,EAAME,SAASH,OAAO,GAAaC,EAAME,SAASC,UAAU,GAAKH,EAAME,SA C9FnI,KAAKsB,OAAStB,KAAKa,SAASwH,WAAWH,GACvClI,KAAKuB,SAAWvB,KAAKa,SAASyH,aAAaL, EAAMM,QACjDvI,KAAKwB,OAASxB,KAAKa,SAAS2H,WAAWP,EAAMQ,MAEzCzI,KAAKsB,QAAoC,MA

A1BtB,KAAKsB,OAAO0G,OAAO,KAClChI,KAAKsB,OAAS,IAAMtB,KAAKsB,SAgBjCb,EAAc6C,UAAUoF, SAAW,SAAUC,EAAIC,QACjC,IAARA,IAAkBA,EAAM,SAAUtB,MACtCtH,KAAKyB,kBAAkBoH,KAAK,CA ACF,EAAIC,KAGrCnI,EAAc6C,UAAUqC,wBAA0B,SAAUC,EAAKH,EAAOL,EAAQC,QAChE,IAARO,IAAkB A,EAAM,SACb,IAAXR,IAAqBA,EAAS,IAClCpF,KAAKyB,kBAAkBqH,SAAQ,SAAU3D,GACrC,IAAI4D,EA9 bhB,SAASC,EAAOC,EAAGC,GACf,IAAIC,EAAsB,mBAAXC,QAAyBH,EAAEG,OAAOC,UACjD,IAAKF,EA CD,OAAOF,EACX,IAAmBK,EAAYhC,EAA3BiC,EAAIJ,EAAEK,KAAKP,GAAOQ,EAAK,GAC3B,IACI,WAA c,IAANP,GAAgBA,KAAM,MAAQI,EAAIC,EAAEvG,QAAQ0G,MAChDD,EAAGZ,KAAKS,EAAEK,OAElB,M AAOC,GACHtC,EAAI,CAAEsC,MAAOA,GAEjB,QACI,IACQN,IAAMA,EAAEI,OAASP,EAAII,EAAU,SAC/B J,EAAEK,KAAKD,GAEf,QACI,GAAIjC,EACA,MAAMA,EAAEsC,OAGpB,OAAOH,EAwaUT,CAAO7D,EAAI, GAAIwD,EAAKI,EAAG,GAAIH,EAAMG,EAAG,GAC7C,IACIJ,EAAG/C,EAAKH,EAAOL,EAAQC,GAE3B,M AAOiC,GACHsB,EAAItB,QAShB7G,EAAc6C,UAAUgC,QAAU,SAAUM,GACxC,IAAIiE,EAQJ,QAAuB,KANn BA,EADAjE,EAAI4B,WAAW,KACL5B,EAIA5F,KAAK0G,aAAa1G,KAAK2G,gBAAiBf,IAGlD,MAAM,IAAIk C,MAAM,gBAAmBlC,EAAM,2BAA+B5F,KAAK2G,gBAAkB,MAEnG3G,KAAK6H,YAAYgC,GACZ7J,KAAK sB,SACNtB,KAAKsB,OAAS,KAElBtB,KAAK8J,eAQTrJ,EAAc6C,UAAUb,eAAiB,SAAUmD,EAAKjB,GAEpD, GAAIA,GAA0B,MAAfA,EAAQ,GAEnB,OADA3E,KAAKyI,KAAK9D,EAAQoF,MAAM,KACjB,EAEX,IAAIC, EACAC,EAASjK,KAAK0G,aAAa1G,KAAK2G,gBAAiBf,GAWrD,YAVsB,IAAXqE,EACPD,EAAehK,KAAK2G ,gBAAkBsD,EAEjCjK,KAAK2G,kBAAoBf,EAAM,MACpCoE,EAAehK,KAAK2G,iBAGpBqD,GACAhK,KAA KsF,QAAQ0E,KAERA,GAEbvJ,EAAc6C,UAAUoC,0BAA4B,SAAUE,EAAKW,EAASd,GACxE,IAAIL,EAASp F,KAAK4F,MACdP,EAAWrF,KAAK2C,QACpB,IACI3C,KAAKgC,WAAW4D,EAAKW,EAASd,GAI9BzF,KA AK2C,QAAU3C,KAAK4C,eAExB,MAAO0E,GAIH,MAFAtH,KAAK4F,IAAIR,GACTpF,KAAK2C,QAAU0C,E ACTiC,IAGd7G,EAAc6C,UAAUwG,YAAc,WAClC9J,KAAKmB,MAAQnB,KAAKa,SAASqJ,UAAUlK,KAAKs B,OAAQtB,KAAKuB,SAAUvB,KAAKwB,QACtExB,KAAKkB,SAAWlB,KAAK2G,gBAAkB3G,KAAKmB,MA AMsG,OAAO,GACzDzH,KAAKiB,eAAgB,GAczBR,EAAc6C,UAAU0B,OAAS,WAC7B,OAAOhF,KAAKkB,U AEhBT,EAAc6C,UAAUsC,IAAM,SAAUA,GACpC,GAAmB,iBAARA,EAAkB,CACpBA,EAAI8B,SACL9B,EA AM,KAEV,IAAIqC,EAAQ/H,EAAWiK,KAAKvE,GAC5B,OAAKqC,IAEDA,EAAM,IAAc,KAARrC,IACZ5F,K AAKkI,KAAKlI,KAAKa,SAASwH,WAAWJ,EAAM,MACzCA,EAAM,IAAMA,EAAM,IAAc,KAARrC,IACxB5 F,KAAKuI,OAAON,EAAM,IAAM,IAC5BjI,KAAKyI,KAAKR,EAAM,IAAM,IAEfjI,MAPIA,KASf,OAAOA,KA AKmB,OAWhBV,EAAc6C,UAAUlB,SAAW,WAC/B,OAAOpC,KAAKmC,YAqBhB1B,EAAc6C,UAAU8G,KA AO,WAC3B,OAAOpK,KAAKoB,QAWhBX,EAAc6C,UAAUd,KAAO,WAC3B,OAAOxC,KAAKsC,QAEhB7B, EAAc6C,UAAU4E,KAAO,SAAUA,GACrC,YAAoB,IAATA,EACAlI,KAAKsB,QAIhB4G,EAA0B,OAD1BA,EA AgB,OAATA,EAAgBA,EAAKmC,WAAa,IAC7BrC,OAAO,GAAaE,EAAO,IAAMA,EAC7ClI,KAAKsB,OAAS4 G,EACdlI,KAAK8J,cACE9J,OAEXS,EAAc6C,UAAUiF,OAAS,SAAUA,EAAQ+B,GAC/C,OAAQC,UAAU7C,Q ACd,KAAK,EACD,OAAO1H,KAAKuB,SAChB,KAAK,EACD,GAAsB,iBAAXgH,GAAyC,iBAAXA,EACrCvI, KAAKuB,SAAWvB,KAAKa,SAASyH,aAAaC,EAAO8B,gBAEjD,CAAA,GAAsB,iBAAX9B,GAAkC,OAAXA,E AWnC,MAAM,IAAIT,MAAM,4EAPhB,IAAK,IAAI0C,KAFTjC,EAASkC,OAAOC,OAAO,GAAInC,GAGJ,MA AfA,EAAOiC,WACAjC,EAAOiC,GAEtBxK,KAAKuB,SAAWgH,EAKpB,MACJ,QACI,GAAsB,iBAAXA,EAAq B,CAC5B,IAAIoC,EAAgB3K,KAAKuI,SACzB,OAAI,MAAO+B,UACAK,EAAcpC,GACdvI,KAAKuI,OAAOoC ,KAGnBA,EAAcpC,GAAU+B,EACjBtK,KAAKuI,OAAOoC,KAKnC,OADA3K,KAAK8J,cACE9J,MAEXS,EAA c6C,UAAUmF,KAAO,SAAUA,GACrC,YAAoB,IAATA,EACAzI,KAAKwB,QAEhBxB,KAAKwB,OAAkB,OAA TiH,EAAgBA,EAAK4B,WAAa,GAChDrK,KAAK8J,cACE9J,OAMXS,EAAc6C,UAAUiD,QAAU,WAE9B,OAD AvG,KAAKqB,WAAY,EACVrB,MAEXS,EAAc6C,UAAUmC,MAAQ,SAAUA,GACtC,YAAqB,IAAVA,EACAz F,KAAK2C,SAEhB3C,KAAK2C,QAAU8C,EACRzF,OAEJS,EA3fuB,GAmgB9BmK,EAAuC,WACvC,SAASA,E AAsBC,EAAWlK,EAAUC,EAAkBC,EAAUC,GAC5Ed,KAAK6K,UAAYA,EACjB7K,KAAKW,SAAWA,EACh BX,KAAKY,iBAAmBA,EACxBZ,KAAKa,SAAWA,EAChBb,KAAKc,iBAAmBA,EAsB5B,OAjBA8J,EAAsBtH, UAAUwH,KAAO,WACnC,OAAO,IAAIrK,EAAcT,KAAK6K,UAAUnK,UAAWV,KAAKW,SAAUX,KAAKY,iB AAkBZ,KAAKa,SAAUb,KAAKc,mBAMjH8J,EAAsBtH,UAAUyH,WAAa,SAAUC,GACnD,MAAM,IAAIlD,MA AM,2EAMpB8C,EAAsBtH,UAAU2H,UAAY,SAAUC,GAClD,MAAM,IAAIpD,MAAM,2EAEb8C,EA5B+B,GA 2CtCO,EACA,SAASA,MAUTC,EAAmC,WACnC,SAASA,KA4FT,OAzFAA,EAAkB9H,UAAU+H,WAAa,SAA

UnD,GAG/C,IAFA,IAAIoD,EAAWpD,EAAKqD,MAAM,KACtBhC,EAAI+B,EAAS5D,OACV6B,KAEH+B,EA AS/B,GAAKiC,EAAiBF,EAAS/B,GAAGhD,QAAQ,OAAQ,MAG/D,OAmFR,SAASkF,EAAgB7F,GACrB,OAAO A,EAAIW,QAAQ,gBAAiB,IApFzBkF,GADPvD,EAAOoD,EAASI,KAAK,OACuB,MAAZxD,EAAK,GAAc,IAA O,IAAMA,IAGpEkD,EAAkB9H,UAAUqI,aAAe,SAAUpD,GAKjD,MAJsB,iBAAXA,IACPA,EAASqD,EAAcrD, KAE3BA,EAkIR,SAASsD,EAAW3I,GAChB,IAAI4I,EAAQ,GACRC,EAAU,SAAUvB,GACpB,IAAIb,EAAQzG, EAAIsH,GACZtD,MAAMC,QAAQwC,GACdA,EAAMb,SAAQ,SAAUkD,GACpBF,EAAMjD,KAAKoD,EAAez B,GAAK,KACX,IAAfwB,EAAsB,GAAK,IAAMC,EAAeD,GAAY,QAIrEF,EAAMjD,KAAKoD,EAAezB,GAAK, KAChB,IAAVb,EAAiB,GAAK,IAAMsC,EAAetC,GAAO,MAG/D,IAAK,IAAIa,KAAOtH,EACZ6I,EAAQvB,GA EZ,OAAOsB,EAAMpE,OAASoE,EAAMJ,KAAK,KAAO,GApJ3BG,CAAWtD,IACJ,IAAMA,EAAS,IAGnC6C,E AAkB9H,UAAU4I,WAAa,SAAUzD,GAE/C,OADAA,EAAO+C,EAAiB/C,IACV,IAAMA,EAAO,IAG/B2C,EAA kB9H,UAAU+E,WAAa,SAAUH,EAAM+C,QACnC,IAAdA,IAAwBA,GAAY,GAGxC,IAFA,IAAIK,EAAWpD,E AAKqD,MAAM,KACtBhC,EAAI+B,EAAS5D,OACV6B,KACH+B,EAAS/B,GAAK4C,mBAAmBb,EAAS/B,IA CtC0B,IAEAK,EAAS/B,GAAK+B,EAAS/B,GAAGhD,QAAQ,MAAO,QAGjD,OAAO+E,EAASI,KAAK,MAGzB N,EAAkB9H,UAAUgF,aAAe,SAAUC,GACjD,OAAOqD,EAAcrD,IAGzB6C,EAAkB9H,UAAUkF,WAAa,SAAU C,GAE/C,MAAmB,OADnBA,EAAO0D,mBAAmB1D,IACd,GAAaA,EAAKL,UAAU,GAAKK,GAEjD2C,EAAk B9H,UAAU4G,UAAY,SAAUkC,EAAY7D,EAAQE,EAAM4D,GACxE,GAAyB,IAArB9B,UAAU7C,OAAc,CAC xB,IAAI4E,EAAStM,KAAKkC,MAAMkK,EAAYC,GACpC,GAAsB,iBAAXC,EACP,OAAOA,EAEX,IAAIC,EA AYD,EAAOlK,SAAW,MAAQkK,EAAOjK,UAAYiK,EAAO9J,KAAO,IAAM8J,EAAO9J,KAAO,IAC/F,OAAOx C,KAAKkK,UAAUlK,KAAKqI,WAAWiE,EAAOnE,UAAWnI,KAAKsI,aAAagE,EAAO/D,QAASvI,KAAKwI,W AAW8D,EAAO7D,MAAO8D,GAGxH,IAAIC,EAAUxM,KAAKqL,WAAWe,GAC1BK,EAAYlE,GAAUvI,KAA K2L,aAAapD,IAAW,GACnDmE,EAAUjE,GAAQzI,KAAKkM,WAAWzD,IAAS,GAC3CkE,GAAcN,GAAW,IA AMG,EAInC,OAHKG,EAAWjF,QAA4B,MAAlBiF,EAAW,KACjCA,EAAa,IAAMA,GAEhBA,EAAaF,EAAYC, GAGxCtB,EAAkB9H,UAAU+C,SAAW,SAAUuG,EAAMC,GACnD,OAAO7M,KAAKkK,UAAU0C,KAAU5M, KAAKkK,UAAU2C,IAGnDzB,EAAkB9H,UAAUpB,MAAQ,SAAU0D,EAAK2B,GAC/C,IAEI,IAAI+E,EAAU/E, EAAsB,IAAIuF,IAAIlH,EAAK2B,GAA5B,IAAIuF,IAAIlH,GAC7B,MAAO,CACHnB,KAAM6H,EAAO7H,KAC brC,SAAUkK,EAAOlK,SAAWkK,EAAOlK,SAASmE,QAAQ,KAAM,IAAM,GAChE6D,KAAMkC,EAAOlC,KA Cb7B,OAAQ+D,EAAO/D,OAAS+D,EAAO/D,OAAOhC,QAAQ,MAAO,IAAM,GAC3DkC,KAAM6D,EAAO7D, KAAO6D,EAAO7D,KAAKlC,QAAQ,KAAM,IAAM,GACpDlE,SAAUiK,EAAOjK,SACjBG,KAAM8J,EAAO9J, KACb2F,SAAyC,MAA9BmE,EAAOnE,SAASH,OAAO,GAAcsE,EAAOnE,SAAW,IAAMmE,EAAOnE,UAGvF, MAAOb,GACH,MAAM,IAAIQ,MAAM,gBAAkBlC,EAAM,gBAAkB2B,EAAO,OAGlE6D,EA7F2B,GAwGtC,S AAS2B,EAAsBpD,GAC3B,IACI,OAAOwC,mBAAmBxC,GAE9B,MAAOrC,GAEH,QAOR,SAASsE,EAAcoB,G ACnB,IAAI9J,EAAM,GAyBV,OAxBC8J,GAAY,IAAIzB,MAAM,KAAKzC,SAAQ,SAAUkE,GAC1C,IAAIC,EA AYzC,EAAK0C,EACjBF,IACAxC,EAAMwC,EAAWA,EAASzG,QAAQ,MAAO,QAErB,KADpB0G,EAAaD,EA ASG,QAAQ,QAE1B3C,EAAMwC,EAAS5E,UAAU,EAAG6E,GAC5BC,EAAMF,EAAS5E,UAAU6E,EAAa,SAG vB,KADnBzC,EAAMuC,EAAsBvC,MAExB0C,OAAqB,IAARA,GAAsBH,EAAsBG,GACpDhK,EAAIkK,eAAe5 C,GAGftD,MAAMC,QAAQjE,EAAIsH,IACvBtH,EAAIsH,GAAK3B,KAAKqE,GAGdhK,EAAIsH,GAAO,CAA CtH,EAAIsH,GAAM0C,GANtBhK,EAAIsH,GAAO0C,OAWpBhK,EAuCX,SAASsI,EAAiB0B,GACtB,OAAOjB, EAAeiB,GAAK,GAAM3G,QAAQ,OAAQ,KAAKA,QAAQ,QAAS,KAAKA,QAAQ,QAAS,KAejG,SAAS0F,EAA eiB,EAAKG,GAEzB,YADwB,IAApBA,IAA8BA,GAAkB,GAC7CC,mBAAmBJ,GACrB3G,QAAQ,OAAQ,KACh BA,QAAQ,QAAS,KACjBA,QAAQ,OAAQ,KAChBA,QAAQ,QAAS,KACjBA,QAAQ,QAAS,KACjBA,QAAQ,O AAS8G,EAAkB,MAAQ;;;;;;;OAepD,IAAIE,EAAiC,IAAIzN,EAAK0N,eAAe,kCACzDC,EAAyB,IAAI3N,EAAK 0N,eAAe,0BAQjDE,EAAuC,WACvC,SAASA,KA+BT,OA7BAA,EAAsBC,OAAS,SAAUA,GACrC,MAAO,CAC HC,SAAUF,EACVG,UAAW,CACPlO,EAAOmO,SACP,CACIC,QAAStN,EACTuN,WAAYC,EACZC,KAAM,C AACjO,EAAQkO,cAAexO,EAAOmO,SAAUnO,EAAOyO,iBAAkBjD,EAAUxL,EAAO0O,mBAE7F,CAAEN,QA ASR,EAAgCe,SAAUX,GAAkB,IACvE,CAAEI,QAAS5C,EAAU6C,WAAYO,EAAiBL,KAAM,CAACX,IACzD, CACIQ,QAASN,EACTO,WAAYQ,EACZN,KAAM,CAACX,EAAgC,CAAC,IAAIzN,EAAK2O,OAAO9O,EAAO +O,eAAgB,IAAI5O,EAAK6O,YAE5F,CACIZ,QAASpO,EAAO0O,iBAChBL,WAAYY,EACZV,KAAM,CACFv O,EAAOyO,iBACPX,EACAF,OAMbG,EAhC+B,GAqC1C,SAASc,EAAmBb,EAAQkB,GAChC,OAAIlB,GAAgC

,MAAtBA,EAAOkB,YACVlB,EAAOkB,YAEM,MAAfA,EACEA,EAEJ,GAEX,SAASN,EAAgBZ,GAErB,OAAO ,IADKA,GAAUA,EAAO9M,UAAYuK,GAG7C,SAASwD,EAAwBhO,EAAkBkO,EAAUC,GAEzD,YADgB,IAA ZA,IAAsBA,EAAU,IAC7BA,EAAQC,QAAU,IAAIrP,EAAOsP,qBAAqBrO,EAAkBkO,GACvE,IAAInP,EAAOu P,qBAAqBtO,EAAkBkO,GAE1D,SAASb,EAAiBpD,EAAWlK,EAAUC,EAAkBC,EAAUC,GAEvE,OADwB,IAA I8J,EAAsBC,EAAWlK,EAAUC,EAAkBC,EAAUC,GAC1EgK;;;;;;;;;;;;;;;;;;;;;OAvB7B4C,EAAsByB,WAAa,CAC/ B,CAAEC,KAAMtP,EAAKuP,SAAUC,KAAM,CAAC,CAAEC,QAAS,CAAC5P,EAAO6P,kBAsDrDpQ,EAAQq B,cAAgBA,EACxBrB,EAAQwL,sBAAwBA,EAChCxL,EAAQgM,kBAAoBA,EAC5BhM,EAAQmO,+BAAiCA, EACzCnO,EAAQsO,sBAAwBA,EAChCtO,EAAQ+L,SAAWA,EACnB/L,EAAQqQ,2CAA6CjB,EACrDpP,EAAQ sQ,2CAA6CnB,EACrDnP,EAAQuQ,2CAA6Cf,EACrDxP,EAAQwQ,2CAA6C3B,EAErDxD,OAAOoF,eAAezQ,E AAS,aAAc,CAAEuK,OAAO","sourcesContent":["/\*\*\n \* @license Angular v11.0.5\n \* (c) 2010-2020 Google LLC. https://angular.io/\n \* License: MIT\n \*/\n\n(function (global, factory) {\n typeof exports == 'object' && typeof module !== 'undefined' ? factory(exports, require('rxjs'), require('@angular/common'), require('@angular/core'), require('@angular/upgrade/static')) :\n typeof define === 'function' && define.amd ? define('@angular/common/upgrade', ['exports', 'rxjs', '@angular/common', '@angular/core', '@angular/upgrade/static'], factory) :\n (global = global || self, factory((global.ng = global.ng || { }, global.ng.common = global.ng.common  $\vert \{ \}$ , global.ng.common.upgrade =  $\{ \}$ ), global.rxjs, global.ng.common, global.ng.core, global.ng.upgrade.static));\n}(this, (function (exports, rxjs, common, core, \_static) { 'use strict';\n\n /\*! \*\*\*\*\*\*\*\*\*\*\*\*\*\*\*\*\*\*\*\*\*\*\*\*\*\*\*\*\*\*\*\*\*\*\*\*\*\*\*\*\*\*\*\*\*\*\*\*\*\*\*\*\*\*\*\*\*\*\*\*\*\*\*\*\*\*\*\*\*\*\*\*\*\*\*\*\*\n Copyright

(c) Microsoft Corporation. $\ln \ln$  Permission to use, copy, modify, and/or distribute this software for any $\ln$  purpose with or without fee is hereby granted. $\ln \ln$  THE SOFTWARE IS PROVIDED  $\Gamma$  AS IS $\Gamma$  AND THE AUTHOR DISCLAIMS ALL WARRANTIES WITH\n REGARD TO THIS SOFTWARE INCLUDING ALL IMPLIED WARRANTIES OF MERCHANTABILITY\n AND FITNESS. IN NO EVENT SHALL THE AUTHOR BE LIABLE FOR ANY SPECIAL, DIRECT,\n INDIRECT, OR CONSEQUENTIAL DAMAGES OR ANY DAMAGES WHATSOEVER RESULTING FROM\n LOSS OF USE, DATA OR PROFITS, WHETHER IN AN ACTION OF CONTRACT, NEGLIGENCE OR\n OTHER TORTIOUS ACTION, ARISING OUT OF OR IN CONNECTION WITH THE USE OR\n PERFORMANCE OF THIS SOFTWARE.\n

\*\*\*\*\*\*\*\*\*\*\*\*\*\*\*\*\*\*\*\*\*\*\*\*\*\*\*\*\*\*\*\*\*\*\*\*\*\*\*\*\*\*\*\*\*\*\*\*\*\*\*\*\*\*\*\*\*\*\*\*\*\*\*\*\*\*\*\*\*\*\*\*\*\*\*\*\* \*/\n /\* global Reflect, Promise \*/\n var extendStatics = function (d, b)  $\{\n\}$  extendStatics = Object.setPrototypeOf  $\|\n\|$  $({\{\_\text{proto} : [\}]$  instance of Array && function (d, b)  ${\{ d, \_\text{proto} = b; \} }$  ||\n function (d, b)  ${\{ for (var p in \)}\}$ b)\n if (b.hasOwnProperty(p))\n  $d[p] = b[p]; \}$ ;\n return extendStatics(d, b);\n  $\}$ ;\n function \_\_extends(d, b) {\n extendStatics(d, b);\n function \_\_() { this.constructor = d; }\n d.prototype  $= b == null$  ? Object.create(b) : (\_\_.prototype = b.prototype, new \_\_());\n }\n var \_\_assign = function () {\n  $\text{L}$ assign = Object.assign || function  $\text{L}$ assign(t) {\n for (var s, i = 1, n = arguments.length; i < n; i++) {\n s = arguments[i];\n for (var p in s)\n if (Object.prototype.hasOwnProperty.call(s, p))\n  $t[p] = s[p];\n$   $\{n \in \mathbb{N}: |n| \text{ terms } f(p) = s[p];\n$  return  $t;\n$  is return assign.apply(this, arguments);\n  $\{r\}$ function rest(s, e)  $\{\n\alpha \text{ or } \tan \beta \}$ ; for  $\left(\alpha \text{ p in s}\right)$  if (Object.prototype.hasOwnProperty.call(s, p)  $&\&$  e.indexOf(p) < 0)\n t[p] = s[p];\n if (s != null  $&\&$  typeof Object.getOwnPropertySymbols ===  $\{\text{function}\"\$ for (var i = 0, p = Object.getOwnPropertySymbols(s); i < p.length; i++)  $\{\$  $(e.\text{indexOf}(p[i]) < 0 \&\&\text{Object}.\text{productType}.propertyIsEnumerable. call(s, p[i]))\n\vert\quad \qquad \text{tf}[p[i]] = s[p[i]];\n\vert\text{nextType: } (e.\text{indexOf}(p[i]) \&\text{Object}.\text{productType: } (e.\text{indexOf}(p[i]) \&\text{Object}.\text{productType: } (e.\text{indexOf}(p[i]) \&\text{Object}.\text{productType: } (e.\text{indexOf}(p[i]) \&\text{Object}.\text{productType: } (e.\text{indexOf}(p[i]) \&\text{Object}.\text{productType: } (e.\text{indexOf}(p[i]) \&\text{Object}.\text{product$  $\ln$  return t;\n  $\ln$  function decorate(decorators, target, key, desc) {\n var c = arguments.length, r = c  $<$  3 ? target : desc === null ? desc = Object.getOwnPropertyDescriptor(target, key) : desc, d; $\ln$  if (typeof Reflect  $== \text{``object''} && \text{two} \text{ refer}.decorate == \text{``function''}\$ n  $r = \text{Reflect}.decorate(decorators, target, kev, \text{ or } c = \text{reflect}.decorate('decorators, target, kev, \text{ or } c = \text{reflect}.decorate('decorators, target, kev, \text{ or } c = \text{reflect}.decorate('decorators, target, kev, \text{ or } c = \text{reflect}.decorate('decorators, target, kev, \text{ or } c = \text{reflect}.decorate('decorators, target, kev, \text{ or } c = \text{reflect}.decorate('decorators, target, kev, \text{ or } c = \text$ desc);\n else\n for (var i = decorators.length - 1; i > = 0; i--)\n if (d = decorators[i])\n  $r = (c < 3$  ? d(r) :  $c > 3$  ? d(target, key, r) : d(target, key)) || r; \n return  $c > 3$  && r && Object.defineProperty(target, key, r), r;\n  $\ln$  function param(paramIndex, decorator) {\n return function (target, key) { decorator(target, key, paramIndex);  $\ln$  }\n function metadata(metadataKey, metadataValue)  ${\n\mu$  if (typeof Reflect === \"object\" && typeof Reflect.metadata === \"function\")\n return Reflect.metadata(metadataKey, metadataValue);\n }\n function awaiter(thisArg, arguments, P, generator) {\n
function adopt(value) { return value instance of P ? value : new P(function (resolve) { resolve(value); }); }\n return new (P || (P = Promise))(function (resolve, reject)  $\{\n\}$  function fulfilled(value)  $\{ \text{ try } \{\n\}$ step(generator.next(value));\n }\n catch (e) {\n reject(e);\n } }\n function rejected(value) { try {\n step(generator[\"throw\"](value));\n }\n catch (e) {\n reject(e);\n  $\{\mathbf{r} \in \mathbb{R}^n : \mathbb{R}^n \text{ } \mathbb{R}^n \}$  function step(result) { result.done ? resolve(result.value) : adopt(result.value).then(fulfilled, rejected);  $\n\alpha$  step((generator = generator.apply(thisArg, \_arguments || [])).next());\n });\n }\n function generator(thisArg, body) {\n var = { label: 0, sent: function () { if  $(t[0] & 1)$ <sup>n</sup> throw t[1]; return t[1]; }, trys: [], ops: [] }, f, y, t, g; \n return g = { next: verb(0), \"throw\": verb(1),  $\Upsilon$  return $\Upsilon$ : verb(2) }, typeof Symbol ===  $\Upsilon$  function $\Upsilon$  && (g[Symbol.iterator] = function () { return this; }), g;\n function verb(n) { return function (v) { return step([n, v]); }; }\n function step(op) {\n if (f)\n throw new TypeError(\"Generator is already executing.\");\n while (\_)\n try {\n if  $(f = 1, y \&& (t = op[0] \& 2 \text{ ? } y[\text{``return''}] : op[0] ? y[\text{``throw''}] || ((t = y[\text{``return''}]) && (t = call(y), 0) : y.next) && (t = end[0] \& 2 \& y[\text{``return''}] : op[0] ? y[\text{``throw''}] || ((t = y[\text{``return''}]) && (t = end[0]) \& y {\text{``new''}}$  $!(t = t, call(y, op[1]))\ldots\$  return t;\n if  $(y = 0, t)\ln$  op = [op[0] & 2, t.value];\n switch (op[0])  $\{\n\alpha \in C:\n\alpha \in C:\n\$  break;\n case 4:\n \_.label++;\n return { value: op[1], done: false };\n case 5:\n \_.label++;\n y = op[1];\n  $op = [0];\n\downarrow n$  continue;\n case 7:\n op = \_.ops.pop();\n  $_{\text{r}}$  (!(t = .trys.pop();\n continue;\n default:\n if (!(t = .trys, t = t.length > 0 && t[t.length - 1]) && (op[0] === 6 || op[0] === 2)) {\n \_ = 0;\n continue;\n  $\ln$  if (op[0] == 3 && (!t  $\|$  (op[1] > t[0] && op[1] < t[3])))  $\{\n\$  $\text{Label} = \text{op}[1]:\text{in}$  break;\n  $\text{lim}$  if  $(\text{op}[0] == 6 \&& \text{.label}  $\text{lim}$$ t[1]) {\n \_.label = t[1];\n t = op;\n break;\n  $\ln$  if (t && \_.label < t[2]) {\n \_\_.label = t[2];\n  $\log\sup_{n \to \infty}$  break;\n  $\ln \inf_{t[2]\in \mathbb{R}}$ \_.ops.pop();\n \_.trys.pop();\n continue;\n }\n op = body.call(thisArg, \_);\n  $\rangle$ \n catch (e) {\n op = [6, e];\n y = 0;\n  $\ln$  finally  ${\n \alpha} f = t = 0; \n \lambda$  if  $({\rm op}[0] \& 5)$ 'n throw op[1];\n return { value: op[0] ? op[1] : void 0, done: true  $\{\n\} \$   $\{\n\$  var \_\_createBinding = Object.create ? (function  $(0, m, k, k2)$  {\n if  $(k2 == = undefined)\n$  k2 = k;\n Object.defineProperty(o, k2, { enumerable: true, get: function () { return m[k]; } });\n }) : (function (o, m, k, k2) {\n if (k2 === undefined)\n k2 = k;\n  $o[k2] = m[k];\n| \quad \text{function} \quad \text{exports}$  (\n for (var p in m)\n if (p !== \"default\"  $&&$  !exports.hasOwnProperty(p))\n \_\_\_createBinding(exports, m, p);\n }\n function \_\_values(o) {\n var s = typeof Symbol == \"function\" && Symbol.iterator, m = s && o[s], i = 0;\n if (m)\n return m.call(o);\n if (o && typeof o.length === \"number\")\n return {\n next: function () {\n if (o && i >= o.length)\n o = void 0;\n return { value: o && o[i++], done: !o };\n  $\{\n\}$   $\|\$ ;\n throw new TypeError(s ? \"Object is not iterable.\" : \"Symbol.iterator is not defined.\");\n  $\ln$  function \_\_read(o, n) {\n var m = typeof Symbol == \"function\" && o[Symbol.iterator];\n if (!m)\n return o;\n var i = m.call(o), r, ar = [], e;\n try {\n while  $((n == void 0 || n-- > 0) &$   $\& \mathcal{X}$  !(r = i.next()).done)\n ar.push(r.value);\n }\n catch (error) {\n e = { error: error };\n }\n finally {\n try {\n if (r && !r.done && (m = i[\"return\"]))\n m.call(i);\n }\n finally  $\{\n\$  if  $(e)\n$  throw e.error;\n  $\{\n\}$ n return ar;\n  $\{\n\}$  function spread()  ${\nightharpoonup}$  for (var ar = [], i = 0; i < arguments.length; i++ $\rangle$ n ar = ar.concat( read(arguments[i])); $\eta$ return ar;\n  $\{\n\}$  function spreadArrays()  $\{\n\}$  for (var s = 0, i = 0, il = arguments.length; i < il; i++)\n s += arguments[i].length;\n for (var r = Array(s), k = 0, i = 0; i < il; i++)\n for (var a = arguments[i], j  $= 0$ , jl = a.length; j < jl; j++, k++)\n r[k] = a[j];\n return r;\n }\n ;\n function await(v) {\n return this instance of await ? (this.v = v, this) : new await(v);\n }\n function asyncGenerator(thisArg, arguments, generator)  ${\n \infty$  if (!Symbol.asyncIterator) ${\n \infty}$  throw new TypeError(\"Symbol.asyncIterator is not defined.\");\n var g = generator.apply(thisArg, arguments  $|| [ ]$ ), i, q = [];\n return i = {}, verb(\"next\"),

verb(\"throw\"), verb(\"return\"), i[Symbol.asyncIterator] = function () { return this;  $\}$ , i;\n function verb(n) { if  $(g[n])\$ n i[n] = function (v) { return new Promise(function (a, b) { q.push([n, v, a, b]) > 1 || resume(n, v); }); };  $\ln$  function resume(n, v) { try {\n step(g[n](v));\n }\n catch (e) {\n settle(q[0][3], e);\n } }\n function step(r) { r.value instanceof \_\_await ? Promise.resolve(r.value.v).then(fulfill, reject) : settle(q[0][2], r); }\n function fulfill(value) { resume(\"next\", value); }\n function reject(value) { resume(\"throw\", value);  $\ln$  function settle(f, v) { if (f(v), q.shift(), q.length)\n resume(q[0][0], q[0][1]);  $\ln$  }\n function asyncDelegator(o) {\n var i, p;\n return i = {}, verb(\"next\"), verb(\"throw\", function (e) { throw e; }), verb(\"return\"), i[Symbol.iterator] = function () { return this; }, i;\n function verb(n, f)  $\{ \text{ if } n \in \mathbb{N} \}$  if  $\{ \text{ if } n \in \mathbb{N} \}$  ?  $\{ \text{ return } (p = !p)$  ?  $\{ \text{ value: } \text{ _} \text{ _} \text{ _} \text{ _} \text{ _} \}$   $\{ \text{ return } (v) \}$  : fr  $\{ \text{ if } v \}$  : f;  $\ln$  }\n function asyncValues(o) {\n if (!Symbol.asyncIterator)\n throw new TypeError(\"Symbol.asyncIterator is not defined.\");\n var m = o[Symbol.asyncIterator], i;\n return m ?  $m. call(o) : (o = type of *value* == *l'function " ? value*s(o) : o[Symbol. iterator](0, i = {}, verb(*l'next "*),$ verb(\"throw\"), verb(\"return\"), i[Symbol.asyncIterator] = function () { return this;  $\}$ , i);\n function verb(n) { i[n] = o[n] && function (v) { return new Promise(function (resolve, reject) {  $v = o(n)(v)$ , settle(resolve, reject, v.done, v.value);  $\}$ ;  $\|\$  function settle(resolve, reject, d, v) { Promise.resolve(v).then(function (v) { resolve({ value: v, done: d });  $\$ , reject);  $\n \$  function \_makeTemplateObject(cooked, raw) {\n if (Object.defineProperty) {\n Object.defineProperty(cooked, \"raw\", { value: raw });\n }\n else {\n cooked.raw = raw;\n  $\ln$  return cooked;\n  $\ln$  ;\n var setModuleDefault = Object.create ? (function  $(o, v) \$ | Object.defineProperty $(o, \text{`default}\text{'}, \$  enumerable: true, value: v  $\rangle$ );\n  $\rangle$ ) : function  $(o, v)$  ${\n \alpha_0[\text{default}'] = v;\n \};\n$  function \_\_importStar(mod)  ${\n \alpha \& \beta \& \beta \}$ return mod;\n var result = { };\n if (mod != null)\n for (var k in mod)\n if  $(Object has OwnProperty. call(mod, k))\n\qquad \qquad \text{} create Binding(result, mod, k)\n\}$ \_\_setModuleDefault(result, mod);\n return result;\n }\n function \_\_importDefault(mod) {\n return (mod && mod. esModule) ? mod : { default: mod };\n }\n function classPrivateFieldGet(receiver, privateMap) {\n if (!privateMap.has(receiver)) {\n throw new TypeError(\"attempted to get private field on non $instance\$  $\in$  {\n return privateMap.get(receiver);\n }\n function classPrivateFieldSet(receiver, privateMap, value)  ${\n \prod_{r \in \mathbb{N}} \alpha_r^r \cdot \alpha_r^r \cdot \alpha_r^r$ field on non-instance\");\n  $\{\n\}$ \n privateMap.set(receiver, value);\n return value;\n  $\{\n\}\n\$ <sup>\*\*</sup>\n \* @license\n \* Copyright Google LLC All Rights Reserved.\n \*\n \* Use of this source code is governed by an MIT-style license that can be\n  $*$  found in the LICENSE file at https://angular.io/license\n  $*$ /\n function stripPrefix(val, prefix) {\n return val.startsWith(prefix) ? val.substring(prefix.length) : val;\n }\n function deepEqual(a, b)  $\{\n\}$  if (a == b)  $\{\n\}$  return true;\n  $\{\n\}$  else if (!a || !b)  $\{\n\}$  return false;\n  $\ln$  else  ${\nvert \infty \vert \in \infty}$  if ((a.prototype !== b.prototype) || (Array.isArray(a) && Array.isArray(b)))  ${\n\eta : \n\tau \in \mathbb{R} \setminus \mathbb{R} \setminus \math$ catch (e)  $\ln$  return false;\n  $\ln$  }\n }\n function isAnchor(el) {\n return el.href !== undefined;\n  $\ln$  function isPromise(obj) {\n // allow any Promise/A+ compliant thenable.\n // It's up to the caller to ensure that obj.then conforms to the spec $\ln$  return !!obj && typeof obj.then == 'function'; $\ln$  $\ln \n\max \text{PATH\_MATCH} = /((\frac{4}{*})((\frac{4}{*}))?((\frac{4}{*}))?$  $/\sqrt{\sin \theta}$  /\\s\*[\\\\/]{2,}/;\n var IGNORE\_URI\_REGEXP = /^\\s\*(javascript|mailto):/i;\n var DEFAULT\_PORTS = {\n 'http:': 80,\n 'https:': 443,\n 'ftp:': 21\n };\n /\*\*\n \* Location service that provides a drop-in replacement for the \$location service\n \* provided in AngularJS.\n \*\n \* @see [Using the Angular Unified Location Service](guide/upgrade#using-the-unified-angular-location-service)\n  $*\n$   $\cong$  @publicApi\n  $*\n$ var \$locationShim =  $/*$  @ class \*/ (function  $() \$ n function \$locationShim(\$injector, location, platformLocation, urlCodec, locationStrategy)  $\{\n\$  var \_this = this; $\{\n\$  this.location = location; $\{\n\}$ this.platformLocation = platformLocation;\n this.urlCodec = urlCodec;\n this.locationStrategy =  $locationStrategy;\n\qquad \qquad this.initializing = true;\n\qquad \qquad this.updateBrowser = false;\n\qquad \qquad this.$$$ this.\$\$url = ";\n this.\$\$host = ";\n this.\$\$replace = false;\n this.\$\$path = ";\n this.\$\$search = ":\n this.\$\$hash = ":\n this.\$\$changeListeners =  $[\cdot]$ ;\n this.cachedState = null;\n

this.urlChanges = new rxjs.ReplaySubject(1);\n this.lastBrowserUrl = ";\n // This variable should be used \*only\* inside the cacheState function.\n this.lastCachedState = null;\n var initialUrl = this.browserUrl();\n var parsedUrl = this.urlCodec.parse(initialUrl);\n if (typeof parsedUrl === 'string') {\n throw 'Invalid URL';\n }\n this.\$\$protocol = parsedUrl.protocol;\n this.\$\$host = parsedUrl.hostname;\n this.\$\$port = parseInt(parsedUrl.port) || DEFAULT\_PORTS[parsedUrl.protocol] || null;\n this.\$\$parseLinkUrl(initialUrl, initialUrl);\n this.cacheState();\n this.\$\$state = this.browserState();\n this.location.onUrlChange(function (newUrl, newState)  ${\n \{ \} \}$ \_this.urlChanges.next({ newUrl: newUrl, newState: newState });\n });\n if (isPromise(\$injector)) {\n  $\{i\}$   $\{i\}$   $\{iv \in \mathbb{N}: i \in \mathbb{N}: i \in \$ this.initialize(\$injector);\n  $\{\n\}$ \n \$locationShim.prototype.initialize = function (\$injector) {\n var  $_\text{this} = \text{this}$ ;\n var \$rootScope = \$injector.get('\$rootScope');\n var \$rootElement = \$injector.get('\$rootElement');\n \$rootElement.on('click', function (event) {\n if (event.ctrlKey || event.metaKey || event.shiftKey || event.which === 2 ||\n event.button === 2) {\n return;\n  $\ln$  var elm = event.target;\n // traverse the DOM up to find first A tag\n while (elm && elm.nodeName.toLowerCase() !== 'a')  $\{\n\$  // ignore rewriting if no A tag (reached root element, or no parent - removed from document)\n if  $(\text{elm} == \$ \text{rootElement}[0] \mid !(\text{elm} =$ elm.parentNode))  $\{\n \$  return;\n  $\{\n \}$   $\|\$  if (!isAnchor(elm))  $\{\n \}$ return;\n  $\{\n\}$ \n var absHref = elm.href;\n var relHref = elm.getAttribute('href');\n // Ignore when url is started with javascript: or mailto:\n if (IGNORE\_URI\_REGEXP.test(absHref)) {\n return;\n }\n if (absHref && !elm.getAttribute('target') && !event.isDefaultPrevented()) {\n if (\_this.\$\$parseLinkUrl(absHref, relHref)) {\n // We do a preventDefault for all urls that are part of the AngularJS application,\n // in html5mode and also without, so that we are able to abort navigation without $\ln$  // getting double entries in the location history. $\ln$ event.preventDefault();\n // update location manually\n if (\_this.absUrl() !==  $_\thinspace$ this.browserUrl()) {\n \$rootScope.\$apply();\n }\n }\n }\n }\n  $\{\}\;\;$ );\n this.urlChanges.subscribe(function (\_a)  $\{\$ \n var newUrl = \_a.newUrl, newState =  $a$ .newState;\n var oldUrl = \_this.absUrl();\n var oldState = \_this.\$\$state;\n  $_\text{this}}$ \$parse(newUrl);\n newUrl = \_this.absUrl();\n \_\_this.\$\$state = newState;\n var defaultPrevented = \$rootScope.\$broadcast('\$locationChangeStart', newUrl, oldUrl, newState, oldState)\n .defaultPrevented;\n  $\frac{1}{\pi}$  // if the location was changed by a `\$locationChangeStart` handler then stop\n // processing this location change\n if (\_this.absUrl() !== newUrl)\n return;\n // If default was prevented, set back to old state. This is the state that was locally\n // cached in the \$location service.\n if (defaultPrevented) {\n \_this.\$\$parse(oldUrl);\n \_this.state(oldState);\n \_this.setBrowserUrlWithFallback(oldUrl, false, oldState);\n \_this.\$\$notifyChangeListeners(\_this.url(), \_this.\$\$state, oldUrl, oldState);\n }\n else {\n \_this.initalizing = false;\n \$rootScope.\$broadcast('\$locationChangeSuccess', newUrl, oldUrl, newState, oldState);\n \_this.resetBrowserUpdate();\n }\n if (!\$rootScope.\$\$phase) {\n  $\text{Sto}$ est();\n }\n });\n // update browser\n \$rootScope.\$watch(function ()  ${\n\mu$  if (\_this.initalizing  $||$  \_this.updateBrowser)  ${\n\mu}$  \_this.updateBrowser = false;\n var oldUrl\_1 = \_this.browserUrl();\n var newUrl = \_this.absUrl();\n var oldState\_1 = this.browserState();\n var currentReplace  $1 = \text{this}$ . var urlOrStateChanged 1  $=$ ! this.urlCodec.areEqual(oldUrl 1, newUrl) || oldState 1 !== this.\$\$state;\n // Fire location changes one time to on initialization. This must be done on the $\ln$  // next tick (thus inside  $\text{sevalAsync}()$ ) in order for listeners to be registered\n // before the event fires. Mimicing behavior from \$locationWatch:\n // https://github.com/angular/angular.js/blob/master/src/ng/location.js#L983\n if (\_this.initalizing || urlOrStateChanged 1)  ${\n \atop \n \infty}$  this.initalizing = false;\n \$rootScope.\$evalAsync(function ()  ${\n \{\n \}$  // Get the new URL again since it could have changed due to async update ${\n \}$ var newUrl = \_this.absUrl();\n var defaultPrevented =  $\text{StootScone}\setminus\text{in}$ 

.\$broadcast('\$locationChangeStart', newUrl, oldUrl\_1, \_this.\$\$state, oldState\_1)\n .defaultPrevented;\n  $\frac{1}{\pi}$  // if the location was changed by a `\$locationChangeStart` handler then stop\n // processing this location change\n if  $(\text{this.abs} \text{Url})$  !== newUrl\\n return;\n if (defaultPrevented) {\n \_this.\$\$parse(oldUrl\_1);\n this.  $$state = oldState1;\n$   $\in$   $\mathbb{R}$  else {\n // This block doesn't run when initalizing because it's going to perform the update to  $\ln$  // the URL which shouldn't be needed when initalizing. $\ln$  if (urlOrStateChanged 1)  $\ln$ \_this.setBrowserUrlWithFallback(newUrl, currentReplace\_1, oldState\_1 === \_this.\$\$state ? null : \_this.\$\$state);\n  $_\text{this}$ .\$\phis.\$\$replace = false;\n \$rootScope.\$broadcast('\$locationChangeSuccess', newUrl, oldUrl 1, this.\$\$state, oldState 1);\n if (urlOrStateChanged\_1) {\n **this.\$\$notifyChangeListeners**(\_this.url(), \_this.\$\$state, oldUrl\_1, oldState\_1);\n }\n }\n });\n }\n }\n this.  $\frac{1}{\alpha} = false$ ;\n  $\}$ ;\n  $\frac{1}{\alpha}$  \$locationShim.prototype.resetBrowserUpdate = function ()  ${\n\mu$  this.\$\$replace = false;\n this.\$\$state = this.browserState();\n this.updateBrowser = false;\n this.lastBrowserUrl = this.browserUrl();\n  $\}$ ;\n \$locationShim.prototype.browserUrl = function (url, replace, state)  ${\n \mu \ }$  // In modern browsers `history.state` is `null` by default; treating it separately\n // from `undefined` would cause `\$browser.url('/foo')` to change `history.state`\n // to undefined via `pushState`. Instead, let's change `undefined` to `null` here.\n if (typeof state === 'undefined')  $\{\n\}$  state = null;\n  $\ln$  // setter\n if (url) {\n var sameState = this.lastHistoryState === state;\n // Normalize the inputted URL $\in$  url = this.urlCodec.parse(url).href; $\in$  // Don't change anything if previous and current URLs and states match.\n if (this.lastBrowserUrl === url && sameState) {\n return this;\n  $\ln$  this.lastBrowserUrl = url;\n this.lastHistoryState = state;\n // Remove server base from URL as the Angular APIs for updating URL require $\ln$  // it to be the path+. $\ln$ url = this.stripBaseUrl(this.getServerBase(), url) || url;\n // Set the URL\n if (replace) {\n this.locationStrategy.replaceState(state, '', url, '');\n  $\|\n\|$  else  $\{\n\$ this.locationStrategy.pushState(state, '', url, '');\n  $\ln$  this.cacheState();\n return this:\n // getter\n  $\ln$  else {\n return this.platformLocation.href;\n }\n };\n \$locationShim.prototype.cacheState = function ()  ${\n \langle \n \rangle}$  // This should be the only place in \$browser where `history.state` is read.\n this.cachedState = this.platformLocation.getState();\n if (typeof this.cachedState === 'undefined')  $\n{\n this.cachedState = null;\n \n // Provent callbacks for$ fire twice if both hashchange & popstate were fired.\n if (deepEqual(this.cachedState, this.lastCachedState))  ${\n $\{\n $\{\n}$  \in \{\n $\{\n}$  \in \{\n $\{\n}$  \in \{\n $\{\n$  \in \{\n $\{\n$  \in \{\n $\{\n$  \in \{\n $\{\n$  \in \{\n $\{\n$  \in \{\n $\{\n$  \in \{\n $\{\n$  \in \{\n $\{\n$  \in \{\n $\{\n$  \in \{\n $\{\n$  \in \{\n $\{\n$  \in \{\n $\{\n$  \in \{\n $\{\n$  \in \{\n $\{\n$$$ this.lastHistoryState = this.cachedState;\n  $\cdot$  \;\n /\*\*\n \* This function emulates the \$browser.state() function from AngularJS. It will cause\n  $*$  history.state to be cached unless changed with deep equality check.\n  $*\wedge$  \$locationShim.prototype.browserState = function () {\n return this.cachedState;\n  $\{\n\}$ ;\n \$locationShim.prototype.stripBaseUrl = function (base, url)  $\{\n\}$  if (url.startsWith(base))  $\{\n\}$ return url.substr(base.length);\n  $\{\n\}$  return undefined;\n  $\}$ ;\n  $\text{SlocationShim.}$ prototype.getServerBase = function ()  $\{\n\$  var  $\_a$  = this.platformLocation, protocol = \_a.protocol, hostname = \_a.hostname, port = \_a.port;\n var baseHref = this.locationStrategy.getBaseHref();\n var url = protocol +  $\frac{1}{\sqrt{2}}$  + hostname + (port ? ':' + port : '') + (baseHref || '/');\n return url.endsWith('/') ? url : url + '/';\n };\n \$locationShim.prototype.parseAppUrl = function (url)  $\{\n\$  if (DOUBLE\_SLASH\_REGEX.test(url)) {\n throw new Error(\"Bad Path - URL cannot start with double slashes:  $\mathcal{V}$  + url);\n  $\mathcal{V}$  =  $\mathcal{V}$  var prefixed = (url.charAt(0) !== '/');\n if (prefixed) {\n url = '/' + url;\n  $\ln$  var match = this.urlCodec.parse(url, this.getServerBase());\n if (typeof match === 'string')  ${\n \mu \nu \mu}$  throw new Error(\"Bad URL - Cannot parse URL: \" + url);\n  ${\n \mu \nu}$  var path = prefixed && match.pathname.charAt(0) ===  $\frac{1}{2}$  match.pathname.substring(1) : match.pathname;\n this.\$\$path = this.urlCodec.decodePath(path);\n this.\$\$search = this.urlCodec.decodeSearch(match.search);\n this.  $$hash = this.urlCode, decodeHash(match, hash):\n \qquad // make sure path starts with 'l':\n \qquad if$ 

(this.\$\$path && this.\$\$path.charAt(0) !== '/')  $\{n \in \mathbb{S} \}$  this.\$\$path = '/' + this.\$\$path;\n };\n }  $/***\$ n \* Registers listeners for URL changes. This API is used to catch updates performed by the  $\eta$  \* AngularJS framework. These changes are a subset of the `\$locationChangeStart` and\n `\$locationChangeSuccess` events which fire when AngularJS updates its internally-referenced\n \* version of the browser URL. $\ln$  \* It's possible for `\$locationChange` events to happen, but for the browser URL $\ln$  \* (window.location) to remain unchanged. This `onChange` callback will fire only when AngularJS\n \* actually updates the browser URL (window.location). $\ln$  \* @param fn The callback function that is triggered for the listener when the URL changes.\n  $* \textcircled{}$  aram err The callback function that is triggered when an error occurs. $\ln$  \*/\n \$locationShim.prototype.onChange = function (fn, err) {\n if (err === void 0)  $\{ \text{err} = \text{function}(\text{e}) \}$ ;  $\ln$  this.\$\$changeListeners.push([fn, err]);\n  $\}$ ;\n /\*\* @internal \*/\n \$locationShim.prototype.\$\$notifyChangeListeners = function (url, state, oldUrl, oldState) {\n if (url === void 0) { url = "; }\n if (oldUrl === void 0) { oldUrl = "; }\n this.\$\$changeListeners.forEach(function  $(a)$ )  ${\n \varphi = \text{read}(a, 2), \text{fn} = \text{b}[0], \text{err} = \text{b}[1];\n \n \text{try } {\n \text{if } \text{run} \text{, state, oldUrl}, \text{var} = \text{b}[1]};\n \text{try } {\n \text{if } \text{run} \text{, state, oldUrl}, \text{var} = \text{b}[1]};\n \text{try } {\n \text{if } \text{run} \text{, state, oldUrl}, \text{var} = \text{b}[1]};\n \text{try } {\n \text{if } \text{run} \text{, state, oldUrl}, \text{var} = \text$ oldState);\n  $\ln$  catch (e) {\n err(e);\n }\n });\n };\n /\*\*\n \* Parses the provided URL, and sets the current URL to the parsed result. $\n\downarrow$ n \* @param url The URL string.\n \*/\n \$locationShim.prototype.\$\$parse = function (url) {\n var pathUrl;\n if (url.startsWith('/'))  ${\n \alpha \beta \in \mathbb{I}\n \alpha}$  else  ${\n \alpha \beta \in \mathbb{R}\n \alpha}$  else  ${\n \alpha \beta \in \mathbb{R}\n \alpha}$  // Remove protocol & hostname if URL starts with it\n pathUrl = this.stripBaseUrl(this.getServerBase(), url);\n  $\ln$  if (typeof pathUrl === 'undefined')  $\{\n\$  throw new Error(\"Invalid url \\\"\" + url + \"\\\", missing path prefix \\\"\" + this.getServerBase() + \"\\\".\");\n  $\{\n\}$  this.parseAppUrl(pathUrl);\n if (!this.\$\$path) {\n this.  $\$path = ''/\n$ ;\n  $\{\n \}$  this.composeUrls();\n  $\}\n$ ;\n /\*\*\n \* Parses the provided URL and its relative URL.\n  $*\$ \n  $*\$  @param url The full URL string.\n  $*\$  @param relHref A URL string relative to the full URL string. $\ln$  \*/ $\ln$  \$locationShim.prototype.\$\$parseLinkUrl = function (url, relHref) { $\ln$  // When relHref is passed, it should be a hash and is handled separately\n if (relHref  $&&$  relHref[0] === '#') {\n this.hash(relHref.slice(1));\n return true;\n  $\ln$  var rewrittenUrl;\n var appUrl = this.stripBaseUrl(this.getServerBase(), url);\n if (typeof appUrl !== 'undefined') {\n rewrittenUrl = this.getServerBase() + appUrl;\n  $\ln$  else if (this.getServerBase() === url + '/') {\n rewrittenUrl = this.getServerBase();\n  $\rangle \nvert$  // Set the URL\n if (rewrittenUrl) {\n this. \$\$parse(rewrittenUrl);\n  $\{\n\}$  |\n return !!rewrittenUrl;\n };\n  $\beta$ locationShim.prototype.setBrowserUrlWithFallback = function (url, replace, state) {\n var oldUrl = this.url();\n var oldState = this.\$\$state;\n try {\n this.browserUrl(url, replace, state);\n // Make sure \$location.state() returns referentially identical (not just deeply equal)\n // state object; this makes possible quick checking if the state changed in the digest\n // loop. Checking deep equality would be too expensive.\n this.\$\$state = this.browserState();\n  $\ln$  catch (e) {\n // Restore old values if pushState fails\n this.url(oldUrl);\n this.\$\$state = oldState;\n throw e;\n  $\ln$  };\n \$locationShim.prototype.composeUrls = function () {\n this.\$\$url = this.urlCodec.normalize(this.\$\$path, this.\$\$search, this.\$\$hash);\n this.\$\$absUrl = this.getServerBase() + this.  $\text{Surl.substr}(1)$ ; // remove '/' from front of URL\n this.updateBrowser = true;\n };\n /\*\*\n \* Retrieves the full URL representation with all segments encoded according to  $\infty$  \* rules specified in  $\infty$  \* [RFC 3986](https://tools.ietf.org/html/rfc3986).\n \*\n \*\n \* ```js\n \* // given URL http://example.com/#/some/path?foo=bar&baz=xoxo\n \* let absUrl = \$location.absUrl();\n \* // =>  $\Upsilon$  \"http://example.com/#/some/path?foo=bar&baz=xoxo\"\n \* ``\n \*/\n  $\text{SlocationShim.}$ prototype.absUrl = function () {\n return this. $\$ ab>subVl;\n };\n };\n  $\text{SlocationShim.prototype.} \$  = function (url)  $\{\n \text{if (typeof url == 'string') }\{\n \text{if (!url.length) }\}$ url = '/';\n  $\ln$  \\n var match = PATH\_MATCH.exec(url);\n if (!match)\n return this;\n if (match[1] || url === '')\n this.path(this.urlCodec.decodePath(match[1]));\n if  $(\text{match}[2] \parallel \text{match}[1] \parallel \text{url} == \text{``})\$  this.search $(\text{match}[3] \parallel \text{''})$ ;\n this.hash(match[5]  $\parallel$  '');\n // Chainable method\n return this:\n  $\{\ln \}$  return this.\$\$url;\n  $\}$ ;\n /\*\*\n

Retrieves the protocol of the current URL.\n  $*\n\$ http://example.com/#/some/path?foo=bar&baz=xoxo\n \* let protocol = \$location.protocol();\n \* // =>  $\|\text{th}(x)\|$  \* ``\n \*/\n \$locationShim.prototype.protocol = function () {\n return this. \$\$protocol;\n };\n /\*\*\n \* Retrieves the protocol of the current URL.\n \*\n \* In contrast to the non-AngularJS version `location.host` which returns `hostname:port`, this\n \* returns the `hostname` portion only.\n  $*\n\mathbf{n} * \mathbf{n}$  \* ```js\n \* // given URL http://example.com/#/some/path?foo=bar&baz=xoxo\n \* let host = \$location.host();\n \* // =>  $\text{``example.com''\n''\n" \quad * \n'' \quad * // given URL$ http://user:password@example.com:8080/#/some/path?foo=bar&baz=xoxo\n \* host = \$location.host();\n \* // => \"example.com\"\n \* host = location.host;\n \* // => \"example.com:8080\"\n \* ``\n \*/\n  $\text{SlocationShim.}$ prototype.host = function () {\n return this.  $\text{Shost.}\$ \n  $\cdot$   $\cdot$   $\cdot$   $\cdot$   $\cdot$   $\cdot$   $\cdot$  Retrieves the port of the current URL.\n  $*\gamma$ <sub>n</sub>  $*\gamma$ <sup>s</sup>\n \* // given URL http://example.com/#/some/path?foo=bar&baz=xoxo\n \* let port = \$location.port();\n \* // => 80\n ```\n \*/\n \$locationShim.prototype.port = function () {\n return this.\$\$port;\n };\n  $\text{SlocationShim.}$ prototype.path = function (path)  $\{\n\$  if (typeof path === 'undefined')  $\{\n\$  return this.  $\beta = \ln |\n\pi - \lambda|$  / null path converts to empty string. Prepend with  $\langle \n\pi \rangle$  if needed. path  $!=$  null ? path.toString() : ";\n path = path.charAt(0) === '/' ? path : '/' + path;\n this.\$\$path = path;\n this.composeUrls();\n return this;\n  $\}$ ;\n \$locationShim.prototype.search = function (search, paramValue)  ${\n \omega \in \Omega}$  switch (arguments.length)  ${\n \alpha \in \Omega}$  return this.\$\$search;\n case 1:\n if (typeof search === 'string' || typeof search === 'number')  $\{\n\}$ this.\$\$search = this.urlCodec.decodeSearch(search.toString());\n }\n else if (typeof search  $==$  'object' && search !== null)  $\{\n\mid \mathcal{A}\n\mid \mathcal{A}\n\mid \mathcal{A}\n\}$  search = Object.assign({}, search);\n // remove object undefined or null properties\n for (var key in search)  ${\n \in \mathbb{R}^n$  if (search[key] == null)\n delete search[key];\n  ${\n \in \mathbb{R}^n}$ this. \$ \$ search = search;\n  $\ln$  else {\n throw new Error('LocationProvider.search(): First argument must be a string or an object.');\n  $\ln$ break;\n default:\n if (typeof search === 'string') {\n var currentSearch = this.search();\n if (typeof paramValue === 'undefined' || paramValue === null) {\n delete currentSearch[search];\n return this.search(currentSearch);\n  $\rangle$ \n else  ${\n \mu$  currentSearch[search] = paramValue;\n return this.search(currentSearch);\n  $\rangle \nvert$  }\n  $\rangle \nvert$  this.composeUrls();\n return this;\n };\n \$locationShim.prototype.hash = function (hash) {\n if (typeof hash === 'undefined') {\n return this.  $\shash$ ;\n  $\ln$  this.  $\shash$  = hash !== null ? hash.toString() : '';\n this.composeUrls();\n return this;\n  $\cdot$  \;\n /\*\*\n \* Changes to `\$location` during the current `\$digest` will replace the current\n  $*$  history record, instead of adding a new one.\n  $*$  \n  $\text{SlocationShim.prototype. replace} = function \left(\frac{\n}{n} \text{ this.}\$ replace = true;\n return this;\n };\n  $\beta$ locationShim.prototype.state = function (state)  $\{\n\$  if (typeof state === 'undefined')  $\{\n\$  return this.\$\$state;\n  $\ln$  this.\$\$state = state;\n return this;\n };\n return \$locationShim;\n  $\{() \;|\; n \quad \text{#} \$ n \* The factory function used to create an instance of the `\$locationShim` in Angular,\n \* and provides an API-compatiable `\$locationProvider` for AngularJS.\n  $*$ \n  $* \mathcal{Q}$  publicApi\n  $* \wedge$ n var \$locationShimProvider =  $/*$  @class \*/ (function ()  $\n{\n}$  function \$locationShimProvider(ngUpgrade, location, platformLocation, urlCodec, locationStrategy)  $\{\n\$  this.ngUpgrade = ngUpgrade; $\n\$ n this.location =  $location;\n$  this.platformLocation = platformLocation;\n this.urlCodec = urlCodec;\n this.locationStrategy = locationStrategy;\n  $\mathbb{R}^*$ \n \* Factory method that returns an instance of the  $\text{SlocationShim}\$  \*/\n  $\text{SlocationShimProvider.}$  prototype.  $\text{Set} = \text{function}$  () {\n return new \$locationShim(this.ngUpgrade.\$injector, this.location, this.platformLocation, this.urlCodec, this.locationStrategy);\n  $\{\cdot\}$ ;\n /\*\*\n \* Stub method used to keep API compatible with AngularJS. This setting is configured through\n  $*$  the LocationUpgradeModule's `config` method in your Angular app.\n  $*$  $\wedge$ n

\$locationShimProvider.prototype.hashPrefix = function (prefix) {\n throw new Error('Configure LocationUpgrade through LocationUpgradeModule.config method.');\n  $\}$ ;\n /\*\*\n \* Stub method used to keep API compatible with AngularJS. This setting is configured through\n  $*$  the LocationUpgradeModule's `config` method in your Angular app.\n  $*\wedge$ n \$locationShimProvider.prototype.html5Mode = function (mode) {\n throw new Error('Configure LocationUpgrade through LocationUpgradeModule.config method.');\n  $\cdot$  };\n return \$locationShimProvider;\n  $\cdot$ );\n\n /\*\*\n \* @license\n \* Copyright Google LLC All Rights Reserved.\n  $*\$  \n  $*$  Use of this source code is governed by an MIT-style license that can be\n \* found in the LICENSE file at https://angular.io/license\n  $*$ /\n /\*\*\n \* A codec for encoding and decoding URL parts.\n \*\n \* @publicApi\n \*\*/\n var UrlCodec = /\*\* @class \*/ (function () {\n function UrlCodec()  ${\nabla}$   ${\nabla}$  return UrlCodec;\n  ${\nabla}$ );\n /\*\*\n \* A `UrlCodec` that uses logic from AngularJS to serialize and parse URLs\n  $*$  and URL parameters.\n  $*\n$   $@public$ Api\n  $*\n$  var AngularJSUrlCodec = /\*\* @class \*/ (function ()  ${\n \mu \in \mathbb{R} \setminus \mathbb{R}^n \setminus \mathbb{R}^n \setminus \mathbb{R}^n}$ https://github.com/angular/angular.js/blob/864c7f0/src/ng/location.js#L15\n AngularJSUrlCodec.prototype.encodePath = function (path) {\n var segments = path.split('/');\n var i = segments.length; $\ln$  while (i--)  $\ln$  // decode forward slashes to prevent them from being double encoded\n segments[i] = encodeUriSegment(segments[i].replace(/%2F/g, '/'));\n }\n path = segments.join('/');\n return \_stripIndexHtml((path && path[0] !== '/' && '/' || '') + path);\n };\n // https://github.com/angular/angular.js/blob/864c7f0/src/ng/location.js#L42\n AngularJSUrlCodec.prototype.encodeSearch = function (search)  $\{\n\}$  if (typeof search === 'string')  $\{\n\}$ search = parseKeyValue(search);\n  $\{\n\}$ \n search = toKeyValue(search);\n return search ? '?' + search : ";\n };\n // https://github.com/angular/angular.js/blob/864c7f0/src/ng/location.js#L44\n AngularJSUrlCodec.prototype.encodeHash = function (hash)  $\ln$  hash = encodeUriSegment(hash);\n return hash ? '#' + hash : '';\n };\n // https://github.com/angular/angular.js/blob/864c7f0/src/ng/location.js#L27\n AngularJSUrlCodec.prototype.decodePath = function (path, html5Mode)  ${\n \int f(hm)5Mode = \frac{1}{h} \cdot \frac{1}{h} \cdot \frac{1}{h}}$ html5Mode = true;  $\in$  var segments = path.split('');\n var i = segments.length;\n while (i--) {\n  $segments[i] = decodeURIComponent(segments[i])$ ;\n if (html5Mode) {\n // encode forward slashes to prevent them from being mistaken for path separators\n segments[i] = segments[i].replace( $\sqrt{g}$ , '%2F');\n }\n }\n return segments.join('/');\n };\n // https://github.com/angular/angular.js/blob/864c7f0/src/ng/location.js#L72\n AngularJSUrlCodec.prototype.decodeSearch = function (search) {\n return parseKeyValue(search);\n };\n // https://github.com/angular/angular.js/blob/864c7f0/src/ng/location.js#L73\n AngularJSUrlCodec.prototype.decodeHash = function (hash)  $\n{\n hash = decodeURIComponent(hash); \n}$ return hash $[0] ==$  '#' ? hash.substring(1) : hash;\n };\n AngularJSUrlCodec.prototype.normalize = function (pathOrHref, search, hash, baseUrl)  ${\n \mu \}$  if (arguments.length === 1)  ${\n \mu \}$  var parsed = this.parse(pathOrHref, baseUrl);\n if (typeof parsed === 'string') {\n return parsed;\n  $\ln$  var serverUrl = parsed.protocol + \"://\" + parsed.hostname + (parsed.port ? ':' + parsed.port : '');\n return this.normalize(this.decodePath(parsed.pathname), this.decodeSearch(parsed.search), this.decodeHash(parsed.hash), serverUrl);\n  $\{\n\}$  else  $\{\n\}$  var encPath = this.encodePath(pathOrHref);\n var encSearch = search && this.encodeSearch(search) || ";\n var encHash = hash && this.encodeHash(hash) || ";\n var joinedPath = (baseUrl || '') + encPath;\n if  $(\text{loinedPath} \mid \text{loinedPath}[0] \mid == \text{'}\$  \n ioinedPath = '/' + ioinedPath:\n }\n return joinedPath + encSearch + encHash;\n  $\ln$  };\n AngularJSUrlCodec.prototype.areEqual = function (valA, valB)  $\{\n\alpha$  return this.normalize(valA) === this.normalize(valB); $\{\n\alpha$  }; $\alpha$  // https://github.com/angular/angular.js/blob/864c7f0/src/ng/urlUtils.js#L60\n AngularJSUrlCodec.prototype.parse = function (url, base)  $\{\n\}$  try  $\{\n\}$  // Safari 12 throws an error when the URL constructor is called with an undefined base. $\ln$  var parsed = !base ? new URL(url) : new URL(url, base);\n return {\n href: parsed.href;\n protocol: parsed.protocol ?

parsed.protocol.replace(/:\$/, ") : ",\n host: parsed.host,\n search: parsed.search ? parsed.search.replace(/^\\?/, '') : '',\n hash: parsed.hash ? parsed.hash.replace(/^#/, '') : '',\n hostname: parsed.hostname,\n port: parsed.port,\n pathname: (parsed.pathname.charAt(0)  $==$ '/') ? parsed.pathname : '/' + parsed.pathname\n };\n }\n catch (e) {\n throw new Error(\"Invalid URL (\" + url + \") with base (\" + base + \")\");\n }\n }\n }\n return AngularJSUrlCodec;\n  $\langle \rangle$ ;\n function \_stripIndexHtml(url)  $\{\n\}$  return url.replace( $\langle \rangle$ index.html\$/, '');\n  $\ln$  /\*\*\n \* Tries to decode the URI component without throwing an exception.\n \*\n \* @param str value potential URI component to check.\n \* @returns the decoded URI if it can be decoded or else `undefined`.\n \*/\n function tryDecodeURIComponent(value) {\n try {\n return decodeURIComponent(value);\n  $\ln$  catch (e)  ${\n\mu$  // Ignore any invalid uri component.\n return undefined;\n  ${\n\mu$  /\*\*\n \* Parses an escaped url query string into key-value pairs. Logic taken from\n \* https://github.com/angular/angular.js/blob/864c7f0/src/Angular.js#L1382\n \*/\n function parseKeyValue(keyValue)  ${\n \alpha \}$  var obj = { $\};\n \alpha$  (keyValue  $\|$  ").split('&').forEach(function (keyValue)  ${\n \alpha \}$ var splitPoint, key, val;\n if (keyValue) {\n key = keyValue = keyValue.replace( $(\wedge +/g, '% 20')$ ;\n  $splitPoint = keyValue.indexOf('=');\nvert$  if (splitPoint !== -1) {\n key = keyValue.substring(0, splitPoint);\n val = keyValue.substring(splitPoint + 1);\n }\n key = tryDecodeURIComponent(key);\n if (typeof key !== 'undefined') {\n val = typeof val  $!=$  'undefined' ? tryDecodeURIComponent(val) : true;\n if (!obj.hasOwnProperty(key)) {\n obj[key] = val;\n  $\ln$  }\n else if (Array.isArray(obj[key])) {\n  $obj[key], push(val);$ n  $\{n \}$ else {\n obj[key] = [obj[key], val];\n }\n  $\ln$  });\n return obj;\n }\n /\*\*\n \* Serializes into key-value pairs. Logic taken from\n \* https://github.com/angular/angular.js/blob/864c7f0/src/Angular.js#L1409\n \*/\n function toKeyValue(obj)  $\{\n\$  var parts = []; $\n\alpha$  var  $\alpha$  op\_1 = function (key)  $\{\n\alpha$  var value = obj[key]; $\n\alpha$ if (Array.isArray(value))  ${\n \mu$  value.forEach(function (arrayValue)  ${\n \mu}$ parts.push(encodeUriQuery(key, true) + $\ln$  (arrayValue === true ? ": '=' + encodeUriQuery(arrayValue, true)));\n });\n }\n else {\n parts.push(encodeUriQuery(key, true) +\n (value === true ? ": '=' + encodeUriQuery(value, true)));\n  $\ln$  };\n for (var key in obj) {\n \_\_loop\_1(key);\n }\n return parts.length ? parts.join('&') : '';\n }\n /\*\*\n \* We need our custom method because encodeURIComponent is too aggressive and doesn't follow\n \* https://tools.ietf.org/html/rfc3986 with regards to the character set (pchar) allowed in path\n \* segments:\n \* segment = \*pchar\n \* pchar = unreserved / pct-encoded / sub-delims / \":\" / \"@\"\n \* pct-encoded =  $\degree$ "%\" HEXDIG HEXDIG\n \* unreserved = ALPHA / DIGIT / \"-\" / \".\" / \"\_\" / \"~\"\n  $\text{sub-delims } = \{\text{``!}\ \text{''} \ \text{``$}\ \text{``$}\ \text{``}\ \text{``$}\ \text{``}\ \text{``$}\ \text{``}\ \text{``}\ \text{``}\ \text{``}\ \text{''}\ \text{''}\ \text{''}\ \text{''}\ \text{''} \ \text{''} \ \text{''} \ \text{''} \ \text{''} \ \text{''} \ \text{''} \ \text{''} \ \text{''} \ \text{''} \ \text{''} \ \text{''} \ \text{''} \ \text{''} \ \text{''} \ \text{''} \ \text{''} \ \text{''} \ \text{''} \ \text{''} \ \text{''$  \* Logic from https://github.com/angular/angular.js/blob/864c7f0/src/Angular.js#L1437\n \*/\n function encodeUriSegment(val) {\n return encodeUriQuery(val, true).replace(/%26/g, '&').replace(/%3D/gi, '=').replace(/%2B/gi, '+');\n }\n /\*\*\n \* This method is intended for encoding \*key\* or \*value\* parts of query component. We need a custom\n \* method because encodeURIComponent is too aggressive and encodes stuff that doesn't have to be\n  $*$  encoded per https://tools.ietf.org/html/rfc3986:\n  $*$  query =  $*($  pchar /\"/\" /  $\langle$ "?\" )\n \* pchar = unreserved / pct-encoded / sub-delims / \":\" / \"@\"\n \* unreserved = ALPHA /  $\text{Diff} \setminus \text{``-}\setminus \text{''-}\setminus \text{''-}\setminus \text{''-}\setminus \text{''-}\setminus \text{''-}\setminus \text{''-}\setminus \text{''-}\setminus \text{''-}\longrightarrow \text{etc.}$  $\langle \Psi \rangle^*$ \"\"\"\"\"\"'\"\\"\\"'\" / \"\"\" / \"\"\\"\\"\\"\\" / \"\"\" / \"\"\" / \"\" +\" / \"\"\" / \"\"\" / \":\" / \" $\langle \Psi \rangle^*$  \* Logic from https://github.com/angular/angular.js/blob/864c7f0/src/Angular.js#L1456\n  $*\wedge$ n function encodeUriOuery(val, pctEncodeSpaces)  $\{\n\}$  if (pctEncodeSpaces === void 0) { pctEncodeSpaces = false;  $\{\n\}$  return encodeURIComponent(val)\n .replace(/%40/g, '@')\n .replace(/%3A/gi, ':')\n .replace(/%24/g, '\\stand{\math{'\text{\math{\math{\math{\math{\math{\math{\math{\math{\math{\math{\math{\math{\math{\math{\math{\math{\math{\math{\math{\math{\math{\math{\math{\math{\math{\math{\math{\math{\math{\math{\math{\math{\math{\ : '+'));\n }\n\n /\*\*\n \* @license\n \* Copyright Google LLC All Rights Reserved.\n \*\n \* Use of this source code is governed by an MIT-style license that can be $\ln$  \* found in the LICENSE file at https://angular.io/license\n \*/\n /\*\*\n \* A provider token used to configure the location upgrade module.\n

 $*\n\alpha * @public$ Api $\n\alpha *^*\n\alpha$  var LOCATION\_UPGRADE\_CONFIGURATION = new core.InjectionToken('LOCATION\_UPGRADE\_CONFIGURATION');\n var APP\_BASE\_HREF\_RESOLVED = new core.InjectionToken('APP\_BASE\_HREF\_RESOLVED');\n /\*\*\n \* `NgModule` used for providing and configuring Angular's Unified Location Service for upgrading. $\ln$  \*\n \* @see [Using the Unified Angular Location Service](guide/upgrade#using-the-unified-angular-location-service)\n  $*\n$   $\cong$  @publicApi\n  $*\n$ var LocationUpgradeModule =  $/*$  @class \*/ (function () {\n function LocationUpgradeModule() {\n }\m LocationUpgradeModule.config = function (config)  ${\n}$  return  ${\n}$  return  ${\n}$  ngModule: LocationUpgradeModule,\n providers:  $\ln$  common.Location,\n  $\{\n\$ provide: \$locationShim,\n useFactory: provide\$location,\n deps: [\_static.UpgradeModule, common.Location, common.PlatformLocation, UrlCodec, common.LocationStrategy]\n },\n { provide: LOCATION\_UPGRADE\_CONFIGURATION, useValue: config ? config : {} },\n { provide: UrlCodec, useFactory: provideUrlCodec, deps: [LOCATION\_UPGRADE\_CONFIGURATION] },\n  ${\n}$  f\n provide:  $APP_BASE_HREF_RESOLVED\n\infty$  useFactory: provideAppBaseHref,\n deps: [LOCATION\_UPGRADE\_CONFIGURATION, [new core.Inject(common.APP\_BASE\_HREF), new core.Optional()]]\n },\n {\n provide: common.LocationStrategy,\n useFactory: provideLocationStrategy,\n deps: [\n common.PlatformLocation,\n APP\_BASE\_HREF\_RESOLVED,\n LOCATION\_UPGRADE\_CONFIGURATION,\n  $]\n$  },\n  $],\n$  },\n };\n };\n return LocationUpgradeModule;\n }());\n LocationUpgradeModule.decorators =  $[\n\ln \{ type: core.NgModule, args: [\{ import: [commonModule] \}]\n\}$  $\{\n\}$ ,  $\{\n\}$   $\{\n\}$  function provideAppBaseHref(config, appBaseHref)  $\{\n\$  if (config && config.appBaseHref != null)  $\{\n\$  return config.appBaseHref; $\n\}$   $\{\n\}$  else if (appBaseHref != null)  $\{\n\}$  return appBaseHref;\n }\n return ";\n }\n function provideUrlCodec(config) {\n var codec = config && config.urlCodec  $\|$  AngularJSUrlCodec;\n return new codec();\n  $\|$ \n function provideLocationStrategy(platformLocation, baseHref, options)  $\{\n\pi$  if (options === void 0) { options = {};  $\{\n\$  return options.useHash ? new common.HashLocationStrategy(platformLocation, baseHref) :\n new common.PathLocationStrategy(platformLocation, baseHref);\n }\n function provide\$location(ngUpgrade, location, platformLocation, urlCodec, locationStrategy)  $\{\n\$  var \$locationProvider = new \$locationShimProvider(ngUpgrade, location, platformLocation, urlCodec, locationStrategy);\n return  $\text{SlocationProvider.}\$ get();\n }\n\n /\*\*\n \* @license\n \* Copyright Google LLC All Rights Reserved.\n \*\n \* Use of this source code is governed by an MIT-style license that can be\n \* found in the LICENSE file at https://angular.io/license\n \*/\n\n /\*\*\n \* @license\n \* Copyright Google LLC All Rights Reserved.\n  $*\n$   $*$  Use of this source code is governed by an MIT-style license that can be $\n$ n  $*$  found in the LICENSE file at https://angular.io/license\n  $*\wedge$ n // This file only reexports content of the `src` folder. Keep it that way.\n\n  $/*\$ \n \* @license\n \* Copyright Google LLC All Rights Reserved.\n \*\n \* Use of this source code is governed by an MIT-style license that can be\n  $*$  found in the LICENSE file at https://angular.io/license\n \*/\n\n /\*\*\n \* Generated bundle index. Do not edit.\n \*/\n\n exports.\$locationShim = \$locationShim;\n exports.\$locationShimProvider = \$locationShimProvider;\n exports.AngularJSUrlCodec = AngularJSUrlCodec;\n exports.LOCATION\_UPGRADE\_CONFIGURATION = LOCATION\_UPGRADE\_CONFIGURATION;\n  $\epsilon$  exports.LocationUpgradeModule = LocationUpgradeModule;\n exports.UrlCodec = UrlCodec;\n exports.angular packages common upgrade upgrade  $a = \text{provideAppBaseHeref};\n \text{in}$ exports.angular\_packages\_common\_upgrade\_upgrade\_b = provideUrlCodec;\n exports.angular packages common upgrade upgrade  $c = \text{provided}$  Exports.angular packages common upgrade upgrade  $c = \text{provided}$  Exports.angular packages common upgrade upgrade  $c = \text{provided}$  Exports.angular packages common upgrade upgrade exports.angular\_packages\_common\_upgrade\_upgrade\_d = provide\$location; $\ln \ln$  Object.defineProperty(exports,  $\text{esModule'}$ , { value: true });\n\n})));\n//# sourceMappingURL=common-upgrade.umd.js.map\n"]}

Found in path(s):

\* /opt/cola/permits/1641594878\_1682230431.0579832/0/common-11-0-5-tgz/package/bundles/common-

## upgrade.umd.min.js.map

No license file was found, but licenses were detected in source scan.

{"version":3,"file":"common.umd.js","sources":["../../../../../packages/common/src/dom\_adapter.ts","../../../../../extern al/npm/node\_modules/tslib/tslib.es6.js","../../../../../packages/common/src/dom\_tokens.ts","../../../../../packages/comm on/src/location/platform\_location.ts","../../../../../packages/common/src/private\_export.ts","../../../../../packages/comm on/src/location/util.ts","../../../../../packages/common/src/location/location\_strategy.ts","../../../../../packages/common/ src/location/hash\_location\_strategy.ts","../../../../../packages/common/src/location/location.ts","../../../../../packages/co mmon/src/location/index.ts","../../../../../packages/common/src/i18n/currencies.ts","../../../../../packages/common/src/i 18n/locale\_data\_api.ts","../../../../../packages/common/src/i18n/format\_date.ts","../../../../../packages/common/src/i18n /format\_number.ts","../../../../../packages/common/src/i18n/localization.ts","../../../../../packages/common/src/i18n/loc ale\_data.ts","../../../../../packages/common/src/cookie.ts","../../../../../packages/common/src/directives/ng\_class.ts","../. ./../../../packages/common/src/directives/ng\_component\_outlet.ts","../../../../../packages/common/src/directives/ng\_for \_of.ts","../../../../../packages/common/src/directives/ng\_if.ts","../../../../../packages/common/src/directives/ng\_switch.t s","../../../../../packages/common/src/directives/ng\_plural.ts","../../../../../packages/common/src/directives/ng\_style.ts", "../../../../../packages/common/src/directives/ng\_template\_outlet.ts","../../../../../packages/common/src/directives/index .ts","../../../../../packages/common/src/pipes/invalid\_pipe\_argument\_error.ts","../../../../../packages/common/src/pipes/ async\_pipe.ts","../../../../packages/common/src/pipes/case\_conversion\_pipes.ts","../../../../../packages/common/src/p ipes/date\_pipe.ts","../../../../../packages/common/src/pipes/i18n\_plural\_pipe.ts","../../../../../packages/common/src/pipe s/i18n\_select\_pipe.ts","../../../../../packages/common/src/pipes/json\_pipe.ts","../../../../../packages/common/src/pipes/k eyvalue\_pipe.ts","../../../../../packages/common/src/pipes/number\_pipe.ts","../../../../../packages/common/src/pipes/sli ce\_pipe.ts","../../../../../packages/common/src/pipes/index.ts","../../../../../packages/common/src/common\_module.ts"," ../../../../../packages/common/src/platform\_id.ts","../../../../../packages/common/src/version.ts","../../../../../packages/co mmon/src/viewport\_scroller.ts","../../../../../packages/common/src/common.ts","../../../../../packages/common/public\_ api.ts","../../../../packages/common/index.ts","../../../../../packages/common/common.ts"],"sourcesContent":["/\*\*\n \* @license\n \* Copyright Google LLC All Rights Reserved.\n \*\n \* Use of this source code is governed by an MITstyle license that can be $\ln *$  found in the LICENSE file at https://angular.io/license $\ln */\ln\left( \text{DOM: DomAdapter} \right)$ = null!;\n\nexport function getDOM(): DomAdapter {\n return \_DOM;\n}\n\nexport function setDOM(adapter: DomAdapter)  ${\n DOM = adapter;\n}\n\neq\n\text{function setRootDomAdapter}\n\text{dapter: DomAdapter} {\n if$ (!\_DOM) {\n \_DOM = adapter;\n }\n}\n\n/\* tslint:disable:requireParameterType \*/\n/\*\*\n \* Provides DOM operations in an environment-agnostic way. $\ln * \omega$  security Tread carefully! Interacting with the DOM directly is dangerous and\n \* can introduce XSS risks.\n \*/\nexport abstract class DomAdapter {\n // Needs Domino-friendly test utility\n abstract getProperty(el: Element, name: string): any;\n abstract dispatchEvent(el: any, evt: any): any; $\ln \frac{N}{\log N}$  Used by router $\ln$  abstract log(error: any): any; $\ln$  abstract logGroup(error: any): any; $\ln$  abstract logGroupEnd(): any;\n\n // Used by Meta\n abstract remove(el: any): Node;\n abstract createElement(tagName: any, doc?: any): HTMLElement;\n abstract createHtmlDocument(): HTMLDocument;\n abstract getDefaultDocument(): Document; $\ln \frac{N}{\text{SUS}}$  by By.css $\ln$  abstract isElementNode(node: any): boolean; $\ln \frac{N}{\text{SUS}}$ Used by Testability\n abstract isShadowRoot(node: any): boolean;\n\n // Used by KeyEventsPlugin\n abstract onAndCancel(el: any, evt: any, listener: any): Function;\n abstract supportsDOMEvents(): boolean;\n\n // Used by PlatformLocation and ServerEventManagerPlugin\n abstract getGlobalEventTarget(doc: Document, target: string): any;\n\n // Used by PlatformLocation\n abstract getHistory(): History;\n abstract getLocation():\n any; /\*\* This is the ambient Location definition, NOT Location from @angular/common. \*/\n abstract getBaseHref(doc: Document): string|null;\n abstract resetBaseElement(): void;\n\n // TODO: remove dependency in DefaultValueAccessor\n abstract getUserAgent(): string;\n\n // Used by AngularProfiler\n abstract performanceNow(): number;\n\n // Used by CookieXSRFStrategy\n abstract supportsCookies(): boolean;\n abstract getCookie(name: string): string|null;\n}\n","/\*! \*\*\*\*\*\*\*\*\*\*\*\*\*\*\*\*\*\*\*\*\*\*\*\*\*\*\*\*\*\*\*\*\*\*\*\*\*\*\*\*\*\*\*\*\*\*\*\*\*\*\*\*\*\*\*\*\*\*\*\*\*\*\*\*\*\*\*\*\*\*\*\*\*\*\*\*\*\r\nCopyright (c)

Microsoft Corporation. $\rm\ln\rm\ln\rm\sin$  to use, copy, modify, and/or distribute this software for any $\rm\ln\rm\ln\ln\rm\sin$ 

with or without fee is hereby granted.\r\n\r\nTHE SOFTWARE IS PROVIDED \"AS IS\" AND THE AUTHOR DISCLAIMS ALL WARRANTIES WITH\r\nREGARD TO THIS SOFTWARE INCLUDING ALL IMPLIED WARRANTIES OF MERCHANTABILITY\r\nAND FITNESS. IN NO EVENT SHALL THE AUTHOR BE LIABLE FOR ANY SPECIAL, DIRECT,\r\nINDIRECT, OR CONSEQUENTIAL DAMAGES OR ANY DAMAGES WHATSOEVER RESULTING FROM\r\nLOSS OF USE, DATA OR PROFITS, WHETHER IN AN ACTION OF CONTRACT, NEGLIGENCE OR\r\nOTHER TORTIOUS ACTION, ARISING OUT OF OR IN CONNECTION WITH THE USE OR\r\nPERFORMANCE OF THIS

SOFTWARE.\r\n\*\*\*\*\*\*\*\*\*\*\*\*\*\*\*\*\*\*\*\*\*\*\*\*\*\*\*\*\*\*\*\*\*\*\*\*\*\*\*\*\*\*\*\*\*\*\*\*\*\*\*\*\*\*\*\*\*\*\*\*\*\*\*\*\*\*\*\*\*\*\*\*\*\*\*\*\* \*/\r\n/\* global Reflect, Promise \*/\r\n\r\nvar extendStatics = function(d, b) {\r\n extendStatics = Object.setPrototypeOf  $||\ln \text{ (}$  [  $\frac{1}{2}$  instance Array && function (d, b)  $\{d$ . proto = b;  $\}$ )  $||\ln \text{ (}$ function (d, b) { for (var p in b) if (b.hasOwnProperty(p)) d[p] = b[p]; };\r\n return extendStatics(d, b);\r\n\;\r\n\r\nexport function \_\_extends(d, b) {\r\n extendStatics(d, b);\r\n function \_\_() { this.constructor = d;  $\{\r\}\r\$  d.prototype = b === null ? Object.create(b) : (\_\_.prototype = b.prototype, new \_\_());\r\n\r\nexport var  $\text{Lissign} = \text{function() } {\r \cdot \text{s} \cdot \text{c} \cdot \text{c} \cdot \text{c} \cdot \text{c} \cdot \text{c} \cdot \text{d} \cdot \text{d} \cdot \text{d} \cdot \text{d} \cdot \text{d} \cdot \text{e} \cdot \text{e} \cdot \text{e} \cdot \text{e} \cdot \text{e} \cdot \text{e} \cdot \text{e} \cdot \text{e} \cdot \text{e} \cdot \text{e} \cdot \text{e} \cdot \text{e} \cdot \text{f} \cdot \text{f} \cdot \text{f} \cdot \text{f} \cdot \text{f} \cdot \text{f} \cdot$ arguments.length;  $i < n$ ;  $i + j$  { $\lceil \rceil$ }  $s = \text{arguments}[i]$ ; $\lceil \rceil$  for (var p in s) if (Object.prototype.hasOwnProperty.call(s, p)) t[p] = s[p];\r\n }\r\n return t;\r\n }\r\n return  $\_\$ assign.apply(this, arguments);\r\n}\r\n\r\nexport function  $\_\$ rest(s, e) { $\ln$  var t = {};\r\n for (var p in s) if (Object.prototype.hasOwnProperty.call(s, p) && e.indexOf(p) < 0)\r\n t[p] = s[p];\r\n if (s != null && typeof Object.getOwnPropertySymbols ===  $\forall$  "function $\forall$ ) $\forall$ h for (var i = 0, p = Object.getOwnPropertySymbols(s); i < p.length; i++)  ${\rm \{r\}}$  if (e.indexOf(p[i]) < 0 && Object.prototype.propertyIsEnumerable.call(s, p[i])) ${\rm \{r\}}$ t[p[i]] = s[p[i]];\r\n }\r\n return t;\r\n}\r\nexport function decorate(decorators, target, key, desc) {\r\n var c = arguments.length,  $r = c < 3$  ? target : desc = = null ? desc = Object.getOwnPropertyDescriptor(target, key) : desc, d;\r\n if (typeof Reflect === \"object\" && typeof Reflect.decorate === \"function\") r = Reflect.decorate(decorators, target, key, desc);\r\n else for (var i = decorators.length - 1; i >= 0; i--) if (d = decorators[i])  $r = (c < 3$  ? d(r) : c > 3 ? d(target, key, r) : d(target, key)) || r;\r\n return c > 3 && r && Object.defineProperty(target, key, r), r;\r\n}\r\n\r\nexport function \_\_param(paramIndex, decorator) {\r\n return function (target, key) { decorator(target, key, paramIndex);  $\r\n\r\n\n\r\n\neq 0$ ,  $\nr\n\ln\ln\ln\arrows$  function \_\_metadata(metadataKey, metadataValue)  $\{\rightharpoonup\$  if (typeof Reflect === \"object\" && typeof Reflect.metadata === \"function\") return Reflect.metadata(metadataKey, metadataValue);\r\n\r\nexport function \_\_awaiter(thisArg, \_arguments, P, generator)  $\{\rightharpoonup\$  function adopt(value)  $\{\rightharpoonup\$  return value instance of P ? value : new P(function (resolve)  $\{\rightharpoonup\}$ resolve(value); });  $\{\rightharpoonup\$  return new (P || (P = Promise))(function (resolve, reject)  $\{\rightharpoonup\$  function fulfilled(value)  $\{ try \ \ \step{(generator.next(value)); } catch (e) \ \ \reject(e); } \ \}r\n$  function rejected(value)  $\{ try \ \}$ step(generator[\"throw\"](value)); } catch (e) { reject(e); } }\r\n function step(result) { result.done ? resolve(result.value) : adopt(result.value).then(fulfilled, rejected);  $\rangle \rightharpoonup \text{step}((\text{generator} =$ generator.apply(thisArg, \_arguments || [])).next());\r\n });\r\n}\r\n\r\nexport function \_\_generator(thisArg, body)  ${\rm var} = {\text{label:0, sent: function}} {\text{if (t[0] & 1) throw t[1]; return t[1]; }, trys:[], ops: []}, f, y, t, g;\r\$ return g = { next: verb(0), \"throw\": verb(1), \"return\": verb(2) }, typeof Symbol === \"function\" &&  $(g[Symbo].iterator] = function() \{ return this; \}, g;\r\n$  function verb(n) { return function (v) { return step([n, v]);  $\}; \{\r\}\r\$ |\r\n function step(op)  $\{\r\$ n if (f) throw new TypeError(\"Generator is already executing.\");\r\n while () try  $\{\gamma\}$  if (f = 1, y && (t = op[0] & 2 ? y[\"return\"] : op[0] ? y[\"throw\"] || ((t = y[\"return\"]) && t.call(y), 0) : y.next) && !(t = t.call(y, op[1])).done) return t;\r\n if (y = 0, t) op = [op[0] & 2, t.value];\r\n switch (op[0])  $\{\rightharpoonup\$  case 0: case 1: t = op; break; $\rightharpoonup\$  case 4: \_.label++; return { value: op[1], done: false  $\{\cdot\} \cap$  case 5: .label++; y = op[1]; op = [0]; continue;\r\n case 7: op = .ops.pop();  $_{\text{trys, pop}}$ (); continue;\r\n default:\r\n if (!(t = \_.trys, t = t.length > 0 && t[t.length - 1]) &&  $\text{(op[0] == 6 || op[0] == 2)) } = 0; \text{ continue; } \r\n\text{in} \quad \text{if } \r\n\text{(op[0] == 3 && (! || op[1] > t[0] && op[1] < 1)}$ t[3]))) { \_label = op[1]; break; }\r\n if (op[0] === 6 && \_label < t[1]) { \_label = t[1]; t = op; break;  $\{\r\in \{t \in \& \Delta_-\leq t[2]\} \quad \text{if } (t \in \Delta_-\leq t[2]) \} \quad \text{if } (t[2])$  $\log\,p$ ,  $\rrbracket$  .trys.pop(); continue;\r\n  $\rrbracket$   $\rrbracket$  op = body.call(thisArg, );\r\n } catch

(e) { op =  $[6, e]$ ; y = 0; } finally { f = t = 0; }\r\n if (op[0] & 5) throw op[1]; return { value: op[0] ? op[1] : void 0, done: true  $\;\rm\rangle\rm\rangle$ \r\n \r\nexport var \_\_createBinding = Object.create ? (function(o, m, k, k2) {\r\n if (k2)  $==$  undefined) k2 = k;\r\n Object.defineProperty(o, k2, { enumerable: true, get: function() { return m[k]; }  $\};\r\n\$ ); (function(o, m, k, k2)  $\{\r\n\pi$  if (k2 === undefined) k2 = k;\r\n o[k2] = m[k];\r\n});\r\n\r\nexport function \_\_exportStar(m, exports) { $\rm\ for\ (var p \ in\ m)$  if (p !== \"default\" && !exports.hasOwnProperty(p))  $\text{Binding}$ (exports, m, p);\r\n}\r\n\r\nexport function \_values(o) {\r\n var s = typeof Symbol ===  $\Upsilon$  function\" && Symbol.iterator, m = s && o[s], i = 0;\r\n if (m) return m.call(o);\r\n if (o && typeof o.length  $==$  \"number\") return {\r\n next: function () {\r\n if (o && i >= o.length) o = void 0;\r\n return { value:  $\delta$  &&  $\delta$ [i++], done: !o };\r\n  $\lvert \rvert$ .  $\lvert \rvert$ .  $\lvert \rvert$ .  $\Upsilon$ \"Symbol.iterator is not defined.\");\r\n $\r\neq\Gamma$  (r\n var m = typeof Symbol ===  $\{\mathbf{d}_\mathbf{x} \in \mathbb{R}:\mathbb{R}^n : \mathbf{d}_\mathbf{x} \in \mathbb{R}^n : \mathbf{d}_\mathbf{x} \in \mathbb{R}^n : \mathbf{d}_\mathbf{x} \in \mathbb{R}^n : \mathbf{d}_\mathbf{x} \in \mathbb{R}^n : \mathbf{d}_\mathbf{x} \in \mathbb{R}^n : \mathbf{d}_\mathbf{x} \in \mathbb{R}^n : \mathbf{d}_\mathbf{x} \in \mathbb{R}^n : \mathbf{d}_\mathbf{x} \in \mathbb{R}^n : \mathbf{d}_\mathbf{x} \in \math$ while  $((n == = void 0 || n-- 0) &&!(r = inext())$ .done) ar.push(r.value); $\vert \ln \vert$  \r\n catch (error) { e = { error: error  $\;\;\{\r\in \; \frac{r}{r\cdot n} \cdot \frac{r}{r\cdot n} \cdot \frac{r}{r\cdot n} \cdot \frac{r}{r\cdot n} \cdot \frac{r}{r\cdot n}$ finally { if (e) throw e.error;  $\r\n$   $\r\n$  return ar; $\r\n$ \n\r\n 0; i < arguments.length; i++)\r\n ar = ar.concat(\_read(arguments[i]));\r\n return ar;\r\n\}\r\n\r\nexport function \_\_spreadArrays()  $\{\r\in \text{for (var s = 0, i = 0, i = arguments.length; i < i]; i++) s += arguments[i].length;\r\nonumber \$  $\text{(var } r = \text{Array}(s), k = 0, i = 0; i < i\text{!}; i++)\r\$ n for  $\text{(var } a = \text{arguments}[i], j = 0, j\text{]} = \text{a.length}; j < j\text{!}; j++)\r\$ n

r[k] = a[j];\r\n return r;\r\n};\r\n\r\nexport function await(v) {\r\n return this instance of await ? (this.v = v, this): new \_\_await(v);\r\n\r\nexport function \_\_asyncGenerator(thisArg, \_arguments, generator) {\r\n if (!Symbol.asyncIterator) throw new TypeError(\"Symbol.asyncIterator is not defined.\");\r\n var g = generator.apply(thisArg, \_arguments  $|| \cdot ||$ ), i, q =  $[\cdot]$ ; $\ln \cdot$  return i = { }, verb(\"next\"), verb(\"throw\"), verb(\"return\"), i[Symbol.asyncIterator] = function () { return this; }, i;\r\n function verb(n) { if (g[n]) i[n] = function (v) { return new Promise(function (a, b) { q.push([n, v, a, b]) > 1 || resume(n, v); }); }; }\r\n function resume(n, v) { try { step(g[n](v)); } catch (e) { settle(q[0][3], e); } }\r\n function step(r) { r.value instance of \_\_await ? Promise.resolve(r.value.v).then(fulfill, reject) : settle(q[0][2], r); }\r\n function fulfill(value) { resume(\"next\", value);  $\r\$ n function reject(value) { resume(\"throw\", value);  $\r\$  $(f(v), q.shift(), q.length)$  resume $(q[0][0], q[0][1])$ ;  $\r\nh\r\nv\r\npero\nf. q.shift(), q.length)$  resume $(q[0][0], q[0][1])$ ;  $\r\nh\r\npero\nf. q.shift()$ ,  $q.length$ p; $\vert r \rangle$ n return i = {}, verb(\"next\"), verb(\"throw\", function (e) { throw e; }), verb(\"return\"), i[Symbol.iterator] = function () { return this; }, i;\r\n function verb(n, f) { i[n] = o[n] ? function (v) { return (p = !p) ? { value:  $\alpha$ wait(o[n](v)), done: n === \"return\" } : f ? f(v) : v; } : f; }\r\n\r\nexport function \_\_asyncValues(o) {\r\n if (!Symbol.asyncIterator) throw new TypeError(\"Symbol.asyncIterator is not defined.\");\r\n var m = o[Symbol.asyncIterator],  $i;\r\nu$  return m ? m.call(o) : (o = typeof \_\_values === \"function\" ? \_\_values(o) : o[Symbol.iterator](),  $i = \{\}$ , verb(\"next\"), verb(\"throw\"), verb(\"return\"), i[Symbol.asyncIterator] = function () { return this;  $\}$ , i); $\vert r \vert$ n function verb(n)  $\{ i[n] = o[n] \&\&$  function (v)  $\{$  return new Promise(function (resolve, reject)  $\{ v = o[n](v)$ , settle(resolve, reject, v.done, v.value); }); };  $\{\r\}\$  function settle(resolve, reject, d, v) { Promise.resolve(v).then(function(v) { resolve({ value: v, done: d }); }, reject); }\r\n\r\nexport function \_\_makeTemplateObject(cooked, raw) {\r\n if (Object.defineProperty) { Object.defineProperty(cooked, \"raw\", { value: raw  $\;$ ;  $\;$  else { cooked.raw = raw;  $\r\n$  return cooked; $\r\n$ n}; $\r\n$ n $\r\n$ ? (function(o, v)  $\{\r\|$  Object.defineProperty(o,  $\text{'default''}, \{\text{enumerable: true, value: v }\};\r\|$ ) : function(o, v)  ${\rm o}[\text{d} \r\rangle = v;\r\rangle; \r\rangle$ ;\r\n\r\nexport function \_\_importStar(mod)  ${\rm d} \r\rangle$  if (mod && mod.\_\_esModule) return mod; $\vert r \vert n$  var result = { $\vert \cdot \vert r \vert n$  if (mod != null) for (var k in mod) if (Object.hasOwnProperty.call(mod, k)) createBinding(result, mod, k);\r\n \_\_\_setModuleDefault(result, mod);\r\n return result;\r\n\r\nexport function importDefault(mod)  ${\rm mod} \&$  mod && mod. esModule) ? mod : { default: mod };\r\n}\r\n\r\nexport function \_\_classPrivateFieldGet(receiver, privateMap) {\r\n if (!privateMap.has(receiver))  ${\rm tr}\$  throw new TypeError(\"attempted to get private field on non-instance\");\r\n }\r\n return privateMap.get(receiver);\r\n\r\nexport function classPrivateFieldSet(receiver, privateMap, value) {\r\n if (!privateMap.has(receiver))  $\{\r\$  throw new TypeError(\"attempted to set private field on non-instance\");\r\n }\r\n privateMap.set(receiver, value);\r\n return value;\r\n}\r\n","/\*\*\n \* @license\n \* Copyright Google LLC

All Rights Reserved. $\ln * \ln *$  Use of this source code is governed by an MIT-style license that can be $\ln *$  found in the LICENSE file at https://angular.io/license\n \*/\n\nimport {InjectionToken} from '@angular/core';\n\n/\*\*\n \* A DI Token representing the main rendering context. In a browser this is the DOM Document. $\ln * \text{Note:}$ Document might not be available in the Application Context when Application and Rendering\n \* Contexts are not the same (e.g. when running the application in a Web Worker). $\ln * \ln * \mathcal{Q}$  publicApi $\ln * \Lambda$ nexport const DOCUMENT = new InjectionToken<Document>('DocumentToken'); $\ln$ ","/\*\* $\ln$  \* @license $\ln$  \* Copyright Google LLC All Rights Reserved. $\ln * \ln *$  Use of this source code is governed by an MIT-style license that can be $\ln *$  found in the LICENSE file at https://angular.io/license\n \*/\n\nimport {Inject, Injectable, InjectionToken, inject} from '@angular/core';\nimport {getDOM} from '../dom\_adapter';\nimport {DOCUMENT} from '../dom\_tokens';\n\n/\*\*\n \* This class should not be used directly by an application developer. Instead, use $\ln$  \* {@link Location}. $\ln$  \*\n \* `PlatformLocation` encapsulates all calls to DOM APIs, which allows the Router to be\n  $*$  platform-agnostic. $\ln *$ This means that we can have different implementation of `PlatformLocation` for the different\n \* platforms that Angular supports. For example, `@angular/platform-browser` provides an $\ln *$  implementation specific to the browser environment, while `@angular/platform-server` provides\n \* one suitable for use with server-side rendering. $\ln \pi$  The `PlatformLocation` class is used directly by all implementations of {@link LocationStrategy}\n \* when they need to interact with the DOM APIs like pushState, popState, etc.\n \*\n \* {@link LocationStrategy in turn is used by the  $\{$  @link Location service which is used directly $\ln$  \* by the  $\{$  @link Router  $\}$ in order to navigate between routes. Since all interactions between { @link\n \* Router}  $\ln$  \* { @link Location} / {@link LocationStrategy} and DOM APIs flow through the `PlatformLocation`\n \* class, they are all platformagnostic.\n \*\n \* @publicApi\n \*/\n @Injectable({\n providedIn: 'platform',\n // See #23917\n useFactory: useBrowserPlatformLocation\n})\nexport abstract class PlatformLocation {\n abstract getBaseHrefFromDOM(): string;\n abstract getState(): unknown;\n abstract onPopState(fn: LocationChangeListener): void;\n abstract onHashChange(fn: LocationChangeListener): void;\n\n abstract get href(): string;\n abstract get protocol(): string;\n abstract get hostname(): string;\n abstract get port(): string;\n abstract get pathname(): string;\n abstract get search(): string;\n abstract get hash(): string;\n\n abstract replaceState(state: any, title: string, url: string): void;\n\n abstract pushState(state: any, title: string, url: string): void;\n\n abstract forward(): void;\n\n abstract back(): void;\n}\n\nexport function useBrowserPlatformLocation() {\n return inject(BrowserPlatformLocation);\n\n/\*\*\n \* @description\n \* Indicates when a location is initialized.\n \*\n \* @publicApi\n \*/\nexport const LOCATION\_INITIALIZED = new InjectionToken<Promise<any>>('Location Initialized'); $\ln\frac{x*\ln x}{\ln x}$  @description $\ln x$  A serializable version of the event from `onPopState` or `onHashChange`\n \*\n \* @publicApi\n \*/\nexport interface LocationChangeEvent {\n type: string;\n state:  $\any:\n\ln\ln\pi^*\n$  \* @publicApi\n \*/\nexport interface LocationChangeListener {\n (event: LocationChangeEvent):  $\any$ ;\n $\ln\ln\ln\frac{**}{n}$  \* `PlatformLocation` encapsulates all of the direct calls to platform APIs.\n \* This class should not be used directly by an application developer. Instead, use $\ln * \{\omega\}$  Location }. $\ln * \wedge \omega$  Injectable({\n providedIn: 'platform',\n // See #23917\n useFactory: createBrowserPlatformLocation,\n})\nexport class BrowserPlatformLocation extends PlatformLocation {\n public readonly location!: Location;\n private \_history!: History;\n\n constructor(@Inject(DOCUMENT) private \_doc: any) {\n super();\n this.\_init();\n }\n\n // This is moved to its own method so that `MockPlatformLocationStrategy` can overwrite it\n /\*\* @internal \*/\n \_init() {\n (this as {location: Location}).location = getDOM().getLocation();\n this. history = getDOM().getHistory();\n  $\ln \neq \mathbb{F}$ return getDOM().getBaseHref(this.\_doc)!;\n }\n\n onPopState(fn: LocationChangeListener): void {\n getDOM().getGlobalEventTarget(this. doc, 'window').addEventListener('popstate', fn, false);\n }\n\n onHashChange(fn: LocationChangeListener): void {\n getDOM().getGlobalEventTarget(this.\_doc, 'window').addEventListener('hashchange', fn, false);\n }\n\n get href(): string  $\{\n\$  return this.location.href;\n  $\{\n\}$  get protocol(): string  $\{\n\$  return this.location.protocol;\n  $\{\n\}$ n get hostname(): string  ${\n \mu$  return this.location.hostname; ${\n \nu}$   ${\n \nu}$  get port(): string  ${\n \nu}$  return this.location.port; ${\n \nu}$ get pathname(): string  $\n{\n n \cdot \ln n}$  return this.location.pathname; $\n \ln \n get search()$ : string  $\n n \cdot \ln n$ this.location.search;\n  $\ln$  get hash(): string  $\ln$  return this.location.hash;\n  $\ln$  set pathname(newPath: string)

 ${\n \{n \in \mathbb{R} \mid \mathcal{N}\}}$  this.location.pathname = newPath:\n  ${\n \{n \in \mathbb{R} \mid \mathcal{N}\}}$  to  ${\n \{n \in \mathbb{R} \mid \mathcal{N}\}}$  if

(supportsState())  ${\n \in \mathbb{S}}$  this. history.pushState(state, title, url);\n  $\}$  else  ${\n \in \mathbb{S}}$  this.location.hash = url;\n  $\}$  $\ln \n$ n replaceState(state: any, title: string, url: string): void  $\n$  if (supportsState())  $\n$ 

this.\_history.replaceState(state, title, url);\n } else  $\{\n \$  this.location.hash = url;\n }\n }\n forward(): void  $\{\n \}$  this.\_history.forward();\n }\n\n back(): void {\n this.\_history.back();\n }\n\n getState(): unknown {\n return this.\_history.state;\n }\n}\n\nexport function supportsState(): boolean {\n return

!!window.history.pushState;\n}\nexport function createBrowserPlatformLocation() {\n return new BrowserPlatformLocation(inject(DOCUMENT));\n}\n","/\*\*\n \* @license\n \* Copyright Google LLC All Rights Reserved. $\ln * \ln *$  Use of this source code is governed by an MIT-style license that can be $\ln *$  found in the LICENSE file at https://angular.io/license\n \*/\n\nexport {DomAdapter as DomAdapter, getDOM as getDOM, setRootDomAdapter as setRootDomAdapter} from './dom\_adapter';\nexport {BrowserPlatformLocation as BrowserPlatformLocation} from './location/platform\_location';\n","/\*\*\n \* @license\n \* Copyright Google LLC All Rights Reserved. $\ln * \ln *$  Use of this source code is governed by an MIT-style license that can be $\ln *$  found in the LICENSE file at https://angular.io/license\n \*/\n\n\n/\*\*\n \* Joins two parts of a URL with a slash if needed.\n \*\n \* @param start URL string\n \* @param end URL string\n \*\n \*\n \* @returns The joined URL string.\n \*\nexport function joinWithSlash(start: string, end: string): string  $\n\in$  if (start.length == 0)  $\n\in$  return end;\n  $\in$  if  $(\text{end.length} == 0) \$ n return start;\n }\n let slashes = 0;\n if (start.endsWith('/'))  $\n \$  slashes++;\n }\n if (end.startsWith('/'))  $\n = slashes++;\n \}n \text{ if (slashes == 2)} {\n = return start + end.substring(1);\n }n \text{ if (slashes == 2)}$  $= 1$ )  $\ln$  return start + end;\n  $\ln$  return start + '/' + end;\n}\n\n/\*\*\n \* Removes a trailing slash from a URL string if needed. $\ln *$  Looks for the first occurrence of either  $*$ ,  $\cdot$   $\cdot$ , or the end of the $\ln *$  line as  $\cdot$  characters and removes the trailing slash if one exists. $\ln * \mathbb{Q}$  param url URL string. $\ln * \mathbb{Q}$  returns The URL string, modified if needed.\n \*/\nexport function stripTrailingSlash(url: string): string  $\ln$  const match = url.match(/#|\\?|\$/);\n const pathEndIdx = match && match.index || url.length;\n const droppedSlashIdx = pathEndIdx - (url[pathEndIdx - 1]  $==$  '/' ? 1 : 0);\n return url.slice(0, droppedSlashIdx) + url.slice(pathEndIdx);\n}\n\n/\*\*\n \* Normalizes URL parameters by prepending with '?' if needed. $\ln * \ln * \omega$  param params String of URL parameters. $\ln * \ln * \omega$  returns The normalized URL parameters string. $\ln * \neq$  function normalizeQueryParams(params: string): string  $\ln *$ return params && params[0]  $! == '?' ?' + \text{params}$ ; params;\n}\n","/\*\*\n \* @license\n \* Copyright Google LLC All Rights Reserved.\n  $*\nabla$  is Use of this source code is governed by an MIT-style license that can be\n  $*\nabla$  found in the LICENSE file at https://angular.io/license\n \*/\n\nimport {Inject, Injectable, InjectionToken, Optional, inject} from '@angular/core';\nimport {DOCUMENT} from '../dom\_tokens';\nimport {LocationChangeListener, PlatformLocation} from './platform\_location';\nimport {joinWithSlash, normalizeQueryParams} from './util';\n\n/\*\*\n \* Enables the `Location` service to read route state from the browser's URL.\n \* Angular provides two strategies:\n \* `HashLocationStrategy` and `PathLocationStrategy`.\n \*\n \* Applications should use the `Router` or `Location` services to\n \* interact with application route state.\n \*\n \* For instance, `HashLocationStrategy` produces URLs like\n \* <code class=\"no-auto-link\">http://example.com#/foo</code>.\n \* and `PathLocationStrategy` produces\n \* <code class=\"no-auto-link\">http://example.com/foo</code> as an equivalent URL. $\ln * \n\leq$  See these two classes for more. $\ln * \n\leq$   $\ln * \n\leq$   $\ln * \n\leq$   $\ln * \ln * \n\leq$  injectable({providedIn: 'root', useFactory: provideLocationStrategy})\nexport abstract class LocationStrategy {\n abstract path(includeHash?: boolean): string;\n abstract prepareExternalUrl(internal: string): string;\n abstract pushState(state: any, title: string, url: string, queryParams: string): void;\n abstract replaceState(state: any, title: string, url: string, queryParams: string): void;\n abstract forward(): void;\n abstract back(): void;\n abstract onPopState(fn: LocationChangeListener): void;\n abstract getBaseHref(): string;\n}\n\nexport function provideLocationStrategy(platformLocation: PlatformLocation)  ${\nabla \nvert N}$  // See #23917\n const location = inject(DOCUMENT).location;\n return new PathLocationStrategy(\n inject(PlatformLocation as any), location && location.origin || ");\n\n\n/\*\*\n \* A predefined [DI token](guide/glossary#di-token) for the base href $\ln *$  to be used with the `PathLocationStrategy`. $\ln *$  The base href is the URL prefix that should be preserved when generating\n \* and recognizing URLs.\n \*\n \* @usageNotes\n \*\n \* The following example shows how to use this token to configure the root app injector\n \* with a base href value, so that the DI framework can supply the dependency anywhere in the app. $\ln \pi$  \* ```typescript $\ln \pi$  import  ${Component, NgModule}$  from '@angular/core';\n \* import  ${APP$  BASE\_HREF} from '@angular/common';\n \*\n

\* @NgModule({\n \* providers: [{provide: APP\_BASE\_HREF, useValue: '/my/app'}]\n \* })\n \* class AppModule  ${\nabla \cdot \mathbf{h}^* \in \mathbb{R} \setminus \mathbb{R}^* \setminus \mathbb{R}^* \setminus \mathbb{R}^* \setminus \mathbb{R}^* \setminus \mathbb{R}^*}}$ 

InjectionToken<string>('appBaseHref');\n\n/\*\*\n \* @description\n \* A {@link LocationStrategy} used to configure the {@link Location} service to \n \* represent its state in the \n \*

[path](https://en.wikipedia.org/wiki/Uniform\_Resource\_Locator#Syntax) of the\n \* browser's URL.\n \*\n \* If you're using `PathLocationStrategy`, you must provide a {@link APP\_BASE\_HREF}\n \* or add a `<br/>base href>` element to the document. $\ln * \ln *$  For instance, if you provide an `APP\_BASE\_HREF` of `'/my/app/'` and call $\ln *$ `location.go('/foo')`, the browser's URL will become\n \* `example.com/my/app/foo`. To ensure all relative URIs resolve correctly,\n \* the `<br/>base href>` and/or `APP\_BASE\_HREF` should end with a `/`.\n \*\n \* Similarly, if you add `<br/>base href='/my/app/'/>` to the document and call\n \* `location.go('/foo')`, the browser's URL will become\n \* `example.com/my/app/foo`.\n \*\n \* Note that when using `PathLocationStrategy`, neither the query nor\n \* the fragment in the  $\text{base}$  href $\text{sum}$  will be preserved, as outlined $\ln$  \* by the

 $[RFC](https://tools.ietf.org/html/rfc3986#section-5.2.2)\n~\n* \n* @usageNotes\n* \n* #\n# Example\n* \n*$ {@example common/location/ts/path\_location\_component.ts region='LocationComponent'}\n \*\n \* @publicApi\n \*/\n@Injectable()\nexport class PathLocationStrategy extends LocationStrategy {\n private \_baseHref: string;\n\n constructor(\n private platformLocation: PlatformLocation,\n @Optional() @Inject(APP\_BASE\_HREF) href?: string)  $\{\n\in \text{super}(\cdot)\|n\}$  if  $(\text{href == null}) \{\n\in \text{href == this}}_platformLocation.getBaseHereFromDOM();\n\}$  $\ln \ln$  if (href == null) {\n throw new Error(\n  $\ln$  No base href set. Please provide a value for the APP\_BASE\_HREF token or add a base element to the document.`);\n }\n\n this.\_baseHref = href;\n }\n\n onPopState(fn: LocationChangeListener): void {\n this.\_platformLocation.onPopState(fn);\n this. platformLocation.onHashChange(fn);\n  $\ln \neq$ EtBaseHref(): string {\n return this. baseHref;\n }\n\n prepareExternalUrl(internal: string): string  $\{\n$  return joinWithSlash(this.\_baseHref, internal);\n  $\|\n\|$ path(includeHash: boolean = false): string  $\{\n \$  const pathname  $=\n \$  this.\_platformLocation.pathname + normalizeQueryParams(this.\_platformLocation.search);\n const hash = this.\_platformLocation.hash;\n return hash && includeHash ? `\${pathname}\${hash}` : pathname;\n }\n\n pushState(state: any, title: string, url: string, queryParams: string)  ${\n \alpha$  const externalUrl = this.prepareExternalUrl(url +

normalizeQueryParams(queryParams));\n this. platformLocation.pushState(state, title, externalUrl);\n  $\ln$ \n replaceState(state: any, title: string, url: string, queryParams: string)  $\{\n\}$  const externalUrl = this.prepareExternalUrl(url + normalizeQueryParams(queryParams));\n this.\_platformLocation.replaceState(state, title, externalUrl);\n  $\ln n$  forward(): void  $\ln$  this.\_platformLocation.forward();\n  $\ln n$  back(): void  $\ln$ this.\_platformLocation.back();\n }\n}\n","/\*\*\n \* @license\n \* Copyright Google LLC All Rights Reserved.\n \*\n \* Use of this source code is governed by an MIT-style license that can be\n \* found in the LICENSE file at https://angular.io/license\n \*/\n\nimport {Inject, Injectable, Optional} from '@angular/core';\nimport {APP\_BASE\_HREF, LocationStrategy} from './location\_strategy';\nimport {LocationChangeListener, PlatformLocation} from './platform\_location';\nimport {joinWithSlash, normalizeQueryParams} from './util';\n\n\n\n/\*\*\n \* @description\n \* A {@link LocationStrategy} used to configure the {@link Location} service to\n  $*$  represent its state in the\n  $*$  [hash

fragment](https://en.wikipedia.org/wiki/Uniform\_Resource\_Locator#Syntax)\n \* of the browser's URL.\n \*\n \* For instance, if you call `location.go('/foo')`, the browser's URL will become\n \* `example.com#/foo`.\n \*\n \*  $\omega$ usageNotes\n \*\n \* ### Example\n \*\n \* { $\omega$ example common/location/ts/hash\_location\_component.ts region='LocationComponent'}\n \*\n \* @publicApi\n \*/\n @Injectable()\nexport class HashLocationStrategy extends LocationStrategy  $\{\n \text{ }$  private baseHref: string = ";\n constructor $\(\n \text{ }$  private platformLocation: PlatformLocation,\n @Optional() @Inject(APP\_BASE\_HREF) baseHref?: string)  $\{\n\$ n super();\n if  $(\text{best} = \text{null}) \$ n this.\_baseHref = \_baseHref;\n  $\ln \rho$  onPopState(fn: LocationChangeListener): void {\n this.\_platformLocation.onPopState(fn);\n this.\_platformLocation.onHashChange(fn);\n }\n\n getBaseHref(): string  $\mathcal{S}$  return this. baseHref;\n  $\ln$  path(includeHash: boolean = false): string  $\n \parallel \ell$  // the hash value is always prefixed with a  $*\$ \n // and if it is empty then it will stay empty\n let path = this. platformLocation.hash;\n if (path == null) path = '#';\n\n return path.length > 0 ? path.substring(1) : path;\n

 $\ln \nperp$  prepareExternalUrl(internal: string): string  $\ln$  const url = joinWithSlash(this. baseHref, internal);\n return url.length >  $0$  ? ('#' + url) : url;\n }\n\n pushState(state: any, title: string, path: string, queryParams: string) {\n let url: string|null = this.prepareExternalUrl(path + normalizeQueryParams(queryParams));\n if (url.length  $= 0$ )  $\{\n\{n \text{url} = this \text{platformLocation.pathname};\n\}$   $\{\n\}$  this.\_platformLocation.pushState(state, title, url);\n  $\ln \ln$  replaceState(state: any, title: string, path: string, queryParams: string) {\n let url = this.prepareExternalUrl(path + normalizeQueryParams(queryParams));\n if (url.length == 0) {\n url = this. platformLocation.pathname;\n }\n this. platformLocation.replaceState(state, title, url);\n }\n\n forward(): void  $\n\ n \ this. platformLocation.forward();\n\n\n\alpha(k): void {\n \ this. platformLocation.back();\n$  $\ln\ln''$ ,"/\*\*\n \* @license\n \* Copyright Google LLC All Rights Reserved.\n \*\n \* Use of this source code is governed by an MIT-style license that can be\n \* found in the LICENSE file at https://angular.io/license\n \*/\n\nimport {EventEmitter, Injectable, inject} from '@angular/core';\nimport {SubscriptionLike} from 'rxjs';\nimport {LocationStrategy} from './location\_strategy';\nimport {PlatformLocation} from './platform\_location';\nimport {joinWithSlash, normalizeQueryParams, stripTrailingSlash} from './util';\n\n/\*\* @publicApi \*/\nexport interface PopStateEvent {\n pop?: boolean;\n state?: any;\n type?: string;\n url?: string;\n}\n\n/\*\*\n \* @description\n \*\n \* A service that applications can use to interact with a browser's URL.\n \*\n \* Depending on the `LocationStrategy` used, `Location` persists\n \* to the URL's path or the URL's hash segment. $\ln \pi \neq \omega$ usageNotes $\ln \pi$  Tt's better to use the `Router#navigate` service to trigger route changes. Use $\ln$ \* `Location` only if you need to interact with or create normalized URLs outside of\n \* routing.\n \*\n \* `Location` is responsible for normalizing the URL against the application's base href.\n \* A normalized URL is absolute from the URL host, includes the application's base href, and has no\n \* trailing slash:\n \* - `/my/app/user/123` is normalized\n \* - `my/app/user/123` \*\*is not\*\* normalized\n \* - `/my/app/user/123/` \*\*is not\*\* normalized\n \*\n \* ### Example\n \*\n \* <code-example path='common/location/ts/path\_location\_component.ts'\n \* region='LocationComponent'></code-example>\n \*\n \* @publicApi\n \*\n @Injectable({\n providedIn: 'root'\n // See #23917\n useFactory: createLocation,\n})\nexport class Location  $\ln /^{**}$  @internal \*/\n subject: EventEmitter<any> = new EventEmitter();\n /\*\* @internal \*/\n \_baseHref: string;\n /\*\* @internal \*/\n \_platformStrategy: LocationStrategy;\n /\*\* @internal \*/\n \_platformLocation: PlatformLocation;\n /\*\* @internal \*/\n \_urlChangeListeners: ((url: string, state: unknown) => void)[] = [];\n /\*\* @internal \*/\n \_urlChangeSubscription?: SubscriptionLike;\n\n constructor(platformStrategy: LocationStrategy, platformLocation: PlatformLocation)  ${\n \in \n \in \mathbb{R} \setminus \mathbb{R} \setminus \mathbb{R}}$  = platformStrategy; n const browserBaseHref = this.\_platformStrategy.getBaseHref();\n this.\_platformLocation = platformLocation;\n this.\_baseHref = stripTrailingSlash(\_stripIndexHtml(browserBaseHref));\n this.\_platformStrategy.onPopState((ev) => {\n this. subject.emit( $\{\n\$  'url': this.path(true), $\n\}$  'pop': true, $\n\$  'state': ev.state, $\n\$  'type': ev.type, $\n\$ n  $\|\cdot\|$ ;\n  $\|\cdot\|$  \n /\*\*\n \* Normalizes the URL path for this location.\n \*\n \* @param includeHash True to include an anchor fragment in the path. $\ln * \ln * \mathbb{Q}$  returns The normalized URL path. $\ln * \ln / \mathbb{Q}$  // TODO: vsavkin. Remove the boolean flag and always include hash once the deprecated router is\n // removed.\n path(includeHash: boolean = false): string  $\{\n\$  return this.normalize(this.\_platformStrategy.path(includeHash));\n  $\|\n\|$  /\*\*\n \* Reports the current state of the location history. $\ln * \mathcal{Q}$  returns The current value of the `history.state` object. $\ln * \ln$ getState(): unknown  $\{\n\$ return this.\_platformLocation.getState();\n  $\|\n\|$  /\*\*\n \* Normalizes the given path and compares to the current normalized path. $\ln * \phi$  aream path The given URL path. $\ln * \phi$  param query Query parameters.\n  $*\n\mathbf{n} \neq \mathbf{Q}$  returns True if the given URL path is equal to the current normalized path, false\n  $*$ otherwise. $\infty$  \*/\n isCurrentPathEqualTo(path: string, query: string = "): boolean {\n return this.path() == this.normalize(path + normalizeQueryParams(query));\n  $\ln n$  /\*\*\n \* Normalizes a URL path by stripping any trailing slashes. $\ln *_{n}$  \* @param url String representing a URL. $\ln *_{n}$  \* @returns The normalized URL string. \*/\n normalize(url: string): string {\n return Location.stripTrailingSlash(\_stripBaseHref(this.\_baseHref, stripIndexHtml(url)));\n }\n\n /\*\*\n \* Normalizes an external URL path.\n \* If the given URL doesn't begin with a leading slash ('''), adds one\n \* before normalizing. Adds a hash if `HashLocationStrategy` is\n \* in use, or the `APP\_BASE\_HREF` if the `PathLocationStrategy` is in use. $\ln * \mathbb{Q}$  param url String representing a URL.\n \*\n \* @returns A normalized platform-specific URL.\n \*/\n prepareExternalUrl(url: string): string {\n

if (url && url[0] !== '/')  $\in$  url = '/' + url;\n }\n return this.\_platformStrategy.prepareExternalUrl(url);\n  $\ln\ln N$  // TODO: rename this method to pushState $\ln / * \ln *$  Changes the browser's URL to a normalized version of a given URL, and pushes a $\ln$  \* new item onto the platform's history. $\ln$  \* @param path URL path to normalize. $\ln * \textcircled{a}$  param query Query parameters. $\ln * \textcircled{a}$  param state Location history state. $\ln * \textcircled{a}$   $\ln * \textcircled{a}$ string, query: string = ", state: any = null): void  $\{\n\$ n this.\_platformStrategy.pushState(state, ", path, query); $\n\$ n this.\_notifyUrlChangeListeners(\n this.prepareExternalUrl(path + normalizeQueryParams(query)), state);\n  $\ln \frac{x^*}{n}$  \* Changes the browser's URL to a normalized version of the given URL, and replaces\n \* the top item on the platform's history stack. $\ln * \mathcal{Q}$  param path URL path to normalize. $\ln * \mathcal{Q}$  param query Query parameters. $\ln * \mathcal{Q}$  param state Location history state. $\ln * \ln$  replaceState(path: string, query: string = '', state: any  $=$  null): void  $\{\n\$  this. platformStrategy.replaceState(state, ", path, query); $\n\$ n this. notifyUrlChangeListeners(\n this.prepareExternalUrl(path + normalizeQueryParams(query)), state);\n  $\ln \frac{**\n}$  \* Navigates forward in the platform's history.\n \*/\n forward(): void {\n this.\_platformStrategy.forward();\n }\n\n /\*\*\n \* Navigates back in the platform's history.\n \*/\n back(): void {\n this. platformStrategy.back();\n }\n\n /\*\*\n \* Registers a URL change listener. Use to catch updates performed by the Angular $\ln *$  framework that are not detectible through  $\lq$ "popstate\" or \"hashchange\" events.\n \*\n \* @param fn The change handler function, which take a URL and a location history state. $\ln$  \*/\n onUrlChange(fn: (url: string, state: unknown) => void) {\n this.\_urlChangeListeners.push(fn);\n\n if (!this.\_urlChangeSubscription) {\n this.\_urlChangeSubscription = this.subscribe(v => {\n this.\_notifyUrlChangeListeners(v.url, v.state);\n });\n }\n }\n  $\ln \frac{* \otimes \text{internal *}}{\ln \text{ }}$ notifyUrlChangeListeners(url: string = ", state: unknown)  $\{\n\}$  this.\_urlChangeListeners.forEach(fn => fn(url, state));\n  $\ln \frac{x * \ln x}{\ln x}$  \* Subscribes to the platform's `popState` events.\n \*\n \* @param value Event that is triggered when the state history changes.\n \* @param exception The exception to throw.\n \*\n \* @returns Subscribed events. $\ln * \ln$  subscribe $(\ln \quad onNext: (value: PopStateEvent) = > void, onThrow?$ : ((exception: any)  $\Rightarrow$  void)|null,\n onReturn?: (()  $\Rightarrow$  void)|null): SubscriptionLike {\n return this.\_subject.subscribe({next: onNext, error: onThrow, complete: onReturn});\n  $\mathbb{R}^*$ \n \* Normalizes URL parameters by prepending with `?` if needed.\n  $*\nabla$  \* @param params String of URL parameters.\n  $*\nabla$  \* @returns The normalized URL parameters string. $\ln$  \*/ $\ln$  public static normalizeQueryParams: (params: string) => string = normalizeQueryParams;\n\n /\*\*\n \* Joins two parts of a URL with a slash if needed.\n \*\n \* @param start URL string\n \* @param end URL string\n \*\n \* @returns The joined URL string.\n \*/\n public static joinWithSlash: (start: string, end: string)  $\Rightarrow$  string = joinWithSlash;\n\n /\*\*\n \* Removes a trailing slash from a URL string if needed. $\ln$  \* Looks for the first occurrence of either `#`, `?`, or the end of the $\ln$  \* line as `/` characters and removes the trailing slash if one exists.\n  $*\n\alpha * \n\phi$  param url URL string.\n  $*\n\alpha * \phi$  returns The URL string, modified if needed. $\ln$  \*/n public static stripTrailingSlash: (url: string) => string = stripTrailingSlash;\n}\n\nexport function createLocation() {\n return new Location(inject(LocationStrategy as any), inject(PlatformLocation as any));\n}\n\nfunction \_stripBaseHref(baseHref: string, url: string): string {\n return baseHref && url.startsWith(baseHref) ? url.substring(baseHref.length) : url;\n}\n\nfunction \_stripIndexHtml(url: string): string  $\ln \mathrm{r}$  return url.replace( $\|\mathrm{r}$ );\ndex.html\$/, ");\n}\n","/\*\*\n \* @license\n \* Copyright Google LLC All Rights Reserved. $\ln * \ln *$  Use of this source code is governed by an MIT-style license that can be $\ln *$  found in the LICENSE file at https://angular.io/license\n \*/\n\nexport {HashLocationStrategy} from './hash\_location\_strategy';\nexport {Location, PopStateEvent} from './location';\nexport {APP\_BASE\_HREF, LocationStrategy, PathLocationStrategy { from './location\_strategy';\nexport {LOCATION\_INITIALIZED, LocationChangeEvent, LocationChangeListener, PlatformLocation { from './platform location';\n","/\*\*\n \*  $\mathcal{Q}$ license\n \* Copyright Google LLC All Rights Reserved.\n \*\n \* Use of this source code is governed by an MITstyle license that can be $\ln *$  found in the LICENSE file at https://angular.io/license $\ln */\n\ln\ln/$  THIS CODE IS GENERATED - DO NOT MODIFY\n// See angular/tools/gulp-tasks/cldr/extract.js\n\nexport type  $CurrentesSymbols = [string] | [string] | undefined, string] ; \n $\ln\left(\frac{n}{k} \cdot \mathcal{L} \right)$  = \n $\frac{1}{k} \cdot \ln\left(\frac{n}{k} \cdot \frac{1}{k} \cdot \frac{1}{$$  ${[code: string]: CurrentiesSymbols|[string | undefined, string | undefined, number]} = {\n 'ADP': [undefined,$ undefined, 0],\n 'AFN': [undefined, undefined, 0],\n 'ALL': [undefined, undefined, 0],\n 'AMD': [undefined, undefined, 2],\n 'AOA': [undefined, 'Kz'],\n 'ARS': [undefined, '\$'],\n 'AUD': ['A\$', '\$'],\n 'BAM':

[undefined, 'KM'],\n 'BBD': [undefined, '\$'],\n 'BDT': [undefined, '],\n 'BHD': [undefined, undefined, 3],\n 'BIF': [undefined, undefined, 0],\n 'BMD': [undefined, '\$'],\n 'BND': [undefined, '\$'],\n 'BOB': [undefined, 'Bs'],\n 'BRL': ['R\$'],\n 'BSD': [undefined, '\$'],\n 'BWP': [undefined, 'P'],\n 'BYN': [undefined, '.', 2],\n 'BYR': [undefined, undefined, 0],\n 'BZD': [undefined, '\$'],\n 'CAD': ['CA\$', '\$', 2],\n 'CHF': [undefined, undefined, 2], $n$  'CLF': [undefined, undefined, 4], $n$  'CLP': [undefined, '\$', 0], $n$  'CNY': ['CN¥', \frac{'}} 'COP': [undefined, '\$', 2],\n 'CRC': [undefined, '', 2],\n 'CUC': [undefined, '\$'],\n 'CUP': [undefined, '\$'],\n 'CZK': [undefined, 'K', 2],\n 'DJF': [undefined, undefined, 0],\n 'DKK': [undefined, 'kr', 2],\n 'DOP': [undefined, '\$'],\n 'EGP': [undefined, 'E£'],\n 'ESP': [undefined, '', 0],\n 'EUR': ['€'],\n 'FJD': [undefined, '\\$'],\n 'FKP': [undefined, '£'],\n 'GBP': ['£'],\n 'GEL': [undefined, ''],\n 'GIP': [undefined, '£'],\n 'GNF': [undefined, 'FG', 0],\n 'GTO': [undefined, 'O'],\n 'GYD': [undefined, '\$', 2],\n 'HKD': ['HK\$', '\$'],\n 'HNL': [undefined, 'L'],\n 'HRK': [undefined, 'kn'],\n 'HUF': [undefined, 'Ft', 2],\n 'IDR': [undefined, 'Rp',  $2]$ ,\n 'ILS': [''],\n 'INR': [''],\n 'IQD': [undefined, undefined, 0],\n 'IRR': [undefined, undefined, 0],\n 'ISK': [undefined, 'kr', 0],\n 'ITL': [undefined, undefined, 0],\n 'JMD': [undefined, '\$'],\n 'JOD': [undefined, undefined, 3],\n 'JPY': [\\aupset', \mudefined, 0],\n 'KHR': [undefined, ''],\n 'KMF': [undefined, 'CF', 0],\n 'KPW': [undefined, '',  $0$ ],\n 'KRW': ['', undefined,  $0$ ],\n 'KWD': [undefined, undefined, 3],\n 'KYD': [undefined, '\$'],\n 'KZT': [undefined, ''],\n 'LAK': [undefined, '', 0],\n 'LBP': [undefined, 'L£', 0],\n 'LKR': [undefined, 'Rs'],\n 'LRD': [undefined, '\$'],\n 'LTL': [undefined, 'Lt'],\n 'LUF': [undefined, undefined,  $0|\n\ln \text{LVL'}:$  [undefined,  $Ls'|\n\ln \text{LYD'}:$  [undefined, undefined, 3], $\ln \text{MGA'}:$  [undefined, 'Ar', 0],\n 'MGF': [undefined, undefined, 0],\n 'MMK': [undefined, 'K', 0],\n 'MNT': [undefined, '', 2],\n 'MRO': [undefined, undefined, 0],\n 'MUR': [undefined, 'Rs', 2],\n 'MXN': ['MX\$', '\$'],\n 'MYR': [undefined, 'RM'],\n 'NAD': [undefined, '\$'],\n 'NGN': [undefined, ''],\n 'NIO': [undefined, 'C\$'],\n 'NOK': [undefined, 'kr', 2],\n 'NPR': [undefined, 'Rs'],\n 'NZD': ['NZ\$', '\$'],\n 'OMR': [undefined, undefined,  $3$ ],\n 'PHP': [undefined, ''],\n 'PKR': [undefined, 'Rs', 2],\n 'PLN': [undefined, 'z'],\n 'PYG':  $[undefined, ", 0] \in \mathbb{R}$  'RON':  $[undefined, 'lei'] \in \mathbb{R}$  'RSD':  $[undefined, 1] \in \mathbb{R}$  'RUB':  $[undefined, ']\in \mathbb{R}$  'RUR': [undefined, '.'],\n 'RWF': [undefined, 'RF', 0],\n 'SBD': [undefined, '\$'],\n 'SEK': [undefined, 'kr',  $2$ ],\n 'SGD': [undefined, '\$'],\n 'SHP': [undefined, '£'],\n 'SLL': [undefined, undefined, 0],\n 'SOS': [undefined, undefined, 0],\n 'SRD': [undefined, '\$'],\n 'SSP': [undefined, '£'],\n 'STD': [undefined, undefined,  $0 \leq \mathrm{STN'}$ : [undefined, 'Db'],\n 'SYP': [undefined, '£', 0],\n 'THB': [undefined, ''],\n 'TMM': [undefined, undefined, 0],\n 'TND': [undefined, undefined, 3],\n 'TOP': [undefined, 'T\$'],\n 'TRL': [undefined, undefined,  $0]$ ,\n 'TRY': [undefined, ''],\n 'TTD': [undefined, '\$'],\n 'TWD': ['NT\$', '\$', 2],\n 'TZS': [undefined, undefined, 2],\n 'UAH': [undefined, ''],\n 'UGX': [undefined, undefined, 0],\n 'USD':  $[^{\$}\],\$   $'$   $'$   $'$ UYI': [undefined, undefined, 0],\n  $'$  UYU': [undefined,  $\$$ ],\n  $'$  UYW': [undefined, undefined, 4],\n 'UZS': [undefined, undefined, 2],\n 'VEF': [undefined, 'Bs', 2],\n 'VND': ['', undefined, 0],\n 'VUV': [undefined, undefined, 0],\n 'XAF': ['FCFA', undefined, 0],\n 'XCD': ['EC\$', '\$'],\n 'XOF': ['CFA', undefined,  $0|\n\ln$  'XPF': ['CFPF', undefined, 0],\n 'XXX': [' $\alpha'|\n\ln$  'YER': [undefined, undefined, 0],\n 'ZAR': [undefined, 'R'],\n 'ZMK': [undefined, undefined, 0],\n 'ZMW': [undefined, 'ZK'],\n 'ZWD': [undefined, undefined, 0]\n  $\cdot$   $\cdot\in$   $\mathbb{R}^*$   $\mathbb{R}^*$   $\in$   $\mathbb{R}^*$  and  $\mathbb{R}^*$   $\in$   $\mathbb{R}^*$   $\in$   $\mathbb{R}^*$   $\in$   $\mathbb{R}^*$   $\in$   $\mathbb{R}^*$   $\in$   $\mathbb{R}^*$   $\in$   $\mathbb{R}^*$   $\in$   $\mathbb{R}^*$   $\in$   $\mathbb{R}^*$  of this source code is governed by an MIT-style license that can be\n \* found in the LICENSE file at https://angular.io/license\n \*/\n\nimport {CurrencyIndex, ExtraLocaleDataIndex, findLocaleData, getLocaleCurrencyCode, getLocalePluralCase, LocaleDataIndex} from '@angular/core';\n\nimport  ${CURRENCIES EN, CurrenciesSymbols} from '.currents'~\n $\n^*$  format styles that can be used to$ represent numbers.\n \* @see `getLocaleNumberFormat()`.\n \* @see [Internationalization (i18n) Guide](https://angular.io/guide/i18n)\n \*\n \* @publicApi\n \*/\nexport enum NumberFormatStyle {\n Decimal,\n Percent,\n Currency,\n Scientific\n}\n\n/\*\*\n \* Plurality cases used for translating plurals to different languages.\n \*\n \* @see `NgPlural`\n \* @see `NgPluralCase`\n \* @see [Internationalization (i18n) Guide](https://angular.io/guide/i18n)\n \*\n \* @publicApi\n \*/\nexport enum Plural {\n Zero = 0,\n One = 1,\n Two = 2,\n Few = 3,\n Many = 4,\n Other = 5,\n \\n\n/\*\*\n \* Context-dependant translation forms for strings.\n \* Typically the standalone version is for the nominative form of the word,\n \* and the format version is used for the

genitive case.\n \* @see [CLDR website](http://cldr.unicode.org/translation/date-time-1/date-time#TOC-Standalonevs.-Format-Styles)\n \* @see [Internationalization (i18n) Guide](https://angular.io/guide/i18n)\n \*\n \* @publicApi\n \*/\nexport enum FormStyle  $\{\n n$  Format, \n Standalone\n \\n\n/\*\*\n \* String widths available for translations.\n \* The specific character widths are locale-specific.\n \* Examples are given for the word \"Sunday\" in English.\n \*\n \* @publicApi\n \*/\nexport enum TranslationWidth {\n /\*\* 1 character for `en-US`. For example: 'S' \*/\n Narrow,\n /\*\* 3 characters for `en-US`. For example: 'Sun' \*/\n Abbreviated,\n /\*\* Full length for `en-US`. For example:  $\Upsilon$ Sunday\" \*/\n Wide,\n /\*\* 2 characters for `en-US`, For example: \"Su\" \*/\n Short\n}\n\n/\*\*\n \* String widths available for date-time formats.\n \* The specific character widths are locale-specific.\n \* Examples are given for `en-US`.\n \*\n \* @see `getLocaleDateFormat()`\n \* @see `getLocaleTimeFormat()``\n \* @see `getLocaleDateTimeFormat()`\n \* @see [Internationalization (i18n) Guide](https://angular.io/guide/i18n)\n \* @publicApi\n \*/\nexport enum FormatWidth  ${\nightharpoonup$  \*  $*$ \n \* For `en-US`, 'M/d/yy, h:mm a'`\n \* (Example: `6/15/15, 9:03 AM`)\n  $*\ln$  Short,\n /\*\*\n \* For `en-US`, `'MMM d, y, h:mm:ss a'`\n \* (Example: `Jun 15, 2015, 9:03:01 AM`)\n \*/\n Medium,\n /\*\*\n \* For `en-US`, `'MMMM d, y, h:mm:ss a z'`\n \* (Example: `June 15, 2015 at 9:03:01 AM GMT+1`)\n \*/\n Long,\n /\*\*\n \* For `en-US`, `'EEEE, MMMM d, y, h:mm:ss a zzzz'`\n \* (Example: `Monday, June 15, 2015 at 9:03:01 AM GMT+01:00`)\n  $*\langle n \in \text{H}\eta\$  \n\n/\*\*\n  $*$  Symbols that can be used to replace placeholders in number patterns.\n \* Examples are based on `en-US` values.\n \*\n \* @see `getLocaleNumberSymbol()`\n \* @see [Internationalization (i18n) Guide](https://angular.io/guide/i18n)\n \*\n \* @publicApi\n \*/\nexport enum NumberSymbol  $\{\n\$  /\*\*\n \* Decimal separator.\n \* For `en-US`, the dot character.\n \* Example : 2,345`.`67\n \*/\n Decimal,\n /\*\*\n \* Grouping separator, typically for thousands.\n \* For `en-US`, the comma character.\n \* Example: 2`,`345.67\n \*/\n Group,\n /\*\*\n \* List-item separator.\n \* Example: \"one, two, and three\"\n \*\n List,\n /\*\*\n \* Sign for percentage (out of 100).\n \* Example: 23.4%\n \*/\n PercentSign,\n /\*\*\n \* Sign for positive numbers.\n \* Example: +23\n \*/\n PlusSign,\n /\*\*\n \* Sign for negative numbers. $\ln * Example: -23\ n */n MinusSign, \ln \# \n Simplify$  \* Computer notation for exponential value (n times a power of 10). $\ln$  \* Example: 1.2E3 $\ln$  \*/ $\ln$  Exponential, $\ln$  /\*\* $\ln$  \* Human-readable format of exponential. $\ln *$  Example: 1.2x103\n  $*\$ n SuperscriptingExponent,\n /\*\*\n \* Sign for permille (out of 1000).\n \* Example:  $23.4\%$ \n \*\n PerMille,\n /\*\*\n \* Infinity, can be used with plus and minus.\n \* Example: , +, -\n \*/\n Infinity,\n /\*\*\n \* Not a number.\n \* Example: NaN\n \*/\n NaN,\n /\*\*\n \* Symbol used between time units.\n \* Example:  $10:52\$ \n \*/\n TimeSeparator,\n /\*\*\n \* Decimal separator for currency values (fallback to `Decimal`). $\ln$  \* Example: \$2,345.67 $\ln$  \*/ $\ln$  CurrencyDecimal, $\ln$  /\*\* $\ln$  \* Group separator for currency values (fallback to `Group`).\n \* Example:  $2,345.67\n$  \*/\n CurrencyGroup\n}\n\n/\*\*\n \* The value for each day of the week, based on the `en-US` locale\n \*\n \* @publicApi\n \*/\nexport enum WeekDay {\n Sunday = 0,\n Monday,\n Tuesday,\n Wednesday,\n Thursday,\n Friday,\n Saturday\n}\n\n/\*\*\n \* Retrieves the locale ID from the currently loaded locale.\n \* The loaded locale could be, for example, a global one rather than a regional one.\n \* @param locale A locale code, such as `fr-FR`.\n  $*$  @returns The locale code. For example, `fr`.\n  $*$  @see [Internationalization (i18n) Guide](https://angular.io/guide/i18n)\n \*\n \* @publicApi\n \*/\nexport function getLocaleId(locale: string): string {\n return findLocaleData(locale)[LocaleDataIndex.LocaleId];\n}\n\n/\*\*\n \* Retrieves day period strings for the given locale. $\ln * \mathbb{R}$  @param locale A locale code for the locale format rules to use. $\ln * \mathcal{Q}$  param formStyle The required grammatical form. $\ln * \mathcal{Q}$  param width The required character width. $\ln *$ @returns An array of localized period strings. For example, `[AM, PM]` for `en-US`.\n \* @see [Internationalization (i18n) Guide](https://angular.io/guide/i18n)\n \*\n \* @publicApi\n \*/\nexport function getLocaleDayPeriods(\n locale: string, formStyle: FormStyle, width: TranslationWidth): Readonly<[string, string]> {\n const data = findLocaleData(locale);\n const amPmData = <[string, string][][]>[\n data[LocaleDataIndex.DayPeriodsFormat], data[LocaleDataIndex.DayPeriodsStandalone]\n ];\n const amPm = getLastDefinedValue(amPmData, formStyle);\n return getLastDefinedValue(amPm, width);\n}\n\n/\*\*\n \* Retrieves days of the week for the given locale, using the Gregorian calendar. $\ln * \ln * \omega$  param locale A locale code for the locale format rules to use. $\ln *$  $\mathcal{Q}_{\text{param}}$  formStyle The required grammatical form.\n \*  $\mathcal{Q}_{\text{param}}$  width The required character width.\n \*  $\mathcal{Q}_{\text{return}}$ An array of localized name strings. $\ln *$  For example, [Sunday, Monday, ... Saturday]` for `en-US`. $\ln * \textcircled{e}$ see  $[Internationalization (i18n) Guide](https://angular.io/guide/i18n)\n" \n" @ public Api\n" \n" Aexport function$ 

getLocaleDayNames(\n locale: string, formStyle: FormStyle, width: TranslationWidth): ReadonlyArray<string>  ${\n}$  const data = findLocaleData(locale); ${\n}$  const daysData = ${\n}$ 

<string[][][]>[data[LocaleDataIndex.DaysFormat], data[LocaleDataIndex.DaysStandalone]];\n const days = getLastDefinedValue(daysData, formStyle);\n return getLastDefinedValue(days, width);\n}\n\n/\*\*\n \* Retrieves months of the year for the given locale, using the Gregorian calendar. $\ln \pi$  @param locale A locale code for the locale format rules to use.\n \* @param formStyle The required grammatical form.\n \* @param width The required character width.\n \* @returns An array of localized name strings.\n \* For example, `[January, February, ...]` for `en-US`.\n \* @see [Internationalization (i18n) Guide](https://angular.io/guide/i18n)\n \*\n \* @publicApi\n \*/\nexport function getLocaleMonthNames(\n locale: string, formStyle: FormStyle, width: TranslationWidth): ReadonlyArray<string> {\n const data = findLocaleData(locale);\n const monthsData =\n <string[][][]>[data[LocaleDataIndex.MonthsFormat], data[LocaleDataIndex.MonthsStandalone]];\n const months = getLastDefinedValue(monthsData, formStyle);\n return getLastDefinedValue(months, width);\n}\n\n/\*\*\n \* Retrieves Gregorian-calendar eras for the given locale.\n \* @param locale A locale code for the locale format rules to use. $\ln * \mathcal{Q}$  param width The required character width. $\ln \ln * \mathcal{Q}$  returns An array of localized era strings. $\ln *$  For

example, `[AD, BC]` for `en-US`.\n \* @see [Internationalization (i18n) Guide](https://angular.io/guide/i18n)\n \*\n \* @publicApi\n \*/\nexport function getLocaleEraNames(\n locale: string, width: TranslationWidth):

Readonly<[string, string]> {\n const data = findLocaleData(locale);\n const erasData =  $\langle$ [string,

string][]>data[LocaleDataIndex.Eras];\n return getLastDefinedValue(erasData, width);\n}\n\n/\*\*\n \* Retrieves the first day of the week for the given locale. $\ln * \mathbb{Q}$  param locale A locale code for the locale format rules to use. $\ln *$ @returns A day index number, using the 0-based week-day index for `en-US`\n \* (Sunday = 0, Monday = 1, ...).\n \* For example, for `fr-FR`, returns 1 to indicate that the first day is Monday. $\ln * \mathcal{Q}$  see [Internationalization (i18n) Guide](https://angular.io/guide/i18n)\n \*\n \* @publicApi\n \*/\nexport function getLocaleFirstDayOfWeek(locale: string): WeekDay  $\ln$  const data = findLocaleData(locale); $\ln$  return

data[LocaleDataIndex.FirstDayOfWeek];\n}\n\n/\*\*\n \* Range of week days that are considered the week-end for the given locale. $\ln \pi \neq \emptyset$  param locale A locale code for the locale format rules to use. $\ln \pi$  @returns The range of day values, `[startDay, endDay]`.\n \* @see [Internationalization (i18n) Guide](https://angular.io/guide/i18n)\n \*\n \*  $\omega$  @publicApi\n \*/\nexport function getLocaleWeekEndRange(locale: string): [WeekDay, WeekDay] {\n const data = findLocaleData(locale);\n return data[LocaleDataIndex.WeekendRange];\n\n\n/\*\*\n \* Retrieves a localized datevalue formating string. $\ln \pi$  \to  $\approx$  @param locale A locale code for the locale format rules to use. $\ln \pi$  @param width The format type.\n \* @returns The localized formating string.\n \* @see `FormatWidth`\n \* @see [Internationalization (i18n) Guide](https://angular.io/guide/i18n)\n \*\n \* @publicApi\n \*/\nexport function getLocaleDateFormat(locale: string, width: FormatWidth): string {\n const data = findLocaleData(locale);\n return getLastDefinedValue(data[LocaleDataIndex.DateFormat], width);\n}\n\n/\*\*\n \* Retrieves a localized time-value

formatting string. $\ln * \ln * \mathcal{Q}$  param locale A locale code for the locale format rules to use. $\ln * \mathcal{Q}$  param width The format type.\n \* @returns The localized formatting string.\n \* @see `FormatWidth`\n \* @see [Internationalization (i18n) Guide](https://angular.io/guide/i18n)\n\n \* @publicApi\n \*/\nexport function getLocaleTimeFormat(locale: string, width: FormatWidth): string  $\ln \ \text{const}$  data = findLocaleData(locale); $\ln \ \text{return}$ 

getLastDefinedValue(data[LocaleDataIndex.TimeFormat], width);\n}\n\n/\*\*\n \* Retrieves a localized date-time formatting string. $\ln * \ln * \omega$  param locale A locale code for the locale format rules to use. $\ln * \omega$  param width The format type. $\ln * \mathcal{Q}$  returns The localized formatting string. $\ln * \mathcal{Q}$  see `FormatWidth` $\ln * \mathcal{Q}$  see [Internationalization] (i18n) Guide](https://angular.io/guide/i18n) $\ln * \ln * \omega$  publicApi $\ln * \wedge$ nexport function

getLocaleDateTimeFormat(locale: string, width: FormatWidth): string {\n const data = findLocaleData(locale);\n const dateTimeFormatData = <string[]>data[LocaleDataIndex.DateTimeFormat];\n return

getLastDefinedValue(dateTimeFormatData, width);\n}\n\n/\*\*\n \* Retrieves a localized number symbol that can be used to replace placeholders in number formats.\n \* @param locale The locale code.\n \* @param symbol The symbol to localize.\n \* @returns The character for the localized symbol.\n \* @see `NumberSymbol`\n \* @see [Internationalization (i18n) Guide](https://angular.io/guide/i18n)\n \*\n \* @publicApi\n \*/\nexport function getLocaleNumberSymbol(locale: string, symbol: NumberSymbol): string {\n const data = findLocaleData(locale);\n

const res = data[LocaleDataIndex.NumberSymbols][symbol];\n if (typeof res === 'undefined') {\n if (symbol === NumberSymbol.CurrencyDecimal) {\n return

data[LocaleDataIndex.NumberSymbols][NumberSymbol.Decimal];\n } else if (symbol ===

NumberSymbol.CurrencyGroup) {\n return data[LocaleDataIndex.NumberSymbols][NumberSymbol.Group];\n  $\ln |\n\$  return res;\n}\n\n/\*\*\n \* Retrieves a number format for a given locale.\n \*\n \* Numbers are formatted using patterns, like `#,###.00`. For example, the pattern `#,###.00`\n \* when used to format the number 12345.678 could result in \"12'345,678\". That would happen if the\n \* grouping separator for your language is an apostrophe, and the decimal separator is a comma.\n \*\n \*  $\lt b$ >Important: $\lt/b$ > The characters `.` `,` `0`  $\sharp$ ` (and others below) are special placeholders\n \* that stand for the decimal separator, and so on, and are NOT real characters.\n \* You must NOT  $\Upsilon$  translate $\Upsilon$  the placeholders. For example, don't change  $\Upsilon$  to  $\Upsilon$  even though in  $\Upsilon$   $*$  your language the decimal point is written with a comma. The symbols should be replaced by the\n \* local equivalents, using the appropriate `NumberSymbol` for your language.\n \*\n \* Here are the special characters used in number patterns:\n \*\n \* | Symbol | Meaning  $|\ln * |$ --------------- $|\ln * |$ . | Replaced automatically by the character used for the decimal point.  $|\n\| n^* |$ , | Replaced by the  $\text{``grouping''}$  (thousands) separator.  $|\n\| n^* | 0 |$  Replaced by a digit (or zero if there aren't enough digits).  $\ln * | H |$  Replaced by a digit (or nothing if there aren't enough).  $\ln * | \pi |$  Replaced by a currency symbol, such as  $\text{\$ or USD. }|\text{\$}^*| \text{\%} |$  Marks a percent format. The % symbol may change position, but must be retained.  $|\n\ln * | E |$  Marks a scientific format. The E symbol may change position, but must be retained.  $|\n\ln * |' |$ Special characters used as literal characters are quoted with ASCII single quotes.  $\ln * \ln * \omega$  aram locale A locale code for the locale format rules to use.\n \* @param type The type of numeric value to be formatted (such as `Decimal` or `Currency`.)\n \* @returns The localized format string.\n \* @see `NumberFormatStyle`\n \* @see [CLDR website](http://cldr.unicode.org/translation/number-patterns)\n \* @see [Internationalization (i18n) Guide](https://angular.io/guide/i18n)\n \*\n \* @publicApi\n \*/\nexport function getLocaleNumberFormat(locale: string, type: NumberFormatStyle): string  $\{\nabla \cos \theta = \frac{\theta}{\cosh \theta} \cdot \ln \theta$  return data[LocaleDataIndex.NumberFormats][type];\n}\n\n/\*\*\n \* Retrieves the symbol used to represent the currency for the main country\n \* corresponding to a given locale. For example, '\$' for `en-US`.\n \*\n \* @param locale A locale code for the locale format rules to use. $\ln * \mathcal{Q}$  returns The localized symbol character, $\ln * \text{ or } \text{null}$  if the main country cannot be determined.\n \* @see [Internationalization (i18n) Guide](https://angular.io/guide/i18n)\n \*\n \* @publicApi\n \*/\nexport function getLocaleCurrencySymbol(locale: string): string|null  ${\n}$  const data = findLocaleData(locale);\n return data[LocaleDataIndex.CurrencySymbol] || null;\n}\n\n/\*\*\n \* Retrieves the name of the currency for the main country corresponding $\ln *$  to a given locale. For example, 'US Dollar' for `en-US`. $\ln *$ @param locale A locale code for the locale format rules to use.\n  $*$  @returns The currency name,\n  $*$  or `null` if the main country cannot be determined. $\ln * \omega$ see [Internationalization (i18n) Guide](https://angular.io/guide/i18n)\n  $*\n$   $\in$   $\mathbb{R}$   $\in$   $\mathbb{R}$   $\in$  findLocaleData(locale);\n return data[LocaleDataIndex.CurrencyName] || null;\n}\n\n/\*\*\n \* Retrieves the default currency code for the given locale.\n \*\n \* The default is defined as the first currency which is still in use.\n \*\n \* @param locale The code of the locale whose currency code we want.\n \* @returns The code of the default currency for the given locale.\n \*\n \* @publicApi\n \*/\nexport function getLocaleCurrencyCode(locale: string): string|null  ${\nvert \nvert \in \mathbb{C}C}$  and  ${\nvert \nvert \cdot \in \mathbb{C}C}$  and  ${\nvert \cdot \in \mathbb{C}C}$  a given locale. @param locale A locale code for the locale format rules to use.\n \* @returns The currency values.\n \* @see [Internationalization (i18n) Guide](https://angular.io/guide/i18n)\n \*/\nfunction getLocaleCurrencies(locale: string):  ${\lbrace code: string]: CurrentiesSymbols} {\n const data = findLocalData(locale);\n return}$ data[LocaleDataIndex.Currencies];\n}\n\n/\*\*\n \* @alias core/getLocalePluralCase\n \* @publicApi\n \*/\nexport const getLocalePluralCase: (locale: string) => ((value: number) => Plural) =\n getLocalePluralCase;\n\nfunction checkFullData(data: any) {\n if (!data[LocaleDataIndex.ExtraData]) {\n throw new Error(`Missing extra locale data for the locale \"\${\n data[LocaleDataIndex\n . LocaleId]\". Use \"registerLocaleData\" to load new data. See the \"I18n guide\" on angular.io to know more.  $\ln \ln\ln^**\n$  \* Retrieves locale-specific rules used to determine which day period to use $\ln *$  when more than one period is defined for a locale. $\ln * \ln *$  There is a rule for each defined day period. The $\ln *$  first rule is applied to the first day period and so on. $\ln *$  Fall back to

AM/PM when no rules are available. $\ln * \nightharpoonup n$  arule can specify a period as time range, or as a single time value. $\ln$  $*\n$  This functionality is only available when you have loaded the full locale data. $*\n$  See the [\"I18n guide\"](guide/i18n#i18n-pipes).\n \*\n \* @param locale A locale code for the locale format rules to use.\n \* @returns The rules for the locale, a single time value or array of \*from-time, to-time\*,\n \* or null if no periods are available. $\ln * \ln * \textcircled{e}$ see `getLocaleExtraDayPeriods()` $\ln * \textcircled{e}$ see [Internationalization (i18n) Guide](https://angular.io/guide/i18n)\n  $*\n$  @publicApi\n  $*\n$ export function

getLocaleExtraDayPeriodRules(locale: string): (Time|[Time, Time])[] {\n const data = findLocaleData(locale);\n checkFullData(data); $\ln$  const rules =

data[LocaleDataIndex.ExtraData][ExtraLocaleDataIndex.ExtraDayPeriodsRules] || [];\n return rules.map((rule: string|[string, string]) =>  $\{\n\$  if (typeof rule == 'string')  $\{\n\}$  return extractTime(rule);\n  $\{\n\}$  return  $[extractTime rule[0]), extractTime rule[1])];\n$  });\n });\n }\n\n/\*\*\n \* Retrieves locale-specific day periods, which indicate roughly how a day is broken up\n \* in different languages.\n \* For example, for `en-US`, periods are morning, noon, afternoon, evening, and midnight. $\ln \pi$  This functionality is only available when you have loaded the full locale data.\n \* See the [\"I18n guide\"](guide/i18n#i18n-pipes).\n \*\n \* @param locale A locale code for the locale format rules to use. $\ln * \mathcal{Q}$  param formStyle The required grammatical form. $\ln * \mathcal{Q}$  param width The required character width. $\ln * \mathcal{Q}$  returns The translated day-period strings. $\ln * \mathcal{Q}$  see

`getLocaleExtraDayPeriodRules()`\n \* @see [Internationalization (i18n) Guide](https://angular.io/guide/i18n)\n \*\n \* @publicApi\n \*/\nexport function getLocaleExtraDayPeriods(\n locale: string, formStyle: FormStyle, width: TranslationWidth): string[]  $\ln$  const data = findLocaleData(locale);\n checkFullData(data);\n const  $dayPeriodsData = \langle string[][][] \rangle \$ 

data[LocaleDataIndex.ExtraData][ExtraLocaleDataIndex.ExtraDayPeriodFormats],\n

data[LocaleDataIndex.ExtraData][ExtraLocaleDataIndex.ExtraDayPeriodStandalone]\n ];\n const dayPeriods = getLastDefinedValue(dayPeriodsData, formStyle) || [];\n return getLastDefinedValue(dayPeriods, width) ||  $[1;\n\hbar\infty^*\$ n \* Retrieves the writing direction of a specified locale $\hbar$  \* @param locale A locale code for the locale format rules to use.\n \* @publicApi\n \* @returns 'rtl' or 'ltr'\n \* @see [Internationalization (i18n) Guide](https://angular.io/guide/i18n)\n \*/\nexport function getLocaleDirection(locale: string): 'ltr'|'rtl' {\n const data  $=$  findLocaleData(locale);\n return data[LocaleDataIndex.Directionality];\n\n/\*\*\n \* Retrieves the first value that is defined in an array, going backwards from an index position. $\ln \pi \$  To avoid repeating the same data (as when the \"format\" and \"standalone\" forms are the same)\n  $*$  add the first value to the locale data arrays, and add other values only if they are different.\n \*\n \* @param data The data array to retrieve from.\n \* @param index A 0-based index into the array to start from.\n \* @returns The value immediately before the given index position.\n \* @see  $[Internationalization (i18n) Guide](https://angular.io/guide/i18n)\n $\uparrow$  \n $\uparrow$  \n $\phi$  \n $\uparrow$  \n $\phi$  \n $\uparrow$  \n $\phi$  \n $\downarrow$  \n $\phi$$ getLastDefinedValue<T>(data: T[], index: number): T {\n for (let i = index; i > -1; i--) {\n if (typeof data[i] !== 'undefined')  ${\n returndata[i];\n }\n hrow new Error(Tocale data API: locale data$ undefined');\n\\n/\*\*\n \* Represents a time value with hours and minutes.\n \*\n \* @publicApi\n \*/\nexport type Time = {\n hours: number,\n minutes: number\n };\n\n/\*\*\n \* Extracts the hours and minutes from a string like  $\lvert 15:45\rvert\$ <sup>\*</sup>/\nfunction extractTime(time: string): Time {\n const [h, m] = time.split(':');\n return {hours: +h, minutes:  $+m\;\n\|n\|n\|n\$ <sup>\*\*</sup>\n \* Retrieves the currency symbol for a given currency code.\n \*\n \* For example, for the default `en-US` locale, the code `USD` can\n \* be represented by the narrow symbol `\$` or the wide symbol `US\$`.\n \*\n \* @param code The currency code.\n \* @param format The format, `wide` or `narrow`.\n \* @param locale A locale code for the locale format rules to use. $\ln * \mathbb{R}$  are equals The symbol, or the currency code if no symbol is available. $\ln * \mathcal{O}$  see [Internationalization (i18n) Guide](https://angular.io/guide/i18n) $\ln * \ln *$ @publicApi\n \*/\nexport function getCurrencySymbol(code: string, format: 'wide'|'narrow', locale = 'en'): string {\n const currency = getLocaleCurrencies(locale)[code]  $\parallel$  CURRENCIES\_EN[code]  $\parallel$  [];\n const symbolNarrow = currency[CurrencyIndex.SymbolNarrow];\n\n if (format === 'narrow' && typeof symbolNarrow === 'string') {\n return symbolNarrow;\n }\n\n return currency[CurrencyIndex.Symbol] || code;\n}\n\n// Most currencies have cents, that's why the default is 2\nconst DEFAULT\_NB\_OF\_CURRENCY\_DIGITS = 2;\n\n/\*\*\n \* Reports the number of decimal digits for a given currency. $\ln *$  The value depends upon the presence of cents in that particular currency. $\ln$ 

 $*\n$   $\infty$   $\infty$  aram code The currency code. $\n\mid n \rightleftharpoons \emptyset$  returns The number of decimal digits, typically 0 or 2. $\n\mid n \rightleftharpoons \emptyset$  see [Internationalization (i18n) Guide](https://angular.io/guide/i18n)\n \*\n \* @publicApi\n \*/\nexport function getNumberOfCurrencyDigits(code: string): number {\n let digits;\n const currency = CURRENCIES\_EN[code];\n if (currency)  ${\n \dot{q} gits = currency[CurrentMex.NbOfDigits];\n \} \n return type of digits == 'number' ? digits :$ DEFAULT\_NB\_OF\_CURRENCY\_DIGITS;\n}\n","/\*\*\n \* @license\n \* Copyright Google LLC All Rights Reserved. $\ln * \ln *$  Use of this source code is governed by an MIT-style license that can be $\ln *$  found in the LICENSE file at https://angular.io/license\n \*/\n\nimport {FormatWidth, FormStyle, getLocaleDateFormat, getLocaleDateTimeFormat, getLocaleDayNames, getLocaleDayPeriods, getLocaleEraNames, getLocaleExtraDayPeriodRules, getLocaleExtraDayPeriods, getLocaleId, getLocaleMonthNames, getLocaleNumberSymbol, getLocaleTimeFormat, NumberSymbol, Time, TranslationWidth} from './locale\_data\_api';\n\nexport const ISO8601\_DATE\_REGEX =\n /^(\\d{4})-?(\\d\\d)-?(\\d\\d)(?:T(\\d\\d)(?::?(\\d\\d)(?::?(\\d\\d)(?::?(\\d\\d)(?:\\.(\\d+))?)?)?(Z|([+-])(\\d\\d):?(\\d\\d))?)?\$/;\n// 1 2 3 4

 5 6 7 8 9 10 11\nconst NAMED\_FORMATS: {[localeId: string]: {[format: string]: string  $\} = \{\};\n{\in \text{DATE_FORMATS_SPLIT =}\n$ 

 $\frac{1}{2}$ ((?:[^GyYMLwWdEabBhHmsSzZO']+)|(?:'(?:[^']|'')\*')|(?:G{1,5}|y{1,4}|Y{1,4}|M{1,5}|L{1,5}|w{1,2}|W{1}|d{1,  $2\|E\{1,6\}|a\{1,5\}|b\{1,5\}|B\{1,2\}|H\{1,2\}|m\{1,2\}|S\{1,2\}|S\{1,3\}|z\{1,4\}|Z\{1,5\}|O\{1,4\})\|S\|S\}^*\}$ ZoneWidth {\n ShortGMT,\n Long,\n Extended\n}\n\nenum DateType {\n FullYear,\n Month,\n Date,\n Hours,\n Minutes,\n Seconds,\n FractionalSeconds,\n Day\n}\n\nenum TranslationType {\n DayPeriods,\n Days,\n Months,\n Eras\n}\n\n/\*\*\n \* @ngModule CommonModule\n \* @description\n \*\n \* Formats a date according to locale rules.\n  $*\n$  @param value The date to format, as a Date, or a number (milliseconds since UTC epoch) $\ln *$  or an [ISO date-time string](https://www.w3.org/TR/NOTE-datetime). $\ln *$ @param format The date-time components to include. See `DatePipe` for details.\n \* @param locale A locale code for the locale format rules to use.\n \* @param timezone The time zone. A time zone offset from GMT (such as `'+0430'`),\n \* or a standard UTC/GMT or continental US time zone abbreviation.\n \* If not specified, uses host system settings. $\ln * \mathbb{Q}$  returns The formatted date string. $\ln * \mathbb{Q}$  see `DatePipe` $\ln * \mathbb{Q}$  see [Internationalization (i18n) Guide](https://angular.io/guide/i18n)\n \*\n \* @publicApi\n \*/\nexport function formatDate(\n value: string|number|Date, format: string, locale: string, timezone?: string): string {\n let date = toDate(value);\n const namedFormat = getNamedFormat(locale, format);\n format = namedFormat || format;\n\n let parts: string[] = [];\n let match;\n while (format)  $\ln$  match = DATE\_FORMATS\_SPLIT.exec(format);\n if (match)  $\ln$  parts = parts.concat(match.slice(1));\n const part = parts.pop();\n if (!part) {\n break;\n }\n format = part;\n } else  ${\n parts.push(format)}\n break;\n }\n }\n lel dateTimezoneOffset = date.getTimezoneOffset();\n$ if (timezone)  ${\n \lambda}$  dateTimezoneOffset = timezoneToOffset(timezone, dateTimezoneOffset); ${\n \lambda}$  date = convertTimezoneToLocal(date, timezone, true);\n  $\ln \left( \text{er} \right)$  parts.forEach(value => {\n const dateFormatter = getDateFormatter(value); $\ln$  text += dateFormatter ? $\ln$  dateFormatter(date, locale, dateTimezoneOffset) :\n value === '\\'\\'' ? '\\'' : value.replace(/(^'|'\$)/g, '').replace(/''/g, '\\'');\n });\n\n return text;\n}\n\nfunction getNamedFormat(locale: string, format: string): string {\n const localeId =  $getLocaleld(locale); \n\in \mathbb{R}$  NAMED\_FORMATS[localeId] = NAMED\_FORMATS[localeId]  $| \n\}$ ;\n\n if (NAMED\_FORMATS[localeId][format]) {\n return NAMED\_FORMATS[localeId][format];\n }\n\n let formatValue = ";\n switch (format) {\n case 'shortDate':\n formatValue = getLocaleDateFormat(locale, FormatWidth.Short);\n break;\n case 'mediumDate':\n formatValue = getLocaleDateFormat(locale, FormatWidth.Medium);\n break;\n case 'longDate':\n formatValue = getLocaleDateFormat(locale, FormatWidth.Long);\n break;\n case 'fullDate':\n formatValue = getLocaleDateFormat(locale, FormatWidth.Full); $\in$  break; $\in$  case 'shortTime': $\in$  formatValue = getLocaleTimeFormat(locale, FormatWidth.Short);\n break;\n case 'mediumTime':\n formatValue = getLocaleTimeFormat(locale, FormatWidth.Medium);\n break;\n case 'longTime';\n formatValue = getLocaleTimeFormat(locale, FormatWidth.Long);\n break;\n case 'fullTime':\n formatValue = getLocaleTimeFormat(locale, FormatWidth.Full);\n break;\n case 'short':\n const shortTime = getNamedFormat(locale, 'shortTime');\n const shortDate = getNamedFormat(locale, 'shortDate');\n formatValue = formatDateTime(\n

getLocaleDateTimeFormat(locale, FormatWidth.Short), [shortTime, shortDate]);\n break;\n case 'medium':\n const mediumTime = getNamedFormat(locale, 'mediumTime');\n const mediumDate = getNamedFormat(locale, 'mediumDate');\n formatValue = formatDateTime(\n getLocaleDateTimeFormat(locale, FormatWidth.Medium), [mediumTime, mediumDate]); $\ln$  break; $\ln$  case 'long': $\ln$  const longTime = getNamedFormat(locale, 'longTime');\n const longDate = getNamedFormat(locale, 'longDate');\n formatValue =\n formatDateTime(getLocaleDateTimeFormat(locale, FormatWidth.Long), [longTime, longDate]);\n break;\n case 'full':\n const fullTime = getNamedFormat(locale, 'fullTime');\n const fullDate = getNamedFormat(locale, 'fullDate');\n formatValue =\n formatDateTime(getLocaleDateTimeFormat(locale, FormatWidth.Full), [fullTime, fullDate]); $\nvert$  break; $\nvert$  } $\nvert$  if (formatValue)  $\lvert \nvert$ NAMED\_FORMATS[localeId][format] = formatValue;\n }\n return formatValue;\n}\n\nfunction formatDateTime(str: string, opt\_values: string[]) {\n if (opt\_values) {\n str = str.replace( $\setminus$ { $(f^{\dagger})+$ }/g, function(match, key)  $\{\n\cdot\right$  return (opt\_values != null && key in opt\_values) ? opt\_values[key] : match;\n });\n  $\ln$  return str;\n}\n\nfunction padNumber(\n num: number, digits: number, minusSign = '-', trim?: boolean, negWrap?: boolean): string  $\{\nabla \cdot \Delta u = 0 \}$  (negWrap && num  $\langle 0 \rangle$  {\n if (negWrap)  $\{\nabla \cdot \Delta u = 0 \}$ num = -num + 1;\n } else {\n num = -num;\n neg = minusSign;\n }\n }\n let strNum = String(num);\n while (strNum.length < digits)  ${\n m = '0' + strNum;\n } \n if (trim) {\n m strNum =$ strNum.substr(strNum.length - digits);\n }\n return neg + strNum;\n}\n\nfunction formatFractionalSeconds(milliseconds: number, digits: number): string {\n const strMs = padNumber(milliseconds, 3);\n return strMs.substr(0, digits);\n}\n\n/\*\*\n \* Returns a date formatter that transforms a date into its locale digit representation\n \*/\nfunction dateGetter(\n name: DateType, size: number, offset: number = 0, trim = false,\n negWrap = false): DateFormatter  $\{\n$  return function(date: Date, locale: string): string  $\{\n$  let part = getDatePart(name, date);\n if (offset > 0 || part > -offset) {\n part += offset;\n }\n\n if (name === DateType.Hours)  $\{\n\$  if (part ===  $0 & 0$  offset === -12)  $\{\n\}$  part = 12;\n  $\{\n\}$  else if (name === DateType.FractionalSeconds)  $\n{\text{normalSecond}(\text{part}, \text{size}):\n{\text{normal Social}(S}$ getLocaleNumberSymbol(locale, NumberSymbol.MinusSign);\n return padNumber(part, size, localeMinus, trim, negWrap);\n  $\cdot$ \n\nfunction getDatePart(part: DateType, date: Date): number  $\ln$  switch (part)  $\ln$  case DateType.FullYear:\n return date.getFullYear();\n case DateType.Month:\n return date.getMonth();\n case DateType.Date:\n return date.getDate();\n case DateType.Hours:\n return date.getHours();\n case DateType.Minutes:\n return date.getMinutes();\n case DateType.Seconds:\n return date.getSeconds();\n case DateType.FractionalSeconds:\n return date.getMilliseconds();\n case DateType.Day:\n return date.getDay();\n default:\n throw new Error(`Unknown DateType value \"\${part}\".`);\n }\n\n/\*\*\n \* Returns a date formatter that transforms a date into its locale string representation\n \*/\nfunction dateStrGetter(\n name: TranslationType, width: TranslationWidth, form: FormStyle = FormStyle.Format,\n extended = false): DateFormatter {\n return function(date: Date, locale: string): string {\n return getDateTranslation(date, locale, name, width, form, extended);\n  $\ln\ln(*\ln * \text{Returns the locale translation of a date for a given form, type and$ width\n \*/\nfunction getDateTranslation(\n date: Date, locale: string, name: TranslationType, width: TranslationWidth, form: FormStyle,\n extended: boolean) {\n switch (name) {\n case TranslationType.Months:\n return getLocaleMonthNames(locale, form, width)[date.getMonth()];\n case TranslationType.Days:\n return getLocaleDayNames(locale, form, width)[date.getDay()];\n case TranslationType.DayPeriods: $\ln$  const currentHours = date.getHours(); $\ln$  const currentMinutes = date.getMinutes();\n if (extended)  $\{\n\}$  const rules = getLocaleExtraDayPeriodRules(locale);\n const  $dayPeriods = getLocalExtraDayPeriods (locale, form, width):$  const index = rules.findIndex(rule => {\n if (Array.isArray(rule))  $\{\n\$  // morning, afternoon, evening, night $\{\n\}$  const [from, to] = rule; $\{\n\}$ const afterFrom = currentHours >= from.hours && currentMinutes >= from.minutes;\n const beforeTo =\n  $(\text{currentHours} < \text{to.hours} \|\| \text{n})$  (currentHours == to.hours && currentMinutes  $\langle \text{to.minutes} \rangle$ );\n // We must account for normal rules that span a period during the day (e.g. 6am-9am)\n // where `from` is less (earlier) than `to`. But also rules that span midnight (e.g.\n  $// 10pm - 5am)$  where `from` is greater (later!) than  $\to \gamma$  // In the first case the current time must be BOTH after  $\gamma$  and  $\to \gamma$  and  $\to \gamma$ 

// (e.g. 8am is after 6am AND before  $10$ am). $\ln$  // $\ln$  // In the second case the current time must be EITHER after 'from' OR before 'to'\n  $// (e.g. 4am is before 5am but not after 10pm; and 11pm is not before 5cm).$ 5am but it is\n  $\frac{dx}{dt}$  // after 10pm).\n if (from.hours < to.hours) {\n if (afterFrom && beforeTo) {\n return true;\n  $\{\n\}$  else if (afterFrom || beforeTo) {\n return true;\n  $\{\n\}$ else { // noon or midnight\n if (rule.hours === currentHours && rule.minutes === currentMinutes) {\n return true;\n  $\ln$  }\n return false;\n });\n if (index !== -1) {\n return dayPeriods[index];\n  $\ln$  /| if no rules for the day periods, we use am/pm by default\n return getLocaleDayPeriods(locale, form, <TranslationWidth>width)[currentHours < 12 ? 0 : 1];\n case TranslationType.Eras:\n return getLocaleEraNames(locale, <TranslationWidth>width)[date.getFullYear() <= 0 ? 0 : 1];\n default:\n // This default case is not needed by TypeScript compiler, as the switch is exhaustive.\n // However Closure Compiler does not understand that and reports an error in typed mode. $\ln$  // The `throw new Error` below works around the problem, and the unexpected: never variable\n // makes sure tsc still checks this code is unreachable. $\ln$  const unexpected: never = name; $\ln$  throw new Error(`unexpected translation type  ${\maxpected}}^{\n}$ ;\n  $\ln{\ln}/*$ \n \* Returns a date formatter that transforms a date and an offset into a timezone with ISO8601 or $n * GMT$  format depending on the width (eg: short = +0430, short: $GMT = GMT+4$ , long = GMT+04:30,\n \* extended = +04:30)\n \*/\nfunction timeZoneGetter(width: ZoneWidth): DateFormatter {\n return function(date: Date, locale: string, offset: number) {\n const zone =  $-1$  \* offset;\n const minusSign = getLocaleNumberSymbol(locale, NumberSymbol.MinusSign); $\ln$  const hours = zone > 0 ? Math.floor(zone / 60) : Math.ceil(zone / 60);\n switch (width) {\n case ZoneWidth.Short:\n return ((zone >= 0) ? '+' : '') + padNumber(hours, 2, minusSign) +\n padNumber(Math.abs(zone % 60), 2, minusSign);\n case ZoneWidth.ShortGMT:\n return 'GMT' + ((zone >= 0) ? '+' : ") + padNumber(hours, 1, minusSign);\n case ZoneWidth.Long:\n return 'GMT' + ((zone >= 0) ? '+' : '') + padNumber(hours, 2, minusSign) + ':' +\n padNumber(Math.abs(zone % 60), 2, minusSign); $\langle n \rangle$  case ZoneWidth.Extended: $\langle n \rangle$  if (offset === 0)  $\langle n \rangle$ return 'Z';\n } else {\n return ((zone >= 0) ? '+' : '') + padNumber(hours, 2, minusSign) + ':' +\n padNumber(Math.abs(zone % 60), 2, minusSign);\n  $\{\n\}$  default:\n throw new Error(`Unknown zone width  $\S_{\wh}$ ;\n }\n };\n }\n };\n\nconst JANUARY = 0;\nconst THURSDAY = 4;\nfunction getFirstThursdayOfYear(year: number) {\n const firstDayOfYear = (new Date(year, JANUARY, 1)).getDay();\n return new Date( $\infty$  year, 0, 1 + ((firstDayOfYear <= THURSDAY) ? THURSDAY : THURSDAY + 7) firstDayOfYear);\n}\n\nfunction getThursdayThisWeek(datetime: Date) {\n return new Date(\n datetime.getFullYear(), datetime.getMonth(),\n datetime.getDate() + (THURSDAY datetime.getDay()));\n}\n\nfunction weekGetter(size: number, monthBased = false): DateFormatter {\n return function(date: Date, locale: string) {\n let result;\n if (monthBased) {\n const nbDaysBefore1stDayOfMonth  $=\n\begin{cases}\n-\n\text{new Date}(date.getFullYear(), date.getMonth(), 1).getDay() - 1;\n\end{cases}$  const today = date.getDate();\n result = 1 + Math.floor((today + nbDaysBefore1stDayOfMonth) / 7);\n } else {\n const thisThurs = getThursdayThisWeek(date);\n // Some days of a year are part of next year according to ISO 8601.\n // Compute the first Thurs from the year of this week's Thursday\n const first Thurs  $=$ getFirstThursdayOfYear(thisThurs.getFullYear());\n const diff = thisThurs.getTime() - firstThurs.getTime();\n result =  $1 + Math.rounddiff / 6.048e8$ ; // 6.048e8 ms per week\n  $\ln$  return padNumber(result, size, getLocaleNumberSymbol(locale, NumberSymbol.MinusSign));\n };\n}\n\n/\*\*\n \* Returns a date formatter that provides the week-numbering year for the input date.\n \*/\nfunction weekNumberingYearGetter(size: number, trim  $=$  false): DateFormatter  ${\n$  return function(date: Date, locale: string)  ${\n$  const thisThurs = getThursdayThisWeek(date);\n const weekNumberingYear = thisThurs.getFullYear();\n return padNumber(\n weekNumberingYear, size, getLocaleNumberSymbol(locale, NumberSymbol.MinusSign), trim);\n };\n}\n\ntype DateFormatter = (date: Date, locale: string, offset: number) => string;\n\nconst DATE\_FORMATS: {[format: string]: DateFormatter  $= \{ \}:\n\ln \frac{1}{\cos \theta}$  on CLDR formats: $\ln \frac{1}{\cos \theta}$  See complete list: http://www.unicode.org/reports/tr35/tr35-dates.html#Date Field Symbol Table\n// See also explanations: http://cldr.unicode.org/translation/date-time\n// TODO(ocombe): support all missing cldr formats: Y, U, Q, D, F, e, c, j, J, C, A, v, V, X, x\nfunction getDateFormatter(format: string): DateFormatter|null {\n if

 $(DATE_FORMATS[format]) {\n return DATE_FORMATS[format];\n } \n let formater;\n switch (format) {\n}$ // Era name  $(AD/BC)\n$  case 'G':\n case 'GG':\n case 'GGG':\n formatter = dateStrGetter(TranslationType.Eras, TranslationWidth.Abbreviated);\n break;\n case 'GGGG':\n formatter = dateStrGetter(TranslationType.Eras, TranslationWidth.Wide);\n break;\n case 'GGGGG':\n formatter = dateStrGetter(TranslationType.Eras, TranslationWidth.Narrow);\n break;\n\n // 1 digit representation of the year, e.g. (AD  $1 = > 1$ , AD  $199 = > 199$ ) $n$  case 'y': $n$  formatter = dateGetter(DateType.FullYear, 1, 0, false, true);\n break;\n // 2 digit representation of the year, padded (00-99). (e.g. AD 2001 => 01, AD 2010 => 10)\n case 'yy':\n formatter = dateGetter(DateType.FullYear, 2, 0, true, true);\n break;\n // 3 digit representation of the year, padded (000-999). (e.g. AD 2001 => 01, AD 2010 => 10) $\ln$  case 'yyy': $\ln$  formatter = dateGetter(DateType.FullYear, 3, 0, false, true);\n break;\n // 4 digit representation of the year (e.g. AD 1 => 0001, AD 2010 => 2010)\n case 'yyyy':\n formatter = dateGetter(DateType.FullYear, 4, 0, false, true);\n break; $\ln \frac{n}{2}$  // 1 digit representation of the week-numbering year, e.g. (AD 1 => 1, AD 199 => 199) $\ln$  case 'Y': $\ln$ formatter = weekNumberingYearGetter(1);\n break;\n // 2 digit representation of the week-numbering year, padded (00-99). (e.g. AD 2001 => 01, AD\n // 2010 => 10)\n case 'YY':\n formatter = weekNumberingYearGetter(2, true);\n break;\n // 3 digit representation of the week-numbering year, padded (000-999). (e.g. AD  $1 = > 001$ , AD $\mid n \mid / 2010 = > 2010 \}$ ) $n$  case 'YYY': $\mid n \mid$  formatter = weekNumberingYearGetter(3);\n break;\n // 4 digit representation of the week-numbering year (e.g. AD 1 => 0001, AD 2010 => 2010)\n case 'YYYY':\n formatter = weekNumberingYearGetter(4);\n break;\n\n // Month of the year (1-12), numeric $\in$  case 'M': $\in$  case 'L': $\in$  formatter = dateGetter(DateType.Month, 1, 1); $\in$ break;\n case 'MM':\n case 'LL':\n formatter = dateGetter(DateType.Month, 2, 1);\n break;\n\n // Month of the year (January, ...), string, format\n case 'MMM':\n formatter = dateStrGetter(TranslationType.Months, TranslationWidth.Abbreviated); $\ln$  break; $\ln$  case 'MMMM': $\ln$  formatter =  $dateStrGetter(TranslationType.Months, TranslationWidth. Wide);$ <sup>n</sup> break;\n case 'MMMMM':\n formatter = dateStrGetter(TranslationType.Months, TranslationWidth.Narrow);\n break;\n\n // Month of the year (January, ...), string, standalone $\ln$  case 'LLL': $\ln$  formatter = $\ln$  dateStrGetter(TranslationType.Months, TranslationWidth.Abbreviated, FormStyle.Standalone);\n break;\n case 'LLLL':\n formatter =\n dateStrGetter(TranslationType.Months, TranslationWidth.Wide, FormStyle.Standalone);\n break;\n case 'LLLLL':\n formatter =\n dateStrGetter(TranslationType.Months, TranslationWidth.Narrow, FormStyle.Standalone);\n break;\n\n // Week of the year  $(1, \ldots 52)$ \n case 'w':\n formatter = weekGetter(1);\n break;\n case 'ww':\n formatter = weekGetter(2);\n break;\n\n // Week of the month  $(1, ...)$ |n case 'W':\n formatter = weekGetter(1, true);\n break;\n\n // Day of the month (1-31)\n case 'd':\n formatter = dateGetter(DateType.Date, 1);\n break;\n case 'dd':\n formatter = dateGetter(DateType.Date, 2);\n break;\n\n // Day of the Week\n case 'E':\n case 'EE':\n case 'EEE':\n formatter = dateStrGetter(TranslationType.Days, TranslationWidth.Abbreviated);\n break;\n case 'EEEE':\n formatter =  $dateStrGetter(TranslationType.Days, TranslationWidth. Wide);$ <sup>n</sup> break;\n case 'EEEEE':\n formatter = dateStrGetter(TranslationType.Days, TranslationWidth.Narrow);\n break;\n case 'EEEEEE':\n formatter = dateStrGetter(TranslationType.Days, TranslationWidth.Short);\n break;\n\n // Generic period of the day (ampm)\n case 'a':\n case 'aa':\n case 'aaa':\n formatter = dateStrGetter(TranslationType.DayPeriods, TranslationWidth.Abbreviated); $\langle n \rangle$  break; $\langle n \rangle$  case 'aaaa': $\langle n \rangle$  formatter =  $dataStrGetter(TranslationType.DayPeriods, TranslationWidth. Wide);$ <sup>h</sup> break;\n case 'aaaaa':\n formatter = dateStrGetter(TranslationType.DayPeriods, TranslationWidth.Narrow);\n break;\n\n // Extended period of the day (midnight, at night, ...), standalone\n case 'b':\n case 'bb':\n case 'bbb':\n formatter = dateStrGetter(\n TranslationType.DayPeriods, TranslationWidth.Abbreviated, FormStyle.Standalone, true);\n break;\n case 'bbbb':\n formatter = dateStrGetter(\n TranslationType.DayPeriods, TranslationWidth.Wide, FormStyle.Standalone, true);\n break;\n case 'bbbbb':\n formatter = dateStrGetter(\n TranslationType.DayPeriods, TranslationWidth.Narrow, FormStyle.Standalone, true);\n break;\n\n // Extended period of the day (midnight, night, ...), standalone $\ln$  case 'B': $\ln$  case 'BB': $\ln$  case 'BBB': $\ln$  formatter = dateStrGetter(\n TranslationType.DayPeriods, TranslationWidth.Abbreviated, FormStyle.Format, true);\n

break;\n case 'BBBB':\n formatter =\n dateStrGetter(TranslationType.DayPeriods,

TranslationWidth.Wide, FormStyle.Format, true);\n break;\n case 'BBBBB':\n formatter = dateStrGetter(\n TranslationType.DayPeriods, TranslationWidth.Narrow, FormStyle.Format, true); $\ln$  break; $\ln$  // Hour in AM/PM,  $(1-12)\n$  case 'h':\n formatter = dateGetter(DateType.Hours, 1, -12);\n break;\n case 'hh':\n formatter = dateGetter(DateType.Hours, 2, -12);\n break;\n\n // Hour of the day (0-23)\n case 'H':\n formatter = dateGetter(DateType.Hours, 1);\n break;\n // Hour in day, padded (00-23)\n case 'HH':\n formatter = dateGetter(DateType.Hours, 2);\n break;\n\n // Minute of the hour  $(0-59)\n$  case 'm':\n formatter = dateGetter(DateType.Minutes, 1); $\ln$  break; $\ln$  case 'mm': $\ln$  formatter = dateGetter(DateType.Minutes, 2);\n break;\n\n // Second of the minute  $(0-59)$ \n case 's':\n formatter = dateGetter(DateType.Seconds, 1);\n break;\n case 'ss':\n formatter = dateGetter(DateType.Seconds, 2);\n break;\n\n // Fractional second\n case 'S':\n formatter = dateGetter(DateType.FractionalSeconds, 1);\n break;\n case 'SS':\n formatter = dateGetter(DateType.FractionalSeconds, 2);\n break;\n case 'SSS':\n formatter = dateGetter(DateType.FractionalSeconds, 3);\n break;\n\n\n // Timezone ISO8601 short format (-0430)\n case 'Z':\n case 'ZZ':\n case 'ZZZ':\n formatter = timeZoneGetter(ZoneWidth.Short);\n break;\n // Timezone ISO8601 extended format  $(-04:30)\n$  case 'ZZZZZ': $\n$ n formatter = timeZoneGetter(ZoneWidth.Extended);\n break;\n\n // Timezone GMT short format (GMT+4)\n case 'O':\n case 'OO':\n case 'OOO':\n // Should be location, but fallback to format O instead because we don't have the data yet\n case 'z':\n case 'zz':\n case 'zzz':\n formatter = timeZoneGetter(ZoneWidth.ShortGMT);\n break;\n // Timezone GMT long format  $(GMT+0430)\n$  case 'OOOO':\n case 'ZZZZ':\n // Should be location, but fallback to format O instead because we don't have the data yet $\ln$  case 'zzzz': $\ln$  formatter = timeZoneGetter(ZoneWidth.Long);\n break;\n default:\n return null;\n }\n DATE\_FORMATS[format] = formatter;\n return formatter;\n }\n\nfunction timezoneToOffset(timezone: string, fallback: number): number {\n // Support: IE 11 only, Edge 13-15+ $\ln$  // IE/Edge do not  $\lceil$  understand $\lceil$ " colon  $\lceil$ :  $\rceil$  in timezone $\ln$  timezone = timezone.replace( $\frac{\cdot}{g}$ , '');\n const requestedTimezoneOffset = Date.parse('Jan 01, 1970 00:00:00 ' + timezone) / 60000;\n return isNaN(requestedTimezoneOffset) ? fallback : requestedTimezoneOffset;\n}\n\nfunction addDateMinutes(date: Date, minutes: number) {\n date = new Date(date.getTime());\n date.setMinutes(date.getMinutes() + minutes);\n return date;\n}\n\nfunction convertTimezoneToLocal(date: Date, timezone: string, reverse: boolean): Date  $\{\n$  const reverseValue = reverse ? -1 : 1; $\infty$  const dateTimezoneOffset = date.getTimezoneOffset();\n const timezoneOffset = timezoneToOffset(timezone, dateTimezoneOffset);\n return addDateMinutes(date, reverseValue \* (timezoneOffset - dateTimezoneOffset));\n}\n\n/\*\*\n \* Converts a value to date. $\ln * \ln *$  Supported input formats: $\ln * - \Delta * - \text{number: timestamp} \cdot \text{string: numeric (e.g. } \text{T1234}\text{)}$ , ISO and date strings in a format supported by\n \* [Date.parse()](https://developer.mozilla.org/en-US/docs/Web/JavaScript/Reference/Global\_Objects/Date/parse).\n \* Note: ISO strings without time return a date without timeoffset.\n \*\n \* Throws if unable to convert to a date.\n \*/\nexport function toDate(value: string|number|Date): Date  $\{\n\$ if (isDate(value))  $\{\n\$ eturn value; $\n\}\n\$ n if (typeof value == 'number' && !isNaN(value))  $\{\n\$  return new Date(value);\n  $\ln$  if (typeof value === 'string')  $\{\n\$  value = value.trim();\n\n const parsedNb = parseFloat(value);\n\n // any string that only contains numbers, like \"1234\" but not like  $\lvert$  1234hello\"\n if (!isNaN(value as any - parsedNb)) {\n return new Date(parsedNb);\n }\n\n if (/^(\\d{4}- $\d{1,2}-\d{1,2}$ .  $\ddot{1,2}$  \denotativalue)) {\n /\* For ISO Strings without time the day, month and year must be extracted from the ISO String\n before Date creation to avoid time offset and errors in the new Date.\n If we only replace '-' with ',' in the ISO String ( $\lceil 2015,01,01\rceil$ '), and try to create a new $\lceil$  date, some browsers (e.g. IE 9) will throw an invalid Date error.\n If we leave the '-'  $(\text{``}2015-01-01\text{''})$  and try to create a new Date(\"2015-01-01\") the timeoffset $\ln$  is applied. $\ln$  Note: ISO months are 0 for January, 1 for February, ... \*/ $\ln$  const [y, m, d] = value.split('-').map((val: string) => +val);\n return new Date(y, m - 1, d);\n }\n\n let match:  $Re$ gExpMatchArray|null:\n if (match = value.match(ISO8601 DATE REGEX)) {\n return isoStringToDate(match);\n  $\ln \ln \cosh \det = new Date(value as any);\n if (!isDate(data)) {\n throw new$ Error(`Unable to convert \"\${value}\" into a date`);\n }\n return date;\n}\n\n/\*\*\n \* Converts a date in ISO8601 to a Date.\n \* Used instead of `Date.parse` because of browser discrepancies.\n \*/\nexport function

isoStringToDate(match: RegExpMatchArray): Date {\n const date = new Date(0);\n let tzHour = 0;\n let tzMin = 0;\n\n // match[8] means that the string contains \"Z\" (UTC) or a timezone like  $\lbrack$ "+01:00\" or  $\lbrack$ "+0100\"\n const dateSetter = match[8] ? date.setUTCFullYear : date.setFullYear;\n const timeSetter = match[8] ? date.setUTCHours : date.setHours;\n\n // if there is a timezone defined like \"+01:00\" or \"+0100\"\n if (match[9]) {\n tzHour = Number(match[9] + match[10]);\n tzMin = Number(match[9] + match[11]);\n  $\ln$  dateSetter.call(date, Number(match[1]), Number(match[2]) - 1, Number(match[3]));\n const h = Number(match[4]  $\parallel$  0) - tzHour;\n const m = Number(match[5] || 0) - tzMin;\n const s = Number(match[6] || 0);\n // The ECMAScript specification (https://www.ecma-international.org/ecma-262/5.1/#sec-15.9.1.11)\n // defines that `DateTime` milliseconds should always be rounded down, so that `999.9ms`\n // becomes `999ms`.\n const ms = Math.floor(parseFloat('0.' +  $(\text{match}[7] || 0)) * 1000$ ;\n timeSetter.call(date, h, m, s, ms);\n return date;\n}\n\nexport function isDate(value: any): value is Date {\n return value instance of Date && !isNaN(value.valueOf());\n}\n","/\*\*\n \* @license\n \* Copyright Google LLC All Rights Reserved.\n  $*\nu$  \* Use of this source code is governed by an MIT-style license that can be\n \* found in the LICENSE file at https://angular.io/license\n \*/\n\nimport {getLocaleNumberFormat, getLocaleNumberSymbol, getNumberOfCurrencyDigits, NumberFormatStyle, NumberSymbol} from './locale\_data\_api';\n\nexport const NUMBER\_FORMAT\_REGEXP =  $\langle (\\ddot{+})?\rangle\langle (\\ddot{+})?\rangle$ ? $\langle \dot{+})?$ MAX\_DIGITS = 22;\nconst DECIMAL\_SEP = '.';\nconst ZERO\_CHAR = '0';\nconst PATTERN\_SEP = ';';\nconst GROUP\_SEP = ',';\nconst DIGIT\_CHAR = '#';\nconst CURRENCY\_CHAR = '¤';\nconst PERCENT\_CHAR = '%';\n\n/\*\*\n \* Transforms a number to a locale string based on a style and a format.\n \*/\nfunction formatNumberToLocaleString(\n value: number, pattern: ParsedNumberFormat, locale: string, groupSymbol: NumberSymbol,\n decimalSymbol: NumberSymbol, digitsInfo?: string, isPercent = false): string {\n let formattedText = ":\n let isZero = false;\n\n if (!isFinite(value)) {\n formattedText = getLocaleNumberSymbol(locale, NumberSymbol.Infinity);\n } else  ${\n$ elt parsedNumber = parseNumber(value);\n\n if (isPercent)  $\n\$ n parsedNumber = toPercent(parsedNumber);\n  $\ln$  let minInt = pattern.minInt;\n let minFraction = pattern.minFrac;\n let maxFraction = pattern.maxFrac;\n\n if (digitsInfo)  ${\n $\infty$  const parts = digitsInfo-match(NUMBER_FORMAT_REGEXP;\n $\infty$  if (parts == null)  $\{\n $\infty$  new new$$ Error(`\${digitsInfo} is not a valid digit info`);\n  $\ln$  const minIntPart = parts[1];\n const minFractionPart = parts[3];\n const maxFractionPart = parts[5];\n if (minIntPart != null) {\n minInt = parseIntAutoRadix(minIntPart);\n  $\ln$  if (minFractionPart != null) {\n minFraction = parseIntAutoRadix(minFractionPart);\n  $\ln$  if (maxFractionPart != null) {\n maxFraction = parseIntAutoRadix(maxFractionPart);\n } else if (minFractionPart != null && minFraction > maxFraction {\n  $maxFraction = minFraction;\n$  }\n }\n\n roundNumber(parsedNumber, minFraction, maxFraction);\n\n let digits = parsedNumber.digits; $\ln$  let integerLen = parsedNumber.integerLen; $\ln$  const exponent = parsedNumber.exponent;\n let decimals =  $[\cdot]$ ;\n isZero = digits.every(d => !d);\n\n // pad zeros for small numbers\n for (; integerLen < minInt; integerLen++) {\n digits.unshift(0);\n }\n\n // pad zeros for small numbers\n for (; integerLen < 0; integerLen++) {\n digits.unshift(0);\n }\n\n // extract decimals digits\n if  $(integerLen > 0)$   $\n\alpha = digits.split$ e(integerLen, digits.length); $n \}$  else  $\{\n\alpha = digits;\n\alpha = 0\}$ digits =  $[0]$ ;\n  $\ln \Lambda$  // format the integer digits with grouping separators\n const groups =  $[\cdot]$ ;\n if  $(\text{digits.length}) = \text{pattern}.lgSize)$  {\n groups.unshift(digits.splice(-pattern.lgSize, digits.length).join(''));\n }\n\n while (digits.length > pattern.gSize) {\n groups.unshift(digits.splice(-pattern.gSize, digits.length).join("));\n  $\ln\$  if (digits.length)  $\ln$  groups.unshift(digits.join('')); $\ln$   $\ln\$  formatted Text = groups.join(getLocaleNumberSymbol(locale, groupSymbol)); $\ln \frac{\pi}{2}$  append the decimal digits $\ln$  if  $(\text{decimals.length})$  {\n formattedText += getLocaleNumberSymbol(locale, decimalSymbol) + decimals.join('');\n  $\ln \inf$  (exponent)  $\ln$  formattedText += getLocaleNumberSymbol(locale, NumberSymbol.Exponential) + '+' + exponent;\n }\n }\n\n if (value < 0 && !isZero) {\n formattedText = pattern.negPre + formattedText + pattern.negSuf;\n } else {\n formattedText = pattern.posPre + formattedText + pattern.posSuf;\n }\n\n return formattedText;\n}\n\n/\*\*\n \* @ngModule CommonModule\n \* @description\n \*\n \* Formats a number as currency using locale rules. $\ln \pi$  ( $\mathbb{Q}$  param value The number to format. $\ln \pi$  @ param locale A locale code for the locale format rules to use.\n \* @param currency A string containing the currency symbol or its name.\n \* such as \"\$\" or

\"Canadian Dollar\". Used in output string, but does not affect the operation\n \* of the function.\n \* @param currencyCode The [ISO 4217](https://en.wikipedia.org/wiki/ISO\_4217)\n \* currency code, such as `USD` for the US dollar and `EUR` for the euro. $\ln *$  Used to determine the number of digits in the decimal part. $\ln * \mathcal{Q}$  param digitInfo Decimal representation options, specified by a string in the following format: $\ln *$ `{minIntegerDigits}.{minFractionDigits}-{maxFractionDigits}`. See `DecimalPipe` for more details.\n \*\n \* @returns The formatted currency value.\n  $*\n$   $\& \n$  \extermatNumber()`\n  $*\n$  \extermatPipe`\n  $*\n$  \extermat  $\mathbb{R}$  \extermat  $\mathbb{R}$  \extermat  $\mathbb{R}$  \extermat  $\mathbb{R}$  \extermat  $\mathbb{R}$  \extermat  $\mathbb{R}$  \ext  $[Internationalization (i18n) Guide](https://angular.io/guide/i18n)\n" \n" @ public Api\n" \n" Aexport function$ formatCurrency(\n value: number, locale: string, currency: string, currencyCode?: string,\n digitsInfo?: string): string  $\{\n\rceil$  const format = getLocaleNumberFormat(locale, NumberFormatStyle.Currency); n const pattern = parseNumberFormat(format, getLocaleNumberSymbol(locale, NumberSymbol.MinusSign));\n\n pattern.minFrac = getNumberOfCurrencyDigits(currencyCode!);\n pattern.maxFrac = pattern.minFrac;\n\n const res = formatNumberToLocaleString(\n value, pattern, locale, NumberSymbol.CurrencyGroup, NumberSymbol.CurrencyDecimal, digitsInfo);\n return res\n .replace(CURRENCY CHAR, currency)\n // if we have 2 time the currency character, the second one is ignored $\ln$  .replace(CURRENCY\_CHAR, ") $\ln$  // If there is a spacing between currency character and the value and $\ln$  // the currency character is supressed by passing an empty string, the $\ln$  // spacing character would remain as part of the string. Then we $\ln$  // should remove it.\n .trim();\n}\n\n/\*\*\n \* @ngModule CommonModule\n \* @description\n \*\n \* Formats a number as a percentage according to locale rules. $\ln * \mathbb{Q}$  param value The number to format. $\ln * \mathbb{Q}$  param locale A locale code for the locale format rules to use.\n \* @param digitInfo Decimal representation options, specified by a string in the following format:\n \* `{minIntegerDigits}.{minFractionDigits}-{maxFractionDigits}`. See `DecimalPipe` for more details.\n \*\n \* @returns The formatted percentage value.\n \*\n \* @see `formatNumber()`\n \* @see `DecimalPipe`\n \* @see [Internationalization (i18n) Guide](https://angular.io/guide/i18n)\n \* @publicApi\n \*\n \*/\nexport function formatPercent(value: number, locale: string, digitsInfo?: string): string {\n const format = getLocaleNumberFormat(locale, NumberFormatStyle.Percent);\n const pattern = parseNumberFormat(format, getLocaleNumberSymbol(locale, NumberSymbol.MinusSign));\n const res = formatNumberToLocaleString(\n value, pattern, locale, NumberSymbol.Group, NumberSymbol.Decimal, digitsInfo, true);\n return res.replace(\n new RegExp(PERCENT\_CHAR, 'g'), getLocaleNumberSymbol(locale, NumberSymbol.PercentSign));\n}\n\n/\*\*\n \* @ngModule CommonModule\n \* @description\n \*\n \* Formats a number as text, with group sizing, separator, and other $\ln *$  parameters based on the locale. $\ln * \ln *$  @param value The number to format. $\ln *$  @param locale A locale code for the locale format rules to use.\n \* @param digitInfo Decimal representation options, specified by a string in the following format:\n \* `{minIntegerDigits}.{minFractionDigits}-{maxFractionDigits}`. See `DecimalPipe` for more details.\n \*\n \* @returns The formatted text string.\n \* @see [Internationalization (i18n) Guide](https://angular.io/guide/i18n)\n \*\n \* @publicApi\n \*/\nexport function formatNumber(value: number, locale: string, digitsInfo?: string): string {\n const format = getLocaleNumberFormat(locale, NumberFormatStyle.Decimal);\n const pattern = parseNumberFormat(format, getLocaleNumberSymbol(locale, NumberSymbol.MinusSign));\n return formatNumberToLocaleString(\n value, pattern, locale, NumberSymbol.Group, NumberSymbol.Decimal, digitsInfo);\n}\n\ninterface ParsedNumberFormat {\n minInt: number;\n // the minimum number of digits required in the fraction part of the number\n minFrac: number;\n // the maximum number of digits required in the fraction part of the number\n maxFrac: number;\n // the prefix for a positive number $\ln$  posPre: string; $\ln$  // the suffix for a positive number $\ln$  posSuf: string; $\ln$  // the prefix for a negative number (e.g. `-` or `(`))\n negPre: string;\n // the suffix for a negative number (e.g. `)`)\n negSuf: string;\n // number of digits in each group of separated digits\n gSize: number;\n // number of digits in the last group of digits before the decimal separator\n lgSize: number;\n}\n\nfunction parseNumberFormat(format: string, minusSign  $=$ '-'): ParsedNumberFormat  $\n{n const p = {\nminInt: 1,\nminFrac: 0,\n maxFrac: 0,\n maxFrac: 0,\n maxFrac: 0,\n maxFrac: 0,\n maxFrac: 0,\n maxFrac: 0,\n maxFrac: 0,\n maxFrac: 0,\n maxFrac: 0,\n maxFrac: 0,\n maxFrac: 0,\n maxFrac: 0,\n maxFrac: 0,\n maxFrac: 0,\n maxFrac: 0,\n maxFrac: 0,\n maxFrac: 0,\n maxFrac: 0,\n maxFrac: 0,\n maxFrac: 0,\n maxFrac: 0,\n$ '',\n negPre: '',\n negSuf: '',\n gSize:  $0,\ln$  lgSize:  $0,\ln$  };\n\n const patternParts = format.split(PATTERN\_SEP);\n const positive = patternParts[0];\n const negative = patternParts[1];\n\n const positiveParts = positive.indexOf(DECIMAL\_SEP) !== -1 ?\n positive.split(DECIMAL\_SEP) :\n [\n positive.substring(0, positive.lastIndexOf(ZERO\_CHAR) + 1), $\ln$ 

positive.substring(positive.lastIndexOf(ZERO\_CHAR) + 1)\n ],\n integer = positiveParts[0], fraction = positiveParts[1]  $||$  ";\n\n p.posPre = integer.substr(0, integer.indexOf(DIGIT\_CHAR));\n\n for (let i = 0; i < fraction.length; i++)  $\n\alpha = \frac{\text{ch} - \text{ch} - \text{ch} - \text{ch} - \text{ch} - \text{ch}}{\text{ch}}$  p.min $\text{Frac} =$ p.maxFrac = i + 1;\n } else if (ch === DIGIT\_CHAR) {\n p.maxFrac = i + 1;\n } else {\n p.posSuf += ch;\n }\n }\n\n const groups = integer.split(GROUP\_SEP);\n p.gSize = groups[1] ? groups[1].length : 0;\n p.lgSize = (groups[2] || groups[1]) ? (groups[2] || groups[1]).length : 0;\n\n if (negative) {\n const trunkLen = positive.length - p.posPre.length - p.posSuf.length, $\ln$  pos = negative.indexOf(DIGIT\_CHAR); $\ln$  p.negPre  $=$  negative.substr(0, pos).replace(/'/g, '');\n p.negSuf = negative.substr(pos + trunkLen).replace(/'/g, '');\n } else {\n p.negPre = minusSign + p.posPre;\n p.negSuf = p.posSuf;\n }\n\n return p;\n}\n\ninterface ParsedNumber {\n // an array of digits containing leading zeros as necessary\n digits: number[];\n // the exponent for numbers that would need more than `MAX\_DIGITS` digits in `d`\n exponent: number;\n // the number of the digits in `d` that are to the left of the decimal point\n integerLen: number;\n}\n\n// Transforms a parsed number into a percentage by multiplying it by 100\nfunction toPercent(parsedNumber: ParsedNumber): ParsedNumber {\n // if the number is 0, don't do anything\n if (parsedNumber.digits[0] === 0) {\n return parsedNumber;\n }\n\n // Getting the current number of decimals\n const fractionLen = parsedNumber.digits.length - parsedNumber.integerLen;\n if (parsedNumber.exponent)  ${\n \mu \}$  parsedNumber.exponent  $+= 2;\n \}$  else  ${\n \mu \}$  if (fractionLen === 0)  ${\n \mu \}$ parsedNumber.digits.push(0, 0);\n } else if (fractionLen === 1) {\n parsedNumber.digits.push(0);\n }\n parsedNumber.integerLen  $+= 2$ ;\n }\n\n return parsedNumber;\n}\n\n/\*\*\n \* Parses a number.\n \* Significant bits of this parse algorithm came from https://github.com/MikeMcl/big.js/\n \*/\nfunction parseNumber(num: number): ParsedNumber  ${\n$  let numStr = Math.abs(num) + ";\n let exponent = 0, digits, integerLen;\n let i, j, zeros;\n\n // Decimal point?\n if ((integerLen = numStr.indexOf(DECIMAL\_SEP)) > -1) {\n numStr = numStr.replace(DECIMAL\_SEP, '');\n  $\ln \Lambda$  // Exponential form?\n if ((i = numStr.search(/e/i)) > 0) {\n // Work out the exponent.\n if (integerLen < 0) integerLen = i;\n integerLen += +numStr.slice(i + 1);\n numStr = numStr.substring(0, i);\n } else if (integerLen < 0) {\n // There was no decimal point or exponent so it is an integer.\n integerLen = numStr.length;\n  $\ln \Lambda /$  Count the number of leading zeros.\n for (i = 0; numStr.charAt(i) === ZERO\_CHAR; i++) { /\* empty \*/\n }\n\n if (i == (zeros = numStr.length)) {\n // The digits are all zero. $\in$  digits = [0]; $\in$  integerLen = 1; $\in$  } else  $\{\in$  // Count the number of trailing zeros $\in$  zeros--;\n while (numStr.charAt(zeros) === ZERO\_CHAR) zeros--;\n\n // Trailing zeros are insignificant so ignore them $\ln$  integerLen -= i; $\ln$  digits =  $[\cdot,\ln /$  Convert string to array of digits without leading/trailing zeros. $\ln$  for (j = 0; i <= zeros; i++, j++) {\n digits[j] = Number(numStr.charAt(i));\n }\n }\n\n // If the number overflows the maximum allowed digits then use an exponent.\n if (integerLen > MAX\_DIGITS) {\n digits = digits.splice(0, MAX DIGITS - 1);\n exponent = integerLen - 1;\n integerLen = 1;\n }\n\n return {digits, exponent, integerLen};\n}\n\n/\*\*\n \* Round the parsed number to the specified number of decimal places\n \* This function changes the parsedNumber in-place\n \*/\nfunction roundNumber(parsedNumber: ParsedNumber, minFrac: number, maxFrac: number) {\n if (minFrac > maxFrac) {\n throw new Error(`The minimum number of digits after fraction  $(\{\{\n m\} \in \mathbb{N}\})$  is higher than the maximum  $(\{\{\n m\} \in \{\n m\} \in \mathbb{N}\})$  let digits = parsedNumber.digits;\n let fractionLen = digits.length - parsedNumber.integerLen;\n const fractionSize = Math.min(Math.max(minFrac, fractionLen), maxFrac);\n\n // The index of the digit to where rounding is to occur\n let roundAt = fractionSize + parsedNumber.integerLen;\n let digit = digits[roundAt];\n\n if (roundAt > 0) {\n // Drop fractional digits beyond `roundAt`\n digits.splice(Math.max(parsedNumber.integerLen, roundAt));\n\n // Set non-fractional digits beyond `roundAt` to 0\n for (let j = roundAt; j < digits.length; j++)  $\n \frac{1}{2} = 0$ ;\n  $\ln \left| \frac{1}{2} \right|$  else  $\ln /W$ e rounded to zero so reset the parsedNumber\n fractionLen = Math.max(0, fractionLen);\n parsedNumber.integerLen = 1;\n digits.length = Math.max(1, roundAt = fractionSize + 1);\n digits[0] = 0;\n for (let i = 1; i < roundAt; i++) digits[i] = 0;\n }\n\n if (digit >= 5) {\n if (roundAt - 1 < 0) {\n for (let k = 0; k > roundAt; k--) {\n digits.unshift(0);\n parsedNumber.integerLen++;\n  $\ln$  digits.unshift(1);\n parsedNumber.integerLen++;\n } else  ${\n \to \n }$  digits[roundAt - 1]++;\n }\n }\n // Pad out with zeros to get the required fraction length\n for (; fractionLen < Math.max(0, fractionSize); fractionLen++) digits.push(0);\n\n let  $d$ ropTrailingZeros = fractionSize !== 0;\n // Minimal length = nb of decimals required + current nb of integers\n //

Any number besides that is optional and can be removed if it's a trailing  $0\backslash n$  const minLen = minFrac + parsedNumber.integerLen;\n // Do any carrying, e.g. a digit was rounded up to  $10\ln$  const carry = digits.reduceRight(function(carry, d, i, digits)  $\{n \ d = d + carry;\n d \d{ is } i = d < 10 ? d : d - 10; // d % 10\}n$  if (dropTrailingZeros)  $\{\n\mid \text{A} \mid \text{A}$  // Do not keep meaningless fractional trailing zeros (e.g. 15.52000 --> 15.52) $\n\mid$  if  $(\text{digits}[i] == 0 \&\& i >= \text{minLen}) {\n \quad \text{digits.pop}(\n} \text{ else } {\n \quad \text{dropTrainingZeros} = \text{false};\n \quad \text{ln} \quad \text{key} \quad \text{key$ return d >= 10 ? 1 : 0; // Math.floor(d / 10);\n }, 0);\n if (carry) {\n digits.unshift(carry);\n parsedNumber.integerLen++;\n }\n}\n\nexport function parseIntAutoRadix(text: string): number {\n const result: number = parseInt(text);\n if (isNaN(result)) {\n throw new Error('Invalid integer literal when parsing ' + text);\n  $\ln$  return result;\n}\n","/\*\*\n \* @license\n \* Copyright Google LLC All Rights Reserved.\n \*\n \* Use of this source code is governed by an MIT-style license that can be $\ln *$  found in the LICENSE file at https://angular.io/license\n \*/\n\nimport {Inject, Injectable, LOCALE\_ID} from '@angular/core';\n\nimport {getLocalePluralCase, Plural} from './locale\_data\_api';\n\n\n/\*\*\n \* @publicApi\n \*/\nexport abstract class NgLocalization  $\{\n\$ abstract getPluralCategory(value: any, locale?: string): string; $\n\ln\ln\ln\pi^* \neq n$  \* Returns the plural category for a given value. $\ln * - \$ =value $\parallel$  when the case exists, $\ln * -$  the plural category otherwise $\ln * \land$ nexport function getPluralCategory(\n value: number, cases: string[], ngLocalization: NgLocalization, locale?: string): string  $\ln \left\{ \neq x \in \Gamma \in \Omega \, \infty \right\}$  =  $\sin\left\{ \neq x \in \Omega \, \infty \right\}$ ngLocalization.getPluralCategory(value, locale);\n\n if (cases.indexOf(key) > -1) {\n return key;\n }\n\n if  $(\text{cases.indexOf('other')} > -1)$  {\n return 'other';\n }\n\n throw new Error(`No plural message found for value  $\lvert \Psi \rangle = \frac{|\nabla \Psi|^2}{\Delta p}$ ;\");\n \\n\n/\*\*\n \* Returns the plural case based on the locale\n \*\n \* @publicApi\n \*/\n@Injectable()\nexport class NgLocaleLocalization extends NgLocalization {\n constructor(@Inject(LOCALE\_ID) protected locale: string)  $\{\n n \sup_{\mathbf{x}}\in \mathbb{C}\$  getPluralCategory(value: any, locale?: string): string  ${\n \mod \mathbb{P}ura} = getLocalePluralCase(lockede || this.locale)(value); \n \in \mathbb{P}ura| {\n \in \mathbb{P}ura}$ 

case Plural.Zero:\n return 'zero';\n case Plural.One:\n return 'one';\n case Plural.Two:\n return 'two';\n case Plural.Few:\n return 'few';\n case Plural.Many:\n return 'many';\n default:\n return 'other';\n }\n }\n }\n","/\*\*\n \* @license\n \* Copyright Google LLC All Rights Reserved.\n \*\n \* Use of this source code is governed by an MIT-style license that can be $\ln *$  found in the LICENSE file at https://angular.io/license\n \*/\n\nimport {registerLocaleData} from '@angular/core';\n\n/\*\*\n \* Register global data to be used internally by Angular. See the $\ln * [\text{''I18n guide''}](\text{guide}/i18n+i18n-pipes})$  to know how to import additional locale data. $\ln * \ln *$  The signature registerLocaleData(data: any, extraData?: any) is deprecated since v5.1\n \*\n \* @publicApi\n \*/\nexport function registerLocaleData(data: any, localeId?: string|any, extraData?: any): void {\n return registerLocaleData(data, localeId, extraData);\n}\n","/\*\*\n \* @license\n \* Copyright Google LLC All Rights Reserved. $\ln * \ln *$  Use of this source code is governed by an MIT-style license that can be $\ln *$  found in the LICENSE file at https://angular.io/license\n \*/\n\nexport function parseCookieValue(cookieStr: string, name: string): string|null  ${\n$  name = encodeURIComponent(name); $\in$  for (const cookie of cookieStr.split(';'))  ${\n$  const eqIndex = cookie.indexOf('=');\n const [cookieName, cookieValue]: string[] =\n eqIndex == -1 ? [cookie, ''] :  $[cookie, slice(0, equh.), cookie, slice( equh. + 1)]$ ;\n if  $(cookieName, trim() == name)$  {\n return decodeURIComponent(cookieValue);\n }\n }\n return null;\n}\n","/\*\*\n \* @license\n \* Copyright Google LLC All Rights Reserved. $\ln * \ln *$  Use of this source code is governed by an MIT-style license that can be $\ln *$  found in the LICENSE file at https://angular.io/license\n \*/\nimport {Directive, DoCheck, ElementRef, Input, IterableChanges, IterableDiffer, IterableDiffers, KeyValueChanges, KeyValueDiffer, KeyValueDiffers, Renderer2, isListLikeIterable as isListLikeIterable, stringify as stringify from '@angular/core'; $\ln \ln \text{t}$  $NgClassSupportedTypes = string[|Set < string]{klass: string}: any \\|null|undefined; \n\gamma * \n\in \mathfrak{O}\n$ CommonModule\n \*\n \* @usageNotes\n \* ```\n \* <some-element [ngClass]=\"'first second'\">...</someelement>\n \*\n \* <some-element [ngClass]=\"['first', 'second']\">...</some-element>\n \*\n \* <some-element [ngClass]=\"{'first': true, 'second': true, 'third': false}\">...</some-element>\n \*\n \* <some-element [ngClass]=\"stringExp|arrayExp|objExp\">...</some-element>\n \*\n \* <some-element [ngClass]=\"{'class1 class2 class3' : true}\">...</some-element>\n \* ``\n \*\n \* @description\n \*\n \* Adds and removes CSS classes on an HTML element. $\ln \pi$  The CSS classes are updated as follows, depending on the type of the expression

evaluation: $\ln *$  - `string` - the CSS classes listed in the string (space delimited) are added, $\ln *$  - `Array` - the CSS classes declared as Array elements are added,\n \* - `Object` - keys are CSS classes that get added when the expression given in the value $\mathfrak{h}^*$  evaluates to a truthy value, otherwise they are removed. $\mathfrak{h}^*$   $\mathfrak{h}^*$ @publicApi\n \*/\n@Directive({selector: '[ngClass]'})\nexport class NgClass implements DoCheck {\n private \_iterableDiffer: IterableDiffer<string>|null = null;\n private \_keyValueDiffer: KeyValueDiffer<string, any>|null = null;\n private \_initialClasses: string[] = [];\n private \_rawClass: NgClassSupportedTypes = null;\n\n constructor(\n private iterableDiffers: IterableDiffers, private keyValueDiffers: KeyValueDiffers,\n private \_ngEl: ElementRef, private \_renderer: Renderer2)  $\ln\ln \mathcal{O}$ Input('class')\n set klass(value: string)  $\ln$ this.\_removeClasses(this.\_initialClasses);\n this.\_initialClasses = typeof value === 'string' ? value.split( $(\lambda | s + \ell)$  : [];\n this. applyClasses(this. initialClasses);\n this. applyClasses(this. rawClass);\n }\n\n @Input('ngClass')\n set ngClass(value: string|string[]|Set<string>|{[klass: string]: any}) {\n this.\_removeClasses(this.\_rawClass);\n this.\_applyClasses(this.\_initialClasses);\n\n this.\_iterableDiffer = null;\n this.\_keyValueDiffer = null;\n\n this. rawClass = typeof value === 'string' ? value.split( $(\lambda s + \lambda)$  : value; $\ln \ln$  if (this. rawClass) {\n if  $(isListLikeIterable(this, rawClass))$  {\n this.\_iterableDiffer = this.\_iterableDiffers.find(this.\_rawClass).create();\n } else {\n this.\_keyValueDiffer = this.\_keyValueDiffers.find(this.\_rawClass).create();\n  $\ln \ln \n\rceil$ \n\n ngDoCheck() {\n if (this.\_iterableDiffer) {\n const iterableChanges = this.\_iterableDiffer.diff(this.\_rawClass as string[]);\n if (iterableChanges) {\n this. applyIterableChanges(iterableChanges); $\n \quad \}$  else if (this. keyValueDiffer)  $\n \$ n const keyValueChanges = this.\_keyValueDiffer.diff(this.\_rawClass as {[k: string]: any});\n if (keyValueChanges) {\n this.\_applyKeyValueChanges(keyValueChanges);\n  $\ln |\n\rangle$ \n private applyKeyValueChanges(changes: KeyValueChanges<string, any>): void  $\{\n\$ changes.forEachAddedItem((record) => this.\_toggleClass(record.key, record.currentValue));\n changes.forEachChangedItem((record) => this.\_toggleClass(record.key, record.currentValue));\n changes.forEachRemovedItem((record)  $\gg$  {\n if (record.previousValue) {\n this. toggleClass(record.key, false);\n }\n });\n }\n\n private \_applyIterableChanges(changes: IterableChanges<string>): void {\n changes.forEachAddedItem((record) =>  $\ln$  if (typeof record.item === 'string')  $\ln$ this. toggleClass(record.item, true);\n  $\}$  else {\n throw new Error(`NgClass can only toggle CSS classes expressed as strings, got  ${\nvert \nvert n \rvert}$ ;\n stringify(record.item)}`);\n }\n });\n\n changes.forEachRemovedItem((record) => this.\_toggleClass(record.item, false));\n  $\ln \ln /$ \*\n \* Applies a collection of CSS classes to the DOM element. $\ln$  \*\n \* For argument of type Set and Array CSS class names contained in those collections are always $n *$  added. $n *$  For argument of type Map CSS class name in the map's key is toggled based on the value (added\n \* for truthy and removed for falsy). $\ln$  \*/ $\ln$  private \_applyClasses(rawClassVal: NgClassSupportedTypes) {\n if (rawClassVal) {\n if (Array.isArray(rawClassVal)  $\|$  rawClassVal instance of Set)  $\{\n\alpha \leq \alpha\}$ .  $\{\alpha\}$  => this. toggleClass(klass, true));\n } else {\n Object.keys(rawClassVal).forEach(klass => this.\_toggleClass(klass, !!rawClassVal[klass]));\n }\n }\n }\n }\n /\*\*\n \* Removes a collection of CSS classes from the DOM element. This is mostly useful for cleanup $\vert n \vert^*$  purposes. $\vert n \vert^* \wedge \vert n$  private \_removeClasses(rawClassVal: NgClassSupportedTypes) {\n if (rawClassVal) {\n if (Array.isArray(rawClassVal) || rawClassVal instanceof Set)  ${\n \times \n }$  (<any>rawClassVal).forEach((klass: string) => this.\_toggleClass(klass, false));\n } else {\n Object.keys(rawClassVal).forEach(klass => this. toggleClass(klass, false));\n }\n }\n }\n private toggleClass(klass: string, enabled: boolean): void  ${\n \times}$  klass = klass.trim();\n if (klass)  ${\n \times}$ klass.split( $\langle \surd s + /g \rangle$ .forEach(klass => {\n if (enabled) {\n this. renderer.addClass(this. ngEl.nativeElement, klass);\n } else {\n this. renderer.removeClass(this. ngEl.nativeElement, klass);\n }\n });\n }\n  $\ln\ln\frac{n}{m}$  \* @license\n \* Copyright Google LLC All Rights Reserved.\n \*\n \* Use of this source code is governed by an MIT-style license that can be\n \* found in the LICENSE file at https://angular.io/license\n \*/\n\nimport {ComponentFactoryResolver, ComponentRef, Directive, Injector, Input, NgModuleFactory, NgModuleRef, OnChanges, OnDestroy, SimpleChanges, StaticProvider, Type, ViewContainerRef} from '@angular/core';\n\n\n/\*\*\n \* Instantiates a single {@link Component} type and inserts its Host View into current

View.\n \* `NgComponentOutlet` provides a declarative approach for dynamic component creation.\n \*\n \* `NgComponentOutlet` requires a component type, if a falsy value is set the view will clear and\n \* any existing component will get destroyed.\n \*\n \* @usageNotes\n \*\n \* ### Fine tune control\n \*\n \* You can control the component creation process by using the following optional attributes:\n \*\n \* \* `ngComponentOutletInjector`: Optional custom  $\{$  @link Injector  $\}$  that will be used as parent for \n \* the Component. Defaults to the injector of the current view container.\n  $*\nightharpoonup \mathbb{R}^*$  `ngComponentOutletContent`: Optional list of projectable nodes to insert into the content $\ln$  \* section of the component, if exists. $\ln$  \* \n \* \* `ngComponentOutletNgModuleFactory`: Optional module factory to allow dynamically loading other\n \* module, then load a component from that module.\n \*\n \* ###  $Syntax\in \mathbb{R}^*$  \* Simple $\in \mathbb{R}^*$  \* ``\n \* <ng-container \*ngComponentOutlet=\"componentTypeExpression\"></ngcontainer> $\ln *$ <sup>\*</sup>``\n \* Customized injector/content\n \* ```\n \* <ng-container \*ngComponentOutlet=\"componentTypeExpression;\n \* injector: injectorExpression;\n \*

content: contentNodesExpression;\">\n \* </ng-container>\n \* ```\n \*\n \* Customized ngModuleFactory\n \* ```\n \* <ng-container \*ngComponentOutlet=\"componentTypeExpression;\n \*

ngModuleFactory: moduleFactory;\">\n \* </ng-container>\n \* ```\n \*\n \* ### A simple example\n \*\n \* {@example common/ngComponentOutlet/ts/module.ts region='SimpleExample'}\n \*\n \* A more complete example with additional options: $\ln * \left[ \omega \right]$  ( $\omega$  example common/ngComponentOutlet/ts/module.ts region='CompleteExample'}\n \*\n \* @publicApi\n \* @ngModule CommonModule\n \*/\n @Directive({selector: '[ngComponentOutlet]'})\nexport class NgComponentOutlet implements OnChanges, OnDestroy {\n // TODO(issue/24571): remove '!'.\n @Input() ngComponentOutlet!: Type<any>;\n // TODO(issue/24571): remove '!'.\n @Input() ngComponentOutletInjector!: Injector;\n // TODO(issue/24571): remove '!'.\n @Input() ngComponentOutletContent!: any[][];\n // TODO(issue/24571): remove '!'.\n @Input() ngComponentOutletNgModuleFactory!: NgModuleFactory<any>;\n\n private \_componentRef: ComponentRef<any>|null = null;\n private \_moduleRef: NgModuleRef<any>|null = null;\n\n constructor(private viewContainerRef: ViewContainerRef) {  $\ln n$  ngOnChanges(changes: SimpleChanges) {\n this.\_viewContainerRef.clear();\n this.\_componentRef = null;\n\n if (this.ngComponentOutlet) {\n const elInjector = this.ngComponentOutletInjector  $||$  this. viewContainerRef.parentInjector; $\ln \ln$  if  $(\text{changes} \text{`ngComponentOutletNgModuleFactory'}) \ \{\}n \quad \text{if (this. moduleRef) this. moduleRef. destroy();\h\}n$ if (this.ngComponentOutletNgModuleFactory)  $\{\n\}$  const parentModule = elInjector.get(NgModuleRef); $\in$ this. moduleRef = this.ngComponentOutletNgModuleFactory.create(parentModule.injector); $\ln$  } else {\n this. moduleRef = null;\n  $\ln$  \\n const componentFactoryResolver = this. moduleRef ? this.\_moduleRef.componentFactoryResolver :\n elInjector.get(ComponentFactoryResolver); $\ln \ln$  const componentFactory = $\ln$ 

componentFactoryResolver.resolveComponentFactory(this.ngComponentOutlet); $\ln \ln$  this. componentRef = this. viewContainerRef.createComponent(\n componentFactory, this. viewContainerRef.length, elInjector,\n

 this.ngComponentOutletContent);\n }\n }\n\n ngOnDestroy() {\n if (this.\_moduleRef) this.\_moduleRef.destroy();\n  $\ln$ ","/\*\*\n \* @license\n \* Copyright Google LLC All Rights Reserved.\n \*\n \* Use of this source code is governed by an MIT-style license that can be\n  $*$  found in the LICENSE file at https://angular.io/license\n \*/\n\nimport {Directive, DoCheck, EmbeddedViewRef, Input, IterableChangeRecord, IterableChanges, IterableDiffer, IterableDiffers, NgIterable, TemplateRef, TrackByFunction, ViewContainerRef} from '@angular/core';\n\n/\*\*\n \* @publicApi\n \*/\nexport class NgForOfContext<T, U extends NgIterable<T> = NgIterable<T>> {\n constructor(public \$implicit: T, public ngForOf: U, public index: number, public count: number)  ${\ln \neq$  is first(): boolean  ${\ln \neq}$  return this.index === 0;\n  ${\ln \neq}$  get last(): boolean  ${\ln \neq}$  $==$  this.count - 1;\n }\n\n get even(): boolean {\n return this.index % 2 == 0;\n }\n\n get odd(): boolean {\n return !this.even;\n }\n\n/\*\*\n \* A [structural directive](guide/structural-directives) that renders\n \* a template for each item in a collection. $\ln *$  The directive is placed on an element, which becomes the parent $\ln *$  of the cloned templates. $\ln * \ln *$  The `ngForOf` directive is generally used in the $\ln *$  [shorthand form](guide/structuraldirectives#the-asterisk--prefix) `\*ngFor`.\n \* In this form, the template to be rendered for each iteration is the content $\ln$  \* of an anchor element containing the directive. $\ln$  \* $\ln$  \* The following example shows the shorthand

syntax with some options,\n \* contained in an `<li>` element.\n \*\n \* ``\n \* <li \*ngFor=\"let item of items; index as i; trackBy: trackByFn\">...</li>\n \* ```\n \*\n \* The shorthand form expands into a long form that uses the `ngForOf` selector $\ln *$  on an `<ng-template>` element. $\ln *$  The content of the `<ng-template>` element is the `<li>` element that held the\n \* short-form directive.\n \*\n \* Here is the expanded version of the short-form example.\n \*\n \* ```\n \* <ng-template ngFor let-item [ngForOf]=\"items\" let-i=\"index\" [ngForTrackBy]=\"trackByFn\">\n \*  $\langle i \rangle$ ... $\langle i \rangle$ \n \*  $\langle \rangle$ \n  $\langle j \rangle$ \n \* ``\n \*\n \* Angular automatically expands the shorthand syntax as it compiles the template. $\ln$  \* The context for each embedded view is logically merged to the current component $\ln$  \* context according to its lexical position. $\ln \sqrt[*]{n}$  When using the shorthand syntax, Angular allows only [one structural directive\n \* on an element](guide/structural-directives#one-structural-directive-per-host-element).\n \* If you want to iterate conditionally, for example,\n \* put the `\*ngIf` on a container element that wraps the `\*ngFor` element.\n \* For futher discussion, see\n \* [Structural Directives](guide/structural-directives#one-per-element).\n \*\n \* @usageNotes\n \*\n \* ### Local variables\n \*\n \* `NgForOf` provides exported values that can be aliased to local variables. $\ln *$  For example: $\ln * \ln *$   $\ln *$   $\ln$   $\leq$  i \*ngFor= $\|$ "let user of users; index as i; first as isFirst $\| > \ln *$  ${\iint_{\mathbb{R}} \left\{ \text{users.length} \right\} \right\}$ .  ${\{\text{user}\}} \leq \text{span} * \text{ngIf} = \text{isFirst} \geq \text{default} \leq \text{span} * \text{all} \geq \text{in} * \cdots \text{in} * \text{the following}$ exported values can be aliased to local variables: $\ln \pi$  - `\$implicit: T`: The value of the individual items in the iterable (`ngForOf`).\n \* - `ngForOf: NgIterable<T>`: The value of the iterable expression. Useful when the expression is\n \* more complex then a property access, for example when using the async pipe (`userStreams  $|\n\mathbf{n} \cdot \mathbf{r}|$ async'). $\ln *$  - `index: number': The index of the current item in the iterable. $\ln *$  - `count: number': The length of the iterable.\n \* - `first: boolean`: True when the item is the first item in the iterable.\n \* - `last: boolean`: True when the item is the last item in the iterable. $\ln * -$  `even: boolean`: True when the item has an even index in the iterable. $\ln * -$ `odd: boolean`: True when the item has an odd index in the iterable.\n \*\n \* ### Change propagation\n \*\n \* When the contents of the iterator changes, `NgForOf` makes the corresponding changes to the DOM: $\ln$  \* $\ln$  \* \* When an item is added, a new instance of the template is added to the DOM.\n \* \* When an item is removed, its template instance is removed from the DOM.\n \* \* When items are reordered, their respective templates are reordered in the DOM. $\ln * \ln *$  Angular uses object identity to track insertions and deletions within the iterator and reproduce $\ln *$ those changes in the DOM. This has important implications for animations and any stateful\n \* controls that are present, such as  $\sim$ input $>$  elements that accept user input. Inserted rows can $\ln *$  be animated in, deleted rows can be animated out, and unchanged rows retain any unsaved state $\ln *$  such as user input. $\ln *$  For more on animations, see [Transitions and Triggers](guide/transition-and-triggers). $\ln * \ln *$  The identities of elements in the iterator can change while the data does not.\n \* This can happen, for example, if the iterator is produced from an RPC to the server, and that $\ln *$  RPC is re-run. Even if the data hasn't changed, the second response produces objects with $\ln *$ different identities, and Angular must tear down the entire DOM and rebuild it (as if all old\n \* elements were deleted and all new elements inserted). $\ln * \ln *$  To avoid this expensive operation, you can customize the default tracking algorithm. $\ln *$  by supplying the `trackBy` option to `NgForOf`. $\ln *$ `trackBy` takes a function that has two arguments: `index` and `item`. $\ln *$  If `trackBy` is given, Angular tracks changes by the return value of the function.\n \*\n \* @see [Structural Directives](guide/structural-directives)\n \* @ngModule CommonModule\n \* @publicApi\n \*/\n@Directive({selector: '[ngFor][ngForOf]'})\nexport class NgForOf<T, U extends NgIterable<T>  $=$  NgIterable<T>> implements DoCheck  $\{\n\mid n \neq \infty\}$  The value of the iterable expression, which can be used as a $\ln$  \* [template input variable](guide/structural-directives#template-input-variable).\n \*/\n @Input()\n set ngForOf(ngForOf: U&NgIterable<T>|undefined|null) {\n this. ngForOf = ngForOf;\n this. ngForOfDirty = true;\n  $\mathbb{R}^*$  \*\n \* A function that defines how to track changes for items in the iterable.\n \*\n \* When items are added, moved, or removed in the iterable,  $n *$  the directive must re-render the appropriate DOM nodes. $\ln *$  To minimize churn in the DOM, only nodes that have changed $\ln *$  are re-rendered. $\ln * \text{By default, the change}$ detector assumes that $\ln$  \* the object instance identifies the node in the iterable. $\ln$  \* When this function is supplied, the directive uses\n \* the result of calling this function to identify the item node,\n \* rather than the identity of the object itself.\n \*\n \* The function receives two inputs,\n \* the iteration index and the associated node data.\n \*/\n @Input()\n set ngForTrackBy(fn: TrackByFunction<T>) {\n if ((typeof ngDevMode === 'undefined' || ngDevMode) && fn != null && typeof fn !== 'function') {\n // TODO(vicb): use a log service once there is a

public one available\n if  $(\langle \text{any}\rangle \text{console} \& \langle \text{any}\rangle \text{console}$ .warn)  $\{\n \text{no} \cdot \text{max}\$  must be a function, but received  $\S{JSON.}$ stringify(fn)}. ` +\n `See https://angular.io/api/common/NgForOf#change-propagation for more information.`);\n }\n }\n this.\_trackByFn = fn;\n }\n\n get ngForTrackBy(): TrackByFunction<T> {\n return this.\_trackByFn;\n }\n\n private \_ngForOf: U|undefined|null = null;\n private \_ngForOfDirty: boolean = true;\n private \_differ: IterableDiffer<T>|null = null;\n // TODO(issue/24571): remove '!'.\n private \_trackByFn!:  $TrackByFunction < T>\n$ ;\n\n constructor(\n private viewContainer: ViewContainerRef,\n private template: TemplateRef<NgForOfContext<T, U>>, private \_differs: IterableDiffers) { $\ln \frac{**}{n}$  \* A reference to the template that is stamped out for each item in the iterable.\n \* @see [template reference variable](guide/templatereference-variables)\n \*/\n @Input()\n set ngForTemplate(value: TemplateRef<NgForOfContext<T, U>>) {\n // TODO(TS2.1): make TemplateRef<Partial<NgForRowOf<T>>> once we move to TS v2.1\n // The current type is too restrictive; a template that just uses index, for example,  $n / /$  should be acceptable. $\ln$  if (value)  $\ln$ this.\_template = value;\n }\n }\n }\n /\*\*\n \* Applies the changes when needed.\n \*/\n ngDoCheck(): void {\n if (this.\_ngForOfDirty)  $\{\n\$  this.\_ngForOfDirty = false; $\n\$ n // React on ngForOf changes only once all inputs have been initialized\n const value = this.\_ngForOf;\n if (!this.\_differ && value) {\n try {\n this.\_differ = this.\_differs.find(value).create(this.ngForTrackBy);\n } catch {\n throw new Error(`Cannot find a differ supporting object '\${value}' of type '\${\n getTypeName(value)}'. NgFor only supports binding to Iterables such as Arrays.`);\n  $\ln$   $\ln$  if (this. differ)  $\ln$  const changes = this.\_differ.diff(this.\_ngForOf);\n if (changes) this.\_applyChanges(changes);\n  $\ln |\n\rangle$  private \_applyChanges(changes: IterableChanges<T>)  $\{\n\quad$  const insertTuples: RecordViewTuple<T, U>[] = [];\n changes.forEachOperation(\n (item: IterableChangeRecord<any>, adjustedPreviousIndex: number|null.\n currentIndex: number|null) =>  ${\n \atop }$  if (item.previousIndex == null)  ${\n \atop }$  // NgForOf is never \"null\" or  $\Upsilon$ undefined $\Upsilon$  here because the differ detected $\Upsilon$ n // that a new item needs to be inserted from the iterable. This implies that \n  $\ell$  // there is an iterable value for \" ngForOf\". \n const view = this.\_viewContainer.createEmbeddedView(\n this.\_template, new NgForOfContext<T, U>(null!, this.  $ngForOf!, -1, -1),\n\infty$  currentIndex === null ? undefined : currentIndex);\n const tuple = new RecordViewTuple<T, U>(item, view);\n insertTuples.push(tuple);\n } else if (currentIndex == null) {\n this.\_viewContainer.remove(\n digustedPreviousIndex === null ? undefined : adjustedPreviousIndex);\n } else if (adjustedPreviousIndex !== null) {\n const view = this.\_viewContainer.get(adjustedPreviousIndex)!;\n this.\_viewContainer.move(view, currentIndex);\n const tuple = new RecordViewTuple(item, <EmbeddedViewRef<NgForOfContext<T, U>>>view);\n insertTuples.push(tuple);\n  $\ln$  });\n\n for (let i = 0; i < insertTuples.length; i++) {\n this.\_perViewChange(insertTuples[i].view, insertTuples[i].record);\n  $\ln$  for (let i = 0, ilen =

this. viewContainer.length;  $i <$  ilen;  $i++$ )  $\{\nabla$  const viewRef =  $\mathsf{embedViewRef} \leq \mathsf{NegForOfContext} \leq \mathsf{T}$ ,  $U\gg>\text{this\_viewContainer.get}(i);\n$  viewRef.context.index = i;\n viewRef.context.count = ilen;\n viewRef.context.ngForOf = this.\_ngForOf!;\n  $\ln$  changes.forEachIdentityChange((record: any) => {\n const viewRef  $=$ \n  $\leq$ EmbeddedViewRef $\leq$ NgForOfContext $\leq$ T,

U>>>this.\_viewContainer.get(record.currentIndex);\n viewRef.context.\$implicit = record.item;\n });\n }\n\n private \_perViewChange(\n view: EmbeddedViewRef<NgForOfContext<T, U>>, record: IterableChangeRecord<any>)  $\{\n\$  view.context.\$implicit = record.item;\n  $\|\n\|$  /\*\*\n \* Asserts the correct type of the context for the template that `NgForOf` will render.\n  $*\n$  The presence of this method is a signal to the Ivy template type-check compiler that the $\ln * \N$ gForOf` structural directive renders its template with a specific context type.\n \*/\n static ngTemplateContextGuard<T, U extends NgIterable<T>>(dir: NgForOf<T, U>, ctx: any):\n ctx is NgForOfContext<T, U>  $\n \$  return true;\n  $\n \$ \n\n\nclass RecordViewTuple<T, U extends NgIterable<T>> {\n constructor(public record: any, public view: EmbeddedViewRef<NgForOfContext<T, U>>) {}\n}\n\nfunction getTypeName(type: any): string {\n return type['name'] || typeof type;\n}\n","/\*\*\n \* @license\n \* Copyright Google LLC All Rights Reserved.\n \*\n \* Use of this source code is governed by an MIT-style license that can be $\ln *$  found in the LICENSE file at https://angular.io/license $\ln *$ /n $\ln$ import {Directive,

EmbeddedViewRef, Input, TemplateRef, ViewContainerRef, stringify as stringify } from '@angular/core';\n\n\n/\*\*\n  $*$  A structural directive that conditionally includes a template based on the value of  $\ln *$  an expression coerced to Boolean. $\ln *$  When the expression evaluates to true, Angular renders the template $\ln *$  provided in a `then` clause, and when false or null, n \* Angular renders the template provided in an optional `else` clause. The default n \* template for the 'else' clause is blank.\n  $*\nA$  [shorthand form](guide/structural-directives#the-asterisk--prefix) of the directive, $\ln * \text{sgIf}=\text{modition}\$ , is generally used, provided $\ln *$  as an attribute of the anchor element for the inserted template. $\ln *$  Angular expands this into a more explicit version, in which the anchor element $\ln *$  is contained in an `<ng-template>` element.\n \*\n \* Simple form with shorthand syntax:\n \*\n \* ```\n \* <div \*ngIf=\"condition\">Content to render when condition is true. $\langle \text{div}\rangle$ \n \* ``\n \*\n \* Simple form with expanded syntax:\n \*\n \* ```\n \* <ng-template [ngIf]=\"condition\"><div>Content to render when condition is\n \* true. $\langle \text{div}\rangle \langle \text{div}\rangle$  +  $\$   $\parallel$  \*  $\parallel$  \*  $\parallel$  \* Form with an  $\vert \text{else}\vert \text{ blocks}\rangle$  \* \n \* ``\n \*  $\langle$ div \*ngIf=\"condition; else elseBlock\">Content to render when condition is true.</div>\n \* <ng-template #elseBlock>Content to render when condition is false.</ng-template>\n \* ```\n \*\n \* Shorthand form with \"then\" and \"else\" blocks:\n \*\n \* ```\n \* <div \*ngIf=\"condition; then thenBlock else elseBlock\"></div>\n \* <ng-template #thenBlock>Content to render when condition is true. $\langle \text{ng-template}\rangle$  \*  $\langle \text{ng-template} \rangle$ #elseBlock>Content to render when condition is false. $\langle \text{ng$ template>\n \* ```\n \*\n \* Form with storing the value locally:\n \*\n \* ``\n \* <div \*ngIf=\"condition as value; else elseBlock\">{{value}}</div>\n \* <ng-template #elseBlock>Content to render when value is null.</ng-template>\n \* ```\n \*\n \* @usageNotes\n \*\n \* The `\*ngIf` directive is most commonly used to conditionally show an inline template, $\ln *$  as seen in the following example. $\ln *$  The default `else` template is blank. $\ln * \ln *$  {@example common/ngIf/ts/module.ts region='NgIfSimple'}\n \*\n \* ### Showing an alternative template using `else`\n \*\n \* To display a template when `expression` evaluates to false, use an `else` template\n \* binding as shown in the following example. $\ln *$  The `else` binding points to an `<ng-template>` element labeled `#elseBlock`. $\ln *$  The template can be defined anywhere in the component view, but is typically placed right after $\ln^*$  `ngIf` for readability. $\ln^*$  \n \*  $\{$  @example common/ngIf/ts/module.ts region='NgIfElse'}\n \*\n \* ### Using an external `then` template\n \*\n \* In the previous example, the then-clause template is specified inline, as the content of the $\ln *$  tag that contains the `ngIf` directive. You can also specify a template that is defined\n \* externally, by referencing a labeled `<ngtemplate>` element. When you do this, you can\n  $*$  change which template to use at runtime, as shown in the following example.\n \*\n \* {@example common/ngIf/ts/module.ts region='NgIfThenElse'}\n \*\n \* ### Storing a conditional result in a variable $\ln * \ln *$  You might want to show a set of properties from the same object. If you are waiting\n \* for asynchronous data, the object can be undefined.\n \* In this case, you can use `ngIf` and store the result of the condition in a local $\ln *$  variable as shown in the the following example. $\ln * \ln *$  {@example common/ngIf/ts/module.ts region='NgIfAs'}\n  $*\nabla \cdot \mathbf{n}$  \* This code uses only one `AsyncPipe`, so only one subscription is created.\n \* The conditional statement stores the result of `userStream|async` in the local variable `user`.\n \* You can then bind the local `user` repeatedly. $\ln * \ln *$  The conditional displays the data only if `userStream` returns a value, $\ln *$  so you don't need to use the $\ln *$  safe-navigation-operator  $($ ?.`) $\ln *$  to guard against null values when accessing properties. $\ln *$  You can display an alternative template while waiting for the data. $\ln * \ln *$  ### Shorthand syntax\n  $*\nabla$  \* The shorthand syntax  $*\nabla$  expands into two separate template specifications\n \* for the \"then\" and \"else\" clauses. For example, consider the following shorthand statement,\n \* that is meant to show a loading page while waiting for data to be loaded.\n \*\n \* ```\n \* <div class=\"hero-list\" \*ngIf=\"heroes else loading\">\n \* ...\n \*  $\langle \text{div}\rangle$ \n \* \n \*  $\langle \text{div}\rangle$ \n \* \timessimplate #loading>\n \*  $\langle \text{div}\rangle$ \n at  $\langle \text{div}\rangle$ \n \* \timessimplate>\n \* ``\n \*\n \* You can see that the  $\text{'else}\$  clause references the ` $\text{time}\$  \* with the `#loading` label, and the template for the  $\Upsilon$  then $\Upsilon$  clause $\ln *$  is provided as the content of the anchor element. $\ln * \ln *$  However, when Angular expands the shorthand syntax, it creates\n \* another `<ng-template>` tag, with `ngIf` and `ngIfElse` directives.\n \* The anchor element containing the template for the  $\lvert$ "then $\lvert$ " clause becomes $\lvert$ n \* the content of this unlabeled `<ng-template>` tag.\n \*\n \* ```\n \* <ng-template [ngIf]=\"heroes\" [ngIfElse]=\"loading\">\n \* <div class=\"hero-list\">\n \* ...\n \*  $\langle$ div>\n \*  $\langle$ ng-template>\n \*\n \*  $\langle$ ng-template #loading>\n \*  $\langle$ div>Loading... $\langle$ div>\n \*  $\langle$ ng-template>\n \* ```\n  $*\n$  The presence of the implicit template object has implications for the nesting of  $\n$  \* structural directives. For more on this subject, see\n \* [Structural Directives](https://angular.io/guide/structural-directives#one-per-
element).\n \*\n \* @ngModule CommonModule\n \* @publicApi\n \*/\n @Directive({selector: '[ngIf]'})\nexport class NgIf $\mathcal{I} = \text{unknown} \in \text{square}$  context: NgIfContext $\mathcal{I} > \text{new Ng}$ IfContext $\mathcal{I} > (\$ ;\n private \_thenTemplateRef: TemplateRef<NgIfContext<T>>|null = null;\n private \_elseTemplateRef: TemplateRef<NgIfContext<T>>|null = null;\n private \_thenViewRef: EmbeddedViewRef<NgIfContext<T>>|null = null;\n private \_elseViewRef: EmbeddedViewRef<NgIfContext<T>>|null = null;\n\n constructor(private \_viewContainer: ViewContainerRef, templateRef: TemplateRef<NgIfContext<T>>) {\n this.\_thenTemplateRef = templateRef;\n  $\ln n$  /\*\*\n \* The Boolean expression to evaluate as the condition for showing a template.\n \*/\n  $\mathcal{Q}$ Input()\n set ngIf(condition: T) {\n this.\_context.\$implicit = this.\_context.ngIf = condition;\n this.\_updateView();\n  $\mathbb{R}^*$ \n \* A template to show if the condition expression evaluates to true.\n \*/\n @Input()\n set ngIfThen(templateRef: TemplateRef<NgIfContext<T>>|null) {\n assertTemplate('ngIfThen', templateRef);\n this.\_thenTemplateRef = templateRef;\n this.\_thenViewRef = null; // clear previous view if any. $\in$  this.\_updateView(); $\in$  } $\in$   $\mathbb{R}^*$ , \* A template to show if the condition expression evaluates to false. $\in$ \*/\n @Input()\n set ngIfElse(templateRef: TemplateRef<NgIfContext<T>>|null) {\n assertTemplate('ngIfElse', templateRef);\n this.\_elseTemplateRef = templateRef;\n this.\_elseViewRef = null; // clear previous view if any.\n this.\_updateView();\n }\n\n private \_updateView() {\n if (this.\_context.\$implicit) {\n (!this. thenViewRef)  ${\n}$  this. viewContainer.clear(); ${\n}$  this. elseViewRef = null; ${\n}$  if (this.\_thenTemplateRef)  ${\n \mu$  this.\_thenViewRef =\n this. viewContainer.createEmbeddedView(this. thenTemplateRef, this. context); $\n \lambda$  }\n } else {\n if (!this.\_elseViewRef)  ${\n \mu \}$  this.\_viewContainer.clear();\n this.\_thenViewRef = null;\n if (this.\_elseTemplateRef)  ${\n \mu \}$  this.\_elseViewRef =\n this. viewContainer.createEmbeddedView(this. elseTemplateRef, this. context);\n  $\ln \ln \ln \frac{**}{\ln \ln x}$ @internal \*/\n public static ngIfUseIfTypeGuard: void;\n\n /\*\*\n \* Assert the correct type of the expression bound to the `ngIf` input within the template.\n  $*\n$  The presence of this static field is a signal to the Ivy template type check compiler that $\ln$  \* when the `NgIf` structural directive renders its template, the type of the expression bound $\ln *$  to `ngIf` should be narrowed in some way. For `NgIf`, the binding expression itself is used to\n \* narrow its type, which allows the strictNullChecks feature of TypeScript to work with `NgIf`.\n \*/\n static ngTemplateGuard\_ngIf: 'binding';\n\n /\*\*\n \* Asserts the correct type of the context for the template that `NgIf` will render.\n \*\n \* The presence of this method is a signal to the Ivy template type-check compiler that the\n \* `NgIf` structural directive renders its template with a specific context type. $\ln * \ln$  static ngTemplateContextGuard<T>(dir: NgIf<T>, ctx: any):\n ctx is NgIfContext<Exclude<T, false|0|"|null|undefined>> {\n return true;\n }\n\n/\*\*\n \* @publicApi\n \*/\nexport class NgIfContext<T = unknown> {\n public \$implicit:  $T = null!$ ;\n public ngIf:  $T = null!$ ;\n \nfunction assertTemplate(property: string, templateRef: TemplateRef<any>|null): void  $\{\nabla$  const isTemplateRefOrNull = !!(!templateRef || templateRef.createEmbeddedView);\n if (!isTemplateRefOrNull) {\n throw new Error(`\${property} must be a TemplateRef, but received '\${stringify(templateRef)}'.`);\n }\n}\n","/\*\*\n \* @license\n \* Copyright Google LLC All Rights Reserved. $\ln * \ln *$  Use of this source code is governed by an MIT-style license that can be $\ln *$  found in the LICENSE file at https://angular.io/license\n \*/\n\nimport {Directive, DoCheck, Host, Input, TemplateRef, ViewContainerRef} from '@angular/core';\n\nexport class SwitchView {\n private \_created = false;\n\n constructor(\n private\_viewContainerRef: ViewContainerRef, private\_templateRef: TemplateRef<Object>)  ${\n $\infty$ .\n\in \mathbb{R} \in \mathbb{R}.\n\in \mathbb{R}.\n$ this. viewContainerRef.createEmbeddedView(this. templateRef);\n  $\ln \$  destroy(): void  $\ln \$  this. created = false;\n this. viewContainerRef.clear();\n  $\ln \inf$  enforceState(created: boolean) {\n if (created && !this. created)  ${\n \times}$  this.create();\n } else if (!created && this. created)  ${\n \times}$  this.destroy();\n }\n  $\ln\ln\arrows\ln$  \* @ngModule CommonModule\n \*\n \* @description\n \* The `[ngSwitch]` directive on a container specifies an expression to match against.\n \* The expressions to match are provided by `ngSwitchCase` directives on views within the container. $\ln *$  - Every view that matches is rendered. $\ln *$  - If there are no matches, a view with the `ngSwitchDefault` directive is rendered.\n  $*$  - Elements within the `[NgSwitch]` statement but outside of any `NgSwitchCase`\n \* or `ngSwitchDefault` directive are preserved at the location.\n \*\n \* @usageNotes\n \* Define a

container element for the directive, and specify the switch expression\n \* to match against as an attribute:\n \*\n \* ```\n \* <container-element [ngSwitch]=\"switch\_expression\">\n \* ```\n \*\n \* Within the container, `\*ngSwitchCase` statements specify the match expressions\n \* as attributes. Include `\*ngSwitchDefault` as the final case.\n \*\n \* ```\n \* <container-element [ngSwitch]=\"switch\_expression\">\n \* <some-element \*ngSwitchCase=\"match\_expression\_1\">...</some-element>\n \* ...\n \* <some-element \*ngSwitchDefault>...</some-element>\n \* </container-element>\n \* ```\n \*\n \* ### Usage Examples\n \*\n \* The following example shows how to use more than one case to display the same view: $\ln \frac{*}{\ln}$  \* ```\n \* <containerelement  $[ngSwitch] = \text{``switch\_expression''}>n^ * <!--</math> the same view can be shown in more than one case -- $\geq n^ *$$ <some-element \*ngSwitchCase=\"match\_expression\_1\">...</some-element>\n \* <some-element \*ngSwitchCase=\"match\_expression\_2\">...</some-element>\n \* <some-other-element \*ngSwitchCase=\"match\_expression\_3\">...</some-other-element>\n \* <!--default case when there are no matches -->\n \* <some-element \*ngSwitchDefault>...</some-element>\n \* </container-element>\n \* ```\n \*\n \* The following example shows how cases can be nested: $\ln * \sim \ln * <$ container-element [ngSwitch]=\"switch\_expression\">\n \* <some-element \*ngSwitchCase=\"match\_expression\_1\">...</someelement>\n \* <some-element \*ngSwitchCase=\"match\_expression\_2\">...</some-element>\n \* <someother-element \*ngSwitchCase=\"match\_expression\_3\">...</some-other-element>\n \* <ng-container \*ngSwitchCase=\"match\_expression\_3\">\n \* <!-- use a ng-container to group multiple root nodes -->\n \*  $\langle$ inner-element $\rangle$ \n \*  $\langle$ inner-element $\rangle$ \n \*  $\langle$ inner-other-element $\langle$ n \*  $\rangle$ \n \*  $\langle$ ng-container $\rangle$ \n \* <some-element \*ngSwitchDefault>...</some-element>\n \* </container-element>\n \* ```\n \*\n \* @publicApi\n \* @see `NgSwitchCase`\n \* @see `NgSwitchDefault`\n \* @see [Structural Directives](guide/structural-directives)\n \*\n \*/\n @Directive({selector: '[ngSwitch]'})\nexport class NgSwitch {\n // TODO(issue/24571): remove '!'.\n private \_defaultViews!: SwitchView[];\n private \_defaultUsed = false;\n private  $\text{caseCount} = 0$ ;\n private  $\text{lastCaseCheckIndex} = 0$ ;\n private  $\text{lastCaseMakeMatched} = \text{false}$ ;\n private  $\text{ngSwitch}:$ any;\n\n @Input()\n set ngSwitch(newValue: any) {\n this. ngSwitch = newValue;\n if (this. caseCount === 0)  ${\n 0}$  {\n this.\_updateDefaultCases(true);\n  ${\n 1}$ \n /\*\* @internal \*/\n \_addCase(): number {\n return this. caseCount++;\n }\n\n /\*\* @internal \*/\n addDefault(view: SwitchView) {\n if (!this. defaultViews) {\n this.\_defaultViews =  $[\cdot]$ ;\n }\n this.\_defaultViews.push(view);\n }\n\n /\*\* @internal \*/\n \_matchCase(value: any): boolean {\n const matched = value == this.\_ngSwitch;\n this.\_lastCasesMatched = this.\_lastCasesMatched  $\|$  matched;\n this. lastCaseCheckIndex++;\n if (this. lastCaseCheckIndex === this. caseCount)  $\{\n\$ this.\_updateDefaultCases(!this.\_lastCasesMatched);\n this.\_lastCaseCheckIndex = 0;\n this.\_lastCasesMatched = false;\n }\n return matched;\n }\n\n private \_updateDefaultCases(useDefault: boolean)  ${\n$ if (this.\_defaultViews && useDefault !== this.\_defaultUsed)  ${\n$ this.\_defaultUsed = useDefault;\n for (let i = 0; i < this. defaultViews.length; i++) {\n const defaultView = this. defaultViews[i];\n defaultView.enforceState(useDefault);\n }\n }\n }\n }\n\n/\*\*\n \* @ngModule CommonModule $\ln * \ln *$  @ description $\ln *$  Provides a switch case expression to match against an enclosing `ngSwitch` expression.\n \* When the expressions match, the given `NgSwitchCase` template is rendered.\n \* If multiple match expressions match the switch expression value, all of them are displayed. $\ln * \ln * \omega$ usageNotes $\ln * \ln$ \* Within a switch container, `\*ngSwitchCase` statements specify the match expressions\n \* as attributes. Include `\*ngSwitchDefault` as the final case.\n \*\n \* ```\n \* <container-element [ngSwitch]=\"switch\_expression\">\n \*  $\leq$ some-element \*ngSwitchCase=\"match\_expression\_1\">... $\leq$ /some-element>\n \* ...\n \*  $\leq$ some-element \*ngSwitchDefault>...</some-element>\n \* </container-element>\n \* ```\n \*\n \* Each switch-case statement contains an in-line HTML template or template reference\n \* that defines the subtree to be selected if the value of the match expression $\ln *$  matches the value of the switch expression. $\ln * \ln *$  Unlike JavaScript, which uses strict equality, Angular uses loose equality. $\ln *$  This means that the empty string,  $\lq\lq\lq$  matches 0. $\ln * \mathbb{Q}$  publicApi $\ln * \mathbb{Q}$  see `NgSwitch`\n \* @see `NgSwitchDefault`\n \*\n \*/\n@Directive({selector: '[ngSwitchCase]'})\nexport class NgSwitchCase implements DoCheck  $\{\n \text{view: SwitchView:}\n \$  \* Stores the HTML template to be selected on match. $\ln \pi /n \omega$  Input() ngSwitchCase: any; $\ln \tan \omega$  constructor( $\ln \omega$  viewContainer: ViewContainerRef, templateRef: TemplateRef<Object>.\n @Host() private ngSwitch: NgSwitch) {\n ngSwitch. addCase();\n

this.\_view = new SwitchView(viewContainer, templateRef);\n  $\ln / *$ n \* Performs case matching. For internal use only.\n \*/\n ngDoCheck() {\n this.\_view.enforceState(this.ngSwitch.\_matchCase(this.ngSwitchCase));\n  $\ln\ln\arrows\ln$  \* @ngModule CommonModule\n \*\n \* @description\n \*\n \* Creates a view that is rendered when no `NgSwitchCase` expressions\n \* match the `NgSwitch` expression.\n \* This statement should be the final case in an `NgSwitch`.\n \*\n \* @publicApi\n \* @see `NgSwitch`\n \* @see `NgSwitchCase`\n \*\n \*/\n @Directive({selector: '[ngSwitchDefault]'})\nexport class NgSwitchDefault {\n constructor(\n viewContainer: ViewContainerRef, templateRef: TemplateRef<Object>.\n @Host() ngSwitch: NgSwitch {\n ngSwitch. addDefault(new SwitchView(viewContainer, templateRef));\n  $\n\in$   $\n^*$   $\in$   $\mathbb{R}^n$ ,  $\mathbb{R}^n$ ,  $\mathbb{R}^n$  a \* Copyright Google LLC All Rights Reserved. $\ln * \ln *$  Use of this source code is governed by an MIT-style license that can be $\ln *$  found in the LICENSE file at https://angular.io/license\n \*/\n\nimport {Attribute, Directive, Host, Input, TemplateRef, ViewContainerRef} from '@angular/core';\n\nimport {getPluralCategory, NgLocalization} from '../i18n/localization';\n\nimport {SwitchView} from './ng\_switch';\n\n\n/\*\*\n \* @ngModule CommonModule\n \*\n \*  $@$ usageNotes\n \* ```\n \* <some-element [ngPlural]=\"value\">\n \* <ng-template ngPluralCase=\"=0\">there is nothing</ng-template> $\ln *$  <ng-template ngPluralCase= $\frac{|-\|}{\|}$  >there is one</ng-template> $\ln *$  <ng-template ngPluralCase=\"few\">there are a few</ng-template>\n \* </some-element>\n \* ```\n \*\n \* @description\n \*\n \* Adds / removes DOM sub-trees based on a numeric value. Tailored for pluralization. $\ln * \ln *$  Displays DOM subtrees that match the switch expression value, or failing that, DOM sub-trees\n \* that match the switch expression's pluralization category.\n  $*\nabla$  \* To use this directive you must provide a container element that sets the `[ngPlural]` attribute\n \* to a switch expression. Inner elements with a `[ngPluralCase]` will display based on their\n \* expression:\n  $*$  - if `[ngPluralCase]` is set to a value starting with `=`, it will only display if the value\n  $*$  matches the switch expression exactly, $\ln *$  - otherwise, the view will be treated as a  $\lceil$  category match $\rceil$ ", and will only display if exact\n \* value matches aren't found and the value maps to its category for the defined locale.\n \*\n \* See http://cldr.unicode.org/index/cldr-spec/plural-rules\n \*\n \* @publicApi\n \*/\n @Directive({selector: '[ngPlural]'})\nexport class NgPlural {\n // TODO(issue/24571): remove '!'.\n private switchValue!: number;\n // TODO(issue/24571): remove '!'.\n private \_activeView!: SwitchView;\n private \_caseViews: {[k: string]: SwitchView} = {};\n\n constructor(private localization: NgLocalization) {}\n\n @Input()\n set ngPlural(value: number)  $\in$  this. switchValue = value;\n this. updateView();\n }\n\n addCase(value: string, switchView: SwitchView): void  $\n{\n this caseView[value] = switchView;\n }\n$  private \_updateView(): void  ${\n }$ this. clearViews(); $\ln \ln$  const cases = Object.keys(this. caseViews); $\ln$  const key = getPluralCategory(this. switchValue, cases, this. localization);\n this. activateView(this. caseViews[key]);\n }\n\n private \_clearViews() {\n if (this.\_activeView) this.\_activeView.destroy();\n }\n\n private  $\alpha$  activateView(view: SwitchView)  $\{\n\alpha \in \mathcal{C}\}$  this.  $\alpha$ ctiveView = view;\n this.  $\alpha$ ctiveView.create();\n  $\ln |\n\ln(\ln^**\| \cdot \mathfrak{m}^*)$  \* @ngModule CommonModule\n \*\n \* @description\n \*\n \* Creates a view that will be added/removed from the parent {@link NgPlural} when the\n \* given expression matches the plural expression according to CLDR rules.\n \*\n \* @usageNotes\n \* ```\n \* <some-element [ngPlural]=\"value\">\n \* <ng-template ngPluralCase=\"=0\">...</ng-template>\n \* <ng-template ngPluralCase=\"other\">...</ng-template>\n \* </someelement>\n \*```\n \*\n \* See { @link NgPlural } for more details and example.\n \*\n \* @publicApi\n \*/\n@Directive({selector: '[ngPluralCase]'})\nexport class NgPluralCase {\n constructor(\n @Attribute('ngPluralCase') public value: string, template: TemplateRef<Object>,\n viewContainer: ViewContainerRef, @Host() ngPlural: NgPlural) {\n const isANumber: boolean = !isNaN(Number(value));\n ngPlural.addCase(isANumber ? `=\${value}` : value, new SwitchView(viewContainer, template));\n }\n}\n","/\*\*\n \* @license\n \* Copyright Google LLC All Rights Reserved.\n \*\n \* Use of this source code is governed by an MITstyle license that can be $\ln *$  found in the LICENSE file at https://angular.io/license $\ln *$ / $\ln$ import {Directive, DoCheck, ElementRef, Input, KeyValueChanges, KeyValueDiffer, KeyValueDiffers, Renderer2} from '@angular/core';\n\n\n/\*\*\n \* @ngModule CommonModule\n \*\n \* @usageNotes\n \*\n \* Set the font of the containing element to the result of an expression. $\ln * \gamma \rightarrow * \text{ some-element [ngStyle]}'|'$  font-style': styleExp}\">... $\langle$ some-element>\n \* ```\n \*\n \* Set the width of the containing element to a pixel value returned by an expression.\n \*\n \* ```\n \* <some-element  $[ngStvle]=\n\frac{m}{m}x\text{-width}.px': widthExp{\ }{\n\cdot\cdot\cdot}$ ...</some-element>\n \*

 $\sum_{n \in \mathbb{N}}$  \*\n \* Set a collection of style values using an expression that returns key-value pairs.\n \*\n \*  $\sum_{n \in \mathbb{N}}$  \*  $\leq$ someelement  $[ngStyle]=\"obiExp\">=\ldots$  /some-element  $\ln * \infty$   $n * \ln * \omega$  description  $n * \ln *$  An attribute directive that updates styles for the containing HTML element.\n \* Sets one or more style properties, specified as colon-separated key-value pairs.\n \* The key is a style name, with an optional `.<unit>` suffix\n \* (such as 'top.px', 'font-style.em').\n \* The value is an expression to be evaluated. $\ln$  \* The resulting non-null value, expressed in the given unit, $\ln$  \* is assigned to the given style property. $\ln * If$  the result of evaluation is null, the corresponding style is removed. $\ln * \ln$ \* @publicApi\n \*/\n@Directive({selector: '[ngStyle]'})\nexport class NgStyle implements DoCheck {\n private \_ngStyle: {[key: string]: string}|null = null;\n private \_differ: KeyValueDiffer<string, string|number>|null = null;\n\n constructor(\n private \_ngEl: ElementRef, private \_differs: KeyValueDiffers, private \_renderer: Renderer2)  ${\n\ln \omega \ln \frac{\rho Stvle}{\n}$  set ngStyle(values: {[klass: string]: any}|null)  ${\n$  this. ngStyle = values;\n if (!this.\_differ && values) {\n this.\_differ = this.\_differs.find(values).create();\n }\n }\n\n ngDoCheck()  ${\n \in \n \in \mathbb{C} \setminus {\n \in \mathbb{C} \setminus {\n \in \mathbb{C$ this. applyChanges(changes);\n  $\ln \ln \nu$  rivate setStyle(nameAndUnit: string, value: string|number|null|undefined): void  $\{\n n \ \ const$  [name, unit] = nameAndUnit.split('.'); $\nn$  value = value != null && unit ? `\${value}\${unit}` : value;\n\n if (value  $!=$  null) {\n this.\_renderer.setStyle(this.\_ngEl.nativeElement, name, value as string);\n  $\text{ }$  else  $\{\n \text{ }$  this. renderer.removeStyle(this. ngEl.nativeElement, name);\n  $\|\n \$ private \_applyChanges(changes: KeyValueChanges<string, string|number>): void {\n changes.forEachRemovedItem((record) => this. setStyle(record.key, null));\n changes.forEachAddedItem((record) => this.\_setStyle(record.key, record.currentValue));\n changes.forEachChangedItem((record) => this.\_setStyle(record.key, record.currentValue));\n }\n}\n","/\*\*\n \* @license\n \* Copyright Google LLC All Rights Reserved. $\ln \pi$  \* Use of this source code is governed by an MITstyle license that can be $\ln *$  found in the LICENSE file at https://angular.io/license $\ln */\n$ n|nimport {Directive, EmbeddedViewRef, Input, OnChanges, SimpleChange, SimpleChanges, TemplateRef, ViewContainerRef} from '@angular/core';\n\n/\*\*\n \* @ngModule CommonModule\n \*\n \* @description\n \*\n \* Inserts an embedded view from a prepared `TemplateRef`.\n \*\n \* You can attach a context object to the `EmbeddedViewRef` by setting `[ngTemplateOutletContext]`.\n \* `[ngTemplateOutletContext]` should be an object, the object's keys will be available for binding\n \* by the local template `let` declarations.\n \*\n \* @usageNotes\n \* ``\n \* <ng-container \*ngTemplateOutlet=\"templateRefExp; context: contextExp\"></ng-container>\n \* ```\n \*\n \* Using the key `\$implicit` in the context object will set its value as default.\n \*\n \* ### Example\n \*\n \* {@example common/ngTemplateOutlet/ts/module.ts region='NgTemplateOutlet'}\n  $*\n$  @publicApi\n \*/\n@Directive({selector: '[ngTemplateOutlet]'})\nexport class NgTemplateOutlet implements OnChanges {\n private \_viewRef: EmbeddedViewRef<any>|null = null;\n\n /\*\*\n \* A context object to attach to the {@link EmbeddedViewRef}. This should be an $\ln$  \* object, the object's keys will be available for binding by the local template `let`\n \* declarations.\n \* Using the key `\$implicit` in the context object will set its value as default.\n \*/\n @Input() public ngTemplateOutletContext: Object|null = null;\n\n /\*\*\n \* A string defining the template reference and optionally the context object for the template. $\ln * \ln \Theta$  Input() public ngTemplateOutlet: TemplateRef<any>|null = null;\n\n constructor(private viewContainerRef: ViewContainerRef) {  $\ln$ ngOnChanges(changes: SimpleChanges) {\n const recreateView = this.\_shouldRecreateView(changes);\n\n if (recreateView)  ${\n \mu$  const viewContainerRef = this.\_viewContainerRef;\n\n if (this.\_viewRef) {\n viewContainerRef.remove(viewContainerRef.indexOf(this. viewRef)); $\ln$  }\n\n this. viewRef = this.ngTemplateOutlet ?\n viewContainerRef.createEmbeddedView(this.ngTemplateOutlet, this.ngTemplateOutletContext) : $\in$  null; $\in$  } else if (this. viewRef && this.ngTemplateOutletContext) {\n this. updateExistingContext(this.ngTemplateOutletContext);\n  $\ln |\n\frac{x^*}{n}$  \* We need to re-create existing embedded view if:\n \*-templateRef has changed\n \*-context has changes\n \*\n \*We mark context object as changed when the corresponding object\n \* shape changes (new properties are added or existing properties are removed). $\ln$  \* In other words we consider context with the same properties as  $\ln$  the same $\ln$  \* if object reference changes (see https://github.com/angular/angular/issues/13407).\n \*/\n private shouldRecreateView(changes: SimpleChanges): boolean  ${\n \cdot \n }$  const ctxChange =

changes['ngTemplateOutletContext'];\n return !!changes['ngTemplateOutlet'] || (ctxChange && this.\_hasContextShapeChanged(ctxChange));\n }\n\n private \_hasContextShapeChanged(ctxChange: SimpleChange): boolean  $\{\n \quad \text{conv}CtxKeys = Object.keys(ctxChange.previousValue \|\n \}$ ;\n const currCtxKeys = Object.keys(ctxChange.currentValue  $|| \{ \} \rangle$ ;\n\n if (prevCtxKeys.length === currCtxKeys.length)  ${\nvert \nvert n$  for (let propName of currCtxKeys)  ${\nvert \nvert n}$  if (prevCtxKeys.indexOf(propName) === -1)  ${\nvert \nvert n}$  return true;\n }\n return false;\n }\n return true;\n }\n\n private \_updateExistingContext(ctx: Object): void  ${\n{$  $\tau \$  for (let propName of Object.keys(ctx))  ${\n{$  (<any>this. viewRef!.context)[propName] = (<any>this.ngTemplateOutletContext)[propName];\n }\n }\n}\n","/\*\*\n \* @license\n \* Copyright Google LLC All Rights Reserved. $\ln * \ln *$  Use of this source code is governed by an MIT-style license that can be $\ln *$  found in the LICENSE file at https://angular.io/license\n \*/\n\nimport {Provider} from '@angular/core';\nimport {NgClass} from './ng\_class';\nimport {NgComponentOutlet} from './ng\_component\_outlet';\nimport {NgForOf, NgForOfContext} from './ng\_for\_of';\nimport {NgIf, NgIfContext} from './ng\_if';\nimport {NgPlural, NgPluralCase} from './ng\_plural';\nimport {NgStyle} from './ng\_style';\nimport {NgSwitch, NgSwitchCase, NgSwitchDefault} from './ng\_switch';\nimport {NgTemplateOutlet} from './ng\_template\_outlet';\n\nexport {\n NgClass,\n NgComponentOutlet,\n NgForOf,\n NgForOfContext,\n NgIf,\n NgIfContext,\n NgPlural,\n NgPluralCase,\n NgStyle,\n NgSwitch,\n NgSwitchCase,\n NgSwitchDefault,\n NgTemplateOutlet,\n};\n\n\n\n/\*\*\n \* A collection of Angular directives that are likely to be used in each and every Angular $\ln$  \* application. $\ln$  \*/ $\cap$  application. $\ln$  \*/ $\cap$  application. $\ln$  N/ $\cap$   $\ln$  NgClass. $\ln$ NgComponentOutlet,\n NgForOf,\n NgIf,\n NgTemplateOutlet,\n NgStyle,\n NgSwitch,\n NgSwitchCase,\n NgSwitchDefault,\n NgPlural,\n NgPluralCase,\n];\n","/\*\*\n \* @license\n \* Copyright Google LLC All Rights Reserved. $\ln * \ln *$  Use of this source code is governed by an MIT-style license that can be $\ln *$  found in the LICENSE file at https://angular.io/license\n \*/\n\nimport {Type, stringify as stringify } from '@angular/core';\n\nexport function invalidPipeArgumentError(type: Type<any>, value: Object) {\n return Error(`InvalidPipeArgument: '\${value}' for pipe '\${stringify(type)}'`);\n}\n","/\*\*\n \* @license\n \* Copyright Google LLC All Rights Reserved. $\ln \pi \$  Use of this source code is governed by an MIT-style license that can be $\ln$ \* found in the LICENSE file at https://angular.io/license\n \*/\n\nimport {ChangeDetectorRef, EventEmitter, OnDestroy, Pipe, PipeTransform, isObservable, isPromise} from '@angular/core';\nimport {Observable, SubscriptionLike} from 'rxjs';\nimport {invalidPipeArgumentError} from './invalid\_pipe\_argument\_error';\n\ninterface SubscriptionStrategy {\n createSubscription(async: Observable<any>|Promise<any>, updateLatestValue: any): SubscriptionLike\n |Promise<any>;\n dispose(subscription: SubscriptionLike|Promise<any>): void;\n onDestroy(subscription: SubscriptionLike|Promise<any>): void;\n}\n\nclass ObservableStrategy implements SubscriptionStrategy {\n createSubscription(async: Observable<any>, updateLatestValue: any): SubscriptionLike {\n return async.subscribe( $\{\n\in \text{max: updateLatestValue}\n \text{ error: } (e: any) \ge \{\n \text{ throw } e:\n \} \in \{\n \text{ down } e:\n \} \$ dispose(subscription: SubscriptionLike): void  $\n$  subscription.unsubscribe();\n  $\n$  onDestroy(subscription: SubscriptionLike): void  ${\n$ subscription.unsubscribe(); $\n$  $\n}$ \n $\n$ class PromiseStrategy implements SubscriptionStrategy {\n createSubscription(async: Promise<any>, updateLatestValue: (v: any) => any): Promise<any>  $\{\n\$  return async.then(updateLatestValue, e =>  $\{\n\$  throw e;\n });\n  $\|\n\|$ dispose(subscription: Promise<any>): void {}\n\n onDestroy(subscription: Promise<any>): void {}\n\nconst promiseStrategy = new PromiseStrategy();\nconst \_observableStrategy = new ObservableStrategy();\n\n/\*\*\n \* @ngModule CommonModule\n \* @description\n \*\n \* Unwraps a value from an asynchronous primitive.\n \*\n \* The `async` pipe subscribes to an `Observable` or `Promise` and returns the latest value it has\n \* emitted. When a new value is emitted, the `async` pipe marks the component to be checked for\n \* changes. When the component gets destroyed, the `async` pipe unsubscribes automatically to avoid\n \* potential memory leaks. $\ln$  \*\n \*  $\omega$ usageNotes\n \*\n \* ### Examples\n \*\n \* This example binds a `Promise` to the view. Clicking the `Resolve` button resolves the $\ln *$  promise. $\ln * \ln *$  {@example common/pipes/ts/async\_pipe.ts region='AsyncPipePromise'}\n  $*\n$  Tt's also possible to use `async` with Observables. The example below binds the `time` Observable $\ln *$  to the view. The Observable continuously updates the view with the current time. $\ln * \ln *$  {@example

common/pipes/ts/async\_pipe.ts region='AsyncPipeObservable'}\n \*\n \* @publicApi\n \*/\n@Pipe({name: 'async', pure: false})\nexport class AsyncPipe implements OnDestroy, PipeTransform {\n private latestValue: any = null;\n\n private \_subscription: SubscriptionLike|Promise<any>|null = null;\n private \_obj: Observable<any>|Promise<any>|EventEmitter<any>|null = null;\n private\_strategy: SubscriptionStrategy = null!;\n\n constructor(private \_ref: ChangeDetectorRef) {\n\n ngOnDestroy(): void {\n if (this.\_subscription) {\n this.\_dispose();\n }\n }\n\n transform<T>(obj: Observable<T>|Promise<T>): T|null;\n transform<T>(obj: null|undefined): null;\n transform<T>(obj: Observable<T>|Promise<T>|null|undefined): T|null;\n transform<T>(obj: Observable<T>|Promise<T>|null||undefined): T|null  $\{\n\$ if (!this.\_obj)  $\{\n\$ if (obj)  $\{\n\}$ this.\_subscribe(obj);\n }\n return this.\_latestValue;\n }\n\n if (obj !== this.\_obj) {\n this.\_dispose();\n return this.transform(obj);\n  $\ln$  return this. latestValue;\n  $\ln$  private subscribe(obj: Observable $\langle \text{any} \rangle$ |Promise $\langle \text{any} \rangle$ |EventEmitter $\langle \text{any} \rangle$ : void  $\{\n\}$  this.\_obj = obj; $\n\}$ n this.\_strategy = this.\_selectStrategy(obj);\n this.\_subscription = this.\_strategy.createSubscription(\n obj, (value: Object) => this. updateLatestValue(obj, value)); $\n \lambda$  }\n\n private selectStrategy(obj: Observable<any>|Promise<any>|EventEmitter<any>: any  $\{\n\$ if (isPromise(obj))  $\{\n\$  return promiseStrategy;\n  $\ln \inf$  if (isObservable(obj)) {\n return \_observableStrategy;\n  $\ln \lim$ invalidPipeArgumentError(AsyncPipe, obj);\n  $\ln\$ n private dispose(): void  $\ln$ this.\_strategy.dispose(this.\_subscription!);\n this.\_latestValue = null;\n this.\_subscription = null;\n this.\_obj = null;\n }\n\n private updateLatestValue(async: any, value: Object): void  $\{\n\$  if (async == this. obj)  $\{\n\$ this.\_latestValue = value;\n this.\_ref.markForCheck();\n  $\ln {\n \cdot \cdot \cdot \cdot}$  = @license\n \* Copyright Google LLC All Rights Reserved.\n \*\n \* Use of this source code is governed by an MIT-style license that can be\n \* found in the LICENSE file at https://angular.io/license\n  $*\n\in \text{Pipe}$ , Pipe, PipeTransform from '@angular/core';\nimport {invalidPipeArgumentError} from './invalid\_pipe\_argument\_error';\n\n/\*\*\n \* Transforms text to all lower case.\n \*\n \* @see `UpperCasePipe`\n \* @see `TitleCasePipe`\n \* @usageNotes\n \*\n \* The following example defines a view that allows the user to enter $\ln *$  text, and then uses the pipe to convert the input text to all lower case.\n  $*\n$  \* <code-example path=\"common/pipes/ts/lowerupper\_pipe.ts\" region='LowerUpperPipe'></code-example>\n \*\n \* @ngModule CommonModule\n \* @publicApi\n \*/\n@Pipe({name: 'lowercase'})\nexport class LowerCasePipe implements PipeTransform {\n /\*\*\n \* @param value The string to transform to lower case. $\ln * \ln \t{rank}$  transform(value: string): string; $\ln$  transform(value: null|undefined): null;\n transform(value: string|null|undefined): string|null;\n transform(value: string|null|undefined): string|null  $\n{\nvert \nvert}$  if (value == null) return null;\n if (typeof value !== 'string')  $\n{\nvert \nvert}$  throw invalidPipeArgumentError(LowerCasePipe, value);\n }\n return value.toLowerCase();\n }\n}\n\n//\n// Regex below matches any Unicode word and compatible with ES5. In ES2018 the same result\n// can be achieved by using  $\|\phi\|$  \\p{L}\\S\*/gu and also known as Unicode Property Escapes\n// (https://2ality.com/2017/07/regexp-unicodeproperty-escapes.html). Since there is no\n// transpilation of this functionality down to ES5 without external tool, the only solution is $\ln/$  to use already transpiled form. Example can be found here  $-\ln/$ https://mothereff.in/regexpu#input=var+regex+%3D+/%5Cp%7BL%7D/u%3B&unicodePropertyEscape=1\n//\n\nc onst unicodeWordMatch =\n  $/(?$ :[A-Za-z\\xAA\\xB5\\xBA\\xC0-\\xD6\\xD8-\\xF6\\xF8-\\u02C1\\u02C6-\\u02D1\\u02E0-\\u02E4\\u02EC\\u02EE\\u0370-\\u0374\\u0376\\u037A-\\u037D\\u037F\\u0386\\u0388- $\u038A\u038C\u038E-\u03A1\u03A3-\u03F5\u03F7-\u0481\u048A-\u052F\u0531-\u0556\u0559\u0561-$ \\u0587\\u05D0-\\u05EA\\u05F0-\\u05F2\\u0620-\\u064A\\u066E\\u066F\\u0671- $\u06D3\u06D5\u06E\u06E\u06EF\u06FA-\u06FE\u0710\u0712-\u072F\u074D-$ \\u07A5\\u07B1\\u07CA-\\u07EA\\u07F4\\u07F5\\u07FA\\u0800-\\u0815\\u081A\\u0824\\u0828\\u0840-\\u0858\\u0860-\\u086A\\u08A0-\\u08B4\\u08B6-\\u08BD\\u0904-\\u0930\\u093D\\u0950\\u0958-\\u0961\\u0971-\\u0980\\u0985-\\u098C\\u098F\\u0999\\u0993-\\u09A8\\u09AA-\\u09B0\\u09B2\\u09B6-\\u09B9\\u09BD\\u09CE\\u09DC\\u09DD\\u09DF-\\u09E1\\u09F0\\u09F1\\u09FC\\u0A05- $\u0A0A\u0A0F\u0A10\u0A13-\u0A28\u0A2A \U0A30\u0A32\u0A33\u0A35\u0A38\u0A39\u0A59-\u0A5C\u0A5E\u0A72-\u0A74\u0A85-$ 

\\u0A8D\\u0A8F-\\u0A91\\u0A93-\\u0AA8\\u0AAA-\\u0AB0\\u0AB2\\u0AB3\\u0AB5-

\\u0AB9\\u0ABD\\u0AD0\\u0AE0\\u0AE1\\u0AF9\\u0B05-\\u0B0C\\u0B0F\\u0B10\\u0B13-\\u0B28\\u0B2A- $\u_0B30\u_0B32\u_0B33\u_0B35-\u_0B39\u_0B5D\u_0B5F-\u_0B61\u_0B71\u_0B83\u_0B85-$ \\u0B8A\\u0B8E-\\u0B90\\u0B92-\\u0B95\\u0B99\\u0B9A\\u0B9C\\u0B9E\\u0B9F\\u0BA3\\u0BA4\\u0BA8- $\UU0BAA\U0BAB-\U0BBD\U0BDD0\U0C05-\U0C0E-\U0C10\U0C12-\U0C28\U0C2A-$ \\u0C39\\u0C3D\\u0C58-\\u0C5A\\u0C60\\u0C61\\u0C80\\u0C85-\\u0C8C\\u0C8E-\\u0C90\\u0C92-\\u0CA8\\u0CAA-\\u0CB3\\u0CB5-\\u0CB9\\u0CBD\\u0CDE\\u0CE0\\u0CE1\\u0CF1\\u0CF2\\u0D05-\\u0D0C\\u0D0E-\\u0D10\\u0D12-\\u0D3A\\u0D3D\\u0D4E\\u0D54-\\u0D56\\u0D5F-\\u0D61\\u0D7A-\\u0D7F\\u0D85-\\u0D96\\u0D9A-\\u0DB1\\u0DB3-\\u0DBB\\u0DBD\\u0DC0-\\u0DC6\\u0E01-\\u0E30\\u0E32\\u0E33\\u0E40-\\u0E46\\u0E81\\u0E82\\u0E84\\u0E87\\u0E88\\u0E8A\\u0E8D\\u0E94- $\u0E97\u0E99-\\u0E7\u0EA1-\\u0EA3\\u0EA5\\u0EA7\\u0EAB\\u0EAD \label{thm:main} $$\u0EB2\u0EB3\u0EBD\u0EC0-\u0EC6\u0EDC-\u0EDF\u0F40-\u0F47\u0F49-$ \\u0F6C\\u0F88-\\u0F8C\\u1000-\\u102A\\u103F\\u1050-\\u1055\\u105A-\\u105D\\u1061\\u1065\\u1066\\u106E-\\u1070\\u1075-\\u1081\\u108E\\u10A0-\\u10C5\\u10C7\\u10D0-\\u10FA\\u10FC-\\u1248\\u124A-\\u124D\\u1250-\\u1256\\u1258\\u125A-\\u125D\\u1260-\\u1288\\u128A-\\u128D\\u1290-\\u12B0\\u12B2-\\u12B5\\u12B8-\\u12BE\\u12C0\\u12C2-\\u12C5\\u12C8-\\u12D6\\u12D8-\\u1310\\u1312-\\u1315\\u1318- \\u135A\\u1380-\\u138F\\u13A0-\\u13F5\\u13F8-\\u13FD\\u1401-\\u166C\\u166F-\\u167F\\u1681-\\u169A\\u16A0-\\u16EA\\u16F1-\\u16F8\\u1700-\\u170C\\u170E-\\u1711\\u1720-\\u1731\\u1740-\\u1751\\u1760-\\u176C\\u176E-\\u1770\\u1780-\\u17B3\\u17D7\\u17DC\\u1820-\\u1877\\u1880-\\u1884\\u1887-\\u18A8\\u18B0-\\u18F5\\u1900-\\u191E\\u1950-\\u196D\\u1970-\\u1974\\u1980-\\u19AB\\u19B0-\\u19C9\\u1A00- $\l\lu1A6\lu1A54\lu1BA7\lu1B65-\lu1B45-\\u1B45-\lu1B45-\lu1B45-\\u1B45-\\u1B45-\\u1B45-\\u1B45-\\u1B45-\\u1B45-\\u1B45-\\u1B45-\\u1B45-\\u1B45-\\u1B45-\\u1B45-\\u1B45-\\u1B45-\\u1B45-\\u1B45-\\u1B45-\\u1B45-\\u1B45-\\u1B45-\\u1B45-\\u1B45-\\u1B45-\\u$  $\lvert \ulBE5\lvert \ulC23\lvert \ulC4D-\lvert \ulC5A-\lvert \ulC80-\lvert \ulC80-\lvert \ulC69-\lvert \ulCEC\lvert \ulCEE-$ \\u1CF1\\u1CF5\\u1CF6\\u1D00-\\u1DBF\\u1E00-\\u1F15\\u1F18-\\u1F1D\\u1F20-\\u1F45\\u1F48-\\u1F4D\\u1F50-\\u1F57\\u1F59\\u1F5B\\u1F5D\\u1F5F-\\u1F7D\\u1F80-\\u1FB4\\u1FB6- $\lvert \nu1FBC\u1FBE\u1FC2-\u1FC4\u1FC6-\u1FCC\u1FD0-\u1FD3-\u1FD6-\u1FDB\u1FE0-\u1FEC\u1FF2-$ \\u1FF4\\u1FF6-\\u1FFC\\u2071\\u207F\\u2090-\\u209C\\u2102\\u2107\\u210A-\\u2113\\u2115\\u2119- $\u211D\|u2124\|u2126\|u212A-\|u212D\|u212F-\|u2139\|u213C-\|u213F\|u2145 \u2149\|u214E\|u2183\|u2C00-\|u2C2E\|u2C30-\|u2C5E\|u2C60-\|u2CE4\|u2CEB-$ \\u2CEE\\u2CF2\\u2OF3\\u2D00-\\u2D25\\u2D27\\u2D2D\\u2D30-\\u2D67\\u2D6F\\u2D80-\\u2D96\\u2DA0-\\u2DA6\\u2DA8-\\u2DAE\\u2DB0-\\u2DB6\\u2DB8-\\u2DBE\\u2DC0-\\u2DC6\\u2DC8-\\u2DCE\\u2DD0-\\u2DD6\\u2DD8-\\u2DDE\\u2E2F\\u3005\\u3006\\u3031-\\u3035\\u303B\\u303C\\u3041-\\u3096\\u309D-\\u309F\\u30A1-\\u30FA\\u30FC-\\u30FF\\u3105-\\u312E\\u3131-\\u318E\\u31A0-\\u31BA\\u31F0-\\u31FF\\u3400-\\u4DB5\\u4E00-\\u9FEA\\uA000-\\uA48C\\uA4D0-\\uA4FD\\uA500-\\uA60C\\uA610-\\uA61F\\uA62A\\uA62B\\uA640-\\uA66E\\uA67F-\\uA69D\\uA6A0-\\uA6E5\\uA717-\\uA71F\\uA722-\\uA788\\uA78B-\\uA7AE\\uA7B0-\\uA7B7\\uA7F7-\\uA801\\uA803-\\uA807-\\uA80A\\uA80C-\\uA822\\uA840-\\uA873\\uA882-\\uA8B3\\uA8F2-\\uA8F7\\uA8FB\\uA8FD\\uA90A-\\uA925\\uA930- \\uA946\\uA960-\\uA97C\\uA984-\\uA9B2\\uA9CF\\uA9E0-\\uA9E4\\uA9E6-\\uA9EF\\uA9FA-\\uA9FE\\uAA00- $\UAA$ 28\\uAA40-\\uAA42\\uAA44-\\uAA4B\\uAA60-\\uAA76\\uAA7A\\uAA7E-\\uAAAF\\uAAB1\\uAAB5\\uAAB6\\uAAB9-\\uAABD\\uAAC0\\uAAC2\\uAADB-\\uAADD\\uAAE0-\\uAAEA\\uAAF2-\\uAAF4\\uAB01-\\uAB06\\uAB09-\\uAB0E\\uAB11-\\uAB16\\uAB20-\\uAB26\\uAB28- $\UAB2E\\uAB30-\UAB5A\UAB5C-\UAB65\UAB7C\uAB2\UAC00-\UDA3\UDA7B0-\UDA7C6\UDA7C8-$ \\uD7FB\\uF900-\\uFA6D\\uFA70-\\uFAD9\\uFB00-\\uFB06\\uFB13-\\uFB17\\uFB1D\\uFB1F-\\uFB28\\uFB2A-\\uFB36\\uFB38-\\uFB3C\\uFB3E\\uFB40\\uFB41\\uFB43\\uFB44\\uFB46-\\uFBB1\\uFBD3-\\uFD3D\\uFD50- $\label{thm:main} $$\uFDSF\uFDS7\\uFDFB\uFET0-\uFET6-\uFET6-\uFET21-\uFF3A\uFF41-$ \\uFF5A\\uFF66-\\uFFBE\\uFFC2-\\uFFC7\\uFFCA-\\uFFCF\\uFFD2-\\uFFD7\\uFFDA-\\uFFDC]\\\uD800[\\uDC00-\\uDC0B\\uDC0D-\\uDC26\\uDC28-\\uDC3A\\uDC3C\\uDC3D\\uDC3F-\\uDC4D\\uDC50-\\uDC5D\\uDC80-\\uDCFA\\uDE80-\\uDE9C\\uDEA0-\\uDED0\\uDF00-\\uDF1F\\uDF2D-\\uDF40\\uDF42-\\uDF49\\uDF50-\\uDF75\\uDF80-\\uDF9D\\uDFA0-\\uDFC3\\uDFC8-\\uDFCF]\\\uD801[\\uDC00-\\uDC9D\\uDCB0-\\uDCD3\\uDCD8-\\uDCFB\\uDD00-\\uDD27\\uDD30\\uDD63\\uDE00-\\uDF36\\uDF40-\\uDF55\\uDF60-\\uDF67]|\\uD802[\\uDC00-\\uDC05\\uDC08\\uDC0A-\\uDC35\\uDC37\\uDC38\\uDC3C\\uDC3F-\\uDC55\\uDC60-\\uDC76\\uDC80-\\uDC9E\\uDCE0-\\uDCF2\\uDCF4\\uDCF5\\uDD00-\\uDD15\\uDD20-\\uDD39\\uDD80-\\uDDB7\\uDDBE\\uDDBF\\uDE00\\uDE10-\\uDE13\\uDE15-\\uDE17\\uDE19-\\uDE33\\uDE60-\\uDE7C\\uDE80-\\uDE9C\\uDEC0-\\uDEC7\\uDEC9-\\uDEE4\\uDF00-\\uDF35\\uDF40-\\uDF55\\uDF60-\\uDF72\\uDF80-\\uDF91]|\\uD803[\\uDC00-\\uDC48\\uDC80-\\uDCB2\\uDCC0-\\uDCF2]|\\uD804[\\uDC03- \\uDC37\\uDC83-\\uDCAF\\uDCD0-\\uDCE8\\uDD03-\\uDD26\\uDD50-\\uDD72\\uDD76\\uDD83-\\uDDB2\\uDDC1-\\uDDC4\\uDDDA\\uDDDC\\uDE00-\\uDE11\\uDE13-\\uDE2B\\uDE80-\\uDE86\\uDE88\\uDE8A-\\uDE8D\\uDE8F-\\uDE9D\\uDE9F-\\uDEA8\\uDEB0-\\uDEDE\\uDF05- \\uDF0C\\uDF0F\\uDF10\\uDF13-\\uDF28\\uDF2A-\\uDF30\\uDF32\\uDF33\\uDF35-\\uDF39\\uDF3D\\uDF50\\uDF5D-\\uDF61]|\\uD805[\\uDC00-\\uDC34\\uDC47-\\uDC4A\\uDC80-\\uDCAF\\uDCC4\\uDCC5\\uDCC7\\uDD80-\\uDDAE\\uDDD8-\\uDDDB\\uDE00-\\uDE2F\\uDE44\\uDE80-\\uDEAA\\uDF00-\\uDF19]|\\uD806[\\uDCA0-\\uDCDF\\uDCFF\\uDE00\\uDE0B-\\uDE32\\uDE3A\\uDE50\\uDE5C-\\uDE83\\uDE86-\\uDE89\\uDEC0-\\uDEF8]|\\uD807[\\uDC00-\\uDC08\\uDC0A-\\uDC2E\\uDC40\\uDC72-\\uDC8F\\uDD00-\\uDD06\\uDD08\\uDD09\\uDD08-\\uDD30\\uDD46]|\\uD808[\\uDC00-\\uDF99]|\\uD809[\\uDC80-\\uDD43]|[\\uD80C\\uD81C-\\uD820\\uD840-\\uD868\\uD86A-\\uD86C\\uD86F-\\uD872\\uD874-\\uD879][\\uDC00-\\uDFFF]|\\uD80D[\\uDC00-\\uDC2E]|\\uD811[\\uDC00-\\uDE46]|\\uD81A[\\uDC00-\\uDE38\\uDE40-\\uDE5E\\uDED0-\\uDEED\\uDF00-\\uDF2F\\uDF40-\\uDF43\\uDF63-\\uDF77\\uDF7D-\\uDF8F]|\\uD81B[\\uDF00-\\uDF44\\uDF50\\uDF93-\\uDF9F\\uDFE0\\uDFE1]|\\uD821[\\uDC00-\\uDFEC]|\\uD822[\\uDC00-\\uDEF2]|\\uD82C[\\uDC00-\\uDD1E\\uDD70-\\uDEFB]|\\uD82F[\\uDC00-\\uDC6A\\uDC70-\\uDC7C\\uDC80-\\uDC88\\uDC90-\\uDC99]|\\uD835[\\uDC00-\\uDC54\\uDC56-\\uDC9C\\uDC9E\\uDC9F\\uDCA2\\uDCA5\\uDCA6\\uDCA9-\\uDCAC\\uDCAE-\\uDCB9\\uDCBB\\uDCBD-\\uDCC3\\uDCC5-\\uDD05\\uDD07-\\uDD0A\\uDD0D-\\uDD14\\uDD16-\\uDD1C\\uDD1E-\\uDD39\\uDD3B-\\uDD3E\\uDD40-\\uDD44\\uDD46\\uDD4A-\\uDD50\\uDD52-\\uDEA5\\uDEA8-\\uDEC0\\uDEC2-\\uDEDA\\uDEDC-\\uDEFA\\uDEFC-\\uDF14\\uDF16-\\uDF34\\uDF36-\\uDF4E\\uDF50-\\uDF6E\\uDF70-\\uDF88\\uDF8A-\\uDFA8\\uDFAA-\\uDFC2\\uDFC4-\\uDFCB]|\\uD83A[\\uDC00-\\uDCC4\\uDD00-\\uDD43]|\\uD83B[\\uDE00-\\uDE03\\uDE05-\\uDE1F\\uDE21\\uDE22\\uDE24\\uDE27\\uDE29-\\uDE32\\uDE34-\\uDE37\\uDE39\\uDE3B\\uDE42\\uDE47\\uDE49\\uDE4B\\uDE4D-\\uDE4F\\uDE51\\uDE52\\uDE54\\uDE57\\uDE59\\uDE5B\\uDE5D\\uDE5F\\uDE61\\uDE62\\uDE64\\uDE67-\\uDE6A\\uDE6C-\\uDE72\\uDE74-\\uDE77\\uDE79-\\uDE7C\\uDE7E\\uDE80-\\uDE89\\uDE8B-\\uDE9B\\uDEA1-\\uDEA3\\uDEA5-\\uDEA9\\uDEAB-\\uDEBB]|\\uD869[\\uDC00-\\uDED6\\uDF00-\\uDFFF]|\\uD86D[\\uDC00-\\uDF34\\uDF40-\\uDFFF]|\\uD86E[\\uDC00-\\uDC1D\\uDC20-\\uDFFF]|\\uD873[\\uDC00-\\uDEA1\\uDEB0-\\uDFFF]|\\uD87A[\\uDC00-\\uDFE0]|\\uD87E[\\uDC00- $\langle\uDE1D\rangle\S^*(g;\n\n^*\$ \n \* Transforms text to title case.\n \* Capitalizes the first letter of each word and transforms the\n \* rest of the word to lower case.\n \* Words are delimited by any whitespace character, such as a space, tab, or line-feed character.\n \*\n \* @see `LowerCasePipe`\n \* @see `UpperCasePipe`\n \*\n \* @usageNotes\n \* The following example shows the result of transforming various strings into title case. $\ln * \cap * <$ code-example path=\"common/pipes/ts/titlecase\_pipe.ts\" region='TitleCasePipe'></code-example>\n \*\n \* @ngModule CommonModule\n \* @publicApi\n \*/\n@Pipe({name: 'titlecase'})\nexport class TitleCasePipe implements PipeTransform  $\{\n\ \n^**\n\$  \* @param value The string to transform to title case. $\n\ \n^*\n\$ n transform(value: string): string;\n transform(value: null|undefined): null;\n transform(value: string|null|undefined): string|null;\n transform(value: string|null|undefined): string|null {\n if (value == null) return null;\n if (typeof value !== 'string') {\n throw invalidPipeArgumentError(TitleCasePipe, value);\n }\n\n return value.replace(\n unicodeWordMatch, (txt => txt[0].toUpperCase() + txt.substr(1).toLowerCase()));\n  $\ln \ln\frac{x * \ln x}{n}$  Transforms text to all upper case.\n \* @see `LowerCasePipe`\n \* @see `TitleCasePipe`\n \*\n \* @ngModule CommonModule\n \* @publicApi\n \*/\n@Pipe({name: 'uppercase'})\nexport class UpperCasePipe implements PipeTransform {\n  $\frac{1}{2}$  \* @param value The string to transform to upper case.\n \*\n transform(value: string): string;\n

transform(value: null|undefined): null;\n transform(value: string|null|undefined): string|null;\n transform(value: string|null|undefined): string|null  $\ln$  if (value == null) return null;\n if (typeof value !== 'string')  $\ln$  throw invalidPipeArgumentError(UpperCasePipe, value);\n }\n return value.toUpperCase();\n }\n}\n","/\*\*\n \* @license\n \* Copyright Google LLC All Rights Reserved.\n \*\n \* Use of this source code is governed by an MITstyle license that can be $\ln *$  found in the LICENSE file at https://angular.io/license $\ln *$ /\n $\ln$ nimport {Inject, LOCALE\_ID, Pipe, PipeTransform} from '@angular/core';\nimport {formatDate} from '../i18n/format\_date';\nimport {invalidPipeArgumentError} from './invalid\_pipe\_argument\_error';\n\n// clang-format off $\ln x^*$ n \* @ngModule CommonModule $\ln x$  @description $\ln x$  \* Formats a date value according to locale rules. $\ln * \ln *$  Only the `en-US` locale data comes with Angular. To localize dates $\ln *$  in another language, you must import the corresponding locale data. $\ln *$  See the [118n guide](guide/i18n#i18n-pipes) for more information. $\ln * \ln *$ @see `formatDate()`\n \*\n \*\n \* @usageNotes\n \*\n \* The result of this pipe is not reevaluated when the input is mutated. To avoid the need to\n \* reformat the date on every change-detection cycle, treat the date as an immutable object\n \* and change the reference when the pipe needs to run again.\n \*\n \* ### Pre-defined format options\n \*\n \* | Option | Equivalent to | Examples (given in `en-US` locale) |\n \* |---------------|------------- ------------------------|-------------------------------------------------|\n \* | `'short'` | `'M/d/yy, h:mm a'` | `6/15/15, 9:03 AM` |\n \* | `'medium'` | `'MMM d, y, h:mm:ss a'` | `Jun 15, 2015, 9:03:01 AM`  $|\ln * |$ 'long' | `'MMMM d, y, h:mm:ss a z'' | `June 15, 2015 at 9:03:01 AM GMT+1`  $|\ln *|$  'full' | `'EEEE, MMMM d, y, h:mm:ss a zzzz'' | `Monday, June 15, 2015 at 9:03:01 AM GMT+01:00`  $\ln * |\$ 'shortDate'` | `'M/d/yy'`  $|\$   $6/15/15$   $\ln * |\$ 'mediumDate''| `'MMM d, y'` | `Jun 15, 2015` |\n \* | `'longDate'` | `'MMMM d, y'` | `June 15,  $2015'$   $\mathbb{N}^*$  | `'fullDate'` | `'EEEE, MMMM d, y'` | `Monday, June 15, 2015`  $|\ln * |$  `'shortTime'` | `'h:mm a' | `9:03 AM` | \n \* | `'mediumTime'`|  $\ln^*$  | `'h:mm:ss a'` | `9:03:01 AM` |\n \* | `'longTime'` | `'h:mm:ss a z'` | `9:03:01 AM GMT+1`  $\ln * |$ 'fullTime'' | `h:mm:ss a zzzz'' | `9:03:01 AM GMT+01:00`  $\ln * \ln * \# \# \text{ Customer format options} \in \mathbb{R}^*$  You can construct a format string using symbols to specify the components\n  $*$  of a date-time value, as described in the following table.\n  $*$  Format details depend on the locale. $\ln *$  Fields marked with (\*) are only available in the extra data set for the given locale. $\ln *$   $\ln *$ | Field type | Format | Description | Example Value |\n \* |--------------------|-------------|---------------------------------------------------------------|--------------------------------- ------------------------------|\n \* | Era | G, GG & GGG | Abbreviated | AD  $\ln^*$  | | GGGG | Wide | Anno Domini  $|\n\ln * |$  | GGGGG | Narrow | A  $\ln^*$  | Year  $\ln$  | Year  $\ln$  | Numeric: minimum digits | 2, 20, 201, 2017, 20173  $|\n\ln * |$  | yy | Numeric: 2 digits + zero padded  $| 02, 20, 01, 17, 73$   $\| \mathbf{n}^* \|$  | yyy | Numeric: 3 digits + zero padded  $|002, 020, 201, 2017, 20173$   $\mathbb{N}^*$  | yyyy | Numeric: 4 digits or more + zero padded  $| 0002, 0020, 0201, 2017, 20173$   $|\n\ln * |$  Weeknumbering year| Y | Numeric: minimum digits | 2, 20, 201, 2017, 20173  $|\ln * |$  | YY | Numeric: 2 digits + zero padded  $| 02, 20, 01, 17, 73$  $|\ln * |$  | YYY | Numeric: 3 digits + zero padded | 002, 020, 201, 2017, 20173  $|\n\mathbf{n}^*|$  | YYYY | Numeric: 4 digits or more + zero padded | 0002, 0020, 0201, 2017, 20173  $\ln * | \text{Month} | M |$  | Numeric: 1 digit  $|\mathbf{n}^*|$  | MM | Numeric: 2 digits + zero padded  $|09, 12$   $|\mathbb{R}^*|$  | MMM | Abbreviated  $|\text{Sep}|\quad| \text{N}^*$  |  $|\text{MMMM}|\quad|$  Wide | September |\n \* | | MMMMM | Narrow  $|\n\ln * |$  Month standalone  $|L|$  | Numeric: 1 digit  $|9, 12$   $|\mathbb{N}^*|$   $|$  LL  $|$  Numeric: 2

digits + zero padded  $|09, 12 \t\t |\ln^*|$  | LLL | Abbreviated  $|\text{Sep}|\$  | | LLLL | Wide  $|\text{September}|$   $|\text{in}^*|$  | LLLLL | Narrow  $|S \t\t\t |^{n *} |$  Week of year  $|w|$ Numeric: minimum digits  $| 1... 53$   $|\ln^*|$  | ww | Numeric: 2 digits + zero padded  $|01...53|$   $|\ln^*|$  Week of month  $|W|$  | Numeric: 1 digit  $|1...5|$  | 1... 5  $|\ln^*|$ Day of month  $| d |$  Numeric: minimum digits  $| 1 |$  $\ln *$  | dd | Numeric: 2 digits + zero padded | 01  $\ln * |$  Week day  $|E|$ , EE & EEE | Abbreviated | Tue  $\ln *$  | EEEE | Wide | Tuesday  $\ln^*$  | | EEEEE | Narrow | T  $\ln *$  | EEEEEE | Short | Tu |\n \* | Period | a, aa & aaa | Abbreviated | am/pm or AM/PM |\n \* | | aaaa | Wide (fallback to `a` when missing) | ante meridiem/post meridiem  $|\ln^*|$  | aaaaa | Narrow | a $|\ln^*|$  $\ln *$  | Period\* | B, BB & BBB | Abbreviated | mid.  $\ln^*$  | | BBBB | Wide | am, pm, midnight, noon, morning, afternoon, evening, night  $|\n\mathbf{n}^*|$  | BBBBB | Narrow | md  $\ln^*$  | Period standalone\* | b, bb & bbb | Abbreviated  $|\text{mid.}$  |  $\mathbb{N}$  |  $|\text{in} \mathbb{N}$  |  $|\text{bbbb}$  | Wide | am, pm, midnight, noon, morning, afternoon, evening, night |\n \* | | bbbbb | Narrow | md  $\ln$  \* | Hour 1-12 | h | Numeric: minimum digits  $| 1, 12$   $|\ln^* |$  | hh | Numeric: 2 digits + zero padded  $|01, 12$   $|\lambda n * |$  Hour 0-23 | H | Numeric: minimum digits  $|0, 23 \rangle$  | 0, 23 | HH | Numeric: 2 digits + zero padded  $\ln^*$  | 00, 23  $\ln^*$  | Minute  $|m|$  Numeric: minimum digits | 8, 59  $\ln *$  | mm | Numeric: 2 digits + zero padded | 08, 59  $\ln *$  | Second | s | Numeric: minimum digits | 0... 59  $|\ln * |$  | ss | Numeric: 2 digits + zero padded | 00... 59  $\ln *$  | Fractional seconds | S | Numeric: 1 digit | 0... 9  $\ln *$  | SS | Numeric: 2 digits + zero padded | 00... 99  $|\ln * |$  | SSS | Numeric: 3 digits + zero padded (= milliseconds) | 000... 999  $\ln^*$  | Zone  $\ln z$ , zz & zzz | Short specific non location format (fallback to O)  $|\text{GMT-8}|$   $|\text{n * }|$   $|$  zzz  $|$  Long specific non location format (fallback to OOOO)  $|\text{GMT-08:00}|\$   $|\ln^*|$  | Z, ZZ & ZZZ | ISO8601 basic format  $\vert$  -0800  $\vert$  n \*  $\vert$  ZZZZ  $\vert$  Long  $\lvert \text{GMT} \rvert$   $\lvert \text{GMT-8:00} \rvert$   $\lvert \text{N} \rvert$   $\lvert \text{ZZZZZ} \rvert$ | ISO8601 extended format + Z indicator for offset  $0 (= XXXXX)$  | -08:00  $\ln *$ |  $| 0, 00 \& 000 |$  Short localized GMT format | GMT-8 |\n \* | | OOOO | Long localized GMT format | GMT-08:00  $\ln$  \*\n \* Note that timezone correction is not applied to an ISO string that has no time component, such as  $\sqrt{2016-09-19}\$ "  $\approx \pm 4$ ## Format examples $\ln \sqrt{\pi}$  These examples transform a date into various formats,\n \* assuming that `dateObj` is a JavaScript `Date` object for\n \* year: 2015, month: 6, day: 15, hour: 21, minute: 43, second: 11,\n \* given in the local time for the `en-US` locale.\n \*\n \* ``\n \* {{ dateObj | date }} // output is 'Jun 15, 2015'\n \* { { dateObj | date:'medium' } } // output is 'Jun 15, 2015, 9:43:11 PM'\n \* { { dateObj  $\lceil \frac{\text{date: 'shortTime' }}{\text{Output}} \rceil \}$  // output is '9:43 PM'\n \* { { dateObj  $\lceil \frac{\text{date: 'mm:}}{\text{Output}} \rceil \}$  // output is '43:11'\n \* ``\n \* ###

Usage example $\ln \pi$  The following component uses a date pipe to display the current date in different formats. \*\n \* ```\n \* @Component({\n \* selector: 'date-pipe',\n \* template: `<div>\n \* <p>Today is {{today | date}} $\langle \phi \rangle$ | \*  $\langle \phi \rangle$ | \*  $\langle \phi \rangle$ | \*  $\langle \phi \rangle$ | \*  $\langle \phi \rangle$ | \*  $\langle \phi \rangle$ | \*  $\langle \phi \rangle$ | \*  $\langle \phi \rangle$ | \*  $\langle \phi \rangle$ | date:'h:mm a z'}  $\langle p \rangle \$  \*  $\langle \text{div} \rangle \$  \* })\n \* // Get the current date and time as a date-time value.\n \* export class DatePipeComponent  ${\n \times \circ \circ}$  today: number = Date.now();\n \*  $\n \cdot \ln \cdot \ln \cdot \ln \cdot \ln \cdot$  @publicApi\n \*\n// clang-format on\n@Pipe({name: 'date', pure: true})\nexport class DatePipe implements PipeTransform {\n constructor(@Inject(LOCALE\_ID) private locale: string)  $\{\n\ln \frac{\ast \alpha}{\alpha} * \alpha$  aream value The date expression: a `Date` object, a number\n \* (milliseconds since UTC epoch), or an ISO string (https://www.w3.org/TR/NOTEdatetime). $\ln * \mathcal{Q}$  param format The date/time components to include, using predefined options or a $\ln * \mathcal{Q}$  custom format string.\n  $* \mathcal{Q}$  param timezone A timezone offset (such as  $\cdot +0430$ ), or a standard\n  $* \mathbf{UTC/GMT}$  or continental US timezone abbreviation. $\ln$  \* When not supplied, uses the end-user's local system timezone. $\ln$  \* @param locale A locale code for the locale format rules to use. $\ln *$  When not supplied, uses the value of `LOCALE\_ID`, which is `en-US` by default.\n \* See [Setting your app locale](guide/i18n#setting-up-the-locale-ofyour-app).\n \* @returns A date string in the desired format.\n \*/\n transform(value: Date|string|number, format?: string, timezone?: string, locale?: string): string\n |null;\n transform(value: null|undefined, format?: string, timezone?: string, locale?: string): null;\n transform(\n value: Date|string|number|null|undefined, format?: string, timezone?: string,\n locale?: string): string|null;\n transform(\n value: Date|string|number|null|undefined, format = 'mediumDate', timezone?: string,\n locale?: string): string|null  $\{\n\$ if (value == null || value === '' || value  $! ==$  value) return null; $\n\in \text{tr } \{\n\text{ normalData}(value, format, locale || this. locale, time zone); \n\}$ catch (error) {\n throw invalidPipeArgumentError(DatePipe, error.message);\n }\n }\n}\n","/\*\*\n \* @license\n \* Copyright Google LLC All Rights Reserved.\n \*\n \* Use of this source code is governed by an MIT-style license that can be $\ln *$  found in the LICENSE file at https://angular.io/license $\ln *$ /n $\min$ port {Pipe, PipeTransform} from '@angular/core';\n\nimport {getPluralCategory, NgLocalization} from '../i18n/localization';\n\nimport {invalidPipeArgumentError} from './invalid\_pipe\_argument\_error';\n\nconst \_INTERPOLATION\_REGEXP:  $RegExp = /#/g;\n\ln/**\n \in \mathbb{R}$  as  $\delta$  ang Module Common Module $\ln$  \* @description $\ln$  \* $\ln$  \* Maps a value to a string that pluralizes the value according to locale rules.\n  $*\n$ <sup>+</sup>\n \* @usageNotes\n \*\n \* ### Example\n \*\n \* {@example common/pipes/ts/i18n\_pipe.ts region='I18nPluralPipeComponent'}\n  $*\$ \n  $* \&$  publicApi\n  $*\wedge n \&$ Pipe({name: 'i18nPlural', pure: true})\nexport class I18nPluralPipe implements PipeTransform {\n constructor(private  $\Delta$  localization: NgLocalization)  $\ln /**\n$  \* @param value the number to be formatted\n \* @param pluralMap an object that mimics the ICU format, see\n \* http://userguide.icu-project.org/formatparse/messages.\n \* @param locale a `string` defining the locale to use (uses the current {@link LOCALE\_ID} by\n \* default).\n \*/\n transform(value: number|null|undefined, pluralMap: { $[count: string]: string$ }, locale?: string}:\n string  $\{\n\$ (value  $=$  null) return ";\n\n if (typeof pluralMap !== 'object' || pluralMap === null) {\n throw  $invaldPipeArgumentError(118nPluralPipe, pluralMap);$ \n  $\ln$  const key = getPluralCategory(value, Object.keys(pluralMap), this. localization, locale); $\ln \ln$  return pluralMap[key].replace(\_INTERPOLATION\_REGEXP, value.toString());\n  $\ln \ln$ ","/\*\*\n \* @license\n \* Copyright Google LLC All Rights Reserved. $\ln \pi \$  Use of this source code is governed by an MIT-style license that can be $\ln *$  found in the LICENSE file at https://angular.io/license $\ln *$  $\n\lambda$ n $\min$  {Pipe, PipeTransform} from '@angular/core';\nimport {invalidPipeArgumentError} from './invalid\_pipe\_argument\_error';\n\n/\*\*\n \*  $\mathcal{Q}_{ng}$ Module CommonModule $\mathcal{Q}_{ng}$   $*$   $\mathcal{Q}_{neg}$  description $\mathcal{Q}_{ng}$  \* Generic selector that displays the string that matches the current value. $\ln \sqrt[k]{n^*}$  If none of the keys of the `mapping` match the `value`, then the content $\ln \sqrt[k]{n^*}$  of the `other` key is returned when present, otherwise an empty string is returned.\n  $*\nabla \cdot \mathbf{n}^* \otimes \mathbf{n}$  =  $*\nabla \cdot \mathbf{n}^*$  \*\n  $*\nabla \cdot \mathbf{n}^*$  =  $*\nabla \cdot \mathbf{n}^*$  $\{$  @example common/pipes/ts/i18n pipe.ts region='I18nSelectPipeComponent'}\n \*\n \* @publicApi\n \*/\n@Pipe({name: 'i18nSelect', pure: true})\nexport class I18nSelectPipe implements PipeTransform {\n /\*\*\n \*  $\circledcirc$  param value a string to be internationalized. $\not v$  \*  $\circledcirc$  param mapping an object that indicates the text that should be displayed $\ln$  \* for different values of the provided `value`. $\ln$  \*/ $\ln$  transform(value: string|null|undefined, mapping:  $\{[key: string]: string\})$ : string  $\in$  if (value == null) return ";\n\n if (typeof mapping !== 'object' || typeof value  $!=$  'string')  $\n\$  throw invalidPipeArgumentError(I18nSelectPipe, mapping);\n  $\ln$  if

 $(\text{mapping} \text{hasOwnProperty}(\text{value}))$  {\n return mapping [value];\n }\n\n if  $(\text{mapping} \text{hasOwnProperty}(\text{other}'))$  ${\n n\equiv |\n n\rangle\in \mathbb{C}$  return ";\n }\n return ";\n }\n }\n","/\*\*\n \* @license\n \* Copyright Google LLC All Rights Reserved. $\ln * \ln *$  Use of this source code is governed by an MIT-style license that can be $\ln *$  found in the LICENSE file at https://angular.io/license\n \*/\n\nimport {Pipe, PipeTransform} from '@angular/core';\n\n/\*\*\n \* @ngModule CommonModule\n \* @description\n \*\n \* Converts a value into its JSON-format representation. Useful for debugging. $\ln \pi$  \* @usageNotes $\ln \pi$  \* The following component uses a JSON pipe to convert an object\n \* to JSON format, and displays the string in both formats for comparison. $\ln$  \*\n \* {@example common/pipes/ts/json\_pipe.ts region='JsonPipe'}\n  $*\$ \n  $* \otimes$ publicApi\n  $*\wedge$ n  $\otimes$ Pipe({name: 'json', pure: false})\nexport class JsonPipe implements PipeTransform  $\{\n\|^{\ast\ast\}n \neq \emptyset$  param value A value of any type to convert into a JSON-format string. $\nightharpoonup$ n transform(value: any): string  $\{\nightharpoonup$ n return JSON.stringify(value, null, 2);\n  $\ln \frac{\ln^n, \pi^* \neq n^*}{\ln \frac{n}{n}}$  = @license\n \* Copyright Google LLC All Rights Reserved.\n \*\n \* Use of this source code is governed by an MIT-style license that can be $\ln *$  found in the LICENSE file at https://angular.io/license $\ln$ \*/\n\nimport {KeyValueChangeRecord, KeyValueChanges, KeyValueDiffer, KeyValueDiffers, Pipe, PipeTransform { from '@angular/core';\n\nfunction makeKeyValuePair<K, V>(key: K, value: V): KeyValue<K, V>  ${\nvert \psi \rangle \$   $\mathbb{R}^*\$ n \* A key value pair. $\mathbb{R}^*$  Usually used to represent the key value pairs from a Map or Object.\n \*\n \* @publicApi\n \*/\nexport interface KeyValue<K, V> {\n key: K;\n value: V;\n}\n\n/\*\*\n \* @ngModule CommonModule\n \* @description\n \*\n \* Transforms Object or Map into an array of key value pairs. $\ln \pi$  The output array will be ordered by keys. $\ln \pi$  By default the comparator will be by Unicode point value.\n \* You can optionally pass a compareFn if your keys are complex types.\n \*\n \* @usageNotes\n \* ### Examples\n \*\n \* This examples show how an Object or a Map can be iterated by ngFor with the use of this\n \* keyvalue pipe.\n \*\n \* { @example common/pipes/ts/keyvalue pipe.ts region='KeyValuePipe'}\n \*\n \* @publicApi\n \*/\n@Pipe({name: 'keyvalue', pure: false})\nexport class KeyValuePipe implements PipeTransform {\n constructor(private readonly differs: KeyValueDiffers) {}\n\n private differ!: KeyValueDiffer<any, any>;\n private keyValues: Array<KeyValue<any, any  $\geq$  =  $[\cdot \ln \sqrt{\pi}]$  \* NOTE: when the `input` value is a simple Record $\langle K, V \rangle$  object, the keys are extracted with $\vert n \vert^*$  Object.keys(). This means that even if the `input` type is Record<number, V> the keys are\n \* compared/returned as `string`s.\n \*/\n transform<K, V>(\n input: ReadonlyMap<K,  $V$ >,\n compareFn?: (a: KeyValue<K, V>, b: KeyValue<K, V>) => number): Array<KeyValue<K, V>>;\n transform<K extends number, V>(\n input: Record<K, V>, compareFn?: (a: KeyValue $\langle V \rangle$ , b: KeyValue $\langle \langle V \rangle$  => number): $\langle n \rangle$  Array $\langle K \rangle$ Value $\langle \langle \langle V \rangle$ ; transform $\langle K \rangle$ extends string,  $V > \langle n \text{ input: Record} \le K, V \ge \text{ReadonlyMap} \le K, V \ge \langle n \text{ compacter} \rangle$ : (a: KeyValue  $\langle K, V \rangle$ , b: KeyValue<K, V> $)$  => number): Array<KeyValue<K, V>>;\n transform(\n input: null|undefined,\n compareFn?: (a: KeyValue<unknown, unknown>, b: KeyValue<unknown, unknown>) => number): null;\n transform<K,  $V>(\n\mathbf{n}$  input: ReadonlyMap<K,  $V>|\n\mathbf{n}|$ undefined,\n compareFn?: (a: KeyValue<K, V>, b: KeyValue<K, V> $\rangle$  => number): Array<KeyValue<K, V>>|null;\n transform<K extends number, V>(\n input: Record<K, V>|null|undefined,\n compareFn?: (a: KeyValue<string, V>, b: KeyValue<string, V>) => number):\n Array<KeyValue<string, V>>|null;\n transform<K extends string, V> $(\text{in } X, \text{in } X)$  input: Record<K,

 $V>$ |ReadonlyMap<K,  $V>$ |null|undefined,\n compareFn?: (a: KeyValue<K, V>, b: KeyValue<K, V>) => number): Array<KeyValue<K, V>>|null;\n transform<K, V>(\n input: undefined|null|{[key: string]: V, [key: number]: V}|ReadonlyMap<K, V>,\n compareFn: (a: KeyValue<K, V>, b: KeyValue<K, V> $\rangle$  => number = defaultComparator):\n Array<KeyValue<K, V>>|null {\n if (!input || (!input instance of Map) && type of input !== 'object'))  $\n =$  return null;\n  $\ln$  if (!this.differ)  $\ln$  // make a differ for whatever type we've been passed in\n this.differ = this.differs.find(input).create();\n  $\ln$  const differChanges: KeyValueChanges<K,  $V>$ |null = this.differ.diff(input as any);\n\n if (differChanges) {\n this.keyValues = [];\n differChanges.forEachItem((r: KeyValueChangeRecord<K, V>) => {\n

this.keyValues.push(makeKeyValuePair(r.key, r.currentValue!));\n });\n this.keyValues.sort(compareFn);\n }\n return this.keyValues;\n }\n}\n\nexport function defaultComparator<K, V>(\n keyValueA: KeyValue<K, V>, keyValueB: KeyValue<K, V>): number {\n const a = keyValueA.key;\n const b = keyValueB.key;\n // if same exit with 0;\n if (a === b) return 0;\n // make sure that undefined are at the end of the sort.\n if (a ===

undefined) return 1;\n if (b === undefined) return -1;\n // make sure that nulls are at the end of the sort.\n if (a === null) return 1;\n if (b === null) return -1;\n if (typeof a == 'string' && typeof b == 'string') {\n return a < b ? -1 : 1;\n }\n if (typeof a == 'number' && typeof b == 'number') {\n return a - b;\n }\n if (typeof a == 'boolean' && typeof  $b == 'boolean'$  {\n return a < b ? -1 : 1;\n }\n // `a` and `b` are of different types. Compare their string values.\n const aString = String(a);\n const bString = String(b);\n return aString == bString ? 0 : aString < bString ? -1 : 1;\n}\n","/\*\*\n \* @license\n \* Copyright Google LLC All Rights Reserved.\n \*\n \* Use of this source code is governed by an MIT-style license that can be\n \* found in the LICENSE file at https://angular.io/license\n \*/\n\nimport {DEFAULT\_CURRENCY\_CODE, Inject, LOCALE\_ID, Pipe, PipeTransform} from '@angular/core';\nimport {formatCurrency, formatNumber, formatPercent} from '../i18n/format\_number';\nimport {getCurrencySymbol} from '../i18n/locale\_data\_api';\n\nimport {invalidPipeArgumentError} from './invalid\_pipe\_argument\_error';\n\n\n/\*\*\n \* @ngModule CommonModule\n \* @description\n \*\n \* Transforms a number into a string, \n \* formatted according to locale rules that determine group sizing and \n \* separator, decimalpoint character, and other locale-specific $\ln$  \* configurations. $\ln$  \* If no parameters are specified, the function rounds off to the nearest value using this  $n *$  [rounding] method](https://en.wikibooks.org/wiki/Arithmetic/Rounding).\n \* The behavior differs from that of the JavaScript ```Math.round()``` function.\n \* In the following case for example, the pipe rounds down where\n \* ```Math.round()``` rounds up:\n \*\n \* ```html\n \* -2.5 | number:'1.0-0'\n \* > -3\n \* Math.round(-2.5)\n \* > -2\n \* ```\n \*\n \* @see `formatNumber()`\n \*\n \* @usageNotes\n \* The following code shows how the pipe transforms numbers\n \* into text strings, according to various format specifications,\n \* where the caller's default locale is `en-US`.\n \*\n \* ### Example\n \*\n \* <code-example path=\"common/pipes/ts/number\_pipe.ts\" region='NumberPipe'></code-example>\n \*\n \* @publicApi\n \*\n @Pipe({name: 'number'})\nexport class DecimalPipe implements PipeTransform {\n constructor(@Inject(LOCALE\_ID) private \_locale: string) { }\n\n  $/**\n m * @param value The number to be formatted. \n m * @param digitsInfo Decimal representation options,$ specified by a string\n \* in the following format:<br> $\times$ n \* <code>{minIntegerDigits}.{minFractionDigits}- ${\max}$  FractionDigits $\<$ code $\>$ .  $\uparrow$  \* - `minIntegerDigits`: The minimum number of integer digits before the decimal point. $\ln$  \* Default is `1`. $\ln$  \* - `minFractionDigits`: The minimum number of digits after the decimal point. $\ln$  \* Default is  $\hat{O}$ .  $n * - \text{maxFractionDigits}$ : The maximum number of digits after the decimal point.  $n *$  Default is `3`.\n \* @param locale A locale code for the locale format rules to use.\n \* When not supplied, uses the value of `LOCALE ID`, which is `en-US` by default.\n  $*$  See [Setting your app locale](guide/i18n#setting-up-the-locale-ofyour-app).\n \*/\n transform(value: number|string, digitsInfo?: string, locale?: string): string|null;\n transform(value: null|undefined, digitsInfo?: string, locale?: string): null;\n transform(value: number|string|null|undefined, digitsInfo?: string, locale?: string): string|null;\n transform(value: number|string|null|undefined, digitsInfo?: string, locale?: string): string\n |null {\n if (!isValue(value)) return null;\n\n locale = locale || this.\_locale;\n\n try {\n const num = strToNumber(value);\n return formatNumber(num, locale, digitsInfo);\n } catch (error) {\n throw invalidPipeArgumentError(DecimalPipe, error.message);\n }\n }\n }\n\n/\*\*\n \* @ngModule CommonModule\n \* @description\n \*\n \* Transforms a number to a percentage\n \* string, formatted according to locale rules that determine group sizing and\n \* separator, decimal-point character, and other locale-specific $\infty$  \* configurations. $\infty$  \* @see `formatPercent()` $\infty$  \*\n \* @usageNotes\n \* The following code shows how the pipe transforms numbers\n \* into text strings, according to various format specifications,  $\ln *$  where the caller's default locale is `en-US`. $\ln * \ln * <$ code-example path=\"common/pipes/ts/percent\_pipe.ts\" region='PercentPipe'></code-example>\n \*\n \* @publicApi\n \*/\n@Pipe({name: 'percent'})\nexport class PercentPipe implements PipeTransform {\n constructor(@Inject(LOCALE\_ID) private locale: string)  ${\n \dots \in \mathbb{R}^* \in \mathbb{R}^* \cap \mathbb{R}^* \cong \mathbb{R}^*}$   $\mathbb{R}^* \cong \mathbb{R}^*$ formatted as a percentage. $\ln * \omega$  param digitsInfo Decimal representation options, specified by a string  $\ln * \text{ in the}$  $f_{\text{allowing}}$  format: $\text{Br} > \text{n}$  \*  $\text{cond} > \text{f}$  minIntegerDigits}.{minFractionDigits}-{maxFractionDigits} $\text{cond} > \text{n}$  \* -`minIntegerDigits`: The minimum number of integer digits before the decimal point. $\ln$  \* Default is `1`. $\ln$  \* -`minFractionDigits`: The minimum number of digits after the decimal point. $\ln$  \* Default is `0`. $\ln$  \* -

`maxFractionDigits`: The maximum number of digits after the decimal point.\n  $*$  Default is `0`.\n  $*$  @param

locale A locale code for the locale format rules to use. $\pi$  \* When not supplied, uses the value of `LOCALE\_ID`, which is `en-US` by default.\n \* See [Setting your app locale](guide/i18n#setting-up-the-locale-of-your-app).\n \*/\n transform(value: number|string, digitsInfo?: string, locale?: string): string|null;\n transform(value: null|undefined, digitsInfo?: string, locale?: string): null;\n transform(value: number|string|null|undefined, digitsInfo?: string, locale?: string): string|null;\n transform(value: number|string|null|undefined, digitsInfo?: string, locale?: string): string\n || || || || if (!isValue(value)) return null;\n locale = locale || this.\_locale;\n try {\n const num = strToNumber(value);\n return formatPercent(num, locale, digitsInfo);\n } catch (error) {\n throw invalidPipeArgumentError(PercentPipe, error.message);\n  $\ln |\n\rangle^* \n$   $\mathcal{P}$   $\mathcal{P}$ CommonModule\n \* @description\n \*\n \* Transforms a number to a currency string, formatted according to locale rules\n \* that determine group sizing and separator, decimal-point character,\n \* and other locale-specific configurations.\n \*\n \* { @ a currency-code-deprecation }\n \* <div class=\"alert is-helpful\">\n \*\n \* \*\*Deprecation notice:\*\*\n \*\n \* The default currency code is currently always `USD` but this is deprecated from v9.\n \*\n \* \*\*In v11 the default currency code will be taken from the current locale identified by $\ln *$  the `LOCAL\_ID` token. See the [i18n guide](guide/i18n#setting-up-the-locale-of-your-app) for\n \* more information.\*\*\n \*\n \* If you need the previous behavior then set it by creating a `DEFAULT\_CURRENCY\_CODE` provider in\n \* your application `NgModule`:\n \*\n \* ```ts\n \* {provide: DEFAULT\_CURRENCY\_CODE, useValue: 'USD'}\n \* ```\n \*\n \*  $\langle \text{div} \rangle$ n \*\n \* @see `getCurrencySymbol()`\n \* @see `formatCurrency()`\n \*\n \* @usageNotes\n \* The following code shows how the pipe transforms numbers\n  $*$  into text strings, according to various format specifications,\n  $*$ where the caller's default locale is `en-US`.\n \*\n \* <code-example path=\"common/pipes/ts/currency\_pipe.ts\" region='CurrencyPipe'></code-example>\n \*\n \* @publicApi\n \*\n@Pipe({name: 'currency'})\nexport class CurrencyPipe implements PipeTransform  ${\n}$  constructor(\n  $\emptyset$ Inject(LOCALE ID) private locale: string,\n  $\circled{m}_1$   $\circled{m}_2$   $\circled{m}_2$   $\circled{m}_2$   $\circled{m}_2$   $\circled{m}_2$   $\circled{m}_2$   $\circled{m}_2$   $\circled{m}_2$   $\circled{m}_1$   $\circled{m}_2$   $\circled{m}_2$   $\circled{m}_2$   $\circled{m}_2$   $\circled{m}_2$   $\circled{m}_2$   $\circled{m}_2$   $\circled{m}_2$   $\circled{m}_2$   $\circled{m}_2$   $\circled{m}_2$   $\circled{m}_2$  @param value The number to be formatted as currency.\n \* @param currencyCode The [ISO  $4217$ ](https://en.wikipedia.org/wiki/ISO  $4217$ ) currency code,\n \* such as `USD` for the US dollar and `EUR` for the euro. The default currency code can be\n \* configured using the `DEFAULT\_CURRENCY\_CODE` injection token. $\ln * \mathcal{Q}$  param display The format for the currency indicator. One of the following: $\ln * - \c{code}$ : Show the code (such as `USD`). $\ln * -$ `symbol`(default): Show the symbol (such as `\$`). $\ln * -$ `symbol-narrow`: Use the narrow symbol for locales that have two symbols for their $\ln *$  currency. $\ln *$  For example, the Canadian dollar CAD has the symbol `CA\$` and the symbol-narrow `\$`. If the $\ln$  \* locale has no narrow symbol, uses the standard symbol for the locale. $\ln *$  - String: Use the given string value instead of a code or a symbol. $\ln *$  For example, an empty string will suppress the currency  $\&$  symbol. $\ln *$  - Boolean (marked deprecated in v5): `true` for symbol and false for `code`.\n \*\n \* @param digitsInfo Decimal representation options, specified by a string\n \* in the  $f_{\text{m}} = \frac{1}{2} \cdot \frac{1}{2} \cdot \frac{1}{$ `minIntegerDigits`: The minimum number of integer digits before the decimal point. $\ln$  \* Default is `1`. $\ln$  \* -`minFractionDigits`: The minimum number of digits after the decimal point. $\ln$  \* Default is  $2$ . $\ln$  \* -`maxFractionDigits`: The maximum number of digits after the decimal point.\n \* Default is `2`.\n \* If not provided, the number will be formatted with the proper amount of digits,\n \* depending on what the [ISO 4217](https://en.wikipedia.org/wiki/ISO\_4217) specifies.\n \* For example, the Canadian dollar has 2 digits, whereas the Chilean peso has none.\n \* @param locale A locale code for the locale format rules to use.\n \* When not supplied, uses the value of `LOCALE ID`, which is `en-US` by default. $\ln$  \* See [Setting your app locale](guide/i18n#setting-up-the-locale-of-your-app). $\in \mathbb{R}$  transform(\n value: number|string, currencyCode?: string,\n display?: 'code'|'symbol'|'symbol-narrow'|string|boolean, digitsInfo?: string,\n locale?: string): string|null;\n transform(\n value: null|undefined, currencyCode?: string,\n display?: 'code'|'symbol'|'symbol-narrow'|string|boolean, digitsInfo?: string,\n locale?: string): null;\n transform(\n value: number|string|null|undefined, currencyCode?: string,\n display?: 'code'|'symbol|'|'symbolnarrow'|string|boolean, digitsInfo?: string,\n locale?: string): string|null;\n transform(\n value: number|string|null|undefined, currencyCode?: string,\n display: 'code'|'symbol'|'symbol-narrow'|string|boolean = 'symbol', digitsInfo?: string,\n locale?: string): string|null {\n if (!isValue(value)) return null;\n\n locale =

locale  $\|$  this. \_locale; $\ln$  if (typeof display === 'boolean')  $\ln$  if ((typeof ngDevMode === 'undefined'  $\|$ ngDevMode)  $\&<$ any>console  $\&<$ any>console.warn)  $\{\n\}$  console.warn(\n `Warning: the currency pipe has been changed in Angular v5. The symbolDisplay option (third parameter) is now a string instead of a boolean. The accepted values are  $\text{"code}\$ ,  $\text{``symbol"\ or \``symbol\text{``symbol-narrow}\$ ;  $\text{``},\text{``}$  display = display ? 'symbol': 'code';\n }\n\n let currency: string = currencyCode || this.\_defaultCurrencyCode;\n if (display !== 'code')  ${\n \mu \text{ dif-adj} = -\text{ symbol'} \|\text{display} == \text{ symbol-narrow'} \|\text{ convergent} =$ getCurrencySymbol(currency, display === 'symbol' ? 'wide' : 'narrow', locale);\n } else {\n currency = display;\n  $\ln \ {\n \alpha, \beta, \n \alpha, \gamma, \alpha \}$ currency, currencyCode, digitsInfo);\n } catch (error) {\n throw invalidPipeArgumentError(CurrencyPipe, error.message);\n  $\ln \ln \ln \ln \ln \c \$ return !(value == null || value === " || value !== value);\n\n/\*\*\n \* Transforms a string into a number (if needed).\n \*/\nfunction strToNumber(value: number|string): number {\n // Convert strings to numbers\n if (typeof value === 'string' && !isNaN(Number(value) - parseFloat(value))) {\n return Number(value);\n }\n if (typeof value !== 'number') {\n throw new Error(`\${value} is not a number');\n }\n return value;\n}\n","/\*\*\n \* @license\n \* Copyright Google LLC All Rights Reserved. $\ln \pi$  \* Use of this source code is governed by an MITstyle license that can be $\ln *$  found in the LICENSE file at https://angular.io/license $\ln *$ / $\ln$ \nimport {Pipe, PipeTransform} from '@angular/core';\nimport {invalidPipeArgumentError} from './invalid\_pipe\_argument\_error';\n\n/\*\*\n \* @ngModule CommonModule\n \* @description\n \*\n \* Creates a new `Array` or `String` containing a subset (slice) of the elements.\n \*\n \* @usageNotes\n \*\n \* All behavior is based on the expected behavior of the JavaScript API `Array.prototype.slice()`\n \* and `String.prototype.slice()`.\n \*\n \* When operating on an `Array`, the returned `Array` is always a copy even when all $\ln *$  the elements are being returned.\n \*\n \* When operating on a blank value, the pipe returns the blank value.\n \*\n \* ### List Example\n \*\n \* This `ngFor` example:\n \*\n \* {@example common/pipes/ts/slice\_pipe.ts region='SlicePipe\_list'}\n \*\n \* produces the following:\n \*\n \* ```html\n \* <li>b</li>\n \* <li>c</li>\n \* ``\n \*\n \* ### String Examples\n \*\n \*  $\{$  @example common/pipes/ts/slice\_pipe.ts region='SlicePipe\_string'}\n \*\n \* @publicApi\n \*\n @Pipe({name: 'slice', pure: false})\nexport class SlicePipe implements PipeTransform {\n /\*\*\n \* @param value a list or a string to be sliced. $\ln * \mathcal{Q}$  param start the starting index of the subset to return: $\ln * - **$ a positive integer\*\*: return the item at `start` index and all items after $\ln *$  in the list or string expression. $\ln * - **$ a negative integer\*\*: return the item at `start` index from the end and all items after $\ln$  \* in the list or string expression. $\ln$  \* - \*\*if positive and greater than the size of the expression\*\*: return an empty list or  $\ln$  \* string. $\ln$  \* - \*\*if negative and greater than the size of the expression<sup>\*\*</sup>: return entire list or string.  $\ln \sqrt{\pi}$  @param end the ending index of the subset to return:\n  $* - *$ omitted\*\*: return all items until the end.\n  $* - *$ if positive\*\*: return all items before `end` index of the list or string. $\ln * - *$  if negative\*\*: return all items before `end` index from the end of the list or string. $\ln$ \*/\n transform<T>(value: ReadonlyArray<T>, start: number, end?: number): Array<T>;\n transform(value: null|undefined, start: number, end?: number): null;\n transform<T>(value: ReadonlyArray<T>|null|undefined, start: number, end?: number): Array<T>|null;\n transform(value: string, start: number, end?: number): string;\n transform(value: string|null|undefined, start: number, end?: number): string|null;\n transform<T>(value:  $\text{ReadonlyArray} < T\text{/string} \text{null}$  |undefined, start: number, end?: number):\n Array  $\text{T\text{simg}}$ |unll  $\{\n\$ n if (value == null) return null;\n\n if (!this.supports(value)) {\n throw invalidPipeArgumentError(SlicePipe, value);\n }\n\n return value.slice(start, end);\n }\n\n private supports(obj: any): boolean {\n return typeof obj === 'string' || Array.isArray(obj);\n }\n',"/\*\*\n \* @license\n \* Copyright Google LLC All Rights Reserved.\n \*\n \* Use of this source code is governed by an MIT-style license that can be\n \* found in the LICENSE file at https://angular.io/license\n \*/\n\n/\*\*\n \* @module\n \* @description\n \* This module provides a set of common Pipes.\n \*/\nimport {AsyncPipe} from './async\_pipe';\nimport {LowerCasePipe, TitleCasePipe, UpperCasePipe} from './case\_conversion\_pipes';\nimport {DatePipe} from './date\_pipe';\nimport {I18nPluralPipe} from './i18n\_plural\_pipe';\nimport {I18nSelectPipe} from './i18n\_select\_pipe';\nimport {JsonPipe} from './json\_pipe';\nimport {KeyValue, KeyValuePipe} from './keyvalue\_pipe';\nimport {CurrencyPipe, DecimalPipe, PercentPipe} from './number\_pipe';\nimport {SlicePipe} from './slice\_pipe';\n\nexport {\n AsyncPipe,\n

CurrencyPipe,\n DatePipe,\n DecimalPipe,\n I18nPluralPipe,\n I18nSelectPipe,\n JsonPipe,\n KeyValue,\n KeyValuePipe,\n LowerCasePipe,\n PercentPipe,\n SlicePipe,\n TitleCasePipe,\n UpperCasePipe,\n};\n\n\n/\*\*\n \* A collection of Angular pipes that are likely to be used in each and every application.\n \*/\nexport const COMMON\_PIPES = [\n AsyncPipe,\n UpperCasePipe,\n LowerCasePipe,\n JsonPipe,\n SlicePipe,\n DecimalPipe,\n PercentPipe,\n TitleCasePipe,\n CurrencyPipe,\n DatePipe,\n I18nPluralPipe,\n I18nSelectPipe,\n KeyValuePipe,\n];\n","/\*\*\n \* @license\n \* Copyright Google LLC All Rights Reserved.\n \*\n \* Use of this source code is governed by an MIT-style license that can be\n  $*$  found in the LICENSE file at https://angular.io/license\n \*/\n\nimport {NgModule} from '@angular/core';\nimport {COMMON\_DIRECTIVES} from './directives/index';\nimport {NgLocaleLocalization, NgLocalization} from './i18n/localization';\nimport  ${COMMON\,PIPES}$  from './pipes/index';\n\n\n// Note: This does not contain the location providers,\n// as they need some platform specific implementations to work. $\ln$ <sup>\*\*</sup> $\ln$  \* Exports all the basic Angular directives and pipes, $\ln$ \* such as `NgIf`, `NgForOf`, `DecimalPipe`, and so on.\n \* Re-exported by `BrowserModule`, which is included automatically in the root $\ln *$  `AppModule` when you create a new app with the CLI `new` command. $\ln * \ln * *$  The `providers` options configure the NgModule's injector to provide $\ln$  \* localization dependencies to members. $\ln$  \* \* The `exports` options make the declared directives and pipes available for import\n \* by other NgModules.\n \*\n \* @publicApi\n \*/\n@NgModule({\n declarations: [COMMON\_DIRECTIVES, COMMON\_PIPES],\n exports: [COMMON\_DIRECTIVES, COMMON\_PIPES],\n providers: [\n {provide: NgLocalization, useClass:  $NgLocaleLocalization\,\n\in \l\n\in \l\n\nNgLocaleLocalization\,\n\in \l\nN\n$ LLC All Rights Reserved. $\ln * \ln *$  Use of this source code is governed by an MIT-style license that can be $\ln *$  found in the LICENSE file at https://angular.io/license\n \*/\n\nexport const PLATFORM\_BROWSER\_ID = 'browser';\nexport const PLATFORM\_SERVER\_ID = 'server';\nexport const PLATFORM\_WORKER\_APP\_ID = 'browserWorkerApp';\nexport const PLATFORM\_WORKER\_UI\_ID = 'browserWorkerUi';\n\n/\*\*\n \* Returns whether a platform id represents a browser platform. $\ln * \mathcal{Q}$  publicApi $\ln * \Lambda$ nexport function isPlatformBrowser(platformId: Object): boolean  $\{\n\$  return platformId ===

PLATFORM\_BROWSER\_ID;\n\n\n\n\n\\*\*\n \* Returns whether a platform id represents a server platform.\n \* @publicApi\n \*/\nexport function isPlatformServer(platformId: Object): boolean {\n return platformId === PLATFORM\_SERVER\_ID;\n}\n\n/\*\*\n \* Returns whether a platform id represents a web worker app platform.\n \*  $\omega$  apublicApi\n \*/\nexport function isPlatformWorkerApp(platformId: Object): boolean {\n return platformId === PLATFORM\_WORKER\_APP\_ID;\n}\n\n/\*\*\n \* Returns whether a platform id represents a web worker UI platform. $\ln * \mathcal{O}_{\text{p}}$  \*/\nexport function isPlatformWorkerUi(platformId: Object): boolean {\n return platformId === PLATFORM\_WORKER\_UI\_ID;\n}\n","/\*\*\n \* @license\n \* Copyright Google LLC All Rights Reserved. $\ln * \ln *$  Use of this source code is governed by an MIT-style license that can be $\ln *$  found in the LICENSE file at https://angular.io/license\n \*/\n\n/\*\*\n \* @module\n \* @description\n \* Entry point for all public APIs of the common package.\n \*/\n\nimport {Version} from '@angular/core';\n\n/\*\*\n \* @publicApi\n \*/\nexport const VERSION = new Version('11.0.5'); $\ln$ ","/\*\* $\ln$  \* @license $\ln$  \* Copyright Google LLC All Rights Reserved. $\ln$ \*\n \* Use of this source code is governed by an MIT-style license that can be\n \* found in the LICENSE file at https://angular.io/license\n \*/\n\nimport {ErrorHandler, defineInjectable, inject} from '@angular/core';\n\nimport  ${DOCUMENT}$  from './dom\_tokens';\n\n\n/\*\*\n \* Defines a scroll position manager. Implemented by `BrowserViewportScroller`.\n \*\n \* @publicApi\n \*/\nexport abstract class ViewportScroller {\n // De-sugared tree-shakable injection\n // See #23917\n /\*\* @nocollapse \*/\n static prov = defineInjectable({\n token: ViewportScroller,\n providedIn: 'root',\n factory: () => new BrowserViewportScroller(inject(DOCUMENT), window, inject(ErrorHandler))\n  $\rightarrow$   $\mathbb{R}^*$ \n \* Configures the top offset used when scrolling to an anchor.\n \* @param offset A position in screen coordinates (a tuple with x and y values) $\ln *$  or a function that returns the top offset position.\n \*\n \*/\n abstract setOffset(offset: [number, number]|(() => [number, number])): void;\n\n /\*\*\n \* Retrieves the current scroll position.\n \* @returns A position in screen coordinates (a tuple with x and y values). $\in$  \*/\n abstract getScrollPosition(): [number, number];\n\n /\*\*\n \* Scrolls to a specified position.\n \* @param position A position in screen coordinates (a tuple with x and y values). $\ln * \ln$  abstract scrollToPosition(position: [number, number]): void;\n\n /\*\*\n \* Scrolls to an anchor element.\n \* @param

anchor The ID of the anchor element.\n  $*\n\alpha$  abstract scrollToAnchor(anchor: string): void;\n\n /\*\*\n \* Disables automatic scroll restoration provided by the browser.\n  $*$  See also [window.history.scrollRestoration\n  $*$ info](https://developers.google.com/web/updates/2015/09/history-api-scroll-restoration).\n \*/\n abstract setHistoryScrollRestoration(scrollRestoration: 'auto'|'manual'): void;\n}\n\n/\*\*\n \* Manages the scroll position for a browser window.\n \*/\nexport class BrowserViewportScroller implements ViewportScroller {\n private offset: ()  $\equiv$  [number, number] = ()  $\equiv$  [0, 0];\n\n constructor(private document: any, private window: any, private errorHandler: ErrorHandler)  ${\nightharpoonup \ast *\onplement n *$  Configures the top offset used when scrolling to an anchor.\n \* @param offset A position in screen coordinates (a tuple with x and y values) $\ln$  \* or a function that returns the top offset position. $\infty$  \*/n \*/\n setOffset(offset: [number, number]|(() => [number, number])): void {\n if  $(Array.isArray(offset)) \{\n n \ this.offset = () => offset;\n} else \{\n n \ this.offset = offset = offset;\n} \| \n} \n$  \*\*\n \* Retrieves the current scroll position. $\ln * \mathcal{Q}$  returns The position in screen coordinates. $\ln * \mathcal{Q}$  getScrollPosition(): [number, number]  ${\n$  if (this.supportsScrolling())  ${\n}$  return [this.window.pageXOffset, this.window.pageYOffset];\n } else {\n return  $[0, 0]$ ;\n }\n }\n  $\#$  \* Sets the scroll position.\n \* @param position The new position in screen coordinates. $\ln * \ln$  scrollToPosition(position: [number, number]): void  $\{\n\quad if (this. supports Scrolling())\{\n  
this.window.scrolling()$ Scrolls to an anchor element. $\ln * \mathcal{O}$  param anchor The ID of the anchor element. $\ln * \wedge$ n scrollToAnchor(anchor: string): void  $\{\n\in$  if (this.supportsScrolling())  $\{\n\in$  const elSelected =\n this.document.getElementById(anchor) || this.document.getElementsByName(anchor)[0];\n if (elSelected) {\n this.scrollToElement(elSelected);\n  $\ln \ln \frac{*\ln \cdot x}$ . \* Disables automatic scroll restoration provided by the browser.\n  $*\uparrow$  setHistoryScrollRestoration(scrollRestoration: 'auto'|'manual'): void {\n if (this.supportScrollRestoration())  $\ln$  const history = this.window.history; $\ln$  if (history && history.scrollRestoration) {\n history.scrollRestoration = scrollRestoration;\n }\n }\n }\n\n private scrollToElement(el: any): void  $\{\n\quad$  const rect = el.getBoundingClientRect(); $\n\alpha$  const left = rect.left + this.window.pageXOffset;\n const top = rect.top + this.window.pageYOffset;\n const offset = this.offset();\n this.window.scrollTo(left - offset[0], top - offset[1]);\n  $\mathbb{R}^*$ \n \* We only support scroll restoration when we can get a hold of window. $\ln *$  This means that we do not support this behavior when running in a web worker. $\ln$  $*\n$   $*$  Lifting this restriction right now would require more changes in the dom adapter. $\n$ n  $*$  Since webworkers aren't widely used, we will lift it once RouterScroller is $n *$  battle-tested. $\n \wedge$  \*/ $\n \wedge$  private supportScrollRestoration(): boolean  ${\n \tau \}$  if (!this.supportsScrolling())  ${\n \tau$  return false; ${\n \ \}$ The `scrollRestoration` property could be on the `history` instance or its prototype.\n const scrollRestorationDescriptor = getScrollRestorationProperty(this.window.history)  $\|\n\|$ n getScrollRestorationProperty(Object.getPrototypeOf(this.window.history));\n // We can write to the `scrollRestoration` property if it is a writable data field or it has  $a\$  // setter function. $\n\cdot$  return !!scrollRestorationDescriptor &&\n !!(scrollRestorationDescriptor.writable || scrollRestorationDescriptor.set);\n  $\cdot$  catch  $\n\neq$  return false;\n  $\ln \n\rangle$  private supportsScrolling(): boolean  ${\n\mu \ try } \in {\text{! this. window} \& \t! this. window. scrollTo \& \t'pageXOffset' in this. window;\n} catch {\n}$ return false;\n }\n }\n}\n\nfunction getScrollRestorationProperty(obj: any): PropertyDescriptor|undefined {\n return Object.getOwnPropertyDescriptor(obj, 'scrollRestoration');\n\n/\*\*\n \* Provides an empty implementation of the viewport scroller.\n \*/\nexport class NullViewportScroller implements ViewportScroller {\n /\*\*\n \* Empty implementation $\infty$  \*/\n setOffset(offset: [number, number]|(() => [number, number])): void {}\n\n /\*\*\n \* Empty implementation $\in$  \*/\n getScrollPosition(): [number, number]  $\{\n\$  return  $[0, 0]$ ; $\n\}$ |\n $\wedge$ \*\*\n \* Empty implementation\n \*/\n scrollToPosition(position: [number, number]): void  $\{\}\$ n\n /\*\*\n \* Empty implementation\n \*/\n scrollToAnchor(anchor: string): void  $\{\n\ln \frac{\ast n}{n} \cdot \text{Emply implementation}\n\right)$ setHistoryScrollRestoration(scrollRestoration: 'auto'|'manual'): void  $\{\n\n\in \mathbb{N}^n, \forall x \in \mathbb{N}^* \cong \mathbb{N}^* \cong \n\cong \n\in \mathbb{N}^* \cong \n\in \mathbb{N}^* \cong \n\in \mathbb{N}^* \cong \n\in \mathbb{N}^* \cong \n\in \mathbb{N}^* \cong \n\in \mathbb{N}^* \cong \n\in \mathbb{N}^* \$ Google LLC All Rights Reserved. $\ln * \ln * U$ se of this source code is governed by an MIT-style license that can be $\ln$ \* found in the LICENSE file at https://angular.io/license\n \*/\n\n/\*\*\n \* @module\n \* @description\n \* Entry point for all public APIs of the common package. $\ln \sqrt{\pi}$  from './private\_export'; $\ln \sqrt{\pi}$  from './location/index';\nexport {formatDate} from './i18n/format\_date';\nexport {formatCurrency, formatNumber,

formatPercent} from './i18n/format\_number';\nexport {NgLocaleLocalization, NgLocalization} from './i18n/localization';\nexport {registerLocaleData} from './i18n/locale\_data';\nexport {Plural, NumberFormatStyle, FormStyle, Time, TranslationWidth, FormatWidth, NumberSymbol, WeekDay, getNumberOfCurrencyDigits, getCurrencySymbol, getLocaleDayPeriods, getLocaleDayNames, getLocaleMonthNames, getLocaleId, getLocaleEraNames, getLocaleWeekEndRange, getLocaleFirstDayOfWeek, getLocaleDateFormat, getLocaleDateTimeFormat, getLocaleExtraDayPeriodRules, getLocaleExtraDayPeriods, getLocalePluralCase, getLocaleTimeFormat, getLocaleNumberSymbol, getLocaleNumberFormat, getLocaleCurrencyCode, getLocaleCurrencyName, getLocaleCurrencySymbol, getLocaleDirection} from './i18n/locale\_data\_api';\nexport {parseCookieValue as parseCookieValue} from './cookie';\nexport {CommonModule} from './common\_module';\nexport {NgClass, NgForOf, NgForOfContext, NgIf, NgIfContext, NgPlural, NgPluralCase, NgStyle, NgSwitch, NgSwitchCase, NgSwitchDefault, NgTemplateOutlet, NgComponentOutlet} from './directives/index';\nexport {DOCUMENT} from './dom\_tokens';\nexport {AsyncPipe, DatePipe, I18nPluralPipe, I18nSelectPipe, JsonPipe, LowerCasePipe, CurrencyPipe, DecimalPipe, PercentPipe, SlicePipe, UpperCasePipe, TitleCasePipe, KeyValuePipe, KeyValue} from './pipes/index';\nexport {PLATFORM\_BROWSER\_ID as PLATFORM\_BROWSER\_ID, PLATFORM\_SERVER\_ID as PLATFORM\_SERVER\_ID, PLATFORM\_WORKER\_APP\_ID as PLATFORM\_WORKER\_APP\_ID, PLATFORM\_WORKER\_UI\_ID as PLATFORM\_WORKER\_UI\_ID, isPlatformBrowser, isPlatformServer, isPlatformWorkerApp, isPlatformWorkerUi} from './platform\_id';\nexport {VERSION} from './version';\nexport {ViewportScroller, NullViewportScroller as NullViewportScroller} from './viewport\_scroller';\n","/\*\*\n \* @license\n \* Copyright Google LLC All Rights Reserved. $\ln \pi \$  Use of this source code is governed by an MIT-style license that can be $\ln$ \* found in the LICENSE file at https://angular.io/license\n \*/\n\n/\*\*\n \* @module\n \* @description\n \* Entry point for all public APIs of this package.\n \*/\nexport \* from './src/common';\n\n// This file only reexports content of the `src` folder. Keep it that way.\n","/\*\*\n \* @license\n \* Copyright Google LLC All Rights Reserved.\n \*\n \* Use of this source code is governed by an MIT-style license that can be\n \* found in the LICENSE file at https://angular.io/license\n \*/\n\n// This file is not used to build this module. It is only used during editing\n// by the TypeScript language service and during build for verification. `ngc`\n// replaces this file with production index.ts when it rewrites private symbol\n// names.\n\nexport \* from './public\_api';\n","/\*\*\n \* Generated bundle index. Do not edit.\n \*/\n\nexport \* from './index';\n\nexport {COMMON\_DIRECTIVES as angular\_packages\_common\_common\_e} from './src/directives/index';\nexport {createLocation as angular\_packages\_common\_common\_c} from './src/location/location';\nexport {provideLocationStrategy as angular\_packages\_common\_common\_d} from './src/location/location\_strategy';\nexport {createBrowserPlatformLocation as angular\_packages\_common\_common\_b,useBrowserPlatformLocation as angular\_packages\_common\_common\_a} from './src/location/platform\_location';\nexport {COMMON\_PIPES as angular\_packages\_common\_common\_f} from './src/pipes/index';"],"names":["InjectionToken","Injectable","inject","Inject","Optional","EventEmitter","NumberFo

rmatStyle","Plural","FormStyle","TranslationWidth","FormatWidth","NumberSymbol","WeekDay","findLocaleDat a","LocaleDataIndex","getLocaleCurrencyCode","getLocalePluralCase","LOCALE\_ID","registerLocaleData","isLi stLikeIterable","stringify","Directive","IterableDiffers","KeyValueDiffers","ElementRef","Renderer2","Input","Ng ModuleRef","ComponentFactoryResolver","ViewContainerRef","TemplateRef","Host","Attribute","isPromise","is Observable","Pipe","ChangeDetectorRef","DEFAULT\_CURRENCY\_CODE","NgModule","Version","defineInject able","ErrorHandler"],"mappings":";;;;;;;;;;;;IAAA;;;;;;;IAQA,IAAI,IAAI,GAAe,IAAK,CAAC;aAEb,MAAM;QAC pB,OAAO,IAAI,CAAC;IACd,CAAC;aAEe,MAAM,CAAC,OAAmB;QACxC,IAAI,GAAG,OAAO,CAAC;IACjB, CAAC;aAEe,iBAAiB,CAAC,OAAmB;QACnD,IAAI,CAAC,IAAI,EAAE;YACT,IAAI,GAAG,OAAO,CAAC;SA ChB;IACH,CAAC;IAED;IACA;;;;;;;QAMA;SA6CC;yBAAA;KAAA;;IC5ED;;;;;;;;;;;;;;IAcA;IAEA,IAAI,aAAa,G AAG,UAAS,CAAC,EAAE,CAAC;QAC7B,aAAa,GAAG,MAAM,CAAC,cAAc;aAChC,EAAE,SAAS,EAAE,EAA E,EAAE,YAAY,KAAK,IAAI,UAAU,CAAC,EAAE,CAAC,IAAI,CAAC,CAAC,SAAS,GAAG,CAAC,CAAC,EA AE,CAAC;YAC5E,UAAU,CAAC,EAAE,CAAC,IAAI,KAAK,IAAI,CAAC,IAAI,CAAC;gBAAE,IAAI,CAAC,CA AC,cAAc,CAAC,CAAC,CAAC;oBAAE,CAAC,CAAC,CAAC,CAAC,GAAG,CAAC,CAAC,CAAC,CAAC,CAA

C,EAAE,CAAC;QAC/E,OAAO,aAAa,CAAC,CAAC,EAAE,CAAC,CAAC,CAAC;IAC/B,CAAC,CAAC;aAEc,SA AS,CAAC,CAAC,EAAE,CAAC;QAC1B,aAAa,CAAC,CAAC,EAAE,CAAC,CAAC,CAAC;QACpB,SAAS,EAAE ,KAAK,IAAI,CAAC,WAAW,GAAG,CAAC,CAAC,EAAE;QACvC,CAAC,CAAC,SAAS,GAAG,CAAC,KAAK,I AAI,GAAG,MAAM,CAAC,MAAM,CAAC,CAAC,CAAC,IAAI,EAAE,CAAC,SAAS,GAAG,CAAC,CAAC,SAA S,EAAE,IAAI,EAAE,EAAE,CAAC,CAAC;IACzF,CAAC;IAEM,IAAI,QAAQ,GAAG;QAClB,QAAQ,GAAG,MA AM,CAAC,MAAM,IAAI,SAAS,QAAQ,CAAC,CAAC;YAC3C,KAAK,IAAI,CAAC,EAAE,CAAC,GAAG,CAAC ,EAAE,CAAC,GAAG,SAAS,CAAC,MAAM,EAAE,CAAC,GAAG,CAAC,EAAE,CAAC,EAAE,EAAE;gBACjD, CAAC,GAAG,SAAS,CAAC,CAAC,CAAC,CAAC;gBACjB,KAAK,IAAI,CAAC,IAAI,CAAC;oBAAE,IAAI,MA AM,CAAC,SAAS,CAAC,cAAc,CAAC,IAAI,CAAC,CAAC,EAAE,CAAC,CAAC;wBAAE,CAAC,CAAC,CAAC, CAAC,GAAG,CAAC,CAAC,CAAC,CAAC,CAAC;aAChF;YACD,OAAO,CAAC,CAAC;SACZ,CAAA;QACD,O AAO,QAAQ,CAAC,KAAK,CAAC,IAAI,EAAE,SAAS,CAAC,CAAC;IAC3C,CAAC,CAAA;aAEe,MAAM,CAA C,CAAC,EAAE,CAAC;QACvB,IAAI,CAAC,GAAG,EAAE,CAAC;QACX,KAAK,IAAI,CAAC,IAAI,CAAC;YA AE,IAAI,MAAM,CAAC,SAAS,CAAC,cAAc,CAAC,IAAI,CAAC,CAAC,EAAE,CAAC,CAAC,IAAI,CAAC,CAA C,OAAO,CAAC,CAAC,CAAC,GAAG,CAAC;gBAC/E,CAAC,CAAC,CAAC,CAAC,GAAG,CAAC,CAAC,CAA C,CAAC,CAAC;QAChB,IAAI,CAAC,IAAI,IAAI,IAAI,OAAO,MAAM,CAAC,qBAAqB,KAAK,UAAU;YAC/D, KAAK,IAAI,CAAC,GAAG,CAAC,EAAE,CAAC,GAAG,MAAM,CAAC,qBAAqB,CAAC,CAAC,CAAC,EAAE, CAAC,GAAG,CAAC,CAAC,MAAM,EAAE,CAAC,EAAE,EAAE;gBACpE,IAAI,CAAC,CAAC,OAAO,CAAC,C AAC,CAAC,CAAC,CAAC,CAAC,GAAG,CAAC,IAAI,MAAM,CAAC,SAAS,CAAC,oBAAoB,CAAC,IAAI,CA AC,CAAC,EAAE,CAAC,CAAC,CAAC,CAAC,CAAC;oBAC1E,CAAC,CAAC,CAAC,CAAC,CAAC,CAAC,CA AC,GAAG,CAAC,CAAC,CAAC,CAAC,CAAC,CAAC,CAAC,CAAC;aACzB;QACL,OAAO,CAAC,CAAC;IACb ,CAAC;aAEe,UAAU,CAAC,UAAU,EAAE,MAAM,EAAE,GAAG,EAAE,IAAI;QACpD,IAAI,CAAC,GAAG,SA AS,CAAC,MAAM,EAAE,CAAC,GAAG,CAAC,GAAG,CAAC,GAAG,MAAM,GAAG,IAAI,KAAK,IAAI,GAAG ,IAAI,GAAG,MAAM,CAAC,wBAAwB,CAAC,MAAM,EAAE,GAAG,CAAC,GAAG,IAAI,EAAE,CAAC,CAAC ;QAC7H,IAAI,OAAO,OAAO,KAAK,QAAQ,IAAI,OAAO,OAAO,CAAC,QAAQ,KAAK,UAAU;YAAE,CAAC,G AAG,OAAO,CAAC,QAAQ,CAAC,UAAU,EAAE,MAAM,EAAE,GAAG,EAAE,IAAI,CAAC,CAAC;;YAC1H,K AAK,IAAI,CAAC,GAAG,UAAU,CAAC,MAAM,GAAG,CAAC,EAAE,CAAC,IAAI,CAAC,EAAE,CAAC,EAAE ;gBAAE,IAAI,CAAC,GAAG,UAAU,CAAC,CAAC,CAAC;oBAAE,CAAC,GAAG,CAAC,CAAC,GAAG,CAAC, GAAG,CAAC,CAAC,CAAC,CAAC,GAAG,CAAC,GAAG,CAAC,GAAG,CAAC,CAAC,MAAM,EAAE,GAAG, EAAE,CAAC,CAAC,GAAG,CAAC,CAAC,MAAM,EAAE,GAAG,CAAC,KAAK,CAAC,CAAC;QAClJ,OAAO,C AAC,GAAG,CAAC,IAAI,CAAC,IAAI,MAAM,CAAC,cAAc,CAAC,MAAM,EAAE,GAAG,EAAE,CAAC,CAAC ,EAAE,CAAC,CAAC;IAClE,CAAC;aAEe,OAAO,CAAC,UAAU,EAAE,SAAS;QACzC,OAAO,UAAU,MAAM,E AAE,GAAG,IAAI,SAAS,CAAC,MAAM,EAAE,GAAG,EAAE,UAAU,CAAC,CAAC,EAAE,CAAA;IACzE,CAA C;aAEe,UAAU,CAAC,WAAW,EAAE,aAAa;QACjD,IAAI,OAAO,OAAO,KAAK,QAAQ,IAAI,OAAO,OAAO,C AAC,QAAQ,KAAK,UAAU;YAAE,OAAO,OAAO,CAAC,QAAQ,CAAC,WAAW,EAAE,aAAa,CAAC,CAAC;IA CnI,CAAC;aAEe,SAAS,CAAC,OAAO,EAAE,UAAU,EAAE,CAAC,EAAE,SAAS;QACvD,SAAS,KAAK,CAAC, KAAK,IAAI,OAAO,KAAK,YAAY,CAAC,GAAG,KAAK,GAAG,IAAI,CAAC,CAAC,UAAU,OAAO,IAAI,OAA O,CAAC,KAAK,CAAC,CAAC,EAAE,CAAC,CAAC,EAAE;QAC5G,OAAO,KAAK,CAAC,KAAK,CAAC,GAA G,OAAO,CAAC,EAAE,UAAU,OAAO,EAAE,MAAM;YACrD,SAAS,SAAS,CAAC,KAAK,IAAI,IAAI;gBAAE,I AAI,CAAC,SAAS,CAAC,IAAI,CAAC,KAAK,CAAC,CAAC,CAAC;aAAE;YAAC,OAAO,CAAC,EAAE;gBAAE ,MAAM,CAAC,CAAC,CAAC,CAAC;aAAE,EAAE;YAC3F,SAAS,QAAQ,CAAC,KAAK,IAAI,IAAI;gBAAE,IA AI,CAAC,SAAS,CAAC,OAAO,CAAC,CAAC,KAAK,CAAC,CAAC,CAAC;aAAE;YAAC,OAAO,CAAC,EAAE; gBAAE,MAAM,CAAC,CAAC,CAAC,CAAC;aAAE,EAAE;YAC9F,SAAS,IAAI,CAAC,MAAM,IAAI,MAAM,C AAC,IAAI,GAAG,OAAO,CAAC,MAAM,CAAC,KAAK,CAAC,GAAG,KAAK,CAAC,MAAM,CAAC,KAAK,C AAC,CAAC,IAAI,CAAC,SAAS,EAAE,QAAQ,CAAC,CAAC,EAAE;YAC9G,IAAI,CAAC,CAAC,SAAS,GAAG, SAAS,CAAC,KAAK,CAAC,OAAO,EAAE,UAAU,IAAI,EAAE,CAAC,EAAE,IAAI,EAAE,CAAC,CAAC;SACzE ,CAAC,CAAC;IACP,CAAC;aAEe,WAAW,CAAC,OAAO,EAAE,IAAI;QACrC,IAAI,CAAC,GAAG,EAAE,KAA K,EAAE,CAAC,EAAE,IAAI,EAAE,cAAa,IAAI,CAAC,CAAC,CAAC,CAAC,GAAG,CAAC;gBAAE,MAAM,CA AC,CAAC,CAAC,CAAC,CAAC,CAAC,OAAO,CAAC,CAAC,CAAC,CAAC,CAAC,EAAE,EAAE,IAAI,EAAE,E AAE,EAAE,GAAG,EAAE,EAAE,EAAE,EAAE,CAAC,EAAE,CAAC,EAAE,CAAC,EAAE,CAAC,CAAC;QACj H,OAAO,CAAC,GAAG,EAAE,IAAI,EAAE,IAAI,CAAC,CAAC,CAAC,EAAE,OAAO,EAAE,IAAI,CAAC,CAA C,CAAC,EAAE,QAAQ,EAAE,IAAI,CAAC,CAAC,CAAC,EAAE,EAAE,OAAO,MAAM,KAAK,UAAU,KAAK, CAAC,CAAC,MAAM,CAAC,QAAQ,CAAC,GAAG,cAAa,OAAO,IAAI,CAAC,EAAE,CAAC,EAAE,CAAC,CA AC;QACzJ,SAAS,IAAI,CAAC,CAAC,IAAI,OAAO,UAAU,CAAC,IAAI,OAAO,IAAI,CAAC,CAAC,CAAC,EAA E,CAAC,CAAC,CAAC,CAAC,EAAE,CAAC,EAAE;QAClE,SAAS,IAAI,CAAC,EAAE;YACZ,IAAI,CAAC;gBA AE,MAAM,IAAI,SAAS,CAAC,iCAAiC,CAAC,CAAC;YAC9D,OAAO,CAAC;gBAAE,IAAI;oBACV,IAAI,CAA C,GAAG,CAAC,EAAE,CAAC,KAAK,CAAC,GAAG,EAAE,CAAC,CAAC,CAAC,GAAG,CAAC,GAAG,CAAC, CAAC,QAAQ,CAAC,GAAG,EAAE,CAAC,CAAC,CAAC,GAAG,CAAC,CAAC,OAAO,CAAC,KAAK,CAAC,C AAC,GAAG,CAAC,CAAC,QAAQ,CAAC,KAAK,CAAC,CAAC,IAAI,CAAC,CAAC,CAAC,EAAE,CAAC,CAA C,GAAG,CAAC,CAAC,IAAI,CAAC,IAAI,CAAC,CAAC,CAAC,GAAG,CAAC,CAAC,IAAI,CAAC,CAAC,EAA E,EAAE,CAAC,CAAC,CAAC,CAAC,EAAE,IAAI;wBAAE,OAAO,CAAC,CAAC;oBAC7J,IAAI,CAAC,GAAG, CAAC,EAAE,CAAC;wBAAE,EAAE,GAAG,CAAC,EAAE,CAAC,CAAC,CAAC,GAAG,CAAC,EAAE,CAAC,C AAC,KAAK,CAAC,CAAC;oBACxC,QAAQ,EAAE,CAAC,CAAC,CAAC;wBACT,KAAK,CAAC,CAAC;wBAA C,KAAK,CAAC;4BAAE,CAAC,GAAG,EAAE,CAAC;4BAAC,MAAM;wBAC9B,KAAK,CAAC;4BAAE,CAAC, CAAC,KAAK,EAAE,CAAC;4BAAC,OAAO,EAAE,KAAK,EAAE,EAAE,CAAC,CAAC,CAAC,EAAE,IAAI,EA AE,KAAK,EAAE,CAAC;wBACxD,KAAK,CAAC;4BAAE,CAAC,CAAC,KAAK,EAAE,CAAC;4BAAC,CAAC, GAAG,EAAE,CAAC,CAAC,CAAC,CAAC;4BAAC,EAAE,GAAG,CAAC,CAAC,CAAC,CAAC;4BAAC,SAAS; wBACjD,KAAK,CAAC;4BAAE,EAAE,GAAG,CAAC,CAAC,GAAG,CAAC,GAAG,EAAE,CAAC;4BAAC,CAA C,CAAC,IAAI,CAAC,GAAG,EAAE,CAAC;4BAAC,SAAS;wBACjD;4BACI,IAAI,EAAE,CAAC,GAAG,CAAC, CAAC,IAAI,EAAE,CAAC,GAAG,CAAC,CAAC,MAAM,GAAG,CAAC,IAAI,CAAC,CAAC,CAAC,CAAC,MA AM,GAAG,CAAC,CAAC,CAAC,KAAK,EAAE,CAAC,CAAC,CAAC,KAAK,CAAC,IAAI,EAAE,CAAC,CAAC, CAAC,KAAK,CAAC,CAAC,EAAE;gCAAE,CAAC,GAAG,CAAC,CAAC;gCAAC,SAAS;6BAAE;4BAC5G,IAA I,EAAE,CAAC,CAAC,CAAC,KAAK,CAAC,KAAK,CAAC,CAAC,KAAK,EAAE,CAAC,CAAC,CAAC,GAAG, CAAC,CAAC,CAAC,CAAC,IAAI,EAAE,CAAC,CAAC,CAAC,GAAG,CAAC,CAAC,CAAC,CAAC,CAAC,CA AC,EAAE;gCAAE,CAAC,CAAC,KAAK,GAAG,EAAE,CAAC,CAAC,CAAC,CAAC;gCAAC,MAAM;6BAAE;4 BACtF,IAAI,EAAE,CAAC,CAAC,CAAC,KAAK,CAAC,IAAI,CAAC,CAAC,KAAK,GAAG,CAAC,CAAC,CAA C,CAAC,EAAE;gCAAE,CAAC,CAAC,KAAK,GAAG,CAAC,CAAC,CAAC,CAAC,CAAC;gCAAC,CAAC,GAA G,EAAE,CAAC;gCAAC,MAAM;6BAAE;4BACrE,IAAI,CAAC,IAAI,CAAC,CAAC,KAAK,GAAG,CAAC,CAA C,CAAC,CAAC,EAAE;gCAAE,CAAC,CAAC,KAAK,GAAG,CAAC,CAAC,CAAC,CAAC,CAAC;gCAAC,CAA C,CAAC,GAAG,CAAC,IAAI,CAAC,EAAE,CAAC,CAAC;gCAAC,MAAM;6BAAE;4BACnE,IAAI,CAAC,CAA C,CAAC,CAAC;gCAAE,CAAC,CAAC,GAAG,CAAC,GAAG,EAAE,CAAC;4BACtB,CAAC,CAAC,IAAI,CAAC ,GAAG,EAAE,CAAC;4BAAC,SAAS;qBAC9B;oBACD,EAAE,GAAG,IAAI,CAAC,IAAI,CAAC,OAAO,EAAE, CAAC,CAAC,CAAC;iBAC9B;gBAAC,OAAO,CAAC,EAAE;oBAAE,EAAE,GAAG,CAAC,CAAC,EAAE,CAA C,CAAC,CAAC;oBAAC,CAAC,GAAG,CAAC,CAAC;iBAAE;wBAAS;oBAAE,CAAC,GAAG,CAAC,GAAG,C AAC,CAAC;iBAAE;YAC1D,IAAI,EAAE,CAAC,CAAC,CAAC,GAAG,CAAC;gBAAE,MAAM,EAAE,CAAC,C AAC,CAAC,CAAC;YAAC,OAAO,EAAE,KAAK,EAAE,EAAE,CAAC,CAAC,CAAC,GAAG,EAAE,CAAC,CA AC,CAAC,GAAG,KAAK,CAAC,EAAE,IAAI,EAAE,IAAI,EAAE,CAAC;SACpF;IACL,CAAC;IAEM,IAAI,eAA e,GAAG,MAAM,CAAC,MAAM,IAAI,UAAS,CAAC,EAAE,CAAC,EAAE,CAAC,EAAE,EAAE;QAC9D,IAAI,E AAE,KAAK,SAAS;YAAE,EAAE,GAAG,CAAC,CAAC;QAC7B,MAAM,CAAC,cAAc,CAAC,CAAC,EAAE,EA AE,EAAE,EAAE,UAAU,EAAE,IAAI,EAAE,GAAG,EAAE,cAAa,OAAO,CAAC,CAAC,CAAC,CAAC,CAAC,E AAE,EAAE,CAAC,CAAC;IACzF,CAAC,KAAK,UAAS,CAAC,EAAE,CAAC,EAAE,CAAC,EAAE,EAAE;QACt B,IAAI,EAAE,KAAK,SAAS;YAAE,EAAE,GAAG,CAAC,CAAC;QAC7B,CAAC,CAAC,EAAE,CAAC,GAAG,C AAC,CAAC,CAAC,CAAC,CAAC;IACjB,CAAC,CAAC,CAAC;aAEa,YAAY,CAAC,CAAC,EAAE,OAAO;QAC nC,KAAK,IAAI,CAAC,IAAI,CAAC;YAAE,IAAI,CAAC,KAAK,SAAS,IAAI,CAAC,OAAO,CAAC,cAAc,CAAC ,CAAC,CAAC;gBAAE,eAAe,CAAC,OAAO,EAAE,CAAC,EAAE,CAAC,CAAC,CAAC;IACvG,CAAC;aAEe,QA AQ,CAAC,CAAC;QACtB,IAAI,CAAC,GAAG,OAAO,MAAM,KAAK,UAAU,IAAI,MAAM,CAAC,QAAQ,EAA E,CAAC,GAAG,CAAC,IAAI,CAAC,CAAC,CAAC,CAAC,EAAE,CAAC,GAAG,CAAC,CAAC;QAC9E,IAAI,C

AAC;YAAE,OAAO,CAAC,CAAC,IAAI,CAAC,CAAC,CAAC,CAAC;QACxB,IAAI,CAAC,IAAI,OAAO,CAAC, CAAC,MAAM,KAAK,QAAQ;YAAE,OAAO;gBAC1C,IAAI,EAAE;oBACF,IAAI,CAAC,IAAI,CAAC,IAAI,CA AC,CAAC,MAAM;wBAAE,CAAC,GAAG,KAAK,CAAC,CAAC;oBACnC,OAAO,EAAE,KAAK,EAAE,CAAC,I AAI,CAAC,CAAC,CAAC,EAAE,CAAC,EAAE,IAAI,EAAE,CAAC,CAAC,EAAE,CAAC;iBAC3C;aACJ,CAAC; QACF,MAAM,IAAI,SAAS,CAAC,CAAC,GAAG,yBAAyB,GAAG,iCAAiC,CAAC,CAAC;IAC3F,CAAC;aAEe, MAAM,CAAC,CAAC,EAAE,CAAC;QACvB,IAAI,CAAC,GAAG,OAAO,MAAM,KAAK,UAAU,IAAI,CAAC,C AAC,MAAM,CAAC,QAAQ,CAAC,CAAC;QAC3D,IAAI,CAAC,CAAC;YAAE,OAAO,CAAC,CAAC;QACjB,IA AI,CAAC,GAAG,CAAC,CAAC,IAAI,CAAC,CAAC,CAAC,EAAE,CAAC,EAAE,EAAE,GAAG,EAAE,EAAE,C AAC,CAAC;QACjC,IAAI;YACA,OAAO,CAAC,CAAC,KAAK,KAAK,CAAC,IAAI,CAAC,EAAE,GAAG,CAA C,KAAK,CAAC,CAAC,CAAC,GAAG,CAAC,CAAC,IAAI,EAAE,EAAE,IAAI;gBAAE,EAAE,CAAC,IAAI,CAA C,CAAC,CAAC,KAAK,CAAC,CAAC;SAC9E;QACD,OAAO,KAAK,EAAE;YAAE,CAAC,GAAG,EAAE,KAA K,EAAE,KAAK,EAAE,CAAC;SAAE;gBAC/B;YACJ,IAAI;gBACA,IAAI,CAAC,IAAI,CAAC,CAAC,CAAC,IA AI,KAAK,CAAC,GAAG,CAAC,CAAC,QAAQ,CAAC,CAAC;oBAAE,CAAC,CAAC,IAAI,CAAC,CAAC,CAAC ,CAAC;aACpD;oBACO;gBAAE,IAAI,CAAC;oBAAE,MAAM,CAAC,CAAC,KAAK,CAAC;aAAE;SACpC;QAC D,OAAO,EAAE,CAAC;IACd,CAAC;aAEe,QAAQ;QACpB,KAAK,IAAI,EAAE,GAAG,EAAE,EAAE,CAAC,GA AG,CAAC,EAAE,CAAC,GAAG,SAAS,CAAC,MAAM,EAAE,CAAC,EAAE;YAC9C,EAAE,GAAG,EAAE,CAA C,MAAM,CAAC,MAAM,CAAC,SAAS,CAAC,CAAC,CAAC,CAAC,CAAC,CAAC;QACzC,OAAO,EAAE,CAA C;IACd,CAAC;aAEe,cAAc;QAC1B,KAAK,IAAI,CAAC,GAAG,CAAC,EAAE,CAAC,GAAG,CAAC,EAAE,EA AE,GAAG,SAAS,CAAC,MAAM,EAAE,CAAC,GAAG,EAAE,EAAE,CAAC,EAAE;YAAE,CAAC,IAAI,SAAS, CAAC,CAAC,CAAC,CAAC,MAAM,CAAC;QACpF,KAAK,IAAI,CAAC,GAAG,KAAK,CAAC,CAAC,CAAC,E AAE,CAAC,GAAG,CAAC,EAAE,CAAC,GAAG,CAAC,EAAE,CAAC,GAAG,EAAE,EAAE,CAAC,EAAE;YAC 5C,KAAK,IAAI,CAAC,GAAG,SAAS,CAAC,CAAC,CAAC,EAAE,CAAC,GAAG,CAAC,EAAE,EAAE,GAAG,C AAC,CAAC,MAAM,EAAE,CAAC,GAAG,EAAE,EAAE,CAAC,EAAE,EAAE,CAAC,EAAE;gBAC7D,CAAC,C AAC,CAAC,CAAC,GAAG,CAAC,CAAC,CAAC,CAAC,CAAC;QACpB,OAAO,CAAC,CAAC;IACb,CAAC;IAA A,CAAC;aAEc,OAAO,CAAC,CAAC;QACrB,OAAO,IAAI,YAAY,OAAO,IAAI,IAAI,CAAC,CAAC,GAAG,CA AC,EAAE,IAAI,IAAI,IAAI,OAAO,CAAC,CAAC,CAAC,CAAC;IACzE,CAAC;aAEe,gBAAgB,CAAC,OAAO,E AAE,UAAU,EAAE,SAAS;QAC3D,IAAI,CAAC,MAAM,CAAC,aAAa;YAAE,MAAM,IAAI,SAAS,CAAC,sCAA sC,CAAC,CAAC;QACvF,IAAI,CAAC,GAAG,SAAS,CAAC,KAAK,CAAC,OAAO,EAAE,UAAU,IAAI,EAAE,C AAC,EAAE,CAAC,EAAE,CAAC,GAAG,EAAE,CAAC;QAC9D,OAAO,CAAC,GAAG,EAAE,EAAE,IAAI,CAA C,MAAM,CAAC,EAAE,IAAI,CAAC,OAAO,CAAC,EAAE,IAAI,CAAC,QAAQ,CAAC,EAAE,CAAC,CAAC,M AAM,CAAC,aAAa,CAAC,GAAG,cAAc,OAAO,IAAI,CAAC,EAAE,EAAE,CAAC,CAAC;QACtH,SAAS,IAAI,C AAC,CAAC,IAAI,IAAI,CAAC,CAAC,CAAC,CAAC;YAAE,CAAC,CAAC,CAAC,CAAC,GAAG,UAAU,CAAC, IAAI,OAAO,IAAI,OAAO,CAAC,UAAU,CAAC,EAAE,CAAC,IAAI,CAAC,CAAC,IAAI,CAAC,CAAC,CAAC,E AAE,CAAC,EAAE,CAAC,EAAE,CAAC,CAAC,CAAC,GAAG,CAAC,IAAI,MAAM,CAAC,CAAC,EAAE,CAA C,CAAC,CAAC,EAAE,CAAC,CAAC,EAAE,CAAC,EAAE;QAC1I,SAAS,MAAM,CAAC,CAAC,EAAE,CAAC,I AAI,IAAI;YAAE,IAAI,CAAC,CAAC,CAAC,CAAC,CAAC,CAAC,CAAC,CAAC,CAAC,CAAC;SAAE;QAAC, OAAO,CAAC,EAAE;YAAE,MAAM,CAAC,CAAC,CAAC,CAAC,CAAC,CAAC,CAAC,CAAC,EAAE,CAAC,C AAC,CAAC;SAAE,EAAE;QAClF,SAAS,IAAI,CAAC,CAAC,IAAI,CAAC,CAAC,KAAK,YAAY,OAAO,GAAG, OAAO,CAAC,OAAO,CAAC,CAAC,CAAC,KAAK,CAAC,CAAC,CAAC,CAAC,IAAI,CAAC,OAAO,EAAE,MA AM,CAAC,GAAG,MAAM,CAAC,CAAC,CAAC,CAAC,CAAC,CAAC,CAAC,CAAC,EAAE,CAAC,CAAC,CA AC,EAAE;QACxH,SAAS,OAAO,CAAC,KAAK,IAAI,MAAM,CAAC,MAAM,EAAE,KAAK,CAAC,CAAC,EAA E;QAClD,SAAS,MAAM,CAAC,KAAK,IAAI,MAAM,CAAC,OAAO,EAAE,KAAK,CAAC,CAAC,EAAE;QACl D,SAAS,MAAM,CAAC,CAAC,EAAE,CAAC,IAAI,IAAI,CAAC,CAAC,CAAC,CAAC,EAAE,CAAC,CAAC,KA AK,EAAE,EAAE,CAAC,CAAC,MAAM;YAAE,MAAM,CAAC,CAAC,CAAC,CAAC,CAAC,CAAC,CAAC,CA AC,EAAE,CAAC,CAAC,CAAC,CAAC,CAAC,CAAC,CAAC,CAAC,CAAC,EAAE;IACtF,CAAC;aAEe,gBAAg B,CAAC,CAAC;QAC9B,IAAI,CAAC,EAAE,CAAC,CAAC;QACT,OAAO,CAAC,GAAG,EAAE,EAAE,IAAI,CA AC,MAAM,CAAC,EAAE,IAAI,CAAC,OAAO,EAAE,UAAU,CAAC,IAAI,MAAM,CAAC,CAAC,EAAE,CAAC, EAAE,IAAI,CAAC,QAAQ,CAAC,EAAE,CAAC,CAAC,MAAM,CAAC,QAAQ,CAAC,GAAG,cAAc,OAAO,IAA

I,CAAC,EAAE,EAAE,CAAC,CAAC;QAC5I,SAAS,IAAI,CAAC,CAAC,EAAE,CAAC,IAAI,CAAC,CAAC,CAA C,CAAC,GAAG,CAAC,CAAC,CAAC,CAAC,GAAG,UAAU,CAAC,IAAI,OAAO,CAAC,CAAC,GAAG,CAAC, CAAC,IAAI,EAAE,KAAK,EAAE,OAAO,CAAC,CAAC,CAAC,CAAC,CAAC,CAAC,CAAC,CAAC,CAAC,EA AE,IAAI,EAAE,CAAC,KAAK,QAAQ,EAAE,GAAG,CAAC,GAAG,CAAC,CAAC,CAAC,CAAC,GAAG,CAAC, CAAC,EAAE,GAAG,CAAC,CAAC,EAAE;IACnJ,CAAC;aAEe,aAAa,CAAC,CAAC;QAC3B,IAAI,CAAC,MAA M,CAAC,aAAa;YAAE,MAAM,IAAI,SAAS,CAAC,sCAAsC,CAAC,CAAC;QACvF,IAAI,CAAC,GAAG,CAAC, CAAC,MAAM,CAAC,aAAa,CAAC,EAAE,CAAC,CAAC;QACnC,OAAO,CAAC,GAAG,CAAC,CAAC,IAAI,CA AC,CAAC,CAAC,IAAI,CAAC,GAAG,OAAO,QAAQ,KAAK,UAAU,GAAG,QAAQ,CAAC,CAAC,CAAC,GAA G,CAAC,CAAC,MAAM,CAAC,QAAQ,CAAC,EAAE,EAAE,CAAC,GAAG,EAAE,EAAE,IAAI,CAAC,MAAM, CAAC,EAAE,IAAI,CAAC,OAAO,CAAC,EAAE,IAAI,CAAC,QAAQ,CAAC,EAAE,CAAC,CAAC,MAAM,CAA C,aAAa,CAAC,GAAG,cAAc,OAAO,IAAI,CAAC,EAAE,EAAE,CAAC,CAAC,CAAC;QACjN,SAAS,IAAI,CAA C,CAAC,IAAI,CAAC,CAAC,CAAC,CAAC,GAAG,CAAC,CAAC,CAAC,CAAC,IAAI,UAAU,CAAC,IAAI,OAA O,IAAI,OAAO,CAAC,UAAU,OAAO,EAAE,MAAM,IAAI,CAAC,GAAG,CAAC,CAAC,CAAC,CAAC,CAAC,C AAC,CAAC,EAAE,MAAM,CAAC,OAAO,EAAE,MAAM,EAAE,CAAC,CAAC,IAAI,EAAE,CAAC,CAAC,KA AK,CAAC,CAAC,EAAE,CAAC,CAAC,EAAE,CAAC,EAAE;QAChK,SAAS,MAAM,CAAC,OAAO,EAAE,MA AM,EAAE,CAAC,EAAE,CAAC,IAAI,OAAO,CAAC,OAAO,CAAC,CAAC,CAAC,CAAC,IAAI,CAAC,UAAS,C AAC,IAAI,OAAO,CAAC,EAAE,KAAK,EAAE,CAAC,EAAE,IAAI,EAAE,CAAC,EAAE,CAAC,CAAC,EAAE,E AAE,MAAM,CAAC,CAAC,EAAE;IAChI,CAAC;aAEe,oBAAoB,CAAC,MAAM,EAAE,GAAG;QAC5C,IAAI,M AAM,CAAC,cAAc,EAAE;YAAE,MAAM,CAAC,cAAc,CAAC,MAAM,EAAE,KAAK,EAAE,EAAE,KAAK,EA AE,GAAG,EAAE,CAAC,CAAC;SAAE;aAAM;YAAE,MAAM,CAAC,GAAG,GAAG,GAAG,CAAC;SAAE;QAC /G,OAAO,MAAM,CAAC;IAClB,CAAC;IAAA,CAAC;IAEF,IAAI,kBAAkB,GAAG,MAAM,CAAC,MAAM,IAAI ,UAAS,CAAC,EAAE,CAAC;QACnD,MAAM,CAAC,cAAc,CAAC,CAAC,EAAE,SAAS,EAAE,EAAE,UAAU,E AAE,IAAI,EAAE,KAAK,EAAE,CAAC,EAAE,CAAC,CAAC;IACxE,CAAC,IAAI,UAAS,CAAC,EAAE,CAAC; QACd,CAAC,CAAC,SAAS,CAAC,GAAG,CAAC,CAAC;IACrB,CAAC,CAAC;aAEc,YAAY,CAAC,GAAG;QA C5B,IAAI,GAAG,IAAI,GAAG,CAAC,UAAU;YAAE,OAAO,GAAG,CAAC;QACtC,IAAI,MAAM,GAAG,EAAE ,CAAC;QAChB,IAAI,GAAG,IAAI,IAAI;YAAE,KAAK,IAAI,CAAC,IAAI,GAAG;gBAAE,IAAI,MAAM,CAAC, cAAc,CAAC,IAAI,CAAC,GAAG,EAAE,CAAC,CAAC;oBAAE,eAAe,CAAC,MAAM,EAAE,GAAG,EAAE,CAA C,CAAC,CAAC;QAC5G,kBAAkB,CAAC,MAAM,EAAE,GAAG,CAAC,CAAC;QAChC,OAAO,MAAM,CAAC;I AClB,CAAC;aAEe,eAAe,CAAC,GAAG;QAC/B,OAAO,CAAC,GAAG,IAAI,GAAG,CAAC,UAAU,IAAI,GAAG, GAAG,EAAE,OAAO,EAAE,GAAG,EAAE,CAAC;IAC5D,CAAC;aAEe,sBAAsB,CAAC,QAAQ,EAAE,UAAU;Q ACvD,IAAI,CAAC,UAAU,CAAC,GAAG,CAAC,QAAQ,CAAC,EAAE;YAC3B,MAAM,IAAI,SAAS,CAAC,gD AAgD,CAAC,CAAC;SACzE;QACD,OAAO,UAAU,CAAC,GAAG,CAAC,QAAQ,CAAC,CAAC;IACpC,CAAC;a AEe,sBAAsB,CAAC,QAAQ,EAAE,UAAU,EAAE,KAAK;QAC9D,IAAI,CAAC,UAAU,CAAC,GAAG,CAAC,Q AAQ,CAAC,EAAE;YAC3B,MAAM,IAAI,SAAS,CAAC,gDAAgD,CAAC,CAAC;SACzE;QACD,UAAU,CAAC, GAAG,CAAC,QAAQ,EAAE,KAAK,CAAC,CAAC;QAChC,OAAO,KAAK,CAAC;IACjB;;IClOA;;;;;;;;IAUA;;;;;;; ;QAQa,QAAQ,GAAG,IAAIA,iBAAc,CAAW,eAAe;;ICNpE;;;;;;;;;;;;;;;;;;;;;;;QA2BA;;;;;;gBALCC,aAAU,SAAC;o BACV,UAAU,EAAE,UAAU;;oBAEtB,UAAU,EAAE,0BAA0B;iBACvC;;aAwBe,0BAA0B;QACxC,OAAOC,WA AQ,CAAC,uBAAuB,CAAC,CAAC;IAC3C,CAAC;IAED;;;;;;QAMa,oBAAoB,GAAG,IAAIF,iBAAc,CAAe,sBAA sB,EAAE;IAsB7F;;;;;;QAU6C,2CAAgB;QAI3D,iCAAsC,IAAS;YAA/C,YACE,iBAAO,SAER;YAHqC,UAAI,GA AJ,IAAI,CAAK;YAE7C,KAAI,CAAC,KAAK,EAAE,CAAC;;SACd;;;QAID,uCAAK,GAAL;YACG,IAA6B,CAA C,QAAQ,GAAG,MAAM,EAAE,CAAC,WAAW,EAAE,CAAC;YACjE,IAAI,CAAC,QAAQ,GAAG,MAAM,EAA E,CAAC,UAAU,EAAE,CAAC;SACvC;QAED,oDAAkB,GAAlB;YACE,OAAO,MAAM,EAAE,CAAC,WAAW,C AAC,IAAI,CAAC,IAAI,CAAE,CAAC;SACzC;QAED,4CAAU,GAAV,UAAW,EAA0B;YACnC,MAAM,EAAE,C AAC,oBAAoB,CAAC,IAAI,CAAC,IAAI,EAAE,QAAQ,CAAC,CAAC,gBAAgB,CAAC,UAAU,EAAE,EAAE,EA AE,KAAK,CAAC,CAAC;SAC5F;QAED,8CAAY,GAAZ,UAAa,EAA0B;YACrC,MAAM,EAAE,CAAC,oBAAoB ,CAAC,IAAI,CAAC,IAAI,EAAE,QAAQ,CAAC,CAAC,gBAAgB,CAAC,YAAY,EAAE,EAAE,EAAE,KAAK,CA AC,CAAC;SAC9F;QAED,sBAAI,yCAAI;iBAAR;gBACE,OAAO,IAAI,CAAC,QAAQ,CAAC,IAAI,CAAC;aAC3 B;;;WAAA;QACD,sBAAI,6CAAQ;iBAAZ;gBACE,OAAO,IAAI,CAAC,QAAQ,CAAC,QAAQ,CAAC;aAC/B;;;

WAAA;QACD,sBAAI,6CAAQ;iBAAZ;gBACE,OAAO,IAAI,CAAC,QAAQ,CAAC,QAAQ,CAAC;aAC/B;;;WAA A;QACD,sBAAI,yCAAI;iBAAR;gBACE,OAAO,IAAI,CAAC,QAAQ,CAAC,IAAI,CAAC;aAC3B;;;WAAA;QAC D,sBAAI,6CAAQ;iBAAZ;gBACE,OAAO,IAAI,CAAC,QAAQ,CAAC,QAAQ,CAAC;aAC/B;iBAOD,UAAa,OAA e;gBAC1B,IAAI,CAAC,QAAQ,CAAC,QAAQ,GAAG,OAAO,CAAC;aAClC;;;WATA;QACD,sBAAI,2CAAM;iB AAV;gBACE,OAAO,IAAI,CAAC,QAAQ,CAAC,MAAM,CAAC;aAC7B;;;WAAA;QACD,sBAAI,yCAAI;iBAAR ;gBACE,OAAO,IAAI,CAAC,QAAQ,CAAC,IAAI,CAAC;aAC3B;;;WAAA;QAKD,2CAAS,GAAT,UAAU,KAAU ,EAAE,KAAa,EAAE,GAAW;YAC9C,IAAI,aAAa,EAAE,EAAE;gBACnB,IAAI,CAAC,QAAQ,CAAC,SAAS,CA AC,KAAK,EAAE,KAAK,EAAE,GAAG,CAAC,CAAC;aAC5C;iBAAM;gBACL,IAAI,CAAC,QAAQ,CAAC,IAA I,GAAG,GAAG,CAAC;aAC1B;SACF;QAED,8CAAY,GAAZ,UAAa,KAAU,EAAE,KAAa,EAAE,GAAW;YACjD ,IAAI,aAAa,EAAE,EAAE;gBACnB,IAAI,CAAC,QAAQ,CAAC,YAAY,CAAC,KAAK,EAAE,KAAK,EAAE,GA AG,CAAC,CAAC;aAC/C;iBAAM;gBACL,IAAI,CAAC,QAAQ,CAAC,IAAI,GAAG,GAAG,CAAC;aAC1B;SAC F;QAED,yCAAO,GAAP;YACE,IAAI,CAAC,QAAQ,CAAC,OAAO,EAAE,CAAC;SACzB;QAED,sCAAI,GAAJ; YACE,IAAI,CAAC,QAAQ,CAAC,IAAI,EAAE,CAAC;SACtB;QAED,0CAAQ,GAAR;YACE,OAAO,IAAI,CAA C,QAAQ,CAAC,KAAK,CAAC;SAC5B;;KA/EH,CAA6C,gBAAgB;;;gBAL5DC,aAAU,SAAC;oBACV,UAAU,E AAE,UAAU;;oBAEtB,UAAU,EAAE,6BAA6B;iBAC1C;;;gDAKcE,SAAM,SAAC,QAAQ;;aA8Ed,aAAa;QAC3B, OAAO,CAAC,CAAC,MAAM,CAAC,OAAO,CAAC,SAAS,CAAC;IACpC,CAAC;aACe,6BAA6B;QAC3C,OAA O,IAAI,uBAAuB,CAACD,WAAQ,CAAC,QAAQ,CAAC,CAAC,CAAC;IACzD;;IC/LA;;;;;;;;;ICAA;;;;;;;IASA;;;;;;; ;;aASgB,aAAa,CAAC,KAAa,EAAE,GAAW;QACtD,IAAI,KAAK,CAAC,MAAM,IAAI,CAAC,EAAE;YACrB,O AAO,GAAG,CAAC;SACZ;QACD,IAAI,GAAG,CAAC,MAAM,IAAI,CAAC,EAAE;YACnB,OAAO,KAAK,CAA C;SACd;QACD,IAAI,OAAO,GAAG,CAAC,CAAC;QAChB,IAAI,KAAK,CAAC,QAAQ,CAAC,GAAG,CAAC,E AAE;YACvB,OAAO,EAAE,CAAC;SACX;QACD,IAAI,GAAG,CAAC,UAAU,CAAC,GAAG,CAAC,EAAE;YA CvB,OAAO,EAAE,CAAC;SACX;QACD,IAAI,OAAO,IAAI,CAAC,EAAE;YAChB,OAAO,KAAK,GAAG,GAA G,CAAC,SAAS,CAAC,CAAC,CAAC,CAAC;SACjC;QACD,IAAI,OAAO,IAAI,CAAC,EAAE;YAChB,OAAO,K AAK,GAAG,GAAG,CAAC;SACpB;QACD,OAAO,KAAK,GAAG,GAAG,GAAG,GAAG,CAAC;IAC3B,CAAC;I AED;;;;;;;;;aASgB,kBAAkB,CAAC,GAAW;QAC5C,IAAM,KAAK,GAAG,GAAG,CAAC,KAAK,CAAC,QAAQ, CAAC,CAAC;QAClC,IAAM,UAAU,GAAG,KAAK,IAAI,KAAK,CAAC,KAAK,IAAI,GAAG,CAAC,MAAM,CA AC;QACtD,IAAM,eAAe,GAAG,UAAU,IAAI,GAAG,CAAC,UAAU,GAAG,CAAC,CAAC,KAAK,GAAG,GAA G,CAAC,GAAG,CAAC,CAAC,CAAC;QAC3E,OAAO,GAAG,CAAC,KAAK,CAAC,CAAC,EAAE,eAAe,CAAC, GAAG,GAAG,CAAC,KAAK,CAAC,UAAU,CAAC,CAAC;IAC/D,CAAC;IAED;;;;;;;aAOgB,oBAAoB,CAAC,M AAc;QACjD,OAAO,MAAM,IAAI,MAAM,CAAC,CAAC,CAAC,KAAK,GAAG,GAAG,GAAG,GAAG,MAAM, GAAG,MAAM,CAAC;IAC7D;;ICrDA;;;;;;;;;;;;;;;;;;QAkBA;;;;;;gBADCD,aAAU,SAAC,EAAC,UAAU,EAAE,MA AM,EAAE,UAAU,EAAE,uBAAuB,EAAC;;aAYrD,uBAAuB,CAAC,gBAAkC;;QAExE,IAAM,QAAQ,GAAGC, WAAQ,CAAC,QAAQ,CAAC,CAAC,QAAQ,CAAC;QAC7C,OAAO,IAAI,oBAAoB,CAC3BA,WAAQ,CAAC,gB AAuB,CAAC,EAAE,QAAQ,IAAI,QAAQ,CAAC,MAAM,IAAI,EAAE,CAAC,CAAC;IAC5E,CAAC;IAGD;;;;;;;;;; ;;;;;;;;;;;;;QAuBa,aAAa,GAAG,IAAIF,iBAAc,CAAS,aAAa,EAAE;IAEvE;;;;;;;;;;;;;;;;;;;;;;;;;;;;;;;;QAgC0C,wCAAgB ;QAGxD,8BACY,iBAAmC,EACR,IAAa;YAFpD,YAGE,iBAAO,SAYR;YAdW,uBAAiB,GAAjB,iBAAiB,CAAk B;YAI7C,IAAI,IAAI,IAAI,IAAI,EAAE;gBAChB,IAAI,GAAG,KAAI,CAAC,iBAAiB,CAAC,kBAAkB,EAAE,CA AC;aACpD;YAED,IAAI,IAAI,IAAI,IAAI,EAAE;gBAChB,MAAM,IAAI,KAAK,CACX,6GAA6G,CAAC,CAAC; aACpH;YAED,KAAI,CAAC,SAAS,GAAG,IAAI,CAAC;;SACvB;QAED,yCAAU,GAAV,UAAW,EAA0B;YACn C,IAAI,CAAC,iBAAiB,CAAC,UAAU,CAAC,EAAE,CAAC,CAAC;YACtC,IAAI,CAAC,iBAAiB,CAAC,YAAY, CAAC,EAAE,CAAC,CAAC;SACzC;QAED,0CAAW,GAAX;YACE,OAAO,IAAI,CAAC,SAAS,CAAC;SACvB; QAED,iDAAkB,GAAlB,UAAmB,QAAgB;YACjC,OAAO,aAAa,CAAC,IAAI,CAAC,SAAS,EAAE,QAAQ,CAA C,CAAC;SAChD;QAED,mCAAI,GAAJ,UAAK,WAA4B;YAA5B,4BAAA,EAAA,mBAA4B;YAC/B,IAAM,QAA Q,GACV,IAAI,CAAC,iBAAiB,CAAC,QAAQ,GAAG,oBAAoB,CAAC,IAAI,CAAC,iBAAiB,CAAC,MAAM,CA AC,CAAC;YAC1F,IAAM,IAAI,GAAG,IAAI,CAAC,iBAAiB,CAAC,IAAI,CAAC;YACzC,OAAO,IAAI,IAAI,W AAW,GAAG,KAAG,QAAQ,GAAG,IAAM,GAAG,QAAQ,CAAC;SAC9D;QAED,wCAAS,GAAT,UAAU,KAAU ,EAAE,KAAa,EAAE,GAAW,EAAE,WAAmB;YACnE,IAAM,WAAW,GAAG,IAAI,CAAC,kBAAkB,CAAC,GA AG,GAAG,oBAAoB,CAAC,WAAW,CAAC,CAAC,CAAC;YACrF,IAAI,CAAC,iBAAiB,CAAC,SAAS,CAAC,K

AAK,EAAE,KAAK,EAAE,WAAW,CAAC,CAAC;SAC7D;QAED,2CAAY,GAAZ,UAAa,KAAU,EAAE,KAAa,E AAE,GAAW,EAAE,WAAmB;YACtE,IAAM,WAAW,GAAG,IAAI,CAAC,kBAAkB,CAAC,GAAG,GAAG,oBA AoB,CAAC,WAAW,CAAC,CAAC,CAAC;YACrF,IAAI,CAAC,iBAAiB,CAAC,YAAY,CAAC,KAAK,EAAE,KA AK,EAAE,WAAW,CAAC,CAAC;SAChE;QAED,sCAAO,GAAP;YACE,IAAI,CAAC,iBAAiB,CAAC,OAAO,EA AE,CAAC;SAClC;QAED,mCAAI,GAAJ;YACE,IAAI,CAAC,iBAAiB,CAAC,IAAI,EAAE,CAAC;SAC/B;;KAxD H,CAA0C,gBAAgB;;gBADzDC,aAAU;;;gBAhGqB,gBAAgB;6CAsGzCG,WAAQ,YAAID,SAAM,SAAC,aAAa;;; ICjGvC;;;;;;;;;;;;;;;;;;;QAmB0C,wCAAgB;QAExD,8BACY,iBAAmC,EACR,SAAkB;YAFzD,YAGE,iBAAO,SAIR ;YANW,uBAAiB,GAAjB,iBAAiB,CAAkB;YAFvC,eAAS,GAAW,EAAE,CAAC;YAK7B,IAAI,SAAS,IAAI,IAAI ,EAAE;gBACrB,KAAI,CAAC,SAAS,GAAG,SAAS,CAAC;aAC5B;;SACF;QAED,yCAAU,GAAV,UAAW,EAA0 B;YACnC,IAAI,CAAC,iBAAiB,CAAC,UAAU,CAAC,EAAE,CAAC,CAAC;YACtC,IAAI,CAAC,iBAAiB,CAAC ,YAAY,CAAC,EAAE,CAAC,CAAC;SACzC;QAED,0CAAW,GAAX;YACE,OAAO,IAAI,CAAC,SAAS,CAAC;S ACvB;QAED,mCAAI,GAAJ,UAAK,WAA4B;YAA5B,4BAAA,EAAA,mBAA4B;;;YAG/B,IAAI,IAAI,GAAG,IA AI,CAAC,iBAAiB,CAAC,IAAI,CAAC;YACvC,IAAI,IAAI,IAAI,IAAI;gBAAE,IAAI,GAAG,GAAG,CAAC;YAE 7B,OAAO,IAAI,CAAC,MAAM,GAAG,CAAC,GAAG,IAAI,CAAC,SAAS,CAAC,CAAC,CAAC,GAAG,IAAI,C AAC;SACnD;QAED,iDAAkB,GAAlB,UAAmB,QAAgB;YACjC,IAAM,GAAG,GAAG,aAAa,CAAC,IAAI,CAA C,SAAS,EAAE,QAAQ,CAAC,CAAC;YACpD,OAAO,GAAG,CAAC,MAAM,GAAG,CAAC,IAAI,GAAG,GAAG ,GAAG,IAAI,GAAG,CAAC;SAC3C;QAED,wCAAS,GAAT,UAAU,KAAU,EAAE,KAAa,EAAE,IAAY,EAAE,W AAmB;YACpE,IAAI,GAAG,GAAgB,IAAI,CAAC,kBAAkB,CAAC,IAAI,GAAG,oBAAoB,CAAC,WAAW,CAA C,CAAC,CAAC;YACzF,IAAI,GAAG,CAAC,MAAM,IAAI,CAAC,EAAE;gBACnB,GAAG,GAAG,IAAI,CAAC,i BAAiB,CAAC,QAAQ,CAAC;aACvC;YACD,IAAI,CAAC,iBAAiB,CAAC,SAAS,CAAC,KAAK,EAAE,KAAK,E AAE,GAAG,CAAC,CAAC;SACrD;QAED,2CAAY,GAAZ,UAAa,KAAU,EAAE,KAAa,EAAE,IAAY,EAAE,WA AmB;YACvE,IAAI,GAAG,GAAG,IAAI,CAAC,kBAAkB,CAAC,IAAI,GAAG,oBAAoB,CAAC,WAAW,CAAC, CAAC,CAAC;YAC5E,IAAI,GAAG,CAAC,MAAM,IAAI,CAAC,EAAE;gBACnB,GAAG,GAAG,IAAI,CAAC,iB AAiB,CAAC,QAAQ,CAAC;aACvC;YACD,IAAI,CAAC,iBAAiB,CAAC,YAAY,CAAC,KAAK,EAAE,KAAK,E AAE,GAAG,CAAC,CAAC;SACxD;QAED,sCAAO,GAAP;YACE,IAAI,CAAC,iBAAiB,CAAC,OAAO,EAAE,C AAC;SAClC;QAED,mCAAI,GAAJ;YACE,IAAI,CAAC,iBAAiB,CAAC,IAAI,EAAE,CAAC;SAC/B;;KAxDH,CA A0C,gBAAgB;;gBADzDF,aAAU;;;gBAvBqB,gBAAgB;6CA4BzCG,WAAQ,YAAID,SAAM,SAAC,aAAa;;;ICtCv C;;;;;;;IAsBA;;;;;;;;;;;;;;;;;;;;;;;;;;;;;QA+CE,kBAAY,gBAAkC,EAAE,gBAAkC;YAAlF,iBAaC;;YAzBD,aAAQ,GAA sB,IAAIE,eAAY,EAAE,CAAC;;YAQjD,wBAAmB,GAA8C,EAAE,CAAC;YAKlE,IAAI,CAAC,iBAAiB,GAAG, gBAAgB,CAAC;YAC1C,IAAM,eAAe,GAAG,IAAI,CAAC,iBAAiB,CAAC,WAAW,EAAE,CAAC;YAC7D,IAAI, CAAC,iBAAiB,GAAG,gBAAgB,CAAC;YAC1C,IAAI,CAAC,SAAS,GAAG,kBAAkB,CAAC,eAAe,CAAC,eAAe ,CAAC,CAAC,CAAC;YACtE,IAAI,CAAC,iBAAiB,CAAC,UAAU,CAAC,UAAC,EAAE;gBACnC,KAAI,CAAC, QAAQ,CAAC,IAAI,CAAC;oBACjB,KAAK,EAAE,KAAI,CAAC,IAAI,CAAC,IAAI,CAAC;oBACtB,KAAK,EA AE,IAAI;oBACX,OAAO,EAAE,EAAE,CAAC,KAAK;oBACjB,MAAM,EAAE,EAAE,CAAC,IAAI;iBAChB,CA AC,CAAC;aACJ,CAAC,CAAC;SACJ;;;;;;;;;;QAWD,uBAAI,GAAJ,UAAK,WAA4B;YAA5B,4BAAA,EAAA,mB AA4B;YAC/B,OAAO,IAAI,CAAC,SAAS,CAAC,IAAI,CAAC,iBAAiB,CAAC,IAAI,CAAC,WAAW,CAAC,CAA C,CAAC;SACjE;;;;;QAMD,2BAAQ,GAAR;YACE,OAAO,IAAI,CAAC,iBAAiB,CAAC,QAAQ,EAAE,CAAC;SA C1C;;;;;;;;;;QAWD,uCAAoB,GAApB,UAAqB,IAAY,EAAE,KAAkB;YAAlB,sBAAA,EAAA,UAAkB;YACnD,O AAO,IAAI,CAAC,IAAI,EAAE,IAAI,IAAI,CAAC,SAAS,CAAC,IAAI,GAAG,oBAAoB,CAAC,KAAK,CAAC,CA AC,CAAC;SAC1E;;;;;;;;QASD,4BAAS,GAAT,UAAU,GAAW;YACnB,OAAO,QAAQ,CAAC,kBAAkB,CAAC,c AAc,CAAC,IAAI,CAAC,SAAS,EAAE,eAAe,CAAC,GAAG,CAAC,CAAC,CAAC,CAAC;SAC1F;;;;;;;;;;;QAYD, qCAAkB,GAAlB,UAAmB,GAAW;YAC5B,IAAI,GAAG,IAAI,GAAG,CAAC,CAAC,CAAC,KAAK,GAAG,EAA E;gBACzB,GAAG,GAAG,GAAG,GAAG,GAAG,CAAC;aACjB;YACD,OAAO,IAAI,CAAC,iBAAiB,CAAC,kBA AkB,CAAC,GAAG,CAAC,CAAC;SACvD;;;;;;;;;;;QAYD,qBAAE,GAAF,UAAG,IAAY,EAAE,KAAkB,EAAE,K AAiB;YAArC,sBAAA,EAAA,UAAkB;YAAE,sBAAA,EAAA,YAAiB;YACpD,IAAI,CAAC,iBAAiB,CAAC,SAA S,CAAC,KAAK,EAAE,EAAE,EAAE,IAAI,EAAE,KAAK,CAAC,CAAC;YACzD,IAAI,CAAC,yBAAyB,CAC1B, IAAI,CAAC,kBAAkB,CAAC,IAAI,GAAG,oBAAoB,CAAC,KAAK,CAAC,CAAC,EAAE,KAAK,CAAC,CAAC; SACzE;;;;;;;;;QAUD,+BAAY,GAAZ,UAAa,IAAY,EAAE,KAAkB,EAAE,KAAiB;YAArC,sBAAA,EAAA,UAAk

B;YAAE,sBAAA,EAAA,YAAiB;YAC9D,IAAI,CAAC,iBAAiB,CAAC,YAAY,CAAC,KAAK,EAAE,EAAE,EAA E,IAAI,EAAE,KAAK,CAAC,CAAC;YAC5D,IAAI,CAAC,yBAAyB,CAC1B,IAAI,CAAC,kBAAkB,CAAC,IAAI, GAAG,oBAAoB,CAAC,KAAK,CAAC,CAAC,EAAE,KAAK,CAAC,CAAC;SACzE;;;;QAKD,0BAAO,GAAP;Y ACE,IAAI,CAAC,iBAAiB,CAAC,OAAO,EAAE,CAAC;SAClC;;;;QAKD,uBAAI,GAAJ;YACE,IAAI,CAAC,iBA AiB,CAAC,IAAI,EAAE,CAAC;SAC/B;;;;;;;QAQD,8BAAW,GAAX,UAAY,EAAyC;YAArD,iBAQC;YAPC,IAAI ,CAAC,mBAAmB,CAAC,IAAI,CAAC,EAAE,CAAC,CAAC;YAElC,IAAI,CAAC,IAAI,CAAC,sBAAsB,EAAE;g BAChC,IAAI,CAAC,sBAAsB,GAAG,IAAI,CAAC,SAAS,CAAC,UAAA,CAAC;oBAC5C,KAAI,CAAC,yBAAyB ,CAAC,CAAC,CAAC,GAAG,EAAE,CAAC,CAAC,KAAK,CAAC,CAAC;iBAChD,CAAC,CAAC;aACJ;SACF;; QAGD,4CAAyB,GAAzB,UAA0B,GAAgB,EAAE,KAAc;YAAhC,oBAAA,EAAA,QAAgB;YACxC,IAAI,CAAC, mBAAmB,CAAC,OAAO,CAAC,UAAA,EAAE,IAAI,OAAA,EAAE,CAAC,GAAG,EAAE,KAAK,CAAC,GAAA, CAAC,CAAC;SACxD;;;;;;;;;QAUD,4BAAS,GAAT,UACI,MAAsC,EAAE,OAAyC,EACjF,QAA4B;YAC9B,OAA O,IAAI,CAAC,QAAQ,CAAC,SAAS,CAAC,EAAC,IAAI,EAAE,MAAM,EAAE,KAAK,EAAE,OAAO,EAAE,QA AQ,EAAE,QAAQ,EAAC,CAAC,CAAC;SACpF;;;IAED;;;;;;;IAOc,6BAAoB,GAA+B,oBAAoB,CAAC;IAEtF;;;;;;; ;;IASc,sBAAa,GAA2C,aAAa,CAAC;IAEpF;;;;;;;;;IASc,2BAAkB,GAA4B,kBAAkB,CAAC;;;gBA5MhFJ,aAAU,S AAC;oBACV,UAAU,EAAE,MAAM;;oBAElB,UAAU,EAAE,cAAc;iBAC3B;;;gBA5CO,gBAAgB;gBAChB,gBA AgB;;aAsPR,cAAc;QAC5B,OAAO,IAAI,QAAQ,CAACC,WAAQ,CAAC,gBAAuB,CAAC,EAAEA,WAAQ,CAA C,gBAAuB,CAAC,CAAC,CAAC;IAC5F,CAAC;IAED,SAAS,cAAc,CAAC,QAAgB,EAAE,GAAW;QACnD,OA AO,QAAQ,IAAI,GAAG,CAAC,UAAU,CAAC,QAAQ,CAAC,GAAG,GAAG,CAAC,SAAS,CAAC,QAAQ,CAAC ,MAAM,CAAC,GAAG,GAAG,CAAC;IACrF,CAAC;IAED,SAAS,eAAe,CAAC,GAAW;QAClC,OAAO,GAAG,C AAC,OAAO,CAAC,eAAe,EAAE,EAAE,CAAC,CAAC;IAC1C;;IC3QA;;;;;;;;ICAA;;;;;;;IAaA;IACO,IAAM,aAAa, GACiE;QACrF,KAAK,EAAE,CAAC,SAAS,EAAE,SAAS,EAAE,CAAC,CAAC;QAChC,KAAK,EAAE,CAAC,S AAS,EAAE,SAAS,EAAE,CAAC,CAAC;QAChC,KAAK,EAAE,CAAC,SAAS,EAAE,SAAS,EAAE,CAAC,CAA C;QAChC,KAAK,EAAE,CAAC,SAAS,EAAE,SAAS,EAAE,CAAC,CAAC;QAChC,KAAK,EAAE,CAAC,SAAS, EAAE,IAAI,CAAC;QACxB,KAAK,EAAE,CAAC,SAAS,EAAE,GAAG,CAAC;QACvB,KAAK,EAAE,CAAC,IA AI,EAAE,GAAG,CAAC;QAClB,KAAK,EAAE,CAAC,SAAS,EAAE,IAAI,CAAC;QACxB,KAAK,EAAE,CAAC, SAAS,EAAE,GAAG,CAAC;QACvB,KAAK,EAAE,CAAC,SAAS,EAAE,GAAG,CAAC;QACvB,KAAK,EAAE,C AAC,SAAS,EAAE,SAAS,EAAE,CAAC,CAAC;QAChC,KAAK,EAAE,CAAC,SAAS,EAAE,SAAS,EAAE,CAAC ,CAAC;QAChC,KAAK,EAAE,CAAC,SAAS,EAAE,GAAG,CAAC;QACvB,KAAK,EAAE,CAAC,SAAS,EAAE, GAAG,CAAC;QACvB,KAAK,EAAE,CAAC,SAAS,EAAE,IAAI,CAAC;QACxB,KAAK,EAAE,CAAC,IAAI,CA AC;QACb,KAAK,EAAE,CAAC,SAAS,EAAE,GAAG,CAAC;QACvB,KAAK,EAAE,CAAC,SAAS,EAAE,GAAG ,CAAC;QACvB,KAAK,EAAE,CAAC,SAAS,EAAE,IAAI,EAAE,CAAC,CAAC;QAC3B,KAAK,EAAE,CAAC,S AAS,EAAE,SAAS,EAAE,CAAC,CAAC;QAChC,KAAK,EAAE,CAAC,SAAS,EAAE,GAAG,CAAC;QACvB,KA AK,EAAE,CAAC,KAAK,EAAE,GAAG,EAAE,CAAC,CAAC;QACtB,KAAK,EAAE,CAAC,SAAS,EAAE,SAAS, EAAE,CAAC,CAAC;QAChC,KAAK,EAAE,CAAC,SAAS,EAAE,SAAS,EAAE,CAAC,CAAC;QAChC,KAAK,E AAE,CAAC,SAAS,EAAE,GAAG,EAAE,CAAC,CAAC;QAC1B,KAAK,EAAE,CAAC,KAAK,EAAE,GAAG,CA AC;QACnB,KAAK,EAAE,CAAC,SAAS,EAAE,GAAG,EAAE,CAAC,CAAC;QAC1B,KAAK,EAAE,CAAC,SAA S,EAAE,GAAG,EAAE,CAAC,CAAC;QAC1B,KAAK,EAAE,CAAC,SAAS,EAAE,GAAG,CAAC;QACvB,KAA K,EAAE,CAAC,SAAS,EAAE,GAAG,CAAC;QACvB,KAAK,EAAE,CAAC,SAAS,EAAE,IAAI,EAAE,CAAC,C AAC;QAC3B,KAAK,EAAE,CAAC,SAAS,EAAE,SAAS,EAAE,CAAC,CAAC;QAChC,KAAK,EAAE,CAAC,SA AS,EAAE,IAAI,EAAE,CAAC,CAAC;QAC3B,KAAK,EAAE,CAAC,SAAS,EAAE,GAAG,CAAC;QACvB,KAAK ,EAAE,CAAC,SAAS,EAAE,IAAI,CAAC;QACxB,KAAK,EAAE,CAAC,SAAS,EAAE,GAAG,EAAE,CAAC,CA AC;QAC1B,KAAK,EAAE,CAAC,GAAG,CAAC;QACZ,KAAK,EAAE,CAAC,SAAS,EAAE,GAAG,CAAC;QAC vB,KAAK,EAAE,CAAC,SAAS,EAAE,GAAG,CAAC;QACvB,KAAK,EAAE,CAAC,GAAG,CAAC;QACZ,KAA K,EAAE,CAAC,SAAS,EAAE,GAAG,CAAC;QACvB,KAAK,EAAE,CAAC,SAAS,EAAE,GAAG,CAAC;QACvB ,KAAK,EAAE,CAAC,SAAS,EAAE,IAAI,EAAE,CAAC,CAAC;QAC3B,KAAK,EAAE,CAAC,SAAS,EAAE,GA AG,CAAC;QACvB,KAAK,EAAE,CAAC,SAAS,EAAE,GAAG,EAAE,CAAC,CAAC;QAC1B,KAAK,EAAE,CA AC,KAAK,EAAE,GAAG,CAAC;QACnB,KAAK,EAAE,CAAC,SAAS,EAAE,GAAG,CAAC;QACvB,KAAK,EA AE,CAAC,SAAS,EAAE,IAAI,CAAC;QACxB,KAAK,EAAE,CAAC,SAAS,EAAE,IAAI,EAAE,CAAC,CAAC;Q

AC3B,KAAK,EAAE,CAAC,SAAS,EAAE,IAAI,EAAE,CAAC,CAAC;QAC3B,KAAK,EAAE,CAAC,GAAG,CA AC;QACZ,KAAK,EAAE,CAAC,GAAG,CAAC;QACZ,KAAK,EAAE,CAAC,SAAS,EAAE,SAAS,EAAE,CAAC, CAAC;QAChC,KAAK,EAAE,CAAC,SAAS,EAAE,SAAS,EAAE,CAAC,CAAC;QAChC,KAAK,EAAE,CAAC,S AAS,EAAE,IAAI,EAAE,CAAC,CAAC;QAC3B,KAAK,EAAE,CAAC,SAAS,EAAE,SAAS,EAAE,CAAC,CAAC; QAChC,KAAK,EAAE,CAAC,SAAS,EAAE,GAAG,CAAC;QACvB,KAAK,EAAE,CAAC,SAAS,EAAE,SAAS,E AAE,CAAC,CAAC;QAChC,KAAK,EAAE,CAAC,GAAG,EAAE,SAAS,EAAE,CAAC,CAAC;QAC1B,KAAK,E AAE,CAAC,SAAS,EAAE,GAAG,CAAC;QACvB,KAAK,EAAE,CAAC,SAAS,EAAE,IAAI,EAAE,CAAC,CAAC ;QAC3B,KAAK,EAAE,CAAC,SAAS,EAAE,GAAG,EAAE,CAAC,CAAC;QAC1B,KAAK,EAAE,CAAC,GAAG, EAAE,SAAS,EAAE,CAAC,CAAC;QAC1B,KAAK,EAAE,CAAC,SAAS,EAAE,SAAS,EAAE,CAAC,CAAC;QA ChC,KAAK,EAAE,CAAC,SAAS,EAAE,GAAG,CAAC;QACvB,KAAK,EAAE,CAAC,SAAS,EAAE,GAAG,CAA C;QACvB,KAAK,EAAE,CAAC,SAAS,EAAE,GAAG,EAAE,CAAC,CAAC;QAC1B,KAAK,EAAE,CAAC,SAAS ,EAAE,IAAI,EAAE,CAAC,CAAC;QAC3B,KAAK,EAAE,CAAC,SAAS,EAAE,IAAI,CAAC;QACxB,KAAK,EA AE,CAAC,SAAS,EAAE,GAAG,CAAC;QACvB,KAAK,EAAE,CAAC,SAAS,EAAE,IAAI,CAAC;QACxB,KAAK ,EAAE,CAAC,SAAS,EAAE,SAAS,EAAE,CAAC,CAAC;QAChC,KAAK,EAAE,CAAC,SAAS,EAAE,IAAI,CAA C;QACxB,KAAK,EAAE,CAAC,SAAS,EAAE,SAAS,EAAE,CAAC,CAAC;QAChC,KAAK,EAAE,CAAC,SAAS, EAAE,IAAI,EAAE,CAAC,CAAC;QAC3B,KAAK,EAAE,CAAC,SAAS,EAAE,SAAS,EAAE,CAAC,CAAC;QAC hC,KAAK,EAAE,CAAC,SAAS,EAAE,GAAG,EAAE,CAAC,CAAC;QAC1B,KAAK,EAAE,CAAC,SAAS,EAAE, GAAG,EAAE,CAAC,CAAC;QAC1B,KAAK,EAAE,CAAC,SAAS,EAAE,SAAS,EAAE,CAAC,CAAC;QAChC,K AAK,EAAE,CAAC,SAAS,EAAE,IAAI,EAAE,CAAC,CAAC;QAC3B,KAAK,EAAE,CAAC,KAAK,EAAE,GAA G,CAAC;QACnB,KAAK,EAAE,CAAC,SAAS,EAAE,IAAI,CAAC;QACxB,KAAK,EAAE,CAAC,SAAS,EAAE, GAAG,CAAC;QACvB,KAAK,EAAE,CAAC,SAAS,EAAE,GAAG,CAAC;QACvB,KAAK,EAAE,CAAC,SAAS,E AAE,IAAI,CAAC;QACxB,KAAK,EAAE,CAAC,SAAS,EAAE,IAAI,EAAE,CAAC,CAAC;QAC3B,KAAK,EAAE ,CAAC,SAAS,EAAE,IAAI,CAAC;QACxB,KAAK,EAAE,CAAC,KAAK,EAAE,GAAG,CAAC;QACnB,KAAK,E AAE,CAAC,SAAS,EAAE,SAAS,EAAE,CAAC,CAAC;QAChC,KAAK,EAAE,CAAC,SAAS,EAAE,GAAG,CAA C;QACvB,KAAK,EAAE,CAAC,SAAS,EAAE,IAAI,EAAE,CAAC,CAAC;QAC3B,KAAK,EAAE,CAAC,SAAS,E AAE,IAAI,CAAC;QACxB,KAAK,EAAE,CAAC,SAAS,EAAE,GAAG,EAAE,CAAC,CAAC;QAC1B,KAAK,EA AE,CAAC,SAAS,EAAE,KAAK,CAAC;QACzB,KAAK,EAAE,CAAC,SAAS,EAAE,SAAS,EAAE,CAAC,CAAC; QAChC,KAAK,EAAE,CAAC,SAAS,EAAE,GAAG,CAAC;QACvB,KAAK,EAAE,CAAC,SAAS,EAAE,IAAI,CA AC;QACxB,KAAK,EAAE,CAAC,SAAS,EAAE,IAAI,EAAE,CAAC,CAAC;QAC3B,KAAK,EAAE,CAAC,SAAS, EAAE,GAAG,CAAC;QACvB,KAAK,EAAE,CAAC,SAAS,EAAE,IAAI,EAAE,CAAC,CAAC;QAC3B,KAAK,E AAE,CAAC,SAAS,EAAE,GAAG,CAAC;QACvB,KAAK,EAAE,CAAC,SAAS,EAAE,GAAG,CAAC;QACvB,KA AK,EAAE,CAAC,SAAS,EAAE,SAAS,EAAE,CAAC,CAAC;QAChC,KAAK,EAAE,CAAC,SAAS,EAAE,SAAS, EAAE,CAAC,CAAC;QAChC,KAAK,EAAE,CAAC,SAAS,EAAE,GAAG,CAAC;QACvB,KAAK,EAAE,CAAC,S AAS,EAAE,GAAG,CAAC;QACvB,KAAK,EAAE,CAAC,SAAS,EAAE,SAAS,EAAE,CAAC,CAAC;QAChC,KA AK,EAAE,CAAC,SAAS,EAAE,IAAI,CAAC;QACxB,KAAK,EAAE,CAAC,SAAS,EAAE,GAAG,EAAE,CAAC, CAAC;QAC1B,KAAK,EAAE,CAAC,SAAS,EAAE,GAAG,CAAC;QACvB,KAAK,EAAE,CAAC,SAAS,EAAE,S AAS,EAAE,CAAC,CAAC;QAChC,KAAK,EAAE,CAAC,SAAS,EAAE,SAAS,EAAE,CAAC,CAAC;QAChC,KA AK,EAAE,CAAC,SAAS,EAAE,IAAI,CAAC;QACxB,KAAK,EAAE,CAAC,SAAS,EAAE,SAAS,EAAE,CAAC,C AAC;QAChC,KAAK,EAAE,CAAC,SAAS,EAAE,GAAG,CAAC;QACvB,KAAK,EAAE,CAAC,SAAS,EAAE,GA AG,CAAC;QACvB,KAAK,EAAE,CAAC,KAAK,EAAE,GAAG,EAAE,CAAC,CAAC;QACtB,KAAK,EAAE,CA AC,SAAS,EAAE,SAAS,EAAE,CAAC,CAAC;QAChC,KAAK,EAAE,CAAC,SAAS,EAAE,GAAG,CAAC;QACv B,KAAK,EAAE,CAAC,SAAS,EAAE,SAAS,EAAE,CAAC,CAAC;QAChC,KAAK,EAAE,CAAC,GAAG,CAAC; QACZ,KAAK,EAAE,CAAC,SAAS,EAAE,SAAS,EAAE,CAAC,CAAC;QAChC,KAAK,EAAE,CAAC,SAAS,EA AE,GAAG,CAAC;QACvB,KAAK,EAAE,CAAC,SAAS,EAAE,SAAS,EAAE,CAAC,CAAC;QAChC,KAAK,EAA E,CAAC,SAAS,EAAE,SAAS,EAAE,CAAC,CAAC;QAChC,KAAK,EAAE,CAAC,SAAS,EAAE,IAAI,EAAE,CA AC,CAAC;QAC3B,KAAK,EAAE,CAAC,GAAG,EAAE,SAAS,EAAE,CAAC,CAAC;QAC1B,KAAK,EAAE,CA AC,SAAS,EAAE,SAAS,EAAE,CAAC,CAAC;QAChC,KAAK,EAAE,CAAC,MAAM,EAAE,SAAS,EAAE,CAAC ,CAAC;QAC7B,KAAK,EAAE,CAAC,KAAK,EAAE,GAAG,CAAC;QACnB,KAAK,EAAE,CAAC,KAAK,EAAE

,SAAS,EAAE,CAAC,CAAC;QAC5B,KAAK,EAAE,CAAC,MAAM,EAAE,SAAS,EAAE,CAAC,CAAC;QAC7B, KAAK,EAAE,CAAC,GAAG,CAAC;QACZ,KAAK,EAAE,CAAC,SAAS,EAAE,SAAS,EAAE,CAAC,CAAC;QA ChC,KAAK,EAAE,CAAC,SAAS,EAAE,GAAG,CAAC;QACvB,KAAK,EAAE,CAAC,SAAS,EAAE,SAAS,EAA E,CAAC,CAAC;QAChC,KAAK,EAAE,CAAC,SAAS,EAAE,IAAI,CAAC;QACxB,KAAK,EAAE,CAAC,SAAS,E AAE,SAAS,EAAE,CAAC,CAAC;KACjC;;ICtIL,WAAY,iBAAiB;QAC3B,+DAAO,CAAA;QACP,+DAAO,CAA A;QACP,iEAAQ,CAAA;QACR,qEAAU,CAAA;IACZ,CAAC,EALWI,yBAAiB,KAAjBA,yBAAiB,QAK5B;IAW D,WAAY,MAAM;QAChB,mCAAQ,CAAA;QACR,iCAAO,CAAA;QACP,iCAAO,CAAA;QACP,iCAAO,CAAA; QACP,mCAAQ,CAAA;QACR,qCAAS,CAAA;IACX,CAAC,EAPWC,cAAM,KAANA,cAAM,QAOjB;IAWD,W AAY,SAAS;QACnB,6CAAM,CAAA;QACN,qDAAU,CAAA;IACZ,CAAC,EAHWC,iBAAS,KAATA,iBAAS,QA GpB;IASD,WAAY,gBAAgB;;QAE1B,2DAAM,CAAA;;QAEN,qEAAW,CAAA;;QAEX,uDAAI,CAAA;;QAEJ,y DAAK,CAAA;IACP,CAAC,EATWC,wBAAgB,KAAhBA,wBAAgB,QAS3B;IAaD,WAAY,WAAW;;;;;QAKrB,+ CAAK,CAAA;;;;;QAKL,iDAAM,CAAA;;;;;QAKN,6CAAI,CAAA;;;;;QAKJ,6CAAI,CAAA;IACN,CAAC,EArB WC,mBAAW,KAAXA,mBAAW,QAqBtB;IAWD,WAAY,YAAY;;;;;;QAMtB,qDAAO,CAAA;;;;;;QAMP,iDAAK ,CAAA;;;;;QAKL,+CAAI,CAAA;;;;;QAKJ,6DAAW,CAAA;;;;;QAKX,uDAAQ,CAAA;;;;;QAKR,yDAAS,CAAA; ;;;;QAKT,6DAAW,CAAA;;;;;QAKX,mFAAsB,CAAA;;;;;QAKtB,uDAAQ,CAAA;;;;;QAKR,uDAAQ,CAAA;;;;;Q AKR,8CAAG,CAAA;;;;;QAKH,kEAAa,CAAA;;;;;QAKb,sEAAe,CAAA;;;;;QAKf,kEAAa,CAAA;IACf,CAAC,E AzEWC,oBAAY,KAAZA,oBAAY,QAyEvB;IAOD,WAAY,OAAO;QACjB,yCAAU,CAAA;QACV,yCAAM,CAA A;QACN,2CAAO,CAAA;QACP,+CAAS,CAAA;QACT,6CAAQ,CAAA;QACR,yCAAM,CAAA;QACN,6CAAQ, CAAA;IACV,CAAC,EARWC,eAAO,KAAPA,eAAO,QAQlB;IAED;;;;;;;;;aASgB,WAAW,CAAC,MAAc;QACxC, OAAOC,kBAAe,CAAC,MAAM,CAAC,CAACC,mBAAgB,CAAC,QAAQ,CAAC,CAAC;IAC5D,CAAC;IAED;;;; ;;;;;;;aAWgB,mBAAmB,CAC/B,MAAc,EAAE,SAAoB,EAAE,KAAuB;QAC/D,IAAM,IAAI,GAAGD,kBAAe,CA AC,MAAM,CAAC,CAAC;QACrC,IAAM,QAAQ,GAAyB;YACrC,IAAI,CAACC,mBAAgB,CAAC,gBAAgB,CA AC,EAAE,IAAI,CAACA,mBAAgB,CAAC,oBAAoB,CAAC;SACrF,CAAC;QACF,IAAM,IAAI,GAAG,mBAAm B,CAAC,QAAQ,EAAE,SAAS,CAAC,CAAC;QACtD,OAAO,mBAAmB,CAAC,IAAI,EAAE,KAAK,CAAC,CAA C;IAC1C,CAAC;IAED;;;;;;;;;;;;aAYgB,iBAAiB,CAC7B,MAAc,EAAE,SAAoB,EAAE,KAAuB;QAC/D,IAAM,IA AI,GAAGD,kBAAe,CAAC,MAAM,CAAC,CAAC;QACrC,IAAM,QAAQ,GACI,CAAC,IAAI,CAACC,mBAAgB, CAAC,UAAU,CAAC,EAAE,IAAI,CAACA,mBAAgB,CAAC,cAAc,CAAC,CAAC,CAAC;QAC7F,IAAM,IAAI,G AAG,mBAAmB,CAAC,QAAQ,EAAE,SAAS,CAAC,CAAC;QACtD,OAAO,mBAAmB,CAAC,IAAI,EAAE,KAA K,CAAC,CAAC;IAC1C,CAAC;IAED;;;;;;;;;;;;aAYgB,mBAAmB,CAC/B,MAAc,EAAE,SAAoB,EAAE,KAAuB;Q AC/D,IAAM,IAAI,GAAGD,kBAAe,CAAC,MAAM,CAAC,CAAC;QACrC,IAAM,UAAU,GACE,CAAC,IAAI,C AACC,mBAAgB,CAAC,YAAY,CAAC,EAAE,IAAI,CAACA,mBAAgB,CAAC,gBAAgB,CAAC,CAAC,CAAC;Q ACjG,IAAM,MAAM,GAAG,mBAAmB,CAAC,UAAU,EAAE,SAAS,CAAC,CAAC;QAC1D,OAAO,mBAAmB,C AAC,MAAM,EAAE,KAAK,CAAC,CAAC;IAC5C,CAAC;IAED;;;;;;;;;;;aAWgB,iBAAiB,CAC7B,MAAc,EAAE, KAAuB;QACzC,IAAM,IAAI,GAAGD,kBAAe,CAAC,MAAM,CAAC,CAAC;QACrC,IAAM,QAAQ,GAAuB,IA AI,CAACC,mBAAgB,CAAC,IAAI,CAAC,CAAC;QACjE,OAAO,mBAAmB,CAAC,QAAQ,EAAE,KAAK,CAAC ,CAAC;IAC9C,CAAC;IAED;;;;;;;;;;;aAWgB,uBAAuB,CAAC,MAAc;QACpD,IAAM,IAAI,GAAGD,kBAAe,CAA C,MAAM,CAAC,CAAC;QACrC,OAAO,IAAI,CAACC,mBAAgB,CAAC,cAAc,CAAC,CAAC;IAC/C,CAAC;IAE D;;;;;;;;;aASgB,qBAAqB,CAAC,MAAc;QAClD,IAAM,IAAI,GAAGD,kBAAe,CAAC,MAAM,CAAC,CAAC;QA CrC,OAAO,IAAI,CAACC,mBAAgB,CAAC,YAAY,CAAC,CAAC;IAC7C,CAAC;IAED;;;;;;;;;;;aAWgB,mBAAm B,CAAC,MAAc,EAAE,KAAkB;QACpE,IAAM,IAAI,GAAGD,kBAAe,CAAC,MAAM,CAAC,CAAC;QACrC,O AAO,mBAAmB,CAAC,IAAI,CAACC,mBAAgB,CAAC,UAAU,CAAC,EAAE,KAAK,CAAC,CAAC;IACvE,CA AC;IAED;;;;;;;;;;;aAWgB,mBAAmB,CAAC,MAAc,EAAE,KAAkB;QACpE,IAAM,IAAI,GAAGD,kBAAe,CAAC, MAAM,CAAC,CAAC;QACrC,OAAO,mBAAmB,CAAC,IAAI,CAACC,mBAAgB,CAAC,UAAU,CAAC,EAAE, KAAK,CAAC,CAAC;IACvE,CAAC;IAED;;;;;;;;;;;aAWgB,uBAAuB,CAAC,MAAc,EAAE,KAAkB;QACxE,IAA M,IAAI,GAAGD,kBAAe,CAAC,MAAM,CAAC,CAAC;QACrC,IAAM,kBAAkB,GAAa,IAAI,CAACC,mBAAgB, CAAC,cAAc,CAAC,CAAC;QAC3E,OAAO,mBAAmB,CAAC,kBAAkB,EAAE,KAAK,CAAC,CAAC;IACxD,CA AC;IAED;;;;;;;;;;aAUgB,qBAAqB,CAAC,MAAc,EAAE,MAAoB;QACxE,IAAM,IAAI,GAAGD,kBAAe,CAAC,M AAM,CAAC,CAAC;QACrC,IAAM,GAAG,GAAG,IAAI,CAACC,mBAAgB,CAAC,aAAa,CAAC,CAAC,MAAM, CAAC,CAAC;QACzD,IAAI,OAAO,GAAG,KAAK,WAAW,EAAE;YAC9B,IAAI,MAAM,KAAKH,oBAAY,CA AC,eAAe,EAAE;gBAC3C,OAAO,IAAI,CAACG,mBAAgB,CAAC,aAAa,CAAC,CAACH,oBAAY,CAAC,OAAO ,CAAC,CAAC;aACnE;iBAAM,IAAI,MAAM,KAAKA,oBAAY,CAAC,aAAa,EAAE;gBAChD,OAAO,IAAI,CAA CG,mBAAgB,CAAC,aAAa,CAAC,CAACH,oBAAY,CAAC,KAAK,CAAC,CAAC;aACjE;SACF;QACD,OAAO, GAAG,CAAC;IACb,CAAC;IAED;;;;;;;;;;;;;;;;;;;;;;;;;;;;;;;;;;;aAmCgB,qBAAqB,CAAC,MAAc,EAAE,IAAuB;QAC3 E,IAAM,IAAI,GAAGE,kBAAe,CAAC,MAAM,CAAC,CAAC;QACrC,OAAO,IAAI,CAACC,mBAAgB,CAAC,a AAa,CAAC,CAAC,IAAI,CAAC,CAAC;IACpD,CAAC;IAED;;;;;;;;;;;aAWgB,uBAAuB,CAAC,MAAc;QACpD,IA AM,IAAI,GAAGD,kBAAe,CAAC,MAAM,CAAC,CAAC;QACrC,OAAO,IAAI,CAACC,mBAAgB,CAAC,cAAc, CAAC,IAAI,IAAI,CAAC;IACvD,CAAC;IAED;;;;;;;;;;aAUgB,qBAAqB,CAAC,MAAc;QAClD,IAAM,IAAI,GAA GD,kBAAe,CAAC,MAAM,CAAC,CAAC;QACrC,OAAO,IAAI,CAACC,mBAAgB,CAAC,YAAY,CAAC,IAAI,I AAI,CAAC;IACrD,CAAC;IAED;;;;;;;;;;aAUgB,qBAAqB,CAAC,MAAc;QAClD,OAAOC,yBAAsB,CAAC,MAA M,CAAC,CAAC;IACxC,CAAC;IAED;;;;;;IAMA,SAAS,mBAAmB,CAAC,MAAc;QACzC,IAAM,IAAI,GAAGF, kBAAe,CAAC,MAAM,CAAC,CAAC;QACrC,OAAO,IAAI,CAACC,mBAAgB,CAAC,UAAU,CAAC,CAAC;IAC 3C,CAAC;IAED;;;;QAIa,mBAAmB,GAC5BE,wBAAqB;IAEzB,SAAS,aAAa,CAAC,IAAS;QAC9B,IAAI,CAAC,I AAI,CAACF,mBAAgB,CAAC,SAAS,CAAC,EAAE;YACrC,MAAM,IAAI,KAAK,CAAC,gDACZ,IAAI,CAACA, mBAAgB;iBACX,QAAQ,CAAC,wGAAgG,CAAC,CAAC;SAC1H;IACH,CAAC;IAED;;;;;;;;;;;;;;;;;;;;;;aAsBgB,4B AA4B,CAAC,MAAc;QACzD,IAAM,IAAI,GAAGD,kBAAe,CAAC,MAAM,CAAC,CAAC;QACrC,aAAa,CAAC, IAAI,CAAC,CAAC;QACpB,IAAM,KAAK,GAAG,IAAI,CAACC,mBAAgB,CAAC,SAAS,CAAC,8BAA4C,IAAI, EAAE,CAAC;QACjG,OAAO,KAAK,CAAC,GAAG,CAAC,UAAC,IAA6B;YAC7C,IAAI,OAAO,IAAI,KAAK,Q AAQ,EAAE;gBAC5B,OAAO,WAAW,CAAC,IAAI,CAAC,CAAC;aAC1B;YACD,OAAO,CAAC,WAAW,CAAC, IAAI,CAAC,CAAC,CAAC,CAAC,EAAE,WAAW,CAAC,IAAI,CAAC,CAAC,CAAC,CAAC,CAAC,CAAC;SAC rD,CAAC,CAAC;IACL,CAAC;IAED;;;;;;;;;;;;;;;;;aAiBgB,wBAAwB,CACpC,MAAc,EAAE,SAAoB,EAAE,KAAu B;QAC/D,IAAM,IAAI,GAAGD,kBAAe,CAAC,MAAM,CAAC,CAAC;QACrC,aAAa,CAAC,IAAI,CAAC,CAAC; QACpB,IAAM,cAAc,GAAiB;YACnC,IAAI,CAACC,mBAAgB,CAAC,SAAS,CAAC,+BAA6C;YAC7E,IAAI,CA ACA,mBAAgB,CAAC,SAAS,CAAC,kCAAgD;SACjF,CAAC;QACF,IAAM,UAAU,GAAG,mBAAmB,CAAC,cA Ac,EAAE,SAAS,CAAC,IAAI,EAAE,CAAC;QACxE,OAAO,mBAAmB,CAAC,UAAU,EAAE,KAAK,CAAC,IAA I,EAAE,CAAC;IACtD,CAAC;IAED;;;;;;;aAOgB,kBAAkB,CAAC,MAAc;QAC/C,IAAM,IAAI,GAAGD,kBAAe,C AAC,MAAM,CAAC,CAAC;QACrC,OAAO,IAAI,CAACC,mBAAgB,CAAC,cAAc,CAAC,CAAC;IAC/C,CAAC;I AED;;;;;;;;;;;;;IAaA,SAAS,mBAAmB,CAAI,IAAS,EAAE,KAAa;QACtD,KAAK,IAAI,CAAC,GAAG,KAAK,EA AE,CAAC,GAAG,CAAC,CAAC,EAAE,CAAC,EAAE,EAAE;YAC/B,IAAI,OAAO,IAAI,CAAC,CAAC,CAAC,K AAK,WAAW,EAAE;gBAClC,OAAO,IAAI,CAAC,CAAC,CAAC,CAAC;aAChB;SACF;QACD,MAAM,IAAI,KA AK,CAAC,wCAAwC,CAAC,CAAC;IAC5D,CAAC;IAYD;;;IAGA,SAAS,WAAW,CAAC,IAAY;QACzB,IAAA,K AAA,OAAS,IAAI,CAAC,KAAK,CAAC,GAAG,CAAC,IAAA,EAAvB,CAAC,QAAA,EAAE,CAAC,QAAmB,CA AC;QAC/B,OAAO,EAAC,KAAK,EAAE,CAAC,CAAC,EAAE,OAAO,EAAE,CAAC,CAAC,EAAC,CAAC;IACl C,CAAC;IAID;;;;;;;;;;;;;;;aAegB,iBAAiB,CAAC,IAAY,EAAE,MAAuB,EAAE,MAAa;QAAb,uBAAA,EAAA,aAA a;QACpF,IAAM,QAAQ,GAAG,mBAAmB,CAAC,MAAM,CAAC,CAAC,IAAI,CAAC,IAAI,aAAa,CAAC,IAAI, CAAC,IAAI,EAAE,CAAC;QAChF,IAAM,YAAY,GAAG,QAAQ,sBAA6B,CAAC;QAE3D,IAAI,MAAM,KAAK, QAAQ,IAAI,OAAO,YAAY,KAAK,QAAQ,EAAE;YAC3D,OAAO,YAAY,CAAC;SACrB;QAED,OAAO,QAAQ, gBAAuB,IAAI,IAAI,CAAC;IACjD,CAAC;IAED;IACA,IAAM,6BAA6B,GAAG,CAAC,CAAC;IAExC;;;;;;;;;;;aA UgB,yBAAyB,CAAC,IAAY;QACpD,IAAI,MAAM,CAAC;QACX,IAAM,QAAQ,GAAG,aAAa,CAAC,IAAI,CAA C,CAAC;QACrC,IAAI,QAAQ,EAAE;YACZ,MAAM,GAAG,QAAQ,oBAA2B,CAAC;SAC9C;QACD,OAAO,OA AO,MAAM,KAAK,QAAQ,GAAG,MAAM,GAAG,6BAA6B,CAAC;IAC7E;;IC9pBO,IAAM,kBAAkB,GAC3B,s GAAsG,CAAC;IAC3G;IACA,IAAM,aAAa,GAAqD,EAAE,CAAC;IAC3E,IAAM,kBAAkB,GACpB,2MAA2M,C AAC;IAEhN,IAAK,SAKJ;IALD,WAAK,SAAS;QACZ,2CAAK,CAAA;QACL,iDAAQ,CAAA;QACR,yCAAI,CA AA;QACJ,iDAAQ,CAAA;IACV,CAAC,EALI,SAAS,KAAT,SAAS,QAKb;IAED,IAAK,QASJ;IATD,WAAK,QA AQ;QACX,+CAAQ,CAAA;QACR,yCAAK,CAAA;QACL,uCAAI,CAAA;QACJ,yCAAK,CAAA;QACL,6CAAO, CAAA;QACP,6CAAO,CAAA;QACP,iEAAiB,CAAA;QACjB,qCAAG,CAAA;IACL,CAAC,EATI,QAAQ,KAAR, QAAQ,QASZ;IAED,IAAK,eAKJ;IALD,WAAK,eAAe;QAClB,iEAAU,CAAA;QACV,qDAAI,CAAA;QACJ,yDA

AM,CAAA;QACN,qDAAI,CAAA;IACN,CAAC,EALI,eAAe,KAAf,eAAe,QAKnB;IAED;;;;;;;;;;;;;;;;;;;;;aAqBgB, UAAU,CACtB,KAAyB,EAAE,MAAc,EAAE,MAAc,EAAE,QAAiB;QAC9E,IAAI,IAAI,GAAG,MAAM,CAAC,K AAK,CAAC,CAAC;QACzB,IAAM,WAAW,GAAG,cAAc,CAAC,MAAM,EAAE,MAAM,CAAC,CAAC;QACnD, MAAM,GAAG,WAAW,IAAI,MAAM,CAAC;QAE/B,IAAI,KAAK,GAAa,EAAE,CAAC;QACzB,IAAI,KAAK,C AAC;QACV,OAAO,MAAM,EAAE;YACb,KAAK,GAAG,kBAAkB,CAAC,IAAI,CAAC,MAAM,CAAC,CAAC; YACxC,IAAI,KAAK,EAAE;gBACT,KAAK,GAAG,KAAK,CAAC,MAAM,CAAC,KAAK,CAAC,KAAK,CAAC, CAAC,CAAC,CAAC,CAAC;gBACrC,IAAM,IAAI,GAAG,KAAK,CAAC,GAAG,EAAE,CAAC;gBACzB,IAAI,C AAC,IAAI,EAAE;oBACT,MAAM;iBACP;gBACD,MAAM,GAAG,IAAI,CAAC;aACf;iBAAM;gBACL,KAAK,C AAC,IAAI,CAAC,MAAM,CAAC,CAAC;gBACnB,MAAM;aACP;SACF;QAED,IAAI,kBAAkB,GAAG,IAAI,CA AC,iBAAiB,EAAE,CAAC;QAClD,IAAI,QAAQ,EAAE;YACZ,kBAAkB,GAAG,gBAAgB,CAAC,QAAQ,EAAE,k BAAkB,CAAC,CAAC;YACpE,IAAI,GAAG,sBAAsB,CAAC,IAAI,EAAE,QAAQ,EAAE,IAAI,CAAC,CAAC;SA CrD;QAED,IAAI,IAAI,GAAG,EAAE,CAAC;QACd,KAAK,CAAC,OAAO,CAAC,UAAA,KAAK;YACjB,IAAM, aAAa,GAAG,gBAAgB,CAAC,KAAK,CAAC,CAAC;YAC9C,IAAI,IAAI,aAAa;gBACjB,aAAa,CAAC,IAAI,EAA E,MAAM,EAAE,kBAAkB,CAAC;gBAC/C,KAAK,KAAK,MAAM,GAAG,IAAI,GAAG,KAAK,CAAC,OAAO,C AAC,UAAU,EAAE,EAAE,CAAC,CAAC,OAAO,CAAC,KAAK,EAAE,IAAI,CAAC,CAAC;SAClF,CAAC,CAA C;QAEH,OAAO,IAAI,CAAC;IACd,CAAC;IAED,SAAS,cAAc,CAAC,MAAc,EAAE,MAAc;QACpD,IAAM,QAA Q,GAAG,WAAW,CAAC,MAAM,CAAC,CAAC;QACrC,aAAa,CAAC,QAAQ,CAAC,GAAG,aAAa,CAAC,QAA Q,CAAC,IAAI,EAAE,CAAC;QAExD,IAAI,aAAa,CAAC,QAAQ,CAAC,CAAC,MAAM,CAAC,EAAE;YACnC,O AAO,aAAa,CAAC,QAAQ,CAAC,CAAC,MAAM,CAAC,CAAC;SACxC;QAED,IAAI,WAAW,GAAG,EAAE,CA AC;QACrB,QAAQ,MAAM;YACZ,KAAK,WAAW;gBACd,WAAW,GAAG,mBAAmB,CAAC,MAAM,EAAEJ,m BAAW,CAAC,KAAK,CAAC,CAAC;gBAC7D,MAAM;YACR,KAAK,YAAY;gBACf,WAAW,GAAG,mBAAmB ,CAAC,MAAM,EAAEA,mBAAW,CAAC,MAAM,CAAC,CAAC;gBAC9D,MAAM;YACR,KAAK,UAAU;gBAC b,WAAW,GAAG,mBAAmB,CAAC,MAAM,EAAEA,mBAAW,CAAC,IAAI,CAAC,CAAC;gBAC5D,MAAM;YA CR,KAAK,UAAU;gBACb,WAAW,GAAG,mBAAmB,CAAC,MAAM,EAAEA,mBAAW,CAAC,IAAI,CAAC,CA AC;gBAC5D,MAAM;YACR,KAAK,WAAW;gBACd,WAAW,GAAG,mBAAmB,CAAC,MAAM,EAAEA,mBAA W,CAAC,KAAK,CAAC,CAAC;gBAC7D,MAAM;YACR,KAAK,YAAY;gBACf,WAAW,GAAG,mBAAmB,CA AC,MAAM,EAAEA,mBAAW,CAAC,MAAM,CAAC,CAAC;gBAC9D,MAAM;YACR,KAAK,UAAU;gBACb,W AAW,GAAG,mBAAmB,CAAC,MAAM,EAAEA,mBAAW,CAAC,IAAI,CAAC,CAAC;gBAC5D,MAAM;YACR, KAAK,UAAU;gBACb,WAAW,GAAG,mBAAmB,CAAC,MAAM,EAAEA,mBAAW,CAAC,IAAI,CAAC,CAAC; gBAC5D,MAAM;YACR,KAAK,OAAO;gBACV,IAAM,SAAS,GAAG,cAAc,CAAC,MAAM,EAAE,WAAW,CA AC,CAAC;gBACtD,IAAM,SAAS,GAAG,cAAc,CAAC,MAAM,EAAE,WAAW,CAAC,CAAC;gBACtD,WAAW, GAAG,cAAc,CACxB,uBAAuB,CAAC,MAAM,EAAEA,mBAAW,CAAC,KAAK,CAAC,EAAE,CAAC,SAAS,EA AE,SAAS,CAAC,CAAC,CAAC;gBAChF,MAAM;YACR,KAAK,QAAQ;gBACX,IAAM,UAAU,GAAG,cAAc,C AAC,MAAM,EAAE,YAAY,CAAC,CAAC;gBACxD,IAAM,UAAU,GAAG,cAAc,CAAC,MAAM,EAAE,YAAY, CAAC,CAAC;gBACxD,WAAW,GAAG,cAAc,CACxB,uBAAuB,CAAC,MAAM,EAAEA,mBAAW,CAAC,MAA M,CAAC,EAAE,CAAC,UAAU,EAAE,UAAU,CAAC,CAAC,CAAC;gBACnF,MAAM;YACR,KAAK,MAAM;gB ACT,IAAM,QAAQ,GAAG,cAAc,CAAC,MAAM,EAAE,UAAU,CAAC,CAAC;gBACpD,IAAM,QAAQ,GAAG,c AAc,CAAC,MAAM,EAAE,UAAU,CAAC,CAAC;gBACpD,WAAW;oBACP,cAAc,CAAC,uBAAuB,CAAC,MAA M,EAAEA,mBAAW,CAAC,IAAI,CAAC,EAAE,CAAC,QAAQ,EAAE,QAAQ,CAAC,CAAC,CAAC;gBAC5F,M AAM;YACR,KAAK,MAAM;gBACT,IAAM,QAAQ,GAAG,cAAc,CAAC,MAAM,EAAE,UAAU,CAAC,CAAC;g BACpD,IAAM,QAAQ,GAAG,cAAc,CAAC,MAAM,EAAE,UAAU,CAAC,CAAC;gBACpD,WAAW;oBACP,cA Ac,CAAC,uBAAuB,CAAC,MAAM,EAAEA,mBAAW,CAAC,IAAI,CAAC,EAAE,CAAC,QAAQ,EAAE,QAAQ, CAAC,CAAC,CAAC;gBAC5F,MAAM;SACT;QACD,IAAI,WAAW,EAAE;YACf,aAAa,CAAC,QAAQ,CAAC,C AAC,MAAM,CAAC,GAAG,WAAW,CAAC;SAC/C;QACD,OAAO,WAAW,CAAC;IACrB,CAAC;IAED,SAAS,c AAc,CAAC,GAAW,EAAE,UAAoB;QACvD,IAAI,UAAU,EAAE;YACd,GAAG,GAAG,GAAG,CAAC,OAAO,C AAC,aAAa,EAAE,UAAS,KAAK,EAAE,GAAG;gBAClD,OAAO,CAAC,UAAU,IAAI,IAAI,IAAI,GAAG,IAAI,U AAU,IAAI,UAAU,CAAC,GAAG,CAAC,GAAG,KAAK,CAAC;aAC5E,CAAC,CAAC;SACJ;QACD,OAAO,GAA G,CAAC;IACb,CAAC;IAED,SAAS,SAAS,CACd,GAAW,EAAE,MAAc,EAAE,SAAe,EAAE,IAAc,EAAE,OAAi

B;QAAlD,0BAAA,EAAA,eAAe;QAC9C,IAAI,GAAG,GAAG,EAAE,CAAC;QACb,IAAI,GAAG,GAAG,CAAC, KAAK,OAAO,IAAI,GAAG,IAAI,CAAC,CAAC,EAAE;YACpC,IAAI,OAAO,EAAE;gBACX,GAAG,GAAG,CA AC,GAAG,GAAG,CAAC,CAAC;aAChB;iBAAM;gBACL,GAAG,GAAG,CAAC,GAAG,CAAC;gBACX,GAAG, GAAG,SAAS,CAAC;aACjB;SACF;QACD,IAAI,MAAM,GAAG,MAAM,CAAC,GAAG,CAAC,CAAC;QACzB, OAAO,MAAM,CAAC,MAAM,GAAG,MAAM,EAAE;YAC7B,MAAM,GAAG,GAAG,GAAG,MAAM,CAAC;S ACvB;QACD,IAAI,IAAI,EAAE;YACR,MAAM,GAAG,MAAM,CAAC,MAAM,CAAC,MAAM,CAAC,MAAM, GAAG,MAAM,CAAC,CAAC;SAChD;QACD,OAAO,GAAG,GAAG,MAAM,CAAC;IACtB,CAAC;IAED,SAAS, uBAAuB,CAAC,YAAoB,EAAE,MAAc;QACnE,IAAM,KAAK,GAAG,SAAS,CAAC,YAAY,EAAE,CAAC,CAA C,CAAC;QACzC,OAAO,KAAK,CAAC,MAAM,CAAC,CAAC,EAAE,MAAM,CAAC,CAAC;IACjC,CAAC;IAE D;;;IAGA,SAAS,UAAU,CACf,IAAc,EAAE,IAAY,EAAE,MAAkB,EAAE,IAAY,EAC9D,OAAe;QADe,uBAAA,E AAA,UAAkB;QAAE,qBAAA,EAAA,YAAY;QAC9D,wBAAA,EAAA,eAAe;QACjB,OAAO,UAAS,IAAU,EAAE ,MAAc;YACxC,IAAI,IAAI,GAAG,WAAW,CAAC,IAAI,EAAE,IAAI,CAAC,CAAC;YACnC,IAAI,MAAM,GAA G,CAAC,IAAI,IAAI,GAAG,CAAC,MAAM,EAAE;gBAChC,IAAI,IAAI,MAAM,CAAC;aAChB;YAED,IAAI,IA AI,KAAK,QAAQ,CAAC,KAAK,EAAE;gBAC3B,IAAI,IAAI,KAAK,CAAC,IAAI,MAAM,KAAK,CAAC,EAAE, EAAE;oBAChC,IAAI,GAAG,EAAE,CAAC;iBACX;aACF;iBAAM,IAAI,IAAI,KAAK,QAAQ,CAAC,iBAAiB,E AAE;gBAC9C,OAAO,uBAAuB,CAAC,IAAI,EAAE,IAAI,CAAC,CAAC;aAC5C;YAED,IAAM,WAAW,GAAG,q BAAqB,CAAC,MAAM,EAAEC,oBAAY,CAAC,SAAS,CAAC,CAAC;YAC1E,OAAO,SAAS,CAAC,IAAI,EAAE ,IAAI,EAAE,WAAW,EAAE,IAAI,EAAE,OAAO,CAAC,CAAC;SAC1D,CAAC;IACJ,CAAC;IAED,SAAS,WAA W,CAAC,IAAc,EAAE,IAAU;QAC7C,QAAQ,IAAI;YACV,KAAK,QAAQ,CAAC,QAAQ;gBACpB,OAAO,IAAI, CAAC,WAAW,EAAE,CAAC;YAC5B,KAAK,QAAQ,CAAC,KAAK;gBACjB,OAAO,IAAI,CAAC,QAAQ,EAAE ,CAAC;YACzB,KAAK,QAAQ,CAAC,IAAI;gBAChB,OAAO,IAAI,CAAC,OAAO,EAAE,CAAC;YACxB,KAAK, QAAQ,CAAC,KAAK;gBACjB,OAAO,IAAI,CAAC,QAAQ,EAAE,CAAC;YACzB,KAAK,QAAQ,CAAC,OAAO; gBACnB,OAAO,IAAI,CAAC,UAAU,EAAE,CAAC;YAC3B,KAAK,QAAQ,CAAC,OAAO;gBACnB,OAAO,IAA I,CAAC,UAAU,EAAE,CAAC;YAC3B,KAAK,QAAQ,CAAC,iBAAiB;gBAC7B,OAAO,IAAI,CAAC,eAAe,EAA E,CAAC;YAChC,KAAK,QAAQ,CAAC,GAAG;gBACf,OAAO,IAAI,CAAC,MAAM,EAAE,CAAC;YACvB;gBA CE,MAAM,IAAI,KAAK,CAAC,8BAA2B,IAAI,QAAI,CAAC,CAAC;SACxD;IACH,CAAC;IAED;;;IAGA,SAAS, aAAa,CAClB,IAAqB,EAAE,KAAuB,EAAE,IAAkC,EAClF,QAAgB;QADgC,qBAAA,EAAA,OAAkBH,iBAAS,C AAC,MAAM;QAClF,yBAAA,EAAA,gBAAgB;QAClB,OAAO,UAAS,IAAU,EAAE,MAAc;YACxC,OAAO,kBA AkB,CAAC,IAAI,EAAE,MAAM,EAAE,IAAI,EAAE,KAAK,EAAE,IAAI,EAAE,QAAQ,CAAC,CAAC;SACtE,C AAC;IACJ,CAAC;IAED;;;IAGA,SAAS,kBAAkB,CACvB,IAAU,EAAE,MAAc,EAAE,IAAqB,EAAE,KAAuB,EA AE,IAAe,EAC3F,QAAiB;QACnB,QAAQ,IAAI;YACV,KAAK,eAAe,CAAC,MAAM;gBACzB,OAAO,mBAAmB, CAAC,MAAM,EAAE,IAAI,EAAE,KAAK,CAAC,CAAC,IAAI,CAAC,QAAQ,EAAE,CAAC,CAAC;YACnE,KA AK,eAAe,CAAC,IAAI;gBACvB,OAAO,iBAAiB,CAAC,MAAM,EAAE,IAAI,EAAE,KAAK,CAAC,CAAC,IAAI, CAAC,MAAM,EAAE,CAAC,CAAC;YAC/D,KAAK,eAAe,CAAC,UAAU;gBAC7B,IAAM,cAAY,GAAG,IAAI,C AAC,QAAQ,EAAE,CAAC;gBACrC,IAAM,gBAAc,GAAG,IAAI,CAAC,UAAU,EAAE,CAAC;gBACzC,IAAI,Q AAQ,EAAE;oBACZ,IAAM,KAAK,GAAG,4BAA4B,CAAC,MAAM,CAAC,CAAC;oBACnD,IAAM,UAAU,GA AG,wBAAwB,CAAC,MAAM,EAAE,IAAI,EAAE,KAAK,CAAC,CAAC;oBACjE,IAAM,KAAK,GAAG,KAAK,C AAC,SAAS,CAAC,UAAA,IAAI;wBAChC,IAAI,KAAK,CAAC,OAAO,CAAC,IAAI,CAAC,EAAE;;4BAEjB,IAA A,KAAA,OAAa,IAAI,IAAA,EAAhB,IAAI,QAAA,EAAE,EAAE,QAAQ,CAAC;4BACxB,IAAM,SAAS,GAAG,c AAY,IAAI,IAAI,CAAC,KAAK,IAAI,gBAAc,IAAI,IAAI,CAAC,OAAO,CAAC;4BAC/E,IAAM,QAAQ,IACT,cA AY,GAAG,EAAE,CAAC,KAAK;iCACtB,cAAY,KAAK,EAAE,CAAC,KAAK,IAAI,gBAAc,GAAG,EAAE,CAA C,OAAO,CAAC,CAAC,CAAC;;;;;;;;;;;4BAWjE,IAAI,IAAI,CAAC,KAAK,GAAG,EAAE,CAAC,KAAK,EAAE;g CACzB,IAAI,SAAS,IAAI,QAAQ,EAAE;oCACzB,OAAO,IAAI,CAAC;iCACb;6BACF;iCAAM,IAAI,SAAS,IAA I,QAAQ,EAAE;gCAChC,OAAO,IAAI,CAAC;6BACb;yBACF;6BAAM;4BACL,IAAI,IAAI,CAAC,KAAK,KAA K,cAAY,IAAI,IAAI,CAAC,OAAO,KAAK,gBAAc,EAAE;gCAClE,OAAO,IAAI,CAAC;6BACb;yBACF;wBACD ,OAAO,KAAK,CAAC;qBACd,CAAC,CAAC;oBACH,IAAI,KAAK,KAAK,CAAC,CAAC,EAAE;wBAChB,OAA O,UAAU,CAAC,KAAK,CAAC,CAAC;qBAC1B;iBACF;;gBAED,OAAO,mBAAmB,CAAC,MAAM,EAAE,IAAI, EAAoB,KAAK,CAAC,CAAC,cAAY,GAAG,EAAE,GAAG,CAAC,GAAG,CAAC,CAAC,CAAC;YAC/F,KAAK,e AAe,CAAC,IAAI;gBACvB,OAAO,iBAAiB,CAAC,MAAM,EAAoB,KAAK,CAAC,CAAC,IAAI,CAAC,WAAW, EAAE,IAAI,CAAC,GAAG,CAAC,GAAG,CAAC,CAAC,CAAC;YAC7F;;;;;gBAKE,IAAM,UAAU,GAAU,IAAI, CAAC;gBAC/B,MAAM,IAAI,KAAK,CAAC,iCAA+B,UAAY,CAAC,CAAC;SAChE;IACH,CAAC;IAED;;;;;IAK A,SAAS,cAAc,CAAC,KAAgB;QACtC,OAAO,UAAS,IAAU,EAAE,MAAc,EAAE,MAAc;YACxD,IAAM,IAAI,G AAG,CAAC,CAAC,GAAG,MAAM,CAAC;YACzB,IAAM,SAAS,GAAG,qBAAqB,CAAC,MAAM,EAAEG,oBA AY,CAAC,SAAS,CAAC,CAAC;YACxE,IAAM,KAAK,GAAG,IAAI,GAAG,CAAC,GAAG,IAAI,CAAC,KAAK, CAAC,IAAI,GAAG,EAAE,CAAC,GAAG,IAAI,CAAC,IAAI,CAAC,IAAI,GAAG,EAAE,CAAC,CAAC;YACtE, QAAQ,KAAK;gBACX,KAAK,SAAS,CAAC,KAAK;oBAClB,OAAO,CAAC,CAAC,IAAI,IAAI,CAAC,IAAI,GA AG,GAAG,EAAE,IAAI,SAAS,CAAC,KAAK,EAAE,CAAC,EAAE,SAAS,CAAC;wBAC5D,SAAS,CAAC,IAAI, CAAC,GAAG,CAAC,IAAI,GAAG,EAAE,CAAC,EAAE,CAAC,EAAE,SAAS,CAAC,CAAC;gBACnD,KAAK,S AAS,CAAC,QAAQ;oBACrB,OAAO,KAAK,IAAI,CAAC,IAAI,IAAI,CAAC,IAAI,GAAG,GAAG,EAAE,CAAC, GAAG,SAAS,CAAC,KAAK,EAAE,CAAC,EAAE,SAAS,CAAC,CAAC;gBAC3E,KAAK,SAAS,CAAC,IAAI;oB ACjB,OAAO,KAAK,IAAI,CAAC,IAAI,IAAI,CAAC,IAAI,GAAG,GAAG,EAAE,CAAC,GAAG,SAAS,CAAC,K AAK,EAAE,CAAC,EAAE,SAAS,CAAC,GAAG,GAAG;wBAC1E,SAAS,CAAC,IAAI,CAAC,GAAG,CAAC,IAA I,GAAG,EAAE,CAAC,EAAE,CAAC,EAAE,SAAS,CAAC,CAAC;gBACnD,KAAK,SAAS,CAAC,QAAQ;oBACr B,IAAI,MAAM,KAAK,CAAC,EAAE;wBAChB,OAAO,GAAG,CAAC;qBACZ;yBAAM;wBACL,OAAO,CAAC, CAAC,IAAI,IAAI,CAAC,IAAI,GAAG,GAAG,EAAE,IAAI,SAAS,CAAC,KAAK,EAAE,CAAC,EAAE,SAAS,CA AC,GAAG,GAAG;4BAClE,SAAS,CAAC,IAAI,CAAC,GAAG,CAAC,IAAI,GAAG,EAAE,CAAC,EAAE,CAAC, EAAE,SAAS,CAAC,CAAC;qBAClD;gBACH;oBACE,MAAM,IAAI,KAAK,CAAC,0BAAuB,KAAK,OAAG,CA AC,CAAC;aACpD;SACF,CAAC;IACJ,CAAC;IAED,IAAM,OAAO,GAAG,CAAC,CAAC;IAClB,IAAM,QAAQ, GAAG,CAAC,CAAC;IACnB,SAAS,sBAAsB,CAAC,IAAY;QAC1C,IAAM,cAAc,GAAG,CAAC,IAAI,IAAI,CA AC,IAAI,EAAE,OAAO,EAAE,CAAC,CAAC,EAAE,MAAM,EAAE,CAAC;QAC7D,OAAO,IAAI,IAAI,CACX,I AAI,EAAE,CAAC,EAAE,CAAC,IAAI,CAAC,cAAc,IAAI,QAAQ,IAAI,QAAQ,GAAG,QAAQ,GAAG,CAAC,CA AC,GAAG,cAAc,CAAC,CAAC;IAC9F,CAAC;IAED,SAAS,mBAAmB,CAAC,QAAc;QACzC,OAAO,IAAI,IAAI ,CACX,QAAQ,CAAC,WAAW,EAAE,EAAE,QAAQ,CAAC,QAAQ,EAAE,EAC3C,QAAQ,CAAC,OAAO,EAAE, IAAI,QAAQ,GAAG,QAAQ,CAAC,MAAM,EAAE,CAAC,CAAC,CAAC;IAC3D,CAAC;IAED,SAAS,UAAU,CA AC,IAAY,EAAE,UAAkB;QAAlB,2BAAA,EAAA,kBAAkB;QAClD,OAAO,UAAS,IAAU,EAAE,MAAc;YACxC, IAAI,MAAM,CAAC;YACX,IAAI,UAAU,EAAE;gBACd,IAAM,yBAAyB,GAC3B,IAAI,IAAI,CAAC,IAAI,CAA C,WAAW,EAAE,EAAE,IAAI,CAAC,QAAQ,EAAE,EAAE,CAAC,CAAC,CAAC,MAAM,EAAE,GAAG,CAAC, CAAC;gBAClE,IAAM,KAAK,GAAG,IAAI,CAAC,OAAO,EAAE,CAAC;gBAC7B,MAAM,GAAG,CAAC,GAA G,IAAI,CAAC,KAAK,CAAC,CAAC,KAAK,GAAG,yBAAyB,IAAI,CAAC,CAAC,CAAC;aAClE;iBAAM;gBAC L,IAAM,SAAS,GAAG,mBAAmB,CAAC,IAAI,CAAC,CAAC;;;gBAG5C,IAAM,UAAU,GAAG,sBAAsB,CAAC, SAAS,CAAC,WAAW,EAAE,CAAC,CAAC;gBACnE,IAAM,IAAI,GAAG,SAAS,CAAC,OAAO,EAAE,GAAG,U AAU,CAAC,OAAO,EAAE,CAAC;gBACxD,MAAM,GAAG,CAAC,GAAG,IAAI,CAAC,KAAK,CAAC,IAAI,GA AG,OAAO,CAAC,CAAC;aACzC;YAED,OAAO,SAAS,CAAC,MAAM,EAAE,IAAI,EAAE,qBAAqB,CAAC,MA AM,EAAEA,oBAAY,CAAC,SAAS,CAAC,CAAC,CAAC;SACvF,CAAC;IACJ,CAAC;IAED;;;IAGA,SAAS,uBA AuB,CAAC,IAAY,EAAE,IAAY;QAAZ,qBAAA,EAAA,YAAY;QACzD,OAAO,UAAS,IAAU,EAAE,MAAc;YA CxC,IAAM,SAAS,GAAG,mBAAmB,CAAC,IAAI,CAAC,CAAC;YAC5C,IAAM,iBAAiB,GAAG,SAAS,CAAC, WAAW,EAAE,CAAC;YAClD,OAAO,SAAS,CACZ,iBAAiB,EAAE,IAAI,EAAE,qBAAqB,CAAC,MAAM,EAAE A,oBAAY,CAAC,SAAS,CAAC,EAAE,IAAI,CAAC,CAAC;SAC3F,CAAC;IACJ,CAAC;IAID,IAAM,YAAY,GA AsC,EAAE,CAAC;IAE3D;IACA;IACA;IACA;IACA,SAAS,gBAAgB,CAAC,MAAc;QACtC,IAAI,YAAY,CAAC, MAAM,CAAC,EAAE;YACxB,OAAO,YAAY,CAAC,MAAM,CAAC,CAAC;SAC7B;QACD,IAAI,SAAS,CAAC; QACd,QAAQ,MAAM;;YAEZ,KAAK,GAAG,CAAC;YACT,KAAK,IAAI,CAAC;YACV,KAAK,KAAK;gBACR, SAAS,GAAG,aAAa,CAAC,eAAe,CAAC,IAAI,EAAEF,wBAAgB,CAAC,WAAW,CAAC,CAAC;gBAC9E,MAA M;YACR,KAAK,MAAM;gBACT,SAAS,GAAG,aAAa,CAAC,eAAe,CAAC,IAAI,EAAEA,wBAAgB,CAAC,IAA I,CAAC,CAAC;gBACvE,MAAM;YACR,KAAK,OAAO;gBACV,SAAS,GAAG,aAAa,CAAC,eAAe,CAAC,IAAI, EAAEA,wBAAgB,CAAC,MAAM,CAAC,CAAC;gBACzE,MAAM;;YAGR,KAAK,GAAG;gBACN,SAAS,GAAG ,UAAU,CAAC,QAAQ,CAAC,QAAQ,EAAE,CAAC,EAAE,CAAC,EAAE,KAAK,EAAE,IAAI,CAAC,CAAC;gB

AC7D,MAAM;;YAER,KAAK,IAAI;gBACP,SAAS,GAAG,UAAU,CAAC,QAAQ,CAAC,QAAQ,EAAE,CAAC,E AAE,CAAC,EAAE,IAAI,EAAE,IAAI,CAAC,CAAC;gBAC5D,MAAM;;YAER,KAAK,KAAK;gBACR,SAAS,GA AG,UAAU,CAAC,QAAQ,CAAC,QAAQ,EAAE,CAAC,EAAE,CAAC,EAAE,KAAK,EAAE,IAAI,CAAC,CAAC; gBAC7D,MAAM;;YAER,KAAK,MAAM;gBACT,SAAS,GAAG,UAAU,CAAC,QAAQ,CAAC,QAAQ,EAAE,CA AC,EAAE,CAAC,EAAE,KAAK,EAAE,IAAI,CAAC,CAAC;gBAC7D,MAAM;;YAGR,KAAK,GAAG;gBACN,S AAS,GAAG,uBAAuB,CAAC,CAAC,CAAC,CAAC;gBACvC,MAAM;;;YAGR,KAAK,IAAI;gBACP,SAAS,GAA G,uBAAuB,CAAC,CAAC,EAAE,IAAI,CAAC,CAAC;gBAC7C,MAAM;;;YAGR,KAAK,KAAK;gBACR,SAAS, GAAG,uBAAuB,CAAC,CAAC,CAAC,CAAC;gBACvC,MAAM;;YAER,KAAK,MAAM;gBACT,SAAS,GAAG,u BAAuB,CAAC,CAAC,CAAC,CAAC;gBACvC,MAAM;;YAGR,KAAK,GAAG,CAAC;YACT,KAAK,GAAG;gB ACN,SAAS,GAAG,UAAU,CAAC,QAAQ,CAAC,KAAK,EAAE,CAAC,EAAE,CAAC,CAAC,CAAC;gBAC7C,M AAM;YACR,KAAK,IAAI,CAAC;YACV,KAAK,IAAI;gBACP,SAAS,GAAG,UAAU,CAAC,QAAQ,CAAC,KAA K,EAAE,CAAC,EAAE,CAAC,CAAC,CAAC;gBAC7C,MAAM;;YAGR,KAAK,KAAK;gBACR,SAAS,GAAG,aA Aa,CAAC,eAAe,CAAC,MAAM,EAAEA,wBAAgB,CAAC,WAAW,CAAC,CAAC;gBAChF,MAAM;YACR,KAA K,MAAM;gBACT,SAAS,GAAG,aAAa,CAAC,eAAe,CAAC,MAAM,EAAEA,wBAAgB,CAAC,IAAI,CAAC,CA AC;gBACzE,MAAM;YACR,KAAK,OAAO;gBACV,SAAS,GAAG,aAAa,CAAC,eAAe,CAAC,MAAM,EAAEA, wBAAgB,CAAC,MAAM,CAAC,CAAC;gBAC3E,MAAM;;YAGR,KAAK,KAAK;gBACR,SAAS;oBACL,aAAa, CAAC,eAAe,CAAC,MAAM,EAAEA,wBAAgB,CAAC,WAAW,EAAED,iBAAS,CAAC,UAAU,CAAC,CAAC;g BAC9F,MAAM;YACR,KAAK,MAAM;gBACT,SAAS;oBACL,aAAa,CAAC,eAAe,CAAC,MAAM,EAAEC,wBA AgB,CAAC,IAAI,EAAED,iBAAS,CAAC,UAAU,CAAC,CAAC;gBACvF,MAAM;YACR,KAAK,OAAO;gBACV ,SAAS;oBACL,aAAa,CAAC,eAAe,CAAC,MAAM,EAAEC,wBAAgB,CAAC,MAAM,EAAED,iBAAS,CAAC,U AAU,CAAC,CAAC;gBACzF,MAAM;;YAGR,KAAK,GAAG;gBACN,SAAS,GAAG,UAAU,CAAC,CAAC,CAA C,CAAC;gBAC1B,MAAM;YACR,KAAK,IAAI;gBACP,SAAS,GAAG,UAAU,CAAC,CAAC,CAAC,CAAC;gBA C1B,MAAM;;YAGR,KAAK,GAAG;gBACN,SAAS,GAAG,UAAU,CAAC,CAAC,EAAE,IAAI,CAAC,CAAC;gB AChC,MAAM;;YAGR,KAAK,GAAG;gBACN,SAAS,GAAG,UAAU,CAAC,QAAQ,CAAC,IAAI,EAAE,CAAC,C AAC,CAAC;gBACzC,MAAM;YACR,KAAK,IAAI;gBACP,SAAS,GAAG,UAAU,CAAC,QAAQ,CAAC,IAAI,EA AE,CAAC,CAAC,CAAC;gBACzC,MAAM;;YAGR,KAAK,GAAG,CAAC;YACT,KAAK,IAAI,CAAC;YACV,K AAK,KAAK;gBACR,SAAS,GAAG,aAAa,CAAC,eAAe,CAAC,IAAI,EAAEC,wBAAgB,CAAC,WAAW,CAAC,C AAC;gBAC9E,MAAM;YACR,KAAK,MAAM;gBACT,SAAS,GAAG,aAAa,CAAC,eAAe,CAAC,IAAI,EAAEA,w BAAgB,CAAC,IAAI,CAAC,CAAC;gBACvE,MAAM;YACR,KAAK,OAAO;gBACV,SAAS,GAAG,aAAa,CAAC ,eAAe,CAAC,IAAI,EAAEA,wBAAgB,CAAC,MAAM,CAAC,CAAC;gBACzE,MAAM;YACR,KAAK,QAAQ;gB ACX,SAAS,GAAG,aAAa,CAAC,eAAe,CAAC,IAAI,EAAEA,wBAAgB,CAAC,KAAK,CAAC,CAAC;gBACxE, MAAM;;YAGR,KAAK,GAAG,CAAC;YACT,KAAK,IAAI,CAAC;YACV,KAAK,KAAK;gBACR,SAAS,GAAG, aAAa,CAAC,eAAe,CAAC,UAAU,EAAEA,wBAAgB,CAAC,WAAW,CAAC,CAAC;gBACpF,MAAM;YACR,KA AK,MAAM;gBACT,SAAS,GAAG,aAAa,CAAC,eAAe,CAAC,UAAU,EAAEA,wBAAgB,CAAC,IAAI,CAAC,CA AC;gBAC7E,MAAM;YACR,KAAK,OAAO;gBACV,SAAS,GAAG,aAAa,CAAC,eAAe,CAAC,UAAU,EAAEA,w BAAgB,CAAC,MAAM,CAAC,CAAC;gBAC/E,MAAM;;YAGR,KAAK,GAAG,CAAC;YACT,KAAK,IAAI,CAA C;YACV,KAAK,KAAK;gBACR,SAAS,GAAG,aAAa,CACrB,eAAe,CAAC,UAAU,EAAEA,wBAAgB,CAAC,W AAW,EAAED,iBAAS,CAAC,UAAU,EAAE,IAAI,CAAC,CAAC;gBAC1F,MAAM;YACR,KAAK,MAAM;gBAC T,SAAS,GAAG,aAAa,CACrB,eAAe,CAAC,UAAU,EAAEC,wBAAgB,CAAC,IAAI,EAAED,iBAAS,CAAC,UAA U,EAAE,IAAI,CAAC,CAAC;gBACnF,MAAM;YACR,KAAK,OAAO;gBACV,SAAS,GAAG,aAAa,CACrB,eAAe ,CAAC,UAAU,EAAEC,wBAAgB,CAAC,MAAM,EAAED,iBAAS,CAAC,UAAU,EAAE,IAAI,CAAC,CAAC;gB ACrF,MAAM;;YAGR,KAAK,GAAG,CAAC;YACT,KAAK,IAAI,CAAC;YACV,KAAK,KAAK;gBACR,SAAS,G AAG,aAAa,CACrB,eAAe,CAAC,UAAU,EAAEC,wBAAgB,CAAC,WAAW,EAAED,iBAAS,CAAC,MAAM,EA AE,IAAI,CAAC,CAAC;gBACtF,MAAM;YACR,KAAK,MAAM;gBACT,SAAS;oBACL,aAAa,CAAC,eAAe,CA AC,UAAU,EAAEC,wBAAgB,CAAC,IAAI,EAAED,iBAAS,CAAC,MAAM,EAAE,IAAI,CAAC,CAAC;gBAC7F, MAAM;YACR,KAAK,OAAO;gBACV,SAAS,GAAG,aAAa,CACrB,eAAe,CAAC,UAAU,EAAEC,wBAAgB,CA AC,MAAM,EAAED,iBAAS,CAAC,MAAM,EAAE,IAAI,CAAC,CAAC;gBACjF,MAAM;;YAGR,KAAK,GAAG; gBACN,SAAS,GAAG,UAAU,CAAC,QAAQ,CAAC,KAAK,EAAE,CAAC,EAAE,CAAC,EAAE,CAAC,CAAC;g

BAC/C,MAAM;YACR,KAAK,IAAI;gBACP,SAAS,GAAG,UAAU,CAAC,QAAQ,CAAC,KAAK,EAAE,CAAC,E AAE,CAAC,EAAE,CAAC,CAAC;gBAC/C,MAAM;;YAGR,KAAK,GAAG;gBACN,SAAS,GAAG,UAAU,CAAC ,QAAQ,CAAC,KAAK,EAAE,CAAC,CAAC,CAAC;gBAC1C,MAAM;;YAER,KAAK,IAAI;gBACP,SAAS,GAA G,UAAU,CAAC,QAAQ,CAAC,KAAK,EAAE,CAAC,CAAC,CAAC;gBAC1C,MAAM;;YAGR,KAAK,GAAG;gB ACN,SAAS,GAAG,UAAU,CAAC,QAAQ,CAAC,OAAO,EAAE,CAAC,CAAC,CAAC;gBAC5C,MAAM;YACR, KAAK,IAAI;gBACP,SAAS,GAAG,UAAU,CAAC,QAAQ,CAAC,OAAO,EAAE,CAAC,CAAC,CAAC;gBAC5C, MAAM;;YAGR,KAAK,GAAG;gBACN,SAAS,GAAG,UAAU,CAAC,QAAQ,CAAC,OAAO,EAAE,CAAC,CAA C,CAAC;gBAC5C,MAAM;YACR,KAAK,IAAI;gBACP,SAAS,GAAG,UAAU,CAAC,QAAQ,CAAC,OAAO,EA AE,CAAC,CAAC,CAAC;gBAC5C,MAAM;;YAGR,KAAK,GAAG;gBACN,SAAS,GAAG,UAAU,CAAC,QAAQ, CAAC,iBAAiB,EAAE,CAAC,CAAC,CAAC;gBACtD,MAAM;YACR,KAAK,IAAI;gBACP,SAAS,GAAG,UAAU ,CAAC,QAAQ,CAAC,iBAAiB,EAAE,CAAC,CAAC,CAAC;gBACtD,MAAM;YACR,KAAK,KAAK;gBACR,SA AS,GAAG,UAAU,CAAC,QAAQ,CAAC,iBAAiB,EAAE,CAAC,CAAC,CAAC;gBACtD,MAAM;;YAIR,KAAK,G AAG,CAAC;YACT,KAAK,IAAI,CAAC;YACV,KAAK,KAAK;gBACR,SAAS,GAAG,cAAc,CAAC,SAAS,CAA C,KAAK,CAAC,CAAC;gBAC5C,MAAM;;YAER,KAAK,OAAO;gBACV,SAAS,GAAG,cAAc,CAAC,SAAS,CA AC,QAAQ,CAAC,CAAC;gBAC/C,MAAM;;YAGR,KAAK,GAAG,CAAC;YACT,KAAK,IAAI,CAAC;YACV,K AAK,KAAK,CAAC;;YAEX,KAAK,GAAG,CAAC;YACT,KAAK,IAAI,CAAC;YACV,KAAK,KAAK;gBACR,S AAS,GAAG,cAAc,CAAC,SAAS,CAAC,QAAQ,CAAC,CAAC;gBAC/C,MAAM;;YAER,KAAK,MAAM,CAAC; YACZ,KAAK,MAAM,CAAC;;YAEZ,KAAK,MAAM;gBACT,SAAS,GAAG,cAAc,CAAC,SAAS,CAAC,IAAI,C AAC,CAAC;gBAC3C,MAAM;YACR;gBACE,OAAO,IAAI,CAAC;SACf;QACD,YAAY,CAAC,MAAM,CAAC, GAAG,SAAS,CAAC;QACjC,OAAO,SAAS,CAAC;IACnB,CAAC;IAED,SAAS,gBAAgB,CAAC,QAAgB,EAAE, QAAgB;;;QAG1D,QAAQ,GAAG,QAAQ,CAAC,OAAO,CAAC,IAAI,EAAE,EAAE,CAAC,CAAC;QACtC,IAAM ,uBAAuB,GAAG,IAAI,CAAC,KAAK,CAAC,wBAAwB,GAAG,QAAQ,CAAC,GAAG,KAAK,CAAC;QACxF,O AAO,KAAK,CAAC,uBAAuB,CAAC,GAAG,QAAQ,GAAG,uBAAuB,CAAC;IAC7E,CAAC;IAED,SAAS,cAAc, CAAC,IAAU,EAAE,OAAe;QACjD,IAAI,GAAG,IAAI,IAAI,CAAC,IAAI,CAAC,OAAO,EAAE,CAAC,CAAC;Q AChC,IAAI,CAAC,UAAU,CAAC,IAAI,CAAC,UAAU,EAAE,GAAG,OAAO,CAAC,CAAC;QAC7C,OAAO,IAA I,CAAC;IACd,CAAC;IAED,SAAS,sBAAsB,CAAC,IAAU,EAAE,QAAgB,EAAE,OAAgB;QAC5E,IAAM,YAAY, GAAG,OAAO,GAAG,CAAC,CAAC,GAAG,CAAC,CAAC;QACtC,IAAM,kBAAkB,GAAG,IAAI,CAAC,iBAAi B,EAAE,CAAC;QACpD,IAAM,cAAc,GAAG,gBAAgB,CAAC,QAAQ,EAAE,kBAAkB,CAAC,CAAC;QACtE,O AAO,cAAc,CAAC,IAAI,EAAE,YAAY,IAAI,cAAc,GAAG,kBAAkB,CAAC,CAAC,CAAC;IACpF,CAAC;IAED;; ;;;;;;;;;;aAYgB,MAAM,CAAC,KAAyB;QAC9C,IAAI,MAAM,CAAC,KAAK,CAAC,EAAE;YACjB,OAAO,KAA K,CAAC;SACd;QAED,IAAI,OAAO,KAAK,KAAK,QAAQ,IAAI,CAAC,KAAK,CAAC,KAAK,CAAC,EAAE;YA C9C,OAAO,IAAI,IAAI,CAAC,KAAK,CAAC,CAAC;SACxB;QAED,IAAI,OAAO,KAAK,KAAK,QAAQ,EAAE; YAC7B,KAAK,GAAG,KAAK,CAAC,IAAI,EAAE,CAAC;YAErB,IAAM,QAAQ,GAAG,UAAU,CAAC,KAAK,C AAC,CAAC;;YAGnC,IAAI,CAAC,KAAK,CAAC,KAAY,GAAG,QAAQ,CAAC,EAAE;gBACnC,OAAO,IAAI,IA AI,CAAC,QAAQ,CAAC,CAAC;aAC3B;YAED,IAAI,2BAA2B,CAAC,IAAI,CAAC,KAAK,CAAC,EAAE;;;;;;;;g BAQrC,IAAA,KAAA,OAAY,KAAK,CAAC,KAAK,CAAC,GAAG,CAAC,CAAC,GAAG,CAAC,UAAC,GAAW, IAAK,OAAA,CAAC,GAAG,GAAA,CAAC,IAAA,EAAtD,CAAC,QAAA,EAAE,CAAC,QAAA,EAAE,CAAC,Q AA+C,CAAC;gBAC9D,OAAO,IAAI,IAAI,CAAC,CAAC,EAAE,CAAC,GAAG,CAAC,EAAE,CAAC,CAAC,CA AC;aAC9B;YAED,IAAI,KAA4B,SAAA,CAAC;YACjC,IAAI,KAAK,GAAG,KAAK,CAAC,KAAK,CAAC,kBA AkB,CAAC,EAAE;gBAC3C,OAAO,eAAe,CAAC,KAAK,CAAC,CAAC;aAC/B;SACF;QAED,IAAM,IAAI,GAA G,IAAI,IAAI,CAAC,KAAY,CAAC,CAAC;QACpC,IAAI,CAAC,MAAM,CAAC,IAAI,CAAC,EAAE;YACjB,MA AM,IAAI,KAAK,CAAC,yBAAsB,KAAK,mBAAe,CAAC,CAAC;SAC7D;QACD,OAAO,IAAI,CAAC;IACd,CAA C;IAED;;;;aAIgB,eAAe,CAAC,KAAuB;QACrD,IAAM,IAAI,GAAG,IAAI,IAAI,CAAC,CAAC,CAAC,CAAC;QA CzB,IAAI,MAAM,GAAG,CAAC,CAAC;QACf,IAAI,KAAK,GAAG,CAAC,CAAC;;QAGd,IAAM,UAAU,GAAG ,KAAK,CAAC,CAAC,CAAC,GAAG,IAAI,CAAC,cAAc,GAAG,IAAI,CAAC,WAAW,CAAC;QACrE,IAAM,UA AU,GAAG,KAAK,CAAC,CAAC,CAAC,GAAG,IAAI,CAAC,WAAW,GAAG,IAAI,CAAC,QAAQ,CAAC;;QAG/ D,IAAI,KAAK,CAAC,CAAC,CAAC,EAAE;YACZ,MAAM,GAAG,MAAM,CAAC,KAAK,CAAC,CAAC,CAAC ,GAAG,KAAK,CAAC,EAAE,CAAC,CAAC,CAAC;YACtC,KAAK,GAAG,MAAM,CAAC,KAAK,CAAC,CAAC

,CAAC,GAAG,KAAK,CAAC,EAAE,CAAC,CAAC,CAAC;SACtC;QACD,UAAU,CAAC,IAAI,CAAC,IAAI,EA AE,MAAM,CAAC,KAAK,CAAC,CAAC,CAAC,CAAC,EAAE,MAAM,CAAC,KAAK,CAAC,CAAC,CAAC,CA AC,GAAG,CAAC,EAAE,MAAM,CAAC,KAAK,CAAC,CAAC,CAAC,CAAC,CAAC,CAAC;QAChF,IAAM,CA AC,GAAG,MAAM,CAAC,KAAK,CAAC,CAAC,CAAC,IAAI,CAAC,CAAC,GAAG,MAAM,CAAC;QACzC,IA AM,CAAC,GAAG,MAAM,CAAC,KAAK,CAAC,CAAC,CAAC,IAAI,CAAC,CAAC,GAAG,KAAK,CAAC;QAC xC,IAAM,CAAC,GAAG,MAAM,CAAC,KAAK,CAAC,CAAC,CAAC,IAAI,CAAC,CAAC,CAAC;;;;QAIhC,IAA M,EAAE,GAAG,IAAI,CAAC,KAAK,CAAC,UAAU,CAAC,IAAI,IAAI,KAAK,CAAC,CAAC,CAAC,IAAI,CAA C,CAAC,CAAC,GAAG,IAAI,CAAC,CAAC;QACjE,UAAU,CAAC,IAAI,CAAC,IAAI,EAAE,CAAC,EAAE,CAA C,EAAE,CAAC,EAAE,EAAE,CAAC,CAAC;QACnC,OAAO,IAAI,CAAC;IACd,CAAC;aAEe,MAAM,CAAC,K AAU;QAC/B,OAAO,KAAK,YAAY,IAAI,IAAI,CAAC,KAAK,CAAC,KAAK,CAAC,OAAO,EAAE,CAAC,CAA C;IAC1D;;ICzwBA;;;;;;;IAUO,IAAM,oBAAoB,GAAG,6BAA6B,CAAC;IAClE,IAAM,UAAU,GAAG,EAAE,CA AC;IACtB,IAAM,WAAW,GAAG,GAAG,CAAC;IACxB,IAAM,SAAS,GAAG,GAAG,CAAC;IACtB,IAAM,WA AW,GAAG,GAAG,CAAC;IACxB,IAAM,SAAS,GAAG,GAAG,CAAC;IACtB,IAAM,UAAU,GAAG,GAAG,CAA C;IACvB,IAAM,aAAa,GAAG,GAAG,CAAC;IAC1B,IAAM,YAAY,GAAG,GAAG,CAAC;IAEzB;;;IAGA,SAAS, 0BAA0B,CAC/B,KAAa,EAAE,OAA2B,EAAE,MAAc,EAAE,WAAyB,EACrF,aAA2B,EAAE,UAAmB,EAAE,SA AiB;QAAjB,0BAAA,EAAA,iBAAiB;QACrE,IAAI,aAAa,GAAG,EAAE,CAAC;QACvB,IAAI,MAAM,GAAG,K AAK,CAAC;QAEnB,IAAI,CAAC,QAAQ,CAAC,KAAK,CAAC,EAAE;YACpB,aAAa,GAAG,qBAAqB,CAAC, MAAM,EAAEG,oBAAY,CAAC,QAAQ,CAAC,CAAC;SACtE;aAAM;YACL,IAAI,YAAY,GAAG,WAAW,CAA C,KAAK,CAAC,CAAC;YAEtC,IAAI,SAAS,EAAE;gBACb,YAAY,GAAG,SAAS,CAAC,YAAY,CAAC,CAAC;a ACxC;YAED,IAAI,MAAM,GAAG,OAAO,CAAC,MAAM,CAAC;YAC5B,IAAI,WAAW,GAAG,OAAO,CAAC, OAAO,CAAC;YAClC,IAAI,WAAW,GAAG,OAAO,CAAC,OAAO,CAAC;YAElC,IAAI,UAAU,EAAE;gBACd,I AAM,KAAK,GAAG,UAAU,CAAC,KAAK,CAAC,oBAAoB,CAAC,CAAC;gBACrD,IAAI,KAAK,KAAK,IAAI,E AAE;oBAClB,MAAM,IAAI,KAAK,CAAI,UAAU,+BAA4B,CAAC,CAAC;iBAC5D;gBACD,IAAM,UAAU,GAA G,KAAK,CAAC,CAAC,CAAC,CAAC;gBAC5B,IAAM,eAAe,GAAG,KAAK,CAAC,CAAC,CAAC,CAAC;gBAC jC,IAAM,eAAe,GAAG,KAAK,CAAC,CAAC,CAAC,CAAC;gBACjC,IAAI,UAAU,IAAI,IAAI,EAAE;oBACtB,M AAM,GAAG,iBAAiB,CAAC,UAAU,CAAC,CAAC;iBACxC;gBACD,IAAI,eAAe,IAAI,IAAI,EAAE;oBAC3B,W AAW,GAAG,iBAAiB,CAAC,eAAe,CAAC,CAAC;iBAClD;gBACD,IAAI,eAAe,IAAI,IAAI,EAAE;oBAC3B,WA AW,GAAG,iBAAiB,CAAC,eAAe,CAAC,CAAC;iBAClD;qBAAM,IAAI,eAAe,IAAI,IAAI,IAAI,WAAW,GAAG, WAAW,EAAE;oBAC/D,WAAW,GAAG,WAAW,CAAC;iBAC3B;aACF;YAED,WAAW,CAAC,YAAY,EAAE,W AAW,EAAE,WAAW,CAAC,CAAC;YAEpD,IAAI,MAAM,GAAG,YAAY,CAAC,MAAM,CAAC;YACjC,IAAI,U AAU,GAAG,YAAY,CAAC,UAAU,CAAC;YACzC,IAAM,QAAQ,GAAG,YAAY,CAAC,QAAQ,CAAC;YACvC,I AAI,QAAQ,GAAG,EAAE,CAAC;YAClB,MAAM,GAAG,MAAM,CAAC,KAAK,CAAC,UAAA,CAAC,IAAI,O AAA,CAAC,CAAC,GAAA,CAAC,CAAC;;YAG/B,OAAO,UAAU,GAAG,MAAM,EAAE,UAAU,EAAE,EAAE;g BACxC,MAAM,CAAC,OAAO,CAAC,CAAC,CAAC,CAAC;aACnB;;YAGD,OAAO,UAAU,GAAG,CAAC,EAA E,UAAU,EAAE,EAAE;gBACnC,MAAM,CAAC,OAAO,CAAC,CAAC,CAAC,CAAC;aACnB;;YAGD,IAAI,UA AU,GAAG,CAAC,EAAE;gBAClB,QAAQ,GAAG,MAAM,CAAC,MAAM,CAAC,UAAU,EAAE,MAAM,CAAC, MAAM,CAAC,CAAC;aACrD;iBAAM;gBACL,QAAQ,GAAG,MAAM,CAAC;gBAClB,MAAM,GAAG,CAAC,C AAC,CAAC,CAAC;aACd;;YAGD,IAAM,MAAM,GAAG,EAAE,CAAC;YAClB,IAAI,MAAM,CAAC,MAAM,IA AI,OAAO,CAAC,MAAM,EAAE;gBACnC,MAAM,CAAC,OAAO,CAAC,MAAM,CAAC,MAAM,CAAC,CAAC, OAAO,CAAC,MAAM,EAAE,MAAM,CAAC,MAAM,CAAC,CAAC,IAAI,CAAC,EAAE,CAAC,CAAC,CAAC;a ACxE;YAED,OAAO,MAAM,CAAC,MAAM,GAAG,OAAO,CAAC,KAAK,EAAE;gBACpC,MAAM,CAAC,OA AO,CAAC,MAAM,CAAC,MAAM,CAAC,CAAC,OAAO,CAAC,KAAK,EAAE,MAAM,CAAC,MAAM,CAAC,C AAC,IAAI,CAAC,EAAE,CAAC,CAAC,CAAC;aACvE;YAED,IAAI,MAAM,CAAC,MAAM,EAAE;gBACjB,MA AM,CAAC,OAAO,CAAC,MAAM,CAAC,IAAI,CAAC,EAAE,CAAC,CAAC,CAAC;aACjC;YAED,aAAa,GAAG, MAAM,CAAC,IAAI,CAAC,qBAAqB,CAAC,MAAM,EAAE,WAAW,CAAC,CAAC,CAAC;;YAGxE,IAAI,QAA Q,CAAC,MAAM,EAAE;gBACnB,aAAa,IAAI,qBAAqB,CAAC,MAAM,EAAE,aAAa,CAAC,GAAG,QAAQ,CAA C,IAAI,CAAC,EAAE,CAAC,CAAC;aACnF;YAED,IAAI,QAAQ,EAAE;gBACZ,aAAa,IAAI,qBAAqB,CAAC,M AAM,EAAEA,oBAAY,CAAC,WAAW,CAAC,GAAG,GAAG,GAAG,QAAQ,CAAC;aAC3F;SACF;QAED,IAAI,

KAAK,GAAG,CAAC,IAAI,CAAC,MAAM,EAAE;YACxB,aAAa,GAAG,OAAO,CAAC,MAAM,GAAG,aAAa,G AAG,OAAO,CAAC,MAAM,CAAC;SACjE;aAAM;YACL,aAAa,GAAG,OAAO,CAAC,MAAM,GAAG,aAAa,GA AG,OAAO,CAAC,MAAM,CAAC;SACjE;QAED,OAAO,aAAa,CAAC;IACvB,CAAC;IAED;;;;;;;;;;;;;;;;;;;;;;;; BgB,cAAc,CAC1B,KAAa,EAAE,MAAc,EAAE,QAAgB,EAAE,YAAqB,EACtE,UAAmB;QACrB,IAAM,MAAM, GAAG,qBAAqB,CAAC,MAAM,EAAEL,yBAAiB,CAAC,QAAQ,CAAC,CAAC;QACzE,IAAM,OAAO,GAAG,i BAAiB,CAAC,MAAM,EAAE,qBAAqB,CAAC,MAAM,EAAEK,oBAAY,CAAC,SAAS,CAAC,CAAC,CAAC;Q AEjG,OAAO,CAAC,OAAO,GAAG,yBAAyB,CAAC,YAAa,CAAC,CAAC;QAC3D,OAAO,CAAC,OAAO,GAA G,OAAO,CAAC,OAAO,CAAC;QAElC,IAAM,GAAG,GAAG,0BAA0B,CAClC,KAAK,EAAE,OAAO,EAAE,MA AM,EAAEA,oBAAY,CAAC,aAAa,EAAEA,oBAAY,CAAC,eAAe,EAAE,UAAU,CAAC,CAAC;QAClG,OAAO, GAAG;aACL,OAAO,CAAC,aAAa,EAAE,QAAQ,CAAC;;aAEhC,OAAO,CAAC,aAAa,EAAE,EAAE,CAAC;;;;;a AK1B,IAAI,EAAE,CAAC;IACd,CAAC;IAED;;;;;;;;;;;;;;;;;;;aAmBgB,aAAa,CAAC,KAAa,EAAE,MAAc,EAAE,U AAmB;QAC9E,IAAM,MAAM,GAAG,qBAAqB,CAAC,MAAM,EAAEL,yBAAiB,CAAC,OAAO,CAAC,CAAC; QACxE,IAAM,OAAO,GAAG,iBAAiB,CAAC,MAAM,EAAE,qBAAqB,CAAC,MAAM,EAAEK,oBAAY,CAAC, SAAS,CAAC,CAAC,CAAC;QACjG,IAAM,GAAG,GAAG,0BAA0B,CAClC,KAAK,EAAE,OAAO,EAAE,MAA M,EAAEA,oBAAY,CAAC,KAAK,EAAEA,oBAAY,CAAC,OAAO,EAAE,UAAU,EAAE,IAAI,CAAC,CAAC;QA CxF,OAAO,GAAG,CAAC,OAAO,CACd,IAAI,MAAM,CAAC,YAAY,EAAE,GAAG,CAAC,EAAE,qBAAqB,CA AC,MAAM,EAAEA,oBAAY,CAAC,WAAW,CAAC,CAAC,CAAC;IAC9F,CAAC;IAED;;;;;;;;;;;;;;;;;aAiBgB,YA AY,CAAC,KAAa,EAAE,MAAc,EAAE,UAAmB;QAC7E,IAAM,MAAM,GAAG,qBAAqB,CAAC,MAAM,EAAE L,yBAAiB,CAAC,OAAO,CAAC,CAAC;QACxE,IAAM,OAAO,GAAG,iBAAiB,CAAC,MAAM,EAAE,qBAAqB, CAAC,MAAM,EAAEK,oBAAY,CAAC,SAAS,CAAC,CAAC,CAAC;QACjG,OAAO,0BAA0B,CAC7B,KAAK,E AAE,OAAO,EAAE,MAAM,EAAEA,oBAAY,CAAC,KAAK,EAAEA,oBAAY,CAAC,OAAO,EAAE,UAAU,CAA C,CAAC;IACpF,CAAC;IAsBD,SAAS,iBAAiB,CAAC,MAAc,EAAE,SAAe;QAAf,0BAAA,EAAA,eAAe;QACxD, IAAM,CAAC,GAAG;YACR,MAAM,EAAE,CAAC;YACT,OAAO,EAAE,CAAC;YACV,OAAO,EAAE,CAAC;Y ACV,MAAM,EAAE,EAAE;YACV,MAAM,EAAE,EAAE;YACV,MAAM,EAAE,EAAE;YACV,MAAM,EAAE,E AAE;YACV,KAAK,EAAE,CAAC;YACR,MAAM,EAAE,CAAC;SACV,CAAC;QAEF,IAAM,YAAY,GAAG,MA AM,CAAC,KAAK,CAAC,WAAW,CAAC,CAAC;QAC/C,IAAM,QAAQ,GAAG,YAAY,CAAC,CAAC,CAAC,C AAC;QACjC,IAAM,QAAQ,GAAG,YAAY,CAAC,CAAC,CAAC,CAAC;QAEjC,IAAM,aAAa,GAAG,QAAQ,CA AC,OAAO,CAAC,WAAW,CAAC,KAAK,CAAC,CAAC;YACtD,QAAQ,CAAC,KAAK,CAAC,WAAW,CAAC;Y AC3B;gBACE,QAAQ,CAAC,SAAS,CAAC,CAAC,EAAE,QAAQ,CAAC,WAAW,CAAC,SAAS,CAAC,GAAG,C AAC,CAAC;gBAC1D,QAAQ,CAAC,SAAS,CAAC,QAAQ,CAAC,WAAW,CAAC,SAAS,CAAC,GAAG,CAAC, CAAC;aACxD,EACC,OAAO,GAAG,aAAa,CAAC,CAAC,CAAC,EAAE,QAAQ,GAAG,aAAa,CAAC,CAAC,CA AC,IAAI,EAAE,CAAC;QAEpE,CAAC,CAAC,MAAM,GAAG,OAAO,CAAC,MAAM,CAAC,CAAC,EAAE,OA AO,CAAC,OAAO,CAAC,UAAU,CAAC,CAAC,CAAC;QAE1D,KAAK,IAAI,CAAC,GAAG,CAAC,EAAE,CAA C,GAAG,QAAQ,CAAC,MAAM,EAAE,CAAC,EAAE,EAAE;YACxC,IAAM,EAAE,GAAG,QAAQ,CAAC,MAA M,CAAC,CAAC,CAAC,CAAC;YAC9B,IAAI,EAAE,KAAK,SAAS,EAAE;gBACpB,CAAC,CAAC,OAAO,GAA G,CAAC,CAAC,OAAO,GAAG,CAAC,GAAG,CAAC,CAAC;aAC/B;iBAAM,IAAI,EAAE,KAAK,UAAU,EAAE; gBAC5B,CAAC,CAAC,OAAO,GAAG,CAAC,GAAG,CAAC,CAAC;aACnB;iBAAM;gBACL,CAAC,CAAC,MA AM,IAAI,EAAE,CAAC;aAChB;SACF;QAED,IAAM,MAAM,GAAG,OAAO,CAAC,KAAK,CAAC,SAAS,CAAC ,CAAC;QACxC,CAAC,CAAC,KAAK,GAAG,MAAM,CAAC,CAAC,CAAC,GAAG,MAAM,CAAC,CAAC,CAA C,CAAC,MAAM,GAAG,CAAC,CAAC;QAC3C,CAAC,CAAC,MAAM,GAAG,CAAC,MAAM,CAAC,CAAC,CA AC,IAAI,MAAM,CAAC,CAAC,CAAC,IAAI,CAAC,MAAM,CAAC,CAAC,CAAC,IAAI,MAAM,CAAC,CAAC, CAAC,EAAE,MAAM,GAAG,CAAC,CAAC;QAE1E,IAAI,QAAQ,EAAE;YACZ,IAAM,QAAQ,GAAG,QAAQ,C AAC,MAAM,GAAG,CAAC,CAAC,MAAM,CAAC,MAAM,GAAG,CAAC,CAAC,MAAM,CAAC,MAAM,EAC9 D,GAAG,GAAG,QAAQ,CAAC,OAAO,CAAC,UAAU,CAAC,CAAC;YAEzC,CAAC,CAAC,MAAM,GAAG,QA AQ,CAAC,MAAM,CAAC,CAAC,EAAE,GAAG,CAAC,CAAC,OAAO,CAAC,IAAI,EAAE,EAAE,CAAC,CAAC ;YACrD,CAAC,CAAC,MAAM,GAAG,QAAQ,CAAC,MAAM,CAAC,GAAG,GAAG,QAAQ,CAAC,CAAC,OAA O,CAAC,IAAI,EAAE,EAAE,CAAC,CAAC;SAC9D;aAAM;YACL,CAAC,CAAC,MAAM,GAAG,SAAS,GAAG, CAAC,CAAC,MAAM,CAAC;YAChC,CAAC,CAAC,MAAM,GAAG,CAAC,CAAC,MAAM,CAAC;SACrB;QAE

D,OAAO,CAAC,CAAC;IACX,CAAC;IAWD;IACA,SAAS,SAAS,CAAC,YAA0B;;QAE3C,IAAI,YAAY,CAAC, MAAM,CAAC,CAAC,CAAC,KAAK,CAAC,EAAE;YAChC,OAAO,YAAY,CAAC;SACrB;;QAGD,IAAM,WAA W,GAAG,YAAY,CAAC,MAAM,CAAC,MAAM,GAAG,YAAY,CAAC,UAAU,CAAC;QACzE,IAAI,YAAY,CA AC,QAAQ,EAAE;YACzB,YAAY,CAAC,QAAQ,IAAI,CAAC,CAAC;SAC5B;aAAM;YACL,IAAI,WAAW,KAA K,CAAC,EAAE;gBACrB,YAAY,CAAC,MAAM,CAAC,IAAI,CAAC,CAAC,EAAE,CAAC,CAAC,CAAC;aACh C;iBAAM,IAAI,WAAW,KAAK,CAAC,EAAE;gBAC5B,YAAY,CAAC,MAAM,CAAC,IAAI,CAAC,CAAC,CAA C,CAAC;aAC7B;YACD,YAAY,CAAC,UAAU,IAAI,CAAC,CAAC;SAC9B;QAED,OAAO,YAAY,CAAC;IACtB, CAAC;IAED;;;;IAIA,SAAS,WAAW,CAAC,GAAW;QAC9B,IAAI,MAAM,GAAG,IAAI,CAAC,GAAG,CAAC,G AAG,CAAC,GAAG,EAAE,CAAC;QAChC,IAAI,QAAQ,GAAG,CAAC,EAAE,MAAM,EAAE,UAAU,CAAC;QA CrC,IAAI,CAAC,EAAE,CAAC,EAAE,KAAK,CAAC;;QAGhB,IAAI,CAAC,UAAU,GAAG,MAAM,CAAC,OAA O,CAAC,WAAW,CAAC,IAAI,CAAC,CAAC,EAAE;YACnD,MAAM,GAAG,MAAM,CAAC,OAAO,CAAC,WA AW,EAAE,EAAE,CAAC,CAAC;SAC1C;;QAGD,IAAI,CAAC,CAAC,GAAG,MAAM,CAAC,MAAM,CAAC,IA AI,CAAC,IAAI,CAAC,EAAE;;YAEjC,IAAI,UAAU,GAAG,CAAC;gBAAE,UAAU,GAAG,CAAC,CAAC;YACn C,UAAU,IAAI,CAAC,MAAM,CAAC,KAAK,CAAC,CAAC,GAAG,CAAC,CAAC,CAAC;YACnC,MAAM,GAA G,MAAM,CAAC,SAAS,CAAC,CAAC,EAAE,CAAC,CAAC,CAAC;SACjC;aAAM,IAAI,UAAU,GAAG,CAAC, EAAE;;YAEzB,UAAU,GAAG,MAAM,CAAC,MAAM,CAAC;SAC5B;;QAGD,KAAK,CAAC,GAAG,CAAC,EA AE,MAAM,CAAC,MAAM,CAAC,CAAC,CAAC,KAAK,SAAS,EAAE,CAAC,EAAE,EAAE;SAChD;QAED,IAA I,CAAC,MAAM,KAAK,GAAG,MAAM,CAAC,MAAM,CAAC,EAAE;;YAEjC,MAAM,GAAG,CAAC,CAAC,C AAC,CAAC;YACb,UAAU,GAAG,CAAC,CAAC;SAChB;aAAM;;YAEL,KAAK,EAAE,CAAC;YACR,OAAO,M AAM,CAAC,MAAM,CAAC,KAAK,CAAC,KAAK,SAAS;gBAAE,KAAK,EAAE,CAAC;;YAGnD,UAAU,IAAI, CAAC,CAAC;YAChB,MAAM,GAAG,EAAE,CAAC;;YAEZ,KAAK,CAAC,GAAG,CAAC,EAAE,CAAC,IAAI,K AAK,EAAE,CAAC,EAAE,EAAE,CAAC,EAAE,EAAE;gBAChC,MAAM,CAAC,CAAC,CAAC,GAAG,MAAM, CAAC,MAAM,CAAC,MAAM,CAAC,CAAC,CAAC,CAAC,CAAC;aACtC;SACF;;QAGD,IAAI,UAAU,GAAG,U AAU,EAAE;YAC3B,MAAM,GAAG,MAAM,CAAC,MAAM,CAAC,CAAC,EAAE,UAAU,GAAG,CAAC,CAAC, CAAC;YAC1C,QAAQ,GAAG,UAAU,GAAG,CAAC,CAAC;YAC1B,UAAU,GAAG,CAAC,CAAC;SAChB;QAE D,OAAO,EAAC,MAAM,QAAA,EAAE,QAAQ,UAAA,EAAE,UAAU,YAAA,EAAC,CAAC;IACxC,CAAC;IAED ;;;;IAIA,SAAS,WAAW,CAAC,YAA0B,EAAE,OAAe,EAAE,OAAe;QAC/E,IAAI,OAAO,GAAG,OAAO,EAAE;Y ACrB,MAAM,IAAI,KAAK,CAAC,kDACZ,OAAO,sCAAiC,OAAO,OAAI,CAAC,CAAC;SAC1D;QAED,IAAI,M AAM,GAAG,YAAY,CAAC,MAAM,CAAC;QACjC,IAAI,WAAW,GAAG,MAAM,CAAC,MAAM,GAAG,YAAY ,CAAC,UAAU,CAAC;QAC1D,IAAM,YAAY,GAAG,IAAI,CAAC,GAAG,CAAC,IAAI,CAAC,GAAG,CAAC,OA AO,EAAE,WAAW,CAAC,EAAE,OAAO,CAAC,CAAC;;QAGvE,IAAI,OAAO,GAAG,YAAY,GAAG,YAAY,CA AC,UAAU,CAAC;QACrD,IAAI,KAAK,GAAG,MAAM,CAAC,OAAO,CAAC,CAAC;QAE5B,IAAI,OAAO,GAA G,CAAC,EAAE;;YAEf,MAAM,CAAC,MAAM,CAAC,IAAI,CAAC,GAAG,CAAC,YAAY,CAAC,UAAU,EAAE, OAAO,CAAC,CAAC,CAAC;;YAG1D,KAAK,IAAI,CAAC,GAAG,OAAO,EAAE,CAAC,GAAG,MAAM,CAAC, MAAM,EAAE,CAAC,EAAE,EAAE;gBAC5C,MAAM,CAAC,CAAC,CAAC,GAAG,CAAC,CAAC;aACf;SACF;a AAM;;YAEL,WAAW,GAAG,IAAI,CAAC,GAAG,CAAC,CAAC,EAAE,WAAW,CAAC,CAAC;YACvC,YAAY, CAAC,UAAU,GAAG,CAAC,CAAC;YAC5B,MAAM,CAAC,MAAM,GAAG,IAAI,CAAC,GAAG,CAAC,CAAC, EAAE,OAAO,GAAG,YAAY,GAAG,CAAC,CAAC,CAAC;YACxD,MAAM,CAAC,CAAC,CAAC,GAAG,CAAC ,CAAC;YACd,KAAK,IAAI,CAAC,GAAG,CAAC,EAAE,CAAC,GAAG,OAAO,EAAE,CAAC,EAAE;gBAAE,M AAM,CAAC,CAAC,CAAC,GAAG,CAAC,CAAC;SACjD;QAED,IAAI,KAAK,IAAI,CAAC,EAAE;YACd,IAAI, OAAO,GAAG,CAAC,GAAG,CAAC,EAAE;gBACnB,KAAK,IAAI,CAAC,GAAG,CAAC,EAAE,CAAC,GAAG, OAAO,EAAE,CAAC,EAAE,EAAE;oBAChC,MAAM,CAAC,OAAO,CAAC,CAAC,CAAC,CAAC;oBAClB,YAA Y,CAAC,UAAU,EAAE,CAAC;iBAC3B;gBACD,MAAM,CAAC,OAAO,CAAC,CAAC,CAAC,CAAC;gBAClB,Y AAY,CAAC,UAAU,EAAE,CAAC;aAC3B;iBAAM;gBACL,MAAM,CAAC,OAAO,GAAG,CAAC,CAAC,EAAE, CAAC;aACvB;SACF;;QAGD,OAAO,WAAW,GAAG,IAAI,CAAC,GAAG,CAAC,CAAC,EAAE,YAAY,CAAC,E AAE,WAAW,EAAE;YAAE,MAAM,CAAC,IAAI,CAAC,CAAC,CAAC,CAAC;QAE9E,IAAI,iBAAiB,GAAG,Y AAY,KAAK,CAAC,CAAC;;;QAG3C,IAAM,MAAM,GAAG,OAAO,GAAG,YAAY,CAAC,UAAU,CAAC;;QAEj D,IAAM,KAAK,GAAG,MAAM,CAAC,WAAW,CAAC,UAAS,KAAK,EAAE,CAAC,EAAE,CAAC,EAAE,MAA
M;YAC3D,CAAC,GAAG,CAAC,GAAG,KAAK,CAAC;YACd,MAAM,CAAC,CAAC,CAAC,GAAG,CAAC,GA AG,EAAE,GAAG,CAAC,GAAG,CAAC,GAAG,EAAE,CAAC;YAChC,IAAI,iBAAiB,EAAE;;gBAErB,IAAI,MA AM,CAAC,CAAC,CAAC,KAAK,CAAC,IAAI,CAAC,IAAI,MAAM,EAAE;oBAClC,MAAM,CAAC,GAAG,EAA E,CAAC;iBACd;qBAAM;oBACL,iBAAiB,GAAG,KAAK,CAAC;iBAC3B;aACF;YACD,OAAO,CAAC,IAAI,EA AE,GAAG,CAAC,GAAG,CAAC,CAAC;SACxB,EAAE,CAAC,CAAC,CAAC;QACN,IAAI,KAAK,EAAE;YACT ,MAAM,CAAC,OAAO,CAAC,KAAK,CAAC,CAAC;YACtB,YAAY,CAAC,UAAU,EAAE,CAAC;SAC3B;IACH ,CAAC;aAEe,iBAAiB,CAAC,IAAY;QAC5C,IAAM,MAAM,GAAW,QAAQ,CAAC,IAAI,CAAC,CAAC;QACtC,I AAI,KAAK,CAAC,MAAM,CAAC,EAAE;YACjB,MAAM,IAAI,KAAK,CAAC,uCAAuC,GAAG,IAAI,CAAC,C AAC;SACjE;QACD,OAAO,MAAM,CAAC;IAChB;;ICxcA;;;;QAGA;SAEC;6BAAA;KAAA,IAAA;IAGD;;;;;aAK gB,iBAAiB,CAC7B,KAAa,EAAE,KAAe,EAAE,cAA8B,EAAE,MAAe;QACjF,IAAI,GAAG,GAAG,MAAI,KAA O,CAAC;QAEtB,IAAI,KAAK,CAAC,OAAO,CAAC,GAAG,CAAC,GAAG,CAAC,CAAC,EAAE;YAC3B,OAAO ,GAAG,CAAC;SACZ;QAED,GAAG,GAAG,cAAc,CAAC,iBAAiB,CAAC,KAAK,EAAE,MAAM,CAAC,CAAC; QAEtD,IAAI,KAAK,CAAC,OAAO,CAAC,GAAG,CAAC,GAAG,CAAC,CAAC,EAAE;YAC3B,OAAO,GAAG,C AAC;SACZ;QAED,IAAI,KAAK,CAAC,OAAO,CAAC,OAAO,CAAC,GAAG,CAAC,CAAC,EAAE;YAC/B,OAA O,OAAO,CAAC;SAChB;QAED,MAAM,IAAI,KAAK,CAAC,yCAAsC,KAAK,OAAG,CAAC,CAAC;IAClE,CA AC;IAED;;;;;;QAM0C,wCAAc;QACtD,8BAAyC,MAAc;YAAvD,YACE,iBAAO,SACR;YAFwC,YAAM,GAAN, MAAM,CAAQ;;SAEtD;QAED,gDAAiB,GAAjB,UAAkB,KAAU,EAAE,MAAe;YAC3C,IAAM,MAAM,GAAG, mBAAmB,CAAC,MAAM,IAAI,IAAI,CAAC,MAAM,CAAC,CAAC,KAAK,CAAC,CAAC;YAEjE,QAAQ,MAA M;gBACZ,KAAKJ,cAAM,CAAC,IAAI;oBACd,OAAO,MAAM,CAAC;gBAChB,KAAKA,cAAM,CAAC,GAAG; oBACb,OAAO,KAAK,CAAC;gBACf,KAAKA,cAAM,CAAC,GAAG;oBACb,OAAO,KAAK,CAAC;gBACf,KA AKA,cAAM,CAAC,GAAG;oBACb,OAAO,KAAK,CAAC;gBACf,KAAKA,cAAM,CAAC,IAAI;oBACd,OAAO, MAAM,CAAC;gBAChB;oBACE,OAAO,OAAO,CAAC;aAClB;SACF;;KAtBH,CAA0C,cAAc;;gBADvDN,aAAU ;;;6CAEIE,SAAM,SAACc,YAAS;;;ICtD/B;;;;;;;IAUA;;;;;;;;aAQgB,kBAAkB,CAAC,IAAS,EAAE,QAAqB,EAAE, SAAe;QAClF,OAAOC,sBAAmB,CAAC,IAAI,EAAE,QAAQ,EAAE,SAAS,CAAC,CAAC;IACxD;;ICpBA;;;;;;;aA QgB,gBAAgB,CAAC,SAAiB,EAAE,IAAY;;QAC9D,IAAI,GAAG,kBAAkB,CAAC,IAAI,CAAC,CAAC;;YAChC, KAAqB,IAAA,KAAA,SAAA,SAAS,CAAC,KAAK,CAAC,GAAG,CAAC,CAAA,gBAAA,4BAAE;gBAAtC,IAA M,MAAM,WAAA;gBACf,IAAM,OAAO,GAAG,MAAM,CAAC,OAAO,CAAC,GAAG,CAAC,CAAC;gBAC9B,I AAA,KAAA,OACF,OAAO,IAAI,CAAC,CAAC,GAAG,CAAC,MAAM,EAAE,EAAE,CAAC,GAAG,CAAC,MA AM,CAAC,KAAK,CAAC,CAAC,EAAE,OAAO,CAAC,EAAE,MAAM,CAAC,KAAK,CAAC,OAAO,GAAG,CA AC,CAAC,CAAC,IAAA,EADjF,UAAU,QAAA,EAAE,WAAW,QAC0D,CAAC;gBACzF,IAAI,UAAU,CAAC,IA AI,EAAE,KAAK,IAAI,EAAE;oBAC9B,OAAO,kBAAkB,CAAC,WAAW,CAAC,CAAC;iBACxC;aACF;;;;;;;;;QA CD,OAAO,IAAI,CAAC;IACd;;ICnBA;;;;;;;IAWA;;;;;;;;;;;;;;;;;;;;;;;;;;;;;QAmCE,iBACY,gBAAiC,EAAU,gBAAiC, EAC5E,KAAiB,EAAU,SAAoB;YAD/C,qBAAgB,GAAhB,gBAAgB,CAAiB;YAAU,qBAAgB,GAAhB,gBAAgB, CAAiB;YAC5E,UAAK,GAAL,KAAK,CAAY;YAAU,cAAS,GAAT,SAAS,CAAW;YAPnD,oBAAe,GAAgC,IAAI ,CAAC;YACpD,oBAAe,GAAqC,IAAI,CAAC;YACzD,oBAAe,GAAa,EAAE,CAAC;YAC/B,cAAS,GAA0B,IAAI ,CAAC;SAIe;QAG/D,sBACI,0BAAK;iBADT,UACU,KAAa;gBACrB,IAAI,CAAC,cAAc,CAAC,IAAI,CAAC,eA Ae,CAAC,CAAC;gBAC1C,IAAI,CAAC,eAAe,GAAG,OAAO,KAAK,KAAK,QAAQ,GAAG,KAAK,CAAC,KAA K,CAAC,KAAK,CAAC,GAAG,EAAE,CAAC;gBAC3E,IAAI,CAAC,aAAa,CAAC,IAAI,CAAC,eAAe,CAAC,CA AC;gBACzC,IAAI,CAAC,aAAa,CAAC,IAAI,CAAC,SAAS,CAAC,CAAC;aACpC;;;WAAA;QAED,sBACI,4BAA O;iBADX,UACY,KAAyD;gBACnE,IAAI,CAAC,cAAc,CAAC,IAAI,CAAC,SAAS,CAAC,CAAC;gBACpC,IAAI, CAAC,aAAa,CAAC,IAAI,CAAC,eAAe,CAAC,CAAC;gBAEzC,IAAI,CAAC,eAAe,GAAG,IAAI,CAAC;gBAC5 B,IAAI,CAAC,eAAe,GAAG,IAAI,CAAC;gBAE5B,IAAI,CAAC,SAAS,GAAG,OAAO,KAAK,KAAK,QAAQ,GA AG,KAAK,CAAC,KAAK,CAAC,KAAK,CAAC,GAAG,KAAK,CAAC;gBAExE,IAAI,IAAI,CAAC,SAAS,EAAE ;oBAClB,IAAIC,sBAAkB,CAAC,IAAI,CAAC,SAAS,CAAC,EAAE;wBACtC,IAAI,CAAC,eAAe,GAAG,IAAI,C AAC,gBAAgB,CAAC,IAAI,CAAC,IAAI,CAAC,SAAS,CAAC,CAAC,MAAM,EAAE,CAAC;qBAC5E;yBAAM; wBACL,IAAI,CAAC,eAAe,GAAG,IAAI,CAAC,gBAAgB,CAAC,IAAI,CAAC,IAAI,CAAC,SAAS,CAAC,CAAC ,MAAM,EAAE,CAAC;qBAC5E;iBACF;aACF;;;WAAA;QAED,2BAAS,GAAT;YACE,IAAI,IAAI,CAAC,eAAe, EAAE;gBACxB,IAAM,eAAe,GAAG,IAAI,CAAC,eAAe,CAAC,IAAI,CAAC,IAAI,CAAC,SAAqB,CAAC,CAAC

;gBAC9E,IAAI,eAAe,EAAE;oBACnB,IAAI,CAAC,qBAAqB,CAAC,eAAe,CAAC,CAAC;iBAC7C;aACF;iBAA M,IAAI,IAAI,CAAC,eAAe,EAAE;gBAC/B,IAAM,eAAe,GAAG,IAAI,CAAC,eAAe,CAAC,IAAI,CAAC,IAAI,C AAC,SAA+B,CAAC,CAAC;gBACxF,IAAI,eAAe,EAAE;oBACnB,IAAI,CAAC,qBAAqB,CAAC,eAAe,CAAC,C AAC;iBAC7C;aACF;SACF;QAEO,uCAAqB,GAArB,UAAsB,OAAqC;YAA3D,iBAQP;YAPC,OAAO,CAAC,gB AAgB,CAAC,UAAC,MAAM,IAAK,OAAA,KAAI,CAAC,YAAY,CAAC,MAAM,CAAC,GAAG,EAAE,MAAM, CAAC,YAAY,CAAC,GAAA,CAAC,CAAC;YACzF,OAAO,CAAC,kBAAkB,CAAC,UAAC,MAAM,IAAK,OAA A,KAAI,CAAC,YAAY,CAAC,MAAM,CAAC,GAAG,EAAE,MAAM,CAAC,YAAY,CAAC,GAAA,CAAC,CAA C;YAC3F,OAAO,CAAC,kBAAkB,CAAC,UAAC,MAAM;gBAChC,IAAI,MAAM,CAAC,aAAa,EAAE;oBACxB, KAAI,CAAC,YAAY,CAAC,MAAM,CAAC,GAAG,EAAE,KAAK,CAAC,CAAC;iBACtC;aACF,CAAC,CAAC;S ACJ;QAEO,uCAAqB,GAArB,UAAsB,OAAgC;YAAtD,iBAWP;YAVC,OAAO,CAAC,gBAAgB,CAAC,UAAC,M AAM;gBAC9B,IAAI,OAAO,MAAM,CAAC,IAAI,KAAK,QAAQ,EAAE;oBACnC,KAAI,CAAC,YAAY,CAAC, MAAM,CAAC,IAAI,EAAE,IAAI,CAAC,CAAC;iBACtC;qBAAM;oBACL,MAAM,IAAI,KAAK,CAAC,mEACZ C,aAAS,CAAC,MAAM,CAAC,IAAI,CAAG,CAAC,CAAC;iBAC/B;aACF,CAAC,CAAC;YAEH,OAAO,CAAC,k BAAkB,CAAC,UAAC,MAAM,IAAK,OAAA,KAAI,CAAC,YAAY,CAAC,MAAM,CAAC,IAAI,EAAE,KAAK,C AAC,GAAA,CAAC,CAAC;SAC/E;;;;;;;;;QAUO,+BAAa,GAAb,UAAc,WAAkC;YAAhD,iBAQP;YAPC,IAAI,W AAW,EAAE;gBACf,IAAI,KAAK,CAAC,OAAO,CAAC,WAAW,CAAC,IAAI,WAAW,YAAY,GAAG,EAAE;oB ACtD,WAAY,CAAC,OAAO,CAAC,UAAC,KAAa,IAAK,OAAA,KAAI,CAAC,YAAY,CAAC,KAAK,EAAE,IAA I,CAAC,GAAA,CAAC,CAAC;iBAC/E;qBAAM;oBACL,MAAM,CAAC,IAAI,CAAC,WAAW,CAAC,CAAC,OA AO,CAAC,UAAA,KAAK,IAAI,OAAA,KAAI,CAAC,YAAY,CAAC,KAAK,EAAE,CAAC,CAAC,WAAW,CAA C,KAAK,CAAC,CAAC,GAAA,CAAC,CAAC;iBAC3F;aACF;SACF;;;;;QAMO,gCAAc,GAAd,UAAe,WAAkC;Y AAjD,iBAQP;YAPC,IAAI,WAAW,EAAE;gBACf,IAAI,KAAK,CAAC,OAAO,CAAC,WAAW,CAAC,IAAI,WA AW,YAAY,GAAG,EAAE;oBACtD,WAAY,CAAC,OAAO,CAAC,UAAC,KAAa,IAAK,OAAA,KAAI,CAAC,YA AY,CAAC,KAAK,EAAE,KAAK,CAAC,GAAA,CAAC,CAAC;iBAChF;qBAAM;oBACL,MAAM,CAAC,IAAI,C AAC,WAAW,CAAC,CAAC,OAAO,CAAC,UAAA,KAAK,IAAI,OAAA,KAAI,CAAC,YAAY,CAAC,KAAK,EA AE,KAAK,CAAC,GAAA,CAAC,CAAC;iBAC5E;aACF;SACF;QAEO,8BAAY,GAAZ,UAAa,KAAa,EAAE,OAA gB;YAA5C,iBAWP;YAVC,KAAK,GAAG,KAAK,CAAC,IAAI,EAAE,CAAC;YACrB,IAAI,KAAK,EAAE;gBAC T,KAAK,CAAC,KAAK,CAAC,MAAM,CAAC,CAAC,OAAO,CAAC,UAAA,KAAK;oBAC/B,IAAI,OAAO,EAA E;wBACX,KAAI,CAAC,SAAS,CAAC,QAAQ,CAAC,KAAI,CAAC,KAAK,CAAC,aAAa,EAAE,KAAK,CAAC,C AAC;qBAC1D;yBAAM;wBACL,KAAI,CAAC,SAAS,CAAC,WAAW,CAAC,KAAI,CAAC,KAAK,CAAC,aAAa, EAAE,KAAK,CAAC,CAAC;qBAC7D;iBACF,CAAC,CAAC;aACJ;SACF;;;;gBAvHFC,YAAS,SAAC,EAAC,QA AQ,EAAE,WAAW,EAAC;;;gBAhC8CC,kBAAe;gBAAmCC,kBAAe;gBAArHC,aAAU;gBAA6GC,YAAS;;;wBA 4CzJC,QAAK,SAAC,OAAO;0BAQbA,QAAK,SAAC,SAAS;;;IC3DlB;;;;;;;IAWA;;;;;;;;;;;;;;;;;;;;;;;;;;;;;;;;;;;;;;;;;;;;;;; ;;;;;;;;;QAqEE,2BAAoB,iBAAmC;YAAnC,sBAAiB,GAAjB,iBAAiB,CAAkB;YAH/C,kBAAa,GAA2B,IAAI,CAA C;YAC7C,eAAU,GAA0B,IAAI,CAAC;SAEU;QAE3D,uCAAW,GAAX,UAAY,OAAsB;YAChC,IAAI,CAAC,iB AAiB,CAAC,KAAK,EAAE,CAAC;YAC/B,IAAI,CAAC,aAAa,GAAG,IAAI,CAAC;YAE1B,IAAI,IAAI,CAAC,iB AAiB,EAAE;gBAC1B,IAAM,UAAU,GAAG,IAAI,CAAC,yBAAyB,IAAI,IAAI,CAAC,iBAAiB,CAAC,cAAc,CA AC;gBAE3F,IAAI,OAAO,CAAC,kCAAkC,CAAC,EAAE;oBAC/C,IAAI,IAAI,CAAC,UAAU;wBAAE,IAAI,CA AC,UAAU,CAAC,OAAO,EAAE,CAAC;oBAE/C,IAAI,IAAI,CAAC,gCAAgC,EAAE;wBACzC,IAAM,YAAY,G AAG,UAAU,CAAC,GAAG,CAACC,cAAW,CAAC,CAAC;wBACjD,IAAI,CAAC,UAAU,GAAG,IAAI,CAAC,g CAAgC,CAAC,MAAM,CAAC,YAAY,CAAC,QAAQ,CAAC,CAAC;qBACvF;yBAAM;wBACL,IAAI,CAAC,UA AU,GAAG,IAAI,CAAC;qBACxB;iBACF;gBAED,IAAM,wBAAwB,GAAG,IAAI,CAAC,UAAU,GAAG,IAAI,C AAC,UAAU,CAAC,wBAAwB;oBACxC,UAAU,CAAC,GAAG,CAACC,2BAAwB,CAAC,CAAC;gBAE5F,IAA M,gBAAgB,GAClB,wBAAwB,CAAC,uBAAuB,CAAC,IAAI,CAAC,iBAAiB,CAAC,CAAC;gBAE7E,IAAI,CAA C,aAAa,GAAG,IAAI,CAAC,iBAAiB,CAAC,eAAe,CACvD,gBAAgB,EAAE,IAAI,CAAC,iBAAiB,CAAC,MAA M,EAAE,UAAU,EAC3D,IAAI,CAAC,wBAAwB,CAAC,CAAC;aACpC;SACF;QAED,uCAAW,GAAX;YACE,IA AI,IAAI,CAAC,UAAU;gBAAE,IAAI,CAAC,UAAU,CAAC,OAAO,EAAE,CAAC;SAChD;;;;gBAhDFP,YAAS,S AAC,EAAC,QAAQ,EAAE,qBAAqB,EAAC;;;gBA1DyHQ,mBAAgB;;;oCA6DlLH,QAAK;4CAELA,QAAK;2CA ELA,QAAK;mDAELA,QAAK;;;IC3ER;;;;;;;IAUA;;;;QAIE,wBAAmB,SAAY,EAAS,OAAU,EAAS,KAAa,EAAS,

KAAa;YAA3E,cAAS,GAAT,SAAS,CAAG;YAAS,YAAO,GAAP,OAAO,CAAG;YAAS,UAAK,GAAL,KAAK,C AAQ;YAAS,UAAK,GAAL,KAAK,CAAQ;SAAI;QAElG,sBAAI,iCAAK;iBAAT;gBACE,OAAO,IAAI,CAAC,K AAK,KAAK,CAAC,CAAC;aACzB;;;WAAA;QAED,sBAAI,gCAAI;iBAAR;gBACE,OAAO,IAAI,CAAC,KAAK, KAAK,IAAI,CAAC,KAAK,GAAG,CAAC,CAAC;aACtC;;;WAAA;QAED,sBAAI,gCAAI;iBAAR;gBACE,OAA O,IAAI,CAAC,KAAK,GAAG,CAAC,KAAK,CAAC,CAAC;aAC7B;;;WAAA;QAED,sBAAI,+BAAG;iBAAP;gB ACE,OAAO,CAAC,IAAI,CAAC,IAAI,CAAC;aACnB;;;WAAA;6BACF;KAAA,IAAA;IAED;;;;;;;;;;;;;;;;;;;;;;;;;;;;;;; ;;;;;;;;;;;;;;;;;;;;;;;;;;;;;;;;;;;;;;;;;;;;;;;;;;;;;;;;;;;;;;;;;;;;QAqJE,iBACY,cAAgC,EAChC,SAA4C,EAAU,QAAyB;YAD/E,m BAAc,GAAd,cAAc,CAAkB;YAChC,cAAS,GAAT,SAAS,CAAmC;YAAU,aAAQ,GAAR,QAAQ,CAAiB;YARnF, aAAQ,GAAqB,IAAI,CAAC;YAClC,kBAAa,GAAY,IAAI,CAAC;YAC9B,YAAO,GAA2B,IAAI,CAAC;SAMgD; QA/C/F,sBACI,4BAAO;;;;;iBADX,UACY,OAAuC;gBACjD,IAAI,CAAC,QAAQ,GAAG,OAAO,CAAC;gBACxB ,IAAI,CAAC,aAAa,GAAG,IAAI,CAAC;aAC3B;;;WAAA;QAkBD,sBACI,iCAAY;iBAYhB;gBACE,OAAO,IAAI, CAAC,UAAU,CAAC;aACxB;;;;;;;;;;;;;;;;;;iBAfD,UACiB,EAAsB;gBACrC,IAAI,CAAC,OAAO,SAAS,KAAK,W AAW,IAAI,SAAS,KAAK,EAAE,IAAI,IAAI,IAAI,OAAO,EAAE,KAAK,UAAU,EAAE;;oBAE7F,IAAS,OAAO,I AAS,OAAO,CAAC,IAAI,EAAE;wBACrC,OAAO,CAAC,IAAI,CACR,8CAA4C,IAAI,CAAC,SAAS,CAAC,EAA E,CAAC,OAAI;4BAClE,oFAAoF,CAAC,CAAC;qBAC3F;iBACF;gBACD,IAAI,CAAC,UAAU,GAAG,EAAE,C AAC;aACtB;;;WAAA;QAoBD,sBACI,kCAAa;;;;;iBADjB,UACkB,KAAwC;;;;gBAIxD,IAAI,KAAK,EAAE;oBA CT,IAAI,CAAC,SAAS,GAAG,KAAK,CAAC;iBACxB;aACF;;;WAAA;;;;QAKD,2BAAS,GAAT;YACE,IAAI,IA AI,CAAC,aAAa,EAAE;gBACtB,IAAI,CAAC,aAAa,GAAG,KAAK,CAAC;;gBAE3B,IAAM,KAAK,GAAG,IAAI, CAAC,QAAQ,CAAC;gBAC5B,IAAI,CAAC,IAAI,CAAC,OAAO,IAAI,KAAK,EAAE;oBAC1B,IAAI;wBACF,IA AI,CAAC,OAAO,GAAG,IAAI,CAAC,QAAQ,CAAC,IAAI,CAAC,KAAK,CAAC,CAAC,MAAM,CAAC,IAAI,C AAC,YAAY,CAAC,CAAC;qBACpE;oBAAC,WAAM;wBACN,MAAM,IAAI,KAAK,CAAC,6CAA2C,KAAK,m BAC5D,WAAW,CAAC,KAAK,CAAC,gEAA6D,CAAC,CAAC;qBACtF;iBACF;aACF;YACD,IAAI,IAAI,CAAC, OAAO,EAAE;gBAChB,IAAM,OAAO,GAAG,IAAI,CAAC,OAAO,CAAC,IAAI,CAAC,IAAI,CAAC,QAAQ,CA AC,CAAC;gBACjD,IAAI,OAAO;oBAAE,IAAI,CAAC,aAAa,CAAC,OAAO,CAAC,CAAC;aAC1C;SACF;QAEO ,+BAAa,GAAb,UAAc,OAA2B;YAAzC,iBAyCP;YAxCC,IAAM,YAAY,GAA4B,EAAE,CAAC;YACjD,OAAO,C AAC,gBAAgB,CACpB,UAAC,IAA+B,EAAE,qBAAkC,EACnE,YAAyB;gBACxB,IAAI,IAAI,CAAC,aAAa,IAAI, IAAI,EAAE;;;;oBAI9B,IAAM,IAAI,GAAG,KAAI,CAAC,cAAc,CAAC,kBAAkB,CAC/C,KAAI,CAAC,SAAS,EA AE,IAAI,cAAc,CAAO,IAAK,EAAE,KAAI,CAAC,QAAS,EAAE,CAAC,CAAC,EAAE,CAAC,CAAC,CAAC,EA CvE,YAAY,KAAK,IAAI,GAAG,SAAS,GAAG,YAAY,CAAC,CAAC;oBACtD,IAAM,KAAK,GAAG,IAAI,eAAe ,CAAO,IAAI,EAAE,IAAI,CAAC,CAAC;oBACpD,YAAY,CAAC,IAAI,CAAC,KAAK,CAAC,CAAC;iBAC1B;q BAAM,IAAI,YAAY,IAAI,IAAI,EAAE;oBAC/B,KAAI,CAAC,cAAc,CAAC,MAAM,CACtB,qBAAqB,KAAK,IA AI,GAAG,SAAS,GAAG,qBAAqB,CAAC,CAAC;iBACzE;qBAAM,IAAI,qBAAqB,KAAK,IAAI,EAAE;oBACzC, IAAM,IAAI,GAAG,KAAI,CAAC,cAAc,CAAC,GAAG,CAAC,qBAAqB,CAAE,CAAC;oBAC7D,KAAI,CAAC,c AAc,CAAC,IAAI,CAAC,IAAI,EAAE,YAAY,CAAC,CAAC;oBAC7C,IAAM,KAAK,GAAG,IAAI,eAAe,CAAC,I AAI,EAAyC,IAAI,CAAC,CAAC;oBACrF,YAAY,CAAC,IAAI,CAAC,KAAK,CAAC,CAAC;iBAC1B;aACF,CA AC,CAAC;YAEP,KAAK,IAAI,CAAC,GAAG,CAAC,EAAE,CAAC,GAAG,YAAY,CAAC,MAAM,EAAE,CAAC ,EAAE,EAAE;gBAC5C,IAAI,CAAC,cAAc,CAAC,YAAY,CAAC,CAAC,CAAC,CAAC,IAAI,EAAE,YAAY,CA AC,CAAC,CAAC,CAAC,MAAM,CAAC,CAAC;aACnE;YAED,KAAK,IAAI,CAAC,GAAG,CAAC,EAAE,IAAI, GAAG,IAAI,CAAC,cAAc,CAAC,MAAM,EAAE,CAAC,GAAG,IAAI,EAAE,CAAC,EAAE,EAAE;gBAChE,IAA M,OAAO,GAA0C,IAAI,CAAC,cAAc,CAAC,GAAG,CAAC,CAAC,CAAC,CAAC;gBAClF,OAAO,CAAC,OAA O,CAAC,KAAK,GAAG,CAAC,CAAC;gBAC1B,OAAO,CAAC,OAAO,CAAC,KAAK,GAAG,IAAI,CAAC;gBA C7B,OAAO,CAAC,OAAO,CAAC,OAAO,GAAG,IAAI,CAAC,QAAS,CAAC;aAC1C;YAED,OAAO,CAAC,qBA AqB,CAAC,UAAC,MAAW;gBACxC,IAAM,OAAO,GAC8B,KAAI,CAAC,cAAc,CAAC,GAAG,CAAC,MAAM, CAAC,YAAY,CAAC,CAAC;gBACxF,OAAO,CAAC,OAAO,CAAC,SAAS,GAAG,MAAM,CAAC,IAAI,CAAC;a ACzC,CAAC,CAAC;SACJ;QAEO,gCAAc,GAAd,UACJ,IAA2C,EAAE,MAAiC;YAChF,IAAI,CAAC,OAAO,CA AC,SAAS,GAAG,MAAM,CAAC,IAAI,CAAC;SACtC;;;;;;;QAQM,8BAAsB,GAA7B,UAA0D,GAAkB,EAAE,GA AQ;YAEpF,OAAO,IAAI,CAAC;SACb;;;;gBArJFL,YAAS,SAAC,EAAC,QAAQ,EAAE,kBAAkB,EAAC;;;gBA3 H6HQ,mBAAgB;gBAA9CC,cAAW;gBAAxCR,kBAAe;;;0BAiIvHI,QAAK;+BAsBLA,QAAK;gCA+BLA,QAAK;

;IA6FR;QACE,yBAAmB,MAAW,EAAS,IAA2C;YAA/D,WAAM,GAAN,MAAM,CAAK;YAAS,SAAI,GAAJ,IA AI,CAAuC;SAAI;8BACvF;KAAA,IAAA;IAED,SAAS,WAAW,CAAC,IAAS;QAC5B,OAAO,IAAI,CAAC,MAA M,CAAC,IAAI,OAAO,IAAI,CAAC;IACrC;;ICjSA;;;;;;;IAWA;;;;;;;;;;;;;;;;;;;;;;;;;;;;;;;;;;;;;;;;;;;;;;;;;;;;;;;;;;;;;;;;;;;;;;;;;;;; ;;;;;;;;;;;;;;;;;;;;;;;;;;;;;;;;;;;;;;;;;;;;;;;;;;;;;;;;;;;;;;;;QAmJE,cAAoB,cAAgC,EAAE,WAAwC;YAA1E,mBAAc,GAAd,cAA c,CAAkB;YAN5C,aAAQ,GAAmB,IAAI,WAAW,EAAK,CAAC;YAChD,qBAAgB,GAAqC,IAAI,CAAC;YAC1D, qBAAgB,GAAqC,IAAI,CAAC;YAC1D,iBAAY,GAAyC,IAAI,CAAC;YAC1D,iBAAY,GAAyC,IAAI,CAAC;YA GhE,IAAI,CAAC,gBAAgB,GAAG,WAAW,CAAC;SACrC;QAKD,sBACI,sBAAI;;;;iBADR,UACS,SAAY;gBAC nB,IAAI,CAAC,QAAQ,CAAC,SAAS,GAAG,IAAI,CAAC,QAAQ,CAAC,IAAI,GAAG,SAAS,CAAC;gBACzD,I AAI,CAAC,WAAW,EAAE,CAAC;aACpB;;;WAAA;QAKD,sBACI,0BAAQ;;;;iBADZ,UACa,WAA6C;gBACxD, cAAc,CAAC,UAAU,EAAE,WAAW,CAAC,CAAC;gBACxC,IAAI,CAAC,gBAAgB,GAAG,WAAW,CAAC;gBA CpC,IAAI,CAAC,YAAY,GAAG,IAAI,CAAC;gBACzB,IAAI,CAAC,WAAW,EAAE,CAAC;aACpB;;;WAAA;QA KD,sBACI,0BAAQ;;;;iBADZ,UACa,WAA6C;gBACxD,cAAc,CAAC,UAAU,EAAE,WAAW,CAAC,CAAC;gBA CxC,IAAI,CAAC,gBAAgB,GAAG,WAAW,CAAC;gBACpC,IAAI,CAAC,YAAY,GAAG,IAAI,CAAC;gBACzB,I AAI,CAAC,WAAW,EAAE,CAAC;aACpB;;;WAAA;QAEO,0BAAW,GAAX;YACN,IAAI,IAAI,CAAC,QAAQ,C AAC,SAAS,EAAE;gBAC3B,IAAI,CAAC,IAAI,CAAC,YAAY,EAAE;oBACtB,IAAI,CAAC,cAAc,CAAC,KAAK ,EAAE,CAAC;oBAC5B,IAAI,CAAC,YAAY,GAAG,IAAI,CAAC;oBACzB,IAAI,IAAI,CAAC,gBAAgB,EAAE;w BACzB,IAAI,CAAC,YAAY;4BACb,IAAI,CAAC,cAAc,CAAC,kBAAkB,CAAC,IAAI,CAAC,gBAAgB,EAAE,IA AI,CAAC,QAAQ,CAAC,CAAC;qBAClF;iBACF;aACF;iBAAM;gBACL,IAAI,CAAC,IAAI,CAAC,YAAY,EAAE ;oBACtB,IAAI,CAAC,cAAc,CAAC,KAAK,EAAE,CAAC;oBAC5B,IAAI,CAAC,YAAY,GAAG,IAAI,CAAC;oB ACzB,IAAI,IAAI,CAAC,gBAAgB,EAAE;wBACzB,IAAI,CAAC,YAAY;4BACb,IAAI,CAAC,cAAc,CAAC,kBA AkB,CAAC,IAAI,CAAC,gBAAgB,EAAE,IAAI,CAAC,QAAQ,CAAC,CAAC;qBAClF;iBACF;aACF;SACF;;;;;;;;Q AqBM,2BAAsB,GAA7B,UAAiC,GAAY,EAAE,GAAQ;YAErD,OAAO,IAAI,CAAC;SACb;;;;gBAvFFL,YAAS,S AAC,EAAC,QAAQ,EAAE,QAAQ,EAAC;;;gBA9IyBQ,mBAAgB;gBAA7BC,cAAW;;;uBA6JnDJ,QAAK;2BASL A,QAAK;2BAWLA,QAAK;;IAuDR;;;;QAGA;YACS,cAAS,GAAM,IAAK,CAAC;YACrB,SAAI,GAAM,IAAK,C AAC;SACxB;0BAAA;KAAA,IAAA;IAED,SAAS,cAAc,CAAC,QAAgB,EAAE,WAAkC;QAC1E,IAAM,mBAAm B,GAAG,CAAC,EAAE,CAAC,WAAW,IAAI,WAAW,CAAC,kBAAkB,CAAC,CAAC;QAC/E,IAAI,CAAC,mBA AmB,EAAE;YACxB,MAAM,IAAI,KAAK,CAAI,QAAQ,8CAAyCN,aAAS,CAAC,WAAW,CAAC,OAAI,CAAC, CAAC;SACjG;IACH;;IC7PA;;;;;;;IAUA;QAGE,oBACY,iBAAmC,EAAU,YAAiC;YAA9E,sBAAiB,GAAjB,iBA AiB,CAAkB;YAAU,iBAAY,GAAZ,YAAY,CAAqB;YAHlF,aAAQ,GAAG,KAAK,CAAC;SAGqE;QAE9F,2BAA M,GAAN;YACE,IAAI,CAAC,QAAQ,GAAG,IAAI,CAAC;YACrB,IAAI,CAAC,iBAAiB,CAAC,kBAAkB,CAAC, IAAI,CAAC,YAAY,CAAC,CAAC;SAC9D;QAED,4BAAO,GAAP;YACE,IAAI,CAAC,QAAQ,GAAG,KAAK,C AAC;YACtB,IAAI,CAAC,iBAAiB,CAAC,KAAK,EAAE,CAAC;SAChC;QAED,iCAAY,GAAZ,UAAa,OAAgB; YAC3B,IAAI,OAAO,IAAI,CAAC,IAAI,CAAC,QAAQ,EAAE;gBAC7B,IAAI,CAAC,MAAM,EAAE,CAAC;aAC f;iBAAM,IAAI,CAAC,OAAO,IAAI,IAAI,CAAC,QAAQ,EAAE;gBACpC,IAAI,CAAC,OAAO,EAAE,CAAC;aAC hB;SACF;yBACF;KAAA,IAAA;IAED;;;;;;;;;;;;;;;;;;;;;;;;;;;;;;;;;;;;;;;;;;;;;;;;;;;;;;;;;;;;;;;;;;;QAkEA;YAIU,iBAAY,GAA G,KAAK,CAAC;YACrB,eAAU,GAAG,CAAC,CAAC;YACf,wBAAmB,GAAG,CAAC,CAAC;YACxB,sBAAiB, GAAG,KAAK,CAAC;SA8CnC;QA3CC,sBACI,8BAAQ;iBADZ,UACa,QAAa;gBACxB,IAAI,CAAC,SAAS,GAA G,QAAQ,CAAC;gBAC1B,IAAI,IAAI,CAAC,UAAU,KAAK,CAAC,EAAE;oBACzB,IAAI,CAAC,mBAAmB,CA AC,IAAI,CAAC,CAAC;iBAChC;aACF;;;WAAA;;QAGD,2BAAQ,GAAR;YACE,OAAO,IAAI,CAAC,UAAU,EA AE,CAAC;SAC1B;;QAGD,8BAAW,GAAX,UAAY,IAAgB;YAC1B,IAAI,CAAC,IAAI,CAAC,aAAa,EAAE;gBA CvB,IAAI,CAAC,aAAa,GAAG,EAAE,CAAC;aACzB;YACD,IAAI,CAAC,aAAa,CAAC,IAAI,CAAC,IAAI,CAA C,CAAC;SAC/B;;QAGD,6BAAU,GAAV,UAAW,KAAU;YACnB,IAAM,OAAO,GAAG,KAAK,IAAI,IAAI,CAA C,SAAS,CAAC;YACxC,IAAI,CAAC,iBAAiB,GAAG,IAAI,CAAC,iBAAiB,IAAI,OAAO,CAAC;YAC3D,IAAI,C AAC,mBAAmB,EAAE,CAAC;YAC3B,IAAI,IAAI,CAAC,mBAAmB,KAAK,IAAI,CAAC,UAAU,EAAE;gBACh D,IAAI,CAAC,mBAAmB,CAAC,CAAC,IAAI,CAAC,iBAAiB,CAAC,CAAC;gBAClD,IAAI,CAAC,mBAAmB,G AAG,CAAC,CAAC;gBAC7B,IAAI,CAAC,iBAAiB,GAAG,KAAK,CAAC;aAChC;YACD,OAAO,OAAO,CAAC; SAChB;QAEO,sCAAmB,GAAnB,UAAoB,UAAmB;YAC7C,IAAI,IAAI,CAAC,aAAa,IAAI,UAAU,KAAK,IAAI, CAAC,YAAY,EAAE;gBAC1D,IAAI,CAAC,YAAY,GAAG,UAAU,CAAC;gBAC/B,KAAK,IAAI,CAAC,GAAG,

CAAC,EAAE,CAAC,GAAG,IAAI,CAAC,aAAa,CAAC,MAAM,EAAE,CAAC,EAAE,EAAE;oBAClD,IAAM,WA AW,GAAG,IAAI,CAAC,aAAa,CAAC,CAAC,CAAC,CAAC;oBAC1C,WAAW,CAAC,YAAY,CAAC,UAAU,CA AC,CAAC;iBACtC;aACF;SACF;;;;gBApDFC,YAAS,SAAC,EAAC,QAAQ,EAAE,YAAY,EAAC;;;2BAUhCK,Q AAK;;IA6CR;;;;;;;;;;;;;;;;;;;;;;;;;;;;;;;;;;QAyCE,sBACI,aAA+B,EAAE,WAAgC,EACjD,QAAkB;YAAlB,aAAQ,GA AR,QAAQ,CAAU;YACpC,QAAQ,CAAC,QAAQ,EAAE,CAAC;YACpB,IAAI,CAAC,KAAK,GAAG,IAAI,UAA U,CAAC,aAAa,EAAE,WAAW,CAAC,CAAC;SACzD;;;;QAKD,gCAAS,GAAT;YACE,IAAI,CAAC,KAAK,CAA C,YAAY,CAAC,IAAI,CAAC,QAAQ,CAAC,UAAU,CAAC,IAAI,CAAC,YAAY,CAAC,CAAC,CAAC;SACtE;;;; gBApBFL,YAAS,SAAC,EAAC,QAAQ,EAAE,gBAAgB,EAAC;;;gBArLeQ,mBAAgB;gBAA7BC,cAAW;gBA+L pB,QAAQ,uBAAjCC,OAAI;;;+BAJRL,QAAK;;IAiBR;;;;;;;;;;;;;;;QAgBE,yBACI,aAA+B,EAAE,WAAgC,EACzD, QAAkB;YAC5B,QAAQ,CAAC,WAAW,CAAC,IAAI,UAAU,CAAC,aAAa,EAAE,WAAW,CAAC,CAAC,CAAC; SAClE;;;;gBANFL,YAAS,SAAC,EAAC,QAAQ,EAAE,mBAAmB,EAAC;;;gBA1NYQ,mBAAgB;gBAA7BC,cAA W;gBA8N5B,QAAQ,uBAAzBC,OAAI;;;ICtOX;;;;;;;IAeA;;;;;;;;;;;;;;;;;;;;;;;;;;;;;;;;QAuCE,kBAAoB,aAA6B;YAA7 B,kBAAa,GAAb,aAAa,CAAgB;YAFzC,eAAU,GAA8B,EAAE,CAAC;SAEE;QAErD,sBACI,8BAAQ;iBADZ,UA Ca,KAAa;gBACxB,IAAI,CAAC,YAAY,GAAG,KAAK,CAAC;gBAC1B,IAAI,CAAC,WAAW,EAAE,CAAC;aA CpB;;;WAAA;QAED,0BAAO,GAAP,UAAQ,KAAa,EAAE,UAAsB;YAC3C,IAAI,CAAC,UAAU,CAAC,KAAK, CAAC,GAAG,UAAU,CAAC;SACrC;QAEO,8BAAW,GAAX;YACN,IAAI,CAAC,WAAW,EAAE,CAAC;YAEn B,IAAM,KAAK,GAAG,MAAM,CAAC,IAAI,CAAC,IAAI,CAAC,UAAU,CAAC,CAAC;YAC3C,IAAM,GAAG, GAAG,iBAAiB,CAAC,IAAI,CAAC,YAAY,EAAE,KAAK,EAAE,IAAI,CAAC,aAAa,CAAC,CAAC;YAC5E,IAA I,CAAC,aAAa,CAAC,IAAI,CAAC,UAAU,CAAC,GAAG,CAAC,CAAC,CAAC;SAC1C;QAEO,8BAAW,GAAX; YACN,IAAI,IAAI,CAAC,WAAW;gBAAE,IAAI,CAAC,WAAW,CAAC,OAAO,EAAE,CAAC;SAClD;QAEO,gC AAa,GAAb,UAAc,IAAgB;YACpC,IAAI,IAAI,EAAE;gBACR,IAAI,CAAC,WAAW,GAAG,IAAI,CAAC;gBACx B,IAAI,CAAC,WAAW,CAAC,MAAM,EAAE,CAAC;aAC3B;SACF;;;;gBArCFV,YAAS,SAAC,EAAC,QAAQ,E AAE,YAAY,EAAC;;;gBApCR,cAAc;;;2BA8CtCK,QAAK;;IA8BR;;;;;;;;;;;;;;;;;;;;;QAsBE,sBACsC,KAAa,EAAE, QAA6B,EAC9E,aAA+B,EAAU,QAAkB;YADzB,UAAK,GAAL,KAAK,CAAQ;YAEjD,IAAM,SAAS,GAAY,CA AC,KAAK,CAAC,MAAM,CAAC,KAAK,CAAC,CAAC,CAAC;YACjD,QAAQ,CAAC,OAAO,CAAC,SAAS,GA AG,MAAI,KAAO,GAAG,KAAK,EAAE,IAAI,UAAU,CAAC,aAAa,EAAE,QAAQ,CAAC,CAAC,CAAC;SAC5F;; ;;gBAPFL,YAAS,SAAC,EAAC,QAAQ,EAAE,gBAAgB,EAAC;;;6CAGhCW,YAAS,SAAC,cAAc;gBArGYF,cAA W;gBAAED,mBAAgB;gBAsGf,QAAQ,uBAAzBE,OAAI;;;ICpG5C;;;;;;;;;;;;;;;;;;;;;;;;;;;;;;;;;;;;;QAyCE,iBACY,KA AiB,EAAU,QAAyB,EAAU,SAAoB;YAAlF,UAAK,GAAL,KAAK,CAAY;YAAU,aAAQ,GAAR,QAAQ,CAAiB; YAAU,cAAS,GAAT,SAAS,CAAW;YAJtF,aAAQ,GAAiC,IAAI,CAAC;YAC9C,YAAO,GAA+C,IAAI,CAAC;SA G+B;QAElG,sBACI,4BAAO;iBADX,UACY,MAAmC;gBAC7C,IAAI,CAAC,QAAQ,GAAG,MAAM,CAAC;gBA CvB,IAAI,CAAC,IAAI,CAAC,OAAO,IAAI,MAAM,EAAE;oBAC3B,IAAI,CAAC,OAAO,GAAG,IAAI,CAAC,Q AAQ,CAAC,IAAI,CAAC,MAAM,CAAC,CAAC,MAAM,EAAE,CAAC;iBACpD;aACF;;;WAAA;QAED,2BAAS, GAAT;YACE,IAAI,IAAI,CAAC,OAAO,EAAE;gBAChB,IAAM,OAAO,GAAG,IAAI,CAAC,OAAO,CAAC,IAAI ,CAAC,IAAI,CAAC,QAAS,CAAC,CAAC;gBAClD,IAAI,OAAO,EAAE;oBACX,IAAI,CAAC,aAAa,CAAC,OAA O,CAAC,CAAC;iBAC7B;aACF;SACF;QAEO,2BAAS,GAAT,UAAU,WAAmB,EAAE,KAAmC;YAClE,IAAA,K AAA,OAAe,WAAW,CAAC,KAAK,CAAC,GAAG,CAAC,IAAA,EAApC,IAAI,QAAA,EAAE,IAAI,QAA0B,CA AC;YAC5C,KAAK,GAAG,KAAK,IAAI,IAAI,IAAI,IAAI,GAAG,KAAG,KAAK,GAAG,IAAM,GAAG,KAAK,C AAC;YAE1D,IAAI,KAAK,IAAI,IAAI,EAAE;gBACjB,IAAI,CAAC,SAAS,CAAC,QAAQ,CAAC,IAAI,CAAC,K AAK,CAAC,aAAa,EAAE,IAAI,EAAE,KAAe,CAAC,CAAC;aAC1E;iBAAM;gBACL,IAAI,CAAC,SAAS,CAAC, WAAW,CAAC,IAAI,CAAC,KAAK,CAAC,aAAa,EAAE,IAAI,CAAC,CAAC;aAC5D;SACF;QAEO,+BAAa,GAA b,UAAc,OAA+C;YAA7D,iBAIP;YAHC,OAAO,CAAC,kBAAkB,CAAC,UAAC,MAAM,IAAK,OAAA,KAAI,CA AC,SAAS,CAAC,MAAM,CAAC,GAAG,EAAE,IAAI,CAAC,GAAA,CAAC,CAAC;YACzE,OAAO,CAAC,gBA AgB,CAAC,UAAC,MAAM,IAAK,OAAA,KAAI,CAAC,SAAS,CAAC,MAAM,CAAC,GAAG,EAAE,MAAM,CA AC,YAAY,CAAC,GAAA,CAAC,CAAC;YACtF,OAAO,CAAC,kBAAkB,CAAC,UAAC,MAAM,IAAK,OAAA,K AAI,CAAC,SAAS,CAAC,MAAM,CAAC,GAAG,EAAE,MAAM,CAAC,YAAY,CAAC,GAAA,CAAC,CAAC;SA CzF;;;;gBAxCFV,YAAS,SAAC,EAAC,QAAQ,EAAE,WAAW,EAAC;;;gBAvCNG,aAAU;gBAA0CD,kBAAe;gB AAEE,YAAS;;;0BA+CvGC,QAAK,SAAC,SAAS;;;IC5ClB;;;;;;;;;;;;;;;;;;;;;;;;;QAyCE,0BAAoB,iBAAmC;YAAnC,

sBAAiB,GAAjB,iBAAiB,CAAkB;YAf/C,aAAQ,GAA8B,IAAI,CAAC;;;;;;;YAQnC,4BAAuB,GAAgB,IAAI,CAA C;;;;YAK5C,qBAAgB,GAA0B,IAAI,CAAC;SAEJ;QAE3D,sCAAW,GAAX,UAAY,OAAsB;YAChC,IAAM,YAA Y,GAAG,IAAI,CAAC,mBAAmB,CAAC,OAAO,CAAC,CAAC;YAEvD,IAAI,YAAY,EAAE;gBAChB,IAAM,gB AAgB,GAAG,IAAI,CAAC,iBAAiB,CAAC;gBAEhD,IAAI,IAAI,CAAC,QAAQ,EAAE;oBACjB,gBAAgB,CAAC, MAAM,CAAC,gBAAgB,CAAC,OAAO,CAAC,IAAI,CAAC,QAAQ,CAAC,CAAC,CAAC;iBAClE;gBAED,IAAI, CAAC,QAAQ,GAAG,IAAI,CAAC,gBAAgB;oBACjC,gBAAgB,CAAC,kBAAkB,CAAC,IAAI,CAAC,gBAAgB,E AAE,IAAI,CAAC,uBAAuB,CAAC;oBACxF,IAAI,CAAC;aACV;iBAAM,IAAI,IAAI,CAAC,QAAQ,IAAI,IAAI,C AAC,uBAAuB,EAAE;gBACxD,IAAI,CAAC,sBAAsB,CAAC,IAAI,CAAC,uBAAuB,CAAC,CAAC;aAC3D;SAC F;;;;;;;;;;;QAYO,8CAAmB,GAAnB,UAAoB,OAAsB;YAChD,IAAM,SAAS,GAAG,OAAO,CAAC,yBAAyB,CAA C,CAAC;YACrD,OAAO,CAAC,CAAC,OAAO,CAAC,kBAAkB,CAAC,KAAK,SAAS,IAAI,IAAI,CAAC,uBAAu B,CAAC,SAAS,CAAC,CAAC,CAAC;SAChG;QAEO,kDAAuB,GAAvB,UAAwB,SAAuB;;YACrD,IAAM,WAA W,GAAG,MAAM,CAAC,IAAI,CAAC,SAAS,CAAC,aAAa,IAAI,EAAE,CAAC,CAAC;YAC/D,IAAM,WAAW,G AAG,MAAM,CAAC,IAAI,CAAC,SAAS,CAAC,YAAY,IAAI,EAAE,CAAC,CAAC;YAE9D,IAAI,WAAW,CAA C,MAAM,KAAK,WAAW,CAAC,MAAM,EAAE;;oBAC7C,KAAqB,IAAA,gBAAA,SAAA,WAAW,CAAA,wCA AA,iEAAE;wBAA7B,IAAI,QAAQ,wBAAA;wBACf,IAAI,WAAW,CAAC,OAAO,CAAC,QAAQ,CAAC,KAAK, CAAC,CAAC,EAAE;4BACxC,OAAO,IAAI,CAAC;yBACb;qBACF;;;;;;;;;gBACD,OAAO,KAAK,CAAC;aACd;Y ACD,OAAO,IAAI,CAAC;SACb;QAEO,iDAAsB,GAAtB,UAAuB,GAAW;;;gBACxC,KAAqB,IAAA,KAAA,SAA A,MAAM,CAAC,IAAI,CAAC,GAAG,CAAC,CAAA,gBAAA,4BAAE;oBAAlC,IAAI,QAAQ,WAAA;oBACT,IA AI,CAAC,QAAS,CAAC,OAAQ,CAAC,QAAQ,CAAC,GAAS,IAAI,CAAC,uBAAwB,CAAC,QAAQ,CAAC,CAA C;iBACzF;;;;;;;;;SACF;;;;gBAvEFL,YAAS,SAAC,EAAC,QAAQ,EAAE,oBAAoB,EAAC;;;gBA1BqDQ,mBAAgB ;;;0CAoC7GH,QAAK;mCAKLA,QAAK;;;ICjDR;;;;;;;IAoCA;;;;QAIa,iBAAiB,GAAe;QAC3C,OAAO;QACP,iBA AiB;QACjB,OAAO;QACP,IAAI;QACJ,gBAAgB;QAChB,OAAO;QACP,QAAQ;QACR,YAAY;QACZ,eAAe;QA Cf,QAAQ;QACR,YAAY;;;ICnDd;;;;;;;aAUgB,wBAAwB,CAAC,IAAe,EAAE,KAAa;QACrE,OAAO,KAAK,CAA C,2BAAyB,KAAK,oBAAeN,aAAS,CAAC,IAAI,CAAC,MAAG,CAAC,CAAC;IAChF;;ICZA;;;;;;;IAmBA;QAAA ;SAiBC;QAhBC,+CAAkB,GAAlB,UAAmB,KAAsB,EAAE,iBAAsB;YAC/D,OAAO,KAAK,CAAC,SAAS,CAAC ;gBACrB,IAAI,EAAE,iBAAiB;gBACvB,KAAK,EAAE,UAAC,CAAM;oBACZ,MAAM,CAAC,CAAC;iBACT;aA CF,CAAC,CAAC;SACJ;QAED,oCAAO,GAAP,UAAQ,YAA8B;YACpC,YAAY,CAAC,WAAW,EAAE,CAAC;S AC5B;QAED,sCAAS,GAAT,UAAU,YAA8B;YACtC,YAAY,CAAC,WAAW,EAAE,CAAC;SAC5B;iCACF;KAA A,IAAA;IAED;QAAA;SAUC;QATC,4CAAkB,GAAlB,UAAmB,KAAmB,EAAE,iBAAkC;YACxE,OAAO,KAA K,CAAC,IAAI,CAAC,iBAAiB,EAAE,UAAA,CAAC;gBACpC,MAAM,CAAC,CAAC;aACT,CAAC,CAAC;SACJ ;QAED,iCAAO,GAAP,UAAQ,YAA0B,KAAU;QAE5C,mCAAS,GAAT,UAAU,YAA0B,KAAU;8BAC/C;KAAA, IAAA;IAED,IAAM,gBAAgB,GAAG,IAAI,eAAe,EAAE,CAAC;IAC/C,IAAM,mBAAmB,GAAG,IAAI,kBAAkB, EAAE,CAAC;IAErD;;;;;;;;;;;;;;;;;;;;;;;;;;;;QAmCE,mBAAoB,IAAuB;YAAvB,SAAI,GAAJ,IAAI,CAAmB;YANnC,i BAAY,GAAQ,IAAI,CAAC;YAEzB,kBAAa,GAAuC,IAAI,CAAC;YACzD,SAAI,GAAwD,IAAI,CAAC;YACjE,c AAS,GAAyB,IAAK,CAAC;SAED;QAE/C,+BAAW,GAAX;YACE,IAAI,IAAI,CAAC,aAAa,EAAE;gBACtB,IAA I,CAAC,QAAQ,EAAE,CAAC;aACjB;SACF;QAKD,6BAAS,GAAT,UAAa,GAA4C;YACvD,IAAI,CAAC,IAAI,C AAC,IAAI,EAAE;gBACd,IAAI,GAAG,EAAE;oBACP,IAAI,CAAC,UAAU,CAAC,GAAG,CAAC,CAAC;iBACt B;gBACD,OAAO,IAAI,CAAC,YAAY,CAAC;aAC1B;YAED,IAAI,GAAG,KAAK,IAAI,CAAC,IAAI,EAAE;gBA CrB,IAAI,CAAC,QAAQ,EAAE,CAAC;gBAChB,OAAO,IAAI,CAAC,SAAS,CAAC,GAAG,CAAC,CAAC;aAC5 B;YAED,OAAO,IAAI,CAAC,YAAY,CAAC;SAC1B;QAEO,8BAAU,GAAV,UAAW,GAAmD;YAA9D,iBAKP;Y AJC,IAAI,CAAC,IAAI,GAAG,GAAG,CAAC;YAChB,IAAI,CAAC,SAAS,GAAG,IAAI,CAAC,eAAe,CAAC,GA AG,CAAC,CAAC;YAC3C,IAAI,CAAC,aAAa,GAAG,IAAI,CAAC,SAAS,CAAC,kBAAkB,CAClD,GAAG,EAAE ,UAAC,KAAa,IAAK,OAAA,KAAI,CAAC,kBAAkB,CAAC,GAAG,EAAE,KAAK,CAAC,GAAA,CAAC,CAAC; SAClE;QAEO,mCAAe,GAAf,UAAgB,GAAmD;YACzE,IAAIa,aAAU,CAAC,GAAG,CAAC,EAAE;gBACnB,OA AO,gBAAgB,CAAC;aACzB;YAED,IAAIC,gBAAa,CAAC,GAAG,CAAC,EAAE;gBACtB,OAAO,mBAAmB,CA AC;aAC5B;YAED,MAAM,wBAAwB,CAAC,SAAS,EAAE,GAAG,CAAC,CAAC;SAChD;QAEO,4BAAQ,GAAR ;YACN,IAAI,CAAC,SAAS,CAAC,OAAO,CAAC,IAAI,CAAC,aAAc,CAAC,CAAC;YAC5C,IAAI,CAAC,YAAY ,GAAG,IAAI,CAAC;YACzB,IAAI,CAAC,aAAa,GAAG,IAAI,CAAC;YAC1B,IAAI,CAAC,IAAI,GAAG,IAAI,C

AAC;SAClB;QAEO,sCAAkB,GAAlB,UAAmB,KAAU,EAAE,KAAa;YAClD,IAAI,KAAK,KAAK,IAAI,CAAC,I AAI,EAAE;gBACvB,IAAI,CAAC,YAAY,GAAG,KAAK,CAAC;gBAC1B,IAAI,CAAC,IAAI,CAAC,YAAY,EAA E,CAAC;aAC1B;SACF;;;;gBAlEFC,OAAI,SAAC,EAAC,IAAI,EAAE,OAAO,EAAE,IAAI,EAAE,KAAK,EAAC;; ;gBAxE1BC,oBAAiB;;;ICRzB;;;;;;;IAWA;;;;;;;;;;;;;;;;QAgBA;;QAOE,iCAAS,GAAT,UAAU,KAA4B;YACpC,IA AI,KAAK,IAAI,IAAI;gBAAE,OAAO,IAAI,CAAC;YAC/B,IAAI,OAAO,KAAK,KAAK,QAAQ,EAAE;gBAC7B, MAAM,wBAAwB,CAAC,aAAa,EAAE,KAAK,CAAC,CAAC;aACtD;YACD,OAAO,KAAK,CAAC,WAAW,EA AE,CAAC;SAC5B;;;;gBAdFD,OAAI,SAAC,EAAC,IAAI,EAAE,WAAW,EAAC;;IAiBzB;IACA;IACA;IACA;IA CA;IACA;IACA;IACA;IAEA,IAAM,gBAAgB,GAClB,y5NAAy5N,CAAC;IAE95N;;;;;;;;;;;;;;;;;;QAkBA;;QAOE,i CAAS,GAAT,UAAU,KAA4B;YACpC,IAAI,KAAK,IAAI,IAAI;gBAAE,OAAO,IAAI,CAAC;YAC/B,IAAI,OAA O,KAAK,KAAK,QAAQ,EAAE;gBAC7B,MAAM,wBAAwB,CAAC,aAAa,EAAE,KAAK,CAAC,CAAC;aACtD; YAED,OAAO,KAAK,CAAC,OAAO,CAChB,gBAAgB,GAAG,UAAA,GAAG,IAAI,OAAA,GAAG,CAAC,CAA C,CAAC,CAAC,WAAW,EAAE,GAAG,GAAG,CAAC,MAAM,CAAC,CAAC,CAAC,CAAC,WAAW,EAAE,GA AA,EAAE,CAAC;SACpF;;;;gBAhBFA,OAAI,SAAC,EAAC,IAAI,EAAE,WAAW,EAAC;;IAmBzB;;;;;;;;;QASA;; QAOE,iCAAS,GAAT,UAAU,KAA4B;YACpC,IAAI,KAAK,IAAI,IAAI;gBAAE,OAAO,IAAI,CAAC;YAC/B,IA AI,OAAO,KAAK,KAAK,QAAQ,EAAE;gBAC7B,MAAM,wBAAwB,CAAC,aAAa,EAAE,KAAK,CAAC,CAAC; aACtD;YACD,OAAO,KAAK,CAAC,WAAW,EAAE,CAAC;SAC5B;;;;gBAdFA,OAAI,SAAC,EAAC,IAAI,EAA E,WAAW,EAAC;;;ICnGzB;;;;;;;IAYA;IACA;;;;;;;;;;;;;;;;;;;;;;;;;;;;;;;;;;;;;;;;;;;;;;;;;;;;;;;;;;;;;;;;;;;;;;;;;;;;;;;;;;;;;;;;;;;;;;;;;;;;; ;;;;;;;;;;;;;;;;;;;;;;;;;;;;;;;;;;;;;;;IA4IA;;QAGE,kBAAuC,MAAc;YAAd,WAAM,GAAN,MAAM,CAAQ;SAAI;QAqBzD ,4BAAS,GAAT,UACI,KAAwC,EAAE,MAAqB,EAAE,QAAiB,EAClF,MAAe;YAD2B,uBAAA,EAAA,qBAAqB; YAEjE,IAAI,KAAK,IAAI,IAAI,IAAI,KAAK,KAAK,EAAE,IAAI,KAAK,KAAK,KAAK;gBAAE,OAAO,IAAI,C AAC;YAElE,IAAI;gBACF,OAAO,UAAU,CAAC,KAAK,EAAE,MAAM,EAAE,MAAM,IAAI,IAAI,CAAC,MAA M,EAAE,QAAQ,CAAC,CAAC;aACnE;YAAC,OAAO,KAAK,EAAE;gBACd,MAAM,wBAAwB,CAAC,QAAQ, EAAE,KAAK,CAAC,OAAO,CAAC,CAAC;aACzD;SACF;;;;gBAjCFA,OAAI,SAAC,EAAC,IAAI,EAAE,MAAM ,EAAE,IAAI,EAAE,IAAI,EAAC;;;6CAEjBhC,SAAM,SAACc,YAAS;;;IC5J/B;;;;;;;IAcA,IAAM,qBAAqB,GAAW ,IAAI,CAAC;IAE3C;;;;;;;;;;;;;;;QAgBE,wBAAoB,aAA6B;YAA7B,kBAAa,GAAb,aAAa,CAAgB;SAAI;;;;;;;;QASr D,kCAAS,GAAT,UAAU,KAA4B,EAAE,SAAoC,EAAE,MAAe;YAE3F,IAAI,KAAK,IAAI,IAAI;gBAAE,OAAO, EAAE,CAAC;YAE7B,IAAI,OAAO,SAAS,KAAK,QAAQ,IAAI,SAAS,KAAK,IAAI,EAAE;gBACvD,MAAM,wB AAwB,CAAC,cAAc,EAAE,SAAS,CAAC,CAAC;aAC3D;YAED,IAAM,GAAG,GAAG,iBAAiB,CAAC,KAAK,E AAE,MAAM,CAAC,IAAI,CAAC,SAAS,CAAC,EAAE,IAAI,CAAC,aAAa,EAAE,MAAM,CAAC,CAAC;YAEzF, OAAO,SAAS,CAAC,GAAG,CAAC,CAAC,OAAO,CAAC,qBAAqB,EAAE,KAAK,CAAC,QAAQ,EAAE,CAAC, CAAC;SACxE;;;;gBAtBFkB,OAAI,SAAC,EAAC,IAAI,EAAE,YAAY,EAAE,IAAI,EAAE,IAAI,EAAC;;;gBApB X,cAAc;;;ICVzC;;;;;;;IAWA;;;;;;;;;;;;;;;;;;QAkBA;;;;;;;QAME,kCAAS,GAAT,UAAU,KAA4B,EAAE,OAAgC;YA CtE,IAAI,KAAK,IAAI,IAAI;gBAAE,OAAO,EAAE,CAAC;YAE7B,IAAI,OAAO,OAAO,KAAK,QAAQ,IAAI,O AAO,KAAK,KAAK,QAAQ,EAAE;gBAC5D,MAAM,wBAAwB,CAAC,cAAc,EAAE,OAAO,CAAC,CAAC;aACz D;YAED,IAAI,OAAO,CAAC,cAAc,CAAC,KAAK,CAAC,EAAE;gBACjC,OAAO,OAAO,CAAC,KAAK,CAAC, CAAC;aACvB;YAED,IAAI,OAAO,CAAC,cAAc,CAAC,OAAO,CAAC,EAAE;gBACnC,OAAO,OAAO,CAAC,O AAO,CAAC,CAAC;aACzB;YAED,OAAO,EAAE,CAAC;SACX;;;;gBAvBFA,OAAI,SAAC,EAAC,IAAI,EAAE, YAAY,EAAE,IAAI,EAAE,IAAI,EAAC;;;IC5BtC;;;;;;;IAUA;;;;;;;;;;;;;;;;QAgBA;;;;;QAIE,4BAAS,GAAT,UAAU, KAAU;YAClB,OAAO,IAAI,CAAC,SAAS,CAAC,KAAK,EAAE,IAAI,EAAE,CAAC,CAAC,CAAC;SACvC;;;;gB APFA,OAAI,SAAC,EAAC,IAAI,EAAE,MAAM,EAAE,IAAI,EAAE,KAAK,EAAC;;;ICzBjC;;;;;;;IAUA,SAAS,g BAAgB,CAAO,GAAM,EAAE,KAAQ;QAC9C,OAAO,EAAC,GAAG,EAAE,GAAG,EAAE,KAAK,EAAE,KAAK ,EAAC,CAAC;IAClC,CAAC;IAaD;;;;;;;;;;;;;;;;;;;;;QAsBE,sBAA6B,OAAwB;YAAxB,YAAO,GAAP,OAAO,CAAi B;YAG7C,cAAS,GAA8B,EAAE,CAAC;SAHO;QAgCzD,gCAAS,GAAT,UACI,KAA4E,EAC5E,SAA+E;YAFnF, iBAuBC;YArBG,0BAAA,EAAA,6BAA+E;YAEjF,IAAI,CAAC,KAAK,KAAK,EAAE,KAAK,YAAY,GAAG,CA AC,IAAI,OAAO,KAAK,KAAK,QAAQ,CAAC,EAAE;gBACpE,OAAO,IAAI,CAAC;aACb;YAED,IAAI,CAAC,I AAI,CAAC,MAAM,EAAE;;gBAEhB,IAAI,CAAC,MAAM,GAAG,IAAI,CAAC,OAAO,CAAC,IAAI,CAAC,KAA K,CAAC,CAAC,MAAM,EAAE,CAAC;aACjD;YAED,IAAM,aAAa,GAA+B,IAAI,CAAC,MAAM,CAAC,IAAI,C AAC,KAAY,CAAC,CAAC;YAEjF,IAAI,aAAa,EAAE;gBACjB,IAAI,CAAC,SAAS,GAAG,EAAE,CAAC;gBACp

B,aAAa,CAAC,WAAW,CAAC,UAAC,CAA6B;oBACtD,KAAI,CAAC,SAAS,CAAC,IAAI,CAAC,gBAAgB,CAA C,CAAC,CAAC,GAAG,EAAE,CAAC,CAAC,YAAa,CAAC,CAAC,CAAC;iBAC/D,CAAC,CAAC;gBACH,IAAI, CAAC,SAAS,CAAC,IAAI,CAAC,SAAS,CAAC,CAAC;aAChC;YACD,OAAO,IAAI,CAAC,SAAS,CAAC;SACv B;;;;gBAzDFA,OAAI,SAAC,EAAC,IAAI,EAAE,UAAU,EAAE,IAAI,EAAE,KAAK,EAAC;;;gBArC0BZ,kBAAe; ;aAiG9D,iBAAiB,CAC7B,SAAyB,EAAE,SAAyB;QACtD,IAAM,CAAC,GAAG,SAAS,CAAC,GAAG,CAAC;QA CxB,IAAM,CAAC,GAAG,SAAS,CAAC,GAAG,CAAC;;QAExB,IAAI,CAAC,KAAK,CAAC;YAAE,OAAO,CA AC,CAAC;;QAEtB,IAAI,CAAC,KAAK,SAAS;YAAE,OAAO,CAAC,CAAC;QAC9B,IAAI,CAAC,KAAK,SAAS; YAAE,OAAO,CAAC,CAAC,CAAC;;QAE/B,IAAI,CAAC,KAAK,IAAI;YAAE,OAAO,CAAC,CAAC;QACzB,IA AI,CAAC,KAAK,IAAI;YAAE,OAAO,CAAC,CAAC,CAAC;QAC1B,IAAI,OAAO,CAAC,IAAI,QAAQ,IAAI,OA AO,CAAC,IAAI,QAAQ,EAAE;YAChD,OAAO,CAAC,GAAG,CAAC,GAAG,CAAC,CAAC,GAAG,CAAC,CAA C;SACvB;QACD,IAAI,OAAO,CAAC,IAAI,QAAQ,IAAI,OAAO,CAAC,IAAI,QAAQ,EAAE;YAChD,OAAO,CA AC,GAAG,CAAC,CAAC;SACd;QACD,IAAI,OAAO,CAAC,IAAI,SAAS,IAAI,OAAO,CAAC,IAAI,SAAS,EAAE ;YAClD,OAAO,CAAC,GAAG,CAAC,GAAG,CAAC,CAAC,GAAG,CAAC,CAAC;SACvB;;QAED,IAAM,OAA O,GAAG,MAAM,CAAC,CAAC,CAAC,CAAC;QAC1B,IAAM,OAAO,GAAG,MAAM,CAAC,CAAC,CAAC,CA AC;QAC1B,OAAO,OAAO,IAAI,OAAO,GAAG,CAAC,GAAG,OAAO,GAAG,OAAO,GAAG,CAAC,CAAC,GA AG,CAAC,CAAC;IAC7D;;IClIA;;;;;;;IAeA;;;;;;;;;;;;;;;;;;;;;;;;;;;;;;;;;;;;QAqCE,qBAAuC,OAAe;YAAf,YAAO,GAAP ,OAAO,CAAQ;SAAI;QAoB1D,+BAAS,GAAT,UAAU,KAAmC,EAAE,UAAmB,EAAE,MAAe;YAEjF,IAAI,CA AC,OAAO,CAAC,KAAK,CAAC;gBAAE,OAAO,IAAI,CAAC;YAEjC,MAAM,GAAG,MAAM,IAAI,IAAI,CAA C,OAAO,CAAC;YAEhC,IAAI;gBACF,IAAM,GAAG,GAAG,WAAW,CAAC,KAAK,CAAC,CAAC;gBAC/B,OA AO,YAAY,CAAC,GAAG,EAAE,MAAM,EAAE,UAAU,CAAC,CAAC;aAC9C;YAAC,OAAO,KAAK,EAAE;gB ACd,MAAM,wBAAwB,CAAC,WAAW,EAAE,KAAK,CAAC,OAAO,CAAC,CAAC;aAC5D;SACF;;;;gBAlCFY, OAAI,SAAC,EAAC,IAAI,EAAE,QAAQ,EAAC;;;6CAEPhC,SAAM,SAACc,YAAS;;IAmC/B;;;;;;;;;;;;;;;;;;;;;QAsB E,qBAAuC,OAAe;YAAf,YAAO,GAAP,OAAO,CAAQ;SAAI;QAqB1D,+BAAS,GAAT,UAAU,KAAmC,EAAE,U AAmB,EAAE,MAAe;YAEjF,IAAI,CAAC,OAAO,CAAC,KAAK,CAAC;gBAAE,OAAO,IAAI,CAAC;YACjC,M AAM,GAAG,MAAM,IAAI,IAAI,CAAC,OAAO,CAAC;YAChC,IAAI;gBACF,IAAM,GAAG,GAAG,WAAW,CA AC,KAAK,CAAC,CAAC;gBAC/B,OAAO,aAAa,CAAC,GAAG,EAAE,MAAM,EAAE,UAAU,CAAC,CAAC;aA C/C;YAAC,OAAO,KAAK,EAAE;gBACd,MAAM,wBAAwB,CAAC,WAAW,EAAE,KAAK,CAAC,OAAO,CAA C,CAAC;aAC5D;SACF;;;;gBAjCFkB,OAAI,SAAC,EAAC,IAAI,EAAE,SAAS,EAAC;;;6CAERhC,SAAM,SAAC c,YAAS;;IAkC/B;;;;;;;;;;;;;;;;;;;;;;;;;;;;;;;;;;;;;;;;;QA0CE,sBAC+B,OAAe,EACH,oBAAoC;YAApC,qCAAA,EAAA,4 BAAoC;YADhD,YAAO,GAAP,OAAO,CAAQ;YACH,yBAAoB,GAApB,oBAAoB,CAAgB;SAAI;QA+CnF,gCA AS,GAAT,UACI,KAAmC,EAAE,YAAqB,EAC1D,OAAkE,EAAE,UAAmB,EACvF,MAAe;YADf,wBAAA,EAA A,kBAAkE;YAEpE,IAAI,CAAC,OAAO,CAAC,KAAK,CAAC;gBAAE,OAAO,IAAI,CAAC;YAEjC,MAAM,GA AG,MAAM,IAAI,IAAI,CAAC,OAAO,CAAC;YAEhC,IAAI,OAAO,OAAO,KAAK,SAAS,EAAE;gBAChC,IAAI, CAAC,OAAO,SAAS,KAAK,WAAW,IAAI,SAAS,KAAU,OAAO,IAAS,OAAO,CAAC,IAAI,EAAE;oBACxF,OA AO,CAAC,IAAI,CACR,gNAA0M,CAAC,CAAC;iBACjN;gBACD,OAAO,GAAG,OAAO,GAAG,QAAQ,GAAG, MAAM,CAAC;aACvC;YAED,IAAI,QAAQ,GAAW,YAAY,IAAI,IAAI,CAAC,oBAAoB,CAAC;YACjE,IAAI,OA AO,KAAK,MAAM,EAAE;gBACtB,IAAI,OAAO,KAAK,QAAQ,IAAI,OAAO,KAAK,eAAe,EAAE;oBACvD,QA AQ,GAAG,iBAAiB,CAAC,QAAQ,EAAE,OAAO,KAAK,QAAQ,GAAG,MAAM,GAAG,QAAQ,EAAE,MAAM, CAAC,CAAC;iBAC1F;qBAAM;oBACL,QAAQ,GAAG,OAAO,CAAC;iBACpB;aACF;YAED,IAAI;gBACF,IAA M,GAAG,GAAG,WAAW,CAAC,KAAK,CAAC,CAAC;gBAC/B,OAAO,cAAc,CAAC,GAAG,EAAE,MAAM,EA AE,QAAQ,EAAE,YAAY,EAAE,UAAU,CAAC,CAAC;aACxE;YAAC,OAAO,KAAK,EAAE;gBACd,MAAM,wB AAwB,CAAC,YAAY,EAAE,KAAK,CAAC,OAAO,CAAC,CAAC;aAC7D;SACF;;;;gBAlFFkB,OAAI,SAAC,EA AC,IAAI,EAAE,UAAU,EAAC;;;6CAGjBhC,SAAM,SAACc,YAAS;6CAChBd,SAAM,SAACkC,wBAAqB;;IAiFn C,SAAS,OAAO,CAAC,KAAmC;QAClD,OAAO,EAAE,KAAK,IAAI,IAAI,IAAI,KAAK,KAAK,EAAE,IAAI,KA AK,KAAK,KAAK,CAAC,CAAC;IAC7D,CAAC;IAED;;;IAGA,SAAS,WAAW,CAAC,KAAoB;;QAEvC,IAAI,O AAO,KAAK,KAAK,QAAQ,IAAI,CAAC,KAAK,CAAC,MAAM,CAAC,KAAK,CAAC,GAAG,UAAU,CAAC,KA AK,CAAC,CAAC,EAAE;YAC1E,OAAO,MAAM,CAAC,KAAK,CAAC,CAAC;SACtB;QACD,IAAI,OAAO,KA AK,KAAK,QAAQ,EAAE;YAC7B,MAAM,IAAI,KAAK,CAAI,KAAK,qBAAkB,CAAC,CAAC;SAC7C;QACD,O

AAO,KAAK,CAAC;IACf;;IC5RA;;;;;;;IAWA;;;;;;;;;;;;;;;;;;;;;;;;;;;;;;;;;;;;QAoCA;;QAqBE,6BAAS,GAAT,UAAa,K AA6C,EAAE,KAAa,EAAE,GAAY;YAErF,IAAI,KAAK,IAAI,IAAI;gBAAE,OAAO,IAAI,CAAC;YAE/B,IAAI,C AAC,IAAI,CAAC,QAAQ,CAAC,KAAK,CAAC,EAAE;gBACzB,MAAM,wBAAwB,CAAC,SAAS,EAAE,KAAK, CAAC,CAAC;aAClD;YAED,OAAO,KAAK,CAAC,KAAK,CAAC,KAAK,EAAE,GAAG,CAAC,CAAC;SAChC; QAEO,4BAAQ,GAAR,UAAS,GAAQ;YACvB,OAAO,OAAO,GAAG,KAAK,QAAQ,IAAI,KAAK,CAAC,OAAO, CAAC,GAAG,CAAC,CAAC;SACtD;;;;gBAnCFF,OAAI,SAAC,EAAC,IAAI,EAAE,OAAO,EAAE,IAAI,EAAE,K AAK,EAAC;;;IC9ClC;;;;;;;IAyCA;;;QAGa,YAAY,GAAG;QAC1B,SAAS;QACT,aAAa;QACb,aAAa;QACb,QAA Q;QACR,SAAS;QACT,WAAW;QACX,WAAW;QACX,aAAa;QACb,YAAY;QACZ,QAAQ;QACR,cAAc;QACd, cAAc;QACd,YAAY;;;ICzDd;;;;;;;IAcA;IACA;IACA;;;;;;;;;;;;;;QAoBA;;;;;gBAPCG,WAAQ,SAAC;oBACR,YAA Y,EAAE,CAAC,iBAAiB,EAAE,YAAY,CAAC;oBAC/C,OAAO,EAAE,CAAC,iBAAiB,EAAE,YAAY,CAAC;oB AC1C,SAAS,EAAE;wBACT,EAAC,OAAO,EAAE,cAAc,EAAE,QAAQ,EAAE,oBAAoB,EAAC;qBAC1D;iBACF ;;;ICnCD;;;;;;;QAQa,mBAAmB,GAAG,UAAU;QAChC,kBAAkB,GAAG,SAAS;QAC9B,sBAAsB,GAAG,mBAA mB;QAC5C,qBAAqB,GAAG,kBAAkB;IAEvD;;;;aAIgB,iBAAiB,CAAC,UAAkB;QAClD,OAAO,UAAU,KAAK, mBAAmB,CAAC;IAC5C,CAAC;IAED;;;;aAIgB,gBAAgB,CAAC,UAAkB;QACjD,OAAO,UAAU,KAAK,kBAA kB,CAAC;IAC3C,CAAC;IAED;;;;aAIgB,mBAAmB,CAAC,UAAkB;QACpD,OAAO,UAAU,KAAK,sBAAsB,CA AC;IAC/C,CAAC;IAED;;;;aAIgB,kBAAkB,CAAC,UAAkB;QACnD,OAAO,UAAU,KAAK,qBAAqB,CAAC;IAC 9C;;IC3CA;;;;;;;IAgBA;;;QAGa,OAAO,GAAG,IAAIC,UAAO,CAAC,mBAAmB;;ICnBtD;;;;;;;IAcA;;;;;;QAKA;;;; IACE;IACA;IACA;IACO,sBAAK,GAAGC,qBAAkB,CAAC;QAChC,KAAK,EAAE,gBAAgB;QACvB,UAAU,EA AE,MAAM;QAClB,OAAO,EAAE,cAAM,OAAA,IAAI,uBAAuB,CAACtC,WAAQ,CAAC,QAAQ,CAAC,EAAE, MAAM,EAAEA,WAAQ,CAACuC,eAAY,CAAC,CAAC,GAAA;KAC/F,CAAC,CAAC;IAoCL;;;IAGA;QAGE,iC AAoB,QAAa,EAAU,MAAW,EAAU,YAA0B;YAAtE,aAAQ,GAAR,QAAQ,CAAK;YAAU,WAAM,GAAN,MAA M,CAAK;YAAU,iBAAY,GAAZ,YAAY,CAAc;YAFlF,WAAM,GAA2B,cAAM,OAAA,CAAC,CAAC,EAAE,CA AC,CAAC,GAAA,CAAC;SAEwC;;;;;;;QAQ9F,2CAAS,GAAT,UAAU,MAAiD;YACzD,IAAI,KAAK,CAAC,OA AO,CAAC,MAAM,CAAC,EAAE;gBACzB,IAAI,CAAC,MAAM,GAAG,cAAM,OAAA,MAAM,GAAA,CAAC;a AC5B;iBAAM;gBACL,IAAI,CAAC,MAAM,GAAG,MAAM,CAAC;aACtB;SACF;;;;;QAMD,mDAAiB,GAAjB; YACE,IAAI,IAAI,CAAC,iBAAiB,EAAE,EAAE;gBAC5B,OAAO,CAAC,IAAI,CAAC,MAAM,CAAC,WAAW,E AAE,IAAI,CAAC,MAAM,CAAC,WAAW,CAAC,CAAC;aAC3D;iBAAM;gBACL,OAAO,CAAC,CAAC,EAAE, CAAC,CAAC,CAAC;aACf;SACF;;;;;QAMD,kDAAgB,GAAhB,UAAiB,QAA0B;YACzC,IAAI,IAAI,CAAC,iBA AiB,EAAE,EAAE;gBAC5B,IAAI,CAAC,MAAM,CAAC,QAAQ,CAAC,QAAQ,CAAC,CAAC,CAAC,EAAE,QA AQ,CAAC,CAAC,CAAC,CAAC,CAAC;aAChD;SACF;;;;;QAMD,gDAAc,GAAd,UAAe,MAAc;YAC3B,IAAI,IA AI,CAAC,iBAAiB,EAAE,EAAE;gBAC5B,IAAM,UAAU,GACZ,IAAI,CAAC,QAAQ,CAAC,cAAc,CAAC,MAA M,CAAC,IAAI,IAAI,CAAC,QAAQ,CAAC,iBAAiB,CAAC,MAAM,CAAC,CAAC,CAAC,CAAC,CAAC;gBACv F,IAAI,UAAU,EAAE;oBACd,IAAI,CAAC,eAAe,CAAC,UAAU,CAAC,CAAC;iBAClC;aACF;SACF;;;;QAKD,6 DAA2B,GAA3B,UAA4B,iBAAkC;YAC5D,IAAI,IAAI,CAAC,wBAAwB,EAAE,EAAE;gBACnC,IAAM,OAAO, GAAG,IAAI,CAAC,MAAM,CAAC,OAAO,CAAC;gBACpC,IAAI,OAAO,IAAI,OAAO,CAAC,iBAAiB,EAAE;o BACxC,OAAO,CAAC,iBAAiB,GAAG,iBAAiB,CAAC;iBAC/C;aACF;SACF;QAEO,iDAAe,GAAf,UAAgB,EAA O;YAC7B,IAAM,IAAI,GAAG,EAAE,CAAC,qBAAqB,EAAE,CAAC;YACxC,IAAM,IAAI,GAAG,IAAI,CAAC,I AAI,GAAG,IAAI,CAAC,MAAM,CAAC,WAAW,CAAC;YACjD,IAAM,GAAG,GAAG,IAAI,CAAC,GAAG,GA AG,IAAI,CAAC,MAAM,CAAC,WAAW,CAAC;YAC/C,IAAM,MAAM,GAAG,IAAI,CAAC,MAAM,EAAE,CA AC;YAC7B,IAAI,CAAC,MAAM,CAAC,QAAQ,CAAC,IAAI,GAAG,MAAM,CAAC,CAAC,CAAC,EAAE,GAA G,GAAG,MAAM,CAAC,CAAC,CAAC,CAAC,CAAC;SACzD;;;;;;;;;QAUO,0DAAwB,GAAxB;YACN,IAAI;gBA CF,IAAI,CAAC,IAAI,CAAC,iBAAiB,EAAE,EAAE;oBAC7B,OAAO,KAAK,CAAC;iBACd;;gBAED,IAAM,2BA A2B,GAAG,4BAA4B,CAAC,IAAI,CAAC,MAAM,CAAC,OAAO,CAAC;oBACjF,4BAA4B,CAAC,MAAM,CAA C,cAAc,CAAC,IAAI,CAAC,MAAM,CAAC,OAAO,CAAC,CAAC,CAAC;;;gBAG7E,OAAO,CAAC,CAAC,2BA A2B;oBAChC,CAAC,EAAE,2BAA2B,CAAC,QAAQ,IAAI,2BAA2B,CAAC,GAAG,CAAC,CAAC;aACjF;YAAC ,WAAM;gBACN,OAAO,KAAK,CAAC;aACd;SACF;QAEO,mDAAiB,GAAjB;YACN,IAAI;gBACF,OAAO,CAA C,CAAC,IAAI,CAAC,MAAM,IAAI,CAAC,CAAC,IAAI,CAAC,MAAM,CAAC,QAAQ,IAAI,aAAa,IAAI,IAAI,C AAC,MAAM,CAAC;aAChF;YAAC,WAAM;gBACN,OAAO,KAAK,CAAC;aACd;SACF;sCACF;KAAA,IAAA;I

AED,SAAS,4BAA4B,CAAC,GAAQ;QAC5C,OAAO,MAAM,CAAC,wBAAwB,CAAC,GAAG,EAAE,mBAAmB, CAAC,CAAC;IACnE,CAAC;IAED;;;;QAGA;SA2BC;;;;QAvBC,wCAAS,GAAT,UAAU,MAAiD,KAAU;;;;QAKr E,gDAAiB,GAAjB;YACE,OAAO,CAAC,CAAC,EAAE,CAAC,CAAC,CAAC;SACf;;;;QAKD,+CAAgB,GAAhB, UAAiB,QAA0B,KAAU;;;;QAKrD,6CAAc,GAAd,UAAe,MAAc,KAAU;;;;QAKvC,0DAA2B,GAA3B,UAA4B,iB AAkC,KAAU;mCACzE;KAAA;;ICjND;;;;;;;;ICAA;;;;;;;IAeA;;ICfA;;;;;;;;ICAA;;;;;;;;;;;;;;;;;;;;;;;;;;;;;;;;;;;;;;;;;;;;;;;;;;; ;;;;;;;;;;;;;;;;;;;;;;;;;;;;;;;;;;;;;;;;;;;;;;;"}

Found in path(s):

\* /opt/cola/permits/1641594878\_1682230431.0579832/0/common-11-0-5 tgz/package/bundles/common.umd.js.map No license file was found, but licenses were detected in source scan.

/\*\*

- \* @license Angular v11.0.5
- \* (c) 2010-2020 Google LLC. https://angular.io/
- \* License: MIT

\*/

/\*! \*\*\*\*\*\*\*\*\*\*\*\*\*\*\*\*\*\*\*\*\*\*\*\*\*\*\*\*\*\*\*\*\*\*\*\*\*\*\*\*\*\*\*\*\*\*\*\*\*\*\*\*\*\*\*\*\*\*\*\*\*\*\*\*\*\*\*\*\*\*\*\*\*\*\*\*\*

Copyright (c) Microsoft Corporation.

 Permission to use, copy, modify, and/or distribute this software for any purpose with or without fee is hereby granted.

 THE SOFTWARE IS PROVIDED "AS IS" AND THE AUTHOR DISCLAIMS ALL WARRANTIES WITH REGARD TO THIS SOFTWARE INCLUDING ALL IMPLIED WARRANTIES OF MERCHANTABILITY AND FITNESS. IN NO EVENT SHALL THE AUTHOR BE LIABLE FOR ANY SPECIAL, DIRECT, INDIRECT, OR CONSEQUENTIAL DAMAGES OR ANY DAMAGES WHATSOEVER RESULTING FROM LOSS OF USE, DATA OR PROFITS, WHETHER IN AN ACTION OF CONTRACT, NEGLIGENCE OR OTHER TORTIOUS ACTION, ARISING OUT OF OR IN CONNECTION WITH THE USE OR PERFORMANCE OF THIS SOFTWARE.

\*\*\*\*\*\*\*\*\*\*\*\*\*\*\*\*\*\*\*\*\*\*\*\*\*\*\*\*\*\*\*\*\*\*\*\*\*\*\*\*\*\*\*\*\*\*\*\*\*\*\*\*\*\*\*\*\*\*\*\*\*\*\*\*\*\*\*\*\*\*\*\*\*\*\*\*\* \*/

/\*\*

- \* @license
- \* Copyright Google LLC All Rights Reserved.
- \*
	- \* Use of this source code is governed by an MIT-style license that can be
	- \* found in the LICENSE file at https://angular.io/license
	- \*/

Found in path(s):

\* /opt/cola/permits/1641594878\_1682230431.0579832/0/common-11-0-5-tgz/package/bundles/commonupgrade.umd.js

\* /opt/cola/permits/1641594878\_1682230431.0579832/0/common-11-0-5-tgz/package/bundles/commonupgrade.umd.min.js

No license file was found, but licenses were detected in source scan.

{"version":3,"file":"http.js","sources":["../../../../../../packages/common/http/src/backend.ts","../../../../../../packages/co mmon/http/src/headers.ts","../../../../../../packages/common/http/src/params.ts","../../../../../../packages/common/http/sr c/request.ts","../../../../../../packages/common/http/src/response.ts","../../../../../../packages/common/http/src/client.ts"," ../../../../../../packages/common/http/src/interceptor.ts","../../../../../../packages/common/http/src/jsonp.ts","../../../../../../ packages/common/http/src/xhr.ts","../../../../../../packages/common/http/src/xsrf.ts","../../../../../../packages/common/ht tp/src/module.ts","../../../../../../packages/common/http/public\_api.ts","../../../../../../packages/common/http/index.ts",". ./../../../../../packages/common/http/http.ts"],"sourcesContent":["/\*\*\n \* @license\n \* Copyright Google LLC All Rights Reserved. $\ln * \ln *$  Use of this source code is governed by an MIT-style license that can be $\ln *$  found in the LICENSE file at https://angular.io/license\n \*/\n\nimport {Observable} from 'rxjs';\nimport {HttpRequest} from './request';\nimport {HttpEvent} from './response';\n\n/\*\*\n \* Transforms an `HttpRequest` into a stream of `HttpEvent`s, one of which will likely be a\n \* `HttpResponse`.\n \*\n \* `HttpHandler` is injectable. When injected, the handler instance dispatches requests to the\n \* first interceptor in the chain, which dispatches to the second, etc, eventually reaching the\n \* `HttpBackend`.\n \*\n \* In an `HttpInterceptor`, the `HttpHandler` parameter is the next interceptor in the chain.\n \*\n \* @publicApi\n \*/\nexport abstract class HttpHandler {\n abstract handle(req: HttpRequest<any>): Observable<HttpEvent<any>>;\n}\n\n/\*\*\n \* A final `HttpHandler` which will dispatch the request via browser HTTP APIs to a backend. $\ln \pi$  \* Interceptors sit between the `HttpClient` interface and the `HttpBackend`.\n \*\n \* When injected, `HttpBackend` dispatches requests directly to the backend, without going\n \* through the interceptor chain. $\ln * \ln * \omega$  = @publicApi $\ln * \Delta$  \*/\nexport abstract class HttpBackend implements HttpHandler {\n abstract handle(req: HttpRequest<any>): Observable<HttpEvent<any>>;\n}\n","/\*\*\n \* @license\n \* Copyright Google LLC All Rights Reserved. $\ln * \ln *$  Use of this source code is governed by an MIT-style license that can be $\ln$ \* found in the LICENSE file at https://angular.io/license\n \*/\n\ninterface Update {\n name: string;\n value?: string|string|];\n op: 'a'|'s'|'d';\n  $\hbar\lambda^*$ \n \* Represents the header configuration options for an HTTP request.\n \* Instances are immutable. Modifying methods return a cloned\n \* instance with the change. The original object is never changed.\n \*\n \* @publicApi\n \*/\nexport class HttpHeaders  $\{\n \n$  \*\n \* Internal map of lowercase header names to values. $\ln * \ln / /$  TODO(issue/24571): remove '!'. $\ln$  private headers!: Map<string, string[]>; $\ln \ln / / / \ln \ln / / \cdot \ln$ \* Internal map of lowercased header names to the normalized $\ln$  \* form of the name (the form seen first). $\ln$  \*/ $\ln$ private normalizedNames: Map $\lt$ string, string $\gt$  = new Map $()$ ;\n\n /\*\*\n \* Complete the lazy initialization of this object (needed before reading). $\ln * \ln$  private lazyInit!: HttpHeaders|Function|null; $\ln / * \ln *$  Oueued updates to be materialized the next initialization.\n \*/\n private lazyUpdate: Update[]|null = null;\n\n /\*\* Constructs a new HTTP header object with the given values.\*/ $\eta$  constructor(headers?: string|{[name: string]: string | string[]}) {\n if (!headers)  $\{\n\$  this.headers = new Map<string, string $[\n\geq 0\]$ ; h  $\}$  else if (typeof headers == 'string')  $\{\n\$ this.lazyInit =  $() \Rightarrow {\n \infty}$  this.headers = new Map<string, string $[\n \infty]$ ;\n headers.split('\\n').forEach(line => {\n const index = line.indexOf(':');\n if (index > 0) {\n const name = line.slice(0, index);\n const key = name.toLowerCase();\n const value = line.slice(index + 1).trim();\n this.maybeSetNormalizedName(name, key);\n if (this.headers.has(key))  $\{\n\$ this.headers.get(key)!.push(value);\n } else {\n this.headers.set(key, [value]);\n }\n }\n });\n };\n } else {\n this.lazyInit = () => {\n this.headers = new Map<string, string[]>();\n

Object.keys(headers).forEach(name  $\Rightarrow$  {\n let values: string|string[] = headers[name];\n const key = name.toLowerCase();\n if (typeof values === 'string') {\n values = [values];\n }\n if (values.length  $> 0$ ) {\n this.headers.set(key, values);\n this.maybeSetNormalizedName(name, key);\n

 $\|\n\|$ ;\n };\n }\n  $\|\n\|$ \n /\*\*\n \* Checks for existence of a given header.\n \*\n \* @param name The header name to check for existence.\n  $*\n\mathbf{n}$  \* @returns True if the header exists, false otherwise.\n  $*\n\mathbf{n}$  has(name: string): boolean  $\{\n\$  this.init();\n\n return this.headers.has(name.toLowerCase());\n  $\|\n\|$  /\*\*\n \* Retrieves the first value of a given header. $\ln * \ln * \mathcal{O}$  param name The header name. $\ln * \ln * \mathcal{O}$  returns The value string if the header exists, null otherwise $\in$  \*/\n get(name: string): string|null  $\{\n\$ n this.init();\n\n const values = this.headers.get(name.toLowerCase());\n return values && values.length > 0 ? values[0] : null;\n  $\ln \frac{**\ln *}{*}$ Retrieves the names of the headers. $\ln * \ln * \mathcal{O}$  returns A list of header names. $\ln * \ln \text{ keys}$ (): string[] {\n this.init();\n\n return Array.from(this.normalizedNames.values());\n  $\ln n$  \*\*\n \* Retrieves a list of values for a given header. $\ln$  \*\n \* @param name The header name from which to retrieve values. $\ln$  \*\n \* @returns A string of values if the header exists, null otherwise.\n \*/\n getAll(name: string): string[]|null  $\{\n\$ n this.init();\n\n return

this.headers.get(name.toLowerCase()) || null;\n \\n\n /\*\*\n \* Appends a new value to the existing set of values for a header\n \* and returns them in a clone of the original instance.\n \*\n \* @param name The header name for which to append the values.\n \* @param value The value to append.\n \*\n \* @returns A clone of the HTTP headers object with the value appended to the given header.\n \*/\n\n append(name: string, value: string|string[]): HttpHeaders  $\{\n$  return this.clone({name, value, op: 'a'}); $\n$   $\mathbb{R}^*$ n \* Sets or modifies a value for a given header in a clone of the original instance.\n \* If the header already exists, its value is replaced with the given value $\infty$  \* in the returned object. $\ln$  \*  $\infty$   $\infty$   $\infty$  m ame The header name. $\ln$  \* @param value The value or values to set or overide for the given header. $\ln * \mathbb{Q}$  returns A clone of the HTTP headers object with the newly set header value. $\nightharpoonup$  \*/n set(name: string, value: string|string[]): HttpHeaders  $\{\nightharpoonup$  return this.clone({name, value, op: 's'});\n }\n /\*\*\n \* Deletes values for a given header in a clone of the original instance.\n \*\n \* @param name The header name. $\ln * \mathcal{Q}$  param value The value or values to delete for the given header. $\ln * \mathcal{Q}$  returns A clone of the HTTP headers object with the given value deleted. $\ln *$ / $\ln$  delete(name: string, value?: string|string[]): HttpHeaders  $\n{\n n = 0 \cdot \frac{1}{n} \cdot \alpha, \n j \cdot \alpha, \n j \cdot \alpha \cdot \beta}$ maybeSetNormalizedName(name: string, lcName: string): void {\n if (!this.normalizedNames.has(lcName)) {\n this.normalizedNames.set(lcName, name);\n  $\ln \ln \nu$  private init(): void  $\ln \text{i}$  (!!this.lazyInit)  $\ln$ (this.lazyInit instance of HttpHeaders)  ${\n \mu \}$  this.copyFrom(this.lazyInit);\n  $\}$  else  ${\n \mu \}$  this.lazyInit();\n  $\ln$  this.lazyInit = null;\n if (!!this.lazyUpdate) {\n this.lazyUpdate.forEach(update => this.applyUpdate(update));\n this.lazyUpdate = null;\n  $\ln$  }\n }\n private copyFrom(other: HttpHeaders)  $\{\n\quad$  other.init();\n Array.from(other.headers.keys()).forEach(key => {\n this.headers.set(key, other.headers.get(key)!);\n this.normalizedNames.set(key, other.normalizedNames.get(key)!);\n });\n }\n\n private clone(update: Update): HttpHeaders  $\{\n \$ const clone = new HttpHeaders(); $\n \$ clone.lazyInit = $\n \$ n (!!this.lazyInit && this.lazyInit instance of HttpHeaders) ? this.lazyInit : this; $\ln$  clone.lazyUpdate = (this.lazyUpdate || []).concat([update]);\n return clone;\n }\n\n private applyUpdate(update: Update): void {\n const key = update.name.toLowerCase();\n switch (update.op)  $\{\n\}$  case 'a':\n case 's':\n let value = update.value!;\n if (typeof value === 'string') {\n value = [value];\n }\n if (value.length === 0)  ${\nvert \nvert n \nvert }$  this.maybeSetNormalizedName(update.name, key);\n const base = (update.op  $==$  'a' ? this.headers.get(key) : undefined) || [];\n base.push(...value);\n this.headers.set(key, base);\n break;\n case 'd':\n const toDelete = update.value as string | undefined;\n if (!toDelete) {\n this.headers.delete(key);\n this.normalizedNames.delete(key);\n } else {\n let existing = this.headers.get(key);\n if (!existing) {\n return;\n }\n existing = existing.filter(value => toDelete.indexOf(value) === -1);\n if (existing.length === 0) {\n this.headers.delete(key);\n this.normalizedNames.delete(key);\n  $\{ \in \{ \infty \} \in \mathbb{R} \}$  this.headers.set(key, existing);\n  $\{ \in \{ \infty \} \}$ break;\n  $\ln |\n\ln \pi \neq \mathbb{R}$  \* @internal\n \*\n forEach(fn: (name: string, values: string[]) => void) {\n this.init();\n Array.from(this.normalizedNames.keys())\n .forEach(key => fn(this.normalizedNames.get(key)!, this.headers.get(key)!));\n  $\ln |\nT''''^*\|$ n \* @license\n \* Copyright Google LLC All Rights Reserved.\n \*\n \* Use of this source code is governed by an MIT-style license that can be $\ln *$  found in the LICENSE file at https://angular.io/license\n \*/\n\n/\*\*\n \* A codec for encoding and decoding parameters in URLs.\n \*\n \* Used by `HttpParams`.\n \*\n \* @publicApi\n \*\*/\nexport interface HttpParameterCodec {\n encodeKey(key: string): string;\n encodeValue(value: string): string;\n\n decodeKey(key: string): string;\n decodeValue(value: string): string;\n}\n\n/\*\*\n \* Provides encoding and decoding of URL parameter and query-string values.\n \*\n \* Serializes and parses URL parameter keys and values to encode and decode them. In \* If you pass URL query parameters without encoding,  $\ln *$  the query parameters can be misinterpreted at the receiving end. $\ln *$  $\ln * \omega$  which  $\ln$ \*/\nexport class HttpUrlEncodingCodec implements HttpParameterCodec {\n /\*\*\n \* Encodes a key name for a URL parameter or query-string.\n \* @param key The key name.\n \* @returns The encoded key name.\n \*/\n encodeKey(key: string): string  $\ln$  return standardEncoding(key); $\ln \ln \frac{*\pi}{n}$  \* Encodes the value of a URL parameter or query-string.\n \* @param value The value.\n \* @returns The encoded value.\n \*/\n encodeValue(value: string): string {\n return standardEncoding(value);\n  $\ln |n \times \ln \neq \text{D}$  \* Decodes an encoded URL parameter or query-string key. $\ln * \mathcal{Q}$  param key The encoded key name. $\ln * \mathcal{Q}$  returns The decoded key

name.\n \*/\n decodeKey(key: string): string  $\ln$  return decodeURIComponent(key);\n  $\ln /^{**}\ln$  \* Decodes an encoded URL parameter or query-string value. $\ln * \omega$  aram value The encoded value. $\ln * \omega$  returns The decoded value.\n \*/\n decodeValue(value: string)  $\ln$  return decodeURIComponent(value);\n }\n\n\nfunction paramParser(rawParams: string, codec: HttpParameterCodec): Map<string, string[]> {\n const map = new Map<string, string[]>();\n if (rawParams.length > 0) {\n const params: string[] = rawParams.split('&');\n params.forEach((param: string) => {\n const eqIdx = param.indexOf('=');\n const [key, val]: string[] = eqIdx  $= -1$  ?\n [codec.decodeKey(param), ''] :\n [codec.decodeKey(param.slice(0, eqIdx)), codec.decodeValue(param.slice(eqIdx + 1))];\n const list = map.get(key)  $|| |\cdot||$ ;\n list.push(val);\n map.set(key, list);\n });\n }\n return map;\n}\nfunction standardEncoding(v: string): string {\n return encodeURIComponent(v)\n .replace(/%40/gi, '@')\n .replace(/%3A/gi, ':')\n .replace(/%24/gi, '\$')\n replace(/%2C/gi, ',')\n .replace(/%3B/gi, ';')\n .replace(/%2B/gi, '+')\n .replace(/%3D/gi, '=')\n .replace(/%3F/gi, '?')\n .replace(/%2F/gi, '/');\n}\n\ninterface Update {\n param: string;\n value?: string;\n op: 'a'|'d'|'s';\n}\n\n/\*\*\n \* Options used to construct an `HttpParams` instance.\n \*\n \* @publicApi\n \*/\nexport interface HttpParamsOptions {\n /\*\*\n \* String representation of the HTTP parameters in URL-query-string format.\n \* Mutually exclusive with `fromObject`.\n \*/\n fromString?: string;\n\n /\*\* Object map of the HTTP parameters. Mutually exclusive with `fromString`. \*/\n fromObject?: {[param: string]: string|ReadonlyArray<string> $\cdot$ ;\n\n /\*\* Encoding codec used to parse and serialize the parameters. \*/\n encoder?: HttpParameterCodec;\n\\n\n/\*\*\n \* An HTTP request/response body that represents serialized parameters,\n \* per the MIME type `application/x-www-form-urlencoded`.\n  $*\n$ <sup>+</sup> This class is immutable; all mutation operations return a new instance.\n \*\n \* @publicApi\n \*/\nexport class HttpParams {\n private map: Map<string, string[]>|null;\n private encoder: HttpParameterCodec;\n private updates: Update[]|null = null;\n private cloneFrom: HttpParams|null = null;\n\n constructor(options: HttpParamsOptions = { } as HttpParamsOptions } {\n this.encoder = options.encoder  $\|$  new HttpUrlEncodingCodec(); $\|$  if (!!options.fromString)  $\|$  if (!!options.fromObject)  ${\n$  throw new Error(`Cannot specify both fromString and fromObject.`);\n  ${\n}$ this.map = paramParser(options.fromString, this.encoder);\n } else if (!!options.fromObject) {\n this.map = new Map $\langle$ string, string $|\rangle$ ();\n Object.keys(options.fromObject).forEach(key => {\n const value = (options.fromObject as any)[key];\n this.map!.set(key, Array.isArray(value) ? value : [value]);\n });\n } else  ${\n thismap = null;\n }\n \in \mathbb{N}$  \*\*\n \* Reports whether the body includes one or more values for a given parameter. $\ln * \omega$  aram param The parameter name. $\ln * \omega$  returns True if the parameter has one or more values, $\in$  \* false if it has no value or is not present. $\in$  \*/\n has(param: string): boolean {\n this.init();\n return this.map!.has(param);\n }\n\n /\*\*\n \* Retrieves the first value for a parameter.\n \* @param param The parameter name.\n \* @returns The first value of the given parameter,\n \* or `null` if the parameter is not present.\n \*/\n get(param: string): string|null  $\{\n\$  this.init();\n const res = this.map!.get(param);\n return !!res ? res[0] : null;\n  $\ln\left|n\right| \rightarrow \infty$  \* Retrieves all values for a parameter. $\ln * \omega$  param param The parameter name. $\ln * \omega$  returns All values in a string array,\n \* or `null` if the parameter not present.\n \*/\n getAll(param: string): string[]|null {\n this.init();\n return this.map!.get(param) || null;\n  $\ln \frac{x}{\ln x}$  \* Retrieves all the parameters for this body.\n \* @returns The parameter names in a string array. $\n \in \mathbb{R}$  keys(): string[]  $\{\n \in \mathbb{R} : \in \mathbb{R} \}$  return Array.from(this.map!.keys());\n }\n\n /\*\*\n \* Appends a new value to existing values for a parameter.\n \* @param param The parameter name. $\ln * \omega$  aram value The new value to add. $\ln * \omega$  return A new body with the appended value. $\ln \sqrt{\pi}$  append(param: string, value: string): HttpParams  $\{\n\}$  return this.clone({param, value, op: 'a'});\n  $\ln n$  /\*\*\n \* Replaces the value for a parameter.\n \* @param param The parameter name.\n \* @param value The new value.\n  $* \mathcal{Q}$  return A new body with the new value.\n  $*\wedge$ n set(param: string, value: string): HttpParams  $\n\$ n return this.clone({param, value, op: 's'});\n  $\n\$ \n \* Removes a given value or all values from a parameter. $\ln * \mathcal{Q}$  param param The parameter name. $\ln * \mathcal{Q}$  param value The value to remove, if provided.\n \* @return A new body with the given value removed, or with all values\n \* removed if no value is specified.\n  $*\wedge$  delete(param: string, value?: string): HttpParams  $\{\n\$  return this.clone({param, value, op: 'd'});\n  $\ln \max_{x \neq 0}$  \* Serializes the body to an encoded string, where key-value pairs (separated by  $\geq$ ) are $\ln$  \* separated by  $\&$  s.\n \*/\n toString(): string {\n this.init();\n return this.keys()\n .map(key => {\n const eKey =

this.encoder.encodeKey(key);\n // `a: ['1']` produces `'a=1'`\n // `b: []` produces `''\n // `c: ['1', '2']` produces  $\text{C} = 1 \& c = 2^\prime \text{ n}$  return this.map!.get(key)!.map(value => eKey + '=' + this.encoder.encodeValue(value))\n .join('&');\n })\n // filter out empty values because `b: []` produces `''\n // which results in `a=1&&c=1&c=2` instead of `a=1&c=1&c=2` if we don't\n .filter(param  $\Rightarrow$  param !== ")\n .join('&');\n }\n\n private clone(update: Update): HttpParams {\n const clone = new HttpParams({encoder: this.encoder} as HttpParamsOptions);\n clone.cloneFrom = this.cloneFrom || this;\n clone.updates = (this.updates || []).concat([update]);\n return clone;\n }\n\n private init() {\n if (this.map === null)  $\{\n\$  this.map = new Map<string, string $[\n\geq c\$ ); $\n\$  if (this.cloneFrom !== null)  $\{\n\}$ this.cloneFrom.init();\n this.cloneFrom.keys().forEach(key => this.map!.set(key, this.cloneFrom!.map!.get(key)!));\n this.updates!.forEach(update  $\equiv$  {\n switch (update.op) {\n case 'a':\n case 's':\n const base = (update.op === 'a' ? this.map!.get(update.param) : undefined) || [];\n base.push(update.value!);\n this.map!.set(update.param, base);\n break;\n case 'd':\n if (update.value !== undefined)  ${\n \mu \}$  let base = this.map!.get(update.param) ||  ${\n \mu \}$  const idx = base.indexOf(update.value);\n if (idx !== -1) {\n base.splice(idx, 1);\n }\n if (base.length  $> 0$  {\n this.map!.set(update.param, base);\n } else {\n this.map!.delete(update.param);\n  $\{\n \}$  else  $\{\n \}$  this.map!.delete(update.param);\n break;\n  $\|\n\|$  }\n }\n });\n this.cloneFrom = this.updates = null;\n }\n }\n }\n ","/\*\*\n \* @license\n \* Copyright Google LLC All Rights Reserved. $\ln \pi$  Tu is source code is governed by an MIT-style license that can be $\ln *$  found in the LICENSE file at https://angular.io/license $\ln *$ /\n\nimport {HttpHeaders} from './headers';\nimport {HttpParams} from './params';\n\n/\*\*\n \* Construction interface for `HttpRequest`s.\n \*\n \* All values are optional and will override default values if provided. $\ln \pi/\text{m}$  +  $\ln \text{R}$  +  $\ln \text{R}$  +  $\ln \text{R}$  +  $\ln \text{R}$  +  $\ln \text{R}$  +  $\ln \text{R}$  +  $\ln \text{R}$  +  $\ln \text{R}$  +  $\ln \text{R}$  +  $\ln \text{R}$  +  $\ln \text{R}$  +  $\ln \text{R}$  HttpHeaders;\n reportProgress?: boolean;\n params?: HttpParams;\n responseType?: 'arraybuffer'|'blob'|'json'|'text';\n withCredentials?: boolean;\n}\n\n/\*\*\n \* Determine whether the given HTTP method may include a body. $\ln \pi$  the mightHaveBody(method: string): boolean {\n switch (method) {\n case 'DELETE':\n case 'GET':\n case 'HEAD':\n case 'OPTIONS':\n case 'JSONP':\n return false;\n default:\n return true;\n }\n\n/\*\*\n \* Safely assert whether the given value is an ArrayBuffer.\n \*\n \* In some execution environments ArrayBuffer is not defined.\n \*/\nfunction isArrayBuffer(value: any): value is ArrayBuffer {\n return typeof ArrayBuffer !== 'undefined' && value instanceof ArrayBuffer;\n}\n\n/\*\*\n \* Safely assert whether the given value is a Blob. $\ln * \ln *$  In some execution environments Blob is not defined. $\ln * \ln \ln$ isBlob(value: any): value is Blob {\n return typeof Blob !== 'undefined' && value instanceof Blob;\n}\n\n/\*\*\n \* Safely assert whether the given value is a FormData instance. $\ln * \ln *$  In some execution environments FormData is not defined.\n \*/\nfunction isFormData(value: any): value is FormData {\n return typeof FormData !== 'undefined' && value instance of FormData;\n}\n\n/\*\*\n \* An outgoing HTTP request with an optional typed body.\n \*\n \* `HttpRequest` represents an outgoing request, including URL, method,\n \* headers, body, and other request configuration options. Instances should be $\ln *$  assumed to be immutable. To modify a `HttpRequest`, the `clone` $\ln *$ method should be used. $\ln * \ln * \mathbb{Q}$  publicApi $\ln * \Lambda$  \*/\nexport class HttpRequest  $\Gamma > \{\ln \# \ln * \Lambda\}$  \* The request body, or `null` if one isn't set. $\ln$  \*\n \* Bodies are not enforced to be immutable, as they can include a reference to any\n \* user-defined data type. However, interceptors should take care to preserve\n \* idempotence by treating them as such.\n \*/\n readonly body: T|null = null;\n\n /\*\*\n \* Outgoing headers for this request.\n \*/\n // TODO(issue/24571): remove '!'.\n readonly headers!: HttpHeaders;\n\n /\*\*\n \* Whether this request should be made in a way that exposes progress events. $\in$  \*\n \* Progress events are expensive (change detection runs on each event) and so  $\infty$  \* they should only be requested if the consumer intends to monitor them. $\infty$  \*/\n readonly reportProgress: boolean = false;\n\n /\*\*\n \* Whether this request should be sent with outgoing credentials (cookies).\n \*/\n readonly withCredentials: boolean = false;\n\n /\*\*\n \* The expected response type of the server.\n  $*\nabla$  is used to parse the response appropriately before returning it to\n  $*\nabla$  the requestee.\n  $*\nabla$ readonly responseType: 'arraybuffer'|'blob'|'json'|'text' = 'json';\n\n /\*\*\n \* The outgoing HTTP request method.\n \*/\n readonly method: string;\n\n /\*\*\n \* Outgoing URL parameters.\n \*/\n // TODO(issue/24571): remove '!'.\n readonly params!: HttpParams;\n\n /\*\*\n \* The outgoing URL with all URL parameters set.\n \*/\n readonly

urlWithParams: string;\n\n constructor(method: 'DELETE'|'GET'|'HEAD'|'JSONP'|'OPTIONS', url: string, init?: {\n headers?: HttpHeaders,\n reportProgress?: boolean,\n params?: HttpParams,\n responseType?: 'arraybuffer'|'blob'|'json'|'text',\n withCredentials?: boolean,\n });\n constructor(method: 'POST'|'PUT'|'PATCH', url: string, body: T|null, init?: {\n headers?: HttpHeaders,\n reportProgress?: boolean,\n params?: HttpParams,\n responseType?: 'arraybuffer'|'blob'|'json'|'text',\n withCredentials?: boolean,\n });\n constructor(method: string, url: string, body: T|null, init?: {\n headers?: HttpHeaders,\n reportProgress?: boolean,\n params?: HttpParams,\n responseType?: 'arraybuffer'|'blob'|'json'|'text',\n withCredentials?: boolean,\n  $\;\;$ );\n constructor(\n method: string, readonly url: string, third?: T|{\n headers?: HttpHeaders,\n reportProgress?: boolean,\n params?: HttpParams,\n responseType?: 'arraybuffer'|'blob'|'json'|'text',\n withCredentials?: boolean,\n }|null,\n fourth?: {\n headers?: HttpHeaders,\n reportProgress?: boolean,\n params?: HttpParams,\n responseType?: 'arraybuffer'|'blob'|'json'|'text',\n withCredentials?: boolean, $\langle n \rangle$  })  $\{\nvert n \rangle$  this.method = method.toUpperCase(); $\langle n \rangle$  // Next, need to figure out which argument holds the HttpRequestInit $\ln$  // options, if any. $\ln$  let options: HttpRequestInit|undefined; $\ln$  // Check whether a body argument is expected. The only valid way to omit $\ln /$  // the body argument is to use a known no-body method like GET.\n if (mightHaveBody(this.method) || !!fourth) {\n // Body is the third argument, options are the fourth.\n this.body = (third !== undefined) ? third as T : null;\n options = fourth;\n } else {\n // No body required, options are the third argument. The body stays null. $\in$  options = third as HttpRequestInit; $\in$  } $\in$  // If options have been passed, interpret them. $\ln$  if (options)  $\{\ln$  // Normalize reportProgress and withCredentials. $\ln$ this.reportProgress = !!options.reportProgress;\n this.withCredentials = !!options.withCredentials;\n\n // Override default response type of 'json' if one is provided.\n if (!!options.responseType)  $\{\n\}$ this.responseType = options.responseType;\n  $\ln$  // Override headers if they're provided.\n if (!!options.headers)  ${\n \times \}$  this.headers = options.headers; $\n \in \{! \atop \}$  if (!!options.params)  ${\n \times \}$  this.params = options.params;\n  $\ln$  /\n // If no headers have been passed in, construct a new HttpHeaders instance.\n if (!this.headers)  $\{\n\$  this.headers = new HttpHeaders(); $\n\$   $\{\n\$  /If no parameters have been passed in, construct a new HttpUrlEncodedParams instance.\n if (!this.params) {\n this.params = new HttpParams();\n this.urlWithParams = url;\n } else  $\{\n\vert \$  // Encode the parameters to a string in preparation for inclusion in the URL.\n const params = this.params.toString();\n if (params.length === 0) {\n // No parameters, the visible URL is just the URL given at creation time. $\ln$  this.urlWithParams = url; $\ln$  } else { $\ln$  // Does the URL already have query parameters? Look for '?'. $\ln$  const qIdx = url.indexOf('?'); $\ln$  // There are 3 cases to handle: $\ln$  // 1) No existing parameters -> append '?' followed by params. $\ln$  // 2) '?' exists and is followed by existing query string  $\Rightarrow$ \n // append '&' followed by params.\n // 3) '?' exists at the end of the url -> append params directly. $\ln$  // This basically amounts to determining the character, if any, with  $\ln$  // which to join the URL and parameters. $\ln$  const sep: string = qIdx === -1 ? '?' : (qIdx < url.length - 1 ? '&' : ''); $\ln$ this.urlWithParams = url + sep + params;\n  $\ln \ln \ln /* \n$  \* Transform the free-form body into a serialized format suitable for  $n$  \* transmission to the server.  $n \times \Lambda$  serialize Body(): ArrayBuffer|Blob|FormData|string|null  $\{\n \mid \text{if no body is present, no need to serialize it.}\n \mid \text{this-body} ==$ null)  $\{\n\$  return null;\n  $\|\$  // Check whether the body is already in a serialized form. If so,\n // it can just be returned directly.\n if (isArrayBuffer(this.body) || isBlob(this.body) || isFormData(this.body) ||\n typeof this.body === 'string')  ${\n \mu \n \to \infty}$  return this.body;\n  ${\n \mu \to \infty}$  // Check whether the body is an instance of HttpUrlEncodedParams.\n if (this.body instance of HttpParams)  $\{\n\$  return this.body.toString();\n  $\|\$ Check whether the body is an object or array, and serialize with JSON if so. $\ln$  if (typeof this.body == 'object' || typeof this.body === 'boolean'  $\ln$  Array.isArray(this.body))  $\ln$  return JSON.stringify(this.body); $\ln$  }\n // Fall back on toString() for everything else.\n return (this.body as any).toString();\n \\n /\*\*\n \* Examine the body and attempt to infer an appropriate MIME type\n  $*$  for it.\n  $*\n$  If no such type can be inferred, this method will return `null`.\n \*/\n detectContentTypeHeader(): string|null {\n // An empty body has no content type.\n if (this.body === null)  $\nvert \nvert \$ n  $\lvert \nvert \$  / FormData bodies rely on the browser's content type assignment.\n if (isFormData(this.body))  $\{\n\$  return null;\n  $\|\$ n // Blobs usually have their own content type. If it doesn't, then $\ln$  // no type can be inferred. $\ln$  if (isBlob(this.body))  $\{\ln$  return this.body.type  $\| \text{ null:}\$ 

// Array buffers have unknown contents and thus no type can be inferred.\n if (isArrayBuffer(this.body)) {\n return null;\n  $\mathbb{R}$  // Technically, strings could be a form of JSON data, but it's safe enough\n // to assume they're plain strings.\n if (typeof this.body === 'string') {\n return 'text/plain';\n }\n // `HttpUrlEncodedParams` has its own content-type.\n if (this.body instanceof HttpParams) {\n return 'application/x-www-form-urlencoded;charset=UTF-8';\n  $\|$ n // Arrays, objects, and numbers will be encoded as  $JSON.\n\|$  if (typeof this.body == 'object' || typeof this.body == 'number' ||\n Array.isArray(this.body))  $\|$ \n return 'application/json';\n }\n // No type could be inferred.\n return null;\n }\n\n clone(): HttpRequest<T>;\n clone(update: {\n headers?: HttpHeaders,\n reportProgress?: boolean,\n params?: HttpParams,\n responseType?: 'arraybuffer'|'blob'|'json'|'text',\n withCredentials?: boolean,\n body?: T|null,\n method?: string,\n url?: string,\n setHeaders?: {[name: string]: string|string[]},\n setParams?: {[param: string]: string},\n }): HttpRequest<T>;\n clone<V>(update: {\n headers?: HttpHeaders,\n reportProgress?: boolean,\n params?: HttpParams,\n responseType?: 'arraybuffer'|'blob'|'json'|'text',\n withCredentials?: boolean,\n body?: V|null,\n method?: string,\n url?: string,\n setHeaders?: {[name: string]: string|string[]},\n setParams?: {[param: string]: string},\n }): HttpRequest<V>;\n clone(update: {\n headers?: HttpHeaders,\n reportProgress?: boolean,\n params?: HttpParams,\n responseType?: 'arraybuffer'|'blob'|'json'|'text',\n withCredentials?: boolean,\n body?: any|null,\n method?: string,\n url?: string,\n setHeaders?: {[name: string]: string|string[]},\n setParams?: { ${\param: string}: string};\n } = {\})$ : HttpRequest<any> {\n // For method, url, and responseType, take the current value unless $\ln$  // it is overridden in the update hash. $\ln$  const method = update.method || this.method; $\ln$  const url  $=$  update.url  $||$  this.url; $\ln$  const responseType = update.responseType  $||$  this.responseType; $\ln$  // The body is somewhat special - a `null` value in update.body means\n // whatever current body is present is being overridden with an empty\n // body, whereas an `undefined` value in update.body implies no\n // override.\n const body = (update.body !== undefined) ? update.body : this.body;\n\n // Carefully handle the boolean options to differentiate between\n // `false` and `undefined` in the update args.\n const withCredentials =\n (update.withCredentials  $!=$  undefined) ? update.withCredentials : this.withCredentials; $\ln$  const reportProgress = $\ln$  $(update.report Progress !== undefined)$ ?  $update.reportProgress$ : this.reportProgress; $\n\ln n$  // Headers and params may be appended to if `setHeaders` or\n // `setParams` are used.\n let headers = update.headers || this.headers:\n let params = update.params || this.params;\n\n // Check whether the caller has asked to add headers.\n if (update.setHeaders !== undefined)  $\{\n \mid \mathcal{A} \leq \mathcal{A}\}\$  requested header. $\mathcal{A}$  headers = $\mathcal{A}$ Object.keys(update.setHeaders)\n .reduce((headers, name) => headers.set(name, update.setHeaders![name]), headers); $\n\ln \frac{\ln \ln \pi}{\ln \pi}$  // Check whether the caller has asked to set params. $\ln$  if (update.setParams)  $\ln$  // Set every requested param. $\n\rightharpoonup$  params = Object.keys(update.setParams) $\n\rightharpoonup$  .reduce((params, param) => params.set(param, update.setParams![param]), params);\n  $\ln \Lambda$  // Finally, construct the new HttpRequest using the pieces from above.\n return new HttpRequest(method, url, body,  $\{\n\}$  params,\n headers,\n reportProgress, $\n\rho$  responseType, $\n\rho$  withCredentials, $\n\rho$  }); $\n\rho$  } $\n\rho$ ,","/\*\* $\n\rho$  \* @license $\nu$  \* Copyright Google LLC All Rights Reserved.\n \*\n \* Use of this source code is governed by an MIT-style license that can be\n \* found in the LICENSE file at https://angular.io/license\n \*/\n\nimport {HttpHeaders} from './headers';\n\n/\*\*\n \* Type enumeration for the different kinds of `HttpEvent`.\n \*\n \* @publicApi\n \*/\nexport enum HttpEventType  $\{\n \$ \* The request was sent out over the wire. $\ln * \ln \sqrt{\frac{*}{n}}$  \* An upload progress event was received. \*/\n UploadProgress,\n\n /\*\*\n \* The response status code and headers were received.\n \*/\n ResponseHeader,\n\n /\*\*\n \* A download progress event was received.\n \*/\n DownloadProgress,\n\n /\*\*\n \* The full response including the body was received.\n  $*(\n\lambda \times \lambda \mathbf{n})^*$ \n /\*\*\n \* A custom event from an interceptor or a backend.\n  $*\n\Lambda \mathbf{U}\$ \*/\nexport interface HttpProgressEvent  ${\nightharpoonup} \mathbb{R}^*$  \* Progress event type is either upload or download.\n \*/\n type: HttpEventType.DownloadProgress|HttpEventType.UploadProgress;\n\n /\*\*\n \* Number of bytes uploaded or downloaded. $\ln * \ln$  loaded: number; $\ln \frac{* \ln x}{n}$  Total number of bytes to upload or download. Depending on the request or  $\ln$  \* response, this may not be computable and thus may not be present.  $\ln$  \*/\n total?: number;\n \\n\n/\*\*\n \* A download progress event.\n \*\n \* @publicApi\n \*/\nexport interface HttpDownloadProgressEvent extends HttpProgressEvent {\n type: HttpEventType.DownloadProgress;\n\n /\*\*\n \*

The partial response body as downloaded so far.\n  $*\n$  only present if the responseType was `text`.\n  $*\n$ partialText?: string;\n}\n\n/\*\*\n \* An upload progress event.\n \*\n \* @publicApi\n \*/\nexport interface HttpUploadProgressEvent extends HttpProgressEvent {\n type: HttpEventType.UploadProgress;\n}\n\n/\*\*\n \* An event indicating that the request was sent to the server. Useful $\ln$  \* when a request may be retried multiple times, to distinguish between $\ln *$  retries on the final event stream. $\ln * \ln * \mathcal{O}$  publicApi $\ln *$ /nexport interface HttpSentEvent  ${\n \mu \in \mathbb{N}}$  type: HttpEventType.Sent;\n $\n \lambda^* \n \ast A$  user-defined event. $\n \ast \n \ast G$ rouping all custom events under this type ensures they will be handled\n \* and forwarded by all implementations of interceptors. $\ln$  \* @publicApi\n \*/\nexport interface HttpUserEvent<T> {\n type: HttpEventType.User;\n}\n\n/\*\*\n \* An error that represents a failed attempt to JSON.parse text coming back\n  $*$  from the server.\n  $*\n$  It bundles the Error object with the actual response body that failed to parse. $\ln * \n \ast \n$  \*\nexport interface HttpJsonParseError {\n error: Error;\n text: string;\n}\n\n/\*\*\n \* Union type for all possible events on the response stream.\n \*\n \* Typed according to the expected type of the response. $\ln * \in \mathbb{R}$  is  $\ln * \cdot \ln \cdot \ln \cdot$   $\ln \cdot \ln \cdot \ln \cdot$ HttpSentEvent|HttpHeaderResponse|HttpResponse<T>|HttpProgressEvent|HttpUserEvent<T>;\n\n/\*\*\n \* Base class for both `HttpResponse` and `HttpHeaderResponse`.\n \*\n \* @publicApi\n \*/\nexport abstract class HttpResponseBase  ${\n \times}$  \*\*\n \* All response headers.\n \*\n readonly headers: HttpHeaders;\n\n /\*\*\n \* Response status code.\n \*/\n readonly status: number;\n\n /\*\*\n \* Textual description of response status code, defaults to OK.\n \*\n \* Do not depend on this.\n \*/\n readonly statusText: string;\n\n /\*\*\n \* URL of the resource retrieved, or null if not available.\n  $*\n$  readonly url: string|null;\n\n /\*\*\n \* Whether the status code falls in the 2xx range. $\n\ln \sqrt{\pi}$  readonly ok: boolean; $\ln \sqrt{\pi}$  \* Type of the response, narrowed to either the full response or the header. $\ln * \ln / / \text{TODO}(i\text{ssue}/24571)$ : remove '!'. $\ln$  readonly type!: HttpEventType.Response|HttpEventType.ResponseHeader;\n\n /\*\*\n \* Super-constructor for all responses.\n \*\n \* The single parameter accepted is an initialization hash. Any properties\n \* of the response passed there will override the default values.\n \*/\n constructor(\n init: {\n headers?: HttpHeaders,\n status?: number,\n statusText?: string,\n url?: string,\n },\n defaultStatus: number = 200, defaultStatusText: string = 'OK')  ${\n\mu \n\ell}$  // If the hash has values passed, use them to initialize the response.\n // Otherwise use the default values.\n this.headers = init.headers  $\parallel$  new HttpHeaders(); $\parallel$  this.status = init.status ! = undefined ? init.status : defaultStatus;\n this.statusText = init.statusText || defaultStatusText;\n this.url = init.url || null;\n\n // Cache the ok value to avoid defining a getter.\n this.ok = this.status >= 200 && this.status < 300;\n  $\ln |\n\ln^*|$ n \* A partial HTTP response which only includes the status and header data,\n \* but no response body.\n \*\n \* `HttpHeaderResponse` is a `HttpEvent` available on the response\n \* event stream, only when progress events are requested.\n \*\n \* @publicApi\n \*/\nexport class HttpHeaderResponse extends HttpResponseBase {\n /\*\*\n \* Create a new `HttpHeaderResponse` with the given parameters.\n  $*\wedge$  constructor(init: {\n headers?: HttpHeaders,\n status?: number,\n statusText?: string,\n url?: string,\n  $\ = \{\}\{\n\$  super(init);\n  $\|\$ n\n readonly type: HttpEventType.ResponseHeader = HttpEventType.ResponseHeader; $\ln \pi$  /\*\* $\ln$  \* Copy this

`HttpHeaderResponse`, overriding its contents with the\n  $*$  given parameter hash.\n  $*\wedge$ n clone(update: {headers?: HttpHeaders; status?: number; statusText?: string; url?: string;  $\} = \{\}\$ :\n HttpHeaderResponse  $\{\n\mid \mathcal{U} \mid \mathcal{V}\n\mid$  Perform a straightforward initialization of the new HttpHeaderResponse,\n // overriding the current parameters with new ones if given.\n return new HttpHeaderResponse({\n headers: update.headers || this.headers,\n status: update.status !== undefined ? update.status : this.status,\n statusText: update.statusText || this.statusText,\n url: update.url || this.url || undefined,\n });\n  $\ln\ln/**\ln *$  A full HTTP response, including a typed response body (which may be `null`\n \* if one was not returned).\n \*\n \* `HttpResponse` is a `HttpEvent` available on the response event\n \* stream.\n \*\n \* @publicApi\n \*/\nexport class HttpResponse<T> extends HttpResponseBase {\n  $/**\n \times \text{The response body, or 'null' if one was not returned.}\n \times \n \times \text{an reading } \n \times \text{The response body, or 'null' if one was not returned.}\n \times \n \times \text{an reading } \n \times \text{an } \n \times \text{an } \n \times \$ a new `HttpResponse`.\n \*/\n constructor(init: {\n body?: T|null,\n headers?: HttpHeaders;\n status?: number;\n statusText?: string;\n url?: string;\n } = { }) {\n super(init);\n this.body = init.body !== undefined ? init.body : null;\n }\n\n readonly type: HttpEventType.Response = HttpEventType.Response;\n\n clone(): HttpResponse<T>;\n clone(update: {headers?: HttpHeaders; status?: number; statusText?: string; url?: string;}):\n HttpResponse<T>;\n clone<V>(update: {\n body?: V|null,\n headers?: HttpHeaders;\n status?: number;\n

statusText?: string;\n url?: string;\n }): HttpResponse<V>;\n clone(update: {\n body?: any|null;\n headers?: HttpHeaders;\n status?: number;\n statusText?: string;\n url?: string;\n } = {}): HttpResponse<any> {\n return new HttpResponse $\langle \nabla \cdot \mathbf{h} \cdot \nabla \cdot \mathbf{h} \cdot \nabla \cdot \mathbf{h} \cdot \nabla \cdot \mathbf{h} \cdot \nabla \cdot \mathbf{h} \cdot \nabla \cdot \mathbf{h} \cdot \nabla \cdot \mathbf{h} \cdot \nabla \cdot \mathbf{h} \cdot \nabla \cdot \mathbf{h} \cdot \nabla \cdot \mathbf{h} \cdot \nabla \cdot \mathbf{h} \cdot \nabla \cdot \mathbf{h} \cdot \nabla \cdot \mathbf{h} \cdot \nabla \cdot \mathbf{h} \$ update.headers || this.headers, \n status: (update.status !== undefined) ? update.status : this.status, \n statusText: update.statusText || this.statusText,\n url: update.url || this.url || undefined,\n });\n  $\ln\ln^*$ \n \* A response that represents an error or failure, either from  $a \ln *$  non-successful HTTP status, an error while executing the request, $\ln *$  or some other failure which occurred during the parsing of the response. $\ln * \ln *$  Any error returned on the `Observable` response stream will be\n \* wrapped in an `HttpErrorResponse` to provide additional context about $\ln$  \* the state of the HTTP layer when the error occurred. The error property $\ln$  \* will contain either a wrapped Error object or the error response returned\n \* from the server.\n \*\n \* @publicApi\n \*\nexport class HttpErrorResponse extends HttpResponseBase implements Error  $\{\n$  readonly name = 'HttpErrorResponse';\n readonly message: string;\n readonly error: any|null;\n\n /\*\*\n \* Errors are never okay, even when the status code is in the 2xx success range.\n \*/\n readonly ok = false;\n\n constructor(init: {\n error?: any;\n headers?: HttpHeaders;\n status?: number;\n statusText?: string;\n url?: string;\n }) {\n // Initialize with a default status of  $0$  / Unknown Error.\n super(init, 0, 'Unknown Error');\n\n // If the response was successful, then this was a parse error. Otherwise, it was $\ln$  // a protocol-level failure of some sort. Either the request failed in transit $\ln$  // or the server returned an unsuccessful status code.\n if (this.status  $>$  200 && this.status < 300) {\n this.message  $=$  `Http failure during parsing for \${init.url || '(unknown url)'}`;\n } else {\n this.message = `Http failure response for  $\{\infty\}$  || '(unknown url)'}:  $\{\infty\}$  \n init.statusText}`;\n  $\infty$  = init.error || null;\n }\n","/\*\*\n \* @license\n \* Copyright Google LLC All Rights Reserved.\n \*\n \* Use of this source code is governed by an MIT-style license that can be\n \* found in the LICENSE file at https://angular.io/license\n \*/\n\nimport {Injectable} from '@angular/core';\nimport {Observable, of} from 'rxjs';\nimport {concatMap, filter, map} from 'rxjs/operators';\n\nimport {HttpHandler} from './backend';\nimport {HttpHeaders} from './headers';\nimport {HttpParams, HttpParamsOptions} from './params';\nimport {HttpRequest} from './request';\nimport {HttpEvent, HttpResponse} from './response';\n\n\n/\*\*\n \* Constructs an instance of `HttpRequestOptions<T>` from a source `HttpMethodOptions` and\n \* the given `body`. This function clones the object and adds the body. $\ln * \ln *$  Note that the `responseType` \*options\* value is a String that identifies the $\ln *$ single data type of the response. $\ln * A$  single overload version of the method handles each response type. $\ln * The$ value of `responseType` cannot be a union, as the combined signature could imply.\n  $*\n$   $\forall$ \nfunction addBody<T>(\n options: {\n headers?: HttpHeaders|{[header: string]: string | string[]},\n observe?: HttpObserve,\n params?: HttpParams|{[param: string]: string | string[]},\n reportProgress?: boolean,\n responseType?: 'arraybuffer'|'blob'|'json'|'text',\n withCredentials?: boolean,\n },\n body: T|null): any {\n return  $\{\n \boldsymbol{h} \boldsymbol{h}\n \}$  headers: options.headers, $\boldsymbol{h}$  observe: options.observe, $\boldsymbol{h}$  params: options.params, $\boldsymbol{h}$ reportProgress: options.reportProgress,\n responseType: options.responseType,\n withCredentials: options.withCredentials,\n };\n}\n\nexport type HttpObserve = 'body'|'events'|'response';\n\n/\*\*\n \* Performs HTTP requests.\n \* This service is available as an injectable class, with methods to perform HTTP requests.\n \* Each request method has multiple signatures, and the return type varies based on $\ln *$  the signature that is called (mainly the values of `observe` and `responseType`). $\ln * \ln *$  Note that the `responseType` \*options\* value is a String that identifies the\n \* single data type of the response.\n \* A single overload version of the method handles each response type.\n \* The value of `responseType` cannot be a union, as the combined signature could imply.\n\n \*\n \* @usageNotes\n \* Sample HTTP requests for the [Tour of Heroes](/tutorial/toh-pt0) application.\n \*\n \* ### HTTP Request Example $\ln * \ln *$   $\sqrt{\det (X)}$  = // GET heroes whose name contains search term $\ln *$  searchHeroes(term: string): observable $\langle$ Hero $[$   $>$  {\n \*\n \* const params = new HttpParams({fromString: 'name=term'});\n \* return this.httpClient.request('GET', this.heroesUrl, {responseType:'json', params});\n \* }\n \* ```\n \* ### JSONP Example\n \* ```\n \* requestJsonp(url, callback = 'callback') {\n \* return this.httpClient.jsonp(this.heroesURL, callback); $\ln * \ln * \ln * \ln *$  +  $\#$  +  $\#$  PATCH Example $\ln * \ln * /$  PATCH one of the heroes' name $\ln *$  patchHero (id: number, heroName: string): Observable<{ $\{\}\$  \fm \* const url = `\${this.heroesUrl}\\${id}`; // PATCH api/heroes/42\n  $*$  return this.httpClient.patch(url, {name: heroName}, httpOptions)\n  $*$ 

.pipe(catchError(this.handleError('patchHero')));\n \* }\n \* ```\n \*\n \* @see [HTTP Guide](guide/http)\n \*\n \* @publicApi\n \*/\n@Injectable()\nexport class HttpClient {\n constructor(private handler: HttpHandler) {}\n\n /\*\*\n \* Sends an `HttpRequest` and returns a stream of `HttpEvent`s.\n \*\n \* @return An `Observable` of the response, with the response body as a stream of `HttpEvent`s.\n \*/\n request<R>(req: HttpRequest<any>): Observable<HttpEvent<R>>;\n\n /\*\*\n \* Constructs a request that interprets the body as an `ArrayBuffer` and returns the response in $n^*$  an `ArrayBuffer`. $n^*$   $\in$  @param method The HTTP method. $n^*$  @param url The endpoint URL.\n \* @param options The HTTP options to send with the request.\n \*\n \*\n \* @return An `Observable` of the response, with the response body as an `ArrayBuffer`.\n \*/\n request(method: string, url: string, options:  $\n\alpha \boldsymbol{\theta}$ ?: any,\n headers?: HttpHeaders|{[header: string]: string | string[]},\n observe?: 'body',\n params?: HttpParams|{[param: string]: string | string[]},\n reportProgress?: boolean, responseType: 'arraybuffer',\n withCredentials?: boolean,\n }): Observable<ArrayBuffer>;\n\n /\*\*\n \* Constructs a request that interprets the body as a blob and returns\n \* the response as a blob.\n  $*\n$   $\cong \n$  @param method The HTTP method. $\ln * \mathcal{Q}$  param url The endpoint URL. $\ln * \mathcal{Q}$  param options The HTTP options to send with the request. $\ln$  $*\n$   $*$  @return An `Observable` of the response, with the response body of type `Blob`. $\n$  \*/\n request(method: string, url: string, options: {\n body?: any,\n headers?: HttpHeaders|{[header: string]: string | string[]},\n observe?: 'body',\n params?: HttpParams|{[param: string]: string | string[]},\n reportProgress?: boolean, responseType: 'blob',\n withCredentials?: boolean,\n }): Observable <Blob>;\n\n /\*\*\n \* Constructs a request that interprets the body as a text string and\n \* returns a string value.\n \*\n \* @param method The HTTP method. $\ln * \mathcal{Q}$  param url The endpoint URL. $\ln * \mathcal{Q}$  param options The HTTP options to send with the request. $\ln$  $*\n$   $*$  @return An `Observable` of the response, with the response body of type string. $\n\cdot \n\cdot \mathbb{R}$  request(method: string, url: string, options:  $\{\nabla \cdot \partial x\} = \text{HttpHeaders}$ : HttpHeaders| $\{\text{Header: string}: \text{string} \,\text{string} \,\text{right}$ observe?: 'body',\n params?: HttpParams|{[param: string]: string | string[]},\n reportProgress?: boolean, responseType: 'text',\n withCredentials?: boolean,\n }): Observable<string>;\n\n /\*\*\n \* Constructs a request that interprets the body as an `ArrayBuffer` and returns the\n  $*$  the full event stream.\n  $*\n$   $* \oslash$   $* \oslash$   $*$  @param method The HTTP method. $\ln * \textcircled{a}$  aram url The endpoint URL. $\ln * \textcircled{a}$  param options The HTTP options to send with the request. $\ln * \ln *$  @return An `Observable` of the response, with the response body as an array of `HttpEvent`s for  $\ln$  \* the request. $\ln$  \*/n request(method: string, url: string, options:  $\ln$  body?: any,  $\ln$  headers?: HttpHeaders|{[header: string]: string | string[]},\n params?: HttpParams|{[param: string]: string | string[]}, observe: 'events',\n reportProgress?: boolean, responseType: 'arraybuffer',\n withCredentials?: boolean,\n }): Observable<HttpEvent<ArrayBuffer>>;\n\n /\*\*\n \* Constructs a request that interprets the body as a `Blob` and returns\n \* the full event stream.\n \*\n \* @param method The HTTP method.\n \* @param url The endpoint URL.\n \* @param options The HTTP options to send with the request.\n \*\n \* @return An `Observable` of all `HttpEvent`s for the request,\n  $*$  with the response body of type `Blob`.\n  $*\wedge$ n request(method: string, url: string, options: {\n body?: any,\n headers?: HttpHeaders|{[header: string]: string | string[]}, observe: 'events',\n params?: HttpParams|{[param: string]: string | string[]},\n reportProgress?: boolean, responseType: 'blob',\n withCredentials?: boolean,\n \}: Observable<HttpEvent<Blob>>;\n\n /\*\*\n \* Constructs a request which interprets the body as a text string and returns the full event $\ln * \text{ stream} \cdot \ln * \text{ @param method}$  The HTTP method. $\ln * \mathcal{Q}$  param url The endpoint URL. $\ln * \mathcal{Q}$  param options The HTTP options to send with the request. $\ln$ \*\n \* @return An `Observable` of all `HttpEvent`s for the request,\n \* with the response body of type string.\n \*/\n request(method: string, url: string, options: {\n body?: any,\n headers?: HttpHeaders|{[header: string]: string | string[]}, observe: 'events',\n params?: HttpParams|{[param: string]: string | string[]},\n reportProgress?: boolean, responseType: 'text',\n withCredentials?: boolean,\n }): Observable<HttpEvent<string>>;\n\n /\*\*\n \* Constructs a request which interprets the body as a JSON object and returns the full event\n \* stream.\n \*\n \* @param method The HTTP method.\n  $*$  @param url The endpoint URL.\n  $*$  @param options The HTTP options to send with the request. $\ln * \mathbb{Q}$  return An `Observable` of all `HttpEvent`s for the request. $\ln * \text{ with}$ the response body of type `Object`.\n \*/\n request(method: string, url: string, options: {\n body?: any,\n headers?: HttpHeaders|{[header: string]: string | string[]},\n reportProgress?: boolean, observe: 'events',\n params?: HttpParams|{[param: string]: string | string[]},\n responseType?: 'json',\n withCredentials?: boolean,\n

 $\{\}$ : Observable<HttpEvent<any>>; $\ln \pi$  /\*\* $\ln$  \* Constructs a request which interprets the body as a JSON object and returns the full event $\ln * \text{ stream} \cdot \ln * \text{ @param method}$  The HTTP method. $\ln * \text{ @param}$  url The endpoint URL. $\ln * \mathcal{Q}$  param options The HTTP options to send with the request. $\ln * \mathcal{Q}$  return An `Observable` of all `HttpEvent`s for the request,\n  $*$  with the response body of type `R`.\n  $*\wedge$ n request<R>(method: string, url: string, options: {\n body?: any,\n headers?: HttpHeaders|{[header: string]: string | string[]},\n reportProgress?: boolean, observe: 'events',\n params?: HttpParams|{[param: string]: string | string[]},\n responseType?: 'json',\n withCredentials?: boolean,\n }): Observable<HttpEvent<R>>;\n\n /\*\*\n \* Constructs a request which interprets the body as an `ArrayBuffer`\n \* and returns the full `HttpResponse`.\n \*\n \* @param method The HTTP method.\n \* @param url The endpoint URL.\n \* @param options The HTTP options to send with the request. $\ln * \mathbb{Q}$  return An `Observable` of the `HttpResponse`, with the response body as an `ArrayBuffer`.\n \*/\n request(method: string, url: string, options: {\n body?: any,\n headers?: HttpHeaders|{[header: string]: string | string[]}, observe: 'response',\n params?: HttpParams|{[param: string]: string | string[]},\n reportProgress?: boolean, responseType: 'arraybuffer',\n withCredentials?: boolean,\n }): Observable<HttpResponse<ArrayBuffer>>;\n\n /\*\*\n \* Constructs a request which interprets the body as a `Blob` and returns the full `HttpResponse`.\n \*\n \* @param method The HTTP method.\n \* @param url The endpoint URL. $\ln * \mathcal{Q}$  param options The HTTP options to send with the request. $\ln * \mathcal{Q}$  return An `Observable` of the `HttpResponse`, with the response body of type `Blob`.\n \*/\n request(method: string, url: string, options: {\n body?: any,\n headers?: HttpHeaders|{[header: string]: string | string[]}, observe: 'response',\n params?: HttpParams|{[param: string]: string | string[]},\n reportProgress?: boolean, responseType: 'blob',\n withCredentials?: boolean,\n }): Observable<HttpResponse<Blob>>;\n\n /\*\*\n \* Constructs a request which interprets the body as a text stream and returns the full  $n * 'H$ ttpResponse'.  $n *\$  @param method The HTTP method. $\ln * \mathcal{Q}$  param url The endpoint URL. $\ln * \mathcal{Q}$  param options The HTTP options to send with the request. $\ln$  \*\n \* @return An `Observable` of the HTTP response, with the response body of type string.\n \*\n request(method: string, url: string, options:  $\{\nabla$  body?: any, $\nabla$  headers?: HttpHeaders $\{\nabla$  [header: string]: string | string[], observe: 'response',\n params?: HttpParams|{[param: string]: string | string[]},\n reportProgress?: boolean, responseType: 'text',\n withCredentials?: boolean,\n }): Observable<HttpResponse<string>>;\n\n /\*\*\n \* Constructs a request which interprets the body as a JSON object and returns the full\n \* `HttpResponse`.\n \*\n \* @param method The HTTP method.\n \* @param url The endpoint URL.\n \* @param options The HTTP options to send with the request.\n  $*\nabla \cdot$  areturn An `Observable` of the full `HttpResponse`,\n \* with the response body of type `Object`.\n \*/\n request(method: string, url: string, options: {\n body?: any,\n headers?: HttpHeaders|{[header: string]: string | string[]},\n reportProgress?: boolean, observe: 'response',\n params?: HttpParams|{[param: string]: string | string[]},\n responseType?: 'json',\n withCredentials?: boolean,\n }): Observable<HttpResponse<Object>>:\n\n /\*\*\n \* Constructs a request which interprets the body as a JSON object and returns\n \* the full `HttpResponse` with the response body in the requested type.\n \*\n \* @param method The HTTP method. $\ln * \textcircled{e}$  param url The endpoint URL. $\ln * \textcircled{e}$  param options The HTTP options to send with the request. $\ln$  \* ( $n \cdot \infty$  areturn An `Observable` of the full `HttpResponse`, with the response body of type `R`.\n \*/\n request<R>(method: string, url: string, options:  ${\n  $body?: any\\n$  headers?: HttpHeaders|{[header: string]:$ string | string[]},\n reportProgress?: boolean, observe: 'response',\n params?: HttpParams|{[param: string]: string] | string[]},\n responseType?: 'json',\n withCredentials?: boolean,\n }): Observable<HttpResponse<R>>;\n\n  $\frac{1}{2}$  \* Constructs a request which interprets the body as a JSON object and returns the full\n \* `HttpResponse` as a JSON object.\n \*\n \* @param method The HTTP method.\n \* @param url The endpoint URL.\n \* @param options The HTTP options to send with the request. $\ln * \ln * \cdot \cdot \cdot$  The return An `Observable` of the `HttpResponse`, with the response body of type `Object`.\n  $*\wedge$  request(method: string, url: string, options?: {\n body?: any,\n headers?: HttpHeaders|{[header: string]: string | string[]},\n observe?: 'body',\n params?: HttpParams|{[param: string]: string | string[]},\n responseType?: 'json',\n reportProgress?: boolean,\n withCredentials?: boolean,\n }): Observable<Object>;\n\n /\*\*\n \* Constructs a request which interprets the body as a JSON object\n \* with the response body of the requested type.\n \*\n \* @param method The HTTP method. $\ln * \mathcal{Q}$  param url The endpoint URL. $\ln * \mathcal{Q}$  param options The HTTP options to send with the request. $\ln$ 

 $*\n$   $* \mathcal{Q}$  return An `Observable` of the `HttpResponse`, with the response body of type `R`.\n  $*\n$ request<R>(method: string, url: string, options?: {\n body?: any,\n headers?: HttpHeaders|{[header: string]: string | string[]},\n observe?: 'body',\n params?: HttpParams|{[param: string]: string | string[]},\n responseType?: 'json',\n reportProgress?: boolean,\n withCredentials?: boolean,\n }): Observable<R>;\n\n /\*\*\n \* Constructs a request where response type and requested observable are not known statically. $\ln * \ln * \mathcal{O}$  param method The HTTP method. $\ln * \mathcal{Q}$  param url The endpoint URL. $\ln * \mathcal{Q}$  param options The HTTP options to send with the request.\n  $*\n\mathbf{n} \propto \mathbf{a}$  are  $\tan \Omega$  are  $\mathbf{a}$  and  $\mathbf{b}$  and  $\mathbf{b}$  and  $\mathbf{b}$  and  $\tan \Omega$ . request(method: string, url: string, options?: {\n body?: any,\n headers?: HttpHeaders|{[header: string]: string | string[]},\n params?: HttpParams|{[param: string]: string | string[]},\n observe?: HttpObserve,\n reportProgress?: boolean,\n responseType?: 'arraybuffer'|'blob'|'json'|'text',\n withCredentials?: boolean,\n }): Observable $\langle \text{any} \rangle$ ;\n\n /\*\*\n \* Constructs an observable for a generic HTTP request that, when subscribed,\n \* fires the request through the chain of registered interceptors and on to the  $n *$  server.  $n * \n$  ou can pass an `HttpRequest` directly as the only parameter. In this case,\n \* the call returns an observable of the raw `HttpEvent` stream. $\ln$  \*\n \* Alternatively you can pass an HTTP method as the first parameter,\n \* a URL string as the second, and an options hash containing the request body as the third. $\ln *$  See `addBody()`. In this case, the specified `responseType` and `observe` options determine the\n \* type of returned observable.\n \* \* The `responseType` value determines how a successful response body is parsed.\n \* \* If `responseType` is the default `ison`, you can pass a type interface for the resulting\n  $*$  object as a type parameter to the call.\n  $*$ \n  $*$  The `observe` value determines the return type, according to what you are interested in $\ln$  \* observing. \n \* \* An `observe` value of events returns an observable of the raw `HttpEvent` stream, including\n \* progress events by default. $\ln * * An$  `observe` value of response returns an observable of `HttpResponse<T>`,\n \* where the `T` parameter depends on the `responseType` and any optionally provided type\n \* parameter.\n \* \* An `observe` value of body returns an observable of  $\langle T \rangle$  with the same  $\langle T \rangle$  body type. $\langle n * \rangle$  \*/\n request(first: string|HttpRequest<any>, url?: string, options: {\n body?: any,\n headers?: HttpHeaders|{[header: string]: string | string[]},\n observe?: HttpObserve,\n params?: HttpParams|{[param: string]: string | string[]},\n reportProgress?: boolean,\n responseType?: 'arraybuffer'|'blob'|'json'|'text',\n withCredentials?: boolean,\n } =  $\{\}\$ : Observable<any>  $\{\n\}$  let req: HttpRequest<any>; $\n\|$  // First, check whether the primary argument is an instance of `HttpRequest`.\n if (first instance of HttpRequest)  $\{\n\mathbf{m} \quad \mathbf{m}$  It is. The other arguments must be undefined (per the signatures) and can be $\ln$  // ignored. $\ln$  req = first; $\ln$  } else  $\{\ln$  // It's a string, so it represents a URL. Construct a request based on it,\n  $\frac{1}{\pi}$  and incorporate the remaining arguments (assuming `GET` unless a method is\n  $\frac{1}{\pi}$  // provided.\n\n // Figure out the headers.\n let headers: HttpHeaders|undefined = undefined;\n if (options.headers instance of HttpHeaders  $\{\n \$  headers = options.headers;\n  $\}$  else  $\{\n \$ headers = new HttpHeaders(options.headers);\n  $\|\n\|$  // Sort out parameters.\n let params: HttpParams|undefined = undefined;\n if (!!options.params)  $\{\n\$  if (options.params instance f HttpParams)  $\{\n\$ 

params = options.params;\n  $\text{else }$  {\n params = new HttpParams({fromObject: options.params} as HttpParamsOptions);\n  $\ln$   $\ln$  // Construct the request.\n req = new HttpRequest(first, url!, (options.body !== undefined ? options.body : null),  $\{\n\}$  headers, $\n\}$  params, $\infty$  reportProgress: options.reportProgress, $\in$  // By default, JSON is assumed to be returned for all calls. $\in$  responseType: options.responseType || 'json',\n withCredentials: options.withCredentials,\n });\n }\n\n // Start with an Observable.of() the initial request, and run the handler (which $\vert$  // includes all interceptors) inside a concatMap(). This way, the handler runs\n // inside an Observable chain, which causes interceptors to be re-run on every\n // subscription (this also makes retries re-run the handler, including interceptors).\n const events\$: Observable<HttpEvent<any>  $\Rightarrow$   $\ln$  of(req).pipe(concatMap((req: HttpRequest<any>) => this.handler.handle(req))); $\ln$  // If coming via the API signature which accepts a previously constructed HttpRequest,\n // the only option is to get the event stream. Otherwise, return the event stream if\n // that is what was requested.\n if (first instance f HttpRequest || options.observe == 'events')  $\{\n\$  return events\$;\n  $\|\n\|$ // The requested stream contains either the full response or the body. In either $\ln$  // case, the first step is to filter the event stream to extract a stream of  $\ln$  // responses(s). \text{n} const res\$: Observable<HttpResponse<any>> =

<Observable<HttpResponse<any>>>events\$.pipe(\n filter((event: HttpEvent<any>) => event instanceof HttpResponse));\n\n // Decide which stream to return.\n switch (options.observe || 'body')  $\{n$  case 'body':\n // The requested stream is the body. Map the response stream to the response $\ln$  // body. This could be done more simply, but a misbehaving interceptor might\n // transform the response body into a different format and ignore the requested $\ln$  // responseType. Guard against this by validating that the response is of the $\ln$  // requested type.\n switch (req.responseType)  $\{\n\}$  case 'arraybuffer':\n return res\$.pipe(map((res: HttpResponse $\langle$ any> $\rangle$  => {\n  $\qquad$  // Validate that the body is an ArrayBuffer.\n if (res.body !== null &&  $!($ res.body instanceof ArrayBuffer))  $\{\n\}$  throw new Error('Response is not an ArrayBuffer.'); $\n\}$ return res.body;\n  $\{y\};\$ \n case 'blob':\n return res\$.pipe(map((res: HttpResponse<any>) =>  ${\n\mu \nu}/V$ alidate that the body is a Blob.\n if (res.body !== null && !(res.body instance of Blob))  ${\n\mu}$ throw new Error('Response is not a Blob.');\n  $\{\n\}$  return res.body;\n  $\})$ ;\n case 'text':\n return res\$.pipe(map((res: HttpResponse<any>) => {\n // Validate that the body is a string.\n if (res.body !== null && typeof res.body !== 'string')  $\ln$  throw new Error('Response is not a string.');\n }\n return res.body;\n }));\n case 'json':\n default:\n // No validation needed for JSON responses, as they can be of any type.\n return res\$.pipe(map((res: HttpResponse $\langle$ any> $\Rightarrow$  res.body));\n }\n case 'response':\n // The response stream was requested directly, so return it.\n return res\$;\n default:\n // Guard against new future observe types being added.\n throw new Error(`Unreachable: unhandled observe type  ${\phi}$  {options.observe}}`);\n }\n  $\ln |n \$ \*\*\n \* Constructs a `DELETE` request that interprets the body as an `ArrayBuffer`\n  $*$  and returns the response as an `ArrayBuffer`.\n \*\n \* @param url The endpoint URL.\n \* @param options The HTTP options to send with the request. $\ln * \ln *$  @return An `Observable` of the response body as an `ArrayBuffer`. $\ln * \ln$  delete(url: string, options: {\n headers?: HttpHeaders|{[header: string]: string | string[]},\n observe?: 'body',\n params?: HttpParams|{[param: string]: string | string[]},\n reportProgress?: boolean, responseType: 'arraybuffer',\n withCredentials?: boolean,\n }): Observable<ArrayBuffer>;\n\n\n /\*\*\n \* Constructs a `DELETE` request that interprets the body as a `Blob` and returns\n \* the response as a `Blob`.\n \*\n \* @param url The endpoint URL.\n \* @param options The HTTP options to send with the request.\n \*\n \* @return An `Observable` of the response body as a `Blob`.\n  $*\n$  delete(url: string, options:  $\{\n$  headers?: HttpHeaders $\{\n$ [header: string]: string | string[]},\n observe?: 'body',\n params?: HttpParams|{[param: string]: string | string[]},\n reportProgress?: boolean, responseType: 'blob',\n withCredentials?: boolean,\n }): Observable<Blob>;\n\n /\*\*\n \* Constructs a `DELETE` request that interprets the body as a text string and returns\n \* a string.\n \*\n \* @param url The endpoint URL.\n \* @param options The HTTP options to send with the request.\n \*\n \* @return An `Observable` of the response, with the response body of type string.\n  $*\wedge$ n delete(url: string, options: {\n headers?: HttpHeaders|{[header: string]: string | string[]},\n observe?: 'body',\n params?: HttpParams|{[param: string]: string | string []}, \n reportProgress?: boolean, responseType: 'text', \n withCredentials?: boolean, \n }): Observable $\langle$ string>;\n\n /\*\*\n \* Constructs a `DELETE` request that interprets the body as an `ArrayBuffer`\n \* and returns the full event stream. $\ln * \varphi$  aream url The endpoint URL. $\ln * \varphi$  param options The HTTP options to send with the request. $\ln$  \*  $\mathbb{R}$  \* @return An `Observable` of all `HttpEvent`s for the request, $\ln$  \* with response body as an `ArrayBuffer`.\n \*/\n delete(url: string, options: {\n headers?: HttpHeaders}{[header: string]: string | string[]}, observe: 'events',\n params?: HttpParams|{[param: string]: string | string[]},\n reportProgress?: boolean, responseType: 'arraybuffer',\n withCredentials?: boolean,\n }): Observable<HttpEvent<ArrayBuffer>>;\n\n /\*\*\n \* Constructs a `DELETE` request that interprets the body as a `Blob`\n \* and returns the full event stream.\n \*\n \* @param url The endpoint URL.\n \* @param options The HTTP options to send with the request. $\ln * \mathbb{Q}$  return An `Observable` of all the `HttpEvent`s for the request, with the response body as a\n \* `Blob`.\n \*/\n delete(url: string, options: {\n headers?: HttpHeaders|{[header: string]: string | string[]}, observe: 'events',\n params?: HttpParams|{[param: string]: string | string[]},\n reportProgress?: boolean, responseType: 'blob',\n withCredentials?: boolean,\n }): Observable<HttpEvent<Blob>>;\n\n /\*\*\n \* Constructs a `DELETE` request that interprets the body as a text string\n \* and returns the full event stream.\n \*\n \* @param url The endpoint URL.\n \* @param options The

HTTP options to send with the request. $\ln * \mathbb{Q}$  return An `Observable` of all `HttpEvent`s for the request, with the response $\nightharpoonup$  \* body of type string. $\nightharpoonup$  \*/n delete(url: string, options: { $\nightharpoonup$  headers?: HttpHeaders}{[header: string]: string | string[]}, observe: 'events',\n params?: HttpParams|{[param: string]: string | string[]},\n reportProgress?: boolean, responseType: 'text',\n withCredentials?: boolean,\n }): Observable<HttpEvent<string>>;\n\n /\*\*\n \* Constructs a `DELETE` request that interprets the body as a JSON object\n \* and returns the full event stream.\n \*\n \* @param url The endpoint URL.\n \* @param options The HTTP options to send with the request. $\ln * \ln * \mathcal{O}$  return An `Observable` of all `HttpEvent`s for the request, with response body of\n \* type `Object`.\n \*/\n delete(url: string, options: {\n headers?: HttpHeaders}{[header: string]: string | string[]}, observe: 'events',\n params?: HttpParams[{[param: string]: string | string[]},\n reportProgress?: boolean,\n responseType?: 'json',\n withCredentials?: boolean,\n }): Observable<HttpEvent<Object>>;\n\n /\*\*\n \* Constructs a `DELETE` request that interprets the body as a JSON object\n  $*$  and returns the full event stream.\n  $*\n$   $* \n$  @param url The endpoint URL.\n  $* \n$  @param options The HTTP options to send with the request. $\ln * \mathbb{Q}$  return An `Observable` of all the `HttpEvent`s for the request, with a response $\in$  \* body in the requested type. $\in$  \*/\n delete $\leq$ T>(url: string, options: {\n headers?: HttpHeaders|{[header: string]: string | string []}, observe: 'events',\n params?: HttpParams|{[param: string]: string | string[]},\n reportProgress?: boolean,\n responseType?: 'json',\n withCredentials?: boolean,\n }): Observable<HttpEvent<T>>;\n\n /\*\*\n \* Constructs a `DELETE` request that interprets the body as an `ArrayBuffer` and returns\n \* the full `HttpResponse`.\n \*\n \* @param url The endpoint URL.\n \* @param options The HTTP options to send with the request. $\in$  \*\n \* @return An `Observable` of the full `HttpResponse`, with the response body as an `ArrayBuffer`.\n  $*\$ \n delete(url: string, options: {\n headers?: HttpHeaders|{[header: string]: string | string[]}, observe: 'response',\n params?: HttpParams|{[param: string]: string | string[]},\n reportProgress?: boolean, responseType: 'arraybuffer',\n withCredentials?: boolean,\n }): Observable<HttpResponse<ArrayBuffer>>;\n\n /\*\*\n \* Constructs a `DELETE` request that interprets the body as a `Blob` and returns the full\n \* `HttpResponse`.\n \*\n \* @param url The endpoint URL.\n \* @param options The HTTP options to send with the request. $\ln * \mathbb{Q}$  return An `Observable` of the `HttpResponse`, with the response body of type `Blob`.\n  $*\$ \n delete(url: string, options: {\n headers?: HttpHeaders|{[header: string]: string | string[], observe: 'response',\n params?: HttpParams|{[param: string]: string | string[]},\n reportProgress?: boolean, responseType: 'blob',\n withCredentials?: boolean,\n }): Observable<HttpResponse<Blob>>;\n\n /\*\*\n \* Constructs a `DELETE` request that interprets the body as a text stream and  $\ln$  \* returns the full `HttpResponse`. $\ln$  \*  $\ln$  \* @param url The endpoint URL. $\ln$  \* @param options The HTTP options to send with the request. $\ln * \ln * \mathbb{Q}$  return An `Observable` of the full `HttpResponse`, with the response body of type string.\n  $*\$ \n delete(url: string, options: {\n headers?: HttpHeaders|{[header: string]: string] | string[]}, observe: 'response',\n params?: HttpParams|{[param: string]: string | string[]},\n reportProgress?: boolean, responseType: 'text',\n withCredentials?: boolean,\n }): Observable<HttpResponse<string>>;\n\n /\*\*\n \* Constructs a `DELETE` request the interprets the body as a JSON object and returns\n \* the full `HttpResponse`.\n \*\n \* @param url The endpoint URL.\n \* @param options The HTTP options to send with the request. $\ln$  \*  $\in$   $\mathbb{R}$  \* @return An `Observable` of the `HttpResponse`, with the response body of type `Object`. $\ln$ \*\n \*/\n delete(url: string, options: {\n headers?: HttpHeaders|{[header: string]: string | string[]}, observe: 'response',\n params?: HttpParams|{[param: string]: string | string[]},\n reportProgress?: boolean,\n responseType?: 'json',\n withCredentials?: boolean,\n }): Observable<HttpResponse<Object>>;\n\n /\*\*\n \* Constructs a `DELETE` request that interprets the body as a JSON object\n  $*$  and returns the full `HttpResponse`.\n  $*\n$   $\infty$   $\mathbb{R}$  aram url The endpoint URL.\n  $*\n$  @param options The HTTP options to send with the request. $\ln * \ln * \mathcal{Q}$  return An `Observable` of the `HttpResponse`, with the response body of the requested type.\n \*/\n delete<T>(url: string, options: {\n headers?: HttpHeaders|{[header: string]: string | string[]}, observe: 'response',\n params?: HttpParams|{[param: string]: string | string[]},\n reportProgress?: boolean,\n responseType?: 'json',\n withCredentials?: boolean,\n }): Observable<HttpResponse<T>>;\n\n /\*\*\n \* Constructs a `DELETE` request that interprets the body as a JSON object and  $\uparrow$  \* returns the response body as a JSON object. $\ln$  \*\n \* @param url The endpoint URL. $\ln$  \* @param options The HTTP options to send with the

request. $\ln * \ln * \mathcal{Q}$  return An `Observable` of the response, with the response body of type `Object`. $\ln * \ln$ delete(url: string, options?: {\n headers?: HttpHeaders|{[header: string]: string | string[]},\n observe?: 'body',\n params?: HttpParams|{[param: string]: string | string[]},\n reportProgress?: boolean,\n responseType?: 'json',\n withCredentials?: boolean,\n }): Observable<Object>;\n\n /\*\*\n \* Constructs a DELETE request that interprets the body as a JSON object and returns\n \* the response in a given type.\n \*\n \* @param url The endpoint URL.\n \* @param options The HTTP options to send with the request.\n \*\n \* @return An `Observable` of the `HttpResponse`, with response body in the requested type.\n  $*\n$  delete<T>(url: string, options?: {\n headers?: HttpHeaders|{[header: string]: string | string[]},\n observe?: 'body',\n params?: HttpParams|{[param: string]: string  $|\sinh(\theta)|$ , reportProgress?: boolean, $\pi$  responseType?: 'json', $\pi$  withCredentials?: boolean, $\pi$  }): Observable $\langle T \rangle$ ;\n\n /\*\*\n \* Constructs an observable that, when subscribed, causes the configured\n \* `DELETE` request to execute on the server. See the individual overloads for\n \* details on the return type.\n \*\n \* @param url The endpoint URL.\n \* @param options The HTTP options to send with the request.\n \*\n \*/\n delete(url: string, options: {\n headers?: HttpHeaders|{[header: string]: string | string []},\n observe?: HttpObserve,\n params?: HttpParams|{[param: string]: string | string[]},\n reportProgress?: boolean,\n responseType?: 'arraybuffer'|'blob'|'json'|'text',\n withCredentials?: boolean,\n  $\} = \{\}$ : Observable<any>  $\{\n\}$ return this.request<any>('DELETE', url, options as any);\n  $\ln\ln /$  /\*\*\n \* Constructs a `GET` request that interprets the body as an `ArrayBuffer` and returns the\n \* response in an `ArrayBuffer`.\n \*\n \* @param url The endpoint URL.\n  $* \mathcal{Q}$  param options The HTTP options to send with the request.\n  $*\mathcal{Q}$  return An `Observable` of the response, with the response body as an `ArrayBuffer`.\n  $*\wedge$  get(url: string, options: {\n headers?: HttpHeaders|{[header: string]: string | string[]},\n observe?: 'body',\n params?: HttpParams|{[param: string]: string | string  $[\cdot,\n \cdot n$  reportProgress?: boolean, responseType: 'arraybuffer',\n withCredentials?: boolean,\n }): Observable<ArrayBuffer>; $\ln \frac{**\ln \cdot x}{\ln x}$  Constructs a `GET` request that interprets the body as a `Blob`\n \* and returns the response as a `Blob`.\n  $*\n\rangle$   $\mathbb{R}$  = @param url The endpoint URL.\n  $*\n$  @param options The HTTP options to send with the request. $\ln * \in \mathbb{R}$  \* @return An `Observable` of the response, with the response body as a `Blob`.\n \*/\n get(url: string, options: {\n headers?: HttpHeaders|{[header: string]: string | string[]},\n observe?: 'body',\n params?: HttpParams|{[param: string]: string | string[]},\n reportProgress?: boolean, responseType: 'blob',\n withCredentials?: boolean,\n }): Observable<Blob>;\n\n /\*\*\n \* Constructs a `GET` request that interprets the body as a text string\n \* and returns the response as a string value.\n \*\n \* @param url The endpoint URL.\n  $* \mathcal{Q}$  param options The HTTP options to send with the request.\n  $*\n \mathcal{Q}$  return An `Observable` of the response, with the response body of type string.\n  $*\n$ get(url: string, options: {\n headers?: HttpHeaders|{[header: string]: string | string[]},\n observe?: 'body',\n params?: HttpParams|{[param: string]: string  $|\sinh(\theta)|$ , reportProgress?: boolean, responseType: 'text',\n withCredentials?: boolean,\n }): Observable $\langle$ string $\rangle$ ;\n\n /\*\*\n \* Constructs a `GET` request that interprets the body as an `ArrayBuffer` and returns\n \* the full event stream.\n \*\n \* @param url The endpoint URL.\n \* @param options The HTTP options to send with the request. $\ln$  \*  $\mathbb{R}$  \* @return An `Observable` of all `HttpEvent`s for the request, with the response $n * body$  as an `ArrayBuffer`. $\n *$ /n get(url: string, options: { $\n$  headers?: HttpHeaders|{[header: string]: string | string[]}, observe: 'events',\n params?: HttpParams|{[param: string]: string | string[]},\n reportProgress?: boolean, responseType: 'arraybuffer',\n withCredentials?: boolean,\n }): Observable<HttpEvent<ArrayBuffer>>;\n\n /\*\*\n \* Constructs a `GET` request that interprets the body as a `Blob` and\n \* returns the full event stream.\n \*\n \* @param url The endpoint URL.\n \* @param options The HTTP options to send with the request. $\ln * \mathbb{Q}$  return An `Observable` of the response, with the response body as a `Blob`.\n \*/\n get(url: string, options: {\n headers?: HttpHeaders|{[header: string]: string | string[]}, observe: 'events',\n params?: HttpParams|{[param: string]: string | string[]},\n reportProgress?: boolean, responseType: 'blob',\n withCredentials?: boolean,\n }): Observable<HttpEvent<Blob>>;\n\n /\*\*\n \* Constructs a `GET` request that interprets the body as a text string and returns\n \* the full event stream.\n \*\n \* @param url The endpoint URL.\n \* @param options The HTTP options to send with the request.\n \*\n \* @return An `Observable` of the response, with the response body of type string.\n \*/\n get(url: string, options: {\n headers?: HttpHeaders|{[header: string]: string | string[]}, observe: 'events',\n params?: HttpParams|{[param: string]: string |

string[]},\n reportProgress?: boolean, responseType: 'text',\n withCredentials?: boolean,\n }): Observable<HttpEvent<string>>;\n\n /\*\*\n \* Constructs a `GET` request that interprets the body as a JSON object\n \* and returns the full event stream.\n \*\n \* @param url The endpoint URL.\n \* @param options The HTTP options to send with the request. $\ln * \mathbb{Q}$  return An `Observable` of the response, with the response body of type `Object`.\n \*/\n get(url: string, options: {\n headers?: HttpHeaders|{[header: string]: string | string[]}, observe: 'events',\n params?: HttpParams|{[param: string]: string | string[]},\n reportProgress?: boolean,\n responseType?: 'json',\n withCredentials?: boolean,\n }): Observable<HttpEvent<Object>>;\n\n /\*\*\n \* Constructs a `GET` request that interprets the body as a JSON object and returns the full event\n \* stream.\n \*\n \* @param url The endpoint URL.\n \* @param options The HTTP options to send with the request.\n \*\n \* @return An `Observable` of the response, with a response body in the requested type.\n  $*\uparrow n$  get $\langle T \rangle$ (url: string, options: {\n headers?: HttpHeaders|{[header: string]: string | string[]}, observe: 'events',\n params?: HttpParams|{[param: string]: string | string[]},\n reportProgress?: boolean,\n responseType?: 'json',\n withCredentials?: boolean,\n }): Observable<HttpEvent<T>>;\n\n /\*\*\n \* Constructs a `GET` request that interprets the body as an `ArrayBuffer` and\n \* returns the full `HttpResponse`.\n \*\n \* @param url The endpoint URL.\n \* @param options The HTTP options to send with the request.\n \*\n \* @return An `Observable` of the `HttpResponse` for the request,\n  $*$  with the response body as an `ArrayBuffer`.\n  $*\wedge$ n get(url: string, options: {\n headers?: HttpHeaders|{[header: string]: string | string[]}, observe: 'response',\n params?: HttpParams|{[param: string]: string | string[]},\n reportProgress?: boolean, responseType: 'arraybuffer',\n withCredentials?: boolean,\n }): Observable<HttpResponse<ArrayBuffer>>;\n\n /\*\*\n \* Constructs a `GET` request that interprets the body as a `Blob` and\n \* returns the full `HttpResponse`.\n \*\n \* @param url The endpoint URL.\n \* @param options The HTTP options to send with the request.\n \*\n \* @return An `Observable` of the `HttpResponse` for the request,\n \* with the response body as a `Blob`.\n \*/\n get(url: string, options: {\n headers?: HttpHeaders|{[header: string]: string | string[]}, observe: 'response',\n params?: HttpParams|{[param: string]: string | string[]},\n reportProgress?: boolean, responseType: 'blob',\n withCredentials?: boolean,\n }): Observable<HttpResponse<Blob>>;\n\n /\*\*\n \* Constructs a `GET` request that interprets the body as a text stream and\n \* returns the full `HttpResponse`.\n \*\n \* @param url The endpoint URL.\n \* @param options The HTTP options to send with the request.\n \*\n \* @return An `Observable` of the `HttpResponse` for the request,\n \* with the response body of type string.\n \*/\n get(url: string, options: {\n headers?: HttpHeaders|{[header: string]: string | string[]}, observe: 'response',\n params?: HttpParams|{[param: string]: string | string  $[ ] \setminus \n\rangle$  reportProgress?: boolean, responseType: 'text', \n withCredentials?: boolean,\n }): Observable<HttpResponse<string>>;\n\n /\*\*\n \* Constructs a `GET` request that interprets the body as a JSON object and  $\in$  \* returns the full `HttpResponse`. $\in$  \*  $\in$   $\in$   $\in$   $\in$  The endpoint URL. $\in$  \* @param options The HTTP options to send with the request. $\in$  \*\n \* @return An `Observable` of the full `HttpResponse`,\n \* with the response body of type `Object`.\n  $*\$ \n get(url: string, options: {\n headers?: HttpHeaders|{[header: string]: string | string []}, observe: 'response',\n params?: HttpParams { [param: string]: string | string []},\n reportProgress?: boolean,\n responseType?: 'json',\n withCredentials?: boolean,\n }): Observable<HttpResponse<Object>>;\n\n /\*\*\n \* Constructs a `GET` request that interprets the body as a JSON object and  $\in$  \* returns the full `HttpResponse`. $\ln$  \* @param url The endpoint URL. $\in$  \* @param options The HTTP options to send with the request. $\ln * \mathbb{Q}$  return An `Observable` of the full `HttpResponse` for the request, $\in$  \* with a response body in the requested type. $\in$  \*/\n get  $\sum$  furl: string, options: { $\ln$  headers?: HttpHeaders|{[header: string]: string | string[]}, observe: 'response',\n params?: HttpParams|{[param: string]: string  $|\sin\theta|$ , reportProgress?: boolean, responseType?: 'json', n withCredentials?: boolean, n }): Observable<HttpResponse<T>>;\n\n /\*\*\n \* Constructs a `GET` request that interprets the body as a JSON object and  $n$  \* returns the response body as a JSON object.  $n * \textcircled{a}$  reads and The endpoint URL.  $n * \textcircled{a}$  reads options The HTTP options to send with the request. $\ln * \ln * \mathbb{Q}$  return An `Observable` of the response body as a JSON object.\n \*/\n get(url: string, options?: {\n headers?: HttpHeaders|{[header: string]: string | string[]},\n observe?: 'body',\n params?: HttpParams|{[param: string]: string | string[]},\n reportProgress?: boolean,\n responseType?: 'json',\n withCredentials?: boolean,\n }): Observable<Object>;\n\n /\*\*\n \* Constructs a `GET`

request that interprets the body as a JSON object and returns\n  $*$  the response body in a given type.\n  $*\n$ @param url The endpoint URL.\n \* @param options The HTTP options to send with the request.\n \*\n \* @return An `Observable` of the `HttpResponse`, with a response body in the requested type.\n \*/\n get<T>(url: string, options?: {\n headers?: HttpHeaders|{[header: string]: string | string[]},\n observe?: 'body',\n params?: HttpParams|{[param: string]: string | string[]},\n reportProgress?: boolean,\n responseType?: 'json',\n withCredentials?: boolean,\n }): Observable<T>;\n\n /\*\*\n \* Constructs an observable that, when subscribed, causes the configured $\ln$  \* `GET` request to execute on the server. See the individual overloads for $\ln$  \* details on the return type. $\in$  \*/n get(url: string, options: {\n headers?: HttpHeaders|{[header: string]: string | string[]},\n observe?: HttpObserve,\n params?: HttpParams|{[param: string]: string | string[]},\n reportProgress?: boolean,\n responseType?: 'arraybuffer'|'blob'|'json'|'text',\n withCredentials?: boolean,\n  $\} = \{\})$ : Observable<any>  $\{\n\}$ return this.request<any>('GET', url, options as any);\n  $\ln\ln /$  /\*\*\n \* Constructs a `HEAD` request that interprets the body as an `ArrayBuffer` and\n \* returns the response as an `ArrayBuffer`.\n \*\n \* @param url endpoint URL. $\ln * \mathcal{Q}$  param options The HTTP options to send with the request. $\ln * \mathcal{Q}$  return An `Observable` of the response, with the response body as an `ArrayBuffer`.\n  $*\langle n \rangle$  head(url: string, options: {\n headers?: HttpHeaders|{[header: string]: string | string[]},\n observe?: 'body',\n params?: HttpParams|{[param: string]: string | string  $[\},\n$  reportProgress?: boolean, responseType: 'arraybuffer',\n withCredentials?: boolean,\n }): Observable<ArrayBuffer>;\n\n /\*\*\n \* Constructs a `HEAD` request that interprets the body as a `Blob` and returns\n \* the response as a `Blob`.\n \*\n \* @param url The endpoint URL.\n \* @param options The HTTP options to send with the request. $\ln * \ln * \mathbb{Q}$  return An `Observable` of the response, with the response body as a `Blob`.\n \*/\n\n head(url: string, options: {\n headers?: HttpHeaders|{[header: string]: string | string[]},\n observe?: 'body',\n params?: HttpParams|{[param: string]: string | string[]},\n reportProgress?: boolean, responseType: 'blob',\n withCredentials?: boolean,\n }): Observable<Blob>;\n\n /\*\*\n \* Constructs a `HEAD` request that interprets the body as a text string and returns the response $\ln$  \* as a string value. $\ln$  \* @param url

The endpoint URL.\n  $* \mathcal{Q}$  param options The HTTP options to send with the request.\n  $*\n \mathcal{Q}$  return An `Observable` of the response, with the response body of type string.\n  $*\n$  head(url: string, options: {\n headers?: HttpHeaders|{[header: string]: string | string[]},\n observe?: 'body',\n params?: HttpParams|{[param: string]: string  $|\sinh(\theta)|$ , reportProgress?: boolean, responseType: 'text',\n withCredentials?: boolean,\n }): Observable $\langle$ string>;\n\n /\*\*\n \* Constructs a `HEAD` request that interprets the body as an `ArrayBuffer`\n \* and returns the full event stream. $\ln * \ln * \omega$  aram url The endpoint URL. $\ln * \omega$  param options The HTTP options to send with the request. $\n\cdot n * \text{erturn An 'Observeable' of all 'HttpEvent's for the request,}\n\cdot \text{with}$ the response body as an `ArrayBuffer`.\n \*/\n head(url: string, options: {\n headers?: HttpHeaders|{[header: string]: string | string [], observe: 'events',\n params?: HttpParams | { [param: string]: string | string []},\n reportProgress?: boolean, responseType: 'arraybuffer',\n withCredentials?: boolean,\n }): Observable<HttpEvent<ArrayBuffer>>;\n\n /\*\*\n \* Constructs a `HEAD` request that interprets the body as a `Blob` and\n \* returns the full event stream.\n \*\n \* @param url The endpoint URL.\n \* @param options The HTTP options to send with the request.\n \*\n \* @return An `Observable` of all `HttpEvent`s for the request,\n \* with the response body as a `Blob`.\n \*/\n head(url: string, options: {\n headers?: HttpHeaders|{[header: string]: string | string[]}, observe: 'events',\n params?: HttpParams|{[param: string]: string | string[]},\n reportProgress?: boolean, responseType: 'blob',\n withCredentials?: boolean,\n }): Observable<HttpEvent<Blob>>;\n\n /\*\*\n \* Constructs a `HEAD` request that interprets the body as a text string\n \* and returns the full event stream.\n \*\n \* @param url The endpoint URL.\n \* @param options The HTTP options to send with the request. $\ln * \ln * \mathcal{O}$  return An `Observable` of all `HttpEvent`s for the request, with the response body of type $\in$  \* string. $\in$  \*/\n head(url: string, options: {\n headers?: HttpHeaders}{[header: string]: string | string [], observe: 'events',\n params?: HttpParams | { [param: string]: string | string []},\n reportProgress?: boolean, responseType: 'text',\n withCredentials?: boolean,\n }): Observable<HttpEvent<string>>;\n\n /\*\*\n \* Constructs a `HEAD` request that interprets the body as a JSON object\n \* and returns the full HTTP event stream.\n \*\n \* @param url The endpoint URL.\n \* @param options The HTTP options to send with the request. $\ln * \mathbb{R}$  \* @return An `Observable` of all `HttpEvent`s for the

request, with a response body of  $\ln$  \* type `Object`.  $\ln$  \*/\n head(url: string, options: {\n headers?: HttpHeaders|{[header: string]: string | string []}, observe: 'events',\n params?: HttpParams|{[param: string]: string | string[]},\n reportProgress?: boolean,\n responseType?: 'json',\n withCredentials?: boolean,\n }): Observable<HttpEvent<Object>>;\n\n /\*\*\n \* Constructs a `HEAD` request that interprets the body as a JSON object and $\ln$  \* returns the full event stream. $\ln$  \*\n \* @return An `Observable` of all the `HttpEvent`s for the request,\n \* with a response body in the requested type.\n \*\n \* @param url The endpoint URL.\n \* @param options The HTTP options to send with the request. $\ln$  \*/\n head<T>(url: string, options: {\n headers?: HttpHeaders|{[header: string]: string | string []}, observe: 'events',\n params?: HttpParams|{[param: string]: string | string[]},\n reportProgress?: boolean,\n responseType?: 'json',\n withCredentials?: boolean,\n }): Observable<HttpEvent<T>>:\n\n /\*\*\n \* Constructs a `HEAD` request that interprets the body as an `ArrayBuffer`\n \* and returns the full HTTP response.\n \*\n \* @param url The endpoint URL.\n \* @param options The HTTP options to send with the request. $\ln * \mathbb{Q}$  return An `Observable` of the `HttpResponse` for the request, $\infty$  \* with the response body as an `ArrayBuffer`. $\in$  \*/\n head(url: string, options: { $\in$  headers?: HttpHeaders|{[header: string]: string | string[]}, observe: 'response',\n params?: HttpParams|{[param: string]: string | string[]},\n reportProgress?: boolean, responseType: 'arraybuffer',\n withCredentials?: boolean,\n }): Observable<HttpResponse<ArrayBuffer>>;\n\n /\*\*\n \* Constructs a `HEAD` request that interprets the body as a `Blob` and returns\n \* the full `HttpResponse`.\n \*\n \* @param url The endpoint URL.\n \* @param options The HTTP options to send with the request. $\ln * \mathbb{Q}$  return An `Observable` of the `HttpResponse` for the request, $\ln$  \* with the response body as a blob. $\ln$  \*/n head(url: string, options: { $\ln$  headers?: HttpHeaders|{[header: string]: string | string[]}, observe: 'response',\n params?: HttpParams|{[param: string]: string  $|\sin(\theta)|$ , reportProgress?: boolean, responseType: 'blob',\n withCredentials?: boolean,\n }): Observable<HttpResponse<Blob>>;\n\n /\*\*\n \* Constructs a `HEAD` request that interprets the body as text stream\n \* and returns the full `HttpResponse`.\n \*\n \* @param url The endpoint URL.\n \* @param options The HTTP options to send with the request. $\ln * \varphi$  areturn An `Observable` of the `HttpResponse` for the request,\n \* with the response body of type string.\n \*/\n head(url: string, options: {\n headers?: HttpHeaders|{[header: string]: string | string[]}, observe: 'response',\n params?: HttpParams|{[param: string]: string  $|\sinh(\theta)|$ , reportProgress?: boolean, responseType: 'text',\n withCredentials?: boolean,\n }): Observable<HttpResponse<string>>;\n\n /\*\*\n \* Constructs a `HEAD` request that interprets the body as a JSON object and\n \* returns the full `HttpResponse`.\n \*\n \* @param url The endpoint URL.\n \* @param options The HTTP options to send with the request. $\ln * \mathbb{Q}$  return An `Observable` of the `HttpResponse` for the request, $\ln$  \* with the response body of type `Object`. $\ln$  \*/\n head(url: string, options: {\n headers?: HttpHeaders|{[header: string]: string | string[]}, observe: 'response',\n params?: HttpParams|{[param: string]: string | string[]},\n reportProgress?: boolean,\n responseType?: 'json',\n withCredentials?: boolean,\n }): Observable<HttpResponse<Object>>;\n\n /\*\*\n \* Constructs a `HEAD` request that interprets the body as a JSON object\n \* and returns the full `HttpResponse`.\n \*\n \* @param url The endpoint URL.\n \* @param options The HTTP options to send with the request. $\ln * \mathbb{Q}$  return An `Observable` of the `HttpResponse` for the request, $\in$  \* with a responmse body of the requested type. $\in$  \*/\n head<T>(url: string, options: {\n headers?: HttpHeaders|{[header: string]: string | string[]}, observe: 'response',\n params?: HttpParams|{[param: string]: string | string[]},\n reportProgress?: boolean,\n responseType?: 'json',\n withCredentials?: boolean,\n }): Observable<HttpResponse<T>>:\\n\n /\*\*\n \* Constructs a `HEAD` request that interprets the body as a JSON object and\n \* returns the response body as a JSON object.\n \*\n \* @param url The endpoint URL.\n \* @param options The HTTP options to send with the request.\n  $*\n\alpha * \n\alpha$  return An `Observable` of the response, with the response body as a JSON object. $\in \mathbb{R}$  head(url: string, options?: {\n headers?: HttpHeaders}{[header: string]: string | string []},\n observe?: 'body',\n params?: HttpParams|{ [param: string]: string | string[]},\n reportProgress?: boolean,\n responseType?: 'json',\n withCredentials?: boolean,\n }): Observable<Object>;\n\n  $/*\$ n \* Constructs a `HEAD` request that interprets the body as a JSON object and returns\n \* the response in a given type.\n  $*\n$   $\infty$   $\mathbb{R}$   $\infty$   $\mathbb{R}$  and with the endpoint URL.\n  $*\n$  @param options The HTTP options to send with the request. $\ln$  \*  $\in$  return An `Observable` of the `HttpResponse` for the request, $\ln$  \* with a response body of the

given type.\n  $*\|$  head<T>(url: string, options?: {\n headers?: HttpHeaders|{[header: string]: string | string[]},\n observe?: 'body',\n params?: HttpParams|{[param: string]: string | string[]},\n reportProgress?: boolean,\n responseType?: 'json',\n withCredentials?: boolean,\n }): Observable<T>;\n\n /\*\*\n \* Constructs an observable that, when subscribed, causes the configured $\ln *$  `HEAD` request to execute on the server. The `HEAD` method returns\n \* meta information about the resource without transferring the\n \* resource itself. See the individual overloads for $\in$  \* details on the return type. $\in$  \*/\n head(url: string, options: {\n headers?: HttpHeaders}{[header: string]: string | string[]},\n observe?: HttpObserve,\n params?: HttpParams | {[param: string]: string | string[]},\n reportProgress?: boolean,\n responseType?: 'arraybuffer'|'blob'|'json'|'text',\n withCredentials?: boolean,\n } =  $\{\}\$ : Observable<any>  $\{\n$  return this.request<any>('HEAD', url, options as any);\n  $\|\n$  /\*\*\n \* Constructs a `JSONP` request for the given URL and name of the callback parameter.\n  $*\n$   $\infty$   $\infty$   $\mathbb{R}$  aram url The resource URL.\n \* @param callbackParam The callback function name.\n \*\n \* @return An `Observable` of the response object, with response body as an object.\n \*/\n jsonp(url: string, callbackParam: string): Observable<Object>;\n\n /\*\*\n \* Constructs a `JSONP` request for the given URL and name of the callback parameter.\n \*\n \* @param url The resource URL.\n  $* \textcircled{a}$  aram callbackParam The callback function name.\n  $*\nmid$   $*$  You must install a suitable interceptor, such as one provided by `HttpClientJsonpModule`.\n  $*$  If no such interceptor is reached,\n  $*$ then the `JSONP` request can be rejected by the configured backend.\n  $*\n\pi * \mathcal{Q}$  return An `Observable` of the response object, with response body in the requested type.\n \*\n jsonp<T>(url: string, callbackParam: string): Observable $\langle T \rangle$ ;\n\n /\*\*\n \* Constructs an `Observable` that, when subscribed, causes a request with the special method $\ln$  \* `JSONP` to be dispatched via the interceptor pipeline. $\ln$  \* The [JSONP pattern](https://en.wikipedia.org/wiki/JSONP) works around limitations of certain\n \* API endpoints that don't support newer,\n \* and preferable [CORS](https://developer.mozilla.org/en-US/docs/Web/HTTP/CORS) protocol. $\ln$  \* JSONP treats the endpoint API as a JavaScript file and tricks the browser to process the $\ln$  \* requests even if the API endpoint is not located on the same domain (origin) as the client-side\n \* application making the request. $\ln$  \* The endpoint API must support JSONP callback for JSONP requests to work. $\ln$  \* The resource API returns the JSON response wrapped in a callback function.\n \* You can pass the callback function name as one of the query parameters. $\ln$  \* Note that JSONP requests can only be used with `GET` requests. $\ln$  \*  $\ln$  \* @param url The resource URL.\n  $*$  @param callbackParam The callback function name.\n  $*\n\pi$   $*\wedge$ n jsonp<T>(url: string, callbackParam: string): Observable $\langle T \rangle$  {\n return this.request $\langle \langle \text{any} \rangle$  ('JSONP', url, {\n params: new HttpParams().append(callbackParam, 'JSONP\_CALLBACK'),\n observe: 'body',\n responseType: 'json',\n  $|\cdot\rangle$ ;\n  $|\cdot\rangle$ \n\n /\*\*\n \* Constructs an `OPTIONS` request that interprets the body as an\n \* `ArrayBuffer` and returns the response as an `ArrayBuffer`.\n \*\n \* @param url The endpoint URL.\n \* @param options HTTP options.\n  $*\n$   $* \text{Qreturn An 'Observeable' of the response, with the response body as an 'ArrayBuffer'.\n$   $*\n$  options(url: string, options: {\n headers?: HttpHeaders|{[header: string]: string | string[]},\n observe?: 'body',\n params?: HttpParams|{[param: string]: string | string[]},\n reportProgress?: boolean, responseType: 'arraybuffer',\n withCredentials?: boolean,\n }): Observable<ArrayBuffer>;\n\n /\*\*\n \* Constructs an `OPTIONS` request that interprets the body as a `Blob` and returns\n \* the response as a `Blob`.\n \*\n \* @param url The endpoint URL.\n \* @param options HTTP options.\n \*\n \* @return An `Observable` of the response, with the response body as a `Blob`.\n \*/\n options(url: string, options:  $\{\n \}$  headers?: HttpHeaders|{[header: string]: string | string[]},\n observe?: 'body',\n params?: HttpParams|{[param: string]: string | string[]},\n reportProgress?: boolean, responseType: 'blob',\n withCredentials?: boolean,\n }): Observable<Blob>;\n\n /\*\*\n \* Constructs an `OPTIONS` request that interprets the body as a text string and\n \* returns a string value.\n \*\n \* @param url The endpoint URL.\n  $* \textcircled{aram}$  options HTTP options.\n  $*\textcircled{ar}$   $* \textcircled{ar}$  are  $\textcircled{ar}$  and  $\textcircled{ar}$  of the response, with the response body of type string.\n  $*\$ \n options(url: string, options: {\n headers?: HttpHeaders|{[header: string]: string | string[]},\n observe?: 'body',\n params?: HttpParams|{[param: string]: string | string[]},\n reportProgress?: boolean, responseType: 'text',\n withCredentials?: boolean,\n }): Observable<string>;\n\n /\*\*\n \* Constructs an `OPTIONS` request that interprets the body as an `ArrayBuffer`\n \* and returns the full event stream.\n \*\n \* @param url The endpoint URL.\n \* @param options HTTP options.\n \*\n \* @return An `Observable` of all `HttpEvent`s for the request,\n \* with the response body as an `ArrayBuffer`.\n \*/\n

options(url: string, options: {\n headers?: HttpHeaders|{[header: string]: string | string[]}, observe: 'events',\n params?: HttpParams|{[param: string]: string | string[]},\n reportProgress?: boolean, responseType: 'arraybuffer',\n withCredentials?: boolean,\n }): Observable<HttpEvent<ArrayBuffer>>;\n\n /\*\*\n \* Constructs an `OPTIONS` request that interprets the body as a `Blob` and\n \* returns the full event stream.\n \*\n \* @param url The endpoint URL. $\ln * \mathcal{Q}$  param options HTTP options. $\ln * \mathcal{Q}$  return An `Observable` of all `HttpEvent`s for the request,\n \* with the response body as a `Blob`.\n \*/\n options(url: string, options: {\n headers?: HttpHeaders|{[header: string]: string | string[]}, observe: 'events',\n params?: HttpParams|{[param: string]: string | string[]},\n reportProgress?: boolean, responseType: 'blob',\n withCredentials?: boolean,\n }): Observable<HttpEvent<Blob>>;\n\n /\*\*\n \* Constructs an `OPTIONS` request that interprets the body as a text string\n \* and returns the full event stream.\n \*\n \* @param url The endpoint URL.\n \* @param options HTTP options. $\ln \pi$  \* @return An `Observable` of all the `HttpEvent`s for the request, $\ln \pi$  \* with the response body of type string.\n \*/\n options(url: string, options: {\n headers?: HttpHeaders|{[header: string]: string | string[]}, observe: 'events',\n params?: HttpParams|{[param: string]: string | string[]},\n reportProgress?: boolean, responseType: 'text',\n withCredentials?: boolean,\n }): Observable<HttpEvent<string>>;\n\n /\*\*\n \* Constructs an `OPTIONS` request that interprets the body as a JSON object\n \* and returns the full event stream.\n \*\n \* @param url The endpoint URL.\n \* @param options HTTP options.\n \*\n \* @return An `Observable` of all the `HttpEvent`s for the request with the response\n \* body of type `Object`.\n \*/\n options(url: string, options: {\n headers?: HttpHeaders|{[header: string]: string | string[]}, observe: 'events',\n params?: HttpParams|{[param: string]: string | string []},\n reportProgress?: boolean,\n responseType?: 'json',\n withCredentials?: boolean,\n  $\{\}$ : Observable<HttpEvent<Object>>;\n\n /\*\*\n \* Constructs an `OPTIONS` request that interprets the body as a JSON object and  $n^*$  returns the full event stream.  $n^* \in \mathbb{R}$  aram url The endpoint URL.  $n^* \in \mathbb{R}$  param options HTTP options.\n  $*\n$   $*\n$   $\in$   $\mathbb{R}$  areturn An `Observable` of all the `HttpEvent`s for the request,\n  $*\n$  with a response body in the requested type.\n \*/\n options<T>(url: string, options: {\n headers?: HttpHeaders}{[header: string]: string | string[]}, observe: 'events',\n params?: HttpParams|{[param: string]: string | string[]},\n reportProgress?: boolean, $n$  responseType?: 'json', $n$  withCredentials?: boolean, $n$  }): Observable<HttpEvent<T>>; $n \wedge n$  /\*\* $n \wedge n$  \* Constructs an `OPTIONS` request that interprets the body as an `ArrayBuffer`\n  $*$  and returns the full HTTP response.\n \*\n \* @param url The endpoint URL.\n \* @param options HTTP options.\n \*\n \* @return An `Observable` of the `HttpResponse` for the request,\n  $*$  with the response body as an `ArrayBuffer`.\n  $*\wedge$ n options(url: string, options: {\n headers?: HttpHeaders|{[header: string]: string | string[]}, observe: 'response',\n params?: HttpParams|{[param: string]: string | string[]},\n reportProgress?: boolean, responseType: 'arraybuffer',\n withCredentials?: boolean,\n }): Observable<HttpResponse<ArrayBuffer>>;\n\n /\*\*\n \* Constructs an `OPTIONS` request that interprets the body as a `Blob`\n \* and returns the full `HttpResponse`.\n \*\n \* @param url The endpoint URL.\n \* @param options HTTP options.\n \*\n \* @return An `Observable` of the `HttpResponse` for the request,\n \* with the response body as a `Blob`.\n \*/\n options(url: string, options: {\n headers?: HttpHeaders|{[header: string]: string | string[]}, observe: 'response',\n params?: HttpParams|{[param: string]: string  $|\sinh(\theta)|$ , reportProgress?: boolean, responseType: 'blob',\n withCredentials?: boolean,\n }): Observable<HttpResponse<Blob>>;\n\n /\*\*\n \* Constructs an `OPTIONS` request that interprets the body as text stream\n \* and returns the full `HttpResponse`.\n \*\n \* @param url The endpoint URL.\n \* @param options HTTP options. $\ln * \ln * \mathbb{Q}$  return An `Observable` of the `HttpResponse` for the request, $\ln * \text{ with the response}$ body of type string.\n \*/\n options(url: string, options: {\n headers?: HttpHeaders|{[header: string]: string | string[], observe: 'response',\n params?: HttpParams|{[param: string]: string | string[]},\n reportProgress?: boolean, responseType: 'text',\n withCredentials?: boolean,\n }): Observable<HttpResponse<string>>;\n\n /\*\*\n \* Constructs an `OPTIONS` request that interprets the body as a JSON object\n \* and returns the full `HttpResponse`.\n \*\n \* @param url The endpoint URL.\n \* @param options HTTP options.\n \*\n \* @return An `Observable` of the `HttpResponse` for the request,\n \* with the response body of type `Object`.\n \*/\n options(url: string, options: {\n headers?: HttpHeaders|{[header: string]: string | string[]}, observe: 'response',\n params?: HttpParams|{[param: string]: string | string[]},\n reportProgress?: boolean,\n responseType?: 'json',\n withCredentials?: boolean,\n }): Observable<HttpResponse<Object>>;\n\n /\*\*\n \* Constructs an `OPTIONS`

request that interprets the body as a JSON object and  $\ln$  \* returns the full `HttpResponse`. $\ln$  \* @param url The endpoint URL. $\infty$  \* @param options HTTP options. $\infty$  \*  $\infty$  \* @return An `Observable` of the `HttpResponse` for the request, $\in$  \* with a response body in the requested type. $\in$  \*/\n options<T>(url: string, options: {\n headers?: HttpHeaders|{[header: string]: string | string[]}, observe: 'response',\n params?: HttpParams|{[param: string]: string | string  $[\},\n$  reportProgress?: boolean,\n responseType?: 'json',\n withCredentials?: boolean,\n  $\}$ ): Observable<HttpResponse<T>>;\n\n /\*\*\n \* Constructs an `OPTIONS` request that interprets the body as a JSON object and returns the  $\ln$  \* response body as a JSON object.  $n \times \mathbb{R}$  \* @param url The endpoint URL. $\ln \times$ @param options HTTP options.\n  $*\n\mathbb{R}^*$   $\mathbb{R}^*$  @return An `Observable` of the response, with the response body as a JSON object. $\in$  \*/\n options(url: string, options?: {\n headers?: HttpHeaders|{[header: string]: string | string[]}, $\in$  observe?: 'body',\n params?: HttpParams|{[param: string]: string | string[]},\n reportProgress?: boolean,\n responseType?: 'json',\n withCredentials?: boolean,\n }): Observable<Object>;\n\n /\*\*\n \* Constructs an `OPTIONS` request that interprets the body as a JSON object and returns the $n *$  response in a given type. $\n \cdot \mathbb{R}^n$ \* @param url The endpoint URL.\n \* @param options HTTP options.\n \*\n \* @return An `Observable` of the `HttpResponse`, with a response body of the given type.\n  $*\$ \n options<T>(url: string, options?: {\n headers?: HttpHeaders|{[header: string]: string | string[]},\n observe?: 'body',\n params?: HttpParams|{[param: string]: string  $|\sin\theta|$ , reportProgress?: boolean, responseType?: 'json', n withCredentials?: boolean, n }): Observable $\langle T \rangle$ ;\n\n /\*\*\n \* Constructs an `Observable` that, when subscribed, causes the configured\n \* `OPTIONS` request to execute on the server. This method allows the client\n \* to determine the supported HTTP methods and other capabilites of an endpoint,  $n *$  without implying a resource action. See the individual overloads for $\ln$  \* details on the return type. $\ln$  \*/ $\ln$  options(url: string, options: { $\ln$  headers?: HttpHeaders|{[header: string]: string | string[]},\n observe?: HttpObserve,\n params?: HttpParams | {[param: string]: string | string[]},\n reportProgress?: boolean,\n responseType?: 'arraybuffer'|'blob'|'json'|'text',\n withCredentials?: boolean,\n } =  $\{\}\$ : Observable<any>  $\{\n\$  return this.request<any>('OPTIONS', url, options as any);\n  $\|\n\|$  /\*\*\n \* Constructs a `PATCH` request that interprets the body as an `ArrayBuffer` and returns\n \* the response as an `ArrayBuffer`.\n  $*\n$   $*$  @ param url The endpoint URL. n  $*$  @ param body The resources to edit. n  $*$  @ param options HTTP options. $\ln$  \*\n \* @return An `Observable` of the response, with the response body as an `ArrayBuffer`. $\ln$  \* $\wedge$ n patch(url: string, body: any|null, options: {\n headers?: HttpHeaders|{[header: string]: string | string[]},\n observe?: 'body',\n params?: HttpParams|{[param: string]: string | string[]},\n reportProgress?: boolean, responseType: 'arraybuffer',\n withCredentials?: boolean,\n }): Observable<ArrayBuffer>;\n\n /\*\*\n \* Constructs a `PATCH` request that interprets the body as a `Blob` and returns the response\n \* as a `Blob`.\n \*\n \* @param url The endpoint URL.\n \* @param body The resources to edit.\n \* @param options HTTP options.\n  $*\n$   $* \text{Qreturn An 'Observeable' of the response, with the response body as a 'Blob'.\n  $\n\text{A point } \text{A point} \rightarrow \text{A point}$  patch(url: string, body:$ any|null, options: {\n headers?: HttpHeaders|{[header: string]: string | string[]},\n observe?: 'body',\n params?: HttpParams|{[param: string]: string | string[]},\n reportProgress?: boolean, responseType: 'blob',\n withCredentials?: boolean,\n }): Observable<Blob>;\n\n /\*\*\n \* Constructs a `PATCH` request that interprets the body as a text string and  $\ln$  \* returns the response as a string value.  $\ln$  \*  $\oplus$   $\parallel$  \* @param url The endpoint URL.  $\parallel$  \* @param body The resources to edit.\n \* @param options HTTP options.\n \*\n \* @return An `Observable` of the response, with a response body of type string. $\n \star \Lambda$  patch(url: string, body: any|null, options: {\n headers?: HttpHeaders|{[header: string]: string | string[]},\n observe?: 'body',\n params?: HttpParams|{[param: string]: string  $|\sinh(\theta)|$ , reportProgress?: boolean, responseType: 'text',\n withCredentials?: boolean,\n }): Observable<string>;\n\n /\*\*\n \* Constructs a `PATCH` request that interprets the body as an `ArrayBuffer` and\n \* returns the the full event stream.\n \*\n \* @param url The endpoint URL.\n \* @param body The resources to edit. $\ln * \omega$  param options HTTP options. $\ln * \omega$  are  $\omega$  of all the `HttpEvent`s for the request,\n \* with the response body as an `ArrayBuffer`.\n \*/\n\n patch(url: string, body: any|null, options: {\n headers?: HttpHeaders|{[header: string]: string | string[]}, observe: 'events',\n params?: HttpParams|{[param: string]: string | string  $[\cdot,\n \cdot]$  reportProgress?: boolean, responseType: 'arraybuffer',\n withCredentials?: boolean,\n }): Observable<HttpEvent<ArrayBuffer>>;\n\n /\*\*\n \* Constructs a `PATCH` request that interprets the body as a `Blob`\n \* and returns the full event stream.\n \*\n \* @param url The endpoint URL.\n \* @param body The

resources to edit. $\infty$  \* @param options HTTP options. $\infty$  \* @return An `Observable` of all the `HttpEvent`s for the request, with the $\ln$  \* response body as `Blob`. $\ln$  \*/ $\ln$  patch(url: string, body: any|null, options: {\n headers?: HttpHeaders|{[header: string]: string | string[]}, observe: 'events',\n params?: HttpParams|{[param: string]: string | string []}, \n reportProgress?: boolean, responseType: 'blob', \n withCredentials?: boolean, \n }): Observable<HttpEvent<Blob>>;\n\n /\*\*\n \* Constructs a `PATCH` request that interprets the body as a text string and $\ln$  \* returns the full event stream. $\ln$  \*  $\ln$  \* @param url The endpoint URL. $\ln$  \* @param body The resources to edit. $\ln * \omega$  param options HTTP options. $\ln * \omega$  are  $\omega$  are  $\omega$  and  $\omega$  of all the `HttpEvent`s for the request, with a $\ln *$  response body of type string.  $\ln *$  patch(url: string, body: any|null, options: {\n headers?: HttpHeaders|{[header: string]: string | string | }, observe: 'events',\n params?: HttpParams|{[param: string]: string | string[]},\n reportProgress?: boolean, responseType: 'text',\n withCredentials?: boolean,\n }): Observable<HttpEvent<string>>;\n\n /\*\*\n \* Constructs a `PATCH` request that interprets the body as a JSON object\n \* and returns the full event stream.\n \*\n \* @param url The endpoint URL.\n \* @param body The resources to edit. $\infty$  \* @param options HTTP options. $\infty$  \* @return An `Observable` of all the `HttpEvent`s for the request, $\infty$  \* with a response body of type `Object`. $\infty$  \*/\n patch(url: string, body: any|null, options: {\n headers?: HttpHeaders|{[header: string]: string | string[]}, observe: 'events',\n params?: HttpParams|{[param: string]: string | string  $[\},\n$  reportProgress?: boolean, $\infty$  responseType?: 'json', $\infty$  withCredentials?: boolean, $\infty$ }): Observable<HttpEvent<Object>>;\n\n /\*\*\n \* Constructs a `PATCH` request that interprets the body as a JSON object\n \* and returns the full event stream.\n \*\n \* @param url The endpoint URL.\n \* @param body The resources to edit. $\ln * \omega$  aram options HTTP options. $\ln * \omega$  are turn An `Observable` of all the `HttpEvent`s for the request,\n \* with a response body in the requested type.\n \*/\n patch<T>(url: string, body: any|null, options: {\n headers?: HttpHeaders|{[header: string]: string | string[]}, observe: 'events',\n params?: HttpParams|{[param: string]: string | string[]},\n reportProgress?: boolean,\n responseType?: 'json',\n withCredentials?: boolean,\n }): Observable<HttpEvent<T>>;\n\n /\*\*\n \* Constructs a `PATCH` request that interprets the body as an `ArrayBuffer`\n \* and returns the full `HttpResponse`.\n \*\n \* @param url The endpoint URL.\n \* @param body The resources to edit.\n \* @param options HTTP options.\n \*\n \* @return An `Observable` of the `HttpResponse` for the request,\n  $*$  with the response body as an `ArrayBuffer`.\n  $*\wedge$ n patch(url: string, body: any|null, options: {\n headers?: HttpHeaders|{[header: string]: string | string[]}, observe: 'response',\n params?: HttpParams|{[param: string]: string | string[]},\n reportProgress?: boolean, responseType: 'arraybuffer',\n withCredentials?: boolean,\n }): Observable<HttpResponse<ArrayBuffer>>;\n\n /\*\*\n \* Constructs a `PATCH` request that interprets the body as a `Blob` and returns the full\n \* `HttpResponse`.\n \*\n \* @param url The endpoint URL.\n \* @param body The resources to edit.\n \* @param options HTTP options.\n \*\n \* @return An `Observable` of the `HttpResponse` for the request,\n \* with the response body as a `Blob`.\n \*/\n patch(url: string, body: any|null, options: {\n headers?: HttpHeaders|{[header: string]: string | string[]}, observe: 'response',\n params?: HttpParams|{[param: string]: string | string[]},\n reportProgress?: boolean, responseType: 'blob',\n withCredentials?: boolean,\n }): Observable<HttpResponse<Blob>>;\n\n /\*\*\n \* Constructs a `PATCH` request that interprets the body as a text stream and returns the\n \* full `HttpResponse`.\n  $*\n$   $* \otimes$  param url The endpoint URL. n  $* \otimes$  param body The resources to edit. n  $* \otimes$  param options HTTP options. $\ln$  \*\n \* @return An `Observable` of the `HttpResponse` for the request, $\ln$  \* with a response body of type string.\n \*/\n patch(url: string, body: any|null, options: {\n headers?: HttpHeaders|{[header: string]: string | string[], observe: 'response',\n params?: HttpParams|{[param: string]: string | string[]},\n reportProgress?: boolean, responseType: 'text',\n withCredentials?: boolean,\n }): Observable<HttpResponse<string>>;\n\n /\*\*\n \* Constructs a `PATCH` request that interprets the body as a JSON object\n \* and returns the full `HttpResponse`.\n \*\n \* @param url The endpoint URL.\n \* @param body The resources to edit.\n \* @param options HTTP options. $\ln$  \*  $\infty$  \* @return An `Observable` of the `HttpResponse` for the request, $\ln$  \* with a response body in the requested type. $\ln * \ln$  patch(url: string, body: any|null, options: {\n headers?: HttpHeaders|{[header: string]: string | string[]}, observe: 'response',\n params?: HttpParams|{[param: string]: string  $|\sin\theta|$ , reportProgress?: boolean, responseType?: 'json', n withCredentials?: boolean, n }): Observable<HttpResponse<Object>>:\n\n /\*\*\n \* Constructs a `PATCH` request that interprets the body as a

JSON object\n \* and returns the full `HttpResponse`.\n \*\n \* @param url The endpoint URL.\n \* @param body The resources to edit.\n  $* \textcircled{aram options}$  HTTP options.\n  $*\textcircled{ar}$   $* \textcircled{ar}$  are  $\textcircled{ar}$  and  $\textcircled{ar}$  boservable  $\textcircled{ar}$  of the `HttpResponse` for the request,\n \* with a response body in the given type.\n \*/\n patch<T>(url: string, body: any|null, options: {\n headers?: HttpHeaders|{[header: string]: string | string[]}, observe: 'response',\n params?: HttpParams|{[param: string]: string | string[]},\n reportProgress?: boolean,\n responseType?: 'json',\n withCredentials?: boolean,\n }): Observable<HttpResponse<T>>;\n\n /\*\*\n \* Constructs a `PATCH` request that interprets the body as a JSON object and  $*$  returns the response body as a JSON object. $\ln * \mathbb{Q}$  param url The endpoint URL.\n \* @param body The resources to edit.\n \* @param options HTTP options.\n \*\n \* @return An `Observable` of the response, with the response body as a JSON object.\n  $*\langle n \rangle$  patch(url: string, body: any|null, options?: {\n headers?: HttpHeaders|{[header: string]: string | string[]},\n observe?: 'body',\n params?: HttpParams|{[param: string]: string | string[]},\n reportProgress?: boolean,\n responseType?: 'json',\n withCredentials?: boolean,\n }): Observable<Object>;\n\n /\*\*\n \* Constructs a `PATCH` request that interprets the body as a JSON object\n  $*$  and returns the response in a given type.\n  $*\n$   $* \n$  @param url The endpoint URL.\n \* @param body The resources to edit.\n \* @param options HTTP options.\n \*\n \* @return An `Observable` of the `HttpResponse` for the request,\n  $*$  with a response body in the given type.\n  $*\wedge$ n patch<T>(url: string, body: any|null, options?:  ${\n}$  headers?: HttpHeaders|{[header: string]: string | string[]},\n observe?: 'body',\n params?: HttpParams|{[param: string]: string | string[]},\n reportProgress?: boolean,\n responseType?: 'json',\n withCredentials?: boolean,\n }): Observable<T>;\n\n /\*\*\n \* Constructs an observable that, when subscribed, causes the configured\n \* `PATCH` request to execute on the server. See the individual overloads for $\infty$  \* details on the return type. $\infty$  \*/\n patch(url: string, body: any|null, options: {\n headers?: HttpHeaders|{[header: string]: string | string[]},\n observe?: HttpObserve,\n params?: HttpParams|{[param: string]: string | string  $[\},\n\in$  reportProgress?: boolean,\n responseType?: 'arraybuffer'|'blob'|'json'|'text',\n withCredentials?: boolean, $n = \{\}$ : Observable<any> $\{\n$  return this.request<any>('PATCH', url, addBody(options, body));\n  $\ln / **\n *$  Constructs a `POST` request that interprets the body as an `ArrayBuffer` and returns\n \* an `ArrayBuffer`.\n \*\n \* @param url The endpoint URL.\n \* @param body The content to replace with. $\ln * \mathcal{Q}$  param options HTTP options. $\ln * \mathcal{Q}$  return An `Observable` of the response, with the response body as an `ArrayBuffer`.\n  $*\ln$  post(url: string, body: any|null, options: {\n headers?: HttpHeaders|{[header: string]: string | string[]},\n observe?: 'body',\n params?: HttpParams|{[param: string]: string | string[]},\n reportProgress?: boolean, responseType: 'arraybuffer',\n withCredentials?: boolean,\n }): Observable $\langle$ ArrayBuffer $>\langle n \rangle$ <sup>\*\*</sup>\n \* Constructs a `POST` request that interprets the body as a `Blob` and returns the  $n *$  response as a `Blob`. $\ln * \oplus$  aram url The endpoint URL. $\ln * \oplus$  param body The content to replace with. $\ln * \mathcal{Q}$  param options HTTP options $\ln * \mathcal{Q}$  return An `Observable` of the response, with the response body as a `Blob`.\n  $*\$ \n post(url: string, body: any|null, options: {\n headers?: HttpHeaders}{[header: string]: string | string[]},\n observe?: 'body',\n params?: HttpParams|{[param: string]: string | string[]},\n reportProgress?: boolean, responseType: 'blob',\n withCredentials?: boolean,\n }): Observable<Blob>;\n\n /\*\*\n \* Constructs a `POST` request that interprets the body as a text string and\n \* returns the response as a string value.\n \*\n \* @param url The endpoint URL.\n \* @param body The content to replace with.\n \* @param options HTTP options\n  $*\n$   $\in$  @return An `Observable` of the response, with a response body of type string.\n \*/\n post(url: string, body: any|null, options: {\n headers?: HttpHeaders|{[header: string]: string | string[]},\n observe?: 'body',\n params?: HttpParams|{[param: string]: string | string[]},\n reportProgress?: boolean, responseType: 'text',\n withCredentials?: boolean,\n }): Observable<string>;\n\n /\*\*\n \* Constructs a `POST` request that interprets the body as an `ArrayBuffer` and\n  $*$  returns the full event stream.\n  $*\n$   $* \n$   $\emptyset$  param url The endpoint URL.\n \* @param body The content to replace with.\n \* @param options HTTP options\n \*\n \* @return An `Observable` of all `HttpEvent`s for the request,\n \* with the response body as an `ArrayBuffer`.\n \*/\n post(url: string, body: any|null, options: {\n headers?: HttpHeaders|{[header: string]: string | string[]}, observe: 'events',\n params?: HttpParams|{[param: string]: string | string[]},\n reportProgress?: boolean, responseType: 'arraybuffer',\n withCredentials?: boolean,\n }): Observable<HttpEvent<ArrayBuffer>>;\n\n /\*\*\n \* Constructs a `POST` request that interprets the body as a `Blob`\n \* and returns the response in an observable of

the full event stream. $\infty$  \*\n \* @param url The endpoint URL. $\infty$  \* @param body The content to replace with. $\infty$ \* @param options HTTP options\n \*\n \* @return An `Observable` of all `HttpEvent`s for the request, with the response body as `Blob`.\n \*/\n post(url: string, body: any|null, options: {\n headers?: HttpHeaders|{[header: string]: string | string[]}, observe: 'events',\n params?: HttpParams|{[param: string]: string | string[]},\n reportProgress?: boolean, responseType: 'blob',\n withCredentials?: boolean,\n }): Observable<HttpEvent<Blob>>;\n\n /\*\*\n \* Constructs a `POST` request that interprets the body as a text string and returns the full n \* event stream.  $\ln$  \*  $\infty$   $\infty$  aram url The endpoint URL.  $\ln$  \* @param body The content to replace with. $\infty$  \* @param options HTTP options $\infty$  \*\n \* @return An `Observable` of all `HttpEvent`s for the request, $\in$  \* with a response body of type string. $\in$  \*/\n post(url: string, body: any|null, options: {\n headers?: HttpHeaders|{[header: string]: string | string[]}, observe: 'events',\n params?: HttpParams|{[param: string]: string | string[]},\n reportProgress?: boolean, responseType: 'text',\n withCredentials?: boolean,\n }): Observable<HttpEvent<string>>;\n\n /\*\*\n \* Constructs a POST request that interprets the body as a JSON object and returns the full event\n \* stream.\n \*\n \* @param url The endpoint URL.\n \* @param body The content to replace with. $\infty$  \* @param options HTTP options $\infty$  \*  $\infty$  \* @return An `Observable` of all `HttpEvent`s for the request, $\in$  \* with a response body of type `Object`. $\in$  \*/n post(url: string, body: any|null, options: { $\in$  headers?: HttpHeaders|{[header: string]: string | string[]}, observe: 'events',\n params?: HttpParams|{[param: string]: string | string[]},\n reportProgress?: boolean,\n responseType?: 'json',\n withCredentials?: boolean,\n }): Observable<HttpEvent<Object>>;\n\n /\*\*\n \* Constructs a POST request that interprets the body as a JSON object and returns the full event\n \* stream.\n \*\n \* @param url The endpoint URL.\n \* @param body The content to replace with. $\ln * \mathcal{Q}$  param options HTTP options $\ln * \mathcal{Q}$  return An `Observable` of all `HttpEvent`s for the request, $\ln$  \* with a response body in the requested type. $\ln$  \*/n post $\lt T$  > (url: string, body: any|null, options: {\n headers?: HttpHeaders|{[header: string]: string | string[]}, observe: 'events',\n params?: HttpParams|{[param: string]: string | string  $[\},\n$  reportProgress?: boolean, $\in$  responseType?: 'json', $\in$  withCredentials?: boolean, $\in$  $\{\}$ : Observable<HttpEvent<T>>;\n\n /\*\*\n \* Constructs a POST request that interprets the body as an `ArrayBuffer`\n \* and returns the full `HttpResponse`.\n \*\n \* @param url The endpoint URL.\n \* @param body The content to replace with. $\ln * \mathcal{Q}$  param options HTTP options $\ln * \mathcal{Q}$  return An `Observable` of the `HttpResponse` for the request, with the response body as an $\ln$  \* `ArrayBuffer`. $\ln$  \*/\n post(url: string, body: any|null, options: {\n headers?: HttpHeaders|{[header: string]: string | string[]}, observe: 'response',\n params?: HttpParams|{[param: string]: string | string[]},\n reportProgress?: boolean, responseType: 'arraybuffer',\n withCredentials?: boolean,\n }): Observable<HttpResponse<ArrayBuffer>>;\n\n /\*\*\n \* Constructs a `POST` request that interprets the body as a `Blob` and returns the full\n  $*$  `HttpResponse`.\n  $*\n$   $\infty$  @param url The endpoint URL.\n \* @param body The content to replace with.\n \* @param options HTTP options\n \*\n \* @return An `Observable` of the `HttpResponse` for the request,\n \* with the response body as a `Blob`.\n \*/\n post(url: string, body: any|null, options: {\n headers?: HttpHeaders|{[header: string]: string | string[]}, observe: 'response',\n params?: HttpParams|{[param: string]: string | string[]},\n reportProgress?: boolean, responseType: 'blob',\n withCredentials?: boolean,\n }): Observable<HttpResponse<Blob>>;\n\n /\*\*\n \* Constructs a `POST` request that interprets the body as a text stream and returns\n \* the full `HttpResponse`.\n \*\n \* @param url The endpoint URL.\n \* @param body The content to replace with.\n \* @param options HTTP options\n \*\n \* @return An `Observable` of the `HttpResponse` for the request,\n \* with a response body of type string.\n \*/\n post(url: string, body: any|null, options: {\n headers?: HttpHeaders|{[header: string]: string | string[]}, observe: 'response',\n params?: HttpParams|{[param: string]: string | string[]},\n reportProgress?: boolean, responseType: 'text',\n withCredentials?: boolean,\n }): Observable<HttpResponse<string>>;\n\n /\*\*\n \* Constructs a `POST` request that interprets the body as a JSON object\n  $*$  and returns the full `HttpResponse`.\n  $*\n$   $* \n$  @param url The endpoint URL.\n \* @param body The content to replace with.\n \* @param options HTTP options\n \*\n \* @return An `Observable` of the `HttpResponse` for the request, with a response body of type\n \* `Object`.\n \*/\n post(url: string, body: any|null, options: {\n headers?: HttpHeaders|{[header: string]: string | string[]}, observe: 'response',\n params?: HttpParams|{[param: string]: string | string[]},\n reportProgress?: boolean,\n responseType?: 'json',\n withCredentials?: boolean,\n }): Observable<HttpResponse<Object>>;\n\n /\*\*\n \*

Constructs a `POST` request that interprets the body as a JSON object and returns the full\n  $*$  `HttpResponse`.\n  $*\n$   $*\n$   $*\n$   $* \n$   $\cong$  param url The endpoint URL.  $n * \n$   $\cong$  param body The content to replace with. $\n$   $*\n$   $\cong$  param options HTTP options\n  $*\n\pi * @return An `Observeable` of the `HttpResponse` for the request, with a response body in$ the\n \* requested type.\n \*/\n post<T>(url: string, body: any|null, options: {\n headers?: HttpHeaders|{[header: string]: string | string []}, observe: 'response',\n params?: HttpParams { [param: string]: string | string []},\n reportProgress?: boolean,\n responseType?: 'json',\n withCredentials?: boolean,\n }): Observable<HttpResponse<T>>:\n\n /\*\*\n \* Constructs a `POST` request that interprets the body as a\n \* JSON object and returns the response body as a JSON object.\n  $*\n\in \mathbb{R}$  aram url The endpoint URL.\n  $*\n\in \mathbb{R}$ body The content to replace with. $\ln * \mathcal{Q}$  param options HTTP options $\ln * \mathcal{Q}$  return An `Observable` of the response, with the response body as a JSON object.\n  $*\wedge$  post(url: string, body: any|null, options?: {\n headers?: HttpHeaders|{[header: string]: string | string[]},\n observe?: 'body',\n params?: HttpParams|{[param: string]: string | string[]},\n reportProgress?: boolean,\n responseType?: 'json',\n withCredentials?: boolean,\n }): Observable<Object>;\n\n /\*\*\n \* Constructs a `POST` request that interprets the body as a JSON object\n \* and returns an observable of the response.\n  $*\mathbb{Q}$  param url The endpoint URL.\n  $*\mathbb{Q}$  param body The content to replace with. $\ln * \mathcal{Q}$  param options HTTP options $\ln * \mathcal{Q}$  return An `Observable` of the `HttpResponse` for the request, with a response body in the  $n$  \* requested type.  $n$  \*/\n post <T>(url: string, body: any|null, options?: {\n headers?: HttpHeaders|{[header: string]: string | string[]},\n observe?: 'body',\n params?: HttpParams|{[param: string]: string | string  $[\cdot,\n \cdot n$  reportProgress?: boolean,\n responseType?: 'json',\n withCredentials?: boolean,\n  $\{e\}$ : Observable<T>;\n\n /\*\*\n \* Constructs an observable that, when subscribed, causes the configured\n \* `POST` request to execute on the server. The server responds with the location of $\ln$  \* the replaced resource. See the individual overloads for  $\infty$  \* details on the return type.  $n \times \Lambda$  post(url: string, body: any null, options:  $\{\Pi$ headers?: HttpHeaders|{[header: string]: string | string[]},\n observe?: HttpObserve,\n params?: HttpParams|{[param: string]: string | string[]},\n reportProgress?: boolean,\n responseType?: 'arraybuffer'|'blob'|'json'|'text',\n withCredentials?: boolean,\n  $\} = \{\}$ : Observable<any>  $\{\$ n return this.request<any>('POST', url, addBody(options, body));\n  $\ln \pi$  /\*\*\n \* Constructs a `PUT` request that interprets the body as an `ArrayBuffer` and returns the $\ln$  \* response as an `ArrayBuffer`. $\ln$  \* @param url The endpoint URL.\n \* @param body The resources to add/update.\n \* @param options HTTP options\n \*\n \* @return An `Observable` of the response, with the response body as an `ArrayBuffer`.\n  $*/\text{m}$  put(url: string, body: any|null, options: {\n headers?: HttpHeaders|{[header: string]: string | string[]},\n observe?: 'body',\n params?: HttpParams|{[param: string]: string | string[]},\n reportProgress?: boolean, responseType: 'arraybuffer',\n withCredentials?: boolean,\n }): Observable<ArrayBuffer>;\n\n /\*\*\n \* Constructs a `PUT` request that interprets the body as a `Blob` and returns\n \* the response as a `Blob`.\n \*\n \* @param url The endpoint URL.\n \* @param body The resources to add/update.\n \* @param options HTTP options\n \*\n \* @return An `Observable` of the response, with the response body as a `Blob`.\n  $*\wedge$  put(url: string, body: any|null, options: {\n headers?: HttpHeaders|{[header: string]: string | string[]},\n observe?: 'body',\n params?: HttpParams|{[param: string]: string  $|\sinh(\theta)|$ , reportProgress?: boolean, responseType: 'blob',\n withCredentials?: boolean,\n }): Observable<Blob>;\n\n /\*\*\n \* Constructs a `PUT` request that interprets the body as a text string and\n \* returns the response as a string value.\n  $*\mathbb{R}$  \* @param url The endpoint URL.\n  $*\mathbb{Q}$  param body The resources to add/update. $\ln$  \* @param options HTTP options $\ln$  \* $\ln$  \* @return An `Observable` of the response, with a response body of type string.\n  $*\n$ n put(url: string, body: any|null, options: {\n headers?: HttpHeaders|{[header: string]: string | string[]},\n observe?: 'body',\n params?: HttpParams|{[param: string]: string | string[]},\n reportProgress?: boolean, responseType: 'text',\n withCredentials?: boolean,\n }): Observable<string>;\n\n /\*\*\n \* Constructs a `PUT` request that interprets the body as an `ArrayBuffer` and\n \* returns the full event stream.\n  $*\n$   $* \otimes$  param url The endpoint URL. $\infty$   $* \otimes$  param body The resources to add/update. $\infty$   $* \otimes$  param options HTTP options\n  $*\n\mathbf{n} \propto \n\mathbf{C}$  at  $\mathbf{C}$  of all `HttpEvent`s for the request,\n  $*\n$  with the response body as an `ArrayBuffer`.\n \*/\n put(url: string, body: any|null, options: {\n headers?: HttpHeaders|{[header: string]: string | string[]}, observe: 'events',\n params?: HttpParams|{[param: string]: string | string[]},\n reportProgress?: boolean, responseType: 'arraybuffer',\n withCredentials?: boolean,\n }):

Observable<HttpEvent<ArrayBuffer>>;\n\n /\*\*\n \* Constructs a `PUT` request that interprets the body as a `Blob` and returns the full event\n \* stream.\n \*\n \* @param url The endpoint URL.\n \* @param body The resources to add/update.\n  $* \mathcal{Q}$  param options HTTP options\n  $*\n$   $* \mathcal{Q}$  return An `Observable` of all `HttpEvent`s for the request, $\ln *$  with the response body as a `Blob`. $\ln *$  $\ln$  put(url: string, body: any|null, options: {\n headers?: HttpHeaders|{[header: string]: string | string[]}, observe: 'events',\n params?: HttpParams|{[param: string]: string | string[]},\n reportProgress?: boolean, responseType: 'blob',\n withCredentials?: boolean,\n }): Observable<HttpEvent<Blob>>;\n\n /\*\*\n \* Constructs a `PUT` request that interprets the body as a text string and returns the full event $\ln * \tanh \pi$  \* @param url The endpoint URL.\n \* @param body The resources to add/update.\n \* @param options HTTP options\n \*\n \* @return An `Observable` of all `HttpEvent`s for the request, with a response body\n \* of type string.\n \*/\n put(url: string, body: any|null, options: {\n headers?: HttpHeaders|{[header: string]: string | string[]}, observe: 'events',\n params?: HttpParams|{[param: string]: string | string[]},\n reportProgress?: boolean, responseType: 'text',\n withCredentials?: boolean,\n }): Observable<HttpEvent<string>>;\n\n /\*\*\n \* Constructs a `PUT` request that interprets the body as a JSON object and returns the full event $\ln * \frac{\pi}{n}$  \* @param url The endpoint URL.\n \* @param body The resources to add/update.\n \* @param options HTTP options\n \*\n \* @return An `Observable` of all `HttpEvent`s for the request, with a response body of\n  $*$  type `Object`.\n  $*\wedge$ n put(url: string, body: any|null, options: {\n headers?: HttpHeaders|{[header: string]: string | string[]}, observe: 'events',\n params?: HttpParams|{[param: string]: string | string[]},\n reportProgress?: boolean,\n responseType?: 'json',\n withCredentials?: boolean,\n }): Observable<HttpEvent<Object>>;\n\n /\*\*\n \* Constructs a `PUT` request that interprets the body as a JSON object and returns the  $\ln *$  full event stream.  $\ln * \ln * \omega$  param url The endpoint URL.\n \* @param body The resources to add/update.\n \* @param options HTTP options\n \*\n \* @return An `Observable` of all `HttpEvent`s for the request,\n \* with a response body in the requested type.\n \*/\n put<T>(url: string, body: any|null, options: {\n headers?: HttpHeaders|{[header: string]: string | string[]}, observe: 'events',\n params?: HttpParams|{[param: string]: string | string[]},\n reportProgress?: boolean,\n responseType?: 'json',\n withCredentials?: boolean,\n }): Observable<HttpEvent<T>>;\n\n /\*\*\n \* Constructs a `PUT` request that interprets the body as an\n  $*$  `ArrayBuffer` and returns an observable of the full HTTP response.\n \*\n \* @param url The endpoint URL.\n \* @param body The resources to add/update.\n \* @param options HTTP options $\ln * \ln * \omega$  return An `Observable` of the `HttpResponse` for the request, with the response body as  $\anh$  \* `ArrayBuffer`.\n \*/\n put(url: string, body: any|null, options: {\n headers?: HttpHeaders|{[header: string]: string | string[]}, observe: 'response',\n params?: HttpParams|{[param: string]: string | string[]},\n reportProgress?: boolean, responseType: 'arraybuffer',\n withCredentials?: boolean,\n }): Observable<HttpResponse<ArrayBuffer>>;\n\n /\*\*\n \* Constructs a `PUT` request that interprets the body as a `Blob` and returns the\n \* full HTTP response.\n \*\n \* @param url The endpoint URL.\n \* @param body The resources to add/update. $\ln * \mathcal{Q}$  param options HTTP options $\ln * \mathcal{Q}$  return An `Observable` of the `HttpResponse` for the request,\n \* with the response body as a `Blob`.\n \*/\n put(url: string, body: any|null, options: {\n headers?: HttpHeaders|{[header: string]: string | string[]}, observe: 'response',\n params?: HttpParams|{[param: string]: string | string[]},\n reportProgress?: boolean, responseType: 'blob',\n withCredentials?: boolean,\n }): Observable<HttpResponse<Blob>>;\n\n /\*\*\n \* Constructs a `PUT` request that interprets the body as a text stream and returns the $n *$  full HTTP response. $n *n * @param$  url The endpoint URL.\n \* @param body The resources to add/update.\n \* @param options HTTP options\n \*\n \* @return An `Observable` of the `HttpResponse` for the request, with a response body of type\n \* string.\n \*/\n put(url: string, body: any|null, options: {\n headers?: HttpHeaders|{[header: string]: string | string[]}, observe: 'response',\n params?: HttpParams|{[param: string]: string | string[]},\n reportProgress?: boolean, responseType: 'text',\n withCredentials?: boolean,\n }): Observable<HttpResponse<string>>;\n\n /\*\*\n \* Constructs a `PUT` request that interprets the body as a JSON object and returns the full HTTP $\ln$  \* response. $\ln$  \*  $\ln$  \* @param url The endpoint URL.\n \* @param body The resources to add/update.\n \* @param options HTTP options\n \*\n \* @return An `Observable` of the `HttpResponse` for the request, with a response body\n \* of type 'Object`.\n \*/\n put(url: string, body: any|null, options: {\n headers?: HttpHeaders|{[header: string]: string | string[]}, observe: 'response',\n

params?: HttpParams|{[param: string]: string | string[]},\n reportProgress?: boolean,\n responseType?: 'json',\n withCredentials?: boolean,\n }): Observable<HttpResponse<Object>>;\n\n /\*\*\n \* Constructs a `PUT` request that interprets the body as an instance of the requested type and  $\ln$  \* returns the full HTTP response. $\ln$  \* $\ln$  \* @param url The endpoint URL.\n  $*$  @param body The resources to add/update.\n  $*$  @param options HTTP options $\ln$  \*  $\infty$  areturn An `Observable` of the `HttpResponse` for the request, $\ln$  \* with a response body in the requested type.\n \*/\n put<T>(url: string, body: any|null, options: {\n headers?: HttpHeaders|{[header: string]: string | string[], observe: 'response',\n params?: HttpParams|{[param: string]: string | string[]},\n reportProgress?: boolean,\n responseType?: 'json',\n withCredentials?: boolean,\n }): Observable<HttpResponse<T>>;\n\n /\*\*\n \* Constructs a `PUT` request that interprets the body as a JSON object\n \* and returns an observable of JSON object.\n \*\n \* @param url The endpoint URL.\n \* @param body The resources to add/update. $\ln * \mathcal{Q}$  param options HTTP options  $\ln * \mathcal{Q}$  return An `Observable` of the response as a JSON object.\n  $*\$ \n put(url: string, body: any|null, options?: {\n headers?: HttpHeaders|{[header: string]: string | string []},\n observe?: 'body',\n params?: HttpParams|{ [param: string]: string | string[]},\n reportProgress?: boolean,\n responseType?: 'json',\n withCredentials?: boolean,\n }): Observable<Object>;\n\n  $/*\$  \* Constructs a `PUT` request that interprets the body as an instance of the requested type\n \* and returns an observable of the requested type. $\ln * \mathbb{Q}$  param url The endpoint URL. $\ln * \mathbb{Q}$  param body The resources to add/update.\n \* @param options HTTP options\n \*\n \* @return An `Observable` of the requested type.\n \*/\n put<T>(url: string, body: any|null, options?: {\n headers?: HttpHeaders|{[header: string]: string | string[]},\n observe?: 'body',\n params?: HttpParams|{[param: string]: string | string[]},\n reportProgress?: boolean,\n responseType?: 'json',\n withCredentials?: boolean,\n }): Observable<T>;\n\n /\*\*\n \* Constructs an observable that, when subscribed, causes the configured\n \* `PUT` request to execute on the server. The `PUT` method replaces an existing resource $\ln$  \* with a new set of values. $\ln$  \* See the individual overloads for details on the return type.\n  $*\$ \n put(url: string, body: any|null, options: {\n headers?: HttpHeaders}{[header: string]: string | string[]},\n observe?: HttpObserve,\n params?: HttpParams|{[param: string]: string | string[]},\n reportProgress?: boolean,\n responseType?: 'arraybuffer'|'blob'|'json'|'text',\n withCredentials?: boolean,\n } =  $\{\}\$ : Observable<any>  $\{\n\$ return this.request<any>('PUT', url, addBody(options, body));\n  $\{\n\}\n\$ @license\n \* Copyright Google LLC All Rights Reserved. $\ln \pi$  \* Use of this source code is governed by an MITstyle license that can be $\ln *$  found in the LICENSE file at https://angular.io/license $\ln *$ /n $\ln$ mport {Injectable, InjectionToken} from '@angular/core';\nimport {Observable} from 'rxjs';\n\nimport {HttpHandler} from './backend';\nimport {HttpRequest} from './request';\nimport {HttpEvent} from './response';\n\n/\*\*\n \* Intercepts and handles an `HttpRequest` or `HttpResponse`.\n \*\n \* Most interceptors transform the outgoing request before passing it to the $\ln$  \* next interceptor in the chain, by calling `next.handle(transformedReq)`. $\ln$  \* An interceptor may transform the\n \* response event stream as well, by applying additional RxJS operators on the stream\n \* returned by `next.handle()`.\n \*\n \* More rarely, an interceptor may handle the request entirely,\n \* and compose a new event stream instead of invoking `next.handle()`. This is  $an\{n * acceptable behavior, but keep in mind that further$ interceptors will be skipped entirely. $\ln * \ln * It$  is also rare but valid for an interceptor to return multiple responses on the $\ln$  \* event stream for a single request. $\ln$  \* $\ln$  \* @publicApi $\ln$  \* $\ln$  \* @see [HTTP Guide](guide/http#interceptingrequests-and-responses)\n  $*\n\$   $\in \mathbb{Q}$ usageNotes\n  $*\n$  To use the same instance of `HttpInterceptors` for the entire app, import the `HttpClientModule`\n \* only in your `AppModule`, and add the interceptors to the root application injector .\n \* If you import `HttpClientModule` multiple times across different modules (for example, in lazy\n \* loading modules), each import creates a new copy of the `HttpClientModule`, which overwrites the $\ln$ <sup>\*</sup> interceptors provided in the root module. $\ln * \ln *$  (nexport interface HttpInterceptor  $\ln / * \ln *$  Identifies and handles a given HTTP request.\n  $* \mathcal{Q}$  param req The outgoing request object to handle.\n  $* \mathcal{Q}$  param next The next interceptor in the chain, or the backend $\ln$  \* if no interceptors remain in the chain. $\ln$  \* @returns An observable of the event stream.\n \*\n intercept(req: HttpRequest<any>, next: HttpHandler): Observable<HttpEvent<any>>;\n}\n\n/\*\*\n \* `HttpHandler` which applies an `HttpInterceptor` to an `HttpRequest`.\n  $*\n$  \*\n  $*\n$ nexport class HttpInterceptorHandler implements HttpHandler {\n constructor(private next: HttpHandler, private interceptor: HttpInterceptor) {  $\ln \n$  handle(req: HttpRequest<any>): Observable<HttpEvent<any>> {\n return
this.interceptor.intercept(req, this.next);\n  $\ln\ln*\ln$  A multi-provider token that represents the array of registered\n \* `HttpInterceptor` objects.\n \*\n \* @publicApi\n \*/\nexport const HTTP\_INTERCEPTORS = new InjectionToken<HttpInterceptor[]>('HTTP\_INTERCEPTORS');\n\n@Injectable()\nexport class NoopInterceptor implements HttpInterceptor {\n intercept(req: HttpRequest<any>, next: HttpHandler):

Observable<HttpEvent<any>>  ${\n \mu \nu, \nu^* \n \in \mathbb{R}^n, \nu^* \in \mathbb{R}^n \cdot \mathbb{R}^n \cdot \mathbb{R}^n \cdot \mathbb{R}^n$ LLC All Rights Reserved.\n \*\n \* Use of this source code is governed by an MIT-style license that can be\n \* found in the LICENSE file at https://angular.io/license\n \*/\n\nimport {DOCUMENT} from '@angular/common';\nimport {Inject, Injectable} from '@angular/core';\nimport {Observable, Observer} from 'rxjs';\n\nimport {HttpBackend, HttpHandler} from './backend';\nimport {HttpRequest} from './request';\nimport {HttpErrorResponse, HttpEvent, HttpEventType, HttpResponse} from './response';\n\n// Every request made through JSONP needs a callback name that's unique across the\n// whole page. Each request is assigned an id and the callback name is constructed\n// from that. The next id to be assigned is tracked in a global variable here that\n// is shared among all applications on the page.\nlet nextRequestId: number = 0;\n\n// Error text given when a JSONP script is injected, but doesn't invoke the callback\n// passed in its URL.\nexport const JSONP\_ERR\_NO\_CALLBACK = 'JSONP injected script did not invoke callback.';\n\n// Error text given when a request is passed to the JsonpClientBackend that doesn't\n// have a request method JSONP.\nexport const JSONP\_ERR\_WRONG\_METHOD = 'JSONP requests must use JSONP request method.';\nexport const JSONP\_ERR\_WRONG\_RESPONSE\_TYPE = 'JSONP requests must use Json response type.';\n\n/\*\*\n \* DI token/abstract type representing a map of JSONP callbacks.\n \*\n \* In the browser, this should always be the `window` object.\n  $*\n$  \*\n  $*\n$ nexport abstract class JsonpCallbackContext {\n [key: string]: (data: any) => void;\n}\n\n/\*\*\n \* Processes an `HttpRequest` with the JSONP method,\n \* by performing JSONP style requests.\n \* @see `HttpHandler`\n \* @see `HttpXhrBackend`\n \*\n \* @publicApi\n \*/\n@Injectable()\nexport class JsonpClientBackend implements HttpBackend  ${\n \times \n }$  \* A resolved promise that can be used to schedule microtasks in the event handlers. $\ln * \ln$  private readonly resolvedPromise = Promise.resolve();\n\n constructor(private callbackMap: JsonpCallbackContext, @Inject(DOCUMENT) private document: any)  $\{\n\mathbf{a} \neq \mathbf{b} \in \mathbb{C}\$  \* Get the name of the next callback method, by incrementing the global `nextRequestId`.\n \*/\n private nextCallback(): string  ${\n$  return `ng jsonp\_callback\_\${nextRequestId++}`;\n  $\ln \frac{x}{\ln x}$  \* Processes a JSONP request and returns an event stream of the results. $\ln * \mathcal{O}$  param req The request object.\n \* @returns An observable of the response events.\n \*\n \*/\n handle(req: HttpRequest<never>): Observable<HttpEvent<any>> ${\nightharpoonup}$  // Firstly, check both the method and response type. If either doesn't match\n // then the request was improperly routed here and cannot be handled. $\in$  if (req.method !== 'JSONP') { $\in$  throw new Error(JSONP\_ERR\_WRONG\_METHOD);\n } else if (req.responseType !== 'json') {\n throw new Error(JSONP\_ERR\_WRONG\_RESPONSE\_TYPE);\n  $\|\cdot\|$  Everything else happens inside the Observable boundary.\n return new Observable<HttpEvent<any>>((observer: Observer<HttpEvent<any>>) => {\n // The first step to make a request is to generate the callback name, and replace the $\ln$  // callback placeholder in the URL with the name. Care has to be taken here to ensure\n  $\frac{1}{2}$  / a trailing &, if matched, gets inserted back into the URL in the correct place. $\ln$  const callback = this.nextCallback(); $\ln$  const url = req.urlWithParams.replace(/=JSONP\_CALLBACK(&|\$)/, `=\${callback}\$1`);\n\n // Construct the <script> tag and point it at the URL.\n const node = this.document.createElement('script');\n node.src = url;\n\n // A JSONP request requires waiting for multiple callbacks. These variables\n // are closed over and track state across those callbacks.\n\n // The response object, if one has been received, or null otherwise.\n let body: any|null = null;\n\n // Whether the response callback has been called.\n let finished: boolean = false;\n\n // Whether the request has been cancelled (and thus any other callbacks) $n / x$  should be ignored. $n$  let cancelled: boolean = false;\n\n // Set the response callback in this.callbackMap (which will be the window\n // object in the

this.callbackMap[callback] = (data?: any) => {\n  $/$ // Data has been received from the JSONP script. Firstly, delete this callback.\n delete this.callbackMap[callback];\n\n // Next, make sure the request wasn't cancelled in the meantime. $\nvert$  if (cancelled)  $\{\nvert \$  return; $\nvert$   $\rangle$  /n $\ln$  // Set state to indicate data was received. body = data;\n finished = true;\n  $\cdot$ ;\n\n // cleanup() is a utility closure that removes the <script> from the

browser. The script being loaded via the  $\langle$ script $\rangle$  tag will $\langle n \rangle$  // eventually call this callback. $\langle n \rangle$ 

page and $\ln$  // the response callback from the window. This logic is used in both the $\ln$  // success, error, and cancellation paths, so it's extracted out for convenience.\n const cleanup =  $() \Rightarrow {\n \text{Remove the} \leq \text{script}}$ tag if it's still on the page. $\in$  if (node.parentNode)  $\{\n n \cdot \text{node.parentNode}:\n (node | \cdot \text{node} \cdot \text{node} \cdot \text{node$ // Remove the response callback from the callbackMap (window object in the $\ln$  // browser). $\ln$  delete this.callbackMap[callback];\n  $\cdot$  };\n\n // onLoad() is the success callback which runs after the response callback $\ln$  // if the JSONP script loads successfully. The event itself is unimportant. $\ln$  // If something went wrong, onLoad() may run without the response callback $\ln$  // having been invoked. $\ln$  const onLoad = (event: Event)  $\sum |\n\alpha \mid x$  // Do nothing if the request has been cancelled.\n if (cancelled)  $\{\n\$  return;\n  $\|\n\|$ // We wrap it in an extra Promise, to ensure the microtask $\ln$  // is scheduled after the loaded endpoint has executed any potential microtask itself,\n // which is not guaranteed in Internet Explorer and EdgeHTML. See issue #39496\n this.resolvedPromise.then(() => {\n // Cleanup the page.\n cleanup();\n\n // Check whether the response callback has run. $\ln$  if (!finished)  $\ln$  // It hasn't, something went wrong with the request. Return an error via $\ln$  // the Observable error path. All JSONP errors have status 0. $\ln$ observer.error(new HttpErrorResponse( ${\n \{\n \}$  url,\n status: 0,\n statusText: 'JSONP Error',\n

error: new Error(JSONP\_ERR\_NO\_CALLBACK),\n }));\n return;\n }\n\n // Success. body either contains the response body or null if none was\n  $\frac{1}{\pi}$  // returned.\n observer.next(new HttpResponse({\n body,\n status: 200,\n statusText: 'OK',\n url,\n }));\n\n // Complete the stream, the response is over.\n observer.complete();\n });\n  $\lambda$ ;\n // onError() is the error callback, which runs if the script returned generates $\ln$  // a Javascript error. It emits the error via the Observable error channel as\n // a HttpErrorResponse.\n const onError: any = (error: Error) => {\n // If the request was already cancelled, no need to emit anything. $\in$  if (cancelled)  $\{\n\$  return; $\in$   $\{\n\}$ cleanup(); $\ln$  // Wrap the error in a HttpErrorResponse. $\ln$  observer.error(new HttpErrorResponse({\n error,\n status: 0,\n statusText: 'JSONP Error',\n url,\n }));\n };\n\n // Subscribe to both the success (load) and error events on the  $\langle \text{snn} \rangle$  // and add it to the page. $\langle \text{snn} \rangle$ node.addEventListener('load', onLoad);\n node.addEventListener('error', onError);\n this.document.body.appendChild(node); $\ln \frac{\pi}{1}$  // The request has now been successfully sent. observer.next({type: HttpEventType.Sent});\n\n // Cancellation handler.\n return () => {\n // Track the cancellation so event listeners won't do anything even if already scheduled. $\ln$  cancelled = true; $\ln \ln$  // Remove the event listeners so they won't run if the events later fire.\n node.removeEventListener('load', onLoad);\n node.removeEventListener('error', onError);\n\n // And finally, clean up the page.\n cleanup();\n });\n }\n \\n\n/\*\*\n \* Identifies requests with the method JSONP and\n \* shifts them to the `JsonpClientBackend`.\n \*\n \* @see `HttpInterceptor`\n \*\n \* @publicApi\n \*/\n@Injectable()\nexport class JsonpInterceptor  $\{\n\rceil$  constructor(private jsonp: JsonpClientBackend)  $\{\n\rceil\}$  /n /\*\*\n \* Identifies and handles a given JSONP request. $\ln$  \* @param req The outgoing request object to handle. $\ln$  \* @param next The next interceptor in the chain, or the backend $\ln$  \* if no interceptors remain in the chain. $\ln$  \* @returns An observable of the event stream.\n \*/\n intercept(req: HttpRequest<any>, next: HttpHandler): Observable<HttpEvent<any>> {\n if (req.method == 'JSONP')  $\nvert$  return this.jsonp.handle(req as HttpRequest<never>);\n  $\rvert$ \n // Fall through for normal HTTP requests.\n return next.handle(req);\n  $\ln{\n \cdot \cdot \cdot \cdot \cdot}$  \* @license\n \* Copyright Google LLC All Rights Reserved. $\ln * \ln *$  Use of this source code is governed by an MIT-style license that can be $\ln *$  found in the LICENSE file at https://angular.io/license\n \*/\n\nimport {Injectable} from '@angular/core';\nimport {Observable, Observer} from 'rxjs';\n\nimport {HttpBackend} from './backend';\nimport {HttpHeaders} from './headers';\nimport {HttpRequest} from './request';\nimport {HttpDownloadProgressEvent, HttpErrorResponse, HttpEvent, HttpEventType, HttpHeaderResponse, HttpJsonParseError, HttpResponse, HttpUploadProgressEvent} from './response';\n\nconst XSSI\_PREFIX = /^\\)\\]\\}',?\\n/;\n\n/\*\*\n \* Determine an appropriate URL for the response, by checking either\n \* XMLHttpRequest.responseURL or the X-Request-URL header.\n \*/\nfunction getResponseUrl(xhr: any): string|null {\n if ('responseURL' in xhr && xhr.responseURL) {\n return xhr.responseURL;\n }\n if (/^X-Request-URL:/m.test(xhr.getAllResponseHeaders())) {\n return xhr.getResponseHeader('X-Request-URL');\n }\n return null;\n}\n\n/\*\*\n \* A wrapper around the

`XMLHttpRequest` constructor.\n \*\n \* @publicApi\n \*/\nexport abstract class XhrFactory {\n abstract build():  $XMLHttpRequest;\n\lambda\lambda\lambda^*$ |n \* A factory for `HttpXhrBackend` that uses the `XMLHttpRequest` browser API. \*\n \*/\n@Injectable()\nexport class BrowserXhr implements XhrFactory {\n constructor() {}\n build(): any {\n return <any>(new XMLHttpRequest());\n  $\ln\ln\frac{*\pi}{n}$  Tracks a response from the server that does not yet have a body.\n \*/\ninterface PartialResponse {\n headers: HttpHeaders;\n status: number;\n statusText: string;\n url: string;\n}\n\n/\*\*\n \* Uses `XMLHttpRequest` to send requests to a backend server.\n \* @see `HttpHandler`\n \* @see `JsonpClientBackend`\n \*\n \* @publicApi\n \*/\n @Injectable()\nexport class HttpXhrBackend implements HttpBackend  $\n\in$  constructor(private xhrFactory: XhrFactory)  ${\n\in \mathbb{R}^* \mid *$  Processes a request and returns a stream of response events. $\ln$  \* @param req The request object. $\ln$  \* @returns An observable of the response events.\n \*/\n handle(req: HttpRequest<any>): Observable<HttpEvent<any>> {\n // Quick check to give a better error message when a user attempts to use $\ln$  // HttpClient.jsonp() without installing the HttpClientJsonpModule $\ln$ if (req.method === 'JSONP')  $\ln$  throw new Error(\n  $\$  Attempted to construct Jsonp request without HttpClientJsonpModule installed.`);\n  $\ln \Lambda$  // Everything happens on Observable subscription.\n return new Observable((observer: Observer<HttpEvent<any> $\rangle$ ) => {\n  $\prime$  // Start by setting up the XHR object with request method, URL, and withCredentials flag. $\langle n \rangle$  const xhr = this.xhrFactory.build(); $\langle n \rangle$  xhr.open(req.method, req.urlWithParams);\n if (!!req.withCredentials)  $\{\n\$  xhr.withCredentials = true;\n  $\{\n\}$ \n\n // Add all the requested headers.\n req.headers.forEach((name, values) => xhr.setRequestHeader(name, values.join(',')));\n\n // Add an Accept header if one isn't present already.\n if (!req.headers.has('Accept'))  ${\n \in \mathbb{R}^n$ xhr.setRequestHeader('Accept', 'application/json, text/plain, \*/\*');\n }\n\n // Auto-detect the Content-Type header if one isn't present already. $\in$  if (!req.headers.has('Content-Type'))  $\{\n\}$  const detectedType = req.detectContentTypeHeader();\n // Sometimes Content-Type detection fails.\n if (detectedType !== null) {\n xhr.setRequestHeader('Content-Type', detectedType);\n }\n }\n\n // Set the responseType if one was requested.\n if (req.responseType) {\n const responseType = req.responseType.toLowerCase();\n\n // JSON responses need to be processed as text. This is because if the server $\ln$  // returns an XSSI-prefixed JSON response, the browser will fail to parse it, $\ln / \pi$ r. response will be null, and xhr.responseText cannot be accessed to\n // retrieve the prefixed JSON data in order to strip the prefix. Thus, all JSON\n // is parsed by first requesting text and then applying JSON.parse. $\ln$  xhr.responseType = ((responseType !== 'json') ? responseType : 'text') as any;\n  $\ln \frac{\alpha}{\beta}$  /in  $\frac{\alpha}{\beta}$  Serialize the request body if one is present. If not, this will be set to null.\n const reqBody = req.serializeBody();\n\n // If progress events are enabled, response headers will be delivered $\ln$  // in two events - the HttpHeaderResponse event and the full HttpResponse $\ln$  // event. However, since response headers don't change in between these $\ln$  // two events, it doesn't make sense to parse them twice. So headerResponse $\ln$  // caches the data extracted from the response whenever it's first parsed, $\ln$  // to ensure parsing isn't duplicated.\n let headerResponse: HttpHeaderResponse|null = null;\n\n // partialFromXhr extracts the HttpHeaderResponse from the current XMLHttpRequest\n // state, and memoizes it into headerResponse.\n const partialFromXhr = (): HttpHeaderResponse =>  ${\n}$  if (headerResponse !== null)  ${\n}$  return headerResponse;\n }\n\n // Read status and normalize an IE9 bug (https://bugs.jquery.com/ticket/1450).\n const status: number = xhr.status === 1223 ? 204 : xhr.status;\n const statusText = xhr.statusText || 'OK';\n\n // Parse headers from XMLHttpRequest - this step is lazy. $\ln$  const headers = new HttpHeaders(xhr.getAllResponseHeaders());\n\n // Read the response URL from the XMLHttpResponse instance and fall back on the $\ln$  // request URL. $\ln$  const url = getResponseUrl(xhr) || req.url; $\ln$  // Construct the HttpHeaderResponse and memoize it. $\ln$  headerResponse = new HttpHeaderResponse({headers, status, statusText, url});\n return headerResponse;\n };\n\n // Next, a few closures are defined for the various events which XMLHttpRequest can\n // emit. This allows them to be unregistered as event listeners later. $\ln \frac{1}{\pi}$  // First up is the load event, which represents a response being fully available. $\ln$  const onLoad = ()  $\Rightarrow$  {\n // Read response state from the memoized partial data.\n let {headers, status, statusText, url} = partialFromXhr();\n\n // The body will be read out if present.\n let body: any|null = null;\n\n if (status  $!= 204$   ${\n \mu \ }$  // Use XMLHttpRequest.response if set, responseText otherwise. $\infty$  body = (typeof xhr.response === 'undefined') ? xhr.responseText : xhr.response;\n  $\ln$  // Normalize another potential bug

(this one comes from CORS). $\in$  if (status === 0)  $\{\infty$  status = !!body ? 200 : 0; $\in$  } $\in$  // ok determines whether the response will be transmitted on the event or $\ln$  // error channel. Unsuccessful status codes (not 2xx) will always be errors, $\ln$  // but a successful status code can still result in an error if the user $\ln$ // asked for JSON data and the body cannot be parsed as such. $\ln$  let ok = status >= 200 && status < 300; $\ln$ \n // Check whether the body needs to be parsed as JSON (in many cases the browser $\ln$  // will have done that already). $\ln$  if (req.responseType === 'json' && typeof body === 'string') { $\ln$  // Save the original body, before attempting XSSI prefix stripping.\n const originalBody = body;\n body = body.replace(XSSI\_PREFIX, ");\n try  $\{\n\}$  // Attempt the parse. If it fails, a parse error should be delivered to the user. $\infty$  body = body !== " ? JSON.parse(body) : null; $\infty$  } catch (error) { $\infty$  // Since the JSON parse failed, it's reasonable to assume this might not have been  $a\$ n // JSON response. Restore the original body (including any XSSI prefix) to deliver $\ln$  // a better error response. $\ln$  body = originalBody; $\ln \frac{1}{\ln \frac{x}{\ln \frac{x}{\ln \frac{y}{\ln \frac{y$ isn't JSON. Otherwise, deliver the parsing error to the user. $\ln$  if (ok)  $\ln$  // Even though the response status was 2xx, this is still an error.\n ok = false;\n // The parse error contains the text of the body that failed to parse.\n body = {error, text: body } as HttpJsonParseError;\n }\n }\n }\n }\n if (ok)  $\{\n\mid \alpha \leq \beta \}$  // A successful response is delivered on the event stream. $\n\mid n$  observer.next(new HttpResponse( $\{\n \quad \text{body}\n \quad \text{heads}\n \quad \text{status}\n \quad \text{status}\n \quad \text{attack}\n \quad \text{url: url} \quad \text{underined}\n \}$ 

 $\{\n\}$ );\n // The full body has been received and delivered, no further events\n // are possible. This request is complete.\n observer.complete();\n  $\}$  else  $\{\n\mid n \right.$  // An unsuccessful request is delivered on the error channel. $\ln$  observer.error(new HttpErrorResponse( $\{\ln / \pi \}$  // The error in this case is the response body (error from the server). $\ln$  error: body, $\ln$  headers, $\ln$  status, $\ln$  statusText, $\ln$  url: url || undefined,\n }));\n }\n };\n\n // The onError callback is called when something goes wrong at the network level. $\ln$  // Connection timeout, DNS error, offline, etc. These are actual errors, and are $\ln$  // transmitted on the error channel.\n const onError = (error: ProgressEvent) => {\n const {url} = partialFromXhr();\n const res = new HttpErrorResponse( $\{\n\$  error,\n status: xhr.status  $|| 0$ ,\n statusText: xhr.statusText || 'Unknown Error',\n url: url || undefined,\n });\n observer.error(res);\n  $\cdot$ ;\n\n // The sentHeaders flag tracks whether the HttpResponseHeaders event\n // has been sent on the stream. This is necessary to track if progress $\ln$  // is enabled since the event will be sent on only the first download $\ln$  // progerss event.\n let sentHeaders = false;\n\n // The download progress event handler, which is only registered if\n // progress events are enabled.\n const onDownProgress = (event: ProgressEvent) => {\n // Send the HttpResponseHeaders event if it hasn't been sent already. $\ln$  if (!sentHeaders) { $\ln$ observer.next(partialFromXhr());\n sentHeaders = true;\n  $\rangle \ln \ln / \pi$  // Start building the download progress

event to deliver on the response $\in$  // event stream. $\in$  let progressEvent: HttpDownloadProgressEvent = { $\in$ type: HttpEventType.DownloadProgress,\n loaded: event.loaded,\n };\n\n // Set the total number of bytes in the event if it's available. $\ln$  if (event.lengthComputable)  $\ln$  progressEvent.total = event.total; $\ln$  $\ln \ln$  // If the request was for text content and a partial response is $\ln$  // available on XMLHttpRequest, include it in the progress event\n // to allow for streaming reads.\n if (req.responseType === 'text' && !!xhr.responseText)  $\{\n\$  progressEvent.partialText = xhr.responseText; $\n\$   $\{\n\$  // Finally, fire the event.\n observer.next(progressEvent);\n };\n\n // The upload progress event handler, which is only registered if\n // progress events are enabled.\n const onUpProgress = (event: ProgressEvent) => {\n // Upload progress events are simpler. Begin building the progress $\ln$  // event. $\ln$  let progress: HttpUploadProgressEvent = {\n type: HttpEventType.UploadProgress.\n loaded: event.loaded.\n  $\cdot$ ;\n\n // If the total number of bytes being uploaded is available, include\n // it.\n if (event.lengthComputable)  ${\n \nu}$  progress.total = event.total;\n  ${\n \nu}$  /n\n // Send the event.\n observer.next(progress);\n  $\cdot$  };\n\n // By default, register for load and error events.\n xhr.addEventListener('load', onLoad);\n xhr.addEventListener('error', onError);\n\n // Progress events are only enabled if requested. $\in$  if (req.reportProgress)  $\{\n \in \mathbb{Z} \}$  Download progress is always enabled if requested. $\infty$ xhr.addEventListener('progress', onDownProgress);\n\n // Upload progress depends on whether there is a body

to upload.\n if (reqBody !== null  $\&\x$  xhr.upload) {\n xhr.upload.addEventListener('progress', onUpProgress);\n  $\|\cdot\|$ \n  $\|\cdot\|$  /Fire the request, and notify the event stream that it was fired.\n xhr.send(reqBody!);\n observer.next({type: HttpEventType.Sent});\n\n // This is the return from the Observable function, which is the  $\ln$  // request cancellation handler.  $\ln$  return () =>  $\ln$  // On a cancellation, remove all registered event listeners.\n xhr.removeEventListener('error', onError);\n xhr.removeEventListener('load', onLoad);\n if (req.reportProgress) {\n xhr.removeEventListener('progress', onDownProgress);\n if (reqBody !== null && xhr.upload) {\n xhr.upload.removeEventListener('progress', onUpProgress);\n }\n }\n\n // Finally, abort the in-flight request.\n if (xhr.readyState !== xhr.DONE) {\n xhr.abort();\n }\n };\n });\n }\n}\n","/\*\*\n \* @license\n \* Copyright Google LLC All Rights Reserved. $\ln \pi$  \* Use of this source code is governed by an MITstyle license that can be $\ln *$  found in the LICENSE file at https://angular.io/license $\ln *$ \n $\ln$ nimport {DOCUMENT, parseCookieValue as parseCookieValue} from '@angular/common';\nimport {Inject, Injectable, InjectionToken, PLATFORM\_ID} from '@angular/core';\nimport {Observable} from 'rxjs';\n\nimport {HttpHandler} from './backend';\nimport {HttpInterceptor} from './interceptor';\nimport {HttpRequest} from './request';\nimport {HttpEvent} from './response';\n\nexport const XSRF\_COOKIE\_NAME = new InjectionToken<string>('XSRF\_COOKIE\_NAME');\nexport const XSRF\_HEADER\_NAME = new InjectionToken<string>('XSRF\_HEADER\_NAME');\n\n/\*\*\n \* Retrieves the current XSRF token to use with the next outgoing request.\n \*\n \* @publicApi\n \*/\nexport abstract class HttpXsrfTokenExtractor  $\{\n\$ XSRF token to use with an outgoing request.\n  $*\n$  Will be called for every request, so the token may change between requests.\n  $*\n$  abstract getToken(): string|null;\n}\n\n/\*\*\n \* `HttpXsrfTokenExtractor` which retrieves the token from a cookie.\n \*/\n@Injectable()\nexport class HttpXsrfCookieExtractor implements HttpXsrfTokenExtractor {\n private lastCookieString: string = ";\n private lastToken: string|null = null;\n\n /\*\*\n \* @internal for testing\n \*/\n parseCount: number = 0;\n\n constructor(\n @Inject(DOCUMENT) private doc: any, @Inject(PLATFORM\_ID) private platform: string, $\ln$  @Inject(XSRF\_COOKIE\_NAME) private cookieName: string)  ${\n\rq}$  getToken(): string|null  ${\n\rq}$  if (this.platform === 'server')  ${\n\rq}$  return null;\n  ${\n\rq}$ const cookieString = this.doc.cookie || ";\n if (cookieString !== this.lastCookieString) {\n this.parseCount++;\n this.lastToken = parseCookieValue(cookieString, this.cookieName); $\ln$  this.lastCookieString = cookieString; $\ln$  $\ln$  return this.lastToken;\n  $\ln\ln(x^*)$ n \* `HttpInterceptor` which adds an XSRF token to eligible outgoing requests.\n \*/\n@Injectable()\nexport class HttpXsrfInterceptor implements HttpInterceptor {\n constructor(\n private tokenService: HttpXsrfTokenExtractor,\n **@Inject(XSRF\_HEADER\_NAME)** private headerName: string) {}\n\n intercept(req: HttpRequest<any>, next: HttpHandler): Observable<HttpEvent<any>> {\n const  $lclUrl = \text{req.}$ url.toLowerCase $()$ ;\n // Skip both non-mutating requests and absolute URLs.\n // Non-mutating requests don't require a token, and absolute URLs require special handling\n // anyway as the cookie set\n // on our origin is not the same as the token expected by another origin. $\ln$  if (req.method === 'GET' || req.method === 'HEAD' || lcUrl.startsWith('http://') ||\n lcUrl.startsWith('https://'))  $\n \$  return next.handle(req);\n }\n const token = this.tokenService.getToken(); $\ln \frac{\Lambda}{\Theta}$  Be careful not to overwrite an existing header of the same name. $\ln$  if (token !== null  $&&$  !req.headers.has(this.headerName)) {\n req = req.clone({headers: req.headers.set(this.headerName, token)});\n }\n return next.handle(req);\n }\n}\n","/\*\*\n \* @license\n \* Copyright Google LLC All Rights Reserved. $\ln * \ln *$  Use of this source code is governed by an MIT-style license that can be\n \* found in the LICENSE file at https://angular.io/license\n \*/\n\nimport {Injectable, Injector, ModuleWithProviders, NgModule} from '@angular/core';\nimport {Observable} from 'rxjs';\n\nimport {HttpBackend, HttpHandler} from './backend';\nimport {HttpClient} from './client';\nimport {HTTP\_INTERCEPTORS, HttpInterceptor, HttpInterceptorHandler, NoopInterceptor} from './interceptor';\nimport {JsonpCallbackContext, JsonpClientBackend, JsonpInterceptor} from './jsonp';\nimport {HttpRequest} from './request';\nimport {HttpEvent} from './response';\nimport {BrowserXhr, HttpXhrBackend, XhrFactory} from './xhr';\nimport {HttpXsrfCookieExtractor, HttpXsrfInterceptor, HttpXsrfTokenExtractor, XSRF\_COOKIE\_NAME, XSRF\_HEADER\_NAME} from './xsrf';\n\n/\*\*\n \* An injectable `HttpHandler` that applies multiple interceptors\n \* to a request before passing it to the given `HttpBackend`.\n \*\n \* The interceptors are loaded lazily from the

injector, to allow $n^*$  interceptors to themselves inject classes depending indirectly $n^*$  on `HttpInterceptingHandler` itself.\n \* @see `HttpInterceptor`\n \*/\n@Injectable()\nexport class HttpInterceptingHandler implements HttpHandler {\n private chain: HttpHandler|null = null;\n\n constructor(private backend: HttpBackend, private injector: Injector) {  $\n\lambda$  handle(req: HttpRequest<any>): Observable<HttpEvent<any>>  $\n\lambda$  if (this.chain === null)  $\{\n\$  const interceptors = this.injector.get(HTTP\_INTERCEPTORS,  $[1]$ ; $\in$  this.chain = interceptors.reduceRight(\n (next, interceptor) => new HttpInterceptorHandler(next, interceptor), this.backend); $\n\|$  } return this.chain.handle(req); $\| \$  $\| \$  $\| \$  $^* \$ n \* Constructs an `HttpHandler` that applies interceptors\n \* to a request before passing it to the given `HttpBackend`.\n \*\n \* Use as a factory function within `HttpClientModule`.\n \*\n \*\n \*/\nexport function interceptingHandler(\n backend: HttpBackend, interceptors: HttpInterceptor[]|null = []): HttpHandler  ${\n$  if (!interceptors)  ${\n$  return backend; $n {\n$  return interceptors.reduceRight(\n (next, interceptor) => new HttpInterceptorHandler(next, interceptor), backend);\n}\n\n/\*\*\n \* Factory function that determines where to store JSONP callbacks.\n \*\n \* Ordinarily JSONP callbacks are stored on the `window` object, but this may not exist\n \* in test environments. In that case, callbacks are stored on an anonymous object instead.\n  $*\n$   $*\n$   $*\n$   $*\n$   $*\n$   $*\n$  function isonpCallbackContext(): Object  ${\n \in \{ \gamma \in \Gamma \} \in \Gamma \} \in \mathbb{C}$  {\n if (typeof window === 'object')  ${\n \in \Gamma \} \in \mathbb{C}$ protection support for outgoing requests. $\ln * \ln *$  For a server that supports a cookie-based XSRF protection system, $\ln *$  use directly to configure XSRF protection with the correct $\ln *$  cookie and header names. $\ln * \ln *$  If no names are supplied, the default cookie name is `XSRF-TOKEN`\n \* and the default header name is `X-XSRF-TOKEN`.\n \*\n \* @publicApi\n \*\n@NgModule({\n providers:  $\ln$  HttpXsrfInterceptor,\n {provide: HTTP\_INTERCEPTORS, useExisting: HttpXsrfInterceptor, multi: true},\n {provide: HttpXsrfTokenExtractor, useClass: HttpXsrfCookieExtractor},\n {provide: XSRF\_COOKIE\_NAME, useValue: 'XSRF-TOKEN'},\n {provide: XSRF\_HEADER\_NAME, useValue: 'X-XSRF-TOKEN'},\n ],\n})\nexport class HttpClientXsrfModule  ${\n\langle \n\rangle^{**}}\n\rangle^n$  \* Disable the default XSRF protection. $\n\rangle^n$  \*/\n static disable(): ModuleWithProviders<HttpClientXsrfModule> {\n return {\n ngModule: HttpClientXsrfModule,\n providers:  $\ln$  {provide: HttpXsrfInterceptor, useClass: NoopInterceptor },\n ],\n };\n }\n\n /\*\*\n \* Configure XSRF protection. $\ln * \omega$  aram options An object that can specify either or both $\ln * \omega$  cookie name or header name.\n \*- Cookie name default is `XSRF-TOKEN`.\n \*- Header name default is `X-XSRF-TOKEN`.\n \*\n \*/\n static withOptions(options: {\n cookieName?: string,\n headerName?: string,\n } = { }): ModuleWithProviders<HttpClientXsrfModule> ${\n \mu \}$  return  ${\n \mu \}$  ngModule: HttpClientXsrfModule. providers:  $\ln$  options.cookieName ? {provide: XSRF\_COOKIE\_NAME, useValue: options.cookieName} : [],\n options.headerName ? {provide: XSRF\_HEADER\_NAME, useValue: options.headerName} : [],\n ],\n  $\{\n\}\$ ;\n  $\n\alpha$ /\n\n/\*\*\n \* Configures the [dependency injector](guide/glossary#injector) for `HttpClient`\n \* with supporting services for XSRF. Automatically imported by `HttpClientModule`. $\ln * \ln *$  You can add interceptors to the chain behind `HttpClient` by binding them to the\n \* multiprovider for built-in [DI token](guide/glossary#ditoken) `HTTP\_INTERCEPTORS`.\n \*\n \* @publicApi\n \*/\n@NgModule({\n /\*\*\n \* Optional configuration for XSRF protection. $\in$  \*/\n imports:  $[\n\cdot]$  HttpClientXsrfModule.withOptions( $\{\n\cdot\}$  cookieName: 'XSRF-TOKEN',\n headerName: 'X-XSRF-TOKEN',\n }),\n ],\n  $\#*\n$  \* Configures the [dependency injector](guide/glossary#injector) where it is imported\n \* with supporting services for HTTP communications.\n \*/\n providers: [\n HttpClient,\n {provide: HttpHandler, useClass: HttpInterceptingHandler},\n HttpXhrBackend,\n {provide: HttpBackend, useExisting: HttpXhrBackend},\n BrowserXhr,\n {provide: XhrFactory, useExisting: BrowserXhr},\n ],\n})\nexport class HttpClientModule  $\ln\ln\pi^*$ \n \* Configures the [dependency injector](guide/glossary#injector) for `HttpClient`\n  $*$  with supporting services for JSONP.\n  $*$ Without this module, Jsonp requests reach the backend\n \* with method JSONP, where they are rejected.\n \*\n \* You can add interceptors to the chain behind `HttpClient` by binding them to the\n \* multiprovider for built-in [DI token](guide/glossary#di-token) `HTTP\_INTERCEPTORS`.\n \*\n \* @publicApi\n \*/\n@NgModule({\n providers: [\n JsonpClientBackend,\n {provide: JsonpCallbackContext, useFactory: jsonpCallbackContext},\n {provide: HTTP\_INTERCEPTORS, useClass: JsonpInterceptor, multi: true},\n ],\n})\nexport class HttpClientJsonpModule  ${\n\ln}\n^n$ ,"/\*\*\n \* @license\n \* Copyright Google LLC All Rights Reserved.\n \*\n \* Use of this source code is

governed by an MIT-style license that can be\n \* found in the LICENSE file at https://angular.io/license\n \*/\n\nexport {HttpBackend, HttpHandler} from './src/backend';\nexport {HttpClient} from './src/client';\nexport {HttpHeaders} from './src/headers';\nexport {HTTP\_INTERCEPTORS, HttpInterceptor} from './src/interceptor';\nexport {JsonpClientBackend, JsonpInterceptor} from './src/jsonp';\nexport {HttpClientJsonpModule, HttpClientModule, HttpClientXsrfModule, HttpInterceptingHandler as HttpInterceptingHandler} from './src/module';\nexport {HttpParameterCodec, HttpParams, HttpUrlEncodingCodec} from './src/params';\nexport {HttpRequest} from './src/request';\nexport {HttpDownloadProgressEvent, HttpErrorResponse, HttpEvent, HttpEventType, HttpHeaderResponse, HttpProgressEvent, HttpResponse, HttpResponseBase, HttpSentEvent, HttpUploadProgressEvent, HttpUserEvent} from './src/response';\nexport {HttpXhrBackend, XhrFactory} from './src/xhr';\nexport {HttpXsrfTokenExtractor} from './src/xsrf';\n","/\*\*\n \* @license\n \* Copyright Google LLC All Rights Reserved.\n \*\n \* Use of this source code is governed by an MITstyle license that can be $\ln *$  found in the LICENSE file at https://angular.io/license $\ln *$ / $\ln$ | $\ln$ // This file is not used to build this module. It is only used during editing\n// by the TypeScript language service and during build for verification. `ngc`\n// replaces this file with production index.ts when it rewrites private symbol\n// names.\n\nexport \* from './public\_api';\n","/\*\*\n \* Generated bundle index. Do not edit.\n \*/\n\nexport \* from './index';\n\nexport {NoopInterceptor as angular\_packages\_common\_http\_http\_a} from './src/interceptor';\nexport {JsonpCallbackContext as angular\_packages\_common\_http\_http\_b} from './src/jsonp';\nexport  ${\rm j}$ sonpCallbackContext as angular\_packages\_common\_http\_http\_c} from './src/module';\nexport {BrowserXhr as angular\_packages\_common\_http\_http\_d} from './src/xhr';\nexport {HttpXsrfCookieExtractor as angular\_packages\_common\_http\_http\_g,HttpXsrfInterceptor as angular\_packages\_common\_http\_http\_h,XSRF\_COOKIE\_NAME as

angular\_packages\_common\_http\_http\_e,XSRF\_HEADER\_NAME as angular\_packages\_common\_http\_http\_f} from

'./src/xsrf';"],"names":["parseCookieValue"],"mappings":";;;;;;;;;;;AAAA;;;;;;;AAYA;;;;;;;;;;;;MAYsB,WAAW;CAE hC;AAED;;;;;;;;;;MAUsB,WAAW;;;ACtCjC;;;;;;;AAcA;;;;;;;MAOa,WAAW;;IA0BtB,YAAY,OAAoD;;;;;QAdxD,o BAAe,GAAwB,IAAI,GAAG,EAAE,CAAC;;;;QAUjD,eAAU,GAAkB,IAAI,CAAC;QAKvC,IAAI,CAAC,OAAO, EAAE;YACZ,IAAI,CAAC,OAAO,GAAG,IAAI,GAAG,EAAoB,CAAC;SAC5C;aAAM,IAAI,OAAO,OAAO,KA AK,QAAQ,EAAE;YACtC,IAAI,CAAC,QAAQ,GAAG;gBACd,IAAI,CAAC,OAAO,GAAG,IAAI,GAAG,EAAoB, CAAC;gBAC3C,OAAO,CAAC,KAAK,CAAC,IAAI,CAAC,CAAC,OAAO,CAAC,IAAI;oBAC9B,MAAM,KAAK ,GAAG,IAAI,CAAC,OAAO,CAAC,GAAG,CAAC,CAAC;oBAChC,IAAI,KAAK,GAAG,CAAC,EAAE;wBACb, MAAM,IAAI,GAAG,IAAI,CAAC,KAAK,CAAC,CAAC,EAAE,KAAK,CAAC,CAAC;wBAClC,MAAM,GAAG, GAAG,IAAI,CAAC,WAAW,EAAE,CAAC;wBAC/B,MAAM,KAAK,GAAG,IAAI,CAAC,KAAK,CAAC,KAAK, GAAG,CAAC,CAAC,CAAC,IAAI,EAAE,CAAC;wBAC3C,IAAI,CAAC,sBAAsB,CAAC,IAAI,EAAE,GAAG,CA AC,CAAC;wBACvC,IAAI,IAAI,CAAC,OAAO,CAAC,GAAG,CAAC,GAAG,CAAC,EAAE;4BACzB,IAAI,CAA C,OAAO,CAAC,GAAG,CAAC,GAAG,CAAE,CAAC,IAAI,CAAC,KAAK,CAAC,CAAC;yBACpC;6BAAM;4BA CL,IAAI,CAAC,OAAO,CAAC,GAAG,CAAC,GAAG,EAAE,CAAC,KAAK,CAAC,CAAC,CAAC;yBAChC;qBA CF;iBACF,CAAC,CAAC;aACJ,CAAC;SACH;aAAM;YACL,IAAI,CAAC,QAAQ,GAAG;gBACd,IAAI,CAAC,O AAO,GAAG,IAAI,GAAG,EAAoB,CAAC;gBAC3C,MAAM,CAAC,IAAI,CAAC,OAAO,CAAC,CAAC,OAAO,C AAC,IAAI;oBAC/B,IAAI,MAAM,GAAoB,OAAO,CAAC,IAAI,CAAC,CAAC;oBAC5C,MAAM,GAAG,GAAG,I AAI,CAAC,WAAW,EAAE,CAAC;oBAC/B,IAAI,OAAO,MAAM,KAAK,QAAQ,EAAE;wBAC9B,MAAM,GAA G,CAAC,MAAM,CAAC,CAAC;qBACnB;oBACD,IAAI,MAAM,CAAC,MAAM,GAAG,CAAC,EAAE;wBACrB, IAAI,CAAC,OAAO,CAAC,GAAG,CAAC,GAAG,EAAE,MAAM,CAAC,CAAC;wBAC9B,IAAI,CAAC,sBAAsB, CAAC,IAAI,EAAE,GAAG,CAAC,CAAC;qBACxC;iBACF,CAAC,CAAC;aACJ,CAAC;SACH;KACF;;;;;;;;IASD, GAAG,CAAC,IAAY;QACd,IAAI,CAAC,IAAI,EAAE,CAAC;QAEZ,OAAO,IAAI,CAAC,OAAO,CAAC,GAAG, CAAC,IAAI,CAAC,WAAW,EAAE,CAAC,CAAC;KAC7C;;;;;;;;IASD,GAAG,CAAC,IAAY;QACd,IAAI,CAAC,I AAI,EAAE,CAAC;QAEZ,MAAM,MAAM,GAAG,IAAI,CAAC,OAAO,CAAC,GAAG,CAAC,IAAI,CAAC,WAA W,EAAE,CAAC,CAAC;QACpD,OAAO,MAAM,IAAI,MAAM,CAAC,MAAM,GAAG,CAAC,GAAG,MAAM,C AAC,CAAC,CAAC,GAAG,IAAI,CAAC;KACvD;;;;;;IAOD,IAAI;QACF,IAAI,CAAC,IAAI,EAAE,CAAC;QAEZ,

OAAO,KAAK,CAAC,IAAI,CAAC,IAAI,CAAC,eAAe,CAAC,MAAM,EAAE,CAAC,CAAC;KAClD;;;;;;;;IASD, MAAM,CAAC,IAAY;QACjB,IAAI,CAAC,IAAI,EAAE,CAAC;QAEZ,OAAO,IAAI,CAAC,OAAO,CAAC,GAAG ,CAAC,IAAI,CAAC,WAAW,EAAE,CAAC,IAAI,IAAI,CAAC;KACrD;;;;;;;;;;IAYD,MAAM,CAAC,IAAY,EAAE ,KAAsB;QACzC,OAAO,IAAI,CAAC,KAAK,CAAC,EAAC,IAAI,EAAE,KAAK,EAAE,EAAE,EAAE,GAAG,EA AC,CAAC,CAAC;KAC3C;;;;;;;;;;;IAWD,GAAG,CAAC,IAAY,EAAE,KAAsB;QACtC,OAAO,IAAI,CAAC,KAA K,CAAC,EAAC,IAAI,EAAE,KAAK,EAAE,EAAE,EAAE,GAAG,EAAC,CAAC,CAAC;KAC3C;;;;;;;;;IASD,MA AM,CAAC,IAAY,EAAE,KAAuB;QAC1C,OAAO,IAAI,CAAC,KAAK,CAAC,EAAC,IAAI,EAAE,KAAK,EAAE, EAAE,EAAE,GAAG,EAAC,CAAC,CAAC;KAC3C;IAEO,sBAAsB,CAAC,IAAY,EAAE,MAAc;QACzD,IAAI,C AAC,IAAI,CAAC,eAAe,CAAC,GAAG,CAAC,MAAM,CAAC,EAAE;YACrC,IAAI,CAAC,eAAe,CAAC,GAAG, CAAC,MAAM,EAAE,IAAI,CAAC,CAAC;SACxC;KACF;IAEO,IAAI;QACV,IAAI,CAAC,CAAC,IAAI,CAAC, QAAQ,EAAE;YACnB,IAAI,IAAI,CAAC,QAAQ,YAAY,WAAW,EAAE;gBACxC,IAAI,CAAC,QAAQ,CAAC,IA AI,CAAC,QAAQ,CAAC,CAAC;aAC9B;iBAAM;gBACL,IAAI,CAAC,QAAQ,EAAE,CAAC;aACjB;YACD,IAAI ,CAAC,QAAQ,GAAG,IAAI,CAAC;YACrB,IAAI,CAAC,CAAC,IAAI,CAAC,UAAU,EAAE;gBACrB,IAAI,CAA C,UAAU,CAAC,OAAO,CAAC,MAAM,IAAI,IAAI,CAAC,WAAW,CAAC,MAAM,CAAC,CAAC,CAAC;gBAC5 D,IAAI,CAAC,UAAU,GAAG,IAAI,CAAC;aACxB;SACF;KACF;IAEO,QAAQ,CAAC,KAAkB;QACjC,KAAK,C AAC,IAAI,EAAE,CAAC;QACb,KAAK,CAAC,IAAI,CAAC,KAAK,CAAC,OAAO,CAAC,IAAI,EAAE,CAAC,C AAC,OAAO,CAAC,GAAG;YAC1C,IAAI,CAAC,OAAO,CAAC,GAAG,CAAC,GAAG,EAAE,KAAK,CAAC,OA AO,CAAC,GAAG,CAAC,GAAG,CAAE,CAAC,CAAC;YAC/C,IAAI,CAAC,eAAe,CAAC,GAAG,CAAC,GAAG, EAAE,KAAK,CAAC,eAAe,CAAC,GAAG,CAAC,GAAG,CAAE,CAAC,CAAC;SAChE,CAAC,CAAC;KACJ;IA EO,KAAK,CAAC,MAAc;QAC1B,MAAM,KAAK,GAAG,IAAI,WAAW,EAAE,CAAC;QAChC,KAAK,CAAC,Q AAQ;YACV,CAAC,CAAC,CAAC,IAAI,CAAC,QAAQ,IAAI,IAAI,CAAC,QAAQ,YAAY,WAAW,IAAI,IAAI,C AAC,QAAQ,GAAG,IAAI,CAAC;QACrF,KAAK,CAAC,UAAU,GAAG,CAAC,IAAI,CAAC,UAAU,IAAI,EAAE, EAAE,MAAM,CAAC,CAAC,MAAM,CAAC,CAAC,CAAC;QAC5D,OAAO,KAAK,CAAC;KACd;IAEO,WAA W,CAAC,MAAc;QAChC,MAAM,GAAG,GAAG,MAAM,CAAC,IAAI,CAAC,WAAW,EAAE,CAAC;QACtC,QA AQ,MAAM,CAAC,EAAE;YACf,KAAK,GAAG,CAAC;YACT,KAAK,GAAG;gBACN,IAAI,KAAK,GAAG,MA AM,CAAC,KAAM,CAAC;gBAC1B,IAAI,OAAO,KAAK,KAAK,QAAQ,EAAE;oBAC7B,KAAK,GAAG,CAAC, KAAK,CAAC,CAAC;iBACjB;gBACD,IAAI,KAAK,CAAC,MAAM,KAAK,CAAC,EAAE;oBACtB,OAAO;iBAC R;gBACD,IAAI,CAAC,sBAAsB,CAAC,MAAM,CAAC,IAAI,EAAE,GAAG,CAAC,CAAC;gBAC9C,MAAM,IA AI,GAAG,CAAC,MAAM,CAAC,EAAE,KAAK,GAAG,GAAG,IAAI,CAAC,OAAO,CAAC,GAAG,CAAC,GAA G,CAAC,GAAG,SAAS,KAAK,EAAE,CAAC;gBAC3E,IAAI,CAAC,IAAI,CAAC,GAAG,KAAK,CAAC,CAAC;g BACpB,IAAI,CAAC,OAAO,CAAC,GAAG,CAAC,GAAG,EAAE,IAAI,CAAC,CAAC;gBAC5B,MAAM;YACR, KAAK,GAAG;gBACN,MAAM,QAAQ,GAAG,MAAM,CAAC,KAA2B,CAAC;gBACpD,IAAI,CAAC,QAAQ,EA AE;oBACb,IAAI,CAAC,OAAO,CAAC,MAAM,CAAC,GAAG,CAAC,CAAC;oBACzB,IAAI,CAAC,eAAe,CAA C,MAAM,CAAC,GAAG,CAAC,CAAC;iBAClC;qBAAM;oBACL,IAAI,QAAQ,GAAG,IAAI,CAAC,OAAO,CAA C,GAAG,CAAC,GAAG,CAAC,CAAC;oBACrC,IAAI,CAAC,QAAQ,EAAE;wBACb,OAAO;qBACR;oBACD,QA AQ,GAAG,QAAQ,CAAC,MAAM,CAAC,KAAK,IAAI,QAAQ,CAAC,OAAO,CAAC,KAAK,CAAC,KAAK,CAA C,CAAC,CAAC,CAAC;oBACpE,IAAI,QAAQ,CAAC,MAAM,KAAK,CAAC,EAAE;wBACzB,IAAI,CAAC,OAA O,CAAC,MAAM,CAAC,GAAG,CAAC,CAAC;wBACzB,IAAI,CAAC,eAAe,CAAC,MAAM,CAAC,GAAG,CAA C,CAAC;qBAClC;yBAAM;wBACL,IAAI,CAAC,OAAO,CAAC,GAAG,CAAC,GAAG,EAAE,QAAQ,CAAC,CA AC;qBACjC;iBACF;gBACD,MAAM;SACT;KACF;;;;IAKD,OAAO,CAAC,EAA4C;QAClD,IAAI,CAAC,IAAI,E AAE,CAAC;QACZ,KAAK,CAAC,IAAI,CAAC,IAAI,CAAC,eAAe,CAAC,IAAI,EAAE,CAAC;aAClC,OAAO,CA AC,GAAG,IAAI,EAAE,CAAC,IAAI,CAAC,eAAe,CAAC,GAAG,CAAC,GAAG,CAAE,EAAE,IAAI,CAAC,OA AO,CAAC,GAAG,CAAC,GAAG,CAAE,CAAC,CAAC,CAAC;KACjF;;;AClQH;;;;;;;AAuBA;;;;;;;;;;MAUa,oBAA oB;;;;;;IAM/B,SAAS,CAAC,GAAW;QACnB,OAAO,gBAAgB,CAAC,GAAG,CAAC,CAAC;KAC9B;;;;;;IAOD,W AAW,CAAC,KAAa;QACvB,OAAO,gBAAgB,CAAC,KAAK,CAAC,CAAC;KAChC;;;;;;IAOD,SAAS,CAAC,GA AW;QACnB,OAAO,kBAAkB,CAAC,GAAG,CAAC,CAAC;KAChC;;;;;;IAOD,WAAW,CAAC,KAAa;QACvB,O AAO,kBAAkB,CAAC,KAAK,CAAC,CAAC;KAClC;CACF;AAGD,SAAS,WAAW,CAAC,SAAiB,EAAE,KAAy B;IAC/D,MAAM,GAAG,GAAG,IAAI,GAAG,EAAoB,CAAC;IACxC,IAAI,SAAS,CAAC,MAAM,GAAG,CAAC,

EAAE;QACxB,MAAM,MAAM,GAAa,SAAS,CAAC,KAAK,CAAC,GAAG,CAAC,CAAC;QAC9C,MAAM,CAA C,OAAO,CAAC,CAAC,KAAa;YAC3B,MAAM,KAAK,GAAG,KAAK,CAAC,OAAO,CAAC,GAAG,CAAC,CA AC;YACjC,MAAM,CAAC,GAAG,EAAE,GAAG,CAAC,GAAa,KAAK,IAAI,CAAC,CAAC;gBACpC,CAAC,KA AK,CAAC,SAAS,CAAC,KAAK,CAAC,EAAE,EAAE,CAAC;gBAC5B,CAAC,KAAK,CAAC,SAAS,CAAC,KAA K,CAAC,KAAK,CAAC,CAAC,EAAE,KAAK,CAAC,CAAC,EAAE,KAAK,CAAC,WAAW,CAAC,KAAK,CAA C,KAAK,CAAC,KAAK,GAAG,CAAC,CAAC,CAAC,CAAC,CAAC;YACxF,MAAM,IAAI,GAAG,GAAG,CAA C,GAAG,CAAC,GAAG,CAAC,IAAI,EAAE,CAAC;YAChC,IAAI,CAAC,IAAI,CAAC,GAAG,CAAC,CAAC;YA Cf,GAAG,CAAC,GAAG,CAAC,GAAG,EAAE,IAAI,CAAC,CAAC;SACpB,CAAC,CAAC;KACJ;IACD,OAAO, GAAG,CAAC;AACb,CAAC;AACD,SAAS,gBAAgB,CAAC,CAAS;IACjC,OAAO,kBAAkB,CAAC,CAAC,CAA C;SACvB,OAAO,CAAC,OAAO,EAAE,GAAG,CAAC;SACrB,OAAO,CAAC,OAAO,EAAE,GAAG,CAAC;SACr B,OAAO,CAAC,OAAO,EAAE,GAAG,CAAC;SACrB,OAAO,CAAC,OAAO,EAAE,GAAG,CAAC;SACrB,OAA O,CAAC,OAAO,EAAE,GAAG,CAAC;SACrB,OAAO,CAAC,OAAO,EAAE,GAAG,CAAC;SACrB,OAAO,CAA C,OAAO,EAAE,GAAG,CAAC;SACrB,OAAO,CAAC,OAAO,EAAE,GAAG,CAAC;SACrB,OAAO,CAAC,OAA O,EAAE,GAAG,CAAC,CAAC;AAC7B,CAAC;AA2BD;;;;;;;;MAQa,UAAU;IAMrB,YAAY,UAA6B,EAAuB;QA HxD,YAAO,GAAkB,IAAI,CAAC;QAC9B,cAAS,GAAoB,IAAI,CAAC;QAGxC,IAAI,CAAC,OAAO,GAAG,OA AO,CAAC,OAAO,IAAI,IAAI,oBAAoB,EAAE,CAAC;QAC7D,IAAI,CAAC,CAAC,OAAO,CAAC,UAAU,EAAE ;YACxB,IAAI,CAAC,CAAC,OAAO,CAAC,UAAU,EAAE;gBACxB,MAAM,IAAI,KAAK,CAAC,gDAAgD,CAA C,CAAC;aACnE;YACD,IAAI,CAAC,GAAG,GAAG,WAAW,CAAC,OAAO,CAAC,UAAU,EAAE,IAAI,CAAC, OAAO,CAAC,CAAC;SAC1D;aAAM,IAAI,CAAC,CAAC,OAAO,CAAC,UAAU,EAAE;YAC/B,IAAI,CAAC,GA AG,GAAG,IAAI,GAAG,EAAoB,CAAC;YACvC,MAAM,CAAC,IAAI,CAAC,OAAO,CAAC,UAAU,CAAC,CAA C,OAAO,CAAC,GAAG;gBACzC,MAAM,KAAK,GAAI,OAAO,CAAC,UAAkB,CAAC,GAAG,CAAC,CAAC;gB AC/C,IAAI,CAAC,GAAI,CAAC,GAAG,CAAC,GAAG,EAAE,KAAK,CAAC,OAAO,CAAC,KAAK,CAAC,GAA G,KAAK,GAAG,CAAC,KAAK,CAAC,CAAC,CAAC;aAC5D,CAAC,CAAC;SACJ;aAAM;YACL,IAAI,CAAC,G AAG,GAAG,IAAI,CAAC;SACjB;KACF;;;;;;;IAQD,GAAG,CAAC,KAAa;QACf,IAAI,CAAC,IAAI,EAAE,CAAC ;QACZ,OAAO,IAAI,CAAC,GAAI,CAAC,GAAG,CAAC,KAAK,CAAC,CAAC;KAC7B;;;;;;;IAQD,GAAG,CAA C,KAAa;QACf,IAAI,CAAC,IAAI,EAAE,CAAC;QACZ,MAAM,GAAG,GAAG,IAAI,CAAC,GAAI,CAAC,GAA G,CAAC,KAAK,CAAC,CAAC;QACjC,OAAO,CAAC,CAAC,GAAG,GAAG,GAAG,CAAC,CAAC,CAAC,GAA G,IAAI,CAAC;KAC9B;;;;;;;IAQD,MAAM,CAAC,KAAa;QAClB,IAAI,CAAC,IAAI,EAAE,CAAC;QACZ,OAAO ,IAAI,CAAC,GAAI,CAAC,GAAG,CAAC,KAAK,CAAC,IAAI,IAAI,CAAC;KACrC;;;;;IAMD,IAAI;QACF,IAAI, CAAC,IAAI,EAAE,CAAC;QACZ,OAAO,KAAK,CAAC,IAAI,CAAC,IAAI,CAAC,GAAI,CAAC,IAAI,EAAE,C AAC,CAAC;KACrC;;;;;;;IAQD,MAAM,CAAC,KAAa,EAAE,KAAa;QACjC,OAAO,IAAI,CAAC,KAAK,CAAC, EAAC,KAAK,EAAE,KAAK,EAAE,EAAE,EAAE,GAAG,EAAC,CAAC,CAAC;KAC5C;;;;;;;IAQD,GAAG,CAA C,KAAa,EAAE,KAAa;QAC9B,OAAO,IAAI,CAAC,KAAK,CAAC,EAAC,KAAK,EAAE,KAAK,EAAE,EAAE,E AAE,GAAG,EAAC,CAAC,CAAC;KAC5C;;;;;;;;IASD,MAAM,CAAC,KAAa,EAAE,KAAc;QAClC,OAAO,IAAI, CAAC,KAAK,CAAC,EAAC,KAAK,EAAE,KAAK,EAAE,EAAE,EAAE,GAAG,EAAC,CAAC,CAAC;KAC5C;;;; ;IAMD,QAAQ;QACN,IAAI,CAAC,IAAI,EAAE,CAAC;QACZ,OAAO,IAAI,CAAC,IAAI,EAAE;aACb,GAAG,C AAC,GAAG;YACN,MAAM,IAAI,GAAG,IAAI,CAAC,OAAO,CAAC,SAAS,CAAC,GAAG,CAAC,CAAC;;;;YA IzC,OAAO,IAAI,CAAC,GAAI,CAAC,GAAG,CAAC,GAAG,CAAE,CAAC,GAAG,CAAC,KAAK,IAAI,IAAI,GA AG,GAAG,GAAG,IAAI,CAAC,OAAO,CAAC,WAAW,CAAC,KAAK,CAAC,CAAC;iBAChF,IAAI,CAAC,GAA G,CAAC,CAAC;SAChB,CAAC;;;aAGD,MAAM,CAAC,KAAK,IAAI,KAAK,KAAK,EAAE,CAAC;aAC7B,IAAI, CAAC,GAAG,CAAC,CAAC;KAChB;IAEO,KAAK,CAAC,MAAc;QAC1B,MAAM,KAAK,GAAG,IAAI,UAAU, CAAC,EAAC,OAAO,EAAE,IAAI,CAAC,OAAO,EAAsB,CAAC,CAAC;QAC3E,KAAK,CAAC,SAAS,GAAG,IA AI,CAAC,SAAS,IAAI,IAAI,CAAC;QACzC,KAAK,CAAC,OAAO,GAAG,CAAC,IAAI,CAAC,OAAO,IAAI,EAA E,EAAE,MAAM,CAAC,CAAC,MAAM,CAAC,CAAC,CAAC;QACtD,OAAO,KAAK,CAAC;KACd;IAEO,IAAI; QACV,IAAI,IAAI,CAAC,GAAG,KAAK,IAAI,EAAE;YACrB,IAAI,CAAC,GAAG,GAAG,IAAI,GAAG,EAAoB, CAAC;SACxC;QACD,IAAI,IAAI,CAAC,SAAS,KAAK,IAAI,EAAE;YAC3B,IAAI,CAAC,SAAS,CAAC,IAAI,E AAE,CAAC;YACtB,IAAI,CAAC,SAAS,CAAC,IAAI,EAAE,CAAC,OAAO,CAAC,GAAG,IAAI,IAAI,CAAC,GA AI,CAAC,GAAG,CAAC,GAAG,EAAE,IAAI,CAAC,SAAU,CAAC,GAAI,CAAC,GAAG,CAAC,GAAG,CAAE,C

AAC,CAAC,CAAC;YACzF,IAAI,CAAC,OAAQ,CAAC,OAAO,CAAC,MAAM;gBAC1B,QAAQ,MAAM,CAAC, EAAE;oBACf,KAAK,GAAG,CAAC;oBACT,KAAK,GAAG;wBACN,MAAM,IAAI,GAAG,CAAC,MAAM,CAA C,EAAE,KAAK,GAAG,GAAG,IAAI,CAAC,GAAI,CAAC,GAAG,CAAC,MAAM,CAAC,KAAK,CAAC,GAAG, SAAS,KAAK,EAAE,CAAC;wBACjF,IAAI,CAAC,IAAI,CAAC,MAAM,CAAC,KAAM,CAAC,CAAC;wBACzB, IAAI,CAAC,GAAI,CAAC,GAAG,CAAC,MAAM,CAAC,KAAK,EAAE,IAAI,CAAC,CAAC;wBAClC,MAAM;o BACR,KAAK,GAAG;wBACN,IAAI,MAAM,CAAC,KAAK,KAAK,SAAS,EAAE;4BAC9B,IAAI,IAAI,GAAG,IA AI,CAAC,GAAI,CAAC,GAAG,CAAC,MAAM,CAAC,KAAK,CAAC,IAAI,EAAE,CAAC;4BAC7C,MAAM,GA AG,GAAG,IAAI,CAAC,OAAO,CAAC,MAAM,CAAC,KAAK,CAAC,CAAC;4BACvC,IAAI,GAAG,KAAK,CA AC,CAAC,EAAE;gCACd,IAAI,CAAC,MAAM,CAAC,GAAG,EAAE,CAAC,CAAC,CAAC;6BACrB;4BACD,IA AI,IAAI,CAAC,MAAM,GAAG,CAAC,EAAE;gCACnB,IAAI,CAAC,GAAI,CAAC,GAAG,CAAC,MAAM,CAA C,KAAK,EAAE,IAAI,CAAC,CAAC;6BACnC;iCAAM;gCACL,IAAI,CAAC,GAAI,CAAC,MAAM,CAAC,MAA M,CAAC,KAAK,CAAC,CAAC;6BAChC;yBACF;6BAAM;4BACL,IAAI,CAAC,GAAI,CAAC,MAAM,CAAC,M AAM,CAAC,KAAK,CAAC,CAAC;4BAC/B,MAAM;yBACP;iBACJ;aACF,CAAC,CAAC;YACH,IAAI,CAAC,S AAS,GAAG,IAAI,CAAC,OAAO,GAAG,IAAI,CAAC;SACtC;KACF;;;ACvSH;;;;;;;AAwBA;;;AAGA,SAAS,aAA a,CAAC,MAAc;IACnC,QAAQ,MAAM;QACZ,KAAK,QAAQ,CAAC;QACd,KAAK,KAAK,CAAC;QACX,KAA K,MAAM,CAAC;QACZ,KAAK,SAAS,CAAC;QACf,KAAK,OAAO;YACV,OAAO,KAAK,CAAC;QACf;YACE, OAAO,IAAI,CAAC;KACf;AACH,CAAC;AAED;;;;;AAKA,SAAS,aAAa,CAAC,KAAU;IAC/B,OAAO,OAAO,W AAW,KAAK,WAAW,IAAI,KAAK,YAAY,WAAW,CAAC;AAC5E,CAAC;AAED;;;;;AAKA,SAAS,MAAM,CA AC,KAAU;IACxB,OAAO,OAAO,IAAI,KAAK,WAAW,IAAI,KAAK,YAAY,IAAI,CAAC;AAC9D,CAAC;AAED ;;;;;AAKA,SAAS,UAAU,CAAC,KAAU;IAC5B,OAAO,OAAO,QAAQ,KAAK,WAAW,IAAI,KAAK,YAAY,QAA Q,CAAC;AACtE,CAAC;AAED;;;;;;;;;;MAUa,WAAW;IA0EtB,YACI,MAAc,EAAW,GAAW,EAAE,KAMhC,EA CN,MAMC;QAbwB,QAAG,GAAH,GAAG,CAAQ;;;;;;;;QAnE/B,SAAI,GAAW,IAAI,CAAC;;;;;;;QAcpB,mBAAc ,GAAY,KAAK,CAAC;;;;QAKhC,oBAAe,GAAY,KAAK,CAAC;;;;;;;QAQjC,iBAAY,GAAuC,MAAM,CAAC;QA sDjE,IAAI,CAAC,MAAM,GAAG,MAAM,CAAC,WAAW,EAAE,CAAC;;;QAGnC,IAAI,OAAkC,CAAC;;;QAIv C,IAAI,aAAa,CAAC,IAAI,CAAC,MAAM,CAAC,IAAI,CAAC,CAAC,MAAM,EAAE;;YAE1C,IAAI,CAAC,IAA I,GAAG,CAAC,KAAK,KAAK,SAAS,IAAI,KAAU,GAAG,IAAI,CAAC;YACtD,OAAO,GAAG,MAAM,CAAC;S AClB;aAAM;;YAEL,OAAO,GAAG,KAAwB,CAAC;SACpC;;QAGD,IAAI,OAAO,EAAE;;YAEX,IAAI,CAAC,c AAc,GAAG,CAAC,CAAC,OAAO,CAAC,cAAc,CAAC;YAC/C,IAAI,CAAC,eAAe,GAAG,CAAC,CAAC,OAAO, CAAC,eAAe,CAAC;;YAGjD,IAAI,CAAC,CAAC,OAAO,CAAC,YAAY,EAAE;gBAC1B,IAAI,CAAC,YAAY,G AAG,OAAO,CAAC,YAAY,CAAC;aAC1C;;YAGD,IAAI,CAAC,CAAC,OAAO,CAAC,OAAO,EAAE;gBACrB,I AAI,CAAC,OAAO,GAAG,OAAO,CAAC,OAAO,CAAC;aAChC;YAED,IAAI,CAAC,CAAC,OAAO,CAAC,MA AM,EAAE;gBACpB,IAAI,CAAC,MAAM,GAAG,OAAO,CAAC,MAAM,CAAC;aAC9B;SACF;;QAGD,IAAI,CA AC,IAAI,CAAC,OAAO,EAAE;YACjB,IAAI,CAAC,OAAO,GAAG,IAAI,WAAW,EAAE,CAAC;SAClC;;QAGD, IAAI,CAAC,IAAI,CAAC,MAAM,EAAE;YAChB,IAAI,CAAC,MAAM,GAAG,IAAI,UAAU,EAAE,CAAC;YAC/ B,IAAI,CAAC,aAAa,GAAG,GAAG,CAAC;SAC1B;aAAM;;YAEL,MAAM,MAAM,GAAG,IAAI,CAAC,MAAM ,CAAC,QAAQ,EAAE,CAAC;YACtC,IAAI,MAAM,CAAC,MAAM,KAAK,CAAC,EAAE;;gBAEvB,IAAI,CAAC, aAAa,GAAG,GAAG,CAAC;aAC1B;iBAAM;;gBAEL,MAAM,IAAI,GAAG,GAAG,CAAC,OAAO,CAAC,GAAG ,CAAC,CAAC;;;;;;;;gBAQ9B,MAAM,GAAG,GAAW,IAAI,KAAK,CAAC,CAAC,GAAG,GAAG,IAAI,IAAI,GA AG,GAAG,CAAC,MAAM,GAAG,CAAC,GAAG,GAAG,GAAG,EAAE,CAAC,CAAC;gBAC3E,IAAI,CAAC,aA Aa,GAAG,GAAG,GAAG,GAAG,GAAG,MAAM,CAAC;aACzC;SACF;KACF;;;;;IAMD,aAAa;;QAEX,IAAI,IAA I,CAAC,IAAI,KAAK,IAAI,EAAE;YACtB,OAAO,IAAI,CAAC;SACb;;;QAGD,IAAI,aAAa,CAAC,IAAI,CAAC,I AAI,CAAC,IAAI,MAAM,CAAC,IAAI,CAAC,IAAI,CAAC,IAAI,UAAU,CAAC,IAAI,CAAC,IAAI,CAAC;YACt E,OAAO,IAAI,CAAC,IAAI,KAAK,QAAQ,EAAE;YACjC,OAAO,IAAI,CAAC,IAAI,CAAC;SAClB;;QAED,IAAI ,IAAI,CAAC,IAAI,YAAY,UAAU,EAAE;YACnC,OAAO,IAAI,CAAC,IAAI,CAAC,QAAQ,EAAE,CAAC;SAC7 B;;QAED,IAAI,OAAO,IAAI,CAAC,IAAI,KAAK,QAAQ,IAAI,OAAO,IAAI,CAAC,IAAI,KAAK,SAAS;YAC/D, KAAK,CAAC,OAAO,CAAC,IAAI,CAAC,IAAI,CAAC,EAAE;YAC5B,OAAO,IAAI,CAAC,SAAS,CAAC,IAAI, CAAC,IAAI,CAAC,CAAC;SAClC;;QAED,OAAQ,IAAI,CAAC,IAAY,CAAC,QAAQ,EAAE,CAAC;KACtC;;;;;;;I AQD,uBAAuB;;QAErB,IAAI,IAAI,CAAC,IAAI,KAAK,IAAI,EAAE;YACtB,OAAO,IAAI,CAAC;SACb;;QAED,

IAAI,UAAU,CAAC,IAAI,CAAC,IAAI,CAAC,EAAE;YACzB,OAAO,IAAI,CAAC;SACb;;;QAGD,IAAI,MAAM, CAAC,IAAI,CAAC,IAAI,CAAC,EAAE;YACrB,OAAO,IAAI,CAAC,IAAI,CAAC,IAAI,IAAI,IAAI,CAAC;SAC/ B;;QAED,IAAI,aAAa,CAAC,IAAI,CAAC,IAAI,CAAC,EAAE;YAC5B,OAAO,IAAI,CAAC;SACb;;;QAGD,IAAI, OAAO,IAAI,CAAC,IAAI,KAAK,QAAQ,EAAE;YACjC,OAAO,YAAY,CAAC;SACrB;;QAED,IAAI,IAAI,CAAC ,IAAI,YAAY,UAAU,EAAE;YACnC,OAAO,iDAAiD,CAAC;SAC1D;;QAED,IAAI,OAAO,IAAI,CAAC,IAAI,KA AK,QAAQ,IAAI,OAAO,IAAI,CAAC,IAAI,KAAK,QAAQ;YAC9D,KAAK,CAAC,OAAO,CAAC,IAAI,CAAC,IA AI,CAAC,EAAE;YAC5B,OAAO,kBAAkB,CAAC;SAC3B;;QAED,OAAO,IAAI,CAAC;KACb;IA2BD,KAAK,C AAC,SAWF,EAAE;;;QAGJ,MAAM,MAAM,GAAG,MAAM,CAAC,MAAM,IAAI,IAAI,CAAC,MAAM,CAAC;Q AC5C,MAAM,GAAG,GAAG,MAAM,CAAC,GAAG,IAAI,IAAI,CAAC,GAAG,CAAC;QACnC,MAAM,YAAY, GAAG,MAAM,CAAC,YAAY,IAAI,IAAI,CAAC,YAAY,CAAC;;;;;QAM9D,MAAM,IAAI,GAAG,CAAC,MAA M,CAAC,IAAI,KAAK,SAAS,IAAI,MAAM,CAAC,IAAI,GAAG,IAAI,CAAC,IAAI,CAAC;;;QAInE,MAAM,eAA e,GACjB,CAAC,MAAM,CAAC,eAAe,KAAK,SAAS,IAAI,MAAM,CAAC,eAAe,GAAG,IAAI,CAAC,eAAe,CAA C;QAC3F,MAAM,cAAc,GAChB,CAAC,MAAM,CAAC,cAAc,KAAK,SAAS,IAAI,MAAM,CAAC,cAAc,GAAG, IAAI,CAAC,cAAc,CAAC;;;QAIxF,IAAI,OAAO,GAAG,MAAM,CAAC,OAAO,IAAI,IAAI,CAAC,OAAO,CAAC ;QAC7C,IAAI,MAAM,GAAG,MAAM,CAAC,MAAM,IAAI,IAAI,CAAC,MAAM,CAAC;;QAG1C,IAAI,MAAM, CAAC,UAAU,KAAK,SAAS,EAAE;;YAEnC,OAAO;gBACH,MAAM,CAAC,IAAI,CAAC,MAAM,CAAC,UAAU ,CAAC;qBACzB,MAAM,CAAC,CAAC,OAAO,EAAE,IAAI,KAAK,OAAO,CAAC,GAAG,CAAC,IAAI,EAAE, MAAM,CAAC,UAAW,CAAC,IAAI,CAAC,CAAC,EAAE,OAAO,CAAC,CAAC;SAC1F;;QAGD,IAAI,MAAM,C AAC,SAAS,EAAE;;YAEpB,MAAM,GAAG,MAAM,CAAC,IAAI,CAAC,MAAM,CAAC,SAAS,CAAC;iBACxB, MAAM,CAAC,CAAC,MAAM,EAAE,KAAK,KAAK,MAAM,CAAC,GAAG,CAAC,KAAK,EAAE,MAAM,CAA C,SAAU,CAAC,KAAK,CAAC,CAAC,EAAE,MAAM,CAAC,CAAC;SAC9F;;QAGD,OAAO,IAAI,WAAW,CAA C,MAAM,EAAE,GAAG,EAAE,IAAI,EAAE;YACxC,MAAM;YACN,OAAO;YACP,cAAc;YACd,YAAY;YACZ, eAAe;SAChB,CAAC,CAAC;KACJ;;;ACpYH;;;;;;;AAUA;;;;;IAKY;AAAZ,WAAY,aAAa;;;;IAIvB,iDAAI,CAAA;; ;;IAKJ,qEAAc,CAAA;;;;IAKd,qEAAc,CAAA;;;;IAKd,yEAAgB,CAAA;;;;IAKhB,yDAAQ,CAAA;;;;IAKR,iDAAI ,CAAA;AACN,CAAC,EA9BW,aAAa,KAAb,aAAa,QA8BxB;AAgGD;;;;;MAKsB,gBAAgB;;;;;;;IAwCpC,YACI,I AKC,EACD,gBAAwB,GAAG,EAAE,oBAA4B,IAAI;;;QAG/D,IAAI,CAAC,OAAO,GAAG,IAAI,CAAC,OAAO,I AAI,IAAI,WAAW,EAAE,CAAC;QACjD,IAAI,CAAC,MAAM,GAAG,IAAI,CAAC,MAAM,KAAK,SAAS,GAA G,IAAI,CAAC,MAAM,GAAG,aAAa,CAAC;QACtE,IAAI,CAAC,UAAU,GAAG,IAAI,CAAC,UAAU,IAAI,iBAA iB,CAAC;QACvD,IAAI,CAAC,GAAG,GAAG,IAAI,CAAC,GAAG,IAAI,IAAI,CAAC;;QAG5B,IAAI,CAAC,EA AE,GAAG,IAAI,CAAC,MAAM,IAAI,GAAG,IAAI,IAAI,CAAC,MAAM,GAAG,GAAG,CAAC;KACnD;CACF; AAED;;;;;;;;;MASa,kBAAmB,SAAQ,gBAAgB;;;;IAItD,YAAY,OAKR,EAAE;QACJ,KAAK,CAAC,IAAI,CAAC, CAAC;QAGL,SAAI,GAAiC,aAAa,CAAC,cAAc,CAAC;KAF1E;;;;;IAQD,KAAK,CAAC,SAAuF,EAAE;;;QAI7F, OAAO,IAAI,kBAAkB,CAAC;YAC5B,OAAO,EAAE,MAAM,CAAC,OAAO,IAAI,IAAI,CAAC,OAAO;YACvC, MAAM,EAAE,MAAM,CAAC,MAAM,KAAK,SAAS,GAAG,MAAM,CAAC,MAAM,GAAG,IAAI,CAAC,MAA M;YACjE,UAAU,EAAE,MAAM,CAAC,UAAU,IAAI,IAAI,CAAC,UAAU;YAChD,GAAG,EAAE,MAAM,CAA C,GAAG,IAAI,IAAI,CAAC,GAAG,IAAI,SAAS;SACzC,CAAC,CAAC;KACJ;CACF;AAED;;;;;;;;;MASa,YAAgB ,SAAQ,gBAAgB;;;;IASnD,YAAY,OAMR,EAAE;QACJ,KAAK,CAAC,IAAI,CAAC,CAAC;QAIL,SAAI,GAA2B, aAAa,CAAC,QAAQ,CAAC;QAH7D,IAAI,CAAC,IAAI,GAAG,IAAI,CAAC,IAAI,KAAK,SAAS,GAAG,IAAI,C AAC,IAAI,GAAG,IAAI,CAAC;KACxD;IAcD,KAAK,CAAC,SAMF,EAAE;QACJ,OAAO,IAAI,YAAY,CAAM; YAC3B,IAAI,EAAE,CAAC,MAAM,CAAC,IAAI,KAAK,SAAS,IAAI,MAAM,CAAC,IAAI,GAAG,IAAI,CAAC,I AAI;YAC3D,OAAO,EAAE,MAAM,CAAC,OAAO,IAAI,IAAI,CAAC,OAAO;YACvC,MAAM,EAAE,CAAC,MA AM,CAAC,MAAM,KAAK,SAAS,IAAI,MAAM,CAAC,MAAM,GAAG,IAAI,CAAC,MAAM;YACnE,UAAU,EA AE,MAAM,CAAC,UAAU,IAAI,IAAI,CAAC,UAAU;YAChD,GAAG,EAAE,MAAM,CAAC,GAAG,IAAI,IAAI,C AAC,GAAG,IAAI,SAAS;SACzC,CAAC,CAAC;KACJ;CACF;AAED;;;;;;;;;;;;;MAaa,iBAAkB,SAAQ,gBAAgB;IA UrD,YAAY,IAMX;;QAEC,KAAK,CAAC,IAAI,EAAE,CAAC,EAAE,eAAe,CAAC,CAAC;QAjBzB,SAAI,GAAG ,mBAAmB,CAAC;;;;QAO3B,OAAE,GAAG,KAAK,CAAC;;;;QAelB,IAAI,IAAI,CAAC,MAAM,IAAI,GAAG,IA AI,IAAI,CAAC,MAAM,GAAG,GAAG,EAAE;YAC3C,IAAI,CAAC,OAAO,GAAG,mCAAmC,IAAI,CAAC,GAA G,IAAI,eAAe,EAAE,CAAC;SACjF;aAAM;YACL,IAAI,CAAC,OAAO,GAAG,6BAA6B,IAAI,CAAC,GAAG,IA

AI,eAAe,KAAK,IAAI,CAAC,MAAM,IACnF,IAAI,CAAC,UAAU,EAAE,CAAC;SACvB;QACD,IAAI,CAAC,KA AK,GAAG,IAAI,CAAC,KAAK,IAAI,IAAI,CAAC;KACjC;;;AC5VH;;;;;;;AAmBA;;;;;;;;;;AAUA,SAAS,OAAO,C ACZ,OAOC,EACD,IAAY;IACd,OAAO;QACL,IAAI;QACJ,OAAO,EAAE,OAAO,CAAC,OAAO;QACxB,OAAO ,EAAE,OAAO,CAAC,OAAO;QACxB,MAAM,EAAE,OAAO,CAAC,MAAM;QACtB,cAAc,EAAE,OAAO,CAA C,cAAc;QACtC,YAAY,EAAE,OAAO,CAAC,YAAY;QAClC,eAAe,EAAE,OAAO,CAAC,eAAe;KACzC,CAAC; AACJ,CAAC;AAID;;;;;;;;;;;;;;;;;;;;;;;;;;;;;;;;;;;;;;;;;;;;;;MA+Ca,UAAU;IACrB,YAAoB,OAAoB;QAApB,YAAO,GA AP,OAAO,CAAa;KAAI;;;;;;;;;;;;;;;;;;;;;;;;;;;IAqV5C,OAAO,CAAC,KAA8B,EAAE,GAAY,EAAE,UAQlD,EAAE; QACJ,IAAI,GAAqB,CAAC;;QAE1B,IAAI,KAAK,YAAY,WAAW,EAAE;;;YAGhC,GAAG,GAAG,KAAK,CAA C;SACb;aAAM;;;;;YAML,IAAI,OAAO,GAA0B,SAAS,CAAC;YAC/C,IAAI,OAAO,CAAC,OAAO,YAAY,WAA W,EAAE;gBAC1C,OAAO,GAAG,OAAO,CAAC,OAAO,CAAC;aAC3B;iBAAM;gBACL,OAAO,GAAG,IAAI,W AAW,CAAC,OAAO,CAAC,OAAO,CAAC,CAAC;aAC5C;;YAGD,IAAI,MAAM,GAAyB,SAAS,CAAC;YAC7C, IAAI,CAAC,CAAC,OAAO,CAAC,MAAM,EAAE;gBACpB,IAAI,OAAO,CAAC,MAAM,YAAY,UAAU,EAAE;o BACxC,MAAM,GAAG,OAAO,CAAC,MAAM,CAAC;iBACzB;qBAAM;oBACL,MAAM,GAAG,IAAI,UAAU,C AAC,EAAC,UAAU,EAAE,OAAO,CAAC,MAAM,EAAsB,CAAC,CAAC;iBAC5E;aACF;;YAGD,GAAG,GAAG, IAAI,WAAW,CAAC,KAAK,EAAE,GAAI,GAAG,OAAO,CAAC,IAAI,KAAK,SAAS,GAAG,OAAO,CAAC,IAAI ,GAAG,IAAI,GAAG;gBACrF,OAAO;gBACP,MAAM;gBACN,cAAc,EAAE,OAAO,CAAC,cAAc;;gBAEtC,YAA Y,EAAE,OAAO,CAAC,YAAY,IAAI,MAAM;gBAC5C,eAAe,EAAE,OAAO,CAAC,eAAe;aACzC,CAAC,CAAC; SACJ;;;;;QAMD,MAAM,OAAO,GACT,EAAE,CAAC,GAAG,CAAC,CAAC,IAAI,CAAC,SAAS,CAAC,CAAC,G AAqB,KAAK,IAAI,CAAC,OAAO,CAAC,MAAM,CAAC,GAAG,CAAC,CAAC,CAAC,CAAC;;;;QAKjF,IAAI,K AAK,YAAY,WAAW,IAAI,OAAO,CAAC,OAAO,KAAK,QAAQ,EAAE;YAChE,OAAO,OAAO,CAAC;SAChB;;; ;QAKD,MAAM,IAAI,GAAiE,OAAO,CAAC,IAAI,CACnF,MAAM,CAAC,CAAC,KAAqB,KAAK,KAAK,YAAY ,YAAY,CAAC,CAAC,CAAC;;QAGtE,QAAQ,OAAO,CAAC,OAAO,IAAI,MAAM;YAC/B,KAAK,MAAM;;;;;;g BAMT,QAAQ,GAAG,CAAC,YAAY;oBACtB,KAAK,aAAa;wBAChB,OAAO,IAAI,CAAC,IAAI,CAAC,GAAG, CAAC,CAAC,GAAsB;;4BAE1C,IAAI,GAAG,CAAC,IAAI,KAAK,IAAI,IAAI,EAAE,GAAG,CAAC,IAAI,YAA Y,WAAW,CAAC,EAAE;gCAC3D,MAAM,IAAI,KAAK,CAAC,iCAAiC,CAAC,CAAC;6BACpD;4BACD,OAAO ,GAAG,CAAC,IAAI,CAAC;yBACjB,CAAC,CAAC,CAAC;oBACN,KAAK,MAAM;wBACT,OAAO,IAAI,CAAC ,IAAI,CAAC,GAAG,CAAC,CAAC,GAAsB;;4BAE1C,IAAI,GAAG,CAAC,IAAI,KAAK,IAAI,IAAI,EAAE,GAA G,CAAC,IAAI,YAAY,IAAI,CAAC,EAAE;gCACpD,MAAM,IAAI,KAAK,CAAC,yBAAyB,CAAC,CAAC;6BAC 5C;4BACD,OAAO,GAAG,CAAC,IAAI,CAAC;yBACjB,CAAC,CAAC,CAAC;oBACN,KAAK,MAAM;wBACT, OAAO,IAAI,CAAC,IAAI,CAAC,GAAG,CAAC,CAAC,GAAsB;;4BAE1C,IAAI,GAAG,CAAC,IAAI,KAAK,IAA I,IAAI,OAAO,GAAG,CAAC,IAAI,KAAK,QAAQ,EAAE;gCACrD,MAAM,IAAI,KAAK,CAAC,2BAA2B,CAAC, CAAC;6BAC9C;4BACD,OAAO,GAAG,CAAC,IAAI,CAAC;yBACjB,CAAC,CAAC,CAAC;oBACN,KAAK,MA AM,CAAC;oBACZ;;wBAEE,OAAO,IAAI,CAAC,IAAI,CAAC,GAAG,CAAC,CAAC,GAAsB,KAAK,GAAG,CA AC,IAAI,CAAC,CAAC,CAAC;iBAC/D;YACH,KAAK,UAAU;;gBAEb,OAAO,IAAI,CAAC;YACd;;gBAEE,MA AM,IAAI,KAAK,CAAC,uCAAuC,OAAO,CAAC,OAAO,GAAG,CAAC,CAAC;SAC9E;KACF;;;;;;;;;;IA6QD,MA AM,CAAC,GAAW,EAAE,UAOhB,EAAE;QACJ,OAAO,IAAI,CAAC,OAAO,CAAM,QAAQ,EAAE,GAAG,EAA E,OAAc,CAAC,CAAC;KACzD;;;;;;IA0QD,GAAG,CAAC,GAAW,EAAE,UAOb,EAAE;QACJ,OAAO,IAAI,CAA C,OAAO,CAAM,KAAK,EAAE,GAAG,EAAE,OAAc,CAAC,CAAC;KACtD;;;;;;;;IAiRD,IAAI,CAAC,GAAW,EA AE,UAOd,EAAE;QACJ,OAAO,IAAI,CAAC,OAAO,CAAM,MAAM,EAAE,GAAG,EAAE,OAAc,CAAC,CAAC; KACvD;;;;;;;;;;;;;;;;;;;IA4CD,KAAK,CAAI,GAAW,EAAE,aAAqB;QACzC,OAAO,IAAI,CAAC,OAAO,CAAM,O AAO,EAAE,GAAG,EAAE;YACrC,MAAM,EAAE,IAAI,UAAU,EAAE,CAAC,MAAM,CAAC,aAAa,EAAE,gBA AgB,CAAC;YAChE,OAAO,EAAE,MAAM;YACf,YAAY,EAAE,MAAM;SACrB,CAAC,CAAC;KACJ;;;;;;;;IA8Q D,OAAO,CAAC,GAAW,EAAE,UAOjB,EAAE;QACJ,OAAO,IAAI,CAAC,OAAO,CAAM,SAAS,EAAE,GAAG, EAAE,OAAc,CAAC,CAAC;KAC1D;;;;;;IA6RD,KAAK,CAAC,GAAW,EAAE,IAAc,EAAE,UAO/B,EAAE;QACJ ,OAAO,IAAI,CAAC,OAAO,CAAM,OAAO,EAAE,GAAG,EAAE,OAAO,CAAC,OAAO,EAAE,IAAI,CAAC,CA AC,CAAC;KAChE;;;;;;;IA6RD,IAAI,CAAC,GAAW,EAAE,IAAc,EAAE,UAO9B,EAAE;QACJ,OAAO,IAAI,CA AC,OAAO,CAAM,MAAM,EAAE,GAAG,EAAE,OAAO,CAAC,OAAO,EAAE,IAAI,CAAC,CAAC,CAAC;KAC/ D;;;;;;;IA4RD,GAAG,CAAC,GAAW,EAAE,IAAc,EAAE,UAO7B,EAAE;QACJ,OAAO,IAAI,CAAC,OAAO,CAA

M,KAAK,EAAE,GAAG,EAAE,OAAO,CAAC,OAAO,EAAE,IAAI,CAAC,CAAC,CAAC;KAC9D;;;YAt8EF,UA AU;;;YAtFH,WAAW;;;ACZnB;;;;;;;AAuDA;;;;;MAKa,sBAAsB;IACjC,YAAoB,IAAiB,EAAU,WAA4B;QAAvD, SAAI,GAAJ,IAAI,CAAa;QAAU,gBAAW,GAAX,WAAW,CAAiB;KAAI;IAE/E,MAAM,CAAC,GAAqB;QAC1B, OAAO,IAAI,CAAC,WAAW,CAAC,SAAS,CAAC,GAAG,EAAE,IAAI,CAAC,IAAI,CAAC,CAAC;KACnD;CAC F;AAED;;;;;;MAMa,iBAAiB,GAAG,IAAI,cAAc,CAAoB,mBAAmB,EAAE;MAG/E,eAAe;IAC1B,SAAS,CAAC, GAAqB,EAAE,IAAiB;QAChD,OAAO,IAAI,CAAC,MAAM,CAAC,GAAG,CAAC,CAAC;KACzB;;;YAJF,UAA U;;;AC5EX;;;;;;;AAgBA;AACA;AACA;AACA;AACA,IAAI,aAAa,GAAW,CAAC,CAAC;AAE9B;AACA;AACO ,MAAM,qBAAqB,GAAG,gDAAgD,CAAC;AAEtF;AACA;AACO,MAAM,sBAAsB,GAAG,+CAA+C,CAAC;AA C/E,MAAM,6BAA6B,GAAG,6CAA6C,CAAC;AAE3F;;;;;;;MAOsB,oBAAoB;CAEzC;AAED;;;;;;;;MASa,kBAAk B;IAM7B,YAAoB,WAAiC,EAA4B,QAAa;QAA1E,gBAAW,GAAX,WAAW,CAAsB;QAA4B,aAAQ,GAAR,QA AQ,CAAK;;;;QAF7E,oBAAe,GAAG,OAAO,CAAC,OAAO,EAAE,CAAC;KAE6C;;;;IAK1F,YAAY;QAClB,OAA O,qBAAqB,aAAa,EAAE,EAAE,CAAC;KAC/C;;;;;;;IAQD,MAAM,CAAC,GAAuB;;;QAG5B,IAAI,GAAG,CAAC ,MAAM,KAAK,OAAO,EAAE;YAC1B,MAAM,IAAI,KAAK,CAAC,sBAAsB,CAAC,CAAC;SACzC;aAAM,IAA I,GAAG,CAAC,YAAY,KAAK,MAAM,EAAE;YACtC,MAAM,IAAI,KAAK,CAAC,6BAA6B,CAAC,CAAC;SA ChD;;QAGD,OAAO,IAAI,UAAU,CAAiB,CAAC,QAAkC;;;;YAIvE,MAAM,QAAQ,GAAG,IAAI,CAAC,YAAY, EAAE,CAAC;YACrC,MAAM,GAAG,GAAG,GAAG,CAAC,aAAa,CAAC,OAAO,CAAC,sBAAsB,EAAE,IAAI, QAAQ,IAAI,CAAC,CAAC;;YAGhF,MAAM,IAAI,GAAG,IAAI,CAAC,QAAQ,CAAC,aAAa,CAAC,QAAQ,CAA C,CAAC;YACnD,IAAI,CAAC,GAAG,GAAG,GAAG,CAAC;;;;YAMf,IAAI,IAAI,GAAa,IAAI,CAAC;;YAG1B,I AAI,QAAQ,GAAY,KAAK,CAAC;;;YAI9B,IAAI,SAAS,GAAY,KAAK,CAAC;;;;YAK/B,IAAI,CAAC,WAAW,C AAC,QAAQ,CAAC,GAAG,CAAC,IAAU;;gBAEtC,OAAO,IAAI,CAAC,WAAW,CAAC,QAAQ,CAAC,CAAC;;g BAGlC,IAAI,SAAS,EAAE;oBACb,OAAO;iBACR;;gBAGD,IAAI,GAAG,IAAI,CAAC;gBACZ,QAAQ,GAAG,IA AI,CAAC;aACjB,CAAC;;;;YAKF,MAAM,OAAO,GAAG;;gBAEd,IAAI,IAAI,CAAC,UAAU,EAAE;oBACnB,IA AI,CAAC,UAAU,CAAC,WAAW,CAAC,IAAI,CAAC,CAAC;iBACnC;;;gBAID,OAAO,IAAI,CAAC,WAAW,CA AC,QAAQ,CAAC,CAAC;aACnC,CAAC;;;;;YAMF,MAAM,MAAM,GAAG,CAAC,KAAY;;gBAE1B,IAAI,SAA S,EAAE;oBACb,OAAO;iBACR;;;;gBAKD,IAAI,CAAC,eAAe,CAAC,IAAI,CAAC;;oBAExB,OAAO,EAAE,CAA C;;oBAGV,IAAI,CAAC,QAAQ,EAAE;;;wBAGb,QAAQ,CAAC,KAAK,CAAC,IAAI,iBAAiB,CAAC;4BACnC,G AAG;4BACH,MAAM,EAAE,CAAC;4BACT,UAAU,EAAE,aAAa;4BACzB,KAAK,EAAE,IAAI,KAAK,CAAC,q BAAqB,CAAC;yBACxC,CAAC,CAAC,CAAC;wBACJ,OAAO;qBACR;;;oBAID,QAAQ,CAAC,IAAI,CAAC,IA AI,YAAY,CAAC;wBAC7B,IAAI;wBACJ,MAAM,EAAE,GAAG;wBACX,UAAU,EAAE,IAAI;wBAChB,GAAG; qBACJ,CAAC,CAAC,CAAC;;oBAGJ,QAAQ,CAAC,QAAQ,EAAE,CAAC;iBACrB,CAAC,CAAC;aACJ,CAAC;; ;;YAKF,MAAM,OAAO,GAAQ,CAAC,KAAY;;gBAEhC,IAAI,SAAS,EAAE;oBACb,OAAO;iBACR;gBACD,OA AO,EAAE,CAAC;;gBAGV,QAAQ,CAAC,KAAK,CAAC,IAAI,iBAAiB,CAAC;oBACnC,KAAK;oBACL,MAAM ,EAAE,CAAC;oBACT,UAAU,EAAE,aAAa;oBACzB,GAAG;iBACJ,CAAC,CAAC,CAAC,aACL,CAAC;;;YAIF,I AAI,CAAC,gBAAgB,CAAC,MAAM,EAAE,MAAM,CAAC,CAAC;YACtC,IAAI,CAAC,gBAAgB,CAAC,OAAO ,EAAE,OAAO,CAAC,CAAC;YACxC,IAAI,CAAC,QAAQ,CAAC,IAAI,CAAC,WAAW,CAAC,IAAI,CAAC,CA AC;;YAGrC,QAAQ,CAAC,IAAI,CAAC,EAAC,IAAI,EAAE,aAAa,CAAC,IAAI,EAAC,CAAC,CAAC;;YAG1C,O AAO;;gBAEL,SAAS,GAAG,IAAI,CAAC;;gBAGjB,IAAI,CAAC,mBAAmB,CAAC,MAAM,EAAE,MAAM,CAA C,CAAC;gBACzC,IAAI,CAAC,mBAAmB,CAAC,OAAO,EAAE,OAAO,CAAC,CAAC;;gBAG3C,OAAO,EAAE, CAAC;aACX,CAAC;SACH,CAAC,CAAC;KACJ;;;YA5KF,UAAU;;;YAOwB,oBAAoB;4CAAG,MAAM,SAAC, QAAQ;;AAwKzE;;;;;;;;MASa,gBAAgB;IAC3B,YAAoB,KAAyB;QAAzB,UAAK,GAAL,KAAK,CAAoB;KAAI;;; ;;;;;IASjD,SAAS,CAAC,GAAqB,EAAE,IAAiB;QAChD,IAAI,GAAG,CAAC,MAAM,KAAK,OAAO,EAAE;YAC 1B,OAAO,IAAI,CAAC,KAAK,CAAC,MAAM,CAAC,GAAyB,CAAC,CAAC;SACrD;;QAED,OAAO,IAAI,CAA C,MAAM,CAAC,GAAG,CAAC,CAAC;KACzB;;;YAjBF,UAAU;;;YAEkB,kBAAkB;;;AC3O/C;;;;;;;AAgBA,MA AM,WAAW,GAAG,cAAc,CAAC;AAEnC;;;;AAIA,SAAS,cAAc,CAAC,GAAQ;IAC9B,IAAI,aAAa,IAAI,GAAG,I AAI,GAAG,CAAC,WAAW,EAAE;QAC3C,OAAO,GAAG,CAAC,WAAW,CAAC;KACxB;IACD,IAAI,kBAAkB ,CAAC,IAAI,CAAC,GAAG,CAAC,qBAAqB,EAAE,CAAC,EAAE;QACxD,OAAO,GAAG,CAAC,iBAAiB,CAA C,eAAe,CAAC,CAAC;KAC/C;IACD,OAAO,IAAI,CAAC;AACd,CAAC;AAED;;;;;MAKsB,UAAU;CAE/B;AAE D;;;;MAKa,UAAU;IACrB,iBAAgB;IAChB,KAAK;QACH,QAAa,IAAI,cAAc,EAAE,EAAE;KACpC;;;YALF,UA

AU;;;AAkBX;;;;;;;MAQa,cAAc;IACzB,YAAoB,UAAsB;QAAtB,eAAU,GAAV,UAAU,CAAY;KAAI;;;;;;IAO9C, MAAM,CAAC,GAAqB;;;QAG1B,IAAI,GAAG,CAAC,MAAM,KAAK,OAAO,EAAE;YAC1B,MAAM,IAAI,KA AK,CACX,+EAA+E,CAAC,CAAC;SACtF;;QAGD,OAAO,IAAI,UAAU,CAAC,CAAC,QAAkC;;YAEvD,MAAM ,GAAG,GAAG,IAAI,CAAC,UAAU,CAAC,KAAK,EAAE,CAAC;YACpC,GAAG,CAAC,IAAI,CAAC,GAAG,CA AC,MAAM,EAAE,GAAG,CAAC,aAAa,CAAC,CAAC;YACxC,IAAI,CAAC,CAAC,GAAG,CAAC,eAAe,EAAE; gBACzB,GAAG,CAAC,eAAe,GAAG,IAAI,CAAC;aAC5B;;YAGD,GAAG,CAAC,OAAO,CAAC,OAAO,CAAC, CAAC,IAAI,EAAE,MAAM,KAAK,GAAG,CAAC,gBAAgB,CAAC,IAAI,EAAE,MAAM,CAAC,IAAI,CAAC,GA AG,CAAC,CAAC,CAAC,CAAC;;YAGpF,IAAI,CAAC,GAAG,CAAC,OAAO,CAAC,GAAG,CAAC,QAAQ,CAA C,EAAE;gBAC9B,GAAG,CAAC,gBAAgB,CAAC,QAAQ,EAAE,mCAAmC,CAAC,CAAC;aACrE;;YAGD,IAAI, CAAC,GAAG,CAAC,OAAO,CAAC,GAAG,CAAC,cAAc,CAAC,EAAE;gBACpC,MAAM,YAAY,GAAG,GAAG ,CAAC,uBAAuB,EAAE,CAAC;;gBAEnD,IAAI,YAAY,KAAK,IAAI,EAAE;oBACzB,GAAG,CAAC,gBAAgB,C AAC,cAAc,EAAE,YAAY,CAAC,CAAC;iBACpD;aACF;;YAGD,IAAI,GAAG,CAAC,YAAY,EAAE;gBACpB,M AAM,YAAY,GAAG,GAAG,CAAC,YAAY,CAAC,WAAW,EAAE,CAAC;;;;;;gBAOpD,GAAG,CAAC,YAAY,IA AI,CAAC,YAAY,KAAK,MAAM,IAAI,YAAY,GAAG,MAAM,CAAQ,CAAC;aAC/E;;YAGD,MAAM,OAAO,GA AG,GAAG,CAAC,aAAa,EAAE,CAAC;;;;;;;YAQpC,IAAI,cAAc,GAA4B,IAAI,CAAC;;;YAInD,MAAM,cAAc,G AAG;gBACrB,IAAI,cAAc,KAAK,IAAI,EAAE;oBAC3B,OAAO,cAAc,CAAC;iBACvB;;gBAGD,MAAM,MAAM ,GAAW,GAAG,CAAC,MAAM,KAAK,IAAI,GAAG,GAAG,GAAG,GAAG,CAAC,MAAM,CAAC;gBAC9D,MA AM,UAAU,GAAG,GAAG,CAAC,UAAU,IAAI,IAAI,CAAC;;gBAG1C,MAAM,OAAO,GAAG,IAAI,WAAW,CA AC,GAAG,CAAC,qBAAqB,EAAE,CAAC,CAAC;;;gBAI7D,MAAM,GAAG,GAAG,cAAc,CAAC,GAAG,CAAC, IAAI,GAAG,CAAC,GAAG,CAAC;;gBAG3C,cAAc,GAAG,IAAI,kBAAkB,CAAC,EAAC,OAAO,EAAE,MAAM, EAAE,UAAU,EAAE,GAAG,EAAC,CAAC,CAAC;gBAC5E,OAAO,cAAc,CAAC;aACvB,CAAC;;;;YAMF,MAA M,MAAM,GAAG;;gBAEb,IAAI,EAAC,OAAO,EAAE,MAAM,EAAE,UAAU,EAAE,GAAG,EAAC,GAAG,cAAc ,EAAE,CAAC;;gBAG1D,IAAI,IAAI,GAAa,IAAI,CAAC;gBAE1B,IAAI,MAAM,KAAK,GAAG,EAAE;;oBAElB, IAAI,GAAG,CAAC,OAAO,GAAG,CAAC,QAAQ,KAAK,WAAW,IAAI,GAAG,CAAC,YAAY,GAAG,GAAG,C AAC,QAAQ,CAAC;iBAChF;;gBAGD,IAAI,MAAM,KAAK,CAAC,EAAE;oBAChB,MAAM,GAAG,CAAC,CAA C,IAAI,GAAG,GAAG,GAAG,CAAC,CAAC;iBAC3B;;;;;gBAMD,IAAI,EAAE,GAAG,MAAM,IAAI,GAAG,IAA I,MAAM,GAAG,GAAG,CAAC;;;gBAIvC,IAAI,GAAG,CAAC,YAAY,KAAK,MAAM,IAAI,OAAO,IAAI,KAAK ,QAAQ,EAAE;;oBAE3D,MAAM,YAAY,GAAG,IAAI,CAAC;oBAC1B,IAAI,GAAG,IAAI,CAAC,OAAO,CAAC, WAAW,EAAE,EAAE,CAAC,CAAC;oBACrC,IAAI;;wBAEF,IAAI,GAAG,IAAI,KAAK,EAAE,GAAG,IAAI,CA AC,KAAK,CAAC,IAAI,CAAC,GAAG,IAAI,CAAC;qBAC9C;oBAAC,OAAO,KAAK,EAAE;;;;wBAId,IAAI,GA AG,YAAY,CAAC;;;wBAIpB,IAAI,EAAE,EAAE;;4BAEN,EAAE,GAAG,KAAK,CAAC;;4BAEX,IAAI,GAAG,E AAC,KAAK,EAAE,IAAI,EAAE,IAAI,EAAuB,CAAC;yBAClD;qBACF;iBACF;gBAED,IAAI,EAAE,EAAE;;oB AEN,QAAQ,CAAC,IAAI,CAAC,IAAI,YAAY,CAAC;wBAC7B,IAAI;wBACJ,OAAO;wBACP,MAAM;wBACN, UAAU;wBACV,GAAG,EAAE,GAAG,IAAI,SAAS;qBACtB,CAAC,CAAC,CAAC;;;oBAGJ,QAAQ,CAAC,QAA Q,EAAE,CAAC;iBACrB;qBAAM;;oBAEL,QAAQ,CAAC,KAAK,CAAC,IAAI,iBAAiB,CAAC;;wBAEnC,KAAK ,EAAE,IAAI;wBACX,OAAO;wBACP,MAAM;wBACN,UAAU;wBACV,GAAG,EAAE,GAAG,IAAI,SAAS;qBA CtB,CAAC,CAAC,CAAC;iBACL;aACF,CAAC;;;;YAKF,MAAM,OAAO,GAAG,CAAC,KAAoB;gBACnC,MAA M,EAAC,GAAG,EAAC,GAAG,cAAc,EAAE,CAAC;gBAC/B,MAAM,GAAG,GAAG,IAAI,iBAAiB,CAAC;oBA ChC,KAAK;oBACL,MAAM,EAAE,GAAG,CAAC,MAAM,IAAI,CAAC;oBACvB,UAAU,EAAE,GAAG,CAAC, UAAU,IAAI,eAAe;oBAC7C,GAAG,EAAE,GAAG,IAAI,SAAS;iBACtB,CAAC,CAAC;gBACH,QAAQ,CAAC,K AAK,CAAC,GAAG,CAAC,CAAC;aACrB,CAAC;;;;;YAMF,IAAI,WAAW,GAAG,KAAK,CAAC;;;YAIxB,MAA M,cAAc,GAAG,CAAC,KAAoB;;gBAE1C,IAAI,CAAC,WAAW,EAAE;oBAChB,QAAQ,CAAC,IAAI,CAAC,cA Ac,EAAE,CAAC,CAAC;oBAChC,WAAW,GAAG,IAAI,CAAC;iBACpB;;;gBAID,IAAI,aAAa,GAA8B;oBAC7C, IAAI,EAAE,aAAa,CAAC,gBAAgB;oBACpC,MAAM,EAAE,KAAK,CAAC,MAAM;iBACrB,CAAC;;gBAGF,IA AI,KAAK,CAAC,gBAAgB,EAAE;oBAC1B,aAAa,CAAC,KAAK,GAAG,KAAK,CAAC,KAAK,CAAC;iBACnC;; ;;gBAKD,IAAI,GAAG,CAAC,YAAY,KAAK,MAAM,IAAI,CAAC,CAAC,GAAG,CAAC,YAAY,EAAE;oBACrD ,aAAa,CAAC,WAAW,GAAG,GAAG,CAAC,YAAY,CAAC;iBAC9C;;gBAGD,QAAQ,CAAC,IAAI,CAAC,aAAa, CAAC,CAAC;aAC9B,CAAC;;;YAIF,MAAM,YAAY,GAAG,CAAC,KAAoB;;;gBAGxC,IAAI,QAAQ,GAA4B;oB ACtC,IAAI,EAAE,aAAa,CAAC,cAAc;oBAClC,MAAM,EAAE,KAAK,CAAC,MAAM;iBACrB,CAAC;;;gBAIF,I AAI,KAAK,CAAC,gBAAgB,EAAE;oBAC1B,QAAQ,CAAC,KAAK,GAAG,KAAK,CAAC,KAAK,CAAC;iBAC9 B;;gBAGD,QAAQ,CAAC,IAAI,CAAC,QAAQ,CAAC,CAAC;aACzB,CAAC;;YAGF,GAAG,CAAC,gBAAgB,CA AC,MAAM,EAAE,MAAM,CAAC,CAAC;YACrC,GAAG,CAAC,gBAAgB,CAAC,OAAO,EAAE,OAAO,CAAC, CAAC;;YAGvC,IAAI,GAAG,CAAC,cAAc,EAAE;;gBAEtB,GAAG,CAAC,gBAAgB,CAAC,UAAU,EAAE,cAAc ,CAAC,CAAC;;gBAGjD,IAAI,OAAO,KAAK,IAAI,IAAI,GAAG,CAAC,MAAM,EAAE;oBAClC,GAAG,CAAC, MAAM,CAAC,gBAAgB,CAAC,UAAU,EAAE,YAAY,CAAC,CAAC;iBACvD;aACF;;YAGD,GAAG,CAAC,IAA I,CAAC,OAAQ,CAAC,CAAC;YACnB,QAAQ,CAAC,IAAI,CAAC,EAAC,IAAI,EAAE,aAAa,CAAC,IAAI,EAA C,CAAC,CAAC;;;YAI1C,OAAO;;gBAEL,GAAG,CAAC,mBAAmB,CAAC,OAAO,EAAE,OAAO,CAAC,CAAC; gBAC1C,GAAG,CAAC,mBAAmB,CAAC,MAAM,EAAE,MAAM,CAAC,CAAC;gBACxC,IAAI,GAAG,CAAC,c AAc,EAAE;oBACtB,GAAG,CAAC,mBAAmB,CAAC,UAAU,EAAE,cAAc,CAAC,CAAC;oBACpD,IAAI,OAAO ,KAAK,IAAI,IAAI,GAAG,CAAC,MAAM,EAAE;wBAClC,GAAG,CAAC,MAAM,CAAC,mBAAmB,CAAC,UA AU,EAAE,YAAY,CAAC,CAAC;qBAC1D;iBACF;;gBAGD,IAAI,GAAG,CAAC,UAAU,KAAK,GAAG,CAAC,I AAI,EAAE;oBAC/B,GAAG,CAAC,KAAK,EAAE,CAAC;iBACb;aACF,CAAC;SACH,CAAC,CAAC;KACJ;;;YA rRF,UAAU;;;YAEuB,UAAU;;;ACxE5C;;;;;;;MAiBa,gBAAgB,GAAG,IAAI,cAAc,CAAS,kBAAkB,EAAE;MAClE ,gBAAgB,GAAG,IAAI,cAAc,CAAS,kBAAkB,EAAE;AAE/E;;;;;MAKsB,sBAAsB;CAO3C;AAED;;;MAIa,uBAA uB;IASlC,YAC8B,GAAQ,EAA+B,QAAgB,EAC/C,UAAkB;QAD1B,QAAG,GAAH,GAAG,CAAK;QAA+B,aAA Q,GAAR,QAAQ,CAAQ;QAC/C,eAAU,GAAV,UAAU,CAAQ;QAVhD,qBAAgB,GAAW,EAAE,CAAC;QAC9B, cAAS,GAAgB,IAAI,CAAC;;;;QAKtC,eAAU,GAAW,CAAC,CAAC;KAIqC;IAE5D,QAAQ;QACN,IAAI,IAAI,C AAC,QAAQ,KAAK,QAAQ,EAAE;YAC9B,OAAO,IAAI,CAAC;SACb;QACD,MAAM,YAAY,GAAG,IAAI,CA AC,GAAG,CAAC,MAAM,IAAI,EAAE,CAAC;QAC3C,IAAI,YAAY,KAAK,IAAI,CAAC,gBAAgB,EAAE;YAC1 C,IAAI,CAAC,UAAU,EAAE,CAAC;YAClB,IAAI,CAAC,SAAS,GAAGA,iBAAgB,CAAC,YAAY,EAAE,IAAI,C AAC,UAAU,CAAC,CAAC;YACjE,IAAI,CAAC,gBAAgB,GAAG,YAAY,CAAC;SACtC;QACD,OAAO,IAAI,CA AC,SAAS,CAAC;KACvB;;;YAzBF,UAAU;;;4CAWJ,MAAM,SAAC,QAAQ;yCAAqB,MAAM,SAAC,WAAW;y CACtD,MAAM,SAAC,gBAAgB;;AAgB9B;;;MAIa,mBAAmB;IAC9B,YACY,YAAoC,EACV,UAAkB;QAD5C,i BAAY,GAAZ,YAAY,CAAwB;QACV,eAAU,GAAV,UAAU,CAAQ;KAAI;IAE5D,SAAS,CAAC,GAAqB,EAAE, IAAiB;QAChD,MAAM,KAAK,GAAG,GAAG,CAAC,GAAG,CAAC,WAAW,EAAE,CAAC;;;;;QAKpC,IAAI,GA AG,CAAC,MAAM,KAAK,KAAK,IAAI,GAAG,CAAC,MAAM,KAAK,MAAM,IAAI,KAAK,CAAC,UAAU,CA AC,SAAS,CAAC;YAC5E,KAAK,CAAC,UAAU,CAAC,UAAU,CAAC,EAAE;YAChC,OAAO,IAAI,CAAC,MA AM,CAAC,GAAG,CAAC,CAAC;SACzB;QACD,MAAM,KAAK,GAAG,IAAI,CAAC,YAAY,CAAC,QAAQ,EA AE,CAAC;;QAG3C,IAAI,KAAK,KAAK,IAAI,IAAI,CAAC,GAAG,CAAC,OAAO,CAAC,GAAG,CAAC,IAAI,C AAC,UAAU,CAAC,EAAE;YACvD,GAAG,GAAG,GAAG,CAAC,KAAK,CAAC,EAAC,OAAO,EAAE,GAAG,C AAC,OAAO,CAAC,GAAG,CAAC,IAAI,CAAC,UAAU,EAAE,KAAK,CAAC,EAAC,CAAC,CAAC;SACrE;QAC D,OAAO,IAAI,CAAC,MAAM,CAAC,GAAG,CAAC,CAAC;KACzB;;;YAvBF,UAAU;;;YAGiB,sBAAsB;yCAC3 C,MAAM,SAAC,gBAAgB;;;ACxE9B;;;;;;;AAoBA;;;;;;;;;MAUa,uBAAuB;IAGlC,YAAoB,OAAoB,EAAU,QAAk B;QAAhD,YAAO,GAAP,OAAO,CAAa;QAAU,aAAQ,GAAR,QAAQ,CAAU;QAF5D,UAAK,GAAqB,IAAI,CAA C;KAEiC;IAExE,MAAM,CAAC,GAAqB;QAC1B,IAAI,IAAI,CAAC,KAAK,KAAK,IAAI,EAAE;YACvB,MAA M,YAAY,GAAG,IAAI,CAAC,QAAQ,CAAC,GAAG,CAAC,iBAAiB,EAAE,EAAE,CAAC,CAAC;YAC9D,IAAI, CAAC,KAAK,GAAG,YAAY,CAAC,WAAW,CACjC,CAAC,IAAI,EAAE,WAAW,KAAK,IAAI,sBAAsB,CAAC, IAAI,EAAE,WAAW,CAAC,EAAE,IAAI,CAAC,OAAO,CAAC,CAAC;SACzF;QACD,OAAO,IAAI,CAAC,KAA K,CAAC,MAAM,CAAC,GAAG,CAAC,CAAC;KAC/B;;;YAbF,UAAU;;;YAlBH,WAAW;YAHC,QAAQ;;AAqC5 B;;;;;;;;SAQgB,mBAAmB,CAC/B,OAAoB,EAAE,eAAuC,EAAE;IACjE,IAAI,CAAC,YAAY,EAAE;QACjB,OAA O,OAAO,CAAC;KAChB;IACD,OAAO,YAAY,CAAC,WAAW,CAC3B,CAAC,IAAI,EAAE,WAAW,KAAK,IAA I,sBAAsB,CAAC,IAAI,EAAE,WAAW,CAAC,EAAE,OAAO,CAAC,CAAC;AACrF,CAAC;AAED;;;;;;;;SAQgB,o BAAoB;IAClC,IAAI,OAAO,MAAM,KAAK,QAAQ,EAAE;QAC9B,OAAO,MAAM,CAAC;KACf;IACD,OAAO, EAAE,CAAC;AACZ,CAAC;AAED;;;;;;;;;;;;MAqBa,oBAAoB;;;;IAI/B,OAAO,OAAO;QACZ,OAAO;YACL,QAA Q,EAAE,oBAAoB;YAC9B,SAAS,EAAE;gBACT,EAAC,OAAO,EAAE,mBAAmB,EAAE,QAAQ,EAAE,eAAe,E AAC;aAC1D;SACF,CAAC;KACH;;;;;;;;;IAUD,OAAO,WAAW,CAAC,UAGf,EAAE;QACJ,OAAO;YACL,QAA

Q,EAAE,oBAAoB;YAC9B,SAAS,EAAE;gBACT,OAAO,CAAC,UAAU,GAAG,EAAC,OAAO,EAAE,gBAAgB,E AAE,QAAQ,EAAE,OAAO,CAAC,UAAU,EAAC,GAAG,EAAE;gBACnF,OAAO,CAAC,UAAU,GAAG,EAAC,O AAO,EAAE,gBAAgB,EAAE,QAAQ,EAAE,OAAO,CAAC,UAAU,EAAC,GAAG,EAAE;aACpF;SACF,CAAC;K ACH;;;YAzCF,QAAQ,SAAC;gBACR,SAAS,EAAE;oBACT,mBAAmB;oBACnB,EAAC,OAAO,EAAE,iBAAiB, EAAE,WAAW,EAAE,mBAAmB,EAAE,KAAK,EAAE,IAAI,EAAC;oBAC3E,EAAC,OAAO,EAAE,sBAAsB,EA AE,QAAQ,EAAE,uBAAuB,EAAC;oBACpE,EAAC,OAAO,EAAE,gBAAgB,EAAE,QAAQ,EAAE,YAAY,EAAC; oBACnD,EAAC,OAAO,EAAE,gBAAgB,EAAE,QAAQ,EAAE,cAAc,EAAC;iBACtD;aACF;;AAoCD;;;;;;;;;MAg Ca,gBAAgB;;;YAvB5B,QAAQ,SAAC;;;;gBAIR,OAAO,EAAE;oBACP,oBAAoB,CAAC,WAAW,CAAC;wBAC/ B,UAAU,EAAE,YAAY;wBACxB,UAAU,EAAE,cAAc;qBAC3B,CAAC;iBACH;;;;;gBAKD,SAAS,EAAE;oBAC T,UAAU;oBACV,EAAC,OAAO,EAAE,WAAW,EAAE,QAAQ,EAAE,uBAAuB,EAAC;oBACzD,cAAc;oBACd,E AAC,OAAO,EAAE,WAAW,EAAE,WAAW,EAAE,cAAc,EAAC;oBACnD,UAAU;oBACV,EAAC,OAAO,EAAE, UAAU,EAAE,WAAW,EAAE,UAAU,EAAC;iBAC/C;aACF;;AAID;;;;;;;;;;;MAkBa,qBAAqB;;;YAPjC,QAAQ,SA AC;gBACR,SAAS,EAAE;oBACT,kBAAkB;oBAClB,EAAC,OAAO,EAAE,oBAAoB,EAAE,UAAU,EAAE,oBAA oB,EAAC;oBACjE,EAAC,OAAO,EAAE,iBAAiB,EAAE,QAAQ,EAAE,gBAAgB,EAAE,KAAK,EAAE,IAAI,EA AC;iBACtE;aACF;;;ACzLD;;;;;;;;ACAA;;;;;;;;ACAA;;;;;;"}

### Found in path(s):

\* /opt/cola/permits/1641594878\_1682230431.0579832/0/common-11-0-5-tgz/package/fesm2015/http.js.map No license file was found, but licenses were detected in source scan.

{"version":3,"file":"upgrade.js","sources":["../../../../../../packages/common/upgrade/src/utils.ts","../../../../../../package s/common/upgrade/src/location\_shim.ts","../../../../../../packages/common/upgrade/src/params.ts","../../../../../../packag es/common/upgrade/src/location\_upgrade\_module.ts","../../../../../../packages/common/upgrade/src/index.ts","../../../.. /../../packages/common/upgrade/public\_api.ts","../../../../../../packages/common/upgrade/index.ts","../../../../../../packa ges/common/upgrade/upgrade.ts"],"sourcesContent":["/\*\*\n \* @license\n \* Copyright Google LLC All Rights Reserved. $\ln * \ln *$  Use of this source code is governed by an MIT-style license that can be $\ln *$  found in the LICENSE file at https://angular.io/license\n \*/\n\nexport function stripPrefix(val: string, prefix: string): string {\n return val.startsWith(prefix) ? val.substring(prefix.length) : val;\n}\n\nexport function deepEqual(a: any, b: any): boolean  ${\n$ if (a === b)  ${\n$ return true; ${\n }$  else if (!a || !b)  ${\n$ return false; ${\n }$  else  ${\n }$ r try  ${\n }$ if  $((a.prototype != b.prototype) || (Array.isArray(a) & Array.isArray(b))) {\n return false; \n } \n return false.$ JSON.stringify(a) === JSON.stringify(b);\n } catch (e)  $\{\n\$  return false;\n }\n  $\{\n\}\n\neq\$ isAnchor(el: (Node&ParentNode)|Element|null): el is HTMLAnchorElement {\n return  $(\forall HTMLAnotherorem *cell*).$ href !== undefined;\n}\n\nexport function isPromise $\forall T = any > (obj: any): obj$  is Promise $\langle T \rangle$  {\n // allow any Promise/A+ compliant thenable.\n // It's up to the caller to ensure that obj.then conforms to the spec\n return !!obj && typeof obj.then === 'function';\n}\n","/\*\*\n \* @license\n \* Copyright Google LLC All Rights Reserved. $\ln \pi \$  Use of this source code is governed by an MIT-style license that can be $\ln$ \* found in the LICENSE file at https://angular.io/license\n \*/\n\nimport {Location, LocationStrategy, PlatformLocation} from '@angular/common';\nimport {UpgradeModule} from '@angular/upgrade/static';\nimport {ReplaySubject} from 'rxjs';\n\nimport {UrlCodec} from './params';\nimport {deepEqual, isAnchor, isPromise} from './utils';\n\nconst PATH\_MATCH = /^([^?#]\*)(\\?([^#]\*))?(#(.\*))?\$/;\nconst DOUBLE\_SLASH\_REGEX =  $\langle\wedge\langle s^*| \rangle\langle\rangle$  /^\\s\*[\\\\/]{2,}/;\nconst IGNORE\_URI\_REGEXP = /^\\s\*(javascript|mailto):/i;\nconst DEFAULT\_PORTS: {[key: string]: number  $= {\n 1: 80,\n 1: 443,\n 1: 21\n 1:\n 1: 21\n 2: 21\n 3: 21\n 4: 21\n 5: 22\n 6: 22\n 7: 22\n 8: 22\n 9: 23\n 1: 243, 25\n 2: 21\n 1: 21\n 1: 21\n 2: 22\n 3: 22\n 4: 22\n 5: 22\n 7: 22\n 8: 22\n 8: 22\n 9: 22\$ replacement for the \$location service\n \* provided in AngularJS.\n \*\n \* @see [Using the Angular Unified Location Service](guide/upgrade#using-the-unified-angular-location-service) $\ln * \mathcal{N}$  \* @publicApi $\ln * \Lambda$  \*/\nexport class  $\beta$ locationShim  $\{\n\$ n private initalizing = true;\n private updateBrowser = false;\n private \$\$absUrl: string = ";\n private  $\sum_{i=1}^{\infty}$  = '';\n private  $\$ gorotocol: string;\n private  $\$ ghost: string = '';\n private  $\$ gort: number|null;\n private \$\$replace: boolean = false;\n private \$\$path: string = '';\n private \$\$search: any = '';\n private \$\$hash: string = ":\n private \$\$state: unknown;\n private \$\$changeListeners: [\n ((url: string, state: unknown, oldUrl:

string, oldState: unknown, err?: (e: Error) => void) => $\ln$  void), $\ln$  (e: Error) => void $\ln$  ][] = []; $\ln \ln$  private cachedState: unknown = null;\n\n private urlChanges = new ReplaySubject<{newUrl: string, newState: unknown $\geq(1)$ ;\n\n constructor(\n \$injector: any, private location: Location, private platformLocation: PlatformLocation,\n private urlCodec: UrlCodec, private locationStrategy: LocationStrategy) {\n const initialUrl = this.browserUrl();\n\n let parsedUrl = this.urlCodec.parse(initialUrl);\n\n if (typeof parsedUrl === 'string')  $\{\n\$  throw 'Invalid URL'; $\n\in$  this.\$\$protocol = parsedUrl.protocol;\n this.\$\$host = parsedUrl.hostname;\n this.\$\$port = parseInt(parsedUrl.port) || DEFAULT\_PORTS[parsedUrl.protocol] || null;\n\n this.\$\$parseLinkUrl(initialUrl, initialUrl);\n this.cacheState();\n this.\$\$state = this.browserState();\n\n this.location.onUrlChange((newUrl, newState)  $\Rightarrow$  {\n this.urlChanges.next({newUrl, newState});\n });\n\n if (isPromise(\$injector))  ${\n \in \n \infty \in \mathbb{S}^i \Rightarrow \n \in \mathbb{S}^i \Rightarrow \n \in \mathbb{S}^i \Rightarrow \n \in \mathbb{S}^i \Rightarrow \n \in \mathbb{S}^i \Rightarrow \n \in \mathbb{S}^i \Rightarrow \n \in \mathbb{S}^i \Rightarrow \n \in \mathbb{S}^i \Rightarrow \n \in \mathbb{S}^i \Rightarrow \n \in \mathbb{S}^i \Rightarrow \n \in \mathbb{S}^i \Rightarrow \n \in \mathbb{S}^i \Rightarrow \n \in \mathbb{$ }\n }\n\n private initialize(\$injector: any) {\n const \$rootScope = \$injector.get('\$rootScope');\n const  $$rootElement = $injector.get('\$rootElement');\n|n \ $rootElement.config();\n|n \$   $$rootElement.config();\n|c(k', (event: any) => {\n \ if (event.ctrlKey) \def(s(t'))\n}$  $\|$  event.metaKey  $\|$  event.shiftKey  $\|$  event.which === 2  $\|\$ n event.button === 2)  $\{\n\}$  return;\n  $\|\n\|$ let elm: (Node&ParentNode)|null = event.target;\n\n // traverse the DOM up to find first A tag\n while (elm && elm.nodeName.toLowerCase() !== 'a')  $\{\n\|$  // ignore rewriting if no A tag (reached root element, or no parent - removed from document)\n if (elm === \$rootElement[0] || !(elm = elm.parentNode)) {\n return;\n

 $\ln$  if (!isAnchor(elm)) {\n return;\n }\n\n const absHref = elm.href;\n const relHref = elm.getAttribute('href');\n\n // Ignore when url is started with javascript: or mailto:\n if  $(IGNORE_URI\_REGEXP.test(absHref)) \$ |n return;\n }\n|\n if (absHref && !elm.getAttribute('target') && !event.isDefaultPrevented())  $\{\n\$  if (this.\$\$parseLinkUrl(absHref, relHref))  $\{\n\$  // We do a preventDefault for all urls that are part of the AngularJS application, $\ln$  // in html5mode and also without, so that we are able to abort navigation without  $\ln$  // getting double entries in the location history. event.preventDefault();\n // update location manually\n if (this.absUrl() !== this.browserUrl()) {\n  $\text{Scope.}\$  $\n\| \$ \n }\n }\n });\n\n this.urlChanges.subscribe(({newUrl, newState}) => {\n const oldUrl = this.absUrl();\n const oldState = this.\$\$state;\n this.\$\$parse(newUrl);\n newUrl = this.absUrl();\n this.\$\$state = newState;\n const defaultPrevented =\n

\$rootScope.\$broadcast('\$locationChangeStart', newUrl, oldUrl, newState, oldState)\n .defaultPrevented;\n\n // if the location was changed by a `\$locationChangeStart` handler then stop\n // processing this location change $\ln$  if (this.absUrl() !== newUrl) return; $\ln$  // If default was prevented, set back to old state. This is the state that was locally\n // cached in the \$location service.\n if (defaultPrevented)  ${\n \in \mathbb{R}^n$ this.\$\$parse(oldUrl);\n this.state(oldState);\n this.setBrowserUrlWithFallback(oldUrl, false, oldState);\n this.\$\$notifyChangeListeners(this.url(), this.\$\$state, oldUrl, oldState);\n } else {\n this.initalizing = false;\n

 \$rootScope.\$broadcast('\$locationChangeSuccess', newUrl, oldUrl, newState, oldState);\n this.resetBrowserUpdate();\n  $\ln$  if (!\$rootScope.\$\$phase) {\n \$rootScope.\$digest();\n  $\ln$  });\n\n // update browser\n \$rootScope.\$watch(() => {\n if (this.initalizing || this.updateBrowser) {\n this.updateBrowser = false; $\ln \ln$  const oldUrl = this.browserUrl(); $\ln$  const newUrl = this.absUrl(); $\ln$ const oldState = this.browserState();\n let currentReplace = this.\$\$replace;\n\n const urlOrStateChanged =\n

!this.urlCodec.areEqual(oldUrl, newUrl) || oldState !== this.\$\$state;\n\n  $\#$  Fire location changes one time to on initialization. This must be done on the $\ln$  // next tick (thus inside \$evalAsync()) in order for listeners to be registered $\ln$  // before the event fires. Mimicing behavior from \$locationWatch: $\ln$  // https://github.com/angular/angular.js/blob/master/src/ng/location.js#L983\n if (this.initalizing || urlOrStateChanged)  $\ln$  this.initalizing = false;\n\n \$rootScope.\$evalAsync(() => {\n // Get the new URL again since it could have changed due to async update $\infty$  const newUrl = this.absUrl(); $\infty$ const defaultPrevented =\n \$rootScope\n .\$broadcast('\$locationChangeStart', newUrl, oldUrl, this. \$\$state, oldState)\n .defaultPrevented;\n\n // if the location was changed by a `\$locationChangeStart` handler then stop\n // processing this location change\n if (this.absUrl() !== newUrl) return;\n\n if (defaultPrevented) {\n this.\$\$parse(oldUrl);\n this.\$\$state = oldState;\n } else  ${\n \frac{\partial}{\partial x}$  // This block doesn't run when initalizing because it's going to perform the update to \n

// the URL which shouldn't be needed when initializing.\n if (urlOrStateChanged) {\n this.setBrowserUrlWithFallback(\n newUrl, currentReplace, oldState === this.\$\$state ? null : this.\$\$state);\n this.\$\$replace = false;\n  $\ln$  \$rootScope.\$broadcast(\n '\$locationChangeSuccess', newUrl, oldUrl, this.\$\$state, oldState);\n if (urlOrStateChanged) {\n this.\$\$notifyChangeListeners(this.url(), this.\$\$state, oldUrl, oldState);\n }\n }\n }\n }\n }\n  $\ln$  this.\$\$replace = false;\n  $\ln \max$  rivate resetBrowserUpdate() {\n this.\$\$replace = false;\n this.\$\$state = this.browserState();\n this.updateBrowser = false;\n this.lastBrowserUrl = this.browserUrl();\n }\n\n private lastHistoryState: unknown;\n private lastBrowserUrl: string = '';\n private browserUrl(): string;\n private browserUrl(url: string, replace?: boolean, state?: unknown): this;\n private browserUrl(url?: string, replace?: boolean, state?: unknown)  $\{\n\$  // In modern browsers `history.state` is `null` by default; treating it separately $\|$  // from `undefined` would cause `\$browser.url('/foo')` to change `history.state`\n // to undefined via `pushState`. Instead, let's change `undefined` to `null` here.\n if (typeof state === 'undefined')  $\{\n\$  state = null;\n  $\|\$ \n // setter $\in$  if (url)  $\{\n\$  let sameState = this.lastHistoryState === state; $\infty$  // Normalize the inputted URL $\infty$ url = this.urlCodec.parse(url).href;\n\n // Don't change anything if previous and current URLs and states match. $\ln$ if (this.lastBrowserUrl === url && sameState)  $\n\alpha$  return this;\n  $\n\alpha$  this.lastBrowserUrl = url;\n this.lastHistoryState = state;\n\n // Remove server base from URL as the Angular APIs for updating URL require\n // it to be the path+.\n url = this.stripBaseUrl(this.getServerBase(), url) || url;\n\n // Set the URL\n if (replace)  $\{\n\$  this.locationStrategy.replaceState(state, ", url, ");\n } else  $\{\n\}$ this.locationStrategy.pushState(state, ", url, ");\n  $\ln$  this.cacheState();\n\n return this;\n // getter\n } else  ${\n n$  return this.platformLocation.href;\n  $\ln |\n$  /\n } \n\n // This variable should be used \*only\* inside the cacheState function.\n private lastCachedState: unknown = null;\n private cacheState()  $\{\n\$  // This should be the only place in \$browser where `history.state` is read. $\ln$  this.cachedState = this.platformLocation.getState(); $\ln$  if (typeof this.cachedState === 'undefined')  $\n{\n this.cachedState = null;\n }\n{\n N$  Prevent callbacks fo fire twice if both hashchange & popstate were fired. $\ln$  if (deepEqual(this.cachedState, this.lastCachedState)) { $\ln$ this.cachedState = this.lastCachedState;\n  $\ln$  this.lastCachedState = this.cachedState;\n this.lastHistoryState  $=$  this.cachedState;\n  $\ln /$ \*\*\n \* This function emulates the \$browser.state() function from AngularJS. It will cause\n  $*$  history.state to be cached unless changed with deep equality check.\n  $*\wedge$ n private browserState(): unknown  $\{\n\$ return this.cachedState; $\n\| \$ n private stripBaseUrl(base: string, url: string)  $\{\n\$ if  $(url.startsWith(base)) \$  return url.substr(base.length);\n }\n return undefined;\n }\n\n private getServerBase()  $\{\n\}$  const {protocol, hostname, port} = this.platformLocation; $\n\}$  const baseHref = this.locationStrategy.getBaseHref();\n let url = `\${protocol}//\${hostname}\${port ? ':' + port : "}\${baseHref || '/'}`;\n return url.endsWith('/') ? url : url + '/';\n }\n\n private parseAppUrl(url: string) {\n if (DOUBLE\_SLASH\_REGEX.test(url)) {\n throw new Error(`Bad Path - URL cannot start with double slashes:  $\{\url\}\in \{\n\ell \in \ell\} \in \mathbb{Z} \$  = (url.charAt(0) !== '/');\n if (prefixed)  $\{\n\{ \nu\} = \nu\} \in \n\ell \$  = '/' + url;\n }\n let match = this.urlCodec.parse(url, this.getServerBase());\n if (typeof match === 'string') {\n throw new Error(`Bad URL -Cannot parse URL:  $\{url\}\$   $\|$  let path  $=\n\rceil$  prefixed && match.pathname.charAt(0) == '/' ? match.pathname.substring(1) : match.pathname;\n this.\$\$path = this.urlCodec.decodePath(path);\n this.\$\$search  $=$  this.urlCodec.decodeSearch(match.search); $\ln$  this.\$\$hash = this.urlCodec.decodeHash(match.hash); $\ln$  // make sure path starts with '/';\n if (this.\$\$path && this.\$\$path.charAt(0) !== '/') {\n this.\$\$path = '/' + this. \$\$path;\n }\n }\n /\*\*\n \* Registers listeners for URL changes. This API is used to catch updates performed by the $\ln$  \* AngularJS framework. These changes are a subset of the `\$locationChangeStart` and $\ln$  \* `\$locationChangeSuccess` events which fire when AngularJS updates its internally-referenced\n \* version of the browser URL. $\ln$  \* It's possible for `\$locationChange` events to happen, but for the browser URL $\ln$  \* (window.location) to remain unchanged. This `onChange` callback will fire only when AngularJS $\ln$  \* actually updates the browser URL (window.location). $\ln * \ln * \omega$  aram fn The callback function that is triggered for the listener when the URL changes. $\ln * \omega$  aram err The callback function that is triggered when an error occurs. \*/\n onChange(\n fn: (url: string, state: unknown, oldUrl: string, oldState: unknown) => void,\n err: (e: Error)  $\Rightarrow$  void = (e: Error)  $\Rightarrow$  { }) {\n this.\$\$changeListeners.push([fn, err]);\n }\n\n /\*\* @internal \*/\n

 $\$ ShotifyChangeListeners $\n\alpha$  url: string = ", state: unknown, oldUrl: string = ", oldState: unknown)  $\n\alpha$ this.\$\$changeListeners.forEach(([fn, err]) => {\n try {\n fn(url, state, oldUrl, oldState);\n } catch (e) {\n err(e);\n  $\ln \ {\ln \ {\ast\infty \ast \ {\text{Parsees the provided URL, and sets the current URL to the parsed result.}\n}$ \*\n \* @param url The URL string.\n \*/\n \$\$parse(url: string) {\n let pathUrl: string|undefined;\n if (url.startsWith('/'))  ${\n \mu \partial_t u}$  pathUrl = url;\n } else  ${\n \mu \partial_t u}$  // Remove protocol & hostname if URL starts with it\n pathUrl = this.stripBaseUrl(this.getServerBase(), url);\n  $\{\n\$  if (typeof pathUrl == 'undefined')  $\{\n\$  throw new Error(`Invalid url \"\${url \\", missing path prefix \"\${this.getServerBase()\".`);\n }\n\n this.parseAppUrl(pathUrl);\n\n if (!this.\$\$path) {\n this.\$\$path = '/';\n }\n this.composeUrls();\n }\n\n /\*\*\n \* Parses the provided URL and its relative URL.\n \*\n \* @param url The full URL string.\n \* @param relHref A URL string relative to the full URL string. $\ln *$ / $\ln$  \$\$parseLinkUrl(url: string, relHref?: string|null): boolean  $\{\n\mid \mathcal{M} \mid \mathcal{M}\n\mid \mathcal{M}\n\}$  when relHref is passed, it should be a hash and is handled separately $\mathcal{M}$  if (relHref && relHref[0]  $==$  '#')  $\{\n \$  this.hash(relHref.slice(1));\n return true;\n }\n let rewrittenUrl;\n let appUrl = this.stripBaseUrl(this.getServerBase(), url);\n if (typeof appUrl !== 'undefined') {\n rewrittenUrl = this.getServerBase() + appUrl;\n } else if (this.getServerBase() === url + '/') {\n rewrittenUrl = this.getServerBase();\n  $\ln$  // Set the URL\n if (rewrittenUrl) {\n this.\$\$parse(rewrittenUrl);\n }\n return !!rewrittenUrl;\n }\n\n private setBrowserUrlWithFallback(url: string, replace: boolean, state: unknown) {\n const oldUrl = this.url();\n const oldState = this.\$\$state;\n try {\n this.browserUrl(url, replace, state);\n\n // Make sure \$location.state() returns referentially identical (not just deeply equal) $\ln$  // state object; this makes possible quick checking if the state changed in the digest $\ln /$  // loop. Checking deep equality would be too expensive.\n this.\$\$state = this.browserState();\n } catch (e) {\n // Restore old values if pushState fails\n this.url(oldUrl);\n this.\$\$state = oldState;\n\n throw e;\n }\n }\n\n private composeUrls() {\n this.\$\$url = this.urlCodec.normalize(this.\$\$path, this.\$\$search, this.\$\$hash);\n this.\$\$absUrl = this.getServerBase() + this.\$\$url.substr(1); // remove '/' from front of URL\n this.updateBrowser = true;\n }\n\n /\*\*\n \* Retrieves the full URL representation with all segments encoded according to  $\pi$  \* rules specified in  $\pi$  \* [RFC 3986](https://tools.ietf.org/html/rfc3986). $\ln$  \*\n \*\n \* ```js\n \* // given URL http://example.com/#/some/path?foo=bar&baz=xoxo\n \* let absUrl = \$location.absUrl();\n \* // =>  $\Vert \phi\Vert$  = \the integration = bar&baz=xoxo\"\n \* \cdots\n absUrl(): string {\n return this.\$\$absUrl;\n }\n\n /\*\*\n \* Retrieves the current URL, or sets a new URL. When setting a URL,\n \* changes the path, search, and hash, and returns a reference to its own instance. $\ln * \ln * \cdots$  is $\ln * / /$  given URL http://example.com/#/some/path?foo=bar&baz=xoxo\n \* let url = \$location.url();\n \* // => \"/some/path?foo=bar&baz=xoxo\"\n \* ```\n \*/\n url(): string;\n url(url: string): this;\n url(url?: string): string|this  ${\n$ if (typeof url === 'string')  ${\n$ if (!url.length)  ${\n$ url = '/';\n  ${\n }$ const match = PATH\_MATCH.exec(url);\n if (!match) return this;\n if (match[1]  $||$  url === '') this.path(this.urlCodec.decodePath(match[1]));\n if (match[2]  $\|$  match[1]  $\|$  url === ") this.search(match[3]  $\|$  ");\n this.hash(match[5] || '');\n\n // Chainable method\n return this;\n }\n\n return this.\$\$url;\n }\n\n /\*\*\n \* Retrieves the protocol of the current URL.\n \*\n \* ```js\n \* // given URL http://example.com/#/some/path?foo=bar&baz=xoxo\n \* let protocol = \$location.protocol();\n \* // => \"http\"\n \* ```\n \*/\n protocol(): string  $\{\n\$  return this.\$\$protocol;\n  $\|\n\|$  /\*\*\n \* Retrieves the protocol of the current URL. $\ln$  \* In contrast to the non-AngularJS version `location.host` which returns `hostname:port`, this $\ln$  \* returns the `hostname` portion only.\n \*\n \*\n \* ```js\n \* // given URL http://example.com/#/some/path?foo=bar&baz=xoxo\n \* let host = \$location.host();\n \* // => \"example.com\"\n  $*\n\mid n \neq \n/$  given URL http://user:password@example.com:8080/#/some/path?foo=bar&baz=xoxo\n  $*$  host =  $\text{Slocation.host}(\cdot)$ ;\n \* // => \"example.com\"\n \* host = location.host;\n \* // => \"example.com:8080\"\n \* ```\n \*/\n host(): string  $\{\n\$  return this.\$\$host;\n  $\|\n\|^*\$  \* Retrieves the port of the current URL.\n \*\n \* ```js\n \* // given URL http://example.com/#/some/path?foo=bar&baz=xoxo\n \* let port = \$location.port();\n \* // => 80\n \* ```\n \*/\n port(): number|null {\n return this.\$\$port;\n }\n\n /\*\*\n \* Retrieves the path of the current URL, or changes the path and returns a reference to its own\n  $*$  instance.\n  $*\n$  \* Paths should always begin with forward slash (/). This method adds the forward slash\n \* if it is missing.\n \*\n \* ```js\n \* // given URL

http://example.com/#/some/path?foo=bar&baz=xoxo\n \* let path = \$location.path();\n \* // => \"/some/path\"\n \* ```\n \*/\n path(): string;\n path(path: string|number|null): this;\n path(path?: string|number|null): string|this {\n if (typeof path === 'undefined')  $\n{\nvert \nu \rangle}$  return this.\$\$path;\n }\n\n // null path converts to empty string. Prepend with  $\Upsilon/\Upsilon$  if needed. $\ln$  path = path !== null ? path.toString() : "; $\ln$  path = path.charAt(0) == '/' ? path : '/' + path;\n\n this.\$\$path = path;\n\n this.composeUrls();\n return this;\n  $\ln |n \rightarrow *\$ Retrieves a map of the search parameters of the current URL, or changes a search\n \* part and returns a reference to its own instance.\n  $*\n$   $*\n$   $*\n$   $*$   $\sin$   $*\n$  // given URL http://example.com/#/some/path?foo=bar&baz=xoxo\n  $*$  let searchObject =  $\text{Slocation}.\,search();\n * // \implies \{foo: 'bar', baz: 'xoxo' \}\n * // set foot to 'yipee'\n *  $\text{Slocation}.\,search('foo',\n * // \implies \text{Sigma}.\,new)$$ 'yipee');\n \* // \$location.search() => {foo: 'yipee', baz: 'xoxo'}\n \* ```\n \*\n \* @param  ${\frac{\text{string}}{\text{Object}} \times \text{string}}{\text{Object}} \times \text{Array} \times \text{string}}$  search New search params - string or $\ln * \text{ hash object} \cdot \ln * \ln \frac{1}{\text{Object}}$ When called with a single argument the method acts as a setter, setting the `search` component $\ln$  \* of `\$location` to the specified value. $\ln$  \*\n \* If the argument is a hash object containing an array of values, these values will be encoded $\ln$  \* as duplicate search parameters in the URL. $\ln$  \* $\ln$  \* @param  $\{\text{string}|\text{Number}|\text{Array}\leq \text{string}\geq |\text{boolean}\rangle = \}$  paramValue If `search` is a string or number,\n \* then `paramValue`\n \* will override only a single search property.\n \*\n \* If `paramValue` is an array, it will override the property of the `search` component of\n \* `\$location` specified via the first argument. $\ln$  \*\n \* If `paramValue` is `null`, the property specified via the first argument will be deleted.\n  $*\nmid n$  if `paramValue` is `true`, the property specified via the first argument will be added with no\n  $*$  value nor trailing equal sign. $\ln * \ln$ \* @return {Object} The parsed `search` object of the current URL, or the changed `search` object. $\ln * \ln$  search():  $\{[key: string]: unknown\;\n\begin{equation}\n\{[key: string]: unknown\}\n\end{equation}$ string|number|{[key: string]: unknown},\n paramValue: null|undefined|string|number|boolean|string[]): this;\n search(\n search?: string|number|{[key: string]: unknown},\n paramValue?: null|undefined|string|number|boolean|string[]): {[key: string]: unknown}|this {\n switch (arguments.length) {\n case 0:\n return this.\$\$search;\n case 1:\n if (typeof search === 'string' || typeof search === 'number') {\n this.\$\$search = this.urlCodec.decodeSearch(search.toString());\n } else if (typeof search === 'object' & & search  $! == null$   $\{\n\}$  // Copy the object so it's never mutated $\n\$  search = {...search }; $\n\$  // remove object undefined or null properties\n for (const key in search)  $\{\n\}$  if (search[key] == null) delete  $\text{search}[\key];\n$  } \n\n this.\$\$search = search;\n } else {\n throw new Error(\n 'LocationProvider.search(): First argument must be a string or an object.');\n  $\{\n\}$ \n break;\n default:\n if (typeof search === 'string')  $\{\n\}$  const currentSearch = this.search();\n if (typeof paramValue === 'undefined' || paramValue === null)  $\ln$  delete currentSearch[search];\n return this.search(currentSearch); $\in$  } else { $\in$  currentSearch[search] = paramValue; $\in$  return this.search(currentSearch);\n  $\ln \ln \ln \ln \cosh(\cosh \theta)$ Retrieves the current hash fragment, or changes the hash fragment and returns a reference to\n  $*$  its own instance.\n \*\n \* ```js\n \* // given URL http://example.com/#/some/path?foo=bar&baz=xoxo#hashValue\n \* let hash =  $\text{Slocation.hash}(\cdot)$ ;\n \* // => \"hashValue\"\n \* ```\n \*/\n hash(): string;\n hash(hash: string|number|null): this;\n hash(hash?: string|number|null): string|this  ${\n \in$  if (typeof hash === 'undefined')  ${\n \in$  return this.\$\$hash;\n  ${\n \in}$ this.\$\$hash = hash !== null ? hash.toString() : ";\n\n this.composeUrls();\n return this;\n }\n\n /\*\*\n \* Changes to `\$location` during the current `\$digest` will replace the current\n \* history record, instead of adding a new one.\n \*/\n replace(): this  $\{\n \$  this.\$\$replace = true;\n return this;\n  $\|\n \$  /\*\*\n \* Retrieves the history state object when called without any parameter.\n  $*\n$  Change the history state object when called with one parameter and return `\$location`.\n \* The state object is later passed to `pushState` or `replaceState`.\n \*\n \* This method is supported only in HTML5 mode and only in browsers supporting  $\ln$  \* the HTML5 History API methods such as `pushState` and `replaceState`. If you need to support\n  $*$  older browsers (like Android < 4.0), don't use this method. $\ln$  \*/\n state(): unknown;\n state(state: unknown): this;\n state(state?: unknown): unknown|this {\n if (typeof state === 'undefined')  $\{\n\}$  return this.\$\$state;\n  $\}\n\in$  this.\$\$state = state;\n return this;\n  $\ln\ln\pi$ <sup>\*\*</sup>\n \* The factory function used to create an instance of the `\$locationShim` in Angular,\n \* and provides an API-compatiable `\$locationProvider` for AngularJS.\n \*\n \* @publicApi\n \*/\nexport class

 $\text{SlocationShimProvider } \n\in \text{?}$  constructor(\n private ngUpgrade: UpgradeModule, private location: Location,\n private platformLocation: PlatformLocation, private urlCodec: UrlCodec,\n private locationStrategy: LocationStrategy)  ${\nightharpoonup}$  /\n /\*\*\n \* Factory method that returns an instance of the \$locationShim\n \*/\n \$get() {\n return new \$locationShim(\n this.ngUpgrade.\$injector, this.location, this.platformLocation, this.urlCodec,\n this.locationStrategy);\n  $\ln \frac{**\n}{n}$  \* Stub method used to keep API compatible with AngularJS. This setting is configured through\n \* the LocationUpgradeModule's `config` method in your Angular app.\n  $*\wedge$ hashPrefix(prefix?: string) {\n throw new Error('Configure LocationUpgrade through LocationUpgradeModule.config method.');\n  $\ln /^* \nightharpoonup$  Stub method used to keep API compatible with AngularJS. This setting is configured through\n \* the LocationUpgradeModule's `config` method in your Angular  $app.\n\in \mathbb{R}$  html5Mode(mode?: any)  $\{\n\in \text{throw new Error}('Configure LocationUprade through$ LocationUpgradeModule.config method.');\n  $\ln$ ',\n","/\*\*\n \* @license\n \* Copyright Google LLC All Rights Reserved. $\ln * \ln *$  Use of this source code is governed by an MIT-style license that can be $\ln *$  found in the LICENSE file at https://angular.io/license\n \*/\n\n/\*\*\n \* A codec for encoding and decoding URL parts.\n \*\n \* @publicApi\n \*\*/\nexport abstract class UrlCodec {\n /\*\*\n \* Encodes the path from the provided string\n \*\n \* @param path The path string\n \*/\n abstract encodePath(path: string): string;\n\n /\*\*\n \* Decodes the path from the provided string\n  $*\n\alpha$   $\alpha$  as  $\alpha$  param path The path string\n  $*\n\alpha$  abstract decodePath(path: string): string;\n\n /\*\*\n \* Encodes the search string from the provided string or object\n \*\n \* @param path The path string or object\n \*/\n abstract encodeSearch(search: string|{[k: string]: unknown}): string;\n\n /\*\*\n \* Decodes the search objects from the provided string\n  $*\n\rightharpoonup$   $\mathbb{R}$   $* \oslash$   $\mathbb{R}$  abstract decodeSearch(search: string): {[k: string]: unknown};\n\n /\*\*\n \* Encodes the hash from the provided string\n \*\n \* @param path The hash string\n  $*\langle n \rangle$  abstract encodeHash(hash: string): string;\n\n /\*\*\n \* Decodes the hash from the provided string\n \*\n \* @param path The hash string\n \*\n abstract decodeHash(hash: string): string;\n\n /\*\*\n \* Normalizes the URL from the provided string\n \*\n \* @param path The URL string\n \*\n abstract normalize(href: string): string; $\ln\ln \frac{**}\n$  \* Normalizes the URL from the provided string, search, hash, and base URL parameters\n \*\n \* @param path The URL path\n \* @param search The search object\n \* @param hash The has string\n  $*$  @param baseUrl The base URL for the URL\n  $*\langle n \rangle$  abstract normalize(path: string, search:  $\{k: \text{string}\}$ : unknown $\}$ , hash: string, baseUrl?: string): $\in$  string; $\infty$   $*$   $\in$  Checks whether the two strings are equal $\ln$  \* @param valA First string for comparison $\ln$  \* @param valB Second string for comparison $\ln$  \*/ $\ln$ abstract areEqual(valA: string, valB: string): boolean;\n\n /\*\*\n \* Parses the URL string based on the base URL\n  $*\n$   $* \n$   $\infty$   $\mathbb{R}$  abstract param url The full URL string\n  $* \n$   $\infty$  abse The base for the URL\n  $*\n$ n abstract parse(url: string, base?: string): {\n href: string,\n protocol: string,\n host: string,\n search: string,\n hash: string,\n hostname: string,\n port: string,\n pathname: string\n };\n}\n\n/\*\*\n \* A `UrlCodec` that uses logic from AngularJS to serialize and parse URLs $\ln *$  and URL parameters. $\ln * \mathbb{Q}$  publicApi $\ln * \Lambda$  mexport class AngularJSUrlCodec implements UrlCodec {\n //

https://github.com/angular/angular.js/blob/864c7f0/src/ng/location.js#L15\n encodePath(path: string): string {\n const segments = path.split('/');\n let i = segments.length;\n\n while (i--) {\n // decode forward slashes to prevent them from being double encoded $\in$  segments[i] = encodeUriSegment(segments[i].replace(/%2F/g, '/')); $\in$  $\ln\$  path = segments.join('/');\n return \_stripIndexHtml((path && path[0] !== '/' && '/' || '') + path);\n  $\ln$  // https://github.com/angular/angular.js/blob/864c7f0/src/ng/location.js#L42\n encodeSearch(search: string|{[k: string]: unknown}): string  ${\n \in$  if (typeof search === 'string')  ${\n \in$  search = parseKeyValue(search);\n  ${\n}$ \n\n search = toKeyValue(search);\n return search ? '?' + search : ";\n }\n\n //

https://github.com/angular/angular.js/blob/864c7f0/src/ng/location.js#L44\n encodeHash(hash: string)  $\{\n\$ n hash = encodeUriSegment(hash);\n return hash ? '#' + hash : '';\n }\n\n //

https://github.com/angular/angular.js/blob/864c7f0/src/ng/location.js#L27\n decodePath(path: string, html5Mode = true): string  ${\nightharpoonup$  const segments = path.split('/');\n let i = segments.length;\n\n while (i--)  ${\nightharpoonup}$  segments[i] = decodeURIComponent(segments[i]);\n if (html5Mode)  $\{\n\$  // encode forward slashes to prevent them from being mistaken for path separators\n segments[i] = segments[i].replace( $\langle \sqrt{\/g}$ , '%2F');\n }\n }\n return segments.join('/');\n }\n\n // https://github.com/angular/angular.js/blob/864c7f0/src/ng/location.js#L72\n

decodeSearch(search: string)  $\ln$  return parseKeyValue(search); $\ln |\ln \mathbf{l}|$ 

https://github.com/angular/angular.js/blob/864c7f0/src/ng/location.js#L73\n decodeHash(hash: string)  $\{\n\$  hash = decodeURIComponent(hash);\n return hash[0] === '#' ? hash.substring(1) : hash;\n }\n\n //

https://github.com/angular/angular.js/blob/864c7f0/src/ng/location.js#L149\n //

https://github.com/angular/angular.js/blob/864c7f0/src/ng/location.js#L42\n normalize(href: string): string;\n normalize(path: string, search: {[k: string]: unknown}, hash: string, baseUrl?: string): string;\n

normalize(pathOrHref: string, search?: {[k: string]: unknown}, hash?: string, baseUrl?: string}:\n string {\n if  $(\text{arguments.length} == 1) \ \{\n \quad \text{const} \text{ parsed} = this \ \text{pathOrHref}, \ \text{baseUrl};\n \ \text{int} \ \text{if} \ \text{typesed} == 1) \ \}$ 'string')  $\ln$  return parsed;\n  $\ln\ln$  const serverUrl =\n

 $\frac{\sqrt{3}}{p}$  arsed.protocol}://\${parsed.hostname}\${parsed.port ? ':' + parsed.port : ''}`;\n\n return this.normalize(\n this.decodePath(parsed.pathname), this.decodeSearch(parsed.search),\n this.decodeHash(parsed.hash), serverUrl);\n } else {\n const encPath = this.encodePath(pathOrHref);\n const encSearch = search && this.encodeSearch(search)  $||$  ";\n const encHash = hash && this.encodeHash(hash)  $||$  ";\n\n let joinedPath =  $(\text{baseUrl } | \text{''}) + \text{encPath};\ln \text{ir } (!joinedPath.length || joinedPath[0] != 7') \$   $\ln \text{pointdPath} = 7' + joinedPath; \ln \text{iter}$  $\ln$  return joinedPath + encSearch + encHash;\n  $\ln$  areEqual(valA: string, valB: string) {\n return

this.normalize(valA) === this.normalize(valB);\n  $\ln \sqrt{n}$  // https://github.com/angular/angular.js/blob/864c7f0/src/ng/urlUtils.js#L60\n parse(url: string, base?: string) {\n try  ${\n\mu$  // Safari 12 throws an error when the URL constructor is called with an undefined base. ${\n\mu}$  const parsed = !base ? new URL(url) : new URL(url, base);\n return  $\{\n\}$  href: parsed.href,\n protocol: parsed.protocol ? parsed.protocol.replace(/:\$/, ") : ",\n host: parsed.host,\n search: parsed.search ? parsed.search.replace(/^\\?/, ''): '',\n hash: parsed.hash ? parsed.hash.replace(/ $\frac{\#}{\pi}$ , '') : '',\n hostname: parsed.hostname,\n port: parsed.port,\n pathname: (parsed.pathname.charAt(0) === '/') ? parsed.pathname : '/' + parsed.pathname\n };\n } catch (e) {\n throw new Error(`Invalid URL (\${url}) with base (\${base})`);\n }\n }\n}\n\nfunction stripIndexHtml(url: string): string  $\ln$  return url.replace(/\/index.html\$/, ");\n}\n\n/\*\*\n \* Tries to decode the URI component without throwing an exception.\n  $*\n$   $\cong$  @param str value potential URI component to check.\n  $*$ @returns the decoded URI if it can be decoded or else `undefined`.\n \*/\nfunction tryDecodeURIComponent(value: string): string|undefined {\n try {\n return decodeURIComponent(value);\n } catch (e) {\n // Ignore any invalid uri component.\n return undefined;\n  $\ln\ln\ln^*$ \n \* Parses an escaped url query string into key-value pairs. Logic taken from\n \* https://github.com/angular/angular.js/blob/864c7f0/src/Angular.js#L1382\n \*/\nfunction parseKeyValue(keyValue: string): {[k: string]: unknown} {\n const obj: {[k: string]: unknown} = {};\n (keyValue || ").split('&').forEach((keyValue) => {\n let splitPoint, key, val;\n if (keyValue) {\n key = keyValue = keyValue.replace( $\wedge$ +/g, '%20');\n splitPoint = keyValue.indexOf('=');\n if (splitPoint !== -1) {\n key = keyValue.substring(0, splitPoint); $\in$  val = keyValue.substring(splitPoint + 1); $\in$  } $\in$  key = tryDecodeURIComponent(key);\n if (typeof key !== 'undefined')  $\{\n\}$  val = typeof val !== 'undefined' ? tryDecodeURIComponent(val) : true;\n if (!obj.hasOwnProperty(key)) {\n obj[key] = val;\n } else if  $(Array.isArray(obj[key])) {\n (obj[key] as unknown[]) \n push(value); \n } else {\n obj[key] = [obj[key],\n } else {\n obj[key] = [obj[key],\n } else {\n obj[key] = [obj[key],\n } else {\n obj[key] = [obj[key],\n } else {\n obj[key] = [obj[key],\n } else {\n obj[key] = [obj[key],\n } else {\n obj[key] = [obj[key],\n } else {\n obj[key] = [obj[key],\n } else {\n obj[key] = [obj[key],\n } else {\n obj[key] = [obj[key],\n } else {\n obj[key] = [obj$ val];\n }\n }\n }\n }\n return obj;\n}\n\n/\*\*\n \* Serializes into key-value pairs. Logic taken from\n \* https://github.com/angular/angular.js/blob/864c7f0/src/Angular.js#L1409\n \*/\nfunction toKeyValue(obj: {[k: string]: unknown}) {\n const parts: unknown[] = [];\n for (const key in obj) {\n let value = obj[key];\n if  $(Array.isArray(value)) \$   $\mathcal{N}$  value.forEach((arrayValue)  $\mathcal{N}$  parts.push(\n encodeUriQuery(key, true) + $\ln$  (arrayValue == true ? " : '=' + encodeUriQuery(arrayValue, true))); $\ln$  } else  $\ln$ parts.push(\n encodeUriQuery(key, true) +\n (value === true ? ": '=' + encodeUriQuery(value as any, true)));\n }\n return parts.length ? parts.join('&') : ";\n}\n\n/n/\*\*\n \* We need our custom method because encodeURIComponent is too aggressive and doesn't follow\n \* https://tools.ietf.org/html/rfc3986 with regards to the character set (pchar) allowed in path $\ln *$  segments: $\ln *$  segment = \*pchar $\ln *$  pchar = unreserved / pctencoded / sub-delims / \":\" / \"\" \" \" \" ret-encoded = \"%\" HEXDIG HEXDIG\n \* unreserved = ALPHA /  $\text{Diff} \setminus \text{``-}\setminus\text{''-}\setminus\text{''$  $\Upsilon^*+\Upsilon \wedge \Upsilon$ ,  $\Upsilon^*$  /  $\Upsilon$ ,  $\Upsilon^*$  /  $\Upsilon^*$ ;  $\Upsilon$  /  $\Upsilon^*$  /  $\Upsilon^*$  /  $\Upsilon^*$  /  $\Upsilon^*$  Logic from

https://github.com/angular/angular.js/blob/864c7f0/src/Angular.js#L1437\n \*/\nfunction encodeUriSegment(val: string) {\n return encodeUriQuery(val, true).replace(/%26/g, '&').replace(/%3D/gi, '=').replace(/%2B/gi, '+');\n \\n\n\n\n\n\\*\*\n \* This method is intended for encoding \*key\* or \*value\* parts of query component. We need a custom\n \* method because encodeURIComponent is too aggressive and encodes stuff that doesn't have to be\n \* encoded per https://tools.ietf.org/html/rfc3986:\n \* query = \*( pchar / \"/\" / \"?\" )\n \* pchar unreserved / pct-encoded / sub-delims / \":\" / \" @\"\n \* unreserved = ALPHA / DIGIT / \"-\" / \".\" / \"\_\" /  $\langle \nabla \cdot \mathbf{w} \rangle = \langle \nabla \cdot \mathbf{w} \rangle = \langle \nabla \cdot \mathbf{w} \rangle = \langle \nabla \cdot \mathbf{w} \rangle = \langle \nabla \cdot \mathbf{w} \rangle = \langle \nabla \cdot \mathbf{w} \rangle = \langle \nabla \cdot \mathbf{w} \rangle = \langle \nabla \cdot \mathbf{w} \rangle = \langle \nabla \cdot \mathbf{w} \rangle = \langle \nabla \cdot \mathbf{w} \rangle = \langle \nabla \cdot \mathbf{w} \rangle = \langle \nabla \cdot \mathbf{w} \rangle = \langle \nabla \cdot \mathbf{w} \rangle$ /  $\langle \nabla \cdot \nabla \cdot$ 

https://github.com/angular/angular.js/blob/864c7f0/src/Angular.js#L1456\n \*/\nfunction encodeUriQuery(val: string, pctEncodeSpaces: boolean = false) {\n return encodeURIComponent(val)\n .replace(/%40/g, '@')\n replace(/%3A/gi, ':')\n .replace(/%24/g, '\$')\n .replace(/%2C/gi, ',')\n .replace(/%3B/gi, ';')\n .replace(/%20/g, (pctEncodeSpaces ? '%20' : '+'));\n}\n","/\*\*\n \* @license\n \* Copyright Google LLC All Rights Reserved. $\ln * \ln *$  Use of this source code is governed by an MIT-style license that can be $\ln *$  found in the LICENSE file at https://angular.io/license\n \*/\n\nimport {APP\_BASE\_HREF, CommonModule, HashLocationStrategy, Location, LocationStrategy, PathLocationStrategy, PlatformLocation} from '@angular/common';\nimport {Inject, InjectionToken, ModuleWithProviders, NgModule, Optional} from '@angular/core';\nimport {UpgradeModule} from '@angular/upgrade/static';\n\nimport {\$locationShim, \$locationShimProvider} from './location\_shim';\nimport {AngularJSUrlCodec, UrlCodec} from './params';\n\n\n/\*\*\n \* Configuration options for LocationUpgrade.\n \*\n \* @publicApi\n \*/\nexport interface LocationUpgradeConfig  ${\nightharpoonup$  \*\*\n \* Configures whether the location upgrade module should use the `HashLocationStrategy`\n \* or the `PathLocationStrategy`\n \*/\n useHash?: boolean;\n /\*\*\n \* Configures the hash prefix used in the URL when using the `HashLocationStrategy`\n  $*\$ \n hashPrefix?: string;\n /\*\*\n \* Configures the URL codec for encoding and decoding URLs. Default is the `AngularJSCodec`\n  $*\wedge$ n urlCodec?: typeof UrlCodec;\n /\*\*\n \* Configures the base href when used in server-side rendered applications\n \*/\n serverBaseHref?: string;\n /\*\*\n \* Configures the base href when used in client-side rendered applications\n \*/\n appBaseHref?: string;\n}\n\n/\*\*\n \* A provider token used to configure the location upgrade module.\n \*\n \*  $\omega$  whicapily \*/\nexport const LOCATION\_UPGRADE\_CONFIGURATION =\n new InjectionToken<LocationUpgradeConfig>('LOCATION\_UPGRADE\_CONFIGURATION');\n\nconst APP\_BASE\_HREF\_RESOLVED = new InjectionToken<string>('APP\_BASE\_HREF\_RESOLVED');\n\n/\*\*\n \* `NgModule` used for providing and configuring Angular's Unified Location Service for upgrading. $\ln \pi$   $\approx \omega$  see [Using the Unified Angular Location Service](guide/upgrade#using-the-unified-angular-location-service)\n \*\n \* @publicApi\n \*/\n@NgModule({imports: [CommonModule]})\nexport class LocationUpgradeModule {\n static config(config?: LocationUpgradeConfig): ModuleWithProviders<LocationUpgradeModule> ${\n}$  return  ${\n}$ ngModule: LocationUpgradeModule,\n providers: [\n Location,\n {\n provide: \$locationShim,\n useFactory: provide\$location,\n deps: [UpgradeModule, Location, PlatformLocation, UrlCodec, LocationStrategy]\n },\n {provide: LOCATION\_UPGRADE\_CONFIGURATION, useValue: config ? config : {}},\n {provide: UrlCodec, useFactory: provideUrlCodec, deps: [LOCATION\_UPGRADE\_CONFIGURATION]},\n {\n provide: APP\_BASE\_HREF\_RESOLVED,\n useFactory: provideAppBaseHref,\n deps: [LOCATION\_UPGRADE\_CONFIGURATION, [new Inject(APP\_BASE\_HREF), new Optional()]] $\n$  },\n {\n provide: LocationStrategy,\n useFactory: provideLocationStrategy,\n deps: [\n PlatformLocation,\n APP\_BASE\_HREF\_RESOLVED,\n LOCATION\_UPGRADE\_CONFIGURATION,\n  $\lbrack \cdot \cdot \cdot \cdot \rbrack$ \n },\n ],\n };\n }\n}\n\nexport function provideAppBaseHref(config: LocationUpgradeConfig, appBaseHref?: string) {\n if (config && config.appBaseHref != null)  $\n \cdot \cdot \cdot \cdot \cdot \cdot \cdot$  else if (appBaseHref != null)  $\n \cdot \cdot \cdot$ return appBaseHref;\n }\n return ";\n}\n\nexport function provideUrlCodec(config: LocationUpgradeConfig) {\n

const codec = config && config.urlCodec || AngularJSUrlCodec;\n return new (codec as any)();\n}\n\nexport function provideLocationStrategy(\n platformLocation: PlatformLocation, baseHref: string, options: LocationUpgradeConfig =  $\{\}\$  \n return options.useHash ? new HashLocationStrategy(platformLocation,

baseHref) :\n new PathLocationStrategy(platformLocation, baseHref);\n\nexport function provide\$location(\n ngUpgrade: UpgradeModule, location: Location, platformLocation: PlatformLocation,\n urlCodec: UrlCodec, locationStrategy: LocationStrategy) {\n const \$locationProvider =\n \$locationShimProvider(ngUpgrade, location, platformLocation, urlCodec, locationStrategy);\n\n return  $\text{SlocationProvider.}\$ get();\n}\n","/\*\*\n \* @license\n \* Copyright Google LLC All Rights Reserved.\n \*\n \* Use of this source code is governed by an MIT-style license that can be $\ln *$  found in the LICENSE file at https://angular.io/license\n \*/\n\nexport {\$locationShim, \$locationShimProvider} from './location\_shim';\nexport {LOCATION\_UPGRADE\_CONFIGURATION, LocationUpgradeConfig, LocationUpgradeModule} from './location\_upgrade\_module';\nexport {AngularJSUrlCodec, UrlCodec} from './params';\n","/\*\*\n \* @license\n \* Copyright Google LLC All Rights Reserved. $\ln \pi \$  Use of this source code is governed by an MIT-style license that can be\n \* found in the LICENSE file at https://angular.io/license\n \*/\n\n/\*\*\n \* @module\n \* @description\n \* Entry point for all public APIs of this package.\n \*/\nexport \* from './src/index';\n\n// This file only reexports content of the `src` folder. Keep it that way.\n","/\*\*\n \* @license\n \* Copyright Google LLC All Rights Reserved.\n \*\n \* Use of this source code is governed by an MIT-style license that can be\n \* found in the LICENSE file at https://angular.io/license\n \*/\n\n// This file is not used to build this module. It is only used during editing\n// by the TypeScript language service and during build for verification. `ngc`\n// replaces this file with production index.ts when it rewrites private symbol\n// names.\n\nexport \* from './public\_api';\n","/\*\*\n \* Generated bundle index. Do not edit. $\ln \sqrt{\pi}$  m/nexport \* from './index'; $\ln$ |nexport {provide\$location as angular\_packages\_common\_upgrade\_upgrade\_d,provideAppBaseHref as

angular\_packages\_common\_upgrade\_upgrade\_a,provideLocationStrategy as

angular\_packages\_common\_upgrade\_upgrade\_c,provideUrlCodec as

angular\_packages\_common\_upgrade\_upgrade\_b} from

'./src/location\_upgrade\_module';"],"names":[],"mappings":";;;;;;;;;;;AAAA;;;;;;;SAQgB,WAAW,CAAC,GAAW,EA AE,MAAc;IACrD,OAAO,GAAG,CAAC,UAAU,CAAC,MAAM,CAAC,GAAG,GAAG,CAAC,SAAS,CAAC,MA AM,CAAC,MAAM,CAAC,GAAG,GAAG,CAAC;AACrE,CAAC;SAEe,SAAS,CAAC,CAAM,EAAE,CAAM;IAC tC,IAAI,CAAC,KAAK,CAAC,EAAE;QACX,OAAO,IAAI,CAAC;KACb;SAAM,IAAI,CAAC,CAAC,IAAI,CAA C,CAAC,EAAE;QACnB,OAAO,KAAK,CAAC;KACd;SAAM;QACL,IAAI;YACF,IAAI,CAAC,CAAC,CAAC,S AAS,KAAK,CAAC,CAAC,SAAS,MAAM,KAAK,CAAC,OAAO,CAAC,CAAC,CAAC,IAAI,KAAK,CAAC,OA AO,CAAC,CAAC,CAAC,CAAC,EAAE;gBAC3E,OAAO,KAAK,CAAC;aACd;YACD,OAAO,IAAI,CAAC,SAAS ,CAAC,CAAC,CAAC,KAAK,IAAI,CAAC,SAAS,CAAC,CAAC,CAAC,CAAC;SAChD;QAAC,OAAO,CAAC,E AAE;YACV,OAAO,KAAK,CAAC;SACd;KACF;AACH,CAAC;SAEe,QAAQ,CAAC,EAAkC;IACzD,OAA2B,E AAG,CAAC,IAAI,KAAK,SAAS,CAAC;AACpD,CAAC;SAEe,SAAS,CAAU,GAAQ;;;IAGzC,OAAO,CAAC,CA AC,GAAG,IAAI,OAAO,GAAG,CAAC,IAAI,KAAK,UAAU,CAAC;AACjD;;ACrCA;;;;;;;AAeA,MAAM,UAAU, GAAG,gCAAgC,CAAC;AACpD,MAAM,kBAAkB,GAAG,eAAe,CAAC;AAC3C,MAAM,iBAAiB,GAAG,2BAA 2B,CAAC;AACtD,MAAM,aAAa,GAA4B;IAC7C,OAAO,EAAE,EAAE;IACX,QAAQ,EAAE,GAAG;IACb,MAA M,EAAE,EAAE;CACX,CAAC;AAEF;;;;;;;;MAQa,aAAa;IAuBxB,YACI,SAAc,EAAU,QAAkB,EAAU,gBAAkC, EAC9E,QAAkB,EAAU,gBAAkC;QAD9C,aAAQ,GAAR,QAAQ,CAAU;QAAU,qBAAgB,GAAhB,gBAAgB,CAA kB;QAC9E,aAAQ,GAAR,QAAQ,CAAU;QAAU,qBAAgB,GAAhB,gBAAgB,CAAkB;QAxBlE,gBAAW,GAAG,I AAI,CAAC;QACnB,kBAAa,GAAG,KAAK,CAAC;QACtB,aAAQ,GAAW,EAAE,CAAC;QACtB,UAAK,GAAW, EAAE,CAAC;QAEnB,WAAM,GAAW,EAAE,CAAC;QAEpB,cAAS,GAAY,KAAK,CAAC;QAC3B,WAAM,GA AW,EAAE,CAAC;QACpB,aAAQ,GAAQ,EAAE,CAAC;QACnB,WAAM,GAAW,EAAE,CAAC;QAEpB,sBAAiB ,GAInB,EAAE,CAAC;QAED,gBAAW,GAAY,IAAI,CAAC;QAE5B,eAAU,GAAG,IAAI,aAAa,CAAsC,CAAC,C AAC,CAAC;QA6KvE,mBAAc,GAAW,EAAE,CAAC;;QA8C5B,oBAAe,GAAY,IAAI,CAAC;QAtNtC,MAAM,U AAU,GAAG,IAAI,CAAC,UAAU,EAAE,CAAC;QAErC,IAAI,SAAS,GAAG,IAAI,CAAC,QAAQ,CAAC,KAAK, CAAC,UAAU,CAAC,CAAC;QAEhD,IAAI,OAAO,SAAS,KAAK,QAAQ,EAAE;YACjC,MAAM,aAAa,CAAC;S ACrB;QAED,IAAI,CAAC,UAAU,GAAG,SAAS,CAAC,QAAQ,CAAC;QACrC,IAAI,CAAC,MAAM,GAAG,SAA S,CAAC,QAAQ,CAAC;QACjC,IAAI,CAAC,MAAM,GAAG,QAAQ,CAAC,SAAS,CAAC,IAAI,CAAC,IAAI,aA Aa,CAAC,SAAS,CAAC,QAAQ,CAAC,IAAI,IAAI,CAAC;QAEpF,IAAI,CAAC,cAAc,CAAC,UAAU,EAAE,UAA U,CAAC,CAAC;QAC5C,IAAI,CAAC,UAAU,EAAE,CAAC;QAClB,IAAI,CAAC,OAAO,GAAG,IAAI,CAAC,Y AAY,EAAE,CAAC;QAEnC,IAAI,CAAC,QAAQ,CAAC,WAAW,CAAC,CAAC,MAAM,EAAE,QAAQ;YACzC,I AAI,CAAC,UAAU,CAAC,IAAI,CAAC,EAAC,MAAM,EAAE,QAAQ,EAAC,CAAC,CAAC;SAC1C,CAAC,CAA C;QAEH,IAAI,SAAS,CAAC,SAAS,CAAC,EAAE;YACxB,SAAS,CAAC,IAAI,CAAC,EAAE,IAAI,IAAI,CAAC, UAAU,CAAC,EAAE,CAAC,CAAC,CAAC;SAC3C;aAAM;YACL,IAAI,CAAC,UAAU,CAAC,SAAS,CAAC,CA AC;SAC5B;KACF;IAEO,UAAU,CAAC,SAAc;QAC/B,MAAM,UAAU,GAAG,SAAS,CAAC,GAAG,CAAC,YAA Y,CAAC,CAAC;QAC/C,MAAM,YAAY,GAAG,SAAS,CAAC,GAAG,CAAC,cAAc,CAAC,CAAC;QAEnD,YAA Y,CAAC,EAAE,CAAC,OAAO,EAAE,CAAC,KAAU;YAClC,IAAI,KAAK,CAAC,OAAO,IAAI,KAAK,CAAC,O AAO,IAAI,KAAK,CAAC,QAAQ,IAAI,KAAK,CAAC,KAAK,KAAK,CAAC;gBACrE,KAAK,CAAC,MAAM,KA AK,CAAC,EAAE;gBACtB,OAAO;aACR;YAED,IAAI,GAAG,GAA2B,KAAK,CAAC,MAAM,CAAC;;YAG/C,O AAO,GAAG,IAAI,GAAG,CAAC,QAAQ,CAAC,WAAW,EAAE,KAAK,GAAG,EAAE;;gBAEhD,IAAI,GAAG,K AAK,YAAY,CAAC,CAAC,CAAC,IAAI,EAAE,GAAG,GAAG,GAAG,CAAC,UAAU,CAAC,EAAE;oBACtD,OA AO;iBACR;aACF;YAED,IAAI,CAAC,QAAQ,CAAC,GAAG,CAAC,EAAE;gBAClB,OAAO;aACR;YAED,MAA M,OAAO,GAAG,GAAG,CAAC,IAAI,CAAC;YACzB,MAAM,OAAO,GAAG,GAAG,CAAC,YAAY,CAAC,MA AM,CAAC,CAAC;;YAGzC,IAAI,iBAAiB,CAAC,IAAI,CAAC,OAAO,CAAC,EAAE;gBACnC,OAAO;aACR;YA ED,IAAI,OAAO,IAAI,CAAC,GAAG,CAAC,YAAY,CAAC,QAAQ,CAAC,IAAI,CAAC,KAAK,CAAC,kBAAkB, EAAE,EAAE;gBACzE,IAAI,IAAI,CAAC,cAAc,CAAC,OAAO,EAAE,OAAO,CAAC,EAAE;;;;oBAIzC,KAAK,C AAC,cAAc,EAAE,CAAC;;oBAEvB,IAAI,IAAI,CAAC,MAAM,EAAE,KAAK,IAAI,CAAC,UAAU,EAAE,EAAE; wBACvC,UAAU,CAAC,MAAM,EAAE,CAAC;qBACrB;iBACF;aACF;SACF,CAAC,CAAC;QAEH,IAAI,CAAC, UAAU,CAAC,SAAS,CAAC,CAAC,EAAC,MAAM,EAAE,QAAQ,EAAC;YAC3C,MAAM,MAAM,GAAG,IAAI, CAAC,MAAM,EAAE,CAAC;YAC7B,MAAM,QAAQ,GAAG,IAAI,CAAC,OAAO,CAAC;YAC9B,IAAI,CAAC, OAAO,CAAC,MAAM,CAAC,CAAC;YACrB,MAAM,GAAG,IAAI,CAAC,MAAM,EAAE,CAAC;YACvB,IAAI, CAAC,OAAO,GAAG,QAAQ,CAAC;YACxB,MAAM,gBAAgB,GAClB,UAAU,CAAC,UAAU,CAAC,sBAAsB,E AAE,MAAM,EAAE,MAAM,EAAE,QAAQ,EAAE,QAAQ,CAAC;iBAC5E,gBAAgB,CAAC;;;YAI1B,IAAI,IAAI, CAAC,MAAM,EAAE,KAAK,MAAM;gBAAE,OAAO;;;YAIrC,IAAI,gBAAgB,EAAE;gBACpB,IAAI,CAAC,OA AO,CAAC,MAAM,CAAC,CAAC;gBACrB,IAAI,CAAC,KAAK,CAAC,QAAQ,CAAC,CAAC;gBACrB,IAAI,CA AC,yBAAyB,CAAC,MAAM,EAAE,KAAK,EAAE,QAAQ,CAAC,CAAC;gBACxD,IAAI,CAAC,uBAAuB,CAAC ,IAAI,CAAC,GAAG,EAAE,EAAE,IAAI,CAAC,OAAO,EAAE,MAAM,EAAE,QAAQ,CAAC,CAAC;aAC1E;iBA AM;gBACL,IAAI,CAAC,WAAW,GAAG,KAAK,CAAC;gBACzB,UAAU,CAAC,UAAU,CAAC,wBAAwB,EAA E,MAAM,EAAE,MAAM,EAAE,QAAQ,EAAE,QAAQ,CAAC,CAAC;gBACpF,IAAI,CAAC,kBAAkB,EAAE,CA AC;aAC3B;YACD,IAAI,CAAC,UAAU,CAAC,OAAO,EAAE;gBACvB,UAAU,CAAC,OAAO,EAAE,CAAC;aAC tB;SACF,CAAC,CAAC;;QAGH,UAAU,CAAC,MAAM,CAAC;YAChB,IAAI,IAAI,CAAC,WAAW,IAAI,IAAI,C AAC,aAAa,EAAE;gBAC1C,IAAI,CAAC,aAAa,GAAG,KAAK,CAAC;gBAE3B,MAAM,MAAM,GAAG,IAAI,C AAC,UAAU,EAAE,CAAC;gBACjC,MAAM,MAAM,GAAG,IAAI,CAAC,MAAM,EAAE,CAAC;gBAC7B,MAA M,QAAQ,GAAG,IAAI,CAAC,YAAY,EAAE,CAAC;gBACrC,IAAI,cAAc,GAAG,IAAI,CAAC,SAAS,CAAC;gB AEpC,MAAM,iBAAiB,GACnB,CAAC,IAAI,CAAC,QAAQ,CAAC,QAAQ,CAAC,MAAM,EAAE,MAAM,CAAC ,IAAI,QAAQ,KAAK,IAAI,CAAC,OAAO,CAAC;;;;;gBAMzE,IAAI,IAAI,CAAC,WAAW,IAAI,iBAAiB,EAAE;o BACzC,IAAI,CAAC,WAAW,GAAG,KAAK,CAAC;oBAEzB,UAAU,CAAC,UAAU,CAAC;;wBAEpB,MAAM,M AAM,GAAG,IAAI,CAAC,MAAM,EAAE,CAAC;wBAC7B,MAAM,gBAAgB,GAClB,UAAU;6BACL,UAAU,CA AC,sBAAsB,EAAE,MAAM,EAAE,MAAM,EAAE,IAAI,CAAC,OAAO,EAAE,QAAQ,CAAC;6BAC1E,gBAAgB, CAAC;;;wBAI1B,IAAI,IAAI,CAAC,MAAM,EAAE,KAAK,MAAM;4BAAE,OAAO;wBAErC,IAAI,gBAAgB,EA AE;4BACpB,IAAI,CAAC,OAAO,CAAC,MAAM,CAAC,CAAC;4BACrB,IAAI,CAAC,OAAO,GAAG,QAAQ,CA AC;yBACzB;6BAAM;;;4BAGL,IAAI,iBAAiB,EAAE;gCACrB,IAAI,CAAC,yBAAyB,CAC1B,MAAM,EAAE,cA Ac,EAAE,QAAQ,KAAK,IAAI,CAAC,OAAO,GAAG,IAAI,GAAG,IAAI,CAAC,OAAO,CAAC,CAAC;gCAC7E,I AAI,CAAC,SAAS,GAAG,KAAK,CAAC;6BACxB;4BACD,UAAU,CAAC,UAAU,CACjB,wBAAwB,EAAE,MA AM,EAAE,MAAM,EAAE,IAAI,CAAC,OAAO,EAAE,QAAQ,CAAC,CAAC;4BACtE,IAAI,iBAAiB,EAAE;gCA CrB,IAAI,CAAC,uBAAuB,CAAC,IAAI,CAAC,GAAG,EAAE,EAAE,IAAI,CAAC,OAAO,EAAE,MAAM,EAAE, QAAQ,CAAC,CAAC;6BAC1E;yBACF;qBACF,CAAC,CAAC;iBACJ;aACF;YACD,IAAI,CAAC,SAAS,GAAG,

KAAK,CAAC;SACxB,CAAC,CAAC;KACJ;IAEO,kBAAkB;QACxB,IAAI,CAAC,SAAS,GAAG,KAAK,CAAC; QACvB,IAAI,CAAC,OAAO,GAAG,IAAI,CAAC,YAAY,EAAE,CAAC;QACnC,IAAI,CAAC,aAAa,GAAG,KAA K,CAAC;QAC3B,IAAI,CAAC,cAAc,GAAG,IAAI,CAAC,UAAU,EAAE,CAAC;KACzC;IAMO,UAAU,CAAC,G AAY,EAAE,OAAiB,EAAE,KAAe;;;;QAIjE,IAAI,OAAO,KAAK,KAAK,WAAW,EAAE;YAChC,KAAK,GAAG,I AAI,CAAC;SACd;;QAGD,IAAI,GAAG,EAAE;YACP,IAAI,SAAS,GAAG,IAAI,CAAC,gBAAgB,KAAK,KAAK, CAAC;;YAGhD,GAAG,GAAG,IAAI,CAAC,QAAQ,CAAC,KAAK,CAAC,GAAG,CAAC,CAAC,IAAI,CAAC;;Y AGpC,IAAI,IAAI,CAAC,cAAc,KAAK,GAAG,IAAI,SAAS,EAAE;gBAC5C,OAAO,IAAI,CAAC;aACb;YACD,I AAI,CAAC,cAAc,GAAG,GAAG,CAAC;YAC1B,IAAI,CAAC,gBAAgB,GAAG,KAAK,CAAC;;;YAI9B,GAAG, GAAG,IAAI,CAAC,YAAY,CAAC,IAAI,CAAC,aAAa,EAAE,EAAE,GAAG,CAAC,IAAI,GAAG,CAAC;;YAG1 D,IAAI,OAAO,EAAE;gBACX,IAAI,CAAC,gBAAgB,CAAC,YAAY,CAAC,KAAK,EAAE,EAAE,EAAE,GAAG, EAAE,EAAE,CAAC,CAAC;aACxD;iBAAM;gBACL,IAAI,CAAC,gBAAgB,CAAC,SAAS,CAAC,KAAK,EAAE, EAAE,EAAE,GAAG,EAAE,EAAE,CAAC,CAAC;aACrD;YAED,IAAI,CAAC,UAAU,EAAE,CAAC;YAElB,OA AO,IAAI,CAAC;;SAEb;aAAM;YACL,OAAO,IAAI,CAAC,gBAAgB,CAAC,IAAI,CAAC;SACnC;KACF;IAIO,U AAU;;QAEhB,IAAI,CAAC,WAAW,GAAG,IAAI,CAAC,gBAAgB,CAAC,QAAQ,EAAE,CAAC;QACpD,IAAI,O AAO,IAAI,CAAC,WAAW,KAAK,WAAW,EAAE;YAC3C,IAAI,CAAC,WAAW,GAAG,IAAI,CAAC;SACzB;;Q AGD,IAAI,SAAS,CAAC,IAAI,CAAC,WAAW,EAAE,IAAI,CAAC,eAAe,CAAC,EAAE;YACrD,IAAI,CAAC,W AAW,GAAG,IAAI,CAAC,eAAe,CAAC;SACzC;QAED,IAAI,CAAC,eAAe,GAAG,IAAI,CAAC,WAAW,CAAC; QACxC,IAAI,CAAC,gBAAgB,GAAG,IAAI,CAAC,WAAW,CAAC;KAC1C;;;;;IAMO,YAAY;QAClB,OAAO,IA AI,CAAC,WAAW,CAAC;KACzB;IAEO,YAAY,CAAC,IAAY,EAAE,GAAW;QAC5C,IAAI,GAAG,CAAC,UAA U,CAAC,IAAI,CAAC,EAAE;YACxB,OAAO,GAAG,CAAC,MAAM,CAAC,IAAI,CAAC,MAAM,CAAC,CAAC; SAChC;QACD,OAAO,SAAS,CAAC;KAClB;IAEO,aAAa;QACnB,MAAM,EAAC,QAAQ,EAAE,QAAQ,EAAE,I AAI,EAAC,GAAG,IAAI,CAAC,gBAAgB,CAAC;QACzD,MAAM,QAAQ,GAAG,IAAI,CAAC,gBAAgB,CAAC, WAAW,EAAE,CAAC;QACrD,IAAI,GAAG,GAAG,GAAG,QAAQ,KAAK,QAAQ,GAAG,IAAI,GAAG,GAAG,G AAG,IAAI,GAAG,EAAE,GAAG,QAAQ,IAAI,GAAG,EAAE,CAAC;QAChF,OAAO,GAAG,CAAC,QAAQ,CAA C,GAAG,CAAC,GAAG,GAAG,GAAG,GAAG,GAAG,GAAG,CAAC;KAC5C;IAEO,WAAW,CAAC,GAAW;QA C7B,IAAI,kBAAkB,CAAC,IAAI,CAAC,GAAG,CAAC,EAAE;YAChC,MAAM,IAAI,KAAK,CAAC,oDAAoD,G AAG,EAAE,CAAC,CAAC;SAC5E;QAED,IAAI,QAAQ,IAAI,GAAG,CAAC,MAAM,CAAC,CAAC,CAAC,KAA K,GAAG,CAAC,CAAC;QACvC,IAAI,QAAQ,EAAE;YACZ,GAAG,GAAG,GAAG,GAAG,GAAG,CAAC;SACjB ;QACD,IAAI,KAAK,GAAG,IAAI,CAAC,QAAQ,CAAC,KAAK,CAAC,GAAG,EAAE,IAAI,CAAC,aAAa,EAAE, CAAC,CAAC;QAC3D,IAAI,OAAO,KAAK,KAAK,QAAQ,EAAE;YAC7B,MAAM,IAAI,KAAK,CAAC,+BAA+ B,GAAG,EAAE,CAAC,CAAC;SACvD;QACD,IAAI,IAAI,GACJ,QAAQ,IAAI,KAAK,CAAC,QAAQ,CAAC,MA AM,CAAC,CAAC,CAAC,KAAK,GAAG,GAAG,KAAK,CAAC,QAAQ,CAAC,SAAS,CAAC,CAAC,CAAC,GAA G,KAAK,CAAC,QAAQ,CAAC;QAChG,IAAI,CAAC,MAAM,GAAG,IAAI,CAAC,QAAQ,CAAC,UAAU,CAAC, IAAI,CAAC,CAAC;QAC7C,IAAI,CAAC,QAAQ,GAAG,IAAI,CAAC,QAAQ,CAAC,YAAY,CAAC,KAAK,CAA C,MAAM,CAAC,CAAC;QACzD,IAAI,CAAC,MAAM,GAAG,IAAI,CAAC,QAAQ,CAAC,UAAU,CAAC,KAAK ,CAAC,IAAI,CAAC,CAAC;;QAGnD,IAAI,IAAI,CAAC,MAAM,IAAI,IAAI,CAAC,MAAM,CAAC,MAAM,CAA C,CAAC,CAAC,KAAK,GAAG,EAAE;YAChD,IAAI,CAAC,MAAM,GAAG,GAAG,GAAG,IAAI,CAAC,MAAM ,CAAC;SACjC;KACF;;;;;;;;;;;;;;IAeD,QAAQ,CACJ,EAA4E,EAC5E,MAA0B,CAAC,CAAQ,QAAO;QAC5C,IAAI ,CAAC,iBAAiB,CAAC,IAAI,CAAC,CAAC,EAAE,EAAE,GAAG,CAAC,CAAC,CAAC;KACxC;;IAGD,uBAAuB ,CACnB,MAAc,EAAE,EAAE,KAAc,EAAE,SAAiB,EAAE,EAAE,QAAiB;QAC1E,IAAI,CAAC,iBAAiB,CAAC, OAAO,CAAC,CAAC,CAAC,EAAE,EAAE,GAAG,CAAC;YACvC,IAAI;gBACF,EAAE,CAAC,GAAG,EAAE,K AAK,EAAE,MAAM,EAAE,QAAQ,CAAC,CAAC;aAClC;YAAC,OAAO,CAAC,EAAE;gBACV,GAAG,CAAC,C AAC,CAAC,CAAC;aACR;SACF,CAAC,CAAC;KACJ;;;;;;IAOD,OAAO,CAAC,GAAW;QACjB,IAAI,OAAyB,C AAC;QAC9B,IAAI,GAAG,CAAC,UAAU,CAAC,GAAG,CAAC,EAAE;YACvB,OAAO,GAAG,GAAG,CAAC;S ACf;aAAM;;YAEL,OAAO,GAAG,IAAI,CAAC,YAAY,CAAC,IAAI,CAAC,aAAa,EAAE,EAAE,GAAG,CAAC,C AAC;SACxD;QACD,IAAI,OAAO,OAAO,KAAK,WAAW,EAAE;YAClC,MAAM,IAAI,KAAK,CAAC,gBAAgB, GAAG,2BAA2B,IAAI,CAAC,aAAa,EAAE,IAAI,CAAC,CAAC;SACzF;QAED,IAAI,CAAC,WAAW,CAAC,OA AO,CAAC,CAAC;QAE1B,IAAI,CAAC,IAAI,CAAC,MAAM,EAAE;YAChB,IAAI,CAAC,MAAM,GAAG,GAA

G,CAAC;SACnB;QACD,IAAI,CAAC,WAAW,EAAE,CAAC;KACpB;;;;;;;IAQD,cAAc,CAAC,GAAW,EAAE,OA AqB;;QAE/C,IAAI,OAAO,IAAI,OAAO,CAAC,CAAC,CAAC,KAAK,GAAG,EAAE;YACjC,IAAI,CAAC,IAAI,C AAC,OAAO,CAAC,KAAK,CAAC,CAAC,CAAC,CAAC,CAAC;YAC5B,OAAO,IAAI,CAAC;SACb;QACD,IAA I,YAAY,CAAC;QACjB,IAAI,MAAM,GAAG,IAAI,CAAC,YAAY,CAAC,IAAI,CAAC,aAAa,EAAE,EAAE,GAA G,CAAC,CAAC;QAC1D,IAAI,OAAO,MAAM,KAAK,WAAW,EAAE;YACjC,YAAY,GAAG,IAAI,CAAC,aAAa ,EAAE,GAAG,MAAM,CAAC;SAC9C;aAAM,IAAI,IAAI,CAAC,aAAa,EAAE,KAAK,GAAG,GAAG,GAAG,EA AE;YAC7C,YAAY,GAAG,IAAI,CAAC,aAAa,EAAE,CAAC;SACrC;;QAED,IAAI,YAAY,EAAE;YAChB,IAAI, CAAC,OAAO,CAAC,YAAY,CAAC,CAAC;SAC5B;QACD,OAAO,CAAC,CAAC,YAAY,CAAC;KACvB;IAEO, yBAAyB,CAAC,GAAW,EAAE,OAAgB,EAAE,KAAc;QAC7E,MAAM,MAAM,GAAG,IAAI,CAAC,GAAG,EA AE,CAAC;QAC1B,MAAM,QAAQ,GAAG,IAAI,CAAC,OAAO,CAAC;QAC9B,IAAI;YACF,IAAI,CAAC,UAAU ,CAAC,GAAG,EAAE,OAAO,EAAE,KAAK,CAAC,CAAC;;;;YAKrC,IAAI,CAAC,OAAO,GAAG,IAAI,CAAC,Y AAY,EAAE,CAAC;SACpC;QAAC,OAAO,CAAC,EAAE;;YAEV,IAAI,CAAC,GAAG,CAAC,MAAM,CAAC,CA AC;YACjB,IAAI,CAAC,OAAO,GAAG,QAAQ,CAAC;YAExB,MAAM,CAAC,CAAC;SACT;KACF;IAEO,WAA W;QACjB,IAAI,CAAC,KAAK,GAAG,IAAI,CAAC,QAAQ,CAAC,SAAS,CAAC,IAAI,CAAC,MAAM,EAAE,IA AI,CAAC,QAAQ,EAAE,IAAI,CAAC,MAAM,CAAC,CAAC;QAC9E,IAAI,CAAC,QAAQ,GAAG,IAAI,CAAC,a AAa,EAAE,GAAG,IAAI,CAAC,KAAK,CAAC,MAAM,CAAC,CAAC,CAAC,CAAC;QAC5D,IAAI,CAAC,aAAa ,GAAG,IAAI,CAAC;KAC3B;;;;;;;;;;;;;IAcD,MAAM;QACJ,OAAO,IAAI,CAAC,QAAQ,CAAC;KACtB;IAcD,GA AG,CAAC,GAAY;QACd,IAAI,OAAO,GAAG,KAAK,QAAQ,EAAE;YAC3B,IAAI,CAAC,GAAG,CAAC,MAA M,EAAE;gBACf,GAAG,GAAG,GAAG,CAAC;aACX;YAED,MAAM,KAAK,GAAG,UAAU,CAAC,IAAI,CAAC ,GAAG,CAAC,CAAC;YACnC,IAAI,CAAC,KAAK;gBAAE,OAAO,IAAI,CAAC;YACxB,IAAI,KAAK,CAAC,C AAC,CAAC,IAAI,GAAG,KAAK,EAAE;gBAAE,IAAI,CAAC,IAAI,CAAC,IAAI,CAAC,QAAQ,CAAC,UAAU,C AAC,KAAK,CAAC,CAAC,CAAC,CAAC,CAAC,CAAC;YAC1E,IAAI,KAAK,CAAC,CAAC,CAAC,IAAI,KAA K,CAAC,CAAC,CAAC,IAAI,GAAG,KAAK,EAAE;gBAAE,IAAI,CAAC,MAAM,CAAC,KAAK,CAAC,CAAC, CAAC,IAAI,EAAE,CAAC,CAAC;YACpE,IAAI,CAAC,IAAI,CAAC,KAAK,CAAC,CAAC,CAAC,IAAI,EAAE, CAAC,CAAC;;YAG1B,OAAO,IAAI,CAAC;SACb;QAED,OAAO,IAAI,CAAC,KAAK,CAAC;KACnB;;;;;;;;;;IA WD,QAAQ;QACN,OAAO,IAAI,CAAC,UAAU,CAAC;KACxB;;;;;;;;;;;;;;;;;;;;IAqBD,IAAI;QACF,OAAO,IAAI,C AAC,MAAM,CAAC;KACpB;;;;;;;;;;IAWD,IAAI;QACF,OAAO,IAAI,CAAC,MAAM,CAAC;KACpB;IAiBD,IAA I,CAAC,IAAyB;QAC5B,IAAI,OAAO,IAAI,KAAK,WAAW,EAAE;YAC/B,OAAO,IAAI,CAAC,MAAM,CAAC;S ACpB;;QAGD,IAAI,GAAG,IAAI,KAAK,IAAI,GAAG,IAAI,CAAC,QAAQ,EAAE,GAAG,EAAE,CAAC;QAC5C ,IAAI,GAAG,IAAI,CAAC,MAAM,CAAC,CAAC,CAAC,KAAK,GAAG,GAAG,IAAI,GAAG,GAAG,GAAG,IAA I,CAAC;QAElD,IAAI,CAAC,MAAM,GAAG,IAAI,CAAC;QAEnB,IAAI,CAAC,WAAW,EAAE,CAAC;QACnB, OAAO,IAAI,CAAC;KACb;IA6CD,MAAM,CACF,MAA+C,EAC/C,UAA0D;QAC5D,QAAQ,SAAS,CAAC,MAA M;YACtB,KAAK,CAAC;gBACJ,OAAO,IAAI,CAAC,QAAQ,CAAC;YACvB,KAAK,CAAC;gBACJ,IAAI,OAAO ,MAAM,KAAK,QAAQ,IAAI,OAAO,MAAM,KAAK,QAAQ,EAAE;oBAC5D,IAAI,CAAC,QAAQ,GAAG,IAAI, CAAC,QAAQ,CAAC,YAAY,CAAC,MAAM,CAAC,QAAQ,EAAE,CAAC,CAAC;iBAC/D;qBAAM,IAAI,OAAO ,MAAM,KAAK,QAAQ,IAAI,MAAM,KAAK,IAAI,EAAE;;oBAExD,MAAM,qBAAO,MAAM,CAAC,CAAC;;oB AErB,KAAK,MAAM,GAAG,IAAI,MAAM,EAAE;wBACxB,IAAI,MAAM,CAAC,GAAG,CAAC,IAAI,IAAI;4B AAE,OAAO,MAAM,CAAC,GAAG,CAAC,CAAC;qBAC7C;oBAED,IAAI,CAAC,QAAQ,GAAG,MAAM,CAAC ;iBACxB;qBAAM;oBACL,MAAM,IAAI,KAAK,CACX,0EAA0E,CAAC,CAAC;iBACjF;gBACD,MAAM;YACR; gBACE,IAAI,OAAO,MAAM,KAAK,QAAQ,EAAE;oBAC9B,MAAM,aAAa,GAAG,IAAI,CAAC,MAAM,EAAE, CAAC;oBACpC,IAAI,OAAO,UAAU,KAAK,WAAW,IAAI,UAAU,KAAK,IAAI,EAAE;wBAC5D,OAAO,aAAa, CAAC,MAAM,CAAC,CAAC;wBAC7B,OAAO,IAAI,CAAC,MAAM,CAAC,aAAa,CAAC,CAAC;qBACnC;yBA AM;wBACL,aAAa,CAAC,MAAM,CAAC,GAAG,UAAU,CAAC;wBACnC,OAAO,IAAI,CAAC,MAAM,CAAC,a AAa,CAAC,CAAC;qBACnC;iBACF;SACJ;QACD,IAAI,CAAC,WAAW,EAAE,CAAC;QACnB,OAAO,IAAI,CA AC;KACb;IAcD,IAAI,CAAC,IAAyB;QAC5B,IAAI,OAAO,IAAI,KAAK,WAAW,EAAE;YAC/B,OAAO,IAAI,C AAC,MAAM,CAAC;SACpB;QAED,IAAI,CAAC,MAAM,GAAG,IAAI,KAAK,IAAI,GAAG,IAAI,CAAC,QAAQ ,EAAE,GAAG,EAAE,CAAC;QAEnD,IAAI,CAAC,WAAW,EAAE,CAAC;QACnB,OAAO,IAAI,CAAC;KACb;;;; ;IAMD,OAAO;QACL,IAAI,CAAC,SAAS,GAAG,IAAI,CAAC;QACtB,OAAO,IAAI,CAAC;KACb;IAeD,KAAK,

CAAC,KAAe;QACnB,IAAI,OAAO,KAAK,KAAK,WAAW,EAAE;YAChC,OAAO,IAAI,CAAC,OAAO,CAAC;S ACrB;QAED,IAAI,CAAC,OAAO,GAAG,KAAK,CAAC;QACrB,OAAO,IAAI,CAAC;KACb;CACF;AAED;;;;;;M AMa,qBAAqB;IAChC,YACY,SAAwB,EAAU,QAAkB,EACpD,gBAAkC,EAAU,QAAkB,EAC9D,gBAAkC;QAFl C,cAAS,GAAT,SAAS,CAAe;QAAU,aAAQ,GAAR,QAAQ,CAAU;QACpD,qBAAgB,GAAhB,gBAAgB,CAAkB; QAAU,aAAQ,GAAR,QAAQ,CAAU;QAC9D,qBAAgB,GAAhB,gBAAgB,CAAkB;KAAI;;;;IAKlD,IAAI;QACF,O AAO,IAAI,aAAa,CACpB,IAAI,CAAC,SAAS,CAAC,SAAS,EAAE,IAAI,CAAC,QAAQ,EAAE,IAAI,CAAC,gBA AgB,EAAE,IAAI,CAAC,QAAQ,EAC7E,IAAI,CAAC,gBAAgB,CAAC,CAAC;KAC5B;;;;;IAMD,UAAU,CAAC, MAAe;QACxB,MAAM,IAAI,KAAK,CAAC,wEAAwE,CAAC,CAAC;KAC3F;;;;;IAMD,SAAS,CAAC,IAAU;QA ClB,MAAM,IAAI,KAAK,CAAC,wEAAwE,CAAC,CAAC;KAC3F;;;ACruBH;;;;;;;AAQA;;;;;MAKsB,QAAQ;CA qF7B;AAED;;;;;;MAMa,iBAAiB;;IAE5B,UAAU,CAAC,IAAY;QACrB,MAAM,QAAQ,GAAG,IAAI,CAAC,KAA K,CAAC,GAAG,CAAC,CAAC;QACjC,IAAI,CAAC,GAAG,QAAQ,CAAC,MAAM,CAAC;QAExB,OAAO,CAA C,EAAE,EAAE;;YAEV,QAAQ,CAAC,CAAC,CAAC,GAAG,gBAAgB,CAAC,QAAQ,CAAC,CAAC,CAAC,CA AC,OAAO,CAAC,MAAM,EAAE,GAAG,CAAC,CAAC,CAAC;SAClE;QAED,IAAI,GAAG,QAAQ,CAAC,IAAI, CAAC,GAAG,CAAC,CAAC;QAC1B,OAAO,eAAe,CAAC,CAAC,IAAI,IAAI,IAAI,CAAC,CAAC,CAAC,KAAK ,GAAG,IAAI,GAAG,IAAI,EAAE,IAAI,IAAI,CAAC,CAAC;KACvE;;IAGD,YAAY,CAAC,MAAqC;QAChD,IAA I,OAAO,MAAM,KAAK,QAAQ,EAAE;YAC9B,MAAM,GAAG,aAAa,CAAC,MAAM,CAAC,CAAC;SAChC;QA ED,MAAM,GAAG,UAAU,CAAC,MAAM,CAAC,CAAC;QAC5B,OAAO,MAAM,GAAG,GAAG,GAAG,MAAM ,GAAG,EAAE,CAAC;KACnC;;IAGD,UAAU,CAAC,IAAY;QACrB,IAAI,GAAG,gBAAgB,CAAC,IAAI,CAAC, CAAC;QAC9B,OAAO,IAAI,GAAG,GAAG,GAAG,IAAI,GAAG,EAAE,CAAC;KAC/B;;IAGD,UAAU,CAAC,IA AY,EAAE,SAAS,GAAG,IAAI;QACvC,MAAM,QAAQ,GAAG,IAAI,CAAC,KAAK,CAAC,GAAG,CAAC,CAAC ;QACjC,IAAI,CAAC,GAAG,QAAQ,CAAC,MAAM,CAAC;QAExB,OAAO,CAAC,EAAE,EAAE;YACV,QAAQ, CAAC,CAAC,CAAC,GAAG,kBAAkB,CAAC,QAAQ,CAAC,CAAC,CAAC,CAAC,CAAC;YAC9C,IAAI,SAAS, EAAE;;gBAEb,QAAQ,CAAC,CAAC,CAAC,GAAG,QAAQ,CAAC,CAAC,CAAC,CAAC,OAAO,CAAC,KAAK, EAAE,KAAK,CAAC,CAAC;aACjD;SACF;QAED,OAAO,QAAQ,CAAC,IAAI,CAAC,GAAG,CAAC,CAAC;KA C3B;;IAGD,YAAY,CAAC,MAAc;QACzB,OAAO,aAAa,CAAC,MAAM,CAAC,CAAC;KAC9B;;IAGD,UAAU,C AAC,IAAY;QACrB,IAAI,GAAG,kBAAkB,CAAC,IAAI,CAAC,CAAC;QAChC,OAAO,IAAI,CAAC,CAAC,CAA C,KAAK,GAAG,GAAG,IAAI,CAAC,SAAS,CAAC,CAAC,CAAC,GAAG,IAAI,CAAC;KACnD;IAMD,SAAS,C AAC,UAAkB,EAAE,MAA+B,EAAE,IAAa,EAAE,OAAgB;QAE5F,IAAI,SAAS,CAAC,MAAM,KAAK,CAAC,E AAE;YAC1B,MAAM,MAAM,GAAG,IAAI,CAAC,KAAK,CAAC,UAAU,EAAE,OAAO,CAAC,CAAC;YAE/C,I AAI,OAAO,MAAM,KAAK,QAAQ,EAAE;gBAC9B,OAAO,MAAM,CAAC;aACf;YAED,MAAM,SAAS,GACX, GAAG,MAAM,CAAC,QAAQ,MAAM,MAAM,CAAC,QAAQ,GAAG,MAAM,CAAC,IAAI,GAAG,GAAG,GAA G,MAAM,CAAC,IAAI,GAAG,EAAE,EAAE,CAAC;YAErF,OAAO,IAAI,CAAC,SAAS,CACjB,IAAI,CAAC,UA AU,CAAC,MAAM,CAAC,QAAQ,CAAC,EAAE,IAAI,CAAC,YAAY,CAAC,MAAM,CAAC,MAAM,CAAC,EA ClE,IAAI,CAAC,UAAU,CAAC,MAAM,CAAC,IAAI,CAAC,EAAE,SAAS,CAAC,CAAC;SAC9C;aAAM;YACL, MAAM,OAAO,GAAG,IAAI,CAAC,UAAU,CAAC,UAAU,CAAC,CAAC;YAC5C,MAAM,SAAS,GAAG,MAAM ,IAAI,IAAI,CAAC,YAAY,CAAC,MAAM,CAAC,IAAI,EAAE,CAAC;YAC5D,MAAM,OAAO,GAAG,IAAI,IAAI ,IAAI,CAAC,UAAU,CAAC,IAAI,CAAC,IAAI,EAAE,CAAC;YAEpD,IAAI,UAAU,GAAG,CAAC,OAAO,IAAI, EAAE,IAAI,OAAO,CAAC;YAE3C,IAAI,CAAC,UAAU,CAAC,MAAM,IAAI,UAAU,CAAC,CAAC,CAAC,KAA K,GAAG,EAAE;gBAC/C,UAAU,GAAG,GAAG,GAAG,UAAU,CAAC;aAC/B;YACD,OAAO,UAAU,GAAG,SA AS,GAAG,OAAO,CAAC;SACzC;KACF;IAED,QAAQ,CAAC,IAAY,EAAE,IAAY;QACjC,OAAO,IAAI,CAAC,S AAS,CAAC,IAAI,CAAC,KAAK,IAAI,CAAC,SAAS,CAAC,IAAI,CAAC,CAAC;KACtD;;IAGD,KAAK,CAAC,G AAW,EAAE,IAAa;QAC9B,IAAI;;YAEF,MAAM,MAAM,GAAG,CAAC,IAAI,GAAG,IAAI,GAAG,CAAC,GAA G,CAAC,GAAG,IAAI,GAAG,CAAC,GAAG,EAAE,IAAI,CAAC,CAAC;YACzD,OAAO;gBACL,IAAI,EAAE,M AAM,CAAC,IAAI;gBACjB,QAAQ,EAAE,MAAM,CAAC,QAAQ,GAAG,MAAM,CAAC,QAAQ,CAAC,OAAO, CAAC,IAAI,EAAE,EAAE,CAAC,GAAG,EAAE;gBAClE,IAAI,EAAE,MAAM,CAAC,IAAI;gBACjB,MAAM,EA AE,MAAM,CAAC,MAAM,GAAG,MAAM,CAAC,MAAM,CAAC,OAAO,CAAC,KAAK,EAAE,EAAE,CAAC,G AAG,EAAE;gBAC7D,IAAI,EAAE,MAAM,CAAC,IAAI,GAAG,MAAM,CAAC,IAAI,CAAC,OAAO,CAAC,IAA I,EAAE,EAAE,CAAC,GAAG,EAAE;gBACtD,QAAQ,EAAE,MAAM,CAAC,QAAQ;gBACzB,IAAI,EAAE,MAA

M,CAAC,IAAI;gBACjB,QAAQ,EAAE,CAAC,MAAM,CAAC,QAAQ,CAAC,MAAM,CAAC,CAAC,CAAC,KAA K,GAAG,IAAI,MAAM,CAAC,QAAQ,GAAG,GAAG,GAAG,MAAM,CAAC,QAAQ;aACxF,CAAC;SACH;QAA C,OAAO,CAAC,EAAE;YACV,MAAM,IAAI,KAAK,CAAC,gBAAgB,GAAG,gBAAgB,IAAI,GAAG,CAAC,CA AC;SAC7D;KACF;CACF;AAED,SAAS,eAAe,CAAC,GAAW;IAClC,OAAO,GAAG,CAAC,OAAO,CAAC,eAAe, EAAE,EAAE,CAAC,CAAC;AAC1C,CAAC;AAED;;;;;;AAMA,SAAS,qBAAqB,CAAC,KAAa;IAC1C,IAAI;QAC F,OAAO,kBAAkB,CAAC,KAAK,CAAC,CAAC;KAClC;IAAC,OAAO,CAAC,EAAE;;QAEV,OAAO,SAAS,CAA C;KAClB;AACH,CAAC;AAGD;;;;AAIA,SAAS,aAAa,CAAC,QAAgB;IACrC,MAAM,GAAG,GAA2B,EAAE,CA AC;IACvC,CAAC,QAAQ,IAAI,EAAE,EAAE,KAAK,CAAC,GAAG,CAAC,CAAC,OAAO,CAAC,CAAC,QAAQ ;QAC3C,IAAI,UAAU,EAAE,GAAG,EAAE,GAAG,CAAC;QACzB,IAAI,QAAQ,EAAE;YACZ,GAAG,GAAG,Q AAQ,GAAG,QAAQ,CAAC,OAAO,CAAC,KAAK,EAAE,KAAK,CAAC,CAAC;YAChD,UAAU,GAAG,QAAQ, CAAC,OAAO,CAAC,GAAG,CAAC,CAAC;YACnC,IAAI,UAAU,KAAK,CAAC,CAAC,EAAE;gBACrB,GAAG, GAAG,QAAQ,CAAC,SAAS,CAAC,CAAC,EAAE,UAAU,CAAC,CAAC;gBACxC,GAAG,GAAG,QAAQ,CAAC, SAAS,CAAC,UAAU,GAAG,CAAC,CAAC,CAAC;aAC1C;YACD,GAAG,GAAG,qBAAqB,CAAC,GAAG,CAA C,CAAC;YACjC,IAAI,OAAO,GAAG,KAAK,WAAW,EAAE;gBAC9B,GAAG,GAAG,OAAO,GAAG,KAAK,W AAW,GAAG,qBAAqB,CAAC,GAAG,CAAC,GAAG,IAAI,CAAC;gBACrE,IAAI,CAAC,GAAG,CAAC,cAAc,C AAC,GAAG,CAAC,EAAE;oBAC5B,GAAG,CAAC,GAAG,CAAC,GAAG,GAAG,CAAC;iBAChB;qBAAM,IAAI ,KAAK,CAAC,OAAO,CAAC,GAAG,CAAC,GAAG,CAAC,CAAC,EAAE;oBACjC,GAAG,CAAC,GAAG,CAAe, CAAC,IAAI,CAAC,GAAG,CAAC,CAAC;iBACnC;qBAAM;oBACL,GAAG,CAAC,GAAG,CAAC,GAAG,CAA C,GAAG,CAAC,GAAG,CAAC,EAAE,GAAG,CAAC,CAAC;iBAC5B;aACF;SACF;KACF,CAAC,CAAC;IACH, OAAO,GAAG,CAAC;AACb,CAAC;AAED;;;;AAIA,SAAS,UAAU,CAAC,GAA2B;IAC7C,MAAM,KAAK,GAA c,EAAE,CAAC;IAC5B,KAAK,MAAM,GAAG,IAAI,GAAG,EAAE;QACrB,IAAI,KAAK,GAAG,GAAG,CAAC, GAAG,CAAC,CAAC;QACrB,IAAI,KAAK,CAAC,OAAO,CAAC,KAAK,CAAC,EAAE;YACxB,KAAK,CAAC, OAAO,CAAC,CAAC,UAAU;gBACvB,KAAK,CAAC,IAAI,CACN,cAAc,CAAC,GAAG,EAAE,IAAI,CAAC;qB ACxB,UAAU,KAAK,IAAI,GAAG,EAAE,GAAG,GAAG,GAAG,cAAc,CAAC,UAAU,EAAE,IAAI,CAAC,CAAC ,CAAC,CAAC;aAC1E,CAAC,CAAC;SACJ;aAAM;YACL,KAAK,CAAC,IAAI,CACN,cAAc,CAAC,GAAG,EAA E,IAAI,CAAC;iBACxB,KAAK,KAAK,IAAI,GAAG,EAAE,GAAG,GAAG,GAAG,cAAc,CAAC,KAAY,EAAE,I AAI,CAAC,CAAC,CAAC,CAAC;SACvE;KACF;IACD,OAAO,KAAK,CAAC,MAAM,GAAG,KAAK,CAAC,IA AI,CAAC,GAAG,CAAC,GAAG,EAAE,CAAC;AAC7C,CAAC;AAGD;;;;;;;;;;;;;AAaA,SAAS,gBAAgB,CAAC,G AAW;IACnC,OAAO,cAAc,CAAC,GAAG,EAAE,IAAI,CAAC,CAAC,OAAO,CAAC,MAAM,EAAE,GAAG,CA AC,CAAC,OAAO,CAAC,OAAO,EAAE,GAAG,CAAC,CAAC,OAAO,CAAC,OAAO,EAAE,GAAG,CAAC,CAA C;AACpG,CAAC;AAGD;;;;;;;;;;;;;AAaA,SAAS,cAAc,CAAC,GAAW,EAAE,kBAA2B,KAAK;IACnE,OAAO,kB AAkB,CAAC,GAAG,CAAC;SACzB,OAAO,CAAC,MAAM,EAAE,GAAG,CAAC;SACpB,OAAO,CAAC,OAAO ,EAAE,GAAG,CAAC;SACrB,OAAO,CAAC,MAAM,EAAE,GAAG,CAAC;SACpB,OAAO,CAAC,OAAO,EAAE ,GAAG,CAAC;SACrB,OAAO,CAAC,OAAO,EAAE,GAAG,CAAC;SACrB,OAAO,CAAC,MAAM,GAAG,eAAe, GAAG,KAAK,GAAG,GAAG,EAAE,CAAC;AACxD;;AChVA;;;;;;;AA6CA;;;;;MAKa,8BAA8B,GACvC,IAAI,cA Ac,CAAwB,gCAAgC,EAAE;AAEhF,MAAM,sBAAsB,GAAG,IAAI,cAAc,CAAS,wBAAwB,CAAC,CAAC;AAE pF;;;;;;;MAQa,qBAAqB;IAChC,OAAO,MAAM,CAAC,MAA8B;QAC1C,OAAO;YACL,QAAQ,EAAE,qBAAqB; YAC/B,SAAS,EAAE;gBACT,QAAQ;gBACR;oBACE,OAAO,EAAE,aAAa;oBACtB,UAAU,EAAE,gBAAgB;oB AC5B,IAAI,EAAE,CAAC,aAAa,EAAE,QAAQ,EAAE,gBAAgB,EAAE,QAAQ,EAAE,gBAAgB,CAAC;iBAC9E; gBACD,EAAC,OAAO,EAAE,8BAA8B,EAAE,QAAQ,EAAE,MAAM,GAAG,MAAM,GAAG,EAAE,EAAC;gBA CzE,EAAC,OAAO,EAAE,QAAQ,EAAE,UAAU,EAAE,eAAe,EAAE,IAAI,EAAE,CAAC,8BAA8B,CAAC,EAAC ;gBACxF;oBACE,OAAO,EAAE,sBAAsB;oBAC/B,UAAU,EAAE,kBAAkB;oBAC9B,IAAI,EAAE,CAAC,8BAA8 B,EAAE,CAAC,IAAI,MAAM,CAAC,aAAa,CAAC,EAAE,IAAI,QAAQ,EAAE,CAAC,CAAC;iBACpF;gBACD;o BACE,OAAO,EAAE,gBAAgB;oBACzB,UAAU,EAAE,uBAAuB;oBACnC,IAAI,EAAE;wBACJ,gBAAgB;wBAC hB,sBAAsB;wBACtB,8BAA8B;qBAC/B;iBACF;aACF;SACF,CAAC;KACH;;;YA9BF,QAAQ,SAAC,EAAC,OA AO,EAAE,CAAC,YAAY,CAAC,EAAC;;SAiCnB,kBAAkB,CAAC,MAA6B,EAAE,WAAoB;IACpF,IAAI,MAA M,IAAI,MAAM,CAAC,WAAW,IAAI,IAAI,EAAE;QACxC,OAAO,MAAM,CAAC,WAAW,CAAC;KAC3B;SAA M,IAAI,WAAW,IAAI,IAAI,EAAE;QAC9B,OAAO,WAAW,CAAC;KACpB;IACD,OAAO,EAAE,CAAC;AACZ,

CAAC;SAEe,eAAe,CAAC,MAA6B;IAC3D,MAAM,KAAK,GAAG,MAAM,IAAI,MAAM,CAAC,QAAQ,IAAI,iB AAiB,CAAC;IAC7D,OAAO,IAAK,KAAa,EAAE,CAAC;AAC9B,CAAC;SAEe,uBAAuB,CACnC,gBAAkC,EAA E,QAAgB,EAAE,UAAiC,EAAE;IAC3F,OAAO,OAAO,CAAC,OAAO,GAAG,IAAI,oBAAoB,CAAC,gBAAgB,E AAE,QAAQ,CAAC;QACpD,IAAI,oBAAoB,CAAC,gBAAgB,EAAE,QAAQ,CAAC,CAAC;AAChF,CAAC;SAEe, gBAAgB,CAC5B,SAAwB,EAAE,QAAkB,EAAE,gBAAkC,EAChF,QAAkB,EAAE,gBAAkC;IACxD,MAAM,iBA AiB,GACnB,IAAI,qBAAqB,CAAC,SAAS,EAAE,QAAQ,EAAE,gBAAgB,EAAE,QAAQ,EAAE,gBAAgB,CAAC, CAAC;IAEjG,OAAO,iBAAiB,CAAC,IAAI,EAAE,CAAC;AAClC;;AC1HA;;;;;;;;ACAA;;;;;;;AAeA;;ACfA;;;;;;;;A CAA;;;;;;"}

### Found in path(s):

\* /opt/cola/permits/1641594878\_1682230431.0579832/0/common-11-0-5-tgz/package/fesm2015/upgrade.js.map No license file was found, but licenses were detected in source scan.

{"version":3,"file":"testing.js","sources":["../../../../../../packages/common/testing/src/location\_mock.ts","../../../../../../ packages/common/testing/src/mock\_location\_strategy.ts","../../../../../../packages/common/testing/src/mock\_platform \_location.ts","../../../../../../packages/common/testing/src/testing.ts","../../../../../../packages/common/testing/public\_api .ts","../../../../../../packages/common/testing/index.ts","../../../../../../packages/common/testing/testing.ts"],"sourcesCont ent":["/\*\*\n \* @license\n \* Copyright Google LLC All Rights Reserved.\n \*\n \* Use of this source code is governed by an MIT-style license that can be\n \* found in the LICENSE file at https://angular.io/license\n \*/\n\nimport {Location, LocationStrategy, PlatformLocation} from '@angular/common';\nimport {EventEmitter, Injectable} from '@angular/core';\nimport {SubscriptionLike} from 'rxjs';\n\n/\*\*\n \* A spy for {@link Location} that allows tests to fire simulated location events.\n  $*\n$  @publicApi\n  $*\n$  @Injectable()\nexport class SpyLocation implements Location  $\{\n\$ urlChanges: string $[] = []$ ;\n private \_history: LocationState $[] =$  [new LocationState('', '', null)];\n private historyIndex: number = 0;\n /\*\* @internal \*/\n subject: EventEmitter<any> = new EventEmitter();\n /\*\* @internal \*/\n \_baseHref: string = ";\n /\*\* @internal \*/\n \_platformStrategy: LocationStrategy = null!;\n /\*\* @internal \*/\n platformLocation: PlatformLocation = null!;\n /\*\* @internal \*/\n urlChangeListeners: ((url: string, state: unknown)  $\Rightarrow$  void)[] = [];\n /\*\* @internal \*/\n \_urlChangeSubscription?: SubscriptionLike;\n\n setInitialPath(url: string) {\n this. history[this. historyIndex].path = url;\n }\n\n setBaseHref(url: string)  $\n\ln \, \text{baseHref} = \text{url:}\n \ln \, \text{path}$ : string  $\ln \, \text{return}$ this.\_history[this.\_historyIndex].path;\n }\n\n getState(): unknown {\n return this.\_history[this.\_historyIndex].state;\n }\n\n isCurrentPathEqualTo(path: string, query: string = "): boolean {\n const givenPath = path.endsWith('/') ? path.substring(0, path.length - 1) : path;\n const currPath =\n this.path().endsWith('/') ? this.path().substring(0, this.path().length - 1) : this.path();\n\n return currPath  $==$ givenPath + (query.length > 0 ? ('?' + query) : '');\n }\n\n simulateUrlPop(pathname: string) {\n this.\_subject.emit({'url': pathname, 'pop': true, 'type': 'popstate'});\n }\n\n simulateHashChange(pathname: string)  ${\nightharpoonup$  // Because we don't prevent the native event, the browser will independently update the path $\in$ this.setInitialPath(pathname);\n this.urlChanges.push('hash: ' + pathname);\n this.\_subject.emit({'url': pathname, 'pop': true, 'type': 'hashchange'});\n }\n\n prepareExternalUrl(url: string): string {\n if (url.length > 0 && !url.startsWith('/')) {\n url = '/' + url;\n }\n return this.\_baseHref + url;\n }\n\n go(path: string, query: string = ", state: any = null)  $\nvert$  path = this.prepareExternalUrl(path);\n\n if (this. historyIndex > 0)  $\ln$ this. history.splice(this. historyIndex + 1);\n }\n this. history.push(new LocationState(path, query, state));\n this. historyIndex = this. history.length - 1;\n\n const locationState = this. history[this. historyIndex - 1];\n if  $(locationState.path == path & locationStatequery == query) \$ n return;\n }\n\n const url = path +  $(\text{query.length} > 0$  ? ('?' + query) : '');\n this.urlChanges.push(url);\n this.\_subject.emit({'url': url, 'pop': false});\n  $\ln \mathbf{n}$  replaceState(path: string, query: string = '', state: any = null)  $\n\$ n path = this.prepareExternalUrl(path);\n\n const history = this. history[this. historyIndex];\n if (history.path == path && history.query == query) {\n return;\n  $\ln \min$  history.path = path;\n history.query = query;\n history.state = state;\n\n const url = path +  $(\text{query.length} > 0 ? ('?)' + query)$ ; '');\n this.urlChanges.push('replace: ' + url);\n }\n\n forward() {\n if

(this. historyIndex < (this. history.length - 1))  $\n{\n h}$  this. historyIndex++;\n this. subject.emit({'url': this.path(), 'state': this.getState(), 'pop': true});\n  $\ln \backslash \{n \in f(t) \in \mathbb{R}^n \}$ this.\_historyIndex--;\n this.\_subject.emit({'url': this.path(), 'state': this.getState(), 'pop': true});\n }\n }\n onUrlChange(fn: (url: string, state: unknown) => void)  $\{\n\$  this.\_urlChangeListeners.push(fn); $\n\$ n if (!this.\_urlChangeSubscription)  ${\n \mu$  this.\_urlChangeSubscription = this.subscribe(v => {\n this.\_notifyUrlChangeListeners(v.url, v.state);\n });\n }\n }\n\n /\*\* @internal \*/\n notifyUrlChangeListeners(url: string = ", state: unknown) {\n this. urlChangeListeners.forEach(fn => fn(url, state));\n  $\ln \max\{(\text{value: any}) = \text{otherwise}$  ((error: any) => void)|null,\n onReturn?: (() => void)|null): SubscriptionLike {\n return this.\_subject.subscribe({next: onNext, error: onThrow, complete: onReturn });\n  $\ln \maxize(url: string): string {\n$  return null:\n  $\n\n\ln \maxBig{ {\n}$ constructor(public path: string, public query: string, public state: any)  $\{\n\n\| \n\| \$ ,","/\*\*\n \* @license\n \* Copyright Google LLC All Rights Reserved. $\ln * \ln *$  Use of this source code is governed by an MIT-style license that can be $\ln$ \* found in the LICENSE file at https://angular.io/license\n \*/\n\nimport {LocationStrategy} from '@angular/common';\nimport {EventEmitter, Injectable} from '@angular/core';\n\n\n\n/\*\*\n \* A mock implementation of {@link LocationStrategy} that allows tests to fire simulated\n \* location events.\n \*\n \* @publicApi\n \*/\n@Injectable()\nexport class MockLocationStrategy extends LocationStrategy {\n internalBaseHref: string = '/';\n internalPath: string = '/';\n internalTitle: string = '';\n urlChanges: string[] = [];\n /\*\* @internal \*/\n subject: EventEmitter<any> = new EventEmitter();\n private stateChanges: any[] = [];\n constructor()  $\n\rightharpoonup$  super();\n  $\mathcal{P}$  simulatePopState(url: string): void  $\n\rightharpoonup$  this.internalPath = url;\n this.\_subject.emit(new \_MockPopStateEvent(this.path()));\n  $\ln \partial H$  path(includeHash: boolean = false): string {\n return this.internalPath;\n  $\ln \frac{\text{ExternalUr}}{\text{internal: string}}$ : string): string {\n if (internal.startsWith('/') && this.internalBaseHref.endsWith('/'))  $\{n$  return this.internalBaseHref + internal.substring(1); $\{n\}$  return this.internalBaseHref + internal;\n  $\ln \partial \phi$  pushState(ctx: any, title: string, path: string, query: string): void  $\ln /$ Add state change to changes array\n this.stateChanges.push(ctx);\n\n this.internalTitle = title;\n\n const url = path + (query.length > 0 ? ('?' + query) : '');\n this.internalPath = url;\n\n const externalUrl = this.prepareExternalUrl(url);\n this.urlChanges.push(externalUrl);\n  $\ln n$  replaceState(ctx: any, title: string, path: string, query: string): void  $\{\n\mid \text{/} \text{Reset the last index of state Changes to the ctx (state) object}\n\}$ this.stateChanges[(this.stateChanges.length  $|1) - 1$ ] = ctx;\n\n this.internalTitle = title;\n\n const url = path +  $(\text{query.length} > 0 ? ('?) + \text{query} : '');\n this. internalPath = url;\n\nonumber \n const. \n externalUrl =$ this.prepareExternalUrl(url);\n this.urlChanges.push('replace: ' + externalUrl);\n  $\ln \n\rho$  onPopState(fn: (value: any) => void): void {\n this.\_subject.subscribe({next: fn});\n }\n\n getBaseHref(): string {\n return this.internalBaseHref;\n }\n\n back(): void {\n if (this.urlChanges.length > 0) {\n this.urlChanges.pop();\n this.stateChanges.pop();\n const nextUrl = this.urlChanges.length > 0 ? this.urlChanges[this.urlChanges.length -1] : ";\n this.simulatePopState(nextUrl);\n }\n }\n forward(): void {\n throw 'not implemented';\n }\n\n getState(): unknown  ${\n \cdot \cdot \cdot}$  return this.stateChanges[(this.stateChanges.length || 1) - 1];\n  ${\n \cdot \cdot \cdot}$  $\text{MockPopStateEvent } \n\rightharpoonup \text{pop: boolean} = \text{true};\n\rightharpoonup \text{prop: string} = \text{popstate'};\n \text{constructor}(\text{public newUrl: string})$  ${\n\lambda\in\{\n\in\mathbb{R}^n:\n\mathbb{R}^*\in\mathbb{R}^n\colon\mathbb{R}^n\colon\mathbb{R}^n\text{ is a finite number of }n\leq n\}}$ governed by an MIT-style license that can be\n \* found in the LICENSE file at https://angular.io/license\n \*/\n\nimport {LocationChangeEvent, LocationChangeListener, PlatformLocation} from '@angular/common';\nimport {Inject, Injectable, InjectionToken, Optional} from '@angular/core';\nimport  ${\text{Subject}}$  from 'rxjs';\n\n/\*\*\n \* Parser from https://tools.ietf.org/html/rfc3986#appendix-B\n \*  $\frac{\gamma(([\wedge \gamma\#]+))\cdot\gamma(\gamma(\pi\gamma\#)+))\gamma([[\wedge \gamma\#]+])\gamma(\gamma(\pi\#)+))\gamma(\#(.*))\gamma_0^* + 12}{3\ 4\ 5\ 6\ 7\ 8\ 9\ln \#h}^*$  Example: http://www.ics.uci.edu/pub/ietf/uri/#Related\n \*\n \* Results in:\n \*\n \* \$1 = http:\n \* \$2 = http\n \* \$3 = //www.ics.uci.edu\n \* \$4 = www.ics.uci.edu\n \* \$5 = /pub/ietf/uri/\n \* \$6 = <undefined>\n \* \$7 = <undefined>\n \*  $$8 = #Related\n * $9 = Related\n * \text{Inconst}$  urlParse =  $\sqrt{\frac{(6\cdot\Upsilon^2+1\cdot\Upsilon^2)(\Upsilon^2+1\cdot\Upsilon^2)}{(\Upsilon^2+1\cdot\Upsilon^2)}}$ ( $\frac{2\cdot\Upsilon^2}{(6\cdot\Upsilon^2+1\cdot\Upsilon^2)}$ )? $\frac{4\cdot\Upsilon^2}{(6\cdot\Upsilon^2)}$ ;  $\frac{4\cdot\Upsilon^2}{(6\cdot\Upsilon^2)}$ 

 ${\n$ const verifyProtocol = /^((http[s]?|ftp):\\/\)/;\n let serverBase: string|undefined;\n\n // URL class requires full URL. If the URL string doesn't start with protocol, we need to add\n  $\pi$  an arbitrary base URL which can be

removed afterward.\n if (!verifyProtocol.test(urlStr)) {\n serverBase = 'http://empty.com/';\n }\n let parsedUrl:  ${\n\mu \}$  protocol: string, $\n\lambda$  hostname: string, $\n\lambda$  port: string, $\lambda$  pathname: string, $\lambda$  search: string, $\lambda$  hash: string\n };\n try {\n parsedUrl = new URL(urlStr, serverBase);\n } catch (e) {\n const result = urlParse.exec(serverBase  $||$  " + urlStr);\n if (!result) {\n throw new Error(`Invalid URL:  $\{ur\Str\}$  with base:  $$\{baseHref\'};\n \} \quad \text{const} \text{split} = \text{result}[4].split('');\n \quad \text{parts} \quad \text{split} = \{\n \quad \text{print[1]},\n \quad \text{const} \quad \text{split}$ hostname: hostSplit[0],\n port: hostSplit[1]  $\|$ ",\n pathname: result[5],\n search: result[6],\n hash: result[8],\n  $\{\n\}$ };\n  $\{\n\}$  if (parsedUrl.pathname && parsedUrl.pathname.indexOf(baseHref) === 0) {\n parsedUrl.pathname = parsedUrl.pathname.substring(baseHref.length);\n }\n return {\n hostname: !serverBase && parsedUrl.hostname || '',\n protocol: !serverBase && parsedUrl.protocol || '',\n port: !serverBase && parsedUrl.port || '',\n pathname: parsedUrl.pathname || '/',\n search: parsedUrl.search || '',\n hash: parsedUrl.hash || ",\n };\n }\n\n/\*\*\n \* Mock platform location config\n \*\n \* @publicApi\n \*/\nexport interface MockPlatformLocationConfig {\n startUrl?: string;\n appBaseHref?: string;\n}\n\n/\*\*\n \* Provider for mock platform location config\n \*\n \* @publicApi\n \*/\nexport const MOCK\_PLATFORM\_LOCATION\_CONFIG =\n new InjectionToken<MockPlatformLocationConfig>('MOCK\_PLATFORM\_LOCATION\_CONFIG');\n\n/\*\*\n \* Mock implementation of URL state. $\ln * \in \mathbb{N}$  \*  $\oplus \in \mathbb{N}$  \*/\n  $\oplus \in \mathbb{N}$  = ctable()\nexport class MockPlatformLocation implements PlatformLocation {\n private baseHref: string = '';\n private hashUpdate = new Subject<LocationChangeEvent>();\n private urlChanges: {\n hostname: string,\n protocol: string,\n port: string,\n pathname: string,\n search: string,\n hash: string,\n state: unknown\n  $\lvert \rvert = \lvert \{\text{hostname}: \text{rotocol}\rvert\}$ ", port: ", pathname: '/', search: ", hash: ", state:  $null$ }]; $\n\alpha$ constructor(@Inject(MOCK\_PLATFORM\_LOCATION\_CONFIG) @Optional() config?:\n MockPlatformLocationConfig)  $\{\n\alpha$  if (config)  $\{\n\alpha$  this.baseHref = config.appBaseHref  $\|\n\|$ ''; $\ln$  const parsedChanges =\n this.parseChanges(null, config.startUrl || 'http://<empty>/', this.baseHref);\n this.urlChanges[0] = {...parsedChanges};\n }\n }\n\n get hostname() {\n return this.urlChanges[0].hostname;\n  $\ln$  get protocol() {\n return this.urlChanges[0].protocol;\n }\n get port() {\n return this.urlChanges[0].port;\n  $\ln$  get pathname()  $\ln$  return this.urlChanges[0].pathname;\n  $\ln$  get search()  $\ln$  return this.urlChanges[0].search;\n  $\ln$  get hash()  $\ln$  return this.urlChanges[0].hash;\n  $\ln$  get state()  $\ln$  return this.urlChanges[0].state;\n  $\ln\$ n getBaseHrefFromDOM(): string  $\ln$  return this.baseHref;\n  $\ln\$ onPopState(fn: LocationChangeListener): void {\n // No-op: a state stack is not implemented, so\n // no events will ever come.\n  $\ln \n onHashChange(fn: LocationChangeListener): void {\n this hashUpdate.subcribe(fn);\n$  $\ln \neq \frac{(\cdot)$ : string  $\ln \left| \frac{\theta}{\cdot} \frac{s}{\theta} \right| \geq \frac{s}{\theta}$ .  $\frac{s}{\theta}$  = \\times\text{\sigma\_{\sigma\_{\sigma\_{\sigma\_{\sigma\_{\sigma\_{\sigma\_{\sigma\_{\sigma\_{\sigma\_{\sigma\_{\sigma\_{\sigma\_{\sigma\_{\sigma\_{\sigma\_{\sigma\_{\ `\${this.pathname === '/' ? " : this.pathname}\${this.search}\${this.hash}`;\n return url;\n }\n\n get url(): string {\n return `\${this.pathname}\${this.search}\${this.hash}`;\n }\n\n private parseChanges(state: unknown, url: string, baseHref: string = ")  $\{\n\$  // When the `history.state` value is stored, it is always copied. $\n\$ n state = JSON.parse(JSON.stringify(state));\n return {...parseUrl(url, baseHref), state};\n }\n\n replaceState(state: any, title: string, newUrl: string): void {\n const {pathname, search, state: parsedState, hash} = this.parseChanges(state, newUrl); $\ln \min$  this.urlChanges[0] = {...this.urlChanges[0], pathname, search, hash, state: parsedState}; $\ln \ln \ln$ pushState(state: any, title: string, newUrl: string): void {\n const {pathname, search, state: parsedState, hash} = this.parseChanges(state, newUrl);\n this.urlChanges.unshift({...this.urlChanges[0], pathname, search, hash, state: parsedState});\n }\n\n forward(): void {\n throw new Error('Not implemented');\n }\n\n back(): void {\n const oldUrl = this.url;\n const oldHash = this.hash;\n this.urlChanges.shift();\n const newHash = this.hash;\n\n if (oldHash !== newHash)  ${\n \mu \n}$  scheduleMicroTask(\n () => this.hashUpdate.next(\n {type: 'hashchange', state: null, oldUrl, newUrl: this.url} as LocationChangeEvent));\n }\n }\n\n getState(): unknown  ${\n\mu \thinspace t\in \{\n\mu \in \{\n\}}\n\neq \mathbb{C}$  scheduleMicroTask(cb: () => any)  ${\n\mu \thinspace t\in \{\n\mu \in \{\n\}}\n\neq \mathbb{C}\n\neq \mathbb{C}\n\neq \mathbb{C}\n\neq \mathbb{C}\n\neq \mathbb{C}\n\neq \mathbb{C}\n\neq \mathbb{C}\n\neq \mathbb{C}\n\neq \mathbb{C}\n\neq \mathbb{C}\n\neq \mathbb{C}\n\neq \mathbb{C}\n\neq \mathbb{$ Promise.resolve(null).then(cb);\n}\n","/\*\*\n \* @license\n \* Copyright Google LLC All Rights Reserved.\n \*\n \* Use of this source code is governed by an MIT-style license that can be $\ln *$  found in the LICENSE file at https://angular.io/license\n \*/\n\n/\*\*\n \* @module\n \* @description\n \* Entry point for all public APIs of the common/testing package.\n \*/\nexport {SpyLocation} from './location\_mock';\nexport {MockLocationStrategy} from './mock\_location\_strategy';\nexport {MOCK\_PLATFORM\_LOCATION\_CONFIG, MockPlatformLocation,

MockPlatformLocationConfig} from './mock\_platform\_location';\n","/\*\*\n \* @license\n \* Copyright Google LLC All Rights Reserved. $\ln * \ln *$  Use of this source code is governed by an MIT-style license that can be $\ln *$  found in the LICENSE file at https://angular.io/license\n  $*\ln\ln(*\pi)$  \* @module\n \* @description\n \* Entry point for all public APIs of this package.\n \*/\nexport \* from './src/testing';\n\n// This file only reexports content of the `src` folder. Keep it that way. $\ln$ ","/\*\*\n \* @license\n \* Copyright Google LLC All Rights Reserved.\n \*\n \* Use of this source code is governed by an MIT-style license that can be $\ln *$  found in the LICENSE file at https://angular.io/license\n \*/\n\n// This file is not used to build this module. It is only used during editing\n// by the TypeScript language service and during build for verification. `ngc`\n// replaces this file with production index.ts when it rewrites private symbol\n// names.\n\nexport \* from './public\_api';\n","/\*\*\n \* Generated bundle index. Do not edit. $\ln$  \*/\n nexport \* from

'./index';\n"],"names":[],"mappings":";;;;;;;;;;AAAA;;;;;;;AAYA;;;;;MAMa,WAAW;IADxB;QAEE,eAAU,GAAa,E AAE,CAAC;QAClB,aAAQ,GAAoB,CAAC,IAAI,aAAa,CAAC,EAAE,EAAE,EAAE,EAAE,IAAI,CAAC,CAAC, CAAC;QAC9D,kBAAa,GAAW,CAAC,CAAC;;QAElC,aAAQ,GAAsB,IAAI,YAAY,EAAE,CAAC;;QAEjD,cAAS ,GAAW,EAAE,CAAC;;QAEvB,sBAAiB,GAAqB,IAAK,CAAC;;QAE5C,sBAAiB,GAAqB,IAAK,CAAC;;QAE5C ,wBAAmB,GAA8C,EAAE,CAAC;KAsHrE;IAlHC,cAAc,CAAC,GAAW;QACxB,IAAI,CAAC,QAAQ,CAAC,IA AI,CAAC,aAAa,CAAC,CAAC,IAAI,GAAG,GAAG,CAAC;KAC9C;IAED,WAAW,CAAC,GAAW;QACrB,IAAI, CAAC,SAAS,GAAG,GAAG,CAAC;KACtB;IAED,IAAI;QACF,OAAO,IAAI,CAAC,QAAQ,CAAC,IAAI,CAAC, aAAa,CAAC,CAAC,IAAI,CAAC;KAC/C;IAED,QAAQ;QACN,OAAO,IAAI,CAAC,QAAQ,CAAC,IAAI,CAAC,a AAa,CAAC,CAAC,KAAK,CAAC;KAChD;IAED,oBAAoB,CAAC,IAAY,EAAE,QAAgB,EAAE;QACnD,MAAM ,SAAS,GAAG,IAAI,CAAC,QAAQ,CAAC,GAAG,CAAC,GAAG,IAAI,CAAC,SAAS,CAAC,CAAC,EAAE,IAAI, CAAC,MAAM,GAAG,CAAC,CAAC,GAAG,IAAI,CAAC;QACjF,MAAM,QAAQ,GACV,IAAI,CAAC,IAAI,EA AE,CAAC,QAAQ,CAAC,GAAG,CAAC,GAAG,IAAI,CAAC,IAAI,EAAE,CAAC,SAAS,CAAC,CAAC,EAAE,IA AI,CAAC,IAAI,EAAE,CAAC,MAAM,GAAG,CAAC,CAAC,GAAG,IAAI,CAAC,IAAI,EAAE,CAAC;QAE/F,OA AO,QAAQ,IAAI,SAAS,IAAI,KAAK,CAAC,MAAM,GAAG,CAAC,IAAI,GAAG,GAAG,KAAK,IAAI,EAAE,CA AC,CAAC;KACxE;IAED,cAAc,CAAC,QAAgB;QAC7B,IAAI,CAAC,QAAQ,CAAC,IAAI,CAAC,EAAC,KAAK, EAAE,QAAQ,EAAE,KAAK,EAAE,IAAI,EAAE,MAAM,EAAE,UAAU,EAAC,CAAC,CAAC;KACxE;IAED,kB AAkB,CAAC,QAAgB;;QAEjC,IAAI,CAAC,cAAc,CAAC,QAAQ,CAAC,CAAC;QAC9B,IAAI,CAAC,UAAU,CA AC,IAAI,CAAC,QAAQ,GAAG,QAAQ,CAAC,CAAC;QAC1C,IAAI,CAAC,QAAQ,CAAC,IAAI,CAAC,EAAC,K AAK,EAAE,QAAQ,EAAE,KAAK,EAAE,IAAI,EAAE,MAAM,EAAE,YAAY,EAAC,CAAC,CAAC;KAC1E;IAE D,kBAAkB,CAAC,GAAW;QAC5B,IAAI,GAAG,CAAC,MAAM,GAAG,CAAC,IAAI,CAAC,GAAG,CAAC,UA AU,CAAC,GAAG,CAAC,EAAE;YAC1C,GAAG,GAAG,GAAG,GAAG,GAAG,CAAC;SACjB;QACD,OAAO,IA AI,CAAC,SAAS,GAAG,GAAG,CAAC;KAC7B;IAED,EAAE,CAAC,IAAY,EAAE,QAAgB,EAAE,EAAE,QAAa, IAAI;QACpD,IAAI,GAAG,IAAI,CAAC,kBAAkB,CAAC,IAAI,CAAC,CAAC;QAErC,IAAI,IAAI,CAAC,aAAa,G AAG,CAAC,EAAE;YAC1B,IAAI,CAAC,QAAQ,CAAC,MAAM,CAAC,IAAI,CAAC,aAAa,GAAG,CAAC,CAA C,CAAC;SAC9C;QACD,IAAI,CAAC,QAAQ,CAAC,IAAI,CAAC,IAAI,aAAa,CAAC,IAAI,EAAE,KAAK,EAAE, KAAK,CAAC,CAAC,CAAC;QAC1D,IAAI,CAAC,aAAa,GAAG,IAAI,CAAC,QAAQ,CAAC,MAAM,GAAG,CA AC,CAAC;QAE9C,MAAM,aAAa,GAAG,IAAI,CAAC,QAAQ,CAAC,IAAI,CAAC,aAAa,GAAG,CAAC,CAAC,C AAC;QAC5D,IAAI,aAAa,CAAC,IAAI,IAAI,IAAI,IAAI,aAAa,CAAC,KAAK,IAAI,KAAK,EAAE;YAC9D,OAA O;SACR;QAED,MAAM,GAAG,GAAG,IAAI,IAAI,KAAK,CAAC,MAAM,GAAG,CAAC,IAAI,GAAG,GAAG,K AAK,IAAI,EAAE,CAAC,CAAC;QAC3D,IAAI,CAAC,UAAU,CAAC,IAAI,CAAC,GAAG,CAAC,CAAC;QAC1 B,IAAI,CAAC,QAAQ,CAAC,IAAI,CAAC,EAAC,KAAK,EAAE,GAAG,EAAE,KAAK,EAAE,KAAK,EAAC,CA AC,CAAC;KAChD;IAED,YAAY,CAAC,IAAY,EAAE,QAAgB,EAAE,EAAE,QAAa,IAAI;QAC9D,IAAI,GAAG, IAAI,CAAC,kBAAkB,CAAC,IAAI,CAAC,CAAC;QAErC,MAAM,OAAO,GAAG,IAAI,CAAC,QAAQ,CAAC,IA AI,CAAC,aAAa,CAAC,CAAC;QAClD,IAAI,OAAO,CAAC,IAAI,IAAI,IAAI,IAAI,OAAO,CAAC,KAAK,IAAI,K AAK,EAAE;YAClD,OAAO;SACR;QAED,OAAO,CAAC,IAAI,GAAG,IAAI,CAAC;QACpB,OAAO,CAAC,KAA K,GAAG,KAAK,CAAC;QACtB,OAAO,CAAC,KAAK,GAAG,KAAK,CAAC;QAEtB,MAAM,GAAG,GAAG,IA AI,IAAI,KAAK,CAAC,MAAM,GAAG,CAAC,IAAI,GAAG,GAAG,KAAK,IAAI,EAAE,CAAC,CAAC;QAC3D,I AAI,CAAC,UAAU,CAAC,IAAI,CAAC,WAAW,GAAG,GAAG,CAAC,CAAC;KACzC;IAED,OAAO;QACL,IAA

I,IAAI,CAAC,aAAa,IAAI,IAAI,CAAC,QAAQ,CAAC,MAAM,GAAG,CAAC,CAAC,EAAE;YACnD,IAAI,CAAC ,aAAa,EAAE,CAAC;YACrB,IAAI,CAAC,QAAQ,CAAC,IAAI,CAAC,EAAC,KAAK,EAAE,IAAI,CAAC,IAAI,E AAE,EAAE,OAAO,EAAE,IAAI,CAAC,QAAQ,EAAE,EAAE,KAAK,EAAE,IAAI,EAAC,CAAC,CAAC;SACjF; KACF;IAED,IAAI;QACF,IAAI,IAAI,CAAC,aAAa,GAAG,CAAC,EAAE;YAC1B,IAAI,CAAC,aAAa,EAAE,CA AC;YACrB,IAAI,CAAC,QAAQ,CAAC,IAAI,CAAC,EAAC,KAAK,EAAE,IAAI,CAAC,IAAI,EAAE,EAAE,OAA O,EAAE,IAAI,CAAC,QAAQ,EAAE,EAAE,KAAK,EAAE,IAAI,EAAC,CAAC,CAAC;SACjF;KACF;IACD,WA AW,CAAC,EAAyC;QACnD,IAAI,CAAC,mBAAmB,CAAC,IAAI,CAAC,EAAE,CAAC,CAAC;QAElC,IAAI,CA AC,IAAI,CAAC,sBAAsB,EAAE;YAChC,IAAI,CAAC,sBAAsB,GAAG,IAAI,CAAC,SAAS,CAAC,CAAC;gBAC 5C,IAAI,CAAC,yBAAyB,CAAC,CAAC,CAAC,GAAG,EAAE,CAAC,CAAC,KAAK,CAAC,CAAC;aAChD,CAA C,CAAC;SACJ;KACF;;IAGD,yBAAyB,CAAC,MAAc,EAAE,EAAE,KAAc;QACxD,IAAI,CAAC,mBAAmB,CA AC,OAAO,CAAC,EAAE,IAAI,EAAE,CAAC,GAAG,EAAE,KAAK,CAAC,CAAC,CAAC;KACxD;IAED,SAAS, CACL,MAA4B,EAAE,OAAqC,EACnE,QAA4B;QAC9B,OAAO,IAAI,CAAC,QAAQ,CAAC,SAAS,CAAC,EAA C,IAAI,EAAE,MAAM,EAAE,KAAK,EAAE,OAAO,EAAE,QAAQ,EAAE,QAAQ,EAAC,CAAC,CAAC;KACpF;I AED,SAAS,CAAC,GAAW;QACnB,OAAO,IAAK,CAAC;KACd;;;YAnIF,UAAU;;AAsIX,MAAM,aAAa;IACjB, YAAmB,IAAY,EAAS,KAAa,EAAS,KAAU;QAArD,SAAI,GAAJ,IAAI,CAAQ;QAAS,UAAK,GAAL,KAAK,CA AQ;QAAS,UAAK,GAAL,KAAK,CAAK;KAAI;;;ACxJ9E;;;;;;;AAaA;;;;;;MAOa,oBAAqB,SAAQ,gBAAgB;IAQx D;QACE,KAAK,EAAE,CAAC;QARV,qBAAgB,GAAW,GAAG,CAAC;QAC/B,iBAAY,GAAW,GAAG,CAAC;Q AC3B,kBAAa,GAAW,EAAE,CAAC;QAC3B,eAAU,GAAa,EAAE,CAAC;;QAE1B,aAAQ,GAAsB,IAAI,YAAY, EAAE,CAAC;QACzC,iBAAY,GAAU,EAAE,CAAC;KAGhC;IAED,gBAAgB,CAAC,GAAW;QAC1B,IAAI,CAA C,YAAY,GAAG,GAAG,CAAC;QACxB,IAAI,CAAC,QAAQ,CAAC,IAAI,CAAC,IAAI,kBAAkB,CAAC,IAAI,C AAC,IAAI,EAAE,CAAC,CAAC,CAAC;KACzD;IAED,IAAI,CAAC,cAAuB,KAAK;QAC/B,OAAO,IAAI,CAAC, YAAY,CAAC;KAC1B;IAED,kBAAkB,CAAC,QAAgB;QACjC,IAAI,QAAQ,CAAC,UAAU,CAAC,GAAG,CAA C,IAAI,IAAI,CAAC,gBAAgB,CAAC,QAAQ,CAAC,GAAG,CAAC,EAAE;YACnE,OAAO,IAAI,CAAC,gBAAgB ,GAAG,QAAQ,CAAC,SAAS,CAAC,CAAC,CAAC,CAAC;SACtD;QACD,OAAO,IAAI,CAAC,gBAAgB,GAAG, QAAQ,CAAC;KACzC;IAED,SAAS,CAAC,GAAQ,EAAE,KAAa,EAAE,IAAY,EAAE,KAAa;;QAE5D,IAAI,CA AC,YAAY,CAAC,IAAI,CAAC,GAAG,CAAC,CAAC;QAE5B,IAAI,CAAC,aAAa,GAAG,KAAK,CAAC;QAE3B, MAAM,GAAG,GAAG,IAAI,IAAI,KAAK,CAAC,MAAM,GAAG,CAAC,IAAI,GAAG,GAAG,KAAK,IAAI,EAA E,CAAC,CAAC;QAC3D,IAAI,CAAC,YAAY,GAAG,GAAG,CAAC;QAExB,MAAM,WAAW,GAAG,IAAI,CAA C,kBAAkB,CAAC,GAAG,CAAC,CAAC;QACjD,IAAI,CAAC,UAAU,CAAC,IAAI,CAAC,WAAW,CAAC,CAA C;KACnC;IAED,YAAY,CAAC,GAAQ,EAAE,KAAa,EAAE,IAAY,EAAE,KAAa;;QAE/D,IAAI,CAAC,YAAY,C AAC,CAAC,IAAI,CAAC,YAAY,CAAC,MAAM,IAAI,CAAC,IAAI,CAAC,CAAC,GAAG,GAAG,CAAC;QAE7 D,IAAI,CAAC,aAAa,GAAG,KAAK,CAAC;QAE3B,MAAM,GAAG,GAAG,IAAI,IAAI,KAAK,CAAC,MAAM,G AAG,CAAC,IAAI,GAAG,GAAG,KAAK,IAAI,EAAE,CAAC,CAAC;QAC3D,IAAI,CAAC,YAAY,GAAG,GAAG ,CAAC;QAExB,MAAM,WAAW,GAAG,IAAI,CAAC,kBAAkB,CAAC,GAAG,CAAC,CAAC;QACjD,IAAI,CAA C,UAAU,CAAC,IAAI,CAAC,WAAW,GAAG,WAAW,CAAC,CAAC;KACjD;IAED,UAAU,CAAC,EAAwB;QA CjC,IAAI,CAAC,QAAQ,CAAC,SAAS,CAAC,EAAC,IAAI,EAAE,EAAE,EAAC,CAAC,CAAC;KACrC;IAED,W AAW;QACT,OAAO,IAAI,CAAC,gBAAgB,CAAC;KAC9B;IAED,IAAI;QACF,IAAI,IAAI,CAAC,UAAU,CAAC, MAAM,GAAG,CAAC,EAAE;YAC9B,IAAI,CAAC,UAAU,CAAC,GAAG,EAAE,CAAC;YACtB,IAAI,CAAC,Y AAY,CAAC,GAAG,EAAE,CAAC;YACxB,MAAM,OAAO,GAAG,IAAI,CAAC,UAAU,CAAC,MAAM,GAAG,C AAC,GAAG,IAAI,CAAC,UAAU,CAAC,IAAI,CAAC,UAAU,CAAC,MAAM,GAAG,CAAC,CAAC,GAAG,EAA E,CAAC;YAC9F,IAAI,CAAC,gBAAgB,CAAC,OAAO,CAAC,CAAC;SAChC;KACF;IAED,OAAO;QACL,MAA M,iBAAiB,CAAC;KACzB;IAED,QAAQ;QACN,OAAO,IAAI,CAAC,YAAY,CAAC,CAAC,IAAI,CAAC,YAAY, CAAC,MAAM,IAAI,CAAC,IAAI,CAAC,CAAC,CAAC;KAC/D;;;YA9EF,UAAU;;;AAiFX,MAAM,kBAAkB;IA GtB,YAAmB,MAAc;QAAd,WAAM,GAAN,MAAM,CAAQ;QAFjC,QAAG,GAAY,IAAI,CAAC;QACpB,SAAI,G AAW,UAAU,CAAC;KACW;;;ACvGvC;;;;;;;AAYA;;;;;;;;;;;;;;;;;;;AAmBA,MAAM,QAAQ,GAAG,+DAA+D,CAA C;AAEjF,SAAS,QAAQ,CAAC,MAAc,EAAE,QAAgB;IAChD,MAAM,cAAc,GAAG,wBAAwB,CAAC;IAChD,IA AI,UAA4B,CAAC;;;IAIjC,IAAI,CAAC,cAAc,CAAC,IAAI,CAAC,MAAM,CAAC,EAAE;QAChC,UAAU,GAAG, mBAAmB,CAAC;KAClC;IACD,IAAI,SAOH,CAAC;IACF,IAAI;QACF,SAAS,GAAG,IAAI,GAAG,CAAC,MAA

M,EAAE,UAAU,CAAC,CAAC;KACzC;IAAC,OAAO,CAAC,EAAE;QACV,MAAM,MAAM,GAAG,QAAQ,CA AC,IAAI,CAAC,UAAU,IAAI,EAAE,GAAG,MAAM,CAAC,CAAC;QACxD,IAAI,CAAC,MAAM,EAAE;YACX, MAAM,IAAI,KAAK,CAAC,gBAAgB,MAAM,eAAe,QAAQ,EAAE,CAAC,CAAC;SAClE;QACD,MAAM,SAAS, GAAG,MAAM,CAAC,CAAC,CAAC,CAAC,KAAK,CAAC,GAAG,CAAC,CAAC;QACvC,SAAS,GAAG;YACV, QAAQ,EAAE,MAAM,CAAC,CAAC,CAAC;YACnB,QAAQ,EAAE,SAAS,CAAC,CAAC,CAAC;YACtB,IAAI,E AAE,SAAS,CAAC,CAAC,CAAC,IAAI,EAAE;YACxB,QAAQ,EAAE,MAAM,CAAC,CAAC,CAAC;YACnB,M AAM,EAAE,MAAM,CAAC,CAAC,CAAC;YACjB,IAAI,EAAE,MAAM,CAAC,CAAC,CAAC;SAChB,CAAC;K ACH;IACD,IAAI,SAAS,CAAC,QAAQ,IAAI,SAAS,CAAC,QAAQ,CAAC,OAAO,CAAC,QAAQ,CAAC,KAAK, CAAC,EAAE;QACpE,SAAS,CAAC,QAAQ,GAAG,SAAS,CAAC,QAAQ,CAAC,SAAS,CAAC,QAAQ,CAAC,M AAM,CAAC,CAAC;KACpE;IACD,OAAO;QACL,QAAQ,EAAE,CAAC,UAAU,IAAI,SAAS,CAAC,QAAQ,IAAI ,EAAE;QACjD,QAAQ,EAAE,CAAC,UAAU,IAAI,SAAS,CAAC,QAAQ,IAAI,EAAE;QACjD,IAAI,EAAE,CAA C,UAAU,IAAI,SAAS,CAAC,IAAI,IAAI,EAAE;QACzC,QAAQ,EAAE,SAAS,CAAC,QAAQ,IAAI,GAAG;QACn C,MAAM,EAAE,SAAS,CAAC,MAAM,IAAI,EAAE;QAC9B,IAAI,EAAE,SAAS,CAAC,IAAI,IAAI,EAAE;KAC 3B,CAAC;AACJ,CAAC;AAYD;;;;;MAKa,6BAA6B,GACtC,IAAI,cAAc,CAA6B,+BAA+B,EAAE;AAEpF;;;;;MA Ma,oBAAoB;IAa/B,YAA+D,MACrB;QAblC,aAAQ,GAAW,EAAE,CAAC;QACtB,eAAU,GAAG,IAAI,OAAO,E AAuB,CAAC;QAChD,eAAU,GAQZ,CAAC,EAAC,QAAQ,EAAE,EAAE,EAAE,QAAQ,EAAE,EAAE,EAAE,IA AI,EAAE,EAAE,EAAE,QAAQ,EAAE,GAAG,EAAE,MAAM,EAAE,EAAE,EAAE,IAAI,EAAE,EAAE,EAAE,K AAK,EAAE,IAAI,EAAC,CAAC,CAAC;QAI/F,IAAI,MAAM,EAAE;YACV,IAAI,CAAC,QAAQ,GAAG,MAAM, CAAC,WAAW,IAAI,EAAE,CAAC;YAEzC,MAAM,aAAa,GACf,IAAI,CAAC,YAAY,CAAC,IAAI,EAAE,MAA M,CAAC,QAAQ,IAAI,iBAAiB,EAAE,IAAI,CAAC,QAAQ,CAAC,CAAC;YACjF,IAAI,CAAC,UAAU,CAAC,C AAC,CAAC,qBAAO,aAAa,CAAC,CAAC;SACzC;KACF;IAED,IAAI,QAAQ;QACV,OAAO,IAAI,CAAC,UAAU ,CAAC,CAAC,CAAC,CAAC,QAAQ,CAAC;KACpC;IACD,IAAI,QAAQ;QACV,OAAO,IAAI,CAAC,UAAU,CA AC,CAAC,CAAC,CAAC,QAAQ,CAAC;KACpC;IACD,IAAI,IAAI;QACN,OAAO,IAAI,CAAC,UAAU,CAAC,C AAC,CAAC,CAAC,IAAI,CAAC;KAChC;IACD,IAAI,QAAQ;QACV,OAAO,IAAI,CAAC,UAAU,CAAC,CAAC, CAAC,CAAC,QAAQ,CAAC;KACpC;IACD,IAAI,MAAM;QACR,OAAO,IAAI,CAAC,UAAU,CAAC,CAAC,CA AC,CAAC,MAAM,CAAC;KAClC;IACD,IAAI,IAAI;QACN,OAAO,IAAI,CAAC,UAAU,CAAC,CAAC,CAAC,C AAC,IAAI,CAAC;KAChC;IACD,IAAI,KAAK;QACP,OAAO,IAAI,CAAC,UAAU,CAAC,CAAC,CAAC,CAAC, KAAK,CAAC;KACjC;IAGD,kBAAkB;QAChB,OAAO,IAAI,CAAC,QAAQ,CAAC;KACtB;IAED,UAAU,CAAC, EAA0B;;;KAGpC;IAED,YAAY,CAAC,EAA0B;QACrC,IAAI,CAAC,UAAU,CAAC,SAAS,CAAC,EAAE,CAAC, CAAC;KAC/B;IAED,IAAI,IAAI;QACN,IAAI,GAAG,GAAG,GAAG,IAAI,CAAC,QAAQ,KAAK,IAAI,CAAC,Q AAQ,GAAG,IAAI,CAAC,IAAI,GAAG,GAAG,GAAG,IAAI,CAAC,IAAI,GAAG,EAAE,EAAE,CAAC;QAClF,G AAG,IAAI,GAAG,IAAI,CAAC,QAAQ,KAAK,GAAG,GAAG,EAAE,GAAG,IAAI,CAAC,QAAQ,GAAG,IAAI,C AAC,MAAM,GAAG,IAAI,CAAC,IAAI,EAAE,CAAC;QACjF,OAAO,GAAG,CAAC;KACZ;IAED,IAAI,GAAG; QACL,OAAO,GAAG,IAAI,CAAC,QAAQ,GAAG,IAAI,CAAC,MAAM,GAAG,IAAI,CAAC,IAAI,EAAE,CAAC; KACrD;IAEO,YAAY,CAAC,KAAc,EAAE,GAAW,EAAE,WAAmB,EAAE;;QAErE,KAAK,GAAG,IAAI,CAAC, KAAK,CAAC,IAAI,CAAC,SAAS,CAAC,KAAK,CAAC,CAAC,CAAC;QAC1C,uCAAW,QAAQ,CAAC,GAAG, EAAE,QAAQ,CAAC,KAAE,KAAK,IAAE;KAC5C;IAED,YAAY,CAAC,KAAU,EAAE,KAAa,EAAE,MAAc;QA CpD,MAAM,EAAC,QAAQ,EAAE,MAAM,EAAE,KAAK,EAAE,WAAW,EAAE,IAAI,EAAC,GAAG,IAAI,CAA C,YAAY,CAAC,KAAK,EAAE,MAAM,CAAC,CAAC;QAEtF,IAAI,CAAC,UAAU,CAAC,CAAC,CAAC,mCAA O,IAAI,CAAC,UAAU,CAAC,CAAC,CAAC,KAAE,QAAQ,EAAE,MAAM,EAAE,IAAI,EAAE,KAAK,EAAE,W AAW,GAAC,CAAC;KAC1F;IAED,SAAS,CAAC,KAAU,EAAE,KAAa,EAAE,MAAc;QACjD,MAAM,EAAC,Q AAQ,EAAE,MAAM,EAAE,KAAK,EAAE,WAAW,EAAE,IAAI,EAAC,GAAG,IAAI,CAAC,YAAY,CAAC,KAA K,EAAE,MAAM,CAAC,CAAC;OACtF,IAAI,CAAC,UAAU,CAAC,OAAO,iCAAK,IAAI,CAAC,UAAU,CAAC, CAAC,CAAC,KAAE,QAAQ,EAAE,MAAM,EAAE,IAAI,EAAE,KAAK,EAAE,WAAW,IAAE,CAAC;KAC9F;IA ED,OAAO;QACL,MAAM,IAAI,KAAK,CAAC,iBAAiB,CAAC,CAAC;KACpC;IAED,IAAI;QACF,MAAM,MAA M,GAAG,IAAI,CAAC,GAAG,CAAC;QACxB,MAAM,OAAO,GAAG,IAAI,CAAC,IAAI,CAAC;QAC1B,IAAI,C AAC,UAAU,CAAC,KAAK,EAAE,CAAC;QACxB,MAAM,OAAO,GAAG,IAAI,CAAC,IAAI,CAAC;QAE1B,IA AI,OAAO,KAAK,OAAO,EAAE;YACvB,iBAAiB,CACb,MAAM,IAAI,CAAC,UAAU,CAAC,IAAI,CACtB,EAA

# C,IAAI,EAAE,YAAY,EAAE,KAAK,EAAE,IAAI,EAAE,MAAM,EAAE,MAAM,EAAE,IAAI,CAAC,GAAG,EA AwB,CAAC,CAAC,CAAC;SAC9F;KACF;IAED,QAAQ;QACN,OAAO,IAAI,CAAC,KAAK,CAAC;KACnB;;;Y A3GF,UAAU;;;4CAcI,MAAM,SAAC,6BAA6B,cAAG,QAAQ;;SAgG9C,iBAAiB,CAAC,EAAa;IAC7C,OAAO,C AAC,OAAO,CAAC,IAAI,CAAC,CAAC,IAAI,CAAC,EAAE,CAAC,CAAC;AACjC;;ACvNA;;;;;;;;ACAA;;;;;;;AA eA;;ACfA;;;;;;;;;ACAA;;;;;;;"}

### Found in path(s):

\* /opt/cola/permits/1641594878\_1682230431.0579832/0/common-11-0-5-tgz/package/fesm2015/testing.js.map No license file was found, but licenses were detected in source scan.

## {"version":3,"file":"common-http-

testing.umd.js","sources":["../../../../../packages/common/http/testing/src/api.ts","../../../../../packages/common/http/tes ting/src/request.ts","../../../../../packages/common/http/testing/src/backend.ts","../../../../../packages/common/http/testi ng/src/module.ts","../../../../../packages/common/http/testing/public\_api.ts","../../../../../packages/common/http/testing/ index.ts","../../../../../packages/common/http/testing/testing.ts"],"sourcesContent":["/\*\*\n \* @license\n \* Copyright Google LLC All Rights Reserved.\n \*\n \* Use of this source code is governed by an MIT-style license that can be\n \* found in the LICENSE file at https://angular.io/license\n \*/\n\nimport {HttpRequest} from '@angular/common/http';\n\nimport {TestRequest} from './request';\n\n/\*\*\n \* Defines a matcher for requests based on URL, method, or both. $\ln \pi$  \alpha \* @publicApi $\ln \pi$  \*/\nexport interface RequestMatch {\n method?: string;\n url?: string;\n}\n\n/\*\*\n \* Controller to be injected into tests, that allows for mocking and flushing\n \* of requests.\n \*\n \* @publicApi\n \*/\nexport abstract class HttpTestingController {\n /\*\*\n \* Search for requests that match the given parameter, without any expectations.\n \*/\n abstract match(match: string|RequestMatch|((req: HttpRequest<any>)  $\Rightarrow$  boolean)): TestRequest[];\n\n /\*\*\n \* Expect that a single request has been made which matches the given URL, and return its $n * \text{mock} \cdot \text{if no such request has been made, or more than one such request has been$ made, fail with an $\ln$  \* error message including the given request description, if any. $\ln$  \*/ $\ln$  abstract expectOne(url: string, description?: string): TestRequest;\n\n /\*\*\n \* Expect that a single request has been made which matches the given parameters, and return\n  $*$  its mock.\n  $*\n$   $*$  If no such request has been made, or more than one such request has been made, fail with an\n \* error message including the given request description, if any.\n  $*\wedge$ n abstract expectOne(params: RequestMatch, description?: string): TestRequest;\n\n /\*\*\n \* Expect that a single request has been made which matches the given predicate function, and  $\ln$  \* return its mock.  $\ln$  \* n \* If no such request has been made, or more than one such request has been made, fail with an $\ln$  \* error message including the given request description, if any. $\ln * \ln \left( \frac{\text{eq: HttpRequest} \cdot \text{any}}{\text{length}} \right)$  => boolean), description?: string):\n TestRequest;\n\n /\*\*\n \* Expect that a single request has been made which matches the given condition, and return $\infty$  \* its mock. $\infty$  \* If no such request has been made, or more than one such request has been made, fail with an $\ln *$  error message including the given request description, if any. $\ln * \ln$ abstract expectOne(\n match: string|RequestMatch|((req: HttpRequest<any>) => boolean),\n description?: string): TestRequest;\n\n /\*\*\n \* Expect that no requests have been made which match the given URL.\n \*\n \* If a matching request has been made, fail with an error message including the given request $\ln *$  description, if any. $\ln$ \*/\n abstract expectNone(url: string, description?: string): void;\n\n /\*\*\n \* Expect that no requests have been made which match the given parameters. $\ln * \ln *$  If a matching request has been made, fail with an error message including the given request $\ln *$  description, if any. $\ln * \ln$  abstract expectNone(params: RequestMatch, description?: string): void;\n\n /\*\*\n \* Expect that no requests have been made which match the given predicate function.\n  $*\n$  If a matching request has been made, fail with an error message including the given request\n  $*$ description, if any.\n \*/\n abstract expectNone(matchFn: ((req: HttpRequest<any>) => boolean), description?: string); void;\n\n /\*\*\n \* Expect that no requests have been made which match the given condition.\n \*\n \* If a matching request has been made, fail with an error message including the given request $\ln *$  description, if any. $\ln$ \*/\n abstract expectNone(\n match: string|RequestMatch|((req: HttpRequest<any>) => boolean), description?: string): void:\n\n /\*\*\n \* Verify that no unmatched requests are outstanding.\n \*\n \* If any requests are
outstanding, fail with an error message indicating which requests were not  $n *$  handled.  $n * n * If$ `ignoreCancelled` is not set (the default), `verify()` will also fail if cancelled requests\n \* were not explicitly matched.\n \*/\n abstract verify(opts?: {ignoreCancelled?: boolean}): void;\n}\n","/\*\*\n \* @license\n \* Copyright Google LLC All Rights Reserved. $\ln * \ln *$  Use of this source code is governed by an MIT-style license that can be $\ln$ \* found in the LICENSE file at https://angular.io/license\n \*/\n\nimport {HttpErrorResponse, HttpEvent, HttpHeaders, HttpRequest, HttpResponse} from '@angular/common/http';\nimport {Observer} from 'rxjs';\n\n/\*\*\n \* A mock requests that was received and is ready to be answered. $\ln$  \*\n \* This interface allows access to the underlying `HttpRequest`, and allows\n \* responding with `HttpEvent`s or `HttpErrorResponse`s.\n \*\n \* @publicApi\n \*/\nexport class TestRequest {\n /\*\*\n \* Whether the request was cancelled after it was sent.\n \*/\n get cancelled(): boolean  $\ln$  return this. cancelled;\n  $\ln /**\n * @internal set by$ `HttpClientTestingBackend`\n \*/\n \_cancelled = false;\n\n constructor(public request: HttpRequest<any>, private observer: Observer<HttpEvent<any>>) {}\n\n /\*\*\n \* Resolve the request by returning a body plus additional HTTP information (such as response\n  $*$  headers) if provided.\n  $*$  If the request specifies an expected body type, the body is converted into the requested type.\n  $*$  Otherwise, the body is converted to `JSON` by default.\n  $*\n$ <sup>\*</sup> Both successful and unsuccessful responses can be delivered via `flush()`.\n  $*\$ \n flush(\n body:  $ArrayBuffer|Blob|boolean|string|number|Object|(boolean|string|number|Object|Object|full)|[lh \quad null,\n opts: {\n$ headers?: HttpHeaders|{[name: string]: string | string []},\n status?: number,\n statusText?: string,\n } =  ${\rm i}$ : void  ${\rm i}$  if (this.cancelled)  ${\rm i}$  throw new Error(`Cannot flush a cancelled request.`);\n  ${\rm i}$  const url = this.request.urlWithParams; $\ln$  const headers  $=\ln$  (opts.headers instance HttpHeaders) ? opts.headers : new HttpHeaders(opts.headers);\n body = \_maybeConvertBody(this.request.responseType, body);\n let statusText: string|undefined = opts.statusText;\n let status: number = opts.status !== undefined ? opts.status : 200;\n if (opts.status === undefined)  $\{\n \text{if (body === null)} \{\n \text{ status} = 204;\n \text{ statusText} = statusText \|\n \text{Vo}$ Content';\n } else {\n statusText = statusText || 'OK';\n }\n }\n if (statusText === undefined) {\n throw new Error('statusText is required when setting a custom status.'); $\n\ln \inf (status \ge 200 \&& status < 300)$ {\n this.observer.next(new HttpResponse<any>({body, headers, status, statusText, url}));\n this.observer.complete();\n } else {\n this.observer.error(new HttpErrorResponse({error: body, headers, status, statusText, url}));\n  $\ln \frac{x^*}{n}$  \* Resolve the request by returning an `ErrorEvent` (e.g. simulating a network failure).\n \*/\n error(error: ErrorEvent, opts: {\n headers?: HttpHeaders|{[name: string]: string | string[]},\n status?: number,\n statusText?: string,\n = { }): void {\n if (this.cancelled) {\n throw new Error(`Cannot return an error for a cancelled request.`);\n }\n if (opts.status && opts.status >= 200 && opts.status < 300) {\n throw new Error(`error() called with a successful status.`);\n }\n const headers =\n (opts.headers instanceof HttpHeaders) ? opts.headers : new HttpHeaders(opts.headers);\n this.observer.error(new HttpErrorResponse( $\{\n\$  error, $\n\$  headers, $\n\$  status: opts.status  $|| 0, \n\]$  statusText: opts.statusText  $|| \cdot \rangle$ n url: this.request.urlWithParams,\n }));\n }\n\n /\*\*\n \* Deliver an arbitrary `HttpEvent` (such as a progress event) on the response stream for this\n \* request.\n \*/\n event(event: HttpEvent<any>): void {\n if (this.cancelled)  ${\n m$  throw new Error(`Cannot send events to a cancelled request.`);\n  ${\n n}$ this.observer.next(event);\n  $\ln\ln\max*\ln *$  Helper function to convert a response body to an ArrayBuffer.\n \*/\nfunction \_toArrayBufferBody(body: ArrayBuffer|Blob|string|number|Object|\n (string | number | Object | null)[]): ArrayBuffer {\n if (typeof ArrayBuffer === 'undefined') {\n throw new Error('ArrayBuffer responses are not supported on this platform.');\n  $\ln$  if (body instance of ArrayBuffer)  $\ln$  return body;\n  $\ln$ throw new Error('Automatic conversion to ArrayBuffer is not supported for response type.');\n}\n\n/\*\*\n \* Helper function to convert a response body to a Blob. $\ln$  \*/\nfunction \_toBlob(body: ArrayBuffer|Blob|string|number|Object|\n (string | number | Object | null)[]): Blob {\n if (typeof Blob === 'undefined') {\n throw new Error('Blob responses are not supported on this platform.');\n }\n if (body instanceof Blob)  ${\nightharpoonup}$  return body; $n \in f$  (ArrayBuffer && body instance of ArrayBuffer)  $\n \neq$  return new Blob([body]);  $\ln$  throw new Error('Automatic conversion to Blob is not supported for response type.');\n}\n\n/\*\*\n \* Helper function to convert a response body to JSON data.\n \*/\nfunction \_toJsonBody(\n \_\_ body: ArrayBuffer|Blob|boolean|string|number|Object|\n (boolean | string | number | Object | null)[],\n format: string =

'JSON'): Object|string|number|(Object | string | number)[] {\n if (typeof ArrayBuffer !== 'undefined' && body instance of ArrayBuffer)  ${\n \mu \nu}$  throw new Error(`Automatic conversion to \${format} is not supported for ArrayBuffers.`);\n  $\ln$  if (typeof Blob !== 'undefined' && body instance Blob) {\n throw new Error(`Automatic conversion to  ${\format}$  is not supported for Blobs.`);\n  $\|$ n if (typeof body === 'string' || typeof body === 'number' || typeof body === 'object' ||\n typeof body === 'boolean' || Array.isArray(body)) {\n return body;\n  $\{\n\}$ \n throw new Error(`Automatic conversion to \${format} is not supported for response type.`);\n}\n\n/\*\*\n \* Helper function to convert a response body to a string. $\ln \sqrt{\pi}$  infunction  $\cot$ TextBody(body:

ArrayBuffer|Blob|string|number|Object|\n (string | number | Object | null)[]): string {\n if (typeof body  $==$ 'string')  $\n{\n\nu\$  return body;\n  $\ln$  if (typeof ArrayBuffer !== 'undefined' && body instanceof ArrayBuffer)  ${\n\nu\}$ throw new Error('Automatic conversion to text is not supported for ArrayBuffers.');\n  $\ln$  if (typeof Blob !== 'undefined' && body instanceof Blob) {\n throw new Error('Automatic conversion to text is not supported for Blobs.');\n }\n return JSON.stringify(\_toJsonBody(body, 'text'));\n}\n\n/\*\*\n \* Convert a response body to the requested type.\n \*/\nfunction \_maybeConvertBody(\n \_responseType: string,\n \_body: ArrayBuffer|Blob|string|number|Object|(string | number | Object | null)[]|\n null):

ArrayBuffer|Blob|string|number|Object|(string | number | Object | null)[]|null  $\{\n\alpha$  if (body === null)  $\{\n\alpha$  return null;\n }\n switch (responseType) {\n case 'arraybuffer':\n return toArrayBufferBody(body);\n case 'blob':\n return \_toBlob(body);\n case 'json':\n return \_toJsonBody(body);\n case 'text':\n return  $toTextBody(body)\$ ;\n default:\n throw new Error(`Unsupported responseType:  $\frac{s}{resp}$ }`);\n  $\ln\ln\pi$ ,"/\*\*\n \* @license\n \* Copyright Google LLC All Rights Reserved.\n \*\n \* Use of this source code is governed by an MIT-style license that can be\n \* found in the LICENSE file at https://angular.io/license\n \*/\n\nimport {HttpBackend, HttpEvent, HttpEventType, HttpRequest} from '@angular/common/http';\nimport {Injectable} from '@angular/core';\nimport {Observable, Observer} from 'rxjs';\n\nimport {HttpTestingController, RequestMatch} from './api';\nimport {TestRequest} from './request';\n\n\n/\*\*\n \* A testing backend for `HttpClient` which both acts as an `HttpBackend`\n \* and as the `HttpTestingController`.\n \*\n \* `HttpClientTestingBackend` works by keeping a list of all open requests.\n \* As requests come in, they're added to the list. Users can assert that specific $\ln$  \* requests were made and then flush them. In the end, a verify() method asserts $\ln$  \* that no unexpected requests were made.\n \*\n \*\n \*\n @Injectable()\nexport class HttpClientTestingBackend implements HttpBackend, HttpTestingController  ${\nightharpoonup}$   $*\$  List of pending requests which have not yet been expected. $\nightharpoonup$   $*$   $\wedge$  private open: TestRequest[] = [];\n\n /\*\*\n \* Handle an incoming request by queueing it in the list of open requests.\n \*/\n handle(req: HttpRequest<any>): Observable<HttpEvent<any>> {\n return new Observable((observer: Observer  $\langle$ any  $\rangle$  =  $\rangle$  {\n const testReq = new TestRequest(req, observer);\n this.open.push(testReq);\n observer.next({type: HttpEventType.Sent} as HttpEvent<any>);\n return () => {\n testReq. cancelled = true;\n };\n });\n }\n\n /\*\*\n \* Helper function to search for requests in the list of open requests.\n \*/\n

private match(match: string|RequestMatch|((req: HttpRequest<any> $\geq$  boolean)): TestRequest[] {\n if (typeof match === 'string')  $\{\n\$  return this.open.filter(testReq => testReq.request.urlWithParams === match);\n } else if (typeof match === 'function')  $\n{\in$  return this.open.filter(testReq => match(testReq.request));\n } else  ${\n\in$ return this.open.filter(\n testReq => (!match.method || testReq.request.method ===

match.method.toUpperCase())  $\&\&\n$  (!match.url || testReq.request.urlWithParams === match.url));\n }\n  $\ln\left( n \right)$  \* Search for requests in the list of open requests, and return all that match $\ln$  \* without asserting anything about the number of matches. $\ln$  \*/ $\ln$  match(match: string|RequestMatch|((req: HttpRequest $\langle$ any>) => boolean)): TestRequest[]  $\n{\infty}$  const results = this. match(match); $\n{\infty}$  results.forEach(result =>  ${\n{\infty}$  const index = this.open.indexOf(result);\n if (index !== -1) {\n this.open.splice(index, 1);\n }\n });\n return results;\n  $\ln \max_{m \neq k} \max_{r=1}^{\infty}$  \* Expect that a single outstanding request matches the given matcher, and return\n \* it.\n \*\n \* Requests returned through this API will no longer be in the list of open requests, $\ln *$  and thus will not match twice.\n \*/\n expectOne(match: string|RequestMatch|((req: HttpRequest<any>) => boolean), description?: string): $\in$  TestRequest  $\n\alpha = \text{description} \parallel this. \text{description}$  and  $\alpha = \text{r} \cdot \alpha$ ; const matches = this.match(match);\n if (matches.length > 1) {\n throw new Error(`Expected one matching request for criteria  $\lvert \S$ {description}\", found  $\lvert \S$ {\n matches.length} requests.`);\n }\n if (matches.length === 0) {\n let

message = `Expected one matching request for criteria \"\${description}\", found none.`;\n if (this.open.length > 0)  ${\n \dots$  // Show the methods and URLs of open requests in the error, for convenience. ${\n \dots}$  const requests = this.open\n .map(testReq => {\n const url = testReq.request.urlWithParams;\n const method = testReq.request.method;\n return  $\mathcal{S}\{\text{method}\}\$   $\{\text{url}\}\$ ;\n  $\{\n\}\$ )\n .join(', ');\n message += ` Requests received are:  $\{\text{reguestos}\}$ .`;\n }\n throw new Error(message);\n  $\ln$  return matches[0];\n  $\ln \frac{**\n}{*}$  \* Expect that no outstanding requests match the given matcher, and throw an error $\ln *$  if any do. $\ln *$   $\wedge$  expectNone(match: string|RequestMatch|((req: HttpRequest<any>) => boolean), description?: string):\n void {\n description = description || this.descriptionFromMatcher(match);\n const matches = this.match(match);\n if (matches.length > 0) {\n throw new Error(`Expected zero matching requests for criteria \"\${description}\", found \${\n matches.length}.`);\n }\n }\n /\*\*\n \* Validate that there are no outstanding requests.\n \*/\n verify(opts: {ignoreCancelled?: boolean} = {}): void {\n let open = this.open;\n // It's possible that some requests may be cancelled, and this is expected. $\ln$  // The user can ask to ignore open requests which have been cancelled. $\ln$  if (opts.ignoreCancelled)  $\n\rightharpoonup$  open = open.filter(testReq => !testReq.cancelled);\n  $\rightharpoonup$  if (open.length > 0)  $\rightharpoonup$ // Show the methods and URLs of open requests in the error, for convenience. $\ln$  const requests = open.map(testReq  $\gg$  {\n const url = testReq.request.urlWithParams.split('?')[0];\n const method = testReq.request.method;\n return  $\{\mathcal{S}\{\text{mthod}\}\$ \n })\n

.join(', ');\n throw new Error('Expected no open requests, found  $\{open.length\}$ :  $\{request\}'$ );\n  $\|\$ }\n\n private descriptionFromMatcher(matcher: string|RequestMatch|\n ((req: HttpRequest<any>) => boolean)): string  $\{\n\alpha \text{ if (typeof matter == 'string') }\n\$  return `Match URL:  $\{\mathbf{}\}\$ {matcher}`;\n } else if (typeof matcher == 'object')  $\{\n\$  const method = matcher.method  $\|$  '(any)';\n const url = matcher.url  $\|\tan y\|$ ;\n return `Match method:  $\{\mathbf{R} \cdot \mathbf{R} \cdot \mathbf{n} \}$  else  $\{\n \$  return `Match by function:  ${\mathcal{S}}math> = \{\n \{m \}\n \} \n \$ |\n  $\| \n \$ \n  $\| \$ |\n ", "/\*\*\n \* @license\n \* Copyright Google LLC All Rights Reserved.\n \*\n \* Use of this source code is governed by an MIT-style license that can be\n \* found in the LICENSE file at https://angular.io/license\n \*/\n\nimport {HttpBackend, HttpClientModule} from '@angular/common/http';\nimport {NgModule} from '@angular/core';\n\nimport {HttpTestingController} from './api';\nimport  ${HttpClientTestingBackend} from '.backend';  
\n $n\ln\pi$ *  
\n $i\thinspace\thinspace$  Configures 'HttpClientTestingBackend' as the$ `HttpBackend` used by `HttpClient`.\n \*\n \* Inject `HttpTestingController` to expect and flush requests in your tests.\n \*\n \* @publicApi\n \*/\n@NgModule({\n imports: [\n HttpClientModule,\n ],\n providers: [\n HttpClientTestingBackend,\n {provide: HttpBackend, useExisting: HttpClientTestingBackend},\n {provide: HttpTestingController, useExisting: HttpClientTestingBackend},\n ],\n})\nexport class HttpClientTestingModule  ${\n\{n\}}\n''$ ,"/\*\*\n \* @license\n \* Copyright Google LLC All Rights Reserved.\n \*\n \* Use of this source code is governed by an MIT-style license that can be\n \* found in the LICENSE file at https://angular.io/license\n \*/\n\nexport {HttpTestingController, RequestMatch} from './src/api';\nexport {HttpClientTestingModule} from './src/module';\nexport {TestRequest} from './src/request';\n","/\*\*\n \* @license\n \* Copyright Google LLC All Rights Reserved.\n \*\n \* Use of this source code is governed by an MIT-style license that can be\n \* found in the LICENSE file at https://angular.io/license\n \*/\n\nexport \* from './public\_api';\n","/\*\*\n \* Generated bundle index. Do not edit. $\ln \pi/\n$ export \* from './index'; $\ln\gamma$  {HttpClientTestingBackend as angular\_packages\_common\_http\_testing\_testing\_a} from

'./src/backend';"],"names":["HttpHeaders","HttpResponse","HttpErrorResponse","Observable","HttpEventType","In jectable","NgModule","HttpClientModule","HttpBackend"],"mappings":";;;;;;;;;;;;IAAA;;;;;;;IAsBA;;;;;;;QAMA;S AwFC;oCAAA;KAAA;;ICpHD;;;;;;;IAWA;;;;;;;;;QAqBE,qBAAmB,OAAyB,EAAU,QAAkC;YAArE,YAAO,GAA P,OAAO,CAAkB;YAAU,aAAQ,GAAR,QAAQ,CAA0B;;;;YAFxF,eAAU,GAAG,KAAK,CAAC;SAEyE;QAT5F,s BAAI,kCAAS;;;;iBAAb;gBACE,OAAO,IAAI,CAAC,UAAU,CAAC;aACxB;;;WAAA;;;;;;;;;QAiBD,2BAAK,GA AL,UACI,IACI,EACJ,IAIM;YAJN,qBAAA,EAAA,SAIM;YACR,IAAI,IAAI,CAAC,SAAS,EAAE;gBAClB,MAA M,IAAI,KAAK,CAAC,mCAAmC,CAAC,CAAC;aACtD;YACD,IAAM,GAAG,GAAG,IAAI,CAAC,OAAO,CAA C,aAAa,CAAC;YACvC,IAAM,OAAO,GACT,CAAC,IAAI,CAAC,OAAO,YAAYA,gBAAW,IAAI,IAAI,CAAC,O AAO,GAAG,IAAIA,gBAAW,CAAC,IAAI,CAAC,OAAO,CAAC,CAAC;YACzF,IAAI,GAAG,iBAAiB,CAAC,IA

AI,CAAC,OAAO,CAAC,YAAY,EAAE,IAAI,CAAC,CAAC;YAC1D,IAAI,UAAU,GAAqB,IAAI,CAAC,UAAU, CAAC;YACnD,IAAI,MAAM,GAAW,IAAI,CAAC,MAAM,KAAK,SAAS,GAAG,IAAI,CAAC,MAAM,GAAG,G AAG,CAAC;YACnE,IAAI,IAAI,CAAC,MAAM,KAAK,SAAS,EAAE;gBAC7B,IAAI,IAAI,KAAK,IAAI,EAAE;o BACjB,MAAM,GAAG,GAAG,CAAC;oBACb,UAAU,GAAG,UAAU,IAAI,YAAY,CAAC;iBACzC;qBAAM;oBA CL,UAAU,GAAG,UAAU,IAAI,IAAI,CAAC;iBACjC;aACF;YACD,IAAI,UAAU,KAAK,SAAS,EAAE;gBAC5B, MAAM,IAAI,KAAK,CAAC,sDAAsD,CAAC,CAAC;aACzE;YACD,IAAI,MAAM,IAAI,GAAG,IAAI,MAAM,G AAG,GAAG,EAAE;gBACjC,IAAI,CAAC,QAAQ,CAAC,IAAI,CAAC,IAAIC,iBAAY,CAAM,EAAC,IAAI,MAA A,EAAE,OAAO,SAAA,EAAE,MAAM,QAAA,EAAE,UAAU,YAAA,EAAE,GAAG,KAAA,EAAC,CAAC,CAAC ,CAAC;gBACpF,IAAI,CAAC,QAAQ,CAAC,QAAQ,EAAE,CAAC;aAC1B;iBAAM;gBACL,IAAI,CAAC,QAAQ, CAAC,KAAK,CAAC,IAAIC,sBAAiB,CAAC,EAAC,KAAK,EAAE,IAAI,EAAE,OAAO,SAAA,EAAE,MAAM,Q AAA,EAAE,UAAU,YAAA,EAAE,GAAG,KAAA,EAAC,CAAC,CAAC,CAAC;aAC7F;SACF;;;;QAKD,2BAAK, GAAL,UAAM,KAAiB,EAAE,IAInB;YAJmB,qBAAA,EAAA,SAInB;YACJ,IAAI,IAAI,CAAC,SAAS,EAAE;gBA ClB,MAAM,IAAI,KAAK,CAAC,iDAAiD,CAAC,CAAC;aACpE;YACD,IAAI,IAAI,CAAC,MAAM,IAAI,IAAI,C AAC,MAAM,IAAI,GAAG,IAAI,IAAI,CAAC,MAAM,GAAG,GAAG,EAAE;gBAC1D,MAAM,IAAI,KAAK,CA AC,0CAA0C,CAAC,CAAC;aAC7D;YACD,IAAM,OAAO,GACT,CAAC,IAAI,CAAC,OAAO,YAAYF,gBAAW,I AAI,IAAI,CAAC,OAAO,GAAG,IAAIA,gBAAW,CAAC,IAAI,CAAC,OAAO,CAAC,CAAC;YACzF,IAAI,CAAC ,QAAQ,CAAC,KAAK,CAAC,IAAIE,sBAAiB,CAAC;gBACxC,KAAK,OAAA;gBACL,OAAO,SAAA;gBACP,M AAM,EAAE,IAAI,CAAC,MAAM,IAAI,CAAC;gBACxB,UAAU,EAAE,IAAI,CAAC,UAAU,IAAI,EAAE;gBACj C,GAAG,EAAE,IAAI,CAAC,OAAO,CAAC,aAAa;aAChC,CAAC,CAAC,CAAC;SACL;;;;;QAMD,2BAAK,GAA L,UAAM,KAAqB;YACzB,IAAI,IAAI,CAAC,SAAS,EAAE;gBAClB,MAAM,IAAI,KAAK,CAAC,4CAA4C,CAA C,CAAC;aAC/D;YACD,IAAI,CAAC,QAAQ,CAAC,IAAI,CAAC,KAAK,CAAC,CAAC;SAC3B;0BACF;KAAA,I AAA;IAGD;;;IAGA,SAAS,kBAAkB,CAAC,IACmC;QAC7D,IAAI,OAAO,WAAW,KAAK,WAAW,EAAE;YACt C,MAAM,IAAI,KAAK,CAAC,2DAA2D,CAAC,CAAC;SAC9E;QACD,IAAI,IAAI,YAAY,WAAW,EAAE;YAC/ B,OAAO,IAAI,CAAC;SACb;QACD,MAAM,IAAI,KAAK,CAAC,yEAAyE,CAAC,CAAC;IAC7F,CAAC;IAED;;; IAGA,SAAS,OAAO,CAAC,IACmC;QAClD,IAAI,OAAO,IAAI,KAAK,WAAW,EAAE;YAC/B,MAAM,IAAI,KA AK,CAAC,oDAAoD,CAAC,CAAC;SACvE;QACD,IAAI,IAAI,YAAY,IAAI,EAAE;YACxB,OAAO,IAAI,CAAC; SACb;QACD,IAAI,WAAW,IAAI,IAAI,YAAY,WAAW,EAAE;YAC9C,OAAO,IAAI,IAAI,CAAC,CAAC,IAAI,C AAC,CAAC,CAAC;SACzB;QACD,MAAM,IAAI,KAAK,CAAC,kEAAkE,CAAC,CAAC;IACtF,CAAC;IAED;;;I AGA,SAAS,WAAW,CAChB,IAC6C,EAC7C,MAAuB;QAAvB,uBAAA,EAAA,eAAuB;QACzB,IAAI,OAAO,WA AW,KAAK,WAAW,IAAI,IAAI,YAAY,WAAW,EAAE;YACrE,MAAM,IAAI,KAAK,CAAC,6BAA2B,MAAM,w CAAqC,CAAC,CAAC;SACzF;QACD,IAAI,OAAO,IAAI,KAAK,WAAW,IAAI,IAAI,YAAY,IAAI,EAAE;YACv D,MAAM,IAAI,KAAK,CAAC,6BAA2B,MAAM,iCAA8B,CAAC,CAAC;SAClF;QACD,IAAI,OAAO,IAAI,KAA K,QAAQ,IAAI,OAAO,IAAI,KAAK,QAAQ,IAAI,OAAO,IAAI,KAAK,QAAQ;YAChF,OAAO,IAAI,KAAK,SAA S,IAAI,KAAK,CAAC,OAAO,CAAC,IAAI,CAAC,EAAE;YACpD,OAAO,IAAI,CAAC;SACb;QACD,MAAM,IA AI,KAAK,CAAC,6BAA2B,MAAM,yCAAsC,CAAC,CAAC;IAC3F,CAAC;IAED;;;IAGA,SAAS,WAAW,CAAC,I ACmC;QACtD,IAAI,OAAO,IAAI,KAAK,QAAQ,EAAE;YAC5B,OAAO,IAAI,CAAC;SACb;QACD,IAAI,OAAO ,WAAW,KAAK,WAAW,IAAI,IAAI,YAAY,WAAW,EAAE;YACrE,MAAM,IAAI,KAAK,CAAC,iEAAiE,CAAC, CAAC;SACpF;QACD,IAAI,OAAO,IAAI,KAAK,WAAW,IAAI,IAAI,YAAY,IAAI,EAAE;YACvD,MAAM,IAAI, KAAK,CAAC,0DAA0D,CAAC,CAAC;SAC7E;QACD,OAAO,IAAI,CAAC,SAAS,CAAC,WAAW,CAAC,IAAI,E AAE,MAAM,CAAC,CAAC,CAAC;IACnD,CAAC;IAED;;;IAGA,SAAS,iBAAiB,CACtB,YAAoB,EACpB,IACI; QACN,IAAI,IAAI,KAAK,IAAI,EAAE;YACjB,OAAO,IAAI,CAAC;SACb;QACD,QAAQ,YAAY;YAClB,KAAK, aAAa;gBAChB,OAAO,kBAAkB,CAAC,IAAI,CAAC,CAAC;YAClC,KAAK,MAAM;gBACT,OAAO,OAAO,CA AC,IAAI,CAAC,CAAC;YACvB,KAAK,MAAM;gBACT,OAAO,WAAW,CAAC,IAAI,CAAC,CAAC;YAC3B,K AAK,MAAM;gBACT,OAAO,WAAW,CAAC,IAAI,CAAC,CAAC;YAC3B;gBACE,MAAM,IAAI,KAAK,CAAC, +BAA6B,YAAc,CAAC,CAAC;SAChE;IACH;;IC9MA;;;;;;;IAgBA;;;;;;;;;;;;QAWA;;;;YAKU,SAAI,GAAkB,EAA E,CAAC;SA+HlC;;;;QA1HC,yCAAM,GAAN,UAAO,GAAqB;YAA5B,iBASC;YARC,OAAO,IAAIC,eAAU,CAA C,UAAC,QAAuB;gBAC5C,IAAM,OAAO,GAAG,IAAI,WAAW,CAAC,GAAG,EAAE,QAAQ,CAAC,CAAC;gB AC/C,KAAI,CAAC,IAAI,CAAC,IAAI,CAAC,OAAO,CAAC,CAAC;gBACxB,QAAQ,CAAC,IAAI,CAAC,EAAC

,IAAI,EAAEC,kBAAa,CAAC,IAAI,EAAmB,CAAC,CAAC;gBAC5D,OAAO;oBACL,OAAO,CAAC,UAAU,GA AG,IAAI,CAAC;iBAC3B,CAAC;aACH,CAAC,CAAC;SACJ;;;;QAKO,yCAAM,GAAN,UAAO,KAA+D;YAC5E, IAAI,OAAO,KAAK,KAAK,QAAQ,EAAE;gBAC7B,OAAO,IAAI,CAAC,IAAI,CAAC,MAAM,CAAC,UAAA,O AAO,IAAI,OAAA,OAAO,CAAC,OAAO,CAAC,aAAa,KAAK,KAAK,GAAA,CAAC,CAAC;aAC7E;iBAAM,IA AI,OAAO,KAAK,KAAK,UAAU,EAAE;gBACtC,OAAO,IAAI,CAAC,IAAI,CAAC,MAAM,CAAC,UAAA,OAA O,IAAI,OAAA,KAAK,CAAC,OAAO,CAAC,OAAO,CAAC,GAAA,CAAC,CAAC;aAC5D;iBAAM;gBACL,OAA O,IAAI,CAAC,IAAI,CAAC,MAAM,CACnB,UAAA,OAAO,IAAI,OAAA,CAAC,CAAC,KAAK,CAAC,MAAM,I AAI,OAAO,CAAC,OAAO,CAAC,MAAM,KAAK,KAAK,CAAC,MAAM,CAAC,WAAW,EAAE;qBAC7E,CAA C,KAAK,CAAC,GAAG,IAAI,OAAO,CAAC,OAAO,CAAC,aAAa,KAAK,KAAK,CAAC,GAAG,CAAC,GAAA,C AAC,CAAC;aACtE;SACF;;;;;QAMD,wCAAK,GAAL,UAAM,KAA+D;YAArE,iBASC;YARC,IAAM,OAAO,GA AG,IAAI,CAAC,MAAM,CAAC,KAAK,CAAC,CAAC;YACnC,OAAO,CAAC,OAAO,CAAC,UAAA,MAAM;gB ACpB,IAAM,KAAK,GAAG,KAAI,CAAC,IAAI,CAAC,OAAO,CAAC,MAAM,CAAC,CAAC;gBACxC,IAAI,KA AK,KAAK,CAAC,CAAC,EAAE;oBAChB,KAAI,CAAC,IAAI,CAAC,MAAM,CAAC,KAAK,EAAE,CAAC,CAA C,CAAC;iBAC5B;aACF,CAAC,CAAC;YACH,OAAO,OAAO,CAAC;SAChB;;;;;;;;QASD,4CAAS,GAAT,UAAU, KAA+D,EAAE,WAAoB;YAE7F,WAAW,GAAG,WAAW,IAAI,IAAI,CAAC,sBAAsB,CAAC,KAAK,CAAC,CA AC;YAChE,IAAM,OAAO,GAAG,IAAI,CAAC,KAAK,CAAC,KAAK,CAAC,CAAC;YAClC,IAAI,OAAO,CAAC ,MAAM,GAAG,CAAC,EAAE;gBACtB,MAAM,IAAI,KAAK,CAAC,kDAA+C,WAAW,kBACtE,OAAO,CAAC, MAAM,eAAY,CAAC,CAAC;aACjC;YACD,IAAI,OAAO,CAAC,MAAM,KAAK,CAAC,EAAE;gBACxB,IAAI,O AAO,GAAG,kDAA+C,WAAW,oBAAgB,CAAC;gBACzF,IAAI,IAAI,CAAC,IAAI,CAAC,MAAM,GAAG,CAAC ,EAAE;;oBAExB,IAAM,QAAQ,GAAG,IAAI,CAAC,IAAI;yBACJ,GAAG,CAAC,UAAA,OAAO;wBACV,IAAM, GAAG,GAAG,OAAO,CAAC,OAAO,CAAC,aAAa,CAAC;wBAC1C,IAAM,MAAM,GAAG,OAAO,CAAC,OAA O,CAAC,MAAM,CAAC;wBACtC,OAAU,MAAM,SAAI,GAAK,CAAC;qBAC3B,CAAC;yBACD,IAAI,CAAC,I AAI,CAAC,CAAC;oBACjC,OAAO,IAAI,6BAA2B,QAAQ,MAAG,CAAC;iBACnD;gBACD,MAAM,IAAI,KAA K,CAAC,OAAO,CAAC,CAAC;aAC1B;YACD,OAAO,OAAO,CAAC,CAAC,CAAC,CAAC;SACnB;;;;;QAMD,6 CAAU,GAAV,UAAW,KAA+D,EAAE,WAAoB;YAE9F,WAAW,GAAG,WAAW,IAAI,IAAI,CAAC,sBAAsB,CA AC,KAAK,CAAC,CAAC;YAChE,IAAM,OAAO,GAAG,IAAI,CAAC,KAAK,CAAC,KAAK,CAAC,CAAC;YACl C,IAAI,OAAO,CAAC,MAAM,GAAG,CAAC,EAAE;gBACtB,MAAM,IAAI,KAAK,CAAC,oDAAiD,WAAW,kB ACxE,OAAO,CAAC,MAAM,MAAG,CAAC,CAAC;aACxB;SACF;;;;QAKD,yCAAM,GAAN,UAAO,IAAsC;YA AtC,qBAAA,EAAA,SAAsC;YAC3C,IAAI,IAAI,GAAG,IAAI,CAAC,IAAI,CAAC;;;YAGrB,IAAI,IAAI,CAAC,e AAe,EAAE;gBACxB,IAAI,GAAG,IAAI,CAAC,MAAM,CAAC,UAAA,OAAO,IAAI,OAAA,CAAC,OAAO,CAA C,SAAS,GAAA,CAAC,CAAC;aACnD;YACD,IAAI,IAAI,CAAC,MAAM,GAAG,CAAC,EAAE;;gBAEnB,IAAM ,QAAQ,GAAG,IAAI,CAAC,GAAG,CAAC,UAAA,OAAO;oBACV,IAAM,GAAG,GAAG,OAAO,CAAC,OAAO, CAAC,aAAa,CAAC,KAAK,CAAC,GAAG,CAAC,CAAC,CAAC,CAAC,CAAC;oBACxD,IAAM,MAAM,GAAG, OAAO,CAAC,OAAO,CAAC,MAAM,CAAC;oBACtC,OAAU,MAAM,SAAI,GAAK,CAAC;iBAC3B,CAAC;qBA CD,IAAI,CAAC,IAAI,CAAC,CAAC;gBACjC,MAAM,IAAI,KAAK,CAAC,sCAAoC,IAAI,CAAC,MAAM,UAA K,QAAU,CAAC,CAAC;aACjF;SACF;QAEO,yDAAsB,GAAtB,UAAuB,OACoC;YACjE,IAAI,OAAO,OAAO,KA AK,QAAQ,EAAE;gBAC/B,OAAO,gBAAc,OAAS,CAAC;aAChC;iBAAM,IAAI,OAAO,OAAO,KAAK,QAAQ,E AAE;gBACtC,IAAM,MAAM,GAAG,OAAO,CAAC,MAAM,IAAI,OAAO,CAAC;gBACzC,IAAM,GAAG,GAAG ,OAAO,CAAC,GAAG,IAAI,OAAO,CAAC;gBACnC,OAAO,mBAAiB,MAAM,eAAU,GAAK,CAAC;aAC/C;iBA AM;gBACL,OAAO,wBAAsB,OAAO,CAAC,IAAM,CAAC;aAC7C;SACF;;;;gBAnIFC,eAAU;;;IC3BX;;;;;;;IAeA; ;;;;;;;QAiBA;;;;;gBAVCC,aAAQ,SAAC;oBACR,OAAO,EAAE;wBACPC,qBAAgB;qBACjB;oBACD,SAAS,EAA E;wBACT,wBAAwB;wBACxB,EAAC,OAAO,EAAEC,gBAAW,EAAE,WAAW,EAAE,wBAAwB,EAAC;wBAC 7D,EAAC,OAAO,EAAE,qBAAqB,EAAE,WAAW,EAAE,wBAAwB,EAAC;qBACxE;iBACF;;;IC/BD;;;;;;;;ICAA; ;;;;;;;ICAA;;;;;;;;;;;;;;;;;"}

Found in path(s):

\* /opt/cola/permits/1641594878\_1682230431.0579832/0/common-11-0-5-tgz/package/bundles/common-httptesting.umd.js.map

## {"version":3,"sources":["packages/common/common-

http.umd.js"],"names":["global","factory","exports","module","require","define","amd","self","ng","common","http" ,"core","rxjs","operators","this","HttpHandler","HttpBackend","extendStatics","d","b","Object","setPrototypeOf","\_ \_proto\_\_","Array","p","hasOwnProperty","\_\_extends","\_\_","constructor","prototype","create","\_\_read","o","n","m" ,"Symbol","iterator","r","e","i","call","ar","next","done","push","value","error","HttpHeaders","headers","\_this","no rmalizedNames","Map","lazyUpdate","lazyInit","split","forEach","line","index","indexOf","name","slice","key","to LowerCase","trim","maybeSetNormalizedName","has","get","set","keys","values","length","init","from","getAll"," append","clone","op","delete","lcName","copyFrom","update","applyUpdate","other","concat","base","undefined"," apply","\_\_spread","arguments","toDelete\_1","existing","filter","fn","HttpUrlEncodingCodec","encodeKey","standa rdEncoding","encodeValue","decodeKey","decodeURIComponent","decodeValue","v","encodeURIComponent","re place","HttpParams","options","updates","cloneFrom","encoder","fromString","fromObject","Error","map","param Parser","rawParams","codec","param","eqIdx","\_a","val","list","isArray","res","toString","eKey","join","base\_1","i dx","splice","isArrayBuffer","ArrayBuffer","isBlob","Blob","isFormData","FormData","HttpEventType","HttpReq uest","method","url","third","fourth","body","reportProgress","withCredentials","responseType","toUpperCase","mi ghtHaveBody","params","urlWithParams","qIdx","serializeBody","JSON","stringify","detectContentTypeHeader"," type","setHeaders","reduce","setParams","HttpResponseBase","HttpHeaderResponse","\_super","ResponseHeader"," status","statusText","defaultStatus","defaultStatusText","ok","HttpResponse","Response","HttpErrorResponse","me ssage","addBody","observe","HttpClient","handler","request","first","req","events\$","of","pipe","concatMap","hand le","res\$","event","head","jsonp","callbackParam","patch","post","put","decorators","Injectable","ctorParameters"," HttpInterceptorHandler","interceptor","intercept","HTTP\_INTERCEPTORS","InjectionToken","NoopInterceptor"," nextRequestId","JsonpCallbackContext","JsonpClientBackend","callbackMap","document","resolvedPromise","Pro mise","resolve","nextCallback","Observable","observer","callback","node","createElement","src","finished","cancel led","data","cleanup","parentNode","removeChild","onLoad","then","complete","onError","addEventListener","app endChild","Sent","removeEventListener","Inject","args","DOCUMENT","JsonpInterceptor","XSSI\_PREFIX","Xhr Factory","BrowserXhr","build","XMLHttpRequest","HttpXhrBackend","xhrFactory","xhr","open","setRequestHead er","detectedType","reqBody","headerResponse","partialFromXhr","getAllResponseHeaders","getResponseUrl","re sponseURL","test","getResponseHeader","response","responseText","originalBody","parse","text","sentHeaders","o nDownProgress","progressEvent","DownloadProgress","loaded","lengthComputable","total","partialText","onUpPr ogress","progress","UploadProgress","upload","send","readyState","DONE","abort","XSRF\_COOKIE\_NAME","X SRF\_HEADER\_NAME","HttpXsrfTokenExtractor","HttpXsrfCookieExtractor","doc","platform","cookieName","l astCookieString","lastToken","parseCount","getToken","cookieString","cookie","parseCookieValue","String","PLA TFORM\_ID","HttpXsrfInterceptor","tokenService","headerName","lcUrl","startsWith","token","HttpInterceptingH andler","backend","injector","chain","interceptors","reduceRight","jsonpCallbackContext","window","Injector","Htt pClientModule","HttpClientJsonpModule","HttpClientXsrfModule","disable","ngModule","providers","provide","u seClass","withOptions","useValue","NgModule","useExisting","multi","imports","useFactory","HttpInterceptingHa ndler","angular\_packages\_common\_http\_http\_a","angular\_packages\_common\_http\_http\_b","angular\_packages\_co mmon\_http\_http\_c","angular\_packages\_common\_http\_http\_d","angular\_packages\_common\_http\_http\_e","angular packages common http http f","angular packages common http http g","angular packages common http http \_h","defineProperty"],"mappings":";;;;;CAMC,SAAUA,EAAQC,GACI,iBAAZC,SAA0C,oBAAXC,OAAyBF,EA AQC,QAASE,QAAQ,iBAAkBA,QAAQ,QAASA,QAAQ,kBAAmBA,QAAQ,oBAC5I,mBAAXC,QAAyBA,OAA OC,IAAMD,OAAO,uBAAwB,CAAC,UAAW,gBAAiB,OAAQ,iBAAkB,mBAAoBJ,GAC7HA,IAAzBD,EAASA, GAAUO,MAAsBC,GAAKR,EAAOQ,IAAM,GAAIR,EAAOQ,GAAGC,OAAST,EAAOQ,GAAGC,QAAU,GAAI T,EAAOQ,GAAGC,OAAOC,KAAO,IAAKV,EAAOQ,GAAGG,KAAMX,EAAOY,KAAMZ,EAAOY,KAAKC,U AAWb,EAAOQ,GAAGC,QAH1M,CAIEK,MAAM,SAAWZ,EAASS,EAAMC,EAAMC,EAAWJ,GAAU;;;;;;;OAq BzD,IAAIM,EACA,SAASA,MAcTC,EACA,SAASA,MAoBTC,EAAgB,SAAUC,EAAGC,GAM7B,OALAF,EAA gBG,OAAOC,gBAClB,CAAEC,UAAW,cAAgBC,OAAS,SAAUL,EAAGC,GAAKD,EAAEI,UAAYH,IACvE,SA

AUD,EAAGC,GAAK,IAAK,IAAIK,KAAKL,EACxBA,EAAEM,eAAeD,KACjBN,EAAEM,GAAKL,EAAEK,M ACAN,EAAGC,IAE5B,SAASO,EAAUR,EAAGC,GAElB,SAASQ,IAAOb,KAAKc,YAAcV,EADnCD,EAAcC,E AAGC,GAEjBD,EAAEW,UAAkB,OAANV,EAAaC,OAAOU,OAAOX,IAAMQ,EAAGE,UAAYV,EAAEU,UAA W,IAAIF,GA+JnF,SAASI,EAAOC,EAAGC,GACf,IAAIC,EAAsB,mBAAXC,QAAyBH,EAAEG,OAAOC,UACj D,IAAKF,EACD,OAAOF,EACX,IAAmBK,EAAYC,EAA3BC,EAAIL,EAAEM,KAAKR,GAAOS,EAAK,GAC3B ,IACI,WAAc,IAANR,GAAgBA,KAAM,MAAQI,EAAIE,EAAEG,QAAQC,MAChDF,EAAGG,KAAKP,EAAEQ, OAElB,MAAOC,GACHR,EAAI,CAAEQ,MAAOA,GAEjB,QACI,IACQT,IAAMA,EAAEM,OAAST,EAAIK,EA AU,SAC/BL,EAAEM,KAAKD,GAEf,QACI,GAAID,EACA,MAAMA,EAAEQ,OAGpB,OAAOL;;;;;;;;AA4GX,IA AIM,EAA6B,WAE7B,SAASA,EAAYC,GACjB,IAAIC,EAAQnC,KAKZA,KAAKoC,gBAAkB,IAAIC,IAI3BrC,K AAKsC,WAAa,KACbJ,EAIDlC,KAAKuC,SADmB,iBAAZL,EACI,WACZC,EAAMD,QAAU,IAAIG,IACpBH,E AAQM,MAAM,MAAMC,SAAQ,SAAUC,GAClC,IAAIC,EAAQD,EAAKE,QAAQ,KACzB,GAAID,EAAQ,EAA G,CACX,IAAIE,EAAOH,EAAKI,MAAM,EAAGH,GACrBI,EAAMF,EAAKG,cACXjB,EAAQW,EAAKI,MAAM H,EAAQ,GAAGM,OAClCd,EAAMe,uBAAuBL,EAAME,GAC/BZ,EAAMD,QAAQiB,IAAIJ,GAClBZ,EAAMD, QAAQkB,IAAIL,GAAKjB,KAAKC,GAG5BI,EAAMD,QAAQmB,IAAIN,EAAK,CAAChB,SAOxB,WACZI,EA AMD,QAAU,IAAIG,IACpB/B,OAAOgD,KAAKpB,GAASO,SAAQ,SAAUI,GACnC,IAAIU,EAASrB,EAAQW,G ACjBE,EAAMF,EAAKG,cACO,iBAAXO,IACPA,EAAS,CAACA,IAEVA,EAAOC,OAAS,IAChBrB,EAAMD,Q AAQmB,IAAIN,EAAKQ,GACvBpB,EAAMe,uBAAuBL,EAAME,QAjC/C/C,KAAKkC,QAAU,IAAIG,IA2M3B, OA7JAJ,EAAYlB,UAAUoC,IAAM,SAAUN,GAElC,OADA7C,KAAKyD,OACEzD,KAAKkC,QAAQiB,IAAIN,E AAKG,gBASjCf,EAAYlB,UAAUqC,IAAM,SAAUP,GAClC7C,KAAKyD,OACL,IAAIF,EAASvD,KAAKkC,QA AQkB,IAAIP,EAAKG,eACnC,OAAOO,GAAUA,EAAOC,OAAS,EAAID,EAAO,GAAK,MAOrDtB,EAAYlB,UA AUuC,KAAO,WAEzB,OADAtD,KAAKyD,OACEhD,MAAMiD,KAAK1D,KAAKoC,gBAAgBmB,WAS3CtB,E AAYlB,UAAU4C,OAAS,SAAUd,GAErC,OADA7C,KAAKyD,OACEzD,KAAKkC,QAAQkB,IAAIP,EAAKG,gB AAkB,MAWnDf,EAAYlB,UAAU6C,OAAS,SAAUf,EAAMd,GAC3C,OAAO/B,KAAK6D,MAAM,CAAEhB,KA AMA,EAAMd,MAAOA,EAAO+B,GAAI,OAYtD7B,EAAYlB,UAAUsC,IAAM,SAAUR,EAAMd,GACxC,OAAO /B,KAAK6D,MAAM,CAAEhB,KAAMA,EAAMd,MAAOA,EAAO+B,GAAI,OAUtD7B,EAAYlB,UAAUgD,OA AS,SAAUlB,EAAMd,GAC3C,OAAO/B,KAAK6D,MAAM,CAAEhB,KAAMA,EAAMd,MAAOA,EAAO+B,GA AI,OAEtD7B,EAAYlB,UAAUmC,uBAAyB,SAAUL,EAAMmB,GACtDhE,KAAKoC,gBAAgBe,IAAIa,IAC1BhE ,KAAKoC,gBAAgBiB,IAAIW,EAAQnB,IAGzCZ,EAAYlB,UAAU0C,KAAO,WACzB,IAAItB,EAAQnC,KACN A,KAAKuC,WACHvC,KAAKuC,oBAAoBN,EACzBjC,KAAKiE,SAASjE,KAAKuC,UAGnBvC,KAAKuC,WAE TvC,KAAKuC,SAAW,KACVvC,KAAKsC,aACPtC,KAAKsC,WAAWG,SAAQ,SAAUyB,GAAU,OAAO/B,EAA MgC,YAAYD,MACrElE,KAAKsC,WAAa,QAI9BL,EAAYlB,UAAUkD,SAAW,SAAUG,GACvC,IAAIjC,EAAQ nC,KACZoE,EAAMX,OACNhD,MAAMiD,KAAKU,EAAMlC,QAAQoB,QAAQb,SAAQ,SAAUM,GAC/CZ,EA AMD,QAAQmB,IAAIN,EAAKqB,EAAMlC,QAAQkB,IAAIL,IACzCZ,EAAMC,gBAAgBiB,IAAIN,EAAKqB,E AAMhC,gBAAgBgB,IAAIL,QAGjEd,EAAYlB,UAAU8C,MAAQ,SAAUK,GACpC,IAAIL,EAAQ,IAAI5B,EAIh B,OAHA4B,EAAMtB,SACCvC,KAAKuC,UAAYvC,KAAKuC,oBAAoBN,EAAejC,KAAKuC,SAAWvC,KAChF 6D,EAAMvB,YAActC,KAAKsC,YAAc,IAAI+B,OAAO,CAACH,IAC5CL,GAEX5B,EAAYlB,UAAUoD,YAAc, SAAUD,GAC1C,IAAInB,EAAMmB,EAAOrB,KAAKG,cACtB,OAAQkB,EAAOJ,IACX,IAAK,IACL,IAAK,IAC D,IAAI/B,EAAQmC,EAAOnC,MAInB,GAHqB,iBAAVA,IACPA,EAAQ,CAACA,IAEQ,IAAjBA,EAAMyB,OA CN,OAEJxD,KAAKkD,uBAAuBgB,EAAOrB,KAAME,GACzC,IAAIuB,GAAsB,MAAdJ,EAAOJ,GAAa9D,KAA KkC,QAAQkB,IAAIL,QAAOwB,IAAc,GACtED,EAAKxC,KAAK0C,MAAMF,EAhShC,SAASG,IACL,IAAK,IA AI9C,EAAK,GAAIF,EAAI,EAAGA,EAAIiD,UAAUlB,OAAQ/B,IAC3CE,EAAKA,EAAG0C,OAAOpD,EAAOy D,UAAUjD,KACpC,OAAOE,EA6R2B8C,CAAS1C,IAC/B/B,KAAKkC,QAAQmB,IAAIN,EAAKuB,GACtB,MA CJ,IAAK,IACD,IAAIK,EAAaT,EAAOnC,MACxB,GAAK4C,EAIA,CACD,IAAIC,EAAW5E,KAAKkC,QAAQkB ,IAAIL,GAChC,IAAK6B,EACD,OAGoB,KADxBA,EAAWA,EAASC,QAAO,SAAU9C,GAAS,OAAsC,IAA/B4C ,EAAW/B,QAAQb,OAC3DyB,QACTxD,KAAKkC,QAAQ6B,OAAOhB,GACpB/C,KAAKoC,gBAAgB2B,OAA OhB,IAG5B/C,KAAKkC,QAAQmB,IAAIN,EAAK6B,QAd1B5E,KAAKkC,QAAQ6B,OAAOhB,GACpB/C,KAA KoC,gBAAgB2B,OAAOhB,KAsB5Cd,EAAYlB,UAAU0B,QAAU,SAAUqC,GACtC,IAAI3C,EAAQnC,KACZA, KAAKyD,OACLhD,MAAMiD,KAAK1D,KAAKoC,gBAAgBkB,QAC3Bb,SAAQ,SAAUM,GAAO,OAAO+B,EA

AG3C,EAAMC,gBAAgBgB,IAAIL,GAAMZ,EAAMD,QAAQkB,IAAIL,QAEvFd,EAzNqB,GA6O5B8C,EAAsC, WACtC,SAASA,KAkCT,OA3BAA,EAAqBhE,UAAUiE,UAAY,SAAUjC,GACjD,OAAOkC,EAAiBlC,IAO5BgC, EAAqBhE,UAAUmE,YAAc,SAAUnD,GACnD,OAAOkD,EAAiBlD,IAO5BgD,EAAqBhE,UAAUoE,UAAY,SAA UpC,GACjD,OAAOqC,mBAAmBrC,IAO9BgC,EAAqBhE,UAAUsE,YAAc,SAAUtD,GACnD,OAAOqD,mBAA mBrD,IAEvBgD,EAnC8B;;;;;;;OAqDzC,SAASE,EAAiBK,GACtB,OAAOC,mBAAmBD,GACrBE,QAAQ,QAAS, KACjBA,QAAQ,QAAS,KACjBA,QAAQ,QAAS,KACjBA,QAAQ,QAAS,KACjBA,QAAQ,QAAS,KACjBA,QAA Q,QAAS,KACjBA,QAAQ,QAAS,KACjBA,QAAQ,QAAS,KACjBA,QAAQ,QAAS,KAU1B,IAAIC,EAA4B,WAC 5B,SAASA,EAAWC,GAChB,IAAIvD,EAAQnC,KAKZ,QAJgB,IAAZ0F,IAAsBA,EAAU,IACpC1F,KAAK2F,Q AAU,KACf3F,KAAK4F,UAAY,KACjB5F,KAAK6F,QAAUH,EAAQG,SAAW,IAAId,EAChCW,EAAQI,WAAY, CACtB,GAAMJ,EAAQK,WACV,MAAM,IAAIC,MAAM,kDAEpBhG,KAAKiG,IA/CjB,SAASC,EAAYC,EAAW C,GAC5B,IAAIH,EAAM,IAAI5D,IAad,OAZI8D,EAAU3C,OAAS,GACN2C,EAAU3D,MAAM,KACtBC,SAAQ, SAAU4D,GACrB,IAAIC,EAAQD,EAAMzD,QAAQ,KACtB2D,EAAKtF,GAAiB,GAAVqF,EACZ,CAACF,EAA MjB,UAAUkB,GAAQ,IACzB,CAACD,EAAMjB,UAAUkB,EAAMvD,MAAM,EAAGwD,IAASF,EAAMf,YAAY gB,EAAMvD,MAAMwD,EAAQ,KAAM,GAAIvD,EAAMwD,EAAG,GAAIC,EAAMD,EAAG,GAC/GE,EAAOR, EAAI7C,IAAIL,IAAQ,GAC3B0D,EAAK3E,KAAK0E,GACVP,EAAI5C,IAAIN,EAAK0D,MAGdR,EAiCYC,CA AYR,EAAQI,WAAY9F,KAAK6F,cAEzCH,EAAQK,YACf/F,KAAKiG,IAAM,IAAI5D,IACf/B,OAAOgD,KAAK oC,EAAQK,YAAYtD,SAAQ,SAAUM,GAC9C,IAAIhB,EAAQ2D,EAAQK,WAAWhD,GAC/BZ,EAAM8D,IAAI 5C,IAAIN,EAAKtC,MAAMiG,QAAQ3E,GAASA,EAAQ,CAACA,QAIvD/B,KAAKiG,IAAM,KAwInB,OA/HAR ,EAAW1E,UAAUoC,IAAM,SAAUkD,GAEjC,OADArG,KAAKyD,OACEzD,KAAKiG,IAAI9C,IAAIkD,IAQxBZ ,EAAW1E,UAAUqC,IAAM,SAAUiD,GACjCrG,KAAKyD,OACL,IAAIkD,EAAM3G,KAAKiG,IAAI7C,IAAIiD, GACvB,OAASM,EAAMA,EAAI,GAAK,MAQ5BlB,EAAW1E,UAAU4C,OAAS,SAAU0C,GAEpC,OADArG,KA AKyD,OACEzD,KAAKiG,IAAI7C,IAAIiD,IAAU,MAMlCZ,EAAW1E,UAAUuC,KAAO,WAExB,OADAtD,KA AKyD,OACEhD,MAAMiD,KAAK1D,KAAKiG,IAAI3C,SAQ/BmC,EAAW1E,UAAU6C,OAAS,SAAUyC,EAA OtE,GAC3C,OAAO/B,KAAK6D,MAAM,CAAEwC,MAAOA,EAAOtE,MAAOA,EAAO+B,GAAI,OAQxD2B,EA AW1E,UAAUsC,IAAM,SAAUgD,EAAOtE,GACxC,OAAO/B,KAAK6D,MAAM,CAAEwC,MAAOA,EAAOtE, MAAOA,EAAO+B,GAAI,OASxD2B,EAAW1E,UAAUgD,OAAS,SAAUsC,EAAOtE,GAC3C,OAAO/B,KAAK6 D,MAAM,CAAEwC,MAAOA,EAAOtE,MAAOA,EAAO+B,GAAI,OAMxD2B,EAAW1E,UAAU6F,SAAW,WA C5B,IAAIzE,EAAQnC,KAEZ,OADAA,KAAKyD,OACEzD,KAAKsD,OACP2C,KAAI,SAAUlD,GACf,IAAI8D, EAAO1E,EAAM0D,QAAQb,UAAUjC,GAInC,OAAOZ,EAAM8D,IAAI7C,IAAIL,GAAKkD,KAAI,SAAUlE,GA AS,OAAO8E,EAAO,IAAM1E,EAAM0D,QAAQX,YAAYnD,MAC1F+E,KAAK,QAITjC,QAAO,SAAUwB,GAA S,MAAiB,KAAVA,KACjCS,KAAK,MAEdrB,EAAW1E,UAAU8C,MAAQ,SAAUK,GACnC,IAAIL,EAAQ,IAAI 4B,EAAW,CAAEI,QAAS7F,KAAK6F,UAG3C,OAFAhC,EAAM+B,UAAY5F,KAAK4F,WAAa5F,KACpC6D,E AAM8B,SAAW3F,KAAK2F,SAAW,IAAItB,OAAO,CAACH,IACtCL,GAEX4B,EAAW1E,UAAU0C,KAAO,WA CxB,IAAItB,EAAQnC,KACK,OAAbA,KAAKiG,MACLjG,KAAKiG,IAAM,IAAI5D,KAEI,OAAnBrC,KAAK4F, YACL5F,KAAK4F,UAAUnC,OACfzD,KAAK4F,UAAUtC,OAAOb,SAAQ,SAAUM,GAAO,OAAOZ,EAAM8D,I AAI5C,IAAIN,EAAKZ,EAAMyD,UAAUK,IAAI7C,IAAIL,OACjG/C,KAAK2F,QAAQlD,SAAQ,SAAUyB,GAC 3B,OAAQA,EAAOJ,IACX,IAAK,IACL,IAAK,IACD,IAAIQ,GAAsB,MAAdJ,EAAOJ,GAAa3B,EAAM8D,IAAI7 C,IAAIc,EAAOmC,YAAS9B,IAAc,GAC5ED,EAAKxC,KAAKoC,EAAOnC,OACjBI,EAAM8D,IAAI5C,IAAIa,E AAOmC,MAAO/B,GAC5B,MACJ,IAAK,IACD,QAAqBC,IAAjBL,EAAOnC,MAaN,CACDI,EAAM8D,IAAIlC, OAAOG,EAAOmC,OACxB,MAdA,IAAIU,EAAS5E,EAAM8D,IAAI7C,IAAIc,EAAOmC,QAAU,GACxCW,EA AMD,EAAOnE,QAAQsB,EAAOnC,QACnB,IAATiF,GACAD,EAAOE,OAAOD,EAAK,GAEnBD,EAAOvD,OA AS,EAChBrB,EAAM8D,IAAI5C,IAAIa,EAAOmC,MAAOU,GAG5B5E,EAAM8D,IAAIlC,OAAOG,EAAOmC, WAS5CrG,KAAK4F,UAAY5F,KAAK2F,QAAU,OAGjCF,EA7JoB;;;;;;;OA2L/B,SAASyB,EAAcnF,GACnB,MA A8B,oBAAhBoF,aAA+BpF,aAAiBoF,YAOlE,SAASC,EAAOrF,GACZ,MAAuB,oBAATsF,MAAwBtF,aAAiBsF, KAO3D,SAASC,EAAWvF,GAChB,MAA2B,oBAAbwF,UAA4BxF,aAAiBwF,SAY/D,IA6MWC,EA7MPC,EAA6 B,WAC7B,SAASA,EAAYC,EAAQC,EAAKC,EAAOC,GA+BrC,IAAInC,EAkCJ,GAhEA1F,KAAK2H,IAAMA,E AQX3H,KAAK8H,KAAO,KAOZ9H,KAAK+H,gBAAiB,EAItB/H,KAAKgI,iBAAkB,EAOvBhI,KAAKiI,aAAe,O ACpBjI,KAAK0H,OAASA,EAAOQ,cA3E7B,SAASC,EAAcT,GACnB,OAAQA,GACJ,IAAK,SACL,IAAK,MAC

L,IAAK,OACL,IAAK,UACL,IAAK,QACD,OAAO,EACX,QACI,OAAO,GAwEPS,CAAcnI,KAAK0H,SAAaG,G AEhC7H,KAAK8H,UAAkBvD,IAAVqD,EAAuBA,EAAQ,KAC5ClC,EAAUmC,GAIVnC,EAAUkC,EAGVlC,IA EA1F,KAAK+H,iBAAmBrC,EAAQqC,eAChC/H,KAAKgI,kBAAoBtC,EAAQsC,gBAE3BtC,EAAQuC,eACVjI, KAAKiI,aAAevC,EAAQuC,cAG1BvC,EAAQxD,UACVlC,KAAKkC,QAAUwD,EAAQxD,SAErBwD,EAAQ0C, SACVpI,KAAKoI,OAAS1C,EAAQ0C,SAIzBpI,KAAKkC,UACNlC,KAAKkC,QAAU,IAAID,GAGlBjC,KAAKoI ,OAIL,CAED,IAAIA,EAASpI,KAAKoI,OAAOxB,WACzB,GAAsB,IAAlBwB,EAAO5E,OAEPxD,KAAKqI,cAA gBV,MAEpB,CAED,IAAIW,EAAOX,EAAI/E,QAAQ,KASvB5C,KAAKqI,cAAgBV,IADD,IAAVW,EAAc,IAAO A,EAAOX,EAAInE,OAAS,EAAI,IAAM,IAC5B4E,QArBrCpI,KAAKoI,OAAS,IAAI3C,EAClBzF,KAAKqI,cAAg BV,EAsI7B,OA1GAF,EAAY1G,UAAUwH,cAAgB,WAElC,OAAkB,OAAdvI,KAAK8H,KACE,KAIPZ,EAAclH, KAAK8H,OAASV,EAAOpH,KAAK8H,OAASR,EAAWtH,KAAK8H,OAC5C,iBAAd9H,KAAK8H,KACL9H,KA AK8H,KAGZ9H,KAAK8H,gBAAgBrC,EACdzF,KAAK8H,KAAKlB,WAGI,iBAAd5G,KAAK8H,MAA0C,kBAA d9H,KAAK8H,MAC7CrH,MAAMiG,QAAQ1G,KAAK8H,MACZU,KAAKC,UAAUzI,KAAK8H,MAGxB9H,KA AK8H,KAAKlB,YAQrBa,EAAY1G,UAAU2H,wBAA0B,WAE5C,OAAkB,OAAd1I,KAAK8H,MAILR,EAAWtH ,KAAK8H,MAHT,KAQPV,EAAOpH,KAAK8H,MACL9H,KAAK8H,KAAKa,MAAQ,KAGzBzB,EAAclH,KAA K8H,MACZ,KAIc,iBAAd9H,KAAK8H,KACL,aAGP9H,KAAK8H,gBAAgBrC,EACd,kDAGc,iBAAdzF,KAAK8 H,MAA0C,iBAAd9H,KAAK8H,MAC7CrH,MAAMiG,QAAQ1G,KAAK8H,MACZ,mBAGJ,MAEXL,EAAY1G, UAAU8C,MAAQ,SAAUK,QACrB,IAAXA,IAAqBA,EAAS,IAGlC,IAAIwD,EAASxD,EAAOwD,QAAU1H,KAA K0H,OAC/BC,EAAMzD,EAAOyD,KAAO3H,KAAK2H,IACzBM,EAAe/D,EAAO+D,cAAgBjI,KAAKiI,aAK3C H,OAAwBvD,IAAhBL,EAAO4D,KAAsB5D,EAAO4D,KAAO9H,KAAK8H,KAGxDE,OAA8CzD,IAA3BL,EAA O8D,gBAAiC9D,EAAO8D,gBAAkBhI,KAAKgI,gBACzFD,OAA4CxD,IAA1BL,EAAO6D,eAAgC7D,EAAO6D, eAAiB/H,KAAK+H,eAGtF7F,EAAUgC,EAAOhC,SAAWlC,KAAKkC,QACjCkG,EAASlE,EAAOkE,QAAUpI,K AAKoI,OAenC,YAb0B7D,IAAtBL,EAAO0E,aAEP1G,EACI5B,OAAOgD,KAAKY,EAAO0E,YACdC,QAAO,SA AU3G,EAASW,GAAQ,OAAOX,EAAQmB,IAAIR,EAAMqB,EAAO0E,WAAW/F,MAAWX,IAGjGgC,EAAO4E, YAEPV,EAAS9H,OAAOgD,KAAKY,EAAO4E,WACvBD,QAAO,SAAUT,EAAQ/B,GAAS,OAAO+B,EAAO/E,I AAIgD,EAAOnC,EAAO4E,UAAUzC,MAAY+B,IAG1F,IAAIX,EAAYC,EAAQC,EAAKG,EAAM,CACtCM,OA AQA,EACRlG,QAASA,EACT6F,eAAgBA,EAChBE,aAAcA,EACdD,gBAAiBA,KAGlBP,EA1MqB,IA6MrBD,E AyBRpI,EAAQoI,gBAAkBpI,EAAQoI,cAAgB,KArBnCA,EAAoB,KAAI,GAAK,OAI3CA,EAAcA,EAA8B,eAAI, GAAK,iBAIrDA,EAAcA,EAA8B,eAAI,GAAK,iBAIrDA,EAAcA,EAAgC,iBAAI,GAAK,mBAIvDA,EAAcA,EA AwB,SAAI,GAAK,WAI/CA,EAAcA,EAAoB,KAAI,GAAK,OAO/C,IAAIuB,EA8BAC,EAAoC,SAAUC,GAK9C, SAASD,EAAmBvF,QACX,IAATA,IAAmBA,EAAO,IAC9B,IAAItB,EAAQ8G,EAAOvH,KAAK1B,KAAMyD,I AASzD,KAEvC,OADAmC,EAAMwG,KAAOvJ,EAAQoI,cAAc0B,eAC5B/G,EAiBX,OAzBAvB,EAAUoI,EAAo BC,GAc9BD,EAAmBjI,UAAU8C,MAAQ,SAAUK,GAI3C,YAHe,IAAXA,IAAqBA,EAAS,IAG3B,IAAI8E,EAA mB,CAC1B9G,QAASgC,EAAOhC,SAAWlC,KAAKkC,QAChCiH,YAA0B5E,IAAlBL,EAAOiF,OAAuBjF,EAA OiF,OAASnJ,KAAKmJ,OAC3DC,WAAYlF,EAAOkF,YAAcpJ,KAAKoJ,WACtCzB,IAAKzD,EAAOyD,KAAO3 H,KAAK2H,UAAOpD,KAGhCyE,EA1B4B,CA9BnCD,EAOA,SAASA,EAAiBtF,EAAM4F,EAAeC,QACrB,IAAl BD,IAA4BA,EAAgB,UACtB,IAAtBC,IAAgCA,EAAoB,MAGxDtJ,KAAKkC,QAAUuB,EAAKvB,SAAW,IAAID ,EACnCjC,KAAKmJ,YAAyB5E,IAAhBd,EAAK0F,OAAuB1F,EAAK0F,OAASE,EACxDrJ,KAAKoJ,WAAa3F,E AAK2F,YAAcE,EACrCtJ,KAAK2H,IAAMlE,EAAKkE,KAAO,KAEvB3H,KAAKuJ,GAAKvJ,KAAKmJ,QAAU, KAAOnJ,KAAKmJ,OAAS,MAkDlDK,EAA8B,SAAUP,GAKxC,SAASO,EAAa/F,QACL,IAATA,IAAmBA,EAA O,IAC9B,IAAItB,EAAQ8G,EAAOvH,KAAK1B,KAAMyD,IAASzD,KAGvC,OAFAmC,EAAMwG,KAAOvJ,EA AQoI,cAAciC,SACnCtH,EAAM2F,UAAqBvD,IAAdd,EAAKqE,KAAqBrE,EAAKqE,KAAO,KAC5C3F,EAYX,O ArBAvB,EAAU4I,EAAcP,GAWxBO,EAAazI,UAAU8C,MAAQ,SAAUK,GAErC,YADe,IAAXA,IAAqBA,EAAS, IAC3B,IAAIsF,EAAa,CACpB1B,UAAuBvD,IAAhBL,EAAO4D,KAAsB5D,EAAO4D,KAAO9H,KAAK8H,KAC vD5F,QAASgC,EAAOhC,SAAWlC,KAAKkC,QAChCiH,YAA2B5E,IAAlBL,EAAOiF,OAAwBjF,EAAOiF,OAA SnJ,KAAKmJ,OAC7DC,WAAYlF,EAAOkF,YAAcpJ,KAAKoJ,WACtCzB,IAAKzD,EAAOyD,KAAO3H,KAAK 2H,UAAOpD,KAGhCiF,EAtBsB,CAuB/BT,GAcEW,EAAmC,SAAUT,GAE7C,SAASS,EAAkBjG,GACvB,IAAIt B,EAEJ8G,EAAOvH,KAAK1B,KAAMyD,EAAM,EAAG,kBAAoBzD,KAgB/C,OAfAmC,EAAMU,KAAO,oBAI bV,EAAMoH,IAAK,EAKPpH,EAAMwH,QADNxH,EAAMgH,QAAU,KAAOhH,EAAMgH,OAAS,IACtB,oCAA

sC1F,EAAKkE,KAAO,iBAGlD,8BAAgClE,EAAKkE,KAAO,iBAAmB,KAAOlE,EAAK0F,OAAS,IAAM1F,EAA K2F,WAEnHjH,EAAMH,MAAQyB,EAAKzB,OAAS,KACrBG,EAEX,OAtBAvB,EAAU8I,EAAmBT,GAsBtBS, EAvB2B,CAwBpCX;;;;;;;;AAmBF,SAASa,EAAQlE,EAASoC,GACtB,MAAO,CACHA,KAAMA,EACN5F,QAA SwD,EAAQxD,QACjB2H,QAASnE,EAAQmE,QACjBzB,OAAQ1C,EAAQ0C,OAChBL,eAAgBrC,EAAQqC,eA CxBE,aAAcvC,EAAQuC,aACtBD,gBAAiBtC,EAAQsC,iBAiDjC,IAAI8B,EAA4B,WAC5B,SAASA,EAAWC,GA ChB/J,KAAK+J,QAAUA,EAqOnB,OAzMAD,EAAW/I,UAAUiJ,QAAU,SAAUC,EAAOtC,EAAKjC,GACjD,IAE IwE,EAFA/H,EAAQnC,KAIZ,QAHgB,IAAZ0F,IAAsBA,EAAU,IAGhCuE,aAAiBxC,EAGjByC,EAAMD,MAEL, CAKD,IAAI/H,EAEAA,EADAwD,EAAQxD,mBAAmBD,EACjByD,EAAQxD,QAGR,IAAID,EAAYyD,EAAQx D,SAGtC,IAAIkG,OAAS7D,EACPmB,EAAQ0C,SAENA,EADA1C,EAAQ0C,kBAAkB3C,EACjBC,EAAQ0C,O AGR,IAAI3C,EAAW,CAAEM,WAAYL,EAAQ0C,UAItD8B,EAAM,IAAIzC,EAAYwC,EAAOtC,OAAuBpD,IA AjBmB,EAAQoC,KAAqBpC,EAAQoC,KAAO,KAAO,CAClF5F,QAASA,EACTkG,OAAQA,EACRL,eAAgBrC, EAAQqC,eAExBE,aAAcvC,EAAQuC,cAAgB,OACtCD,gBAAiBtC,EAAQsC,kBAOjC,IAAImC,EAAUrK,EAAK sK,GAAGF,GAAKG,KAAKtK,EAAUuK,WAAU,SAAUJ,GAAO,OAAO/H,EAAM4H,QAAQQ,OAAOL,OAIjG, GAAID,aAAiBxC,GAAmC,WAApB/B,EAAQmE,QACxC,OAAOM,EAKX,IAAIK,EAAOL,EAAQE,KAAKtK,E AAU8E,QAAO,SAAU4F,GAAS,OAAOA,aAAiBjB,MAEpF,OAAQ9D,EAAQmE,SAAW,QACvB,IAAK,OAMD, OAAQK,EAAIjC,cACR,IAAK,cACD,OAAOuC,EAAKH,KAAKtK,EAAUkG,KAAI,SAAUU,GAErC,GAAiB,OA AbA,EAAImB,QAAmBnB,EAAImB,gBAAgBX,aAC3C,MAAM,IAAInB,MAAM,mCAEpB,OAAOW,EAAImB,S AEnB,IAAK,OACD,OAAO0C,EAAKH,KAAKtK,EAAUkG,KAAI,SAAUU,GAErC,GAAiB,OAAbA,EAAImB,Q AAmBnB,EAAImB,gBAAgBT,MAC3C,MAAM,IAAIrB,MAAM,2BAEpB,OAAOW,EAAImB,SAEnB,IAAK,OA CD,OAAO0C,EAAKH,KAAKtK,EAAUkG,KAAI,SAAUU,GAErC,GAAiB,OAAbA,EAAImB,MAAqC,iBAAbnB ,EAAImB,KAChC,MAAM,IAAI9B,MAAM,6BAEpB,OAAOW,EAAImB,SAEnB,IAAK,OACL,QAEI,OAAO0C, EAAKH,KAAKtK,EAAUkG,KAAI,SAAUU,GAAO,OAAOA,EAAImB,SAEvE,IAAK,WAED,OAAO0C,EACX, QAEI,MAAM,IAAIxE,MAAM,uCAAyCN,EAAQmE,QAAU,OAYvFC,EAAW/I,UAAUgD,OAAS,SAAU4D,EA AKjC,GAEzC,YADgB,IAAZA,IAAsBA,EAAU,IAC7B1F,KAAKgK,QAAQ,SAAUrC,EAAKjC,IAOvCoE,EAAW /I,UAAUqC,IAAM,SAAUuE,EAAKjC,GAEtC,YADgB,IAAZA,IAAsBA,EAAU,IAC7B1F,KAAKgK,QAAQ,MA AOrC,EAAKjC,IASpCoE,EAAW/I,UAAU2J,KAAO,SAAU/C,EAAKjC,GAEvC,YADgB,IAAZA,IAAsBA,EAAU ,IAC7B1F,KAAKgK,QAAQ,OAAQrC,EAAKjC,IAoBrCoE,EAAW/I,UAAU4J,MAAQ,SAAUhD,EAAKiD,GACx C,OAAO5K,KAAKgK,QAAQ,QAASrC,EAAK,CAC9BS,QAAQ,IAAI3C,GAAa7B,OAAOgH,EAAe,kBAC/Cf,Q AAS,OACT5B,aAAc,UAUtB6B,EAAW/I,UAAU2E,QAAU,SAAUiC,EAAKjC,GAE1C,YADgB,IAAZA,IAAsBA ,EAAU,IAC7B1F,KAAKgK,QAAQ,UAAWrC,EAAKjC,IAOxCoE,EAAW/I,UAAU8J,MAAQ,SAAUlD,EAAKG, EAAMpC,GAE9C,YADgB,IAAZA,IAAsBA,EAAU,IAC7B1F,KAAKgK,QAAQ,QAASrC,EAAKiC,EAAQlE,EA ASoC,KAQvDgC,EAAW/I,UAAU+J,KAAO,SAAUnD,EAAKG,EAAMpC,GAE7C,YADgB,IAAZA,IAAsBA,EA AU,IAC7B1F,KAAKgK,QAAQ,OAAQrC,EAAKiC,EAAQlE,EAASoC,KAQtDgC,EAAW/I,UAAUgK,IAAM,SA AUpD,EAAKG,EAAMpC,GAE5C,YADgB,IAAZA,IAAsBA,EAAU,IAC7B1F,KAAKgK,QAAQ,MAAOrC,EAA KiC,EAAQlE,EAASoC,KAE9CgC,EAvOoB,GAyO/BA,EAAWkB,WAAa,CACpB,CAAErC,KAAM9I,EAAKoL,a AEjBnB,EAAWoB,eAAiB,WAAc,MAAO,CAC7C,CAAEvC,KAAM1I;;;;;;;;AAeZ,IAAIkL,EAAwC,WACxC,SA ASA,EAAuBvJ,EAAMwJ,GAClCpL,KAAK4B,KAAOA,EACZ5B,KAAKoL,YAAcA,EAKvB,OAHAD,EAAuBp K,UAAUwJ,OAAS,SAAUL,GAChD,OAAOlK,KAAKoL,YAAYC,UAAUnB,EAAKlK,KAAK4B,OAEzCuJ,EAR gC,GAgBvCG,EAAoB,IAAIzL,EAAK0L,eAAe,qBAC5CC,EAAiC,WACjC,SAASA,KAKT,OAHAA,EAAgBzK, UAAUsK,UAAY,SAAUnB,EAAKtI,GACjD,OAAOA,EAAK2I,OAAOL,IAEhBsB,EANyB,GAQpCA,EAAgBR, WAAa,CACzB,CAAErC,KAAM9I,EAAKoL;;;;;;;;AAcjB,IAAIQ,EAAgB,EAehBC,EACA,SAASA,MAYTC,EAA oC,WACpC,SAASA,EAAmBC,EAAaC,GACrC7L,KAAK4L,YAAcA,EACnB5L,KAAK6L,SAAWA,EAIhB7L,K AAK8L,gBAAkBC,QAAQC,UAgJnC,OA3IAL,EAAmB5K,UAAUkL,aAAe,WACxC,MAAO,qBAAuBR,KAQlC E,EAAmB5K,UAAUwJ,OAAS,SAAUL,GAC5C,IAAI/H,EAAQnC,KAGZ,GAAmB,UAAfkK,EAAIxC,OACJ,MA AM,IAAI1B,MAhDO,iDAkDhB,GAAyB,SAArBkE,EAAIjC,aACT,MAAM,IAAIjC,MAlDc,+CAqD5B,OAAO,IA AIlG,EAAKoM,YAAW,SAAUC,GAIjC,IAAIC,EAAWjK,EAAM8J,eACjBtE,EAAMuC,EAAI7B,cAAc7C,QAAQ ,uBAAwB,IAAM4G,EAAW,MAEzEC,EAAOlK,EAAM0J,SAASS,cAAc,UACxCD,EAAKE,IAAM5E,EAIX,IAAI G,EAAO,KAEP0E,GAAW,EAGXC,GAAY,EAIhBtK,EAAMyJ,YAAYQ,GAAY,SAAUM,UAE7BvK,EAAMyJ,Y

AAYQ,GAErBK,IAIJ3E,EAAO4E,EACPF,GAAW,IAKf,IAAIG,EAAU,WAENN,EAAKO,YACLP,EAAKO,WA AWC,YAAYR,UAIzBlK,EAAMyJ,YAAYQ,IAMzBU,EAAS,SAAUrC,GAEfgC,GAMJtK,EAAM2J,gBAAgBiB, MAAK,WAEvBJ,IAEKH,GAaLL,EAASvK,KAAK,IAAI4H,EAAa,CAC3B1B,KAAMA,EACNqB,OAAQ,IACRC ,WAAY,KACZzB,IAAKA,KAGTwE,EAASa,YAjBLb,EAASnK,MAAM,IAAI0H,EAAkB,CACjC/B,IAAKA,EA CLwB,OAAQ,EACRC,WAAY,cACZpH,MAAO,IAAIgE,MA5HX,yDA+IZiH,EAAU,SAAUjL,GAEhByK,IAGJE ,IAEAR,EAASnK,MAAM,IAAI0H,EAAkB,CACjC1H,MAAOA,EACPmH,OAAQ,EACRC,WAAY,cACZzB,IAA KA,OAWb,OANA0E,EAAKa,iBAAiB,OAAQJ,GAC9BT,EAAKa,iBAAiB,QAASD,GAC/B9K,EAAM0J,SAAS/D ,KAAKqF,YAAYd,GAEhCF,EAASvK,KAAK,CAAE+G,KAAMvJ,EAAQoI,cAAc4F,OAErC,WAEHX,GAAY,E AEZJ,EAAKgB,oBAAoB,OAAQP,GACjCT,EAAKgB,oBAAoB,QAASJ,GAElCN,SAILhB,EAvJ4B,GAyJvCA,E AAmBX,WAAa,CAC5B,CAAErC,KAAM9I,EAAKoL,aAEjBU,EAAmBT,eAAiB,WAAc,MAAO,CACrD,CAAEv C,KAAM+C,GACR,CAAE/C,UAAMpE,EAAWyG,WAAY,CAAC,CAAErC,KAAM9I,EAAKyN,OAAQC,KAA M,CAAC5N,EAAO6N,eAUvE,IAAIC,EAAkC,WAClC,SAASA,EAAiB9C,GACtB3K,KAAK2K,MAAQA,EAgBj B,OAPA8C,EAAiB1M,UAAUsK,UAAY,SAAUnB,EAAKtI,GAClD,MAAmB,UAAfsI,EAAIxC,OACG1H,KAAK 2K,MAAMJ,OAAOL,GAGtBtI,EAAK2I,OAAOL,IAEhBuD,EAlB0B,GAoBrCA,EAAiBzC,WAAa,CAC1B,CAA ErC,KAAM9I,EAAKoL,aAEjBwC,EAAiBvC,eAAiB,WAAc,MAAO,CACnD,CAAEvC,KAAMgD;;;;;;;;AAUZ,IA AI+B,EAAc,eAmBdC,EACA,SAASA,MAQTC,EAA4B,WAC5B,SAASA,KAKT,OAHAA,EAAW7M,UAAU8M, MAAQ,WACzB,OAAO,IAAKC,gBAETF,EANoB,GAQ/BA,EAAW5C,WAAa,CACpB,CAAErC,KAAM9I,EAA KoL,aAEjB2C,EAAW1C,eAAiB,WAAc,MAAO,IAQjD,IAAI6C,EAAgC,WAChC,SAASA,EAAeC,GACpBhO,K AAKgO,WAAaA,EAgPtB,OAzOAD,EAAehN,UAAUwJ,OAAS,SAAUL,GACxC,IAAI/H,EAAQnC,KAGZ,GAA mB,UAAfkK,EAAIxC,OACJ,MAAM,IAAI1B,MAAM,iFAGpB,OAAO,IAAIlG,EAAKoM,YAAW,SAAUC,GAEj C,IAAI8B,EAAM9L,EAAM6L,WAAWH,QAY3B,GAXAI,EAAIC,KAAKhE,EAAIxC,OAAQwC,EAAI7B,eACn B6B,EAAIlC,kBACNiG,EAAIjG,iBAAkB,GAG1BkC,EAAIhI,QAAQO,SAAQ,SAAUI,EAAMU,GAAU,OAAO0 K,EAAIE,iBAAiBtL,EAAMU,EAAOuD,KAAK,SAEvFoD,EAAIhI,QAAQiB,IAAI,WACjB8K,EAAIE,iBAAiB,S AAU,sCAG9BjE,EAAIhI,QAAQiB,IAAI,gBAAiB,CAClC,IAAIiL,EAAelE,EAAIxB,0BAEF,OAAjB0F,GACAH, EAAIE,iBAAiB,eAAgBC,GAI7C,GAAIlE,EAAIjC,aAAc,CAClB,IAAIA,EAAeiC,EAAIjC,aAAajF,cAMpCiL,EA AIhG,aAAkC,SAAjBA,EAA2BA,EAAe,OAGnE,IAAIoG,EAAUnE,EAAI3B,gBAOd+F,EAAiB,KAGjBC,EAAiB, WACjB,GAAuB,OAAnBD,EACA,OAAOA,EAGX,IAAInF,EAAwB,OAAf8E,EAAI9E,OAAkB,IAAM8E,EAAI9 E,OACzCC,EAAa6E,EAAI7E,YAAc,KAE/BlH,EAAU,IAAID,EAAYgM,EAAIO,yBAG9B7G,EAhHpB,SAAS8G ,EAAeR,GACpB,MAAI,gBAAiBA,GAAOA,EAAIS,YACrBT,EAAIS,YAEX,mBAAmBC,KAAKV,EAAIO,yBA CrBP,EAAIW,kBAAkB,iBAE1B,KAyGeH,CAAeR,IAAQ/D,EAAIvC,IAGrC,OADA2G,EAAiB,IAAItF,EAAmB, CAAE9G,QAASA,EAASiH,OAAQA,EAAQC,WAAYA,EAAYzB,IAAKA,KAMzGmF,EAAS,WAET,IAAIvG,E AAKgI,IAAkBrM,EAAUqE,EAAGrE,QAASiH,EAAS5C,EAAG4C,OAAQC,EAAa7C,EAAG6C,WAAYzB,EAA MpB,EAAGoB,IAEtGG,EAAO,KACI,MAAXqB,IAEArB,OAAgC,IAAjBmG,EAAIY,SAA4BZ,EAAIa,aAAeb,E AAIY,UAG3D,IAAX1F,IACAA,EAAWrB,EAAO,IAAM,GAM5B,IAAIyB,EAAKJ,GAAU,KAAOA,EAAS,IAGn C,GAAyB,SAArBe,EAAIjC,cAA2C,iBAATH,EAAmB,CAEzD,IAAIiH,EAAejH,EACnBA,EAAOA,EAAKtC,QA AQkI,EAAa,IACjC,IAEI5F,EAAgB,KAATA,EAAcU,KAAKwG,MAAMlH,GAAQ,KAE5C,MAAO9F,GAIH8F,E AAOiH,EAGHxF,IAEAA,GAAK,EAELzB,EAAO,CAAE9F,MAAOA,EAAOiN,KAAMnH,KAIrCyB,GAEA4C,E AASvK,KAAK,IAAI4H,EAAa,CAC3B1B,KAAMA,EACN5F,QAASA,EACTiH,OAAQA,EACRC,WAAYA,EAC ZzB,IAAKA,QAAOpD,KAIhB4H,EAASa,YAITb,EAASnK,MAAM,IAAI0H,EAAkB,CAEjC1H,MAAO8F,EACP 5F,QAASA,EACTiH,OAAQA,EACRC,WAAYA,EACZzB,IAAKA,QAAOpD,MAOpB0I,EAAU,SAAUjL,GACp B,IAAI2F,EAAM4G,IAAiB5G,IACvBhB,EAAM,IAAI+C,EAAkB,CAC5B1H,MAAOA,EACPmH,OAAQ8E,EA AI9E,QAAU,EACtBC,WAAY6E,EAAI7E,YAAc,gBAC9BzB,IAAKA,QAAOpD,IAEhB4H,EAASnK,MAAM2E,I AMfuI,GAAc,EAGdC,EAAiB,SAAU1E,GAEtByE,IACD/C,EAASvK,KAAK2M,KACdW,GAAc,GAIlB,IAAIE,E AAgB,CAChBzG,KAAMvJ,EAAQoI,cAAc6H,iBAC5BC,OAAQ7E,EAAM6E,QAGd7E,EAAM8E,mBACNH,EA AcI,MAAQ/E,EAAM+E,OAKP,SAArBtF,EAAIjC,cAA6BgG,EAAIa,eACrCM,EAAcK,YAAcxB,EAAIa,cAGpC3 C,EAASvK,KAAKwN,IAIdM,EAAe,SAAUjF,GAGzB,IAAIkF,EAAW,CACXhH,KAAMvJ,EAAQoI,cAAcoI,eA C5BN,OAAQ7E,EAAM6E,QAId7E,EAAM8E,mBACNI,EAASH,MAAQ/E,EAAM+E,OAG3BrD,EAASvK,KAA K+N,IAmBlB,OAhBA1B,EAAIf,iBAAiB,OAAQJ,GAC7BmB,EAAIf,iBAAiB,QAASD,GAE1B/C,EAAInC,iBAE

JkG,EAAIf,iBAAiB,WAAYiC,GAEjB,OAAZd,GAAoBJ,EAAI4B,QACxB5B,EAAI4B,OAAO3C,iBAAiB,WAAY wC,IAIhDzB,EAAI6B,KAAKzB,GACTlC,EAASvK,KAAK,CAAE+G,KAAMvJ,EAAQoI,cAAc4F,OAGrC,WAE Ha,EAAIZ,oBAAoB,QAASJ,GACjCgB,EAAIZ,oBAAoB,OAAQP,GAC5B5C,EAAInC,iBACJkG,EAAIZ,oBAAo B,WAAY8B,GACpB,OAAZd,GAAoBJ,EAAI4B,QACxB5B,EAAI4B,OAAOxC,oBAAoB,WAAYqC,IAI/CzB,EA AI8B,aAAe9B,EAAI+B,MACvB/B,EAAIgC,aAKblC,EAlPwB,GAoPnCA,EAAe/C,WAAa,CACxB,CAAErC,KA AM9I,EAAKoL,aAEjB8C,EAAe7C,eAAiB,WAAc,MAAO,CACjD,CAAEvC,KAAMgF;;;;;;;;AAUZ,IAAIuC,EAA mB,IAAIrQ,EAAK0L,eAAe,oBAC3C4E,EAAmB,IAAItQ,EAAK0L,eAAe,oBAM3C6E,EACA,SAASA,MAOTC, EAAyC,WACzC,SAASA,EAAwBC,EAAKC,EAAUC,GAC5CxQ,KAAKsQ,IAAMA,EACXtQ,KAAKuQ,SAAW A,EAChBvQ,KAAKwQ,WAAaA,EAClBxQ,KAAKyQ,iBAAmB,GACxBzQ,KAAK0Q,UAAY,KAIjB1Q,KAAK2 Q,WAAa,EActB,OAZAN,EAAwBtP,UAAU6P,SAAW,WACzC,GAAsB,WAAlB5Q,KAAKuQ,SACL,OAAO,KA EX,IAAIM,EAAe7Q,KAAKsQ,IAAIQ,QAAU,GAMtC,OALID,IAAiB7Q,KAAKyQ,mBACtBzQ,KAAK2Q,aACL 3Q,KAAK0Q,UAAY/Q,EAAOoR,kBAAkBF,EAAc7Q,KAAKwQ,YAC7DxQ,KAAKyQ,iBAAmBI,GAErB7Q,K AAK0Q,WAETL,EAxBiC,GA0B5CA,EAAwBrF,WAAa,CACjC,CAAErC,KAAM9I,EAAKoL,aAEjBoF,EAAwB nF,eAAiB,WAAc,MAAO,CAC1D,CAAEvC,UAAMpE,EAAWyG,WAAY,CAAC,CAAErC,KAAM9I,EAAKyN,O AAQC,KAAM,CAAC5N,EAAO6N,aACnE,CAAE7E,KAAMqI,OAAQhG,WAAY,CAAC,CAAErC,KAAM9I,EA AKyN,OAAQC,KAAM,CAAC1N,EAAKoR,gBAC9D,CAAEtI,KAAMqI,OAAQhG,WAAY,CAAC,CAAErC,KA AM9I,EAAKyN,OAAQC,KAAM,CAAC2C,QAK7D,IAAIgB,EAAqC,WACrC,SAASA,EAAoBC,EAAcC,GACv CpR,KAAKmR,aAAeA,EACpBnR,KAAKoR,WAAaA,EAmBtB,OAjBAF,EAAoBnQ,UAAUsK,UAAY,SAAUnB, EAAKtI,GACrD,IAAIyP,EAAQnH,EAAIvC,IAAI3E,cAKpB,GAAmB,QAAfkH,EAAIxC,QAAmC,SAAfwC,EA AIxC,QAAqB2J,EAAMC,WAAW,YAClED,EAAMC,WAAW,YACjB,OAAO1P,EAAK2I,OAAOL,GAEvB,IAAI qH,EAAQvR,KAAKmR,aAAaP,WAK9B,OAHc,OAAVW,GAAmBrH,EAAIhI,QAAQiB,IAAInD,KAAKoR,cAC xClH,EAAMA,EAAIrG,MAAM,CAAE3B,QAASgI,EAAIhI,QAAQmB,IAAIrD,KAAKoR,WAAYG,MAEzD3P,E AAK2I,OAAOL,IAEhBgH,EAtB6B,GAwBxCA,EAAoBlG,WAAa,CAC7B,CAAErC,KAAM9I,EAAKoL,aAEjBi G,EAAoBhG,eAAiB,WAAc,MAAO,CACtD,CAAEvC,KAAMyH,GACR,CAAEzH,KAAMqI,OAAQhG,WAAY,C AAC,CAAErC,KAAM9I,EAAKyN,OAAQC,KAAM,CAAC4C;;;;;;;;AAmB7D,IAAIqB,EAAyC,WACzC,SAASA, EAAwBC,EAASC,GACtC1R,KAAKyR,QAAUA,EACfzR,KAAK0R,SAAWA,EAChB1R,KAAK2R,MAAQ,KAS jB,OAPAH,EAAwBzQ,UAAUwJ,OAAS,SAAUL,GACjD,GAAmB,OAAflK,KAAK2R,MAAgB,CACrB,IAAIC,E AAe5R,KAAK0R,SAAStO,IAAIkI,EAAmB,IACxDtL,KAAK2R,MAAQC,EAAaC,aAAY,SAAUjQ,EAAMwJ,GA Ae,OAAO,IAAID,EAAuBvJ,EAAMwJ,KAAiBpL,KAAKyR,SAEvI,OAAOzR,KAAK2R,MAAMpH,OAAOL,IAE tBsH,EAbiC,GA6C5C,SAASM,IACL,MAAsB,iBAAXC,OACAA,OAEJ,GAlCXP,EAAwBxG,WAAa,CACjC,CA AErC,KAAM9I,EAAKoL,aAEjBuG,EAAwBtG,eAAiB,WAAc,MAAO,CAC1D,CAAEvC,KAAMzI,GACR,CAAE yI,KAAM9I,EAAKmS,YA2CjB,IAsDIC,EAyCAC,EA/FAC,EAAsC,WACtC,SAASA,KA+BT,OA1BAA,EAAqB C,QAAU,WAC3B,MAAO,CACHC,SAAUF,EACVG,UAAW,CACP,CAAEC,QAASrB,EAAqBsB,SAAUhH,MA YtD2G,EAAqBM,YAAc,SAAU/M,GAEzC,YADgB,IAAZA,IAAsBA,EAAU,IAC7B,CACH2M,SAAUF,EACVG, UAAW,CACP5M,EAAQ8K,WAAa,CAAE+B,QAASrC,EAAkBwC,SAAUhN,EAAQ8K,YAAe,GACnF9K,EAAQ 0L,WAAa,CAAEmB,QAASpC,EAAkBuC,SAAUhN,EAAQ0L,YAAe,MAIxFe,EAhC8B,GAkCzCA,EAAqBnH,W AAa,CAC9B,CAAErC,KAAM9I,EAAK8S,SAAUpF,KAAM,CAAC,CAClB+E,UAAW,CACPpB,EACA,CAAEq B,QAASjH,EAAmBsH,YAAa1B,EAAqB2B,OAAO,GACvE,CAAEN,QAASnC,EAAwBoC,SAAUnC,GAC7C,CA AEkC,QAASrC,EAAkBwC,SAAU,cACvC,CAAEH,QAASpC,EAAkBuC,SAAU,sBAavDT,EACA,SAASA,OAIIj H,WAAa,CAC1B,CAAErC,KAAM9I,EAAK8S,SAAUpF,KAAM,CAAC,CAIlBuF,QAAS,CACLX,EAAqBM,YA AY,CAC7BjC,WAAY,aACZY,WAAY,kBAOpBkB,UAAW,CACPxI,EACA,CAAEyI,QAAStS,EAAauS,SAAUhB ,GAClCzD,EACA,CAAEwE,QAASrS,EAAa0S,YAAa7E,GACrCH,EACA,CAAE2E,QAAS5E,EAAYiF,YAAahF, SAepDsE,EACA,SAASA,OAISlH,WAAa,CAC/B,CAAErC,KAAM9I,EAAK8S,SAAUpF,KAAM,CAAC,CAClB+ E,UAAW,CACP3G,EACA,CAAE4G,QAAS7G,EAAsBqH,WAAYjB,GAC7C,CAAES,QAASjH,EAAmBkH,SAA U/E,EAAkBoF,OAAO;;;;;;;;;;;;;;;AAyBrFzT,EAAQkM,kBAAoBA,EAC5BlM,EAAQc,YAAcA,EACtBd,EAAQ0K ,WAAaA,EACrB1K,EAAQ8S,sBAAwBA,EAChC9S,EAAQ6S,iBAAmBA,EAC3B7S,EAAQ+S,qBAAuBA,EAC/ B/S,EAAQsK,kBAAoBA,EAC5BtK,EAAQa,YAAcA,EACtBb,EAAQ4J,mBAAqBA,EAC7B5J,EAAQ6C,YAAcA ,EACtB7C,EAAQqG,WAAaA,EACrBrG,EAAQqI,YAAcA,EACtBrI,EAAQoK,aAAeA,EACvBpK,EAAQ2J,iBAA

mBA,EAC3B3J,EAAQ2F,qBAAuBA,EAC/B3F,EAAQ2O,eAAiBA,EACzB3O,EAAQgR,uBAAyBA,EACjChR,E AAQuM,mBAAqBA,EAC7BvM,EAAQqO,iBAAmBA,EAC3BrO,EAAQuO,WAAaA,EACrBvO,EAAQ4T,yBAA 2BxB,EACnCpS,EAAQ6T,qCAAuCzH,EAC/CpM,EAAQ8T,qCAAuCxH,EAC/CtM,EAAQ+T,qCAAuCrB,EAC/ C1S,EAAQgU,qCAAuCxF,EAC/CxO,EAAQiU,qCAAuCnD,EAC/C9Q,EAAQkU,qCAAuCnD,EAC/C/Q,EAAQm U,qCAAuClD,EAC/CjR,EAAQoU,qCAAuCtC,EAE/C5Q,OAAOmT,eAAerU,EAAS,aAAc,CAAE2C,OAAO","so urcesContent":["/\*\*\n \* @license Angular v11.0.5\n \* (c) 2010-2020 Google LLC. https://angular.io/\n \* License: MIT\n \*/\n\n(function (global, factory) {\n typeof exports == 'object' && typeof module !== 'undefined' ? factory(exports, require('@angular/core'), require('rxjs'), require('rxjs/operators'), require('@angular/common')) :\n typeof define === 'function' && define.amd ? define('@angular/common/http', ['exports', '@angular/core', 'rxjs', 'rxjs/operators', '@angular/common'], factory) :\n (global = global || self, factory((global.ng = global.ng || { }, global.ng.common = global.ng.common  $|| \{ \}$ , global.ng.common.http =  $\{ \}$ ), global.ng.core, global.rxjs, global.rxjs.operators, global.ng.common));\n}(this, (function (exports, core, rxjs, operators, common) { 'use strict';\n\n /\*\*\n \* @license\n \* Copyright Google LLC All Rights Reserved.\n \*\n \* Use of this source code is governed by an MIT-style license that can be $\ln$  \* found in the LICENSE file at https://angular.io/license $\ln$ \*/\n /\*\*\n \* Transforms an `HttpRequest` into a stream of `HttpEvent`s, one of which will likely be a\n `HttpResponse`.\n  $* \nightharpoonup$  \* `HttpHandler` is injectable. When injected, the handler instance dispatches requests to the $\ln$  \* first interceptor in the chain, which dispatches to the second, etc, eventually reaching the $\ln$ `HttpBackend`.\n  $*\n$   $*$  In an `HttpInterceptor`, the `HttpHandler` parameter is the next interceptor in the chain. $\ln \sqrt{\pi}$  \* @publicApi $\ln \sqrt{\pi}$  var HttpHandler = /\*\* @class \*/ (function () { $\ln$  function HttpHandler()  ${\n }n \$  return HttpHandler;\n  $}(0)$ ;\n /\*\*\n \* A final `HttpHandler` which will dispatch the request via browser HTTP APIs to a backend. $\ln$  \*  $\ln$  \* Interceptors sit between the `HttpClient` interface and the `HttpBackend`.\n  $*\nabla$  \* When injected, `HttpBackend` dispatches requests directly to the backend, without going\n \* through the interceptor chain.\n \*\n \* @publicApi\n \*/\n var HttpBackend = /\*\* @class \*/ (function () {\n function HttpBackend() {\n }\n return HttpBackend;\n }());\n\n /\*! \*\*\*\*\*\*\*\*\*\*\*\*\*\*\*\*\*\*\*\*\*\*\*\*\*\*\*\*\*\*\*\*\*\*\*\*\*\*\*\*\*\*\*\*\*\*\*\*\*\*\*\*\*\*\*\*\*\*\*\*\*\*\*\*\*\*\*\*\*\*\*\*\*\*\*\*\*\n Copyright (c)

Microsoft Corporation. $\ln$  Permission to use, copy, modify, and/or distribute this software for any $\ln$  purpose with or without fee is hereby granted. $\ln \ln$  THE SOFTWARE IS PROVIDED  $\lvert$ "AS IS $\lvert$ " AND THE AUTHOR DISCLAIMS ALL WARRANTIES WITH\n REGARD TO THIS SOFTWARE INCLUDING ALL IMPLIED WARRANTIES OF MERCHANTABILITY\n AND FITNESS. IN NO EVENT SHALL THE AUTHOR BE LIABLE FOR ANY SPECIAL, DIRECT,\n INDIRECT, OR CONSEQUENTIAL DAMAGES OR ANY DAMAGES WHATSOEVER RESULTING FROM\n LOSS OF USE, DATA OR PROFITS, WHETHER IN AN ACTION OF CONTRACT, NEGLIGENCE OR\n OTHER TORTIOUS ACTION, ARISING OUT OF OR IN CONNECTION WITH THE USE OR\n PERFORMANCE OF THIS SOFTWARE.\n

\*\*\*\*\*\*\*\*\*\*\*\*\*\*\*\*\*\*\*\*\*\*\*\*\*\*\*\*\*\*\*\*\*\*\*\*\*\*\*\*\*\*\*\*\*\*\*\*\*\*\*\*\*\*\*\*\*\*\*\*\*\*\*\*\*\*\*\*\*\*\*\*\*\*\*\*\* \*/\n /\* global Reflect, Promise \*/\n var extendStatics = function (d, b) {\n extendStatics = Object.setPrototypeOf  $\|\cdot\|$  $({$  \_proto\_:  $[\ ]$  } instance of Array && function (d, b)  ${ d_.proto_ = b; } \$  ||\n function (d, b)  ${ f or (var p in ) }$ b)\n if (b.hasOwnProperty(p))\n d[p] = b[p]; };\n return extendStatics(d, b);\n };\n function extends(d, b)  $\n\alpha$  extendStatics(d, b); $\n\alpha$  function () { this.constructor = d; } $\n\alpha$  d.prototype  $= b == null$  ? Object.create(b) : (\_\_.prototype = b.prototype, new \_\_());\n }\n var \_\_assign = function () {\n  $\text{assign} = \text{Object}.\text{assign} \parallel \text{function} \quad \text{assign}(t) \, {\} \text{for} \, (\text{var } s, i = 1, n = \text{arguments}.\text{length}; i < n; i++) \, {\} \text{in} \quad \text{if} \, (\text{var } s, i = 1, n = \text{arguments}.\text{length}; i < n; i++) \, {\} \text{in} \quad \text{if} \, (\text{var } s, i = 1, n = \text{arguments}.\text{length}; i < n; i++) \, {\} \text{in} \quad \text{if} \, (\text{var } s, i = 1, n = \text{arguments}.\text{length}; i <$  $s = \text{arguments}[i]$ ;\n for (var p in s)\n if (Object.prototype.hasOwnProperty.call(s, p))\n  $t[n] = s[n]\cdot n$   $\ln$  return  $t:\n n \rightarrow \infty$ ; return assign.apply(this, arguments);\n  $\cdot$ ;\n function \_\_rest(s, e) {\n var t = {};\n for (var p in s)\n if (Object.prototype.hasOwnProperty.call(s, p)  $&\&$  e.indexOf(p) < 0)\n t[p] = s[p];\n if (s != null  $&\&$  typeof Object.getOwnPropertySymbols ===  $\langle$ "function\")\n for (var i = 0, p = Object.getOwnPropertySymbols(s); i < p.length; i++) {\n if  $(\text{e.indexOf}(p[i]) < 0 \&\&\text{Object}.\text{propertyIsEnumerable, call}(s, p[i]))\$  t[p[i]] = s[p[i]];\n  $\ln$  return t;\n  $\ln$  function decorate(decorators, target, key, desc) {\n var c = arguments.length, r = c  $\langle 3 \rangle$  target : desc === null ? desc = Object.getOwnPropertyDescriptor(target, key) : desc, d;\n if (typeof Reflect  $== \lvert \text{"object}\rvert \lvert \& \& \text{ type of } \text{Reflect.decorate } == \lvert \text{"function}\rvert \lvert \rangle$  r = Reflect.decorate(decorators, target, key, desc);\n else\n for (var i = decorators.length - 1; i > = 0; i--)\n if (d = decorators[i])\n  $r = (c < 3$  ? d(r) : c > 3 ? d(target, key, r) : d(target, key)) || r;\n return c > 3 && r && Object.defineProperty(target, key, r), r;\n }\n function \_\_param(paramIndex, decorator) {\n return function (target, key) { decorator(target, key, paramIndex); };\n }\n function \_\_metadata(metadataKey, metadataValue)  ${\n\mu$  if (typeof Reflect === \"object\" && typeof Reflect.metadata === \"function\")\n return Reflect.metadata(metadataKey, metadataValue);\n }\n function awaiter(thisArg, arguments, P, generator) {\n function adopt(value) { return value instance of P ? value : new P(function (resolve) { resolve(value); }); }\n return new (P || (P = Promise))(function (resolve, reject)  $\ln$  function fulfilled(value) { try  $\ln$ step(generator.next(value));\n  $\{\n\}$  catch (e)  $\{\n\}$  reject(e);\n  $\{\n\}$   $\{\n\}$  function rejected(value) { try {\n step(generator[\"throw\"](value));\n }\n catch (e) {\n reject(e);\n } }\n function step(result) { result.done ? resolve(result.value) :  $a$ dopt(result.value).then(fulfilled, rejected);  $\ln$  step((generator = generator.apply(thisArg, \_arguments || [])).next());\n });\n }\n function exercit (this Arg, body)  $\{\n\$  var  $=$  { label: 0, sent: function () { if (t[0] & 1)\n throw t[1]; return t[1]; }, trys: [], ops: [] }, f, y, t, g;\n return g = { next: verb(0), \"throw\": verb(1),  $\text{vert}(1)$ ,  $\text{vert}(2)$ , typeof Symbol ===  $\text{vert}(1)$  && (g[Symbol.iterator] = function () { return this; }), g;\n function verb(n) { return function (v) { return step([n, v]); }; }\n function step(op) {\n if (f)\n throw new TypeError(\"Generator is already executing.\");\n while (\_)\n try {\n if  $(f = 1, y \& \& (t = op[0] \& 2 \& y[\text{``return}\text{''}] : op[0] \& y[\text{``throw}\text{''}] \parallel ((t = y[\text{``return}\text{''}]) \& \& t. call(y), 0) : y.next) \& \& t. call(y)$  $!(t = t, call(y, op[1]))\ldots\$  return t;\n if  $(y = 0, t)\ln$  op = [op[0] & 2, t.value];\n switch (op[0])  $\{\ln \}$  case 0:\n case 1:\n t = op;\n break;\n case 4:\n  $\text{ }$  case 4:\n  $\text{ }$  \_label++;\n return { value: op[1], done: false };\n case 5:\n \_.label++;\n y = op[1];\n op =  $[0]$ ;\n continue;\n case 7:\n op = \_.ops.pop();\n  $_{\text{c}}$ -trys.pop();\n continue;\n default:\n default:\n if (!(t = \_.trys, t = t.length > 0  $&\&$  t[t.length - 1])  $&\&$  (op[0] === 6 || op[0] === 2))  $\{\n\}$   $\{\n\}$  = 0;\n continue;\n  $\ln$  if (op[0] == 3 && (!t  $\|$  (op[1] > t[0] && op[1] < t[3])))  $\{\ln$  $\text{Label} = \text{op}[1];\$   $\text{break};\$   $\text{break};\$   $\}$   $\text{if (op[0] == 6 &&\& \_.label <$ t[1])  ${\n \mu$   $\lceil \frac{1}{\n \mu} \rceil$   $t = op; \n \sigma$  break;\n  $\ln$  if (t && \_.label < t[2])  $\ln$  \_.label = t[2];\n  $\log_{10}$  if (t[2])\n break;\n }\n if (t[2])\n  $\log\,p$ ops.pop();\n  $\log\,p$  op =  $\log\,p$ body.call(thisArg, \_);\n  $\rangle$ \n catch (e) {\n op = [6, e];\n y = 0;\n  $\ln$  finally  ${\n \alpha \ f = t = 0; \n \alpha \ f = 0 \in \mathbb{Q} \$  if  $(op[0] & 5) \n \dots$  throw op[1];\n return { value: op[0] ? op[1] : void 0, done: true  $\{\n\}$   $\n\$  var \_\_createBinding = Object.create ? (function  $(0, m, k, k2)$  {\n if  $(k2 == undefined)\n$  k2 = k;\n Object.defineProperty(o, k2, { enumerable: true, get: function () { return m[k]; } });\n }) : (function (o, m, k, k2) {\n if (k2 === undefined)\n k2 = k;\n o[k2] = m[k];\n });\n function \_\_exportStar(m, exports) {\n for (var p in m)\n if (p !== \"default\"  $&&$  !exports.hasOwnProperty(p))\n \_\_createBinding(exports, m, p);\n }\n function \_values(o) {\n var s = typeof Symbol == \"function\" & & Symbol.iterator, m = s & & o[s], i = 0;\n if (m)\n return m.call(o);\n if (o && typeof o.length === \"number\")\n return {\n next: function () {\n if (o && i >= o.length)\n  $o = \text{void } 0$ ;\n return { value: o && o[i++], done: !o };\n  $\ln$  };\n throw new TypeError(s ? \"Object is not iterable.\" : \"Symbol.iterator is not defined.\");\n  $\ln$  function read(o, n)  $\ln$  var m = typeof Symbol == \"function\" && o[Symbol.iterator];\n if (!m)\n return o;\n var i = m.call(o), r, ar = [], e;\n try {\n while  $((n == void 0 || n-- 0) && (r == ...)$ i.next()).done)\n ar.push(r.value);\n }\n catch (error) {\n e = { error: error };\n }\n finally {\n try {\n if (r && !r.done && (m = i[\"return\"]))\n m.call(i);\n }\n finally  $\{\n\$  if (e)\n throw e.error;\n  $\{\n\}$ \n return ar;\n  $\{\n\}$  function

\_\_spread() {\n for (var ar = [], i = 0; i < arguments.length; i++\\n ar = ar.concat(\_\_read(arguments[i]));\n return ar;\n  $\{\n\}$  function \_\_spreadArrays() {\n for (var s = 0, i = 0, il = arguments.length; i < il; i++)\n s += arguments[i].length;\n for (var r = Array(s), k = 0, i = 0; i < il; i++)\n for (var a = arguments[i], j  $= 0$ , jl = a.length; j < jl; j++, k++)\n r[k] = a[j];\n return r;\n }\n ;\n function \_\_await(v) {\n return this instance of \_\_await ? (this.v = v, this) : new \_\_await(v);\n }\n function \_\_asyncGenerator(thisArg, \_arguments, generator) {\n if (!Symbol.asyncIterator)\n throw new TypeError(\"Symbol.asyncIterator is not defined.\");\n var g = generator.apply(thisArg, \_arguments  $|| \cap$ , i, q =  $\cap$ ;\n return i = {}, verb(\"next\"), verb(\"throw\"), verb(\"return\"), i[Symbol.asyncIterator] = function () { return this; }, i;\n function verb(n) { if  $(g[n])\$ n i[n] = function (v) { return new Promise(function (a, b) { q.push([n, v, a, b]) > 1 || resume(n, v); }); };  $\ln$  function resume(n, v) { try {\n step(g[n](v));\n }\n catch (e) {\n settle(q[0][3], e);\n } }\n function step(r) { r.value instanceof \_\_await ? Promise.resolve(r.value.v).then(fulfill, reject) : settle(q[0][2], r);  $\n\alpha$  function fulfill(value) { resume(\"next\", value);  $\n\alpha$  function reject(value) { resume(\"throw\", value); }\n function settle(f, v) { if (f(v), q.shift(), q.length)\n resume(q[0][0], q[0][1]);  $\ln$  }\n function \_\_asyncDelegator(o) {\n var i, p;\n return i = {}, verb(\"next\"), verb(\"throw\", function (e) { throw e; }), verb(\"return\"), i[Symbol.iterator] = function () { return this; }, i;\n function verb(n, f)  $\{ \text{ if } n \in \mathbb{N} \}$  if  $\{ \text{ if } n \in \mathbb{N} \}$  ?  $\{ \text{ return } (p = !p)$  ?  $\{ \text{ value: } \text{ _} \text{ _} \text{ _} \text{ _} \text{ _} \}$   $\{ \text{ return } (v) \}$  : fr  $\{ \text{ if } v \}$  : f;  $\ln$  }\n function \_\_asyncValues(o) {\n if (!Symbol.asyncIterator)\n throw new TypeError(\"Symbol.asyncIterator is not defined.\");\n var m = o[Symbol.asyncIterator], i;\n return m ? m.call(o) : (o = typeof \_\_values === \"function\" ? \_\_values(o) : o[Symbol.iterator](), i = {}, verb(\"next\"), verb(\"throw\"), verb(\"return\"), i[Symbol.asyncIterator] = function () { return this; }, i);\n function verb(n) { i[n] = o[n] && function (v) { return new Promise(function (resolve, reject) {  $v = o(n)(v)$ , settle(resolve, reject, v.done, v.value);  $\}$ ;  $\| \$  function settle(resolve, reject, d, v) { Promise.resolve(v).then(function (v) { resolve({ value: v, done: d });  $\$ , reject);  $\n \$  function \_makeTemplateObject(cooked, raw) {\n if (Object.defineProperty) {\n Object.defineProperty(cooked, \"raw\", { value: raw });\n }\n else {\n cooked.raw = raw;\n  $\ln$  return cooked;\n  $\ln$  ;\n var \_\_setModuleDefault = Object.create ? (function  $(o, v) \{\n \quad \text{Object.defineProperty}(o, \text{element}\n', \text{enumerate: true, value: v } \};\n \quad \}$ ) : function  $(o, v)$  ${\n \alpha\in\mathbb{C} \in \mathbb{C} \setminus \mathbb{C} \setminus \mathbb{C} \set$ return mod;\n var result = {};\n if (mod != null)\n for (var k in mod)\n if  $(Object has OwnProperty. call(mod, k))\n\qquad \qquad \text{} create Binding(result, mod, k)\n\}$ \_\_setModuleDefault(result, mod);\n return result;\n }\n function \_\_importDefault(mod) {\n return (mod && mod.\_\_esModule) ? mod : { default: mod };\n }\n function \_\_classPrivateFieldGet(receiver, privateMap) {\n if (!privateMap.has(receiver)) {\n throw new TypeError(\"attempted to get private field on noninstance\");\n }\n return privateMap.get(receiver);\n }\n function classPrivateFieldSet(receiver, privateMap, value)  ${\n \prod_{i=1}^n$  if (!privateMap.has(receiver))  ${\n \prod_{i=1}^n$  throw new TypeError(\"attempted to set private field on non-instance\");\n }\n privateMap.set(receiver, value);\n return value;\n }\n\n /\*\*\n @license\n \* Copyright Google LLC All Rights Reserved.\n  $*\n$  \* Use of this source code is governed by an MIT-style license that can be\n \* found in the LICENSE file at https://angular.io/license\n \*/\n /\*\*\n \* Represents the header configuration options for an HTTP request.\n \* Instances are immutable. Modifying methods return a cloned $\ln$  \* instance with the change. The original object is never changed. $\ln$  \* \n @publicApi\n \*/\n var HttpHeaders = /\*\* @class \*/ (function () {\n /\*\* Constructs a new HTTP header object with the given values.\*/\n function HttpHeaders(headers)  $\{\n\$  var this = this;\n /\*\*\n \* Internal map of lowercased header names to the normalized\n \* form of the name (the form seen first).\n \*/\n this.normalizedNames = new Map();\n /\*\*\n \* Queued updates to be materialized the next initialization. $\in$  \*/\n this.lazyUpdate = null;\n if (!headers) {\n this.headers = new  $\text{Map}(\mathcal{X}) = \{\n \quad \text{else if (two of headers == 'string') }\{\n \quad \text{this.lazyInit = function () }\{\n \quad \text{if (two of headers == 'string') }\n \quad \text{if (two of headers == 'string') }\n \quad \text{if (two of headers == 'string') }\n \quad \text{if (two of headers == 'string') }\n \quad \text{if (two of headers == 'string') }\n \quad \text{if (two of headers == 'string') }\n \quad \text{if (two of headers == 'string') }\n \quad \text{if (two of headers == 'string') }\n \quad \text{if (two of headers == 'string') }\n \quad \text{if (two of headers == 'string') }\n \quad \text{if (two of headers == '$ this.headers = new Map();\n headers.split('\\n').forEach(function (line) {\n var index = line.indexOf(':');\n if (index > 0) {\n var name = line.slice(0, index);\n var key = name.toLowerCase();\n var value = line.slice(index + 1).trim();\n

\_this.maybeSetNormalizedName(name, key);\n if (\_this.headers.has(key)) {\n  $_\text{this.headers.get(key).push(value); \n}$  }\n else {\n \_this.headers.set(key, [value]);\n }\n }\n }}\n }}\n }}\n }}\n }} else  ${\n \mu$  this.lazyInit = function ()  ${\n \mu}$  \_this.headers = new Map();\n Object.keys(headers).forEach(function (name)  $\{\n\}$  var values = headers[name];\n var key = name.toLowerCase();\n if (typeof values === 'string') {\n values = [values];\n  $\ln$  if (values.length > 0) {\n  $\ln$  this.headers.set(key, values);\n \_this.maybeSetNormalizedName(name, key);\n  $\{\n \}$ \n };\n };\n }\n  $\ln$  /\*\*\n \* Checks for existence of a given header.\n \*\n \* @param name The header name to check for existence. $\ln$  \*\n \* @returns True if the header exists, false otherwise. $\ln$  \*/\n HttpHeaders.prototype.has = function (name)  $\{\n\$  this.init(); n return this.headers.has(name.toLowerCase());\n  $\}$ ;\n /\*\*\n \* Retrieves the first value of a given header.\n  $*\n$   $* \textcircled{r}$  aram name The header name. $\ln$  \*  $\textcircled{r}$  are  $\textcircled{r}$  are value string if the header exists, null otherwise\n \*/\n HttpHeaders.prototype.get = function (name)  $\{\n\$  this.init();\n var values = this.headers.get(name.toLowerCase());\n return values && values.length > 0 ? values[0] : null;\n };\n  $\frac{1}{x^*}\n$  \* Retrieves the names of the headers. $\ln$  \*\n \* @returns A list of header names. $\ln$  \* $\ln$ HttpHeaders.prototype.keys = function ()  $\{\n\$  this.init(); \n return Array.from(this.normalizedNames.values());\n  $\cdot$ };\n /\*\*\n \* Retrieves a list of values for a given header.\n  $*\n$  \* @param name The header name from which to retrieve values.\n  $*\n$  \* @returns A string of values if the header exists, null otherwise.\n  $*$  An HttpHeaders.prototype.getAll = function (name)  ${\nvert \nvert n}$  this.init();\n return this.headers.get(name.toLowerCase()) || null;\n  $}$ ;\n /\*\*\n \* Appends a new value to the existing set of values for a header\n \* and returns them in a clone of the original instance.\n  $*\mathfrak{m}$  \* @param name The header name for which to append the values.\n  $*\mathfrak{a}$  param value The value to append. $\ln$  \* \n \* @returns A clone of the HTTP headers object with the value appended to the given header. $\ln$  \*/ $\ln$  HttpHeaders.prototype.append = function (name, value)  $\{\n\}$  return this.clone({ name: name, value: value, op: 'a' });\n };\n /\*\*\n \* Sets or modifies a value for a given header in a clone of the original instance.\n  $*$  If the header already exists, its value is replaced with the given value $\ln$ in the returned object.\n  $*\langle \phi \rangle$  \* @param name The header name.\n \* @param value The value or values to set or overide for the given header. $\n\ln$  \* @returns A clone of the HTTP headers object with the newly set header value. $\in$  \*/\n HttpHeaders.prototype.set = function (name, value)  $\{\infty\}$  return this.clone({ name: name, value: value, op: 's' });\n };\n /\*\*\n \* Deletes values for a given header in a clone of the original instance. $\ln$  \*  $\infty$   $\mathbb{R}$  \* @param name The header name. $\ln$  \* @param value The value or values to delete for the given header. $\ln$  \*\n \* @returns A clone of the HTTP headers object with the given value deleted.\n  $*\Upsilon$ n HttpHeaders.prototype.delete = function (name, value) {\n return this.clone({ name: name, value: value, op: 'd' });\n };\n HttpHeaders.prototype.maybeSetNormalizedName  $=$  function (name, lcName)  $\ln$  if (!this.normalizedNames.has(lcName))  $\ln$ this.normalizedNames.set(lcName, name);\n  $\{\n\}$ ;\n HttpHeaders.prototype.init = function ()  $\{\n\}$ var \_this = this;\n if (!!this.lazyInit)  ${\n \mu}$  if (this.lazyInit instance of HttpHeaders)  ${\n \mu}$ this.copyFrom(this.lazyInit);\n  $\{\n\}$  else  $\{\n\$  this.lazyInit();\n  $\{\n\}$ this.lazyInit = null;\n if (!!this.lazyUpdate) {\n this.lazyUpdate.forEach(function (update) { return this.applyUpdate(update);  $\rangle$ ;\n this.lazyUpdate = null;\n }\n }\n } HttpHeaders.prototype.copyFrom = function (other)  $\{\n\$  var this = this;\n other.init();\n Array.from(other.headers.keys()).forEach(function (key)  ${\n \times \n }$  this.headers.set(key, other.headers.get(key));\n \_this.normalizedNames.set(key, other.normalizedNames.get(key));\n  $\{\n\}$ ;\n  $\text{HttoHeaders}$ .prototype.clone = function (update)  $\{\n\}$  var clone = new HttpHeaders();\n clone.lazyInit  $=\n \mathbf{r}$  (!!this.lazyInit && this.lazyInit instance HttpHeaders) ? this.lazyInit : this:\n clone.lazyUpdate = (this.lazyUpdate  $|| \cdot ||$ ).concat([update]);\n return clone;\n };\n HttpHeaders.prototype.applyUpdate = function (update)  $\{\n\$  var key = update.name.toLowerCase();\n

switch (update.op)  ${\n \alpha s}$  case 'a':\n case 's':\n var value = update.value;\n if (typeof value === 'string')  ${\n \nu \nu}$  value = [value];\n  $\n \nu$  if (value.length === 0)  ${\nvert \nvert }$  return;\n  $\rvert \$ \n this.maybeSetNormalizedName(update.name, key);\n var base = (update.op === 'a' ? this.headers.get(key) : undefined) || [];\n base.push.apply(base, \_\_spread(value));\n this.headers.set(key, base);\n break;\n case 'd':\n var toDelete\_1 = update.value;\n if (!toDelete\_1) {\n this.headers.delete(key);\n this.normalizedNames.delete(key);\n  $\ln$  else {\n var existing = this.headers.get(key);\n if (!existing)  $\{\n\}$  return;\n  $\{\n\}$ existing = existing.filter(function (value) { return toDelete\_1.indexOf(value) === -1; });\n if (existing.length  $== 0$ )  $\ln$  this.headers.delete(key); $\ln$ this.normalizedNames.delete(key);\n  $\{\n \}$  else  $\{\n \}$  this.headers.set(key, existing);\n  $\ln$  }\n break;\n }\n  $\ln$  /\*\*\n \* @internal\n \*/\n HttpHeaders.prototype.forEach = function (fn)  $\{\n\$  var this = this;\n this.init();\n Array.from(this.normalizedNames.keys())\n .forEach(function (key) { return fn(\_this.normalizedNames.get(key), \_this.headers.get(key)); });\n };\n return HttpHeaders;\n }());\n\n  $\frac{1}{2}$  \* @license\n \* Copyright Google LLC All Rights Reserved.\n \*\n \* Use of this source code is governed by an MIT-style license that can be $\nu$  \* found in the LICENSE file at https://angular.io/license $\nu$  \*/\n  $/*\n * \n * Provides encoding and decoding of URL parameter and query-string values.\n * \n * \n * Serializes and$ parses URL parameter keys and values to encode and decode them.\n \* If you pass URL query parameters without encoding,\n \* the query parameters can be misinterpreted at the receiving end.\n \*\n \*  $\textcircled{a}$   $\textcircled{b}$  and  $\textcircled{b}$   $\textcircled{c}$   $\textcircled{c$ HttpUrlEncodingCodec()  $\ln$   $\mathbb{R}^*$ n \* Encodes a key name for a URL parameter or query-string.\n \* @param key The key name.\n  $*$  @returns The encoded key name.\n  $*$  \n HttpUrlEncodingCodec.prototype.encodeKey = function (key)  $\{\n\$  return standardEncoding(key); $\n\}$ ;  $/*\$ n \* Encodes the value of a URL parameter or query-string.  $\infty$  \* @param value The value. @returns The encoded value.\n  $*$ /\n HttpUrlEncodingCodec.prototype.encodeValue = function (value) {\n return standardEncoding(value); $\ln$   $\frac{\ast \pi}{\pi}$  \* Decodes an encoded URL parameter or querystring key.\n \* @param key The encoded key name.\n \* @returns The decoded key name.\n \*/\n  $HttpUrlEncodercodeCodec.prototype.decodeKey = function (key) {\n return decodeURLComponent(key); \n }$  $\{\cdot\}$ ;\n /\*\*\n \* Decodes an encoded URL parameter or query-string value.\n \* @param value The encoded value. $\ln$  \* @returns The decoded value. $\ln$  \*/\n HttpUrlEncodingCodec.prototype.decodeValue = function (value)  $\{\n\}$  return decodeURIComponent(value);\n  $\{\n\}$ ;\n return HttpUrlEncodingCodec;\n  $\}$ ));\n function paramParser(rawParams, codec) {\n var map  $=$  new Map();\n if (rawParams.length > 0) {\n var params = rawParams.split('&');\n params.forEach(function (param)  ${\n \nu}$  var eqIdx = param.indexOf('='); ${\n \nu}$  var \_a = \_\_read(eqIdx == -1 ?\n [codec.decodeKey(param), ''] :\n [codec.decodeKey(param.slice(0, eqIdx)), codec.decodeValue(param.slice(eqIdx + 1))], 2), key = \_a[0], val = \_a[1];\n var list = map.get(key) || [];\n list.push(val);\n map.set(key, list);\n });\n }\n return map;\n }\n function standardEncoding(v)  ${\n \mu \n}$  return encodeURIComponent(v)\n .replace(/%40/gi, '@')\n .replace(/%3A/gi, ':')\n .replace(/%24/gi, '\$')\n .replace(/%2C/gi, ',')\n .replace(/%3B/gi, ';')\n .replace(/%2B/gi, '+')\n .replace(/%3D/gi, '=')\n .replace(/%3F/gi, '?')\n .replace(/%2F/gi, '/');\n }\n /\*\*\n \* An HTTP request/response body that represents serialized parameters,\n \* per the MIME type `application/x-www-form-urlencoded`.\n  $*\n$  This class is immutable; all mutation operations return a new instance. $\ln$  \* \n \* @publicApi $\ln$  \*/\n var HttpParams = /\*\* @class \*/ (function ()  $\ln$  function HttpParams(options)  $\{\n\$  var this = this; $\n\$  if (options === void 0) { options = {};  $\}\n$ this.updates = null;\n this.cloneFrom = null;\n this.encoder = options.encoder  $||$  new HttpUrlEncodingCodec();\n if (!!options.fromString)  $\{\n\$  if (!!options.fromObject)  $\{\n\}$ throw new Error(\"Cannot specify both fromString and fromObject.\");\n  $\ln$  this.map =

paramParser(options.fromString, this.encoder);\n }\n else if (!!options.fromObject) {\n this.map = new Map();\n  $Object.keys(options, fromObject).forEach (function (key) {\n$  var value = options.fromObject[key];\n \_this.map.set(key, Array.isArray(value) ? value : [value]);\n  $\{\n \}$ ;\n  $\{\n \}$  else  $\{\n \}$  this.map = null;\n  $\{\n \}$ \n  $\*$  Reports whether the body includes one or more values for a given parameter. $\ln$  \* @param param The parameter name. $\ln$ @returns True if the parameter has one or more values,\n  $*$  false if it has no value or is not present.\n  $*$   $\wedge$ n HttpParams.prototype.has = function (param)  $\{\n\}$  this.init();\n return this.map.has(param);\n  $\cdot$ ;\n /\*\*\n \* Retrieves the first value for a parameter.\n \* @param param The parameter name.\n \* @returns The first value of the given parameter, $\ln$  \* or `null` if the parameter is not present. $\ln$ HttpParams.prototype.get = function (param)  $\{\n\}$  this.init(); $\|$  var res = this.map.get(param); $\|$ return !!res ? res[0] : null;\n  $\cdot$   $\mathbb{R}^*$ \n \* Retrieves all values for a parameter.\n \* @param param The parameter name. $\ln$  \* @returns All values in a string array, $\ln$  \* or `null` if the parameter not present. $\ln$ \*/\n HttpParams.prototype.getAll = function (param)  $\{\n\}$  this.init();\n return this.map.get(param)  $\| \text{null};\$   $\langle \text{in} \rangle$   $\| \cdot \|$  +  $\| \cdot \|$  + Retrieves all the parameters for this body. $\| \cdot \|$  \* @returns The parameter names in a string array. $\n\ln$   $\frac{\Delta \ln \Theta}{\Delta}$  HttpParams.prototype.keys = function () {\n this.init();\n return Array.from(this.map.keys());\n  $\downarrow$ ;\n /\*\*\n \* Appends a new value to existing values for a parameter.\n  $* \textcircled{e}$  param param The parameter name.\n  $* \textcircled{e}$  param value The new value to add.\n  $* \mathcal{Q}$  return A new body with the appended value.\n  $* \wedge$ n HttpParams.prototype.append = function (param, value)  $\{\n\alpha$  return this.clone({ param: param, value: value, op: 'a' });\n  $\|\alpha\|^*$ n \* Replaces the value for a parameter.\n \* @param param The parameter name.\n \* @param value The new value. $\ln$  \* @return A new body with the new value. $\ln$  \*/\n HttpParams.prototype.set = function (param, value)  ${\nvert \nvert n}$  return this.clone({ param: param, value: value, op: 's' });\n };\n /\*\*\n \* Removes a given value or all values from a parameter. $\ln$  \* @param param The parameter name.  $\circled{e}$  param value The value to remove, if provided. $\circled{h}$   $*$   $\circled{e}$  return A new body with the given value removed, or with all values\n  $*$  removed if no value is specified.\n  $*$ \n HttpParams.prototype.delete = function (param, value)  ${\n \mu \}$  return this.clone({ param: param, value: value, op: 'd' });\n  $\cdot$  :\n /\*\*\n Serializes the body to an encoded string, where key-value pairs (separated by  $\geq$ ) are $\ln$  \* separated by  $\&$  s. $\ln$ \*/\n HttpParams.prototype.toString = function ()  $\infty$  var \_this = this;\n this.init();\n return this.keys()\n .map(function (key) {\n var eKey = \_this.encoder.encodeKey(key);\n // `a: ['1']` produces `'a=1'`\n // `b: []` produces `''\n // `c: ['1', '2']` produces `'c=1&c=2'`\n return \_this.map.get(key).map(function (value) { return eKey + '=' + \_this.encoder.encodeValue(value); })\n .join('&');\n })\n // filter out empty values because `b: []` produces `"`\n // which results in  $a=1&c=2$  instead of  $a=1&c=2$  if we don't\n .filter(function (param) { return param !== ': })\n .join('&');\n };\n HttpParams.prototype.clone = function (update) {\n var clone = new HttpParams({ encoder: this.encoder });\n clone.cloneFrom = this.cloneFrom || this;\n clone.updates = (this.updates  $|| \cdot ||$ ).concat([update]);\n return clone;\n };\n HttpParams.prototype.init  $=$  function ()  ${\n \alpha$  var \_this = this;\n if (this.map = = null)  ${\n \alpha$  this.map = new Map();\n  $\ln$  if (this.cloneFrom !== null)  $\ln$  this.cloneFrom.init();\n this.cloneFrom.keys().forEach(function (key) { return \_this.map.set(key, \_this.cloneFrom.map.get(key)); });\n this.updates.forEach(function (update)  ${\n}$  switch (update.op)  ${\n}$  case 'a':\n case 's':\n var base = (update.op === 'a' ? \_this.map.get(update.param) : undefined) || [];\n base.push(update.value);\n distribution this.map.set(update.param, base);\n break;\n case 'd':\n if (update.value !== undefined) {\n var base  $1 =$  $_\text{this.map.get(update, param)} || [\cdot] \$  var idx = base\_1.indexOf(update.value);\n if (idx  $!= = -1$ ) {\n base 1.splice(idx, 1);\n }\n if (base 1.length > 0)  ${\n \times \ }$  this.map.set(update.param, base 1);\n  ${\n \times \ }$  else {\n \_this.map.delete(update.param);\n }\n  $\ln$  else {\n this.map.delete(update.param);\n break;\n

 $\ln$  });\n this.cloneFrom = this.updates = null;\n };\n };\n return HttpParams;\n  $\{() \;|\; n \neq \infty\}$  \* @license\n \* Copyright Google LLC All Rights Reserved.\n \*\n \* Use of this source code is governed by an MIT-style license that can be\n \* found in the LICENSE file at https://angular.io/license\n \*/\n /\*\*\n \* Determine whether the given HTTP method may include a body.\n \*/\n function mightHaveBody(method)  $\{\n \text{w}\$  switch (method)  $\{\n \text{case 'DELETE':\n}$  case 'GET':\n case 'HEAD':\n case 'OPTIONS':\n case 'JSONP':\n return false;\n default:\n return true;\n  $\ln |\n\angle n^*|$ n /\*\*\n \* Safely assert whether the given value is an ArrayBuffer.\n \*\n \* In some execution environments ArrayBuffer is not defined. $\ln$  \*/\n function isArrayBuffer(value) {\n return typeof ArrayBuffer !== 'undefined' && value instance of ArrayBuffer;\n  $\|n \|\|$  \*\*\n \* Safely assert whether the given value is a Blob. $\ln$  \*  $\ln$  \* In some execution environments Blob is not defined. $\ln$  \*/ $\ln$  function isBlob(value)  ${\nightharpoonup$  return typeof Blob !== 'undefined' && value instance of Blob;\n }\n /\*\*\n \* Safely assert whether the given value is a FormData instance. $\ln$  \* In some execution environments FormData is not defined.\n  $*\wedge$  function isFormData(value)  $\wedge$  return typeof FormData !== 'undefined' && value instance of FormData;\n  $\mathbb{R}^*$ \n \* An outgoing HTTP request with an optional typed body.\n \*\n \* `HttpRequest` represents an outgoing request, including URL, method,\n \* headers, body, and other request configuration options. Instances should be $\ln$  \* assumed to be immutable. To modify a `HttpRequest`, the `clone`\n \* method should be used.\n \*\n \* @publicApi\n \*/\n var HttpRequest = /\*\* @class \*/ (function ()  ${\n\mu$  function HttpRequest(method, url, third, fourth)  ${\n\mu}$  this.url = url;\n /\*\*\n \* The request body, or `null` if one isn't set. $\ln$  \*  $\mathbb{R}$  \* Bodies are not enforced to be immutable, as they can include a reference to any\n  $*$  user-defined data type. However, interceptors should take care to preserve\n \* idempotence by treating them as such.\n  $*\wedge$ n this.body = null;\n /\*\*\n \* Whether this request should be made in a way that exposes progress events. $\ln$  \* Progress events are expensive (change detection runs on each event) and  $so\$ <sup>\*</sup> they should only be requested if the consumer intends to monitor them. $\ln$  \*/ $\ln$  this.reportProgress = false; $\ln$  /\*\* $\ln$  \* Whether this request should be sent with outgoing credentials (cookies). $\ln$  \*/\n this.withCredentials = false;\n  $\frac{\text{**}}{\text{``}}\text{n}$  \* The expected response type of the server.\n \*\n \* This is used to parse the response appropriately before returning it to  $\infty$  \* the requestee.  $\ln$  \*  $\wedge$  this.responseType = 'json'; \n this.method = method.toUpperCase $()$ ;\n // Next, need to figure out which argument holds the HttpRequestInit\n // options, if any. $\ln$  var options; $\ln$  // Check whether a body argument is expected. The only valid way to omit $\ln$  // the body argument is to use a known no-body method like GET. $\ln$ if (mightHaveBody(this.method) || !!fourth)  $\ln$  // Body is the third argument, options are the fourth. $\ln$ this.body = (third !== undefined) ? third : null;\n options = fourth;\n  $\lambda$  else {\n // No body required, options are the third argument. The body stays null. $\ln$  options = third; $\ln$  } $\ln$  // If options have been passed, interpret them.\n if (options) {\n // Normalize reportProgress and withCredentials.\n this.reportProgress = !!options.reportProgress;\n this.withCredentials = !!options.withCredentials;\n // Override default response type of 'json' if one is provided.\n if (!!options.responseType)  $\ln$  this.responseType = options.responseType;\n }\n // Override headers if they're provided.\n if (!!options.headers)  $\{\n\}$  this.headers = options.headers;\n  $\{\n\}$   $\|\$  if (!!options.params)  $\{\n\}$  this.params = options.params;\n  $\ln$  // If no headers have been passed in, construct a new HttpHeaders instance.\n if (!this.headers) {\n this.headers = new HttpHeaders();\n }\n // If no parameters have been passed in, construct a new HttpUrlEncodedParams instance.\n if (!this.params)  ${\n}$  this.params = new HttpParams();\n this.urlWithParams = url;\n  $\ln$  else {\n // Encode the parameters to a string in preparation for inclusion in the URL. $\ln$  var params = this.params.toString(); $\ln$ if (params.length  $== 0$ ) {\n  $\angle$  // No parameters, the visible URL is just the URL given at creation time.\n this.urlWithParams = url;\n  $\ln$  else {\n // Does the URL already have query parameters? Look for '?'.\n var qIdx = url.indexOf('?');\n // There are 3 cases to handle:\n  $// 1)$  No existing parameters -> append '?' followed by params.\n  $// 2)$ '?' exists and

is followed by existing query string  $\rightarrow \infty$  // append '&' followed by params.\n // 3) '?' exists at the end of the url -> append params directly.\n // This basically amounts to determining the character, if any, with  $\ln$  // which to join the URL and parameters.  $\ln$  var sep = qIdx === -1 ? '?' : (qIdx  $\langle$  url.length - 1 ? '&' : ");\n this.urlWithParams = url + sep + params;\n }\n }\n }\n }\n  $/*\$ n \* Transform the free-form body into a serialized format suitable for \n \* transmission to the server.\n  $*$  An HttpRequest.prototype.serializeBody = function ()  $\{\n\}$  // If no body is present, no need to serialize it.\n if (this.body === null)  $\{\n\}$  return null;\n  $\{\n\}$  // Check whether the body is already in a serialized form. If so,\n  $\frac{1}{\pi}$  it can just be returned directly.\n if (isArrayBuffer(this.body)  $\|\text{isBlob}(\text{this}.\text{body})\|\text{isFormData}(\text{this}.\text{body})\|\text{in}$  typeof this.body == 'string')  $\{\n\}$  return this.body; $\nu$  }  $\ln$  // Check whether the body is an instance of HttpUrlEncodedParams. (this.body instance f HttpParams)  ${\n \cdot \cdot \cdot}$  return this.body.toString();\n  ${\n \cdot \cdot \cdot \cdot}$  // Check whether the body is an object or array, and serialize with JSON if so.\n if (typeof this.body === 'object' || typeof this.body  $==$  'boolean' ||\n Array.isArray(this.body)) {\n return JSON.stringify(this.body);\n }\n // Fall back on toString() for everything else.\n return this.body.toString();\n };\n /\*\*\n Examine the body and attempt to infer an appropriate MIME type $\ln$  \* for it. $\ln$  \* If no such type can be inferred, this method will return `null`.\n  $*$  \n HttpRequest.prototype.detectContentTypeHeader = function ()  ${\n \mu \n \ }$  // An empty body has no content type. ${\n \mu \}$  if (this.body === null)  ${\n \mu \}$  return null;\n  ${}_{\text{in}}$   ${}_{\text{in}}$  // FormData bodies rely on the browser's content type assignment.\n if (isFormData(this.body))  ${\n \cdot \cdot \cdot}$  return null;\n  ${\n \cdot \cdot \cdot}$  // Blobs usually have their own content type. If it doesn't, then $\ln$  // no type can be inferred. $\ln$  if (isBlob(this.body))  $\{\ln$  return this.body.type || null;\n  ${}_{\rm{in}}$  /n // Array buffers have unknown contents and thus no type can be inferred.\n if  $(isArrayBuffer(this-body)) {\n \quad return null;\n \quad } \n \quad // Technically, strings could be a form of$ JSON data, but it's safe enough\n // to assume they're plain strings.\n if (typeof this.body === 'string')  ${\nvert \nvert n}$  return 'text/plain';\n  ${\nvert \nvert n}$  // `HttpUrlEncodedParams` has its own content-type.\n if (this.body instanceof HttpParams) {\n return 'application/x-www-form-urlencoded;charset=UTF-8';\n  $\ln$  // Arrays, objects, and numbers will be encoded as JSON. $\ln$  if (typeof this.body == 'object' || typeof this.body === 'number'  $||\textbf{n}$  Array.isArray(this.body))  $\{\textbf{n}$  return 'application/json';\n  $\ln$  // No type could be inferred.\n return null;\n  $\sin$  HttpRequest.prototype.clone = function (update) {\n if (update === void 0) { update = {}; }\n // For method, url, and responseType, take the current value unless $\ln$  // it is overridden in the update hash. $\ln$  var method = update.method || this.method;\n var url = update.url || this.url;\n var responseType = update.responseType || this.responseType;\n  $//$  The body is somewhat special - a `null` value in update.body means\n  $//$ whatever current body is present is being overridden with an empty $\ln$  // body, whereas an `undefined` value in update.body implies no\n  $\frac{1}{2}$  // override.\n var body = (update.body !== undefined) ? update.body : this.body;\n // Carefully handle the boolean options to differentiate between\n // `false` and `undefined` in the update args. $\ln$  var withCredentials = (update.withCredentials !== undefined) ? update.withCredentials : this.withCredentials; $\ln$  var reportProgress = (update.reportProgress !== undefined) ? update.reportProgress : this.reportProgress;\n // Headers and params may be appended to if `setHeaders` or\n // `setParams` are used. $\ln$  var headers = update.headers || this.headers; $\ln$  var params = update.params  $\|$  this.params; $\langle n \rangle$  // Check whether the caller has asked to add headers. $\langle n \rangle$  if (update.setHeaders !== undefined)  ${\n \times \ }$  // Set every requested header.\n headers =\n Object.keys(update.setHeaders)\n .reduce(function (headers, name) { return headers.set(name, update.setHeaders[name]);  $\}$ , headers);\n  $\| \$ n // Check whether the caller has asked to set params.\n if (update.setParams)  $\ln$  // Set every requested param. $\ln$  params = Object.keys(update.setParams)\n .reduce(function (params, param) { return params.set(param, update.setParams[param]);  $\gamma$ , params];\n  $\gamma$  // Finally, construct the new HttpRequest using the pieces from above.\n return new HttpRequest(method, url, body,  $\{\n\}$  params: params,\n headers: headers,\n reportProgress: reportProgress,\n responseType: responseType,\n

withCredentials: withCredentials,\n });\n };\n return HttpRequest;\n }());\n\n (function (HttpEventType)  ${\n \times}$  /\*\*\n \* The request was sent out over the wire.\n \*\n HttpEventType[HttpEventType[\"Sent\"] = 0] = \"Sent\";\n /\*\*\n \* An upload progress event was received.\n \*/\n HttpEventType[HttpEventType[\"UploadProgress\"] = 1] = \"UploadProgress\";\n  $/*\$ \n\mathbb{R} \* The response status code and headers were received.\n \*/\n HttpEventType[HttpEventType[\"ResponseHeader\"] = 2] = \"ResponseHeader\";\n /\*\*\n \* A download progress event was received.\n  $*$ /\n HttpEventType[HttpEventType[\"DownloadProgress\"] = 3] =  $\Upsilon$ DownloadProgress $\Upsilon$ ;\n /\*\*\n \* The full response including the body was received.\n \*/\n HttpEventType[HttpEventType[\"Response\"] = 4] = \"Response\";\n /\*\*\n \* A custom event from an interceptor or a backend.\n  $*/\text{ln}$  HttpEventType[HttpEventType[\"User\"] = 5] = \"User\";\n  $\{\vert\}$ )(exports.HttpEventType  $\vert\$  (exports.HttpEventType =  $\{\vert\}$ );\n /\*\*\n \* Base class for both `HttpResponse` and `HttpHeaderResponse`.\n \*\n \* @publicApi\n \*\n var HttpResponseBase = /\*\* @class \*/ (function () {\n  $\frac{\text{**}}{n}$  \* Super-constructor for all responses.\n \*\n \* The single parameter accepted is an initialization hash. Any properties\n  $*$  of the response passed there will override the default values.\n  $*$  $\wedge$ n function HttpResponseBase(init, defaultStatus, defaultStatusText)  $\{\n\$  if (defaultStatus === void 0) { defaultStatus = 200;  $\n\begin{bmatrix}\n\frac{1}{16} & \frac{1}{16} \\
\frac{1}{16} & \frac{1}{16} \\
\frac{1}{16} & \frac{1}{16} \\
\frac{1}{16} & \frac{1}{16} & \frac{1}{16} \\
\frac{1}{16} & \frac{1}{16} & \frac{1}{16} \\
\frac{1}{16} & \frac{1}{16} & \frac{1}{16} \\
\frac{1}{16} & \frac{1}{16} & \frac{1}{16} \\
\frac{1}{16} & \frac{1}{16} & \frac{1}{16} \\
\$ has values passed, use them to initialize the response. $\ln$  // Otherwise use the default values. $\ln$ this.headers = init.headers  $\|$  new HttpHeaders(); $\|$  this.status = init.status !== undefined ? init.status :  $defaultStatus;\n$  this.statusText = init.statusText || defaultStatusText;\n this.url = init.url || null;\n // Cache the ok value to avoid defining a getter.\n this.ok = this.status >= 200 && this.status < 300;\n  $\ln$ return HttpResponseBase;\n  $\}()$ ;\n /\*\*\n \* A partial HTTP response which only includes the status and header data, $\infty$  \* but no response body. $\infty$  \* \n \* `HttpHeaderResponse` is a `HttpEvent` available on the

response $n *$  event stream, only when progress events are requested. $\ln * \mathbb{Q}$  when  $\mathbb{Q}$  =  $\mathbb{Q}$  =  $\mathbb{Q}$  =  $\mathbb{Q}$  =  $\mathbb{Q}$  =  $\mathbb{Q}$  =  $\mathbb{Q}$  =  $\mathbb{Q}$  =  $\mathbb{Q}$  =  $\mathbb{Q}$  =  $\mathbb{Q}$  =  $\mathbb{Q}$  =  $\mathbb{$ HttpHeaderResponse =  $/*$  @ class \*/ (function (\_super) {\n \_\_\_\_\_extends(HttpHeaderResponse, \_super);\n  $\frac{\text{**}}{\text{in}}$  \* Create a new `HttpHeaderResponse` with the given parameters.\n  $\frac{\text{**}}{\text{in}}$  function HttpHeaderResponse(init)  ${\n \in \iint_{\mathbb{R}} \in \iint_{\mathbb{R}} \$ this;\n this.type = exports.HttpEventType.ResponseHeader;\n return this;\n  $\ln$  /\*\*\n Copy this `HttpHeaderResponse`, overriding its contents with the\n  $*$  given parameter hash.\n  $*\wedge$ n HttpHeaderResponse.prototype.clone = function (update)  ${\n \cdot \text{if (update == void 0) } \cdot \text{update = } } \n \cdot \text{else}$ // Perform a straightforward initialization of the new HttpHeaderResponse, $\ln$  // overriding the current parameters with new ones if given. $\ln$  return new HttpHeaderResponse( $\{\n\}$ n headers: update.headers || this.headers,\n status: update.status !== undefined ? update.status : this.status,\n statusText: update.statusText || this.statusText,\n url: update.url || this.url || undefined,\n });\n };\n return HttpHeaderResponse;\n }(HttpResponseBase));\n /\*\*\n \* A full HTTP response, including a typed response body (which may be `null`\n  $*$  if one was not returned).\n  $*\n$  \* `HttpResponse` is a `HttpEvent` available on the response event\n \* stream.\n \*\n \* @publicApi\n \*\n var HttpResponse = /\*\* @class \*/ (function (\_super) {\n \_\_extends(HttpResponse, \_super);\n /\*\*\n \* Construct a new `HttpResponse`.\n \*/\n function HttpResponse(init)  $\{\n\$  if (init === void 0)  $\{\n\$ init =  $\{\}\n\}$  var \_this = \_super.call(this, init) || this;\n \_this.type = exports.HttpEventType.Response;\n \_this.body = init.body  $!=$  undefined ? init.body : null;\n return \_this;\n }\n HttpResponse.prototype.clone = function (update)  ${\n \mu \in \mathbb{R} \setminus \mathbb{R} \setminus \mathbb{R} \$ (update.body  $! ==$  undefined) ? update.body : this.body,\n headers: update.headers || this.headers,\n status: (update.status !== undefined) ? update.status : this.status,\n statusText: update.statusText ||

this.statusText,\n url: update.url || this.url || undefined,\n });\n };\n return HttpResponse;\n  $\{HttpResponesBase)\:\,\xrightarrow{\#*\n}^* A$  response that represents an error or failure, either from a\n  $*$  nonsuccessful HTTP status, an error while executing the request, n \* or some other failure which occurred during the parsing of the response. $\ln$  \*\n \* Any error returned on the `Observable` response stream will be\n \* wrapped in an `HttpErrorResponse` to provide additional context about\n \* the state of the HTTP layer when the error

occurred. The error property $\ln$  \* will contain either a wrapped Error object or the error response returned $\ln$ from the server.\n  $*\$   $*$   $@$  publicApi\n  $*\$  var HttpErrorResponse = /\*\*  $@$  class  $*$  / (function (\_super) {\n  ${\text{HttpErrorResponse}, \text{super}}\$  function HttpErrorResponse(init)  ${\n}$  var \_this = \n // Initialize with a default status of 0 / Unknown Error.\n \_super.call(this, init, 0, 'Unknown Error') || this;\n \_this.name = 'HttpErrorResponse';\n /\*\*\n \* Errors are never okay, even when the status code is in the 2xx success range. $\ln$  \*/\n this.ok = false; $\ln$  // If the response was successful, then this was a parse error. Otherwise, it was\n  $//$  a protocol-level failure of some sort. Either the request failed in transit\n // or the server returned an unsuccessful status code.\n if  $(\Delta t)$  is.status  $> = 200$  &&  $_\Delta$ this.status < 300)  $\{\ln \}$ \_this.message =  $\lvert$  failure during parsing for  $\lvert$  + (init.url || '(unknown url)');\n }\n else {\n this.message =  $\Upsilon$ "Http failure response for  $\Upsilon$  + (init.url || '(unknown url)') +  $\Upsilon$ :  $\Upsilon$  + init.status +  $\Upsilon$   $\Upsilon$  + init.statusText;\n  $\{\n\}$   $\{\n\}$  \_this.error = init.error || null;\n return \_this;\n }\n return HttpErrorResponse;\n }(HttpResponseBase));\n\n /\*\*\n \* @license\n \* Copyright Google LLC All Rights Reserved. $\ln$  \* Use of this source code is governed by an MIT-style license that can be $\ln$  \* found in the LICENSE file at https://angular.io/license\n  $*\$ \n /\*\\m  $*\$  Constructs an instance of `HttpRequestOptions<T>` from a source `HttpMethodOptions` and\n \* the given `body`. This function clones the object and adds the body.\n  $*$ \n  $*$  Note that the `responseType` \*options\* value is a String that identifies the\n  $*$  single data type of the response. $\ln$  \* A single overload version of the method handles each response type. $\ln$  \* The value of `responseType` cannot be a union, as the combined signature could imply.\n  $*\n$   $*\n$  function  $addBody(options, body) {\n \cdot return {\n \cdot body: body,\n \cdot headers: options. headers,\n \cdot observe:}$ options.observe,\n params: options.params,\n reportProgress: options.reportProgress,\n responseType: options.responseType,\n withCredentials: options.withCredentials,\n  $\cdot$  \n /\*\*\n \* Performs HTTP requests.\n \* This service is available as an injectable class, with methods to perform HTTP requests. $\ln$  \* Each request method has multiple signatures, and the return type varies based on $\ln$  \* the signature that is called (mainly the values of `observe` and `responseType`). $\ln$  \*\n \* Note that the `responseType` \*options\* value is a String that identifies the\n \* single data type of the response.\n \* A single overload version of the method handles each response type.\n \* The value of `responseType` cannot be a union, as the combined signature could imply. $\ln \pi * \ln \pi * \omega$ usageNotes $\ln *$  Sample HTTP requests for the [Tour of Heroes](/tutorial/toh-pt0) application.\n \*\n \*### HTTP Request Example\n \*\n \* ```\n \* // GET heroes whose name contains search term\n \* searchHeroes(term: string): observable<Hero[]>{\n \*\n \* const params = new HttpParams({fromString: 'name=term'});\n \* return this.httpClient.request('GET', this.heroesUrl, {responseType:'json', params});\n \* }\n \* ```\n \* ### JSONP Example\n \* ```\n \* requestJsonp(url, callback = 'callback') {\n \* return this.httpClient.jsonp(this.heroesURL, callback);\n \* }\n \* ```\n \*\n ### PATCH Example\n  $* \cdots$ \n  $* / /$  PATCH one of the heroes' name\n  $*$  patchHero (id: number, heroName: string): Observable  $\{\}\$  {\n \* const url = `\${this.heroesUrl}/\${id}`; // PATCH api/heroes/42\n \* return this.httpClient.patch(url, {name: heroName}, httpOptions)\n \* .pipe(catchError(this.handleError('patchHero')));\n \* }\n \* ``\n \*\n \* @see [HTTP Guide](guide/http)\n  $*\n$  \* @publicApi\n \*/\n var HttpClient = /\*\* @class \*/ (function () {\n function HttpClient(handler) {\n this.handler = handler;\n  $\{\n\mathbf{r}^*\$ n \* Constructs an observable for a generic HTTP request that, when subscribed, $\ln$  \* fires the request through the chain of registered interceptors and on to the $\ln$ server. $\ln$  \* You can pass an `HttpRequest` directly as the only parameter. In this case, $\ln$  \* the call returns an observable of the raw `HttpEvent` stream.\n  $* \nvert n \rightarrow *$  Alternatively you can pass an HTTP method as the first parameter,\n \* a URL string as the second, and an options hash containing the request body as the third. $\infty$  \* See `addBody()`. In this case, the specified `responseType` and `observe` options determine the $\ln$ \* type of returned observable.\n \* \* The `responseType` value determines how a successful response body is parsed. $\n \mathsf{m} \rightarrow * \mathsf{I}$  `responseType` is the default `json`, you can pass a type interface for the resulting\n object as a type parameter to the call. $\ln$  \* The `observe` value determines the return type, according to what you are interested in $\infty$  \* observing. $\infty$  \* \* An `observe` value of events returns an observable of the

raw `HttpEvent` stream, including\n \* progress events by default.\n \* \* An `observe` value of response

returns an observable of `HttpResponse $\langle T \rangle$ ,\n  $*$  where the `T` parameter depends on the `responseType` and any optionally provided type\n  $*$  parameter.\n  $*$  An `observe` value of body returns an observable of `<T>` with the same `T` body type.\n \*\n \*\n HttpClient.prototype.request = function (first, url, options)  $\{\n\alpha \quad \text{var _this} = \text{this}\n\}$  if (options === void 0) { options = {}; } $\n\alpha \quad \text{var } \text{req};\n\alpha \quad \text{/}$ First, check whether the primary argument is an instance of `HttpRequest`.\n if (first instance of HttpRequest)  ${\n\mu \nu / It}$  is. The other arguments must be undefined (per the signatures) and can be ${\n\mu \nu /i}$  ignored. ${\n\mu \nu}$ req = first;\n  $\ln$  else {\n // It's a string, so it represents a URL. Construct a request based on it, $\ln$  // and incorporate the remaining arguments (assuming `GET` unless a method is $\ln$  // provided. $\ln$  // Figure out the headers. $\ln$  var headers = undefined; $\ln$  if (options.headers instance of HttpHeaders)  ${\n \mu \}$  headers = options.headers; ${\n \mu \}$  else  ${\n \mu \}$ headers = new HttpHeaders(options.headers);\n  $\rangle\$ \n // Sort out parameters.\n var params  $=$  undefined;\n if (!!options.params) {\n if (options.params instance of HttpParams) {\n params = options.params;\n  $\rangle$ \n else {\n params = new HttpParams({ fromObject: options.params });\n }\n }\n // Construct the request.\n req = new HttpRequest(first, url, (options.body !== undefined ? options.body : null),  $\{\n\}$  headers: headers, $\n\}$ params: params,\n reportProgress: options.reportProgress,\n // By default, JSON is assumed to be returned for all calls.\n responseType: options.responseType || 'json',\n withCredentials: options.withCredentials,\n  $\{\n\}$ :\n  $\{\n\$  /Start with an Observable.of() the initial request, and run the handler (which $\ln$  // includes all interceptors) inside a concatMap(). This way, the handler runs\n  $\frac{1}{\pi}$  // inside an Observable chain, which causes interceptors to be re-run on every\n // subscription (this also makes retries re-run the handler, including interceptors). $\ln$  var events  $\epsilon$ rxjs.of(req).pipe(operators.concatMap(function (req) { return \_this.handler.handle(req); }));\n // If coming via the API signature which accepts a previously constructed HttpRequest, $\ln$  // the only option is to get the event stream. Otherwise, return the event stream if  $\ln$  // that is what was requested. $\ln$  if (first instance of HttpRequest || options.observe === 'events' \le \m return events\$;\n \\m // The requested stream contains either the full response or the body. In either $\ln$  // case, the first step is to filter the event stream to extract a stream of \n  $\frac{1}{2}$  responses(s). $\ln$  var res\$ = events\$.pipe(operators.filter(function (event) { return event instance of HttpResponse;  $\vert$ );\n // Decide which stream to return.\n switch (options.observe || 'body')  $\{\n\}$  case 'body': $\{\n\}$  // The requested stream is the body. Map the response stream to the response\n // body. This could be done more simply, but a misbehaving interceptor might\n // transform the response body into a different format and ignore the requested\n // responseType. Guard against this by validating that the response is of the $\nu$  // requested type. $\nu$  switch (req.responseType) {\n case 'arraybuffer':\n return res\$.pipe(operators.map(function (res)  ${\n \mu \}$  // Validate that the body is an ArrayBuffer.\n if (res.body !== null && !(res.body instanceof ArrayBuffer)) {\n throw new Error('Response is not an ArrayBuffer.');\n  $\rangle \ln$  return res.body;\n }));\n case 'blob':\n return res\$.pipe(operators.map(function (res) {\n // Validate that the body is a Blob.\n if (res.body !== null && !(res.body instance of Blob))  $\{\n\}$ throw new Error('Response is not a Blob.');\n  $\rangle \nvert$  $|\cdot\rangle$ ;\n case 'text':\n return res\$.pipe(operators.map(function (res) {\n // Validate that the body is a string.\n if (res.body !== null && typeof res.body !== 'string') {\n throw new Error('Response is not a string.');\n }\n return res.body;\n  $\{x\}\$   $\}$ ));\n case 'ison':\n default:\n // No validation needed for JSON responses, as they can be of any type.\n return res\$.pipe(operators.map(function (res) { return res.body; }));\n }\n case 'response';\n // The response stream was requested directly, so return it.\n return res\$;\n default:\n // Guard against new future observe types being added. $\ln$  throw new Error( $\lceil$ "Unreachable: unhandled observe type  $\forall$  + options.observe +  $\forall$  \;\n };\n }\n };\n /\*\*\n \* Constructs an observable that,

when subscribed, causes the configured\n  $*$  `DELETE` request to execute on the server. See the individual overloads for \n  $*$  details on the return type. \n  $*\$  \n  $*$  @param url The endpoint URL. \n @param options The HTTP options to send with the request. $\ln$  \*/\n HttpClient.prototype.delete = function (url, options)  $\{\n\mid \text{if (options == void 0) } \text{ options} = \{\}\n\}$  return this.request('DELETE', url, options); $\ln$   $\frac{\ast \pi}{\pi}$  \* Constructs an observable that, when subscribed, causes the configured\n  $\Gamma$  request to execute on the server. See the individual overloads for  $\gamma$  \* details on the return type. \*/\n HttpClient.prototype.get = function (url, options)  $\{\n\alpha = i \cdot \beta = i \cdot \alpha \}$  if (options === void 0) { options = {}; } return this.request('GET', url, options);\n  $\rightarrow$   $\uparrow$   $\uparrow$ causes the configured $\ln$  \* `HEAD` request to execute on the server. The `HEAD` method returns $\ln$  \* meta information about the resource without transferring the $\ln$  \* resource itself. See the individual overloads for \n \* details on the return type.\n  $*\langle n \rangle$  HttpClient.prototype.head = function (url, options)  $\{\langle n \rangle\}$  if (options === void 0) { options = { }; }\n return this.request('HEAD', url, options);\n };\n /\*\*\n \* Constructs an `Observable` that, when subscribed, causes a request with the special method $\ln$  \* `JSONP` to be dispatched via the interceptor pipeline.\n \* The [JSONP pattern](https://en.wikipedia.org/wiki/JSONP) works around limitations of certain $\ln$  \* API endpoints that don't support newer,  $\ln$  \* and preferable [CORS](https://developer.mozilla.org/en-US/docs/Web/HTTP/CORS) protocol.\n \* JSONP treats the endpoint API as a JavaScript file and tricks the browser to process the  $\infty$  \* requests even if the API endpoint is not located on the same domain (origin) as the client-side  $\text{A}$   $*$  application making the request.  $\text{A}$   $*$  The endpoint API must support JSONP callback for JSONP requests to work.\n  $*$  The resource API returns the JSON response wrapped in a callback function.\n \* You can pass the callback function name as one of the query parameters. $\ln$  \* Note that JSONP requests can only be used with `GET` requests. $\ln$  \*\n @param url The resource URL.\n  $*$  @param callbackParam The callback function name.\n  $*\n\alpha$ HttpClient.prototype.jsonp = function (url, callbackParam)  $\n\$ n return this.request('JSONP', url,  $\n\$ params: new HttpParams().append(callbackParam, 'JSONP\_CALLBACK'),\n observe: 'body',\n responseType: 'json',\n });\n };\n  $\ast$  \n \* Constructs an `Observable` that, when subscribed, causes the configured $\ln$  \* `OPTIONS` request to execute on the server. This method allows the client $\ln$ to determine the supported HTTP methods and other capabilites of an endpoint,\n \* without implying a resource action. See the individual overloads for  $\ln$  \* details on the return type.  $\ln$  \*  $\ln$ HttpClient.prototype.options = function (url, options)  $\{\n\$  if (options == void 0) { options = {};  $\{\n\}$ return this.request('OPTIONS', url, options); $\in$   $\mathbb{R}$ ;  $\in$  \* Constructs an observable that, when subscribed, causes the configured\n  $*$  `PATCH` request to execute on the server. See the individual overloads for  $\infty$  \* details on the return type. $\infty$  \*/\n HttpClient.prototype.patch = function (url, body, options)  $\{\infty\}$ if (options === void 0) { options = {}; }\n return this.request('PATCH', url, addBody(options, body));\n  $\exists$ ;\n /\*\*\n \* Constructs an observable that, when subscribed, causes the configured\n \* `POST` request to execute on the server. The server responds with the location of\n \* the replaced resource. See the individual overloads for\n  $*$  details on the return type.\n  $*$  $\wedge$ n HttpClient.prototype.post = function (url, body, options)  $\n\alpha = \{0\}$  if (options === void 0) { options = {}; }\n return this.request( $\beta$ COST', url, addBody(options, body));\n  $\}$ ;\n /\*\*\n \* Constructs an observable that, when subscribed, causes the configured\n  $*$  `PUT` request to execute on the server. The `PUT` method replaces an existing resource\n \* with a new set of values. $\ln$  \* See the individual overloads for details on the return type. $\ln$  \*/\n HttpClient.prototype.put = function (url, body, options)  $\{\n\mathbf{in} \in \mathbb{Z} \text{ (options } = \{\} \}$ return this.request('PUT', url, addBody(options, body));\n  $\{$ :\n return HttpClient;\n  $\}$ ());\n HttpClient.decorators =  $\n\alpha$  { type: core.Injectable  $\n\alpha$  }; HttpClient.ctorParameters = function () { return  $[\n\ln \ {\text{type: HttpHandler }\n\}_\n$   $\$ :  $\|\n\|$ ,  $\|\n\|$  /\*\*\n \* @license\n \* Copyright Google LLC All Rights Reserved. $\ln$  \* Use of this source code is governed by an MIT-style license that can be $\ln$  \* found in the LICENSE file at https://angular.io/license\n  $*\$ \n /\*\*\n  $*\$ `HttpHandler` which applies an `HttpInterceptor` to an `HttpRequest`.\n \*\n \*\n \*/\n var HttpInterceptorHandler = /\*\* @class \*/ (function () {\n function

HttpInterceptorHandler(next, interceptor)  ${\n \mu \}$  this.next = next;\n this.interceptor = interceptor;\n

 $\ln$  HttpInterceptorHandler.prototype.handle = function (req)  $\{\n\$  return this.interceptor.intercept(req, this.next);\n  $\iint$ ;\n return HttpInterceptorHandler;\n  $\iint$ <sup>\*\*</sup>\n \* A multi-provider token that represents the array of registered $\ln$  \* `HttpInterceptor` objects. $\ln$  \* $\ln$  \* @publicApi $\ln$  \*/ $\ln$  var  $HTTP_INTERCEPTORS = new coreuInjectionToken('HTTP_INTERCEPTORS');\n" var NoopInterceptor = /**$ @class \*/ (function ()  ${\n \mu \n}$  function NoopInterceptor()  ${\n \mu \n}$  NoopInterceptor.prototype.intercept = function (req, next)  ${\nvert \nvert n}$  return next.handle(req); ${\nvert n}$  }; ${\nvert \nvert n}$  return NoopInterceptor; ${\nvert \nvert n}$  }()); NoopInterceptor.decorators =  $\ln$  { type: core.Injectable  $\ln$  ];\n\n /\*\*\n \* @license\n \* Copyright Google LLC All Rights Reserved. $\ln$  \*  $\ln$  \* Use of this source code is governed by an MIT-style license that can be $\ln$  \* found in the LICENSE file at https://angular.io/license $\ln$  \*/ $\ln$  // Every request made through JSONP needs a callback name that's unique across the\n // whole page. Each request is assigned an id and the callback name is constructed $\ln$  // from that. The next id to be assigned is tracked in a global variable here that $\ln$  // is shared among all applications on the page. $\ln$  var nextRequestId = 0; $\ln$  // Error text given when a JSONP script is injected, but doesn't invoke the callback\n // passed in its URL.\n var JSONP\_ERR\_NO\_CALLBACK = 'JSONP injected script did not invoke callback.';\n // Error text given when a request is passed to the JsonpClientBackend that doesn't $\ln$  // have a request method JSONP. $\ln$  var JSONP\_ERR\_WRONG\_METHOD = 'JSONP requests must use JSONP request method.';\n var JSONP\_ERR\_WRONG\_RESPONSE\_TYPE = 'JSONP requests must use Json response type.';\n /\*\*\n \* DI token/abstract type representing a map of JSONP callbacks.\n \*\n \* In the browser, this should always be the `window` object.\n  $*\n\cdot \mathbb{n}$  \*\n  $*\n\cdot \mathbb{n}$  var JsonpCallbackContext = /\*\* @class \*/ (function () {\n function JsonpCallbackContext() {\n }\n return JsonpCallbackContext;\n  $\{() \; \mid \; \text{if } \; \text{if } \; \$ requests.\n \* @see `HttpHandler`\n \* @see `HttpXhrBackend`\n \*\n \* @publicApi\n \*\n var JsonpClientBackend =  $/*$  @class \*/ (function () {\n function JsonpClientBackend(callbackMap, document) {\n

this.callbackMap = callbackMap;\n this.document = document;\n /\*\*\n \* A resolved promise that can be used to schedule microtasks in the event handlers. $\nu$  \*/\n this.resolvedPromise = Promise.resolve();\n  $\{\n\}$  /\*\*\n \* Get the name of the next callback method, by incrementing the global `nextRequestId`.\n  $*\wedge$ n JsonpClientBackend.prototype.nextCallback = function () {\n return  $\langle \rangle$ "ng jsonp\_callback  $\langle$ " + nextRequestId++;\n };\n /\*\*\n \* Processes a JSONP request and returns an event stream of the results. $\ln$  \* @param req The request object. $\ln$  \* @returns An observable of the response events. $\ln$  \*/ $\ln$  \*/ $\ln$  JsonpClientBackend.prototype.handle = function (req) { $\ln$  var \_this  $=$  this; $\ln$  // Firstly, check both the method and response type. If either doesn't match $\ln$  // then the request was improperly routed here and cannot be handled. $\ln$  if (req.method !== 'JSONP') { $\ln$  throw new Error(JSONP\_ERR\_WRONG\_METHOD);\n  $\{\n\}$  else if (req.responseType !== 'json')  $\{\n\}$ throw new Error(JSONP\_ERR\_WRONG\_RESPONSE\_TYPE);\n  $\|\cdot\|$  // Everything else happens inside the Observable boundary. $\ln$  return new rxjs.Observable(function (observer)  $\ln$  // The first step to make a request is to generate the callback name, and replace the $\ln$  // callback placeholder in the URL with the name. Care has to be taken here to ensure $\ln$  // a trailing &, if matched, gets inserted back into the URL in the correct place. $\ln$  var callback = \_this.nextCallback(); $\ln$  var url = req.urlWithParams.replace(/=JSONP\_CALLBACK(&|\\$)/,\"=\" + callback + \"\$1\");\n // Construct the  $\langle \text{script} \rangle$  tag and point it at the URL.\n var node = \_this.document.createElement('script');\n node.src = url;\n  $//$  A JSONP request requires waiting for multiple callbacks. These variables\n  $//$ are closed over and track state across those callbacks.\n // The response object, if one has been received, or null otherwise.\n var body = null;\n // Whether the response callback has been called.\n var finished = false;\n  $//$  Whether the request has been cancelled (and thus any other callbacks)\n // should be ignored. $\ln$  var cancelled = false; $\ln$  // Set the response callback in this.callbackMap (which will be the window\n  $\ell$  // object in the browser. The script being loaded via the  $\epsilon$ script $\epsilon$  tag will\n // eventually call this callback.\n  $\text{this}\text{ call backMap[callback]} = \text{function (data) } \{\setminus n \}$  // Data has been received from the JSONP script. Firstly, delete this callback.\n delete this.callbackMap[callback];\n  $\mathcal{V}$  Next, make sure the request wasn't cancelled in the meantime.

if (cancelled)  ${\n \mu \ } \n$  return;\n  $\{\n \ \}$  // Set state to indicate data was received.\n body = data;\n finished = true;\n };\n // cleanup() is a utility closure that removes the  $\langle \text{script} \rangle$  from the page and \n // the response callback from the window. This logic is used in both the\n // success, error, and cancellation paths, so it's extracted out for convenience.\n var cleanup = function ()  ${\n \times \n }$  // Remove the <script> tag if it's still on the page.\n if (node.parentNode)  ${\n A \in \mathbb{R}^n$  node.parentNode.removeChild(node);\n  ${\n A \in \mathbb{R}^n$  // Remove the response callback from the callbackMap (window object in the \n  $\#$  browser).\n delete  $_{this}$  callbackMap[callback];\n  $\rangle$ ;\n // onLoad() is the success callback which runs after the response callback $\ln$  // if the JSONP script loads successfully. The event itself is unimportant. $\ln$  // If something went wrong, onLoad() may run without the response callback $\ln$  // having been invoked. $\ln$ var onLoad = function (event)  $\{\n\}$  // Do nothing if the request has been cancelled. $\$  if (cancelled)  ${\n \mu \}$  return;\n  $\| \$  /\n // We wrap it in an extra Promise, to ensure the microtask\n // is scheduled after the loaded endpoint has executed any potential microtask itself,\n // which is not guaranteed in Internet Explorer and EdgeHTML. See issue #39496\n \_this.resolvedPromise.then(function ()  ${\n \mu \n}$  // Cleanup the page. ${\n \mu \n}$  cleanup(); ${\n \mu \n}$ // Check whether the response callback has run.\n if (!finished)  $\ln$  // It hasn't, something went wrong with the request. Return an error via $\ln$  // the Observable error path. All JSONP errors have status  $0.\n\alpha$  observer.error(new HttpErrorResponse( ${\n\alpha$ url,\n status: 0,\n statusText: 'JSONP Error',\n error: new Error(JSONP\_ERR\_NO\_CALLBACK),\n  $\|\cdot\|$ // Success. body either contains the response body or null if none was  $n \times 1/$  returned. observer.next(new HttpResponse({\n body: body,\n status: 200,\n statusText: 'OK',\n url: url,\n }));\n // Complete the stream, the response is over. $\ln$  observer.complete(); $\ln$  }; $\ln$  }; $\ln$  // onError() is the error callback, which runs if the script returned generates\n  $// a$  Javascript error. It emits the error via the Observable error channel as\n  $\frac{1}{\alpha}$  HttpErrorResponse.\n var onError = function (error) {\n // If the request was already cancelled, no need to emit anything.\n if (cancelled)  ${\n \alpha$ return;\n  $\{\n\}$ \n cleanup();\n // Wrap the error in a HttpErrorResponse.\n observer.error(new HttpErrorResponse({\n error: error,\n status: 0,\n statusText: 'JSONP Error',\n url: url,\n }));\n } };\n // Subscribe to both the success (load) and error events on the <script> tag,\n // and add it to the page.\n node.addEventListener('load', onLoad);\n node.addEventListener('error', onError);\n \_this.document.body.appendChild(node);\n // The request has now been successfully sent.\n observer.next({ type: exports.HttpEventType.Sent });\n // Cancellation handler.\n return function  $\int$  // Track the cancellation so event listeners won't do anything even if already scheduled. $\ln$ cancelled = true;\n  $//$  Remove the event listeners so they won't run if the events later fire.\n node.removeEventListener('load', onLoad);\n node.removeEventListener('error', onError);\n // And finally, clean up the page.\n cleanup();\n  $\{$ ;\n };\n };\n return JsonpClientBackend;\n  $}()$ ;\n JsonpClientBackend.decorators = [\n { type: core.Injectable }\n ];\n JsonpClientBackend.ctorParameters = function () { return  $\ln$  { type: JsonpCallbackContext },\n { type: undefined, decorators:  $[\{ type: core-Inject, args: [common.DOCUMENT,]\}] \}\n | \; \; \; \; \; \; * \text{Identities}$ requests with the method JSONP and\n  $*$  shifts them to the `JsonpClientBackend`.\n  $*\ln$  \* @see `HttpInterceptor`\n \*\n \* @publicApi\n \*\n var JsonpInterceptor = /\*\* @class \*/ (function () {\n function JsonpInterceptor(jsonp)  $\{\n\$  this.jsonp = jsonp;\n  $\rangle\$  /\*\*\n \* Identifies and handles a given JSONP request. $\ln$  \* @param req The outgoing request object to handle. $\ln$  \* @param next The next interceptor in the chain, or the backend $\ln$  \* if no interceptors remain in the chain. $\ln$  \* @returns An observable of the event stream. $\ln$  \*/\n JsonpInterceptor.prototype.intercept = function (req, next) {\n if (req.method == 'JSONP') {\n return this.jsonp.handle(req);\n  $\rangle$ \n // Fall through for

normal HTTP requests. $\in$  return next.handle(req); $\in$   $\;$ ; $\in$  return JsonpInterceptor; $\in$   $\;$ ()); $\in$ JsonpInterceptor.decorators =  $\in$  { type: core.Injectable  $\in$  ];\n JsonpInterceptor.ctorParameters = function () { return  $\ln$  { type: JsonpClientBackend }\n ]; };\n\n /\*\*\n \* @license\n \* Copyright Google LLC All Rights Reserved. $\ln$  \* \n \* Use of this source code is governed by an MIT-style license that can be\n \* found in the LICENSE file at https://angular.io/license\n  $*\$ \n var XSSI\_PREFIX = /^\\)\\]\\}',?\\n/;\n /\*\*\n Determine an appropriate URL for the response, by checking either $\ln$  \* XMLHttpRequest.responseURL or the X-Request-URL header. $\ln$  \*/\n function getResponseUrl(xhr)  $\{\n\$  if ('responseURL' in xhr && xhr.responseURL)  $\ln$  return xhr.responseURL; $\ln$  if  $/(^X$ -Request-URL:/m.test(xhr.getAllResponseHeaders())) {\n return xhr.getResponseHeader('X-Request-URL');\n }\n return null;\n  $\|\cdot\|$  /\*\*\n \* A wrapper around the `XMLHttpRequest` constructor.\n \*\n \* @publicApi\n \*/\n var XhrFactory = /\*\* @class \*/ (function () {\n function XhrFactory() {\n }\n return  $XhrFactory;\n| \quad \}();\n| \quad \text{**}\n| \quad * A factory for `HttpXhrBackend` that uses the `XMLHttpRequest` browser$ API.\n \*\n \*\n var BrowserXhr = /\*\* @class \*/ (function () {\n function BrowserXhr() {\n }\n BrowserXhr.prototype.build = function ()  $\{\n\$  return (new XMLHttpRequest()); $\n\}$ ;\n return BrowserXhr;\n  $\{(\cdot)\;\;|\;\; B\text{rows}$  { type: core.Injectable  $\|\cdot\|$ ;\n BrowserXhr.ctorParameters = function () { return  $[]$ ;  $\cdot \cdot \cdot \cdot \cdot \cdot$  \* Uses `XMLHttpRequest` to send requests to a backend server.\n \* @see `HttpHandler`\n \* @see `JsonpClientBackend`\n \*\n \* @publicApi\n \*/\n var HttpXhrBackend =  $/*$  @class \*/ (function ()  $\{\n\}$  function HttpXhrBackend(xhrFactory)  $\{\n\}$ this.xhrFactory = xhrFactory;\n  $\mathbb{R}^*$ \n \* Processes a request and returns a stream of response events. $\ln$  \* @param req The request object. $\ln$  \* @returns An observable of the response events. \*/\n HttpXhrBackend.prototype.handle = function (req)  $\{\n\$  var this = this;\n // Quick check to give a better error message when a user attempts to use $\ln$  // HttpClient.jsonp() without installing the HttpClientJsonpModule\n if (req.method === 'JSONP')  $\{\$  throw new Error(\"Attempted to construct Jsonp request without HttpClientJsonpModule installed. $\ln$   $\ln$  // Everything happens on Observable subscription.\n return new rxjs.Observable(function (observer)  $\{\n\}$  // Start by setting up the XHR object with request method, URL, and withCredentials flag. $\ln$  var xhr = \_this.xhrFactory.build();\n xhr.open(req.method, req.urlWithParams);\n if (!!req.withCredentials)  ${\n \mu \in \mathbb{R} \setminus \mathbb{R} \setminus \mathbb{R} \$ req.headers.forEach(function (name, values) { return xhr.setRequestHeader(name, values.join(',')); });\n // Add an Accept header if one isn't present already. $\ln$  if (!req.headers.has('Accept'))  $\ln$ xhr.setRequestHeader('Accept', 'application/json, text/plain, \*/\*');\n }\n // Auto-detect the Content-Type header if one isn't present already. $\ln$  if (!req.headers.has('Content-Type'))  $\{\n$  var detectedType = req.detectContentTypeHeader();\n // Sometimes Content-Type detection fails.\n if (detectedType !== null) {\n xhr.setRequestHeader('Content-Type', detectedType);\n  $\ln$  //  $\ln$  // Set the responseType if one was requested.\n if (req.responseType) {\n var responseType = req.responseType.toLowerCase $(\cdot)$ ;\n // JSON responses need to be processed as text. This is because if the server\n // returns an XSSI-prefixed JSON response, the browser will fail to parse it,\n  $// \text{xhr.}$ response will be null, and  $\text{xhr.}$ responseText cannot be accessed to\n // retrieve the prefixed JSON data in order to strip the prefix. Thus, all JSON\n // is parsed by first requesting text and then applying JSON.parse.\n  $xhr.$ responseType = ((responseType !== 'json') ? responseType : 'text');\n  $\parallel \parallel \parallel$  // Serialize the request body if one is present. If not, this will be set to null.\n var reqBody = req.serializeBody();\n // If progress events are enabled, response headers will be delivered $\ln$  // in two events - the HttpHeaderResponse event and the full HttpResponse $\ln$ // event. However, since response headers don't change in between these\n // two events, it doesn't make sense to parse them twice. So headerResponse\n // caches the data extracted from the response whenever it's first parsed,\n  $\frac{1}{\pi}$  // to ensure parsing isn't duplicated.\n var headerResponse = null;\n // partialFromXhr extracts the HttpHeaderResponse from the current XMLHttpRequest\n // state, and memoizes it into headerResponse.\n var partialFromXhr = function  $() \ \{ \n \}$  if (headerResponse

 $\vert =$  null)  $\{\n\}$  return headerResponse;\n  $\{\n\}$  /n // Read status and normalize an IE9 bug (https://bugs.jquery.com/ticket/1450).\n var status = xhr.status = = 1223 ? 204 : xhr.status;\n var statusText = xhr.statusText  $||'OK'$ ;\n // Parse headers from XMLHttpRequest - this step is lazy.\n var headers = new HttpHeaders(xhr.getAllResponseHeaders()); $\ln$  // Read the response URL from the XMLHttpResponse instance and fall back on the  $\ln$  // request URL. $\ln$  var url = getResponseUrl(xhr) || req.url;\n  $\frac{1}{2}$  // Construct the HttpHeaderResponse and memoize it.\n headerResponse = new HttpHeaderResponse({ headers: headers, status: status, statusText; statusText, url: url });\n return headerResponse;\n  $\cdot$  };\n // Next, a few closures are defined for the various events which XMLHttpRequest can\n  $\ell$  emit. This allows them to be unregistered as event listeners later.\n // First up is the load event, which represents a response being fully available. $\ln$  var onLoad = function ()  ${\n \mu / \n}$  // Read response state from the memoized partial data. ${\bf h}$  var \_a = partialFromXhr(), headers = \_a.headers, status = \_a.status, statusText = \_a.statusText, url = \_a.url;\n // The body will be read out if present.\n var body = null;\n if (status !== 204) {\n // Use  $XMLHttpRequest.\n response if set, responseText otherwise.\n  $\nabla$  body = (typeof xhr.response ===$ 'undefined') ? xhr.responseText : xhr.response;\n  $\rangle \mathbf{n}$  // Normalize another potential bug (this one comes from CORS). $\in$  if (status === 0)  $\{\n\}$  status = !!body ? 200 : 0; $\in$   $\{\n\}$ // ok determines whether the response will be transmitted on the event or $\ln$  // error channel. Unsuccessful status codes (not 2xx) will always be errors,\n // but a successful status code can still result in an error if the user $\ln$  // asked for JSON data and the body cannot be parsed as such. $\ln$  var ok = status >= 200 && status < 300;\n  $\ell$  // Check whether the body needs to be parsed as JSON (in many cases the browser\n  $//$  will have done that already).\n if (req.responseType === 'json' && typeof body  $==$  'string')  $\{\n\}$  // Save the original body, before attempting XSSI prefix stripping. var originalBody = body;\n body = body.replace(XSSI\_PREFIX, ");\n try {\n // Attempt the parse. If it fails, a parse error should be delivered to the user. $\ln$  body = body  $! == " ? JSON.parse(body) : null;\n$   $\n$  catch (error)  ${\n$  // Since the JSON parse failed, it's reasonable to assume this might not have been  $a\$ n // JSON response. Restore the original body (including any XSSI prefix) to deliver $\ln$  // a better error response. $\ln$ body = originalBody;  $\ln$  // If this was an error request to begin with, leave it as a string, it probably\n // just isn't JSON. Otherwise, deliver the parsing error to the user.\n if (ok)  ${\n \chi_n$  // Even though the response status was 2xx, this is still an error.\n ok = false;\n // The parse error contains the text of the body that failed to parse.\n body = { error; error, text: body };\n  $\rangle$ \n }\n }\n if (ok) {\n  $// A successful response is delivered on the event stream.\n$  observer.next(new HttpResponse({\n body: body,\n headers: headers,\n status: status,\n statusText: statusText,\n url: url || undefined,\n }));\n // The full body has been received and delivered, no further events\n // are possible. This request is complete.\n observer.complete();\n }\n else {\n // An unsuccessful request is delivered on the error channel.\n observer.error(new HttpErrorResponse({\n // The error in this case is the response body (error from the server). $\ln$  error: body, $\ln$ headers: headers,\n status: status,\n status\n statusText; statusText,\n url: url || undefined,\n  $\{\n\}$ :\n  $\{\n\}$  };\n // The onError callback is called when something goes wrong at the network level.\n // Connection timeout, DNS error, offline, etc. These are actual errors, and are $\ln$  // transmitted on the error channel. $\ln$  var onError = function (error)  ${\n \nu a \nu l} =$  partialFromXhr().url;\n var res = new HttpErrorResponse( ${\n \nu a \nu l}$ error: error,\n status: xhr.status || 0,\n statusText: xhr.statusText || 'Unknown Error',\n url: url || undefined,\n  $\{y\};\n\infty\}$ ;\n observer.error(res);\n  $\{y\}$ ;\n // The sentHeaders flag tracks whether the HttpResponseHeaders event\n // has been sent on the stream. This is necessary to track if progress $n$  // is enabled since the event will be sent on only the first download $\ln$ 

// progerss event.\n var sentHeaders = false;\n // The download progress event handler, which is only registered if\n  $\frac{1}{\n}$  // progress events are enabled.\n var onDownProgress = function (event) {\n // Send the HttpResponseHeaders event if it hasn't been sent already. $\ln$  if (!sentHeaders)  $\ln$ observer.next(partialFromXhr());\n sentHeaders = true;\n  $\rangle\$ |\n // Start building the download progress event to deliver on the response\n // event stream.\n var progressEvent =  ${\n \mu \}$  type: exports.HttpEventType.DownloadProgress,\n loaded: event.loaded,\n  $\}$ ;\n // Set the total number of bytes in the event if it's available.\n if (event.lengthComputable)  ${\n \mu}$  progressEvent.total = event.total; ${\n \mu}$  // If the request was for text content and a partial response  $i\sin$  // available on XMLHttpRequest, include it in the progress event\n  $//$  to allow for streaming reads.\n if (req.responseType == 'text' && !!xhr.responseText)  ${\n \mu \}$  progressEvent.partialText = xhr.responseText;\n  $\n \}$ \n // Finally, fire the event. $\ln$  observer.next(progressEvent); $\ln$  }; $\ln$  // The upload progress event handler, which is only registered if\n  $//$  progress events are enabled.\n var onUpProgress = function (event)  ${\n \mu \}$  // Upload progress events are simpler. Begin building the progress ${\n \mu \}$  // event. $\ln$  var progress =  $\ln$  type: exports.HttpEventType.UploadProgress. $\ln$ loaded: event.loaded,\n  $\rangle$ ;\n // If the total number of bytes being uploaded is available, include\n // it.\n if (event.lengthComputable) {\n progress.total = event.total;\n  $\ln$  // Send the event.\n observer.next(progress);\n };\n // By default, register for load and error events.\n xhr.addEventListener('load', onLoad);\n  $x$ hr.addEventListener('error', onError);\n // Progress events are only enabled if requested.\n if (req.reportProgress) {\n // Download progress is always enabled if requested.\n xhr.addEventListener('progress', onDownProgress);\n // Upload progress depends on whether there is a body to upload.\n if (reqBody !== null && xhr.upload) {\n  $x$ hr.upload.addEventListener('progress', onUpProgress);\n  $\rangle$ \n  $\rangle$ \n // Fire the request, and notify the event stream that it was fired. $\ln$  xhr.send(reqBody); $\ln$  observer.next({ type: exports.HttpEventType.Sent  $\{\cdot\}$ ;\n // This is the return from the Observable function, which is the $\infty$ // request cancellation handler. $\ln$  return function ()  $\ln$  // On a cancellation, remove all registered event listeners.\n xhr.removeEventListener('error', onError);\n xhr.removeEventListener('load', onLoad);\n if (req.reportProgress) {\n xhr.removeEventListener('progress', onDownProgress);\n if (reqBody !== null && xhr.upload) {\n xhr.upload.removeEventListener('progress', onUpProgress);\n }\n }\n // Finally, abort the in-flight request.\n if (xhr.readyState !== xhr.DONE) {\n xhr.abort();\n  $\ln$  };\n };\n };\n return HttpXhrBackend;\n }());\n HttpXhrBackend.decorators =  $\ln$  { type: core.Injectable  $\ln$  ];\n HttpXhrBackend.ctorParameters = function () { return  $[\n\ln \{\text{type}: \text{XhrFactory }}\n\]$ ; }; $\ln \frac{\ast \phi}{\cdot \text{Poisson}}$  \* Copyright Google LLC All Rights Reserved. $\ln$  \* Use of this source code is governed by an MIT-style license that can be $\ln$  \* found in the LICENSE file at https://angular.io/license\n  $*\$ \n var XSRF\_COOKIE\_NAME = new core.InjectionToken('XSRF\_COOKIE\_NAME');\n var XSRF\_HEADER\_NAME = new core.InjectionToken('XSRF\_HEADER\_NAME');\n /\*\*\n \* Retrieves the current XSRF token to use with the next outgoing request.\n  $*\infty$  \* @publicApi\n  $*\wedge$  var HttpXsrfTokenExtractor = /\*\* @class \*/ (function ()  ${\n function \n HttpXsrfTokenExtractor() {\n }\n return \n HttpXsrfTokenExtractor;\n }();\n /**\n$ `HttpXsrfTokenExtractor` which retrieves the token from a cookie.\n  $*\langle n \rangle$  var HttpXsrfCookieExtractor = /\*\*  $\textcircled{}$  (function () {\n function HttpXsrfCookieExtractor(doc, platform, cookieName) {\n this.doc =  $doc;\n$  this.platform = platform;\n this.cookieName = cookieName;\n this.lastCookieString =  $\ln$  this.lastToken = null;\n /\*\*\n \* @internal for testing\n  $\pi/\ln$  this.parseCount = 0;\n  $\ln$  HttpXsrfCookieExtractor.prototype.getToken = function () {\n if (this.platform === 'server')  ${\n\mu$  return null;\n  $}{\n\mu$  var cookieString = this.doc.cookie || '';\n if (cookieString !== this.lastCookieString)  ${\n \mu \}$  this.parseCount++;\n this.lastToken =

common.parseCookieValue(cookieString, this.cookieName);\n this.lastCookieString = cookieString;\n }\n return this.lastToken;\n };\n return HttpXsrfCookieExtractor;\n }());\n HttpXsrfCookieExtractor.decorators =  $[\n\cdot \{ type: core. Injectable \}\n\cdot \cdot ];\n$ HttpXsrfCookieExtractor.ctorParameters = function () { return  $[\n\cdot \cdot \cdot]$  { type: undefined, decorators: [{ type: core.Inject, args: [common.DOCUMENT,] }] },\n { type: String, decorators: [{ type: core.Inject, args: [core.PLATFORM\_ID,] }] },\n { type: String, decorators: [{ type: core.Inject, args: [XSRF\_COOKIE\_NAME,]  $\{\n} \in \{\n\} \in \mathbb{R}^*$  /\*\*\n \* `HttpInterceptor` which adds an XSRF token to eligible outgoing requests.\n \*/\n var HttpXsrfInterceptor = /\*\* @class \*/ (function ()  $\{\n\}$  function HttpXsrfInterceptor(tokenService, headerName)  ${\n\mu \thinspace this. tokenService = tokenService;\n\thinspace this. headerName = headerName;\n\thinspace\n}$ HttpXsrfInterceptor.prototype.intercept = function (req, next)  $\{\n\$  var lcUrl = req.url.toLowerCase(); $\n\$ // Skip both non-mutating requests and absolute URLs.\n // Non-mutating requests don't require a token, and absolute URLs require special handling\n  $\frac{1}{2}$  // anyway as the cookie set\n  $\frac{1}{2}$  on our origin is not the same as the token expected by another origin.\n if (req.method ===  $'GET' || \text{req.method} == 'HEAD' ||$ lcUrl.startsWith('http://') ||\n lcUrl.startsWith('https://')) {\n return next.handle(req);\n }\n var token = this.tokenService.getToken();\n  $\angle$  // Be careful not to overwrite an existing header of the same name. $\in$  if (token !== null && !req.headers.has(this.headerName))  $\{\infty\}$  req = req.clone({ headers: req.headers.set(this.headerName, token)  $\rangle$ ;\n  $\rangle$ \n return next.handle(req);\n  $\rangle$ ;\n return  $HttpXsrfInterceptor;\n\{()\;\n\{HttpXsrfInterceptor.decorators = \[\n\quad \{\n type: core.Injectable \}\n\]\n$ HttpXsrfInterceptor.ctorParameters = function () { return  $\ln$  { type: HttpXsrfTokenExtractor }, $\ln$  { type: String, decorators: [{ type: core.Inject, args: [XSRF\_HEADER\_NAME,] }] }\n ]; };\n\n /\*\*\n \* @license\n \* Copyright Google LLC All Rights Reserved.\n \*\n \* Use of this source code is governed by an MIT-style license that can be\n \* found in the LICENSE file at https://angular.io/license\n \*/\n /\*\*\n \* An injectable `HttpHandler` that applies multiple interceptors\n \* to a request before passing it to the given `HttpBackend`.\n  $*\n$   $*$  The interceptors are loaded lazily from the injector, to allow $\n$ n  $*$  interceptors to themselves inject classes depending indirectly\n \* on `HttpInterceptingHandler` itself.\n \* @see `HttpInterceptor`\n \*/\n var HttpInterceptingHandler = /\*\* @class \*/ (function  $(\{\eta\})$  function HttpInterceptingHandler(backend, injector)  ${\n\mu \atop \nu}$  this.backend = backend;\n this.injector = injector;\n this.chain = null;\n  ${\n\mu}$ HttpInterceptingHandler.prototype.handle = function (req)  $\{\n\$  if (this.chain === null)  $\{\n\}$  var interceptors = this.injector.get(HTTP\_INTERCEPTORS, []);\n this.chain = interceptors.reduceRight(function (next, interceptor) { return new HttpInterceptorHandler(next, interceptor); }, this.backend);\n }\n return this.chain.handle(req);\n };\n return HttpInterceptingHandler;\n  $\langle$ ());\n HttpInterceptingHandler.decorators = [\n { type: core.Injectable }\n ];\n HttpInterceptingHandler.ctorParameters = function () { return  $\ln$  { type: HttpBackend },\n { type: core.Injector  $\ln$  ];  $\;\;\;\;\;\;\;\;\;\;\;\;\;\;\;$  Constructs an `HttpHandler` that applies interceptors\n  $*$  to a request before passing it to the given `HttpBackend`.\n  $*\nabla$  \* Use as a factory function within `HttpClientModule`.\n  $*\nabla$  $*\n$   $*\n$  function interceptingHandler(backend, interceptors)  $\n$  if (interceptors == void 0) { interceptors  $= \int_{\mathbb{R}} \ln$  if (!interceptors)  ${\n \mu}$  return backend;\n  $\ln$  return interceptors.reduceRight(function (next, interceptor) { return new HttpInterceptorHandler(next, interceptor); }, backend);\n }\n /\*\*\n \* Factory function that determines where to store JSONP callbacks. $\ln$  \*\n \* Ordinarily JSONP callbacks are stored on the `window` object, but this may not exist\n  $*$  in test environments. In that case, callbacks are stored on an anonymous object instead. $\ln \ast \n \ast \pi \ast \hat{\mathbb{R}}$  function jsonpCallbackContext()  $\in$  if (typeof window === 'object')  $\ln$  return window;\n }\n return {};\n }\n /\*\*\n \* Configures XSRF protection support for outgoing requests.\n  $*$ \n  $*$  For a server that supports a cookie-based XSRF protection system,\n  $*$  use directly to configure XSRF protection with the correct\n  $*$  cookie and header names.\n  $*\n$  If no names are supplied, the default cookie name is `XSRF-TOKEN`\n  $*$  and the default header name is `X-XSRF-TOKEN`.\n  $*\n$  \* @publicApi\n \*/\n var HttpClientXsrfModule = /\*\* @class \*/ (function () {\n function HttpClientXsrfModule()  ${\n \mu \ \ast_n \ \ast D}$  \* Disable the default XSRF protection.\n \*/\n HttpClientXsrfModule.disable = function () {\n return {\n ngModule: HttpClientXsrfModule.\n

providers:  $\ln$  { provide: HttpXsrfInterceptor, useClass: NoopInterceptor },\n ],\n  $\};\n\ln \quad \frac{\ast \cdot \ln}{\ln \quad \frac{\ast \cdot \ln}{\tan \frac{\ast \cdot \ln}{\tan \frac{\ast \cdot \ln}{\tan \frac{\ast \cdot \ln}{\tan \frac{\ast \cdot \ln}{\tan \frac{\ast \cdot \ln}{\tan \frac{\ast \cdot \ln}{\tan \frac{\ast \cdot \ln}{\tan \frac{\ast \cdot \ln}{\tan \frac{\ast \cdot \ln}{\tan \frac{\ast \cdot \ln}{\tan \frac{\ast \cdot \ln}{\tan \frac{\cdot \ln}{\tan \frac{\cdot \ln}{\tan \frac{\cdot \ln}{\tan \frac{\cdot \ln}{\tan \frac{\cdot \ln}{\tan \frac{\cdot \ln}{\tan \frac{\cdot \ln}{\tan \frac{\cdot$ either or both $\ln$  \* cookie name or header name. $\ln$  \* - Cookie name default is `XSRF-TOKEN`. $\ln$ Header name default is `X-XSRF-TOKEN`.\n  $*\$ \n  $HtpClientXsrfModule.withOptions = function$ (options)  ${\n if (options == = void 0) { options = }}; \n return {\n ngModule:$ HttpClientXsrfModule,\n providers:  $[\n\lambda]$  options.cookieName ? { provide: XSRF\_COOKIE\_NAME, useValue: options.cookieName  $\}$ : [],\n options.headerName ? { provide: XSRF\_HEADER\_NAME, useValue: options.headerName  $\{ \cdot | \}$ ,\n  $\}$ ,\n  $\{ \cdot | \}$ ,\n return HttpClientXsrfModule;\n  $\{(\cdot)\}\$ );\n HttpClientXsrfModule.decorators =  $[\n\]$  { type: core.NgModule, args:  $[\n\]$ providers:  $\ln$  HttpXsrfInterceptor,  $\ln$  { provide: HTTP\_INTERCEPTORS, useExisting: HttpXsrfInterceptor, multi: true  $\lambda$ n { provide: HttpXsrfTokenExtractor, useClass: HttpXsrfCookieExtractor },\n { provide: XSRF\_COOKIE\_NAME, useValue: 'XSRF-TOKEN' },\n  ${\text{provide: XSRF HEADER NAME, useValue: 'X-XSRF-TOKEN' },\n$  ],\n },] }\n ];\n /\*\*\n \* Configures the [dependency injector](guide/glossary#injector) for `HttpClient`\n \* with supporting services for XSRF. Automatically imported by `HttpClientModule`.\n  $*\n$  \* You can add interceptors to the chain behind `HttpClient` by binding them to the\n \* multiprovider for built-in [DI token](guide/glossary#di-token) `HTTP\_INTERCEPTORS`.\n \*\n \* @publicApi\n \*/\n var HttpClientModule =  $/*$  @class \*/ (function ()  ${\n \mu}$  function HttpClientModule()  ${\n \mu}$  return HttpClientModule;\n  $\{(\cdot)\}\$ ,\n HttpClientModule.decorators =  $\[\n\]$  { type: core.NgModule, args:  $[\{\n\]$  $\frac{1}{2}$  \* Optional configuration for XSRF protection.\n \*/\n imports: [\n HttpClientXsrfModule.withOptions({\n cookieName: 'XSRF-TOKEN',\n headerName: 'X-XSRF-TOKEN',\n  $\vert$ ,\n  $\vert$ ,\n /\*\*\n \* Configures the [dependency injector](guide/glossary#injector) where it is imported\n \* with supporting services for HTTP communications.\n \*/\n providers: [\n HttpClient,\n { provide: HttpHandler, useClass: HttpInterceptingHandler },\n HttpXhrBackend,\n { provide: HttpBackend, useExisting: HttpXhrBackend },\n BrowserXhr,\n { provide: XhrFactory, useExisting: BrowserXhr },\n  $\lambda$ ,\n  $\lambda$ ,  $\lambda$ ,  $\lambda$ [dependency injector](guide/glossary#injector) for `HttpClient`\n \* with supporting services for JSONP.\n Without this module, Jsonp requests reach the backend\n  $*$  with method JSONP, where they are rejected.\n  $*\n$  \* You can add interceptors to the chain behind `HttpClient` by binding them to the\n \* multiprovider for built-in [DI token](guide/glossary#di-token) `HTTP\_INTERCEPTORS`.\n \*\n \* @publicApi\n \*/\n var HttpClientJsonpModule =  $/*$  @class \*/ (function ()  $\n \in$  function HttpClientJsonpModule()  $\n \in$ return HttpClientJsonpModule;\n  $\}()$ ;\n HttpClientJsonpModule.decorators =  $\ln$  { type: core.NgModule,  $args: [\{\n \}$  providers:  $[\n \}$  JsonpClientBackend,\n { provide: JsonpCallbackContext, useFactory: jsonpCallbackContext },\n { provide: HTTP\_INTERCEPTORS, useClass: JsonpInterceptor, multi: true  $\lambda$ ,  $\n\lambda$  ,  $\lambda$  ,  $\lambda$  ,  $\lambda$  ,  $\lambda$  ,  $\lambda$  +  $\lambda$  +  $\lambda$  +  $\lambda$  +  $\lambda$  +  $\lambda$  +  $\lambda$  +  $\lambda$  +  $\lambda$  +  $\lambda$  +  $\lambda$  +  $\lambda$  +  $\lambda$  +  $\lambda$  +  $\lambda$  +  $\lambda$  +  $\lambda$  +  $\lambda$  +  $\lambda$  +  $\lambda$  Copyright Google LLC All Rights Reserved. $\ln$  \* \n \* Use of this source code is governed by an MIT-style license that can be $\ln$  \* found in the LICENSE file at https://angular.io/license $\ln$  \*/\n\n /\*\*\n \* @license\n \* Copyright Google LLC All Rights Reserved.\n \*\n \* Use of this source code is governed by an MIT-style license that can be\n \* found in the LICENSE file at https://angular.io/license\n \*/\n\n /\*\*\n \* Generated bundle index. Do not edit. $\ln$  \*/ $\ln$  exports.HTTP\_INTERCEPTORS = HTTP\_INTERCEPTORS; $\ln$  $\epsilon$ xports.HttpBackend = HttpBackend;\n exports.HttpClient = HttpClient;\n exports.HttpClientJsonpModule = HttpClientJsonpModule;\n exports.HttpClientModule = HttpClientModule;\n exports.HttpClientXsrfModule = HttpClientXsrfModule;\n exports.HttpErrorResponse = HttpErrorResponse;\n exports.HttpHandler = HttpHandler;\n exports.HttpHeaderResponse = HttpHeaderResponse;\n exports.HttpHeaders = HttpHeaders;\n  $\text{exports}.H \text{lttpParameters} = \text{H \text{trpParameters}} \cdot \text{R \text{etpResponse}} = \text{H \text{trpResponse}} \cdot \text{H \text{trpResponse}} = \text{H \text{trpResponse}} \cdot \text{H \text{trpResponse}} \cdot \text{H \text{trpResponse}} \cdot \text{H \text{trpResponse}} \cdot \text{H \text{trpResponse}} \cdot \text{H \text{trpResponse}} \cdot \text{H \text{trpResponse}} \cdot \text{H \text{trpResponse}} \cdot \text{H \text{trpResponse}} \cdot \text{H \text{trpResponse}} \cdot \text{H \text{trpResponse}} \cdot \text{H \text{trpResponse}} \$  $H$ ttpResponse;\n exports.HttpResponseBase = HttpResponseBase;\n exports.HttpUrlEncodingCodec =  $HttpUrlEncodingCodec;\n\quad \text{exports}.HttpXhrBackend = HttpXhrBackend;\n\quad \text{exports}.HttpXsrfTokenExtractor =$ 

HttpXsrfTokenExtractor;\n exports.JsonpClientBackend = JsonpClientBackend;\n exports.JsonpInterceptor =  $Jsonplntereetor;\n$  exports.XhrFactory = XhrFactory; $n$  exports.HttpInterceptingHandler = HttpInterceptingHandler;\n exports.angular\_packages\_common\_http\_http\_a = NoopInterceptor;\n exports.angular\_packages\_common\_http\_http\_b = JsonpCallbackContext;\n exports.angular\_packages\_common\_http\_http\_c = jsonpCallbackContext;\n exports.angular\_packages\_common\_http\_http\_d = BrowserXhr;\n exports.angular\_packages\_common\_http\_http\_e = XSRF\_COOKIE\_NAME;\n exports.angular\_packages\_common\_http\_http\_f = XSRF\_HEADER\_NAME;\n exports.angular\_packages\_common\_http\_http\_g = HttpXsrfCookieExtractor;\n exports.angular\_packages\_common\_http\_http\_h = HttpXsrfInterceptor;\n\n \_Object.defineProperty(exports, '\_esModule', { value: true  $\|\cdot\|$ );\n\n})));\n\/# sourceMappingURL=common-http.umd.js.map\n"]}

Found in path(s):

\* /opt/cola/permits/1641594878\_1682230431.0579832/0/common-11-0-5-tgz/package/bundles/commonhttp.umd.min.js.map

No license file was found, but licenses were detected in source scan.

/\*\*

\* @license Angular v11.0.5

\* (c) 2010-2020 Google LLC. https://angular.io/

- \* License: MIT
- \*/
- /\*\*

\* @license

\* Copyright Google LLC All Rights Reserved.

\*

\* Use of this source code is governed by an MIT-style license that can be

\* found in the LICENSE file at https://angular.io/license

```
 */
```
/\*! \*\*\*\*\*\*\*\*\*\*\*\*\*\*\*\*\*\*\*\*\*\*\*\*\*\*\*\*\*\*\*\*\*\*\*\*\*\*\*\*\*\*\*\*\*\*\*\*\*\*\*\*\*\*\*\*\*\*\*\*\*\*\*\*\*\*\*\*\*\*\*\*\*\*\*\*\*

Copyright (c) Microsoft Corporation.

 Permission to use, copy, modify, and/or distribute this software for any purpose with or without fee is hereby granted.

 THE SOFTWARE IS PROVIDED "AS IS" AND THE AUTHOR DISCLAIMS ALL WARRANTIES WITH REGARD TO THIS SOFTWARE INCLUDING ALL IMPLIED WARRANTIES OF MERCHANTABILITY AND FITNESS. IN NO EVENT SHALL THE AUTHOR BE LIABLE FOR ANY SPECIAL, DIRECT, INDIRECT, OR CONSEQUENTIAL DAMAGES OR ANY DAMAGES WHATSOEVER RESULTING FROM LOSS OF USE, DATA OR PROFITS, WHETHER IN AN ACTION OF CONTRACT, NEGLIGENCE OR OTHER TORTIOUS ACTION, ARISING OUT OF OR IN CONNECTION WITH THE USE OR PERFORMANCE OF THIS SOFTWARE.

\*\*\*\*\*\*\*\*\*\*\*\*\*\*\*\*\*\*\*\*\*\*\*\*\*\*\*\*\*\*\*\*\*\*\*\*\*\*\*\*\*\*\*\*\*\*\*\*\*\*\*\*\*\*\*\*\*\*\*\*\*\*\*\*\*\*\*\*\*\*\*\*\*\*\*\*\* \*/

Found in path(s):

- \* /opt/cola/permits/1641594878\_1682230431.0579832/0/common-11-0-5-tgz/package/bundles/common.umd.js
- $*$ /opt/cola/permits/1641594878\_1682230431.0579832/0/common-11-0-5-tgz/package/bundles/common.umd.min.js
- \* /opt/cola/permits/1641594878\_1682230431.0579832/0/common-11-0-5-tgz/package/bundles/common-http.umd.js

\* /opt/cola/permits/1641594878\_1682230431.0579832/0/common-11-0-5-tgz/package/bundles/commontesting.umd.min.js

\* /opt/cola/permits/1641594878\_1682230431.0579832/0/common-11-0-5-tgz/package/bundles/commontesting.umd.js

No license file was found, but licenses were detected in source scan.

Angular

=======

The sources for this package are in the main [Angular](https://github.com/angular/angular) repo. Please file issues and pull requests against that repo.

Usage information and reference details can be found in [Angular documentation](https://angular.io/docs).

License: MIT

Found in path(s):

\* /opt/cola/permits/1641594878\_1682230431.0579832/0/common-11-0-5-tgz/package/README.md No license file was found, but licenses were detected in source scan.

/\*\*

\* @license

\* Copyright Google LLC All Rights Reserved.

\*

\* Use of this source code is governed by an MIT-style license that can be

\* found in the LICENSE file at https://angular.io/license

\*/

Found in path(s):

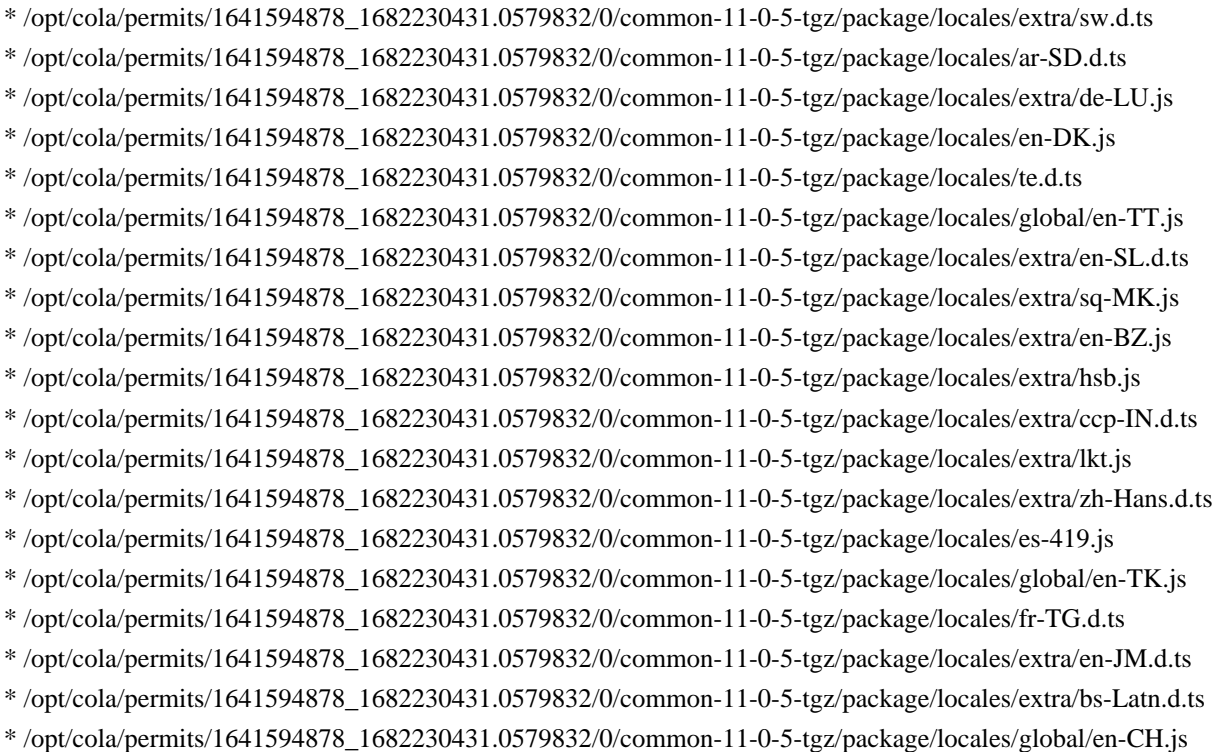

\* /opt/cola/permits/1641594878\_1682230431.0579832/0/common-11-0-5-tgz/package/locales/global/rw.js \* /opt/cola/permits/1641594878\_1682230431.0579832/0/common-11-0-5-tgz/package/locales/es-EC.d.ts \* /opt/cola/permits/1641594878\_1682230431.0579832/0/common-11-0-5-tgz/package/locales/ja.js \* /opt/cola/permits/1641594878\_1682230431.0579832/0/common-11-0-5-tgz/package/locales/en-IN.d.ts \* /opt/cola/permits/1641594878\_1682230431.0579832/0/common-11-0-5-tgz/package/locales/nds.js \* /opt/cola/permits/1641594878\_1682230431.0579832/0/common-11-0-5-tgz/package/locales/ga-GB.js \* /opt/cola/permits/1641594878\_1682230431.0579832/0/common-11-0-5-tgz/package/locales/extra/vai-Latn.js \* /opt/cola/permits/1641594878\_1682230431.0579832/0/common-11-0-5-tgz/package/locales/extra/it-SM.js \* /opt/cola/permits/1641594878\_1682230431.0579832/0/common-11-0-5-tgz/package/locales/global/sr-Latn-XK.js \* /opt/cola/permits/1641594878\_1682230431.0579832/0/common-11-0-5-tgz/package/locales/ccp.d.ts \* /opt/cola/permits/1641594878\_1682230431.0579832/0/common-11-0-5-tgz/package/locales/global/nnh.js \* /opt/cola/permits/1641594878\_1682230431.0579832/0/common-11-0-5-tgz/package/locales/extra/ga.js \* /opt/cola/permits/1641594878\_1682230431.0579832/0/common-11-0-5-tgz/package/locales/en-IE.d.ts \* /opt/cola/permits/1641594878\_1682230431.0579832/0/common-11-0-5-tgz/package/locales/extra/en-RW.js \* /opt/cola/permits/1641594878\_1682230431.0579832/0/common-11-0-5-tgz/package/locales/global/lrc.js \* /opt/cola/permits/1641594878\_1682230431.0579832/0/common-11-0-5-tgz/package/locales/hy.js \* /opt/cola/permits/1641594878\_1682230431.0579832/0/common-11-0-5-tgz/package/locales/fr-CI.js \* /opt/cola/permits/1641594878\_1682230431.0579832/0/common-11-0-5-tgz/package/locales/en-US-POSIX.d.ts \* /opt/cola/permits/1641594878\_1682230431.0579832/0/common-11-0-5-tgz/package/locales/ar-TD.js \* /opt/cola/permits/1641594878\_1682230431.0579832/0/common-11-0-5-tgz/package/locales/extra/zh-Hans-HK.d.ts \* /opt/cola/permits/1641594878\_1682230431.0579832/0/common-11-0-5-tgz/package/locales/kkj.d.ts \* /opt/cola/permits/1641594878\_1682230431.0579832/0/common-11-0-5-tgz/package/locales/global/es-EC.js \* /opt/cola/permits/1641594878\_1682230431.0579832/0/common-11-0-5-tgz/package/locales/so-DJ.d.ts \* /opt/cola/permits/1641594878\_1682230431.0579832/0/common-11-0-5-tgz/package/locales/en-NR.js \* /opt/cola/permits/1641594878\_1682230431.0579832/0/common-11-0-5-tgz/package/locales/extra/ar-TD.d.ts \* /opt/cola/permits/1641594878\_1682230431.0579832/0/common-11-0-5-tgz/package/locales/extra/fa.js \* /opt/cola/permits/1641594878\_1682230431.0579832/0/common-11-0-5-tgz/package/locales/extra/yo-BJ.js \* /opt/cola/permits/1641594878\_1682230431.0579832/0/common-11-0-5-tgz/package/locales/en-GY.d.ts \* /opt/cola/permits/1641594878\_1682230431.0579832/0/common-11-0-5-tgz/package/locales/extra/sq-MK.d.ts \* /opt/cola/permits/1641594878\_1682230431.0579832/0/common-11-0-5-tgz/package/locales/en-DE.d.ts  $*$ /opt/cola/permits/1641594878\_1682230431.0579832/0/common-11-0-5-tgz/package/locales/global/tr.js \* /opt/cola/permits/1641594878\_1682230431.0579832/0/common-11-0-5-tgz/package/locales/gsw-FR.js \* /opt/cola/permits/1641594878\_1682230431.0579832/0/common-11-0-5-tgz/package/locales/global/kln.js \* /opt/cola/permits/1641594878\_1682230431.0579832/0/common-11-0-5-tgz/package/locales/en-KI.d.ts \* /opt/cola/permits/1641594878\_1682230431.0579832/0/common-11-0-5-tgz/package/locales/extra/en-VG.js \* /opt/cola/permits/1641594878\_1682230431.0579832/0/common-11-0-5-tgz/package/locales/fr-BE.js \* /opt/cola/permits/1641594878\_1682230431.0579832/0/common-11-0-5-tgz/package/locales/es-EC.js \* /opt/cola/permits/1641594878\_1682230431.0579832/0/common-11-0-5-tgz/package/locales/en-ZW.d.ts \* /opt/cola/permits/1641594878\_1682230431.0579832/0/common-11-0-5-tgz/package/locales/en-CY.js \* /opt/cola/permits/1641594878\_1682230431.0579832/0/common-11-0-5-tgz/package/locales/extra/or.d.ts \* /opt/cola/permits/1641594878\_1682230431.0579832/0/common-11-0-5-tgz/package/locales/global/fr-MA.js \* /opt/cola/permits/1641594878\_1682230431.0579832/0/common-11-0-5-tgz/package/locales/wo.d.ts \* /opt/cola/permits/1641594878\_1682230431.0579832/0/common-11-0-5-tgz/package/locales/sq.d.ts \* /opt/cola/permits/1641594878\_1682230431.0579832/0/common-11-0-5-tgz/package/locales/global/zh-Hans-SG.js \* /opt/cola/permits/1641594878\_1682230431.0579832/0/common-11-0-5-tgz/package/locales/extra/sr-Latn.js \* /opt/cola/permits/1641594878\_1682230431.0579832/0/common-11-0-5-tgz/package/locales/en-VG.js  $*$ /opt/cola/permits/1641594878\_1682230431.0579832/0/common-11-0-5-tgz/package/locales/global/en-PW.js

```
* /opt/cola/permits/1641594878_1682230431.0579832/0/common-11-0-5-tgz/package/locales/yo-BJ.js
* /opt/cola/permits/1641594878_1682230431.0579832/0/common-11-0-5-tgz/package/locales/extra/lv.d.ts
* /opt/cola/permits/1641594878_1682230431.0579832/0/common-11-0-5-tgz/package/locales/nb-SJ.d.ts
* /opt/cola/permits/1641594878_1682230431.0579832/0/common-11-0-5-tgz/package/locales/global/es-CO.js
* /opt/cola/permits/1641594878_1682230431.0579832/0/common-11-0-5-tgz/package/locales/ca-ES-
VALENCIA.d.ts
* /opt/cola/permits/1641594878_1682230431.0579832/0/common-11-0-5-tgz/package/locales/ti.d.ts
* /opt/cola/permits/1641594878_1682230431.0579832/0/common-11-0-5-tgz/package/locales/dsb.d.ts
* /opt/cola/permits/1641594878_1682230431.0579832/0/common-11-0-5-tgz/package/locales/extra/ar-TN.js
* /opt/cola/permits/1641594878_1682230431.0579832/0/common-11-0-5-tgz/package/locales/sr-Cyrl-BA.d.ts
* /opt/cola/permits/1641594878_1682230431.0579832/0/common-11-0-5-tgz/package/locales/tr.js
* /opt/cola/permits/1641594878_1682230431.0579832/0/common-11-0-5-tgz/package/locales/bem.d.ts
* /opt/cola/permits/1641594878_1682230431.0579832/0/common-11-0-5-tgz/package/locales/extra/cgg.js
* /opt/cola/permits/1641594878_1682230431.0579832/0/common-11-0-5-tgz/package/locales/es-HN.js
* /opt/cola/permits/1641594878_1682230431.0579832/0/common-11-0-5-tgz/package/locales/extra/en-KE.js
* /opt/cola/permits/1641594878_1682230431.0579832/0/common-11-0-5-tgz/package/locales/global/fr-CG.js
* /opt/cola/permits/1641594878_1682230431.0579832/0/common-11-0-5-tgz/package/locales/global/om-KE.js
*/opt/cola/permits/1641594878_1682230431.0579832/0/common-11-0-5-tgz/package/locales/global/af.js
* /opt/cola/permits/1641594878_1682230431.0579832/0/common-11-0-5-tgz/package/locales/extra/fr-TD.d.ts
* /opt/cola/permits/1641594878_1682230431.0579832/0/common-11-0-5-tgz/package/locales/extra/de.d.ts
* /opt/cola/permits/1641594878_1682230431.0579832/0/common-11-0-5-tgz/package/locales/extra/sl.d.ts
* /opt/cola/permits/1641594878_1682230431.0579832/0/common-11-0-5-tgz/package/locales/extra/ro-MD.js
* /opt/cola/permits/1641594878_1682230431.0579832/0/common-11-0-5-tgz/package/locales/global/en-KI.js
* /opt/cola/permits/1641594878_1682230431.0579832/0/common-11-0-5-tgz/package/locales/kde.js
* /opt/cola/permits/1641594878_1682230431.0579832/0/common-11-0-5-tgz/package/locales/chr.js
* /opt/cola/permits/1641594878_1682230431.0579832/0/common-11-0-5-tgz/package/locales/extra/en-SH.js
* /opt/cola/permits/1641594878_1682230431.0579832/0/common-11-0-5-tgz/package/locales/es-GT.js
* /opt/cola/permits/1641594878_1682230431.0579832/0/common-11-0-5-tgz/package/locales/lb.js
* /opt/cola/permits/1641594878_1682230431.0579832/0/common-11-0-5-tgz/package/locales/kk.d.ts
* /opt/cola/permits/1641594878_1682230431.0579832/0/common-11-0-5-tgz/package/locales/extra/yue-Hans.d.ts
* /opt/cola/permits/1641594878_1682230431.0579832/0/common-11-0-5-tgz/package/locales/ku.js
* /opt/cola/permits/1641594878_1682230431.0579832/0/common-11-0-5-tgz/package/locales/af.js
* /opt/cola/permits/1641594878_1682230431.0579832/0/common-11-0-5-tgz/package/locales/extra/vai-Vaii.js
* /opt/cola/permits/1641594878_1682230431.0579832/0/common-11-0-5-tgz/package/locales/extra/hr.js
* /opt/cola/permits/1641594878_1682230431.0579832/0/common-11-0-5-tgz/package/locales/hy.d.ts
* /opt/cola/permits/1641594878_1682230431.0579832/0/common-11-0-5-tgz/package/locales/mzn.js
* /opt/cola/permits/1641594878_1682230431.0579832/0/common-11-0-5-tgz/package/locales/global/so-DJ.js
* /opt/cola/permits/1641594878_1682230431.0579832/0/common-11-0-5-tgz/package/locales/extra/nl-SX.js
* /opt/cola/permits/1641594878_1682230431.0579832/0/common-11-0-5-tgz/package/locales/br.js
* /opt/cola/permits/1641594878_1682230431.0579832/0/common-11-0-5-tgz/package/locales/ar.d.ts
* /opt/cola/permits/1641594878_1682230431.0579832/0/common-11-0-5-tgz/package/locales/extra/es.js
*/opt/cola/permits/1641594878_1682230431.0579832/0/common-11-0-5-tgz/package/locales/extra/kw.js
* /opt/cola/permits/1641594878_1682230431.0579832/0/common-11-0-5-tgz/package/locales/en-BZ.js
* /opt/cola/permits/1641594878_1682230431.0579832/0/common-11-0-5-tgz/package/locales/extra/es-MX.js
* /opt/cola/permits/1641594878_1682230431.0579832/0/common-11-0-5-tgz/package/locales/extra/en-PR.d.ts
* /opt/cola/permits/1641594878_1682230431.0579832/0/common-11-0-5-tgz/package/locales/extra/wae.js
* /opt/cola/permits/1641594878_1682230431.0579832/0/common-11-0-5-tgz/package/locales/cy.d.ts
* /opt/cola/permits/1641594878_1682230431.0579832/0/common-11-0-5-tgz/package/locales/en-FJ.js
```

```
* /opt/cola/permits/1641594878_1682230431.0579832/0/common-11-0-5-tgz/package/locales/extra/es-GQ.d.ts
* /opt/cola/permits/1641594878_1682230431.0579832/0/common-11-0-5-tgz/package/locales/extra/sn.js
* /opt/cola/permits/1641594878_1682230431.0579832/0/common-11-0-5-tgz/package/locales/extra/en-AI.d.ts
* /opt/cola/permits/1641594878_1682230431.0579832/0/common-11-0-5-tgz/package/locales/global/ar-KM.js
* /opt/cola/permits/1641594878_1682230431.0579832/0/common-11-0-5-tgz/package/locales/global/nl-BE.js
* /opt/cola/permits/1641594878_1682230431.0579832/0/common-11-0-5-tgz/package/locales/extra/az-Cyrl.js
* /opt/cola/permits/1641594878_1682230431.0579832/0/common-11-0-5-tgz/package/locales/th.d.ts
* /opt/cola/permits/1641594878_1682230431.0579832/0/common-11-0-5-tgz/package/locales/fr-NE.js
* /opt/cola/permits/1641594878_1682230431.0579832/0/common-11-0-5-tgz/package/locales/gsw-LI.js
* /opt/cola/permits/1641594878_1682230431.0579832/0/common-11-0-5-tgz/package/locales/global/en-AS.js
* /opt/cola/permits/1641594878_1682230431.0579832/0/common-11-0-5-
tgz/package/esm2015/src/pipes/case_conversion_pipes.js
* /opt/cola/permits/1641594878_1682230431.0579832/0/common-11-0-5-tgz/package/locales/global/fr-BJ.js
* /opt/cola/permits/1641594878_1682230431.0579832/0/common-11-0-5-tgz/package/locales/global/en-DK.js
* /opt/cola/permits/1641594878_1682230431.0579832/0/common-11-0-5-tgz/package/locales/global/id.js
* /opt/cola/permits/1641594878_1682230431.0579832/0/common-11-0-5-
tgz/package/esm2015/http/testing/src/request.js
* /opt/cola/permits/1641594878_1682230431.0579832/0/common-11-0-5-tgz/package/locales/extra/zh-Hans-MO.js
* /opt/cola/permits/1641594878_1682230431.0579832/0/common-11-0-5-tgz/package/locales/extra/rof.d.ts
* /opt/cola/permits/1641594878_1682230431.0579832/0/common-11-0-5-tgz/package/locales/ti.js
* /opt/cola/permits/1641594878_1682230431.0579832/0/common-11-0-5-tgz/package/locales/fr-CH.js
* /opt/cola/permits/1641594878_1682230431.0579832/0/common-11-0-5-tgz/package/locales/extra/fr-DZ.d.ts
* /opt/cola/permits/1641594878_1682230431.0579832/0/common-11-0-5-tgz/package/locales/extra/nl-CW.js
* /opt/cola/permits/1641594878_1682230431.0579832/0/common-11-0-5-tgz/package/locales/global/en-AI.js
* /opt/cola/permits/1641594878_1682230431.0579832/0/common-11-0-5-tgz/package/locales/extra/de-BE.js
* /opt/cola/permits/1641594878_1682230431.0579832/0/common-11-0-5-tgz/package/locales/extra/fr-TG.js
* /opt/cola/permits/1641594878_1682230431.0579832/0/common-11-0-5-tgz/package/locales/extra/en-AG.d.ts
* /opt/cola/permits/1641594878_1682230431.0579832/0/common-11-0-5-tgz/package/locales/vai-Vaii.d.ts
* /opt/cola/permits/1641594878_1682230431.0579832/0/common-11-0-5-tgz/package/locales/global/ar-TD.js
* /opt/cola/permits/1641594878_1682230431.0579832/0/common-11-0-5-tgz/package/locales/extra/km.d.ts
* /opt/cola/permits/1641594878_1682230431.0579832/0/common-11-0-5-tgz/package/locales/mas.d.ts
* /opt/cola/permits/1641594878_1682230431.0579832/0/common-11-0-5-tgz/package/locales/global/en-UM.js
* /opt/cola/permits/1641594878_1682230431.0579832/0/common-11-0-5-tgz/package/locales/mgh.js
* /opt/cola/permits/1641594878_1682230431.0579832/0/common-11-0-5-tgz/package/locales/extra/es-SV.d.ts
* /opt/cola/permits/1641594878_1682230431.0579832/0/common-11-0-5-tgz/package/locales/extra/ar-ER.js
* /opt/cola/permits/1641594878_1682230431.0579832/0/common-11-0-5-tgz/package/locales/extra/ca-IT.js
* /opt/cola/permits/1641594878_1682230431.0579832/0/common-11-0-5-tgz/package/locales/extra/eu.d.ts
* /opt/cola/permits/1641594878_1682230431.0579832/0/common-11-0-5-tgz/package/locales/extra/sk.js
* /opt/cola/permits/1641594878_1682230431.0579832/0/common-11-0-5-tgz/package/locales/nl-SR.d.ts
* /opt/cola/permits/1641594878_1682230431.0579832/0/common-11-0-5-tgz/package/locales/extra/tk.js
* /opt/cola/permits/1641594878_1682230431.0579832/0/common-11-0-5-tgz/package/locales/global/pt-GQ.js
* /opt/cola/permits/1641594878_1682230431.0579832/0/common-11-0-5-tgz/package/locales/ku.d.ts
* /opt/cola/permits/1641594878_1682230431.0579832/0/common-11-0-5-tgz/package/locales/gl.d.ts
* /opt/cola/permits/1641594878_1682230431.0579832/0/common-11-0-5-tgz/package/locales/zh-Hans.d.ts
*/opt/cola/permits/1641594878_1682230431.0579832/0/common-11-0-5-tgz/package/locales/global/mk.js
* /opt/cola/permits/1641594878_1682230431.0579832/0/common-11-0-5-tgz/package/locales/extra/es-CU.d.ts
* /opt/cola/permits/1641594878_1682230431.0579832/0/common-11-0-5-tgz/package/locales/extra/fr-TN.js
*/opt/cola/permits/1641594878_1682230431.0579832/0/common-11-0-5-tgz/package/locales/extra/fr-BL.js
```
```
* /opt/cola/permits/1641594878_1682230431.0579832/0/common-11-0-5-tgz/package/locales/global/es-PE.js
* /opt/cola/permits/1641594878_1682230431.0579832/0/common-11-0-5-tgz/package/locales/extra/se-FI.js
* /opt/cola/permits/1641594878_1682230431.0579832/0/common-11-0-5-tgz/package/locales/en-VI.d.ts
* /opt/cola/permits/1641594878_1682230431.0579832/0/common-11-0-5-tgz/package/locales/ml.js
* /opt/cola/permits/1641594878_1682230431.0579832/0/common-11-0-5-tgz/package/locales/nl-BE.d.ts
* /opt/cola/permits/1641594878_1682230431.0579832/0/common-11-0-5-tgz/package/locales/uz-Arab.js
* /opt/cola/permits/1641594878_1682230431.0579832/0/common-11-0-5-tgz/package/locales/extra/de-CH.js
* /opt/cola/permits/1641594878_1682230431.0579832/0/common-11-0-5-tgz/package/locales/extra/so.d.ts
* /opt/cola/permits/1641594878_1682230431.0579832/0/common-11-0-5-tgz/package/locales/extra/uz-Latn.d.ts
* /opt/cola/permits/1641594878_1682230431.0579832/0/common-11-0-5-
tgz/package/esm2015/testing/public_api.js
* /opt/cola/permits/1641594878_1682230431.0579832/0/common-11-0-5-tgz/package/locales/extra/asa.js
* /opt/cola/permits/1641594878_1682230431.0579832/0/common-11-0-5-tgz/package/locales/global/mt.js
* /opt/cola/permits/1641594878_1682230431.0579832/0/common-11-0-5-tgz/package/locales/de-AT.js
* /opt/cola/permits/1641594878_1682230431.0579832/0/common-11-0-5-tgz/package/locales/global/es-PH.js
* /opt/cola/permits/1641594878_1682230431.0579832/0/common-11-0-5-tgz/package/locales/global/asa.js
* /opt/cola/permits/1641594878_1682230431.0579832/0/common-11-0-5-tgz/package/locales/global/ewo.js
* /opt/cola/permits/1641594878_1682230431.0579832/0/common-11-0-5-tgz/package/locales/extra/fy.js
* /opt/cola/permits/1641594878_1682230431.0579832/0/common-11-0-5-tgz/package/locales/sw.js
* /opt/cola/permits/1641594878_1682230431.0579832/0/common-11-0-5-tgz/package/locales/extra/fr-GP.d.ts
* /opt/cola/permits/1641594878_1682230431.0579832/0/common-11-0-5-tgz/package/locales/extra/fo.d.ts
* /opt/cola/permits/1641594878_1682230431.0579832/0/common-11-0-5-tgz/package/locales/tr.d.ts
* /opt/cola/permits/1641594878_1682230431.0579832/0/common-11-0-5-tgz/package/locales/mer.d.ts
*/opt/cola/permits/1641594878_1682230431.0579832/0/common-11-0-5-tgz/package/locales/extra/en-IL.js
* /opt/cola/permits/1641594878_1682230431.0579832/0/common-11-0-5-tgz/package/locales/extra/en-MS.d.ts
* /opt/cola/permits/1641594878_1682230431.0579832/0/common-11-0-5-tgz/package/locales/en-MU.js
* /opt/cola/permits/1641594878_1682230431.0579832/0/common-11-0-5-tgz/package/locales/az-Latn.d.ts
* /opt/cola/permits/1641594878_1682230431.0579832/0/common-11-0-5-tgz/package/locales/en-TV.js
* /opt/cola/permits/1641594878_1682230431.0579832/0/common-11-0-5-tgz/package/locales/global/yue-Hant.js
* /opt/cola/permits/1641594878_1682230431.0579832/0/common-11-0-5-tgz/package/locales/extra/es-CO.d.ts
* /opt/cola/permits/1641594878_1682230431.0579832/0/common-11-0-5-tgz/package/locales/extra/ln-CG.js
*/opt/cola/permits/1641594878_1682230431.0579832/0/common-11-0-5-tgz/package/locales/extra/luo.js
* /opt/cola/permits/1641594878_1682230431.0579832/0/common-11-0-5-tgz/package/locales/pt.js
* /opt/cola/permits/1641594878_1682230431.0579832/0/common-11-0-5-tgz/package/locales/extra/es-BZ.js
* /opt/cola/permits/1641594878_1682230431.0579832/0/common-11-0-5-tgz/package/locales/extra/rm.js
* /opt/cola/permits/1641594878_1682230431.0579832/0/common-11-0-5-tgz/package/locales/extra/as.js
* /opt/cola/permits/1641594878_1682230431.0579832/0/common-11-0-5-tgz/package/locales/ff-Latn-SL.d.ts
* /opt/cola/permits/1641594878_1682230431.0579832/0/common-11-0-5-tgz/package/locales/zh-Hans-SG.d.ts
* /opt/cola/permits/1641594878_1682230431.0579832/0/common-11-0-5-tgz/package/locales/extra/fo-DK.d.ts
* /opt/cola/permits/1641594878_1682230431.0579832/0/common-11-0-5-tgz/package/locales/global/fr-GQ.js
* /opt/cola/permits/1641594878_1682230431.0579832/0/common-11-0-5-tgz/package/locales/global/fr.js
* /opt/cola/permits/1641594878_1682230431.0579832/0/common-11-0-5-tgz/package/locales/extra/ar-SD.d.ts
* /opt/cola/permits/1641594878_1682230431.0579832/0/common-11-0-5-tgz/package/locales/extra/wo.d.ts
* /opt/cola/permits/1641594878_1682230431.0579832/0/common-11-0-5-tgz/package/locales/extra/ff-Latn-NE.js
* /opt/cola/permits/1641594878_1682230431.0579832/0/common-11-0-5-tgz/package/locales/zgh.js
* /opt/cola/permits/1641594878_1682230431.0579832/0/common-11-0-5-tgz/package/locales/extra/ta-LK.js
* /opt/cola/permits/1641594878_1682230431.0579832/0/common-11-0-5-tgz/package/locales/my.d.ts
* /opt/cola/permits/1641594878_1682230431.0579832/0/common-11-0-5-tgz/package/locales/global/sah.js
```

```
* /opt/cola/permits/1641594878_1682230431.0579832/0/common-11-0-5-tgz/package/locales/kk.js
* /opt/cola/permits/1641594878_1682230431.0579832/0/common-11-0-5-tgz/package/locales/global/de-LU.js
* /opt/cola/permits/1641594878_1682230431.0579832/0/common-11-0-5-
tgz/package/esm2015/src/i18n/format_number.js
* /opt/cola/permits/1641594878_1682230431.0579832/0/common-11-0-5-tgz/package/locales/global/en-NA.js
* /opt/cola/permits/1641594878_1682230431.0579832/0/common-11-0-5-tgz/package/locales/extra/ar-EH.js
* /opt/cola/permits/1641594878_1682230431.0579832/0/common-11-0-5-tgz/package/locales/global/en-MG.js
* /opt/cola/permits/1641594878_1682230431.0579832/0/common-11-0-5-tgz/package/locales/extra/zgh.js
* /opt/cola/permits/1641594878_1682230431.0579832/0/common-11-0-5-tgz/package/locales/teo-KE.js
* /opt/cola/permits/1641594878_1682230431.0579832/0/common-11-0-5-tgz/package/locales/ar-DJ.d.ts
* /opt/cola/permits/1641594878_1682230431.0579832/0/common-11-0-5-tgz/package/locales/extra/es-VE.js
* /opt/cola/permits/1641594878_1682230431.0579832/0/common-11-0-5-tgz/package/locales/extra/en-BM.js
* /opt/cola/permits/1641594878_1682230431.0579832/0/common-11-0-5-tgz/package/locales/extra/nds.d.ts
* /opt/cola/permits/1641594878_1682230431.0579832/0/common-11-0-5-tgz/package/locales/extra/ti-ER.d.ts
* /opt/cola/permits/1641594878_1682230431.0579832/0/common-11-0-5-tgz/package/locales/en-KI.js
* /opt/cola/permits/1641594878_1682230431.0579832/0/common-11-0-5-tgz/package/locales/global/en-PH.js
* /opt/cola/permits/1641594878_1682230431.0579832/0/common-11-0-5-tgz/package/locales/global/fr-DZ.js
*/opt/cola/permits/1641594878_1682230431.0579832/0/common-11-0-5-tgz/package/locales/extra/ne.js
* /opt/cola/permits/1641594878_1682230431.0579832/0/common-11-0-5-tgz/package/locales/en-IE.js
* /opt/cola/permits/1641594878_1682230431.0579832/0/common-11-0-5-tgz/package/locales/extra/ksf.js
* /opt/cola/permits/1641594878_1682230431.0579832/0/common-11-0-5-tgz/package/locales/fr-ML.d.ts
* /opt/cola/permits/1641594878_1682230431.0579832/0/common-11-0-5-tgz/package/locales/ar-IQ.d.ts
* /opt/cola/permits/1641594878_1682230431.0579832/0/common-11-0-5-tgz/package/locales/extra/fo.js
* /opt/cola/permits/1641594878_1682230431.0579832/0/common-11-0-5-tgz/package/locales/extra/sv-AX.js
* /opt/cola/permits/1641594878_1682230431.0579832/0/common-11-0-5-tgz/package/locales/twq.js
* /opt/cola/permits/1641594878_1682230431.0579832/0/common-11-0-5-tgz/package/locales/chr.d.ts
*/opt/cola/permits/1641594878_1682230431.0579832/0/common-11-0-5-tgz/package/locales/extra/sv.js
* /opt/cola/permits/1641594878_1682230431.0579832/0/common-11-0-5-tgz/package/locales/en-UG.js
* /opt/cola/permits/1641594878_1682230431.0579832/0/common-11-0-5-tgz/package/locales/es-IC.js
* /opt/cola/permits/1641594878_1682230431.0579832/0/common-11-0-5-tgz/package/locales/ps.js
* /opt/cola/permits/1641594878_1682230431.0579832/0/common-11-0-5-
tgz/package/esm2015/src/private_export.js
* /opt/cola/permits/1641594878_1682230431.0579832/0/common-11-0-5-tgz/package/locales/de-BE.d.ts
* /opt/cola/permits/1641594878_1682230431.0579832/0/common-11-0-5-tgz/package/locales/zh.d.ts
* /opt/cola/permits/1641594878_1682230431.0579832/0/common-11-0-5-tgz/package/locales/extra/en-WS.js
* /opt/cola/permits/1641594878_1682230431.0579832/0/common-11-0-5-tgz/package/locales/extra/en-PK.d.ts
* /opt/cola/permits/1641594878_1682230431.0579832/0/common-11-0-5-tgz/package/locales/extra/ia.js
* /opt/cola/permits/1641594878_1682230431.0579832/0/common-11-0-5-tgz/package/locales/global/lv.js
* /opt/cola/permits/1641594878_1682230431.0579832/0/common-11-0-5-tgz/package/locales/extra/fr-PF.js
* /opt/cola/permits/1641594878_1682230431.0579832/0/common-11-0-5-tgz/package/locales/extra/ha.d.ts
* /opt/cola/permits/1641594878_1682230431.0579832/0/common-11-0-5-tgz/package/locales/global/fr-GF.js
*/opt/cola/permits/1641594878_1682230431.0579832/0/common-11-0-5-tgz/package/locales/extra/en-IE.js
* /opt/cola/permits/1641594878_1682230431.0579832/0/common-11-0-5-tgz/package/locales/extra/tt.d.ts
* /opt/cola/permits/1641594878_1682230431.0579832/0/common-11-0-5-tgz/package/locales/extra/az-Cyrl.d.ts
*/opt/cola/permits/1641594878_1682230431.0579832/0/common-11-0-5-tgz/package/locales/extra/it-CH.js
* /opt/cola/permits/1641594878_1682230431.0579832/0/common-11-0-5-tgz/package/locales/extra/ne.d.ts
* /opt/cola/permits/1641594878_1682230431.0579832/0/common-11-0-5-tgz/package/locales/ur-IN.d.ts
*/opt/cola/permits/1641594878_1682230431.0579832/0/common-11-0-5-tgz/package/locales/ff-GN.js
```

```
* /opt/cola/permits/1641594878_1682230431.0579832/0/common-11-0-5-tgz/package/locales/ar-PS.js
* /opt/cola/permits/1641594878_1682230431.0579832/0/common-11-0-5-
tgz/package/esm2015/http/testing/index.js
* /opt/cola/permits/1641594878_1682230431.0579832/0/common-11-0-5-tgz/package/locales/global/fr-MF.js
* /opt/cola/permits/1641594878_1682230431.0579832/0/common-11-0-5-tgz/package/locales/extra/ar-SS.js
* /opt/cola/permits/1641594878_1682230431.0579832/0/common-11-0-5-tgz/package/locales/global/chr.js
* /opt/cola/permits/1641594878_1682230431.0579832/0/common-11-0-5-tgz/package/locales/extra/pt-MZ.js
* /opt/cola/permits/1641594878_1682230431.0579832/0/common-11-0-5-tgz/package/locales/en-CM.d.ts
* /opt/cola/permits/1641594878_1682230431.0579832/0/common-11-0-5-tgz/package/locales/extra/ha-NE.js
* /opt/cola/permits/1641594878_1682230431.0579832/0/common-11-0-5-tgz/package/locales/global/fr-LU.js
* /opt/cola/permits/1641594878_1682230431.0579832/0/common-11-0-5-tgz/package/locales/extra/af.d.ts
* /opt/cola/permits/1641594878_1682230431.0579832/0/common-11-0-5-tgz/package/locales/ta-LK.js
* /opt/cola/permits/1641594878_1682230431.0579832/0/common-11-0-5-tgz/package/locales/es-CO.js
* /opt/cola/permits/1641594878_1682230431.0579832/0/common-11-0-5-tgz/package/locales/en-SL.js
* /opt/cola/permits/1641594878_1682230431.0579832/0/common-11-0-5-tgz/package/locales/extra/tt.js
* /opt/cola/permits/1641594878_1682230431.0579832/0/common-11-0-5-tgz/package/locales/extra/yue.d.ts
* /opt/cola/permits/1641594878_1682230431.0579832/0/common-11-0-5-tgz/package/locales/global/haw.js
* /opt/cola/permits/1641594878_1682230431.0579832/0/common-11-0-5-tgz/package/locales/jgo.js
* /opt/cola/permits/1641594878_1682230431.0579832/0/common-11-0-5-tgz/package/locales/extra/en-VU.d.ts
* /opt/cola/permits/1641594878_1682230431.0579832/0/common-11-0-5-tgz/package/locales/extra/ki.d.ts
* /opt/cola/permits/1641594878_1682230431.0579832/0/common-11-0-5-tgz/package/locales/global/en-DM.js
* /opt/cola/permits/1641594878_1682230431.0579832/0/common-11-0-5-tgz/package/locales/prg.d.ts
* /opt/cola/permits/1641594878_1682230431.0579832/0/common-11-0-5-
tgz/package/esm2015/src/pipes/json_pipe.js
* /opt/cola/permits/1641594878_1682230431.0579832/0/common-11-0-5-tgz/package/locales/fr-RW.js
* /opt/cola/permits/1641594878_1682230431.0579832/0/common-11-0-5-tgz/package/locales/ur.d.ts
* /opt/cola/permits/1641594878_1682230431.0579832/0/common-11-0-5-tgz/package/locales/extra/es-DO.js
* /opt/cola/permits/1641594878_1682230431.0579832/0/common-11-0-5-tgz/package/locales/extra/ee.d.ts
* /opt/cola/permits/1641594878_1682230431.0579832/0/common-11-0-5-tgz/package/locales/extra/en-IO.js
* /opt/cola/permits/1641594878_1682230431.0579832/0/common-11-0-5-tgz/package/locales/extra/sg.js
* /opt/cola/permits/1641594878_1682230431.0579832/0/common-11-0-5-tgz/package/locales/global/agq.js
* /opt/cola/permits/1641594878_1682230431.0579832/0/common-11-0-5-tgz/package/locales/extra/ar-IL.d.ts
* /opt/cola/permits/1641594878_1682230431.0579832/0/common-11-0-5-tgz/package/locales/bo-IN.d.ts
* /opt/cola/permits/1641594878_1682230431.0579832/0/common-11-0-5-
tgz/package/esm2015/http/testing/public_api.js
* /opt/cola/permits/1641594878_1682230431.0579832/0/common-11-0-5-tgz/package/locales/global/kde.js
* /opt/cola/permits/1641594878_1682230431.0579832/0/common-11-0-5-tgz/package/locales/ko.js
* /opt/cola/permits/1641594878_1682230431.0579832/0/common-11-0-5-tgz/package/locales/extra/nl-BQ.d.ts
* /opt/cola/permits/1641594878_1682230431.0579832/0/common-11-0-5-tgz/package/locales/extra/en-DM.d.ts
* /opt/cola/permits/1641594878_1682230431.0579832/0/common-11-0-5-tgz/package/locales/extra/vun.d.ts
* /opt/cola/permits/1641594878_1682230431.0579832/0/common-11-0-5-tgz/package/locales/extra/kkj.d.ts
*/opt/cola/permits/1641594878_1682230431.0579832/0/common-11-0-5-tgz/package/locales/extra/en-DK.d.ts
* /opt/cola/permits/1641594878_1682230431.0579832/0/common-11-0-5-tgz/package/esm2015/upgrade/index.js
* /opt/cola/permits/1641594878_1682230431.0579832/0/common-11-0-5-tgz/package/locales/extra/ca-AD.d.ts
* /opt/cola/permits/1641594878_1682230431.0579832/0/common-11-0-5-tgz/package/locales/extra/ii.js
* /opt/cola/permits/1641594878_1682230431.0579832/0/common-11-0-5-tgz/package/locales/pt-GQ.d.ts
* /opt/cola/permits/1641594878_1682230431.0579832/0/common-11-0-5-tgz/package/locales/extra/af-NA.d.ts
* /opt/cola/permits/1641594878_1682230431.0579832/0/common-11-0-5-tgz/package/locales/extra/es-PE.d.ts
```
\* /opt/cola/permits/1641594878\_1682230431.0579832/0/common-11-0-5-tgz/package/locales/extra/en-AU.js \* /opt/cola/permits/1641594878\_1682230431.0579832/0/common-11-0-5-tgz/package/locales/global/en-ZM.js \* /opt/cola/permits/1641594878\_1682230431.0579832/0/common-11-0-5-tgz/package/locales/bs-Latn.d.ts \* /opt/cola/permits/1641594878\_1682230431.0579832/0/common-11-0-5-tgz/package/locales/mas-TZ.js \* /opt/cola/permits/1641594878\_1682230431.0579832/0/common-11-0-5-tgz/package/locales/nl-AW.d.ts \* /opt/cola/permits/1641594878\_1682230431.0579832/0/common-11-0-5-tgz/package/locales/az.js \* /opt/cola/permits/1641594878\_1682230431.0579832/0/common-11-0-5-tgz/package/locales/am.d.ts \* /opt/cola/permits/1641594878\_1682230431.0579832/0/common-11-0-5-tgz/package/locales/extra/en-BM.d.ts \* /opt/cola/permits/1641594878\_1682230431.0579832/0/common-11-0-5-tgz/package/locales/extra/en-MP.d.ts \* /opt/cola/permits/1641594878\_1682230431.0579832/0/common-11-0-5-tgz/package/locales/ms.js \* /opt/cola/permits/1641594878\_1682230431.0579832/0/common-11-0-5-tgz/package/locales/extra/nb.d.ts \* /opt/cola/permits/1641594878\_1682230431.0579832/0/common-11-0-5-tgz/package/locales/extra/dyo.js \* /opt/cola/permits/1641594878\_1682230431.0579832/0/common-11-0-5-tgz/package/locales/extra/pt-AO.js \* /opt/cola/permits/1641594878\_1682230431.0579832/0/common-11-0-5-tgz/package/locales/ff-Latn-NE.d.ts \* /opt/cola/permits/1641594878\_1682230431.0579832/0/common-11-0-5-tgz/package/locales/global/en-NU.js \* /opt/cola/permits/1641594878\_1682230431.0579832/0/common-11-0-5-tgz/package/locales/global/ro-MD.js \* /opt/cola/permits/1641594878\_1682230431.0579832/0/common-11-0-5-tgz/package/locales/nl-BQ.js \* /opt/cola/permits/1641594878\_1682230431.0579832/0/common-11-0-5-tgz/package/locales/extra/brx.d.ts \* /opt/cola/permits/1641594878\_1682230431.0579832/0/common-11-0-5-tgz/package/locales/fr-SC.js \* /opt/cola/permits/1641594878\_1682230431.0579832/0/common-11-0-5-tgz/package/locales/extra/fr-HT.js \* /opt/cola/permits/1641594878\_1682230431.0579832/0/common-11-0-5-tgz/package/locales/global/en-KE.js \* /opt/cola/permits/1641594878\_1682230431.0579832/0/common-11-0-5-tgz/package/locales/extra/sv-FI.d.ts \* /opt/cola/permits/1641594878\_1682230431.0579832/0/common-11-0-5-tgz/package/locales/extra/id.js \* /opt/cola/permits/1641594878\_1682230431.0579832/0/common-11-0-5-tgz/package/locales/en-TZ.js \* /opt/cola/permits/1641594878\_1682230431.0579832/0/common-11-0-5-tgz/package/locales/yue-Hans.d.ts \* /opt/cola/permits/1641594878\_1682230431.0579832/0/common-11-0-5-tgz/package/locales/global/fr-RW.js \* /opt/cola/permits/1641594878\_1682230431.0579832/0/common-11-0-5-tgz/package/locales/extra/om-KE.d.ts \* /opt/cola/permits/1641594878\_1682230431.0579832/0/common-11-0-5-tgz/package/locales/extra/ff-Latn-MR.d.ts \* /opt/cola/permits/1641594878\_1682230431.0579832/0/common-11-0-5-tgz/package/locales/extra/zh-Hant-HK.d.ts \* /opt/cola/permits/1641594878\_1682230431.0579832/0/common-11-0-5-tgz/package/locales/extra/fr-VU.js \* /opt/cola/permits/1641594878\_1682230431.0579832/0/common-11-0-5-tgz/package/locales/extra/en-JM.js \* /opt/cola/permits/1641594878\_1682230431.0579832/0/common-11-0-5-tgz/package/locales/extra/en-TV.js  $*$ /opt/cola/permits/1641594878\_1682230431.0579832/0/common-11-0-5-tgz/package/locales/global/ca.js \* /opt/cola/permits/1641594878\_1682230431.0579832/0/common-11-0-5-tgz/package/locales/gv.d.ts \* /opt/cola/permits/1641594878\_1682230431.0579832/0/common-11-0-5-tgz/package/locales/ak.js \* /opt/cola/permits/1641594878\_1682230431.0579832/0/common-11-0-5-tgz/package/locales/sr-Cyrl-XK.d.ts \* /opt/cola/permits/1641594878\_1682230431.0579832/0/common-11-0-5-tgz/package/locales/global/ln.js \* /opt/cola/permits/1641594878\_1682230431.0579832/0/common-11-0-5-tgz/package/locales/en-GI.d.ts  $*$ /opt/cola/permits/1641594878\_1682230431.0579832/0/common-11-0-5-tgz/package/locales/km.js \* /opt/cola/permits/1641594878\_1682230431.0579832/0/common-11-0-5-tgz/package/locales/sah.js  $*$ /opt/cola/permits/1641594878\_1682230431.0579832/0/common-11-0-5-tgz/package/locales/global/kok.js \* /opt/cola/permits/1641594878\_1682230431.0579832/0/common-11-0-5-tgz/package/locales/global/ff-GN.js \* /opt/cola/permits/1641594878\_1682230431.0579832/0/common-11-0-5-tgz/package/locales/extra/ar-TN.d.ts \* /opt/cola/permits/1641594878\_1682230431.0579832/0/common-11-0-5-tgz/package/locales/prg.js \* /opt/cola/permits/1641594878\_1682230431.0579832/0/common-11-0-5-tgz/package/locales/extra/fr-KM.d.ts \* /opt/cola/permits/1641594878\_1682230431.0579832/0/common-11-0-5-tgz/package/locales/extra/ka.d.ts \* /opt/cola/permits/1641594878\_1682230431.0579832/0/common-11-0-5-tgz/package/locales/extra/sr-Cyrl-ME.d.ts

```
* /opt/cola/permits/1641594878_1682230431.0579832/0/common-11-0-5-tgz/package/locales/extra/en-AS.d.ts
* /opt/cola/permits/1641594878_1682230431.0579832/0/common-11-0-5-tgz/package/locales/extra/xog.js
* /opt/cola/permits/1641594878_1682230431.0579832/0/common-11-0-5-tgz/package/locales/global/az-Latn.js
* /opt/cola/permits/1641594878_1682230431.0579832/0/common-11-0-5-tgz/package/locales/en-MG.js
* /opt/cola/permits/1641594878_1682230431.0579832/0/common-11-0-5-tgz/package/locales/pt-PT.js
* /opt/cola/permits/1641594878_1682230431.0579832/0/common-11-0-5-tgz/package/locales/extra/fr-MQ.js
* /opt/cola/permits/1641594878_1682230431.0579832/0/common-11-0-5-
tgz/package/esm2015/http/testing/src/module.js
* /opt/cola/permits/1641594878_1682230431.0579832/0/common-11-0-5-tgz/package/locales/el.js
* /opt/cola/permits/1641594878_1682230431.0579832/0/common-11-0-5-tgz/package/locales/extra/en-001.js
* /opt/cola/permits/1641594878_1682230431.0579832/0/common-11-0-5-tgz/package/locales/es-BR.js
* /opt/cola/permits/1641594878_1682230431.0579832/0/common-11-0-5-tgz/package/locales/shi.js
* /opt/cola/permits/1641594878_1682230431.0579832/0/common-11-0-5-tgz/package/locales/bm.d.ts
* /opt/cola/permits/1641594878_1682230431.0579832/0/common-11-0-5-tgz/package/locales/extra/fr-SN.d.ts
* /opt/cola/permits/1641594878_1682230431.0579832/0/common-11-0-5-tgz/package/locales/kl.js
* /opt/cola/permits/1641594878_1682230431.0579832/0/common-11-0-5-tgz/package/locales/extra/fr-HT.d.ts
* /opt/cola/permits/1641594878_1682230431.0579832/0/common-11-0-5-tgz/package/locales/extra/ce.js
* /opt/cola/permits/1641594878_1682230431.0579832/0/common-11-0-5-tgz/package/locales/global/os.js
* /opt/cola/permits/1641594878_1682230431.0579832/0/common-11-0-5-tgz/package/locales/fr-MR.d.ts
* /opt/cola/permits/1641594878_1682230431.0579832/0/common-11-0-5-tgz/package/locales/seh.js
* /opt/cola/permits/1641594878_1682230431.0579832/0/common-11-0-5-
tgz/package/esm2015/src/directives/ng_class.js
* /opt/cola/permits/1641594878_1682230431.0579832/0/common-11-0-5-tgz/package/locales/extra/wo.js
* /opt/cola/permits/1641594878_1682230431.0579832/0/common-11-0-5-tgz/package/locales/global/ar-SS.js
* /opt/cola/permits/1641594878_1682230431.0579832/0/common-11-0-5-tgz/package/locales/nus.d.ts
* /opt/cola/permits/1641594878_1682230431.0579832/0/common-11-0-5-tgz/package/locales/extra/es-PR.d.ts
* /opt/cola/permits/1641594878_1682230431.0579832/0/common-11-0-5-tgz/package/locales/global/ckb.js
* /opt/cola/permits/1641594878_1682230431.0579832/0/common-11-0-5-tgz/package/locales/extra/kea.d.ts
* /opt/cola/permits/1641594878_1682230431.0579832/0/common-11-0-5-tgz/package/locales/ro-MD.js
* /opt/cola/permits/1641594878_1682230431.0579832/0/common-11-0-5-tgz/package/locales/extra/en-GG.js
* /opt/cola/permits/1641594878_1682230431.0579832/0/common-11-0-5-tgz/package/locales/global/fa.js
* /opt/cola/permits/1641594878_1682230431.0579832/0/common-11-0-5-tgz/package/locales/fr-TN.js
* /opt/cola/permits/1641594878_1682230431.0579832/0/common-11-0-5-tgz/package/locales/ta-SG.d.ts
*/opt/cola/permits/1641594878_1682230431.0579832/0/common-11-0-5-tgz/package/locales/extra/luy.js
* /opt/cola/permits/1641594878_1682230431.0579832/0/common-11-0-5-tgz/package/locales/ff-Latn-BF.d.ts
* /opt/cola/permits/1641594878_1682230431.0579832/0/common-11-0-5-tgz/package/locales/global/ar-EH.js
*/opt/cola/permits/1641594878_1682230431.0579832/0/common-11-0-5-tgz/package/locales/extra/sbp.js
* /opt/cola/permits/1641594878_1682230431.0579832/0/common-11-0-5-tgz/package/locales/en-PR.js
* /opt/cola/permits/1641594878_1682230431.0579832/0/common-11-0-5-tgz/package/locales/en-HK.d.ts
* /opt/cola/permits/1641594878_1682230431.0579832/0/common-11-0-5-tgz/package/locales/en-DE.js
* /opt/cola/permits/1641594878_1682230431.0579832/0/common-11-0-5-
tgz/package/esm2015/upgrade/public_api.js
* /opt/cola/permits/1641594878_1682230431.0579832/0/common-11-0-5-tgz/package/locales/extra/fr-PF.d.ts
* /opt/cola/permits/1641594878_1682230431.0579832/0/common-11-0-5-tgz/package/locales/global/fil.js
* /opt/cola/permits/1641594878_1682230431.0579832/0/common-11-0-5-tgz/package/locales/extra/en-MW.d.ts
* /opt/cola/permits/1641594878_1682230431.0579832/0/common-11-0-5-tgz/package/locales/extra/ebu.js
* /opt/cola/permits/1641594878_1682230431.0579832/0/common-11-0-5-tgz/package/locales/fr-SC.d.ts
*/opt/cola/permits/1641594878_1682230431.0579832/0/common-11-0-5-tgz/package/locales/extra/ar-YE.d.ts
```

```
* /opt/cola/permits/1641594878_1682230431.0579832/0/common-11-0-5-tgz/package/locales/global/es-AR.js
* /opt/cola/permits/1641594878_1682230431.0579832/0/common-11-0-5-tgz/package/locales/extra/en-SZ.d.ts
* /opt/cola/permits/1641594878_1682230431.0579832/0/common-11-0-5-tgz/package/locales/fa-AF.js
* /opt/cola/permits/1641594878_1682230431.0579832/0/common-11-0-5-tgz/package/locales/ln-CG.js
* /opt/cola/permits/1641594878_1682230431.0579832/0/common-11-0-5-tgz/package/locales/global/kea.js
* /opt/cola/permits/1641594878_1682230431.0579832/0/common-11-0-5-tgz/package/locales/extra/ta.js
*/opt/cola/permits/1641594878_1682230431.0579832/0/common-11-0-5-tgz/package/locales/extra/fr-CH.js
* /opt/cola/permits/1641594878_1682230431.0579832/0/common-11-0-5-tgz/package/locales/global/rm.js
* /opt/cola/permits/1641594878_1682230431.0579832/0/common-11-0-5-
tgz/package/esm2015/http/src/interceptor.js
* /opt/cola/permits/1641594878_1682230431.0579832/0/common-11-0-5-tgz/package/locales/extra/fr-LU.d.ts
* /opt/cola/permits/1641594878_1682230431.0579832/0/common-11-0-5-tgz/package/locales/ff-Latn-GN.js
* /opt/cola/permits/1641594878_1682230431.0579832/0/common-11-0-5-tgz/package/locales/extra/en-VG.d.ts
* /opt/cola/permits/1641594878_1682230431.0579832/0/common-11-0-5-tgz/package/locales/extra/en-IN.js
* /opt/cola/permits/1641594878_1682230431.0579832/0/common-11-0-5-tgz/package/locales/extra/pt-AO.d.ts
* /opt/cola/permits/1641594878_1682230431.0579832/0/common-11-0-5-tgz/package/locales/extra/he.js
* /opt/cola/permits/1641594878_1682230431.0579832/0/common-11-0-5-tgz/package/locales/ii.js
* /opt/cola/permits/1641594878_1682230431.0579832/0/common-11-0-5-tgz/package/locales/global/ml.js
* /opt/cola/permits/1641594878_1682230431.0579832/0/common-11-0-5-tgz/package/locales/extra/gsw.js
* /opt/cola/permits/1641594878_1682230431.0579832/0/common-11-0-5-tgz/package/locales/en-IL.d.ts
* /opt/cola/permits/1641594878_1682230431.0579832/0/common-11-0-5-tgz/package/locales/de-CH.d.ts
* /opt/cola/permits/1641594878_1682230431.0579832/0/common-11-0-5-tgz/package/locales/extra/sd.d.ts
* /opt/cola/permits/1641594878_1682230431.0579832/0/common-11-0-5-tgz/package/locales/global/en-SC.js
* /opt/cola/permits/1641594878_1682230431.0579832/0/common-11-0-5-tgz/package/locales/extra/en-CY.d.ts
* /opt/cola/permits/1641594878_1682230431.0579832/0/common-11-0-5-tgz/package/locales/extra/sr-Latn-XK.js
* /opt/cola/permits/1641594878_1682230431.0579832/0/common-11-0-5-tgz/package/locales/extra/sw-KE.js
*/opt/cola/permits/1641594878_1682230431.0579832/0/common-11-0-5-tgz/package/locales/global/pt.js
* /opt/cola/permits/1641594878_1682230431.0579832/0/common-11-0-5-tgz/package/locales/extra/de-AT.d.ts
* /opt/cola/permits/1641594878_1682230431.0579832/0/common-11-0-5-tgz/package/locales/extra/ksh.js
* /opt/cola/permits/1641594878_1682230431.0579832/0/common-11-0-5-tgz/package/locales/ar-SS.js
* /opt/cola/permits/1641594878_1682230431.0579832/0/common-11-0-5-tgz/package/locales/en-NA.d.ts
* /opt/cola/permits/1641594878_1682230431.0579832/0/common-11-0-5-tgz/package/locales/global/en-MO.js
* /opt/cola/permits/1641594878_1682230431.0579832/0/common-11-0-5-tgz/package/locales/fr-DZ.d.ts
* /opt/cola/permits/1641594878_1682230431.0579832/0/common-11-0-5-tgz/package/locales/global/es-BZ.js
* /opt/cola/permits/1641594878_1682230431.0579832/0/common-11-0-5-tgz/package/locales/extra/es-UY.js
* /opt/cola/permits/1641594878_1682230431.0579832/0/common-11-0-5-tgz/package/locales/extra/bn.d.ts
* /opt/cola/permits/1641594878_1682230431.0579832/0/common-11-0-5-tgz/package/locales/ff-Latn-GW.d.ts
* /opt/cola/permits/1641594878_1682230431.0579832/0/common-11-0-5-tgz/package/locales/extra/ff-Latn-SL.d.ts
* /opt/cola/permits/1641594878_1682230431.0579832/0/common-11-0-5-tgz/package/locales/global/nyn.js
* /opt/cola/permits/1641594878_1682230431.0579832/0/common-11-0-5-tgz/package/locales/global/sr-Latn-BA.js
* /opt/cola/permits/1641594878_1682230431.0579832/0/common-11-0-5-tgz/package/locales/haw.js
* /opt/cola/permits/1641594878_1682230431.0579832/0/common-11-0-5-tgz/package/locales/en-MH.js
* /opt/cola/permits/1641594878_1682230431.0579832/0/common-11-0-5-tgz/package/locales/extra/es-AR.js
* /opt/cola/permits/1641594878_1682230431.0579832/0/common-11-0-5-tgz/package/locales/extra/sg.d.ts
*/opt/cola/permits/1641594878_1682230431.0579832/0/common-11-0-5-tgz/package/locales/extra/jv.js
* /opt/cola/permits/1641594878_1682230431.0579832/0/common-11-0-5-tgz/package/locales/global/ce.js
* /opt/cola/permits/1641594878_1682230431.0579832/0/common-11-0-5-tgz/package/locales/extra/en-US-
POSIX.js
```

```
* /opt/cola/permits/1641594878_1682230431.0579832/0/common-11-0-5-tgz/package/locales/extra/el.js
* /opt/cola/permits/1641594878_1682230431.0579832/0/common-11-0-5-tgz/package/locales/fo-DK.js
* /opt/cola/permits/1641594878_1682230431.0579832/0/common-11-0-5-tgz/package/locales/global/en-MU.js
* /opt/cola/permits/1641594878_1682230431.0579832/0/common-11-0-5-tgz/package/locales/gu.js
* /opt/cola/permits/1641594878_1682230431.0579832/0/common-11-0-5-
tgz/package/esm2015/src/directives/ng_template_outlet.js
* /opt/cola/permits/1641594878_1682230431.0579832/0/common-11-0-5-tgz/package/locales/ia.js
* /opt/cola/permits/1641594878_1682230431.0579832/0/common-11-0-5-tgz/package/locales/mgh.d.ts
* /opt/cola/permits/1641594878_1682230431.0579832/0/common-11-0-5-tgz/package/locales/global/zh-Hans.js
* /opt/cola/permits/1641594878_1682230431.0579832/0/common-11-0-5-tgz/package/locales/global/en-GH.js
* /opt/cola/permits/1641594878_1682230431.0579832/0/common-11-0-5-tgz/package/locales/ro.d.ts
* /opt/cola/permits/1641594878_1682230431.0579832/0/common-11-0-5-tgz/package/locales/extra/fr-CM.js
* /opt/cola/permits/1641594878_1682230431.0579832/0/common-11-0-5-tgz/package/locales/global/fr-CA.js
* /opt/cola/permits/1641594878_1682230431.0579832/0/common-11-0-5-tgz/package/locales/global/ti-ER.js
* /opt/cola/permits/1641594878_1682230431.0579832/0/common-11-0-5-tgz/package/locales/dsb.js
* /opt/cola/permits/1641594878_1682230431.0579832/0/common-11-0-5-tgz/package/locales/dua.js
* /opt/cola/permits/1641594878_1682230431.0579832/0/common-11-0-5-tgz/package/locales/tt.js
* /opt/cola/permits/1641594878_1682230431.0579832/0/common-11-0-5-tgz/package/locales/extra/fr-PM.js
* /opt/cola/permits/1641594878_1682230431.0579832/0/common-11-0-5-tgz/package/locales/extra/rm.d.ts
* /opt/cola/permits/1641594878_1682230431.0579832/0/common-11-0-5-tgz/package/locales/global/fr-GA.js
* /opt/cola/permits/1641594878_1682230431.0579832/0/common-11-0-5-tgz/package/locales/extra/kam.js
* /opt/cola/permits/1641594878_1682230431.0579832/0/common-11-0-5-tgz/package/locales/smn.js
* /opt/cola/permits/1641594878_1682230431.0579832/0/common-11-0-5-tgz/package/locales/extra/lag.d.ts
* /opt/cola/permits/1641594878_1682230431.0579832/0/common-11-0-5-tgz/package/locales/extra/ff-Latn-MR.js
* /opt/cola/permits/1641594878_1682230431.0579832/0/common-11-0-5-tgz/package/locales/sr-Cyrl.js
* /opt/cola/permits/1641594878_1682230431.0579832/0/common-11-0-5-tgz/package/locales/ar-ER.js
* /opt/cola/permits/1641594878_1682230431.0579832/0/common-11-0-5-tgz/package/locales/nl.js
* /opt/cola/permits/1641594878_1682230431.0579832/0/common-11-0-5-tgz/package/locales/fr-VU.d.ts
* /opt/cola/permits/1641594878_1682230431.0579832/0/common-11-0-5-tgz/package/locales/pt-GQ.js
* /opt/cola/permits/1641594878_1682230431.0579832/0/common-11-0-5-tgz/package/locales/extra/ru-KG.d.ts
* /opt/cola/permits/1641594878_1682230431.0579832/0/common-11-0-5-tgz/package/locales/extra/fr-KM.js
*/opt/cola/permits/1641594878_1682230431.0579832/0/common-11-0-5-tgz/package/locales/global/en-MP.js
* /opt/cola/permits/1641594878_1682230431.0579832/0/common-11-0-5-tgz/package/locales/extra/fr-GQ.d.ts
* /opt/cola/permits/1641594878_1682230431.0579832/0/common-11-0-5-tgz/package/locales/extra/om-KE.js
* /opt/cola/permits/1641594878_1682230431.0579832/0/common-11-0-5-tgz/package/locales/extra/sr-Cyrl-BA.d.ts
* /opt/cola/permits/1641594878_1682230431.0579832/0/common-11-0-5-tgz/package/locales/en-KE.d.ts
* /opt/cola/permits/1641594878_1682230431.0579832/0/common-11-0-5-tgz/package/locales/om.d.ts
* /opt/cola/permits/1641594878_1682230431.0579832/0/common-11-0-5-tgz/package/locales/haw.d.ts
* /opt/cola/permits/1641594878_1682230431.0579832/0/common-11-0-5-tgz/package/locales/extra/ki.js
* /opt/cola/permits/1641594878_1682230431.0579832/0/common-11-0-5-tgz/package/locales/khq.js
* /opt/cola/permits/1641594878_1682230431.0579832/0/common-11-0-5-tgz/package/locales/global/pa-Guru.js
*/opt/cola/permits/1641594878_1682230431.0579832/0/common-11-0-5-tgz/package/locales/global/en-VC.js
* /opt/cola/permits/1641594878_1682230431.0579832/0/common-11-0-5-tgz/package/locales/extra/nn.d.ts
* /opt/cola/permits/1641594878_1682230431.0579832/0/common-11-0-5-tgz/package/locales/extra/en-ER.js
* /opt/cola/permits/1641594878_1682230431.0579832/0/common-11-0-5-tgz/package/locales/global/en-ZA.js
* /opt/cola/permits/1641594878_1682230431.0579832/0/common-11-0-5-tgz/package/locales/extra/en-IN.d.ts
* /opt/cola/permits/1641594878_1682230431.0579832/0/common-11-0-5-tgz/package/locales/ksh.d.ts
*/opt/cola/permits/1641594878_1682230431.0579832/0/common-11-0-5-tgz/package/locales/extra/lg.js
```
\* /opt/cola/permits/1641594878\_1682230431.0579832/0/common-11-0-5-tgz/package/locales/vo.js \* /opt/cola/permits/1641594878\_1682230431.0579832/0/common-11-0-5-tgz/package/locales/en-PH.d.ts \* /opt/cola/permits/1641594878\_1682230431.0579832/0/common-11-0-5-tgz/package/locales/ug.d.ts \* /opt/cola/permits/1641594878\_1682230431.0579832/0/common-11-0-5-tgz/package/locales/ja.d.ts \* /opt/cola/permits/1641594878\_1682230431.0579832/0/common-11-0-5-tgz/package/locales/global/wo.js \* /opt/cola/permits/1641594878\_1682230431.0579832/0/common-11-0-5-tgz/package/locales/extra/yo.d.ts \* /opt/cola/permits/1641594878\_1682230431.0579832/0/common-11-0-5-tgz/package/locales/en-ZW.js \* /opt/cola/permits/1641594878\_1682230431.0579832/0/common-11-0-5-tgz/package/locales/global/en-DG.js \* /opt/cola/permits/1641594878\_1682230431.0579832/0/common-11-0-5-tgz/package/locales/de-IT.js \* /opt/cola/permits/1641594878\_1682230431.0579832/0/common-11-0-5-tgz/package/locales/ee.d.ts \* /opt/cola/permits/1641594878\_1682230431.0579832/0/common-11-0-5-tgz/package/locales/es-UY.d.ts \* /opt/cola/permits/1641594878\_1682230431.0579832/0/common-11-0-5-tgz/package/esm2015/http/src/backend.js \* /opt/cola/permits/1641594878\_1682230431.0579832/0/common-11-0-5-tgz/package/locales/extra/ar-SY.js \* /opt/cola/permits/1641594878\_1682230431.0579832/0/common-11-0-5-tgz/package/locales/pl.d.ts \* /opt/cola/permits/1641594878\_1682230431.0579832/0/common-11-0-5-tgz/package/locales/en-GG.d.ts \* /opt/cola/permits/1641594878\_1682230431.0579832/0/common-11-0-5-tgz/package/locales/extra/de-LI.js \* /opt/cola/permits/1641594878\_1682230431.0579832/0/common-11-0-5-tgz/package/locales/extra/en-BS.d.ts \* /opt/cola/permits/1641594878\_1682230431.0579832/0/common-11-0-5-tgz/package/locales/nl-SR.js \* /opt/cola/permits/1641594878\_1682230431.0579832/0/common-11-0-5-tgz/package/locales/global/fr-ML.js \* /opt/cola/permits/1641594878\_1682230431.0579832/0/common-11-0-5-tgz/package/locales/en-ZM.js \* /opt/cola/permits/1641594878\_1682230431.0579832/0/common-11-0-5-tgz/package/locales/global/kk.js \* /opt/cola/permits/1641594878\_1682230431.0579832/0/common-11-0-5-tgz/package/locales/fr-CF.js \* /opt/cola/permits/1641594878\_1682230431.0579832/0/common-11-0-5-tgz/package/locales/pt-TL.js \* /opt/cola/permits/1641594878\_1682230431.0579832/0/common-11-0-5-tgz/package/locales/global/kn.js \* /opt/cola/permits/1641594878\_1682230431.0579832/0/common-11-0-5-tgz/package/locales/lag.d.ts \* /opt/cola/permits/1641594878\_1682230431.0579832/0/common-11-0-5-tgz/package/locales/fr-BF.js \* /opt/cola/permits/1641594878\_1682230431.0579832/0/common-11-0-5-tgz/package/locales/pt-PT.d.ts \* /opt/cola/permits/1641594878\_1682230431.0579832/0/common-11-0-5-tgz/package/locales/global/nb.js \* /opt/cola/permits/1641594878\_1682230431.0579832/0/common-11-0-5-tgz/package/locales/global/ckb-IR.js \* /opt/cola/permits/1641594878\_1682230431.0579832/0/common-11-0-5-tgz/package/locales/global/it.js \* /opt/cola/permits/1641594878\_1682230431.0579832/0/common-11-0-5-tgz/package/locales/luy.d.ts \* /opt/cola/permits/1641594878\_1682230431.0579832/0/common-11-0-5 tgz/package/esm2015/src/directives/ng\_if.js \* /opt/cola/permits/1641594878\_1682230431.0579832/0/common-11-0-5-tgz/package/locales/extra/ru-MD.js \* /opt/cola/permits/1641594878\_1682230431.0579832/0/common-11-0-5-tgz/package/locales/zh-Hant-HK.d.ts \* /opt/cola/permits/1641594878\_1682230431.0579832/0/common-11-0-5-tgz/package/locales/extra/es-GT.d.ts \* /opt/cola/permits/1641594878\_1682230431.0579832/0/common-11-0-5-tgz/package/locales/extra/fr-MU.js \* /opt/cola/permits/1641594878\_1682230431.0579832/0/common-11-0-5-tgz/package/locales/extra/pt-GQ.js \* /opt/cola/permits/1641594878\_1682230431.0579832/0/common-11-0-5-tgz/package/locales/extra/th.d.ts \* /opt/cola/permits/1641594878\_1682230431.0579832/0/common-11-0-5-tgz/package/locales/fr-TD.js \* /opt/cola/permits/1641594878\_1682230431.0579832/0/common-11-0-5-tgz/package/locales/teo-KE.d.ts \* /opt/cola/permits/1641594878\_1682230431.0579832/0/common-11-0-5-tgz/package/locales/ckb.js \* /opt/cola/permits/1641594878\_1682230431.0579832/0/common-11-0-5-tgz/package/locales/bs-Latn.js \* /opt/cola/permits/1641594878\_1682230431.0579832/0/common-11-0-5-tgz/package/locales/global/os-RU.js \* /opt/cola/permits/1641594878\_1682230431.0579832/0/common-11-0-5-tgz/package/locales/extra/en-150.d.ts \* /opt/cola/permits/1641594878\_1682230431.0579832/0/common-11-0-5-tgz/package/locales/extra/en-KN.d.ts \* /opt/cola/permits/1641594878\_1682230431.0579832/0/common-11-0-5-tgz/package/locales/ks.d.ts \* /opt/cola/permits/1641594878\_1682230431.0579832/0/common-11-0-5-tgz/package/locales/extra/br.d.ts

\* /opt/cola/permits/1641594878\_1682230431.0579832/0/common-11-0-5-tgz/package/locales/zh-Hans-MO.js \* /opt/cola/permits/1641594878\_1682230431.0579832/0/common-11-0-5-tgz/package/locales/extra/vo.d.ts \* /opt/cola/permits/1641594878\_1682230431.0579832/0/common-11-0-5-tgz/package/locales/global/teo-KE.js \* /opt/cola/permits/1641594878\_1682230431.0579832/0/common-11-0-5-tgz/package/locales/global/pt-AO.js \* /opt/cola/permits/1641594878\_1682230431.0579832/0/common-11-0-5-tgz/package/locales/dav.d.ts \* /opt/cola/permits/1641594878\_1682230431.0579832/0/common-11-0-5-tgz/package/locales/extra/so-DJ.js \* /opt/cola/permits/1641594878\_1682230431.0579832/0/common-11-0-5-tgz/package/locales/it.d.ts \* /opt/cola/permits/1641594878\_1682230431.0579832/0/common-11-0-5-tgz/package/locales/extra/haw.js \* /opt/cola/permits/1641594878\_1682230431.0579832/0/common-11-0-5-tgz/package/locales/global/gu.js \* /opt/cola/permits/1641594878\_1682230431.0579832/0/common-11-0-5-tgz/package/locales/extra/es-US.d.ts \* /opt/cola/permits/1641594878\_1682230431.0579832/0/common-11-0-5-tgz/package/locales/ky.d.ts \* /opt/cola/permits/1641594878\_1682230431.0579832/0/common-11-0-5-tgz/package/locales/extra/ff-Latn-NE.d.ts \* /opt/cola/permits/1641594878\_1682230431.0579832/0/common-11-0-5-tgz/package/locales/extra/ar-ER.d.ts \* /opt/cola/permits/1641594878\_1682230431.0579832/0/common-11-0-5-tgz/package/locales/nds-NL.d.ts \* /opt/cola/permits/1641594878\_1682230431.0579832/0/common-11-0-5-tgz/package/locales/extra/kn.d.ts \* /opt/cola/permits/1641594878\_1682230431.0579832/0/common-11-0-5-tgz/package/locales/extra/fr-GF.d.ts \* /opt/cola/permits/1641594878\_1682230431.0579832/0/common-11-0-5-tgz/package/esm2015/src/cookie.js \* /opt/cola/permits/1641594878\_1682230431.0579832/0/common-11-0-5-tgz/package/locales/fr-BL.js \* /opt/cola/permits/1641594878\_1682230431.0579832/0/common-11-0-5-tgz/package/locales/extra/ne-IN.js \* /opt/cola/permits/1641594878\_1682230431.0579832/0/common-11-0-5-tgz/package/esm2015/http/src/xsrf.js \* /opt/cola/permits/1641594878\_1682230431.0579832/0/common-11-0-5-tgz/package/locales/extra/sw-KE.d.ts \* /opt/cola/permits/1641594878\_1682230431.0579832/0/common-11-0-5-tgz/package/locales/lo.js \* /opt/cola/permits/1641594878\_1682230431.0579832/0/common-11-0-5-tgz/package/locales/ak.d.ts \* /opt/cola/permits/1641594878\_1682230431.0579832/0/common-11-0-5-tgz/package/locales/en-TT.d.ts \* /opt/cola/permits/1641594878\_1682230431.0579832/0/common-11-0-5 tgz/package/esm2015/src/location/location.js \* /opt/cola/permits/1641594878\_1682230431.0579832/0/common-11-0-5-tgz/package/locales/extra/sr-Latn-ME.d.ts \* /opt/cola/permits/1641594878\_1682230431.0579832/0/common-11-0-5-tgz/package/locales/ko-KP.js \* /opt/cola/permits/1641594878\_1682230431.0579832/0/common-11-0-5-tgz/package/locales/extra/ff-Latn-GN.d.ts \* /opt/cola/permits/1641594878\_1682230431.0579832/0/common-11-0-5-tgz/package/locales/global/en-MT.js \* /opt/cola/permits/1641594878\_1682230431.0579832/0/common-11-0-5-tgz/package/locales/fa-AF.d.ts  $*$ /opt/cola/permits/1641594878\_1682230431.0579832/0/common-11-0-5-tgz/package/locales/extra/nds.js \* /opt/cola/permits/1641594878\_1682230431.0579832/0/common-11-0-5-tgz/package/locales/tk.d.ts \* /opt/cola/permits/1641594878\_1682230431.0579832/0/common-11-0-5-tgz/package/locales/extra/uz-Latn.js \* /opt/cola/permits/1641594878\_1682230431.0579832/0/common-11-0-5-tgz/package/locales/global/bem.js \* /opt/cola/permits/1641594878\_1682230431.0579832/0/common-11-0-5-tgz/package/locales/extra/en-CC.d.ts \* /opt/cola/permits/1641594878\_1682230431.0579832/0/common-11-0-5-tgz/package/locales/extra/nl-BE.d.ts \* /opt/cola/permits/1641594878\_1682230431.0579832/0/common-11-0-5-tgz/package/locales/az-Latn.js \* /opt/cola/permits/1641594878\_1682230431.0579832/0/common-11-0-5-tgz/package/locales/extra/rwk.js \* /opt/cola/permits/1641594878\_1682230431.0579832/0/common-11-0-5-tgz/package/locales/extra/ku.d.ts \* /opt/cola/permits/1641594878\_1682230431.0579832/0/common-11-0-5-tgz/package/locales/extra/en-AE.d.ts \* /opt/cola/permits/1641594878\_1682230431.0579832/0/common-11-0-5-tgz/package/locales/dav.js \* /opt/cola/permits/1641594878\_1682230431.0579832/0/common-11-0-5-tgz/package/locales/nus.js \* /opt/cola/permits/1641594878\_1682230431.0579832/0/common-11-0-5-tgz/package/locales/global/guz.js \* /opt/cola/permits/1641594878\_1682230431.0579832/0/common-11-0-5-tgz/package/locales/extra/fr-BI.d.ts \* /opt/cola/permits/1641594878\_1682230431.0579832/0/common-11-0-5-tgz/package/locales/extra/et.d.ts \* /opt/cola/permits/1641594878\_1682230431.0579832/0/common-11-0-5-tgz/package/locales/extra/ckb.js

\* /opt/cola/permits/1641594878\_1682230431.0579832/0/common-11-0-5-tgz/package/locales/mk.js

```
* /opt/cola/permits/1641594878_1682230431.0579832/0/common-11-0-5-tgz/package/locales/en-UG.d.ts
* /opt/cola/permits/1641594878_1682230431.0579832/0/common-11-0-5-tgz/package/locales/extra/ml.d.ts
* /opt/cola/permits/1641594878_1682230431.0579832/0/common-11-0-5-tgz/package/locales/extra/ee-TG.d.ts
* /opt/cola/permits/1641594878_1682230431.0579832/0/common-11-0-5-tgz/package/locales/extra/zh-Hans-
MO.d.ts
* /opt/cola/permits/1641594878_1682230431.0579832/0/common-11-0-5-tgz/package/locales/extra/ar-KM.d.ts
* /opt/cola/permits/1641594878_1682230431.0579832/0/common-11-0-5-tgz/package/locales/ar-ER.d.ts
* /opt/cola/permits/1641594878_1682230431.0579832/0/common-11-0-5-tgz/package/locales/ses.d.ts
* /opt/cola/permits/1641594878_1682230431.0579832/0/common-11-0-5-tgz/package/locales/extra/es-CL.js
* /opt/cola/permits/1641594878_1682230431.0579832/0/common-11-0-5-tgz/package/locales/extra/kde.js
* /opt/cola/permits/1641594878_1682230431.0579832/0/common-11-0-5-tgz/package/locales/ha-GH.js
* /opt/cola/permits/1641594878_1682230431.0579832/0/common-11-0-5-tgz/package/locales/global/fr-NC.js
* /opt/cola/permits/1641594878_1682230431.0579832/0/common-11-0-5-tgz/package/locales/hi.js
* /opt/cola/permits/1641594878_1682230431.0579832/0/common-11-0-5-tgz/package/locales/extra/en-IM.d.ts
* /opt/cola/permits/1641594878_1682230431.0579832/0/common-11-0-5-tgz/package/locales/global/en-IN.js
* /opt/cola/permits/1641594878_1682230431.0579832/0/common-11-0-5-tgz/package/locales/sv-AX.js
* /opt/cola/permits/1641594878_1682230431.0579832/0/common-11-0-5-tgz/package/locales/sr-Cyrl-ME.js
* /opt/cola/permits/1641594878_1682230431.0579832/0/common-11-0-5-tgz/package/locales/global/en-SH.js
* /opt/cola/permits/1641594878_1682230431.0579832/0/common-11-0-5-tgz/package/locales/global/pt-PT.js
* /opt/cola/permits/1641594878_1682230431.0579832/0/common-11-0-5-tgz/package/locales/extra/mfe.js
* /opt/cola/permits/1641594878_1682230431.0579832/0/common-11-0-5-tgz/package/locales/extra/xh.d.ts
* /opt/cola/permits/1641594878_1682230431.0579832/0/common-11-0-5-tgz/package/locales/nl-CW.js
* /opt/cola/permits/1641594878_1682230431.0579832/0/common-11-0-5-tgz/package/locales/extra/ar-JO.d.ts
* /opt/cola/permits/1641594878_1682230431.0579832/0/common-11-0-5-tgz/package/locales/extra/en-GB.d.ts
* /opt/cola/permits/1641594878_1682230431.0579832/0/common-11-0-5-tgz/package/locales/extra/pt-PT.d.ts
*/opt/cola/permits/1641594878_1682230431.0579832/0/common-11-0-5-tgz/package/locales/global/zu.js
* /opt/cola/permits/1641594878_1682230431.0579832/0/common-11-0-5-tgz/package/locales/global/en-CA.js
* /opt/cola/permits/1641594878_1682230431.0579832/0/common-11-0-5-tgz/package/locales/sr-Latn-ME.js
* /opt/cola/permits/1641594878_1682230431.0579832/0/common-11-0-5-tgz/package/locales/extra/en-CC.js
* /opt/cola/permits/1641594878_1682230431.0579832/0/common-11-0-5-tgz/package/locales/extra/ja.js
* /opt/cola/permits/1641594878_1682230431.0579832/0/common-11-0-5-tgz/package/locales/extra/my.js
* /opt/cola/permits/1641594878_1682230431.0579832/0/common-11-0-5-tgz/package/locales/extra/gsw-LI.js
* /opt/cola/permits/1641594878_1682230431.0579832/0/common-11-0-5-tgz/package/locales/zh.js
* /opt/cola/permits/1641594878_1682230431.0579832/0/common-11-0-5-tgz/package/locales/da-GL.js
* /opt/cola/permits/1641594878_1682230431.0579832/0/common-11-0-5-tgz/package/locales/global/ja.js
* /opt/cola/permits/1641594878_1682230431.0579832/0/common-11-0-5-tgz/package/locales/global/nl-AW.js
* /opt/cola/permits/1641594878_1682230431.0579832/0/common-11-0-5-tgz/package/locales/global/en-KN.js
* /opt/cola/permits/1641594878_1682230431.0579832/0/common-11-0-5-tgz/package/locales/global/smn.js
* /opt/cola/permits/1641594878_1682230431.0579832/0/common-11-0-5-tgz/package/locales/en-BW.d.ts
* /opt/cola/permits/1641594878_1682230431.0579832/0/common-11-0-5-tgz/package/locales/pt.d.ts
* /opt/cola/permits/1641594878_1682230431.0579832/0/common-11-0-5-tgz/package/locales/en-GU.d.ts
* /opt/cola/permits/1641594878_1682230431.0579832/0/common-11-0-5-tgz/package/locales/en-GY.js
* /opt/cola/permits/1641594878_1682230431.0579832/0/common-11-0-5-tgz/package/locales/en-SH.d.ts
* /opt/cola/permits/1641594878_1682230431.0579832/0/common-11-0-5-tgz/package/locales/extra/fr-MC.js
* /opt/cola/permits/1641594878_1682230431.0579832/0/common-11-0-5-tgz/package/locales/root.js
* /opt/cola/permits/1641594878_1682230431.0579832/0/common-11-0-5-tgz/package/locales/en-DG.d.ts
* /opt/cola/permits/1641594878_1682230431.0579832/0/common-11-0-5-tgz/package/locales/extra/ln.js
* /opt/cola/permits/1641594878_1682230431.0579832/0/common-11-0-5-tgz/package/locales/extra/mgo.d.ts
```

```
* /opt/cola/permits/1641594878_1682230431.0579832/0/common-11-0-5-tgz/package/locales/gsw-FR.d.ts
* /opt/cola/permits/1641594878_1682230431.0579832/0/common-11-0-5-tgz/package/locales/extra/ff-Latn.js
* /opt/cola/permits/1641594878_1682230431.0579832/0/common-11-0-5-tgz/package/locales/es-CO.d.ts
* /opt/cola/permits/1641594878_1682230431.0579832/0/common-11-0-5-tgz/package/locales/en-TC.d.ts
* /opt/cola/permits/1641594878_1682230431.0579832/0/common-11-0-5-tgz/package/locales/extra/zh.js
* /opt/cola/permits/1641594878_1682230431.0579832/0/common-11-0-5-tgz/package/locales/ml.d.ts
* /opt/cola/permits/1641594878_1682230431.0579832/0/common-11-0-5-
tgz/package/esm2015/src/location/location_strategy.js
* /opt/cola/permits/1641594878_1682230431.0579832/0/common-11-0-5-tgz/package/locales/en-SS.d.ts
* /opt/cola/permits/1641594878_1682230431.0579832/0/common-11-0-5-tgz/package/locales/global/en-SZ.js
* /opt/cola/permits/1641594878_1682230431.0579832/0/common-11-0-5-tgz/package/locales/lkt.d.ts
* /opt/cola/permits/1641594878_1682230431.0579832/0/common-11-0-5-tgz/package/locales/extra/sk.d.ts
* /opt/cola/permits/1641594878_1682230431.0579832/0/common-11-0-5-tgz/package/locales/en-RW.d.ts
* /opt/cola/permits/1641594878_1682230431.0579832/0/common-11-0-5-tgz/package/locales/extra/uz-Cyrl.js
* /opt/cola/permits/1641594878_1682230431.0579832/0/common-11-0-5-tgz/package/locales/extra/sw.js
* /opt/cola/permits/1641594878_1682230431.0579832/0/common-11-0-5-tgz/package/locales/fo.d.ts
* /opt/cola/permits/1641594878_1682230431.0579832/0/common-11-0-5-tgz/package/locales/en-AS.js
* /opt/cola/permits/1641594878_1682230431.0579832/0/common-11-0-5-tgz/package/locales/extra/lkt.d.ts
* /opt/cola/permits/1641594878_1682230431.0579832/0/common-11-0-5-tgz/package/locales/en-SI.js
* /opt/cola/permits/1641594878_1682230431.0579832/0/common-11-0-5-tgz/package/locales/extra/en-DG.js
* /opt/cola/permits/1641594878_1682230431.0579832/0/common-11-0-5-tgz/package/locales/extra/tzm.d.ts
* /opt/cola/permits/1641594878_1682230431.0579832/0/common-11-0-5-tgz/package/locales/en-BB.js
* /opt/cola/permits/1641594878_1682230431.0579832/0/common-11-0-5-tgz/package/locales/extra/en-PW.d.ts
* /opt/cola/permits/1641594878_1682230431.0579832/0/common-11-0-5-tgz/package/locales/be.d.ts
* /opt/cola/permits/1641594878_1682230431.0579832/0/common-11-0-5-tgz/package/locales/extra/fr-DJ.d.ts
* /opt/cola/permits/1641594878_1682230431.0579832/0/common-11-0-5-tgz/package/locales/sr-Cyrl-ME.d.ts
* /opt/cola/permits/1641594878_1682230431.0579832/0/common-11-0-5-tgz/package/locales/ar-DJ.js
* /opt/cola/permits/1641594878_1682230431.0579832/0/common-11-0-5-tgz/package/locales/ar-YE.js
* /opt/cola/permits/1641594878_1682230431.0579832/0/common-11-0-5-tgz/package/locales/extra/lo.d.ts
* /opt/cola/permits/1641594878_1682230431.0579832/0/common-11-0-5-tgz/package/locales/ar-YE.d.ts
* /opt/cola/permits/1641594878_1682230431.0579832/0/common-11-0-5-tgz/package/locales/global/yo-BJ.js
* /opt/cola/permits/1641594878_1682230431.0579832/0/common-11-0-5-tgz/package/locales/extra/en-BZ.d.ts
* /opt/cola/permits/1641594878_1682230431.0579832/0/common-11-0-5-tgz/package/locales/extra/ff-Latn-GM.js
*/opt/cola/permits/1641594878_1682230431.0579832/0/common-11-0-5-tgz/package/locales/global/sg.js
* /opt/cola/permits/1641594878_1682230431.0579832/0/common-11-0-5-tgz/package/locales/shi-Latn.d.ts
* /opt/cola/permits/1641594878_1682230431.0579832/0/common-11-0-5-tgz/package/locales/en-FJ.d.ts
* /opt/cola/permits/1641594878_1682230431.0579832/0/common-11-0-5-tgz/package/locales/extra/so-ET.d.ts
* /opt/cola/permits/1641594878_1682230431.0579832/0/common-11-0-5-tgz/package/locales/ps.d.ts
* /opt/cola/permits/1641594878_1682230431.0579832/0/common-11-0-5-tgz/package/locales/global/tr-CY.js
* /opt/cola/permits/1641594878_1682230431.0579832/0/common-11-0-5-tgz/package/locales/extra/en-SL.js
* /opt/cola/permits/1641594878_1682230431.0579832/0/common-11-0-5-tgz/package/locales/global/wae.js
*/opt/cola/permits/1641594878_1682230431.0579832/0/common-11-0-5-tgz/package/locales/global/fr-CM.js
* /opt/cola/permits/1641594878_1682230431.0579832/0/common-11-0-5-tgz/package/locales/es-GQ.js
* /opt/cola/permits/1641594878_1682230431.0579832/0/common-11-0-5-tgz/package/locales/extra/tr-CY.js
*/opt/cola/permits/1641594878_1682230431.0579832/0/common-11-0-5-tgz/package/locales/global/mgo.js
* /opt/cola/permits/1641594878_1682230431.0579832/0/common-11-0-5-tgz/package/locales/extra/en-PW.js
* /opt/cola/permits/1641594878_1682230431.0579832/0/common-11-0-5-
tgz/package/esm2015/http/testing/src/backend.js
```
\* /opt/cola/permits/1641594878\_1682230431.0579832/0/common-11-0-5-tgz/package/locales/extra/zh-Hant-MO.js \* /opt/cola/permits/1641594878\_1682230431.0579832/0/common-11-0-5-tgz/package/locales/global/en-FJ.js \* /opt/cola/permits/1641594878\_1682230431.0579832/0/common-11-0-5-tgz/package/locales/global/fr-MU.js \* /opt/cola/permits/1641594878\_1682230431.0579832/0/common-11-0-5-tgz/package/locales/ln-AO.d.ts \* /opt/cola/permits/1641594878\_1682230431.0579832/0/common-11-0-5-tgz/package/locales/extra/fr-CI.js \* /opt/cola/permits/1641594878\_1682230431.0579832/0/common-11-0-5-tgz/package/locales/extra/mn.js \* /opt/cola/permits/1641594878\_1682230431.0579832/0/common-11-0-5-tgz/package/locales/luo.js \* /opt/cola/permits/1641594878\_1682230431.0579832/0/common-11-0-5-tgz/package/locales/global/ar-TN.js \* /opt/cola/permits/1641594878\_1682230431.0579832/0/common-11-0-5-tgz/package/locales/extra/en-NA.d.ts \* /opt/cola/permits/1641594878\_1682230431.0579832/0/common-11-0-5-tgz/package/locales/ig.d.ts \* /opt/cola/permits/1641594878\_1682230431.0579832/0/common-11-0-5-tgz/package/locales/extra/en-MU.js \* /opt/cola/permits/1641594878\_1682230431.0579832/0/common-11-0-5-tgz/package/locales/global/fr-MR.js \* /opt/cola/permits/1641594878\_1682230431.0579832/0/common-11-0-5-tgz/package/locales/extra/ru-KG.js \* /opt/cola/permits/1641594878\_1682230431.0579832/0/common-11-0-5-tgz/package/locales/en.d.ts \* /opt/cola/permits/1641594878\_1682230431.0579832/0/common-11-0-5-tgz/package/locales/global/en-BE.js \* /opt/cola/permits/1641594878\_1682230431.0579832/0/common-11-0-5-tgz/package/locales/extra/en-CX.js \* /opt/cola/permits/1641594878\_1682230431.0579832/0/common-11-0-5-tgz/package/locales/extra/es-EA.d.ts \* /opt/cola/permits/1641594878\_1682230431.0579832/0/common-11-0-5-tgz/package/locales/uz.js \* /opt/cola/permits/1641594878\_1682230431.0579832/0/common-11-0-5-tgz/package/locales/pt-MO.js \* /opt/cola/permits/1641594878\_1682230431.0579832/0/common-11-0-5-tgz/package/locales/ta-LK.d.ts \* /opt/cola/permits/1641594878\_1682230431.0579832/0/common-11-0-5-tgz/package/locales/extra/en-KI.js \* /opt/cola/permits/1641594878\_1682230431.0579832/0/common-11-0-5-tgz/package/locales/extra/ff-GN.js \* /opt/cola/permits/1641594878\_1682230431.0579832/0/common-11-0-5-tgz/package/locales/global/jgo.js \* /opt/cola/permits/1641594878\_1682230431.0579832/0/common-11-0-5-tgz/package/locales/extra/ca-ES-VALENCIA.js \* /opt/cola/permits/1641594878\_1682230431.0579832/0/common-11-0-5-tgz/package/locales/extra/en-JE.js \* /opt/cola/permits/1641594878\_1682230431.0579832/0/common-11-0-5-tgz/package/locales/extra/nnh.d.ts \* /opt/cola/permits/1641594878\_1682230431.0579832/0/common-11-0-5-tgz/package/locales/ru-MD.d.ts \* /opt/cola/permits/1641594878\_1682230431.0579832/0/common-11-0-5-tgz/package/locales/ks.js \* /opt/cola/permits/1641594878\_1682230431.0579832/0/common-11-0-5-tgz/package/locales/kln.js \* /opt/cola/permits/1641594878\_1682230431.0579832/0/common-11-0-5-tgz/package/locales/extra/en-LC.d.ts \* /opt/cola/permits/1641594878\_1682230431.0579832/0/common-11-0-5-tgz/package/locales/fr-GF.js \* /opt/cola/permits/1641594878\_1682230431.0579832/0/common-11-0-5-tgz/package/locales/extra/my.d.ts \* /opt/cola/permits/1641594878\_1682230431.0579832/0/common-11-0-5-tgz/package/locales/extra/en-NF.js \* /opt/cola/permits/1641594878\_1682230431.0579832/0/common-11-0-5-tgz/package/locales/ckb-IR.js \* /opt/cola/permits/1641594878\_1682230431.0579832/0/common-11-0-5-tgz/package/locales/global/ln-CG.js \* /opt/cola/permits/1641594878\_1682230431.0579832/0/common-11-0-5-tgz/package/locales/extra/pt.js \* /opt/cola/permits/1641594878\_1682230431.0579832/0/common-11-0-5-tgz/package/locales/global/am.js \* /opt/cola/permits/1641594878\_1682230431.0579832/0/common-11-0-5-tgz/package/locales/global/es-419.js \* /opt/cola/permits/1641594878\_1682230431.0579832/0/common-11-0-5-tgz/package/locales/extra/lu.js \* /opt/cola/permits/1641594878\_1682230431.0579832/0/common-11-0-5-tgz/package/locales/sw-UG.d.ts \* /opt/cola/permits/1641594878\_1682230431.0579832/0/common-11-0-5-tgz/package/locales/extra/sr-Latn-XK.d.ts \* /opt/cola/permits/1641594878\_1682230431.0579832/0/common-11-0-5 tgz/package/esm2015/src/location/hash\_location\_strategy.js  $*$ /opt/cola/permits/1641594878\_1682230431.0579832/0/common-11-0-5-tgz/package/locales/global/ta-MY.js \* /opt/cola/permits/1641594878\_1682230431.0579832/0/common-11-0-5-tgz/package/locales/uz-Cyrl.d.ts \* /opt/cola/permits/1641594878\_1682230431.0579832/0/common-11-0-5-tgz/package/locales/global/luy.js

\* /opt/cola/permits/1641594878\_1682230431.0579832/0/common-11-0-5-tgz/package/locales/he.d.ts

```
* /opt/cola/permits/1641594878_1682230431.0579832/0/common-11-0-5-tgz/package/locales/global/zh-Hans-
MO.js
* /opt/cola/permits/1641594878_1682230431.0579832/0/common-11-0-5-tgz/package/locales/global/is.js
* /opt/cola/permits/1641594878_1682230431.0579832/0/common-11-0-5-tgz/package/locales/en-GH.js
* /opt/cola/permits/1641594878_1682230431.0579832/0/common-11-0-5-tgz/package/locales/extra/shi.d.ts
* /opt/cola/permits/1641594878_1682230431.0579832/0/common-11-0-5-
tgz/package/esm2015/src/i18n/locale_data.js
* /opt/cola/permits/1641594878_1682230431.0579832/0/common-11-0-5-tgz/package/locales/global/it-VA.js
* /opt/cola/permits/1641594878_1682230431.0579832/0/common-11-0-5-tgz/package/locales/extra/bs-Latn.js
* /opt/cola/permits/1641594878_1682230431.0579832/0/common-11-0-5-tgz/package/locales/kab.d.ts
* /opt/cola/permits/1641594878_1682230431.0579832/0/common-11-0-5-tgz/package/locales/en-WS.js
* /opt/cola/permits/1641594878_1682230431.0579832/0/common-11-0-5-tgz/package/locales/extra/ms-BN.js
* /opt/cola/permits/1641594878_1682230431.0579832/0/common-11-0-5-tgz/package/locales/extra/fr-GQ.js
* /opt/cola/permits/1641594878_1682230431.0579832/0/common-11-0-5-tgz/package/locales/extra/en-SC.js
* /opt/cola/permits/1641594878_1682230431.0579832/0/common-11-0-5-tgz/package/locales/extra/ar-LB.d.ts
* /opt/cola/permits/1641594878_1682230431.0579832/0/common-11-0-5-tgz/package/locales/global/en-MY.js
* /opt/cola/permits/1641594878_1682230431.0579832/0/common-11-0-5-tgz/package/locales/extra/fr-MR.js
*/opt/cola/permits/1641594878_1682230431.0579832/0/common-11-0-5-tgz/package/locales/extra/ug.js
* /opt/cola/permits/1641594878_1682230431.0579832/0/common-11-0-5-tgz/package/locales/global/ff-Latn-GH.js
* /opt/cola/permits/1641594878_1682230431.0579832/0/common-11-0-5-tgz/package/locales/bg.js
* /opt/cola/permits/1641594878_1682230431.0579832/0/common-11-0-5-tgz/package/locales/fr-MU.d.ts
* /opt/cola/permits/1641594878_1682230431.0579832/0/common-11-0-5-tgz/package/locales/global/kkj.js
* /opt/cola/permits/1641594878_1682230431.0579832/0/common-11-0-5-tgz/package/locales/global/yue-Hans.js
* /opt/cola/permits/1641594878_1682230431.0579832/0/common-11-0-5-tgz/package/locales/en-SC.d.ts
* /opt/cola/permits/1641594878_1682230431.0579832/0/common-11-0-5-tgz/package/locales/extra/ro.d.ts
* /opt/cola/permits/1641594878_1682230431.0579832/0/common-11-0-5-tgz/package/locales/extra/so.js
* /opt/cola/permits/1641594878_1682230431.0579832/0/common-11-0-5-tgz/package/locales/global/zh.js
* /opt/cola/permits/1641594878_1682230431.0579832/0/common-11-0-5-tgz/package/locales/extra/en-GH.js
* /opt/cola/permits/1641594878_1682230431.0579832/0/common-11-0-5-tgz/package/locales/pa-Arab.js
* /opt/cola/permits/1641594878_1682230431.0579832/0/common-11-0-5-tgz/package/locales/ee-TG.d.ts
* /opt/cola/permits/1641594878_1682230431.0579832/0/common-11-0-5-tgz/package/locales/extra/en-ZW.js
* /opt/cola/permits/1641594878_1682230431.0579832/0/common-11-0-5-tgz/package/locales/extra/he.d.ts
* /opt/cola/permits/1641594878_1682230431.0579832/0/common-11-0-5-tgz/package/locales/nb.js
* /opt/cola/permits/1641594878_1682230431.0579832/0/common-11-0-5-tgz/package/locales/so-KE.js
* /opt/cola/permits/1641594878_1682230431.0579832/0/common-11-0-5-tgz/package/locales/en-IM.js
* /opt/cola/permits/1641594878_1682230431.0579832/0/common-11-0-5-tgz/package/locales/extra/en-ZW.d.ts
* /opt/cola/permits/1641594878_1682230431.0579832/0/common-11-0-5-tgz/package/locales/fy.d.ts
* /opt/cola/permits/1641594878_1682230431.0579832/0/common-11-0-5-tgz/package/locales/global/sbp.js
* /opt/cola/permits/1641594878_1682230431.0579832/0/common-11-0-5-tgz/package/locales/pt-CV.d.ts
* /opt/cola/permits/1641594878_1682230431.0579832/0/common-11-0-5-tgz/package/locales/extra/tk.d.ts
* /opt/cola/permits/1641594878_1682230431.0579832/0/common-11-0-5-tgz/package/locales/fr-SY.d.ts
* /opt/cola/permits/1641594878_1682230431.0579832/0/common-11-0-5-tgz/package/locales/ff-CM.d.ts
* /opt/cola/permits/1641594878_1682230431.0579832/0/common-11-0-5-tgz/package/locales/global/es-MX.js
* /opt/cola/permits/1641594878_1682230431.0579832/0/common-11-0-5-tgz/package/locales/global/nn.js
*/opt/cola/permits/1641594878_1682230431.0579832/0/common-11-0-5-tgz/package/locales/global/uz-Latn.js
* /opt/cola/permits/1641594878_1682230431.0579832/0/common-11-0-5-tgz/package/locales/ta-SG.js
* /opt/cola/permits/1641594878_1682230431.0579832/0/common-11-0-5-tgz/package/locales/extra/hy.js
* /opt/cola/permits/1641594878_1682230431.0579832/0/common-11-0-5-tgz/package/locales/lrc-IQ.d.ts
```

```
* /opt/cola/permits/1641594878_1682230431.0579832/0/common-11-0-5-tgz/package/locales/nl-CW.d.ts
* /opt/cola/permits/1641594878_1682230431.0579832/0/common-11-0-5-tgz/package/locales/kea.d.ts
* /opt/cola/permits/1641594878_1682230431.0579832/0/common-11-0-5-tgz/package/locales/so.js
* /opt/cola/permits/1641594878_1682230431.0579832/0/common-11-0-5-tgz/package/locales/extra/ko.d.ts
* /opt/cola/permits/1641594878_1682230431.0579832/0/common-11-0-5-
tgz/package/esm2015/src/pipes/slice_pipe.js
* /opt/cola/permits/1641594878_1682230431.0579832/0/common-11-0-5-tgz/package/locales/global/so.js
* /opt/cola/permits/1641594878_1682230431.0579832/0/common-11-0-5-tgz/package/locales/extra/cu.js
* /opt/cola/permits/1641594878_1682230431.0579832/0/common-11-0-5-tgz/package/locales/global/fr-YT.js
* /opt/cola/permits/1641594878_1682230431.0579832/0/common-11-0-5-tgz/package/locales/jgo.d.ts
* /opt/cola/permits/1641594878_1682230431.0579832/0/common-11-0-5-tgz/package/locales/global/fr-RE.js
* /opt/cola/permits/1641594878_1682230431.0579832/0/common-11-0-5-tgz/package/locales/extra/en-FI.js
* /opt/cola/permits/1641594878_1682230431.0579832/0/common-11-0-5-tgz/package/locales/extra/es.d.ts
* /opt/cola/permits/1641594878_1682230431.0579832/0/common-11-0-5-tgz/package/locales/global/ar-MA.js
* /opt/cola/permits/1641594878_1682230431.0579832/0/common-11-0-5-tgz/package/locales/extra/hi.d.ts
* /opt/cola/permits/1641594878_1682230431.0579832/0/common-11-0-5-tgz/package/locales/global/ff-Latn-SL.js
* /opt/cola/permits/1641594878_1682230431.0579832/0/common-11-0-5-tgz/package/locales/global/fr-TG.js
* /opt/cola/permits/1641594878_1682230431.0579832/0/common-11-0-5-tgz/package/locales/brx.d.ts
* /opt/cola/permits/1641594878_1682230431.0579832/0/common-11-0-5-tgz/package/locales/extra/nl-AW.js
* /opt/cola/permits/1641594878_1682230431.0579832/0/common-11-0-5-tgz/package/locales/extra/yav.js
* /opt/cola/permits/1641594878_1682230431.0579832/0/common-11-0-5-tgz/package/locales/global/en-GI.js
* /opt/cola/permits/1641594878_1682230431.0579832/0/common-11-0-5-tgz/package/locales/extra/bg.d.ts
* /opt/cola/permits/1641594878_1682230431.0579832/0/common-11-0-5-
tgz/package/esm2015/testing/src/location_mock.js
* /opt/cola/permits/1641594878_1682230431.0579832/0/common-11-0-5-tgz/package/locales/extra/sr-Cyrl-XK.d.ts
* /opt/cola/permits/1641594878_1682230431.0579832/0/common-11-0-5-tgz/package/locales/ff-Latn-BF.js
* /opt/cola/permits/1641594878_1682230431.0579832/0/common-11-0-5-tgz/package/locales/sk.d.ts
* /opt/cola/permits/1641594878_1682230431.0579832/0/common-11-0-5-tgz/package/locales/fr-KM.js
* /opt/cola/permits/1641594878_1682230431.0579832/0/common-11-0-5-tgz/package/locales/extra/fr-CA.d.ts
* /opt/cola/permits/1641594878_1682230431.0579832/0/common-11-0-5-tgz/package/locales/extra/te.js
* /opt/cola/permits/1641594878_1682230431.0579832/0/common-11-0-5-tgz/package/locales/global/cgg.js
* /opt/cola/permits/1641594878_1682230431.0579832/0/common-11-0-5-tgz/package/locales/extra/ln-AO.d.ts
* /opt/cola/permits/1641594878_1682230431.0579832/0/common-11-0-5-tgz/package/locales/extra/pa-Arab.d.ts
* /opt/cola/permits/1641594878_1682230431.0579832/0/common-11-0-5-tgz/package/locales/pt-MO.d.ts
* /opt/cola/permits/1641594878_1682230431.0579832/0/common-11-0-5-tgz/package/locales/yi.d.ts
* /opt/cola/permits/1641594878_1682230431.0579832/0/common-11-0-5-tgz/package/locales/global/khq.js
* /opt/cola/permits/1641594878_1682230431.0579832/0/common-11-0-5-tgz/package/locales/uz-Latn.d.ts
* /opt/cola/permits/1641594878_1682230431.0579832/0/common-11-0-5-tgz/package/locales/es-DO.d.ts
* /opt/cola/permits/1641594878_1682230431.0579832/0/common-11-0-5-tgz/package/esm2015/public_api.js
* /opt/cola/permits/1641594878_1682230431.0579832/0/common-11-0-5-tgz/package/locales/kln.d.ts
* /opt/cola/permits/1641594878_1682230431.0579832/0/common-11-0-5-tgz/package/locales/global/hu.js
* /opt/cola/permits/1641594878_1682230431.0579832/0/common-11-0-5-tgz/package/locales/fr-SN.d.ts
* /opt/cola/permits/1641594878_1682230431.0579832/0/common-11-0-5-tgz/package/locales/luo.d.ts
* /opt/cola/permits/1641594878_1682230431.0579832/0/common-11-0-5-tgz/package/locales/en-FK.d.ts
*/opt/cola/permits/1641594878_1682230431.0579832/0/common-11-0-5-tgz/package/locales/extra/en-MT.js
* /opt/cola/permits/1641594878_1682230431.0579832/0/common-11-0-5-tgz/package/locales/ar-IQ.js
* /opt/cola/permits/1641594878_1682230431.0579832/0/common-11-0-5-tgz/package/locales/extra/fr-LU.js
*/opt/cola/permits/1641594878_1682230431.0579832/0/common-11-0-5-tgz/package/locales/extra/ar-LY.d.ts
```
\* /opt/cola/permits/1641594878\_1682230431.0579832/0/common-11-0-5-tgz/package/locales/global/el-CY.js \* /opt/cola/permits/1641594878\_1682230431.0579832/0/common-11-0-5-tgz/package/locales/fr-BJ.js \* /opt/cola/permits/1641594878\_1682230431.0579832/0/common-11-0-5-tgz/package/locales/global/sr-Cyrl-BA.js \* /opt/cola/permits/1641594878\_1682230431.0579832/0/common-11-0-5-tgz/package/locales/global/or.js \* /opt/cola/permits/1641594878\_1682230431.0579832/0/common-11-0-5-tgz/package/locales/ru-MD.js \* /opt/cola/permits/1641594878\_1682230431.0579832/0/common-11-0-5-tgz/package/locales/extra/nl.d.ts \* /opt/cola/permits/1641594878\_1682230431.0579832/0/common-11-0-5-tgz/package/locales/gsw.d.ts \* /opt/cola/permits/1641594878\_1682230431.0579832/0/common-11-0-5-tgz/package/locales/pa.d.ts \* /opt/cola/permits/1641594878\_1682230431.0579832/0/common-11-0-5-tgz/package/locales/extra/guz.d.ts \* /opt/cola/permits/1641594878\_1682230431.0579832/0/common-11-0-5-tgz/package/locales/extra/fr-CA.js \* /opt/cola/permits/1641594878\_1682230431.0579832/0/common-11-0-5-tgz/package/locales/bn-IN.d.ts \* /opt/cola/permits/1641594878\_1682230431.0579832/0/common-11-0-5-tgz/package/locales/global/km.js \* /opt/cola/permits/1641594878\_1682230431.0579832/0/common-11-0-5-tgz/package/locales/extra/gu.d.ts \* /opt/cola/permits/1641594878\_1682230431.0579832/0/common-11-0-5-tgz/package/locales/extra/ln-CF.d.ts \* /opt/cola/permits/1641594878\_1682230431.0579832/0/common-11-0-5-tgz/package/locales/extra/en-DE.js \* /opt/cola/permits/1641594878\_1682230431.0579832/0/common-11-0-5-tgz/package/locales/fr-GP.d.ts \* /opt/cola/permits/1641594878\_1682230431.0579832/0/common-11-0-5-tgz/package/locales/extra/se.d.ts  $*$ /opt/cola/permits/1641594878\_1682230431.0579832/0/common-11-0-5-tgz/package/locales/global/dyo.js \* /opt/cola/permits/1641594878\_1682230431.0579832/0/common-11-0-5-tgz/package/locales/extra/fr-SC.js \* /opt/cola/permits/1641594878\_1682230431.0579832/0/common-11-0-5-tgz/package/locales/ia.d.ts \* /opt/cola/permits/1641594878\_1682230431.0579832/0/common-11-0-5-tgz/package/locales/saq.d.ts \* /opt/cola/permits/1641594878\_1682230431.0579832/0/common-11-0-5-tgz/package/locales/es-EA.d.ts \* /opt/cola/permits/1641594878\_1682230431.0579832/0/common-11-0-5-tgz/package/locales/global/en-UG.js \* /opt/cola/permits/1641594878\_1682230431.0579832/0/common-11-0-5-tgz/package/locales/fy.js \* /opt/cola/permits/1641594878\_1682230431.0579832/0/common-11-0-5-tgz/package/locales/extra/ta-MY.js \* /opt/cola/permits/1641594878\_1682230431.0579832/0/common-11-0-5-tgz/package/locales/es.d.ts \* /opt/cola/permits/1641594878\_1682230431.0579832/0/common-11-0-5-tgz/package/locales/extra/fr-RE.d.ts \* /opt/cola/permits/1641594878\_1682230431.0579832/0/common-11-0-5-tgz/package/locales/global/en-FM.js \* /opt/cola/permits/1641594878\_1682230431.0579832/0/common-11-0-5-tgz/package/locales/en-FI.d.ts \* /opt/cola/permits/1641594878\_1682230431.0579832/0/common-11-0-5-tgz/package/locales/extra/ar-AE.js \* /opt/cola/permits/1641594878\_1682230431.0579832/0/common-11-0-5-tgz/package/locales/luy.js \* /opt/cola/permits/1641594878\_1682230431.0579832/0/common-11-0-5-tgz/package/locales/extra/ses.d.ts \* /opt/cola/permits/1641594878\_1682230431.0579832/0/common-11-0-5-tgz/package/locales/kn.js \* /opt/cola/permits/1641594878\_1682230431.0579832/0/common-11-0-5-tgz/package/locales/extra/da-GL.js \* /opt/cola/permits/1641594878\_1682230431.0579832/0/common-11-0-5-tgz/package/locales/global/ff-Latn.js \* /opt/cola/permits/1641594878\_1682230431.0579832/0/common-11-0-5-tgz/package/locales/extra/ru-UA.d.ts \* /opt/cola/permits/1641594878\_1682230431.0579832/0/common-11-0-5-tgz/package/locales/global/ses.js \* /opt/cola/permits/1641594878\_1682230431.0579832/0/common-11-0-5-tgz/package/locales/global/it-CH.js \* /opt/cola/permits/1641594878\_1682230431.0579832/0/common-11-0-5-tgz/package/locales/en-LC.js \* /opt/cola/permits/1641594878\_1682230431.0579832/0/common-11-0-5-tgz/package/locales/global/ru.js \* /opt/cola/permits/1641594878\_1682230431.0579832/0/common-11-0-5-tgz/package/locales/fr-MA.js \* /opt/cola/permits/1641594878\_1682230431.0579832/0/common-11-0-5-tgz/package/locales/ru-UA.js \* /opt/cola/permits/1641594878\_1682230431.0579832/0/common-11-0-5-tgz/package/locales/extra/smn.js \* /opt/cola/permits/1641594878\_1682230431.0579832/0/common-11-0-5-tgz/package/locales/global/es-VE.js \* /opt/cola/permits/1641594878\_1682230431.0579832/0/common-11-0-5-tgz/package/locales/es-CU.d.ts \* /opt/cola/permits/1641594878\_1682230431.0579832/0/common-11-0-5-tgz/package/locales/extra/yue-Hant.js \* /opt/cola/permits/1641594878\_1682230431.0579832/0/common-11-0-5-tgz/package/locales/ar-EG.js \* /opt/cola/permits/1641594878\_1682230431.0579832/0/common-11-0-5-tgz/package/locales/rof.d.ts

```
* /opt/cola/permits/1641594878_1682230431.0579832/0/common-11-0-5-tgz/package/locales/extra/en-GU.d.ts
* /opt/cola/permits/1641594878_1682230431.0579832/0/common-11-0-5-tgz/package/locales/om-KE.d.ts
* /opt/cola/permits/1641594878_1682230431.0579832/0/common-11-0-5-tgz/package/locales/naq.d.ts
* /opt/cola/permits/1641594878_1682230431.0579832/0/common-11-0-5-tgz/package/locales/eo.js
* /opt/cola/permits/1641594878_1682230431.0579832/0/common-11-0-5-tgz/package/locales/de.js
* /opt/cola/permits/1641594878_1682230431.0579832/0/common-11-0-5-tgz/package/locales/es-BZ.js
* /opt/cola/permits/1641594878_1682230431.0579832/0/common-11-0-5-tgz/package/locales/extra/de-LI.d.ts
* /opt/cola/permits/1641594878_1682230431.0579832/0/common-11-0-5-tgz/package/locales/extra/cu.d.ts
* /opt/cola/permits/1641594878_1682230431.0579832/0/common-11-0-5-tgz/package/locales/en-NF.js
* /opt/cola/permits/1641594878_1682230431.0579832/0/common-11-0-5-tgz/package/locales/global/vai.js
* /opt/cola/permits/1641594878_1682230431.0579832/0/common-11-0-5-tgz/package/locales/ca-IT.d.ts
* /opt/cola/permits/1641594878_1682230431.0579832/0/common-11-0-5-tgz/package/locales/lrc-IQ.js
* /opt/cola/permits/1641594878_1682230431.0579832/0/common-11-0-5-tgz/package/locales/global/ar-SO.js
* /opt/cola/permits/1641594878_1682230431.0579832/0/common-11-0-5-tgz/package/locales/vi.d.ts
* /opt/cola/permits/1641594878_1682230431.0579832/0/common-11-0-5-tgz/package/locales/global/fr-MG.js
* /opt/cola/permits/1641594878_1682230431.0579832/0/common-11-0-5-tgz/package/locales/fr-MG.js
* /opt/cola/permits/1641594878_1682230431.0579832/0/common-11-0-5-tgz/package/locales/extra/nl-BQ.js
* /opt/cola/permits/1641594878_1682230431.0579832/0/common-11-0-5-tgz/package/locales/global/hsb.js
* /opt/cola/permits/1641594878_1682230431.0579832/0/common-11-0-5-tgz/package/locales/extra/bo.js
* /opt/cola/permits/1641594878_1682230431.0579832/0/common-11-0-5-tgz/package/locales/extra/twq.js
*/opt/cola/permits/1641594878_1682230431.0579832/0/common-11-0-5-tgz/package/locales/global/yi.js
* /opt/cola/permits/1641594878_1682230431.0579832/0/common-11-0-5-tgz/package/locales/extra/bn.js
* /opt/cola/permits/1641594878_1682230431.0579832/0/common-11-0-5-tgz/package/locales/global/pt-LU.js
* /opt/cola/permits/1641594878_1682230431.0579832/0/common-11-0-5-tgz/package/locales/extra/da-GL.d.ts
* /opt/cola/permits/1641594878_1682230431.0579832/0/common-11-0-5-tgz/package/locales/ti-ER.js
* /opt/cola/permits/1641594878_1682230431.0579832/0/common-11-0-5-tgz/package/locales/hu.js
* /opt/cola/permits/1641594878_1682230431.0579832/0/common-11-0-5-tgz/package/locales/ca-IT.js
* /opt/cola/permits/1641594878_1682230431.0579832/0/common-11-0-5-tgz/package/locales/extra/uz-Cyrl.d.ts
* /opt/cola/permits/1641594878_1682230431.0579832/0/common-11-0-5-tgz/package/locales/extra/zh-Hans-HK.js
* /opt/cola/permits/1641594878_1682230431.0579832/0/common-11-0-5-tgz/package/locales/extra/rw.js
* /opt/cola/permits/1641594878_1682230431.0579832/0/common-11-0-5-tgz/package/locales/global/ps.js
* /opt/cola/permits/1641594878_1682230431.0579832/0/common-11-0-5-tgz/package/locales/sr-Cyrl-BA.js
* /opt/cola/permits/1641594878_1682230431.0579832/0/common-11-0-5-tgz/package/locales/extra/en-FJ.d.ts
* /opt/cola/permits/1641594878_1682230431.0579832/0/common-11-0-5-tgz/package/locales/extra/et.js
* /opt/cola/permits/1641594878_1682230431.0579832/0/common-11-0-5-tgz/package/locales/fi.d.ts
* /opt/cola/permits/1641594878_1682230431.0579832/0/common-11-0-5-tgz/package/locales/global/yav.js
* /opt/cola/permits/1641594878_1682230431.0579832/0/common-11-0-5-tgz/package/locales/en-AT.js
* /opt/cola/permits/1641594878_1682230431.0579832/0/common-11-0-5-tgz/package/locales/nyn.d.ts
* /opt/cola/permits/1641594878_1682230431.0579832/0/common-11-0-5-tgz/package/locales/en-FM.d.ts
* /opt/cola/permits/1641594878_1682230431.0579832/0/common-11-0-5-tgz/package/locales/extra/uz.js
* /opt/cola/permits/1641594878_1682230431.0579832/0/common-11-0-5-tgz/package/locales/en-DK.d.ts
* /opt/cola/permits/1641594878_1682230431.0579832/0/common-11-0-5-tgz/package/locales/extra/sw-UG.js
* /opt/cola/permits/1641594878_1682230431.0579832/0/common-11-0-5-
tgz/package/esm2015/testing/src/mock_platform_location.js
* /opt/cola/permits/1641594878_1682230431.0579832/0/common-11-0-5-tgz/package/locales/extra/es-BZ.d.ts
* /opt/cola/permits/1641594878_1682230431.0579832/0/common-11-0-5-tgz/package/locales/global/fr-SC.js
```
- \* /opt/cola/permits/1641594878\_1682230431.0579832/0/common-11-0-5-tgz/package/locales/fr-NE.d.ts
- \* /opt/cola/permits/1641594878\_1682230431.0579832/0/common-11-0-5-tgz/package/locales/ff-Latn-NG.js

```
* /opt/cola/permits/1641594878_1682230431.0579832/0/common-11-0-5-tgz/package/locales/extra/en-TO.d.ts
```

```
* /opt/cola/permits/1641594878_1682230431.0579832/0/common-11-0-5-tgz/package/locales/en-FI.js
```

```
* /opt/cola/permits/1641594878_1682230431.0579832/0/common-11-0-5-tgz/package/locales/extra/smn.d.ts
```

```
* /opt/cola/permits/1641594878_1682230431.0579832/0/common-11-0-5-tgz/package/locales/it-SM.js
* /opt/cola/permits/1641594878_1682230431.0579832/0/common-11-0-5-tgz/package/locales/extra/ca-ES-
VALENCIA.d.ts
```
\* /opt/cola/permits/1641594878\_1682230431.0579832/0/common-11-0-5-tgz/package/locales/ar-AE.js \* /opt/cola/permits/1641594878\_1682230431.0579832/0/common-11-0-5-tgz/package/locales/wae.js \* /opt/cola/permits/1641594878\_1682230431.0579832/0/common-11-0-5-tgz/package/locales/extra/mg.js \* /opt/cola/permits/1641594878\_1682230431.0579832/0/common-11-0-5-tgz/package/locales/extra/ig.js \* /opt/cola/permits/1641594878\_1682230431.0579832/0/common-11-0-5-tgz/package/locales/extra/ar-MR.d.ts \* /opt/cola/permits/1641594878\_1682230431.0579832/0/common-11-0-5-tgz/package/locales/lb.d.ts \* /opt/cola/permits/1641594878\_1682230431.0579832/0/common-11-0-5-tgz/package/locales/sr-Cyrl.d.ts \* /opt/cola/permits/1641594878\_1682230431.0579832/0/common-11-0-5-tgz/package/locales/en-SI.d.ts \* /opt/cola/permits/1641594878\_1682230431.0579832/0/common-11-0-5-tgz/package/locales/extra/pt-MO.js \* /opt/cola/permits/1641594878\_1682230431.0579832/0/common-11-0-5-tgz/package/locales/extra/ksh.d.ts \* /opt/cola/permits/1641594878\_1682230431.0579832/0/common-11-0-5-tgz/package/locales/en-SE.d.ts \* /opt/cola/permits/1641594878\_1682230431.0579832/0/common-11-0-5-tgz/package/locales/global/zh-Hant-MO.js \* /opt/cola/permits/1641594878\_1682230431.0579832/0/common-11-0-5-tgz/package/locales/extra/en-NU.js \* /opt/cola/permits/1641594878\_1682230431.0579832/0/common-11-0-5-tgz/package/locales/fr-RE.d.ts \* /opt/cola/permits/1641594878\_1682230431.0579832/0/common-11-0-5-tgz/package/locales/en-BM.d.ts \* /opt/cola/permits/1641594878\_1682230431.0579832/0/common-11-0-5-tgz/package/locales/global/ff-Latn-GN.js \* /opt/cola/permits/1641594878\_1682230431.0579832/0/common-11-0-5-tgz/package/locales/extra/uz.d.ts \* /opt/cola/permits/1641594878\_1682230431.0579832/0/common-11-0-5-tgz/package/locales/extra/ta-SG.js \* /opt/cola/permits/1641594878\_1682230431.0579832/0/common-11-0-5-tgz/package/locales/yue-Hant.js \* /opt/cola/permits/1641594878\_1682230431.0579832/0/common-11-0-5-tgz/package/locales/extra/ky.d.ts \* /opt/cola/permits/1641594878\_1682230431.0579832/0/common-11-0-5-tgz/package/locales/ms.d.ts \* /opt/cola/permits/1641594878\_1682230431.0579832/0/common-11-0-5-tgz/package/locales/global/fr-CH.js \* /opt/cola/permits/1641594878\_1682230431.0579832/0/common-11-0-5-tgz/package/locales/global/en-MS.js \* /opt/cola/permits/1641594878\_1682230431.0579832/0/common-11-0-5-tgz/package/locales/extra/rwk.d.ts \* /opt/cola/permits/1641594878\_1682230431.0579832/0/common-11-0-5-tgz/package/locales/en-SC.js \* /opt/cola/permits/1641594878\_1682230431.0579832/0/common-11-0-5-tgz/package/locales/az.d.ts \* /opt/cola/permits/1641594878\_1682230431.0579832/0/common-11-0-5-tgz/package/locales/extra/en-KY.d.ts \* /opt/cola/permits/1641594878\_1682230431.0579832/0/common-11-0-5-tgz/package/locales/global/en-BM.js \* /opt/cola/permits/1641594878\_1682230431.0579832/0/common-11-0-5-tgz/package/locales/global/nd.js \* /opt/cola/permits/1641594878\_1682230431.0579832/0/common-11-0-5-tgz/package/locales/vai.d.ts \* /opt/cola/permits/1641594878\_1682230431.0579832/0/common-11-0-5-tgz/package/locales/or.js \* /opt/cola/permits/1641594878\_1682230431.0579832/0/common-11-0-5-tgz/package/locales/extra/en-KY.js \* /opt/cola/permits/1641594878\_1682230431.0579832/0/common-11-0-5-tgz/package/locales/extra/en-PR.js \* /opt/cola/permits/1641594878\_1682230431.0579832/0/common-11-0-5-tgz/package/locales/en-CM.js  $*$ /opt/cola/permits/1641594878\_1682230431.0579832/0/common-11-0-5-tgz/package/locales/extra/en-UM.d.ts \* /opt/cola/permits/1641594878\_1682230431.0579832/0/common-11-0-5-tgz/package/locales/global/ha.js \* /opt/cola/permits/1641594878\_1682230431.0579832/0/common-11-0-5-tgz/package/locales/global/lu.js  $*$ /opt/cola/permits/1641594878\_1682230431.0579832/0/common-11-0-5-tgz/package/esm2015/src/dom\_adapter.js \* /opt/cola/permits/1641594878\_1682230431.0579832/0/common-11-0-5-tgz/package/locales/global/luo.js \* /opt/cola/permits/1641594878\_1682230431.0579832/0/common-11-0-5-tgz/package/locales/en-TC.js \* /opt/cola/permits/1641594878\_1682230431.0579832/0/common-11-0-5-tgz/package/locales/extra/ff.js

\* /opt/cola/permits/1641594878\_1682230431.0579832/0/common-11-0-5-tgz/package/locales/extra/ff-Latn-GH.d.ts \* /opt/cola/permits/1641594878\_1682230431.0579832/0/common-11-0-5-tgz/package/locales/extra/en-CY.js \* /opt/cola/permits/1641594878\_1682230431.0579832/0/common-11-0-5-tgz/package/locales/sw-KE.d.ts \* /opt/cola/permits/1641594878\_1682230431.0579832/0/common-11-0-5-tgz/package/locales/fr-GN.d.ts \* /opt/cola/permits/1641594878\_1682230431.0579832/0/common-11-0-5-tgz/package/locales/global/en-SI.js \* /opt/cola/permits/1641594878\_1682230431.0579832/0/common-11-0-5-tgz/package/locales/ceb.js  $*$ /opt/cola/permits/1641594878\_1682230431.0579832/0/common-11-0-5-tgz/package/locales/extra/qu.js \* /opt/cola/permits/1641594878\_1682230431.0579832/0/common-11-0-5-tgz/package/locales/fr-MG.d.ts \* /opt/cola/permits/1641594878\_1682230431.0579832/0/common-11-0-5-tgz/package/locales/to.js \* /opt/cola/permits/1641594878\_1682230431.0579832/0/common-11-0-5-tgz/package/locales/extra/ko-KP.js \* /opt/cola/permits/1641594878\_1682230431.0579832/0/common-11-0-5-tgz/package/locales/en-001.js \* /opt/cola/permits/1641594878\_1682230431.0579832/0/common-11-0-5-tgz/package/locales/extra/bas.d.ts \* /opt/cola/permits/1641594878\_1682230431.0579832/0/common-11-0-5-tgz/package/locales/ses.js \* /opt/cola/permits/1641594878\_1682230431.0579832/0/common-11-0-5-tgz/package/locales/global/nmg.js \* /opt/cola/permits/1641594878\_1682230431.0579832/0/common-11-0-5-tgz/package/locales/en-SX.js \* /opt/cola/permits/1641594878\_1682230431.0579832/0/common-11-0-5-tgz/package/locales/global/en-CK.js \* /opt/cola/permits/1641594878\_1682230431.0579832/0/common-11-0-5 tgz/package/esm2015/upgrade/src/location\_upgrade\_module.js \* /opt/cola/permits/1641594878\_1682230431.0579832/0/common-11-0-5-tgz/package/locales/hsb.d.ts \* /opt/cola/permits/1641594878\_1682230431.0579832/0/common-11-0-5-tgz/package/locales/extra/sl.js \* /opt/cola/permits/1641594878\_1682230431.0579832/0/common-11-0-5-tgz/package/locales/nd.d.ts  $*$ /opt/cola/permits/1641594878\_1682230431.0579832/0/common-11-0-5-tgz/package/locales/extra/nd.js \* /opt/cola/permits/1641594878\_1682230431.0579832/0/common-11-0-5-tgz/package/locales/global/mn.js \* /opt/cola/permits/1641594878\_1682230431.0579832/0/common-11-0-5-tgz/package/locales/extra/ia.d.ts \* /opt/cola/permits/1641594878\_1682230431.0579832/0/common-11-0-5-tgz/package/locales/global/sr-Latn-ME.js \* /opt/cola/permits/1641594878\_1682230431.0579832/0/common-11-0-5-tgz/package/locales/extra/seh.d.ts \* /opt/cola/permits/1641594878\_1682230431.0579832/0/common-11-0-5-tgz/package/locales/en-CC.d.ts \* /opt/cola/permits/1641594878\_1682230431.0579832/0/common-11-0-5-tgz/package/locales/global/es-SV.js \* /opt/cola/permits/1641594878\_1682230431.0579832/0/common-11-0-5-tgz/package/locales/en-ER.d.ts \* /opt/cola/permits/1641594878\_1682230431.0579832/0/common-11-0-5-tgz/package/locales/en-NG.js \* /opt/cola/permits/1641594878\_1682230431.0579832/0/common-11-0-5-tgz/package/locales/ca-AD.d.ts \* /opt/cola/permits/1641594878\_1682230431.0579832/0/common-11-0-5-tgz/package/locales/extra/en-BI.js \* /opt/cola/permits/1641594878\_1682230431.0579832/0/common-11-0-5-tgz/package/locales/fr-PF.d.ts \* /opt/cola/permits/1641594878\_1682230431.0579832/0/common-11-0-5-tgz/package/locales/ar-MA.js \* /opt/cola/permits/1641594878\_1682230431.0579832/0/common-11-0-5-tgz/package/locales/extra/yue-Hant.d.ts \* /opt/cola/permits/1641594878\_1682230431.0579832/0/common-11-0-5-tgz/package/locales/global/bez.js \* /opt/cola/permits/1641594878\_1682230431.0579832/0/common-11-0-5 tgz/package/esm2015/src/i18n/locale\_data\_api.js \* /opt/cola/permits/1641594878\_1682230431.0579832/0/common-11-0-5-tgz/package/locales/global/es-PA.js \* /opt/cola/permits/1641594878\_1682230431.0579832/0/common-11-0-5-tgz/package/locales/extra/ar-SA.d.ts \* /opt/cola/permits/1641594878\_1682230431.0579832/0/common-11-0-5-tgz/package/locales/extra/af.js \* /opt/cola/permits/1641594878\_1682230431.0579832/0/common-11-0-5-tgz/package/locales/extra/jv.d.ts \* /opt/cola/permits/1641594878\_1682230431.0579832/0/common-11-0-5-tgz/package/locales/global/pa.js \* /opt/cola/permits/1641594878\_1682230431.0579832/0/common-11-0-5-tgz/package/locales/kw.d.ts \* /opt/cola/permits/1641594878\_1682230431.0579832/0/common-11-0-5-tgz/package/locales/extra/se-SE.d.ts \* /opt/cola/permits/1641594878\_1682230431.0579832/0/common-11-0-5-tgz/package/locales/extra/ast.js \* /opt/cola/permits/1641594878\_1682230431.0579832/0/common-11-0-5-tgz/package/locales/fr-PM.d.ts \* /opt/cola/permits/1641594878\_1682230431.0579832/0/common-11-0-5-tgz/package/locales/en-GD.js

\* /opt/cola/permits/1641594878\_1682230431.0579832/0/common-11-0-5-tgz/package/locales/global/fr-HT.js \* /opt/cola/permits/1641594878\_1682230431.0579832/0/common-11-0-5-tgz/package/locales/sn.d.ts \* /opt/cola/permits/1641594878\_1682230431.0579832/0/common-11-0-5-tgz/package/locales/ga-GB.d.ts \* /opt/cola/permits/1641594878\_1682230431.0579832/0/common-11-0-5-tgz/package/locales/extra/lb.js \* /opt/cola/permits/1641594878\_1682230431.0579832/0/common-11-0-5-tgz/package/locales/global/ka.js \* /opt/cola/permits/1641594878\_1682230431.0579832/0/common-11-0-5-tgz/package/locales/en-PW.js \* /opt/cola/permits/1641594878\_1682230431.0579832/0/common-11-0-5-tgz/package/locales/gd.d.ts \* /opt/cola/permits/1641594878\_1682230431.0579832/0/common-11-0-5-tgz/package/locales/global/lb.js \* /opt/cola/permits/1641594878\_1682230431.0579832/0/common-11-0-5-tgz/package/locales/en-SG.js \* /opt/cola/permits/1641594878\_1682230431.0579832/0/common-11-0-5-tgz/package/locales/fr-RW.d.ts \* /opt/cola/permits/1641594878\_1682230431.0579832/0/common-11-0-5-tgz/package/locales/ta.js \* /opt/cola/permits/1641594878\_1682230431.0579832/0/common-11-0-5-tgz/package/locales/extra/jmc.d.ts \* /opt/cola/permits/1641594878\_1682230431.0579832/0/common-11-0-5-tgz/package/locales/lu.d.ts \* /opt/cola/permits/1641594878\_1682230431.0579832/0/common-11-0-5-tgz/package/locales/extra/fr-SC.d.ts \* /opt/cola/permits/1641594878\_1682230431.0579832/0/common-11-0-5-tgz/package/locales/extra/ff-GN.d.ts \* /opt/cola/permits/1641594878\_1682230431.0579832/0/common-11-0-5-tgz/package/locales/extra/en-GY.js \* /opt/cola/permits/1641594878\_1682230431.0579832/0/common-11-0-5-tgz/package/locales/global/en-VG.js \* /opt/cola/permits/1641594878\_1682230431.0579832/0/common-11-0-5-tgz/package/locales/extra/ceb.js \* /opt/cola/permits/1641594878\_1682230431.0579832/0/common-11-0-5-tgz/package/locales/global/ta-SG.js \* /opt/cola/permits/1641594878\_1682230431.0579832/0/common-11-0-5-tgz/package/locales/sr-Cyrl-XK.js \* /opt/cola/permits/1641594878\_1682230431.0579832/0/common-11-0-5-tgz/package/locales/gv.js \* /opt/cola/permits/1641594878\_1682230431.0579832/0/common-11-0-5-tgz/package/locales/extra/ar.js \* /opt/cola/permits/1641594878\_1682230431.0579832/0/common-11-0-5-tgz/package/locales/extra/root.js \* /opt/cola/permits/1641594878\_1682230431.0579832/0/common-11-0-5-tgz/package/locales/extra/fr-TG.d.ts \* /opt/cola/permits/1641594878\_1682230431.0579832/0/common-11-0-5-tgz/package/locales/extra/fr-MG.js \* /opt/cola/permits/1641594878\_1682230431.0579832/0/common-11-0-5-tgz/package/locales/bem.js \* /opt/cola/permits/1641594878\_1682230431.0579832/0/common-11-0-5-tgz/package/locales/extra/sr-Latn-BA.js \* /opt/cola/permits/1641594878\_1682230431.0579832/0/common-11-0-5-tgz/package/locales/es-US.d.ts \* /opt/cola/permits/1641594878\_1682230431.0579832/0/common-11-0-5-tgz/package/locales/global/zh-Hant-HK.js \* /opt/cola/permits/1641594878\_1682230431.0579832/0/common-11-0-5-tgz/package/locales/extra/lb.d.ts \* /opt/cola/permits/1641594878\_1682230431.0579832/0/common-11-0-5-tgz/package/locales/extra/ca.d.ts \* /opt/cola/permits/1641594878\_1682230431.0579832/0/common-11-0-5-tgz/package/locales/extra/en-JE.d.ts \* /opt/cola/permits/1641594878\_1682230431.0579832/0/common-11-0-5-tgz/package/locales/pt-TL.d.ts \* /opt/cola/permits/1641594878\_1682230431.0579832/0/common-11-0-5-tgz/package/locales/bg.d.ts \* /opt/cola/permits/1641594878\_1682230431.0579832/0/common-11-0-5-tgz/package/locales/en-MS.js \* /opt/cola/permits/1641594878\_1682230431.0579832/0/common-11-0-5-tgz/package/locales/global/es-DO.js \* /opt/cola/permits/1641594878\_1682230431.0579832/0/common-11-0-5-tgz/package/locales/ar-IL.js \* /opt/cola/permits/1641594878\_1682230431.0579832/0/common-11-0-5-tgz/package/locales/ne.js \* /opt/cola/permits/1641594878\_1682230431.0579832/0/common-11-0-5-tgz/package/locales/en-CK.d.ts \* /opt/cola/permits/1641594878\_1682230431.0579832/0/common-11-0-5 tgz/package/esm2015/src/pipes/keyvalue\_pipe.js \* /opt/cola/permits/1641594878\_1682230431.0579832/0/common-11-0-5-tgz/package/locales/extra/fr-MF.d.ts \* /opt/cola/permits/1641594878\_1682230431.0579832/0/common-11-0-5-tgz/package/locales/rm.js \* /opt/cola/permits/1641594878\_1682230431.0579832/0/common-11-0-5-tgz/package/locales/extra/en-TC.d.ts \* /opt/cola/permits/1641594878\_1682230431.0579832/0/common-11-0-5-tgz/package/locales/global/en-US-POSIX.js \* /opt/cola/permits/1641594878\_1682230431.0579832/0/common-11-0-5-tgz/package/locales/se-SE.js

\* /opt/cola/permits/1641594878\_1682230431.0579832/0/common-11-0-5-tgz/package/locales/global/da-GL.js

```
* /opt/cola/permits/1641594878_1682230431.0579832/0/common-11-0-5-tgz/package/esm2015/src/pipes/index.js
* /opt/cola/permits/1641594878_1682230431.0579832/0/common-11-0-5-tgz/package/locales/en-SB.js
* /opt/cola/permits/1641594878_1682230431.0579832/0/common-11-0-5-tgz/package/locales/rwk.js
* /opt/cola/permits/1641594878_1682230431.0579832/0/common-11-0-5-tgz/package/locales/global/en-NF.js
* /opt/cola/permits/1641594878_1682230431.0579832/0/common-11-0-5-tgz/package/locales/ar-IL.d.ts
* /opt/cola/permits/1641594878_1682230431.0579832/0/common-11-0-5-tgz/package/locales/extra/en-CA.js
* /opt/cola/permits/1641594878_1682230431.0579832/0/common-11-0-5-tgz/package/locales/extra/es-PA.d.ts
* /opt/cola/permits/1641594878_1682230431.0579832/0/common-11-0-5-tgz/package/locales/extra/en-MY.js
* /opt/cola/permits/1641594878_1682230431.0579832/0/common-11-0-5-tgz/package/locales/ms-BN.js
*/opt/cola/permits/1641594878_1682230431.0579832/0/common-11-0-5-tgz/package/locales/global/hr.js
* /opt/cola/permits/1641594878_1682230431.0579832/0/common-11-0-5-tgz/package/locales/es-BO.d.ts
* /opt/cola/permits/1641594878_1682230431.0579832/0/common-11-0-5-tgz/package/locales/global/brx.js
* /opt/cola/permits/1641594878_1682230431.0579832/0/common-11-0-5-tgz/package/locales/global/vo.js
* /opt/cola/permits/1641594878_1682230431.0579832/0/common-11-0-5-tgz/package/locales/fr-BF.d.ts
* /opt/cola/permits/1641594878_1682230431.0579832/0/common-11-0-5-tgz/package/locales/ff-Latn.js
* /opt/cola/permits/1641594878_1682230431.0579832/0/common-11-0-5-tgz/package/locales/ki.js
* /opt/cola/permits/1641594878_1682230431.0579832/0/common-11-0-5-tgz/package/locales/extra/bo.d.ts
* /opt/cola/permits/1641594878_1682230431.0579832/0/common-11-0-5-tgz/package/locales/extra/fr-CG.d.ts
* /opt/cola/permits/1641594878_1682230431.0579832/0/common-11-0-5-tgz/package/locales/de-BE.js
* /opt/cola/permits/1641594878_1682230431.0579832/0/common-11-0-5-tgz/package/locales/en-JE.js
* /opt/cola/permits/1641594878_1682230431.0579832/0/common-11-0-5-tgz/package/locales/en-RW.js
* /opt/cola/permits/1641594878_1682230431.0579832/0/common-11-0-5-tgz/package/locales/extra/mt.d.ts
* /opt/cola/permits/1641594878_1682230431.0579832/0/common-11-0-5-tgz/package/locales/extra/ak.js
* /opt/cola/permits/1641594878_1682230431.0579832/0/common-11-0-5-tgz/package/locales/extra/mgh.js
* /opt/cola/permits/1641594878_1682230431.0579832/0/common-11-0-5-tgz/package/locales/nds.d.ts
* /opt/cola/permits/1641594878_1682230431.0579832/0/common-11-0-5-tgz/package/locales/extra/en-CH.d.ts
* /opt/cola/permits/1641594878_1682230431.0579832/0/common-11-0-5-tgz/package/locales/extra/uk.js
* /opt/cola/permits/1641594878_1682230431.0579832/0/common-11-0-5-tgz/package/locales/extra/qu-EC.js
* /opt/cola/permits/1641594878_1682230431.0579832/0/common-11-0-5-tgz/package/locales/fr-BJ.d.ts
* /opt/cola/permits/1641594878_1682230431.0579832/0/common-11-0-5-tgz/package/locales/global/sk.js
* /opt/cola/permits/1641594878_1682230431.0579832/0/common-11-0-5-tgz/package/locales/extra/ff-Latn-GM.d.ts
* /opt/cola/permits/1641594878_1682230431.0579832/0/common-11-0-5-tgz/package/locales/global/ar-EG.js
* /opt/cola/permits/1641594878_1682230431.0579832/0/common-11-0-5-tgz/package/locales/lt.js
* /opt/cola/permits/1641594878_1682230431.0579832/0/common-11-0-5-tgz/package/locales/fr-YT.js
* /opt/cola/permits/1641594878_1682230431.0579832/0/common-11-0-5-tgz/package/locales/extra/en-GD.d.ts
* /opt/cola/permits/1641594878_1682230431.0579832/0/common-11-0-5-tgz/package/locales/extra/ta-MY.d.ts
* /opt/cola/permits/1641594878_1682230431.0579832/0/common-11-0-5-tgz/package/locales/uk.d.ts
* /opt/cola/permits/1641594878_1682230431.0579832/0/common-11-0-5-tgz/package/locales/extra/kea.js
* /opt/cola/permits/1641594878_1682230431.0579832/0/common-11-0-5-tgz/package/locales/fr-TG.js
* /opt/cola/permits/1641594878_1682230431.0579832/0/common-11-0-5-tgz/package/locales/extra/ccp-IN.js
* /opt/cola/permits/1641594878_1682230431.0579832/0/common-11-0-5-tgz/package/locales/extra/en-DK.js
* /opt/cola/permits/1641594878_1682230431.0579832/0/common-11-0-5-tgz/package/locales/ru.js
* /opt/cola/permits/1641594878_1682230431.0579832/0/common-11-0-5-tgz/package/locales/extra/cs.js
* /opt/cola/permits/1641594878_1682230431.0579832/0/common-11-0-5-tgz/package/locales/shi-Tfng.d.ts
* /opt/cola/permits/1641594878_1682230431.0579832/0/common-11-0-5-tgz/package/locales/zh-Hant-MO.d.ts
* /opt/cola/permits/1641594878_1682230431.0579832/0/common-11-0-5-tgz/package/locales/extra/rn.d.ts
* /opt/cola/permits/1641594878_1682230431.0579832/0/common-11-0-5-tgz/package/locales/de-LI.js
*/opt/cola/permits/1641594878_1682230431.0579832/0/common-11-0-5-tgz/package/locales/extra/khq.js
```

```
* /opt/cola/permits/1641594878_1682230431.0579832/0/common-11-0-5-tgz/package/locales/ccp-IN.d.ts
* /opt/cola/permits/1641594878_1682230431.0579832/0/common-11-0-5-tgz/package/locales/af-NA.js
* /opt/cola/permits/1641594878_1682230431.0579832/0/common-11-0-5-tgz/package/locales/ce.d.ts
* /opt/cola/permits/1641594878_1682230431.0579832/0/common-11-0-5-tgz/package/locales/extra/es-BO.d.ts
* /opt/cola/permits/1641594878_1682230431.0579832/0/common-11-0-5-tgz/package/locales/en-MO.js
* /opt/cola/permits/1641594878_1682230431.0579832/0/common-11-0-5-tgz/package/locales/extra/ee.js
* /opt/cola/permits/1641594878_1682230431.0579832/0/common-11-0-5-tgz/package/locales/vi.js
* /opt/cola/permits/1641594878_1682230431.0579832/0/common-11-0-5-tgz/package/locales/extra/pt-MZ.d.ts
* /opt/cola/permits/1641594878_1682230431.0579832/0/common-11-0-5-tgz/package/locales/extra/bg.js
* /opt/cola/permits/1641594878_1682230431.0579832/0/common-11-0-5-tgz/package/locales/extra/zh-Hant-
MO.d.ts
* /opt/cola/permits/1641594878_1682230431.0579832/0/common-11-0-5-tgz/package/locales/global/es-IC.js
* /opt/cola/permits/1641594878_1682230431.0579832/0/common-11-0-5-tgz/package/locales/ar-LB.d.ts
* /opt/cola/permits/1641594878_1682230431.0579832/0/common-11-0-5-tgz/package/locales/extra/shi-Latn.js
* /opt/cola/permits/1641594878_1682230431.0579832/0/common-11-0-5-tgz/package/locales/pt-CV.js
* /opt/cola/permits/1641594878_1682230431.0579832/0/common-11-0-5-tgz/package/locales/global/es-UY.js
* /opt/cola/permits/1641594878_1682230431.0579832/0/common-11-0-5-tgz/package/locales/zgh.d.ts
* /opt/cola/permits/1641594878_1682230431.0579832/0/common-11-0-5-tgz/package/locales/extra/se.js
* /opt/cola/permits/1641594878_1682230431.0579832/0/common-11-0-5-tgz/package/locales/en-NU.d.ts
* /opt/cola/permits/1641594878_1682230431.0579832/0/common-11-0-5-tgz/package/locales/os.js
* /opt/cola/permits/1641594878_1682230431.0579832/0/common-11-0-5-tgz/package/locales/extra/en-ZM.d.ts
* /opt/cola/permits/1641594878_1682230431.0579832/0/common-11-0-5-tgz/package/locales/extra/es-PY.js
* /opt/cola/permits/1641594878_1682230431.0579832/0/common-11-0-5-tgz/package/locales/extra/kl.js
* /opt/cola/permits/1641594878_1682230431.0579832/0/common-11-0-5-tgz/package/locales/mi.d.ts
* /opt/cola/permits/1641594878_1682230431.0579832/0/common-11-0-5-tgz/package/locales/extra/fi.d.ts
* /opt/cola/permits/1641594878_1682230431.0579832/0/common-11-0-5-tgz/package/locales/extra/ckb.d.ts
* /opt/cola/permits/1641594878_1682230431.0579832/0/common-11-0-5-tgz/package/locales/extra/pt-TL.d.ts
* /opt/cola/permits/1641594878_1682230431.0579832/0/common-11-0-5-tgz/package/locales/extra/fy.d.ts
* /opt/cola/permits/1641594878_1682230431.0579832/0/common-11-0-5-tgz/package/locales/ar-LY.js
* /opt/cola/permits/1641594878_1682230431.0579832/0/common-11-0-5-tgz/package/locales/bas.d.ts
* /opt/cola/permits/1641594878_1682230431.0579832/0/common-11-0-5-tgz/package/locales/extra/mer.d.ts
* /opt/cola/permits/1641594878_1682230431.0579832/0/common-11-0-5-tgz/package/locales/global/fr-BF.js
* /opt/cola/permits/1641594878_1682230431.0579832/0/common-11-0-5-tgz/package/locales/ro-MD.d.ts
* /opt/cola/permits/1641594878_1682230431.0579832/0/common-11-0-5-tgz/package/locales/extra/en-SB.js
* /opt/cola/permits/1641594878_1682230431.0579832/0/common-11-0-5-tgz/package/locales/nn.js
* /opt/cola/permits/1641594878_1682230431.0579832/0/common-11-0-5-tgz/package/locales/global/es-BR.js
* /opt/cola/permits/1641594878_1682230431.0579832/0/common-11-0-5-tgz/package/locales/extra/en-DM.js
* /opt/cola/permits/1641594878_1682230431.0579832/0/common-11-0-5-tgz/package/locales/global/pa-Arab.js
* /opt/cola/permits/1641594878_1682230431.0579832/0/common-11-0-5-tgz/package/locales/extra/pt-GW.d.ts
* /opt/cola/permits/1641594878_1682230431.0579832/0/common-11-0-5-tgz/package/locales/fr-BI.js
* /opt/cola/permits/1641594878_1682230431.0579832/0/common-11-0-5-tgz/package/locales/extra/mas-TZ.js
* /opt/cola/permits/1641594878_1682230431.0579832/0/common-11-0-5-tgz/package/locales/extra/ms-SG.js
* /opt/cola/permits/1641594878_1682230431.0579832/0/common-11-0-5-tgz/package/locales/extra/guz.js
* /opt/cola/permits/1641594878_1682230431.0579832/0/common-11-0-5-tgz/package/locales/extra/shi-Tfng.d.ts
* /opt/cola/permits/1641594878_1682230431.0579832/0/common-11-0-5-tgz/package/locales/ff-Latn-GH.d.ts
* /opt/cola/permits/1641594878_1682230431.0579832/0/common-11-0-5-tgz/package/locales/extra/rw.d.ts
* /opt/cola/permits/1641594878_1682230431.0579832/0/common-11-0-5-tgz/package/locales/extra/wae.d.ts
*/opt/cola/permits/1641594878_1682230431.0579832/0/common-11-0-5-tgz/package/locales/es-MX.d.ts
```

```
* /opt/cola/permits/1641594878_1682230431.0579832/0/common-11-0-5-tgz/package/locales/extra/en-SZ.js
* /opt/cola/permits/1641594878_1682230431.0579832/0/common-11-0-5-tgz/package/locales/extra/vai.d.ts
* /opt/cola/permits/1641594878_1682230431.0579832/0/common-11-0-5-tgz/package/locales/sw-CD.d.ts
* /opt/cola/permits/1641594878_1682230431.0579832/0/common-11-0-5-tgz/package/locales/de-LU.js
* /opt/cola/permits/1641594878_1682230431.0579832/0/common-11-0-5-tgz/package/locales/global/ha-NE.js
* /opt/cola/permits/1641594878_1682230431.0579832/0/common-11-0-5-tgz/package/locales/extra/ms.d.ts
* /opt/cola/permits/1641594878_1682230431.0579832/0/common-11-0-5-tgz/package/locales/asa.d.ts
* /opt/cola/permits/1641594878_1682230431.0579832/0/common-11-0-5-tgz/package/locales/fr-CM.js
* /opt/cola/permits/1641594878_1682230431.0579832/0/common-11-0-5-tgz/package/locales/sw.d.ts
* /opt/cola/permits/1641594878_1682230431.0579832/0/common-11-0-5-tgz/package/locales/extra/ta.d.ts
* /opt/cola/permits/1641594878_1682230431.0579832/0/common-11-0-5-tgz/package/locales/ky.js
* /opt/cola/permits/1641594878_1682230431.0579832/0/common-11-0-5-tgz/package/locales/extra/vi.d.ts
* /opt/cola/permits/1641594878_1682230431.0579832/0/common-11-0-5-tgz/package/locales/se-FI.d.ts
* /opt/cola/permits/1641594878_1682230431.0579832/0/common-11-0-5-tgz/package/locales/extra/en-SG.d.ts
* /opt/cola/permits/1641594878_1682230431.0579832/0/common-11-0-5-tgz/package/locales/extra/en-NR.js
* /opt/cola/permits/1641594878_1682230431.0579832/0/common-11-0-5-tgz/package/locales/extra/fr-WF.js
* /opt/cola/permits/1641594878_1682230431.0579832/0/common-11-0-5-tgz/package/locales/en-AG.d.ts
* /opt/cola/permits/1641594878_1682230431.0579832/0/common-11-0-5-tgz/package/locales/en-AU.js
* /opt/cola/permits/1641594878_1682230431.0579832/0/common-11-0-5-tgz/package/locales/global/en-BZ.js
* /opt/cola/permits/1641594878_1682230431.0579832/0/common-11-0-5-tgz/package/locales/az-Cyrl.js
* /opt/cola/permits/1641594878_1682230431.0579832/0/common-11-0-5-tgz/package/locales/global/saq.js
* /opt/cola/permits/1641594878_1682230431.0579832/0/common-11-0-5-tgz/package/locales/extra/en-CK.js
* /opt/cola/permits/1641594878_1682230431.0579832/0/common-11-0-5-tgz/package/locales/sw-KE.js
* /opt/cola/permits/1641594878_1682230431.0579832/0/common-11-0-5-tgz/package/locales/ceb.d.ts
* /opt/cola/permits/1641594878_1682230431.0579832/0/common-11-0-5-tgz/package/locales/extra/os-RU.d.ts
* /opt/cola/permits/1641594878_1682230431.0579832/0/common-11-0-5-tgz/package/locales/extra/ar-IQ.js
* /opt/cola/permits/1641594878_1682230431.0579832/0/common-11-0-5-tgz/package/locales/extra/ff-CM.d.ts
* /opt/cola/permits/1641594878_1682230431.0579832/0/common-11-0-5-tgz/package/locales/fr-CA.d.ts
* /opt/cola/permits/1641594878_1682230431.0579832/0/common-11-0-5-tgz/package/locales/extra/nmg.js
* /opt/cola/permits/1641594878_1682230431.0579832/0/common-11-0-5-tgz/package/locales/kde.d.ts
* /opt/cola/permits/1641594878_1682230431.0579832/0/common-11-0-5-tgz/package/locales/fr-GF.d.ts
* /opt/cola/permits/1641594878_1682230431.0579832/0/common-11-0-5-tgz/package/locales/extra/de-LU.d.ts
* /opt/cola/permits/1641594878_1682230431.0579832/0/common-11-0-5-tgz/package/locales/fr-BE.d.ts
* /opt/cola/permits/1641594878_1682230431.0579832/0/common-11-0-5-tgz/package/locales/es-PR.js
* /opt/cola/permits/1641594878_1682230431.0579832/0/common-11-0-5-tgz/package/locales/ne.d.ts
* /opt/cola/permits/1641594878_1682230431.0579832/0/common-11-0-5-tgz/package/locales/extra/sw-UG.d.ts
* /opt/cola/permits/1641594878_1682230431.0579832/0/common-11-0-5-tgz/package/locales/en-CY.d.ts
* /opt/cola/permits/1641594878_1682230431.0579832/0/common-11-0-5-tgz/package/locales/extra/ca-FR.js
* /opt/cola/permits/1641594878_1682230431.0579832/0/common-11-0-5-tgz/package/locales/fr-CD.js
* /opt/cola/permits/1641594878_1682230431.0579832/0/common-11-0-5-tgz/package/locales/en-PR.d.ts
* /opt/cola/permits/1641594878_1682230431.0579832/0/common-11-0-5-tgz/package/locales/en-TV.d.ts
* /opt/cola/permits/1641594878_1682230431.0579832/0/common-11-0-5-tgz/package/locales/ps-PK.js
* /opt/cola/permits/1641594878_1682230431.0579832/0/common-11-0-5-tgz/package/locales/tg.d.ts
* /opt/cola/permits/1641594878_1682230431.0579832/0/common-11-0-5-tgz/package/locales/extra/lg.d.ts
* /opt/cola/permits/1641594878_1682230431.0579832/0/common-11-0-5-tgz/package/locales/extra/en-DG.d.ts
* /opt/cola/permits/1641594878_1682230431.0579832/0/common-11-0-5-tgz/package/locales/extra/ru.js
* /opt/cola/permits/1641594878_1682230431.0579832/0/common-11-0-5-tgz/package/locales/global/mi.js
* /opt/cola/permits/1641594878_1682230431.0579832/0/common-11-0-5-tgz/package/esm2015/http/src/request.js
```

```
* /opt/cola/permits/1641594878_1682230431.0579832/0/common-11-0-5-tgz/package/locales/extra/fur.d.ts
* /opt/cola/permits/1641594878_1682230431.0579832/0/common-11-0-5-tgz/package/locales/extra/en-AT.d.ts
* /opt/cola/permits/1641594878_1682230431.0579832/0/common-11-0-5-tgz/package/locales/es-EA.js
* /opt/cola/permits/1641594878_1682230431.0579832/0/common-11-0-5-tgz/package/locales/extra/en-PN.d.ts
* /opt/cola/permits/1641594878_1682230431.0579832/0/common-11-0-5-tgz/package/locales/so.d.ts
* /opt/cola/permits/1641594878_1682230431.0579832/0/common-11-0-5-tgz/package/locales/global/dsb.js
* /opt/cola/permits/1641594878_1682230431.0579832/0/common-11-0-5-tgz/package/locales/extra/en-TT.d.ts
* /opt/cola/permits/1641594878_1682230431.0579832/0/common-11-0-5-tgz/package/locales/global/ak.js
* /opt/cola/permits/1641594878_1682230431.0579832/0/common-11-0-5-tgz/package/locales/extra/sq.d.ts
* /opt/cola/permits/1641594878_1682230431.0579832/0/common-11-0-5-tgz/package/locales/global/az-Cyrl.js
* /opt/cola/permits/1641594878_1682230431.0579832/0/common-11-0-5-tgz/package/locales/en-MT.js
* /opt/cola/permits/1641594878_1682230431.0579832/0/common-11-0-5-tgz/package/locales/extra/es-CL.d.ts
* /opt/cola/permits/1641594878_1682230431.0579832/0/common-11-0-5-tgz/package/locales/extra/nmg.d.ts
* /opt/cola/permits/1641594878_1682230431.0579832/0/common-11-0-5-tgz/package/locales/ckb.d.ts
* /opt/cola/permits/1641594878_1682230431.0579832/0/common-11-0-5-tgz/package/locales/fr-CG.js
* /opt/cola/permits/1641594878_1682230431.0579832/0/common-11-0-5-tgz/package/locales/global/fr-NE.js
* /opt/cola/permits/1641594878_1682230431.0579832/0/common-11-0-5-tgz/package/locales/global/ff-Latn-MR.js
* /opt/cola/permits/1641594878_1682230431.0579832/0/common-11-0-5-tgz/package/locales/extra/kk.d.ts
* /opt/cola/permits/1641594878_1682230431.0579832/0/common-11-0-5-tgz/package/locales/global/en-AT.js
* /opt/cola/permits/1641594878_1682230431.0579832/0/common-11-0-5-tgz/package/locales/global/en-CC.js
* /opt/cola/permits/1641594878_1682230431.0579832/0/common-11-0-5-tgz/package/locales/global/en-IO.js
* /opt/cola/permits/1641594878_1682230431.0579832/0/common-11-0-5-tgz/package/locales/extra/fr-TN.d.ts
* /opt/cola/permits/1641594878_1682230431.0579832/0/common-11-0-5-tgz/package/locales/global/ff-MR.js
* /opt/cola/permits/1641594878_1682230431.0579832/0/common-11-0-5-tgz/package/locales/es.js
* /opt/cola/permits/1641594878_1682230431.0579832/0/common-11-0-5-tgz/package/locales/shi-Latn.js
* /opt/cola/permits/1641594878_1682230431.0579832/0/common-11-0-5-tgz/package/locales/en-NL.d.ts
* /opt/cola/permits/1641594878_1682230431.0579832/0/common-11-0-5-tgz/package/locales/extra/ar-OM.js
* /opt/cola/permits/1641594878_1682230431.0579832/0/common-11-0-5-tgz/package/locales/extra/cy.d.ts
*/opt/cola/permits/1641594878_1682230431.0579832/0/common-11-0-5-tgz/package/locales/global/sr.js
* /opt/cola/permits/1641594878_1682230431.0579832/0/common-11-0-5-tgz/package/locales/extra/es-GQ.js
* /opt/cola/permits/1641594878_1682230431.0579832/0/common-11-0-5-tgz/package/locales/extra/ig.d.ts
* /opt/cola/permits/1641594878_1682230431.0579832/0/common-11-0-5-tgz/package/locales/extra/en-TC.js
* /opt/cola/permits/1641594878_1682230431.0579832/0/common-11-0-5-tgz/package/locales/extra/fr-BJ.js
* /opt/cola/permits/1641594878_1682230431.0579832/0/common-11-0-5-tgz/package/locales/hu.d.ts
* /opt/cola/permits/1641594878_1682230431.0579832/0/common-11-0-5-tgz/package/locales/extra/en-RW.d.ts
* /opt/cola/permits/1641594878_1682230431.0579832/0/common-11-0-5-tgz/package/locales/en-TO.d.ts
* /opt/cola/permits/1641594878_1682230431.0579832/0/common-11-0-5-tgz/package/locales/extra/ckb-IR.js
* /opt/cola/permits/1641594878_1682230431.0579832/0/common-11-0-5-tgz/package/locales/global/fr-PM.js
* /opt/cola/permits/1641594878_1682230431.0579832/0/common-11-0-5-tgz/package/locales/extra/fr-CD.js
* /opt/cola/permits/1641594878_1682230431.0579832/0/common-11-0-5-tgz/package/locales/extra/nl-SR.js
* /opt/cola/permits/1641594878_1682230431.0579832/0/common-11-0-5-tgz/package/locales/extra/sv-AX.d.ts
*/opt/cola/permits/1641594878_1682230431.0579832/0/common-11-0-5-tgz/package/locales/global/en.js
* /opt/cola/permits/1641594878_1682230431.0579832/0/common-11-0-5-tgz/package/locales/extra/en-NL.d.ts
* /opt/cola/permits/1641594878_1682230431.0579832/0/common-11-0-5-tgz/package/locales/os-RU.js
* /opt/cola/permits/1641594878_1682230431.0579832/0/common-11-0-5-tgz/package/locales/fa.js
* /opt/cola/permits/1641594878_1682230431.0579832/0/common-11-0-5-tgz/package/locales/global/ff-Latn-BF.js
* /opt/cola/permits/1641594878_1682230431.0579832/0/common-11-0-5-tgz/package/locales/extra/ko-KP.d.ts
*/opt/cola/permits/1641594878_1682230431.0579832/0/common-11-0-5-tgz/package/locales/extra/ff-Latn-LR.js
```
\* /opt/cola/permits/1641594878\_1682230431.0579832/0/common-11-0-5-tgz/package/locales/extra/en-NZ.js \* /opt/cola/permits/1641594878\_1682230431.0579832/0/common-11-0-5-tgz/package/locales/extra/en-MG.d.ts \* /opt/cola/permits/1641594878\_1682230431.0579832/0/common-11-0-5-tgz/package/locales/global/xh.js \* /opt/cola/permits/1641594878\_1682230431.0579832/0/common-11-0-5-tgz/package/locales/global/fr-MQ.js \* /opt/cola/permits/1641594878\_1682230431.0579832/0/common-11-0-5-tgz/package/locales/global/fr-CD.js \* /opt/cola/permits/1641594878\_1682230431.0579832/0/common-11-0-5-tgz/package/locales/extra/ga.d.ts  $*$ /opt/cola/permits/1641594878\_1682230431.0579832/0/common-11-0-5-tgz/package/locales/extra/en-TT.js \* /opt/cola/permits/1641594878\_1682230431.0579832/0/common-11-0-5-tgz/package/locales/uz-Latn.js \* /opt/cola/permits/1641594878\_1682230431.0579832/0/common-11-0-5-tgz/package/locales/global/en-PR.js \* /opt/cola/permits/1641594878\_1682230431.0579832/0/common-11-0-5-tgz/package/locales/en-MS.d.ts \* /opt/cola/permits/1641594878\_1682230431.0579832/0/common-11-0-5-tgz/package/locales/extra/en-TK.d.ts \* /opt/cola/permits/1641594878\_1682230431.0579832/0/common-11-0-5-tgz/package/locales/extra/zh.d.ts \* /opt/cola/permits/1641594878\_1682230431.0579832/0/common-11-0-5-tgz/package/locales/en-GI.js \* /opt/cola/permits/1641594878\_1682230431.0579832/0/common-11-0-5-tgz/package/locales/ff-GN.d.ts \* /opt/cola/permits/1641594878\_1682230431.0579832/0/common-11-0-5-tgz/package/locales/extra/ha.js \* /opt/cola/permits/1641594878\_1682230431.0579832/0/common-11-0-5-tgz/package/locales/es-GQ.d.ts \* /opt/cola/permits/1641594878\_1682230431.0579832/0/common-11-0-5-tgz/package/locales/extra/zu.d.ts \* /opt/cola/permits/1641594878\_1682230431.0579832/0/common-11-0-5-tgz/package/locales/en-JE.d.ts \* /opt/cola/permits/1641594878\_1682230431.0579832/0/common-11-0-5-tgz/package/locales/hsb.js \* /opt/cola/permits/1641594878\_1682230431.0579832/0/common-11-0-5-tgz/package/locales/fr-MC.d.ts \* /opt/cola/permits/1641594878\_1682230431.0579832/0/common-11-0-5-tgz/package/locales/global/en-BI.js \* /opt/cola/permits/1641594878\_1682230431.0579832/0/common-11-0-5-tgz/package/locales/fr-HT.d.ts \* /opt/cola/permits/1641594878\_1682230431.0579832/0/common-11-0-5-tgz/package/locales/extra/qu-BO.js \* /opt/cola/permits/1641594878\_1682230431.0579832/0/common-11-0-5-tgz/package/locales/ar-KW.js \* /opt/cola/permits/1641594878\_1682230431.0579832/0/common-11-0-5-tgz/package/locales/en-MY.js \* /opt/cola/permits/1641594878\_1682230431.0579832/0/common-11-0-5-tgz/package/locales/extra/en-WS.d.ts \* /opt/cola/permits/1641594878\_1682230431.0579832/0/common-11-0-5-tgz/package/locales/en-CX.d.ts \* /opt/cola/permits/1641594878\_1682230431.0579832/0/common-11-0-5 tgz/package/esm2015/src/location/index.js \* /opt/cola/permits/1641594878\_1682230431.0579832/0/common-11-0-5-tgz/package/locales/global/en-SE.js \* /opt/cola/permits/1641594878\_1682230431.0579832/0/common-11-0-5-tgz/package/locales/fil.d.ts \* /opt/cola/permits/1641594878\_1682230431.0579832/0/common-11-0-5-tgz/package/locales/global/ar-YE.js \* /opt/cola/permits/1641594878\_1682230431.0579832/0/common-11-0-5-tgz/package/locales/mt.js \* /opt/cola/permits/1641594878\_1682230431.0579832/0/common-11-0-5-tgz/package/locales/global/de-LI.js \* /opt/cola/permits/1641594878\_1682230431.0579832/0/common-11-0-5-tgz/package/locales/ff-CM.js \* /opt/cola/permits/1641594878\_1682230431.0579832/0/common-11-0-5-tgz/package/locales/global/es-GQ.js  $*$ /opt/cola/permits/1641594878\_1682230431.0579832/0/common-11-0-5-tgz/package/locales/extra/twq.d.ts \* /opt/cola/permits/1641594878\_1682230431.0579832/0/common-11-0-5-tgz/package/locales/global/mg.js \* /opt/cola/permits/1641594878\_1682230431.0579832/0/common-11-0-5-tgz/package/locales/extra/de-BE.d.ts \* /opt/cola/permits/1641594878\_1682230431.0579832/0/common-11-0-5-tgz/package/locales/xh.js \* /opt/cola/permits/1641594878\_1682230431.0579832/0/common-11-0-5-tgz/package/locales/extra/dsb.js \* /opt/cola/permits/1641594878\_1682230431.0579832/0/common-11-0-5-tgz/package/locales/global/ln-AO.js \* /opt/cola/permits/1641594878\_1682230431.0579832/0/common-11-0-5-tgz/package/locales/ps-PK.d.ts \* /opt/cola/permits/1641594878\_1682230431.0579832/0/common-11-0-5-tgz/package/locales/qu.js \* /opt/cola/permits/1641594878\_1682230431.0579832/0/common-11-0-5-tgz/package/locales/extra/es-BR.d.ts \* /opt/cola/permits/1641594878\_1682230431.0579832/0/common-11-0-5-tgz/package/locales/extra/ce.d.ts \* /opt/cola/permits/1641594878\_1682230431.0579832/0/common-11-0-5-tgz/package/locales/en-BI.d.ts

 $*$ /opt/cola/permits/1641594878\_1682230431.0579832/0/common-11-0-5-tgz/package/locales/extra/fr-CG.js

```
* /opt/cola/permits/1641594878_1682230431.0579832/0/common-11-0-5-tgz/package/locales/global/fr-KM.js
* /opt/cola/permits/1641594878_1682230431.0579832/0/common-11-0-5-tgz/package/locales/ff-Latn-MR.d.ts
* /opt/cola/permits/1641594878_1682230431.0579832/0/common-11-0-5-tgz/package/locales/en-DM.js
* /opt/cola/permits/1641594878_1682230431.0579832/0/common-11-0-5-tgz/package/locales/extra/it.d.ts
* /opt/cola/permits/1641594878_1682230431.0579832/0/common-11-0-5-tgz/package/locales/bez.d.ts
* /opt/cola/permits/1641594878_1682230431.0579832/0/common-11-0-5-tgz/package/locales/fr-KM.d.ts
* /opt/cola/permits/1641594878_1682230431.0579832/0/common-11-0-5-tgz/package/locales/ne-IN.js
* /opt/cola/permits/1641594878_1682230431.0579832/0/common-11-0-5-tgz/package/locales/extra/zh-Hans.js
* /opt/cola/permits/1641594878_1682230431.0579832/0/common-11-0-5-tgz/package/locales/extra/es-IC.js
* /opt/cola/permits/1641594878_1682230431.0579832/0/common-11-0-5-tgz/package/locales/extra/ar-EG.js
* /opt/cola/permits/1641594878_1682230431.0579832/0/common-11-0-5-tgz/package/locales/global/ff-Latn-LR.js
* /opt/cola/permits/1641594878_1682230431.0579832/0/common-11-0-5-tgz/package/locales/extra/mua.js
* /opt/cola/permits/1641594878_1682230431.0579832/0/common-11-0-5-tgz/package/locales/bo.js
* /opt/cola/permits/1641594878_1682230431.0579832/0/common-11-0-5-tgz/package/locales/bs.d.ts
* /opt/cola/permits/1641594878_1682230431.0579832/0/common-11-0-5-tgz/package/locales/global/om.js
* /opt/cola/permits/1641594878_1682230431.0579832/0/common-11-0-5-tgz/package/locales/global/mr.js
* /opt/cola/permits/1641594878_1682230431.0579832/0/common-11-0-5-tgz/package/locales/es-CR.js
* /opt/cola/permits/1641594878_1682230431.0579832/0/common-11-0-5-tgz/package/locales/extra/kok.d.ts
* /opt/cola/permits/1641594878_1682230431.0579832/0/common-11-0-5-tgz/package/locales/mn.js
* /opt/cola/permits/1641594878_1682230431.0579832/0/common-11-0-5-tgz/package/locales/en-SD.d.ts
*/opt/cola/permits/1641594878_1682230431.0579832/0/common-11-0-5-tgz/package/locales/extra/ccp.js
* /opt/cola/permits/1641594878_1682230431.0579832/0/common-11-0-5-tgz/package/locales/en-FK.js
* /opt/cola/permits/1641594878_1682230431.0579832/0/common-11-0-5-tgz/package/locales/extra/en-GM.d.ts
* /opt/cola/permits/1641594878_1682230431.0579832/0/common-11-0-5-tgz/package/locales/extra/ar-DZ.js
* /opt/cola/permits/1641594878_1682230431.0579832/0/common-11-0-5-tgz/package/locales/extra/az-Latn.js
* /opt/cola/permits/1641594878_1682230431.0579832/0/common-11-0-5-tgz/package/locales/tk.js
* /opt/cola/permits/1641594878_1682230431.0579832/0/common-11-0-5-tgz/package/locales/global/en-SB.js
* /opt/cola/permits/1641594878_1682230431.0579832/0/common-11-0-5-tgz/package/locales/zh-Hant.js
* /opt/cola/permits/1641594878_1682230431.0579832/0/common-11-0-5-tgz/package/locales/ha-GH.d.ts
* /opt/cola/permits/1641594878_1682230431.0579832/0/common-11-0-5-tgz/package/locales/global/kw.js
* /opt/cola/permits/1641594878_1682230431.0579832/0/common-11-0-5-tgz/package/locales/global/en-NR.js
* /opt/cola/permits/1641594878_1682230431.0579832/0/common-11-0-5-tgz/package/locales/extra/gd.d.ts
* /opt/cola/permits/1641594878_1682230431.0579832/0/common-11-0-5-tgz/package/locales/global/tzm.js
* /opt/cola/permits/1641594878_1682230431.0579832/0/common-11-0-5-tgz/package/locales/pt-ST.js
* /opt/cola/permits/1641594878_1682230431.0579832/0/common-11-0-5-tgz/package/locales/global/fr-CI.js
* /opt/cola/permits/1641594878_1682230431.0579832/0/common-11-0-5-tgz/package/locales/global/ar-ER.js
* /opt/cola/permits/1641594878_1682230431.0579832/0/common-11-0-5-tgz/package/locales/en-KN.js
* /opt/cola/permits/1641594878_1682230431.0579832/0/common-11-0-5-tgz/package/locales/is.d.ts
* /opt/cola/permits/1641594878_1682230431.0579832/0/common-11-0-5-tgz/package/locales/ca.d.ts
* /opt/cola/permits/1641594878_1682230431.0579832/0/common-11-0-5-tgz/package/locales/extra/en-VI.d.ts
* /opt/cola/permits/1641594878_1682230431.0579832/0/common-11-0-5-tgz/package/locales/extra/be.d.ts
* /opt/cola/permits/1641594878_1682230431.0579832/0/common-11-0-5-tgz/package/locales/fr-TN.d.ts
* /opt/cola/permits/1641594878_1682230431.0579832/0/common-11-0-5-tgz/package/locales/gd.js
* /opt/cola/permits/1641594878_1682230431.0579832/0/common-11-0-5-tgz/package/locales/extra/nb-SJ.js
*/opt/cola/permits/1641594878_1682230431.0579832/0/common-11-0-5-tgz/package/locales/global/ccp.js
* /opt/cola/permits/1641594878_1682230431.0579832/0/common-11-0-5-tgz/package/locales/global/fr-BI.js
* /opt/cola/permits/1641594878_1682230431.0579832/0/common-11-0-5-tgz/package/locales/global/zgh.js
* /opt/cola/permits/1641594878_1682230431.0579832/0/common-11-0-5-tgz/package/locales/extra/vai-Vaii.d.ts
```

```
* /opt/cola/permits/1641594878_1682230431.0579832/0/common-11-0-5-tgz/package/locales/extra/be.js
* /opt/cola/permits/1641594878_1682230431.0579832/0/common-11-0-5-tgz/package/locales/extra/en-FK.d.ts
* /opt/cola/permits/1641594878_1682230431.0579832/0/common-11-0-5-tgz/package/locales/global/mas.js
* /opt/cola/permits/1641594878_1682230431.0579832/0/common-11-0-5-tgz/package/locales/en-BS.d.ts
* /opt/cola/permits/1641594878_1682230431.0579832/0/common-11-0-5-tgz/package/locales/extra/pa-Guru.d.ts
* /opt/cola/permits/1641594878_1682230431.0579832/0/common-11-0-5-tgz/package/locales/global/sr-Cyrl.js
* /opt/cola/permits/1641594878_1682230431.0579832/0/common-11-0-5-tgz/package/locales/extra/da.js
* /opt/cola/permits/1641594878_1682230431.0579832/0/common-11-0-5-tgz/package/locales/extra/fr.d.ts
* /opt/cola/permits/1641594878_1682230431.0579832/0/common-11-0-5-
tgz/package/esm2015/testing/src/mock_location_strategy.js
* /opt/cola/permits/1641594878_1682230431.0579832/0/common-11-0-5-tgz/package/locales/es-PR.d.ts
* /opt/cola/permits/1641594878_1682230431.0579832/0/common-11-0-5-tgz/package/locales/global/el.js
* /opt/cola/permits/1641594878_1682230431.0579832/0/common-11-0-5-tgz/package/esm2015/src/version.js
* /opt/cola/permits/1641594878_1682230431.0579832/0/common-11-0-5-tgz/package/locales/extra/kok.js
* /opt/cola/permits/1641594878_1682230431.0579832/0/common-11-0-5-tgz/package/locales/global/yo.js
* /opt/cola/permits/1641594878_1682230431.0579832/0/common-11-0-5-tgz/package/locales/extra/ff-CM.js
* /opt/cola/permits/1641594878_1682230431.0579832/0/common-11-0-5-tgz/package/locales/hi.d.ts
* /opt/cola/permits/1641594878_1682230431.0579832/0/common-11-0-5-tgz/package/locales/extra/zh-Hant-HK.js
* /opt/cola/permits/1641594878_1682230431.0579832/0/common-11-0-5-tgz/package/locales/de.d.ts
* /opt/cola/permits/1641594878_1682230431.0579832/0/common-11-0-5-tgz/package/locales/extra/bs-Cyrl.js
* /opt/cola/permits/1641594878_1682230431.0579832/0/common-11-0-5-tgz/package/locales/extra/mer.js
* /opt/cola/permits/1641594878_1682230431.0579832/0/common-11-0-5-tgz/package/locales/kam.d.ts
* /opt/cola/permits/1641594878_1682230431.0579832/0/common-11-0-5-tgz/package/locales/extra/fr-NC.d.ts
* /opt/cola/permits/1641594878_1682230431.0579832/0/common-11-0-5-tgz/package/locales/extra/it-SM.d.ts
* /opt/cola/permits/1641594878_1682230431.0579832/0/common-11-0-5-tgz/package/locales/extra/sv.d.ts
* /opt/cola/permits/1641594878_1682230431.0579832/0/common-11-0-5-tgz/package/locales/extra/de-AT.js
* /opt/cola/permits/1641594878_1682230431.0579832/0/common-11-0-5-tgz/package/locales/global/fr-GN.js
* /opt/cola/permits/1641594878_1682230431.0579832/0/common-11-0-5-tgz/package/locales/ig.js
* /opt/cola/permits/1641594878_1682230431.0579832/0/common-11-0-5-tgz/package/locales/cu.d.ts
* /opt/cola/permits/1641594878_1682230431.0579832/0/common-11-0-5-tgz/package/locales/extra/om.js
* /opt/cola/permits/1641594878_1682230431.0579832/0/common-11-0-5-tgz/package/locales/global/fr-DJ.js
* /opt/cola/permits/1641594878_1682230431.0579832/0/common-11-0-5-tgz/package/locales/global/es-CR.js
* /opt/cola/permits/1641594878_1682230431.0579832/0/common-11-0-5-tgz/package/locales/extra/it-VA.js
* /opt/cola/permits/1641594878_1682230431.0579832/0/common-11-0-5-tgz/package/locales/extra/lt.d.ts
* /opt/cola/permits/1641594878_1682230431.0579832/0/common-11-0-5-tgz/package/locales/global/de-IT.js
* /opt/cola/permits/1641594878_1682230431.0579832/0/common-11-0-5-tgz/package/locales/extra/en-PN.js
* /opt/cola/permits/1641594878_1682230431.0579832/0/common-11-0-5-tgz/package/locales/extra/dz.d.ts
* /opt/cola/permits/1641594878_1682230431.0579832/0/common-11-0-5-tgz/package/locales/am.js
* /opt/cola/permits/1641594878_1682230431.0579832/0/common-11-0-5-tgz/package/locales/tg.js
* /opt/cola/permits/1641594878_1682230431.0579832/0/common-11-0-5-tgz/package/locales/so-KE.d.ts
* /opt/cola/permits/1641594878_1682230431.0579832/0/common-11-0-5-tgz/package/locales/extra/de-IT.js
*/opt/cola/permits/1641594878_1682230431.0579832/0/common-11-0-5-tgz/package/locales/extra/en-SH.d.ts
* /opt/cola/permits/1641594878_1682230431.0579832/0/common-11-0-5-tgz/package/locales/extra/en-CH.js
* /opt/cola/permits/1641594878_1682230431.0579832/0/common-11-0-5-tgz/package/locales/global/sv.js
* /opt/cola/permits/1641594878_1682230431.0579832/0/common-11-0-5-tgz/package/locales/naq.js
* /opt/cola/permits/1641594878_1682230431.0579832/0/common-11-0-5-tgz/package/locales/global/it-SM.js
* /opt/cola/permits/1641594878_1682230431.0579832/0/common-11-0-5-tgz/package/locales/extra/pa-Arab.js
*/opt/cola/permits/1641594878_1682230431.0579832/0/common-11-0-5-tgz/package/locales/global/ki.js
```

```
* /opt/cola/permits/1641594878_1682230431.0579832/0/common-11-0-5-tgz/package/locales/extra/ar-EH.d.ts
* /opt/cola/permits/1641594878_1682230431.0579832/0/common-11-0-5-tgz/package/locales/extra/ff-Latn-NG.d.ts
* /opt/cola/permits/1641594878_1682230431.0579832/0/common-11-0-5-tgz/package/locales/extra/fil.js
* /opt/cola/permits/1641594878_1682230431.0579832/0/common-11-0-5-tgz/package/locales/es-BZ.d.ts
* /opt/cola/permits/1641594878_1682230431.0579832/0/common-11-0-5-tgz/package/locales/global/en-DE.js
* /opt/cola/permits/1641594878_1682230431.0579832/0/common-11-0-5-
tgz/package/esm2015/http/testing/src/api.js
* /opt/cola/permits/1641594878_1682230431.0579832/0/common-11-0-5-tgz/package/locales/extra/fr-CF.d.ts
* /opt/cola/permits/1641594878_1682230431.0579832/0/common-11-0-5-tgz/package/locales/ar-EG.d.ts
* /opt/cola/permits/1641594878_1682230431.0579832/0/common-11-0-5-tgz/package/locales/bn.js
* /opt/cola/permits/1641594878_1682230431.0579832/0/common-11-0-5-tgz/package/locales/sn.js
* /opt/cola/permits/1641594878_1682230431.0579832/0/common-11-0-5-tgz/package/locales/wo.js
* /opt/cola/permits/1641594878_1682230431.0579832/0/common-11-0-5-tgz/package/locales/nb-SJ.js
* /opt/cola/permits/1641594878_1682230431.0579832/0/common-11-0-5-tgz/package/locales/global/fo-DK.js
* /opt/cola/permits/1641594878_1682230431.0579832/0/common-11-0-5-tgz/package/locales/teo.js
* /opt/cola/permits/1641594878_1682230431.0579832/0/common-11-0-5-tgz/package/locales/en-BM.js
* /opt/cola/permits/1641594878_1682230431.0579832/0/common-11-0-5-tgz/package/locales/global/ff-Latn-NE.js
* /opt/cola/permits/1641594878_1682230431.0579832/0/common-11-0-5-tgz/package/locales/extra/ff-Latn-LR.d.ts
* /opt/cola/permits/1641594878_1682230431.0579832/0/common-11-0-5-tgz/package/esm2015/http/src/module.js
* /opt/cola/permits/1641594878_1682230431.0579832/0/common-11-0-5-tgz/package/locales/extra/sr-Cyrl-BA.js
* /opt/cola/permits/1641594878_1682230431.0579832/0/common-11-0-5-tgz/package/locales/extra/en-MW.js
* /opt/cola/permits/1641594878_1682230431.0579832/0/common-11-0-5-tgz/package/locales/global/lkt.js
* /opt/cola/permits/1641594878_1682230431.0579832/0/common-11-0-5-tgz/package/locales/extra/ur.js
* /opt/cola/permits/1641594878_1682230431.0579832/0/common-11-0-5-tgz/package/locales/es-PE.d.ts
* /opt/cola/permits/1641594878_1682230431.0579832/0/common-11-0-5-tgz/package/locales/global/bn.js
* /opt/cola/permits/1641594878_1682230431.0579832/0/common-11-0-5-tgz/package/locales/zh-Hant.d.ts
*/opt/cola/permits/1641594878_1682230431.0579832/0/common-11-0-5-tgz/package/locales/global/pt-GW.js
* /opt/cola/permits/1641594878_1682230431.0579832/0/common-11-0-5-tgz/package/locales/extra/fr-MR.d.ts
* /opt/cola/permits/1641594878_1682230431.0579832/0/common-11-0-5-tgz/package/locales/extra/gsw-FR.js
* /opt/cola/permits/1641594878_1682230431.0579832/0/common-11-0-5-tgz/package/locales/extra/shi.js
* /opt/cola/permits/1641594878_1682230431.0579832/0/common-11-0-5-tgz/package/locales/dua.d.ts
*/opt/cola/permits/1641594878_1682230431.0579832/0/common-11-0-5-tgz/package/locales/extra/gv.js
* /opt/cola/permits/1641594878_1682230431.0579832/0/common-11-0-5-tgz/package/locales/extra/en.js
* /opt/cola/permits/1641594878_1682230431.0579832/0/common-11-0-5-tgz/package/locales/global/ar-IL.js
* /opt/cola/permits/1641594878_1682230431.0579832/0/common-11-0-5-tgz/package/esm2015/http/public_api.js
* /opt/cola/permits/1641594878_1682230431.0579832/0/common-11-0-5-tgz/package/locales/extra/naq.d.ts
* /opt/cola/permits/1641594878_1682230431.0579832/0/common-11-0-5-tgz/package/locales/extra/en-LS.js
* /opt/cola/permits/1641594878_1682230431.0579832/0/common-11-0-5-tgz/package/locales/extra/dz.js
* /opt/cola/permits/1641594878_1682230431.0579832/0/common-11-0-5-tgz/package/locales/pt-CH.d.ts
* /opt/cola/permits/1641594878_1682230431.0579832/0/common-11-0-5-tgz/package/locales/nn.d.ts
* /opt/cola/permits/1641594878_1682230431.0579832/0/common-11-0-5-tgz/package/locales/extra/mk.d.ts
*/opt/cola/permits/1641594878_1682230431.0579832/0/common-11-0-5-tgz/package/locales/global/en-WS.js
* /opt/cola/permits/1641594878_1682230431.0579832/0/common-11-0-5-tgz/package/locales/extra/ug.d.ts
* /opt/cola/permits/1641594878_1682230431.0579832/0/common-11-0-5-tgz/package/locales/ewo.js
* /opt/cola/permits/1641594878_1682230431.0579832/0/common-11-0-5-tgz/package/locales/sq-XK.d.ts
* /opt/cola/permits/1641594878_1682230431.0579832/0/common-11-0-5-tgz/package/locales/br.d.ts
* /opt/cola/permits/1641594878_1682230431.0579832/0/common-11-0-5-tgz/package/locales/global/sv-AX.js
* /opt/cola/permits/1641594878_1682230431.0579832/0/common-11-0-5-tgz/package/locales/extra/en-NR.d.ts
```
\* /opt/cola/permits/1641594878\_1682230431.0579832/0/common-11-0-5-tgz/package/locales/nl-SX.d.ts \* /opt/cola/permits/1641594878\_1682230431.0579832/0/common-11-0-5-tgz/package/locales/qu-EC.d.ts \* /opt/cola/permits/1641594878\_1682230431.0579832/0/common-11-0-5-tgz/package/locales/brx.js \* /opt/cola/permits/1641594878\_1682230431.0579832/0/common-11-0-5-tgz/package/locales/extra/gl.d.ts \* /opt/cola/permits/1641594878\_1682230431.0579832/0/common-11-0-5-tgz/package/locales/it-VA.d.ts \* /opt/cola/permits/1641594878\_1682230431.0579832/0/common-11-0-5-tgz/package/locales/extra/ff-Latn-GH.js \* /opt/cola/permits/1641594878\_1682230431.0579832/0/common-11-0-5-tgz/package/locales/extra/sw-CD.js \* /opt/cola/permits/1641594878\_1682230431.0579832/0/common-11-0-5-tgz/package/locales/global/fi.js \* /opt/cola/permits/1641594878\_1682230431.0579832/0/common-11-0-5-tgz/package/locales/en-MU.d.ts \* /opt/cola/permits/1641594878\_1682230431.0579832/0/common-11-0-5-tgz/package/locales/en-IO.js \* /opt/cola/permits/1641594878\_1682230431.0579832/0/common-11-0-5-tgz/package/locales/en-KN.d.ts \* /opt/cola/permits/1641594878\_1682230431.0579832/0/common-11-0-5-tgz/package/locales/xog.js \* /opt/cola/permits/1641594878\_1682230431.0579832/0/common-11-0-5-tgz/package/locales/extra/mzn.js \* /opt/cola/permits/1641594878\_1682230431.0579832/0/common-11-0-5-tgz/package/locales/extra/ru-MD.d.ts \* /opt/cola/permits/1641594878\_1682230431.0579832/0/common-11-0-5-tgz/package/locales/extra/dav.js \* /opt/cola/permits/1641594878\_1682230431.0579832/0/common-11-0-5-tgz/package/locales/extra/ti.js \* /opt/cola/permits/1641594878\_1682230431.0579832/0/common-11-0-5-tgz/package/locales/global/ee.js \* /opt/cola/permits/1641594878\_1682230431.0579832/0/common-11-0-5-tgz/package/locales/hr-BA.d.ts \* /opt/cola/permits/1641594878\_1682230431.0579832/0/common-11-0-5-tgz/package/locales/si.js \* /opt/cola/permits/1641594878\_1682230431.0579832/0/common-11-0-5-tgz/package/locales/extra/ku.js \* /opt/cola/permits/1641594878\_1682230431.0579832/0/common-11-0-5-tgz/package/locales/en-MO.d.ts \* /opt/cola/permits/1641594878\_1682230431.0579832/0/common-11-0-5-tgz/package/locales/en-VI.js \* /opt/cola/permits/1641594878\_1682230431.0579832/0/common-11-0-5-tgz/package/locales/da-GL.d.ts  $*$ /opt/cola/permits/1641594878\_1682230431.0579832/0/common-11-0-5-tgz/package/locales/extra/kki.js \* /opt/cola/permits/1641594878\_1682230431.0579832/0/common-11-0-5-tgz/package/locales/ee-TG.js \* /opt/cola/permits/1641594878\_1682230431.0579832/0/common-11-0-5-tgz/package/locales/extra/en-BS.js \* /opt/cola/permits/1641594878\_1682230431.0579832/0/common-11-0-5-tgz/package/locales/extra/sr-Cyrl-XK.js \* /opt/cola/permits/1641594878\_1682230431.0579832/0/common-11-0-5-tgz/package/locales/ff-MR.js \* /opt/cola/permits/1641594878\_1682230431.0579832/0/common-11-0-5-tgz/package/locales/khq.d.ts \* /opt/cola/permits/1641594878\_1682230431.0579832/0/common-11-0-5-tgz/package/locales/fr-CF.d.ts \* /opt/cola/permits/1641594878\_1682230431.0579832/0/common-11-0-5-tgz/package/locales/extra/es-UY.d.ts \* /opt/cola/permits/1641594878\_1682230431.0579832/0/common-11-0-5-tgz/package/locales/extra/fr-BI.js \* /opt/cola/permits/1641594878\_1682230431.0579832/0/common-11-0-5-tgz/package/locales/en.js \* /opt/cola/permits/1641594878\_1682230431.0579832/0/common-11-0-5-tgz/package/locales/sr-Latn-BA.js \* /opt/cola/permits/1641594878\_1682230431.0579832/0/common-11-0-5-tgz/package/locales/pl.js \* /opt/cola/permits/1641594878\_1682230431.0579832/0/common-11-0-5-tgz/package/locales/global/so-ET.js \* /opt/cola/permits/1641594878\_1682230431.0579832/0/common-11-0-5-tgz/package/locales/pt-ST.d.ts \* /opt/cola/permits/1641594878\_1682230431.0579832/0/common-11-0-5-tgz/package/locales/extra/nds-NL.js \* /opt/cola/permits/1641594878\_1682230431.0579832/0/common-11-0-5-tgz/package/locales/extra/cs.d.ts \* /opt/cola/permits/1641594878\_1682230431.0579832/0/common-11-0-5-tgz/package/locales/extra/es-PR.js \* /opt/cola/permits/1641594878\_1682230431.0579832/0/common-11-0-5-tgz/package/locales/global/fo.js \* /opt/cola/permits/1641594878\_1682230431.0579832/0/common-11-0-5-tgz/package/locales/global/nl-BQ.js \* /opt/cola/permits/1641594878\_1682230431.0579832/0/common-11-0-5 tgz/package/esm2015/src/pipes/number\_pipe.js  $*$ /opt/cola/permits/1641594878\_1682230431.0579832/0/common-11-0-5-tgz/package/locales/extra/pt-TL.js \* /opt/cola/permits/1641594878\_1682230431.0579832/0/common-11-0-5-tgz/package/esm2015/src/common.js

\* /opt/cola/permits/1641594878\_1682230431.0579832/0/common-11-0-5-

tgz/package/esm2015/src/viewport\_scroller.js

```
* /opt/cola/permits/1641594878_1682230431.0579832/0/common-11-0-5-tgz/package/locales/en-TT.js
* /opt/cola/permits/1641594878_1682230431.0579832/0/common-11-0-5-tgz/package/locales/extra/fr-PM.d.ts
* /opt/cola/permits/1641594878_1682230431.0579832/0/common-11-0-5-tgz/package/locales/zu.d.ts
* /opt/cola/permits/1641594878_1682230431.0579832/0/common-11-0-5-tgz/package/locales/extra/it.js
* /opt/cola/permits/1641594878_1682230431.0579832/0/common-11-0-5-tgz/package/locales/extra/fr-YT.js
* /opt/cola/permits/1641594878_1682230431.0579832/0/common-11-0-5-tgz/package/locales/extra/en-GH.d.ts
* /opt/cola/permits/1641594878_1682230431.0579832/0/common-11-0-5-tgz/package/locales/pt-AO.d.ts
* /opt/cola/permits/1641594878_1682230431.0579832/0/common-11-0-5-tgz/package/esm2015/http/src/jsonp.js
* /opt/cola/permits/1641594878_1682230431.0579832/0/common-11-0-5-tgz/package/locales/en-SX.d.ts
* /opt/cola/permits/1641594878_1682230431.0579832/0/common-11-0-5-tgz/package/locales/fr-TD.d.ts
* /opt/cola/permits/1641594878_1682230431.0579832/0/common-11-0-5-tgz/package/locales/extra/asa.d.ts
* /opt/cola/permits/1641594878_1682230431.0579832/0/common-11-0-5-tgz/package/locales/global/en-AG.js
* /opt/cola/permits/1641594878_1682230431.0579832/0/common-11-0-5-tgz/package/locales/extra/vi.js
* /opt/cola/permits/1641594878_1682230431.0579832/0/common-11-0-5-tgz/package/locales/fr-CM.d.ts
* /opt/cola/permits/1641594878_1682230431.0579832/0/common-11-0-5-tgz/package/locales/en-NG.d.ts
* /opt/cola/permits/1641594878_1682230431.0579832/0/common-11-0-5-tgz/package/locales/shi-Tfng.js
* /opt/cola/permits/1641594878_1682230431.0579832/0/common-11-0-5-tgz/package/locales/en-MH.d.ts
* /opt/cola/permits/1641594878_1682230431.0579832/0/common-11-0-5-tgz/package/locales/extra/fr-MU.d.ts
* /opt/cola/permits/1641594878_1682230431.0579832/0/common-11-0-5-tgz/package/locales/extra/yi.d.ts
* /opt/cola/permits/1641594878_1682230431.0579832/0/common-11-0-5-tgz/package/locales/extra/en-HK.d.ts
* /opt/cola/permits/1641594878_1682230431.0579832/0/common-11-0-5-tgz/package/locales/extra/sr-Cyrl.d.ts
* /opt/cola/permits/1641594878_1682230431.0579832/0/common-11-0-5-tgz/package/locales/en-CC.js
* /opt/cola/permits/1641594878_1682230431.0579832/0/common-11-0-5-tgz/package/locales/om.js
* /opt/cola/permits/1641594878_1682230431.0579832/0/common-11-0-5-tgz/package/locales/te.js
* /opt/cola/permits/1641594878_1682230431.0579832/0/common-11-0-5-tgz/package/locales/global/hi.js
* /opt/cola/permits/1641594878_1682230431.0579832/0/common-11-0-5-tgz/package/locales/ksf.js
* /opt/cola/permits/1641594878_1682230431.0579832/0/common-11-0-5-tgz/package/locales/extra/so-KE.d.ts
* /opt/cola/permits/1641594878_1682230431.0579832/0/common-11-0-5-tgz/package/locales/extra/os-RU.js
* /opt/cola/permits/1641594878_1682230431.0579832/0/common-11-0-5-tgz/package/locales/extra/ar-SO.js
* /opt/cola/permits/1641594878_1682230431.0579832/0/common-11-0-5-tgz/package/locales/mas-TZ.d.ts
* /opt/cola/permits/1641594878_1682230431.0579832/0/common-11-0-5-tgz/package/locales/extra/de.js
* /opt/cola/permits/1641594878_1682230431.0579832/0/common-11-0-5-tgz/package/locales/global/ceb.js
* /opt/cola/permits/1641594878_1682230431.0579832/0/common-11-0-5-tgz/package/locales/extra/kab.js
* /opt/cola/permits/1641594878_1682230431.0579832/0/common-11-0-5-tgz/package/locales/en-US-POSIX.js
* /opt/cola/permits/1641594878_1682230431.0579832/0/common-11-0-5-tgz/package/locales/extra/fr-SN.js
* /opt/cola/permits/1641594878_1682230431.0579832/0/common-11-0-5-tgz/package/locales/extra/fr-MF.js
* /opt/cola/permits/1641594878_1682230431.0579832/0/common-11-0-5-tgz/package/locales/fr-MR.js
* /opt/cola/permits/1641594878_1682230431.0579832/0/common-11-0-5-tgz/package/locales/extra/en-GB.js
* /opt/cola/permits/1641594878_1682230431.0579832/0/common-11-0-5-tgz/package/locales/en-DG.js
* /opt/cola/permits/1641594878_1682230431.0579832/0/common-11-0-5-tgz/package/locales/ebu.d.ts
* /opt/cola/permits/1641594878_1682230431.0579832/0/common-11-0-5-tgz/package/locales/extra/ewo.js
*/opt/cola/permits/1641594878_1682230431.0579832/0/common-11-0-5-tgz/package/locales/extra/en-SX.d.ts
* /opt/cola/permits/1641594878_1682230431.0579832/0/common-11-0-5-tgz/package/locales/pt-MZ.d.ts
* /opt/cola/permits/1641594878_1682230431.0579832/0/common-11-0-5-tgz/package/locales/ar-AE.d.ts
*/opt/cola/permits/1641594878_1682230431.0579832/0/common-11-0-5-tgz/package/locales/extra/en-TZ.js
* /opt/cola/permits/1641594878_1682230431.0579832/0/common-11-0-5-tgz/package/locales/pa-Arab.d.ts
* /opt/cola/permits/1641594878_1682230431.0579832/0/common-11-0-5-tgz/package/locales/extra/to.js
* /opt/cola/permits/1641594878_1682230431.0579832/0/common-11-0-5-tgz/package/locales/extra/bem.d.ts
```
\* /opt/cola/permits/1641594878\_1682230431.0579832/0/common-11-0-5-tgz/package/locales/extra/en-IM.js \* /opt/cola/permits/1641594878\_1682230431.0579832/0/common-11-0-5-tgz/package/locales/ru.d.ts \* /opt/cola/permits/1641594878\_1682230431.0579832/0/common-11-0-5-tgz/package/locales/extra/ar-LY.js \* /opt/cola/permits/1641594878\_1682230431.0579832/0/common-11-0-5-tgz/package/locales/en-CA.d.ts \* /opt/cola/permits/1641594878\_1682230431.0579832/0/common-11-0-5-tgz/package/locales/global/cy.js \* /opt/cola/permits/1641594878\_1682230431.0579832/0/common-11-0-5-tgz/package/locales/extra/tg.js \* /opt/cola/permits/1641594878\_1682230431.0579832/0/common-11-0-5-tgz/package/locales/extra/is.d.ts \* /opt/cola/permits/1641594878\_1682230431.0579832/0/common-11-0-5-tgz/package/locales/ar-SO.js \* /opt/cola/permits/1641594878\_1682230431.0579832/0/common-11-0-5-tgz/package/locales/mgo.d.ts \* /opt/cola/permits/1641594878\_1682230431.0579832/0/common-11-0-5-tgz/package/locales/extra/ky.js \* /opt/cola/permits/1641594878\_1682230431.0579832/0/common-11-0-5-tgz/package/locales/extra/ln-CG.d.ts \* /opt/cola/permits/1641594878\_1682230431.0579832/0/common-11-0-5-tgz/package/locales/global/ar-SY.js \* /opt/cola/permits/1641594878\_1682230431.0579832/0/common-11-0-5-tgz/package/locales/fr-DJ.js \* /opt/cola/permits/1641594878\_1682230431.0579832/0/common-11-0-5-tgz/package/locales/so-DJ.js \* /opt/cola/permits/1641594878\_1682230431.0579832/0/common-11-0-5-tgz/package/locales/ar-EH.js \* /opt/cola/permits/1641594878\_1682230431.0579832/0/common-11-0-5-tgz/package/locales/cs.js \* /opt/cola/permits/1641594878\_1682230431.0579832/0/common-11-0-5-tgz/package/locales/global/fr-PF.js \* /opt/cola/permits/1641594878\_1682230431.0579832/0/common-11-0-5-tgz/package/locales/en-SB.d.ts \* /opt/cola/permits/1641594878\_1682230431.0579832/0/common-11-0-5-tgz/package/locales/extra/gsw.d.ts \* /opt/cola/permits/1641594878\_1682230431.0579832/0/common-11-0-5-tgz/package/locales/extra/en-FK.js \* /opt/cola/permits/1641594878\_1682230431.0579832/0/common-11-0-5-tgz/package/locales/global/gsw-LI.js \* /opt/cola/permits/1641594878\_1682230431.0579832/0/common-11-0-5-tgz/package/locales/zh-Hant-HK.js \* /opt/cola/permits/1641594878\_1682230431.0579832/0/common-11-0-5 tgz/package/esm2015/src/pipes/i18n\_plural\_pipe.js \* /opt/cola/permits/1641594878\_1682230431.0579832/0/common-11-0-5-tgz/package/locales/en-SL.d.ts \* /opt/cola/permits/1641594878\_1682230431.0579832/0/common-11-0-5-tgz/package/locales/global/gsw.js \* /opt/cola/permits/1641594878\_1682230431.0579832/0/common-11-0-5-tgz/package/locales/extra/ha-NE.d.ts \* /opt/cola/permits/1641594878\_1682230431.0579832/0/common-11-0-5-tgz/package/locales/extra/es-EA.js \* /opt/cola/permits/1641594878\_1682230431.0579832/0/common-11-0-5-tgz/package/locales/extra/mi.js \* /opt/cola/permits/1641594878\_1682230431.0579832/0/common-11-0-5-tgz/package/locales/extra/hsb.d.ts \* /opt/cola/permits/1641594878\_1682230431.0579832/0/common-11-0-5-tgz/package/locales/global/br.js \* /opt/cola/permits/1641594878\_1682230431.0579832/0/common-11-0-5-tgz/package/locales/en-GM.d.ts \* /opt/cola/permits/1641594878\_1682230431.0579832/0/common-11-0-5-tgz/package/locales/en-ZM.d.ts \* /opt/cola/permits/1641594878\_1682230431.0579832/0/common-11-0-5-tgz/package/locales/th.js \* /opt/cola/permits/1641594878\_1682230431.0579832/0/common-11-0-5-tgz/package/locales/extra/en-AS.js \* /opt/cola/permits/1641594878\_1682230431.0579832/0/common-11-0-5-tgz/package/locales/extra/ru-KZ.js \* /opt/cola/permits/1641594878\_1682230431.0579832/0/common-11-0-5-tgz/package/locales/en-JM.js \* /opt/cola/permits/1641594878\_1682230431.0579832/0/common-11-0-5-tgz/package/locales/global/en-SX.js \* /opt/cola/permits/1641594878\_1682230431.0579832/0/common-11-0-5-tgz/package/locales/en-AT.d.ts \* /opt/cola/permits/1641594878\_1682230431.0579832/0/common-11-0-5-tgz/package/locales/bez.js \* /opt/cola/permits/1641594878\_1682230431.0579832/0/common-11-0-5-tgz/package/locales/extra/en-SE.d.ts \* /opt/cola/permits/1641594878\_1682230431.0579832/0/common-11-0-5-tgz/package/locales/extra/hy.d.ts \* /opt/cola/permits/1641594878\_1682230431.0579832/0/common-11-0-5-tgz/package/locales/et.d.ts \* /opt/cola/permits/1641594878\_1682230431.0579832/0/common-11-0-5-tgz/package/locales/yue.d.ts \* /opt/cola/permits/1641594878\_1682230431.0579832/0/common-11-0-5-tgz/package/locales/sq-XK.js \* /opt/cola/permits/1641594878\_1682230431.0579832/0/common-11-0-5-tgz/package/locales/es-PY.d.ts \* /opt/cola/permits/1641594878\_1682230431.0579832/0/common-11-0-5-tgz/package/locales/extra/en-AT.js

\* /opt/cola/permits/1641594878\_1682230431.0579832/0/common-11-0-5-tgz/package/locales/fo.js \* /opt/cola/permits/1641594878\_1682230431.0579832/0/common-11-0-5-tgz/package/locales/global/en-BW.js \* /opt/cola/permits/1641594878\_1682230431.0579832/0/common-11-0-5-tgz/package/locales/it-SM.d.ts \* /opt/cola/permits/1641594878\_1682230431.0579832/0/common-11-0-5-tgz/package/locales/lo.d.ts \* /opt/cola/permits/1641594878\_1682230431.0579832/0/common-11-0-5-tgz/package/locales/extra/ksb.d.ts \* /opt/cola/permits/1641594878\_1682230431.0579832/0/common-11-0-5-tgz/package/locales/extra/th.js \* /opt/cola/permits/1641594878\_1682230431.0579832/0/common-11-0-5-tgz/package/locales/ar-JO.js \* /opt/cola/permits/1641594878\_1682230431.0579832/0/common-11-0-5-tgz/package/locales/extra/ses.js \* /opt/cola/permits/1641594878\_1682230431.0579832/0/common-11-0-5-tgz/package/locales/extra/ar-PS.js \* /opt/cola/permits/1641594878\_1682230431.0579832/0/common-11-0-5-tgz/package/locales/extra/pl.d.ts \* /opt/cola/permits/1641594878\_1682230431.0579832/0/common-11-0-5-tgz/package/locales/global/ar-BH.js \* /opt/cola/permits/1641594878\_1682230431.0579832/0/common-11-0-5-tgz/package/locales/global/fr-WF.js \* /opt/cola/permits/1641594878\_1682230431.0579832/0/common-11-0-5-tgz/package/locales/global/ru-UA.js \* /opt/cola/permits/1641594878\_1682230431.0579832/0/common-11-0-5-tgz/package/locales/yav.d.ts \* /opt/cola/permits/1641594878\_1682230431.0579832/0/common-11-0-5-tgz/package/locales/extra/ko.js \* /opt/cola/permits/1641594878\_1682230431.0579832/0/common-11-0-5-tgz/package/locales/en-AE.js \* /opt/cola/permits/1641594878\_1682230431.0579832/0/common-11-0-5-tgz/package/locales/extra/en-NG.d.ts \* /opt/cola/permits/1641594878\_1682230431.0579832/0/common-11-0-5-tgz/package/locales/global/my.js \* /opt/cola/permits/1641594878\_1682230431.0579832/0/common-11-0-5-tgz/package/locales/global/to.js \* /opt/cola/permits/1641594878\_1682230431.0579832/0/common-11-0-5-tgz/package/locales/extra/es-EC.js \* /opt/cola/permits/1641594878\_1682230431.0579832/0/common-11-0-5-tgz/package/locales/fr-WF.d.ts \* /opt/cola/permits/1641594878\_1682230431.0579832/0/common-11-0-5 tgz/package/esm2015/src/directives/ng\_style.js \* /opt/cola/permits/1641594878\_1682230431.0579832/0/common-11-0-5-tgz/package/locales/ar-TD.d.ts \* /opt/cola/permits/1641594878\_1682230431.0579832/0/common-11-0-5-tgz/package/locales/fr-GA.d.ts \* /opt/cola/permits/1641594878\_1682230431.0579832/0/common-11-0-5-tgz/package/locales/es-AR.js \* /opt/cola/permits/1641594878\_1682230431.0579832/0/common-11-0-5-tgz/package/locales/en-SS.js \* /opt/cola/permits/1641594878\_1682230431.0579832/0/common-11-0-5-tgz/package/locales/ha.d.ts  $*$ /opt/cola/permits/1641594878\_1682230431.0579832/0/common-11-0-5-tgz/package/locales/global/ff.js \* /opt/cola/permits/1641594878\_1682230431.0579832/0/common-11-0-5-tgz/package/locales/qu-BO.d.ts \* /opt/cola/permits/1641594878\_1682230431.0579832/0/common-11-0-5-tgz/package/locales/fr-BI.d.ts \* /opt/cola/permits/1641594878\_1682230431.0579832/0/common-11-0-5 tgz/package/esm2015/src/pipes/invalid\_pipe\_argument\_error.js \* /opt/cola/permits/1641594878\_1682230431.0579832/0/common-11-0-5-tgz/package/locales/si.d.ts \* /opt/cola/permits/1641594878\_1682230431.0579832/0/common-11-0-5-tgz/package/locales/ar-TN.js \* /opt/cola/permits/1641594878\_1682230431.0579832/0/common-11-0-5-tgz/package/locales/fr-MF.js \* /opt/cola/permits/1641594878\_1682230431.0579832/0/common-11-0-5-tgz/package/locales/extra/en-ZM.js \* /opt/cola/permits/1641594878\_1682230431.0579832/0/common-11-0-5-tgz/package/locales/extra/fr-CD.d.ts \* /opt/cola/permits/1641594878\_1682230431.0579832/0/common-11-0-5-tgz/package/locales/kl.d.ts \* /opt/cola/permits/1641594878\_1682230431.0579832/0/common-11-0-5-tgz/package/locales/extra/fr-GA.js \* /opt/cola/permits/1641594878\_1682230431.0579832/0/common-11-0-5-tgz/package/locales/extra/en-VC.js \* /opt/cola/permits/1641594878\_1682230431.0579832/0/common-11-0-5-tgz/package/locales/da.js \* /opt/cola/permits/1641594878\_1682230431.0579832/0/common-11-0-5-tgz/package/locales/global/pl.js \* /opt/cola/permits/1641594878\_1682230431.0579832/0/common-11-0-5-tgz/package/locales/en-AU.d.ts \* /opt/cola/permits/1641594878\_1682230431.0579832/0/common-11-0-5-tgz/package/locales/nl-AW.js \* /opt/cola/permits/1641594878\_1682230431.0579832/0/common-11-0-5-tgz/package/locales/extra/fr-CM.d.ts \* /opt/cola/permits/1641594878\_1682230431.0579832/0/common-11-0-5-tgz/package/locales/extra/ar-SO.d.ts \* /opt/cola/permits/1641594878\_1682230431.0579832/0/common-11-0-5-tgz/package/locales/ar-PS.d.ts

\* /opt/cola/permits/1641594878\_1682230431.0579832/0/common-11-0-5-tgz/package/locales/eo.d.ts \* /opt/cola/permits/1641594878\_1682230431.0579832/0/common-11-0-5-tgz/package/locales/global/ar-DJ.js \* /opt/cola/permits/1641594878\_1682230431.0579832/0/common-11-0-5-tgz/package/locales/nmg.js \* /opt/cola/permits/1641594878\_1682230431.0579832/0/common-11-0-5-tgz/package/locales/extra/ks.js \* /opt/cola/permits/1641594878\_1682230431.0579832/0/common-11-0-5-tgz/package/locales/kw.js \* /opt/cola/permits/1641594878\_1682230431.0579832/0/common-11-0-5-tgz/package/locales/to.d.ts \* /opt/cola/permits/1641594878\_1682230431.0579832/0/common-11-0-5-tgz/package/locales/qu.d.ts \* /opt/cola/permits/1641594878\_1682230431.0579832/0/common-11-0-5-tgz/package/locales/en-MT.d.ts \* /opt/cola/permits/1641594878\_1682230431.0579832/0/common-11-0-5-tgz/package/locales/global/seh.js \* /opt/cola/permits/1641594878\_1682230431.0579832/0/common-11-0-5-tgz/package/locales/extra/fr-BJ.d.ts \* /opt/cola/permits/1641594878\_1682230431.0579832/0/common-11-0-5-tgz/package/locales/extra/nl-SX.d.ts \* /opt/cola/permits/1641594878\_1682230431.0579832/0/common-11-0-5-tgz/package/locales/fr-DJ.d.ts \* /opt/cola/permits/1641594878\_1682230431.0579832/0/common-11-0-5-tgz/package/locales/extra/ff-Latn-GW.js \* /opt/cola/permits/1641594878\_1682230431.0579832/0/common-11-0-5-tgz/package/locales/extra/en-FM.js \* /opt/cola/permits/1641594878\_1682230431.0579832/0/common-11-0-5-tgz/package/locales/extra/haw.d.ts \* /opt/cola/permits/1641594878\_1682230431.0579832/0/common-11-0-5-tgz/package/locales/extra/mas.js \* /opt/cola/permits/1641594878\_1682230431.0579832/0/common-11-0-5-tgz/package/locales/extra/fr-MC.d.ts  $*$ /opt/cola/permits/1641594878\_1682230431.0579832/0/common-11-0-5-tgz/package/locales/extra/zu.js  $*$ /opt/cola/permits/1641594878\_1682230431.0579832/0/common-11-0-5-tgz/package/locales/global/sq.js \* /opt/cola/permits/1641594878\_1682230431.0579832/0/common-11-0-5-tgz/package/locales/lv.d.ts \* /opt/cola/permits/1641594878\_1682230431.0579832/0/common-11-0-5-tgz/package/locales/extra/en-FM.d.ts \* /opt/cola/permits/1641594878\_1682230431.0579832/0/common-11-0-5-tgz/package/locales/extra/dav.d.ts \* /opt/cola/permits/1641594878\_1682230431.0579832/0/common-11-0-5-tgz/package/locales/extra/luo.d.ts  $*$ /opt/cola/permits/1641594878\_1682230431.0579832/0/common-11-0-5-tgz/package/locales/global/mer.js \* /opt/cola/permits/1641594878\_1682230431.0579832/0/common-11-0-5-tgz/package/locales/teo.d.ts \* /opt/cola/permits/1641594878\_1682230431.0579832/0/common-11-0-5-tgz/package/locales/ff-Latn-CM.d.ts  $*$ /opt/cola/permits/1641594878\_1682230431.0579832/0/common-11-0-5-tgz/package/locales/global/mua.js \* /opt/cola/permits/1641594878\_1682230431.0579832/0/common-11-0-5-tgz/package/locales/pt-LU.d.ts \* /opt/cola/permits/1641594878\_1682230431.0579832/0/common-11-0-5-tgz/package/locales/extra/os.d.ts \* /opt/cola/permits/1641594878\_1682230431.0579832/0/common-11-0-5-tgz/package/locales/ca-ES-VALENCIA.js \* /opt/cola/permits/1641594878\_1682230431.0579832/0/common-11-0-5-tgz/package/locales/ga.js \* /opt/cola/permits/1641594878\_1682230431.0579832/0/common-11-0-5-tgz/package/locales/en-VC.js \* /opt/cola/permits/1641594878\_1682230431.0579832/0/common-11-0-5-tgz/package/locales/en-IL.js \* /opt/cola/permits/1641594878\_1682230431.0579832/0/common-11-0-5-tgz/package/locales/extra/en-BI.d.ts \* /opt/cola/permits/1641594878\_1682230431.0579832/0/common-11-0-5-tgz/package/locales/global/ru-MD.js \* /opt/cola/permits/1641594878\_1682230431.0579832/0/common-11-0-5-tgz/package/locales/nl-BE.js \* /opt/cola/permits/1641594878\_1682230431.0579832/0/common-11-0-5-tgz/package/locales/global/ro.js \* /opt/cola/permits/1641594878\_1682230431.0579832/0/common-11-0-5-tgz/package/locales/en-VC.d.ts \* /opt/cola/permits/1641594878\_1682230431.0579832/0/common-11-0-5-tgz/package/locales/fur.js \* /opt/cola/permits/1641594878\_1682230431.0579832/0/common-11-0-5-tgz/package/locales/global/kl.js \* /opt/cola/permits/1641594878\_1682230431.0579832/0/common-11-0-5-tgz/package/locales/fr-MQ.js \* /opt/cola/permits/1641594878\_1682230431.0579832/0/common-11-0-5-tgz/package/locales/extra/pt-LU.d.ts \* /opt/cola/permits/1641594878\_1682230431.0579832/0/common-11-0-5-tgz/package/locales/om-KE.js \* /opt/cola/permits/1641594878\_1682230431.0579832/0/common-11-0-5-tgz/package/locales/ln-CF.d.ts \* /opt/cola/permits/1641594878\_1682230431.0579832/0/common-11-0-5-tgz/package/locales/de-IT.d.ts \* /opt/cola/permits/1641594878\_1682230431.0579832/0/common-11-0-5-tgz/package/locales/extra/fa-AF.js

\* /opt/cola/permits/1641594878\_1682230431.0579832/0/common-11-0-5-tgz/package/locales/extra/ta-LK.d.ts \* /opt/cola/permits/1641594878\_1682230431.0579832/0/common-11-0-5-tgz/package/locales/ha-NE.d.ts \* /opt/cola/permits/1641594878\_1682230431.0579832/0/common-11-0-5-tgz/package/locales/global/nds-NL.js \* /opt/cola/permits/1641594878\_1682230431.0579832/0/common-11-0-5-tgz/package/locales/ebu.js \* /opt/cola/permits/1641594878\_1682230431.0579832/0/common-11-0-5-tgz/package/locales/extra/sq-XK.js \* /opt/cola/permits/1641594878\_1682230431.0579832/0/common-11-0-5-tgz/package/locales/lt.d.ts  $*$ /opt/cola/permits/1641594878\_1682230431.0579832/0/common-11-0-5-tgz/package/locales/extra/es-GT.js \* /opt/cola/permits/1641594878\_1682230431.0579832/0/common-11-0-5-tgz/package/locales/extra/qu.d.ts \* /opt/cola/permits/1641594878\_1682230431.0579832/0/common-11-0-5-tgz/package/locales/global/ur-IN.js \* /opt/cola/permits/1641594878\_1682230431.0579832/0/common-11-0-5-tgz/package/locales/rw.d.ts \* /opt/cola/permits/1641594878\_1682230431.0579832/0/common-11-0-5-tgz/package/locales/yue.js \* /opt/cola/permits/1641594878\_1682230431.0579832/0/common-11-0-5-tgz/package/locales/extra/ka.js \* /opt/cola/permits/1641594878\_1682230431.0579832/0/common-11-0-5-tgz/package/locales/global/ig.js \* /opt/cola/permits/1641594878\_1682230431.0579832/0/common-11-0-5-tgz/package/locales/global/shi-Latn.js \* /opt/cola/permits/1641594878\_1682230431.0579832/0/common-11-0-5-tgz/package/locales/es-VE.js \* /opt/cola/permits/1641594878\_1682230431.0579832/0/common-11-0-5-tgz/package/locales/fr-MF.d.ts \* /opt/cola/permits/1641594878\_1682230431.0579832/0/common-11-0-5-tgz/package/locales/extra/ff-Latn-GW.d.ts \* /opt/cola/permits/1641594878\_1682230431.0579832/0/common-11-0-5-tgz/package/locales/global/en-JE.js \* /opt/cola/permits/1641594878\_1682230431.0579832/0/common-11-0-5-tgz/package/locales/extra/ar-LB.js \* /opt/cola/permits/1641594878\_1682230431.0579832/0/common-11-0-5-tgz/package/locales/global/ff-Latn-CM.js \* /opt/cola/permits/1641594878\_1682230431.0579832/0/common-11-0-5-tgz/package/locales/dje.js \* /opt/cola/permits/1641594878\_1682230431.0579832/0/common-11-0-5-tgz/package/locales/global/ca-ES-VALENCIA.js \* /opt/cola/permits/1641594878\_1682230431.0579832/0/common-11-0-5-tgz/package/locales/global/ms-SG.js \* /opt/cola/permits/1641594878\_1682230431.0579832/0/common-11-0-5-tgz/package/locales/ur-IN.js \* /opt/cola/permits/1641594878\_1682230431.0579832/0/common-11-0-5-tgz/package/locales/ar-BH.js \* /opt/cola/permits/1641594878\_1682230431.0579832/0/common-11-0-5-tgz/package/locales/jv.js \* /opt/cola/permits/1641594878\_1682230431.0579832/0/common-11-0-5-tgz/package/locales/extra/en-PG.js \* /opt/cola/permits/1641594878\_1682230431.0579832/0/common-11-0-5-tgz/package/locales/extra/fur.js \* /opt/cola/permits/1641594878\_1682230431.0579832/0/common-11-0-5-tgz/package/locales/extra/br.js \* /opt/cola/permits/1641594878\_1682230431.0579832/0/common-11-0-5-tgz/package/locales/extra/en-MH.js \* /opt/cola/permits/1641594878\_1682230431.0579832/0/common-11-0-5-tgz/package/locales/mer.js \* /opt/cola/permits/1641594878\_1682230431.0579832/0/common-11-0-5-tgz/package/locales/extra/en-SE.js \* /opt/cola/permits/1641594878\_1682230431.0579832/0/common-11-0-5-tgz/package/locales/he.js \* /opt/cola/permits/1641594878\_1682230431.0579832/0/common-11-0-5-tgz/package/locales/global/bn-IN.js \* /opt/cola/permits/1641594878\_1682230431.0579832/0/common-11-0-5-tgz/package/locales/en-AE.d.ts \* /opt/cola/permits/1641594878\_1682230431.0579832/0/common-11-0-5-tgz/package/locales/global/se.js \* /opt/cola/permits/1641594878\_1682230431.0579832/0/common-11-0-5-tgz/package/locales/fo-DK.d.ts \* /opt/cola/permits/1641594878\_1682230431.0579832/0/common-11-0-5-tgz/package/locales/global/zh-Hant.js \* /opt/cola/permits/1641594878\_1682230431.0579832/0/common-11-0-5-tgz/package/locales/extra/en-CM.d.ts  $*$ /opt/cola/permits/1641594878\_1682230431.0579832/0/common-11-0-5-tgz/package/locales/global/sq-XK.js \* /opt/cola/permits/1641594878\_1682230431.0579832/0/common-11-0-5-tgz/package/locales/global/bo.js \* /opt/cola/permits/1641594878\_1682230431.0579832/0/common-11-0-5-tgz/package/locales/extra/rn.js \* /opt/cola/permits/1641594878\_1682230431.0579832/0/common-11-0-5-tgz/package/locales/global/en-SG.js \* /opt/cola/permits/1641594878\_1682230431.0579832/0/common-11-0-5-tgz/package/locales/global/uz-Cyrl.js \* /opt/cola/permits/1641594878\_1682230431.0579832/0/common-11-0-5-tgz/package/locales/extra/en-TO.js \* /opt/cola/permits/1641594878\_1682230431.0579832/0/common-11-0-5-tgz/package/locales/yi.js

```
* /opt/cola/permits/1641594878_1682230431.0579832/0/common-11-0-5-tgz/package/locales/global/de-CH.js
* /opt/cola/permits/1641594878_1682230431.0579832/0/common-11-0-5-tgz/package/locales/global/en-TZ.js
* /opt/cola/permits/1641594878_1682230431.0579832/0/common-11-0-5-tgz/package/locales/ksf.d.ts
* /opt/cola/permits/1641594878_1682230431.0579832/0/common-11-0-5-tgz/package/locales/lag.js
* /opt/cola/permits/1641594878_1682230431.0579832/0/common-11-0-5-tgz/package/locales/extra/lrc-IQ.js
* /opt/cola/permits/1641594878_1682230431.0579832/0/common-11-0-5-tgz/package/locales/global/si.js
*/opt/cola/permits/1641594878_1682230431.0579832/0/common-11-0-5-tgz/package/locales/extra/teo.js
* /opt/cola/permits/1641594878_1682230431.0579832/0/common-11-0-5-tgz/package/locales/extra/vai.js
* /opt/cola/permits/1641594878_1682230431.0579832/0/common-11-0-5-tgz/package/locales/extra/si.js
* /opt/cola/permits/1641594878_1682230431.0579832/0/common-11-0-5-tgz/package/locales/ki.d.ts
* /opt/cola/permits/1641594878_1682230431.0579832/0/common-11-0-5-tgz/package/locales/extra/en-SD.js
* /opt/cola/permits/1641594878_1682230431.0579832/0/common-11-0-5-tgz/package/locales/en-BZ.d.ts
* /opt/cola/permits/1641594878_1682230431.0579832/0/common-11-0-5-tgz/package/locales/vun.js
* /opt/cola/permits/1641594878_1682230431.0579832/0/common-11-0-5-tgz/package/locales/global/ksf.js
* /opt/cola/permits/1641594878_1682230431.0579832/0/common-11-0-5-tgz/package/locales/extra/agq.js
* /opt/cola/permits/1641594878_1682230431.0579832/0/common-11-0-5-tgz/package/locales/global/ar-DZ.js
* /opt/cola/permits/1641594878_1682230431.0579832/0/common-11-0-5-tgz/package/locales/extra/fr-GF.js
* /opt/cola/permits/1641594878_1682230431.0579832/0/common-11-0-5-tgz/package/locales/ln.d.ts
* /opt/cola/permits/1641594878_1682230431.0579832/0/common-11-0-5-tgz/package/locales/se.d.ts
* /opt/cola/permits/1641594878_1682230431.0579832/0/common-11-0-5-tgz/package/locales/global/da.js
* /opt/cola/permits/1641594878_1682230431.0579832/0/common-11-0-5-tgz/package/locales/extra/bo-IN.js
* /opt/cola/permits/1641594878_1682230431.0579832/0/common-11-0-5-tgz/package/locales/global/es-BO.js
* /opt/cola/permits/1641594878_1682230431.0579832/0/common-11-0-5-tgz/package/locales/sv-FI.js
* /opt/cola/permits/1641594878_1682230431.0579832/0/common-11-0-5-tgz/package/locales/es-PH.d.ts
* /opt/cola/permits/1641594878_1682230431.0579832/0/common-11-0-5-tgz/package/esm2015/testing/index.js
* /opt/cola/permits/1641594878_1682230431.0579832/0/common-11-0-5-tgz/package/locales/extra/bem.js
* /opt/cola/permits/1641594878_1682230431.0579832/0/common-11-0-5-tgz/package/locales/global/fr-MC.js
* /opt/cola/permits/1641594878_1682230431.0579832/0/common-11-0-5-tgz/package/locales/ln-CF.js
* /opt/cola/permits/1641594878_1682230431.0579832/0/common-11-0-5-tgz/package/locales/en-SZ.d.ts
* /opt/cola/permits/1641594878_1682230431.0579832/0/common-11-0-5-tgz/package/locales/extra/gv.d.ts
* /opt/cola/permits/1641594878_1682230431.0579832/0/common-11-0-5-tgz/package/locales/extra/teo-KE.d.ts
* /opt/cola/permits/1641594878_1682230431.0579832/0/common-11-0-5-tgz/package/locales/extra/ak.d.ts
* /opt/cola/permits/1641594878_1682230431.0579832/0/common-11-0-5-tgz/package/locales/sd.d.ts
* /opt/cola/permits/1641594878_1682230431.0579832/0/common-11-0-5-tgz/package/locales/ff-Latn-MR.js
* /opt/cola/permits/1641594878_1682230431.0579832/0/common-11-0-5-tgz/package/locales/global/ar-LY.js
* /opt/cola/permits/1641594878_1682230431.0579832/0/common-11-0-5-tgz/package/locales/en-GM.js
* /opt/cola/permits/1641594878_1682230431.0579832/0/common-11-0-5-tgz/package/locales/extra/en-MY.d.ts
* /opt/cola/permits/1641594878_1682230431.0579832/0/common-11-0-5-tgz/package/locales/global/mgh.js
* /opt/cola/permits/1641594878_1682230431.0579832/0/common-11-0-5-tgz/package/locales/ru-KG.js
* /opt/cola/permits/1641594878_1682230431.0579832/0/common-11-0-5-tgz/package/locales/extra/ar-AE.d.ts
* /opt/cola/permits/1641594878_1682230431.0579832/0/common-11-0-5-tgz/package/locales/global/ti.js
*/opt/cola/permits/1641594878_1682230431.0579832/0/common-11-0-5-tgz/package/locales/extra/pt-ST.js
* /opt/cola/permits/1641594878_1682230431.0579832/0/common-11-0-5-tgz/package/locales/guz.d.ts
* /opt/cola/permits/1641594878_1682230431.0579832/0/common-11-0-5-tgz/package/locales/global/ar-QA.js
* /opt/cola/permits/1641594878_1682230431.0579832/0/common-11-0-5-tgz/package/locales/ar-KW.d.ts
* /opt/cola/permits/1641594878_1682230431.0579832/0/common-11-0-5-tgz/package/locales/global/de.js
* /opt/cola/permits/1641594878_1682230431.0579832/0/common-11-0-5-tgz/package/locales/kn.d.ts
* /opt/cola/permits/1641594878_1682230431.0579832/0/common-11-0-5-tgz/package/locales/global/es-EA.js
```

```
* /opt/cola/permits/1641594878_1682230431.0579832/0/common-11-0-5-tgz/package/locales/extra/es-SV.js
*/opt/cola/permits/1641594878_1682230431.0579832/0/common-11-0-5-tgz/package/locales/extra/pt-MO.d.ts
* /opt/cola/permits/1641594878_1682230431.0579832/0/common-11-0-5-tgz/package/locales/de-LI.d.ts
* /opt/cola/permits/1641594878_1682230431.0579832/0/common-11-0-5-tgz/package/locales/en-001.d.ts
* /opt/cola/permits/1641594878_1682230431.0579832/0/common-11-0-5-tgz/package/locales/sq-MK.js
* /opt/cola/permits/1641594878_1682230431.0579832/0/common-11-0-5-
tgz/package/esm2015/upgrade/src/location_shim.js
* /opt/cola/permits/1641594878_1682230431.0579832/0/common-11-0-5-tgz/package/locales/hr.d.ts
* /opt/cola/permits/1641594878_1682230431.0579832/0/common-11-0-5-tgz/package/locales/en-AS.d.ts
* /opt/cola/permits/1641594878_1682230431.0579832/0/common-11-0-5-tgz/package/locales/extra/dyo.d.ts
* /opt/cola/permits/1641594878_1682230431.0579832/0/common-11-0-5-tgz/package/locales/extra/es-CR.d.ts
* /opt/cola/permits/1641594878_1682230431.0579832/0/common-11-0-5-tgz/package/locales/global/ar-OM.js
* /opt/cola/permits/1641594878_1682230431.0579832/0/common-11-0-5-tgz/package/locales/extra/fr-TD.js
* /opt/cola/permits/1641594878_1682230431.0579832/0/common-11-0-5-
tgz/package/esm2015/src/i18n/localization.js
* /opt/cola/permits/1641594878_1682230431.0579832/0/common-11-0-5-tgz/package/locales/es-SV.d.ts
* /opt/cola/permits/1641594878_1682230431.0579832/0/common-11-0-5-tgz/package/locales/ff-MR.d.ts
* /opt/cola/permits/1641594878_1682230431.0579832/0/common-11-0-5-tgz/package/locales/ta-MY.d.ts
* /opt/cola/permits/1641594878_1682230431.0579832/0/common-11-0-5-tgz/package/locales/en-SD.js
* /opt/cola/permits/1641594878_1682230431.0579832/0/common-11-0-5-tgz/package/locales/en-CX.js
* /opt/cola/permits/1641594878_1682230431.0579832/0/common-11-0-5-tgz/package/locales/extra/sah.js
* /opt/cola/permits/1641594878_1682230431.0579832/0/common-11-0-5-tgz/package/locales/global/en-NZ.js
* /opt/cola/permits/1641594878_1682230431.0579832/0/common-11-0-5-tgz/package/locales/es-CU.js
* /opt/cola/permits/1641594878_1682230431.0579832/0/common-11-0-5-tgz/package/locales/extra/en-SI.d.ts
* /opt/cola/permits/1641594878_1682230431.0579832/0/common-11-0-5-tgz/package/locales/extra/en-UM.js
* /opt/cola/permits/1641594878_1682230431.0579832/0/common-11-0-5-tgz/package/locales/extra/ja.d.ts
* /opt/cola/permits/1641594878_1682230431.0579832/0/common-11-0-5-tgz/package/locales/fr-LU.js
* /opt/cola/permits/1641594878_1682230431.0579832/0/common-11-0-5-tgz/package/locales/fr-NC.d.ts
* /opt/cola/permits/1641594878_1682230431.0579832/0/common-11-0-5-tgz/package/locales/global/sr-Cyrl-ME.js
* /opt/cola/permits/1641594878_1682230431.0579832/0/common-11-0-5-tgz/package/locales/extra/kab.d.ts
* /opt/cola/permits/1641594878_1682230431.0579832/0/common-11-0-5-tgz/package/locales/extra/sq.js
* /opt/cola/permits/1641594878_1682230431.0579832/0/common-11-0-5-tgz/package/locales/global/fy.js
* /opt/cola/permits/1641594878_1682230431.0579832/0/common-11-0-5-tgz/package/locales/extra/en-NU.d.ts
* /opt/cola/permits/1641594878_1682230431.0579832/0/common-11-0-5-tgz/package/locales/fr-CG.d.ts
* /opt/cola/permits/1641594878_1682230431.0579832/0/common-11-0-5-tgz/package/locales/vai-Latn.js
* /opt/cola/permits/1641594878_1682230431.0579832/0/common-11-0-5-
tgz/package/esm2015/src/pipes/async_pipe.js
* /opt/cola/permits/1641594878_1682230431.0579832/0/common-11-0-5-tgz/package/locales/extra/de-CH.d.ts
* /opt/cola/permits/1641594878_1682230431.0579832/0/common-11-0-5-tgz/package/locales/extra/ps.js
* /opt/cola/permits/1641594878_1682230431.0579832/0/common-11-0-5-tgz/package/locales/ru-KZ.js
* /opt/cola/permits/1641594878_1682230431.0579832/0/common-11-0-5-tgz/package/locales/extra/es-HN.js
* /opt/cola/permits/1641594878_1682230431.0579832/0/common-11-0-5-tgz/package/locales/nl.d.ts
* /opt/cola/permits/1641594878_1682230431.0579832/0/common-11-0-5-tgz/package/locales/en-SG.d.ts
* /opt/cola/permits/1641594878_1682230431.0579832/0/common-11-0-5-tgz/package/locales/cu.js
*/opt/cola/permits/1641594878_1682230431.0579832/0/common-11-0-5-tgz/package/locales/extra/ee-TG.js
* /opt/cola/permits/1641594878_1682230431.0579832/0/common-11-0-5-tgz/package/locales/global/fr-TN.js
* /opt/cola/permits/1641594878_1682230431.0579832/0/common-11-0-5-tgz/package/locales/lv.js
* /opt/cola/permits/1641594878_1682230431.0579832/0/common-11-0-5-tgz/package/locales/global/en-NG.js
```
\* /opt/cola/permits/1641594878\_1682230431.0579832/0/common-11-0-5-tgz/package/locales/global/ast.js \* /opt/cola/permits/1641594878\_1682230431.0579832/0/common-11-0-5-tgz/package/locales/mk.d.ts \* /opt/cola/permits/1641594878\_1682230431.0579832/0/common-11-0-5-tgz/package/locales/fr-PM.js \* /opt/cola/permits/1641594878\_1682230431.0579832/0/common-11-0-5-tgz/package/locales/global/ca-IT.js \* /opt/cola/permits/1641594878\_1682230431.0579832/0/common-11-0-5-tgz/package/locales/extra/cy.js \* /opt/cola/permits/1641594878\_1682230431.0579832/0/common-11-0-5-tgz/package/locales/nl-BQ.d.ts \* /opt/cola/permits/1641594878\_1682230431.0579832/0/common-11-0-5-tgz/package/locales/global/en-IM.js \* /opt/cola/permits/1641594878\_1682230431.0579832/0/common-11-0-5-tgz/package/locales/extra/en-TK.js \* /opt/cola/permits/1641594878\_1682230431.0579832/0/common-11-0-5-tgz/package/locales/eu.js \* /opt/cola/permits/1641594878\_1682230431.0579832/0/common-11-0-5-tgz/package/locales/extra/es-CO.js \* /opt/cola/permits/1641594878\_1682230431.0579832/0/common-11-0-5-tgz/package/locales/ur.js \* /opt/cola/permits/1641594878\_1682230431.0579832/0/common-11-0-5-tgz/package/locales/de-LU.d.ts \* /opt/cola/permits/1641594878\_1682230431.0579832/0/common-11-0-5-tgz/package/locales/global/en-IE.js \* /opt/cola/permits/1641594878\_1682230431.0579832/0/common-11-0-5-tgz/package/locales/global/ar-IQ.js \* /opt/cola/permits/1641594878\_1682230431.0579832/0/common-11-0-5-tgz/package/locales/extra/zh-Hant.d.ts \* /opt/cola/permits/1641594878\_1682230431.0579832/0/common-11-0-5-tgz/package/locales/extra/chr.js \* /opt/cola/permits/1641594878\_1682230431.0579832/0/common-11-0-5-tgz/package/locales/global/se-FI.js \* /opt/cola/permits/1641594878\_1682230431.0579832/0/common-11-0-5-tgz/package/locales/global/ko.js \* /opt/cola/permits/1641594878\_1682230431.0579832/0/common-11-0-5-tgz/package/locales/en-GH.d.ts \* /opt/cola/permits/1641594878\_1682230431.0579832/0/common-11-0-5-tgz/package/locales/global/pt-CH.js \* /opt/cola/permits/1641594878\_1682230431.0579832/0/common-11-0-5-tgz/package/locales/extra/am.d.ts \* /opt/cola/permits/1641594878\_1682230431.0579832/0/common-11-0-5-tgz/package/locales/extra/mi.d.ts \* /opt/cola/permits/1641594878\_1682230431.0579832/0/common-11-0-5-tgz/package/locales/global/ksh.js  $*$ /opt/cola/permits/1641594878\_1682230431.0579832/0/common-11-0-5-tgz/package/locales/extra/mk.js \* /opt/cola/permits/1641594878\_1682230431.0579832/0/common-11-0-5-tgz/package/locales/extra/ar-IL.js \* /opt/cola/permits/1641594878\_1682230431.0579832/0/common-11-0-5-tgz/package/locales/global/uk.js \* /opt/cola/permits/1641594878\_1682230431.0579832/0/common-11-0-5-tgz/package/locales/extra/shi-Latn.d.ts \* /opt/cola/permits/1641594878\_1682230431.0579832/0/common-11-0-5-tgz/package/locales/ar-LY.d.ts \* /opt/cola/permits/1641594878\_1682230431.0579832/0/common-11-0-5 tgz/package/esm2015/upgrade/src/index.js \* /opt/cola/permits/1641594878\_1682230431.0579832/0/common-11-0-5-tgz/package/locales/extra/es-NI.d.ts  $*$ /opt/cola/permits/1641594878\_1682230431.0579832/0/common-11-0-5-tgz/package/locales/extra/am.js \* /opt/cola/permits/1641594878\_1682230431.0579832/0/common-11-0-5-tgz/package/locales/extra/mgh.d.ts \* /opt/cola/permits/1641594878\_1682230431.0579832/0/common-11-0-5-tgz/package/locales/extra/es-BO.js \* /opt/cola/permits/1641594878\_1682230431.0579832/0/common-11-0-5-tgz/package/locales/extra/ti-ER.js \* /opt/cola/permits/1641594878\_1682230431.0579832/0/common-11-0-5-tgz/package/locales/global/ga-GB.js \* /opt/cola/permits/1641594878\_1682230431.0579832/0/common-11-0-5-tgz/package/locales/ko-KP.d.ts \* /opt/cola/permits/1641594878\_1682230431.0579832/0/common-11-0-5-tgz/package/locales/sr-Latn-XK.d.ts \* /opt/cola/permits/1641594878\_1682230431.0579832/0/common-11-0-5-tgz/package/locales/extra/as.d.ts \* /opt/cola/permits/1641594878\_1682230431.0579832/0/common-11-0-5-tgz/package/locales/mas.js \* /opt/cola/permits/1641594878\_1682230431.0579832/0/common-11-0-5-tgz/package/locales/extra/ga-GB.js \* /opt/cola/permits/1641594878\_1682230431.0579832/0/common-11-0-5-tgz/package/locales/seh.d.ts \* /opt/cola/permits/1641594878\_1682230431.0579832/0/common-11-0-5-tgz/package/locales/ff.d.ts \* /opt/cola/permits/1641594878\_1682230431.0579832/0/common-11-0-5-tgz/package/locales/extra/mas-TZ.d.ts \* /opt/cola/permits/1641594878\_1682230431.0579832/0/common-11-0-5-tgz/package/locales/global/ar-PS.js \* /opt/cola/permits/1641594878\_1682230431.0579832/0/common-11-0-5-tgz/package/locales/extra/en-BE.d.ts \* /opt/cola/permits/1641594878\_1682230431.0579832/0/common-11-0-5-tgz/package/locales/tr-CY.d.ts

\* /opt/cola/permits/1641594878\_1682230431.0579832/0/common-11-0-5-tgz/package/locales/extra/es-AR.d.ts
\* /opt/cola/permits/1641594878\_1682230431.0579832/0/common-11-0-5-tgz/package/locales/extra/es-VE.d.ts \* /opt/cola/permits/1641594878\_1682230431.0579832/0/common-11-0-5-tgz/package/locales/extra/pl.js \* /opt/cola/permits/1641594878\_1682230431.0579832/0/common-11-0-5-tgz/package/locales/gsw-LI.d.ts \* /opt/cola/permits/1641594878\_1682230431.0579832/0/common-11-0-5-tgz/package/locales/ar-JO.d.ts \* /opt/cola/permits/1641594878\_1682230431.0579832/0/common-11-0-5-tgz/package/locales/extra/root.d.ts \* /opt/cola/permits/1641594878\_1682230431.0579832/0/common-11-0-5-tgz/package/locales/global/rof.js \* /opt/cola/permits/1641594878\_1682230431.0579832/0/common-11-0-5-tgz/package/locales/os-RU.d.ts \* /opt/cola/permits/1641594878\_1682230431.0579832/0/common-11-0-5-tgz/package/locales/extra/tr.js \* /opt/cola/permits/1641594878\_1682230431.0579832/0/common-11-0-5-tgz/package/locales/bn.d.ts \* /opt/cola/permits/1641594878\_1682230431.0579832/0/common-11-0-5-tgz/package/locales/extra/it-VA.d.ts \* /opt/cola/permits/1641594878\_1682230431.0579832/0/common-11-0-5-tgz/package/locales/global/nl.js \* /opt/cola/permits/1641594878\_1682230431.0579832/0/common-11-0-5-tgz/package/locales/sw-CD.js \* /opt/cola/permits/1641594878\_1682230431.0579832/0/common-11-0-5-tgz/package/locales/extra/en-LS.d.ts \* /opt/cola/permits/1641594878\_1682230431.0579832/0/common-11-0-5-tgz/package/locales/extra/ewo.d.ts \* /opt/cola/permits/1641594878\_1682230431.0579832/0/common-11-0-5-tgz/package/locales/es-CL.d.ts \* /opt/cola/permits/1641594878\_1682230431.0579832/0/common-11-0-5-tgz/package/locales/extra/zh-Hans-SG.d.ts \* /opt/cola/permits/1641594878\_1682230431.0579832/0/common-11-0-5-tgz/package/locales/global/so-KE.js \* /opt/cola/permits/1641594878\_1682230431.0579832/0/common-11-0-5-tgz/package/locales/mn.d.ts \* /opt/cola/permits/1641594878\_1682230431.0579832/0/common-11-0-5-tgz/package/locales/extra/lv.js \* /opt/cola/permits/1641594878\_1682230431.0579832/0/common-11-0-5-tgz/package/locales/extra/ms-BN.d.ts \* /opt/cola/permits/1641594878\_1682230431.0579832/0/common-11-0-5-tgz/package/locales/global/ks.js \* /opt/cola/permits/1641594878\_1682230431.0579832/0/common-11-0-5-tgz/package/locales/jmc.js \* /opt/cola/permits/1641594878\_1682230431.0579832/0/common-11-0-5-tgz/package/locales/ar-KM.d.ts \* /opt/cola/permits/1641594878\_1682230431.0579832/0/common-11-0-5-tgz/package/locales/extra/tr.d.ts \* /opt/cola/permits/1641594878\_1682230431.0579832/0/common-11-0-5-tgz/package/locales/pa.js \* /opt/cola/permits/1641594878\_1682230431.0579832/0/common-11-0-5-tgz/package/locales/extra/xh.js \* /opt/cola/permits/1641594878\_1682230431.0579832/0/common-11-0-5-tgz/package/locales/kok.js \* /opt/cola/permits/1641594878\_1682230431.0579832/0/common-11-0-5-tgz/package/locales/bs-Cyrl.d.ts \* /opt/cola/permits/1641594878\_1682230431.0579832/0/common-11-0-5-tgz/package/locales/extra/fr-BF.js \* /opt/cola/permits/1641594878\_1682230431.0579832/0/common-11-0-5-tgz/package/locales/global/bg.js \* /opt/cola/permits/1641594878\_1682230431.0579832/0/common-11-0-5-tgz/package/locales/extra/en-150.js \* /opt/cola/permits/1641594878\_1682230431.0579832/0/common-11-0-5-tgz/package/locales/global/en-001.js \* /opt/cola/permits/1641594878\_1682230431.0579832/0/common-11-0-5-tgz/package/locales/extra/pt-CH.js \* /opt/cola/permits/1641594878\_1682230431.0579832/0/common-11-0-5-tgz/package/locales/ha.js \* /opt/cola/permits/1641594878\_1682230431.0579832/0/common-11-0-5-tgz/package/locales/global/en-LS.js \* /opt/cola/permits/1641594878\_1682230431.0579832/0/common-11-0-5-tgz/package/locales/fr-LU.d.ts \* /opt/cola/permits/1641594878\_1682230431.0579832/0/common-11-0-5-tgz/package/locales/ff-Latn-GW.js \* /opt/cola/permits/1641594878\_1682230431.0579832/0/common-11-0-5-tgz/package/locales/extra/en-SS.js \* /opt/cola/permits/1641594878\_1682230431.0579832/0/common-11-0-5-tgz/package/locales/extra/en-NF.d.ts \* /opt/cola/permits/1641594878\_1682230431.0579832/0/common-11-0-5-tgz/package/locales/global/en-VI.js  $*$ /opt/cola/permits/1641594878\_1682230431.0579832/0/common-11-0-5-tgz/package/locales/fr-ML.js \* /opt/cola/permits/1641594878\_1682230431.0579832/0/common-11-0-5-tgz/package/locales/extra/sr-Latn.d.ts \* /opt/cola/permits/1641594878\_1682230431.0579832/0/common-11-0-5-tgz/package/locales/fr-SN.js  $*$ /opt/cola/permits/1641594878\_1682230431.0579832/0/common-11-0-5-tgz/package/locales/global/ia.js \* /opt/cola/permits/1641594878\_1682230431.0579832/0/common-11-0-5-tgz/package/locales/global/fr-TD.js \* /opt/cola/permits/1641594878\_1682230431.0579832/0/common-11-0-5-tgz/package/locales/extra/pa-Guru.js  $*$ /opt/cola/permits/1641594878\_1682230431.0579832/0/common-11-0-5-tgz/package/locales/extra/ro-MD.d.ts

\* /opt/cola/permits/1641594878\_1682230431.0579832/0/common-11-0-5-tgz/package/locales/ga.d.ts \* /opt/cola/permits/1641594878\_1682230431.0579832/0/common-11-0-5-tgz/package/locales/xh.d.ts \* /opt/cola/permits/1641594878\_1682230431.0579832/0/common-11-0-5-tgz/package/locales/global/es-GT.js \* /opt/cola/permits/1641594878\_1682230431.0579832/0/common-11-0-5-tgz/package/locales/extra/en-NA.js \* /opt/cola/permits/1641594878\_1682230431.0579832/0/common-11-0-5-tgz/package/locales/extra/fr-CF.js \* /opt/cola/permits/1641594878\_1682230431.0579832/0/common-11-0-5-tgz/package/locales/qu-EC.js \* /opt/cola/permits/1641594878\_1682230431.0579832/0/common-11-0-5-tgz/package/locales/extra/en-DE.d.ts \* /opt/cola/permits/1641594878\_1682230431.0579832/0/common-11-0-5-tgz/package/locales/ar.js \* /opt/cola/permits/1641594878\_1682230431.0579832/0/common-11-0-5-tgz/package/locales/extra/en-HK.js \* /opt/cola/permits/1641594878\_1682230431.0579832/0/common-11-0-5-tgz/package/locales/fr-CD.d.ts \* /opt/cola/permits/1641594878\_1682230431.0579832/0/common-11-0-5-tgz/package/locales/bo.d.ts \* /opt/cola/permits/1641594878\_1682230431.0579832/0/common-11-0-5-tgz/package/locales/global/en-SS.js \* /opt/cola/permits/1641594878\_1682230431.0579832/0/common-11-0-5-tgz/package/locales/es-SV.js \* /opt/cola/permits/1641594878\_1682230431.0579832/0/common-11-0-5-tgz/package/locales/tr-CY.js \* /opt/cola/permits/1641594878\_1682230431.0579832/0/common-11-0-5-tgz/package/locales/extra/en-NL.js \* /opt/cola/permits/1641594878\_1682230431.0579832/0/common-11-0-5-tgz/package/locales/extra/fr-DJ.js \* /opt/cola/permits/1641594878\_1682230431.0579832/0/common-11-0-5-tgz/package/locales/es-419.d.ts \* /opt/cola/permits/1641594878\_1682230431.0579832/0/common-11-0-5-tgz/package/locales/es-AR.d.ts \* /opt/cola/permits/1641594878\_1682230431.0579832/0/common-11-0-5-tgz/package/locales/extra/fo-DK.js \* /opt/cola/permits/1641594878\_1682230431.0579832/0/common-11-0-5 tgz/package/esm2015/src/directives/ng\_switch.js \* /opt/cola/permits/1641594878\_1682230431.0579832/0/common-11-0-5-tgz/package/locales/extra/gsw-LI.d.ts \* /opt/cola/permits/1641594878\_1682230431.0579832/0/common-11-0-5-tgz/package/locales/global/en-VU.js \* /opt/cola/permits/1641594878\_1682230431.0579832/0/common-11-0-5-tgz/package/locales/se-FI.js \* /opt/cola/permits/1641594878\_1682230431.0579832/0/common-11-0-5-tgz/package/locales/ar-TN.d.ts \* /opt/cola/permits/1641594878\_1682230431.0579832/0/common-11-0-5-tgz/package/locales/extra/en-SG.js \* /opt/cola/permits/1641594878\_1682230431.0579832/0/common-11-0-5 tgz/package/esm2015/src/pipes/date\_pipe.js \* /opt/cola/permits/1641594878\_1682230431.0579832/0/common-11-0-5-tgz/package/locales/extra/chr.d.ts \* /opt/cola/permits/1641594878\_1682230431.0579832/0/common-11-0-5-tgz/package/locales/global/sn.js \* /opt/cola/permits/1641594878\_1682230431.0579832/0/common-11-0-5-tgz/package/locales/en-TZ.d.ts \* /opt/cola/permits/1641594878\_1682230431.0579832/0/common-11-0-5-tgz/package/locales/en-LC.d.ts \* /opt/cola/permits/1641594878\_1682230431.0579832/0/common-11-0-5-tgz/package/locales/extra/jgo.d.ts \* /opt/cola/permits/1641594878\_1682230431.0579832/0/common-11-0-5-tgz/package/locales/extra/ckb-IR.d.ts \* /opt/cola/permits/1641594878\_1682230431.0579832/0/common-11-0-5-tgz/package/locales/extra/el.d.ts \* /opt/cola/permits/1641594878\_1682230431.0579832/0/common-11-0-5-tgz/package/locales/global/xog.js \* /opt/cola/permits/1641594878\_1682230431.0579832/0/common-11-0-5-tgz/package/locales/is.js \* /opt/cola/permits/1641594878\_1682230431.0579832/0/common-11-0-5-tgz/package/locales/es-DO.js \* /opt/cola/permits/1641594878\_1682230431.0579832/0/common-11-0-5-tgz/package/locales/extra/fr-WF.d.ts \* /opt/cola/permits/1641594878\_1682230431.0579832/0/common-11-0-5-tgz/package/locales/global/sr-Cyrl-XK.js \* /opt/cola/permits/1641594878\_1682230431.0579832/0/common-11-0-5-tgz/package/locales/ff-Latn-SL.js  $*$ /opt/cola/permits/1641594878\_1682230431.0579832/0/common-11-0-5-tgz/package/locales/extra/nl-CW.d.ts \* /opt/cola/permits/1641594878\_1682230431.0579832/0/common-11-0-5-tgz/package/locales/extra/en-SX.js \* /opt/cola/permits/1641594878\_1682230431.0579832/0/common-11-0-5 tgz/package/esm2015/testing/src/testing.js \* /opt/cola/permits/1641594878\_1682230431.0579832/0/common-11-0-5-tgz/package/locales/id.js \* /opt/cola/permits/1641594878\_1682230431.0579832/0/common-11-0-5-tgz/package/locales/global/en-GU.js  $*$ /opt/cola/permits/1641594878\_1682230431.0579832/0/common-11-0-5-tgz/package/locales/global/en-ZW.js

```
* /opt/cola/permits/1641594878_1682230431.0579832/0/common-11-0-5-tgz/package/locales/extra/ebu.d.ts
*/opt/cola/permits/1641594878_1682230431.0579832/0/common-11-0-5-tgz/package/locales/extra/es-NI.js
* /opt/cola/permits/1641594878_1682230431.0579832/0/common-11-0-5-tgz/package/locales/pt-GW.d.ts
* /opt/cola/permits/1641594878_1682230431.0579832/0/common-11-0-5-tgz/package/locales/extra/zh-Hant.js
* /opt/cola/permits/1641594878_1682230431.0579832/0/common-11-0-5-tgz/package/locales/global/en-AU.js
* /opt/cola/permits/1641594878_1682230431.0579832/0/common-11-0-5-tgz/package/locales/sv.d.ts
* /opt/cola/permits/1641594878_1682230431.0579832/0/common-11-0-5-tgz/package/locales/global/ta-LK.js
* /opt/cola/permits/1641594878_1682230431.0579832/0/common-11-0-5-tgz/package/locales/extra/tg.d.ts
* /opt/cola/permits/1641594878_1682230431.0579832/0/common-11-0-5-tgz/package/locales/de-CH.js
* /opt/cola/permits/1641594878_1682230431.0579832/0/common-11-0-5-tgz/package/locales/en-150.d.ts
* /opt/cola/permits/1641594878_1682230431.0579832/0/common-11-0-5-tgz/package/locales/ar-DZ.d.ts
* /opt/cola/permits/1641594878_1682230431.0579832/0/common-11-0-5-tgz/package/locales/ar-EH.d.ts
* /opt/cola/permits/1641594878_1682230431.0579832/0/common-11-0-5-tgz/package/locales/extra/lt.js
* /opt/cola/permits/1641594878_1682230431.0579832/0/common-11-0-5-tgz/package/locales/extra/or.js
* /opt/cola/permits/1641594878_1682230431.0579832/0/common-11-0-5-tgz/package/locales/en-CH.js
* /opt/cola/permits/1641594878_1682230431.0579832/0/common-11-0-5-tgz/package/locales/extra/kw.d.ts
* /opt/cola/permits/1641594878_1682230431.0579832/0/common-11-0-5-tgz/package/locales/fr-BL.d.ts
* /opt/cola/permits/1641594878_1682230431.0579832/0/common-11-0-5-tgz/package/locales/ms-SG.js
* /opt/cola/permits/1641594878_1682230431.0579832/0/common-11-0-5-tgz/package/locales/ru-KZ.d.ts
* /opt/cola/permits/1641594878_1682230431.0579832/0/common-11-0-5-tgz/package/locales/agq.d.ts
* /opt/cola/permits/1641594878_1682230431.0579832/0/common-11-0-5-tgz/package/locales/global/en-BS.js
* /opt/cola/permits/1641594878_1682230431.0579832/0/common-11-0-5-tgz/package/locales/extra/se-SE.js
* /opt/cola/permits/1641594878_1682230431.0579832/0/common-11-0-5-tgz/package/locales/en-HK.js
* /opt/cola/permits/1641594878_1682230431.0579832/0/common-11-0-5-tgz/package/locales/ca-FR.js
* /opt/cola/permits/1641594878_1682230431.0579832/0/common-11-0-5-tgz/package/locales/ru-UA.d.ts
* /opt/cola/permits/1641594878_1682230431.0579832/0/common-11-0-5-tgz/package/locales/extra/ar-MA.d.ts
* /opt/cola/permits/1641594878_1682230431.0579832/0/common-11-0-5-tgz/package/locales/extra/saq.d.ts
* /opt/cola/permits/1641594878_1682230431.0579832/0/common-11-0-5-tgz/package/locales/km.d.ts
*/opt/cola/permits/1641594878_1682230431.0579832/0/common-11-0-5-tgz/package/locales/extra/ar-TD.js
* /opt/cola/permits/1641594878_1682230431.0579832/0/common-11-0-5-tgz/package/locales/mzn.d.ts
* /opt/cola/permits/1641594878_1682230431.0579832/0/common-11-0-5-tgz/package/locales/global/en-BB.js
* /opt/cola/permits/1641594878_1682230431.0579832/0/common-11-0-5-tgz/package/locales/gl.js
* /opt/cola/permits/1641594878_1682230431.0579832/0/common-11-0-5-tgz/package/locales/en-MP.js
* /opt/cola/permits/1641594878_1682230431.0579832/0/common-11-0-5-tgz/package/locales/extra/en-MH.d.ts
* /opt/cola/permits/1641594878_1682230431.0579832/0/common-11-0-5-tgz/package/locales/ff-Latn-CM.js
* /opt/cola/permits/1641594878_1682230431.0579832/0/common-11-0-5-tgz/package/locales/extra/ru-UA.js
*/opt/cola/permits/1641594878_1682230431.0579832/0/common-11-0-5-tgz/package/locales/global/nds.js
* /opt/cola/permits/1641594878_1682230431.0579832/0/common-11-0-5-tgz/package/locales/yue-Hant.d.ts
* /opt/cola/permits/1641594878_1682230431.0579832/0/common-11-0-5-tgz/package/locales/fr-MQ.d.ts
* /opt/cola/permits/1641594878_1682230431.0579832/0/common-11-0-5-tgz/package/locales/global/gd.js
* /opt/cola/permits/1641594878_1682230431.0579832/0/common-11-0-5-tgz/package/locales/global/mas-TZ.js
*/opt/cola/permits/1641594878_1682230431.0579832/0/common-11-0-5-tgz/package/locales/extra/ms-SG.d.ts
* /opt/cola/permits/1641594878_1682230431.0579832/0/common-11-0-5-tgz/package/locales/extra/ar-KW.js
* /opt/cola/permits/1641594878_1682230431.0579832/0/common-11-0-5-tgz/package/locales/extra/ar-DZ.d.ts
*/opt/cola/permits/1641594878_1682230431.0579832/0/common-11-0-5-tgz/package/locales/extra/ca.js
* /opt/cola/permits/1641594878_1682230431.0579832/0/common-11-0-5-tgz/package/locales/sbp.js
* /opt/cola/permits/1641594878_1682230431.0579832/0/common-11-0-5-tgz/package/locales/en-VU.d.ts
*/opt/cola/permits/1641594878_1682230431.0579832/0/common-11-0-5-tgz/package/locales/extra/kln.js
```

```
* /opt/cola/permits/1641594878_1682230431.0579832/0/common-11-0-5-tgz/package/locales/extra/vai-Latn.d.ts
* /opt/cola/permits/1641594878_1682230431.0579832/0/common-11-0-5-tgz/package/locales/ff-Latn-GM.d.ts
* /opt/cola/permits/1641594878_1682230431.0579832/0/common-11-0-5-tgz/package/locales/global/ar.js
* /opt/cola/permits/1641594878_1682230431.0579832/0/common-11-0-5-
tgz/package/esm2015/src/directives/ng_component_outlet.js
* /opt/cola/permits/1641594878_1682230431.0579832/0/common-11-0-5-tgz/package/locales/extra/ccp.d.ts
* /opt/cola/permits/1641594878_1682230431.0579832/0/common-11-0-5-tgz/package/locales/extra/mt.js
* /opt/cola/permits/1641594878_1682230431.0579832/0/common-11-0-5-tgz/package/locales/lg.d.ts
* /opt/cola/permits/1641594878_1682230431.0579832/0/common-11-0-5-tgz/package/locales/global/nus.js
*/opt/cola/permits/1641594878_1682230431.0579832/0/common-11-0-5-tgz/package/esm2015/src/platform_id.js
* /opt/cola/permits/1641594878_1682230431.0579832/0/common-11-0-5-
tgz/package/esm2015/src/directives/ng_for_of.js
* /opt/cola/permits/1641594878_1682230431.0579832/0/common-11-0-5-tgz/package/locales/pa-Guru.js
* /opt/cola/permits/1641594878_1682230431.0579832/0/common-11-0-5-
tgz/package/esm2015/src/directives/index.js
* /opt/cola/permits/1641594878_1682230431.0579832/0/common-11-0-5-tgz/package/locales/extra/bas.js
* /opt/cola/permits/1641594878_1682230431.0579832/0/common-11-0-5-tgz/package/locales/extra/yo.js
* /opt/cola/permits/1641594878_1682230431.0579832/0/common-11-0-5-tgz/package/locales/extra/fa-AF.d.ts
* /opt/cola/permits/1641594878_1682230431.0579832/0/common-11-0-5-tgz/package/locales/extra/ln-CF.js
* /opt/cola/permits/1641594878_1682230431.0579832/0/common-11-0-5-tgz/package/locales/en-KE.js
* /opt/cola/permits/1641594878_1682230431.0579832/0/common-11-0-5-tgz/package/locales/en-ER.js
* /opt/cola/permits/1641594878_1682230431.0579832/0/common-11-0-5-tgz/package/locales/global/en-MH.js
* /opt/cola/permits/1641594878_1682230431.0579832/0/common-11-0-5-tgz/package/locales/extra/nd.d.ts
* /opt/cola/permits/1641594878_1682230431.0579832/0/common-11-0-5-tgz/package/locales/extra/es-419.d.ts
* /opt/cola/permits/1641594878_1682230431.0579832/0/common-11-0-5-tgz/package/locales/extra/lrc-IQ.d.ts
* /opt/cola/permits/1641594878_1682230431.0579832/0/common-11-0-5-tgz/package/locales/fr-MA.d.ts
* /opt/cola/permits/1641594878_1682230431.0579832/0/common-11-0-5-tgz/package/locales/extra/ur-IN.d.ts
* /opt/cola/permits/1641594878_1682230431.0579832/0/common-11-0-5-tgz/package/locales/fr-SY.js
* /opt/cola/permits/1641594878_1682230431.0579832/0/common-11-0-5-tgz/package/locales/fr-GA.js
* /opt/cola/permits/1641594878_1682230431.0579832/0/common-11-0-5-tgz/package/locales/global/mfe.js
* /opt/cola/permits/1641594878_1682230431.0579832/0/common-11-0-5-tgz/package/locales/global/gl.js
* /opt/cola/permits/1641594878_1682230431.0579832/0/common-11-0-5-tgz/package/locales/extra/ff-Latn-CM.d.ts
* /opt/cola/permits/1641594878_1682230431.0579832/0/common-11-0-5-tgz/package/locales/bs.js
* /opt/cola/permits/1641594878_1682230431.0579832/0/common-11-0-5-tgz/package/locales/global/he.js
* /opt/cola/permits/1641594878_1682230431.0579832/0/common-11-0-5-tgz/package/locales/smn.d.ts
* /opt/cola/permits/1641594878_1682230431.0579832/0/common-11-0-5-tgz/package/locales/extra/hr-BA.d.ts
* /opt/cola/permits/1641594878_1682230431.0579832/0/common-11-0-5-tgz/package/locales/extra/en-BB.d.ts
* /opt/cola/permits/1641594878_1682230431.0579832/0/common-11-0-5-tgz/package/locales/extra/ksb.js
* /opt/cola/permits/1641594878_1682230431.0579832/0/common-11-0-5-tgz/package/locales/global/es-HN.js
* /opt/cola/permits/1641594878_1682230431.0579832/0/common-11-0-5-tgz/package/locales/extra/en-LR.js
* /opt/cola/permits/1641594878_1682230431.0579832/0/common-11-0-5-tgz/package/locales/global/en-NL.js
* /opt/cola/permits/1641594878_1682230431.0579832/0/common-11-0-5-tgz/package/locales/vai-Latn.d.ts
* /opt/cola/permits/1641594878_1682230431.0579832/0/common-11-0-5-tgz/package/locales/global/kam.js
* /opt/cola/permits/1641594878_1682230431.0579832/0/common-11-0-5-tgz/package/locales/global/sw-CD.js
* /opt/cola/permits/1641594878_1682230431.0579832/0/common-11-0-5-tgz/package/locales/es-PH.js
* /opt/cola/permits/1641594878_1682230431.0579832/0/common-11-0-5-tgz/package/locales/global/vai-Latn.js
* /opt/cola/permits/1641594878_1682230431.0579832/0/common-11-0-5-tgz/package/locales/extra/ga-GB.d.ts
* /opt/cola/permits/1641594878_1682230431.0579832/0/common-11-0-5-tgz/package/locales/extra/en.d.ts
```

```
* /opt/cola/permits/1641594878_1682230431.0579832/0/common-11-0-5-tgz/package/locales/extra/en-CM.js
* /opt/cola/permits/1641594878_1682230431.0579832/0/common-11-0-5-tgz/package/locales/extra/pt-GW.js
* /opt/cola/permits/1641594878_1682230431.0579832/0/common-11-0-5-tgz/package/locales/global/bm.js
* /opt/cola/permits/1641594878_1682230431.0579832/0/common-11-0-5-tgz/package/locales/ln.js
* /opt/cola/permits/1641594878_1682230431.0579832/0/common-11-0-5-tgz/package/locales/en-PH.js
* /opt/cola/permits/1641594878_1682230431.0579832/0/common-11-0-5-tgz/package/locales/global/sr-Latn.js
*/opt/cola/permits/1641594878_1682230431.0579832/0/common-11-0-5-tgz/package/locales/extra/ff-MR.d.ts
* /opt/cola/permits/1641594878_1682230431.0579832/0/common-11-0-5-tgz/package/locales/global/sd.js
* /opt/cola/permits/1641594878_1682230431.0579832/0/common-11-0-5-tgz/package/locales/global/eo.js
* /opt/cola/permits/1641594878_1682230431.0579832/0/common-11-0-5-tgz/package/locales/extra/fr-GA.d.ts
* /opt/cola/permits/1641594878_1682230431.0579832/0/common-11-0-5-tgz/package/locales/extra/en-KI.d.ts
* /opt/cola/permits/1641594878_1682230431.0579832/0/common-11-0-5-tgz/package/locales/sr.js
* /opt/cola/permits/1641594878_1682230431.0579832/0/common-11-0-5-tgz/package/locales/extra/ar.d.ts
* /opt/cola/permits/1641594878_1682230431.0579832/0/common-11-0-5-tgz/package/locales/extra/fr-MQ.d.ts
* /opt/cola/permits/1641594878_1682230431.0579832/0/common-11-0-5-tgz/package/locales/dje.d.ts
* /opt/cola/permits/1641594878_1682230431.0579832/0/common-11-0-5-tgz/package/locales/ar-QA.js
* /opt/cola/permits/1641594878_1682230431.0579832/0/common-11-0-5-tgz/package/locales/global/dje.js
* /opt/cola/permits/1641594878_1682230431.0579832/0/common-11-0-5-tgz/package/locales/en-GD.d.ts
*/opt/cola/permits/1641594878_1682230431.0579832/0/common-11-0-5-tgz/package/locales/global/en-CX.js
* /opt/cola/permits/1641594878_1682230431.0579832/0/common-11-0-5-tgz/package/locales/global/pt-ST.js
* /opt/cola/permits/1641594878_1682230431.0579832/0/common-11-0-5-tgz/package/locales/ms-BN.d.ts
* /opt/cola/permits/1641594878_1682230431.0579832/0/common-11-0-5-tgz/package/locales/en-MW.d.ts
* /opt/cola/permits/1641594878_1682230431.0579832/0/common-11-0-5-tgz/package/locales/global/en-GD.js
* /opt/cola/permits/1641594878_1682230431.0579832/0/common-11-0-5-tgz/package/locales/extra/en-GD.js
* /opt/cola/permits/1641594878_1682230431.0579832/0/common-11-0-5-tgz/package/locales/sr-Latn.js
* /opt/cola/permits/1641594878_1682230431.0579832/0/common-11-0-5-tgz/package/locales/extra/to.d.ts
* /opt/cola/permits/1641594878_1682230431.0579832/0/common-11-0-5-tgz/package/locales/ar-MR.d.ts
* /opt/cola/permits/1641594878_1682230431.0579832/0/common-11-0-5-tgz/package/locales/extra/en-CX.d.ts
* /opt/cola/permits/1641594878_1682230431.0579832/0/common-11-0-5-tgz/package/locales/fr-PF.js
* /opt/cola/permits/1641594878_1682230431.0579832/0/common-11-0-5-tgz/package/locales/global/ms-BN.js
* /opt/cola/permits/1641594878_1682230431.0579832/0/common-11-0-5-tgz/package/locales/extra/en-PG.d.ts
* /opt/cola/permits/1641594878_1682230431.0579832/0/common-11-0-5-tgz/package/locales/ca.js
* /opt/cola/permits/1641594878_1682230431.0579832/0/common-11-0-5-tgz/package/locales/extra/eu.js
* /opt/cola/permits/1641594878_1682230431.0579832/0/common-11-0-5-tgz/package/locales/extra/pt.d.ts
* /opt/cola/permits/1641594878_1682230431.0579832/0/common-11-0-5-tgz/package/locales/rm.d.ts
* /opt/cola/permits/1641594878_1682230431.0579832/0/common-11-0-5-tgz/package/locales/extra/da.d.ts
* /opt/cola/permits/1641594878_1682230431.0579832/0/common-11-0-5-tgz/package/locales/extra/ne-IN.d.ts
* /opt/cola/permits/1641594878_1682230431.0579832/0/common-11-0-5-tgz/package/locales/sah.d.ts
* /opt/cola/permits/1641594878_1682230431.0579832/0/common-11-0-5-tgz/package/locales/mr.js
* /opt/cola/permits/1641594878_1682230431.0579832/0/common-11-0-5-tgz/package/locales/extra/sw-CD.d.ts
* /opt/cola/permits/1641594878_1682230431.0579832/0/common-11-0-5-tgz/package/locales/extra/mas.d.ts
* /opt/cola/permits/1641594878_1682230431.0579832/0/common-11-0-5-tgz/package/locales/rof.js
* /opt/cola/permits/1641594878_1682230431.0579832/0/common-11-0-5-tgz/package/locales/extra/kl.d.ts
* /opt/cola/permits/1641594878_1682230431.0579832/0/common-11-0-5-tgz/package/locales/fr-RE.js
*/opt/cola/permits/1641594878_1682230431.0579832/0/common-11-0-5-tgz/package/locales/global/te.js
* /opt/cola/permits/1641594878_1682230431.0579832/0/common-11-0-5-tgz/package/locales/et.js
* /opt/cola/permits/1641594878_1682230431.0579832/0/common-11-0-5-tgz/package/locales/extra/khq.d.ts
*/opt/cola/permits/1641594878_1682230431.0579832/0/common-11-0-5-tgz/package/locales/extra/en-UG.d.ts
```

```
* /opt/cola/permits/1641594878_1682230431.0579832/0/common-11-0-5-tgz/package/locales/global/qu.js
*/opt/cola/permits/1641594878_1682230431.0579832/0/common-11-0-5-tgz/package/locales/extra/shi-Tfng.js
* /opt/cola/permits/1641594878_1682230431.0579832/0/common-11-0-5-tgz/package/locales/ckb-IR.d.ts
* /opt/cola/permits/1641594878_1682230431.0579832/0/common-11-0-5-tgz/package/locales/extra/fr-YT.d.ts
* /opt/cola/permits/1641594878_1682230431.0579832/0/common-11-0-5-tgz/package/locales/global/ne.js
* /opt/cola/permits/1641594878_1682230431.0579832/0/common-11-0-5-tgz/package/locales/extra/fr-CH.d.ts
* /opt/cola/permits/1641594878_1682230431.0579832/0/common-11-0-5-tgz/package/locales/extra/nyn.js
* /opt/cola/permits/1641594878_1682230431.0579832/0/common-11-0-5-tgz/package/locales/sq.js
* /opt/cola/permits/1641594878_1682230431.0579832/0/common-11-0-5-tgz/package/locales/global/jv.js
*/opt/cola/permits/1641594878_1682230431.0579832/0/common-11-0-5-tgz/package/locales/extra/dua.js
* /opt/cola/permits/1641594878_1682230431.0579832/0/common-11-0-5-tgz/package/locales/extra/en-MP.js
* /opt/cola/permits/1641594878_1682230431.0579832/0/common-11-0-5-tgz/package/locales/global/en-GY.js
* /opt/cola/permits/1641594878_1682230431.0579832/0/common-11-0-5-tgz/package/locales/uz-Arab.d.ts
* /opt/cola/permits/1641594878_1682230431.0579832/0/common-11-0-5-tgz/package/locales/extra/pt-CV.js
* /opt/cola/permits/1641594878_1682230431.0579832/0/common-11-0-5-tgz/package/locales/az-Cyrl.d.ts
* /opt/cola/permits/1641594878_1682230431.0579832/0/common-11-0-5-tgz/package/locales/extra/es-PA.js
* /opt/cola/permits/1641594878_1682230431.0579832/0/common-11-0-5-tgz/package/locales/fr-DZ.js
* /opt/cola/permits/1641594878_1682230431.0579832/0/common-11-0-5-tgz/package/locales/extra/fr-CI.d.ts
* /opt/cola/permits/1641594878_1682230431.0579832/0/common-11-0-5-tgz/package/locales/global/en-CM.js
* /opt/cola/permits/1641594878_1682230431.0579832/0/common-11-0-5-tgz/package/locales/yo-BJ.d.ts
* /opt/cola/permits/1641594878_1682230431.0579832/0/common-11-0-5-tgz/package/locales/es-BO.js
* /opt/cola/permits/1641594878_1682230431.0579832/0/common-11-0-5-tgz/package/locales/nb.d.ts
* /opt/cola/permits/1641594878_1682230431.0579832/0/common-11-0-5-tgz/package/locales/global/shi.js
* /opt/cola/permits/1641594878_1682230431.0579832/0/common-11-0-5-tgz/package/locales/extra/lrc.js
* /opt/cola/permits/1641594878_1682230431.0579832/0/common-11-0-5-tgz/package/locales/ln-CG.d.ts
* /opt/cola/permits/1641594878_1682230431.0579832/0/common-11-0-5-tgz/package/locales/af.d.ts
* /opt/cola/permits/1641594878_1682230431.0579832/0/common-11-0-5-tgz/package/locales/global/en-PN.js
* /opt/cola/permits/1641594878_1682230431.0579832/0/common-11-0-5-tgz/package/locales/extra/pa.js
* /opt/cola/permits/1641594878_1682230431.0579832/0/common-11-0-5-tgz/package/locales/global/fr-CF.js
* /opt/cola/permits/1641594878_1682230431.0579832/0/common-11-0-5-tgz/package/locales/global/fr-SN.js
* /opt/cola/permits/1641594878_1682230431.0579832/0/common-11-0-5-tgz/package/esm2015/src/dom_tokens.js
* /opt/cola/permits/1641594878_1682230431.0579832/0/common-11-0-5-tgz/package/locales/global/bs-Latn.js
* /opt/cola/permits/1641594878_1682230431.0579832/0/common-11-0-5-tgz/package/locales/global/tt.js
* /opt/cola/permits/1641594878_1682230431.0579832/0/common-11-0-5-tgz/package/locales/global/ff-Latn-NG.js
* /opt/cola/permits/1641594878_1682230431.0579832/0/common-11-0-5-tgz/package/locales/extra/en-ZA.d.ts
* /opt/cola/permits/1641594878_1682230431.0579832/0/common-11-0-5-tgz/package/locales/global/ar-LB.js
* /opt/cola/permits/1641594878_1682230431.0579832/0/common-11-0-5-tgz/package/locales/en-NL.js
* /opt/cola/permits/1641594878_1682230431.0579832/0/common-11-0-5-tgz/package/locales/global/bs.js
* /opt/cola/permits/1641594878_1682230431.0579832/0/common-11-0-5-tgz/package/locales/de-AT.d.ts
* /opt/cola/permits/1641594878_1682230431.0579832/0/common-11-0-5-tgz/package/locales/ru-BY.d.ts
* /opt/cola/permits/1641594878_1682230431.0579832/0/common-11-0-5-tgz/package/locales/global/vi.js
* /opt/cola/permits/1641594878_1682230431.0579832/0/common-11-0-5-tgz/package/locales/extra/de-IT.d.ts
* /opt/cola/permits/1641594878_1682230431.0579832/0/common-11-0-5-tgz/package/locales/extra/es-PH.js
* /opt/cola/permits/1641594878_1682230431.0579832/0/common-11-0-5-tgz/package/locales/sr-Latn.d.ts
* /opt/cola/permits/1641594878_1682230431.0579832/0/common-11-0-5-tgz/package/locales/kok.d.ts
* /opt/cola/permits/1641594878_1682230431.0579832/0/common-11-0-5-tgz/package/locales/extra/gu.js
* /opt/cola/permits/1641594878_1682230431.0579832/0/common-11-0-5-tgz/package/locales/se.js
*/opt/cola/permits/1641594878_1682230431.0579832/0/common-11-0-5-tgz/package/locales/sv-AX.d.ts
```
\* /opt/cola/permits/1641594878\_1682230431.0579832/0/common-11-0-5-tgz/package/locales/extra/dje.js \* /opt/cola/permits/1641594878\_1682230431.0579832/0/common-11-0-5-tgz/package/locales/global/en-TV.js \* /opt/cola/permits/1641594878\_1682230431.0579832/0/common-11-0-5-tgz/package/locales/global/hy.js \* /opt/cola/permits/1641594878\_1682230431.0579832/0/common-11-0-5-tgz/package/locales/extra/pt-CV.d.ts \* /opt/cola/permits/1641594878\_1682230431.0579832/0/common-11-0-5-tgz/package/locales/ff-Latn.d.ts \* /opt/cola/permits/1641594878\_1682230431.0579832/0/common-11-0-5-tgz/package/locales/global/shi-Tfng.js \* /opt/cola/permits/1641594878\_1682230431.0579832/0/common-11-0-5-tgz/package/locales/en-SE.js \* /opt/cola/permits/1641594878\_1682230431.0579832/0/common-11-0-5-tgz/package/locales/sv.js \* /opt/cola/permits/1641594878\_1682230431.0579832/0/common-11-0-5-tgz/package/locales/global/lrc-IQ.js  $*$ /opt/cola/permits/1641594878\_1682230431.0579832/0/common-11-0-5-tgz/package/locales/extra/ms.js \* /opt/cola/permits/1641594878\_1682230431.0579832/0/common-11-0-5-tgz/package/locales/global/az.js \* /opt/cola/permits/1641594878\_1682230431.0579832/0/common-11-0-5-tgz/package/locales/mr.d.ts \* /opt/cola/permits/1641594878\_1682230431.0579832/0/common-11-0-5-tgz/package/locales/fr-GP.js \* /opt/cola/permits/1641594878\_1682230431.0579832/0/common-11-0-5-tgz/package/locales/extra/es-PY.d.ts \* /opt/cola/permits/1641594878\_1682230431.0579832/0/common-11-0-5-tgz/package/locales/kea.js \* /opt/cola/permits/1641594878\_1682230431.0579832/0/common-11-0-5-tgz/package/locales/extra/fr-SY.d.ts \* /opt/cola/permits/1641594878\_1682230431.0579832/0/common-11-0-5-tgz/package/locales/extra/en-AU.d.ts \* /opt/cola/permits/1641594878\_1682230431.0579832/0/common-11-0-5-tgz/package/locales/sw-UG.js \* /opt/cola/permits/1641594878\_1682230431.0579832/0/common-11-0-5-tgz/package/locales/global/en-IL.js \* /opt/cola/permits/1641594878\_1682230431.0579832/0/common-11-0-5-tgz/package/locales/extra/en-GU.js \* /opt/cola/permits/1641594878\_1682230431.0579832/0/common-11-0-5-tgz/package/locales/global/en-GG.js \* /opt/cola/permits/1641594878\_1682230431.0579832/0/common-11-0-5-tgz/package/locales/global/es-CU.js \* /opt/cola/permits/1641594878\_1682230431.0579832/0/common-11-0-5-tgz/package/locales/ksh.js \* /opt/cola/permits/1641594878\_1682230431.0579832/0/common-11-0-5 tgz/package/esm2015/src/location/platform\_location.js \* /opt/cola/permits/1641594878\_1682230431.0579832/0/common-11-0-5-tgz/package/locales/en-NF.d.ts \* /opt/cola/permits/1641594878\_1682230431.0579832/0/common-11-0-5 tgz/package/esm2015/src/pipes/i18n\_select\_pipe.js \* /opt/cola/permits/1641594878\_1682230431.0579832/0/common-11-0-5-tgz/package/locales/en-NZ.d.ts \* /opt/cola/permits/1641594878\_1682230431.0579832/0/common-11-0-5-tgz/package/locales/extra/en-PH.js \* /opt/cola/permits/1641594878\_1682230431.0579832/0/common-11-0-5-tgz/package/locales/en-GB.js \* /opt/cola/permits/1641594878\_1682230431.0579832/0/common-11-0-5-tgz/package/locales/en-UM.d.ts \* /opt/cola/permits/1641594878\_1682230431.0579832/0/common-11-0-5-tgz/package/locales/extra/fr-VU.d.ts \* /opt/cola/permits/1641594878\_1682230431.0579832/0/common-11-0-5-tgz/package/locales/extra/uk.d.ts \* /opt/cola/permits/1641594878\_1682230431.0579832/0/common-11-0-5-tgz/package/locales/en-PW.d.ts \* /opt/cola/permits/1641594878\_1682230431.0579832/0/common-11-0-5-tgz/package/locales/global/ru-KZ.js \* /opt/cola/permits/1641594878\_1682230431.0579832/0/common-11-0-5-tgz/package/locales/extra/bm.js \* /opt/cola/permits/1641594878\_1682230431.0579832/0/common-11-0-5-tgz/package/locales/extra/pt-ST.d.ts \* /opt/cola/permits/1641594878\_1682230431.0579832/0/common-11-0-5-tgz/package/locales/ar-SY.js \* /opt/cola/permits/1641594878\_1682230431.0579832/0/common-11-0-5-tgz/package/locales/kab.js \* /opt/cola/permits/1641594878\_1682230431.0579832/0/common-11-0-5-tgz/package/locales/global/teo.js \* /opt/cola/permits/1641594878\_1682230431.0579832/0/common-11-0-5-tgz/package/locales/en-AG.js \* /opt/cola/permits/1641594878\_1682230431.0579832/0/common-11-0-5-tgz/package/locales/es-UY.js \* /opt/cola/permits/1641594878\_1682230431.0579832/0/common-11-0-5-tgz/package/locales/global/ru-KG.js  $*$ /opt/cola/permits/1641594878\_1682230431.0579832/0/common-11-0-5-tgz/package/locales/extra/en-GY.d.ts \* /opt/cola/permits/1641594878\_1682230431.0579832/0/common-11-0-5-tgz/package/locales/extra/fr-BE.d.ts \* /opt/cola/permits/1641594878\_1682230431.0579832/0/common-11-0-5-tgz/package/locales/extra/en-BE.js \* /opt/cola/permits/1641594878\_1682230431.0579832/0/common-11-0-5-tgz/package/locales/global/en-PG.js

```
* /opt/cola/permits/1641594878_1682230431.0579832/0/common-11-0-5-tgz/package/locales/dyo.js
* /opt/cola/permits/1641594878_1682230431.0579832/0/common-11-0-5-tgz/package/locales/extra/gsw-FR.d.ts
* /opt/cola/permits/1641594878_1682230431.0579832/0/common-11-0-5-tgz/package/locales/global/en-TC.js
* /opt/cola/permits/1641594878_1682230431.0579832/0/common-11-0-5-tgz/package/locales/en-CH.d.ts
* /opt/cola/permits/1641594878_1682230431.0579832/0/common-11-0-5-tgz/package/locales/extra/es-HN.d.ts
* /opt/cola/permits/1641594878_1682230431.0579832/0/common-11-0-5-tgz/package/locales/tzm.js
* /opt/cola/permits/1641594878_1682230431.0579832/0/common-11-0-5-tgz/package/locales/extra/brx.js
* /opt/cola/permits/1641594878_1682230431.0579832/0/common-11-0-5-tgz/package/locales/extra/saq.js
* /opt/cola/permits/1641594878_1682230431.0579832/0/common-11-0-5-tgz/package/locales/global/uz-Arab.js
* /opt/cola/permits/1641594878_1682230431.0579832/0/common-11-0-5-tgz/package/locales/es-HN.d.ts
* /opt/cola/permits/1641594878_1682230431.0579832/0/common-11-0-5-tgz/package/locales/saq.js
* /opt/cola/permits/1641594878_1682230431.0579832/0/common-11-0-5-tgz/package/locales/extra/dua.d.ts
* /opt/cola/permits/1641594878_1682230431.0579832/0/common-11-0-5-tgz/package/locales/global/ru-BY.js
* /opt/cola/permits/1641594878_1682230431.0579832/0/common-11-0-5-tgz/package/locales/extra/en-SC.d.ts
* /opt/cola/permits/1641594878_1682230431.0579832/0/common-11-0-5-tgz/package/locales/extra/es-CR.js
* /opt/cola/permits/1641594878_1682230431.0579832/0/common-11-0-5-tgz/package/locales/mt.d.ts
* /opt/cola/permits/1641594878_1682230431.0579832/0/common-11-0-5-tgz/package/locales/extra/af-NA.js
* /opt/cola/permits/1641594878_1682230431.0579832/0/common-11-0-5-tgz/package/locales/extra/os.js
* /opt/cola/permits/1641594878_1682230431.0579832/0/common-11-0-5-tgz/package/locales/en-ZA.d.ts
* /opt/cola/permits/1641594878_1682230431.0579832/0/common-11-0-5-tgz/package/locales/yue-Hans.js
* /opt/cola/permits/1641594878_1682230431.0579832/0/common-11-0-5-tgz/package/locales/extra/sd.js
* /opt/cola/permits/1641594878_1682230431.0579832/0/common-11-0-5-tgz/package/locales/extra/yue.js
* /opt/cola/permits/1641594878_1682230431.0579832/0/common-11-0-5-tgz/package/locales/global/pt-MZ.js
* /opt/cola/permits/1641594878_1682230431.0579832/0/common-11-0-5-
tgz/package/esm2015/upgrade/src/params.js
* /opt/cola/permits/1641594878_1682230431.0579832/0/common-11-0-5-tgz/package/locales/extra/bn-IN.js
* /opt/cola/permits/1641594878_1682230431.0579832/0/common-11-0-5-tgz/package/locales/twq.d.ts
* /opt/cola/permits/1641594878_1682230431.0579832/0/common-11-0-5-tgz/package/locales/extra/agq.d.ts
* /opt/cola/permits/1641594878_1682230431.0579832/0/common-11-0-5-tgz/package/locales/sg.js
* /opt/cola/permits/1641594878_1682230431.0579832/0/common-11-0-5-tgz/package/locales/extra/ru.d.ts
* /opt/cola/permits/1641594878_1682230431.0579832/0/common-11-0-5-tgz/package/locales/zh-Hans-MO.d.ts
* /opt/cola/permits/1641594878_1682230431.0579832/0/common-11-0-5-tgz/package/locales/ff-Latn-NE.js
* /opt/cola/permits/1641594878_1682230431.0579832/0/common-11-0-5-tgz/package/locales/global/nl-SX.js
* /opt/cola/permits/1641594878_1682230431.0579832/0/common-11-0-5-tgz/package/locales/ti-ER.d.ts
* /opt/cola/permits/1641594878_1682230431.0579832/0/common-11-0-5-tgz/package/locales/extra/fr-GN.d.ts
* /opt/cola/permits/1641594878_1682230431.0579832/0/common-11-0-5-tgz/package/locales/ar-DZ.js
* /opt/cola/permits/1641594878_1682230431.0579832/0/common-11-0-5-tgz/package/locales/es-BR.d.ts
* /opt/cola/permits/1641594878_1682230431.0579832/0/common-11-0-5-tgz/package/locales/global/prg.js
* /opt/cola/permits/1641594878_1682230431.0579832/0/common-11-0-5-tgz/package/locales/extra/en-FI.d.ts
* /opt/cola/permits/1641594878_1682230431.0579832/0/common-11-0-5-tgz/package/locales/extra/en-VI.js
* /opt/cola/permits/1641594878_1682230431.0579832/0/common-11-0-5-tgz/package/esm2015/http/src/xhr.js
*/opt/cola/permits/1641594878_1682230431.0579832/0/common-11-0-5-tgz/package/locales/it.js
* /opt/cola/permits/1641594878_1682230431.0579832/0/common-11-0-5-tgz/package/locales/extra/gl.js
* /opt/cola/permits/1641594878_1682230431.0579832/0/common-11-0-5-tgz/package/locales/en-NU.js
* /opt/cola/permits/1641594878_1682230431.0579832/0/common-11-0-5-tgz/package/locales/as.js
* /opt/cola/permits/1641594878_1682230431.0579832/0/common-11-0-5-tgz/package/locales/global/en-GB.js
* /opt/cola/permits/1641594878_1682230431.0579832/0/common-11-0-5-tgz/package/locales/ar-OM.js
```

```
* /opt/cola/permits/1641594878_1682230431.0579832/0/common-11-0-5-tgz/package/locales/tzm.d.ts
```
\* /opt/cola/permits/1641594878\_1682230431.0579832/0/common-11-0-5-tgz/package/locales/extra/dje.d.ts \* /opt/cola/permits/1641594878\_1682230431.0579832/0/common-11-0-5-tgz/package/locales/global/fr-VU.js \* /opt/cola/permits/1641594878\_1682230431.0579832/0/common-11-0-5-tgz/package/locales/global/ca-FR.js \* /opt/cola/permits/1641594878\_1682230431.0579832/0/common-11-0-5-tgz/package/locales/extra/bs-Cyrl.d.ts \* /opt/cola/permits/1641594878\_1682230431.0579832/0/common-11-0-5-tgz/package/locales/extra/uz-Arab.js \* /opt/cola/permits/1641594878\_1682230431.0579832/0/common-11-0-5-tgz/package/locales/global/en-LR.js \* /opt/cola/permits/1641594878\_1682230431.0579832/0/common-11-0-5-tgz/package/locales/extra/nl-SR.d.ts \* /opt/cola/permits/1641594878\_1682230431.0579832/0/common-11-0-5-tgz/package/locales/qu-BO.js \* /opt/cola/permits/1641594878\_1682230431.0579832/0/common-11-0-5-tgz/package/locales/global/ur.js \* /opt/cola/permits/1641594878\_1682230431.0579832/0/common-11-0-5-tgz/package/locales/extra/fil.d.ts \* /opt/cola/permits/1641594878\_1682230431.0579832/0/common-11-0-5-tgz/package/locales/extra/nl.js \* /opt/cola/permits/1641594878\_1682230431.0579832/0/common-11-0-5-tgz/package/locales/ksb.js \* /opt/cola/permits/1641594878\_1682230431.0579832/0/common-11-0-5-tgz/package/locales/extra/ksf.d.ts \* /opt/cola/permits/1641594878\_1682230431.0579832/0/common-11-0-5-tgz/package/locales/cy.js \* /opt/cola/permits/1641594878\_1682230431.0579832/0/common-11-0-5-tgz/package/locales/extra/ps-PK.js \* /opt/cola/permits/1641594878\_1682230431.0579832/0/common-11-0-5-tgz/package/locales/ff-Latn-NG.d.ts \* /opt/cola/permits/1641594878\_1682230431.0579832/0/common-11-0-5-tgz/package/locales/zh-Hans-SG.js \* /opt/cola/permits/1641594878\_1682230431.0579832/0/common-11-0-5-tgz/package/locales/global/ps-PK.js \* /opt/cola/permits/1641594878\_1682230431.0579832/0/common-11-0-5-tgz/package/locales/ksb.d.ts \* /opt/cola/permits/1641594878\_1682230431.0579832/0/common-11-0-5-tgz/package/locales/extra/ff-Latn-SL.js \* /opt/cola/permits/1641594878\_1682230431.0579832/0/common-11-0-5-tgz/package/locales/global/en-KY.js \* /opt/cola/permits/1641594878\_1682230431.0579832/0/common-11-0-5-tgz/package/locales/global/pt-CV.js \* /opt/cola/permits/1641594878\_1682230431.0579832/0/common-11-0-5-tgz/package/locales/global/de-BE.js  $*$ /opt/cola/permits/1641594878\_1682230431.0579832/0/common-11-0-5-tgz/package/locales/global/pt-MO.js \* /opt/cola/permits/1641594878\_1682230431.0579832/0/common-11-0-5-tgz/package/locales/extra/es-EC.d.ts \* /opt/cola/permits/1641594878\_1682230431.0579832/0/common-11-0-5-tgz/package/locales/extra/ar-MR.js \* /opt/cola/permits/1641594878\_1682230431.0579832/0/common-11-0-5-tgz/package/locales/sg.d.ts \* /opt/cola/permits/1641594878\_1682230431.0579832/0/common-11-0-5-tgz/package/locales/extra/mfe.d.ts \* /opt/cola/permits/1641594878\_1682230431.0579832/0/common-11-0-5-tgz/package/locales/extra/fr-MG.d.ts \* /opt/cola/permits/1641594878\_1682230431.0579832/0/common-11-0-5-tgz/package/locales/bs-Cyrl.js \* /opt/cola/permits/1641594878\_1682230431.0579832/0/common-11-0-5-tgz/package/locales/my.js  $*$ /opt/cola/permits/1641594878\_1682230431.0579832/0/common-11-0-5-tgz/package/locales/extra/rof.js \* /opt/cola/permits/1641594878\_1682230431.0579832/0/common-11-0-5-tgz/package/locales/extra/mg.d.ts \* /opt/cola/permits/1641594878\_1682230431.0579832/0/common-11-0-5-tgz/package/locales/en-PN.js \* /opt/cola/permits/1641594878\_1682230431.0579832/0/common-11-0-5-tgz/package/locales/en-SZ.js \* /opt/cola/permits/1641594878\_1682230431.0579832/0/common-11-0-5-tgz/package/locales/sr.d.ts \* /opt/cola/permits/1641594878\_1682230431.0579832/0/common-11-0-5-tgz/package/locales/nyn.js \* /opt/cola/permits/1641594878\_1682230431.0579832/0/common-11-0-5-tgz/package/locales/extra/hi.js \* /opt/cola/permits/1641594878\_1682230431.0579832/0/common-11-0-5-tgz/package/locales/extra/te.d.ts \* /opt/cola/permits/1641594878\_1682230431.0579832/0/common-11-0-5-tgz/package/locales/es-CL.js \* /opt/cola/permits/1641594878\_1682230431.0579832/0/common-11-0-5-tgz/package/locales/extra/ln.d.ts \* /opt/cola/permits/1641594878\_1682230431.0579832/0/common-11-0-5-tgz/package/locales/af-NA.d.ts \* /opt/cola/permits/1641594878\_1682230431.0579832/0/common-11-0-5-tgz/package/locales/en-IO.d.ts \* /opt/cola/permits/1641594878\_1682230431.0579832/0/common-11-0-5-tgz/package/locales/kkj.js \* /opt/cola/permits/1641594878\_1682230431.0579832/0/common-11-0-5 tgz/package/esm2015/src/common\_module.js \* /opt/cola/permits/1641594878\_1682230431.0579832/0/common-11-0-5-tgz/package/locales/fur.d.ts

\* /opt/cola/permits/1641594878\_1682230431.0579832/0/common-11-0-5-tgz/package/locales/extra/lu.d.ts

```
* /opt/cola/permits/1641594878_1682230431.0579832/0/common-11-0-5-tgz/package/locales/global/tg.js
* /opt/cola/permits/1641594878_1682230431.0579832/0/common-11-0-5-tgz/package/locales/uz.d.ts
* /opt/cola/permits/1641594878_1682230431.0579832/0/common-11-0-5-tgz/package/locales/extra/tr-CY.d.ts
* /opt/cola/permits/1641594878_1682230431.0579832/0/common-11-0-5-tgz/package/locales/extra/en-MO.js
* /opt/cola/permits/1641594878_1682230431.0579832/0/common-11-0-5-tgz/package/locales/el.d.ts
* /opt/cola/permits/1641594878_1682230431.0579832/0/common-11-0-5-tgz/package/locales/extra/tzm.js
*/opt/cola/permits/1641594878_1682230431.0579832/0/common-11-0-5-tgz/package/locales/extra/ar-DJ.js
* /opt/cola/permits/1641594878_1682230431.0579832/0/common-11-0-5-tgz/package/locales/as.d.ts
* /opt/cola/permits/1641594878_1682230431.0579832/0/common-11-0-5-tgz/package/locales/global/fr-BL.js
* /opt/cola/permits/1641594878_1682230431.0579832/0/common-11-0-5-tgz/package/locales/global/en-FK.js
* /opt/cola/permits/1641594878_1682230431.0579832/0/common-11-0-5-tgz/package/locales/extra/fr-GN.js
* /opt/cola/permits/1641594878_1682230431.0579832/0/common-11-0-5-tgz/package/locales/extra/zh-Hans-SG.js
* /opt/cola/permits/1641594878_1682230431.0579832/0/common-11-0-5-tgz/package/locales/extra/en-US-
POSIX.d.ts
* /opt/cola/permits/1641594878_1682230431.0579832/0/common-11-0-5-tgz/package/locales/global/lag.js
* /opt/cola/permits/1641594878_1682230431.0579832/0/common-11-0-5-tgz/package/locales/extra/az-Latn.d.ts
* /opt/cola/permits/1641594878_1682230431.0579832/0/common-11-0-5-tgz/package/locales/extra/ca-FR.d.ts
* /opt/cola/permits/1641594878_1682230431.0579832/0/common-11-0-5-tgz/package/locales/extra/en-NG.js
* /opt/cola/permits/1641594878_1682230431.0579832/0/common-11-0-5-tgz/package/locales/sq-MK.d.ts
* /opt/cola/permits/1641594878_1682230431.0579832/0/common-11-0-5-tgz/package/locales/mua.js
* /opt/cola/permits/1641594878_1682230431.0579832/0/common-11-0-5-tgz/package/esm2015/http/src/params.js
* /opt/cola/permits/1641594878_1682230431.0579832/0/common-11-0-5-tgz/package/locales/ccp.js
* /opt/cola/permits/1641594878_1682230431.0579832/0/common-11-0-5-tgz/package/locales/extra/el-CY.js
* /opt/cola/permits/1641594878_1682230431.0579832/0/common-11-0-5-tgz/package/locales/extra/yo-BJ.d.ts
* /opt/cola/permits/1641594878_1682230431.0579832/0/common-11-0-5-tgz/package/locales/ewo.d.ts
* /opt/cola/permits/1641594878_1682230431.0579832/0/common-11-0-5-tgz/package/locales/global/bo-IN.js
* /opt/cola/permits/1641594878_1682230431.0579832/0/common-11-0-5-tgz/package/esm2015/src/location/util.js
* /opt/cola/permits/1641594878_1682230431.0579832/0/common-11-0-5-tgz/package/locales/extra/ca-IT.d.ts
* /opt/cola/permits/1641594878_1682230431.0579832/0/common-11-0-5-tgz/package/locales/global/fa-AF.js
* /opt/cola/permits/1641594878_1682230431.0579832/0/common-11-0-5-tgz/package/locales/xog.d.ts
* /opt/cola/permits/1641594878_1682230431.0579832/0/common-11-0-5-tgz/package/locales/extra/bo-IN.d.ts
* /opt/cola/permits/1641594878_1682230431.0579832/0/common-11-0-5-tgz/package/locales/extra/ar-KW.d.ts
* /opt/cola/permits/1641594878_1682230431.0579832/0/common-11-0-5-tgz/package/locales/zh-Hans-HK.js
* /opt/cola/permits/1641594878_1682230431.0579832/0/common-11-0-5-tgz/package/locales/ar-SA.js
* /opt/cola/permits/1641594878_1682230431.0579832/0/common-11-0-5-tgz/package/locales/extra/seh.js
* /opt/cola/permits/1641594878_1682230431.0579832/0/common-11-0-5-tgz/package/locales/extra/ff-MR.js
* /opt/cola/permits/1641594878_1682230431.0579832/0/common-11-0-5-tgz/package/locales/en-PK.js
* /opt/cola/permits/1641594878_1682230431.0579832/0/common-11-0-5-tgz/package/locales/vo.d.ts
* /opt/cola/permits/1641594878_1682230431.0579832/0/common-11-0-5-tgz/package/esm2015/http/index.js
* /opt/cola/permits/1641594878_1682230431.0579832/0/common-11-0-5-tgz/package/locales/extra/kk.js
* /opt/cola/permits/1641594878_1682230431.0579832/0/common-11-0-5-tgz/package/locales/extra/ar-MA.js
* /opt/cola/permits/1641594878_1682230431.0579832/0/common-11-0-5-tgz/package/locales/extra/es-419.js
* /opt/cola/permits/1641594878_1682230431.0579832/0/common-11-0-5-tgz/package/locales/en-IN.js
* /opt/cola/permits/1641594878_1682230431.0579832/0/common-11-0-5-tgz/package/locales/global/es.js
* /opt/cola/permits/1641594878_1682230431.0579832/0/common-11-0-5-tgz/package/locales/extra/se-FI.d.ts
* /opt/cola/permits/1641594878_1682230431.0579832/0/common-11-0-5-tgz/package/locales/extra/bm.d.ts
* /opt/cola/permits/1641594878_1682230431.0579832/0/common-11-0-5-tgz/package/locales/hr.js
*/opt/cola/permits/1641594878_1682230431.0579832/0/common-11-0-5-tgz/package/locales/extra/vun.js
```

```
* /opt/cola/permits/1641594878_1682230431.0579832/0/common-11-0-5-tgz/package/locales/en-BW.js
* /opt/cola/permits/1641594878_1682230431.0579832/0/common-11-0-5-tgz/package/locales/en-PG.js
* /opt/cola/permits/1641594878_1682230431.0579832/0/common-11-0-5-tgz/package/locales/ce.js
* /opt/cola/permits/1641594878_1682230431.0579832/0/common-11-0-5-tgz/package/locales/en-KY.js
* /opt/cola/permits/1641594878_1682230431.0579832/0/common-11-0-5-tgz/package/locales/extra/en-AI.js
* /opt/cola/permits/1641594878_1682230431.0579832/0/common-11-0-5-tgz/package/locales/global/as.js
* /opt/cola/permits/1641594878_1682230431.0579832/0/common-11-0-5-tgz/package/locales/en-DM.d.ts
* /opt/cola/permits/1641594878_1682230431.0579832/0/common-11-0-5-tgz/package/locales/extra/en-KE.d.ts
* /opt/cola/permits/1641594878_1682230431.0579832/0/common-11-0-5-tgz/package/locales/or.d.ts
* /opt/cola/permits/1641594878_1682230431.0579832/0/common-11-0-5-tgz/package/locales/be.js
* /opt/cola/permits/1641594878_1682230431.0579832/0/common-11-0-5-tgz/package/locales/sr-Latn-ME.d.ts
* /opt/cola/permits/1641594878_1682230431.0579832/0/common-11-0-5-tgz/package/locales/extra/en-BW.js
* /opt/cola/permits/1641594878_1682230431.0579832/0/common-11-0-5-tgz/package/locales/global/en-LC.js
* /opt/cola/permits/1641594878_1682230431.0579832/0/common-11-0-5-tgz/package/locales/en-PN.d.ts
* /opt/cola/permits/1641594878_1682230431.0579832/0/common-11-0-5-tgz/package/locales/global/gsw-FR.js
* /opt/cola/permits/1641594878_1682230431.0579832/0/common-11-0-5-tgz/package/locales/extra/fr-NE.js
* /opt/cola/permits/1641594878_1682230431.0579832/0/common-11-0-5-tgz/package/locales/en-NR.d.ts
* /opt/cola/permits/1641594878_1682230431.0579832/0/common-11-0-5-tgz/package/locales/en-BI.js
* /opt/cola/permits/1641594878_1682230431.0579832/0/common-11-0-5-tgz/package/locales/extra/ff-Latn-NG.js
* /opt/cola/permits/1641594878_1682230431.0579832/0/common-11-0-5-tgz/package/locales/extra/fr-DZ.js
* /opt/cola/permits/1641594878_1682230431.0579832/0/common-11-0-5-tgz/package/locales/fr-YT.d.ts
* /opt/cola/permits/1641594878_1682230431.0579832/0/common-11-0-5-tgz/package/locales/en-NZ.js
* /opt/cola/permits/1641594878_1682230431.0579832/0/common-11-0-5-tgz/package/locales/global/en-FI.js
* /opt/cola/permits/1641594878_1682230431.0579832/0/common-11-0-5-tgz/package/locales/global/ff-CM.js
* /opt/cola/permits/1641594878_1682230431.0579832/0/common-11-0-5-tgz/package/locales/global/es-PY.js
* /opt/cola/permits/1641594878_1682230431.0579832/0/common-11-0-5-tgz/package/locales/global/yue.js
*/opt/cola/permits/1641594878_1682230431.0579832/0/common-11-0-5-tgz/package/locales/extra/lag.js
* /opt/cola/permits/1641594878_1682230431.0579832/0/common-11-0-5-tgz/package/locales/ha-NE.js
* /opt/cola/permits/1641594878_1682230431.0579832/0/common-11-0-5-tgz/package/locales/extra/sr-Cyrl-ME.js
* /opt/cola/permits/1641594878_1682230431.0579832/0/common-11-0-5-tgz/package/locales/extra/ast.d.ts
* /opt/cola/permits/1641594878_1682230431.0579832/0/common-11-0-5-tgz/package/locales/dz.js
* /opt/cola/permits/1641594878_1682230431.0579832/0/common-11-0-5-tgz/package/locales/fr-CA.js
* /opt/cola/permits/1641594878_1682230431.0579832/0/common-11-0-5-tgz/package/locales/global/es-US.js
* /opt/cola/permits/1641594878_1682230431.0579832/0/common-11-0-5-tgz/package/locales/rn.d.ts
* /opt/cola/permits/1641594878_1682230431.0579832/0/common-11-0-5-tgz/package/locales/global/fr-BE.js
* /opt/cola/permits/1641594878_1682230431.0579832/0/common-11-0-5-tgz/package/locales/global/fr-SY.js
*/opt/cola/permits/1641594878_1682230431.0579832/0/common-11-0-5-tgz/package/locales/global/et.js
* /opt/cola/permits/1641594878_1682230431.0579832/0/common-11-0-5-tgz/package/locales/ka.js
* /opt/cola/permits/1641594878_1682230431.0579832/0/common-11-0-5-tgz/package/locales/extra/en-TZ.d.ts
* /opt/cola/permits/1641594878_1682230431.0579832/0/common-11-0-5-tgz/package/locales/rw.js
* /opt/cola/permits/1641594878_1682230431.0579832/0/common-11-0-5-tgz/package/locales/extra/sr.d.ts
* /opt/cola/permits/1641594878_1682230431.0579832/0/common-11-0-5-tgz/package/locales/extra/en-PH.d.ts
* /opt/cola/permits/1641594878_1682230431.0579832/0/common-11-0-5-tgz/package/locales/extra/zgh.d.ts
* /opt/cola/permits/1641594878_1682230431.0579832/0/common-11-0-5-tgz/package/locales/extra/ar-SS.d.ts
* /opt/cola/permits/1641594878_1682230431.0579832/0/common-11-0-5-tgz/package/locales/extra/sr-Cyrl.js
* /opt/cola/permits/1641594878_1682230431.0579832/0/common-11-0-5-tgz/package/locales/global/ff-Latn-GW.js
* /opt/cola/permits/1641594878_1682230431.0579832/0/common-11-0-5-tgz/package/locales/fr-GQ.d.ts
*/opt/cola/permits/1641594878_1682230431.0579832/0/common-11-0-5-tgz/package/locales/extra/lo.js
```

```
* /opt/cola/permits/1641594878_1682230431.0579832/0/common-11-0-5-tgz/package/locales/el-CY.js
* /opt/cola/permits/1641594878_1682230431.0579832/0/common-11-0-5-tgz/package/locales/extra/en-VC.d.ts
* /opt/cola/permits/1641594878_1682230431.0579832/0/common-11-0-5-tgz/package/locales/fr-HT.js
* /opt/cola/permits/1641594878_1682230431.0579832/0/common-11-0-5-tgz/package/locales/global/ku.js
* /opt/cola/permits/1641594878_1682230431.0579832/0/common-11-0-5-tgz/package/locales/extra/en-MO.d.ts
* /opt/cola/permits/1641594878_1682230431.0579832/0/common-11-0-5-tgz/package/locales/global/nl-SR.js
* /opt/cola/permits/1641594878_1682230431.0579832/0/common-11-0-5-tgz/package/locales/ff-Latn-GM.js
* /opt/cola/permits/1641594878_1682230431.0579832/0/common-11-0-5-tgz/package/locales/extra/en-BB.js
* /opt/cola/permits/1641594878_1682230431.0579832/0/common-11-0-5-tgz/package/locales/extra/ps.d.ts
* /opt/cola/permits/1641594878_1682230431.0579832/0/common-11-0-5-tgz/package/locales/lg.js
* /opt/cola/permits/1641594878_1682230431.0579832/0/common-11-0-5-tgz/package/locales/cgg.d.ts
* /opt/cola/permits/1641594878_1682230431.0579832/0/common-11-0-5-tgz/package/locales/extra/en-AE.js
* /opt/cola/permits/1641594878_1682230431.0579832/0/common-11-0-5-tgz/package/esm2015/upgrade/src/utils.js
* /opt/cola/permits/1641594878_1682230431.0579832/0/common-11-0-5-tgz/package/locales/extra/en-MU.d.ts
* /opt/cola/permits/1641594878_1682230431.0579832/0/common-11-0-5-tgz/package/locales/extra/ru-KZ.d.ts
* /opt/cola/permits/1641594878_1682230431.0579832/0/common-11-0-5-tgz/package/locales/fr-NC.js
* /opt/cola/permits/1641594878_1682230431.0579832/0/common-11-0-5-tgz/package/locales/jv.d.ts
* /opt/cola/permits/1641594878_1682230431.0579832/0/common-11-0-5-tgz/package/locales/ar-SS.d.ts
* /opt/cola/permits/1641594878_1682230431.0579832/0/common-11-0-5-tgz/package/locales/global/bas.js
* /opt/cola/permits/1641594878_1682230431.0579832/0/common-11-0-5-tgz/package/locales/fr-MU.js
* /opt/cola/permits/1641594878_1682230431.0579832/0/common-11-0-5-tgz/package/locales/global/en-SD.js
* /opt/cola/permits/1641594878_1682230431.0579832/0/common-11-0-5-tgz/package/locales/nl-SX.js
* /opt/cola/permits/1641594878_1682230431.0579832/0/common-11-0-5-tgz/package/locales/extra/teo-KE.js
* /opt/cola/permits/1641594878_1682230431.0579832/0/common-11-0-5-tgz/package/locales/global/en-SL.js
* /opt/cola/permits/1641594878_1682230431.0579832/0/common-11-0-5-tgz/package/locales/ta.d.ts
* /opt/cola/permits/1641594878_1682230431.0579832/0/common-11-0-5-tgz/package/locales/extra/mgo.js
* /opt/cola/permits/1641594878_1682230431.0579832/0/common-11-0-5-tgz/package/locales/en-PK.d.ts
* /opt/cola/permits/1641594878_1682230431.0579832/0/common-11-0-5-tgz/package/locales/fi.js
* /opt/cola/permits/1641594878_1682230431.0579832/0/common-11-0-5-tgz/package/locales/extra/en-GG.d.ts
* /opt/cola/permits/1641594878_1682230431.0579832/0/common-11-0-5-tgz/package/locales/extra/hu.d.ts
* /opt/cola/permits/1641594878_1682230431.0579832/0/common-11-0-5-tgz/package/locales/extra/en-LC.js
*/opt/cola/permits/1641594878_1682230431.0579832/0/common-11-0-5-tgz/package/locales/extra/en-GL is
* /opt/cola/permits/1641594878_1682230431.0579832/0/common-11-0-5-tgz/package/locales/extra/en-UG.js
* /opt/cola/permits/1641594878_1682230431.0579832/0/common-11-0-5-tgz/package/locales/nds-NL.js
* /opt/cola/permits/1641594878_1682230431.0579832/0/common-11-0-5-tgz/package/locales/pt-GW.js
* /opt/cola/permits/1641594878_1682230431.0579832/0/common-11-0-5-tgz/package/locales/extra/bez.d.ts
* /opt/cola/permits/1641594878_1682230431.0579832/0/common-11-0-5-tgz/package/locales/uz-Cyrl.js
* /opt/cola/permits/1641594878_1682230431.0579832/0/common-11-0-5-tgz/package/locales/extra/nl-BE.js
* /opt/cola/permits/1641594878_1682230431.0579832/0/common-11-0-5-tgz/package/locales/so-ET.js
* /opt/cola/permits/1641594878_1682230431.0579832/0/common-11-0-5-tgz/package/locales/el-CY.d.ts
* /opt/cola/permits/1641594878_1682230431.0579832/0/common-11-0-5-tgz/package/locales/es-PA.d.ts
*/opt/cola/permits/1641594878_1682230431.0579832/0/common-11-0-5-tgz/package/locales/global/ii.js
* /opt/cola/permits/1641594878_1682230431.0579832/0/common-11-0-5-tgz/package/locales/en-LR.js
* /opt/cola/permits/1641594878_1682230431.0579832/0/common-11-0-5-tgz/package/locales/es-IC.d.ts
* /opt/cola/permits/1641594878_1682230431.0579832/0/common-11-0-5-tgz/package/locales/extra/pt-CH.d.ts
* /opt/cola/permits/1641594878_1682230431.0579832/0/common-11-0-5-tgz/package/locales/ff-Latn-GH.js
* /opt/cola/permits/1641594878_1682230431.0579832/0/common-11-0-5-tgz/package/locales/extra/ar-PS.d.ts
* /opt/cola/permits/1641594878_1682230431.0579832/0/common-11-0-5-tgz/package/locales/extra/prg.d.ts
```
\* /opt/cola/permits/1641594878\_1682230431.0579832/0/common-11-0-5-tgz/package/locales/extra/vo.js \* /opt/cola/permits/1641594878\_1682230431.0579832/0/common-11-0-5-tgz/package/locales/extra/sr-Latn-ME.js \* /opt/cola/permits/1641594878\_1682230431.0579832/0/common-11-0-5-tgz/package/locales/global/en-HK.js \* /opt/cola/permits/1641594878\_1682230431.0579832/0/common-11-0-5-tgz/package/locales/global/es-PR.js \* /opt/cola/permits/1641594878\_1682230431.0579832/0/common-11-0-5-tgz/package/locales/en-FM.js \* /opt/cola/permits/1641594878\_1682230431.0579832/0/common-11-0-5-tgz/package/locales/extra/so-KE.js \* /opt/cola/permits/1641594878\_1682230431.0579832/0/common-11-0-5-tgz/package/locales/global/ee-TG.js \* /opt/cola/permits/1641594878\_1682230431.0579832/0/common-11-0-5-tgz/package/locales/rn.js \* /opt/cola/permits/1641594878\_1682230431.0579832/0/common-11-0-5-tgz/package/locales/zu.js \* /opt/cola/permits/1641594878\_1682230431.0579832/0/common-11-0-5-tgz/package/locales/extra/ff.d.ts \* /opt/cola/permits/1641594878\_1682230431.0579832/0/common-11-0-5-tgz/package/locales/extra/nyn.d.ts \* /opt/cola/permits/1641594878\_1682230431.0579832/0/common-11-0-5-tgz/package/locales/en-JM.d.ts \* /opt/cola/permits/1641594878\_1682230431.0579832/0/common-11-0-5-tgz/package/locales/fr-MC.js \* /opt/cola/permits/1641594878\_1682230431.0579832/0/common-11-0-5-tgz/package/locales/global/ksb.js \* /opt/cola/permits/1641594878\_1682230431.0579832/0/common-11-0-5-tgz/package/locales/vun.d.ts \* /opt/cola/permits/1641594878\_1682230431.0579832/0/common-11-0-5-tgz/package/locales/extra/ar-SY.d.ts \* /opt/cola/permits/1641594878\_1682230431.0579832/0/common-11-0-5-tgz/package/locales/global/en-RW.js \* /opt/cola/permits/1641594878\_1682230431.0579832/0/common-11-0-5-tgz/package/locales/extra/az.js  $*$ /opt/cola/permits/1641594878\_1682230431.0579832/0/common-11-0-5-tgz/package/locales/global/tk.js \* /opt/cola/permits/1641594878\_1682230431.0579832/0/common-11-0-5-tgz/package/locales/ast.d.ts \* /opt/cola/permits/1641594878\_1682230431.0579832/0/common-11-0-5-tgz/package/locales/global/root.js \* /opt/cola/permits/1641594878\_1682230431.0579832/0/common-11-0-5-tgz/package/locales/nmg.d.ts \* /opt/cola/permits/1641594878\_1682230431.0579832/0/common-11-0-5-tgz/package/locales/sd.js \* /opt/cola/permits/1641594878\_1682230431.0579832/0/common-11-0-5-tgz/package/locales/global/lo.js \* /opt/cola/permits/1641594878\_1682230431.0579832/0/common-11-0-5-tgz/package/locales/extra/en-SB.d.ts \* /opt/cola/permits/1641594878\_1682230431.0579832/0/common-11-0-5-tgz/package/locales/extra/en-SI.js  $*$ /opt/cola/permits/1641594878\_1682230431.0579832/0/common-11-0-5-tgz/package/locales/extra/ru-BY.d.ts \* /opt/cola/permits/1641594878\_1682230431.0579832/0/common-11-0-5-tgz/package/locales/global/zh-Hans-HK.js \* /opt/cola/permits/1641594878\_1682230431.0579832/0/common-11-0-5-tgz/package/locales/global/twq.js \* /opt/cola/permits/1641594878\_1682230431.0579832/0/common-11-0-5-tgz/package/locales/extra/ks.d.ts \* /opt/cola/permits/1641594878\_1682230431.0579832/0/common-11-0-5-tgz/package/locales/pa-Guru.d.ts \* /opt/cola/permits/1641594878\_1682230431.0579832/0/common-11-0-5-tgz/package/locales/extra/ln-AO.js  $*$ /opt/cola/permits/1641594878\_1682230431.0579832/0/common-11-0-5-tgz/package/locales/global/ar-KW.js \* /opt/cola/permits/1641594878\_1682230431.0579832/0/common-11-0-5-tgz/package/locales/global/fur.js \* /opt/cola/permits/1641594878\_1682230431.0579832/0/common-11-0-5-tgz/package/locales/extra/sq-XK.d.ts \* /opt/cola/permits/1641594878\_1682230431.0579832/0/common-11-0-5-tgz/package/locales/it-VA.js \* /opt/cola/permits/1641594878\_1682230431.0579832/0/common-11-0-5-tgz/package/locales/extra/en-VU.js \* /opt/cola/permits/1641594878\_1682230431.0579832/0/common-11-0-5-tgz/package/locales/extra/yue-Hans.js \* /opt/cola/permits/1641594878\_1682230431.0579832/0/common-11-0-5-tgz/package/locales/fr-GN.js \* /opt/cola/permits/1641594878\_1682230431.0579832/0/common-11-0-5-tgz/package/locales/extra/prg.js \* /opt/cola/permits/1641594878\_1682230431.0579832/0/common-11-0-5-tgz/package/locales/lrc.d.ts \* /opt/cola/permits/1641594878\_1682230431.0579832/0/common-11-0-5-tgz/package/locales/extra/en-LR.d.ts \* /opt/cola/permits/1641594878\_1682230431.0579832/0/common-11-0-5-tgz/package/locales/ar-SO.d.ts \* /opt/cola/permits/1641594878\_1682230431.0579832/0/common-11-0-5-tgz/package/locales/extra/az.d.ts \* /opt/cola/permits/1641594878\_1682230431.0579832/0/common-11-0-5-tgz/package/locales/extra/en-MG.js \* /opt/cola/permits/1641594878\_1682230431.0579832/0/common-11-0-5-tgz/package/locales/extra/nl-AW.d.ts \* /opt/cola/permits/1641594878\_1682230431.0579832/0/common-11-0-5-tgz/package/locales/en-VU.js

```
* /opt/cola/permits/1641594878_1682230431.0579832/0/common-11-0-5-tgz/package/locales/extra/es-BR.js
*/opt/cola/permits/1641594878_1682230431.0579832/0/common-11-0-5-tgz/package/locales/extra/fr-MA.d.ts
* /opt/cola/permits/1641594878_1682230431.0579832/0/common-11-0-5-tgz/package/locales/ar-BH.d.ts
* /opt/cola/permits/1641594878_1682230431.0579832/0/common-11-0-5-tgz/package/locales/sbp.d.ts
* /opt/cola/permits/1641594878_1682230431.0579832/0/common-11-0-5-tgz/package/locales/global/rn.js
* /opt/cola/permits/1641594878_1682230431.0579832/0/common-11-0-5-tgz/package/locales/en-MG.d.ts
* /opt/cola/permits/1641594878_1682230431.0579832/0/common-11-0-5-tgz/package/locales/ms-SG.d.ts
* /opt/cola/permits/1641594878_1682230431.0579832/0/common-11-0-5-tgz/package/locales/ru-BY.js
* /opt/cola/permits/1641594878_1682230431.0579832/0/common-11-0-5-tgz/package/locales/extra/hr.d.ts
* /opt/cola/permits/1641594878_1682230431.0579832/0/common-11-0-5-
tgz/package/esm2015/src/i18n/format_date.js
* /opt/cola/permits/1641594878_1682230431.0579832/0/common-11-0-5-tgz/package/locales/global/en-PK.js
* /opt/cola/permits/1641594878_1682230431.0579832/0/common-11-0-5-tgz/package/locales/global/se-SE.js
* /opt/cola/permits/1641594878_1682230431.0579832/0/common-11-0-5-tgz/package/locales/nnh.d.ts
* /opt/cola/permits/1641594878_1682230431.0579832/0/common-11-0-5-tgz/package/locales/mgo.js
* /opt/cola/permits/1641594878_1682230431.0579832/0/common-11-0-5-tgz/package/locales/zh-Hans-HK.d.ts
* /opt/cola/permits/1641594878_1682230431.0579832/0/common-11-0-5-tgz/package/locales/global/be.js
* /opt/cola/permits/1641594878_1682230431.0579832/0/common-11-0-5-tgz/package/locales/extra/fr-MA.js
*/opt/cola/permits/1641594878_1682230431.0579832/0/common-11-0-5-tgz/package/locales/global/naq.js
* /opt/cola/permits/1641594878_1682230431.0579832/0/common-11-0-5-tgz/package/locales/extra/bs.d.ts
*/opt/cola/permits/1641594878_1682230431.0579832/0/common-11-0-5-tgz/package/locales/global/ug.js
* /opt/cola/permits/1641594878_1682230431.0579832/0/common-11-0-5-tgz/package/locales/ff-Latn-GN.d.ts
* /opt/cola/permits/1641594878_1682230431.0579832/0/common-11-0-5-tgz/package/locales/extra/es-DO.d.ts
* /opt/cola/permits/1641594878_1682230431.0579832/0/common-11-0-5-tgz/package/locales/ar-QA.d.ts
* /opt/cola/permits/1641594878_1682230431.0579832/0/common-11-0-5-tgz/package/locales/extra/nus.d.ts
* /opt/cola/permits/1641594878_1682230431.0579832/0/common-11-0-5-tgz/package/locales/extra/pt-PT.js
* /opt/cola/permits/1641594878_1682230431.0579832/0/common-11-0-5-tgz/package/locales/dyo.d.ts
* /opt/cola/permits/1641594878_1682230431.0579832/0/common-11-0-5-tgz/package/locales/extra/ar-JO.js
* /opt/cola/permits/1641594878_1682230431.0579832/0/common-11-0-5-tgz/package/locales/lrc.js
* /opt/cola/permits/1641594878_1682230431.0579832/0/common-11-0-5-tgz/package/locales/extra/fr-ML.js
* /opt/cola/permits/1641594878_1682230431.0579832/0/common-11-0-5-tgz/package/locales/global/nb-SJ.js
* /opt/cola/permits/1641594878_1682230431.0579832/0/common-11-0-5-tgz/package/locales/kam.js
* /opt/cola/permits/1641594878_1682230431.0579832/0/common-11-0-5-tgz/package/locales/global/ebu.js
* /opt/cola/permits/1641594878_1682230431.0579832/0/common-11-0-5-tgz/package/locales/ff.js
* /opt/cola/permits/1641594878_1682230431.0579832/0/common-11-0-5-tgz/package/locales/mi.js
* /opt/cola/permits/1641594878_1682230431.0579832/0/common-11-0-5-tgz/package/locales/extra/nnh.js
* /opt/cola/permits/1641594878_1682230431.0579832/0/common-11-0-5-tgz/package/locales/global/vai-Vaii.js
* /opt/cola/permits/1641594878_1682230431.0579832/0/common-11-0-5-tgz/package/locales/global/ko-KP.js
* /opt/cola/permits/1641594878_1682230431.0579832/0/common-11-0-5-tgz/package/locales/es-NI.d.ts
* /opt/cola/permits/1641594878_1682230431.0579832/0/common-11-0-5-tgz/package/locales/ru-KG.d.ts
* /opt/cola/permits/1641594878_1682230431.0579832/0/common-11-0-5-tgz/package/locales/sl.d.ts
* /opt/cola/permits/1641594878_1682230431.0579832/0/common-11-0-5-tgz/package/locales/en-150.js
* /opt/cola/permits/1641594878_1682230431.0579832/0/common-11-0-5-tgz/package/locales/extra/so-ET.js
* /opt/cola/permits/1641594878_1682230431.0579832/0/common-11-0-5-tgz/package/locales/zh-Hant-MO.js
* /opt/cola/permits/1641594878_1682230431.0579832/0/common-11-0-5-tgz/package/locales/ca-AD.js
* /opt/cola/permits/1641594878_1682230431.0579832/0/common-11-0-5-tgz/package/locales/ff-Latn-LR.js
* /opt/cola/permits/1641594878_1682230431.0579832/0/common-11-0-5-tgz/package/locales/extra/nus.js
* /opt/cola/permits/1641594878_1682230431.0579832/0/common-11-0-5-tgz/package/locales/nnh.js
```
\* /opt/cola/permits/1641594878\_1682230431.0579832/0/common-11-0-5-tgz/package/locales/sr-Latn-XK.js \* /opt/cola/permits/1641594878\_1682230431.0579832/0/common-11-0-5-tgz/package/esm2015/http/src/headers.js \* /opt/cola/permits/1641594878\_1682230431.0579832/0/common-11-0-5-tgz/package/locales/extra/ar-DJ.d.ts \* /opt/cola/permits/1641594878\_1682230431.0579832/0/common-11-0-5-tgz/package/locales/extra/mua.d.ts \* /opt/cola/permits/1641594878\_1682230431.0579832/0/common-11-0-5-tgz/package/locales/global/en-GM.js \* /opt/cola/permits/1641594878\_1682230431.0579832/0/common-11-0-5-tgz/package/locales/es-MX.js \* /opt/cola/permits/1641594878\_1682230431.0579832/0/common-11-0-5-tgz/package/locales/extra/fr-GP.js \* /opt/cola/permits/1641594878\_1682230431.0579832/0/common-11-0-5-tgz/package/locales/yo.js \* /opt/cola/permits/1641594878\_1682230431.0579832/0/common-11-0-5-tgz/package/locales/extra/fr-SY.js \* /opt/cola/permits/1641594878\_1682230431.0579832/0/common-11-0-5-tgz/package/locales/fr-GQ.js \* /opt/cola/permits/1641594878\_1682230431.0579832/0/common-11-0-5-tgz/package/locales/extra/mr.js \* /opt/cola/permits/1641594878\_1682230431.0579832/0/common-11-0-5-tgz/package/locales/en-CA.js \* /opt/cola/permits/1641594878\_1682230431.0579832/0/common-11-0-5-tgz/package/locales/en-GU.js \* /opt/cola/permits/1641594878\_1682230431.0579832/0/common-11-0-5-tgz/package/locales/es-VE.d.ts \* /opt/cola/permits/1641594878\_1682230431.0579832/0/common-11-0-5-tgz/package/esm2015/http/src/response.js \* /opt/cola/permits/1641594878\_1682230431.0579832/0/common-11-0-5-tgz/package/locales/extra/ar-YE.js \* /opt/cola/permits/1641594878\_1682230431.0579832/0/common-11-0-5-tgz/package/locales/extra/ur.d.ts  $*$ /opt/cola/permits/1641594878\_1682230431.0579832/0/common-11-0-5-tgz/package/locales/global/dua.js \* /opt/cola/permits/1641594878\_1682230431.0579832/0/common-11-0-5-tgz/package/locales/pt-MZ.js \* /opt/cola/permits/1641594878\_1682230431.0579832/0/common-11-0-5-tgz/package/locales/extra/qu-BO.d.ts \* /opt/cola/permits/1641594878\_1682230431.0579832/0/common-11-0-5-tgz/package/locales/extra/ar-IQ.d.ts \* /opt/cola/permits/1641594878\_1682230431.0579832/0/common-11-0-5-tgz/package/locales/global/dz.js \* /opt/cola/permits/1641594878\_1682230431.0579832/0/common-11-0-5-tgz/package/locales/extra/luy.d.ts \* /opt/cola/permits/1641594878\_1682230431.0579832/0/common-11-0-5-tgz/package/locales/extra/ff-Latn-GN.js \* /opt/cola/permits/1641594878\_1682230431.0579832/0/common-11-0-5-tgz/package/locales/extra/teo.d.ts \* /opt/cola/permits/1641594878\_1682230431.0579832/0/common-11-0-5-tgz/package/locales/extra/en-FJ.js \* /opt/cola/permits/1641594878\_1682230431.0579832/0/common-11-0-5-tgz/package/esm2015/index.js \* /opt/cola/permits/1641594878\_1682230431.0579832/0/common-11-0-5-tgz/package/locales/bn-IN.js \* /opt/cola/permits/1641594878\_1682230431.0579832/0/common-11-0-5-tgz/package/locales/extra/jmc.js \* /opt/cola/permits/1641594878\_1682230431.0579832/0/common-11-0-5-tgz/package/locales/extra/eo.js \* /opt/cola/permits/1641594878\_1682230431.0579832/0/common-11-0-5-tgz/package/locales/global/en-TO.js \* /opt/cola/permits/1641594878\_1682230431.0579832/0/common-11-0-5-tgz/package/locales/sk.js \* /opt/cola/permits/1641594878\_1682230431.0579832/0/common-11-0-5-tgz/package/locales/global/en-150.js \* /opt/cola/permits/1641594878\_1682230431.0579832/0/common-11-0-5-tgz/package/locales/fil.js \* /opt/cola/permits/1641594878\_1682230431.0579832/0/common-11-0-5-tgz/package/locales/extra/es-CU.js \* /opt/cola/permits/1641594878\_1682230431.0579832/0/common-11-0-5-tgz/package/locales/extra/km.js  $*$ /opt/cola/permits/1641594878\_1682230431.0579832/0/common-11-0-5-tgz/package/locales/global/ha-GH.js \* /opt/cola/permits/1641594878\_1682230431.0579832/0/common-11-0-5-tgz/package/locales/extra/lrc.d.ts \* /opt/cola/permits/1641594878\_1682230431.0579832/0/common-11-0-5-tgz/package/locales/global/sq-MK.js \* /opt/cola/permits/1641594878\_1682230431.0579832/0/common-11-0-5-tgz/package/locales/global/ar-AE.js \* /opt/cola/permits/1641594878\_1682230431.0579832/0/common-11-0-5-tgz/package/locales/global/ar-JO.js \* /opt/cola/permits/1641594878\_1682230431.0579832/0/common-11-0-5-tgz/package/locales/es-PE.js \* /opt/cola/permits/1641594878\_1682230431.0579832/0/common-11-0-5-tgz/package/locales/ta-MY.js \* /opt/cola/permits/1641594878\_1682230431.0579832/0/common-11-0-5-tgz/package/locales/zh-Hans.js \* /opt/cola/permits/1641594878\_1682230431.0579832/0/common-11-0-5-tgz/package/locales/eu.d.ts \* /opt/cola/permits/1641594878\_1682230431.0579832/0/common-11-0-5-tgz/package/locales/en-MP.d.ts \* /opt/cola/permits/1641594878\_1682230431.0579832/0/common-11-0-5-tgz/package/locales/extra/pt-GQ.d.ts \* /opt/cola/permits/1641594878\_1682230431.0579832/0/common-11-0-5-tgz/package/locales/extra/en-NZ.d.ts

```
* /opt/cola/permits/1641594878_1682230431.0579832/0/common-11-0-5-tgz/package/locales/extra/bez.js
* /opt/cola/permits/1641594878_1682230431.0579832/0/common-11-0-5-tgz/package/locales/pt-LU.js
* /opt/cola/permits/1641594878_1682230431.0579832/0/common-11-0-5-tgz/package/locales/sl.js
* /opt/cola/permits/1641594878_1682230431.0579832/0/common-11-0-5-tgz/package/locales/extra/ti.d.ts
* /opt/cola/permits/1641594878_1682230431.0579832/0/common-11-0-5-tgz/package/locales/gu.d.ts
* /opt/cola/permits/1641594878_1682230431.0579832/0/common-11-0-5-tgz/package/locales/extra/ha-GH.d.ts
* /opt/cola/permits/1641594878_1682230431.0579832/0/common-11-0-5-tgz/package/locales/nd.js
* /opt/cola/permits/1641594878_1682230431.0579832/0/common-11-0-5-tgz/package/locales/global/pt-TL.js
* /opt/cola/permits/1641594878_1682230431.0579832/0/common-11-0-5-tgz/package/locales/root.d.ts
* /opt/cola/permits/1641594878_1682230431.0579832/0/common-11-0-5-tgz/package/locales/ee.js
* /opt/cola/permits/1641594878_1682230431.0579832/0/common-11-0-5-tgz/package/locales/global/eu.js
* /opt/cola/permits/1641594878_1682230431.0579832/0/common-11-0-5-tgz/package/locales/extra/ar-SD.js
* /opt/cola/permits/1641594878_1682230431.0579832/0/common-11-0-5-tgz/package/locales/extra/en-SD.d.ts
* /opt/cola/permits/1641594878_1682230431.0579832/0/common-11-0-5-tgz/package/locales/extra/es-PH.d.ts
* /opt/cola/permits/1641594878_1682230431.0579832/0/common-11-0-5-tgz/package/locales/extra/uz-Arab.d.ts
* /opt/cola/permits/1641594878_1682230431.0579832/0/common-11-0-5-tgz/package/locales/extra/ar-SA.js
* /opt/cola/permits/1641594878_1682230431.0579832/0/common-11-0-5-tgz/package/locales/global/en-ER.js
* /opt/cola/permits/1641594878_1682230431.0579832/0/common-11-0-5-tgz/package/locales/global/vun.js
* /opt/cola/permits/1641594878_1682230431.0579832/0/common-11-0-5-tgz/package/locales/en-AI.d.ts
* /opt/cola/permits/1641594878_1682230431.0579832/0/common-11-0-5-tgz/package/locales/extra/ar-QA.js
* /opt/cola/permits/1641594878_1682230431.0579832/0/common-11-0-5-tgz/package/locales/global/ff-Latn-GM.js
* /opt/cola/permits/1641594878_1682230431.0579832/0/common-11-0-5-tgz/package/locales/shi.d.ts
* /opt/cola/permits/1641594878_1682230431.0579832/0/common-11-0-5-tgz/package/locales/hr-BA.js
* /opt/cola/permits/1641594878_1682230431.0579832/0/common-11-0-5-tgz/package/locales/global/dav.js
* /opt/cola/permits/1641594878_1682230431.0579832/0/common-11-0-5-tgz/package/locales/en-IM.d.ts
* /opt/cola/permits/1641594878_1682230431.0579832/0/common-11-0-5-tgz/package/locales/extra/en-CK.d.ts
* /opt/cola/permits/1641594878_1682230431.0579832/0/common-11-0-5-tgz/package/locales/extra/en-GI.d.ts
* /opt/cola/permits/1641594878_1682230431.0579832/0/common-11-0-5-tgz/package/locales/extra/ar-BH.d.ts
* /opt/cola/permits/1641594878_1682230431.0579832/0/common-11-0-5-tgz/package/locales/extra/xog.d.ts
* /opt/cola/permits/1641594878_1682230431.0579832/0/common-11-0-5-tgz/package/locales/en-WS.d.ts
* /opt/cola/permits/1641594878_1682230431.0579832/0/common-11-0-5-tgz/package/locales/extra/yav.d.ts
* /opt/cola/permits/1641594878_1682230431.0579832/0/common-11-0-5-tgz/package/locales/en-TK.js
* /opt/cola/permits/1641594878_1682230431.0579832/0/common-11-0-5-tgz/package/locales/ccp-IN.js
* /opt/cola/permits/1641594878_1682230431.0579832/0/common-11-0-5-tgz/package/locales/extra/es-PE.js
* /opt/cola/permits/1641594878_1682230431.0579832/0/common-11-0-5-tgz/package/locales/extra/ff-Latn-BF.js
* /opt/cola/permits/1641594878_1682230431.0579832/0/common-11-0-5-tgz/package/locales/extra/nb.js
* /opt/cola/permits/1641594878_1682230431.0579832/0/common-11-0-5-tgz/package/locales/fr.js
* /opt/cola/permits/1641594878_1682230431.0579832/0/common-11-0-5-tgz/package/locales/global/ms.js
* /opt/cola/permits/1641594878_1682230431.0579832/0/common-11-0-5-tgz/package/locales/extra/ps-PK.d.ts
* /opt/cola/permits/1641594878_1682230431.0579832/0/common-11-0-5-tgz/package/locales/en-BE.js
* /opt/cola/permits/1641594878_1682230431.0579832/0/common-11-0-5-tgz/package/locales/global/en-MW.js
* /opt/cola/permits/1641594878_1682230431.0579832/0/common-11-0-5-tgz/package/locales/ar-SY.d.ts
* /opt/cola/permits/1641594878_1682230431.0579832/0/common-11-0-5-tgz/package/locales/ne-IN.d.ts
* /opt/cola/permits/1641594878_1682230431.0579832/0/common-11-0-5-tgz/package/locales/global/en-AE.js
*/opt/cola/permits/1641594878_1682230431.0579832/0/common-11-0-5-tgz/package/locales/wae.d.ts
* /opt/cola/permits/1641594878_1682230431.0579832/0/common-11-0-5-tgz/package/locales/en-NA.js
* /opt/cola/permits/1641594878_1682230431.0579832/0/common-11-0-5-tgz/package/locales/yav.js
* /opt/cola/permits/1641594878_1682230431.0579832/0/common-11-0-5-tgz/package/locales/extra/ceb.d.ts
```

```
* /opt/cola/permits/1641594878_1682230431.0579832/0/common-11-0-5-tgz/package/locales/extra/ml.js
* /opt/cola/permits/1641594878_1682230431.0579832/0/common-11-0-5-tgz/package/locales/en-TK.d.ts
* /opt/cola/permits/1641594878_1682230431.0579832/0/common-11-0-5-tgz/package/locales/en-UM.js
* /opt/cola/permits/1641594878_1682230431.0579832/0/common-11-0-5-tgz/package/locales/global/nl-CW.js
* /opt/cola/permits/1641594878_1682230431.0579832/0/common-11-0-5-tgz/package/locales/extra/sah.d.ts
* /opt/cola/permits/1641594878_1682230431.0579832/0/common-11-0-5-tgz/package/locales/es-NI.js
* /opt/cola/permits/1641594878_1682230431.0579832/0/common-11-0-5-tgz/package/locales/sr-Latn-BA.d.ts
* /opt/cola/permits/1641594878_1682230431.0579832/0/common-11-0-5-tgz/package/locales/global/ta.js
* /opt/cola/permits/1641594878_1682230431.0579832/0/common-11-0-5-tgz/package/locales/en-AI.js
* /opt/cola/permits/1641594878_1682230431.0579832/0/common-11-0-5-tgz/package/locales/extra/en-KN.js
* /opt/cola/permits/1641594878_1682230431.0579832/0/common-11-0-5-tgz/package/locales/global/es-CL.js
* /opt/cola/permits/1641594878_1682230431.0579832/0/common-11-0-5-tgz/package/locales/rwk.d.ts
* /opt/cola/permits/1641594878_1682230431.0579832/0/common-11-0-5-tgz/package/locales/extra/ff-Latn-CM.js
* /opt/cola/permits/1641594878_1682230431.0579832/0/common-11-0-5-tgz/package/locales/extra/mr.d.ts
* /opt/cola/permits/1641594878_1682230431.0579832/0/common-11-0-5-tgz/package/locales/global/hr-BA.js
* /opt/cola/permits/1641594878_1682230431.0579832/0/common-11-0-5-tgz/package/locales/extra/si.d.ts
* /opt/cola/permits/1641594878_1682230431.0579832/0/common-11-0-5-tgz/package/locales/extra/en-IL.d.ts
*/opt/cola/permits/1641594878_1682230431.0579832/0/common-11-0-5-tgz/package/locales/global/mzn.js
*/opt/cola/permits/1641594878_1682230431.0579832/0/common-11-0-5-tgz/package/locales/extra/fr-BE.js
* /opt/cola/permits/1641594878_1682230431.0579832/0/common-11-0-5-tgz/package/locales/extra/en-ZA.js
* /opt/cola/permits/1641594878_1682230431.0579832/0/common-11-0-5-tgz/package/locales/extra/fr-NE.d.ts
* /opt/cola/permits/1641594878_1682230431.0579832/0/common-11-0-5-tgz/package/locales/ca-FR.d.ts
* /opt/cola/permits/1641594878_1682230431.0579832/0/common-11-0-5-tgz/package/locales/extra/ru-BY.js
* /opt/cola/permits/1641594878_1682230431.0579832/0/common-11-0-5-tgz/package/locales/extra/sv-FI.js
* /opt/cola/permits/1641594878_1682230431.0579832/0/common-11-0-5-tgz/package/locales/extra/fr-NC.js
* /opt/cola/permits/1641594878_1682230431.0579832/0/common-11-0-5-tgz/package/locales/extra/en-001.d.ts
* /opt/cola/permits/1641594878_1682230431.0579832/0/common-11-0-5-tgz/package/locales/extra/sr.js
* /opt/cola/permits/1641594878_1682230431.0579832/0/common-11-0-5-tgz/package/locales/extra/it-CH.d.ts
* /opt/cola/permits/1641594878_1682230431.0579832/0/common-11-0-5-tgz/package/locales/en-GG.js
* /opt/cola/permits/1641594878_1682230431.0579832/0/common-11-0-5-tgz/package/locales/extra/es-IC.d.ts
* /opt/cola/permits/1641594878_1682230431.0579832/0/common-11-0-5-tgz/package/locales/global/ga.js
* /opt/cola/permits/1641594878_1682230431.0579832/0/common-11-0-5-tgz/package/locales/extra/so-DJ.d.ts
* /opt/cola/permits/1641594878_1682230431.0579832/0/common-11-0-5-tgz/package/locales/en-VG.d.ts
*/opt/cola/permits/1641594878_1682230431.0579832/0/common-11-0-5-tgz/package/locales/global/sw-KE.js
* /opt/cola/permits/1641594878_1682230431.0579832/0/common-11-0-5-tgz/package/locales/se-SE.d.ts
* /opt/cola/permits/1641594878_1682230431.0579832/0/common-11-0-5-tgz/package/locales/global/lg.js
* /opt/cola/permits/1641594878_1682230431.0579832/0/common-11-0-5-tgz/package/locales/ro.js
* /opt/cola/permits/1641594878_1682230431.0579832/0/common-11-0-5-tgz/package/locales/en-MW.js
* /opt/cola/permits/1641594878_1682230431.0579832/0/common-11-0-5-tgz/package/locales/extra/fr-RW.d.ts
* /opt/cola/permits/1641594878_1682230431.0579832/0/common-11-0-5-tgz/package/locales/ar-MA.d.ts
* /opt/cola/permits/1641594878_1682230431.0579832/0/common-11-0-5-tgz/package/locales/pt-AO.js
* /opt/cola/permits/1641594878_1682230431.0579832/0/common-11-0-5-tgz/package/locales/extra/el-CY.d.ts
* /opt/cola/permits/1641594878_1682230431.0579832/0/common-11-0-5-tgz/package/locales/extra/hu.js
* /opt/cola/permits/1641594878_1682230431.0579832/0/common-11-0-5-tgz/package/locales/lu.js
* /opt/cola/permits/1641594878_1682230431.0579832/0/common-11-0-5-tgz/package/locales/es-PA.js
* /opt/cola/permits/1641594878_1682230431.0579832/0/common-11-0-5-tgz/package/locales/dz.d.ts
* /opt/cola/permits/1641594878_1682230431.0579832/0/common-11-0-5-tgz/package/locales/ug.js
* /opt/cola/permits/1641594878_1682230431.0579832/0/common-11-0-5-tgz/package/locales/cs.d.ts
```

```
* /opt/cola/permits/1641594878_1682230431.0579832/0/common-11-0-5-tgz/package/locales/global/cu.js
*/opt/cola/permits/1641594878_1682230431.0579832/0/common-11-0-5-tgz/package/locales/extra/ar-EG.d.ts
* /opt/cola/permits/1641594878_1682230431.0579832/0/common-11-0-5-tgz/package/locales/extra/ar-OM.d.ts
* /opt/cola/permits/1641594878_1682230431.0579832/0/common-11-0-5-tgz/package/locales/extra/nds-NL.d.ts
* /opt/cola/permits/1641594878_1682230431.0579832/0/common-11-0-5-tgz/package/locales/ii.d.ts
* /opt/cola/permits/1641594878_1682230431.0579832/0/common-11-0-5-tgz/package/locales/global/de-AT.js
* /opt/cola/permits/1641594878_1682230431.0579832/0/common-11-0-5-tgz/package/locales/so-ET.d.ts
* /opt/cola/permits/1641594878_1682230431.0579832/0/common-11-0-5-tgz/package/locales/global/ca-AD.js
* /opt/cola/permits/1641594878_1682230431.0579832/0/common-11-0-5-tgz/package/locales/ar-KM.js
* /opt/cola/permits/1641594878_1682230431.0579832/0/common-11-0-5-tgz/package/locales/es-CR.d.ts
* /opt/cola/permits/1641594878_1682230431.0579832/0/common-11-0-5-tgz/package/locales/extra/ta-SG.d.ts
* /opt/cola/permits/1641594878_1682230431.0579832/0/common-11-0-5-tgz/package/locales/extra/bn-IN.d.ts
* /opt/cola/permits/1641594878_1682230431.0579832/0/common-11-0-5-tgz/package/locales/extra/es-MX.d.ts
* /opt/cola/permits/1641594878_1682230431.0579832/0/common-11-0-5-tgz/package/locales/extra/nn.js
* /opt/cola/permits/1641594878_1682230431.0579832/0/common-11-0-5-tgz/package/locales/mfe.d.ts
* /opt/cola/permits/1641594878_1682230431.0579832/0/common-11-0-5-tgz/package/locales/global/sw.js
* /opt/cola/permits/1641594878_1682230431.0579832/0/common-11-0-5-tgz/package/locales/global/sw-UG.js
*/opt/cola/permits/1641594878_1682230431.0579832/0/common-11-0-5-tgz/package/locales/extra/fr-ML.d.ts
* /opt/cola/permits/1641594878_1682230431.0579832/0/common-11-0-5-tgz/package/locales/en-BB.d.ts
* /opt/cola/permits/1641594878_1682230431.0579832/0/common-11-0-5-tgz/package/locales/global/jmc.js
* /opt/cola/permits/1641594878_1682230431.0579832/0/common-11-0-5-tgz/package/locales/global/uz.js
* /opt/cola/permits/1641594878_1682230431.0579832/0/common-11-0-5-tgz/package/locales/global/ar-MR.js
* /opt/cola/permits/1641594878_1682230431.0579832/0/common-11-0-5-tgz/package/locales/fr-WF.js
* /opt/cola/permits/1641594878_1682230431.0579832/0/common-11-0-5-tgz/package/locales/extra/mn.d.ts
* /opt/cola/permits/1641594878_1682230431.0579832/0/common-11-0-5-tgz/package/locales/extra/ha-GH.js
* /opt/cola/permits/1641594878_1682230431.0579832/0/common-11-0-5-tgz/package/locales/extra/is.js
* /opt/cola/permits/1641594878_1682230431.0579832/0/common-11-0-5-tgz/package/locales/en-BE.d.ts
* /opt/cola/permits/1641594878_1682230431.0579832/0/common-11-0-5-tgz/package/locales/extra/ca-AD.js
* /opt/cola/permits/1641594878_1682230431.0579832/0/common-11-0-5-tgz/package/locales/fr-VU.js
* /opt/cola/permits/1641594878_1682230431.0579832/0/common-11-0-5-tgz/package/locales/global/lt.js
* /opt/cola/permits/1641594878_1682230431.0579832/0/common-11-0-5-tgz/package/locales/uk.js
* /opt/cola/permits/1641594878_1682230431.0579832/0/common-11-0-5-tgz/package/locales/en-KY.d.ts
* /opt/cola/permits/1641594878_1682230431.0579832/0/common-11-0-5-tgz/package/locales/tt.d.ts
* /opt/cola/permits/1641594878_1682230431.0579832/0/common-11-0-5-tgz/package/locales/global/ky.js
* /opt/cola/permits/1641594878_1682230431.0579832/0/common-11-0-5-tgz/package/locales/global/bs-Cyrl.js
* /opt/cola/permits/1641594878_1682230431.0579832/0/common-11-0-5-tgz/package/locales/extra/kde.d.ts
* /opt/cola/permits/1641594878_1682230431.0579832/0/common-11-0-5-tgz/package/locales/extra/nb-SJ.d.ts
* /opt/cola/permits/1641594878_1682230431.0579832/0/common-11-0-5-tgz/package/locales/extra/en-ER.d.ts
* /opt/cola/permits/1641594878_1682230431.0579832/0/common-11-0-5-tgz/package/locales/global/ccp-IN.js
* /opt/cola/permits/1641594878_1682230431.0579832/0/common-11-0-5-tgz/package/locales/ar-LB.js
* /opt/cola/permits/1641594878_1682230431.0579832/0/common-11-0-5-tgz/package/locales/mg.d.ts
*/opt/cola/permits/1641594878_1682230431.0579832/0/common-11-0-5-tgz/package/locales/vai-Vaii.js
* /opt/cola/permits/1641594878_1682230431.0579832/0/common-11-0-5-tgz/package/locales/lkt.js
* /opt/cola/permits/1641594878_1682230431.0579832/0/common-11-0-5-tgz/package/locales/extra/en-AG.js
* /opt/cola/permits/1641594878_1682230431.0579832/0/common-11-0-5-tgz/package/locales/bas.js
* /opt/cola/permits/1641594878_1682230431.0579832/0/common-11-0-5-tgz/package/locales/extra/ur-IN.js
* /opt/cola/permits/1641594878_1682230431.0579832/0/common-11-0-5-tgz/package/locales/extra/ar-QA.d.ts
* /opt/cola/permits/1641594878_1682230431.0579832/0/common-11-0-5-tgz/package/locales/extra/en-SS.d.ts
```
\* /opt/cola/permits/1641594878\_1682230431.0579832/0/common-11-0-5-tgz/package/locales/en-CK.js \* /opt/cola/permits/1641594878\_1682230431.0579832/0/common-11-0-5-tgz/package/locales/en-ZA.js \* /opt/cola/permits/1641594878\_1682230431.0579832/0/common-11-0-5-tgz/package/locales/extra/en-CA.d.ts \* /opt/cola/permits/1641594878\_1682230431.0579832/0/common-11-0-5-tgz/package/locales/es-US.js \* /opt/cola/permits/1641594878\_1682230431.0579832/0/common-11-0-5-tgz/package/locales/mfe.js \* /opt/cola/permits/1641594878\_1682230431.0579832/0/common-11-0-5-tgz/package/locales/en-TO.js \* /opt/cola/permits/1641594878\_1682230431.0579832/0/common-11-0-5-tgz/package/locales/extra/es-US.js \* /opt/cola/permits/1641594878\_1682230431.0579832/0/common-11-0-5-tgz/package/locales/global/kab.js \* /opt/cola/permits/1641594878\_1682230431.0579832/0/common-11-0-5-tgz/package/locales/en-PG.d.ts \* /opt/cola/permits/1641594878\_1682230431.0579832/0/common-11-0-5-tgz/package/locales/en-MY.d.ts \* /opt/cola/permits/1641594878\_1682230431.0579832/0/common-11-0-5-tgz/package/locales/global/ne-IN.js \* /opt/cola/permits/1641594878\_1682230431.0579832/0/common-11-0-5-tgz/package/locales/global/en-CY.js \* /opt/cola/permits/1641594878\_1682230431.0579832/0/common-11-0-5-tgz/package/locales/ln-AO.js \* /opt/cola/permits/1641594878\_1682230431.0579832/0/common-11-0-5-tgz/package/locales/fr-CI.d.ts \* /opt/cola/permits/1641594878\_1682230431.0579832/0/common-11-0-5-tgz/package/locales/global/qu-EC.js \* /opt/cola/permits/1641594878\_1682230431.0579832/0/common-11-0-5-tgz/package/locales/extra/bs.js \* /opt/cola/permits/1641594878\_1682230431.0579832/0/common-11-0-5-tgz/package/locales/mg.js \* /opt/cola/permits/1641594878\_1682230431.0579832/0/common-11-0-5-tgz/package/locales/extra/ar-BH.js \* /opt/cola/permits/1641594878\_1682230431.0579832/0/common-11-0-5-tgz/package/locales/global/af-NA.js \* /opt/cola/permits/1641594878\_1682230431.0579832/0/common-11-0-5-tgz/package/locales/en-GB.d.ts \* /opt/cola/permits/1641594878\_1682230431.0579832/0/common-11-0-5-tgz/package/locales/gsw.js \* /opt/cola/permits/1641594878\_1682230431.0579832/0/common-11-0-5-tgz/package/locales/extra/pt-LU.js \* /opt/cola/permits/1641594878\_1682230431.0579832/0/common-11-0-5-tgz/package/locales/es-PY.js \* /opt/cola/permits/1641594878\_1682230431.0579832/0/common-11-0-5-tgz/package/locales/guz.js \* /opt/cola/permits/1641594878\_1682230431.0579832/0/common-11-0-5-tgz/package/locales/it-CH.d.ts \* /opt/cola/permits/1641594878\_1682230431.0579832/0/common-11-0-5-tgz/package/locales/da.d.ts \* /opt/cola/permits/1641594878\_1682230431.0579832/0/common-11-0-5-tgz/package/locales/ko.d.ts \* /opt/cola/permits/1641594878\_1682230431.0579832/0/common-11-0-5-tgz/package/locales/agq.js \* /opt/cola/permits/1641594878\_1682230431.0579832/0/common-11-0-5 tgz/package/esm2015/src/directives/ng\_plural.js \* /opt/cola/permits/1641594878\_1682230431.0579832/0/common-11-0-5-tgz/package/locales/extra/fa.d.ts \* /opt/cola/permits/1641594878\_1682230431.0579832/0/common-11-0-5-tgz/package/locales/sv-FI.d.ts \* /opt/cola/permits/1641594878\_1682230431.0579832/0/common-11-0-5-tgz/package/locales/global/es-NI.js \* /opt/cola/permits/1641594878\_1682230431.0579832/0/common-11-0-5-tgz/package/locales/extra/naq.js \* /opt/cola/permits/1641594878\_1682230431.0579832/0/common-11-0-5-tgz/package/locales/extra/en-IO.d.ts \* /opt/cola/permits/1641594878\_1682230431.0579832/0/common-11-0-5-tgz/package/locales/extra/en-MS.js \* /opt/cola/permits/1641594878\_1682230431.0579832/0/common-11-0-5-tgz/package/locales/fr-CH.d.ts \* /opt/cola/permits/1641594878\_1682230431.0579832/0/common-11-0-5-tgz/package/locales/extra/kln.d.ts \* /opt/cola/permits/1641594878\_1682230431.0579832/0/common-11-0-5-tgz/package/locales/asa.js \* /opt/cola/permits/1641594878\_1682230431.0579832/0/common-11-0-5-tgz/package/locales/global/cs.js \* /opt/cola/permits/1641594878\_1682230431.0579832/0/common-11-0-5-tgz/package/locales/ast.js \* /opt/cola/permits/1641594878\_1682230431.0579832/0/common-11-0-5-tgz/package/locales/extra/fr-BL.d.ts \* /opt/cola/permits/1641594878\_1682230431.0579832/0/common-11-0-5-tgz/package/locales/extra/fr-BF.d.ts \* /opt/cola/permits/1641594878\_1682230431.0579832/0/common-11-0-5-tgz/package/locales/extra/fr-RW.js  $*$ /opt/cola/permits/1641594878\_1682230431.0579832/0/common-11-0-5-tgz/package/locales/extra/fr-RE.js \* /opt/cola/permits/1641594878\_1682230431.0579832/0/common-11-0-5-tgz/package/locales/extra/yi.js \* /opt/cola/permits/1641594878\_1682230431.0579832/0/common-11-0-5-tgz/package/locales/extra/ff-Latn.d.ts

\* /opt/cola/permits/1641594878\_1682230431.0579832/0/common-11-0-5-tgz/package/locales/yo.d.ts

\* /opt/cola/permits/1641594878\_1682230431.0579832/0/common-11-0-5-tgz/package/locales/extra/qu-EC.d.ts \* /opt/cola/permits/1641594878\_1682230431.0579832/0/common-11-0-5-tgz/package/locales/ar-SD.js \* /opt/cola/permits/1641594878\_1682230431.0579832/0/common-11-0-5-tgz/package/locales/en-SH.js \* /opt/cola/permits/1641594878\_1682230431.0579832/0/common-11-0-5-tgz/package/locales/vai.js \* /opt/cola/permits/1641594878\_1682230431.0579832/0/common-11-0-5-tgz/package/locales/extra/ff-Latn-BF.d.ts \* /opt/cola/permits/1641594878\_1682230431.0579832/0/common-11-0-5-tgz/package/locales/extra/fr.js \* /opt/cola/permits/1641594878\_1682230431.0579832/0/common-11-0-5-tgz/package/locales/extra/en-MT.d.ts \* /opt/cola/permits/1641594878\_1682230431.0579832/0/common-11-0-5-tgz/package/locales/extra/fi.js \* /opt/cola/permits/1641594878\_1682230431.0579832/0/common-11-0-5-tgz/package/locales/ar-OM.d.ts \* /opt/cola/permits/1641594878\_1682230431.0579832/0/common-11-0-5-tgz/package/locales/jmc.d.ts \* /opt/cola/permits/1641594878\_1682230431.0579832/0/common-11-0-5-tgz/package/locales/id.d.ts \* /opt/cola/permits/1641594878\_1682230431.0579832/0/common-11-0-5-tgz/package/locales/global/ar-SD.js \* /opt/cola/permits/1641594878\_1682230431.0579832/0/common-11-0-5-tgz/package/locales/ar-MR.js \* /opt/cola/permits/1641594878\_1682230431.0579832/0/common-11-0-5-tgz/package/locales/bm.js \* /opt/cola/permits/1641594878\_1682230431.0579832/0/common-11-0-5-tgz/package/locales/extra/en-TV.d.ts \* /opt/cola/permits/1641594878\_1682230431.0579832/0/common-11-0-5-tgz/package/locales/extra/eo.d.ts \* /opt/cola/permits/1641594878\_1682230431.0579832/0/common-11-0-5-tgz/package/locales/extra/gd.js \* /opt/cola/permits/1641594878\_1682230431.0579832/0/common-11-0-5-tgz/package/locales/es-GT.d.ts \* /opt/cola/permits/1641594878\_1682230431.0579832/0/common-11-0-5-tgz/package/locales/extra/om.d.ts \* /opt/cola/permits/1641594878\_1682230431.0579832/0/common-11-0-5-tgz/package/locales/global/ln-CF.js \* /opt/cola/permits/1641594878\_1682230431.0579832/0/common-11-0-5-tgz/package/locales/extra/sr-Latn-BA.d.ts \* /opt/cola/permits/1641594878\_1682230431.0579832/0/common-11-0-5-tgz/package/locales/extra/cgg.d.ts \* /opt/cola/permits/1641594878\_1682230431.0579832/0/common-11-0-5-tgz/package/locales/it-CH.js \* /opt/cola/permits/1641594878\_1682230431.0579832/0/common-11-0-5-tgz/package/locales/global/en-JM.js \* /opt/cola/permits/1641594878\_1682230431.0579832/0/common-11-0-5-tgz/package/locales/extra/ii.d.ts \* /opt/cola/permits/1641594878\_1682230431.0579832/0/common-11-0-5-tgz/package/locales/extra/kam.d.ts \* /opt/cola/permits/1641594878\_1682230431.0579832/0/common-11-0-5-tgz/package/locales/global/rwk.js \* /opt/cola/permits/1641594878\_1682230431.0579832/0/common-11-0-5-tgz/package/locales/extra/en-GM.js \* /opt/cola/permits/1641594878\_1682230431.0579832/0/common-11-0-5-tgz/package/locales/os.d.ts \* /opt/cola/permits/1641594878\_1682230431.0579832/0/common-11-0-5-tgz/package/locales/extra/sbp.d.ts \* /opt/cola/permits/1641594878\_1682230431.0579832/0/common-11-0-5-tgz/package/locales/extra/en-PK.js \* /opt/cola/permits/1641594878\_1682230431.0579832/0/common-11-0-5-tgz/package/locales/en-BS.js \* /opt/cola/permits/1641594878\_1682230431.0579832/0/common-11-0-5-tgz/package/locales/extra/kn.js \* /opt/cola/permits/1641594878\_1682230431.0579832/0/common-11-0-5-tgz/package/locales/global/gv.js \* /opt/cola/permits/1641594878\_1682230431.0579832/0/common-11-0-5-tgz/package/locales/extra/dsb.d.ts \* /opt/cola/permits/1641594878\_1682230431.0579832/0/common-11-0-5-tgz/package/locales/global/th.js \* /opt/cola/permits/1641594878\_1682230431.0579832/0/common-11-0-5-tgz/package/locales/ka.d.ts \* /opt/cola/permits/1641594878\_1682230431.0579832/0/common-11-0-5-tgz/package/locales/global/qu-BO.js \* /opt/cola/permits/1641594878\_1682230431.0579832/0/common-11-0-5-tgz/package/locales/global/ar-SA.js \* /opt/cola/permits/1641594878\_1682230431.0579832/0/common-11-0-5-tgz/package/locales/global/fr-GP.js \* /opt/cola/permits/1641594878\_1682230431.0579832/0/common-11-0-5-tgz/package/locales/extra/en-IE.d.ts \* /opt/cola/permits/1641594878\_1682230431.0579832/0/common-11-0-5 tgz/package/esm2015/src/i18n/currencies.js \* /opt/cola/permits/1641594878\_1682230431.0579832/0/common-11-0-5-tgz/package/locales/fr.d.ts  $*$ /opt/cola/permits/1641594878\_1682230431.0579832/0/common-11-0-5-tgz/package/locales/global/sv-FI.js \* /opt/cola/permits/1641594878\_1682230431.0579832/0/common-11-0-5-tgz/package/locales/pt-CH.js

- \* /opt/cola/permits/1641594878\_1682230431.0579832/0/common-11-0-5-tgz/package/locales/extra/id.d.ts
- \* /opt/cola/permits/1641594878\_1682230431.0579832/0/common-11-0-5-tgz/package/esm2015/http/src/client.js

\* /opt/cola/permits/1641594878\_1682230431.0579832/0/common-11-0-5-tgz/package/locales/extra/ro.js \* /opt/cola/permits/1641594878\_1682230431.0579832/0/common-11-0-5-tgz/package/locales/en-LS.js \* /opt/cola/permits/1641594878\_1682230431.0579832/0/common-11-0-5-tgz/package/locales/global/sl.js \* /opt/cola/permits/1641594878\_1682230431.0579832/0/common-11-0-5-tgz/package/locales/extra/ar-KM.js \* /opt/cola/permits/1641594878\_1682230431.0579832/0/common-11-0-5-tgz/package/locales/extra/hr-BA.js \* /opt/cola/permits/1641594878\_1682230431.0579832/0/common-11-0-5-tgz/package/locales/extra/pa.d.ts \* /opt/cola/permits/1641594878\_1682230431.0579832/0/common-11-0-5-tgz/package/locales/extra/en-BW.d.ts \* /opt/cola/permits/1641594878\_1682230431.0579832/0/common-11-0-5-tgz/package/locales/ar-SA.d.ts \* /opt/cola/permits/1641594878\_1682230431.0579832/0/common-11-0-5-tgz/package/locales/en-LR.d.ts \* /opt/cola/permits/1641594878\_1682230431.0579832/0/common-11-0-5-tgz/package/locales/bo-IN.js \* /opt/cola/permits/1641594878\_1682230431.0579832/0/common-11-0-5-tgz/package/locales/extra/sn.d.ts \* /opt/cola/permits/1641594878\_1682230431.0579832/0/common-11-0-5-tgz/package/locales/fa.d.ts \* /opt/cola/permits/1641594878\_1682230431.0579832/0/common-11-0-5-tgz/package/locales/en-LS.d.ts \* /opt/cola/permits/1641594878\_1682230431.0579832/0/common-11-0-5-tgz/package/locales/extra/mzn.d.ts \* /opt/cola/permits/1641594878\_1682230431.0579832/0/common-11-0-5-tgz/package/locales/extra/jgo.js \* /opt/cola/permits/1641594878\_1682230431.0579832/0/common-11-0-5-tgz/package/locales/mua.d.ts No license file was found, but licenses were detected in source scan.

{"version":3,"sources":["packages/common/common.umd.js"],"names":["global","factory","exports","module","req uire","define","amd","self","ng","common","core","this","i0","\_DOM","getDOM","DomAdapter","extendStatics"," d","b","Object","setPrototypeOf","\_\_proto\_\_","Array","p","hasOwnProperty","\_\_extends","\_\_","constructor","proto type","create","\_\_values","o","s","Symbol","iterator","m","i","call","length","next","value","done","TypeError","\_\_ read","n","r","e","ar","push","error","PlatformLocation","DOCUMENT","InjectionToken","useBrowserPlatformLo cation","inject","BrowserPlatformLocation","prov","defineInjectable","token","providedIn","decorators","type","Inj ectable","args","useFactory","LocationStrategy","LOCATION\_INITIALIZED","\_super","\_doc","\_this","\_init","loc ation","getLocation","\_history","getHistory","getBaseHrefFromDOM","getBaseHref","onPopState","fn","getGlobal EventTarget","addEventListener","onHashChange","defineProperty","get","href","enumerable","configurable","prot ocol","hostname","port","pathname","set","newPath","search","hash","pushState","state","title","url","supportsState ","replaceState","forward","back","getState","window","history","createBrowserPlatformLocation","joinWithSlash" ,"start","end","slashes","endsWith","startsWith","substring","stripTrailingSlash","match","pathEndIdx","index","sli ce","normalizeQueryParams","params","provideLocationStrategy","platformLocation","PathLocationStrategy","ori gin","ctorParameters","undefined","Inject","APP\_BASE\_HREF","\_platformLocation","Error","\_baseHref","prepare ExternalUrl","internal","path","includeHash","queryParams","externalUrl","String","Optional","HashLocationStrate gy","Location","platformStrategy","\_subject","EventEmitter","\_urlChangeListeners","\_platformStrategy","browser BaseHref","\_stripIndexHtml","ev","emit","pop","normalize","isCurrentPathEqualTo","query","\_stripBaseHref","ba seHref","go","\_notifyUrlChangeListeners","onUrlChange","\_urlChangeSubscription","subscribe","v","forEach","on Next","onThrow","onReturn","complete","createLocation","replace","NumberFormatStyle","Plural","FormStyle"," TranslationWidth","FormatWidth","NumberSymbol","WeekDay","CURRENCIES\_EN","ADP","AFN","ALL","A MD","AOA","ARS","AUD","BAM","BBD","BDT","BHD","BIF","BMD","BND","BOB","BRL","BSD","BWP"," BYN","BYR","BZD","CAD","CHF","CLF","CLP","CNY","COP","CRC","CUC","CUP","CZK","DJF","DKK","D OP","EGP","ESP","EUR","FJD","FKP","GBP","GEL","GIP","GNF","GTQ","GYD","HKD","HNL","HRK","HUF ","IDR","ILS","INR","IQD","IRR","ISK","ITL","JMD","JOD","JPY","KHR","KMF","KPW","KRW","KWD","KY D","KZT","LAK","LBP","LKR","LRD","LTL","LUF","LVL","LYD","MGA","MGF","MMK","MNT","MRO","M UR","MXN","MYR","NAD","NGN","NIO","NOK","NPR","NZD","OMR","PHP","PKR","PLN","PYG","RON"," RSD","RUB","RUR","RWF","SBD","SEK","SGD","SHP","SLL","SOS","SRD","SSP","STD","STN","SYP","THB ","TMM","TND","TOP","TRL","TRY","TTD","TWD","TZS","UAH","UGX","USD","UYI","UYU","UYW","UZS ","VEF","VND","VUV","XAF","XCD","XOF","XPF","XXX","YER","ZAR","ZMK","ZMW","ZWD","getLocaleI d","locale","findLocaleData","LocaleDataIndex","LocaleId","getLocaleDayPeriods","formStyle","width","data","a

mPm","getLastDefinedValue","DayPeriodsFormat","DayPeriodsStandalone","getLocaleDayNames","days","DaysF ormat","DaysStandalone","getLocaleMonthNames","months","MonthsFormat","MonthsStandalone","getLocaleEra Names","Eras","getLocaleDateFormat","DateFormat","getLocaleTimeFormat","TimeFormat","getLocaleDateTime Format","DateTimeFormat","getLocaleNumberSymbol","symbol","res","NumberSymbols","CurrencyDecimal","De cimal","CurrencyGroup","Group","getLocaleNumberFormat","NumberFormats","getLocalePluralCase","getLocale PluralCase","checkFullData","ExtraData","getLocaleExtraDayPeriodRules","map","rule","extractTime","getLocale ExtraDayPeriods","dayPeriods","time","\_a","split","hours","minutes","getCurrencySymbol","code","format","curre ncy","getLocaleCurrencies","Currencies","symbolNarrow","getNumberOfCurrencyDigits","digits","ZoneWidth","D ateType","TranslationType","ISO8601\_DATE\_REGEX","NAMED\_FORMATS","DATE\_FORMATS\_SPLIT","fo rmatDate","timezone","date","toDate","isDate","isNaN","Date","trim","parsedNb","parseFloat","test","val","isoStri ngToDate","tzHour","tzMin","dateSetter","setUTCFullYear","setFullYear","timeSetter","setUTCHours","setHours" ,"Number","h","ms","Math","floor","getNamedFormat","localeId","formatValue","Short","Medium","Long","Full", "shortTime","shortDate","formatDateTime","mediumTime","mediumDate","longTime","longDate","fullTime","full Date","parts","exec","part","concat","dateTimezoneOffset","getTimezoneOffset","timezoneToOffset","convertTime zoneToLocal","reverse","reverseValue","addDateMinutes","getTime","setMinutes","getMinutes","text","dateForma tter","getDateFormatter","DATE\_FORMATS","formatter","dateStrGetter","Abbreviated","Wide","Narrow","dateG etter","FullYear","weekNumberingYearGetter","Month","Months","Standalone","weekGetter","Days","DayPeriods ","Format","Hours","Minutes","Seconds","FractionalSeconds","timeZoneGetter","Extended","ShortGMT","str","opt \_values","key","padNumber","num","minusSign","negWrap","neg","strNum","substr","name","size","offset","getD atePart","getFullYear","getMonth","getDate","getHours","getSeconds","getMilliseconds","Day","getDay","formatF ractionalSeconds","milliseconds","localeMinus","MinusSign","form","extended","getDateTranslation","currentHour s\_1","currentMinutes\_1","rules","findIndex","isArray","from","to","afterFrom","beforeTo","zone","ceil","abs","get ThursdayThisWeek","datetime","monthBased","result","nbDaysBefore1stDayOfMonth","today","thisThurs","firstT hurs","getFirstThursdayOfYear","year","firstDayOfYear","THURSDAY","diff","round","fallback","requestedTime zoneOffset","parse","valueOf","NgLocalization","NUMBER\_FORMAT\_REGEXP","formatNumberToLocaleStrin g","pattern","groupSymbol","decimalSymbol","digitsInfo","isPercent","formattedText","isZero","isFinite","parsedN umber","parseNumber","integerLen","j","zeros","numStr","exponent","indexOf","charAt","splice","MAX\_DIGITS" ,"toPercent","fractionLen","minInt","minFraction","minFrac","maxFraction","maxFrac","minIntPart","minFractionP art","maxFractionPart","parseIntAutoRadix","roundNumber","fractionSize","min","max","roundAt","digit","k","uns hift","dropTrailingZeros","minLen","carry","reduceRight","decimals","every","groups","lgSize","join","gSize","Ex ponential","Infinity","negPre","negSuf","posPre","posSuf","formatCurrency","currencyCode","parseNumberFormat ","Currency","formatPercent","Percent","RegExp","PercentSign","formatNumber","patternParts","positive","negati ve","positiveParts","lastIndexOf","integer","fraction","ch","trunkLen","pos","parseInt","getPluralCategory","cases", "ngLocalization","NgLocaleLocalization","Zero","One","Two","Few","Many","LOCALE\_ID","NgClass","\_iterable Differs","\_keyValueDiffers","\_ngEl","\_renderer","\_iterableDiffer","\_keyValueDiffer","\_initialClasses","\_rawClass ","\_removeClasses","\_applyClasses","isListLikeIterable","find","ngDoCheck","iterableChanges","\_applyIterableCh anges","keyValueChanges","\_applyKeyValueChanges","changes","forEachAddedItem","record","\_toggleClass","cu rrentValue","forEachChangedItem","forEachRemovedItem","previousValue","item","stringify","rawClassVal","Set ","klass","keys","enabled","addClass","nativeElement","removeClass","Directive","selector","IterableDiffers","Key ValueDiffers","ElementRef","Renderer2","propDecorators","Input","ngClass","NgComponentOutlet","\_viewContai nerRef","\_componentRef","\_moduleRef","ngOnChanges","clear","ngComponentOutlet","elInjector","ngComponent OutletInjector","parentInjector","destroy","ngComponentOutletNgModuleFactory","parentModule","NgModuleRef ","injector","componentFactory","componentFactoryResolver","ComponentFactoryResolver","resolveComponentFa ctory","createComponent","ngComponentOutletContent","ngOnDestroy","ViewContainerRef","NgForOfContext"," \$implicit","ngForOf","count","even","NgForOf","\_viewContainer","\_template","\_differs","\_ngForOf","\_ngForOfDi rty","\_differ","\_trackByFn","ngForTrackBy","getTypeName","\_applyChanges","insertTuples","forEachOperation", "adjustedPreviousIndex","currentIndex","previousIndex","view","createEmbeddedView","tuple","RecordViewTupl e","remove","move","\_perViewChange","ilen","viewRef","context","forEachIdentityChange","ngTemplateContext

Guard","dir","ctx","TemplateRef","ngForTemplate","NgIf","templateRef","\_context","NgIfContext","\_thenTemplat eRef","\_elseTemplateRef","\_thenViewRef","\_elseViewRef","condition","ngIf","\_updateView","assertTemplate","n gIfThen","ngIfElse","property","SwitchView","\_templateRef","\_created","enforceState","created","NgSwitch","\_de faultUsed","\_caseCount","\_lastCaseCheckIndex","\_lastCasesMatched","newValue","\_ngSwitch","\_updateDefaultC ases","\_addCase","\_addDefault","\_defaultViews","\_matchCase","matched","useDefault","ngSwitch","NgSwitchDef ault","NgSwitchCase","viewContainer","\_view","ngSwitchCase","Host","NgPluralCase","NgPlural","\_localization" ,"\_caseViews","\_switchValue","addCase","switchView","\_clearViews","\_activateView","\_activeView","ngPlural", "template","isANumber","Attribute","NgStyle","\_ngStyle","values","\_setStyle","nameAndUnit","unit","setStyle","r emoveStyle","ngStyle","NgTemplateOutlet","\_viewRef","ngTemplateOutletContext","ngTemplateOutlet","\_should RecreateView","viewContainerRef","\_updateExistingContext","ctxChange","\_hasContextShapeChanged","e\_1","pr evCtxKeys","currCtxKeys","currCtxKeys\_1","currCtxKeys\_1\_1","e\_1\_1","return","e\_2","\_b","\_c","propName","e \_2\_1","COMMON\_DIRECTIVES","invalidPipeArgumentError","ObservableStrategy","createSubscription","async ","updateLatestValue","dispose","subscription","unsubscribe","onDestroy","\_promiseStrategy","PromiseStrategy"," then","\_observableStrategy","AsyncPipe","\_ref","\_latestValue","\_subscription","\_obj","\_strategy","\_dispose","trans form","obj","\_subscribe","\_selectStrategy","\_updateLatestValue","isPromise","isObservable","markForCheck","Pip e","pure","ChangeDetectorRef","LowerCasePipe","toLowerCase","unicodeWordMatch","TitleCasePipe","txt","toU pperCase","UpperCasePipe","DatePipe","message","\_INTERPOLATION\_REGEXP","I18nPluralPipe","pluralMap" ,"toString","I18nSelectPipe","mapping","JsonPipe","JSON","stringify","KeyValuePipe","differs","keyValues","inp ut","compareFn","defaultComparator","Map","differ","differChanges","forEachItem","makeKeyValuePair","sort"," keyValueA","keyValueB","a","aString","bString","DecimalPipe","\_locale","isValue","strToNumber","PercentPipe" ,"CurrencyPipe","\_defaultCurrencyCode","display","DEFAULT\_CURRENCY\_CODE","SlicePipe","supports","Co mmonModule","COMMON\_PIPES","NgModule","declarations","providers","provide","useClass","ViewportScroll er","VERSION","Version","BrowserViewportScroller","ErrorHandler","document","errorHandler","setOffset","get ScrollPosition","supportsScrolling","pageXOffset","pageYOffset","scrollToPosition","position","scrollTo","scrollT oAnchor","anchor","elSelected","getElementById","getElementsByName","scrollToElement","setHistoryScrollRest oration","scrollRestoration","supportScrollRestoration","el","rect","getBoundingClientRect","left","top","scrollRest orationDescriptor","getScrollRestorationProperty","getPrototypeOf","writable","getOwnPropertyDescriptor","Null ViewportScroller","getLocaleCurrencyCode","getLocaleCurrencyCode","getLocaleCurrencyName","CurrencyNam e","getLocaleCurrencySymbol","CurrencySymbol","getLocaleDirection","Directionality","getLocaleFirstDayOfWe ek","FirstDayOfWeek","getLocaleWeekEndRange","WeekendRange","isPlatformBrowser","platformId","isPlatfor mServer","isPlatformWorkerApp","isPlatformWorkerUi","registerLocaleData","extraData","registerLocaleData","B rowserPlatformLocation","DomAdapter","NullViewportScroller","PLATFORM\_BROWSER\_ID","PLATFORM\_S ERVER\_ID","PLATFORM\_WORKER\_APP\_ID","PLATFORM\_WORKER\_UI\_ID","angular\_packages\_common \_common\_a","angular\_packages\_common\_common\_b","angular\_packages\_common\_common\_c","angular\_packag es\_common\_common\_d","angular\_packages\_common\_common\_e","angular\_packages\_common\_common\_f","get DOM","parseCookieValue","parseCookieValue","cookieStr","encodeURIComponent","cookie","eqIndex","\_d","co okieValue","decodeURIComponent","setRootDomAdapter","setRootDomAdapter","adapter"],"mappings":";;;;;CA MC,SAAUA,EAAQC,GACI,iBAAZC,SAA0C,oBAAXC,OAAyBF,EAAQC,QAASE,QAAQ,kBACtE,mBAAXC, QAAyBA,OAAOC,IAAMD,OAAO,kBAAmB,CAAC,UAAW,iBAAkBJ,GAC3EA,IAAzBD,EAASA,GAAUO,M AAsBC,GAAKR,EAAOQ,IAAM,GAAIR,EAAOQ,GAAGC,OAAS,IAAKT,EAAOQ,GAAGE,MAHtG,CAIEC,M AAM,SAAWT,EAASU,GAAM;;;;;;;OAS9B,IAAIC,EAAO,KACX,SAASC,IACL,OAAOD,EAiBX,IAAIE,EACA, SAASA,MAoBTC,EAAgB,SAAUC,EAAGC,GAM7B,OALAF,EAAgBG,OAAOC,gBAClB,CAAEC,UAAW,cAA gBC,OAAS,SAAUL,EAAGC,GAAKD,EAAEI,UAAYH,IACvE,SAAUD,EAAGC,GAAK,IAAK,IAAIK,KAAKL, EACxBA,EAAEM,eAAeD,KACjBN,EAAEM,GAAKL,EAAEK,MACAN,EAAGC;;;;;;;;;;;;;;oFAE5B,SAASO,EA AUR,EAAGC,GAElB,SAASQ,IAAOf,KAAKgB,YAAcV,EADnCD,EAAcC,EAAGC,GAEjBD,EAAEW,UAAkB, OAANV,EAAaC,OAAOU,OAAOX,IAAMQ,EAAGE,UAAYV,EAAEU,UAAW,IAAIF,GAiJnF,SAASI,EAASC, GACd,IAAIC,EAAsB,mBAAXC,QAAyBA,OAAOC,SAAUC,EAAIH,GAAKD,EAAEC,GAAII,EAAI,EAC5E,G AAID,EACA,OAAOA,EAAEE,KAAKN,GAClB,GAAIA,GAAyB,iBAAbA,EAAEO,OACd,MAAO,CACHC,KA

AM,WAGF,OAFIR,GAAKK,GAAKL,EAAEO,SACZP,OAAI,GACD,CAAES,MAAOT,GAAKA,EAAEK,KAAM K,MAAOV,KAGhD,MAAM,IAAIW,UAAUV,EAAI,0BAA4B,mCAExD,SAASW,EAAOZ,EAAGa,GACf,IAAIT, EAAsB,mBAAXF,QAAyBF,EAAEE,OAAOC,UACjD,IAAKC,EACD,OAAOJ,EACX,IAAmBc,EAAYC,EAA3B V,EAAID,EAAEE,KAAKN,GAAOgB,EAAK,GAC3B,IACI,WAAc,IAANH,GAAgBA,KAAM,MAAQC,EAAIT, EAAEG,QAAQE,MAChDM,EAAGC,KAAKH,EAAEL,OAElB,MAAOS,GACHH,EAAI,CAAEG,MAAOA,GAEj B,QACI,IACQJ,IAAMA,EAAEJ,OAASN,EAAIC,EAAU,SAC/BD,EAAEE,KAAKD,GAEf,QACI,GAAIU,EACA, MAAMA,EAAEG,OAGpB,OAAOF;;;;;;;;AA6GX,IAwBIG,EAxBAC,EAAW,IAAIvC,EAAGwC,eAAe,iBAqCrC, SAASC,IACL,OAAOzC,EAAG0C,SAASC,IAdnBL,EACA,SAASA,OAIIM,MAAQ5C,EAAG6C,mBAAmB,CAA ExD,QAASoD,EAA4BK,MAAOR,EAAkBS,WAAY,aAC3HT,EAAiBU,WAAa,CAC1B,CAAEC,KAAMjD,EAA GkD,WAAYC,KAAM,CAAC,CAClBJ,WAAY,WAEZK,WAAYX,MAY5B,IAuNIY,EAvNAC,EAAuB,IAAItD,E AAGwC,eAAe,wBAM7CG,EAAyC,SAAUY,GAEnD,SAASZ,EAAwBa,GAC7B,IAAIC,EAAQF,EAAO9B,KAA K1B,OAASA,KAGjC,OAFA0D,EAAMD,KAAOA,EACbC,EAAMC,QACCD,EA8FX,OAnGA5C,EAAU8B,EAA yBY,GASnCZ,EAAwB3B,UAAU0C,MAAQ,WACtC3D,KAAK4D,SAAWzD,IAAS0D,cACzB7D,KAAK8D,SAA W3D,IAAS4D,cAE7BnB,EAAwB3B,UAAU+C,mBAAqB,WACnD,OAAO7D,IAAS8D,YAAYjE,KAAKyD,OAE rCb,EAAwB3B,UAAUiD,WAAa,SAAUC,GACrDhE,IAASiE,qBAAqBpE,KAAKyD,KAAM,UAAUY,iBAAiB,W AAYF,GAAI,IAExFvB,EAAwB3B,UAAUqD,aAAe,SAAUH,GACvDhE,IAASiE,qBAAqBpE,KAAKyD,KAAM, UAAUY,iBAAiB,aAAcF,GAAI,IAE1F3D,OAAO+D,eAAe3B,EAAwB3B,UAAW,OAAQ,CAC7DuD,IAAK,WA CD,OAAOxE,KAAK4D,SAASa,MAEzBC,YAAY,EACZC,cAAc,IAElBnE,OAAO+D,eAAe3B,EAAwB3B,UAA W,WAAY,CACjEuD,IAAK,WACD,OAAOxE,KAAK4D,SAASgB,UAEzBF,YAAY,EACZC,cAAc,IAElBnE,OA AO+D,eAAe3B,EAAwB3B,UAAW,WAAY,CACjEuD,IAAK,WACD,OAAOxE,KAAK4D,SAASiB,UAEzBH,YA AY,EACZC,cAAc,IAElBnE,OAAO+D,eAAe3B,EAAwB3B,UAAW,OAAQ,CAC7DuD,IAAK,WACD,OAAOxE, KAAK4D,SAASkB,MAEzBJ,YAAY,EACZC,cAAc,IAElBnE,OAAO+D,eAAe3B,EAAwB3B,UAAW,WAAY,CA CjEuD,IAAK,WACD,OAAOxE,KAAK4D,SAASmB,UAEzBC,IAAK,SAAUC,GACXjF,KAAK4D,SAASmB,SA AWE,GAE7BP,YAAY,EACZC,cAAc,IAElBnE,OAAO+D,eAAe3B,EAAwB3B,UAAW,SAAU,CAC/DuD,IAAK, WACD,OAAOxE,KAAK4D,SAASsB,QAEzBR,YAAY,EACZC,cAAc,IAElBnE,OAAO+D,eAAe3B,EAAwB3B, UAAW,OAAQ,CAC7DuD,IAAK,WACD,OAAOxE,KAAK4D,SAASuB,MAEzBT,YAAY,EACZC,cAAc,IAElB/ B,EAAwB3B,UAAUmE,UAAY,SAAUC,EAAOC,EAAOC,GAC9DC,IACAxF,KAAK8D,SAASsB,UAAUC,EAA OC,EAAOC,GAGtCvF,KAAK4D,SAASuB,KAAOI,GAG7B3C,EAAwB3B,UAAUwE,aAAe,SAAUJ,EAAOC,EA AOC,GACjEC,IACAxF,KAAK8D,SAAS2B,aAAaJ,EAAOC,EAAOC,GAGzCvF,KAAK4D,SAASuB,KAAOI,GA G7B3C,EAAwB3B,UAAUyE,QAAU,WACxC1F,KAAK8D,SAAS4B,WAElB9C,EAAwB3B,UAAU0E,KAAO,W ACrC3F,KAAK8D,SAAS6B,QAElB/C,EAAwB3B,UAAU2E,SAAW,WACzC,OAAO5F,KAAK8D,SAASuB,OA ElBzC,EApGiC,CAqG1CL,GAYF,SAASiD,IACL,QAASK,OAAOC,QAAQV,UAE5B,SAASW,IACL,OAAO,IAA InD,EAAwB3C,EAAG0C,SAASH;;;;;;;;;;;;;;OA2BnD,SAASwD,EAAcC,EAAOC,GAC1B,GAAoB,GAAhBD,EA AMtE,OACN,OAAOuE,EAEX,GAAkB,GAAdA,EAAIvE,OACJ,OAAOsE,EAEX,IAAIE,EAAU,EAOd,OANIF,E AAMG,SAAS,MACfD,IAEAD,EAAIG,WAAW,MACfF,IAEW,GAAXA,EACOF,EAAQC,EAAII,UAAU,GAElB, GAAXH,EACOF,EAAQC,EAEZD,EAAQ,IAAMC,EAWzB,SAASK,EAAmBhB,GACxB,IAAIiB,EAAQjB,EAAIi B,MAAM,UAClBC,EAAaD,GAASA,EAAME,OAASnB,EAAI5D,OAE7C,OAAO4D,EAAIoB,MAAM,EADKF,G AAsC,MAAxBlB,EAAIkB,EAAa,GAAa,EAAI,IAC/BlB,EAAIoB,MAAMF,GASrD,SAASG,EAAqBC,GAC1B,O AAOA,GAAwB,MAAdA,EAAO,GAAa,IAAMA,EAASA,EA6BxD,SAASC,EAAwBC,GAE7B,IAAInD,EAAW3 D,EAAG0C,SAASH,GAAUoB,SACrC,OAAO,IAAIoD,EAAqB/G,EAAG0C,SAASJ,GAAmBqB,GAAYA,EAASq D,QAAU,IAvHlGrE,EAAwBC,MAAQ5C,EAAG6C,mBAAmB,CAAExD,QAASyG,EAA+BhD,MAAOH,EAAyB I,WAAY,aAC5IJ,EAAwBK,WAAa,CACjC,CAAEC,KAAMjD,EAAGkD,WAAYC,KAAM,CAAC,CAClBJ,WAA Y,WAEZK,WAAY0C,MAG5BnD,EAAwBsE,eAAiB,WAAc,MAAO,CAC1D,CAAEhE,UAAMiE,EAAWlE,WA AY,CAAC,CAAEC,KAAMjD,EAAGmH,OAAQhE,KAAM,CAACZ,SAkG1Dc,EACA,SAASA,OAIIT,MAAQ5C, EAAG6C,mBAAmB,CAAExD,QAASwH,EAAyB/D,MAAOO,EAAkBN,WAAY,SACxHM,EAAiBL,WAAa,CAC 1B,CAAEC,KAAMjD,EAAGkD,WAAYC,KAAM,CAAC,CAAEJ,WAAY,OAAQK,WAAYyD,MA8BpE,IAAIO, EAAgB,IAAIpH,EAAGwC,eAAe,eAgCtCuE,EAAsC,SAAUxD,GAEhD,SAASwD,EAAqBM,EAAmB7C,GAC7C ,IAAIf,EAAQF,EAAO9B,KAAK1B,OAASA,KAKjC,GAJA0D,EAAM4D,kBAAoBA,EACd,MAAR7C,IACAA,E

AAOf,EAAM4D,kBAAkBtD,sBAEvB,MAARS,EACA,MAAM,IAAI8C,MAAM,+GAGpB,OADA7D,EAAM8D, UAAY/C,EACXf,EAgCX,OA3CA5C,EAAUkG,EAAsBxD,GAahCwD,EAAqB/F,UAAUiD,WAAa,SAAUC,GACl DnE,KAAKsH,kBAAkBpD,WAAWC,GAClCnE,KAAKsH,kBAAkBhD,aAAaH,IAExC6C,EAAqB/F,UAAUgD,Y AAc,WACzC,OAAOjE,KAAKwH,WAEhBR,EAAqB/F,UAAUwG,mBAAqB,SAAUC,GAC1D,OAAO1B,EAAch G,KAAKwH,UAAWE,IAEzCV,EAAqB/F,UAAU0G,KAAO,SAAUC,QACxB,IAAhBA,IAA0BA,GAAc,GAC5C,I AAI7C,EAAW/E,KAAKsH,kBAAkBvC,SAAW6B,EAAqB5G,KAAKsH,kBAAkBpC,QACzFC,EAAOnF,KAAKs H,kBAAkBnC,KAClC,OAAOA,GAAQyC,EAAc,GAAK7C,EAAWI,EAAOJ,GAExDiC,EAAqB/F,UAAUmE,UA AY,SAAUC,EAAOC,EAAOC,EAAKsC,GACpE,IAAIC,EAAc9H,KAAKyH,mBAAmBlC,EAAMqB,EAAqBiB,I ACrE7H,KAAKsH,kBAAkBlC,UAAUC,EAAOC,EAAOwC,IAEnDd,EAAqB/F,UAAUwE,aAAe,SAAUJ,EAAOC ,EAAOC,EAAKsC,GACvE,IAAIC,EAAc9H,KAAKyH,mBAAmBlC,EAAMqB,EAAqBiB,IACrE7H,KAAKsH,kB AAkB7B,aAAaJ,EAAOC,EAAOwC,IAEtDd,EAAqB/F,UAAUyE,QAAU,WACrC1F,KAAKsH,kBAAkB5B,WAE 3BsB,EAAqB/F,UAAU0E,KAAO,WAClC3F,KAAKsH,kBAAkB3B,QAEpBqB,EA5C8B,CA6CvC1D,GACF0D,E AAqB/D,WAAa,CAC9B,CAAEC,KAAMjD,EAAGkD,aAEf6D,EAAqBE,eAAiB,WAAc,MAAO,CACvD,CAAEh E,KAAMX,GACR,CAAEW,KAAM6E,OAAQ9E,WAAY,CAAC,CAAEC,KAAMjD,EAAG+H,UAAY,CAAE9E, KAAMjD,EAAGmH,OAAQhE,KAAM,CAACiE,QAqBlF,IAAIY,EAAsC,SAAUzE,GAEhD,SAASyE,EAAqBX,E AAmBE,GAC7C,IAAI9D,EAAQF,EAAO9B,KAAK1B,OAASA,KAMjC,OALA0D,EAAM4D,kBAAoBA,EAC1B 5D,EAAM8D,UAAY,GACD,MAAbA,IACA9D,EAAM8D,UAAYA,GAEf9D,EA0CX,OAlDA5C,EAAUmH,EAA sBzE,GAUhCyE,EAAqBhH,UAAUiD,WAAa,SAAUC,GAClDnE,KAAKsH,kBAAkBpD,WAAWC,GAClCnE,KA AKsH,kBAAkBhD,aAAaH,IAExC8D,EAAqBhH,UAAUgD,YAAc,WACzC,OAAOjE,KAAKwH,WAEhBS,EAAq BhH,UAAU0G,KAAO,SAAUC,QACxB,IAAhBA,IAA0BA,GAAc,GAG5C,IAAID,EAAO3H,KAAKsH,kBAAkB nC,KAGlC,OAFY,MAARwC,IACAA,EAAO,KACJA,EAAKhG,OAAS,EAAIgG,EAAKrB,UAAU,GAAKqB,GA EjDM,EAAqBhH,UAAUwG,mBAAqB,SAAUC,GAC1D,IAAInC,EAAMS,EAAchG,KAAKwH,UAAWE,GACxC ,OAAOnC,EAAI5D,OAAS,EAAK,IAAM4D,EAAOA,GAE1C0C,EAAqBhH,UAAUmE,UAAY,SAAUC,EAAOC, EAAOqC,EAAME,GACrE,IAAItC,EAAMvF,KAAKyH,mBAAmBE,EAAOf,EAAqBiB,IAC5C,GAAdtC,EAAI5 D,SACJ4D,EAAMvF,KAAKsH,kBAAkBvC,UAEjC/E,KAAKsH,kBAAkBlC,UAAUC,EAAOC,EAAOC,IAEnD0 C,EAAqBhH,UAAUwE,aAAe,SAAUJ,EAAOC,EAAOqC,EAAME,GACxE,IAAItC,EAAMvF,KAAKyH,mBAAm BE,EAAOf,EAAqBiB,IAC5C,GAAdtC,EAAI5D,SACJ4D,EAAMvF,KAAKsH,kBAAkBvC,UAEjC/E,KAAKsH,k BAAkB7B,aAAaJ,EAAOC,EAAOC,IAEtD0C,EAAqBhH,UAAUyE,QAAU,WACrC1F,KAAKsH,kBAAkB5B,W AE3BuC,EAAqBhH,UAAU0E,KAAO,WAClC3F,KAAKsH,kBAAkB3B,QAEpBsC,EAnD8B,CAoDvC3E,GACF 2E,EAAqBhF,WAAa,CAC9B,CAAEC,KAAMjD,EAAGkD,aAEf8E,EAAqBf,eAAiB,WAAc,MAAO,CACvD,CA AEhE,KAAMX,GACR,CAAEW,KAAM6E,OAAQ9E,WAAY,CAAC,CAAEC,KAAMjD,EAAG+H,UAAY,CAA E9E,KAAMjD,EAAGmH,OAAQhE,KAAM,CAACiE;;;;;;;;AAsClF,IAAIa,EAA0B,WAC1B,SAASA,EAASC,EA AkBpB,GAChC,IAAIrD,EAAQ1D,KAEZA,KAAKoI,SAAW,IAAInI,EAAGoI,aAEvBrI,KAAKsI,oBAAsB,GAC3 BtI,KAAKuI,kBAAoBJ,EACzB,IAAIK,EAAkBxI,KAAKuI,kBAAkBtE,cAC7CjE,KAAKsH,kBAAoBP,EACzB/G ,KAAKwH,UAAYjB,EAAmBkC,EAAgBD,IACpDxI,KAAKuI,kBAAkBrE,YAAW,SAAUwE,GACxChF,EAAM0 E,SAASO,KAAK,CAChBpD,IAAO7B,EAAMiE,MAAK,GAClBiB,KAAO,EACPvD,MAASqD,EAAGrD,MACZn C,KAAQwF,EAAGxF,UAwIvB,OA3HAgF,EAASjH,UAAU0G,KAAO,SAAUC,GAEhC,YADoB,IAAhBA,IAA0 BA,GAAc,GACrC5H,KAAK6I,UAAU7I,KAAKuI,kBAAkBZ,KAAKC,KAMtDM,EAASjH,UAAU2E,SAAW,W AC1B,OAAO5F,KAAKsH,kBAAkB1B,YAWlCsC,EAASjH,UAAU6H,qBAAuB,SAAUnB,EAAMoB,GAEtD,YA Dc,IAAVA,IAAoBA,EAAQ,IACzB/I,KAAK2H,QAAU3H,KAAK6I,UAAUlB,EAAOf,EAAqBmC,KASrEb,EAA SjH,UAAU4H,UAAY,SAAUtD,GACrC,OAAO2C,EAAS3B,mBAwIxB,SAASyC,EAAeC,EAAU1D,GAC9B,OA AO0D,GAAY1D,EAAIc,WAAW4C,GAAY1D,EAAIe,UAAU2C,EAAStH,QAAU4D,EAzIxCyD,CAAehJ,KAAK wH,UAAWiB,EAAgBlD,MAYtF2C,EAASjH,UAAUwG,mBAAqB,SAAUlC,GAI9C,OAHIA,GAAkB,MAAXA,E AAI,KACXA,EAAM,IAAMA,GAETvF,KAAKuI,kBAAkBd,mBAAmBlC,IAYrD2C,EAASjH,UAAUiI,GAAK,S AAUvB,EAAMoB,EAAO1D,QAC7B,IAAV0D,IAAoBA,EAAQ,SAClB,IAAV1D,IAAoBA,EAAQ,MAChCrF,KA AKuI,kBAAkBnD,UAAUC,EAAO,GAAIsC,EAAMoB,GAClD/I,KAAKmJ,0BAA0BnJ,KAAKyH,mBAAmBE,E AAOf,EAAqBmC,IAAS1D,IAUhG6C,EAASjH,UAAUwE,aAAe,SAAUkC,EAAMoB,EAAO1D,QACvC,IAAV0D ,IAAoBA,EAAQ,SAClB,IAAV1D,IAAoBA,EAAQ,MAChCrF,KAAKuI,kBAAkB9C,aAAaJ,EAAO,GAAIsC,EA

AMoB,GACrD/I,KAAKmJ,0BAA0BnJ,KAAKyH,mBAAmBE,EAAOf,EAAqBmC,IAAS1D,IAKhG6C,EAASjH, UAAUyE,QAAU,WACzB1F,KAAKuI,kBAAkB7C,WAK3BwC,EAASjH,UAAU0E,KAAO,WACtB3F,KAAKuI, kBAAkB5C,QAQ3BuC,EAASjH,UAAUmI,YAAc,SAAUjF,GACvC,IAAIT,EAAQ1D,KACZA,KAAKsI,oBAAo BjG,KAAK8B,GACzBnE,KAAKqJ,yBACNrJ,KAAKqJ,uBAAyBrJ,KAAKsJ,WAAU,SAAUC,GACnD7F,EAAM yF,0BAA0BI,EAAEhE,IAAKgE,EAAElE,YAKrD6C,EAASjH,UAAUkI,0BAA4B,SAAU5D,EAAKF,QAC9C,IA ARE,IAAkBA,EAAM,IAC5BvF,KAAKsI,oBAAoBkB,SAAQ,SAAUrF,GAAM,OAAOA,EAAGoB,EAAKF,OAU pE6C,EAASjH,UAAUqI,UAAY,SAAUG,EAAQC,EAASC,GACtD,OAAO3J,KAAKoI,SAASkB,UAAU,CAAE1 H,KAAM6H,EAAQnH,MAAOoH,EAASE,SAAUD,KAEtEzB,EAxJkB,GAkM7B,SAAS2B,IACL,OAAO,IAAI3B ,EAASjI,EAAG0C,SAASW,GAAmBrD,EAAG0C,SAASJ,IAKnE,SAASkG,EAAgBlD,GACrB,OAAOA,EAAIuE, QAAQ,gBAAiB;;;;;;;;;;;;;;OAxCxC5B,EAAStB,qBAAuBA,EAUhCsB,EAASlC,cAAgBA,EAUzBkC,EAAS3B,mB AAqBA,EAC9B2B,EAASrF,MAAQ5C,EAAG6C,mBAAmB,CAAExD,QAASuK,EAAgB9G,MAAOmF,EAAUlF, WAAY,SAC/FkF,EAASjF,WAAa,CAClB,CAAEC,KAAMjD,EAAGkD,WAAYC,KAAM,CAAC,CAClBJ,WAAY ,OAEZK,WAAYwG,MAG5B3B,EAAShB,eAAiB,WAAc,MAAO,CAC3C,CAAEhE,KAAMI,GACR,CAAEJ,KA AMX,KA4BZ,IA6IWwH,EAMAC,EAQAC,EAIAC,EAUAC,EAsBAC,EA0EAC,EAzQPC,EAAgB,CAChBC,IAA O,MAACpD,OAAWA,EAAW,GAC9BqD,IAAO,MAACrD,OAAWA,EAAW,GAC9BsD,IAAO,MAACtD,OAAW A,EAAW,GAC9BuD,IAAO,MAACvD,OAAWA,EAAW,GAC9BwD,IAAO,MAACxD,EAAW,MACnByD,IAAO, MAACzD,EAAW,KACnB0D,IAAO,CAAC,KAAM,KACdC,IAAO,MAAC3D,EAAW,MACnB4D,IAAO,MAAC5 D,EAAW,KACnB6D,IAAO,MAAC7D,EAAW,KACnB8D,IAAO,MAAC9D,OAAWA,EAAW,GAC9B+D,IAAO, MAAC/D,OAAWA,EAAW,GAC9BgE,IAAO,MAAChE,EAAW,KACnBiE,IAAO,MAACjE,EAAW,KACnBkE,I AAO,MAAClE,EAAW,MACnBmE,IAAO,CAAC,MACRC,IAAO,MAACpE,EAAW,KACnBqE,IAAO,MAACrE, EAAW,KACnBsE,IAAO,MAACtE,EAAW,KAAM,GACzBuE,IAAO,MAACvE,OAAWA,EAAW,GAC9BwE,IA AO,MAACxE,EAAW,KACnByE,IAAO,CAAC,MAAO,IAAK,GACpBC,IAAO,MAAC1E,OAAWA,EAAW,GAC 9B2E,IAAO,MAAC3E,OAAWA,EAAW,GAC9B4E,IAAO,MAAC5E,EAAW,IAAK,GACxB6E,IAAO,CAAC,MA AO,KACfC,IAAO,MAAC9E,EAAW,IAAK,GACxB+E,IAAO,MAAC/E,EAAW,IAAK,GACxBgF,IAAO,MAACh F,EAAW,KACnBiF,IAAO,MAACjF,EAAW,KACnBkF,IAAO,MAAClF,EAAW,KAAM,GACzBmF,IAAO,MAA CnF,OAAWA,EAAW,GAC9BoF,IAAO,MAACpF,EAAW,KAAM,GACzBqF,IAAO,MAACrF,EAAW,KACnBsF, IAAO,MAACtF,EAAW,MACnBuF,IAAO,MAACvF,EAAW,IAAK,GACxBwF,IAAO,CAAC,KACRC,IAAO,MA ACzF,EAAW,KACnB0F,IAAO,MAAC1F,EAAW,KACnB2F,IAAO,CAAC,KACRC,IAAO,MAAC5F,EAAW,KA CnB6F,IAAO,MAAC7F,EAAW,KACnB8F,IAAO,MAAC9F,EAAW,KAAM,GACzB+F,IAAO,MAAC/F,EAAW, KACnBgG,IAAO,MAAChG,EAAW,IAAK,GACxBiG,IAAO,CAAC,MAAO,KACfC,IAAO,MAAClG,EAAW,KA CnBmG,IAAO,MAACnG,EAAW,MACnBoG,IAAO,MAACpG,EAAW,KAAM,GACzBqG,IAAO,MAACrG,EAA W,KAAM,GACzBsG,IAAO,CAAC,KACRC,IAAO,CAAC,KACRC,IAAO,MAACxG,OAAWA,EAAW,GAC9By G,IAAO,MAACzG,OAAWA,EAAW,GAC9B0G,IAAO,MAAC1G,EAAW,KAAM,GACzB2G,IAAO,MAAC3G,O AAWA,EAAW,GAC9B4G,IAAO,MAAC5G,EAAW,KACnB6G,IAAO,MAAC7G,OAAWA,EAAW,GAC9B8G,I AAO,CAAC,SAAK9G,EAAW,GACxB+G,IAAO,MAAC/G,EAAW,KACnBgH,IAAO,MAAChH,EAAW,KAAM, GACzBiH,IAAO,MAACjH,EAAW,IAAK,GACxBkH,IAAO,CAAC,SAAKlH,EAAW,GACxBmH,IAAO,MAACn H,OAAWA,EAAW,GAC9BoH,IAAO,MAACpH,EAAW,KACnBqH,IAAO,MAACrH,EAAW,KACnBsH,IAAO, MAACtH,EAAW,IAAK,GACxBuH,IAAO,MAACvH,EAAW,KAAM,GACzBwH,IAAO,MAACxH,EAAW,MAC nByH,IAAO,MAACzH,EAAW,KACnB0H,IAAO,MAAC1H,EAAW,MACnB2H,IAAO,MAAC3H,OAAWA,EAA W,GAC9B4H,IAAO,MAAC5H,EAAW,MACnB6H,IAAO,MAAC7H,OAAWA,EAAW,GAC9B8H,IAAO,MAAC 9H,EAAW,KAAM,GACzB+H,IAAO,MAAC/H,OAAWA,EAAW,GAC9BgI,IAAO,MAAChI,EAAW,IAAK,GAC xBiI,IAAO,MAACjI,EAAW,IAAK,GACxBkI,IAAO,MAAClI,OAAWA,EAAW,GAC9BmI,IAAO,MAACnI,EAA W,KAAM,GACzBoI,IAAO,CAAC,MAAO,KACfC,IAAO,MAACrI,EAAW,MACnBsI,IAAO,MAACtI,EAAW,K ACnBuI,IAAO,MAACvI,EAAW,KACnBwI,IAAO,MAACxI,EAAW,MACnByI,IAAO,MAACzI,EAAW,KAAM, GACzB0I,IAAO,MAAC1I,EAAW,MACnB2I,IAAO,CAAC,MAAO,KACfC,IAAO,MAAC5I,OAAWA,EAAW,G AC9B6I,IAAO,MAAC7I,EAAW,KACnB8I,IAAO,MAAC9I,EAAW,KAAM,GACzB+I,IAAO,MAAC/I,EAAW,M ACnBgJ,IAAO,MAAChJ,EAAW,IAAK,GACxBiJ,IAAO,MAACjJ,EAAW,OACnBkJ,IAAO,MAAClJ,OAAWA,E AAW,GAC9BmJ,IAAO,MAACnJ,EAAW,KACnBoJ,IAAO,MAACpJ,EAAW,MACnBqJ,IAAO,MAACrJ,EAAW,

KAAM,GACzBsJ,IAAO,MAACtJ,EAAW,KACnBuJ,IAAO,MAACvJ,EAAW,KAAM,GACzBwJ,IAAO,MAACxJ ,EAAW,KACnByJ,IAAO,MAACzJ,EAAW,KACnB0J,IAAO,MAAC1J,OAAWA,EAAW,GAC9B2J,IAAO,MAAC 3J,OAAWA,EAAW,GAC9B4J,IAAO,MAAC5J,EAAW,KACnB6J,IAAO,MAAC7J,EAAW,KACnB8J,IAAO,MA AC9J,OAAWA,EAAW,GAC9B+J,IAAO,MAAC/J,EAAW,MACnBgK,IAAO,MAAChK,EAAW,IAAK,GACxBiK ,IAAO,MAACjK,EAAW,KACnBkK,IAAO,MAAClK,OAAWA,EAAW,GAC9BmK,IAAO,MAACnK,OAAWA,E AAW,GAC9BoK,IAAO,MAACpK,EAAW,MACnBqK,IAAO,MAACrK,OAAWA,EAAW,GAC9BsK,IAAO,MA ACtK,EAAW,KACnBuK,IAAO,MAACvK,EAAW,KACnBwK,IAAO,CAAC,MAAO,IAAK,GACpBC,IAAO,MA ACzK,OAAWA,EAAW,GAC9B0K,IAAO,MAAC1K,EAAW,KACnB2K,IAAO,MAAC3K,OAAWA,EAAW,GAC 9B4K,IAAO,CAAC,KACRC,IAAO,MAAC7K,OAAWA,EAAW,GAC9B8K,IAAO,MAAC9K,EAAW,KACnB+K, IAAO,MAAC/K,OAAWA,EAAW,GAC9BgL,IAAO,MAAChL,OAAWA,EAAW,GAC9BiL,IAAO,MAACjL,EAA W,KAAM,GACzBkL,IAAO,CAAC,SAAKlL,EAAW,GACxBmL,IAAO,MAACnL,OAAWA,EAAW,GAC9BoL,I AAO,CAAC,YAAQpL,EAAW,GAC3BqL,IAAO,CAAC,MAAO,KACfC,IAAO,CAAC,WAAOtL,EAAW,GAC1B uL,IAAO,CAAC,YAAQvL,EAAW,GAC3BwL,IAAO,CAAC,KACRC,IAAO,MAACzL,OAAWA,EAAW,GAC9B 0L,IAAO,MAAC1L,EAAW,KACnB2L,IAAO,MAAC3L,OAAWA,EAAW,GAC9B4L,IAAO,MAAC5L,EAAW,M ACnB6L,IAAO,MAAC7L,OAAWA,EAAW,IAiJlC,SAAS8L,EAAYC,GACjB,OAAOjT,EAAGkT,gBAAgBD,GA AQjT,EAAGmT,iBAAiBC,UAa1D,SAASC,EAAoBJ,EAAQK,EAAWC,GAC5C,IAAIC,EAAOxT,EAAGkT,gBA AgBD,GAI1BQ,EAAOC,EAHI,CACXF,EAAKxT,EAAGmT,iBAAiBQ,kBAAmBH,EAAKxT,EAAGmT,iBAAiB S,uBAEhCN,GACzC,OAAOI,EAAoBD,EAAMF,GAcrC,SAASM,EAAkBZ,EAAQK,EAAWC,GAC1C,IAAIC,E AAOxT,EAAGkT,gBAAgBD,GAE1Ba,EAAOJ,EADI,CAACF,EAAKxT,EAAGmT,iBAAiBY,YAAaP,EAAKxT, EAAGmT,iBAAiBa,iBACtCV,GACzC,OAAOI,EAAoBI,EAAMP,GAcrC,SAASU,EAAoBhB,EAAQK,EAAWC, GAC5C,IAAIC,EAAOxT,EAAGkT,gBAAgBD,GAE1BiB,EAASR,EADI,CAACF,EAAKxT,EAAGmT,iBAAiBg B,cAAeX,EAAKxT,EAAGmT,iBAAiBiB,mBACtCd,GAC7C,OAAOI,EAAoBQ,EAAQX,GAavC,SAASc,EAAkB pB,EAAQM,GAG/B,OAAOG,EAFI1T,EAAGkT,gBAAgBD,GACVjT,EAAGmT,iBAAiBmB,MACHf,GAyCzC,S AASgB,EAAoBtB,EAAQM,GAEjC,OAAOG,EADI1T,EAAGkT,gBAAgBD,GACEjT,EAAGmT,iBAAiBqB,YAA ajB,GAarE,SAASkB,EAAoBxB,EAAQM,GAEjC,OAAOG,EADI1T,EAAGkT,gBAAgBD,GACEjT,EAAGmT,iB AAiBuB,YAAanB,GAarE,SAASoB,EAAwB1B,EAAQM,GAGrC,OAAOG,EAFI1T,EAAGkT,gBAAgBD,GACAj T,EAAGmT,iBAAiByB,gBACHrB,GAYnD,SAASsB,EAAsB5B,EAAQ6B,GACnC,IAAItB,EAAOxT,EAAGkT,g BAAgBD,GAC1B8B,EAAMvB,EAAKxT,EAAGmT,iBAAiB6B,eAAeF,GAClD,QAAmB,IAARC,EAAqB,CAC5 B,GAAID,IAAWxV,EAAQ6K,aAAa8K,gBAChC,OAAOzB,EAAKxT,EAAGmT,iBAAiB6B,eAAe1V,EAAQ6K,a AAa+K,SAEnE,GAAIJ,IAAWxV,EAAQ6K,aAAagL,cACrC,OAAO3B,EAAKxT,EAAGmT,iBAAiB6B,eAAe1V, EAAQ6K,aAAaiL,OAG5E,OAAOL,EAqCX,SAASM,EAAsBpC,EAAQhQ,GAEnC,OADWjD,EAAGkT,gBAAgB D,GAClBjT,EAAGmT,iBAAiBmC,eAAerS,IA9VxC6G,EAKRxK,EAAQwK,oBAAsBxK,EAAQwK,kBAAoB,KA JvCA,EAA2B,QAAI,GAAK,UACtDA,EAAkBA,EAA2B,QAAI,GAAK,UACtDA,EAAkBA,EAA4B,SAAI,GAAK ,WACvDA,EAAkBA,EAA8B,WAAI,GAAK,cAElDC,EAORzK,EAAQyK,SAAWzK,EAAQyK,OAAS,KAN5BA, EAAa,KAAI,GAAK,OAC7BA,EAAOA,EAAY,IAAI,GAAK,MAC5BA,EAAOA,EAAY,IAAI,GAAK,MAC5BA, EAAOA,EAAY,IAAI,GAAK,MAC5BA,EAAOA,EAAa,KAAI,GAAK,OAC7BA,EAAOA,EAAc,MAAI,GAAK,S AEvBC,EAGR1K,EAAQ0K,YAAc1K,EAAQ0K,UAAY,KAF/BA,EAAkB,OAAI,GAAK,SACrCA,EAAUA,EAAs B,WAAI,GAAK,cAElCC,EASR3K,EAAQ2K,mBAAqB3K,EAAQ2K,iBAAmB,KAPtCA,EAAyB,OAAI,GAAK,S AEnDA,EAAiBA,EAA8B,YAAI,GAAK,cAExDA,EAAiBA,EAAuB,KAAI,GAAK,OAEjDA,EAAiBA,EAAwB,M AAI,GAAK,SAE3CC,EAqBR5K,EAAQ4K,cAAgB5K,EAAQ4K,YAAc,KAhBjCA,EAAmB,MAAI,GAAK,QAKx CA,EAAYA,EAAoB,OAAI,GAAK,SAKzCA,EAAYA,EAAkB,KAAI,GAAK,OAKvCA,EAAYA,EAAkB,KAAI, GAAK,QAEhCC,EAyER7K,EAAQ6K,eAAiB7K,EAAQ6K,aAAe,KAnElCA,EAAsB,QAAI,GAAK,UAM5CA,EA AaA,EAAoB,MAAI,GAAK,QAK1CA,EAAaA,EAAmB,KAAI,GAAK,OAKzCA,EAAaA,EAA0B,YAAI,GAAK,c AKhDA,EAAaA,EAAuB,SAAI,GAAK,WAK7CA,EAAaA,EAAwB,UAAI,GAAK,YAK9CA,EAAaA,EAA0B,YA AI,GAAK,cAKhDA,EAAaA,EAAqC,uBAAI,GAAK,yBAK3DA,EAAaA,EAAuB,SAAI,GAAK,WAK7CA,EAAa A,EAAa,EAAA,GAAc,GAAK,WAK7CA,EAAaA,EAAkB,IAAI,IAAM,MAKzCA,EAAaA,EAA4B,cAAI,IAAM,g BAKnDA,EAAaA,EAA8B,gBAAI,IAAM,kBAKrDA,EAAaA,EAA4B,cAAI,IAAM,iBAE5CC,EAQR9K,EAAQ8 K,UAAY9K,EAAQ8K,QAAU,KAP7BA,EAAgB,OAAI,GAAK,SACjCA,EAAQA,EAAgB,OAAI,GAAK,SACjCA

,EAAQA,EAAiB,QAAI,GAAK,UAClCA,EAAQA,EAAmB,UAAI,GAAK,YACpCA,EAAQA,EAAkB,SAAI,GAA K,WACnCA,EAAQA,EAAgB,OAAI,GAAK,SACjCA,EAAQA,EAAkB,SAAI,GAAK,WAqRvC,IAAImL,EAAsB vV,EAAGwV,qBAC7B,SAASC,EAAcjC,GACnB,IAAKA,EAAKxT,EAAGmT,iBAAiBuC,WAC1B,MAAM,IAAI pO,MAAM,6CAAgDkM,EAAKxT,EAAGmT,iBACnEC,UAAY,kGAyBzB,SAASuC,EAA6B1C,GAClC,IAAIO,E AAOxT,EAAGkT,gBAAgBD,GAG9B,OAFAwC,EAAcjC,IACFA,EAAKxT,EAAGmT,iBAAiBuC,WAAW,IAAi C,IACpEE,KAAI,SAAUC,GACvB,MAAoB,iBAATA,EACAC,EAAYD,GAEhB,CAACC,EAAYD,EAAK,IAAKC ,EAAYD,EAAK,QAoBvD,SAASE,EAAyB9C,EAAQK,EAAWC,GACjD,IAAIC,EAAOxT,EAAGkT,gBAAgBD, GAC9BwC,EAAcjC,GACd,IAIIwC,EAAatC,EAJI,CACjBF,EAAKxT,EAAGmT,iBAAiBuC,WAAW,GACpClC,E AAKxT,EAAGmT,iBAAiBuC,WAAW,IAEapC,IAAc,GACnE,OAAOI,EAAoBsC,EAAYzC,IAAU,GA0BrD,SAA SG,EAAoBF,EAAM/M,GAC/B,IAAK,IAAIjF,EAAIiF,EAAOjF,GAAK,EAAGA,IACxB,QAAuB,IAAZgS,EAAK hS,GACZ,OAAOgS,EAAKhS,GAGpB,MAAM,IAAI8F,MAAM,0CAKpB,SAASwO,EAAYG,GACjB,IAAIC,EA AKnU,EAAOkU,EAAKE,MAAM,KAAM,GACjC,MAAO,CAAEC,OADgCF,EAAG,GACxBG,SADgCH,EAAG,I AkB3D,SAASI,EAAkBC,EAAMC,EAAQvD,QACtB,IAAXA,IAAqBA,EAAS,MAClC,IAAIwD,EAnIR,SAASC,E AAoBzD,GAEzB,OADWjT,EAAGkT,gBAAgBD,GAClBjT,EAAGmT,iBAAiBwD,YAiIjBD,CAAoBzD,GAAQs D,IAASlM,EAAckM,IAAS,GACvEK,EAAeH,EAAS,GAC5B,MAAe,WAAXD,GAA+C,iBAAjBI,EACvBA,EAEJ H,EAAS,IAAmBF,EAcvC,SAASM,EAA0BN,GAC/B,IAAIO,EACAL,EAAWpM,EAAckM,GAI7B,OAHIE,IACA K,EAASL,EAAS,IAEG,iBAAXK,EAAsBA,EAjBJ,EAoBpC,IAIIC,EAOAC,GAWAC,GAtBAC,GAAqB,uGAErB C,GAAgB,GAChBC,GAAqB,4MA+CzB,SAASC,GAAWzV,EAAO4U,EAAQvD,EAAQqE,GACvC,IAAIC,EAqk BR,SAASC,EAAO5V,GACZ,GAAI6V,GAAO7V,GACP,OAAOA,EAEX,GAAqB,iBAAVA,IAAuB8V,MAAM9 V,GACpC,OAAO,IAAI+V,KAAK/V,GAEpB,GAAqB,iBAAVA,EAAoB,CAC3BA,EAAQA,EAAMgW,OACd,IA gBIrR,EAhBAsR,EAAWC,WAAWlW,GAE1B,IAAK8V,MAAM9V,EAAQiW,GACf,OAAO,IAAIF,KAAKE,GA EpB,GAAI,4BAA4BE,KAAKnW,GAAQ,CAQzC,IAAIsU,EAAKnU,EAAOH,EAAMuU,MAAM,KAAKP,KAAI, SAAUoC,GAAO,OAAQA,KAAS,GACvE,OAAO,IAAIL,KADoEzB,EAAG,GAAQA,EAAG,GACtE,EAD8EA,E AAG,IAI5G,GAAI3P,EAAQ3E,EAAM2E,MAAM2Q,IACpB,OAaZ,SAASe,EAAgB1R,GACrB,IAAIgR,EAAO,I AAII,KAAK,GAChBO,EAAS,EACTC,EAAQ,EAERC,EAAa7R,EAAM,GAAKgR,EAAKc,eAAiBd,EAAKe,YAC nDC,EAAahS,EAAM,GAAKgR,EAAKiB,YAAcjB,EAAKkB,SAEhDlS,EAAM,KACN2R,EAASQ,OAAOnS,EA AM,GAAKA,EAAM,KACjC4R,EAAQO,OAAOnS,EAAM,GAAKA,EAAM,MAEpC6R,EAAW3W,KAAK8V,EA AMmB,OAAOnS,EAAM,IAAKmS,OAAOnS,EAAM,IAAM,EAAGmS,OAAOnS,EAAM,KAC3E,IAAIoS,EAAI D,OAAOnS,EAAM,IAAM,GAAK2R,EAC5B3W,EAAImX,OAAOnS,EAAM,IAAM,GAAK4R,EAC5B/W,EAAIs X,OAAOnS,EAAM,IAAM,GAIvBqS,EAAKC,KAAKC,MAA2C,IAArChB,WAAW,MAAQvR,EAAM,IAAM,KA EnD,OADAgS,EAAW9W,KAAK8V,EAAMoB,EAAGpX,EAAGH,EAAGwX,GACxBrB,EAlCQU,CAAgB1R,GA G/B,IAAIgR,EAAO,IAAII,KAAK/V,GACpB,IAAK6V,GAAOF,GACR,MAAM,IAAIjQ,MAAM,sBAAyB1F,EA AQ,iBAErD,OAAO2V,EAvmBIC,CAAO5V,GAElB4U,EAgCJ,SAASuC,EAAe9F,EAAQuD,GAC5B,IAAIwC,EA AWhG,EAAYC,GAE3B,GADAkE,GAAc6B,GAAY7B,GAAc6B,IAAa,GACjD7B,GAAc6B,GAAUxC,GACxB,O AAOW,GAAc6B,GAAUxC,GAEnC,IAAIyC,EAAc,GAClB,OAAQzC,GACJ,IAAK,YACDyC,EAAc1E,EAAoBtB ,EAAQ3T,EAAQ4K,YAAYgP,OAC9D,MACJ,IAAK,aACDD,EAAc1E,EAAoBtB,EAAQ3T,EAAQ4K,YAAYiP, QAC9D,MACJ,IAAK,WACDF,EAAc1E,EAAoBtB,EAAQ3T,EAAQ4K,YAAYkP,MAC9D,MACJ,IAAK,WACD H,EAAc1E,EAAoBtB,EAAQ3T,EAAQ4K,YAAYmP,MAC9D,MACJ,IAAK,YACDJ,EAAcxE,EAAoBxB,EAAQ3 T,EAAQ4K,YAAYgP,OAC9D,MACJ,IAAK,aACDD,EAAcxE,EAAoBxB,EAAQ3T,EAAQ4K,YAAYiP,QAC9D, MACJ,IAAK,WACDF,EAAcxE,EAAoBxB,EAAQ3T,EAAQ4K,YAAYkP,MAC9D,MACJ,IAAK,WACDH,EAAc xE,EAAoBxB,EAAQ3T,EAAQ4K,YAAYmP,MAC9D,MACJ,IAAK,QACD,IAAIC,EAAYP,EAAe9F,EAAQ,aAC nCsG,EAAYR,EAAe9F,EAAQ,aACvCgG,EAAcO,GAAe7E,EAAwB1B,EAAQ3T,EAAQ4K,YAAYgP,OAAQ,C AACI,EAAWC,IACrG,MACJ,IAAK,SACD,IAAIE,EAAaV,EAAe9F,EAAQ,cACpCyG,EAAaX,EAAe9F,EAAQ,c ACxCgG,EAAcO,GAAe7E,EAAwB1B,EAAQ3T,EAAQ4K,YAAYiP,QAAS,CAACM,EAAYC,IACvG,MACJ,IA AK,OACD,IAAIC,EAAWZ,EAAe9F,EAAQ,YAClC2G,EAAWb,EAAe9F,EAAQ,YACtCgG,EACIO,GAAe7E,EA AwB1B,EAAQ3T,EAAQ4K,YAAYkP,MAAO,CAACO,EAAUC,IACzF,MACJ,IAAK,OACD,IAAIC,EAAWd,EA Ae9F,EAAQ,YAClC6G,EAAWf,EAAe9F,EAAQ,YACtCgG,EACIO,GAAe7E,EAAwB1B,EAAQ3T,EAAQ4K,Y AAYmP,MAAO,CAACQ,EAAUC,IAMjG,OAHIb,IACA9B,GAAc6B,GAAUxC,GAAUyC,GAE/BA,EA3FWF,C

AAe9F,EAAQuD,IACjBA,EAGxB,IAFA,IACIjQ,EADAwT,EAAQ,GAELvD,GAAQ,CAEX,KADAjQ,EAAQ6Q, GAAmB4C,KAAKxD,IAS3B,CACDuD,EAAM3X,KAAKoU,GACX,MARA,IAAIyD,GADJF,EAAQA,EAAMG, OAAO3T,EAAMG,MAAM,KAChBiC,MACjB,IAAKsR,EACD,MAEJzD,EAASyD,EAOjB,IAAIE,EAAqB5C,EA AK6C,oBAC1B9C,IACA6C,EAAqBE,GAAiB/C,EAAU6C,GAChD5C,EA4hBR,SAAS+C,EAAuB/C,EAAMD,E AAUiD,GAC5C,IAAIC,EAAeD,GAAW,EAAI,EAC9BJ,EAAqB5C,EAAK6C,oBAE9B,OATJ,SAASK,EAAelD,E AAMlB,GAG1B,OAFAkB,EAAO,IAAII,KAAKJ,EAAKmD,YAChBC,WAAWpD,EAAKqD,aAAevE,GAC7BkB, EAMAkD,CAAelD,EAAMiD,GADPH,GAAiB/C,EAAU6C,GACaA,IAhiBlDG,CAAuB/C,EAAMD,GAAU,IAEl D,IAAIuD,EAAO,GAOX,OANAd,EAAMxQ,SAAQ,SAAU3H,GACpB,IAAIkZ,EA0SZ,SAASC,EAAiBvE,GACt B,GAAIwE,GAAaxE,GACb,OAAOwE,GAAaxE,GAExB,IAAIyE,EACJ,OAAQzE,GAEJ,IAAK,IACL,IAAK,KA CL,IAAK,MACDyE,EAAYC,GAAcjE,GAAgB3C,KAAMhV,EAAQ2K,iBAAiBkR,aACzE,MACJ,IAAK,OACDF ,EAAYC,GAAcjE,GAAgB3C,KAAMhV,EAAQ2K,iBAAiBmR,MACzE,MACJ,IAAK,QACDH,EAAYC,GAAcjE, GAAgB3C,KAAMhV,EAAQ2K,iBAAiBoR,QACzE,MAEJ,IAAK,IACDJ,EAAYK,GAAWtE,GAASuE,SAAU,EA AG,GAAG,GAAO,GACvD,MAEJ,IAAK,KACDN,EAAYK,GAAWtE,GAASuE,SAAU,EAAG,GAAG,GAAM,G ACtD,MAEJ,IAAK,MACDN,EAAYK,GAAWtE,GAASuE,SAAU,EAAG,GAAG,GAAO,GACvD,MAEJ,IAAK,O ACDN,EAAYK,GAAWtE,GAASuE,SAAU,EAAG,GAAG,GAAO,GACvD,MAEJ,IAAK,IACDN,EAAYO,GAAw B,GACpC,MAGJ,IAAK,KACDP,EAAYO,GAAwB,GAAG,GACvC,MAGJ,IAAK,MACDP,EAAYO,GAAwB,GA CpC,MAEJ,IAAK,OACDP,EAAYO,GAAwB,GACpC,MAEJ,IAAK,IACL,IAAK,IACDP,EAAYK,GAAWtE,GAA SyE,MAAO,EAAG,GAC1C,MACJ,IAAK,KACL,IAAK,KACDR,EAAYK,GAAWtE,GAASyE,MAAO,EAAG,GA C1C,MAEJ,IAAK,MACDR,EAAYC,GAAcjE,GAAgByE,OAAQpc,EAAQ2K,iBAAiBkR,aAC3E,MACJ,IAAK,O ACDF,EAAYC,GAAcjE,GAAgByE,OAAQpc,EAAQ2K,iBAAiBmR,MAC3E,MACJ,IAAK,QACDH,EAAYC,GA AcjE,GAAgByE,OAAQpc,EAAQ2K,iBAAiBoR,QAC3E,MAEJ,IAAK,MACDJ,EACIC,GAAcjE,GAAgByE,OAA Qpc,EAAQ2K,iBAAiBkR,YAAa7b,EAAQ0K,UAAU2R,YAClG,MACJ,IAAK,OACDV,EACIC,GAAcjE,GAAgB yE,OAAQpc,EAAQ2K,iBAAiBmR,KAAM9b,EAAQ0K,UAAU2R,YAC3F,MACJ,IAAK,QACDV,EACIC,GAAcj E,GAAgByE,OAAQpc,EAAQ2K,iBAAiBoR,OAAQ/b,EAAQ0K,UAAU2R,YAC7F,MAEJ,IAAK,IACDV,EAAY W,GAAW,GACvB,MACJ,IAAK,KACDX,EAAYW,GAAW,GACvB,MAEJ,IAAK,IACDX,EAAYW,GAAW,GA AG,GAC1B,MAEJ,IAAK,IACDX,EAAYK,GAAWtE,GAASW,KAAM,GACtC,MACJ,IAAK,KACDsD,EAAYK, GAAWtE,GAASW,KAAM,GACtC,MAEJ,IAAK,IACL,IAAK,KACL,IAAK,MACDsD,EAAYC,GAAcjE,GAAgB 4E,KAAMvc,EAAQ2K,iBAAiBkR,aACzE,MACJ,IAAK,OACDF,EAAYC,GAAcjE,GAAgB4E,KAAMvc,EAAQ2 K,iBAAiBmR,MACzE,MACJ,IAAK,QACDH,EAAYC,GAAcjE,GAAgB4E,KAAMvc,EAAQ2K,iBAAiBoR,QAC zE,MACJ,IAAK,SACDJ,EAAYC,GAAcjE,GAAgB4E,KAAMvc,EAAQ2K,iBAAiBiP,OACzE,MAEJ,IAAK,IACL ,IAAK,KACL,IAAK,MACD+B,EAAYC,GAAcjE,GAAgB6E,WAAYxc,EAAQ2K,iBAAiBkR,aAC/E,MACJ,IAA K,OACDF,EAAYC,GAAcjE,GAAgB6E,WAAYxc,EAAQ2K,iBAAiBmR,MAC/E,MACJ,IAAK,QACDH,EAAYC ,GAAcjE,GAAgB6E,WAAYxc,EAAQ2K,iBAAiBoR,QAC/E,MAEJ,IAAK,IACL,IAAK,KACL,IAAK,MACDJ,E AAYC,GAAcjE,GAAgB6E,WAAYxc,EAAQ2K,iBAAiBkR,YAAa7b,EAAQ0K,UAAU2R,YAAY,GAC1H,MACJ ,IAAK,OACDV,EAAYC,GAAcjE,GAAgB6E,WAAYxc,EAAQ2K,iBAAiBmR,KAAM9b,EAAQ0K,UAAU2R,Y AAY,GACnH,MACJ,IAAK,QACDV,EAAYC,GAAcjE,GAAgB6E,WAAYxc,EAAQ2K,iBAAiBoR,OAAQ/b,EA AQ0K,UAAU2R,YAAY,GACrH,MAEJ,IAAK,IACL,IAAK,KACL,IAAK,MACDV,EAAYC,GAAcjE,GAAgB6E, WAAYxc,EAAQ2K,iBAAiBkR,YAAa7b,EAAQ0K,UAAU+R,QAAQ,GACtH,MACJ,IAAK,OACDd,EACIC,GA AcjE,GAAgB6E,WAAYxc,EAAQ2K,iBAAiBmR,KAAM9b,EAAQ0K,UAAU+R,QAAQ,GACvG,MACJ,IAAK,Q ACDd,EAAYC,GAAcjE,GAAgB6E,WAAYxc,EAAQ2K,iBAAiBoR,OAAQ/b,EAAQ0K,UAAU+R,QAAQ,GACj H,MAEJ,IAAK,IACDd,EAAYK,GAAWtE,GAASgF,MAAO,GAAI,IAC3C,MACJ,IAAK,KACDf,EAAYK,GAA WtE,GAASgF,MAAO,GAAI,IAC3C,MAEJ,IAAK,IACDf,EAAYK,GAAWtE,GAASgF,MAAO,GACvC,MAEJ,IA AK,KACDf,EAAYK,GAAWtE,GAASgF,MAAO,GACvC,MAEJ,IAAK,IACDf,EAAYK,GAAWtE,GAASiF,QAA S,GACzC,MACJ,IAAK,KACDhB,EAAYK,GAAWtE,GAASiF,QAAS,GACzC,MAEJ,IAAK,IACDhB,EAAYK,G AAWtE,GAASkF,QAAS,GACzC,MACJ,IAAK,KACDjB,EAAYK,GAAWtE,GAASkF,QAAS,GACzC,MAEJ,IA AK,IACDjB,EAAYK,GAAWtE,GAASmF,kBAAmB,GACnD,MACJ,IAAK,KACDlB,EAAYK,GAAWtE,GAASm F,kBAAmB,GACnD,MACJ,IAAK,MACDlB,EAAYK,GAAWtE,GAASmF,kBAAmB,GACnD,MAEJ,IAAK,IACL ,IAAK,KACL,IAAK,MACDlB,EAAYmB,GAAerF,EAAUmC,OACrC,MAEJ,IAAK,QACD+B,EAAYmB,GAAer

F,EAAUsF,UACrC,MAEJ,IAAK,IACL,IAAK,KACL,IAAK,MAEL,IAAK,IACL,IAAK,KACL,IAAK,MACDpB,E AAYmB,GAAerF,EAAUuF,UACrC,MAEJ,IAAK,OACL,IAAK,OAEL,IAAK,OACDrB,EAAYmB,GAAerF,EAA UqC,MACrC,MACJ,QACI,OAAO,KAGf,OADA4B,GAAaxE,GAAUyE,EAChBA,EA1gBiBF,CAAiBnZ,GACrCi Z,GAAQC,EACJA,EAAcvD,EAAMtE,EAAQkH,GAClB,OAAVvY,EAAmB,IAAOA,EAAMiI,QAAQ,WAAY,IA AIA,QAAQ,MAAO,QAExEgR,EA8DX,SAASrB,GAAe+C,EAAKC,GAMzB,OALIA,IACAD,EAAMA,EAAI1S, QAAQ,eAAe,SAAUtD,EAAOkW,GAC9C,OAAsB,MAAdD,GAAsBC,KAAOD,EAAcA,EAAWC,GAAOlW,MA GtEgW,EAEX,SAASG,GAAUC,EAAK7F,EAAQ8F,EAAWhF,EAAMiF,QAC3B,IAAdD,IAAwBA,EAAY,KACx C,IAAIE,EAAM,IACNH,EAAM,GAAME,GAAWF,GAAO,KAC1BE,EACAF,EAAa,EAANA,GAGPA,GAAOA, EACPG,EAAMF,IAId,IADA,IAAIG,EAASjV,OAAO6U,GACbI,EAAOrb,OAASoV,GACnBiG,EAAS,IAAMA,E AKnB,OAHInF,IACAmF,EAASA,EAAOC,OAAOD,EAAOrb,OAASoV,IAEpCgG,EAAMC,EASjB,SAASzB,GA AW2B,EAAMC,EAAMC,EAAQvF,EAAMiF,GAI1C,YAHe,IAAXM,IAAqBA,EAAS,QACrB,IAATvF,IAAmBA, GAAO,QACd,IAAZiF,IAAsBA,GAAU,GAC7B,SAAUtF,EAAMtE,GACnB,IAAIgH,EAgBZ,SAASmD,EAAYnD ,EAAM1C,GACvB,OAAQ0C,GACJ,KAAKjD,GAASuE,SACV,OAAOhE,EAAK8F,cAChB,KAAKrG,GAASyE, MACV,OAAOlE,EAAK+F,WAChB,KAAKtG,GAASW,KACV,OAAOJ,EAAKgG,UAChB,KAAKvG,GAASgF, MACV,OAAOzE,EAAKiG,WAChB,KAAKxG,GAASiF,QACV,OAAO1E,EAAKqD,aAChB,KAAK5D,GAASkF, QACV,OAAO3E,EAAKkG,aAChB,KAAKzG,GAASmF,kBACV,OAAO5E,EAAKmG,kBAChB,KAAK1G,GAA S2G,IACV,OAAOpG,EAAKqG,SAChB,QACI,MAAM,IAAItW,MAAM,2BAA8B2S,EAAO,OAnC9CmD,CAAY H,EAAM1F,GAI7B,IAHI4F,EAAS,GAAKlD,GAAQkD,KACtBlD,GAAQkD,GAERF,IAASjG,GAASgF,MACL,I AAT/B,IAA0B,KAAZkD,IACdlD,EAAO,SAGV,GAAIgD,IAASjG,GAASmF,kBACvB,OAtBZ,SAAS0B,EAAwB C,EAAchH,GAE3C,OADY4F,GAAUoB,EAAc,GACvBd,OAAO,EAAGlG,GAoBR+G,CAAwB5D,EAAMiD,GA EzC,IAAIa,EAAclJ,EAAsB5B,EAAQ3T,EAAQ6K,aAAa6T,WACrE,OAAOtB,GAAUzC,EAAMiD,EAAMa,EAA anG,EAAMiF,IA4BxD,SAAS3B,GAAc+B,EAAM1J,EAAO0K,EAAMC,GAGtC,YAFa,IAATD,IAAmBA,EAAO3 e,EAAQ0K,UAAU+R,aAC/B,IAAbmC,IAAuBA,GAAW,GAC/B,SAAU3G,EAAMtE,GACnB,OAMR,SAASkL,E AAmB5G,EAAMtE,EAAQgK,EAAM1J,EAAO0K,EAAMC,GACzD,OAAQjB,GACJ,KAAKhG,GAAgByE,OACj B,OAAOzH,EAAoBhB,EAAQgL,EAAM1K,GAAOgE,EAAK+F,YACzD,KAAKrG,GAAgB4E,KACjB,OAAOhI, EAAkBZ,EAAQgL,EAAM1K,GAAOgE,EAAKqG,UACvD,KAAK3G,GAAgB6E,WACjB,IAAIsC,EAAiB7G,EA AKiG,WACtBa,EAAmB9G,EAAKqD,aAC5B,GAAIsD,EAAU,CACV,IAAII,EAAQ3I,EAA6B1C,GACrC+C,EA AaD,EAAyB9C,EAAQgL,EAAM1K,GACpD9M,EAAQ6X,EAAMC,WAAU,SAAU1I,GAClC,GAAInV,MAAM8 d,QAAQ3I,GAAO,CAErB,IAAIK,EAAKnU,EAAO8T,EAAM,GAAI4I,EAAOvI,EAAG,GAAIwI,EAAKxI,EAAG ,GAC5CyI,EAAYP,GAAkBK,EAAKrI,OAASiI,GAAoBI,EAAKpI,QACrEuI,EAAYR,EAAiBM,EAAGtI,OAC/Bg I,IAAmBM,EAAGtI,OAASiI,EAAmBK,EAAGrI,QAW1D,GAAIoI,EAAKrI,MAAQsI,EAAGtI,OAChB,GAAIuI, GAAaC,EACb,OAAO,OAGV,GAAID,GAAaC,EAClB,OAAO,OAIX,GAAI/I,EAAKO,QAAUgI,GAAkBvI,EAA KQ,UAAYgI,EAClD,OAAO,EAGf,OAAO,KAEX,IAAe,IAAX5X,EACA,OAAOuP,EAAWvP,GAI1B,OAAO4M, EAAoBJ,EAAQgL,EAAM1K,GAAO6K,EAAiB,GAAK,EAAI,GAC9E,KAAKnH,GAAgB3C,KACjB,OAAOD,E AAkBpB,EAAQM,GAAOgE,EAAK8F,eAAiB,EAAI,EAAI,GAC1E,QAMI,MAAM,IAAI/V,MAAM,+BADC2V,I AhEdkB,CAAmB5G,EAAMtE,EAAQgK,EAAM1J,EAAO0K,EAAMC,IAyEnE,SAAS9B,GAAe7I,GACpB,OAA O,SAAUgE,EAAMtE,EAAQkK,GAC3B,IAAI0B,GAAQ,EAAI1B,EACZP,EAAY/H,EAAsB5B,EAAQ3T,EAAQ6 K,aAAa6T,WAC/D5H,EAAQyI,EAAO,EAAIhG,KAAKC,MAAM+F,EAAO,IAAMhG,KAAKiG,KAAKD,EAAO ,IAChE,OAAQtL,GACJ,KAAKwD,EAAUmC,MACX,OAAS2F,GAAQ,EAAK,IAAM,IAAMnC,GAAUtG,EAAO, EAAGwG,GAClDF,GAAU7D,KAAKkG,IAAIF,EAAO,IAAK,EAAGjC,GAC1C,KAAK7F,EAAUuF,SACX,MA AO,OAAUuC,GAAQ,EAAK,IAAM,IAAMnC,GAAUtG,EAAO,EAAGwG,GAClE,KAAK7F,EAAUqC,KACX,M AAO,OAAUyF,GAAQ,EAAK,IAAM,IAAMnC,GAAUtG,EAAO,EAAGwG,GAAa,IACvEF,GAAU7D,KAAKkG, IAAIF,EAAO,IAAK,EAAGjC,GAC1C,KAAK7F,EAAUsF,SACX,OAAe,IAAXc,EACO,KAGE0B,GAAQ,EAAK, IAAM,IAAMnC,GAAUtG,EAAO,EAAGwG,GAAa,IAC/DF,GAAU7D,KAAKkG,IAAIF,EAAO,IAAK,EAAGjC, GAE9C,QACI,MAAM,IAAItV,MAAM,uBAA0BiM,EAAQ,OAUlE,SAASyL,GAAoBC,GACzB,OAAO,IAAItH, KAAKsH,EAAS5B,cAAe4B,EAAS3B,WAAY2B,EAAS1B,WAN3D,EAMmF0B,EAASrB,WAE3G,SAAShC,GA AWsB,EAAMgC,GAEtB,YADmB,IAAfA,IAAyBA,GAAa,GACnC,SAAU3H,EAAMtE,GACnB,IAAIkM,EACJ,G AAID,EAAY,CACZ,IAAIE,EAA4B,IAAIzH,KAAKJ,EAAK8F,cAAe9F,EAAK+F,WAAY,GAAGM,SAAW,EAC

xFyB,EAAQ9H,EAAKgG,UACjB4B,EAAS,EAAItG,KAAKC,OAAOuG,EAAQD,GAA6B,OAE7D,CACD,IAAIE ,EAAYN,GAAoBzH,GAGhCgI,EApBhB,SAASC,EAAuBC,GAC5B,IAAIC,EAAiB,IAAK/H,KAAK8H,EAHrB,E AGoC,GAAI7B,SAClD,OAAO,IAAIjG,KAAK8H,EAAM,EAAG,GAAMC,GAHpB,EAAA,EAG6DC,IAAgBD,G AkB/DF,CAAuBF,EAAUjC,eAC9CuC,EAAON,EAAU5E,UAAY6E,EAAW7E,UAC5CyE,EAAS,EAAItG,KAAK gH,MAAMD,EAAO,QAEnC,OAAOlD,GAAUyC,EAAQjC,EAAMrI,EAAsB5B,EAAQ3T,EAAQ6K,aAAa6T,aA M1F,SAASxC,GAAwB0B,EAAMtF,GAEnC,YADa,IAATA,IAAmBA,GAAO,GACvB,SAAUL,EAAMtE,GAGnB ,OAAOyJ,GAFSsC,GAAoBzH,GACF8F,cACEH,EAAMrI,EAAsB5B,EAAQ3T,EAAQ6K,aAAa6T,WAAYpG,KA 3WjH,SAAWb,GACPA,EAAUA,EAAiB,MAAI,GAAK,QACpCA,EAAUA,EAAoB,SAAI,GAAK,WACvCA,EAA UA,EAAgB,KAAI,GAAK,OACnCA,EAAUA,EAAoB,SAAI,GAAK,WAJ3C,CAKGA,IAAcA,EAAY,KAE7B,SA AWC,GACPA,EAASA,EAAmB,SAAI,GAAK,WACrCA,EAASA,EAAgB,MAAI,GAAK,QAClCA,EAASA,EAA e,KAAI,GAAK,OACjCA,EAASA,EAAgB,MAAI,GAAK,QAClCA,EAASA,EAAkB,QAAI,GAAK,UACpCA,EA ASA,EAAkB,QAAI,GAAK,UACpCA,EAASA,EAA4B,kBAAI,GAAK,oBAC9CA,EAASA,EAAc,IAAI,GAAK,M ARpC,CASGA,KAAaA,GAAW,KAE3B,SAAWC,GACPA,EAAgBA,EAA4B,WAAI,GAAK,aACrDA,EAAgBA,E AAsB,KAAI,GAAK,OAC/CA,EAAgBA,EAAwB,OAAI,GAAK,SACjDA,EAAgBA,EAAsB,KAAI,GAAK,OAJn D,CAKGA,KAAoBA,GAAkB,KAuVzC,IAAI+D,GAAe,GAuOnB,SAASX,GAAiB/C,EAAUwI,GAGhCxI,EAAW A,EAASzN,QAAQ,KAAM,IAClC,IAAIkW,EAA0BpI,KAAKqI,MAAM,yBAA2B1I,GAAY,IAChF,OAAOI,MAA MqI,GAA2BD,EAAWC,EAwFvD,SAAStI,GAAO7V,GACZ,OAAOA,aAAiB+V,OAASD,MAAM9V,EAAMqe;;;; ;;;OAUjD,IAwYIC,GAxYAC,GAAuB,8BAY3B,SAASC,GAA2Bxe,EAAOye,EAASpN,EAAQqN,EAAaC,EAAeC ,EAAYC,QAC9E,IAAdA,IAAwBA,GAAY,GACxC,IAAIC,EAAgB,GAChBC,GAAS,EACb,GAAKC,SAAShf,GA GT,CACD,IAAIif,EAiPZ,SAASC,EAAYnE,GACjB,IACkB7F,EAAQiK,EACtBvf,EAAGwf,EAAGC,EAFNC,EA ASrI,KAAKkG,IAAIpC,GAAO,GACzBwE,EAAW,EAmBf,KAhBKJ,EAAaG,EAAOE,QAxQX,OAwQoC,IAC9C F,EAASA,EAAOrX,QAzQN,IAyQ2B,MAGpCrI,EAAI0f,EAAOjc,OAAO,OAAS,GAExB8b,EAAa,IACbA,EAAa vf,GACjBuf,IAAeG,EAAOxa,MAAMlF,EAAI,GAChC0f,EAASA,EAAO7a,UAAU,EAAG7E,IAExBuf,EAAa,IA ElBA,EAAaG,EAAOxf,QAGnBF,EAAI,EAvRG,MAuRA0f,EAAOG,OAAO7f,GAAkBA,KAE5C,GAAIA,KAAO yf,EAAQC,EAAOxf,QAEtBoV,EAAS,CAAC,GACViK,EAAa,MAEZ,CAGD,IADAE,IAhSQ,MAiSDC,EAAOG, OAAOJ,IACjBA,IAKJ,IAHAF,GAAcvf,EACdsV,EAAS,GAEJkK,EAAI,EAAGxf,GAAKyf,EAAOzf,IAAKwf,IA CzBlK,EAAOkK,GAAKtI,OAAOwI,EAAOG,OAAO7f,IASzC,OALIuf,EA9SS,KA+STjK,EAASA,EAAOwK,OA AO,EAAGC,IAC1BJ,EAAWJ,EAAa,EACxBA,EAAa,GAEV,CAAEjK,OAAQA,EAAQqK,SAAUA,EAAUJ,WAA YA,GAhSlCD,CAAYlf,GAC3B6e,IACAI,EAsNZ,SAASW,EAAUX,GAEf,GAA+B,IAA3BA,EAAa/J,OAAO,GA CpB,OAAO+J,EAGX,IAAIY,EAAcZ,EAAa/J,OAAOpV,OAASmf,EAAaE,WAa5D,OAZIF,EAAaM,SACbN,EAA aM,UAAY,GAGL,IAAhBM,EACAZ,EAAa/J,OAAO1U,KAAK,EAAG,GAEP,IAAhBqf,GACLZ,EAAa/J,OAAO1 U,KAAK,GAE7Bye,EAAaE,YAAc,GAExBF,EAzOgBW,CAAUX,IAE7B,IAAIa,EAASrB,EAAQqB,OACjBC,EA ActB,EAAQuB,QACtBC,EAAcxB,EAAQyB,QAC1B,GAAItB,EAAY,CACZ,IAAIzG,EAAQyG,EAAWja,MAAM 4Z,IAC7B,GAAc,OAAVpG,EACA,MAAM,IAAIzS,MAAMkZ,EAAa,8BAEjC,IAAIuB,EAAahI,EAAM,GACnBiI ,EAAkBjI,EAAM,GACxBkI,EAAkBlI,EAAM,GACV,MAAdgI,IACAL,EAASQ,GAAkBH,IAER,MAAnBC,IAC AL,EAAcO,GAAkBF,IAEb,MAAnBC,EACAJ,EAAcK,GAAkBD,GAER,MAAnBD,GAA2BL,EAAcE,IAC9CA,E AAcF,IA6Q9B,SAASQ,EAAYtB,EAAce,EAASE,GACxC,GAAIF,EAAUE,EACV,MAAM,IAAIxa,MAAM,gDA AkDsa,EAAU,iCAAmCE,EAAU,MAE7H,IAAIhL,EAAS+J,EAAa/J,OACtB2K,EAAc3K,EAAOpV,OAASmf,EA AaE,WAC3CqB,EAAevJ,KAAKwJ,IAAIxJ,KAAKyJ,IAAIV,EAASH,GAAcK,GAExDS,EAAUH,EAAevB,EAAa E,WACtCyB,EAAQ1L,EAAOyL,GACnB,GAAIA,EAAU,EAAG,CAEbzL,EAAOwK,OAAOzI,KAAKyJ,IAAIzB, EAAaE,WAAYwB,IAEhD,IAAK,IAAIvB,EAAIuB,EAASvB,EAAIlK,EAAOpV,OAAQsf,IACrClK,EAAOkK,GA AK,MAGf,CAEDS,EAAc5I,KAAKyJ,IAAI,EAAGb,GAC1BZ,EAAaE,WAAa,EAC1BjK,EAAOpV,OAASmX,KA AKyJ,IAAI,EAAGC,EAAUH,EAAe,GACrDtL,EAAO,GAAK,EACZ,IAAK,IAAItV,EAAI,EAAGA,EAAI+gB,EA AS/gB,IACzBsV,EAAOtV,GAAK,EAEpB,GAAIghB,GAAS,EACT,GAAID,EAAU,EAAI,EAAG,CACjB,IAAK,I AAIE,EAAI,EAAGA,EAAIF,EAASE,IACzB3L,EAAO4L,QAAQ,GACf7B,EAAaE,aAEjBjK,EAAO4L,QAAQ,G ACf7B,EAAaE,kBAGbjK,EAAOyL,EAAU,KAIzB,KAAOd,EAAc5I,KAAKyJ,IAAI,EAAGF,GAAeX,IAC5C3K, EAAO1U,KAAK,GAChB,IAAIugB,EAAqC,IAAjBP,EAGpBQ,EAAShB,EAAUf,EAAaE,WAEhC8B,EAAQ/L,E AAOgM,aAAY,SAAUD,EAAOxiB,EAAGmB,EAAGsV,GAYlD,OAVAA,EAAOtV,IADPnB,GAAQwiB,GACQ,

GAAKxiB,EAAIA,EAAI,GACzBsiB,IAEkB,IAAd7L,EAAOtV,IAAYA,GAAKohB,EACxB9L,EAAOnO,MAGPg a,GAAoB,GAGrBtiB,GAAK,GAAK,EAAI,IACtB,GACCwiB,IACA/L,EAAO4L,QAAQG,GACfhC,EAAaE,cA1U boB,CAAYtB,EAAcc,EAAaE,GACvC,IAAI/K,EAAS+J,EAAa/J,OACtBiK,EAAaF,EAAaE,WAC1BI,EAAWN,E AAaM,SACxB4B,EAAW,GAGf,IAFApC,EAAS7J,EAAOkM,OAAM,SAAU3iB,GAAK,OAAQA,KAEtC0gB,EA AaW,EAAQX,IACxBjK,EAAO4L,QAAQ,GAGnB,KAAO3B,EAAa,EAAGA,IACnBjK,EAAO4L,QAAQ,GAGf3 B,EAAa,EACbgC,EAAWjM,EAAOwK,OAAOP,EAAYjK,EAAOpV,SAG5CqhB,EAAWjM,EACXA,EAAS,CAA C,IAGd,IAAImM,EAAS,GAIb,IAHInM,EAAOpV,QAAU2e,EAAQ6C,QACzBD,EAAOP,QAAQ5L,EAAOwK,Q AAQjB,EAAQ6C,OAAQpM,EAAOpV,QAAQyhB,KAAK,KAE/DrM,EAAOpV,OAAS2e,EAAQ+C,OAC3BH,E AAOP,QAAQ5L,EAAOwK,QAAQjB,EAAQ+C,MAAOtM,EAAOpV,QAAQyhB,KAAK,KAEjErM,EAAOpV,Q ACPuhB,EAAOP,QAAQ5L,EAAOqM,KAAK,KAE/BzC,EAAgBuC,EAAOE,KAAKtO,EAAsB5B,EAAQqN,IAEt DyC,EAASrhB,SACTgf,GAAiB7L,EAAsB5B,EAAQsN,GAAiBwC,EAASI,KAAK,KAE9EhC,IACAT,GAAiB7L, EAAsB5B,EAAQ3T,EAAQ6K,aAAakZ,aAAe,IAAMlC,QAtE7FT,EAAgB7L,EAAsB5B,EAAQ3T,EAAQ6K,aAA amZ,UA+EvE,OANI1hB,EAAQ,IAAM+e,EACEN,EAAQkD,OAAS7C,EAAgBL,EAAQmD,OAGzCnD,EAAQoD ,OAAS/C,EAAgBL,EAAQqD,OA6BjE,SAASC,GAAe/hB,EAAOqR,EAAQwD,EAAUmN,EAAcpD,GAC3D,IAC IH,EAAUwD,GADDxO,EAAsBpC,EAAQ3T,EAAQwK,kBAAkBga,UAC7BjP,EAAsB5B,EAAQ3T,EAAQ6K,aA Aa6T,YAI3F,OAHAqC,EAAQuB,QAAU/K,EAA0B+M,GAC5CvD,EAAQyB,QAAUzB,EAAQuB,QAChBxB,GA A2Bxe,EAAOye,EAASpN,EAAQ3T,EAAQ6K,aAAagL,cAAe7V,EAAQ6K,aAAa8K,gBAAiBuL,GAElI3W,QA3 HW,IA2HY4M,GAEvB5M,QA7HW,IA6HY,IAKvB+N,OAqBT,SAASmM,GAAcniB,EAAOqR,EAAQuN,GAIlC, OADUJ,GAA2Bxe,EADvBiiB,GADDxO,EAAsBpC,EAAQ3T,EAAQwK,kBAAkBka,SAC7BnP,EAAsB5B,EAA Q3T,EAAQ6K,aAAa6T,YACtC/K,EAAQ3T,EAAQ6K,aAAaiL,MAAO9V,EAAQ6K,aAAa+K,QAASsL,GAAY,G ACxH3W,QAAQ,IAAIoa,OA1JR,IA0J6B,KAAMpP,EAAsB5B,EAAQ3T,EAAQ6K,aAAa+Z,cAmBzG,SAASC,G AAaviB,EAAOqR,EAAQuN,GAGjC,OAAOJ,GAA2Bxe,EADpBiiB,GADDxO,EAAsBpC,EAAQ3T,EAAQwK,k BAAkBoL,SAC7BL,EAAsB5B,EAAQ3T,EAAQ6K,aAAa6T,YACzC/K,EAAQ3T,EAAQ6K,aAAaiL,MAAO9V,E AAQ6K,aAAa+K,QAASsL,GAExH,SAASqD,GAAkBrN,EAAQoG,QACb,IAAdA,IAAwBA,EAAY,KACxC,IAA Ijc,EAAI,CACJ+gB,OAAQ,EACRE,QAAS,EACTE,QAAS,EACT2B,OAAQ,GACRC,OAAQ,GACRH,OAAQ,GA CRC,OAAQ,GACRJ,MAAO,EACPF,OAAQ,GAERkB,EAAe5N,EAAOL,MAnMZ,KAoMVkO,EAAWD,EAAa,G ACxBE,EAAWF,EAAa,GACxBG,GAAmD,IAAnCF,EAASjD,QAxMf,KAyMViD,EAASlO,MAzMC,KA0MV,C ACIkO,EAAShe,UAAU,EAAGge,EAASG,YA1M3B,KA0MoD,GACxDH,EAAShe,UAAUge,EAASG,YA3MxB, KA2MiD,IACtDC,EAAUF,EAAc,GAAIG,EAAWH,EAAc,IAAM,GAClE5jB,EAAE8iB,OAASgB,EAAQzH,OAA O,EAAGyH,EAAQrD,QA1MxB,MA2Mb,IAAK,IAAI5f,EAAI,EAAGA,EAAIkjB,EAAShjB,OAAQF,IAAK,CACt C,IAAImjB,EAAKD,EAASrD,OAAO7f,GA/MjB,MAgNJmjB,EACAhkB,EAAEihB,QAAUjhB,EAAEmhB,QAA UtgB,EAAI,EA9MvB,MAgNAmjB,EACLhkB,EAAEmhB,QAAUtgB,EAAI,EAGhBb,EAAE+iB,QAAUiB,EAGp B,IAAI1B,EAASwB,EAAQtO,MAxNT,KA2NZ,GAFAxV,EAAEyiB,MAAQH,EAAO,GAAKA,EAAO,GAAGvh B,OAAS,EACzCf,EAAEuiB,OAAUD,EAAO,IAAMA,EAAO,IAAOA,EAAO,IAAMA,EAAO,IAAIvhB,OAAS,E ACpE4iB,EAAU,CACV,IAAIM,EAAWP,EAAS3iB,OAASf,EAAE8iB,OAAO/hB,OAASf,EAAE+iB,OAAOhiB, OAAQmjB,EAAMP,EAASlD,QA3N1E,KA4NTzgB,EAAE4iB,OAASe,EAAStH,OAAO,EAAG6H,GAAKhb,QA AQ,KAAM,IACjDlJ,EAAE6iB,OAASc,EAAStH,OAAO6H,EAAMD,GAAU/a,QAAQ,KAAM,SAGzDlJ,EAAE4i B,OAAS3G,EAAYjc,EAAE8iB,OACzB9iB,EAAE6iB,OAAS7iB,EAAE+iB,OAEjB,OAAO/iB,EAoJX,SAASuhB, GAAkBrH,GACvB,IAAIsE,EAAS2F,SAASjK,GACtB,GAAInD,MAAMyH,GACN,MAAM,IAAI7X,MAAM,wC AA0CuT,GAE9D,OAAOsE,EAgBX,SAAS4F,GAAkBnjB,EAAOojB,EAAOC,EAAgBhS,GACrD,IAAIwJ,EAAM, IAAM7a,EAChB,GAAIojB,EAAM5D,QAAQ3E,IAAQ,EACtB,OAAOA,EAGX,GADAA,EAAMwI,EAAeF,kBA AkBnjB,EAAOqR,GAC1C+R,EAAM5D,QAAQ3E,IAAQ,EACtB,OAAOA,EAEX,GAAIuI,EAAM5D,QAAQ,UA AY,EAC1B,MAAO,QAEX,MAAM,IAAI9Z,MAAM,sCAAyC1F,EAAQ,KAOrE,IAAIsjB,GAAsC,SAAU3hB,GA EhD,SAAS2hB,EAAqBjS,GAC1B,IAAIxP,EAAQF,EAAO9B,KAAK1B,OAASA,KAEjC,OADA0D,EAAMwP,O AASA,EACRxP,EAmBX,OAvBA5C,EAAUqkB,EAAsB3hB,GAMhC2hB,EAAqBlkB,UAAU+jB,kBAAoB,SAA UnjB,EAAOqR,GAEhE,OADasC,EAAoBtC,GAAUlT,KAAKkT,OAAnCsC,CAA2C3T,IAEpD,KAAKtC,EAAQy K,OAAOob,KAChB,MAAO,OACX,KAAK7lB,EAAQyK,OAAOqb,IAChB,MAAO,MACX,KAAK9lB,EAAQyK, OAAOsb,IAChB,MAAO,MACX,KAAK/lB,EAAQyK,OAAOub,IAChB,MAAO,MACX,KAAKhmB,EAAQyK,O

AAOwb,KAChB,MAAO,OACX,QACI,MAAO,UAGZL,EAxB8B,CA7BrChF,GACA,SAASA,QAsDbgF,GAAqBl iB,WAAa,CAC9B,CAAEC,KAAMjD,EAAGkD,aAEfgiB,GAAqBje,eAAiB,WAAc,MAAO,CACvD,CAAEhE,KA AM6E,OAAQ9E,WAAY,CAAC,CAAEC,KAAMjD,EAAGmH,OAAQhE,KAAM,CAACnD,EAAGwlB;;;;;;;;AAu F9D,IAAIC,GAAyB,WACzB,SAASA,EAAQC,EAAkBC,EAAkBC,EAAOC,GACxD9lB,KAAK2lB,iBAAmBA,E ACxB3lB,KAAK4lB,iBAAmBA,EACxB5lB,KAAK6lB,MAAQA,EACb7lB,KAAK8lB,UAAYA,EACjB9lB,KAA K+lB,gBAAkB,KACvB/lB,KAAKgmB,gBAAkB,KACvBhmB,KAAKimB,gBAAkB,GACvBjmB,KAAKkmB,UA AY,KAmHrB,OAjHA1lB,OAAO+D,eAAemhB,EAAQzkB,UAAW,QAAS,CAC9C+D,IAAK,SAAUnD,GACX7B, KAAKmmB,eAAenmB,KAAKimB,iBACzBjmB,KAAKimB,gBAAmC,iBAAVpkB,EAAqBA,EAAMuU,MAAM, OAAS,GACxEpW,KAAKomB,cAAcpmB,KAAKimB,iBACxBjmB,KAAKomB,cAAcpmB,KAAKkmB,YAE5Bxh B,YAAY,EACZC,cAAc,IAElBnE,OAAO+D,eAAemhB,EAAQzkB,UAAW,UAAW,CAChD+D,IAAK,SAAUnD, GACX7B,KAAKmmB,eAAenmB,KAAKkmB,WACzBlmB,KAAKomB,cAAcpmB,KAAKimB,iBACxBjmB,KAA K+lB,gBAAkB,KACvB/lB,KAAKgmB,gBAAkB,KACvBhmB,KAAKkmB,UAA6B,iBAAVrkB,EAAqBA,EAAM uU,MAAM,OAASvU,EAC9D7B,KAAKkmB,YACDjmB,EAAGomB,oBAAoBrmB,KAAKkmB,WAC5BlmB,KA AK+lB,gBAAkB/lB,KAAK2lB,iBAAiBW,KAAKtmB,KAAKkmB,WAAWhlB,SAGlElB,KAAKgmB,gBAAkBhm B,KAAK4lB,iBAAiBU,KAAKtmB,KAAKkmB,WAAWhlB,WAI9EwD,YAAY,EACZC,cAAc,IAElB+gB,EAAQz kB,UAAUslB,UAAY,WAC1B,GAAIvmB,KAAK+lB,gBAAiB,CACtB,IAAIS,EAAkBxmB,KAAK+lB,gBAAgBl G,KAAK7f,KAAKkmB,WACjDM,GACAxmB,KAAKymB,sBAAsBD,QAG9B,GAAIxmB,KAAKgmB,gBAAiB, CAC3B,IAAIU,EAAkB1mB,KAAKgmB,gBAAgBnG,KAAK7f,KAAKkmB,WACjDQ,GACA1mB,KAAK2mB,s BAAsBD,KAIvChB,EAAQzkB,UAAU0lB,sBAAwB,SAAUC,GAChD,IAAIljB,EAAQ1D,KACZ4mB,EAAQC,kB AAiB,SAAUC,GAAU,OAAOpjB,EAAMqjB,aAAaD,EAAOpK,IAAKoK,EAAOE,iBAC1FJ,EAAQK,oBAAmB,S AAUH,GAAU,OAAOpjB,EAAMqjB,aAAaD,EAAOpK,IAAKoK,EAAOE,iBAC5FJ,EAAQM,oBAAmB,SAAUJ, GAC7BA,EAAOK,eACPzjB,EAAMqjB,aAAaD,EAAOpK,KAAK,OAI3CgJ,EAAQzkB,UAAUwlB,sBAAwB,SA AUG,GAChD,IAAIljB,EAAQ1D,KACZ4mB,EAAQC,kBAAiB,SAAUC,GAC/B,GAA2B,iBAAhBA,EAAOM,KA Id,MAAM,IAAI7f,MAAM,iEAAmEtH,EAAGonB,WAAWP,EAAOM,OAHxG1jB,EAAMqjB,aAAaD,EAAOM,M AAM,MAMxCR,EAAQM,oBAAmB,SAAUJ,GAAU,OAAOpjB,EAAMqjB,aAAaD,EAAOM,MAAM,OAU1F1B, EAAQzkB,UAAUmlB,cAAgB,SAAUkB,GACxC,IAAI5jB,EAAQ1D,KACRsnB,IACI3mB,MAAM8d,QAAQ6I,I AAgBA,aAAuBC,IACrDD,EAAY9d,SAAQ,SAAUge,GAAS,OAAO9jB,EAAMqjB,aAAaS,GAAO,MAGxEhnB,O AAOinB,KAAKH,GAAa9d,SAAQ,SAAUge,GAAS,OAAO9jB,EAAMqjB,aAAaS,IAASF,EAAYE,SAQ/G9B,EA AQzkB,UAAUklB,eAAiB,SAAUmB,GACzC,IAAI5jB,EAAQ1D,KACRsnB,IACI3mB,MAAM8d,QAAQ6I,IAAg BA,aAAuBC,IACrDD,EAAY9d,SAAQ,SAAUge,GAAS,OAAO9jB,EAAMqjB,aAAaS,GAAO,MAGxEhnB,OAA OinB,KAAKH,GAAa9d,SAAQ,SAAUge,GAAS,OAAO9jB,EAAMqjB,aAAaS,GAAO,QAIjG9B,EAAQzkB,UAA U8lB,aAAe,SAAUS,EAAOE,GAC9C,IAAIhkB,EAAQ1D,MACZwnB,EAAQA,EAAM3P,SAEV2P,EAAMpR,M AAM,QAAQ5M,SAAQ,SAAUge,GAC9BE,EACAhkB,EAAMoiB,UAAU6B,SAASjkB,EAAMmiB,MAAM+B,cA AeJ,GAGpD9jB,EAAMoiB,UAAU+B,YAAYnkB,EAAMmiB,MAAM+B,cAAeJ,OAKhE9B,EA5HiB,GA8H5BA, GAAQziB,WAAa,CACjB,CAAEC,KAAMjD,EAAG6nB,UAAW1kB,KAAM,CAAC,CAAE2kB,SAAU,gBAE7Cr C,GAAQxe,eAAiB,WAAc,MAAO,CAC1C,CAAEhE,KAAMjD,EAAG+nB,iBACX,CAAE9kB,KAAMjD,EAAGg oB,iBACX,CAAE/kB,KAAMjD,EAAGioB,YACX,CAAEhlB,KAAMjD,EAAGkoB,aAEfzC,GAAQ0C,eAAiB,CA CrBZ,MAAO,CAAC,CAAEtkB,KAAMjD,EAAGooB,MAAOjlB,KAAM,CAAC,WACjCklB,QAAS,CAAC,CAA EplB,KAAMjD,EAAGooB,MAAOjlB,KAAM,CAAC;;;;;;;;AAiEvC,IAAImlB,GAAmC,WACnC,SAASA,EAAkB C,GACvBxoB,KAAKwoB,kBAAoBA,EACzBxoB,KAAKyoB,cAAgB,KACrBzoB,KAAK0oB,WAAa,KA4BtB,O A1BAH,EAAkBtnB,UAAU0nB,YAAc,SAAU/B,GAGhD,GAFA5mB,KAAKwoB,kBAAkBI,QACvB5oB,KAAKy oB,cAAgB,KACjBzoB,KAAK6oB,kBAAmB,CACxB,IAAIC,EAAa9oB,KAAK+oB,2BAA6B/oB,KAAKwoB,kB AAkBQ,eAC1E,GAAIpC,EAA0C,iCAG1C,GAFI5mB,KAAK0oB,YACL1oB,KAAK0oB,WAAWO,UAChBjpB,K AAKkpB,iCAAkC,CACvC,IAAIC,EAAeL,EAAWtkB,IAAIvE,EAAGmpB,aACrCppB,KAAK0oB,WAAa1oB,KA AKkpB,iCAAiChoB,OAAOioB,EAAaE,eAG5ErpB,KAAK0oB,WAAa,KAG1B,IAEIY,GAF2BtpB,KAAK0oB,W AAa1oB,KAAK0oB,WAAWa,yBAC7DT,EAAWtkB,IAAIvE,EAAGupB,2BAC0BC,wBAAwBzpB,KAAK6oB,m BAC7E7oB,KAAKyoB,cAAgBzoB,KAAKwoB,kBAAkBkB,gBAAgBJ,EAAkBtpB,KAAKwoB,kBAAkB7mB,O AAQmnB,EAAY9oB,KAAK2pB,4BAGtIpB,EAAkBtnB,UAAU2oB,YAAc,WAClC5pB,KAAK0oB,YACL1oB,K

AAK0oB,WAAWO,WAEjBV,EAhC2B,GAkCtCA,GAAkBtlB,WAAa,CAC3B,CAAEC,KAAMjD,EAAG6nB,UA AW1kB,KAAM,CAAC,CAAE2kB,SAAU,0BAE7CQ,GAAkBrhB,eAAiB,WAAc,MAAO,CACpD,CAAEhE,KAA MjD,EAAG4pB,oBAEftB,GAAkBH,eAAiB,CAC/BS,kBAAmB,CAAC,CAAE3lB,KAAMjD,EAAGooB,QAC/BU ,0BAA2B,CAAC,CAAE7lB,KAAMjD,EAAGooB,QACvCsB,yBAA0B,CAAC,CAAEzmB,KAAMjD,EAAGooB, QACtCa,iCAAkC,CAAC,CAAEhmB,KAAMjD,EAAGooB;;;;;;;;AAalD,IAAIyB,GAAgC,WAChC,SAASA,EAAe C,EAAWC,EAAStjB,EAAOujB,GAC/CjqB,KAAK+pB,UAAYA,EACjB/pB,KAAKgqB,QAAUA,EACfhqB,KAA K0G,MAAQA,EACb1G,KAAKiqB,MAAQA,EA8BjB,OA5BAzpB,OAAO+D,eAAeulB,EAAe7oB,UAAW,QAAS ,CACrDuD,IAAK,WACD,OAAsB,IAAfxE,KAAK0G,OAEhBhC,YAAY,EACZC,cAAc,IAElBnE,OAAO+D,eAA eulB,EAAe7oB,UAAW,OAAQ,CACpDuD,IAAK,WACD,OAAOxE,KAAK0G,QAAU1G,KAAKiqB,MAAQ,GAE vCvlB,YAAY,EACZC,cAAc,IAElBnE,OAAO+D,eAAeulB,EAAe7oB,UAAW,OAAQ,CACpDuD,IAAK,WACD, OAAOxE,KAAK0G,MAAQ,GAAM,GAE9BhC,YAAY,EACZC,cAAc,IAElBnE,OAAO+D,eAAeulB,EAAe7oB,U AAW,MAAO,CACnDuD,IAAK,WACD,OAAQxE,KAAKkqB,MAEjBxlB,YAAY,EACZC,cAAc,IAEXmlB,EAnC wB,GAuI/BK,GAAyB,WACzB,SAASA,EAAQC,EAAgBC,EAAWC,GACxCtqB,KAAKoqB,eAAiBA,EACtBpqB ,KAAKqqB,UAAYA,EACjBrqB,KAAKsqB,SAAWA,EAChBtqB,KAAKuqB,SAAW,KAChBvqB,KAAKwqB,eA AgB,EACrBxqB,KAAKyqB,QAAU,KAuInB,OArIAjqB,OAAO+D,eAAe4lB,EAAQlpB,UAAW,UAAW,CAKhD+ D,IAAK,SAAUglB,GACXhqB,KAAKuqB,SAAWP,EAChBhqB,KAAKwqB,eAAgB,GAEzB9lB,YAAY,EACZC, cAAc,IAElBnE,OAAO+D,eAAe4lB,EAAQlpB,UAAW,eAAgB,CACrDuD,IAAK,WACD,OAAOxE,KAAK0qB,Y AmBhB1lB,IAAK,SAAUb,GAQXnE,KAAK0qB,WAAavmB,GAEtBO,YAAY,EACZC,cAAc,IAElBnE,OAAO+D ,eAAe4lB,EAAQlpB,UAAW,gBAAiB,CAKtD+D,IAAK,SAAUnD,GAIPA,IACA7B,KAAKqqB,UAAYxoB,IAGz B6C,YAAY,EACZC,cAAc,IAKlBwlB,EAAQlpB,UAAUslB,UAAY,WAC1B,GAAIvmB,KAAKwqB,cAAe,CACp BxqB,KAAKwqB,eAAgB,EAErB,IAAI3oB,EAAQ7B,KAAKuqB,SACjB,IAAKvqB,KAAKyqB,SAAW5oB,EACj B,IACI7B,KAAKyqB,QAAUzqB,KAAKsqB,SAAShE,KAAKzkB,GAAOX,OAAOlB,KAAK2qB,cAEzD,MAAOx U,GACH,MAAM,IAAI5O,MAAM,2CAA6C1F,EAAQ,cAgFzF,SAAS+oB,EAAY1nB,GACjB,OAAOA,EAAW,a AAYA;;;;;;;OAjFuE0nB,CAAY/oB,GAAS,gEAItH,GAAI7B,KAAKyqB,QAAS,CACd,IAAI7D,EAAU5mB,KAA KyqB,QAAQ5K,KAAK7f,KAAKuqB,UACjC3D,GACA5mB,KAAK6qB,cAAcjE,KAG/BuD,EAAQlpB,UAAU4p B,cAAgB,SAAUjE,GACxC,IAAIljB,EAAQ1D,KACR8qB,EAAe,GACnBlE,EAAQmE,kBAAiB,SAAU3D,EAAM 4D,EAAuBC,GAC5D,GAA0B,MAAtB7D,EAAK8D,cAAuB,CAI5B,IAAIC,EAAOznB,EAAM0mB,eAAegB,mB AAmB1nB,EAAM2mB,UAAW,IAAIP,GAAe,KAAMpmB,EAAM6mB,UAAW,GAAI,GAAqB,OAAjBU,OAAw B9jB,EAAY8jB,GACtJI,EAAQ,IAAIC,GAAgBlE,EAAM+D,GACtCL,EAAazoB,KAAKgpB,QAEG,MAAhBJ,EA CLvnB,EAAM0mB,eAAemB,OAAiC,OAA1BP,OAAiC7jB,EAAY6jB,GAE1C,OAA1BA,IACDG,EAAOznB,EA AM0mB,eAAe5lB,IAAIwmB,GACpCtnB,EAAM0mB,eAAeoB,KAAKL,EAAMF,GAC5BI,EAAQ,IAAIC,GAAg BlE,EAAM+D,GACtCL,EAAazoB,KAAKgpB,OAG1B,IAAK,IAAI5pB,EAAI,EAAGA,EAAIqpB,EAAanpB,OA AQF,IACrCzB,KAAKyrB,eAAeX,EAAarpB,GAAG0pB,KAAML,EAAarpB,GAAGqlB,QAErDrlB,EAAI,EAAb,I AAK,IAAWiqB,EAAO1rB,KAAKoqB,eAAezoB,OAAQF,EAAIiqB,EAAMjqB,IAAK,CAC9D,IAAIkqB,EAAU3r B,KAAKoqB,eAAe5lB,IAAI/C,GACtCkqB,EAAQC,QAAQllB,MAAQjF,EACxBkqB,EAAQC,QAAQ3B,MAAQ yB,EACxBC,EAAQC,QAAQ5B,QAAUhqB,KAAKuqB,SAEnC3D,EAAQiF,uBAAsB,SAAU/E,GACtBpjB,EAA M0mB,eAAe5lB,IAAIsiB,EAAOmE,cACtCW,QAAQ7B,UAAYjD,EAAOM,SAG3C+C,EAAQlpB,UAAUwqB,e AAiB,SAAUN,EAAMrE,GAC/CqE,EAAKS,QAAQ7B,UAAYjD,EAAOM,MAQpC+C,EAAQ2B,uBAAyB,SAAU C,EAAKC,GAC5C,OAAO,GAEJ7B,EA9IiB,GAgJ5BA,GAAQlnB,WAAa,CACjB,CAAEC,KAAMjD,EAAG6nB, UAAW1kB,KAAM,CAAC,CAAE2kB,SAAU,uBAE7CoC,GAAQjjB,eAAiB,WAAc,MAAO,CAC1C,CAAEhE,K AAMjD,EAAG4pB,kBACX,CAAE3mB,KAAMjD,EAAGgsB,aACX,CAAE/oB,KAAMjD,EAAG+nB,mBAEfmC, GAAQ/B,eAAiB,CACrB4B,QAAS,CAAC,CAAE9mB,KAAMjD,EAAGooB,QACrBsC,aAAc,CAAC,CAAEznB, KAAMjD,EAAGooB,QAC1B6D,cAAe,CAAC,CAAEhpB,KAAMjD,EAAGooB,SAE/B,IAAIiD,GACA,SAASA,G AAgBxE,EAAQqE,GAC7BnrB,KAAK8mB,OAASA,EACd9mB,KAAKmrB,KAAOA,GA0JhBgB,GAAsB,WACt B,SAASA,EAAK/B,EAAgBgC,GAC1BpsB,KAAKoqB,eAAiBA,EACtBpqB,KAAKqsB,SAAW,IAAIC,GACpBts B,KAAKusB,iBAAmB,KACxBvsB,KAAKwsB,iBAAmB,KACxBxsB,KAAKysB,aAAe,KACpBzsB,KAAK0sB,a AAe,KACpB1sB,KAAKusB,iBAAmBH,EAsE5B,OApEA5rB,OAAO+D,eAAe4nB,EAAKlrB,UAAW,OAAQ,CAI 1C+D,IAAK,SAAU2nB,GACX3sB,KAAKqsB,SAAStC,UAAY/pB,KAAKqsB,SAASO,KAAOD,EAC/C3sB,KAA

K6sB,eAETnoB,YAAY,EACZC,cAAc,IAElBnE,OAAO+D,eAAe4nB,EAAKlrB,UAAW,WAAY,CAI9C+D,IAAK ,SAAUonB,GACXU,GAAe,WAAYV,GAC3BpsB,KAAKusB,iBAAmBH,EACxBpsB,KAAKysB,aAAe,KACpBzs B,KAAK6sB,eAETnoB,YAAY,EACZC,cAAc,IAElBnE,OAAO+D,eAAe4nB,EAAKlrB,UAAW,WAAY,CAI9C+ D,IAAK,SAAUonB,GACXU,GAAe,WAAYV,GAC3BpsB,KAAKwsB,iBAAmBJ,EACxBpsB,KAAK0sB,aAAe,K ACpB1sB,KAAK6sB,eAETnoB,YAAY,EACZC,cAAc,IAElBwnB,EAAKlrB,UAAU4rB,YAAc,WACrB7sB,KAA KqsB,SAAStC,UACT/pB,KAAKysB,eACNzsB,KAAKoqB,eAAexB,QACpB5oB,KAAK0sB,aAAe,KAChB1sB,K AAKusB,mBACLvsB,KAAKysB,aACDzsB,KAAKoqB,eAAegB,mBAAmBprB,KAAKusB,iBAAkBvsB,KAAKqs B,YAK1ErsB,KAAK0sB,eACN1sB,KAAKoqB,eAAexB,QACpB5oB,KAAKysB,aAAe,KAChBzsB,KAAKwsB,m BACLxsB,KAAK0sB,aACD1sB,KAAKoqB,eAAegB,mBAAmBprB,KAAKwsB,iBAAkBxsB,KAAKqsB,aAWvF F,EAAKL,uBAAyB,SAAUC,EAAKC,GACzC,OAAO,GAEJG,EA9Ec,GAgFzBA,GAAKlpB,WAAa,CACd,CAAE C,KAAMjD,EAAG6nB,UAAW1kB,KAAM,CAAC,CAAE2kB,SAAU,aAE7CoE,GAAKjlB,eAAiB,WAAc,MAAO ,CACvC,CAAEhE,KAAMjD,EAAG4pB,kBACX,CAAE3mB,KAAMjD,EAAGgsB,eAEfE,GAAK/D,eAAiB,CACl BwE,KAAM,CAAC,CAAE1pB,KAAMjD,EAAGooB,QAClB0E,SAAU,CAAC,CAAE7pB,KAAMjD,EAAGooB, QACtB2E,SAAU,CAAC,CAAE9pB,KAAMjD,EAAGooB,SAK1B,IAAIiE,GACA,SAASA,KACLtsB,KAAK+pB, UAAY,KACjB/pB,KAAK4sB,KAAO,MAIpB,SAASE,GAAeG,EAAUb,GAE9B,GAD8BA,IAAeA,EAAYhB,mB AErD,MAAM,IAAI7jB,MAAM0lB,EAAW,yCAA2ChtB,EAAGonB,WAAW+E,GAAe;;;;;;;OAW3G,IAAIc,GAA 4B,WAC5B,SAASA,EAAW1E,EAAmB2E,GACnCntB,KAAKwoB,kBAAoBA,EACzBxoB,KAAKmtB,aAAeA,E ACpBntB,KAAKotB,UAAW,EAkBpB,OAhBAF,EAAWjsB,UAAUC,OAAS,WAC1BlB,KAAKotB,UAAW,EACh BptB,KAAKwoB,kBAAkB4C,mBAAmBprB,KAAKmtB,eAEnDD,EAAWjsB,UAAUgoB,QAAU,WAC3BjpB,KA AKotB,UAAW,EAChBptB,KAAKwoB,kBAAkBI,SAE3BsE,EAAWjsB,UAAUosB,aAAe,SAAUC,GACtCA,IAA YttB,KAAKotB,SACjBptB,KAAKkB,UAECosB,GAAWttB,KAAKotB,UACtBptB,KAAKipB,WAGNiE,EAtBoB, GA0F3BK,GAA0B,WAC1B,SAASA,IACLvtB,KAAKwtB,cAAe,EACpBxtB,KAAKytB,WAAa,EAClBztB,KAA K0tB,oBAAsB,EAC3B1tB,KAAK2tB,mBAAoB,EA4C7B,OA1CAntB,OAAO+D,eAAegpB,EAAStsB,UAAW,W AAY,CAClD+D,IAAK,SAAU4oB,GACX5tB,KAAK6tB,UAAYD,EACO,IAApB5tB,KAAKytB,YACLztB,KAA K8tB,qBAAoB,IAGjCppB,YAAY,EACZC,cAAc,IAGlB4oB,EAAStsB,UAAU8sB,SAAW,WAC1B,OAAO/tB,KA AKytB,cAGhBF,EAAStsB,UAAU+sB,YAAc,SAAU7C,GAClCnrB,KAAKiuB,gBACNjuB,KAAKiuB,cAAgB,IA EzBjuB,KAAKiuB,cAAc5rB,KAAK8oB,IAG5BoC,EAAStsB,UAAUitB,WAAa,SAAUrsB,GACtC,IAAIssB,EAA UtsB,GAAS7B,KAAK6tB,UAQ5B,OAPA7tB,KAAK2tB,kBAAoB3tB,KAAK2tB,mBAAqBQ,EACnDnuB,KAAK 0tB,sBACD1tB,KAAK0tB,sBAAwB1tB,KAAKytB,aAClCztB,KAAK8tB,qBAAqB9tB,KAAK2tB,mBAC/B3tB,K AAK0tB,oBAAsB,EAC3B1tB,KAAK2tB,mBAAoB,GAEtBQ,GAEXZ,EAAStsB,UAAU6sB,oBAAsB,SAAUM,G AC/C,GAAIpuB,KAAKiuB,eAAiBG,IAAepuB,KAAKwtB,aAAc,CACxDxtB,KAAKwtB,aAAeY,EACpB,IAAK,I AAI3sB,EAAI,EAAGA,EAAIzB,KAAKiuB,cAActsB,OAAQF,IACzBzB,KAAKiuB,cAAcxsB,GACzB4rB,aAAae ,KAI9Bb,EAjDkB,GAmD7BA,GAAStqB,WAAa,CAClB,CAAEC,KAAMjD,EAAG6nB,UAAW1kB,KAAM,CAA C,CAAE2kB,SAAU,iBAE7CwF,GAASnF,eAAiB,CACtBiG,SAAU,CAAC,CAAEnrB,KAAMjD,EAAGooB,SAm C1B,IAuCIiG,GAvCAC,GAA8B,WAC9B,SAASA,EAAaC,EAAepC,EAAaiC,GAC9CruB,KAAKquB,SAAWA,E AChBA,EAASN,WACT/tB,KAAKyuB,MAAQ,IAAIvB,GAAWsB,EAAepC,GAQ/C,OAHAmC,EAAattB,UAAUs lB,UAAY,WAC/BvmB,KAAKyuB,MAAMpB,aAAartB,KAAKquB,SAASH,WAAWluB,KAAK0uB,gBAEnDH,E AZsB,GAcjCA,GAAatrB,WAAa,CACtB,CAAEC,KAAMjD,EAAG6nB,UAAW1kB,KAAM,CAAC,CAAE2kB,S AAU,qBAE7CwG,GAAarnB,eAAiB,WAAc,MAAO,CAC/C,CAAEhE,KAAMjD,EAAG4pB,kBACX,CAAE3mB, KAAMjD,EAAGgsB,aACX,CAAE/oB,KAAMqqB,GAAUtqB,WAAY,CAAC,CAAEC,KAAMjD,EAAG0uB,UAE 9CJ,GAAanG,eAAiB,CAC1BsG,aAAc,CAAC,CAAExrB,KAAMjD,EAAGooB,UAgB1BiG,GACA,SAASA,GAA gBE,EAAepC,EAAaiC,GACjDA,EAASL,YAAY,IAAId,GAAWsB,EAAepC,MAI3CnpB,WAAa,CACzB,CAAEC, KAAMjD,EAAG6nB,UAAW1kB,KAAM,CAAC,CAAE2kB,SAAU,wBAE7CuG,GAAgBpnB,eAAiB,WAAc,MA AO,CAClD,CAAEhE,KAAMjD,EAAG4pB,kBACX,CAAE3mB,KAAMjD,EAAGgsB,aACX,CAAE/oB,KAAMqq B,GAAUtqB,WAAY,CAAC,CAAEC,KAAMjD,EAAG0uB;;;;;;;;AAyC9C,IA+DIC,GA/DAC,GAA0B,WAC1B,S AASA,EAASC,GACd9uB,KAAK8uB,cAAgBA,EACrB9uB,KAAK+uB,WAAa,GA6BtB,OA3BAvuB,OAAO+D,e AAesqB,EAAS5tB,UAAW,WAAY,CAClD+D,IAAK,SAAUnD,GACX7B,KAAKgvB,aAAentB,EACpB7B,KAA K6sB,eAETnoB,YAAY,EACZC,cAAc,IAElBkqB,EAAS5tB,UAAUguB,QAAU,SAAUptB,EAAOqtB,GAC1ClvB,

KAAK+uB,WAAWltB,GAASqtB,GAE7BL,EAAS5tB,UAAU4rB,YAAc,WAC7B7sB,KAAKmvB,cACL,IAAIlK, EAAQzkB,OAAOinB,KAAKznB,KAAK+uB,YACzBrS,EAAMsI,GAAkBhlB,KAAKgvB,aAAc/J,EAAOjlB,KAA K8uB,eAC3D9uB,KAAKovB,cAAcpvB,KAAK+uB,WAAWrS,KAEvCmS,EAAS5tB,UAAUkuB,YAAc,WACzBn vB,KAAKqvB,aACLrvB,KAAKqvB,YAAYpG,WAEzB4F,EAAS5tB,UAAUmuB,cAAgB,SAAUjE,GACrCA,IAC AnrB,KAAKqvB,YAAclE,EACnBnrB,KAAKqvB,YAAYnuB,WAGlB2tB,EAhCkB,GAkC7BA,GAAS5rB,WAAa ,CAClB,CAAEC,KAAMjD,EAAG6nB,UAAW1kB,KAAM,CAAC,CAAE2kB,SAAU,iBAE7C8G,GAAS3nB,eAA iB,WAAc,MAAO,CAC3C,CAAEhE,KAAMid,MAEZ0O,GAASzG,eAAiB,CACtBkH,SAAU,CAAC,CAAEpsB,K AAMjD,EAAGooB,UAsBtBuG,GACA,SAASA,GAAa/sB,EAAO0tB,EAAUf,EAAec,GAClDtvB,KAAK6B,MAA QA,EACb,IAAI2tB,GAAa7X,MAAMgB,OAAO9W,IAC9BytB,EAASL,QAAQO,EAAY,IAAM3tB,EAAQA,EAA O,IAAIqrB,GAAWsB,EAAee,MAI3EtsB,WAAa,CACtB,CAAEC,KAAMjD,EAAG6nB,UAAW1kB,KAAM,CAA C,CAAE2kB,SAAU,qBAE7C6G,GAAa1nB,eAAiB,WAAc,MAAO,CAC/C,CAAEhE,KAAM6E,OAAQ9E,WAAY ,CAAC,CAAEC,KAAMjD,EAAGwvB,UAAWrsB,KAAM,CAAC,mBAC1D,CAAEF,KAAMjD,EAAGgsB,aACX, CAAE/oB,KAAMjD,EAAG4pB,kBACX,CAAE3mB,KAAM2rB,GAAU5rB,WAAY,CAAC,CAAEC,KAAMjD,E AAG0uB,UAuC9C,IAAIe,GAAyB,WACzB,SAASA,EAAQ7J,EAAOyE,EAAUxE,GAC9B9lB,KAAK6lB,MAAQ A,EACb7lB,KAAKsqB,SAAWA,EAChBtqB,KAAK8lB,UAAYA,EACjB9lB,KAAK2vB,SAAW,KAChB3vB,KA AKyqB,QAAU,KAoCnB,OAlCAjqB,OAAO+D,eAAemrB,EAAQzuB,UAAW,UAAW,CAChD+D,IAAK,SAAU4q B,GACX5vB,KAAK2vB,SAAWC,GACX5vB,KAAKyqB,SAAWmF,IACjB5vB,KAAKyqB,QAAUzqB,KAAKsq B,SAAShE,KAAKsJ,GAAQ1uB,WAGlDwD,YAAY,EACZC,cAAc,IAElB+qB,EAAQzuB,UAAUslB,UAAY,WA C1B,GAAIvmB,KAAKyqB,QAAS,CACd,IAAI7D,EAAU5mB,KAAKyqB,QAAQ5K,KAAK7f,KAAK2vB,UACj C/I,GACA5mB,KAAK6qB,cAAcjE,KAI/B8I,EAAQzuB,UAAU4uB,UAAY,SAAUC,EAAajuB,GACjD,IAAIsU,E AAKnU,EAAO8tB,EAAY1Z,MAAM,KAAM,GAAI8G,EAAO/G,EAAG,GAAI4Z,EAAO5Z,EAAG,GAEvD,OAD btU,EAAiB,MAATA,GAAiBkuB,EAAO,GAAKluB,EAAQkuB,EAAOluB,GAEhD7B,KAAK8lB,UAAUkK,SAA ShwB,KAAK6lB,MAAM+B,cAAe1K,EAAMrb,GAGxD7B,KAAK8lB,UAAUmK,YAAYjwB,KAAK6lB,MAAM +B,cAAe1K,IAG7DwS,EAAQzuB,UAAU4pB,cAAgB,SAAUjE,GACxC,IAAIljB,EAAQ1D,KACZ4mB,EAAQM, oBAAmB,SAAUJ,GAAU,OAAOpjB,EAAMmsB,UAAU/I,EAAOpK,IAAK,SAClFkK,EAAQC,kBAAiB,SAAUC, GAAU,OAAOpjB,EAAMmsB,UAAU/I,EAAOpK,IAAKoK,EAAOE,iBACvFJ,EAAQK,oBAAmB,SAAUH,GAA U,OAAOpjB,EAAMmsB,UAAU/I,EAAOpK,IAAKoK,EAAOE,kBAEtF0I,EA1CiB,GA4C5BA,GAAQzsB,WAAa, CACjB,CAAEC,KAAMjD,EAAG6nB,UAAW1kB,KAAM,CAAC,CAAE2kB,SAAU,gBAE7C2H,GAAQxoB,eAA iB,WAAc,MAAO,CAC1C,CAAEhE,KAAMjD,EAAGioB,YACX,CAAEhlB,KAAMjD,EAAGgoB,iBACX,CAAE/ kB,KAAMjD,EAAGkoB,aAEfuH,GAAQtH,eAAiB,CACrB8H,QAAS,CAAC,CAAEhtB,KAAMjD,EAAGooB,MA AOjlB,KAAM,CAAC,cA2BvC,IAAI+sB,GAAkC,WAClC,SAASA,EAAiB3H,GACtBxoB,KAAKwoB,kBAAoBA ,EACzBxoB,KAAKowB,SAAW,KAOhBpwB,KAAKqwB,wBAA0B,KAI/BrwB,KAAKswB,iBAAmB,KAuE5B,O ArEAH,EAAiBlvB,UAAU0nB,YAAc,SAAU/B,GAE/C,GADmB5mB,KAAKuwB,oBAAoB3J,GAC1B,CACd,IAA I4J,EAAmBxwB,KAAKwoB,kBACxBxoB,KAAKowB,UACLI,EAAiBjF,OAAOiF,EAAiBnP,QAAQrhB,KAAKo wB,WAE1DpwB,KAAKowB,SAAWpwB,KAAKswB,iBACjBE,EAAiBpF,mBAAmBprB,KAAKswB,iBAAkBtw B,KAAKqwB,yBAChE,UAECrwB,KAAKowB,UAAYpwB,KAAKqwB,yBAC3BrwB,KAAKywB,uBAAuBzwB, KAAKqwB,0BAazCF,EAAiBlvB,UAAUsvB,oBAAsB,SAAU3J,GACvD,IAAI8J,EAAY9J,EAAiC,wBACjD,QAA SA,EAA0B,kBAAM8J,GAAa1wB,KAAK2wB,wBAAwBD,IAEvFP,EAAiBlvB,UAAU0vB,wBAA0B,SAAUD,G AC3D,IAAIE,EAAKza,EACL0a,EAAcrwB,OAAOinB,KAAKiJ,EAAUvJ,eAAiB,IACrD2J,EAActwB,OAAOinB, KAAKiJ,EAAU1J,cAAgB,IACxD,GAAI6J,EAAYlvB,SAAWmvB,EAAYnvB,OAAQ,CAC3C,IACI,IAAK,IAAIo vB,EAAgB5vB,EAAS2vB,GAAcE,EAAkBD,EAAcnvB,QAASovB,EAAgBlvB,KAAMkvB,EAAkBD,EAAcnvB, OAE3I,IAAuC,IAAnCivB,EAAYxP,QADD2P,EAAgBnvB,OAE3B,OAAO,EAInB,MAAOovB,GAASL,EAAM,C AAEtuB,MAAO2uB,GAC/B,QACI,IACQD,IAAoBA,EAAgBlvB,OAASqU,EAAK4a,EAAcG,SAAS/a,EAAGzU, KAAKqvB,GAEzF,QAAU,GAAIH,EAAK,MAAMA,EAAItuB,OAEjC,OAAO,EAEX,OAAO,GAEX6tB,EAAiBlv B,UAAUwvB,uBAAyB,SAAUzE,GAC1D,IAAImF,EAAKhb,EACT,IACI,IAAK,IAAIib,EAAKjwB,EAASX,OAA OinB,KAAKuE,IAAOqF,EAAKD,EAAGxvB,QAASyvB,EAAGvvB,KAAMuvB,EAAKD,EAAGxvB,OAAQ,CA ChF,IAAI0vB,EAAWD,EAAGxvB,MAClB7B,KAAKowB,SAASxE,QAAQ0F,GAAYtxB,KAAKqwB,wBAAwBi B,IAGvE,MAAOC,GAASJ,EAAM,CAAE7uB,MAAOivB,GAC/B,QACI,IACQF,IAAOA,EAAGvvB,OAASqU,E
AAKib,EAAGF,SAAS/a,EAAGzU,KAAK0vB,GAEpD,QAAU,GAAID,EAAK,MAAMA,EAAI7uB,SAG9B6tB,E ArF0B,GAuFrCA,GAAiBltB,WAAa,CAC1B,CAAEC,KAAMjD,EAAG6nB,UAAW1kB,KAAM,CAAC,CAAE2k B,SAAU,yBAE7CoI,GAAiBjpB,eAAiB,WAAc,MAAO,CACnD,CAAEhE,KAAMjD,EAAG4pB,oBAEfsG,GAAi B/H,eAAiB,CAC9BiI,wBAAyB,CAAC,CAAEntB,KAAMjD,EAAGooB,QACrCiI,iBAAkB,CAAC,CAAEptB,KA AMjD,EAAGooB;;;;;;;;AAclC,IAAImJ,GAAoB,CACpB9L,GACA6C,GACA4B,GACAgC,GACAgE,GACAT,GA CAnC,GACAgB,GACAD,GACAO,GACAD;;;;;;;OAUJ,SAAS6C,GAAyBvuB,EAAMrB,GACpC,OAAO0F,MAA M,yBAA2B1F,EAAQ,eAAiB5B,EAAGonB,WAAWnkB,GAAQ;;;;;;;OAU3F,IAAIwuB,GAAoC,WACpC,SAASA ,KAgBT,OAdAA,EAAmBzwB,UAAU0wB,mBAAqB,SAAUC,EAAOC,GAC/D,OAAOD,EAAMtoB,UAAU,CAC nB1H,KAAMiwB,EACNvvB,MAAO,SAAUH,GACb,MAAMA,MAIlBuvB,EAAmBzwB,UAAU6wB,QAAU,SA AUC,GAC7CA,EAAaC,eAEjBN,EAAmBzwB,UAAUgxB,UAAY,SAAUF,GAC/CA,EAAaC,eAEVN,EAjB4B,G A+BnCQ,GAAmB,IAZc,WACjC,SAASC,KAST,OAPAA,EAAgBlxB,UAAU0wB,mBAAqB,SAAUC,EAAOC,G AC5D,OAAOD,EAAMQ,KAAKP,GAAmB,SAAU1vB,GAC3C,MAAMA,MAGdgwB,EAAgBlxB,UAAU6wB,Q AAU,SAAUC,KAC9CI,EAAgBlxB,UAAUgxB,UAAY,SAAUF,KACzCI,EAVyB,IAahCE,GAAsB,IAAIX,GA4B1 BY,GAA2B,WAC3B,SAASA,EAAUC,GACfvyB,KAAKuyB,KAAOA,EACZvyB,KAAKwyB,aAAe,KACpBxyB, KAAKyyB,cAAgB,KACrBzyB,KAAK0yB,KAAO,KACZ1yB,KAAK2yB,UAAY,KA+CrB,OA7CAL,EAAUrxB, UAAU2oB,YAAc,WAC1B5pB,KAAKyyB,eACLzyB,KAAK4yB,YAGbN,EAAUrxB,UAAU4xB,UAAY,SAAUC, GACtC,OAAK9yB,KAAK0yB,KAMNI,IAAQ9yB,KAAK0yB,MACb1yB,KAAK4yB,WACE5yB,KAAK6yB,UA AUC,IAEnB9yB,KAAKwyB,cATJM,GACA9yB,KAAK+yB,WAAWD,GAEb9yB,KAAKwyB,eAQpBF,EAAUrx B,UAAU8xB,WAAa,SAAUD,GACvC,IAAIpvB,EAAQ1D,KACZA,KAAK0yB,KAAOI,EACZ9yB,KAAK2yB,U AAY3yB,KAAKgzB,gBAAgBF,GACtC9yB,KAAKyyB,cAAgBzyB,KAAK2yB,UAAUhB,mBAAmBmB,GAAK, SAAUjxB,GAAS,OAAO6B,EAAMuvB,mBAAmBH,EAAKjxB,OAExHywB,EAAUrxB,UAAU+xB,gBAAkB,SA AUF,GAC5C,GAAI7yB,EAAGizB,WAAWJ,GACd,OAAOZ,GAEX,GAAIjyB,EAAGkzB,cAAcL,GACjB,OAAO T,GAEX,MAAMZ,GAAyBa,EAAWQ,IAE9CR,EAAUrxB,UAAU2xB,SAAW,WAC3B5yB,KAAK2yB,UAAUb, QAAQ9xB,KAAKyyB,eAC5BzyB,KAAKwyB,aAAe,KACpBxyB,KAAKyyB,cAAgB,KACrBzyB,KAAK0yB,KA AO,MAEhBJ,EAAUrxB,UAAUgyB,mBAAqB,SAAUrB,EAAO/vB,GAClD+vB,IAAU5xB,KAAK0yB,OACf1yB, KAAKwyB,aAAe3wB,EACpB7B,KAAKuyB,KAAKa,iBAGXd,EArDmB,GAuD9BA,GAAUrvB,WAAa,CACnB, CAAEC,KAAMjD,EAAGozB,KAAMjwB,KAAM,CAAC,CAAE8Z,KAAM,QAASoW,MAAM,MAEnDhB,GAA UprB,eAAiB,WAAc,MAAO,CAC5C,CAAEhE,KAAMjD,EAAGszB;;;;;;;;AAyBf,IAAIC,GAA+B,WAC/B,SAAS A,KAUT,OARAA,EAAcvyB,UAAU4xB,UAAY,SAAUhxB,GAC1C,GAAa,MAATA,EACA,OAAO,KACX,GAA qB,iBAAVA,EACP,MAAM4vB,GAAyB+B,EAAe3xB,GAElD,OAAOA,EAAM4xB,eAEVD,EAXuB,GAalCA,G AAcvwB,WAAa,CACvB,CAAEC,KAAMjD,EAAGozB,KAAMjwB,KAAM,CAAC,CAAE8Z,KAAM,gBAUpC,I AAIwW,GAAmB,05NAkBnBC,GAA+B,WAC/B,SAASA,KAUT,OARAA,EAAc1yB,UAAU4xB,UAAY,SAAUh xB,GAC1C,GAAa,MAATA,EACA,OAAO,KACX,GAAqB,iBAAVA,EACP,MAAM4vB,GAAyBkC,EAAe9xB,G AElD,OAAOA,EAAMiI,QAAQ4pB,IAAkB,SAAWE,GAAO,OAAOA,EAAI,GAAGC,cAAgBD,EAAI3W,OAAO, GAAGwW,kBAElGE,EAXuB,GAalCA,GAAc1wB,WAAa,CACvB,CAAEC,KAAMjD,EAAGozB,KAAMjwB,KA AM,CAAC,CAAE8Z,KAAM,gBAUpC,IAAI4W,GAA+B,WAC/B,SAASA,KAUT,OARAA,EAAc7yB,UAAU4xB ,UAAY,SAAUhxB,GAC1C,GAAa,MAATA,EACA,OAAO,KACX,GAAqB,iBAAVA,EACP,MAAM4vB,GAAyB qC,EAAejyB,GAElD,OAAOA,EAAMgyB,eAEVC,EAXuB,GAalCA,GAAc7wB,WAAa,CACvB,CAAEC,KAAMj D,EAAGozB,KAAMjwB,KAAM,CAAC,CAAE8Z,KAAM;;;;;;;;AAwJpC,IAAI6W,GAA0B,WAC1B,SAASA,EA AS7gB,GACdlT,KAAKkT,OAASA,EAalB,OAXA6gB,EAAS9yB,UAAU4xB,UAAY,SAAUhxB,EAAO4U,EAA Qc,EAAUrE,GAE9D,QADe,IAAXuD,IAAqBA,EAAS,cACrB,MAAT5U,GAA2B,KAAVA,GAAgBA,GAAUA,E AC3C,OAAO,KACX,IACI,OAAOyV,GAAWzV,EAAO4U,EAAQvD,GAAUlT,KAAKkT,OAAQqE,GAE5D,MA AOjV,GACH,MAAMmvB,GAAyBsC,EAAUzxB,EAAM0xB,WAGhDD,EAfkB,GAiB7BA,GAAS9wB,WAAa,C AClB,CAAEC,KAAMjD,EAAGozB,KAAMjwB,KAAM,CAAC,CAAE8Z,KAAM,OAAQoW,MAAM,MAElDS,G AAS7sB,eAAiB,WAAc,MAAO,CAC3C,CAAEhE,KAAM6E,OAAQ9E,WAAY,CAAC,CAAEC,KAAMjD,EAAG mH,OAAQhE,KAAM,CAACnD,EAAGwlB;;;;;;;;AAU9D,IAAIwO,GAAwB,KAexBC,GAAgC,WAChC,SAASA, EAAepF,GACpB9uB,KAAK8uB,cAAgBA,EAkBzB,OATAoF,EAAejzB,UAAU4xB,UAAY,SAAUhxB,EAAOsy B,EAAWjhB,GAC7D,GAAa,MAATrR,EACA,MAAO,GACX,GAAyB,iBAAdsyB,GAAwC,OAAdA,EACjC,MA

AM1C,GAAyByC,EAAgBC,GAGnD,OAAOA,EADGnP,GAAkBnjB,EAAOrB,OAAOinB,KAAK0M,GAAYn0B, KAAK8uB,cAAe5b,IACzDpJ,QAAQmqB,GAAuBpyB,EAAMuyB,aAExDF,EApBwB,GAsBnCA,GAAejxB,WA Aa,CACxB,CAAEC,KAAMjD,EAAGozB,KAAMjwB,KAAM,CAAC,CAAE8Z,KAAM,aAAcoW,MAAM,MAEx DY,GAAehtB,eAAiB,WAAc,MAAO,CACjD,CAAEhE,KAAMid;;;;;;;;AA2BZ,IAAIkU,GAAgC,WAChC,SAASA ,KAqBT,OAdAA,EAAepzB,UAAU4xB,UAAY,SAAUhxB,EAAOyyB,GAClD,GAAa,MAATzyB,EACA,MAAO, GACX,GAAuB,iBAAZyyB,GAAyC,iBAAVzyB,EACtC,MAAM4vB,GAAyB4C,EAAgBC,GAEnD,OAAIA,EAA QzzB,eAAegB,GAChByyB,EAAQzyB,GAEfyyB,EAAQzzB,eAAe,SAChByzB,EAAe,MAEnB,IAEJD,EAtBwB,G AwBnCA,GAAepxB,WAAa,CACxB,CAAEC,KAAMjD,EAAGozB,KAAMjwB,KAAM,CAAC,CAAE8Z,KAAM, aAAcoW,MAAM;;;;;;;;AAyBxD,IAAIiB,GAA0B,WAC1B,SAASA,KAQT,OAHAA,EAAStzB,UAAU4xB,UAAY ,SAAUhxB,GACrC,OAAO2yB,KAAKC,UAAU5yB,EAAO,KAAM,IAEhC0yB,EATkB,GAW7BA,GAAStxB,WA Aa,CAClB,CAAEC,KAAMjD,EAAGozB,KAAMjwB,KAAM,CAAC,CAAE8Z,KAAM,OAAQoW,MAAM,MAiC lD,IAAIoB,GAA8B,WAC9B,SAASA,EAAaC,GAClB30B,KAAK20B,QAAUA,EACf30B,KAAK40B,UAAY,GAs BrB,OApBAF,EAAazzB,UAAU4xB,UAAY,SAAUgC,EAAOC,GAChD,IAAIpxB,EAAQ1D,KAEZ,QADkB,IAAd 80B,IAAwBA,EAAYC,KACnCF,KAAYA,aAAiBG,MAAyB,iBAAVH,EAC7C,OAAO,KAEN70B,KAAKi1B,SA ENj1B,KAAKi1B,OAASj1B,KAAK20B,QAAQrO,KAAKuO,GAAO3zB,UAE3C,IAAIg0B,EAAgBl1B,KAAKi1 B,OAAOpV,KAAKgV,GAQrC,OAPIK,IACAl1B,KAAK40B,UAAY,GACjBM,EAAcC,aAAY,SAAUjzB,GAChC wB,EAAMkxB,UAAUvyB;;;;;;;;AA1ChC,SAAS+yB,EAAiB1Y,EAAK7a,GAC3B,MAAO,CAAE6a,IAAKA,EAA K7a,MAAOA,GAyCOuzB,CAAiBlzB,EAAEwa,IAAKxa,EAAE8kB,kBAEnDhnB,KAAK40B,UAAUS,KAAKP,I AEjB90B,KAAK40B,WAETF,EAzBsB,GAiCjC,SAASK,GAAkBO,EAAWC,GAClC,IAAIC,EAAIF,EAAU5Y,IA Cdnc,EAAIg1B,EAAU7Y,IAElB,GAAI8Y,IAAMj1B,EACN,OAAO,EAEX,QAAU4G,IAANquB,EACA,OAAO,E ACX,QAAUruB,IAAN5G,EACA,OAAQ,EAEZ,GAAU,OAANi1B,EACA,OAAO,EACX,GAAU,OAANj1B,EAC A,OAAQ,EACZ,GAAgB,iBAALi1B,GAA6B,iBAALj1B,EAC/B,OAAOi1B,EAAIj1B,GAAK,EAAI,EAExB,GAA gB,iBAALi1B,GAA6B,iBAALj1B,EAC/B,OAAOi1B,EAAIj1B,EAEf,GAAgB,kBAALi1B,GAA8B,kBAALj1B,E AChC,OAAOi1B,EAAIj1B,GAAK,EAAI,EAGxB,IAAIk1B,EAAU1tB,OAAOytB,GACjBE,EAAU3tB,OAAOxH, GACrB,OAAOk1B,GAAWC,EAAU,EAAID,EAAUC,GAAW,EAAI;;;;;;;OAlC7DhB,GAAazxB,WAAa,CACtB,C AAEC,KAAMjD,EAAGozB,KAAMjwB,KAAM,CAAC,CAAE8Z,KAAM,WAAYoW,MAAM,MAEtDoB,GAAax tB,eAAiB,WAAc,MAAO,CAC/C,CAAEhE,KAAMjD,EAAGgoB,mBA2Ef,IAAI0N,GAA6B,WAC7B,SAASA,EA AYC,GACjB51B,KAAK41B,QAAUA,EAcnB,OAZAD,EAAY10B,UAAU4xB,UAAY,SAAUhxB,EAAO4e,EAA YvN,GAC3D,IAAK2iB,GAAQh0B,GACT,OAAO,KACXqR,EAASA,GAAUlT,KAAK41B,QACxB,IAEI,OAAOx R,GADG0R,GAAYj0B,GACGqR,EAAQuN,GAErC,MAAOne,GACH,MAAMmvB,GAAyBkE,EAAarzB,EAAM0 xB,WAGnD2B,EAhBqB,GAkBhCA,GAAY1yB,WAAa,CACrB,CAAEC,KAAMjD,EAAGozB,KAAMjwB,KAA M,CAAC,CAAE8Z,KAAM,aAEpCyY,GAAYzuB,eAAiB,WAAc,MAAO,CAC9C,CAAEhE,KAAM6E,OAAQ9E, WAAY,CAAC,CAAEC,KAAMjD,EAAGmH,OAAQhE,KAAM,CAACnD,EAAGwlB,gBAsB9D,IAAIsQ,GAA6B ,WAC7B,SAASA,EAAYH,GACjB51B,KAAK41B,QAAUA,EAcnB,OAZAG,EAAY90B,UAAU4xB,UAAY,SAA UhxB,EAAO4e,EAAYvN,GAC3D,IAAK2iB,GAAQh0B,GACT,OAAO,KACXqR,EAASA,GAAUlT,KAAK41B, QACxB,IAEI,OAAO5R,GADG8R,GAAYj0B,GACIqR,EAAQuN,GAEtC,MAAOne,GACH,MAAMmvB,GAAyB sE,EAAazzB,EAAM0xB,WAGnD+B,EAhBqB,GAkBhCA,GAAY9yB,WAAa,CACrB,CAAEC,KAAMjD,EAAGo zB,KAAMjwB,KAAM,CAAC,CAAE8Z,KAAM,cAEpC6Y,GAAY7uB,eAAiB,WAAc,MAAO,CAC9C,CAAEhE, KAAM6E,OAAQ9E,WAAY,CAAC,CAAEC,KAAMjD,EAAGmH,OAAQhE,KAAM,CAACnD,EAAGwlB,gBA0 C9D,IAAIuQ,GAA8B,WAC9B,SAASA,EAAaJ,EAASK,QACE,IAAzBA,IAAmCA,EAAuB,OAC9Dj2B,KAAK41 B,QAAUA,EACf51B,KAAKi2B,qBAAuBA,EA8BhC,OA5BAD,EAAa/0B,UAAU4xB,UAAY,SAAUhxB,EAAOg iB,EAAcqS,EAASzV,EAAYvN,GAEnF,QADgB,IAAZgjB,IAAsBA,EAAU,WAC/BL,GAAQh0B,GACT,OAAO, KACXqR,EAASA,GAAUlT,KAAK41B,QACD,kBAAZM,IAIPA,EAAUA,EAAU,SAAW,QAEnC,IAAIxf,EAAW mN,GAAgB7jB,KAAKi2B,qBACpB,SAAZC,IAEIxf,EADY,WAAZwf,GAAoC,kBAAZA,EACb3f,EAAkBG,EA AsB,WAAZwf,EAAuB,OAAS,SAAUhjB,GAGtEgjB,GAGnB,IAEI,OAAOtS,GADGkS,GAAYj0B,GACKqR,EA AQwD,EAAUmN,EAAcpD,GAE/D,MAAOne,GACH,MAAMmvB,GAAyBuE,EAAc1zB,EAAM0xB,WAGpDgC, EAlCsB,GA2CjC,SAASH,GAAQh0B,GACb,QAAkB,MAATA,GAA2B,KAAVA,GAAgBA,GAAUA,GAKxD,SA ASi0B,GAAYj0B,GAEjB,GAAqB,iBAAVA,IAAuB8V,MAAMgB,OAAO9W,GAASkW,WAAWlW,IAC/D,OAA

O8W,OAAO9W,GAElB,GAAqB,iBAAVA,EACP,MAAM,IAAI0F,MAAM1F,EAAQ,oBAE5B,OAAOA;;;;;;;OAr BXm0B,GAAa/yB,WAAa,CACtB,CAAEC,KAAMjD,EAAGozB,KAAMjwB,KAAM,CAAC,CAAE8Z,KAAM,eA EpC8Y,GAAa9uB,eAAiB,WAAc,MAAO,CAC/C,CAAEhE,KAAM6E,OAAQ9E,WAAY,CAAC,CAAEC,KAAMj D,EAAGmH,OAAQhE,KAAM,CAACnD,EAAGwlB,cAC1D,CAAEviB,KAAM6E,OAAQ9E,WAAY,CAAC,CA AEC,KAAMjD,EAAGmH,OAAQhE,KAAM,CAACnD,EAAGk2B,4BA6D9D,IAAIC,GAA2B,WAC3B,SAASA,K AaT,OAXAA,EAAUn1B,UAAU4xB,UAAY,SAAUhxB,EAAOoE,EAAOC,GACpD,GAAa,MAATrE,EACA,OAA O,KACX,IAAK7B,KAAKq2B,SAASx0B,GACf,MAAM4vB,GAAyB2E,EAAWv0B,GAE9C,OAAOA,EAAM8E, MAAMV,EAAOC,IAE9BkwB,EAAUn1B,UAAUo1B,SAAW,SAAUvD,GACrC,MAAsB,iBAARA,GAAoBnyB, MAAM8d,QAAQqU,IAE7CsD,EAdmB,GAgB9BA,GAAUnzB,WAAa,CACnB,CAAEC,KAAMjD,EAAGozB,KA AMjwB,KAAM,CAAC,CAAE8Z,KAAM,QAASoW,MAAM;;;;;;;;AAanD,IAsCIgD,GAtCAC,GAAe,CACfjE,GA CAwB,GACAN,GACAe,GACA6B,GACAT,GACAI,GACApC,GACAqC,GACAjC,GACAG,GACAG,GACAK;;;; ;;;QAyBA4B,GACA,SAASA,QAIArzB,WAAa,CACtB,CAAEC,KAAMjD,EAAGu2B,SAAUpzB,KAAM,CAAC, CAChBqzB,aAAc,CAACjF,GAAmB+E,IAClCh3B,QAAS,CAACiyB,GAAmB+E,IAC7BG,UAAW,CACP,CAAE C,QAASxW,GAAgByW,SAAUzR;;;;;;;;AAuDzD,IAcI0R,GAdAC,GAAU,IAAI72B,EAAG82B,QAAQ;;;;;;;QAcz BF,GACA,SAASA,QAOIh0B,MAAQ5C,EAAG6C,mBAAmB,CAC3CC,MAAO8zB,GACP7zB,WAAY,OACZ1D ,QAAS,WAAc,OAAO,IAAI03B,GAAwB/2B,EAAG0C,SAASH,GAAWqD,OAAQ5F,EAAG0C,SAAS1C,EAAGg 3B,kBAK5G,IAAID,GAAyC,WACzC,SAASA,EAAwBE,EAAUrxB,EAAQsxB,GAC/Cn3B,KAAKk3B,SAAWA, EAChBl3B,KAAK6F,OAASA,EACd7F,KAAKm3B,aAAeA,EACpBn3B,KAAKod,OAAS,WAAc,MAAO,CAAC, EAAG,IAoG3C,OA5FA4Z,EAAwB/1B,UAAUm2B,UAAY,SAAUha,GAEhDpd,KAAKod,OADLzc,MAAM8d,Q AAQrB,GACA,WAAc,OAAOA,GAGrBA,GAOtB4Z,EAAwB/1B,UAAUo2B,kBAAoB,WAClD,OAAIr3B,KAAK s3B,oBACE,CAACt3B,KAAK6F,OAAO0xB,YAAav3B,KAAK6F,OAAO2xB,aAGtC,CAAC,EAAG,IAOnBR,EA AwB/1B,UAAUw2B,iBAAmB,SAAUC,GACvD13B,KAAKs3B,qBACLt3B,KAAK6F,OAAO8xB,SAASD,EAAS, GAAIA,EAAS,KAOnDV,EAAwB/1B,UAAU22B,eAAiB,SAAUC,GACzD,GAAI73B,KAAKs3B,oBAAqB,CAC1 B,IAAIQ,EAAa93B,KAAKk3B,SAASa,eAAeF,IAAW73B,KAAKk3B,SAASc,kBAAkBH,GAAQ,GAC7FC,GAC A93B,KAAKi4B,gBAAgBH,KAOjCd,EAAwB/1B,UAAUi3B,4BAA8B,SAAUC,GACtE,GAAIn4B,KAAKo4B,2 BAA4B,CACjC,IAAItyB,EAAU9F,KAAK6F,OAAOC,QACtBA,GAAWA,EAAQqyB,oBACnBryB,EAAQqyB,k BAAoBA,KAIxCnB,EAAwB/1B,UAAUg3B,gBAAkB,SAAUI,GAC1D,IAAIC,EAAOD,EAAGE,wBACVC,EAA OF,EAAKE,KAAOx4B,KAAK6F,OAAO0xB,YAC/BkB,EAAMH,EAAKG,IAAMz4B,KAAK6F,OAAO2xB,YAC 7Bpa,EAASpd,KAAKod,SAClBpd,KAAK6F,OAAO8xB,SAASa,EAAOpb,EAAO,GAAIqb,EAAMrb,EAAO,KAU xD4Z,EAAwB/1B,UAAUm3B,yBAA2B,WACzD,IACI,IAAKp4B,KAAKs3B,oBACN,OAAO,EAGX,IAAIoB,EA A8BC,GAA6B34B,KAAK6F,OAAOC,UACvE6yB,GAA6Bn4B,OAAOo4B,eAAe54B,KAAK6F,OAAOC,UAGnE ,SAAS4yB,IACFA,EAA4BG,WAAYH,EAA4B1zB,KAE/E,MAAOmR,GACH,OAAO,IAGf6gB,EAAwB/1B,UA AUq2B,kBAAoB,WAClD,IACI,QAASt3B,KAAK6F,UAAY7F,KAAK6F,OAAO8xB,UAAY,gBAAiB33B,KAAK 6F,OAE5E,MAAOsQ,GACH,OAAO,IAGR6gB,EAzGiC,GA2G5C,SAAS2B,GAA6B7F,GAClC,OAAOtyB,OAA Os4B,yBAAyBhG,EAAK,qBAKhD,IAAIiG,GAAsC,WACtC,SAASA,KAwBT,OAnBAA,EAAqB93B,UAAUm2B ,UAAY,SAAUha,KAIrD2b,EAAqB93B,UAAUo2B,kBAAoB,WAC/C,MAAO,CAAC,EAAG,IAKf0B,EAAqB93B ,UAAUw2B,iBAAmB,SAAUC,KAI5DqB,EAAqB93B,UAAU22B,eAAiB,SAAUC,KAI1DkB,EAAqB93B,UAAU i3B,4BAA8B,SAAUC,KAChEY,EAzB8B;;;;;;;;;;;;;;;;;;;;;OAyDzCx5B,EAAQ8H,cAAgBA,EACxB9H,EAAQ+yB, UAAYA,GACpB/yB,EAAQ+2B,aAAeA,GACvB/2B,EAAQy2B,aAAeA,GACvBz2B,EAAQiD,SAAWA,EACnBj D,EAAQw0B,SAAWA,GACnBx0B,EAAQo2B,YAAcA,GACtBp2B,EAAQ0I,qBAAuBA,EAC/B1I,EAAQ20B,eA AiBA,GACzB30B,EAAQ80B,eAAiBA,GACzB90B,EAAQg1B,SAAWA,GACnBh1B,EAAQm1B,aAAeA,GACvB n1B,EAAQgE,qBAAuBA,EAC/BhE,EAAQ2I,SAAWA,EACnB3I,EAAQ+D,iBAAmBA,EAC3B/D,EAAQi0B,cA AgBA,GACxBj0B,EAAQmmB,QAAUA,GAClBnmB,EAAQgpB,kBAAoBA,GAC5BhpB,EAAQ4qB,QAAUA,G AClB5qB,EAAQuqB,eAAiBA,GACzBvqB,EAAQ4sB,KAAOA,GACf5sB,EAAQ+sB,YAAcA,GACtB/sB,EAAQ4 lB,qBAAuBA,GAC/B5lB,EAAQ4gB,eAAiBA,GACzB5gB,EAAQsvB,SAAWA,GACnBtvB,EAAQqvB,aAAeA,G ACvBrvB,EAAQmwB,QAAUA,GAClBnwB,EAAQguB,SAAWA,GACnBhuB,EAAQgvB,aAAeA,GACvBhvB,E AAQ+uB,gBAAkBA,GAC1B/uB,EAAQ4wB,iBAAmBA,GAC3B5wB,EAAQyH,qBAAuBA,EAC/BzH,EAAQw2 B,YAAcA,GACtBx2B,EAAQgD,iBAAmBA,EAC3BhD,EAAQ62B,UAAYA,GACpB72B,EAAQo0B,cAAgBA,G

ACxBp0B,EAAQu0B,cAAgBA,GACxBv0B,EAAQu3B,QAAUA,GAClBv3B,EAAQs3B,iBAAmBA,GAC3Bt3B, EAAQqkB,eAAiBA,GACzBrkB,EAAQ+X,WAAaA,GACrB/X,EAAQ6kB,aAAeA,GACvB7kB,EAAQykB,cAAg BA,GACxBzkB,EAAQgX,kBAAoBA,EAC5BhX,EAAQy5B,sBA7gIR,SAASA,GAAsB9lB,GAC3B,OAAOjT,EA AGg5B,uBAAuB/lB,IA6gIrC3T,EAAQ25B,sBA5hIR,SAASA,GAAsBhmB,GAE3B,OADWjT,EAAGkT,gBAAgB D,GAClBjT,EAAGmT,iBAAiB+lB,eAAiB,MA2hIrD55B,EAAQ65B,wBA3iIR,SAASA,GAAwBlmB,GAE7B,OA DWjT,EAAGkT,gBAAgBD,GAClBjT,EAAGmT,iBAAiBimB,iBAAmB,MA0iIvD95B,EAAQiV,oBAAsBA,EAC9 BjV,EAAQqV,wBAA0BA,EAClCrV,EAAQuU,kBAAoBA,EAC5BvU,EAAQ+T,oBAAsBA,EAC9B/T,EAAQ+5B ,mBAz7HR,SAASA,GAAmBpmB,GAExB,OADWjT,EAAGkT,gBAAgBD,GAClBjT,EAAGmT,iBAAiBmmB,iB Aw7HpCh6B,EAAQ+U,kBAAoBA,EAC5B/U,EAAQqW,6BAA+BA,EACvCrW,EAAQyW,yBAA2BA,EACnCz W,EAAQi6B,wBA5rIR,SAASA,GAAwBtmB,GAE7B,OADWjT,EAAGkT,gBAAgBD,GAClBjT,EAAGmT,iBAA iBqmB,iBA2rIpCl6B,EAAQ0T,YAAcA,EACtB1T,EAAQ2U,oBAAsBA,EAC9B3U,EAAQ+V,sBAAwBA,EAChC /V,EAAQuV,sBAAwBA,EAChCvV,EAAQiW,oBAAsBA,EAC9BjW,EAAQmV,oBAAsBA,EAC9BnV,EAAQm6 B,sBAtrIR,SAASA,GAAsBxmB,GAE3B,OADWjT,EAAGkT,gBAAgBD,GAClBjT,EAAGmT,iBAAiBumB,eAqrI pCp6B,EAAQuX,0BAA4BA,EACpCvX,EAAQq6B,kBA3SR,SAASA,GAAkBC,GACvB,MATsB,YASfA,GA2SX t6B,EAAQu6B,iBArSR,SAASA,GAAiBD,GACtB,MAfqB,WAedA,GAqSXt6B,EAAQw6B,oBA/RR,SAASA,GA AoBF,GACzB,MArByB,qBAqBlBA,GA+RXt6B,EAAQy6B,mBAzRR,SAASA,GAAmBH,GACxB,MA3BwB,oB A2BjBA,GAyRXt6B,EAAQ06B;;;;;;;;AAtuFR,SAASA,GAAmBxmB,EAAMwF,EAAUihB,GACxC,OAAOj6B,E AAGk6B,oBAAoB1mB,EAAMwF,EAAUihB;;;;;;;QAsuFlD36B,EAAQ66B,yBAA2Bx3B,EACnCrD,EAAQ86B,Y AAcj6B,EACtBb,EAAQ+6B,sBAAwBvB,GAChCx5B,EAAQg7B,qBA3TkB,UA4T1Bh7B,EAAQi7B,oBA3TiB,S A4TzBj7B,EAAQk7B,wBA3TqB,mBA4T7Bl7B,EAAQm7B,uBA3ToB,kBA4T5Bn7B,EAAQo7B,kCAAoCj4B,E AC5CnD,EAAQq7B,kCAAoC70B,EAC5CxG,EAAQs7B,kCAAoChxB,EAC5CtK,EAAQu7B,kCAAoCh0B,EAC5 CvH,EAAQw7B,kCAAoCvJ,GAC5CjyB,EAAQy7B,kCAAoCzE,GAC5Ch3B,EAAQ07B,QAAU96B,EAClBZ,EA AQ27B,kBA1uFR,SAASC,GAAiBC,EAAWle,GACjC,IAAI0T,EAAKza,EACT+G,EAAOme,mBAAmBne,GAC1 B,IACI,IAAK,IAAIkU,EAAKjwB,EAASi6B,EAAUhlB,MAAM,MAAOib,EAAKD,EAAGxvB,QAASyvB,EAAG vvB,KAAMuvB,EAAKD,EAAGxvB,OAAQ,CACpF,IAAI05B,EAASjK,EAAGxvB,MACZ05B,EAAUD,EAAOja, QAAQ,KACzBma,EAAKx5B,GAAmB,GAAZu5B,EAAgB,CAACD,EAAQ,IAAM,CAACA,EAAO30B,MAAM,E AAG40B,GAAUD,EAAO30B,MAAM40B,EAAU,IAAK,GAAwBE,EAAcD,EAAG,GAC/I,GADuHA,EAAG,GA C3G3jB,SAAWqF,EACtB,OAAOwe,mBAAmBD,IAItC,MAAOxK,GAASL,EAAM,CAAEtuB,MAAO2uB,GAC/ B,QACI,IACQI,IAAOA,EAAGvvB,OAASqU,EAAKib,EAAGF,SAAS/a,EAAGzU,KAAK0vB,GAEpD,QAAU,G AAIR,EAAK,MAAMA,EAAItuB,OAEjC,OAAO,MAutFX/C,EAAQo8B,mBArmLR,SAASC,GAAkBC,GAClB37 B,IACDA,EAAO27B,IAqmLfr7B,OAAO+D,eAAehF,EAAS,aAAc,CAAEsC,OAAO","sourcesContent":["/\*\*\n \* @license Angular v11.0.5\n \* (c) 2010-2020 Google LLC. https://angular.io/\n \* License: MIT\n \*/\n\n(function (global, factory)  ${\n \mu \pmod{2}}$  typeof exports == 'object' && typeof module !== 'undefined' ? factory(exports, require('@angular/core')) :\n typeof define === 'function' && define.amd ? define('@angular/common', ['exports', '@angular/core'], factory) :\n (global = global || self, factory((global.ng = global.ng || { }, global.ng.common = { }), global.ng.core));\n}(this, (function (exports, i0) { 'use strict';\n\n /\*\*\n \* @license\n \* Copyright Google LLC All Rights Reserved. $\ln$  \* \n \* Use of this source code is governed by an MIT-style license that can be $\ln$  \* found in the LICENSE file at https://angular.io/license\n  $*\$ n var \_DOM = null;\n function getDOM() {\n return  $DOM;\n \}$ \n function setDOM(adapter) {\n \_DOM = adapter;\n }\n function setRootDomAdapter(adapter)  ${\n \atop }$  if (! DOM)  ${\n \atop }$  DOM = adapter;\n  ${\n \atop }$   ${\n \atop }$ tslint:disable:requireParameterType \*/\n /\*\*\n \* Provides DOM operations in an environment-agnostic way.\n  $*\n$   $*$  @security Tread carefully! Interacting with the DOM directly is dangerous and  $*\n$  can introduce XSS risks.\n \*/\n var DomAdapter = /\*\* @class \*/ (function () {\n function DomAdapter() {\n }\n return DomAdapter;\n  $\{() \; ; \; \ln\} \quad$  /\*! \*\*\*\*\*\*\*\*\*\*\*\*\*\*\*\*\*\*\*\*\*\*\*\*\*\*\*\*\*\*\*\*\*\*\*\*\*\*\*\*\*\*\*\*\*\*\*\*\*\*\*\*\*\*\*\*\*\*\*\*\*\*\*\*\*\*\*\*\*\*\*\*\*\*\*\*\*\n Copyright (c)

Microsoft Corporation.\n\n Permission to use, copy, modify, and/or distribute this software for any\n purpose with or without fee is hereby granted. $\ln \Gamma$  THE SOFTWARE IS PROVIDED  $\Gamma$  AS IS $\Gamma$  AND THE AUTHOR DISCLAIMS ALL WARRANTIES WITH\n REGARD TO THIS SOFTWARE INCLUDING ALL IMPLIED

WARRANTIES OF MERCHANTABILITY\n AND FITNESS. IN NO EVENT SHALL THE AUTHOR BE LIABLE FOR ANY SPECIAL, DIRECT,\n INDIRECT, OR CONSEQUENTIAL DAMAGES OR ANY DAMAGES WHATSOEVER RESULTING FROM\n LOSS OF USE, DATA OR PROFITS, WHETHER IN AN ACTION OF CONTRACT, NEGLIGENCE OR\n OTHER TORTIOUS ACTION, ARISING OUT OF OR IN CONNECTION WITH THE USE OR\n PERFORMANCE OF THIS SOFTWARE.\n

\*\*\*\*\*\*\*\*\*\*\*\*\*\*\*\*\*\*\*\*\*\*\*\*\*\*\*\*\*\*\*\*\*\*\*\*\*\*\*\*\*\*\*\*\*\*\*\*\*\*\*\*\*\*\*\*\*\*\*\*\*\*\*\*\*\*\*\*\*\*\*\*\*\*\*\*\* \*/\n /\* global Reflect, Promise \*/\n var extendStatics = function (d, b)  $\{\n\}$  extendStatics = Object.setPrototypeOf  $\|\n\|$  $(\{\_\text{proto}\_\text{:} \text{ }|\})$  instance f Array && function (d, b)  $\{\text{ }d.\_\text{proto}\_\text{ }= b;\}\)|\$ n function (d, b)  $\{\text{ for (var p in }\})$ b)\n if (b.hasOwnProperty(p))\n  $d[p] = b[p]; \}$ ;\n return extendStatics(d, b);\n  $\}$ ;\n function extends(d, b)  $\{\n\}$  extendStatics(d, b); $\n\}$  function  $\left($ )  $\{$  this.constructor = d;  $\}\n\$ n d.prototype  $= b == null$  ? Object.create(b) : (\_\_.prototype = b.prototype, new \_\_());\n }\n var \_\_assign = function () {\n  $\text{Lassign} = \text{Object.assign} \parallel \text{function} \text{Lossign}(t) \quad \text{for (var s, i = 1, n = arguments.length; i < n; i++) \quad \text{in} \quad \text{if} \quad \text{if}$ s = arguments[i];\n for (var p in s)\n if (Object.prototype.hasOwnProperty.call(s, p))\n  $t[p] = s[p];\n$   $\{n \quad t; \n \quad \};\n$  return t;\n  $\};\n$  return assign.apply(this, arguments);\n  $\};\n$ function rest(s, e)  $\{\n\alpha \text{ or } \tan \beta \}$ ; for  $\left(\alpha \text{ p in s}\right)$  if (Object.prototype.hasOwnProperty.call(s, p) && e.indexOf(p) < 0)\n t[p] = s[p];\n if (s != null && typeof Object.getOwnPropertySymbols ===  $\{\|$  function\")\n for (var i = 0, p = Object.getOwnPropertySymbols(s); i < p.length; i++)  $\{\|$  if  $(\text{e.indexOf(p[i])} < 0 \& \& Object sportotype.propertiesEnumerable, call(s, p[i]))\n\quad \text{tf[p[i]]} = \{p[i]\}$ ;\n  $\ln$  return t;\n  $\ln$  function decorate(decorators, target, key, desc) {\n var c = arguments.length, r = c  $<$  3 ? target : desc === null ? desc = Object.getOwnPropertyDescriptor(target, key) : desc, d; $\ln$  if (typeof Reflect === \"object\" && typeof Reflect.decorate === \"function\")\n r = Reflect.decorate(decorators, target, key, desc);\n else\n for (var i = decorators.length - 1; i > = 0; i--)\n if (d = decorators[i])\n  $r = (c < 3$  ? d(r) :  $c > 3$  ? d(target, key, r) : d(target, key)) || r; \n return  $c > 3$  && r && Object.defineProperty(target, key, r), r;\n  $\{\n$  function param(paramIndex, decorator)  $\{\n$  return function (target, key) { decorator(target, key, paramIndex); };\n }\n function \_\_metadata(metadataKey, metadataValue)  ${\n \mu \text{ if (type of Reflect } == \text{ "object"} \&\& type of Reflect } = \text{ "function"}\n \}$ n return Reflect.metadata(metadataKey, metadataValue);\n }\n function \_\_awaiter(thisArg, \_arguments, P, generator) {\n

function adopt(value) { return value instance of P ? value : new P(function (resolve) { resolve(value); }); }\n return new (P || (P = Promise))(function (resolve, reject)  $\{\n\}$  function fulfilled(value)  $\{$  try  $\{\n\}$ step(generator.next(value));\n }\n catch (e) {\n reject(e);\n } }\n function rejected(value) { try {\n step(generator[\"throw\"](value));\n }\n catch (e) {\n reject(e);\n  $\{\mathbf{r} \in \mathbb{R}^n : \mathbb{R}^n \times \mathbb{R}^n : \mathbb{R}^n \times \mathbb{R}^n : \mathbb{R}^n \times \mathbb{R}^n : \mathbb{R}^n \times \mathbb{R}^n : \mathbb{R}^n \times \mathbb{R}^n : \mathbb{R}^n \times \mathbb{R}^n : \mathbb{R}^n \times \mathbb{R}^n : \mathbb{R}^n \times \mathbb{R}^n : \mathbb{R}^n \times \mathbb{R}^n : \mathbb{R}^n \times \mathbb{R}^n$ adopt(result.value).then(fulfilled, rejected);  $\n\alpha = \frac{1}{\alpha - \alpha}$  step((generator = generator.apply(thisArg, \_arguments || [])).next());\n });\n }\n function generator(thisArg, body) {\n var  $=$  { label: 0, sent: function () { if  $(t[0] \& 1)$ \n throw t[1]; return t[1]; }, trys: [], ops: [] }, f, y, t, g;\n return g = { next: verb(0), \"throw\": verb(1),  $\text{vert}(1)$ ,  $\text{vert}(2)$ , typeof Symbol ===  $\text{vert}(1)$  && (g[Symbol.iterator] = function () { return this; }), g;\n function verb(n) { return function (v) { return step([n, v]); }; }\n function step(op) {\n if (f)\n throw new TypeError(\"Generator is already executing.\");\n while (\_)\n try {\n if  $(f = 1, y \& \& (t = op[0] \& 2 \text{ ? } y[\text{``return}\text{''}] : op[0] ? y[\text{``throw}\text{''}] || ((t = y[\text{``return}\text{''}]) \& \& t. call(y), 0) : y.next) \& \& t. call(y)$  $!(t = t, call(y, op[1]))\ldots\$  return t;\n if  $(y = 0, t)\ln$  op = [op[0] & 2, t.value];\n switch (op[0])  $\{\n\}$  case 0:\n case 1:\n t = op;\n break;\n case 4:\n  $\qquad \qquad$  \_.label++;\n return { value: op[1], done: false  $\exists$ ;\n case 5:\n .label++;\n y = op[1];\n op =  $[0]$ ;\n continue;\n case 7:\n op = \_.ops.pop();\n  $\text{trys.pop}(\cdot)\$ n continue;\n default:\n if (!(t =  $\text{trys}, t = t.\text{length} > 0$  $&\&$  f[t.length - 1])  $&\&$  (op[0] === 6 || op[0] === 2))  $\{\n\}$  = 0;\n continue;\n  $\ln$  if (op[0] == 3 && (!t  $\|$  (op[1] > t[0] && op[1] < t[3])))  $\{\n\$  $\text{Label} = \text{op}[1]\setminus\text{h}$  break;\n  $\setminus\text{h}$  if  $(\text{op}[0] == 6 \&& \text{.label} <$ 

t[1])  ${\n \mu$   $\ldots$  label = t[1];\n t = op;\n break;\n  $\ln$  if (t && \_.label < t[2]) {\n \_.label = t[2];\n  $\log_{\text{p}}\ln$  if (t[2])\n break;\n  $\ln$  if (t[2])\n  $\log p$ (i);\n  $\log p$ (i);\n continue;\n  $\}$ \n op = body.call(thisArg, \_);\n  $\rangle$ \n catch (e) {\n op = [6, e];\n y = 0;\n  $\ln$  finally  ${\n \alpha} f = t = 0; \n \quad \text{if (op[0] & 5)} \n \quad \text{through[1];\n}$ return { value: op[0] ? op[1] : void 0, done: true  $\ln$  }\n }\n var createBinding = Object.create ? (function  $(0, m, k, k2)$  {\n if  $(k2 == undefined)\n$  k2 = k;\n Object.defineProperty(o, k2, { enumerable: true, get: function () { return m[k]; } });\n }) : (function (o, m, k, k2) {\n if (k2 === undefined)\n k2 = k;\n o[k2] = m[k];\n });\n function \_\_exportStar(m, exports) {\n for (var p in m)\n if (p !== \"default\" && !exports.hasOwnProperty(p))\n \_\_\_createBinding(exports, m, p);\n }\n function \_\_values(o) {\n var s = typeof Symbol === \"function\" & & Symbol.iterator, m = s & & o[s], i = 0;\n if (m)\n return m.call(o);\n if (o && typeof o.length === \"number\")\n return {\n next: function () {\n if (o && i >= o.length)\n o = void 0;\n return { value: o && o[i++], done: !o };\n }\n };\n throw new TypeError(s ? \"Object is not iterable.\" : \"Symbol.iterator is not defined.\");\n  $\ln$  function read(o, n)  $\ln$  var m = typeof Symbol == \"function\" && o[Symbol.iterator];\n if (!m)\n return o;\n var i = m.call(o), r, ar = [], e;\n try {\n while  $((n == void 0 || n-- > 0) &$   $\& \mathcal{X}$  !(r = i.next()).done)\n ar.push(r.value);\n }\n catch (error) {\n e = { error: error };\n }\n finally  ${\n \mu \ \text{try}} {\n \mu \ \text{if } (r \&& \text{lr.done} \& (m = i[\text{return}\text{]}))\n \ \text{m.call}(i);}$ finally  ${\n i} f(e)\n$  throw e.error;\n  $}{\n i}$  }\n return ar;\n }\n function spread()  $\{\n\}$  for (var ar = [], i = 0; i < arguments.length; i++ $\$ ar = ar.concat( read(arguments[i])); $\$ n return ar;\n  $\{\n\}$  function \_\_spreadArrays() {\n for (var s = 0, i = 0, il = arguments.length; i < il; i++)\n s += arguments[i].length;\n for (var r = Array(s),  $k = 0$ ,  $i = 0$ ;  $i <$  il;  $i++)\n$  for (var a = arguments[i], j  $= 0$ , jl = a.length; j < jl; j++, k++)\n r[k] = a[j];\n return r;\n }\n ;\n function \_\_await(v) {\n return this instance of \_\_await ? (this.v = v, this) : new \_\_await(v);\n }\n function \_\_asyncGenerator(thisArg, arguments, generator)  ${\n \chi \}$  if (!Symbol.asyncIterator) ${\n \chi \}$  throw new TypeError( ${\gamma}$ Symbol.asyncIterator is not defined.\");\n var g = generator.apply(thisArg, \_arguments  $|| [ ]$ ), i, q = [];\n return i = {}, verb(\"next\"), verb(\"throw\"), verb(\"return\"), i[Symbol.asyncIterator] = function () { return this; }, i;\n function verb(n) { if  $(g[n])\$ n i[n] = function (v) { return new Promise(function (a, b) { q.push([n, v, a, b]) > 1 || resume(n, v); }); };  $\ln$  function resume(n, v) { try {\n step(g[n](v));\n }\n catch (e) {\n settle(q[0][3], e);\n } }\n function step(r) { r.value instanceof \_\_await ? Promise.resolve(r.value.v).then(fulfill, reject) : settle(q[0][2], r); }\n function fulfill(value) { resume(\"next\", value); }\n function reject(value) { resume(\"throw\", value); }\n function settle(f, v) { if (f(v), q.shift(), q.length)\n resume(q[0][0], q[0][1]);  $\ln$  }\n function \_\_asyncDelegator(o) {\n var i, p;\n return i = { }, verb(\"next\"), verb(\"throw\", function (e) { throw e; }), verb(\"return\"), i[Symbol.iterator] = function () { return this; }, i;\n function verb(n, f) { i[n] = o[n] ? function (v) { return (p = !p) ? { value: \_\_await(o[n](v)), done: n === \"return\" } : f ? f(v) : v; } : f;  $\ln$  }\n function \_\_asyncValues(o) {\n if (!Symbol.asyncIterator)\n throw new TypeError(\"Symbol.asyncIterator is not defined.\");\n var m = o[Symbol.asyncIterator], i;\n return m ?  $m.call(o) : (o = type of *equation* values == *l"function " ? *equation* values(o) : o[Symbol.iterator](0, i = {}, verb(*l"next "*),*$ verb(\"throw\"), verb(\"return\"), i[Symbol.asyncIterator] = function () { return this;  $\}$ , i);\n function verb(n) { i[n] = o[n] && function (v) { return new Promise(function (resolve, reject) {  $v = o(n)(v)$ , settle(resolve, reject, v.done, v.value);  $\}$ ;  $\}$ ;  $\$  function settle(resolve, reject, d, v) { Promise.resolve(v).then(function (v) { resolve({ value: v, done: d });  $\$ , reject);  $\n\cdot \mathbf{n}$  function makeTemplateObject(cooked, raw)  $\n\cdot \mathbf{n}$  if (Object.defineProperty)  ${\n \longrightarrow \infty, {\raw\}'$ , { value: raw });\n  ${\n \longrightarrow \infty}$ cooked.raw = raw;\n  $\{\n\}$  return cooked;\n  $\|\$ n ;\n var \_\_setModuleDefault = Object.create ? (function  $(o, v) \$ n Object.defineProperty $(o, \text{'default}\text{'}, \text{' enumerable: true, value: v } \cdot \cdot \cdot \cdot$ ) : function  $(o, v)$  ${\n \alpha_0[\text{default}'] = v;\n \}$ ;\n function importStar(mod)  ${\n \alpha \&\&\mod. e sModule}$ return mod;\n var result = { $\text{ }$ ;\n if (mod != null)\n for (var k in mod)\n if

 $(Object has OwnProperty, call(mod, k))\n$  \_\_createBinding(result, mod, k);\n \_\_setModuleDefault(result, mod);\n return result;\n }\n function \_\_importDefault(mod) {\n return (mod && mod.\_\_esModule) ? mod : { default: mod };\n }\n function \_\_classPrivateFieldGet(receiver, privateMap) {\n if (!privateMap.has(receiver)) {\n throw new TypeError(\"attempted to get private field on noninstance\");\n }\n return privateMap.get(receiver);\n }\n function \_\_classPrivateFieldSet(receiver, privateMap, value)  ${\n \prod_{r \in \mathbb{N}} \frac{r}{r}}$  if (!privateMap.has(receiver))  ${\n \prod_{r \in \mathbb{N}} \frac{r}{r}}$  throw new TypeError(\"attempted to set private field on non-instance\");\n }\n privateMap.set(receiver, value);\n return value;\n }\n\n /\*\*\n @license\n \* Copyright Google LLC All Rights Reserved.\n  $*\n$  Use of this source code is governed by an MIT-style license that can be\n  $*$  found in the LICENSE file at https://angular.io/license\n  $*$ \n /\*\*\n  $* A$ DI Token representing the main rendering context. In a browser this is the DOM Document. $\ln$  \* Note: Document might not be available in the Application Context when Application and Rendering $\ln$  \* Contexts are not the same (e.g. when running the application in a Web Worker). $\ln$  \*\n \* @publicApi\n \*\n var DOCUMENT = new i0.InjectionToken('DocumentToken'); $\ln \frac{\pi * \ln \pi}{\pi}$  This class should not be used directly by an application developer. Instead, use $\mathbf{a} = \{ \mathcal{A} \mid \mathcal{A} \in \mathcal{A} \mid \mathcal{A} \mid \mathcal{A} \mid \mathcal{A} \}$  \* `PlatformLocation` encapsulates all calls to DOM APIs, which allows the Router to be $\ln$  \* platform-agnostic. $\ln$  \* This means that we can have different implementation of `PlatformLocation` for the different\n \* platforms that Angular supports. For example, `@angular/platform-browser` provides an\n \* implementation specific to the browser environment, while `@angular/platform-server` provides\n  $*$  one suitable for use with server-side rendering.\n  $*\n$   $*$  The `PlatformLocation` class is used directly by all implementations of {@link LocationStrategy}\n \* when they need to interact with the DOM APIs like pushState, popState, etc. $\in$  \*  $\mathcal{O}$  \* {@link LocationStrategy} in turn is used by the  $\{$  @link Location} service which is used directly\n  $*$  by the  $\{$  @link Router} in order to navigate between routes. Since all interactions between  $\{\mathcal{Q}\text{link}\}\$  \* Router  $\wedge$  \*  $\{\mathcal{Q}\text{link}$  Location  $\}/\{\mathcal{Q}\text{link}$  LocationStrategy  $\}$ and DOM APIs flow through the `PlatformLocation`\n  $*$  class, they are all platform-agnostic.\n  $*\n$ n  $\textcircled{p}$ ublicApi\n \*/\n var PlatformLocation = /\*\*  $\textcircled{a}$  class \*/ (function () {\n function PlatformLocation() {\n  $\{\n\}$  return PlatformLocation;\n  $\}$ ());\n PlatformLocation.prov = i0.defineInjectable({ factory: useBrowserPlatformLocation, token: PlatformLocation, providedIn: \"platform\" });\n PlatformLocation.decorators =  $\ln$  { type: i0.Injectable, args:  $\{\n\}$  providedIn: 'platform',\n // See #23917\n useFactory: useBrowserPlatformLocation\n  $\vert$ ,  $\vert$  \n  $\vert$ ;\n function useBrowserPlatformLocation()  $\n\in$  return i0.inject(BrowserPlatformLocation);\n  $\n\in$  /\*\*\n \*  $@$ description\n \* Indicates when a location is initialized.\n \*\n \* @publicApi\n \*\n var LOCATION\_INITIALIZED = new i0.InjectionToken('Location Initialized');\n /\*\*\n \* `PlatformLocation` encapsulates all of the direct calls to platform APIs. $\ln$  \* This class should not be used directly by an application developer. Instead, use $\ln$  \* {@link Location}. $\ln$  \*/ $\ln$  var BrowserPlatformLocation = /\*\* @class \*/ (function (\_super) {\n \_\_extends(BrowserPlatformLocation, \_super);\n function BrowserPlatformLocation(\_doc) {\n var \_this = \_super.call(this) || this;\n \_this.\_doc = \_doc;\n \_this.\_init();\n return \_this;\n  $\ln$  // This is moved to its own method so that `MockPlatformLocationStrategy` can overwrite it\n /\*\*  $\circled{a}$  internal \*/\n BrowserPlatformLocation.prototype.\_init = function () {\n this.location =  $getDOM().getLocation();\n$  this.\_history = getDOM().getHistory();\n };\n BrowserPlatformLocation.prototype.getBaseHrefFromDOM = function ()  $\{\n\}$  return  $getDOM().getBaseHerf(this. doc);\n\quad \};\n\quad \text{BrouserPlatformLocation. prototype. onPopState = function (fn)$  ${\n\mu$  getDOM().getGlobalEventTarget(this. doc, 'window').addEventListener('popstate', fn, false);\n };\n BrowserPlatformLocation.prototype.onHashChange = function (fn)  $\{\n\$ getDOM().getGlobalEventTarget(this. doc, 'window').addEventListener('hashchange', fn, false);\n };\n Object.defineProperty(BrowserPlatformLocation.prototype, \"href\", {\n get: function () {\n return this.location.href;\n  $\lambda$ ,\n enumerable: false,\n configurable: true\n });\n Object.defineProperty(BrowserPlatformLocation.prototype,  $\prod_{c}$  {\n get: function () {\n return this.location.protocol;\n  $\rangle$ ,\n enumerable: false,\n configurable: true\n });\n Object.defineProperty(BrowserPlatformLocation.prototype,  $\langle \cdot \rangle$  and  $\langle \cdot \rangle$  for get: function ()  $\langle \cdot \rangle$ 

return this.location.hostname; $\langle n \rangle$ ,\n enumerable: false, $\langle n \rangle$  configurable: true $\langle n \rangle$ }; $\langle n \rangle$ Object.defineProperty(BrowserPlatformLocation.prototype, \"port\", {\n get: function () {\n return this.location.port;\n  $\rangle$ ,\n enumerable: false,\n configurable: true\n });\n Object.defineProperty(BrowserPlatformLocation.prototype, \"pathname\", {\n get: function () {\n return this.location.pathname; $\n\lambda$ ,  $\lambda$ , set: function (newPath)  $\{\n\}$  this.location.pathname = newPath;\n  $\vert \cdot \rangle$ ,\n enumerable: false,\n configurable: true\n });\n Object.defineProperty(BrowserPlatformLocation.prototype,  $\$ search $\$ ,  $\$ n get: function ()  $\$ this.location.search;\n },\n enumerable: false,\n configurable: true\n });\n Object.defineProperty(BrowserPlatformLocation.prototype,  $\langle \hat{\mathbf{g}} \rangle$ ,  $\langle \hat{\mathbf{g}} \rangle$  get: function ()  $\langle \hat{\mathbf{g}} \rangle$ this.location.hash;\n  $\lambda$ ,\n enumerable: false,\n configurable: true\n });\n BrowserPlatformLocation.prototype.pushState = function (state, title, url)  $\{\n\}$  if (supportsState())  $\{\n\}$ this.\_history.pushState(state, title, url);\n  $\ln$  else {\n this.location.hash = url;\n }\n  $\{\cdot\}$ ;\n BrowserPlatformLocation.prototype.replaceState = function (state, title, url)  $\{\cdot\}$  if (supportsState())  ${\n \mu \}$  this. history.replaceState(state, title, url);\n  ${\n \mu \}$  else  ${\n \mu \}$  this.location.hash = url;\n  $\{\n\}$  };\n BrowserPlatformLocation.prototype.forward = function () {\n this. history.forward();\n  $\cdot$  };\n BrowserPlatformLocation.prototype.back = function () {\n this.\_history.back();\n };\n BrowserPlatformLocation.prototype.getState = function () {\n return this. history.state; $\langle n \rangle$ ; $\langle n \rangle$  return BrowserPlatformLocation; $\langle n \rangle$  {PlatformLocation)); BrowserPlatformLocation.prov = i0.defineInjectable({ factory: createBrowserPlatformLocation, token: BrowserPlatformLocation, providedIn:  $\left|\Psi\right\rangle\$ ;\n BrowserPlatformLocation.decorators =  $\left|\Psi\right\rangle\$  type: i0.Injectable, args:  $\{\n\}$ n providedIn: 'platform',\n // See #23917\n useFactory: createBrowserPlatformLocation,\n  $\{\} \$   $\{\} \$  The BrowserPlatformLocation.ctorParameters = function () { return  $\ln \{ type: undefined, decorators: [\{ type: i0.1nject, args: [DOCUMENT,]] ] \}\n |; \;\; function$ supportsState() {\n return !!window.history.pushState;\n }\n function createBrowserPlatformLocation() {\n return new BrowserPlatformLocation(i0.inject(DOCUMENT));\n  $\ln$  /\*\*\n \* @license\n \* Copyright Google LLC All Rights Reserved. $\ln$  \*  $\ln$  \* Use of this source code is governed by an MIT-style license that can be $\ln$  \* found in the LICENSE file at https://angular.io/license $\ln$  \*/ $\ln$  /\*\* $\ln$  \* @license $\ln$  \* Copyright Google LLC All Rights Reserved. $\ln$  \*  $\ln$  \* Use of this source code is governed by an MIT-style license that can be $\nu$  \* found in the LICENSE file at https://angular.io/license $\nu$  \*/\n /\*\*\n \* Joins two parts of a URL with a slash if needed.\n  $*\n$  \* @param start URL string\n \* @param end URL string\n  $*\n$  = \n @returns The joined URL string.\n  $*\$ \n function joinWithSlash(start, end) {\n if (start.length == 0) {\n return end;\n  $\ln$  if (end.length == 0) {\n return start;\n }\n var slashes = 0;\n if  $(\text{start}\cdot\text{with}(\text{'})) \ \{\n \quad \text{slashes++};\n \quad \} \in \text{f}\cdot\text{with}(\text{'}')\} \ \{\n \quad \text{slashes++};\n \quad \text{if}\n \quad \text{if}\n \quad \text{slandes++};\n \quad \text{if}\n \quad \text{slandes++};\n \quad \text{slandes++} \}$  $\langle$  (slashes == 2)  $\{\n\}$  return start + end.substring(1); $\in$   $\{\n\}$  if (slashes == 1)  $\{\n\}$  return start + end;\n }\n return start + '/' + end;\n }\n /\*\*\n \* Removes a trailing slash from a URL string if needed. $\ln$  \* Looks for the first occurrence of either  $\#$ ,  $\degree$ , or the end of the $\ln$  \* line as  $\degree$  characters and removes the trailing slash if one exists.\n  $*\n$  \* @param url URL string.\n  $*\n$  \* @returns The URL string, modified if needed. $\in$  \*/\n function stripTrailingSlash(url) {\n var match = url.match(/#|\\?|\$/);\n var pathEndIdx = match && match.index || url.length;\n var droppedSlashIdx = pathEndIdx - (url[pathEndIdx - 1]  $==$  '/' ? 1 : 0);\n return url.slice(0, droppedSlashIdx) + url.slice(pathEndIdx);\n }\n /\*\*\n \* Normalizes URL parameters by prepending with `?` if needed.\n  $*\pi$  \* @param params String of URL parameters.\n  $*\pi$  \* @returns The normalized URL parameters string.\n \*/\n function normalizeQueryParams(params) {\n return params && params[0] !== '?' ?'' + params : params;\n  $\ln \frac{\ast}{n}$  \* Enables the `Location` service to read route state from the browser's URL.\n \* Angular provides two strategies:\n \* `HashLocationStrategy` and `PathLocationStrategy`.\n \*\n \* Applications should use the `Router` or `Location` services to\n \* interact with application route state. $\ln$  \* For instance, `HashLocationStrategy` produces URLs like $\ln$  \* <code  $class='$ "no-auto-link\">http://example.com#/foo</code>,\n \* and `PathLocationStrategy` produces\n \* <code class=\"no-auto-link\">http://example.com/foo</code> as an equivalent URL.\n  $*\n$   $*$  See these two classes for

more. $\ln$  \*  $\infty$  \* @publicApi $\in$  \*/n var LocationStrategy = /\*\* @class \*/ (function () { $\in$  function LocationStrategy()  $\n\alpha = \ln$  return LocationStrategy;\n  $\iint$  LocationStrategy.prov = i0.defineInjectable({ factory: provideLocationStrategy, token: LocationStrategy, providedIn: \"root\" });\n LocationStrategy.decorators =  $[\n\cdot \quad {\text{type: i0.} Injectable, args: [\n\} provides dIn: 'root', useFactory:$ provideLocationStrategy  $\|\cdot\|$ ;\n function provideLocationStrategy(platformLocation) {\n // See  $\text{\#23917}\n\text{ in }$  var location = i0.inject(DOCUMENT).location;\n return new PathLocationStrategy(i0.inject(PlatformLocation), location && location.origin  $\|$  ");\n }\n /\*\*\n \* A predefined [DI token](guide/glossary#di-token) for the base href\n  $*$  to be used with the `PathLocationStrategy`.\n \* The base href is the URL prefix that should be preserved when generating $\infty$  \* and recognizing URLs. $\ln$ \* @usageNotes\n  $*$ \n  $*$  The following example shows how to use this token to configure the root app injector $\ln$  \* with a base href value, so that the DI framework can supply the dependency anywhere in the app. $\ln$ \*\n \* ```typescript\n \* import {Component, NgModule} from '@angular/core';\n \* import  ${APP BASE HREF}$  from '@angular/common';\n \*\n \* @NgModule({\n \* providers: [{provide: APP\_BASE\_HREF, useValue: '/my/app'}]\n \* })\n \* class AppModule  $\{\n\$  \* ```\n \*\n \* @publicApi\n \*/\n var APP\_BASE\_HREF = new i0.InjectionToken('appBaseHref');\n /\*\*\n \* @description\n \* A  $\{\emptyset\}$  we in the stategy lust to configure the  $\{\emptyset\}$  ink Location service to  $\uparrow$  \* represent its state in the  $\uparrow$ [path](https://en.wikipedia.org/wiki/Uniform\_Resource\_Locator#Syntax) of the\n \* browser's URL.\n \*\n \* If you're using `PathLocationStrategy`, you must provide a {@link APP\_BASE\_HREF}\n  $*$  or add a `<br/>base href>` element to the document.\n  $*\nabla$  \* For instance, if you provide an `APP\_BASE\_HREF` of `'/my/app/'` and call $\in$  \* `location.go('/foo')`, the browser's URL will become $\in$  \* `example.com/my/app/foo`. To ensure all relative URIs resolve correctly,\n \* the `<br/>base href>` and/or `APP\_BASE\_HREF` should end with a `/`.\n \* Similarly, if you add `<br/>base href='/my/app/'/>` to the document and call\n \* `location.go('/foo')`, the browser's URL will become\n \* `example.com/my/app/foo`.\n \*\n \* Note that when using `PathLocationStrategy`, neither the query nor $\ln$  \* the fragment in the `<br/>base href>` will be preserved, as outlined $\ln$  \* by the [RFC](https://tools.ietf.org/html/rfc3986#section-5.2.2).\n \*\n \* @usageNotes\n \*\n \* ### Example\n \*\n \* {@example common/location/ts/path\_location\_component.ts region='LocationComponent'}\n \*\n \* @publicApi $\in$  \*/\n var PathLocationStrategy = /\*\* @class \*/ (function (\_super) {\n \_extends(PathLocationStrategy, \_super);\n function PathLocationStrategy(\_platformLocation, href) {\n var \_this = \_super.call(this) || this;\n \_this.\_platformLocation = \_platformLocation;\n if (href == null)  ${\n\mu \nvert n}$  href = \_this.\_platformLocation.getBaseHrefFromDOM();\n  ${\n\mu \nvert n}$  if (href == null) {\n throw new Error(\"No base href set. Please provide a value for the APP\_BASE\_HREF token or add a base element to the document.\");\n  $\ln$  \_this.\_baseHref = href;\n return \_this;\n }\n PathLocationStrategy.prototype.onPopState = function (fn)  $\{\n\}$  this.\_platformLocation.onPopState(fn);\n this.\_platformLocation.onHashChange(fn);\n };\n PathLocationStrategy.prototype.getBaseHref = function () {\n return this.\_baseHref;\n };\n PathLocationStrategy.prototype.prepareExternalUrl = function (internal)  $\{\n\$  return join WithSlash(this. baseHref, internal); $\n\}$ ; $\n\$ PathLocationStrategy.prototype.path = function (includeHash)  ${\n}$  if (includeHash === void 0) { includeHash  $=$  false;  $\ln$  var pathname  $=$  this. platformLocation.pathname  $+$ normalizeQueryParams(this.\_platformLocation.search);\n var hash = this.\_platformLocation.hash;\n return hash && includeHash ? \"\" + pathname + hash : pathname;\n };\n PathLocationStrategy.prototype.pushState = function (state, title, url, queryParams)  $\{\n\}$  var externalUrl = this.prepareExternalUrl(url + normalizeOueryParams(queryParams)); $\ln$ this. platformLocation.pushState(state, title, externalUrl); $\langle n \rangle$ ; $\langle n \rangle$ PathLocationStrategy.prototype.replaceState = function (state, title, url, queryParams) {\n var externalUrl = this.prepareExternalUrl(url + normalizeQueryParams(queryParams));\n this. platformLocation.replaceState(state, title, externalUrl);\n };\n PathLocationStrategy.prototype.forward  $=$  function ()  $\{\n\$  this. platformLocation.forward(); $\n\}$ ; $\{\n\}$  PathLocationStrategy.prototype.back = function ()  ${\n \mu \}$ ; this. platformLocation.back();\n  $\}$ ;\n return PathLocationStrategy;\n

 $\{LocationStrategy)\;\n\in \text{PathLocationStrategy}\;\n\text{art} = \n\quad \{ type: i0. Injectable }\n\in \text{Right}\;\n\text{art} = \n\begin{bmatrix}\n1 & 1 \\
0 & 0\n\end{bmatrix}$ PathLocationStrategy.ctorParameters = function () { return  $\ln$  { type: PlatformLocation },\n { type: String, decorators:  $[\{ type: i0.Optional \}, \{ type: i0. Inject, args: [APP_BASE_HREF,]\} \n\rightharpoonup \nightharpoonup \n$  $@$ description $n$  \* A { $@$  link LocationStrategy} used to configure the { $@$  link Location} service to $n$  \* represent its state in the\n \* [hash fragment](https://en.wikipedia.org/wiki/Uniform\_Resource\_Locator#Syntax)\n \* of the browser's URL. $\ln$  \* For instance, if you call `location.go('/foo')`, the browser's URL will become\n  $\text{`example.com#/foo'.\}_n \times \text{@usageNotes}\n \ * \n * # # \text{Example}\n \ * \n * {\text{@example}}$ common/location/ts/hash\_location\_component.ts region='LocationComponent'}\n  $*\n$   $@public$ Api\n  $*\n$ var HashLocationStrategy =  $/*$  @class \*/ (function (\_super)  $\{\n\$  \_\_extends(HashLocationStrategy, \_super);\n function HashLocationStrategy(\_platformLocation, \_baseHref) {\n var \_this = \_super.call(this) || this;\n \_this.\_platformLocation = \_platformLocation;\n \_this.\_baseHref = '';\n if (\_baseHref != null) {\n  $_\this \_\, baseHref = \_\, baseHref;\n$  }\n return this;\n }\n HashLocationStrategy.prototype.onPopState = function (fn)  $\{\n\}$  this. platformLocation.onPopState(fn); $\{\n\}$ this.\_platformLocation.onHashChange(fn);\n };\n HashLocationStrategy.prototype.getBaseHref = function ()  ${\n \mu \ }$  return this. baseHref;\n  $}{\n \mu \ }$ ;\n HashLocationStrategy.prototype.path = function (includeHash)  ${\n \in \mathbb{R}}$  if (includeHash === void 0) { includeHash = false;  ${\n \in \mathbb{R}}$  // the hash value is always prefixed with a  $^*$ \n // and if it is empty then it will stay empty\n var path = this. platformLocation.hash;\n if (path == null)\n path = '#';\n return path.length > 0 ? path.substring(1): path;\n };\n HashLocationStrategy.prototype.prepareExternalUrl = function (internal) {\n var url = joinWithSlash(this.\_baseHref, internal);\n return url.length > 0 ? ('#' + url) : url;\n };\n HashLocationStrategy.prototype.pushState = function (state, title, path, queryParams) {\n var url = this.prepareExternalUrl(path + normalizeQueryParams(queryParams)); $\ln$  if (url.length == 0) { $\ln$  url  $=$  this.\_platformLocation.pathname;\n  $\{\n\}$  this.\_platformLocation.pushState(state, title, url);\n  $\{\n\}$ HashLocationStrategy.prototype.replaceState = function (state, title, path, queryParams)  ${\n \cdot \mathbf{var} \cdot \mathbf{ur}}$  var url = this.prepareExternalUrl(path + normalizeQueryParams(queryParams)); $\ln$  if (url.length == 0) {\n url  $=$  this. platformLocation.pathname;\n  $\{\n\}$  this. platformLocation.replaceState(state, title, url);\n  $\{\n\}$ ;\n HashLocationStrategy.prototype.forward = function ()  $\{\n\}$  this. platformLocation.forward();\n };\n HashLocationStrategy.prototype.back = function () {\n this.\_platformLocation.back();\n };\n return HashLocationStrategy;\n }(LocationStrategy);\n HashLocationStrategy.decorators =  $\ln$  { type: i0.Injectable  $\n \in \mathbb{R}$   $\in \mathbb{S}$  HashLocationStrategy.ctorParameters = function () { return  $\n \in \{ \text{type} \}$ PlatformLocation },\n { type: String, decorators: [{ type: i0.Optional }, { type: i0.Inject, args:  $[APP_BASE_HREF, ] ] \nvert ; \nvert \nightharpoonup *\nightharpoonup n$  \* @license\n \* Copyright Google LLC All Rights Reserved.\n  $*\n$   $*$  Use of this source code is governed by an MIT-style license that can be $\n$ n  $*$  found in the LICENSE file at https://angular.io/license\n \*/\n /\*\*\n \* @description\n \*\n \* A service that applications can use to interact with a browser's URL. $\infty$  \*\n \* Depending on the `LocationStrategy` used, `Location` persists\n \* to the URL's path or the URL's hash segment. $\ln$  \*\n \* @usageNotes\n \*\n \* It's better to use the `Router#navigate` service to trigger route changes. Use\n \* `Location` only if you need to interact with or create normalized URLs outside of\n  $*$  routing.\n  $*\$ <sup>n</sup>  $*\$  `Location` is responsible for normalizing the URL against the application's base href.\n \* A normalized URL is absolute from the URL host, includes the application's base href, and has no\n \* trailing slash:\n \* - `/my/app/user/123` is normalized\n \* - `my/app/user/123` \*\*is not\*\* normalized\n \* - `/my/app/user/123/` \*\*is not\*\* normalized\n \*\n \* ### Example\n \*\n \* <codeexample path='common/location/ts/path\_location\_component.ts'\n \* region='LocationComponent'></codeexample $>\n\infty$  \*\n \* @publicApi\n \*\n var Location = /\*\* @class \*/ (function () {\n function Location(platformStrategy, platformLocation)  $\{\n\$  var \_this = this; $\n\$  /\*\* @internal \*/\n this. subject = new i0.EventEmitter();\n /\*\* @internal \*/\n this. urlChangeListeners =  $[1;\ln]$ this. platformStrategy = platformStrategy; $\infty$  var browserBaseHref = this. platformStrategy.getBaseHref(); $\infty$ this. platformLocation = platformLocation; $n =$  this. baseHref =

stripTrailingSlash( stripIndexHtml(browserBaseHref));\n this. platformStrategy.onPopState(function (ev)

 ${\n\mu$  \_this.\_subject.emit({\n 'url': \_this.path(true),\n 'pop': true,\n 'state': ev.state,\n  $\text{type}: \text{ev.type}\$  });\n });\n }\n /\*\*\n \* Normalizes the URL path for this location. $\ln$  \* \n \* @param includeHash True to include an anchor fragment in the path. $\ln$ \*\n  $*$  @returns The normalized URL path.\n  $*\wedge$ n // TODO: vsavkin. Remove the boolean flag and always include hash once the deprecated router is\n  $\parallel$  // removed.\n Location.prototype.path = function  $(includeHash) {\n in (includeHash == = void 0) { includeHash = false; }\n return$ this.normalize(this. platformStrategy.path(includeHash));\n  $\downarrow$ :\n /\*\*\n \* Reports the current state of the location history.\n  $* \mathcal{Q}$  returns The current value of the `history.state` object.\n  $* \wedge n$ Location.prototype.getState = function ()  $\n\alpha$  return this.\_platformLocation.getState();\n };\n /\*\*\n \* Normalizes the given path and compares to the current normalized path. $\n \mathbf{h} \cdot \mathbf{h}$  \* @param path The given URL path.\n  $* \textcircled{2}$  param query Query parameters.\n  $*\textcircled{2}$   $* \textcircled{2}$  returns True if the given URL path is equal to the current normalized path, false $\ln$  \* otherwise. $\ln$  \*/\n Location.prototype.isCurrentPathEqualTo = function (path, query)  $\{\n\$  if (query == void 0)  $\{\n\$ query = ";  $\{\n\}$ return this.path() == this.normalize(path + normalizeQueryParams(query));\n  $\}$ ;\n /\*\*\n Normalizes a URL path by stripping any trailing slashes. $\n\downarrow$  \*  $\cong$   $\cong$   $\cong$   $\cong$   $\cong$   $\cong$   $\cong$   $\cong$   $\cong$   $\cong$   $\cong$   $\cong$   $\cong$   $\cong$   $\cong$   $\cong$   $\cong$   $\cong$   $\cong$   $\cong$   $\cong$   $\cong$   $\cong$   $\cong$   $\cong$   $\cong$   $*\n$   $* \mathcal{Q}$  returns The normalized URL string. $\nu$   $*\n$  Location.prototype.normalize = function (url) {\n return Location.stripTrailingSlash(\_stripBaseHref(this.\_baseHref, \_stripIndexHtml(url)));\n };\n  $\frac{1}{1}$  \* Normalizes an external URL path. $\ln$  \* If the given URL doesn't begin with a leading slash ( $\frac{1}{1}$ ), adds one\n \* before normalizing. Adds a hash if `HashLocationStrategy` is\n \* in use, or the `APP\_BASE\_HREF` if the `PathLocationStrategy` is in use.\n  $*$ \n  $* \textcircled{a}$  aram url String representing a URL.\n  $*\$ \n  $*\$  @returns A normalized platform-specific URL.\n  $*\$ \n Location.prototype.prepareExternalUrl = function (url)  $\{\n\$  if (url && url[0] !== '/')  $\{\n\$  url = '/' + url;\n  $\{\n\}$  return this.\_platformStrategy.prepareExternalUrl(url);\n  $\}$ ;\n // TODO: rename this method to pushState $\ln$  /\*\*\n \* Changes the browser's URL to a normalized version of a given URL, and pushes  $a\$ n \* new item onto the platform's history.\n \* \n \* @param path URL path to normalize.\n \* @param query Query parameters.\n \* @param state Location history state.\n  $*\n$ n \*\n Location.prototype.go = function (path, query, state)  ${\n \atop }$  if (query === void 0)  ${\n \atop }$  query = '';  ${\n \atop }$  if (state  $==$  void 0) { state = null; }\n this.\_platformStrategy.pushState(state, '', path, query);\n this.\_notifyUrlChangeListeners(this.prepareExternalUrl(path + normalizeQueryParams(query)), state);\n  $\cdot$ };\n  $/*\$  n \* Changes the browser's URL to a normalized version of the given URL, and replaces $\nu$  \* the top item on the platform's history stack.\n  $*\$ \n  $* \circledcirc$  param path URL path to normalize.\n  $* \circledcirc$  param query Query parameters. $\ln$  \* @param state Location history state. $\ln$  \*/\n Location.prototype.replaceState = function (path, query, state)  $\{\n\alpha = \beta \}$  if (query =  $\alpha$  if (state =  $\alpha$  if (state =  $\alpha$  oid 0) { state = null;  $\ln$  this. platformStrategy.replaceState(state, '', path, query); $\ln$ this.\_notifyUrlChangeListeners(this.prepareExternalUrl(path + normalizeQueryParams(query)), state);\n  $\cdot$ };\n  $\frac{\text{#} \cdot \text{``}}{\text{``}}$  \* Navigates forward in the platform's history.\n  $\frac{\text{#}}{\text{``}}$  Location.prototype.forward = function () {\n this.\_platformStrategy.forward();\n };\n /\*\*\n \* Navigates back in the platform's history.\n \*/\n Location.prototype.back = function () {\n this.\_platformStrategy.back();\n };\n /\*\*\n \* Registers a URL change listener. Use to catch updates performed by the Angular\n \* framework that are not detectible through \"popstate\" or \"hashchange\" events.\n  $*\$ n  $*\varnothing$ param fn The change handler function, which take a URL and a location history state. $\ln$  \*/\n Location.prototype.onUrlChange = function (fn) {\n var this = this;\n this. urlChangeListeners.push(fn);\n if (!this. urlChangeSubscription) {\n this. urlChangeSubscription = this.subscribe(function (v)  ${\n \times \n }$  this. notifyUrlChangeListeners(v.url, v.state);\n  ${}_{\ln}$  });\n  ${}_{\ln}$  /\n  ${}_{\ln}$  /\*\* @internal \*/\n Location.prototype. notifyUrlChangeListeners = function (url, state)  ${\n \nu}$  if (url === void 0)  ${\nu}$  url = ";  ${\n \nu}$ this. urlChangeListeners.forEach(function (fn) { return fn(url, state); });\n  $\rightarrow$ \*\n \* Subscribes to the platform's `popState` events.\n  $*\langle \phi \rangle$  \* @param value Event that is triggered when the state history changes.\n  $* \textcircled{e}$  returns Subscribed events.\n  $* \textcircled{e}$  returns Subscribed events.\n

 $*\ln$  Location.prototype.subscribe = function (onNext, onThrow, onReturn)  $\{\ln$  return this.\_subject.subscribe({ next: onNext, error: onThrow, complete: onReturn });\n };\n return Location;\n  $\{() \; \mid \; n \neq n \}$  \* Normalizes URL parameters by prepending with `?` if needed.\n \*\n \* @param params String of URL parameters. $\ln$  \*\n \* @returns The normalized URL parameters string. $\ln$  \*/\n Location.normalizeQueryParams = normalizeQueryParams;\n /\*\*\n \* Joins two parts of a URL with a slash if needed.\n \*\n \* @param start URL string\n \* @param end URL string\n \*\n \*\n \* @returns The joined URL string.\n  $*\uparrow$  Location.joinWithSlash = joinWithSlash;\n /\*\*\n \* Removes a trailing slash from a URL string if needed.\n  $*$  Looks for the first occurrence of either  $*\,\,\,\hat{},\,\,\gamma$ , or the end of the\n  $*$  line as  $\,\,\hat{ }$ characters and removes the trailing slash if one exists.\n  $*\n$   $\cong \mathbb{Q}$  param url URL string.\n  $*\n$   $\cong \mathbb{Q}$  returns The URL string, modified if needed. $\ln$  \*/ $\ln$  Location.stripTrailingSlash = stripTrailingSlash; $\ln$  Location.prov  $=$  i0.defineInjectable({ factory: createLocation, token: Location, providedIn:  $\verb|"root"\n$ });\n Location.decorators =  $[\n{\text{type: i0. Injectable, args: } [{\n \quad \text{provedIn: 'root',\n} \quad // See #23917\n}$ useFactory: createLocation,\n  $\{\} \$   $\}$ ,  $\} \$ n Location.ctorParameters = function () { return  $\[$ n { type: LocationStrategy  $\{\n\}$  { type: PlatformLocation  $\{\n\}$  ;  $\{\n\}$  function createLocation()  $\{\n\}$  return new Location(i0.inject(LocationStrategy), i0.inject(PlatformLocation));\n }\n function \_stripBaseHref(baseHref, url) {\n return baseHref && url.startsWith(baseHref) ? url.substring(baseHref.length) : url;\n }\n function \_stripIndexHtml(url) {\n return url.replace(/\/index.html\$/, '');\n }\n\n /\*\*\n \* @license\n \* Copyright Google LLC All Rights Reserved. $\ln$  \*  $\ln$  \* Use of this source code is governed by an MIT-style license that can be\n \* found in the LICENSE file at https://angular.io/license\n \*/\n\n /\*\*\n \* @license\n \* Copyright Google LLC All Rights Reserved. $\ln$  \*  $\ln$  \* Use of this source code is governed by an MIT-style license that can be\n \* found in the LICENSE file at https://angular.io/license\n  $*\wedge$ n /\*\* @internal \*/\n var CURRENCIES\_EN =  ${\n}$  'ADP': [undefined, undefined, 0],\n 'AFN': [undefined, undefined, 0],\n 'ALL': [undefined, undefined, 0],\n 'AMD': [undefined, undefined, 2],\n 'AOA': [undefined, 'Kz'],\n 'ARS': [undefined, '\$'],\n 'AUD': ['A\$', '\$'],\n 'BAM': [undefined, 'KM'],\n 'BBD': [undefined, '\$'],\n 'BDT': [undefined, ''],\n 'BHD': [undefined, undefined, 3],\n 'BIF': [undefined, undefined, 0],\n 'BMD': [undefined, '\$'],\n 'BND': [undefined, '\$'],\n 'BOB': [undefined, 'Bs'],\n 'BRL': ['R\$'],\n 'BSD': [undefined, '\$'],\n 'BWP': [undefined, 'P'],\n 'BYN': [undefined, '.', 2],\n 'BYR': [undefined, undefined,  $0$ ,\n 'BZD': [undefined, '\$'],\n 'CAD': ['CA\$', '\$', 2],\n 'CHF': [undefined, undefined, 2],\n 'CLF': [undefined, undefined, 4],\n  $\text{CLP}':$  [undefined, '\$', 0],\n  $\text{CNY}':$   $\text{CNY}':$   $\text{TV}':$   $\text{TCN}':$   $\text{COP}':$  [undefined, '\$',  $2\vert\$ n 'CRC': [undefined, '', 2], $\vert\$ n 'CUC': [undefined, '\$'], $\vert\$  'CUP': [undefined, '\$'], $\vert\$  'CZK': [undefined, 'K', 2],\n 'DJF': [undefined, undefined, 0],\n 'DKK': [undefined, 'kr', 2],\n 'DOP': [undefined, '\$'],\n  $\operatorname{EGP}$ : [undefined, 'E£'],\n  $\operatorname{ESP}$ : [undefined, '', 0],\n  $\operatorname{EUR}: [\mathcal{F}']$ ,\n 'FJD': [undefined, '\$'],\n 'FKP': [undefined, '£'],\n 'GBP': ['£'],\n 'GEL': [undefined, ''],\n 'GIP': [undefined, ' $E'$ ],\n 'GNF': [undefined, 'FG', 0],\n 'GTQ': [undefined, 'Q'],\n 'GYD': [undefined, '\$', 2],\n 'HKD':  $['HK$', '$'],\n$  'HNL': [undefined, 'L'],\n 'HRK': [undefined, 'kn'],\n 'HUF': [undefined, 'Ft', 2],\n  $'IDR':$  [undefined, 'Rp', 2],\n  $'ILS':$  [''],\n 'INR': [''],\n 'IQD': [undefined, undefined, 0],\n 'IRR': [undefined, undefined, 0],\n 'ISK': [undefined, 'kr', 0],\n 'ITL': [undefined, undefined, 0],\n 'JMD': [undefined, '\$'],\n 'JOD': [undefined, undefined, 3],\n 'JPY': ['¥', undefined, 0],\n 'KHR': [undefined,  $'$ ],\n 'KMF': [undefined, 'CF', 0],\n 'KPW': [undefined, '', 0],\n 'KRW': ['', undefined, 0],\n 'KWD': [undefined, undefined, 3],\n  $'KND'$ : [undefined, '\$'],\n  $'KZT'$ : [undefined, ''],\n  $'LKK'$ : [undefined, '',  $0$ ,\n  $\text{LBP'}:$  [undefined, 'L£', 0],\n  $\text{LKR'}:$  [undefined, 'Rs'],\n  $\text{LRD'}:$  [undefined, '\$'],\n  $\text{LTL'}:$ [undefined, 'Lt'],\n 'LUF': [undefined, undefined, 0],\n 'LVL': [undefined, 'Ls'],\n 'LYD': [undefined, undefined, 3],\n 'MGA': [undefined, 'Ar', 0],\n 'MGF': [undefined, undefined, 0],\n 'MMK': [undefined, 'K',  $0$ ,\n 'MNT': [undefined, '', 2],\n 'MRO': [undefined, undefined, 0],\n 'MUR': [undefined, 'Rs', 2],\n 'MXN': ['MX\$', '\$'],\n 'MYR': [undefined, 'RM'],\n 'NAD': [undefined, '\$'],\n 'NGN': [undefined, ''],\n 'NIO': [undefined, 'C\$'],\n 'NOK': [undefined, 'kr', 2],\n 'NPR': [undefined, 'Rs'],\n 'NZD': ['NZ\$', '\\$'],\n 'OMR': [undefined, undefined, 3],\n 'PHP': [undefined, ''],\n 'PKR': [undefined, 'Rs', 2],\n 'PLN': [undefined, 'z'],\n 'PYG': [undefined, '', 0],\n 'RON': [undefined, 'lei'],\n 'RSD': [undefined,

undefined,  $0|\ln$  'RUB': [undefined, ''],\n 'RUR': [undefined, '.'],\n 'RWF': [undefined, 'RF', 0],\n  $'SBD'$ : [undefined, '\$'],\n 'SEK': [undefined, 'kr', 2],\n 'SGD': [undefined, '\$'],\n 'SHP': [undefined, '£'],\n 'SLL': [undefined, undefined, 0],\n 'SOS': [undefined, undefined, 0],\n 'SRD': [undefined, '\$'],\n 'SSP': [undefined, '£'],\n 'STD': [undefined, undefined, 0],\n 'STN': [undefined, 'Db'],\n 'SYP': [undefined, '£', 0],\n  $\text{THB}'$ : [undefined, ''],\n  $\text{TMM}'$ : [undefined, undefined, 0],\n  $\text{TND}'$ : [undefined, undefined,  $3$ ,\n 'TOP': [undefined, 'T\$'],\n 'TRL': [undefined, undefined, 0],\n 'TRY': [undefined, ''],\n  $'TTD'$ : [undefined, '\$'],\n  $'TWD'$ :  $'TTS'$ , '\$', 2],\n  $'TZS'$ : [undefined, undefined, 2],\n  $'UAH'$ : [undefined, ''],\n  $\text{UGX}'$ : [undefined, undefined, 0],\n  $\text{USD}'$ : ['\$'],\n  $\text{UYI}'$ : [undefined, undefined, 0],\n 'UYU': [undefined, '\$'],\n 'UYW': [undefined, undefined, 4],\n 'UZS': [undefined, undefined, 2],\n 'VEF': [undefined, 'Bs', 2],\n 'VND': ['', undefined, 0],\n 'VUV': [undefined, undefined, 0],\n 'XAF': ['FCFA', undefined, 0],\n 'XCD': ['EC\$', '\$'],\n 'XOF': ['CFA', undefined, 0],\n 'XPF': ['CFPF', undefined,  $0]$ , \n 'XXX': [' $\alpha$ '], \n 'YER': [undefined, undefined, 0], \n 'ZAR': [undefined, 'R'], \n 'ZMK': [undefined, undefined,  $0]$ ,\n 'ZMW': [undefined, 'ZK'],\n 'ZWD': [undefined, undefined,  $0$ ]\n  $\{\n\}$ ;\n\n (function (NumberFormatStyle)  $\{\n\}$  NumberFormatStyle[NumberFormatStyle[\"Decimal\"] = 0] = \"Decimal\";\n NumberFormatStyle[NumberFormatStyle[\"Percent\"] = 1] = \"Percent\";\n NumberFormatStyle[NumberFormatStyle[\"Currency\"] =  $2$ ] = \"Currency\";\n NumberFormatStyle[NumberFormatStyle[\"Scientific\"] = 3] = \"Scientific\";\n })(exports.NumberFormatStyle  $\|$  $(\text{exports.NumberFormatStyle} = \{\})\;\; \text{(Function (Plural) }\$ n Plural[Plural]\"Zero\"] = 0] = \"Zero\";\n Plural[Plural[\"One\"] = 1] = \"One\";\n Plural[Plural[\"Two\"] = 2] = \"Two\";\n Plural[Plural[\"Few\"] =  $3$ ] = \"Few\";\n Plural[Plural[\"Many\"] = 4] = \"Many\";\n Plural[Plural[\"Other\"] = 5] = \"Other\";\n  $\{\circ\}$ )(exports.Plural  $\{e\}$  (exports.Plural = {}));\n (function (FormStyle)  $\{\alpha \}$  FormStyle[FormStyle]\"Format\"] = 0]  $= \T$ exports.FormStyle[FormStyle[\"Standalone\"] = 1] = \"Standalone\";\n })(exports.FormStyle || (exports.FormStyle = {}));\n (function (TranslationWidth) {\n /\*\* 1 character for `en-US`. For example: 'S' \*/\n TranslationWidth[TranslationWidth[\"Narrow\"] = 0] = \"Narrow\";\n /\*\* 3 characters for `en-US`. For example: 'Sun' \*/\n TranslationWidth[TranslationWidth[\"Abbreviated\"] = 1] = \"Abbreviated\";\n /\*\* Full length for `en-US`. For example:  $\Upsilon$ Sunday\" \*/\n TranslationWidth[TranslationWidth[\"Wide\"] = 2] =  $\forall$ "Wide\";\n  $\qquad$  /\*\* 2 characters for `en-US`, For example: \"Su\" \*/\n TranslationWidth[TranslationWidth[\"Short\"] = 3] = \"Short\";\n })(exports.TranslationWidth || (exports.TranslationWidth = { $\})$ ;\n (function (FormatWidth) {\n /\*\*\n \* For `en-US`, 'M/d/yy, h:mm a'`\n \* (Example: `6/15/15, 9:03 AM`)\n \*/\n FormatWidth[FormatWidth[\"Short\"] = 0] = \"Short\";\n /\*\*\n \* For `en-US`, `'MMM d, y, h:mm:ss a'`\n \* (Example: `Jun 15, 2015, 9:03:01 AM`)\n \*/\n FormatWidth[FormatWidth[\"Medium\"] = 1] = \"Medium\";\n /\*\*\n \* For `en-US`,  $\lq$ <sup>'</sup>MMMM d, y, h:mm:ss a z<sup>'</sup>\n  $\qquad$  \* (Example: `June 15, 2015 at 9:03:01 AM GMT+1`)\n  $\qquad$  \*/\n FormatWidth[FormatWidth[\"Long\"] = 2] = \"Long\";\n /\*\*\n \* For `en-US`, `'EEEE, MMMM d, y, h:mm:ss a zzzz $\ln$  \* (Example: `Monday, June 15, 2015 at 9:03:01 AM GMT+01:00`)\n \*/\n FormatWidth[FormatWidth[\"Full\"] = 3] = \"Full\";\n })(exports.FormatWidth || (exports.FormatWidth = {}));\n (function (NumberSymbol)  $\n\mathbf{a} \ \ast \mathbf{b}$  and  $\mathbf{b}$  are  $\mathbf{b}$  are  $\mathbf{b}$  are  $\mathbf{b}$  are  $\mathbf{b}$  are  $\mathbf{b}$  are  $\mathbf{b}$  are  $\mathbf{b}$  are  $\mathbf{b}$  are  $\mathbf{b}$  are  $\mathbf{b}$  are  $\mathbf{b}$  are  $\mathbf{b}$  are  $\math$ Example : 2,345`.`67\n \*/\n NumberSymbol[NumberSymbol]\"Decimal\"] = 0] = \"Decimal\";\n /\*\*\n \* Grouping separator, typically for thousands.\n \* For `en-US`, the comma character.\n \* Example: 2`,`345.67\n \*/\n NumberSymbol[NumberSymbol[\"Group\"] = 1] = \"Group\";\n /\*\*\n \* Listitem separator.\n  $*$  Example: \"one, two, and three\"\n  $*$   $\wedge$ n NumberSymbol[NumberSymbol]\"List\"]  $= 2$ ] = \"List\";\n /\*\*\n \* Sign for percentage (out of 100).\n \* Example: 23.4%\n \*/\n NumberSymbol[NumberSymbol[\"PercentSign\"] = 3] = \"PercentSign\";\n /\*\*\n \* Sign for positive numbers.\n \* Example: +23\n \*/\n NumberSymbol[NumberSymbol[\"PlusSign\"] = 4] =  $\Upsilon$  |  $\Upsilon$  /\* $\Omega$  /\*\*\n \* Sign for negative numbers.\n \* Example: -23\n \*\n NumberSymbol[NumberSymbol[\"MinusSign\"] = 5] = \"MinusSign\";\n /\*\*\n \* Computer notation for exponential value (n times a power of 10). $\ln$  \* Example: 1.2E3 $\ln$  \*/\n NumberSymbol[NumberSymbol[\"Exponential\"] = 6] = \"Exponential\";\n /\*\*\n \* Human-readable

format of exponential.\n  $*$  Example: 1.2x103\n  $*$   $\land$ n NumberSymbol[NumberSymbol[\"SuperscriptingExponent\"] = 7] = \"SuperscriptingExponent\";\n /\*\*\n Sign for permille (out of 1000). $n$  \* Example: 23.4‰ $n$  \*/\n NumberSymbol[NumberSymbol[\"PerMille\"] = 8] = \"PerMille\";\n /\*\*\n \* Infinity, can be used with plus and minus. $\ln$  \* Example: , +, - $\ln$  \*/ $\ln$  NumberSymbol[NumberSymbol[\"Infinity\"] = 9] =  $\Upsilon$ 'Infinity\";\n /\*\*\n \* Not a number.\n \* Example: NaN\n \*/\n NumberSymbol[NumberSymbol[\"NaN\"] = 10] = \"NaN\";\n /\*\*\n \* Symbol used between time units.\n \* Example:  $10:52\text{m}$  \*/\n NumberSymbol[NumberSymbol]''TimeSeparator\" = 11] = \"TimeSeparator\";\n /\*\*\n \* Decimal separator for currency values (fallback to `Decimal`).\n \* Example:  $$2,345.67\text{h}$  \*/\n NumberSymbol[NumberSymbol[\"CurrencyDecimal\"] = 12] =  $\Upsilon$ urrencyDecimal $\Upsilon$ ;\n /\*\*\n \* Group separator for currency values (fallback to `Group`).\n \* Example:  $$2,345.67\text{n}$  \*/\n NumberSymbol[NumberSymbol[\"CurrencyGroup\"] = 13] =  $\Upsilon$  ("CurrencyGroup\";\n })(exports.NumberSymbol || (exports.NumberSymbol = {}));\n (function (WeekDay) {\n WeekDay[WeekDay[\"Sunday\"] = 0] = \"Sunday\";\n WeekDay[WeekDay[\"Monday\"] = 1] =  $\Upsilon'$ Monday\";\n WeekDay[WeekDay[\"Tuesday\"] = 2] = \"Tuesday\";\n WeekDay[WeekDay[\"Wednesday\"] = 3] = \"Wednesday\";\n WeekDay[WeekDay[\"Thursday\"] = 4] =  $\Upsilon$  WeekDay[WeekDay[\"Friday\"] = 5] = \"Friday\";\n WeekDay[\"Saturday\"] = 6] = \"Saturday\";\n })(exports.WeekDay || (exports.WeekDay = {}));\n /\*\*\n \* Retrieves the locale ID from the currently loaded locale. $\ln$  \* The loaded locale could be, for example, a global one rather than a regional one. $\ln$  \* @param locale A locale code, such as `fr-FR`.\n \* @returns The locale code. For example, `fr`.\n \* @see  $[Internationalization (i18n) Guide](https://angular.io/guide/i18n)\n" * \n" @ publicApi\n" * \n" function$ getLocaleId(locale)  ${\n r \times n \n r \times n \n}$  return i0.findLocaleData(locale)[i0.LocaleDataIndex.LocaleId];\n  $\n \n}$  /\*\*\n \* Retrieves day period strings for the given locale. $\ln$  \* @param locale A locale code for the locale format rules to use.\n  $* \mathcal{Q}$  param formStyle The required grammatical form.\n  $* \mathcal{Q}$  param width The required character width. $\ln$  \* @returns An array of localized period strings. For example,  $\text{[AM, PM]}$  for  $\text{en-US} \cdot \text{m}$  \* @see  $[Internationalization (i18n) Guide](https://angular.io/guide/i18n)\n" * \n" @ publicApi\n" * \n" publicApi\n" * \n"$ getLocaleDayPeriods(locale, formStyle, width)  ${\n \mu \}$  var data = i0.findLocaleData(locale);\n var amPmData = [\n data[i0.LocaleDataIndex.DayPeriodsFormat], data[i0.LocaleDataIndex.DayPeriodsStandalone]\n ];\n var amPm = getLastDefinedValue(amPmData, formStyle);\n return getLastDefinedValue(amPm, width);\n  $\|\cdot\|$  /\*\*\n \* Retrieves days of the week for the given locale, using the Gregorian calendar.\n \*\n \* @param locale A locale code for the locale format rules to use.\n \* @param formStyle The required grammatical form. $\infty$  \* @param width The required character width. $\infty$  \* @returns An array of localized name strings.\n \* For example,`[Sunday, Monday, ... Saturday]` for `en-US`.\n \* @see [Internationalization (i18n) Guide](https://angular.io/guide/i18n)\n  $*\$ \n  $*\oplus$ publicApi\n  $*\$ \n function getLocaleDayNames(locale, formStyle, width)  ${\n \mu \}$  var data = i0.findLocaleData(locale); ${\n \mu \}$  var daysData = [data[i0.LocaleDataIndex.DaysFormat], data[i0.LocaleDataIndex.DaysStandalone]];\n var days = getLastDefinedValue(daysData, formStyle);\n return getLastDefinedValue(days, width);\n  $\mathbb{R}^n$  /\*\*\n \* Retrieves months of the year for the given locale, using the Gregorian calendar. $\n\ln \quad * \textcircled{a}$  aram locale A locale code for the locale format rules to use.\n \* @param formStyle The required grammatical form.\n \* @param width The required character width. $\ln$  \* @returns An array of localized name strings. $\ln$  \* For example, `[January, February, ...]` for `en-US`.\n \* @see [Internationalization (i18n) Guide](https://angular.io/guide/i18n)\n  $*\$ \n  $*\otimes$ publicApi\n  $*\wedge$ n function getLocaleMonthNames(locale, formStyle, width)  ${\n \times \}$  var data = i0.findLocaleData(locale); ${\n \times \}$  var monthsData = [data[i0.LocaleDataIndex.MonthsFormat], data[i0.LocaleDataIndex.MonthsStandalone]];\n var months = getLastDefinedValue(monthsData, formStyle);\n return getLastDefinedValue(months, width);\n }\n /\*\*\n \* Retrieves Gregorian-calendar eras for the given locale.\n \* @param locale A locale code for the locale format rules to use.\n  $* \mathcal{Q}$  param width The required character width.\n\n  $* \mathcal{Q}$  returns An array of localized era strings. $\ln$  \* For example, `[AD, BC]` for `en-US`. $\ln$  \* @see [Internationalization (i18n)

Guide](https://angular.io/guide/i18n)\n  $*\$ \n  $*\$ @publicApi\n  $*\$ \n function getLocaleEraNames(locale, width)  ${\n \mu \}$  var data = i0.findLocaleData(locale); ${\n \nu \}$  var erasData = data[i0.LocaleDataIndex.Eras]; ${\n \nu \}$ return getLastDefinedValue(erasData, width); $\ln |\mathbf{r} \rangle$  \*\*\n \* Retrieves the first day of the week for the given locale. $\ln$  \*  $\infty$   $\infty$   $\infty$  aram locale A locale code for the locale format rules to use. $\ln$  \* @returns A day index number, using the 0-based week-day index for `en-US`\n  $*$  (Sunday = 0, Monday = 1, ...).\n  $*$  For example, for `fr-FR`, returns 1 to indicate that the first day is Monday.\n  $* \circ$ see [Internationalization (i18n) Guide](https://angular.io/guide/i18n)\n  $*\n$   $\infty$   $\infty$  publicApi\n  $*\n$  function getLocaleFirstDayOfWeek(locale)  $\n \alpha = 0$ .findLocaleData(locale); $\n \alpha$  return data[i0.LocaleDataIndex.FirstDayOfWeek];\n  $\mathbb{R}$  /\n /\*\*\n \* Range of week days that are considered the weekend for the given locale. $\ln$  \*  $\mathbb{R}$  \* @param locale A locale code for the locale format rules to use. $\ln$  \* @returns The range of day values, `[startDay, endDay]`.\n  $* \mathcal{Q}$  see [Internationalization (i18n) Guide](https://angular.io/guide/i18n)\n \*\n \* @publicApi\n \*/\n function getLocaleWeekEndRange(locale)  ${\n\mu \nu}$  var data = i0.findLocaleData(locale);\n return data[i0.LocaleDataIndex.WeekendRange];\n  $\rangle$ \*\*\n

\* Retrieves a localized date-value formating string. $\ln$  \* @param locale A locale code for the locale format rules to use.\n  $* \mathcal{Q}$  param width The format type.\n  $* \mathcal{Q}$  returns The localized formating string.\n  $* \mathcal{Q}$  see `FormatWidth`\n \* @see [Internationalization (i18n) Guide](https://angular.io/guide/i18n)\n \*\n \* @publicApi\n \*/\n function getLocaleDateFormat(locale, width) {\n var data = i0.findLocaleData(locale);\n

 return getLastDefinedValue(data[i0.LocaleDataIndex.DateFormat], width);\n }\n /\*\*\n \* Retrieves a localized time-value formatting string. $\ln$  \*\n \* @param locale A locale code for the locale format rules to use. $\ln$  \* @param width The format type.\n \* @returns The localized formatting string.\n \* @see `FormatWidth`\n \* @see [Internationalization (i18n) Guide](https://angular.io/guide/i18n)\n\n \* @publicApi\n \*/\n function getLocaleTimeFormat(locale, width)  $\{\n\$  var data = i0.findLocaleData(locale); $\n\$  return getLastDefinedValue(data[i0.LocaleDataIndex.TimeFormat], width);\n  $\mathbb{R}^*$  /\*\*\n \* Retrieves a localized datetime formatting string. $\ln$  \*\n \* @param locale A locale code for the locale format rules to use. $\ln$  \* @param width The format type. $\infty$  \* @returns The localized formatting string. $\infty$  \* @see `FormatWidth`\n \* @see  $[Internationalization (i18n) Guide](https://angular.io/guide/i18n)\n $n \times \mathbb{Q}$  publicApi\n  $\mathbb{A}$  function$ getLocaleDateTimeFormat(locale, width)  $\{\n\}$  var data = i0.findLocaleData(locale); $\{\n\}$  var dateTimeFormatData = data[i0.LocaleDataIndex.DateTimeFormat];\n return getLastDefinedValue(dateTimeFormatData, width);\n  $\mathbb{R}^n$  \*Retrieves a localized number symbol that

can be used to replace placeholders in number formats. $\ln$  \* @param locale The locale code. $\ln$  \* @param symbol The symbol to localize. $\ln$  \* @returns The character for the localized symbol. $\ln$  \* @see

`NumberSymbol`\n \* @see [Internationalization (i18n) Guide](https://angular.io/guide/i18n)\n \*\n \*  $\textcircled{publicApi\wedge\bullet}$  function getLocaleNumberSymbol(locale, symbol) {\n var data =

 $i0$ .findLocaleData(locale);\n var res = data[i0.LocaleDataIndex.NumberSymbols][symbol];\n if (typeof res  $==$  'undefined')  ${\n \atop }$  if (symbol  $==$  exports.NumberSymbol.CurrencyDecimal)  ${\n \atop }$  return data[i0.LocaleDataIndex.NumberSymbols][exports.NumberSymbol.Decimal];\n }\n else if (symbol  $==$  exports.NumberSymbol.CurrencyGroup)  $\{\n\}$  return

data[i0.LocaleDataIndex.NumberSymbols][exports.NumberSymbol.Group];\n }\n }\n return res;\n  $\ln$  /\*\*\n \* Retrieves a number format for a given locale.\n \*\n \* Numbers are formatted using patterns, like `#,###.00`. For example, the pattern `#,###.00`\n  $*$  when used to format the number 12345.678 could result in  $\lvert$  12'345,678 $\lvert$ ". That would happen if the $\lvert$ n \* grouping separator for your language is an apostrophe, and the decimal separator is a comma. $\infty$  \*\n \* <br/> $\leq$  >>Important: </b> The characters `.` `,` `0`  $\neq$  ` (and others below) are special placeholders $n$  \* that stand for the decimal separator, and so on, and are NOT real characters. $\ln$  \* You must NOT \"translate\" the placeholders. For example, don't change `.` to `,` even though in\n  $*$  your language the decimal point is written with a comma. The symbols should be replaced by the $\ln$  \* local equivalents, using the appropriate `NumberSymbol` for your language.\n  $*$ \n  $*$  Here are the special characters used in number patterns: $\ln$  \* | Symbol | Meaning  $\ln$  \* |-------|----------|\n \* | . | Replaced automatically by the character used for the decimal point.  $|\n\ln \frac{*}{\n\pi}$ , Replaced by the  $\gamma$  grouping $\gamma$  (thousands) separator.  $|\n\ln \frac{*}{0}|$  Replaced by a

digit (or zero if there aren't enough digits).  $|\cdot \rangle$  \* | # | Replaced by a digit (or nothing if there aren't enough).  $|\cdot \rangle$ |  $\alpha$  | Replaced by a currency symbol, such as \$ or USD.  $\ln$  \* | % | Marks a percent format. The % symbol may change position, but must be retained.  $|\n\ln \n\cdot \nE|$  Marks a scientific format. The E symbol may change position, but must be retained.  $\ln$  \* | ' | Special characters used as literal characters are quoted with ASCII single quotes.  $\ln$  $*\n\alpha$  \* @param locale A locale code for the locale format rules to use. $*\n\alpha$  \* @param type The type of numeric value to be formatted (such as `Decimal` or `Currency`.)\n  $* \mathcal{Q}$  returns The localized format string.\n  $* \mathcal{Q}$  see `NumberFormatStyle`\n \* @see [CLDR website](http://cldr.unicode.org/translation/number-patterns)\n \* @see [Internationalization (i18n) Guide](https://angular.io/guide/i18n) $\mid n \rightarrow \infty$  publicApi $\mid n \rightarrow \infty$  function getLocaleNumberFormat(locale, type) {\n var data = i0.findLocaleData(locale);\n return data[i0.LocaleDataIndex.NumberFormats][type];\n  $\lambda$ \n /\*\*\n \* Retrieves the symbol used to represent the currency for the main country\n  $*$  corresponding to a given locale. For example, '\$' for `en-US`.\n  $*\n$ \n @param locale A locale code for the locale format rules to use.\n \* @returns The localized symbol character,\n \* or `null` if the main country cannot be determined.\n \* @see [Internationalization (i18n) Guide](https://angular.io/guide/i18n)\n \*\n \* @publicApi\n \*/\n function getLocaleCurrencySymbol(locale)  ${\n \mu \}$  var data = i0.findLocaleData(locale); ${\n \mu \}$  return data[i0.LocaleDataIndex.CurrencySymbol]  $\| \text{null};\$   $\| \cdot \|$   $\cdot \|$  \* Retrieves the name of the currency for the main country corresponding\n \* to a given locale. For example, 'US Dollar' for `en-US`.\n \* @param locale A locale code for the locale format rules to use. $\ln * \mathcal{Q}$  returns The currency name, $\ln * \text{ or } \text{null}$  if the main country cannot be determined.\n  $* \otimes$ see [Internationalization (i18n) Guide](https://angular.io/guide/i18n)\n  $*\n$ n  $@publicApi\n$  \*/n function getLocaleCurrencyName(locale) {\n var data = i0.findLocaleData(locale);\n return data[i0.LocaleDataIndex.CurrencyName] || null;\n  $\mathbb{R}^*$ \n \* Retrieves the default currency code for the given locale.\n  $*\nabla$  \* The default is defined as the first currency which is still in use.\n  $*\nabla$  \* @param locale The code of the locale whose currency code we want. $\ln$  \* @returns The code of the default currency for the given locale. $\ln$  \*\n \* @publicApi\n \*\n function getLocaleCurrencyCode(locale) {\n return i0.getLocaleCurrencyCode(locale);\n  $\mathbb{R}^*$ \n \*Retrieves the currency values for a given locale.\n \* @param locale A locale code for the locale format rules to use.\n  $*$  @returns The currency values.\n  $*$  @see [Internationalization (i18n) Guide](https://angular.io/guide/i18n)\n \*/\n function getLocaleCurrencies(locale)  ${\n \gamma \atop n \gamma \in \mathbb{Z}}$  var data = i0.findLocaleData(locale);\n return data[i0.LocaleDataIndex.Currencies];\n  $\mathbb{R}$  /\*\*\n \*  $\textcircled{a}$ lias core/getLocalePluralCase\n  $*$   $\textcircled{a}$  publicApi\n  $*\wedge$ n var getLocalePluralCase = i0.getLocalePluralCase;\n function checkFullData(data)  ${\n \mu \text{ (lata[10.LocaleDataIndex.ExtraData]) } {\n \ n \text{ throw new}}$ Error(\"Missing extra locale data for the locale \\\"\" + data[i0.LocaleDataIndex\n .LocaleId] + \"\\\". Use  $\|\{\|T\| \leq \|\|T\| \leq \|\|T\| \$  to load new data. See the  $\|\|T\|$ 8n guide $\|\|T\|$  on angular.io to know more. $\|\|T\|$  $/*\$ n \* Retrieves locale-specific rules used to determine which day period to use $\ln$  \* when more than one period is defined for a locale. $\ln$  \*\n \* There is a rule for each defined day period. The\n \* first rule is applied to the first day period and so on.\n  $*$  Fall back to AM/PM when no rules are available.\n  $*\n$   $*$  A rule can specify a period as time range, or as a single time value. $\ln$  \* This functionality is only available when you have loaded the full locale data.\n \* See the [\"I18n guide\"](guide/i18n#i18n-pipes).\n \*\n \* @param locale A locale code for the locale format rules to use. $\ln$  \* @returns The rules for the locale, a single time value or array of \*from-time, to-time\*,\n \* or null if no periods are available.\n \*\n \* @see `getLocaleExtraDayPeriods()`\n \* @see [Internationalization (i18n) Guide](https://angular.io/guide/i18n)\n \*\n \* @publicApi\n \*/\n function getLocaleExtraDayPeriodRules(locale)  ${\n}$  var data = i0.findLocaleData(locale); ${\n}$ checkFullData(data);\n var rules = data[i0.LocaleDataIndex.ExtraData][2 /\* ExtraDayPeriodsRules \*/] || [];\n return rules.map(function (rule)  ${\n \mu = \iint (typeof rule == 'string') {\n \ \tau = \tau_0; \nu = \tau_0; \nu = \tau_0; \nu = \tau_0; \nu = \tau_0; \nu = \tau_0; \nu = \tau_0; \nu = \tau_0; \nu = \tau_0; \nu = \tau_0; \nu = \tau_0; \nu = \tau_0; \nu = \tau_0; \nu = \tau_0; \nu = \tau_0; \nu = \tau_0; \nu = \tau_0; \nu = \tau_0; \nu = \tau_0; \nu = \tau_0; \nu = \tau_0;$  $\ln$  return [extractTime(rule[0]), extractTime(rule[1])];\n });\n }\n /\*\*\n \* Retrieves localespecific day periods, which indicate roughly how a day is broken up\n  $*$  in different languages.\n  $*$  For example, for `en-US`, periods are morning, noon, afternoon, evening, and midnight. $\ln$  \*\n \* This functionality is only available when you have loaded the full locale data. $\cdot$  \* See the [\"I18n guide\"](guide/i18n#i18n-pipes). $\ln$ \*\n \* @param locale A locale code for the locale format rules to use.\n \* @param formStyle The required

grammatical form.\n \* @param width The required character width.\n \* @returns The translated day-period strings.\n  $* \circ \text{see } \text{`getLocal} \text{ExtraDayPeriodRules()`}\$  \*  $\circ \text{see } \text{Internationalization (i18n)}$ Guide](https://angular.io/guide/i18n)\n \*\n \* @publicApi\n \*/\n function getLocaleExtraDayPeriods(locale, formStyle, width) {\n var data = i0.findLocaleData(locale);\n checkFullData(data);\n var dayPeriodsData = [\n data[i0.LocaleDataIndex.ExtraData][0 /\* ExtraDayPeriodFormats \*/|,\n data[i0.LocaleDataIndex.ExtraData][1 /\* ExtraDayPeriodStandalone \*/|\n  $|\cdot\rangle$ :\n var dayPeriods = getLastDefinedValue(dayPeriodsData, formStyle) || [];\n return getLastDefinedValue(dayPeriods, width)  $\|\cdot\|$ ;\n  $\|\cdot\|$  \*\*\n \* Retrieves the writing direction of a specified locale\n  $* \mathcal{Q}$  param locale A locale code for the locale format rules to use.\n  $* \mathcal{Q}$  publicApi\n  $* \mathcal{Q}$  returns 'rtl' or 'ltr'\n  $* \circ$  \esee [Internationalization (i18n) Guide](https://angular.io/guide/i18n)\n  $* \wedge$ n function getLocaleDirection(locale)  ${\n \mu \n}$  var data = i0.findLocaleData(locale); ${\n \mu \n}$  return data[i0.LocaleDataIndex.Directionality];\n }\n /\*\*\n \* Retrieves the first value that is defined in an array, going backwards from an index position. $\ln$  \* To avoid repeating the same data (as when the \"format\" and  $\Upsilon$  standalone $\Upsilon$  forms are the same) $\pi$  \* add the first value to the locale data arrays, and add other values only if they are different. $\ln$  \*  $\mathbb{Q}$  param data The data array to retrieve from. $\ln$  \*  $\mathbb{Q}$  param index A 0-based index into the array to start from.\n  $* \mathcal{Q}$  returns The value immediately before the given index position.\n  $* \mathcal{Q}$  see  $[Internationalization (i18n) Guide](https://angular.io/guide/i18n)\n" * \n" @ publicApi" * \n" function$ getLastDefinedValue(data, index) {\n for (var i = index; i > -1; i--) {\n if (typeof data[i] !== 'undefined')  ${\n \mu \tau}$  return data[i];\n  $\{\n \mu \tau\}$ \n throw new Error('Locale data API: locale data undefined');\n  $\ln$  /\*\*\n \* Extracts the hours and minutes from a string like \"15:45\"\n \*\n function extractTime(time) {\n var  $a = \text{read}(\text{time.split}(\text{'); } 2)$ ,  $h = a[0], m = a[1];\n$  return { hours: +h, minutes: +m };\n }\n /\*\*\n \* Retrieves the currency symbol for a given currency code. $\ln$  \*  $\ln$  \* For example, for the default `en-US` locale, the code `USD` can\n \* be represented by the narrow symbol `\$` or the wide symbol `US\$`.\n \*\n \* @param code The currency code.\n \* @param format The format, `wide` or `narrow`.\n \* @param locale A locale code for the locale format rules to use. $\ln$  \*  $\mathbb{R}$  \* @returns The symbol, or the currency code if no symbol is available.\n \* @see [Internationalization (i18n) Guide](https://angular.io/guide/i18n)\n \*\n \* @publicApi\n \*/\n function getCurrencySymbol(code, format, locale)  $\{\n\$  if (locale === void 0)  $\{\n\$ cale = 'en';  $\{\n\}$  var currency = getLocaleCurrencies(locale)[code]  $\|$  CURRENCIES\_EN[code]  $\|$  []; $\|$  var symbolNarrow = currency[1 /\* SymbolNarrow \*/];\n if (format === 'narrow' && typeof symbolNarrow === 'string') {\n return symbolNarrow;\n  $\{\n\}$  return currency[0 /\* Symbol \*/| || code;\n  $\{\n\}$  /| Most currencies have cents, that's why the default is  $2\ln \arrows \text{var DEFAULT\_NB\_OF\_CURRENCY\_DIGITS} = 2;\ln \arrows \ln \arrows \text{Reports}$  the number of decimal digits for a given currency.  $\ln$  \* The value depends upon the presence of cents in that particular

currency. $\ln$  \*  $\infty$   $\in$   $\mathbb{R}$  =  $\infty$   $\infty$  The currency code. $\ln$  \* @returns The number of decimal digits, typically 0 or 2.\n  $* \otimes$ see [Internationalization (i18n) Guide](https://angular.io/guide/i18n)\n  $*\n$   $* \otimes$ publicApi\n  $*\n$ function getNumberOfCurrencyDigits(code)  $\{\n\$  var digits;\n var currency = CURRENCIES\_EN[code];\n if (currency)  ${\n \times \in \mathbb{Z}^* \NbofDigits' \,\n \}n \quad \text{tuning} = -\text{ number'} ?$ digits : DEFAULT\_NB\_OF\_CURRENCY\_DIGITS;\n  $\ln$  var ISO8601\_DATE\_REGEX = /^(\\d{4})-?(\\d\\d)-?(\\d\\d)(?:T(\\d\\d)(?::?(\\d\\d)(?::?(\\d\\d)(?:\:/\d\\d)(?\:\(\\d+))?)?)?(Z|([+-])(\\d\\d):?(\\d\\d))?)?\$/;\n // 1 2 3 4 5 6 7 8 9 10 11\n var NAMED\_FORMATS = {};\n var

## DATE\_FORMATS\_SPLIT =

 $/((?$ :[^GyYMLwWdEabBhHmsSzZO']+)|(?:'(?:[^']|'')\*')|(?:G{1,5}|y{1,4}|Y{1,4}|M{1,5}|L{1,5}|w{1,2}|W{1}|d{1,  $2\|E\{1,6\}|a\{1,5\}|b\{1,5\}|B\{1,2\}|H\{1,2\}|m\{1,2\}|S\{1,2\}|S\{1,3\}|Z\{1,4\}|Z\{1,5\}|O\{1,4\})\|(\|\mathbf{s}\|\mathbf{S}\^*\)/\;,\text{or}$ ZoneWidth;\n (function (ZoneWidth)  $\{\n\$  ZoneWidth[ZoneWidth[\"Short\"] = 0] = \"Short\";\n ZoneWidth[ZoneWidth[\"ShortGMT\"] = 1] = \"ShortGMT\";\n ZoneWidth[ZoneWidth[\"Long\"] = 2] =  $\Upsilon$ u ZoneWidth $Z$ oneWidth $\Upsilon$ "Extended $\Upsilon$ ] = 3] =  $\Upsilon$ Extended $\Upsilon$ ;\n })(ZoneWidth || (ZoneWidth = {}));\n var DateType;\n (function (DateType) {\n DateType[DateType[\"FullYear\"] = 0] = \"FullYear\";\n DateType[DateType[\"Month\"] = 1] = \"Month\";\n DateType[DateType[\"Date\"] = 2] = \"Date\";\n DateType[DateType[\"Hours\"] = 3] = \"Hours\";\n DateType[DateType[\"Minutes\"] = 4] = \"Minutes\";\n

DateType[DateType[\"Seconds\"] = 5] = \"Seconds\";\n DateType[DateType[\"FractionalSeconds\"] = 6] =  $\Tilde{\text{FractionalSeconds}\text{''}};$   $\text{DateType[DateType[\text{}'Day\text{''}] = 7] = \Tbox{'Day\text{''}};$   $\text{DateType} \parallel (\text{DateType} = \{\});\}$ var TranslationType;\n (function (TranslationType)  $\{\n\}$  TranslationType[TranslationType[\"DayPeriods\"] =  $0$ ] = \"DayPeriods\";\n TranslationType[TranslationType[\"Days\"] = 1] = \"Days\";\n TranslationType[TranslationType[\"Months\"] = 2] = \"Months\";\n TranslationType[TranslationType[\"Eras\"]  $= 3$ ] = \"Eras\";\n })(TranslationType || (TranslationType = {}));\n /\*\*\n \* @ngModule CommonModule\n \* @description\n \*\n \* Formats a date according to locale rules.\n \*\n \* @param value The date to format, as a Date, or a number (milliseconds since UTC epoch) $\ln$  \* or an [ISO date-time string](https://www.w3.org/TR/NOTE-datetime).\n \* @param format The date-time components to include. See `DatePipe` for details.\n  $* \mathcal{Q}$  param locale A locale code for the locale format rules to use.\n  $* \mathcal{Q}$  param timezone The time zone. A time zone offset from GMT (such as  $\degree$ +0430 $\degree$ ), $\text{ln}$  \* or a standard UTC/GMT or continental US time zone abbreviation. $\n\mu$  \* If not specified, uses host system settings. $\n\mu$  \*  $\n\mu$  \* @returns The formatted date string. $\ln$  \* \n \* @see `DatePipe`\n \* @see [Internationalization (i18n) Guide](https://angular.io/guide/i18n)\n \*\n \* @publicApi\n \*/\n function formatDate(value, format, locale, timezone)  ${\n \mu$  var date = toDate(value); ${\n \nu}$  var namedFormat = getNamedFormat(locale, format); ${\n \nu}$ format = namedFormat  $\|$  format; $\in$  var parts =  $[\cdot,\n \text{var} \times \text{var} \times \text{var}$ DATE\_FORMATS\_SPLIT.exec(format);\n if (match)  ${\n}$  parts = parts.concat(match.slice(1));\n var part = parts.pop();\n if (!part) {\n break;\n  $\ln$  heak;\n {\n displays}  $\ln$  else {\n parts.push(format);\n break;\n }\n }\n var dateTimezoneOffset  $=$  date.getTimezoneOffset();\n if (timezone) {\n dateTimezoneOffset = timezoneToOffset(timezone, dateTimezoneOffset);\n date = convertTimezoneToLocal(date, timezone, true);\n  $\ln$  var text = ";\n parts.forEach(function (value)  $\{\n\}$  var dateFormatter = getDateFormatter(value); $\n\}$  text += dateFormatter ?\n dateFormatter(date, locale, dateTimezoneOffset) :\n value ===  $\|\cdot\|$  ? \\'' : value.replace(/(^'|'\$)/g, '').replace(/''/g, '\\'');\n });\n return text;\n }\n function getNamedFormat(locale, format)  ${\n \mu$  var localeId = getLocaleId(locale); ${\n \mu}$  NAMED\_FORMATS[localeId] = NAMED\_FORMATS[localeId]  $\|\{\}\$ ;\n if (NAMED\_FORMATS[localeId][format])  $\{\n\}$  return NAMED\_FORMATS[localeId][format];\n  $\{\n\}$ \n var formatValue = '';\n switch (format)  $\{\n\}$  case 'shortDate':\n formatValue = getLocaleDateFormat(locale, exports.FormatWidth.Short);\n break;\n case 'mediumDate':\n formatValue = getLocaleDateFormat(locale, exports.FormatWidth.Medium); $\langle n \rangle$  break; $\langle n \rangle$  case 'longDate': $\langle n \rangle$  formatValue = getLocaleDateFormat(locale, exports.FormatWidth.Long);\n break;\n case 'fullDate':\n formatValue = getLocaleDateFormat(locale, exports.FormatWidth.Full);\n break;\n case 'shortTime':\n formatValue = getLocaleTimeFormat(locale, exports.FormatWidth.Short);\n break;\n case 'mediumTime':\n formatValue = getLocaleTimeFormat(locale, exports.FormatWidth.Medium); $\langle n \rangle$  break; $\langle n \rangle$  case 'longTime': $\langle n \rangle$  formatValue = getLocaleTimeFormat(locale, exports.FormatWidth.Long);\n break;\n case 'fullTime':\n formatValue = getLocaleTimeFormat(locale, exports.FormatWidth.Full);\n break;\n case 'short':\n var shortTime = getNamedFormat(locale, 'shortTime');\n var shortDate = getNamedFormat(locale, 'shortDate');\n formatValue = formatDateTime(getLocaleDateTimeFormat(locale, exports.FormatWidth.Short), [shortTime, shortDate]);\n break;\n case 'medium':\n var mediumTime = getNamedFormat(locale, 'mediumTime');\n var mediumDate = getNamedFormat(locale, 'mediumDate');\n formatValue = formatDateTime(getLocaleDateTimeFormat(locale, exports.FormatWidth.Medium), [mediumTime, mediumDate]);\n break;\n case 'long':\n var longTime = getNamedFormat(locale, 'longTime');\n var longDate = getNamedFormat(locale, 'longDate');\n formatValue =\n formatDateTime(getLocaleDateTimeFormat(locale, exports.FormatWidth.Long),  $\lceil \text{longTime}, \text{longDate} \rceil \rangle$ ;\n break;\n case 'full':\n var fullTime = getNamedFormat(locale, 'fullTime');\n var fullDate = getNamedFormat(locale, 'fullDate');\n formatValue =\n formatDateTime(getLocaleDateTimeFormat(locale, exports.FormatWidth.Full),

[fullTime, fullDate]);\n break;\n }\n if (formatValue)  $\{\n\$ NAMED\_FORMATS[localeId][format] = formatValue;\n  $\{\n\}$  return formatValue;\n  $\{\n\}$  function formatDateTime(str, opt\_values)  $\{\n\alpha \in \text{if} (\text{[} \alpha \in \text{if} \beta \in \text{if} (\text{[} \alpha \in \text{if} \beta \in \text{if} \beta \in$ key)  ${\nvert \nvert n \rvert}$  return (opt\_values != null && key in opt\_values) ? opt\_values[key] : match;\n });\n }\n return str;\n  $\ln$  function padNumber(num, digits, minusSign, trim, negWrap)  $\ln$  if (minusSign === void 0) { minusSign = '-'; } \n var neg = ";\n if  $(num < 0 || (negWrap \&& num < 0))$  { \n if  $(negWrap) {\n mum = -num + 1; \n \quad \quad \text{else } {\n mum = -num; \n mem} \quad \text{else } {\n mum = -num; \n mem}$ minusSign;\n  $\{\n\}$ \n  $\{\n\}$ \n var strNum = String(num);\n while (strNum.length < digits) {\n strNum = '0' + strNum;\n  $\ln$  if (trim) {\n strNum = strNum.substr(strNum.length - digits);\n }\n return neg + strNum;\n }\n function formatFractionalSeconds(milliseconds, digits) {\n var strMs = padNumber(milliseconds, 3);\n return strMs.substr(0, digits);\n  $\mathbb{R}$  /\*\*\n \* Returns a date formatter that transforms a date into its locale digit representation\n  $*\wedge$ n function dateGetter(name, size, offset, trim, negWrap)  $\{\n\$  if (offset === void 0)  $\{$  offset = 0;  $\}\n$  if (trim === void 0)  $\{$  trim = false;  $\}\n$  if (negWrap  $==$  void 0) { negWrap = false;  $\ln$  return function (date, locale) {\n var part = getDatePart(name, date);\n if (offset > 0 || part > -offset) {\n part += offset;\n }\n if (name === DateType.Hours)  $\{\n\$  if (part == 0 && offset == -12)  $\{\n\}$  part = 12;\n  $\{\n\}$ }\n else if (name === DateType.FractionalSeconds) {\n return formatFractionalSeconds(part,  $size$ );\n  $\{\n \{ \}$  \\n var localeMinus = getLocaleNumberSymbol(locale, exports.NumberSymbol.MinusSign);\n return padNumber(part, size, localeMinus, trim, negWrap);\n };\n  $\ln$  function getDatePart(part, date)  $\ln$  switch (part)  $\ln$  case DateType.FullYear:\n return date.getFullYear();\n case DateType.Month:\n return date.getMonth();\n case DateType.Date:\n return date.getDate();\n case DateType.Hours:\n return date.getHours();\n case DateType.Minutes:\n return date.getMinutes();\n case DateType.Seconds:\n return date.getSeconds();\n case DateType.FractionalSeconds:\n return date.getMilliseconds();\n case DateType.Day:\n return date.getDay();\n default:\n throw new Error(\"Unknown DateType value \\\"\" + part + \"\\\".\");\n }\n  $\{\n\$ formatter that transforms a date into its locale string representation $n \times \sqrt{n}$  function dateStrGetter(name, width, form, extended)  ${\n \in$  if (form === void 0) { form = exports.FormStyle.Format;  ${\n \in$  if (extended === void 0)  $\{\text{extended} = false;\}\$  return function (date, locale)  $\{\n\}$  return getDateTranslation(date, locale, name, width, form, extended); $\ln$  }; $\ln$  }  $\#*\n$  \* Returns the locale translation of a date for a given form, type and width $\nightharpoonup$  \*/\n function getDateTranslation(date, locale, name, width, form, extended) {\n switch (name) {\n case TranslationType.Months:\n return getLocaleMonthNames(locale, form, width)[date.getMonth()];\n case TranslationType.Days:\n return getLocaleDayNames(locale, form, width)[date.getDay()];\n case TranslationType.DayPeriods:\n var currentHours\_1 = date.getHours();\n var currentMinutes\_1 = date.getMinutes();\n if (extended) {\n var rules = getLocaleExtraDayPeriodRules(locale);\n var dayPeriods = getLocaleExtraDayPeriods(locale, form, width);\n var index = rules.findIndex(function (rule) {\n if (Array.isArray(rule)) {\n // morning, afternoon, evening, night $\ln$  var  $a =$  read(rule, 2), from = \_a[0], to =  $a[1];\n\infty$  var afterFrom = currentHours 1 >= from.hours && currentMinutes 1 >= from.minutes; $\n\infty$ var before To = (currentHours  $1 <$  to.hours  $\|\$ n (currentHours  $1 ==$  to.hours && currentMinutes  $1 <$  to.minutes)); $\ln$  // We must account for normal rules that span a period during the day (e.g. 6am-9am)\n  $\mathcal{V}$  where `from` is less (earlier) than `to`. But also rules that span midnight (e.g.\n  $\frac{10pm - 5am}$  where `from` is greater (later!) than `to`.\n  $\sqrt{\ln}$ // In the first case the current time must be BOTH after `from` AND before `to`\n // (e.g. 8am is after 6am AND before 10am).\n //\n //\n // In the second case the current time must be EITHER after 'from `OR before 'to'\n  $//$  (e.g. 4am is before 5am but not after 10pm; and 11pm is

not before 5am but it is\n  $\frac{10pm}{n}$  if (from.hours < to.hours) {\n if (afterFrom && beforeTo)  $\ln$  return true;\n  $\ln$ 

 $\ln$  else if (afterFrom || beforeTo)  $\n\$  return true;\n  $\ln$  $\ln$  else { // noon or midnight\n if (rule.hours === currentHours\_1 && rule.minutes === currentMinutes\_1) {\n return true;\n  $\rangle$ \n }\n }\n return false;\n  $\{x\}$ ;\n if (index !== -1) {\n return dayPeriods[index];\n  $\ln$  /|  $\ln$  // if no rules for the day periods, we use am/pm by default\n return getLocaleDayPeriods(locale, form, width)[currentHours\_1 < 12 ? 0 : 1];\n case TranslationType.Eras:\n return getLocaleEraNames(locale, width)[date.getFullYear()  $\leq$  0 ? 0 : 1];\n default:\n // This default case is not needed by TypeScript compiler, as the switch is exhaustive.\n // However Closure Compiler does not understand that and reports an error in typed mode.\n // The `throw new Error` below works around the problem, and the unexpected: never variable\n // makes sure tsc still checks this code is unreachable.\n var unexpected = name;\n throw new Error(\"unexpected translation type  $\gamma$ " + unexpected);\n  $\|\n\|$  /\n /\*\*\n \* Returns a date formatter that transforms a date and an offset into a timezone with ISO8601 or $n$  \* GMT format depending on the width (eg: short = +0430, short:GMT = GMT+4,  $long = GMT+04:30$ ,  $n * extended = +04:30$ ,  $n */n$  function timeZoneGetter(width) {\n return function (date, locale, offset)  ${\n \mu \}$  var zone = -1 \* offset; ${\n \nu \}$  var minusSign = getLocaleNumberSymbol(locale, exports.NumberSymbol.MinusSign);\n var hours = zone > 0 ? Math.floor(zone / 60) : Math.ceil(zone / 60);\n switch (width)  ${\n \alpha$  case ZoneWidth.Short:\n return ((zone >= 0) ? '+' : '') + padNumber(hours, 2, minusSign) + $\ln$  padNumber(Math.abs(zone % 60), 2, minusSign); $\ln$ case ZoneWidth.ShortGMT:\n return 'GMT' +  $((\text{zone} \ge 0) ? + : '') + \text{padNumber}(\text{hours}, 1, ...)$ minusSign);\n case ZoneWidth.Long:\n return 'GMT' + ((zone >= 0) ? '+' : '') + padNumber(hours, 2, minusSign) + ':' +\n padNumber(Math.abs(zone % 60), 2, minusSign);\n case ZoneWidth.Extended:\n if (offset === 0) {\n return 'Z';\n }\n else  ${\nvert \nvert n}$  return ((zone >= 0) ? '+' : ") + padNumber(hours, 2, minusSign) + ':' + $\ln$ padNumber(Math.abs(zone % 60), 2, minusSign); $\ln$  } $\ln$  default: $\ln$  throw new Error(\"Unknown zone width \\\"\" + width + \"\\\"\"');\n }\n };\n }\n var JANUARY = 0;\n var THURSDAY = 4;\n function getFirstThursdayOfYear(year) {\n var firstDayOfYear = (new Date(year, JANUARY, 1)).getDay();\n return new Date(year,  $0, 1 + ((firstDayOfYear \leq THURSDAY) ? THURSDAY)$ : THURSDAY + 7) - firstDayOfYear); $\n\$  | function getThursdayThisWeek(datetime) {\n return new Date(datetime.getFullYear(), datetime.getMonth(), datetime.getDate() + (THURSDAY - datetime.getDay()));\n  $\ln$  function weekGetter(size, monthBased) {\n if (monthBased === void 0) { monthBased = false; }\n return function (date, locale)  ${\n \mu \}$  var result; ${\n \mu \}$  if (monthBased)  ${\n \mu \}$  $nb$ DaysBefore1stDayOfMonth = new Date(date.getFullYear(), date.getMonth(), 1).getDay() - 1;\n var today = date.getDate();\n result = 1 + Math.floor((today + nbDaysBefore1stDayOfMonth) / 7);\n  $\ln$ else  ${\n \times \n }$  var thisThurs = getThursdayThisWeek(date);\n // Some days of a year are part of next year according to ISO 8601.\n // Compute the firstThurs from the year of this week's Thursday\n var firstThurs = getFirstThursdayOfYear(thisThurs.getFullYear());\n var diff = thisThurs.getTime() firstThurs.getTime();\n result = 1 + Math.round(diff / 6.048e8); // 6.048e8 ms per week\n  $\ln$ return padNumber(result, size, getLocaleNumberSymbol(locale, exports.NumberSymbol.MinusSign));\n };\n  $\ln$  /\*\*\n \* Returns a date formatter that provides the week-numbering year for the input date.\n \*/\n function weekNumberingYearGetter(size, trim)  ${\n \in \Gamma \in \Gamma}$  if (trim === void 0) { trim = false;  ${\n \in \Gamma}$  return function (date, locale)  ${\n \chi_n$  var thisThurs = getThursdayThisWeek(date); ${\n \chi_n}$  var weekNumberingYear = thisThurs.getFullYear();\n return padNumber(weekNumberingYear, size, getLocaleNumberSymbol(locale, exports.NumberSymbol.MinusSign), trim); $\n\cdot \cdot \cdot \cdot \text{DATE} = {\};\n \cdot \cdot \text{Based on CLDR}$ formats:\n // See complete list: http://www.unicode.org/reports/tr35/tr35-dates.html#Date\_Field\_Symbol\_Table\n // See also explanations: http://cldr.unicode.org/translation/date-time\n // TODO(ocombe): support all missing cldr formats: Y, U, Q, D, F, e, c, j, J, C, A, v, V, X,  $x \in$  function getDateFormatter(format)  $\{\n\$  if (DATE\_FORMATS[format]) {\n return DATE\_FORMATS[format];\n }\n var formatter;\n switch (format)  ${\n \frac{\ln}{\ln}}$  // Era name  $\frac{\text{AD/BC}}{\ln}$  case 'G':\n case 'GG':\n case 'GGG':\n

formatter = dateStrGetter(TranslationType.Eras, exports.TranslationWidth.Abbreviated);\n break;\n case 'GGGG':\n formatter = dateStrGetter(TranslationType.Eras, exports.TranslationWidth.Wide);\n break;\n case 'GGGGG':\n formatter = dateStrGetter(TranslationType.Eras, exports.TranslationWidth.Narrow);\n break;\n // 1 digit representation of the year, e.g. (AD 1 => 1, AD  $199 \Rightarrow 199$ )\n case 'y':\n formatter = dateGetter(DateType.FullYear, 1, 0, false, true);\n break;\n  $\frac{1}{2}$  digit representation of the year, padded (00-99). (e.g. AD 2001 => 01, AD 2010 => 10)\n case 'yy':\n formatter = dateGetter(DateType.FullYear, 2, 0, true, true);\n break;\n // 3 digit representation of the year, padded (000-999). (e.g. AD 2001 => 01, AD 2010 => 10) $\ln$  case 'yyy': $\ln$ formatter = dateGetter(DateType.FullYear, 3, 0, false, true);\n break;\n // 4 digit representation of the year (e.g. AD 1 = > 0001, AD 2010 = > 2010) $\ln$  case 'yyyy': $\ln$  formatter = dateGetter(DateType.FullYear, 4, 0, false, true);\n break;\n // 1 digit representation of the weeknumbering year, e.g. (AD  $1 \Rightarrow 1$ , AD  $199 \Rightarrow 199$ ) $n$  case 'Y': $\ln$  formatter = weekNumberingYearGetter(1);\n break;\n // 2 digit representation of the week-numbering year, padded (00-99). (e.g. AD 2001 => 01, AD\n // 2010 => 10\\n case 'YY':\n formatter = weekNumberingYearGetter(2, true);\n break;\n  $\frac{1}{3}$  digit representation of the week-numbering year, padded (000-999). (e.g. AD 1 = > 001, AD\n // 2010 = > 2010)\n case 'YYY':\n formatter = weekNumberingYearGetter(3);\n break;\n // 4 digit representation of the week-numbering year (e.g. AD  $1 = > 0001$ , AD  $2010 = > 2010$ )\n case 'YYYY':\n formatter = weekNumberingYearGetter(4);\n break;\n // Month of the year (1-12), numeric\n case 'M':\n case 'L':\n formatter  $=$  dateGetter(DateType.Month, 1, 1);\n break;\n case 'MM':\n case 'LL':\n formatter  $=$  dateGetter(DateType.Month, 2, 1);\n break;\n // Month of the year (January, ...), string, format\n case 'MMM':\n formatter = dateStrGetter(TranslationType.Months, exports.TranslationWidth.Abbreviated); $\ln$  break; $\ln$  case 'MMMM': $\ln$  formatter = dateStrGetter(TranslationType.Months, exports.TranslationWidth.Wide);\n break;\n case 'MMMMM':\n formatter = dateStrGetter(TranslationType.Months, exports.TranslationWidth.Narrow);\n break;\n // Month of the year (January, ...), string, standalone\n case 'LLL':\n formatter =\n dateStrGetter(TranslationType.Months, exports.TranslationWidth.Abbreviated, exports.FormStyle.Standalone);\n break;\n case 'LLLL':\n formatter =\n dateStrGetter(TranslationType.Months, exports.TranslationWidth.Wide, exports.FormStyle.Standalone);\n break;\n case 'LLLLL':\n formatter =\n dateStrGetter(TranslationType.Months, exports.TranslationWidth.Narrow, exports.FormStyle.Standalone);\n break;\n // Week of the year  $(1, \ldots 52)$ \n case 'w':\n formatter = weekGetter(1);\n break;\n case 'ww':\n formatter = weekGetter(2);\n break;\n // Week of the month  $(1, ...)$ n case 'W':\n formatter = weekGetter(1, true);\n break;\n // Day of the month (1-31)\n case 'd':\n formatter = dateGetter(DateType.Date, 1); $\langle n \rangle$  break; $\langle n \rangle$  case 'dd': $\langle n \rangle$  formatter = dateGetter(DateType.Date, 2);\n break;\n // Day of the Week\n case 'E':\n case 'EE':\n case 'EEE':\n formatter = dateStrGetter(TranslationType.Days, exports.TranslationWidth.Abbreviated); $\ln$  break; $\ln$  case 'EEEE': $\ln$  formatter = dateStrGetter(TranslationType.Days, exports.TranslationWidth.Wide);\n break;\n case 'EEEEE':\n formatter = dateStrGetter(TranslationType.Days, exports.TranslationWidth.Narrow);\n break;\n case 'EEEEEE':\n formatter = dateStrGetter(TranslationType.Days, exports.TranslationWidth.Short);\n break;\n // Generic period of the day  $(\text{am-pm})\text{h}$  case 'a':\n case 'aa':\n case 'aaa':\n formatter = dateStrGetter(TranslationType.DayPeriods, exports.TranslationWidth.Abbreviated);\n break;\n case 'aaaa':\n formatter = dateStrGetter(TranslationType.DayPeriods, exports.TranslationWidth.Wide);\n break;\n case 'aaaaa';\n formatter = dateStrGetter(TranslationType.DayPeriods, exports.TranslationWidth.Narrow);\n break;\n // Extended period of the day (midnight, at night, ...), standalone\n case 'b':\n case 'bb':\n case 'bbb':\n formatter = dateStrGetter(TranslationType.DayPeriods, exports.TranslationWidth.Abbreviated,

exports.FormStyle.Standalone, true); $\langle n \rangle$  break; $\langle n \rangle$  case 'bbbb': $\langle n \rangle$  formatter = dateStrGetter(TranslationType.DayPeriods, exports.TranslationWidth.Wide, exports.FormStyle.Standalone, true);\n break;\n case 'bbbbb':\n formatter = dateStrGetter(TranslationType.DayPeriods, exports.TranslationWidth.Narrow, exports.FormStyle.Standalone, true);\n break;\n // Extended period of the day (midnight, night, ...), standalone\n case 'B':\n case 'BB':\n case 'BBB':\n formatter = dateStrGetter(TranslationType.DayPeriods, exports.TranslationWidth.Abbreviated, exports.FormStyle.Format, true);\n break;\n case 'BBBB':\n formatter =\n dateStrGetter(TranslationType.DayPeriods, exports.TranslationWidth.Wide, exports.FormStyle.Format, true);\n break;\n case 'BBBBB':\n formatter = dateStrGetter(TranslationType.DayPeriods, exports.TranslationWidth.Narrow, exports.FormStyle.Format, true);\n break;\n // Hour in AM/PM,  $(1-12)\n$  case 'h':\n formatter = dateGetter(DateType.Hours, 1, -12);\n break;\n case 'hh':\n formatter = dateGetter(DateType.Hours, 2, -12);\n break;\n // Hour of the day (0-23)\n case 'H':\n formatter = dateGetter(DateType.Hours, 1);\n break;\n // Hour in day, padded  $(00-23)\n$  case 'HH':\n formatter = dateGetter(DateType.Hours, 2);\n break;\n // Minute of the hour  $(0-59)\n\ln$  case 'm':\n formatter = dateGetter(DateType.Minutes, 1);\n break; $\ln$  case 'mm': $\ln$  formatter = dateGetter(DateType.Minutes, 2); $\ln$  break; $\ln$  // Second of the minute  $(0-59)\n$  case 's':\n formatter = dateGetter(DateType.Seconds, 1);\n break;\n case 'ss':\n formatter = dateGetter(DateType.Seconds, 2);\n break;\n // Fractional second\n case 'S':\n formatter = dateGetter(DateType.FractionalSeconds, 1);\n break;\n case 'SS':\n formatter = dateGetter(DateType.FractionalSeconds, 2);\n break;\n case 'SSS':\n formatter = dateGetter(DateType.FractionalSeconds, 3);\n break;\n // Timezone ISO8601 short format  $(-0430)\n$  case 'Z':\n case 'ZZ':\n case 'ZZZ':\n formatter = timeZoneGetter(ZoneWidth.Short);\n break;\n // Timezone ISO8601 extended format (-  $04:30$ )\n case 'ZZZZZ':\n formatter = timeZoneGetter(ZoneWidth.Extended);\n break;\n // Timezone GMT short format  $(GMT+4)\n$  case 'O':\n case 'OO':\n case 'OOO':\n // Should be location, but fallback to format O instead because we don't have the data yet $\ln$  case 'z': $\ln$ case 'zz':\n case 'zzz':\n formatter = timeZoneGetter(ZoneWidth.ShortGMT);\n break;\n // Timezone GMT long format  $(GMT+0430)\n$  case 'OOOO':\n case 'ZZZZ':\n // Should be location, but fallback to format O instead because we don't have the data yet\n case 'zzzz':\n formatter = timeZoneGetter(ZoneWidth.Long);\n break;\n default:\n return null;\n }\n  $\text{DATE\_FORMATS}$ [format] = formatter;\n return formatter;\n }\n function timezoneToOffset(timezone, fallback)  $\{\n\mid \quad \text{/} \text{Support: IE 11 only, Edge 13-15+}\n\mid \text{/} \text{IE/Edge do not }\text{'understand'' colon (`:') in}\n\}$ timezone $\ln$  timezone = timezone.replace(/:/g, "); $\ln$  var requestedTimezoneOffset = Date.parse('Jan 01, 1970 00:00:00 ' + timezone) / 60000;\n return isNaN(requestedTimezoneOffset) ? fallback : requestedTimezoneOffset;\n }\n function addDateMinutes(date, minutes) {\n date = new Date(date.getTime());\n date.setMinutes(date.getMinutes() + minutes);\n return date;\n }\n function convertTimezoneToLocal(date, timezone, reverse)  $\{\n\$  var reverseValue = reverse ? -1 : 1; $\in$  var dateTimezoneOffset = date.getTimezoneOffset();\n var timezoneOffset = timezoneToOffset(timezone, dateTimezoneOffset);\n return addDateMinutes(date, reverseValue \* (timezoneOffset - dateTimezoneOffset));\n  $\ln$  /\*\*\n \* Converts a value to date.\n \*\n \* Supported input formats:\n \* - `Date`\n \* - number: timestamp $\infty$  \* - string: numeric (e.g.  $\lceil$  1234 $\rceil$ ), ISO and date strings in a format supported by $\ln$ [Date.parse()](https://developer.mozilla.org/en-US/docs/Web/JavaScript/Reference/Global\_Objects/Date/parse).\n \* Note: ISO strings without time return a date without timeoffset. $\ln$  \*\n \* Throws if unable to convert to a date. $\ln$  \*/n function toDate(value) {\n if (isDate(value)) {\n return value;\n }\n if (typeof value === 'number' && !isNaN(value)) {\n return new Date(value);\n }\n if (typeof value === 'string')  ${\n \nu$  value = value.trim();\n var parsedNb = parseFloat(value);\n // any string that only contains numbers, like  $\lceil 1234 \rceil$  but not like  $\lceil 1234 \rceil$  lif (!isNaN(value - parsedNb))  $\lceil \ln \rceil$  return new Date(parsedNb);\n  $\in$   $\in$  if  $(\wedge \d{4}-\d{1,2}-\d{1,2})\$ .test(value))  $\in$  /\* For ISO

Strings without time the day, month and year must be extracted from the ISO String\n before Date creation to avoid time offset and errors in the new Date. $\ln$  If we only replace '-' with ',' in the ISO String (\"2015,01,01\"), and try to create a new\n date, some browsers (e.g. IE 9) will throw an invalid Date error.\n If we leave the '-' (\"2015-01-01\") and try to create a new Date(\"2015-01-01\") the timeoffset\n is applied. $\ln$  Note: ISO months are 0 for January, 1 for February, ...  $\sqrt[n]{n}$  var  $a =$ \_read(value.split('-').map(function (val) { return +val; }), 3), y = \_a[0], m = \_a[1], d = \_a[2];\n return new Date(y, m - 1, d);\n  $\lambda$  \\n var match = void 0;\n if (match = value.match(ISO8601\_DATE\_REGEX)) {\n return isoStringToDate(match);\n }\n }\n var date = new Date(value);\n if (!isDate(date)) {\n throw new Error(\"Unable to convert \\\"\" + value +  $\|\|\|$  into a date\");\n }\n return date;\n }\n /\*\*\n \* Converts a date in ISO8601 to a Date.\n \* Used instead of `Date.parse` because of browser discrepancies.\n  $*\wedge$  function isoStringToDate(match) {\n var date = new Date(0);\n var tzHour = 0;\n var tzMin = 0;\n // match[8] means that the string contains  $\Upsilon Z\$ " (UTC) or a timezone like  $\Upsilon + 01:00\$ " or  $\Upsilon + 0100\$ " $\ln$  var dateSetter = match[8] ? date.setUTCFullYear : date.setFullYear;\n var timeSetter = match[8] ? date.setUTCHours : date.setHours;\n // if there is a timezone defined like \"+01:00\" or \"+0100\"\n if (match[9]) {\n tzHour = Number(match[9] + match $[10]$ ;\n tzMin = Number(match $[9]$  + match $[11]$ );\n  $\|$ \n dateSetter.call(date, Number(match[1]), Number(match[2]) - 1, Number(match[3])); $\in$  var h = Number(match[4] || 0) - tzHour; $\in$ var m = Number(match[5] || 0) - tzMin;\n var s = Number(match[6] || 0);\n // The ECMAScript specification (https://www.ecma-international.org/ecma-262/5.1/#sec-15.9.1.11)\n // defines that `DateTime` milliseconds should always be rounded down, so that `999.9ms`\n // becomes `999ms`.\n var ms = Math.floor(parseFloat('0.' + (match[7]  $|| 0$ )) \* 1000);\n timeSetter.call(date, h, m, s, ms);\n return date;\n  $\ln$  function isDate(value) {\n return value instance Of Date && !isNaN(value.valueOf());\n }\n\n /\*\*\n \* @license\n \* Copyright Google LLC All Rights Reserved. $\ln$  \*\n \* Use of this source code is governed by an MIT-style license that can be\n  $*$  found in the LICENSE file at https://angular.io/license\n  $*$ /\n var  $NUMBER_FORMAT\_REGEXP = \langle \langle (\langle d+\rangle)^2 \rangle \langle (\langle \langle d+\rangle)^2 \rangle^2$ ;\n var MAX\_DIGITS = 22;\n var DECIMAL\_SEP = '.';\n var ZERO\_CHAR = '0';\n var PATTERN\_SEP = ';';\n var GROUP\_SEP = ',';\n var DIGIT\_CHAR = '#';\n var CURRENCY\_CHAR = ' $\alpha$ ';\n var PERCENT\_CHAR = '%';\n /\*\*\n \* Transforms a number to a locale string based on a style and a format. $\ln$  \*/ $\ln$  function formatNumberToLocaleString(value, pattern, locale, groupSymbol, decimalSymbol, digitsInfo, isPercent)  ${\n \cdot \text{isPercent}} = \text{void } 0$  { isPercent = false;  $\ln$  var formattedText = ";\n var isZero = false;\n if (!isFinite(value))  $\ln$  formattedText = getLocaleNumberSymbol(locale, exports.NumberSymbol.Infinity);\n }\n else {\n var parsedNumber  $=$  parseNumber(value);\n if (isPercent) {\n parsedNumber = toPercent(parsedNumber);\n }\n var minInt = pattern.minInt;\n var minFraction = pattern.minFrac;\n var maxFraction = pattern.maxFrac;\n if (digitsInfo)  ${\n \mu$  var parts = digitsInfo.match(NUMBER\_FORMAT\_REGEXP);\n if (parts === null)  $\ln$  throw new Error(digitsInfo + \" is not a valid digit info\");\n  $\ln$  var minIntPart = parts[1];\n var minFractionPart = parts[3];\n var maxFractionPart = parts[5];\n if (minIntPart != null) {\n minInt = parseIntAutoRadix(minIntPart);\n  $\{\n\}$ \n if (minFractionPart != null)  $\{\n\}$ minFraction = parseIntAutoRadix(minFractionPart);\n  $\{\n\}$  if (maxFractionPart != null)  $\{\n\}$ maxFraction = parseIntAutoRadix(maxFractionPart);\n  $\|\cdot\|$  else if (minFractionPart != null && minFraction > maxFraction  $\{\n\}$  maxFraction = minFraction;\n  $\{\n\}$ roundNumber(parsedNumber, minFraction, maxFraction); $\ln$  var digits = parsedNumber.digits; $\ln$  var integerLen = parsedNumber.integerLen;\n var exponent = parsedNumber.exponent;\n var decimals =  $[$ ;\n isZero = digits.every(function (d) { return !d; });\n // pad zeros for small numbers\n for (;

integerLen  $\langle$  minInt; integerLen++)  $\{\n\}$  digits.unshift(0); $\n\$   $\{\n\}$  // pad zeros for small numbers\n for (; integerLen < 0; integerLen + + \left{\left(0);\n digits.unshift(0);\n \\n // extract decimals digits\n if (integerLen > 0) {\n decimals = digits.splice(integerLen, digits.length);\n  $\ln$  else  ${\n \alpha s = \alpha s = \alpha s}$  digits = [0];\n  $\ln$  // format the integer digits

with grouping separators\n var groups =  $[\cdot]$ ;\n if (digits.length >= pattern.lgSize) {\n groups.unshift(digits.splice(-pattern.lgSize, digits.length).join(''));\n  $\{\n\}$  while (digits.length > pattern.gSize)  ${\n groupsumshift(digits.splace, matter, gSize, digits.length).join("));\n }\n if$ (digits.length) {\n groups.unshift(digits.join(''));\n }\n formattedText = groups.join(getLocaleNumberSymbol(locale, groupSymbol));\n // append the decimal digits\n if (decimals.length) {\n formattedText += getLocaleNumberSymbol(locale, decimalSymbol) + decimals.join('');\n  $\{\n\}$  if (exponent) {\n formattedText += getLocaleNumberSymbol(locale, exports.NumberSymbol.Exponential) + '+' + exponent;\n  $\ln$  }\n if (value < 0 && !isZero) {\n formattedText = pattern.negPre + formattedText + pattern.negSuf;\n  $\{\n\}$  else  $\{\n\}$  formattedText = pattern.posPre + formattedText + pattern.posSuf;\n  $\ln$  return formattedText;\n  $\ln$  /\*\*\n @ngModule CommonModule\n  $*$  @description\n  $*\n$   $*$  Formats a number as currency using locale rules.\n \*\n \* @param value The number to format.\n \* @param locale A locale code for the locale format rules to use. $\ln$  \* @param currency A string containing the currency symbol or its name, $\ln$  \* such as  $\frac{1}{s}$ " or  $\frac{1}{s}$ " Canadian Dollar $\mathsf{``}$ . Used in output string, but does not affect the operation $\mathsf{``}$  \* of the function. $\mathsf{``}$  \* @param currencyCode The [ISO 4217](https://en.wikipedia.org/wiki/ISO\_4217)\n \* currency code, such as `USD` for the US dollar and `EUR` for the euro.\n  $*$  Used to determine the number of digits in the decimal part.\n  $*$  @param digitInfo Decimal representation options, specified by a string in the following format:\n \* `{minIntegerDigits}.{minFractionDigits}-{maxFractionDigits}`. See `DecimalPipe` for more details.\n \*\n \* @returns The formatted currency value.\n  $*\mathfrak{m} * \mathfrak{G}$  see `formatNumber()`\n  $*\mathfrak{G}$  see `DecimalPipe`\n @see [Internationalization (i18n) Guide](https://angular.io/guide/i18n)\n \*\n \* @publicApi\n \*/\n function formatCurrency(value, locale, currency, currencyCode, digitsInfo)  ${\n}$  var format = getLocaleNumberFormat(locale, exports.NumberFormatStyle.Currency);\n var pattern = parseNumberFormat(format, getLocaleNumberSymbol(locale, exports.NumberSymbol.MinusSign));\n pattern.minFrac = getNumberOfCurrencyDigits(currencyCode);\n pattern.maxFrac = pattern.minFrac;\n var res = formatNumberToLocaleString(value, pattern, locale, exports.NumberSymbol.CurrencyGroup, exports.NumberSymbol.CurrencyDecimal, digitsInfo);\n return res\n .replace(CURRENCY\_CHAR, currency)\n  $\frac{1}{\pi}$  if we have 2 time the currency character, the second one is ignored\n .replace(CURRENCY\_CHAR, ") $\wedge$  // If there is a spacing between currency character and the value and \n // the currency character is supressed by passing an empty string, the $\ln$  // spacing character would remain as part of the string. Then we\n // should remove it.\n .trim();\n  $\ln /^*$ \n \*\n \* @ngModule CommonModule\n  $* \mathcal{Q}$  description\n  $*\nabla$  \* Formats a number as a percentage according to locale rules.\n  $*\n$   $* \oplus$  param value The number to format. $\n\downarrow$   $* \oplus$  param locale A locale code for the locale format rules to use. $\ln$  \* @param digitInfo Decimal representation options, specified by a string in the following format: $\ln$ `{minIntegerDigits}.{minFractionDigits}-{maxFractionDigits}`. See `DecimalPipe` for more details.\n \*\n \* @returns The formatted percentage value.\n  $*\n$   $\&$  @see `formatNumber()`\n  $*\n$  @see `DecimalPipe`\n @see [Internationalization (i18n) Guide](https://angular.io/guide/i18n)\n \* @publicApi\n \*\n \*/\n function formatPercent(value, locale, digitsInfo)  ${\n \mu$  var format = getLocaleNumberFormat(locale, exports.NumberFormatStyle.Percent);\n var pattern = parseNumberFormat(format, getLocaleNumberSymbol(locale, exports.NumberSymbol.MinusSign));\n var res = formatNumberToLocaleString(value, pattern, locale, exports.NumberSymbol.Group, exports.NumberSymbol.Decimal, digitsInfo, true);\n return res.replace(new RegExp(PERCENT\_CHAR, 'g'), getLocaleNumberSymbol(locale, exports.NumberSymbol.PercentSign));\n }\n /\*\*\n \* @ngModule CommonModule $\in$  \* @description $\infty$  \*  $\infty$  \* Formats a number as text, with group sizing, separator, and other $\ln$  \* parameters based on the locale. $\ln$  \*  $\ln$  \* @param value The number to format. $\ln$  \* @param locale A locale code for the locale format rules to use.\n \* @param digitInfo Decimal representation options, specified by a string in the following format:\n \* `{minIntegerDigits}.{minFractionDigits}-{maxFractionDigits}`. See `DecimalPipe` for more details.\n  $*\mathbb{Q}$  returns The formatted text string.\n  $*\mathbb{Q}$  see [Internationalization  $(i18n)$  Guide](https://angular.io/guide/i18n)\n  $*\mathbf{n}$   $\cong$  @publicApi\n  $*\mathbf{n}$  function formatNumber(value,

locale, digitsInfo)  ${\n \mu \}$  var format = getLocaleNumberFormat(locale, exports.NumberFormatStyle.Decimal); ${\n \mu \}$ var pattern = parseNumberFormat(format, getLocaleNumberSymbol(locale,

exports.NumberSymbol.MinusSign));\n return formatNumberToLocaleString(value, pattern, locale, exports.NumberSymbol.Group, exports.NumberSymbol.Decimal, digitsInfo);\n }\n function parseNumberFormat(format, minusSign)  $\{\n\$  if (minusSign === void 0) { minusSign = '-';  $\{\n\}$  var p = { $\n\$ minInt:  $1,\n\infty$  minFrac:  $0,\n\infty$  maxFrac:  $0,\n\infty$  posPre: '',\n posSuf: '',\n negPre: '',\n negSuf: ",\n gSize:  $0,\ln$  lgSize:  $0,\ln$  };\n var patternParts = format.split(PATTERN\_SEP);\n var positive = patternParts[0];\n var negative = patternParts[1];\n var positiveParts = positive.indexOf(DECIMAL\_SEP) !== -1 ?\n positive.split(DECIMAL\_SEP) :\n [\n positive.substring(0, positive.lastIndexOf(ZERO\_CHAR) + 1), $\ln$ 

positive.substring(positive.lastIndexOf(ZERO\_CHAR) + 1)\n ], integer = positiveParts[0], fraction = positiveParts[1]  $||$  ";\n p.posPre = integer.substr(0, integer.indexOf(DIGIT\_CHAR));\n for (var i = 0; i < fraction.length; i++)  $\n\alpha$  var ch = fraction.charAt(i); $\n\alpha$  if (ch === ZERO CHAR)  $\n\alpha$ p.minFrac = p.maxFrac = i + 1;\n  $\ln$  else if (ch === DIGIT\_CHAR) {\n p.maxFrac = i + 1;\n  $\ln$  else {\n p.posSuf += ch;\n }\n }\n var groups = integer.split(GROUP\_SEP);\n p.gSize = groups[1] ? groups[1].length : 0;\n p.lgSize = (groups[2] || groups[1]) ? (groups[2]  $\text{ groups[1]}$ .length : 0;\n if (negative)  $\{\n\$  var trunkLen = positive.length p.posPre.length - p.posSuf.length, pos = negative.indexOf(DIGIT\_CHAR); $\in$  p.negPre = negative.substr(0, pos).replace(/'/g, ");\n p.negSuf = negative.substr(pos + trunkLen).replace(/'/g, ");\n  $\ln$  else {\n p.negPre = minusSign + p.posPre;\n p.negSuf = p.posSuf;\n }\n return p;\n }\n // Transforms a parsed number into a percentage by multiplying it by  $100\text{ n}$  function toPercent(parsedNumber) {\n // if the number is 0, don't do anything\n if (parsedNumber.digits[0] === 0) {\n return parsedNumber;\n }\n // Getting the current number of decimals $\ln$  var fractionLen = parsedNumber.digits.length parsedNumber.integerLen;\n if (parsedNumber.exponent)  $\{\n\}$  parsedNumber.exponent += 2;\n  $\{\n\}$ else  ${\n \in \mathbb{R} \in \mathbb{R} \mid \mathbb{R} \neq 0}$  {\n parsedNumber.digits.push(0, 0);\n }\n else if  $(\text{fractionLen} == 1) \$ \n parsedNumber.digits.push(0);\n }\n parsedNumber.integerLen += 2;\n  $\ln$  return parsedNumber;\n  $\ln$  /\*\*\n \* Parses a number.\n \* Significant bits of this parse algorithm came from https://github.com/MikeMcl/big.js/\n  $*\$ /\n function parseNumber(num) {\n var numStr  $=$  Math.abs(num) + ";\n var exponent = 0, digits, integerLen;\n var i, j, zeros;\n // Decimal point?\n if ((integerLen = numStr.indexOf(DECIMAL\_SEP)) > -1) {\n numStr = numStr.replace(DECIMAL\_SEP, '');\n }\n // Exponential form?\n if  $((i = numStr.search/(e/i)) > 0)$  {\n // Work out the exponent.\n if (integerLen < 0)\n integerLen = i;\n integerLen += +numStr.slice(i + 1);\n numStr = numStr.substring(0, i);\n  $\{\n\}$  else if (integerLen < 0)  $\{\n\}$  // There was no decimal point or exponent so it is an integer. $\nvert$  integerLen = numStr.length; $\ln$  } $\ln$  // Count the number of leading zeros. $\ln$ for  $(i = 0; numStr.charAt(i) == ZERO_CHAR; i++)$  { /\* empty \*/\n  $\{i == (zeros = numStr.length)\}$  ${\n\mu$  // The digits are all zero. $\ln$  digits = [0]; $\ln$  integerLen = 1; $\ln$  } $\ln$  else { $\ln$  // Count the number of trailing zeros\n zeros--:\n while (numStr.charAt(zeros) === ZERO CHAR)\n zeros--;\n // Trailing zeros are insignificant so ignore them\n integerLen -= i;\n digits = [];\n // Convert string to array of digits without leading/trailing zeros.\n for  $(j = 0; i \leq z \text{eros}; i++)$ , j++)  ${\n \mu \quad \text{digits[i] = Number(numStr.charAt(i))}:\n \ }$  }\n }\n // If the number overflows the maximum allowed digits then use an exponent. $\n\mu$  if (integerLen > MAX\_DIGITS) { $\n\mu$  digits = digits.splice(0, MAX DIGITS - 1);\n exponent = integerLen - 1;\n integerLen = 1;\n }\n return { digits: digits, exponent: exponent, integerLen: integerLen  $\ln |\n \ast \mathbf{n}^*|$  \* Round the parsed number to the specified number of decimal places\n  $*$  This function changes the parsedNumber in-place\n  $*\wedge$ n function roundNumber(parsedNumber, minFrac, maxFrac)  $\{\n\$  if (minFrac > maxFrac)  $\{\n\}$  throw new Error(\"The minimum number of digits after fraction  $(\nabla + \text{minFrac} + \nabla)$  is higher than the maximum (\" + maxFrac  $+\$  \").\");\n }\n var digits = parsedNumber.digits;\n var fractionLen = digits.length  $p$ arsedNumber.integerLen;\n var fractionSize = Math.min(Math.max(minFrac, fractionLen), maxFrac);\n //

The index of the digit to where rounding is to occur\n var roundAt = fractionSize + parsedNumber.integerLen;\n var digit = digits[roundAt];\n if (roundAt > 0) {\n // Drop fractional digits beyond `roundAt`\n digits.splice(Math.max(parsedNumber.integerLen, roundAt));\n // Set non-fractional digits beyond `roundAt` to 0\n for (var j = roundAt; j < digits.length; j++) {\n digits[j] = 0;\n }\n }\n else {\n // We rounded to zero so reset the parsedNumber $\ln$  fractionLen = Math.max(0, fractionLen); $\ln$ parsedNumber.integerLen = 1;\n digits.length = Math.max(1, roundAt = fractionSize + 1);\n digits[0]  $= 0$ ;\n for (var i = 1; i < roundAt; i++)\n digits[i] = 0;\n }\n if (digit > = 5) {\n if (roundAt - 1 < 0)  $\{\n{n \quad for (var k = 0; k > roundAt; k--) \{\n{n \quad digits.unshift(0);n\} }$ parsedNumber.integerLen++;\n }\n digits.unshift(1);\n parsedNumber.integerLen++;\n  $\ln$  else  ${\n \frac{\alpha + \lambda - 1}{+\cdots}$   $\n \ln /$  Pad out with zeros to get the required fraction length $\ln$  for (; fractionLen < Math.max(0, fractionSize); fractionLen++ $\ln$ digits.push(0);\n var dropTrailingZeros = fractionSize !== 0;\n // Minimal length = nb of decimals required + current nb of integers\n // Any number besides that is optional and can be removed if it's a trailing  $0\setminus n$  var minLen = minFrac + parsedNumber.integerLen; $\ln$  // Do any carrying, e.g. a digit was rounded up to 10 $\ln$ var carry = digits.reduceRight(function (carry, d, i, digits)  ${\n \over \alpha} = d + carry;\n \over \alpha} = d \le 10$  ? d : d - 10; // d % 10\n if (dropTrailingZeros) {\n // Do not keep meaningless fractional trailing zeros (e.g. 15.52000 --> 15.52)\n if (digits[i] === 0 && i >= minLen) {\n digits.pop();\n }\n else  ${\n \times dropTrainingZeros = false;\n \}$  }\n return d >= 10 ? 1 : 0; // Math.floor(d / 10);\n }, 0);\n if (carry) {\n digits.unshift(carry);\n parsedNumber.integerLen++;\n  $\|\$ \n function parseIntAutoRadix(text) {\n var result = parseInt(text);\n if (isNaN(result)) {\n throw new Error('Invalid integer literal when parsing ' + text);\n  $\ln$  return result;\n  $\ln \pi$  /\*\*\n \* @publicApi\n \*/\n var NgLocalization = /\*\* @class \*/ (function ()  ${\n \mu \in \mathbb{R} \setminus \mathbb{R} \setminus \mathbb{R} \$ category for a given value.\n  $* - \Upsilon = value\$  when the case exists.\n  $* -$  the plural category otherwise\n  $*$  \n function getPluralCategory(value, cases, ngLocalization, locale)  $\{\n\$  var key =  $\"=\" +$  value; $\|$  if  $(cases.indexOf(key) > -1)$  {\n return key;\n }\n key = ngLocalization.getPluralCategory(value, locale);\n if (cases.indexOf(key) > -1) {\n return key;\n }\n if (cases.indexOf('other') > -1) {\n return 'other';\n  $\{\n\}$  throw new Error(\"No plural message found for value \\\"\" + value + \"\\\"\")";\n  $\ln$  /\*\*\n \* Returns the plural case based on the locale\n \*\n \* @publicApi\n \*/\n var NgLocaleLocalization =  $/*$  @class \*/ (function (\_super) {\n \_\_extends(NgLocaleLocalization, \_super);\n function NgLocaleLocalization(locale)  $\{\n\$  var \_this = \_super.call(this)  $\|$  this; $\in$  \_this.locale = locale; $\in$ return \_this;\n  $\|\cdot\|$  NgLocaleLocalization.prototype.getPluralCategory = function (value, locale) {\n var plural = getLocalePluralCase(locale || this.locale)(value);\n switch (plural) {\n case exports.Plural.Zero:\n return 'zero';\n case exports.Plural.One:\n return 'one';\n case exports.Plural.Two:\n return 'two';\n case exports.Plural.Few:\n return 'few';\n case exports.Plural.Many:\n return 'many';\n default:\n return  $'other';\n$   $\{\n$   $\};\n$  return NgLocaleLocalization;\n  $\{NgLocalization\};\n$  $NgLocalicalization-decorators = \n\{ type: i0. Injectable \n\};\n NgLocalicalization.ctorParameters =$ function () { return  $[\n\ln \{ \text{type: String, decorators: [\{ type: i0. Inject, args: [i0.LOCALE\_ID,]\}] } \|\n\|$ ; }; $\|\n\|$  $/*\$ \n \* @license\n \* Copyright Google LLC All Rights Reserved.\n \*\n \* Use of this source code is governed by an MIT-style license that can be\n  $*$  found in the LICENSE file at https://angular.io/license\n  $*$  $\wedge$ n  $/***\$ n \* Register global data to be used internally by Angular. See the \n \* [\"I18n guide\"](guide/i18n#i18npipes) to know how to import additional locale data. $\ln$  \* The signature registerLocaleData(data: any, extraData?: any) is deprecated since v5.1\n  $*\n\mathbb{R}$  \* @publicApi\n  $*\n\mathbb{R}$  function registerLocaleData(data, localeId, extraData) {\n return i0.registerLocaleData(data, localeId, extraData);\n }\n\n /\*\*\n \* @license\n \* Copyright Google LLC All Rights Reserved.\n \*\n \* Use of this source code is governed by an MIT-style license that can be\n  $*$  found in the LICENSE file at https://angular.io/license\n  $*$ /\n function parseCookieValue(cookieStr, name)  $\{\n\alpha e_1, a;\n\alpha$  name = encodeURIComponent(name);\n try  $\{\n\alpha e_2, a;\n\alpha$ 

for (var  $_b =$  \_values(cookieStr.split(';')), \_c = \_b.next(); !\_c.done; \_c = \_b.next()) {\n var cookie = c.value;\n var eqIndex = cookie.indexOf('=');\n var  $_d = \text{read}(eqIndex == -1)$  [cookie, ''] : [cookie.slice(0, eqIndex), cookie.slice(eqIndex + 1)], 2), cookieName = \_d[0], cookieValue = \_d[1];\n if  $(cookieName-trim() == name) {\n  
\n return decodeURIComponent(cookieValue); \n }\n$  $\ln$  }\n catch (e\_1\_1) { e\_1 = { error: e\_1\_1 }; }\n finally {\n try {\n if (\_c &&  $!\underline{\&\&\underline{a} = b.return}$   $\underline{a} \in \{\infty\}$  finally { if (e\_1) throw e\_1.error;  $\in \{\infty\}$ return null;\n  $\ln \frac{\ast}{n}$  \* @license\n \* Copyright Google LLC All Rights Reserved.\n \*\n \* Use of this source code is governed by an MIT-style license that can be $\ln$  \* found in the LICENSE file at https://angular.io/license\n \*/\n /\*\*\n \* @ngModule CommonModule\n \*\n \* @usageNotes\n \* ```\n \* <some-element [ngClass]=\"'first second'\">...</some-element>\n \*\n \* <some-element [ngClass]=\"['first', 'second']\">...</some-element>\n \*\n \* <some-element [ngClass]=\"{'first': true, 'second': true, 'third': false }\">...  $\le$ /some-element>\n \*\n \* <some-element [ngClass]=\"stringExp|arrayExp|objExp\">...</some-element>\n \*\n \* <some-element [ngClass]=\"{'class1 class2 class3': true}\">...</some-element>\n \*```\n \*\n \* @description\n \*\n \* Adds and removes CSS classes on an HTML element. $\ln$  \* The CSS classes are updated as follows, depending on the type of the expression evaluation: $\ln$  \* - `string` - the CSS classes listed in the string (space delimited) are added, $\ln$  \* -`Array` - the CSS classes declared as Array elements are added,\n \* - `Object` - keys are CSS classes that get added when the expression given in the value $\ln$  \* evaluates to a truthy value, otherwise they are removed. $\ln$  \*\n \* @publicApi\n \*\n var NgClass = /\*\* @class \*/ (function () {\n function NgClass(\_iterableDiffers, \_keyValueDiffers, \_ngEl, \_renderer) {\n this.\_iterableDiffers = \_iterableDiffers;\n this. keyValueDiffers =  $keyValueDiffers;\n$  this. ngEl = ngEl;\n this. renderer = renderer;\n this.\_iterableDiffer = null;\n this.\_keyValueDiffer = null;\n this.\_initialClasses =  $[\cdot]$ ;\n this.\_rawClass = null;\n  $\rangle$ \n Object.defineProperty(NgClass.prototype, \"klass\", {\n set: function (value)  ${\n \mu \in \mathbb{R}^n$  this. removeClasses(this. initialClasses);\n this. initialClasses = typeof value === 'string' ? value.split( $\wedge$ \s+ $\wedge$ ) : [];\n this.\_applyClasses(this.\_initialClasses);\n this. applyClasses(this. rawClass);\n  $\{\n\}$ ,\n enumerable: false,\n configurable: true\n });\n Object.defineProperty(NgClass.prototype,  $\forall n \in \mathbb{N}$ ,  $\{\n\}$  set: function (value)  $\{\n\}$ this.\_removeClasses(this.\_rawClass);\n this.\_applyClasses(this.\_initialClasses);\n this. iterableDiffer = null;\n this. keyValueDiffer = null;\n this. rawClass = typeof value === 'string' ? value.split( $\langle s \rangle$ : value;\n if (this.\_rawClass) {\n if  $(i0.isListLikeIterable(this._rawClass))$  {\n this.\_iterableDiffer = this.\_iterableDiffers.find(this.\_rawClass).create();\n  $\ln$  else {\n this.\_keyValueDiffer = this.\_keyValueDiffers.find(this.\_rawClass).create();\n }\n }\n  $\},\$ |, |n enumerable: false, |n configurable: true\n });\n NgClass.prototype.ngDoCheck = function ()  ${\n\mu$  if (this.\_iterableDiffer)  ${\n\mu}$  var iterableChanges = this.\_iterableDiffer.diff(this.\_rawClass);\n if (iterableChanges) {\n this.\_applyIterableChanges(iterableChanges);\n }\n }\n else if (this.\_keyValueDiffer) {\n var keyValueChanges = this.\_keyValueDiffer.diff(this.\_rawClass);\n if (keyValueChanges) {\n this.\_applyKeyValueChanges(keyValueChanges);\n }\n  $\ln$  };\n NgClass.prototype.\_applyKeyValueChanges = function (changes) {\n var \_this = this;\n changes.forEachAddedItem(function (record) { return this. toggleClass(record.key, record.currentValue); });\n changes.forEachChangedItem(function (record) { return \_this. toggleClass(record.key, record.currentValue);  $\{\n\}$ :\n changes.forEachRemovedItem(function (record) {\n if (record.previousValue) {\n this. toggleClass(record.key, false);\n }\\n });\n });\n }  $NgClass, prototype, applyIterable Changes = function (changes) {\n var _this = this;\n$ changes.forEachAddedItem(function (record)  ${\n \cdot \n \cdot}$  if (typeof record.item == 'string')  ${\n \cdot \n \cdot}$ this. toggleClass(record.item, true);\n  $\ln$  else {\n throw new Error(\"NgClass can only toggle CSS classes expressed as strings, got  $\lceil + i0 \cdot \frac{if(y(record.item))}{n} \lceil + i0 \cdot \frac{if(y(record.item))}{n} \rceil$ changes.forEachRemovedItem(function (record) { return \_this.\_toggleClass(record.item, false); });\n };\n

 $\frac{1}{x^*}\n$  \* Applies a collection of CSS classes to the DOM element.\n \*\n \* For argument of type Set and Array CSS class names contained in those collections are always $n \rightarrow \text{dded}$ . Map CSS class name in the map's key is toggled based on the value (added $\ln$  \* for truthy and removed for falsy). $\ln$  \*/\n NgClass.prototype.\_applyClasses = function (rawClassVal) {\n var \_this = this;\n if (rawClassVal)  ${\n \mu \}$  if (Array.isArray(rawClassVal) || rawClassVal instance of Set)  ${\n \mu \}$ rawClassVal.forEach(function (klass) { return \_this.\_toggleClass(klass, true); });\n  $\ln$  else {\n

 Object.keys(rawClassVal).forEach(function (klass) { return \_this.\_toggleClass(klass, !!rawClassVal[klass]);  $\|\cdot\|$ ;\n  $\|\cdot\|$ ;\n  $\|\cdot\|$ ;\n \*\*\n \* Removes a collection of CSS classes from the DOM element. This is mostly useful for cleanup\n  $*$  purposes.\n  $*$  NgClass.prototype.\_removeClasses = function  $(\text{rawClassVal})$  {\n var this = this;\n if (rawClassVal) {\n if (Array.isArray(rawClassVal) || rawClassVal instanceof Set) {\n rawClassVal.forEach(function (klass) { return \_this.\_toggleClass(klass, false);  $\|\cdot\|$ ;\n  $\|\cdot\|$  else  $\{\n\}$  Object.keys(rawClassVal).forEach(function (klass) { return \_this.\_toggleClass(klass, false); });\n }\n }\n };\n NgClass.prototype.\_toggleClass = function (klass, enabled)  ${\n \mu \n}$  var \_this = this;\n klass = klass.trim();\n if (klass)  ${\n \mu \n}$ klass.split( $(\succeq +/g)$ .forEach(function (klass)  $\{\n n$  if (enabled)  $\{\n n$ \_this.\_renderer.addClass(\_this.\_ngEl.nativeElement, klass);\n }\n else {\n \_this.\_renderer.removeClass(\_this.\_ngEl.nativeElement, klass);\n }\n });\n }\n };\n return NgClass;\n  $\{()$ ;\n NgClass.decorators = [\n { type: i0.Directive, args: [{ selector: '[ngClass]' },]  $\|$ \n ];\n NgClass.ctorParameters = function () { return [\n { type: i0.IterableDiffers },\n { type: i0.KeyValueDiffers  $\,\$ ,\n { type: i0.ElementRef },\n { type: i0.Renderer2 }\n ]; };\n  $NgClass, propDecorators = {\n \quad klass: [\{ type: i0. Input, args: [\{ class'.] } \}]\n \quad negClass: [\{ type: i0. Input, args: ]\}]\n$  $[\text{mgClass},] \rangle \$ |\n  $\rangle$ ;\n\n /\*\*\n \* @license\n \* Copyright Google LLC All Rights Reserved.\n \*\n \* Use of this source code is governed by an MIT-style license that can be $\nu$  \* found in the LICENSE file at https://angular.io/license\n  $*\uparrow$  /n /\*\*\n  $*$  Instantiates a single {@link Component} type and inserts its Host View into current View.\n \* `NgComponentOutlet` provides a declarative approach for dynamic component creation. $\ln$  \* `NgComponentOutlet` requires a component type, if a falsy value is set the view will clear and $\ln$  \* any existing component will get destroyed. $\ln$  \*  $\ln$  \* @usageNotes $\ln$  \*  $\ln$  \* ### Fine tune control $\ln$  \*  $\mathbb{Y}$  \* You can control the component creation process by using the following optional attributes: $\ln$ \*\n \* \* `ngComponentOutletInjector`: Optional custom {@link Injector} that will be used as parent for\n \* the Component. Defaults to the injector of the current view container. $\ln$  \* \* \* `ngComponentOutletContent`: Optional list of projectable nodes to insert into the content\n  $*$  section of the component, if exists.\n  $*\n\mathsf{n} * *$ `ngComponentOutletNgModuleFactory`: Optional module factory to allow dynamically loading other\n \* module, then load a component from that module. $\ln$  \*\n \* ### Syntax\n \*\n \* Simple\n \* ``\n \* <ngcontainer \*ngComponentOutlet=\"componentTypeExpression\"></ng-container>\n \* ```\n \*\n \* Customized injector/content\n \* ```\n \* <ng-container \*ngComponentOutlet=\"componentTypeExpression;\n \* injector: injectorExpression;\n \* content: contentNodesExpression;\">\n \* </ng-

container> $\ln$  \* ```\n \* Customized ngModuleFactory\n \* ```\n \* <ng-container \*ngComponentOutlet=\"componentTypeExpression;\n \* ngModuleFactory: moduleFactory;\">\n \* </ng-container>\n \* ```\n \*\n \* ### A simple example\n \*\n \* {@example common/ngComponentOutlet/ts/module.ts region='SimpleExample'}\n  $*\n$   $A$  more complete example with additional options: $\infty$  \*\n \* {@example common/ngComponentOutlet/ts/module.ts region='CompleteExample'}\n \*\n \* @publicApi\n \* @ngModule CommonModule\n \*/\n var NgComponentOutlet =  $/*$  @class \*/ (function ()  ${\n}$  function NgComponentOutlet( viewContainerRef)  ${\n}$ this.\_viewContainerRef = \_viewContainerRef; $\ln$  this.\_componentRef = null; $\ln$  this.\_moduleRef = null;\n  $\{\n\}$  NgComponentOutlet.prototype.ngOnChanges = function (changes)  $\{\n\}$ this.\_viewContainerRef.clear();\n this.\_componentRef = null;\n if (this.ngComponentOutlet) {\n

var elInjector = this.ngComponentOutletInjector  $||$  this. viewContainerRef.parentInjector; $\n\ln$  if (changes['ngComponentOutletNgModuleFactory']) {\n if (this.\_moduleRef)\n

this. moduleRef.destroy();\n if (this.ngComponentOutletNgModuleFactory) {\n var  $parentModule = ellnjector.get(i0.NgModuleRef);$ n this.\_moduleRef = this.ngComponentOutletNgModuleFactory.create(parentModule.injector);\n }\n else {\n this.\_moduleRef = null;\n  $\rangle \nvert$  }\n var componentFactoryResolver = this.\_moduleRef ? this.\_moduleRef.componentFactoryResolver :\n elInjector.get(i0.ComponentFactoryResolver);\n var componentFactory = componentFactoryResolver.resolveComponentFactory(this.ngComponentOutlet);\n this.\_componentRef = this.\_viewContainerRef.createComponent(componentFactory, this.\_viewContainerRef.length, elInjector, this.ngComponentOutletContent);\n  $\{\n\}$   $\|\$  $()$  {\n if (this. moduleRef)\n this. moduleRef.destroy();\n };\n return  $NgComponentOutlet;\n) \n}{\mathbb{Q}}$   $\{i\}$   $\{j\}$ ;\n  $NgComponentOutlet.decorators = \n{ n \{ type: i0.Directive, args: [\n { selector: } n \{ type: i0.Directive, args: [\n { selector: } n \{ type: i0.Directive, args: [\n { selector: } n \{ type: i0.Directive, args: [\n { selector: } n \{ type: i0.Directive, args: [\n { selector: } n \{ type: i0.Directive, args: [\n { selector: } n \{ type: i0.Directive, args: [\n { selector: } n \{ type: i0.Directive, args: [\n { selector: } n \{$ '[ngComponentOutlet]' },]  $\n\ln$  ]; $\n\ln$  NgComponentOutlet.ctorParameters = function () { return [\n { type: i0.ViewContainerRef  $\ln$  ];  $\ln$  NgComponentOutlet.propDecorators =  $\ln$  ngComponentOutlet: [{ type: i0.Input }],\n ngComponentOutletInjector: [{ type: i0.Input }],\n ngComponentOutletContent: [{ type: i0.Input  $\lceil \cdot \rceil$ ,\n ngComponentOutletNgModuleFactory:  $\lceil \cdot \rceil$  type: i0.Input  $\rceil \lceil \cdot \rceil$  /\*\*\n \* @license\n Copyright Google LLC All Rights Reserved. $\ln$  \* \n \* Use of this source code is governed by an MIT-style license that can be\n \* found in the LICENSE file at https://angular.io/license\n \*/\n /\*\*\n \* @publicApi\n \*/\n var NgForOfContext = /\*\* @class \*/ (function ()  $\{\n\}$  function NgForOfContext(\$implicit, ngForOf, index, count)  $\{\n\$  this.\$implicit = \$implicit;\n this.ngForOf = ngForOf;\n this.index = index;\n this.count = count;\n  $\in$  Object.defineProperty(NgForOfContext.prototype, \"first\", {\n get: function ()  ${\n\mu \atop \nu}$  return this.index == 0;\n },\n enumerable: false,\n configurable: true\n });\n Object.defineProperty(NgForOfContext.prototype, \"last\", {\n get: function () {\n return this.index === this.count - 1;\n },\n enumerable: false,\n configurable: true\n });\n Object.defineProperty(NgForOfContext.prototype, \"even\", {\n get: function () {\n return this.index % 2 === 0;\n },\n enumerable: false,\n configurable: true\n });\n Object.defineProperty(NgForOfContext.prototype, \"odd\", {\n get: function () {\n return  $!$ this.even;\n  $\}$ ,\n enumerable: false,\n configurable: true\n  $\}$ ;\n return NgForOfContext;\n  $\}()$ ;\n /\*\*\n \* A [structural directive](guide/structural-directives) that renders\n \* a template for each item in a collection. $\ln$  \* The directive is placed on an element, which becomes the parent $\ln$  \* of the cloned templates. $\ln$  \* The `ngForOf` directive is generally used in the $\ln$  \* [shorthand form](guide/structural-directives#the-asterisk--prefix) `\*ngFor`.\n \* In this form, the template to be rendered for each iteration is the content $\ln$  \* of an anchor element containing the directive. $\ln$  \* The following example shows the shorthand syntax with some options,\n \* contained in an `<li>` element.\n \*\n \* ``\n \* <li \*ngFor=\"let item of items; index as i; trackBy: trackByFn\">...  $\langle$ li>\n \* ```\n \*\n \* The shorthand form expands into a long form that uses the `ngForOf` selector $\ln$  \* on an `<ng-template>` element. $\ln$  \* The content of the `<ng-template>` element is the `<li>` element that held the\n \* short-form directive.\n \*\n \* Here is the expanded version of the short-form example.\n  $*\n$  \* ``\n \* <ng-template ngFor let-item [ngForOf]=\"items\" let-i=\"index\" [ngForTrackBy]=\"trackByFn\">\n \* <li>...</li>\n \* </ng-template>\n \* ```\n \*\n \* Angular automatically expands the shorthand syntax as it compiles the template.\n \* The context for each embedded view is logically merged to the current component\n \* context according to its lexical position. $\ln$  \* When using the shorthand syntax, Angular allows only [one structural directive $\ln$  \* on an element](guide/structural-directives#one-structural-directive-per-host-element).\n \* If you want to iterate conditionally, for example, $\ln$  \* put the `\*ngIf` on a container element that wraps the `\*ngFor` element. $\ln$  \* For futher discussion, see\n  $*$  [Structural Directives](guide/structural-directives#one-per-element).\n  $*\n$  $@$ usageNotes\n \*\n \* ### Local variables\n \*\n \* `NgForOf` provides exported values that can be aliased to local variables.\n \* For example:\n \*\n \* ``\n \* <li \*ngFor=\"let user of users; index as i; first as isFirst\">\n \* {{i}}/{{users.length}}. {{user}} <span \*ngIf=\"isFirst\">default</span>\n \* </li>\n \* ```\n  $*\n$  \* The following exported values can be aliased to local variables: $\n\pi$  \*  $\mathbf{r}$  \* - `\$implicit: T`: The value of

the individual items in the iterable (`ngForOf`). $\ln$  \* - `ngForOf: NgIterable<T>`: The value of the iterable expression. Useful when the expression is $n *$  more complex then a property access, for example when using the async pipe (`userStreams  $|\n\mathbf{n} \cdot * \text{async}\rangle$ . $\mathbf{n} \cdot * \text{index}$ : number': The index of the current item in the iterable. $|\mathbf{n}|$ \* - `count: number`: The length of the iterable.\n \* - `first: boolean`: True when the item is the first item in the iterable.\n \* - `last: boolean`: True when the item is the last item in the iterable.\n \* - `even: boolean`: True when the item has an even index in the iterable. $\ln$  \* - `odd: boolean`: True when the item has an odd index in the iterable.\n  $*\|$ <sup>\*</sup> ### Change propagation\n  $*\|$  \* When the contents of the iterator changes, `NgForOf` makes the corresponding changes to the DOM:\n  $*\n\pi$  \* \* When an item is added, a new instance of the template is added to the DOM. $\ln$  \* \* When an item is removed, its template instance is removed from the DOM. $\ln$ When items are reordered, their respective templates are reordered in the DOM. $\ln$  \*  $\ln$  \* Angular uses object identity to track insertions and deletions within the iterator and reproduce $\ln$  \* those changes in the DOM. This has important implications for animations and any stateful\n \* controls that are present, such as `<input>` elements that accept user input. Inserted rows can\n \* be animated in, deleted rows can be animated out, and unchanged rows retain any unsaved state\n  $*$  such as user input.\n  $*$  For more on animations, see [Transitions and Triggers](guide/transition-and-triggers). $\ln$  \*\n \* The identities of elements in the iterator can change while the data does not. $\ln$  \* This can happen, for example, if the iterator is produced from an RPC to the server, and that $\ln$ \* RPC is re-run. Even if the data hasn't changed, the second response produces objects with\n \* different identities, and Angular must tear down the entire DOM and rebuild it (as if all old\n  $*$  elements were deleted and all new elements inserted). $\ln$  \* To avoid this expensive operation, you can customize the default tracking algorithm. $\infty$  \* by supplying the `trackBy` option to `NgForOf`. $\infty$  \* `trackBy` takes a function that has two arguments: `index` and `item`.\n  $*$  If `trackBy` is given, Angular tracks changes by the return value of the function. $\ln$  \*\n \* @see [Structural Directives](guide/structural-directives)\n \* @ngModule CommonModule\n \* @publicApi\n \*/\n var NgForOf = /\*\* @class \*/ (function () {\n function NgForOf( viewContainer, \_template, \_differs) {\n \ this. viewContainer = \_viewContainer;\n this.\_template = \_template;\n this.\_differs = \_differs;\n this.\_ngForOf = null;\n this. ngForOfDirty = true;\n this. differ = null;\n  $\ln$  Object.defineProperty(NgForOf.prototype,  $\{\n\$ [template input variable](guide/structural-directives#template-input-variable).\n  $*$ /\n set: function (ngForOf)  ${\n\mu \text{ this. ngForOf} = ngForOf}\$  this. ngForOfDirty = true;\n },\n enumerable: false,\n configurable: true\n });\n Object.defineProperty(NgForOf.prototype,  $\lvert \ngForTrackBy\lvert', \qquad$  get: function ()  $\lvert \ngamma$  return this.\_trackByFn;\n },\n /\*\*\n \* A function that defines how to track changes for items in the iterable.\n  $*\n$  \* When items are added, moved, or removed in the iterable,\n \* the directive must re-render the appropriate DOM nodes.\n \* To minimize churn in the DOM, only nodes that have changed $\nightharpoonup$  \* are re-rendered. $\nightharpoonup$  \*\n \* By default, the change detector assumes that\n \* the object instance identifies the node in the iterable.\n \* When this function is supplied, the directive uses\n \* the result of calling this function to identify the item node,\n  $*$  rather than the identity of the object itself.\n  $*$ \n  $*$  The function receives two inputs,  $\infty$  \* the iteration index and the associated node data. $\infty$  \*/\n set: function (fn)  $\{\infty\}$ if ((typeof ngDevMode === 'undefined' || ngDevMode) && fn != null && typeof fn !== 'function') {\n // TODO(vicb): use a log service once there is a public one available\n if (console && console.warn) {\n console.warn( $\Upsilon$ trackBy must be a function, but received  $\Upsilon$  + JSON.stringify(fn) +  $\Upsilon$ .  $\Upsilon$  + $\ln$  \"See https://angular.io/api/common/NgForOf#change-propagation for more information.\");\n }\n  $\ln$  this. trackByFn = fn;\n },\n enumerable: false,\n configurable: true\n  $\{\cdot\}$ ;\n Object.defineProperty(NgForOf.prototype, \"ngForTemplate\",  $\{\n\}$  /\*\*\n \* A reference to the template that is stamped out for each item in the iterable. $\ln$  \* @see [template reference variable](guide/template-reference-variables)\n  $*$ /\n set: function (value)  $\{\n\$ TODO(TS2.1): make TemplateRef<Partial<NgForRowOf<T>>> once we move to TS v2.1\n // The current type is too restrictive; a template that just uses index, for example, $\ln$  // should be acceptable. $\ln$ 

if (value)  ${\n \mu \in \mathbb{R} \setminus \mathbb{R} \setminus \mathbb{R}}$ ,  ${\n \mu \in \mathbb{R} \setminus \mathbb{R} \setminus \mathbb{R}}$ , enumerable: false, ${\n \mu \in \mathbb{R} \setminus \mathbb{R}}$ configurable: true\n });\n /\*\*\n \* Applies the changes when needed.\n \*/\n NgForOf.prototype.ngDoCheck = function ()  $\{\n\$  if (this.\_ngForOfDirty)  $\{\n\$  this.\_ngForOfDirty = false;\n // React on ngForOf changes only once all inputs have been initialized\n var value = this.\_ngForOf;\n if (!this.\_differ && value) {\n try {\n this.\_differ = this.\_differs.find(value).create(this.ngForTrackBy);\n  $\rangle \$  \n catch (\_a) {\n throw new Error(\"Cannot find a differ supporting object  $\gamma$ " + value +  $\gamma$ " of type  $\gamma$ " + getTypeName(value) +  $\gamma$ ". NgFor only supports binding to Iterables such as Arrays.\");\n  $\rangle$ \n }\n if (this.\_differ)  ${\n\mu \quad \text{var changes = this. differ.diff(this. ngForOf);}\n\quad \text{if (changes)}\n}$ this. applyChanges(changes);\n  $\{\n\}$ ;\n NgForOf.prototype. applyChanges = function (changes)  ${\n\mu \nu}$  var this = this;\n var insertTuples = [];\n changes.forEachOperation(function (item, adjustedPreviousIndex, currentIndex)  ${\n \mu \}$  if (item.previousIndex == null)  ${\n \mu \}$  // NgForOf is never  $\lceil$ "null $\lceil$ " or  $\lceil$ "undefined $\lceil$ " here because the differ detected $\lceil n \rceil$  // that a new item needs to be inserted from the iterable. This implies that  $\ln$  // there is an iterable value for  $\gamma$  ngForOf $\gamma$ . = \_this.\_viewContainer.createEmbeddedView(\_this.\_template, new NgForOfContext(null, \_this.\_ngForOf, -1, -1), currentIndex === null ? undefined : currentIndex);\n var tuple = new RecordViewTuple(item, view);\n insertTuples.push(tuple);\n  $\{\n\}$   $\|\$ n else if (currentIndex == null)  $\{\n\$ this. viewContainer.remove(adjustedPreviousIndex  $==$  null ? undefined : adjustedPreviousIndex);\n  $\ln$ else if (adjustedPreviousIndex !== null)  $\ln$  var view = \_this.\_viewContainer.get(adjustedPreviousIndex);\n \_this.\_viewContainer.move(view, currentIndex);\n var tuple = new RecordViewTuple(item, view);\n insertTuples.push(tuple);\n  $\rangle$ \n  $\{\n\}$ ;\n for (var i = 0; i < insertTuples.length; i++)  $\{\n\$  this.\_perViewChange(insertTuples[i].view, insertTuples[i].record);\n  $\ln$  for (var i = 0, ilen = this. viewContainer.length; i < ilen; i++) {\n var viewRef = this. viewContainer.get(i);\n viewRef.context.index = i;\n viewRef.context.count  $=$  ilen;\n viewRef.context.ngForOf = this.\_ngForOf;\n }\n changes.forEachIdentityChange(function (record)  $\ln$  var viewRef = this. viewContainer.get(record.currentIndex);\n viewRef.context.\$implicit = record.item;\n });\n  $\{\n\}$ ;\n NgForOf.prototype.\_perViewChange = function (view, record)  $\{\n\}$  view.context.\$implicit = record.item;\n  $};\n$ ;\n /\*\*\n \* Asserts the correct type of the context for the template that `NgForOf` will render. $\n\downarrow$ n \* The presence of this method is a signal to the Ivy template type-check compiler that the $\n\mid$ n \* `NgForOf` structural directive renders its template with a specific context type. $\n\mid n \rightharpoonup \nightharpoonup \nightharpoonup \nightharpoonup n$ NgForOf.ngTemplateContextGuard = function (dir, ctx)  $\{\n\}$  return true; $\n\}$ ;\n return NgForOf;\n  $\{\n\}\n\in \mathbb{N}$ ;\n NgForOf.decorators =  $\n\in \{ \text{type: i0.Directive, args: [\{ selector: '[ngFor0[] [ngFor0[]'] \}, ] \}\n\in \mathbb{N}$ NgForOf.ctorParameters = function () { return [\n { type: i0.ViewContainerRef },\n { type: i0.TemplateRef  $\{\mu \in \{ \mu \in \mathbb{R} \mid \mathbb{R} \} \in \mathbb{R} \}$ ,  $\{\mu \in \mathbb{R} \mid \mathbb{R} \}$ ,  $\|\{\mu \in \mathbb{R} \mid \mathbb{R} \}$ ,  $\|\{\mu \in \mathbb{R} \mid \mathbb{R} \}$ ,  $\|\{\mu \in \mathbb{R} \mid \mathbb{R} \mid \mathbb{R} \}$ ,  $\|\{\mu \in \mathbb{R} \mid \mathbb{R} \mid \mathbb{R} \}$ ,  $\|\{\mu \in \mathbb{R} \mid \mathbb{R} \mid \mathbb{R} \}$ , ngForTrackBy: [{ type: i0.Input }],\n ngForTemplate: [{ type: i0.Input }]\n };\n var RecordViewTuple = /\*\* @class \*/ (function ()  ${\n \mu \n}$  function RecordViewTuple(record, view)  ${\n \mu \n}$  this.record = record;\n this.view = view;\n  $\{\n\}$  return RecordViewTuple;\n  $\}$ ());\n function getTypeName(type)  $\{\n\}$  return type['name'] || typeof type;\n }\n\n /\*\*\n \* @license\n \* Copyright Google LLC All Rights Reserved.\n  $*\n$   $*$  Use of this source code is governed by an MIT-style license that can be $\n$ n  $*$  found in the LICENSE file at https://angular.io/license\n  $*\wedge$ n /\*\*\n \* A structural directive that conditionally includes a template based on the value of  $n$  \* an expression coerced to Boolean.  $n$  \* When the expression evaluates to true, Angular renders the template $\infty$  \* provided in a `then` clause, and when false or null, $\infty$  \* Angular renders the template provided in an optional `else` clause. The default $\infty$  \* template for the `else` clause is blank. $\infty$  \*\n \* A [shorthand form](guide/structural-directives#the-asterisk--prefix) of the directive,\n \* `\*ngIf=\"condition\"`, is generally used, provided $\ln$  \* as an attribute of the anchor element for the inserted template. $\ln$  \* Angular expands this into a more explicit version, in which the anchor element $\ln$  \* is contained in an  $\langle$ ng-template $\rangle$  element. $\ln$  \* $\ln$  \* Simple form with shorthand syntax:\n \*\n \* ``\n \* <div \*ngIf=\"condition\">Content to render when

condition is true. $\langle \text{div} \rangle$ \n \* ``\n \*\n \* Simple form with expanded syntax:\n \*\n \* ``\n \* <ngtemplate  $[ngIf]=\text{``condition''}>>$ div>Content to render when condition is $\text{`` true}$  \* true. $\text{``div}\text{``true}$ ```\n \*\n \* Form with an \"else\" block:\n \*\n \* ```\n \* <div \*ngIf=\"condition; else elseBlock\">Content to render when condition is true. $\langle \text{div} \rangle$   $\uparrow$  \*  $\langle \text{ng-template} \rangle$  #elseBlock>Content to render when condition is false. $\langle \text{log-template}\rangle$ \n \* ``\n \*\n \* Shorthand form with \"then\" and \"else\" blocks:\n \*\n \* ``\n <div \*ngIf=\"condition; then thenBlock else elseBlock\"></div>\n \* <ng-template #thenBlock>Content to render when condition is true. $\langle \text{ng-template}\rangle$  \*  $\langle \text{ng-template} \rangle$ #  $\langle \text{negBlock}\rangle$  Content to render when condition is false. $\langle \text{ng-template}\rangle$  \* ```\n \*\n \* Form with storing the value locally:\n \*\n \* ``\n \* \cdiv \*ngIf=\"condition as value; else elseBlock\">{{value}}</div>\n \* <ng-template #elseBlock>Content to render when value is null. $\langle$ ng-template>\n \*``\n \*\n \* @usageNotes\n \*\n \* The `\*ngIf` directive is most commonly used to conditionally show an inline template, $\ln$  \* as seen in the following example. $\ln$  \* The default `else` template is blank.\n  $*\n$   ${\&}$  example common/ngIf/ts/module.ts region='NgIfSimple'}\n  $*\n$   $*\n$   $*$  ### Showing an alternative template using `else`\n  $*\nabla$  \* To display a template when `expression` evaluates to false, use an `else` template\n  $*$  binding as shown in the following example.\n  $*$  The `else` binding points to an `<ngtemplate>` element labeled `#elseBlock`.\n \* The template can be defined anywhere in the component view, but is typically placed right after $\ln$  \* `ngIf` for readability. $\ln$  \*  $\Re$  \* {@example common/ngIf/ts/module.ts region='NgIfElse'}\n \*\n \* ### Using an external `then` template\n \*\n \* In the previous example, the then-clause template is specified inline, as the content of the $\ln$  \* tag that contains the `ngIf` directive. You can also specify a template that is defined $\ln$  \* externally, by referencing a labeled  $\text{~c}$  -template between the When you do this, you can\n  $*$  change which template to use at runtime, as shown in the following example.\n  $*\n$  $*\{\emptyset\}$   $\mathbb{C}$  =  $\left\{ \mathbb{C}^k \right\}$  =  $\left\{ \mathbb{C}^k \right\}$  =  $\left\{ \mathbb{C}^k \right\}$   $\mathbb{C}^k$  =  $\left\{ \mathbb{C}^k \right\}$  =  $\left\{ \mathbb{C}^k \right\}$  =  $\left\{ \mathbb{C}^k \right\}$  =  $\left\{ \mathbb{C}^k \right\}$  =  $\left\{ \mathbb{C}^k \right\}$  =  $\left\{ \mathbb{C}^k \right\}$  = variable $\ln$  \*  $\gamma$  \* You might want to show a set of properties from the same object. If you are waiting  $\ln$  \* for asynchronous data, the object can be undefined. $\ln$  \* In this case, you can use `ngIf` and store the result of the condition in a local\n  $*$  variable as shown in the the following example.\n  $*$ \n  $*$  {@example common/ngIf/ts/module.ts region='NgIfAs'}\n  $*\n$  \* This code uses only one `AsyncPipe`, so only one subscription is created.\n \* The conditional statement stores the result of `userStream|async` in the local variable `user`.\n  $*$  You can then bind the local `user` repeatedly.\n  $*\n$  \* The conditional displays the data only if `userStream` returns a value,\n  $*$  so you don't need to use the\n  $*$  safe-navigation-operator  $($  ?.`)\n  $*$  to guard against null values when accessing properties. $\ln$  \* You can display an alternative template while waiting for the data. $\nu$  \*\n \* ### Shorthand syntax\n \*\n \* The shorthand syntax `\*ngIf` expands into two separate template specifications $n$  \* for the  $\lvert$ "then $\lvert$ " and  $\lvert$ "else $\lvert$ " clauses. For example, consider the following shorthand statement,\n  $*$  that is meant to show a loading page while waiting for data to be loaded.\n  $*\n\begin{bmatrix} \n\end{bmatrix}$  \* ``\n \*  $\langle$ div class=\"hero-list\" \*ngIf=\"heroes else loading\">\n \* ...\n \*  $\langle$ div>\n \*\n \*  $\langle$ n = \*  $\langle$ n +  $\rangle$ #loading>\n \* <div>Loading...</div>\n \* </ng-template>\n \* ```\n \*\n \* You can see that the \"else\" clause references the `<ng-template>`\n \* with the `#loading` label, and the template for the \"then\" clause\n \* is provided as the content of the anchor element. $\ln$  \* However, when Angular expands the shorthand syntax, it creates\n  $*$  another `<ng-template>` tag, with `ngIf` and `ngIfElse` directives.\n  $*$  The anchor element containing the template for the  $\lvert$ "then $\lvert$ " clause becomes $\ln$  \* the content of this unlabeled  $\lvert$   $\lvert$   $\lvert$   $\lvert$   $\lvert$   $\lvert$   $\lvert$   $\lvert$   $\lvert$   $\lvert$   $\lvert$   $\lvert$   $\lvert$   $\lvert$   $\lvert$   $\lvert$   $\lvert$   $\lvert$   $\lvert$   $\lvert$  \*\n \* ```\n \* <ng-template  $[ngIf]=\$ ''heroes\"  $[ngIfElse]=\$ 'loading\">\n \* <div class=\"hero-list\">\n ...\n \*  $\langle \text{div}\rangle$ \n \*  $\langle \text{div}\rangle$ \n \*  $\langle \text{div}\rangle$ \n \* \n \*  $\langle \text{div}\rangle$ \n \*  $\langle \text{div}\rangle$ \n \*  $\langle \text{div}\rangle$ \n \*  $\langle \text{np-template}\rangle$  \* ``\n \*\n \* The presence of the implicit template object has implications for the nesting of  $\ln$  \* structural directives. For more on this subject, see  $\ln$  \* [Structural Directives](https://angular.io/guide/structural-directives#one-per-element).\n \*\n \* @ngModule CommonModule\n \* @publicApi\n \*/\n var NgIf = /\*\* @class \*/ (function () {\n function NgIf( viewContainer, templateRef)  ${\n \lambda}$  this. viewContainer = viewContainer; ${\n \lambda}$  this. context = new  $NgIfContext();\n$  this. thenTemplateRef = null;\n this. elseTemplateRef = null;\n this. thenViewRef = null;\n this. elseViewRef = null;\n this. thenTemplateRef = templateRef;\n  $\ln$  Object.defineProperty(NgIf.prototype, \"ngIf\", {\n /\*\*\n \* The Boolean expression to

evaluate as the condition for showing a template. $\ln$  \*/\n set: function (condition)  $\{\n\}$ this.\_context.\$implicit = this.\_context.ngIf = condition;\n this.\_updateView();\n },\n enumerable: false,\n configurable: true\n });\n Object.defineProperty(NgIf.prototype, \"ngIfThen\",  ${\n\mu \quad * \infty$  \* A template to show if the condition expression evaluates to true.\n \*/\n set: function (templateRef)  ${\n}$  assertTemplate('ngIfThen', templateRef);\n this.\_thenTemplateRef = templateRef;\n this.\_thenViewRef = null; // clear previous view if any.\n this.\_updateView();\n },\n enumerable: false,\n configurable: true\n });\n Object.defineProperty(NgIf.prototype,  $\langle \nabla \cdot \mathbf{A} \rangle = \mathbf{A} \cdot \mathbf{A}$  \* A template to show if the condition expression evaluates to false. \*/\n set: function (templateRef)  ${\n\mu}$  assertTemplate('ngIfElse', templateRef);\n this. elseTemplateRef = templateRef;\n this. elseViewRef = null; // clear previous view if any. $\ln$ this.\_updateView();\n },\n enumerable: false,\n configurable: true\n });\n NgIf.prototype.\_updateView = function ()  $\{\n\alpha \text{ if (this\_context.\$implicit)} \{\n\alpha \text{ if (this\_thenViewRef)}\}$  ${\n\mu \atop \text{this. viewContainer.clear}(\n\eta \atop \text{this. elseViewRef = null}}\n\eta \text{ this.}$ (this.\_thenTemplateRef)  ${\n \mu \}$  this.\_thenViewRef =\n this.\_viewContainer.createEmbeddedView(this.\_thenTemplateRef, this.\_context);\n }\n }\n }  $\ln$  else {\n if (!this. elseViewRef) {\n this. viewContainer.clear();\n this.\_thenViewRef = null;\n if (this.\_elseTemplateRef)  $\{\n\}$  this.\_elseViewRef =\n this. viewContainer.createEmbeddedView(this. elseTemplateRef, this. context);\n  $\ln$  $\ln$  };\n /\*\*\n \* Asserts the correct type of the context for the template that `NgIf` will render. $\nu$  \*\n \* The presence of this method is a signal to the Ivy template type-check compiler that the $\nu$ \* `NgIf` structural directive renders its template with a specific context type.\n  $*/\n$ NgIf.ngTemplateContextGuard = function (dir, ctx)  $\{\n\}$  return true;\n };\n return NgIf;\n }());\n NgIf.decorators =  $\n\alpha = {\n\alpha = {\n\alpha \beta = 0}$ . [\\meta\_{\math}}\$\text{\math}\$\sqrt{\math}\$\text{\math}\$\text{\math}\$\text{\math}\$\text{\math}\$\text{\math}\$\text{\math}\$\text{\math}\$\text{\math}\$\text{\math}\$\text{\math}\$\text{ function () { return  $\ln$  { type: i0. View Container Ref }, \n { type: i0. Template Ref } \n ]; };\n NgIf.propDecorators =  ${\n \mu \}$  ngIf:  $[$ { type: i0.Input }],\n ngIfThen:  $[$ { type: i0.Input }],\n ngIfElse:  $[$ { type: i0.Input  $\|\n\|$ ;\n  $\| \ast \|$  \* @publicApi\n \*/\n var NgIfContext = /\*\* @class \*/ (function () {\n function NgIfContext()  ${\n \mu$  this.\$implicit = null;\n this.ngIf = null;\n }\n return NgIfContext;\n  $\{() \; \in \; \text{function} \text{assertTemplate}(\text{property}, \text{templateRef}) \; \}$  var isTemplateRefOrNull =  $!$ !!(!templateRef || templateRef.createEmbeddedView);\n if (!isTemplateRefOrNull) {\n throw new Error(property + \" must be a TemplateRef, but received  $\lceil \n \cdot + i0 \cdot \text{stringify}(\text{templateRef}) + \lceil \cdot \cdot \rceil \cdot \ln \} \n\ln \lceil \cdot \ln \cdot \rceil$  $\frac{\text{#} \cdot \text{``} \cdot \text{``}}{\text{``}}$  \* @license\n \* Copyright Google LLC All Rights Reserved.\n \*\n \* Use of this source code is governed by an MIT-style license that can be $\nu$  \* found in the LICENSE file at https://angular.io/license $\nu$  \*/\n var SwitchView = /\*\* @class \*/ (function () {\n function SwitchView(\_viewContainerRef, \_templateRef) {\n this.\_viewContainerRef = \_viewContainerRef;\n this.\_templateRef = \_templateRef;\n this.\_created = false;\n  $\|\cdot\|$  SwitchView.prototype.create = function () {\n this.\_created = true;\n this.\_viewContainerRef.createEmbeddedView(this.\_templateRef);\n };\n SwitchView.prototype.destroy = function ()  ${\n\mu \atop }$  this. created = false;\n this. viewContainerRef.clear();\n };\n SwitchView.prototype.enforceState = function (created)  $\{\n\}$  if (created && !this.\_created)  $\{\n\}$ this.create();\n  $\|\cdot\|$  else if (!created && this.\_created) {\n this.destroy();\n }\n };\n return SwitchView;\n  $\{() \; \|\; \text{#Nn} \neq \text{@ngModule CommonModule}\}\$  \*\n \* @description\n \* The `[ngSwitch]` directive on a container specifies an expression to match against. $\pi$  \* The expressions to match are provided by `ngSwitchCase` directives on views within the container.\n \* - Every view that matches is rendered.\n  $*$  - If there are no matches, a view with the `ngSwitchDefault` directive is rendered.\n  $*$  - Elements within the `[NgSwitch]` statement but outside of any `NgSwitchCase`\n \* or `ngSwitchDefault` directive are preserved at the location. $\ln$  \*\n \* @usageNotes\n \* Define a container element for the directive, and specify the switch expression\n  $*$  to match against as an attribute:\n  $*\$ \n  $*$   $\cong$   $\cong$   $\cong$   $\cong$   $\cong$   $\cong$   $\cong$   $\cong$   $\cong$   $\cong$   $\cong$   $\cong$   $\cong$   $\cong$   $\cong$   $\cong$   $\cong$   $\cong$   $\cong$   $\cong$   $\cong$   $\cong$   $\cong$   $\cong$   $\con$  $[ngSwitch] = \text{``switch expression''}>n$  \* ``\n \*\n \* Within the container, `\*ngSwitchCase` statements specify the match expressions\n  $*$  as attributes. Include `\*ngSwitchDefault` as the final case.\n  $*\n$  \* ```\n

<container-element [ngSwitch]=\"switch\_expression\">\n \* <some-element \*ngSwitchCase=\"match\_expression\_1\">...</some-element>\n \* ...\n \* <some-element \*ngSwitchDefault>...</some-element>\n \* </container-element>\n \* ```\n \*\n \* ### Usage Examples\n \*\n \* The following example shows how to use more than one case to display the same view:\n \*\n \* ```\n \* <container-element  $[ngSwitch]$ =\"switch expression\">\n \* <!-- the same view can be shown in more than one case -->\n \* <some-element \*ngSwitchCase=\"match\_expression\_1\">...</some-element>\n \* <someelement \*ngSwitchCase=\"match\_expression\_2\">...</some-element>\n \* <some-other-element \*ngSwitchCase=\"match\_expression\_3\">...</some-other-element>\n \* <!--default case when there are no matches -->\n \* <some-element \*ngSwitchDefault>...</some-element>\n \* </container-element>\n \* ```\n  $*\n$   $*$  The following example shows how cases can be nested: $\n$ n  $*$   $*\n$   $*$   $<$ container-element [ngSwitch]=\"switch\_expression\">\n \* <some-element \*ngSwitchCase=\"match\_expression\_1\">...</someelement>\n \* <some-element \*ngSwitchCase=\"match\_expression\_2\">...</some-element>\n \* <someother-element \*ngSwitchCase=\"match\_expression\_3\">...</some-other-element>\n \* <ng-container \*ngSwitchCase=\"match\_expression\_3\">\n \* <!-- use a ng-container to group multiple root nodes -->\n \*

 <inner-element></inner-element>\n \* <inner-other-element></inner-other-element>\n \* </ngcontainer>\n \* <some-element \*ngSwitchDefault>...</some-element>\n \* </container-element>\n \* ```\n \*\n \* @publicApi\n \* @see `NgSwitchCase`\n \* @see `NgSwitchDefault`\n \* @see [Structural Directives](guide/structural-directives)\n \*\n \*/\n var NgSwitch = /\*\* @class \*/ (function () {\n function NgSwitch() {\n this. defaultUsed = false;\n this. caseCount = 0;\n this. lastCaseCheckIndex =  $0;\n$  this.\_lastCasesMatched = false;\n \\n Object.defineProperty(NgSwitch.prototype, \"ngSwitch\",  ${\n\mu \ set: function (newValue) {\n\n\theta \ } \in \mathbb{R} \}$  this. ngSwitch = new Value;\n if (this. caseCount === 0)  ${\n \mu \}$  this.\_updateDefaultCases(true);\n  $}{\n \mu \}$ ,\n enumerable: false,\n configurable: true\n });\n /\*\* @internal \*/\n NgSwitch.prototype.\_addCase = function () {\n return this. caseCount++;\n  $\rightarrow \mathbb{R}^* @$  internal \*/\n NgSwitch.prototype. addDefault = function (view)  ${\n\mu \text{ if (!this. defaultViews) }\n}$  this.\_defaultViews = [];\n  ${\n\mu \text{ } }$ this. defaultViews.push(view);\n  $\cdot$  };\n /\*\* @internal \*/\n NgSwitch.prototype. matchCase = function (value)  ${\n \chi_n$  var matched = value == this. ngSwitch;\n this. lastCasesMatched = this.\_lastCasesMatched || matched;\n this.\_lastCaseCheckIndex++;\n if (this.\_lastCaseCheckIndex  $==$  this. caseCount)  ${\n \mu$  this. updateDefaultCases(!this. lastCasesMatched); this. lastCaseCheckIndex = 0;\n this. lastCasesMatched = false;\n  $\ln$  return matched;\n };\n NgSwitch.prototype.\_updateDefaultCases = function (useDefault) {\n if (this.\_defaultViews && useDefault !== this.\_defaultUsed)  ${\n \mu}$  this.\_defaultUsed = useDefault;\n for (var i = 0; i < this.\_defaultViews.length; i++)  ${\n \mu \}$  var defaultView = this.\_defaultViews[i];\n defaultView.enforceState(useDefault);\n  $\rangle$ \n }\n };\n return NgSwitch;\n }());\n NgSwitch.decorators =  $[\n\mathbf{n} \quad {\text{type: i0.Directive, args: [\{ selector: '[ngSwitch]' }, ] }\n\n]$ ;\n NgSwitch.propDecorators = {\n ngSwitch: [{ type: i0.Input }]\n };\n /\*\*\n \* @ngModule CommonModule $\ln$  \*/n \* @description $\ln$  \* Provides a switch case expression to match against an enclosing `ngSwitch` expression. $\ln$  \* When the expressions match, the given `NgSwitchCase` template is rendered. $\ln$  \* If multiple match expressions match the switch expression value, all of them are displayed. $\ln$  \*\n  $@$ usageNotes\n  $*\n$  \* Within a switch container, `\*ngSwitchCase` statements specify the match expressions\n \* as attributes. Include `\*ngSwitchDefault` as the final case. $\ln \frac* \infty$ n \*  $\cong$ container-element  $[ngSwitch]$ =\"switch\_expression\">\n \* <some-element \*ngSwitchCase=\"match\_expression\_1\">...</someelement>\n \* ...\n \* <some-element \*ngSwitchDefault>...</some-element>\n \* </container-element>\n \* ```\n \*\m \* Each switch-case statement contains an in-line HTML template or template reference\n \* that defines the subtree to be selected if the value of the match expression\n \* matches the value of the switch expression. $\ln$  \* Unlike JavaScript, which uses strict equality, Angular uses loose equality. $\ln$  \* This means that the empty string, `\''\''` matches  $0.\n\cdot \cdot \cdot \cdot$  \* @publicApi\n \* @see `NgSwitch`\n \* @see `NgSwitchDefault`\n \*\n \*\n var NgSwitchCase = /\*\* @class \*/ (function () {\n function

NgSwitchCase(viewContainer, templateRef, ngSwitch) {\n this.ngSwitch = ngSwitch;\n ngSwitch.\_addCase();\n this.\_view = new SwitchView(viewContainer, templateRef);\n  $\|\cdot\|^*$ n /\*\*\n \* Performs case matching. For internal use only. $\nu$  \*/\n NgSwitchCase.prototype.ngDoCheck = function () {\n this.\_view.enforceState(this.ngSwitch.\_matchCase(this.ngSwitchCase));\n };\n return NgSwitchCase;\n }());\n NgSwitchCase.decorators = [\n { type: i0.Directive, args: [{ selector: '[ngSwitchCase]' },] }\n ];\n NgSwitchCase.ctorParameters = function () { return [\n { type: i0.ViewContainerRef },\n { type: i0.TemplateRef },\n { type: NgSwitch, decorators: [{ type: i0.Host }] }\n  $\vert$ ;  $\vert$ ;\n NgSwitchCase.propDecorators = {\n ngSwitchCase: [{ type: i0.Input }]\n };\n /\*\*\n \* @ngModule CommonModule\n  $*\n\begin{pmatrix} \n\end{pmatrix}$  \* @description\n  $*\n\begin{pmatrix} \n\end{pmatrix}$  \* Creates a view that is rendered when no `NgSwitchCase` expressions\n \* match the `NgSwitch` expression.\n \* This statement should be the final case in an `NgSwitch`.\n \*\n \* @publicApi\n \* @see `NgSwitch`\n \* @see `NgSwitchCase`\n \*\n \*/\n var NgSwitchDefault = /\*\* @class \*/ (function ()  $\{\n\}$  function NgSwitchDefault(viewContainer, templateRef, ngSwitch) {\n ngSwitch.\_addDefault(new SwitchView(viewContainer, templateRef));\n }\n return  $NgSwitchDefault;\n\{Q\};\n\in NgSwitchDefault.decorators = \lceil n \rceil { type: i0.Directive, args: [\n\{ selector: % \n\{Q\};\n\{Q\};\n\{Q\};\n\{Q\};\n\{Q\};\n\{Q\};\n\{Q\};\n\{Q\};\n\{Q\};\n\{Q\};\n\{Q\};\n\{Q\};\n\{Q\};\n\{Q\};\n\{Q\};\n\{Q\};\n\{Q\};\n\{Q\};\n\{Q\};\n\{Q\};\n\{Q\};\n\{Q\};\n\{Q\};\n\{Q\};\n\{$  $\langle$ [ngSwitchDefault]' },]  $\|n\|$ ;\n NgSwitchDefault.ctorParameters = function () { return  $\|n\|$  { type: i0.ViewContainerRef },\n { type: i0.TemplateRef },\n { type: NgSwitch, decorators: [{ type: i0.Host }] }\n ];  $\|\cdot\|$ ;\n\n /\*\*\n \* @license\n \* Copyright Google LLC All Rights Reserved.\n \*\n \* Use of this source code is governed by an MIT-style license that can be\n  $*$  found in the LICENSE file at https://angular.io/license\n \*/\n /\*\*\n \* @ngModule CommonModule\n \*\n \* @usageNotes\n \* ```\n \* <some-element [ngPlural]=\"value\">\n \* <ng-template ngPluralCase=\"=0\">there is nothing</ng-template>\n \* <ngtemplate ngPluralCase= $\T - 1$ '>there is one</ng-template> $\ln$  \* <ng-template ngPluralCase= $\T$ 'few $\T$ >there are a few</ng-template>\n \* </some-element>\n \* ```\n \*\n \* @description\n \*\n \* Adds / removes DOM sub-trees based on a numeric value. Tailored for pluralization. $\ln$  \*\n \* Displays DOM sub-trees that match the switch expression value, or failing that, DOM sub-trees\n  $*$  that match the switch expression's pluralization category.\n  $*\nabla$  is directive you must provide a container element that sets the `[ngPlural]` attribute\n \* to a switch expression. Inner elements with a `[ngPluralCase]` will display based on their\n \* expression:\n \* - if `[ngPluralCase]` is set to a value starting with `=`, it will only display if the value\n  $*$  matches the switch expression exactly, $\infty$  \* - otherwise, the view will be treated as a  $\check{c}$  category match $\check{c}$ , and will only display if exact\n  $*$  value matches aren't found and the value maps to its category for the defined locale.\n  $*\n$  = See http://cldr.unicode.org/index/cldr-spec/plural-rules\n  $*\$ \n  $*\$  @publicApi\n  $*\$ \n var NgPlural = /\*\* @class  $*/$ (function ()  ${\n \mu \n}$  function NgPlural(\_localization)  ${\n \mu \n}$  this.\_localization = \_localization;\n this.\_caseViews =  $\{\}\n$   $\in$  Object.defineProperty(NgPlural.prototype,  $\ngPlural\,"$   $\n$  set: function (value)  ${\n\mu \}$  this.\_switchValue = value;\n this.\_updateView();\n },\n enumerable: false,\n configurable: true\n });\n NgPlural.prototype.addCase = function (value, switchView) {\n this.\_caseViews[value] = switchView;\n  $\chi$ ;\n NgPlural.prototype.\_updateView = function () {\n this.\_clearViews();\n var cases = Object.keys(this.\_caseViews);\n var key = getPluralCategory(this.\_switchValue, cases, this.\_localization);\n this.\_activateView(this.\_caseViews[key]);\n };\n NgPlural.prototype.\_clearViews = function () {\n if  $(this.\_activeView)\n\rightharpoonup this.\_activeView.\n\text{destroy}();\n\rightharpoonup \};\n\rightharpoonup \text{NgPlural.prototype}.\_activeView =$ function (view)  $\{\n\alpha \in \text{if } v \in \mathbb{N}\}\n\}$  this. activeView = view;\n this. activeView.create();\n  $\ln$  };\n return NgPlural;\n }());\n NgPlural.decorators = [\n { type: i0.Directive, args: [{ selector: '[ngPlural]' }, ] }\n ];\n NgPlural.ctorParameters = function () { return  $\lceil \cdot \rceil$  { type: NgLocalization }\n ]; };\n NgPlural.propDecorators = {\n ngPlural: [{ type: i0.Input }]\n };\n /\*\*\n \* @ngModule CommonModule\n  $*\nabla$  \* @description\n  $*\nabla$  \* Creates a view that will be added/removed from the parent  $\{\omega\$ ink NgPlural} when the\n \* given expression matches the plural expression according to CLDR rules.\n \*\n \* @usageNotes\n \* ```\n \* <some-element [ngPlural]=\"value\">\n \* <ng-template ngPluralCase=\"=0\">...</ng-template>\n \* <ng-template ngPluralCase=\"other\">...</ng-template>\n \*  $\ll$ /some-element>\n \*```\n \*\n \* See {@link NgPlural} for more details and example.\n \*\n \*

@publicApi\n \*/\n var NgPluralCase = /\*\* @class \*/ (function () {\n function NgPluralCase(value, template, viewContainer, ngPlural)  $\{\n \$  this.value = value; $\{n \}$  var isANumber = !isNaN(Number(value));\n ngPlural.addCase(isANumber ?  $\degree$  \"=\" + value : value, new SwitchView(viewContainer, template)); $\nvert$  } \n return NgPluralCase; $\ln$  }()); $\ln$  NgPluralCase.decorators =  $\{\mu \} \$ { type: i0.Directive, args:  $[\{ \text{ selector: } \ln \text{PluralCase} \} \} \n \} \n \$  ];\n NgPluralCase.ctorParameters = function () { return  $\ln$  { type: String, decorators: [{ type: i0.Attribute, args: ['ngPluralCase',] }] },\n { type: i0.TemplateRef  $\ln$  { type: i0.ViewContainerRef  $\ln$  { type: NgPlural, decorators: [{ type: i0.Host }]  $\ln$ ];  $\ln n$  /\*\*\n \* @ngModule CommonModule\n \*\n \* @usageNotes\n \*\n \* Set the font of the containing element to the result of an expression.\n  $*\n\frac{\cdot}{n}$  \* ``\n \* <some-element [ngStyle]=\"{'font-style': styleExp}\">... $\langle$ some-element>\n \* ```\n \*\n \* Set the width of the containing element to a pixel value returned by an expression.\n  $*\n\infty$  \* ``\n \* <some-element [ngStyle]=\"{'max-width.px': widthExp}\">...  $\le$ /some-element>\n \* ``\n \*\n \* Set a collection of style values using an expression that returns key-value pairs.\n \*\n \* ```\n \* <some-element  $[ngStyle]=\text{"objExp}\text{''}>...$  </some-element>\n \* ```\n \*\n \* @description\n \*\n \* An attribute directive that updates styles for the containing HTML element.\n \* Sets one or more style properties, specified as colon-separated key-value pairs.\n \* The key is a style name, with an optional `.<unit>` suffix\n  $*$  (such as 'top.px', 'font-style.em').\n  $*$  The value is an expression to be evaluated. $\ln$  \* The resulting non-null value, expressed in the given unit, $\ln$  \* is assigned to the given style property. $\ln$  \* If the result of evaluation is null, the corresponding style is removed. $\ln$  \* @publicApi $\ln$ \*/\n var NgStyle = /\*\* @class \*/ (function  $\gtrsim$  function NgStyle(\_ngEl, \_differs, \_renderer) {\n this.\_ngEl = \_ngEl;\n this.\_differs = \_differs;\n this.\_renderer = \_renderer;\n this.\_ngStyle = null;\n this.\_differ = null;\n  $\rangle$ \n Object.defineProperty(NgStyle.prototype, \"ngStyle\", {\n set: function (values)  $\{\n\$  this.\_ngStyle = values;\n if (!this.\_differ && values)  $\{\n\}$ this. differ = this. differs.find(values).create();\n }\n },\n enumerable: false,\n configurable: true\n });\n NgStyle.prototype.ngDoCheck = function () {\n if (this. differ) {\n var changes = this.\_differ.diff(this.\_ngStyle);\n if (changes) {\n this. applyChanges(changes);\n  $\{\n\$   $\|\n\|$ ;\n  $\gtrsim NgStyle$ .prototype. setStyle = function (nameAndUnit, value)  $\{\n\alpha = \alpha(nameAndUnit.split(\cdot), 2), name = \alpha[0], unit = \alpha[1];\n\}$ value = value != null && unit ? \"\" + value + unit : value;\n if (value != null) {\n this. renderer.setStyle(this. ngEl.nativeElement, name, value);\n  $\ln$  else  ${\n \ln \}$ this.\_renderer.removeStyle(this.\_ngEl.nativeElement, name);\n }\\n };\n NgStyle.prototype.\_applyChanges = function (changes)  $\{\n\$  var \_this = this; $\n\}$ n changes.forEachRemovedItem(function (record) { return \_this.\_setStyle(record.key, null); });\n changes.forEachAddedItem(function (record) { return \_this.\_setStyle(record.key, record.currentValue); });\n changes.forEachChangedItem(function (record) { return \_this.\_setStyle(record.key, record.currentValue); });\n  $\{\n\}$ ;\n return NgStyle;\n  $\{0\}$ ;\n NgStyle.decorators = [\n { type: i0.Directive, args: [{ selector: '[ngStyle]'  $\{\n\}$ ,  $\{\n\}$   $\{\n\}$   $\{\n\}$   $\{type: i0.ElementRef \},\n\{type: i0.ElementRef \}$ i0.KeyValueDiffers  $\vert \$ , { type: i0.Renderer2  $\vert \$  ];  $\vert \$ ; NgStyle.propDecorators = {\n ngStyle: [{ type: i0.Input, args: ['ngStyle',] }]\n  $\lim_{x \to \infty}$  \*\n \* @ngModule CommonModule\n \*\n \* @description\n \*\n \* Inserts an embedded view from a prepared `TemplateRef`.\n  $*$  You can attach a context object to the `EmbeddedViewRef` by setting `[ngTemplateOutletContext]`.\n \* `[ngTemplateOutletContext]` should be an object, the object's keys will be available for binding\n  $*$  by the local template `let` declarations.\n  $*$ \n  $*$ @usageNotes\n \* ```\n \* <ng-container \*ngTemplateOutlet=\"templateRefExp; context: contextExp\"></ngcontainer>\n  $* \sim \n\mathbb{R}$  \*\n \*\n \in \in \in the key \ \in the context object will set its value as default.\n \* ### Example\n \*\n \* {@example common/ngTemplateOutlet/ts/module.ts region='NgTemplateOutlet'}\n \*\n \* @publicApi\n \*/\n var NgTemplateOutlet = /\*\* @class \*/ (function () {\n function NgTemplateOutlet(\_viewContainerRef) {\n this. viewContainerRef = \_viewContainerRef;\n this. viewRef = null;\n  $\frac{1}{2}$  /\*\*\n  $\frac{1}{2}$  A context object to attach to the {@link EmbeddedViewRef}. This should be an\n  $*$  object, the object's keys will be available for binding by the local template `let`\n
declarations.\n  $*$  Using the key `\$implicit` in the context object will set its value as default.\n  $*$   $\wedge$ n this.ngTemplateOutletContext = null;\n  $\frac{\ast \ast}{n}$   $\ast$  A string defining the template reference and optionally the context object for the template. $\ln$  \*/\n this.ngTemplateOutlet = null;\n }\n NgTemplateOutlet.prototype.ngOnChanges = function (changes)  $\{\n\}$  var recreateView = this. shouldRecreateView(changes);\n if (recreateView)  ${\n}$  var viewContainerRef = this.\_viewContainerRef;\n if (this.\_viewRef) {\n viewContainerRef.remove(viewContainerRef.indexOf(this. viewRef));\n  $\ln$  this. viewRef = this.ngTemplateOutlet ?\n viewContainerRef.createEmbeddedView(this.ngTemplateOutlet, this.ngTemplateOutletContext) :\n null;\n }\n else if (this.\_viewRef && this.ngTemplateOutletContext) {\n this.\_updateExistingContext(this.ngTemplateOutletContext);\n  $\ln$  };\n /\*\*\n \* We need to re-create existing embedded view if:\n \* - templateRef has changed\n \* - context has changes\n  $*\n\mathbf{w} = \mathbf{w}$  we mark context object as changed when the corresponding object\n \* shape changes (new properties are added or existing properties are removed).\n \* In other words we consider context with the same properties as  $\langle$ "the same $\langle$ " even $\rangle$ n \* if object reference changes (see https://github.com/angular/angular/issues/13407).\n \*/\n NgTemplateOutlet.prototype.\_shouldRecreateView = function (changes)  $\{\n\$  var ctxChange = changes['ngTemplateOutletContext'];\n return !!changes['ngTemplateOutlet'] || (ctxChange && this. hasContextShapeChanged(ctxChange)); $\n\lambda$  }; $\n\lambda$ NgTemplateOutlet.prototype.\_hasContextShapeChanged = function (ctxChange)  ${\n \mu$  var e\_1, \_a;\n var prevCtxKeys = Object.keys(ctxChange.previousValue  $|| \{ \} \rangle$ ;\n var currCtxKeys = Object.keys(ctxChange.currentValue  $|| \{ \} \rangle \$  if (prevCtxKeys.length  $==$  currCtxKeys.length)  $\}$ try  ${\n\gamma \in \Gamma}$  for (var currCtxKeys\_1 = \_\_values(currCtxKeys), currCtxKeys\_1 = currCtxKeys\_1.next();  $! \text{curCtxKeys}_1_1 \text{.done}; \text{curCtxKeys}_1_1 = \text{curCtxKeys}_1 \text{.near} \$  var propName = currCtxKeys 1 1.value;\n if (prevCtxKeys.indexOf(propName) === -1) {\n return true;\n  $\{\n\}$ \n  $\{\n\}$ \n  $\{\n\}$ \n catch (e\_1\_1) { e\_1 = { error: e\_1\_1 }; }\n finally  ${\n \mu \quad \text{try } {\n \mu \quad \text{if } (currCtxKeys_1_1 & &! \text{currCtxKeys_1_1} \dots \text{if } \mu \quad \text{if } (currCtxKeys_1_1 & &! \text{if } \mu \quad \text{if } (currCtxKeys_1_1 & &! \text{if } \mu \quad \text{if } (currCtxKeys_1_1 & &! \text{if } \mu \quad \text{if } (currCtxKeys_1_1 & &! \text{if } \mu \quad \text{if } (currCtxKeys_1_1 & &! \text{$ currCtxKeys\_1.return)) \_a.call(currCtxKeys\_1);\n  $\{\ln \$  finally { if (e\_1) throw e\_1.error;  $\|\ln$  $\ln$  return false;\n  $\ln$  return true;\n };\n NgTemplateOutlet.prototype.\_updateExistingContext = function (ctx)  $\{\n\}$  var e\_2, \_a;\n try  $\{\n\}$ for (var  $_b =$  \_values(Object.keys(ctx)), \_c = \_b.next(); !\_c.done; \_c = \_b.next()) {\n var propName = \_c.value;\n this.\_viewRef.context[propName] = this.ngTemplateOutletContext[propName];\n  $\ln$   $\ln$  catch (e\_2\_1) { e\_2 = { error: e\_2\_1 }; }\n finally {\n try {\n if (\_c && !\_c.done && (\_a = \_b.return)) \_a.call(\_b);\n  $\ln$  finally { if (e\_2) throw e\_2.error; }\n  $\{\n\}$   $\|\$ ;\n return NgTemplateOutlet;\n  $\}$ ());\n NgTemplateOutlet.decorators = [\n { type: i0.Directive, args:  $[\{\text{selector: } [ngTemplateOutlet] \},] \}\n \quad \text{I}\n \quad \text{S}$  TemplateOutlet.ctorParameters = function ()  $\{\text{return } [\text{or} \, \text{or} \, \text{or} \, \text{or} \, \text{or} \, \text{or} \, \text{or} \, \text{or} \, \text{or} \, \text{or} \, \text{or} \, \text{or} \, \text{or} \, \text{or} \, \text{or} \, \text{or} \, \text{or} \, \text{or} \,$  $\{ type: i0.ViewContainerRef \\\n \}; \};\n \mathbb{N}$   $\gamma \in \mathbb{N}$   $\gamma$  =  $\gamma$  =  $\gamma$ [{ type: i0.Input }],\n ngTemplateOutlet: [{ type: i0.Input }]\n };\n\n /\*\*\n \* @license\n \* Copyright Google LLC All Rights Reserved. $\ln$  \* \n \* Use of this source code is governed by an MIT-style license that can be $\nu$  \* found in the LICENSE file at https://angular.io/license $\nu$  \*/\n /\*\*\n \* A collection of Angular directives that are likely to be used in each and every Angular $\ln$  \* application. $\ln$  \*/ $\ln$  var COMMON DIRECTIVES =  $\ln$  NgClass, $\ln$  NgComponentOutlet, $\ln$  NgForOf, $\ln$  NgIf, $\ln$ NgTemplateOutlet,\n NgStyle,\n NgSwitch,\n NgSwitchCase,\n NgSwitchDefault,\n  $NgPlural\$ ,  $NgPluralCase\$ ,  $|\cdot|_n \wedge \cdot \cdot|_n \neq \emptyset$  dicense\n \* Copyright Google LLC All Rights Reserved.  $*\n$   $*$  Use of this source code is governed by an MIT-style license that can be $\n$ n  $*$  found in the LICENSE file at https://angular.io/license\n \*/\n function invalidPipeArgumentError(type, value) {\n return Error(\"InvalidPipeArgument: '\" + value + \"' for pipe '\" + i0.stringify(type) + \"'\");\n }\n\n /\*\*\n \* @license\n \* Copyright Google LLC All Rights Reserved.\n  $*\n$  \* Use of this source code is governed by an MIT-style license that can be $\nu$  \* found in the LICENSE file at https://angular.io/license $\nu$  \*/\n var

ObservableStrategy = /\*\* @class \*/ (function () {\n function ObservableStrategy() {\n }\n ObservableStrategy.prototype.createSubscription = function (async, updateLatestValue) {\n return async.subscribe( ${\n \mu \}$  next: updateLatestValue, ${\n \mu \}$  error: function (e)  ${\n \mu \}$  throw e; ${\n \mu \}$  $\ln$  });\n };\n ObservableStrategy.prototype.dispose = function (subscription) {\n subscription.unsubscribe(); $\in$  }; $\in$  ObservableStrategy.prototype.onDestroy = function (subscription) { $\in$ subscription.unsubscribe();\n };\n return ObservableStrategy;\n }());\n var PromiseStrategy = /\*\*  $\textcircled{a}$  and  $\textcircled{a}$  function () {\n function PromiseStrategy() {\n }\n PromiseStrategy.prototype.createSubscription = function (async, updateLatestValue)  $\{\n\}$  return async.then(updateLatestValue, function (e)  $\{\n\$  throw e;\n });\n };\n PromiseStrategy.prototype.dispose = function (subscription) {  $\cdot\$ ;\n PromiseStrategy.prototype.onDestroy = function (subscription)  $\{\}\$  return PromiseStrategy; $\n\lambda$   $\|$   $\|$ ); $\lambda$  var \_promiseStrategy = new PromiseStrategy();\n var \_observableStrategy = new ObservableStrategy();\n /\*\*\n \* @ngModule CommonModule\n \* @description\n \*\n \* Unwraps a value from an asynchronous primitive.\n \*\n The `async` pipe subscribes to an `Observable` or `Promise` and returns the latest value it has\n  $*$  emitted. When a new value is emitted, the `async` pipe marks the component to be checked for $n^*$  changes. When the component gets destroyed, the `async` pipe unsubscribes automatically to avoid\n  $*$  potential memory leaks.\n \*\n \* @usageNotes\n \*\n \* ### Examples\n \*\n \* This example binds a `Promise` to the view. Clicking the `Resolve` button resolves the\n  $*$  promise.\n  $*\$  { @example common/pipes/ts/async\_pipe.ts region='AsyncPipePromise'}\n  $*\nabla$  \* It's also possible to use `async` with Observables. The example below binds the `time` Observable\n \* to the view. The Observable continuously updates the view with the current time. $\ln$  \*\n \* {@example common/pipes/ts/async\_pipe.ts region='AsyncPipeObservable'}\n @publicApi\n \*/\n var AsyncPipe = /\*\* @class \*/ (function () {\n function AsyncPipe(\_ref) {\n this.\_ref = \_ref;\n this.\_latestValue = null;\n this.\_subscription = null;\n this.\_obj = null;\n this. strategy = null;\n  $\{\n\}$ \n AsyncPipe.prototype.ngOnDestroy = function ()  $\{\n\}$  if (this.\_subscription)  ${\n \mu \n}$  this.\_dispose();\n  ${\n \ \ }$ \n  $\}$ ;\n AsyncPipe.prototype.transform = function (obj)  $\ln$  if (!this. obj)  $\ln$  if (obj)  $\ln$  this. subscribe(obj); $\ln$  }\n return this. latestValue;\n  $\ln$  if (obj !== this. obj) {\n this. dispose();\n return this.transform(obj);\n  $\rangle$ \n return this.\_latestValue;\n };\n AsyncPipe.prototype.\_subscribe = function (obj)  $\{\n\$  var this = this; $\infty$  this. obj = obj; $\infty$  this. strategy = this.\_selectStrategy(obj);\n this.\_subscription = this.\_strategy.createSubscription(obj, function (value) { return \_this.\_updateLatestValue(obj, value); });\n };\n AsyncPipe.prototype.\_selectStrategy = function (obj)  ${\n \{in \infty : f(i0.isPromise(obj)) \}}\n \$  return promiseStrategy;\n  ${\n \}in \in f(i0.isObserveable(obj))$  ${\nvert \nvert n \nvert}$  return \_observableStrategy;\n  ${\nvert \nvert}$  throw invalidPipeArgumentError(AsyncPipe, obj);\n  $\};\$  AsyncPipe.prototype.\_dispose = function ()  $\{\n\$  this.\_strategy.dispose(this.\_subscription);\n this. LatestValue = null;\n this. subscription = null;\n this. obj = null;\n };\n AsyncPipe.prototype.\_updateLatestValue = function (async, value)  $\{\n\}$  if (async === this.\_obj)  $\{\n\}$ this.\_latestValue = value;\n this.\_ref.markForCheck();\n }\n };\n return AsyncPipe;\n  $\{\{\}\}\$  AsyncPipe.decorators =  $\[\n\{ \text{type: i0.}\}\$  args:  $\[\{\text{name: 'async', pure: false } \}, \]\$  \n  $\[\cdot\]$ ;\n AsyncPipe.ctorParameters = function () { return  $[\n\ln \frac{1}{\pi} : 0$ .ChangeDetectorRef  $]\n\ln \frac{1}{\pi} : \frac{1}{\pi} \cdot \frac{1}{\pi}$ @license\n \* Copyright Google LLC All Rights Reserved.\n  $*\n$  \* Use of this source code is governed by an MIT-style license that can be\n  $*$  found in the LICENSE file at https://angular.io/license\n  $*$ \n /\*\*\n  $*$ Transforms text to all lower case. $\ln$  \*  $\ln$  \* @see `UpperCasePipe` $\ln$  \* @see `TitleCasePipe`\n @usageNotes\n  $*\n$  <sup>\*</sup> The following example defines a view that allows the user to enter\n  $*$  text, and then uses the pipe to convert the input text to all lower case. $\ln$  \*\n \* <code-example path=\"common/pipes/ts/lowerupper\_pipe.ts\" region='LowerUpperPipe'></code-example>\n \*\n  $\textcircled{a}$  angle CommonModule\n  $*$   $\textcircled{a}$  bublicApi\n  $*\wedge$  var LowerCasePipe = /\*\*  $\textcircled{a}$  class \*/ (function () {\n function LowerCasePipe()  ${\n \mu \}$  LowerCasePipe.prototype.transform = function (value)  ${\n \mu \}$  if (value  $=$  null)\n return null;\n if (typeof value ! $=$  'string') {\n throw

invalidPipeArgumentError(LowerCasePipe, value);\n }\n return value.toLowerCase();\n };\n return LowerCasePipe;\n  $\}$ ());\n LowerCasePipe.decorators = [\n { type: i0.Pipe, args: [{ name: 'lowercase'  $\{\,\}\$   $\{\,\}\$   $\|\$   $\|\$   $\|$   $\|$   $\|$   $\|$  Regex below matches any Unicode word and compatible with ES5. In ES2018 the same result\n // can be achieved by using  $\|\p(t\}\|\S^*$ /gu and also known as Unicode Property Escapes\n // (https://2ality.com/2017/07/regexp-unicode-property-escapes.html). Since there is no\n // transpilation of this functionality down to ES5 without external tool, the only solution is $\vert n \vert$  // to use already transpiled form. Example can be found here  $-\n\frac{1}{\pi}$ https://mothereff.in/regexpu#input=var+regex+%3D+/%5Cp%7BL%7D/u%3B&unicodePropertyEscape=1\n //\n var unicodeWordMatch = /(?:[A-Za-z\\xAA\\xB5\\xBA\\xC0-\\xD6\\xD8-\\xF6\\xF8-\\u02C1\\u02C6- \\u02D1\\u02E0-\\u02E4\\u02EC\\u02EE\\u0370-\\u0374\\u0370\\u037A-\\u037D\\u037F\\u0386\\u0388-\\u038A\\u038C\\u038E-\\u03A1\\u03A3-\\u03F5\\u03F7-\\u0481\\u048A-\\u052F\\u0531-\\u0556\\u0559\\u0561-\\u0587\\u05D0-\\u05EA\\u05F0-\\u05F2\\u0620-\\u064A\\u066E\\u066F\\u0671- $\u06D3\u06D5\u06E\u06E\u06EF\u06FA-\u06FE\u0710\u0712-\u072F\u074D-$ \\u07A5\\u07B1\\u07CA-\\u07EA\\u07F4\\u07F5\\u07FA\\u0800-\\u0815\\u081A\\u0824\\u0828\\u0840- $\U0858\|\u0860-\|u086A\|\u08B0-\|u08B6-\|u0904-\|u0930-\|u0950-\|u0961-\|u0971-$ \\u0980\\u0985-\\u098C\\u098F\\u0990\\u0993-\\u09A8\\u09AA-\\u09B0\\u09B2\\u09B6-\\u09B9\\u09BD\\u09CE\\u09DC\\u09DD\\u09DF-\\u09E1\\u09F0\\u09F1\\u09FC\\u0A05- $\u0A0A\u0A0F\u0A10\u0A13-\u0A28\u0A2A \U0A30\u0A32\u0A33\u0A35\u0A38\u0A39\u0A59-\u0A5C\u0A5E\u0A72-\u0A74\u0A85-$ \\u0A8D\\u0A8F-\\u0A91\\u0A93-\\u0AA8\\u0AAA-\\u0AB0\\u0AB2\\u0AB3\\u0AB5- $\U\u0AB9\|u0ABD\|u0AB0\|u0AE0\|u0AF9\|u0B05-\|u0B0C\|u0BB10\|u0B13-\|u0B28\|u0B2A \u_0B30\u_0B32\u_0B33\u_0B35-\u_0B39\u_0B5D\u_0B5F-\u_0B61\u_0B71\u_0B83\u_0B85 \label{thm:main} $$\u0BB8A\|\u0BB99\|\u0BB95\|\u0BB99\|\u0BB96\|\u0BB95\|\u0BB96\|\u0BB96\|\u0BB96\|\u0BB44\|\u0BA3\|\u0BA4\|\u0BA96\|\u0BB97\|\u0BB96\|\u0BB96\|\u0BB96\|\u0BB97\|\u0BB97\|\u0BB97\|\u0BB97\|\u0BB97\|\u0BB97\|\u0BB97\|\u0BB97\|\u0BB97\|\u0BB97\|\u0BB97\|\u0BB97\|\u0BB97\|\u0$  $\UU0BAA\U0BAB-\U0BBD\U0BDD0\U0C05-\U0C0E-\U0C10\U0C12-\U0C28\U0C2A-$ \\u0C39\\u0C3D\\u0C58-\\u0C5A\\u0C60\\u0C61\\u0C80\\u0C85-\\u0C8C\\u0C8E-\\u0C90\\u0C92- $\UU0CA8\U0CB4A-\U0CB3\U0CB5-\U0CB9\U0CBD\U0CE0\U0CE1\U0CF1\U0CF2\U0D05-$ \\u0D0C\\u0D0E-\\u0D10\\u0D12-\\u0D3A\\u0D3D\\u0D4E\\u0D54-\\u0D56\\u0D5F-\\u0D61\\u0D7A-\\u0D7F\\u0D85-\\u0D96\\u0D9A-\\u0DB1\\u0DB3-\\u0DBB\\u0DBD\\u0DC0-\\u0DC6\\u0E01- $\l\u0E30\u0E32\u0E40-\u0E46\u0E81\u0E82\u0E84\u0E88\u0E88\u0E84 \u0E97\u0E99-\\u0E41-\\u0EA3\\u0E45\\u0EAA\\u0EAB\\u0EAD \label{thm:main} $$\u0EB0\u0EB2\u0EB3\u0EBD\u0EC0-\u0EC6\u0EDC-\u0EDF\u0F00\u0F40-\u0F47\u0F49-$ \\u0F6C\\u0F88-\\u0F8C\\u1000-\\u102A\\u103F\\u1050-\\u1055\\u105A-\\u105D\\u1061\\u1065\\u1066\\u106E-\\u1070\\u1075-\\u1081\\u108E\\u10A0-\\u10C5\\u10C7\\u10D0-\\u10FA\\u10FC-\\u1248\\u124A-\\u124D\\u1250-\\u1256\\u1258\\u125A-\\u125D\\u1260-\\u1288\\u128A-\\u128D\\u1290-\\u12B0\\u12B2-\\u12B5\\u12B8-\\u12BE\\u12C0\\u12C2-\\u12C5\\u12C8-\\u12D6\\u12D8-\\u1310\\u1312-\\u1315\\u1318- \\u135A\\u1380-\\u138F\\u13A0-\\u13F5\\u13F8-\\u13FD\\u1401-\\u166C\\u166F-\\u167F\\u1681-\\u169A\\u16A0-\\u16EA\\u16F1-\\u16F8\\u1700-\\u170C\\u170E-\\u1711\\u1720-\\u1731\\u1740-\\u1751\\u1760-\\u176C\\u176E-\\u1770\\u1780-\\u17B3\\u17D7\\u17DC\\u1820-\\u1877\\u1880-\\u1884\\u1887-\\u18A8\\u18AA\\u18B0- \\u18F5\\u1900-\\u191E\\u1950-\\u196D\\u1970-\\u1974\\u1980-\\u19AB\\u19B0-\\u19C9\\u1A00- $\lvert A_6\rangle\$ \\u1A20-\\u1A54\\u1AA7\\u1B05-\\u1B33\\u1B45-\\u1B4B\\u1B83-\\u1BA0\\u1BAE\\u1BAF\\u1BBA- $\l\u1BES\u1CO0-\u1C23\u1C4D-\u1C4F\u1C5A-\u1C7D\u1C80-\u1C88\u1CE9-\u1CEC\u1CEE \U1CF5\\u1CF6\u1D00-\\u1DBF\u1E00-\u1F15\\u1F1B-\u1F1D\u1F20-\u1F45\u1F48-$ \\u1F4D\\u1F50-\\u1F57\\u1F59\\u1F5B\\u1F5D\\u1F5F-\\u1F7D\\u1F80-\\u1FB4\\u1FB6- $\lvert \nu1FBC\u1FBE\u1FC2-\|u1FC4-\|u1FC6-\|u1FD0-\|u1FD3-\|u1FD6-\|u1FB0-\|u1FE0-\|u1FE2-\|u1FF2-\|u1FF00-\|u1FB0-\|u1FB0-\|u1FB0-\|u1FB0-\|u1FB0-\|u1FB0-\|u1FB0-\|u1FB0-\|u1FB0-\|u1FB0-\|u1FB0-\|u1FB0-\|u1FB0-\|u1FB0-\|u1FB0-\|u1FB0-\|u1FB0-\|u1FB0-\|u1FB0-\|u1FB0-\|u1FB0-\|u1FB0-\|u1FB0-\|u$ \\u1FF4\\u1FF6-\\u1FFC\\u2071\\u207F\\u2090-\\u209C\\u2102\\u2107\\u210A-\\u2113\\u2115\\u2119- $\u211D\|u2124\|u2126\|u2128\|u212A-\|u212D\|u212F-\|u2139\|u213C-\|u213F\|u2145-$ \\u2149\\u214E\\u2183\\u2184\\u2C00-\\u2C2E\\u2C30-\\u2C5E\\u2C60-\\u2CE4\\u2CEB-\\u2CEE\\u2CF2\\u2D63\\u2D00-\\u2D25\\u2D27\\u2D2D\\u2D30-\\u2D67\\u2D6F\\u2D80-\\u2D96\\u2DA0\\u2DA6\\u2DA8-\\u2DAE\\u2DB0-\\u2DB6\\u2DB8-\\u2DBE\\u2DC0-\\u2DC6\\u2DC8-\\u2DCE\\u2DD0-\\u2DD6\\u2DD8-\\u2DDE\\u2E2F\\u3005\\u3006\\u3031-\\u3035\\u303B\\u303C\\u3041-\\u3096\\u309D-\\u309F\\u30A1-\\u30FA\\u30FC-\\u30FF\\u3105-\\u312E\\u3131-\\u318E\\u31A0-\\u31BA\\u31F0-\\u31FF\\u3400-\\u4DB5\\u4E00-\\u9FEA\\uA000-\\uA48C\\uA4D0-\\uA4FD\\uA500-\\uA60C\\uA610- $\U\leftarrow \UAA61F\|\uA62A\|\uA640-\|\uA69F\|\uA640-\|\uA640-\|\uA68-\|\uA717-\|\uA71F\|\uA722-$ \\uA788\\uA78B-\\uA7AE\\uA7B0-\\uA7B7\\uA7F7-\\uA801\\uA803-\\uA807-\\uA80A\\uA80C-\\uA822\\uA840-\\uA873\\uA882-\\uA8B3\\uA8F2-\\uA8F7\\uA8FB\\uA8FD\\uA90A-\\uA925\\uA930- \\uA946\\uA960-\\uA97C\\uA984-\\uA9B2\\uA9CF\\uA9E0-\\uA9E4\\uA9E6-\\uA9EF\\uA9FA-\\uA9FE\\uAA00- $\UAA28\|uAA40-\|uAA42\|uAA44-\|uAA4B\|uAA60-\|uAA76\|uAA7A\|uAA7E \UAA$ AF\\uAAB1\\uAAB5\\uAAB6\\uAAB9-\\uAABD\\uAAC0\\uAAC2\\uAADB-\\uAADD\\uAAE0-\\uAAEA\\uAAF2-\\uAAF4\\uAB01-\\uAB06\\uAB09-\\uAB0E\\uAB11-\\uAB16\\uAB20-\\uAB26\\uAB28-\\uAB2E\\uAB30-\\uAB5A\\uAB5C-\\uAB65\\uAB70-\\uABE2\\uAC00-\\uD7A3\\uD7B0-\\uD7C6\\uD7CB-\\uD7FB\\uF900-\\uFA6D\\uFA70-\\uFAD9\\uFB00-\\uFB06\\uFB13-\\uFB17\\uFB1D\\uFB1F-\\uFB28\\uFB2A-\\uFB36\\uFB38-\\uFB3C\\uFB3E\\uFB40\\uFB41\\uFB43\\uFB44\\uFB46-\\uFBB1\\uFBD3-\\uFD3D\\uFD50- \\uFD8F\\uFD92-\\uFDC7\\uFDF0-\\uFDFB\\uFE70-\\uFE74\\uFE76-\\uFEFC\\uFF21-\\uFF3A\\uFF41-\\uFF5A\\uFF66-\\uFFBE\\uFFC2-\\uFFC7\\uFFCA-\\uFFCF\\uFFD2-\\uFFD7\\uFFDA-\\uFFDC]|\\uD800[\\uDC00-\\uDC0B\\uDC0D-\\uDC26\\uDC28-\\uDC3A\\uDC3C\\uDC3D\\uDC3F-\\uDC4D\\uDC50-\\uDC5D\\uDC80-\\uDCFA\\uDE80-\\uDE9C\\uDEA0-\\uDED0\\uDF00-\\uDF1F\\uDF2D-\\uDF40\\uDF42-\\uDF49\\uDF50-\\uDF75\\uDF80-\\uDF9D\\uDFA0-\\uDFC3\\uDFC8-\\uDFCF]|\\uD801[\\uDC00-\\uDC9D\\uDCB0-\\uDCD3\\uDCD8-\\uDCFB\\uDD00-\\uDD27\\uDD30- \\uDD63\\uDE00-\\uDF36\\uDF40-\\uDF55\\uDF60-\\uDF67]|\\uD802[\\uDC00-\\uDC05\\uDC08\\uDC0A-\\uDC35\\uDC37\\uDC38\\uDC3C\\uDC3F-\\uDC55\\uDC60-\\uDC76\\uDC80-\\uDC9E\\uDCE0-\\uDCF2\\uDCF4\\uDCF5\\uDD00-\\uDD15\\uDD20-\\uDD39\\uDD80-\\uDDB7\\uDDBE\\uDDBF\\uDE00\\uDE10-\\uDE13\\uDE15-\\uDE17\\uDE19-\\uDE33\\uDE60-\\uDE7C\\uDE80-\\uDE9C\\uDEC0-\\uDEC7\\uDEC9-\\uDEE4\\uDF00-\\uDF35\\uDF40-\\uDF55\\uDF60-\\uDF72\\uDF80-\\uDF91]|\\uD803[\\uDC00-\\uDC48\\uDC80-\\uDCB2\\uDCC0-\\uDCF2]|\\uD804[\\uDC03-\\uDC37\\uDC83-\\uDCAF\\uDCD0-\\uDCE8\\uDD03-\\uDD26\\uDD50-\\uDD72\\uDD76\\uDD83-\\uDDB2\\uDDC1-\\uDDC4\\uDDDA\\uDDDC\\uDE00-\\uDE11\\uDE13-\\uDE2B\\uDE80-\\uDE86\\uDE88\\uDE8A-\\uDE8D\\uDE8F-\\uDE9D\\uDE9F-\\uDEA8\\uDEB0-\\uDEDE\\uDF05- \\uDF0C\\uDF0F\\uDF10\\uDF13-\\uDF28\\uDF2A-\\uDF30\\uDF32\\uDF33\\uDF35-\\uDF39\\uDF3D\\uDF50\\uDF5D-\\uDF61]|\\uD805[\\uDC00-\\uDC34\\uDC47-\\uDC4A\\uDC80-\\uDCAF\\uDCC4\\uDCC5\\uDCC7\\uDD80-\\uDDAE\\uDDD8-\\uDDDB\\uDE00-\\uDE2F\\uDE44\\uDE80-\\uDEAA\\uDF00-\\uDF19]|\\uD806[\\uDCA0-\\uDCDF\\uDCFF\\uDE00\\uDE0B-\\uDE32\\uDE3A\\uDE50\\uDE5C-\\uDE83\\uDE86-\\uDE89\\uDEC0-\\uDEF8]|\\uD807[\\uDC00-\\uDC08\\uDC0A-\\uDC2E\\uDC40\\uDC72-\\uDC8F\\uDD00-\\uDD06\\uDD08\\uDD09\\uDD08-\\uDD30\\uDD46]|\\uD808[\\uDC00-\\uDF99]|\\uD809[\\uDC80-\\uDD43]|[\\uD80C\\uD81C-\\uD820\\uD840-\\uD868\\uD86A-\\uD86C\\uD86F-\\uD872\\uD874-\\uD879][\\uDC00-\\uDFFF]|\\uD80D[\\uDC00- $\label{thm:main} $$\uDC2E]\|\uD811[\|\uDC00-\|\uD81A[\|\uDC00-\|\uD00-\|\uD00-\|\uD00-\|\uD00-\|\uD00-\|\uD00-\|\uD00-\|\uD00-\|\uD00-\|\uD00-\|\uD00-\|\uD00-\|\uD00-\|\uD00-\|\uD00-\|\uD00-\|\uD00-\|\uD00-\|\uD00-\|\uD00-\|\uD00-\|\uD00-\|\uD00-\|\uD00-\|\uD00-\|\uD00-\|\uD00-\|\uD00-\|\uD00-\|\uD00$ \\uDF2F\\uDF40-\\uDF43\\uDF63-\\uDF77\\uDF7D-\\uDF8F]|\\uD81B[\\uDF00-\\uDF44\\uDF50\\uDF93-\\uDF9F\\uDFE0\\uDFE1]|\\uD821[\\uDC00-\\uDFEC]|\\uD822[\\uDC00-\\uDEF2]|\\uD82C[\\uDC00-\\uDD1E\\uDD70-\\uDEFB]|\\uD82F[\\uDC00-\\uDC6A\\uDC70-\\uDC7C\\uDC80-\\uDC88\\uDC90-\\uDC99]|\\uD835[\\uDC00-\\uDC54\\uDC56-\\uDC9C\\uDC9E\\uDC9F\\uDCA2\\uDCA5\\uDCA6\\uDCA9-\\uDCAC\\uDCAE-\\uDCB9\\uDCBB\\uDCBD-\\uDCC3\\uDCC5-\\uDD05\\uDD07-\\uDD0A\\uDD0D-\\uDD14\\uDD16-\\uDD1C\\uDD1E-\\uDD39\\uDD3B-\\uDD3E\\uDD40-\\uDD44\\uDD46\\uDD4A-\\uDD50\\uDD52-\\uDEA5\\uDEA8-\\uDEC0\\uDEC2-\\uDEDA\\uDEDC-\\uDEFA\\uDEFC-\\uDF14\\uDF16-\\uDF34\\uDF36-\\uDF4E\\uDF50-\\uDF6E\\uDF70-\\uDF88\\uDF8A-\\uDFA8\\uDFAA-\\uDFC2\\uDFC4-\\uDFCB]\\uD83A[\\uDC00-\\uDCC4\\uDD00-\\uDD43]|\\uD83B[\\uDE00-\\uDE03\\uDE05-\\uDE1F\\uDE21\\uDE22\\uDE24\\uDE27\\uDE29-\\uDE32\\uDE34\\uDE37\\uDE39\\uDE3B\\uDE42\\uDE47\\uDE49\\uDE4B\\uDE4D-

\\uDE4F\\uDE51\\uDE52\\uDE54\\uDE57\\uDE59\\uDE5B\\uDE5D\\uDE5F\\uDE61\\uDE62\\uDE64\\uDE67-\\uDE6A\\uDE6C-\\uDE72\\uDE74-\\uDE77\\uDE79-\\uDE7C\\uDE7E\\uDE80-\\uDE89\\uDE8B-\\uDE9B\\uDEA1-\\uDEA3\\uDEA5-\\uDEA9\\uDEAB-\\uDEBB]|\\uD869[\\uDC00-\\uDED6\\uDF00-\\uDFFF]|\\uD86D[\\uDC00-\\uDF34\\uDF40-\\uDFFF]|\\uD86E[\\uDC00-\\uDC1D\\uDC20-\\uDFFF]|\\uD873[\\uDC00-\\uDEA1\\uDEB0-\\uDFFF]|\\uD87A[\\uDC00-\\uDFE0]|\\uD87E[\\uDC00- $\\uDE1D\}\\S^*(g;\n$  /\*\*\n \* Transforms text to title case.\n \* Capitalizes the first letter of each word and transforms the $\nu$  \* rest of the word to lower case. $\nu$  \* Words are delimited by any whitespace character, such as a space, tab, or line-feed character. $\ln$  \*  $\ln$  \* @see `LowerCasePipe` $\ln$  \* @see `UpperCasePipe` $\ln$  \* $\ln$ @usageNotes\n  $*$  The following example shows the result of transforming various strings into title case.\n  $*\n$  \* <code-example path=\"common/pipes/ts/titlecase\_pipe.ts\" region='TitleCasePipe'></code-example>\n \*\n \* @ngModule CommonModule\n  $*$  @publicApi\n  $*\wedge$ n var TitleCasePipe = /\*\* @class  $*$ / (function () {\n function TitleCasePipe() {\n }\n TitleCasePipe.prototype.transform = function (value) {\n if (value  $=$  null)\n return null;\n if (typeof value !== 'string') {\n throw invalidPipeArgumentError(TitleCasePipe, value);\n }\n return value.replace(unicodeWordMatch,  $(\text{function (txt)} {\text{return } \text{txt}(0).toUpperCase() + \text{txt}.substr(1).toLowerCase(); }}\n)$ ;\n return TitleCasePipe;\n }());\n TitleCasePipe.decorators =  $[\n\ln \{ \text{type} : i0.Pipe, \text{args} : [\{\text{ name} : \text{titlecase}' \},] \}\n\ln \}$ ;\n  $\frac{\ast \ast}{n}$  \* Transforms text to all upper case.\n  $* \circ$  see `LowerCasePipe`\n  $* \circ$  see `TitleCasePipe`\n \*\n @ngModule CommonModule\n  $*$  @publicApi\n  $*\wedge$ n var UpperCasePipe = /\*\* @class \*/ (function () {\n function UpperCasePipe()  ${\n}$   $\{\n}$  UpperCasePipe.prototype.transform = function (value)  ${\n}$  if (value  $=$  null)\n return null;\n if (typeof value ! $=$  'string') {\n throw invalidPipeArgumentError(UpperCasePipe, value);\n  $\ln$  return value.toUpperCase();\n };\n return UpperCasePipe;\n  $\}()$ ;\n UpperCasePipe.decorators =  $[\n\lambda \{ type: i0. \n\}$  args:  $[\n\lambda \{ type: i0. \n\}$  name: 'uppercase'  $\{\n\}$ ,]  $\| \n\|$   $\|\n\|$ ;\n\n /\*\*\n \* @license\n \* Copyright Google LLC All Rights Reserved.\n \*\n \* Use of this source code is governed by an MIT-style license that can be $\vert n \vert^*$  found in the LICENSE file at https://angular.io/license\n \*/\n // clang-format off\n /\*\*\n \* @ngModule CommonModule\n \*  $\textcircled{a}$  description\n \*\n \* Formats a date value according to locale rules.\n \*\n \* Only the `en-US` locale data comes with Angular. To localize dates\n \* in another language, you must import the corresponding locale data.\n \* See the [I18n guide](guide/i18n#i18n-pipes) for more information.\n  $*\n$  \* @see `formatDate()`\n \*\n  $*\n$  \* @usageNotes\n \*\n \* The result of this pipe is not reevaluated when the input is mutated. To avoid the need to\n \* reformat the date on every change-detection cycle, treat the date as an immutable object\n \* and change the reference when the pipe needs to run again.\n  $*\pi$  \* ### Pre-defined format options\n  $*\pi$  \* | Option | Equivalent to | Examples (given in `en-US` locale)  $\ln$  \* |---------------|-------------------------------------|-------------------------------------------------|\n \* | `'short'` | `'M/d/yy, h:mm a'` |  $\binom{6}{15/15}$ , 9:03 AM`  $\binom{*}{\text{median}}^*$   $\text{``modium''}$   $\text{``MMM d, y, h:mm:ss a''}$   $\text{``Jun 15, 2015, ...}$ 9:03:01 AM`  $\ln$  \* | `long'` | `MMMM d, y, h:mm:ss a z'` | `June 15, 2015 at 9:03:01 AM GMT+1`  $\|n \cdot \cdot\|$ 'full' | `'EEEE, MMMM d, y, h:mm:ss a zzzz'' | `Monday, June 15, 2015 at 9:03:01 AM GMT+01:00`  $\ln$  \* | `'shortDate'` | `'M/d/yy'` | `6/15/15` | \n \* |  $\text{``medianDate''} \mid \text{``MMM d, y''}$  |  $\text{``Jun 15, 2015''}$  | \n \* |  $\text{``longDate''}$  |  $\text{``MMMM}$ d, y<sup>\*</sup> | `June 15, 2015`  $\ln$  \* | `'fullDate'` | `'EEEE, MMMM d, y<sup>\*</sup> `Monday, June  $15, 2015$ `  $|\n\ln \frac{*}{\text{ishortTime}}' |$ 'h:mm a' | `9:03 AM` |\n \* | `'mediumTime'`| `'h:mm:ss a'` | `9:03:01 AM` |\n \* | `'longTime'` | `'h:mm:ss a z'`  $|$  `9:03:01 AM GMT+1  $\mathbb{N}$  \* | `'fullTime'' | `'h:mm:ss a zzzz'` | `9:03:01 AM GMT+01:00`  $\ln$  \*\n \* ### Custom format options\n \*\n \* You can construct a format string using symbols to specify the components\n \* of a date-time value, as described in the following table.\n  $*$  Format details depend on the locale.\n  $*$  Fields marked with  $(*)$  are only available in the extra data set for the given locale. $\ln$  \* | Field type | Format | Description | Example Value |\n \* |--------------------|-------------|------------------

---------------------------------------------|------------------------------------------------------------|\n \* | Era | G, GG & GGG | Abbreviated | AD |\n \* |  $|\text{GGG}|$  | Wide  $|\text{Anno Domini}|$   $|\text{or }$   $|\text{n * }|$ | GGGGG | Narrow  $|A \t\t |_{\text{max}}$ Year | y | Numeric: minimum digits | 2, 20, 201, 2017, 20173  $\ln$  \* | | yy | Numeric: 2 digits + zero padded | 02, 20, 01, 17, 73  $\ln$  \* | | vyy | Numeric: 3 digits + zero padded | 002, 020, 201, 2017, 20173  $|\n\mathbf{n} * |$   $\mathbf{y}\n$  | Numeric: 4 digits or more + zero padded | 0002, 0020, 0201, 2017, 20173  $\ln$  \* | Week-numbering year| Y | Numeric: minimum digits  $|2, 20, 201, 2017, 20173$   $|\n\ln \n\frac{\text{N}}{\text{N}}|$   $|$   $\text{YY}$ | Numeric: 2 digits + zero padded  $| 02, 20, 01, 17, 73$   $|\cdot|$  \* | | YYY | Numeric: 3 digits + zero padded | 002, 020, 201, 2017, 20173  $\ln$  \* | | YYYY | Numeric: 4 digits or more + zero padded | 0002, 0020, 0201, 2017,  $20173$   $\|\mathbf{n} * |\mathbf{Month}\|$   $\|\mathbf{M}\|$   $\|\mathbf{Numeric: 1}$  digit  $|9, 12$  $|\text{m} * |$  | MM | Numeric: 2 digits + zero padded | 09, 12  $|\n\ln * |$  | MMM | Abbreviated  $|\text{Sep}$  |  $\parallel$  \* | | MMMM | Wide | September |\n \* | | MMMMM | Narrow  $|\text{S}$  | Month standalone | L | Numeric: 1 digit  $|9, 12 \quad |\text{ln}^*|$  | LL | Numeric: 2 digits + zero padded  $|09, 12$   $|\n\ln \n\frac{1}{2}$   $| LLL$  | Abbreviated  $|\text{Sep}$   $|\text{Nn *}|$   $|$  LLLL  $|\text{Wide}$  | September |\n \* | | LLLLL | Narrow  $|\n\ln \frac{*}{\text{Week of year}}|$  w | Numeric: minimum digits  $| 1... 53$   $\qquad \qquad | m * |$  | ww | Numeric: 2 digits + zero padded  $|01...53$   $\rightarrow$   $|\cdot$   $\rightarrow$   $|$  Week of month  $| W |$  Numeric: 1 digit  $| 1... 5 |$   $\ln * |$  Day of month  $| d |$  Numeric: minimum digits  $| 1 |$  $\vert$  dd  $\vert$  Numeric: 2 digits + zero padded  $\vert$  01  $\ln$  \* | Week day | E, EE & EEE | Abbreviated | Tue  $\ln$  \* | | EEEE | Wide | Tuesday  $|\ln \frac{*}{|}$  | EEEEE | Narrow | T  $|\ln \frac{*}{|}$  | EEEEEE | Short | Tu  $\ln$  \* | Period | a, aa & aaa | Abbreviated | am/pm or AM/PM  $|\n\ln \n\cdot |\n\cdot|$  | aaaa | Wide (fallback to `a` when missing) | ante meridiem/post meridiem  $\ln$  \* | aaaaa | Narrow  $|\mathbf{a}/\mathbf{p}|$   $\leq |\mathbf{p}|$   $\leq |\mathbf{p}|$   $\leq |\mathbf{p}|$   $\leq |\mathbf{p}|$   $\leq |\mathbf{p}|$   $\leq |\mathbf{p}|$   $\leq |\mathbf{p}|$   $\leq |\mathbf{p}|$   $\leq |\mathbf{p}|$   $\leq |\mathbf{p}|$   $\leq |\mathbf{p}|$   $\leq |\mathbf{p}|$   $\leq |\mathbf{p}|$   $\leq |\mathbf{p}|$   $\leq |\mathbf{p}|$   $\leq |\mathbf{p}|$   $\leq |\mathbf{p}|$   $\$  $|\text{mid.}$  |  $\| \cdot \|$  + | | BBBB | Wide | am, pm, midnight, noon, morning, afternoon, evening, night  $|\n\mathbf{n} * |$  | BBBBB | Narrow  $\ln$  \* | Period standalone\* | b, bb & bbb | Abbreviated  $|\text{mid.} |\text{mid.} |\)$ Wide  $|\text{am}, \text{pm}, \text{min}$ , midnight, noon, morning, afternoon, evening, night  $|\text{n} * |$  | bbbbb | Narrow | md |\n \* | Hour  $1-12$  | h | Numeric: minimum digits | 1, 12 |\n  $*$  | | hh | Numeric: 2 digits + zero padded  $| 01, 12$  $\ln$  \* | Hour 0-23 | H | Numeric: minimum digits | 0, 23  $\ln$  \* | | HH | Numeric: 2 digits + zero padded | 00, 23  $\ln$  \* | Minute | m | Numeric: minimum digits | 8, 59

 $\ln$  \* | | mm | Numeric: 2 digits + zero padded | 08, 59  $\ln$  \* | Second | s | Numeric: minimum digits  $|0...59|$   $|\n\mathbf{n} * |$   $|$  ss  $|$  Numeric: 2 digits + zero padded  $|00...59|$   $|\text{ln} * |$  Fractional seconds  $|S|$  | Numeric: 1 digit  $\ln$  \* |  $\sin$  | SS | Numeric: 2 digits + zero padded  $|00...99$   $|\n\mathbb{R}^*|$   $|SSS|$  Numeric: 3 digits + zero padded (= milliseconds)  $|000...999$   $|\n\ln * |$  Zone  $|z$ , zz & zzz | Short specific non location format (fallback to O)  $\qquad$  | GMT-8  $\qquad \qquad$  \n | zzzz | Long specific non location format (fallback to OOOO) | GMT-08:00 |\n \* | | Z, ZZ & ZZZ | ISO8601 basic format | -0800  $|\ln \nightharpoonup|$  |  $| ZZZZ|$  | Long localized GMT format | GMT-8:00  $\ln$  \* |  $\vert ZZZZZ \vert$  | ISO8601 extended format + Z indicator for offset  $0 (= XXXXX) | -08:00$   $\vert n \vert ^* \vert$   $| 0, 00 \& 000 |$  Short  $\lvert \text{Conlized GMT} \rvert$  format  $\lvert \text{GMT-8} \rvert$   $\lvert \text{M} \rvert^*$  | OOOO | Long localized GMT format  $|\text{ GMT-08:00}\rangle$   $|\text{m *n *}$ Note that timezone correction is not applied to an ISO string that has no time component, such as \"2016-09-19\"\n \*\n \* ### Format examples\n \*\n \* These examples transform a date into various formats,\n \* assuming that `dateObj` is a JavaScript `Date` object for\n \* year: 2015, month: 6, day: 15, hour: 21, minute: 43, second: 11,\n \* given in the local time for the `en-US` locale.\n \*\n \* ``\n \* {{ dateObj | date }} // output is 'Jun 15, 2015'\n  $*$  {{ dateObj | date:'medium' }} // output is 'Jun 15, 2015, 9:43:11 PM'\n  $*$  {{ dateObj | date:'shortTime' } // output is '9:43 PM'\n  $* {\$ { dateObj | date:'mm:ss' } } // output is '43:11'\n  $* \$  $*$ ### Usage example\n  $*\n$  \*\n  $*$  The following component uses a date pipe to display the current date in different formats. $\ln$  \*\n \* ``\n \* @Component({\n \* selector: 'date-pipe',\n \* template: `<div>\n \*  $\langle p>T$ oday is {{today | date}} $\langle p\rangle$ |n \*  $\langle p\rangle$ Or if you prefer, {{today | date:'fullDate'}} $\langle p\rangle$ |n \*  $\langle p\rangle$ The time is  $\{\{\text{today} | \text{date:'}\}: \|\langle p\rangle\| \ * \langle \text{div}\rangle\| \ * \}\| \$  / Get the current date and time as a date-time value.\n \* export class DatePipeComponent {\n \* today: number = Date.now();\n \* }\n \*```\n \*\n \* @publicApi\n \*/\n // clang-format on\n var DatePipe = /\*\* @class \*/ (function () {\n function DatePipe(locale)  $\{\n\$  this.locale = locale;\n  $\{\n\}$  DatePipe.prototype.transform = function (value, format, timezone, locale)  $\{\n\$  if (format === void 0)  $\{ \text{ format} = \text{ mediumDate'}; \}$  if (value == null || value  $==$  " || value !== value)\n return null;\n try {\n return formatDate(value, format, locale  $\|$  this.locale, timezone); $\n\alpha$   $\|\alpha\|$  catch (error)  $\|\alpha\|$  throw invalidPipeArgumentError(DatePipe, error.message);\n }\n };\n return DatePipe;\n }());\n DatePipe.decorators =  $\in$  { type: i0.Pipe, args:  $\{\text{name: } date\}$ , pure: true  $\},\$  \n ];\n DatePipe.ctorParameters = function () { return  $\ln$  { type: String, decorators: [{ type: i0.Inject, args: [i0.LOCALE\_ID,] }] }\n ]; };\n\n /\*\*\n \* @license\n \* Copyright Google LLC All Rights Reserved.\n  $*\n$   $*$  Use of this source code is governed by an MIT-style license that can be $\n$ n  $*$  found in the LICENSE file at https://angular.io/license\n \*/\n var INTERPOLATION REGEXP = /#/g;\n /\*\*\n \* @ngModule CommonModule\n  $* \mathcal{Q}$  description\n  $*\$ \n  $*$  Maps a value to a string that pluralizes the value according to locale rules.\n \*\n \* @usageNotes\n \*\n \* ### Example\n \*\n \* {@example common/pipes/ts/i18n pipe.ts region='I18nPluralPipeComponent'}\n  $*\n$   $* \mathcal{Q}$  publicApi\n  $*\n$  var I18nPluralPipe =  $/*$  @ class \*/ (function () {\n function I18nPluralPipe( localization) {\n this. localization =  $\text{localization}$ ;  $\ln$  /\*\*\n \* @param value the number to be formatted\n \*  $\circledcirc$  param pluralMap an object that mimics the ICU format, see\n  $*$  http://userguide.icuproject.org/formatparse/messages.\n  $*$  @param locale a `string` defining the locale to use (uses the current  $\{\emptyset\}$   $\in$  LOCALE ID} by\n \* default).\n \*/\n I18nPluralPipe.prototype.transform = function (value, pluralMap, locale)  ${\nvert \nvert}$  if (value == null)\n return ";\n if (typeof pluralMap !== 'object' || pluralMap === null)  $\n\alpha = \frac{11}{n}$  throw invalidPipeArgumentError(I18nPluralPipe, pluralMap);\n  $\alpha$ var key = getPluralCategory(value, Object.keys(pluralMap), this. localization, locale); $\ln$  return

pluralMap[key].replace(\_INTERPOLATION\_REGEXP, value.toString());\n };\n return I18nPluralPipe;\n }());\n I18nPluralPipe.decorators = [\n { type: i0.Pipe, args: [{ name: 'i18nPlural', pure: true },] }\n ];\n I18nPluralPipe.ctorParameters = function () { return  $\n \{ type: NgLocalization \}\n \{ \}$ ; };\n\n /\*\*\n \* @license\n \* Copyright Google LLC All Rights Reserved.\n \*\n \* Use of this source code is governed by an MIT-style license that can be\n \* found in the LICENSE file at https://angular.io/license\n \*/\n /\*\*\n \*  $\textcircled{e}$  mgModule CommonModule\n \*  $\textcircled{e}$  description\n \*\n \* Generic selector that displays the string that matches the current value. $\ln$  \* If none of the keys of the `mapping` match the `value`, then the content $\ln$  \* of the `other` key is returned when present, otherwise an empty string is returned.\n  $*\n$   $\omega$  usageNotes\n  $*\n$ ### Example\n \*\n \* {@example common/pipes/ts/i18n\_pipe.ts region='I18nSelectPipeComponent'}\n \*\n \* @publicApi\n \*/\n var I18nSelectPipe = /\*\* @class \*/ (function () {\n function I18nSelectPipe() {\n  $\ln$  /\*\*\n \* @param value a string to be internationalized.\n \* @param mapping an object that indicates the text that should be displayed $\not\parallel$  \* for different values of the provided `value`. $\not\parallel$  \*/\n I18nSelectPipe.prototype.transform = function (value, mapping)  $\{\n\$  if (value == null)\n return ";\n

if (typeof mapping !== 'object' || typeof value !== 'string')  $\{\n\$  throw invalidPipeArgumentError(I18nSelectPipe, mapping);\n  $\ln$  if (mapping.hasOwnProperty(value)) {\n

return mapping[value];\n }\n if (mapping.hasOwnProperty('other')) {\n return mapping['other'];\n  $\{\ln \$  return '';\n };\n return I18nSelectPipe;\n }());\n I18nSelectPipe.decorators =  $\ln$  { type: i0.Pipe, args: [{ name: 'i18nSelect', pure: true },]  $\ln$   $|\cdot| \cdot \cdot$  /\*\*\n @license\n \* Copyright Google LLC All Rights Reserved.\n  $*\n$  \* Use of this source code is governed by an MIT-style license that can be\n \* found in the LICENSE file at https://angular.io/license\n \*/\n /\*\*\n \*  $@ngModule CommonModule\n$  \*  $@description\n$ n \* Converts a value into its JSON-format representation. Useful for debugging. $\ln$  \*\n \* @usageNotes\n \*\n \* The following component uses a JSON pipe to convert an object\n \* to JSON format, and displays the string in both formats for comparison.\n \* { @example common/pipes/ts/json\_pipe.ts region='JsonPipe'}\n \*\n \* @publicApi\n \*/\n var JsonPipe = /\*\* @class \*/ (function () {\n function JsonPipe() {\n }\n /\*\*\n \* @param value A value of any type to convert into a JSON-format string. $\ln$  \*/\n JsonPipe.prototype.transform = function (value)  ${\n {\n return JSON.stringify(value, null, 2);\n };\n }\right\} = \frac{1}{n} \cdot {\n return JSON.lsimplies}$ JsonPipe.decorators =  $\n\alpha$  { type: i0.Pipe, args: [{ name: 'json', pure: false }, ]  $\n\alpha$  ];\n\n /\*\*\n \* @license\n

 \* Copyright Google LLC All Rights Reserved.\n \*\n \* Use of this source code is governed by an MIT-style license that can be\n  $*$  found in the LICENSE file at https://angular.io/license\n  $*$ /\n function makeKeyValuePair(key, value)  ${\n \mu \}$  return { key: key, value: value};\n  $\{\n \mu \}$  \* @ngModuleCommonModule\n \* @description\n \*\n \* Transforms Object or Map into an array of key value pairs.\n  $*\n$   $*$  The output array will be ordered by keys. $\nu$   $*$  By default the comparator will be by Unicode point value.

\* You can optionally pass a compareFn if your keys are complex types.\n  $*\n$ n \* @usageNotes\n \* ### Examples  $\infty$  \* This examples show how an Object or a Map can be iterated by ngFor with the use of this n \* keyvalue pipe.\n \*\n \* {@example common/pipes/ts/keyvalue\_pipe.ts region='KeyValuePipe'}\n \*\n @publicApi\n \*/\n var KeyValuePipe = /\*\* @class \*/ (function () {\n function KeyValuePipe(differs) {\n this.differs = differs;\n this.keyValues =  $[\cdot;\n$   $\in$  KeyValuePipe.prototype.transform = function

(input, compareFn)  ${\n \mu$  var \_this = this; ${\n \mu}$  if (compareFn === void 0) { compareFn = defaultComparator;  $\ln$  if (!input || (!(input instance of Map) && type of input !== 'object')) {\n

return null;\n  $\{\n\}$  if (!this.differ) {\n // make a differ for whatever type we've been passed in\n this.differ = this.differs.find(input).create();\n  $\lambda$  \n var differChanges = this.differ.diff(input);\n if (differChanges) {\n this.keyValues = [];\n differChanges.forEachItem(function (r) {\n \_this.keyValues.push(makeKeyValuePair(r.key, r.currentValue));\n });\n this.keyValues.sort(compareFn);\n  $\{\n\}$ \n return this.keyValues;\n  $\}$ ;\n return KeyValuePipe;\n }());\n KeyValuePipe.decorators = [\n { type: i0.Pipe, args: [{ name: 'keyvalue', pure: false },] }\n ];\n KeyValuePipe.ctorParameters = function () { return  $\n\$  { type: i0.KeyValueDiffers  $\n\$  |;  $\;\;$  function defaultComparator(keyValueA, keyValueB)  ${\n \mu a = \frac{keyValueA \cdot key;\n \nu a = \frac{keyValueA \cdot key;\n}{\nu a}}$ 

if same exit with  $0;\n\infty$  if  $(a == b)\n\infty$  return  $0;\n\infty$  // make sure that undefined are at the end of the sort.\n if  $(a ==$  undefined\\n return 1;\n if  $(b ==$  undefined\\n return -1;\n // make sure that nulls are at the end of the sort.\n if  $(a == null)\n$  return 1;\n if  $(b == null)\n$  return -1;\n if (typeof a == 'string' && typeof b == 'string')  $\{\n\}$  return  $a < b$  ? -1 : 1; $\|$   $\}$  if (typeof a == 'number' && typeof b == 'number') {\n return a - b;\n }\n if (typeof a == 'boolean' && typeof b == 'boolean')  $\{\n\$  return  $a < b$  ? -1 : 1;\n  $\{\n\}$ 'n //'  $a$ ' and 'b' are of different types. Compare their string values.\n var aString = String(a);\n var bString = String(b);\n return aString == bString ? 0 : aString < bString ? -1 : 1;\n }\n\n /\*\*\n \* @license\n \* Copyright Google LLC All Rights Reserved.\n \*\n \* Use of this source code is governed by an MIT-style license that can be $\nu$  \* found in the LICENSE file at https://angular.io/license\n  $*\$ \n /\*\*\n \* @ngModule CommonModule\n \* @description\n \*\n \* Transforms a number into a string,  $\infty$  \* formatted according to locale rules that determine group sizing and  $\infty$  \* separator, decimal-point character, and other locale-specific $n *$  configurations. $\n * \n * If no parameters are$ specified, the function rounds off to the nearest value using this $\infty$  \* [rounding method](https://en.wikibooks.org/wiki/Arithmetic/Rounding).\n \* The behavior differs from that of the JavaScript ```Math.round()``` function.\n  $*$  In the following case for example, the pipe rounds down where\n ```Math.round()``` rounds up:\n \*\n \* ```html\n \* -2.5 | number:'1.0-0'\n \* > -3\n \* Math.round(-2.5)\n \* > -2\n \* ```\n \*\n \* @see `formatNumber()`\n \*\n \* @usageNotes\n \* The following code shows how the pipe transforms numbers $n^*$  into text strings, according to various format specifications, $n^*$  where the caller's default locale is `en-US`.\n  $*\pi$  \* ### Example\n  $*\pi$  \* <code-example path=\"common/pipes/ts/number\_pipe.ts\" region='NumberPipe'></code-example>\n \*\n \* @publicApi\n \*/\n var DecimalPipe = /\*\* @class \*/ (function () {\n function DecimalPipe( locale) {\n this. locale =  $\langle \rangle$   $\$  DecimalPipe.prototype.transform = function (value, digitsInfo, locale) {\n if  $(\text{isValue}(\text{value}))\n$  return null;\n locale = locale || this. \_locale;\n try {\n var num = strToNumber(value);\n return formatNumber(num, locale, digitsInfo);\n  $\ln$  catch (error) {\n throw invalidPipeArgumentError(DecimalPipe, error.message);\n }\n };\n return

DecimalPipe;\n  $\{(\cdot)\}\$ ,\n DecimalPipe.decorators =  $\[\lambda\]$  { type: i0.Pipe, args:  $\[\{\nabla\]$  name: 'number'  $\], \[\lambda\]$   $\[\lambda\]$ DecimalPipe.ctorParameters = function  $() \{ return \n\in \{ type: String, decorators: [\{ type: i0. Inject, args: \n\}]\}\}$  $[i0.LOCALE_ID,] \}\n$  ];  $\|\$  /\*\*\n \* @ngModule CommonModule\n \* @description\n \*\n \* Transforms a number to a percentage\n  $*$  string, formatted according to locale rules that determine group sizing and $\ln$  \* separator, decimal-point character, and other locale-specific $\ln$  \* configurations. $\ln$  \*  $\ln$  \* @see `formatPercent()`\n  $*\nabla$  \* @usageNotes\n  $*$  The following code shows how the pipe transforms numbers\n \* into text strings, according to various format specifications,\n \* where the caller's default locale is `en-US`.\n \*\n \* <code-example path=\"common/pipes/ts/percent\_pipe.ts\" region='PercentPipe'></code-example>\n \*\n \* @publicApi $\ln$  \*/\n var PercentPipe = /\*\* @class \*/ (function () {\n function PercentPipe( locale) {\n this.  $\text{locale} = \text{locale}$ ;  $\in$  {\n PercentPipe.prototype.transform = function (value, digitsInfo, locale) {\n if (!isValue(value))\n return null;\n locale = locale || this.\_locale;\n try {\n var num = strToNumber(value);\n return formatPercent(num, locale, digitsInfo);\n }\n catch (error)  ${\n \mu \n \in \mathbb{P} \text{ terms} \$   $\{\n \mu \n \in \mathbb{P} \text{ terms} \}$ ;\n return PercentPipe;\n  $\}()$ ;\n PercentPipe.decorators = [\n { type: i0.Pipe, args: [{ name: 'percent' },] }\n ];\n PercentPipe.ctorParameters = function () { return  $|\n\ln \frac{1}{\pi}$  { type: String, decorators: [{ type: i0.Inject, args: [i0.LOCALE\_ID,] }] }\n ]; };\n /\*\*\n \* @ngModule CommonModule\n \* @description\n \*\n \* Transforms a number to a currency string, formatted according to locale rules $\ln$  \* that determine group sizing and separator, decimal-point character, $\ln$  \* and other locale-specific configurations. $\ln$  \* $\ln$  \* {@a currency-codedeprecation}\n \* <div class=\"alert is-helpful\">\n \*\n \* \*\*Deprecation notice:\*\*\n \*\n \* The default currency code is currently always `USD` but this is deprecated from v9.\n  $*\n$  \* \*\*In v11 the default currency code will be taken from the current locale identified by $n *$  the `LOCAL\_ID` token. See the [i18n] guide](guide/i18n#setting-up-the-locale-of-your-app) for  $\infty$  \* more information.\*\*\n \*\n \* If you need the previous behavior then set it by creating a `DEFAULT\_CURRENCY\_CODE` provider in $\ln$  \* your application

`NgModule`:\n \*\n \* ```ts\n \* {provide: DEFAULT\_CURRENCY\_CODE, useValue: 'USD'}\n \* ```\n \*\n \*  $\langle x \rangle$  \*\n \* \meta \text{math}\$\end{math}\$\end{math}\$\end{math}\$\un \text{math}\$\un \text{math}\$\un \text{math}\$\un \text{math}\$\un \text{math}\$\un \text{math}\$\un \text{math}\$\un \text{math}\$\un \text{math}\$\un \t  $@$ usageNotes $n *$  The following code shows how the pipe transforms numbers $n *$  into text strings, according to various format specifications,  $n$  \* where the caller's default locale is `en-US`. $\ln$  \*  $\cong$   $\cong$   $\cong$   $\cong$   $\cong$   $\cong$   $\cong$   $\cong$   $\cong$   $\cong$   $\cong$   $\cong$   $\cong$   $\cong$   $\cong$   $\cong$   $\cong$   $\cong$   $\cong$   $\cong$   $\cong$   $\con$ path=\"common/pipes/ts/currency\_pipe.ts\" region='CurrencyPipe'></code-example>\n \*\n \* @publicApi\n \*/\n var CurrencyPipe = /\*\* @class \*/ (function () {\n function CurrencyPipe(\_locale, \_defaultCurrencyCode)  ${\n\mu$  if (\_defaultCurrencyCode === void 0) { \_defaultCurrencyCode = 'USD';  ${\n\nu}$  this. locale =  $\text{Locale};\$  this. $\text{defaultCurrentyCode} = \text{defaultCurrentyCode};\$ CurrencyPipe.prototype.transform = function (value, currencyCode, display, digitsInfo, locale)  $\{\n\$  if (display  $==$  void 0) { display = 'symbol'; }\n if (!isValue(value)\n return null;\n locale = locale || this. locale;\n if (typeof display === 'boolean')  $\{\n\$  if ((typeof ngDevMode === 'undefined' || ngDevMode) && console && console.warn) {\n console.warn(\"Warning: the currency pipe has been changed in Angular v5. The symbolDisplay option (third parameter) is now a string instead of a boolean. The accepted values are  $\|\Upsilon\|$ ,  $\|\T\$ symbol $\|\T\$  or  $\|\T\$ symbol-narrow $\|\T\$ . $\$ ? 'symbol' : 'code';\n  $\ln$  var currency = currencyCode || this.\_defaultCurrencyCode;\n if  $(\text{display } == 'code')$  {\n if  $(\text{display } == 'symbol'$  || display === 'symbol-narrow')  $\{\n$  currency = getCurrencySymbol(currency, display === 'symbol' ? 'wide' : 'narrow', locale);\n }\n else {\n currency = display;\n  $\ln$   $\ln$  try {\n var num = strToNumber(value);\n return formatCurrency(num, locale, currency, currencyCode, digitsInfo); $\ln$   $\{n \cdot \text{factor}\}\$ throw invalidPipeArgumentError(CurrencyPipe, error.message);\n }\\n };\n return CurrencyPipe;\n  $\{\n\}(\n)$ ;\n CurrencyPipe.decorators = [\n { type: i0.Pipe, args: [{ name: 'currency' }, ]  $\n$  ];\n CurrencyPipe.ctorParameters = function () { return  $|\cdot|$  { type: String, decorators: [{ type: i0.Inject, args:  $[i0.LOCALEIJ], ] \},\$ n { type: String, decorators: [{ type: i0.Inject, args:</u> [i0.DEFAULT\_CURRENCY\_CODE,] }] }\n ]; };\n function isValue(value) {\n return !(value == null || value === " || value !== value);\n }\n /\*\*\n \* Transforms a string into a number (if needed).\n \*/\n function strToNumber(value)  $\{\n\mid \mathcal{U}\n\mid \mathcal{U}\n$  $\lim_{n \to \infty}$  if (typeof value) - parseFloat(value)))  $\n \cdot$  return Number(value);\n  $\in$  if (typeof value !== 'number')  $\{\n\$  throw new Error(value + \" is not a number\");\n  $\{\n\$  return value;\n  $\{\n\}$  /\*\*\n \* @license\n \* Copyright Google LLC All Rights Reserved.\n  $*\n$  Use of this source code is governed by an MIT-style license that can be\n  $*$  found in the LICENSE file at https://angular.io/license\n  $*$ \n /\*\*\n @ngModule CommonModule\n  $*$  @description\n  $*\n\$  \* Creates a new `Array` or `String` containing a subset (slice) of the elements.\n  $*\n\alpha$  \* @usageNotes\n  $*\n\alpha$  \* All behavior is based on the expected behavior of the JavaScript API `Array.prototype.slice()`\n \* and `String.prototype.slice()`.\n \*\\n \* When operating on an `Array`, the returned `Array` is always a copy even when all $\ln$  \* the elements are being returned. $\ln$  \*\n \* When operating on a blank value, the pipe returns the blank value. $\ln$  \*\n \* ### List Example\n \*\n \* This `ngFor` example:\n  $*\$  \m  $* \otimes$  example common/pipes/ts/slice\_pipe.ts region='SlicePipe\_list'\\n  $*\$ \n produces the following:\n \*\n \* ```html\n \* <li>b</li>\n \* <li>c</li>\n \* ```\n \*\n \*### String Examples\n \*\n \* {@example common/pipes/ts/slice\_pipe.ts region='SlicePipe\_string'\n \*\n \* @publicApi\n \*/\n var SlicePipe = /\*\* @class \*/ (function () {\n function SlicePipe() {\n }\n SlicePipe.prototype.transform = function (value, start, end)  $\{\n\$  if (value == null)\n return null;\n if (!this.supports(value)) {\n throw invalidPipeArgumentError(SlicePipe, value);\n }\n return value.slice(start, end);\n  $\cdot$ ;\n SlicePipe.prototype.supports = function (obj) {\n return typeof obj === 'string' || Array.isArray(obj);\n };\n return SlicePipe;\n }());\n SlicePipe.decorators = [\n { type: i0.Pipe, args: [{ name: 'slice', pure: false },]  $\ln |\cdot| \cdot \pi$  \* @license\n \* Copyright Google LLC All Rights Reserved. $\ln$  \* \n \* Use of this source code is governed by an MIT-style license that can be\n found in the LICENSE file at https://angular.io/license\n  $*$ \n /\*\*\n  $*$  A collection of Angular pipes that are likely to be used in each and every application. $\ln \sqrt{\pi}$  var COMMON PIPES =  $[\ln \text{AsynCPipe}]\$ UpperCasePipe,\n LowerCasePipe,\n JsonPipe,\n SlicePipe,\n DecimalPipe,\n PercentPipe,\n

TitleCasePipe,\n CurrencyPipe,\n DatePipe,\n I18nPluralPipe,\n I18nSelectPipe,\n KeyValuePipe,\n ];\n\n /\*\*\n \* @license\n \* Copyright Google LLC All Rights Reserved.\n \*\n \* Use of this source code is governed by an MIT-style license that can be $\nu$  \* found in the LICENSE file at https://angular.io/license\n  $*\$ \n // Note: This does not contain the location providers,\n // as they need some platform specific implementations to work.\n /\*\*\n \* Exports all the basic Angular directives and pipes,\n such as `NgIf`, `NgForOf`, `DecimalPipe`, and so on.\n \* Re-exported by `BrowserModule`, which is included automatically in the root $\ln$  \* `AppModule` when you create a new app with the CLI `new` command. $\ln$  \*\n \* The `providers` options configure the NgModule's injector to provide\n \* localization dependencies to members. $\ln$  \* \* The `exports` options make the declared directives and pipes available for import $\ln$  \* by other  $NgModules.\n\hat{*}\n$  \* @publicApi\n \*/\n var CommonModule = /\*\* @class \*/ (function () {\n function CommonModule()  ${\n \ \ \ }$  return CommonModule; $n \ \}$ ;); $n$  CommonModule.decorators =  $\n$  { type: i0.NgModule, args: [{\n declarations: [COMMON\_DIRECTIVES, COMMON\_PIPES],\n exports: [COMMON\_DIRECTIVES, COMMON\_PIPES],\n providers: [\n { provide: NgLocalization, useClass: NgLocaleLocalization },\n  $],\$  },  $]$  }\n  $],\$   $]$ ;\n\n /\*\*\n @license\n \* Copyright Google LLC All Rights Reserved.\n  $*$ \n  $*$  Use of this source code is governed by an MIT-style license that can be $\nu$  \* found in the LICENSE file at https://angular.io/license $\nu$  \*/n var PLATFORM\_BROWSER\_ID = 'browser';\n var PLATFORM\_SERVER\_ID = 'server';\n var PLATFORM\_WORKER\_APP\_ID = 'browserWorkerApp';\n var PLATFORM\_WORKER\_UI\_ID = 'browserWorkerUi';\n /\*\*\n \* Returns whether a platform id represents a browser platform.\n \* @publicApi\n \*/\n function isPlatformBrowser(platformId)  $\{\n\$  return platformId === PLATFORM\_BROWSER\_ID;\n  $\ln$  /\*\*\n \* Returns whether a platform id represents a server platform.\n \* @publicApi\n \*/\n function isPlatformServer(platformId)  $\{\n\$  return platformId === PLATFORM\_SERVER\_ID;\n  $\{\n\$  /\*\*\n Returns whether a platform id represents a web worker app platform. $\ln * \mathcal{Q}$  publicApi $\ln * \mathcal{A}$  function isPlatformWorkerApp(platformId)  $\{n$  return platformId === PLATFORM\_WORKER\_APP\_ID;\n  $\{\n}$  $\frac{1}{x^*}\n \times \text{Return } x$  Returns whether a platform id represents a web worker UI platform. $\ln x \approx \text{QpublicApi} \times \text{Qint}$ function isPlatformWorkerUi(platformId) {\n return platformId === PLATFORM\_WORKER\_UI\_ID;\n }\n\n  $/*\$ n \* @license\n \* Copyright Google LLC All Rights Reserved.\n \*\n \* Use of this source code is governed by an MIT-style license that can be\n  $*$  found in the LICENSE file at https://angular.io/license\n  $*$  $\wedge$ n  $\frac{\partial \mathbf{F}}{\partial \mathbf{r}}$  \* @publicApi\n \*/\n var VERSION = new i0.Version('11.0.5');\n\n /\*\*\n \* @license\n Copyright Google LLC All Rights Reserved. $\ln$  \*  $\ln$  \* Use of this source code is governed by an MIT-style license that can be\n \* found in the LICENSE file at https://angular.io/license\n \*/\n /\*\*\n \* Defines a scroll position manager. Implemented by `BrowserViewportScroller`.\n  $*\n$   $\mathbb{R}$   $\mathbb{R}$   $\mathbb{R}$   $\mathbb{R}$   $\mathbb{R}$   $\mathbb{R}$   $\mathbb{R}$   $\mathbb{R}$   $\mathbb{R}$   $\mathbb{R}$   $\mathbb{R}$   $\mathbb{R}$   $\mathbb{R}$   $\mathbb{R}$   $\mathbb{R}$   $\mathbb{R}$   $\math$ ViewportScroller = /\*\* @class \*/ (function ()  $\n\$ n function ViewportScroller()  $\n\$ n return ViewportScroller;\n }());\n // De-sugared tree-shakable injection\n // See #23917\n /\*\* @nocollapse \*/\n ViewportScroller.prov = i0.defineInjectable( $\{\n\$ n token: ViewportScroller, $\n\$ n providedIn: 'root', $\n\$ n factory: function () { return new BrowserViewportScroller(i0.inject(DOCUMENT), window, i0.inject(i0.ErrorHandler));  $\ln$   $\rightarrow$   $\frac{*}{n}$  \* Manages the scroll position for a browser window.\n  $*\ln$  var BrowserViewportScroller =  $/*$  @class \*/ (function ()  $\ln$  function BrowserViewportScroller(document, window, errorHandler)  ${\n \mu \}$  this.document = document; ${\n \mu \}$  this.window = window; ${\n \ \mu \}$ this.errorHandler = errorHandler;\n this.offset = function () { return [0, 0];  $\ln$  /\n /\*\*\n Configures the top offset used when scrolling to an anchor. $\ln$  \* @param offset A position in screen coordinates (a tuple with x and y values)\n  $*$  or a function that returns the top offset position.\n  $*\n\mathbf{n}$  \*\n BrowserViewportScroller.prototype.setOffset = function (offset)  ${\n \in \text{I}(Array.isArray(offset)) \}$ this.offset = function () { return offset; };\n  $\ln$  else {\n this.offset = offset;\n }\n  $\lambda$ ;\n /\*\*\n \* Retrieves the current scroll position.\n \* @returns The position in screen coordinates.\n \*/\n BrowserViewportScroller.prototype.getScrollPosition = function ()  $\{\n\$  if (this.supportsScrolling())  ${\n\mu \in \mathbb{R} \in \mathbb{R} \setminus \mathbb{R} \setminus \mathbb{R} \set$ return  $[0, 0]$ ;\n  $\infty$  + \;\n /\*\*\n \* Sets the scroll position.\n \* @param position The new

position in screen coordinates. $\ln$  \*/ $\ln$  BrowserViewportScroller.prototype.scrollToPosition = function (position)  ${\nvert \nvert }$  if (this.supportsScrolling())  ${\nvert \nvert }$  this.window.scrollTo(position[0], position[1]);\n  $\ln$  ;\n /\*\*\n \* Scrolls to an anchor element.\n \* @param anchor The ID of the anchor element. $\ln$  \*/\n BrowserViewportScroller.prototype.scrollToAnchor = function (anchor) {\n if  $(this.supportsScrolling() \{\n n \quad \n var \, eISelected = this.document.getElementById(anchor) ||$ this.document.getElementsByName(anchor)[0];\n if (elSelected)  $\{\n\$ this.scrollToElement(elSelected);\n  $\ln$  }\n };\n /\*\*\n \* Disables automatic scroll restoration provided by the browser. $\ln$  \*/\n BrowserViewportScroller.prototype.setHistoryScrollRestoration = function (scrollRestoration) {\n if (this.supportScrollRestoration())  $\{\n\$  var history = this.window.history;\n if (history && history.scrollRestoration)  ${\n \atop{\text{low-entropy}}\n \atop{\text{high-entropy}}\n \atop{\text{high-entropy}}\$  $\};\n\in$  BrowserViewportScroller.prototype.scrollToElement = function (el)  $\{\n\in$  var rect = el.getBoundingClientRect();\n var left = rect.left + this.window.pageXOffset;\n var top = rect.top + this.window.pageYOffset;\n var offset = this.offset();\n this.window.scrollTo(left - offset[0], top offset[1]);\n  $\cdot$  \;\n /\*\*\n \* We only support scroll restoration when we can get a hold of window.\n \* This means that we do not support this behavior when running in a web worker.\n  $*\n$  \* Lifting this restriction right now would require more changes in the dom adapter.\n \* Since webworkers aren't widely used, we will lift it once RouterScroller is\n  $*$  battle-tested.\n  $*$  \n BrowserViewportScroller.prototype.supportScrollRestoration = function ()  $\{\n\$ (!this.supportsScrolling()) {\n return false;\n }\n // The `scrollRestoration` property could be on the `history` instance or its prototype. $\ln$  var scrollRestorationDescriptor = getScrollRestorationProperty(this.window.history) ||\n getScrollRestorationProperty(Object.getPrototypeOf(this.window.history));\n // We can write to the `scrollRestoration` property if it is a writable data field or it has a\n // setter function.\n return !!scrollRestorationDescriptor &&\n !!(scrollRestorationDescriptor.writable || scrollRestorationDescriptor.set);\n  $\ln$  catch (\_a) {\n return false;\n }\n };\n BrowserViewportScroller.prototype.supportsScrolling = function ()  $\{\n\$  try  $\{\n\}$  return !!this.window && !!this.window.scrollTo && 'pageXOffset' in this.window;\n  $\{\n\}$  catch (\_a)  $\{\n\}$  return false;\n  $\{\n \}$ ;\n return BrowserViewportScroller;\n  $\{\n \}$ );\n function getScrollRestorationProperty(obj) {\n return Object.getOwnPropertyDescriptor(obj, 'scrollRestoration');\n }\n /\*\*\n \* Provides an empty implementation of the viewport scroller.\n \*/\n var NullViewportScroller = /\*\*  $\text{C}$   $\mathcal{O}$   $\mathcal{O}$  function NullViewportScroller()  $\n\$ n /\*\*\n \* Empty implementation $\ln$  \*/\n NullViewportScroller.prototype.setOffset = function (offset)  $\{\}\$ ,\n /\*\*\n \* Empty implementation\n  $*$ /\n NullViewportScroller.prototype.getScrollPosition = function () {\n return [0, 0];\n };\n /\*\*\n \* Empty implementation\n \*/\n NullViewportScroller.prototype.scrollToPosition = function (position)  $\{\}\$ ;\n /\*\*\n \* Empty implementation\n  $*\wedge$ n NullViewportScroller.prototype.scrollToAnchor = function (anchor) {  $\cdot\$  $\frac{\partial^* x}{\partial n}$  \* Empty implementation\n \*/\n NullViewportScroller.prototype.setHistoryScrollRestoration = function (scrollRestoration)  $\{\}\$ ;\n return NullViewportScroller;\n  $\}()$ ;\n\n /\*\*\n \* @license\n Copyright Google LLC All Rights Reserved. $\ln$  \*  $\ln$  \* Use of this source code is governed by an MIT-style license that can be $\ln$  \* found in the LICENSE file at https://angular.io/license $\ln$  \*/\n\n /\*\*\n \* @license\n \* Copyright Google LLC All Rights Reserved.\n \*\n \* Use of this source code is governed by an MIT-style license that can be\n  $*$  found in the LICENSE file at https://angular.io/license\n  $*$ \n // This file only reexports content of the 'src' folder. Keep it that way. $\ln \frac{\ast \mathbf{e}}{m}$  \* @license\n \* Copyright Google LLC All Rights Reserved. $\ln$  \* Use of this source code is governed by an MIT-style license that can be $\ln$  \* found in the LICENSE file at https://angular.io/license\n  $*\ln$  / $*\ln$  \* Generated bundle index. Do not edit.\n  $*\ln$ exports.APP\_BASE\_HREF = APP\_BASE\_HREF;\n exports.AsyncPipe = AsyncPipe;\n  $exports. CommonModule = CommonModule;\n n \quad exports.CurrentPipe = CurvePipe;\n n \quad exports.DOCUMENT$ 

 $=$  DOCUMENT; $\ln$  exports.DatePipe = DatePipe; $\ln$  exports.DecimalPipe = DecimalPipe; $\ln$ exports.HashLocationStrategy = HashLocationStrategy; $\langle n \rangle$  exports.I18nPluralPipe = I18nPluralPipe; $\langle n \rangle$  $\text{exports.I18nSelectPipe} = \text{I18nSelectPipe};\n\text{exports.JsonPipe} = \text{IsonPipe};\n\text{exports.KeyValuePipe} = \text{I18nSetectPipe}}$  $KeyValuePipe;\n| n \quad exports. LOCATION_INITIALIZED = LOCATION_INITIALIZED;\n| n \quad exports. Location =$ Location;\n exports.LocationStrategy = LocationStrategy;\n exports.LowerCasePipe = LowerCasePipe;\n  $\text{exports.NgClass} = \text{NgClass}$ ;\n exports.NgComponentOutlet = NgComponentOutlet;\n exports.NgForOf =  $NgForOf;\n$  exports.NgForOfContext = NgForOfContext;\n exports.NgIf = NgIf;\n exports.NgIfContext =  $Ng$ IfContext;\n exports.NgLocaleLocalization = NgLocaleLocalization;\n exports.NgLocalization =  $NgLocalization;\n$  exports.NgPlural = NgPlural;\n exports.NgPluralCase = NgPluralCase;\n exports.NgStyle =  $NgStyle;\n$  exports. $NgSwitch = NgSwitch;\n$  exports. $NgSwitchCase = NgSwitchCase;\n$  $\text{exports.NgSwitchDefault} = \text{NgSwitchDefault}$ ;\n exports.NgTemplateOutlet = NgTemplateOutlet;\n exports.PathLocationStrategy = PathLocationStrategy;\n exports.PercentPipe = PercentPipe;\n exports.PlatformLocation = PlatformLocation;\n exports.SlicePipe = SlicePipe;\n exports.TitleCasePipe = TitleCasePipe;\n exports.UpperCasePipe = UpperCasePipe;\n exports.VERSION = VERSION;\n exports.ViewportScroller = ViewportScroller;\n exports.formatCurrency = formatCurrency;\n  $\text{exports}$ .formatDate = formatDate;\n exports.formatNumber = formatNumber;\n exports.formatPercent = formatPercent;\n exports.getCurrencySymbol = getCurrencySymbol;\n exports.getLocaleCurrencyCode = getLocaleCurrencyCode;\n exports.getLocaleCurrencyName = getLocaleCurrencyName;\n exports.getLocaleCurrencySymbol = getLocaleCurrencySymbol;\n exports.getLocaleDateFormat = getLocaleDateFormat;\n exports.getLocaleDateTimeFormat = getLocaleDateTimeFormat;\n exports.getLocaleDayNames = getLocaleDayNames;\n exports.getLocaleDayPeriods = getLocaleDayPeriods;\n exports.getLocaleDirection = getLocaleDirection;\n exports.getLocaleEraNames = getLocaleEraNames;\n exports.getLocaleExtraDayPeriodRules = getLocaleExtraDayPeriodRules;\n exports.getLocaleExtraDayPeriods = getLocaleExtraDayPeriods;\n exports.getLocaleFirstDayOfWeek = getLocaleFirstDayOfWeek;\n  $exports.getLocaleld = getLocaleld$ ; exports.getLocaleMonthNames = getLocaleMonthNames;\n exports.getLocaleNumberFormat = getLocaleNumberFormat;\n exports.getLocaleNumberSymbol = getLocaleNumberSymbol;\n exports.getLocalePluralCase = getLocalePluralCase;\n exports.getLocaleTimeFormat = getLocaleTimeFormat;\n exports.getLocaleWeekEndRange = getLocaleWeekEndRange;\n exports.getNumberOfCurrencyDigits = getNumberOfCurrencyDigits;\n exports.isPlatformBrowser = isPlatformBrowser;\n exports.isPlatformServer = isPlatformServer;\n exports.isPlatformWorkerApp = isPlatformWorkerApp;\n exports.isPlatformWorkerUi = isPlatformWorkerUi;\n exports.registerLocaleData = registerLocaleData;\n exports.BrowserPlatformLocation = BrowserPlatformLocation;\n exports.DomAdapter = DomAdapter;\n exports.NullViewportScroller = NullViewportScroller;\n exports.PLATFORM\_BROWSER\_ID = PLATFORM\_BROWSER\_ID;\n exports.PLATFORM\_SERVER\_ID = PLATFORM\_SERVER\_ID;\n exports.PLATFORM\_WORKER\_APP\_ID = PLATFORM\_WORKER\_APP\_ID;\n exports.PLATFORM\_WORKER\_UI\_ID = PLATFORM\_WORKER\_UI\_ID;\n exports.angular\_packages\_common\_common\_a = useBrowserPlatformLocation; $\langle n \rangle$  exports.angular\_packages\_common\_common\_b = createBrowserPlatformLocation;\n exports.angular\_packages\_common\_common\_c = createLocation;\n exports.angular\_packages\_common\_common\_d = provideLocationStrategy; $\ln$ exports.angular\_packages\_common\_common\_e = COMMON\_DIRECTIVES; $\ln$ exports.angular\_packages\_common\_common\_f = COMMON\_PIPES;\n exports.getDOM = getDOM;\n exports.parseCookieValue = parseCookieValue;\n exports.setRootDomAdapter = setRootDomAdapter;\n\n Object.defineProperty(exports, '\_\_esModule', { value: true });\n\n})));\n//# sourceMappingURL=common.umd.js.map\n"]}

Found in path(s):

\* /opt/cola/permits/1641594878\_1682230431.0579832/0/common-11-0-5-

tgz/package/bundles/common.umd.min.js.map

No license file was found, but licenses were detected in source scan.

{"version":3,"sources":["packages/common/common-http-

testing.umd.js"],"names":["global","factory","exports","module","require","define","amd","self","ng","common","ht tp","testing","core","rxjs","this","HttpTestingController","TestRequest","request","observer","\_cancelled","Object", "defineProperty","prototype","get","enumerable","configurable","flush","body","opts","cancelled","Error","url","url WithParams","headers","HttpHeaders","\_maybeConvertBody","responseType","\_toArrayBufferBody","ArrayBuffe r","\_toBlob","Blob","\_toJsonBody","\_toTextBody","JSON","stringify","statusText","status","undefined","next","Ht tpResponse","complete","error","HttpErrorResponse","event","format","Array","isArray","HttpClientTestingModul e","HttpClientTestingBackend","open","handle","req","\_this","Observable","testReq","push","type","HttpEventTyp e","Sent","\_match","match","filter","method","toUpperCase","results","forEach","result","index","indexOf","splice ","expectOne","description","descriptionFromMatcher","matches","length","message","map","join","expectNone"," verify","ignoreCancelled","requests","split","matcher","name","decorators","Injectable","NgModule","args","import s","HttpClientModule","providers","provide","HttpBackend","useExisting","angular\_packages\_common\_http\_testin g\_testing\_a","value"],"mappings":";;;;;CAMC,SAAUA,EAAQC,GACI,iBAAZC,SAA0C,oBAAXC,OAAyBF,EAA QC,QAASE,QAAQ,wBAAyBA,QAAQ,iBAAkBA,QAAQ,SACjI,mBAAXC,QAAyBA,OAAOC,IAAMD,OAAO, +BAAgC,CAAC,UAAW,uBAAwB,gBAAiB,QAASJ,GACxHA,IAAzBD,EAASA,GAAUO,MAAsBC,GAAKR,E AAOQ,IAAM,GAAIR,EAAOQ,GAAGC,OAAST,EAAOQ,GAAGC,QAAU,GAAIT,EAAOQ,GAAGC,OAAOC,K AAOV,EAAOQ,GAAGC,OAAOC,MAAQ,GAAIV,EAAOQ,GAAGC,OAAOC,KAAKC,QAAU,IAAKX,EAAOQ, GAAGC,OAAOC,KAAMV,EAAOQ,GAAGI,KAAMZ,EAAOa,MAHvP,CAIEC,MAAM,SAAWZ,EAASQ,EAA ME,EAAMC,GAAQ;;;;;;;OAe5C,IAAIE,EACA,SAASA,MAoBTC,EAA6B,WAC7B,SAASA,EAAYC,EAASC,G AC1BJ,KAAKG,QAAUA,EACfH,KAAKI,SAAWA,EAIhBJ,KAAKK,YAAa,EAgFtB,OA9EAC,OAAOC,eAAeL, EAAYM,UAAW,YAAa,CAItDC,IAAK,WACD,OAAOT,KAAKK,YAEhBK,YAAY,EACZC,cAAc,IAUlBT,EAA YM,UAAUI,MAAQ,SAAUC,EAAMC,GAE1C,QADa,IAATA,IAAmBA,EAAO,IAC1Bd,KAAKe,UACL,MAAM, IAAIC,MAAM,qCAEpB,IAAIC,EAAMjB,KAAKG,QAAQe,cACnBC,EAAWL,EAAKK,mBAAmBvB,EAAKwB, YAAeN,EAAKK,QAAU,IAAIvB,EAAKwB,YAAYN,EAAKK,SACpGN,EAqHR,SAASQ,EAAkBC,EAAcT,GAC rC,GAAa,OAATA,EACA,OAAO,KAEX,OAAQS,GACJ,IAAK,cACD,OAjEZ,SAASC,EAAmBV,GACxB,GAA2 B,oBAAhBW,YACP,MAAM,IAAIR,MAAM,6DAEpB,GAAIH,aAAgBW,YAChB,OAAOX,EAEX,MAAM,IAAI G,MAAM,2EA0DDO,CAAmBV,GAC9B,IAAK,OACD,OAvDZ,SAASY,EAAQZ,GACb,GAAoB,oBAATa,KAC P,MAAM,IAAIV,MAAM,sDAEpB,GAAIH,aAAgBa,KAChB,OAAOb,EAEX,GAAIW,aAAeX,aAAgBW,YAC/B, OAAO,IAAIE,KAAK,CAACb,IAErB,MAAM,IAAIG,MAAM,oEA6CDS,CAAQZ,GACnB,IAAK,OACD,OAAOc ,EAAYd,GACvB,IAAK,OACD,OA3BZ,SAASe,EAAYf,GACjB,GAAoB,iBAATA,EACP,OAAOA,EAEX,GAA2 B,oBAAhBW,aAA+BX,aAAgBW,YACtD,MAAM,IAAIR,MAAM,mEAEpB,GAAoB,oBAATU,MAAwBb,aAAg Ba,KAC/C,MAAM,IAAIV,MAAM,4DAEpB,OAAOa,KAAKC,UAAUH,EAAYd,EAAM,SAiBzBe,CAAYf,GACv B,QACI,MAAM,IAAIG,MAAM,6BAA+BM;;;;;;;OAnI5CD,CAAkBrB,KAAKG,QAAQmB,aAAcT,GACpD,IAAI kB,EAAajB,EAAKiB,WAClBC,OAAyBC,IAAhBnB,EAAKkB,OAAuBlB,EAAKkB,OAAS,IAUvD,QAToBC,IA AhBnB,EAAKkB,SACQ,OAATnB,GACAmB,EAAS,IACTD,EAAaA,GAAc,cAG3BA,EAAaA,GAAc,WAGhBE,I AAfF,EACA,MAAM,IAAIf,MAAM,wDAEhBgB,GAAU,KAAOA,EAAS,KAC1BhC,KAAKI,SAAS8B,KAAK,IA AItC,EAAKuC,aAAa,CAAEtB,KAAMA,EAAMM,QAASA,EAASa,OAAQA,EAAQD,WAAYA,EAAYd,IAAKA, KACtHjB,KAAKI,SAASgC,YAGdpC,KAAKI,SAASiC,MAAM,IAAIzC,EAAK0C,kBAAkB,CAAED,MAAOxB, EAAMM,QAASA,EAASa,OAAQA,EAAQD,WAAYA,EAAYd,IAAKA,MAMrIf,EAAYM,UAAU6B,MAAQ,SA AUA,EAAOvB,GAE3C,QADa,IAATA,IAAmBA,EAAO,IAC1Bd,KAAKe,UACL,MAAM,IAAIC,MAAM,mDAE pB,GAAIF,EAAKkB,QAAUlB,EAAKkB,QAAU,KAAOlB,EAAKkB,OAAS,IACnD,MAAM,IAAIhB,MAAM,4C AEpB,IAAIG,EAAWL,EAAKK,mBAAmBvB,EAAKwB,YAAeN,EAAKK,QAAU,IAAIvB,EAAKwB,YAAYN,E AAKK,SACpGnB,KAAKI,SAASiC,MAAM,IAAIzC,EAAK0C,kBAAkB,CAC3CD,MAAOA,EACPlB,QAASA,E ACTa,OAAQlB,EAAKkB,QAAU,EACvBD,WAAYjB,EAAKiB,YAAc,GAC/Bd,IAAKjB,KAAKG,QAAQe,kBA O1BhB,EAAYM,UAAU+B,MAAQ,SAAUA,GACpC,GAAIvC,KAAKe,UACL,MAAM,IAAIC,MAAM,8CAEpBh

B,KAAKI,SAAS8B,KAAKK,IAEhBrC,EAvFqB;;;;;;;OAuHhC,SAASyB,EAAYd,EAAM2B,GAEvB,QADe,IAAX A,IAAqBA,EAAS,QACP,oBAAhBhB,aAA+BX,aAAgBW,YACtD,MAAM,IAAIR,MAAM,2BAA6BwB,EAAS,u CAE1D,GAAoB,oBAATd,MAAwBb,aAAgBa,KAC/C,MAAM,IAAIV,MAAM,2BAA6BwB,EAAS,gCAE1D,GA AoB,iBAAT3B,GAAqC,iBAATA,GAAqC,iBAATA,GAC/C,kBAATA,GAAsB4B,MAAMC,QAAQ7B,GAC3C,O AAOA,EAEX,MAAM,IAAIG,MAAM,2BAA6BwB,EAAS,wCAwD1D,IAmJIG,EAnJAC,EAA0C,WAC1C,SAAS A,IAIL5C,KAAK6C,KAAO,GA0HhB,OArHAD,EAAyBpC,UAAUsC,OAAS,SAAUC,GAClD,IAAIC,EAAQhD, KACZ,OAAO,IAAID,EAAKkD,YAAW,SAAU7C,GACjC,IAAI8C,EAAU,IAAIhD,EAAY6C,EAAK3C,GAGnC, OAFA4C,EAAMH,KAAKM,KAAKD,GAChB9C,EAAS8B,KAAK,CAAEkB,KAAMxD,EAAKyD,cAAcC,OACl C,WACHJ,EAAQ7C,YAAa,OAOjCuC,EAAyBpC,UAAU+C,OAAS,SAAUC,GAClD,OACWxD,KAAK6C,KAA KY,OADA,iBAAVD,EACiB,SAAUN,GAAW,OAAOA,EAAQ/C,QAAQe,gBAAkBsC,GAEhE,mBAAVA,EACY, SAAUN,GAAW,OAAOM,EAAMN,EAAQ/C,UAG1C,SAAU+C,GAAW,QAASM,EAAME,QAAUR,EAAQ/C,Q AAQuD,SAAWF,EAAME,OAAOC,eACxGH,EAAMvC,KAAOiC,EAAQ/C,QAAQe,gBAAkBsC,EAAMvC,QAO nE2B,EAAyBpC,UAAUgD,MAAQ,SAAUA,GACjD,IAAIR,EAAQhD,KACR4D,EAAU5D,KAAKuD,OAAOC,G AO1B,OANAI,EAAQC,SAAQ,SAAUC,GACtB,IAAIC,EAAQf,EAAMH,KAAKmB,QAAQF,IAChB,IAAXC,GA CAf,EAAMH,KAAKoB,OAAOF,EAAO,MAG1BH,GASXhB,EAAyBpC,UAAU0D,UAAY,SAAUV,EAAOW,GA C5DA,EAAcA,GAAenE,KAAKoE,uBAAuBZ,GACzD,IAAIa,EAAUrE,KAAKwD,MAAMA,GACzB,GAAIa,EA AQC,OAAS,EACjB,MAAM,IAAItD,MAAM,+CAAkDmD,EAAc,YAAeE,EAAQC,OAAS,cAEpH,GAAuB,IAAn BD,EAAQC,OAAc,CACtB,IAAIC,EAAU,+CAAkDJ,EAAc,iBAY9E,MAXInE,KAAK6C,KAAKyB,OAAS,IASn BC,GAAW,2BAPIvE,KAAK6C,KACf2B,KAAI,SAAUtB,GAGf,OADaA,EAAQ/C,QAAQuD,OACb,IAFNR,EAA Q/C,QAAQe,iBAIzBuD,KAAK,MACyC,KAEjD,IAAIzD,MAAMuD,GAEpB,OAAOF,EAAQ,IAMnBzB,EAAyB pC,UAAUkE,WAAa,SAAUlB,EAAOW,GAC7DA,EAAcA,GAAenE,KAAKoE,uBAAuBZ,GACzD,IAAIa,EAAUr E,KAAKwD,MAAMA,GACzB,GAAIa,EAAQC,OAAS,EACjB,MAAM,IAAItD,MAAM,iDAAoDmD,EAAc,YAA eE,EAAQC,OAAS,MAM1H1B,EAAyBpC,UAAUmE,OAAS,SAAU7D,QACrC,IAATA,IAAmBA,EAAO,IAC9B, IAAI+B,EAAO7C,KAAK6C,KAMhB,GAHI/B,EAAK8D,kBACL/B,EAAOA,EAAKY,QAAO,SAAUP,GAAW,O AAQA,EAAQnC,cAExD8B,EAAKyB,OAAS,EAAG,CAEjB,IAAIO,EAAWhC,EAAK2B,KAAI,SAAUtB,GAC9B ,IAAIjC,EAAMiC,EAAQ/C,QAAQe,cAAc4D,MAAM,KAAK,GAEnD,OADa5B,EAAQ/C,QAAQuD,OACb,IAA MzC,KAErBwD,KAAK,MACV,MAAM,IAAIzD,MAAM,oCAAsC6B,EAAKyB,OAAS,KAAOO,KAGnFjC,EAA yBpC,UAAU4D,uBAAyB,SAAUW,GAClE,MAAuB,iBAAZA,EACA,cAAgBA,EAEC,iBAAZA,EAGL,kBAFMA ,EAAQrB,QAAU,SAEI,WADzBqB,EAAQ9D,KAAO,SAIlB,sBAAwB8D,EAAQC,MAGxCpC,EA/HkC,GAiI7CA ,EAAyBqC,WAAa,CAClC,CAAE7B,KAAMtD,EAAKoF,cAiBbvC,EACA,SAASA,OAIWsC,WAAa,CACjC,CAA E7B,KAAMtD,EAAKqF,SAAUC,KAAM,CAAC,CAClBC,QAAS,CACLzF,EAAK0F,kBAETC,UAAW,CACP3C, EACA,CAAE4C,QAAS5F,EAAK6F,YAAaC,YAAa9C,GAC1C,CAAE4C,QAASvF,EAAuByF,YAAa9C;;;;;;;;;;;;;; ;AAyBnExD,EAAQuD,wBAA0BA,EAClCvD,EAAQa,sBAAwBA,EAChCb,EAAQc,YAAcA,EACtBd,EAAQuG, gDAAkD/C,EAE1DtC,OAAOC,eAAenB,EAAS,aAAc,CAAEwG,OAAO","sourcesContent":["/\*\*\n \* @license Angular v11.0.5\n \* (c) 2010-2020 Google LLC. https://angular.io/\n \* License: MIT\n \*/\n\n(function (global, factory)  $\n\neq$  typeof exports === 'object' && typeof module !== 'undefined' ? factory(exports, require('@angular/common/http'), require('@angular/core'), require('rxjs')) :\n typeof define == 'function' && define.amd ? define('@angular/common/http/testing', ['exports', '@angular/common/http', '@angular/core', 'rxjs'], factory) :\n (global = global || self, factory((global.ng = global.ng || { }, global.ng.common = global.ng.common ||  $\{\},$  global.ng.common.http = global.ng.common.http  $\|\{\},$  global.ng.common.http.testing =  $\{\}\$ . global.ng.common.http, global.ng.core, global.rxjs)); $\ln$ {(this, (function (exports, http, core, rxjs) { 'use strict'; $\ln$ \n  $/*\$ \n \* @license\n \* Copyright Google LLC All Rights Reserved.\n \*\n \* Use of this source code is governed by an MIT-style license that can be $\ln$  \* found in the LICENSE file at https://angular.io/license $\ln$  \*/ $\ln$ /\*\*\n \* Controller to be injected into tests, that allows for mocking and flushing\n \* of requests.\n \*\n \*  $\textcircled{publicApi}\$  \*/\n var HttpTestingController = /\*\*  $\textcircled{e}$  class \*/ (function () {\n function HttpTestingController()  ${\n \ \ \ }$  return HttpTestingController;\n  $(\cdot)$ ;\n\n /\*\*\n \* @license\n \* Copyright Google LLC All Rights Reserved. $\ln$  \*  $\ln$  \* Use of this source code is governed by an MIT-style license that can be $\ln$  \* found in the LICENSE file at https://angular.io/license $\ln$  \*/\n /\*\*\n \* A mock

requests that was received and is ready to be answered. $\ln$  \*\n \* This interface allows access to the underlying `HttpRequest`, and allows\n  $*$  responding with `HttpEvent`s or `HttpErrorResponse`s.\n  $*$ \n  $*$  @publicApi\n \*/\n var TestRequest = /\*\* @class \*/ (function ()  $\n{\n}$  function TestRequest(request, observer)  ${\n}$ this.request = request;\n this.observer = observer;\n  $\frac{\partial^* f}{\partial n}$  \* @internal set by `HttpClientTestingBackend`\n \*/\n this.\_cancelled = false;\n }\n Object.defineProperty(TestRequest.prototype, \"cancelled\",  $\{\n\$  /\*\*\n \* Whether the request was cancelled after it was sent. $\ln$  \*/\n get: function ()  $\{\ln$  return this. cancelled;\n },\n enumerable: false,\n configurable: true\n });\n  $/*\$  \n \* Resolve the request by returning a body plus additional HTTP information (such as response $\ln$  \* headers) if provided. $\ln$  \* If the request specifies an expected body type, the body is converted into the requested type. $\ln$  \* Otherwise, the body is converted to `JSON` by default.\n  $*\n$   $*$  Both successful and unsuccessful responses can be delivered via `flush()`.\n \*/\n TestRequest.prototype.flush = function (body, opts)  $\{\n\$  if (opts == void 0)  $\{\n\$  opts =  $\{\n\}$ ;  $\|\n\|$ if (this.cancelled)  $\{\n\$  throw new Error( $\Gamma$ Cannot flush a cancelled request. $\gamma$ ;\n  $\{\n\}$ this.request.urlWithParams;\n var headers = (opts.headers instanceof http.HttpHeaders) ? opts.headers : new http.HttpHeaders(opts.headers);\n body = \_maybeConvertBody(this.request.responseType, body);\n var statusText = opts.statusText;\n var status = opts.status !== undefined ? opts.status :  $200$ ;\n if (opts.status === undefined)  $\{\n \$  if  $(body == = null) \ {\n \}$  status = 204; $\n \}$  statusText = statusText || 'No Content';\n  $\ln$  else {\n statusText = statusText || 'OK';\n }\n  $\ln$  if (statusText === undefined)  $\ln$  throw new Error('statusText is required when setting a custom status.');\n  $\{\n\}$  if (status >= 200 && status < 300) {\n this.observer.next(new http.HttpResponse({ body: body, headers: headers, status: status, statusText: statusText, url: url }));\n this.observer.complete();\n  $\{\n\}$  else  $\{\n\}$  this.observer.error(new http.HttpErrorResponse({ error: body, headers: headers, status: status, statusText: statusText, url: url }));\n };\n  $\{n \in \mathbb{N} : n \in \mathbb{N} \}$ Resolve the request by returning an `ErrorEvent` (e.g. simulating a network failure). $\ln$  \*/\n TestRequest.prototype.error = function (error, opts)  $\{\n\$  if (opts === void 0)  $\{\n\$  opts =  $\{\n\}$  \n if (this.cancelled)  ${\n \mu \nu \mu}$  throw new Error(\"Cannot return an error for a cancelled request.\");\n  ${\n \mu \nu}$ if (opts.status && opts.status >= 200 && opts.status < 300) {\n throw new Error(\"error() called with a successful status. $\langle$ "); $\rangle$ n  $\langle$  \n var headers = (opts.headers instance of http.HttpHeaders) ? opts.headers : new http.HttpHeaders(opts.headers);\n this.observer.error(new http.HttpErrorResponse({\n error: error,\n headers: headers,\n status: opts.status  $|| 0$ ,\n statusText: opts.statusText  $||$  ",\n url: this.request.urlWithParams,\n  ${}|\rangle$ );\n  ${}*^*\$ \n \* Deliver an arbitrary `HttpEvent` (such as a progress event) on the response stream for this $\ln$  \* request. $\ln$  \*/\n TestRequest.prototype.event = function (event)  ${\n \mu \}$  if (this.cancelled)  ${\n \mu \}$  throw new Error(\"Cannot send events to a cancelled request.\");\n  $\{\n\}$  this.observer.next(event);\n  $\}$ ;\n return TestRequest;\n  $\}$ ());\n /\*\*\n \* Helper function to convert a response body to an ArrayBuffer. $\ln$  \*/\n function \_toArrayBufferBody(body) {\n if (typeof ArrayBuffer  $==$  'undefined')  $\{\n\}$  throw new Error('ArrayBuffer responses are not supported on this platform.');\n  $\ln$  if (body instance ArrayBuffer) {\n return body;\n }\n throw new Error('Automatic conversion to ArrayBuffer is not supported for response type.');\n  $\mathbb{R}^n$  /\*\*\n \* Helper function to convert a response body to a Blob.\n  $*\$ \n function \_toBlob(body) {\n if (typeof Blob === 'undefined') {\n throw new Error('Blob responses are not supported on this platform.');\n }\n if (body instanceof Blob) {\n return body;\n }\n if (ArrayBuffer && body instanceof ArrayBuffer) {\n return new Blob([body]);\n  $\ln$  throw new Error('Automatic conversion to Blob is not supported for response type.');\n  $\mathbb{R}^*$ \n \* Helper function to convert a response body to JSON data.\n \*/\n function  $_t$ oJsonBody(body, format)  $\{\n\$  if (format === void 0)  $\$  format = 'JSON';  $\{\n\}$  if (typeof ArrayBuffer !== 'undefined' && body instance of ArrayBuffer)  $\{\n\}$  throw new Error(\"Automatic conversion to  $\{\n\}$  + format +  $\{\n\}$ is not supported for ArrayBuffers.\");\n  $\ln$  if (typeof Blob !== 'undefined' && body instance f Blob) {\n throw new Error(\"Automatic conversion to \" + format + \" is not supported for Blobs.\");\n  $\ln$  if  $(typeof body == 'string' || typeof body == 'number' || typeof body == 'object' ||n$  typeof body ===

'boolean' || Array.isArray(body)) {\n return body;\n }\n throw new Error(\"Automatic conversion to  $\{\$  + format + \{\}^n \text{ is not supported for response type.}\\};\n\| \  $\| \$ body to a string.\n  $*\$ n function \_toTextBody(body) {\n if (typeof body === 'string') {\n return body;\n  $\{\n\}$  if (typeof ArrayBuffer !== 'undefined' && body instance of ArrayBuffer)  $\{\n\}$  throw new Error('Automatic conversion to text is not supported for ArrayBuffers.');\n  $\vert \$ \n if (typeof Blob !== 'undefined' && body instanceof Blob) {\n throw new Error('Automatic conversion to text is not supported for Blobs.');\n }\n return JSON.stringify(\_toJsonBody(body, 'text'));\n }\n /\*\*\n \* Convert a response body to the requested type.\n  $*\$ \n function \_maybeConvertBody(responseType, body) {\n if (body === null)  $\ln$  return null;\n }\n switch (responseType)  $\ln$  case 'arraybuffer':\n return  $\text{toArrayBufferBody(body)}\$  case 'blob':\n return  $\text{toBlob(body)}\$  case 'json':\n return \_toJsonBody(body);\n case 'text':\n return \_toTextBody(body);\n default:\n throw new Error(\"Unsupported responseType: \" + responseType);\n  $\ln |\n\ln /**\n$  \* @license\n Copyright Google LLC All Rights Reserved. $\ln$  \*  $\ln$  \* Use of this source code is governed by an MIT-style license that can be\n \* found in the LICENSE file at https://angular.io/license\n \*/\n /\*\*\n \* A testing backend for `HttpClient` which both acts as an `HttpBackend`\n  $*$  and as the `HttpTestingController`.\n  $*\n$ n `HttpClientTestingBackend` works by keeping a list of all open requests.\n \* As requests come in, they're added to the list. Users can assert that specific $\infty$  \* requests were made and then flush them. In the end, a verify() method asserts\n  $*$  that no unexpected requests were made.\n  $*\n\$   $*\n\$   $*\n$  var HttpClientTestingBackend = /\*\*  $\textcircled{ }$  (function () {\n function HttpClientTestingBackend() {\n /\*\*\n \* List of pending requests which have not yet been expected.\n  $*\n$  this.open = [];\n  $\n$  |\n /\*\*\n \* Handle an incoming request by queueing it in the list of open requests. $\n\vert n \vert \rightarrow \n\vert n$ HttpClientTestingBackend.prototype.handle = function (req)  $\{\n\$  var \_this = this;\n return new rxjs.Observable(function (observer)  $\{\n\}$  var testReq = new TestRequest(req, observer); $\n\$ \_this.open.push(testReq);\n observer.next({ type: http.HttpEventType.Sent });\n return function ()  ${\n \times \n }$  testReq.\_cancelled = true;\n  $\}$ ;\n  $\}$ ;\n  $*^*\n$  \* Helper function to search for requests in the list of open requests. $\ln$  \*/\n HttpClientTestingBackend.prototype. match = function (match)  ${\n \mu \}$  if (typeof match == 'string')  ${\n \mu \}$  return this.open.filter(function (testReq) { return testReq.request.urlWithParams === match;  $\|\cdot\|$  };\n else if (typeof match == 'function') {\n return this.open.filter(function (testReq) { return match(testReq.request); });\n  $\ln$  else {\n return this.open.filter(function (testReq) { return (!match.method  $\parallel$  testReq.request.method  $==$ match.method.toUpperCase()) &&\n (!match.url || testReq.request.urlWithParams === match.url); });\n  $\ln$  };\n /\*\*\n \* Search for requests in the list of open requests, and return all that match\n without asserting anything about the number of matches. $\n\downarrow$ n \*/\n HttpClientTestingBackend.prototype.match = function (match)  $\{\n\$  var \_this = this; $\n\$  var results = this.\_match(match);\n results.forEach(function (result) {\n var index = \_this.open.indexOf(result);\n if (index !== -1)  $\ln$  this.open.splice(index, 1);\n }\n });\n return results;\n  $};\n \text{in}$  /\*\*\n \* Expect that a single outstanding request matches the given matcher, and return\n \* it.\n  $*\infty$  \* Requests returned through this API will no longer be in the list of open requests,\n and thus will not match twice. $\ln$  \*/ $\ln$  HttpClientTestingBackend.prototype.expectOne = function (match, description)  ${\nvert \mathbf{h} \rvert}$  description = description || this.descriptionFromMatcher(match); ${\nvert \mathbf{h} \rvert}$  var matches = this.match(match);\n if (matches.length > 1) {\n throw new Error(\"Expected one matching request for criteria \\\"\" + description + \"\\\", found \" + matches.length + \" requests.\");\n  $\lambda$  $(\text{matches.length} == 0) \$   $\{\n\text{in} \quad \text{var message} = \text{Expected one matching request for criteria } \\\{\n\text{in} \quad \text{index} \quad \text{if} \quad \text{neg} \quad \text{if} \quad \text{neg} \quad \text{if} \quad \text{neg} \quad \text{if} \quad \text{neg} \quad \text{if} \quad \text{neg} \quad \text{if} \quad \text{neg} \quad \text{if} \quad \text{neg} \quad \text{if} \quad \text{neg} \quad \text{if} \quad \text{neg} \quad \text{if} \quad \text{neg} \quad \text{if} \quad \text{neg} \quad \text{if} \quad$ + \"\\\", found none.\";\n if (this.open.length > 0) {\n // Show the methods and URLs of open requests in the error, for convenience.\n var requests = this.open\n .map(function (testReq)  ${\n\mu = testReg.request.urlWithParameters;\n\quad \quad var method = testReg.request.method;\n$  return method + \" \" + url;\n })\n .join(', ');\n message += \" Requests received are:  $\lceil \cdot \rceil$  + requests +  $\lceil \cdot \rceil$ ;\n  $\lceil \cdot \rceil$  throw new Error(message);\n  $\lceil \cdot \rceil$ 

return matches[0];\n  $\rightarrow$   $\mathbb{R}^*$ \n \* Expect that no outstanding requests match the given matcher, and throw an error $\ln$  \* if any do. $\ln$  \*/ $\ln$  HttpClientTestingBackend.prototype.expectNone = function  $(\text{match}, \text{description}) \ \{\n \text{description} = \text{description} \ \| \ \text{this} \ \text{descriptionFromMatcher}(\text{match}) \; \}$ matches = this.match(match);\n if (matches.length > 0) {\n throw new Error(\"Expected zero matching requests for criteria  $\|\|\|$ " + description + \"\\", found  $\|\|$  + matches.length + \".\");\n } $\|\|$  }  $\frac{\partial^*}{\partial n}$  \* Validate that there are no outstanding requests.\n \*/\n HttpClientTestingBackend.prototype.verify = function (opts)  $\{\n\}$  if (opts === void 0)  $\{\n\}$  opts =  $\{\n\}$ var open = this.open;\n  $\frac{1}{16}$  // It's possible that some requests may be cancelled, and this is expected.\n  $\frac{1}{16}$ The user can ask to ignore open requests which have been cancelled. $\ln$  if (opts.ignoreCancelled)  ${\n \ \ \ }$ open = open.filter(function (testReq) { return !testReq.cancelled; });\n  $\ln$  if (open.length > 0) {\n

// Show the methods and URLs of open requests in the error, for convenience. $\ln$  var requests = open.map(function (testReq)  ${\n \nu \ar{url} = \text{testReg.request.urlWithParameters.split("?')[0];\n \nu \ar{url}}$ method = testReq.request.method;\n return method + \" \" + url;\n })\n .join(', ');\n throw new Error(\"Expected no open requests, found \" + open.length + \": \" + requests);\n  $\ln$ 

 $\{\n\}$ ;\n HttpClientTestingBackend.prototype.descriptionFromMatcher = function (matcher)  $\{\n\}$  if (typeof matcher === 'string')  $\{\n \$  return \"Match URL: \" + matcher;\n }\n else if (typeof matcher  $==$  'object')  $\{\n\}$  var method = matcher.method || '(any)';\n var url = matcher.url || '(any)';\n return  $\Upsilon$  method:  $\U$  + method +  $\U$ , URL:  $\U$  + url; $\n$  =  $\n$  else  $\{\n$  return  $\U$  return  $\U$ function: \" + matcher.name;\n }\n };\n return HttpClientTestingBackend;\n }());\n HttpClientTestingBackend.decorators =  $\ln$  { type: core.Injectable  $\ln$  ];\n\n /\*\*\n \* @license\n \* Copyright Google LLC All Rights Reserved. $\ln$  \* \n \* Use of this source code is governed by an MIT-style license that can be\n \* found in the LICENSE file at https://angular.io/license\n \*/\n /\*\*\n \* Configures `HttpClientTestingBackend` as the `HttpBackend` used by `HttpClient`.\n \*\n \* Inject `HttpTestingController` to expect and flush requests in your tests.\n  $*\n\mathbb{R}$  \* @publicApi\n  $*\n\mathbb{R}$  var HttpClientTestingModule = /\*\*  $\text{C}$   $\alpha * / \text{function} \{\n \alpha : \alpha \in \text{HtpClientTestingModule}() \{\n \} \in \text{return}$ HttpClientTestingModule;\n  $\{() \}$ ;\n HttpClientTestingModule.decorators =  $\lceil \cdot \rceil$  { type: core.NgModule, args:  $[\{\n n \quad mports:\n n \quad \text{http.HttpClientModule}\n$  ],\n providers: [\n

HttpClientTestingBackend,\n { provide: http.HttpBackend, useExisting: HttpClientTestingBackend },\n { provide: HttpTestingController, useExisting: HttpClientTestingBackend  $\ln$  ],\n  $\ln$   $\ln$   $\ln$   $\frac{*^*\ln * \text{C}{\ln * \text{C}{\ln}}}$  \* Copyright Google LLC All Rights Reserved. $\ln$  \* \n \* Use of this source code is governed by an MIT-style license that can be\n \* found in the LICENSE file at https://angular.io/license\n \*/\n\n /\*\*\n \* @license\n \* Copyright Google LLC All Rights Reserved. $\ln$  \* \n \* Use of this source code is governed by an MIT-style license that can be\n \* found in the LICENSE file at https://angular.io/license\n \*\n\n /\*\*\n \* Generated bundle index. Do not edit. $\ln$  \*/ $\ln$  exports.HttpClientTestingModule = HttpClientTestingModule; $\ln$ exports.HttpTestingController = HttpTestingController;\n exports.TestRequest = TestRequest;\n exports.angular\_packages\_common\_http\_testing\_testing\_a = HttpClientTestingBackend; $\ln\ln$ Object.defineProperty(exports, '\_\_esModule', { value: true });\n\n})));\n//# sourceMappingURL=common-httptesting.umd.js.map\n"]}

Found in path(s):

\* /opt/cola/permits/1641594878\_1682230431.0579832/0/common-11-0-5-tgz/package/bundles/common-httptesting.umd.min.js.map

No license file was found, but licenses were detected in source scan.

{"version":3,"file":"http\_\_testing.js","sources":["../../../../../../packages/common/http/testing/src/api.ts","../../../../../../p ackages/common/http/testing/src/request.ts","../../../../../../packages/common/http/testing/src/backend.ts","../../../../../.. /packages/common/http/testing/src/module.ts","../../../../../../packages/common/http/testing/public\_api.ts","../../../../../.

./packages/common/http/testing/index.ts","../../../../../../packages/common/http/testing/testing.ts"],"sourcesContent":[ "/\*\*\n \* @license\n \* Copyright Google LLC All Rights Reserved.\n \*\n \* Use of this source code is governed by an MIT-style license that can be $\ln *$  found in the LICENSE file at https://angular.io/license $\ln *$ / $\ln$ |mimport {HttpRequest} from '@angular/common/http';\n\nimport {TestRequest} from './request';\n\n/\*\*\n \* Defines a matcher for requests based on URL, method, or both.\n \*\n \* @publicApi\n \*/\nexport interface RequestMatch {\n method?: string;\n url?: string;\n}\n\n/\*\*\n \* Controller to be injected into tests, that allows for mocking and flushing\n \* of requests.\n \*\n \* @publicApi\n \*/\nexport abstract class HttpTestingController {\n /\*\*\n \* Search for requests that match the given parameter, without any expectations. $\ln * \ln$  abstract match(match: string|RequestMatch|((req: HttpRequest<any> $)$  => boolean)): TestRequest[];\n\n /\*\*\n \* Expect that a single request has been made which matches the given URL, and return its $\ln * \text{mock.}$  \* If no such request has been made, or more than one such request has been made, fail with  $an\Lambda$  \* error message including the given request description, if any. $\ln * \ln$  abstract expectOne(url: string, description?: string): TestRequest; $\ln \ln * \ln *$ Expect that a single request has been made which matches the given parameters, and return\n \* its mock.\n \*\n \* If no such request has been made, or more than one such request has been made, fail with an\n \* error message including the given request description, if any. $\langle n \rangle$  \*/\n abstract expectOne(params: RequestMatch, description?: string): TestRequest; $\ln \frac{*}{\ln}$  \* Expect that a single request has been made which matches the given predicate function, and  $\ln$  \* return its mock.  $\ln$  \* If no such request has been made, or more than one such request has been made, fail with an $\ln$  \* error message including the given request description, if any. $\ln$  \*/ $\ln$  abstract  $expectOne(matchFn: ((req: HttpRequest\langle any \rangle) = \rangle boolean)$ , description?: string):\n TestRequest;\n\n /\*\*\n \* Expect that a single request has been made which matches the given condition, and return\n \* its mock.\n \*\n \* If no such request has been made, or more than one such request has been made, fail with an $\ln$  \* error message including the given request description, if any. $\ln * \ln x$  abstract expectOne(\n match: string|RequestMatch|((req: HttpRequest<any>) => boolean),\n description?: string): TestRequest;\n\n /\*\*\n \* Expect that no requests have been made which match the given URL. $\ln$  \*  $\ln$  \* If a matching request has been made, fail with an error message including the given request $\ln *$  description, if any. $\ln *$  $\ln$  abstract expectNone(url: string, description?: string): void;\n\n /\*\*\n \* Expect that no requests have been made which match the given parameters.\n \*\n \* If a matching request has been made, fail with an error message including the given request $\ln *$  description, if any. $\ln$ \*/\n abstract expectNone(params: RequestMatch, description?: string): void;\n\n /\*\*\n \* Expect that no requests have been made which match the given predicate function. $\ln * \ln * If$  a matching request has been made, fail with an error message including the given request $\ln *$  description, if any. $\ln */\ln$  abstract expectNone(matchFn: ((req: HttpRequest<any>) => boolean), description?: string): void;\n\n /\*\*\n \* Expect that no requests have been made which match the given condition. $\ln * \ln *$  If a matching request has been made, fail with an error message including the given request $\ln *$  description, if any. $\ln *$   $\land$  abstract expectNone $(\ln \ \ \,$  match: string|RequestMatch|((req: HttpRequest<any> $) \equiv$  boolean), description?: string): void;\n\n /\*\*\n \* Verify that no unmatched requests are outstanding. $\in$  \*\n \* If any requests are outstanding, fail with an error message indicating which requests were not\n \* handled.\n \*\n \* If `ignoreCancelled` is not set (the default), `verify()` will also fail if cancelled requests\n \* were not explicitly matched.\n \*/\n abstract verify(opts?: {ignoreCancelled?: boolean}): void;\n}\n","/\*\*\n \* @license\n \* Copyright Google LLC All Rights Reserved.\n \*\n \* Use of this source code is governed by an MIT-style license that can be $\ln *$  found in the LICENSE file at https://angular.io/license $\ln$ \*/\n\nimport {HttpErrorResponse, HttpEvent, HttpHeaders, HttpRequest, HttpResponse} from '@angular/common/http';\nimport {Observer} from 'rxjs';\n\n/\*\*\n \* A mock requests that was received and is ready to be answered. $\ln^* \ln^*$  This interface allows access to the underlying `HttpRequest`, and allows $\ln^*$  responding with `HttpEvent`s or `HttpErrorResponse`s.\n \*\n \* @publicApi\n \*/\nexport class TestRequest {\n /\*\*\n \* Whether the request was cancelled after it was sent. $\in$  \*/\n get cancelled(): boolean {\n return this. cancelled;\n }\n\n /\*\*\n \* @internal set by `HttpClientTestingBackend`\n \*/\n cancelled = false;\n\n constructor(public request: HttpRequest<any>, private observer: Observer<HttpEvent<any>> $\{\n\ln / **\n\}$  \* Resolve the request by returning a body plus additional HTTP information (such as response)  $n *$  headers) if provided. $\ln *$  If the request specifies an expected body type, the body is converted into the requested type.\n \* Otherwise, the body is converted to

`JSON` by default.\n  $*\nabla$  Both successful and unsuccessful responses can be delivered via `flush()`.\n  $*\n\pi$ flush(\n body: ArrayBuffer|Blob|boolean|string|number|Object|(boolean|string|number|Object|null)[]|\n null,\n opts: {\n headers?: HttpHeaders|{[name: string]: string | string[]},\n status?: number,\n statusText?: string,\n  $} = \{\}\$ : void  $\{\n\text{ in } \text{ (this. cancelled)} \(\n\text{ in } \text{throw new Error}^{\text{Cannot flush a cancelled request.}\n\};\n\}$  $\ln$  const url = this.request.urlWithParams; $\ln$  const headers = $\ln$  (opts.headers instance HttpHeaders) ? opts.headers : new HttpHeaders(opts.headers);\n body = \_maybeConvertBody(this.request.responseType, body);\n let statusText: string|undefined = opts.statusText:\n let status: number = opts.status !== undefined ? opts.status : 200;\n if (opts.status === undefined)  $\{\n\$  if (body === null)  $\{\n\$  status = 204;\n statusText = statusText || 'No Content';\n } else {\n statusText = statusText || 'OK';\n }\n }\n if (statusText === undefined) {\n throw new Error('statusText is required when setting a custom status.');\n \\n if (status  $>$  = 200 && status < 300) {\n this.observer.next(new HttpResponse<any>({body, headers, status, statusText, url}));\n this.observer.complete();\n } else {\n this.observer.error(new HttpErrorResponse({error: body, headers, status, statusText, url}));\n  $\ln \frac{**\n \cdot \text{Resolve the request by returning an 'ErrorEvent' (e.g., simulating a})$ network failure).\n \*/\n error(error: ErrorEvent, opts: {\n headers?: HttpHeaders|{[name: string]: string | string[]},\n status?: number,\n statusText?: string,\n = { }): void {\n if (this.cancelled) {\n throw new Error(`Cannot return an error for a cancelled request.`);\n }\n if (opts.status && opts.status >= 200 && opts.status < 300)  $\n \in \text{trow new Error}$  called with a successful status. $\|\cdot\|$   $\in \text{Cem}$ (opts.headers instanceof HttpHeaders) ? opts.headers : new HttpHeaders(opts.headers);\n this.observer.error(new HttpErrorResponse( $\{\n\$  error, $\n\}$  headers, $\|$  status: opts.status  $\|$  0, $\|$  statusText: opts.statusText  $\|$  ", $\|$ url: this.request.urlWithParams,\n });\n }\n\n /\*\*\n \* Deliver an arbitrary `HttpEvent` (such as a progress

this.observer.next(event);\n  $\ln\ln\pi$ <sup>\*\*</sup>\n \* Helper function to convert a response body to an ArrayBuffer.\n \*/\nfunction \_toArrayBufferBody(body: ArrayBuffer|Blob|string|number|Object|\n (string | number | Object | null)[]): ArrayBuffer {\n if (typeof ArrayBuffer === 'undefined') {\n throw new Error('ArrayBuffer responses are not supported on this platform.');\n  $\ln$  if (body instance ArrayBuffer)  $\ln$  return body;\n  $\ln$ throw new Error('Automatic conversion to ArrayBuffer is not supported for response type.');\n}\n\n/\*\*\n \* Helper function to convert a response body to a Blob.\n \*/\nfunction \_toBlob(body: ArrayBuffer|Blob|string|number|Object|\n (string | number | Object | null)[]): Blob {\n if (typeof Blob ===

event) on the response stream for this  $\in$  \* request.  $\in$  \*/\n event(event: HttpEvent<any>): void  $\{n \text{ if }$ 

(this.cancelled)  ${\n m$  throw new Error(`Cannot send events to a cancelled request.`);\n  ${\n n}$ 

'undefined') {\n throw new Error('Blob responses are not supported on this platform.');\n }\n if (body instanceof Blob)  $\{\n n$  return body; $\n \}$  } if (ArrayBuffer && body instance of ArrayBuffer)  $\{\n n$  return new Blob([body]); $\n n$  $\ln$  throw new Error('Automatic conversion to Blob is not supported for response type.');\n}\n\n/\*\*\n \* Helper function to convert a response body to JSON data.\n \*/\nfunction \_toJsonBody(\n body:

ArrayBuffer|Blob|boolean|string|number|Object|\n (boolean | string | number | Object | null)[],\n format: string = 'JSON'): Object|string|number|(Object | string | number)[] {\n if (typeof ArrayBuffer !== 'undefined' && body instance of ArrayBuffer)  ${\n \mu \nu}$  throw new Error(`Automatic conversion to  ${\formal}$  is not supported for ArrayBuffers.`);\n  $\ln$  if (typeof Blob !== 'undefined' && body instance Blob) {\n throw new Error(`Automatic conversion to  $\{format\}$  is not supported for Blobs. $\;\;\;\;\;\;\;\;\;\;\;$  if (typeof body === 'string' || typeof body === 'number' || typeof body === 'object' ||\n typeof body === 'boolean' || Array.isArray(body)) {\n return body;\n  $\ln$  throw new Error(`Automatic conversion to \${format} is not supported for response type.`);\n}\n\n/\*\*\n \* Helper function to convert a response body to a string.\n \*/\nfunction \_toTextBody(body:

 $ArrayBuffer|Blob|string|number|Object\cap$  (string | number | Object | null)[]): string {\n if (typeof body  $==$ 'string')  $\{\n\$  return body;\n  $\{\n\}$  if (typeof ArrayBuffer !== 'undefined' && body instance of ArrayBuffer)  $\{\n\}$ throw new Error('Automatic conversion to text is not supported for ArrayBuffers.');\n  $\infty$  if (typeof Blob !== 'undefined' && body instanceof Blob) {\n throw new Error('Automatic conversion to text is not supported for Blobs.');\n }\n return JSON.stringify(\_toJsonBody(body, 'text'));\n}\n\n/\*\*\n \* Convert a response body to the requested type.\n \*/\nfunction \_maybeConvertBody(\n responseType: string,\n \_body:  $ArrayBuffer|Blob|string|number|Object| (string | number | Object | null)|$ 

ArrayBuffer|Blob|string|number|Object|(string | number | Object | null)[]|null  $\{\n\$ if (body == null)  $\{\n\$ n return null;\n }\n switch (responseType) {\n case 'arraybuffer':\n return \_toArrayBufferBody(body);\n case 'blob':\n return \_toBlob(body);\n case 'json':\n return \_toJsonBody(body);\n case 'text':\n return \_toTextBody(body);\n default:\n throw new Error(`Unsupported responseType: \${responseType}`);\n  $\ln\ln''$ ,"/\*\*\n \* @license\n \* Copyright Google LLC All Rights Reserved.\n \*\n \* Use of this source code is governed by an MIT-style license that can be\n \* found in the LICENSE file at https://angular.io/license\n \*/\n\nimport {HttpBackend, HttpEvent, HttpEventType, HttpRequest} from '@angular/common/http';\nimport {Injectable} from '@angular/core';\nimport {Observable, Observer} from 'rxjs';\n\nimport {HttpTestingController, RequestMatch { from './api';\nimport {TestRequest { from './request';\n\n\n/\*\*\n \* A testing backend for `HttpClient` which both acts as an `HttpBackend`\n \* and as the `HttpTestingController`.\n \*\n \* `HttpClientTestingBackend` works by keeping a list of all open requests.\n \* As requests come in, they're added to the list. Users can assert that specific $\ln *$  requests were made and then flush them. In the end, a verify() method asserts $\ln *$  that no unexpected requests were made.\n \*\n \*\n \*\n @Injectable()\nexport class HttpClientTestingBackend implements HttpBackend, HttpTestingController  ${\nightharpoonup}$   $*\$  List of pending requests which have not yet been expected. $\nightharpoonup$   $*$   $\wedge$ n private open: TestRequest[] = [];\n\n /\*\*\n \* Handle an incoming request by queueing it in the list of open requests.\n \*/\n handle(req: HttpRequest<any>): Observable<HttpEvent<any>> {\n return new Observable((observer: Observer<any> $)$  => {\n const testReq = new TestRequest(req, observer);\n this.open.push(testReq);\n observer.next({type: HttpEventType.Sent} as HttpEvent<any>);\n return () => {\n testReq. cancelled = true;\n  $\vert \cdot \rangle$ ;\n  $\vert \cdot \rangle$ ;\n  $\vert \cdot \rangle$ \n\n /\*\*\n \* Helper function to search for requests in the list of open requests.\n \*/\n private \_match(match: string|RequestMatch|((req: HttpRequest<any>) => boolean)): TestRequest[] {\n if (typeof match === 'string')  $\{\n\$  return this.open.filter(testReq => testReq.request.urlWithParams === match);\n } else if (typeof match === 'function')  $\n{\in$  return this.open.filter(testReq => match(testReq.request));\n } else  ${\n\in$ return this.open.filter( $\ln$  testReq => (!match.method || testReq.request.method === match.method.toUpperCase())  $\&\&\n\$  (!match.url || testReq.request.urlWithParams === match.url));\n }\n  $\ln \frac{x \cdot \ln x}{n}$  \* Search for requests in the list of open requests, and return all that match $\ln x$  without asserting anything about the number of matches. $\ln * \ln$  match(match: string|RequestMatch|((req: HttpRequest $\langle$ any>) => boolean)): TestRequest[]  $\n\alpha = \frac{\alpha}{\alpha} = \frac{\alpha}{\alpha}$ this.open.indexOf(result);\n if (index !== -1) {\n this.open.splice(index, 1);\n }\n });\n return results;\n  $\ln \frac{x^*}{n}$  \* Expect that a single outstanding request matches the given matcher, and return\n \* it.\n \*\n \* Requests returned through this API will no longer be in the list of open requests, $\ln$  \* and thus will not match twice.\n \*/\n expectOne(match: string|RequestMatch|((req: HttpRequest<any>) => boolean), description?: string): $\in$  TestRequest  $\n\alpha = \text{description} \parallel this. \text{description}$  atcher(match);\n const matches = this.match(match);\n if (matches.length > 1) {\n throw new Error(`Expected one matching request for criteria  $\{\dagger\$  == 0)  $\|\cdot\|$ , found  $\{\n\$  matches.length requests.  $\|\cdot\|$  if (matches.length === 0)  $\|\cdot\|$  let message = `Expected one matching request for criteria \"\${description}\", found none.`;\n if (this.open.length > 0)  ${\n \mu \n }/$  Show the methods and URLs of open requests in the error, for convenience. ${\n \mu \n }$  const requests = this.open\n .map(testReq => {\n const url = testReq.request.urlWithParams;\n const method = testReq.request.method;\n return `\${method} \${url}`;\n

 $|\rangle$ )\n .join(', ');\n message += ` Requests received are:  $\{$ requests $\}$ .`;\n  $\}$ \n throw new Error(message);\n \\n return matches[0];\n \\n\n /\*\*\n \* Expect that no outstanding requests match the given matcher, and throw an error $\ln *$  if any do. $\ln *$  expectNone(match: string|RequestMatch|((req: HttpRequest<any> $) \Rightarrow$  boolean), description?: string):\n void  $\{\n\$  description = description  $\|$ this.descriptionFromMatcher(match);\n const matches = this.match(match);\n if (matches.length > 0) {\n throw new Error(`Expected zero matching requests for criteria  $\lvert \lvert$ 's {description }\", found \${\n matches.length}.`);\n }\n }\n  $\mathbb{R}^*$ \n \* Validate that there are no outstanding requests.\n \*\n verify(opts:  ${\rm g}$  {ignoreCancelled?: boolean} = {}): void  $\{\n\$  let open = this.open;\n // It's possible that some requests may be cancelled, and this is expected. $\ln /$  The user can ask to ignore open requests which have been cancelled. $\ln$  if (opts.ignoreCancelled)  $\n\rightharpoonup$  open = open.filter(testReq => !testReq.cancelled);\n  $\rightharpoonup$  if (open.length > 0)  $\rightharpoonup$  // Show the methods and URLs of open requests in the error, for convenience. $\ln$  const requests = open.map(testReq  $\gg$  {\n const url = testReq.request.urlWithParams.split('?')[0];\n const method = testReq.request.method;\n return `\${method} \${url}`;\n })\n

.join(', ');\n throw new Error(`Expected no open requests, found  $\gamma$  {open.length}:  $\gamma$  {requests}`);\n }\n }\n\n private descriptionFromMatcher(matcher: string|RequestMatch|\n ((req: HttpRequest<any>) => boolean)): string  $\{\n\alpha \text{ if (typeof matter == 'string') }\n\$  return `Match URL:  $\{\mathbf{}\}\$ {matcher}`;\n } else if (typeof matcher == 'object')  $\{\n\$  const method = matcher.method  $\|$  '(any)';\n const url = matcher.url  $\lvert \gamma \rangle$ ;\n return `Match method:  $\{mathed}$ , URL:  $\lvert \gamma \rangle$ ;\n } else {\n return `Match by function:  $\{\mathsf{matcher}.\mathsf{h} \|\hbar\|,\mathsf{h}^*,\mathsf{h}^* @ \mathsf{in} \mathsf{R}^* \text{Op} \$  Fopyright Google LLC All Rights Reserved.\n  $*\n$   $\mathbf{v}$  is source code is governed by an MIT-style license that can be $\mathbf{v}$  in  $*$  found in the LICENSE file at https://angular.io/license\n \*/\n\nimport {HttpBackend, HttpClientModule} from '@angular/common/http';\nimport {NgModule} from '@angular/core';\n\nimport {HttpTestingController} from './api';\nimport {HttpClientTestingBackend} from './backend';\n\n\n/\*\*\n \* Configures `HttpClientTestingBackend` as the `HttpBackend` used by `HttpClient`.\n \*\n \* Inject `HttpTestingController` to expect and flush requests in your tests.\n \*\n \* @publicApi\n \*/\n @NgModule({\n imports: [\n HttpClientModule,\n ],\n providers: [\n HttpClientTestingBackend,\n {provide: HttpBackend, useExisting: HttpClientTestingBackend},\n {provide: HttpTestingController, useExisting: HttpClientTestingBackend},\n ],\n})\nexport class HttpClientTestingModule  ${\n\{n\}}\n''$ ,"/\*\*\n \* @license\n \* Copyright Google LLC All Rights Reserved.\n \*\n \* Use of this source code is governed by an MIT-style license that can be $\ln *$  found in the LICENSE file at https://angular.io/license $\ln$ \*/\n\nexport {HttpTestingController, RequestMatch} from './src/api';\nexport {HttpClientTestingModule} from './src/module';\nexport {TestRequest} from './src/request';\n","/\*\*\n \* @license\n \* Copyright Google LLC All Rights Reserved.\n \*\n \* Use of this source code is governed by an MIT-style license that can be\n \* found in the LICENSE file at https://angular.io/license\n \*/\n\nexport \* from './public\_api';\n","/\*\*\n \* Generated bundle index. Do not edit.\n \*/\n\nexport \* from './index';\n\nexport {HttpClientTestingBackend as

angular\_packages\_common\_http\_testing\_testing\_a} from

'./src/backend';"],"names":[],"mappings":";;;;;;;;;;AAAA;;;;;;;AAsBA;;;;;;MAMsB,qBAAqB;;;AC5B3C;;;;;;;AAWA ;;;;;;;;MAQa,WAAW;IAatB,YAAmB,OAAyB,EAAU,QAAkC;QAArE,YAAO,GAAP,OAAO,CAAkB;QAAU,aA AQ,GAAR,QAAQ,CAA0B;;;;QAFxF,eAAU,GAAG,KAAK,CAAC;KAEyE;;;;IAT5F,IAAI,SAAS;QACX,OAAO, IAAI,CAAC,UAAU,CAAC;KACxB;;;;;;;;;IAiBD,KAAK,CACD,IACI,EACJ,OAII,EAAE;QACR,IAAI,IAAI,CAA C,SAAS,EAAE;YAClB,MAAM,IAAI,KAAK,CAAC,mCAAmC,CAAC,CAAC;SACtD;QACD,MAAM,GAAG,G AAG,IAAI,CAAC,OAAO,CAAC,aAAa,CAAC;QACvC,MAAM,OAAO,GACT,CAAC,IAAI,CAAC,OAAO,YAA Y,WAAW,IAAI,IAAI,CAAC,OAAO,GAAG,IAAI,WAAW,CAAC,IAAI,CAAC,OAAO,CAAC,CAAC;QACzF,IA AI,GAAG,iBAAiB,CAAC,IAAI,CAAC,OAAO,CAAC,YAAY,EAAE,IAAI,CAAC,CAAC;QAC1D,IAAI,UAAU, GAAqB,IAAI,CAAC,UAAU,CAAC;QACnD,IAAI,MAAM,GAAW,IAAI,CAAC,MAAM,KAAK,SAAS,GAAG,I AAI,CAAC,MAAM,GAAG,GAAG,CAAC;QACnE,IAAI,IAAI,CAAC,MAAM,KAAK,SAAS,EAAE;YAC7B,IAA I,IAAI,KAAK,IAAI,EAAE;gBACjB,MAAM,GAAG,GAAG,CAAC;gBACb,UAAU,GAAG,UAAU,IAAI,YAAY, CAAC;aACzC;iBAAM;gBACL,UAAU,GAAG,UAAU,IAAI,IAAI,CAAC;aACjC;SACF;QACD,IAAI,UAAU,KA AK,SAAS,EAAE;YAC5B,MAAM,IAAI,KAAK,CAAC,sDAAsD,CAAC,CAAC;SACzE;QACD,IAAI,MAAM,IA AI,GAAG,IAAI,MAAM,GAAG,GAAG,EAAE;YACjC,IAAI,CAAC,QAAQ,CAAC,IAAI,CAAC,IAAI,YAAY,CA AM,EAAC,IAAI,EAAE,OAAO,EAAE,MAAM,EAAE,UAAU,EAAE,GAAG,EAAC,CAAC,CAAC,CAAC;YACp F,IAAI,CAAC,QAAQ,CAAC,QAAQ,EAAE,CAAC;SAC1B;aAAM;YACL,IAAI,CAAC,QAAQ,CAAC,KAAK,C AAC,IAAI,iBAAiB,CAAC,EAAC,KAAK,EAAE,IAAI,EAAE,OAAO,EAAE,MAAM,EAAE,UAAU,EAAE,GAA G,EAAC,CAAC,CAAC,CAAC;SAC7F;KACF;;;;IAKD,KAAK,CAAC,KAAiB,EAAE,OAIrB,EAAE;QACJ,IAAI,I AAI,CAAC,SAAS,EAAE;YAClB,MAAM,IAAI,KAAK,CAAC,iDAAiD,CAAC,CAAC;SACpE;QACD,IAAI,IAAI ,CAAC,MAAM,IAAI,IAAI,CAAC,MAAM,IAAI,GAAG,IAAI,IAAI,CAAC,MAAM,GAAG,GAAG,EAAE;YAC1 D,MAAM,IAAI,KAAK,CAAC,0CAA0C,CAAC,CAAC;SAC7D;QACD,MAAM,OAAO,GACT,CAAC,IAAI,CAA C,OAAO,YAAY,WAAW,IAAI,IAAI,CAAC,OAAO,GAAG,IAAI,WAAW,CAAC,IAAI,CAAC,OAAO,CAAC,CA AC;QACzF,IAAI,CAAC,QAAQ,CAAC,KAAK,CAAC,IAAI,iBAAiB,CAAC;YACxC,KAAK;YACL,OAAO;YAC

P,MAAM,EAAE,IAAI,CAAC,MAAM,IAAI,CAAC;YACxB,UAAU,EAAE,IAAI,CAAC,UAAU,IAAI,EAAE;YA CjC,GAAG,EAAE,IAAI,CAAC,OAAO,CAAC,aAAa;SAChC,CAAC,CAAC,CAAC;KACL;;;;;IAMD,KAAK,CA AC,KAAqB;QACzB,IAAI,IAAI,CAAC,SAAS,EAAE;YAClB,MAAM,IAAI,KAAK,CAAC,4CAA4C,CAAC,CAA C;SAC/D;QACD,IAAI,CAAC,QAAQ,CAAC,IAAI,CAAC,KAAK,CAAC,CAAC;KAC3B;CACF;AAGD;;;AAGA, SAAS,kBAAkB,CAAC,IACmC;IAC7D,IAAI,OAAO,WAAW,KAAK,WAAW,EAAE;QACtC,MAAM,IAAI,KAA K,CAAC,2DAA2D,CAAC,CAAC;KAC9E;IACD,IAAI,IAAI,YAAY,WAAW,EAAE;QAC/B,OAAO,IAAI,CAAC; KACb;IACD,MAAM,IAAI,KAAK,CAAC,yEAAyE,CAAC,CAAC;AAC7F,CAAC;AAED;;;AAGA,SAAS,OAAO, CAAC,IACmC;IAClD,IAAI,OAAO,IAAI,KAAK,WAAW,EAAE;QAC/B,MAAM,IAAI,KAAK,CAAC,oDAAoD, CAAC,CAAC;KACvE;IACD,IAAI,IAAI,YAAY,IAAI,EAAE;QACxB,OAAO,IAAI,CAAC;KACb;IACD,IAAI,W AAW,IAAI,IAAI,YAAY,WAAW,EAAE;QAC9C,OAAO,IAAI,IAAI,CAAC,CAAC,IAAI,CAAC,CAAC,CAAC;K ACzB;IACD,MAAM,IAAI,KAAK,CAAC,kEAAkE,CAAC,CAAC;AACtF,CAAC;AAED;;;AAGA,SAAS,WAAW ,CAChB,IAC6C,EAC7C,SAAiB,MAAM;IACzB,IAAI,OAAO,WAAW,KAAK,WAAW,IAAI,IAAI,YAAY,WAA W,EAAE;QACrE,MAAM,IAAI,KAAK,CAAC,2BAA2B,MAAM,qCAAqC,CAAC,CAAC;KACzF;IACD,IAAI,O AAO,IAAI,KAAK,WAAW,IAAI,IAAI,YAAY,IAAI,EAAE;QACvD,MAAM,IAAI,KAAK,CAAC,2BAA2B,MAA M,8BAA8B,CAAC,CAAC;KAClF;IACD,IAAI,OAAO,IAAI,KAAK,QAAQ,IAAI,OAAO,IAAI,KAAK,QAAQ,IA AI,OAAO,IAAI,KAAK,QAAQ;QAChF,OAAO,IAAI,KAAK,SAAS,IAAI,KAAK,CAAC,OAAO,CAAC,IAAI,CA AC,EAAE;QACpD,OAAO,IAAI,CAAC;KACb;IACD,MAAM,IAAI,KAAK,CAAC,2BAA2B,MAAM,sCAAsC,C AAC,CAAC;AAC3F,CAAC;AAED;;;AAGA,SAAS,WAAW,CAAC,IACmC;IACtD,IAAI,OAAO,IAAI,KAAK,Q AAQ,EAAE;QAC5B,OAAO,IAAI,CAAC;KACb;IACD,IAAI,OAAO,WAAW,KAAK,WAAW,IAAI,IAAI,YAAY, WAAW,EAAE;QACrE,MAAM,IAAI,KAAK,CAAC,iEAAiE,CAAC,CAAC;KACpF;IACD,IAAI,OAAO,IAAI,K AAK,WAAW,IAAI,IAAI,YAAY,IAAI,EAAE;QACvD,MAAM,IAAI,KAAK,CAAC,0DAA0D,CAAC,CAAC;KA C7E;IACD,OAAO,IAAI,CAAC,SAAS,CAAC,WAAW,CAAC,IAAI,EAAE,MAAM,CAAC,CAAC,CAAC;AACn D,CAAC;AAED;;;AAGA,SAAS,iBAAiB,CACtB,YAAoB,EACpB,IACI;IACN,IAAI,IAAI,KAAK,IAAI,EAAE;Q ACjB,OAAO,IAAI,CAAC;KACb;IACD,QAAQ,YAAY;QAClB,KAAK,aAAa;YAChB,OAAO,kBAAkB,CAAC,I AAI,CAAC,CAAC;QAClC,KAAK,MAAM;YACT,OAAO,OAAO,CAAC,IAAI,CAAC,CAAC;QACvB,KAAK,M AAM;YACT,OAAO,WAAW,CAAC,IAAI,CAAC,CAAC;QAC3B,KAAK,MAAM;YACT,OAAO,WAAW,CAAC, IAAI,CAAC,CAAC;QAC3B;YACE,MAAM,IAAI,KAAK,CAAC,6BAA6B,YAAY,EAAE,CAAC,CAAC;KAChE; AACH;;AC9MA;;;;;;;AAgBA;;;;;;;;;;;;MAYa,wBAAwB;IADrC;;;;QAKU,SAAI,GAAkB,EAAE,CAAC;KA+HlC;;;; IA1HC,MAAM,CAAC,GAAqB;QAC1B,OAAO,IAAI,UAAU,CAAC,CAAC,QAAuB;YAC5C,MAAM,OAAO,GA AG,IAAI,WAAW,CAAC,GAAG,EAAE,QAAQ,CAAC,CAAC;YAC/C,IAAI,CAAC,IAAI,CAAC,IAAI,CAAC,O AAO,CAAC,CAAC;YACxB,QAAQ,CAAC,IAAI,CAAC,EAAC,IAAI,EAAE,aAAa,CAAC,IAAI,EAAmB,CAAC, CAAC;YAC5D,OAAO;gBACL,OAAO,CAAC,UAAU,GAAG,IAAI,CAAC;aAC3B,CAAC;SACH,CAAC,CAAC; KACJ;;;;IAKO,MAAM,CAAC,KAA+D;QAC5E,IAAI,OAAO,KAAK,KAAK,QAAQ,EAAE;YAC7B,OAAO,IAAI ,CAAC,IAAI,CAAC,MAAM,CAAC,OAAO,IAAI,OAAO,CAAC,OAAO,CAAC,aAAa,KAAK,KAAK,CAAC,CA AC;SAC7E;aAAM,IAAI,OAAO,KAAK,KAAK,UAAU,EAAE;YACtC,OAAO,IAAI,CAAC,IAAI,CAAC,MAAM, CAAC,OAAO,IAAI,KAAK,CAAC,OAAO,CAAC,OAAO,CAAC,CAAC,CAAC;SAC5D;aAAM;YACL,OAAO,IA AI,CAAC,IAAI,CAAC,MAAM,CACnB,OAAO,IAAI,CAAC,CAAC,KAAK,CAAC,MAAM,IAAI,OAAO,CAAC, OAAO,CAAC,MAAM,KAAK,KAAK,CAAC,MAAM,CAAC,WAAW,EAAE;iBAC7E,CAAC,KAAK,CAAC,GA AG,IAAI,OAAO,CAAC,OAAO,CAAC,aAAa,KAAK,KAAK,CAAC,GAAG,CAAC,CAAC,CAAC;SACtE;KACF; ;;;;IAMD,KAAK,CAAC,KAA+D;QACnE,MAAM,OAAO,GAAG,IAAI,CAAC,MAAM,CAAC,KAAK,CAAC,CA AC;QACnC,OAAO,CAAC,OAAO,CAAC,MAAM;YACpB,MAAM,KAAK,GAAG,IAAI,CAAC,IAAI,CAAC,OA AO,CAAC,MAAM,CAAC,CAAC;YACxC,IAAI,KAAK,KAAK,CAAC,CAAC,EAAE;gBAChB,IAAI,CAAC,IAA I,CAAC,MAAM,CAAC,KAAK,EAAE,CAAC,CAAC,CAAC;aAC5B;SACF,CAAC,CAAC;QACH,OAAO,OAAO, CAAC;KAChB;;;;;;;;IASD,SAAS,CAAC,KAA+D,EAAE,WAAoB;QAE7F,WAAW,GAAG,WAAW,IAAI,IAAI,C AAC, sBAAsB,CAAC,KAAK,CAAC,CAAC;QAChE,MAAM,OAAO,GAAG,IAAI,CAAC,KAAK,CAAC,KAAK, CAAC,CAAC;QAClC,IAAI,OAAO,CAAC,MAAM,GAAG,CAAC,EAAE;YACtB,MAAM,IAAI,KAAK,CAAC,+ CAA+C,WAAW,YACtE,OAAO,CAAC,MAAM,YAAY,CAAC,CAAC;SACjC;QACD,IAAI,OAAO,CAAC,MAA M,KAAK,CAAC,EAAE;YACxB,IAAI,OAAO,GAAG,+CAA+C,WAAW,gBAAgB,CAAC;YACzF,IAAI,IAAI,CA

AC,IAAI,CAAC,MAAM,GAAG,CAAC,EAAE;;gBAExB,MAAM,QAAQ,GAAG,IAAI,CAAC,IAAI;qBACJ,GAA G,CAAC,OAAO;oBACV,MAAM,GAAG,GAAG,OAAO,CAAC,OAAO,CAAC,aAAa,CAAC;oBAC1C,MAAM,M AAM,GAAG,OAAO,CAAC,OAAO,CAAC,MAAM,CAAC;oBACtC,OAAO,GAAG,MAAM,IAAI,GAAG,EAAE, CAAC;iBAC3B,CAAC;qBACD,IAAI,CAAC,IAAI,CAAC,CAAC;gBACjC,OAAO,IAAI,2BAA2B,QAAQ,GAAG, CAAC;aACnD;YACD,MAAM,IAAI,KAAK,CAAC,OAAO,CAAC,CAAC;SAC1B;QACD,OAAO,OAAO,CAAC, CAAC,CAAC,CAAC;KACnB;;;;;IAMD,UAAU,CAAC,KAA+D,EAAE,WAAoB;QAE9F,WAAW,GAAG,WAAW ,IAAI,IAAI,CAAC,sBAAsB,CAAC,KAAK,CAAC,CAAC;QAChE,MAAM,OAAO,GAAG,IAAI,CAAC,KAAK,C AAC,KAAK,CAAC,CAAC;QAClC,IAAI,OAAO,CAAC,MAAM,GAAG,CAAC,EAAE;YACtB,MAAM,IAAI,KA AK,CAAC,iDAAiD,WAAW,YACxE,OAAO,CAAC,MAAM,GAAG,CAAC,CAAC;SACxB;KACF;;;;IAKD,MAA M,CAAC,OAAoC,EAAE;QAC3C,IAAI,IAAI,GAAG,IAAI,CAAC,IAAI,CAAC;;;QAGrB,IAAI,IAAI,CAAC,eAA e,EAAE;YACxB,IAAI,GAAG,IAAI,CAAC,MAAM,CAAC,OAAO,IAAI,CAAC,OAAO,CAAC,SAAS,CAAC,CA AC;SACnD;QACD,IAAI,IAAI,CAAC,MAAM,GAAG,CAAC,EAAE;;YAEnB,MAAM,QAAQ,GAAG,IAAI,CAA C,GAAG,CAAC,OAAO;gBACV,MAAM,GAAG,GAAG,OAAO,CAAC,OAAO,CAAC,aAAa,CAAC,KAAK,CAA C,GAAG,CAAC,CAAC,CAAC,CAAC,CAAC;gBACxD,MAAM,MAAM,GAAG,OAAO,CAAC,OAAO,CAAC,M AAM,CAAC;gBACtC,OAAO,GAAG,MAAM,IAAI,GAAG,EAAE,CAAC;aAC3B,CAAC;iBACD,IAAI,CAAC,IA AI,CAAC,CAAC;YACjC,MAAM,IAAI,KAAK,CAAC,oCAAoC,IAAI,CAAC,MAAM,KAAK,QAAQ,EAAE,CA AC,CAAC;SACjF;KACF;IAEO,sBAAsB,CAAC,OACoC;QACjE,IAAI,OAAO,OAAO,KAAK,QAAQ,EAAE;YA C/B,OAAO,cAAc,OAAO,EAAE,CAAC;SAChC;aAAM,IAAI,OAAO,OAAO,KAAK,QAAQ,EAAE;YACtC,MAA M,MAAM,GAAG,OAAO,CAAC,MAAM,IAAI,OAAO,CAAC;YACzC,MAAM,GAAG,GAAG,OAAO,CAAC,GA AG,IAAI,OAAO,CAAC;YACnC,OAAO,iBAAiB,MAAM,UAAU,GAAG,EAAE,CAAC;SAC/C;aAAM;YACL,O AAO,sBAAsB,OAAO,CAAC,IAAI,EAAE,CAAC;SAC7C;KACF;;;YAnIF,UAAU;;;AC3BX;;;;;;;AAeA;;;;;;;MAiB a,uBAAuB;;;YAVnC,QAAQ,SAAC;gBACR,OAAO,EAAE;oBACP,gBAAgB;iBACjB;gBACD,SAAS,EAAE;oBA CT,wBAAwB;oBACxB,EAAC,OAAO,EAAE,WAAW,EAAE,WAAW,EAAE,wBAAwB,EAAC;oBAC7D,EAAC, OAAO,EAAE,qBAAqB,EAAE,WAAW,EAAE,wBAAwB,EAAC;iBACxE;aACF;;;AC/BD;;;;;;;;ACAA;;;;;;;;ACA A;;;;;;;"}

## Found in path(s):

\* /opt/cola/permits/1641594878\_1682230431.0579832/0/common-11-0-5-tgz/package/fesm2015/http/testing.js.map No license file was found, but licenses were detected in source scan.

## {"version":3,"sources":["packages/common/common-

testing.umd.js"],"names":["global","factory","exports","module","require","define","amd","self","ng","common","te sting","core","rxjs","this","SpyLocation","urlChanges","\_history","LocationState","\_historyIndex","\_subject","Even tEmitter","\_baseHref","\_platformStrategy","\_platformLocation","\_urlChangeListeners","prototype","setInitialPath", "url","path","setBaseHref","getState","state","isCurrentPathEqualTo","query","givenPath","endsWith","substring"," length","simulateUrlPop","pathname","emit","pop","type","simulateHashChange","push","prepareExternalUrl","sta rtsWith","go","splice","locationState","replaceState","history","forward","back","onUrlChange","fn","\_this","\_urlC hangeSubscription","subscribe","v","\_notifyUrlChangeListeners","forEach","onNext","onThrow","onReturn","next ","error","complete","normalize","decorators","Injectable","extendStatics","d","b","Object","setPrototypeOf","\_\_pr oto\_\_","Array","p","hasOwnProperty","MockLocationStrategy","\_super","call","internalBaseHref","internalPath","i nternalTitle","stateChanges"," extends"," ","constructor","create","simulatePopState"," MockPopStateEvent","i ncludeHash","internal","pushState","ctx","title","externalUrl","onPopState","getBaseHref","LocationStrategy","ctor Parameters","newUrl","urlParse","MOCK\_PLATFORM\_LOCATION\_CONFIG","InjectionToken","MockPlatform Location","config","baseHref","hashUpdate","Subject","hostname","protocol","port","search","hash","appBaseHref ","parsedChanges","parseChanges","startUrl","assign","defineProperty","get","enumerable","configurable","getBas eHrefFromDOM","onHashChange","JSON","parse","stringify","parseUrl","urlStr","serverBase","parsedUrl","test", "URL","e","result","exec","Error","hostSplit","split","indexOf","\_a","parsedState","unshift","oldUrl","oldHash","sh ift","scheduleMicroTask","cb","Promise","resolve","then","undefined","Inject","args","Optional","value"],"mapping s":";;;;;CAMC,SAAUA,EAAQC,GACI,iBAAZC,SAA0C,oBAAXC,OAAyBF,EAAQC,QAASE,QAAQ,iBAAkBA ,QAAQ,mBAAoBA,QAAQ,SAC5H,mBAAXC,QAAyBA,OAAOC,IAAMD,OAAO,0BAA2B,CAAC,UAAW,gBA AiB,kBAAmB,QAASJ,GAC9GA,IAAzBD,EAASA,GAAUO,MAAsBC,GAAKR,EAAOQ,IAAM,GAAIR,EAAO Q,GAAGC,OAAST,EAAOQ,GAAGC,QAAU,GAAIT,EAAOQ,GAAGC,OAAOC,QAAU,IAAKV,EAAOQ,GAA GG,KAAMX,EAAOQ,GAAGC,OAAQT,EAAOY,MAHxL,CAIEC,MAAM,SAAWX,EAASS,EAAMF,EAAQG,G AAQ;;;;;;;OAc9C,IAAIE,EAA6B,WAC7B,SAASA,IACLD,KAAKE,WAAa,GAClBF,KAAKG,SAAW,CAAC,IA AIC,EAAc,GAAI,GAAI,OAC3CJ,KAAKK,cAAgB,EAErBL,KAAKM,SAAW,IAAIR,EAAKS,aAEzBP,KAAKQ, UAAY,GAEjBR,KAAKS,kBAAoB,KAEzBT,KAAKU,kBAAoB,KAEzBV,KAAKW,oBAAsB,GAkG/B,OAhGA V,EAAYW,UAAUC,eAAiB,SAAUC,GAC7Cd,KAAKG,SAASH,KAAKK,eAAeU,KAAOD,GAE7Cb,EAAYW,U AAUI,YAAc,SAAUF,GAC1Cd,KAAKQ,UAAYM,GAErBb,EAAYW,UAAUG,KAAO,WACzB,OAAOf,KAAKG ,SAASH,KAAKK,eAAeU,MAE7Cd,EAAYW,UAAUK,SAAW,WAC7B,OAAOjB,KAAKG,SAASH,KAAKK,eA Aea,OAE7CjB,EAAYW,UAAUO,qBAAuB,SAAUJ,EAAMK,QAC3C,IAAVA,IAAoBA,EAAQ,IAChC,IAAIC,E AAYN,EAAKO,SAAS,KAAOP,EAAKQ,UAAU,EAAGR,EAAKS,OAAS,GAAKT,EAE1E,OADef,KAAKe,OAA OO,SAAS,KAAOtB,KAAKe,OAAOQ,UAAU,EAAGvB,KAAKe,OAAOS,OAAS,GAAKxB,KAAKe,SAChFM,G AAaD,EAAMI,OAAS,EAAK,IAAMJ,EAAS,KAEvEnB,EAAYW,UAAUa,eAAiB,SAAUC,GAC7C1B,KAAKM,S AASqB,KAAK,CAAEb,IAAOY,EAAUE,KAAO,EAAMC,KAAQ,cAE/D5B,EAAYW,UAAUkB,mBAAqB,SAAU J,GAEjD1B,KAAKa,eAAea,GACpB1B,KAAKE,WAAW6B,KAAK,SAAWL,GAChC1B,KAAKM,SAASqB,KAA K,CAAEb,IAAOY,EAAUE,KAAO,EAAMC,KAAQ,gBAE/D5B,EAAYW,UAAUoB,mBAAqB,SAAUlB,GAIjD, OAHIA,EAAIU,OAAS,IAAMV,EAAImB,WAAW,OAClCnB,EAAM,IAAMA,GAETd,KAAKQ,UAAYM,GAE5 Bb,EAAYW,UAAUsB,GAAK,SAAUnB,EAAMK,EAAOF,QAChC,IAAVE,IAAoBA,EAAQ,SAClB,IAAVF,IAA oBA,EAAQ,MAChCH,EAAOf,KAAKgC,mBAAmBjB,GAC3Bf,KAAKK,cAAgB,GACrBL,KAAKG,SAASgC,O AAOnC,KAAKK,cAAgB,GAE9CL,KAAKG,SAAS4B,KAAK,IAAI3B,EAAcW,EAAMK,EAAOF,IAClDlB,KAA KK,cAAgBL,KAAKG,SAASqB,OAAS,EAC5C,IAAIY,EAAgBpC,KAAKG,SAASH,KAAKK,cAAgB,GACvD,G AAI+B,EAAcrB,MAAQA,GAAQqB,EAAchB,OAASA,EAAzD,CAGA,IAAIN,EAAMC,GAAQK,EAAMI,OAAS ,EAAK,IAAMJ,EAAS,IACrDpB,KAAKE,WAAW6B,KAAKjB,GACrBd,KAAKM,SAASqB,KAAK,CAAEb,IAA OA,EAAKc,KAAO,MAE5C3B,EAAYW,UAAUyB,aAAe,SAAUtB,EAAMK,EAAOF,QAC1C,IAAVE,IAAoBA,E AAQ,SAClB,IAAVF,IAAoBA,EAAQ,MAChCH,EAAOf,KAAKgC,mBAAmBjB,GAC/B,IAAIuB,EAAUtC,KAA KG,SAASH,KAAKK,eAC7BiC,EAAQvB,MAAQA,GAAQuB,EAAQlB,OAASA,IAG7CkB,EAAQvB,KAAOA,E ACfuB,EAAQlB,MAAQA,EAChBkB,EAAQpB,MAAQA,EAEhBlB,KAAKE,WAAW6B,KAAK,YADXhB,GAA QK,EAAMI,OAAS,EAAK,IAAMJ,EAAS,OAGzDnB,EAAYW,UAAU2B,QAAU,WACxBvC,KAAKK,cAAiBL,K AAKG,SAASqB,OAAS,IAC7CxB,KAAKK,gBACLL,KAAKM,SAASqB,KAAK,CAAEb,IAAOd,KAAKe,OAAQ G,MAASlB,KAAKiB,WAAYW,KAAO,MAGlF3B,EAAYW,UAAU4B,KAAO,WACrBxC,KAAKK,cAAgB,IACr BL,KAAKK,gBACLL,KAAKM,SAASqB,KAAK,CAAEb,IAAOd,KAAKe,OAAQG,MAASlB,KAAKiB,WAAY W,KAAO,MAGlF3B,EAAYW,UAAU6B,YAAc,SAAUC,GAC1C,IAAIC,EAAQ3C,KACZA,KAAKW,oBAAoBo B,KAAKW,GACzB1C,KAAK4C,yBACN5C,KAAK4C,uBAAyB5C,KAAK6C,WAAU,SAAUC,GACnDH,EAAM I,0BAA0BD,EAAEhC,IAAKgC,EAAE5B,YAKrDjB,EAAYW,UAAUmC,0BAA4B,SAAUjC,EAAKI,QACjD,IA ARJ,IAAkBA,EAAM,IAC5Bd,KAAKW,oBAAoBqC,SAAQ,SAAUN,GAAM,OAAOA,EAAG5B,EAAKI,OAEpE jB,EAAYW,UAAUiC,UAAY,SAAUI,EAAQC,EAASC,GACzD,OAAOnD,KAAKM,SAASuC,UAAU,CAAEO,K AAMH,EAAQI,MAAOH,EAASI,SAAUH,KAE7ElD,EAAYW,UAAU2C,UAAY,SAAUzC,GACxC,OAAO,MAEJ b,EAhHqB,GAkHhCA,EAAYuD,WAAa,CACrB,CAAE3B,KAAM/B,EAAK2D,aAEjB,IAAIrD,EACA,SAASA,E AAcW,EAAMK,EAAOF,GAChClB,KAAKe,KAAOA,EACZf,KAAKoB,MAAQA,EACbpB,KAAKkB,MAAQA, GAoBjBwC,EAAgB,SAAUC,EAAGC,GAM7B,OALAF,EAAgBG,OAAOC,gBAClB,CAAEC,UAAW,cAAgBC,O AAS,SAAUL,EAAGC,GAAKD,EAAEI,UAAYH,IACvE,SAAUD,EAAGC,GAAK,IAAK,IAAIK,KAAKL,EACx BA,EAAEM,eAAeD,KACjBN,EAAEM,GAAKL,EAAEK,MACAN,EAAGC,IA8RxBO,EAAsC,SAAUC,GAEhD, SAASD,IACL,IAAIxB,EAAQyB,EAAOC,KAAKrE,OAASA,KAQjC,OAPA2C,EAAM2B,iBAAmB,IACzB3B,E AAM4B,aAAe,IACrB5B,EAAM6B,cAAgB,GACtB7B,EAAMzC,WAAa,GAEnByC,EAAMrC,SAAW,IAAIR,EA AKS,aAC1BoC,EAAM8B,aAAe,GACd9B,EAsDX,OA7VJ,SAAS+B,EAAUf,EAAGC,GAElB,SAASe,IAAO3E,K AAK4E,YAAcjB,EADnCD,EAAcC,EAAGC,GAEjBD,EAAE/C,UAAkB,OAANgD,EAAaC,OAAOgB,OAAOjB,I

AAMe,EAAG/D,UAAYgD,EAAEhD,UAAW,IAAI+D,GA0R/ED,CAAUP,EAAsBC,GAYhCD,EAAqBvD,UAAU kE,iBAAmB,SAAUhE,GACxDd,KAAKuE,aAAezD,EACpBd,KAAKM,SAASqB,KAAK,IAAIoD,EAAmB/E,KA AKe,UAEnDoD,EAAqBvD,UAAUG,KAAO,SAAUiE,GAE5C,YADoB,IAAhBA,IAA0BA,GAAc,GACrChF,KAA KuE,cAEhBJ,EAAqBvD,UAAUoB,mBAAqB,SAAUiD,GAC1D,OAAIA,EAAShD,WAAW,MAAQjC,KAAKsE,i BAAiBhD,SAAS,KACpDtB,KAAKsE,iBAAmBW,EAAS1D,UAAU,GAE/CvB,KAAKsE,iBAAmBW,GAEnCd,E AAqBvD,UAAUsE,UAAY,SAAUC,EAAKC,EAAOrE,EAAMK,GAEnEpB,KAAKyE,aAAa1C,KAAKoD,GACvB nF,KAAKwE,cAAgBY,EACrB,IAAItE,EAAMC,GAAQK,EAAMI,OAAS,EAAK,IAAMJ,EAAS,IACrDpB,KAAK uE,aAAezD,EACpB,IAAIuE,EAAcrF,KAAKgC,mBAAmBlB,GAC1Cd,KAAKE,WAAW6B,KAAKsD,IAEzBlB, EAAqBvD,UAAUyB,aAAe,SAAU8C,EAAKC,EAAOrE,EAAMK,GAEtEpB,KAAKyE,cAAczE,KAAKyE,aAAaj D,QAAU,GAAK,GAAK2D,EACzDnF,KAAKwE,cAAgBY,EACrB,IAAItE,EAAMC,GAAQK,EAAMI,OAAS,EA AK,IAAMJ,EAAS,IACrDpB,KAAKuE,aAAezD,EACpB,IAAIuE,EAAcrF,KAAKgC,mBAAmBlB,GAC1Cd,KAA KE,WAAW6B,KAAK,YAAcsD,IAEvClB,EAAqBvD,UAAU0E,WAAa,SAAU5C,GAClD1C,KAAKM,SAASuC, UAAU,CAAEO,KAAMV,KAEpCyB,EAAqBvD,UAAU2E,YAAc,WACzC,OAAOvF,KAAKsE,kBAEhBH,EAAq BvD,UAAU4B,KAAO,WAC9BxC,KAAKE,WAAWsB,OAAS,IACzBxB,KAAKE,WAAW0B,MAChB5B,KAAK yE,aAAa7C,MAElB5B,KAAK8E,iBADS9E,KAAKE,WAAWsB,OAAS,EAAIxB,KAAKE,WAAWF,KAAKE,WA AWsB,OAAS,GAAK,MAIjG2C,EAAqBvD,UAAU2B,QAAU,WACrC,KAAM,mBAEV4B,EAAqBvD,UAAUK,S AAW,WACtC,OAAOjB,KAAKyE,cAAczE,KAAKyE,aAAajD,QAAU,GAAK,IAExD2C,EAjE8B,CAkEvCvE,EA AO4F;;;;;;;;;;;;;;oFACTrB,EAAqBX,WAAa,CAC9B,CAAE3B,KAAM/B,EAAK2D,aAEjBU,EAAqBsB,eAAiB,W AAc,MAAO,IAC3D,IAAIV,EACA,SAASA,EAAmBW,GACxB1F,KAAK0F,OAASA,EACd1F,KAAK4B,KAAM ,EACX5B,KAAK6B,KAAO,YA+BhB8D,EAAW,gEA6CXC,EAAgC,IAAI9F,EAAK+F,eAAe,iCAMxDC,EAAsC, WACtC,SAASA,EAAqBC,GAI1B,GAHA/F,KAAKgG,SAAW,GAChBhG,KAAKiG,WAAa,IAAIlG,EAAKmG,Q AC3BlG,KAAKE,WAAa,CAAC,CAAEiG,SAAU,GAAIC,SAAU,GAAIC,KAAM,GAAI3E,SAAU,IAAK4E,OAA Q,GAAIC,KAAM,GAAIrF,MAAO,OACnG6E,EAAQ,CACR/F,KAAKgG,SAAWD,EAAOS,aAAe,GACtC,IAAIC ,EAAgBzG,KAAK0G,aAAa,KAAMX,EAAOY,UAAY,kBAAmB3G,KAAKgG,UACvFhG,KAAKE,WAAW,GAA K2D,OAAO+C,OAAO,GAAIH,IA4G/C,OAzGA5C,OAAOgD,eAAef,EAAqBlF,UAAW,WAAY,CAC9DkG,IAA K,WACD,OAAO9G,KAAKE,WAAW,GAAGiG,UAE9BY,YAAY,EACZC,cAAc,IAElBnD,OAAOgD,eAAef,EA AqBlF,UAAW,WAAY,CAC9DkG,IAAK,WACD,OAAO9G,KAAKE,WAAW,GAAGkG,UAE9BW,YAAY,EACZ C,cAAc,IAElBnD,OAAOgD,eAAef,EAAqBlF,UAAW,OAAQ,CAC1DkG,IAAK,WACD,OAAO9G,KAAKE,WA AW,GAAGmG,MAE9BU,YAAY,EACZC,cAAc,IAElBnD,OAAOgD,eAAef,EAAqBlF,UAAW,WAAY,CAC9Dk G,IAAK,WACD,OAAO9G,KAAKE,WAAW,GAAGwB,UAE9BqF,YAAY,EACZC,cAAc,IAElBnD,OAAOgD,eA Aef,EAAqBlF,UAAW,SAAU,CAC5DkG,IAAK,WACD,OAAO9G,KAAKE,WAAW,GAAGoG,QAE9BS,YAAY, EACZC,cAAc,IAElBnD,OAAOgD,eAAef,EAAqBlF,UAAW,OAAQ,CAC1DkG,IAAK,WACD,OAAO9G,KAAK E,WAAW,GAAGqG,MAE9BQ,YAAY,EACZC,cAAc,IAElBnD,OAAOgD,eAAef,EAAqBlF,UAAW,QAAS,CAC 3DkG,IAAK,WACD,OAAO9G,KAAKE,WAAW,GAAGgB,OAE9B6F,YAAY,EACZC,cAAc,IAElBlB,EAAqBlF, UAAUqG,mBAAqB,WAChD,OAAOjH,KAAKgG,UAEhBF,EAAqBlF,UAAU0E,WAAa,SAAU5C,KAItDoD,EA AqBlF,UAAUsG,aAAe,SAAUxE,GACpD1C,KAAKiG,WAAWpD,UAAUH,IAE9BmB,OAAOgD,eAAef,EAAqBl F,UAAW,OAAQ,CAC1DkG,IAAK,WAGD,OAFU9G,KAAKoG,SAAW,KAAOpG,KAAKmG,UAAYnG,KAAKq G,KAAO,IAAMrG,KAAKqG,KAAO,KACjD,MAAlBrG,KAAK0B,SAAmB,GAAK1B,KAAK0B,UAAY1B,KAA KsG,OAAStG,KAAKuG,MAGlFQ,YAAY,EACZC,cAAc,IAElBnD,OAAOgD,eAAef,EAAqBlF,UAAW,MAAO,C ACzDkG,IAAK,WACD,MAAO,GAAK9G,KAAK0B,SAAW1B,KAAKsG,OAAStG,KAAKuG,MAEnDQ,YAAY, EACZC,cAAc,IAElBlB,EAAqBlF,UAAU8F,aAAe,SAAUxF,EAAOJ,EAAKkF,GAIhE,YAHiB,IAAbA,IAAuBA,E AAW,IAEtC9E,EAAQiG,KAAKC,MAAMD,KAAKE,UAAUnG,IAC3B2C,OAAO+C,OAAO/C,OAAO+C,OAAO ,GA5I3C,SAASU,EAASC,EAAQvB,GACtB,IACIwB,EAMAC,EAPiB,yBAIDC,KAAKH,KACrBC,EAAa,qBAGj B,IACIC,EAAY,IAAIE,IAAIJ,EAAQC,GAEhC,MAAOI,GACH,IAAIC,EAASlC,EAASmC,KAAKN,GAAc,GAA KD,GAC9C,IAAKM,EACD,MAAM,IAAIE,MAAM,gBAAkBR,EAAS,eAAiBvB,GAEhE,IAAIgC,EAAYH,EAA O,GAAGI,MAAM,KAChCR,EAAY,CACRrB,SAAUyB,EAAO,GACjB1B,SAAU6B,EAAU,GACpB3B,KAAM2 B,EAAU,IAAM,GACtBtG,SAAUmG,EAAO,GACjBvB,OAAQuB,EAAO,GACftB,KAAMsB,EAAO,IAMrB,OA HIJ,EAAU/F,UAAqD,IAAzC+F,EAAU/F,SAASwG,QAAQlC,KACjDyB,EAAU/F,SAAW+F,EAAU/F,SAASH,U

AAUyE,EAASxE,SAExD,CACH2E,UAAWqB,GAAcC,EAAUtB,UAAY,GAC/CC,UAAWoB,GAAcC,EAAUrB, UAAY,GAC/CC,MAAOmB,GAAcC,EAAUpB,MAAQ,GACvC3E,SAAU+F,EAAU/F,UAAY,IAChC4E,OAAQm B,EAAUnB,QAAU,GAC5BC,KAAMkB,EAAUlB,MAAQ,IAwGee,CAASxG,EAAKkF,IAAY,CAAE9E,MAAOA ,KAE9E4E,EAAqBlF,UAAUyB,aAAe,SAAUnB,EAAOkE,EAAOM,GAClE,IAAIyC,EAAKnI,KAAK0G,aAAaxF, EAAOwE,GAAShE,EAAWyG,EAAGzG,SAAU4E,EAAS6B,EAAG7B,OAAQ8B,EAAcD,EAAGjH,MAAOqF,E AAO4B,EAAG5B,KACzHvG,KAAKE,WAAW,GAAK2D,OAAO+C,OAAO/C,OAAO+C,OAAO,GAAI5G,KAA KE,WAAW,IAAK,CAAEwB,SAAUA,EAAU4E,OAAQA,EAAQC,KAAMA,EAAMrF,MAAOkH,KAEvItC,EAA qBlF,UAAUsE,UAAY,SAAUhE,EAAOkE,EAAOM,GAC/D,IAAIyC,EAAKnI,KAAK0G,aAAaxF,EAAOwE,GA AShE,EAAWyG,EAAGzG,SAAU4E,EAAS6B,EAAG7B,OAAQ8B,EAAcD,EAAGjH,MAAOqF,EAAO4B,EAAG 5B,KACzHvG,KAAKE,WAAWmI,QAAQxE,OAAO+C,OAAO/C,OAAO+C,OAAO,GAAI5G,KAAKE,WAAW,I AAK,CAAEwB,SAAUA,EAAU4E,OAAQA,EAAQC,KAAMA,EAAMrF,MAAOkH,MAE1ItC,EAAqBlF,UAAU2 B,QAAU,WACrC,MAAM,IAAIwF,MAAM,oBAEpBjC,EAAqBlF,UAAU4B,KAAO,WAClC,IAAIG,EAAQ3C,K ACRsI,EAAStI,KAAKc,IACdyH,EAAUvI,KAAKuG,KACnBvG,KAAKE,WAAWsI,QAEZD,IADUvI,KAAKuG, MAgB3B,SAASkC,EAAkBC,GACvBC,QAAQC,QAAQ,MAAMC,KAAKH;;;;;;;;;;;;;;;;;;;;;OAfnBD,EAAkB,WA Ac,OAAO9F,EAAMsD,WAAW7C,KAAK,CAAEvB,KAAM,aAAcX,MAAO,KAAMoH,OAAQA,EAAQ5C,OAA Q/C,EAAM7B,UAGtIgF,EAAqBlF,UAAUK,SAAW,WACtC,OAAOjB,KAAKkB,OAET4E,EApH8B;;;;;;;OAsHz CA,EAAqBtC,WAAa,CAC9B,CAAE3B,KAAM/B,EAAK2D,aAEjBqC,EAAqBL,eAAiB,WAAc,MAAO,CACvD, CAAE5D,UAAMiH,EAAWtF,WAAY,CAAC,CAAE3B,KAAM/B,EAAKiJ,OAAQC,KAAM,CAACpD,IAAmC,C AAE/D,KAAM/B,EAAKmJ,cAmChH5J,EAAQuG,8BAAgCA,EACxCvG,EAAQ8E,qBAAuBA,EAC/B9E,EAAQ yG,qBAAuBA,EAC/BzG,EAAQY,YAAcA,EAEtB4D,OAAOgD,eAAexH,EAAS,aAAc,CAAE6J,OAAO","sources Content":["/\*\*\n \* @license Angular v11.0.5\n \* (c) 2010-2020 Google LLC. https://angular.io/\n \* License: MIT\n \*/\n\n(function (global, factory) {\n typeof exports === 'object'  $&&$  typeof module !== 'undefined' ? factory(exports, require('@angular/core'), require('@angular/common'), require('rxjs')) :\n typeof define === 'function' && define.amd ? define('@angular/common/testing', ['exports', '@angular/core', '@angular/common', 'rxjs'], factory) :\n (global = global || self, factory((global.ng = global.ng || { }, global.ng.common = global.ng.common  $|| \{ \}$ , global.ng.common.testing =  $\{ \}$ ), global.ng.core, global.ng.common, global.rxjs));\n}(this, (function (exports, core, common, rxjs) { 'use strict';\n\n /\*\*\n \* @license\n \* Copyright Google LLC All Rights Reserved.\n  $*\nabla$  \* Use of this source code is governed by an MIT-style license that can be\n  $*$  found in the LICENSE file at https://angular.io/license\n  $*\$ \n /\*\n \* A spy for {@link Location} that allows tests to fire simulated location events.\n \*\n \* @publicApi\n \*/\n var SpyLocation = /\*\* @class \*/ (function ()  ${\n\mu \n\in \text{function }\n\in \mathbb{N}\n\quad \text{this.} \in \mathbb{N}.\n\in \mathbb{N}.\n\in \mathbb{N}.\$ null)];\n this.\_historyIndex = 0;\n /\*\* @internal \*/\n this.\_subject = new core.EventEmitter();\n /\*\* @internal \*/\n this.\_baseHref = ";\n /\*\* @internal \*/\n this.\_platformStrategy = null;\n  $/$ \*\* @internal \*/\n this.\_platformLocation = null;\n  $/$ \*\* @internal \*/\n this.\_urlChangeListeners =  $[\cdot,\n \quad \exists \nu \quad SpyLocation, prototype.setInitialPath = function (url) {\n$ this.\_history[this.\_historyIndex].path = url;\n  $\}$ ;\n SpyLocation.prototype.setBaseHref = function (url) {\n this.\_baseHref = url;\n };\n SpyLocation.prototype.path = function () {\n return this.\_history[this.\_historyIndex].path;\n  $\}$ ;\n SpyLocation.prototype.getState = function () {\n return this.\_history[this.\_historyIndex].state;\n };\n SpyLocation.prototype.isCurrentPathEqualTo = function  ${\text{path, query}} {\n \in \text{query} = \text{ void } 0}$  { query = ''; }\n var givenPath = path.endsWith('/') ? path.substring(0, path.length - 1) : path; $\ln$  var currPath = this.path().endsWith('/') ? this.path().substring(0, this.path().length - 1) : this.path();\n return currPath == givenPath + (query.length > 0 ? ('?' + query) : '');\n  $\{\n\}$ ;\n SpyLocation.prototype.simulateUrlPop = function (pathname)  $\{\n\}$  this. subject.emit( $\{\n\$ url': pathname, 'pop': true, 'type': 'popstate' });\n  $\gamma$ ;\n SpyLocation.prototype.simulateHashChange = function (pathname)  ${\nightharpoonup$  // Because we don't prevent the native event, the browser will independently update the path $\infty$ this.setInitialPath(pathname);\n this.urlChanges.push('hash: ' + pathname);\n this. subject.emit({ 'url': pathname, 'pop': true, 'type': 'hashchange' });\n };\n SpyLocation.prototype.prepareExternalUrl = function (url)  ${\n\mu \in \iint (u\cdot\ln x) \delta x \& \lim (u\cdot\ln x) \}$   $\{\n\mu = \frac{y}{\mu} + \frac{y}{\mu} \}$ 

return this.\_baseHref + url;\n };\n SpyLocation.prototype.go = function (path, query, state) {\n if (query === void 0) { query = "; }\n if (state === void 0) { state = null; }\n path = this.prepareExternalUrl(path);\n if (this.\_historyIndex > 0) {\n this.\_history.splice(this.\_historyIndex + 1);\n }\n this.\_history.push(new LocationState(path, query, state));\n this.\_historyIndex = this.\_history.length - 1;\n var locationState = this.\_history[this.\_historyIndex - 1];\n if (locationState.path == path && locationState.query == query) {\n return;\n  $\{\n\}$  \n var url = path + (query.length > 0 ? ('?' + query) : '');\n this.urlChanges.push(url);\n this.\_subject.emit({ 'url': url, 'pop': false });\n };\n SpyLocation.prototype.replaceState = function (path, query, state)  $\{\n\$  if (query === void 0)  $\{\n\$  query = ";  $\n\}$ if (state === void 0) { state = null;  $\ln$  path = this.prepareExternalUrl(path);\n var history = this.\_history[this.\_historyIndex];\n if (history.path == path && history.query == query) {\n return;\n  $\ln$  history.path = path;\n history.query = query;\n history.state = state;\n var url = path + (query.length > 0 ? ('?' + query) : '');\n this.urlChanges.push('replace: ' + url);\n };\n SpyLocation.prototype.forward = function ()  ${\n \cdot \text{if (this, historyIndex < (this, history.length - 1)) }\n \cdot \text{if (this, historyIndex < (this, history.length - 1)) }\n}$ this.\_historyIndex++;\n this.\_subject.emit({ 'url': this.path(), 'state': this.getState(), 'pop': true });\n  $\ln$  };\n SpyLocation.prototype.back = function () {\n if (this. historyIndex > 0) {\n this.\_historyIndex--;\n this.\_subject.emit({ 'url': this.path(), 'state': this.getState(), 'pop': true });\n }\n  $\cdot$ ;\n SpyLocation.prototype.onUrlChange = function (fn) {\n var this = this;\n this.\_urlChangeListeners.push(fn);\n if (!this.\_urlChangeSubscription) {\n this.\_urlChangeSubscription = this.subscribe(function (v) {\n \_this.\_notifyUrlChangeListeners(v.url, v.state);\n  $\vert \rangle$ ;\n  $\vert \rangle$ ;\n  $\vert \rangle$ ;\n /\*\* @internal \*/\n SpyLocation.prototype.\_notifyUrlChangeListeners = function (url, state)  $\{\n\$  if (url === void 0)  $\{$  url = ";  $\{\n\}$ this.\_urlChangeListeners.forEach(function (fn) { return fn(url, state); });\n };\n  $SpyLocation, prototype, subscribe = function (onNext, onThrow, onReturn) \ \n\$ n return this.\_subject.subscribe({ next: onNext, error: onThrow, complete: onReturn });\n };\n SpyLocation.prototype.normalize = function (url)  $\{\n\}$  return null;\n  $\}$ ;\n return SpyLocation;\n  $\{\n\}$ );\n SpyLocation.decorators =  $\ln$  { type: core.Injectable  $\ln$  ];\n var LocationState = /\*\* @class \*/ (function ()  ${\n\mu$  function LocationState(path, query, state)  ${\n\mu}$  this.path = path; ${\n\mu}$  this.query = query;\n this.state = state;\n  $\ln$  return LocationState;\n  $\{(x, y, z) \in \mathbb{R}^n : |y| \leq |z| \leq 2\}$ \*\*\*\*\*\*\*\*\*\*\*\*\*\*\*\*\*\*\*\*\*\*\*\*\*\*\*\*\*\*\*\*\*\*\*\*\*\*\*\*\*\*\*\*\*\*\*\*\*\*\*\*\*\*\*\*\*\*\*\*\*\*\*\*\*\*\*\*\*\*\*\*\*\*\*\*\*\n Copyright (c) Microsoft Corporation.\n\n Permission to use, copy, modify, and/or distribute this software for any\n purpose with or without fee is hereby granted. $\ln \ln$  THE SOFTWARE IS PROVIDED  $\lceil$  AS IS $\rceil$  AND THE AUTHOR DISCLAIMS ALL WARRANTIES WITH\n REGARD TO THIS SOFTWARE INCLUDING ALL IMPLIED WARRANTIES OF MERCHANTABILITY\n AND FITNESS. IN NO EVENT SHALL THE AUTHOR BE LIABLE FOR ANY SPECIAL, DIRECT,\n INDIRECT, OR CONSEQUENTIAL DAMAGES OR ANY DAMAGES WHATSOEVER RESULTING FROM\n LOSS OF USE, DATA OR PROFITS, WHETHER IN AN ACTION OF CONTRACT, NEGLIGENCE OR\n OTHER TORTIOUS ACTION, ARISING OUT OF OR IN CONNECTION WITH THE USE OR\n PERFORMANCE OF THIS SOFTWARE.\n \*\*\*\*\*\*\*\*\*\*\*\*\*\*\*\*\*\*\*\*\*\*\*\*\*\*\*\*\*\*\*\*\*\*\*\*\*\*\*\*\*\*\*\*\*\*\*\*\*\*\*\*\*\*\*\*\*\*\*\*\*\*\*\*\*\*\*\*\*\*\*\*\*\*\*\*\* \*/\n /\* global Reflect, Promise \*/\n var extendStatics = function (d, b)  $\{\n\}$  extendStatics = Object.setPrototypeOf  $\|\n\|$ ({ proto : [] } instance of Array & & function (d, b) { d. proto = b; }) ||\n function (d, b) { for (var p in b)\n if (b.hasOwnProperty(p))\n  $d[p] = b[p]; \}$ ;\n return extendStatics(d, b);\n  $\}$ ;\n function \_\_extends(d, b) {\n extendStatics(d, b);\n function \_\_() { this.constructor = d; }\n d.prototype  $= b == null$  ? Object.create(b) : (\_\_.prototype = b.prototype, new \_\_());\n }\n var \_\_assign = function () {\n  $\text{assign} = \text{Object}.\text{assign} \parallel \text{function} \quad \text{assign}(t) \, {\} \in \text{for} \, (\text{var } s, i = 1, n = \text{arguments}.\text{length}; i < n; i++) \, {\} \in \text{Right} \, (\text{var } s, i = 1, n = \text{arguments}.\text{length}; i < n; i++) \, {\} \in \text{Right} \, (\text{var } s, i = 1, n = \text{arguments}.\text{length}; i < n; i++) \, {\} \in \text{Right} \, (\text{var } s, i = 1, n = \text{arguments}.\text{length}; i < n; i++) \, {\} \in \text$  $s = \text{arguments}[i]$ ;\n for (var p in s)\n if (Object.prototype.hasOwnProperty.call(s, p))\n  $t[p] = s[p];\n$   $\{n \in \mathbb{N}: \nvert n \in \mathbb{N}: |n \in \mathbb{N}: \nvert n \in \mathbb{N} \}$ ;\n function  $rest(s, e)$  {\n var t = {};\n for (var p in s)\n if (Object.prototype.hasOwnProperty.call(s, p)

 $&\&$  e.indexOf(p) < 0)\n t[p] = s[p];\n if (s != null && typeof Object.getOwnPropertySymbols ===  $\{\text{function}\"\$ for (var i = 0, p = Object.getOwnPropertySymbols(s); i < p.length; i++)  $\{\$  $(e.\text{indexOf}(p[i]) < 0 \&\&\text{Object}.\text{propertyIsEnumerable, call}(s, p[i]))\$  t[p[i]] = s[p[i]];\n  $\ln$  return t;\n  $\ln$  function decorate(decorators, target, key, desc) {\n var c = arguments.length, r = c < 3 ? target : desc === null ? desc = Object.getOwnPropertyDescriptor(target, key) : desc, d;\n if (typeof Reflect  $== \lvert \text{ "object"} \&& \text{ type of } \text{Reflect.decorate} == \lvert \text{ "function"} \rvert = \text{Reflect.decorate(decorators, target, key,}$ desc);\n else\n for  $\varphi(x) = \arccos x$ .length - 1; i > = 0; i--\n if  $(d = \arccos x)$  $r = (c < 3$  ? d(r) : c > 3 ? d(target, key, r) : d(target, key)) || r;\n return c > 3 && r && Object.defineProperty(target, key, r), r;\n  $\{\n$  function \_param(paramIndex, decorator)  $\{\n$  return function (target, key) { decorator(target, key, paramIndex); };\n }\n function \_\_metadata(metadataKey, metadataValue)  ${\n\mu$  if (typeof Reflect === \"object\" && typeof Reflect.metadata === \"function\")\n return Reflect.metadata(metadataKey, metadataValue);\n }\n function \_\_awaiter(thisArg, \_arguments, P, generator) {\n function adopt(value) { return value instance of P ? value : new P(function (resolve) { resolve(value); }); }\n return new (P  $\parallel$  (P = Promise))(function (resolve, reject)  $\{\n\}$  function fulfilled(value)  $\{\n\}$ step(generator.next(value));\n }\n catch (e) {\n reject(e);\n } }\n function rejected(value) { try {\n step(generator[\"throw\"](value));\n }\n catch (e) {\n reject(e);\n } }\n function step(result) { result.done ? resolve(result.value) : adopt(result.value).then(fulfilled, rejected);  $\ln$  step((generator = generator.apply(thisArg, arguments || [])).next());\n });\n }\n function generator(thisArg, body) {\n var  $_$  = { label: 0, sent: function () { if  $(t[0] \& 1)$ \n throw t[1]; return t[1]; }, trys: [], ops: [] }, f, y, t, g;\n return g = { next: verb(0), \"throw\": verb(1),  $\text{``return''':}$  verb(2) }, typeof Symbol ===  $\text{``function''} \& (g[Symbol.iterator] = function ()$  { return this; }). g;\n function verb(n) { return function (v) { return step([n, v]); }; }\n function step(op) {\n if (f)\n throw new TypeError(\"Generator is already executing.\");\n while (\_)\n try {\n if  $(f = 1, y \&& (t = op[0] \& 2 \n% \&& (t = op[0] \& 2 \&& (t = op[0] \& 2 \&& (t = op[0] \& 2 \& & (t = op[1]) \&(t = y[\text{return} \& 2 \&& (t = op[0] \& 2 \& & (t = op[1]) \& (t = op[0] \& & (t = op[0] \& & (t = op[0] \& & (t = op[1]) \& (t = op[1]) \& (t = op[1]) \& (t = op[1]) \& (t = op[1]) \& (t = op[1]) \& (t = op[1]) \& (t = op[1]) \& (t$  $!$ (t = t.call(y, op[1])).done)\n return t;\n if (y = 0, t)\n op = [op[0] & 2, t.value];\n switch (op[0])  $\{\n\alpha \in \mathbb{C} : \alpha \in \mathbb{C} : \alpha \in \mathbb{C} : \alpha \neq 0\}$ break;\n case 4:\n  $\qquad \qquad$  \_.label++;\n return { value: op[1], done: false };\n case 5:\n \_.label++;\n y = op[1];\n op =  $[0]$ ;\n continue;\n case 7:\n op = \_.ops.pop();\n  $_{\text{c}}$ -trys.pop();\n continue;\n default:\n default:\n if (!(t = \_.trys, t = t.length > 0 && t[t.length - 1]) && (op[0] === 6 || op[0] === 2)) {\n \_ = 0;\n continue;\n  $\ln$  if (op[0] == 3 && (!t  $\|$  (op[1] > t[0] && op[1] < t[3])))  $\{\ln$  $\text{Label} = \text{op}[1];\$   $\text{break}$ ;  $\text{begin} \in \text{op}[0] == 6 \&& \text{label} < \text{op}[0] == 6 \&& \text{label} < \text{op}[1]$ t[1]) {\n \_.label = t[1];\n t = op;\n break;\n  $\ln$  if (t && \_.label < t[2])  $\ln$  \_.label = t[2];\n  $\cos\theta$ ;  $\ln$  break;\n  $\ln$  if (t[2])\n  $\log\,p$  ();\n continue;\n  $\ln$  op = body.call(thisArg, \_);\n  $\{\ln \ \cdot \cdot \cdot \cdot = 0; \ln \ \cdot \cdot \cdot \cdot = 0\}$  $\ln$  finally  ${\n \alpha \ f = t = 0; \n \alpha \} \in \n \{op[0] & 5\} \in \n \{h \text{ row } op[1];\n \}$ return { value: op[0] ? op[1] : void 0, done: true  $\ln$  }\n \\n var createBinding = Object.create ? (function  $(0, m, k, k2)$  {\n if  $(k2 == undefined)\n$  k2 = k;\n Object.defineProperty(o, k2, { enumerable: true, get: function () { return m[k]; } });\n }) : (function (o, m, k, k2) {\n if (k2 === undefined)\n k2 = k;\n o[k2] = m[k];\n });\n function exportStar(m, exports) {\n for (var p in m)\n if (p !== \"default\"  $&&$  !exports.hasOwnProperty(p))\n \_\_createBinding(exports, m, p);\n }\n function \_\_values(o) {\n var s = typeof Symbol == \"function\" & & Symbol.iterator, m = s & & o[s], i = 0;\n if (m)\n return m.call(o);\n if (o && typeof o.length === \"number\")\n return {\n next: function () {\n if (o && i >= o.length)\n o = void 0;\n return { value: o && o[i++], done: !o };\n  $\ln$  };\n throw new TypeError(s ? \"Object is not iterable.\" : \"Symbol.iterator is not defined.\");\n

 $\ln$  function \_\_read(o, n) {\n var m = typeof Symbol == \"function\" && o[Symbol.iterator];\n if (!m)\n return o;\n var i = m.call(o), r, ar = [], e;\n try {\n while  $((n == void 0 || n--) 0)$  && !(r = i.next()).done)\n ar.push(r.value);\n }\n catch (error) {\n e = { error: error };\n }\n finally  ${\n \mu \text{ try } {\n \mu \text{ if } (r &\& !r.done &\& (m = i[\text{return}\text{]))\n \qquad } m.call(i);\n \}$ finally {\n if (e)\n throw e.error;\n }\n }\n return ar;\n }\n function \_\_spread()  ${\n \alpha \in [\alpha, i \in \mathbb{N} : i \in \mathbb{N} : i \in \mathbb{N} : i \in \mathbb{N} \}$  ar = ar.concat(\_\_read(arguments[i]));\n return ar;\n  $\{\n\}$  function spreadArrays()  $\{\n\}$  for (var s = 0, i = 0, il = arguments.length; i < il; i++)\n s += arguments[i].length;\n for (var r = Array(s), k = 0, i = 0; i < il; i++)\n for (var a = arguments[i], j  $= 0$ , jl = a.length; j < jl; j++, k++)\n r[k] = a[j];\n return r;\n }\n ;\n function \_\_await(v) {\n return this instance of \_\_await ? (this.v = v, this) : new \_\_await(v);\n }\n function \_\_asyncGenerator(thisArg, \_arguments, generator) {\n if (!Symbol.asyncIterator)\n throw new TypeError(\"Symbol.asyncIterator is not defined.\");\n var g = generator.apply(thisArg, \_arguments  $|| [ ]$ ), i, q = [];\n return i = { }, verb(\"next\"), verb(\"throw\"), verb(\"return\"), i[Symbol.asyncIterator] = function () { return this;  $\}$ , i;\n function verb(n) { if  $(g[n])\$ n i[n] = function (v) { return new Promise(function (a, b) { q.push([n, v, a, b]) > 1 || resume(n, v); }); };  $\ln$  function resume(n, v) { try {\n step(g[n](v));\n }\n catch (e) {\n settle(q[0][3], e);\n }  $\ln$  function step(r) { r.value instance f await ? Promise.resolve(r.value.v).then(fulfill, reject) : settle(q[0][2], r); }\n function fulfill(value) { resume(\"next\", value); }\n function reject(value) { resume(\"throw\", value);  $\ln$  function settle(f, v) { if (f(v), q,shift(), q,length)\n resume(q[0][0], q[0][1]);  $\ln$  }\n function \_\_asyncDelegator(o) {\n var i, p;\n return i = {}, verb(\"next\"), verb(\"throw\", function (e) { throw e; }), verb(\"return\"), i[Symbol.iterator] = function () { return this; }, i;\n function verb(n, f) { i[n] = o[n] ? function (v) { return (p = !p) ? { value: \_\_await(o[n](v)), done: n === \"return\" } : f ? f(v) : v; } : f;  $\ln$  }\n function \_\_asyncValues(o) {\n if (!Symbol.asyncIterator)\n throw new TypeError(\"Symbol.asyncIterator is not defined.\");\n var m = o[Symbol.asyncIterator], i;\n return m ? m.call(o) : (o = typeof \_\_values === \"function\" ? \_\_values(o) : o[Symbol.iterator](),  $i = \{\}$ , verb(\"next\"), verb(\"throw\"), verb(\"return\"), i[Symbol.asyncIterator] = function () { return this; }, i);\n function verb(n) { i[n] = o[n] && function (v) { return new Promise(function (resolve, reject) {  $v = o[n](v)$ , settle(resolve, reject, v.done, v.value);  $\}$ ;  $\}$ ;  $\$  function settle(resolve, reject, d, v) { Promise.resolve(v).then(function (v) { resolve({ value: v, done: d });  $\$ , reject);  $\n \$  function \_makeTemplateObject(cooked, raw) {\n if (Object.defineProperty)  ${\n \longrightarrow \infty, {\raw\}'$ , { value: raw });\n  ${\n \longrightarrow \infty}$ cooked.raw = raw;\n  $\ln$  return cooked;\n  $\ln$  ;\n var \_\_setModuleDefault = Object.create ? (function  $(o, v)$   $\{n \in Object.defineProperty(o, \text{default}\", \text{enumerable: true, value: } v \};\n \in \}$ ): function  $(o, v)$  ${\n\mu$  o[\"default\"] = v;\n };\n function \_importStar(mod) {\n if (mod && mod. \_esModule)\n return mod;\n var result = { };\n if (mod != null)\n for (var k in mod)\n if  $(Object, has OwnProperty, call(mod, k))\n$   $create Binding(result, mod, k))\n$ \_\_setModuleDefault(result, mod);\n return result;\n }\n function \_\_importDefault(mod) {\n return (mod && mod.\_\_esModule) ? mod : { default: mod };\n }\n function \_\_classPrivateFieldGet(receiver, privateMap) {\n if (!privateMap.has(receiver)) {\n throw new TypeError(\"attempted to get private field on noninstance\");\n }\n return privateMap.get(receiver);\n }\n function classPrivateFieldSet(receiver, privateMap, value)  ${\n \prod_{i=1}^n$  if (!privateMap.has(receiver))  ${\n \prod_{i=1}^n$  throw new TypeError(\"attempted to set private field on non-instance\");\n  $\{\n\}$ \n privateMap.set(receiver, value);\n return value;\n  $\{\n\|\n\|$  /\*\*\n \* A mock implementation of {@link LocationStrategy} that allows tests to fire simulated\n  $*$  location events.\n  $*\n$ \* @publicApi\n \*/\n var MockLocationStrategy = /\*\* @class \*/ (function (\_super) {\n extends(MockLocationStrategy, super);\n function MockLocationStrategy()  $\{\n\$  var this = \_super.call(this) || this;\n \_this.internalBaseHref = '/';\n \_this.internalPath = '/';\n this.internalTitle = ":\n this.urlChanges =  $\lim_{x \to \infty}$  /\*\* @internal \*/\n this. subject = new core.EventEmitter();\n this.stateChanges =  $[\cdot;\n$  return this;\n  $\rangle\$ MockLocationStrategy.prototype.simulatePopState = function (url)  $\{\n\$  this.internalPath = url;\n this. subject.emit(new MockPopStateEvent(this.path())); $\ln$   $\}$ ; $\ln$  MockLocationStrategy.prototype.path =

function (includeHash)  ${\n \mu \text{}}$  if (includeHash === void 0) { includeHash = false;  ${\n \mu \text{}}$  return this.internalPath;\n  $\cdot$ ;\n MockLocationStrategy.prototype.prepareExternalUrl = function (internal) {\n if (internal.startsWith('/') && this.internalBaseHref.endsWith('/')) {\n return this.internalBaseHref + internal.substring(1);\n }\n return this.internalBaseHref + internal;\n };\n MockLocationStrategy.prototype.pushState = function (ctx, title, path, query)  $\{\n\}$  // Add state change to changes array\n this.stateChanges.push(ctx);\n this.internalTitle = title;\n var url = path +  $(\text{query.length} > 0 ? ('?) + \text{query}) : '')$ ;\n this.internalPath = url;\n var externalUrl = this.prepareExternalUrl(url);\n this.urlChanges.push(externalUrl);\n };\n MockLocationStrategy.prototype.replaceState = function (ctx, title, path, query)  $\{\n\}$  // Reset the last index of stateChanges to the ctx (state) object\n this.stateChanges[(this.stateChanges.length || 1) - 1] = ctx;\n this.internalTitle = title;\n var url = path + (query.length > 0 ? ('?' + query) : '');\n this.internalPath = url;\n var externalUrl = this.prepareExternalUrl(url);\n this.urlChanges.push('replace: ' + externalUrl);\n };\n MockLocationStrategy.prototype.onPopState = function (fn) {\n this.\_subject.subscribe({ next: fn });\n  $\infty$  MockLocationStrategy.prototype.getBaseHref = function () {\n return this.internalBaseHref;\n  $\}$ ;\n MockLocationStrategy.prototype.back = function () {\n if  $(this.urlChanges.length > 0) {\n this.urlChanges.pop();\n }$  this.stateChanges.pop();\n var  $nextUrl = this. url Changes.length > 0$ ? this.urlChanges[this.urlChanges.length - 1] : ";\n this.simulatePopState(nextUrl);\n  $\{\n\}$ ;\n MockLocationStrategy.prototype.forward = function () {\n throw 'not implemented';\n  $\{ \cdot \}$  };\n MockLocationStrategy.prototype.getState = function () {\n return this.stateChanges[(this.stateChanges.length || 1) - 1];\n };\n return MockLocationStrategy;\n  ${\rm MockLocationStrategy}$ );\n MockLocationStrategy.decorators =  $\ln {\{\rm type: core.} In\}$   $\ln {\rm Nn}$ MockLocationStrategy.ctorParameters = function () { return  $[\cdot; \cdot]$ ;\n var \_MockPopStateEvent = /\*\* @class \*/ (function ()  ${\n 1 \ n}$  function \_MockPopStateEvent(newUrl)  ${\n 1 \ n}$  this.newUrl = newUrl;\n this.pop = true;\n this.type = 'popstate';\n }\n return \_MockPopStateEvent;\n }());\n\n /\*\*\n \* @license\n \* Copyright Google LLC All Rights Reserved.\n \*\n \* Use of this source code is governed by an MIT-style license that can be\n \* found in the LICENSE file at https://angular.io/license\n \*/\n /\*\*\n \* Parser from https://tools.ietf.org/html/rfc3986#appendix-B\n \* ^(([^:/?#]+):)?(//([^/?#]\*))?([^?#]\*)(\\?([^#]\*))?(#(.\*))?\n 12 3 4 5 6 7 8 9\n  $*\nvert$  \* Example: http://www.ics.uci.edu/pub/ietf/uri/#Related\n  $*\nvert$ \* Results in:\n \*\n \* \$1 = http:\n \* \$2 = http\n \* \$3 = //www.ics.uci.edu\n \* \$4 = www.ics.uci.edu\n \*  $$5 = /pub/iet/uri/\n$  \*  $$6 = <sub>underhead</sub> \$  \*  $$7 = <sub>underhead</sub> \$  \*  $$8 = #Related\n$  \*  $$9 = Related\n$ \*/\n var urlParse = /^(([^:\\/?#]+):)?(\\/\\/([^\\/?#]\*))?([^?#]\*)(\\?([^#]\*))?(#(.\*))?/;\n function parseUrl(urlStr, baseHref)  $\{\n\quad \text{var verifyProtocol} = \frac{\Lambda(\hbar t}{s}]}$   $\forall \forall \lambda$ ;\n var serverBase;\n // URL class requires full URL. If the URL string doesn't start with protocol, we need to add $\ln$  // an arbitrary base URL which can be removed afterward.\n if (!verifyProtocol.test(urlStr)) {\n serverBase = 'http://empty.com/';\n }\n var parsedUrl;\n try {\n parsedUrl = new URL(urlStr, serverBase);\n }\n catch (e) {\n var result = urlParse.exec(serverBase  $||'' + urlStr$ ); $\in$  if (!result)  $\in$  throw new Error(\"Invalid URL:  $\|'' +$ urlStr + \" with base:  $\lnot$  + baseHref);\n  $\lnot$  xar hostSplit = result[4].split(':');\n parsedUrl = {\n protocol: result[1],\n hostname: hostSplit[0],\n port: hostSplit[1] || '',\n pathname: result[5],\n search: result[6],\n hash: result[8],\n };\n }\n if (parsedUrl.pathname && parsedUrl.pathname.indexOf(baseHref) === 0)  $\{\n\}$  parsedUrl.pathname = parsedUrl.pathname.substring(baseHref.length);\n }\n return {\n hostname: !serverBase && parsedUrl.hostname  $\|$  ",\n protocol: !serverBase && parsedUrl.protocol  $\|$  ",\n port: !serverBase && parsedUrl.port || ",\n pathname: parsedUrl.pathname || '/',\n search: parsedUrl.search || ",\n hash: parsedUrl.hash  $||$ ",\n  $\cdot$ ,\n  $\cdot$  +\n \* Provider for mock platform location config\n \*\n \*  $@$ publicApi $\n\ln$  \*/\n var MOCK PLATFORM LOCATION CONFIG = new core.InjectionToken('MOCK\_PLATFORM\_LOCATION\_CONFIG');\n /\*\*\n \* Mock implementation of URL state.\n \*\n \* @publicApi\n \*/\n var MockPlatformLocation = /\*\* @class \*/ (function () {\n function MockPlatformLocation(config)  ${\n \mu \n}$  this.baseHref = ";\n this.hashUpdate = new rxjs.Subject();\n

this.urlChanges =  $[\{\text{hostname: } \text{"}, \text{protocol: } \text{"}, \text{port: } \text{"}, \text{pathname: } \text{''}, \text{search: } \text{''}, \text{hash: } \text{''}, \text{state: null } \}]\}$ (config)  ${\n \mu \}$  this.baseHref = config.appBaseHref || ";\n var parsedChanges = this.parseChanges(null, config.startUrl || 'http://<empty>/', this.baseHref);\n this.urlChanges[0] = Object.assign({}, parsedChanges);\n }\n }\n Object.defineProperty(MockPlatformLocation.prototype,  $\parallel$  hostname $\parallel$ ,  $\parallel$  get: function ()  $\parallel$ return this.urlChanges[0].hostname;\n },\n enumerable: false,\n configurable: true\n });\n Object.defineProperty(MockPlatformLocation.prototype,  $\prod_{c}$ ,  $\ln$  get: function ()  $\ln$ return this.urlChanges[0].protocol;\n  $\lambda$ ,\n enumerable: false,\n configurable: true\n });\n Object.defineProperty(MockPlatformLocation.prototype, \"port\", {\n get: function () {\n return this.urlChanges[0].port;\n },\n enumerable: false,\n configurable: true\n });\n Object.defineProperty(MockPlatformLocation.prototype,  $\gamma$ ,  $\in$  get: function ()  $\n\alpha$ return this.urlChanges[0].pathname;\n  $\vert$ ,\n enumerable: false,\n configurable: true\n });\n Object.defineProperty(MockPlatformLocation.prototype, \"search\", {\n get: function () {\n return this.urlChanges[0].search;\n },\n enumerable: false,\n configurable: true\n });\n Object.defineProperty(MockPlatformLocation.prototype, \"hash\", {\n get: function () {\n return this.urlChanges[0].hash;\n },\n enumerable: false,\n configurable: true\n });\n Object.defineProperty(MockPlatformLocation.prototype, \"state\", {\n get: function () {\n return this.urlChanges[0].state;\n },\n enumerable: false,\n configurable: true\n });\n MockPlatformLocation.prototype.getBaseHrefFromDOM = function ()  $\n{\n$  return this.baseHref;\n };\n MockPlatformLocation.prototype.onPopState = function (fn)  $\{\n\}$  // No-op: a state stack is not implemented, so\n  $\parallel$  // no events will ever come.\n  $\parallel$ :\n MockPlatformLocation.prototype.onHashChange = function (fn)  ${\n m \in \mathbb{Z} : \n n \in \mathbb{Z} \}$ ;\n Object.defineProperty(MockPlatformLocation.prototype,  $\langle \hat{\mathbf{r}} \rangle$  get: function ()  $\mathbf{r} \in \mathbb{Z}$ this.protocol +  $\|\cdot\|$  + this.hostname + (this.port ? ':' + this.port : '');\n url +=  $\|\cdot\|$  + (this.pathname === '/' ? ": this.pathname) + this.search + this.hash;\n return url;\n  $\lambda$ ,\n enumerable: false,\n configurable: true\n  $\}$ :\n Object.defineProperty(MockPlatformLocation.prototype, \"url\", {\n get: function ()  ${\n\mu \nu \nu + this.math = + this.search + this.hash;\n\lambda \nu \nu +$ false,\n configurable: true\n });\n MockPlatformLocation.prototype.parseChanges = function (state, url, baseHref)  ${\n \in \mathbb{R}^n$  if (baseHref = void 0) { baseHref = '';  ${\n \in \mathbb{R}^n}$  // When the `history.state` value is stored, it is always copied. $\ln$  state = JSON.parse(JSON.stringify(state)); $\ln$  return Object.assign(Object.assign({}, parseUrl(url, baseHref)), { state: state });\n };\n MockPlatformLocation.prototype.replaceState = function (state, title, newUrl)  $\{\n\$ this.parseChanges(state, newUrl), pathname = \_a.pathname, search = \_a.search, parsedState = \_a.state, hash = \_a.hash;\n this.urlChanges[0] = Object.assign(Object.assign({}, this.urlChanges[0]), { pathname: pathname, search: search, hash: hash, state: parsedState  $\{\cdot\}$ ;\n MockPlatformLocation.prototype.pushState = function (state, title, newUrl)  ${\n \mu$  var  $_a$  = this.parseChanges(state, newUrl), pathname = \_a.pathname, search  $=$  a.search, parsedState  $=$  \_a.state, hash  $=$  \_a.hash;\n this.urlChanges.unshift(Object.assign(Object.assign({},} this.urlChanges[0]), { pathname: pathname, search: search, hash: hash, state: parsedState  $\})\$ ;\n  $\}$ ;\n MockPlatformLocation.prototype.forward = function ()  $\{\n\$  throw new Error('Not implemented'); $\n\}$ ;\n MockPlatformLocation.prototype.back = function ()  $\{\n\$  var this = this;\n var oldUrl = this.url;\n var oldHash = this.hash;\n this.urlChanges.shift();\n var newHash = this.hash;\n if (oldHash  $!=\text{newHash} \$ n scheduleMicroTask(function () { return this.hashUpdate.next({ type: 'hashchange', state: null, oldUrl: oldUrl, newUrl: this.url  $\}$ ;  $\|\cdot\|$ ;\n  $\|\cdot\|$ ;\n MockPlatformLocation.prototype.getState = function ()  $\n{\n}$  return this.state; $\n$  }; $\n$  return MockPlatformLocation;\n }());\n MockPlatformLocation.decorators = [\n { type: core.Injectable }\n ];\n MockPlatformLocation.ctorParameters = function () { return  $\lceil n \rceil$  { type: undefined, decorators: [{ type: core.Inject, args: [MOCK\_PLATFORM\_LOCATION\_CONFIG,]  $\}$ , { type: core.Optional }]  $\n\$  |;  $\;\;$ scheduleMicroTask(cb)  $\n\ln$  Promise.resolve(null).then(cb);\n  $\ln \frac{x*\pi}{\sin \pi}$  \* @license\n \* Copyright

Google LLC All Rights Reserved. $\ln$  \*  $\ln$  \* Use of this source code is governed by an MIT-style license that can be $\ln$  \* found in the LICENSE file at https://angular.io/license $\ln$  \*/\n\n /\*\*\n \* @license\n \* Copyright Google LLC All Rights Reserved. $\ln$  \* We set this source code is governed by an MIT-style license that can be\n \* found in the LICENSE file at https://angular.io/license\n \*/\n // This file only reexports content of the `src` folder. Keep it that way.\n\n /\*\*\n \* @license\n \* Copyright Google LLC All Rights Reserved.\n \*\n \* Use of this source code is governed by an MIT-style license that can be\n \* found in the LICENSE file at https://angular.io/license\n \*/\n\n /\*\*\n \* Generated bundle index. Do not edit.\n \*/\n\n exports.MOCK\_PLATFORM\_LOCATION\_CONFIG = MOCK\_PLATFORM\_LOCATION\_CONFIG;\n exports.MockLocationStrategy = MockLocationStrategy; $\in$  exports.MockPlatformLocation =  $MockPlatformLocation;\n$  exports.SpyLocation = SpyLocation;\n\n Object.defineProperty(exports, '\_\_esModule', { value: true });\n\n})));\n//# sourceMappingURL=common-testing.umd.js.map\n"]}

Found in path(s):

\* /opt/cola/permits/1641594878\_1682230431.0579832/0/common-11-0-5-tgz/package/bundles/commontesting.umd.min.js.map

No license file was found, but licenses were detected in source scan.

{"version":3,"file":"common.js","sources":["../../../../../../packages/common/src/dom\_adapter.ts","../../../../../../packag es/common/src/dom\_tokens.ts","../../../../../../packages/common/src/location/platform\_location.ts","../../../../../../packa ges/common/src/private\_export.ts","../../../../../../packages/common/src/location/util.ts","../../../../../../packages/comm on/src/location/location\_strategy.ts","../../../../../../packages/common/src/location/hash\_location\_strategy.ts","../../../../ ../../packages/common/src/location/location.ts","../../../../../../packages/common/src/location/index.ts","../../../../../../pa ckages/common/src/i18n/currencies.ts","../../../../../../packages/common/src/i18n/locale\_data\_api.ts","../../../../../../pac kages/common/src/i18n/format\_date.ts","../../../../../../packages/common/src/i18n/format\_number.ts","../../../../../../pac kages/common/src/i18n/localization.ts","../../../../../../packages/common/src/i18n/locale\_data.ts","../../../../../../packag es/common/src/cookie.ts","../../../../../../packages/common/src/directives/ng\_class.ts","../../../../../../packages/common/ src/directives/ng\_component\_outlet.ts","../../../../../../packages/common/src/directives/ng\_for\_of.ts","../../../../../../pac kages/common/src/directives/ng\_if.ts","../../../../../../packages/common/src/directives/ng\_switch.ts","../../../../../../pack ages/common/src/directives/ng\_plural.ts","../../../../../.packages/common/src/directives/ng\_style.ts","../../../../../../pac kages/common/src/directives/ng\_template\_outlet.ts","../../../../../../packages/common/src/directives/index.ts","../../../.. /../../packages/common/src/pipes/invalid\_pipe\_argument\_error.ts","../../../../../../packages/common/src/pipes/async\_p ipe.ts","../../../../../../packages/common/src/pipes/case\_conversion\_pipes.ts","../../../../../../packages/common/src/pipes /date\_pipe.ts","../../../../../../packages/common/src/pipes/i18n\_plural\_pipe.ts","../../../../../../packages/common/src/pipe s/i18n\_select\_pipe.ts","../../../../../../packages/common/src/pipes/json\_pipe.ts","../../../../../../packages/common/src/pip es/keyvalue\_pipe.ts","../../../../../../packages/common/src/pipes/number\_pipe.ts","../../../../../../packages/common/src/p ipes/slice\_pipe.ts","../../../../../../packages/common/src/pipes/index.ts","../../../../../../packages/common/src/common\_ module.ts","../../../../../../packages/common/src/platform\_id.ts","../../../../../../packages/common/src/version.ts","../../../ ../../../packages/common/src/viewport\_scroller.ts","../../../../../../packages/common/src/common.ts","../../../../../../pack ages/common/public\_api.ts","../../../../../../packages/common/index.ts","../../../../../../packages/common/common.ts"], "sourcesContent": $[''^{**}]$ n \* @license\n \* Copyright Google LLC All Rights Reserved.\n \*\n \* Use of this source code is governed by an MIT-style license that can be\n \* found in the LICENSE file at https://angular.io/license\n \*/\n\nlet DOM: DomAdapter = null!;\n\nexport function getDOM(): DomAdapter {\n return DOM;\n}\n\nexport function setDOM(adapter: DomAdapter)  $\n$  DOM = adapter;\n}\n\nexport function setRootDomAdapter(adapter: DomAdapter)  ${\n i \in Dom} {\n n \in Dom = adapter; \n }\n\in}^* \sin:display$ cisable:requireParameterType \*/n/\*\*\n \* Provides DOM operations in an environment-agnostic way. $\ln * \alpha$  security Tread carefully! Interacting with the DOM directly is dangerous and\n \* can introduce XSS risks. $\ln \pi / \n$ export abstract class DomAdapter {\n // Needs Domino-friendly test utility\n abstract getProperty(el: Element, name: string): any;\n abstract dispatchEvent(el: any, evt: any): any; $\ln \mathcal{U}$  Used by router $\ln$  abstract log(error: any): any; $\ln$  abstract logGroup(error; any): any; $\ln$ 

abstract logGroupEnd(): any; $\ln \frac{N}{\text{Desd}}$  by Meta $\ln$  abstract remove(el: any): Node; $\ln$  abstract createElement(tagName: any, doc?: any): HTMLElement;\n abstract createHtmlDocument(): HTMLDocument;\n abstract getDefaultDocument(): Document;\n\n // Used by By.css\n abstract isElementNode(node: any): boolean;\n\n // Used by Testability\n abstract isShadowRoot(node: any): boolean;\n\n // Used by KeyEventsPlugin\n abstract onAndCancel(el: any, evt: any, listener: any): Function;\n abstract supportsDOMEvents(): boolean;\n\n // Used by PlatformLocation and ServerEventManagerPlugin\n abstract getGlobalEventTarget(doc: Document, target: string): any;\n\n // Used by PlatformLocation\n abstract getHistory(): History;\n abstract getLocation():\n any; /\*\* This is the ambient Location definition, NOT Location from @angular/common. \*/\n abstract getBaseHref(doc: Document): string|null;\n abstract resetBaseElement(): void;\n\n // TODO: remove dependency in DefaultValueAccessor\n abstract getUserAgent(): string;\n\n // Used by AngularProfiler\n abstract performanceNow(): number;\n\n // Used by CookieXSRFStrategy\n abstract supportsCookies(): boolean;\n abstract getCookie(name: string): string|null;\n}\n","/\*\*\n \* @license\n \* Copyright Google LLC All Rights Reserved. $\ln * \ln *$  Use of this source code is governed by an MIT-style license that can be $\ln$ \* found in the LICENSE file at https://angular.io/license\n \*/\n\nimport {InjectionToken} from '@angular/core';\n\n/\*\*\n \* A DI Token representing the main rendering context. In a browser this is the DOM Document. $\ln * \ln *$  Note: Document might not be available in the Application Context when Application and Rendering\n \* Contexts are not the same (e.g. when running the application in a Web Worker). $\ln$  \*\n \*  $@pubicApi\n<sub>h</sub> * \n<sub>h</sub> = \n<sub>h</sub>\n<sub>h</sub>\n$ @license\n \* Copyright Google LLC All Rights Reserved. $\ln \pi$  \* Use of this source code is governed by an MITstyle license that can be $\ln *$  found in the LICENSE file at https://angular.io/license $\ln *$ /n $\ln$ mport {Inject, Injectable, InjectionToken, inject} from '@angular/core';\nimport {getDOM} from '../dom\_adapter';\nimport {DOCUMENT} from '../dom\_tokens';\n\n/\*\*\n \* This class should not be used directly by an application developer. Instead, use $\mathfrak{m}$   $\{$  @link Location}. $\mathfrak{m}$  \* `PlatformLocation` encapsulates all calls to DOM APIs, which allows the Router to be $\ln *$  platform-agnostic. $\ln *$  This means that we can have different implementation of `PlatformLocation` for the different $\ln *$  platforms that Angular supports. For example, `@angular/platform-browser` provides an $\ln *$ implementation specific to the browser environment, while `@angular/platform-server` provides\n \* one suitable for use with server-side rendering. $\ln * \ln *$  The `PlatformLocation` class is used directly by all implementations of  $\{\emptyset\}$  ink LocationStrategy}\n \* when they need to interact with the DOM APIs like pushState, popState, etc.\n \*\n \*  $\{\emptyset\}$   $\{$   $\emptyset\}$  in turn is used by the  $\{\emptyset\}$  ink Location service which is used directly\n  $*$  by the  $\{\emptyset\}$  ink Router} in order to navigate between routes. Since all interactions between  $\{\mathcal{Qlink}\}\times \text{Router}\}\$ Location } / { @link LocationStrategy } and DOM APIs flow through the `PlatformLocation`\n \* class, they are all platform-agnostic. $\ln * \ln * \omega$  publicApi $\ln * \Lambda$  = Injectable({\n providedIn: 'platform', $\ln / \Lambda$  See #23917\n useFactory: useBrowserPlatformLocation\n})\nexport abstract class PlatformLocation {\n abstract getBaseHrefFromDOM(): string;\n abstract getState(): unknown;\n abstract onPopState(fn: LocationChangeListener): void;\n abstract onHashChange(fn: LocationChangeListener): void;\n\n abstract get href(): string;\n abstract get protocol(): string;\n abstract get hostname(): string;\n abstract get port(): string;\n abstract get pathname(): string;\n abstract get search(): string;\n abstract get hash(): string;\n\n abstract replaceState(state: any, title: string, url: string): void;\n\n abstract pushState(state: any, title: string, url: string): void;\n\n abstract forward(): void;\n\n abstract back(): void;\n}\n\nexport function useBrowserPlatformLocation()  ${\nvert \nvert n}$  return inject(BrowserPlatformLocation); $\ln{\ln/**}\n$  \* @description $\ln$  \* Indicates when a location is initialized. $\ln * \ln * \mathcal{Q}$  publicApi $\ln * \Lambda$ nexport const LOCATION INITIALIZED = new InjectionToken<Promise<any>>('Location Initialized');\n\n/\*\*\n \* @description\n \* A serializable version of the event from `onPopState` or `onHashChange`\n \*\n \* @publicApi\n \*/\nexport interface LocationChangeEvent {\n type: string;\n state: any;\n}\n\n/\*\*\n \* @publicApi\n \*/\nexport interface LocationChangeListener {\n (event: LocationChangeEvent):  $\an y:\n\ln\ln\ln\ln^**\n \cdot \text{PlatformLocation' encapsulates all of the direct calls to platform}$ APIs.\n \* This class should not be used directly by an application developer. Instead, use\n \* {@link Location}.\n \*/\n $@Injectable({\n\rceil n})$  providedIn: 'platform',\n // See #23917\n useFactory:

createBrowserPlatformLocation,\n})\nexport class BrowserPlatformLocation extends PlatformLocation {\n public

readonly location!: Location;\n private history!: History;\n\n constructor(@Inject(DOCUMENT) private doc: any)  $\{\n n \super(\n \; \theta \cdot \in \mathbb{N}\n \} \|\n n \; \mathcal{O}\| \$ `MockPlatformLocationStrategy` can overwrite it\n /\*\* @internal \*/\n \_init() {\n (this as {location: Location }).location = getDOM().getLocation();\n this.\_history = getDOM().getHistory();\n }\n\n getBaseHrefFromDOM(): string {\n return getDOM().getBaseHref(this.\_doc)!;\n }\n\n onPopState(fn: LocationChangeListener): void {\n getDOM().getGlobalEventTarget(this.\_doc, 'window').addEventListener('popstate', fn, false);\n }\n\n onHashChange(fn: LocationChangeListener): void {\n getDOM().getGlobalEventTarget(this.\_doc, 'window').addEventListener('hashchange', fn, false);\n }\n\n get href(): string  $\{\n\$ return this.location.href;\n  $\|$ n get protocol(): string  $\{\n\$ return this.location.protocol;\n  $\|$ n get hostname(): string  $\{\n\$  return this.location.hostname; $\n\}$   $\|$  get port(): string  $\{\n\$  return this.location.port; $\|$   $\|$ get pathname(): string  $\n{\n n \cdot \ln n}$  return this.location.pathname; $\n \n \cdot \ln \theta$  set search(): string  $\n$  return this.location.search;\n }\n get hash(): string {\n return this.location.hash;\n }\n set pathname(newPath: string)  ${\n \n \thinspace this. location.pathname = newPath;\n \n \in pushState(state: any, title: string, url: string): void {\n \in if$  $(supportsState() \{\n \{in this_ history.pushState(state, title, url); \n} else {\n \} this.location hash = url; \n}$  $\ln \n$ n replaceState(state: any, title: string, url: string): void  $\n$  if (supportsState())  $\n$ this.\_history.replaceState(state, title, url);\n } else  $\{\n \$  this.location.hash = url;\n }\n \\n forward(): void  $\{\n \}$  this.\_history.forward();\n }\n\n back(): void {\n this.\_history.back();\n }\n\n getState(): unknown {\n return this. history.state;\n  $\ln{\n\rho}$ \n\nexport function supportsState(): boolean {\n return !!window.history.pushState;\n}\nexport function createBrowserPlatformLocation() {\n return new BrowserPlatformLocation(inject(DOCUMENT));\n}\n","/\*\*\n \* @license\n \* Copyright Google LLC All Rights Reserved. $\ln * \ln *$  Use of this source code is governed by an MIT-style license that can be $\ln *$  found in the LICENSE file at https://angular.io/license\n \*/\n\nexport {DomAdapter as DomAdapter, getDOM as getDOM, setRootDomAdapter as setRootDomAdapter} from './dom\_adapter';\nexport {BrowserPlatformLocation as BrowserPlatformLocation} from './location/platform\_location';\n","/\*\*\n \* @license\n \* Copyright Google LLC All Rights Reserved. $\ln * \ln *$  Use of this source code is governed by an MIT-style license that can be $\ln *$  found in the LICENSE file at https://angular.io/license\n \*/\n\n\n/\*\*\n \* Joins two parts of a URL with a slash if needed.\n \*\n \* @param start URL string\n \* @param end URL string\n \*\n \*\n \* @returns The joined URL string.\n \* $\triangle$ nexport function joinWithSlash(start: string, end: string): string  $\n\in$  if (start.length == 0)  $\n\in$  return end;\n  $\in$  if  $(\text{end.length} == 0) \$  return start;\n }\n let slashes = 0;\n if (start.endsWith('/'))  $\n \$  slashes++;\n }\n if (end.startsWith('/')) {\n slashes++;\n }\n if (slashes == 2) {\n return start + end.substring(1);\n }\n if (slashes  $= 1$ )  $\n= 1$   $\ln$  return start + end;\n  $\ln \star \cdot \ln \cdot \ln \cdot \ln \cdot \ln \cdot \ln$  \* Removes a trailing slash from a URL string if needed. $\ln *$  Looks for the first occurrence of either  $\hat{F}, \hat{C}$ , or the end of the $\ln *$  line as  $\hat{C}$  characters and removes the trailing slash if one exists. $\ln * \mathbb{Q}$  param url URL string. $\ln * \mathbb{Q}$  returns The URL string, modified if needed.\n \*/\nexport function stripTrailingSlash(url: string): string {\n const match = url.match(/#|\\?|\$/);\n const pathEndIdx = match && match.index || url.length;\n const droppedSlashIdx = pathEndIdx - (url[pathEndIdx - 1]  $==$  '/' ? 1 : 0);\n return url.slice(0, droppedSlashIdx) + url.slice(pathEndIdx);\n}\n\n/\*\*\n \* Normalizes URL parameters by prepending with `?` if needed.\n \*\n \* @param params String of URL parameters.\n \*\n \* @returns The normalized URL parameters string. $\ln \pi / \n$ export function normalizeQueryParams(params: string): string  $\ln \pi$ return params && params[0] !== '?' ? '?' + params : params;\n}\n","/\*\*\n \* @license\n \* Copyright Google LLC All Rights Reserved.\n \*\n \* Use of this source code is governed by an MIT-style license that can be\n \* found in the LICENSE file at https://angular.io/license\n \*/\n\nimport {Inject, Injectable, InjectionToken, Optional, inject} from '@angular/core';\nimport {DOCUMENT} from '../dom\_tokens';\nimport {LocationChangeListener, PlatformLocation} from './platform\_location';\nimport {joinWithSlash, normalizeQueryParams} from './util';\n\n/\*\*\n \* Enables the `Location` service to read route state from the browser's URL.\n \* Angular provides two strategies:\n \* `HashLocationStrategy` and `PathLocationStrategy`.\n \*\n \* Applications should use the `Router` or `Location` services to\n \* interact with application route state.\n \*\n \* For instance, `HashLocationStrategy` produces URLs like $\ln *$  <code class= $\lceil$ "no-auto-link $\lceil$ ">http://example.com#/foo</code>, $\ln *$  and `PathLocationStrategy` produces\n \* <code class=\"no-auto-link\">http://example.com/foo</code> as an equivalent

URL. $\ln * \ln *$  See these two classes for more. $\ln * \ln * \omega$  which  $\ln * \wedge \omega$  Injectable({providedIn: 'root', useFactory: provideLocationStrategy})\nexport abstract class LocationStrategy {\n abstract path(includeHash?: boolean): string;\n abstract prepareExternalUrl(internal: string): string;\n abstract pushState(state: any, title: string, url: string, queryParams: string): void;\n abstract replaceState(state: any, title: string, url: string, queryParams: string): void;\n abstract forward(): void;\n abstract back(): void;\n abstract onPopState(fn: LocationChangeListener): void;\n abstract getBaseHref(): string;\n}\n\nexport function provideLocationStrategy(platformLocation: PlatformLocation)  ${\nabla \nvert N \leq \#23917\n\vert N \leq 1}$  const location = inject(DOCUMENT).location;\n return new PathLocationStrategy(\n inject(PlatformLocation as any), location && location.origin  $||$  ");\n}\n\n/\*\*\n \* A predefined [DI token](guide/glossary#di-token) for the base href $\ln *$  to be used with the `PathLocationStrategy`. $\ln *$  The base href is the URL prefix that should be preserved when generating\n \* and recognizing URLs.\n \*\n \* @usageNotes\n \*\n \* The following example shows how to use this token to configure the root app injector\n \* with a base href value, so that the DI framework can supply the dependency anywhere in the app. $\ln * \infty$  typescript $\ln * \text{ import}$ {Component, NgModule} from '@angular/core';\n \* import {APP\_BASE\_HREF} from '@angular/common';\n \*\n \* @NgModule({\n \* providers: [{provide: APP\_BASE\_HREF, useValue: '/my/app'}]\n \* })\n \* class AppModule  $\{\}\n\| * \cdots \n\| * \@public \npi \n* \A \nnegative point \nconst \nAPP_BASE_HREF = new$ 

 $InjectionToken \leq string>('appBaseHerf');\n\ln\pi^*\mathbb{R} \cong \mathbb{Q}$  description\n \* A { $\mathbb{Q}$  link LocationStrategy} used to configure the {@link Location} service to\n \* represent its state in the\n \*

[path](https://en.wikipedia.org/wiki/Uniform\_Resource\_Locator#Syntax) of the\n \* browser's URL.\n \*\n \* If you're using `PathLocationStrategy`, you must provide a {@link APP\_BASE\_HREF}\n \* or add a `<br/>sbase href>` element to the document. $\ln * \ln *$  For instance, if you provide an `APP\_BASE\_HREF` of `'/my/app/'` and call $\ln *$ `location.go('/foo')`, the browser's URL will become\n \* `example.com/my/app/foo`. To ensure all relative URIs resolve correctly,\n \* the `<br/>base href>` and/or `APP\_BASE\_HREF` should end with a `/`.\n \*\n \* Similarly, if you add `<br/>base href='/my/app/'/>` to the document and call\n \* `location.go('/foo')`, the browser's URL will become\n \* `example.com/my/app/foo`.\n \*\n \* Note that when using `PathLocationStrategy`, neither the query nor\n \* the fragment in the  $\text{\textless}\,$  kose href $\text{\textless}\,$  will be preserved, as outlined $\text{\textless}\,$  as  $\text{\textless}\,$  by the

 $[RFC]/(https://tools.ietf.org/html/rfc3986#section-5.2.2)\n~\n* \n* @usageNotes\n* \n* #\n Example\n* \n*$  $\{@example common/location/ts/path$  location component.ts region='LocationComponent'}\n \*\n \* @publicApi\n \*/\n@Injectable()\nexport class PathLocationStrategy extends LocationStrategy {\n private \_baseHref: string;\n\n constructor(\n private platformLocation: PlatformLocation,\n @Optional() @Inject(APP\_BASE\_HREF) href?: string)  $\{\n\$  super $(\cdot)\n\in$  if (href == null)  $\{\n\$  href = this. platformLocation.getBaseHrefFromDOM(); $\n\in$ }\n\n if (href == null) {\n throw new Error(\n `No base href set. Please provide a value for the APP\_BASE\_HREF token or add a base element to the document.`);\n  $\ln$  this.\_baseHref = href;\n  $\ln$ onPopState(fn: LocationChangeListener): void {\n this.\_platformLocation.onPopState(fn);\n this.\_platformLocation.onHashChange(fn);\n  $\ln \left($ : string {\n return this.\_baseHref;\n }\n\n prepareExternalUrl(internal: string): string  $\{\n$  return joinWithSlash(this.\_baseHref, internal);\n  $\|\n\|$ path(includeHash: boolean = false): string  $\{\n \$  const pathname  $=\n \$  this.\_platformLocation.pathname + normalizeQueryParams(this.\_platformLocation.search);\n const hash = this.\_platformLocation.hash;\n return hash && includeHash ? `\${pathname}\${hash}` : pathname;\n }\n\n pushState(state: any, title: string, url: string, queryParams: string)  ${\n \cdot \n}$  const externalUrl = this.prepareExternalUrl(url + normalizeQueryParams(queryParams));\n this. platformLocation.pushState(state, title, externalUrl);\n }\n\n replaceState(state: any, title: string, url: string, queryParams: string)  $\{\n\}$  const externalUrl = this.prepareExternalUrl(url + normalizeQueryParams(queryParams));\n this.\_platformLocation.replaceState(state, title, externalUrl);\n  $\ln n$  forward(): void  $\ln n$  this. platformLocation.forward();\n  $\ln n$  back(): void  $\ln$ this.\_platformLocation.back();\n  $\ln$ ,"/\*\*\n \* @license\n \* Copyright Google LLC All Rights Reserved.\n \*\n \* Use of this source code is governed by an MIT-style license that can be\n \* found in the LICENSE file at https://angular.io/license\n \*/\n\nimport {Inject, Injectable, Optional} from '@angular/core';\nimport {APP\_BASE\_HREF, LocationStrategy} from './location\_strategy';\nimport {LocationChangeListener, PlatformLocation} from './platform\_location';\nimport {joinWithSlash, normalizeQueryParams} from
'./util';\n\n\n\n/\*\*\n \* @description\n \* A {@link LocationStrategy} used to configure the {@link Location} service to\n  $*$  represent its state in the\n  $*$  [hash

fragment](https://en.wikipedia.org/wiki/Uniform\_Resource\_Locator#Syntax)\n \* of the browser's URL.\n \*\n \* For instance, if you call `location.go('/foo')`, the browser's URL will become\n \* `example.com#/foo`.\n \*\n \*  $@$ usageNotes\n \*\n \* ### Example\n \*\n \* {  $@$  example common/location/ts/hash\_location\_component.ts region='LocationComponent'}\n \*\n \* @publicApi\n \*/\n @Injectable()\nexport class HashLocationStrategy extends LocationStrategy  $\{\n\rangle$  private baseHref: string = ";\n constructor $\(\n\rangle$  private platformLocation: PlatformLocation,\n @Optional() @Inject(APP\_BASE\_HREF) \_baseHref?: string) {\n super();\n if  $(\text{best} = \text{null}) \$ n this.\_baseHref = \_baseHref;\n  $\ln \ln \nonumber$ DiangeListener): void  $\{\n\$ n this. platformLocation.onPopState(fn); $\n\$ n this. platformLocation.onHashChange(fn); $\n\$ n  $\n\$ getBaseHref(): string  $\nvert$  return this.\_baseHref;\n  $\ln \nvert$  path(includeHash: boolean = false): string  $\ln \nvert$  // the hash value is always prefixed with a  $*\$ \n // and if it is empty then it will stay empty\n let path = this. platformLocation.hash;\n if (path == null) path = '#';\n\n return path.length > 0 ? path.substring(1) : path;\n  $\ln \nperp \mathbb{R}$  prepareExternalUrl(internal: string): string  $\ln$  const url = joinWithSlash(this.\_baseHref, internal);\n return url.length > 0 ? ('#' + url) : url;\n }\n\n pushState(state: any, title: string, path: string, queryParams: string) {\n let url: string|null = this.prepareExternalUrl(path + normalizeQueryParams(queryParams));\n if (url.length  $== 0$  {\n url = this.\_platformLocation.pathname;\n }\n this.\_platformLocation.pushState(state, title, url);\n  $\ln$ n replaceState(state: any, title: string, path: string, queryParams: string) {\n let url = this.prepareExternalUrl(path + normalizeQueryParams(queryParams));\n if (url.length == 0) {\n url = this.\_platformLocation.pathname;\n }\n this.\_platformLocation.replaceState(state, title, url);\n }\n\n forward(): void  $\{\n\$  this. platformLocation.forward();\n  $\hbar$  back(): void  $\{\n\$  this. platformLocation.back();\n  $\ln\ln''$ ,"/\*\*\n \* @license\n \* Copyright Google LLC All Rights Reserved.\n \*\n \* Use of this source code is governed by an MIT-style license that can be\n \* found in the LICENSE file at https://angular.io/license\n \*/\n\nimport {EventEmitter, Injectable, inject} from '@angular/core';\nimport {SubscriptionLike} from 'rxjs';\nimport {LocationStrategy} from './location\_strategy';\nimport {PlatformLocation} from './platform\_location';\nimport {joinWithSlash, normalizeQueryParams, stripTrailingSlash} from './util';\n\n/\*\* @publicApi \*/\nexport interface PopStateEvent {\n pop?: boolean;\n state?: any;\n type?: string;\n url?: string;\n}\n\n/\*\*\n \* @description\n \*\n \* A service that applications can use to interact with a browser's URL.\n \*\n \* Depending on the `LocationStrategy` used, `Location` persists\n \* to the URL's path or the URL's hash segment.\n \*\n \* @usageNotes\n \*\n \* It's better to use the `Router#navigate` service to trigger route changes. Use\n \* `Location` only if you need to interact with or create normalized URLs outside of\n \* routing.\n \*\n \* `Location` is responsible for normalizing the URL against the application's base href.\n \* A normalized URL is absolute from the URL host, includes the application's base href, and has no\n \* trailing slash:\n \* - `/my/app/user/123` is normalized\n \* - `my/app/user/123` \*\*is not\*\* normalized\n \* - `/my/app/user/123/` \*\*is not\*\* normalized\n \*\n \* ### Example\n \*\n \* <code-example path='common/location/ts/path\_location\_component.ts'\n \* region='LocationComponent'></code-example>\n \*\n \* @publicApi\n \*\n @Injectable({\n providedIn: 'root'\n // See #23917\n useFactory: createLocation,\n})\nexport class Location  $\ln /^{**}$  @internal \*/\n subject: EventEmitter<any> = new EventEmitter();\n /\*\* @internal \*/\n \_baseHref: string;\n /\*\* @internal \*/\n \_platformStrategy: LocationStrategy;\n /\*\* @internal \*/\n \_platformLocation: PlatformLocation;\n /\*\* @internal \*/\n urlChangeListeners: ((url: string, state: unknown) => void)[] = [];\n /\*\* @internal \*/\n urlChangeSubscription?: SubscriptionLike;\n\n constructor(platformStrategy: LocationStrategy, platformLocation: PlatformLocation)  ${\n \cdot \n }$  this. platformStrategy = platformStrategy;\n const browserBaseHref = this. platformStrategy.getBaseHref();\n this. platformLocation = platformLocation;\n this. baseHref = stripTrailingSlash(\_stripIndexHtml(browserBaseHref));\n this.\_platformStrategy.onPopState((ev) => {\n this. subject.emit( $\{\n\$  'url': this.path(true), $\n\}$  'pop': true, $\n\$  'state': ev.state, $\n\$  'type': ev.type, $\n\$ n  $\|\cdot\|$ ;\n  $\|\cdot\|$  /\n /\*\*\n \* Normalizes the URL path for this location.\n \*\n \* @param includeHash True to include an anchor fragment in the path. $\ln * \ln * \mathcal{O}$  returns The normalized URL path. $\ln * \ln / \mathcal{O}$  // TODO: vsavkin. Remove the boolean flag and always include hash once the deprecated router is\n // removed.\n path(includeHash:

boolean = false): string  $\{\n\$  return this.normalize(this.\_platformStrategy.path(includeHash));\n  $\|\n\|$  /\*\*\n \* Reports the current state of the location history. $\ln * \mathbb{Q}$  returns The current value of the `history.state` object. $\ln * \ln$ getState(): unknown {\n return this.\_platformLocation.getState();\n }\n\n /\*\*\n \* Normalizes the given path and compares to the current normalized path. $\ln * \phi$  aream path The given URL path. $\ln * \phi$  param query Query parameters.\n  $*\n\pi *$  @returns True if the given URL path is equal to the current normalized path, false\n  $*$ otherwise. $\infty$  \*/\n isCurrentPathEqualTo(path: string, query: string = "): boolean {\n return this.path() == this.normalize(path + normalizeQueryParams(query));\n  $\ln \frac{**\n$  \* Normalizes a URL path by stripping any trailing slashes. $\ln *_{n}$  \* @param url String representing a URL. $\ln *_{n}$  \* @returns The normalized URL string. \*/\n normalize(url: string): string {\n return Location.stripTrailingSlash(\_stripBaseHref(this.\_baseHref, stripIndexHtml(url)));\n  $\ln n$  /\*\*\n \* Normalizes an external URL path.\n \* If the given URL doesn't begin with a leading slash ( $\lq''$ ), adds one $\ln$  \* before normalizing. Adds a hash if `HashLocationStrategy` is $\ln$  \* in use, or the `APP\_BASE\_HREF` if the `PathLocationStrategy` is in use.\n \*\n \* @param url String representing a URL. $\ln$  \*\n \* @returns A normalized platform-specific URL. $\ln$  \*/\n prepareExternalUrl(url: string): string {\n if (url && url[0] !== '/')  $\in$  url = '/' + url;\n }\n return this.\_platformStrategy.prepareExternalUrl(url);\n  $\ln \ln \mathcal{M}$  / TODO: rename this method to pushState $\ln \frac{* \text{Change}}{n}$  the browser's URL to a normalized version of a given URL, and pushes a $\ln$  \* new item onto the platform's history. $\ln$  \* @param path URL path to normalize. $\ln * \mathcal{Q}$  param query Query parameters. $\ln * \mathcal{Q}$  param state Location history state. $\ln * \ln * \mathcal{Q}$  po(path: string, query: string = ", state: any = null): void  $\{\n\$ n this. platformStrategy.pushState(state, ", path, query); $\n\$ n this. notifyUrlChangeListeners( $\in$  this.prepareExternalUrl(path + normalizeQueryParams(query)), state); $\in$  $\ln \max_{m \neq k} n$  \* Changes the browser's URL to a normalized version of the given URL, and replaces\n \* the top item on the platform's history stack. $\ln * \mathbb{Q}$  param path URL path to normalize. $\ln * \mathbb{Q}$  param query Query parameters. $\ln * \mathcal{Q}$  param state Location history state. $\ln * \ln$  replaceState(path: string, query: string = '', state: any = null): void {\n this.\_platformStrategy.replaceState(state, '', path, query);\n this.\_notifyUrlChangeListeners(\n this.prepareExternalUrl(path + normalizeQueryParams(query)), state);\n  $\ln \frac{\ast \pi}{\pi}$  \* Navigates forward in the platform's history.\n \*/\n forward(): void {\n this.\_platformStrategy.forward();\n  $\ln |n \times \n$  \* Navigates back in the platform's history. $\ln$  \*/\n back(): void {\n this. platformStrategy.back();\n }\n\n /\*\*\n \* Registers a URL change listener. Use to catch updates performed by the Angular $\ln *$  framework that are not detectible through  $\lq$ "popstate\" or \"hashchange\" events.\n \*\n \* @param fn The change handler function, which take a URL and a location history state. $\ln$  \*/\n onUrlChange(fn: (url: string, state: unknown) => void) {\n this. urlChangeListeners.push(fn);\n\n if (!this. urlChangeSubscription) {\n this. urlChangeSubscription = this.subscribe(v => {\n this.\_notifyUrlChangeListeners(v.url, v.state);\n });\n }\n }\n  $\ln /^* \otimes$ internal \*/\n \_notifyUrlChangeListeners(url: string = ", state: unknown) {\n this.\_urlChangeListeners.forEach(fn => fn(url, state));\n  $\|\cdot\|$  /\*\*\n \* Subscribes to the platform's `popState` events.\n \*\n \* @param value Event that is triggered when the state history changes.\n  $* \mathcal{Q}$  param exception The exception to throw.\n  $*\n \mathcal{Q}$  returns Subscribed events. $\ln * \ln$  subscribe( $\ln$  onNext: (value: PopStateEvent) => void, onThrow?: ((exception: any)  $\Rightarrow$  void)|null,\n onReturn?: (()  $\Rightarrow$  void)|null): SubscriptionLike {\n return this.\_subject.subscribe({next: onNext, error: onThrow, complete: onReturn});\n  $\mathbb{R}^*$ \n \* Normalizes URL parameters by prepending with `?` if needed.\n  $*\nabla$  \* @param params String of URL parameters.\n  $*\nabla$  \* @returns The normalized URL parameters string. $\n\lambda$ <sup>\*</sup>/\n public static normalizeQueryParams: (params: string) => string = normalizeQueryParams;\n\n /\*\*\n \* Joins two parts of a URL with a slash if needed.\n \*\n \* @param start URL string\n \* @param end URL string\n \*\n \* @returns The joined URL string.\n \*\n public static joinWithSlash: (start: string, end: string)  $\Rightarrow$  string = joinWithSlash;\n\n /\*\*\n \* Removes a trailing slash from a URL string if needed. $\ln$  \* Looks for the first occurrence of either  $\forall$ ;  $\gamma$ , or the end of the $\ln$  \* line as  $\gamma$ characters and removes the trailing slash if one exists.\n  $*\n\alpha$   $\alpha$  param url URL string.\n  $*\n\alpha$   $\alpha$  returns The URL string, modified if needed. $\ln$  \*/\n public static stripTrailingSlash: (url: string) => string = stripTrailingSlash;\n}\n\nexport function createLocation() {\n return new Location(inject(LocationStrategy as any), inject(PlatformLocation as any));\n}\n\nfunction stripBaseHref(baseHref: string, url: string): string {\n return baseHref && url.startsWith(baseHref) ? url.substring(baseHref.length) : url;\n}\n\nfunction \_stripIndexHtml(url:

string): string  $\{\n$  return url.replace( $\|\hat{s}\|$ , '');\n $\|\cdot\|$ , ''/\*\*\n \* @license\n \* Copyright Google LLC All Rights Reserved. $\ln * \ln *$  Use of this source code is governed by an MIT-style license that can be $\ln *$  found in the LICENSE file at https://angular.io/license\n \*/\n\nexport {HashLocationStrategy} from './hash\_location\_strategy';\nexport {Location, PopStateEvent} from './location';\nexport {APP\_BASE\_HREF, LocationStrategy, PathLocationStrategy} from './location\_strategy';\nexport {LOCATION\_INITIALIZED, LocationChangeEvent, LocationChangeListener, PlatformLocation { from './platform\_location';\n","/\*\*\n \* @license\n \* Copyright Google LLC All Rights Reserved. $\ln \pi$  \* Use of this source code is governed by an MITstyle license that can be $\ln *$  found in the LICENSE file at https://angular.io/license $\ln */\n$ |n|// THIS CODE IS GENERATED - DO NOT MODIFY\n// See angular/tools/gulp-tasks/cldr/extract.js\n\nexport type  $CurrentesSymbols = [string][string | undefined, string];\n\n $\frac{*}{\text{0}}\cdot\frac{*}{\text{0}}\cdot\frac{*}{\text{0}}\cdot\frac{*}{\text{0}}\cdot\frac{1}{\text{0}}\cdot\frac{1}{\text{0}}\cdot\frac{1}{\text{0}}\cdot\frac{1}{\text{0}}\cdot\frac{1}{\text{0}}\cdot\frac{1}{\text{0}}\cdot\frac{1}{\text{0}}\cdot\frac{1}{\text{0}}\cdot\frac{1}{\text{0}}\cdot\frac{1}{\text{0}}\cdot\frac{1}{\text{0}}\cdot\frac{1}{\text{0}}\cdot\frac{1}{\text{0}}\cdot$$  ${\lbrace code: string\rbrace: CurrentiesSymbols | {string \lbrace underined, string \lbrace underined, number\rbrace\rbrace = {\n 'ADP': [undefined, right] \rbrace}$ undefined, 0],\n 'AFN': [undefined, undefined, 0],\n 'ALL': [undefined, undefined, 0],\n 'AMD': [undefined, undefined, 2],\n 'AOA': [undefined, 'Kz'],\n 'ARS': [undefined, '\$'],\n 'AUD': ['A\$', '\$'],\n 'BAM': [undefined, 'KM'],\n 'BBD': [undefined, '\$'],\n 'BDT': [undefined, '],\n 'BHD': [undefined, undefined, 3],\n 'BIF': [undefined, undefined, 0],\n 'BMD': [undefined, '\$'],\n 'BND': [undefined, '\$'],\n 'BOB': [undefined, 'Bs'],\n 'BRL': ['R\$'],\n 'BSD': [undefined, '\$'],\n 'BWP': [undefined, 'P'],\n 'BYN': [undefined, '.', 2],\n 'BYR': [undefined, undefined, 0],\n 'BZD': [undefined, '\$'],\n 'CAD': ['CA\$', '\$', 2],\n 'CHF': [undefined, undefined, 2],\n  $\text{CLF'}:$  [undefined, undefined, 4],\n  $\text{CLP'}:$  [undefined, '\$', 0],\n  $\text{CNY'}:$  ['CN\\e{N}\', \f' 'COP': [undefined, '\$', 2],\n 'CRC': [undefined, '', 2],\n 'CUC': [undefined, '\$'],\n 'CUP': [undefined, '\$'],\n 'CZK': [undefined, 'K', 2],\n 'DJF': [undefined, undefined, 0],\n 'DKK': [undefined, 'kr', 2],\n 'DOP': [undefined, '\$'],\n 'EGP': [undefined, 'E£'],\n 'ESP': [undefined, '', 0],\n 'EUR': ['€'],\n 'FJD': [undefined, '\$'],\n 'FKP': [undefined, '£'],\n 'GBP': ['£'],\n 'GEL': [undefined, ''],\n 'GIP': [undefined, '£'],\n 'GNF': [undefined, 'FG', 0],\n 'GTQ': [undefined, 'Q'],\n 'GYD': [undefined, '\$', 2],\n 'HKD': ['HK\$', '\$'],\n 'HNL': [undefined, 'L'],\n 'HRK': [undefined, 'kn'],\n 'HUF': [undefined, 'Ft', 2],\n 'IDR': [undefined, 'Rp',  $2$ ],\n 'ILS': [''],\n 'INR': [''],\n 'IQD': [undefined, undefined, 0],\n 'IRR': [undefined, undefined, 0],\n 'ISK': [undefined, 'kr', 0],\n 'ITL': [undefined, undefined, 0],\n 'JMD': [undefined, '\$'],\n 'JOD': [undefined, undefined,  $3|\n\in$  'JPY': [\\mumburdefined, 0],\n 'KHR': [undefined, ''],\n 'KMF': [undefined, 'CF', 0],\n 'KPW': [undefined, '',  $0$ ],\n 'KRW': ['', undefined,  $0$ ],\n 'KWD': [undefined, undefined, 3],\n 'KYD': [undefined, '\$'],\n 'KZT': [undefined, ''],\n 'LAK': [undefined, '', 0],\n 'LBP': [undefined, 'L£', 0],\n 'LKR': [undefined, 'Rs'],\n 'LRD': [undefined, '\$'],\n 'LTL': [undefined, 'Lt'],\n 'LUF': [undefined, undefined, 0],\n LVL': [undefined, 'Ls'],\n LYD': [undefined, undefined, 3],\n 'MGA': [undefined, 'Ar', 0],\n 'MGF': [undefined, undefined, 0],\n 'MMK': [undefined, 'K', 0],\n 'MNT': [undefined, '', 2],\n 'MRO': [undefined, undefined, 0],\n 'MUR': [undefined, 'Rs', 2],\n 'MXN': ['MX\$', '\$'],\n 'MYR': [undefined, 'RM'],\n 'NAD': [undefined, '\$'],\n 'NGN': [undefined, ''],\n 'NIO': [undefined, 'C\$'],\n 'NOK': [undefined, 'kr', 2],\n 'NPR': [undefined, 'Rs'],\n 'NZD': ['NZ\$', '\$'],\n 'OMR': [undefined, undefined,  $3$ ],\n 'PHP': [undefined, ''],\n 'PKR': [undefined, 'Rs', 2],\n 'PLN': [undefined, 'z'],\n 'PYG': [undefined, ", 0],\n 'RON': [undefined, 'lei'],\n 'RSD': [undefined, undefined, 0],\n 'RUB': [undefined, ''],\n 'RUR': [undefined, '.'],\n 'RWF': [undefined, 'RF', 0],\n 'SBD': [undefined, '\$'],\n 'SEK': [undefined, 'kr', 2],\n 'SGD': [undefined, '\$'],\n 'SHP': [undefined, '£'],\n 'SLL': [undefined, undefined, 0],\n 'SOS': [undefined, undefined, 0],\n 'SRD': [undefined, '\$'],\n 'SSP': [undefined, '£'],\n 'STD': [undefined, undefined,  $0 \leq \mathrm{STN'}$ : [undefined, 'Db'],\n 'SYP': [undefined, '£', 0],\n 'THB': [undefined, ''],\n 'TMM': [undefined, undefined, 0],\n 'TND': [undefined, undefined, 3],\n 'TOP': [undefined, 'T\$'],\n 'TRL': [undefined, undefined,  $0]$ ,\n 'TRY': [undefined, ''],\n 'TTD': [undefined, '\$'],\n 'TWD': ['NT\$', '\$', 2],\n 'TZS': [undefined, undefined, 2],\n 'UAH': [undefined, ''],\n 'UGX': [undefined, undefined, 0],\n 'USD':  $['$'],\n" UVI':\n" [undefined, undefined, 0],\n" UVU':\n" [undefined, 5'],\n" UVW':\n" [undefined, undefined, 4],\n" UN$ 'UZS': [undefined, undefined, 2],\n 'VEF': [undefined, 'Bs', 2],\n 'VND': ['', undefined, 0],\n 'VUV': [undefined, undefined, 0],\n 'XAF': ['FCFA', undefined, 0],\n 'XCD': ['EC\$', '\$'],\n 'XOF': ['CFA', undefined,  $0$ ],\n 'XPF': ['CFPF', undefined, 0],\n 'XXX': [' $\alpha$ '],\n 'YER': [undefined, undefined, 0],\n

'ZAR': [undefined, 'R'],\n 'ZMK': [undefined, undefined, 0],\n 'ZMW': [undefined, 'ZK'],\n 'ZWD': [undefined, undefined, 0]\n \;\n","/\*\*\n \* @license\n \* Copyright Google LLC All Rights Reserved.\n \*\n \* Use of this source code is governed by an MIT-style license that can be $\ln *$  found in the LICENSE file at https://angular.io/license\n \*/\n\nimport {CurrencyIndex, ExtraLocaleDataIndex, findLocaleData, getLocaleCurrencyCode, getLocalePluralCase, LocaleDataIndex} from '@angular/core';\n\nimport {CURRENCIES\_EN, CurrenciesSymbols} from './currencies';\n\n\n/\*\*\n \* Format styles that can be used to represent numbers.\n \* @see `getLocaleNumberFormat()`.\n \* @see [Internationalization (i18n) Guide](https://angular.io/guide/i18n)\n \*\n \* @publicApi\n \*/\nexport enum NumberFormatStyle {\n Decimal,\n Percent,\n Currency,\n Scientific\n}\n\n/\*\*\n \* Plurality cases used for translating plurals to different languages.\n \*\n \* @see `NgPlural`\n \* @see `NgPluralCase`\n \* @see [Internationalization (i18n) Guide](https://angular.io/guide/i18n)\n \*\n \* @publicApi\n \*/\nexport enum Plural {\n Zero = 0,\n One = 1,\n Two = 2,\n Few = 3,\n Many = 4,\n Other = 5,\n}\n\n/\*\*\n \* Context-dependant translation forms for strings.\n \* Typically the standalone version is for the nominative form of the word,\n \* and the format version is used for the genitive case.\n \* @see [CLDR website](http://cldr.unicode.org/translation/date-time-1/date-time#TOC-Standalonevs.-Format-Styles)\n \* @see [Internationalization (i18n) Guide](https://angular.io/guide/i18n)\n \*\n \* @publicApi\n \*/\nexport enum FormStyle  $\{\n n$  Format, \n Standalone\n  $\n$  \n\n/\*\*\n \* String widths available for translations.\n \* The specific character widths are locale-specific. $\ln *$  Examples are given for the word  $\Upsilon$ Sunday $\Upsilon$  in English. $\ln * \ln *$ @publicApi\n \*/\nexport enum TranslationWidth  ${\n \star\ }$  1 character for `en-US`. For example: 'S' \*/\n Narrow,\n /\*\* 3 characters for `en-US`. For example: 'Sun' \*/\n Abbreviated,\n /\*\* Full length for `en-US`. For example:  $\Upsilon \$ Sunday\" \*/\n Wide,\n /\*\* 2 characters for `en-US`, For example: \"Su\" \*/\n Short\n}\n/\*\*\n \* String widths available for date-time formats.\n \* The specific character widths are locale-specific.\n \* Examples are given for `en-US`.\n \*\n \* @see `getLocaleDateFormat()`\n \* @see `getLocaleTimeFormat()``\n \* @see `getLocaleDateTimeFormat()`\n \* @see [Internationalization (i18n) Guide](https://angular.io/guide/i18n)\n \* @publicApi\n \*/\nexport enum FormatWidth  ${\nightharpoonup$  \*  $*$ \n \* For `en-US`, 'M/d/yy, h:mm a'`\n \* (Example: `6/15/15, 9:03 AM`)\n  $*\ln$  Short,\n /\*\*\n \* For `en-US`, `'MMM d, y, h:mm:ss a'`\n \* (Example: `Jun 15, 2015, 9:03:01 AM`)\n \*/\n Medium,\n /\*\*\n \* For `en-US`, `'MMMM d, y, h:mm:ss a z'`\n \* (Example: `June 15, 2015 at 9:03:01 AM GMT+1`)\n  $*\n\rightharpoonup$  Long,\n /\*\*\n \* For `en-US`, `'EEEE, MMMM d, y, h:mm:ss a zzzz'`\n \* (Example: `Monday, June 15, 2015 at 9:03:01 AM GMT+01:00`)\n  $*\$ \n Full\n\n\n\\*\*\n \* Symbols that can be used to replace placeholders in number patterns. $\ln *$  Examples are based on `en-US` values. $\ln * \ln * \omega$  see `getLocaleNumberSymbol()`\n \* @see [Internationalization (i18n) Guide](https://angular.io/guide/i18n)\n \*\n \* @publicApi\n \*/\nexport enum NumberSymbol  ${\n \times_{n} * Decimal separator.\n} * For `en-US', the dot$ character.\n \* Example : 2,345`.`67\n \*/\n Decimal,\n /\*\*\n \* Grouping separator, typically for thousands.\n \* For `en-US`, the comma character.\n \* Example: 2`,`345.67\n \*/\n Group,\n /\*\*\n \* List-item separator.\n \* Example: \"one, two, and three\"\n \*/\n List,\n /\*\*\n \* Sign for percentage (out of 100).\n \* Example: 23.4%\n \*/\n PercentSign,\n /\*\*\n \* Sign for positive numbers.\n \* Example: +23\n \*/\n PlusSign,\n /\*\*\n \* Sign for negative numbers. $\ln *$  Example: -23 $\ln *$ / $\ln$  MinusSign, $\ln$  /\*\* $\ln *$  Computer notation for exponential value (n times a power of 10). $\ln *$  Example: 1.2E3 $\ln *$  Exponential, $\ln / *$  $\ln *$  Human-readable format of exponential. $\ln *$  Example: 1.2x103\n  $*\$ n SuperscriptingExponent,\n /\*\*\n \* Sign for permille (out of 1000).\n \* Example:  $23.4\%$  n \*  $\ln$  PerMille,  $n \neq$  \* Infinity, can be used with plus and minus.  $n \neq$  Example: , +, - $n \neq$ \*/\n Infinity,\n /\*\*\n \* Not a number.\n \* Example: NaN\n \*/\n NaN,\n /\*\*\n \* Symbol used between time units.\n \* Example:  $10:52\text{ n}$  \*/\n TimeSeparator,\n /\*\*\n \* Decimal separator for currency values (fallback to `Decimal`).\n \* Example: \$2,345.67\n \*/\n CurrencyDecimal,\n /\*\*\n \* Group separator for currency values (fallback to `Group`).\n \* Example:  $2,345.67\n$  \*/\n CurrencyGroup\n}\n\n/\*\*\n \* The value for each day of the week, based on the `en-US` locale\n \*\n \* @publicApi\n \*/\nexport enum WeekDay {\n Sunday = 0,\n Monday,\n Tuesday,\n Wednesday,\n Thursday,\n Friday,\n Saturday\n  $\ln\ln^{**}\n$  \* Retrieves the locale ID from the currently loaded locale.\n \* The loaded locale could be, for example, a global one rather than a regional one.\n \* @param locale A locale code, such as `fr-FR`.\n  $*$  @returns The locale code. For example, `fr`.\n  $*$  @see  $[Internationalization (i18n) Guide](https://angular.io/guide/i18n)\n" \$ " @publicApi \* \triangle Aexport function

getLocaleId(locale: string): string {\n return findLocaleData(locale)[LocaleDataIndex.LocaleId];\n}\n\n/\*\*\n \* Retrieves day period strings for the given locale. $\ln * \ln * \mathcal{Q}$  param locale A locale code for the locale format rules to use. $\ln * \mathcal{Q}$  param formStyle The required grammatical form. $\ln * \mathcal{Q}$  param width The required character width. $\ln *$ @returns An array of localized period strings. For example, `[AM, PM]` for `en-US`.\n \* @see [Internationalization (i18n) Guide](https://angular.io/guide/i18n)\n \*\n \* @publicApi\n \*/\nexport function getLocaleDayPeriods(\n locale: string, formStyle: FormStyle, width: TranslationWidth): Readonly<[string, string]> {\n const data = findLocaleData(locale);\n const amPmData = <[string, string][][]>[\n data[LocaleDataIndex.DayPeriodsFormat], data[LocaleDataIndex.DayPeriodsStandalone]\n ];\n const amPm = getLastDefinedValue(amPmData, formStyle);\n return getLastDefinedValue(amPm, width);\n}\n\n/\*\*\n \* Retrieves days of the week for the given locale, using the Gregorian calendar. $\ln * \ln * \mathcal{O}$  param locale A locale code for the locale format rules to use. $\ln *$ @param formStyle The required grammatical form.\n \* @param width The required character width.\n \* @returns An array of localized name strings.\n \* For example,`[Sunday, Monday, ... Saturday]` for `en-US`.\n \* @see [Internationalization (i18n) Guide](https://angular.io/guide/i18n)\n \*\n \* @publicApi\n \*/\nexport function getLocaleDayNames(\n locale: string, formStyle: FormStyle, width: TranslationWidth): ReadonlyArray<string>  ${\n $\infty$  const data = findLocaleData(locale);  
\nconst daysData =  
\n $\infty$$ 

<string[][][]>[data[LocaleDataIndex.DaysFormat], data[LocaleDataIndex.DaysStandalone]];\n const days = getLastDefinedValue(daysData, formStyle);\n return getLastDefinedValue(days, width);\n}\n\n/\*\*\n \* Retrieves months of the year for the given locale, using the Gregorian calendar. $\ln * \ln * \omega$  param locale A locale code for the locale format rules to use.\n \* @param formStyle The required grammatical form.\n \* @param width The required character width.\n \* @returns An array of localized name strings.\n \* For example, `[January, February, ...]` for  $\text{Cen-US} \in \mathbb{R}^*$  @see [Internationalization (i18n) Guide](https://angular.io/guide/i18n)\n  $\mathbb{R}^*$  @publicApi\n \*/\nexport function getLocaleMonthNames(\n locale: string, formStyle: FormStyle, width: TranslationWidth): ReadonlyArray<string> {\n const data = findLocaleData(locale);\n const monthsData =\n

<string[][][]>[data[LocaleDataIndex.MonthsFormat], data[LocaleDataIndex.MonthsStandalone]];\n const months = getLastDefinedValue(monthsData, formStyle);\n return getLastDefinedValue(months, width);\n}\n\n/\*\*\n \* Retrieves Gregorian-calendar eras for the given locale.\n \* @param locale A locale code for the locale format rules to use. $\ln * \mathcal{Q}$  param width The required character width. $\ln \ln * \mathcal{Q}$  returns An array of localized era strings. $\ln *$  For example, `[AD, BC]` for `en-US`.\n \* @see [Internationalization (i18n) Guide](https://angular.io/guide/i18n)\n \*\n \* @publicApi\n \*/\nexport function getLocaleEraNames(\n locale: string, width: TranslationWidth):

Readonly<[string, string]> {\n const data = findLocaleData(locale);\n const erasData =  $\frac{\sin n}{\ln n}$ 

string][]>data[LocaleDataIndex.Eras];\n return getLastDefinedValue(erasData, width);\n}\n\n/\*\*\n \* Retrieves the first day of the week for the given locale. $\ln * \mathbb{Q}$  param locale A locale code for the locale format rules to use. $\ln *$ @returns A day index number, using the 0-based week-day index for `en-US`\n \* (Sunday = 0, Monday = 1, ...).\n \* For example, for `fr-FR`, returns 1 to indicate that the first day is Monday.\n \* @see [Internationalization (i18n) Guide](https://angular.io/guide/i18n)\n \*\n \* @publicApi\n \*/\nexport function getLocaleFirstDayOfWeek(locale: string): WeekDay  $\ln$  const data = findLocaleData(locale); $\ln$  return

data[LocaleDataIndex.FirstDayOfWeek];\n}\n\n/\*\*\n \* Range of week days that are considered the week-end for the given locale. $\ln \pi \neq \emptyset$  param locale A locale code for the locale format rules to use. $\ln \pi$  @returns The range of day values, `[startDay, endDay]`.\n \* @see [Internationalization (i18n) Guide](https://angular.io/guide/i18n)\n \*\n \* @publicApi\n \*/\nexport function getLocaleWeekEndRange(locale: string): [WeekDay, WeekDay] {\n const data = findLocaleData(locale);\n return data[LocaleDataIndex.WeekendRange];\n\n\n/\*\*\n \* Retrieves a localized datevalue formating string. $\ln * \ln * \omega$  param locale A locale code for the locale format rules to use. $\ln * \omega$  param width The format type.\n \* @returns The localized formating string.\n \* @see `FormatWidth`\n \* @see [Internationalization (i18n) Guide](https://angular.io/guide/i18n)\n \*\n \* @publicApi\n \*/\nexport function getLocaleDateFormat(locale: string, width: FormatWidth): string {\n const data = findLocaleData(locale);\n return getLastDefinedValue(data[LocaleDataIndex.DateFormat], width);\n}\n\n/\*\*\n \* Retrieves a localized time-value formatting string. $\ln * \ln * \mathcal{Q}$  param locale A locale code for the locale format rules to use. $\ln * \mathcal{Q}$  param width The format type. $\ln * \mathcal{Q}$  returns The localized formatting string. $\ln * \mathcal{Q}$  see `FormatWidth` $\ln * \mathcal{Q}$  see [Internationalization]

 $(i18n)$  Guide](https://angular.io/guide/i18n)\n\n  $*$  @publicApi\n  $*$ \nexport function getLocaleTimeFormat(locale: string, width: FormatWidth): string {\n const data = findLocaleData(locale);\n return

getLastDefinedValue(data[LocaleDataIndex.TimeFormat], width);\n}\n\n/\*\*\n \* Retrieves a localized date-time formatting string. $\ln * \ln * \omega$  param locale A locale code for the locale format rules to use. $\ln * \omega$  param width The format type.\n \* @returns The localized formatting string.\n \* @see `FormatWidth`\n \* @see [Internationalization (i18n) Guide](https://angular.io/guide/i18n)\n  $*\n$  @ publicApi\n  $*\n$ export function

getLocaleDateTimeFormat(locale: string, width: FormatWidth): string {\n const data = findLocaleData(locale);\n const dateTimeFormatData = <string[]>data[LocaleDataIndex.DateTimeFormat];\n return

getLastDefinedValue(dateTimeFormatData, width);\n}\n\n/\*\*\n \* Retrieves a localized number symbol that can be used to replace placeholders in number formats.\n \* @param locale The locale code.\n \* @param symbol The symbol to localize.\n \* @returns The character for the localized symbol.\n \* @see `NumberSymbol`\n \* @see [Internationalization (i18n) Guide](https://angular.io/guide/i18n)\n \*\n \* @publicApi\n \*/\nexport function getLocaleNumberSymbol(locale: string, symbol: NumberSymbol): string {\n const data = findLocaleData(locale);\n const res = data[LocaleDataIndex.NumberSymbols][symbol];\n if (typeof res === 'undefined') {\n if (symbol === NumberSymbol.CurrencyDecimal) {\n return

data[LocaleDataIndex.NumberSymbols][NumberSymbol.Decimal];\n } else if (symbol ===

NumberSymbol.CurrencyGroup) {\n return data[LocaleDataIndex.NumberSymbols][NumberSymbol.Group];\n  $\ln |\n\$  return res;\n}\n\n/\*\*\n \* Retrieves a number format for a given locale.\n \*\n \* Numbers are formatted using patterns, like `#,###.00`. For example, the pattern `#,###.00`\n \* when used to format the number 12345.678 could result in \"12'345,678\". That would happen if the\n \* grouping separator for your language is an apostrophe, and the decimal separator is a comma.\n \*\n \*  $\lt b$ >Important: $\lt/b$ > The characters `.` `,` `0`  $\neq$  ` (and others below) are special placeholders\n \* that stand for the decimal separator, and so on, and are NOT real characters.\n \* You must NOT \"translate\" the placeholders. For example, don't change `.` to `,` even though in\n \* your language the decimal point is written with a comma. The symbols should be replaced by the\n \* local equivalents, using the appropriate `NumberSymbol` for your language.\n \*\n \* Here are the special characters used in number patterns:\n \*\n \* | Symbol | Meaning  $|\ln * |$ -------- $|\ln * |$ . | Replaced automatically by the character used for the decimal point.  $\ln * |$ , | Replaced by the  $\lceil \text{grouping} \rceil$ " (thousands) separator.  $\lceil \ln * | 0 \rceil$  Replaced by a digit (or zero if there aren't enough digits).  $\ln * | H |$  Replaced by a digit (or nothing if there aren't enough).  $\ln * | \pi |$  Replaced by a currency symbol, such as  $\text{\$ or } \text{USD.} \|\text{n} * | \text{\%} |$  Marks a percent format. The % symbol may change position, but must be retained.  $|\ln * | E |$  Marks a scientific format. The E symbol may change position, but must be retained.  $|\ln * |$ Special characters used as literal characters are quoted with ASCII single quotes.  $\ln * \n\pi * \n\emptyset$  param locale A locale code for the locale format rules to use.\n \* @param type The type of numeric value to be formatted (such as `Decimal` or `Currency`.)\n \* @returns The localized format string.\n \* @see `NumberFormatStyle`\n \* @see [CLDR website](http://cldr.unicode.org/translation/number-patterns)\n \* @see [Internationalization (i18n) Guide](https://angular.io/guide/i18n)\n \*\n \* @publicApi\n \*/\nexport function getLocaleNumberFormat(locale: string, type: NumberFormatStyle): string {\n const data = findLocaleData(locale);\n return data[LocaleDataIndex.NumberFormats][type];\n}\n\n/\*\*\n \* Retrieves the symbol used to represent the currency for the main country\n \* corresponding to a given locale. For example, '\$' for `en-US`.\n \*\n \* @param locale A locale code for the locale format rules to use.\n \* @returns The localized symbol character,\n \* or `null` if the main country cannot be determined.\n \* @see [Internationalization (i18n) Guide](https://angular.io/guide/i18n)\n \*\n \* @publicApi\n \*/\nexport function getLocaleCurrencySymbol(locale: string): string|null  ${\n}$  const data = findLocaleData(locale);\n return data[LocaleDataIndex.CurrencySymbol] || null;\n}\n\n/\*\*\n \* Retrieves the name of the currency for the main country corresponding $\ln *$  to a given locale. For example, 'US Dollar' for `en-US`. $\ln *$ @param locale A locale code for the locale format rules to use.\n \* @returns The currency name,\n \* or `null` if the main country cannot be determined.\n \* @see [Internationalization (i18n) Guide](https://angular.io/guide/i18n)\n  $*\n$   $\in$   $\mathbb{R}$   $\in$   $\mathbb{R}$   $\in$  findLocaleData(locale);\n return data[LocaleDataIndex.CurrencyName] || null;\n}\n\n/\*\*\n \* Retrieves the default currency code for the given locale.\n \*\n \* The default is defined as the first currency which is still in use.\n \*\n \*

@param locale The code of the locale whose currency code we want.\n \* @returns The code of the default currency for the given locale.\n \*\n \* @publicApi\n \*/\nexport function getLocaleCurrencyCode(locale: string): string|null  ${\n\mu \in \mathbb{C}C}$  {\n return getLocaleCurrencyCode(locale);\n}\n\n/\*\*\n \* Retrieves the currency values for a given locale.\n \* @param locale A locale code for the locale format rules to use.\n \* @returns The currency values.\n \* @see [Internationalization (i18n) Guide](https://angular.io/guide/i18n)\n \*/\nfunction getLocaleCurrencies(locale: string):  ${\lbrace code: string]:$  CurrenciesSymbols ${\n}$  const data = findLocaleData(locale); $\n$  return

data[LocaleDataIndex.Currencies];\n}\n\n/\*\*\n \* @alias core/getLocalePluralCase\n \* @publicApi\n \*/\nexport const getLocalePluralCase: (locale: string) => ((value: number) => Plural) =\n getLocalePluralCase;\n\nfunction checkFullData(data: any) {\n if (!data[LocaleDataIndex.ExtraData]) {\n throw new Error(`Missing extra locale data for the locale \"\${\n data[LocaleDataIndex\n . LocaleId]\\". Use \"registerLocaleData\" to load new data. See the \"I18n guide\" on angular.io to know more.`);\n  $\n\ln\ln\pi^* \neq n^*$  Retrieves locale-specific rules used to determine which day period to use $n *$  when more than one period is defined for a locale. $\ln * n *$  There is a rule for each defined day period. The $\ln *$  first rule is applied to the first day period and so on. $\ln *$  Fall back to AM/PM when no rules are available. $\ln * \ln * A$  rule can specify a period as time range, or as a single time value. $\ln$  $*\n$  This functionality is only available when you have loaded the full locale data. $*\n$  See the [\"I18n guide\"](guide/i18n#i18n-pipes).\n \*\n \* @param locale A locale code for the locale format rules to use.\n \* @returns The rules for the locale, a single time value or array of \*from-time, to-time\*,\n \* or null if no periods are available. $\ln * \ln * \omega$ see `getLocaleExtraDayPeriods()` $\ln * \omega$ see [Internationalization (i18n) Guide](https://angular.io/guide/i18n)\n \*\n \* @publicApi\n \*/\nexport function

getLocaleExtraDayPeriodRules(locale: string): (Time|[Time, Time])[] {\n const data = findLocaleData(locale);\n checkFullData(data); $\ln$  const rules =

data[LocaleDataIndex.ExtraData][ExtraLocaleDataIndex.ExtraDayPeriodsRules] || [];\n return rules.map((rule: string|[string, string]) =>  ${\n \in \Gamma \}$  if (typeof rule === 'string')  ${\n \in \Gamma \}$  return extractTime(rule);\n }\n return  $[extractTime(rule[0]), extractTime(rule[1]);\n\h$ ;\n  $\n\lambda^*n \, *$  Retrieves locale-specific day periods, which indicate roughly how a day is broken up\n  $*$  in different languages.\n  $*$  For example, for `en-US`, periods are morning, noon, afternoon, evening, and midnight. $\ln \pi$  This functionality is only available when you have loaded the full locale data.\n \* See the [\"I18n guide\"](guide/i18n#i18n-pipes).\n \*\n \* @param locale A locale code for the locale format rules to use. $\ln * \mathcal{Q}$  param formStyle The required grammatical form. $\ln * \mathcal{Q}$  param width The required character width. $\ln * \mathcal{Q}$  returns The translated day-period strings. $\ln * \mathcal{Q}$  see

`getLocaleExtraDayPeriodRules()`\n \* @see [Internationalization (i18n) Guide](https://angular.io/guide/i18n)\n \*\n \* @publicApi\n \*/\nexport function getLocaleExtraDayPeriods(\n locale: string, formStyle: FormStyle, width: TranslationWidth): string[] {\n const data = findLocaleData(locale);\n checkFullData(data);\n const  $dayPeriodsData = \langle string[][][] \rangle \$ 

data[LocaleDataIndex.ExtraData][ExtraLocaleDataIndex.ExtraDayPeriodFormats],\n

data[LocaleDataIndex.ExtraData][ExtraLocaleDataIndex.ExtraDayPeriodStandalone]\n ];\n const dayPeriods = getLastDefinedValue(dayPeriodsData, formStyle) || [];\n return getLastDefinedValue(dayPeriods, width) ||  $[];\n\in\mathbb{N}\$ n\n/\*\*\n \* Retrieves the writing direction of a specified locale\n \* @param locale A locale code for the locale format rules to use.\n \* @publicApi\n \* @returns 'rtl' or 'ltr'\n \* @see [Internationalization (i18n) Guide](https://angular.io/guide/i18n)\n \*/\nexport function getLocaleDirection(locale: string): 'ltr'|'rtl' {\n const data  $=$  findLocaleData(locale);\n return data[LocaleDataIndex.Directionality];\n\n/\*\*\n \* Retrieves the first value that is defined in an array, going backwards from an index position. $\ln \pi$  To avoid repeating the same data (as when the \"format\" and \"standalone\" forms are the same $\ln$  \* add the first value to the locale data arrays, and add other values only if they are different.\n \*\n \* @param data The data array to retrieve from.\n \* @param index A 0-based index into the array to start from.\n \* @returns The value immediately before the given index position.\n \* @see  $[Internationalization (i18n) Guide] (https://angular.io/guide/i18n)\n" \$   $\mathbb{R}^* \otimes \mathbb{R}^*$ getLastDefinedValue<T>(data: T[], index: number): T {\n for (let i = index; i > -1; i--) {\n if (typeof data[i] !== 'undefined')  $\n| \$  return data[i];\n }\n throw new Error('Locale data API: locale data

undefined');\n \\n\n/\*\*\n \* Represents a time value with hours and minutes.\n \*\n \* @publicApi\n \*/\nexport type

Time = {\n hours: number,\n minutes: number\n };\n\n/\*\*\n \* Extracts the hours and minutes from a string like  $\lvert 15:45\rvert\$ <sup>n</sup> \*/\nfunction extractTime(time: string): Time {\n const [h, m] = time.split(':');\n return {hours: +h, minutes:  $+m\;\n\|n\|n\|n\$ <sup>\*\*</sup>\n \* Retrieves the currency symbol for a given currency code.\n \*\n \* For example, for the default `en-US` locale, the code `USD` can\n \* be represented by the narrow symbol `\$` or the wide symbol `US\$`.\n \*\n \* @param code The currency code.\n \* @param format The format, `wide` or `narrow`.\n \* @param locale A locale code for the locale format rules to use. $\ln * \mathbb{R}$  are turns The symbol, or the currency code if no symbol is available.\n \* @see [Internationalization (i18n) Guide](https://angular.io/guide/i18n)\n \*\n \* @publicApi\n \*/\nexport function getCurrencySymbol(code: string, format: 'wide'|'narrow', locale = 'en'): string {\n const currency = getLocaleCurrencies(locale)[code]  $\parallel$  CURRENCIES\_EN[code]  $\parallel$  [];\n const symbolNarrow = currency[CurrencyIndex.SymbolNarrow];\n\n if (format === 'narrow' && typeof symbolNarrow === 'string') {\n return symbolNarrow;\n }\n\n return currency[CurrencyIndex.Symbol] || code;\n}\n\n// Most currencies have cents, that's why the default is 2\nconst DEFAULT\_NB\_OF\_CURRENCY\_DIGITS = 2;\n\n/\*\*\n \* Reports the number of decimal digits for a given currency. $\ln *$  The value depends upon the presence of cents in that particular currency. $\ln$ \*\n \* @param code The currency code.\n \* @returns The number of decimal digits, typically 0 or 2.\n \* @see [Internationalization (i18n) Guide](https://angular.io/guide/i18n)\n \*\n \* @publicApi\n \*/\nexport function getNumberOfCurrencyDigits(code: string): number {\n let digits;\n const currency = CURRENCIES\_EN[code];\n if (currency) {\n digits = currency[CurrencyIndex.NbOfDigits];\n }\n return typeof digits === 'number' ? digits : DEFAULT\_NB\_OF\_CURRENCY\_DIGITS;\n}\n","/\*\*\n \* @license\n \* Copyright Google LLC All Rights Reserved. $\ln * \ln *$  Use of this source code is governed by an MIT-style license that can be $\ln *$  found in the LICENSE file at https://angular.io/license\n \*/\n\nimport {FormatWidth, FormStyle, getLocaleDateFormat, getLocaleDateTimeFormat, getLocaleDayNames, getLocaleDayPeriods, getLocaleEraNames, getLocaleExtraDayPeriodRules, getLocaleExtraDayPeriods, getLocaleId, getLocaleMonthNames, getLocaleNumberSymbol, getLocaleTimeFormat, NumberSymbol, Time, TranslationWidth} from './locale data api';\n\nexport const ISO8601\_DATE\_REGEX  $=\n\alpha$  /^(\\d{4})-?(\\d\\d)-?(\\d\\d)(?:T(\\d\\d)(?::?(\\d\\d)(?::?(\\d\\d)(?:\?(\\d\\d)(?:\!\(\\d+))?)?)?(Z|([+-])(\\d\\d):?(\\d\\d))?)?\$/;\n// 1 2 3 4 5 6 7 8 9 10 11\nconst NAMED\_FORMATS: {[localeId: string]: {[format: string]:

string  ${} = {};\n *hconst*$  DATE\_FORMATS\_SPLIT =\n

/((?:[^GyYMLwWdEabBhHmsSzZO']+)|(?:'(?:[^']|'')\*')|(?:G{1,5}|y{1,4}|Y{1,4}|M{1,5}|L{1,5}|w{1,2}|W{1}|d{1,  $2\|E\{1,6\}|a\{1,5\}|b\{1,5\}|B\{1,2\}|H\{1,2\}|m\{1,2\}|S\{1,2\}|S\{1,3\}|z\{1,4\}|Z\{1,5\}|O\{1,4\})\|S\|S\}^*\}$ ZoneWidth {\n ShortGMT,\n Long,\n Extended\n}\n\nenum DateType {\n FullYear,\n Month,\n Date,\n Hours,\n Minutes,\n Seconds,\n FractionalSeconds,\n Day\n}\n\nenum TranslationType {\n DayPeriods,\n Days,\n Months,\n Eras\n}\n\n/\*\*\n \* @ngModule CommonModule\n \* @description\n \*\n \* Formats a date according to locale rules.\n  $*\n$   $\cong$  @param value The date to format, as a Date, or a number (milliseconds since UTC epoch) $\ln *$  or an [ISO date-time string](https://www.w3.org/TR/NOTE-datetime). $\ln *$ @param format The date-time components to include. See `DatePipe` for details.\n \* @param locale A locale code for the locale format rules to use.\n \* @param timezone The time zone. A time zone offset from GMT (such as `'+0430'`),\n \* or a standard UTC/GMT or continental US time zone abbreviation.\n \* If not specified, uses host system settings. $\ln * \mathbb{Q}$  returns The formatted date string. $\ln * \mathbb{Q}$  see `DatePipe` $\ln * \mathbb{Q}$  see [Internationalization] (i18n) Guide](https://angular.io/guide/i18n)\n \*\n \* @publicApi\n \*/\nexport function formatDate(\n value: string|number|Date, format: string, locale: string, timezone?: string): string {\n let date = toDate(value);\n const namedFormat = getNamedFormat(locale, format);\n format = namedFormat || format;\n\n let parts: string[] = [];\n let match;\n while (format)  $\ln$  match = DATE\_FORMATS\_SPLIT.exec(format);\n if (match)  $\ln$  parts = parts.concat(match.slice(1));\n const part = parts.pop();\n if (!part) {\n break;\n }\n format = part;\n } else  $\in$  parts.push(format);\n break;\n }\n  $\ln$  let dateTimezoneOffset = date.getTimezoneOffset();\n if (timezone)  ${\nvert \nvert}$  dateTimezoneOffset = timezoneToOffset(timezone, dateTimezoneOffset); ${\nvert \nvert}$  date = convertTimezoneToLocal(date, timezone, true);\n  $\ln \left( \text{er} \right)$  parts.forEach(value => {\n const dateFormatter = getDateFormatter(value);\n text += dateFormatter ?\n dateFormatter(date, locale, dateTimezoneOffset) :\n value === '\\'\\'' ? '\\'' : value.replace(/(^'|'\$)/g, '').replace(/''/g, '\\'');\n });\n\n return

text;\n}\n\nfunction getNamedFormat(locale: string, format: string): string {\n const localeId =  $getLocaleld(locale); \n\in \text{NAMED_FORMATS} [localed] = \nNAMED_FORMATS[localeld] || {}; \n\in \text{NAMED_FORMATS}$ (NAMED\_FORMATS[localeId][format]) {\n return NAMED\_FORMATS[localeId][format];\n }\n\n let formatValue = ";\n switch (format) {\n case 'shortDate':\n formatValue = getLocaleDateFormat(locale, FormatWidth.Short);\n break;\n case 'mediumDate':\n formatValue = getLocaleDateFormat(locale, FormatWidth.Medium);\n break;\n case 'longDate':\n formatValue = getLocaleDateFormat(locale, FormatWidth.Long);\n break;\n case 'fullDate':\n formatValue = getLocaleDateFormat(locale, FormatWidth.Full);\n break;\n case 'shortTime':\n formatValue = getLocaleTimeFormat(locale, FormatWidth.Short);\n break;\n case 'mediumTime':\n formatValue = getLocaleTimeFormat(locale, FormatWidth.Medium); $\in$  break; $\in$  case 'longTime': $\in$  formatValue = getLocaleTimeFormat(locale, FormatWidth.Long);\n break;\n case 'fullTime':\n formatValue = getLocaleTimeFormat(locale, FormatWidth.Full);\n break;\n case 'short':\n const shortTime = getNamedFormat(locale, 'shortTime');\n const shortDate = getNamedFormat(locale, 'shortDate');\n formatValue = formatDateTime(\n getLocaleDateTimeFormat(locale, FormatWidth.Short), [shortTime, shortDate]);\n break;\n case 'medium':\n const mediumTime = getNamedFormat(locale, 'mediumTime');\n const mediumDate = getNamedFormat(locale, 'mediumDate');\n formatValue = formatDateTime(\n getLocaleDateTimeFormat(locale, FormatWidth.Medium), [mediumTime, mediumDate]); $\in$  break; $\in$  case 'long': $\in$  const longTime = getNamedFormat(locale, 'longTime');\n const longDate = getNamedFormat(locale, 'longDate');\n formatValue =\n formatDateTime(getLocaleDateTimeFormat(locale, FormatWidth.Long), [longTime, longDate]);\n break;\n case 'full':\n const fullTime = getNamedFormat(locale, 'fullTime');\n const fullDate = getNamedFormat(locale, 'fullDate');\n formatValue =\n formatDateTime(getLocaleDateTimeFormat(locale, FormatWidth.Full), [fullTime, fullDate]); $\nvert$  break; $\nvert$  } $\nvert$  if (formatValue)  $\lvert \nvert$ NAMED\_FORMATS[localeId][format] = formatValue;\n  $\ln$  return formatValue;\n}\n\nfunction formatDateTime(str: string, opt\_values: string[])  $\{n \text{ (opt_values)} \{n \text{ str} = str.\text{replace}(\langle \{(\lceil^\lambda \rceil\}+\})/g\}$ function(match, key) {\n return (opt\_values != null && key in opt\_values) ? opt\_values[key] : match;\n });\n  $\ln$  return str;\n}\n\nfunction padNumber(\n num: number, digits: number, minusSign = '-', trim?: boolean, negWrap?: boolean): string  ${\nvert \ln \vert \text{ } n \in \mathbb{N} \in \mathbb{N}}$  if (num < 0 || (negWrap && num <= 0))  ${\nvert \text{ } n \in \mathbb{N}}$  if (negWrap)  ${\nvert \text{ } n \in \mathbb{N}}$ num = -num + 1;\n } else {\n num = -num;\n neg = minusSign;\n }\n }\n let strNum = String(num);\n while (strNum.length < digits)  $\n \int \mathbf{v} + \frac{\mathbf{v}}{\n \int \frac{\mathbf{v}}{\n \int \mathbf{v}} = \frac{1}{\sqrt{\mathbf{v}}}}$ strNum.substr(strNum.length - digits);\n }\n return neg + strNum;\n}\n\nfunction formatFractionalSeconds(milliseconds: number, digits: number): string {\n const strMs = padNumber(milliseconds, 3);\n return strMs.substr(0, digits);\n}\n\n/\*\*\n \* Returns a date formatter that transforms a date into its locale digit representation $\ln \sqrt{\hat{m} + \Delta}$  and dateGetter( $\ln$  name: DateType, size: number, offset: number = 0, trim = false, $\ln$ negWrap = false): DateFormatter {\n return function(date: Date, locale: string): string {\n let part = getDatePart(name, date);\n if (offset > 0 || part > -offset) {\n part += offset;\n }\n\n if (name === DateType.Hours)  $\{\n\$  if (part ===  $0 & 0$  offset === -12)  $\{\n\}$  part = 12;\n  $\{\n\}$  else if (name === DateType.FractionalSeconds)  $\n{\n\}$  return formatFractionalSeconds(part, size); $\n\}\n\$  const localeMinus = getLocaleNumberSymbol(locale, NumberSymbol.MinusSign);\n return padNumber(part, size, localeMinus, trim, negWrap);\n };\n}\n\nfunction getDatePart(part: DateType, date: Date): number {\n switch (part) {\n case DateType.FullYear:\n return date.getFullYear();\n case DateType.Month:\n return date.getMonth();\n case DateType.Date:\n return date.getDate();\n case DateType.Hours:\n return date.getHours();\n case DateType.Minutes:\n return date.getMinutes();\n case DateType.Seconds:\n return date.getSeconds();\n case DateType.FractionalSeconds:\n return date.getMilliseconds();\n case DateType.Day:\n return date.getDay();\n default:\n throw new Error(`Unknown DateType value \"\${part}\".`);\n }\n\n/\*\*\n \* Returns a date formatter that transforms a date into its locale string representation\n \*/\nfunction dateStrGetter(\n name: TranslationType, width: TranslationWidth, form: FormStyle = FormStyle.Format,\n extended = false): DateFormatter {\n return function(date: Date, locale: string): string {\n return getDateTranslation(date, locale, name, width, form, extended);\n  $\ln\ln^*$ \n $^*$ \n \* Returns the locale translation of a date for a given form, type and

width\n \*/\nfunction getDateTranslation(\n date: Date, locale: string, name: TranslationType, width: TranslationWidth, form: FormStyle,\n extended: boolean) {\n switch (name) {\n case TranslationType.Months:\n return getLocaleMonthNames(locale, form, width)[date.getMonth()];\n case TranslationType.Days:\n return getLocaleDayNames(locale, form, width)[date.getDay()];\n case TranslationType.DayPeriods: $\ln$  const currentHours = date.getHours(); $\ln$  const currentMinutes = date.getMinutes();\n if (extended)  $\{\n\}$  const rules = getLocaleExtraDayPeriodRules(locale);\n const dayPeriods = getLocaleExtraDayPeriods(locale, form, width);\n const index = rules.findIndex(rule => {\n if (Array.isArray(rule))  $\{\n\$  // morning, afternoon, evening, night $\{\n\}$  const [from, to] = rule; $\{\n\}$ const afterFrom = currentHours >= from.hours && currentMinutes >= from.minutes;\n const beforeTo =\n (currentHours < to.hours  $\|\$ n (currentHours == to.hours && currentMinutes < to.minutes)); // We must account for normal rules that span a period during the day (e.g. 6am-9am)\n // where `from` is less (earlier) than `to`. But also rules that span midnight (e.g.\n // 10pm - 5am) where `from` is greater (later!) than  $\to \Lambda$ n // In the first case the current time must be BOTH after  $\from \, \, AND \, \, before \, \to \, \, \Lambda$ // (e.g. 8am is after 6am AND before 10am). $\ln$  // $\ln$  // In the second case the current time must be EITHER after `from` OR before `to`\n  $// (e.g. 4am is before 5am but not after 10pm; and 11pm is not before$ 5am but it is\n  $\mathcal{L}$  after 10pm).\n if (from.hours < to.hours)  $\{\n\}$  if (after From && before To)  $\{\n\}$ return true;\n  $\{\n\}$  else if (afterFrom || beforeTo) {\n return true;\n }\n } else { // noon or midnight\n if (rule.hours === currentHours  $&&$  rule.minutes === currentMinutes) {\n return true;\n  $\ln$   $\ln$  return false;\n  $\ln$  if (index !== -1) {\n return dayPeriods[index];\n  $\ln$  /\n // if no rules for the day periods, we use am/pm by default\n return getLocaleDayPeriods(locale, form,  $\langle$ TranslationWidth>width)[currentHours  $\langle 12 \rangle$  ? 0 : 1];\n case TranslationType.Eras:\n return getLocaleEraNames(locale, <TranslationWidth>width)[date.getFullYear() <= 0 ? 0 : 1];\n default:\n // This default case is not needed by TypeScript compiler, as the switch is exhaustive.\n // However Closure Compiler does not understand that and reports an error in typed mode.\n // The `throw new Error` below works around the problem, and the unexpected: never variable $\ln$  // makes sure tsc still checks this code is unreachable. $\infty$  const unexpected: never = name; $\infty$  throw new Error(`unexpected translation type  ${\maxpectral}\;\;\{\n\}\n\| \|\n$  \\n  $\|\n$ \*\n \* Returns a date formatter that transforms a date and an offset into a timezone with ISO8601 or $n * GMT$  format depending on the width (eg: short = +0430, short: $GMT = GMT+4$ , long = GMT+04:30,\n \* extended = +04:30)\n \*/\nfunction timeZoneGetter(width: ZoneWidth): DateFormatter {\n return function(date: Date, locale: string, offset: number) {\n const zone =  $-1$  \* offset;\n const minusSign = getLocaleNumberSymbol(locale, NumberSymbol.MinusSign);\n const hours = zone > 0 ? Math.floor(zone / 60) : Math.ceil(zone / 60);\n switch (width) {\n case ZoneWidth.Short:\n return ((zone >= 0) ? '+' : '') + padNumber(hours, 2, minusSign) +\n padNumber(Math.abs(zone % 60), 2, minusSign);\n case ZoneWidth.ShortGMT: $\langle n \rangle$  return 'GMT' + ((zone >= 0) ? '+' : ") + padNumber(hours, 1, minusSign); $\langle n \rangle$  case ZoneWidth.Long:\n return 'GMT' + ((zone >= 0) ? '+' : '') + padNumber(hours, 2, minusSign) + ':' +\n padNumber(Math.abs(zone % 60), 2, minusSign); $\langle n \rangle$  case ZoneWidth.Extended: $\langle n \rangle$  if (offset === 0)  $\langle n \rangle$ return 'Z';\n } else {\n return ((zone >= 0) ? '+' : ") + padNumber(hours, 2, minusSign) + ':' +\n padNumber(Math.abs(zone % 60), 2, minusSign);\n  $\{\n\}$  default:\n throw new Error(`Unknown zone width  $\``\$\width\"\\;n \}\n\n $\n\in \{\n\in \mathbb{N}:\n\in \mathbb{N}:\n$$ getFirstThursdayOfYear(year: number) {\n const firstDayOfYear = (new Date(year, JANUARY, 1)).getDay();\n return new Date( $\infty$  year, 0, 1 + ((firstDayOfYear <= THURSDAY) ? THURSDAY : THURSDAY + 7) firstDayOfYear);\n}\n\nfunction getThursdayThisWeek(datetime: Date) {\n return new Date(\n datetime.getFullYear(), datetime.getMonth(),\n datetime.getDate() + (THURSDAY datetime.getDay()));\n}\n\nfunction weekGetter(size: number, monthBased = false): DateFormatter {\n return function(date: Date, locale: string) {\n let result;\n if (monthBased) {\n const nbDaysBefore1stDayOfMonth  $=\n\ln$  new Date(date.getFullYear(), date.getMonth(), 1).getDay() - 1;\n const today = date.getDate();\n result = 1 + Math.floor((today + nbDaysBefore1stDayOfMonth) / 7);\n } else {\n const thisThurs = getThursdayThisWeek(date);\n // Some days of a year are part of next year according to ISO 8601.\n //

Compute the first Thurs from the year of this week's Thursday\n const first Thurs  $=$ getFirstThursdayOfYear(thisThurs.getFullYear());\n const diff = thisThurs.getTime() - firstThurs.getTime();\n result = 1 + Math.round(diff / 6.048e8); // 6.048e8 ms per week\n  $\ln$  return padNumber(result, size, getLocaleNumberSymbol(locale, NumberSymbol.MinusSign));\n };\n}\n\n/\*\*\n \* Returns a date formatter that provides the week-numbering year for the input date.\n \*/\nfunction weekNumberingYearGetter(size: number, trim  $=$  false): DateFormatter  $\{\n$ return function(date: Date, locale: string)  $\{\n$  const thisThurs = getThursdayThisWeek(date);\n const weekNumberingYear = thisThurs.getFullYear();\n return padNumber(\n weekNumberingYear, size, getLocaleNumberSymbol(locale, NumberSymbol.MinusSign), trim);\n };\n }\n\ntype DateFormatter = (date: Date, locale: string, offset: number) => string;\n\nconst DATE\_FORMATS: {[format: string]: DateFormatter  $= \{ \} \cdot \ln \frac{n}{\Delta}$  Based on CLDR formats: $\ln \frac{n}{\Delta}$  See complete list: http://www.unicode.org/reports/tr35/tr35-dates.html#Date\_Field\_Symbol\_Table\n// See also explanations: http://cldr.unicode.org/translation/date-time\n// TODO(ocombe): support all missing cldr formats: Y, U, Q, D, F, e, c, j, J, C, A, v, V, X, x\nfunction getDateFormatter(format: string): DateFormatter|null {\n if (DATE\_FORMATS[format]) {\n return DATE\_FORMATS[format];\n }\n let formatter;\n switch (format) {\n // Era name  $(AD/BC)\n$  case 'G':\n case 'GG':\n case 'GGG':\n formatter = dateStrGetter(TranslationType.Eras, TranslationWidth.Abbreviated);\n break;\n case 'GGGG':\n formatter = dateStrGetter(TranslationType.Eras, TranslationWidth.Wide);\n break;\n case 'GGGGG':\n formatter = dateStrGetter(TranslationType.Eras, TranslationWidth.Narrow);\n break;\n\n // 1 digit representation of the year, e.g. (AD  $1 \Rightarrow 1$ , AD  $199 \Rightarrow 199$ ) $n$  case 'y': $n$  formatter = dateGetter(DateType.FullYear, 1, 0, false, true);\n break;\n // 2 digit representation of the year, padded (00-99). (e.g. AD 2001 => 01, AD 2010 => 10)\n case 'yy':\n formatter = dateGetter(DateType.FullYear, 2, 0, true, true);\n break;\n // 3 digit representation of the year, padded (000-999). (e.g. AD 2001 => 01, AD 2010 => 10) $\ln$  case 'yyy': $\ln$  formatter = dateGetter(DateType.FullYear, 3, 0, false, true);\n break;\n // 4 digit representation of the year (e.g. AD 1 => 0001, AD 2010 => 2010)\n case 'yyyy':\n formatter = dateGetter(DateType.FullYear, 4, 0, false, true);\n break;\n\n // 1 digit representation of the week-numbering year, e.g. (AD 1 => 1, AD 199 => 199)\n case 'Y':\n formatter = weekNumberingYearGetter(1);\n break;\n // 2 digit representation of the week-numbering year, padded (00-99). (e.g. AD 2001 => 01, AD\n  $\frac{\partial^2 u}{\partial x^2}$  // 2010 => 10)\n case 'YY':\n formatter = weekNumberingYearGetter(2, true);\n break;\n // 3 digit representation of the week-numbering year, padded (000-999). (e.g. AD 1 = > 001, AD\n // 2010 = > 2010)\n case 'YYY':\n formatter = weekNumberingYearGetter(3);\n break;\n // 4 digit representation of the week-numbering year (e.g. AD 1 => 0001, AD 2010 => 2010)\n case 'YYYY':\n formatter = weekNumberingYearGetter(4);\n break;\n\n // Month of the year (1-12), numeric $\in$  case 'M': $\in$  case 'L': $\in$  formatter = dateGetter(DateType.Month, 1, 1); $\in$ break;\n case 'MM':\n case 'LL':\n formatter = dateGetter(DateType.Month, 2, 1);\n break;\n\n // Month of the year (January, ...), string, format\n case 'MMM':\n formatter = dateStrGetter(TranslationType.Months, TranslationWidth.Abbreviated); $\ln$  break; $\ln$  case 'MMMM': $\ln$  formatter = dateStrGetter(TranslationType.Months, TranslationWidth.Wide);\n break;\n case 'MMMMM':\n formatter = dateStrGetter(TranslationType.Months, TranslationWidth.Narrow);\n break;\n\n // Month of the year (January, ...), string, standalone $\ln$  case 'LLL': $\ln$  formatter = $\ln$  dateStrGetter(TranslationType.Months, TranslationWidth.Abbreviated, FormStyle.Standalone);\n break;\n case 'LLLL':\n formatter =\n dateStrGetter(TranslationType.Months, TranslationWidth.Wide, FormStyle.Standalone);\n break;\n case 'LLLLL':\n formatter =\n dateStrGetter(TranslationType.Months, TranslationWidth.Narrow, FormStyle.Standalone);\n break;\n\n // Week of the year  $(1, ... 52)\n$  case 'w':\n formatter = weekGetter(1);\n break;\n case 'ww':\n formatter = weekGetter(2);\n break;\n\n // Week of the month  $(1, \ldots)$ \n case 'W':\n formatter = weekGetter(1, true);\n break;\n\n // Day of the month (1-31)\n case 'd':\n formatter = dateGetter(DateType.Date, 1);\n break;\n case 'dd':\n formatter = dateGetter(DateType.Date, 2);\n break;\n\n // Day of the Week\n case 'E':\n case 'EE':\n case 'EEE':\n formatter = dateStrGetter(TranslationType.Days, TranslationWidth.Abbreviated);\n break;\n case 'EEEE':\n formatter =  $dateStrGetter(TranslationType.Davs, TranslationWidth, Wide):\n  $break:\n  $break:\n  $case'EEE':\n  $formatter =$$$$$ 

dateStrGetter(TranslationType.Days, TranslationWidth.Narrow);\n break;\n case 'EEEEEE':\n formatter = dateStrGetter(TranslationType.Days, TranslationWidth.Short);\n break;\n\n // Generic period of the day (ampm)\n case 'a':\n case 'aa':\n case 'aaa':\n formatter = dateStrGetter(TranslationType.DayPeriods, TranslationWidth.Abbreviated); $\ln$  break; $\ln$  case 'aaaa': $\ln$  formatter =

dateStrGetter(TranslationType.DayPeriods, TranslationWidth.Wide);\n break;\n case 'aaaaa':\n formatter = dateStrGetter(TranslationType.DayPeriods, TranslationWidth.Narrow);\n break;\n\n // Extended period of the day (midnight, at night, ...), standalone\n case 'b':\n case 'bb':\n case 'bbb':\n formatter = dateStrGetter(\n TranslationType.DayPeriods, TranslationWidth.Abbreviated, FormStyle.Standalone, true);\n break;\n case 'bbbb':\n formatter = dateStrGetter(\n TranslationType.DayPeriods, TranslationWidth.Wide, FormStyle.Standalone, true);\n break;\n case 'bbbbb':\n formatter = dateStrGetter(\n TranslationType.DayPeriods, TranslationWidth.Narrow, FormStyle.Standalone, true);\n break;\n\n // Extended

period of the day (midnight, night, ...), standalone\n case 'B':\n case 'BB':\n case 'BBB':\n formatter = dateStrGetter(\n TranslationType.DayPeriods, TranslationWidth.Abbreviated, FormStyle.Format, true);\n break;\n case 'BBBB':\n formatter =\n dateStrGetter(TranslationType.DayPeriods,

TranslationWidth.Wide, FormStyle.Format, true);\n break;\n case 'BBBBB':\n formatter = dateStrGetter(\n TranslationType.DayPeriods, TranslationWidth.Narrow, FormStyle.Format, true);\n break;\n\n // Hour in AM/PM,  $(1-12)\n$  case 'h':\n formatter = dateGetter(DateType.Hours, 1, -12);\n break;\n case 'hh':\n formatter = dateGetter(DateType.Hours, 2, -12);\n break;\n\n // Hour of the day (0-23)\n case 'H':\n formatter = dateGetter(DateType.Hours, 1);\n break;\n // Hour in day, padded (00-23)\n case 'HH':\n formatter = dateGetter(DateType.Hours, 2);\n break;\n\n // Minute of the hour  $(0-59)\n$  case 'm':\n formatter = dateGetter(DateType.Minutes, 1); $\ln$  break; $\ln$  case 'mm': $\ln$  formatter = dateGetter(DateType.Minutes, 2);\n break;\n\n // Second of the minute  $(0-59)$ \n case 's':\n formatter = dateGetter(DateType.Seconds, 1);\n break;\n case 'ss':\n formatter = dateGetter(DateType.Seconds, 2);\n break;\n\n // Fractional second\n case 'S':\n formatter = dateGetter(DateType.FractionalSeconds, 1);\n break;\n case 'SS':\n formatter = dateGetter(DateType.FractionalSeconds, 2);\n break;\n case 'SSS':\n formatter = dateGetter(DateType.FractionalSeconds, 3);\n break;\n\n\n // Timezone ISO8601 short format (-  $0430$ )\n case 'Z':\n case 'ZZ':\n case 'ZZZ':\n formatter = timeZoneGetter(ZoneWidth.Short);\n break;\n // Timezone ISO8601 extended format  $(-04:30)\n$  case 'ZZZZZ': $\n$ n formatter = timeZoneGetter(ZoneWidth.Extended);\n break;\n\n // Timezone GMT short format (GMT+4)\n case 'O':\n case 'OO':\n case 'OOO':\n // Should be location, but fallback to format O instead because we don't have the data yet\n case 'z':\n case 'zz':\n case 'zzz':\n formatter = timeZoneGetter(ZoneWidth.ShortGMT);\n break;\n // Timezone GMT long format  $(GMT+0430)\n$  case 'OOOO':\n case 'ZZZZ':\n // Should be location, but fallback to format O instead because we don't have the data yet $\ln$  case 'zzzz': $\ln$  formatter = timeZoneGetter(ZoneWidth.Long);\n break;\n default:\n return null;\n }\n DATE\_FORMATS[format] = formatter;\n return formatter;\n }\n\nfunction timezoneToOffset(timezone: string, fallback: number): number {\n // Support: IE 11 only, Edge 13-15+ $\ln$  // IE/Edge do not  $\lceil$  understand $\lceil$ " colon  $(\cdot)$  in timezone $\ln$  timezone = timezone.replace( $\frac{\cdot}{g}$ , '');\n const requestedTimezoneOffset = Date.parse('Jan 01, 1970 00:00:00 ' + timezone) / 60000;\n return isNaN(requestedTimezoneOffset) ? fallback : requestedTimezoneOffset;\n}\n\nfunction addDateMinutes(date: Date, minutes: number)  $\{\n \$  date = new Date(date.getTime()); $\n \$ n date.setMinutes(date.getMinutes() + minutes);\n return date;\n \\n\nfunction convertTimezoneToLocal(date: Date, timezone: string, reverse: boolean): Date  $\{\n$  const reverseValue = reverse ? -1 : 1; $\infty$  const dateTimezoneOffset = date.getTimezoneOffset();\n const timezoneOffset = timezoneToOffset(timezone, dateTimezoneOffset);\n return addDateMinutes(date, reverseValue \* (timezoneOffset - dateTimezoneOffset));\n}\n\n/\*\*\n \* Converts a value to date. $\ln \pi$  Supported input formats: $\ln \pi$  -  $\Delta \pi$  - number: timestamp $\ln \pi$  - string: numeric (e.g.  $\lceil 1234 \rceil$ ), ISO and date strings in a format supported by $n^*$  [Date.parse()](https://developer.mozilla.org/en-US/docs/Web/JavaScript/Reference/Global Objects/Date/parse).\n \* Note: ISO strings without time return a date without timeoffset.\n \*\n \* Throws if unable to convert to a date.\n \*/\nexport function toDate(value: string|number|Date): Date  $\{\n\$ if (isDate(value))  $\{\n\$  return value; $\n\}\n\$ n if (typeof value == 'number' &&

!isNaN(value))  $\{\n\$  return new Date(value);\n  $\ln$  if (typeof value === 'string')  $\{\n\$  value = value.trim();\n\n const parsedNb = parseFloat(value);\n\n // any string that only contains numbers, like \"1234\" but not like  $\lvert$  1234hello\"\n if (!isNaN(value as any - parsedNb)) {\n return new Date(parsedNb);\n }\n\n if (/^(\\d{4}- $\d{1,2}-\d{1,2}$ .  $\ddot{1,2}$  \denotativalue)) {\n /\* For ISO Strings without time the day, month and year must be extracted from the ISO String\n before Date creation to avoid time offset and errors in the new Date.\n If we only replace '-' with ',' in the ISO String ( $\lceil 2015,01,01\rceil$ '), and try to create a new $\lceil$  date, some browsers (e.g. IE 9) will throw an invalid Date error.\n If we leave the '-'  $(\text{``2015-01-01''})$  and try to create a new Date(\"2015-01-01\") the timeoffset $\ln$  is applied. $\ln$  Note: ISO months are 0 for January, 1 for February, ... \*/ $\ln$  const [y, m, d] = value.split('-').map((val: string) => +val);\n return new Date(y, m - 1, d);\n }\n\n let match:  $RegExpMatchArraynull;\n if (match = value.match(ISO8601 DATA) FREGEX) {\n return}$ isoStringToDate(match);\n  $\ln \max$  const date = new Date(value as any);\n if (!isDate(date)) {\n throw new Error(`Unable to convert \"\${value}\" into a date`);\n }\n return date;\n}\n\n/\*\*\n \* Converts a date in ISO8601 to a Date.\n \* Used instead of `Date.parse` because of browser discrepancies.\n \*/\nexport function isoStringToDate(match: RegExpMatchArray): Date {\n const date = new Date(0);\n let tzHour = 0;\n let tzMin = 0;\n\n // match[8] means that the string contains \"Z\" (UTC) or a timezone like  $\lbrack$ "+01:00\" or  $\lbrack$ "+0100\"\n const dateSetter = match[8] ? date.setUTCFullYear : date.setFullYear;\n const timeSetter = match[8] ? date.setUTCHours : date.setHours; $\ln \ln /1$  if there is a timezone defined like  $\degree$ +01:00\" or  $\degree$ +0100\"\n if (match[9]) {\n tzHour = Number(match[9] + match[10]);\n tzMin = Number(match[9] + match[11]);\n  $\ln$  dateSetter.call(date, Number(match[1]), Number(match[2]) - 1, Number(match[3]));\n const h = Number(match[4]  $||0)$  - tzHour;\n const m = Number(match[5] || 0) - tzMin;\n const s = Number(match[6] || 0);\n // The ECMAScript specification (https://www.ecma-international.org/ecma-262/5.1/#sec-15.9.1.11)\n // defines that `DateTime` milliseconds should always be rounded down, so that `999.9ms`\n // becomes `999ms`.\n const ms = Math.floor(parseFloat('0.' +  $(\text{match}[7] || 0)) * 1000$ ;\n timeSetter.call(date, h, m, s, ms);\n return date;\n}\n\nexport function isDate(value: any): value is Date  $\{\n\$  return value instance of Date && !isNaN(value.valueOf()); $\n\$ Copyright Google LLC All Rights Reserved. $\ln \pi \$  Use of this source code is governed by an MIT-style license that can be\n \* found in the LICENSE file at https://angular.io/license\n \*/\n\nimport {getLocaleNumberFormat, getLocaleNumberSymbol, getNumberOfCurrencyDigits, NumberFormatStyle, NumberSymbol} from './locale\_data\_api';\n\nexport const NUMBER\_FORMAT\_REGEXP =  $\langle (\\dagger)?\rangle(\langle \dagger)$  (- $(\dagger)?\rangle?\$ ;\nconst MAX\_DIGITS = 22;\nconst DECIMAL\_SEP = '.';\nconst ZERO\_CHAR = '0';\nconst PATTERN\_SEP = ';';\nconst GROUP SEP = ',';\nconst DIGIT\_CHAR = '#';\nconst CURRENCY\_CHAR = '¤';\nconst PERCENT\_CHAR = '%';\n\n/\*\*\n \* Transforms a number to a locale string based on a style and a format.\n \*/\nfunction formatNumberToLocaleString(\n value: number, pattern: ParsedNumberFormat, locale: string, groupSymbol: NumberSymbol,\n decimalSymbol: NumberSymbol, digitsInfo?: string, isPercent = false): string {\n let formattedText = ";\n let isZero = false;\n\n if (!isFinite(value)) {\n formattedText = getLocaleNumberSymbol(locale, NumberSymbol.Infinity);\n \ else {\n let parsedNumber = parseNumber(value);\n\n if (isPercent)  $\n\alpha = \alpha$  parsedNumber = toPercent(parsedNumber);\n  $\ln n$  let minInt = pattern.minInt;\n let minFraction = pattern.minFrac;\n let maxFraction = pattern.maxFrac;\n\n if (digitsInfo)  ${\n $\{\n $\quad \text{const\}}$  parts = digitsInfo.match(NUMBER_FORMAT_REGEXP);\n if (parts === null)  ${\n $\{\n $\quad \text{const\}}$  throw new$$$$ Error(`\${digitsInfo} is not a valid digit info`);\n }\n const minIntPart = parts[1];\n const minFractionPart = parts[3];\n const maxFractionPart = parts[5];\n if (minIntPart != null) {\n minInt = parseIntAutoRadix(minIntPart);\n  $\ln$  if (minFractionPart != null)  $\ln$  minFraction = parseIntAutoRadix(minFractionPart);\n  $\ln$  if (maxFractionPart != null) {\n maxFraction = parseIntAutoRadix(maxFractionPart);\n } else if (minFractionPart != null && minFraction > maxFraction {\n  $maxFraction = minFraction;\n$  }\n }\n roundNumber(parsedNumber, minFraction, maxFraction);\n\n let digits = parsedNumber.digits;\n let integerLen = parsedNumber.integerLen;\n const exponent = parsedNumber.exponent;\n let decimals =  $[\cdot]$ ;\n isZero = digits.every(d => !d);\n\n // pad zeros for small numbers\n for (; integerLen < minInt; integerLen++)  $\{\nabla$  digits.unshift(0);\n  $\{\nabla$  // pad zeros for small numbers\n for (; integerLen < 0; integerLen++)  $\n\alpha$  digits.unshift(0);\n  $\alpha$  // extract decimals digits\n if

 $(integerLen > 0)$   $\n\alpha = digits.split$ ; splice(integerLen, digits.length); $n \}$  else  $\{\n\alpha = digits;\n\alpha = degents\}$ digits =  $[0]$ ;\n  $\ln n$  // format the integer digits with grouping separators\n const groups =  $[]$ ;\n if  $(\text{digits.length} \geq \text{patterns}.lgSize) \$   $(\text{figures.split} \geq \text{layers}.unshift(\text{digits} \geq \text{degrees}.legth).join("));\n$ while (digits.length > pattern.gSize) {\n groups.unshift(digits.splice(-pattern.gSize, digits.length).join("));\n  $\ln \ln$  if (digits.length)  $\ln$  groups.unshift(digits.join(''));\n  $\ln \ln$  formattedText = groups.join(getLocaleNumberSymbol(locale, groupSymbol));\n\n // append the decimal digits\n if  $(\text{decimals} \cdot \text{length})$  {\n formattedText += getLocaleNumberSymbol(locale, decimalSymbol) + decimals.join('');\n  $\ln \inf$  (exponent)  $\ln$  formattedText += getLocaleNumberSymbol(locale, NumberSymbol.Exponential) + '+' + exponent;\n  $\ln \{\n\ln f(x) = 0 \&&\isZero\}\n\in \mathrm{Text} = pattern.negPre + formattedText +$ pattern.negSuf;\n } else {\n formattedText = pattern.posPre + formattedText + pattern.posSuf;\n }\n\n return formattedText;\n}\n\n/\*\*\n \* @ngModule CommonModule\n \* @description\n \*\n \* Formats a number as currency using locale rules. $\ln \sqrt[k]{n^*}$  @param value The number to format. $\ln \sqrt[k]{n^*}$  @param locale A locale code for the locale format rules to use. $\ln * \mathcal{Q}$  param currency A string containing the currency symbol or its name, $\ln * \text{ such as } \text{``$$\text{\$''}$}$  or \"Canadian Dollar\". Used in output string, but does not affect the operation\n \* of the function.\n \* @param currencyCode The [ISO 4217](https://en.wikipedia.org/wiki/ISO\_4217)\n \* currency code, such as `USD` for the US dollar and `EUR` for the euro.\n \* Used to determine the number of digits in the decimal part.\n \* @param digitInfo Decimal representation options, specified by a string in the following format:\n \* `{minIntegerDigits}.{minFractionDigits}-{maxFractionDigits}`. See `DecimalPipe` for more details.\n \*\n \* @returns The formatted currency value.\n  $*\n$   $\&$  @see `formatNumber()`\n  $*\n$  @see `DecimalPipe`\n  $*\n$  @see [Internationalization (i18n) Guide](https://angular.io/guide/i18n)\n \*\n \* @publicApi\n \*/\nexport function formatCurrency(\n value: number, locale: string, currency: string, currencyCode?: string,\n digitsInfo?: string): string  $\{\n\rceil$  const format = getLocaleNumberFormat(locale, NumberFormatStyle.Currency); n const pattern = parseNumberFormat(format, getLocaleNumberSymbol(locale, NumberSymbol.MinusSign));\n\n pattern.minFrac = getNumberOfCurrencyDigits(currencyCode!);\n pattern.maxFrac = pattern.minFrac;\n\n const res = formatNumberToLocaleString(\n value, pattern, locale, NumberSymbol.CurrencyGroup, NumberSymbol.CurrencyDecimal, digitsInfo);\n return res\n .replace(CURRENCY\_CHAR, currency)\n // if we have 2 time the currency character, the second one is ignored $\ln$  .replace(CURRENCY CHAR, ") $\ln$  // If there is a spacing between currency character and the value and $\ln$  // the currency character is supressed by passing an empty string, the $\ln /$  // spacing character would remain as part of the string. Then we $\ln /$  // should remove it.\n .trim();\n\\n\n\\*\*\n \* @ngModule CommonModule\n \* @description\n \*\n \* Formats a number as a percentage according to locale rules. $\ln * \ln * \omega$  aram value The number to format. $\ln * \omega$  param locale A locale code for the locale format rules to use.\n \* @param digitInfo Decimal representation options, specified by a string in the following format:\n \* `{minIntegerDigits}.{minFractionDigits}-{maxFractionDigits}`. See `DecimalPipe` for more details.\n \*\n \* @returns The formatted percentage value.\n \*\n \* @see `formatNumber()`\n \* @see `DecimalPipe`\n \* @see [Internationalization (i18n) Guide](https://angular.io/guide/i18n)\n \* @publicApi\n \*\n \*/\nexport function formatPercent(value: number, locale: string, digitsInfo?: string): string {\n const format = getLocaleNumberFormat(locale, NumberFormatStyle.Percent);\n const pattern = parseNumberFormat(format, getLocaleNumberSymbol(locale, NumberSymbol.MinusSign));\n const res = formatNumberToLocaleString(\n value, pattern, locale, NumberSymbol.Group, NumberSymbol.Decimal, digitsInfo, true);\n return res.replace(\n new RegExp(PERCENT\_CHAR, 'g'), getLocaleNumberSymbol(locale, NumberSymbol.PercentSign));\n\n/\*\*\n \* @ngModule CommonModule\n \* @description\n \*\n \* Formats a number as text, with group sizing, separator, and other\n \* parameters based on the locale.\n \*\n \* @param value The number to format.\n \* @param locale A locale code for the locale format rules to use.\n \* @param digitInfo Decimal representation options, specified by a string in the following format:\n \* `{minIntegerDigits}.{minFractionDigits}-{maxFractionDigits}`. See `DecimalPipe` for more details.\n \*\n \* @returns The formatted text string.\n \* @see [Internationalization (i18n) Guide](https://angular.io/guide/i18n)\n \*\n \* @publicApi\n \*/\nexport function formatNumber(value: number, locale: string, digitsInfo?: string): string {\n const format = getLocaleNumberFormat(locale, NumberFormatStyle.Decimal);\n const pattern = parseNumberFormat(format, getLocaleNumberSymbol(locale,

NumberSymbol.MinusSign));\n return formatNumberToLocaleString(\n value, pattern, locale, NumberSymbol.Group, NumberSymbol.Decimal, digitsInfo);\n}\n\ninterface ParsedNumberFormat {\n minInt: number;\n // the minimum number of digits required in the fraction part of the number\n minFrac: number;\n // the maximum number of digits required in the fraction part of the number\n maxFrac: number;\n // the prefix for a positive number $\ln$  posPre: string; $\ln$  // the suffix for a positive number $\ln$  posSuf: string; $\ln$  // the prefix for a negative number (e.g. `-` or `(`))\n negPre: string;\n // the suffix for a negative number (e.g. `)`)\n negSuf: string;\n // number of digits in each group of separated digits $\ln gSize$ : number; $\ln /$  number of digits in the last group of digits before the decimal separator\n lgSize: number;\n}\n\nfunction parseNumberFormat(format: string, minusSign  $=$ '-'): ParsedNumberFormat  $\n{\n n const p = {\n minitn : 1,\n minfrac: 0,\n maxFrac: 0,\n posPre: ',\n posSur.$ '',\n negPre: '',\n negSuf: '',\n gSize:  $0,\ln$  lgSize:  $0,\ln$  };\n\n const patternParts = format.split(PATTERN\_SEP);\n const positive = patternParts[0];\n const negative = patternParts[1];\n\n const positiveParts = positive.indexOf(DECIMAL\_SEP) !== -1 ?\n positive.split(DECIMAL\_SEP) :\n [\n positive.substring(0, positive.lastIndexOf(ZERO\_CHAR) + 1), $\ln$ positive.substring(positive.lastIndexOf(ZERO\_CHAR) + 1)\n ],\n integer = positiveParts[0], fraction = positiveParts[1]  $\|$  ";\n\n p.posPre = integer.substr(0, integer.indexOf(DIGIT\_CHAR));\n\n for (let i = 0; i < fraction.length; i++)  $\n\alpha = \frac{\text{ch}}{\text{ch}} = \frac{\text{ch}}{\text{ch}} = \frac{\text{ch}}{\text{ch}} = \frac{\text{ch}}{\text{ch}} = \frac{\text{ch}}{\text{ch}} = \frac{\text{ch}}{\text{ch}} = \frac{\text{ch}}{\text{ch}} = \frac{\text{ch}}{\text{ch}} = \frac{\text{ch}}{\text{ch}} = \frac{\text{ch}}{\text{ch}} = \frac{\text{ch}}{\text{ch}} = \frac{\text{ch}}{\text{ch}} = \frac{\text{ch}}{\text{ch}} = \frac{\text{ch}}{\text{ch}} = \frac{\text{ch}}{\text{ch$ p.maxFrac = i + 1;\n } else if (ch === DIGIT\_CHAR)  $\{\n\}$  p.maxFrac = i + 1;\n } else  $\{\n\}$  p.posSuf += ch;\n  $\ln |\n\alpha \cos t \arccos = \int GROUP$  SEP);\n p.gSize = groups[1] ? groups[1].length : 0;\n p.lgSize = (groups[2] || groups[1]) ? (groups[2] || groups[1]).length : 0;\n\n if (negative) {\n const trunkLen = positive.length - p.posPre.length - p.posSuf.length,\n pos = negative.indexOf(DIGIT\_CHAR);\n\n p.negPre  $=$  negative.substr(0, pos).replace(/'/g, '');\n p.negSuf = negative.substr(pos + trunkLen).replace(/'/g, '');\n } else {\n p.negPre = minusSign + p.posPre;\n p.negSuf = p.posSuf;\n }\n\n return p;\n}\n\ninterface ParsedNumber {\n // an array of digits containing leading zeros as necessary\n digits: number[];\n // the exponent for numbers that would need more than `MAX\_DIGITS` digits in `d`\n exponent: number;\n // the number of the digits in `d` that are to the left of the decimal point\n integerLen: number;\n\n\n\/ Transforms a parsed number into a percentage by multiplying it by 100\nfunction toPercent(parsedNumber: ParsedNumber): ParsedNumber  $\{\n\mid \text{if the number is 0}\n\}$ don't do anything\n if (parsedNumber.digits[0] === 0) {\n return parsedNumber;\n }\n\n // Getting the current number of decimals\n const fractionLen = parsedNumber.digits.length - parsedNumber.integerLen;\n if (parsedNumber.exponent)  ${\n \mu \ }$  parsedNumber.exponent += 2;\n } else  ${\n \mu \ }$  if (fractionLen === 0)  ${\n \mu \ }$ parsedNumber.digits.push(0, 0);\n } else if (fractionLen === 1) {\n parsedNumber.digits.push(0);\n }\n parsedNumber.integerLen += 2;\n }\n\n return parsedNumber;\n}\n\n/\*\*\n \* Parses a number.\n \* Significant bits of this parse algorithm came from https://github.com/MikeMcl/big.js/\n \*/\nfunction parseNumber(num: number): ParsedNumber  $\{\nabla \cdot \mathbf{w} = \nabla \cdot \mathbf{w} \}$  let exponent = 0, digits, integerLen;\n let i, j, zeros;\n\n // Decimal point?\n if ((integerLen = numStr.indexOf(DECIMAL\_SEP)) > -1)  $\n{\n numStr =\n$ numStr.replace(DECIMAL\_SEP, '');\n  $\ln \Lambda$  // Exponential form?\n if ((i = numStr.search(/e/i)) > 0) {\n // Work out the exponent. $\infty$  if (integerLen < 0) integerLen = i; $\infty$  integerLen += +numStr.slice(i + 1); $\infty$  numStr = numStr.substring(0, i);\n } else if (integerLen < 0) {\n // There was no decimal point or exponent so it is an integer.\n integerLen = numStr.length;\n  $\ln \Lambda / \Lambda$  Count the number of leading zeros.\n for (i = 0; numStr.charAt(i) === ZERO\_CHAR; i++) {  $\#$  empty  $\|\cdot\|$  \n \n if (i === (zeros = numStr.length)) {\n // The digits are all zero. $\in$  digits = [0]; $\in$  integerLen = 1; $\in$  } else  $\{\in$  // Count the number of trailing zeros $\in$  zeros- $\text{-}\langle \cdot \rangle$ n while (numStr.charAt(zeros) === ZERO CHAR) zeros- $\cdot \langle \cdot \rangle$ n // Trailing zeros are insignificant so ignore them $\ln$  integerLen -= i; $\ln$  digits =  $[1;\ln / /$  Convert string to array of digits without leading/trailing zeros. $\ln$  for  $(i = 0; i \le z$ eros;  $i_{++}, i_{++}$   $\n \frac{1}{2} = \text{Number(numStr.charAt(i));\n \ln \ln \frac{1}{n}$   $\ln \ln \frac{1}{n}$  fif the number overflows the maximum allowed digits then use an exponent.\n if (integerLen > MAX\_DIGITS)  $\{\n\}$  digits = digits.splice(0, MAX DIGITS - 1);\n exponent = integerLen - 1;\n integerLen = 1;\n }\n\n return {digits, exponent, integerLen};\n}\n\n/\*\*\n \* Round the parsed number to the specified number of decimal places\n \* This function changes the parsedNumber in-place\n \*/\nfunction roundNumber(parsedNumber: ParsedNumber, minFrac: number, maxFrac: number) {\n if (minFrac > maxFrac) {\n throw new Error(`The minimum number of digits after fraction

 $(\{\{\n m\},\n m\})$  is higher than the maximum  $(\{\{\n m\},\n m\})$ ;\n  $\|\n n\|$  let digits = parsedNumber.digits;\n let fractionLen = digits.length - parsedNumber.integerLen;\n const fractionSize = Math.min(Math.max(minFrac, fractionLen), maxFrac); $\ln \Lambda /$  The index of the digit to where rounding is to occur $\ln$  let roundAt = fractionSize + parsedNumber.integerLen;\n let digit = digits[roundAt];\n\n if (roundAt > 0) {\n // Drop fractional digits beyond `roundAt`\n digits.splice(Math.max(parsedNumber.integerLen, roundAt));\n\n // Set non-fractional digits beyond `roundAt` to 0\n for (let j = roundAt; j < digits.length; j++)  $\n \frac{1}{2} = 0$ ;\n  $\ln \left\{ \ln / \text{We rounded} \right\}$ to zero so reset the parsedNumber $\ln$  fractionLen = Math.max(0, fractionLen); $\ln$  parsedNumber.integerLen = 1; $\ln$ digits.length = Math.max(1, roundAt = fractionSize + 1);\n digits[0] = 0;\n for (let i = 1; i < roundAt; i++) digits[i] = 0;\n }\n\n if (digit >= 5) {\n if (roundAt - 1 < 0) {\n for (let k = 0; k > roundAt; k--) {\n digits.unshift(0);\n parsedNumber.integerLen++;\n }\n digits.unshift(1);\n parsedNumber.integerLen++;\n } else  ${\n \to \n \in \infty \}$   $\in \{\n \to \infty \}$   $\in \{\n \to \infty \}$  Pad out with zeros to get the required fraction length\n for (; fractionLen < Math.max(0, fractionSize); fractionLen++) digits.push(0);\n\n let dropTrailingZeros = fractionSize  $!=$  0;\n // Minimal length = nb of decimals required + current nb of integers\n // Any number besides that is optional and can be removed if it's a trailing  $0\backslash n$  const minLen = minFrac + parsedNumber.integerLen;\n // Do any carrying, e.g. a digit was rounded up to 10\n const carry = digits.reduceRight(function(carry, d, i, digits)  ${\n \over \ln \ } d = d + carry;\n \over \n \over \n \overline{d}} = d < 10$ ? d : d - 10; // d % 10\n if (dropTrailingZeros)  $\{\n\mid \text{(loopTrain) is the meanings of the original training zeros}$  (e.g. 15.52000 --> 15.52)\n if  $(\text{digits}[i] == 0 & & i >= \text{minLen}) \$   $\text{digits} = \text{false} \}$   $\text{close} \$   $\text{close} \$  return d > = 10 ? 1 : 0; // Math.floor(d / 10);\n }, 0);\n if (carry) {\n digits.unshift(carry);\n parsedNumber.integerLen++;\n }\n}\n\nexport function parseIntAutoRadix(text: string): number {\n const result: number = parseInt(text);\n if (isNaN(result)) {\n throw new Error('Invalid integer literal when parsing ' + text);\n  $\ln$  return result;\n}\n","/\*\*\n \* @license\n \* Copyright Google LLC All Rights Reserved.\n \*\n \* Use of this source code is governed by an MIT-style license that can be $\ln *$  found in the LICENSE file at https://angular.io/license\n \*/\n\nimport {Inject, Injectable, LOCALE\_ID} from '@angular/core';\n\nimport {getLocalePluralCase, Plural} from './locale\_data\_api';\n\n\n/\*\*\n \* @publicApi\n \*/\nexport abstract class NgLocalization {\n abstract getPluralCategory(value: any, locale?: string): string;\n}\n\n\n/\*\*\n \* Returns the plural category for a given value. $\ln * - \$ =value $\parallel$  when the case exists, $\ln * -$  the plural category otherwise $\ln * \land$ nexport function getPluralCategory(\n value: number, cases: string[], ngLocalization: NgLocalization, locale?: string): string  $\ln \, \text{key} = \frac{\value}{\nln \, \text{key}}$ ;\n\n if (cases.indexOf(key) > -1)  $\ln \, \text{key}$ ;\n \\n key = ngLocalization.getPluralCategory(value, locale);\n\n if (cases.indexOf(key) > -1) {\n return key;\n }\n\n if (cases.indexOf('other') > -1)  $\{\n\$  return 'other';\n  $\|\n\|$  throw new Error(`No plural message found for value  $\lvert \Psi \rvert = \lvert \Psi \rvert \$ ;\n}\n\n/\*\*\n \* Returns the plural case based on the locale\n \*\n \* @publicApi\n \*/\n@Injectable()\nexport class NgLocaleLocalization extends NgLocalization {\n constructor(@Inject(LOCALE\_ID) protected locale: string) {\n super();\n }\n\n getPluralCategory(value: any, locale?: string): string  $\ln$  const plural = getLocalePluralCase(locale || this.locale)(value);\n\n switch (plural)  $\ln$  case Plural.Zero:\n return 'zero';\n case Plural.One:\n return 'one';\n case Plural.Two:\n return 'two';\n case Plural.Few:\n return 'few';\n case Plural.Many:\n return 'many';\n default:\n return 'other';\n  $\ln |\n\cdot|^* \$ |\n }\n }\n',"/\*\*\n \* @license\n \* Copyright Google LLC All Rights Reserved.\n \*\n \* Use of this source code is governed by an MIT-style license that can be\n \* found in the LICENSE file at https://angular.io/license\n \*/\n\nimport {registerLocaleData} from '@angular/core';\n\n/\*\*\n \* Register global data to be used internally by Angular. See the $\ln$  \* [\"I18n guide\"](guide/i18n#i18n-pipes) to know how to import additional locale data.\n  $*\nabla$  \* The signature registerLocaleData(data: any, extraData?: any) is deprecated since v5.1\n \*\n \* @publicApi\n \*/\nexport function registerLocaleData(data: any, localeId?: string|any, extraData?: any): void {\n return registerLocaleData(data, localeId, extraData);\n}\n","/\*\*\n \* @license\n \* Copyright Google LLC All Rights Reserved. $\ln * \ln *$  Use of this source code is governed by an MIT-style license that can be $\ln *$  found in the LICENSE file at https://angular.io/license\n \*/\n\nexport function parseCookieValue(cookieStr: string, name: string): string|null  ${\n$  name = encodeURIComponent(name); $\in$  for (const cookie of cookieStr.split(';'))  ${\n$  const eqIndex = cookie.indexOf('=');\n const [cookieName, cookieValue]: string[] =\n eqIndex == -1 ? [cookie, ''] :

 $[cookie, slice(0, equh.), cookie, slice( equh. + 1)]$ ;\n if  $(cookieName, trim() == name)$  {\n return decodeURIComponent(cookieValue);\n }\n }\n return null;\n}\n","/\*\*\n \* @license\n \* Copyright Google LLC All Rights Reserved. $\ln * \ln *$  Use of this source code is governed by an MIT-style license that can be $\ln *$  found in the LICENSE file at https://angular.io/license\n \*/\nimport {Directive, DoCheck, ElementRef, Input, IterableChanges, IterableDiffer, IterableDiffers, KeyValueChanges, KeyValueDiffer, KeyValueDiffers, Renderer2, isListLikeIterable as isListLikeIterable, stringify as stringify} from '@angular/core';\n\ntype  $NgClassSupportedTypes = string[|Set < string|{klass: string}: any|null|undefined;\n\n\hat{m}^* \$ n \* @ngModule CommonModule\n \*\n \* @usageNotes\n \* ```\n \* <some-element [ngClass]=\"'first second'\">...</someelement>\n \*\n \* <some-element [ngClass]=\"['first', 'second']\">...</some-element>\n \*\n \* <some-element [ngClass]=\"{'first': true, 'second': true, 'third': false}\">...</some-element>\n \*\n \* <some-element [ngClass]=\"stringExp|arrayExp|objExp\">...</some-element>\n \*\n \* <some-element [ngClass]=\"{'class1 class2 class3': true}\">...</some-element>\n \* ```\n \*\n \* @description\n \*\n \* Adds and removes CSS classes on an HTML element. $\ln \sqrt[*]{n}$  \* The CSS classes are updated as follows, depending on the type of the expression evaluation: $\ln *$  - `string` - the CSS classes listed in the string (space delimited) are added, $\ln *$  - `Array` - the CSS classes declared as Array elements are added,\n \* - `Object` - keys are CSS classes that get added when the expression given in the value $\mathfrak{h}^*$  evaluates to a truthy value, otherwise they are removed. $\mathfrak{h}^*$   $\mathfrak{h}^*$ @publicApi\n \*/\n@Directive({selector: '[ngClass]'})\nexport class NgClass implements DoCheck {\n private  $iterable$ Differ: IterableDiffer $\langle$ string $\rangle$ |null = null;\n private keyValueDiffer: KeyValueDiffer $\langle$ string, any $\rangle$ |null = null;\n private \_initialClasses: string[] = [];\n private \_rawClass: NgClassSupportedTypes = null;\n\n constructor(\n private \_iterableDiffers: IterableDiffers, private \_keyValueDiffers: KeyValueDiffers,\n private ngEl: ElementRef, private renderer: Renderer2)  ${\n\nu \in \mathbb{R} \in \mathbb{Z} \setminus \mathbb{R} \setminus \mathbb{R}$ this.\_removeClasses(this.\_initialClasses);\n this.\_initialClasses = typeof value === 'string' ? value.split( $\wedge$ \s+/) : [];\n this.\_applyClasses(this.\_initialClasses);\n this.\_applyClasses(this.\_rawClass);\n }\n\n @Input('ngClass')\n set ngClass(value: string|string[]|Set<string>|{[klass: string]: any}) {\n this. removeClasses(this. rawClass);\n this.\_applyClasses(this.\_initialClasses);\n\n this.\_iterableDiffer = null;\n this.\_keyValueDiffer = null;\n\n this.\_rawClass = typeof value === 'string' ? value.split( $(\lambda | s + \lambda)$  : value;\n\n if (this.\_rawClass) {\n if  $(isListLikeIterable(this. rawClass))$  {\n this. iterableDiffer = this.\_iterableDiffers.find(this.\_rawClass).create();\n } else {\n this.\_keyValueDiffer = this.\_keyValueDiffers.find(this.\_rawClass).create();\n  $\ln \ln \n\rceil$ \n\n ngDoCheck() {\n if (this.\_iterableDiffer)  ${\n\mu \quad \text{constant} = \frac{r}{\ln} \quad \text{interval} \cdot \ln \quad \text{internal} = \frac{r}{\ln} \cdot \frac{r}{\ln}$ this.\_applyIterableChanges(iterableChanges);\n }\n } else if (this.\_keyValueDiffer) {\n const keyValueChanges = this.\_keyValueDiffer.diff(this.\_rawClass as {[k: string]: any});\n if (keyValueChanges) {\n this.\_applyKeyValueChanges(keyValueChanges);\n  $\ln |\n\rangle$ \n }\n private applyKeyValueChanges(changes: KeyValueChanges<string, any>): void  $\{\n\$ changes.forEachAddedItem((record) => this.\_toggleClass(record.key, record.currentValue));\n changes.forEachChangedItem((record) => this.\_toggleClass(record.key, record.currentValue));\n changes.forEachRemovedItem((record)  $\gg$  {\n if (record.previousValue) {\n this.\_toggleClass(record.key, false);\n }\n });\n }\n\n private \_applyIterableChanges(changes: IterableChanges<string>): void {\n changes.forEachAddedItem((record) =>  $\ln$  if (typeof record.item == 'string')  $\ln$ this. toggleClass(record.item, true);\n } else {\n throw new Error(`NgClass can only toggle CSS classes expressed as strings, got  ${\nvert \nvert n \rvert}$  stringify(record.item)}`);\n }\n });\n\n changes.forEachRemovedItem((record)  $\Rightarrow$  this. toggleClass(record.item, false));\n  $\ln \ln /^{**}\ln *$  Applies a collection of CSS classes to the DOM element. $\ln$  \*\n \* For argument of type Set and Array CSS class names contained in those collections are always $\ln *$  added. $\ln *$  For argument of type Map CSS class name in the map's key is toggled based on the value (added\n \* for truthy and removed for falsy).\n \*\/n private \_applyClasses(rawClassVal: NgClassSupportedTypes) {\n if (rawClassVal) {\n if (Array.isArray(rawClassVal)  $\|$  rawClassVal instance Set)  $\{\n\alpha \leq \alpha\}$ . (<any>rawClassVal).forEach((klass: string) => this. toggleClass(klass, true)); $\in$  } else  $\{\n\in$  Object.keys(rawClassVal).forEach(klass => this. toggleClass(klass,

!!rawClassVal[klass]));\n  $\ln \|\n\| \$ \n /\*\*\n \* Removes a collection of CSS classes from the DOM element. This is mostly useful for cleanup $\langle n * \rangle$  purposes. $\langle n * \rangle$  private \_removeClasses(rawClassVal: NgClassSupportedTypes) {\n if (rawClassVal) {\n if (Array.isArray(rawClassVal) || rawClassVal instanceof Set)  ${\n \times \n }$  (<any>rawClassVal).forEach((klass: string) => this.\_toggleClass(klass, false));\n } else {\n Object.keys(rawClassVal).forEach(klass => this.\_toggleClass(klass, false));\n }\n }\n }\n private \_toggleClass(klass: string, enabled: boolean): void  ${\n \times}$  klass = klass.trim();\n if (klass)  ${\n \times}$ klass.split( $\langle s+g \rangle$ .forEach(klass => {\n if (enabled) {\n this. renderer.addClass(this. ngEl.nativeElement, klass);\n } else {\n this.\_renderer.removeClass(this.\_ngEl.nativeElement, klass);\n }\n });\n }\n  $\ln\ln''$ ,"/\*\*\n \* @license\n \* Copyright Google LLC All Rights Reserved.\n \*\n \* Use of this source code is governed by an MIT-style license that can be\n \* found in the LICENSE file at https://angular.io/license\n \*/\n\nimport {ComponentFactoryResolver, ComponentRef, Directive, Injector, Input, NgModuleFactory, NgModuleRef, OnChanges, OnDestroy, SimpleChanges, StaticProvider, Type, ViewContainerRef} from '@angular/core';\n\n\n/\*\*\n \* Instantiates a single {@link Component} type and inserts its Host View into current View. $\ln * \NgComponentOutlet$ ` provides a declarative approach for dynamic component creation. $\ln * \nightharpoonup$ `NgComponentOutlet` requires a component type, if a falsy value is set the view will clear and\n \* any existing component will get destroyed.\n \*\n \* @usageNotes\n \*\n \* ### Fine tune control\n \*\n \* You can control the component creation process by using the following optional attributes: $\ln * \cdot \cdot \cdot \cdot$  `ngComponentOutletInjector`: Optional custom { @link Injector} that will be used as parent for  $\uparrow$  \* the Component. Defaults to the injector of the current view container.\n \*\n \* \* `ngComponentOutletContent`: Optional list of projectable nodes to insert into the content $\ln$  \* section of the component, if exists. $\ln$  \* \n \* \* `ngComponentOutletNgModuleFactory`: Optional module factory to allow dynamically loading other\n \* module, then load a component from that module.\n \*\n \* ###  $\text{Syntax}\n\ln * \ln * \text{Simple}\n\ln * \cdots\n\ln * \text{cyc}$  container \*ngComponentOutlet=\"componentTypeExpression\"></ngcontainer> $\ln * \cdots \ln * \ln *$  Customized injector/content $\ln * \cdots \ln *$  <ng-container \*ngComponentOutlet=\"componentTypeExpression;\n \* injector: injectorExpression;\n \*

content: contentNodesExpression;\">\n \* </ng-container>\n \* ```\n \*\n \* Customized ngModuleFactory\n \* ```\n \* <ng-container \*ngComponentOutlet=\"componentTypeExpression;\n \*

ngModuleFactory: moduleFactory;\">\n \* </ng-container>\n \* ```\n \* ### A simple example\n \*\n \* {@example common/ngComponentOutlet/ts/module.ts region='SimpleExample'}\n \*\n \* A more complete example with additional options: $\ln * \ln * \{$  @example common/ngComponentOutlet/ts/module.ts region='CompleteExample'}\n \*\n \* @publicApi\n \* @ngModule CommonModule\n \*/\n @Directive({selector: '[ngComponentOutlet]'})\nexport class NgComponentOutlet implements OnChanges, OnDestroy {\n // TODO(issue/24571): remove '!'.\n @Input() ngComponentOutlet!: Type<any>;\n // TODO(issue/24571): remove '!'.\n @Input() ngComponentOutletInjector!: Injector;\n // TODO(issue/24571): remove '!'.\n @Input() ngComponentOutletContent!: any[][];\n // TODO(issue/24571): remove '!'.\n @Input() ngComponentOutletNgModuleFactory!: NgModuleFactory<any>;\n\n private \_componentRef: ComponentRef<any>|null = null;\n private \_moduleRef: NgModuleRef<any>|null = null;\n\n constructor(private \_viewContainerRef: ViewContainerRef) {}\n\n ngOnChanges(changes: SimpleChanges) {\n this.\_viewContainerRef.clear();\n this.\_componentRef = null;\n\n if (this.ngComponentOutlet) {\n const elInjector = this.ngComponentOutletInjector || this.\_viewContainerRef.parentInjector;\n\n if (changes['ngComponentOutletNgModuleFactory']) {\n if (this.\_moduleRef) this.\_moduleRef.destroy();\n\n if (this.ngComponentOutletNgModuleFactory)  $\{\n\}$  const parentModule = elInjector.get(NgModuleRef); $\in$ this. moduleRef = this.ngComponentOutletNgModuleFactory.create(parentModule.injector);\n  $\}$  else {\n this. moduleRef = null;\n  $\ln$  \\n const componentFactoryResolver = this. moduleRef ? this.\_moduleRef.componentFactoryResolver :\n elInjector.get(ComponentFactoryResolver);\n\n const componentFactory =\n componentFactoryResolver.resolveComponentFactory(this.ngComponentOutlet); $\ln \ln$  this. componentRef = this. viewContainerRef.createComponent(\n componentFactory, this. viewContainerRef.length, elInjector,\n

this.ngComponentOutletContent);\n  $\ln \n$ ngOnDestroy() {\n if (this. moduleRef)

this.\_moduleRef.destroy();\n }\n}\n","/\*\*\n \* @license\n \* Copyright Google LLC All Rights Reserved.\n \*\n \* Use of this source code is governed by an MIT-style license that can be\n \* found in the LICENSE file at https://angular.io/license\n \*/\n\nimport {Directive, DoCheck, EmbeddedViewRef, Input, IterableChangeRecord, IterableChanges, IterableDiffer, IterableDiffers, NgIterable, TemplateRef, TrackByFunction, ViewContainerRef} from '@angular/core';\n\n/\*\*\n \* @publicApi\n \*/\nexport class NgForOfContext<T, U extends NgIterable<T> = NgIterable<T>> {\n constructor(public \$implicit: T, public ngForOf: U, public index: number, public count: number)  ${\n\rightharpoonup$   ${\n\rightharpoonup}$  get first(): boolean  ${\n\rightharpoonup}$  return this.index === 0;\n  ${\n\rightharpoonup}$  and get last(): boolean  ${\n\rightharpoonup}$  return this.index  $==$  this.count - 1;\n }\n\n get even(): boolean {\n return this.index % 2 == 0;\n }\n\n get odd(): boolean {\n return !this.even;\n }\n\n/\*\*\n \* A [structural directive](guide/structural-directives) that renders\n \* a template for each item in a collection. $\ln *$  The directive is placed on an element, which becomes the parent $\ln *$  of the cloned templates. $\ln * \ln *$  The `ngForOf` directive is generally used in the $\ln *$  [shorthand form](guide/structuraldirectives#the-asterisk--prefix) `\*ngFor`.\n \* In this form, the template to be rendered for each iteration is the content\n \* of an anchor element containing the directive.\n \*\n \* The following example shows the shorthand syntax with some options,\n \* contained in an `<li>` element.\n \*\n \* ``\n \* <li \*ngFor=\"let item of items; index as i; trackBy: trackByFn\">...</li>\n \* ```\n \*\n \* The shorthand form expands into a long form that uses the `ngForOf` selector $\ln *$  on an `<ng-template>` element. $\ln *$  The content of the `<ng-template>` element is the `<li>` element that held the\n \* short-form directive.\n \*\n \* Here is the expanded version of the short-form example.\n \*\n \* ``\n \*  $\langle$ ng-template ngFor let-item [ngForOf]=\"items\" let-i=\"index\" [ngForTrackBy]=\"trackByFn\">\n \*  $\langle i \rangle$ ... $\langle i \rangle$ \n \*  $\langle j \rangle$  template $\langle n \rangle$  \* ``\n \*\n \* Angular automatically expands the shorthand syntax as it compiles the template. $\ln *$  The context for each embedded view is logically merged to the current component $\ln *$  context according to its lexical position. $\ln \sqrt[*]{n}$  When using the shorthand syntax, Angular allows only [one structural directive\n \* on an element](guide/structural-directives#one-structural-directive-per-host-element).\n \* If you want to iterate conditionally, for example,\n \* put the `\*ngIf` on a container element that wraps the `\*ngFor` element.\n \* For futher discussion, see\n \* [Structural Directives](guide/structural-directives#one-per-element). $\ln$  \*\n \* @usageNotes\n \*\n \* ### Local variables\n \*\n \* `NgForOf` provides exported values that can be aliased to local variables.\n \* For example:\n \*\n \* ```\n \* <li \*ngFor=\"let user of users; index as i; first as isFirst\">\n \*  $\{\{i\}\}/\{\{\text{users.length}\}\}.$   $\{\{\text{user}\}\}\$  <span \*ngIf=\"isFirst\">default</span>\n \* </li>\n \* ``\n \*\n \* The following exported values can be aliased to local variables: $\ln * \nightharpoonup$   $\lightharpoonup$  simplicit: T: The value of the individual items in the iterable (`ngForOf`).\n \* - `ngForOf: NgIterable<T>`: The value of the iterable expression. Useful when the expression is\n \* more complex then a property access, for example when using the async pipe (`userStreams  $|\n\ \mathbb{R}^*$ async`).\n \* - `index: number`: The index of the current item in the iterable.\n \* - `count: number`: The length of the iterable.\n \* - `first: boolean`: True when the item is the first item in the iterable.\n \* - `last: boolean`: True when the item is the last item in the iterable. $\ln * -$  `even: boolean`: True when the item has an even index in the iterable. $\ln * -$ `odd: boolean`: True when the item has an odd index in the iterable.\n \*\n \* ### Change propagation\n \*\n \* When the contents of the iterator changes, `NgForOf` makes the corresponding changes to the DOM: $\ln$  \* $\ln$  \* \* When an item is added, a new instance of the template is added to the DOM.\n \* \* When an item is removed, its template instance is removed from the DOM.\n \* \* When items are reordered, their respective templates are reordered in the DOM.\n \*\n \* Angular uses object identity to track insertions and deletions within the iterator and reproduce\n \* those changes in the DOM. This has important implications for animations and any stateful\n \* controls that are present, such as  $\sim$ input $>$  elements that accept user input. Inserted rows can $\ln *$  be animated in, deleted rows can be animated out, and unchanged rows retain any unsaved state $\ln *$  such as user input. $\ln *$  For more on animations, see [Transitions and Triggers](guide/transition-and-triggers). $\ln * \ln *$  The identities of elements in the iterator can change while the data does not.\n \* This can happen, for example, if the iterator is produced from an RPC to the server, and that $\ln *$  RPC is re-run. Even if the data hasn't changed, the second response produces objects with $\ln *$ different identities, and Angular must tear down the entire DOM and rebuild it (as if all old\n \* elements were deleted and all new elements inserted). $\ln * \ln *$  To avoid this expensive operation, you can customize the default tracking algorithm. $\ln *$  by supplying the `trackBy` option to `NgForOf`. $\ln *$ `trackBy` takes a function that has two arguments: `index` and `item`. $\ln *$  If `trackBy` is given, Angular tracks changes by the return value of the

function.\n \*\n \* @see [Structural Directives](guide/structural-directives)\n \* @ngModule CommonModule\n \* @publicApi\n \*/\n@Directive({selector: '[ngFor][ngForOf]'})\nexport class NgForOf<T, U extends NgIterable<T>  $=$  NgIterable<T>> implements DoCheck  $\{\n\mid x^*\n\mid *$  The value of the iterable expression, which can be used as a $\ln$  \* [template input variable](guide/structural-directives#template-input-variable).\n \*/\n @Input()\n set ngForOf(ngForOf: U&NgIterable<T>|undefined|null) {\n this.\_ngForOf = ngForOf;\n this.\_ngForOfDirty = true;\n  $\mathbb{R}^*$ \n \* A function that defines how to track changes for items in the iterable.\n \*\n \* When items are added, moved, or removed in the iterable,  $n *$  the directive must re-render the appropriate DOM nodes. $\ln *$  To minimize churn in the DOM, only nodes that have changed $\ln *$  are re-rendered. $\ln *$  By default, the change detector assumes that $\ln$  \* the object instance identifies the node in the iterable. $\ln$  \* When this function is supplied, the directive uses\n \* the result of calling this function to identify the item node,\n \* rather than the identity of the object itself.\n \*\n \* The function receives two inputs,\n \* the iteration index and the associated node data.\n \*/\n @Input()\n set ngForTrackBy(fn: TrackByFunction<T>) {\n if ((typeof ngDevMode == 'undefined' || ngDevMode) && fn != null && typeof fn !== 'function') {\n // TODO(vicb): use a log service once there is a public one available\n if  $(\langle \text{any}\rangle \text{console} \& \langle \text{any}\rangle \text{console}$ .warn)  $\{\n\}$  console.warn(\n `trackBy must be a function, but received  $\S$ {JSON.stringify(fn)}. ` +\n See https://angular.io/api/common/NgForOf#change-propagation for more information.`);\n }\n }\n this.\_trackByFn = fn;\n }\n\n get ngForTrackBy(): TrackByFunction <T > {\n return this.\_trackByFn;\n }\n\n private  $n_g$ ForOf: U|undefined|null = null;\n private  $n_g$ ForOfDirty: boolean = true;\n private differ: IterableDiffer<T>|null = null;\n // TODO(issue/24571): remove '!'.\n private \_trackByFn!: TrackByFunction<T>;\n\n constructor(\n private \_viewContainer: ViewContainerRef,\n private \_template: TemplateRef<NgForOfContext<T, U>>, private differs: IterableDiffers) { $\ln \frac{**}{n}$  \* A reference to the template that is stamped out for each item in the iterable.\n \* @see [template reference variable](guide/templatereference-variables)\n \*/\n @Input()\n set ngForTemplate(value: TemplateRef<NgForOfContext<T, U>>) {\n // TODO(TS2.1): make TemplateRef<Partial<NgForRowOf<T>>> once we move to TS v2.1\n // The current type is too restrictive; a template that just uses index, for example, $\ln$  // should be acceptable. $\ln$  if (value)  $\{\ln$ this. template = value;\n  $\ln \max_{**\n}$  \* Applies the changes when needed.\n \*/\n ngDoCheck(): void {\n if (this. ngForOfDirty)  $\{\n\$  this. ngForOfDirty = false; $\ln /$  React on ngForOf changes only once all inputs have been initialized\n const value = this.\_ngForOf;\n if (!this.\_differ && value) {\n try {\n this.\_differ = this.\_differs.find(value).create(this.ngForTrackBy);\n } catch {\n throw new Error(`Cannot find a differ supporting object '\${value}' of type '\${\n getTypeName(value)}'. NgFor only supports binding to Iterables such as Arrays.`);\n  $\|\n\|$ \n }\n if (this.\_differ) {\n const changes = this.\_differ.diff(this.\_ngForOf);\n if (changes) this.\_applyChanges(changes);\n  $\ln |\n\rangle$  private \_applyChanges(changes: IterableChanges<T>)  $\{\n\alpha\ncos{T}\$  const insertTuples: RecordViewTuple<T, U>[] = [];\n changes.forEachOperation(\n (item: IterableChangeRecord<any>, adjustedPreviousIndex: number|null,\n currentIndex: number|null) => {\n if (item.previousIndex == null) {\n // NgForOf is never \"null\" or  $\Upsilon$ undefined $\Upsilon$  here because the differ detected $\Upsilon$ n // that a new item needs to be inserted from the iterable. This implies that\n  $//$  there is an iterable value for \"\_ngForOf\".\n const view = this.\_viewContainer.createEmbeddedView(\n this.\_template, new NgForOfContext<T, U>(null!, this.\_ngForOf!, -1, -1),\n currentIndex === null ? undefined : currentIndex);\n const tuple = new RecordViewTuple<T, U>(item, view);\n insertTuples.push(tuple);\n } else if (currentIndex == null) {\n this. viewContainer.remove( $\ln$  adjustedPreviousIndex === null ? undefined : adjustedPreviousIndex);\n } else if (adjustedPreviousIndex !== null) {\n const view = this. viewContainer.get(adjustedPreviousIndex)!;\n this. viewContainer.move(view, currentIndex);\n const tuple = new RecordViewTuple(item, <EmbeddedViewRef<NgForOfContext<T, U>>>view);\n insertTuples.push(tuple);\n  $\{\n\}$ );\n\n for (let i = 0; i < insertTuples.length; i++)  $\{\n\}$ this. perViewChange(insertTuples[i].view, insertTuples[i].record);\n  $\ln$  for (let i = 0, ilen = this. viewContainer.length;  $i <$ ilen;  $i++)$  { $\nvert$  const viewRef =  $\leq$ EmbeddedViewRef $\leq$ NgForOfContext $\leq$ T, U>>>this. viewContainer.get(i);\n viewRef.context.index = i;\n viewRef.context.count = ilen;\n

viewRef.context.ngForOf = this. ngForOf!;\n  $\ln$  changes.forEachIdentityChange((record: any) => {\n const viewRef =\n <EmbeddedViewRef<NgForOfContext<T,

U>>>this.\_viewContainer.get(record.currentIndex);\n viewRef.context.\$implicit = record.item;\n });\n }\n\n private \_perViewChange(\n view: EmbeddedViewRef<NgForOfContext<T, U>>, record: IterableChangeRecord<any>) {\n view.context.\$implicit = record.item;\n }\n\n /\*\*\n \* Asserts the correct type of the context for the template that `NgForOf` will render.\n  $*\n$  The presence of this method is a signal to the Ivy template type-check compiler that the $\ln * \N$ gForOf` structural directive renders its template with a specific context type.\n \*/\n static ngTemplateContextGuard<T, U extends NgIterable<T>>(dir: NgForOf<T, U>, ctx: any):\n ctx is NgForOfContext<T, U>  $\n \cdot \ln \ln \ln \csc \frac{\varepsilon}{T}$ , U extends NgIterable<T>> {\n constructor(public record: any, public view: EmbeddedViewRef<NgForOfContext<T, U>>)  ${\nvert\in\mathbb{N}}\n\rvert\in\mathbb{N}$  and  ${\nvert\in\mathbb{N}}\n\rvert\in\mathbb{N}$  is tring  ${\nvert\in\mathbb{N}}\n\rvert\in\mathbb{N}$  is types;\n}\n","/\*\*\n \* @license\n \* Copyright Google LLC All Rights Reserved.\n \*\n \* Use of this source code is governed by an MIT-style license that can be $\ln *$  found in the LICENSE file at https://angular.io/license $\ln *$ / $\ln$ import {Directive, EmbeddedViewRef, Input, TemplateRef, ViewContainerRef, stringify as stringify } from '@angular/core';\n\n\n/\*\*\n  $*$  A structural directive that conditionally includes a template based on the value of $\ln *$  an expression coerced to Boolean. $\ln$  \* When the expression evaluates to true, Angular renders the template $\ln$  \* provided in a `then` clause, and when false or null,  $n *$  Angular renders the template provided in an optional `else` clause. The default $\ln *$ template for the 'else' clause is blank.\n  $*\nA$  [shorthand form](guide/structural-directives#the-asterisk--prefix) of the directive, $\ln * \cdot *ngIf=\text{``condition''},$  is generally used, provided $\ln *$  as an attribute of the anchor element for the inserted template. $\ln *$  Angular expands this into a more explicit version, in which the anchor element $\ln *$  is contained in an  $\cap$  -template> element. $\ln \pi$  \stand{ Simple form with shorthand syntax: $\ln \pi$  \stand{ \stand{ \stand{ \stand{ \stand{ \stand{ \stand{ \stand{ \stand{ \stand{ \stand{ \stand{ \stand{ \stand{ \stand{ \stan \*ngIf=\"condition\">Content to render when condition is true. $\langle \text{div}\rangle$ \n \* ``\n \*\n \* Simple form with expanded syntax:\n \*\n \* ```\n \* <ng-template [ngIf]=\"condition\"><div>Content to render when condition is\n \* true. $\langle \text{div}\rangle \langle \text{div}\rangle$  + true  $\langle \text{div}\rangle$  + true  $\langle \text{div}\rangle$  + true  $\langle \text{div}\rangle$  + true  $\langle \text{div}\rangle$  + true  $\langle \text{div}\rangle$  + true  $\langle \text{div}\rangle$  + true  $\langle \text{div}\rangle$  + true  $\langle \text{div}\rangle$  + true  $\langle \text{div}\rangle$  + true  $\langle \text{div}\rangle$  + true  $\langle \text{div}\rangle$ elseBlock\">Content to render when condition is true.</div>\n \* <ng-template #elseBlock>Content to render when condition is false.</ng-template>\n \* ```\n \*\n \* Shorthand form with \"then\" and \"else\" blocks:\n \*\n \* ```\n \* <div \*ngIf=\"condition; then thenBlock else elseBlock\"></div>\n \* <ng-template #thenBlock>Content to render when condition is true. $\langle \text{ng-template}\rangle$  \*  $\langle \text{ng-template} \rangle$ #elseBlock>Content to render when condition is false. $\langle \text{ng$ template>\n \* ```\n \*\n \* Form with storing the value locally:\n \*\n \* ``\n \* <div \*ngIf=\"condition as value; else elseBlock\">{{value}}</div>\n \* <ng-template #elseBlock>Content to render when value is null.</ng-template>\n \* ```\n \*\n \* @usageNotes\n \*\n \* The `\*ngIf` directive is most commonly used to conditionally show an inline template, $\ln *$  as seen in the following example. $\ln *$  The default `else` template is blank. $\ln * \ln *$  {@example common/ngIf/ts/module.ts region='NgIfSimple'}\n \*\n \* ### Showing an alternative template using `else`\n \*\n \* To display a template when `expression` evaluates to false, use an `else` template\n \* binding as shown in the following example. $\ln *$  The `else` binding points to an `<ng-template>` element labeled `#elseBlock`. $\ln *$  The template can be defined anywhere in the component view, but is typically placed right after $\ln$  \* `ngIf` for readability. $\ln$  \* \n \*  $\{\omega\$ cxample common/ngIf/ts/module.ts region='NgIfElse'}\n \*\n \* ### Using an external `then` template\n \*\n \* In the previous example, the then-clause template is specified inline, as the content of the $\ln *$  tag that contains the `ngIf` directive. You can also specify a template that is defined\n \* externally, by referencing a labeled `<ngtemplate> element. When you do this, you can\n  $*$  change which template to use at runtime, as shown in the following example.\n \*\n \* {@example common/ngIf/ts/module.ts region='NgIfThenElse'}\n \*\n \* ### Storing a conditional result in a variable $\ln * \ln *$  You might want to show a set of properties from the same object. If you are waiting\n \* for asynchronous data, the object can be undefined.\n \* In this case, you can use `ngIf` and store the result of the condition in a local\n \* variable as shown in the the following example. $\ln$  \*\n \* {@example common/ngIf/ts/module.ts region='NgIfAs'}\n \*\n \* This code uses only one `AsyncPipe`, so only one subscription is created.\n \* The conditional statement stores the result of `userStream|async` in the local variable `user`.\n \* You can then bind the local `user` repeatedly. $\ln * \ln *$  The conditional displays the data only if `userStream` returns a value, $\ln *$  so you don't need to use the $\ln *$  safe-navigation-operator  $(2)$ .) $\ln *$  to guard against null values when

accessing properties. $\ln *$  You can display an alternative template while waiting for the data. $\ln * \ln * \# \#$  Shorthand syntax\n  $*\n$  The shorthand syntax `\*ngIf` expands into two separate template specifications\n \* for the \"then\" and \"else\" clauses. For example, consider the following shorthand statement,\n \* that is meant to show a loading page while waiting for data to be loaded.\n \*\n \* ```\n \* <div class=\"hero-list\" \*ngIf=\"heroes else loading\">\n \* ...\n \*  $\langle \text{div} \rangle$ \n \*\n \* <ng-template #loading>\n \*  $\langle \text{div} \rangle$ \n \*  $\langle \text{div} \rangle$ \n \* \n \*\n \*\n \* You can see that the  $\text{"else}\text{"close"$  clause references the  $\text{sup}_t$   $\mathbb{R}^*$  with the  $\text{mod}$  label, and the template for the  $\Upsilon$  then $\Upsilon$  clause $\ln *$  is provided as the content of the anchor element. $\ln * \ln *$  However, when Angular expands the shorthand syntax, it creates\n \* another `<ng-template>` tag, with `ngIf` and `ngIfElse` directives.\n \* The anchor element containing the template for the  $\lvert$ "then $\lvert$ " clause becomes $\lvert$ n \* the content of this unlabeled `<ng-template>` tag.\n \*\n \* ```\n \* <ng-template [ngIf]=\"heroes\" [ngIfElse]=\"loading\">\n \* <div class=\"hero-list\">\n \* ...\n \*  $\langle$ div>\n \*  $\langle$ ng-template>\n \*\n \*  $\langle$ ng-template #loading>\n \*  $\langle$ div>Loading... $\langle$ div>\n \*  $\langle$ ng-template>\n \* ```\n \*\n \* The presence of the implicit template object has implications for the nesting of\n \* structural directives. For more on this subject, see\n \* [Structural Directives](https://angular.io/guide/structural-directives#one-perelement).\n \*\n \* @ngModule CommonModule\n \* @publicApi\n \*\n @Directive({selector: '[ngIf]'})\nexport class NgIf $\Im \text{E} = \text{m} \cdot \{\n \text{ private } \quad \text{subject} \cdot \text{P} = \text{new } \text{N} \cdot \text{P}(\n)$  private  $thenTemplateRef: TemplateRef < \left\langle \text{NgIfContext} \right\rangle > \left\langle \text{null} = \text{null}; \text{private} \right\rangle$  elseTemplateRef: TemplateRef<NgIfContext<T>>|null = null;\n private \_thenViewRef: EmbeddedViewRef<NgIfContext<T>>|null = null;\n private \_elseViewRef: EmbeddedViewRef<NgIfContext<T>>|null = null;\n\n constructor(private \_viewContainer: ViewContainerRef, templateRef: TemplateRef<NgIfContext<T>>) {\n this.\_thenTemplateRef = templateRef;\n  $\ln \frac{**\n}{*}$  \* The Boolean expression to evaluate as the condition for showing a template.\n \*/\n  $\mathcal{Q}$ Input()\n set ngIf(condition: T) {\n this. context.\$implicit = this. context.ngIf = condition;\n this.\_updateView();\n  $\mathbb{R}^*$ \n \* A template to show if the condition expression evaluates to true.\n \*/\n @Input()\n set ngIfThen(templateRef: TemplateRef<NgIfContext<T>>|null) {\n assertTemplate('ngIfThen', templateRef);\n this. thenTemplateRef = templateRef;\n this. thenViewRef = null; // clear previous view if any.\n this.\_updateView();\n  $\ln |n \rangle$  /\*\*\n \* A template to show if the condition expression evaluates to false.\n \*/\n @Input()\n set ngIfElse(templateRef: TemplateRef<NgIfContext<T>>|null) {\n assertTemplate('ngIfElse', templateRef);\n this. elseTemplateRef = templateRef;\n this. elseViewRef = null; // clear previous view if any.\n this.\_updateView();\n }\n\n private \_updateView() {\n if (this.\_context.\$implicit) {\n if (!this. thenViewRef)  ${\n}$  this. viewContainer.clear(); ${\n}$  this. elseViewRef = null; ${\n}$  if (this. thenTemplateRef)  ${\n \mu$  this. thenViewRef =\n this.\_viewContainer.createEmbeddedView(this.\_thenTemplateRef, this.\_context);\n  $\{\n\$   $\{\n\}$  else  $\{\n\$  if  $(\text{this} \_\text{else} \text{ViewRef}) \$  this. $\text{view} \times \text{else} \text{ViewConfainer}$ .clear();\n this. $\text{then} \text{ViewRef} = \text{null};\text{in}$ (this. elseTemplateRef)  ${\n \mu$  this. elseViewRef =\n this.\_viewContainer.createEmbeddedView(this.\_elseTemplateRef, this.\_context);\n  $\ln \ln \ln \frac{**}{\ln 2}$ @internal \*/\n public static ngIfUseIfTypeGuard: void;\n\n /\*\*\n \* Assert the correct type of the expression bound to the `ngIf` input within the template.\n  $*\n$  The presence of this static field is a signal to the Ivy template type check compiler that $\ln$  \* when the `NgIf` structural directive renders its template, the type of the expression bound $\ln *$  to `ngIf` should be narrowed in some way. For `NgIf`, the binding expression itself is used to\n \* narrow its type, which allows the strictNullChecks feature of TypeScript to work with `NgIf`.\n \*/\n static ngTemplateGuard\_ngIf: 'binding';\n\n /\*\*\n \* Asserts the correct type of the context for the template that `NgIf` will render.\n \*\n \* The presence of this method is a signal to the Ivy template type-check compiler that the\n \* `NgIf` structural directive renders its template with a specific context type. $\ln * \ln$  static ngTemplateContextGuard<T>(dir: NgIf<T>, ctx: any):\n ctx is NgIfContext<Exclude<T, false|0|''|null|undefined>> {\n return true;\n }\n\n/\*\*\n \* @publicApi\n \*/\nexport class NgIfContext<T = unknown>  $\{\n$  public \$implicit: T = null!;\n public ngIf: T = null!;\n \\nfunction assertTemplate(property: string, templateRef: TemplateRef<any>|null): void {\n const isTemplateRefOrNull = !!(!templateRef || templateRef.createEmbeddedView);\n if (!isTemplateRefOrNull) {\n throw new Error(`\${property} must be a TemplateRef, but received '\${stringify(templateRef)}'.`);\n }\n}\n","/\*\*\n \* @license\n \* Copyright Google LLC

All Rights Reserved. $\ln * \ln *$  Use of this source code is governed by an MIT-style license that can be $\ln *$  found in the LICENSE file at https://angular.io/license\n \*/\n\nimport {Directive, DoCheck, Host, Input, TemplateRef, ViewContainerRef} from '@angular/core';\n\nexport class SwitchView {\n private \_created = false;\n\n constructor(\n private\_viewContainerRef: ViewContainerRef, private\_templateRef: TemplateRef<Object>)  ${\n $\infty$ .\n $\infty$ .\n $\infty$ .\n $\infty$ .\n $\infty$ .\n $\infty$ .\n $\infty$ .\n $\infty$ .\n $\infty$ .\n $\infty$ .\n $\infty$ .\n $\infty$ .\n $\infty$ .\n $\infty$ .\n $\infty$ .\n $\infty$ .\n $\infty$ .\n $\infty$ .\n $\infty$ .\n $\infty$ .\n $\infty$ .\n $\infty$$ this.\_viewContainerRef.createEmbeddedView(this.\_templateRef);\n  $\ln \$  destroy(): void  $\ln \$  this.\_created = false;\n this. viewContainerRef.clear();\n  $\ln$  enforceState(created: boolean) {\n if (created && !this.\_created)  ${\n m \ this.create();\n } else if (lcreated & this_created) {\n m this.destroy();\n } \n}$  $\ln\ln\arrows\ln$  \* @ngModule CommonModule\n \*\n \* @description\n \* The `[ngSwitch]` directive on a container specifies an expression to match against. $\ln *$  The expressions to match are provided by `ngSwitchCase` directives on views within the container. $\ln *$  - Every view that matches is rendered. $\ln *$  - If there are no matches, a view with the `ngSwitchDefault` directive is rendered.\n \* - Elements within the `[NgSwitch]` statement but outside of any `NgSwitchCase`\n \* or `ngSwitchDefault` directive are preserved at the location.\n \*\n \* @usageNotes\n \* Define a container element for the directive, and specify the switch expression\n \* to match against as an attribute:\n \*\n \*  $\sum_{n}$  \* <container-element  $[ngSwitch]$ =\"switch\_expression\">\n \* \n \* Within the container, `\*ngSwitchCase` statements specify the match expressions\n \* as attributes. Include `\*ngSwitchDefault` as the final case.\n \*\n \* ```\n \* <container-element [ngSwitch]=\"switch\_expression\">\n \* <some-element \*ngSwitchCase=\"match\_expression\_1\">...</some-element>\n \* ...\n \* <some-element \*ngSwitchDefault>...</some-element>\n \* </container-element>\n \* ```\n \*\n \* ### Usage Examples\n \*\n \* The following example shows how to use more than one case to display the same view: $\ln * \ln *$  < containerelement  $[ngSwitch]$ =\"switch\_expression\">\n \* <!-- the same view can be shown in more than one case -->\n \* <some-element \*ngSwitchCase=\"match\_expression\_1\">...</some-element>\n \* <some-element \*ngSwitchCase=\"match\_expression\_2\">...</some-element>\n \* <some-other-element \*ngSwitchCase=\"match\_expression\_3\">... $\lt$ /some-other-element>\n \*  $\lt$ !--default case when there are no matches  $\Rightarrow$ \n \* <some-element \*ngSwitchDefault>...</some-element>\n \* </container-element>\n \* ```\n \*\n \* The following example shows how cases can be nested: $\ln * \sim \ln * <$ container-element  $[ngSwitch]$ =\"switch\_expression\">\n \* <some-element \*ngSwitchCase=\"match\_expression\_1\">...</someelement>\n \* <some-element \*ngSwitchCase=\"match\_expression\_2\">...</some-element>\n \* <someother-element \*ngSwitchCase=\"match\_expression\_3\">...</some-other-element>\n \* <ng-container \*ngSwitchCase=\"match\_expression\_3\">\n \* <!-- use a ng-container to group multiple root nodes -->\n \* <inner-element></inner-element>\n \* <inner-other-element></inner-other-element>\n \* </ng-container>\n \* <some-element \*ngSwitchDefault>...</some-element>\n \* </container-element>\n \* ```\n \*\n \* @publicApi\n \* @see `NgSwitchCase`\n \* @see `NgSwitchDefault`\n \* @see [Structural Directives](guide/structural-directives)\n \*\n \*/\n @Directive({selector: '[ngSwitch]'})\nexport class NgSwitch {\n // TODO(issue/24571): remove '!'.\n private \_defaultViews!: SwitchView[];\n private \_defaultUsed = false;\n private  $\text{caseCount} = 0$ ;\n private  $\text{lastCaseCheckIndex} = 0$ ;\n private  $\text{lastCaseMatched} = \text{false}$ ;\n private  $\text{ngSwitch}:$ any;\n\n @Input()\n set ngSwitch(newValue: any) {\n this.\_ngSwitch = newValue;\n if (this.\_caseCount === 0)  ${\n 0}$  {\n this.\_updateDefaultCases(true);\n  ${\n 1}$ \n /\*\* @internal \*/\n \_addCase(): number  ${\n 1}$  return this.\_caseCount++;\n }\n\n /\*\* @internal \*/\n \_addDefault(view: SwitchView) {\n if (!this.\_defaultViews) {\n this.\_defaultViews = [];\n }\n this.\_defaultViews.push(view);\n }\n\n /\*\* @internal \*/\n matchCase(value: any): boolean  $\{\n\alpha \in \mathbb{Z} \text{ and } \alpha = \alpha\}$  this.  $\alpha \in \mathbb{Z}$  this. lastCasesMatched = this. lastCasesMatched  $\|$  matched;\n this. lastCaseCheckIndex++;\n if (this. lastCaseCheckIndex === this. caseCount)  $\{\n\}$ this. updateDefaultCases(!this. lastCasesMatched);\n this. lastCaseCheckIndex = 0;\n this.\_lastCasesMatched = false;\n  $\ln$  return matched;\n  $\ln$  private \_updateDefaultCases(useDefault: boolean)  ${\n \in \n }$  if (this. defaultViews && useDefault !== this. defaultUsed)  ${\n \in \n }$  this. defaultUsed = useDefault;\n for (let i = 0; i < this. defaultViews.length; i++) {\n const defaultView = this. defaultViews[i];\n defaultView.enforceState(useDefault);\n }\n }\n }\n }\n\n/\*\*\n \* @ngModule CommonModule $\ln * \ln * \mathcal{O}$  description $\ln *$  Provides a switch case expression to match against an enclosing

`ngSwitch` expression.\n \* When the expressions match, the given `NgSwitchCase` template is rendered.\n \* If multiple match expressions match the switch expression value, all of them are displayed. $\ln * \ln * \omega$ usageNotes $\ln * \ln$ \* Within a switch container, `\*ngSwitchCase` statements specify the match expressions\n \* as attributes. Include `\*ngSwitchDefault` as the final case.\n \*\n \* ```\n \* <container-element [ngSwitch]=\"switch\_expression\">\n \* <some-element \*ngSwitchCase=\"match\_expression\_1\">...</some-element>\n \* ...\n \* <some-element \*ngSwitchDefault>...</some-element>\n \* </container-element>\n \* ```\n \*\n \* Each switch-case statement contains an in-line HTML template or template reference $\ln *$  that defines the subtree to be selected if the value of the match expression $\ln$  \* matches the value of the switch expression. $\ln$  \* $\ln$  \* Unlike JavaScript, which uses strict equality, Angular uses loose equality.\n \* This means that the empty string, `\"\"` matches 0.\n \*\n \* @publicApi\n \* @see `NgSwitch`\n \* @see `NgSwitchDefault`\n \*\n \*/\n@Directive({selector: '[ngSwitchCase]'})\nexport class NgSwitchCase implements DoCheck  $\{\n\$  private \_view: SwitchView; $\n\$  \* Stores the HTML template to be selected on match.\n \*/\n @Input() ngSwitchCase: any;\n\n constructor(\n viewContainer: ViewContainerRef, templateRef: TemplateRef<Object>,\n @Host() private ngSwitch: NgSwitch) {\n ngSwitch. addCase();\n this.\_view = new SwitchView(viewContainer, templateRef);\n  $\ln / **\n * *Performs case matching*. For internal$ use only.\n \*/\n ngDoCheck() {\n this.\_view.enforceState(this.ngSwitch.\_matchCase(this.ngSwitchCase));\n  $\ln\ln\arrows\ln$  \* @ngModule CommonModule\n \*\n \* @description\n \*\n \* Creates a view that is rendered when no `NgSwitchCase` expressions\n \* match the `NgSwitch` expression.\n \* This statement should be the final case in an `NgSwitch`.\n \*\n \* @publicApi\n \* @see `NgSwitch`\n \* @see `NgSwitchCase`\n \*\n \*/\n @Directive({selector: '[ngSwitchDefault]'})\nexport class NgSwitchDefault {\n constructor(\n viewContainer: ViewContainerRef, templateRef: TemplateRef<Object>,\n @Host() ngSwitch: NgSwitch) {\n ngSwitch.\_addDefault(new SwitchView(viewContainer, templateRef));\n  $\ln \$ \n","/\*\*\n \* @license\n \* Copyright Google LLC All Rights Reserved. $\ln * \ln *$  Use of this source code is governed by an MIT-style license that can be $\ln *$  found in the LICENSE file at https://angular.io/license\n \*/\n\nimport {Attribute, Directive, Host, Input, TemplateRef, ViewContainerRef} from '@angular/core';\n\nimport {getPluralCategory, NgLocalization} from '../i18n/localization';\n\nimport {SwitchView} from './ng\_switch';\n\n\n/\*\*\n \* @ngModule CommonModule\n \*\n \*  $@$ usageNotes\n \* ```\n \* <some-element [ngPlural]=\"value\">\n \* <ng-template ngPluralCase=\"=0\">there is nothing</ng-template> $\ln *$  <ng-template ngPluralCase= $\frac{|n-1|}{>}$ there is one</ng-template> $\ln *$  <ng-template ngPluralCase=\"few\">there are a few</ng-template>\n \* </some-element>\n \* ```\n \*\n \* @description\n \*\n \* Adds / removes DOM sub-trees based on a numeric value. Tailored for pluralization. $\ln * \ln *$  Displays DOM subtrees that match the switch expression value, or failing that, DOM sub-trees\n \* that match the switch expression's pluralization category.\n \*\n \* To use this directive you must provide a container element that sets the `[ngPlural]` attribute $\ln *$  to a switch expression. Inner elements with a `[ngPluralCase]` will display based on their $\ln *$ expression:\n  $*$  - if `[ngPluralCase]` is set to a value starting with `=`, it will only display if the value\n  $*$  matches the switch expression exactly, $\ln *$  - otherwise, the view will be treated as a  $\Gamma$  category match $\Gamma$ , and will only display if exact\n \* value matches aren't found and the value maps to its category for the defined locale.\n \*\n \* See http://cldr.unicode.org/index/cldr-spec/plural-rules\n \*\n \* @publicApi\n \*/\n @Directive({selector: '[ngPlural]'})\nexport class NgPlural {\n // TODO(issue/24571): remove '!'.\n private switchValue!: number;\n // TODO(issue/24571): remove '!'.\n private \_activeView!: SwitchView;\n private \_caseViews: {[k: string]: SwitchView} = {};\n\n constructor(private \_localization: NgLocalization) {}\n\n @Input()\n set ngPlural(value: number)  $\in$  this. switchValue = value;\n this. updateView();\n }\n\n addCase(value: string, switchView: SwitchView): void  $\{\n \$ this. caseViews[value] = switchView;\n  $\|\n \$ n private updateView(): void  $\{\n \$ this. clearViews();\n\n const cases = Object.keys(this. caseViews);\n const key = getPluralCategory(this. switchValue, cases, this. localization);\n this. activateView(this. caseViews[key]);\n }\n\n private \_clearViews() {\n if (this.\_activeView) this.\_activeView.destroy();\n }\n\n private \_activateView(view: SwitchView) {\n if (view) {\n this.\_activeView = view;\n this.\_activeView.create();\n  $\ln |\n\ln(\ln^**\| \cdot \mathfrak{m}^*)$  \* @ngModule CommonModule\n \*\n \* @description\n \*\n \* Creates a view that will be added/removed from the parent {@link NgPlural} when the\n \* given expression matches the plural expression according to CLDR rules.\n \*\n \* @usageNotes\n \* ```\n \* <some-element [ngPlural]=\"value\">\n \* <ng-template

ngPluralCase=\"=0\">...</ng-template>\n \* <ng-template ngPluralCase=\"other\">...</ng-template>\n \* </someelement>\n \*```\n \*\n \* See { @link NgPlural } for more details and example.\n \*\n \* @publicApi\n \*/\n@Directive({selector: '[ngPluralCase]'})\nexport class NgPluralCase {\n constructor(\n @Attribute('ngPluralCase') public value: string, template: TemplateRef<Object>,\n viewContainer: ViewContainerRef, @Host() ngPlural: NgPlural) {\n const isANumber: boolean = !isNaN(Number(value));\n ngPlural.addCase(isANumber ? `=\${value}` : value, new SwitchView(viewContainer, template));\n }\n}\n","/\*\*\n \* @license\n \* Copyright Google LLC All Rights Reserved.\n \*\n \* Use of this source code is governed by an MITstyle license that can be $\ln *$  found in the LICENSE file at https://angular.io/license $\ln *$ /\nimport {Directive, DoCheck, ElementRef, Input, KeyValueChanges, KeyValueDiffer, KeyValueDiffers, Renderer2} from '@angular/core';\n\n\n/\*\*\n \* @ngModule CommonModule\n \*\n \* @usageNotes\n \*\n \* Set the font of the containing element to the result of an expression. $\ln * \gamma \rightarrow * \text{ some-element [ngStyle]}'$  font-style': styleExp}\">...</some-element>\n \* ```\n \*\n \* Set the width of the containing element to a pixel value returned by an expression.\n \*\n \* ``\n \* <some-element  $[ngStyle] = \lceil$ ''{'max-width.px': widthExp}\">...</some-element>\n \* ```\n \*\n \* Set a collection of style values using an expression that returns key-value pairs.\n \*\n \* ```\n \* <someelement  $[ngStyle]=\"objExp\">. . . < 'some-element>\n $\nmid$  *  $\nmid$  * @ description\n $\nmid$  * An attribute directive that$ updates styles for the containing HTML element.\n \* Sets one or more style properties, specified as colon-separated key-value pairs.\n \* The key is a style name, with an optional `.<unit>` suffix\n \* (such as 'top.px', 'font-style.em').\n \* The value is an expression to be evaluated. $\ln$  \* The resulting non-null value, expressed in the given unit. $\ln$  \* is assigned to the given style property. $\ln * If$  the result of evaluation is null, the corresponding style is removed. $\ln * \ln$ \* @publicApi\n \*/\n@Directive({selector: '[ngStyle]'})\nexport class NgStyle implements DoCheck {\n private ngStyle: {[key: string]: string}|null = null;\n private differ: KeyValueDiffer<string, string|number>|null = null;\n\n constructor(\n private \_ngEl: ElementRef, private \_differs: KeyValueDiffers, private \_renderer: Renderer2)  ${\n\ln \omega \ln \frac{\right} \neq \frac{\left| \lambda \sin \left( \frac{\lambda}{\lambda} \right|}{\lambda \sin \left( \frac{\lambda}{\lambda} \right)} \right|}$  (\n this.\_ngStyle = values;\n if (!this. differ && values) {\n this. differ = this. differs.find(values).create();\n }\n }\n\n ngDoCheck()  ${\n if (this _differ) {\n const changes = this _differ.diff(this . ngStyle!)}\n if (changes) {\n }$ this. applyChanges(changes);\n  $\ln$  }\n }\n private setStyle(nameAndUnit: string, value: string|number|null|undefined): void  $\{\nabla$  const [name, unit] = nameAndUnit.split('.');\n value = value != null && unit ? `\${value}\${unit}` : value;\n\n if (value != null) {\n this.\_renderer.setStyle(this.\_ngEl.nativeElement, name, value as string); $\ln$  } else  $\ln$  this. renderer.removeStyle(this. ngEl.nativeElement, name); $\ln$  } $\ln$ private applyChanges(changes: KeyValueChanges<string, string|number>): void {\n changes.forEachRemovedItem((record) => this.\_setStyle(record.key, null));\n changes.forEachAddedItem((record) => this. setStyle(record.key, record.currentValue)); $\ln$ changes.forEachChangedItem((record) => this.\_setStyle(record.key, record.currentValue));\n }\n}\n","/\*\*\n \* @license\n \* Copyright Google LLC All Rights Reserved. $\ln \pi$  \* Use of this source code is governed by an MITstyle license that can be $\ln *$  found in the LICENSE file at https://angular.io/license $\ln */\n$ n|nimport {Directive, EmbeddedViewRef, Input, OnChanges, SimpleChange, SimpleChanges, TemplateRef, ViewContainerRef} from '@angular/core';\n\n/\*\*\n \* @ngModule CommonModule\n \*\n \* @description\n \*\n \* Inserts an embedded view from a prepared `TemplateRef`.\n \*\n \* You can attach a context object to the `EmbeddedViewRef` by setting `[ngTemplateOutletContext]`.\n \* `[ngTemplateOutletContext]` should be an object, the object's keys will be available for binding\n \* by the local template `let` declarations.\n \*\n \* @usageNotes\n \* ```\n \* <ng-container \*ngTemplateOutlet=\"templateRefExp; context: contextExp\"></ng-container>\n \* ```\n \*\n \* Using the key `\$implicit` in the context object will set its value as default.\n  $*\n$   $* \# \#$  Example\n  $*\n$   $* \#$   $\mathcal{C}$  example common/ngTemplateOutlet/ts/module.ts region='NgTemplateOutlet'}\n \*\n \* @publicApi\n \*/\n@Directive({selector: '[ngTemplateOutlet]'})\nexport class NgTemplateOutlet implements OnChanges {\n private viewRef: EmbeddedViewRef<any>|null = null;\n\n /\*\*\n \* A context object to attach to the {@link EmbeddedViewRef}. This should be an $\ln *$  object, the object's keys will be available for binding by the local template `let`\n \* declarations.\n \* Using the key `\$implicit` in the context object will set its value as default.\n \*/\n @Input() public ngTemplateOutletContext: Object|null = null;\n\n /\*\*\n \* A string defining the template

reference and optionally the context object for the template. $\ln *$ <sup>n</sup> @Input() public ngTemplateOutlet: TemplateRef<any>|null = null;\n\n constructor(private \_viewContainerRef: ViewContainerRef) { }\n\n ngOnChanges(changes: SimpleChanges) {\n const recreateView = this.\_shouldRecreateView(changes);\n\n if (recreateView)  ${\n \mu$  const viewContainerRef = this.\_viewContainerRef;\n\n if (this.\_viewRef) {\n viewContainerRef.remove(viewContainerRef.indexOf(this.\_viewRef));\n }\n\n this.\_viewRef = this.ngTemplateOutlet ?\n viewContainerRef.createEmbeddedView(this.ngTemplateOutlet, this.ngTemplateOutletContext) : $\in$  null; $\in$  } else if (this. viewRef && this.ngTemplateOutletContext) { $\in$ this.\_updateExistingContext(this.ngTemplateOutletContext);\n  $\ln \frac{**\n}{**}\n$  We need to re-create existing embedded view if:\n \* - templateRef has changed\n \* - context has changes\n \*\n \* We mark context object as changed when the corresponding object\n \* shape changes (new properties are added or existing properties are removed). $\in$  \* In other words we consider context with the same properties as  $\text{``the same'' even}\n$  \* if object reference changes (see https://github.com/angular/angular/issues/13407).\n \*/\n private shouldRecreateView(changes: SimpleChanges): boolean  ${\n}$  const ctxChange = changes['ngTemplateOutletContext'];\n return !!changes['ngTemplateOutlet'] || (ctxChange && this.\_hasContextShapeChanged(ctxChange));\n }\n\n private \_hasContextShapeChanged(ctxChange: SimpleChange): boolean  $\{n \cdot \text{conv}CtxKeys = Object.keys(ctxChange.previousValue \ | \})\$ n const currCtxKeys = Object.keys(ctxChange.currentValue  $|| \n}$ );\n\n if (prevCtxKeys.length === currCtxKeys.length)  ${\nvert \nvert n$  for (let propName of currCtxKeys)  ${\nvert \nvert n}$  if (prevCtxKeys.indexOf(propName) === -1)  ${\nvert \nvert n}$  return true;\n }\n return false;\n }\n return true;\n }\n\n private \_updateExistingContext(ctx: Object): void {\n for (let propName of Object.keys(ctx)) {\n (<any>this.\_viewRef!.context)[propName] = (<any>this.ngTemplateOutletContext)[propName];\n }\n }\n}\n","/\*\*\n \* @license\n \* Copyright Google LLC All Rights Reserved. $\ln * \ln *$  Use of this source code is governed by an MIT-style license that can be $\ln *$  found in the LICENSE file at https://angular.io/license\n \*/\n\nimport {Provider} from '@angular/core';\nimport {NgClass} from './ng\_class';\nimport {NgComponentOutlet} from './ng\_component\_outlet';\nimport {NgForOf, NgForOfContext} from './ng\_for\_of';\nimport {NgIf, NgIfContext} from './ng\_if';\nimport {NgPlural, NgPluralCase} from './ng\_plural';\nimport {NgStyle} from './ng\_style';\nimport {NgSwitch, NgSwitchCase, NgSwitchDefault { from './ng\_switch';\nimport {NgTemplateOutlet { from './ng\_template\_outlet';\n\nexport {\n NgClass,\n NgComponentOutlet,\n NgForOf,\n NgForOfContext,\n NgIf,\n NgIfContext,\n NgPlural,\n NgPluralCase,\n NgStyle,\n NgSwitch,\n NgSwitchCase,\n NgSwitchDefault,\n  $NgTemplateOutlet, \n\h}$ ;\n\n\n/\*\*\n \* A collection of Angular directives that are likely to be used in each and every Angular $n *$  application. $n * \neq x$  const COMMON\_DIRECTIVES: Provider[] = [\n NgClass, $n$ NgComponentOutlet,\n NgForOf,\n NgIf,\n NgTemplateOutlet,\n NgStyle,\n NgSwitch,\n NgSwitchCase,\n NgSwitchDefault,\n NgPlural,\n NgPluralCase,\n];\n","/\*\*\n \* @license\n \* Copyright Google LLC All Rights Reserved. $\ln * \ln *$  Use of this source code is governed by an MIT-style license that can be $\ln *$  found in the LICENSE file at https://angular.io/license\n \*/\n\nimport {Type, stringify as stringify } from '@angular/core';\n\nexport function invalidPipeArgumentError(type: Type<any>, value: Object) {\n return Error(`InvalidPipeArgument: '\${value}' for pipe '\${stringify(type)}'`);\n}\n","/\*\*\n \* @license\n \* Copyright Google LLC All Rights Reserved. $\ln * \ln *$  Use of this source code is governed by an MIT-style license that can be $\ln$ \* found in the LICENSE file at https://angular.io/license\n \*/\n\nimport {ChangeDetectorRef, EventEmitter, OnDestroy, Pipe, PipeTransform, isObservable, isPromise} from '@angular/core';\nimport {Observable, SubscriptionLike} from 'rxjs';\nimport {invalidPipeArgumentError} from './invalid\_pipe\_argument\_error':\n\ninterface SubscriptionStrategy  ${\n$  createSubscription(async: Observable<any>|Promise<any>, updateLatestValue: any): SubscriptionLike\n |Promise<any>;\n dispose(subscription: SubscriptionLike|Promise<any>): void;\n onDestroy(subscription:  $SubscriptionLike|Promise\langle$ any>): void:\n}\n\nclass ObservableStrategy implements SubscriptionStrategy {\n createSubscription(async: Observable<any>, updateLatestValue: any): SubscriptionLike {\n return async.subscribe( $\{\n n$  next: updateLatestValue, $n$  error: (e: any) =>  $\{\n n$  throw e; $\n \ {\n n \}$ ;\n  $\{\n n\}$ dispose(subscription: SubscriptionLike): void  $\n\$ n subscription.unsubscribe(); $\n\$  $\n\$ n onDestroy(subscription:

SubscriptionLike): void  $\n\alpha$  subscription.unsubscribe();\n  $\n\n\n\n\nclass PromiseStrategy implements$ SubscriptionStrategy {\n createSubscription(async: Promise<any>, updateLatestValue: (v: any) => any): Promise<any>  $\{\n\$  return async.then(updateLatestValue, e =>  $\{\n\$  throw e;\n });\n  $\|\n\|$ dispose(subscription: Promise<any>): void {}\n\n onDestroy(subscription: Promise<any>): void {}\n\nconst promiseStrategy = new PromiseStrategy();\nconst \_observableStrategy = new ObservableStrategy();\n\n/\*\*\n \* @ngModule CommonModule\n \* @description\n \*\n \* Unwraps a value from an asynchronous primitive.\n \*\n \* The `async` pipe subscribes to an `Observable` or `Promise` and returns the latest value it has\n \* emitted. When a new value is emitted, the `async` pipe marks the component to be checked for\n \* changes. When the component gets destroyed, the `async` pipe unsubscribes automatically to avoid\n \* potential memory leaks. $\ln$  \*\n \*  $\omega$ usageNotes\n \*\n \* ### Examples\n \*\n \* This example binds a `Promise` to the view. Clicking the `Resolve` button resolves the $\ln *$  promise. $\ln * \ln *$  {@example common/pipes/ts/async\_pipe.ts region='AsyncPipePromise'}\n  $*\n$  \* It's also possible to use `async` with Observables. The example below binds the `time` Observable $\n$ n \* to the view. The Observable continuously updates the view with the current time. $\ln * \nbrace$   $\otimes$  example common/pipes/ts/async\_pipe.ts region='AsyncPipeObservable'}\n \*\n \* @publicApi\n \*/\n@Pipe({name: 'async', pure: false})\nexport class AsyncPipe implements OnDestroy, PipeTransform {\n private \_latestValue: any = null;\n\n private subscription: SubscriptionLike|Promise<any>|null = null;\n private obj: Observable<any>|Promise<any>|EventEmitter<any>|null = null;\n private \_strategy: SubscriptionStrategy = null!;\n\n constructor(private ref: ChangeDetectorRef) {\n\n ngOnDestroy(): void {\n if (this. subscription) {\n this. dispose();\n  $\ln$  }\n\n transform<T>(obj: Observable<T>|Promise<T>): T|null;\n transform<T>(obj: null|undefined): null;\n transform<T>(obj: Observable<T>|Promise<T>|null|undefined): T|null;\n transform<T>(obj: Observable<T>|Promise<T>|null||undefined): T|null  $\{\n\$ if (!this. obj)  $\{\n\$ if (obj)  $\{\n\}$ this.\_subscribe(obj);\n }\n return this.\_latestValue;\n }\n\n if (obj !== this.\_obj) {\n this.\_dispose();\n return this.transform(obj);\n }\n\n return this.\_latestValue;\n }\n\n private \_subscribe(obj: Observable<any>|Promise<any>|EventEmitter<any>: void  $\{\n \$ this. obj = obj;\n this. strategy = this.\_selectStrategy(obj);\n this.\_subscription = this.\_strategy.createSubscription(\n obj, (value: Object) => this. updateLatestValue(obj, value)); $\n \lambda$  } $\n \lambda$  private selectStrategy(obj: Observable<any>|Promise<any>|EventEmitter<any>): any {\n if (isPromise(obj)) {\n return promiseStrategy;\n  $\ln$  if (isObservable(obj))  $\ln$  return \_observableStrategy;\n  $\ln$  throw invalidPipeArgumentError(AsyncPipe, obj);\n  $\ln \n$  private dispose(): void  ${\n$ this.\_strategy.dispose(this.\_subscription!);\n this.\_latestValue = null;\n this.\_subscription = null;\n this.\_obj = null;\n }\n\n private \_updateLatestValue(async: any, value: Object): void {\n if (async == this.\_obj) {\n this.\_latestValue = value;\n this.\_ref.markForCheck();\n  $\ln {\n \cdot \cdot \cdot \cdot}$  = @license\n \* Copyright Google LLC All Rights Reserved. $\ln * \ln *$  Use of this source code is governed by an MIT-style license that can be $\ln *$  found in the LICENSE file at https://angular.io/license\n \*/\n\nimport {Pipe, PipeTransform} from '@angular/core';\nimport {invalidPipeArgumentError} from './invalid\_pipe\_argument\_error';\n\n/\*\*\n \* Transforms text to all lower case.\n \*\n \* @see `UpperCasePipe`\n \* @see `TitleCasePipe`\n \* @usageNotes\n \*\n \* The following example defines a view that allows the user to enter $\ln *$  text, and then uses the pipe to convert the input text to all lower case. $\ln \sqrt[k]{n}$  < code-example path= $\degree$  common/pipes/ts/lowerupper\_pipe.ts $\degree$ region='LowerUpperPipe'></code-example>\n \*\n \* @ngModule CommonModule\n \* @publicApi\n \*/\n@Pipe({name: 'lowercase'})\nexport class LowerCasePipe implements PipeTransform {\n /\*\*\n \* @param value The string to transform to lower case. $\ln * \ln \t{rank}$  transform(value: string): string; $\ln$  transform(value: null|undefined): null;\n transform(value: string|null|undefined): string|null;\n transform(value: string|null|undefined): string|null  $\{n \text{ (value == null) return null}\}\$  if (typeof value !== 'string')  $\{n \text{ throw}$ invalidPipeArgumentError(LowerCasePipe, value);\n }\n return value.toLowerCase();\n }\n}\n\n//\n// Regex below matches any Unicode word and compatible with ES5. In ES2018 the same result\n// can be achieved by using  $\langle \phi | E \rangle$ \\S\*/gu and also known as Unicode Property Escapes\n// (https://2ality.com/2017/07/regexp-unicodeproperty-escapes.html). Since there is no\n// transpilation of this functionality down to ES5 without external tool, the only solution is $\ln/2$  to use already transpiled form. Example can be found here  $-\ln/2$ 

 $\U0858\|\u0860-\|u086A\|\u08B0-\|u08B6-\|u0904-\|u0930-\|u0950-\|u0961-\|u0971-$ \\u0980\\u0985-\\u098C\\u098F\\u0990\\u0993-\\u09A8\\u09AA-\\u09B0\\u09B2\\u09B6-\\u09B9\\u09BD\\u09CE\\u09DC\\u09DD\\u09DF-\\u09E1\\u09F0\\u09F1\\u09FC\\u0A05- $\u0A0A\u0A0F\u0A10\u0A13-\u0A28\u0A2A-$ \\u0A30\\u0A32\\u0A33\\u0A35\\u0A36\\u0A38\\u0A39\\u0A59-\\u0A5C\\u0A5E\\u0A72-\\u0A74\\u0A85-\\u0A8D\\u0A8F-\\u0A91\\u0A93-\\u0AA8\\u0AAA-\\u0AB0\\u0AB2\\u0AB3\\u0AB5- $\label{10} $$\u0ABD\u0AD0\u0AE1\u0AF9\u0B05-\|u0BDC\u0BB10\u0B13-\|u0B28\u0B2A \u_0B30\u_0B32\u_0B33\u_0B35-\u_0B39\u_0B5D\u_0B5F-\u_0B61\u_0B71\u_0B83\u_0B85-$ \\u0B8A\\u0B8E-\\u0B90\\u0B92-\\u0B95\\u0B99\\u0B9A\\u0B9C\\u0B9E\\u0B9F\\u0BA3\\u0BA4\\u0BA8-\\u0BAA\\u0BAE-\\u0BB9\\u0BD0\\u0C05-\\u0C0C\\u0C0E-\\u0C10\\u0C12-\\u0C28\\u0C2A-\\u0C39\\u0C3D\\u0C58-\\u0C5A\\u0C60\\u0C61\\u0C80\\u0C85-\\u0C8C\\u0C8E-\\u0C90\\u0C92- $\UU0CA8\U0CB4A-\U0CB3\U0CB5-\U0CB9\U0CBD\U0CE0\U0CE1\U0CF1\U0CF2\U0D05-$ \\u0D0C\\u0D0E-\\u0D10\\u0D12-\\u0D3A\\u0D3D\\u0D4E\\u0D54-\\u0D56\\u0D5F-\\u0D61\\u0D7A-\\u0D7F\\u0D85-\\u0D96\\u0D9A-\\u0DB1\\u0DB3-\\u0DBB\\u0DBD\\u0DC0-\\u0DC6\\u0E01-\\u0E30\\u0E32\\u0E33\\u0E40-\\u0E46\\u0E81\\u0E82\\u0E84\\u0E87\\u0E88\\u0E8A\\u0E8D\\u0E94-\\u0E97\\u0E99-\\u0E9F\\u0EA1-\\u0EA3\\u0EA5\\u0EA7\\u0EAA\\u0EAB\\u0EAD- $\U0EBO\u0EB2\u0EB3\u0EBD\u0EC0-\u0EC4\u0ECC4\u0EDC-\u0EDP\u0F00\u0F40-\u0F47\u0F49-$ \\u0F6C\\u0F88-\\u0F8C\\u1000-\\u102A\\u103F\\u1050-\\u1055\\u105A-\\u105D\\u1061\\u1065\\u1066\\u106E-\\u1070\\u1075-\\u1081\\u108E\\u10A0-\\u10C5\\u10C7\\u10D0-\\u10FA\\u10FC-\\u1248\\u124A-\\u124D\\u1250-\\u1256\\u1258\\u125A-\\u125D\\u1260-\\u1288\\u128A-\\u128D\\u1290-\\u12B0\\u12B2-\\u12B5\\u12B8-\\u12BE\\u12C0\\u12C2-\\u12C5\\u12C8-\\u12D6\\u12D8-\\u1310\\u1312-\\u1315\\u1318- \\u135A\\u1380-\\u138F\\u13A0-\\u13F5\\u13F8-\\u13FD\\u1401-\\u166C\\u166F-\\u167F\\u1681-\\u169A\\u16A0-\\u16EA\\u16F1-\\u16F8\\u1700-\\u170C\\u170E-\\u1711\\u1720-\\u1731\\u1740-\\u1751\\u1760-\\u176C\\u176E-\\u1770\\u1780-\\u17B3\\u17D7\\u17DC\\u1820-\\u1877\\u1880-\\u1884\\u1887-\\u18A8\\u18AA\\u18B0-\\u18F5\\u1900-\\u191E\\u1950-\\u196D\\u1970-\\u1974\\u1980-\\u19AB\\u19B0-\\u19C9\\u1A00- $\l\u1A16\|u1A54\|u1AA7\|u1B65-\|u1B45-\\u1B45-\|u1B45-\\u1B45-\\u1B45-\\u1B45-\\u1B45-\\u1B45-\\u1B45-\\u1B45-\\u1B45-\\u1B45-\\u1B45-\\u1B45-\\u1B45-\\u1B45-\\u1B45-\\u1B45-\\u1B45-\\u1B45-\\u1B45-\\u1B45-\\u1B45-\\u1B45-\\u1B45-\\u1B45-\\u1B45-\\u$  $\l\u1BES\u1CO0-\u1C23\u1C4D-\u1C4F\u1C5A-\u1C7D\u1C80-\u1C88\u1CE9-\u1CEC\u1CEE-$ \\u1CF1\\u1CF5\\u1CF6\\u1D00-\\u1DBF\\u1E00-\\u1F15\\u1F18-\\u1F1D\\u1F20-\\u1F45\\u1F48-  $\l\u1F50-\l\u1F50-\l\u1F59-\l\u1F5B-\l\u1F5F-\l\u1F7D-\l\u1F80-\l\u1F86 \lvert \nu1FBC\u1FBE\u1FC2-\u1FC4\u1FC6-\u1FCC\u1FDO-\u1FDO-\u1FDO-\u1FED6-\u1FEO-\u1FEC-\u1F2-$ \\u1FF4\\u1FF6-\\u1FFC\\u2071\\u207F\\u2090-\\u209C\\u2102\\u2107\\u210A-\\u2113\\u2115\\u2119- $\u211D\|u2124\|u2126\|u2128\|u212A-\|u212D\|u212F-\|u2139\|u213C-\|u213F\|u2145-$ \\u2149\\u214E\\u2183\\u2184\\u2C00-\\u2C2E\\u2C30-\\u2C5E\\u2C60-\\u2CE4\\u2CEB-\\u2CEE\\u2CF2\\u2OF3\\u2D00-\\u2D25\\u2D27\\u2D2D\\u2D30-\\u2D67\\u2D6F\\u2D80-\\u2D96\\u2DA0-\\u2DA6\\u2DA8-\\u2DAE\\u2DB0-\\u2DB6\\u2DB8-\\u2DBE\\u2DC0-\\u2DC6\\u2DC8-\\u2DCE\\u2DD0-\\u2DD6\\u2DD8-\\u2DDE\\u2E2F\\u3005\\u3006\\u3031-\\u3035\\u303B\\u303C\\u3041-\\u3096\\u309D-\\u309F\\u30A1-\\u30FA\\u30FC-\\u30FF\\u3105-\\u312E\\u3131-\\u318E\\u31A0-\\u31BA\\u31F0-\\u31FF\\u3400-\\u4DB5\\u4E00-\\u9FEA\\uA000-\\uA48C\\uA4D0-\\uA4FD\\uA500-\\uA60C\\uA610- $\U\leftarrow \UAA61F\|\uA62A\|\uA640-\|uA69F\|\uA640-\|uA640-\|uA640-\|uA685\|\uA717-\|uA71F\|uA722-$ \\uA788\\uA78B-\\uA7AE\\uA7B0-\\uA7B7\\uA7F7-\\uA801\\uA803-\\uA807-\\uA80A\\uA80C-\\uA822\\uA840-\\uA873\\uA882-\\uA8B3\\uA8F2-\\uA8F7\\uA8FB\\uA8FD\\uA90A-\\uA925\\uA930-

https://mothereff.in/regexpu#input=var+regex+%3D+/%5Cp%7BL%7D/u%3B&unicodePropertyEscape=1\n/\n\nc onst unicodeWordMatch =\n  $/(?$ :[A-Za-z\\xAA\\xB5\\xBA\\xC0-\\xD6\\xD8-\\xF6\\xF8-\\u02C1\\u02C6- $\U02D1\u02E6-\u02E4\u02E1\u0370-\u0374\u0370-\u037A-\u037D\u037F\u0386\u0388 \u038A\u038C\u038E-\u03A1\u03A3-\u03F5\u03F7-\u0481\u048A-\u052F\u0531-\u0556\u0559\u0561-$ \\u0587\\u05D0-\\u05EA\\u05F0-\\u05F2\\u0620-\\u064A\\u066E\\u066F\\u0671-

 $\u06D3\u06D5\u06E\u06E\u06EF\u06FA-\u06FE\u0710\u0712-\u072F\u074D-$ \\u07A5\\u07B1\\u07CA-\\u07EA\\u07F4\\u07F5\\u081F\\u0800-\\u0815\\u081A\\u0824\\u0828\\u0840-

```
\UAA28\\uAA40-\UAA42\\uAA44-\UAA4B\\uAA60-\UAA76\uAA7A\uAA7E-\\uAAAF\\uAAB1\\uAAB5\\uAAB6\\uAAB9-\\uAABD\\uAAC0\\uAAC2\\uAADB-\\uAADD\\uAAE0-
\\uAAEA\\uAAF2-\\uAAF4\\uAB01-\\uAB06\\uAB09-\\uAB0E\\uAB11-\\uAB16\\uAB20-\\uAB26\\uAB28-
\UAB2E\|uAB30-\|uAB5A\|AB5C-\|uAB65\|uAB7O-\|uBC0-\|uDA3\|uD7B0-\|uD7C6\|uD7C8-\\uD7FB\\uF900-\\uFA6D\\uFA70-\\uFAD9\\uFB00-\\uFB06\\uFB13-\\uFB17\\uFB1D\\uFB1F-\\uFB28\\uFB2A-
\\uFB36\\uFB38-\\uFB3C\\uFB3E\\uFB40\\uFB41\\uFB43\\uFB44\\uFB46-\\uFBB1\\uFBD3-\\uFD3D\\uFD50-
\label{thm:main} $$\uFDSF\uFDS2-\uFDC7-\uFDFB-\uFEG0-\uFEG4-\uFEG0-\uFFG-\uFFG1-\uFFA1-\uFFA1-\uFFB7-1-\uFFG-\uFFA1-\uFFB7-1-\uFFB7-1-\uFFB7-1-\uFFB7-1-\uFFB7-1-\uFFB7-1-\uFFB7-1-\uFFB7-1-\uFFB7-1-\uFFB7-1-\uFFB7-1-\uFFB7-1-\uFFB7-1-\uFFB7-1-\uFFB7-1-\uFFB7-1-\uFFB7-1-\uFFB7-1-\uFFB7-1-\uFFB7-1-\\\uFF5A\\uFF66-\\uFFBE\\uFFC2-\\uFFC7\\uFFCA-\\uFFCF\\uFFD2-\\uFFD7\\uFFDA-
\\uFFDC]|\\uD800[\\uDC00-\\uDC0B\\uDC0D-\\uDC26\\uDC28-\\uDC3A\\uDC3C\\uDC3D\\uDC3F-
\\uDC4D\\uDC50-\\uDC5D\\uDC80-\\uDCFA\\uDE80-\\uDE9C\\uDEA0-\\uDED0\\uDF00-\\uDF1F\\uDF2D-
\\uDF40\\uDF42-\\uDF49\\uDF50-\\uDF75\\uDF80-\\uDF9D\\uDFA0-\\uDFC3\\uDFC8-
\\uDFCF]|\\uD801[\\uDC00-\\uDC9D\\uDCB0-\\uDCD3\\uDCD8-\\uDCFB\\uDD00-\\uDD27\\uDD30-
\\uDD63\\uDE00-\\uDF36\\uDF40-\\uDF55\\uDF60-\\uDF67]|\\uD802[\\uDC00-\\uDC05\\uDC08\\uDC0A-
\\uDC35\\uDC37\\uDC38\\uDC3C\\uDC3F-\\uDC55\\uDC60-\\uDC76\\uDC80-\\uDC9E\\uDCE0-
\\uDCF2\\uDCF4\\uDCF5\\uDD00-\\uDD15\\uDD20-\\uDD39\\uDD80-
\\uDDB7\\uDDBE\\uDDBF\\uDE00\\uDE10-\\uDE13\\uDE15-\\uDE17\\uDE19-\\uDE33\\uDE60-
\\uDE7C\\uDE80-\\uDE9C\\uDEC0-\\uDEC7\\uDEC9-\\uDEE4\\uDF00-\\uDF35\\uDF40-\\uDF55\\uDF60-
\\uDF72\\uDF80-\\uDF91]|\\uD803[\\uDC00-\\uDC48\\uDC80-\\uDCB2\\uDCC0-\\uDCF2]|\\uD804[\\uDC03-
\\uDC37\\uDC83-\\uDCAF\\uDCD0-\\uDCE8\\uDD03-\\uDD26\\uDD50-\\uDD72\\uDD76\\uDD83-
\\uDDB2\\uDDC1-\\uDDC4\\uDDDA\\uDDDC\\uDE00-\\uDE11\\uDE13-\\uDE2B\\uDE80-
\\uDE86\\uDE88\\uDE8A-\\uDE8D\\uDE8F-\\uDE9D\\uDE9F-\\uDEA8\\uDEB0-\\uDEDE\\uDF05-
\\uDF0C\\uDF0F\\uDF10\\uDF13-\\uDF28\\uDF2A-\\uDF30\\uDF32\\uDF33\\uDF35-
\\uDF39\\uDF3D\\uDF50\\uDF5D-\\uDF61]|\\uD805[\\uDC00-\\uDC34\\uDC4A\\uDC80-
\\uDCAF\\uDCC4\\uDCC5\\uDCC7\\uDD80-\\uDDAE\\uDDD8-\\uDDDB\\uDE00-\\uDE2F\\uDE44\\uDE80-
\\uDEAA\\uDF00-\\uDF19]|\\uD806[\\uDCA0-\\uDCDF\\uDCFF\\uDE00\\uDE0B-
\\uDE32\\uDE3A\\uDE50\\uDE5C-\\uDE83\\uDE86-\\uDE89\\uDEC0-\\uDEF8]|\\uD807[\\uDC00-
\\uDC08\\uDC0A-\\uDC2E\\uDC40\\uDC72-\\uDC8F\\uDD00-\\uDD06\\uDD08\\uDD09\\uDD08-
\\uDD30\\uDD46]|\\uD808[\\uDC00-\\uDF99]|\\uD809[\\uDC80-\\uDD43]|[\\uD80C\\uD81C-\\uD820\\uD840-
\\uD868\\uD86A-\\uD86C\\uD86F-\\uD872\\uD874-\\uD879][\\uDC00-\\uDFFF]|\\uD80D[\\uDC00-
\\uDC2E]|\\uD811[\\uDC00-\\uDE46]|\\uD81A[\\uDC00-\\uDE38\\uDE40-\\uDE5E\\uDED0-\\uDEED\\uDF00-
\\uDF2F\\uDF40-\\uDF43\\uDF63-\\uDF77\\uDF7D-\\uDF8F]|\\uD81B[\\uDF00-\\uDF44\\uDF50\\uDF93-
\\uDF9F\\uDFE0\\uDFE1]|\\uD821[\\uDC00-\\uDFEC]|\\uD822[\\uDC00-\\uDEF2]|\\uD82C[\\uDC00-
\\uDD1E\\uDD70-\\uDEFB]|\\uD82F[\\uDC00-\\uDC6A\\uDC70-\\uDC7C\\uDC80-\\uDC88\\uDC90-
\\uDC99]|\\uD835[\\uDC00-\\uDC54\\uDC56-\\uDC9C\\uDC9E\\uDC9F\\uDCA2\\uDCA5\\uDCA6\\uDCA9-
\\uDCAC\\uDCAE-\\uDCB9\\uDCBB\\uDCBD-\\uDCC3\\uDCC5-\\uDD05\\uDD07-\\uDD0A\\uDD0D-
\\uDD14\\uDD16-\\uDD1C\\uDD1E-\\uDD39\\uDD3B-\\uDD3E\\uDD40-\\uDD44\\uDD46\\uDD4A-
\\uDD50\\uDD52-\\uDEA5\\uDEA8-\\uDEC0\\uDEC2-\\uDEDA\\uDEDC-\\uDEFA\\uDEFC-\\uDF14\\uDF16-
\\uDF34\\uDF36-\\uDF4E\\uDF50-\\uDF6E\\uDF70-\\uDF88\\uDF8A-\\uDFA8\\uDFAA-\\uDFC2\\uDFC4-
\\uDFCB]|\\uD83A[\\uDC00-\\uDCC4\\uDD00-\\uDD43]|\\uD83B[\\uDE00-\\uDE03\\uDE05-
\\uDE1F\\uDE21\\uDE22\\uDE24\\uDE27\\uDE29-\\uDE32\\uDE34-
\\uDE37\\uDE39\\uDE3B\\uDE42\\uDE47\\uDE49\\uDE4B\\uDE4D-
\\uDE4F\\uDE51\\uDE52\\uDE54\\uDE57\\uDE59\\uDE5B\\uDE5D\\uDE5F\\uDE61\\uDE62\\uDE64\\uDE67-
\\uDE6A\\uDE6C-\\uDE72\\uDE74-\\uDE77\\uDE79-\\uDE7C\\uDE7E\\uDE80-\\uDE89\\uDE8B-
\\uDE9B\\uDEA1-\\uDEA3\\uDEA5-\\uDEA9\\uDEAB-\\uDEBB]|\\uD869[\\uDC00-\\uDED6\\uDF00-
\\uDFFF]|\\uD86D[\\uDC00-\\uDF34\\uDF40-\\uDFFF]|\\uD86E[\\uDC00-\\uDC1D\\uDC20-
\\uDFFF]|\\uD873[\\uDC00-\\uDEA1\\uDEB0-\\uDFFF]|\\uD87A[\\uDC00-\\uDFE0]|\\uD87E[\\uDC00-
\\Upsilon\leq S/(g\ln\pi) **\n * Transforms text to title case.\n * Capitalizes the first letter of each word and transforms
```
\\uA946\\uA960-\\uA97C\\uA984-\\uA9B2\\uA9CF\\uA9E0-\\uA9E4\\uA9E6-\\uA9EF\\uA9FA-\\uA9FE\\uAA00-

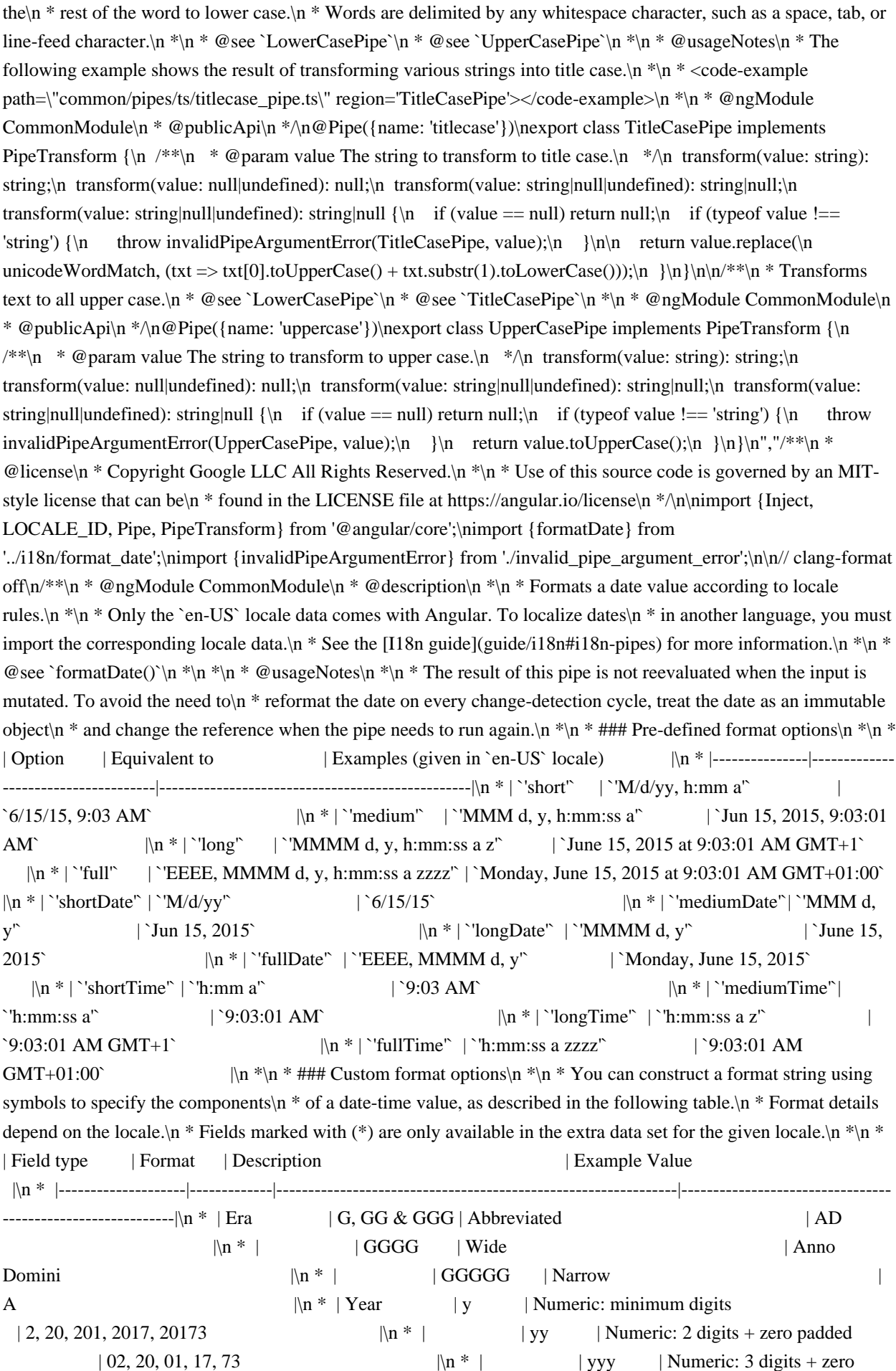

padded  $|002, 020, 201, 2017, 20173$   $\mathbb{R}^*$  | yyyy | Numeric: 4 digits or more + zero padded  $| 0002, 0020, 0201, 2017, 20173$   $\mathbb{N}$  \* | Weeknumbering year| Y | Numeric: minimum digits | 2, 20, 201, 2017, 20173  $|\ln * |$  | YY | Numeric: 2 digits + zero padded  $| 02, 20, 01, 17, 73$  $\ln *$  | YYY | Numeric: 3 digits + zero padded | 002, 020, 201, 2017, 20173  $|\n\mathbf{n}^*|$  | YYYY | Numeric: 4 digits or more + zero padded | 0002, 0020, 0201, 2017, 20173 |\n \* | Month | M | Numeric: 1 digit  $|9, 12 \quad |\text{m}^*|$  | MM | Numeric: 2 digits + zero padded  $|09, 12$   $|\mathbb{R}^*|$  | MMM | Abbreviated  $|\mathop{\rm Sep} \qquad \qquad |\mathop{\rm N}{\mathbf n}^* \qquad |\quad | \mathop{\rm MMMM} \qquad |\mathop{\rm Wide}$  | September |\n \* | | MMMMM | Narrow  $|\n\ln * |$  Month standalone  $|$  L  $|$  Numeric: 1 digit  $|9, 12$   $|\mathbb{N}^*|$   $|$  LL  $|$  Numeric: 2 digits + zero padded  $|09, 12 \t\t |\n \ln^* |$  | LLL | Abbreviated  $|\text{Sep}|\$ Wide  $|\text{September}|$   $|\text{in}^*|$  | LLLLL | Narrow  $|S \t\t |_{n * | \text{Week of year}}$  | w Numeric: minimum digits  $| 1... 53$   $|\ln^*|$  | ww | Numeric: 2 digits + zero padded  $|01...53|$   $|\ln^*|$  Week of month  $|W|$  | Numeric: 1 digit  $|1...5|$  | 1... 5  $|\ln^*|$ Day of month  $\vert d \vert$  | Numeric: minimum digits | 1  $\ln * |$  | dd | Numeric: 2 digits + zero padded | 01  $\ln * |$  Week day  $|E|$ ,  $E$  E &  $E$  EEE | Abbreviated | Tue  $\ln *$  | | EEEE | Wide | Tuesday  $\ln^*$  | | EEEEE | Narrow | T  $|\ln * |$  | EEEEEE | Short | Tu  $\ln$  \* | Period | a, aa & aaa | Abbreviated | am/pm or AM/PM |\n \* | | aaaa | Wide (fallback to `a` when missing) | ante meridiem/post meridiem  $|\ln^*|$  | aaaaa | Narrow | a $|\ln^*|$  $\ln *$  | Period\* | B, BB & BBB | Abbreviated | mid.  $\ln^*$  | | BBBB | Wide | am, pm, midnight, noon, morning, afternoon, evening, night  $|\n\mathbf{n}^*|$  | BBBBB | Narrow | md  $\ln$  \* | Period standalone\* | b, bb & bbb | Abbreviated  $|\text{mid.}$  |  $\mathbb{N}$  |  $|\text{in} \mathbb{N}$  |  $|\text{bbbb}$  | Wide | am, pm, midnight, noon, morning, afternoon, evening, night |\n \* | | bbbbb | Narrow  $\ln^*$  | Hour 1-12 | h | Numeric: minimum digits  $| 1, 12$   $|\ln^* |$  | hh | Numeric: 2 digits + zero padded  $|01, 12 \rangle$   $|\mathbb{n} * |$  Hour 0-23 | H | Numeric: minimum digits  $|0, 23$   $|\ln^*|$ | HH | Numeric: 2 digits + zero padded  $|00, 23 \rangle$  | \n \* | Minute  $|m|$  Numeric: minimum digits | 8, 59 |\n \* | | mm | Numeric: 2 digits + zero padded | 08, 59  $\ln *$  | Second | s | Numeric: minimum digits | 0... 59  $\ln *$  | ss | Numeric: 2 digits + zero padded | 00... 59  $\ln *$  | Fractional seconds | S | Numeric: 1 digit | 0... 9  $\ln *$  | SS | Numeric: 2 digits + zero padded | 00... 99  $|\ln * |$  | SSS | Numeric: 3 digits + zero padded (= milliseconds) | 000... 999  $\ln^*$  | Zone  $\ln^*$  z, zz & zzz | Short specific non location format (fallback to

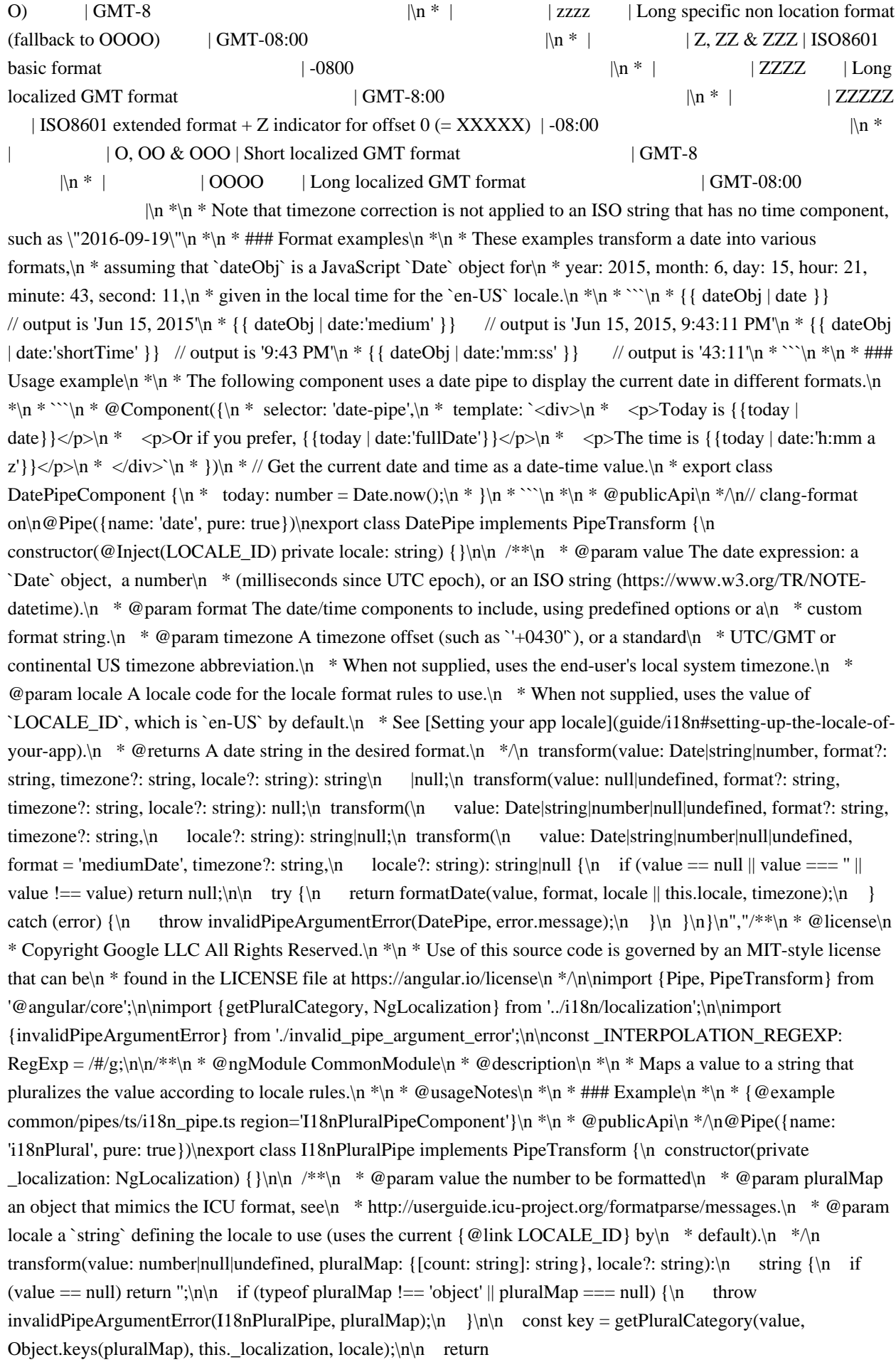

pluralMap[key].replace(\_INTERPOLATION\_REGEXP, value.toString());\n }\n}\n","/\*\*\n \* @license\n \* Copyright Google LLC All Rights Reserved. $\ln \pi$  Tu is source code is governed by an MIT-style license that can be $\ln *$  found in the LICENSE file at https://angular.io/license $\ln *$  $\n\lambda$ n $\min$  [Pipe, PipeTransform ] from '@angular/core';\nimport {invalidPipeArgumentError} from './invalid\_pipe\_argument\_error';\n\n/\*\*\n \* @ngModule CommonModule\n \* @description\n \*\n \* Generic selector that displays the string that matches the current value. $\ln \sqrt[k]{n^*}$  If none of the keys of the `mapping` match the `value`, then the content $\ln \sqrt[k]{n^*}$  of the `other` key is returned when present, otherwise an empty string is returned. $\ln * \ln * \mathbb{Q}$ usageNotes $\ln * \ln * \#$ ## Example $\ln * \ln *$ {@example common/pipes/ts/i18n\_pipe.ts region='I18nSelectPipeComponent'}\n \*\n \* @publicApi\n \*/\n@Pipe({name: 'i18nSelect', pure: true})\nexport class I18nSelectPipe implements PipeTransform {\n /\*\*\n \*  $\omega$  a param value a string to be internationalized. $\omega$  \*  $\omega$  param mapping an object that indicates the text that should be displayed $\ln$  \* for different values of the provided `value`. $\ln$  \*/ $\ln$  transform(value: string|null|undefined, mapping: {[key: string]: string}): string {\n if (value == null) return ";\n\n if (typeof mapping !== 'object' || typeof value  $!=$  'string')  $\{n \text{ throw invalidPipeArgumentError}(I18nSelectPipe, mapping)\;\n }\n\|$  $(\text{mapping} \text{hadO}(\text{value})) \$  return mapping [value];\n  $\ln$  if  $(\text{mapping} \text{hasO}(\text{other}'))$  ${\n \nu \nu \nu} \in {\n \nu \nu} \in {\n$ Rights Reserved. $\ln * \ln *$  Use of this source code is governed by an MIT-style license that can be $\ln *$  found in the LICENSE file at https://angular.io/license\n \*/\n\nimport {Pipe, PipeTransform} from '@angular/core';\n\n/\*\*\n \* @ngModule CommonModule\n \* @description\n \*\n \* Converts a value into its JSON-format representation. Useful for debugging. $\ln \pi$   $\approx$  @usageNotes $\ln \pi$  The following component uses a JSON pipe to convert an object\n \* to JSON format, and displays the string in both formats for comparison. $\ln$  \*\n \* {@example common/pipes/ts/json\_pipe.ts region='JsonPipe'}\n  $*\n$  @publicApi\n  $*\n$ n @Pipe({name: 'json', pure: false})\nexport class JsonPipe implements PipeTransform  $\{\n \mid x^*\n \mid * \mathbb{Q}$  param value A value of any type to convert into a JSON-format string. $\nightharpoonup$ n transform(value: any): string  $\{\nightharpoonup$ n return JSON.stringify(value, null, 2);\n  $\ln{\ln^*}$ ,"/\*\*\n \* @license\n \* Copyright Google LLC All Rights Reserved.\n \*\n \* Use of this source code is governed by an MIT-style license that can be\n \* found in the LICENSE file at https://angular.io/license\n \*/\n\nimport {KeyValueChangeRecord, KeyValueChanges, KeyValueDiffer, KeyValueDiffers, Pipe, PipeTransform { from '@angular/core';\n\nfunction makeKeyValuePair<K, V>(key: K, value: V): KeyValue<K, V>  ${\nvert \psi \rangle \$  return  $\{key: key, value: value};\n\n\n^*\n * A key value pair.\n * Usually used to represent the key value$ pairs from a Map or Object.\n \*\n \* @publicApi\n \*/\nexport interface KeyValue<K, V> {\n key: K;\n value:  $V\cdot\langle n|\n\rangle\langle n^*|\n\rangle$  \* @ngModule CommonModule $\langle n^* \otimes$  description $\langle n^* \rangle$  \* Transforms Object or Map into an array of key value pairs. $\ln * \ln *$  The output array will be ordered by keys. $\ln * By$  default the comparator will be by Unicode point value.\n \* You can optionally pass a compareFn if your keys are complex types.\n \*\n \* @usageNotes\n \* ### Examples\n \*\n \* This examples show how an Object or a Map can be iterated by ngFor with the use of this\n \* keyvalue pipe.\n \*\n \* { @example common/pipes/ts/keyvalue \_pipe.ts region='KeyValuePipe'}\n \*\n \* @publicApi\n \*/\n@Pipe({name: 'keyvalue', pure: false})\nexport class KeyValuePipe implements PipeTransform {\n constructor(private readonly differs: KeyValueDiffers) {}\n\n private differ!: KeyValueDiffer<any, any>;\n private keyValues: Array<KeyValue<any, any> =  $[\cdot]$ ;\n\n /\*\n \* NOTE: when the `input` value is a simple Record $\langle K, V \rangle$  object, the keys are extracted with $\vert n \vert^*$  Object.keys(). This means that even if the `input` type is Record<number, V> the keys are\n \* compared/returned as `string`s.\n \*/\n transform<K, V>(\n input: ReadonlyMap<K,  $V$ >,\n compareFn?: (a: KeyValue<K,  $V$ >, b: KeyValue<K,  $V$ >) => number): Array<KeyValue<K, V>>;\n transform<K extends number, V>(\n input: Record<K, V>, compareFn?: (a: KeyValue<string, V>, b: KeyValue<string, V>) => number):\n Array<KeyValue<string, V>>;\n transform<K extends string, V>(\n input: Record<K, V>|ReadonlyMap<K, V>,\n compareFn?: (a: KeyValue<K, V>, b: KeyValue<K, V> $)$  => number): Array<KeyValue<K, V>>;\n transform(\n input: null|undefined,\n compareFn?: (a: KeyValue<unknown, unknown>, b: KeyValue<unknown, unknown>) => number): null;\n transform<K,  $V>(\n\mathbf{n}$  input: ReadonlyMap<K,  $V>|\text{null}|$ undefined,\n compareFn?: (a: KeyValue<K, V>, b: KeyValue<K, V> $) \Rightarrow$  number): Array<KeyValue<K, V>>|null;\n transform<K extends number, V>(\n input: Record<K, V>|null|undefined,\n compareFn?: (a: KeyValue<string, V>, b: KeyValue<string, V>) => number):\n

Array<KeyValue<string, V>>|null;\n transform<K extends string, V> $(\text{in }$  input: Record<K,  $V > |ReadonlyMap < K, V > |null| undefined, \in \text{compareFn?}: (a: KeyValue < K, V >, b: KeyValue < K, V >) \implies$ number): Array<KeyValue<K, V>>|null;\n transform<K, V>(\n input: undefined|null|{[key: string]: V, [key: number]: V}|ReadonlyMap<K, V>,\n compareFn: (a: KeyValue<K, V>, b: KeyValue<K, V>) => number = defaultComparator):\n Array<KeyValue<K, V>>|null {\n if (!input || (!(input instanceof Map) && typeof input !== 'object'))  $\n=$  return null;\n  $\ln$  if (!this.differ)  $\ln$  // make a differ for whatever type we've been passed in\n this.differ = this.differs.find(input).create();\n  $\ln$  const differChanges: KeyValueChanges<K,  $V>$ |null = this.differ.diff(input as any);\n\n if (differChanges) {\n this.keyValues = [];\n differChanges.forEachItem((r: KeyValueChangeRecord<K, V>) => {\n

this.keyValues.push(makeKeyValuePair(r.key, r.currentValue!));\n });\n this.keyValues.sort(compareFn);\n }\n return this.keyValues;\n }\n}\n\nexport function defaultComparator<K, V>(\n keyValueA: KeyValue<K, V>, keyValueB: KeyValue<K, V>): number {\n const a = keyValueA.key;\n const b = keyValueB.key;\n // if same exit with 0;\n if  $(a === b)$  return 0;\n // make sure that undefined are at the end of the sort.\n if  $(a ===$ undefined) return 1;\n if (b === undefined) return -1;\n // make sure that nulls are at the end of the sort.\n if (a === null) return 1;\n if (b === null) return -1;\n if (typeof a == 'string' && typeof b == 'string') {\n return a < b ? -1 : 1;\n }\n if (typeof a == 'number' && typeof b == 'number') {\n return a - b;\n }\n if (typeof a == 'boolean' && typeof b == 'boolean') {\n return a < b ? -1 : 1;\n }\n // `a` and `b` are of different types. Compare their string values.\n const aString = String(a);\n const bString = String(b);\n return aString == bString ? 0 : aString < bString ? -1 : 1;\n}\n","/\*\*\n \* @license\n \* Copyright Google LLC All Rights Reserved.\n \*\n \* Use of this source code is governed by an MIT-style license that can be\n \* found in the LICENSE file at https://angular.io/license\n \*/\n\nimport {DEFAULT\_CURRENCY\_CODE, Inject, LOCALE\_ID, Pipe, PipeTransform} from '@angular/core';\nimport {formatCurrency, formatNumber, formatPercent} from '../i18n/format\_number';\nimport {getCurrencySymbol} from '../i18n/locale\_data\_api';\n\nimport {invalidPipeArgumentError} from './invalid\_pipe\_argument\_error';\n\n\n/\*\*\n \* @ngModule CommonModule\n \* @description\n \*\n \* Transforms a number into a string, \n \* formatted according to locale rules that determine group sizing and\n \* separator, decimalpoint character, and other locale-specific $\ln$  \* configurations. $\ln$  \* If no parameters are specified, the function rounds off to the nearest value using this\n \* [rounding

method](https://en.wikibooks.org/wiki/Arithmetic/Rounding).\n \* The behavior differs from that of the JavaScript ```Math.round()``` function.\n \* In the following case for example, the pipe rounds down where\n \*

```Math.round()``` rounds up:\n \*\n \* ```html\n \* -2.5 | number:'1.0-0'\n \* > -3\n \* Math.round(-2.5)\n \* > -2\n \* ```\n \*\n \* @see `formatNumber()`\n \*\n \* @usageNotes\n \* The following code shows how the pipe transforms numbers\n \* into text strings, according to various format specifications,\n \* where the caller's default locale is `en-US`.\n \*\n \* ### Example\n \*\n \* <code-example path=\"common/pipes/ts/number\_pipe.ts\"

region='NumberPipe'></code-example>\n \*\n \* @publicApi\n \*\n @Pipe({name: 'number'})\nexport class DecimalPipe implements PipeTransform {\n constructor(@Inject(LOCALE\_ID) private \_locale: string) { }\n\n  $/**\n \times \n \in \mathbb{R}$  \* @param value The number to be formatted. \n \* @param digitsInfo Decimal representation options, specified by a string\n \* in the following format: $\langle b r \rangle$ \n \*  $\langle \langle \text{code} \rangle$ {minIntegerDigits}.{minFractionDigits}- ${\max}$  FractionDigits $\<$ code $\>$ .  $\uparrow$  \* - `minIntegerDigits`: The minimum number of integer digits before the decimal point. $\ln$  \* Default is `1`. $\ln$  \* - `minFractionDigits`: The minimum number of digits after the decimal point. $\ln$  \* Default is `0`.\n  $*$  - `maxFractionDigits`: The maximum number of digits after the decimal point.\n  $*$  Default is `3`.\n \* @param locale A locale code for the locale format rules to use.\n \* When not supplied, uses the value of `LOCALE\_ID`, which is `en-US` by default.\n \* See [Setting your app locale](guide/i18n#setting-up-the-locale-ofyour-app).\n \*/\n transform(value: number|string, digitsInfo?: string, locale?: string): string|null;\n transform(value: null|undefined, digitsInfo?: string, locale?: string): null;\n transform(value: number|string|null|undefined, digitsInfo?: string, locale?: string): string|null;\n transform(value: number|string|null|undefined, digitsInfo?: string, locale?: string): string\n |null {\n if (!isValue(value)) return null;\n\n locale = locale || this. locale;\n\n try {\n const num = strToNumber(value);\n return formatNumber(num, locale, digitsInfo);\n } catch (error) {\n throw invalidPipeArgumentError(DecimalPipe,

error.message);\n  $\ln {\n\infty}$  \*\n  $\ln {\n\infty}$  \* @ngModule CommonModule\n \* @description\n \*\n \* Transforms a number to a percentage\n \* string, formatted according to locale rules that determine group sizing and\n \* separator, decimal-point character, and other locale-specific $\infty$  \* configurations. $\infty$  \* @see `formatPercent()` $\infty$  \* $\infty$ @usageNotes\n \* The following code shows how the pipe transforms numbers\n \* into text strings, according to various format specifications,  $n *$  where the caller's default locale is `en-US`. $n * \nless$ code-example path=\"common/pipes/ts/percent\_pipe.ts\" region='PercentPipe'></code-example>\n \*\n \* @publicApi\n \*/\n@Pipe({name: 'percent'})\nexport class PercentPipe implements PipeTransform {\n constructor(@Inject(LOCALE\_ID) private \_locale: string)  $\{\n\ln \frac{\ast \n\cdot \mathbf{m}}{\mathbf{m}^* \cdot \mathbf{m}}\}$   $\mathbf{m} \cdot \mathbf{m}$  and  $\mathbf{m}$  be number to be formatted as a percentage. $\ln * \omega$  param digitsInfo Decimal representation options, specified by a string  $\ln * \text{ in the}$  $f_{\text{following} }$  format: $\text{>}\$  \*  $\text{>}\$   $\{minIntegerDigits\}$ . $\{minFractionDigits\}$   $\{maxFractionDigits\}$ `minIntegerDigits`: The minimum number of integer digits before the decimal point. $\ln$  \* Default is `1`. $\ln$  \* -`minFractionDigits`: The minimum number of digits after the decimal point. $\ln *$  Default is `0`. $\ln *$  -`maxFractionDigits`: The maximum number of digits after the decimal point.\n  $*$  Default is `0`.\n  $*$  @param locale A locale code for the locale format rules to use. $\pi$  \* When not supplied, uses the value of `LOCALE\_ID`, which is `en-US` by default.\n \* See [Setting your app locale](guide/i18n#setting-up-the-locale-of-your-app).\n \*/\n transform(value: number|string, digitsInfo?: string, locale?: string): string|null;\n transform(value: null|undefined, digitsInfo?: string, locale?: string): null;\n transform(value: number|string|null|undefined, digitsInfo?: string, locale?: string): string|null;\n transform(value: number|string|null|undefined, digitsInfo?: string,  $\lceil \text{locale?}: \text{string} \rceil$  |null  ${\n \tilde{\mathbf{}} \rceil}$  if (!isValue(value)) return null;\n  $\lceil \text{locale} \rceil$  locale || this.  $\lceil \text{locale;} \rceil$  try  ${\n \rceil}$ const num = strToNumber(value);\n return formatPercent(num, locale, digitsInfo);\n } catch (error) {\n throw invalidPipeArgumentError(PercentPipe, error.message);\n  $\ln |\n\ln(\pi^* \mathbf{m}^* \mathbf{m}^*)$  @ngModule CommonModule\n \* @description\n \*\n \* Transforms a number to a currency string, formatted according to locale rules\n \* that determine group sizing and separator, decimal-point character,\n \* and other locale-specific configurations.\n \*\n \* { @ a currency-code-deprecation }\n \* <div class=\"alert is-helpful\">\n \*\n \* \*\*Deprecation notice:\*\*\n \*\n \* The default currency code is currently always `USD` but this is deprecated from v9.\n \*\n \* \*\*In v11 the default currency code will be taken from the current locale identified by $\ln$  \* the `LOCAL\_ID` token. See the [i18n guide](guide/i18n#setting-up-the-locale-of-your-app) for  $n *$  more information.\*\* $n * n * If$  you need the previous behavior then set it by creating a `DEFAULT\_CURRENCY\_CODE` provider in\n \* your application `NgModule`:\n \*\n \* ```ts\n \* {provide: DEFAULT\_CURRENCY\_CODE, useValue: 'USD'}\n \* ```\n \*\n \*  $\langle \langle \text{div} \rangle$ n \*\n \* @see `getCurrencySymbol()`\n \* @see `formatCurrency()`\n \*\n \* @usageNotes\n \* The following code shows how the pipe transforms numbers $\ln *$  into text strings, according to various format specifications, $\ln *$ where the caller's default locale is `en-US`.\n \*\n \* <code-example path=\"common/pipes/ts/currency\_pipe.ts\" region='CurrencyPipe'></code-example>\n \*\n \* @publicApi\n \*\n@Pipe({name: 'currency'})\nexport class CurrencyPipe implements PipeTransform  ${\n}$  constructor(\n @Inject(LOCALE\_ID) private locale: string,\n  $\circled{m}_1$   $\circled{m}_2$   $\circled{m}_2$   $\circled{m}_2$   $\circled{m}_2$   $\circled{m}_2$   $\circled{m}_2$   $\circled{m}_2$   $\circled{m}_2$   $\circled{m}_1$   $\circled{m}_2$   $\circled{m}_2$   $\circled{m}_2$   $\circled{m}_2$   $\circled{m}_2$   $\circled{m}_2$   $\circled{m}_2$   $\circled{m}_2$   $\circled{m}_2$   $\circled{m}_2$   $\circled{m}_2$   $\circled{m}_2$  @param value The number to be formatted as currency. $\ln * \omega$  aram currencyCode The [ISO] 4217](https://en.wikipedia.org/wiki/ISO\_4217) currency code,\n \* such as `USD` for the US dollar and `EUR` for the euro. The default currency code can be\n \* configured using the `DEFAULT\_CURRENCY\_CODE` injection token. $\ln * \mathcal{Q}$  param display The format for the currency indicator. One of the following: $\ln * \cdot \text{code}$ : Show the code (such as `USD`). $\ln * -$ `symbol`(default): Show the symbol (such as `\$`). $\ln * -$ `symbol-narrow`: Use the narrow symbol for locales that have two symbols for their $\ln *$  currency. $\ln *$  For example, the Canadian dollar CAD has the symbol `CA\$` and the symbol-narrow `\$`. If the $\ln$  \* locale has no narrow symbol, uses the standard symbol for the locale.\n  $*$  - String: Use the given string value instead of a code or a symbol.\n  $*$  For example, an empty string will suppress the currency  $\&$  symbol. $\ln *$  - Boolean (marked deprecated in v5): `true` for symbol and false for `code`.\n \*\n \* @param digitsInfo Decimal representation options, specified by a string\n \* in the  $f_{\text{following format}:   
\n~ *   
\n $\text{code>} \$   $\text{minIntegerDigits}.$ <br> $\{ \min\{ \text{FractionDigits} \} - \{ \text{maxFractionDigits} \} < \text{code>} \}$ .$ `minIntegerDigits`: The minimum number of integer digits before the decimal point. $\ln$  \* Default is `1`. $\ln$  \* -`minFractionDigits`: The minimum number of digits after the decimal point. $\ln *$  Default is `2`. $\ln *$  -

`maxFractionDigits`: The maximum number of digits after the decimal point.\n \* Default is `2`.\n \* If not provided, the number will be formatted with the proper amount of digits,\n \* depending on what the [ISO 4217](https://en.wikipedia.org/wiki/ISO\_4217) specifies.\n \* For example, the Canadian dollar has 2 digits, whereas the Chilean peso has none. $\ln * \mathcal{Q}$  param locale A locale code for the locale format rules to use. $\ln * \text{When}$ not supplied, uses the value of  $\Delta L$ CALE\_ID`, which is `en-US` by default. $\ln$  \* See [Setting your app locale](guide/i18n#setting-up-the-locale-of-your-app).\n \*/\n transform(\n value: number|string, currencyCode?: string,\n display?: 'code'|'symbol'|'symbol-narrow'|string|boolean, digitsInfo?: string,\n locale?: string): string|null;\n transform(\n value: null|undefined, currencyCode?: string,\n display?: 'code'|'symbol'|'symbol-narrow'|string|boolean, digitsInfo?: string,\n locale?: string): null;\n transform(\n value: number|string|null|undefined, currencyCode?: string,\n display?: 'code'|'symbol'|'symbolnarrow'|string|boolean, digitsInfo?: string,\n locale?: string): string|null;\n transform(\n value: number|string|null|undefined, currencyCode?: string,\n display: 'code'|'symbol'|'symbol-narrow'|string|boolean = 'symbol', digitsInfo?: string,\n locale?: string): string|null {\n if (!isValue(value)) return null;\n\n locale = locale  $\|$  this.\_locale;\n\n if (typeof display === 'boolean')  $\{\n\$  if ((typeof ngDevMode === 'undefined'  $\|$ ngDevMode) && <any>console && <any>console.warn)  ${\n \cdot \text{Warning: the currency}}$ pipe has been changed in Angular v5. The symbolDisplay option (third parameter) is now a string instead of a boolean. The accepted values are  $\text{V code}\$ ,  $\text{V symbol}\$  or  $\text{V symbol-narrow}\$ ;  $\n \$   $\n \$ 'symbol': 'code';\n }\n\n let currency: string = currencyCode || this. defaultCurrencyCode;\n if (display !== 'code')  ${\n \mu \text{ dif-adj} = -\text{ symbol'} \|\text{display} == \text{ symbol-narrow'} \|\text{ convergent} =$ getCurrencySymbol(currency, display === 'symbol' ? 'wide' : 'narrow', locale);\n } else {\n currency = display;\n  $\ln \ln \triv {\n$  const num = strToNumber(value);\n return formatCurrency(num, locale, currency, currencyCode, digitsInfo);\n } catch (error) {\n throw invalidPipeArgumentError(CurrencyPipe, error.message);\n  $\n\in \{\n\in \{\n\in \mathbb{N} : |\n\in \mathbb{N} \text{ such that } |\n\in \mathbb{N} \text{ such that } |\n\in \mathbb{N} \text{ such that } |\n\in \mathbb{N} \text{ such that } |\n\in \mathbb{N} \text{ such that } |\n\in \mathbb{N} \text{ such that } |\n\in \mathbb{N} \text{ such that } |\n\in \mathbb{N} \text{ such that } |\n\in \mathbb{N} \text{ such that } |\n\in \mathbb{N} \text{ such that } |\n\in \mathbb{N} \text{ such that } |\n\in \$ return !(value == null || value === " || value !== value);\n}\n\n\\*\*\n \* Transforms a string into a number (if needed).\n \*/\nfunction strToNumber(value: number|string): number {\n // Convert strings to numbers\n if (typeof value === 'string' && !isNaN(Number(value) - parseFloat(value))) {\n return Number(value);\n }\n if (typeof value !== 'number')  $\{n \in \mathbb{S} \}$  is not a number');\n  $\ln \left(\frac{n}{n}\right)$ ,  $\|\cdot\|$ @license\n \* Copyright Google LLC All Rights Reserved. $\ln \pi$  \* Use of this source code is governed by an MITstyle license that can be $\ln *$  found in the LICENSE file at https://angular.io/license $\ln *$ / $\ln$ \nimport {Pipe, PipeTransform} from '@angular/core';\nimport {invalidPipeArgumentError} from './invalid\_pipe\_argument\_error';\n\n/\*\*\n \* @ngModule CommonModule\n \* @description\n \*\n \* Creates a new `Array` or `String` containing a subset (slice) of the elements.\n \*\n \* @usageNotes\n \*\n \* All behavior is based on the expected behavior of the JavaScript API `Array.prototype.slice()`\n \* and `String.prototype.slice()`.\n \*\n \* When operating on an `Array`, the returned `Array` is always a copy even when all $\ln *$  the elements are being returned.\n \*\n \* When operating on a blank value, the pipe returns the blank value.\n \*\n \* ### List Example\n \*\n \* This `ngFor` example:\n \*\n \* { @example common/pipes/ts/slice\_pipe.ts region='SlicePipe\_list'\n \*\n \* produces the following:\n \*\n \* ```html\n \* <li>b</li>\n \* <li>c</li>\n \* ```\n \*\n \* ### String Examples\n \*\n \*  $\{$  @example common/pipes/ts/slice\_pipe.ts region='SlicePipe\_string'}\n \*\n \* @publicApi\n \*/\n @Pipe({name: 'slice', pure: false})\nexport class SlicePipe implements PipeTransform {\n /\*\*\n \* @param value a list or a string to be sliced. $\ln * \mathcal{Q}$  param start the starting index of the subset to return: $\ln * - *$ a positive integer\*\*: return the item at `start` index and all items after $\ln *$  in the list or string expression. $\ln * - **$ a negative integer\*\*: return the item at `start` index from the end and all items after $\ln$  \* in the list or string expression. $\ln$  \* - \*\*if positive and greater than the size of the expression\*\*: return an empty list or  $\ln$  \* string. $\ln$  \* - \*\*if negative and greater than the size of the expression\*\*: return entire list or string. $\infty$  \* @param end the ending index of the subset to return: $\ln * - *$ mitted\*\*: return all items until the end. $\ln * - *$ if positive\*\*: return all items before `end` index of the list or string.\n  $* - *$ if negative\*\*: return all items before `end` index from the end of the list or string.\n \*/\n transform<T>(value: ReadonlyArray<T>, start: number, end?: number): Array<T>;\n transform(value: null|undefined, start: number, end?: number): null;\n transform<T>(value: ReadonlyArray<T>|null|undefined, start:
number, end?: number): Array<T>|null;\n transform(value: string, start: number, end?: number): string;\n transform(value: string|null|undefined, start: number, end?: number): string|null;\n transform<T>(value: ReadonlyArray<T>|string|null|undefined, start: number, end?: number):\n Array<T>|string|null {\n if (value == null) return null;\n\n if (!this.supports(value)) {\n throw invalidPipeArgumentError(SlicePipe, value);\n }\n\n return value.slice(start, end);\n  $\n\alpha$  private supports(obj: any): boolean {\n return typeof obj === 'string' || Array.isArray(obj);\n }\n","/\*\*\n \* @license\n \* Copyright Google LLC All Rights Reserved.\n \*\n \* Use of this source code is governed by an MIT-style license that can be\n \* found in the LICENSE file at https://angular.io/license\n \*/\n\n/\*\*\n \* @module\n \* @description\n \* This module provides a set of common Pipes.\n \*/\nimport {AsyncPipe} from './async\_pipe';\nimport {LowerCasePipe, TitleCasePipe, UpperCasePipe} from './case\_conversion\_pipes';\nimport {DatePipe} from './date\_pipe';\nimport {I18nPluralPipe} from './i18n\_plural\_pipe';\nimport {I18nSelectPipe} from './i18n\_select\_pipe';\nimport {JsonPipe} from './json\_pipe';\nimport {KeyValue, KeyValuePipe} from './keyvalue\_pipe';\nimport {CurrencyPipe, DecimalPipe, PercentPipe} from './number\_pipe';\nimport {SlicePipe} from './slice\_pipe';\n\nexport {\n AsyncPipe,\n CurrencyPipe,\n DatePipe,\n DecimalPipe,\n I18nPluralPipe,\n I18nSelectPipe,\n JsonPipe,\n KeyValue,\n KeyValuePipe,\n LowerCasePipe,\n PercentPipe,\n SlicePipe,\n TitleCasePipe,\n UpperCasePipe,\n};\n\n\n/\*\*\n \* A collection of Angular pipes that are likely to be used in each and every application.\n \*/\nexport const COMMON\_PIPES = [\n AsyncPipe,\n UpperCasePipe,\n LowerCasePipe,\n JsonPipe,\n SlicePipe,\n DecimalPipe,\n PercentPipe,\n TitleCasePipe,\n CurrencyPipe,\n DatePipe,\n I18nPluralPipe,\n I18nSelectPipe,\n KeyValuePipe,\n];\n","/\*\*\n \* @license\n \* Copyright Google LLC All Rights Reserved.\n \*\n \* Use of this source code is governed by an MIT-style license that can be\n  $*$  found in the LICENSE file at https://angular.io/license\n \*/\n\nimport {NgModule} from '@angular/core';\nimport {COMMON\_DIRECTIVES} from './directives/index';\nimport {NgLocaleLocalization, NgLocalization} from './i18n/localization';\nimport {COMMON\_PIPES} from './pipes/index';\n\n\n// Note: This does not contain the location providers,\n// as they need some platform specific implementations to work. $\ln^{**}\n$  \* Exports all the basic Angular directives and pipes, $\ln$ \* such as `NgIf`, `NgForOf`, `DecimalPipe`, and so on.\n \* Re-exported by `BrowserModule`, which is included automatically in the root $\ln *$  `AppModule` when you create a new app with the CLI `new` command. $\ln * \ln * *$  The `providers` options configure the NgModule's injector to provide\n \* localization dependencies to members. $\ln * *$ The `exports` options make the declared directives and pipes available for import\n \* by other NgModules.\n \*\n \* @publicApi\n \*/\n@NgModule({\n declarations: [COMMON\_DIRECTIVES, COMMON\_PIPES],\n exports: [COMMON\_DIRECTIVES, COMMON\_PIPES],\n providers: [\n {provide: NgLocalization, useClass: NgLocaleLocalization},\n ],\n})\nexport class CommonModule {\n}\n","/\*\*\n \* @license\n \* Copyright Google LLC All Rights Reserved.\n \*\n \* Use of this source code is governed by an MIT-style license that can be\n \* found in the LICENSE file at https://angular.io/license\n \*/\n\nexport const PLATFORM\_BROWSER\_ID = 'browser';\nexport const PLATFORM\_SERVER\_ID = 'server';\nexport const PLATFORM\_WORKER\_APP\_ID = 'browserWorkerApp';\nexport const PLATFORM\_WORKER\_UI\_ID = 'browserWorkerUi';\n\n/\*\*\n \* Returns whether a platform id represents a browser platform. $\ln * \mathcal{Q}$  publicApi $\ln * \Lambda$  =  $\Lambda$ isPlatformBrowser(platformId: Object): boolean  $\{\n\$  return platformId === PLATFORM\_BROWSER\_ID;\n\n\n\n\n\\*\*\n \* Returns whether a platform id represents a server platform.\n \* @publicApi\n \*/\nexport function isPlatformServer(platformId: Object): boolean {\n return platformId === PLATFORM\_SERVER\_ID:\n \\n\n/\*\*\n \* Returns whether a platform id represents a web worker app platform.\n \*  $\omega$  apublicApi\n \*/\nexport function isPlatformWorkerApp(platformId: Object): boolean {\n return platformId === PLATFORM\_WORKER\_APP\_ID; $\ln\ln\frac{*}{\ln *}$  Returns whether a platform id represents a web worker UI platform. $\ln * \mathcal{O}_{\text{p}}$  \*/\nexport function isPlatformWorkerUi(platformId: Object): boolean {\n return platformId === PLATFORM\_WORKER\_UI\_ID;\n'\,n","/\*\*\n \* @license\n \* Copyright Google LLC All Rights Reserved. $\ln * \ln *$  Use of this source code is governed by an MIT-style license that can be $\ln *$  found in the LICENSE file at https://angular.io/license\n \*/\n\n/\*\*\n \* @module\n \* @description\n \* Entry point for all public APIs of the common package.\n \*/\n\nimport {Version} from '@angular/core';\n\n/\*\*\n \* @publicApi\n \*/\nexport const VERSION = new Version('11.0.5');\n","/\*\*\n \* @license\n \* Copyright Google LLC All Rights Reserved.\n

\*\n \* Use of this source code is governed by an MIT-style license that can be\n \* found in the LICENSE file at https://angular.io/license\n \*/\n\nimport {ErrorHandler, defineInjectable, inject} from '@angular/core';\n\nimport {DOCUMENT} from './dom\_tokens';\n\n\n\n/\*\*\n \* Defines a scroll position manager. Implemented by `BrowserViewportScroller`.\n \*\n \* @publicApi\n \*/\nexport abstract class ViewportScroller {\n // De-sugared tree-shakable injection\n // See #23917\n /\*\* @nocollapse \*/\n static prov = defineInjectable({\n token: ViewportScroller,\n providedIn: 'root',\n factory: () => new BrowserViewportScroller(inject(DOCUMENT), window, inject(ErrorHandler))\n  $\$ :\n\n /\*\*\n \* Configures the top offset used when scrolling to an anchor.\n \* @param offset A position in screen coordinates (a tuple with x and y values) $\ln$  \* or a function that returns the top offset position.\n \*\n \*/\n abstract setOffset(offset: [number, number]|(() => [number, number])): void;\n\n /\*\*\n \* Retrieves the current scroll position.\n \* @returns A position in screen coordinates (a tuple with x and y values). $\in$  \*/\n abstract getScrollPosition(): [number, number];\n\n /\*\*\n \* Scrolls to a specified position.\n \* @param position A position in screen coordinates (a tuple with x and y values). $\ln * \ln$  abstract scrollToPosition(position: [number, number]): void;\n\n /\*\*\n \* Scrolls to an anchor element.\n \* @param anchor The ID of the anchor element. $\n\cdot \frac{*}{n}$  abstract scrollToAnchor(anchor: string): void; $\ln \frac{*}{n}$  \* Disables automatic scroll restoration provided by the browser. $\ln$  \* See also [window.history.scrollRestoration $\ln$  \* info](https://developers.google.com/web/updates/2015/09/history-api-scroll-restoration).\n \*/\n abstract setHistoryScrollRestoration(scrollRestoration: 'auto'|'manual'): void;\n\n/\*\*\n \* Manages the scroll position for a browser window.\n \*/\nexport class BrowserViewportScroller implements ViewportScroller {\n private offset: ()  $\Rightarrow$  [number, number] = ()  $\Rightarrow$  [0, 0];\n\n constructor(private document: any, private window: any, private errorHandler: ErrorHandler)  ${\n\mu \neq \mathbb{C} \neq \mathbb{C} \neq \mathbb{C$ @param offset A position in screen coordinates (a tuple with x and y values) $\ln *$  or a function that returns the top offset position. $\infty$  \*/n \*/\n setOffset(offset: [number, number]|(() => [number, number])): void {\n if  $(Array.isArray(offset)) \{\n n \ this.offset = () => offset;\n} else \{\n n \ this.offset = offset;\n} \{\n n \} \n} \n$  \*\*\n \* Retrieves the current scroll position. $\infty$  \* @returns The position in screen coordinates. $\infty$  \*/\n getScrollPosition(): [number, number]  ${\n \in \text{if (this.supportsScrolling())} {\n \in \text{return [this window-pageXOffset]} } \n}$ this.window.pageYOffset];\n } else  $\{\n\$  return  $[0, 0]$ ;\n  $\{\n\}$   $\{\n\}$  \* Sets the scroll position.\n \* @param position The new position in screen coordinates.\n  $*\n$  crollToPosition(position: [number, number]): void  ${\n if (this. supports Scrolling() {\n this. window.scrollTo(position[0], position[1]);\n }\n /**\n *$ Scrolls to an anchor element. $\ln * \mathcal{O}$  param anchor The ID of the anchor element. $\ln * \wedge$ n scrollToAnchor(anchor: string): void  $\ln$  if (this.supportsScrolling())  $\ln$  const elSelected =\n this.document.getElementById(anchor) || this.document.getElementsByName(anchor)[0];\n if (elSelected) {\n this.scrollToElement(elSelected);\n  $\ln \ln \frac{**\n * Disables$  automatic scroll restoration provided by the browser. $\ln * \ln$  setHistoryScrollRestoration(scrollRestoration: 'auto'|'manual'): void  $\ln$  if (this.supportScrollRestoration())  $\ln$  const history = this.window.history; $\ln$  if (history && history.scrollRestoration)  $\n\in$  history.scrollRestoration = scrollRestoration;\n }\n }\n }\n private scrollToElement(el: any): void  $\{\n\quad$  const rect = el.getBoundingClientRect(); $\n\alpha$  const left = rect.left + this.window.pageXOffset;\n const top = rect.top + this.window.pageYOffset;\n const offset = this.offset();\n this.window.scrollTo(left - offset[0], top - offset[1]);\n  $\max \mathbb{R}^* \mathbb{R}^*$  We only support scroll restoration when we can get a hold of window. $\ln$  \* This means that we do not support this behavior when running in a web worker. $\ln$  $*\n$   $*$  Lifting this restriction right now would require more changes in the dom adapter. $\n$ n  $*$  Since webworkers aren't widely used, we will lift it once RouterScroller is $\ln *$  battle-tested. $\ln *$  $\ln$  private supportScrollRestoration(): boolean {\n try {\n if (!this.supportsScrolling()) {\n return false;\n }\n // The `scrollRestoration` property could be on the `history` instance or its prototype.\n const scrollRestorationDescriptor = getScrollRestorationProperty(this.window.history)  $\|\n\|$ n getScrollRestorationProperty(Object.getPrototypeOf(this.window.history));\n // We can write to the `scrollRestoration` property if it is a writable data field or it has  $a \nvert n$  // setter function.\n return !!scrollRestorationDescriptor &&\n !!(scrollRestorationDescriptor.writable || scrollRestorationDescriptor.set);\n } catch  $\{\n$  return false;\n  $\|\n$ n private supportsScrolling(): boolean

 ${\n \mu \nu}$  are turn !!this.window && !!this.window.scrollTo && 'pageXOffset' in this.window;\n } catch {\n return false;\n }\n }\n }\n\nfunction getScrollRestorationProperty(obj: any): PropertyDescriptor|undefined {\n return Object.getOwnPropertyDescriptor(obj, 'scrollRestoration');\n}\n\n/\*\*\n \* Provides an empty implementation of the viewport scroller.\n \*/\nexport class NullViewportScroller implements ViewportScroller {\n /\*\*\n \* Empty implementation $\in$  \*/\n setOffset(offset: [number, number]|(() => [number, number])): void {}\n\n /\*\*\n \* Empty implementation\n \*/\n getScrollPosition(): [number, number] {\n return [0, 0];\n }\n\n /\*\*\n \* Empty implementation $\ln$  \*/\n scrollToPosition(position: [number, number]): void  $\{\ln n / * \ln r * E$ mpty implementation $\n$  \*/\n scrollToAnchor(anchor: string): void  $\{\}\n$  \*\*\n \* Empty implementation\n \*/\n setHistoryScrollRestoration(scrollRestoration: 'auto'|'manual'): void {  $\n^*$ ,"/\*\*\n \* @license\n \* Copyright Google LLC All Rights Reserved. $\ln * \ln *$  Use of this source code is governed by an MIT-style license that can be $\ln$ \* found in the LICENSE file at https://angular.io/license\n \*/\n\n/\*\*\n \* @module\n \* @description\n \* Entry point for all public APIs of the common package.\n \*/\nexport \* from './private\_export';\nexport \* from './location/index';\nexport {formatDate} from './i18n/format\_date';\nexport {formatCurrency, formatNumber, formatPercent} from './i18n/format\_number';\nexport {NgLocaleLocalization, NgLocalization} from './i18n/localization';\nexport {registerLocaleData} from './i18n/locale\_data';\nexport {Plural, NumberFormatStyle, FormStyle, Time, TranslationWidth, FormatWidth, NumberSymbol, WeekDay, getNumberOfCurrencyDigits, getCurrencySymbol, getLocaleDayPeriods, getLocaleDayNames, getLocaleMonthNames, getLocaleId, getLocaleEraNames, getLocaleWeekEndRange, getLocaleFirstDayOfWeek, getLocaleDateFormat, getLocaleDateTimeFormat, getLocaleExtraDayPeriodRules, getLocaleExtraDayPeriods, getLocalePluralCase, getLocaleTimeFormat, getLocaleNumberSymbol, getLocaleNumberFormat, getLocaleCurrencyCode, getLocaleCurrencyName, getLocaleCurrencySymbol, getLocaleDirection} from './i18n/locale\_data\_api';\nexport {parseCookieValue as parseCookieValue} from './cookie';\nexport {CommonModule} from './common\_module';\nexport {NgClass, NgForOf, NgForOfContext, NgIf, NgIfContext, NgPlural, NgPluralCase, NgStyle, NgSwitch, NgSwitchCase, NgSwitchDefault, NgTemplateOutlet, NgComponentOutlet} from './directives/index';\nexport {DOCUMENT} from './dom\_tokens';\nexport {AsyncPipe, DatePipe, I18nPluralPipe, I18nSelectPipe, JsonPipe, LowerCasePipe, CurrencyPipe, DecimalPipe, PercentPipe, SlicePipe, UpperCasePipe, TitleCasePipe, KeyValuePipe, KeyValue} from './pipes/index';\nexport {PLATFORM\_BROWSER\_ID as PLATFORM\_BROWSER\_ID, PLATFORM\_SERVER\_ID as PLATFORM\_SERVER\_ID, PLATFORM\_WORKER\_APP\_ID as PLATFORM\_WORKER\_APP\_ID, PLATFORM\_WORKER\_UI\_ID as PLATFORM\_WORKER\_UI\_ID, isPlatformBrowser, isPlatformServer, isPlatformWorkerApp, isPlatformWorkerUi} from './platform\_id';\nexport {VERSION} from './version';\nexport {ViewportScroller, NullViewportScroller as NullViewportScroller} from './viewport\_scroller';\n","/\*\*\n \* @license\n \* Copyright Google LLC All Rights Reserved. $\ln \pi \$  Use of this source code is governed by an MIT-style license that can be $\ln$ \* found in the LICENSE file at https://angular.io/license\n \*/\n\n/\*\*\n \* @module\n \* @description\n \* Entry point for all public APIs of this package.\n \*/\nexport \* from './src/common';\n\n// This file only reexports content of the `src` folder. Keep it that way.\n","/\*\*\n \* @license\n \* Copyright Google LLC All Rights Reserved.\n \*\n \* Use of this source code is governed by an MIT-style license that can be\n \* found in the LICENSE file at https://angular.io/license\n \*/\n\n// This file is not used to build this module. It is only used during editing\n// by the TypeScript language service and during build for verification. `ngc`\n// replaces this file with production index.ts when it rewrites private symbol $\ln/$  names. $\ln\gamma$  \* from './public\_api'; $\ln$ ","/\*\*\n \* Generated bundle index. Do not edit.\n \*/\n\nexport \* from './index';\n\nexport {COMMON\_DIRECTIVES as angular\_packages\_common\_common\_e} from './src/directives/index';\nexport {createLocation as angular packages common common  $c$  from './src/location/location';\nexport {provideLocationStrategy as angular\_packages\_common\_common\_d} from './src/location/location\_strategy';\nexport {createBrowserPlatformLocation as angular\_packages\_common\_common\_b,useBrowserPlatformLocation as angular packages common common a} from './src/location/platform\_location';\nexport  ${COMMON\, PIPES}$  as angular\_packages\_common\_common\_f} from

'./src/pipes/index';"],"names":["isListLikeIterable","stringify"],"mappings":";;;;;;;;AAAA;;;;;;;AAQA,IAAI,IAAI,G

AAe,IAAK,CAAC;SAEb,MAAM;IACpB,OAAO,IAAI,CAAC;AACd,CAAC;SAEe,MAAM,CAAC,OAAmB;IAC xC,IAAI,GAAG,OAAO,CAAC;AACjB,CAAC;SAEe,iBAAiB,CAAC,OAAmB;IACnD,IAAI,CAAC,IAAI,EAAE; QACT,IAAI,GAAG,OAAO,CAAC;KAChB;AACH,CAAC;AAED;AACA;;;;;;MAMsB,UAAU;;;AC/BhC;;;;;;;AA UA;;;;;;;;;MAQa,QAAQ,GAAG,IAAI,cAAc,CAAW,eAAe;;AClBpE;;;;;;;;AAYA;;;;;;;;;;;;;;;;;;;;;MA2BsB,gBAAgB; ;;;YALrC,UAAU,SAAC;gBACV,UAAU,EAAE,UAAU;;gBAEtB,UAAU,EAAE,0BAA0B;aACvC;;SAwBe,0BAA 0B;IACxC,OAAO,QAAQ,CAAC,uBAAuB,CAAC,CAAC;AAC3C,CAAC;AAED;;;;;;MAMa,oBAAoB,GAAG,IA AI,cAAc,CAAe,sBAAsB,EAAE;AAsB7F;;;;;MAUa,uBAAwB,SAAQ,gBAAgB;IAI3D,YAAsC,IAAS;QAC7C,KA AK,EAAE,CAAC;QAD4B,SAAI,GAAJ,IAAI,CAAK;QAE7C,IAAI,CAAC,KAAK,EAAE,CAAC;KACd;;;IAID,K AAK;QACF,IAA6B,CAAC,QAAQ,GAAG,MAAM,EAAE,CAAC,WAAW,EAAE,CAAC;QACjE,IAAI,CAAC,Q AAQ,GAAG,MAAM,EAAE,CAAC,UAAU,EAAE,CAAC;KACvC;IAED,kBAAkB;QAChB,OAAO,MAAM,EAA E,CAAC,WAAW,CAAC,IAAI,CAAC,IAAI,CAAE,CAAC;KACzC;IAED,UAAU,CAAC,EAA0B;QACnC,MAA M,EAAE,CAAC,oBAAoB,CAAC,IAAI,CAAC,IAAI,EAAE,QAAQ,CAAC,CAAC,gBAAgB,CAAC,UAAU,EAA E,EAAE,EAAE,KAAK,CAAC,CAAC;KAC5F;IAED,YAAY,CAAC,EAA0B;QACrC,MAAM,EAAE,CAAC,oBA AoB,CAAC,IAAI,CAAC,IAAI,EAAE,QAAQ,CAAC,CAAC,gBAAgB,CAAC,YAAY,EAAE,EAAE,EAAE,KAA K,CAAC,CAAC;KAC9F;IAED,IAAI,IAAI;QACN,OAAO,IAAI,CAAC,QAAQ,CAAC,IAAI,CAAC;KAC3B;IAC D,IAAI,QAAQ;QACV,OAAO,IAAI,CAAC,QAAQ,CAAC,QAAQ,CAAC;KAC/B;IACD,IAAI,QAAQ;QACV,OA AO,IAAI,CAAC,QAAQ,CAAC,QAAQ,CAAC;KAC/B;IACD,IAAI,IAAI;QACN,OAAO,IAAI,CAAC,QAAQ,CA AC,IAAI,CAAC;KAC3B;IACD,IAAI,QAAQ;QACV,OAAO,IAAI,CAAC,QAAQ,CAAC,QAAQ,CAAC;KAC/B;I ACD,IAAI,MAAM;QACR,OAAO,IAAI,CAAC,QAAQ,CAAC,MAAM,CAAC;KAC7B;IACD,IAAI,IAAI;QACN, OAAO,IAAI,CAAC,QAAQ,CAAC,IAAI,CAAC;KAC3B;IACD,IAAI,QAAQ,CAAC,OAAe;QAC1B,IAAI,CAAC, QAAQ,CAAC,QAAQ,GAAG,OAAO,CAAC;KAClC;IAED,SAAS,CAAC,KAAU,EAAE,KAAa,EAAE,GAAW;Q AC9C,IAAI,aAAa,EAAE,EAAE;YACnB,IAAI,CAAC,QAAQ,CAAC,SAAS,CAAC,KAAK,EAAE,KAAK,EAAE, GAAG,CAAC,CAAC;SAC5C;aAAM;YACL,IAAI,CAAC,QAAQ,CAAC,IAAI,GAAG,GAAG,CAAC;SAC1B;KA CF;IAED,YAAY,CAAC,KAAU,EAAE,KAAa,EAAE,GAAW;QACjD,IAAI,aAAa,EAAE,EAAE;YACnB,IAAI,C AAC,QAAQ,CAAC,YAAY,CAAC,KAAK,EAAE,KAAK,EAAE,GAAG,CAAC,CAAC;SAC/C;aAAM;YACL,IA AI,CAAC,QAAQ,CAAC,IAAI,GAAG,GAAG,CAAC;SAC1B;KACF;IAED,OAAO;QACL,IAAI,CAAC,QAAQ,C AAC,OAAO,EAAE,CAAC;KACzB;IAED,IAAI;QACF,IAAI,CAAC,QAAQ,CAAC,IAAI,EAAE,CAAC;KACtB;I AED,QAAQ;QACN,OAAO,IAAI,CAAC,QAAQ,CAAC,KAAK,CAAC;KAC5B;;;;YApFF,UAAU,SAAC;gBACV, UAAU,EAAE,UAAU;;gBAEtB,UAAU,EAAE,6BAA6B;aAC1C;;;4CAKc,MAAM,SAAC,QAAQ;;SA8Ed,aAAa;I AC3B,OAAO,CAAC,CAAC,MAAM,CAAC,OAAO,CAAC,SAAS,CAAC;AACpC,CAAC;SACe,6BAA6B;IAC3C ,OAAO,IAAI,uBAAuB,CAAC,QAAQ,CAAC,QAAQ,CAAC,CAAC,CAAC;AACzD;;AC/LA;;;;;;;;ACAA;;;;;;;AA SA;;;;;;;;;SASgB,aAAa,CAAC,KAAa,EAAE,GAAW;IACtD,IAAI,KAAK,CAAC,MAAM,IAAI,CAAC,EAAE;QA CrB,OAAO,GAAG,CAAC;KACZ;IACD,IAAI,GAAG,CAAC,MAAM,IAAI,CAAC,EAAE;QACnB,OAAO,KAA K,CAAC;KACd;IACD,IAAI,OAAO,GAAG,CAAC,CAAC;IAChB,IAAI,KAAK,CAAC,QAAQ,CAAC,GAAG,CA AC,EAAE;QACvB,OAAO,EAAE,CAAC;KACX;IACD,IAAI,GAAG,CAAC,UAAU,CAAC,GAAG,CAAC,EAAE ;QACvB,OAAO,EAAE,CAAC;KACX;IACD,IAAI,OAAO,IAAI,CAAC,EAAE;QAChB,OAAO,KAAK,GAAG,G AAG,CAAC,SAAS,CAAC,CAAC,CAAC,CAAC;KACjC;IACD,IAAI,OAAO,IAAI,CAAC,EAAE;QAChB,OAAO ,KAAK,GAAG,GAAG,CAAC;KACpB;IACD,OAAO,KAAK,GAAG,GAAG,GAAG,GAAG,CAAC;AAC3B,CAA C;AAED;;;;;;;;;SASgB,kBAAkB,CAAC,GAAW;IAC5C,MAAM,KAAK,GAAG,GAAG,CAAC,KAAK,CAAC,QA AQ,CAAC,CAAC;IAClC,MAAM,UAAU,GAAG,KAAK,IAAI,KAAK,CAAC,KAAK,IAAI,GAAG,CAAC,MAA M,CAAC;IACtD,MAAM,eAAe,GAAG,UAAU,IAAI,GAAG,CAAC,UAAU,GAAG,CAAC,CAAC,KAAK,GAAG, GAAG,CAAC,GAAG,CAAC,CAAC,CAAC;IAC3E,OAAO,GAAG,CAAC,KAAK,CAAC,CAAC,EAAE,eAAe,C AAC,GAAG,GAAG,CAAC,KAAK,CAAC,UAAU,CAAC,CAAC;AAC/D,CAAC;AAED;;;;;;;SAOgB,oBAAoB,C AAC,MAAc;IACjD,OAAO,MAAM,IAAI,MAAM,CAAC,CAAC,CAAC,KAAK,GAAG,GAAG,GAAG,GAAG,M AAM,GAAG,MAAM,CAAC;AAC7D;;AClEA;;;;;;;AAaA;;;;;;;;;;;;;;;;;MAkBsB,gBAAgB;;;;YADrC,UAAU,SAAC ,EAAC,UAAU,EAAE,MAAM,EAAE,UAAU,EAAE,uBAAuB,EAAC;;SAYrD,uBAAuB,CAAC,gBAAkC;;IAExE, MAAM,QAAQ,GAAG,QAAQ,CAAC,QAAQ,CAAC,CAAC,QAAQ,CAAC;IAC7C,OAAO,IAAI,oBAAoB,CAC3 B,QAAQ,CAAC,gBAAuB,CAAC,EAAE,QAAQ,IAAI,QAAQ,CAAC,MAAM,IAAI,EAAE,CAAC,CAAC;AAC5E

,CAAC;AAGD;;;;;;;;;;;;;;;;;;;;;;;MAuBa,aAAa,GAAG,IAAI,cAAc,CAAS,aAAa,EAAE;AAEvE;;;;;;;;;;;;;;;;;;;;;;;;;;;;;; ;MAgCa,oBAAqB,SAAQ,gBAAgB;IAGxD,YACY,iBAAmC,EACR,IAAa;QAClD,KAAK,EAAE,CAAC;QAFE,s BAAiB,GAAjB,iBAAiB,CAAkB;QAI7C,IAAI,IAAI,IAAI,IAAI,EAAE;YAChB,IAAI,GAAG,IAAI,CAAC,iBAAi B,CAAC,kBAAkB,EAAE,CAAC;SACpD;QAED,IAAI,IAAI,IAAI,IAAI,EAAE;YAChB,MAAM,IAAI,KAAK,CA CX,6GAA6G,CAAC,CAAC;SACpH;QAED,IAAI,CAAC,SAAS,GAAG,IAAI,CAAC;KACvB;IAED,UAAU,CAA C,EAA0B;QACnC,IAAI,CAAC,iBAAiB,CAAC,UAAU,CAAC,EAAE,CAAC,CAAC;QACtC,IAAI,CAAC,iBAAi B,CAAC,YAAY,CAAC,EAAE,CAAC,CAAC;KACzC;IAED,WAAW;QACT,OAAO,IAAI,CAAC,SAAS,CAAC; KACvB;IAED,kBAAkB,CAAC,QAAgB;QACjC,OAAO,aAAa,CAAC,IAAI,CAAC,SAAS,EAAE,QAAQ,CAAC, CAAC;KAChD;IAED,IAAI,CAAC,cAAuB,KAAK;QAC/B,MAAM,QAAQ,GACV,IAAI,CAAC,iBAAiB,CAAC, QAAQ,GAAG,oBAAoB,CAAC,IAAI,CAAC,iBAAiB,CAAC,MAAM,CAAC,CAAC;QAC1F,MAAM,IAAI,GAA G,IAAI,CAAC,iBAAiB,CAAC,IAAI,CAAC;QACzC,OAAO,IAAI,IAAI,WAAW,GAAG,GAAG,QAAQ,GAAG,I AAI,EAAE,GAAG,QAAQ,CAAC;KAC9D;IAED,SAAS,CAAC,KAAU,EAAE,KAAa,EAAE,GAAW,EAAE,WA AmB;QACnE,MAAM,WAAW,GAAG,IAAI,CAAC,kBAAkB,CAAC,GAAG,GAAG,oBAAoB,CAAC,WAAW,C AAC,CAAC,CAAC;QACrF,IAAI,CAAC,iBAAiB,CAAC,SAAS,CAAC,KAAK,EAAE,KAAK,EAAE,WAAW,CA AC,CAAC;KAC7D;IAED,YAAY,CAAC,KAAU,EAAE,KAAa,EAAE,GAAW,EAAE,WAAmB;QACtE,MAAM, WAAW,GAAG,IAAI,CAAC,kBAAkB,CAAC,GAAG,GAAG,oBAAoB,CAAC,WAAW,CAAC,CAAC,CAAC;QA CrF,IAAI,CAAC,iBAAiB,CAAC,YAAY,CAAC,KAAK,EAAE,KAAK,EAAE,WAAW,CAAC,CAAC;KAChE;IA ED,OAAO;QACL,IAAI,CAAC,iBAAiB,CAAC,OAAO,EAAE,CAAC;KAClC;IAED,IAAI;QACF,IAAI,CAAC,iB AAiB,CAAC,IAAI,EAAE,CAAC;KAC/B;;;YAzDF,UAAU;;;YAhGqB,gBAAgB;yCAsGzC,QAAQ,YAAI,MAAM ,SAAC,aAAa;;;AChHvC;;;;;;;AAeA;;;;;;;;;;;;;;;;;;MAmBa,oBAAqB,SAAQ,gBAAgB;IAExD,YACY,iBAAmC,EAC R,SAAkB;QACvD,KAAK,EAAE,CAAC;QAFE,sBAAiB,GAAjB,iBAAiB,CAAkB;QAFvC,cAAS,GAAW,EAAE, CAAC;QAK7B,IAAI,SAAS,IAAI,IAAI,EAAE;YACrB,IAAI,CAAC,SAAS,GAAG,SAAS,CAAC;SAC5B;KACF;I AED,UAAU,CAAC,EAA0B;QACnC,IAAI,CAAC,iBAAiB,CAAC,UAAU,CAAC,EAAE,CAAC,CAAC;QACtC,I AAI,CAAC,iBAAiB,CAAC,YAAY,CAAC,EAAE,CAAC,CAAC;KACzC;IAED,WAAW;QACT,OAAO,IAAI,CA AC,SAAS,CAAC;KACvB;IAED,IAAI,CAAC,cAAuB,KAAK;;;QAG/B,IAAI,IAAI,GAAG,IAAI,CAAC,iBAAiB, CAAC,IAAI,CAAC;QACvC,IAAI,IAAI,IAAI,IAAI;YAAE,IAAI,GAAG,GAAG,CAAC;QAE7B,OAAO,IAAI,CA AC,MAAM,GAAG,CAAC,GAAG,IAAI,CAAC,SAAS,CAAC,CAAC,CAAC,GAAG,IAAI,CAAC;KACnD;IAED, kBAAkB,CAAC,QAAgB;QACjC,MAAM,GAAG,GAAG,aAAa,CAAC,IAAI,CAAC,SAAS,EAAE,QAAQ,CAAC, CAAC;QACpD,OAAO,GAAG,CAAC,MAAM,GAAG,CAAC,IAAI,GAAG,GAAG,GAAG,IAAI,GAAG,CAAC;K AC3C;IAED,SAAS,CAAC,KAAU,EAAE,KAAa,EAAE,IAAY,EAAE,WAAmB;QACpE,IAAI,GAAG,GAAgB,IA AI,CAAC,kBAAkB,CAAC,IAAI,GAAG,oBAAoB,CAAC,WAAW,CAAC,CAAC,CAAC;QACzF,IAAI,GAAG,C AAC,MAAM,IAAI,CAAC,EAAE;YACnB,GAAG,GAAG,IAAI,CAAC,iBAAiB,CAAC,QAAQ,CAAC;SACvC;Q ACD,IAAI,CAAC,iBAAiB,CAAC,SAAS,CAAC,KAAK,EAAE,KAAK,EAAE,GAAG,CAAC,CAAC;KACrD;IAE D,YAAY,CAAC,KAAU,EAAE,KAAa,EAAE,IAAY,EAAE,WAAmB;QACvE,IAAI,GAAG,GAAG,IAAI,CAAC,k BAAkB,CAAC,IAAI,GAAG,oBAAoB,CAAC,WAAW,CAAC,CAAC,CAAC;QAC5E,IAAI,GAAG,CAAC,MAA M,IAAI,CAAC,EAAE;YACnB,GAAG,GAAG,IAAI,CAAC,iBAAiB,CAAC,QAAQ,CAAC;SACvC;QACD,IAAI, CAAC,iBAAiB,CAAC,YAAY,CAAC,KAAK,EAAE,KAAK,EAAE,GAAG,CAAC,CAAC;KACxD;IAED,OAAO; QACL,IAAI,CAAC,iBAAiB,CAAC,OAAO,EAAE,CAAC;KAClC;IAED,IAAI;QACF,IAAI,CAAC,iBAAiB,CAA C,IAAI,EAAE,CAAC;KAC/B;;;YAzDF,UAAU;;;YAvBqB,gBAAgB;yCA4BzC,QAAQ,YAAI,MAAM,SAAC,aA Aa;;;ACtCvC;;;;;;;AAsBA;;;;;;;;;;;;;;;;;;;;;;;;;;;;MAiCa,QAAQ;IAcnB,YAAY,gBAAkC,EAAE,gBAAkC;;QAZlF,aA AQ,GAAsB,IAAI,YAAY,EAAE,CAAC;;QAQjD,wBAAmB,GAA8C,EAAE,CAAC;QAKlE,IAAI,CAAC,iBAAiB, GAAG,gBAAgB,CAAC;QAC1C,MAAM,eAAe,GAAG,IAAI,CAAC,iBAAiB,CAAC,WAAW,EAAE,CAAC;QAC 7D,IAAI,CAAC,iBAAiB,GAAG,gBAAgB,CAAC;QAC1C,IAAI,CAAC,SAAS,GAAG,kBAAkB,CAAC,eAAe,CA AC,eAAe,CAAC,CAAC,CAAC;QACtE,IAAI,CAAC,iBAAiB,CAAC,UAAU,CAAC,CAAC,EAAE;YACnC,IAAI, CAAC,QAAQ,CAAC,IAAI,CAAC;gBACjB,KAAK,EAAE,IAAI,CAAC,IAAI,CAAC,IAAI,CAAC;gBACtB,KAA K,EAAE,IAAI;gBACX,OAAO,EAAE,EAAE,CAAC,KAAK;gBACjB,MAAM,EAAE,EAAE,CAAC,IAAI;aAChB, CAAC,CAAC;SACJ,CAAC,CAAC;KACJ;;;;;;;;;;IAWD,IAAI,CAAC,cAAuB,KAAK;QAC/B,OAAO,IAAI,CAAC, SAAS,CAAC,IAAI,CAAC,iBAAiB,CAAC,IAAI,CAAC,WAAW,CAAC,CAAC,CAAC;KACjE;;;;;IAMD,QAAQ;

QACN,OAAO,IAAI,CAAC,iBAAiB,CAAC,QAAQ,EAAE,CAAC;KAC1C;;;;;;;;;;IAWD,oBAAoB,CAAC,IAAY,E AAE,QAAgB,EAAE;QACnD,OAAO,IAAI,CAAC,IAAI,EAAE,IAAI,IAAI,CAAC,SAAS,CAAC,IAAI,GAAG,oB AAoB,CAAC,KAAK,CAAC,CAAC,CAAC;KAC1E;;;;;;;;IASD,SAAS,CAAC,GAAW;QACnB,OAAO,QAAQ,CA AC,kBAAkB,CAAC,cAAc,CAAC,IAAI,CAAC,SAAS,EAAE,eAAe,CAAC,GAAG,CAAC,CAAC,CAAC,CAAC; KAC1F;;;;;;;;;;;IAYD,kBAAkB,CAAC,GAAW;QAC5B,IAAI,GAAG,IAAI,GAAG,CAAC,CAAC,CAAC,KAAK, GAAG,EAAE;YACzB,GAAG,GAAG,GAAG,GAAG,GAAG,CAAC;SACjB;QACD,OAAO,IAAI,CAAC,iBAAiB, CAAC,kBAAkB,CAAC,GAAG,CAAC,CAAC;KACvD;;;;;;;;;;;IAYD,EAAE,CAAC,IAAY,EAAE,QAAgB,EAAE, EAAE,QAAa,IAAI;QACpD,IAAI,CAAC,iBAAiB,CAAC,SAAS,CAAC,KAAK,EAAE,EAAE,EAAE,IAAI,EAAE, KAAK,CAAC,CAAC;QACzD,IAAI,CAAC,yBAAyB,CAC1B,IAAI,CAAC,kBAAkB,CAAC,IAAI,GAAG,oBAAo B,CAAC,KAAK,CAAC,CAAC,EAAE,KAAK,CAAC,CAAC;KACzE;;;;;;;;;IAUD,YAAY,CAAC,IAAY,EAAE,Q AAgB,EAAE,EAAE,QAAa,IAAI;QAC9D,IAAI,CAAC,iBAAiB,CAAC,YAAY,CAAC,KAAK,EAAE,EAAE,EAA E,IAAI,EAAE,KAAK,CAAC,CAAC;QAC5D,IAAI,CAAC,yBAAyB,CAC1B,IAAI,CAAC,kBAAkB,CAAC,IAAI, GAAG,oBAAoB,CAAC,KAAK,CAAC,CAAC,EAAE,KAAK,CAAC,CAAC;KACzE;;;;IAKD,OAAO;QACL,IAA I,CAAC,iBAAiB,CAAC,OAAO,EAAE,CAAC;KAClC;;;;IAKD,IAAI;QACF,IAAI,CAAC,iBAAiB,CAAC,IAAI,E AAE,CAAC;KAC/B;;;;;;;IAQD,WAAW,CAAC,EAAyC;QACnD,IAAI,CAAC,mBAAmB,CAAC,IAAI,CAAC,EA AE,CAAC,CAAC;QAElC,IAAI,CAAC,IAAI,CAAC,sBAAsB,EAAE;YAChC,IAAI,CAAC,sBAAsB,GAAG,IAAI, CAAC,SAAS,CAAC,CAAC;gBAC5C,IAAI,CAAC,yBAAyB,CAAC,CAAC,CAAC,GAAG,EAAE,CAAC,CAAC, KAAK,CAAC,CAAC;aAChD,CAAC,CAAC;SACJ;KACF;;IAGD,yBAAyB,CAAC,MAAc,EAAE,EAAE,KAAc;Q ACxD,IAAI,CAAC,mBAAmB,CAAC,OAAO,CAAC,EAAE,IAAI,EAAE,CAAC,GAAG,EAAE,KAAK,CAAC,C AAC,CAAC;KACxD;;;;;;;;;IAUD,SAAS,CACL,MAAsC,EAAE,OAAyC,EACjF,QAA4B;QAC9B,OAAO,IAAI,C AAC,QAAQ,CAAC,SAAS,CAAC,EAAC,IAAI,EAAE,MAAM,EAAE,KAAK,EAAE,OAAO,EAAE,QAAQ,EAA E,QAAQ,EAAC,CAAC,CAAC;KACpF;;AAED;;;;;;;AAOc,6BAAoB,GAA+B,oBAAoB,CAAC;AAEtF;;;;;;;;;AAS c,sBAAa,GAA2C,aAAa,CAAC;AAEpF;;;;;;;;;AASc,2BAAkB,GAA4B,kBAAkB,CAAC;;;YA5MhF,UAAU,SAAC ;gBACV,UAAU,EAAE,MAAM;;gBAElB,UAAU,EAAE,cAAc;aAC3B;;;YA5CO,gBAAgB;YAChB,gBAAgB;;SA sPR,cAAc;IAC5B,OAAO,IAAI,QAAQ,CAAC,QAAQ,CAAC,gBAAuB,CAAC,EAAE,QAAQ,CAAC,gBAAuB,C AAC,CAAC,CAAC;AAC5F,CAAC;AAED,SAAS,cAAc,CAAC,QAAgB,EAAE,GAAW;IACnD,OAAO,QAAQ,IA AI,GAAG,CAAC,UAAU,CAAC,QAAQ,CAAC,GAAG,GAAG,CAAC,SAAS,CAAC,QAAQ,CAAC,MAAM,CAA C,GAAG,GAAG,CAAC;AACrF,CAAC;AAED,SAAS,eAAe,CAAC,GAAW;IAClC,OAAO,GAAG,CAAC,OAAO, CAAC,eAAe,EAAE,EAAE,CAAC,CAAC;AAC1C;;AC3QA;;;;;;;;ACAA;;;;;;;AAaA;AACO,MAAM,aAAa,GACiE ;IACrF,KAAK,EAAE,CAAC,SAAS,EAAE,SAAS,EAAE,CAAC,CAAC;IAChC,KAAK,EAAE,CAAC,SAAS,EA AE,SAAS,EAAE,CAAC,CAAC;IAChC,KAAK,EAAE,CAAC,SAAS,EAAE,SAAS,EAAE,CAAC,CAAC;IAChC, KAAK,EAAE,CAAC,SAAS,EAAE,SAAS,EAAE,CAAC,CAAC;IAChC,KAAK,EAAE,CAAC,SAAS,EAAE,IAAI ,CAAC;IACxB,KAAK,EAAE,CAAC,SAAS,EAAE,GAAG,CAAC;IACvB,KAAK,EAAE,CAAC,IAAI,EAAE,GA AG,CAAC;IAClB,KAAK,EAAE,CAAC,SAAS,EAAE,IAAI,CAAC;IACxB,KAAK,EAAE,CAAC,SAAS,EAAE,G AAG,CAAC;IACvB,KAAK,EAAE,CAAC,SAAS,EAAE,GAAG,CAAC;IACvB,KAAK,EAAE,CAAC,SAAS,EAA E,SAAS,EAAE,CAAC,CAAC;IAChC,KAAK,EAAE,CAAC,SAAS,EAAE,SAAS,EAAE,CAAC,CAAC;IAChC,K AAK,EAAE,CAAC,SAAS,EAAE,GAAG,CAAC;IACvB,KAAK,EAAE,CAAC,SAAS,EAAE,GAAG,CAAC;IACv B,KAAK,EAAE,CAAC,SAAS,EAAE,IAAI,CAAC;IACxB,KAAK,EAAE,CAAC,IAAI,CAAC;IACb,KAAK,EAA E,CAAC,SAAS,EAAE,GAAG,CAAC;IACvB,KAAK,EAAE,CAAC,SAAS,EAAE,GAAG,CAAC;IACvB,KAAK, EAAE,CAAC,SAAS,EAAE,IAAI,EAAE,CAAC,CAAC;IAC3B,KAAK,EAAE,CAAC,SAAS,EAAE,SAAS,EAAE, CAAC,CAAC;IAChC,KAAK,EAAE,CAAC,SAAS,EAAE,GAAG,CAAC;IACvB,KAAK,EAAE,CAAC,KAAK,E AAE,GAAG,EAAE,CAAC,CAAC;IACtB,KAAK,EAAE,CAAC,SAAS,EAAE,SAAS,EAAE,CAAC,CAAC;IACh C,KAAK,EAAE,CAAC,SAAS,EAAE,SAAS,EAAE,CAAC,CAAC;IAChC,KAAK,EAAE,CAAC,SAAS,EAAE,G AAG,EAAE,CAAC,CAAC;IAC1B,KAAK,EAAE,CAAC,KAAK,EAAE,GAAG,CAAC;IACnB,KAAK,EAAE,CA AC,SAAS,EAAE,GAAG,EAAE,CAAC,CAAC;IAC1B,KAAK,EAAE,CAAC,SAAS,EAAE,GAAG,EAAE,CAAC, CAAC;IAC1B,KAAK,EAAE,CAAC,SAAS,EAAE,GAAG,CAAC;IACvB,KAAK,EAAE,CAAC,SAAS,EAAE,GA AG,CAAC;IACvB,KAAK,EAAE,CAAC,SAAS,EAAE,IAAI,EAAE,CAAC,CAAC;IAC3B,KAAK,EAAE,CAAC, SAAS,EAAE,SAAS,EAAE,CAAC,CAAC;IAChC,KAAK,EAAE,CAAC,SAAS,EAAE,IAAI,EAAE,CAAC,CAAC

;IAC3B,KAAK,EAAE,CAAC,SAAS,EAAE,GAAG,CAAC;IACvB,KAAK,EAAE,CAAC,SAAS,EAAE,IAAI,CA AC;IACxB,KAAK,EAAE,CAAC,SAAS,EAAE,GAAG,EAAE,CAAC,CAAC;IAC1B,KAAK,EAAE,CAAC,GAA G,CAAC;IACZ,KAAK,EAAE,CAAC,SAAS,EAAE,GAAG,CAAC;IACvB,KAAK,EAAE,CAAC,SAAS,EAAE,G AAG,CAAC;IACvB,KAAK,EAAE,CAAC,GAAG,CAAC;IACZ,KAAK,EAAE,CAAC,SAAS,EAAE,GAAG,CAA C;IACvB,KAAK,EAAE,CAAC,SAAS,EAAE,GAAG,CAAC;IACvB,KAAK,EAAE,CAAC,SAAS,EAAE,IAAI,EA AE,CAAC,CAAC;IAC3B,KAAK,EAAE,CAAC,SAAS,EAAE,GAAG,CAAC;IACvB,KAAK,EAAE,CAAC,SAAS ,EAAE,GAAG,EAAE,CAAC,CAAC;IAC1B,KAAK,EAAE,CAAC,KAAK,EAAE,GAAG,CAAC;IACnB,KAAK,E AAE,CAAC,SAAS,EAAE,GAAG,CAAC;IACvB,KAAK,EAAE,CAAC,SAAS,EAAE,IAAI,CAAC;IACxB,KAAK ,EAAE,CAAC,SAAS,EAAE,IAAI,EAAE,CAAC,CAAC;IAC3B,KAAK,EAAE,CAAC,SAAS,EAAE,IAAI,EAAE, CAAC,CAAC;IAC3B,KAAK,EAAE,CAAC,GAAG,CAAC;IACZ,KAAK,EAAE,CAAC,GAAG,CAAC;IACZ,KA AK,EAAE,CAAC,SAAS,EAAE,SAAS,EAAE,CAAC,CAAC;IAChC,KAAK,EAAE,CAAC,SAAS,EAAE,SAAS,E AAE,CAAC,CAAC;IAChC,KAAK,EAAE,CAAC,SAAS,EAAE,IAAI,EAAE,CAAC,CAAC;IAC3B,KAAK,EAAE ,CAAC,SAAS,EAAE,SAAS,EAAE,CAAC,CAAC;IAChC,KAAK,EAAE,CAAC,SAAS,EAAE,GAAG,CAAC;IAC vB,KAAK,EAAE,CAAC,SAAS,EAAE,SAAS,EAAE,CAAC,CAAC;IAChC,KAAK,EAAE,CAAC,GAAG,EAAE, SAAS,EAAE,CAAC,CAAC;IAC1B,KAAK,EAAE,CAAC,SAAS,EAAE,GAAG,CAAC;IACvB,KAAK,EAAE,CA AC,SAAS,EAAE,IAAI,EAAE,CAAC,CAAC;IAC3B,KAAK,EAAE,CAAC,SAAS,EAAE,GAAG,EAAE,CAAC,C AAC;IAC1B,KAAK,EAAE,CAAC,GAAG,EAAE,SAAS,EAAE,CAAC,CAAC;IAC1B,KAAK,EAAE,CAAC,SAA S,EAAE,SAAS,EAAE,CAAC,CAAC;IAChC,KAAK,EAAE,CAAC,SAAS,EAAE,GAAG,CAAC;IACvB,KAAK,E AAE,CAAC,SAAS,EAAE,GAAG,CAAC;IACvB,KAAK,EAAE,CAAC,SAAS,EAAE,GAAG,EAAE,CAAC,CAA C;IAC1B,KAAK,EAAE,CAAC,SAAS,EAAE,IAAI,EAAE,CAAC,CAAC;IAC3B,KAAK,EAAE,CAAC,SAAS,EA AE,IAAI,CAAC;IACxB,KAAK,EAAE,CAAC,SAAS,EAAE,GAAG,CAAC;IACvB,KAAK,EAAE,CAAC,SAAS,E AAE,IAAI,CAAC;IACxB,KAAK,EAAE,CAAC,SAAS,EAAE,SAAS,EAAE,CAAC,CAAC;IAChC,KAAK,EAAE, CAAC,SAAS,EAAE,IAAI,CAAC;IACxB,KAAK,EAAE,CAAC,SAAS,EAAE,SAAS,EAAE,CAAC,CAAC;IACh C,KAAK,EAAE,CAAC,SAAS,EAAE,IAAI,EAAE,CAAC,CAAC;IAC3B,KAAK,EAAE,CAAC,SAAS,EAAE,SA AS,EAAE,CAAC,CAAC;IAChC,KAAK,EAAE,CAAC,SAAS,EAAE,GAAG,EAAE,CAAC,CAAC;IAC1B,KAAK ,EAAE,CAAC,SAAS,EAAE,GAAG,EAAE,CAAC,CAAC;IAC1B,KAAK,EAAE,CAAC,SAAS,EAAE,SAAS,EA AE,CAAC,CAAC;IAChC,KAAK,EAAE,CAAC,SAAS,EAAE,IAAI,EAAE,CAAC,CAAC;IAC3B,KAAK,EAAE, CAAC,KAAK,EAAE,GAAG,CAAC;IACnB,KAAK,EAAE,CAAC,SAAS,EAAE,IAAI,CAAC;IACxB,KAAK,EA AE,CAAC,SAAS,EAAE,GAAG,CAAC;IACvB,KAAK,EAAE,CAAC,SAAS,EAAE,GAAG,CAAC;IACvB,KAAK ,EAAE,CAAC,SAAS,EAAE,IAAI,CAAC;IACxB,KAAK,EAAE,CAAC,SAAS,EAAE,IAAI,EAAE,CAAC,CAAC; IAC3B,KAAK,EAAE,CAAC,SAAS,EAAE,IAAI,CAAC;IACxB,KAAK,EAAE,CAAC,KAAK,EAAE,GAAG,CA AC;IACnB,KAAK,EAAE,CAAC,SAAS,EAAE,SAAS,EAAE,CAAC,CAAC;IAChC,KAAK,EAAE,CAAC,SAAS, EAAE,GAAG,CAAC;IACvB,KAAK,EAAE,CAAC,SAAS,EAAE,IAAI,EAAE,CAAC,CAAC;IAC3B,KAAK,EAA E,CAAC,SAAS,EAAE,IAAI,CAAC;IACxB,KAAK,EAAE,CAAC,SAAS,EAAE,GAAG,EAAE,CAAC,CAAC;IA C1B,KAAK,EAAE,CAAC,SAAS,EAAE,KAAK,CAAC;IACzB,KAAK,EAAE,CAAC,SAAS,EAAE,SAAS,EAAE, CAAC,CAAC;IAChC,KAAK,EAAE,CAAC,SAAS,EAAE,GAAG,CAAC;IACvB,KAAK,EAAE,CAAC,SAAS,EA AE,IAAI,CAAC;IACxB,KAAK,EAAE,CAAC,SAAS,EAAE,IAAI,EAAE,CAAC,CAAC;IAC3B,KAAK,EAAE,C AAC,SAAS,EAAE,GAAG,CAAC;IACvB,KAAK,EAAE,CAAC,SAAS,EAAE,IAAI,EAAE,CAAC,CAAC;IAC3B, KAAK,EAAE,CAAC,SAAS,EAAE,GAAG,CAAC;IACvB,KAAK,EAAE,CAAC,SAAS,EAAE,GAAG,CAAC;IA CvB,KAAK,EAAE,CAAC,SAAS,EAAE,SAAS,EAAE,CAAC,CAAC;IAChC,KAAK,EAAE,CAAC,SAAS,EAAE, SAAS,EAAE,CAAC,CAAC;IAChC,KAAK,EAAE,CAAC,SAAS,EAAE,GAAG,CAAC;IACvB,KAAK,EAAE,CA AC,SAAS,EAAE,GAAG,CAAC;IACvB,KAAK,EAAE,CAAC,SAAS,EAAE,SAAS,EAAE,CAAC,CAAC;IAChC, KAAK,EAAE,CAAC,SAAS,EAAE,IAAI,CAAC;IACxB,KAAK,EAAE,CAAC,SAAS,EAAE,GAAG,EAAE,CAA C,CAAC;IAC1B,KAAK,EAAE,CAAC,SAAS,EAAE,GAAG,CAAC;IACvB,KAAK,EAAE,CAAC,SAAS,EAAE,S AAS,EAAE,CAAC,CAAC;IAChC,KAAK,EAAE,CAAC,SAAS,EAAE,SAAS,EAAE,CAAC,CAAC;IAChC,KAA K,EAAE,CAAC,SAAS,EAAE,IAAI,CAAC;IACxB,KAAK,EAAE,CAAC,SAAS,EAAE,SAAS,EAAE,CAAC,CA AC;IAChC,KAAK,EAAE,CAAC,SAAS,EAAE,GAAG,CAAC;IACvB,KAAK,EAAE,CAAC,SAAS,EAAE,GAAG ,CAAC;IACvB,KAAK,EAAE,CAAC,KAAK,EAAE,GAAG,EAAE,CAAC,CAAC;IACtB,KAAK,EAAE,CAAC,S

AAS,EAAE,SAAS,EAAE,CAAC,CAAC;IAChC,KAAK,EAAE,CAAC,SAAS,EAAE,GAAG,CAAC;IACvB,KAA K,EAAE,CAAC,SAAS,EAAE,SAAS,EAAE,CAAC,CAAC;IAChC,KAAK,EAAE,CAAC,GAAG,CAAC;IACZ,K AAK,EAAE,CAAC,SAAS,EAAE,SAAS,EAAE,CAAC,CAAC;IAChC,KAAK,EAAE,CAAC,SAAS,EAAE,GAAG ,CAAC;IACvB,KAAK,EAAE,CAAC,SAAS,EAAE,SAAS,EAAE,CAAC,CAAC;IAChC,KAAK,EAAE,CAAC,SA AS,EAAE,SAAS,EAAE,CAAC,CAAC;IAChC,KAAK,EAAE,CAAC,SAAS,EAAE,IAAI,EAAE,CAAC,CAAC;IA C3B,KAAK,EAAE,CAAC,GAAG,EAAE,SAAS,EAAE,CAAC,CAAC;IAC1B,KAAK,EAAE,CAAC,SAAS,EAAE ,SAAS,EAAE,CAAC,CAAC;IAChC,KAAK,EAAE,CAAC,MAAM,EAAE,SAAS,EAAE,CAAC,CAAC;IAC7B,K AAK,EAAE,CAAC,KAAK,EAAE,GAAG,CAAC;IACnB,KAAK,EAAE,CAAC,KAAK,EAAE,SAAS,EAAE,CAA C,CAAC;IAC5B,KAAK,EAAE,CAAC,MAAM,EAAE,SAAS,EAAE,CAAC,CAAC;IAC7B,KAAK,EAAE,CAAC, GAAG,CAAC;IACZ,KAAK,EAAE,CAAC,SAAS,EAAE,SAAS,EAAE,CAAC,CAAC;IAChC,KAAK,EAAE,CAA C,SAAS,EAAE,GAAG,CAAC;IACvB,KAAK,EAAE,CAAC,SAAS,EAAE,SAAS,EAAE,CAAC,CAAC;IAChC,K AAK,EAAE,CAAC,SAAS,EAAE,IAAI,CAAC;IACxB,KAAK,EAAE,CAAC,SAAS,EAAE,SAAS,EAAE,CAAC, CAAC;CACjC;;AC1JL;;;;;;;AAaA;;;;;;;IAOY;AAAZ,WAAY,iBAAiB;IAC3B,+DAAO,CAAA;IACP,+DAAO,CA AA;IACP,iEAAQ,CAAA;IACR,qEAAU,CAAA;AACZ,CAAC,EALW,iBAAiB,KAAjB,iBAAiB,QAK5B;AAED;; ;;;;;;;IASY;AAAZ,WAAY,MAAM;IAChB,mCAAQ,CAAA;IACR,iCAAO,CAAA;IACP,iCAAO,CAAA;IACP,iC AAO,CAAA;IACP,mCAAQ,CAAA;IACR,qCAAS,CAAA;AACX,CAAC,EAPW,MAAM,KAAN,MAAM,QAOjB ;AAED;;;;;;;;;IASY;AAAZ,WAAY,SAAS;IACnB,6CAAM,CAAA;IACN,qDAAU,CAAA;AACZ,CAAC,EAHW,S AAS,KAAT,SAAS,QAGpB;AAED;;;;;;;IAOY;AAAZ,WAAY,gBAAgB;;IAE1B,2DAAM,CAAA;;IAEN,qEAAW, CAAA;;IAEX,uDAAI,CAAA;;IAEJ,yDAAK,CAAA;AACP,CAAC,EATW,gBAAgB,KAAhB,gBAAgB,QAS3B;A AED;;;;;;;;;;;IAWY;AAAZ,WAAY,WAAW;;;;;IAKrB,+CAAK,CAAA;;;;;IAKL,iDAAM,CAAA;;;;;IAKN,6CAAI, CAAA;;;;;IAKJ,6CAAI,CAAA;AACN,CAAC,EArBW,WAAW,KAAX,WAAW,QAqBtB;AAED;;;;;;;;;IASY;AAA Z,WAAY,YAAY;;;;;;IAMtB,qDAAO,CAAA;;;;;;IAMP,iDAAK,CAAA;;;;;IAKL,+CAAI,CAAA;;;;;IAKJ,6DAAW ,CAAA;;;;;IAKX,uDAAQ,CAAA;;;;;IAKR,yDAAS,CAAA;;;;;IAKT,6DAAW,CAAA;;;;;IAKX,mFAAsB,CAAA;;; ;;IAKtB,uDAAQ,CAAA;;;;;IAKR,uDAAQ,CAAA;;;;;IAKR,8CAAG,CAAA;;;;;IAKH,kEAAa,CAAA;;;;;IAKb,sE AAe,CAAA;;;;;IAKf,kEAAa,CAAA;AACf,CAAC,EAzEW,YAAY,KAAZ,YAAY,QAyEvB;AAED;;;;;IAKY;AAA Z,WAAY,OAAO;IACjB,yCAAU,CAAA;IACV,yCAAM,CAAA;IACN,2CAAO,CAAA;IACP,+CAAS,CAAA;IAC T,6CAAQ,CAAA;IACR,yCAAM,CAAA;IACN,6CAAQ,CAAA;AACV,CAAC,EARW,OAAO,KAAP,OAAO,QA QlB;AAED;;;;;;;;;SASgB,WAAW,CAAC,MAAc;IACxC,OAAO,eAAe,CAAC,MAAM,CAAC,CAAC,gBAAgB,C AAC,QAAQ,CAAC,CAAC;AAC5D,CAAC;AAED;;;;;;;;;;;SAWgB,mBAAmB,CAC/B,MAAc,EAAE,SAAoB,EA AE,KAAuB;IAC/D,MAAM,IAAI,GAAG,eAAe,CAAC,MAAM,CAAC,CAAC;IACrC,MAAM,QAAQ,GAAyB;Q ACrC,IAAI,CAAC,gBAAgB,CAAC,gBAAgB,CAAC,EAAE,IAAI,CAAC,gBAAgB,CAAC,oBAAoB,CAAC;KAC rF,CAAC;IACF,MAAM,IAAI,GAAG,mBAAmB,CAAC,QAAQ,EAAE,SAAS,CAAC,CAAC;IACtD,OAAO,mBA AmB,CAAC,IAAI,EAAE,KAAK,CAAC,CAAC;AAC1C,CAAC;AAED;;;;;;;;;;;;SAYgB,iBAAiB,CAC7B,MAAc,E AAE,SAAoB,EAAE,KAAuB;IAC/D,MAAM,IAAI,GAAG,eAAe,CAAC,MAAM,CAAC,CAAC;IACrC,MAAM,Q AAQ,GACI,CAAC,IAAI,CAAC,gBAAgB,CAAC,UAAU,CAAC,EAAE,IAAI,CAAC,gBAAgB,CAAC,cAAc,CA AC,CAAC,CAAC;IAC7F,MAAM,IAAI,GAAG,mBAAmB,CAAC,QAAQ,EAAE,SAAS,CAAC,CAAC;IACtD,OA AO,mBAAmB,CAAC,IAAI,EAAE,KAAK,CAAC,CAAC;AAC1C,CAAC;AAED;;;;;;;;;;;;SAYgB,mBAAmB,CAC /B,MAAc,EAAE,SAAoB,EAAE,KAAuB;IAC/D,MAAM,IAAI,GAAG,eAAe,CAAC,MAAM,CAAC,CAAC;IACr C,MAAM,UAAU,GACE,CAAC,IAAI,CAAC,gBAAgB,CAAC,YAAY,CAAC,EAAE,IAAI,CAAC,gBAAgB,CAA C,gBAAgB,CAAC,CAAC,CAAC;IACjG,MAAM,MAAM,GAAG,mBAAmB,CAAC,UAAU,EAAE,SAAS,CAAC, CAAC;IAC1D,OAAO,mBAAmB,CAAC,MAAM,EAAE,KAAK,CAAC,CAAC;AAC5C,CAAC;AAED;;;;;;;;;;;SA WgB,iBAAiB,CAC7B,MAAc,EAAE,KAAuB;IACzC,MAAM,IAAI,GAAG,eAAe,CAAC,MAAM,CAAC,CAAC;I ACrC,MAAM,QAAQ,GAAuB,IAAI,CAAC,gBAAgB,CAAC,IAAI,CAAC,CAAC;IACjE,OAAO,mBAAmB,CAA C,QAAQ,EAAE,KAAK,CAAC,CAAC;AAC9C,CAAC;AAED;;;;;;;;;;;SAWgB,uBAAuB,CAAC,MAAc;IACpD,M AAM,IAAI,GAAG,eAAe,CAAC,MAAM,CAAC,CAAC;IACrC,OAAO,IAAI,CAAC,gBAAgB,CAAC,cAAc,CAA C,CAAC;AAC/C,CAAC;AAED;;;;;;;;;SASgB,qBAAqB,CAAC,MAAc;IAClD,MAAM,IAAI,GAAG,eAAe,CAAC, MAAM,CAAC,CAAC;IACrC,OAAO,IAAI,CAAC,gBAAgB,CAAC,YAAY,CAAC,CAAC;AAC7C,CAAC;AAED ;;;;;;;;;;;SAWgB,mBAAmB,CAAC,MAAc,EAAE,KAAkB;IACpE,MAAM,IAAI,GAAG,eAAe,CAAC,MAAM,CA

AC,CAAC;IACrC,OAAO,mBAAmB,CAAC,IAAI,CAAC,gBAAgB,CAAC,UAAU,CAAC,EAAE,KAAK,CAAC,C AAC;AACvE,CAAC;AAED;;;;;;;;;;;SAWgB,mBAAmB,CAAC,MAAc,EAAE,KAAkB;IACpE,MAAM,IAAI,GAA G,eAAe,CAAC,MAAM,CAAC,CAAC;IACrC,OAAO,mBAAmB,CAAC,IAAI,CAAC,gBAAgB,CAAC,UAAU,C AAC,EAAE,KAAK,CAAC,CAAC;AACvE,CAAC;AAED;;;;;;;;;;;SAWgB,uBAAuB,CAAC,MAAc,EAAE,KAAk B;IACxE,MAAM,IAAI,GAAG,eAAe,CAAC,MAAM,CAAC,CAAC;IACrC,MAAM,kBAAkB,GAAa,IAAI,CAAC ,gBAAgB,CAAC,cAAc,CAAC,CAAC;IAC3E,OAAO,mBAAmB,CAAC,kBAAkB,EAAE,KAAK,CAAC,CAAC;A ACxD,CAAC;AAED;;;;;;;;;;SAUgB,qBAAqB,CAAC,MAAc,EAAE,MAAoB;IACxE,MAAM,IAAI,GAAG,eAAe, CAAC,MAAM,CAAC,CAAC;IACrC,MAAM,GAAG,GAAG,IAAI,CAAC,gBAAgB,CAAC,aAAa,CAAC,CAAC, MAAM,CAAC,CAAC;IACzD,IAAI,OAAO,GAAG,KAAK,WAAW,EAAE;QAC9B,IAAI,MAAM,KAAK,YAAY, CAAC,eAAe,EAAE;YAC3C,OAAO,IAAI,CAAC,gBAAgB,CAAC,aAAa,CAAC,CAAC,YAAY,CAAC,OAAO,C AAC,CAAC;SACnE;aAAM,IAAI,MAAM,KAAK,YAAY,CAAC,aAAa,EAAE;YAChD,OAAO,IAAI,CAAC,gBA AgB,CAAC,aAAa,CAAC,CAAC,YAAY,CAAC,KAAK,CAAC,CAAC;SACjE;KACF;IACD,OAAO,GAAG,CAA C;AACb,CAAC;AAED;;;;;;;;;;;;;;;;;;;;;;;;;;;;;;;;;;;SAmCgB,qBAAqB,CAAC,MAAc,EAAE,IAAuB;IAC3E,MAAM,I AAI,GAAG,eAAe,CAAC,MAAM,CAAC,CAAC;IACrC,OAAO,IAAI,CAAC,gBAAgB,CAAC,aAAa,CAAC,CAA C,IAAI,CAAC,CAAC;AACpD,CAAC;AAED;;;;;;;;;;;SAWgB,uBAAuB,CAAC,MAAc;IACpD,MAAM,IAAI,GAA G,eAAe,CAAC,MAAM,CAAC,CAAC;IACrC,OAAO,IAAI,CAAC,gBAAgB,CAAC,cAAc,CAAC,IAAI,IAAI,CA AC;AACvD,CAAC;AAED;;;;;;;;;;SAUgB,qBAAqB,CAAC,MAAc;IAClD,MAAM,IAAI,GAAG,eAAe,CAAC,MA AM,CAAC,CAAC;IACrC,OAAO,IAAI,CAAC,gBAAgB,CAAC,YAAY,CAAC,IAAI,IAAI,CAAC;AACrD,CAAC ;AAED;;;;;;;;;;SAUgB,qBAAqB,CAAC,MAAc;IAClD,OAAO,sBAAsB,CAAC,MAAM,CAAC,CAAC;AACxC,CA AC;AAED;;;;;;AAMA,SAAS,mBAAmB,CAAC,MAAc;IACzC,MAAM,IAAI,GAAG,eAAe,CAAC,MAAM,CAA C,CAAC;IACrC,OAAO,IAAI,CAAC,gBAAgB,CAAC,UAAU,CAAC,CAAC;AAC3C,CAAC;AAED;;;;MAIa,mB AAmB,GAC5B,qBAAqB;AAEzB,SAAS,aAAa,CAAC,IAAS;IAC9B,IAAI,CAAC,IAAI,CAAC,gBAAgB,CAAC,S AAS,CAAC,EAAE;QACrC,MAAM,IAAI,KAAK,CAAC,6CACZ,IAAI,CAAC,gBAAgB;aACX,QAAQ,CAAC,gG AAgG,CAAC,CAAC;KAC1H;AACH,CAAC;AAED;;;;;;;;;;;;;;;;;;;;;;SAsBgB,4BAA4B,CAAC,MAAc;IACzD,MA AM,IAAI,GAAG,eAAe,CAAC,MAAM,CAAC,CAAC;IACrC,aAAa,CAAC,IAAI,CAAC,CAAC;IACpB,MAAM, KAAK,GAAG,IAAI,CAAC,gBAAgB,CAAC,SAAS,CAAC,8BAA4C,IAAI,EAAE,CAAC;IACjG,OAAO,KAAK, CAAC,GAAG,CAAC,CAAC,IAA6B;QAC7C,IAAI,OAAO,IAAI,KAAK,QAAQ,EAAE;YAC5B,OAAO,WAAW, CAAC,IAAI,CAAC,CAAC;SAC1B;QACD,OAAO,CAAC,WAAW,CAAC,IAAI,CAAC,CAAC,CAAC,CAAC,EA AE,WAAW,CAAC,IAAI,CAAC,CAAC,CAAC,CAAC,CAAC,CAAC;KACrD,CAAC,CAAC;AACL,CAAC;AAE D;;;;;;;;;;;;;;;;;SAiBgB,wBAAwB,CACpC,MAAc,EAAE,SAAoB,EAAE,KAAuB;IAC/D,MAAM,IAAI,GAAG,eAA e,CAAC,MAAM,CAAC,CAAC;IACrC,aAAa,CAAC,IAAI,CAAC,CAAC;IACpB,MAAM,cAAc,GAAiB;QACnC,I AAI,CAAC,gBAAgB,CAAC,SAAS,CAAC,+BAA6C;QAC7E,IAAI,CAAC,gBAAgB,CAAC,SAAS,CAAC,kCAA gD;KACjF,CAAC;IACF,MAAM,UAAU,GAAG,mBAAmB,CAAC,cAAc,EAAE,SAAS,CAAC,IAAI,EAAE,CAA C;IACxE,OAAO,mBAAmB,CAAC,UAAU,EAAE,KAAK,CAAC,IAAI,EAAE,CAAC;AACtD,CAAC;AAED;;;;;;; SAOgB,kBAAkB,CAAC,MAAc;IAC/C,MAAM,IAAI,GAAG,eAAe,CAAC,MAAM,CAAC,CAAC;IACrC,OAAO, IAAI,CAAC,gBAAgB,CAAC,cAAc,CAAC,CAAC;AAC/C,CAAC;AAED;;;;;;;;;;;;;AAaA,SAAS,mBAAmB,CAAI ,IAAS,EAAE,KAAa;IACtD,KAAK,IAAI,CAAC,GAAG,KAAK,EAAE,CAAC,GAAG,CAAC,CAAC,EAAE,CAA C,EAAE,EAAE;QAC/B,IAAI,OAAO,IAAI,CAAC,CAAC,CAAC,KAAK,WAAW,EAAE;YAClC,OAAO,IAAI,C AAC,CAAC,CAAC,CAAC;SAChB;KACF;IACD,MAAM,IAAI,KAAK,CAAC,wCAAwC,CAAC,CAAC;AAC5D, CAAC;AAYD;;;AAGA,SAAS,WAAW,CAAC,IAAY;IAC/B,MAAM,CAAC,CAAC,EAAE,CAAC,CAAC,GAAG, IAAI,CAAC,KAAK,CAAC,GAAG,CAAC,CAAC;IAC/B,OAAO,EAAC,KAAK,EAAE,CAAC,CAAC,EAAE,OA AO,EAAE,CAAC,CAAC,EAAC,CAAC;AAClC,CAAC;AAID;;;;;;;;;;;;;;;SAegB,iBAAiB,CAAC,IAAY,EAAE,MA AuB,EAAE,MAAM,GAAG,IAAI;IACpF,MAAM,QAAQ,GAAG,mBAAmB,CAAC,MAAM,CAAC,CAAC,IAAI, CAAC,IAAI,aAAa,CAAC,IAAI,CAAC,IAAI,EAAE,CAAC;IAChF,MAAM,YAAY,GAAG,QAAQ,sBAA6B,CAA C;IAE3D,IAAI,MAAM,KAAK,QAAQ,IAAI,OAAO,YAAY,KAAK,QAAQ,EAAE;QAC3D,OAAO,YAAY,CAAC ;KACrB;IAED,OAAO,QAAQ,gBAAuB,IAAI,IAAI,CAAC;AACjD,CAAC;AAED;AACA,MAAM,6BAA6B,GAA G,CAAC,CAAC;AAExC;;;;;;;;;;SAUgB,yBAAyB,CAAC,IAAY;IACpD,IAAI,MAAM,CAAC;IACX,MAAM,QAA Q,GAAG,aAAa,CAAC,IAAI,CAAC,CAAC;IACrC,IAAI,QAAQ,EAAE;QACZ,MAAM,GAAG,QAAQ,oBAA2B,

CAAC;KAC9C;IACD,OAAO,OAAO,MAAM,KAAK,QAAQ,GAAG,MAAM,GAAG,6BAA6B,CAAC;AAC7E;;A CxqBA;;;;;;;AAUO,MAAM,kBAAkB,GAC3B,sGAAsG,CAAC;AAC3G;AACA,MAAM,aAAa,GAAqD,EAAE,C AAC;AAC3E,MAAM,kBAAkB,GACpB,2MAA2M,CAAC;AAEhN,IAAK,SAKJ;AALD,WAAK,SAAS;IACZ,2C AAK,CAAA;IACL,iDAAQ,CAAA;IACR,yCAAI,CAAA;IACJ,iDAAQ,CAAA;AACV,CAAC,EALI,SAAS,KAAT ,SAAS,QAKb;AAED,IAAK,QASJ;AATD,WAAK,QAAQ;IACX,+CAAQ,CAAA;IACR,yCAAK,CAAA;IACL,uC AAI,CAAA;IACJ,yCAAK,CAAA;IACL,6CAAO,CAAA;IACP,6CAAO,CAAA;IACP,iEAAiB,CAAA;IACjB,qCA AG,CAAA;AACL,CAAC,EATI,QAAQ,KAAR,QAAQ,QASZ;AAED,IAAK,eAKJ;AALD,WAAK,eAAe;IAClB,iE AAU,CAAA;IACV,qDAAI,CAAA;IACJ,yDAAM,CAAA;IACN,qDAAI,CAAA;AACN,CAAC,EALI,eAAe,KAAf ,eAAe,QAKnB;AAED;;;;;;;;;;;;;;;;;;;;;SAqBgB,UAAU,CACtB,KAAyB,EAAE,MAAc,EAAE,MAAc,EAAE,QAAi B;IAC9E,IAAI,IAAI,GAAG,MAAM,CAAC,KAAK,CAAC,CAAC;IACzB,MAAM,WAAW,GAAG,cAAc,CAAC, MAAM,EAAE,MAAM,CAAC,CAAC;IACnD,MAAM,GAAG,WAAW,IAAI,MAAM,CAAC;IAE/B,IAAI,KAAK, GAAa,EAAE,CAAC;IACzB,IAAI,KAAK,CAAC;IACV,OAAO,MAAM,EAAE;QACb,KAAK,GAAG,kBAAkB,C AAC,IAAI,CAAC,MAAM,CAAC,CAAC;QACxC,IAAI,KAAK,EAAE;YACT,KAAK,GAAG,KAAK,CAAC,MA AM,CAAC,KAAK,CAAC,KAAK,CAAC,CAAC,CAAC,CAAC,CAAC;YACrC,MAAM,IAAI,GAAG,KAAK,CA AC,GAAG,EAAE,CAAC;YACzB,IAAI,CAAC,IAAI,EAAE;gBACT,MAAM;aACP;YACD,MAAM,GAAG,IAAI, CAAC;SACf;aAAM;YACL,KAAK,CAAC,IAAI,CAAC,MAAM,CAAC,CAAC;YACnB,MAAM;SACP;KACF;IA ED,IAAI,kBAAkB,GAAG,IAAI,CAAC,iBAAiB,EAAE,CAAC;IAClD,IAAI,QAAQ,EAAE;QACZ,kBAAkB,GAA G,gBAAgB,CAAC,QAAQ,EAAE,kBAAkB,CAAC,CAAC;QACpE,IAAI,GAAG,sBAAsB,CAAC,IAAI,EAAE,QA AQ,EAAE,IAAI,CAAC,CAAC;KACrD;IAED,IAAI,IAAI,GAAG,EAAE,CAAC;IACd,KAAK,CAAC,OAAO,CA AC,KAAK;QACjB,MAAM,aAAa,GAAG,gBAAgB,CAAC,KAAK,CAAC,CAAC;QAC9C,IAAI,IAAI,aAAa;YAC jB,aAAa,CAAC,IAAI,EAAE,MAAM,EAAE,kBAAkB,CAAC;YAC/C,KAAK,KAAK,MAAM,GAAG,IAAI,GAA G,KAAK,CAAC,OAAO,CAAC,UAAU,EAAE,EAAE,CAAC,CAAC,OAAO,CAAC,KAAK,EAAE,IAAI,CAAC,C AAC;KAClF,CAAC,CAAC;IAEH,OAAO,IAAI,CAAC;AACd,CAAC;AAED,SAAS,cAAc,CAAC,MAAc,EAAE, MAAc;IACpD,MAAM,QAAQ,GAAG,WAAW,CAAC,MAAM,CAAC,CAAC;IACrC,aAAa,CAAC,QAAQ,CAAC ,GAAG,aAAa,CAAC,QAAQ,CAAC,IAAI,EAAE,CAAC;IAExD,IAAI,aAAa,CAAC,QAAQ,CAAC,CAAC,MAA M,CAAC,EAAE;QACnC,OAAO,aAAa,CAAC,QAAQ,CAAC,CAAC,MAAM,CAAC,CAAC;KACxC;IAED,IAAI, WAAW,GAAG,EAAE,CAAC;IACrB,QAAQ,MAAM;QACZ,KAAK,WAAW;YACd,WAAW,GAAG,mBAAmB, CAAC,MAAM,EAAE,WAAW,CAAC,KAAK,CAAC,CAAC;YAC7D,MAAM;QACR,KAAK,YAAY;YACf,WAA W,GAAG,mBAAmB,CAAC,MAAM,EAAE,WAAW,CAAC,MAAM,CAAC,CAAC;YAC9D,MAAM;QACR,KAA K,UAAU;YACb,WAAW,GAAG,mBAAmB,CAAC,MAAM,EAAE,WAAW,CAAC,IAAI,CAAC,CAAC;YAC5D, MAAM;QACR,KAAK,UAAU;YACb,WAAW,GAAG,mBAAmB,CAAC,MAAM,EAAE,WAAW,CAAC,IAAI,CA AC,CAAC;YAC5D,MAAM;QACR,KAAK,WAAW;YACd,WAAW,GAAG,mBAAmB,CAAC,MAAM,EAAE,W AAW,CAAC,KAAK,CAAC,CAAC;YAC7D,MAAM;QACR,KAAK,YAAY;YACf,WAAW,GAAG,mBAAmB,CA AC,MAAM,EAAE,WAAW,CAAC,MAAM,CAAC,CAAC;YAC9D,MAAM;QACR,KAAK,UAAU;YACb,WAA W,GAAG,mBAAmB,CAAC,MAAM,EAAE,WAAW,CAAC,IAAI,CAAC,CAAC;YAC5D,MAAM;QACR,KAAK, UAAU;YACb,WAAW,GAAG,mBAAmB,CAAC,MAAM,EAAE,WAAW,CAAC,IAAI,CAAC,CAAC;YAC5D,M AAM;QACR,KAAK,OAAO;YACV,MAAM,SAAS,GAAG,cAAc,CAAC,MAAM,EAAE,WAAW,CAAC,CAAC; YACtD,MAAM,SAAS,GAAG,cAAc,CAAC,MAAM,EAAE,WAAW,CAAC,CAAC;YACtD,WAAW,GAAG,cAA c,CACxB,uBAAuB,CAAC,MAAM,EAAE,WAAW,CAAC,KAAK,CAAC,EAAE,CAAC,SAAS,EAAE,SAAS,CA AC,CAAC,CAAC;YAChF,MAAM;QACR,KAAK,QAAQ;YACX,MAAM,UAAU,GAAG,cAAc,CAAC,MAAM,E AAE,YAAY,CAAC,CAAC;YACxD,MAAM,UAAU,GAAG,cAAc,CAAC,MAAM,EAAE,YAAY,CAAC,CAAC; YACxD,WAAW,GAAG,cAAc,CACxB,uBAAuB,CAAC,MAAM,EAAE,WAAW,CAAC,MAAM,CAAC,EAAE,C AAC,UAAU,EAAE,UAAU,CAAC,CAAC,CAAC;YACnF,MAAM;QACR,KAAK,MAAM;YACT,MAAM,QAAQ ,GAAG,cAAc,CAAC,MAAM,EAAE,UAAU,CAAC,CAAC;YACpD,MAAM,QAAQ,GAAG,cAAc,CAAC,MAAM ,EAAE,UAAU,CAAC,CAAC;YACpD,WAAW;gBACP,cAAc,CAAC,uBAAuB,CAAC,MAAM,EAAE,WAAW,C AAC,IAAI,CAAC,EAAE,CAAC,QAAQ,EAAE,QAAQ,CAAC,CAAC,CAAC;YAC5F,MAAM;QACR,KAAK,MA AM;YACT,MAAM,QAAQ,GAAG,cAAc,CAAC,MAAM,EAAE,UAAU,CAAC,CAAC;YACpD,MAAM,QAAQ,G AAG,cAAc,CAAC,MAAM,EAAE,UAAU,CAAC,CAAC;YACpD,WAAW;gBACP,cAAc,CAAC,uBAAuB,CAAC

,MAAM,EAAE,WAAW,CAAC,IAAI,CAAC,EAAE,CAAC,QAAQ,EAAE,QAAQ,CAAC,CAAC,CAAC;YAC5F, MAAM;KACT;IACD,IAAI,WAAW,EAAE;QACf,aAAa,CAAC,QAAQ,CAAC,CAAC,MAAM,CAAC,GAAG,W AAW,CAAC;KAC/C;IACD,OAAO,WAAW,CAAC;AACrB,CAAC;AAED,SAAS,cAAc,CAAC,GAAW,EAAE,U AAoB;IACvD,IAAI,UAAU,EAAE;QACd,GAAG,GAAG,GAAG,CAAC,OAAO,CAAC,aAAa,EAAE,UAAS,KAA K,EAAE,GAAG;YAClD,OAAO,CAAC,UAAU,IAAI,IAAI,IAAI,GAAG,IAAI,UAAU,IAAI,UAAU,CAAC,GAA G,CAAC,GAAG,KAAK,CAAC;SAC5E,CAAC,CAAC;KACJ;IACD,OAAO,GAAG,CAAC;AACb,CAAC;AAED, SAAS,SAAS,CACd,GAAW,EAAE,MAAc,EAAE,SAAS,GAAG,GAAG,EAAE,IAAc,EAAE,OAAiB;IACjF,IAAI, GAAG,GAAG,EAAE,CAAC;IACb,IAAI,GAAG,GAAG,CAAC,KAAK,OAAO,IAAI,GAAG,IAAI,CAAC,CAAC, EAAE;QACpC,IAAI,OAAO,EAAE;YACX,GAAG,GAAG,CAAC,GAAG,GAAG,CAAC,CAAC;SAChB;aAAM; YACL,GAAG,GAAG,CAAC,GAAG,CAAC;YACX,GAAG,GAAG,SAAS,CAAC;SACjB;KACF;IACD,IAAI,MA AM,GAAG,MAAM,CAAC,GAAG,CAAC,CAAC;IACzB,OAAO,MAAM,CAAC,MAAM,GAAG,MAAM,EAAE; QAC7B,MAAM,GAAG,GAAG,GAAG,MAAM,CAAC;KACvB;IACD,IAAI,IAAI,EAAE;QACR,MAAM,GAAG, MAAM,CAAC,MAAM,CAAC,MAAM,CAAC,MAAM,GAAG,MAAM,CAAC,CAAC;KAChD;IACD,OAAO,GA AG,GAAG,MAAM,CAAC;AACtB,CAAC;AAED,SAAS,uBAAuB,CAAC,YAAoB,EAAE,MAAc;IACnE,MAAM, KAAK,GAAG,SAAS,CAAC,YAAY,EAAE,CAAC,CAAC,CAAC;IACzC,OAAO,KAAK,CAAC,MAAM,CAAC, CAAC,EAAE,MAAM,CAAC,CAAC;AACjC,CAAC;AAED;;;AAGA,SAAS,UAAU,CACf,IAAc,EAAE,IAAY,EA AE,SAAiB,CAAC,EAAE,IAAI,GAAG,KAAK,EAC9D,OAAO,GAAG,KAAK;IACjB,OAAO,UAAS,IAAU,EAAE ,MAAc;QACxC,IAAI,IAAI,GAAG,WAAW,CAAC,IAAI,EAAE,IAAI,CAAC,CAAC;QACnC,IAAI,MAAM,GAA G,CAAC,IAAI,IAAI,GAAG,CAAC,MAAM,EAAE;YAChC,IAAI,IAAI,MAAM,CAAC;SAChB;QAED,IAAI,IAA I,KAAK,QAAQ,CAAC,KAAK,EAAE;YAC3B,IAAI,IAAI,KAAK,CAAC,IAAI,MAAM,KAAK,CAAC,EAAE,EA AE;gBAChC,IAAI,GAAG,EAAE,CAAC;aACX;SACF;aAAM,IAAI,IAAI,KAAK,QAAQ,CAAC,iBAAiB,EAAE; YAC9C,OAAO,uBAAuB,CAAC,IAAI,EAAE,IAAI,CAAC,CAAC;SAC5C;QAED,MAAM,WAAW,GAAG,qBAA qB,CAAC,MAAM,EAAE,YAAY,CAAC,SAAS,CAAC,CAAC;QAC1E,OAAO,SAAS,CAAC,IAAI,EAAE,IAAI,E AAE,WAAW,EAAE,IAAI,EAAE,OAAO,CAAC,CAAC;KAC1D,CAAC;AACJ,CAAC;AAED,SAAS,WAAW,CA AC,IAAc,EAAE,IAAU;IAC7C,QAAQ,IAAI;QACV,KAAK,QAAQ,CAAC,QAAQ;YACpB,OAAO,IAAI,CAAC, WAAW,EAAE,CAAC;QAC5B,KAAK,QAAQ,CAAC,KAAK;YACjB,OAAO,IAAI,CAAC,QAAQ,EAAE,CAAC; QACzB,KAAK,QAAQ,CAAC,IAAI;YAChB,OAAO,IAAI,CAAC,OAAO,EAAE,CAAC;QACxB,KAAK,QAAQ,C AAC,KAAK;YACjB,OAAO,IAAI,CAAC,QAAQ,EAAE,CAAC;QACzB,KAAK,QAAQ,CAAC,OAAO;YACnB,O AAO,IAAI,CAAC,UAAU,EAAE,CAAC;QAC3B,KAAK,QAAQ,CAAC,OAAO;YACnB,OAAO,IAAI,CAAC,UA AU,EAAE,CAAC;QAC3B,KAAK,QAAQ,CAAC,iBAAiB;YAC7B,OAAO,IAAI,CAAC,eAAe,EAAE,CAAC;QA ChC,KAAK,QAAQ,CAAC,GAAG;YACf,OAAO,IAAI,CAAC,MAAM,EAAE,CAAC;QACvB;YACE,MAAM,IA AI,KAAK,CAAC,2BAA2B,IAAI,IAAI,CAAC,CAAC;KACxD;AACH,CAAC;AAED;;;AAGA,SAAS,aAAa,CACl B,IAAqB,EAAE,KAAuB,EAAE,OAAkB,SAAS,CAAC,MAAM,EAClF,QAAQ,GAAG,KAAK;IAClB,OAAO,UA AS,IAAU,EAAE,MAAc;QACxC,OAAO,kBAAkB,CAAC,IAAI,EAAE,MAAM,EAAE,IAAI,EAAE,KAAK,EAAE ,IAAI,EAAE,QAAQ,CAAC,CAAC;KACtE,CAAC;AACJ,CAAC;AAED;;;AAGA,SAAS,kBAAkB,CACvB,IAAU, EAAE,MAAc,EAAE,IAAqB,EAAE,KAAuB,EAAE,IAAe,EAC3F,QAAiB;IACnB,QAAQ,IAAI;QACV,KAAK,eA Ae,CAAC,MAAM;YACzB,OAAO,mBAAmB,CAAC,MAAM,EAAE,IAAI,EAAE,KAAK,CAAC,CAAC,IAAI,CA AC,QAAQ,EAAE,CAAC,CAAC;QACnE,KAAK,eAAe,CAAC,IAAI;YACvB,OAAO,iBAAiB,CAAC,MAAM,EA AE,IAAI,EAAE,KAAK,CAAC,CAAC,IAAI,CAAC,MAAM,EAAE,CAAC,CAAC;QAC/D,KAAK,eAAe,CAAC,U AAU;YAC7B,MAAM,YAAY,GAAG,IAAI,CAAC,QAAQ,EAAE,CAAC;YACrC,MAAM,cAAc,GAAG,IAAI,CA AC,UAAU,EAAE,CAAC;YACzC,IAAI,QAAQ,EAAE;gBACZ,MAAM,KAAK,GAAG,4BAA4B,CAAC,MAAM, CAAC,CAAC;gBACnD,MAAM,UAAU,GAAG,wBAAwB,CAAC,MAAM,EAAE,IAAI,EAAE,KAAK,CAAC,CA AC;gBACjE,MAAM,KAAK,GAAG,KAAK,CAAC,SAAS,CAAC,IAAI;oBAChC,IAAI,KAAK,CAAC,OAAO,CA AC,IAAI,CAAC,EAAE;;wBAEvB,MAAM,CAAC,IAAI,EAAE,EAAE,CAAC,GAAG,IAAI,CAAC;wBACxB,MA AM,SAAS,GAAG,YAAY,IAAI,IAAI,CAAC,KAAK,IAAI,cAAc,IAAI,IAAI,CAAC,OAAO,CAAC;wBAC/E,MA AM,QAAQ,IACT,YAAY,GAAG,EAAE,CAAC,KAAK;6BACtB,YAAY,KAAK,EAAE,CAAC,KAAK,IAAI,cAAc ,GAAG,EAAE,CAAC,OAAO,CAAC,CAAC,CAAC;;;;;;;;;;;wBAWjE,IAAI,IAAI,CAAC,KAAK,GAAG,EAAE,C AAC,KAAK,EAAE;4BACzB,IAAI,SAAS,IAAI,QAAQ,EAAE;gCACzB,OAAO,IAAI,CAAC;6BACb;yBACF;6B

AAM,IAAI,SAAS,IAAI,QAAQ,EAAE;4BAChC,OAAO,IAAI,CAAC;yBACb;qBACF;yBAAM;wBACL,IAAI,IA AI,CAAC,KAAK,KAAK,YAAY,IAAI,IAAI,CAAC,OAAO,KAAK,cAAc,EAAE;4BAClE,OAAO,IAAI,CAAC;yB ACb;qBACF;oBACD,OAAO,KAAK,CAAC;iBACd,CAAC,CAAC;gBACH,IAAI,KAAK,KAAK,CAAC,CAAC,E AAE;oBAChB,OAAO,UAAU,CAAC,KAAK,CAAC,CAAC;iBAC1B;aACF;;YAED,OAAO,mBAAmB,CAAC,M AAM,EAAE,IAAI,EAAoB,KAAK,CAAC,CAAC,YAAY,GAAG,EAAE,GAAG,CAAC,GAAG,CAAC,CAAC,CA AC;QAC/F,KAAK,eAAe,CAAC,IAAI;YACvB,OAAO,iBAAiB,CAAC,MAAM,EAAoB,KAAK,CAAC,CAAC,IA AI,CAAC,WAAW,EAAE,IAAI,CAAC,GAAG,CAAC,GAAG,CAAC,CAAC,CAAC;QAC7F;;;;;YAKE,MAAM,U AAU,GAAU,IAAI,CAAC;YAC/B,MAAM,IAAI,KAAK,CAAC,+BAA+B,UAAU,EAAE,CAAC,CAAC;KAChE;A ACH,CAAC;AAED;;;;;AAKA,SAAS,cAAc,CAAC,KAAgB;IACtC,OAAO,UAAS,IAAU,EAAE,MAAc,EAAE,M AAc;QACxD,MAAM,IAAI,GAAG,CAAC,CAAC,GAAG,MAAM,CAAC;QACzB,MAAM,SAAS,GAAG,qBAAq B,CAAC,MAAM,EAAE,YAAY,CAAC,SAAS,CAAC,CAAC;QACxE,MAAM,KAAK,GAAG,IAAI,GAAG,CAA C,GAAG,IAAI,CAAC,KAAK,CAAC,IAAI,GAAG,EAAE,CAAC,GAAG,IAAI,CAAC,IAAI,CAAC,IAAI,GAAG, EAAE,CAAC,CAAC;QACtE,QAAQ,KAAK;YACX,KAAK,SAAS,CAAC,KAAK;gBAClB,OAAO,CAAC,CAAC, IAAI,IAAI,CAAC,IAAI,GAAG,GAAG,EAAE,IAAI,SAAS,CAAC,KAAK,EAAE,CAAC,EAAE,SAAS,CAAC;oB AC5D,SAAS,CAAC,IAAI,CAAC,GAAG,CAAC,IAAI,GAAG,EAAE,CAAC,EAAE,CAAC,EAAE,SAAS,CAAC, CAAC;YACnD,KAAK,SAAS,CAAC,QAAQ;gBACrB,OAAO,KAAK,IAAI,CAAC,IAAI,IAAI,CAAC,IAAI,GAA G,GAAG,EAAE,CAAC,GAAG,SAAS,CAAC,KAAK,EAAE,CAAC,EAAE,SAAS,CAAC,CAAC;YAC3E,KAAK, SAAS,CAAC,IAAI;gBACjB,OAAO,KAAK,IAAI,CAAC,IAAI,IAAI,CAAC,IAAI,GAAG,GAAG,EAAE,CAAC,G AAG,SAAS,CAAC,KAAK,EAAE,CAAC,EAAE,SAAS,CAAC,GAAG,GAAG;oBAC1E,SAAS,CAAC,IAAI,CAA C,GAAG,CAAC,IAAI,GAAG,EAAE,CAAC,EAAE,CAAC,EAAE,SAAS,CAAC,CAAC;YACnD,KAAK,SAAS,C AAC,QAAQ;gBACrB,IAAI,MAAM,KAAK,CAAC,EAAE;oBAChB,OAAO,GAAG,CAAC;iBACZ;qBAAM;oBA CL,OAAO,CAAC,CAAC,IAAI,IAAI,CAAC,IAAI,GAAG,GAAG,EAAE,IAAI,SAAS,CAAC,KAAK,EAAE,CAA C,EAAE,SAAS,CAAC,GAAG,GAAG;wBAClE,SAAS,CAAC,IAAI,CAAC,GAAG,CAAC,IAAI,GAAG,EAAE,C AAC,EAAE,CAAC,EAAE,SAAS,CAAC,CAAC;iBAClD;YACH;gBACE,MAAM,IAAI,KAAK,CAAC,uBAAuB, KAAK,GAAG,CAAC,CAAC;SACpD;KACF,CAAC;AACJ,CAAC;AAED,MAAM,OAAO,GAAG,CAAC,CAAC; AAClB,MAAM,QAAQ,GAAG,CAAC,CAAC;AACnB,SAAS,sBAAsB,CAAC,IAAY;IAC1C,MAAM,cAAc,GAA G,CAAC,IAAI,IAAI,CAAC,IAAI,EAAE,OAAO,EAAE,CAAC,CAAC,EAAE,MAAM,EAAE,CAAC;IAC7D,OA AO,IAAI,IAAI,CACX,IAAI,EAAE,CAAC,EAAE,CAAC,IAAI,CAAC,cAAc,IAAI,QAAQ,IAAI,QAAQ,GAAG,Q AAQ,GAAG,CAAC,CAAC,GAAG,cAAc,CAAC,CAAC;AAC9F,CAAC;AAED,SAAS,mBAAmB,CAAC,QAAc;I ACzC,OAAO,IAAI,IAAI,CACX,QAAQ,CAAC,WAAW,EAAE,EAAE,QAAQ,CAAC,QAAQ,EAAE,EAC3C,QA AQ,CAAC,OAAO,EAAE,IAAI,QAAQ,GAAG,QAAQ,CAAC,MAAM,EAAE,CAAC,CAAC,CAAC;AAC3D,CAA C;AAED,SAAS,UAAU,CAAC,IAAY,EAAE,UAAU,GAAG,KAAK;IAClD,OAAO,UAAS,IAAU,EAAE,MAAc;Q ACxC,IAAI,MAAM,CAAC;QACX,IAAI,UAAU,EAAE;YACd,MAAM,yBAAyB,GAC3B,IAAI,IAAI,CAAC,IAA I,CAAC,WAAW,EAAE,EAAE,IAAI,CAAC,QAAQ,EAAE,EAAE,CAAC,CAAC,CAAC,MAAM,EAAE,GAAG,C AAC,CAAC;YAClE,MAAM,KAAK,GAAG,IAAI,CAAC,OAAO,EAAE,CAAC;YAC7B,MAAM,GAAG,CAAC, GAAG,IAAI,CAAC,KAAK,CAAC,CAAC,KAAK,GAAG,yBAAyB,IAAI,CAAC,CAAC,CAAC;SAClE;aAAM;Y ACL,MAAM,SAAS,GAAG,mBAAmB,CAAC,IAAI,CAAC,CAAC;;;YAG5C,MAAM,UAAU,GAAG,sBAAsB,C AAC,SAAS,CAAC,WAAW,EAAE,CAAC,CAAC;YACnE,MAAM,IAAI,GAAG,SAAS,CAAC,OAAO,EAAE,GA AG,UAAU,CAAC,OAAO,EAAE,CAAC;YACxD,MAAM,GAAG,CAAC,GAAG,IAAI,CAAC,KAAK,CAAC,IAA I,GAAG,OAAO,CAAC,CAAC;SACzC;QAED,OAAO,SAAS,CAAC,MAAM,EAAE,IAAI,EAAE,qBAAqB,CAAC ,MAAM,EAAE,YAAY,CAAC,SAAS,CAAC,CAAC,CAAC;KACvF,CAAC;AACJ,CAAC;AAED;;;AAGA,SAAS, uBAAuB,CAAC,IAAY,EAAE,IAAI,GAAG,KAAK;IACzD,OAAO,UAAS,IAAU,EAAE,MAAc;QACxC,MAAM, SAAS,GAAG,mBAAmB,CAAC,IAAI,CAAC,CAAC;QAC5C,MAAM,iBAAiB,GAAG,SAAS,CAAC,WAAW,EA AE,CAAC;QAClD,OAAO,SAAS,CACZ,iBAAiB,EAAE,IAAI,EAAE,qBAAqB,CAAC,MAAM,EAAE,YAAY,CA AC,SAAS,CAAC,EAAE,IAAI,CAAC,CAAC;KAC3F,CAAC;AACJ,CAAC;AAID,MAAM,YAAY,GAAsC,EAAE ,CAAC;AAE3D;AACA;AACA;AACA;AACA,SAAS,gBAAgB,CAAC,MAAc;IACtC,IAAI,YAAY,CAAC,MAA M,CAAC,EAAE;QACxB,OAAO,YAAY,CAAC,MAAM,CAAC,CAAC;KAC7B;IACD,IAAI,SAAS,CAAC;IACd, QAAQ,MAAM;;QAEZ,KAAK,GAAG,CAAC;QACT,KAAK,IAAI,CAAC;QACV,KAAK,KAAK;YACR,SAAS,G

AAG,aAAa,CAAC,eAAe,CAAC,IAAI,EAAE,gBAAgB,CAAC,WAAW,CAAC,CAAC;YAC9E,MAAM;QACR,K AAK,MAAM;YACT,SAAS,GAAG,aAAa,CAAC,eAAe,CAAC,IAAI,EAAE,gBAAgB,CAAC,IAAI,CAAC,CAAC ;YACvE,MAAM;QACR,KAAK,OAAO;YACV,SAAS,GAAG,aAAa,CAAC,eAAe,CAAC,IAAI,EAAE,gBAAgB, CAAC,MAAM,CAAC,CAAC;YACzE,MAAM;;QAGR,KAAK,GAAG;YACN,SAAS,GAAG,UAAU,CAAC,QAA Q,CAAC,QAAQ,EAAE,CAAC,EAAE,CAAC,EAAE,KAAK,EAAE,IAAI,CAAC,CAAC;YAC7D,MAAM;;QAER, KAAK,IAAI;YACP,SAAS,GAAG,UAAU,CAAC,QAAQ,CAAC,QAAQ,EAAE,CAAC,EAAE,CAAC,EAAE,IAAI ,EAAE,IAAI,CAAC,CAAC;YAC5D,MAAM;;QAER,KAAK,KAAK;YACR,SAAS,GAAG,UAAU,CAAC,QAAQ, CAAC,QAAQ,EAAE,CAAC,EAAE,CAAC,EAAE,KAAK,EAAE,IAAI,CAAC,CAAC;YAC7D,MAAM;;QAER,K AAK,MAAM;YACT,SAAS,GAAG,UAAU,CAAC,QAAQ,CAAC,QAAQ,EAAE,CAAC,EAAE,CAAC,EAAE,KA AK,EAAE,IAAI,CAAC,CAAC;YAC7D,MAAM;;QAGR,KAAK,GAAG;YACN,SAAS,GAAG,uBAAuB,CAAC,C AAC,CAAC,CAAC;YACvC,MAAM;;;QAGR,KAAK,IAAI;YACP,SAAS,GAAG,uBAAuB,CAAC,CAAC,EAAE, IAAI,CAAC,CAAC;YAC7C,MAAM;;;QAGR,KAAK,KAAK;YACR,SAAS,GAAG,uBAAuB,CAAC,CAAC,CAA C,CAAC;YACvC,MAAM;;QAER,KAAK,MAAM;YACT,SAAS,GAAG,uBAAuB,CAAC,CAAC,CAAC,CAAC;Y ACvC,MAAM;;QAGR,KAAK,GAAG,CAAC;QACT,KAAK,GAAG;YACN,SAAS,GAAG,UAAU,CAAC,QAAQ, CAAC,KAAK,EAAE,CAAC,EAAE,CAAC,CAAC,CAAC;YAC7C,MAAM;QACR,KAAK,IAAI,CAAC;QACV,K AAK,IAAI;YACP,SAAS,GAAG,UAAU,CAAC,QAAQ,CAAC,KAAK,EAAE,CAAC,EAAE,CAAC,CAAC,CAA C;YAC7C,MAAM;;QAGR,KAAK,KAAK;YACR,SAAS,GAAG,aAAa,CAAC,eAAe,CAAC,MAAM,EAAE,gBA AgB,CAAC,WAAW,CAAC,CAAC;YAChF,MAAM;QACR,KAAK,MAAM;YACT,SAAS,GAAG,aAAa,CAAC,e AAe,CAAC,MAAM,EAAE,gBAAgB,CAAC,IAAI,CAAC,CAAC;YACzE,MAAM;QACR,KAAK,OAAO;YACV, SAAS,GAAG,aAAa,CAAC,eAAe,CAAC,MAAM,EAAE,gBAAgB,CAAC,MAAM,CAAC,CAAC;YAC3E,MAA M;;QAGR,KAAK,KAAK;YACR,SAAS;gBACL,aAAa,CAAC,eAAe,CAAC,MAAM,EAAE,gBAAgB,CAAC,WA AW,EAAE,SAAS,CAAC,UAAU,CAAC,CAAC;YAC9F,MAAM;QACR,KAAK,MAAM;YACT,SAAS;gBACL,a AAa,CAAC,eAAe,CAAC,MAAM,EAAE,gBAAgB,CAAC,IAAI,EAAE,SAAS,CAAC,UAAU,CAAC,CAAC;YAC vF,MAAM;QACR,KAAK,OAAO;YACV,SAAS;gBACL,aAAa,CAAC,eAAe,CAAC,MAAM,EAAE,gBAAgB,CA AC,MAAM,EAAE,SAAS,CAAC,UAAU,CAAC,CAAC;YACzF,MAAM;;QAGR,KAAK,GAAG;YACN,SAAS,G AAG,UAAU,CAAC,CAAC,CAAC,CAAC;YAC1B,MAAM;QACR,KAAK,IAAI;YACP,SAAS,GAAG,UAAU,CA AC,CAAC,CAAC,CAAC;YAC1B,MAAM;;QAGR,KAAK,GAAG;YACN,SAAS,GAAG,UAAU,CAAC,CAAC,E AAE,IAAI,CAAC,CAAC;YAChC,MAAM;;QAGR,KAAK,GAAG;YACN,SAAS,GAAG,UAAU,CAAC,QAAQ,C AAC,IAAI,EAAE,CAAC,CAAC,CAAC;YACzC,MAAM;QACR,KAAK,IAAI;YACP,SAAS,GAAG,UAAU,CAA C,QAAQ,CAAC,IAAI,EAAE,CAAC,CAAC,CAAC;YACzC,MAAM;;QAGR,KAAK,GAAG,CAAC;QACT,KAA K,IAAI,CAAC;QACV,KAAK,KAAK;YACR,SAAS,GAAG,aAAa,CAAC,eAAe,CAAC,IAAI,EAAE,gBAAgB,CA AC,WAAW,CAAC,CAAC;YAC9E,MAAM;QACR,KAAK,MAAM;YACT,SAAS,GAAG,aAAa,CAAC,eAAe,CA AC,IAAI,EAAE,gBAAgB,CAAC,IAAI,CAAC,CAAC;YACvE,MAAM;QACR,KAAK,OAAO;YACV,SAAS,GAA G,aAAa,CAAC,eAAe,CAAC,IAAI,EAAE,gBAAgB,CAAC,MAAM,CAAC,CAAC;YACzE,MAAM;QACR,KAA K,QAAQ;YACX,SAAS,GAAG,aAAa,CAAC,eAAe,CAAC,IAAI,EAAE,gBAAgB,CAAC,KAAK,CAAC,CAAC;Y ACxE,MAAM;;QAGR,KAAK,GAAG,CAAC;QACT,KAAK,IAAI,CAAC;QACV,KAAK,KAAK;YACR,SAAS,G AAG,aAAa,CAAC,eAAe,CAAC,UAAU,EAAE,gBAAgB,CAAC,WAAW,CAAC,CAAC;YACpF,MAAM;QACR, KAAK,MAAM;YACT,SAAS,GAAG,aAAa,CAAC,eAAe,CAAC,UAAU,EAAE,gBAAgB,CAAC,IAAI,CAAC,CA AC;YAC7E,MAAM;QACR,KAAK,OAAO;YACV,SAAS,GAAG,aAAa,CAAC,eAAe,CAAC,UAAU,EAAE,gBA AgB,CAAC,MAAM,CAAC,CAAC;YAC/E,MAAM;;QAGR,KAAK,GAAG,CAAC;QACT,KAAK,IAAI,CAAC;Q ACV,KAAK,KAAK;YACR,SAAS,GAAG,aAAa,CACrB,eAAe,CAAC,UAAU,EAAE,gBAAgB,CAAC,WAAW,E AAE,SAAS,CAAC,UAAU,EAAE,IAAI,CAAC,CAAC;YAC1F,MAAM;QACR,KAAK,MAAM;YACT,SAAS,GA AG,aAAa,CACrB,eAAe,CAAC,UAAU,EAAE,gBAAgB,CAAC,IAAI,EAAE,SAAS,CAAC,UAAU,EAAE,IAAI,C AAC,CAAC;YACnF,MAAM;QACR,KAAK,OAAO;YACV,SAAS,GAAG,aAAa,CACrB,eAAe,CAAC,UAAU,EA AE,gBAAgB,CAAC,MAAM,EAAE,SAAS,CAAC,UAAU,EAAE,IAAI,CAAC,CAAC;YACrF,MAAM;;QAGR,K AAK,GAAG,CAAC;QACT,KAAK,IAAI,CAAC;QACV,KAAK,KAAK;YACR,SAAS,GAAG,aAAa,CACrB,eAAe ,CAAC,UAAU,EAAE,gBAAgB,CAAC,WAAW,EAAE,SAAS,CAAC,MAAM,EAAE,IAAI,CAAC,CAAC;YACtF, MAAM;QACR,KAAK,MAAM;YACT,SAAS;gBACL,aAAa,CAAC,eAAe,CAAC,UAAU,EAAE,gBAAgB,CAAC, IAAI,EAAE,SAAS,CAAC,MAAM,EAAE,IAAI,CAAC,CAAC;YAC7F,MAAM;QACR,KAAK,OAAO;YACV,SA AS,GAAG,aAAa,CACrB,eAAe,CAAC,UAAU,EAAE,gBAAgB,CAAC,MAAM,EAAE,SAAS,CAAC,MAAM,EA AE,IAAI,CAAC,CAAC;YACjF,MAAM;;QAGR,KAAK,GAAG;YACN,SAAS,GAAG,UAAU,CAAC,QAAQ,CA AC,KAAK,EAAE,CAAC,EAAE,CAAC,EAAE,CAAC,CAAC;YAC/C,MAAM;QACR,KAAK,IAAI;YACP,SAAS, GAAG,UAAU,CAAC,QAAQ,CAAC,KAAK,EAAE,CAAC,EAAE,CAAC,EAAE,CAAC,CAAC;YAC/C,MAAM;; QAGR,KAAK,GAAG;YACN,SAAS,GAAG,UAAU,CAAC,QAAQ,CAAC,KAAK,EAAE,CAAC,CAAC,CAAC;Y AC1C,MAAM;;QAER,KAAK,IAAI;YACP,SAAS,GAAG,UAAU,CAAC,QAAQ,CAAC,KAAK,EAAE,CAAC,CA AC,CAAC;YAC1C,MAAM;;QAGR,KAAK,GAAG;YACN,SAAS,GAAG,UAAU,CAAC,QAAQ,CAAC,OAAO,E AAE,CAAC,CAAC,CAAC;YAC5C,MAAM;QACR,KAAK,IAAI;YACP,SAAS,GAAG,UAAU,CAAC,QAAQ,CA AC,OAAO,EAAE,CAAC,CAAC,CAAC;YAC5C,MAAM;;QAGR,KAAK,GAAG;YACN,SAAS,GAAG,UAAU,C AAC,QAAQ,CAAC,OAAO,EAAE,CAAC,CAAC,CAAC;YAC5C,MAAM;QACR,KAAK,IAAI;YACP,SAAS,GA AG,UAAU,CAAC,QAAQ,CAAC,OAAO,EAAE,CAAC,CAAC,CAAC;YAC5C,MAAM;;QAGR,KAAK,GAAG;Y ACN,SAAS,GAAG,UAAU,CAAC,QAAQ,CAAC,iBAAiB,EAAE,CAAC,CAAC,CAAC;YACtD,MAAM;QACR, KAAK,IAAI;YACP,SAAS,GAAG,UAAU,CAAC,QAAQ,CAAC,iBAAiB,EAAE,CAAC,CAAC,CAAC;YACtD,M AAM;QACR,KAAK,KAAK;YACR,SAAS,GAAG,UAAU,CAAC,QAAQ,CAAC,iBAAiB,EAAE,CAAC,CAAC,C AAC;YACtD,MAAM;;QAIR,KAAK,GAAG,CAAC;QACT,KAAK,IAAI,CAAC;QACV,KAAK,KAAK;YACR,SA AS,GAAG,cAAc,CAAC,SAAS,CAAC,KAAK,CAAC,CAAC;YAC5C,MAAM;;QAER,KAAK,OAAO;YACV,SA AS,GAAG,cAAc,CAAC,SAAS,CAAC,QAAQ,CAAC,CAAC;YAC/C,MAAM;;QAGR,KAAK,GAAG,CAAC;QA CT,KAAK,IAAI,CAAC;QACV,KAAK,KAAK,CAAC;;QAEX,KAAK,GAAG,CAAC;QACT,KAAK,IAAI,CAAC; QACV,KAAK,KAAK;YACR,SAAS,GAAG,cAAc,CAAC,SAAS,CAAC,QAAQ,CAAC,CAAC;YAC/C,MAAM;; QAER,KAAK,MAAM,CAAC;QACZ,KAAK,MAAM,CAAC;;QAEZ,KAAK,MAAM;YACT,SAAS,GAAG,cAAc, CAAC,SAAS,CAAC,IAAI,CAAC,CAAC;YAC3C,MAAM;QACR;YACE,OAAO,IAAI,CAAC;KACf;IACD,YAA Y,CAAC,MAAM,CAAC,GAAG,SAAS,CAAC;IACjC,OAAO,SAAS,CAAC;AACnB,CAAC;AAED,SAAS,gBAA gB,CAAC,QAAgB,EAAE,QAAgB;;;IAG1D,QAAQ,GAAG,QAAQ,CAAC,OAAO,CAAC,IAAI,EAAE,EAAE,CA AC,CAAC;IACtC,MAAM,uBAAuB,GAAG,IAAI,CAAC,KAAK,CAAC,wBAAwB,GAAG,QAAQ,CAAC,GAAG, KAAK,CAAC;IACxF,OAAO,KAAK,CAAC,uBAAuB,CAAC,GAAG,QAAQ,GAAG,uBAAuB,CAAC;AAC7E,C AAC;AAED,SAAS,cAAc,CAAC,IAAU,EAAE,OAAe;IACjD,IAAI,GAAG,IAAI,IAAI,CAAC,IAAI,CAAC,OAA O,EAAE,CAAC,CAAC;IAChC,IAAI,CAAC,UAAU,CAAC,IAAI,CAAC,UAAU,EAAE,GAAG,OAAO,CAAC,C AAC;IAC7C,OAAO,IAAI,CAAC;AACd,CAAC;AAED,SAAS,sBAAsB,CAAC,IAAU,EAAE,QAAgB,EAAE,OA AgB;IAC5E,MAAM,YAAY,GAAG,OAAO,GAAG,CAAC,CAAC,GAAG,CAAC,CAAC;IACtC,MAAM,kBAAkB ,GAAG,IAAI,CAAC,iBAAiB,EAAE,CAAC;IACpD,MAAM,cAAc,GAAG,gBAAgB,CAAC,QAAQ,EAAE,kBAA kB,CAAC,CAAC;IACtE,OAAO,cAAc,CAAC,IAAI,EAAE,YAAY,IAAI,cAAc,GAAG,kBAAkB,CAAC,CAAC,C AAC;AACpF,CAAC;AAED;;;;;;;;;;;;SAYgB,MAAM,CAAC,KAAyB;IAC9C,IAAI,MAAM,CAAC,KAAK,CAAC, EAAE;QACjB,OAAO,KAAK,CAAC;KACd;IAED,IAAI,OAAO,KAAK,KAAK,QAAQ,IAAI,CAAC,KAAK,CAA C,KAAK,CAAC,EAAE;QAC9C,OAAO,IAAI,IAAI,CAAC,KAAK,CAAC,CAAC;KACxB;IAED,IAAI,OAAO,KA AK,KAAK,QAAQ,EAAE;QAC7B,KAAK,GAAG,KAAK,CAAC,IAAI,EAAE,CAAC;QAErB,MAAM,QAAQ,GA AG,UAAU,CAAC,KAAK,CAAC,CAAC;;QAGnC,IAAI,CAAC,KAAK,CAAC,KAAY,GAAG,QAAQ,CAAC,EA AE;YACnC,OAAO,IAAI,IAAI,CAAC,QAAQ,CAAC,CAAC;SAC3B;QAED,IAAI,2BAA2B,CAAC,IAAI,CAAC, KAAK,CAAC,EAAE;;;;;;;;YAQ3C,MAAM,CAAC,CAAC,EAAE,CAAC,EAAE,CAAC,CAAC,GAAG,KAAK,CA AC,KAAK,CAAC,GAAG,CAAC,CAAC,GAAG,CAAC,CAAC,GAAW,KAAK,CAAC,GAAG,CAAC,CAAC;YA C9D,OAAO,IAAI,IAAI,CAAC,CAAC,EAAE,CAAC,GAAG,CAAC,EAAE,CAAC,CAAC,CAAC;SAC9B;QAED, IAAI,KAA4B,CAAC;QACjC,IAAI,KAAK,GAAG,KAAK,CAAC,KAAK,CAAC,kBAAkB,CAAC,EAAE;YAC3C ,OAAO,eAAe,CAAC,KAAK,CAAC,CAAC;SAC/B;KACF;IAED,MAAM,IAAI,GAAG,IAAI,IAAI,CAAC,KAAY ,CAAC,CAAC;IACpC,IAAI,CAAC,MAAM,CAAC,IAAI,CAAC,EAAE;QACjB,MAAM,IAAI,KAAK,CAAC,sBA AsB,KAAK,eAAe,CAAC,CAAC;KAC7D;IACD,OAAO,IAAI,CAAC;AACd,CAAC;AAED;;;;SAIgB,eAAe,CAA C,KAAuB;IACrD,MAAM,IAAI,GAAG,IAAI,IAAI,CAAC,CAAC,CAAC,CAAC;IACzB,IAAI,MAAM,GAAG,C AAC,CAAC;IACf,IAAI,KAAK,GAAG,CAAC,CAAC;;IAGd,MAAM,UAAU,GAAG,KAAK,CAAC,CAAC,CAA C,GAAG,IAAI,CAAC,cAAc,GAAG,IAAI,CAAC,WAAW,CAAC;IACrE,MAAM,UAAU,GAAG,KAAK,CAAC,C

AAC,CAAC,GAAG,IAAI,CAAC,WAAW,GAAG,IAAI,CAAC,QAAQ,CAAC;;IAG/D,IAAI,KAAK,CAAC,CAA C,CAAC,EAAE;QACZ,MAAM,GAAG,MAAM,CAAC,KAAK,CAAC,CAAC,CAAC,GAAG,KAAK,CAAC,EAA E,CAAC,CAAC,CAAC;QACtC,KAAK,GAAG,MAAM,CAAC,KAAK,CAAC,CAAC,CAAC,GAAG,KAAK,CAA C,EAAE,CAAC,CAAC,CAAC;KACtC;IACD,UAAU,CAAC,IAAI,CAAC,IAAI,EAAE,MAAM,CAAC,KAAK,C AAC,CAAC,CAAC,CAAC,EAAE,MAAM,CAAC,KAAK,CAAC,CAAC,CAAC,CAAC,GAAG,CAAC,EAAE,M AAM,CAAC,KAAK,CAAC,CAAC,CAAC,CAAC,CAAC,CAAC;IAChF,MAAM,CAAC,GAAG,MAAM,CAAC, KAAK,CAAC,CAAC,CAAC,IAAI,CAAC,CAAC,GAAG,MAAM,CAAC;IACzC,MAAM,CAAC,GAAG,MAAM, CAAC,KAAK,CAAC,CAAC,CAAC,IAAI,CAAC,CAAC,GAAG,KAAK,CAAC;IACxC,MAAM,CAAC,GAAG,M AAM,CAAC,KAAK,CAAC,CAAC,CAAC,IAAI,CAAC,CAAC,CAAC;;;;IAIhC,MAAM,EAAE,GAAG,IAAI,CA AC,KAAK,CAAC,UAAU,CAAC,IAAI,IAAI,KAAK,CAAC,CAAC,CAAC,IAAI,CAAC,CAAC,CAAC,GAAG,IA AI,CAAC,CAAC;IACjE,UAAU,CAAC,IAAI,CAAC,IAAI,EAAE,CAAC,EAAE,CAAC,EAAE,CAAC,EAAE,EA AE,CAAC,CAAC;IACnC,OAAO,IAAI,CAAC;AACd,CAAC;SAEe,MAAM,CAAC,KAAU;IAC/B,OAAO,KAAK, YAAY,IAAI,IAAI,CAAC,KAAK,CAAC,KAAK,CAAC,OAAO,EAAE,CAAC,CAAC;AAC1D;;ACzwBA;;;;;;;AA UO,MAAM,oBAAoB,GAAG,6BAA6B,CAAC;AAClE,MAAM,UAAU,GAAG,EAAE,CAAC;AACtB,MAAM,W AAW,GAAG,GAAG,CAAC;AACxB,MAAM,SAAS,GAAG,GAAG,CAAC;AACtB,MAAM,WAAW,GAAG,GAA G,CAAC;AACxB,MAAM,SAAS,GAAG,GAAG,CAAC;AACtB,MAAM,UAAU,GAAG,GAAG,CAAC;AACvB, MAAM,aAAa,GAAG,GAAG,CAAC;AAC1B,MAAM,YAAY,GAAG,GAAG,CAAC;AAEzB;;;AAGA,SAAS,0BA A0B,CAC/B,KAAa,EAAE,OAA2B,EAAE,MAAc,EAAE,WAAyB,EACrF,aAA2B,EAAE,UAAmB,EAAE,SAAS, GAAG,KAAK;IACrE,IAAI,aAAa,GAAG,EAAE,CAAC;IACvB,IAAI,MAAM,GAAG,KAAK,CAAC;IAEnB,IAAI ,CAAC,QAAQ,CAAC,KAAK,CAAC,EAAE;QACpB,aAAa,GAAG,qBAAqB,CAAC,MAAM,EAAE,YAAY,CAA C,QAAQ,CAAC,CAAC;KACtE;SAAM;QACL,IAAI,YAAY,GAAG,WAAW,CAAC,KAAK,CAAC,CAAC;QAEt C,IAAI,SAAS,EAAE;YACb,YAAY,GAAG,SAAS,CAAC,YAAY,CAAC,CAAC;SACxC;QAED,IAAI,MAAM,G AAG,OAAO,CAAC,MAAM,CAAC;QAC5B,IAAI,WAAW,GAAG,OAAO,CAAC,OAAO,CAAC;QAClC,IAAI,W AAW,GAAG,OAAO,CAAC,OAAO,CAAC;QAElC,IAAI,UAAU,EAAE;YACd,MAAM,KAAK,GAAG,UAAU,C AAC,KAAK,CAAC,oBAAoB,CAAC,CAAC;YACrD,IAAI,KAAK,KAAK,IAAI,EAAE;gBAClB,MAAM,IAAI,K AAK,CAAC,GAAG,UAAU,4BAA4B,CAAC,CAAC;aAC5D;YACD,MAAM,UAAU,GAAG,KAAK,CAAC,CAA C,CAAC,CAAC;YAC5B,MAAM,eAAe,GAAG,KAAK,CAAC,CAAC,CAAC,CAAC;YACjC,MAAM,eAAe,GAA G,KAAK,CAAC,CAAC,CAAC,CAAC;YACjC,IAAI,UAAU,IAAI,IAAI,EAAE;gBACtB,MAAM,GAAG,iBAAiB, CAAC,UAAU,CAAC,CAAC;aACxC;YACD,IAAI,eAAe,IAAI,IAAI,EAAE;gBAC3B,WAAW,GAAG,iBAAiB,C AAC,eAAe,CAAC,CAAC;aAClD;YACD,IAAI,eAAe,IAAI,IAAI,EAAE;gBAC3B,WAAW,GAAG,iBAAiB,CAA C,eAAe,CAAC,CAAC;aAClD;iBAAM,IAAI,eAAe,IAAI,IAAI,IAAI,WAAW,GAAG,WAAW,EAAE;gBAC/D,W AAW,GAAG,WAAW,CAAC;aAC3B;SACF;QAED,WAAW,CAAC,YAAY,EAAE,WAAW,EAAE,WAAW,CAA C,CAAC;QAEpD,IAAI,MAAM,GAAG,YAAY,CAAC,MAAM,CAAC;QACjC,IAAI,UAAU,GAAG,YAAY,CAA C,UAAU,CAAC;QACzC,MAAM,QAAQ,GAAG,YAAY,CAAC,QAAQ,CAAC;QACvC,IAAI,QAAQ,GAAG,EA AE,CAAC;QAClB,MAAM,GAAG,MAAM,CAAC,KAAK,CAAC,CAAC,IAAI,CAAC,CAAC,CAAC,CAAC;;QA G/B,OAAO,UAAU,GAAG,MAAM,EAAE,UAAU,EAAE,EAAE;YACxC,MAAM,CAAC,OAAO,CAAC,CAAC,C AAC,CAAC;SACnB;;QAGD,OAAO,UAAU,GAAG,CAAC,EAAE,UAAU,EAAE,EAAE;YACnC,MAAM,CAAC, OAAO,CAAC,CAAC,CAAC,CAAC;SACnB;;QAGD,IAAI,UAAU,GAAG,CAAC,EAAE;YAClB,QAAQ,GAAG, MAAM,CAAC,MAAM,CAAC,UAAU,EAAE,MAAM,CAAC,MAAM,CAAC,CAAC;SACrD;aAAM;YACL,QAA Q,GAAG,MAAM,CAAC;YAClB,MAAM,GAAG,CAAC,CAAC,CAAC,CAAC;SACd;;QAGD,MAAM,MAAM,G AAG,EAAE,CAAC;QAClB,IAAI,MAAM,CAAC,MAAM,IAAI,OAAO,CAAC,MAAM,EAAE;YACnC,MAAM,C AAC,OAAO,CAAC,MAAM,CAAC,MAAM,CAAC,CAAC,OAAO,CAAC,MAAM,EAAE,MAAM,CAAC,MAA M,CAAC,CAAC,IAAI,CAAC,EAAE,CAAC,CAAC,CAAC;SACxE;QAED,OAAO,MAAM,CAAC,MAAM,GAA G,OAAO,CAAC,KAAK,EAAE;YACpC,MAAM,CAAC,OAAO,CAAC,MAAM,CAAC,MAAM,CAAC,CAAC,O AAO,CAAC,KAAK,EAAE,MAAM,CAAC,MAAM,CAAC,CAAC,IAAI,CAAC,EAAE,CAAC,CAAC,CAAC;SA CvE;QAED,IAAI,MAAM,CAAC,MAAM,EAAE;YACjB,MAAM,CAAC,OAAO,CAAC,MAAM,CAAC,IAAI,CA AC,EAAE,CAAC,CAAC,CAAC;SACjC;QAED,aAAa,GAAG,MAAM,CAAC,IAAI,CAAC,qBAAqB,CAAC,MA AM,EAAE,WAAW,CAAC,CAAC,CAAC;;QAGxE,IAAI,QAAQ,CAAC,MAAM,EAAE;YACnB,aAAa,IAAI,qBA

AqB,CAAC,MAAM,EAAE,aAAa,CAAC,GAAG,QAAQ,CAAC,IAAI,CAAC,EAAE,CAAC,CAAC;SACnF;QAE D,IAAI,QAAQ,EAAE;YACZ,aAAa,IAAI,qBAAqB,CAAC,MAAM,EAAE,YAAY,CAAC,WAAW,CAAC,GAAG, GAAG,GAAG,QAAQ,CAAC;SAC3F;KACF;IAED,IAAI,KAAK,GAAG,CAAC,IAAI,CAAC,MAAM,EAAE;QA CxB,aAAa,GAAG,OAAO,CAAC,MAAM,GAAG,aAAa,GAAG,OAAO,CAAC,MAAM,CAAC;KACjE;SAAM;Q ACL,aAAa,GAAG,OAAO,CAAC,MAAM,GAAG,aAAa,GAAG,OAAO,CAAC,MAAM,CAAC;KACjE;IAED,OA AO,aAAa,CAAC;AACvB,CAAC;AAED;;;;;;;;;;;;;;;;;;;;;;;;;SAyBgB,cAAc,CAC1B,KAAa,EAAE,MAAc,EAAE,QA AgB,EAAE,YAAqB,EACtE,UAAmB;IACrB,MAAM,MAAM,GAAG,qBAAqB,CAAC,MAAM,EAAE,iBAAiB,C AAC,QAAQ,CAAC,CAAC;IACzE,MAAM,OAAO,GAAG,iBAAiB,CAAC,MAAM,EAAE,qBAAqB,CAAC,MAA M,EAAE,YAAY,CAAC,SAAS,CAAC,CAAC,CAAC;IAEjG,OAAO,CAAC,OAAO,GAAG,yBAAyB,CAAC,YAA a,CAAC,CAAC;IAC3D,OAAO,CAAC,OAAO,GAAG,OAAO,CAAC,OAAO,CAAC;IAElC,MAAM,GAAG,GAA G,0BAA0B,CAClC,KAAK,EAAE,OAAO,EAAE,MAAM,EAAE,YAAY,CAAC,aAAa,EAAE,YAAY,CAAC,eAA e,EAAE,UAAU,CAAC,CAAC;IAClG,OAAO,GAAG;SACL,OAAO,CAAC,aAAa,EAAE,QAAQ,CAAC;;SAEhC, OAAO,CAAC,aAAa,EAAE,EAAE,CAAC;;;;;;SAK1B,IAAI,EAAE,CAAC;AACd,CAAC;AAED;;;;;;;;;;;;;;;;;;SAm BgB,aAAa,CAAC,KAAa,EAAE,MAAc,EAAE,UAAmB;IAC9E,MAAM,MAAM,GAAG,qBAAqB,CAAC,MAAM ,EAAE,iBAAiB,CAAC,OAAO,CAAC,CAAC;IACxE,MAAM,OAAO,GAAG,iBAAiB,CAAC,MAAM,EAAE,qBA AqB,CAAC,MAAM,EAAE,YAAY,CAAC,SAAS,CAAC,CAAC,CAAC;IACjG,MAAM,GAAG,GAAG,0BAA0B, CAClC,KAAK,EAAE,OAAO,EAAE,MAAM,EAAE,YAAY,CAAC,KAAK,EAAE,YAAY,CAAC,OAAO,EAAE, UAAU,EAAE,IAAI,CAAC,CAAC;IACxF,OAAO,GAAG,CAAC,OAAO,CACd,IAAI,MAAM,CAAC,YAAY,EA AE,GAAG,CAAC,EAAE,qBAAqB,CAAC,MAAM,EAAE,YAAY,CAAC,WAAW,CAAC,CAAC,CAAC;AAC9F, CAAC;AAED;;;;;;;;;;;;;;;;;SAiBgB,YAAY,CAAC,KAAa,EAAE,MAAc,EAAE,UAAmB;IAC7E,MAAM,MAAM,G AAG,qBAAqB,CAAC,MAAM,EAAE,iBAAiB,CAAC,OAAO,CAAC,CAAC;IACxE,MAAM,OAAO,GAAG,iBA AiB,CAAC,MAAM,EAAE,qBAAqB,CAAC,MAAM,EAAE,YAAY,CAAC,SAAS,CAAC,CAAC,CAAC;IACjG,O AAO,0BAA0B,CAC7B,KAAK,EAAE,OAAO,EAAE,MAAM,EAAE,YAAY,CAAC,KAAK,EAAE,YAAY,CAAC, OAAO,EAAE,UAAU,CAAC,CAAC;AACpF,CAAC;AAsBD,SAAS,iBAAiB,CAAC,MAAc,EAAE,SAAS,GAAG, GAAG;IACxD,MAAM,CAAC,GAAG;QACR,MAAM,EAAE,CAAC;QACT,OAAO,EAAE,CAAC;QACV,OAAO ,EAAE,CAAC;QACV,MAAM,EAAE,EAAE;QACV,MAAM,EAAE,EAAE;QACV,MAAM,EAAE,EAAE;QACV, MAAM,EAAE,EAAE;QACV,KAAK,EAAE,CAAC;QACR,MAAM,EAAE,CAAC;KACV,CAAC;IAEF,MAAM, YAAY,GAAG,MAAM,CAAC,KAAK,CAAC,WAAW,CAAC,CAAC;IAC/C,MAAM,QAAQ,GAAG,YAAY,CAA C,CAAC,CAAC,CAAC;IACjC,MAAM,QAAQ,GAAG,YAAY,CAAC,CAAC,CAAC,CAAC;IAEjC,MAAM,aAAa ,GAAG,QAAQ,CAAC,OAAO,CAAC,WAAW,CAAC,KAAK,CAAC,CAAC;QACtD,QAAQ,CAAC,KAAK,CAA C,WAAW,CAAC;QAC3B;YACE,QAAQ,CAAC,SAAS,CAAC,CAAC,EAAE,QAAQ,CAAC,WAAW,CAAC,SA AS,CAAC,GAAG,CAAC,CAAC;YAC1D,QAAQ,CAAC,SAAS,CAAC,QAAQ,CAAC,WAAW,CAAC,SAAS,CA AC,GAAG,CAAC,CAAC;SACxD,EACC,OAAO,GAAG,aAAa,CAAC,CAAC,CAAC,EAAE,QAAQ,GAAG,aAAa ,CAAC,CAAC,CAAC,IAAI,EAAE,CAAC;IAEpE,CAAC,CAAC,MAAM,GAAG,OAAO,CAAC,MAAM,CAAC,C AAC,EAAE,OAAO,CAAC,OAAO,CAAC,UAAU,CAAC,CAAC,CAAC;IAE1D,KAAK,IAAI,CAAC,GAAG,CAA C,EAAE,CAAC,GAAG,QAAQ,CAAC,MAAM,EAAE,CAAC,EAAE,EAAE;QACxC,MAAM,EAAE,GAAG,QAA Q,CAAC,MAAM,CAAC,CAAC,CAAC,CAAC;QAC9B,IAAI,EAAE,KAAK,SAAS,EAAE;YACpB,CAAC,CAAC ,OAAO,GAAG,CAAC,CAAC,OAAO,GAAG,CAAC,GAAG,CAAC,CAAC;SAC/B;aAAM,IAAI,EAAE,KAAK,U AAU,EAAE;YAC5B,CAAC,CAAC,OAAO,GAAG,CAAC,GAAG,CAAC,CAAC;SACnB;aAAM;YACL,CAAC,C AAC,MAAM,IAAI,EAAE,CAAC;SAChB;KACF;IAED,MAAM,MAAM,GAAG,OAAO,CAAC,KAAK,CAAC,S AAS,CAAC,CAAC;IACxC,CAAC,CAAC,KAAK,GAAG,MAAM,CAAC,CAAC,CAAC,GAAG,MAAM,CAAC,C AAC,CAAC,CAAC,MAAM,GAAG,CAAC,CAAC;IAC3C,CAAC,CAAC,MAAM,GAAG,CAAC,MAAM,CAAC, CAAC,CAAC,IAAI,MAAM,CAAC,CAAC,CAAC,IAAI,CAAC,MAAM,CAAC,CAAC,CAAC,IAAI,MAAM,CA AC,CAAC,CAAC,EAAE,MAAM,GAAG,CAAC,CAAC;IAE1E,IAAI,QAAQ,EAAE;QACZ,MAAM,QAAQ,GAA G,QAAQ,CAAC,MAAM,GAAG,CAAC,CAAC,MAAM,CAAC,MAAM,GAAG,CAAC,CAAC,MAAM,CAAC,M AAM,EAC9D,GAAG,GAAG,QAAQ,CAAC,OAAO,CAAC,UAAU,CAAC,CAAC;QAEzC,CAAC,CAAC,MAAM ,GAAG,QAAQ,CAAC,MAAM,CAAC,CAAC,EAAE,GAAG,CAAC,CAAC,OAAO,CAAC,IAAI,EAAE,EAAE,C AAC,CAAC;QACrD,CAAC,CAAC,MAAM,GAAG,QAAQ,CAAC,MAAM,CAAC,GAAG,GAAG,QAAQ,CAAC,

CAAC,OAAO,CAAC,IAAI,EAAE,EAAE,CAAC,CAAC;KAC9D;SAAM;QACL,CAAC,CAAC,MAAM,GAAG,S AAS,GAAG,CAAC,CAAC,MAAM,CAAC;QAChC,CAAC,CAAC,MAAM,GAAG,CAAC,CAAC,MAAM,CAAC; KACrB;IAED,OAAO,CAAC,CAAC;AACX,CAAC;AAWD;AACA,SAAS,SAAS,CAAC,YAA0B;;IAE3C,IAAI,Y AAY,CAAC,MAAM,CAAC,CAAC,CAAC,KAAK,CAAC,EAAE;QAChC,OAAO,YAAY,CAAC;KACrB;;IAGD, MAAM,WAAW,GAAG,YAAY,CAAC,MAAM,CAAC,MAAM,GAAG,YAAY,CAAC,UAAU,CAAC;IACzE,IAA I,YAAY,CAAC,QAAQ,EAAE;QACzB,YAAY,CAAC,QAAQ,IAAI,CAAC,CAAC;KAC5B;SAAM;QACL,IAAI, WAAW,KAAK,CAAC,EAAE;YACrB,YAAY,CAAC,MAAM,CAAC,IAAI,CAAC,CAAC,EAAE,CAAC,CAAC,C AAC;SAChC;aAAM,IAAI,WAAW,KAAK,CAAC,EAAE;YAC5B,YAAY,CAAC,MAAM,CAAC,IAAI,CAAC,C AAC,CAAC,CAAC;SAC7B;QACD,YAAY,CAAC,UAAU,IAAI,CAAC,CAAC;KAC9B;IAED,OAAO,YAAY,CA AC;AACtB,CAAC;AAED;;;;AAIA,SAAS,WAAW,CAAC,GAAW;IAC9B,IAAI,MAAM,GAAG,IAAI,CAAC,GA AG,CAAC,GAAG,CAAC,GAAG,EAAE,CAAC;IAChC,IAAI,QAAQ,GAAG,CAAC,EAAE,MAAM,EAAE,UAA U,CAAC;IACrC,IAAI,CAAC,EAAE,CAAC,EAAE,KAAK,CAAC;;IAGhB,IAAI,CAAC,UAAU,GAAG,MAAM,C AAC,OAAO,CAAC,WAAW,CAAC,IAAI,CAAC,CAAC,EAAE;QACnD,MAAM,GAAG,MAAM,CAAC,OAAO, CAAC,WAAW,EAAE,EAAE,CAAC,CAAC;KAC1C;;IAGD,IAAI,CAAC,CAAC,GAAG,MAAM,CAAC,MAAM, CAAC,IAAI,CAAC,IAAI,CAAC,EAAE;;QAEjC,IAAI,UAAU,GAAG,CAAC;YAAE,UAAU,GAAG,CAAC,CAA C;QACnC,UAAU,IAAI,CAAC,MAAM,CAAC,KAAK,CAAC,CAAC,GAAG,CAAC,CAAC,CAAC;QACnC,MA AM,GAAG,MAAM,CAAC,SAAS,CAAC,CAAC,EAAE,CAAC,CAAC,CAAC;KACjC;SAAM,IAAI,UAAU,GAA G,CAAC,EAAE;;QAEzB,UAAU,GAAG,MAAM,CAAC,MAAM,CAAC;KAC5B;;IAGD,KAAK,CAAC,GAAG,C AAC,EAAE,MAAM,CAAC,MAAM,CAAC,CAAC,CAAC,KAAK,SAAS,EAAE,CAAC,EAAE,EAAE;KAChD;IA ED,IAAI,CAAC,MAAM,KAAK,GAAG,MAAM,CAAC,MAAM,CAAC,EAAE;;QAEjC,MAAM,GAAG,CAAC,C AAC,CAAC,CAAC;QACb,UAAU,GAAG,CAAC,CAAC;KAChB;SAAM;;QAEL,KAAK,EAAE,CAAC;QACR,O AAO,MAAM,CAAC,MAAM,CAAC,KAAK,CAAC,KAAK,SAAS;YAAE,KAAK,EAAE,CAAC;;QAGnD,UAAU, IAAI,CAAC,CAAC;QAChB,MAAM,GAAG,EAAE,CAAC;;QAEZ,KAAK,CAAC,GAAG,CAAC,EAAE,CAAC,I AAI,KAAK,EAAE,CAAC,EAAE,EAAE,CAAC,EAAE,EAAE;YAChC,MAAM,CAAC,CAAC,CAAC,GAAG,MA AM,CAAC,MAAM,CAAC,MAAM,CAAC,CAAC,CAAC,CAAC,CAAC;SACtC;KACF;;IAGD,IAAI,UAAU,GA AG,UAAU,EAAE;QAC3B,MAAM,GAAG,MAAM,CAAC,MAAM,CAAC,CAAC,EAAE,UAAU,GAAG,CAAC, CAAC,CAAC;QAC1C,QAAQ,GAAG,UAAU,GAAG,CAAC,CAAC;QAC1B,UAAU,GAAG,CAAC,CAAC;KACh B;IAED,OAAO,EAAC,MAAM,EAAE,QAAQ,EAAE,UAAU,EAAC,CAAC;AACxC,CAAC;AAED;;;;AAIA,SAA S,WAAW,CAAC,YAA0B,EAAE,OAAe,EAAE,OAAe;IAC/E,IAAI,OAAO,GAAG,OAAO,EAAE;QACrB,MAAM ,IAAI,KAAK,CAAC,gDACZ,OAAO,iCAAiC,OAAO,IAAI,CAAC,CAAC;KAC1D;IAED,IAAI,MAAM,GAAG,Y AAY,CAAC,MAAM,CAAC;IACjC,IAAI,WAAW,GAAG,MAAM,CAAC,MAAM,GAAG,YAAY,CAAC,UAAU, CAAC;IAC1D,MAAM,YAAY,GAAG,IAAI,CAAC,GAAG,CAAC,IAAI,CAAC,GAAG,CAAC,OAAO,EAAE,W AAW,CAAC,EAAE,OAAO,CAAC,CAAC;;IAGvE,IAAI,OAAO,GAAG,YAAY,GAAG,YAAY,CAAC,UAAU,C AAC;IACrD,IAAI,KAAK,GAAG,MAAM,CAAC,OAAO,CAAC,CAAC;IAE5B,IAAI,OAAO,GAAG,CAAC,EAA E;;QAEf,MAAM,CAAC,MAAM,CAAC,IAAI,CAAC,GAAG,CAAC,YAAY,CAAC,UAAU,EAAE,OAAO,CAAC, CAAC,CAAC;;QAG1D,KAAK,IAAI,CAAC,GAAG,OAAO,EAAE,CAAC,GAAG,MAAM,CAAC,MAAM,EAAE, CAAC,EAAE,EAAE;YAC5C,MAAM,CAAC,CAAC,CAAC,GAAG,CAAC,CAAC;SACf;KACF;SAAM;;QAEL, WAAW,GAAG,IAAI,CAAC,GAAG,CAAC,CAAC,EAAE,WAAW,CAAC,CAAC;QACvC,YAAY,CAAC,UAAU, GAAG,CAAC,CAAC;QAC5B,MAAM,CAAC,MAAM,GAAG,IAAI,CAAC,GAAG,CAAC,CAAC,EAAE,OAAO, GAAG,YAAY,GAAG,CAAC,CAAC,CAAC;QACxD,MAAM,CAAC,CAAC,CAAC,GAAG,CAAC,CAAC;QACd, KAAK,IAAI,CAAC,GAAG,CAAC,EAAE,CAAC,GAAG,OAAO,EAAE,CAAC,EAAE;YAAE,MAAM,CAAC,CA AC,CAAC,GAAG,CAAC,CAAC;KACjD;IAED,IAAI,KAAK,IAAI,CAAC,EAAE;QACd,IAAI,OAAO,GAAG,CA AC,GAAG,CAAC,EAAE;YACnB,KAAK,IAAI,CAAC,GAAG,CAAC,EAAE,CAAC,GAAG,OAAO,EAAE,CAA C,EAAE,EAAE;gBAChC,MAAM,CAAC,OAAO,CAAC,CAAC,CAAC,CAAC;gBAClB,YAAY,CAAC,UAAU,E AAE,CAAC;aAC3B;YACD,MAAM,CAAC,OAAO,CAAC,CAAC,CAAC,CAAC;YAClB,YAAY,CAAC,UAAU,E AAE,CAAC;SAC3B;aAAM;YACL,MAAM,CAAC,OAAO,GAAG,CAAC,CAAC,EAAE,CAAC;SACvB;KACF;;I AGD,OAAO,WAAW,GAAG,IAAI,CAAC,GAAG,CAAC,CAAC,EAAE,YAAY,CAAC,EAAE,WAAW,EAAE;Q AAE,MAAM,CAAC,IAAI,CAAC,CAAC,CAAC,CAAC;IAE9E,IAAI,iBAAiB,GAAG,YAAY,KAAK,CAAC,CA

AC;;;IAG3C,MAAM,MAAM,GAAG,OAAO,GAAG,YAAY,CAAC,UAAU,CAAC;;IAEjD,MAAM,KAAK,GAA G,MAAM,CAAC,WAAW,CAAC,UAAS,KAAK,EAAE,CAAC,EAAE,CAAC,EAAE,MAAM;QAC3D,CAAC,GA AG,CAAC,GAAG,KAAK,CAAC;QACd,MAAM,CAAC,CAAC,CAAC,GAAG,CAAC,GAAG,EAAE,GAAG,CA AC,GAAG,CAAC,GAAG,EAAE,CAAC;QAChC,IAAI,iBAAiB,EAAE;;YAErB,IAAI,MAAM,CAAC,CAAC,CA AC,KAAK,CAAC,IAAI,CAAC,IAAI,MAAM,EAAE;gBAClC,MAAM,CAAC,GAAG,EAAE,CAAC;aACd;iBAA M;gBACL,iBAAiB,GAAG,KAAK,CAAC;aAC3B;SACF;QACD,OAAO,CAAC,IAAI,EAAE,GAAG,CAAC,GAA G,CAAC,CAAC;KACxB,EAAE,CAAC,CAAC,CAAC;IACN,IAAI,KAAK,EAAE;QACT,MAAM,CAAC,OAAO, CAAC,KAAK,CAAC,CAAC;QACtB,YAAY,CAAC,UAAU,EAAE,CAAC;KAC3B;AACH,CAAC;SAEe,iBAAiB, CAAC,IAAY;IAC5C,MAAM,MAAM,GAAW,QAAQ,CAAC,IAAI,CAAC,CAAC;IACtC,IAAI,KAAK,CAAC,M AAM,CAAC,EAAE;QACjB,MAAM,IAAI,KAAK,CAAC,uCAAuC,GAAG,IAAI,CAAC,CAAC;KACjE;IACD,O AAO,MAAM,CAAC;AAChB;;ACrdA;;;;;;;AAaA;;;MAGsB,cAAc;CAEnC;AAGD;;;;;SAKgB,iBAAiB,CAC7B,K AAa,EAAE,KAAe,EAAE,cAA8B,EAAE,MAAe;IACjF,IAAI,GAAG,GAAG,IAAI,KAAK,EAAE,CAAC;IAEtB,I AAI,KAAK,CAAC,OAAO,CAAC,GAAG,CAAC,GAAG,CAAC,CAAC,EAAE;QAC3B,OAAO,GAAG,CAAC;K ACZ;IAED,GAAG,GAAG,cAAc,CAAC,iBAAiB,CAAC,KAAK,EAAE,MAAM,CAAC,CAAC;IAEtD,IAAI,KAA K,CAAC,OAAO,CAAC,GAAG,CAAC,GAAG,CAAC,CAAC,EAAE;QAC3B,OAAO,GAAG,CAAC;KACZ;IAED ,IAAI,KAAK,CAAC,OAAO,CAAC,OAAO,CAAC,GAAG,CAAC,CAAC,EAAE;QAC/B,OAAO,OAAO,CAAC;K AChB;IAED,MAAM,IAAI,KAAK,CAAC,sCAAsC,KAAK,GAAG,CAAC,CAAC;AAClE,CAAC;AAED;;;;;MAM a,oBAAqB,SAAQ,cAAc;IACtD,YAAyC,MAAc;QACrD,KAAK,EAAE,CAAC;QAD+B,WAAM,GAAN,MAAM, CAAQ;KAEtD;IAED,iBAAiB,CAAC,KAAU,EAAE,MAAe;QAC3C,MAAM,MAAM,GAAG,mBAAmB,CAAC, MAAM,IAAI,IAAI,CAAC,MAAM,CAAC,CAAC,KAAK,CAAC,CAAC;QAEjE,QAAQ,MAAM;YACZ,KAAK, MAAM,CAAC,IAAI;gBACd,OAAO,MAAM,CAAC;YAChB,KAAK,MAAM,CAAC,GAAG;gBACb,OAAO,KA AK,CAAC;YACf,KAAK,MAAM,CAAC,GAAG;gBACb,OAAO,KAAK,CAAC;YACf,KAAK,MAAM,CAAC,GA AG;gBACb,OAAO,KAAK,CAAC;YACf,KAAK,MAAM,CAAC,IAAI;gBACd,OAAO,MAAM,CAAC;YAChB;gB ACE,OAAO,OAAO,CAAC;SAClB;KACF;;;YAvBF,UAAU;;;yCAEI,MAAM,SAAC,SAAS;;;ACtD/B;;;;;;;AAUA; ;;;;;;;SAQgB,kBAAkB,CAAC,IAAS,EAAE,QAAqB,EAAE,SAAe;IAClF,OAAO,mBAAmB,CAAC,IAAI,EAAE,Q AAQ,EAAE,SAAS,CAAC,CAAC;AACxD;;ACpBA;;;;;;;SAQgB,gBAAgB,CAAC,SAAiB,EAAE,IAAY;IAC9D,I AAI,GAAG,kBAAkB,CAAC,IAAI,CAAC,CAAC;IAChC,KAAK,MAAM,MAAM,IAAI,SAAS,CAAC,KAAK,CA AC,GAAG,CAAC,EAAE;QACzC,MAAM,OAAO,GAAG,MAAM,CAAC,OAAO,CAAC,GAAG,CAAC,CAAC;Q ACpC,MAAM,CAAC,UAAU,EAAE,WAAW,CAAC,GAC3B,OAAO,IAAI,CAAC,CAAC,GAAG,CAAC,MAAM, EAAE,EAAE,CAAC,GAAG,CAAC,MAAM,CAAC,KAAK,CAAC,CAAC,EAAE,OAAO,CAAC,EAAE,MAAM, CAAC,KAAK,CAAC,OAAO,GAAG,CAAC,CAAC,CAAC,CAAC;QACzF,IAAI,UAAU,CAAC,IAAI,EAAE,KA AK,IAAI,EAAE;YAC9B,OAAO,kBAAkB,CAAC,WAAW,CAAC,CAAC;SACxC;KACF;IACD,OAAO,IAAI,CA AC;AACd;;ACnBA;;;;;;;AAWA;;;;;;;;;;;;;;;;;;;;;;;;;;;;MA6Ba,OAAO;IAMlB,YACY,gBAAiC,EAAU,gBAAiC,EAC 5E,KAAiB,EAAU,SAAoB;QAD/C,qBAAgB,GAAhB,gBAAgB,CAAiB;QAAU,qBAAgB,GAAhB,gBAAgB,CAAi B;QAC5E,UAAK,GAAL,KAAK,CAAY;QAAU,cAAS,GAAT,SAAS,CAAW;QAPnD,oBAAe,GAAgC,IAAI,CAA C;QACpD,oBAAe,GAAqC,IAAI,CAAC;QACzD,oBAAe,GAAa,EAAE,CAAC;QAC/B,cAAS,GAA0B,IAAI,CAA C;KAIe;IAG/D,IACI,KAAK,CAAC,KAAa;QACrB,IAAI,CAAC,cAAc,CAAC,IAAI,CAAC,eAAe,CAAC,CAAC; QAC1C,IAAI,CAAC,eAAe,GAAG,OAAO,KAAK,KAAK,QAAQ,GAAG,KAAK,CAAC,KAAK,CAAC,KAAK,C AAC,GAAG,EAAE,CAAC;QAC3E,IAAI,CAAC,aAAa,CAAC,IAAI,CAAC,eAAe,CAAC,CAAC;QACzC,IAAI,C AAC,aAAa,CAAC,IAAI,CAAC,SAAS,CAAC,CAAC;KACpC;IAED,IACI,OAAO,CAAC,KAAyD;QACnE,IAAI, CAAC,cAAc,CAAC,IAAI,CAAC,SAAS,CAAC,CAAC;QACpC,IAAI,CAAC,aAAa,CAAC,IAAI,CAAC,eAAe,C AAC,CAAC;QAEzC,IAAI,CAAC,eAAe,GAAG,IAAI,CAAC;QAC5B,IAAI,CAAC,eAAe,GAAG,IAAI,CAAC;Q AE5B,IAAI,CAAC,SAAS,GAAG,OAAO,KAAK,KAAK,QAAQ,GAAG,KAAK,CAAC,KAAK,CAAC,KAAK,CA AC,GAAG,KAAK,CAAC;QAExE,IAAI,IAAI,CAAC,SAAS,EAAE;YAClB,IAAIA,mBAAkB,CAAC,IAAI,CAAC ,SAAS,CAAC,EAAE;gBACtC,IAAI,CAAC,eAAe,GAAG,IAAI,CAAC,gBAAgB,CAAC,IAAI,CAAC,IAAI,CAA C,SAAS,CAAC,CAAC,MAAM,EAAE,CAAC;aAC5E;iBAAM;gBACL,IAAI,CAAC,eAAe,GAAG,IAAI,CAAC,g BAAgB,CAAC,IAAI,CAAC,IAAI,CAAC,SAAS,CAAC,CAAC,MAAM,EAAE,CAAC;aAC5E;SACF;KACF;IAE D,SAAS;QACP,IAAI,IAAI,CAAC,eAAe,EAAE;YACxB,MAAM,eAAe,GAAG,IAAI,CAAC,eAAe,CAAC,IAAI,C AAC,IAAI,CAAC,SAAqB,CAAC,CAAC;YAC9E,IAAI,eAAe,EAAE;gBACnB,IAAI,CAAC,qBAAqB,CAAC,eA Ae,CAAC,CAAC;aAC7C;SACF;aAAM,IAAI,IAAI,CAAC,eAAe,EAAE;YAC/B,MAAM,eAAe,GAAG,IAAI,CA AC,eAAe,CAAC,IAAI,CAAC,IAAI,CAAC,SAA+B,CAAC,CAAC;YACxF,IAAI,eAAe,EAAE;gBACnB,IAAI,CA AC,qBAAqB,CAAC,eAAe,CAAC,CAAC;aAC7C;SACF;KACF;IAEO,qBAAqB,CAAC,OAAqC;QACjE,OAAO,C AAC,gBAAgB,CAAC,CAAC,MAAM,KAAK,IAAI,CAAC,YAAY,CAAC,MAAM,CAAC,GAAG,EAAE,MAAM, CAAC,YAAY,CAAC,CAAC,CAAC;QACzF,OAAO,CAAC,kBAAkB,CAAC,CAAC,MAAM,KAAK,IAAI,CAAC ,YAAY,CAAC,MAAM,CAAC,GAAG,EAAE,MAAM,CAAC,YAAY,CAAC,CAAC,CAAC;QAC3F,OAAO,CAA C,kBAAkB,CAAC,CAAC,MAAM;YAChC,IAAI,MAAM,CAAC,aAAa,EAAE;gBACxB,IAAI,CAAC,YAAY,CA AC,MAAM,CAAC,GAAG,EAAE,KAAK,CAAC,CAAC;aACtC;SACF,CAAC,CAAC;KACJ;IAEO,qBAAqB,CA AC,OAAgC;QAC5D,OAAO,CAAC,gBAAgB,CAAC,CAAC,MAAM;YAC9B,IAAI,OAAO,MAAM,CAAC,IAAI, KAAK,QAAQ,EAAE;gBACnC,IAAI,CAAC,YAAY,CAAC,MAAM,CAAC,IAAI,EAAE,IAAI,CAAC,CAAC;aA CtC;iBAAM;gBACL,MAAM,IAAI,KAAK,CAAC,iEACZC,UAAS,CAAC,MAAM,CAAC,IAAI,CAAC,EAAE,C AAC,CAAC;aAC/B;SACF,CAAC,CAAC;QAEH,OAAO,CAAC,kBAAkB,CAAC,CAAC,MAAM,KAAK,IAAI,C AAC,YAAY,CAAC,MAAM,CAAC,IAAI,EAAE,KAAK,CAAC,CAAC,CAAC;KAC/E;;;;;;;;;IAUO,aAAa,CAAC, WAAkC;QACtD,IAAI,WAAW,EAAE;YACf,IAAI,KAAK,CAAC,OAAO,CAAC,WAAW,CAAC,IAAI,WAAW,Y AAY,GAAG,EAAE;gBACtD,WAAY,CAAC,OAAO,CAAC,CAAC,KAAa,KAAK,IAAI,CAAC,YAAY,CAAC,K AAK,EAAE,IAAI,CAAC,CAAC,CAAC;aAC/E;iBAAM;gBACL,MAAM,CAAC,IAAI,CAAC,WAAW,CAAC,CA AC,OAAO,CAAC,KAAK,IAAI,IAAI,CAAC,YAAY,CAAC,KAAK,EAAE,CAAC,CAAC,WAAW,CAAC,KAAK, CAAC,CAAC,CAAC,CAAC;aAC3F;SACF;KACF;;;;;IAMO,cAAc,CAAC,WAAkC;QACvD,IAAI,WAAW,EAAE ;YACf,IAAI,KAAK,CAAC,OAAO,CAAC,WAAW,CAAC,IAAI,WAAW,YAAY,GAAG,EAAE;gBACtD,WAAY, CAAC,OAAO,CAAC,CAAC,KAAa,KAAK,IAAI,CAAC,YAAY,CAAC,KAAK,EAAE,KAAK,CAAC,CAAC,CA AC;aAChF;iBAAM;gBACL,MAAM,CAAC,IAAI,CAAC,WAAW,CAAC,CAAC,OAAO,CAAC,KAAK,IAAI,IAA I,CAAC,YAAY,CAAC,KAAK,EAAE,KAAK,CAAC,CAAC,CAAC;aAC5E;SACF;KACF;IAEO,YAAY,CAAC,K AAa,EAAE,OAAgB;QAClD,KAAK,GAAG,KAAK,CAAC,IAAI,EAAE,CAAC;QACrB,IAAI,KAAK,EAAE;YAC T,KAAK,CAAC,KAAK,CAAC,MAAM,CAAC,CAAC,OAAO,CAAC,KAAK;gBAC/B,IAAI,OAAO,EAAE;oBA CX,IAAI,CAAC,SAAS,CAAC,QAAQ,CAAC,IAAI,CAAC,KAAK,CAAC,aAAa,EAAE,KAAK,CAAC,CAAC;iB AC1D;qBAAM;oBACL,IAAI,CAAC,SAAS,CAAC,WAAW,CAAC,IAAI,CAAC,KAAK,CAAC,aAAa,EAAE,KA AK,CAAC,CAAC;iBAC7D;aACF,CAAC,CAAC;SACJ;KACF;;;YAvHF,SAAS,SAAC,EAAC,QAAQ,EAAE,WA AW,EAAC;;;YAhC8C,eAAe;YAAmC,eAAe;YAArH,UAAU;YAA6G,SAAS;;;oBA4CzJ,KAAK,SAAC,OAAO;sB AQb,KAAK,SAAC,SAAS;;;AC3DlB;;;;;;;AAWA;;;;;;;;;;;;;;;;;;;;;;;;;;;;;;;;;;;;;;;;;;;;;;;;;;;;;;;MAwDa,iBAAiB;IAa5B,Y AAoB,iBAAmC;QAAnC,sBAAiB,GAAjB,iBAAiB,CAAkB;QAH/C,kBAAa,GAA2B,IAAI,CAAC;QAC7C,eAAU ,GAA0B,IAAI,CAAC;KAEU;IAE3D,WAAW,CAAC,OAAsB;QAChC,IAAI,CAAC,iBAAiB,CAAC,KAAK,EAA E,CAAC;QAC/B,IAAI,CAAC,aAAa,GAAG,IAAI,CAAC;QAE1B,IAAI,IAAI,CAAC,iBAAiB,EAAE;YAC1B,MA AM,UAAU,GAAG,IAAI,CAAC,yBAAyB,IAAI,IAAI,CAAC,iBAAiB,CAAC,cAAc,CAAC;YAE3F,IAAI,OAAO, CAAC,kCAAkC,CAAC,EAAE;gBAC/C,IAAI,IAAI,CAAC,UAAU;oBAAE,IAAI,CAAC,UAAU,CAAC,OAAO,E AAE,CAAC;gBAE/C,IAAI,IAAI,CAAC,gCAAgC,EAAE;oBACzC,MAAM,YAAY,GAAG,UAAU,CAAC,GAAG, CAAC,WAAW,CAAC,CAAC;oBACjD,IAAI,CAAC,UAAU,GAAG,IAAI,CAAC,gCAAgC,CAAC,MAAM,CAA C,YAAY,CAAC,QAAQ,CAAC,CAAC;iBACvF;qBAAM;oBACL,IAAI,CAAC,UAAU,GAAG,IAAI,CAAC;iBAC xB;aACF;YAED,MAAM,wBAAwB,GAAG,IAAI,CAAC,UAAU,GAAG,IAAI,CAAC,UAAU,CAAC,wBAAwB;g BACxC,UAAU,CAAC,GAAG,CAAC,wBAAwB,CAAC,CAAC;YAE5F,MAAM,gBAAgB,GAClB,wBAAwB,CA AC,uBAAuB,CAAC,IAAI,CAAC,iBAAiB,CAAC,CAAC;YAE7E,IAAI,CAAC,aAAa,GAAG,IAAI,CAAC,iBAAi B,CAAC,eAAe,CACvD,gBAAgB,EAAE,IAAI,CAAC,iBAAiB,CAAC,MAAM,EAAE,UAAU,EAC3D,IAAI,CAA C,wBAAwB,CAAC,CAAC;SACpC;KACF;IAED,WAAW;QACT,IAAI,IAAI,CAAC,UAAU;YAAE,IAAI,CAAC, UAAU,CAAC,OAAO,EAAE,CAAC;KAChD;;;YAhDF,SAAS,SAAC,EAAC,QAAQ,EAAE,qBAAqB,EAAC;;;YA 1DyH,gBAAgB;;;gCA6DlL,KAAK;wCAEL,KAAK;uCAEL,KAAK;+CAEL,KAAK;;;AC3ER;;;;;;;AAUA;;;MAGa ,cAAc;IACzB,YAAmB,SAAY,EAAS,OAAU,EAAS,KAAa,EAAS,KAAa;QAA3E,cAAS,GAAT,SAAS,CAAG;Q AAS,YAAO,GAAP,OAAO,CAAG;QAAS,UAAK,GAAL,KAAK,CAAQ;QAAS,UAAK,GAAL,KAAK,CAAQ;K AAI;IAElG,IAAI,KAAK;QACP,OAAO,IAAI,CAAC,KAAK,KAAK,CAAC,CAAC;KACzB;IAED,IAAI,IAAI;QA

CN,OAAO,IAAI,CAAC,KAAK,KAAK,IAAI,CAAC,KAAK,GAAG,CAAC,CAAC;KACtC;IAED,IAAI,IAAI;QA CN,OAAO,IAAI,CAAC,KAAK,GAAG,CAAC,KAAK,CAAC,CAAC;KAC7B;IAED,IAAI,GAAG;QACL,OAAO, CAAC,IAAI,CAAC,IAAI,CAAC;KACnB;CACF;AAED;;;;;;;;;;;;;;;;;;;;;;;;;;;;;;;;;;;;;;;;;;;;;;;;;;;;;;;;;;;;;;;;;;;;;;;;;;;;;;;;;;;;; ;;;;;;;;;;;;;MAmGa,OAAO;IAkDlB,YACY,cAAgC,EAChC,SAA4C,EAAU,QAAyB;QAD/E,mBAAc,GAAd,cAAc, CAAkB;QAChC,cAAS,GAAT,SAAS,CAAmC;QAAU,aAAQ,GAAR,QAAQ,CAAiB;QARnF,aAAQ,GAAqB,IAA I,CAAC;QAClC,kBAAa,GAAY,IAAI,CAAC;QAC9B,YAAO,GAA2B,IAAI,CAAC;KAMgD;;;;;IA/C/F,IACI,OA AO,CAAC,OAAuC;QACjD,IAAI,CAAC,QAAQ,GAAG,OAAO,CAAC;QACxB,IAAI,CAAC,aAAa,GAAG,IAAI, CAAC;KAC3B;;;;;;;;;;;;;;;;;;IAkBD,IACI,YAAY,CAAC,EAAsB;QACrC,IAAI,CAAC,OAAO,SAAS,KAAK,WAA W,IAAI,SAAS,KAAK,EAAE,IAAI,IAAI,IAAI,OAAO,EAAE,KAAK,UAAU,EAAE;;YAE7F,IAAS,OAAO,IAAS, OAAO,CAAC,IAAI,EAAE;gBACrC,OAAO,CAAC,IAAI,CACR,4CAA4C,IAAI,CAAC,SAAS,CAAC,EAAE,CA AC,IAAI;oBAClE,oFAAoF,CAAC,CAAC;aAC3F;SACF;QACD,IAAI,CAAC,UAAU,GAAG,EAAE,CAAC;KACt B;IAED,IAAI,YAAY;QACd,OAAO,IAAI,CAAC,UAAU,CAAC;KACxB;;;;;IAgBD,IACI,aAAa,CAAC,KAAwC;; ;;QAIxD,IAAI,KAAK,EAAE;YACT,IAAI,CAAC,SAAS,GAAG,KAAK,CAAC;SACxB;KACF;;;;IAKD,SAAS;Q ACP,IAAI,IAAI,CAAC,aAAa,EAAE;YACtB,IAAI,CAAC,aAAa,GAAG,KAAK,CAAC;;YAE3B,MAAM,KAAK, GAAG,IAAI,CAAC,QAAQ,CAAC;YAC5B,IAAI,CAAC,IAAI,CAAC,OAAO,IAAI,KAAK,EAAE;gBAC1B,IAAI ;oBACF,IAAI,CAAC,OAAO,GAAG,IAAI,CAAC,QAAQ,CAAC,IAAI,CAAC,KAAK,CAAC,CAAC,MAAM,CA AC,IAAI,CAAC,YAAY,CAAC,CAAC;iBACpE;gBAAC,WAAM;oBACN,MAAM,IAAI,KAAK,CAAC,2CAA2C, KAAK,cAC5D,WAAW,CAAC,KAAK,CAAC,6DAA6D,CAAC,CAAC;iBACtF;aACF;SACF;QACD,IAAI,IAAI, CAAC,OAAO,EAAE;YAChB,MAAM,OAAO,GAAG,IAAI,CAAC,OAAO,CAAC,IAAI,CAAC,IAAI,CAAC,QA AQ,CAAC,CAAC;YACjD,IAAI,OAAO;gBAAE,IAAI,CAAC,aAAa,CAAC,OAAO,CAAC,CAAC;SAC1C;KACF; IAEO,aAAa,CAAC,OAA2B;QAC/C,MAAM,YAAY,GAA4B,EAAE,CAAC;QACjD,OAAO,CAAC,gBAAgB,CA CpB,CAAC,IAA+B,EAAE,qBAAkC,EACnE,YAAyB;YACxB,IAAI,IAAI,CAAC,aAAa,IAAI,IAAI,EAAE;;;;gBA I9B,MAAM,IAAI,GAAG,IAAI,CAAC,cAAc,CAAC,kBAAkB,CAC/C,IAAI,CAAC,SAAS,EAAE,IAAI,cAAc,CA AO,IAAK,EAAE,IAAI,CAAC,QAAS,EAAE,CAAC,CAAC,EAAE,CAAC,CAAC,CAAC,EACvE,YAAY,KAAK,I AAI,GAAG,SAAS,GAAG,YAAY,CAAC,CAAC;gBACtD,MAAM,KAAK,GAAG,IAAI,eAAe,CAAO,IAAI,EAA E,IAAI,CAAC,CAAC;gBACpD,YAAY,CAAC,IAAI,CAAC,KAAK,CAAC,CAAC;aAC1B;iBAAM,IAAI,YAAY,I AAI,IAAI,EAAE;gBAC/B,IAAI,CAAC,cAAc,CAAC,MAAM,CACtB,qBAAqB,KAAK,IAAI,GAAG,SAAS,GAA G,qBAAqB,CAAC,CAAC;aACzE;iBAAM,IAAI,qBAAqB,KAAK,IAAI,EAAE;gBACzC,MAAM,IAAI,GAAG,IA AI,CAAC,cAAc,CAAC,GAAG,CAAC,qBAAqB,CAAE,CAAC;gBAC7D,IAAI,CAAC,cAAc,CAAC,IAAI,CAAC, IAAI,EAAE,YAAY,CAAC,CAAC;gBAC7C,MAAM,KAAK,GAAG,IAAI,eAAe,CAAC,IAAI,EAAyC,IAAI,CAA C,CAAC;gBACrF,YAAY,CAAC,IAAI,CAAC,KAAK,CAAC,CAAC;aAC1B;SACF,CAAC,CAAC;QAEP,KAAK, IAAI,CAAC,GAAG,CAAC,EAAE,CAAC,GAAG,YAAY,CAAC,MAAM,EAAE,CAAC,EAAE,EAAE;YAC5C,IA AI,CAAC,cAAc,CAAC,YAAY,CAAC,CAAC,CAAC,CAAC,IAAI,EAAE,YAAY,CAAC,CAAC,CAAC,CAAC,M AAM,CAAC,CAAC;SACnE;QAED,KAAK,IAAI,CAAC,GAAG,CAAC,EAAE,IAAI,GAAG,IAAI,CAAC,cAAc,C AAC,MAAM,EAAE,CAAC,GAAG,IAAI,EAAE,CAAC,EAAE,EAAE;YAChE,MAAM,OAAO,GAA0C,IAAI,CA AC,cAAc,CAAC,GAAG,CAAC,CAAC,CAAC,CAAC;YAClF,OAAO,CAAC,OAAO,CAAC,KAAK,GAAG,CAA C,CAAC;YAC1B,OAAO,CAAC,OAAO,CAAC,KAAK,GAAG,IAAI,CAAC;YAC7B,OAAO,CAAC,OAAO,CAA C,OAAO,GAAG,IAAI,CAAC,QAAS,CAAC;SAC1C;QAED,OAAO,CAAC,qBAAqB,CAAC,CAAC,MAAW;YA CxC,MAAM,OAAO,GAC8B,IAAI,CAAC,cAAc,CAAC,GAAG,CAAC,MAAM,CAAC,YAAY,CAAC,CAAC;YA CxF,OAAO,CAAC,OAAO,CAAC,SAAS,GAAG,MAAM,CAAC,IAAI,CAAC;SACzC,CAAC,CAAC;KACJ;IAEO ,cAAc,CAClB,IAA2C,EAAE,MAAiC;QAChF,IAAI,CAAC,OAAO,CAAC,SAAS,GAAG,MAAM,CAAC,IAAI,C AAC;KACtC;;;;;;;IAQD,OAAO,sBAAsB,CAA6B,GAAkB,EAAE,GAAQ;QAEpF,OAAO,IAAI,CAAC;KACb;;;Y ArJF,SAAS,SAAC,EAAC,QAAQ,EAAE,kBAAkB,EAAC;;;YA3H6H,gBAAgB;YAA9C,WAAW;YAAxC,eAAe;;; sBAiIvH,KAAK;2BAsBL,KAAK;4BA+BL,KAAK;;AA6FR,MAAM,eAAe;IACnB,YAAmB,MAAW,EAAS,IAA2 C;QAA/D,WAAM,GAAN,MAAM,CAAK;QAAS,SAAI,GAAJ,IAAI,CAAuC;KAAI;CACvF;AAED,SAAS,WAA W,CAAC,IAAS;IAC5B,OAAO,IAAI,CAAC,MAAM,CAAC,IAAI,OAAO,IAAI,CAAC;AACrC;;ACjSA;;;;;;;AA WA;;;;;;;;;;;;;;;;;;;;;;;;;;;;;;;;;;;;;;;;;;;;;;;;;;;;;;;;;;;;;;;;;;;;;;;;;;;;;;;;;;;;;;;;;;;;;;;;;;;;;;;;;;;;;;;;;;;;;;;;;;;;;;;;;;;;;;;;;;;MA4Ia,IAAI;I AOf,YAAoB,cAAgC,EAAE,WAAwC;QAA1E,mBAAc,GAAd,cAAc,CAAkB;QAN5C,aAAQ,GAAmB,IAAI,WA

AW,EAAK,CAAC;QAChD,qBAAgB,GAAqC,IAAI,CAAC;QAC1D,qBAAgB,GAAqC,IAAI,CAAC;QAC1D,iBA AY,GAAyC,IAAI,CAAC;QAC1D,iBAAY,GAAyC,IAAI,CAAC;QAGhE,IAAI,CAAC,gBAAgB,GAAG,WAAW, CAAC;KACrC;;;;IAKD,IACI,IAAI,CAAC,SAAY;QACnB,IAAI,CAAC,QAAQ,CAAC,SAAS,GAAG,IAAI,CAA C,QAAQ,CAAC,IAAI,GAAG,SAAS,CAAC;QACzD,IAAI,CAAC,WAAW,EAAE,CAAC;KACpB;;;;IAKD,IACI, QAAQ,CAAC,WAA6C;QACxD,cAAc,CAAC,UAAU,EAAE,WAAW,CAAC,CAAC;QACxC,IAAI,CAAC,gBAA gB,GAAG,WAAW,CAAC;QACpC,IAAI,CAAC,YAAY,GAAG,IAAI,CAAC;QACzB,IAAI,CAAC,WAAW,EAA E,CAAC;KACpB;;;;IAKD,IACI,QAAQ,CAAC,WAA6C;QACxD,cAAc,CAAC,UAAU,EAAE,WAAW,CAAC,CA AC;QACxC,IAAI,CAAC,gBAAgB,GAAG,WAAW,CAAC;QACpC,IAAI,CAAC,YAAY,GAAG,IAAI,CAAC;QA CzB,IAAI,CAAC,WAAW,EAAE,CAAC;KACpB;IAEO,WAAW;QACjB,IAAI,IAAI,CAAC,QAAQ,CAAC,SAAS ,EAAE;YAC3B,IAAI,CAAC,IAAI,CAAC,YAAY,EAAE;gBACtB,IAAI,CAAC,cAAc,CAAC,KAAK,EAAE,CAA C;gBAC5B,IAAI,CAAC,YAAY,GAAG,IAAI,CAAC;gBACzB,IAAI,IAAI,CAAC,gBAAgB,EAAE;oBACzB,IAAI ,CAAC,YAAY;wBACb,IAAI,CAAC,cAAc,CAAC,kBAAkB,CAAC,IAAI,CAAC,gBAAgB,EAAE,IAAI,CAAC,Q AAQ,CAAC,CAAC;iBAClF;aACF;SACF;aAAM;YACL,IAAI,CAAC,IAAI,CAAC,YAAY,EAAE;gBACtB,IAAI, CAAC,cAAc,CAAC,KAAK,EAAE,CAAC;gBAC5B,IAAI,CAAC,YAAY,GAAG,IAAI,CAAC;gBACzB,IAAI,IA AI,CAAC,gBAAgB,EAAE;oBACzB,IAAI,CAAC,YAAY;wBACb,IAAI,CAAC,cAAc,CAAC,kBAAkB,CAAC,IA AI,CAAC,gBAAgB,EAAE,IAAI,CAAC,QAAQ,CAAC,CAAC;iBAClF;aACF;SACF;KACF;;;;;;;IAqBD,OAAO,sB AAsB,CAAI,GAAY,EAAE,GAAQ;QAErD,OAAO,IAAI,CAAC;KACb;;;YAvFF,SAAS,SAAC,EAAC,QAAQ,EA AE,QAAQ,EAAC;;;YA9IyB,gBAAgB;YAA7B,WAAW;;;mBA6JnD,KAAK;uBASL,KAAK;uBAWL,KAAK;;AA uDR;;;MAGa,WAAW;IAAxB;QACS,cAAS,GAAM,IAAK,CAAC;QACrB,SAAI,GAAM,IAAK,CAAC;KACxB;C AAA;AAED,SAAS,cAAc,CAAC,QAAgB,EAAE,WAAkC;IAC1E,MAAM,mBAAmB,GAAG,CAAC,EAAE,CAA C,WAAW,IAAI,WAAW,CAAC,kBAAkB,CAAC,CAAC;IAC/E,IAAI,CAAC,mBAAmB,EAAE;QACxB,MAAM,I AAI,KAAK,CAAC,GAAG,QAAQ,yCAAyCA,UAAS,CAAC,WAAW,CAAC,IAAI,CAAC,CAAC;KACjG;AACH; ;AC7PA;;;;;;;MAUa,UAAU;IAGrB,YACY,iBAAmC,EAAU,YAAiC;QAA9E,sBAAiB,GAAjB,iBAAiB,CAAkB;Q AAU,iBAAY,GAAZ,YAAY,CAAqB;QAHlF,aAAQ,GAAG,KAAK,CAAC;KAGqE;IAE9F,MAAM;QACJ,IAAI,C AAC,QAAQ,GAAG,IAAI,CAAC;QACrB,IAAI,CAAC,iBAAiB,CAAC,kBAAkB,CAAC,IAAI,CAAC,YAAY,CA AC,CAAC;KAC9D;IAED,OAAO;QACL,IAAI,CAAC,QAAQ,GAAG,KAAK,CAAC;QACtB,IAAI,CAAC,iBAAi B,CAAC,KAAK,EAAE,CAAC;KAChC;IAED,YAAY,CAAC,OAAgB;QAC3B,IAAI,OAAO,IAAI,CAAC,IAAI,C AAC,QAAQ,EAAE;YAC7B,IAAI,CAAC,MAAM,EAAE,CAAC;SACf;aAAM,IAAI,CAAC,OAAO,IAAI,IAAI,C AAC,QAAQ,EAAE;YACpC,IAAI,CAAC,OAAO,EAAE,CAAC;SAChB;KACF;CACF;AAED;;;;;;;;;;;;;;;;;;;;;;;;;;;;; ;;;;;;;;;;;;;;;;;;;;;;;;;;;;;;;;;;;;;MAmEa,QAAQ;IADrB;QAIU,iBAAY,GAAG,KAAK,CAAC;QACrB,eAAU,GAAG,CA AC,CAAC;QACf,wBAAmB,GAAG,CAAC,CAAC;QACxB,sBAAiB,GAAG,KAAK,CAAC;KA8CnC;IA3CC,IAC I,QAAQ,CAAC,QAAa;QACxB,IAAI,CAAC,SAAS,GAAG,QAAQ,CAAC;QAC1B,IAAI,IAAI,CAAC,UAAU,KA AK,CAAC,EAAE;YACzB,IAAI,CAAC,mBAAmB,CAAC,IAAI,CAAC,CAAC;SAChC;KACF;;IAGD,QAAQ;QA CN,OAAO,IAAI,CAAC,UAAU,EAAE,CAAC;KAC1B;;IAGD,WAAW,CAAC,IAAgB;QAC1B,IAAI,CAAC,IAAI ,CAAC,aAAa,EAAE;YACvB,IAAI,CAAC,aAAa,GAAG,EAAE,CAAC;SACzB;QACD,IAAI,CAAC,aAAa,CAAC ,IAAI,CAAC,IAAI,CAAC,CAAC;KAC/B;;IAGD,UAAU,CAAC,KAAU;QACnB,MAAM,OAAO,GAAG,KAAK,I AAI,IAAI,CAAC,SAAS,CAAC;QACxC,IAAI,CAAC,iBAAiB,GAAG,IAAI,CAAC,iBAAiB,IAAI,OAAO,CAAC; QAC3D,IAAI,CAAC,mBAAmB,EAAE,CAAC;QAC3B,IAAI,IAAI,CAAC,mBAAmB,KAAK,IAAI,CAAC,UAA U,EAAE;YAChD,IAAI,CAAC,mBAAmB,CAAC,CAAC,IAAI,CAAC,iBAAiB,CAAC,CAAC;YAClD,IAAI,CAA C,mBAAmB,GAAG,CAAC,CAAC;YAC7B,IAAI,CAAC,iBAAiB,GAAG,KAAK,CAAC;SAChC;QACD,OAAO, OAAO,CAAC;KAChB;IAEO,mBAAmB,CAAC,UAAmB;QAC7C,IAAI,IAAI,CAAC,aAAa,IAAI,UAAU,KAAK,I AAI,CAAC,YAAY,EAAE;YAC1D,IAAI,CAAC,YAAY,GAAG,UAAU,CAAC;YAC/B,KAAK,IAAI,CAAC,GAA G,CAAC,EAAE,CAAC,GAAG,IAAI,CAAC,aAAa,CAAC,MAAM,EAAE,CAAC,EAAE,EAAE;gBAClD,MAAM, WAAW,GAAG,IAAI,CAAC,aAAa,CAAC,CAAC,CAAC,CAAC;gBAC1C,WAAW,CAAC,YAAY,CAAC,UAAU, CAAC,CAAC;aACtC;SACF;KACF;;;YApDF,SAAS,SAAC,EAAC,QAAQ,EAAE,YAAY,EAAC;;;uBAUhC,KAA K;;AA6CR;;;;;;;;;;;;;;;;;;;;;;;;;;;;;;;;;MAkCa,YAAY;IAOvB,YACI,aAA+B,EAAE,WAAgC,EACjD,QAAkB;QAAlB, aAAQ,GAAR,QAAQ,CAAU;QACpC,QAAQ,CAAC,QAAQ,EAAE,CAAC;QACpB,IAAI,CAAC,KAAK,GAAG,I AAI,UAAU,CAAC,aAAa,EAAE,WAAW,CAAC,CAAC;KACzD;;;;IAKD,SAAS;QACP,IAAI,CAAC,KAAK,CA

AC,YAAY,CAAC,IAAI,CAAC,QAAQ,CAAC,UAAU,CAAC,IAAI,CAAC,YAAY,CAAC,CAAC,CAAC;KACtE;; ;YApBF,SAAS,SAAC,EAAC,QAAQ,EAAE,gBAAgB,EAAC;;;YArLe,gBAAgB;YAA7B,WAAW;YA+LpB,QAA Q,uBAAjC,IAAI;;;2BAJR,KAAK;;AAiBR;;;;;;;;;;;;;;MAea,eAAe;IAC1B,YACI,aAA+B,EAAE,WAAgC,EACzD,Q AAkB;QAC5B,QAAQ,CAAC,WAAW,CAAC,IAAI,UAAU,CAAC,aAAa,EAAE,WAAW,CAAC,CAAC,CAAC;K AClE;;;YANF,SAAS,SAAC,EAAC,QAAQ,EAAE,mBAAmB,EAAC;;;YA1NY,gBAAgB;YAA7B,WAAW;YA8N 5B,QAAQ,uBAAzB,IAAI;;;ACtOX;;;;;;;AAeA;;;;;;;;;;;;;;;;;;;;;;;;;;;;;;;MAgCa,QAAQ;IAOnB,YAAoB,aAA6B;QAA 7B,kBAAa,GAAb,aAAa,CAAgB;QAFzC,eAAU,GAA8B,EAAE,CAAC;KAEE;IAErD,IACI,QAAQ,CAAC,KAAa ;QACxB,IAAI,CAAC,YAAY,GAAG,KAAK,CAAC;QAC1B,IAAI,CAAC,WAAW,EAAE,CAAC;KACpB;IAED, OAAO,CAAC,KAAa,EAAE,UAAsB;QAC3C,IAAI,CAAC,UAAU,CAAC,KAAK,CAAC,GAAG,UAAU,CAAC;K ACrC;IAEO,WAAW;QACjB,IAAI,CAAC,WAAW,EAAE,CAAC;QAEnB,MAAM,KAAK,GAAG,MAAM,CAAC ,IAAI,CAAC,IAAI,CAAC,UAAU,CAAC,CAAC;QAC3C,MAAM,GAAG,GAAG,iBAAiB,CAAC,IAAI,CAAC,Y AAY,EAAE,KAAK,EAAE,IAAI,CAAC,aAAa,CAAC,CAAC;QAC5E,IAAI,CAAC,aAAa,CAAC,IAAI,CAAC,UA AU,CAAC,GAAG,CAAC,CAAC,CAAC;KAC1C;IAEO,WAAW;QACjB,IAAI,IAAI,CAAC,WAAW;YAAE,IAAI ,CAAC,WAAW,CAAC,OAAO,EAAE,CAAC;KAClD;IAEO,aAAa,CAAC,IAAgB;QACpC,IAAI,IAAI,EAAE;YA CR,IAAI,CAAC,WAAW,GAAG,IAAI,CAAC;YACxB,IAAI,CAAC,WAAW,CAAC,MAAM,EAAE,CAAC;SAC3 B;KACF;;;YArCF,SAAS,SAAC,EAAC,QAAQ,EAAE,YAAY,EAAC;;;YApCR,cAAc;;;uBA8CtC,KAAK;;AA8B R;;;;;;;;;;;;;;;;;;;;MAqBa,YAAY;IACvB,YACsC,KAAa,EAAE,QAA6B,EAC9E,aAA+B,EAAU,QAAkB;QADzB,U AAK,GAAL,KAAK,CAAQ;QAEjD,MAAM,SAAS,GAAY,CAAC,KAAK,CAAC,MAAM,CAAC,KAAK,CAAC, CAAC,CAAC;QACjD,QAAQ,CAAC,OAAO,CAAC,SAAS,GAAG,IAAI,KAAK,EAAE,GAAG,KAAK,EAAE,IA AI,UAAU,CAAC,aAAa,EAAE,QAAQ,CAAC,CAAC,CAAC;KAC5F;;;YAPF,SAAS,SAAC,EAAC,QAAQ,EAAE, gBAAgB,EAAC;;;yCAGhC,SAAS,SAAC,cAAc;YArGY,WAAW;YAAE,gBAAgB;YAsGf,QAAQ,uBAAzB,IAAI; ;;AC9G5C;;;;;;;AAUA;;;;;;;;;;;;;;;;;;;;;;;;;;;;;;;;;;;;MAqCa,OAAO;IAIlB,YACY,KAAiB,EAAU,QAAyB,EAAU,SAA oB;QAAlF,UAAK,GAAL,KAAK,CAAY;QAAU,aAAQ,GAAR,QAAQ,CAAiB;QAAU,cAAS,GAAT,SAAS,CAA W;QAJtF,aAAQ,GAAiC,IAAI,CAAC;QAC9C,YAAO,GAA+C,IAAI,CAAC;KAG+B;IAElG,IACI,OAAO,CAAC, MAAmC;QAC7C,IAAI,CAAC,QAAQ,GAAG,MAAM,CAAC;QACvB,IAAI,CAAC,IAAI,CAAC,OAAO,IAAI,M AAM,EAAE;YAC3B,IAAI,CAAC,OAAO,GAAG,IAAI,CAAC,QAAQ,CAAC,IAAI,CAAC,MAAM,CAAC,CAA C,MAAM,EAAE,CAAC;SACpD;KACF;IAED,SAAS;QACP,IAAI,IAAI,CAAC,OAAO,EAAE;YAChB,MAAM,O AAO,GAAG,IAAI,CAAC,OAAO,CAAC,IAAI,CAAC,IAAI,CAAC,QAAS,CAAC,CAAC;YAClD,IAAI,OAAO,E AAE;gBACX,IAAI,CAAC,aAAa,CAAC,OAAO,CAAC,CAAC;aAC7B;SACF;KACF;IAEO,SAAS,CAAC,WAAm B,EAAE,KAAmC;QACxE,MAAM,CAAC,IAAI,EAAE,IAAI,CAAC,GAAG,WAAW,CAAC,KAAK,CAAC,GAA G,CAAC,CAAC;QAC5C,KAAK,GAAG,KAAK,IAAI,IAAI,IAAI,IAAI,GAAG,GAAG,KAAK,GAAG,IAAI,EAA E,GAAG,KAAK,CAAC;QAE1D,IAAI,KAAK,IAAI,IAAI,EAAE;YACjB,IAAI,CAAC,SAAS,CAAC,QAAQ,CAA C,IAAI,CAAC,KAAK,CAAC,aAAa,EAAE,IAAI,EAAE,KAAe,CAAC,CAAC;SAC1E;aAAM;YACL,IAAI,CAAC ,SAAS,CAAC,WAAW,CAAC,IAAI,CAAC,KAAK,CAAC,aAAa,EAAE,IAAI,CAAC,CAAC;SAC5D;KACF;IAE O,aAAa,CAAC,OAA+C;QACnE,OAAO,CAAC,kBAAkB,CAAC,CAAC,MAAM,KAAK,IAAI,CAAC,SAAS,CA AC,MAAM,CAAC,GAAG,EAAE,IAAI,CAAC,CAAC,CAAC;QACzE,OAAO,CAAC,gBAAgB,CAAC,CAAC,M AAM,KAAK,IAAI,CAAC,SAAS,CAAC,MAAM,CAAC,GAAG,EAAE,MAAM,CAAC,YAAY,CAAC,CAAC,CA AC;QACtF,OAAO,CAAC,kBAAkB,CAAC,CAAC,MAAM,KAAK,IAAI,CAAC,SAAS,CAAC,MAAM,CAAC,G AAG,EAAE,MAAM,CAAC,YAAY,CAAC,CAAC,CAAC;KACzF;;;YAxCF,SAAS,SAAC,EAAC,QAAQ,EAAE, WAAW,EAAC;;;YAvCN,UAAU;YAA0C,eAAe;YAAE,SAAS;;;sBA+CvG,KAAK,SAAC,SAAS;;;ACtDlB;;;;;;;A AUA;;;;;;;;;;;;;;;;;;;;;;;;MAyBa,gBAAgB;IAgB3B,YAAoB,iBAAmC;QAAnC,sBAAiB,GAAjB,iBAAiB,CAAkB;Q Af/C,aAAQ,GAA8B,IAAI,CAAC;;;;;;;QAQnC,4BAAuB,GAAgB,IAAI,CAAC;;;;QAK5C,qBAAgB,GAA0B,IAAI, CAAC;KAEJ;IAE3D,WAAW,CAAC,OAAsB;QAChC,MAAM,YAAY,GAAG,IAAI,CAAC,mBAAmB,CAAC,OA AO,CAAC,CAAC;QAEvD,IAAI,YAAY,EAAE;YAChB,MAAM,gBAAgB,GAAG,IAAI,CAAC,iBAAiB,CAAC;Y AEhD,IAAI,IAAI,CAAC,QAAQ,EAAE;gBACjB,gBAAgB,CAAC,MAAM,CAAC,gBAAgB,CAAC,OAAO,CAA C,IAAI,CAAC,QAAQ,CAAC,CAAC,CAAC;aAClE;YAED,IAAI,CAAC,QAAQ,GAAG,IAAI,CAAC,gBAAgB;g BACjC,gBAAgB,CAAC,kBAAkB,CAAC,IAAI,CAAC,gBAAgB,EAAE,IAAI,CAAC,uBAAuB,CAAC;gBACxF,I AAI,CAAC;SACV;aAAM,IAAI,IAAI,CAAC,QAAQ,IAAI,IAAI,CAAC,uBAAuB,EAAE;YACxD,IAAI,CAAC,sB AAsB,CAAC,IAAI,CAAC,uBAAuB,CAAC,CAAC;SAC3D;KACF;;;;;;;;;;;IAYO,mBAAmB,CAAC,OAAsB;QAC hD,MAAM,SAAS,GAAG,OAAO,CAAC,yBAAyB,CAAC,CAAC;QACrD,OAAO,CAAC,CAAC,OAAO,CAAC,k BAAkB,CAAC,KAAK,SAAS,IAAI,IAAI,CAAC,uBAAuB,CAAC,SAAS,CAAC,CAAC,CAAC;KAChG;IAEO,uB AAuB,CAAC,SAAuB;QACrD,MAAM,WAAW,GAAG,MAAM,CAAC,IAAI,CAAC,SAAS,CAAC,aAAa,IAAI,E AAE,CAAC,CAAC;QAC/D,MAAM,WAAW,GAAG,MAAM,CAAC,IAAI,CAAC,SAAS,CAAC,YAAY,IAAI,EA AE,CAAC,CAAC;QAE9D,IAAI,WAAW,CAAC,MAAM,KAAK,WAAW,CAAC,MAAM,EAAE;YAC7C,KAAK,I AAI,QAAQ,IAAI,WAAW,EAAE;gBAChC,IAAI,WAAW,CAAC,OAAO,CAAC,QAAQ,CAAC,KAAK,CAAC,C AAC,EAAE;oBACxC,OAAO,IAAI,CAAC;iBACb;aACF;YACD,OAAO,KAAK,CAAC;SACd;QACD,OAAO,IAA I,CAAC;KACb;IAEO,sBAAsB,CAAC,GAAW;QACxC,KAAK,IAAI,QAAQ,IAAI,MAAM,CAAC,IAAI,CAAC,G AAG,CAAC,EAAE;YAC/B,IAAI,CAAC,QAAS,CAAC,OAAQ,CAAC,QAAQ,CAAC,GAAS,IAAI,CAAC,uBAA wB,CAAC,QAAQ,CAAC,CAAC;SACzF;KACF;;;YAvEF,SAAS,SAAC,EAAC,QAAQ,EAAE,oBAAoB,EAAC;;; YA1BqD,gBAAgB;;;sCAoC7G,KAAK;+BAKL,KAAK;;;ACjDR;;;;;;;AAoCA;;;;MAIa,iBAAiB,GAAe;IAC3C,OA AO;IACP,iBAAiB;IACjB,OAAO;IACP,IAAI;IACJ,gBAAgB;IAChB,OAAO;IACP,QAAQ;IACR,YAAY;IACZ,e AAe;IACf,QAAQ;IACR,YAAY;;;ACnDd;;;;;;;SAUgB,wBAAwB,CAAC,IAAe,EAAE,KAAa;IACrE,OAAO,KAA K,CAAC,yBAAyB,KAAK,eAAeA,UAAS,CAAC,IAAI,CAAC,GAAG,CAAC,CAAC;AAChF;;ACZA;;;;;;;AAmB A,MAAM,kBAAkB;IACtB,kBAAkB,CAAC,KAAsB,EAAE,iBAAsB;QAC/D,OAAO,KAAK,CAAC,SAAS,CAA C;YACrB,IAAI,EAAE,iBAAiB;YACvB,KAAK,EAAE,CAAC,CAAM;gBACZ,MAAM,CAAC,CAAC;aACT;SAC F,CAAC,CAAC;KACJ;IAED,OAAO,CAAC,YAA8B;QACpC,YAAY,CAAC,WAAW,EAAE,CAAC;KAC5B;IAE D,SAAS,CAAC,YAA8B;QACtC,YAAY,CAAC,WAAW,EAAE,CAAC;KAC5B;CACF;AAED,MAAM,eAAe;IAC nB,kBAAkB,CAAC,KAAmB,EAAE,iBAAkC;QACxE,OAAO,KAAK,CAAC,IAAI,CAAC,iBAAiB,EAAE,CAAC ;YACpC,MAAM,CAAC,CAAC;SACT,CAAC,CAAC;KACJ;IAED,OAAO,CAAC,YAA0B,KAAU;IAE5C,SAAS, CAAC,YAA0B,KAAU;CAC/C;AAED,MAAM,gBAAgB,GAAG,IAAI,eAAe,EAAE,CAAC;AAC/C,MAAM,mBA AmB,GAAG,IAAI,kBAAkB,EAAE,CAAC;AAErD;;;;;;;;;;;;;;;;;;;;;;;;;;;MA4Ba,SAAS;IAOpB,YAAoB,IAAuB;QA AvB,SAAI,GAAJ,IAAI,CAAmB;QANnC,iBAAY,GAAQ,IAAI,CAAC;QAEzB,kBAAa,GAAuC,IAAI,CAAC;QA CzD,SAAI,GAAwD,IAAI,CAAC;QACjE,cAAS,GAAyB,IAAK,CAAC;KAED;IAE/C,WAAW;QACT,IAAI,IAAI, CAAC,aAAa,EAAE;YACtB,IAAI,CAAC,QAAQ,EAAE,CAAC;SACjB;KACF;IAKD,SAAS,CAAI,GAA4C;QAC vD,IAAI,CAAC,IAAI,CAAC,IAAI,EAAE;YACd,IAAI,GAAG,EAAE;gBACP,IAAI,CAAC,UAAU,CAAC,GAAG ,CAAC,CAAC;aACtB;YACD,OAAO,IAAI,CAAC,YAAY,CAAC;SAC1B;QAED,IAAI,GAAG,KAAK,IAAI,CAA C,IAAI,EAAE;YACrB,IAAI,CAAC,QAAQ,EAAE,CAAC;YAChB,OAAO,IAAI,CAAC,SAAS,CAAC,GAAG,CA AC,CAAC;SAC5B;QAED,OAAO,IAAI,CAAC,YAAY,CAAC;KAC1B;IAEO,UAAU,CAAC,GAAmD;QACpE,IA AI,CAAC,IAAI,GAAG,GAAG,CAAC;QAChB,IAAI,CAAC,SAAS,GAAG,IAAI,CAAC,eAAe,CAAC,GAAG,CA AC,CAAC;QAC3C,IAAI,CAAC,aAAa,GAAG,IAAI,CAAC,SAAS,CAAC,kBAAkB,CAClD,GAAG,EAAE,CAAC ,KAAa,KAAK,IAAI,CAAC,kBAAkB,CAAC,GAAG,EAAE,KAAK,CAAC,CAAC,CAAC;KAClE;IAEO,eAAe,C AAC,GAAmD;QACzE,IAAI,UAAU,CAAC,GAAG,CAAC,EAAE;YACnB,OAAO,gBAAgB,CAAC;SACzB;QAE D,IAAI,aAAa,CAAC,GAAG,CAAC,EAAE;YACtB,OAAO,mBAAmB,CAAC;SAC5B;QAED,MAAM,wBAAwB, CAAC,SAAS,EAAE,GAAG,CAAC,CAAC;KAChD;IAEO,QAAQ;QACd,IAAI,CAAC,SAAS,CAAC,OAAO,CAA C,IAAI,CAAC,aAAc,CAAC,CAAC;QAC5C,IAAI,CAAC,YAAY,GAAG,IAAI,CAAC;QACzB,IAAI,CAAC,aAAa ,GAAG,IAAI,CAAC;QAC1B,IAAI,CAAC,IAAI,GAAG,IAAI,CAAC;KAClB;IAEO,kBAAkB,CAAC,KAAU,EA AE,KAAa;QAClD,IAAI,KAAK,KAAK,IAAI,CAAC,IAAI,EAAE;YACvB,IAAI,CAAC,YAAY,GAAG,KAAK,C AAC;YAC1B,IAAI,CAAC,IAAI,CAAC,YAAY,EAAE,CAAC;SAC1B;KACF;;;YAlEF,IAAI,SAAC,EAAC,IAAI, EAAE,OAAO,EAAE,IAAI,EAAE,KAAK,EAAC;;;YAxE1B,iBAAiB;;;ACRzB;;;;;;;AAWA;;;;;;;;;;;;;;;MAgBa,aA Aa;IAOxB,SAAS,CAAC,KAA4B;QACpC,IAAI,KAAK,IAAI,IAAI;YAAE,OAAO,IAAI,CAAC;QAC/B,IAAI,OA AO,KAAK,KAAK,QAAQ,EAAE;YAC7B,MAAM,wBAAwB,CAAC,aAAa,EAAE,KAAK,CAAC,CAAC;SACtD; QACD,OAAO,KAAK,CAAC,WAAW,EAAE,CAAC;KAC5B;;;YAdF,IAAI,SAAC,EAAC,IAAI,EAAE,WAAW,E AAC;;AAiBzB;AACA;AACA;AACA;AACA;AACA;AACA;AACA;AAEA,MAAM,gBAAgB,GAClB,y5NAAy5 N,CAAC;AAE95N;;;;;;;;;;;;;;;;;MAkBa,aAAa;IAOxB,SAAS,CAAC,KAA4B;QACpC,IAAI,KAAK,IAAI,IAAI;YA AE,OAAO,IAAI,CAAC;QAC/B,IAAI,OAAO,KAAK,KAAK,QAAQ,EAAE;YAC7B,MAAM,wBAAwB,CAAC,a AAa,EAAE,KAAK,CAAC,CAAC;SACtD;QAED,OAAO,KAAK,CAAC,OAAO,CAChB,gBAAgB,GAAG,GAAG,

IAAI,GAAG,CAAC,CAAC,CAAC,CAAC,WAAW,EAAE,GAAG,GAAG,CAAC,MAAM,CAAC,CAAC,CAAC,C AAC,WAAW,EAAE,EAAE,CAAC;KACpF;;;YAhBF,IAAI,SAAC,EAAC,IAAI,EAAE,WAAW,EAAC;;AAmBzB ;;;;;;;;MASa,aAAa;IAOxB,SAAS,CAAC,KAA4B;QACpC,IAAI,KAAK,IAAI,IAAI;YAAE,OAAO,IAAI,CAAC;Q AC/B,IAAI,OAAO,KAAK,KAAK,QAAQ,EAAE;YAC7B,MAAM,wBAAwB,CAAC,aAAa,EAAE,KAAK,CAAC, CAAC;SACtD;QACD,OAAO,KAAK,CAAC,WAAW,EAAE,CAAC;KAC5B;;;YAdF,IAAI,SAAC,EAAC,IAAI,E AAE,WAAW,EAAC;;;ACnGzB;;;;;;;AAYA;AACA;;;;;;;;;;;;;;;;;;;;;;;;;;;;;;;;;;;;;;;;;;;;;;;;;;;;;;;;;;;;;;;;;;;;;;;;;;;;;;;;;;;;;;;;;;;; ;;;;;;;;;;;;;;;;;;;;;;;;;;;;;;;;;;;;;;;;;;;;;;;;AA4IA;MAEa,QAAQ;IACnB,YAAuC,MAAc;QAAd,WAAM,GAAN,MAAM,C AAQ;KAAI;IAqBzD,SAAS,CACL,KAAwC,EAAE,MAAM,GAAG,YAAY,EAAE,QAAiB,EAClF,MAAe;QACjB, IAAI,KAAK,IAAI,IAAI,IAAI,KAAK,KAAK,EAAE,IAAI,KAAK,KAAK,KAAK;YAAE,OAAO,IAAI,CAAC;QA ElE,IAAI;YACF,OAAO,UAAU,CAAC,KAAK,EAAE,MAAM,EAAE,MAAM,IAAI,IAAI,CAAC,MAAM,EAAE, QAAQ,CAAC,CAAC;SACnE;QAAC,OAAO,KAAK,EAAE;YACd,MAAM,wBAAwB,CAAC,QAAQ,EAAE,KA AK,CAAC,OAAO,CAAC,CAAC;SACzD;KACF;;;YAjCF,IAAI,SAAC,EAAC,IAAI,EAAE,MAAM,EAAE,IAAI, EAAE,IAAI,EAAC;;;yCAEjB,MAAM,SAAC,SAAS;;;AC5J/B;;;;;;;AAcA,MAAM,qBAAqB,GAAW,IAAI,CAAC; AAE3C;;;;;;;;;;;;;;MAea,cAAc;IACzB,YAAoB,aAA6B;QAA7B,kBAAa,GAAb,aAAa,CAAgB;KAAI;;;;;;;;IASrD,S AAS,CAAC,KAA4B,EAAE,SAAoC,EAAE,MAAe;QAE3F,IAAI,KAAK,IAAI,IAAI;YAAE,OAAO,EAAE,CAAC ;QAE7B,IAAI,OAAO,SAAS,KAAK,QAAQ,IAAI,SAAS,KAAK,IAAI,EAAE;YACvD,MAAM,wBAAwB,CAAC, cAAc,EAAE,SAAS,CAAC,CAAC;SAC3D;QAED,MAAM,GAAG,GAAG,iBAAiB,CAAC,KAAK,EAAE,MAAM, CAAC,IAAI,CAAC,SAAS,CAAC,EAAE,IAAI,CAAC,aAAa,EAAE,MAAM,CAAC,CAAC;QAEzF,OAAO,SAAS ,CAAC,GAAG,CAAC,CAAC,OAAO,CAAC,qBAAqB,EAAE,KAAK,CAAC,QAAQ,EAAE,CAAC,CAAC;KACx E;;;YAtBF,IAAI,SAAC,EAAC,IAAI,EAAE,YAAY,EAAE,IAAI,EAAE,IAAI,EAAC;;;YApBX,cAAc;;;ACVzC;;;;; ;;AAWA;;;;;;;;;;;;;;;;;MAkBa,cAAc;;;;;;IAMzB,SAAS,CAAC,KAA4B,EAAE,OAAgC;QACtE,IAAI,KAAK,IAAI,I AAI;YAAE,OAAO,EAAE,CAAC;QAE7B,IAAI,OAAO,OAAO,KAAK,QAAQ,IAAI,OAAO,KAAK,KAAK,QAA Q,EAAE;YAC5D,MAAM,wBAAwB,CAAC,cAAc,EAAE,OAAO,CAAC,CAAC;SACzD;QAED,IAAI,OAAO,CA AC,cAAc,CAAC,KAAK,CAAC,EAAE;YACjC,OAAO,OAAO,CAAC,KAAK,CAAC,CAAC;SACvB;QAED,IAAI ,OAAO,CAAC,cAAc,CAAC,OAAO,CAAC,EAAE;YACnC,OAAO,OAAO,CAAC,OAAO,CAAC,CAAC;SACzB; QAED,OAAO,EAAE,CAAC;KACX;;;YAvBF,IAAI,SAAC,EAAC,IAAI,EAAE,YAAY,EAAE,IAAI,EAAE,IAAI, EAAC;;;AC5BtC;;;;;;;AAUA;;;;;;;;;;;;;;;MAgBa,QAAQ;;;;IAInB,SAAS,CAAC,KAAU;QAClB,OAAO,IAAI,CAA C,SAAS,CAAC,KAAK,EAAE,IAAI,EAAE,CAAC,CAAC,CAAC;KACvC;;;YAPF,IAAI,SAAC,EAAC,IAAI,EAA E,MAAM,EAAE,IAAI,EAAE,KAAK,EAAC;;;ACzBjC;;;;;;;AAUA,SAAS,gBAAgB,CAAO,GAAM,EAAE,KAAQ ;IAC9C,OAAO,EAAC,GAAG,EAAE,GAAG,EAAE,KAAK,EAAE,KAAK,EAAC,CAAC;AAClC,CAAC;AAaD;;; ;;;;;;;;;;;;;;;;;MAqBa,YAAY;IACvB,YAA6B,OAAwB;QAAxB,YAAO,GAAP,OAAO,CAAiB;QAG7C,cAAS,GAA 8B,EAAE,CAAC;KAHO;IAgCzD,SAAS,CACL,KAA4E,EAC5E,YAA8D,iBAAiB;QAEjF,IAAI,CAAC,KAAK,K AAK,EAAE,KAAK,YAAY,GAAG,CAAC,IAAI,OAAO,KAAK,KAAK,QAAQ,CAAC,EAAE;YACpE,OAAO,IA AI,CAAC;SACb;QAED,IAAI,CAAC,IAAI,CAAC,MAAM,EAAE;;YAEhB,IAAI,CAAC,MAAM,GAAG,IAAI,C AAC,OAAO,CAAC,IAAI,CAAC,KAAK,CAAC,CAAC,MAAM,EAAE,CAAC;SACjD;QAED,MAAM,aAAa,GA A+B,IAAI,CAAC,MAAM,CAAC,IAAI,CAAC,KAAY,CAAC,CAAC;QAEjF,IAAI,aAAa,EAAE;YACjB,IAAI,CA AC,SAAS,GAAG,EAAE,CAAC;YACpB,aAAa,CAAC,WAAW,CAAC,CAAC,CAA6B;gBACtD,IAAI,CAAC,SA AS,CAAC,IAAI,CAAC,gBAAgB,CAAC,CAAC,CAAC,GAAG,EAAE,CAAC,CAAC,YAAa,CAAC,CAAC,CAA C;aAC/D,CAAC,CAAC;YACH,IAAI,CAAC,SAAS,CAAC,IAAI,CAAC,SAAS,CAAC,CAAC;SAChC;QACD,OA AO,IAAI,CAAC,SAAS,CAAC;KACvB;;;YAzDF,IAAI,SAAC,EAAC,IAAI,EAAE,UAAU,EAAE,IAAI,EAAE,KA AK,EAAC;;;YArC0B,eAAe;;SAiG9D,iBAAiB,CAC7B,SAAyB,EAAE,SAAyB;IACtD,MAAM,CAAC,GAAG,SA AS,CAAC,GAAG,CAAC;IACxB,MAAM,CAAC,GAAG,SAAS,CAAC,GAAG,CAAC;;IAExB,IAAI,CAAC,KAA K,CAAC;QAAE,OAAO,CAAC,CAAC;;IAEtB,IAAI,CAAC,KAAK,SAAS;QAAE,OAAO,CAAC,CAAC;IAC9B,I AAI,CAAC,KAAK,SAAS;QAAE,OAAO,CAAC,CAAC,CAAC;;IAE/B,IAAI,CAAC,KAAK,IAAI;QAAE,OAAO, CAAC,CAAC;IACzB,IAAI,CAAC,KAAK,IAAI;QAAE,OAAO,CAAC,CAAC,CAAC;IAC1B,IAAI,OAAO,CAAC ,IAAI,QAAQ,IAAI,OAAO,CAAC,IAAI,QAAQ,EAAE;QAChD,OAAO,CAAC,GAAG,CAAC,GAAG,CAAC,CA AC,GAAG,CAAC,CAAC;KACvB;IACD,IAAI,OAAO,CAAC,IAAI,QAAQ,IAAI,OAAO,CAAC,IAAI,QAAQ,EA AE;QAChD,OAAO,CAAC,GAAG,CAAC,CAAC;KACd;IACD,IAAI,OAAO,CAAC,IAAI,SAAS,IAAI,OAAO,CA AC,IAAI,SAAS,EAAE;QAClD,OAAO,CAAC,GAAG,CAAC,GAAG,CAAC,CAAC,GAAG,CAAC,CAAC;KACv B;;IAED,MAAM,OAAO,GAAG,MAAM,CAAC,CAAC,CAAC,CAAC;IAC1B,MAAM,OAAO,GAAG,MAAM,C AAC,CAAC,CAAC,CAAC;IAC1B,OAAO,OAAO,IAAI,OAAO,GAAG,CAAC,GAAG,OAAO,GAAG,OAAO,GA AG,CAAC,CAAC,GAAG,CAAC,CAAC;AAC7D;;AClIA;;;;;;;AAeA;;;;;;;;;;;;;;;;;;;;;;;;;;;;;;;;;;;MAoCa,WAAW;IAC tB,YAAuC,OAAe;QAAf,YAAO,GAAP,OAAO,CAAQ;KAAI;IAoB1D,SAAS,CAAC,KAAmC,EAAE,UAAmB,E AAE,MAAe;QAEjF,IAAI,CAAC,OAAO,CAAC,KAAK,CAAC;YAAE,OAAO,IAAI,CAAC;QAEjC,MAAM,GAA G,MAAM,IAAI,IAAI,CAAC,OAAO,CAAC;QAEhC,IAAI;YACF,MAAM,GAAG,GAAG,WAAW,CAAC,KAAK, CAAC,CAAC;YAC/B,OAAO,YAAY,CAAC,GAAG,EAAE,MAAM,EAAE,UAAU,CAAC,CAAC;SAC9C;QAAC ,OAAO,KAAK,EAAE;YACd,MAAM,wBAAwB,CAAC,WAAW,EAAE,KAAK,CAAC,OAAO,CAAC,CAAC;SA C5D;KACF;;;YAlCF,IAAI,SAAC,EAAC,IAAI,EAAE,QAAQ,EAAC;;;yCAEP,MAAM,SAAC,SAAS;;AAmC/B;;; ;;;;;;;;;;;;;;;;;MAqBa,WAAW;IACtB,YAAuC,OAAe;QAAf,YAAO,GAAP,OAAO,CAAQ;KAAI;IAqB1D,SAAS,C AAC,KAAmC,EAAE,UAAmB,EAAE,MAAe;QAEjF,IAAI,CAAC,OAAO,CAAC,KAAK,CAAC;YAAE,OAAO,I AAI,CAAC;QACjC,MAAM,GAAG,MAAM,IAAI,IAAI,CAAC,OAAO,CAAC;QAChC,IAAI;YACF,MAAM,GA AG,GAAG,WAAW,CAAC,KAAK,CAAC,CAAC;YAC/B,OAAO,aAAa,CAAC,GAAG,EAAE,MAAM,EAAE,UA AU,CAAC,CAAC;SAC/C;QAAC,OAAO,KAAK,EAAE;YACd,MAAM,wBAAwB,CAAC,WAAW,EAAE,KAAK, CAAC,OAAO,CAAC,CAAC;SAC5D;KACF;;;YAjCF,IAAI,SAAC,EAAC,IAAI,EAAE,SAAS,EAAC;;;yCAER,M AAM,SAAC,SAAS;;AAkC/B;;;;;;;;;;;;;;;;;;;;;;;;;;;;;;;;;;;;;;;;MAyCa,YAAY;IACvB,YAC+B,OAAe,EACH,uBAA+B, KAAK;QADhD,YAAO,GAAP,OAAO,CAAQ;QACH,yBAAoB,GAApB,oBAAoB,CAAgB;KAAI;IA+CnF,SAAS, CACL,KAAmC,EAAE,YAAqB,EAC1D,UAA0D,QAAQ,EAAE,UAAmB,EACvF,MAAe;QACjB,IAAI,CAAC,O AAO,CAAC,KAAK,CAAC;YAAE,OAAO,IAAI,CAAC;QAEjC,MAAM,GAAG,MAAM,IAAI,IAAI,CAAC,OAA O,CAAC;QAEhC,IAAI,OAAO,OAAO,KAAK,SAAS,EAAE;YAChC,IAAI,CAAC,OAAO,SAAS,KAAK,WAAW, IAAI,SAAS,KAAU,OAAO,IAAS,OAAO,CAAC,IAAI,EAAE;gBACxF,OAAO,CAAC,IAAI,CACR,0MAA0M,CA AC,CAAC;aACjN;YACD,OAAO,GAAG,OAAO,GAAG,QAAQ,GAAG,MAAM,CAAC;SACvC;QAED,IAAI,QA AQ,GAAW,YAAY,IAAI,IAAI,CAAC,oBAAoB,CAAC;QACjE,IAAI,OAAO,KAAK,MAAM,EAAE;YACtB,IAAI ,OAAO,KAAK,QAAQ,IAAI,OAAO,KAAK,eAAe,EAAE;gBACvD,QAAQ,GAAG,iBAAiB,CAAC,QAAQ,EAAE, OAAO,KAAK,QAAQ,GAAG,MAAM,GAAG,QAAQ,EAAE,MAAM,CAAC,CAAC;aAC1F;iBAAM;gBACL,QA AQ,GAAG,OAAO,CAAC;aACpB;SACF;QAED,IAAI;YACF,MAAM,GAAG,GAAG,WAAW,CAAC,KAAK,CA AC,CAAC;YAC/B,OAAO,cAAc,CAAC,GAAG,EAAE,MAAM,EAAE,QAAQ,EAAE,YAAY,EAAE,UAAU,CAA C,CAAC;SACxE;QAAC,OAAO,KAAK,EAAE;YACd,MAAM,wBAAwB,CAAC,YAAY,EAAE,KAAK,CAAC,O AAO,CAAC,CAAC;SAC7D;KACF;;;YAlFF,IAAI,SAAC,EAAC,IAAI,EAAE,UAAU,EAAC;;;yCAGjB,MAAM,S AAC,SAAS;yCAChB,MAAM,SAAC,qBAAqB;;AAiFnC,SAAS,OAAO,CAAC,KAAmC;IAClD,OAAO,EAAE,K AAK,IAAI,IAAI,IAAI,KAAK,KAAK,EAAE,IAAI,KAAK,KAAK,KAAK,CAAC,CAAC;AAC7D,CAAC;AAED;;; AAGA,SAAS,WAAW,CAAC,KAAoB;;IAEvC,IAAI,OAAO,KAAK,KAAK,QAAQ,IAAI,CAAC,KAAK,CAAC, MAAM,CAAC,KAAK,CAAC,GAAG,UAAU,CAAC,KAAK,CAAC,CAAC,EAAE;QAC1E,OAAO,MAAM,CAA C,KAAK,CAAC,CAAC;KACtB;IACD,IAAI,OAAO,KAAK,KAAK,QAAQ,EAAE;QAC7B,MAAM,IAAI,KAAK, CAAC,GAAG,KAAK,kBAAkB,CAAC,CAAC;KAC7C;IACD,OAAO,KAAK,CAAC;AACf;;AC5RA;;;;;;;AAWA; ;;;;;;;;;;;;;;;;;;;;;;;;;;;;;;;;;;MAoCa,SAAS;IAqBpB,SAAS,CAAI,KAA6C,EAAE,KAAa,EAAE,GAAY;QAErF,IAAI,K AAK,IAAI,IAAI;YAAE,OAAO,IAAI,CAAC;QAE/B,IAAI,CAAC,IAAI,CAAC,QAAQ,CAAC,KAAK,CAAC,EA AE;YACzB,MAAM,wBAAwB,CAAC,SAAS,EAAE,KAAK,CAAC,CAAC;SAClD;QAED,OAAO,KAAK,CAAC, KAAK,CAAC,KAAK,EAAE,GAAG,CAAC,CAAC;KAChC;IAEO,QAAQ,CAAC,GAAQ;QACvB,OAAO,OAAO, GAAG,KAAK,QAAQ,IAAI,KAAK,CAAC,OAAO,CAAC,GAAG,CAAC,CAAC;KACtD;;;YAnCF,IAAI,SAAC,E AAC,IAAI,EAAE,OAAO,EAAE,IAAI,EAAE,KAAK,EAAC;;;AC9ClC;;;;;;;AAyCA;;;MAGa,YAAY,GAAG;IAC 1B,SAAS;IACT,aAAa;IACb,aAAa;IACb,QAAQ;IACR,SAAS;IACT,WAAW;IACX,WAAW;IACX,aAAa;IACb,Y AAY;IACZ,QAAQ;IACR,cAAc;IACd,cAAc;IACd,YAAY;;;ACzDd;;;;;;;AAcA;AACA;AACA;;;;;;;;;;;;;MAoBa,Y AAY;;;YAPxB,QAAQ,SAAC;gBACR,YAAY,EAAE,CAAC,iBAAiB,EAAE,YAAY,CAAC;gBAC/C,OAAO,EAA E,CAAC,iBAAiB,EAAE,YAAY,CAAC;gBAC1C,SAAS,EAAE;oBACT,EAAC,OAAO,EAAE,cAAc,EAAE,QAA Q,EAAE,oBAAoB,EAAC;iBAC1D;aACF;;;ACnCD;;;;;;;MAQa,mBAAmB,GAAG,UAAU;MAChC,kBAAkB,GA AG,SAAS;MAC9B,sBAAsB,GAAG,mBAAmB;MAC5C,qBAAqB,GAAG,kBAAkB;AAEvD;;;;SAIgB,iBAAiB,C

AAC,UAAkB;IAClD,OAAO,UAAU,KAAK,mBAAmB,CAAC;AAC5C,CAAC;AAED;;;;SAIgB,gBAAgB,CAAC, UAAkB;IACjD,OAAO,UAAU,KAAK,kBAAkB,CAAC;AAC3C,CAAC;AAED;;;;SAIgB,mBAAmB,CAAC,UAA kB;IACpD,OAAO,UAAU,KAAK,sBAAsB,CAAC;AAC/C,CAAC;AAED;;;;SAIgB,kBAAkB,CAAC,UAAkB;IAC nD,OAAO,UAAU,KAAK,qBAAqB,CAAC;AAC9C;;AC3CA;;;;;;;AAgBA;;;MAGa,OAAO,GAAG,IAAI,OAAO,C AAC,mBAAmB;;ACnBtD;;;;;;;AAcA;;;;;MAKsB,gBAAgB;;AACpC;AACA;AACA;AACO,sBAAK,GAAG,kBA AkB,CAAC;IAChC,KAAK,EAAE,gBAAgB;IACvB,UAAU,EAAE,MAAM;IAClB,OAAO,EAAE,MAAM,IAAI,u BAAuB,CAAC,QAAQ,CAAC,QAAQ,CAAC,EAAE,MAAM,EAAE,QAAQ,CAAC,YAAY,CAAC,CAAC;CAC/F, CAAC,CAAC;AAoCL;;;MAGa,uBAAuB;IAGlC,YAAoB,QAAa,EAAU,MAAW,EAAU,YAA0B;QAAtE,aAAQ,G AAR,QAAQ,CAAK;QAAU,WAAM,GAAN,MAAM,CAAK;QAAU,iBAAY,GAAZ,YAAY,CAAc;QAFlF,WAA M,GAA2B,MAAM,CAAC,CAAC,EAAE,CAAC,CAAC,CAAC;KAEwC;;;;;;;IAQ9F,SAAS,CAAC,MAAiD;QACz D,IAAI,KAAK,CAAC,OAAO,CAAC,MAAM,CAAC,EAAE;YACzB,IAAI,CAAC,MAAM,GAAG,MAAM,MAA M,CAAC;SAC5B;aAAM;YACL,IAAI,CAAC,MAAM,GAAG,MAAM,CAAC;SACtB;KACF;;;;;IAMD,iBAAiB;Q ACf,IAAI,IAAI,CAAC,iBAAiB,EAAE,EAAE;YAC5B,OAAO,CAAC,IAAI,CAAC,MAAM,CAAC,WAAW,EAA E,IAAI,CAAC,MAAM,CAAC,WAAW,CAAC,CAAC;SAC3D;aAAM;YACL,OAAO,CAAC,CAAC,EAAE,CAAC ,CAAC,CAAC;SACf;KACF;;;;;IAMD,gBAAgB,CAAC,QAA0B;QACzC,IAAI,IAAI,CAAC,iBAAiB,EAAE,EAA E;YAC5B,IAAI,CAAC,MAAM,CAAC,QAAQ,CAAC,QAAQ,CAAC,CAAC,CAAC,EAAE,QAAQ,CAAC,CAAC ,CAAC,CAAC,CAAC;SAChD;KACF;;;;;IAMD,cAAc,CAAC,MAAc;QAC3B,IAAI,IAAI,CAAC,iBAAiB,EAAE, EAAE;YAC5B,MAAM,UAAU,GACZ,IAAI,CAAC,QAAQ,CAAC,cAAc,CAAC,MAAM,CAAC,IAAI,IAAI,CAA C,QAAQ,CAAC,iBAAiB,CAAC,MAAM,CAAC,CAAC,CAAC,CAAC,CAAC;YACvF,IAAI,UAAU,EAAE;gBAC d,IAAI,CAAC,eAAe,CAAC,UAAU,CAAC,CAAC;aAClC;SACF;KACF;;;;IAKD,2BAA2B,CAAC,iBAAkC;QAC 5D,IAAI,IAAI,CAAC,wBAAwB,EAAE,EAAE;YACnC,MAAM,OAAO,GAAG,IAAI,CAAC,MAAM,CAAC,OA AO,CAAC;YACpC,IAAI,OAAO,IAAI,OAAO,CAAC,iBAAiB,EAAE;gBACxC,OAAO,CAAC,iBAAiB,GAAG,iB AAiB,CAAC;aAC/C;SACF;KACF;IAEO,eAAe,CAAC,EAAO;QAC7B,MAAM,IAAI,GAAG,EAAE,CAAC,qBA AqB,EAAE,CAAC;QACxC,MAAM,IAAI,GAAG,IAAI,CAAC,IAAI,GAAG,IAAI,CAAC,MAAM,CAAC,WAAW ,CAAC;QACjD,MAAM,GAAG,GAAG,IAAI,CAAC,GAAG,GAAG,IAAI,CAAC,MAAM,CAAC,WAAW,CAAC; QAC/C,MAAM,MAAM,GAAG,IAAI,CAAC,MAAM,EAAE,CAAC;QAC7B,IAAI,CAAC,MAAM,CAAC,QAAQ, CAAC,IAAI,GAAG,MAAM,CAAC,CAAC,CAAC,EAAE,GAAG,GAAG,MAAM,CAAC,CAAC,CAAC,CAAC,C AAC;KACzD;;;;;;;;;IAUO,wBAAwB;QAC9B,IAAI;YACF,IAAI,CAAC,IAAI,CAAC,iBAAiB,EAAE,EAAE;gBA C7B,OAAO,KAAK,CAAC;aACd;;YAED,MAAM,2BAA2B,GAAG,4BAA4B,CAAC,IAAI,CAAC,MAAM,CAAC ,OAAO,CAAC;gBACjF,4BAA4B,CAAC,MAAM,CAAC,cAAc,CAAC,IAAI,CAAC,MAAM,CAAC,OAAO,CAA C,CAAC,CAAC;;;YAG7E,OAAO,CAAC,CAAC,2BAA2B;gBAChC,CAAC,EAAE,2BAA2B,CAAC,QAAQ,IAAI ,2BAA2B,CAAC,GAAG,CAAC,CAAC;SACjF;QAAC,WAAM;YACN,OAAO,KAAK,CAAC;SACd;KACF;IAEO ,iBAAiB;QACvB,IAAI;YACF,OAAO,CAAC,CAAC,IAAI,CAAC,MAAM,IAAI,CAAC,CAAC,IAAI,CAAC,MA AM,CAAC,QAAQ,IAAI,aAAa,IAAI,IAAI,CAAC,MAAM,CAAC;SAChF;QAAC,WAAM;YACN,OAAO,KAAK, CAAC;SACd;KACF;CACF;AAED,SAAS,4BAA4B,CAAC,GAAQ;IAC5C,OAAO,MAAM,CAAC,wBAAwB,CA AC,GAAG,EAAE,mBAAmB,CAAC,CAAC;AACnE,CAAC;AAED;;;MAGa,oBAAoB;;;;IAI/B,SAAS,CAAC,MA AiD,KAAU;;;;IAKrE,iBAAiB;QACf,OAAO,CAAC,CAAC,EAAE,CAAC,CAAC,CAAC;KACf;;;;IAKD,gBAAgB ,CAAC,QAA0B,KAAU;;;;IAKrD,cAAc,CAAC,MAAc,KAAU;;;;IAKvC,2BAA2B,CAAC,iBAAkC,KAAU;;;ACh N1E;;;;;;;;ACAA;;;;;;;;AAeA;;ACfA;;;;;;;;;ACAA;;;;;;;"}

Found in path(s):

 $*$ /opt/cola/permits/1641594878\_1682230431.0579832/0/common-11-0-5-tgz/package/fesm2015/common.js.map No license file was found, but licenses were detected in source scan.

/\*\*

- \* @license Angular v11.0.5
- \* (c) 2010-2020 Google LLC. https://angular.io/
- \* License: MIT

\*/

- /\*\*
- \* @license

\* Copyright Google LLC All Rights Reserved.

\*

\* Use of this source code is governed by an MIT-style license that can be

\* found in the LICENSE file at https://angular.io/license

\*/

## Found in path(s):

\* /opt/cola/permits/1641594878\_1682230431.0579832/0/common-11-0-5-tgz/package/fesm2015/http.js

\* /opt/cola/permits/1641594878\_1682230431.0579832/0/common-11-0-5-tgz/package/fesm2015/upgrade.js

\* /opt/cola/permits/1641594878\_1682230431.0579832/0/common-11-0-5-tgz/package/fesm2015/testing.js

\* /opt/cola/permits/1641594878\_1682230431.0579832/0/common-11-0-5-tgz/package/fesm2015/http/testing.js

\* /opt/cola/permits/1641594878\_1682230431.0579832/0/common-11-0-5-tgz/package/fesm2015/common.js

No license file was found, but licenses were detected in source scan.

## {"version":3,"file":"common-

upgrade.umd.js","sources":["../../../../../external/npm/node\_modules/tslib/tslib.es6.js","../../../../../packages/common/u pgrade/src/utils.ts","../../../../../packages/common/upgrade/src/location\_shim.ts","../../../../../packages/common/upgrad e/src/params.ts","../../../../../packages/common/upgrade/src/location\_upgrade\_module.ts","../../../../../packages/comm on/upgrade/src/index.ts","../../../../../packages/common/upgrade/public\_api.ts","../../../../../packages/common/upgrade /index.ts","../../../../../packages/common/upgrade/upgrade.ts"],"sourcesContent":["/\*!

\*\*\*\*\*\*\*\*\*\*\*\*\*\*\*\*\*\*\*\*\*\*\*\*\*\*\*\*\*\*\*\*\*\*\*\*\*\*\*\*\*\*\*\*\*\*\*\*\*\*\*\*\*\*\*\*\*\*\*\*\*\*\*\*\*\*\*\*\*\*\*\*\*\*\*\*\*\r\nCopyright (c)

Microsoft Corporation.\r\n\r\nPermission to use, copy, modify, and/or distribute this software for any\r\npurpose with or without fee is hereby granted.\r\n\r\nTHE SOFTWARE IS PROVIDED \"AS IS\" AND THE AUTHOR DISCLAIMS ALL WARRANTIES WITH\r\nREGARD TO THIS SOFTWARE INCLUDING ALL IMPLIED WARRANTIES OF MERCHANTABILITY\r\nAND FITNESS. IN NO EVENT SHALL THE AUTHOR BE LIABLE FOR ANY SPECIAL, DIRECT,\r\nINDIRECT, OR CONSEQUENTIAL DAMAGES OR ANY DAMAGES WHATSOEVER RESULTING FROM\r\nLOSS OF USE, DATA OR PROFITS, WHETHER IN AN ACTION OF CONTRACT, NEGLIGENCE OR\r\nOTHER TORTIOUS ACTION, ARISING OUT OF OR IN CONNECTION WITH THE USE OR\r\nPERFORMANCE OF THIS

SOFTWARE.\r\n\*\*\*\*\*\*\*\*\*\*\*\*\*\*\*\*\*\*\*\*\*\*\*\*\*\*\*\*\*\*\*\*\*\*\*\*\*\*\*\*\*\*\*\*\*\*\*\*\*\*\*\*\*\*\*\*\*\*\*\*\*\*\*\*\*\*\*\*\*\*\*\*\*\*\*\*\*

\*/\r\n/\* global Reflect, Promise \*/\r\n\r\nvar extendStatics = function(d, b)  $\{\r\$ n extendStatics = Object.setPrototypeOf  $||\mathbf{x}|| \in$  ({ \_\_proto\_\_: [] } instance Array && function (d, b) { d. \_proto\_ = b; })  $||\mathbf{x}||$ 

function (d, b) { for (var p in b) if (b.hasOwnProperty(p)) d[p] = b[p]; };\r\n return extendStatics(d, b);\r\n\r\nexport function \_\_extends(d, b) {\r\n extendStatics(d, b);\r\n function \_\_() { this.constructor = d;  $\{\r\}\$  d.prototype = b === null ? Object.create(b) : (\_\_.prototype = b.prototype, new \_\_());\r\n\r\nexport var  $\text{Lassign} = \text{function}() \{\r \in \text{assign} = \text{Object}.\text{assign} \|\text{function} \text{assign}(t) \{\r \in \text{for} (var s, i = 1, n = 1)\}\$ 

arguments.length;  $i < n$ ;  $i+1$  { $\lvert \rvert n$  s = arguments[i]; $\lvert r \rvert n$  for (var p in s) if

(Object.prototype.hasOwnProperty.call(s, p)) t[p] = s[p];\r\n }\r\n return t;\r\n }\r\n return assign.apply(this, arguments);\r\n}\r\n\r\nexport function \_\_rest(s, e) {\r\n var t = {};\r\n for (var p in s) if (Object.prototype.hasOwnProperty.call(s, p) && e.indexOf(p) < 0)\r\n t[p] = s[p];\r\n if (s != null && typeof Object.getOwnPropertySymbols ===  $\Upsilon$ ) function $\Upsilon$ ) $\tau$  for (var i = 0, p = Object.getOwnPropertySymbols(s); i < p.length;  $i++$ )  $\{\forall n$  if (e.indexOf(p[i]) < 0 && Object.prototype.propertyIsEnumerable.call(s, p[i])) $\forall n$ t[p[i]] = s[p[i]];\r\n }\r\n return t;\r\n}\r\nexport function decorate(decorators, target, key, desc) {\r\n var c = arguments.length,  $r = c < 3$  ? target : desc =  $=$  null ? desc = Object.getOwnPropertyDescriptor(target, key) : desc, d;\r\n if (typeof Reflect === \"object\" && typeof Reflect.decorate === \"function\") r =

Reflect.decorate(decorators, target, key, desc);\r\n else for (var i = decorators.length - 1; i >= 0; i--) if (d = decorators[i])  $r = (c < 3$  ? d(r) : c > 3 ? d(target, key, r) : d(target, key)) || r;\r\n return c > 3 && r && Object.defineProperty(target, key, r), r;\r\n}\r\n\r\nexport function \_\_param(paramIndex, decorator) {\r\n return function (target, key) { decorator(target, key, paramIndex); }\r\n\r\nexport function \_\_metadata(metadataKey, metadataValue)  $\{\rightharpoonup\$  if (typeof Reflect === \"object\" && typeof Reflect.metadata === \"function\") return Reflect.metadata(metadataKey, metadataValue);\r\n\r\nexport function \_\_awaiter(thisArg, \_arguments, P, generator)  $\{\rightharpoonup\$  function adopt(value) { return value instance f P ? value : new P(function (resolve) { resolve(value);  $\|\cdot\|$  return new (P || (P = Promise))(function (resolve, reject)  $\{\r\}\$  function fulfilled(value)  $\{ try \ \ \step{(generator.next(value)); } catch (e) \ \ \reject(e); } \ \}r\n$  function rejected(value)  $\{ try \ \}$ step(generator[\"throw\"](value)); } catch (e) { reject(e); }  $\lceil \cdot \rceil$  function step(result) { result.done ? resolve(result.value) : adopt(result.value).then(fulfilled, rejected);  $\ln$  step((generator = generator.apply(thisArg, \_arguments  $|| [ ]$ )).next());\r\n });\r\n}\r\n\r\nexport function \_generator(thisArg, body)  ${\rm tr}\{r\}$  var  $_ = {\rm label: 0, sent: function() {\rm if (t[0] & 1) throw t[1]; return t[1]; }, trys:[], ops: []}, f, y, t, g; \r\n}$ return g = { next: verb(0), \"throw\": verb(1), \"return\": verb(2) }, typeof Symbol === \"function\" &&  $(g[Symbo!$ .iterator] = function() { return this; }), g;\r\n function verb(n) { return function (v) { return step([n, v]);  $\cdot$ ;  $\|\cdot\|$  function step(op)  $\|\cdot\|$  if (f) throw new TypeError(\"Generator is already executing.\");\r\n while (\_) try  $\{\gamma\$ n if  $(f = 1, y \&& (t = \text{op}[0] \& 2 \text{? } y[\text{return}'] : \text{op}[0] \&& \text{cm} \$  || ((t = y[\return\"]) & & t.call(y), 0) : y.next) && !(t = t.call(y, op[1])).done) return t;\r\n if (y = 0, t) op = [op[0] & 2, t.value];\r\n switch (op[0])  $\{\r\}\$ done: false };\r\n case 5: \_.label++; y = op[1]; op = [0]; continue;\r\n case 7: op = \_.ops.pop();  $_{\text{trys, pop}}$ (); continue;\r\n default:\r\n if (!(t = \_.trys, t = t.length > 0 && t[t.length - 1]) &&  $\text{(op[0] == 6 || op[0] == 2)) } \{-0; \text{continue; }\r\in \text{if } \text{(op[0] == 3 && (! || op[1] < t[0] < 0)} \}$ t[3]))) { \_.label = op[1]; break; }\r\n if (op[0] == 6 && \_.label < t[1]) { \_.label = t[1]; t = op; break;  $\{\r{\r{\alpha}\in \r{\r{\alpha}}\mid \r{\r{\alpha}}\} \text{ if } (t \&& \_. label < t[2]) \} \quad \text{and} \quad \frac{t[2]}{2} \quad \text{and} \quad \frac{t[2]}{2} \quad \text{and} \quad \frac{t[2]}{2} \quad \text{and} \quad \frac{t[2]}{2} \quad \text{and} \quad \frac{t[2]}{2} \quad \text{and} \quad \frac{t[2]}{2} \quad \text{and} \quad \frac{t[2]}{2} \quad \text{and} \quad \frac{t[2]}{2} \quad \text{and} \quad \frac{t[2]}$  $\log\,p\,op()$ ;\r\n  $\log\,p\,op()$ ; continue;\r\n  $\}\r\ln$  op = body.call(thisArg, \_);\r\n } catch (e) { op =  $[6, e]$ ; y = 0; } finally { f = t = 0; }\r\n if  $(op[0] & 5)$  throw op[1]; return { value: op[0] ? op[1] : void 0, done: true };\r\n }\r\n}\r\n\r\nexport var \_\_createBinding = Object.create ? (function(o, m, k, k2) {\r\n if (k2  $==$  undefined) k2 = k;\r\n Object.defineProperty(o, k2, { enumerable: true, get: function() { return m[k]; } });\r\n}) : (function(o, m, k, k2) {\r\n if (k2 === undefined) k2 = k;\r\n o[k2] = m[k];\r\n});\r\n\r\nexport function \_\_exportStar(m, exports) { $\rm\,$  for (var p in m) if (p !== \"default\" && !exports.hasOwnProperty(p))  $\_\\c{centering}$   $\_\cr{centering}$   $\rm p\;\;r\;\;n\;\;p\;\;r\;\;n\;\;p\;\;r\;\;n\;\;p\;\;r\;\;n\;\;p\;\;r\;\;n\;\;p\;\;r\;\;n\;\;p\;\;r\;\;n\;\;p\;\;r\;\;n\;\;p\;\;r\;\;n\;\;p\;\;r\;\;n\;\;p\;\;r\;\;n\;\;p\;\;r\;\;n\;\;p\;\;r\;\;n\;\;p\;\;r\;\;n\;\;p\;\;p\;\;r\;\;n\;\;p\;\;p\;\;n\;\;p$  $\Upsilon$  function\" && Symbol.iterator, m = s && o[s], i = 0;\r\n if (m) return m.call(o);\r\n if (o && typeof o.length  $==$  \"number\") return {\r\n next: function () {\r\n if (o && i >= o.length) o = void 0;\r\n return { value: o && o[i++], done: !o };\r\n  $\{\r\}$ :\r\n throw new TypeError(s ? \"Object is not iterable.\" :  $\Upsilon \$ );\"Symbol.iterator is not defined.\");\r\n\r\nexport function  $_read(o, n)$  {\r\n var m = typeof Symbol ===  $\{\mathbf x\in \mathbb{R}: |\mathbf x\in \mathbb{R}\}$  of  $\mathbf x\in \mathbb{R}: |\mathbf x\in \mathbb{R}: |\mathbf x\in \mathbb{R}|$ ,  $\mathbf x$  if  $(\mathbf x\in \mathbb{R}: |\mathbf x\in \mathbb{R}|$ ,  $\mathbf x$  is  $\mathbf x$  is  $(\mathbf x\in \mathbb{R}: |\mathbf x\in \mathbb{R}|$ while  $((n == = void 0 || n-- 0) && (r = i.next())$ .done) ar.push(r.value);\r\n }\r\n catch (error) { e = { error: error  $\;\;\{\r\in \; \frac{r\cdot t}{r\cdot n} \cdot \frac{r\cdot t}{r\cdot n} \cdot \frac{2\cdot r\cdot \alpha}{r\cdot n} \cdot \frac{2\cdot r\cdot \alpha}{r\cdot n}$ finally { if (e) throw e.error; }\r\n }\r\n return ar;\r\n\r\nexport function \_\_spread() {\r\n for (var ar = [], i = 0;  $i <$  arguments.length;  $i++)\r\$ n ar = ar.concat( read(arguments[i]));\r\n return ar;\r\n}\r\n\r\nexport function spreadArrays()  $\{\r\}\$  for (var s = 0, i = 0, il = arguments.length; i < il; i++) s += arguments[i].length;\r\n for  $\frac{\text{var }r = \text{Array}(s), k = 0, i = 0; i < i; i++)}{\text{var }r = \text{Array}(s), k = 0, i = 0; i < i; i++)}{\text{var }r = \text{arguments}[i], i = 0, i = a.\text{length}; i < i; i++)}{\text{var }r = \text{Array}(s), k = 0, i = 0; i < i; i++)}$ r[k] = a[j];\r\n return r;\r\n};\r\n\r\nexport function await(v) {\r\n return this instance of await ? (this.v = v, this): new \_\_await(v);\r\n\r\nexport function \_\_asyncGenerator(thisArg, \_arguments, generator) {\r\n if (!Symbol.asyncIterator) throw new TypeError(\"Symbol.asyncIterator is not defined.\");\r\n var g = generator.apply(thisArg, arguments  $|| \cdot ||$ ), i,  $q = [\cdot; \gamma]$  return  $i = \{\}$ , verb(\"next\"), verb(\"throw\"), verb(\"return\"), i[Symbol.asyncIterator] = function () { return this;  $\}$ , i;\r\n function verb(n) { if (g[n]) i[n] = function (v) { return new Promise(function (a, b) { q.push([n, v, a, b]) > 1 || resume(n, v); }); }; }\r\n function

resume(n, v) { try { step(g[n](v)); } catch (e) { settle(q[0][3], e); } }\r\n function step(r) { r.value instance of \_\_await ? Promise.resolve(r.value.v).then(fulfill, reject) : settle(q[0][2], r); }\r\n function fulfill(value) { resume(\"next\", value);  $\r\$ n function reject(value) { resume(\"throw\", value);  $\r\$ n function settle(f, v) { if  $(f(v), q.shift(), q.length)$  resume(q[0][0], q[0][1]);  $\r\nu\ln\rm\frac{1}{r\cdot m}$ . Sport function \_\_asyncDelegator(o) {\r\n var i, p;\r\n return i = { }, verb(\"next\"), verb(\"throw\", function (e) { throw e; }), verb(\"return\"), i[Symbol.iterator] = function () { return this; }, i;\r\n function verb(n, f) { i[n] = o[n] ? function (v) { return (p = !p) ? { value: \_\_await(o[n](v)), done: n === \"return\" } : f ? f(v) : v; } : f; }\r\n}\r\n\r\nexport function \_\_asyncValues(o) {\r\n if (!Symbol.asyncIterator) throw new TypeError(\"Symbol.asyncIterator is not defined.\");\r\n var m = o[Symbol.asyncIterator], i;\r\n return m ? m.call(o) : (o = typeof \_\_values === \"function\" ? \_\_values(o) :  $o[Symbol.iterator](), i = \{\}$ , verb(\"next\"), verb(\"throw\"), verb(\"return\"), i[Symbol.asyncIterator] = function () { return this;  $\}$ , i); $\vert x \vert$  function verb(n)  $\{$  i[n] = o[n] && function (v)  $\{$  return new Promise(function (resolve, reject)  $\{ v = o[n](v)$ , settle(resolve, reject, v.done, v.value); }); };  $\}$ r\n function settle(resolve, reject, d, v) { Promise.resolve(v).then(function(v) { resolve({ value: v, done: d }); }, reject); }\r\n\r\nexport function \_\_makeTemplateObject(cooked, raw) {\r\n if (Object.defineProperty) { Object.defineProperty(cooked, \"raw\", { value: raw  $\;$ ;  $\;$  else { cooked.raw = raw;  $\r\n$  return cooked; $\r\n$ n $\;$ ; $\r\n$ n $\;$ ; $\r\n$ n $\;$  $\;$ nvar \_\_setModuleDefault = Object.create ? (function(o, v)  $\{\r\in Object.defineProperty(o, \"default\", \{ enumerable: true, value: v \};\r\n\})$ : function(o, v)  ${\rm o}[\text{d}]\ = v;\r\$ ;\r\n\r\nexport function \_\_importStar(mod)  ${\rm h}$  if (mod && mod.\_\_esModule) return mod; $\vert \mathbf{r} \vert$  var result = { $\vert \cdot \vert \cdot \vert \cdot \vert$  if (mod  $\vert \cdot \vert$  null) for (var k in mod) if (Object.hasOwnProperty.call(mod, k))  $\lvert$ createBinding(result, mod, k);\r\n  $\lvert$ setModuleDefault(result, mod);\r\n return result;\r\n\r\nexport function \_\_importDefault(mod) {\r\n return (mod && mod.\_\_esModule) ? mod : { default: mod };\r\n}\r\n\r\nexport function \_\_classPrivateFieldGet(receiver, privateMap) {\r\n if (!privateMap.has(receiver))  ${\rm tr}\$  throw new TypeError(\"attempted to get private field on non-instance\");\r\n }\r\n return privateMap.get(receiver);\r\n\r\nexport function \_\_classPrivateFieldSet(receiver, privateMap, value) {\r\n if  $(\text{1 privateMap} \cdot \text{1})$  {\r\n throw new TypeError(\"attempted to set private field on non-instance\");\r\n }\r\n privateMap.set(receiver, value);\r\n return value;\r\n}\r\n","/\*\*\n \* @license\n \* Copyright Google LLC All Rights Reserved. $\ln * \ln *$  Use of this source code is governed by an MIT-style license that can be $\ln *$  found in the LICENSE file at https://angular.io/license\n \*/\n\nexport function stripPrefix(val: string, prefix: string): string {\n return val.startsWith(prefix) ? val.substring(prefix.length) : val;\n}\n\nexport function deepEqual(a: any, b: any): boolean  ${\n if (a == b) {\n return true; \n } else if (!a || !b) {\n return false; \n } else {\n try {\n if$  $((a.prototype != b.prototype) || (Array.isArray(a) & Array.isArray(b))) {\n return false; \n } \n return false.$ JSON.stringify(a) === JSON.stringify(b);\n } catch (e) {\n return false;\n }\n }\n }\n }\n }\nexport function isAnchor(el: (Node&ParentNode)|Element|null): el is HTMLAnchorElement {\n return  $(\forall HTMLAnotherorem *cell*).$ href !== undefined;\n}\n\nexport function isPromise $\forall T = any > (obj: any): obj$  is Promise $\langle T \rangle$  {\n // allow any Promise/A+ compliant thenable.\n // It's up to the caller to ensure that obj.then conforms to the spec\n return !!obj && typeof obj.then === 'function';\n}\n","/\*\*\n \* @license\n \* Copyright Google LLC All Rights Reserved. $\ln \pi \$  Use of this source code is governed by an MIT-style license that can be $\ln$ \* found in the LICENSE file at https://angular.io/license\n \*/\n\nimport {Location, LocationStrategy, PlatformLocation { from '@angular/common';\nimport {UpgradeModule } from '@angular/upgrade/static';\nimport {ReplaySubject} from 'rxjs';\n\nimport {UrlCodec} from './params';\nimport {deepEqual, isAnchor, isPromise} from './utils';\n\nconst PATH\_MATCH = /^([^?#]\*)(\\?([^#]\*))?(#(.\*))?\$/;\nconst DOUBLE\_SLASH\_REGEX =  $\langle\wedge\langle s^*| \rangle\langle\rangle$  /^\\s\*[\\\\/]{2,}/;\nconst IGNORE\_URI\_REGEXP = /^\\s\*(javascript|mailto):/i;\nconst DEFAULT\_PORTS: {[key: string]: number  $= {\n 1: 80,\n 1: 443,\n 1: 21\n 1:\n 1: 21\n 2: 21\n 3: 21\n 4: 21\n 5: 22\n 6: 22\n 7: 22\n 8: 22\n 9: 23\n 1: 243, 25\n 2: 21\n 1: 21\n 1: 21\n 2: 22\n 3: 22\n 4: 22\n 5: 22\n 7: 22\n 8: 22\n 8: 22\n 9: 22\$ replacement for the \$location service\n \* provided in AngularJS.\n \*\n \* @see [Using the Angular Unified Location Service](guide/upgrade#using-the-unified-angular-location-service) $\ln * \mathcal{N}$  \* @publicApi $\ln * \Lambda$  \*/\nexport class  $\beta$ locationShim  $\{\n\$ n private initalizing = true;\n private updateBrowser = false;\n private \$\$absUrl: string = ";\n private  $\sum_{i=1}^{\infty}$  = '';\n private  $\$ gorotocol: string;\n private  $\$ ghost: string = '';\n private  $\$ gport: number|null;\n private \$\$replace: boolean = false;\n private \$\$path: string = '';\n private \$\$search: any = '';\n private \$\$hash: string = ":\n private \$\$state: unknown;\n private \$\$changeListeners: [\n ((url: string, state: unknown, oldUrl:

string, oldState: unknown, err?: (e: Error) => void) => $\ln$  void), $\ln$  (e: Error) => void $\ln$  ][] = []; $\ln \ln$  private cachedState: unknown = null;\n\n private urlChanges = new ReplaySubject<{newUrl: string, newState: unknown $\geq(1)$ ;\n\n constructor(\n \$injector: any, private location: Location, private platformLocation: PlatformLocation,\n private urlCodec: UrlCodec, private locationStrategy: LocationStrategy) {\n const initialUrl = this.browserUrl();\n\n let parsedUrl = this.urlCodec.parse(initialUrl);\n\n if (typeof parsedUrl === 'string')  $\{\n\$  throw 'Invalid URL'; $\n\in$  this.\$\$protocol = parsedUrl.protocol;\n this.\$\$host = parsedUrl.hostname;\n this.\$\$port = parseInt(parsedUrl.port) || DEFAULT\_PORTS[parsedUrl.protocol] || null;\n\n this.\$\$parseLinkUrl(initialUrl, initialUrl);\n this.cacheState();\n this.\$\$state = this.browserState();\n\n this.location.onUrlChange((newUrl, newState)  $\Rightarrow$  {\n this.urlChanges.next({newUrl, newState});\n });\n\n if (isPromise(\$injector))  ${\n \in \n \infty \in \mathbb{S}^i \Rightarrow \n \in \mathbb{S}^i \Rightarrow \n \in \mathbb{S}^i \Rightarrow \n \in \mathbb{S}^i \Rightarrow \n \in \mathbb{S}^i \Rightarrow \n \in \mathbb{S}^i \Rightarrow \n \in \mathbb{S}^i \Rightarrow \n \in \mathbb{S}^i \Rightarrow \n \in \mathbb{S}^i \Rightarrow \n \in \mathbb{S}^i \Rightarrow \n \in \mathbb{S}^i \Rightarrow \n \in \mathbb{S}^i \Rightarrow \n \in \mathbb{$ }\n }\n\n private initialize(\$injector: any) {\n const \$rootScope = \$injector.get('\$rootScope');\n const  $$rootElement = $injector.get('\$rootElement');\n|n \ $rootElement.config();\n|n \$   $$rootElement.config();\n|c(k', (event: any) => {\n \ if (event.ctrlKey) \def(s(t'))\n}$  $\|$  event.metaKey  $\|$  event.shiftKey  $\|$  event.which === 2  $\|\$ n event.button === 2)  $\{\n\}$  return;\n  $\|\n\|$ let elm: (Node&ParentNode)|null = event.target;\n\n // traverse the DOM up to find first A tag\n while (elm && elm.nodeName.toLowerCase() !== 'a')  $\{\n\|$  // ignore rewriting if no A tag (reached root element, or no parent - removed from document)\n if (elm === \$rootElement[0] || !(elm = elm.parentNode)) {\n return;\n

 $\ln$  if (!isAnchor(elm)) {\n return;\n }\n\n const absHref = elm.href;\n const relHref = elm.getAttribute('href');\n\n // Ignore when url is started with javascript: or mailto:\n if  $(IGNORE_URI\_REGEXP.test(absHref)) \$ |n return;\n }\n|\n if (absHref && !elm.getAttribute('target') && !event.isDefaultPrevented())  $\{\n\$  if (this.\$\$parseLinkUrl(absHref, relHref))  $\{\n\$  // We do a preventDefault for all urls that are part of the AngularJS application, $\ln$  // in html5mode and also without, so that we are able to abort navigation without  $\ln$  // getting double entries in the location history. event.preventDefault();\n // update location manually\n if (this.absUrl() !== this.browserUrl()) {\n  $\text{Scope.}\$  $\n\| \$ \n }\n }\n });\n\n this.urlChanges.subscribe(({newUrl, newState}) => {\n const oldUrl = this.absUrl();\n const oldState = this.\$\$state;\n this.\$\$parse(newUrl);\n newUrl = this.absUrl();\n this.\$\$state = newState;\n const defaultPrevented =\n

\$rootScope.\$broadcast('\$locationChangeStart', newUrl, oldUrl, newState, oldState)\n .defaultPrevented;\n\n // if the location was changed by a `\$locationChangeStart` handler then stop\n // processing this location change $\ln$  if (this.absUrl() !== newUrl) return; $\ln$  // If default was prevented, set back to old state. This is the state that was locally\n // cached in the \$location service.\n if (defaultPrevented)  ${\n \in \mathbb{R}^n$ this.\$\$parse(oldUrl);\n this.state(oldState);\n this.setBrowserUrlWithFallback(oldUrl, false, oldState);\n this.\$\$notifyChangeListeners(this.url(), this.\$\$state, oldUrl, oldState);\n } else {\n this.initalizing = false;\n

 \$rootScope.\$broadcast('\$locationChangeSuccess', newUrl, oldUrl, newState, oldState);\n this.resetBrowserUpdate();\n  $\ln$  if (!\$rootScope.\$\$phase) {\n \$rootScope.\$digest();\n  $\ln$  });\n\n // update browser\n \$rootScope.\$watch(() => {\n if (this.initalizing || this.updateBrowser) {\n this.updateBrowser = false; $\ln \ln$  const oldUrl = this.browserUrl(); $\ln$  const newUrl = this.absUrl(); $\ln$ const oldState = this.browserState();\n let currentReplace = this.\$\$replace;\n\n const urlOrStateChanged =\n

!this.urlCodec.areEqual(oldUrl, newUrl) || oldState !== this.\$\$state;\n\n  $\#$  Fire location changes one time to on initialization. This must be done on the $\ln$  // next tick (thus inside \$evalAsync()) in order for listeners to be registered $\ln$  // before the event fires. Mimicing behavior from \$locationWatch: $\ln$  // https://github.com/angular/angular.js/blob/master/src/ng/location.js#L983\n if (this.initalizing || urlOrStateChanged)  $\ln$  this.initalizing = false;\n\n \$rootScope.\$evalAsync(() => {\n // Get the new URL again since it could have changed due to async update $\infty$  const newUrl = this.absUrl(); $\infty$ const defaultPrevented =\n \$rootScope\n .\$broadcast('\$locationChangeStart', newUrl, oldUrl, this. \$\$state, oldState)\n .defaultPrevented;\n\n // if the location was changed by a `\$locationChangeStart` handler then stop\n // processing this location change\n if (this.absUrl() !== newUrl) return;\n\n if (defaultPrevented) {\n this.\$\$parse(oldUrl);\n this.\$\$state = oldState;\n } else  ${\n \frac{\partial}{\partial x} }$  // This block doesn't run when initalizing because it's going to perform the update to \n

// the URL which shouldn't be needed when initializing.\n if (urlOrStateChanged) {\n this.setBrowserUrlWithFallback(\n newUrl, currentReplace, oldState === this.\$\$state ? null : this.\$\$state);\n this.\$\$replace = false;\n  $\ln$  \$rootScope.\$broadcast(\n '\$locationChangeSuccess', newUrl, oldUrl, this.\$\$state, oldState);\n if (urlOrStateChanged) {\n this.\$\$notifyChangeListeners(this.url(), this.\$\$state, oldUrl, oldState);\n }\n }\n }\n }\n }\n  $\ln$  this.\$\$replace = false;\n  $\ln \max$  rivate resetBrowserUpdate() {\n this.\$\$replace = false;\n this.\$\$state = this.browserState();\n this.updateBrowser = false;\n this.lastBrowserUrl = this.browserUrl();\n }\n\n private lastHistoryState: unknown;\n private lastBrowserUrl: string = '';\n private browserUrl(): string;\n private browserUrl(url: string, replace?: boolean, state?: unknown): this;\n private browserUrl(url?: string, replace?: boolean, state?: unknown)  $\{\n\$  // In modern browsers `history.state` is `null` by default; treating it separately $\|$  // from `undefined` would cause `\$browser.url('/foo')` to change `history.state`\n // to undefined via `pushState`. Instead, let's change `undefined` to `null` here.\n if (typeof state === 'undefined')  $\{\n\$  state = null;\n  $\|\$ \n // setter $\in$  if (url)  $\{\n\$  let sameState = this.lastHistoryState === state; $\infty$  // Normalize the inputted URL $\infty$ url = this.urlCodec.parse(url).href;\n\n // Don't change anything if previous and current URLs and states match. $\ln$ if (this.lastBrowserUrl === url && sameState)  $\n\alpha$  return this;\n  $\n\alpha$  this.lastBrowserUrl = url;\n this.lastHistoryState = state;\n\n // Remove server base from URL as the Angular APIs for updating URL require\n // it to be the path+.\n url = this.stripBaseUrl(this.getServerBase(), url) || url;\n\n // Set the URL\n if (replace)  $\{\n\$  this.locationStrategy.replaceState(state, ", url, ");\n } else  $\{\n\}$ this.locationStrategy.pushState(state, ", url, ");\n  $\ln$  this.cacheState();\n\n return this;\n // getter\n } else  ${\n n$  return this.platformLocation.href;\n  $\ln |\n$  /\n } \n\n // This variable should be used \*only\* inside the cacheState function.\n private lastCachedState: unknown = null;\n private cacheState()  $\{\n\$  // This should be the only place in \$browser where `history.state` is read. $\ln$  this.cachedState = this.platformLocation.getState(); $\ln$  if (typeof this.cachedState === 'undefined')  $\n{\n this.cachedState = null;\n }\n{\n N$  Prevent callbacks fo fire twice if both hashchange & popstate were fired. $\ln$  if (deepEqual(this.cachedState, this.lastCachedState)) { $\ln$ this.cachedState = this.lastCachedState;\n  $\ln$  this.lastCachedState = this.cachedState;\n this.lastHistoryState  $=$  this.cachedState;\n  $\ln /$ \*\*\n \* This function emulates the \$browser.state() function from AngularJS. It will cause\n  $*$  history.state to be cached unless changed with deep equality check.\n  $*\wedge$ n private browserState(): unknown  $\{\n\$ return this.cachedState; $\n\| \$ n private stripBaseUrl(base: string, url: string)  $\{\n\$ if  $(url.startsWith(base)) \$  return url.substr(base.length);\n }\n return undefined;\n }\n\n private getServerBase()  $\{\n\}$  const {protocol, hostname, port} = this.platformLocation; $\n\}$  const baseHref = this.locationStrategy.getBaseHref();\n let url = `\${protocol}//\${hostname}\${port ? ':' + port : "}\${baseHref || '/'}`;\n return url.endsWith('/') ? url : url + '/';\n }\n\n private parseAppUrl(url: string) {\n if (DOUBLE\_SLASH\_REGEX.test(url)) {\n throw new Error(`Bad Path - URL cannot start with double slashes:  $\{\url\}\in \{\n\ell \in \ell\} \in \mathbb{Z} \$  = (url.charAt(0) !== '/');\n if (prefixed)  $\{\n\{ \nu\} = \nu\} \in \n\ell \$  = '/' + url;\n }\n let match = this.urlCodec.parse(url, this.getServerBase());\n if (typeof match === 'string') {\n throw new Error(`Bad URL -Cannot parse URL:  $\{url\}\$   $\|$  let path  $=\n\rceil$  prefixed && match.pathname.charAt(0) == '/' ? match.pathname.substring(1) : match.pathname;\n this.\$\$path = this.urlCodec.decodePath(path);\n this.\$\$search  $=$  this.urlCodec.decodeSearch(match.search); $\ln$  this.\$\$hash = this.urlCodec.decodeHash(match.hash); $\ln$  // make sure path starts with '/';\n if (this.\$\$path && this.\$\$path.charAt(0) !== '/') {\n this.\$\$path = '/' + this. \$\$path;\n }\n }\n /\*\*\n \* Registers listeners for URL changes. This API is used to catch updates performed by the $\ln$  \* AngularJS framework. These changes are a subset of the `\$locationChangeStart` and $\ln$  \* `\$locationChangeSuccess` events which fire when AngularJS updates its internally-referenced\n \* version of the browser URL. $\ln$  \* It's possible for `\$locationChange` events to happen, but for the browser URL $\ln$  \* (window.location) to remain unchanged. This `onChange` callback will fire only when AngularJS $\ln$  \* actually updates the browser URL (window.location). $\ln * \mathbb{Q}$  param fn The callback function that is triggered for the listener when the URL changes. $\ln * \omega$  aram err The callback function that is triggered when an error occurs. \*/\n onChange(\n fn: (url: string, state: unknown, oldUrl: string, oldState: unknown) => void,\n err: (e: Error)  $\Rightarrow$  void = (e: Error)  $\Rightarrow$  { }) {\n this.\$\$changeListeners.push([fn, err]);\n }\n\n /\*\* @internal \*/\n

 $\$ ShotifyChangeListeners $\n\alpha$  url: string = ", state: unknown, oldUrl: string = ", oldState: unknown)  $\n\alpha$ this.\$\$changeListeners.forEach(([fn, err]) => {\n try {\n fn(url, state, oldUrl, oldState);\n } catch (e) {\n err(e);\n  $\ln \ {\ln \ {\ast\infty \ast \ {\text{Parsees the provided URL, and sets the current URL to the parsed result.}\n}$ \*\n \* @param url The URL string.\n \*/\n \$\$parse(url: string) {\n let pathUrl: string|undefined;\n if (url.startsWith('/'))  ${\n \mu \partial_t u}$  pathUrl = url;\n } else  ${\n \mu \partial_t u}$  // Remove protocol & hostname if URL starts with it\n pathUrl = this.stripBaseUrl(this.getServerBase(), url);\n  $\{\n\$  if (typeof pathUrl == 'undefined')  $\{\n\$  throw new Error(`Invalid url \"\${url \\", missing path prefix \"\${this.getServerBase()\".`);\n }\n\n this.parseAppUrl(pathUrl);\n\n if (!this.\$\$path) {\n this.\$\$path = '/';\n }\n this.composeUrls();\n }\n\n /\*\*\n \* Parses the provided URL and its relative URL.\n \*\n \* @param url The full URL string.\n \* @param relHref A URL string relative to the full URL string. $\ln *$ / $\ln$  \$\$parseLinkUrl(url: string, relHref?: string|null): boolean  $\{\n\mid \mathcal{M} \mid \mathcal{M}\n\mid \mathcal{M}\n\}$  when relHref is passed, it should be a hash and is handled separately $\mathcal{M}$  if (relHref && relHref[0]  $==$  '#')  $\{\n \$  this.hash(relHref.slice(1));\n return true;\n }\n let rewrittenUrl;\n let appUrl = this.stripBaseUrl(this.getServerBase(), url);\n if (typeof appUrl !== 'undefined') {\n rewrittenUrl = this.getServerBase() + appUrl;\n } else if (this.getServerBase() === url + '/') {\n rewrittenUrl = this.getServerBase();\n  $\ln$  // Set the URL\n if (rewrittenUrl) {\n this.\$\$parse(rewrittenUrl);\n }\n return !!rewrittenUrl;\n }\n\n private setBrowserUrlWithFallback(url: string, replace: boolean, state: unknown) {\n const oldUrl = this.url();\n const oldState = this.\$\$state;\n try {\n this.browserUrl(url, replace, state);\n\n // Make sure \$location.state() returns referentially identical (not just deeply equal) $\ln$  // state object; this makes possible quick checking if the state changed in the digest $\ln /$  // loop. Checking deep equality would be too expensive.\n this.\$\$state = this.browserState();\n } catch (e) {\n // Restore old values if pushState fails\n this.url(oldUrl);\n this.\$\$state = oldState;\n\n throw e;\n }\n }\n\n private composeUrls() {\n this.\$\$url = this.urlCodec.normalize(this.\$\$path, this.\$\$search, this.\$\$hash);\n this.\$\$absUrl = this.getServerBase() + this.\$\$url.substr(1); // remove '/' from front of URL\n this.updateBrowser = true;\n }\n\n /\*\*\n \* Retrieves the full URL representation with all segments encoded according to  $\pi$  \* rules specified in  $\pi$  \* [RFC 3986](https://tools.ietf.org/html/rfc3986).\n \*\n \*\n \* ```js\n \* // given URL http://example.com/#/some/path?foo=bar&baz=xoxo\n \* let absUrl = \$location.absUrl();\n \* // =>  $\Vert \phi\Vert$  = \the integration = bar&baz=xoxo\"\n \* \cdots\n absUrl(): string {\n return this.\$\$absUrl;\n }\n\n /\*\*\n \* Retrieves the current URL, or sets a new URL. When setting a URL,\n \* changes the path, search, and hash, and returns a reference to its own instance. $\ln * \ln * \cdots$  is $\ln * / /$  given URL http://example.com/#/some/path?foo=bar&baz=xoxo\n \* let url = \$location.url();\n \* // => \"/some/path?foo=bar&baz=xoxo\"\n \* ```\n \*/\n url(): string;\n url(url: string): this;\n url(url?: string): string|this  ${\n$ if (typeof url === 'string')  ${\n$ if (!url.length)  ${\n$ url = '/';\n  ${\n }$ const match = PATH\_MATCH.exec(url);\n if (!match) return this;\n if (match[1]  $||$  url === '') this.path(this.urlCodec.decodePath(match[1]));\n if (match[2]  $\|$  match[1]  $\|$  url === ") this.search(match[3]  $\|$  ");\n this.hash(match[5] || '');\n\n // Chainable method\n return this;\n }\n\n return this.\$\$url;\n }\n\n /\*\*\n \* Retrieves the protocol of the current URL.\n \*\n \* ```js\n \* // given URL http://example.com/#/some/path?foo=bar&baz=xoxo\n \* let protocol = \$location.protocol();\n \* // => \"http\"\n \* ```\n \*/\n protocol(): string  $\{\n\$  return this.\$\$protocol;\n  $\|\n\|$  /\*\*\n \* Retrieves the protocol of the current URL. $\ln$  \* In contrast to the non-AngularJS version `location.host` which returns `hostname:port`, this $\ln$  \* returns the `hostname` portion only.\n \*\n \*\n \* ```js\n \* // given URL http://example.com/#/some/path?foo=bar&baz=xoxo\n \* let host = \$location.host();\n \* // => \"example.com\"\n  $*\n\mid n \neq \n/$  given URL http://user:password@example.com:8080/#/some/path?foo=bar&baz=xoxo\n  $*$  host =  $\text{Slocation.host}(\cdot)$ ;\n \* // => \"example.com\"\n \* host = location.host;\n \* // => \"example.com:8080\"\n \* ```\n \*/\n host(): string  $\{\n\$  return this.\$\$host;\n  $\|\n\|^*\$  \* Retrieves the port of the current URL.\n \*\n \* ```js\n \* // given URL http://example.com/#/some/path?foo=bar&baz=xoxo\n \* let port = \$location.port();\n \* // => 80\n \* ```\n \*/\n port(): number|null {\n return this.\$\$port;\n }\n\n /\*\*\n \* Retrieves the path of the current URL, or changes the path and returns a reference to its own\n  $*$  instance.\n  $*\n$  \* Paths should always begin with forward slash (/). This method adds the forward slash\n \* if it is missing.\n \*\n \* ```js\n \* // given URL

http://example.com/#/some/path?foo=bar&baz=xoxo\n \* let path = \$location.path();\n \* // => \"/some/path\"\n \* ```\n \*/\n path(): string;\n path(path: string|number|null): this;\n path(path?: string|number|null): string|this {\n if (typeof path === 'undefined')  $\n{\nvert \nu \rangle}$  return this.\$\$path;\n }\n\n // null path converts to empty string. Prepend with  $\Upsilon/\Upsilon$  if needed. $\ln$  path = path !== null ? path.toString() : "; $\ln$  path = path.charAt(0) == '/' ? path : '/' + path;\n\n this.\$\$path = path;\n\n this.composeUrls();\n return this;\n  $\ln |n \rightarrow *\$ Retrieves a map of the search parameters of the current URL, or changes a search\n \* part and returns a reference to its own instance.\n  $*\n$   $*\n$   $*\n$   $*$   $\sin$   $*\n$  // given URL http://example.com/#/some/path?foo=bar&baz=xoxo\n  $*$  let searchObject =  $\text{Slocation}.\,search();\n * // \implies \{foo: 'bar', baz: 'xoxo' \}\n * // set foot to 'yipee'\n *  $\text{Slocation}.\,search('foo',\n * // \implies \text{Sigma}.\,new)$$ 'yipee');\n \* // \$location.search() => {foo: 'yipee', baz: 'xoxo'}\n \* ```\n \*\n \* @param  ${\frac{\text{string}}{\text{Object}} \times \text{string}}{\text{Object}} \times \text{Array} \times \text{string}}$  search New search params - string or $\ln * \text{ hash object} \cdot \ln * \ln \frac{1}{\text{Object}}$ When called with a single argument the method acts as a setter, setting the `search` component $\ln$  \* of `\$location` to the specified value. $\ln$  \*\n \* If the argument is a hash object containing an array of values, these values will be encoded $\ln$  \* as duplicate search parameters in the URL. $\ln$  \* $\ln$  \* @param  $\{\text{string}|\text{Number}|\text{Array}\leq \text{string}\geq |\text{boolean}\rangle = \}$  paramValue If `search` is a string or number,\n \* then `paramValue`\n \* will override only a single search property.\n \*\n \* If `paramValue` is an array, it will override the property of the `search` component of\n \* `\$location` specified via the first argument. $\ln$  \*\n \* If `paramValue` is `null`, the property specified via the first argument will be deleted.\n  $*\nmid n$  if `paramValue` is `true`, the property specified via the first argument will be added with no\n  $*$  value nor trailing equal sign. $\ln * \ln$ \* @return {Object} The parsed `search` object of the current URL, or the changed `search` object. $\ln * \ln$  search():  $\{[key: string]: unknown\;\n\begin{equation}\n\{[key: string]: unknown\}\n\end{equation}$ string|number|{[key: string]: unknown},\n paramValue: null|undefined|string|number|boolean|string[]): this;\n search(\n search?: string|number|{[key: string]: unknown},\n paramValue?: null|undefined|string|number|boolean|string[]): {[key: string]: unknown}|this {\n switch (arguments.length) {\n case 0:\n return this.\$\$search;\n case 1:\n if (typeof search === 'string' || typeof search === 'number') {\n this.\$\$search = this.urlCodec.decodeSearch(search.toString());\n } else if (typeof search === 'object' & & search  $! == null$   $\{\n\}$  // Copy the object so it's never mutated $\n\$  search = {...search }; $\n\$  // remove object undefined or null properties\n for (const key in search)  $\{\n\}$  if (search[key] == null) delete  $\text{search}[\key];\n$  } \n\n this.\$\$search = search;\n } else {\n throw new Error(\n 'LocationProvider.search(): First argument must be a string or an object.');\n  $\{\n\}$ \n break;\n default:\n if (typeof search === 'string')  $\{\n\}$  const currentSearch = this.search();\n if (typeof paramValue === 'undefined' || paramValue === null)  $\ln$  delete currentSearch[search];\n return this.search(currentSearch); $\in$  } else { $\in$  currentSearch[search] = paramValue; $\in$  return this.search(currentSearch);\n  $\ln \ln \ln \ln \cosh(\cosh \theta)$ Retrieves the current hash fragment, or changes the hash fragment and returns a reference to\n  $*$  its own instance.\n \*\n \* ```js\n \* // given URL http://example.com/#/some/path?foo=bar&baz=xoxo#hashValue\n \* let hash =  $\text{Slocation.hash}(\cdot)$ ;\n \* // => \"hashValue\"\n \* ```\n \*/\n hash(): string;\n hash(hash: string|number|null): this;\n hash(hash?: string|number|null): string|this  ${\n \in$  if (typeof hash === 'undefined')  ${\n \in$  return this.\$\$hash;\n  ${\n \in}$ this.\$\$hash = hash !== null ? hash.toString() : ";\n\n this.composeUrls();\n return this;\n }\n\n /\*\*\n \* Changes to `\$location` during the current `\$digest` will replace the current\n \* history record, instead of adding a new one.\n \*/\n replace(): this  $\{\n \$  this.\$\$replace = true;\n return this;\n  $\|\n \$  /\*\*\n \* Retrieves the history state object when called without any parameter.\n  $*\n$  Change the history state object when called with one parameter and return `\$location`.\n \* The state object is later passed to `pushState` or `replaceState`.\n \*\n \* This method is supported only in HTML5 mode and only in browsers supporting  $\ln$  \* the HTML5 History API methods such as `pushState` and `replaceState`. If you need to support\n  $*$  older browsers (like Android < 4.0), don't use this method. $\ln$  \*/\n state(): unknown;\n state(state: unknown): this;\n state(state?: unknown): unknown|this {\n if (typeof state === 'undefined')  $\{\n\}$  return this.\$\$state;\n  $\}\n\in$  this.\$\$state = state;\n return this;\n  $\ln\ln\pi$ <sup>\*\*</sup>\n \* The factory function used to create an instance of the `\$locationShim` in Angular,\n \* and provides an API-compatiable `\$locationProvider` for AngularJS.\n \*\n \* @publicApi\n \*/\nexport class

 $\text{SlocationShimProvider } \n\in \text{?}$  constructor(\n private ngUpgrade: UpgradeModule, private location: Location,\n private platformLocation: PlatformLocation, private urlCodec: UrlCodec,\n private locationStrategy: LocationStrategy)  ${\nightharpoonup}$  /\n /\*\*\n \* Factory method that returns an instance of the \$locationShim\n \*/\n \$get() {\n return new \$locationShim(\n this.ngUpgrade.\$injector, this.location, this.platformLocation, this.urlCodec,\n this.locationStrategy);\n  $\ln \frac{**\n}{n}$  \* Stub method used to keep API compatible with AngularJS. This setting is configured through\n \* the LocationUpgradeModule's `config` method in your Angular app.\n  $*\wedge$ hashPrefix(prefix?: string) {\n throw new Error('Configure LocationUpgrade through LocationUpgradeModule.config method.');\n  $\ln /^* \nightharpoonup$  Stub method used to keep API compatible with AngularJS. This setting is configured through\n \* the LocationUpgradeModule's `config` method in your Angular  $app.\n\in \mathbb{R}$  html5Mode(mode?: any)  $\{\n\in \text{throw new Error}('Configure LocationUprade through$ LocationUpgradeModule.config method.');\n  $\ln$ ',\n","/\*\*\n \* @license\n \* Copyright Google LLC All Rights Reserved. $\ln * \ln *$  Use of this source code is governed by an MIT-style license that can be $\ln *$  found in the LICENSE file at https://angular.io/license\n \*/\n\n/\*\*\n \* A codec for encoding and decoding URL parts.\n \*\n \* @publicApi\n \*\*/\nexport abstract class UrlCodec {\n /\*\*\n \* Encodes the path from the provided string\n \*\n \* @param path The path string\n \*/\n abstract encodePath(path: string): string;\n\n /\*\*\n \* Decodes the path from the provided string\n  $*\n\alpha$   $\alpha$  as  $\alpha$  param path The path string\n  $*\n\alpha$  abstract decodePath(path: string): string;\n\n /\*\*\n \* Encodes the search string from the provided string or object\n \*\n \* @param path The path string or object\n \*/\n abstract encodeSearch(search: string|{[k: string]: unknown}): string;\n\n /\*\*\n \* Decodes the search objects from the provided string\n  $*\n\rightharpoonup$   $\mathbb{R}$   $* \oslash$   $\mathbb{R}$  abstract decodeSearch(search: string): {[k: string]: unknown};\n\n /\*\*\n \* Encodes the hash from the provided string\n \*\n \* @param path The hash string\n  $*\langle n \rangle$  abstract encodeHash(hash: string): string;\n\n /\*\*\n \* Decodes the hash from the provided string\n \*\n \* @param path The hash string\n \*\n abstract decodeHash(hash: string): string;\n\n /\*\*\n \* Normalizes the URL from the provided string\n \*\n \* @param path The URL string\n \*\n abstract normalize(href: string): string; $\ln\ln \frac{**}\n$  \* Normalizes the URL from the provided string, search, hash, and base URL parameters\n \*\n \* @param path The URL path\n \* @param search The search object\n \* @param hash The has string\n  $*$  @param baseUrl The base URL for the URL\n  $*\langle n \rangle$  abstract normalize(path: string, search:  $\{k: \text{string}\}$ : unknown $\}$ , hash: string, baseUrl?: string): $\in$  string; $\infty$   $*$   $\in$  Checks whether the two strings are equal $\ln$  \* @param valA First string for comparison $\ln$  \* @param valB Second string for comparison $\ln$  \*/ $\ln$ abstract areEqual(valA: string, valB: string): boolean;\n\n /\*\*\n \* Parses the URL string based on the base URL\n  $*\n$   $* \n$   $\infty$   $\mathbb{R}$  abstract param url The full URL string\n  $* \n$   $\infty$  abse The base for the URL\n  $*\n$ n abstract parse(url: string, base?: string): {\n href: string,\n protocol: string,\n host: string,\n search: string,\n hash: string,\n hostname: string,\n port: string,\n pathname: string\n };\n}\n\n/\*\*\n \* A `UrlCodec` that uses logic from AngularJS to serialize and parse URLs $\ln *$  and URL parameters. $\ln * \mathbb{Q}$  publicApi $\ln * \Lambda$  mexport class AngularJSUrlCodec implements UrlCodec {\n //

https://github.com/angular/angular.js/blob/864c7f0/src/ng/location.js#L15\n encodePath(path: string): string {\n const segments = path.split('/');\n let i = segments.length;\n\n while (i--) {\n // decode forward slashes to prevent them from being double encoded $\in$  segments[i] = encodeUriSegment(segments[i].replace(/%2F/g, '/')); $\in$  $\ln\$  path = segments.join('/');\n return \_stripIndexHtml((path && path[0] !== '/' && '/' || '') + path);\n  $\ln$  // https://github.com/angular/angular.js/blob/864c7f0/src/ng/location.js#L42\n encodeSearch(search: string|{[k: string]: unknown}): string  ${\n \in$  if (typeof search === 'string')  ${\n \in$  search = parseKeyValue(search);\n  ${\n}$ \n\n search = toKeyValue(search);\n return search ? '?' + search : ";\n }\n\n //

https://github.com/angular/angular.js/blob/864c7f0/src/ng/location.js#L44\n encodeHash(hash: string)  $\{\n\$ n hash = encodeUriSegment(hash);\n return hash ? '#' + hash : '';\n }\n\n //

https://github.com/angular/angular.js/blob/864c7f0/src/ng/location.js#L27\n decodePath(path: string, html5Mode = true): string  ${\nightharpoonup$  const segments = path.split('/');\n let i = segments.length;\n\n while (i--)  ${\nightharpoonup}$  segments[i] = decodeURIComponent(segments[i]);\n if (html5Mode)  $\{\n\$  // encode forward slashes to prevent them from being mistaken for path separators\n segments[i] = segments[i].replace( $\langle \sqrt{\/g}$ , '%2F');\n }\n }\n return segments.join('/');\n }\n\n // https://github.com/angular/angular.js/blob/864c7f0/src/ng/location.js#L72\n

decodeSearch(search: string)  $\ln$  return parseKeyValue(search); $\ln |\ln \mathbf{l}|$ 

https://github.com/angular/angular.js/blob/864c7f0/src/ng/location.js#L73\n decodeHash(hash: string)  $\{\n\$  hash = decodeURIComponent(hash);\n return hash[0] === '#' ? hash.substring(1) : hash;\n }\n\n //

https://github.com/angular/angular.js/blob/864c7f0/src/ng/location.js#L149\n //

https://github.com/angular/angular.js/blob/864c7f0/src/ng/location.js#L42\n normalize(href: string): string;\n normalize(path: string, search: {[k: string]: unknown}, hash: string, baseUrl?: string): string;\n

normalize(pathOrHref: string, search?: {[k: string]: unknown}, hash?: string, baseUrl?: string}:\n string {\n if  $(\text{arguments.length} == 1) \ \{\n \quad \text{const} \text{ parsed} = this \ \text{pathOrHref}, \ \text{baseUrl};\n \ \text{int} \ \text{if} \ \text{typesed} == 1) \ \}$ 'string')  $\ln$  return parsed;\n  $\ln\ln$  const serverUrl =\n

 $\frac{\sqrt{3}}{p}$  arsed.protocol}://\${parsed.hostname}\${parsed.port ? ':' + parsed.port : ''}`;\n\n return this.normalize(\n this.decodePath(parsed.pathname), this.decodeSearch(parsed.search),\n this.decodeHash(parsed.hash), serverUrl);\n } else {\n const encPath = this.encodePath(pathOrHref);\n const encSearch = search && this.encodeSearch(search)  $||$  ";\n const encHash = hash && this.encodeHash(hash)  $||$  ";\n\n let joinedPath =  $(\text{baseUrl } | \text{''}) + \text{encPath};\ln \text{ir } (!joinedPath.length || joinedPath[0] != 7') \$   $\ln \text{pointdPath} = 7' + joinedPath; \ln \text{iter}$  $\ln$  return joinedPath + encSearch + encHash;\n  $\ln$  areEqual(valA: string, valB: string) {\n return

this.normalize(valA) === this.normalize(valB);\n  $\ln \sqrt{n}$  // https://github.com/angular/angular.js/blob/864c7f0/src/ng/urlUtils.js#L60\n parse(url: string, base?: string) {\n try  ${\n\mu$  // Safari 12 throws an error when the URL constructor is called with an undefined base. ${\n\mu}$  const parsed = !base ? new URL(url) : new URL(url, base);\n return  $\{\n\}$  href: parsed.href,\n protocol: parsed.protocol ? parsed.protocol.replace(/:\$/, ") : ",\n host: parsed.host,\n search: parsed.search ? parsed.search.replace(/^\\?/, ''): '',\n hash: parsed.hash ? parsed.hash.replace(/ $\frac{\#}{\pi}$ , '') : '',\n hostname: parsed.hostname,\n port: parsed.port,\n pathname: (parsed.pathname.charAt(0) === '/') ? parsed.pathname : '/' + parsed.pathname\n };\n } catch (e) {\n throw new Error(`Invalid URL (\${url}) with base (\${base})`);\n }\n }\n}\n\nfunction stripIndexHtml(url: string): string  $\ln$  return url.replace(/\/index.html\$/, ");\n}\n\n/\*\*\n \* Tries to decode the URI component without throwing an exception.\n  $*\n$   $\cong$  @param str value potential URI component to check.\n  $*$ @returns the decoded URI if it can be decoded or else `undefined`.\n \*/\nfunction tryDecodeURIComponent(value: string): string|undefined {\n try {\n return decodeURIComponent(value);\n } catch (e) {\n // Ignore any invalid uri component.\n return undefined;\n  $\ln\ln\ln^*$ \n \* Parses an escaped url query string into key-value pairs. Logic taken from\n \* https://github.com/angular/angular.js/blob/864c7f0/src/Angular.js#L1382\n \*/\nfunction parseKeyValue(keyValue: string): {[k: string]: unknown} {\n const obj: {[k: string]: unknown} = {};\n (keyValue || ").split('&').forEach((keyValue) => {\n let splitPoint, key, val;\n if (keyValue) {\n key = keyValue = keyValue.replace( $\wedge$ +/g, '%20');\n splitPoint = keyValue.indexOf('=');\n if (splitPoint !== -1) {\n key = keyValue.substring(0, splitPoint);\n val = keyValue.substring(splitPoint + 1);\n }\n key = tryDecodeURIComponent(key);\n if (typeof key !== 'undefined')  $\{\n\}$  val = typeof val !== 'undefined' ? tryDecodeURIComponent(val) : true;\n if (!obj.hasOwnProperty(key)) {\n obj[key] = val;\n } else if  $(Array.isArray(obj[key])) {\n (obj[key] as unknown[]) \n push(value); \n } else {\n obj[key] = [obj[key],\n } else {\n obj[key] = [obj[key],\n } else {\n obj[key] = [obj[key],\n } else {\n obj[key] = [obj[key],\n } else {\n obj[key] = [obj[key],\n } else {\n obj[key] = [obj[key],\n } else {\n obj[key] = [obj[key],\n } else {\n obj[key] = [obj[key],\n } else {\n obj[key] = [obj[key],\n } else {\n obj[key] = [obj[key],\n } else {\n obj[key] = [obj$ val];\n }\n }\n }\n }\n return obj;\n}\n\n/\*\*\n \* Serializes into key-value pairs. Logic taken from\n \* https://github.com/angular/angular.js/blob/864c7f0/src/Angular.js#L1409\n \*/\nfunction toKeyValue(obj: {[k: string]: unknown}) {\n const parts: unknown[] = [];\n for (const key in obj) {\n let value = obj[key];\n if  $(Array.isArray(value)) \$   $\mathcal{N}$  value.forEach((arrayValue)  $\mathcal{N}$  parts.push(\n encodeUriQuery(key, true) + $\ln$  (arrayValue == true ? " : '=' + encodeUriQuery(arrayValue, true))); $\ln$  } else  $\ln$ parts.push(\n encodeUriQuery(key, true) +\n (value === true ? ": '=' + encodeUriQuery(value as any, true)));\n }\n return parts.length ? parts.join('&') : ";\n}\n\n/n/\*\*\n \* We need our custom method because encodeURIComponent is too aggressive and doesn't follow\n \* https://tools.ietf.org/html/rfc3986 with regards to the character set (pchar) allowed in path $\ln *$  segments: $\ln *$  segment = \*pchar $\ln *$  pchar = unreserved / pctencoded / sub-delims / \":\" / \"\" \" \" \" ret-encoded = \"%\" HEXDIG HEXDIG\n \* unreserved = ALPHA /  $\text{Diff} \setminus \text{``-}\setminus\text{''-}\setminus\text{''$  $\Upsilon^*+\Upsilon \wedge \Upsilon$ ,  $\Upsilon^*$  /  $\Upsilon^*$ ,  $\Upsilon^*$  /  $\Upsilon^*$ ;  $\Upsilon^*$  /  $\Upsilon^*$  /  $\Upsilon^*$  /n \* Logic from

https://github.com/angular/angular.js/blob/864c7f0/src/Angular.js#L1437\n \*/\nfunction encodeUriSegment(val: string) {\n return encodeUriQuery(val, true).replace(/%26/g, '&').replace(/%3D/gi, '=').replace(/%2B/gi, '+');\n \\n\n\n\n\n\\*\*\n \* This method is intended for encoding \*key\* or \*value\* parts of query component. We need a custom\n \* method because encodeURIComponent is too aggressive and encodes stuff that doesn't have to be\n \* encoded per https://tools.ietf.org/html/rfc3986:\n \* query = \*( pchar / \"/\" / \"?\" )\n \* pchar unreserved / pct-encoded / sub-delims / \":\" / \" @\"\n \* unreserved = ALPHA / DIGIT / \"-\" / \".\" / \"\_\" /  $\langle \nabla \cdot \mathbf{w} \rangle = \langle \nabla \cdot \mathbf{w} \rangle = \langle \nabla \cdot \mathbf{w} \rangle = \langle \nabla \cdot \mathbf{w} \rangle = \langle \nabla \cdot \mathbf{w} \rangle = \langle \nabla \cdot \mathbf{w} \rangle = \langle \nabla \cdot \mathbf{w} \rangle = \langle \nabla \cdot \mathbf{w} \rangle = \langle \nabla \cdot \mathbf{w} \rangle = \langle \nabla \cdot \mathbf{w} \rangle = \langle \nabla \cdot \mathbf{w} \rangle = \langle \nabla \cdot \mathbf{w} \rangle = \langle \nabla \cdot \mathbf{w} \rangle$ /  $\langle \nabla \cdot \nabla \cdot$ 

https://github.com/angular/angular.js/blob/864c7f0/src/Angular.js#L1456\n \*/\nfunction encodeUriQuery(val: string, pctEncodeSpaces: boolean = false) {\n return encodeURIComponent(val)\n .replace(/%40/g, '@')\n replace(/%3A/gi, ':')\n .replace(/%24/g, '\$')\n .replace(/%2C/gi, ',')\n .replace(/%3B/gi, ';')\n .replace(/%20/g, (pctEncodeSpaces ? '%20' : '+'));\n}\n","/\*\*\n \* @license\n \* Copyright Google LLC All Rights Reserved. $\ln * \ln *$  Use of this source code is governed by an MIT-style license that can be $\ln *$  found in the LICENSE file at https://angular.io/license\n \*/\n\nimport {APP\_BASE\_HREF, CommonModule, HashLocationStrategy, Location, LocationStrategy, PathLocationStrategy, PlatformLocation} from '@angular/common';\nimport {Inject, InjectionToken, ModuleWithProviders, NgModule, Optional} from '@angular/core';\nimport {UpgradeModule} from '@angular/upgrade/static';\n\nimport {\$locationShim, \$locationShimProvider} from './location\_shim';\nimport {AngularJSUrlCodec, UrlCodec} from './params';\n\n\n/\*\*\n \* Configuration options for LocationUpgrade.\n \*\n \* @publicApi\n \*/\nexport interface LocationUpgradeConfig  ${\nightharpoonup$  \*\*\n \* Configures whether the location upgrade module should use the `HashLocationStrategy`\n \* or the `PathLocationStrategy`\n \*/\n useHash?: boolean;\n /\*\*\n \* Configures the hash prefix used in the URL when using the `HashLocationStrategy`\n  $*\$ \n hashPrefix?: string;\n /\*\*\n \* Configures the URL codec for encoding and decoding URLs. Default is the `AngularJSCodec`\n  $*\wedge$ n urlCodec?: typeof UrlCodec;\n /\*\*\n \* Configures the base href when used in server-side rendered applications\n \*/\n serverBaseHref?: string;\n /\*\*\n \* Configures the base href when used in client-side rendered applications\n \*/\n appBaseHref?: string;\n}\n\n/\*\*\n \* A provider token used to configure the location upgrade module.\n \*\n \*  $\omega$  whicapily \*/\nexport const LOCATION\_UPGRADE\_CONFIGURATION =\n new InjectionToken<LocationUpgradeConfig>('LOCATION\_UPGRADE\_CONFIGURATION');\n\nconst APP\_BASE\_HREF\_RESOLVED = new InjectionToken<string>('APP\_BASE\_HREF\_RESOLVED');\n\n/\*\*\n \* `NgModule` used for providing and configuring Angular's Unified Location Service for upgrading. $\ln \pi$   $\approx \omega$  see [Using the Unified Angular Location Service](guide/upgrade#using-the-unified-angular-location-service)\n \*\n \* @publicApi\n \*/\n@NgModule({imports: [CommonModule]})\nexport class LocationUpgradeModule {\n static config(config?: LocationUpgradeConfig): ModuleWithProviders<LocationUpgradeModule> ${\n}$  return  ${\n}$ ngModule: LocationUpgradeModule,\n providers: [\n Location,\n {\n provide: \$locationShim,\n useFactory: provide\$location,\n deps: [UpgradeModule, Location, PlatformLocation, UrlCodec, LocationStrategy]\n },\n {provide: LOCATION\_UPGRADE\_CONFIGURATION, useValue: config ? config : {}},\n {provide: UrlCodec, useFactory: provideUrlCodec, deps: [LOCATION\_UPGRADE\_CONFIGURATION]},\n {\n provide: APP\_BASE\_HREF\_RESOLVED,\n useFactory: provideAppBaseHref,\n deps: [LOCATION\_UPGRADE\_CONFIGURATION, [new Inject(APP\_BASE\_HREF), new Optional()]] $\n$  },\n {\n provide: LocationStrategy,\n useFactory: provideLocationStrategy,\n deps:  $\ln$  PlatformLocation,\n APP\_BASE\_HREF\_RESOLVED,\n LOCATION\_UPGRADE\_CONFIGURATION,\n  $\lbrack \cdot \cdot \cdot \cdot \rbrack$ \n },\n ],\n };\n }\n}\n\nexport function provideAppBaseHref(config: LocationUpgradeConfig, appBaseHref?: string) {\n if (config && config.appBaseHref != null)  $\n \cdot \cdot \cdot \cdot \cdot \cdot \cdot$  else if (appBaseHref != null)  $\n \cdot \cdot \cdot$ return appBaseHref;\n }\n return ";\n}\n\nexport function provideUrlCodec(config: LocationUpgradeConfig) {\n

const codec = config && config.urlCodec || AngularJSUrlCodec;\n return new (codec as any)();\n}\n\nexport function provideLocationStrategy(\n platformLocation: PlatformLocation, baseHref: string, options: LocationUpgradeConfig =  $\{\}\$  \n return options.useHash ? new HashLocationStrategy(platformLocation,
baseHref) :\n new PathLocationStrategy(platformLocation, baseHref);\n\nexport function provide\$location(\n ngUpgrade: UpgradeModule, location: Location, platformLocation: PlatformLocation,\n urlCodec: UrlCodec, locationStrategy: LocationStrategy) {\n const \$locationProvider =\n \$locationShimProvider(ngUpgrade, location, platformLocation, urlCodec, locationStrategy);\n\n return  $\text{SlocationProvider.}\$ get();\n}\n","/\*\*\n \* @license\n \* Copyright Google LLC All Rights Reserved.\n \*\n \* Use of this source code is governed by an MIT-style license that can be $\ln *$  found in the LICENSE file at https://angular.io/license\n \*/\n\nexport {\$locationShim, \$locationShimProvider} from './location\_shim';\nexport {LOCATION\_UPGRADE\_CONFIGURATION, LocationUpgradeConfig, LocationUpgradeModule} from './location\_upgrade\_module';\nexport {AngularJSUrlCodec, UrlCodec} from './params';\n","/\*\*\n \* @license\n \* Copyright Google LLC All Rights Reserved. $\ln \pi \$  Use of this source code is governed by an MIT-style license that can be\n \* found in the LICENSE file at https://angular.io/license\n \*/\n\n/\*\*\n \* @module\n \* @description\n \* Entry point for all public APIs of this package.\n \*/\nexport \* from './src/index';\n\n// This file only reexports content of the `src` folder. Keep it that way.\n","/\*\*\n \* @license\n \* Copyright Google LLC All Rights Reserved.\n \*\n \* Use of this source code is governed by an MIT-style license that can be\n \* found in the LICENSE file at https://angular.io/license\n \*/\n\n// This file is not used to build this module. It is only used during editing\n// by the TypeScript language service and during build for verification. `ngc`\n// replaces this file with production index.ts when it rewrites private symbol\n// names.\n\nexport \* from './public\_api';\n","/\*\*\n \* Generated bundle index. Do not edit. $\ln \sqrt{\pi}$  m/nexport \* from './index'; $\ln$ |nexport {provide\$location as angular\_packages\_common\_upgrade\_upgrade\_d,provideAppBaseHref as

angular\_packages\_common\_upgrade\_upgrade\_a,provideLocationStrategy as

angular\_packages\_common\_upgrade\_upgrade\_c,provideUrlCodec as

angular\_packages\_common\_upgrade\_upgrade\_b} from

'./src/location\_upgrade\_module';"],"names":["ReplaySubject","InjectionToken","Location","UpgradeModule","Platf ormLocation","LocationStrategy","Inject","APP\_BASE\_HREF","Optional","NgModule","CommonModule","Hash LocationStrategy","PathLocationStrategy"],"mappings":";;;;;;;;;;;;IAAA;;;;;;;;;;;;;;IAcA;IAEA,IAAI,aAAa,GAAG,U AAS,CAAC,EAAE,CAAC;QAC7B,aAAa,GAAG,MAAM,CAAC,cAAc;aAChC,EAAE,SAAS,EAAE,EAAE,EAA E,YAAY,KAAK,IAAI,UAAU,CAAC,EAAE,CAAC,IAAI,CAAC,CAAC,SAAS,GAAG,CAAC,CAAC,EAAE,CA AC;YAC5E,UAAU,CAAC,EAAE,CAAC,IAAI,KAAK,IAAI,CAAC,IAAI,CAAC;gBAAE,IAAI,CAAC,CAAC,cA Ac,CAAC,CAAC,CAAC;oBAAE,CAAC,CAAC,CAAC,CAAC,GAAG,CAAC,CAAC,CAAC,CAAC,CAAC,EAA E,CAAC;QAC/E,OAAO,aAAa,CAAC,CAAC,EAAE,CAAC,CAAC,CAAC;IAC/B,CAAC,CAAC;aAEc,SAAS,CA AC,CAAC,EAAE,CAAC;QAC1B,aAAa,CAAC,CAAC,EAAE,CAAC,CAAC,CAAC;QACpB,SAAS,EAAE,KAA K,IAAI,CAAC,WAAW,GAAG,CAAC,CAAC,EAAE;QACvC,CAAC,CAAC,SAAS,GAAG,CAAC,KAAK,IAAI, GAAG,MAAM,CAAC,MAAM,CAAC,CAAC,CAAC,IAAI,EAAE,CAAC,SAAS,GAAG,CAAC,CAAC,SAAS,EA AE,IAAI,EAAE,EAAE,CAAC,CAAC;IACzF,CAAC;IAEM,IAAI,QAAQ,GAAG;QAClB,QAAQ,GAAG,MAAM, CAAC,MAAM,IAAI,SAAS,QAAQ,CAAC,CAAC;YAC3C,KAAK,IAAI,CAAC,EAAE,CAAC,GAAG,CAAC,EA AE,CAAC,GAAG,SAAS,CAAC,MAAM,EAAE,CAAC,GAAG,CAAC,EAAE,CAAC,EAAE,EAAE;gBACjD,CA AC,GAAG,SAAS,CAAC,CAAC,CAAC,CAAC;gBACjB,KAAK,IAAI,CAAC,IAAI,CAAC;oBAAE,IAAI,MAAM, CAAC,SAAS,CAAC,cAAc,CAAC,IAAI,CAAC,CAAC,EAAE,CAAC,CAAC;wBAAE,CAAC,CAAC,CAAC,CAA C,GAAG,CAAC,CAAC,CAAC,CAAC,CAAC;aAChF;YACD,OAAO,CAAC,CAAC;SACZ,CAAA;QACD,OAAO ,QAAQ,CAAC,KAAK,CAAC,IAAI,EAAE,SAAS,CAAC,CAAC;IAC3C,CAAC,CAAA;aAEe,MAAM,CAAC,CA AC,EAAE,CAAC;QACvB,IAAI,CAAC,GAAG,EAAE,CAAC;QACX,KAAK,IAAI,CAAC,IAAI,CAAC;YAAE,IA AI,MAAM,CAAC,SAAS,CAAC,cAAc,CAAC,IAAI,CAAC,CAAC,EAAE,CAAC,CAAC,IAAI,CAAC,CAAC,OA AO,CAAC,CAAC,CAAC,GAAG,CAAC;gBAC/E,CAAC,CAAC,CAAC,CAAC,GAAG,CAAC,CAAC,CAAC,CA AC,CAAC;QAChB,IAAI,CAAC,IAAI,IAAI,IAAI,OAAO,MAAM,CAAC,qBAAqB,KAAK,UAAU;YAC/D,KAA K,IAAI,CAAC,GAAG,CAAC,EAAE,CAAC,GAAG,MAAM,CAAC,qBAAqB,CAAC,CAAC,CAAC,EAAE,CAA C,GAAG,CAAC,CAAC,MAAM,EAAE,CAAC,EAAE,EAAE;gBACpE,IAAI,CAAC,CAAC,OAAO,CAAC,CAAC ,CAAC,CAAC,CAAC,CAAC,GAAG,CAAC,IAAI,MAAM,CAAC,SAAS,CAAC,oBAAoB,CAAC,IAAI,CAAC,C AAC,EAAE,CAAC,CAAC,CAAC,CAAC,CAAC;oBAC1E,CAAC,CAAC,CAAC,CAAC,CAAC,CAAC,CAAC,G

AAG,CAAC,CAAC,CAAC,CAAC,CAAC,CAAC,CAAC,CAAC;aACzB;QACL,OAAO,CAAC,CAAC;IACb,CAA C;aAEe,UAAU,CAAC,UAAU,EAAE,MAAM,EAAE,GAAG,EAAE,IAAI;QACpD,IAAI,CAAC,GAAG,SAAS,CA AC,MAAM,EAAE,CAAC,GAAG,CAAC,GAAG,CAAC,GAAG,MAAM,GAAG,IAAI,KAAK,IAAI,GAAG,IAAI, GAAG,MAAM,CAAC,wBAAwB,CAAC,MAAM,EAAE,GAAG,CAAC,GAAG,IAAI,EAAE,CAAC,CAAC;QAC 7H,IAAI,OAAO,OAAO,KAAK,QAAQ,IAAI,OAAO,OAAO,CAAC,QAAQ,KAAK,UAAU;YAAE,CAAC,GAAG, OAAO,CAAC,QAAQ,CAAC,UAAU,EAAE,MAAM,EAAE,GAAG,EAAE,IAAI,CAAC,CAAC;;YAC1H,KAAK,I AAI,CAAC,GAAG,UAAU,CAAC,MAAM,GAAG,CAAC,EAAE,CAAC,IAAI,CAAC,EAAE,CAAC,EAAE;gBA AE,IAAI,CAAC,GAAG,UAAU,CAAC,CAAC,CAAC;oBAAE,CAAC,GAAG,CAAC,CAAC,GAAG,CAAC,GAA G,CAAC,CAAC,CAAC,CAAC,GAAG,CAAC,GAAG,CAAC,GAAG,CAAC,CAAC,MAAM,EAAE,GAAG,EAA E,CAAC,CAAC,GAAG,CAAC,CAAC,MAAM,EAAE,GAAG,CAAC,KAAK,CAAC,CAAC;QAClJ,OAAO,CAA C,GAAG,CAAC,IAAI,CAAC,IAAI,MAAM,CAAC,cAAc,CAAC,MAAM,EAAE,GAAG,EAAE,CAAC,CAAC,EA AE,CAAC,CAAC;IAClE,CAAC;aAEe,OAAO,CAAC,UAAU,EAAE,SAAS;QACzC,OAAO,UAAU,MAAM,EAA E,GAAG,IAAI,SAAS,CAAC,MAAM,EAAE,GAAG,EAAE,UAAU,CAAC,CAAC,EAAE,CAAA;IACzE,CAAC;a AEe,UAAU,CAAC,WAAW,EAAE,aAAa;QACjD,IAAI,OAAO,OAAO,KAAK,QAAQ,IAAI,OAAO,OAAO,CAA C,QAAQ,KAAK,UAAU;YAAE,OAAO,OAAO,CAAC,QAAQ,CAAC,WAAW,EAAE,aAAa,CAAC,CAAC;IACnI ,CAAC;aAEe,SAAS,CAAC,OAAO,EAAE,UAAU,EAAE,CAAC,EAAE,SAAS;QACvD,SAAS,KAAK,CAAC,KA AK,IAAI,OAAO,KAAK,YAAY,CAAC,GAAG,KAAK,GAAG,IAAI,CAAC,CAAC,UAAU,OAAO,IAAI,OAAO,C AAC,KAAK,CAAC,CAAC,EAAE,CAAC,CAAC,EAAE;QAC5G,OAAO,KAAK,CAAC,KAAK,CAAC,GAAG,O AAO,CAAC,EAAE,UAAU,OAAO,EAAE,MAAM;YACrD,SAAS,SAAS,CAAC,KAAK,IAAI,IAAI;gBAAE,IAAI ,CAAC,SAAS,CAAC,IAAI,CAAC,KAAK,CAAC,CAAC,CAAC;aAAE;YAAC,OAAO,CAAC,EAAE;gBAAE,M AAM,CAAC,CAAC,CAAC,CAAC;aAAE,EAAE;YAC3F,SAAS,QAAQ,CAAC,KAAK,IAAI,IAAI;gBAAE,IAAI, CAAC,SAAS,CAAC,OAAO,CAAC,CAAC,KAAK,CAAC,CAAC,CAAC;aAAE;YAAC,OAAO,CAAC,EAAE;gB AAE,MAAM,CAAC,CAAC,CAAC,CAAC;aAAE,EAAE;YAC9F,SAAS,IAAI,CAAC,MAAM,IAAI,MAAM,CAA C,IAAI,GAAG,OAAO,CAAC,MAAM,CAAC,KAAK,CAAC,GAAG,KAAK,CAAC,MAAM,CAAC,KAAK,CAA C,CAAC,IAAI,CAAC,SAAS,EAAE,QAAQ,CAAC,CAAC,EAAE;YAC9G,IAAI,CAAC,CAAC,SAAS,GAAG,SA AS,CAAC,KAAK,CAAC,OAAO,EAAE,UAAU,IAAI,EAAE,CAAC,EAAE,IAAI,EAAE,CAAC,CAAC;SACzE,C AAC,CAAC;IACP,CAAC;aAEe,WAAW,CAAC,OAAO,EAAE,IAAI;QACrC,IAAI,CAAC,GAAG,EAAE,KAAK, EAAE,CAAC,EAAE,IAAI,EAAE,cAAa,IAAI,CAAC,CAAC,CAAC,CAAC,GAAG,CAAC;gBAAE,MAAM,CAA C,CAAC,CAAC,CAAC,CAAC,CAAC,OAAO,CAAC,CAAC,CAAC,CAAC,CAAC,EAAE,EAAE,IAAI,EAAE,EA AE,EAAE,GAAG,EAAE,EAAE,EAAE,EAAE,CAAC,EAAE,CAAC,EAAE,CAAC,EAAE,CAAC,CAAC;QACjH, OAAO,CAAC,GAAG,EAAE,IAAI,EAAE,IAAI,CAAC,CAAC,CAAC,EAAE,OAAO,EAAE,IAAI,CAAC,CAAC, CAAC,EAAE,QAAQ,EAAE,IAAI,CAAC,CAAC,CAAC,EAAE,EAAE,OAAO,MAAM,KAAK,UAAU,KAAK,CA AC,CAAC,MAAM,CAAC,QAAQ,CAAC,GAAG,cAAa,OAAO,IAAI,CAAC,EAAE,CAAC,EAAE,CAAC,CAAC; QACzJ,SAAS,IAAI,CAAC,CAAC,IAAI,OAAO,UAAU,CAAC,IAAI,OAAO,IAAI,CAAC,CAAC,CAAC,EAAE,C AAC,CAAC,CAAC,CAAC,EAAE,CAAC,EAAE;QAClE,SAAS,IAAI,CAAC,EAAE;YACZ,IAAI,CAAC;gBAAE, MAAM,IAAI,SAAS,CAAC,iCAAiC,CAAC,CAAC;YAC9D,OAAO,CAAC;gBAAE,IAAI;oBACV,IAAI,CAAC,G AAG,CAAC,EAAE,CAAC,KAAK,CAAC,GAAG,EAAE,CAAC,CAAC,CAAC,GAAG,CAAC,GAAG,CAAC,CA AC,QAAQ,CAAC,GAAG,EAAE,CAAC,CAAC,CAAC,GAAG,CAAC,CAAC,OAAO,CAAC,KAAK,CAAC,CAA C,GAAG,CAAC,CAAC,QAAQ,CAAC,KAAK,CAAC,CAAC,IAAI,CAAC,CAAC,CAAC,EAAE,CAAC,CAAC,G AAG,CAAC,CAAC,IAAI,CAAC,IAAI,CAAC,CAAC,CAAC,GAAG,CAAC,CAAC,IAAI,CAAC,CAAC,EAAE,E AAE,CAAC,CAAC,CAAC,CAAC,EAAE,IAAI;wBAAE,OAAO,CAAC,CAAC;oBAC7J,IAAI,CAAC,GAAG,CA AC,EAAE,CAAC;wBAAE,EAAE,GAAG,CAAC,EAAE,CAAC,CAAC,CAAC,GAAG,CAAC,EAAE,CAAC,CAA C,KAAK,CAAC,CAAC;oBACxC,QAAQ,EAAE,CAAC,CAAC,CAAC;wBACT,KAAK,CAAC,CAAC;wBAAC,K AAK,CAAC;4BAAE,CAAC,GAAG,EAAE,CAAC;4BAAC,MAAM;wBAC9B,KAAK,CAAC;4BAAE,CAAC,CA AC,KAAK,EAAE,CAAC;4BAAC,OAAO,EAAE,KAAK,EAAE,EAAE,CAAC,CAAC,CAAC,EAAE,IAAI,EAAE, KAAK,EAAE,CAAC;wBACxD,KAAK,CAAC;4BAAE,CAAC,CAAC,KAAK,EAAE,CAAC;4BAAC,CAAC,GA AG,EAAE,CAAC,CAAC,CAAC,CAAC;4BAAC,EAAE,GAAG,CAAC,CAAC,CAAC,CAAC;4BAAC,SAAS;wB ACjD,KAAK,CAAC;4BAAE,EAAE,GAAG,CAAC,CAAC,GAAG,CAAC,GAAG,EAAE,CAAC;4BAAC,CAAC,

CAAC,IAAI,CAAC,GAAG,EAAE,CAAC;4BAAC,SAAS;wBACjD;4BACI,IAAI,EAAE,CAAC,GAAG,CAAC,C AAC,IAAI,EAAE,CAAC,GAAG,CAAC,CAAC,MAAM,GAAG,CAAC,IAAI,CAAC,CAAC,CAAC,CAAC,MAA M,GAAG,CAAC,CAAC,CAAC,KAAK,EAAE,CAAC,CAAC,CAAC,KAAK,CAAC,IAAI,EAAE,CAAC,CAAC,C AAC,KAAK,CAAC,CAAC,EAAE;gCAAE,CAAC,GAAG,CAAC,CAAC;gCAAC,SAAS;6BAAE;4BAC5G,IAAI, EAAE,CAAC,CAAC,CAAC,KAAK,CAAC,KAAK,CAAC,CAAC,KAAK,EAAE,CAAC,CAAC,CAAC,GAAG,C AAC,CAAC,CAAC,CAAC,IAAI,EAAE,CAAC,CAAC,CAAC,GAAG,CAAC,CAAC,CAAC,CAAC,CAAC,CAA C,EAAE;gCAAE,CAAC,CAAC,KAAK,GAAG,EAAE,CAAC,CAAC,CAAC,CAAC;gCAAC,MAAM;6BAAE;4B ACtF,IAAI,EAAE,CAAC,CAAC,CAAC,KAAK,CAAC,IAAI,CAAC,CAAC,KAAK,GAAG,CAAC,CAAC,CAAC, CAAC,EAAE;gCAAE,CAAC,CAAC,KAAK,GAAG,CAAC,CAAC,CAAC,CAAC,CAAC;gCAAC,CAAC,GAAG, EAAE,CAAC;gCAAC,MAAM;6BAAE;4BACrE,IAAI,CAAC,IAAI,CAAC,CAAC,KAAK,GAAG,CAAC,CAAC, CAAC,CAAC,EAAE;gCAAE,CAAC,CAAC,KAAK,GAAG,CAAC,CAAC,CAAC,CAAC,CAAC;gCAAC,CAAC, CAAC,GAAG,CAAC,IAAI,CAAC,EAAE,CAAC,CAAC;gCAAC,MAAM;6BAAE;4BACnE,IAAI,CAAC,CAAC, CAAC,CAAC;gCAAE,CAAC,CAAC,GAAG,CAAC,GAAG,EAAE,CAAC;4BACtB,CAAC,CAAC,IAAI,CAAC, GAAG,EAAE,CAAC;4BAAC,SAAS;qBAC9B;oBACD,EAAE,GAAG,IAAI,CAAC,IAAI,CAAC,OAAO,EAAE,C AAC,CAAC,CAAC;iBAC9B;gBAAC,OAAO,CAAC,EAAE;oBAAE,EAAE,GAAG,CAAC,CAAC,EAAE,CAAC, CAAC,CAAC;oBAAC,CAAC,GAAG,CAAC,CAAC;iBAAE;wBAAS;oBAAE,CAAC,GAAG,CAAC,GAAG,CAA C,CAAC;iBAAE;YAC1D,IAAI,EAAE,CAAC,CAAC,CAAC,GAAG,CAAC;gBAAE,MAAM,EAAE,CAAC,CAA C,CAAC,CAAC;YAAC,OAAO,EAAE,KAAK,EAAE,EAAE,CAAC,CAAC,CAAC,GAAG,EAAE,CAAC,CAAC, CAAC,GAAG,KAAK,CAAC,EAAE,IAAI,EAAE,IAAI,EAAE,CAAC;SACpF;IACL,CAAC;IAEM,IAAI,eAAe,G AAG,MAAM,CAAC,MAAM,IAAI,UAAS,CAAC,EAAE,CAAC,EAAE,CAAC,EAAE,EAAE;QAC9D,IAAI,EAA E,KAAK,SAAS;YAAE,EAAE,GAAG,CAAC,CAAC;QAC7B,MAAM,CAAC,cAAc,CAAC,CAAC,EAAE,EAAE, EAAE,EAAE,UAAU,EAAE,IAAI,EAAE,GAAG,EAAE,cAAa,OAAO,CAAC,CAAC,CAAC,CAAC,CAAC,EAAE ,EAAE,CAAC,CAAC;IACzF,CAAC,KAAK,UAAS,CAAC,EAAE,CAAC,EAAE,CAAC,EAAE,EAAE;QACtB,IA AI,EAAE,KAAK,SAAS;YAAE,EAAE,GAAG,CAAC,CAAC;QAC7B,CAAC,CAAC,EAAE,CAAC,GAAG,CAA C,CAAC,CAAC,CAAC,CAAC;IACjB,CAAC,CAAC,CAAC;aAEa,YAAY,CAAC,CAAC,EAAE,OAAO;QACnC, KAAK,IAAI,CAAC,IAAI,CAAC;YAAE,IAAI,CAAC,KAAK,SAAS,IAAI,CAAC,OAAO,CAAC,cAAc,CAAC,C AAC,CAAC;gBAAE,eAAe,CAAC,OAAO,EAAE,CAAC,EAAE,CAAC,CAAC,CAAC;IACvG,CAAC;aAEe,QAA Q,CAAC,CAAC;QACtB,IAAI,CAAC,GAAG,OAAO,MAAM,KAAK,UAAU,IAAI,MAAM,CAAC,QAAQ,EAAE, CAAC,GAAG,CAAC,IAAI,CAAC,CAAC,CAAC,CAAC,EAAE,CAAC,GAAG,CAAC,CAAC;QAC9E,IAAI,CAA C;YAAE,OAAO,CAAC,CAAC,IAAI,CAAC,CAAC,CAAC,CAAC;QACxB,IAAI,CAAC,IAAI,OAAO,CAAC,CA AC,MAAM,KAAK,QAAQ;YAAE,OAAO;gBAC1C,IAAI,EAAE;oBACF,IAAI,CAAC,IAAI,CAAC,IAAI,CAAC, CAAC,MAAM;wBAAE,CAAC,GAAG,KAAK,CAAC,CAAC;oBACnC,OAAO,EAAE,KAAK,EAAE,CAAC,IAA I,CAAC,CAAC,CAAC,EAAE,CAAC,EAAE,IAAI,EAAE,CAAC,CAAC,EAAE,CAAC;iBAC3C;aACJ,CAAC;QA CF,MAAM,IAAI,SAAS,CAAC,CAAC,GAAG,yBAAyB,GAAG,iCAAiC,CAAC,CAAC;IAC3F,CAAC;aAEe,MA AM,CAAC,CAAC,EAAE,CAAC;QACvB,IAAI,CAAC,GAAG,OAAO,MAAM,KAAK,UAAU,IAAI,CAAC,CAA C,MAAM,CAAC,QAAQ,CAAC,CAAC;QAC3D,IAAI,CAAC,CAAC;YAAE,OAAO,CAAC,CAAC;QACjB,IAAI, CAAC,GAAG,CAAC,CAAC,IAAI,CAAC,CAAC,CAAC,EAAE,CAAC,EAAE,EAAE,GAAG,EAAE,EAAE,CAA C,CAAC;QACjC,IAAI;YACA,OAAO,CAAC,CAAC,KAAK,KAAK,CAAC,IAAI,CAAC,EAAE,GAAG,CAAC,K AAK,CAAC,CAAC,CAAC,GAAG,CAAC,CAAC,IAAI,EAAE,EAAE,IAAI;gBAAE,EAAE,CAAC,IAAI,CAAC,C AAC,CAAC,KAAK,CAAC,CAAC;SAC9E;QACD,OAAO,KAAK,EAAE;YAAE,CAAC,GAAG,EAAE,KAAK,E AAE,KAAK,EAAE,CAAC;SAAE;gBAC/B;YACJ,IAAI;gBACA,IAAI,CAAC,IAAI,CAAC,CAAC,CAAC,IAAI,K AAK,CAAC,GAAG,CAAC,CAAC,QAAQ,CAAC,CAAC;oBAAE,CAAC,CAAC,IAAI,CAAC,CAAC,CAAC,CA AC;aACpD;oBACO;gBAAE,IAAI,CAAC;oBAAE,MAAM,CAAC,CAAC,KAAK,CAAC;aAAE;SACpC;QACD,O AAO,EAAE,CAAC;IACd,CAAC;aAEe,QAAQ;QACpB,KAAK,IAAI,EAAE,GAAG,EAAE,EAAE,CAAC,GAAG, CAAC,EAAE,CAAC,GAAG,SAAS,CAAC,MAAM,EAAE,CAAC,EAAE;YAC9C,EAAE,GAAG,EAAE,CAAC,M AAM,CAAC,MAAM,CAAC,SAAS,CAAC,CAAC,CAAC,CAAC,CAAC,CAAC;QACzC,OAAO,EAAE,CAAC;IA Cd,CAAC;aAEe,cAAc;QAC1B,KAAK,IAAI,CAAC,GAAG,CAAC,EAAE,CAAC,GAAG,CAAC,EAAE,EAAE,G AAG,SAAS,CAAC,MAAM,EAAE,CAAC,GAAG,EAAE,EAAE,CAAC,EAAE;YAAE,CAAC,IAAI,SAAS,CAAC

,CAAC,CAAC,CAAC,MAAM,CAAC;QACpF,KAAK,IAAI,CAAC,GAAG,KAAK,CAAC,CAAC,CAAC,EAAE,C AAC,GAAG,CAAC,EAAE,CAAC,GAAG,CAAC,EAAE,CAAC,GAAG,EAAE,EAAE,CAAC,EAAE;YAC5C,KA AK,IAAI,CAAC,GAAG,SAAS,CAAC,CAAC,CAAC,EAAE,CAAC,GAAG,CAAC,EAAE,EAAE,GAAG,CAAC, CAAC,MAAM,EAAE,CAAC,GAAG,EAAE,EAAE,CAAC,EAAE,EAAE,CAAC,EAAE;gBAC7D,CAAC,CAAC, CAAC,CAAC,GAAG,CAAC,CAAC,CAAC,CAAC,CAAC;QACpB,OAAO,CAAC,CAAC;IACb,CAAC;IAAA,CA AC;aAEc,OAAO,CAAC,CAAC;QACrB,OAAO,IAAI,YAAY,OAAO,IAAI,IAAI,CAAC,CAAC,GAAG,CAAC,EA AE,IAAI,IAAI,IAAI,OAAO,CAAC,CAAC,CAAC,CAAC;IACzE,CAAC;aAEe,gBAAgB,CAAC,OAAO,EAAE,U AAU,EAAE,SAAS;QAC3D,IAAI,CAAC,MAAM,CAAC,aAAa;YAAE,MAAM,IAAI,SAAS,CAAC,sCAAsC,CA AC,CAAC;QACvF,IAAI,CAAC,GAAG,SAAS,CAAC,KAAK,CAAC,OAAO,EAAE,UAAU,IAAI,EAAE,CAAC,E AAE,CAAC,EAAE,CAAC,GAAG,EAAE,CAAC;QAC9D,OAAO,CAAC,GAAG,EAAE,EAAE,IAAI,CAAC,MA AM,CAAC,EAAE,IAAI,CAAC,OAAO,CAAC,EAAE,IAAI,CAAC,QAAQ,CAAC,EAAE,CAAC,CAAC,MAAM, CAAC,aAAa,CAAC,GAAG,cAAc,OAAO,IAAI,CAAC,EAAE,EAAE,CAAC,CAAC;QACtH,SAAS,IAAI,CAAC, CAAC,IAAI,IAAI,CAAC,CAAC,CAAC,CAAC;YAAE,CAAC,CAAC,CAAC,CAAC,GAAG,UAAU,CAAC,IAAI, OAAO,IAAI,OAAO,CAAC,UAAU,CAAC,EAAE,CAAC,IAAI,CAAC,CAAC,IAAI,CAAC,CAAC,CAAC,EAAE, CAAC,EAAE,CAAC,EAAE,CAAC,CAAC,CAAC,GAAG,CAAC,IAAI,MAAM,CAAC,CAAC,EAAE,CAAC,CA AC,CAAC,EAAE,CAAC,CAAC,EAAE,CAAC,EAAE;QAC1I,SAAS,MAAM,CAAC,CAAC,EAAE,CAAC,IAAI,I AAI;YAAE,IAAI,CAAC,CAAC,CAAC,CAAC,CAAC,CAAC,CAAC,CAAC,CAAC,CAAC;SAAE;QAAC,OAAO ,CAAC,EAAE;YAAE,MAAM,CAAC,CAAC,CAAC,CAAC,CAAC,CAAC,CAAC,CAAC,EAAE,CAAC,CAAC,C AAC;SAAE,EAAE;QAClF,SAAS,IAAI,CAAC,CAAC,IAAI,CAAC,CAAC,KAAK,YAAY,OAAO,GAAG,OAAO, CAAC,OAAO,CAAC,CAAC,CAAC,KAAK,CAAC,CAAC,CAAC,CAAC,IAAI,CAAC,OAAO,EAAE,MAAM,C AAC,GAAG,MAAM,CAAC,CAAC,CAAC,CAAC,CAAC,CAAC,CAAC,CAAC,EAAE,CAAC,CAAC,CAAC,EA AE;QACxH,SAAS,OAAO,CAAC,KAAK,IAAI,MAAM,CAAC,MAAM,EAAE,KAAK,CAAC,CAAC,EAAE;QA ClD,SAAS,MAAM,CAAC,KAAK,IAAI,MAAM,CAAC,OAAO,EAAE,KAAK,CAAC,CAAC,EAAE;QAClD,SAA S,MAAM,CAAC,CAAC,EAAE,CAAC,IAAI,IAAI,CAAC,CAAC,CAAC,CAAC,EAAE,CAAC,CAAC,KAAK,EA AE,EAAE,CAAC,CAAC,MAAM;YAAE,MAAM,CAAC,CAAC,CAAC,CAAC,CAAC,CAAC,CAAC,CAAC,EA AE,CAAC,CAAC,CAAC,CAAC,CAAC,CAAC,CAAC,CAAC,CAAC,EAAE;IACtF,CAAC;aAEe,gBAAgB,CAA C,CAAC;QAC9B,IAAI,CAAC,EAAE,CAAC,CAAC;QACT,OAAO,CAAC,GAAG,EAAE,EAAE,IAAI,CAAC,M AAM,CAAC,EAAE,IAAI,CAAC,OAAO,EAAE,UAAU,CAAC,IAAI,MAAM,CAAC,CAAC,EAAE,CAAC,EAAE ,IAAI,CAAC,QAAQ,CAAC,EAAE,CAAC,CAAC,MAAM,CAAC,QAAQ,CAAC,GAAG,cAAc,OAAO,IAAI,CAA C,EAAE,EAAE,CAAC,CAAC;QAC5I,SAAS,IAAI,CAAC,CAAC,EAAE,CAAC,IAAI,CAAC,CAAC,CAAC,CAA C,GAAG,CAAC,CAAC,CAAC,CAAC,GAAG,UAAU,CAAC,IAAI,OAAO,CAAC,CAAC,GAAG,CAAC,CAAC,I AAI,EAAE,KAAK,EAAE,OAAO,CAAC,CAAC,CAAC,CAAC,CAAC,CAAC,CAAC,CAAC,CAAC,EAAE,IAAI, EAAE,CAAC,KAAK,QAAQ,EAAE,GAAG,CAAC,GAAG,CAAC,CAAC,CAAC,CAAC,GAAG,CAAC,CAAC,E AAE,GAAG,CAAC,CAAC,EAAE;IACnJ,CAAC;aAEe,aAAa,CAAC,CAAC;QAC3B,IAAI,CAAC,MAAM,CAAC ,aAAa;YAAE,MAAM,IAAI,SAAS,CAAC,sCAAsC,CAAC,CAAC;QACvF,IAAI,CAAC,GAAG,CAAC,CAAC,M AAM,CAAC,aAAa,CAAC,EAAE,CAAC,CAAC;QACnC,OAAO,CAAC,GAAG,CAAC,CAAC,IAAI,CAAC,CAA C,CAAC,IAAI,CAAC,GAAG,OAAO,QAAQ,KAAK,UAAU,GAAG,QAAQ,CAAC,CAAC,CAAC,GAAG,CAAC, CAAC,MAAM,CAAC,QAAQ,CAAC,EAAE,EAAE,CAAC,GAAG,EAAE,EAAE,IAAI,CAAC,MAAM,CAAC,EA AE,IAAI,CAAC,OAAO,CAAC,EAAE,IAAI,CAAC,QAAQ,CAAC,EAAE,CAAC,CAAC,MAAM,CAAC,aAAa,C AAC,GAAG,cAAc,OAAO,IAAI,CAAC,EAAE,EAAE,CAAC,CAAC,CAAC;QACjN,SAAS,IAAI,CAAC,CAAC,I AAI,CAAC,CAAC,CAAC,CAAC,GAAG,CAAC,CAAC,CAAC,CAAC,IAAI,UAAU,CAAC,IAAI,OAAO,IAAI,O AAO,CAAC,UAAU,OAAO,EAAE,MAAM,IAAI,CAAC,GAAG,CAAC,CAAC,CAAC,CAAC,CAAC,CAAC,CA AC,EAAE,MAAM,CAAC,OAAO,EAAE,MAAM,EAAE,CAAC,CAAC,IAAI,EAAE,CAAC,CAAC,KAAK,CAA C,CAAC,EAAE,CAAC,CAAC,EAAE,CAAC,EAAE;QAChK,SAAS,MAAM,CAAC,OAAO,EAAE,MAAM,EAA E,CAAC,EAAE,CAAC,IAAI,OAAO,CAAC,OAAO,CAAC,CAAC,CAAC,CAAC,IAAI,CAAC,UAAS,CAAC,IAA I,OAAO,CAAC,EAAE,KAAK,EAAE,CAAC,EAAE,IAAI,EAAE,CAAC,EAAE,CAAC,CAAC,EAAE,EAAE,MA AM,CAAC,CAAC,EAAE;IAChI,CAAC;aAEe,oBAAoB,CAAC,MAAM,EAAE,GAAG;QAC5C,IAAI,MAAM,CA AC,cAAc,EAAE;YAAE,MAAM,CAAC,cAAc,CAAC,MAAM,EAAE,KAAK,EAAE,EAAE,KAAK,EAAE,GAAG

,EAAE,CAAC,CAAC;SAAE;aAAM;YAAE,MAAM,CAAC,GAAG,GAAG,GAAG,CAAC;SAAE;QAC/G,OAAO, MAAM,CAAC;IAClB,CAAC;IAAA,CAAC;IAEF,IAAI,kBAAkB,GAAG,MAAM,CAAC,MAAM,IAAI,UAAS,C AAC,EAAE,CAAC;QACnD,MAAM,CAAC,cAAc,CAAC,CAAC,EAAE,SAAS,EAAE,EAAE,UAAU,EAAE,IAAI ,EAAE,KAAK,EAAE,CAAC,EAAE,CAAC,CAAC;IACxE,CAAC,IAAI,UAAS,CAAC,EAAE,CAAC;QACd,CAA C,CAAC,SAAS,CAAC,GAAG,CAAC,CAAC;IACrB,CAAC,CAAC;aAEc,YAAY,CAAC,GAAG;QAC5B,IAAI,G AAG,IAAI,GAAG,CAAC,UAAU;YAAE,OAAO,GAAG,CAAC;QACtC,IAAI,MAAM,GAAG,EAAE,CAAC;QA ChB,IAAI,GAAG,IAAI,IAAI;YAAE,KAAK,IAAI,CAAC,IAAI,GAAG;gBAAE,IAAI,MAAM,CAAC,cAAc,CAA C,IAAI,CAAC,GAAG,EAAE,CAAC,CAAC;oBAAE,eAAe,CAAC,MAAM,EAAE,GAAG,EAAE,CAAC,CAAC,C AAC;QAC5G,kBAAkB,CAAC,MAAM,EAAE,GAAG,CAAC,CAAC;QAChC,OAAO,MAAM,CAAC;IAClB,CA AC;aAEe,eAAe,CAAC,GAAG;QAC/B,OAAO,CAAC,GAAG,IAAI,GAAG,CAAC,UAAU,IAAI,GAAG,GAAG,E AAE,OAAO,EAAE,GAAG,EAAE,CAAC;IAC5D,CAAC;aAEe,sBAAsB,CAAC,QAAQ,EAAE,UAAU;QACvD,I AAI,CAAC,UAAU,CAAC,GAAG,CAAC,QAAQ,CAAC,EAAE;YAC3B,MAAM,IAAI,SAAS,CAAC,gDAAgD,C AAC,CAAC;SACzE;QACD,OAAO,UAAU,CAAC,GAAG,CAAC,QAAQ,CAAC,CAAC;IACpC,CAAC;aAEe,sB AAsB,CAAC,QAAQ,EAAE,UAAU,EAAE,KAAK;QAC9D,IAAI,CAAC,UAAU,CAAC,GAAG,CAAC,QAAQ,C AAC,EAAE;YAC3B,MAAM,IAAI,SAAS,CAAC,gDAAgD,CAAC,CAAC;SACzE;QACD,UAAU,CAAC,GAAG, CAAC,QAAQ,EAAE,KAAK,CAAC,CAAC;QAChC,OAAO,KAAK,CAAC;IACjB;;IClOA;;;;;;;aAQgB,WAAW,C AAC,GAAW,EAAE,MAAc;QACrD,OAAO,GAAG,CAAC,UAAU,CAAC,MAAM,CAAC,GAAG,GAAG,CAAC, SAAS,CAAC,MAAM,CAAC,MAAM,CAAC,GAAG,GAAG,CAAC;IACrE,CAAC;aAEe,SAAS,CAAC,CAAM,E AAE,CAAM;QACtC,IAAI,CAAC,KAAK,CAAC,EAAE;YACX,OAAO,IAAI,CAAC;SACb;aAAM,IAAI,CAAC, CAAC,IAAI,CAAC,CAAC,EAAE;YACnB,OAAO,KAAK,CAAC;SACd;aAAM;YACL,IAAI;gBACF,IAAI,CAA C,CAAC,CAAC,SAAS,KAAK,CAAC,CAAC,SAAS,MAAM,KAAK,CAAC,OAAO,CAAC,CAAC,CAAC,IAAI,K AAK,CAAC,OAAO,CAAC,CAAC,CAAC,CAAC,EAAE;oBAC3E,OAAO,KAAK,CAAC;iBACd;gBACD,OAAO, IAAI,CAAC,SAAS,CAAC,CAAC,CAAC,KAAK,IAAI,CAAC,SAAS,CAAC,CAAC,CAAC,CAAC;aAChD;YAA C,OAAO,CAAC,EAAE;gBACV,OAAO,KAAK,CAAC;aACd;SACF;IACH,CAAC;aAEe,QAAQ,CAAC,EAAkC; QACzD,OAA2B,EAAG,CAAC,IAAI,KAAK,SAAS,CAAC;IACpD,CAAC;aAEe,SAAS,CAAU,GAAQ;;;QAGzC, OAAO,CAAC,CAAC,GAAG,IAAI,OAAO,GAAG,CAAC,IAAI,KAAK,UAAU,CAAC;IACjD;;ICtBA,IAAM,UA AU,GAAG,gCAAgC,CAAC;IACpD,IAAM,kBAAkB,GAAG,eAAe,CAAC;IAC3C,IAAM,iBAAiB,GAAG,2BAA2 B,CAAC;IACtD,IAAM,aAAa,GAA4B;QAC7C,OAAO,EAAE,EAAE;QACX,QAAQ,EAAE,GAAG;QACb,MAA M,EAAE,EAAE;KACX,CAAC;IAEF;;;;;;;;;QA+BE,uBACI,SAAc,EAAU,QAAkB,EAAU,gBAAkC,EAC9E,QAA kB,EAAU,gBAAkC;YAF1E,iBA4BC;YA3B2B,aAAQ,GAAR,QAAQ,CAAU;YAAU,qBAAgB,GAAhB,gBAAgB, CAAkB;YAC9E,aAAQ,GAAR,QAAQ,CAAU;YAAU,qBAAgB,GAAhB,gBAAgB,CAAkB;YAxBlE,gBAAW,GA AG,IAAI,CAAC;YACnB,kBAAa,GAAG,KAAK,CAAC;YACtB,aAAQ,GAAW,EAAE,CAAC;YACtB,UAAK,GA AW,EAAE,CAAC;YAEnB,WAAM,GAAW,EAAE,CAAC;YAEpB,cAAS,GAAY,KAAK,CAAC;YAC3B,WAAM, GAAW,EAAE,CAAC;YACpB,aAAQ,GAAQ,EAAE,CAAC;YACnB,WAAM,GAAW,EAAE,CAAC;YAEpB,sBA AiB,GAInB,EAAE,CAAC;YAED,gBAAW,GAAY,IAAI,CAAC;YAE5B,eAAU,GAAG,IAAIA,kBAAa,CAAsC,C AAC,CAAC,CAAC;YA6KvE,mBAAc,GAAW,EAAE,CAAC;;YA8C5B,oBAAe,GAAY,IAAI,CAAC;YAtNtC,IA AM,UAAU,GAAG,IAAI,CAAC,UAAU,EAAE,CAAC;YAErC,IAAI,SAAS,GAAG,IAAI,CAAC,QAAQ,CAAC,K AAK,CAAC,UAAU,CAAC,CAAC;YAEhD,IAAI,OAAO,SAAS,KAAK,QAAQ,EAAE;gBACjC,MAAM,aAAa,C AAC;aACrB;YAED,IAAI,CAAC,UAAU,GAAG,SAAS,CAAC,QAAQ,CAAC;YACrC,IAAI,CAAC,MAAM,GAA G,SAAS,CAAC,QAAQ,CAAC;YACjC,IAAI,CAAC,MAAM,GAAG,QAAQ,CAAC,SAAS,CAAC,IAAI,CAAC,IA AI,aAAa,CAAC,SAAS,CAAC,QAAQ,CAAC,IAAI,IAAI,CAAC;YAEpF,IAAI,CAAC,cAAc,CAAC,UAAU,EAA E,UAAU,CAAC,CAAC;YAC5C,IAAI,CAAC,UAAU,EAAE,CAAC;YAClB,IAAI,CAAC,OAAO,GAAG,IAAI,C AAC,YAAY,EAAE,CAAC;YAEnC,IAAI,CAAC,QAAQ,CAAC,WAAW,CAAC,UAAC,MAAM,EAAE,QAAQ;g BACzC,KAAI,CAAC,UAAU,CAAC,IAAI,CAAC,EAAC,MAAM,QAAA,EAAE,QAAQ,UAAA,EAAC,CAAC,C AAC;aAC1C,CAAC,CAAC;YAEH,IAAI,SAAS,CAAC,SAAS,CAAC,EAAE;gBACxB,SAAS,CAAC,IAAI,CAAC ,UAAA,EAAE,IAAI,OAAA,KAAI,CAAC,UAAU,CAAC,EAAE,CAAC,GAAA,CAAC,CAAC;aAC3C;iBAAM;g BACL,IAAI,CAAC,UAAU,CAAC,SAAS,CAAC,CAAC;aAC5B;SACF;QAEO,kCAAU,GAAV,UAAW,SAAc;YA AzB,iBAmIP;YAlIC,IAAM,UAAU,GAAG,SAAS,CAAC,GAAG,CAAC,YAAY,CAAC,CAAC;YAC/C,IAAM,YA AY,GAAG,SAAS,CAAC,GAAG,CAAC,cAAc,CAAC,CAAC;YAEnD,YAAY,CAAC,EAAE,CAAC,OAAO,EAA E,UAAC,KAAU;gBAClC,IAAI,KAAK,CAAC,OAAO,IAAI,KAAK,CAAC,OAAO,IAAI,KAAK,CAAC,QAAQ,I AAI,KAAK,CAAC,KAAK,KAAK,CAAC;oBACrE,KAAK,CAAC,MAAM,KAAK,CAAC,EAAE;oBACtB,OAAO ;iBACR;gBAED,IAAI,GAAG,GAA2B,KAAK,CAAC,MAAM,CAAC;;gBAG/C,OAAO,GAAG,IAAI,GAAG,CAA C,QAAQ,CAAC,WAAW,EAAE,KAAK,GAAG,EAAE;;oBAEhD,IAAI,GAAG,KAAK,YAAY,CAAC,CAAC,CA AC,IAAI,EAAE,GAAG,GAAG,GAAG,CAAC,UAAU,CAAC,EAAE;wBACtD,OAAO;qBACR;iBACF;gBAED,I AAI,CAAC,QAAQ,CAAC,GAAG,CAAC,EAAE;oBAClB,OAAO;iBACR;gBAED,IAAM,OAAO,GAAG,GAAG, CAAC,IAAI,CAAC;gBACzB,IAAM,OAAO,GAAG,GAAG,CAAC,YAAY,CAAC,MAAM,CAAC,CAAC;;gBAGz C,IAAI,iBAAiB,CAAC,IAAI,CAAC,OAAO,CAAC,EAAE;oBACnC,OAAO;iBACR;gBAED,IAAI,OAAO,IAAI, CAAC,GAAG,CAAC,YAAY,CAAC,QAAQ,CAAC,IAAI,CAAC,KAAK,CAAC,kBAAkB,EAAE,EAAE;oBACzE ,IAAI,KAAI,CAAC,cAAc,CAAC,OAAO,EAAE,OAAO,CAAC,EAAE;;;;wBAIzC,KAAK,CAAC,cAAc,EAAE,C AAC;;wBAEvB,IAAI,KAAI,CAAC,MAAM,EAAE,KAAK,KAAI,CAAC,UAAU,EAAE,EAAE;4BACvC,UAAU, CAAC,MAAM,EAAE,CAAC;yBACrB;qBACF;iBACF;aACF,CAAC,CAAC;YAEH,IAAI,CAAC,UAAU,CAAC,S AAS,CAAC,UAAC,EAAkB;oBAAjB,MAAM,YAAA,EAAE,QAAQ,cAAA;gBAC1C,IAAM,MAAM,GAAG,KA AI,CAAC,MAAM,EAAE,CAAC;gBAC7B,IAAM,QAAQ,GAAG,KAAI,CAAC,OAAO,CAAC;gBAC9B,KAAI,C AAC,OAAO,CAAC,MAAM,CAAC,CAAC;gBACrB,MAAM,GAAG,KAAI,CAAC,MAAM,EAAE,CAAC;gBACv B,KAAI,CAAC,OAAO,GAAG,QAAQ,CAAC;gBACxB,IAAM,gBAAgB,GAClB,UAAU,CAAC,UAAU,CAAC,sB AAsB,EAAE,MAAM,EAAE,MAAM,EAAE,QAAQ,EAAE,QAAQ,CAAC;qBAC5E,gBAAgB,CAAC;;;gBAI1B,I AAI,KAAI,CAAC,MAAM,EAAE,KAAK,MAAM;oBAAE,OAAO;;;gBAIrC,IAAI,gBAAgB,EAAE;oBACpB,KA AI,CAAC,OAAO,CAAC,MAAM,CAAC,CAAC;oBACrB,KAAI,CAAC,KAAK,CAAC,QAAQ,CAAC,CAAC;oB ACrB,KAAI,CAAC,yBAAyB,CAAC,MAAM,EAAE,KAAK,EAAE,QAAQ,CAAC,CAAC;oBACxD,KAAI,CAAC ,uBAAuB,CAAC,KAAI,CAAC,GAAG,EAAE,EAAE,KAAI,CAAC,OAAO,EAAE,MAAM,EAAE,QAAQ,CAAC, CAAC;iBAC1E;qBAAM;oBACL,KAAI,CAAC,WAAW,GAAG,KAAK,CAAC;oBACzB,UAAU,CAAC,UAAU,C AAC,wBAAwB,EAAE,MAAM,EAAE,MAAM,EAAE,QAAQ,EAAE,QAAQ,CAAC,CAAC;oBACpF,KAAI,CAA C,kBAAkB,EAAE,CAAC;iBAC3B;gBACD,IAAI,CAAC,UAAU,CAAC,OAAO,EAAE;oBACvB,UAAU,CAAC,O AAO,EAAE,CAAC;iBACtB;aACF,CAAC,CAAC;;YAGH,UAAU,CAAC,MAAM,CAAC;gBAChB,IAAI,KAAI,C AAC,WAAW,IAAI,KAAI,CAAC,aAAa,EAAE;oBAC1C,KAAI,CAAC,aAAa,GAAG,KAAK,CAAC;oBAE3B,IA AM,QAAM,GAAG,KAAI,CAAC,UAAU,EAAE,CAAC;oBACjC,IAAM,MAAM,GAAG,KAAI,CAAC,MAAM,E AAE,CAAC;oBAC7B,IAAM,UAAQ,GAAG,KAAI,CAAC,YAAY,EAAE,CAAC;oBACrC,IAAI,gBAAc,GAAG,K AAI,CAAC,SAAS,CAAC;oBAEpC,IAAM,mBAAiB,GACnB,CAAC,KAAI,CAAC,QAAQ,CAAC,QAAQ,CAAC, QAAM,EAAE,MAAM,CAAC,IAAI,UAAQ,KAAK,KAAI,CAAC,OAAO,CAAC;;;;;oBAMzE,IAAI,KAAI,CAAC, WAAW,IAAI,mBAAiB,EAAE;wBACzC,KAAI,CAAC,WAAW,GAAG,KAAK,CAAC;wBAEzB,UAAU,CAAC,U AAU,CAAC;;4BAEpB,IAAM,MAAM,GAAG,KAAI,CAAC,MAAM,EAAE,CAAC;4BAC7B,IAAM,gBAAgB,GA ClB,UAAU;iCACL,UAAU,CAAC,sBAAsB,EAAE,MAAM,EAAE,QAAM,EAAE,KAAI,CAAC,OAAO,EAAE,U AAQ,CAAC;iCAC1E,gBAAgB,CAAC;;;4BAI1B,IAAI,KAAI,CAAC,MAAM,EAAE,KAAK,MAAM;gCAAE,OA AO;4BAErC,IAAI,gBAAgB,EAAE;gCACpB,KAAI,CAAC,OAAO,CAAC,QAAM,CAAC,CAAC;gCACrB,KAAI, CAAC,OAAO,GAAG,UAAQ,CAAC;6BACzB;iCAAM;;;gCAGL,IAAI,mBAAiB,EAAE;oCACrB,KAAI,CAAC,y BAAyB,CAC1B,MAAM,EAAE,gBAAc,EAAE,UAAQ,KAAK,KAAI,CAAC,OAAO,GAAG,IAAI,GAAG,KAAI, CAAC,OAAO,CAAC,CAAC;oCAC7E,KAAI,CAAC,SAAS,GAAG,KAAK,CAAC;iCACxB;gCACD,UAAU,CAA C,UAAU,CACjB,wBAAwB,EAAE,MAAM,EAAE,QAAM,EAAE,KAAI,CAAC,OAAO,EAAE,UAAQ,CAAC,CA AC;gCACtE,IAAI,mBAAiB,EAAE;oCACrB,KAAI,CAAC,uBAAuB,CAAC,KAAI,CAAC,GAAG,EAAE,EAAE, KAAI,CAAC,OAAO,EAAE,QAAM,EAAE,UAAQ,CAAC,CAAC;iCAC1E;6BACF;yBACF,CAAC,CAAC;qBACJ ;iBACF;gBACD,KAAI,CAAC,SAAS,GAAG,KAAK,CAAC;aACxB,CAAC,CAAC;SACJ;QAEO,0CAAkB,GAAl B;YACN,IAAI,CAAC,SAAS,GAAG,KAAK,CAAC;YACvB,IAAI,CAAC,OAAO,GAAG,IAAI,CAAC,YAAY,EA AE,CAAC;YACnC,IAAI,CAAC,aAAa,GAAG,KAAK,CAAC;YAC3B,IAAI,CAAC,cAAc,GAAG,IAAI,CAAC,U AAU,EAAE,CAAC;SACzC;QAMO,kCAAU,GAAV,UAAW,GAAY,EAAE,OAAiB,EAAE,KAAe;;;;YAIjE,IAAI, OAAO,KAAK,KAAK,WAAW,EAAE;gBAChC,KAAK,GAAG,IAAI,CAAC;aACd;;YAGD,IAAI,GAAG,EAAE;g BACP,IAAI,SAAS,GAAG,IAAI,CAAC,gBAAgB,KAAK,KAAK,CAAC;;gBAGhD,GAAG,GAAG,IAAI,CAAC,Q

AAQ,CAAC,KAAK,CAAC,GAAG,CAAC,CAAC,IAAI,CAAC;;gBAGpC,IAAI,IAAI,CAAC,cAAc,KAAK,GAA G,IAAI,SAAS,EAAE;oBAC5C,OAAO,IAAI,CAAC;iBACb;gBACD,IAAI,CAAC,cAAc,GAAG,GAAG,CAAC;gB AC1B,IAAI,CAAC,gBAAgB,GAAG,KAAK,CAAC;;;gBAI9B,GAAG,GAAG,IAAI,CAAC,YAAY,CAAC,IAAI,C AAC,aAAa,EAAE,EAAE,GAAG,CAAC,IAAI,GAAG,CAAC;;gBAG1D,IAAI,OAAO,EAAE;oBACX,IAAI,CAA C,gBAAgB,CAAC,YAAY,CAAC,KAAK,EAAE,EAAE,EAAE,GAAG,EAAE,EAAE,CAAC,CAAC;iBACxD;qB AAM;oBACL,IAAI,CAAC,gBAAgB,CAAC,SAAS,CAAC,KAAK,EAAE,EAAE,EAAE,GAAG,EAAE,EAAE,CA AC,CAAC;iBACrD;gBAED,IAAI,CAAC,UAAU,EAAE,CAAC;gBAElB,OAAO,IAAI,CAAC;;aAEb;iBAAM;gB ACL,OAAO,IAAI,CAAC,gBAAgB,CAAC,IAAI,CAAC;aACnC;SACF;QAIO,kCAAU,GAAV;;YAEN,IAAI,CAA C,WAAW,GAAG,IAAI,CAAC,gBAAgB,CAAC,QAAQ,EAAE,CAAC;YACpD,IAAI,OAAO,IAAI,CAAC,WAA W,KAAK,WAAW,EAAE;gBAC3C,IAAI,CAAC,WAAW,GAAG,IAAI,CAAC;aACzB;;YAGD,IAAI,SAAS,CAA C,IAAI,CAAC,WAAW,EAAE,IAAI,CAAC,eAAe,CAAC,EAAE;gBACrD,IAAI,CAAC,WAAW,GAAG,IAAI,CA AC,eAAe,CAAC;aACzC;YAED,IAAI,CAAC,eAAe,GAAG,IAAI,CAAC,WAAW,CAAC;YACxC,IAAI,CAAC,gB AAgB,GAAG,IAAI,CAAC,WAAW,CAAC;SAC1C;;;;;QAMO,oCAAY,GAAZ;YACN,OAAO,IAAI,CAAC,WAA W,CAAC;SACzB;QAEO,oCAAY,GAAZ,UAAa,IAAY,EAAE,GAAW;YAC5C,IAAI,GAAG,CAAC,UAAU,CAA C,IAAI,CAAC,EAAE;gBACxB,OAAO,GAAG,CAAC,MAAM,CAAC,IAAI,CAAC,MAAM,CAAC,CAAC;aACh C;YACD,OAAO,SAAS,CAAC;SAClB;QAEO,qCAAa,GAAb;YACA,IAAA,KAA6B,IAAI,CAAC,gBAAgB,EAAj D,QAAQ,cAAA,EAAE,QAAQ,cAAA,EAAE,IAAI,UAAyB,CAAC;YACzD,IAAM,QAAQ,GAAG,IAAI,CAAC,g BAAgB,CAAC,WAAW,EAAE,CAAC;YACrD,IAAI,GAAG,GAAM,QAAQ,UAAK,QAAQ,IAAG,IAAI,GAAG,G AAG,GAAG,IAAI,GAAG,EAAE,KAAG,QAAQ,IAAI,GAAG,CAAE,CAAC;YAChF,OAAO,GAAG,CAAC,QAA Q,CAAC,GAAG,CAAC,GAAG,GAAG,GAAG,GAAG,GAAG,GAAG,CAAC;SAC5C;QAEO,mCAAW,GAAX,U AAY,GAAW;YAC7B,IAAI,kBAAkB,CAAC,IAAI,CAAC,GAAG,CAAC,EAAE;gBAChC,MAAM,IAAI,KAAK, CAAC,sDAAoD,GAAK,CAAC,CAAC;aAC5E;YAED,IAAI,QAAQ,IAAI,GAAG,CAAC,MAAM,CAAC,CAAC,C AAC,KAAK,GAAG,CAAC,CAAC;YACvC,IAAI,QAAQ,EAAE;gBACZ,GAAG,GAAG,GAAG,GAAG,GAAG,C AAC;aACjB;YACD,IAAI,KAAK,GAAG,IAAI,CAAC,QAAQ,CAAC,KAAK,CAAC,GAAG,EAAE,IAAI,CAAC,a AAa,EAAE,CAAC,CAAC;YAC3D,IAAI,OAAO,KAAK,KAAK,QAAQ,EAAE;gBAC7B,MAAM,IAAI,KAAK,C AAC,iCAA+B,GAAK,CAAC,CAAC;aACvD;YACD,IAAI,IAAI,GACJ,QAAQ,IAAI,KAAK,CAAC,QAAQ,CAA C,MAAM,CAAC,CAAC,CAAC,KAAK,GAAG,GAAG,KAAK,CAAC,QAAQ,CAAC,SAAS,CAAC,CAAC,CAA C,GAAG,KAAK,CAAC,QAAQ,CAAC;YAChG,IAAI,CAAC,MAAM,GAAG,IAAI,CAAC,QAAQ,CAAC,UAAU, CAAC,IAAI,CAAC,CAAC;YAC7C,IAAI,CAAC,QAAQ,GAAG,IAAI,CAAC,QAAQ,CAAC,YAAY,CAAC,KAA K,CAAC,MAAM,CAAC,CAAC;YACzD,IAAI,CAAC,MAAM,GAAG,IAAI,CAAC,QAAQ,CAAC,UAAU,CAAC ,KAAK,CAAC,IAAI,CAAC,CAAC;;YAGnD,IAAI,IAAI,CAAC,MAAM,IAAI,IAAI,CAAC,MAAM,CAAC,MAA M,CAAC,CAAC,CAAC,KAAK,GAAG,EAAE;gBAChD,IAAI,CAAC,MAAM,GAAG,GAAG,GAAG,IAAI,CAA C,MAAM,CAAC;aACjC;SACF;;;;;;;;;;;;;;QAeD,gCAAQ,GAAR,UACI,EAA4E,EAC5E,GAA0C;YAA1C,oBAAA, EAAA,gBAA2B,CAAQ,KAAO;YAC5C,IAAI,CAAC,iBAAiB,CAAC,IAAI,CAAC,CAAC,EAAE,EAAE,GAAG, CAAC,CAAC,CAAC;SACxC;;QAGD,+CAAuB,GAAvB,UACI,GAAgB,EAAE,KAAc,EAAE,MAAmB,EAAE,Q AAiB;YAAxE,oBAAA,EAAA,QAAgB;YAAkB,uBAAA,EAAA,WAAmB;YACvD,IAAI,CAAC,iBAAiB,CAAC, OAAO,CAAC,UAAC,EAAS;oBAAT,KAAA,aAAS,EAAR,EAAE,QAAA,EAAE,GAAG,QAAA;gBACtC,IAAI;o BACF,EAAE,CAAC,GAAG,EAAE,KAAK,EAAE,MAAM,EAAE,QAAQ,CAAC,CAAC;iBAClC;gBAAC,OAAO, CAAC,EAAE;oBACV,GAAG,CAAC,CAAC,CAAC,CAAC;iBACR;aACF,CAAC,CAAC;SACJ;;;;;;QAOD,+BAA O,GAAP,UAAQ,GAAW;YACjB,IAAI,OAAyB,CAAC;YAC9B,IAAI,GAAG,CAAC,UAAU,CAAC,GAAG,CAA C,EAAE;gBACvB,OAAO,GAAG,GAAG,CAAC;aACf;iBAAM;;gBAEL,OAAO,GAAG,IAAI,CAAC,YAAY,CA AC,IAAI,CAAC,aAAa,EAAE,EAAE,GAAG,CAAC,CAAC;aACxD;YACD,IAAI,OAAO,OAAO,KAAK,WAAW, EAAE;gBAClC,MAAM,IAAI,KAAK,CAAC,mBAAgB,GAAG,kCAA2B,IAAI,CAAC,aAAa,EAAE,QAAI,CAAC ,CAAC;aACzF;YAED,IAAI,CAAC,WAAW,CAAC,OAAO,CAAC,CAAC;YAE1B,IAAI,CAAC,IAAI,CAAC,MA AM,EAAE;gBAChB,IAAI,CAAC,MAAM,GAAG,GAAG,CAAC;aACnB;YACD,IAAI,CAAC,WAAW,EAAE,CA AC;SACpB;;;;;;;QAQD,sCAAc,GAAd,UAAe,GAAW,EAAE,OAAqB;;YAE/C,IAAI,OAAO,IAAI,OAAO,CAAC, CAAC,CAAC,KAAK,GAAG,EAAE;gBACjC,IAAI,CAAC,IAAI,CAAC,OAAO,CAAC,KAAK,CAAC,CAAC,CA AC,CAAC,CAAC;gBAC5B,OAAO,IAAI,CAAC;aACb;YACD,IAAI,YAAY,CAAC;YACjB,IAAI,MAAM,GAAG,

IAAI,CAAC,YAAY,CAAC,IAAI,CAAC,aAAa,EAAE,EAAE,GAAG,CAAC,CAAC;YAC1D,IAAI,OAAO,MAA M,KAAK,WAAW,EAAE;gBACjC,YAAY,GAAG,IAAI,CAAC,aAAa,EAAE,GAAG,MAAM,CAAC;aAC9C;iBA AM,IAAI,IAAI,CAAC,aAAa,EAAE,KAAK,GAAG,GAAG,GAAG,EAAE;gBAC7C,YAAY,GAAG,IAAI,CAAC,a AAa,EAAE,CAAC;aACrC;;YAED,IAAI,YAAY,EAAE;gBAChB,IAAI,CAAC,OAAO,CAAC,YAAY,CAAC,CAA C;aAC5B;YACD,OAAO,CAAC,CAAC,YAAY,CAAC;SACvB;QAEO,iDAAyB,GAAzB,UAA0B,GAAW,EAAE, OAAgB,EAAE,KAAc;YAC7E,IAAM,MAAM,GAAG,IAAI,CAAC,GAAG,EAAE,CAAC;YAC1B,IAAM,QAAQ, GAAG,IAAI,CAAC,OAAO,CAAC;YAC9B,IAAI;gBACF,IAAI,CAAC,UAAU,CAAC,GAAG,EAAE,OAAO,EAA E,KAAK,CAAC,CAAC;;;;gBAKrC,IAAI,CAAC,OAAO,GAAG,IAAI,CAAC,YAAY,EAAE,CAAC;aACpC;YAA C,OAAO,CAAC,EAAE;;gBAEV,IAAI,CAAC,GAAG,CAAC,MAAM,CAAC,CAAC;gBACjB,IAAI,CAAC,OAA O,GAAG,QAAQ,CAAC;gBAExB,MAAM,CAAC,CAAC;aACT;SACF;QAEO,mCAAW,GAAX;YACN,IAAI,CA AC,KAAK,GAAG,IAAI,CAAC,QAAQ,CAAC,SAAS,CAAC,IAAI,CAAC,MAAM,EAAE,IAAI,CAAC,QAAQ,E AAE,IAAI,CAAC,MAAM,CAAC,CAAC;YAC9E,IAAI,CAAC,QAAQ,GAAG,IAAI,CAAC,aAAa,EAAE,GAAG,I AAI,CAAC,KAAK,CAAC,MAAM,CAAC,CAAC,CAAC,CAAC;YAC5D,IAAI,CAAC,aAAa,GAAG,IAAI,CAAC ;SAC3B;;;;;;;;;;;;;QAcD,8BAAM,GAAN;YACE,OAAO,IAAI,CAAC,QAAQ,CAAC;SACtB;QAcD,2BAAG,GAA H,UAAI,GAAY;YACd,IAAI,OAAO,GAAG,KAAK,QAAQ,EAAE;gBAC3B,IAAI,CAAC,GAAG,CAAC,MAAM, EAAE;oBACf,GAAG,GAAG,GAAG,CAAC;iBACX;gBAED,IAAM,KAAK,GAAG,UAAU,CAAC,IAAI,CAAC, GAAG,CAAC,CAAC;gBACnC,IAAI,CAAC,KAAK;oBAAE,OAAO,IAAI,CAAC;gBACxB,IAAI,KAAK,CAAC, CAAC,CAAC,IAAI,GAAG,KAAK,EAAE;oBAAE,IAAI,CAAC,IAAI,CAAC,IAAI,CAAC,QAAQ,CAAC,UAAU, CAAC,KAAK,CAAC,CAAC,CAAC,CAAC,CAAC,CAAC;gBAC1E,IAAI,KAAK,CAAC,CAAC,CAAC,IAAI,KA AK,CAAC,CAAC,CAAC,IAAI,GAAG,KAAK,EAAE;oBAAE,IAAI,CAAC,MAAM,CAAC,KAAK,CAAC,CAAC ,CAAC,IAAI,EAAE,CAAC,CAAC;gBACpE,IAAI,CAAC,IAAI,CAAC,KAAK,CAAC,CAAC,CAAC,IAAI,EAAE ,CAAC,CAAC;;gBAG1B,OAAO,IAAI,CAAC;aACb;YAED,OAAO,IAAI,CAAC,KAAK,CAAC;SACnB;;;;;;;;;;Q AWD,gCAAQ,GAAR;YACE,OAAO,IAAI,CAAC,UAAU,CAAC;SACxB;;;;;;;;;;;;;;;;;;;;QAqBD,4BAAI,GAAJ;YA CE,OAAO,IAAI,CAAC,MAAM,CAAC;SACpB;;;;;;;;;;QAWD,4BAAI,GAAJ;YACE,OAAO,IAAI,CAAC,MAAM ,CAAC;SACpB;QAiBD,4BAAI,GAAJ,UAAK,IAAyB;YAC5B,IAAI,OAAO,IAAI,KAAK,WAAW,EAAE;gBAC/ B,OAAO,IAAI,CAAC,MAAM,CAAC;aACpB;;YAGD,IAAI,GAAG,IAAI,KAAK,IAAI,GAAG,IAAI,CAAC,QAA Q,EAAE,GAAG,EAAE,CAAC;YAC5C,IAAI,GAAG,IAAI,CAAC,MAAM,CAAC,CAAC,CAAC,KAAK,GAAG, GAAG,IAAI,GAAG,GAAG,GAAG,IAAI,CAAC;YAElD,IAAI,CAAC,MAAM,GAAG,IAAI,CAAC;YAEnB,IAAI ,CAAC,WAAW,EAAE,CAAC;YACnB,OAAO,IAAI,CAAC;SACb;QA6CD,8BAAM,GAAN,UACI,MAA+C,EAC /C,UAA0D;YAC5D,QAAQ,SAAS,CAAC,MAAM;gBACtB,KAAK,CAAC;oBACJ,OAAO,IAAI,CAAC,QAAQ,C AAC;gBACvB,KAAK,CAAC;oBACJ,IAAI,OAAO,MAAM,KAAK,QAAQ,IAAI,OAAO,MAAM,KAAK,QAAQ, EAAE;wBAC5D,IAAI,CAAC,QAAQ,GAAG,IAAI,CAAC,QAAQ,CAAC,YAAY,CAAC,MAAM,CAAC,QAAQ, EAAE,CAAC,CAAC;qBAC/D;yBAAM,IAAI,OAAO,MAAM,KAAK,QAAQ,IAAI,MAAM,KAAK,IAAI,EAAE;; wBAExD,MAAM,qBAAO,MAAM,CAAC,CAAC;;wBAErB,KAAK,IAAM,GAAG,IAAI,MAAM,EAAE;4BACxB ,IAAI,MAAM,CAAC,GAAG,CAAC,IAAI,IAAI;gCAAE,OAAO,MAAM,CAAC,GAAG,CAAC,CAAC;yBAC7C; wBAED,IAAI,CAAC,QAAQ,GAAG,MAAM,CAAC;qBACxB;yBAAM;wBACL,MAAM,IAAI,KAAK,CACX,0E AA0E,CAAC,CAAC;qBACjF;oBACD,MAAM;gBACR;oBACE,IAAI,OAAO,MAAM,KAAK,QAAQ,EAAE;wB AC9B,IAAM,aAAa,GAAG,IAAI,CAAC,MAAM,EAAE,CAAC;wBACpC,IAAI,OAAO,UAAU,KAAK,WAAW,I AAI,UAAU,KAAK,IAAI,EAAE;4BAC5D,OAAO,aAAa,CAAC,MAAM,CAAC,CAAC;4BAC7B,OAAO,IAAI,CA AC,MAAM,CAAC,aAAa,CAAC,CAAC;yBACnC;6BAAM;4BACL,aAAa,CAAC,MAAM,CAAC,GAAG,UAAU, CAAC;4BACnC,OAAO,IAAI,CAAC,MAAM,CAAC,aAAa,CAAC,CAAC;yBACnC;qBACF;aACJ;YACD,IAAI,C AAC,WAAW,EAAE,CAAC;YACnB,OAAO,IAAI,CAAC;SACb;QAcD,4BAAI,GAAJ,UAAK,IAAyB;YAC5B,IA AI,OAAO,IAAI,KAAK,WAAW,EAAE;gBAC/B,OAAO,IAAI,CAAC,MAAM,CAAC;aACpB;YAED,IAAI,CAAC ,MAAM,GAAG,IAAI,KAAK,IAAI,GAAG,IAAI,CAAC,QAAQ,EAAE,GAAG,EAAE,CAAC;YAEnD,IAAI,CAA C,WAAW,EAAE,CAAC;YACnB,OAAO,IAAI,CAAC;SACb;;;;;QAMD,+BAAO,GAAP;YACE,IAAI,CAAC,SAA S,GAAG,IAAI,CAAC;YACtB,OAAO,IAAI,CAAC;SACb;QAeD,6BAAK,GAAL,UAAM,KAAe;YACnB,IAAI,O AAO,KAAK,KAAK,WAAW,EAAE;gBAChC,OAAO,IAAI,CAAC,OAAO,CAAC;aACrB;YAED,IAAI,CAAC,O AAO,GAAG,KAAK,CAAC;YACrB,OAAO,IAAI,CAAC;SACb;4BACF;KAAA,IAAA;IAED;;;;;;;QAOE,+BACY,

SAAwB,EAAU,QAAkB,EACpD,gBAAkC,EAAU,QAAkB,EAC9D,gBAAkC;YAFlC,cAAS,GAAT,SAAS,CAAe; YAAU,aAAQ,GAAR,QAAQ,CAAU;YACpD,qBAAgB,GAAhB,gBAAgB,CAAkB;YAAU,aAAQ,GAAR,QAAQ, CAAU;YAC9D,qBAAgB,GAAhB,gBAAgB,CAAkB;SAAI;;;;QAKlD,oCAAI,GAAJ;YACE,OAAO,IAAI,aAAa,C ACpB,IAAI,CAAC,SAAS,CAAC,SAAS,EAAE,IAAI,CAAC,QAAQ,EAAE,IAAI,CAAC,gBAAgB,EAAE,IAAI,C AAC,QAAQ,EAC7E,IAAI,CAAC,gBAAgB,CAAC,CAAC;SAC5B;;;;;QAMD,0CAAU,GAAV,UAAW,MAAe;YA CxB,MAAM,IAAI,KAAK,CAAC,wEAAwE,CAAC,CAAC;SAC3F;;;;;QAMD,yCAAS,GAAT,UAAU,IAAU;YAC lB,MAAM,IAAI,KAAK,CAAC,wEAAwE,CAAC,CAAC;SAC3F;oCACF;KAAA;;ICtuBD;;;;;;;IAQA;;;;;;QAKA;S AqFC;uBAAA;KAAA,IAAA;IAED;;;;;;;QAMA;SAkHC;;QAhHC,sCAAU,GAAV,UAAW,IAAY;YACrB,IAAM, QAAQ,GAAG,IAAI,CAAC,KAAK,CAAC,GAAG,CAAC,CAAC;YACjC,IAAI,CAAC,GAAG,QAAQ,CAAC,MA AM,CAAC;YAExB,OAAO,CAAC,EAAE,EAAE;;gBAEV,QAAQ,CAAC,CAAC,CAAC,GAAG,gBAAgB,CAAC, QAAQ,CAAC,CAAC,CAAC,CAAC,OAAO,CAAC,MAAM,EAAE,GAAG,CAAC,CAAC,CAAC;aAClE;YAED,I AAI,GAAG,QAAQ,CAAC,IAAI,CAAC,GAAG,CAAC,CAAC;YAC1B,OAAO,eAAe,CAAC,CAAC,IAAI,IAAI,I AAI,CAAC,CAAC,CAAC,KAAK,GAAG,IAAI,GAAG,IAAI,EAAE,IAAI,IAAI,CAAC,CAAC;SACvE;;QAGD,w CAAY,GAAZ,UAAa,MAAqC;YAChD,IAAI,OAAO,MAAM,KAAK,QAAQ,EAAE;gBAC9B,MAAM,GAAG,aA Aa,CAAC,MAAM,CAAC,CAAC;aAChC;YAED,MAAM,GAAG,UAAU,CAAC,MAAM,CAAC,CAAC;YAC5B, OAAO,MAAM,GAAG,GAAG,GAAG,MAAM,GAAG,EAAE,CAAC;SACnC;;QAGD,sCAAU,GAAV,UAAW,IA AY;YACrB,IAAI,GAAG,gBAAgB,CAAC,IAAI,CAAC,CAAC;YAC9B,OAAO,IAAI,GAAG,GAAG,GAAG,IAAI ,GAAG,EAAE,CAAC;SAC/B;;QAGD,sCAAU,GAAV,UAAW,IAAY,EAAE,SAAgB;YAAhB,0BAAA,EAAA,gB AAgB;YACvC,IAAM,QAAQ,GAAG,IAAI,CAAC,KAAK,CAAC,GAAG,CAAC,CAAC;YACjC,IAAI,CAAC,GA AG,QAAQ,CAAC,MAAM,CAAC;YAExB,OAAO,CAAC,EAAE,EAAE;gBACV,QAAQ,CAAC,CAAC,CAAC,G AAG,kBAAkB,CAAC,QAAQ,CAAC,CAAC,CAAC,CAAC,CAAC;gBAC9C,IAAI,SAAS,EAAE;;oBAEb,QAAQ, CAAC,CAAC,CAAC,GAAG,QAAQ,CAAC,CAAC,CAAC,CAAC,OAAO,CAAC,KAAK,EAAE,KAAK,CAAC,C AAC;iBACjD;aACF;YAED,OAAO,QAAQ,CAAC,IAAI,CAAC,GAAG,CAAC,CAAC;SAC3B;;QAGD,wCAAY, GAAZ,UAAa,MAAc;YACzB,OAAO,aAAa,CAAC,MAAM,CAAC,CAAC;SAC9B;;QAGD,sCAAU,GAAV,UAA W,IAAY;YACrB,IAAI,GAAG,kBAAkB,CAAC,IAAI,CAAC,CAAC;YAChC,OAAO,IAAI,CAAC,CAAC,CAAC, KAAK,GAAG,GAAG,IAAI,CAAC,SAAS,CAAC,CAAC,CAAC,GAAG,IAAI,CAAC;SACnD;QAMD,qCAAS,G AAT,UAAU,UAAkB,EAAE,MAA+B,EAAE,IAAa,EAAE,OAAgB;YAE5F,IAAI,SAAS,CAAC,MAAM,KAAK,C AAC,EAAE;gBAC1B,IAAM,MAAM,GAAG,IAAI,CAAC,KAAK,CAAC,UAAU,EAAE,OAAO,CAAC,CAAC;g BAE/C,IAAI,OAAO,MAAM,KAAK,QAAQ,EAAE;oBAC9B,OAAO,MAAM,CAAC;iBACf;gBAED,IAAM,SAA S,GACR,MAAM,CAAC,QAAQ,WAAM,MAAM,CAAC,QAAQ,IAAG,MAAM,CAAC,IAAI,GAAG,GAAG,GAA G,MAAM,CAAC,IAAI,GAAG,EAAE,CAAE,CAAC;gBAErF,OAAO,IAAI,CAAC,SAAS,CACjB,IAAI,CAAC,U AAU,CAAC,MAAM,CAAC,QAAQ,CAAC,EAAE,IAAI,CAAC,YAAY,CAAC,MAAM,CAAC,MAAM,CAAC,E AClE,IAAI,CAAC,UAAU,CAAC,MAAM,CAAC,IAAI,CAAC,EAAE,SAAS,CAAC,CAAC;aAC9C;iBAAM;gBA CL,IAAM,OAAO,GAAG,IAAI,CAAC,UAAU,CAAC,UAAU,CAAC,CAAC;gBAC5C,IAAM,SAAS,GAAG,MAA M,IAAI,IAAI,CAAC,YAAY,CAAC,MAAM,CAAC,IAAI,EAAE,CAAC;gBAC5D,IAAM,OAAO,GAAG,IAAI,IA AI,IAAI,CAAC,UAAU,CAAC,IAAI,CAAC,IAAI,EAAE,CAAC;gBAEpD,IAAI,UAAU,GAAG,CAAC,OAAO,IA AI,EAAE,IAAI,OAAO,CAAC;gBAE3C,IAAI,CAAC,UAAU,CAAC,MAAM,IAAI,UAAU,CAAC,CAAC,CAAC, KAAK,GAAG,EAAE;oBAC/C,UAAU,GAAG,GAAG,GAAG,UAAU,CAAC;iBAC/B;gBACD,OAAO,UAAU,GA AG,SAAS,GAAG,OAAO,CAAC;aACzC;SACF;QAED,oCAAQ,GAAR,UAAS,IAAY,EAAE,IAAY;YACjC,OAA O,IAAI,CAAC,SAAS,CAAC,IAAI,CAAC,KAAK,IAAI,CAAC,SAAS,CAAC,IAAI,CAAC,CAAC;SACtD;;QAGD ,iCAAK,GAAL,UAAM,GAAW,EAAE,IAAa;YAC9B,IAAI;;gBAEF,IAAM,MAAM,GAAG,CAAC,IAAI,GAAG,I AAI,GAAG,CAAC,GAAG,CAAC,GAAG,IAAI,GAAG,CAAC,GAAG,EAAE,IAAI,CAAC,CAAC;gBACzD,OAA O;oBACL,IAAI,EAAE,MAAM,CAAC,IAAI;oBACjB,QAAQ,EAAE,MAAM,CAAC,QAAQ,GAAG,MAAM,CAA C,QAAQ,CAAC,OAAO,CAAC,IAAI,EAAE,EAAE,CAAC,GAAG,EAAE;oBAClE,IAAI,EAAE,MAAM,CAAC,I AAI;oBACjB,MAAM,EAAE,MAAM,CAAC,MAAM,GAAG,MAAM,CAAC,MAAM,CAAC,OAAO,CAAC,KAA K,EAAE,EAAE,CAAC,GAAG,EAAE;oBAC7D,IAAI,EAAE,MAAM,CAAC,IAAI,GAAG,MAAM,CAAC,IAAI,C AAC,OAAO,CAAC,IAAI,EAAE,EAAE,CAAC,GAAG,EAAE;oBACtD,QAAQ,EAAE,MAAM,CAAC,QAAQ;oB ACzB,IAAI,EAAE,MAAM,CAAC,IAAI;oBACjB,QAAQ,EAAE,CAAC,MAAM,CAAC,QAAQ,CAAC,MAAM,C

AAC,CAAC,CAAC,KAAK,GAAG,IAAI,MAAM,CAAC,QAAQ,GAAG,GAAG,GAAG,MAAM,CAAC,QAAQ;iB ACxF,CAAC;aACH;YAAC,OAAO,CAAC,EAAE;gBACV,MAAM,IAAI,KAAK,CAAC,kBAAgB,GAAG,qBAAg B,IAAI,MAAG,CAAC,CAAC;aAC7D;SACF;gCACF;KAAA,IAAA;IAED,SAAS,eAAe,CAAC,GAAW;QAClC,O AAO,GAAG,CAAC,OAAO,CAAC,eAAe,EAAE,EAAE,CAAC,CAAC;IAC1C,CAAC;IAED;;;;;;IAMA,SAAS,qB AAqB,CAAC,KAAa;QAC1C,IAAI;YACF,OAAO,kBAAkB,CAAC,KAAK,CAAC,CAAC;SAClC;QAAC,OAAO, CAAC,EAAE;;YAEV,OAAO,SAAS,CAAC;SAClB;IACH,CAAC;IAGD;;;;IAIA,SAAS,aAAa,CAAC,QAAgB;QA CrC,IAAM,GAAG,GAA2B,EAAE,CAAC;QACvC,CAAC,QAAQ,IAAI,EAAE,EAAE,KAAK,CAAC,GAAG,CA AC,CAAC,OAAO,CAAC,UAAC,QAAQ;YAC3C,IAAI,UAAU,EAAE,GAAG,EAAE,GAAG,CAAC;YACzB,IAA I,QAAQ,EAAE;gBACZ,GAAG,GAAG,QAAQ,GAAG,QAAQ,CAAC,OAAO,CAAC,KAAK,EAAE,KAAK,CAA C,CAAC;gBAChD,UAAU,GAAG,QAAQ,CAAC,OAAO,CAAC,GAAG,CAAC,CAAC;gBACnC,IAAI,UAAU,KA AK,CAAC,CAAC,EAAE;oBACrB,GAAG,GAAG,QAAQ,CAAC,SAAS,CAAC,CAAC,EAAE,UAAU,CAAC,CA AC;oBACxC,GAAG,GAAG,QAAQ,CAAC,SAAS,CAAC,UAAU,GAAG,CAAC,CAAC,CAAC;iBAC1C;gBACD, GAAG,GAAG,qBAAqB,CAAC,GAAG,CAAC,CAAC;gBACjC,IAAI,OAAO,GAAG,KAAK,WAAW,EAAE;oBA C9B,GAAG,GAAG,OAAO,GAAG,KAAK,WAAW,GAAG,qBAAqB,CAAC,GAAG,CAAC,GAAG,IAAI,CAAC;o BACrE,IAAI,CAAC,GAAG,CAAC,cAAc,CAAC,GAAG,CAAC,EAAE;wBAC5B,GAAG,CAAC,GAAG,CAAC,G AAG,GAAG,CAAC;qBAChB;yBAAM,IAAI,KAAK,CAAC,OAAO,CAAC,GAAG,CAAC,GAAG,CAAC,CAAC, EAAE;wBACjC,GAAG,CAAC,GAAG,CAAe,CAAC,IAAI,CAAC,GAAG,CAAC,CAAC;qBACnC;yBAAM;wBA CL,GAAG,CAAC,GAAG,CAAC,GAAG,CAAC,GAAG,CAAC,GAAG,CAAC,EAAE,GAAG,CAAC,CAAC;qBA C5B;iBACF;aACF;SACF,CAAC,CAAC;QACH,OAAO,GAAG,CAAC;IACb,CAAC;IAED;;;;IAIA,SAAS,UAAU, CAAC,GAA2B;QAC7C,IAAM,KAAK,GAAc,EAAE,CAAC;gCACjB,GAAG;YACZ,IAAI,KAAK,GAAG,GAAG, CAAC,GAAG,CAAC,CAAC;YACrB,IAAI,KAAK,CAAC,OAAO,CAAC,KAAK,CAAC,EAAE;gBACxB,KAAK, CAAC,OAAO,CAAC,UAAC,UAAU;oBACvB,KAAK,CAAC,IAAI,CACN,cAAc,CAAC,GAAG,EAAE,IAAI,CA AC;yBACxB,UAAU,KAAK,IAAI,GAAG,EAAE,GAAG,GAAG,GAAG,cAAc,CAAC,UAAU,EAAE,IAAI,CAAC, CAAC,CAAC,CAAC;iBAC1E,CAAC,CAAC;aACJ;iBAAM;gBACL,KAAK,CAAC,IAAI,CACN,cAAc,CAAC,G AAG,EAAE,IAAI,CAAC;qBACxB,KAAK,KAAK,IAAI,GAAG,EAAE,GAAG,GAAG,GAAG,cAAc,CAAC,KAA Y,EAAE,IAAI,CAAC,CAAC,CAAC,CAAC;aACvE;;QAZH,KAAK,IAAM,GAAG,IAAI,GAAG;oBAAV,GAAG; SAab;QACD,OAAO,KAAK,CAAC,MAAM,GAAG,KAAK,CAAC,IAAI,CAAC,GAAG,CAAC,GAAG,EAAE,CA AC;IAC7C,CAAC;IAGD;;;;;;;;;;;;;IAaA,SAAS,gBAAgB,CAAC,GAAW;QACnC,OAAO,cAAc,CAAC,GAAG,EA AE,IAAI,CAAC,CAAC,OAAO,CAAC,MAAM,EAAE,GAAG,CAAC,CAAC,OAAO,CAAC,OAAO,EAAE,GAA G,CAAC,CAAC,OAAO,CAAC,OAAO,EAAE,GAAG,CAAC,CAAC;IACpG,CAAC;IAGD;;;;;;;;;;;;;IAaA,SAAS,c AAc,CAAC,GAAW,EAAE,eAAgC;QAAhC,gCAAA,EAAA,uBAAgC;QACnE,OAAO,kBAAkB,CAAC,GAAG,C AAC;aACzB,OAAO,CAAC,MAAM,EAAE,GAAG,CAAC;aACpB,OAAO,CAAC,OAAO,EAAE,GAAG,CAAC;a ACrB,OAAO,CAAC,MAAM,EAAE,GAAG,CAAC;aACpB,OAAO,CAAC,OAAO,EAAE,GAAG,CAAC;aACrB, OAAO,CAAC,OAAO,EAAE,GAAG,CAAC;aACrB,OAAO,CAAC,MAAM,GAAG,eAAe,GAAG,KAAK,GAAG, GAAG,EAAE,CAAC;IACxD;;IChVA;;;;;;;IA6CA;;;;;QAKa,8BAA8B,GACvC,IAAIC,mBAAc,CAAwB,gCAAgC, EAAE;IAEhF,IAAM,sBAAsB,GAAG,IAAIA,mBAAc,CAAS,wBAAwB,CAAC,CAAC;IAEpF;;;;;;;;QAQA;;QAC S,4BAAM,GAAb,UAAc,MAA8B;YAC1C,OAAO;gBACL,QAAQ,EAAE,qBAAqB;gBAC/B,SAAS,EAAE;oBAC TC,eAAQ;oBACR;wBACE,OAAO,EAAE,aAAa;wBACtB,UAAU,EAAE,gBAAgB;wBAC5B,IAAI,EAAE,CAAC C,qBAAa,EAAED,eAAQ,EAAEE,uBAAgB,EAAE,QAAQ,EAAEC,uBAAgB,CAAC;qBAC9E;oBACD,EAAC,O AAO,EAAE,8BAA8B,EAAE,QAAQ,EAAE,MAAM,GAAG,MAAM,GAAG,EAAE,EAAC;oBACzE,EAAC,OAA O,EAAE,QAAQ,EAAE,UAAU,EAAE,eAAe,EAAE,IAAI,EAAE,CAAC,8BAA8B,CAAC,EAAC;oBACxF;wBAC E,OAAO,EAAE,sBAAsB;wBAC/B,UAAU,EAAE,kBAAkB;wBAC9B,IAAI,EAAE,CAAC,8BAA8B,EAAE,CAA C,IAAIC,WAAM,CAACC,oBAAa,CAAC,EAAE,IAAIC,aAAQ,EAAE,CAAC,CAAC;qBACpF;oBACD;wBACE, OAAO,EAAEH,uBAAgB;wBACzB,UAAU,EAAE,uBAAuB;wBACnC,IAAI,EAAE;4BACJD,uBAAgB;4BAChB, sBAAsB;4BACtB,8BAA8B;yBAC/B;qBACF;iBACF;aACF,CAAC;SACH;;;;gBA9BFK,aAAQ,SAAC,EAAC,OA AO,EAAE,CAACC,mBAAY,CAAC,EAAC;;aAiCnB,kBAAkB,CAAC,MAA6B,EAAE,WAAoB;QACpF,IAAI,M AAM,IAAI,MAAM,CAAC,WAAW,IAAI,IAAI,EAAE;YACxC,OAAO,MAAM,CAAC,WAAW,CAAC;SAC3B;a AAM,IAAI,WAAW,IAAI,IAAI,EAAE;YAC9B,OAAO,WAAW,CAAC;SACpB;QACD,OAAO,EAAE,CAAC;IAC Z,CAAC;aAEe,eAAe,CAAC,MAA6B;QAC3D,IAAM,KAAK,GAAG,MAAM,IAAI,MAAM,CAAC,QAAQ,IAAI,i BAAiB,CAAC;QAC7D,OAAO,IAAK,KAAa,EAAE,CAAC;IAC9B,CAAC;aAEe,uBAAuB,CACnC,gBAAkC,EA AE,QAAgB,EAAE,OAAmC;QAAnC,wBAAA,EAAA,YAAmC;QAC3F,OAAO,OAAO,CAAC,OAAO,GAAG,IA AIC,2BAAoB,CAAC,gBAAgB,EAAE,QAAQ,CAAC;YACpD,IAAIC,2BAAoB,CAAC,gBAAgB,EAAE,QAAQ,C AAC,CAAC;IAChF,CAAC;aAEe,gBAAgB,CAC5B,SAAwB,EAAE,QAAkB,EAAE,gBAAkC,EAChF,QAAkB,EA AE,gBAAkC;QACxD,IAAM,iBAAiB,GACnB,IAAI,qBAAqB,CAAC,SAAS,EAAE,QAAQ,EAAE,gBAAgB,EAA E,QAAQ,EAAE,gBAAgB,CAAC,CAAC;QAEjG,OAAO,iBAAiB,CAAC,IAAI,EAAE,CAAC;IAClC;;IC1HA;;;;;;; ;ICAA;;;;;;;IAeA;;ICfA;;;;;;;;ICAA;;;;;;;;;;;;;;;;;;;;;;;"}

Found in path(s):

\* /opt/cola/permits/1641594878\_1682230431.0579832/0/common-11-0-5-tgz/package/bundles/commonupgrade.umd.js.map

## **1.147 ng-circle-progress 1.6.0**

## **1.147.1 Available under license :**

No license file was found, but licenses were detected in source scan.

{"version":3,"file":"ng-circle-progress.umd.js","sources":["../../../node\_modules/tslib/tslib.es6.js","../../../projects/ngcircle-progress/src/lib/ng-circle-progress.component.ts","../../../projects/ng-circle-progress/src/lib/ng-circleprogress.module.ts","../../../projects/ng-circle-progress/src/public-api.ts","../../../projects/ng-circle-progress/src/ngcircle-progress.ts"],"sourcesContent":["/\*!

\*\*\*\*\*\*\*\*\*\*\*\*\*\*\*\*\*\*\*\*\*\*\*\*\*\*\*\*\*\*\*\*\*\*\*\*\*\*\*\*\*\*\*\*\*\*\*\*\*\*\*\*\*\*\*\*\*\*\*\*\*\*\*\*\*\*\*\*\*\*\*\*\*\*\*\*\*\r\nCopyright (c)

Microsoft Corporation.\r\n\r\nPermission to use, copy, modify, and/or distribute this software for any\r\npurpose with or without fee is hereby granted.\r\n\r\nTHE SOFTWARE IS PROVIDED \"AS IS\" AND THE AUTHOR DISCLAIMS ALL WARRANTIES WITH\r\nREGARD TO THIS SOFTWARE INCLUDING ALL IMPLIED WARRANTIES OF MERCHANTABILITY\r\nAND FITNESS. IN NO EVENT SHALL THE AUTHOR BE LIABLE FOR ANY SPECIAL, DIRECT,\r\nINDIRECT, OR CONSEQUENTIAL DAMAGES OR ANY DAMAGES WHATSOEVER RESULTING FROM\r\nLOSS OF USE, DATA OR PROFITS, WHETHER IN AN ACTION OF CONTRACT, NEGLIGENCE OR\r\nOTHER TORTIOUS ACTION, ARISING OUT OF OR IN CONNECTION WITH THE USE OR\r\nPERFORMANCE OF THIS

SOFTWARE.\r\n\*\*\*\*\*\*\*\*\*\*\*\*\*\*\*\*\*\*\*\*\*\*\*\*\*\*\*\*\*\*\*\*\*\*\*\*\*\*\*\*\*\*\*\*\*\*\*\*\*\*\*\*\*\*\*\*\*\*\*\*\*\*\*\*\*\*\*\*\*\*\*\*\*\*\*\*\* \*/\r\n/\* global Reflect, Promise \*/\r\n\r\nvar extendStatics = function(d, b) {\r\n extendStatics = Object.setPrototypeOf  $||\mathbf{x}|| \in \{$  \_\_proto\_: [] } instance Array && function (d, b) { d. \_proto\_ = b; })  $||\mathbf{x}||$  function (d, b) { for (var p in b) if (Object.prototype.hasOwnProperty.call(b, p)) d[p] = b[p]; };\r\n return extendStatics(d, b);\r\n\r\nexport function \_\_extends(d, b) {\r\n extendStatics(d, b);\r\n function \_\_() { this.constructor = d;  $\mathcal{E} = b == null$ ? Object.create(b) : (\_\_.prototype = b.prototype, new  $\Box$ ());\r\n\r\nexport var \_\_assign = function() {\r\n \_\_assign = Object.assign || function \_\_assign(t) {\r\n for (var s, i = 1, n = arguments.length; i < n; i++)  $\{\r \}$  s = arguments[i];\r\n for (var p in s) if (Object.prototype.hasOwnProperty.call(s, p)) t[p] = s[p];\r\n }\r\n return t;\r\n }\r\n return assign.apply(this, arguments);\r\n\r\n\r\nexport function \_\_rest(s, e) {\r\n var t = {};\r\n for (var p in s) if (Object.prototype.hasOwnProperty.call(s, p) && e.indexOf(p) < 0)\r\n t[p] = s[p];\r\n if (s != null && typeof Object.getOwnPropertySymbols ===  $\Upsilon$ ) function $\Upsilon$ ) $\tau$  for (var i = 0, p = Object.getOwnPropertySymbols(s); i < p.length; i++)  ${\rm \{r\}}$  if (e.indexOf(p[i]) < 0 && Object.prototype.propertyIsEnumerable.call(s, p[i])) ${\rm \{r\}}$ n t[p[i]] = s[p[i]];\r\n }\r\n return t;\r\n}\r\nexport function decorate(decorators, target, key, desc) {\r\n var c = arguments.length,  $r = c < 3$  ? target : desc = = null ? desc = Object.getOwnPropertyDescriptor(target, key) : desc, d;\r\n if (typeof Reflect === \"object\" && typeof Reflect.decorate === \"function\") r =

Reflect.decorate(decorators, target, key, desc);\r\n else for (var i = decorators.length - 1; i >= 0; i--) if (d = decorators[i])  $r = (c < 3$  ? d(r) : c > 3 ? d(target, key, r) : d(target, key)) || r;\r\n return c > 3 && r && Object.defineProperty(target, key, r), r;\r\n}\r\n\r\nexport function \_\_param(paramIndex, decorator) {\r\n return function (target, key) { decorator(target, key, paramIndex); }\r\n\r\nexport function \_\_metadata(metadataKey, metadataValue)  $\{\rightharpoonup\$  if (typeof Reflect === \"object\" && typeof Reflect.metadata === \"function\") return Reflect.metadata(metadataKey, metadataValue);\r\n\r\nexport function \_\_awaiter(thisArg, \_arguments, P, generator)  $\{\rightharpoonup\$  function adopt(value) { return value instance f P ? value : new P(function (resolve) { resolve(value);  $\|\cdot\|$  return new (P || (P = Promise))(function (resolve, reject)  $\{\r\}\$  function fulfilled(value)  $\{ try \ \ \step{(generator.next(value)); } catch (e) \ \ \reject(e); } \ \}r\n$  function rejected(value)  $\{ try \ \}$ step(generator[\"throw\"](value)); } catch (e) { reject(e); }  $\lceil \cdot \rceil$  function step(result) { result.done ? resolve(result.value) : adopt(result.value).then(fulfilled, rejected);  $\ln$  step((generator = generator.apply(thisArg, \_arguments  $|| [ ]$ )).next());\r\n });\r\n}\r\n\r\nexport function \_generator(thisArg, body)  ${\rm tr}\{r\}$  var  $_ = {\rm label: 0, sent: function() {\rm if (t[0] & 1) throw t[1]; return t[1]; }, trys:[], ops: []}, f, y, t, g; \r\n}$ return g = { next: verb(0), \"throw\": verb(1), \"return\": verb(2) }, typeof Symbol === \"function\" &&  $(g[Symbo!$ .iterator] = function() { return this; }), g;\r\n function verb(n) { return function (v) { return step([n, v]);  $\cdot$ ;  $\cdot$  function step(op)  $\r\in$  if (f) throw new TypeError(\"Generator is already executing.\");\r\n while (\_) try  $\{\gamma\$ n if  $(f = 1, y \&& (t = \text{op}[0] \& 2 \text{? } y[\text{return}'] : \text{op}[0] \&& \text{cm} \$  || ((t = y[\return\"]) & & t.call(y), 0) : y.next) && !(t = t.call(y, op[1])).done) return t;\r\n if (y = 0, t) op = [op[0] & 2, t.value];\r\n switch (op[0])  $\{\r\}\$ done: false };\r\n case 5: \_.label++; y = op[1]; op = [0]; continue;\r\n case 7: op = \_.ops.pop();  $_{\text{trys, pop}}$ (); continue;\r\n default:\r\n if (!(t = \_.trys, t = t.length > 0 && t[t.length - 1]) &&  $\text{(op[0] == 6 || op[0] == 2)) } \{-0; \text{continue; }\r\in \text{if } \text{(op[0] == 3 && (! || op[1] < t[0] < 0)} \}$ t[3]))) { \_.label = op[1]; break; }\r\n if (op[0] == 6 && \_.label < t[1]) { \_.label = t[1]; t = op; break;  $\{\r{\r{\alpha}\in \r{\r{\alpha}}\mid \r{\r{\alpha}}\} \text{ if } (t \&& \_. label < t[2]) \} \quad \text{and} \quad \frac{t[2]}{2} \quad \text{and} \quad \frac{t[2]}{2} \quad \text{and} \quad \frac{t[2]}{2} \quad \text{and} \quad \frac{t[2]}{2} \quad \text{and} \quad \frac{t[2]}{2} \quad \text{and} \quad \frac{t[2]}{2} \quad \text{and} \quad \frac{t[2]}{2} \quad \text{and} \quad \frac{t[2]}{2} \quad \text{and} \quad \frac{t[2]}$  $\log\,p\,op()$ ;\r\n  $\log\,p\,op()$ ; continue;\r\n  $\}\r\ln$  op = body.call(thisArg, \_);\r\n } catch (e) { op =  $[6, e]$ ; y = 0; } finally { f = t = 0; }\r\n if  $(op[0] & 5)$  throw op[1]; return { value: op[0] ? op[1] : void 0, done: true };\r\n }\r\n}\r\n\r\nexport var \_\_createBinding = Object.create ? (function(o, m, k, k2) {\r\n if (k2  $==$  undefined) k2 = k;\r\n Object.defineProperty(o, k2, { enumerable: true, get: function() { return m[k]; } });\r\n}) : (function(o, m, k, k2) {\r\n if (k2 === undefined) k2 = k;\r\n o[k2] = m[k];\r\n});\r\n\r\nexport function exportStar(m, o)  $\{\r{\r}{n}$  for (var p in m) if (p !== \"default\" && !Object.prototype.hasOwnProperty.call(o, p)) \_\_createBinding(o, m, p);\r\n\r\nexport function \_\_values(o) {\r\n var s = typeof Symbol === \"function\" & & Symbol.iterator, m = s & & o[s], i = 0;\r\n if (m) return m.call(o);\r\n if (o && typeof o.length == \"number\") return {\r\n next: function () {\r\n if (o && i >= o.length) o = void 0;\r\n return { value: o && o[i++], done: !o };\r\n }\r\n };\r\n throw new TypeError(s ? \"Object is not iterable.\" : \"Symbol.iterator is not defined.\");\r\n\r\n\r\nexport function  $\text{co}(\alpha, n)$  {\r\n var m = typeof Symbol ===  $\Upsilon$  function $\Upsilon$  && o[Symbol.iterator];\r\n if (!m) return o;\r\n var i = m.call(o), r, ar = [], e;\r\n try  ${\rm v} \rightarrow {\rm v} \$  == void 0 || n-- > 0) && !(r = i.next()).done) ar.push(r.value);\r\n }\r\n catch (error) { e = { error: error };  $\ln \; \frac{\tau \cdot \frac{\tau \cdot \frac{1}{\r\cdot \frac{1}{\r\$ finally { if (e) throw e.error; }\r\n }\r\n return ar;\r\n\r\nexport function \_\_spread() {\r\n for (var ar =  $[$ ],  $i = 0$ ;  $i <$  arguments.length;  $i++$ )\r\n ar = ar.concat( read(arguments[i]));\r\n return ar;\r\n \r\n\r\nexport function spreadArrays()  $\{\r\in$  for (var s = 0, i = 0, il = arguments.length; i < il; i++) s += arguments[i].length;\r\n for (var  $r = \text{Array}(s)$ ,  $k = 0$ ,  $i = 0$ ;  $i < i$ l;  $i++)$  $\forall n$  for (var  $a = \text{arguments}[i]$ ,  $j = 0$ ,  $jl = a$ .length;  $j < j$ l;  $j++)$ ,  $k++\r\n\rangle$  r[k] = a[j];\r\n return r;\r\n};\r\n\r\nexport function await(v) {\r\n return this instance of \_\_await ? (this.v = v, this) : new \_\_await(v);\r\n}\r\n\r\nexport function \_\_asyncGenerator(thisArg, \_arguments, generator)  ${\rm r\cdot r\cdot i}$  if (!Symbol.asyncIterator) throw new TypeError(\"Symbol.asyncIterator is not defined.\");\r\n var g = generator.apply(thisArg, \_arguments  $|| \cap \{i, q = 1\};\$ return i = {}, verb(\"next\"), verb(\"throw\"), verb(\"return\"), i[Symbol.asyncIterator] = function () { return this;  $\}$ , i;\r\n function verb(n) { if (g[n]) i[n] = function (v) { return new Promise(function (a, b) { q.push([n, v, a, b]) > 1 || resume(n, v); }); }; }\r\n function

resume(n, v) { try { step(g[n](v)); } catch (e) { settle(q[0][3], e); } }\r\n function step(r) { r.value instance of \_\_await ? Promise.resolve(r.value.v).then(fulfill, reject) : settle(q[0][2], r); }\r\n function fulfill(value) { resume(\"next\", value);  $\r\$ n function reject(value) { resume(\"throw\", value);  $\r\$  $(f(v), q.shift(), q.length)$  resume(q[0][0], q[0][1]);  $\r\nu\ln\rm\frac{1}{r\cdot m}$ . Sport function \_\_asyncDelegator(o) {\r\n var i, p;\r\n return i = { }, verb(\"next\"), verb(\"throw\", function (e) { throw e; }), verb(\"return\"), i[Symbol.iterator] = function () { return this; }, i;\r\n function verb(n, f) { i[n] = o[n] ? function (v) { return (p = !p) ? { value: \_\_await(o[n](v)), done: n === \"return\" } : f ? f(v) : v; } : f; }\r\n}\r\n\r\nexport function \_\_asyncValues(o) {\r\n if (!Symbol.asyncIterator) throw new TypeError(\"Symbol.asyncIterator is not defined.\");\r\n var m = o[Symbol.asyncIterator], i;\r\n return m ? m.call(o) : (o = typeof \_\_values === \"function\" ? \_\_values(o) :  $o[Symbol.iterator](), i = \{\}$ , verb(\"next\"), verb(\"throw\"), verb(\"return\"), i[Symbol.asyncIterator] = function () { return this;  $\}$ , i); $\vert x \vert$  function verb(n)  $\{$  i[n] = o[n] && function (v)  $\{$  return new Promise(function (resolve, reject)  $\{ v = o[n](v)$ , settle(resolve, reject, v.done, v.value); }); };  $\}$ r\n function settle(resolve, reject, d, v) { Promise.resolve(v).then(function(v) { resolve({ value: v, done: d }); }, reject); }\r\n\r\nexport function \_\_makeTemplateObject(cooked, raw) {\r\n if (Object.defineProperty) { Object.defineProperty(cooked, \"raw\", { value: raw  $\;$ ; } else { cooked.raw = raw; }\r\n return cooked;\r\n};\r\n\r\nvar \_\_setModuleDefault = Object.create ? (function(o, v)  $\{\r\in Object.defineProperty(o, \"default\", \{ enumerable: true, value: v \};\r\n\};\$ : function(o, v)  ${\rm o}[\text{d}]\ = v;\r\$ ;\r\n\r\nexport function \_\_importStar(mod)  ${\rm h}$  if (mod && mod.\_\_esModule) return mod;\r\n var result = {};\r\n if (mod != null) for (var k in mod) if (k !== \"default\" && Object.prototype.hasOwnProperty.call(mod, k)) \_\_createBinding(result, mod, k);\r\n \_\_setModuleDefault(result, mod);\r\n return result;\r\n\r\nexport function \_\_importDefault(mod) {\r\n return (mod && mod. esModule) ? mod : { default: mod };\r\n}\r\n\r\nexport function classPrivateFieldGet(receiver, privateMap)  ${\rm p}$  if (!privateMap.has(receiver))  ${\rm m}$  throw new TypeError(\"attempted to get private field on non-instance\");\r\n }\r\n return privateMap.get(receiver);\r\n\r\nexport function classPrivateFieldSet(receiver, privateMap, value)  ${\rm i}$  if (!privateMap.has(receiver))  ${\rm r \over \rm t}$  throw new TypeError(\"attempted to set private field on non-instance\");\r\n }\r\n privateMap.set(receiver, value);\r\n return value;\r\n}\r\n","import { Component, EventEmitter, Input, OnChanges, Output, Inject, OnInit, OnDestroy, ElementRef, SimpleChanges } from '@angular/core';\nimport { DOCUMENT } from '@angular/common';\nimport { Subscription, timer } from 'rxjs';\n\nexport interface CircleProgressOptionsInterface {\n class?: string;\n backgroundGradient?: boolean;\n backgroundColor?: string;\n backgroundGradientStopColor?: string;\n backgroundOpacity?: number;\n backgroundStroke?: string;\n backgroundStrokeWidth?: number;\n backgroundPadding?: number;\n percent?: number;\n radius?: number;\n space?: number;\n toFixed?: number;\n maxPercent?: number;\n renderOnClick?: boolean;\n units?: string;\n unitsFontSize?: string;\n unitsFontWeight?: string;\n unitsColor?: string;\n outerStrokeGradient?: boolean;\n outerStrokeWidth?: number;\n outerStrokeColor?: string;\n outerStrokeGradientStopColor?: string;\n outerStrokeLinecap?: string;\n innerStrokeColor?: string;\n innerStrokeWidth?: number;\n titleFormat?: Function;\n title?: string | Array<String>;\n titleColor?: string;\n titleFontSize?: string;\n titleFontWeight?: string;\n subtitleFormat?: Function;\n subtitle?: string | Array<String>;\n subtitleColor?: string;\n subtitleFontSize?: string;\n subtitleFontWeight?: string;\n imageSrc?: string;\n imageHeight?: number;\n imageWidth?: number;\n animation?: boolean;\n animateTitle?: boolean;\n animateSubtitle?: boolean;\n animationDuration?: number;\n showTitle?: boolean;\n showSubtitle?: boolean;\n showUnits?: boolean;\n showImage?: boolean;\n showBackground?: boolean;\n showInnerStroke?: boolean;\n clockwise?: boolean;\n responsive?: boolean;\n startFromZero?: boolean;\n showZeroOuterStroke?: boolean;\n lazy?: boolean;\n}\n\nexport class CircleProgressOptions implements CircleProgressOptionsInterface  $\{\n\$  class = "; $\n\}$  backgroundGradient = false;\n backgroundColor = 'transparent';\n backgroundGradientStopColor = 'transparent';\n backgroundOpacity = 1;\n backgroundStroke = 'transparent';\n backgroundStrokeWidth = 0;\n backgroundPadding = 5;\n percent = 0;\n radius = 90;\n space = 4;\n toFixed = 0;\n maxPercent = 1000;\n renderOnClick = true;\n units = '%';\n unitsFontSize = '10';\n unitsFontWeight = 'normal';\n unitsColor = '#444444';\n outerStrokeGradient = false;\n outerStrokeWidth = 8;\n outerStrokeColor = '#78C000';\n

outerStrokeGradientStopColor = 'transparent';\n outerStrokeLinecap = 'round';\n innerStrokeColor = '#C7E596';\n innerStrokeWidth = 4;\n titleFormat = undefined;\n title: string | Array<String> = 'auto';\n titleColor = '#444444';\n titleFontSize = '20';\n titleFontWeight = 'normal';\n subtitleFormat = undefined;\n subtitle: string | Array<String> = 'progress';\n subtitleColor = '#A9A9A9';\n subtitleFontSize = '10';\n  $subtitleFontWeight = 'normal';\n$  imageSrc = undefined;\n imageHeight = undefined;\n imageWidth = undefined;\n animation = true;\n animateTitle = true;\n animateSubtitle = false;\n animationDuration =  $500$ ;\n showTitle = true;\n showSubtitle = true;\n showUnits = true;\n showImage = false;\n showBackground = true;\n showInnerStroke = true;\n clockwise = true;\n responsive = false;\n startFromZero = true;\n showZeroOuterStroke = true;\n lazy = false;\n}\n\n/\*\* @dynamic Prevent compiling error when using type `Document` https://github.com/angular/angular/issues/20351 \*/\n@Component({\n selector: 'circle-progress',\n template: `\n <svg xmlns=\"http://www.w3.org/2000/svg\" \*ngIf=\"svg\"\n [attr.viewBox]=\"svg.viewBox\" preserveAspectRatio=\"xMidYMid meet\"\n [attr.height]=\"svg.height\" [attr.width]=\"svg.width\" (click)=\"emitClickEvent(\$event)\" [attr.class]=\"options.class\">\n <defs>\n <linearGradient \*ngIf=\"options.outerStrokeGradient\" [attr.id]=\"svg.outerLinearGradient.id\">\n <stop offset=\"5%\" [attr.stop-color]=\"svg.outerLinearGradient.colorStop1\" [attr.stop-opacity]=\"1\"/>\n <stop offset=\"95%\" [attr.stop-color]=\"svg.outerLinearGradient.colorStop2\" [attr.stop-opacity]=\"1\"/>\n </linearGradient>\n <radialGradient \*ngIf=\"options.backgroundGradient\"  $[attr.id] = \text{``svg.radialGradient.id\text{''}>\text{''} \sim \text{``stop offset} \text{``5%}\text{''} \sim \text{``fatt.stop}$ color]=\"svg.radialGradient.colorStop1\" [attr.stop-opacity]=\"1\"/>\n <stop offset=\"95%\" [attr.stopcolor]=\"svg.radialGradient.colorStop2\" [attr.stop-opacity]=\"1\"/>\n </radialGradient>\n </defs>\n  $\langle$ ng-container \*ngIf=\"options.showBackground\">\n  $\langle$ circle \*ngIf=\"!options.backgroundGradient\"\n [attr.cx]=\"svg.backgroundCircle.cx\"\n [attr.cy]=\"svg.backgroundCircle.cy\"\n [attr.r]=\"svg.backgroundCircle.r\"\n [attr.fill]=\"svg.backgroundCircle.fill\"\n [attr.fill-opacity]=\"svg.backgroundCircle.fillOpacity\"\n [attr.stroke]=\"svg.backgroundCircle.stroke\"\n [attr.strokewidth]=\"svg.backgroundCircle.strokeWidth\"/>\n <circle \*ngIf=\"options.backgroundGradient\"\n [attr.cx]=\"svg.backgroundCircle.cx\"\n [attr.cy]=\"svg.backgroundCircle.cy\"\n  $[attr.r] = \langle "svg.backgroundCircle.r] \rangle \$  attr.fill=\"url(#{{svg.radialGradient.id}})\"\n [attr.fill-opacity]=\"svg.backgroundCircle.fillOpacity\"\n [attr.stroke]=\"svg.backgroundCircle.stroke\"\n [attr.strokewidth]=\"svg.backgroundCircle.strokeWidth\"/>\n </ng-container> \n <circle \*ngIf=\"options.showInnerStroke\"\n [attr.cx]=\"svg.circle.cx\"\n [attr.cy]=\"svg.circle.cy\"\n [attr.r]=\"svg.circle.r\"\n [attr.fill]=\"svg.circle.fill\"\n [attr.stroke]=\"svg.circle.stroke\"\n [attr.stroke-width]=\"svg.circle.strokeWidth\"/>\n <ngcontainer \*ngIf=\"+options.percent!==0 || options.showZeroOuterStroke\">\n <path \*ngIf=\"!options.outerStrokeGradient\"\n [attr.d]=\"svg.path.d\"\n [attr.stroke]=\"svg.path.stroke\"\n [attr.stroke-width]=\"svg.path.strokeWidth\"\n [attr.stroke-linecap]=\"svg.path.strokeLinecap\"\n [attr.fill]=\"svg.path.fill\"/>\n <path \*ngIf=\"options.outerStrokeGradient\"\n [attr.d]=\"svg.path.d\"\n attr.stroke=\"url(#{{svg.outerLinearGradient.id}})\"\n [attr.stroke-width]=\"svg.path.strokeWidth\"\n [attr.stroke-linecap]=\"svg.path.strokeLinecap\"\n [attr.fill]=\"svg.path.fill\"/>\n  $\langle$ ng-container>\n  $\langle$ text \*ngIf=\"!options.showImage && (options.showTitle || options.showUnits || options.showSubtitle)\"\n alignment-baseline=\"baseline\"\n [attr.x]=\"svg.circle.cx\"\n  $[attr.y] = \"svg.circle.csv\" \$   $[attr.text-andor] = \"svg.title.text-Anchor \" > n \$   $\leq$   $\text{arg-container}$  $*ngIf=\text{``options.showTitle''>}n$  <tspan  $*ngFor=\text{``let tspan of svg.title.tspans''}n$  $[attr.x] = \frac{r}{s} \cdot \frac{r}{s}$  [attr.y]=\"svg.title.x\"\n  $[attr.y'] = \frac{r}{s} \cdot \frac{r}{s}$  [attr.dy]=\"tspan.dy\"\n [attr.font-size]=\"svg.title.fontSize\"\n [attr.font-weight]=\"svg.title.fontWeight\"\n [attr.fill]=\"svg.title.color\">{{tspan.span}}</tspan>\n </ng-container>\n <tspan

\*ngIf=\"options.showUnits\"\n [attr.font-size]=\"svg.units.fontSize\"\n [attr.fontweight]=\"svg.units.fontWeight\"\n [attr.fill]=\"svg.units.color\">{{svg.units.text}}</tspan>\n  $\langle \text{ng-container *ngIf} = \langle \text{''options.showSubtitle} \rangle \$ n  $\langle \text{tspan *ngFor=} \rangle \text{''let tspan of svg.subtitle.tspans'''\rangle}$  $[attr.x]=\text{``}svg.subtitle.x\text{''}\text{''}n$   $[attr.y]=\text{``}svg.subtitle.y\text{''}\text{''}n$ [attr.dy]=\"tspan.dy\"\n [attr.font-size]=\"svg.subtitle.fontSize\"\n [attr.fontweight]=\"svg.subtitle.fontWeight\"\n [attr.fill]=\"svg.subtitle.color\">{{tspan.span}}</tspan>\n  $\langle \text{ng-container>}\rangle$ n  $\langle \text{text>} \rangle$ n  $\langle \text{text>} \rangle$ n  $\langle \text{mage *ngIf=}\rangle$ "options.showImage\" preserveAspectRatio=\"none\" \n [attr.height]=\"svg.image.height\"\n [attr.width]=\"svg.image.width\"\n  $[attr.xlink:href] = \"svg.image.src\"n$   $[attr.x] = \"svg.image.x\"n$   $[attr.y] = \"svg.image.y\"n$  $\langle \rangle$ \n  $\langle \rangle$ xyg>\n `\n})\nexport class CircleProgressComponent implements OnChanges, OnInit, OnDestroy {\n\n  $\textcircled{a}$  Output() onClick: EventEmitter<any> = new EventEmitter();\n\n  $\textcircled{a}$  Input() name: string;\n  $\textcircled{a}$  Input() class: string;\n @Input() backgroundGradient: boolean;\n @Input() backgroundColor: string;\n @Input() backgroundGradientStopColor: String;\n @Input() backgroundOpacity: number;\n @Input() backgroundStroke: string;\n @Input() backgroundStrokeWidth: number;\n @Input() backgroundPadding: number;\n\n @Input() radius: number;\n @Input() space: number;\n @Input() percent: number;\n @Input() toFixed: number;\n @Input() maxPercent: number;\n @Input() renderOnClick: boolean;\n\n @Input() units: string;\n @Input() unitsFontSize: string;\n @Input() unitsFontWeight: string;\n @Input() unitsColor: string;\n\n @Input() outerStrokeGradient: boolean;\n @Input() outerStrokeWidth: number;\n @Input() outerStrokeColor: string;\n @Input() outerStrokeGradientStopColor: String;\n @Input() outerStrokeLinecap: string;\n\n @Input() innerStrokeColor: string;\n @Input() innerStrokeWidth: string | number;\n\n @Input() titleFormat: Function;\n @Input() title: string | Array<String>;\n @Input() titleColor: string;\n @Input() titleFontSize: string;\n @Input() titleFontWeight: string;\n\n @Input() subtitleFormat: Function;\n @Input() subtitle: string | string[];\n @Input() subtitleColor: string;\n @Input() subtitleFontSize: string;\n @Input() subtitleFontWeight: string;\n\n  $@Input() imageSrc: string;\n\quad @Input() imageHeight: number;\n\quad @Input() imageWidth: number;\n\quad @Input() imageWidth: number;\n\quad$ animation: boolean;\n @Input() animateTitle: boolean;\n @Input() animateSubtitle: boolean;\n @Input() animationDuration: number;\n\n @Input() showTitle: boolean;\n @Input() showSubtitle: boolean;\n @Input() showUnits: boolean;\n @Input() showImage: boolean;\n @Input() showBackground: boolean;\n @Input() showInnerStroke: boolean;\n @Input() clockwise: boolean;\n @Input() responsive: boolean;\n @Input() startFromZero: boolean;\n @Input() showZeroOuterStroke: boolean;\n\n @Input() lazy: boolean;\n\n @Input('options') templateOptions: CircleProgressOptions;\n\n // <svg> of component\n svgElement: HTMLElement = null;\n // whether <svg> is in viewport\n isInViewport: Boolean = false;\n // event for notifying viewport change caused by scrolling or resizing\n onViewportChanged: EventEmitter<{ oldValue: Boolean, new Value: Boolean  $\ge$  = new EventEmitter; $\ln$  window: Window; $\ln$  \_viewportChangedSubscriber: Subscription = null; $\ln \max$  svg: any; $\ln \min$  options: CircleProgressOptions = new CircleProgressOptions(); $\ln$ defaultOptions: CircleProgressOptions = new CircleProgressOptions $(\cdot)$ ; | \_lastPercent: number = 0; |n gradientUUID: string = null;\n render =  $() \Rightarrow {\n\rangle}$  this.applyOptions();\n\n if (this.options.lazy) {\n // Draw svg if it doesn't exist\n this.svgElement === null && this.draw(this.\_lastPercent);\n // Draw it only when it's in the viewport\n if (this.isInViewport) {\n // Draw it at the latest position when I am in.\n if (this.options.animation && this.options.animationDuration > 0) {\n this.animate(this. lastPercent, this.options.percent);\n  $\}$  else {\n this.draw(this.options.percent);\n  $\ln$  this. lastPercent = this.options.percent;\n  $\ln$ else  ${\n \infty$  if (this.options.animation && this.options.animationDuration > 0)  ${\n \infty}$ this.animate(this. lastPercent, this.options.percent);\n  $\}$  else  $\{\n\$  $\ln$  this.\_lastPercent = this.options.percent;\n  $\ln$  };\n polarToCartesian = (centerX: number, centerY: number, radius: number, angleInDegrees: number)  $\Rightarrow$  {\n let angleInRadius = angleInDegrees \* Math.PI / 180;\n let  $x = centerX + Math.\sin(angleInRadius) * radius;\n\qquad let y = centerY -$ Math.cos(angleInRadius) \* radius;\n return { x: x, y: y };\n  $\langle x, y, y \rangle$  draw = (percent: number) => {\n // make percent reasonable\n percent = (percent =  $=$  undefined) ? this.options.percent : Math.abs(percent);\n

// circle percent shouldn't be greater than  $100\%$ . | let circlePercent = (percent > 100) ? 100 : percent;\n // determine box size\n let boxSize = this.options.radius  $* 2 + this.$ options.outerStrokeWidth  $* 2$ ;\n if (this.options.showBackground)  ${\n \mu \}$  boxSize  $+$  (this.options.backgroundStrokeWidth \* 2 + this.max(0, this.options.backgroundPadding \* 2));\n  $\vert \$ \n // the centre of the circle\n let centre = { x: boxSize / 2, y: boxSize / 2 };\n // the start point of the arc\n let startPoint = { x: centre.x, y: centre.y - this.options.radius  $\cdot$ ;\n // get the end point of the arc\n let endPoint = this.polarToCartesian(centre.x, centre.y, this.options.radius, 360 \* (this.options.clockwise ?\n circlePercent :\n  $(100 - circlePercent) / 100)$ ; // ####################\n // We'll get an end point with the same [x, y] as the start point when percent is 100%, so move x a little bit.\n if (circlePercent ===  $100$ ) {\n endPoint.x = endPoint.x + (this.options.clockwise ?  $-0.01$ :  $+0.01$ ;\n }\n // largeArcFlag and sweepFlag\n let largeArcFlag: any, sweepFlag: any;\n if (circlePercent > 50)  $\n{\nvert \nvert}$  [largeArcFlag, sweepFlag] = this.options.clockwise ? [1, 1] : [1, 0];\n } else  ${\nvert \nvert}$ 

[largeArcFlag, sweepFlag] = this.options.clockwise ? [0, 1] : [0, 0];\n  $\vert$ \n // percent may not equal the  $actual$  percent $\ln$  let titlePercent = this.options.animateTitle ? percent : this.options.percent; $\ln$  let titleTextPercent = titlePercent > this.options.maxPercent ?\n `\${this.options.maxPercent.toFixed(this.options.toFixed)}+` : titlePercent.toFixed(this.options.toFixed);\n let

subtitlePercent = this.options.animateSubtitle ? percent : this.options.percent;\n // get title object\n let title =  ${\n\mu$  x: centre.x,\n y: centre.y,\n textAnchor: 'middle',\n color: this.options.titleColor,\n fontSize: this.options.titleFontSize,\n fontWeight: this.options.titleFontWeight,\n texts: [],\n tspans:  $[\ln \quad \}$ ;\n // from v0.9.9, both title and titleFormat(...) may be an array of string.\n if (this.options.titleFormat !== undefined && this.options.titleFormat.constructor.name === 'Function') {\n let formatted = this.options.titleFormat(titlePercent);\n if (formatted instance of Array)  $\ln$  title.texts =  $[\dots$ formatted];\n } else  $\{\n \{ \in \mathfrak{m} : \in \mathfrak{m} : \in \mathfrak{m} : \in \mathfrak{m} \} \}$  else  ${\n \in \mathfrak{m} : \in \mathfrak{m} \}$  else  ${\n \in \mathfrak{m} : \in \mathfrak{m} \}$  else  ${\n \in \mathfrak{m} : \in \mathfrak{m} \}$  else  ${\n \in \mathfrak{m} : \in \mathfrak{m} \}$  else  ${\n \in \mathfrak{m} : \in \$ (this.options.title === 'auto')  $\{\n\$  title.texts.push(titleTextPercent);\n } else  $\{\n\$  if (this.options.title instance of Array)  $\ln$  title.texts = [...this.options.title]\n } else  $\ln$ title.texts.push(this.options.title.toString());\n  $\{\n\$ subtitle  $=\{\n\vert x:\text{centre.x}\rangle$  y: centre.y, $\vert n \vert$  textAnchor: 'middle', $\vert n \vert$  color: this.options.subtitleColor,\n fontSize: this.options.subtitleFontSize,\n fontWeight: this.options.subtitleFontWeight,\n texts:  $[\cdot]$ ,\n tspans:  $[\cdot]$ \n  $\rangle$ \n // from v0.9.9, both subtitle and subtitleFormat(...) may be an array of string.\n if (this.options.subtitleFormat !== undefined && this.options.subtitleFormat.constructor.name  $==$  'Function')  $\{\n\}$  let formatted = this.options.subtitleFormat(subtitlePercent);\n if (formatted instance of Array)  $\ln$  subtitle.texts =  $[\dots$ formatted];\n } else {\n subtitle.texts.push(formatted.toString());\n }\n } else {\n if (this.options.subtitle instance of Array)  $\{\n\}$  subtitle.texts = [...this.options.subtitle]\n  $\}$  else  $\{\n\}$ subtitle.texts.push(this.options.subtitle.toString());\n  $\{\n\$  ${\n $\{h\}$  text:  $\{\{this.options.units\}\}\|$  for the first term,  $\{this.options.units.points\}$  for the first term,  $\{a, b\}$  for the first term,  $\{a, b\}$  for the first term,  $\{a, b\}$  for the first term,  $\{a, b\}$  for the second term,  $\{b, c\}$  for the second term,  $\{b, d\}$  for the second term,  $\{c, d\}$  for the second term,  $\{c, d\}$  for the second term,  $\{c, d\}$  for the second term,  $\{c, d\}$  for the second term,  $\{d$$ this.options.unitsFontWeight,\n color: this.options.unitsColor\n  $\cdot$  \;\n // get total count of text lines to be shown\n let rowCount = 0, rowNum = 1;\n this.options.showTitle && (rowCount += title.texts.length);\n this.options.showSubtitle  $&&$  (rowCount += subtitle.texts.length);\n // calc dy for each tspan for title\n if (this.options.showTitle)  ${\n \mu$  for (let span of title.texts)  ${\n \mu}$  title.tspans.push({ span: span, dy: this.getRelativeY(rowNum, rowCount)  $\{\n}$  rowNum++;\n  $\{\n}$   $\{\n}$  // calc dy for each tspan for subtitle\n if (this.options.showSubtitle)  $\{\n\}$  for (let span of subtitle.texts)  $\{\n\}$ subtitle.tspans.push({ span: span, dy: this.getRelativeY(rowNum, rowCount) })\n rowNum++;\n  $\ln$  // create ID for gradient element\n if (null === this.\_gradientUUID) {\n this.\_gradientUUID = this.uuid();\n  $\ln$  // Bring it all together\n this.svg = {\n viewBox: `0 0  $$$ {boxSize}  $$$ {boxSize}`,\n // Set both width and height to '100%' if it's responsive\n width:

this.options.responsive ? '100%' : boxSize,\n height: this.options.responsive ? '100%' : boxSize,\n backgroundCircle:  ${\n \alpha + \alpha}$  cx: centre.x,\n cy: centre.y,\n r: this.options.radius + this.options.outerStrokeWidth  $/2$  + this.options.backgroundPadding.\n fill:

this.options.backgroundColor,\n fillOpacity: this.options.backgroundOpacity,\n stroke: this.options.backgroundStroke,\n strokeWidth: this.options.backgroundStrokeWidth,\n },\n path:  ${\n \mu \n}$  // A rx ry x-axis-rotation large-arc-flag sweep-flag x y (https://developer.mozilla.org/en/docs/Web/SVG/Tutorial/Paths#Arcs)\n d: `M \${startPoint.x}  $\frac{\frac{1}{8} \frac{1}{8} \frac{1}{8} \frac{1}{8} \cdot \frac{1}{8} \cdot \frac{1}{8} \$ \${endPoint.x} \${endPoint.y}`,\n stroke: this.options.outerStrokeColor,\n strokeWidth: this.options.outerStrokeWidth,\n strokeLinecap: this.options.outerStrokeLinecap,\n fill: 'none'\n  $\{\n\}$ , circle:  $\{\n\}$  cx: centre.x,  $\infty$  cy: centre.y,  $\infty$  r: this.options.radius this.options.space - this.options.outerStrokeWidth / 2 - this.options.innerStrokeWidth / 2,\n fill: 'none',\n stroke: this.options.innerStrokeColor,\n strokeWidth: this.options.innerStrokeWidth,\n },\n title: title, $\infty$  units: units, $\infty$  subtitle: subtitle, $\infty$  image:  $\{\infty$  x: centre.x this.options.imageWidth  $/ 2$ , \n y: centre.y - this.options.imageHeight  $/ 2$ , \n src: this.options.imageSrc,\n width: this.options.imageWidth,\n height: this.options.imageHeight,\n },\n outerLinearGradient: {\n id: 'outer-linear-' + this.\_gradientUUID,\n colorStop1: this.options.outerStrokeColor,\n colorStop2: this.options.outerStrokeGradientStopColor === 'transparent' ? '#FFF' : this.options.outerStrokeGradientStopColor,\n },\n radialGradient: {\n id: 'radial-' + this.\_gradientUUID,\n colorStop1: this.options.backgroundColor,\n colorStop2: this.options.backgroundGradientStopColor === 'transparent' ? '#FFF' : this.options.backgroundGradientStopColor,\n  $\ln$  };\n getAnimationParameters = (previousPercent: number, currentPercent: number) => {\n const MIN\_INTERVAL =  $10$ ;\n let times: number, step: number, interval: number;\n let fromPercent = this.options.startFromZero ? 0 : (previousPercent < 0 ? 0 : previousPercent);\n let toPercent = currentPercent < 0 ? 0 : this.min(currentPercent, this.options.maxPercent);\n let delta = Math.abs(Math.round(toPercent fromPercent));\n\n if (delta >= 100) {\n // we will finish animation in 100 times\n times = 100;\n if (!this.options.animateTitle && !this.options.animateSubtitle)  ${\n \times \text{e}}$  step = 1;\n } else  ${\n \times \text{e}}$ // show title or subtitle animation even if the arc is full, we also need to finish it in 100 times. $\ln$  step = Math.round(delta / times);\n  $\{\ln \}$  else  $\{\n\{m \}$  we will finish in as many times as the number of percent.\n times = delta;\n step = 1;\n  $\ln$  // Get the interval of timer\n interval = Math.round(this.options.animationDuration / times); $\ln$  // Readjust all values if the interval of timer is extremely small. $\ln$  if (interval < MIN\_INTERVAL)  $\{\ln$  interval = MIN\_INTERVAL; $\ln$  times = this.options.animationDuration / interval;\n if (!this.options.animateTitle && !this.options.animateSubtitle && delta > 100)  $\ln$  step = Math.round(100 / times);\n } else  $\{\n\}$  step = Math.round(delta / times);\n  $\|\cdot\|$  /| // step must be greater than 0.\n if (step < 1) {\n step = 1;\n }\n return { times: times, step: step, interval: interval };\n };\n animate = (previousPercent: number, currentPercent: number)  $\Rightarrow$  {\n if (this.\_timerSubscription && !this.\_timerSubscription.closed) {\n this. timerSubscription.unsubscribe();\n  $\ln$  let fromPercent = this.options.startFromZero ? 0 : previousPercent;\n let toPercent = currentPercent;\n let { step: step, interval: interval } = this.getAnimationParameters(fromPercent, toPercent);\n let count = fromPercent;\n if (fromPercent < toPercent)  ${\n \mu \}$  this.\_timerSubscription = timer(0, interval).subscribe(() =>  ${\n \mu \}$  count += step;\n if (count <= toPercent) {\n if (!this.options.animateTitle && !this.options.animateSubtitle && count  $>= 100$  {\n this.draw(toPercent);\n this. timerSubscription.unsubscribe();\n } else  ${\n \times {\infty} \cdot {\infty} \cdot {\infty} \$ this. timerSubscription.unsubscribe();\n  $\{\n\$ this. timerSubscription = timer(0, interval).subscribe(() => {\n count -= step;\n if (count >= toPercent)  ${\n \mu \n \in \{!this.options.animateTitle &\&! this. options.animateSubtitle &\& toPercent >= 100} {\n \n \sigma \in \mathbb{C}$ this.draw(toPercent);\n this. timerSubscription.unsubscribe();\n } else {\n this.draw(count);\n  $\{\n\}$  else  $\{\n\}$  this.draw(toPercent);\n this. timerSubscription.unsubscribe();\n  $\{\n\$  $\n\$  $\|\$ ;\n  $\{\n\$  $\$ ;\n emitClickEvent = (event: any) =>  ${\n \{ \infty \} \in \mathcal{C} \}$   ${\in \mathcal{C} \}$  this.animate(0, this.options.percent);\n  ${\n \in \mathcal{C} \}$ 

this.onClick.emit(event);\n };\n private \_timerSubscription: Subscription;\n private applyOptions = () => {\n // the options of  $\langle$ circle-progress> may change already\n for (let name of Object.keys(this.options)) {\n if (this.hasOwnProperty(name) && this[name] !== undefined) {\n this.options[name] = this[name];\n } else if (this.templateOptions && this.templateOptions[name] !== undefined) {\n this.options[name] = this.templateOptions[name];\n  $\ln$  /\n // make sure key options valid\n this.options.radius = Math.abs(+this.options.radius);\n this.options.space = +this.options.space;\n this.options.percent = +this.options.percent > 0 ? +this.options.percent : 0;\n this.options.maxPercent = Math.abs(+this.options.maxPercent); $\ln$  this.options.animationDuration = Math.abs(this.options.animationDuration); $\ln$  this.options.outerStrokeWidth = Math.abs(+this.options.outerStrokeWidth); $\ln$  this.options.innerStrokeWidth = Math.abs(+this.options.innerStrokeWidth); $\ln$  this.options.backgroundPadding = +this.options.backgroundPadding;\n };\n private getRelativeY = (rowNum: number, rowCount: number): string  $\Rightarrow$  {\n // why '-0.18em'? It's a magic number when property 'alignment-baseline' equals 'baseline'. :)\n let initialOffset = -0.18, offset = 1;\n return (initialOffset + offset \* (rowNum - rowCount / 2)).toFixed(2) + 'em';\n  $\{\n\}\$ ;\n\n private min = (a: number, b: number) => {\n return a < b ? a : b;\n };\n\n private max = (a: number, b: number)  $\Rightarrow {\n \quad return a > b ? a : b;\n \quad };\n \quad private uuid = ()=\n \n \quad //$ https://www.w3resource.com/javascript-exercises/javascript-math-exercise-23.php\n var dt = new Date().getTime();\n var uuid = 'xxxxxxxxx-xxxx-4xxx-yxxx-xxxxxxxxxxxxx'.replace(/[xy]/g, function (c) {\n var  $r = (dt + Math.random() * 16) % 16 | 0;\n$  dt = Math.floor(dt / 16);\n return (c == 'x' ? r : (r & 0x3  $| 0x8 \rangle$ .toString(16);\n });\n return uuid;\n }\n\n public isDrawing(): boolean {\n return (this. timerSubscription && !this. timerSubscription.closed);\n  $\ln \n$  public findSvgElement = function () {\n if (this.svgElement === null)  $\{\n\}$  let tags = this.elRef.nativeElement.getElementsByTagName('svg'); $\in$ if (tags.length > 0) {\n this.svgElement = tags[0];\n }\n }\n }\n private isElementInViewport(el): Boolean  $\{\n\$  // Return false if el has not been created in page. $\|$  if (el === null || el  $==$  undefined) return false;\n // Check if the element is out of view due to a container scrolling\n let rect = el.getBoundingClientRect(), parent = el.parentNode, parentRect;\n do {\n parentRect = parent.getBoundingClientRect();\n if (rect.top >= parentRect.bottom) return false;\n if (rect.bottom  $\leq$ = parentRect.top) return false;\n if (rect.left >= parentRect.right) return false;\n if (rect.right  $\le$ = parentRect.left) return false;\n parent = parent.parentNode;\n } while (parent != this.document.body);\n // Check its within the document viewport $\ln$  if (rect.top  $>=($  this.window.innerHeight || this.document.documentElement.clientHeight)) return false;\n if (rect.bottom  $\leq$  0) return false;\n if  $(\text{rect}.left) \geq (\text{this}.window.innerWidth || this.document.documentElement.clientWidth))$  return false;\n if  $(\text{rect} \leq 0)$  return false;\n return true;\n }\n\n checkViewport = () => {\n this.findSvgElement();\n let previousValue = this.isInViewport;\n this.isInViewport = this.isElementInViewport(this.svgElement);\n if (previous Value !== this.isInViewport)  ${\n \mu \}$  this.onViewportChanged.emit( ${\n \ \ \ }$  oldValue: previousValue, newValue: this.isInViewport  $\|\n\|$   $\|n \in \{\n\}$ n onScroll = (event: Event) =>  $\|$  this.checkViewport();\n  $\ln\$  loadEventsForLazyMode = () =>  $\ln$  if (this.options.lazy)  $\ln$ this.document.addEventListener('scroll', this.onScroll, true);\n this.window.addEventListener('resize', this.onScroll, true);\n if (this.\_viewportChangedSubscriber === null) {\n this. viewportChangedSubscriber = this.onViewportChanged.subscribe(({ oldValue, newValue }) => {\n newValue ? this.render() : null;\n  $\ln$  });\n  $\ln$  // svgElement must be created in DOM before being checked. $\ln$  // Is there a better way to check the existence of svgElemnt? $\ln$  let timer = timer(0, 50).subscribe( $() \Rightarrow {\n \n}$  this.svgElement === null ? this.checkViewport $()$  : timer.unsubscribe $()$ ;\n  $\ln$   $\ln$   $\ln$  unloadEventsForLazyMode = () => {\n // Remove event listeners\n this.document.removeEventListener('scroll', this.onScroll, true);\n this.window.removeEventListener('resize', this.onScroll, true); $\ln$  // Unsubscribe onViewportChanged $\ln$  if (this. viewportChangedSubscriber !== null)  ${\n\mu \atop \tau}$  this. viewportChangedSubscriber.unsubscribe();\n this. viewportChangedSubscriber = null;\n  $\ln \ \ln n$ gOnInit() {\n this.loadEventsForLazyMode();\n }\n\n ngOnDestroy() {\n

this.unloadEventsForLazyMode();\n  $\ln$  ngOnChanges(changes: SimpleChanges)  $\ln$  this.render();\n\n

 if ('lazy' in changes) {\n changes.lazy.currentValue ? this.loadEventsForLazyMode() : this.unloadEventsForLazyMode();\n }\n\n }\n\n constructor(defaultOptions: CircleProgressOptions, private elRef: ElementRef, @Inject(DOCUMENT) private document: any)  $\{\n\$  this.document = document;\n this.window = this.document.defaultView; $\langle n \rangle$  Object.assign(this.options, defaultOptions); $\langle n \rangle$ Object.assign(this.defaultOptions, defaultOptions);\n }\n\n}\n","import { NgModule, ModuleWithProviders } from '@angular/core';\nimport { CommonModule } from '@angular/common';\nimport { CircleProgressComponent, CircleProgressOptionsInterface, CircleProgressOptions } from './ng-circle-

progress.component';\n\n\n@NgModule({\n declarations: [CircleProgressComponent],\n imports: [\n CommonModule\n ],\n exports: [CircleProgressComponent]\n})\nexport class NgCircleProgressModule {\n static forRoot(options: CircleProgressOptionsInterface = {}): ModuleWithProviders<NgCircleProgressModule> {\n return {\n ngModule: NgCircleProgressModule,\n providers: [\n { provide: CircleProgressOptions, useValue: options  $\n\ln |\n\ln \n\ln |\n\ln \n\ln \mathcal{h}$ ."/\*\n \* Public API Surface of ng-circle-progress\n \*/\n\nexport \* from './lib/ng-circle-progress.component';\nexport \* from './lib/ng-circle-progress.module';\n","/\*\*\n \* Generated bundle index. Do not edit. $\ln \sqrt{\ln \frac{\text{from '}}{\text{public}}$ 

api';\n"],"names":["EventEmitter","timer","Component","ElementRef","Inject","DOCUMENT","Output","Input"," NgModule","CommonModule"],"mappings":";;;;;;IAAA;;;;;;;;;;;;;;IAcA;IAEA,IAAI,aAAa,GAAG,UAAS,CAAC,E AAE,CAAC;QAC7B,aAAa,GAAG,MAAM,CAAC,cAAc;aAChC,EAAE,SAAS,EAAE,EAAE,EAAE,YAAY,KAA K,IAAI,UAAU,CAAC,EAAE,CAAC,IAAI,CAAC,CAAC,SAAS,GAAG,CAAC,CAAC,EAAE,CAAC;YAC5E,UA AU,CAAC,EAAE,CAAC,IAAI,KAAK,IAAI,CAAC,IAAI,CAAC;gBAAE,IAAI,MAAM,CAAC,SAAS,CAAC,cA Ac,CAAC,IAAI,CAAC,CAAC,EAAE,CAAC,CAAC;oBAAE,CAAC,CAAC,CAAC,CAAC,GAAG,CAAC,CAAC, CAAC,CAAC,CAAC,EAAE,CAAC;QACtG,OAAO,aAAa,CAAC,CAAC,EAAE,CAAC,CAAC,CAAC;IAC/B,CA AC,CAAC;aAEc,SAAS,CAAC,CAAC,EAAE,CAAC;QAC1B,aAAa,CAAC,CAAC,EAAE,CAAC,CAAC,CAAC; QACpB,SAAS,EAAE,KAAK,IAAI,CAAC,WAAW,GAAG,CAAC,CAAC,EAAE;QACvC,CAAC,CAAC,SAAS,G AAG,CAAC,KAAK,IAAI,GAAG,MAAM,CAAC,MAAM,CAAC,CAAC,CAAC,IAAI,EAAE,CAAC,SAAS,GAA G,CAAC,CAAC,SAAS,EAAE,IAAI,EAAE,EAAE,CAAC,CAAC;IACzF,CAAC;IAEM,IAAI,QAAQ,GAAG;QAC lB,QAAQ,GAAG,MAAM,CAAC,MAAM,IAAI,SAAS,QAAQ,CAAC,CAAC;YAC3C,KAAK,IAAI,CAAC,EAAE ,CAAC,GAAG,CAAC,EAAE,CAAC,GAAG,SAAS,CAAC,MAAM,EAAE,CAAC,GAAG,CAAC,EAAE,CAAC,E AAE,EAAE;gBACjD,CAAC,GAAG,SAAS,CAAC,CAAC,CAAC,CAAC;gBACjB,KAAK,IAAI,CAAC,IAAI,CA AC;oBAAE,IAAI,MAAM,CAAC,SAAS,CAAC,cAAc,CAAC,IAAI,CAAC,CAAC,EAAE,CAAC,CAAC;wBAAE, CAAC,CAAC,CAAC,CAAC,GAAG,CAAC,CAAC,CAAC,CAAC,CAAC;aAChF;YACD,OAAO,CAAC,CAAC;S ACZ,CAAA;QACD,OAAO,QAAQ,CAAC,KAAK,CAAC,IAAI,EAAE,SAAS,CAAC,CAAC;IAC3C,CAAC,CAA A;aAEe,MAAM,CAAC,CAAC,EAAE,CAAC;QACvB,IAAI,CAAC,GAAG,EAAE,CAAC;QACX,KAAK,IAAI,C AAC,IAAI,CAAC;YAAE,IAAI,MAAM,CAAC,SAAS,CAAC,cAAc,CAAC,IAAI,CAAC,CAAC,EAAE,CAAC,C AAC,IAAI,CAAC,CAAC,OAAO,CAAC,CAAC,CAAC,GAAG,CAAC;gBAC/E,CAAC,CAAC,CAAC,CAAC,GA AG,CAAC,CAAC,CAAC,CAAC,CAAC;QAChB,IAAI,CAAC,IAAI,IAAI,IAAI,OAAO,MAAM,CAAC,qBAAqB, KAAK,UAAU;YAC/D,KAAK,IAAI,CAAC,GAAG,CAAC,EAAE,CAAC,GAAG,MAAM,CAAC,qBAAqB,CAAC ,CAAC,CAAC,EAAE,CAAC,GAAG,CAAC,CAAC,MAAM,EAAE,CAAC,EAAE,EAAE;gBACpE,IAAI,CAAC,C AAC,OAAO,CAAC,CAAC,CAAC,CAAC,CAAC,CAAC,GAAG,CAAC,IAAI,MAAM,CAAC,SAAS,CAAC,oBA AoB,CAAC,IAAI,CAAC,CAAC,EAAE,CAAC,CAAC,CAAC,CAAC,CAAC;oBAC1E,CAAC,CAAC,CAAC,CAA C,CAAC,CAAC,CAAC,GAAG,CAAC,CAAC,CAAC,CAAC,CAAC,CAAC,CAAC,CAAC;aACzB;QACL,OAAO, CAAC,CAAC;IACb,CAAC;aAEe,UAAU,CAAC,UAAU,EAAE,MAAM,EAAE,GAAG,EAAE,IAAI;QACpD,IAA I,CAAC,GAAG,SAAS,CAAC,MAAM,EAAE,CAAC,GAAG,CAAC,GAAG,CAAC,GAAG,MAAM,GAAG,IAAI, KAAK,IAAI,GAAG,IAAI,GAAG,MAAM,CAAC,wBAAwB,CAAC,MAAM,EAAE,GAAG,CAAC,GAAG,IAAI,E AAE,CAAC,CAAC;QAC7H,IAAI,OAAO,OAAO,KAAK,QAAQ,IAAI,OAAO,OAAO,CAAC,QAAQ,KAAK,UA AU;YAAE,CAAC,GAAG,OAAO,CAAC,QAAQ,CAAC,UAAU,EAAE,MAAM,EAAE,GAAG,EAAE,IAAI,CAA C,CAAC;;YAC1H,KAAK,IAAI,CAAC,GAAG,UAAU,CAAC,MAAM,GAAG,CAAC,EAAE,CAAC,IAAI,CAAC, EAAE,CAAC,EAAE;gBAAE,IAAI,CAAC,GAAG,UAAU,CAAC,CAAC,CAAC;oBAAE,CAAC,GAAG,CAAC,C

AAC,GAAG,CAAC,GAAG,CAAC,CAAC,CAAC,CAAC,GAAG,CAAC,GAAG,CAAC,GAAG,CAAC,CAAC,M AAM,EAAE,GAAG,EAAE,CAAC,CAAC,GAAG,CAAC,CAAC,MAAM,EAAE,GAAG,CAAC,KAAK,CAAC,C AAC;QAClJ,OAAO,CAAC,GAAG,CAAC,IAAI,CAAC,IAAI,MAAM,CAAC,cAAc,CAAC,MAAM,EAAE,GAA G,EAAE,CAAC,CAAC,EAAE,CAAC,CAAC;IAClE,CAAC;aAEe,OAAO,CAAC,UAAU,EAAE,SAAS;QACzC,O AAO,UAAU,MAAM,EAAE,GAAG,IAAI,SAAS,CAAC,MAAM,EAAE,GAAG,EAAE,UAAU,CAAC,CAAC,EA AE,CAAA;IACzE,CAAC;aAEe,UAAU,CAAC,WAAW,EAAE,aAAa;QACjD,IAAI,OAAO,OAAO,KAAK,QAAQ, IAAI,OAAO,OAAO,CAAC,QAAQ,KAAK,UAAU;YAAE,OAAO,OAAO,CAAC,QAAQ,CAAC,WAAW,EAAE,a AAa,CAAC,CAAC;IACnI,CAAC;aAEe,SAAS,CAAC,OAAO,EAAE,UAAU,EAAE,CAAC,EAAE,SAAS;QACvD ,SAAS,KAAK,CAAC,KAAK,IAAI,OAAO,KAAK,YAAY,CAAC,GAAG,KAAK,GAAG,IAAI,CAAC,CAAC,UA AU,OAAO,IAAI,OAAO,CAAC,KAAK,CAAC,CAAC,EAAE,CAAC,CAAC,EAAE;QAC5G,OAAO,KAAK,CAA C,KAAK,CAAC,GAAG,OAAO,CAAC,EAAE,UAAU,OAAO,EAAE,MAAM;YACrD,SAAS,SAAS,CAAC,KAA K,IAAI,IAAI;gBAAE,IAAI,CAAC,SAAS,CAAC,IAAI,CAAC,KAAK,CAAC,CAAC,CAAC;aAAE;YAAC,OAA O,CAAC,EAAE;gBAAE,MAAM,CAAC,CAAC,CAAC,CAAC;aAAE,EAAE;YAC3F,SAAS,QAAQ,CAAC,KAA K,IAAI,IAAI;gBAAE,IAAI,CAAC,SAAS,CAAC,OAAO,CAAC,CAAC,KAAK,CAAC,CAAC,CAAC;aAAE;YA AC,OAAO,CAAC,EAAE;gBAAE,MAAM,CAAC,CAAC,CAAC,CAAC;aAAE,EAAE;YAC9F,SAAS,IAAI,CAA C,MAAM,IAAI,MAAM,CAAC,IAAI,GAAG,OAAO,CAAC,MAAM,CAAC,KAAK,CAAC,GAAG,KAAK,CAAC ,MAAM,CAAC,KAAK,CAAC,CAAC,IAAI,CAAC,SAAS,EAAE,QAAQ,CAAC,CAAC,EAAE;YAC9G,IAAI,CA AC,CAAC,SAAS,GAAG,SAAS,CAAC,KAAK,CAAC,OAAO,EAAE,UAAU,IAAI,EAAE,CAAC,EAAE,IAAI,EA AE,CAAC,CAAC;SACzE,CAAC,CAAC;IACP,CAAC;aAEe,WAAW,CAAC,OAAO,EAAE,IAAI;QACrC,IAAI,C AAC,GAAG,EAAE,KAAK,EAAE,CAAC,EAAE,IAAI,EAAE,cAAa,IAAI,CAAC,CAAC,CAAC,CAAC,GAAG,C AAC;gBAAE,MAAM,CAAC,CAAC,CAAC,CAAC,CAAC,CAAC,OAAO,CAAC,CAAC,CAAC,CAAC,CAAC,E AAE,EAAE,IAAI,EAAE,EAAE,EAAE,GAAG,EAAE,EAAE,EAAE,EAAE,CAAC,EAAE,CAAC,EAAE,CAAC,E AAE,CAAC,CAAC;QACjH,OAAO,CAAC,GAAG,EAAE,IAAI,EAAE,IAAI,CAAC,CAAC,CAAC,EAAE,OAAO, EAAE,IAAI,CAAC,CAAC,CAAC,EAAE,QAAQ,EAAE,IAAI,CAAC,CAAC,CAAC,EAAE,EAAE,OAAO,MAA M,KAAK,UAAU,KAAK,CAAC,CAAC,MAAM,CAAC,QAAQ,CAAC,GAAG,cAAa,OAAO,IAAI,CAAC,EAAE, CAAC,EAAE,CAAC,CAAC;QACzJ,SAAS,IAAI,CAAC,CAAC,IAAI,OAAO,UAAU,CAAC,IAAI,OAAO,IAAI,C AAC,CAAC,CAAC,EAAE,CAAC,CAAC,CAAC,CAAC,EAAE,CAAC,EAAE;QAClE,SAAS,IAAI,CAAC,EAAE; YACZ,IAAI,CAAC;gBAAE,MAAM,IAAI,SAAS,CAAC,iCAAiC,CAAC,CAAC;YAC9D,OAAO,CAAC;gBAAE,I AAI;oBACV,IAAI,CAAC,GAAG,CAAC,EAAE,CAAC,KAAK,CAAC,GAAG,EAAE,CAAC,CAAC,CAAC,GAA G,CAAC,GAAG,CAAC,CAAC,QAAQ,CAAC,GAAG,EAAE,CAAC,CAAC,CAAC,GAAG,CAAC,CAAC,OAAO ,CAAC,KAAK,CAAC,CAAC,GAAG,CAAC,CAAC,QAAQ,CAAC,KAAK,CAAC,CAAC,IAAI,CAAC,CAAC,C AAC,EAAE,CAAC,CAAC,GAAG,CAAC,CAAC,IAAI,CAAC,IAAI,CAAC,CAAC,CAAC,GAAG,CAAC,CAAC, IAAI,CAAC,CAAC,EAAE,EAAE,CAAC,CAAC,CAAC,CAAC,EAAE,IAAI;wBAAE,OAAO,CAAC,CAAC;oBA C7J,IAAI,CAAC,GAAG,CAAC,EAAE,CAAC;wBAAE,EAAE,GAAG,CAAC,EAAE,CAAC,CAAC,CAAC,GAA G,CAAC,EAAE,CAAC,CAAC,KAAK,CAAC,CAAC;oBACxC,QAAQ,EAAE,CAAC,CAAC,CAAC;wBACT,KA AK,CAAC,CAAC;wBAAC,KAAK,CAAC;4BAAE,CAAC,GAAG,EAAE,CAAC;4BAAC,MAAM;wBAC9B,KAA K,CAAC;4BAAE,CAAC,CAAC,KAAK,EAAE,CAAC;4BAAC,OAAO,EAAE,KAAK,EAAE,EAAE,CAAC,CAA C,CAAC,EAAE,IAAI,EAAE,KAAK,EAAE,CAAC;wBACxD,KAAK,CAAC;4BAAE,CAAC,CAAC,KAAK,EAA E,CAAC;4BAAC,CAAC,GAAG,EAAE,CAAC,CAAC,CAAC,CAAC;4BAAC,EAAE,GAAG,CAAC,CAAC,CAA C,CAAC;4BAAC,SAAS;wBACjD,KAAK,CAAC;4BAAE,EAAE,GAAG,CAAC,CAAC,GAAG,CAAC,GAAG,EA AE,CAAC;4BAAC,CAAC,CAAC,IAAI,CAAC,GAAG,EAAE,CAAC;4BAAC,SAAS;wBACjD;4BACI,IAAI,EAA E,CAAC,GAAG,CAAC,CAAC,IAAI,EAAE,CAAC,GAAG,CAAC,CAAC,MAAM,GAAG,CAAC,IAAI,CAAC,C AAC,CAAC,CAAC,MAAM,GAAG,CAAC,CAAC,CAAC,KAAK,EAAE,CAAC,CAAC,CAAC,KAAK,CAAC,IA AI,EAAE,CAAC,CAAC,CAAC,KAAK,CAAC,CAAC,EAAE;gCAAE,CAAC,GAAG,CAAC,CAAC;gCAAC,SAA S;6BAAE;4BAC5G,IAAI,EAAE,CAAC,CAAC,CAAC,KAAK,CAAC,KAAK,CAAC,CAAC,KAAK,EAAE,CAA C,CAAC,CAAC,GAAG,CAAC,CAAC,CAAC,CAAC,IAAI,EAAE,CAAC,CAAC,CAAC,GAAG,CAAC,CAAC,C AAC,CAAC,CAAC,CAAC,EAAE;gCAAE,CAAC,CAAC,KAAK,GAAG,EAAE,CAAC,CAAC,CAAC,CAAC;gC AAC,MAAM;6BAAE;4BACtF,IAAI,EAAE,CAAC,CAAC,CAAC,KAAK,CAAC,IAAI,CAAC,CAAC,KAAK,GA

AG,CAAC,CAAC,CAAC,CAAC,EAAE;gCAAE,CAAC,CAAC,KAAK,GAAG,CAAC,CAAC,CAAC,CAAC,CAA C;gCAAC,CAAC,GAAG,EAAE,CAAC;gCAAC,MAAM;6BAAE;4BACrE,IAAI,CAAC,IAAI,CAAC,CAAC,KA AK,GAAG,CAAC,CAAC,CAAC,CAAC,EAAE;gCAAE,CAAC,CAAC,KAAK,GAAG,CAAC,CAAC,CAAC,CA AC,CAAC;gCAAC,CAAC,CAAC,GAAG,CAAC,IAAI,CAAC,EAAE,CAAC,CAAC;gCAAC,MAAM;6BAAE;4B ACnE,IAAI,CAAC,CAAC,CAAC,CAAC;gCAAE,CAAC,CAAC,GAAG,CAAC,GAAG,EAAE,CAAC;4BACtB,C AAC,CAAC,IAAI,CAAC,GAAG,EAAE,CAAC;4BAAC,SAAS;qBAC9B;oBACD,EAAE,GAAG,IAAI,CAAC,IA AI,CAAC,OAAO,EAAE,CAAC,CAAC,CAAC;iBAC9B;gBAAC,OAAO,CAAC,EAAE;oBAAE,EAAE,GAAG,C AAC,CAAC,EAAE,CAAC,CAAC,CAAC;oBAAC,CAAC,GAAG,CAAC,CAAC;iBAAE;wBAAS;oBAAE,CAAC, GAAG,CAAC,GAAG,CAAC,CAAC;iBAAE;YAC1D,IAAI,EAAE,CAAC,CAAC,CAAC,GAAG,CAAC;gBAAE, MAAM,EAAE,CAAC,CAAC,CAAC,CAAC;YAAC,OAAO,EAAE,KAAK,EAAE,EAAE,CAAC,CAAC,CAAC,G AAG,EAAE,CAAC,CAAC,CAAC,GAAG,KAAK,CAAC,EAAE,IAAI,EAAE,IAAI,EAAE,CAAC;SACpF;IACL,C AAC;IAEM,IAAI,eAAe,GAAG,MAAM,CAAC,MAAM,IAAI,UAAS,CAAC,EAAE,CAAC,EAAE,CAAC,EAAE, EAAE;QAC9D,IAAI,EAAE,KAAK,SAAS;YAAE,EAAE,GAAG,CAAC,CAAC;QAC7B,MAAM,CAAC,cAAc,C AAC,CAAC,EAAE,EAAE,EAAE,EAAE,UAAU,EAAE,IAAI,EAAE,GAAG,EAAE,cAAa,OAAO,CAAC,CAAC, CAAC,CAAC,CAAC,EAAE,EAAE,CAAC,CAAC;IACzF,CAAC,KAAK,UAAS,CAAC,EAAE,CAAC,EAAE,CA AC,EAAE,EAAE;QACtB,IAAI,EAAE,KAAK,SAAS;YAAE,EAAE,GAAG,CAAC,CAAC;QAC7B,CAAC,CAAC ,EAAE,CAAC,GAAG,CAAC,CAAC,CAAC,CAAC,CAAC;IACjB,CAAC,CAAC,CAAC;aAEa,YAAY,CAAC,CA AC,EAAE,CAAC;QAC7B,KAAK,IAAI,CAAC,IAAI,CAAC;YAAE,IAAI,CAAC,KAAK,SAAS,IAAI,CAAC,MA AM,CAAC,SAAS,CAAC,cAAc,CAAC,IAAI,CAAC,CAAC,EAAE,CAAC,CAAC;gBAAE,eAAe,CAAC,CAAC,E AAE,CAAC,EAAE,CAAC,CAAC,CAAC;IAClH,CAAC;aAEe,QAAQ,CAAC,CAAC;QACtB,IAAI,CAAC,GAAG ,OAAO,MAAM,KAAK,UAAU,IAAI,MAAM,CAAC,QAAQ,EAAE,CAAC,GAAG,CAAC,IAAI,CAAC,CAAC,C AAC,CAAC,EAAE,CAAC,GAAG,CAAC,CAAC;QAC9E,IAAI,CAAC;YAAE,OAAO,CAAC,CAAC,IAAI,CAA C,CAAC,CAAC,CAAC;QACxB,IAAI,CAAC,IAAI,OAAO,CAAC,CAAC,MAAM,KAAK,QAAQ;YAAE,OAAO; gBAC1C,IAAI,EAAE;oBACF,IAAI,CAAC,IAAI,CAAC,IAAI,CAAC,CAAC,MAAM;wBAAE,CAAC,GAAG,KA AK,CAAC,CAAC;oBACnC,OAAO,EAAE,KAAK,EAAE,CAAC,IAAI,CAAC,CAAC,CAAC,EAAE,CAAC,EAA E,IAAI,EAAE,CAAC,CAAC,EAAE,CAAC;iBAC3C;aACJ,CAAC;QACF,MAAM,IAAI,SAAS,CAAC,CAAC,GA AG,yBAAyB,GAAG,iCAAiC,CAAC,CAAC;IAC3F,CAAC;aAEe,MAAM,CAAC,CAAC,EAAE,CAAC;QACvB,I AAI,CAAC,GAAG,OAAO,MAAM,KAAK,UAAU,IAAI,CAAC,CAAC,MAAM,CAAC,QAAQ,CAAC,CAAC;QA C3D,IAAI,CAAC,CAAC;YAAE,OAAO,CAAC,CAAC;QACjB,IAAI,CAAC,GAAG,CAAC,CAAC,IAAI,CAAC,C AAC,CAAC,EAAE,CAAC,EAAE,EAAE,GAAG,EAAE,EAAE,CAAC,CAAC;QACjC,IAAI;YACA,OAAO,CAA C,CAAC,KAAK,KAAK,CAAC,IAAI,CAAC,EAAE,GAAG,CAAC,KAAK,CAAC,CAAC,CAAC,GAAG,CAAC,C AAC,IAAI,EAAE,EAAE,IAAI;gBAAE,EAAE,CAAC,IAAI,CAAC,CAAC,CAAC,KAAK,CAAC,CAAC;SAC9E; QACD,OAAO,KAAK,EAAE;YAAE,CAAC,GAAG,EAAE,KAAK,EAAE,KAAK,EAAE,CAAC;SAAE;gBAC/B; YACJ,IAAI;gBACA,IAAI,CAAC,IAAI,CAAC,CAAC,CAAC,IAAI,KAAK,CAAC,GAAG,CAAC,CAAC,QAAQ, CAAC,CAAC;oBAAE,CAAC,CAAC,IAAI,CAAC,CAAC,CAAC,CAAC;aACpD;oBACO;gBAAE,IAAI,CAAC;o BAAE,MAAM,CAAC,CAAC,KAAK,CAAC;aAAE;SACpC;QACD,OAAO,EAAE,CAAC;IACd,CAAC;aAEe,QA AQ;QACpB,KAAK,IAAI,EAAE,GAAG,EAAE,EAAE,CAAC,GAAG,CAAC,EAAE,CAAC,GAAG,SAAS,CAAC, MAAM,EAAE,CAAC,EAAE;YAC9C,EAAE,GAAG,EAAE,CAAC,MAAM,CAAC,MAAM,CAAC,SAAS,CAAC, CAAC,CAAC,CAAC,CAAC,CAAC;QACzC,OAAO,EAAE,CAAC;IACd,CAAC;aAEe,cAAc;QAC1B,KAAK,IA AI,CAAC,GAAG,CAAC,EAAE,CAAC,GAAG,CAAC,EAAE,EAAE,GAAG,SAAS,CAAC,MAAM,EAAE,CAAC ,GAAG,EAAE,EAAE,CAAC,EAAE;YAAE,CAAC,IAAI,SAAS,CAAC,CAAC,CAAC,CAAC,MAAM,CAAC;QA CpF,KAAK,IAAI,CAAC,GAAG,KAAK,CAAC,CAAC,CAAC,EAAE,CAAC,GAAG,CAAC,EAAE,CAAC,GAA G,CAAC,EAAE,CAAC,GAAG,EAAE,EAAE,CAAC,EAAE;YAC5C,KAAK,IAAI,CAAC,GAAG,SAAS,CAAC,C AAC,CAAC,EAAE,CAAC,GAAG,CAAC,EAAE,EAAE,GAAG,CAAC,CAAC,MAAM,EAAE,CAAC,GAAG,EA AE,EAAE,CAAC,EAAE,EAAE,CAAC,EAAE;gBAC7D,CAAC,CAAC,CAAC,CAAC,GAAG,CAAC,CAAC,CAA C,CAAC,CAAC;QACpB,OAAO,CAAC,CAAC;IACb,CAAC;IAAA,CAAC;aAEc,OAAO,CAAC,CAAC;QACrB, OAAO,IAAI,YAAY,OAAO,IAAI,IAAI,CAAC,CAAC,GAAG,CAAC,EAAE,IAAI,IAAI,IAAI,OAAO,CAAC,CA AC,CAAC,CAAC;IACzE,CAAC;aAEe,gBAAgB,CAAC,OAAO,EAAE,UAAU,EAAE,SAAS;QAC3D,IAAI,CAA

C,MAAM,CAAC,aAAa;YAAE,MAAM,IAAI,SAAS,CAAC,sCAAsC,CAAC,CAAC;QACvF,IAAI,CAAC,GAAG, SAAS,CAAC,KAAK,CAAC,OAAO,EAAE,UAAU,IAAI,EAAE,CAAC,EAAE,CAAC,EAAE,CAAC,GAAG,EAA E,CAAC;QAC9D,OAAO,CAAC,GAAG,EAAE,EAAE,IAAI,CAAC,MAAM,CAAC,EAAE,IAAI,CAAC,OAAO,C AAC,EAAE,IAAI,CAAC,QAAQ,CAAC,EAAE,CAAC,CAAC,MAAM,CAAC,aAAa,CAAC,GAAG,cAAc,OAAO, IAAI,CAAC,EAAE,EAAE,CAAC,CAAC;QACtH,SAAS,IAAI,CAAC,CAAC,IAAI,IAAI,CAAC,CAAC,CAAC,C AAC;YAAE,CAAC,CAAC,CAAC,CAAC,GAAG,UAAU,CAAC,IAAI,OAAO,IAAI,OAAO,CAAC,UAAU,CAAC ,EAAE,CAAC,IAAI,CAAC,CAAC,IAAI,CAAC,CAAC,CAAC,EAAE,CAAC,EAAE,CAAC,EAAE,CAAC,CAAC ,CAAC,GAAG,CAAC,IAAI,MAAM,CAAC,CAAC,EAAE,CAAC,CAAC,CAAC,EAAE,CAAC,CAAC,EAAE,CA AC,EAAE;QAC1I,SAAS,MAAM,CAAC,CAAC,EAAE,CAAC,IAAI,IAAI;YAAE,IAAI,CAAC,CAAC,CAAC,CA AC,CAAC,CAAC,CAAC,CAAC,CAAC,CAAC;SAAE;QAAC,OAAO,CAAC,EAAE;YAAE,MAAM,CAAC,CAA C,CAAC,CAAC,CAAC,CAAC,CAAC,CAAC,EAAE,CAAC,CAAC,CAAC;SAAE,EAAE;QAClF,SAAS,IAAI,CA AC,CAAC,IAAI,CAAC,CAAC,KAAK,YAAY,OAAO,GAAG,OAAO,CAAC,OAAO,CAAC,CAAC,CAAC,KAA K,CAAC,CAAC,CAAC,CAAC,IAAI,CAAC,OAAO,EAAE,MAAM,CAAC,GAAG,MAAM,CAAC,CAAC,CAAC, CAAC,CAAC,CAAC,CAAC,CAAC,EAAE,CAAC,CAAC,CAAC,EAAE;QACxH,SAAS,OAAO,CAAC,KAAK,I AAI,MAAM,CAAC,MAAM,EAAE,KAAK,CAAC,CAAC,EAAE;QAClD,SAAS,MAAM,CAAC,KAAK,IAAI,M AAM,CAAC,OAAO,EAAE,KAAK,CAAC,CAAC,EAAE;QAClD,SAAS,MAAM,CAAC,CAAC,EAAE,CAAC,IA AI,IAAI,CAAC,CAAC,CAAC,CAAC,EAAE,CAAC,CAAC,KAAK,EAAE,EAAE,CAAC,CAAC,MAAM;YAAE, MAAM,CAAC,CAAC,CAAC,CAAC,CAAC,CAAC,CAAC,CAAC,EAAE,CAAC,CAAC,CAAC,CAAC,CAAC,C AAC,CAAC,CAAC,CAAC,EAAE;IACtF,CAAC;aAEe,gBAAgB,CAAC,CAAC;QAC9B,IAAI,CAAC,EAAE,CAA C,CAAC;QACT,OAAO,CAAC,GAAG,EAAE,EAAE,IAAI,CAAC,MAAM,CAAC,EAAE,IAAI,CAAC,OAAO,EA AE,UAAU,CAAC,IAAI,MAAM,CAAC,CAAC,EAAE,CAAC,EAAE,IAAI,CAAC,QAAQ,CAAC,EAAE,CAAC,C AAC,MAAM,CAAC,QAAQ,CAAC,GAAG,cAAc,OAAO,IAAI,CAAC,EAAE,EAAE,CAAC,CAAC;QAC5I,SAA S,IAAI,CAAC,CAAC,EAAE,CAAC,IAAI,CAAC,CAAC,CAAC,CAAC,GAAG,CAAC,CAAC,CAAC,CAAC,GA AG,UAAU,CAAC,IAAI,OAAO,CAAC,CAAC,GAAG,CAAC,CAAC,IAAI,EAAE,KAAK,EAAE,OAAO,CAAC,C AAC,CAAC,CAAC,CAAC,CAAC,CAAC,CAAC,CAAC,EAAE,IAAI,EAAE,CAAC,KAAK,QAAQ,EAAE,GAA G,CAAC,GAAG,CAAC,CAAC,CAAC,CAAC,GAAG,CAAC,CAAC,EAAE,GAAG,CAAC,CAAC,EAAE;IACnJ, CAAC;aAEe,aAAa,CAAC,CAAC;QAC3B,IAAI,CAAC,MAAM,CAAC,aAAa;YAAE,MAAM,IAAI,SAAS,CAAC ,sCAAsC,CAAC,CAAC;QACvF,IAAI,CAAC,GAAG,CAAC,CAAC,MAAM,CAAC,aAAa,CAAC,EAAE,CAAC, CAAC;QACnC,OAAO,CAAC,GAAG,CAAC,CAAC,IAAI,CAAC,CAAC,CAAC,IAAI,CAAC,GAAG,OAAO,QA AQ,KAAK,UAAU,GAAG,QAAQ,CAAC,CAAC,CAAC,GAAG,CAAC,CAAC,MAAM,CAAC,QAAQ,CAAC,EA AE,EAAE,CAAC,GAAG,EAAE,EAAE,IAAI,CAAC,MAAM,CAAC,EAAE,IAAI,CAAC,OAAO,CAAC,EAAE,I AAI,CAAC,QAAQ,CAAC,EAAE,CAAC,CAAC,MAAM,CAAC,aAAa,CAAC,GAAG,cAAc,OAAO,IAAI,CAAC, EAAE,EAAE,CAAC,CAAC,CAAC;QACjN,SAAS,IAAI,CAAC,CAAC,IAAI,CAAC,CAAC,CAAC,CAAC,GAA G,CAAC,CAAC,CAAC,CAAC,IAAI,UAAU,CAAC,IAAI,OAAO,IAAI,OAAO,CAAC,UAAU,OAAO,EAAE,MA AM,IAAI,CAAC,GAAG,CAAC,CAAC,CAAC,CAAC,CAAC,CAAC,CAAC,EAAE,MAAM,CAAC,OAAO,EAA E,MAAM,EAAE,CAAC,CAAC,IAAI,EAAE,CAAC,CAAC,KAAK,CAAC,CAAC,EAAE,CAAC,CAAC,EAAE,C AAC,EAAE;QAChK,SAAS,MAAM,CAAC,OAAO,EAAE,MAAM,EAAE,CAAC,EAAE,CAAC,IAAI,OAAO,CA AC,OAAO,CAAC,CAAC,CAAC,CAAC,IAAI,CAAC,UAAS,CAAC,IAAI,OAAO,CAAC,EAAE,KAAK,EAAE,C AAC,EAAE,IAAI,EAAE,CAAC,EAAE,CAAC,CAAC,EAAE,EAAE,MAAM,CAAC,CAAC,EAAE;IAChI,CAAC; aAEe,oBAAoB,CAAC,MAAM,EAAE,GAAG;QAC5C,IAAI,MAAM,CAAC,cAAc,EAAE;YAAE,MAAM,CAAC, cAAc,CAAC,MAAM,EAAE,KAAK,EAAE,EAAE,KAAK,EAAE,GAAG,EAAE,CAAC,CAAC;SAAE;aAAM;YA AE,MAAM,CAAC,GAAG,GAAG,GAAG,CAAC;SAAE;QAC/G,OAAO,MAAM,CAAC;IAClB,CAAC;IAAA,CA AC;IAEF,IAAI,kBAAkB,GAAG,MAAM,CAAC,MAAM,IAAI,UAAS,CAAC,EAAE,CAAC;QACnD,MAAM,CA AC,cAAc,CAAC,CAAC,EAAE,SAAS,EAAE,EAAE,UAAU,EAAE,IAAI,EAAE,KAAK,EAAE,CAAC,EAAE,CA AC,CAAC;IACxE,CAAC,IAAI,UAAS,CAAC,EAAE,CAAC;QACd,CAAC,CAAC,SAAS,CAAC,GAAG,CAAC,C AAC;IACrB,CAAC,CAAC;aAEc,YAAY,CAAC,GAAG;QAC5B,IAAI,GAAG,IAAI,GAAG,CAAC,UAAU;YAAE ,OAAO,GAAG,CAAC;QACtC,IAAI,MAAM,GAAG,EAAE,CAAC;QAChB,IAAI,GAAG,IAAI,IAAI;YAAE,KAA K,IAAI,CAAC,IAAI,GAAG;gBAAE,IAAI,CAAC,KAAK,SAAS,IAAI,MAAM,CAAC,SAAS,CAAC,cAAc,CAAC

,IAAI,CAAC,GAAG,EAAE,CAAC,CAAC;oBAAE,eAAe,CAAC,MAAM,EAAE,GAAG,EAAE,CAAC,CAAC,CA AC;QACzI,kBAAkB,CAAC,MAAM,EAAE,GAAG,CAAC,CAAC;QAChC,OAAO,MAAM,CAAC;IAClB,CAAC; aAEe,eAAe,CAAC,GAAG;QAC/B,OAAO,CAAC,GAAG,IAAI,GAAG,CAAC,UAAU,IAAI,GAAG,GAAG,EAA E,OAAO,EAAE,GAAG,EAAE,CAAC;IAC5D,CAAC;aAEe,sBAAsB,CAAC,QAAQ,EAAE,UAAU;QACvD,IAAI, CAAC,UAAU,CAAC,GAAG,CAAC,QAAQ,CAAC,EAAE;YAC3B,MAAM,IAAI,SAAS,CAAC,gDAAgD,CAAC ,CAAC;SACzE;QACD,OAAO,UAAU,CAAC,GAAG,CAAC,QAAQ,CAAC,CAAC;IACpC,CAAC;aAEe,sBAAsB ,CAAC,QAAQ,EAAE,UAAU,EAAE,KAAK;QAC9D,IAAI,CAAC,UAAU,CAAC,GAAG,CAAC,QAAQ,CAAC,E AAE;YAC3B,MAAM,IAAI,SAAS,CAAC,gDAAgD,CAAC,CAAC;SACzE;QACD,UAAU,CAAC,GAAG,CAAC, QAAQ,EAAE,KAAK,CAAC,CAAC;QAChC,OAAO,KAAK,CAAC;IACjB;;;QCtKA;YACI,UAAK,GAAG,EAAE ,CAAC;YACX,uBAAkB,GAAG,KAAK,CAAC;YAC3B,oBAAe,GAAG,aAAa,CAAC;YAChC,gCAA2B,GAAG,a AAa,CAAC;YAC5C,sBAAiB,GAAG,CAAC,CAAC;YACtB,qBAAgB,GAAG,aAAa,CAAC;YACjC,0BAAqB,GA AG,CAAC,CAAC;YAC1B,sBAAiB,GAAG,CAAC,CAAC;YACtB,YAAO,GAAG,CAAC,CAAC;YACZ,WAAM, GAAG,EAAE,CAAC;YACZ,UAAK,GAAG,CAAC,CAAC;YACV,YAAO,GAAG,CAAC,CAAC;YACZ,eAAU,G AAG,IAAI,CAAC;YAClB,kBAAa,GAAG,IAAI,CAAC;YACrB,UAAK,GAAG,GAAG,CAAC;YACZ,kBAAa,GA AG,IAAI,CAAC;YACrB,oBAAe,GAAG,QAAQ,CAAC;YAC3B,eAAU,GAAG,SAAS,CAAC;YACvB,wBAAmB, GAAG,KAAK,CAAC;YAC5B,qBAAgB,GAAG,CAAC,CAAC;YACrB,qBAAgB,GAAG,SAAS,CAAC;YAC7B,i CAA4B,GAAG,aAAa,CAAC;YAC7C,uBAAkB,GAAG,OAAO,CAAC;YAC7B,qBAAgB,GAAG,SAAS,CAAC;Y AC7B,qBAAgB,GAAG,CAAC,CAAC;YACrB,gBAAW,GAAG,SAAS,CAAC;YACxB,UAAK,GAA2B,MAAM,C AAC;YACvC,eAAU,GAAG,SAAS,CAAC;YACvB,kBAAa,GAAG,IAAI,CAAC;YACrB,oBAAe,GAAG,QAAQ,C AAC;YAC3B,mBAAc,GAAG,SAAS,CAAC;YAC3B,aAAQ,GAA2B,UAAU,CAAC;YAC9C,kBAAa,GAAG,SAA S,CAAC;YAC1B,qBAAgB,GAAG,IAAI,CAAC;YACxB,uBAAkB,GAAG,QAAQ,CAAC;YAC9B,aAAQ,GAAG, SAAS,CAAC;YACrB,gBAAW,GAAG,SAAS,CAAC;YACxB,eAAU,GAAG,SAAS,CAAC;YACvB,cAAS,GAAG, IAAI,CAAC;YACjB,iBAAY,GAAG,IAAI,CAAC;YACpB,oBAAe,GAAG,KAAK,CAAC;YACxB,sBAAiB,GAA G,GAAG,CAAC;YACxB,cAAS,GAAG,IAAI,CAAC;YACjB,iBAAY,GAAG,IAAI,CAAC;YACpB,cAAS,GAAG, IAAI,CAAC;YACjB,cAAS,GAAG,KAAK,CAAC;YAClB,mBAAc,GAAG,IAAI,CAAC;YACtB,oBAAe,GAAG,I AAI,CAAC;YACvB,cAAS,GAAG,IAAI,CAAC;YACjB,eAAU,GAAG,KAAK,CAAC;YACnB,kBAAa,GAAG,IA AI,CAAC;YACrB,wBAAmB,GAAG,IAAI,CAAC;YAC3B,SAAI,GAAG,KAAK,CAAC;SAChB;oCAAA;KAAA,I AAA;IAED;;QAgmBI,iCAAY,cAAqC,EAAU,KAAiB,EAA4B,QAAa;YAArH,iBAKC;YAL0D,UAAK,GAAL,KA AK,CAAY;YAA4B,aAAQ,GAAR,QAAQ,CAAK;YAhgB3G,YAAO,GAAsB,IAAIA,iBAAY,EAAE,CAAC;;YAs E1D,eAAU,GAAgB,IAAI,CAAC;;YAE/B,iBAAY,GAAY,KAAK,CAAC;;YAE9B,sBAAiB,GAA2D,IAAIA,iBAA Y,CAAC;YAE7F,+BAA0B,GAAiB,IAAI,CAAC;YAIhD,YAAO,GAA0B,IAAI,qBAAqB,EAAE,CAAC;YAC7D, mBAAc,GAA0B,IAAI,qBAAqB,EAAE,CAAC;YACpE,iBAAY,GAAW,CAAC,CAAC;YACzB,kBAAa,GAAW,I AAI,CAAC;YAC7B,WAAM,GAAG;gBAEL,KAAI,CAAC,YAAY,EAAE,CAAC;gBAEpB,IAAI,KAAI,CAAC,O AAO,CAAC,IAAI,EAAE;;oBAEnB,KAAI,CAAC,UAAU,KAAK,IAAI,IAAI,KAAI,CAAC,IAAI,CAAC,KAAI,C AAC,YAAY,CAAC,CAAC;;oBAEzD,IAAI,KAAI,CAAC,YAAY,EAAE;;wBAEnB,IAAI,KAAI,CAAC,OAAO,C AAC,SAAS,IAAI,KAAI,CAAC,OAAO,CAAC,iBAAiB,GAAG,CAAC,EAAE;4BAC9D,KAAI,CAAC,OAAO,CA AC,KAAI,CAAC,YAAY,EAAE,KAAI,CAAC,OAAO,CAAC,OAAO,CAAC,CAAC;yBACzD;6BAAM;4BACH,K AAI,CAAC,IAAI,CAAC,KAAI,CAAC,OAAO,CAAC,OAAO,CAAC,CAAC;yBACnC;wBACD,KAAI,CAAC,YA AY,GAAG,KAAI,CAAC,OAAO,CAAC,OAAO,CAAC;qBAC5C;iBACJ;qBAAM;oBACH,IAAI,KAAI,CAAC,O AAO,CAAC,SAAS,IAAI,KAAI,CAAC,OAAO,CAAC,iBAAiB,GAAG,CAAC,EAAE;wBAC9D,KAAI,CAAC,OA AO,CAAC,KAAI,CAAC,YAAY,EAAE,KAAI,CAAC,OAAO,CAAC,OAAO,CAAC,CAAC;qBACzD;yBAAM;w BACH,KAAI,CAAC,IAAI,CAAC,KAAI,CAAC,OAAO,CAAC,OAAO,CAAC,CAAC;qBACnC;oBACD,KAAI,C AAC,YAAY,GAAG,KAAI,CAAC,OAAO,CAAC,OAAO,CAAC;iBAC5C;aACJ,CAAC;YACF,qBAAgB,GAAG, UAAC,OAAe,EAAE,OAAe,EAAE,MAAc,EAAE,cAAsB;gBACxF,IAAI,aAAa,GAAG,cAAc,GAAG,IAAI,CAAC ,EAAE,GAAG,GAAG,CAAC;gBACnD,IAAI,CAAC,GAAG,OAAO,GAAG,IAAI,CAAC,GAAG,CAAC,aAAa,C AAC,GAAG,MAAM,CAAC;gBACnD,IAAI,CAAC,GAAG,OAAO,GAAG,IAAI,CAAC,GAAG,CAAC,aAAa,CA AC,GAAG,MAAM,CAAC;gBACnD,OAAO,EAAE,CAAC,EAAE,CAAC,EAAE,CAAC,EAAE,CAAC,EAAE,CA AC;aACzB,CAAC;YACF,SAAI,GAAG,UAAC,OAAe;;;gBAEnB,OAAO,GAAG,CAAC,OAAO,KAAK,SAAS,IA

AI,KAAI,CAAC,OAAO,CAAC,OAAO,GAAG,IAAI,CAAC,GAAG,CAAC,OAAO,CAAC,CAAC;;gBAE7E,IAAI, aAAa,GAAG,CAAC,OAAO,GAAG,GAAG,IAAI,GAAG,GAAG,OAAO,CAAC;;gBAEpD,IAAI,OAAO,GAAG,K AAI,CAAC,OAAO,CAAC,MAAM,GAAG,CAAC,GAAG,KAAI,CAAC,OAAO,CAAC,gBAAgB,GAAG,CAAC, CAAC;gBAC1E,IAAI,KAAI,CAAC,OAAO,CAAC,cAAc,EAAE;oBAC7B,OAAO,KAAK,KAAI,CAAC,OAAO,C AAC,qBAAqB,GAAG,CAAC,GAAG,KAAI,CAAC,GAAG,CAAC,CAAC,EAAE,KAAI,CAAC,OAAO,CAAC,iB AAiB,GAAG,CAAC,CAAC,CAAC,CAAC;iBACzG;;gBAED,IAAI,MAAM,GAAG,EAAE,CAAC,EAAE,OAAO, GAAG,CAAC,EAAE,CAAC,EAAE,OAAO,GAAG,CAAC,EAAE,CAAC;;gBAEhD,IAAI,UAAU,GAAG,EAAE,C AAC,EAAE,MAAM,CAAC,CAAC,EAAE,CAAC,EAAE,MAAM,CAAC,CAAC,GAAG,KAAI,CAAC,OAAO,CA AC,MAAM,EAAE,CAAC;;gBAEpE,IAAI,QAAQ,GAAG,KAAI,CAAC,gBAAgB,CAAC,MAAM,CAAC,CAAC, EAAE,MAAM,CAAC,CAAC,EAAE,KAAI,CAAC,OAAO,CAAC,MAAM,EAAE,GAAG,IAAI,KAAI,CAAC,OA AO,CAAC,SAAS;oBACvG,aAAa;qBACZ,GAAG,GAAG,aAAa,CAAC,CAAC,GAAG,GAAG,CAAC,CAAC;;gB AElC,IAAI,aAAa,KAAK,GAAG,EAAE;oBACvB,QAAQ,CAAC,CAAC,GAAG,QAAQ,CAAC,CAAC,IAAI,KAA I,CAAC,OAAO,CAAC,SAAS,GAAG,CAAC,IAAI,GAAG,CAAC,IAAI,CAAC,CAAC;iBACtE;;gBAED,IAAI,YA AiB,EAAE,SAAc,CAAC;gBACtC,IAAI,aAAa,GAAG,EAAE,EAAE;oBACpB,KAAA,OAA4B,KAAI,CAAC,OA AO,CAAC,SAAS,GAAG,CAAC,CAAC,EAAE,CAAC,CAAC,GAAG,CAAC,CAAC,EAAE,CAAC,CAAC,IAAA, EAAnE,YAAY,QAAA,EAAE,SAAS,QAAA,CAA6C;iBACxE;qBAAM;oBACH,KAAA,OAA4B,KAAI,CAAC,O AAO,CAAC,SAAS,GAAG,CAAC,CAAC,EAAE,CAAC,CAAC,GAAG,CAAC,CAAC,EAAE,CAAC,CAAC,IAA A,EAAnE,YAAY,QAAA,EAAE,SAAS,QAAA,CAA6C;iBACxE;;gBAED,IAAI,YAAY,GAAG,KAAI,CAAC,OA AO,CAAC,YAAY,GAAG,OAAO,GAAG,KAAI,CAAC,OAAO,CAAC,OAAO,CAAC;gBAC9E,IAAI,gBAAgB,G AAG,YAAY,GAAG,KAAI,CAAC,OAAO,CAAC,UAAU;oBACtD,KAAI,CAAC,OAAO,CAAC,UAAU,CAAC,O AAO,CAAC,KAAI,CAAC,OAAO,CAAC,OAAO,CAAC,MAAG,GAAG,YAAY,CAAC,OAAO,CAAC,KAAI,CA AC,OAAO,CAAC,OAAO,CAAC,CAAC;gBAC7G,IAAI,eAAe,GAAG,KAAI,CAAC,OAAO,CAAC,eAAe,GAAG, OAAO,GAAG,KAAI,CAAC,OAAO,CAAC,OAAO,CAAC;;gBAEpF,IAAI,KAAK,GAAG;oBACR,CAAC,EAAE, MAAM,CAAC,CAAC;oBACX,CAAC,EAAE,MAAM,CAAC,CAAC;oBACX,UAAU,EAAE,QAAQ;oBACpB,KA AK,EAAE,KAAI,CAAC,OAAO,CAAC,UAAU;oBAC9B,QAAQ,EAAE,KAAI,CAAC,OAAO,CAAC,aAAa;oBA CpC,UAAU,EAAE,KAAI,CAAC,OAAO,CAAC,eAAe;oBACxC,KAAK,EAAE,EAAE;oBACT,MAAM,EAAE,EA AE;iBACb,CAAC;;gBAEF,IAAI,KAAI,CAAC,OAAO,CAAC,WAAW,KAAK,SAAS,IAAI,KAAI,CAAC,OAAO, CAAC,WAAW,CAAC,WAAW,CAAC,IAAI,KAAK,UAAU,EAAE;oBACpG,IAAI,SAAS,GAAG,KAAI,CAAC,O AAO,CAAC,WAAW,CAAC,YAAY,CAAC,CAAC;oBACvD,IAAI,SAAS,YAAY,KAAK,EAAE;wBAC5B,KAAK ,CAAC,KAAK,YAAO,SAAS,CAAC,CAAC;qBAChC;yBAAM;wBACH,KAAK,CAAC,KAAK,CAAC,IAAI,CAA C,SAAS,CAAC,QAAQ,EAAE,CAAC,CAAC;qBAC1C;iBACJ;qBAAM;oBACH,IAAI,KAAI,CAAC,OAAO,CAA C,KAAK,KAAK,MAAM,EAAE;wBAC/B,KAAK,CAAC,KAAK,CAAC,IAAI,CAAC,gBAAgB,CAAC,CAAC;qB ACtC;yBAAM;wBACH,IAAI,KAAI,CAAC,OAAO,CAAC,KAAK,YAAY,KAAK,EAAE;4BACrC,KAAK,CAAC, KAAK,YAAO,KAAI,CAAC,OAAO,CAAC,KAAK,CAAC,CAAA;yBACxC;6BAAM;4BACH,KAAK,CAAC,KA AK,CAAC,IAAI,CAAC,KAAI,CAAC,OAAO,CAAC,KAAK,CAAC,QAAQ,EAAE,CAAC,CAAC;yBACnD;qBA CJ;iBACJ;;gBAED,IAAI,QAAQ,GAAG;oBACX,CAAC,EAAE,MAAM,CAAC,CAAC;oBACX,CAAC,EAAE,M AAM,CAAC,CAAC;oBACX,UAAU,EAAE,QAAQ;oBACpB,KAAK,EAAE,KAAI,CAAC,OAAO,CAAC,aAAa;o BACjC,QAAQ,EAAE,KAAI,CAAC,OAAO,CAAC,gBAAgB;oBACvC,UAAU,EAAE,KAAI,CAAC,OAAO,CAA C,kBAAkB;oBAC3C,KAAK,EAAE,EAAE;oBACT,MAAM,EAAE,EAAE;iBACb,CAAA;;gBAED,IAAI,KAAI,C AAC,OAAO,CAAC,cAAc,KAAK,SAAS,IAAI,KAAI,CAAC,OAAO,CAAC,cAAc,CAAC,WAAW,CAAC,IAAI,K AAK,UAAU,EAAE;oBAC1G,IAAI,SAAS,GAAG,KAAI,CAAC,OAAO,CAAC,cAAc,CAAC,eAAe,CAAC,CAAC ;oBAC7D,IAAI,SAAS,YAAY,KAAK,EAAE;wBAC5B,QAAQ,CAAC,KAAK,YAAO,SAAS,CAAC,CAAC;qBAC nC;yBAAM;wBACH,QAAQ,CAAC,KAAK,CAAC,IAAI,CAAC,SAAS,CAAC,QAAQ,EAAE,CAAC,CAAC;qBA C7C;iBACJ;qBAAM;oBACH,IAAI,KAAI,CAAC,OAAO,CAAC,QAAQ,YAAY,KAAK,EAAE;wBACxC,QAAQ, CAAC,KAAK,YAAO,KAAI,CAAC,OAAO,CAAC,QAAQ,CAAC,CAAA;qBAC9C;yBAAM;wBACH,QAAQ,CA AC,KAAK,CAAC,IAAI,CAAC,KAAI,CAAC,OAAO,CAAC,QAAQ,CAAC,QAAQ,EAAE,CAAC,CAAC;qBACz D;iBACJ;;gBAED,IAAI,KAAK,GAAG;oBACR,IAAI,EAAE,KAAG,KAAI,CAAC,OAAO,CAAC,KAAO;oBAC7 B,QAAQ,EAAE,KAAI,CAAC,OAAO,CAAC,aAAa;oBACpC,UAAU,EAAE,KAAI,CAAC,OAAO,CAAC,eAAe;o

BACxC,KAAK,EAAE,KAAI,CAAC,OAAO,CAAC,UAAU;iBACjC,CAAC;;gBAEF,IAAI,QAAQ,GAAG,CAAC, EAAE,MAAM,GAAG,CAAC,CAAC;gBAC7B,KAAI,CAAC,OAAO,CAAC,SAAS,KAAK,QAAQ,IAAI,KAAK,C AAC,KAAK,CAAC,MAAM,CAAC,CAAC;gBAC3D,KAAI,CAAC,OAAO,CAAC,YAAY,KAAK,QAAQ,IAAI,Q AAQ,CAAC,KAAK,CAAC,MAAM,CAAC,CAAC;;gBAEjE,IAAI,KAAI,CAAC,OAAO,CAAC,SAAS,EAAE;;w BACxB,KAAiB,IAAA,KAAA,SAAA,KAAK,CAAC,KAAK,CAAA,gBAAA,4BAAE;4BAAzB,IAAI,IAAI,WAA A;4BACT,KAAK,CAAC,MAAM,CAAC,IAAI,CAAC,EAAE,IAAI,EAAE,IAAI,EAAE,EAAE,EAAE,KAAI,CAA C,YAAY,CAAC,MAAM,EAAE,QAAQ,CAAC,EAAE,CAAC,CAAC;4BAC3E,MAAM,EAAE,CAAC;yBACZ;;;;; ;;;;iBACJ;;gBAED,IAAI,KAAI,CAAC,OAAO,CAAC,YAAY,EAAE;;wBAC3B,KAAiB,IAAA,KAAA,SAAA,QA AQ,CAAC,KAAK,CAAA,gBAAA,4BAAE;4BAA5B,IAAI,IAAI,WAAA;4BACT,QAAQ,CAAC,MAAM,CAAC,I AAI,CAAC,EAAE,IAAI,EAAE,IAAI,EAAE,EAAE,EAAE,KAAI,CAAC,YAAY,CAAC,MAAM,EAAE,QAAQ,C AAC,EAAE,CAAC,CAAA;4BAC7E,MAAM,EAAE,CAAC;yBACZ;;;;;;;;;iBACJ;;gBAED,IAAI,IAAI,KAAK,KA AI,CAAC,aAAa,EAAE;oBAC7B,KAAI,CAAC,aAAa,GAAG,KAAI,CAAC,IAAI,EAAE,CAAC;iBACpC;;gBAED ,KAAI,CAAC,GAAG,GAAG;oBACP,OAAO,EAAE,SAAO,OAAO,SAAI,OAAS;;oBAEpC,KAAK,EAAE,KAAI, CAAC,OAAO,CAAC,UAAU,GAAG,MAAM,GAAG,OAAO;oBACjD,MAAM,EAAE,KAAI,CAAC,OAAO,CAA C,UAAU,GAAG,MAAM,GAAG,OAAO;oBAClD,gBAAgB,EAAE;wBACd,EAAE,EAAE,MAAM,CAAC,CAAC; wBACZ,EAAE,EAAE,MAAM,CAAC,CAAC;wBACZ,CAAC,EAAE,KAAI,CAAC,OAAO,CAAC,MAAM,GAA G,KAAI,CAAC,OAAO,CAAC,gBAAgB,GAAG,CAAC,GAAG,KAAI,CAAC,OAAO,CAAC,iBAAiB;wBAC3F,I AAI,EAAE,KAAI,CAAC,OAAO,CAAC,eAAe;wBAClC,WAAW,EAAE,KAAI,CAAC,OAAO,CAAC,iBAAiB;w BAC3C,MAAM,EAAE,KAAI,CAAC,OAAO,CAAC,gBAAgB;wBACrC,WAAW,EAAE,KAAI,CAAC,OAAO,CA AC,qBAAqB;qBAClD;oBACD,IAAI,EAAE;;wBAEF,CAAC,EAAE,OAAK,UAAU,CAAC,CAAC,SAAI,UAAU, CAAC,CAAC,oBACxC,KAAI,CAAC,OAAO,CAAC,MAAM,SAAI,KAAI,CAAC,OAAO,CAAC,MAAM,WAAM ,YAAY,SAAI,SAAS,SAAI,QAAQ,CAAC,CAAC,SAAI,QAAQ,CAAC,CAAG;wBACnG,MAAM,EAAE,KAAI,C AAC,OAAO,CAAC,gBAAgB;wBACrC,WAAW,EAAE,KAAI,CAAC,OAAO,CAAC,gBAAgB;wBAC1C,aAAa,E AAE,KAAI,CAAC,OAAO,CAAC,kBAAkB;wBAC9C,IAAI,EAAE,MAAM;qBACf;oBACD,MAAM,EAAE;wBA CJ,EAAE,EAAE,MAAM,CAAC,CAAC;wBACZ,EAAE,EAAE,MAAM,CAAC,CAAC;wBACZ,CAAC,EAAE,KA AI,CAAC,OAAO,CAAC,MAAM,GAAG,KAAI,CAAC,OAAO,CAAC,KAAK,GAAG,KAAI,CAAC,OAAO,CAA C,gBAAgB,GAAG,CAAC,GAAG,KAAI,CAAC,OAAO,CAAC,gBAAgB,GAAG,CAAC;wBACnH,IAAI,EAAE, MAAM;wBACZ,MAAM,EAAE,KAAI,CAAC,OAAO,CAAC,gBAAgB;wBACrC,WAAW,EAAE,KAAI,CAAC,O AAO,CAAC,gBAAgB;qBAC7C;oBACD,KAAK,EAAE,KAAK;oBACZ,KAAK,EAAE,KAAK;oBACZ,QAAQ,EA AE,QAAQ;oBAClB,KAAK,EAAE;wBACH,CAAC,EAAE,MAAM,CAAC,CAAC,GAAG,KAAI,CAAC,OAAO,C AAC,UAAU,GAAG,CAAC;wBACzC,CAAC,EAAE,MAAM,CAAC,CAAC,GAAG,KAAI,CAAC,OAAO,CAAC, WAAW,GAAG,CAAC;wBAC1C,GAAG,EAAE,KAAI,CAAC,OAAO,CAAC,QAAQ;wBAC1B,KAAK,EAAE,K AAI,CAAC,OAAO,CAAC,UAAU;wBAC9B,MAAM,EAAE,KAAI,CAAC,OAAO,CAAC,WAAW;qBACnC;oBA CD,mBAAmB,EAAE;wBACjB,EAAE,EAAE,eAAe,GAAG,KAAI,CAAC,aAAa;wBACxC,UAAU,EAAE,KAAI,C AAC,OAAO,CAAC,gBAAgB;wBACzC,UAAU,EAAE,KAAI,CAAC,OAAO,CAAC,4BAA4B,KAAK,aAAa,GAA G,MAAM,GAAG,KAAI,CAAC,OAAO,CAAC,4BAA4B;qBAC/H;oBACD,cAAc,EAAE;wBACZ,EAAE,EAAE,S AAS,GAAG,KAAI,CAAC,aAAa;wBAClC,UAAU,EAAE,KAAI,CAAC,OAAO,CAAC,eAAe;wBACxC,UAAU,E AAE,KAAI,CAAC,OAAO,CAAC,2BAA2B,KAAK,aAAa,GAAG,MAAM,GAAG,KAAI,CAAC,OAAO,CAAC,2 BAA2B;qBAC7H;iBACJ,CAAC;aACL,CAAC;YACF,2BAAsB,GAAG,UAAC,eAAuB,EAAE,cAAsB;gBACrE,IA AM,YAAY,GAAG,EAAE,CAAC;gBACxB,IAAI,KAAa,EAAE,IAAY,EAAE,QAAgB,CAAC;gBAClD,IAAI,WA AW,GAAG,KAAI,CAAC,OAAO,CAAC,aAAa,GAAG,CAAC,IAAI,eAAe,GAAG,CAAC,GAAG,CAAC,GAAG,e AAe,CAAC,CAAC;gBAC/F,IAAI,SAAS,GAAG,cAAc,GAAG,CAAC,GAAG,CAAC,GAAG,KAAI,CAAC,GAA G,CAAC,cAAc,EAAE,KAAI,CAAC,OAAO,CAAC,UAAU,CAAC,CAAC;gBAC3F,IAAI,KAAK,GAAG,IAAI,C AAC,GAAG,CAAC,IAAI,CAAC,KAAK,CAAC,SAAS,GAAG,WAAW,CAAC,CAAC,CAAC;gBAE1D,IAAI,KA AK,IAAI,GAAG,EAAE;;oBAEd,KAAK,GAAG,GAAG,CAAC;oBACZ,IAAI,CAAC,KAAI,CAAC,OAAO,CAAC ,YAAY,IAAI,CAAC,KAAI,CAAC,OAAO,CAAC,eAAe,EAAE;wBAC7D,IAAI,GAAG,CAAC,CAAC;qBACZ;yB AAM;;wBAEH,IAAI,GAAG,IAAI,CAAC,KAAK,CAAC,KAAK,GAAG,KAAK,CAAC,CAAC;qBACpC;iBACJ;q BAAM;;oBAEH,KAAK,GAAG,KAAK,CAAC;oBACd,IAAI,GAAG,CAAC,CAAC;iBACZ;;gBAED,QAAQ,GAA

G,IAAI,CAAC,KAAK,CAAC,KAAI,CAAC,OAAO,CAAC,iBAAiB,GAAG,KAAK,CAAC,CAAC;;gBAE9D,IAAI ,QAAQ,GAAG,YAAY,EAAE;oBACzB,QAAQ,GAAG,YAAY,CAAC;oBACxB,KAAK,GAAG,KAAI,CAAC,OA AO,CAAC,iBAAiB,GAAG,QAAQ,CAAC;oBAClD,IAAI,CAAC,KAAI,CAAC,OAAO,CAAC,YAAY,IAAI,CAA C,KAAI,CAAC,OAAO,CAAC,eAAe,IAAI,KAAK,GAAG,GAAG,EAAE;wBAC5E,IAAI,GAAG,IAAI,CAAC,KA AK,CAAC,GAAG,GAAG,KAAK,CAAC,CAAC;qBAClC;yBAAM;wBACH,IAAI,GAAG,IAAI,CAAC,KAAK,C AAC,KAAK,GAAG,KAAK,CAAC,CAAC;qBACpC;iBACJ;;gBAED,IAAI,IAAI,GAAG,CAAC,EAAE;oBACV,I AAI,GAAG,CAAC,CAAC;iBACZ;gBACD,OAAO,EAAE,KAAK,EAAE,KAAK,EAAE,IAAI,EAAE,IAAI,EAAE, QAAQ,EAAE,QAAQ,EAAE,CAAC;aAC3D,CAAC;YACF,YAAO,GAAG,UAAC,eAAuB,EAAE,cAAsB;gBACt D,IAAI,KAAI,CAAC,kBAAkB,IAAI,CAAC,KAAI,CAAC,kBAAkB,CAAC,MAAM,EAAE;oBAC5D,KAAI,CAA C,kBAAkB,CAAC,WAAW,EAAE,CAAC;iBACzC;gBACD,IAAI,WAAW,GAAG,KAAI,CAAC,OAAO,CAAC,a AAa,GAAG,CAAC,GAAG,eAAe,CAAC;gBACnE,IAAI,SAAS,GAAG,cAAc,CAAC;gBAC3B,IAAA,KAAqC,KA AI,CAAC,sBAAsB,CAAC,WAAW,EAAE,SAAS,CAAC,EAAhF,IAAI,UAAA,EAAY,QAAQ,cAAwD,CAAC;gB AC7F,IAAI,KAAK,GAAG,WAAW,CAAC;gBACxB,IAAI,WAAW,GAAG,SAAS,EAAE;oBACzB,KAAI,CAAC, kBAAkB,GAAGC,UAAK,CAAC,CAAC,EAAE,QAAQ,CAAC,CAAC,SAAS,CAAC;wBACnD,KAAK,IAAI,IAA I,CAAC;wBACd,IAAI,KAAK,IAAI,SAAS,EAAE;4BACpB,IAAI,CAAC,KAAI,CAAC,OAAO,CAAC,YAAY,IA AI,CAAC,KAAI,CAAC,OAAO,CAAC,eAAe,IAAI,KAAK,IAAI,GAAG,EAAE;gCAC7E,KAAI,CAAC,IAAI,CA AC,SAAS,CAAC,CAAC;gCACrB,KAAI,CAAC,kBAAkB,CAAC,WAAW,EAAE,CAAC;6BACzC;iCAAM;gCAC H,KAAI,CAAC,IAAI,CAAC,KAAK,CAAC,CAAC;6BACpB;yBACJ;6BAAM;4BACH,KAAI,CAAC,IAAI,CAA C,SAAS,CAAC,CAAC;4BACrB,KAAI,CAAC,kBAAkB,CAAC,WAAW,EAAE,CAAC;yBACzC;qBACJ,CAAC, CAAC;iBACN;qBAAM;oBACH,KAAI,CAAC,kBAAkB,GAAGA,UAAK,CAAC,CAAC,EAAE,QAAQ,CAAC,C AAC,SAAS,CAAC;wBACnD,KAAK,IAAI,IAAI,CAAC;wBACd,IAAI,KAAK,IAAI,SAAS,EAAE;4BACpB,IAAI ,CAAC,KAAI,CAAC,OAAO,CAAC,YAAY,IAAI,CAAC,KAAI,CAAC,OAAO,CAAC,eAAe,IAAI,SAAS,IAAI,G AAG,EAAE;gCACjF,KAAI,CAAC,IAAI,CAAC,SAAS,CAAC,CAAC;gCACrB,KAAI,CAAC,kBAAkB,CAAC,W AAW,EAAE,CAAC;6BACzC;iCAAM;gCACH,KAAI,CAAC,IAAI,CAAC,KAAK,CAAC,CAAC;6BACpB;yBAC J;6BAAM;4BACH,KAAI,CAAC,IAAI,CAAC,SAAS,CAAC,CAAC;4BACrB,KAAI,CAAC,kBAAkB,CAAC,WA AW,EAAE,CAAC;yBACzC;qBACJ,CAAC,CAAC;iBACN;aACJ,CAAC;YACF,mBAAc,GAAG,UAAC,KAAU;g BACxB,IAAI,KAAI,CAAC,OAAO,CAAC,aAAa,EAAE;oBAC5B,KAAI,CAAC,OAAO,CAAC,CAAC,EAAE,KA AI,CAAC,OAAO,CAAC,OAAO,CAAC,CAAC;iBACzC;gBACD,KAAI,CAAC,OAAO,CAAC,IAAI,CAAC,KAA K,CAAC,CAAC;aAC5B,CAAC;YAEM,iBAAY,GAAG;;;;oBAEnB,KAAiB,IAAA,KAAA,SAAA,MAAM,CAAC, IAAI,CAAC,KAAI,CAAC,OAAO,CAAC,CAAA,gBAAA,4BAAE;wBAAvC,IAAI,IAAI,WAAA;wBACT,IAAI,K AAI,CAAC,cAAc,CAAC,IAAI,CAAC,IAAI,KAAI,CAAC,IAAI,CAAC,KAAK,SAAS,EAAE;4BACvD,KAAI,CA AC,OAAO,CAAC,IAAI,CAAC,GAAG,KAAI,CAAC,IAAI,CAAC,CAAC;yBACnC;6BAAM,IAAI,KAAI,CAAC, eAAe,IAAI,KAAI,CAAC,eAAe,CAAC,IAAI,CAAC,KAAK,SAAS,EAAE;4BACzE,KAAI,CAAC,OAAO,CAAC,I AAI,CAAC,GAAG,KAAI,CAAC,eAAe,CAAC,IAAI,CAAC,CAAC;yBACnD;qBACJ;;;;;;;;;;gBAED,KAAI,CAA C,OAAO,CAAC,MAAM,GAAG,IAAI,CAAC,GAAG,CAAC,CAAC,KAAI,CAAC,OAAO,CAAC,MAAM,CAAC, CAAC;gBACrD,KAAI,CAAC,OAAO,CAAC,KAAK,GAAG,CAAC,KAAI,CAAC,OAAO,CAAC,KAAK,CAAC; gBACzC,KAAI,CAAC,OAAO,CAAC,OAAO,GAAG,CAAC,KAAI,CAAC,OAAO,CAAC,OAAO,GAAG,CAAC, GAAG,CAAC,KAAI,CAAC,OAAO,CAAC,OAAO,GAAG,CAAC,CAAC;gBAC7E,KAAI,CAAC,OAAO,CAAC, UAAU,GAAG,IAAI,CAAC,GAAG,CAAC,CAAC,KAAI,CAAC,OAAO,CAAC,UAAU,CAAC,CAAC;gBAC7D,K AAI,CAAC,OAAO,CAAC,iBAAiB,GAAG,IAAI,CAAC,GAAG,CAAC,KAAI,CAAC,OAAO,CAAC,iBAAiB,CA AC,CAAC;gBAC1E,KAAI,CAAC,OAAO,CAAC,gBAAgB,GAAG,IAAI,CAAC,GAAG,CAAC,CAAC,KAAI,CA AC,OAAO,CAAC,gBAAgB,CAAC,CAAC;gBACzE,KAAI,CAAC,OAAO,CAAC,gBAAgB,GAAG,IAAI,CAAC, GAAG,CAAC,CAAC,KAAI,CAAC,OAAO,CAAC,gBAAgB,CAAC,CAAC;gBACzE,KAAI,CAAC,OAAO,CAA C,iBAAiB,GAAG,CAAC,KAAI,CAAC,OAAO,CAAC,iBAAiB,CAAC;aACpE,CAAC;YACM,iBAAY,GAAG,UA AC,MAAc,EAAE,QAAgB;;gBAEpD,IAAI,aAAa,GAAG,CAAC,IAAI,EAAE,MAAM,GAAG,CAAC,CAAC;gBA CtC,OAAO,CAAC,aAAa,GAAG,MAAM,IAAI,MAAM,GAAG,QAAQ,GAAG,CAAC,CAAC,EAAE,OAAO,CAA C,CAAC,CAAC,GAAG,IAAI,CAAC;aAC/E,CAAC;YAEM,QAAG,GAAG,UAAC,CAAS,EAAE,CAAS;gBAC/B, OAAO,CAAC,GAAG,CAAC,GAAG,CAAC,GAAG,CAAC,CAAC;aACxB,CAAC;YAEM,QAAG,GAAG,UAAC,

CAAS,EAAE,CAAS;gBAC/B,OAAO,CAAC,GAAG,CAAC,GAAG,CAAC,GAAG,CAAC,CAAC;aACxB,CAAC; YAEM,SAAI,GAAG;;gBAEX,IAAI,EAAE,GAAG,IAAI,IAAI,EAAE,CAAC,OAAO,EAAE,CAAC;gBAC9B,IAA I,IAAI,GAAG,sCAAsC,CAAC,OAAO,CAAC,OAAO,EAAE,UAAU,CAAC;oBAC1E,IAAI,CAAC,GAAG,CAAC ,EAAE,GAAG,IAAI,CAAC,MAAM,EAAE,GAAG,EAAE,IAAI,EAAE,GAAG,CAAC,CAAC;oBAC3C,EAAE,G AAG,IAAI,CAAC,KAAK,CAAC,EAAE,GAAG,EAAE,CAAC,CAAC;oBACzB,OAAO,CAAC,CAAC,IAAI,GAA G,GAAG,CAAC,IAAI,CAAC,GAAG,GAAG,GAAG,GAAG,CAAC,EAAE,QAAQ,CAAC,EAAE,CAAC,CAAC;i BACxD,CAAC,CAAC;gBACH,OAAO,IAAI,CAAC;aACf,CAAA;YAMM,mBAAc,GAAG;gBACpB,IAAI,IAAI, CAAC,UAAU,KAAK,IAAI,EAAE;oBAC1B,IAAI,IAAI,GAAG,IAAI,CAAC,KAAK,CAAC,aAAa,CAAC,oBAAo B,CAAC,KAAK,CAAC,CAAC;oBAChE,IAAI,IAAI,CAAC,MAAM,GAAG,CAAC,EAAE;wBACjB,IAAI,CAAC, UAAU,GAAG,IAAI,CAAC,CAAC,CAAC,CAAC;qBAC7B;iBACJ;aACJ,CAAA;YAuBD,kBAAa,GAAG;gBACZ ,KAAI,CAAC,cAAc,EAAE,CAAC;gBACtB,IAAI,aAAa,GAAG,KAAI,CAAC,YAAY,CAAC;gBACtC,KAAI,CA AC,YAAY,GAAG,KAAI,CAAC,mBAAmB,CAAC,KAAI,CAAC,UAAU,CAAC,CAAC;gBAC9D,IAAI,aAAa,KA AK,KAAI,CAAC,YAAY,EAAE;oBACrC,KAAI,CAAC,iBAAiB,CAAC,IAAI,CAAC,EAAE,QAAQ,EAAE,aAAa, EAAE,QAAQ,EAAE,KAAI,CAAC,YAAY,EAAE,CAAC,CAAC;iBACzF;aACJ,CAAA;YAED,aAAQ,GAAG,UA AC,KAAY;gBACpB,KAAI,CAAC,aAAa,EAAE,CAAC;aACxB,CAAA;YAED,0BAAqB,GAAG;gBACpB,IAAI,K AAI,CAAC,OAAO,CAAC,IAAI,EAAE;oBACnB,KAAI,CAAC,QAAQ,CAAC,gBAAgB,CAAC,QAAQ,EAAE,K AAI,CAAC,QAAQ,EAAE,IAAI,CAAC,CAAC;oBAC9D,KAAI,CAAC,MAAM,CAAC,gBAAgB,CAAC,QAAQ,E AAE,KAAI,CAAC,QAAQ,EAAE,IAAI,CAAC,CAAC;oBAC5D,IAAI,KAAI,CAAC,0BAA0B,KAAK,IAAI,EAA E;wBAC1C,KAAI,CAAC,0BAA0B,GAAG,KAAI,CAAC,iBAAiB,CAAC,SAAS,CAAC,UAAC,EAAsB;gCAApB, QAAQ,cAAA,EAAE,QAAQ,cAAA;4BACpF,QAAQ,GAAG,KAAI,CAAC,MAAM,EAAE,GAAG,IAAI,CAAC;y BACnC,CAAC,CAAC;qBACN;;;oBAGD,IAAI,QAAM,GAAGA,UAAK,CAAC,CAAC,EAAE,EAAE,CAAC,CA AC,SAAS,CAAC;wBAChC,KAAI,CAAC,UAAU,KAAK,IAAI,GAAG,KAAI,CAAC,aAAa,EAAE,GAAG,QAAM ,CAAC,WAAW,EAAE,CAAC;qBAC1E,CAAC,CAAA;iBACL;aACJ,CAAA;YAED,4BAAuB,GAAG;;gBAEtB,K AAI,CAAC,QAAQ,CAAC,mBAAmB,CAAC,QAAQ,EAAE,KAAI,CAAC,QAAQ,EAAE,IAAI,CAAC,CAAC;gB ACjE,KAAI,CAAC,MAAM,CAAC,mBAAmB,CAAC,QAAQ,EAAE,KAAI,CAAC,QAAQ,EAAE,IAAI,CAAC,C AAC;;gBAE/D,IAAI,KAAI,CAAC,0BAA0B,KAAK,IAAI,EAAE;oBAC1C,KAAI,CAAC,0BAA0B,CAAC,WAA W,EAAE,CAAC;oBAC9C,KAAI,CAAC,0BAA0B,GAAG,IAAI,CAAC;iBAC1C;aACJ,CAAA;YAqBG,IAAI,CA AC,QAAQ,GAAG,QAAQ,CAAC;YACzB,IAAI,CAAC,MAAM,GAAG,IAAI,CAAC,QAAQ,CAAC,WAAW,CA AC;YACxC,MAAM,CAAC,MAAM,CAAC,IAAI,CAAC,OAAO,EAAE,cAAc,CAAC,CAAC;YAC5C,MAAM,CA AC,MAAM,CAAC,IAAI,CAAC,cAAc,EAAE,cAAc,CAAC,CAAC;SACtD;QAlGM,2CAAS,GAAT;YACH,QAA Q,IAAI,CAAC,kBAAkB,IAAI,CAAC,IAAI,CAAC,kBAAkB,CAAC,MAAM,EAAE;SACvE;QAWO,qDAAmB,G AAnB,UAAoB,EAAE;;YAE1B,IAAI,EAAE,KAAK,IAAI,IAAI,EAAE,KAAK,SAAS;gBAAE,OAAO,KAAK,CA AC;;YAElD,IAAI,IAAI,GAAG,EAAE,CAAC,qBAAqB,EAAE,EAAE,MAAM,GAAG,EAAE,CAAC,UAAU,EAA E,UAAU,CAAC;YAC1E,GAAG;gBACC,UAAU,GAAG,MAAM,CAAC,qBAAqB,EAAE,CAAC;gBAC5C,IAAI,I AAI,CAAC,GAAG,IAAI,UAAU,CAAC,MAAM;oBAAE,OAAO,KAAK,CAAC;gBAChD,IAAI,IAAI,CAAC,MA AM,IAAI,UAAU,CAAC,GAAG;oBAAE,OAAO,KAAK,CAAC;gBAChD,IAAI,IAAI,CAAC,IAAI,IAAI,UAAU,C AAC,KAAK;oBAAE,OAAO,KAAK,CAAC;gBAChD,IAAI,IAAI,CAAC,KAAK,IAAI,UAAU,CAAC,IAAI;oBAA E,OAAO,KAAK,CAAC;gBAChD,MAAM,GAAG,MAAM,CAAC,UAAU,CAAC;aAC9B,QAAQ,MAAM,IAAI,I AAI,CAAC,QAAQ,CAAC,IAAI,EAAE;;YAEvC,IAAI,IAAI,CAAC,GAAG,KAAK,IAAI,CAAC,MAAM,CAAC, WAAW,IAAI,IAAI,CAAC,QAAQ,CAAC,eAAe,CAAC,YAAY,CAAC;gBAAE,OAAO,KAAK,CAAC;YACtG,IA AI,IAAI,CAAC,MAAM,IAAI,CAAC;gBAAE,OAAO,KAAK,CAAC;YACnC,IAAI,IAAI,CAAC,IAAI,KAAK,IA AI,CAAC,MAAM,CAAC,UAAU,IAAI,IAAI,CAAC,QAAQ,CAAC,eAAe,CAAC,WAAW,CAAC;gBAAE,OAAO, KAAK,CAAC;YACrG,IAAI,IAAI,CAAC,KAAK,IAAI,CAAC;gBAAE,OAAO,KAAK,CAAC;YAClC,OAAO,IA AI,CAAC;SACf;QA2CD,0CAAQ,GAAR;YACI,IAAI,CAAC,qBAAqB,EAAE,CAAC;SAChC;QAED,6CAAW,G AAX;YACI,IAAI,CAAC,uBAAuB,EAAE,CAAC;SAClC;QAED,6CAAW,GAAX,UAAY,OAAsB;YAE9B,IAAI, CAAC,MAAM,EAAE,CAAC;YAEd,IAAI,MAAM,IAAI,OAAO,EAAE;gBACnB,OAAO,CAAC,IAAI,CAAC,YA AY,GAAG,IAAI,CAAC,qBAAqB,EAAE,GAAG,IAAI,CAAC,uBAAuB,EAAE,CAAC;aAC7F;SAEJ;;;;gBA7lBJC ,cAAS,SAAC;oBACP,QAAQ,EAAE,iBAAiB;oBAC3B,QAAQ,EAAE,0hLAyFT;iBACJ;;;gBAmgB+B,qBAAqB;g

BAptBkCC,eAAU;gDAotBdC,WAAM,SAACC,eAAQ;;;0BAhgB7FC,WAAM;uBAENC,UAAK;wBACLA,UAA K;qCACLA,UAAK;kCACLA,UAAK;8CACLA,UAAK;oCACLA,UAAK;mCACLA,UAAK;wCACLA,UAAK;oC ACLA,UAAK;yBAELA,UAAK;wBACLA,UAAK;0BACLA,UAAK;0BACLA,UAAK;6BACLA,UAAK;gCACLA ,UAAK;wBAELA,UAAK;gCACLA,UAAK;kCACLA,UAAK;6BACLA,UAAK;sCAELA,UAAK;mCACLA,UAA K;mCACLA,UAAK;+CACLA,UAAK;qCACLA,UAAK;mCAELA,UAAK;mCACLA,UAAK;8BAELA,UAAK;w BACLA,UAAK;6BACLA,UAAK;gCACLA,UAAK;kCACLA,UAAK;iCAELA,UAAK;2BACLA,UAAK;gCACL A,UAAK;mCACLA,UAAK;qCACLA,UAAK;2BAELA,UAAK;8BACLA,UAAK;6BACLA,UAAK;4BAELA,UA AK;+BACLA,UAAK;kCACLA,UAAK;oCACLA,UAAK;4BAELA,UAAK;+BACLA,UAAK;4BACLA,UAAK;4B ACLA,UAAK;iCACLA,UAAK;kCACLA,UAAK;4BACLA,UAAK;6BACLA,UAAK;gCACLA,UAAK;sCACLA, UAAK;uBAELA,UAAK;kCAELA,UAAK,SAAC,SAAS;;;;QC3QpB;;QACS,8BAAO,GAAd,UAAe,OAA4C;YAA 5C,wBAAA,EAAA,YAA4C;YACzD,OAAO;gBACL,QAAQ,EAAE,sBAAsB;gBAChC,SAAS,EAAE;oBACT,EA AE,OAAO,EAAE,qBAAqB,EAAE,QAAQ,EAAE,OAAO,EAAE;iBACtD;aACF,CAAC;SACH;;;;gBAfFC,aAAQ, SAAC;oBACR,YAAY,EAAE,CAAC,uBAAuB,CAAC;oBACvC,OAAO,EAAE;wBACPC,mBAAY;qBACb;oBAC D,OAAO,EAAE,CAAC,uBAAuB,CAAC;iBACnC;;;ICXD;;;;ICAA;;;;;;;;;;;;;;;;"}

Found in path(s):

\* /opt/cola/permits/1358260653\_1657134923.195779/0/ng-circle-progress-1-6-0-tgz/package/bundles/ng-circleprogress.umd.js.map

No license file was found, but licenses were detected in source scan.

/\*! \*\*\*\*\*\*\*\*\*\*\*\*\*\*\*\*\*\*\*\*\*\*\*\*\*\*\*\*\*\*\*\*\*\*\*\*\*\*\*\*\*\*\*\*\*\*\*\*\*\*\*\*\*\*\*\*\*\*\*\*\*\*\*\*\*\*\*\*\*\*\*\*\*\*\*\*\*

Copyright (c) Microsoft Corporation.

 Permission to use, copy, modify, and/or distribute this software for any purpose with or without fee is hereby granted.

 THE SOFTWARE IS PROVIDED "AS IS" AND THE AUTHOR DISCLAIMS ALL WARRANTIES WITH REGARD TO THIS SOFTWARE INCLUDING ALL IMPLIED WARRANTIES OF MERCHANTABILITY AND FITNESS. IN NO EVENT SHALL THE AUTHOR BE LIABLE FOR ANY SPECIAL, DIRECT, INDIRECT, OR CONSEQUENTIAL DAMAGES OR ANY DAMAGES WHATSOEVER RESULTING FROM LOSS OF USE, DATA OR PROFITS, WHETHER IN AN ACTION OF CONTRACT, NEGLIGENCE OR OTHER TORTIOUS ACTION, ARISING OUT OF OR IN CONNECTION WITH THE USE OR PERFORMANCE OF THIS SOFTWARE.

\*\*\*\*\*\*\*\*\*\*\*\*\*\*\*\*\*\*\*\*\*\*\*\*\*\*\*\*\*\*\*\*\*\*\*\*\*\*\*\*\*\*\*\*\*\*\*\*\*\*\*\*\*\*\*\*\*\*\*\*\*\*\*\*\*\*\*\*\*\*\*\*\*\*\*\*\* \*/

Found in path(s):

\* /opt/cola/permits/1358260653\_1657134923.195779/0/ng-circle-progress-1-6-0-tgz/package/bundles/ng-circleprogress.umd.js

\* /opt/cola/permits/1358260653\_1657134923.195779/0/ng-circle-progress-1-6-0-tgz/package/bundles/ng-circleprogress.umd.min.js

No license file was found, but licenses were detected in source scan.

{"version":3,"sources":["../../../node\_modules/tslib/tslib.es6.js","../../../projects/ng-circle-progress/src/lib/ng-circleprogress.component.ts","../../../projects/ng-circle-progress/src/lib/ng-circle-

progress.module.ts"],"names":["Object","create","\_\_values","o","s","Symbol","iterator","m","i","call","length","nex t","value","done","TypeError","\_\_read","n","r","e","ar","push","error","\_\_spread","arguments","concat","this","clas s","backgroundGradient","backgroundColor","backgroundGradientStopColor","backgroundOpacity","backgroundSt roke","backgroundStrokeWidth","backgroundPadding","percent","radius","space","toFixed","maxPercent","renderO

nClick","units","unitsFontSize","unitsFontWeight","unitsColor","outerStrokeGradient","outerStrokeWidth","outerSt rokeColor","outerStrokeGradientStopColor","outerStrokeLinecap","innerStrokeColor","innerStrokeWidth","titleFor mat","undefined","title","titleColor","titleFontSize","titleFontWeight","subtitleFormat","subtitle","subtitleColor","s ubtitleFontSize","subtitleFontWeight","imageSrc","imageHeight","imageWidth","animation","animateTitle","anima teSubtitle","animationDuration","showTitle","showSubtitle","showUnits","showImage","showBackground","showI nnerStroke","clockwise","responsive","startFromZero","showZeroOuterStroke","lazy","CircleProgressComponent", "defaultOptions","elRef","document","\_this","onClick","EventEmitter","svgElement","isInViewport","onViewport Changed","\_viewportChangedSubscriber","options","CircleProgressOptions","\_lastPercent","\_gradientUUID","rend er","applyOptions","draw","animate","polarToCartesian","centerX","centerY","angleInDegrees","angleInRadius"," Math","PI","x","sin","y","cos","circlePercent","abs","boxSize","max","largeArcFlag","sweepFlag","centre","startPo int","endPoint","\_a","\_b","titlePercent","titleTextPercent","subtitlePercent","textAnchor","color","fontSize","fontW eight","texts","tspans","constructor","name","formatted","Array","toString","text","rowCount","rowNum","\_e","\_f", "span","dy","getRelativeY","\_g","\_h","uuid","svg","viewBox","width","height","backgroundCircle","cx","cy","fill" ,"fillOpacity","stroke","strokeWidth","path","d","strokeLinecap","circle","image","src","outerLinearGradient","id"," colorStop1","colorStop2","radialGradient","getAnimationParameters","previousPercent","currentPercent","times","s tep","interval","fromPercent","toPercent","min","delta","round","\_timerSubscription","closed","unsubscribe","count ","timer","subscribe","emitClickEvent","event","emit","keys","\_c","hasOwnProperty","templateOptions","a","b","dt ","Date","getTime","replace","c","random","floor","findSvgElement","tags","nativeElement","getElementsByTagN ame","checkViewport","previousValue","isElementInViewport","oldValue","newValue","onScroll","loadEventsFor LazyMode","addEventListener","window","\_timer\_1","unloadEventsForLazyMode","removeEventListener","defau ltView","assign","prototype","isDrawing","el","parentRect","rect","getBoundingClientRect","parent","parentNode", "top","bottom","left","right","body","innerHeight","documentElement","clientHeight","innerWidth","clientWidth"," ngOnInit","ngOnDestroy","ngOnChanges","changes","currentValue","Component","args","selector","template","El ementRef","Inject","DOCUMENT","Output","Input","NgCircleProgressModule","forRoot","ngModule","providers ","provide","useValue","NgModule","declarations","imports","CommonModule","exports"],"mappings":";;;;;;;;;;;;;; oFAyG6BA,OAAOC,gBAYpBC,EAASC,GACrB,IAAIC,EAAsB,mBAAXC,QAAyBA,OAAOC,SAAUC,EAAIH, GAAKD,EAAEC,GAAII,EAAI,EAC5E,GAAID,EAAG,OAAOA,EAAEE,KAAKN,GACrB,GAAIA,GAAyB,iBA AbA,EAAEO,OAAqB,MAAO,CAC1CC,KAAM,WAEF,OADIR,GAAKK,GAAKL,EAAEO,SAAQP,OAAI,GACr B,CAAES,MAAOT,GAAKA,EAAEK,KAAMK,MAAOV,KAG5C,MAAM,IAAIW,UAAUV,EAAI,0BAA4B,4CA GxCW,EAAOZ,EAAGa,GACtB,IAAIT,EAAsB,mBAAXF,QAAyBF,EAAEE,OAAOC,UACjD,IAAKC,EAAG,O AAOJ,EACf,IAAmBc,EAAYC,EAA3BV,EAAID,EAAEE,KAAKN,GAAOgB,EAAK,GAC3B,IACI,WAAc,IAAN H,GAAgBA,KAAM,MAAQC,EAAIT,EAAEG,QAAQE,MAAMM,EAAGC,KAAKH,EAAEL,OAExE,MAAOS,G AASH,EAAI,CAAEG,MAAOA,WAEzB,IACQJ,IAAMA,EAAEJ,OAASN,EAAIC,EAAU,SAAID,EAAEE,KAAK D,WAExC,GAAIU,EAAG,MAAMA,EAAEG,OAE7B,OAAOF,WAGKG,IACZ,IAAK,IAAIH,EAAK,GAAIX,EA AI,EAAGA,EAAIe,UAAUb,OAAQF,IAC3CW,EAAKA,EAAGK,OAAOT,EAAOQ,UAAUf,KACpC,OAAOW,E A8CcnB,OAAOC,aCvIhC,WACIwB,KAAAC,MAAQ,GACRD,KAAAE,oBAAqB,EACrBF,KAAAG,gBAAkB,cA ClBH,KAAAI,4BAA8B,cAC9BJ,KAAAK,kBAAoB,EACpBL,KAAAM,iBAAmB,cACnBN,KAAAO,sBAAwB,E ACxBP,KAAAQ,kBAAoB,EACpBR,KAAAS,QAAU,EACVT,KAAAU,OAAS,GACTV,KAAAW,MAAQ,EACR X,KAAAY,QAAU,EACVZ,KAAAa,WAAa,IACbb,KAAAc,eAAgB,EAChBd,KAAAe,MAAQ,IACRf,KAAAgB,c AAgB,KAChBhB,KAAAiB,gBAAkB,SAClBjB,KAAAkB,WAAa,UACblB,KAAAmB,qBAAsB,EACtBnB,KAAA oB,iBAAmB,EACnBpB,KAAAqB,iBAAmB,UACnBrB,KAAAsB,6BAA+B,cAC/BtB,KAAAuB,mBAAqB,QACr BvB,KAAAwB,iBAAmB,UACnBxB,KAAAyB,iBAAmB,EACnBzB,KAAA0B,iBAAcC,EACd3B,KAAA4B,MA AgC,OAChC5B,KAAA6B,WAAa,UACb7B,KAAA8B,cAAgB,KAChB9B,KAAA+B,gBAAkB,SAClB/B,KAAAg C,oBAAiBL,EACjB3B,KAAAiC,SAAmC,WACnCjC,KAAAkC,cAAgB,UAChBlC,KAAAmC,iBAAmB,KACnBn C,KAAAoC,mBAAqB,SACrBpC,KAAAqC,cAAWV,EACX3B,KAAAsC,iBAAcX,EACd3B,KAAAuC,gBAAaZ, EACb3B,KAAAwC,WAAY,EACZxC,KAAAyC,cAAe,EACfzC,KAAA0C,iBAAkB,EAClB1C,KAAA2C,kBAAo B,IACpB3C,KAAA4C,WAAY,EACZ5C,KAAA6C,cAAe,EACf7C,KAAA8C,WAAY,EACZ9C,KAAA+C,WAAY ,EACZ/C,KAAAgD,gBAAiB,EACjBhD,KAAAiD,iBAAkB,EAClBjD,KAAAkD,WAAY,EACZlD,KAAAmD,YA

Aa,EACbnD,KAAAoD,eAAgB,EAChBpD,KAAAqD,qBAAsB,EACtBrD,KAAAsD,MAAO,gBAmmBP,SAAAC, EAAYC,EAA+CC,EAA6CC,GAAxG,IAAAC,EAAA3D,KAA2DA,KAAAyD,MAAAA,EAA6CzD,KAAA0D,SA AAA,EAhgB9F1D,KAAA4D,QAA6B,IAAIC,EAAAA,aAsE3C7D,KAAA8D,WAA0B,KAE1B9D,KAAA+D,cAA wB,EAExB/D,KAAAgE,kBAA4E,IAAIH,EAAAA,aAEhF7D,KAAAiE,2BAA2C,KAI3CjE,KAAAkE,QAAiC,IA AIC,EACrCnE,KAAAwD,eAAwC,IAAIW,EAC5CnE,KAAAoE,aAAuB,EACvBpE,KAAAqE,cAAwB,KACxBrE, KAAAsE,OAAS,WAELX,EAAKY,eAEDZ,EAAKO,QAAQZ,MAEO,OAApBK,EAAKG,YAAuBH,EAAKa,KAA Kb,EAAKS,cAEvCT,EAAKI,eAEDJ,EAAKO,QAAQ1B,WAAamB,EAAKO,QAAQvB,kBAAoB,EAC3DgB,EAA Kc,QAAQd,EAAKS,aAAcT,EAAKO,QAAQzD,SAE7CkD,EAAKa,KAAKb,EAAKO,QAAQzD,SAE3BkD,EAA KS,aAAeT,EAAKO,QAAQzD,WAGjCkD,EAAKO,QAAQ1B,WAAamB,EAAKO,QAAQvB,kBAAoB,EAC3DgB ,EAAKc,QAAQd,EAAKS,aAAcT,EAAKO,QAAQzD,SAE7CkD,EAAKa,KAAKb,EAAKO,QAAQzD,SAE3BkD, EAAKS,aAAeT,EAAKO,QAAQzD,UAGzCT,KAAA0E,iBAAmB,SAACC,EAAiBC,EAAiBlE,EAAgBmE,GACl E,IAAIC,EAAgBD,EAAiBE,KAAKC,GAAK,IAG/C,MAAO,CAAEC,EAFDN,EAAUI,KAAKG,IAAIJ,GAAiBpE ,EAE7ByE,EADPP,EAAUG,KAAKK,IAAIN,GAAiBpE,IAGhDV,KAAAwE,KAAO,SAAC/D,mBAIA4E,GAFJ5 E,OAAuBkB,IAAZlB,EAAyBkD,EAAKO,QAAQzD,QAAUsE,KAAKO,IAAI7E,IAErC,IAAO,IAAMA,EAExC8 E,EAAgC,EAAtB5B,EAAKO,QAAQxD,OAA6C,EAAhCiD,EAAKO,QAAQ9C,iBACjDuC,EAAKO,QAAQlB,iB ACbuC,GAAiD,EAArC5B,EAAKO,QAAQ3D,sBAA4BoD,EAAK6B,IAAI,EAAoC,EAAjC7B,EAAKO,QAAQ1D ,oBAGlF,IAYIiF,EAAmBC,EAZnBC,EAAS,CAAEV,EAAGM,EAAU,EAAGJ,EAAGI,EAAU,GAExCK,EAAkB D,EAAOV,EAAzBW,EAA+BD,EAAOR,EAAIxB,EAAKO,QAAQxD,OAEvDmF,EAAWlC,EAAKe,iBAAiBiB,E AAOV,EAAGU,EAAOR,EAAGxB,EAAKO,QAAQxD,OAAQ,KAAOiD,EAAKO,QAAQhB,UAC9FmC,EACC,I AAMA,GAAkB,KAEP,MAAlBA,IACAQ,EAASZ,EAAIY,EAASZ,GAAKtB,EAAKO,QAAQhB,WAAa,IAAO,M AI5DmC,EAAgB,IACfI,GAADK,EAAAxG,EAA4BqE,EAAKO,QAAQhB,UAAY,CAAC,EAAG,GAAK,CAAC,E AAG,GAAE,IAAvD,GAAEwC,EAASI,EAAA,KAEvBL,GAADM,EAAAzG,EAA4BqE,EAAKO,QAAQhB,UAA Y,CAAC,EAAG,GAAK,CAAC,EAAG,GAAE,IAAvD,GAAEwC,EAASK,EAAA,IAG5B,IAAIC,EAAerC,EAAK O,QAAQzB,aAAehC,EAAUkD,EAAKO,QAAQzD,QAClEwF,EAAmBD,EAAerC,EAAKO,QAAQrD,WAC5C8C ,EAAKO,QAAQrD,WAAWD,QAAQ+C,EAAKO,QAAQtD,SAAQ,IAAMoF,EAAapF,QAAQ+C,EAAKO,QAAQt D,SAChGsF,EAAkBvC,EAAKO,QAAQxB,gBAAkBjC,EAAUkD,EAAKO,QAAQzD,QAExEmB,EAAQ,CACRq D,EAAGU,EAAOV,EACVE,EAAGQ,EAAOR,EACVgB,WAAY,SACZC,MAAOzC,EAAKO,QAAQrC,WACpB wE,SAAU1C,EAAKO,QAAQpC,cACvBwE,WAAY3C,EAAKO,QAAQnC,gBACzBwE,MAAO,GACPC,OAAQ,S AGqB7E,IAA7BgC,EAAKO,QAAQxC,aAA2E,aAA9CiC,EAAKO,QAAQxC,YAAY+E,YAAYC,MAC3EC,EAA YhD,EAAKO,QAAQxC,YAAYsE,cAChBY,MACrBhF,EAAM2E,MAAK1G,EAAO8G,GAElB/E,EAAM2E,MAA M5G,KAAKgH,EAAUE,YAGJ,SAAvBlD,EAAKO,QAAQtC,MACbA,EAAM2E,MAAM5G,KAAKsG,GAEbtC,E AAKO,QAAQtC,iBAAiBgF,MAC9BhF,EAAM2E,MAAK1G,EAAO8D,EAAKO,QAAQtC,OAE/BA,EAAM2E,M AAM5G,KAAKgE,EAAKO,QAAQtC,MAAMiF,YAKhD,IAYQF,EAZJ1E,EAAW,CACXgD,EAAGU,EAAOV,E ACVE,EAAGQ,EAAOR,EACVgB,WAAY,SACZC,MAAOzC,EAAKO,QAAQhC,cACpBmE,SAAU1C,EAAKO, QAAQ/B,iBACvBmE,WAAY3C,EAAKO,QAAQ9B,mBACzBmE,MAAO,GACPC,OAAQ,SAGwB7E,IAAhCgC, EAAKO,QAAQlC,gBAAiF,aAAjD2B,EAAKO,QAAQlC,eAAeyE,YAAYC,MACjFC,EAAYhD,EAAKO,QAAQl C,eAAekE,cACnBU,MACrB3E,EAASsE,MAAK1G,EAAO8G,GAErB1E,EAASsE,MAAM5G,KAAKgH,EAAUE ,YAG9BlD,EAAKO,QAAQjC,oBAAoB2E,MACjC3E,EAASsE,MAAK1G,EAAO8D,EAAKO,QAAQjC,UAElCA ,EAASsE,MAAM5G,KAAKgE,EAAKO,QAAQjC,SAAS4E,YAIlD,IAAI9F,EAAQ,CACR+F,KAAM,GAAGnD,E AAKO,QAAQnD,MACtBsF,SAAU1C,EAAKO,QAAQlD,cACvBsF,WAAY3C,EAAKO,QAAQjD,gBACzBmF,M AAOzC,EAAKO,QAAQhD,YAGpB6F,EAAW,EAAGC,EAAS,EAI3B,GAHArD,EAAKO,QAAQtB,YAAcmE,G AAYnF,EAAM2E,MAAMtH,QACnD0E,EAAKO,QAAQrB,eAAiBkE,GAAY9E,EAASsE,MAAMtH,QAErD0E,E AAKO,QAAQtB,cACb,IAAiB,IAAAqE,EAAAxI,EAAAmD,EAAM2E,OAAKW,EAAAD,EAAA/H,QAAAgI,EA AA9H,KAAA8H,EAAAD,EAAA/H,OAAE,CAAzB,IAAIiI,EAAID,EAAA/H,MACTyC,EAAM4E,OAAO7G,KA AK,CAAEwH,KAAMA,EAAMC,GAAIzD,EAAK0D,aAAaL,EAAQD,KAC9DC,sGAIR,GAAIrD,EAAKO,QAA QrB,iBACb,IAAiB,IAAAyE,EAAA7I,EAAAwD,EAASsE,OAAKgB,EAAAD,EAAApI,QAAAqI,EAAAnI,KAAA mI,EAAAD,EAAApI,OAAE,CAAxBiI,EAAII,EAAApI,MACT8C,EAASuE,OAAO7G,KAAK,CAAEwH,KAAM A,EAAMC,GAAIzD,EAAK0D,aAAaL,EAAQD,KACjEC,sGAIJ,OAASrD,EAAKU,gBACdV,EAAKU,cAAgBV,

EAAK6D,QAG9B7D,EAAK8D,IAAM,CACPC,QAAS,OAAOnC,EAAO,IAAIA,EAE3BoC,MAAOhE,EAAKO,Q AAQf,WAAa,OAASoC,EAC1CqC,OAAQjE,EAAKO,QAAQf,WAAa,OAASoC,EAC3CsC,iBAAkB,CACdC,GA AInC,EAAOV,EACX8C,GAAIpC,EAAOR,EACX3F,EAAGmE,EAAKO,QAAQxD,OAASiD,EAAKO,QAAQ9C, iBAAmB,EAAIuC,EAAKO,QAAQ1D,kBAC1EwH,KAAMrE,EAAKO,QAAQ/D,gBACnB8H,YAAatE,EAAKO, QAAQ7D,kBAC1B6H,OAAQvE,EAAKO,QAAQ5D,iBACrB6H,YAAaxE,EAAKO,QAAQ3D,uBAE9B6H,KAA M,CAEFC,EAAG,KAAKzC,EAAY,IAAIA,EAAY,eACxCjC,EAAKO,QAAQxD,OAAM,IAAIiD,EAAKO,QAAQ xD,OAAM,MAAM+E,EAAY,IAAIC,EAAS,IAAIG,EAASZ,EAAC,IAAIY,EAASV,EAChG+C,OAAQvE,EAAK O,QAAQ7C,iBACrB8G,YAAaxE,EAAKO,QAAQ9C,iBAC1BkH,cAAe3E,EAAKO,QAAQ3C,mBAC5ByG,KAA M,QAEVO,OAAQ,CACJT,GAAInC,EAAOV,EACX8C,GAAIpC,EAAOR,EACX3F,EAAGmE,EAAKO,QAAQx D,OAASiD,EAAKO,QAAQvD,MAAQgD,EAAKO,QAAQ9C,iBAAmB,EAAIuC,EAAKO,QAAQzC,iBAAmB,E AClHuG,KAAM,OACNE,OAAQvE,EAAKO,QAAQ1C,iBACrB2G,YAAaxE,EAAKO,QAAQzC,kBAE9BG,MA AOA,EACPb,MAAOA,EACPkB,SAAUA,EACVuG,MAAO,CACHvD,EAAGU,EAAOV,EAAItB,EAAKO,QAA Q3B,WAAa,EACxC4C,EAAGQ,EAAOR,EAAIxB,EAAKO,QAAQ5B,YAAc,EACzCmG,IAAK9E,EAAKO,QAA Q7B,SAClBsF,MAAOhE,EAAKO,QAAQ3B,WACpBqF,OAAQjE,EAAKO,QAAQ5B,aAEzBoG,oBAAqB,CACj BC,GAAI,gBAAkBhF,EAAKU,cAC3BuE,WAAYjF,EAAKO,QAAQ7C,iBACzBwH,WAA0D,gBAA9ClF,EAAK O,QAAQ5C,6BAAiD,OAASqC,EAAKO,QAAQ5C,8BAEpGwH,eAAgB,CACZH,GAAI,UAAYhF,EAAKU,cACr BuE,WAAYjF,EAAKO,QAAQ/D,gBACzB0I,WAAyD,gBAA7ClF,EAAKO,QAAQ9D,4BAAgD,OAASuD,EAAK O,QAAQ9D,+BAI3GJ,KAAA+I,uBAAyB,SAACC,EAAyBC,GAC/C,IACIC,EAAeC,EAAcC,EAC7BC,EAAc1F, EAAKO,QAAQd,eAAqB4F,EAAkB,EAAvB,EAA+BA,EAC1EM,EAAYL,EAAiB,EAAI,EAAItF,EAAK4F,IAAI N,EAAgBtF,EAAKO,QAAQrD,YAC3E2I,EAAQzE,KAAKO,IAAIP,KAAK0E,MAAMH,EAAYD,IAgC5C,OA9 BIG,GAAS,KAETN,EAAQ,IAKJC,EAJCxF,EAAKO,QAAQzB,cAAiBkB,EAAKO,QAAQxB,gBAIrCqC,KAAK0 E,MAAMD,EAAQN,GAHnB,IAOXA,EAAQM,EACRL,EAAO,IAGXC,EAAWrE,KAAK0E,MAAM9F,EAAKO, QAAQvB,kBAAoBuG,IArBlC,KAwBjBE,EAxBiB,GAyBjBF,EAAQvF,EAAKO,QAAQvB,kBAAoByG,EAErCD ,GADCxF,EAAKO,QAAQzB,eAAiBkB,EAAKO,QAAQxB,iBAAmB8G,EAAQ,IAChEzE,KAAK0E,MAAM,IAA MP,GAEjBnE,KAAK0E,MAAMD,EAAQN,IAI9BC,EAAO,IACPA,EAAO,GAEJ,CAAED,MAAOA,EAAOC,KA AMA,EAAMC,SAAUA,IAEjDpJ,KAAAyE,QAAU,SAACuE,EAAyBC,GAC5BtF,EAAK+F,qBAAuB/F,EAAK+F ,mBAAmBC,QACpDhG,EAAK+F,mBAAmBE,cAE5B,IAAIP,EAAc1F,EAAKO,QAAQd,cAAgB,EAAI4F,EAC/ CM,EAAYL,EACZnD,EAAqCnC,EAAKoF,uBAAuBM,EAAaC,GAAtEH,EAAIrD,EAAAqD,KAAYC,EAAQtD, EAAAsD,SAChCS,EAAQR,EAER1F,EAAK+F,mBADLL,EAAcC,EACYQ,EAAAA,MAAM,EAAGV,GAAUW, WAAU,YACnDF,GAASV,IACIG,GACJ3F,EAAKO,QAAQzB,eAAiBkB,EAAKO,QAAQxB,iBAAmBmH,GAAS ,KACxElG,EAAKa,KAAK8E,GACV3F,EAAK+F,mBAAmBE,eAExBjG,EAAKa,KAAKqF,IAGdlG,EAAKa,KA AK8E,GACV3F,EAAK+F,mBAAmBE,kBAINE,EAAAA,MAAM,EAAGV,GAAUW,WAAU,YACnDF,GAASV,I ACIG,GACJ3F,EAAKO,QAAQzB,eAAiBkB,EAAKO,QAAQxB,iBAAmB4G,GAAa,KAC5E3F,EAAKa,KAAK8 E,GACV3F,EAAK+F,mBAAmBE,eAExBjG,EAAKa,KAAKqF,IAGdlG,EAAKa,KAAK8E,GACV3F,EAAK+F,m BAAmBE,mBAKxC5J,KAAAgK,eAAiB,SAACC,GACVtG,EAAKO,QAAQpD,eACb6C,EAAKc,QAAQ,EAAGd, EAAKO,QAAQzD,SAEjCkD,EAAKC,QAAQsG,KAAKD,IAGdjK,KAAAuE,aAAe,uBAEnB,IAAiB,IAAAwB,E AAAtH,EAAAF,OAAO4L,KAAKxG,EAAKO,UAAQkG,EAAArE,EAAA7G,QAAAkL,EAAAhL,KAAAgL,EAA ArE,EAAA7G,OAAE,CAAvC,IAAIwH,EAAI0D,EAAAjL,MACLwE,EAAK0G,eAAe3D,SAAwB/E,IAAfgC,EA AK+C,GAClC/C,EAAKO,QAAQwC,GAAQ/C,EAAK+C,GACnB/C,EAAK2G,sBAAkD3I,IAA/BgC,EAAK2G,g BAAgB5D,KACpD/C,EAAKO,QAAQwC,GAAQ/C,EAAK2G,gBAAgB5D,sGAIlD/C,EAAKO,QAAQxD,OAAS qE,KAAKO,KAAK3B,EAAKO,QAAQxD,QAC7CiD,EAAKO,QAAQvD,OAASgD,EAAKO,QAAQvD,MACnCg D,EAAKO,QAAQzD,SAAWkD,EAAKO,QAAQzD,QAAU,GAAKkD,EAAKO,QAAQzD,QAAU,EAC3EkD,EA AKO,QAAQrD,WAAakE,KAAKO,KAAK3B,EAAKO,QAAQrD,YACjD8C,EAAKO,QAAQvB,kBAAoBoC,KA AKO,IAAI3B,EAAKO,QAAQvB,mBACvDgB,EAAKO,QAAQ9C,iBAAmB2D,KAAKO,KAAK3B,EAAKO,QA AQ9C,kBACvDuC,EAAKO,QAAQzC,iBAAmBsD,KAAKO,KAAK3B,EAAKO,QAAQzC,kBACvDkC,EAAKO, QAAQ1D,mBAAqBmD,EAAKO,QAAQ1D,mBAE3CR,KAAAqH,aAAe,SAACL,EAAgBD,GAGpC,OADoC,GA CFC,EAASD,EAAW,GADjC,KACqCnG,QAAQ,GAAK,MAGnEZ,KAAAuJ,IAAM,SAACgB,EAAWC,GACtB,O AAOD,EAAIC,EAAID,EAAIC,GAGfxK,KAAAwF,IAAM,SAAC+E,EAAWC,GACtB,OAAOD,EAAIC,EAAID,

EAAIC,GAGfxK,KAAAwH,KAAO,WAEX,IAAIiD,GAAK,IAAIC,MAAOC,UAMpB,MALW,uCAAuCC,QAAQ, SAAS,SAAUC,GACzE,IAAIrL,GAAKiL,EAAqB,GAAhB1F,KAAK+F,UAAiB,GAAK,EAEzC,OADAL,EAAK1 F,KAAKgG,MAAMN,EAAK,KACR,KAALI,EAAWrL,EAAS,EAAJA,EAAU,GAAMqH,SAAS,QASlD7G,KAA AgL,eAAiB,WACpB,GAAwB,OAApBhL,KAAK8D,WAAqB,CAC1B,IAAImH,EAAOjL,KAAKyD,MAAMyH,c AAcC,qBAAqB,OACrDF,EAAKhM,OAAS,IACde,KAAK8D,WAAamH,EAAK,MA0BnCjL,KAAAoL,cAAgB,W ACZzH,EAAKqH,iBACL,IAAIK,EAAgB1H,EAAKI,aACzBJ,EAAKI,aAAeJ,EAAK2H,oBAAoB3H,EAAKG,YA C9CuH,IAAkB1H,EAAKI,cACvBJ,EAAKK,kBAAkBkG,KAAK,CAAEqB,SAAUF,EAAeG,SAAU7H,EAAKI,gB AI9E/D,KAAAyL,SAAW,SAACxB,GACRtG,EAAKyH,iBAGTpL,KAAA0L,sBAAwB,WACpB,GAAI/H,EAAK O,QAAQZ,KAAM,CACnBK,EAAKD,SAASiI,iBAAiB,SAAUhI,EAAK8H,UAAU,GACxD9H,EAAKiI,OAAOD,i BAAiB,SAAUhI,EAAK8H,UAAU,GACd,OAApC9H,EAAKM,6BACLN,EAAKM,2BAA6BN,EAAKK,kBAAkB +F,WAAU,SAACjE,GAAUA,EAAAyF,SAAUzF,EAAA0F,UACzE7H,EAAKW,aAKxB,IAAIuH,EAAS/B,EAAA A,MAAM,EAAG,IAAIC,WAAU,WACZ,OAApBpG,EAAKG,WAAsBH,EAAKyH,gBAAkBS,EAAOjC,mBAKrE 5J,KAAA8L,wBAA0B,WAEtBnI,EAAKD,SAASqI,oBAAoB,SAAUpI,EAAK8H,UAAU,GAC3D9H,EAAKiI,OA AOG,oBAAoB,SAAUpI,EAAK8H,UAAU,GAEjB,OAApC9H,EAAKM,6BACLN,EAAKM,2BAA2B2F,cAChCjG ,EAAKM,2BAA6B,OAuBtCjE,KAAK0D,SAAWA,EAChB1D,KAAK4L,OAAS5L,KAAK0D,SAASsI,YAC5BzN, OAAO0N,OAAOjM,KAAKkE,QAASV,GAC5BjF,OAAO0N,OAAOjM,KAAKwD,eAAgBA,UAjGhCD,EAAA2I, UAAAC,UAAA,WACH,OAAQnM,KAAK0J,qBAAuB1J,KAAK0J,mBAAmBC,QAYxDpG,EAAA2I,UAAAZ,oB AAA,SAAoBc,GAExB,GAAIA,MAAAA,EAAiC,OAAO,EAE5C,IAA+DC,EAA3DC,EAAOF,EAAGG,wBAAyB C,EAASJ,EAAGK,WACnD,EAAG,CAEC,GADAJ,EAAaG,EAAOD,wBAChBD,EAAKI,KAAOL,EAAWM,OAA Q,OAAO,EAC1C,GAAIL,EAAKK,QAAUN,EAAWK,IAAK,OAAO,EAC1C,GAAIJ,EAAKM,MAAQP,EAAWQ, MAAO,OAAO,EAC1C,GAAIP,EAAKO,OAASR,EAAWO,KAAM,OAAO,EAC1CJ,EAASA,EAAOC,iBACXD, GAAUxM,KAAK0D,SAASoJ,MAEjC,QAAIR,EAAKI,MAAQ1M,KAAK4L,OAAOmB,aAAe/M,KAAK0D,SAA SsJ,gBAAgBC,mBACtEX,EAAKK,QAAU,OACfL,EAAKM,OAAS5M,KAAK4L,OAAOsB,YAAclN,KAAK0D,S AASsJ,gBAAgBG,iBACtEb,EAAKO,OAAS,MA6CtBtJ,EAAA2I,UAAAkB,SAAA,WACIpN,KAAK0L,yBAGTnI ,EAAA2I,UAAAmB,YAAA,WACIrN,KAAK8L,2BAGTvI,EAAA2I,UAAAoB,YAAA,SAAYC,GAERvN,KAAKs E,SAED,SAAUiJ,IACVA,EAAQjK,KAAKkK,aAAexN,KAAK0L,wBAA0B1L,KAAK8L,qDA1lB3E2B,EAAAA, UAASC,KAAA,CAAC,CACPC,SAAU,kBACVC,SAAU,84KA6lBkBzJ,SAptBuD0J,EAAAA,2CAotBJC,EAAAA ,OAAMJ,KAAA,CAACK,EAAAA,gDAhgBrFC,EAAAA,qBAEAC,EAAAA,qBACAA,EAAAA,kCACAA,EAAA A,+BACAA,EAAAA,2CACAA,EAAAA,iCACAA,EAAAA,gCACAA,EAAAA,qCACAA,EAAAA,iCACAA,EA AAA,sBAEAA,EAAAA,qBACAA,EAAAA,uBACAA,EAAAA,uBACAA,EAAAA,0BACAA,EAAAA,6BACAA, EAAAA,qBAEAA,EAAAA,6BACAA,EAAAA,+BACAA,EAAAA,0BACAA,EAAAA,mCAEAA,EAAAA,gCAC AA,EAAAA,gCACAA,EAAAA,4CACAA,EAAAA,kCACAA,EAAAA,gCAEAA,EAAAA,gCACAA,EAAAA,2B AEAA,EAAAA,qBACAA,EAAAA,0BACAA,EAAAA,6BACAA,EAAAA,+BACAA,EAAAA,8BAEAA,EAAAA, wBACAA,EAAAA,6BACAA,EAAAA,gCACAA,EAAAA,kCACAA,EAAAA,wBAEAA,EAAAA,2BACAA,EAA AA,0BACAA,EAAAA,yBAEAA,EAAAA,4BACAA,EAAAA,+BACAA,EAAAA,iCACAA,EAAAA,yBAEAA,E AAAA,4BACAA,EAAAA,yBACAA,EAAAA,yBACAA,EAAAA,8BACAA,EAAAA,+BACAA,EAAAA,yBACA A,EAAAA,0BACAA,EAAAA,6BACAA,EAAAA,mCACAA,EAAAA,oBAEAA,EAAAA,+BAEAA,EAAAA,MA AKP,KAAA,CAAC,+BC3QX,SAAAQ,YACSA,EAAAC,QAAP,SAAejK,GACb,YADa,IAAAA,IAAAA,EAAA,I ACN,CACLkK,SAAUF,EACVG,UAAW,CACT,CAAEC,QAASnK,EAAuBoK,SAAUrK,+BAZnDsK,EAAAA,SA AQd,KAAA,CAAC,CACRe,aAAc,CAAClL,GACfmL,QAAS,CACPC,EAAAA,cAEFC,QAAS,CAACrL","sources Content":["/\*! \*\*\*\*\*\*\*\*\*\*\*\*\*\*\*\*\*\*\*\*\*\*\*\*\*\*\*\*\*\*\*\*\*\*\*\*\*\*\*\*\*\*\*\*\*\*\*\*\*\*\*\*\*\*\*\*\*\*\*\*\*\*\*\*\*\*\*\*\*\*\*\*\*\*\*\*\*\r\nCopyright (c)

Microsoft Corporation. $\rm\ln\rm\ln\rm\sin$  to use, copy, modify, and/or distribute this software for any $\rm\ln\rm\ln\rm\ln\tan$ with or without fee is hereby granted.\r\n\r\nTHE SOFTWARE IS PROVIDED \"AS IS\" AND THE AUTHOR DISCLAIMS ALL WARRANTIES WITH\r\nREGARD TO THIS SOFTWARE INCLUDING ALL IMPLIED WARRANTIES OF MERCHANTABILITY\r\nAND FITNESS. IN NO EVENT SHALL THE AUTHOR BE LIABLE FOR ANY SPECIAL, DIRECT,\r\nINDIRECT, OR CONSEQUENTIAL DAMAGES OR ANY DAMAGES WHATSOEVER RESULTING FROM\r\nLOSS OF USE, DATA OR PROFITS, WHETHER IN AN

## ACTION OF CONTRACT, NEGLIGENCE OR\r\nOTHER TORTIOUS ACTION, ARISING OUT OF OR IN CONNECTION WITH THE USE OR\r\nPERFORMANCE OF THIS

SOFTWARE.\r\n\*\*\*\*\*\*\*\*\*\*\*\*\*\*\*\*\*\*\*\*\*\*\*\*\*\*\*\*\*\*\*\*\*\*\*\*\*\*\*\*\*\*\*\*\*\*\*\*\*\*\*\*\*\*\*\*\*\*\*\*\*\*\*\*\*\*\*\*\*\*\*\*\*\*\*\*\* \*/\r\n/\* global Reflect, Promise \*/\r\n\r\nvar extendStatics = function(d, b) {\r\n extendStatics = Object.setPrototypeOf  $||\mathbf{x}|| \in \{$  \_\_proto\_: [] } instance Array && function (d, b) { d. \_proto\_ = b; })  $||\mathbf{x}||$ function (d, b) { for (var p in b) if (Object.prototype.hasOwnProperty.call(b, p)) d[p] = b[p]; };\r\n return extendStatics(d, b);\r\n\r\nexport function \_\_extends(d, b) {\r\n extendStatics(d, b);\r\n function \_\_() { this.constructor = d;  $\r \cdot$  d.prototype = b === null ? Object.create(b) : (\_\_.prototype = b.prototype, new  $_{\rm\ln\ln\ln\max}$ ort var \_\_assign = function() {\r\n \_\_\_assign = Object.assign || function \_\_assign(t) {\r\n for (var s, i = 1, n = arguments.length; i < n; i++)  $\{\r \}$   $s = \text{arguments}[i]$ ;  $\r \$  for (var p in s) if (Object.prototype.hasOwnProperty.call(s, p)) t[p] = s[p];\r\n }\r\n return t;\r\n }\r\n return  $_assign. apply(this, arguments); \r\n\| \r\n\| \r\n\r\r\r$ (Object.prototype.hasOwnProperty.call(s, p) && e.indexOf(p) < 0)\r\n t[p] = s[p];\r\n if (s != null && typeof Object.getOwnPropertySymbols === \"function\")\r\n for (var i = 0, p = Object.getOwnPropertySymbols(s); i < p.length; i++)  ${\rm \{r\}}$  if (e.indexOf(p[i]) < 0 && Object.prototype.propertyIsEnumerable.call(s, p[i])) ${\rm \{r\}}$ t[p[i]] = s[p[i]];\r\n }\r\n return t;\r\n}\r\nexport function \_\_decorate(decorators, target, key, desc) {\r\n var c = arguments.length,  $r = c < 3$  ? target : desc = = null ? desc = Object.getOwnPropertyDescriptor(target, key) : desc, d;\r\n if (typeof Reflect === \"object\" && typeof Reflect.decorate === \"function\") r = Reflect.decorate(decorators, target, key, desc);\r\n else for (var i = decorators.length - 1; i >= 0; i--) if (d = decorators[i])  $r = (c < 3$  ? d(r) : c > 3 ? d(target, key, r) : d(target, key)) || r;\r\n return c > 3 && r && Object.defineProperty(target, key, r), r;\r\n}\r\n\r\nexport function \_\_param(paramIndex, decorator) {\r\n return function (target, key) { decorator(target, key, paramIndex); }\r\n}\r\n\r\nexport function \_\_metadata(metadataKey, metadataValue)  $\{\rightharpoonup\$  if (typeof Reflect === \"object\" && typeof Reflect.metadata === \"function\") return Reflect.metadata(metadataKey, metadataValue);\r\n\r\nexport function \_\_awaiter(thisArg, \_arguments, P, generator)  $\{\rightharpoonup\$  function adopt(value)  $\{\rightharpoonup\$  return value instance of P ? value : new P(function (resolve)  $\{\rightharpoonup\}$ resolve(value);  $\mathcal{P}$  return new (P || (P = Promise))(function (resolve, reject)  $\{\mathcal{R}\}\$  function fulfilled(value)  $\{ try \ \ \step{(generator.next(value)); } catch (e) \ \ \reject(e); } \ \}r\n$  function rejected(value)  $\{ try \ \}$ step(generator[\"throw\"](value)); } catch (e) { reject(e); } }\r\n function step(result) { result.done ? resolve(result.value) : adopt(result.value).then(fulfilled, rejected);  $\lvert \rvert$  step((generator = generator.apply(thisArg, \_arguments || [])).next());\r\n });\r\n}\r\n\r\nexport function \_\_generator(thisArg, body)  ${\rm tr}\{r\}$  var  $_ = {\rm label: 0, sent: function() {\rm if (t[0] & 1) throw t[1]; return t[1]; }, trys: [], ops: []}, f, y, t, g; \r\nmid n$ return g = { next: verb(0), \"throw\": verb(1), \"return\": verb(2) }, typeof Symbol === \"function\" &&  $(g[Symbo!$ .iterator] = function() { return this; }), g;\r\n function verb(n) { return function (v) { return step([n, v]);  $\}; \{\r\}\r\$ |\r\n function step(op)  $\{\r\$ n if (f) throw new TypeError(\"Generator is already executing.\");\r\n while (\_) try  $\{\gamma\}$  if  $(f = 1, y \&& (t = \text{op}[0] \& 2 \gamma \text{v}$ "return\"] : op $[0] \gamma \text{v}$ "throw\"]  $\| ((t = \gamma \text{v} \text{v} \cdot \text{v} \cdot \text{v} \cdot \text{v} \cdot \text{v}) \cdot \text{v} \cdot \text{v} \cdot \text{v})\|$ " t.call(y), 0) : y.next) && !(t = t.call(y, op[1])).done) return t;\r\n if (y = 0, t) op = [op[0] & 2, t.value];\r\n switch (op[0])  $\{\r\}\$  case 0: case 1: t = op; break; $\r\}\r$ n case 4: \_.label++; return { value: op[1], done: false };\r\n case 5: \_.label++; y = op[1]; op = [0]; continue;\r\n case 7: op = \_.ops.pop(); \_.trys.pop(); continue;\r\n default:\r\n if (!(t = \_.trys, t = t.length > 0 && t[t.length - 1]) &&  $\text{(op[0] == 6 || op[0] == 2)) } = 0; \text{ continue; } \r\n\text{in} \quad \text{if } \r\n\text{(op[0] == 3 && (! || op[1] > t[0] && op[1] < 1)}$ t[3]))) {  $\text{.label} = \text{op}[1]; \text{break}; \frac{1}{\ln}$  if (op[0] == 6 &&  $\text{.label} = \text{f}[1]$   $\text{.label} = \text{f}[1]; \text{ } = \text{op}; \text{break};$  $\{\r\}\r\$  if (t && \_.label < t[2]) { \_.label = t[2]; \_.ops.push(op); break;  $\r\$ .ops.pop();\r\n trys.pop(); continue;\r\n  $\{\r\}$   $\{\r\}$  op = body.call(thisArg, );\r\n  $\}$  catch (e) { op =  $[6, e]$ ; y = 0; } finally { f = t = 0; }\r\n if (op[0] & 5) throw op[1]; return { value: op[0] ? op[1] : void 0, done: true };\r\n }\r\n}\r\n\r\nexport var \_\_createBinding = Object.create ? (function(o, m, k, k2) {\r\n if (k2  $==$  undefined) k2 = k;\r\n Object.defineProperty(o, k2, { enumerable: true, get: function() { return m[k]; } });\r\n}) : (function(o, m, k, k2) {\r\n if (k2 === undefined) k2 = k;\r\n o[k2] = m[k];\r\n});\r\n\r\nexport function exportStar(m, o)  $\{\r{n}$  for (var p in m) if (p !== \"default\" &&

!Object.prototype.hasOwnProperty.call(o, p)) \_\_createBinding(o, m, p);\r\n\r\nexport function \_\_values(o) {\r\n var s = typeof Symbol == \"function\" & & Symbol.iterator, m = s & & o[s], i = 0;\r\n if (m) return m.call(o);\r\n if (o && typeof o.length === \"number\") return {\r\n next: function () {\r\n if (o && i >= o.length) o = void 0;\r\n return { value: o && o[i++], done: !o };\r\n }\r\n };\r\n throw new TypeError(s ? \"Object is not iterable.\" : \"Symbol.iterator is not defined.\");\r\n\r\n\r\nexport function  $\text{cod}(o, n)$  {\r\n var m = typeof Symbol ===  $\Upsilon$  \text{min} \text{min \text{min \text{min \text{min \text{min \text{min \text{min \text{min \text{min \text{min \text{min \text{min \text{min \text{min \text{min \text{min \text{min \text{min \text{min \te  ${\rm v} \$  while  $((n == void 0 || n-- 0) \&& !(r = i.next))$ .done) ar.push(r.value); $\rm v \$ error: error };  $\ln$  finally  ${\rm try} {\rm n}$  if (r && !r.done && (m = i[\"return\"])) m.call(i);\r\n  ${\rm n}$ 

finally { if (e) throw e.error;  $\r\$  }\r\n return ar;\r\n $\r\$ rexport function \_\_spread() {\r\n for (var ar =  $[1, i = 0; i < arguments.length; i++)\r\$ ar = ar.concat(\\_read(arguments[i]));\r\n return ar;\r\n \\r\n\r\nexport function \_\_spreadArrays() {\r\n for (var s = 0, i = 0, il = arguments.length; i < il; i++) s += arguments[i].length;\r\n for (var r = Array(s),  $k = 0$ ,  $i = 0$ ;  $i < i$ l;  $i++)$  $\r\n\ln$  for (var a = arguments[i],  $j = 0$ ,  $jl = a$ .length;  $j < j$ l;  $j + +$ , k++)\r\n r[k] = a[j];\r\n return r;\r\n};\r\n\r\nexport function \_\_await(v) {\r\n return this instance of \_\_await ? (this.v = v, this) : new \_\_await(v);\r\n\r\nexport function \_\_asyncGenerator(thisArg, \_arguments, generator)  ${\rm r\cdot r\cdot}$  if (!Symbol.asyncIterator) throw new TypeError(\"Symbol.asyncIterator is not defined.\");\r\n var g = generator.apply(thisArg, \_arguments  $|| \cdot ||$ ), i, q =  $[ \cdot \cdot \cdot ]$ , verb(\"next\"), verb(\"throw\"), verb(\"return\"), i[Symbol.asyncIterator] = function () { return this; }, i;\r\n function verb(n) { if (g[n]) i[n] = function (v) { return new Promise(function (a, b) { q.push([n, v, a, b]) > 1 || resume(n, v); }); } }\r\n function resume(n, v) { try { step(g[n](v)); } catch (e) { settle(q[0][3], e); } }\r\n function step(r) { r.value instance of \_\_await ? Promise.resolve(r.value.v).then(fulfill, reject) : settle(q[0][2], r); }\r\n function fulfill(value) { resume(\"next\", value);  $\r\$ n function reject(value) { resume(\"throw\", value);  $\r\$  $(f(v), q.shift(), q.length)$  resume $(q[0][0], q[0][1])$ ;  $\r\nh\r\nperp\nperfunction$  \_\_asyncDelegator(o)  $\r\nar i$ , p;\r\n return i = { }, verb(\"next\"), verb(\"throw\", function (e) { throw e; }), verb(\"return\"), i[Symbol.iterator] = function () { return this;  $\}$ , i;\r\n function verb(n, f) { i[n] = o[n] ? function (v) { return (p = !p) ? { value:  $\alpha$ wait(o[n](v)), done: n === \"return\" } : f ? f(v) : v; } : f; }\r\n\r\nexport function \_\_asyncValues(o) {\r\n if (!Symbol.asyncIterator) throw new TypeError(\"Symbol.asyncIterator is not defined.\");\r\n var m = o[Symbol.asyncIterator],  $i;\r\nu$  return m ? m.call(o) : (o = typeof \_\_values === \"function\" ? \_\_values(o) : o[Symbol.iterator](),  $i = \{\}$ , verb(\"next\"), verb(\"throw\"), verb(\"return\"), i[Symbol.asyncIterator] = function () { return this;  $\}$ , i); $\vert x \vert$  function verb(n)  $\{$  i[n] = o[n] && function (v)  $\{$  return new Promise(function (resolve, reject)  $\{ v = o[n](v)$ , settle(resolve, reject, v.done, v.value); }); };  $\{\r\}\$  function settle(resolve, reject, d, v) { Promise.resolve(v).then(function(v) { resolve({ value: v, done: d }); }, reject); }\r\n\r\nexport function  $\mathbf{D}$  makeTemplateObject(cooked, raw)  $\{\mathbf{D} \in \mathbf{D} \in \mathbf{D} \}$  Object.defineProperty(cooked, \"raw\", { value: raw  $\;$ ;  $\;$  else { cooked.raw = raw;  $\r\n$  return cooked; $\r\n$ n}; $\r\n$ n $\r\n$ ? (function(o, v)  $\{\r\|$  Object.defineProperty(o,  $\text{default}\$ , { enumerable: true, value: v }); $\r\|$ }) : function(o, v)  ${\rm o}[\text{d} \r\rangle = v;\r\rangle; \r\rangle$ ;\r\n\r\nexport function \_\_importStar(mod)  ${\rm d} \r\rangle$  if (mod && mod.\_\_esModule) return mod;\r\n var result = {};\r\n if (mod != null) for (var k in mod) if (k !== \"default\" && Object.prototype.hasOwnProperty.call(mod, k)) \_\_createBinding(result, mod, k);\r\n \_\_setModuleDefault(result,  $mod$ ;\r\n return result;\r\n\r\nexport function \_\_importDefault(mod) {\r\n return (mod && mod.\_esModule) ? mod : { default: mod };\r\n}\r\n\r\nexport function \_classPrivateFieldGet(receiver, privateMap)  $\{\r\$  if (!privateMap.has(receiver))  $\r\$  throw new TypeError(\"attempted to get private field on non-instance\");\r\n }\r\n return privateMap.get(receiver);\r\n\r\nexport function

classPrivateFieldSet(receiver, privateMap, value)  ${\rm n$  if (!privateMap.has(receiver))  ${\rm n}$  throw new TypeError(\"attempted to set private field on non-instance\");\r\n }\r\n privateMap.set(receiver, value);\r\n return value;\r\n}\r\n","import { Component, EventEmitter, Input, OnChanges, Output, Inject, OnInit, OnDestroy, ElementRef, SimpleChanges } from '@angular/core';\nimport { DOCUMENT } from '@angular/common';\nimport { Subscription, timer } from 'rxjs';\n\nexport interface CircleProgressOptionsInterface {\n class?: string;\n backgroundGradient?: boolean;\n backgroundColor?: string;\n backgroundGradientStopColor?: string;\n backgroundOpacity?: number;\n backgroundStroke?: string;\n backgroundStrokeWidth?: number;\n

backgroundPadding?: number;\n percent?: number;\n radius?: number;\n space?: number;\n toFixed?: number;\n maxPercent?: number;\n renderOnClick?: boolean;\n units?: string;\n unitsFontSize?: string;\n unitsFontWeight?: string;\n unitsColor?: string;\n outerStrokeGradient?: boolean;\n outerStrokeWidth?: number;\n outerStrokeColor?: string;\n outerStrokeGradientStopColor?: string;\n outerStrokeLinecap?: string;\n innerStrokeColor?: string;\n innerStrokeWidth?: number;\n titleFormat?: Function;\n title?: string | Array<String>;\n titleColor?: string;\n titleFontSize?: string;\n titleFontWeight?: string;\n subtitleFormat?: Function;\n subtitle?: string | Array<String:\n subtitleColor?: string;\n subtitleFontSize?: string;\n subtitleFontWeight?: string;\n imageSrc?: string;\n imageHeight?: number;\n imageWidth?: number;\n animation?: boolean;\n animateTitle?: boolean;\n animateSubtitle?: boolean;\n animationDuration?: number;\n showTitle?: boolean;\n showSubtitle?: boolean;\n showUnits?: boolean;\n showImage?: boolean;\n showBackground?: boolean;\n showInnerStroke?: boolean;\n clockwise?: boolean;\n responsive?: boolean;\n startFromZero?: boolean;\n showZeroOuterStroke?: boolean;\n lazy?: boolean;\n}\n\nexport class CircleProgressOptions implements CircleProgressOptionsInterface  $\{\n\}$  class = "; $\n\}$  backgroundGradient = false;\n backgroundColor = 'transparent';\n backgroundGradientStopColor = 'transparent';\n backgroundOpacity = 1;\n backgroundStroke = 'transparent';\n backgroundStrokeWidth = 0;\n backgroundPadding = 5;\n percent = 0;\n radius = 90;\n space = 4;\n toFixed = 0;\n maxPercent = 1000;\n renderOnClick = true;\n units = '%';\n unitsFontSize = '10';\n unitsFontWeight = 'normal';\n unitsColor = '#444444';\n outerStrokeGradient = false;\n outerStrokeWidth = 8;\n outerStrokeColor = '#78C000';\n outerStrokeGradientStopColor = 'transparent';\n outerStrokeLinecap = 'round';\n innerStrokeColor = '#C7E596';\n innerStrokeWidth = 4;\n titleFormat = undefined;\n title: string | Array<String> = 'auto';\n titleColor = '#444444';\n titleFontSize = '20';\n titleFontWeight = 'normal';\n subtitleFormat = undefined;\n subtitle: string  $\text{Array-String}$  = 'progress';\n subtitleColor = '#A9A9A9';\n subtitleFontSize = '10';\n  $subtitleFontWeight = 'normal';\n$  imageSrc = undefined;\n imageHeight = undefined;\n imageWidth = undefined;\n animation = true;\n animateTitle = true;\n animateSubtitle = false;\n animationDuration =  $500$ ;\n showTitle = true;\n showSubtitle = true;\n showUnits = true;\n showImage = false;\n showBackground = true;\n showInnerStroke = true;\n clockwise = true;\n responsive = false;\n startFromZero = true;\n showZeroOuterStroke = true;\n lazy = false;\n}\n\n/\*\* @dynamic Prevent compiling error when using type `Document` https://github.com/angular/angular/issues/20351 \*/\n@Component({\n selector: 'circle-progress',\n template: `\n <svg xmlns=\"http://www.w3.org/2000/svg\" \*ngIf=\"svg\"\n [attr.viewBox]=\"svg.viewBox\" preserveAspectRatio=\"xMidYMid meet\"\n [attr.height]=\"svg.height\" [attr.width]=\"svg.width\" (click)=\"emitClickEvent(\$event)\" [attr.class]=\"options.class\">\n <defs>\n <linearGradient \*ngIf=\"options.outerStrokeGradient\" [attr.id]=\"svg.outerLinearGradient.id\">\n <stop offset=\"5%\" [attr.stop-color]=\"svg.outerLinearGradient.colorStop1\" [attr.stop-opacity]=\"1\"/>\n <stop offset=\"95%\" [attr.stop-color]=\"svg.outerLinearGradient.colorStop2\" [attr.stop-opacity]=\"1\"/>\n  $\langle$ linearGradient>\n  $\langle$ radialGradient \*ngIf=\"options.backgroundGradient\"  $[attr.id] = \text{``svg.radialGradient.id\text{''}>\text{''} \sim \text{``stop offset} \text{``sym} \sim \text{``sym} \cdot \text{``sym} \cdot \text{``$ color]=\"svg.radialGradient.colorStop1\" [attr.stop-opacity]=\"1\"/>\n <stop offset=\"95%\" [attr.stopcolor]=\"svg.radialGradient.colorStop2\" [attr.stop-opacity]=\"1\"/>\n </radialGradient>\n </defs>\n  $\langle$ ng-container \*ngIf=\"options.showBackground\">\n  $\langle$ circle \*ngIf=\"!options.backgroundGradient\"\n [attr.cx]=\"svg.backgroundCircle.cx\"\n [attr.cy]=\"svg.backgroundCircle.cy\"\n [attr.r]=\"svg.backgroundCircle.r\"\n [attr.fill]=\"svg.backgroundCircle.fill\"\n [attr.fill-opacity]=\"svg.backgroundCircle.fillOpacity\"\n [attr.stroke]=\"svg.backgroundCircle.stroke\"\n [attr.strokewidth]=\"svg.backgroundCircle.strokeWidth\"/>\n <circle \*ngIf=\"options.backgroundGradient\"\n  $[attr.cx] = \text{``svg.backgroundCircle.cx} \text{''}$  [attr.cy]=\"svg.backgroundCircle.cy\"\n  $[attr.r] = \langle "svg.backgroundCircle.r] \rangle \n|$  attr.fill=\"url(#{{svg.radialGradient.id}})\"\n [attr.fill-opacity]=\"svg.backgroundCircle.fillOpacity\"\n [attr.stroke]=\"svg.backgroundCircle.stroke\"\n [attr.stroke-

width]=\"svg.backgroundCircle.strokeWidth\"/>\n </ng-container> \n <circle \*ngIf=\"options.showInnerStroke\"\n [attr.cx]=\"svg.circle.cx\"\n  $[attr.cy] = \frac{r}{r} \cdot \frac{r}{r}$  [attr.r]= $\frac{r}{r} \cdot \frac{r}{r}$  [attr.fill]= $\frac{r}{r} \cdot \frac{r}{r}$  [attr.fill]= $\frac{r}{r} \cdot \frac{r}{r}$ [attr.stroke]=\"svg.circle.stroke\"\n [attr.stroke-width]=\"svg.circle.strokeWidth\"/>\n <ngcontainer \*ngIf=\"+options.percent!==0 || options.showZeroOuterStroke\">\n <path \*ngIf=\"!options.outerStrokeGradient\"\n [attr.d]=\"svg.path.d\"\n [attr.stroke]=\"svg.path.stroke\"\n [attr.stroke-width]=\"svg.path.strokeWidth\"\n [attr.stroke-linecap]=\"svg.path.strokeLinecap\"\n [attr.fill]=\"svg.path.fill\"/>\n <path \*ngIf=\"options.outerStrokeGradient\"\n [attr.d]=\"svg.path.d\"\n attr.stroke=\"url(#{{svg.outerLinearGradient.id}})\"\n [attr.stroke-width]=\"svg.path.strokeWidth\"\n [attr.stroke-linecap]=\"svg.path.strokeLinecap\"\n [attr.fill]=\"svg.path.fill\"/>\n  $\langle \text{ng-container>}\rangle$ n  $\langle \text{text *ngIf=}\rangle$ "!options.showImage && (options.showTitle || options.showUnits || options.showSubtitle)\"\n alignment-baseline=\"baseline\"\n [attr.x]=\"svg.circle.cx\"\n  $[attr.y] = \"svg.circle.csv \"\)n$   $[attr.text-andor'] = \"svg.title.text-Anchor'\">\)n$  <ng-container  $*ngIf=\text{topions.showTitle}\text{~}$   $\lt$  tspan  $*ngFor=\text{let}$  tspan of svg.title.tspans\"\n  $[attr.x] = \frac{r}{s} = \frac{r}{s}$  [attr.y]=\"svg.title.y\"\n  $[attr.y] = \frac{r}{s}$  [attr.dy]=\"tspan.dy\"\n [attr.font-size]=\"svg.title.fontSize\"\n [attr.font-weight]=\"svg.title.fontWeight\"\n [attr.fill]=\"svg.title.color\">{{tspan.span}}</tspan>\n </ng-container>\n <tspan \*ngIf=\"options.showUnits\"\n [attr.font-size]=\"svg.units.fontSize\"\n [attr.fontweight]=\"svg.units.fontWeight\"\n [attr.fill]=\"svg.units.color\">{{svg.units.text}}</tspan>\n  $\langle$ ng-container \*ngIf=\"options.showSubtitle\">\n  $\langle$ tspan \*ngFor=\"let tspan of svg.subtitle.tspans\"\n  $[attr.x] = \langle "svg.subtitle.x \rangle \langle "n$   $[attr.y] = \langle "svg.subtitle.y \rangle \langle "n$ [attr.dy]=\"tspan.dy\"\n [attr.font-size]=\"svg.subtitle.fontSize\"\n [attr.fontweight]=\"svg.subtitle.fontWeight\"\n [attr.fill]=\"svg.subtitle.color\">{{tspan.span}}</tspan>\n  $\langle \text{ng-container>}\rangle$ n  $\langle \text{text>}}$   $\langle \text{next}>$ |n  $\langle \text{image *ngIf=}\rangle$ " options.showImage\" preserveAspectRatio=\"none\" \n [attr.height]=\"svg.image.height\"\n [attr.width]=\"svg.image.width\"\n  $[attr.xlink:href] = \"svg.image.src\rangle" \n| n \quad [attr.x] = \"svg.image.x\rangle" \n| n \quad [attr.y] = \"svg.image.y\rangle" \n| n \quad [attr.y] = \"svg.image.y\rangle"$ />\n </svg>\n `\n})\nexport class CircleProgressComponent implements OnChanges, OnInit, OnDestroy {\n\n  $\textcircled{0}$ Output() onClick: EventEmitter<any> = new EventEmitter();\n\n  $\textcircled{0}$ Input() name: string;\n  $\textcircled{0}$ Input() class: string;\n @Input() backgroundGradient: boolean;\n @Input() backgroundColor: string;\n @Input() backgroundGradientStopColor: String;\n @Input() backgroundOpacity: number;\n @Input() backgroundStroke: string;\n @Input() backgroundStrokeWidth: number;\n @Input() backgroundPadding: number;\n\n @Input() radius: number;\n @Input() space: number;\n @Input() percent: number;\n @Input() toFixed: number;\n  $\mathcal{Q}$ Input() maxPercent: number;\n  $\mathcal{Q}$ Input() renderOnClick: boolean;\n\n  $\mathcal{Q}$ Input() units: string;\n  $\mathcal{Q}$ Input() unitsFontSize: string;\n @Input() unitsFontWeight: string;\n @Input() unitsColor: string;\n\n @Input() outerStrokeGradient: boolean;\n @Input() outerStrokeWidth: number;\n @Input() outerStrokeColor: string;\n @Input() outerStrokeGradientStopColor: String;\n @Input() outerStrokeLinecap: string;\n\n @Input() innerStrokeColor: string;\n @Input() innerStrokeWidth: string | number;\n\n @Input() titleFormat: Function;\n @Input() title: string | Array<String>;\n @Input() titleColor: string;\n @Input() titleFontSize: string;\n @Input() titleFontWeight: string;\n\n @Input() subtitleFormat: Function;\n @Input() subtitle: string | string[];\n  $\mathcal{Q}$ Input() subtitleColor: string;\n  $\mathcal{Q}$ Input() subtitleFontSize: string;\n  $\mathcal{Q}$ Input() subtitleFontWeight: string;\n\n @Input() imageSrc: string;\n @Input() imageHeight: number;\n @Input() imageWidth: number;\n\n @Input() animation: boolean;\n @Input() animateTitle: boolean;\n @Input() animateSubtitle: boolean;\n @Input() animationDuration: number;\n\n @Input() showTitle: boolean;\n @Input() showSubtitle: boolean;\n @Input() showUnits: boolean;\n @Input() showImage: boolean;\n @Input() showBackground: boolean;\n @Input() showInnerStroke: boolean;\n @Input() clockwise: boolean;\n @Input() responsive: boolean;\n @Input() startFromZero: boolean;\n @Input() showZeroOuterStroke: boolean;\n\n @Input() lazy: boolean;\n\n @Input('options') templateOptions: CircleProgressOptions;\n\n // <svg> of component\n svgElement:
HTMLElement = null;\n // whether <svg> is in viewport\n isInViewport: Boolean = false;\n // event for notifying viewport change caused by scrolling or resizing\n onViewportChanged: EventEmitter<{ oldValue: Boolean, newValue: Boolean  $\}$  = new EventEmitter;\n window: Window;\n \_viewportChangedSubscriber: Subscription = null; $\ln \max$  svg: any; $\ln \min$  options: CircleProgressOptions = new CircleProgressOptions(); $\ln$ defaultOptions: CircleProgressOptions = new CircleProgressOptions $(\cdot)$ ;\n \_lastPercent: number = 0;\n gradientUUID: string = null;\n render =  $() \Rightarrow {\n\rangle}$  this.applyOptions();\n\n if (this.options.lazy) {\n // Draw svg if it doesn't exist\n this.svgElement === null && this.draw(this. lastPercent);\n // Draw it only when it's in the viewport\n if (this.isInViewport) {\n  $\frac{1}{2}$  // Draw it at the latest position when I am in. $\in$  if (this.options.animation && this.options.animationDuration > 0)  $\{\n\}$ this.animate(this. lastPercent, this.options.percent);\n  $\}$  else  $\{\n\}$ this.draw(this.options.percent);\n  $\ln$  this.\_lastPercent = this.options.percent;\n  $\ln$ else  ${\n \lambda \in \mathbb{R} \mid \mathbb{R} \in \mathbb{R} \times \mathbb{R}}$  if (this.options.animation && this.options.animationDuration > 0) {\n this.animate(this. lastPercent, this.options.percent);\n  $\}$  else  $\{\n\$ 

 $\ln$  this.\_lastPercent = this.options.percent;\n  $\ln$  };\n polarToCartesian = (centerX: number, centerY: number, radius: number, angleInDegrees: number)  $\ln$  let angleInRadius = angleInDegrees \* Math.PI / 180;\n let  $x = centerX + Math.\sin(angleInRadius) * radius;\n\qquad let y = centerY -$ Math.cos(angleInRadius) \* radius;\n return { x: x, y: y };\n  $\frac{1}{\ln}$  draw = (percent: number) => {\n // make percent reasonable $\infty$  percent = (percent = undefined) ? this.options.percent : Math.abs(percent); $\infty$ // circle percent shouldn't be greater than  $100\%$ . | let circlePercent = (percent > 100) ? 100 : percent;\n // determine box size $\ln$  let boxSize = this.options.radius \* 2 + this.options.outerStrokeWidth \* 2; $\ln$  if (this.options.showBackground)  ${\n \mu \}$  boxSize  $+=$  (this.options.backgroundStrokeWidth \* 2 + this.max(0, this.options.backgroundPadding \* 2));\n  $\{\n\$  // the centre of the circle\n let centre = { x: boxSize / 2, y: boxSize / 2 };\n // the start point of the arc\n let startPoint = { x: centre.x, y: centre.y - this.options.radius  $\cdot$ ;\n // get the end point of the arc\n let endPoint = this.polarToCartesian(centre.x, centre.y, this.options.radius, 360 \* (this.options.clockwise ?\n circlePercent :\n  $(100 - circlePercent) / 100)$ ; //  $\# \# \# \# \# \# \# \# \# \# \# \# \# \# \$  // We'll get an end point with the same [x, y] as the start point when percent is 100%, so move x a little bit.\n if (circlePercent ===  $100$ ) {\n endPoint.x = endPoint.x + (this.options.clockwise ? -0.01 : +0.01);\n }\n // largeArcFlag and sweepFlag\n let largeArcFlag: any, sweepFlag: any;\n if (circlePercent > 50)  $\n{\nvert \nvert}$  [largeArcFlag, sweepFlag] = this.options.clockwise ? [1, 1] : [1, 0];\n } else  ${\nvert \nvert}$ [largeArcFlag, sweepFlag] = this.options.clockwise ? [0, 1] : [0, 0];\n }\n // percent may not equal the

actual percent\n let titlePercent = this.options.animateTitle ? percent : this.options.percent;\n let titleTextPercent = titlePercent > this.options.maxPercent ?\n

`\${this.options.maxPercent.toFixed(this.options.toFixed)}+` : titlePercent.toFixed(this.options.toFixed);\n let subtitlePercent = this.options.animateSubtitle ? percent : this.options.percent;\n // get title object\n let title = {\n x: centre.x,\n y: centre.y,\n textAnchor: 'middle',\n color: this.options.titleColor,\n fontSize: this.options.titleFontSize,\n fontWeight: this.options.titleFontWeight,\n texts: [],\n tspans:  $[\ln \quad \};\n\in \mathbb{Z}$  // from v0.9.9, both title and titleFormat(...) may be an array of string. $\in$  if (this.options.titleFormat !== undefined && this.options.titleFormat.constructor.name === 'Function') {\n let formatted = this.options.titleFormat(titlePercent);\n if (formatted instance of Array)  $\ln$  title.texts = [...formatted];\n } else {\n title.texts.push(formatted.toString());\n }\n } else {\n if (this.options.title === 'auto')  $\{\n\$  title.texts.push(titleTextPercent);\n } else  $\{\n\$  if (this.options.title instance of Array)  $\ln$  title.texts = [...this.options.title]\n } else  $\{\n\$ title.texts.push(this.options.title.toString());\n  $\{\n\$ subtitle =  $\ln$  x: centre.x, \n y: centre.y, \n textAnchor: 'middle', \n color: this.options.subtitleColor,\n fontSize: this.options.subtitleFontSize,\n fontWeight: this.options.subtitleFontWeight,\n texts:  $[]$ ,\n tspans:  $[]$ \n  $]$ \n // from v0.9.9, both subtitle and subtitleFormat(...) may be an array of string.\n if (this.options.subtitleFormat !== undefined && this.options.subtitleFormat.constructor.name === 'Function')  $\{\n\}$  let formatted =

this.options.subtitleFormat(subtitlePercent);\n if (formatted instance of Array)  $\{\n\}$  subtitle.texts =  $[\dots$ formatted];\n } else  ${\n \dots}$  subtitle.texts.push(formatted.toString());\n } \\n } else  ${\n \dots}$ if (this.options.subtitle instance of Array)  $\{\n\}$  subtitle.texts = [...this.options.subtitle]\n } else  $\{\n\}$  subtitle.texts.push(this.options.subtitle.toString());\n }\n }\n // get units object\n let units =  ${\n $\{n \quad \text{test: } \S {\text{ this. options.units}}\} \in \text{for} \Size: \S \in \text{first.} \S \in \text{first.}$$ this.options.unitsFontWeight,\n color: this.options.unitsColor\n  $\cdot$ ;\n // get total count of text lines to be shown $n$  let rowCount = 0, rowNum = 1; $n$  this.options.showTitle && (rowCount += title.texts.length);\n this.options.showSubtitle && (rowCount += subtitle.texts.length);\n // calc dy for each tspan for title\n if (this.options.showTitle)  ${\n$  for (let span of title.texts)  ${\n}$  title.tspans.push({ span: span, dy: this.getRelativeY(rowNum, rowCount)  $\{\hat{z}\}$ ; rowNum++;\n  $\{\hat{n}\}$   $\{\hat{n}\}$  // calc dy for each tspan for subtitle\n if (this.options.showSubtitle)  $\{\n\}$  for (let span of subtitle.texts)  $\{\n\}$ subtitle.tspans.push({ span: span, dy: this.getRelativeY(rowNum, rowCount) })\n rowNum++;\n  $\ln$  /| /| create ID for gradient element\n if (null === this. gradientUUID) {\n this.\_gradientUUID = this.uuid();\n  $\ln$  // Bring it all together\n this.svg = {\n viewBox: `0 0  ${\delta}$ {boxSize}  ${\delta}$ {boxSize}`,\n // Set both width and height to '100%' if it's responsive\n width: this.options.responsive ? '100%' : boxSize,\n height: this.options.responsive ? '100%' : boxSize,\n backgroundCircle:  ${\n \alpha + \alpha}$  cx: centre.x,\n cy: centre.y,\n r: this.options.radius + this.options.outerStrokeWidth  $/2$  + this.options.backgroundPadding,\n fill: this.options.backgroundColor,\n fillOpacity: this.options.backgroundOpacity,\n stroke: this.options.backgroundStroke,\n strokeWidth: this.options.backgroundStrokeWidth,\n },\n path:  ${\n \mu \n }/A$  rx ry x-axis-rotation large-arc-flag sweep-flag x y (https://developer.mozilla.org/en/docs/Web/SVG/Tutorial/Paths#Arcs)\n d: `M \${startPoint.x}  ${\sharp}$   $A \$ {this.options.radius}  $0 \$ {largeArcFlag}  ${\sharp}$ {sweepFlag}  ${\{endPoint.x\}} \$   ${\{endPoint.x\}}\$ ,\n stroke: this.options.outerStrokeColor,\n strokeWidth: this.options.outerStrokeWidth,\n strokeLinecap: this.options.outerStrokeLinecap,\n fill: 'none'\n  $\lambda$ , circle:  ${\n \alpha \in C}$ : centre.x,  $\alpha$  cy: centre.y,  $\alpha$  r: this.options.radius this.options.space - this.options.outerStrokeWidth / 2 - this.options.innerStrokeWidth /  $2\ln$  fill: 'none',\n stroke: this.options.innerStrokeColor,\n strokeWidth: this.options.innerStrokeWidth,\n },\n title: title,\n units: units,\n subtitle: subtitle,\n image:  ${\n}$  x: centre.x this.options.imageWidth / 2,\n y: centre.y - this.options.imageHeight / 2,\n src: this.options.imageSrc,\n width: this.options.imageWidth,\n height: this.options.imageHeight,\n },\n outerLinearGradient: {\n id: 'outer-linear-' + this.\_gradientUUID,\n colorStop1: this.options.outerStrokeColor,\n colorStop2: this.options.outerStrokeGradientStopColor === 'transparent' ? '#FFF' : this.options.outerStrokeGradientStopColor,\n },\n radialGradient: {\n id: 'radial-' + this.\_gradientUUID,\n colorStop1: this.options.backgroundColor,\n colorStop2: this.options.backgroundGradientStopColor === 'transparent' ? '#FFF' : this.options.backgroundGradientStopColor,\n  $\ln$  };\n getAnimationParameters = (previousPercent: number, currentPercent: number) => {\n const MIN\_INTERVAL =  $10$ ; \n let times: number, step: number, interval: number;\n let fromPercent = this.options.startFromZero ? 0 : (previousPercent < 0 ? 0 : previousPercent);\n let toPercent = currentPercent < 0 ? 0 : this.min(currentPercent, this.options.maxPercent);\n let delta = Math.abs(Math.round(toPercent fromPercent));\n\n if (delta >= 100) {\n // we will finish animation in 100 times\n times = 100;\n if (!this.options.animateTitle && !this.options.animateSubtitle)  $\ln$  step = 1;\n } else  $\ln$ // show title or subtitle animation even if the arc is full, we also need to finish it in 100 times. $\ln$  step = Math.round(delta / times);\n }\n } else {\n // we will finish in as many times as the number of percent. $\ln$  times = delta; $\ln$  step = 1; $\ln$  } $\ln$  // Get the interval of timer $\ln$  interval = Math.round(this.options.animationDuration / times); $\ln$  // Readjust all values if the interval of timer is extremely small. $\in$  if (interval < MIN\_INTERVAL) { $\in$  interval = MIN\_INTERVAL; $\in$  times = this.options.animationDuration / interval;\n if (!this.options.animateTitle && !this.options.animateSubtitle

&& delta > 100) {\n step = Math.round(100 / times);\n } else {\n step = Math.round(delta / times);\n  $\{\n\}$   $\|\$  /n // step must be greater than 0.\n if (step < 1) {\n step = 1;\n }\n return { times: times, step: step, interval: interval };\n };\n animate = (previousPercent: number, currentPercent: number)  $\Rightarrow$  {\n if (this.\_timerSubscription && !this.\_timerSubscription.closed) {\n this. timerSubscription.unsubscribe();\n  $\ln$  let fromPercent = this.options.startFromZero ? 0 : previousPercent; $\ln$  let toPercent = currentPercent; $\ln$  let { step: step, interval: interval } = this.getAnimationParameters(fromPercent, toPercent);\n let count = fromPercent;\n if (fromPercent < toPercent)  ${\n \mu \}$  this.\_timerSubscription = timer(0, interval).subscribe(() =>  ${\n \mu \}$  count += step;\n if (count  $\lt$ = toPercent) {\n if (!this.options.animateTitle && !this.options.animateSubtitle && count  $>= 100$  {\n this.draw(toPercent);\n this. timerSubscription.unsubscribe();\n } else  ${\n \times {\infty}$  this.draw(count);\n  ${\n \times {\infty} \times {\infty}}$  else  ${\n \times {\infty} \times {\infty}}$ this.\_timerSubscription.unsubscribe();\n  $\{\n \$  {\n });\n } else {\n this.\_timerSubscription = timer(0, interval).subscribe( $() \Rightarrow \{\n \}$  count -= step; $\n \$  if (count >= toPercent)  ${\n \mu \n \in \{!this.options.animateTitle &\& !this.options.animateSubtitle &\& toPercent >= 100} {\n \n}$ this.draw(toPercent);\n this.\_timerSubscription.unsubscribe();\n } else {\n this.draw(count);\n  $\{\ln \}$  else  $\{\n\}$  this.draw(toPercent);\n this.\_timerSubscription.unsubscribe();\n  $\{\n\}$ \n  $\|\$ \n };\n emitClickEvent = (event: any) =>  ${\n \{ \in \text{if (this. options.renderOnClick)} {\n \} }$  this.animate(0, this.options.percent);\n  ${\n \}$ this.onClick.emit(event);\n };\n private \_timerSubscription: Subscription;\n private applyOptions = () => {\n // the options of  $\langle$ circle-progress> may change already\n for (let name of Object.keys(this.options)) {\n if (this.hasOwnProperty(name) && this[name] !== undefined) {\n this.options[name] = this[name];\n } else if (this.templateOptions && this.templateOptions[name] !== undefined) {\n this.options[name] = this.templateOptions[name];\n  $\ln$  /\n // make sure key options valid\n this.options.radius = Math.abs(+this.options.radius);\n this.options.space = +this.options.space;\n this.options.percent = +this.options.percent > 0 ? +this.options.percent : 0; $\ln$  this.options.maxPercent = Math.abs(+this.options.maxPercent); $\ln$  this.options.animationDuration = Math.abs(this.options.animationDuration);\n this.options.outerStrokeWidth = Math.abs(+this.options.outerStrokeWidth); $\ln$  this.options.innerStrokeWidth = Math.abs(+this.options.innerStrokeWidth); $\ln$  this.options.backgroundPadding = +this.options.backgroundPadding;\n };\n private getRelativeY = (rowNum: number, rowCount: number): string  $\Rightarrow$  {\n // why '-0.18em'? It's a magic number when property 'alignment-baseline' equals 'baseline'. :)\n let initialOffset = -0.18, offset = 1;\n return (initialOffset + offset \* (rowNum - rowCount / 2)).toFixed(2) + 'em';\n };\n\n private min = (a: number, b: number) => {\n return a < b ? a : b;\n };\n\n private max = (a: number, b: number)  $\Rightarrow {\n \cdot \text{return } a > b ? a : b;\n \cdot \text{in} \cdot \text{in} \cdot \text{in} = \{\n \cdot \text{in} \cdot \text{in} \cdot \$ https://www.w3resource.com/javascript-exercises/javascript-math-exercise-23.php\n var dt = new Date().getTime();\n var uuid = 'xxxxxxxx-xxxx-4xxx-yxxx-xxxxxxxxxxxxx'.replace(/[xy]/g, function (c) {\n var  $r = (dt + Math.random() * 16) % 16 | 0; \nvert dt = Math.float (dt / 16); \nvert dt = Math$  $s$  return (c == 'x' ? r : (r & 0x3  $|\frac{16}{\n} \cdot \frac{16}{\n} \cdot \frac{16}{\n}$  return uuid;\n }\n\n public isDrawing(): boolean {\n return (this.\_timerSubscription && !this.\_timerSubscription.closed);\n }\n\n public findSvgElement = function () {\n if (this.svgElement === null)  $\{\n\$  let tags = this.elRef.nativeElement.getElementsByTagName('svg'); $\in$ if (tags.length > 0)  $\ln$  this.svgElement = tags[0];\n }\n }\n }\n private isElementInViewport(el): Boolean  $\{\n\mid \mathcal{A} \in \mathcal{A} \}$  Return false if el has not been created in page. $\mathcal{A}$  if (el === null || el  $==$  undefined) return false;\n // Check if the element is out of view due to a container scrolling\n let rect = el.getBoundingClientRect(), parent = el.parentNode, parentRect;\n do {\n parentRect = parent.getBoundingClientRect();\n if (rect.top  $>=$  parentRect.bottom) return false;\n if (rect.bottom  $<=$ parentRect.top) return false;\n if (rect.left >= parentRect.right) return false;\n if (rect.right  $\leq$ = parentRect.left) return false;\n parent = parent.parentNode;\n } while (parent != this.document.body);\n // Check its within the document viewport $\ln$  if (rect.top  $>=($  this.window.innerHeight ||

this.document.documentElement.clientHeight)) return false;\n if (rect.bottom  $\leq$  0) return false;\n if  $(\text{rect}.\text{left}) = (\text{this}.\text{window.innerWidth} \parallel \text{this}.\text{document.documentElement}.clientWidth))$  return false;\n if (rect.right  $\lt= 0$ ) return false;\n return true;\n }\n\n checkViewport = () => {\n this.findSvgElement();\n let previousValue = this.isInViewport;\n this.isInViewport = this.isElementInViewport(this.svgElement);\n if (previous Value !== this.isInViewport)  ${\n \mu \}$  this.onViewportChanged.emit({ oldValue: previousValue, newValue: this.isInViewport  $\|\n\|$   $\|n \geq \cosh 2$ .  $\ln \nabla$  loadEventsForLazyMode = () =>  $\ln$  if (this.options.lazy)  $\ln$ this.document.addEventListener('scroll', this.onScroll, true);\n this.window.addEventListener('resize', this.onScroll, true);\n if (this.\_viewportChangedSubscriber === null)  $\{\n\$ this. viewportChangedSubscriber = this.onViewportChanged.subscribe(({ oldValue, newValue }) => {\n newValue ? this.render() : null;\n  $\|\cdot\|$ ;\n  $\|\cdot\|$  // svgElement must be created in DOM before being checked. $\nu$  // Is there a better way to check the existence of svgElemnt? $\nu$ n let \_timer = timer(0, 50).subscribe(() =>  $\{\n\}$  this.svgElement == null ? this.checkViewport() : timer.unsubscribe(); $\infty$ })\n }\n }\n\n unloadEventsForLazyMode = () => {\n // Remove event listeners\n this.document.removeEventListener('scroll', this.onScroll, true);\n this.window.removeEventListener('resize', this.onScroll, true); $\ln$  // Unsubscribe onViewportChanged $\ln$  if (this. viewportChangedSubscriber !== null) {\n this.\_viewportChangedSubscriber.unsubscribe();\n this.\_viewportChangedSubscriber = null;\n  $\ln \ln$  ngOnInit() {\n this.loadEventsForLazyMode();\n }\n\n ngOnDestroy() {\n this.unloadEventsForLazyMode();\n  $\ln$  ngOnChanges(changes: SimpleChanges)  $\ln$  this.render();\n\n if ('lazy' in changes) {\n changes.lazy.currentValue ? this.loadEventsForLazyMode() : this.unloadEventsForLazyMode();\n  $\ln \ln$  \\n\n constructor(defaultOptions: CircleProgressOptions, private elRef: ElementRef, @Inject(DOCUMENT) private document: any)  ${\n \cdot \n }$  this.document = document;\n this.window = this.document.defaultView; $\langle n \rangle$  Object.assign(this.options, defaultOptions); $\langle n \rangle$ Object.assign(this.defaultOptions, defaultOptions);\n }\n\n}\n","import { NgModule, ModuleWithProviders } from '@angular/core';\nimport { CommonModule } from '@angular/common';\nimport { CircleProgressComponent, CircleProgressOptionsInterface, CircleProgressOptions } from './ng-circleprogress.component';\n\n\n@NgModule({\n declarations: [CircleProgressComponent],\n imports: [\n CommonModule\n ],\n exports: [CircleProgressComponent]\n})\nexport class NgCircleProgressModule {\n static forRoot(options: CircleProgressOptionsInterface = {}): ModuleWithProviders<NgCircleProgressModule> {\n return  $\{\n\$ ngModule: NgCircleProgressModule, \n providers:  $[\n\]$  { provide: CircleProgressOptions, useValue: options  $\ln$  ]\n };\n }\n}\n"]}

Found in path(s):

\* /opt/cola/permits/1358260653\_1657134923.195779/0/ng-circle-progress-1-6-0-tgz/package/bundles/ng-circleprogress.umd.min.js.map

## **1.148 libxcb 1.13-2~ubuntu18.04**

### **1.148.1 Available under license :**

Copyright (C) 2001-2006 Bart Massey, Jamey Sharp, and Josh Triplett. All Rights Reserved.

Permission is hereby granted, free of charge, to any person obtaining a copy of this software and associated documentation files (the "Software"), to deal in the Software without restriction, including without limitation the rights to use, copy, modify, merge, publish, distribute,

sublicense, and/or sell copies of the Software, and to permit persons to whom the Software is furnished to do so, subject to the following conditions:

The above copyright notice and this permission notice shall be included in all copies or substantial portions of the Software.

THE SOFTWARE IS PROVIDED "AS IS", WITHOUT WARRANTY OF ANY KIND, EXPRESS OR IMPLIED, INCLUDING BUT NOT LIMITED TO THE WARRANTIES OF MERCHANTABILITY, FITNESS FOR A PARTICULAR PURPOSE AND NONINFRINGEMENT. IN NO EVENT SHALL THE AUTHORS BE LIABLE FOR ANY CLAIM, DAMAGES OR OTHER LIABILITY, WHETHER IN AN ACTION OF CONTRACT, TORT OR OTHERWISE, ARISING FROM, OUT OF OR IN CONNECTION WITH THE SOFTWARE OR THE USE OR OTHER DEALINGS IN THE SOFTWARE.

Except as contained in this notice, the names of the authors or their institutions shall not be used in advertising or otherwise to promote the sale, use or other dealings in this Software without prior written authorization from the authors.

## **1.149 python-requests 2.18.4-2ubuntu0.1 1.149.1 Available under license :**

Copyright 2017 Kenneth Reitz

 Licensed under the Apache License, Version 2.0 (the "License"); you may not use this file except in compliance with the License. You may obtain a copy of the License at

http://www.apache.org/licenses/LICENSE-2.0

 Unless required by applicable law or agreed to in writing, software distributed under the License is distributed on an "AS IS" BASIS, WITHOUT WARRANTIES OR CONDITIONS OF ANY KIND, either express or implied. See the License for the specific language governing permissions and limitations under the License.

# **1.150 python3-6-minimal 3.6.9- 1~18.04ubuntu1.9**

### **1.150.1 Available under license :**

This package was put together by Klee Dienes <klee@debian.org> from sources from ftp.python.org:/pub/python, based on the Debianization by the previous maintainers Bernd S. Brentrup <br/>bsb@uni-muenster.de> and Bruce Perens. Current maintainer is Matthias Klose <doko@debian.org>.

It was downloaded from http://python.org/

Copyright:

Upstream Author: Guido van Rossum <guido@cwi.nl> and others.

License:

The following text includes the Python license and licenses and acknowledgements for incorporated software. The licenses can be read in the HTML and texinfo versions of the documentation as well, after installing the pythonx.y-doc package. Licenses for files not licensed under the Python Licenses are found at the end of this file.

Python License

==============

#### A. HISTORY OF THE SOFTWARE

==========================

Python was created in the early 1990s by Guido van Rossum at Stichting Mathematisch Centrum (CWI, see http://www.cwi.nl) in the Netherlands as a successor of a language called ABC. Guido remains Python's principal author, although it includes many contributions from others.

In 1995, Guido continued his work on Python at the Corporation for National Research Initiatives (CNRI, see http://www.cnri.reston.va.us) in Reston, Virginia where he released several versions of the software.

In May 2000, Guido and the Python core development team moved to BeOpen.com to form the BeOpen PythonLabs team. In October of the same year, the PythonLabs team moved to Digital Creations (now Zope Corporation, see http://www.zope.com). In 2001, the Python Software Foundation (PSF, see http://www.python.org/psf/) was formed, a non-profit organization created specifically to own Python-related Intellectual Property. Zope Corporation is a sponsoring member of the PSF.

All Python releases are Open Source (see http://www.opensource.org for the Open Source Definition). Historically, most, but not all, Python

releases have also been GPL-compatible; the table below summarizes the various releases.

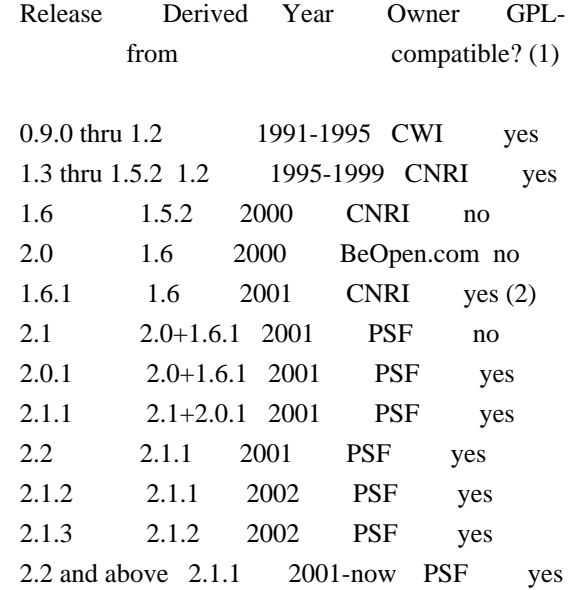

#### Footnotes:

- (1) GPL-compatible doesn't mean that we're distributing Python under the GPL. All Python licenses, unlike the GPL, let you distribute a modified version without making your changes open source. The GPL-compatible licenses make it possible to combine Python with other software that is released under the GPL; the others don't.
- (2) According to Richard Stallman, 1.6.1 is not GPL-compatible, because its license has a choice of law clause. According to CNRI, however, Stallman's lawyer has told CNRI's lawyer that 1.6.1 is "not incompatible" with the GPL.

Thanks to the many outside volunteers who have worked under Guido's direction to make these releases possible.

#### B. TERMS AND CONDITIONS FOR ACCESSING OR OTHERWISE USING PYTHON

===============================================================

#### PYTHON SOFTWARE FOUNDATION LICENSE VERSION 2

--------------------------------------------

1. This LICENSE AGREEMENT is between the Python Software Foundation ("PSF"), and the Individual or Organization ("Licensee") accessing and otherwise using this software ("Python") in source or binary form and its associated documentation.

2. Subject to the terms and conditions of this License Agreement, PSF

hereby grants Licensee a nonexclusive, royalty-free, world-wide license to reproduce, analyze, test, perform and/or display publicly, prepare derivative works, distribute, and otherwise use Python alone or in any derivative version, provided, however, that PSF's License Agreement and PSF's notice of copyright, i.e., "Copyright (c) 2001, 2002, 2003, 2004, 2005, 2006, 2007, 2008, 2009, 2010, 2011, 2012, 2013, 2014 Python Software Foundation; All Rights Reserved" are retained in Python alone or in any derivative version prepared by Licensee.

3. In the event Licensee prepares a derivative work that is based on or incorporates Python or any part thereof, and wants to make the derivative work available to others as provided herein, then Licensee hereby agrees to include in any such work a brief summary of the changes made to Python.

4. PSF is making Python available to Licensee on an "AS IS" basis. PSF MAKES NO REPRESENTATIONS OR WARRANTIES, EXPRESS OR IMPLIED. BY WAY OF EXAMPLE, BUT NOT LIMITATION, PSF MAKES NO AND DISCLAIMS ANY REPRESENTATION OR WARRANTY OF MERCHANTABILITY OR FITNESS FOR ANY PARTICULAR PURPOSE OR THAT THE USE OF PYTHON WILL NOT INFRINGE ANY THIRD PARTY RIGHTS.

5. PSF SHALL NOT BE LIABLE TO LICENSEE OR ANY OTHER USERS OF PYTHON FOR ANY INCIDENTAL, SPECIAL, OR CONSEQUENTIAL DAMAGES OR LOSS AS A RESULT OF MODIFYING, DISTRIBUTING, OR OTHERWISE USING PYTHON, OR ANY DERIVATIVE THEREOF, EVEN IF ADVISED OF THE POSSIBILITY THEREOF.

6. This License Agreement will automatically terminate upon a material breach of its terms and conditions.

7. Nothing in this License Agreement shall be deemed to create any relationship of agency, partnership, or joint venture between PSF and Licensee. This License Agreement does not grant permission to use PSF trademarks or trade name in a trademark sense to endorse or promote products or services of Licensee, or any third party.

8. By copying, installing or otherwise using Python, Licensee agrees to be bound by the terms and conditions of this License Agreement.

BEOPEN.COM LICENSE AGREEMENT FOR PYTHON 2.0 -------------------------------------------

BEOPEN PYTHON OPEN SOURCE LICENSE AGREEMENT VERSION 1

1. This LICENSE AGREEMENT is between BeOpen.com ("BeOpen"), having an

office at 160 Saratoga Avenue, Santa Clara, CA 95051, and the Individual or Organization ("Licensee") accessing and otherwise using this software in source or binary form and its associated documentation ("the Software").

2. Subject to the terms and conditions of this BeOpen Python License Agreement, BeOpen hereby grants Licensee a non-exclusive, royalty-free, world-wide license to reproduce, analyze, test, perform and/or display publicly, prepare derivative works, distribute, and otherwise use the Software alone or in any derivative version, provided, however, that the BeOpen Python License is retained in the Software, alone or in any derivative version prepared by Licensee.

3. BeOpen is making the Software available to Licensee on an "AS IS" basis. BEOPEN MAKES NO REPRESENTATIONS OR WARRANTIES, EXPRESS OR IMPLIED. BY WAY OF EXAMPLE, BUT NOT LIMITATION, BEOPEN MAKES NO AND DISCLAIMS ANY REPRESENTATION OR WARRANTY OF MERCHANTABILITY OR FITNESS FOR ANY PARTICULAR PURPOSE OR THAT THE USE OF THE SOFTWARE WILL NOT INFRINGE ANY THIRD PARTY RIGHTS.

4. BEOPEN SHALL NOT BE LIABLE TO LICENSEE OR ANY OTHER USERS OF THE SOFTWARE FOR ANY INCIDENTAL, SPECIAL, OR CONSEQUENTIAL DAMAGES OR LOSS AS A RESULT OF USING, MODIFYING OR DISTRIBUTING THE SOFTWARE, OR ANY DERIVATIVE THEREOF, EVEN IF ADVISED OF THE POSSIBILITY THEREOF.

5. This License Agreement will automatically terminate upon a material breach of its terms and conditions.

6. This License Agreement shall be governed by and interpreted in all respects by the law of the State of California, excluding conflict of law provisions. Nothing in this License Agreement shall be deemed to create any relationship of agency, partnership, or joint venture between BeOpen and Licensee. This License Agreement does not grant permission to use BeOpen trademarks or trade names in a trademark sense to endorse or promote products or services of Licensee, or any third party. As an exception, the "BeOpen Python" logos available at http://www.pythonlabs.com/logos.html may be used according to the permissions granted on that web page.

7. By copying, installing or otherwise using the software, Licensee agrees to be bound by the terms and conditions of this License Agreement.

CNRI LICENSE AGREEMENT FOR PYTHON 1.6.1

 $-$ 

1. This LICENSE AGREEMENT is between the Corporation for National

Research Initiatives, having an office at 1895 Preston White Drive, Reston, VA 20191 ("CNRI"), and the Individual or Organization ("Licensee") accessing and otherwise using Python 1.6.1 software in source or binary form and its associated documentation.

2. Subject to the terms and conditions of this License Agreement, CNRI hereby grants Licensee a nonexclusive, royalty-free, world-wide license to reproduce, analyze, test, perform and/or display publicly, prepare derivative works, distribute, and otherwise use Python 1.6.1 alone or in any derivative version, provided, however, that CNRI's License Agreement and CNRI's notice of copyright, i.e., "Copyright (c) 1995-2001 Corporation for National Research Initiatives; All Rights Reserved" are retained in Python 1.6.1 alone or in any derivative version prepared by Licensee. Alternately, in lieu of CNRI's License Agreement, Licensee may substitute the following text (omitting the quotes): "Python 1.6.1 is made available subject to the terms and conditions in CNRI's License Agreement. This Agreement together with Python 1.6.1 may be located on the Internet using the following unique, persistent identifier (known as a handle): 1895.22/1013. This Agreement may also be obtained from a proxy server on the Internet using the following URL: http://hdl.handle.net/1895.22/1013".

3. In the event Licensee prepares a derivative work that is based on or incorporates Python 1.6.1 or any part thereof, and wants to make the derivative work available to others as provided herein, then Licensee hereby agrees to include in any such work a brief summary of the changes made to Python 1.6.1.

4. CNRI is making Python 1.6.1 available to Licensee on an "AS IS" basis. CNRI MAKES NO REPRESENTATIONS OR WARRANTIES, EXPRESS OR IMPLIED. BY WAY OF EXAMPLE, BUT NOT LIMITATION, CNRI MAKES NO AND DISCLAIMS ANY REPRESENTATION OR WARRANTY OF MERCHANTABILITY OR FITNESS FOR ANY PARTICULAR PURPOSE OR THAT THE USE OF PYTHON 1.6.1 WILL NOT INFRINGE ANY THIRD PARTY RIGHTS.

5. CNRI SHALL NOT BE LIABLE TO LICENSEE OR ANY OTHER USERS OF PYTHON 1.6.1 FOR ANY INCIDENTAL, SPECIAL, OR CONSEQUENTIAL DAMAGES OR LOSS AS A RESULT OF MODIFYING, DISTRIBUTING, OR OTHERWISE USING PYTHON 1.6.1, OR ANY DERIVATIVE THEREOF, EVEN IF ADVISED OF THE POSSIBILITY THEREOF.

6. This License Agreement will automatically terminate upon a material breach of its terms and conditions.

7. This License Agreement shall be governed by the federal intellectual property law of the United States, including without limitation the federal copyright law, and, to the extent such U.S. federal law does not apply, by the law of the Commonwealth of Virginia, excluding Virginia's conflict of law provisions.

Notwithstanding the foregoing, with regard to derivative works based on Python 1.6.1 that incorporate non-separable material that was previously distributed under the GNU General Public License (GPL), the law of the Commonwealth of Virginia shall govern this License Agreement only as to issues arising under or with respect to Paragraphs 4, 5, and 7 of this License Agreement. Nothing in this License Agreement shall be deemed to create any relationship of agency, partnership, or joint venture between CNRI and Licensee. This License Agreement does not grant permission to use CNRI trademarks or trade name in a trademark sense to endorse or promote products or services of Licensee, or any third party.

8. By clicking on the "ACCEPT" button where indicated, or by copying, installing or otherwise using Python 1.6.1, Licensee agrees to be bound by the terms and conditions of this License Agreement.

ACCEPT

CWI LICENSE AGREEMENT FOR PYTHON 0.9.0 THROUGH 1.2

--------------------------------------------------

Copyright (c) 1991 - 1995, Stichting Mathematisch Centrum Amsterdam, The Netherlands. All rights reserved.

Permission to use, copy, modify, and distribute this software and its documentation for any purpose and without fee is hereby granted, provided that the above copyright notice appear in all copies and that both that copyright notice and this permission notice appear in supporting documentation, and that the name of Stichting Mathematisch Centrum or CWI not be used in advertising or publicity pertaining to distribution of the software without specific, written prior permission.

STICHTING MATHEMATISCH CENTRUM DISCLAIMS ALL WARRANTIES WITH REGARD TO THIS SOFTWARE, INCLUDING ALL IMPLIED WARRANTIES OF MERCHANTABILITY AND FITNESS, IN NO EVENT SHALL STICHTING MATHEMATISCH CENTRUM BE LIABLE FOR ANY SPECIAL, INDIRECT OR CONSEQUENTIAL DAMAGES OR ANY DAMAGES WHATSOEVER RESULTING FROM LOSS OF USE, DATA OR PROFITS, WHETHER IN AN ACTION OF CONTRACT, NEGLIGENCE OR OTHER TORTIOUS ACTION, ARISING OUT OF OR IN CONNECTION WITH THE USE OR PERFORMANCE OF THIS SOFTWARE.

Licenses and Acknowledgements for Incorporated Software

=======================================================

Mersenne Twister ----------------

The `\_random' module includes code based on a download from `http://www.math.keio.ac.jp/~matumoto/MT2002/emt19937ar.html'. The following are the verbatim comments from the original code:

 A C-program for MT19937, with initialization improved 2002/1/26. Coded by Takuji Nishimura and Makoto Matsumoto.

 Before using, initialize the state by using init\_genrand(seed) or init by array(init key, key length).

 Copyright (C) 1997 - 2002, Makoto Matsumoto and Takuji Nishimura, All rights reserved.

 Redistribution and use in source and binary forms, with or without modification, are permitted provided that the following conditions are met:

- 1. Redistributions of source code must retain the above copyright notice, this list of conditions and the following disclaimer.
- 2. Redistributions in binary form must reproduce the above copyright notice, this list of conditions and the following disclaimer in the documentation and/or other materials provided with the distribution.
- 3. The names of its contributors may not be used to endorse or promote products derived from this software without specific prior written permission.

 THIS SOFTWARE IS PROVIDED BY THE COPYRIGHT HOLDERS AND CONTRIBUTORS "AS IS" AND ANY EXPRESS OR IMPLIED WARRANTIES, INCLUDING, BUT NOT LIMITED TO, THE IMPLIED WARRANTIES OF MERCHANTABILITY AND FITNESS FOR A PARTICULAR PURPOSE ARE DISCLAIMED. IN NO EVENT SHALL THE COPYRIGHT OWNER OR CONTRIBUTORS BE LIABLE FOR ANY DIRECT, INDIRECT, INCIDENTAL, SPECIAL, EXEMPLARY, OR CONSEQUENTIAL DAMAGES (INCLUDING, BUT NOT LIMITED TO, PROCUREMENT OF SUBSTITUTE GOODS OR SERVICES; LOSS OF USE, DATA, OR PROFITS; OR BUSINESS INTERRUPTION) HOWEVER CAUSED AND ON ANY THEORY OF LIABILITY, WHETHER IN CONTRACT, STRICT LIABILITY, OR TORT (INCLUDING NEGLIGENCE OR OTHERWISE) ARISING IN ANY WAY OUT OF THE USE OF THIS SOFTWARE, EVEN IF ADVISED OF THE POSSIBILITY OF SUCH DAMAGE.

 Any feedback is very welcome. http://www.math.keio.ac.jp/matumoto/emt.html email: matumoto@math.keio.ac.jp

Sockets

-------

The `socket' module uses the functions, `getaddrinfo', and `getnameinfo', which are coded in separate source files from the WIDE Project, `http://www.wide.ad.jp/about/index.html'.

 Copyright (C) 1995, 1996, 1997, and 1998 WIDE Project. All rights reserved.

 Redistribution and use in source and binary forms, with or without modification, are permitted provided that the following conditions are met:

- 1. Redistributions of source code must retain the above copyright notice, this list of conditions and the following disclaimer.
- 2. Redistributions in binary form must reproduce the above copyright notice, this list of conditions and the following disclaimer in the documentation and/or other materials provided with the distribution.
- 3. Neither the name of the project nor the names of its contributors may be used to endorse or promote products derived from this software without specific prior written permission.

 THIS SOFTWARE IS PROVIDED BY THE PROJECT AND CONTRIBUTORS ``AS IS'' AND GAI\_ANY EXPRESS OR IMPLIED WARRANTIES, INCLUDING, BUT NOT LIMITED TO, THE IMPLIED WARRANTIES OF MERCHANTABILITY AND FITNESS FOR A PARTICULAR PURPOSE ARE DISCLAIMED. IN NO EVENT SHALL THE PROJECT OR CONTRIBUTORS BE LIABLE FOR GAI\_ANY DIRECT, INDIRECT, INCIDENTAL, SPECIAL, EXEMPLARY, OR CONSEQUENTIAL DAMAGES (INCLUDING, BUT NOT LIMITED TO, PROCUREMENT OF SUBSTITUTE GOODS OR SERVICES; LOSS OF USE, DATA, OR PROFITS; OR BUSINESS INTERRUPTION) HOWEVER CAUSED AND ON GAI\_ANY THEORY OF LIABILITY, WHETHER IN CONTRACT, STRICT LIABILITY, OR TORT (INCLUDING NEGLIGENCE OR OTHERWISE) ARISING IN GAI\_ANY WAY OUT OF THE USE OF THIS SOFTWARE, EVEN IF ADVISED OF THE POSSIBILITY OF SUCH DAMAGE.

Floating point exception control

 $-$ 

The source for the `fpectl' module includes the following notice:

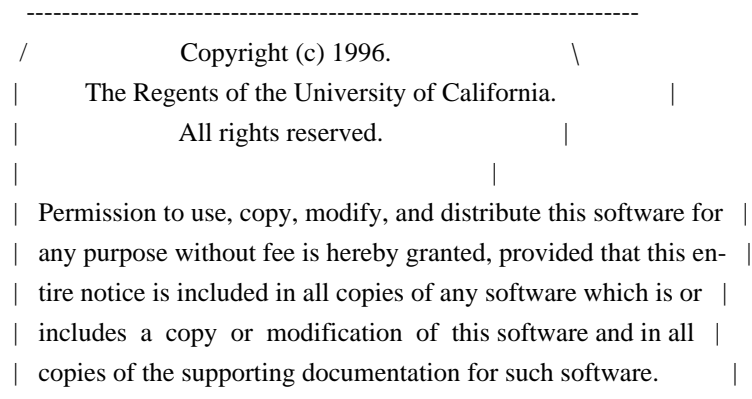

 | This work was produced at the University of California, Lawrence | | Livermore National Laboratory under contract no. W-7405-ENG-48 | | between the U.S. Department of Energy and The Regents of the | University of California for the operation of UC LLNL.

#### | DISCLAIMER |

| |

| |

| |

 | This software was prepared as an account of work sponsored by an | | agency of the United States Government. Neither the United States | | Government nor the University of California nor any of their em- | | ployees, makes any warranty, express or implied, or assumes any | | liability or responsibility for the accuracy, completeness, or | | usefulness of any information, apparatus, product, or process | | disclosed, or represents that its use would not infringe | | privately-owned rights. Reference herein to any specific commer- | | cial products, process, or service by trade name, trademark, | | manufacturer, or otherwise, does not necessarily constitute or | | imply its endorsement, recommendation, or favoring by the United | | States Government or the University of California. The views and | | opinions of authors expressed herein do not necessarily state or | | reflect those of the United States Government or the University | | of California, and shall not be used for advertising or product | \ endorsement purposes. / ---------------------------------------------------------------------

Cookie management

-----------------

The `Cookie' module contains the following notice:

Copyright 2000 by Timothy O'Malley <timo@alum.mit.edu>

All Rights Reserved

 Permission to use, copy, modify, and distribute this software and its documentation for any purpose and without fee is hereby granted, provided that the above copyright notice appear in all copies and that both that copyright notice and this permission notice appear in supporting documentation, and that the name of Timothy O'Malley not be used in advertising or publicity pertaining to distribution of the software without specific, written prior permission.

 Timothy O'Malley DISCLAIMS ALL WARRANTIES WITH REGARD TO THIS SOFTWARE, INCLUDING ALL IMPLIED WARRANTIES OF MERCHANTABILITY AND FITNESS, IN NO EVENT SHALL Timothy O'Malley BE LIABLE FOR

 ANY SPECIAL, INDIRECT OR CONSEQUENTIAL DAMAGES OR ANY DAMAGES WHATSOEVER RESULTING FROM LOSS OF USE, DATA OR PROFITS, WHETHER IN AN ACTION OF CONTRACT, NEGLIGENCE OR OTHER TORTIOUS ACTION, ARISING OUT OF OR IN CONNECTION WITH THE USE OR PERFORMANCE OF THIS SOFTWARE.

#### Execution tracing

-----------------

The `trace' module contains the following notice:

 portions copyright 2001, Autonomous Zones Industries, Inc., all rights... err... reserved and offered to the public under the terms of the Python 2.2 license. Author: Zooko O'Whielacronx http://zooko.com/ mailto:zooko@zooko.com

 Copyright 2000, Mojam Media, Inc., all rights reserved. Author: Skip Montanaro

 Copyright 1999, Bioreason, Inc., all rights reserved. Author: Andrew Dalke

 Copyright 1995-1997, Automatrix, Inc., all rights reserved. Author: Skip Montanaro

Copyright 1991-1995, Stichting Mathematisch Centrum, all rights reserved.

 Permission to use, copy, modify, and distribute this Python software and its associated documentation for any purpose without fee is hereby granted, provided that the above copyright notice appears in all copies, and that both that copyright notice and this permission notice appear in supporting documentation, and that the name of neither Automatrix, Bioreason or Mojam Media be used in advertising or publicity pertaining to distribution of the software without specific, written prior permission.

UUencode and UUdecode functions

-------------------------------

The `uu' module contains the following notice:

 Copyright 1994 by Lance Ellinghouse Cathedral City, California Republic, United States of America. All Rights Reserved

 Permission to use, copy, modify, and distribute this software and its documentation for any purpose and without fee is hereby granted, provided that the above copyright notice appear in all copies and that both that copyright notice and this permission notice appear in supporting documentation, and that the name of Lance Ellinghouse not be used in advertising or publicity pertaining to distribution of the software without specific, written prior permission. LANCE ELLINGHOUSE DISCLAIMS ALL WARRANTIES WITH REGARD TO THIS SOFTWARE, INCLUDING ALL IMPLIED WARRANTIES OF MERCHANTABILITY AND FITNESS, IN NO EVENT SHALL LANCE ELLINGHOUSE CENTRUM BE LIABLE FOR ANY SPECIAL, INDIRECT OR CONSEQUENTIAL DAMAGES OR ANY DAMAGES WHATSOEVER RESULTING FROM LOSS OF USE, DATA OR PROFITS, WHETHER IN AN ACTION OF CONTRACT, NEGLIGENCE OR OTHER TORTIOUS ACTION, ARISING OUT OF OR IN CONNECTION WITH THE USE OR PERFORMANCE OF THIS SOFTWARE.

Modified by Jack Jansen, CWI, July 1995:

- Use binascii module to do the actual line-by-line conversion between ascii and binary. This results in a 1000-fold speedup. The C version is still 5 times faster, though.
- Arguments more compliant with python standard

XML Remote Procedure Calls

--------------------------

The `xmlrpclib' module contains the following notice:

The XML-RPC client interface is

 Copyright (c) 1999-2002 by Secret Labs AB Copyright (c) 1999-2002 by Fredrik Lundh

 By obtaining, using, and/or copying this software and/or its associated documentation, you agree that you have read, understood, and will comply with the following terms and conditions:

 Permission to use, copy, modify, and distribute this software and its associated documentation for any purpose and without fee is hereby granted, provided that the above copyright notice appears in all copies, and that both that copyright notice and this permission notice appear in supporting documentation, and that the name of Secret Labs AB or the author not be used in advertising or publicity pertaining to distribution of the software without specific, written prior permission.

#### SECRET LABS AB AND THE AUTHOR DISCLAIMS ALL WARRANTIES WITH REGARD TO THIS SOFTWARE, INCLUDING ALL IMPLIED WARRANTIES OF MERCHANT- ABILITY AND FITNESS. IN NO EVENT SHALL SECRET LABS AB OR THE AUTHOR

 BE LIABLE FOR ANY SPECIAL, INDIRECT OR CONSEQUENTIAL DAMAGES OR ANY DAMAGES WHATSOEVER RESULTING FROM LOSS OF USE, DATA OR PROFITS, WHETHER IN AN ACTION OF CONTRACT, NEGLIGENCE OR OTHER TORTIOUS ACTION, ARISING OUT OF OR IN CONNECTION WITH THE USE OR PERFORMANCE OF THIS SOFTWARE.

Licenses for Software linked to ===============================

Note that the choice of GPL compatibility outlined above doesn't extend to modules linked to particular libraries, since they change the effective License of the module binary.

GNU Readline

------------

The 'readline' module makes use of GNU Readline.

 The GNU Readline Library is free software; you can redistribute it and/or modify it under the terms of the GNU General Public License as published by the Free Software Foundation; either version 2, or (at your option) any later version.

 On Debian systems, you can find the complete statement in /usr/share/doc/readline-common/copyright'. A copy of the GNU General Public License is available in /usr/share/common-licenses/GPL-2'.

#### OpenSSL

-------

The '\_ssl' module makes use of OpenSSL.

 The OpenSSL toolkit stays under a dual license, i.e. both the conditions of the OpenSSL License and the original SSLeay license apply to the toolkit. Actually both licenses are BSD-style Open Source licenses. Note that both licenses are incompatible with the GPL.

 On Debian systems, you can find the complete license text in /usr/share/doc/openssl/copyright'.

Files with other licenses than the Python License

-------------------------------------------------

Files: Include/dynamic\_annotations.h

Files: Python/dynamic\_annotations.c

Copyright: (c) 2008-2009, Google Inc.

License: Redistribution and use in source and binary forms, with or without modification, are permitted provided that the following conditions are met:

 \* Redistributions of source code must retain the above copyright notice, this list of conditions and the following disclaimer.

 \* Neither the name of Google Inc. nor the names of its contributors may be used to endorse or promote products derived from this software without specific prior written permission.

 THIS SOFTWARE IS PROVIDED BY THE COPYRIGHT HOLDERS AND CONTRIBUTORS "AS IS" AND ANY EXPRESS OR IMPLIED WARRANTIES, INCLUDING, BUT NOT LIMITED TO, THE IMPLIED WARRANTIES OF MERCHANTABILITY AND FITNESS FOR A PARTICULAR PURPOSE ARE DISCLAIMED. IN NO EVENT SHALL THE COPYRIGHT OWNER OR CONTRIBUTORS BE LIABLE FOR ANY DIRECT, INDIRECT, INCIDENTAL, SPECIAL, EXEMPLARY, OR CONSEQUENTIAL DAMAGES (INCLUDING, BUT NOT LIMITED TO, PROCUREMENT OF SUBSTITUTE GOODS OR SERVICES; LOSS OF USE, DATA, OR PROFITS; OR BUSINESS INTERRUPTION) HOWEVER CAUSED AND ON ANY THEORY OF LIABILITY, WHETHER IN CONTRACT, STRICT LIABILITY, OR TORT (INCLUDING NEGLIGENCE OR OTHERWISE) ARISING IN ANY WAY OUT OF THE USE OF THIS SOFTWARE, EVEN IF ADVISED OF THE POSSIBILITY OF SUCH DAMAGE.

Files: Include/unicodeobject.h

Copyright: (c) Corporation for National Research Initiatives.

Copyright: (c) 1999 by Secret Labs AB.

Copyright: (c) 1999 by Fredrik Lundh.

License: By obtaining, using, and/or copying this software and/or its associated documentation, you agree that you have read, understood, and will comply with the following terms and conditions:

 Permission to use, copy, modify, and distribute this software and its associated documentation for any purpose and without fee is hereby granted, provided that the above copyright notice appears in all copies, and that both that copyright notice and this permission notice appear in supporting documentation, and that the name of Secret Labs AB or the author not be used in advertising or publicity pertaining to distribution of the software without specific, written prior permission.

 SECRET LABS AB AND THE AUTHOR DISCLAIMS ALL WARRANTIES WITH REGARD TO THIS SOFTWARE, INCLUDING ALL IMPLIED WARRANTIES OF MERCHANTABILITY AND FITNESS. IN NO EVENT SHALL SECRET LABS AB OR THE AUTHOR BE LIABLE FOR ANY SPECIAL, INDIRECT OR CONSEQUENTIAL DAMAGES OR ANY DAMAGES WHATSOEVER RESULTING FROM LOSS OF USE, DATA OR PROFITS, WHETHER IN AN ACTION OF CONTRACT, NEGLIGENCE OR OTHER TORTIOUS ACTION, ARISING OUT OF OR IN CONNECTION WITH THE USE OR PERFORMANCE OF THIS SOFTWARE.

#### Files: Lib/logging/\*

Copyright: 2001-2010 by Vinay Sajip. All Rights Reserved. License: Permission to use, copy, modify, and distribute this software and its documentation for any purpose and without fee is hereby granted, provided that the above copyright notice appear in all copies and that both that copyright notice and this permission notice appear in supporting documentation, and that the name of Vinay Sajip not be used in advertising or publicity pertaining to distribution of the software without specific, written prior permission. VINAY SAJIP DISCLAIMS ALL WARRANTIES WITH REGARD TO THIS SOFTWARE, INCLUDING ALL IMPLIED WARRANTIES OF MERCHANTABILITY AND FITNESS. IN NO EVENT SHALL VINAY SAJIP BE LIABLE FOR ANY SPECIAL, INDIRECT OR CONSEQUENTIAL DAMAGES OR ANY DAMAGES WHATSOEVER RESULTING FROM LOSS OF USE, DATA OR PROFITS, WHETHER IN AN ACTION OF CONTRACT, NEGLIGENCE OR OTHER TORTIOUS ACTION, ARISING OUT OF OR IN CONNECTION WITH THE USE OR PERFORMANCE OF THIS SOFTWARE.

Files: Lib/multiprocessing/\*

Files: Modules/\_multiprocessing/\*

Copyright: (c) 2006-2008, R Oudkerk. All rights reserved. License: Redistribution and use in source and binary forms, with or without modification, are permitted provided that the following conditions are met:

- 1. Redistributions of source code must retain the above copyright notice, this list of conditions and the following disclaimer.
- 2. Redistributions in binary form must reproduce the above copyright notice, this list of conditions and the following disclaimer in the documentation and/or other materials provided with the distribution.
- 3. Neither the name of author nor the names of any contributors may be used to endorse or promote products derived from this software without specific prior written permission.

THIS SOFTWARE IS PROVIDED BY THE AUTHOR AND CONTRIBUTORS "AS IS" AND ANY EXPRESS OR IMPLIED WARRANTIES, INCLUDING, BUT NOT LIMITED TO, THE IMPLIED WARRANTIES OF MERCHANTABILITY AND FITNESS FOR A PARTICULAR PURPOSE ARE DISCLAIMED. IN NO EVENT SHALL THE AUTHOR OR CONTRIBUTORS BE LIABLE FOR ANY DIRECT, INDIRECT, INCIDENTAL, SPECIAL, EXEMPLARY, OR CONSEQUENTIAL DAMAGES (INCLUDING, BUT NOT LIMITED TO, PROCUREMENT OF SUBSTITUTE GOODS OR SERVICES; LOSS OF USE, DATA, OR PROFITS; OR BUSINESS INTERRUPTION) HOWEVER CAUSED AND ON ANY THEORY OF LIABILITY, WHETHER IN CONTRACT, STRICT LIABILITY, OR TORT (INCLUDING NEGLIGENCE OR OTHERWISE) ARISING IN ANY WAY OUT OF THE USE OF THIS SOFTWARE, EVEN IF ADVISED OF THE POSSIBILITY OF SUCH DAMAGE.

Files: Lib/sqlite3/\* Files: Modules/ sqlite/\* Copyright: (C) 2004-2005 Gerhard Hring  $\langle$ gh@ghaering.de> License: This software is provided 'as-is', without any express or implied warranty. In no event will the authors be held liable for any damages arising from the use of this software.

Permission is granted to anyone to use this software for any purpose, including commercial applications, and to alter it and redistribute it freely, subject to the following restrictions:

- 1. The origin of this software must not be misrepresented; you must not claim that you wrote the original software. If you use this software in a product, an acknowledgment in the product documentation would be appreciated but is not required.
- 2. Altered source versions must be plainly marked as such, and must not be misrepresented as being the original software.
- 3. This notice may not be removed or altered from any source distribution.

#### Files: Lib/async\*

Copyright: Copyright 1996 by Sam Rushing License: Permission to use, copy, modify, and distribute this software and its documentation for any purpose and without fee is hereby granted, provided that the above copyright notice appear in all copies and that both that copyright notice and this permission notice appear in supporting documentation, and that the name of Sam Rushing not be used in advertising or publicity pertaining to distribution of the software without specific, written prior permission.

SAM RUSHING DISCLAIMS ALL WARRANTIES WITH REGARD TO THIS SOFTWARE, INCLUDING ALL IMPLIED WARRANTIES OF MERCHANTABILITY AND FITNESS, IN NO EVENT SHALL SAM RUSHING BE LIABLE FOR ANY SPECIAL, INDIRECT OR CONSEQUENTIAL DAMAGES OR ANY DAMAGES WHATSOEVER RESULTING FROM LOSS OF USE, DATA OR PROFITS, WHETHER IN AN ACTION OF CONTRACT, NEGLIGENCE OR OTHER TORTIOUS ACTION, ARISING OUT OF OR IN CONNECTION WITH THE USE OR PERFORMANCE OF THIS SOFTWARE.

#### Files: Lib/tarfile.py

Copyright: (C) 2002 Lars Gustaebel <lars@gustaebel.de> License: Permission is hereby granted, free of charge, to any person obtaining a copy of this software and associated documentation files (the "Software"), to deal in the Software without restriction, including without limitation the rights to use, copy, modify, merge, publish, distribute, sublicense, and/or sell copies of the Software, and to permit persons to whom the Software is furnished to do so, subject to the following conditions:

The above copyright notice and this permission notice shall be included in all copies or substantial portions of the Software.

THE SOFTWARE IS PROVIDED "AS IS", WITHOUT WARRANTY OF ANY KIND, EXPRESS OR IMPLIED, INCLUDING BUT NOT LIMITED TO THE WARRANTIES OF MERCHANTABILITY, FITNESS FOR A PARTICULAR PURPOSE AND NONINFRINGEMENT. IN NO EVENT SHALL THE AUTHORS OR COPYRIGHT HOLDERS BE LIABLE FOR ANY CLAIM, DAMAGES OR OTHER LIABILITY, WHETHER IN AN ACTION OF CONTRACT, TORT OR OTHERWISE, ARISING FROM, OUT OF OR IN CONNECTION WITH THE SOFTWARE OR THE USE OR OTHER DEALINGS IN THE SOFTWARE.

#### Files: Lib/turtle.py

Copyright: (C) 2006 - 2010 Gregor Lingl License: This software is provided 'as-is', without any express or implied warranty. In no event will the authors be held liable for any damages arising from the use of this software.

Permission is granted to anyone to use this software for any purpose, including commercial applications, and to alter it and redistribute it freely, subject to the following restrictions:

- 1. The origin of this software must not be misrepresented; you must not claim that you wrote the original software. If you use this software in a product, an acknowledgment in the product documentation would be appreciated but is not required.
- 2. Altered source versions must be plainly marked as such, and must not be misrepresented as being the original software.

3. This notice may not be removed or altered from any source distribution.

is copyright Gregor Lingl and licensed under a BSD-like license

Files: Modules/\_ctypes/libffi/\*

Copyright: Copyright (C) 1996-2011 Red Hat, Inc and others. Copyright (C) 1996-2011 Anthony Green Copyright (C) 1996-2010 Free Software Foundation, Inc Copyright (c) 2003, 2004, 2006, 2007, 2008 Kaz Kojima Copyright (c) 2010, 2011, Plausible Labs Cooperative , Inc. Copyright (c) 2010 CodeSourcery Copyright (c) 1998 Andreas Schwab Copyright (c) 2000 Hewlett Packard Company Copyright (c) 2009 Bradley Smith Copyright (c) 2008 David Daney Copyright (c) 2004 Simon Posnjak Copyright (c) 2005 Axis Communications AB Copyright (c) 1998 Cygnus Solutions Copyright (c) 2004 Renesas Technology Copyright (c) 2002, 2007 Bo Thorsen  $\langle$ bo@suse.de> Copyright (c) 2002 Ranjit Mathew Copyright (c) 2002 Roger Sayle

 Copyright (c) 2000, 2007 Software AG Copyright (c) 2003 Jakub Jelinek Copyright (c) 2000, 2001 John Hornkvist Copyright (c) 1998 Geoffrey Keating Copyright (c) 2008 Bjrn Knig

License: Permission is hereby granted, free of charge, to any person obtaining a copy of this software and associated documentation files (the ``Software''), to deal in the Software without restriction, including without limitation the rights to use, copy, modify, merge, publish, distribute, sublicense, and/or sell copies of the Software, and to permit persons to whom the Software is furnished to do so, subject to the following conditions:

 The above copyright notice and this permission notice shall be included in all copies or substantial portions of the Software.

THE SOFTWARE IS PROVIDED "AS IS", WITHOUT WARRANTY OF ANY KIND, EXPRESS OR IMPLIED, INCLUDING BUT NOT LIMITED TO THE WARRANTIES OF MERCHANTABILITY, FITNESS FOR A PARTICULAR PURPOSE AND NONINFRINGEMENT. IN NO EVENT SHALL THE AUTHORS OR COPYRIGHT HOLDERS BE LIABLE FOR ANY CLAIM, DAMAGES OR OTHER LIABILITY, WHETHER IN AN ACTION OF CONTRACT, TORT OR OTHERWISE, ARISING FROM, OUT OF OR IN CONNECTION WITH THE SOFTWARE OR THE USE OR OTHER DEALINGS IN THE SOFTWARE.

#### Documentation:

 Permission is granted to copy, distribute and/or modify this document under the terms of the GNU General Public License as published by the Free Software Foundation; either version 2, or (at your option) any later version. A copy of the license is included in the section entitled ``GNU General Public License''.

#### Files: Modules/\_gestalt.c

Copyright: 1991-1997 by Stichting Mathematisch Centrum, Amsterdam. License: Permission to use, copy, modify, and distribute this software and its documentation for any purpose and without fee is hereby granted, provided that the above copyright notice appear in all copies and that both that copyright notice and this permission notice appear in supporting documentation, and that the names of Stichting Mathematisch Centrum or CWI not be used in advertising or publicity pertaining to distribution of the software without specific, written prior permission.

STICHTING MATHEMATISCH CENTRUM DISCLAIMS ALL WARRANTIES WITH REGARD TO THIS SOFTWARE, INCLUDING ALL IMPLIED WARRANTIES OF MERCHANTABILITY AND FITNESS, IN NO EVENT SHALL STICHTING MATHEMATISCH CENTRUM BE LIABLE FOR ANY SPECIAL, INDIRECT OR CONSEQUENTIAL DAMAGES OR ANY DAMAGES WHATSOEVER RESULTING FROM LOSS OF USE, DATA OR PROFITS, WHETHER IN AN

#### ACTION OF CONTRACT, NEGLIGENCE OR OTHER TORTIOUS ACTION, ARISING OUT OF OR IN CONNECTION WITH THE USE OR PERFORMANCE OF THIS SOFTWARE.

Files: Modules/syslogmodule.c Copyright: 1994 by Lance Ellinghouse License: Permission to use, copy, modify, and distribute this software and its documentation for any purpose and without fee is hereby granted, provided that the above copyright notice appear in all copies and that both that copyright notice and this permission notice appear in supporting documentation, and that the name of Lance Ellinghouse not be used in advertising or publicity pertaining to distribution of the software without specific, written prior permission.

LANCE ELLINGHOUSE DISCLAIMS ALL WARRANTIES WITH REGARD TO THIS SOFTWARE, INCLUDING ALL IMPLIED WARRANTIES OF MERCHANTABILITY AND FITNESS, IN NO EVENT SHALL LANCE ELLINGHOUSE BE LIABLE FOR ANY SPECIAL, INDIRECT OR CONSEQUENTIAL DAMAGES OR ANY DAMAGES WHATSOEVER RESULTING FROM LOSS OF USE, DATA OR PROFITS, WHETHER IN AN ACTION OF CONTRACT, NEGLIGENCE OR OTHER TORTIOUS ACTION, ARISING OUT OF OR IN CONNECTION WITH THE USE OR PERFORMANCE OF THIS SOFTWARE.

Files: Modules/zlib/\*

Copyright: (C) 1995-2010 Jean-loup Gailly and Mark Adler License: This software is provided 'as-is', without any express or implied warranty. In no event will the authors be held liable for any damages arising from the use of this software.

 Permission is granted to anyone to use this software for any purpose, including commercial applications, and to alter it and redistribute it freely, subject to the following restrictions:

- 1. The origin of this software must not be misrepresented; you must not claim that you wrote the original software. If you use this software in a product, an acknowledgment in the product documentation would be appreciated but is not required.
- 2. Altered source versions must be plainly marked as such, and must not be misrepresented as being the original software.
- 3. This notice may not be removed or altered from any source distribution.

 Jean-loup Gailly Mark Adler jloup@gzip.org madler@alumni.caltech.edu

If you use the zlib library in a product, we would appreciate \*not\* receiving lengthy legal documents to sign. The sources are provided for free but without warranty of any kind. The library has been entirely written by Jean-loup Gailly and Mark Adler; it does not include third-party code.

Files: Modules/expat/\*

Copyright: Copyright (c) 1998, 1999, 2000 Thai Open Source Software Center Ltd and Clark Cooper

 Copyright (c) 2001, 2002, 2003, 2004, 2005, 2006 Expat maintainers License: Permission is hereby granted, free of charge, to any person obtaining a copy of this software and associated documentation files (the "Software"), to deal in the Software without restriction, including without limitation the rights to use, copy, modify, merge, publish, distribute, sublicense, and/or sell copies of the Software, and to permit persons to whom the Software is furnished to do so, subject to the following conditions:

 The above copyright notice and this permission notice shall be included in all copies or substantial portions of the Software.

 THE SOFTWARE IS PROVIDED "AS IS", WITHOUT WARRANTY OF ANY KIND, EXPRESS OR IMPLIED, INCLUDING BUT NOT LIMITED TO THE WARRANTIES OF MERCHANTABILITY, FITNESS FOR A PARTICULAR PURPOSE AND NONINFRINGEMENT. IN NO EVENT SHALL THE AUTHORS OR COPYRIGHT HOLDERS BE LIABLE FOR ANY CLAIM, DAMAGES OR OTHER LIABILITY, WHETHER IN AN ACTION OF CONTRACT, TORT OR OTHERWISE, ARISING FROM, OUT OF OR IN CONNECTION WITH THE SOFTWARE OR THE USE OR OTHER DEALINGS IN THE SOFTWARE.

Files: Modules/\_decimal/libmpdec/\*

.

.

,

Copyright: Copyright (c) 2008-2012 Stefan Krah. All rights reserved. License: Redistribution and use in source and binary forms, with or without modification, are permitted provided that the following conditions are met:

- 1. Redistributions of source code must retain the above copyright notice, this list of conditions and the following disclaimer.
- 2. Redistributions in binary form must reproduce the above copyright notice, this list of conditions and the following disclaimer in the documentation and/or other materials provided with the distribution.

THIS SOFTWARE IS PROVIDED BY THE AUTHOR AND CONTRIBUTORS "AS IS" AND ANY EXPRESS OR IMPLIED WARRANTIES, INCLUDING, BUT NOT LIMITED TO, THE IMPLIED WARRANTIES OF MERCHANTABILITY AND FITNESS FOR A PARTICULAR PURPOSE ARE DISCLAIMED. IN NO EVENT SHALL THE AUTHOR OR CONTRIBUTORS BE LIABLE FOR ANY DIRECT, INDIRECT, INCIDENTAL, SPECIAL, EXEMPLARY, OR CONSEQUENTIAL DAMAGES (INCLUDING, BUT NOT LIMITED TO, PROCUREMENT OF SUBSTITUTE GOODS OR SERVICES; LOSS OF USE, DATA, OR PROFITS; OR BUSINESS INTERRUPTION) HOWEVER CAUSED AND ON ANY THEORY OF LIABILITY, WHETHER IN CONTRACT, STRICT LIABILITY, OR TORT (INCLUDING NEGLIGENCE OR OTHERWISE) ARISING IN ANY WAY OUT OF THE USE OF THIS SOFTWARE, EVEN IF ADVISED OF THE POSSIBILITY OF SUCH DAMAGE.

Files: Misc/python-mode.el

Copyright: Copyright (C) 1992,1993,1994 Tim Peters License: This software is provided as-is, without express or implied warranty. Permission to use, copy, modify, distribute or sell this software, without fee, for any purpose and by any individual or organization, is hereby granted, provided that the above copyright notice and this paragraph appear in all copies.

#### Files: Python/dtoa.c

Copyright: (c) 1991, 2000, 2001 by Lucent Technologies. License: Permission to use, copy, modify, and distribute this software for any purpose without fee is hereby granted, provided that this entire notice is included in all copies of any software which is or includes a copy or modification of this software and in all copies of the supporting documentation for such software.

#### THIS SOFTWARE IS BEING PROVIDED "AS IS", WITHOUT ANY EXPRESS OR IMPLIED WARRANTY. IN PARTICULAR, NEITHER THE AUTHOR NOR LUCENT MAKES ANY REPRESENTATION OR WARRANTY OF ANY KIND CONCERNING THE MERCHANTABILITY OF THIS SOFTWARE OR ITS FITNESS FOR ANY PARTICULAR PURPOSE.

Files: Python/getopt.c Copyright: 1992-1994, David Gottner License: Permission to use, copy, modify, and distribute this software and its documentation for any purpose and without fee is hereby granted, provided that the above copyright notice, this permission notice and the following disclaimer notice appear unmodified in all copies.

 I DISCLAIM ALL WARRANTIES WITH REGARD TO THIS SOFTWARE, INCLUDING ALL IMPLIED WARRANTIES OF MERCHANTABILITY AND FITNESS. IN NO EVENT SHALL I BE LIABLE FOR ANY SPECIAL, INDIRECT, OR CONSEQUENTIAL DAMAGES OR ANY DAMAGES WHATSOEVER RESULTING FROM LOSS OF USE, DATA, OR PROFITS, WHETHER IN AN ACTION OF CONTRACT, NEGLIGENCE OR OTHER TORTIOUS ACTION, ARISING OUT OF OR IN CONNECTION WITH THE USE OR PERFORMANCE OF THIS SOFTWARE.

Files: PC/\_subprocess.c

Copyright: Copyright (c) 2004 by Fredrik Lundh <fredrik@pythonware.com> Copyright (c) 2004 by Secret Labs AB, http://www.pythonware.com Copyright (c) 2004 by Peter Astrand <astrand@lysator.liu.se> License:

- \* Permission to use, copy, modify, and distribute this software and
- \* its associated documentation for any purpose and without fee is
- \* hereby granted, provided that the above copyright notice appears in
- \* all copies, and that both that copyright notice and this permission
- \* notice appear in supporting documentation, and that the name of the
- \* authors not be used in advertising or publicity pertaining to
- \* distribution of the software without specific, written prior
- \* permission.
- \*

\* THE AUTHORS DISCLAIMS ALL WARRANTIES WITH REGARD TO THIS SOFTWARE,

\* INCLUDING ALL IMPLIED WARRANTIES OF MERCHANTABILITY AND FITNESS.

\* IN NO EVENT SHALL THE AUTHORS BE LIABLE FOR ANY SPECIAL, INDIRECT OR

\* CONSEQUENTIAL DAMAGES OR ANY DAMAGES WHATSOEVER RESULTING FROM LOSS

\* OF USE, DATA OR PROFITS, WHETHER IN AN ACTION OF CONTRACT,

\* NEGLIGENCE OR OTHER TORTIOUS ACTION, ARISING OUT OF OR IN CONNECTION

\* WITH THE USE OR PERFORMANCE OF THIS SOFTWARE.

Files: PC/winsound.c

Copyright: Copyright (c) 1999 Toby Dickenson

License: \* Permission to use this software in any way is granted without

\* fee, provided that the copyright notice above appears in all

\* copies. This software is provided "as is" without any warranty.

\*/

/\* Modified by Guido van Rossum \*/

/\* Beep added by Mark Hammond \*/

/\* Win9X Beep and platform identification added by Uncle Timmy \*/

Files: Tools/pybench/\*

Copyright: (c), 1997-2006, Marc-Andre Lemburg (mal@lemburg.com) (c), 2000-2006, eGenix.com Software GmbH (info@egenix.com) License: Permission to use, copy, modify, and distribute this software and its documentation for any purpose and without fee or royalty is hereby granted, provided that the above copyright notice appear in all copies and that both that copyright notice and this permission notice appear in supporting documentation or portions thereof, including modifications, that you make.

 THE AUTHOR MARC-ANDRE LEMBURG DISCLAIMS ALL WARRANTIES WITH REGARD TO THIS SOFTWARE, INCLUDING ALL IMPLIED WARRANTIES OF MERCHANTABILITY AND FITNESS, IN NO EVENT SHALL THE AUTHOR BE LIABLE FOR ANY SPECIAL, INDIRECT OR CONSEQUENTIAL DAMAGES OR ANY DAMAGES WHATSOEVER RESULTING FROM LOSS OF USE, DATA OR PROFITS, WHETHER IN AN ACTION OF CONTRACT, NEGLIGENCE OR OTHER TORTIOUS ACTION, ARISING OUT OF OR IN CONNECTION WITH THE USE OR PERFORMANCE OF THIS SOFTWARE !

## **1.151 shared-mime-info 1.9-2**

### **1.151.1 Available under license :**

 GNU GENERAL PUBLIC LICENSE Version 2, June 1991

Copyright (C) 1989, 1991 Free Software Foundation, Inc., 51 Franklin Street, Fifth Floor, Boston, MA 02110-1301 USA Everyone is permitted to copy and distribute verbatim copies of this license document, but changing it is not allowed.

#### Preamble

 The licenses for most software are designed to take away your freedom to share and change it. By contrast, the GNU General Public License is intended to guarantee your freedom to share and change free software--to make sure the software is free for all its users. This General Public License applies to most of the Free Software Foundation's software and to any other program whose authors commit to using it. (Some other Free Software Foundation software is covered by the GNU Lesser General Public License instead.) You can apply it to your programs, too.

 When we speak of free software, we are referring to freedom, not price. Our General Public Licenses are designed to make sure that you have the freedom to distribute copies of free software (and charge for this service if you wish), that you receive source code or can get it if you want it, that you can change the software or use pieces of it in new free programs; and that you know you can do these things.

 To protect your rights, we need to make restrictions that forbid anyone to deny you these rights or to ask you to surrender the rights. These restrictions translate to certain responsibilities for you if you distribute copies of the software, or if you modify it.

 For example, if you distribute copies of such a program, whether gratis or for a fee, you must give the recipients all the rights that you have. You must make sure that they, too, receive or can get the source code. And you must show them these terms so they know their rights.

We protect your rights with two steps: (1) copyright the software, and (2) offer you this license which gives you legal permission to copy, distribute and/or modify the software.

 Also, for each author's protection and ours, we want to make certain that everyone understands that there is no warranty for this free software. If the software is modified by someone else and passed on, we want its recipients to know that what they have is not the original, so that any problems introduced by others will not reflect on the original authors' reputations.

 Finally, any free program is threatened constantly by software patents. We wish to avoid the danger that redistributors of a free program will individually obtain patent licenses, in effect making the program proprietary. To prevent this, we have made it clear that any patent must be licensed for everyone's free use or not licensed at all.

 The precise terms and conditions for copying, distribution and modification follow.

#### GNU GENERAL PUBLIC LICENSE TERMS AND CONDITIONS FOR COPYING, DISTRIBUTION AND MODIFICATION

 0. This License applies to any program or other work which contains a notice placed by the copyright holder saying it may be distributed under the terms of this General Public License. The "Program", below, refers to any such program or work, and a "work based on the Program" means either the Program or any derivative work under copyright law: that is to say, a work containing the Program or a portion of it, either verbatim or with modifications and/or translated into another language. (Hereinafter, translation is included without limitation in the term "modification".) Each licensee is addressed as "you".

Activities other than copying, distribution and modification are not covered by this License; they are outside its scope. The act of running the Program is not restricted, and the output from the Program is covered only if its contents constitute a work based on the Program (independent of having been made by running the Program). Whether that is true depends on what the Program does.

 1. You may copy and distribute verbatim copies of the Program's source code as you receive it, in any medium, provided that you conspicuously and appropriately publish on each copy an appropriate copyright notice and disclaimer of warranty; keep intact all the notices that refer to this License and to the absence of any warranty; and give any other recipients of the Program a copy of this License along with the Program.

You may charge a fee for the physical act of transferring a copy, and you may at your option offer warranty protection in exchange for a fee.

 2. You may modify your copy or copies of the Program or any portion of it, thus forming a work based on the Program, and copy and distribute such modifications or work under the terms of Section 1 above, provided that you also meet all of these conditions:

 a) You must cause the modified files to carry prominent notices stating that you changed the files and the date of any change.

 b) You must cause any work that you distribute or publish, that in whole or in part contains or is derived from the Program or any part thereof, to be licensed as a whole at no charge to all third parties under the terms of this License.

c) If the modified program normally reads commands interactively

 when run, you must cause it, when started running for such interactive use in the most ordinary way, to print or display an announcement including an appropriate copyright notice and a notice that there is no warranty (or else, saying that you provide a warranty) and that users may redistribute the program under these conditions, and telling the user how to view a copy of this License. (Exception: if the Program itself is interactive but does not normally print such an announcement, your work based on the Program is not required to print an announcement.)

These requirements apply to the modified work as a whole. If identifiable sections of that work are not derived from the Program, and can be reasonably considered independent and separate works in themselves, then this License, and its terms, do not apply to those sections when you distribute them as separate works. But when you distribute the same sections as part of a whole which is a work based on the Program, the distribution of the whole must be on the terms of this License, whose permissions for other licensees extend to the entire whole, and thus to each and every part regardless of who wrote it.

Thus, it is not the intent of this section to claim rights or contest your rights to work written entirely by you; rather, the intent is to exercise the right to control the distribution of derivative or collective works based on the Program.

In addition, mere aggregation of another work not based on the Program with the Program (or with a work based on the Program) on a volume of a storage or distribution medium does not bring the other work under the scope of this License.

 3. You may copy and distribute the Program (or a work based on it, under Section 2) in object code or executable form under the terms of Sections 1 and 2 above provided that you also do one of the following:

 a) Accompany it with the complete corresponding machine-readable source code, which must be distributed under the terms of Sections 1 and 2 above on a medium customarily used for software interchange; or,

 b) Accompany it with a written offer, valid for at least three years, to give any third party, for a charge no more than your cost of physically performing source distribution, a complete machine-readable copy of the corresponding source code, to be distributed under the terms of Sections 1 and 2 above on a medium customarily used for software interchange; or,

 c) Accompany it with the information you received as to the offer to distribute corresponding source code. (This alternative is allowed only for noncommercial distribution and only if you

 received the program in object code or executable form with such an offer, in accord with Subsection b above.)

The source code for a work means the preferred form of the work for making modifications to it. For an executable work, complete source code means all the source code for all modules it contains, plus any associated interface definition files, plus the scripts used to control compilation and installation of the executable. However, as a special exception, the source code distributed need not include anything that is normally distributed (in either source or binary form) with the major components (compiler, kernel, and so on) of the operating system on which the executable runs, unless that component itself accompanies the executable.

If distribution of executable or object code is made by offering access to copy from a designated place, then offering equivalent access to copy the source code from the same place counts as distribution of the source code, even though third parties are not compelled to copy the source along with the object code.

 4. You may not copy, modify, sublicense, or distribute the Program except as expressly provided under this License. Any attempt otherwise to copy, modify, sublicense or distribute the Program is void, and will automatically terminate your rights under this License. However, parties who have received copies, or rights, from you under this License will not have their licenses terminated so long as such parties remain in full compliance.

 5. You are not required to accept this License, since you have not signed it. However, nothing else grants you permission to modify or distribute the Program or its derivative works. These actions are prohibited by law if you do not accept this License. Therefore, by modifying or distributing the Program (or any work based on the Program), you indicate your acceptance of this License to do so, and all its terms and conditions for copying, distributing or modifying the Program or works based on it.

 6. Each time you redistribute the Program (or any work based on the Program), the recipient automatically receives a license from the original licensor to copy, distribute or modify the Program subject to these terms and conditions. You may not impose any further restrictions on the recipients' exercise of the rights granted herein. You are not responsible for enforcing compliance by third parties to this License.

 7. If, as a consequence of a court judgment or allegation of patent infringement or for any other reason (not limited to patent issues), conditions are imposed on you (whether by court order, agreement or

otherwise) that contradict the conditions of this License, they do not excuse you from the conditions of this License. If you cannot distribute so as to satisfy simultaneously your obligations under this License and any other pertinent obligations, then as a consequence you may not distribute the Program at all. For example, if a patent license would not permit royalty-free redistribution of the Program by all those who receive copies directly or indirectly through you, then the only way you could satisfy both it and this License would be to refrain entirely from distribution of the Program.

If any portion of this section is held invalid or unenforceable under any particular circumstance, the balance of the section is intended to apply and the section as a whole is intended to apply in other circumstances.

It is not the purpose of this section to induce you to infringe any patents or other property right claims or to contest validity of any such claims; this section has the sole purpose of protecting the integrity of the free software distribution system, which is implemented by public license practices. Many people have made generous contributions to the wide range of software distributed through that system in reliance on consistent application of that system; it is up to the author/donor to decide if he or she is willing to distribute software through any other system and a licensee cannot impose that choice.

This section is intended to make thoroughly clear what is believed to be a consequence of the rest of this License.

 8. If the distribution and/or use of the Program is restricted in certain countries either by patents or by copyrighted interfaces, the original copyright holder who places the Program under this License may add an explicit geographical distribution limitation excluding those countries, so that distribution is permitted only in or among countries not thus excluded. In such case, this License incorporates the limitation as if written in the body of this License.

 9. The Free Software Foundation may publish revised and/or new versions of the General Public License from time to time. Such new versions will be similar in spirit to the present version, but may differ in detail to address new problems or concerns.

Each version is given a distinguishing version number. If the Program specifies a version number of this License which applies to it and "any later version", you have the option of following the terms and conditions either of that version or of any later version published by the Free Software Foundation. If the Program does not specify a version number of this License, you may choose any version ever published by the Free Software Foundation.

 10. If you wish to incorporate parts of the Program into other free programs whose distribution conditions are different, write to the author to ask for permission. For software which is copyrighted by the Free Software Foundation, write to the Free Software Foundation; we sometimes make exceptions for this. Our decision will be guided by the two goals of preserving the free status of all derivatives of our free software and of promoting the sharing and reuse of software generally.

#### NO WARRANTY

 11. BECAUSE THE PROGRAM IS LICENSED FREE OF CHARGE, THERE IS NO WARRANTY FOR THE PROGRAM, TO THE EXTENT PERMITTED BY APPLICABLE LAW. EXCEPT WHEN OTHERWISE STATED IN WRITING THE COPYRIGHT HOLDERS AND/OR OTHER PARTIES PROVIDE THE PROGRAM "AS IS" WITHOUT WARRANTY OF ANY KIND, EITHER EXPRESSED OR IMPLIED, INCLUDING, BUT NOT LIMITED TO, THE IMPLIED WARRANTIES OF MERCHANTABILITY AND FITNESS FOR A PARTICULAR PURPOSE. THE ENTIRE RISK AS TO THE QUALITY AND PERFORMANCE OF THE PROGRAM IS WITH YOU. SHOULD THE PROGRAM PROVE DEFECTIVE, YOU ASSUME THE COST OF ALL NECESSARY SERVICING, REPAIR OR CORRECTION.

 12. IN NO EVENT UNLESS REQUIRED BY APPLICABLE LAW OR AGREED TO IN WRITING WILL ANY COPYRIGHT HOLDER, OR ANY OTHER PARTY WHO MAY MODIFY AND/OR REDISTRIBUTE THE PROGRAM AS PERMITTED ABOVE, BE LIABLE TO YOU FOR DAMAGES, INCLUDING ANY GENERAL, SPECIAL, INCIDENTAL OR CONSEQUENTIAL DAMAGES ARISING OUT OF THE USE OR INABILITY TO USE THE PROGRAM (INCLUDING BUT NOT LIMITED TO LOSS OF DATA OR DATA BEING RENDERED INACCURATE OR LOSSES SUSTAINED BY YOU OR THIRD PARTIES OR A FAILURE OF THE PROGRAM TO OPERATE WITH ANY OTHER PROGRAMS), EVEN IF SUCH HOLDER OR OTHER PARTY HAS BEEN ADVISED OF THE POSSIBILITY OF SUCH DAMAGES.

#### END OF TERMS AND CONDITIONS

How to Apply These Terms to Your New Programs

 If you develop a new program, and you want it to be of the greatest possible use to the public, the best way to achieve this is to make it free software which everyone can redistribute and change under these terms.

 To do so, attach the following notices to the program. It is safest to attach them to the start of each source file to most effectively convey the exclusion of warranty; and each file should have at least the "copyright" line and a pointer to where the full notice is found.

 <one line to give the program's name and a brief idea of what it does.> Copyright  $(C)$  <year > <name of author>

 This program is free software; you can redistribute it and/or modify it under the terms of the GNU General Public License as published by the Free Software Foundation; either version 2 of the License, or (at your option) any later version.

 This program is distributed in the hope that it will be useful, but WITHOUT ANY WARRANTY; without even the implied warranty of MERCHANTABILITY or FITNESS FOR A PARTICULAR PURPOSE. See the GNU General Public License for more details.

 You should have received a copy of the GNU General Public License along with this program; if not, write to the Free Software Foundation, Inc., 51 Franklin Street, Fifth Floor, Boston, MA 02110-1301 USA.

Also add information on how to contact you by electronic and paper mail.

If the program is interactive, make it output a short notice like this when it starts in an interactive mode:

 Gnomovision version 69, Copyright (C) year name of author Gnomovision comes with ABSOLUTELY NO WARRANTY; for details type `show w'. This is free software, and you are welcome to redistribute it under certain conditions; type `show c' for details.

The hypothetical commands `show w' and `show c' should show the appropriate parts of the General Public License. Of course, the commands you use may be called something other than `show w' and `show c'; they could even be mouse-clicks or menu items--whatever suits your program.

You should also get your employer (if you work as a programmer) or your school, if any, to sign a "copyright disclaimer" for the program, if necessary. Here is a sample; alter the names:

 Yoyodyne, Inc., hereby disclaims all copyright interest in the program `Gnomovision' (which makes passes at compilers) written by James Hacker.

 <signature of Ty Coon>, 1 April 1989 Ty Coon, President of Vice

This General Public License does not permit incorporating your program into proprietary programs. If your program is a subroutine library, you may consider it more useful to permit linking proprietary applications with the library. If this is what you want to do, use the GNU Lesser General Public License instead of this License. This package was debianized by Filip Van Raemdonck (mechanix@debian.org) on Thu, 4 Jul 2002 20:59:23 +0200.

It was downloaded from https://freedesktop.org/wiki/Software/shared-mime-info.

Copyright: Copyright (C) 2002, 2003 Thomas Leonard.

License:

 This package is free software; you can redistribute it and/or modify it under the terms of the GNU General Public License as published by the Free Software Foundation; either version 2 of the License, or (at your option) any later version.

 This package is distributed in the hope that it will be useful, but WITHOUT ANY WARRANTY; without even the implied warranty of MERCHANTABILITY or FITNESS FOR A PARTICULAR PURPOSE. See the GNU General Public License for more details.

 You should have received a copy of the GNU General Public License along with this package; if not, write to the Free Software Foundation, Inc., 51 Franklin St, Fifth Floor, Boston, MA 02110-1301 USA

On Debian systems, the complete text of the GNU General Public License can be found in `/usr/share/common-licenses/GPL'.

## **1.152 tomcat 9.0.60**

### **1.152.1 Available under license :**

Apache Tomcat Copyright 1999-2022 The Apache Software Foundation

This product includes software developed at The Apache Software Foundation (http://www.apache.org/).

The original XML Schemas for Java EE Deployment Descriptors:

```
- javaee_5.xsd
```

```
- javaee_web_services_1_2.xsd
```

```
- javaee_web_services_client_1_2.xsd
```

```
- javaee_6.xsd
```

```
- javaee_web_services_1_3.xsd
```

```
- javaee web services client 1_3.xsd
```

```
- jsp_2_2.xsd
```

```
- web-app_3_0.xsd
```
- web-common\_3\_0.xsd
- web-fragment\_3\_0.xsd
- javaee\_7.xsd
- javaee web services 1 4.xsd
- javaee\_web\_services\_client\_1\_4.xsd

```
- jsp_2_3.xsd
```
- web-app\_3\_1.xsd
- web-common\_3\_1.xsd
- web-fragment\_3\_1.xsd
- javaee\_8.xsd
- web-app\_4\_0.xsd
- web-common\_4\_0.xsd
- web-fragment\_4\_0.xsd

may be obtained from:

http://www.oracle.com/webfolder/technetwork/jsc/xml/ns/javaee/index.html

 Apache License Version 2.0, January 2004 http://www.apache.org/licenses/

#### TERMS AND CONDITIONS FOR USE, REPRODUCTION, AND DISTRIBUTION

1. Definitions.

 "License" shall mean the terms and conditions for use, reproduction, and distribution as defined by Sections 1 through 9 of this document.

 "Licensor" shall mean the copyright owner or entity authorized by the copyright owner that is granting the License.

 "Legal Entity" shall mean the union of the acting entity and all other entities that control, are controlled by, or are under common control with that entity. For the purposes of this definition, "control" means (i) the power, direct or indirect, to cause the direction or management of such entity, whether by contract or otherwise, or (ii) ownership of fifty percent (50%) or more of the outstanding shares, or (iii) beneficial ownership of such entity.

 "You" (or "Your") shall mean an individual or Legal Entity exercising permissions granted by this License.

 "Source" form shall mean the preferred form for making modifications, including but not limited to software source code, documentation source, and configuration files.

 "Object" form shall mean any form resulting from mechanical transformation or translation of a Source form, including but not limited to compiled object code, generated documentation, and conversions to other media types.

 "Work" shall mean the work of authorship, whether in Source or Object form, made available under the License, as indicated by a copyright notice that is included in or attached to the work

(an example is provided in the Appendix below).

 "Derivative Works" shall mean any work, whether in Source or Object form, that is based on (or derived from) the Work and for which the editorial revisions, annotations, elaborations, or other modifications represent, as a whole, an original work of authorship. For the purposes of this License, Derivative Works shall not include works that remain separable from, or merely link (or bind by name) to the interfaces of, the Work and Derivative Works thereof.

 "Contribution" shall mean any work of authorship, including the original version of the Work and any modifications or additions to that Work or Derivative Works thereof, that is intentionally submitted to Licensor for inclusion in the Work by the copyright owner or by an individual or Legal Entity authorized to submit on behalf of the copyright owner. For the purposes of this definition, "submitted" means any form of electronic, verbal, or written communication sent to the Licensor or its representatives, including but not limited to communication on electronic mailing lists, source code control systems, and issue tracking systems that are managed by, or on behalf of, the Licensor for the purpose of discussing and improving the Work, but excluding communication that is conspicuously marked or otherwise designated in writing by the copyright owner as "Not a Contribution."

 "Contributor" shall mean Licensor and any individual or Legal Entity on behalf of whom a Contribution has been received by Licensor and subsequently incorporated within the Work.

- 2. Grant of Copyright License. Subject to the terms and conditions of this License, each Contributor hereby grants to You a perpetual, worldwide, non-exclusive, no-charge, royalty-free, irrevocable copyright license to reproduce, prepare Derivative Works of, publicly display, publicly perform, sublicense, and distribute the Work and such Derivative Works in Source or Object form.
- 3. Grant of Patent License. Subject to the terms and conditions of this License, each Contributor hereby grants to You a perpetual, worldwide, non-exclusive, no-charge, royalty-free, irrevocable (except as stated in this section) patent license to make, have made, use, offer to sell, sell, import, and otherwise transfer the Work, where such license applies only to those patent claims licensable by such Contributor that are necessarily infringed by their Contribution(s) alone or by combination of their Contribution(s) with the Work to which such Contribution(s) was submitted. If You institute patent litigation against any entity (including a cross-claim or counterclaim in a lawsuit) alleging that the Work or a Contribution incorporated within the Work constitutes direct or contributory patent infringement, then any patent licenses
granted to You under this License for that Work shall terminate as of the date such litigation is filed.

- 4. Redistribution. You may reproduce and distribute copies of the Work or Derivative Works thereof in any medium, with or without modifications, and in Source or Object form, provided that You meet the following conditions:
	- (a) You must give any other recipients of the Work or Derivative Works a copy of this License; and
	- (b) You must cause any modified files to carry prominent notices stating that You changed the files; and
	- (c) You must retain, in the Source form of any Derivative Works that You distribute, all copyright, patent, trademark, and attribution notices from the Source form of the Work, excluding those notices that do not pertain to any part of the Derivative Works; and
	- (d) If the Work includes a "NOTICE" text file as part of its distribution, then any Derivative Works that You distribute must include a readable copy of the attribution notices contained within such NOTICE file, excluding those notices that do not pertain to any part of the Derivative Works, in at least one of the following places: within a NOTICE text file distributed as part of the Derivative Works; within the Source form or documentation, if provided along with the Derivative Works; or, within a display generated by the Derivative Works, if and wherever such third-party notices normally appear. The contents of the NOTICE file are for informational purposes only and do not modify the License. You may add Your own attribution notices within Derivative Works that You distribute, alongside or as an addendum to the NOTICE text from the Work, provided that such additional attribution notices cannot be construed as modifying the License.

 You may add Your own copyright statement to Your modifications and may provide additional or different license terms and conditions for use, reproduction, or distribution of Your modifications, or for any such Derivative Works as a whole, provided Your use, reproduction, and distribution of the Work otherwise complies with the conditions stated in this License.

 5. Submission of Contributions. Unless You explicitly state otherwise, any Contribution intentionally submitted for inclusion in the Work by You to the Licensor shall be under the terms and conditions of this License, without any additional terms or conditions.

 Notwithstanding the above, nothing herein shall supersede or modify the terms of any separate license agreement you may have executed with Licensor regarding such Contributions.

- 6. Trademarks. This License does not grant permission to use the trade names, trademarks, service marks, or product names of the Licensor, except as required for reasonable and customary use in describing the origin of the Work and reproducing the content of the NOTICE file.
- 7. Disclaimer of Warranty. Unless required by applicable law or agreed to in writing, Licensor provides the Work (and each Contributor provides its Contributions) on an "AS IS" BASIS, WITHOUT WARRANTIES OR CONDITIONS OF ANY KIND, either express or implied, including, without limitation, any warranties or conditions of TITLE, NON-INFRINGEMENT, MERCHANTABILITY, or FITNESS FOR A PARTICULAR PURPOSE. You are solely responsible for determining the appropriateness of using or redistributing the Work and assume any risks associated with Your exercise of permissions under this License.
- 8. Limitation of Liability. In no event and under no legal theory, whether in tort (including negligence), contract, or otherwise, unless required by applicable law (such as deliberate and grossly negligent acts) or agreed to in writing, shall any Contributor be liable to You for damages, including any direct, indirect, special, incidental, or consequential damages of any character arising as a result of this License or out of the use or inability to use the Work (including but not limited to damages for loss of goodwill, work stoppage, computer failure or malfunction, or any and all other commercial damages or losses), even if such Contributor has been advised of the possibility of such damages.
- 9. Accepting Warranty or Additional Liability. While redistributing the Work or Derivative Works thereof, You may choose to offer, and charge a fee for, acceptance of support, warranty, indemnity, or other liability obligations and/or rights consistent with this License. However, in accepting such obligations, You may act only on Your own behalf and on Your sole responsibility, not on behalf of any other Contributor, and only if You agree to indemnify, defend, and hold each Contributor harmless for any liability incurred by, or claims asserted against, such Contributor by reason of your accepting any such warranty or additional liability.

#### END OF TERMS AND CONDITIONS

APPENDIX: How to apply the Apache License to your work.

 To apply the Apache License to your work, attach the following boilerplate notice, with the fields enclosed by brackets "[]"

 replaced with your own identifying information. (Don't include the brackets!) The text should be enclosed in the appropriate comment syntax for the file format. We also recommend that a file or class name and description of purpose be included on the same "printed page" as the copyright notice for easier identification within third-party archives.

Copyright [yyyy] [name of copyright owner]

 Licensed under the Apache License, Version 2.0 (the "License"); you may not use this file except in compliance with the License. You may obtain a copy of the License at

http://www.apache.org/licenses/LICENSE-2.0

 Unless required by applicable law or agreed to in writing, software distributed under the License is distributed on an "AS IS" BASIS, WITHOUT WARRANTIES OR CONDITIONS OF ANY KIND, either express or implied. See the License for the specific language governing permissions and limitations under the License.

#### APACHE TOMCAT SUBCOMPONENTS:

Apache Tomcat includes a number of subcomponents with separate copyright notices and license terms. Your use of these subcomponents is subject to the terms and conditions of the following licenses.

For the following XML Schemas for Java EE Deployment Descriptors:

- javaee\_5.xsd
- javaee\_web\_services\_1\_2.xsd
- javaee\_web\_services\_client\_1\_2.xsd
- javaee\_6.xsd
- javaee\_web\_services\_1\_3.xsd
- javaee\_web\_services\_client\_1\_3.xsd
- jsp\_2\_2.xsd
- web-app\_3\_0.xsd
- web-common\_3\_0.xsd
- web-fragment\_3\_0.xsd
- javaee\_7.xsd
- javaee web services 1 4.xsd
- javaee\_web\_services\_client\_1\_4.xsd
- jsp\_2\_3.xsd
- web-app\_3\_1.xsd
- web-common\_3\_1.xsd
- web-fragment\_3\_1.xsd

- javaee\_8.xsd

- web-app\_4\_0.xsd
- web-common\_4\_0.xsd

- web-fragment\_4\_0.xsd

#### COMMON DEVELOPMENT AND DISTRIBUTION LICENSE (CDDL) Version 1.0

1. Definitions.

- 1.1. Contributor. means each individual or entity that creates or contributes to the creation of Modifications.
- 1.2. Contributor Version. means the combination of the Original Software, prior Modifications used by a Contributor (if any), and the Modifications made by that particular Contributor.
- 1.3. Covered Software. means (a) the Original Software, or (b) Modifications, or (c) the combination of files containing Original Software with files containing Modifications, in each case including portions thereof.
- 1.4. Executable. means the Covered Software in any form other than Source Code.
- 1.5. Initial Developer. means the individual or entity that first makes Original Software available under this License.
- 1.6. Larger Work. means a work which combines Covered Software or portions thereof with code not governed by the terms of this License.
- 1.7. License. means this document.
- 1.8. Licensable. means having the right to grant, to the maximum extent possible, whether at the time of the initial grant or subsequently acquired, any and all of the rights conveyed herein.
- 1.9. Modifications. means the Source Code and Executable form of any of the following:
	- A. Any file that results from an addition to, deletion from or modification of the contents of a file containing Original Software or previous Modifications;
	- B. Any new file that contains any part of the Original Software or previous Modification; or
	- C. Any new file that is contributed or otherwise made available under the terms of this License.
- 1.10. Original Software. means the Source Code and Executable form of computer software code that is originally released under this License.
- 1.11. Patent Claims. means any patent claim(s), now owned or hereafter acquired, including without limitation, method, process, and apparatus claims, in any patent Licensable by grantor.
- 1.12. Source Code. means (a) the common form of computer software code in which modifications are made and (b) associated documentation included in or with such code.
- 1.13. You. (or .Your.) means an individual or a legal entity exercising rights under, and complying with all of the terms of, this License. For legal entities, .You. includes any entity which controls, is controlled by, or is under common control with You. For purposes of this definition, .control. means (a) the power, direct or indirect, to cause the direction or management of such entity, whether by contract or otherwise, or (b) ownership of more than fifty percent (50%) of the outstanding shares or beneficial ownership of such entity.

#### 2. License Grants.

2.1. The Initial Developer Grant.

 Conditioned upon Your compliance with Section 3.1 below and subject to third party intellectual property claims, the Initial Developer hereby grants You a world-wide, royalty-free, non-exclusive license:

- (a) under intellectual property rights (other than patent or trademark) Licensable by Initial Developer, to use, reproduce, modify, display, perform, sublicense and distribute the Original Software (or portions thereof), with or without Modifications, and/or as part of a Larger Work; and
- (b) under Patent Claims infringed by the making, using or selling of Original Software, to make, have made, use, practice, sell, and offer for sale, and/or otherwise dispose of the Original Software (or portions thereof).
- (c) The licenses granted in Sections 2.1(a) and (b) are effective on the date Initial Developer first distributes or otherwise makes the Original Software available to a third party under the terms of this License.
- (d) Notwithstanding Section 2.1(b) above, no patent license is granted: (1) for code that You delete from the Original Software, or (2) for infringements caused by: (i) the modification of the Original Software, or (ii) the combination of the Original Software with

other software or devices.

#### 2.2. Contributor Grant.

 Conditioned upon Your compliance with Section 3.1 below and subject to third party intellectual property claims, each Contributor hereby grants You a world-wide, royalty-free, non-exclusive license:

- (a) under intellectual property rights (other than patent or trademark) Licensable by Contributor to use, reproduce, modify, display, perform, sublicense and distribute the Modifications created by such Contributor (or portions thereof), either on an unmodified basis, with other Modifications, as Covered Software and/or as part of a Larger Work; and
- (b) under Patent Claims infringed by the making, using, or selling of Modifications made by that Contributor either alone and/or in combination with its Contributor Version (or portions of such combination), to make, use, sell, offer for sale, have made, and/or otherwise dispose of: (1) Modifications made by that Contributor (or portions thereof); and (2) the combination of Modifications made by that Contributor with its Contributor Version (or portions of such combination).
- (c) The licenses granted in Sections 2.2(a) and 2.2(b) are effective on the date Contributor first distributes or otherwise makes the Modifications available to a third party.
- (d) Notwithstanding Section 2.2(b) above, no patent license is granted: (1) for any code that Contributor has deleted from the Contributor Version; (2) for infringements caused by: (i) third party modifications of Contributor Version, or (ii) the combination of Modifications made by that Contributor with other software (except as part of the Contributor Version) or other devices; or (3) under Patent Claims infringed by Covered Software in the absence of Modifications made by that Contributor.

#### 3. Distribution Obligations.

#### 3.1. Availability of Source Code.

 Any Covered Software that You distribute or otherwise make available in Executable form must also be made available in Source Code form and that Source Code form must be distributed only under the terms of this License. You must include a copy of this License with every copy of the Source Code form of the Covered Software You distribute or otherwise make available. You must inform recipients of any such Covered Software in Executable form as to how they can obtain such Covered Software in Source Code form in a reasonable manner on or through a medium customarily used for software

#### exchange.

#### 3.2. Modifications.

 The Modifications that You create or to which You contribute are governed by the terms of this License. You represent that You believe Your Modifications are Your original creation(s) and/or You have sufficient rights to grant the rights conveyed by this License.

#### 3.3. Required Notices.

 You must include a notice in each of Your Modifications that identifies You as the Contributor of the Modification. You may not remove or alter any copyright, patent or trademark notices contained within the Covered Software, or any notices of licensing or any descriptive text giving attribution to any Contributor or the Initial Developer.

#### 3.4. Application of Additional Terms.

 You may not offer or impose any terms on any Covered Software in Source Code form that alters or restricts the applicable version of this License or the recipients. rights hereunder. You may choose to offer, and to charge a fee for, warranty, support, indemnity or liability obligations to one or more recipients of Covered Software. However, you may do so only on Your own behalf, and not on behalf of the Initial Developer or any Contributor. You must make it absolutely clear that any such warranty, support, indemnity or liability obligation is offered by You alone, and You hereby agree to indemnify the Initial Developer and every Contributor for any liability incurred by the Initial Developer or such Contributor as a result of warranty, support, indemnity or liability terms You offer.

#### 3.5. Distribution of Executable Versions.

 You may distribute the Executable form of the Covered Software under the terms of this License or under the terms of a license of Your choice, which may contain terms different from this License, provided that You are in compliance with the terms of this License and that the license for the Executable form does not attempt to limit or alter the recipient.s rights in the Source Code form from the rights set forth in this License. If You distribute the Covered Software in Executable form under a different license, You must make it absolutely clear that any terms which differ from this License are offered by You alone, not by the Initial Developer or Contributor. You hereby agree to indemnify the Initial Developer and every Contributor for any liability incurred by the Initial Developer or such Contributor as a result of any such terms You offer.

#### 3.6. Larger Works.

 You may create a Larger Work by combining Covered Software with other code not governed by the terms of this License and distribute the Larger Work as a single product. In such a case, You must make sure the requirements of this License are fulfilled for the Covered Software.

#### 4. Versions of the License.

#### 4.1. New Versions.

 Sun Microsystems, Inc. is the initial license steward and may publish revised and/or new versions of this License from time to time. Each version will be given a distinguishing version number. Except as provided in Section 4.3, no one other than the license steward has the right to modify this License.

#### 4.2. Effect of New Versions.

 You may always continue to use, distribute or otherwise make the Covered Software available under the terms of the version of the License under which You originally received the Covered Software. If the Initial Developer includes a notice in the Original Software prohibiting it from being distributed or otherwise made available under any subsequent version of the License, You must distribute and make the Covered Software available under the terms of the version of the License under which You originally received the Covered Software. Otherwise, You may also choose to use, distribute or otherwise make the Covered Software available under the terms of any subsequent version of the License published by the license steward.

#### 4.3. Modified Versions.

 When You are an Initial Developer and You want to create a new license for Your Original Software, You may create and use a modified version of this License if You: (a) rename the license and remove any references to the name of the license steward (except to note that the license differs from this License); and (b) otherwise make it clear that the license contains terms which differ from this License.

#### 5. DISCLAIMER OF WARRANTY.

 COVERED SOFTWARE IS PROVIDED UNDER THIS LICENSE ON AN .AS IS. BASIS, WITHOUT WARRANTY OF ANY KIND, EITHER EXPRESSED OR IMPLIED, INCLUDING, WITHOUT LIMITATION, WARRANTIES THAT THE COVERED SOFTWARE IS FREE OF DEFECTS, MERCHANTABLE, FIT FOR A PARTICULAR PURPOSE OR NON-INFRINGING. THE ENTIRE RISK AS TO THE QUALITY AND PERFORMANCE OF THE COVERED SOFTWARE IS WITH YOU. SHOULD ANY COVERED SOFTWARE PROVE DEFECTIVE IN ANY RESPECT, YOU (NOT THE INITIAL DEVELOPER OR ANY OTHER CONTRIBUTOR) ASSUME THE COST OF ANY NECESSARY SERVICING, REPAIR OR CORRECTION. THIS DISCLAIMER OF WARRANTY CONSTITUTES AN ESSENTIAL PART OF THIS LICENSE. NO USE OF ANY COVERED SOFTWARE IS AUTHORIZED HEREUNDER EXCEPT UNDER THIS DISCLAIMER.

#### 6. TERMINATION.

 6.1. This License and the rights granted hereunder will terminate automatically if You fail to comply with terms herein and fail to cure such breach within 30 days of becoming aware of the breach.  Provisions which, by their nature, must remain in effect beyond the termination of this License shall survive.

- 6.2. If You assert a patent infringement claim (excluding declaratory judgment actions) against Initial Developer or a Contributor (the Initial Developer or Contributor against whom You assert such claim is referred to as .Participant.) alleging that the Participant Software (meaning the Contributor Version where the Participant is a Contributor or the Original Software where the Participant is the Initial Developer) directly or indirectly infringes any patent, then any and all rights granted directly or indirectly to You by such Participant, the Initial Developer (if the Initial Developer is not the Participant) and all Contributors under Sections 2.1 and/or 2.2 of this License shall, upon 60 days notice from Participant terminate prospectively and automatically at the expiration of such 60 day notice period, unless if within such 60 day period You withdraw Your claim with respect to the Participant Software against such Participant either unilaterally or pursuant to a written agreement with Participant.
- 6.3. In the event of termination under Sections 6.1 or 6.2 above, all end user licenses that have been validly granted by You or any distributor hereunder prior to termination (excluding licenses granted to You by any distributor) shall survive termination.

#### 7. LIMITATION OF LIABILITY.

 UNDER NO CIRCUMSTANCES AND UNDER NO LEGAL THEORY, WHETHER TORT (INCLUDING NEGLIGENCE), CONTRACT, OR OTHERWISE, SHALL YOU, THE INITIAL DEVELOPER, ANY OTHER CONTRIBUTOR, OR ANY DISTRIBUTOR OF COVERED SOFTWARE, OR ANY SUPPLIER OF ANY OF SUCH PARTIES, BE LIABLE TO ANY PERSON FOR ANY INDIRECT, SPECIAL, INCIDENTAL, OR CONSEQUENTIAL DAMAGES OF ANY CHARACTER INCLUDING, WITHOUT LIMITATION, DAMAGES FOR LOST PROFITS, LOSS OF GOODWILL, WORK STOPPAGE, COMPUTER FAILURE OR MALFUNCTION, OR ANY AND ALL OTHER COMMERCIAL DAMAGES OR LOSSES, EVEN IF SUCH PARTY SHALL HAVE BEEN INFORMED OF THE POSSIBILITY OF SUCH DAMAGES. THIS LIMITATION OF LIABILITY SHALL NOT APPLY TO LIABILITY FOR DEATH OR PERSONAL INJURY RESULTING FROM SUCH PARTY.S NEGLIGENCE TO THE EXTENT APPLICABLE LAW PROHIBITS SUCH LIMITATION. SOME JURISDICTIONS DO NOT ALLOW THE EXCLUSION OR LIMITATION OF INCIDENTAL OR CONSEQUENTIAL DAMAGES, SO THIS EXCLUSION AND LIMITATION MAY NOT APPLY TO YOU.

#### 8. U.S. GOVERNMENT END USERS.

 The Covered Software is a .commercial item,. as that term is defined in 48 C.F.R. 2.101 (Oct. 1995), consisting of .commercial computer software. (as that term is defined at 48 C.F.R. ? 252.227-7014(a)(1)) and commercial computer software documentation. as such terms are used in 48 C.F.R. 12.212 (Sept. 1995). Consistent with 48 C.F.R. 12.212 and 48 C.F.R. 227.7202-1

 through 227.7202-4 (June 1995), all U.S. Government End Users acquire Covered Software with only those rights set forth herein. This U.S. Government Rights clause is in lieu of, and supersedes, any other FAR, DFAR, or other clause or provision that addresses Government rights in computer software under this License.

#### 9. MISCELLANEOUS.

 This License represents the complete agreement concerning subject matter hereof. If any provision of this License is held to be unenforceable, such provision shall be reformed only to the extent necessary to make it enforceable. This License shall be governed by the law of the jurisdiction specified in a notice contained within the Original Software (except to the extent applicable law, if any, provides otherwise), excluding such jurisdiction's conflict-of-law provisions. Any litigation relating to this License shall be subject to the jurisdiction of the courts located in the jurisdiction and venue specified in a notice contained within the Original Software, with the losing party responsible for costs, including, without limitation, court costs and reasonable attorneys. fees and expenses. The application of the United Nations Convention on Contracts for the International Sale of Goods is expressly excluded. Any law or regulation which provides that the language of a contract shall be construed against the drafter shall not apply to this License. You agree that You alone are responsible for compliance with the United States export administration regulations (and the export control laws and regulation of any other countries) when You use, distribute or otherwise make available any Covered Software.

#### 10. RESPONSIBILITY FOR CLAIMS.

 As between Initial Developer and the Contributors, each party is responsible for claims and damages arising, directly or indirectly, out of its utilization of rights under this License and You agree to work with Initial Developer and Contributors to distribute such responsibility on an equitable basis. Nothing herein is intended or shall be deemed to constitute any admission of liability.

#### NOTICE PURSUANT TO SECTION 9 OF THE COMMON DEVELOPMENT AND DISTRIBUTION LICENSE (CDDL)

 The code released under the CDDL shall be governed by the laws of the State of California (excluding conflict-of-law provisions). Any litigation relating to this License shall be subject to the jurisdiction of the Federal Courts of the Northern District of California and the state courts of the State of California, with venue lying in Santa Clara County, California.

# **1.153 jemalloc 5.2.1**

## **1.153.1 Available under license :**

Unless otherwise specified, files in the jemalloc source distribution are subject to the following license:

Copyright (C) 2002-present Jason Evans <jasone@canonware.com>. All rights reserved. Copyright (C) 2007-2012 Mozilla Foundation. All rights reserved. Copyright (C) 2009-present Facebook, Inc. All rights reserved.

--------------------------------------------------------------------------------

Redistribution and use in source and binary forms, with or without modification, are permitted provided that the following conditions are met: 1. Redistributions of source code must retain the above copyright notice(s),

this list of conditions and the following disclaimer.

2. Redistributions in binary form must reproduce the above copyright notice(s), this list of conditions and the following disclaimer in the documentation and/or other materials provided with the distribution.

THIS SOFTWARE IS PROVIDED BY THE COPYRIGHT HOLDER(S) ``AS IS'' AND ANY EXPRESS OR IMPLIED WARRANTIES, INCLUDING, BUT NOT LIMITED TO, THE IMPLIED WARRANTIES OF MERCHANTABILITY AND FITNESS FOR A PARTICULAR PURPOSE ARE DISCLAIMED. IN NO EVENT SHALL THE COPYRIGHT HOLDER(S) BE LIABLE FOR ANY DIRECT, INDIRECT, INCIDENTAL, SPECIAL, EXEMPLARY, OR CONSEQUENTIAL DAMAGES (INCLUDING, BUT NOT LIMITED TO, PROCUREMENT OF SUBSTITUTE GOODS OR SERVICES; LOSS OF USE, DATA, OR PROFITS; OR BUSINESS INTERRUPTION) HOWEVER CAUSED AND ON ANY THEORY OF LIABILITY, WHETHER IN CONTRACT, STRICT LIABILITY, OR TORT (INCLUDING NEGLIGENCE OR OTHERWISE) ARISING IN ANY WAY OUT OF THE USE OF THIS SOFTWARE, EVEN IF ADVISED OF THE POSSIBILITY OF SUCH DAMAGE.

--------------------------------------------------------------------------------

# **1.154 libwrap 7.6.q-27**

### **1.154.1 Available under license :**

This package was debianized by Anthony Towns <ajt@debian.org> on Tue, 10 Aug 1999 12:06:33 +1000.

It was downloaded from ftp://ftp.porcupine.org/pub/security/index.html

and includes ftp://ftp.porcupine.org/pub/security/tcpd-blacklist-patch

Copyright updated on 2001/06/08 from ftp://ftp.porcupine.org/pub/security/tcp\_wrappers\_license

Upstream Author: Wietse Venema

#### Copyright:

/\*\*\*\*\*\*\*\*\*\*\*\*\*\*\*\*\*\*\*\*\*\*\*\*\*\*\*\*\*\*\*\*\*\*\*\*\*\*\*\*\*\*\*\*\*\*\*\*\*\*\*\*\*\*\*\*\*\*\*\*\*\*\*\*\*\*\*\*\*\*\*\* \* Copyright 1995 by Wietse Venema. All rights reserved. Some individual \* files may be covered by other copyrights. \* \* This material was originally written and compiled by Wietse Venema at \* Eindhoven University of Technology, The Netherlands, in 1990, 1991, \* 1992, 1993, 1994 and 1995. \* \* Redistribution and use in source and binary forms, with or without \* modification, are permitted provided that this entire copyright notice \* is duplicated in all such copies. \* \* This software is provided "as is" and without any expressed or implied \* warranties, including, without limitation, the implied warranties of \* merchantibility and fitness for any particular purpose. \*\*\*\*\*\*\*\*\*\*\*\*\*\*\*\*\*\*\*\*\*\*\*\*\*\*\*\*\*\*\*\*\*\*\*\*\*\*\*\*\*\*\*\*\*\*\*\*\*\*\*\*\*\*\*\*\*\*\*\*\*\*\*\*\*\*\*\*\*\*\*\*/ Thanks to Wietse Venema for his permission to include the tcp\_wrapper package in the Debian Distribution. /\*\*\*\*\*\*\*\*\*\*\*\*\*\*\*\*\*\*\*\*\*\*\*\*\*\*\*\*\*\*\*\*\*\*\*\*\*\*\*\*\*\*\*\*\*\*\*\*\*\*\*\*\*\*\*\*\*\*\*\*\*\*\*\*\*\*\*\*\*\*\*\* \* Copyright 1995 by Wietse Venema. All rights reserved. Some individual \* files may be covered by other copyrights. \* \* This material was originally written and compiled by Wietse Venema at \* Eindhoven University of Technology, The Netherlands, in 1990, 1991, \* 1992, 1993, 1994 and 1995. \* \* Redistribution and use in source and binary forms are permitted \* provided that this entire copyright notice is duplicated in all such \* copies. \* \* This software is provided "as is" and without any expressed or implied \* warranties, including, without limitation, the implied warranties of \* merchantibility and fitness for any particular purpose. \*\*\*\*\*\*\*\*\*\*\*\*\*\*\*\*\*\*\*\*\*\*\*\*\*\*\*\*\*\*\*\*\*\*\*\*\*\*\*\*\*\*\*\*\*\*\*\*\*\*\*\*\*\*\*\*\*\*\*\*\*\*\*\*\*\*\*\*\*\*\*\*/

## **1.155 chartjs-plugin-zoom 0.7.7**

## **1.155.1 Available under license :**

The MIT License (MIT) Copyright (c) 2013-2016 Nick Downie

Permission is hereby granted, free of charge, to any person obtaining a copy of this software and associated documentation files (the "Software"), to deal in the Software without restriction, including without limitation the rights to use, copy, modify, merge, publish, distribute, sublicense, and/or sell copies of the Software, and to permit persons to whom the Software is furnished to do so, subject to the following conditions:

The above copyright notice and this permission notice shall be included in all copies or substantial portions of the Software.

THE SOFTWARE IS PROVIDED "AS IS", WITHOUT WARRANTY OF ANY KIND, EXPRESS OR IMPLIED, INCLUDING BUT NOT LIMITED TO THE WARRANTIES OF MERCHANTABILITY, FITNESS FOR A PARTICULAR PURPOSE AND NONINFRINGEMENT. IN NO EVENT SHALL THE AUTHORS OR COPYRIGHT HOLDERS BE LIABLE FOR ANY CLAIM, DAMAGES OR OTHER LIABILITY, WHETHER IN AN ACTION OF CONTRACT, TORT OR OTHERWISE, ARISING FROM, OUT OF OR IN CONNECTION WITH THE SOFTWARE OR THE USE OR OTHER DEALINGS IN THE SOFTWARE.

## **1.156 public-suffix 20180223.1310-1**

### **1.156.1 Available under license :**

Mozilla Public License Version 2.0

==================================

#### 1. Definitions

--------------

#### 1.1. "Contributor"

 means each individual or legal entity that creates, contributes to the creation of, or owns Covered Software.

1.2. "Contributor Version"

 means the combination of the Contributions of others (if any) used by a Contributor and that particular Contributor's Contribution.

#### 1.3. "Contribution"

means Covered Software of a particular Contributor.

#### 1.4. "Covered Software"

 means Source Code Form to which the initial Contributor has attached the notice in Exhibit A, the Executable Form of such Source Code Form, and Modifications of such Source Code Form, in each case including portions thereof.

- 1.5. "Incompatible With Secondary Licenses" means
	- (a) that the initial Contributor has attached the notice described in Exhibit B to the Covered Software; or
	- (b) that the Covered Software was made available under the terms of version 1.1 or earlier of the License, but not also under the terms of a Secondary License.

#### 1.6. "Executable Form"

means any form of the work other than Source Code Form.

1.7. "Larger Work"

 means a work that combines Covered Software with other material, in a separate file or files, that is not Covered Software.

1.8. "License"

means this document.

#### 1.9. "Licensable"

 means having the right to grant, to the maximum extent possible, whether at the time of the initial grant or subsequently, any and all of the rights conveyed by this License.

1.10. "Modifications"

means any of the following:

- (a) any file in Source Code Form that results from an addition to, deletion from, or modification of the contents of Covered Software; or
- (b) any new file in Source Code Form that contains any Covered Software.

#### 1.11. "Patent Claims" of a Contributor

 means any patent claim(s), including without limitation, method, process, and apparatus claims, in any patent Licensable by such Contributor that would be infringed, but for the grant of the License, by the making, using, selling, offering for sale, having made, import, or transfer of either its Contributions or its Contributor Version.

#### 1.12. "Secondary License"

 means either the GNU General Public License, Version 2.0, the GNU Lesser General Public License, Version 2.1, the GNU Affero General Public License, Version 3.0, or any later versions of those licenses.

#### 1.13. "Source Code Form"

means the form of the work preferred for making modifications.

1.14. "You" (or "Your")

 means an individual or a legal entity exercising rights under this License. For legal entities, "You" includes any entity that controls, is controlled by, or is under common control with You. For purposes of this definition, "control" means (a) the power, direct

 or indirect, to cause the direction or management of such entity, whether by contract or otherwise, or (b) ownership of more than fifty percent (50%) of the outstanding shares or beneficial ownership of such entity.

2. License Grants and Conditions

--------------------------------

2.1. Grants

Each Contributor hereby grants You a world-wide, royalty-free, non-exclusive license:

- (a) under intellectual property rights (other than patent or trademark) Licensable by such Contributor to use, reproduce, make available, modify, display, perform, distribute, and otherwise exploit its Contributions, either on an unmodified basis, with Modifications, or as part of a Larger Work; and
- (b) under Patent Claims of such Contributor to make, use, sell, offer for sale, have made, import, and otherwise transfer either its Contributions or its Contributor Version.

2.2. Effective Date

The licenses granted in Section 2.1 with respect to any Contribution become effective for each Contribution on the date the Contributor first distributes such Contribution.

#### 2.3. Limitations on Grant Scope

The licenses granted in this Section 2 are the only rights granted under this License. No additional rights or licenses will be implied from the distribution or licensing of Covered Software under this License. Notwithstanding Section 2.1(b) above, no patent license is granted by a Contributor:

(a) for any code that a Contributor has removed from Covered Software; or

- (b) for infringements caused by: (i) Your and any other third party's modifications of Covered Software, or (ii) the combination of its Contributions with other software (except as part of its Contributor Version); or
- (c) under Patent Claims infringed by Covered Software in the absence of its Contributions.

This License does not grant any rights in the trademarks, service marks, or logos of any Contributor (except as may be necessary to comply with the notice requirements in Section 3.4).

2.4. Subsequent Licenses

No Contributor makes additional grants as a result of Your choice to distribute the Covered Software under a subsequent version of this License (see Section 10.2) or under the terms of a Secondary License (if permitted under the terms of Section 3.3).

2.5. Representation

Each Contributor represents that the Contributor believes its Contributions are its original creation(s) or it has sufficient rights to grant the rights to its Contributions conveyed by this License.

2.6. Fair Use

This License is not intended to limit any rights You have under applicable copyright doctrines of fair use, fair dealing, or other equivalents.

#### 2.7. Conditions

Sections 3.1, 3.2, 3.3, and 3.4 are conditions of the licenses granted in Section 2.1.

#### 3. Responsibilities

-------------------

#### 3.1. Distribution of Source Form

All distribution of Covered Software in Source Code Form, including any Modifications that You create or to which You contribute, must be under the terms of this License. You must inform recipients that the Source Code Form of the Covered Software is governed by the terms of this License, and how they can obtain a copy of this License. You may not attempt to alter or restrict the recipients' rights in the Source Code Form.

3.2. Distribution of Executable Form

If You distribute Covered Software in Executable Form then:

(a) such Covered Software must also be made available in Source Code Form, as described in Section 3.1, and You must inform recipients of the Executable Form how they can obtain a copy of such Source Code  Form by reasonable means in a timely manner, at a charge no more than the cost of distribution to the recipient; and

(b) You may distribute such Executable Form under the terms of this License, or sublicense it under different terms, provided that the license for the Executable Form does not attempt to limit or alter the recipients' rights in the Source Code Form under this License.

#### 3.3. Distribution of a Larger Work

You may create and distribute a Larger Work under terms of Your choice, provided that You also comply with the requirements of this License for the Covered Software. If the Larger Work is a combination of Covered Software with a work governed by one or more Secondary Licenses, and the Covered Software is not Incompatible With Secondary Licenses, this License permits You to additionally distribute such Covered Software under the terms of such Secondary License(s), so that the recipient of the Larger Work may, at their option, further distribute the Covered Software under the terms of either this License or such Secondary License(s).

#### 3.4. Notices

You may not remove or alter the substance of any license notices (including copyright notices, patent notices, disclaimers of warranty, or limitations of liability) contained within the Source Code Form of the Covered Software, except that You may alter any license notices to the extent required to remedy known factual inaccuracies.

#### 3.5. Application of Additional Terms

You may choose to offer, and to charge a fee for, warranty, support, indemnity or liability obligations to one or more recipients of Covered Software. However, You may do so only on Your own behalf, and not on behalf of any Contributor. You must make it absolutely clear that any such warranty, support, indemnity, or liability obligation is offered by You alone, and You hereby agree to indemnify every Contributor for any liability incurred by such Contributor as a result of warranty, support, indemnity or liability terms You offer. You may include additional disclaimers of warranty and limitations of liability specific to any jurisdiction.

4. Inability to Comply Due to Statute or Regulation

---------------------------------------------------

If it is impossible for You to comply with any of the terms of this License with respect to some or all of the Covered Software due to statute, judicial order, or regulation then You must: (a) comply with

the terms of this License to the maximum extent possible; and (b) describe the limitations and the code they affect. Such description must be placed in a text file included with all distributions of the Covered Software under this License. Except to the extent prohibited by statute or regulation, such description must be sufficiently detailed for a recipient of ordinary skill to be able to understand it.

#### 5. Termination

--------------

5.1. The rights granted under this License will terminate automatically if You fail to comply with any of its terms. However, if You become compliant, then the rights granted under this License from a particular Contributor are reinstated (a) provisionally, unless and until such Contributor explicitly and finally terminates Your grants, and (b) on an ongoing basis, if such Contributor fails to notify You of the non-compliance by some reasonable means prior to 60 days after You have come back into compliance. Moreover, Your grants from a particular Contributor are reinstated on an ongoing basis if such Contributor notifies You of the non-compliance by some reasonable means, this is the first time You have received notice of non-compliance with this License from such Contributor, and You become compliant prior to 30 days after Your receipt of the notice.

5.2. If You initiate litigation against any entity by asserting a patent infringement claim (excluding declaratory judgment actions, counter-claims, and cross-claims) alleging that a Contributor Version directly or indirectly infringes any patent, then the rights granted to You by any and all Contributors for the Covered Software under Section 2.1 of this License shall terminate.

5.3. In the event of termination under Sections 5.1 or 5.2 above, all end user license agreements (excluding distributors and resellers) which have been validly granted by You or Your distributors under this License prior to termination shall survive termination.

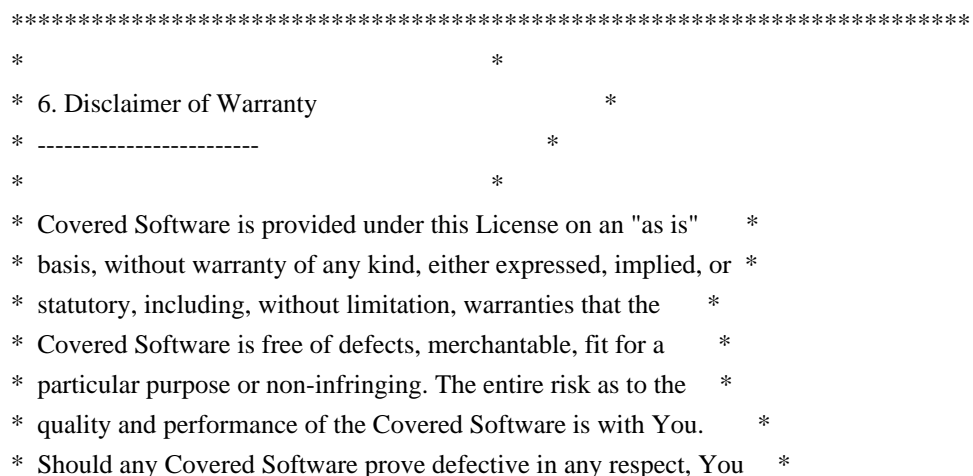

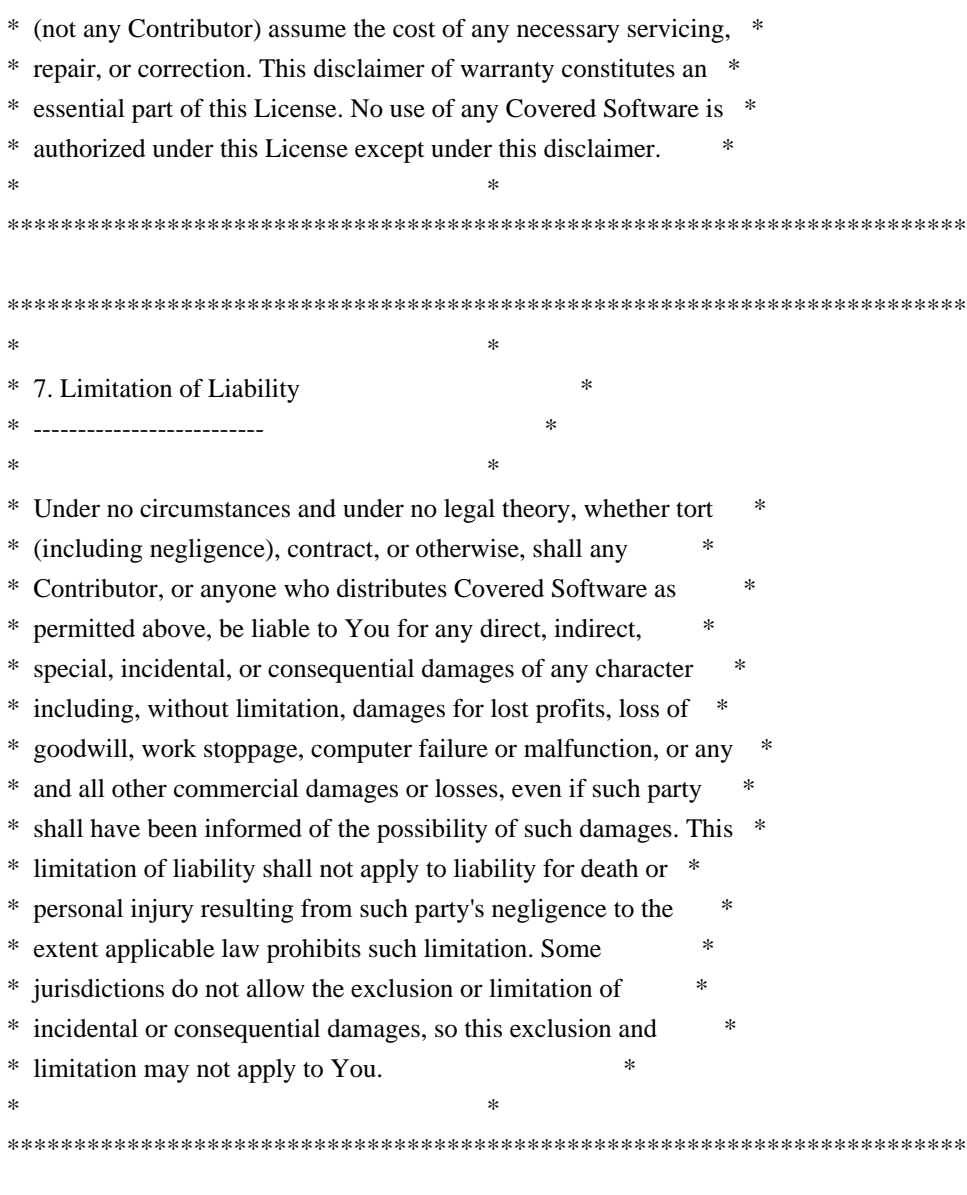

#### 8. Litigation

-------------

Any litigation relating to this License may be brought only in the courts of a jurisdiction where the defendant maintains its principal place of business and such litigation shall be governed by laws of that jurisdiction, without reference to its conflict-of-law provisions. Nothing in this Section shall prevent a party's ability to bring cross-claims or counter-claims.

#### 9. Miscellaneous

----------------

This License represents the complete agreement concerning the subject matter hereof. If any provision of this License is held to be unenforceable, such provision shall be reformed only to the extent necessary to make it enforceable. Any law or regulation which provides that the language of a contract shall be construed against the drafter

shall not be used to construe this License against a Contributor.

10. Versions of the License

---------------------------

10.1. New Versions

Mozilla Foundation is the license steward. Except as provided in Section 10.3, no one other than the license steward has the right to modify or publish new versions of this License. Each version will be given a distinguishing version number.

10.2. Effect of New Versions

You may distribute the Covered Software under the terms of the version of the License under which You originally received the Covered Software, or under the terms of any subsequent version published by the license steward.

10.3. Modified Versions

If you create software not governed by this License, and you want to create a new license for such software, you may create and use a modified version of this License if you rename the license and remove any references to the name of the license steward (except to note that such modified license differs from this License).

10.4. Distributing Source Code Form that is Incompatible With Secondary Licenses

If You choose to distribute Source Code Form that is Incompatible With Secondary Licenses under the terms of this version of the License, the notice described in Exhibit B of this License must be attached.

Exhibit A - Source Code Form License Notice -------------------------------------------

 This Source Code Form is subject to the terms of the Mozilla Public License, v. 2.0. If a copy of the MPL was not distributed with this file, You can obtain one at https://mozilla.org/MPL/2.0/.

If it is not possible or desirable to put the notice in a particular file, then You may include the notice in a location (such as a LICENSE file in a relevant directory) where a recipient would be likely to look for such a notice.

You may add additional accurate notices of copyright ownership.

Exhibit B - "Incompatible With Secondary Licenses" Notice ---------------------------------------------------------

 This Source Code Form is "Incompatible With Secondary Licenses", as defined by the Mozilla Public License, v. 2.0.

## **1.157 pep517 0.5.0 1.157.1 Available under license :**

The MIT License (MIT)

Copyright (c) 2017 Thomas Kluyver

Permission is hereby granted, free of charge, to any person obtaining a copy of this software and associated documentation files (the "Software"), to deal in the Software without restriction, including without limitation the rights to use, copy, modify, merge, publish, distribute, sublicense, and/or sell copies of the Software, and to permit persons to whom the Software is furnished to do so, subject to the following conditions:

The above copyright notice and this permission notice shall be included in all copies or substantial portions of the Software.

THE SOFTWARE IS PROVIDED "AS IS", WITHOUT WARRANTY OF ANY KIND, EXPRESS OR IMPLIED, INCLUDING BUT NOT LIMITED TO THE WARRANTIES OF MERCHANTABILITY, FITNESS FOR A PARTICULAR PURPOSE AND NONINFRINGEMENT. IN NO EVENT SHALL THE AUTHORS OR COPYRIGHT HOLDERS BE LIABLE FOR ANY CLAIM, DAMAGES OR OTHER LIABILITY, WHETHER IN AN ACTION OF CONTRACT, TORT OR OTHERWISE, ARISING FROM, OUT OF OR IN CONNECTION WITH THE SOFTWARE OR THE USE OR OTHER DEALINGS IN THE SOFTWARE.

## **1.158 httpcomponents-client 4.5.13**

### **1.158.1 Available under license :**

Apache HttpComponents Client Copyright 1999-2020 The Apache Software Foundation

This product includes software developed at The Apache Software Foundation (http://www.apache.org/). Apache License Version 2.0, January 2004 http://www.apache.org/licenses/

#### TERMS AND CONDITIONS FOR USE, REPRODUCTION, AND DISTRIBUTION

1. Definitions.

 "License" shall mean the terms and conditions for use, reproduction, and distribution as defined by Sections 1 through 9 of this document.

 "Licensor" shall mean the copyright owner or entity authorized by the copyright owner that is granting the License.

 "Legal Entity" shall mean the union of the acting entity and all other entities that control, are controlled by, or are under common control with that entity. For the purposes of this definition, "control" means (i) the power, direct or indirect, to cause the direction or management of such entity, whether by contract or otherwise, or (ii) ownership of fifty percent (50%) or more of the outstanding shares, or (iii) beneficial ownership of such entity.

 "You" (or "Your") shall mean an individual or Legal Entity exercising permissions granted by this License.

 "Source" form shall mean the preferred form for making modifications, including but not limited to software source code, documentation source, and configuration files.

 "Object" form shall mean any form resulting from mechanical transformation or translation of a Source form, including but not limited to compiled object code, generated documentation, and conversions to other media types.

 "Work" shall mean the work of authorship, whether in Source or Object form, made available under the License, as indicated by a copyright notice that is included in or attached to the work (an example is provided in the Appendix below).

 "Derivative Works" shall mean any work, whether in Source or Object form, that is based on (or derived from) the Work and for which the editorial revisions, annotations, elaborations, or other modifications represent, as a whole, an original work of authorship. For the purposes of this License, Derivative Works shall not include works that remain separable from, or merely link (or bind by name) to the interfaces of, the Work and Derivative Works thereof.

 "Contribution" shall mean any work of authorship, including the original version of the Work and any modifications or additions to that Work or Derivative Works thereof, that is intentionally submitted to Licensor for inclusion in the Work by the copyright owner or by an individual or Legal Entity authorized to submit on behalf of the copyright owner. For the purposes of this definition, "submitted" means any form of electronic, verbal, or written communication sent to the Licensor or its representatives, including but not limited to

 communication on electronic mailing lists, source code control systems, and issue tracking systems that are managed by, or on behalf of, the Licensor for the purpose of discussing and improving the Work, but excluding communication that is conspicuously marked or otherwise designated in writing by the copyright owner as "Not a Contribution."

 "Contributor" shall mean Licensor and any individual or Legal Entity on behalf of whom a Contribution has been received by Licensor and subsequently incorporated within the Work.

- 2. Grant of Copyright License. Subject to the terms and conditions of this License, each Contributor hereby grants to You a perpetual, worldwide, non-exclusive, no-charge, royalty-free, irrevocable copyright license to reproduce, prepare Derivative Works of, publicly display, publicly perform, sublicense, and distribute the Work and such Derivative Works in Source or Object form.
- 3. Grant of Patent License. Subject to the terms and conditions of this License, each Contributor hereby grants to You a perpetual, worldwide, non-exclusive, no-charge, royalty-free, irrevocable (except as stated in this section) patent license to make, have made, use, offer to sell, sell, import, and otherwise transfer the Work, where such license applies only to those patent claims licensable by such Contributor that are necessarily infringed by their Contribution(s) alone or by combination of their Contribution(s) with the Work to which such Contribution(s) was submitted. If You institute patent litigation against any entity (including a cross-claim or counterclaim in a lawsuit) alleging that the Work or a Contribution incorporated within the Work constitutes direct or contributory patent infringement, then any patent licenses granted to You under this License for that Work shall terminate as of the date such litigation is filed.
- 4. Redistribution. You may reproduce and distribute copies of the Work or Derivative Works thereof in any medium, with or without modifications, and in Source or Object form, provided that You meet the following conditions:
	- (a) You must give any other recipients of the Work or Derivative Works a copy of this License; and
	- (b) You must cause any modified files to carry prominent notices stating that You changed the files; and
	- (c) You must retain, in the Source form of any Derivative Works that You distribute, all copyright, patent, trademark, and attribution notices from the Source form of the Work, excluding those notices that do not pertain to any part of

the Derivative Works; and

 (d) If the Work includes a "NOTICE" text file as part of its distribution, then any Derivative Works that You distribute must include a readable copy of the attribution notices contained within such NOTICE file, excluding those notices that do not pertain to any part of the Derivative Works, in at least one of the following places: within a NOTICE text file distributed as part of the Derivative Works; within the Source form or documentation, if provided along with the Derivative Works; or, within a display generated by the Derivative Works, if and wherever such third-party notices normally appear. The contents of the NOTICE file are for informational purposes only and do not modify the License. You may add Your own attribution notices within Derivative Works that You distribute, alongside or as an addendum to the NOTICE text from the Work, provided that such additional attribution notices cannot be construed as modifying the License.

 You may add Your own copyright statement to Your modifications and may provide additional or different license terms and conditions for use, reproduction, or distribution of Your modifications, or for any such Derivative Works as a whole, provided Your use, reproduction, and distribution of the Work otherwise complies with the conditions stated in this License.

- 5. Submission of Contributions. Unless You explicitly state otherwise, any Contribution intentionally submitted for inclusion in the Work by You to the Licensor shall be under the terms and conditions of this License, without any additional terms or conditions. Notwithstanding the above, nothing herein shall supersede or modify the terms of any separate license agreement you may have executed with Licensor regarding such Contributions.
- 6. Trademarks. This License does not grant permission to use the trade names, trademarks, service marks, or product names of the Licensor, except as required for reasonable and customary use in describing the origin of the Work and reproducing the content of the NOTICE file.
- 7. Disclaimer of Warranty. Unless required by applicable law or agreed to in writing, Licensor provides the Work (and each Contributor provides its Contributions) on an "AS IS" BASIS, WITHOUT WARRANTIES OR CONDITIONS OF ANY KIND, either express or implied, including, without limitation, any warranties or conditions of TITLE, NON-INFRINGEMENT, MERCHANTABILITY, or FITNESS FOR A PARTICULAR PURPOSE. You are solely responsible for determining the appropriateness of using or redistributing the Work and assume any risks associated with Your exercise of permissions under this License.
- 8. Limitation of Liability. In no event and under no legal theory, whether in tort (including negligence), contract, or otherwise, unless required by applicable law (such as deliberate and grossly negligent acts) or agreed to in writing, shall any Contributor be liable to You for damages, including any direct, indirect, special, incidental, or consequential damages of any character arising as a result of this License or out of the use or inability to use the Work (including but not limited to damages for loss of goodwill, work stoppage, computer failure or malfunction, or any and all other commercial damages or losses), even if such Contributor has been advised of the possibility of such damages.
- 9. Accepting Warranty or Additional Liability. While redistributing the Work or Derivative Works thereof, You may choose to offer, and charge a fee for, acceptance of support, warranty, indemnity, or other liability obligations and/or rights consistent with this License. However, in accepting such obligations, You may act only on Your own behalf and on Your sole responsibility, not on behalf of any other Contributor, and only if You agree to indemnify, defend, and hold each Contributor harmless for any liability incurred by, or claims asserted against, such Contributor by reason of your accepting any such warranty or additional liability.

#### END OF TERMS AND CONDITIONS

=========================================================================

This project includes Public Suffix List copied from <https://publicsuffix.org/list/effective\_tld\_names.dat> licensed under the terms of the Mozilla Public License, v. 2.0

Full license text: <http://mozilla.org/MPL/2.0/>

Mozilla Public License Version 2.0 ==================================

#### 1. Definitions

--------------

1.1. "Contributor"

 means each individual or legal entity that creates, contributes to the creation of, or owns Covered Software.

1.2. "Contributor Version"

 means the combination of the Contributions of others (if any) used by a Contributor and that particular Contributor's Contribution.

#### 1.3. "Contribution"

means Covered Software of a particular Contributor.

1.4. "Covered Software"

 means Source Code Form to which the initial Contributor has attached the notice in Exhibit A, the Executable Form of such Source Code Form, and Modifications of such Source Code Form, in each case including portions thereof.

- 1.5. "Incompatible With Secondary Licenses" means
	- (a) that the initial Contributor has attached the notice described in Exhibit B to the Covered Software; or
	- (b) that the Covered Software was made available under the terms of version 1.1 or earlier of the License, but not also under the terms of a Secondary License.
- 1.6. "Executable Form"

means any form of the work other than Source Code Form.

#### 1.7. "Larger Work"

 means a work that combines Covered Software with other material, in a separate file or files, that is not Covered Software.

1.8. "License"

means this document.

#### 1.9. "Licensable"

 means having the right to grant, to the maximum extent possible, whether at the time of the initial grant or subsequently, any and all of the rights conveyed by this License.

#### 1.10. "Modifications"

means any of the following:

- (a) any file in Source Code Form that results from an addition to, deletion from, or modification of the contents of Covered Software; or
- (b) any new file in Source Code Form that contains any Covered Software.

#### 1.11. "Patent Claims" of a Contributor

 means any patent claim(s), including without limitation, method, process, and apparatus claims, in any patent Licensable by such Contributor that would be infringed, but for the grant of the

 License, by the making, using, selling, offering for sale, having made, import, or transfer of either its Contributions or its Contributor Version.

1.12. "Secondary License"

 means either the GNU General Public License, Version 2.0, the GNU Lesser General Public License, Version 2.1, the GNU Affero General Public License, Version 3.0, or any later versions of those licenses.

1.13. "Source Code Form"

means the form of the work preferred for making modifications.

1.14. "You" (or "Your")

 means an individual or a legal entity exercising rights under this License. For legal entities, "You" includes any entity that controls, is controlled by, or is under common control with You. For purposes of this definition, "control" means (a) the power, direct or indirect, to cause the direction or management of such entity, whether by contract or otherwise, or (b) ownership of more than fifty percent (50%) of the outstanding shares or beneficial ownership of such entity.

2. License Grants and Conditions

--------------------------------

2.1. Grants

Each Contributor hereby grants You a world-wide, royalty-free, non-exclusive license:

- (a) under intellectual property rights (other than patent or trademark) Licensable by such Contributor to use, reproduce, make available, modify, display, perform, distribute, and otherwise exploit its Contributions, either on an unmodified basis, with Modifications, or as part of a Larger Work; and
- (b) under Patent Claims of such Contributor to make, use, sell, offer for sale, have made, import, and otherwise transfer either its Contributions or its Contributor Version.

#### 2.2. Effective Date

The licenses granted in Section 2.1 with respect to any Contribution become effective for each Contribution on the date the Contributor first distributes such Contribution.

2.3. Limitations on Grant Scope

The licenses granted in this Section 2 are the only rights granted under this License. No additional rights or licenses will be implied from the distribution or licensing of Covered Software under this License. Notwithstanding Section 2.1(b) above, no patent license is granted by a Contributor:

- (a) for any code that a Contributor has removed from Covered Software; or
- (b) for infringements caused by: (i) Your and any other third party's modifications of Covered Software, or (ii) the combination of its Contributions with other software (except as part of its Contributor Version); or
- (c) under Patent Claims infringed by Covered Software in the absence of its Contributions.

This License does not grant any rights in the trademarks, service marks, or logos of any Contributor (except as may be necessary to comply with the notice requirements in Section 3.4).

#### 2.4. Subsequent Licenses

No Contributor makes additional grants as a result of Your choice to distribute the Covered Software under a subsequent version of this License (see Section 10.2) or under the terms of a Secondary License (if permitted under the terms of Section 3.3).

#### 2.5. Representation

Each Contributor represents that the Contributor believes its Contributions are its original creation(s) or it has sufficient rights to grant the rights to its Contributions conveyed by this License.

#### 2.6. Fair Use

This License is not intended to limit any rights You have under applicable copyright doctrines of fair use, fair dealing, or other equivalents.

#### 2.7. Conditions

Sections 3.1, 3.2, 3.3, and 3.4 are conditions of the licenses granted in Section 2.1.

#### 3. Responsibilities

-------------------

#### 3.1. Distribution of Source Form

All distribution of Covered Software in Source Code Form, including any Modifications that You create or to which You contribute, must be under the terms of this License. You must inform recipients that the Source Code Form of the Covered Software is governed by the terms of this License, and how they can obtain a copy of this License. You may not attempt to alter or restrict the recipients' rights in the Source Code Form.

3.2. Distribution of Executable Form

If You distribute Covered Software in Executable Form then:

- (a) such Covered Software must also be made available in Source Code Form, as described in Section 3.1, and You must inform recipients of the Executable Form how they can obtain a copy of such Source Code Form by reasonable means in a timely manner, at a charge no more than the cost of distribution to the recipient; and
- (b) You may distribute such Executable Form under the terms of this License, or sublicense it under different terms, provided that the license for the Executable Form does not attempt to limit or alter the recipients' rights in the Source Code Form under this License.

#### 3.3. Distribution of a Larger Work

You may create and distribute a Larger Work under terms of Your choice, provided that You also comply with the requirements of this License for the Covered Software. If the Larger Work is a combination of Covered Software with a work governed by one or more Secondary Licenses, and the Covered Software is not Incompatible With Secondary Licenses, this License permits You to additionally distribute such Covered Software under the terms of such Secondary License(s), so that the recipient of the Larger Work may, at their option, further distribute the Covered Software under the terms of either this License or such Secondary License(s).

#### 3.4. Notices

You may not remove or alter the substance of any license notices (including copyright notices, patent notices, disclaimers of warranty, or limitations of liability) contained within the Source Code Form of the Covered Software, except that You may alter any license notices to the extent required to remedy known factual inaccuracies.

3.5. Application of Additional Terms

You may choose to offer, and to charge a fee for, warranty, support, indemnity or liability obligations to one or more recipients of Covered Software. However, You may do so only on Your own behalf, and not on behalf of any Contributor. You must make it absolutely clear that any such warranty, support, indemnity, or liability obligation is offered by You alone, and You hereby agree to indemnify every Contributor for any liability incurred by such Contributor as a result of warranty, support, indemnity or liability terms You offer. You may include additional disclaimers of warranty and limitations of liability specific to any jurisdiction.

4. Inability to Comply Due to Statute or Regulation ---------------------------------------------------

If it is impossible for You to comply with any of the terms of this License with respect to some or all of the Covered Software due to statute, judicial order, or regulation then You must: (a) comply with the terms of this License to the maximum extent possible; and (b) describe the limitations and the code they affect. Such description must be placed in a text file included with all distributions of the Covered Software under this License. Except to the extent prohibited by statute or regulation, such description must be sufficiently detailed for a recipient of ordinary skill to be able to understand it.

5. Termination

5.1. The rights granted under this License will terminate automatically if You fail to comply with any of its terms. However, if You become compliant, then the rights granted under this License from a particular Contributor are reinstated (a) provisionally, unless and until such Contributor explicitly and finally terminates Your grants, and (b) on an ongoing basis, if such Contributor fails to notify You of the non-compliance by some reasonable means prior to 60 days after You have come back into compliance. Moreover, Your grants from a particular Contributor are reinstated on an ongoing basis if such Contributor notifies You of the non-compliance by some reasonable means, this is the first time You have received notice of non-compliance with this License from such Contributor, and You become compliant prior to 30 days after Your receipt of the notice.

5.2. If You initiate litigation against any entity by asserting a patent infringement claim (excluding declaratory judgment actions, counter-claims, and cross-claims) alleging that a Contributor Version directly or indirectly infringes any patent, then the rights granted to You by any and all Contributors for the Covered Software under Section 2.1 of this License shall terminate.

5.3. In the event of termination under Sections 5.1 or 5.2 above, all end user license agreements (excluding distributors and resellers) which have been validly granted by You or Your distributors under this License prior to termination shall survive termination.

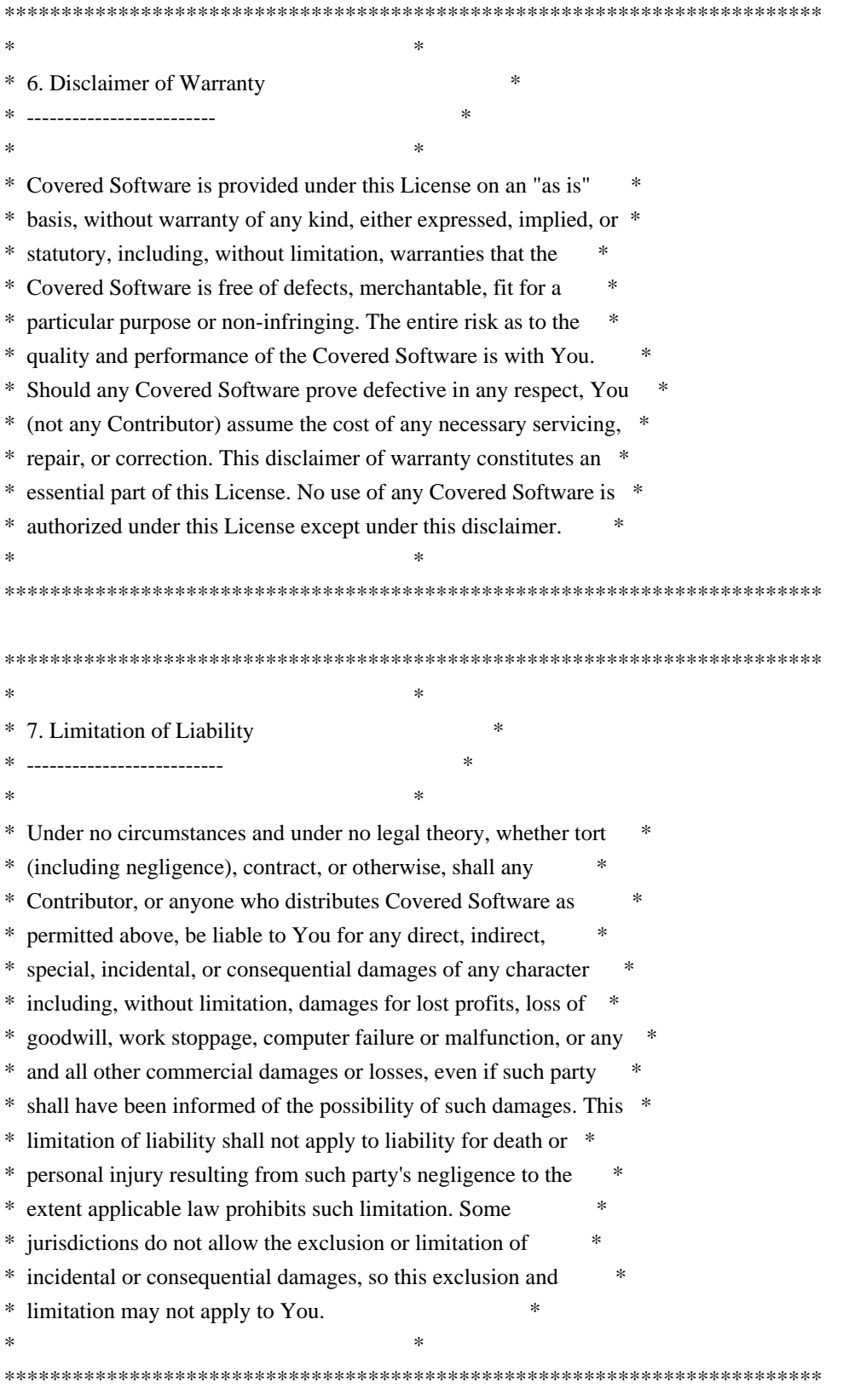

#### 8. Litigation

-------------

Any litigation relating to this License may be brought only in the courts of a jurisdiction where the defendant maintains its principal place of business and such litigation shall be governed by laws of that jurisdiction, without reference to its conflict-of-law provisions. Nothing in this Section shall prevent a party's ability to bring cross-claims or counter-claims.

#### 9. Miscellaneous

----------------

This License represents the complete agreement concerning the subject matter hereof. If any provision of this License is held to be unenforceable, such provision shall be reformed only to the extent necessary to make it enforceable. Any law or regulation which provides that the language of a contract shall be construed against the drafter shall not be used to construe this License against a Contributor.

10. Versions of the License

---------------------------

10.1. New Versions

Mozilla Foundation is the license steward. Except as provided in Section 10.3, no one other than the license steward has the right to modify or publish new versions of this License. Each version will be given a distinguishing version number.

#### 10.2. Effect of New Versions

You may distribute the Covered Software under the terms of the version of the License under which You originally received the Covered Software, or under the terms of any subsequent version published by the license steward.

#### 10.3. Modified Versions

If you create software not governed by this License, and you want to create a new license for such software, you may create and use a modified version of this License if you rename the license and remove any references to the name of the license steward (except to note that such modified license differs from this License).

10.4. Distributing Source Code Form that is Incompatible With Secondary Licenses

If You choose to distribute Source Code Form that is Incompatible With Secondary Licenses under the terms of this version of the License, the notice described in Exhibit B of this License must be attached.

Exhibit A - Source Code Form License Notice -------------------------------------------

 This Source Code Form is subject to the terms of the Mozilla Public License, v. 2.0. If a copy of the MPL was not distributed with this file, You can obtain one at http://mozilla.org/MPL/2.0/.

If it is not possible or desirable to put the notice in a particular file, then You may include the notice in a location (such as a LICENSE file in a relevant directory) where a recipient would be likely to look for such a notice.

You may add additional accurate notices of copyright ownership.

Exhibit B - "Incompatible With Secondary Licenses" Notice ---------------------------------------------------------

 This Source Code Form is "Incompatible With Secondary Licenses", as defined by the Mozilla Public License, v. 2.0.

## **1.159 readline 7.0-3**

### **1.159.1 Available under license :**

 GNU GENERAL PUBLIC LICENSE Version 2, June 1991

Copyright (C) 1989, 1991 Free Software Foundation, Inc. 59 Temple Place, Suite 330, Boston, MA 02111-1307 USA Everyone is permitted to copy and distribute verbatim copies of this license document, but changing it is not allowed.

 Preamble

 The licenses for most software are designed to take away your freedom to share and change it. By contrast, the GNU General Public License is intended to guarantee your freedom to share and change free software--to make sure the software is free for all its users. This General Public License applies to most of the Free Software Foundation's software and to any other program whose authors commit to using it. (Some other Free Software Foundation software is covered by the GNU Library General Public License instead.) You can apply it to your programs, too.

 When we speak of free software, we are referring to freedom, not price. Our General Public Licenses are designed to make sure that you have the freedom to distribute copies of free software (and charge for this service if you wish), that you receive source code or can get it if you want it, that you can change the software or use pieces of it in new free programs; and that you know you can do these things.

 To protect your rights, we need to make restrictions that forbid anyone to deny you these rights or to ask you to surrender the rights. These restrictions translate to certain responsibilities for you if you distribute copies of the software, or if you modify it.

 For example, if you distribute copies of such a program, whether gratis or for a fee, you must give the recipients all the rights that you have. You must make sure that they, too, receive or can get the source code. And you must show them these terms so they know their rights.

We protect your rights with two steps: (1) copyright the software, and (2) offer you this license which gives you legal permission to copy, distribute and/or modify the software.

 Also, for each author's protection and ours, we want to make certain that everyone understands that there is no warranty for this free software. If the software is modified by someone else and passed on, we want its recipients to know that what they have is not the original, so that any problems introduced by others will not reflect on the original authors' reputations.

 Finally, any free program is threatened constantly by software patents. We wish to avoid the danger that redistributors of a free program will individually obtain patent licenses, in effect making the program proprietary. To prevent this, we have made it clear that any patent must be licensed for everyone's free use or not licensed at all.

 The precise terms and conditions for copying, distribution and modification follow.

#### GNU GENERAL PUBLIC LICENSE TERMS AND CONDITIONS FOR COPYING, DISTRIBUTION AND MODIFICATION

 0. This License applies to any program or other work which contains a notice placed by the copyright holder saying it may be distributed under the terms of this General Public License. The "Program", below, refers to any such program or work, and a "work based on the Program" means either the Program or any derivative work under copyright law: that is to say, a work containing the Program or a portion of it, either verbatim or with modifications and/or translated into another

language. (Hereinafter, translation is included without limitation in the term "modification".) Each licensee is addressed as "you".

Activities other than copying, distribution and modification are not covered by this License; they are outside its scope. The act of running the Program is not restricted, and the output from the Program is covered only if its contents constitute a work based on the Program (independent of having been made by running the Program). Whether that is true depends on what the Program does.

 1. You may copy and distribute verbatim copies of the Program's source code as you receive it, in any medium, provided that you conspicuously and appropriately publish on each copy an appropriate copyright notice and disclaimer of warranty; keep intact all the notices that refer to this License and to the absence of any warranty; and give any other recipients of the Program a copy of this License along with the Program.

You may charge a fee for the physical act of transferring a copy, and you may at your option offer warranty protection in exchange for a fee.

 2. You may modify your copy or copies of the Program or any portion of it, thus forming a work based on the Program, and copy and distribute such modifications or work under the terms of Section 1 above, provided that you also meet all of these conditions:

 a) You must cause the modified files to carry prominent notices stating that you changed the files and the date of any change.

 b) You must cause any work that you distribute or publish, that in whole or in part contains or is derived from the Program or any part thereof, to be licensed as a whole at no charge to all third parties under the terms of this License.

 c) If the modified program normally reads commands interactively when run, you must cause it, when started running for such interactive use in the most ordinary way, to print or display an announcement including an appropriate copyright notice and a notice that there is no warranty (or else, saying that you provide a warranty) and that users may redistribute the program under these conditions, and telling the user how to view a copy of this License. (Exception: if the Program itself is interactive but does not normally print such an announcement, your work based on the Program is not required to print an announcement.)

These requirements apply to the modified work as a whole. If identifiable sections of that work are not derived from the Program, and can be reasonably considered independent and separate works in

themselves, then this License, and its terms, do not apply to those sections when you distribute them as separate works. But when you distribute the same sections as part of a whole which is a work based on the Program, the distribution of the whole must be on the terms of this License, whose permissions for other licensees extend to the entire whole, and thus to each and every part regardless of who wrote it.

Thus, it is not the intent of this section to claim rights or contest your rights to work written entirely by you; rather, the intent is to exercise the right to control the distribution of derivative or collective works based on the Program.

In addition, mere aggregation of another work not based on the Program with the Program (or with a work based on the Program) on a volume of a storage or distribution medium does not bring the other work under the scope of this License.

 3. You may copy and distribute the Program (or a work based on it, under Section 2) in object code or executable form under the terms of Sections 1 and 2 above provided that you also do one of the following:

 a) Accompany it with the complete corresponding machine-readable source code, which must be distributed under the terms of Sections 1 and 2 above on a medium customarily used for software interchange; or,

 b) Accompany it with a written offer, valid for at least three years, to give any third party, for a charge no more than your cost of physically performing source distribution, a complete machine-readable copy of the corresponding source code, to be distributed under the terms of Sections 1 and 2 above on a medium customarily used for software interchange; or,

 c) Accompany it with the information you received as to the offer to distribute corresponding source code. (This alternative is allowed only for noncommercial distribution and only if you received the program in object code or executable form with such an offer, in accord with Subsection b above.)

The source code for a work means the preferred form of the work for making modifications to it. For an executable work, complete source code means all the source code for all modules it contains, plus any associated interface definition files, plus the scripts used to control compilation and installation of the executable. However, as a special exception, the source code distributed need not include anything that is normally distributed (in either source or binary form) with the major components (compiler, kernel, and so on) of the operating system on which the executable runs, unless that component itself accompanies the executable.
If distribution of executable or object code is made by offering access to copy from a designated place, then offering equivalent access to copy the source code from the same place counts as distribution of the source code, even though third parties are not compelled to copy the source along with the object code.

 4. You may not copy, modify, sublicense, or distribute the Program except as expressly provided under this License. Any attempt otherwise to copy, modify, sublicense or distribute the Program is void, and will automatically terminate your rights under this License. However, parties who have received copies, or rights, from you under this License will not have their licenses terminated so long as such parties remain in full compliance.

 5. You are not required to accept this License, since you have not signed it. However, nothing else grants you permission to modify or distribute the Program or its derivative works. These actions are prohibited by law if you do not accept this License. Therefore, by modifying or distributing the Program (or any work based on the Program), you indicate your acceptance of this License to do so, and all its terms and conditions for copying, distributing or modifying the Program or works based on it.

 6. Each time you redistribute the Program (or any work based on the Program), the recipient automatically receives a license from the original licensor to copy, distribute or modify the Program subject to these terms and conditions. You may not impose any further restrictions on the recipients' exercise of the rights granted herein. You are not responsible for enforcing compliance by third parties to this License.

 7. If, as a consequence of a court judgment or allegation of patent infringement or for any other reason (not limited to patent issues), conditions are imposed on you (whether by court order, agreement or otherwise) that contradict the conditions of this License, they do not excuse you from the conditions of this License. If you cannot distribute so as to satisfy simultaneously your obligations under this License and any other pertinent obligations, then as a consequence you may not distribute the Program at all. For example, if a patent license would not permit royalty-free redistribution of the Program by all those who receive copies directly or indirectly through you, then the only way you could satisfy both it and this License would be to refrain entirely from distribution of the Program.

If any portion of this section is held invalid or unenforceable under any particular circumstance, the balance of the section is intended to apply and the section as a whole is intended to apply in other

circumstances.

It is not the purpose of this section to induce you to infringe any patents or other property right claims or to contest validity of any such claims; this section has the sole purpose of protecting the integrity of the free software distribution system, which is implemented by public license practices. Many people have made generous contributions to the wide range of software distributed through that system in reliance on consistent application of that system; it is up to the author/donor to decide if he or she is willing to distribute software through any other system and a licensee cannot impose that choice.

This section is intended to make thoroughly clear what is believed to be a consequence of the rest of this License.

 8. If the distribution and/or use of the Program is restricted in certain countries either by patents or by copyrighted interfaces, the original copyright holder who places the Program under this License may add an explicit geographical distribution limitation excluding those countries, so that distribution is permitted only in or among countries not thus excluded. In such case, this License incorporates the limitation as if written in the body of this License.

 9. The Free Software Foundation may publish revised and/or new versions of the General Public License from time to time. Such new versions will be similar in spirit to the present version, but may differ in detail to address new problems or concerns.

Each version is given a distinguishing version number. If the Program specifies a version number of this License which applies to it and "any later version", you have the option of following the terms and conditions either of that version or of any later version published by the Free Software Foundation. If the Program does not specify a version number of this License, you may choose any version ever published by the Free Software Foundation.

 10. If you wish to incorporate parts of the Program into other free programs whose distribution conditions are different, write to the author to ask for permission. For software which is copyrighted by the Free Software Foundation, write to the Free Software Foundation; we sometimes make exceptions for this. Our decision will be guided by the two goals of preserving the free status of all derivatives of our free software and of promoting the sharing and reuse of software generally.

#### NO WARRANTY

11. BECAUSE THE PROGRAM IS LICENSED FREE OF CHARGE, THERE IS NO WARRANTY

FOR THE PROGRAM, TO THE EXTENT PERMITTED BY APPLICABLE LAW. EXCEPT WHEN OTHERWISE STATED IN WRITING THE COPYRIGHT HOLDERS AND/OR OTHER PARTIES PROVIDE THE PROGRAM "AS IS" WITHOUT WARRANTY OF ANY KIND, EITHER EXPRESSED OR IMPLIED, INCLUDING, BUT NOT LIMITED TO, THE IMPLIED WARRANTIES OF MERCHANTABILITY AND FITNESS FOR A PARTICULAR PURPOSE. THE ENTIRE RISK AS TO THE QUALITY AND PERFORMANCE OF THE PROGRAM IS WITH YOU. SHOULD THE PROGRAM PROVE DEFECTIVE, YOU ASSUME THE COST OF ALL NECESSARY SERVICING, REPAIR OR CORRECTION.

 12. IN NO EVENT UNLESS REQUIRED BY APPLICABLE LAW OR AGREED TO IN WRITING WILL ANY COPYRIGHT HOLDER, OR ANY OTHER PARTY WHO MAY MODIFY AND/OR REDISTRIBUTE THE PROGRAM AS PERMITTED ABOVE, BE LIABLE TO YOU FOR DAMAGES, INCLUDING ANY GENERAL, SPECIAL, INCIDENTAL OR CONSEQUENTIAL DAMAGES ARISING OUT OF THE USE OR INABILITY TO USE THE PROGRAM (INCLUDING BUT NOT LIMITED TO LOSS OF DATA OR DATA BEING RENDERED INACCURATE OR LOSSES SUSTAINED BY YOU OR THIRD PARTIES OR A FAILURE OF THE PROGRAM TO OPERATE WITH ANY OTHER PROGRAMS), EVEN IF SUCH HOLDER OR OTHER PARTY HAS BEEN ADVISED OF THE POSSIBILITY OF SUCH DAMAGES.

#### END OF TERMS AND CONDITIONS

 How to Apply These Terms to Your New Programs

 If you develop a new program, and you want it to be of the greatest possible use to the public, the best way to achieve this is to make it free software which everyone can redistribute and change under these terms.

 To do so, attach the following notices to the program. It is safest to attach them to the start of each source file to most effectively convey the exclusion of warranty; and each file should have at least the "copyright" line and a pointer to where the full notice is found.

 <one line to give the program's name and a brief idea of what it does.> Copyright  $(C)$  <year > <name of author>

 This program is free software; you can redistribute it and/or modify it under the terms of the GNU General Public License as published by the Free Software Foundation; either version 2 of the License, or (at your option) any later version.

 This program is distributed in the hope that it will be useful, but WITHOUT ANY WARRANTY; without even the implied warranty of MERCHANTABILITY or FITNESS FOR A PARTICULAR PURPOSE. See the GNU General Public License for more details.

 You should have received a copy of the GNU General Public License along with this program; if not, write to the Free Software Foundation, Inc., 59 Temple Place, Suite 330, Boston, MA 02111-1307 USA Also add information on how to contact you by electronic and paper mail.

If the program is interactive, make it output a short notice like this when it starts in an interactive mode:

 Gnomovision version 69, Copyright (C) year name of author Gnomovision comes with ABSOLUTELY NO WARRANTY; for details type `show w'. This is free software, and you are welcome to redistribute it under certain conditions; type `show c' for details.

The hypothetical commands `show w' and `show c' should show the appropriate parts of the General Public License. Of course, the commands you use may be called something other than `show w' and `show c'; they could even be mouse-clicks or menu items--whatever suits your program.

You should also get your employer (if you work as a programmer) or your school, if any, to sign a "copyright disclaimer" for the program, if necessary. Here is a sample; alter the names:

 Yoyodyne, Inc., hereby disclaims all copyright interest in the program `Gnomovision' (which makes passes at compilers) written by James Hacker.

 <signature of Ty Coon>, 1 April 1989 Ty Coon, President of Vice

This General Public License does not permit incorporating your program into proprietary programs. If your program is a subroutine library, you may consider it more useful to permit linking proprietary applications with the library. If this is what you want to do, use the GNU Library General Public License instead of this License.

> GNU GENERAL PUBLIC LICENSE Version 3, 29 June 2007

Copyright (C) 2007 Free Software Foundation, Inc. <http://fsf.org/> Everyone is permitted to copy and distribute verbatim copies of this license document, but changing it is not allowed.

Preamble

 The GNU General Public License is a free, copyleft license for software and other kinds of works.

 The licenses for most software and other practical works are designed to take away your freedom to share and change the works. By contrast, the GNU General Public License is intended to guarantee your freedom to share and change all versions of a program--to make sure it remains free

software for all its users. We, the Free Software Foundation, use the GNU General Public License for most of our software; it applies also to any other work released this way by its authors. You can apply it to your programs, too.

 When we speak of free software, we are referring to freedom, not price. Our General Public Licenses are designed to make sure that you have the freedom to distribute copies of free software (and charge for them if you wish), that you receive source code or can get it if you want it, that you can change the software or use pieces of it in new free programs, and that you know you can do these things.

 To protect your rights, we need to prevent others from denying you these rights or asking you to surrender the rights. Therefore, you have certain responsibilities if you distribute copies of the software, or if you modify it: responsibilities to respect the freedom of others.

 For example, if you distribute copies of such a program, whether gratis or for a fee, you must pass on to the recipients the same freedoms that you received. You must make sure that they, too, receive or can get the source code. And you must show them these terms so they know their rights.

 Developers that use the GNU GPL protect your rights with two steps: (1) assert copyright on the software, and (2) offer you this License giving you legal permission to copy, distribute and/or modify it.

 For the developers' and authors' protection, the GPL clearly explains that there is no warranty for this free software. For both users' and authors' sake, the GPL requires that modified versions be marked as changed, so that their problems will not be attributed erroneously to authors of previous versions.

 Some devices are designed to deny users access to install or run modified versions of the software inside them, although the manufacturer can do so. This is fundamentally incompatible with the aim of protecting users' freedom to change the software. The systematic pattern of such abuse occurs in the area of products for individuals to use, which is precisely where it is most unacceptable. Therefore, we have designed this version of the GPL to prohibit the practice for those products. If such problems arise substantially in other domains, we stand ready to extend this provision to those domains in future versions of the GPL, as needed to protect the freedom of users.

 Finally, every program is threatened constantly by software patents. States should not allow patents to restrict development and use of software on general-purpose computers, but in those that do, we wish to avoid the special danger that patents applied to a free program could

make it effectively proprietary. To prevent this, the GPL assures that patents cannot be used to render the program non-free.

 The precise terms and conditions for copying, distribution and modification follow.

#### TERMS AND CONDITIONS

0. Definitions.

"This License" refers to version 3 of the GNU General Public License.

 "Copyright" also means copyright-like laws that apply to other kinds of works, such as semiconductor masks.

 "The Program" refers to any copyrightable work licensed under this License. Each licensee is addressed as "you". "Licensees" and "recipients" may be individuals or organizations.

 To "modify" a work means to copy from or adapt all or part of the work in a fashion requiring copyright permission, other than the making of an exact copy. The resulting work is called a "modified version" of the earlier work or a work "based on" the earlier work.

 A "covered work" means either the unmodified Program or a work based on the Program.

 To "propagate" a work means to do anything with it that, without permission, would make you directly or secondarily liable for infringement under applicable copyright law, except executing it on a computer or modifying a private copy. Propagation includes copying, distribution (with or without modification), making available to the public, and in some countries other activities as well.

 To "convey" a work means any kind of propagation that enables other parties to make or receive copies. Mere interaction with a user through a computer network, with no transfer of a copy, is not conveying.

 An interactive user interface displays "Appropriate Legal Notices" to the extent that it includes a convenient and prominently visible feature that (1) displays an appropriate copyright notice, and (2) tells the user that there is no warranty for the work (except to the extent that warranties are provided), that licensees may convey the work under this License, and how to view a copy of this License. If the interface presents a list of user commands or options, such as a menu, a prominent item in the list meets this criterion.

1. Source Code.

 The "source code" for a work means the preferred form of the work for making modifications to it. "Object code" means any non-source form of a work.

 A "Standard Interface" means an interface that either is an official standard defined by a recognized standards body, or, in the case of interfaces specified for a particular programming language, one that is widely used among developers working in that language.

 The "System Libraries" of an executable work include anything, other than the work as a whole, that (a) is included in the normal form of packaging a Major Component, but which is not part of that Major Component, and (b) serves only to enable use of the work with that Major Component, or to implement a Standard Interface for which an implementation is available to the public in source code form. A "Major Component", in this context, means a major essential component (kernel, window system, and so on) of the specific operating system (if any) on which the executable work runs, or a compiler used to produce the work, or an object code interpreter used to run it.

 The "Corresponding Source" for a work in object code form means all the source code needed to generate, install, and (for an executable work) run the object code and to modify the work, including scripts to control those activities. However, it does not include the work's System Libraries, or general-purpose tools or generally available free programs which are used unmodified in performing those activities but which are not part of the work. For example, Corresponding Source includes interface definition files associated with source files for the work, and the source code for shared libraries and dynamically linked subprograms that the work is specifically designed to require, such as by intimate data communication or control flow between those subprograms and other parts of the work.

 The Corresponding Source need not include anything that users can regenerate automatically from other parts of the Corresponding Source.

 The Corresponding Source for a work in source code form is that same work.

#### 2. Basic Permissions.

 All rights granted under this License are granted for the term of copyright on the Program, and are irrevocable provided the stated conditions are met. This License explicitly affirms your unlimited permission to run the unmodified Program. The output from running a covered work is covered by this License only if the output, given its

content, constitutes a covered work. This License acknowledges your rights of fair use or other equivalent, as provided by copyright law.

 You may make, run and propagate covered works that you do not convey, without conditions so long as your license otherwise remains in force. You may convey covered works to others for the sole purpose of having them make modifications exclusively for you, or provide you with facilities for running those works, provided that you comply with the terms of this License in conveying all material for which you do not control copyright. Those thus making or running the covered works for you must do so exclusively on your behalf, under your direction and control, on terms that prohibit them from making any copies of your copyrighted material outside their relationship with you.

 Conveying under any other circumstances is permitted solely under the conditions stated below. Sublicensing is not allowed; section 10 makes it unnecessary.

3. Protecting Users' Legal Rights From Anti-Circumvention Law.

 No covered work shall be deemed part of an effective technological measure under any applicable law fulfilling obligations under article 11 of the WIPO copyright treaty adopted on 20 December 1996, or similar laws prohibiting or restricting circumvention of such measures.

 When you convey a covered work, you waive any legal power to forbid circumvention of technological measures to the extent such circumvention is effected by exercising rights under this License with respect to the covered work, and you disclaim any intention to limit operation or modification of the work as a means of enforcing, against the work's users, your or third parties' legal rights to forbid circumvention of technological measures.

4. Conveying Verbatim Copies.

 You may convey verbatim copies of the Program's source code as you receive it, in any medium, provided that you conspicuously and appropriately publish on each copy an appropriate copyright notice; keep intact all notices stating that this License and any non-permissive terms added in accord with section 7 apply to the code; keep intact all notices of the absence of any warranty; and give all recipients a copy of this License along with the Program.

 You may charge any price or no price for each copy that you convey, and you may offer support or warranty protection for a fee.

5. Conveying Modified Source Versions.

 You may convey a work based on the Program, or the modifications to produce it from the Program, in the form of source code under the terms of section 4, provided that you also meet all of these conditions:

 a) The work must carry prominent notices stating that you modified it, and giving a relevant date.

 b) The work must carry prominent notices stating that it is released under this License and any conditions added under section 7. This requirement modifies the requirement in section 4 to "keep intact all notices".

 c) You must license the entire work, as a whole, under this License to anyone who comes into possession of a copy. This License will therefore apply, along with any applicable section 7 additional terms, to the whole of the work, and all its parts, regardless of how they are packaged. This License gives no permission to license the work in any other way, but it does not invalidate such permission if you have separately received it.

 d) If the work has interactive user interfaces, each must display Appropriate Legal Notices; however, if the Program has interactive interfaces that do not display Appropriate Legal Notices, your work need not make them do so.

 A compilation of a covered work with other separate and independent works, which are not by their nature extensions of the covered work, and which are not combined with it such as to form a larger program, in or on a volume of a storage or distribution medium, is called an "aggregate" if the compilation and its resulting copyright are not used to limit the access or legal rights of the compilation's users beyond what the individual works permit. Inclusion of a covered work in an aggregate does not cause this License to apply to the other parts of the aggregate.

6. Conveying Non-Source Forms.

 You may convey a covered work in object code form under the terms of sections 4 and 5, provided that you also convey the machine-readable Corresponding Source under the terms of this License, in one of these ways:

 a) Convey the object code in, or embodied in, a physical product (including a physical distribution medium), accompanied by the Corresponding Source fixed on a durable physical medium customarily used for software interchange.

 b) Convey the object code in, or embodied in, a physical product (including a physical distribution medium), accompanied by a written offer, valid for at least three years and valid for as long as you offer spare parts or customer support for that product model, to give anyone who possesses the object code either (1) a copy of the Corresponding Source for all the software in the product that is covered by this License, on a durable physical medium customarily used for software interchange, for a price no more than your reasonable cost of physically performing this conveying of source, or (2) access to copy the Corresponding Source from a network server at no charge.

 c) Convey individual copies of the object code with a copy of the written offer to provide the Corresponding Source. This alternative is allowed only occasionally and noncommercially, and only if you received the object code with such an offer, in accord with subsection 6b.

 d) Convey the object code by offering access from a designated place (gratis or for a charge), and offer equivalent access to the Corresponding Source in the same way through the same place at no further charge. You need not require recipients to copy the Corresponding Source along with the object code. If the place to copy the object code is a network server, the Corresponding Source may be on a different server (operated by you or a third party) that supports equivalent copying facilities, provided you maintain clear directions next to the object code saying where to find the Corresponding Source. Regardless of what server hosts the Corresponding Source, you remain obligated to ensure that it is available for as long as needed to satisfy these requirements.

 e) Convey the object code using peer-to-peer transmission, provided you inform other peers where the object code and Corresponding Source of the work are being offered to the general public at no charge under subsection 6d.

 A separable portion of the object code, whose source code is excluded from the Corresponding Source as a System Library, need not be included in conveying the object code work.

 A "User Product" is either (1) a "consumer product", which means any tangible personal property which is normally used for personal, family, or household purposes, or (2) anything designed or sold for incorporation into a dwelling. In determining whether a product is a consumer product, doubtful cases shall be resolved in favor of coverage. For a particular product received by a particular user, "normally used" refers to a typical or common use of that class of product, regardless of the status of the particular user or of the way in which the particular user

actually uses, or expects or is expected to use, the product. A product is a consumer product regardless of whether the product has substantial commercial, industrial or non-consumer uses, unless such uses represent the only significant mode of use of the product.

 "Installation Information" for a User Product means any methods, procedures, authorization keys, or other information required to install and execute modified versions of a covered work in that User Product from a modified version of its Corresponding Source. The information must suffice to ensure that the continued functioning of the modified object code is in no case prevented or interfered with solely because modification has been made.

 If you convey an object code work under this section in, or with, or specifically for use in, a User Product, and the conveying occurs as part of a transaction in which the right of possession and use of the User Product is transferred to the recipient in perpetuity or for a fixed term (regardless of how the transaction is characterized), the Corresponding Source conveyed under this section must be accompanied by the Installation Information. But this requirement does not apply if neither you nor any third party retains the ability to install modified object code on the User Product (for example, the work has been installed in ROM).

 The requirement to provide Installation Information does not include a requirement to continue to provide support service, warranty, or updates for a work that has been modified or installed by the recipient, or for the User Product in which it has been modified or installed. Access to a network may be denied when the modification itself materially and adversely affects the operation of the network or violates the rules and protocols for communication across the network.

 Corresponding Source conveyed, and Installation Information provided, in accord with this section must be in a format that is publicly documented (and with an implementation available to the public in source code form), and must require no special password or key for unpacking, reading or copying.

#### 7. Additional Terms.

 "Additional permissions" are terms that supplement the terms of this License by making exceptions from one or more of its conditions. Additional permissions that are applicable to the entire Program shall be treated as though they were included in this License, to the extent that they are valid under applicable law. If additional permissions apply only to part of the Program, that part may be used separately under those permissions, but the entire Program remains governed by this License without regard to the additional permissions.

When you convey a copy of a covered work, you may at your option remove any additional permissions from that copy, or from any part of it. (Additional permissions may be written to require their own removal in certain cases when you modify the work.) You may place additional permissions on material, added by you to a covered work, for which you have or can give appropriate copyright permission.

 Notwithstanding any other provision of this License, for material you add to a covered work, you may (if authorized by the copyright holders of that material) supplement the terms of this License with terms:

 a) Disclaiming warranty or limiting liability differently from the terms of sections 15 and 16 of this License; or

 b) Requiring preservation of specified reasonable legal notices or author attributions in that material or in the Appropriate Legal Notices displayed by works containing it; or

 c) Prohibiting misrepresentation of the origin of that material, or requiring that modified versions of such material be marked in reasonable ways as different from the original version; or

 d) Limiting the use for publicity purposes of names of licensors or authors of the material; or

 e) Declining to grant rights under trademark law for use of some trade names, trademarks, or service marks; or

 f) Requiring indemnification of licensors and authors of that material by anyone who conveys the material (or modified versions of it) with contractual assumptions of liability to the recipient, for any liability that these contractual assumptions directly impose on those licensors and authors.

 All other non-permissive additional terms are considered "further restrictions" within the meaning of section 10. If the Program as you received it, or any part of it, contains a notice stating that it is governed by this License along with a term that is a further restriction, you may remove that term. If a license document contains a further restriction but permits relicensing or conveying under this License, you may add to a covered work material governed by the terms of that license document, provided that the further restriction does not survive such relicensing or conveying.

 If you add terms to a covered work in accord with this section, you must place, in the relevant source files, a statement of the additional terms that apply to those files, or a notice indicating

#### where to find the applicable terms.

 Additional terms, permissive or non-permissive, may be stated in the form of a separately written license, or stated as exceptions; the above requirements apply either way.

#### 8. Termination.

 You may not propagate or modify a covered work except as expressly provided under this License. Any attempt otherwise to propagate or modify it is void, and will automatically terminate your rights under this License (including any patent licenses granted under the third paragraph of section 11).

 However, if you cease all violation of this License, then your license from a particular copyright holder is reinstated (a) provisionally, unless and until the copyright holder explicitly and finally terminates your license, and (b) permanently, if the copyright holder fails to notify you of the violation by some reasonable means prior to 60 days after the cessation.

 Moreover, your license from a particular copyright holder is reinstated permanently if the copyright holder notifies you of the violation by some reasonable means, this is the first time you have received notice of violation of this License (for any work) from that copyright holder, and you cure the violation prior to 30 days after your receipt of the notice.

 Termination of your rights under this section does not terminate the licenses of parties who have received copies or rights from you under this License. If your rights have been terminated and not permanently reinstated, you do not qualify to receive new licenses for the same material under section 10.

9. Acceptance Not Required for Having Copies.

 You are not required to accept this License in order to receive or run a copy of the Program. Ancillary propagation of a covered work occurring solely as a consequence of using peer-to-peer transmission to receive a copy likewise does not require acceptance. However, nothing other than this License grants you permission to propagate or modify any covered work. These actions infringe copyright if you do not accept this License. Therefore, by modifying or propagating a covered work, you indicate your acceptance of this License to do so.

10. Automatic Licensing of Downstream Recipients.

Each time you convey a covered work, the recipient automatically

receives a license from the original licensors, to run, modify and propagate that work, subject to this License. You are not responsible for enforcing compliance by third parties with this License.

 An "entity transaction" is a transaction transferring control of an organization, or substantially all assets of one, or subdividing an organization, or merging organizations. If propagation of a covered work results from an entity transaction, each party to that transaction who receives a copy of the work also receives whatever licenses to the work the party's predecessor in interest had or could give under the previous paragraph, plus a right to possession of the Corresponding Source of the work from the predecessor in interest, if the predecessor has it or can get it with reasonable efforts.

 You may not impose any further restrictions on the exercise of the rights granted or affirmed under this License. For example, you may not impose a license fee, royalty, or other charge for exercise of rights granted under this License, and you may not initiate litigation (including a cross-claim or counterclaim in a lawsuit) alleging that any patent claim is infringed by making, using, selling, offering for sale, or importing the Program or any portion of it.

#### 11. Patents.

 A "contributor" is a copyright holder who authorizes use under this License of the Program or a work on which the Program is based. The work thus licensed is called the contributor's "contributor version".

 A contributor's "essential patent claims" are all patent claims owned or controlled by the contributor, whether already acquired or hereafter acquired, that would be infringed by some manner, permitted by this License, of making, using, or selling its contributor version, but do not include claims that would be infringed only as a consequence of further modification of the contributor version. For purposes of this definition, "control" includes the right to grant patent sublicenses in a manner consistent with the requirements of this License.

 Each contributor grants you a non-exclusive, worldwide, royalty-free patent license under the contributor's essential patent claims, to make, use, sell, offer for sale, import and otherwise run, modify and propagate the contents of its contributor version.

 In the following three paragraphs, a "patent license" is any express agreement or commitment, however denominated, not to enforce a patent (such as an express permission to practice a patent or covenant not to sue for patent infringement). To "grant" such a patent license to a party means to make such an agreement or commitment not to enforce a

patent against the party.

 If you convey a covered work, knowingly relying on a patent license, and the Corresponding Source of the work is not available for anyone to copy, free of charge and under the terms of this License, through a publicly available network server or other readily accessible means, then you must either (1) cause the Corresponding Source to be so available, or (2) arrange to deprive yourself of the benefit of the patent license for this particular work, or (3) arrange, in a manner consistent with the requirements of this License, to extend the patent license to downstream recipients. "Knowingly relying" means you have actual knowledge that, but for the patent license, your conveying the covered work in a country, or your recipient's use of the covered work in a country, would infringe one or more identifiable patents in that country that you have reason to believe are valid.

 If, pursuant to or in connection with a single transaction or arrangement, you convey, or propagate by procuring conveyance of, a covered work, and grant a patent license to some of the parties receiving the covered work authorizing them to use, propagate, modify or convey a specific copy of the covered work, then the patent license you grant is automatically extended to all recipients of the covered work and works based on it.

 A patent license is "discriminatory" if it does not include within the scope of its coverage, prohibits the exercise of, or is conditioned on the non-exercise of one or more of the rights that are specifically granted under this License. You may not convey a covered work if you are a party to an arrangement with a third party that is in the business of distributing software, under which you make payment to the third party based on the extent of your activity of conveying the work, and under which the third party grants, to any of the parties who would receive the covered work from you, a discriminatory patent license (a) in connection with copies of the covered work conveyed by you (or copies made from those copies), or (b) primarily for and in connection with specific products or compilations that contain the covered work, unless you entered into that arrangement, or that patent license was granted, prior to 28 March 2007.

 Nothing in this License shall be construed as excluding or limiting any implied license or other defenses to infringement that may otherwise be available to you under applicable patent law.

12. No Surrender of Others' Freedom.

 If conditions are imposed on you (whether by court order, agreement or otherwise) that contradict the conditions of this License, they do not excuse you from the conditions of this License. If you cannot convey a

covered work so as to satisfy simultaneously your obligations under this License and any other pertinent obligations, then as a consequence you may not convey it at all. For example, if you agree to terms that obligate you to collect a royalty for further conveying from those to whom you convey the Program, the only way you could satisfy both those terms and this License would be to refrain entirely from conveying the Program.

#### 13. Use with the GNU Affero General Public License.

 Notwithstanding any other provision of this License, you have permission to link or combine any covered work with a work licensed under version 3 of the GNU Affero General Public License into a single combined work, and to convey the resulting work. The terms of this License will continue to apply to the part which is the covered work, but the special requirements of the GNU Affero General Public License, section 13, concerning interaction through a network will apply to the combination as such.

14. Revised Versions of this License.

 The Free Software Foundation may publish revised and/or new versions of the GNU General Public License from time to time. Such new versions will be similar in spirit to the present version, but may differ in detail to address new problems or concerns.

 Each version is given a distinguishing version number. If the Program specifies that a certain numbered version of the GNU General Public License "or any later version" applies to it, you have the option of following the terms and conditions either of that numbered version or of any later version published by the Free Software Foundation. If the Program does not specify a version number of the GNU General Public License, you may choose any version ever published by the Free Software Foundation.

 If the Program specifies that a proxy can decide which future versions of the GNU General Public License can be used, that proxy's public statement of acceptance of a version permanently authorizes you to choose that version for the Program.

 Later license versions may give you additional or different permissions. However, no additional obligations are imposed on any author or copyright holder as a result of your choosing to follow a later version.

15. Disclaimer of Warranty.

## THERE IS NO WARRANTY FOR THE PROGRAM, TO THE EXTENT PERMITTED BY APPLICABLE LAW. EXCEPT WHEN OTHERWISE STATED IN WRITING THE COPYRIGHT

HOLDERS AND/OR OTHER PARTIES PROVIDE THE PROGRAM "AS IS" WITHOUT WARRANTY OF ANY KIND, EITHER EXPRESSED OR IMPLIED, INCLUDING, BUT NOT LIMITED TO, THE IMPLIED WARRANTIES OF MERCHANTABILITY AND FITNESS FOR A PARTICULAR PURPOSE. THE ENTIRE RISK AS TO THE QUALITY AND PERFORMANCE OF THE PROGRAM IS WITH YOU. SHOULD THE PROGRAM PROVE DEFECTIVE, YOU ASSUME THE COST OF ALL NECESSARY SERVICING, REPAIR OR CORRECTION.

16. Limitation of Liability.

 IN NO EVENT UNLESS REQUIRED BY APPLICABLE LAW OR AGREED TO IN WRITING WILL ANY COPYRIGHT HOLDER, OR ANY OTHER PARTY WHO MODIFIES AND/OR CONVEYS THE PROGRAM AS PERMITTED ABOVE, BE LIABLE TO YOU FOR DAMAGES, INCLUDING ANY GENERAL, SPECIAL, INCIDENTAL OR CONSEQUENTIAL DAMAGES ARISING OUT OF THE USE OR INABILITY TO USE THE PROGRAM (INCLUDING BUT NOT LIMITED TO LOSS OF DATA OR DATA BEING RENDERED INACCURATE OR LOSSES SUSTAINED BY YOU OR THIRD PARTIES OR A FAILURE OF THE PROGRAM TO OPERATE WITH ANY OTHER PROGRAMS), EVEN IF SUCH HOLDER OR OTHER PARTY HAS BEEN ADVISED OF THE POSSIBILITY OF SUCH DAMAGES.

17. Interpretation of Sections 15 and 16.

 If the disclaimer of warranty and limitation of liability provided above cannot be given local legal effect according to their terms, reviewing courts shall apply local law that most closely approximates an absolute waiver of all civil liability in connection with the Program, unless a warranty or assumption of liability accompanies a copy of the Program in return for a fee.

#### END OF TERMS AND CONDITIONS

How to Apply These Terms to Your New Programs

 If you develop a new program, and you want it to be of the greatest possible use to the public, the best way to achieve this is to make it free software which everyone can redistribute and change under these terms.

 To do so, attach the following notices to the program. It is safest to attach them to the start of each source file to most effectively state the exclusion of warranty; and each file should have at least the "copyright" line and a pointer to where the full notice is found.

 $\leq$  one line to give the program's name and a brief idea of what it does. $\geq$ Copyright  $(C)$  <year > <name of author

 This program is free software: you can redistribute it and/or modify it under the terms of the GNU General Public License as published by the Free Software Foundation, either version 3 of the License, or (at your option) any later version.

 This program is distributed in the hope that it will be useful, but WITHOUT ANY WARRANTY; without even the implied warranty of MERCHANTABILITY or FITNESS FOR A PARTICULAR PURPOSE. See the GNU General Public License for more details.

 You should have received a copy of the GNU General Public License along with this program. If not, see <http://www.gnu.org/licenses/>.

Also add information on how to contact you by electronic and paper mail.

 If the program does terminal interaction, make it output a short notice like this when it starts in an interactive mode:

 $<$ program> Copyright (C) $<$ year>  $<$ name of author> This program comes with ABSOLUTELY NO WARRANTY; for details type `show w'. This is free software, and you are welcome to redistribute it under certain conditions; type `show c' for details.

The hypothetical commands `show w' and `show c' should show the appropriate parts of the General Public License. Of course, your program's commands might be different; for a GUI interface, you would use an "about box".

 You should also get your employer (if you work as a programmer) or school, if any, to sign a "copyright disclaimer" for the program, if necessary. For more information on this, and how to apply and follow the GNU GPL, see <http://www.gnu.org/licenses/>.

 The GNU General Public License does not permit incorporating your program into proprietary programs. If your program is a subroutine library, you may consider it more useful to permit linking proprietary applications with the library. If this is what you want to do, use the GNU Lesser General Public License instead of this License. But first, please read <http://www.gnu.org/philosophy/why-not-lgpl.html>. @c The GNU Free Documentation License. @center Version 1.3, 3 November 2008

@c This file is intended to be included within another document, @c hence no sectioning command or @node.

@display

Copyright @copyright{} 2000, 2001, 2002, 2007, 2008 Free Software Foundation, Inc. @uref{http://fsf.org/}

Everyone is permitted to copy and distribute verbatim copies of this license document, but changing it is not allowed. @end display

@enumerate 0 @item PREAMBLE

The purpose of this License is to make a manual, textbook, or other functional and useful document @dfn{free} in the sense of freedom: to assure everyone the effective freedom to copy and redistribute it, with or without modifying it, either commercially or noncommercially. Secondarily, this License preserves for the author and publisher a way to get credit for their work, while not being considered responsible for modifications made by others.

This License is a kind of ``copyleft'', which means that derivative works of the document must themselves be free in the same sense. It complements the GNU General Public License, which is a copyleft license designed for free software.

We have designed this License in order to use it for manuals for free software, because free software needs free documentation: a free program should come with manuals providing the same freedoms that the software does. But this License is not limited to software manuals; it can be used for any textual work, regardless of subject matter or whether it is published as a printed book. We recommend this License principally for works whose purpose is instruction or reference.

## @item APPLICABILITY AND DEFINITIONS

This License applies to any manual or other work, in any medium, that contains a notice placed by the copyright holder saying it can be distributed under the terms of this License. Such a notice grants a world-wide, royalty-free license, unlimited in duration, to use that work under the conditions stated herein. The ``Document'', below, refers to any such manual or work. Any member of the public is a licensee, and is addressed as ``you''. You accept the license if you copy, modify or distribute the work in a way requiring permission under copyright law.

A ``Modified Version'' of the Document means any work containing the Document or a portion of it, either copied verbatim, or with modifications and/or translated into another language.

A ``Secondary Section'' is a named appendix or a front-matter section of the Document that deals exclusively with the relationship of the publishers or authors of the Document to the Document's overall subject (or to related matters) and contains nothing that could fall directly within that overall subject. (Thus, if the Document is in part a textbook of mathematics, a Secondary Section may not explain

any mathematics.) The relationship could be a matter of historical connection with the subject or with related matters, or of legal, commercial, philosophical, ethical or political position regarding them.

The ``Invariant Sections'' are certain Secondary Sections whose titles are designated, as being those of Invariant Sections, in the notice that says that the Document is released under this License. If a section does not fit the above definition of Secondary then it is not allowed to be designated as Invariant. The Document may contain zero Invariant Sections. If the Document does not identify any Invariant Sections then there are none.

The ``Cover Texts'' are certain short passages of text that are listed, as Front-Cover Texts or Back-Cover Texts, in the notice that says that the Document is released under this License. A Front-Cover Text may be at most 5 words, and a Back-Cover Text may be at most 25 words.

A ``Transparent'' copy of the Document means a machine-readable copy, represented in a format whose specification is available to the general public, that is suitable for revising the document straightforwardly with generic text editors or (for images composed of pixels) generic paint programs or (for drawings) some widely available drawing editor, and that is suitable for input to text formatters or for automatic translation to a variety of formats suitable for input to text formatters. A copy made in an otherwise Transparent file format whose markup, or absence of markup, has been arranged to thwart or discourage subsequent modification by readers is not Transparent. An image format is not Transparent if used for any substantial amount of text. A copy that is not ``Transparent'' is called ``Opaque''.

Examples of suitable formats for Transparent copies include plain  $@sc{[ascii]}$  without markup, Texinfo input format,  $La@TeV$ } input format, @acronym{SGML} or @acronym{XML} using a publicly available @acronym{DTD}, and standard-conforming simple @acronym{HTML}, PostScript or @acronym{PDF} designed for human modification. Examples of transparent image formats include @acronym{PNG}, @acronym{XCF} and @acronym{JPG}. Opaque formats include proprietary formats that can be read and edited only by proprietary word processors, @acronym{SGML} or  $@a$ cronym{XML} for which the  $@a$ cronym{DTD} and/or processing tools are not generally available, and the machine-generated @acronym{HTML}, PostScript or @acronym{PDF} produced by some word processors for output purposes only.

The ``Title Page'' means, for a printed book, the title page itself, plus such following pages as are needed to hold, legibly, the material this License requires to appear in the title page. For works in formats which do not have any title page as such, ``Title Page'' means the text near the most prominent appearance of the work's title, preceding the beginning of the body of the text.

The ``publisher'' means any person or entity that distributes copies of the Document to the public.

A section ``Entitled XYZ'' means a named subunit of the Document whose title either is precisely XYZ or contains XYZ in parentheses following text that translates XYZ in another language. (Here XYZ stands for a specific section name mentioned below, such as "Acknowledgements", ``Dedications'', ``Endorsements'', or ``History''.) To ``Preserve the Title'' of such a section when you modify the Document means that it remains a section "Entitled XYZ" according to this definition.

The Document may include Warranty Disclaimers next to the notice which states that this License applies to the Document. These Warranty Disclaimers are considered to be included by reference in this License, but only as regards disclaiming warranties: any other implication that these Warranty Disclaimers may have is void and has no effect on the meaning of this License.

#### @item VERBATIM COPYING

You may copy and distribute the Document in any medium, either commercially or noncommercially, provided that this License, the copyright notices, and the license notice saying this License applies to the Document are reproduced in all copies, and that you add no other conditions whatsoever to those of this License. You may not use technical measures to obstruct or control the reading or further copying of the copies you make or distribute. However, you may accept compensation in exchange for copies. If you distribute a large enough number of copies you must also follow the conditions in section 3.

You may also lend copies, under the same conditions stated above, and you may publicly display copies.

## @item COPYING IN QUANTITY

If you publish printed copies (or copies in media that commonly have printed covers) of the Document, numbering more than 100, and the Document's license notice requires Cover Texts, you must enclose the copies in covers that carry, clearly and legibly, all these Cover Texts: Front-Cover Texts on the front cover, and Back-Cover Texts on the back cover. Both covers must also clearly and legibly identify you as the publisher of these copies. The front cover must present the full title with all words of the title equally prominent and

visible. You may add other material on the covers in addition. Copying with changes limited to the covers, as long as they preserve the title of the Document and satisfy these conditions, can be treated as verbatim copying in other respects.

If the required texts for either cover are too voluminous to fit legibly, you should put the first ones listed (as many as fit reasonably) on the actual cover, and continue the rest onto adjacent pages.

If you publish or distribute Opaque copies of the Document numbering more than 100, you must either include a machine-readable Transparent copy along with each Opaque copy, or state in or with each Opaque copy a computer-network location from which the general network-using public has access to download using public-standard network protocols a complete Transparent copy of the Document, free of added material. If you use the latter option, you must take reasonably prudent steps, when you begin distribution of Opaque copies in quantity, to ensure that this Transparent copy will remain thus accessible at the stated location until at least one year after the last time you distribute an Opaque copy (directly or through your agents or retailers) of that edition to the public.

It is requested, but not required, that you contact the authors of the Document well before redistributing any large number of copies, to give them a chance to provide you with an updated version of the Document.

## @item MODIFICATIONS

You may copy and distribute a Modified Version of the Document under the conditions of sections 2 and 3 above, provided that you release the Modified Version under precisely this License, with the Modified Version filling the role of the Document, thus licensing distribution and modification of the Modified Version to whoever possesses a copy of it. In addition, you must do these things in the Modified Version:

#### @enumerate A

#### @item

Use in the Title Page (and on the covers, if any) a title distinct from that of the Document, and from those of previous versions (which should, if there were any, be listed in the History section of the Document). You may use the same title as a previous version if the original publisher of that version gives permission.

#### @item

List on the Title Page, as authors, one or more persons or entities responsible for authorship of the modifications in the Modified

Version, together with at least five of the principal authors of the Document (all of its principal authors, if it has fewer than five), unless they release you from this requirement.

#### @item

State on the Title page the name of the publisher of the Modified Version, as the publisher.

@item Preserve all the copyright notices of the Document.

#### @item

Add an appropriate copyright notice for your modifications adjacent to the other copyright notices.

#### @item

Include, immediately after the copyright notices, a license notice giving the public permission to use the Modified Version under the terms of this License, in the form shown in the Addendum below.

#### @item

Preserve in that license notice the full lists of Invariant Sections and required Cover Texts given in the Document's license notice.

@item Include an unaltered copy of this License.

#### @item

Preserve the section Entitled ``History'', Preserve its Title, and add to it an item stating at least the title, year, new authors, and publisher of the Modified Version as given on the Title Page. If there is no section Entitled ``History'' in the Document, create one stating the title, year, authors, and publisher of the Document as given on its Title Page, then add an item describing the Modified Version as stated in the previous sentence.

#### @item

Preserve the network location, if any, given in the Document for public access to a Transparent copy of the Document, and likewise the network locations given in the Document for previous versions it was based on. These may be placed in the ``History'' section. You may omit a network location for a work that was published at least four years before the Document itself, or if the original publisher of the version it refers to gives permission.

#### @item

For any section Entitled ``Acknowledgements'' or ``Dedications'', Preserve the Title of the section, and preserve in the section all the

substance and tone of each of the contributor acknowledgements and/or dedications given therein.

#### @item

Preserve all the Invariant Sections of the Document, unaltered in their text and in their titles. Section numbers or the equivalent are not considered part of the section titles.

#### @item

Delete any section Entitled ``Endorsements''. Such a section may not be included in the Modified Version.

#### @item

Do not retitle any existing section to be Entitled ``Endorsements'' or to conflict in title with any Invariant Section.

@item Preserve any Warranty Disclaimers. @end enumerate

If the Modified Version includes new front-matter sections or appendices that qualify as Secondary Sections and contain no material copied from the Document, you may at your option designate some or all of these sections as invariant. To do this, add their titles to the list of Invariant Sections in the Modified Version's license notice. These titles must be distinct from any other section titles.

You may add a section Entitled ``Endorsements'', provided it contains nothing but endorsements of your Modified Version by various parties---for example, statements of peer review or that the text has been approved by an organization as the authoritative definition of a standard.

You may add a passage of up to five words as a Front-Cover Text, and a passage of up to 25 words as a Back-Cover Text, to the end of the list of Cover Texts in the Modified Version. Only one passage of Front-Cover Text and one of Back-Cover Text may be added by (or through arrangements made by) any one entity. If the Document already includes a cover text for the same cover, previously added by you or by arrangement made by the same entity you are acting on behalf of, you may not add another; but you may replace the old one, on explicit permission from the previous publisher that added the old one.

The author(s) and publisher(s) of the Document do not by this License give permission to use their names for publicity for or to assert or imply endorsement of any Modified Version.

@item

#### COMBINING DOCUMENTS

You may combine the Document with other documents released under this License, under the terms defined in section 4 above for modified versions, provided that you include in the combination all of the Invariant Sections of all of the original documents, unmodified, and list them all as Invariant Sections of your combined work in its license notice, and that you preserve all their Warranty Disclaimers.

The combined work need only contain one copy of this License, and multiple identical Invariant Sections may be replaced with a single copy. If there are multiple Invariant Sections with the same name but different contents, make the title of each such section unique by adding at the end of it, in parentheses, the name of the original author or publisher of that section if known, or else a unique number. Make the same adjustment to the section titles in the list of Invariant Sections in the license notice of the combined work.

In the combination, you must combine any sections Entitled ``History'' in the various original documents, forming one section Entitled ``History''; likewise combine any sections Entitled ``Acknowledgements'', and any sections Entitled ``Dedications''. You must delete all sections Entitled ``Endorsements.''

### @item COLLECTIONS OF DOCUMENTS

You may make a collection consisting of the Document and other documents released under this License, and replace the individual copies of this License in the various documents with a single copy that is included in the collection, provided that you follow the rules of this License for verbatim copying of each of the documents in all other respects.

You may extract a single document from such a collection, and distribute it individually under this License, provided you insert a copy of this License into the extracted document, and follow this License in all other respects regarding verbatim copying of that document.

## @item AGGREGATION WITH INDEPENDENT WORKS

A compilation of the Document or its derivatives with other separate and independent documents or works, in or on a volume of a storage or distribution medium, is called an ``aggregate'' if the copyright resulting from the compilation is not used to limit the legal rights of the compilation's users beyond what the individual works permit. When the Document is included in an aggregate, this License does not apply to the other works in the aggregate which are not themselves

derivative works of the Document.

If the Cover Text requirement of section 3 is applicable to these copies of the Document, then if the Document is less than one half of the entire aggregate, the Document's Cover Texts may be placed on covers that bracket the Document within the aggregate, or the electronic equivalent of covers if the Document is in electronic form. Otherwise they must appear on printed covers that bracket the whole aggregate.

## @item **TRANSLATION**

Translation is considered a kind of modification, so you may distribute translations of the Document under the terms of section 4. Replacing Invariant Sections with translations requires special permission from their copyright holders, but you may include translations of some or all Invariant Sections in addition to the original versions of these Invariant Sections. You may include a translation of this License, and all the license notices in the Document, and any Warranty Disclaimers, provided that you also include the original English version of this License and the original versions of those notices and disclaimers. In case of a disagreement between the translation and the original version of this License or a notice or disclaimer, the original version will prevail.

If a section in the Document is Entitled ``Acknowledgements'', ``Dedications'', or ``History'', the requirement (section 4) to Preserve its Title (section 1) will typically require changing the actual title.

## @item **TERMINATION**

You may not copy, modify, sublicense, or distribute the Document except as expressly provided under this License. Any attempt otherwise to copy, modify, sublicense, or distribute it is void, and will automatically terminate your rights under this License.

However, if you cease all violation of this License, then your license from a particular copyright holder is reinstated (a) provisionally, unless and until the copyright holder explicitly and finally terminates your license, and (b) permanently, if the copyright holder fails to notify you of the violation by some reasonable means prior to 60 days after the cessation.

Moreover, your license from a particular copyright holder is reinstated permanently if the copyright holder notifies you of the

violation by some reasonable means, this is the first time you have received notice of violation of this License (for any work) from that copyright holder, and you cure the violation prior to 30 days after your receipt of the notice.

Termination of your rights under this section does not terminate the licenses of parties who have received copies or rights from you under this License. If your rights have been terminated and not permanently reinstated, receipt of a copy of some or all of the same material does not give you any rights to use it.

#### @item FUTURE REVISIONS OF THIS LICENSE

## The Free Software Foundation may publish new, revised versions of the GNU Free Documentation License from time to time. Such new versions will be similar in spirit to the present version, but may differ in detail to address new problems or concerns. See @uref{http://www.gnu.org/copyleft/}.

Each version of the License is given a distinguishing version number. If the Document specifies that a particular numbered version of this License ``or any later version'' applies to it, you have the option of following the terms and conditions either of that specified version or of any later version that has been published (not as a draft) by the Free Software Foundation. If the Document does not specify a version number of this License, you may choose any version ever published (not as a draft) by the Free Software Foundation. If the Document specifies that a proxy can decide which future versions of this License can be used, that proxy's public statement of acceptance of a version permanently authorizes you to choose that version for the Document.

## @item RELICENSING

``Massive Multiauthor Collaboration Site'' (or ``MMC Site'') means any World Wide Web server that publishes copyrightable works and also provides prominent facilities for anybody to edit those works. A public wiki that anybody can edit is an example of such a server. A ``Massive Multiauthor Collaboration'' (or ``MMC'') contained in the site means any set of copyrightable works thus published on the MMC site.

``CC-BY-SA'' means the Creative Commons Attribution-Share Alike 3.0 license published by Creative Commons Corporation, a not-for-profit corporation with a principal place of business in San Francisco, California, as well as future copyleft versions of that license

published by that same organization.

``Incorporate'' means to publish or republish a Document, in whole or in part, as part of another Document.

An MMC is ``eligible for relicensing'' if it is licensed under this License, and if all works that were first published under this License somewhere other than this MMC, and subsequently incorporated in whole or in part into the MMC, (1) had no cover texts or invariant sections, and (2) were thus incorporated prior to November 1, 2008.

The operator of an MMC Site may republish an MMC contained in the site under CC-BY-SA on the same site at any time before August 1, 2009, provided the MMC is eligible for relicensing.

#### @end enumerate

@page @heading ADDENDUM: How to use this License for your documents

To use this License in a document you have written, include a copy of the License in the document and put the following copyright and license notices just after the title page:

@smallexample

@group

Copyright (C) @var{year} @var{your name}.

 Permission is granted to copy, distribute and/or modify this document under the terms of the GNU Free Documentation License, Version 1.3 or any later version published by the Free Software Foundation; with no Invariant Sections, no Front-Cover Texts, and no Back-Cover Texts. A copy of the license is included in the section entitled ``GNU Free Documentation License''. @end group

@end smallexample

If you have Invariant Sections, Front-Cover Texts and Back-Cover Texts, replace the ``with@dots{}Texts.'' line with this:

@smallexample @group with the Invariant Sections being @var{list their titles}, with the Front-Cover Texts being @var{list}, and with the Back-Cover Texts being @var{list}. @end group @end smallexample

If you have Invariant Sections without Cover Texts, or some other

combination of the three, merge those two alternatives to suit the situation.

If your document contains nontrivial examples of program code, we recommend releasing these examples in parallel under your choice of free software license, such as the GNU General Public License, to permit their use in free software.

@c Local Variables: @c ispell-local-pdict: "ispell-dict" @c End: This is Debian GNU/Linux's prepackaged version of the rlfe program. This package was put together by Matthias Klose <doko@debian.org>.

Upstream source:

 ftp.gnu.org:/pub/gnu/readline/readline-4.3.tar.gz.

Author: Per Bothner

#### Copyright:

/\* A front-end using readline to "cook" input lines for Kawa. \* \* Copyright (C) 1999 Per Bothner \* \* This front-end program is free software; you can redistribute it and/or \* modify it under the terms of the GNU General Public License as published \* by the Free Software Foundation; either version 2, or (at your option) \* any later version. \* \* Some code from Johnson & Troan: "Linux Application Development" \* (Addison-Wesley, 1998) was used directly or for inspiration. \*/

You should have received a copy of the GNU General Public License with your Debian GNU/Linux system, in /usr/share/common-licenses/GPL, or with the Debian GNU/Linux bash source package as the file COPYING. If not, write to the Free Software Foundation, Inc., 51 Franklin St, Fifth Floor, Boston, MA 02110-1301, USA. This is Debian GNU/Linux's prepackaged version of the FSF's GNU Readline library.

This package was put together by Matthias Klose <doko@debian.org>, derived from the bash package by Guy Maor <maor@debian.org>, from the GNU sources at

 ftp.gnu.org:/pub/gnu/readline/readline-6.0.tar.gz.

Upstream Authors:

 Chet Ramey <chet.ramey@case.edu> Jeff Solomon <jsolomon@stanford.edu> (examples/excallback.c) Harold Levy <Harold.Levy@synopsys.com> (examples/rl-fgets.c) Juergen Weigert <jnweiger@immd4.informatik.uni-erlangen.de> (examples/rlfe) Michael Schroeder <mlschroe@immd4.informatik.uni-erlangen.de> (examples/rlfe) Oliver Laumann (examples/rlfe)

#### Copyright:

 Copyright (C) 1987-2009 Free Software Foundation, Inc. Copyright (C) 1999 Jeff Solomon (examples/excallback.c) Copyright (C) 2003-2004 Harold Levy (examples/rl-fgets.c) Copyright (C) 1993-2002 Juergen Weigert (examples/rlfe) Copyright (C) 1993-2002 Michael Schroeder (examples/rlfe) Copyright (C) 1987 Oliver Laumann (examples/rlfe)

#### License:

 Readline is free software: you can redistribute it and/or modify it under the terms of the GNU General Public License as published by the Free Software Foundation, either version 3 of the License, or (at your option) any later version.

 This package is distributed in the hope that it will be useful, but WITHOUT ANY WARRANTY; without even the implied warranty of MERCHANTABILITY or FITNESS FOR A PARTICULAR PURPOSE. See the GNU General Public License for more details.

 You should have received a copy of the GNU General Public License along with Readline. If not, see <http://www.gnu.org/licenses/>.

 examples/rl-fgets.c: GPL v2 or later. examples/rlfe: GPL v2 or later.

On Debian systems, the complete text of the GNU General Public License can be found in `/usr/share/common-licenses/GPL-3'.

The documentation files doc/\*.texi and derived .info, .html, .ps and .pdf files are:

Copyright (C) 1988-2015 Free Software Foundation, Inc.

 Permission is granted to copy, distribute and/or modify this document under the terms of the GNU Free Documentation License, Version 1.3 or any later version published by the Free Software Foundation; with no Invariant Sections, no Front-Cover Texts, and no Back-Cover Texts. A copy of the license is included in the

section entitled "GNU Free Documentation License".

On Debian systems, the complete text of the GNU Free Documentation License can be found in `/usr/share/common-licenses/GFDL'.

The Debian packaging is:

Copyright (C) 1999-2009 Matthias Klose <doko@debian.org>

and is licensed under the GPL version 3, see `/usr/share/common-licenses/GPL-3'.

# **1.160 libedit 3.1-20170329-1**

## **1.160.1 Available under license :**

Copyright (c) 1992, 1993

The Regents of the University of California. All rights reserved.

This code is derived from software contributed to Berkeley by Christos Zoulas of Cornell University.

Redistribution and use in source and binary forms, with or without modification, are permitted provided that the following conditions are met:

- 1. Redistributions of source code must retain the above copyright notice, this list of conditions and the following disclaimer.
- 2. Redistributions in binary form must reproduce the above copyright notice, this list of conditions and the following disclaimer in the documentation and/or other materials provided with the distribution.
- 3. Neither the name of the University nor the names of its contributors may be used to endorse or promote products derived from this software without specific prior written permission.

THIS SOFTWARE IS PROVIDED BY THE REGENTS AND CONTRIBUTORS ``AS IS'' AND ANY EXPRESS OR IMPLIED WARRANTIES, INCLUDING, BUT NOT LIMITED TO, THE IMPLIED WARRANTIES OF MERCHANTABILITY AND FITNESS FOR A PARTICULAR PURPOSE ARE DISCLAIMED. IN NO EVENT SHALL THE REGENTS OR CONTRIBUTORS BE LIABLE FOR ANY DIRECT, INDIRECT, INCIDENTAL, SPECIAL, EXEMPLARY, OR CONSEQUENTIAL DAMAGES (INCLUDING, BUT NOT LIMITED TO, PROCUREMENT OF SUBSTITUTE GOODS OR SERVICES; LOSS OF USE, DATA, OR PROFITS; OR BUSINESS INTERRUPTION) HOWEVER CAUSED AND ON ANY THEORY OF LIABILITY, WHETHER IN CONTRACT, STRICT LIABILITY, OR TORT (INCLUDING NEGLIGENCE OR OTHERWISE) ARISING IN ANY WAY OUT OF THE USE OF THIS SOFTWARE, EVEN IF ADVISED OF THE POSSIBILITY OF SUCH DAMAGE.

# **1.161 multiarch-support 2.27-3ubuntu1.6**

## **1.161.1 Available under license :**

Copyright 1992, 1993, 1994, 1997 Henry Spencer. All rights reserved. This software is not subject to any license of the American Telephone and Telegraph Company or of the Regents of the University of California.

Permission is granted to anyone to use this software for any purpose on any computer system, and to alter it and redistribute it, subject to the following restrictions:

1. The author is not responsible for the consequences of use of this software, no matter how awful, even if they arise from flaws in it.

2. The origin of this software must not be misrepresented, either by explicit claim or by omission. Since few users ever read sources, credits must appear in the documentation.

- 3. Altered versions must be plainly marked as such, and must not be misrepresented as being the original software. Since few users ever read sources, credits must appear in the documentation.
- 4. This notice may not be removed or altered. GNU GENERAL PUBLIC LICENSE Version 2, June 1991

Copyright (C) 1989, 1991 Free Software Foundation, Inc., 51 Franklin Street, Fifth Floor, Boston, MA 02110-1301 USA Everyone is permitted to copy and distribute verbatim copies of this license document, but changing it is not allowed.

#### Preamble

 The licenses for most software are designed to take away your freedom to share and change it. By contrast, the GNU General Public License is intended to guarantee your freedom to share and change free software--to make sure the software is free for all its users. This General Public License applies to most of the Free Software Foundation's software and to any other program whose authors commit to using it. (Some other Free Software Foundation software is covered by the GNU Lesser General Public License instead.) You can apply it to your programs, too.

 When we speak of free software, we are referring to freedom, not price. Our General Public Licenses are designed to make sure that you have the freedom to distribute copies of free software (and charge for this service if you wish), that you receive source code or can get it

if you want it, that you can change the software or use pieces of it in new free programs; and that you know you can do these things.

 To protect your rights, we need to make restrictions that forbid anyone to deny you these rights or to ask you to surrender the rights. These restrictions translate to certain responsibilities for you if you distribute copies of the software, or if you modify it.

 For example, if you distribute copies of such a program, whether gratis or for a fee, you must give the recipients all the rights that you have. You must make sure that they, too, receive or can get the source code. And you must show them these terms so they know their rights.

We protect your rights with two steps: (1) copyright the software, and (2) offer you this license which gives you legal permission to copy, distribute and/or modify the software.

 Also, for each author's protection and ours, we want to make certain that everyone understands that there is no warranty for this free software. If the software is modified by someone else and passed on, we want its recipients to know that what they have is not the original, so that any problems introduced by others will not reflect on the original authors' reputations.

 Finally, any free program is threatened constantly by software patents. We wish to avoid the danger that redistributors of a free program will individually obtain patent licenses, in effect making the program proprietary. To prevent this, we have made it clear that any patent must be licensed for everyone's free use or not licensed at all.

 The precise terms and conditions for copying, distribution and modification follow.

### GNU GENERAL PUBLIC LICENSE TERMS AND CONDITIONS FOR COPYING, DISTRIBUTION AND MODIFICATION

 0. This License applies to any program or other work which contains a notice placed by the copyright holder saying it may be distributed under the terms of this General Public License. The "Program", below, refers to any such program or work, and a "work based on the Program" means either the Program or any derivative work under copyright law: that is to say, a work containing the Program or a portion of it, either verbatim or with modifications and/or translated into another language. (Hereinafter, translation is included without limitation in the term "modification".) Each licensee is addressed as "you".

Activities other than copying, distribution and modification are not

covered by this License; they are outside its scope. The act of running the Program is not restricted, and the output from the Program is covered only if its contents constitute a work based on the Program (independent of having been made by running the Program). Whether that is true depends on what the Program does.

 1. You may copy and distribute verbatim copies of the Program's source code as you receive it, in any medium, provided that you conspicuously and appropriately publish on each copy an appropriate copyright notice and disclaimer of warranty; keep intact all the notices that refer to this License and to the absence of any warranty; and give any other recipients of the Program a copy of this License along with the Program.

You may charge a fee for the physical act of transferring a copy, and you may at your option offer warranty protection in exchange for a fee.

 2. You may modify your copy or copies of the Program or any portion of it, thus forming a work based on the Program, and copy and distribute such modifications or work under the terms of Section 1 above, provided that you also meet all of these conditions:

 a) You must cause the modified files to carry prominent notices stating that you changed the files and the date of any change.

 b) You must cause any work that you distribute or publish, that in whole or in part contains or is derived from the Program or any part thereof, to be licensed as a whole at no charge to all third parties under the terms of this License.

 c) If the modified program normally reads commands interactively when run, you must cause it, when started running for such interactive use in the most ordinary way, to print or display an announcement including an appropriate copyright notice and a notice that there is no warranty (or else, saying that you provide a warranty) and that users may redistribute the program under these conditions, and telling the user how to view a copy of this License. (Exception: if the Program itself is interactive but does not normally print such an announcement, your work based on the Program is not required to print an announcement.)

These requirements apply to the modified work as a whole. If identifiable sections of that work are not derived from the Program, and can be reasonably considered independent and separate works in themselves, then this License, and its terms, do not apply to those sections when you distribute them as separate works. But when you distribute the same sections as part of a whole which is a work based on the Program, the distribution of the whole must be on the terms of

this License, whose permissions for other licensees extend to the entire whole, and thus to each and every part regardless of who wrote it.

Thus, it is not the intent of this section to claim rights or contest your rights to work written entirely by you; rather, the intent is to exercise the right to control the distribution of derivative or collective works based on the Program.

In addition, mere aggregation of another work not based on the Program with the Program (or with a work based on the Program) on a volume of a storage or distribution medium does not bring the other work under the scope of this License.

 3. You may copy and distribute the Program (or a work based on it, under Section 2) in object code or executable form under the terms of Sections 1 and 2 above provided that you also do one of the following:

 a) Accompany it with the complete corresponding machine-readable source code, which must be distributed under the terms of Sections 1 and 2 above on a medium customarily used for software interchange; or,

 b) Accompany it with a written offer, valid for at least three years, to give any third party, for a charge no more than your cost of physically performing source distribution, a complete machine-readable copy of the corresponding source code, to be distributed under the terms of Sections 1 and 2 above on a medium customarily used for software interchange; or,

 c) Accompany it with the information you received as to the offer to distribute corresponding source code. (This alternative is allowed only for noncommercial distribution and only if you received the program in object code or executable form with such an offer, in accord with Subsection b above.)

The source code for a work means the preferred form of the work for making modifications to it. For an executable work, complete source code means all the source code for all modules it contains, plus any associated interface definition files, plus the scripts used to control compilation and installation of the executable. However, as a special exception, the source code distributed need not include anything that is normally distributed (in either source or binary form) with the major components (compiler, kernel, and so on) of the operating system on which the executable runs, unless that component itself accompanies the executable.

If distribution of executable or object code is made by offering access to copy from a designated place, then offering equivalent access to copy the source code from the same place counts as

distribution of the source code, even though third parties are not compelled to copy the source along with the object code.

 4. You may not copy, modify, sublicense, or distribute the Program except as expressly provided under this License. Any attempt otherwise to copy, modify, sublicense or distribute the Program is void, and will automatically terminate your rights under this License. However, parties who have received copies, or rights, from you under this License will not have their licenses terminated so long as such parties remain in full compliance.

 5. You are not required to accept this License, since you have not signed it. However, nothing else grants you permission to modify or distribute the Program or its derivative works. These actions are prohibited by law if you do not accept this License. Therefore, by modifying or distributing the Program (or any work based on the Program), you indicate your acceptance of this License to do so, and all its terms and conditions for copying, distributing or modifying the Program or works based on it.

 6. Each time you redistribute the Program (or any work based on the Program), the recipient automatically receives a license from the original licensor to copy, distribute or modify the Program subject to these terms and conditions. You may not impose any further restrictions on the recipients' exercise of the rights granted herein. You are not responsible for enforcing compliance by third parties to this License.

 7. If, as a consequence of a court judgment or allegation of patent infringement or for any other reason (not limited to patent issues), conditions are imposed on you (whether by court order, agreement or otherwise) that contradict the conditions of this License, they do not excuse you from the conditions of this License. If you cannot distribute so as to satisfy simultaneously your obligations under this License and any other pertinent obligations, then as a consequence you may not distribute the Program at all. For example, if a patent license would not permit royalty-free redistribution of the Program by all those who receive copies directly or indirectly through you, then the only way you could satisfy both it and this License would be to refrain entirely from distribution of the Program.

If any portion of this section is held invalid or unenforceable under any particular circumstance, the balance of the section is intended to apply and the section as a whole is intended to apply in other circumstances.

It is not the purpose of this section to induce you to infringe any patents or other property right claims or to contest validity of any
such claims; this section has the sole purpose of protecting the integrity of the free software distribution system, which is implemented by public license practices. Many people have made generous contributions to the wide range of software distributed through that system in reliance on consistent application of that system; it is up to the author/donor to decide if he or she is willing to distribute software through any other system and a licensee cannot impose that choice.

This section is intended to make thoroughly clear what is believed to be a consequence of the rest of this License.

 8. If the distribution and/or use of the Program is restricted in certain countries either by patents or by copyrighted interfaces, the original copyright holder who places the Program under this License may add an explicit geographical distribution limitation excluding those countries, so that distribution is permitted only in or among countries not thus excluded. In such case, this License incorporates the limitation as if written in the body of this License.

 9. The Free Software Foundation may publish revised and/or new versions of the General Public License from time to time. Such new versions will be similar in spirit to the present version, but may differ in detail to address new problems or concerns.

Each version is given a distinguishing version number. If the Program specifies a version number of this License which applies to it and "any later version", you have the option of following the terms and conditions either of that version or of any later version published by the Free Software Foundation. If the Program does not specify a version number of this License, you may choose any version ever published by the Free Software Foundation.

 10. If you wish to incorporate parts of the Program into other free programs whose distribution conditions are different, write to the author to ask for permission. For software which is copyrighted by the Free Software Foundation, write to the Free Software Foundation; we sometimes make exceptions for this. Our decision will be guided by the two goals of preserving the free status of all derivatives of our free software and of promoting the sharing and reuse of software generally.

## NO WARRANTY

 11. BECAUSE THE PROGRAM IS LICENSED FREE OF CHARGE, THERE IS NO WARRANTY FOR THE PROGRAM, TO THE EXTENT PERMITTED BY APPLICABLE LAW. EXCEPT WHEN OTHERWISE STATED IN WRITING THE COPYRIGHT HOLDERS AND/OR OTHER PARTIES PROVIDE THE PROGRAM "AS IS" WITHOUT WARRANTY OF ANY KIND, EITHER EXPRESSED OR IMPLIED, INCLUDING, BUT NOT LIMITED TO, THE IMPLIED WARRANTIES OF

MERCHANTABILITY AND FITNESS FOR A PARTICULAR PURPOSE. THE ENTIRE RISK AS TO THE QUALITY AND PERFORMANCE OF THE PROGRAM IS WITH YOU. SHOULD THE PROGRAM PROVE DEFECTIVE, YOU ASSUME THE COST OF ALL NECESSARY SERVICING, REPAIR OR CORRECTION.

 12. IN NO EVENT UNLESS REQUIRED BY APPLICABLE LAW OR AGREED TO IN WRITING WILL ANY COPYRIGHT HOLDER, OR ANY OTHER PARTY WHO MAY MODIFY AND/OR REDISTRIBUTE THE PROGRAM AS PERMITTED ABOVE, BE LIABLE TO YOU FOR DAMAGES, INCLUDING ANY GENERAL, SPECIAL, INCIDENTAL OR CONSEQUENTIAL DAMAGES ARISING OUT OF THE USE OR INABILITY TO USE THE PROGRAM (INCLUDING BUT NOT LIMITED TO LOSS OF DATA OR DATA BEING RENDERED INACCURATE OR LOSSES SUSTAINED BY YOU OR THIRD PARTIES OR A FAILURE OF THE PROGRAM TO OPERATE WITH ANY OTHER PROGRAMS), EVEN IF SUCH HOLDER OR OTHER PARTY HAS BEEN ADVISED OF THE POSSIBILITY OF SUCH DAMAGES.

#### END OF TERMS AND CONDITIONS

How to Apply These Terms to Your New Programs

 If you develop a new program, and you want it to be of the greatest possible use to the public, the best way to achieve this is to make it free software which everyone can redistribute and change under these terms.

 To do so, attach the following notices to the program. It is safest to attach them to the start of each source file to most effectively convey the exclusion of warranty; and each file should have at least the "copyright" line and a pointer to where the full notice is found.

 <one line to give the program's name and a brief idea of what it does.> Copyright  $(C)$  <year > <name of author>

 This program is free software; you can redistribute it and/or modify it under the terms of the GNU General Public License as published by the Free Software Foundation; either version 2 of the License, or (at your option) any later version.

 This program is distributed in the hope that it will be useful, but WITHOUT ANY WARRANTY; without even the implied warranty of MERCHANTABILITY or FITNESS FOR A PARTICULAR PURPOSE. See the GNU General Public License for more details.

 You should have received a copy of the GNU General Public License along with this program; if not, write to the Free Software Foundation, Inc., 51 Franklin Street, Fifth Floor, Boston, MA 02110-1301 USA.

Also add information on how to contact you by electronic and paper mail.

If the program is interactive, make it output a short notice like this

when it starts in an interactive mode:

 Gnomovision version 69, Copyright (C) year name of author Gnomovision comes with ABSOLUTELY NO WARRANTY; for details type `show w'. This is free software, and you are welcome to redistribute it under certain conditions; type `show c' for details.

The hypothetical commands `show w' and `show c' should show the appropriate parts of the General Public License. Of course, the commands you use may be called something other than `show w' and `show c'; they could even be mouse-clicks or menu items--whatever suits your program.

You should also get your employer (if you work as a programmer) or your school, if any, to sign a "copyright disclaimer" for the program, if necessary. Here is a sample; alter the names:

 Yoyodyne, Inc., hereby disclaims all copyright interest in the program `Gnomovision' (which makes passes at compilers) written by James Hacker.

 <signature of Ty Coon>, 1 April 1989 Ty Coon, President of Vice

This General Public License does not permit incorporating your program into proprietary programs. If your program is a subroutine library, you may consider it more useful to permit linking proprietary applications with the library. If this is what you want to do, use the GNU Lesser General Public License instead of this License.

> GNU LESSER GENERAL PUBLIC LICENSE Version 2.1, February 1999

Copyright (C) 1991, 1999 Free Software Foundation, Inc. 51 Franklin Street, Fifth Floor, Boston, MA 02110-1301 USA Everyone is permitted to copy and distribute verbatim copies of this license document, but changing it is not allowed.

[This is the first released version of the Lesser GPL. It also counts as the successor of the GNU Library Public License, version 2, hence the version number 2.1.]

#### Preamble

 The licenses for most software are designed to take away your freedom to share and change it. By contrast, the GNU General Public Licenses are intended to guarantee your freedom to share and change free software--to make sure the software is free for all its users.

 This license, the Lesser General Public License, applies to some specially designated software packages--typically libraries--of the Free Software Foundation and other authors who decide to use it. You can use it too, but we suggest you first think carefully about whether this license or the ordinary General Public License is the better strategy to use in any particular case, based on the explanations below.

 When we speak of free software, we are referring to freedom of use, not price. Our General Public Licenses are designed to make sure that you have the freedom to distribute copies of free software (and charge for this service if you wish); that you receive source code or can get it if you want it; that you can change the software and use pieces of it in new free programs; and that you are informed that you can do these things.

 To protect your rights, we need to make restrictions that forbid distributors to deny you these rights or to ask you to surrender these rights. These restrictions translate to certain responsibilities for you if you distribute copies of the library or if you modify it.

 For example, if you distribute copies of the library, whether gratis or for a fee, you must give the recipients all the rights that we gave you. You must make sure that they, too, receive or can get the source code. If you link other code with the library, you must provide complete object files to the recipients, so that they can relink them with the library after making changes to the library and recompiling it. And you must show them these terms so they know their rights.

We protect your rights with a two-step method: (1) we copyright the library, and (2) we offer you this license, which gives you legal permission to copy, distribute and/or modify the library.

 To protect each distributor, we want to make it very clear that there is no warranty for the free library. Also, if the library is modified by someone else and passed on, the recipients should know that what they have is not the original version, so that the original author's reputation will not be affected by problems that might be introduced by others.

 Finally, software patents pose a constant threat to the existence of any free program. We wish to make sure that a company cannot effectively restrict the users of a free program by obtaining a restrictive license from a patent holder. Therefore, we insist that any patent license obtained for a version of the library must be consistent with the full freedom of use specified in this license.

 Most GNU software, including some libraries, is covered by the ordinary GNU General Public License. This license, the GNU Lesser General Public License, applies to certain designated libraries, and is quite different from the ordinary General Public License. We use

this license for certain libraries in order to permit linking those libraries into non-free programs.

 When a program is linked with a library, whether statically or using a shared library, the combination of the two is legally speaking a combined work, a derivative of the original library. The ordinary General Public License therefore permits such linking only if the entire combination fits its criteria of freedom. The Lesser General Public License permits more lax criteria for linking other code with the library.

 We call this license the "Lesser" General Public License because it does Less to protect the user's freedom than the ordinary General Public License. It also provides other free software developers Less of an advantage over competing non-free programs. These disadvantages are the reason we use the ordinary General Public License for many libraries. However, the Lesser license provides advantages in certain special circumstances.

 For example, on rare occasions, there may be a special need to encourage the widest possible use of a certain library, so that it becomes a de-facto standard. To achieve this, non-free programs must be allowed to use the library. A more frequent case is that a free library does the same job as widely used non-free libraries. In this case, there is little to gain by limiting the free library to free software only, so we use the Lesser General Public License.

 In other cases, permission to use a particular library in non-free programs enables a greater number of people to use a large body of free software. For example, permission to use the GNU C Library in non-free programs enables many more people to use the whole GNU operating system, as well as its variant, the GNU/Linux operating system.

 Although the Lesser General Public License is Less protective of the users' freedom, it does ensure that the user of a program that is linked with the Library has the freedom and the wherewithal to run that program using a modified version of the Library.

 The precise terms and conditions for copying, distribution and modification follow. Pay close attention to the difference between a "work based on the library" and a "work that uses the library". The former contains code derived from the library, whereas the latter must be combined with the library in order to run.

# GNU LESSER GENERAL PUBLIC LICENSE TERMS AND CONDITIONS FOR COPYING, DISTRIBUTION AND MODIFICATION

 0. This License Agreement applies to any software library or other program which contains a notice placed by the copyright holder or other authorized party saying it may be distributed under the terms of this Lesser General Public License (also called "this License"). Each licensee is addressed as "you".

 A "library" means a collection of software functions and/or data prepared so as to be conveniently linked with application programs (which use some of those functions and data) to form executables.

 The "Library", below, refers to any such software library or work which has been distributed under these terms. A "work based on the Library" means either the Library or any derivative work under copyright law: that is to say, a work containing the Library or a portion of it, either verbatim or with modifications and/or translated straightforwardly into another language. (Hereinafter, translation is included without limitation in the term "modification".)

 "Source code" for a work means the preferred form of the work for making modifications to it. For a library, complete source code means all the source code for all modules it contains, plus any associated interface definition files, plus the scripts used to control compilation and installation of the library.

 Activities other than copying, distribution and modification are not covered by this License; they are outside its scope. The act of running a program using the Library is not restricted, and output from such a program is covered only if its contents constitute a work based on the Library (independent of the use of the Library in a tool for writing it). Whether that is true depends on what the Library does and what the program that uses the Library does.

 1. You may copy and distribute verbatim copies of the Library's complete source code as you receive it, in any medium, provided that you conspicuously and appropriately publish on each copy an appropriate copyright notice and disclaimer of warranty; keep intact all the notices that refer to this License and to the absence of any warranty; and distribute a copy of this License along with the Library.

 You may charge a fee for the physical act of transferring a copy, and you may at your option offer warranty protection in exchange for a fee.

 2. You may modify your copy or copies of the Library or any portion of it, thus forming a work based on the Library, and copy and distribute such modifications or work under the terms of Section 1 above, provided that you also meet all of these conditions:

a) The modified work must itself be a software library.

 b) You must cause the files modified to carry prominent notices stating that you changed the files and the date of any change.

 c) You must cause the whole of the work to be licensed at no charge to all third parties under the terms of this License.

 d) If a facility in the modified Library refers to a function or a table of data to be supplied by an application program that uses the facility, other than as an argument passed when the facility is invoked, then you must make a good faith effort to ensure that, in the event an application does not supply such function or table, the facility still operates, and performs whatever part of its purpose remains meaningful.

 (For example, a function in a library to compute square roots has a purpose that is entirely well-defined independent of the application. Therefore, Subsection 2d requires that any application-supplied function or table used by this function must be optional: if the application does not supply it, the square root function must still compute square roots.)

These requirements apply to the modified work as a whole. If identifiable sections of that work are not derived from the Library, and can be reasonably considered independent and separate works in themselves, then this License, and its terms, do not apply to those sections when you distribute them as separate works. But when you distribute the same sections as part of a whole which is a work based on the Library, the distribution of the whole must be on the terms of this License, whose permissions for other licensees extend to the entire whole, and thus to each and every part regardless of who wrote it.

Thus, it is not the intent of this section to claim rights or contest your rights to work written entirely by you; rather, the intent is to exercise the right to control the distribution of derivative or collective works based on the Library.

In addition, mere aggregation of another work not based on the Library with the Library (or with a work based on the Library) on a volume of a storage or distribution medium does not bring the other work under the scope of this License.

 3. You may opt to apply the terms of the ordinary GNU General Public License instead of this License to a given copy of the Library. To do this, you must alter all the notices that refer to this License, so

that they refer to the ordinary GNU General Public License, version 2, instead of to this License. (If a newer version than version 2 of the ordinary GNU General Public License has appeared, then you can specify that version instead if you wish.) Do not make any other change in these notices.

 Once this change is made in a given copy, it is irreversible for that copy, so the ordinary GNU General Public License applies to all subsequent copies and derivative works made from that copy.

 This option is useful when you wish to copy part of the code of the Library into a program that is not a library.

 4. You may copy and distribute the Library (or a portion or derivative of it, under Section 2) in object code or executable form under the terms of Sections 1 and 2 above provided that you accompany it with the complete corresponding machine-readable source code, which must be distributed under the terms of Sections 1 and 2 above on a medium customarily used for software interchange.

 If distribution of object code is made by offering access to copy from a designated place, then offering equivalent access to copy the source code from the same place satisfies the requirement to distribute the source code, even though third parties are not compelled to copy the source along with the object code.

 5. A program that contains no derivative of any portion of the Library, but is designed to work with the Library by being compiled or linked with it, is called a "work that uses the Library". Such a work, in isolation, is not a derivative work of the Library, and therefore falls outside the scope of this License.

 However, linking a "work that uses the Library" with the Library creates an executable that is a derivative of the Library (because it contains portions of the Library), rather than a "work that uses the library". The executable is therefore covered by this License. Section 6 states terms for distribution of such executables.

 When a "work that uses the Library" uses material from a header file that is part of the Library, the object code for the work may be a derivative work of the Library even though the source code is not. Whether this is true is especially significant if the work can be linked without the Library, or if the work is itself a library. The threshold for this to be true is not precisely defined by law.

 If such an object file uses only numerical parameters, data structure layouts and accessors, and small macros and small inline functions (ten lines or less in length), then the use of the object

file is unrestricted, regardless of whether it is legally a derivative work. (Executables containing this object code plus portions of the Library will still fall under Section 6.)

 Otherwise, if the work is a derivative of the Library, you may distribute the object code for the work under the terms of Section 6. Any executables containing that work also fall under Section 6, whether or not they are linked directly with the Library itself.

 6. As an exception to the Sections above, you may also combine or link a "work that uses the Library" with the Library to produce a work containing portions of the Library, and distribute that work under terms of your choice, provided that the terms permit modification of the work for the customer's own use and reverse engineering for debugging such modifications.

 You must give prominent notice with each copy of the work that the Library is used in it and that the Library and its use are covered by this License. You must supply a copy of this License. If the work during execution displays copyright notices, you must include the copyright notice for the Library among them, as well as a reference directing the user to the copy of this License. Also, you must do one of these things:

 a) Accompany the work with the complete corresponding machine-readable source code for the Library including whatever changes were used in the work (which must be distributed under Sections 1 and 2 above); and, if the work is an executable linked with the Library, with the complete machine-readable "work that uses the Library", as object code and/or source code, so that the user can modify the Library and then relink to produce a modified executable containing the modified Library. (It is understood that the user who changes the contents of definitions files in the Library will not necessarily be able to recompile the application to use the modified definitions.)

 b) Use a suitable shared library mechanism for linking with the Library. A suitable mechanism is one that (1) uses at run time a copy of the library already present on the user's computer system, rather than copying library functions into the executable, and (2) will operate properly with a modified version of the library, if the user installs one, as long as the modified version is interface-compatible with the version that the work was made with.

 c) Accompany the work with a written offer, valid for at least three years, to give the same user the materials specified in Subsection 6a, above, for a charge no more than the cost of performing this distribution.

 d) If distribution of the work is made by offering access to copy from a designated place, offer equivalent access to copy the above specified materials from the same place.

 e) Verify that the user has already received a copy of these materials or that you have already sent this user a copy.

 For an executable, the required form of the "work that uses the Library" must include any data and utility programs needed for reproducing the executable from it. However, as a special exception, the materials to be distributed need not include anything that is normally distributed (in either source or binary form) with the major components (compiler, kernel, and so on) of the operating system on which the executable runs, unless that component itself accompanies the executable.

 It may happen that this requirement contradicts the license restrictions of other proprietary libraries that do not normally accompany the operating system. Such a contradiction means you cannot use both them and the Library together in an executable that you distribute.

 7. You may place library facilities that are a work based on the Library side-by-side in a single library together with other library facilities not covered by this License, and distribute such a combined library, provided that the separate distribution of the work based on the Library and of the other library facilities is otherwise permitted, and provided that you do these two things:

 a) Accompany the combined library with a copy of the same work based on the Library, uncombined with any other library facilities. This must be distributed under the terms of the Sections above.

 b) Give prominent notice with the combined library of the fact that part of it is a work based on the Library, and explaining where to find the accompanying uncombined form of the same work.

 8. You may not copy, modify, sublicense, link with, or distribute the Library except as expressly provided under this License. Any attempt otherwise to copy, modify, sublicense, link with, or distribute the Library is void, and will automatically terminate your rights under this License. However, parties who have received copies, or rights, from you under this License will not have their licenses terminated so long as such parties remain in full compliance.

9. You are not required to accept this License, since you have not

signed it. However, nothing else grants you permission to modify or distribute the Library or its derivative works. These actions are prohibited by law if you do not accept this License. Therefore, by modifying or distributing the Library (or any work based on the Library), you indicate your acceptance of this License to do so, and all its terms and conditions for copying, distributing or modifying the Library or works based on it.

 10. Each time you redistribute the Library (or any work based on the Library), the recipient automatically receives a license from the original licensor to copy, distribute, link with or modify the Library subject to these terms and conditions. You may not impose any further restrictions on the recipients' exercise of the rights granted herein. You are not responsible for enforcing compliance by third parties with this License.

 11. If, as a consequence of a court judgment or allegation of patent infringement or for any other reason (not limited to patent issues), conditions are imposed on you (whether by court order, agreement or otherwise) that contradict the conditions of this License, they do not excuse you from the conditions of this License. If you cannot distribute so as to satisfy simultaneously your obligations under this License and any other pertinent obligations, then as a consequence you may not distribute the Library at all. For example, if a patent license would not permit royalty-free redistribution of the Library by all those who receive copies directly or indirectly through you, then the only way you could satisfy both it and this License would be to refrain entirely from distribution of the Library.

If any portion of this section is held invalid or unenforceable under any particular circumstance, the balance of the section is intended to apply, and the section as a whole is intended to apply in other circumstances.

It is not the purpose of this section to induce you to infringe any patents or other property right claims or to contest validity of any such claims; this section has the sole purpose of protecting the integrity of the free software distribution system which is implemented by public license practices. Many people have made generous contributions to the wide range of software distributed through that system in reliance on consistent application of that system; it is up to the author/donor to decide if he or she is willing to distribute software through any other system and a licensee cannot impose that choice.

This section is intended to make thoroughly clear what is believed to be a consequence of the rest of this License.

12. If the distribution and/or use of the Library is restricted in

certain countries either by patents or by copyrighted interfaces, the original copyright holder who places the Library under this License may add an explicit geographical distribution limitation excluding those countries, so that distribution is permitted only in or among countries not thus excluded. In such case, this License incorporates the limitation as if written in the body of this License.

 13. The Free Software Foundation may publish revised and/or new versions of the Lesser General Public License from time to time. Such new versions will be similar in spirit to the present version, but may differ in detail to address new problems or concerns.

Each version is given a distinguishing version number. If the Library specifies a version number of this License which applies to it and "any later version", you have the option of following the terms and conditions either of that version or of any later version published by the Free Software Foundation. If the Library does not specify a license version number, you may choose any version ever published by the Free Software Foundation.

 14. If you wish to incorporate parts of the Library into other free programs whose distribution conditions are incompatible with these, write to the author to ask for permission. For software which is copyrighted by the Free Software Foundation, write to the Free Software Foundation; we sometimes make exceptions for this. Our decision will be guided by the two goals of preserving the free status of all derivatives of our free software and of promoting the sharing and reuse of software generally.

#### NO WARRANTY

 15. BECAUSE THE LIBRARY IS LICENSED FREE OF CHARGE, THERE IS NO WARRANTY FOR THE LIBRARY, TO THE EXTENT PERMITTED BY APPLICABLE LAW. EXCEPT WHEN OTHERWISE STATED IN WRITING THE COPYRIGHT HOLDERS AND/OR OTHER PARTIES PROVIDE THE LIBRARY "AS IS" WITHOUT WARRANTY OF ANY KIND, EITHER EXPRESSED OR IMPLIED, INCLUDING, BUT NOT LIMITED TO, THE IMPLIED WARRANTIES OF MERCHANTABILITY AND FITNESS FOR A PARTICULAR PURPOSE. THE ENTIRE RISK AS TO THE QUALITY AND PERFORMANCE OF THE LIBRARY IS WITH YOU. SHOULD THE LIBRARY PROVE DEFECTIVE, YOU ASSUME THE COST OF ALL NECESSARY SERVICING, REPAIR OR CORRECTION.

 16. IN NO EVENT UNLESS REQUIRED BY APPLICABLE LAW OR AGREED TO IN WRITING WILL ANY COPYRIGHT HOLDER, OR ANY OTHER PARTY WHO MAY MODIFY AND/OR REDISTRIBUTE THE LIBRARY AS PERMITTED ABOVE, BE LIABLE TO YOU FOR DAMAGES, INCLUDING ANY GENERAL, SPECIAL, INCIDENTAL OR CONSEQUENTIAL DAMAGES ARISING OUT OF THE USE OR INABILITY TO USE THE LIBRARY (INCLUDING BUT NOT LIMITED TO LOSS OF DATA OR DATA BEING RENDERED INACCURATE OR LOSSES SUSTAINED BY YOU OR THIRD PARTIES OR A

# FAILURE OF THE LIBRARY TO OPERATE WITH ANY OTHER SOFTWARE), EVEN IF SUCH HOLDER OR OTHER PARTY HAS BEEN ADVISED OF THE POSSIBILITY OF SUCH DAMAGES.

#### END OF TERMS AND CONDITIONS

How to Apply These Terms to Your New Libraries

 If you develop a new library, and you want it to be of the greatest possible use to the public, we recommend making it free software that everyone can redistribute and change. You can do so by permitting redistribution under these terms (or, alternatively, under the terms of the ordinary General Public License).

 To apply these terms, attach the following notices to the library. It is safest to attach them to the start of each source file to most effectively convey the exclusion of warranty; and each file should have at least the "copyright" line and a pointer to where the full notice is found.

 <one line to give the library's name and a brief idea of what it does.> Copyright  $(C)$  <year > <name of author>

 This library is free software; you can redistribute it and/or modify it under the terms of the GNU Lesser General Public License as published by the Free Software Foundation; either version 2.1 of the License, or (at your option) any later version.

 This library is distributed in the hope that it will be useful, but WITHOUT ANY WARRANTY; without even the implied warranty of MERCHANTABILITY or FITNESS FOR A PARTICULAR PURPOSE. See the GNU Lesser General Public License for more details.

 You should have received a copy of the GNU Lesser General Public License along with this library; if not, write to the Free Software Foundation, Inc., 51 Franklin Street, Fifth Floor, Boston, MA 02110-1301 USA

Also add information on how to contact you by electronic and paper mail.

You should also get your employer (if you work as a programmer) or your school, if any, to sign a "copyright disclaimer" for the library, if necessary. Here is a sample; alter the names:

 Yoyodyne, Inc., hereby disclaims all copyright interest in the library `Frob' (a library for tweaking knobs) written by James Random Hacker.

 <signature of Ty Coon>, 1 April 1990 Ty Coon, President of Vice

# That's all there is to it! UNICODE, INC. LICENSE AGREEMENT - DATA FILES AND SOFTWARE

 Unicode Data Files include all data files under the directories http://www.unicode.org/Public/, http://www.unicode.org/reports/, and http://www.unicode.org/cldr/data/. Unicode Data Files do not include PDF online code charts under the directory http://www.unicode.org/Public/. Software includes any source code published in the Unicode Standard or under the directories http://www.unicode.org/Public/, http://www.unicode.org/reports/, and http://www.unicode.org/cldr/data/.

 NOTICE TO USER: Carefully read the following legal agreement. BY DOWNLOADING, INSTALLING, COPYING OR OTHERWISE USING UNICODE INC.'S DATA FILES ("DATA FILES"), AND/OR SOFTWARE ("SOFTWARE"), YOU UNEQUIVOCALLY ACCEPT, AND AGREE TO BE BOUND BY, ALL OF THE TERMS AND CONDITIONS OF THIS AGREEMENT. IF YOU DO NOT AGREE, DO NOT DOWNLOAD, INSTALL, COPY, DISTRIBUTE OR USE THE DATA FILES OR SOFTWARE.

## COPYRIGHT AND PERMISSION NOTICE

 Copyright 1991-2013 Unicode, Inc. All rights reserved. Distributed under the Terms of Use in http://www.unicode.org/copyright.html.

 Permission is hereby granted, free of charge, to any person obtaining a copy of the Unicode data files and any associated documentation (the "Data Files") or Unicode software and any associated documentation (the "Software") to deal in the Data Files or Software without restriction, including without limitation the rights to use, copy, modify, merge, publish, distribute, and/or sell copies of the Data Files or Software, and to permit persons to whom the Data Files or Software are furnished to do so, provided that (a) the above copyright notice(s) and this permission notice appear with all copies of the Data Files or Software, (b) both the above copyright notice(s) and this permission notice appear in associated documentation, and (c) there is clear notice in each modified Data File or in the Software as well as in the documentation associated with the Data File(s) or Software that the data or software has been modified.

 THE DATA FILES AND SOFTWARE ARE PROVIDED "AS IS", WITHOUT WARRANTY OF ANY KIND, EXPRESS OR IMPLIED, INCLUDING BUT NOT LIMITED TO THE WARRANTIES OF MERCHANTABILITY, FITNESS FOR A PARTICULAR PURPOSE AND NONINFRINGEMENT OF THIRD PARTY RIGHTS. IN NO EVENT SHALL THE COPYRIGHT HOLDER OR HOLDERS INCLUDED IN THIS NOTICE BE LIABLE FOR ANY CLAIM, OR ANY SPECIAL INDIRECT OR CONSEQUENTIAL DAMAGES, OR ANY DAMAGES WHATSOEVER RESULTING FROM LOSS OF USE, DATA OR PROFITS, WHETHER IN AN ACTION OF CONTRACT, NEGLIGENCE OR OTHER TORTIOUS ACTION, ARISING OUT OF OR IN CONNECTION WITH THE USE OR PERFORMANCE OF THE DATA FILES OR SOFTWARE.

Except as contained in this notice, the name of a copyright holder shall

not be used in advertising or otherwise to promote the sale, use or other dealings in these Data Files or Software without prior written authorization of the copyright holder.

This file contains the copying permission notices for various files in the GNU C Library distribution that have copyright owners other than the Free Software Foundation. These notices all require that a copy of the notice be included in the accompanying documentation and be distributed with binary distributions of the code, so be sure to include this file along with any binary distributions derived from the GNU C Library.

All code incorporated from 4.4 BSD is distributed under the following license:

Copyright (C) 1991 Regents of the University of California. All rights reserved.

Redistribution and use in source and binary forms, with or without modification, are permitted provided that the following conditions are met:

- 1. Redistributions of source code must retain the above copyright notice, this list of conditions and the following disclaimer.
- 2. Redistributions in binary form must reproduce the above copyright notice, this list of conditions and the following disclaimer in the documentation and/or other materials provided with the distribution.
- 3. [This condition was removed.]
- 4. Neither the name of the University nor the names of its contributors may be used to endorse or promote products derived from this software without specific prior written permission.

THIS SOFTWARE IS PROVIDED BY THE REGENTS AND CONTRIBUTORS ``AS IS'' AND ANY EXPRESS OR IMPLIED WARRANTIES, INCLUDING, BUT NOT LIMITED TO, THE IMPLIED WARRANTIES OF MERCHANTABILITY AND FITNESS FOR A PARTICULAR PURPOSE ARE DISCLAIMED. IN NO EVENT SHALL THE REGENTS OR CONTRIBUTORS BE LIABLE FOR ANY DIRECT, INDIRECT, INCIDENTAL, SPECIAL, EXEMPLARY, OR CONSEQUENTIAL DAMAGES (INCLUDING, BUT NOT LIMITED TO, PROCUREMENT OF SUBSTITUTE GOODS OR SERVICES; LOSS OF USE, DATA, OR PROFITS; OR BUSINESS INTERRUPTION) HOWEVER CAUSED AND ON ANY THEORY OF LIABILITY, WHETHER IN CONTRACT, STRICT LIABILITY, OR TORT (INCLUDING NEGLIGENCE OR OTHERWISE) ARISING IN ANY WAY OUT OF THE USE OF THIS SOFTWARE, EVEN IF ADVISED OF THE POSSIBILITY OF SUCH DAMAGE.

The DNS resolver code, taken from BIND 4.9.5, is copyrighted by UC Berkeley, by Digital Equipment Corporation and by Internet Software Consortium. The DEC portions are under the following license:

Portions Copyright (C) 1993 by Digital Equipment Corporation.

Permission to use, copy, modify, and distribute this software for any purpose with or without fee is hereby granted, provided that the above copyright notice and this permission notice appear in all copies, and that the name of Digital Equipment Corporation not be used in advertising or publicity pertaining to distribution of the document or software without specific, written prior permission.

THE SOFTWARE IS PROVIDED "AS IS" AND DIGITAL EQUIPMENT CORP. DISCLAIMS ALL WARRANTIES WITH REGARD TO THIS SOFTWARE, INCLUDING ALL IMPLIED WARRANTIES OF MERCHANTABILITY AND FITNESS. IN NO EVENT SHALL DIGITAL EQUIPMENT CORPORATION BE LIABLE FOR ANY SPECIAL, DIRECT, INDIRECT, OR CONSEQUENTIAL DAMAGES OR ANY DAMAGES WHATSOEVER RESULTING FROM LOSS OF USE, DATA OR PROFITS, WHETHER IN AN ACTION OF CONTRACT, NEGLIGENCE OR OTHER TORTIOUS ACTION, ARISING OUT OF OR IN CONNECTION WITH THE USE OR PERFORMANCE OF THIS SOFTWARE.

The ISC portions are under the following license:

Portions Copyright (c) 1996-1999 by Internet Software Consortium.

Permission to use, copy, modify, and distribute this software for any purpose with or without fee is hereby granted, provided that the above copyright notice and this permission notice appear in all copies.

THE SOFTWARE IS PROVIDED "AS IS" AND INTERNET SOFTWARE CONSORTIUM DISCLAIMS ALL WARRANTIES WITH REGARD TO THIS SOFTWARE INCLUDING ALL IMPLIED WARRANTIES OF MERCHANTABILITY AND FITNESS. IN NO EVENT SHALL INTERNET SOFTWARE CONSORTIUM BE LIABLE FOR ANY SPECIAL, DIRECT, INDIRECT, OR CONSEQUENTIAL DAMAGES OR ANY DAMAGES WHATSOEVER RESULTING FROM LOSS OF USE, DATA OR PROFITS, WHETHER IN AN ACTION OF CONTRACT, NEGLIGENCE OR OTHER TORTIOUS ACTION, ARISING OUT OF OR IN CONNECTION WITH THE USE OR PERFORMANCE OF THIS SOFTWARE.

The Sun RPC support (from rpcsrc-4.0) is covered by the following license:

Copyright (c) 2010, Oracle America, Inc.

Redistribution and use in source and binary forms, with or without modification, are permitted provided that the following conditions are met:

- \* Redistributions of source code must retain the above copyright notice, this list of conditions and the following disclaimer.
- \* Redistributions in binary form must reproduce the above copyright notice, this list of conditions and the following disclaimer in the documentation and/or other materials

provided with the distribution.

 \* Neither the name of the "Oracle America, Inc." nor the names of its contributors may be used to endorse or promote products derived from this software without specific prior written permission.

 THIS SOFTWARE IS PROVIDED BY THE COPYRIGHT HOLDERS AND CONTRIBUTORS "AS IS" AND ANY EXPRESS OR IMPLIED WARRANTIES, INCLUDING, BUT NOT LIMITED TO, THE IMPLIED WARRANTIES OF MERCHANTABILITY AND FITNESS FOR A PARTICULAR PURPOSE ARE DISCLAIMED. IN NO EVENT SHALL THE COPYRIGHT HOLDER OR CONTRIBUTORS BE LIABLE FOR ANY DIRECT, INDIRECT, INCIDENTAL, SPECIAL, EXEMPLARY, OR CONSEQUENTIAL DAMAGES (INCLUDING, BUT NOT LIMITED TO, PROCUREMENT OF SUBSTITUTE GOODS OR SERVICES; LOSS OF USE, DATA, OR PROFITS; OR BUSINESS INTERRUPTION) HOWEVER CAUSED AND ON ANY THEORY OF LIABILITY, WHETHER IN CONTRACT, STRICT LIABILITY, OR TORT (INCLUDING NEGLIGENCE OR OTHERWISE) ARISING IN ANY WAY OUT OF THE USE OF THIS SOFTWARE, EVEN IF ADVISED OF THE POSSIBILITY OF SUCH DAMAGE.

The following CMU license covers some of the support code for Mach, derived from Mach 3.0:

Mach Operating System Copyright (C) 1991,1990,1989 Carnegie Mellon University All Rights Reserved.

Permission to use, copy, modify and distribute this software and its documentation is hereby granted, provided that both the copyright notice and this permission notice appear in all copies of the software, derivative works or modified versions, and any portions thereof, and that both notices appear in supporting documentation.

# CARNEGIE MELLON ALLOWS FREE USE OF THIS SOFTWARE IN ITS ``AS IS'' CONDITION. CARNEGIE MELLON DISCLAIMS ANY LIABILITY OF ANY KIND FOR ANY DAMAGES WHATSOEVER RESULTING FROM THE USE OF THIS SOFTWARE.

Carnegie Mellon requests users of this software to return to

Software Distribution Coordinator School of Computer Science Carnegie Mellon University Pittsburgh PA 15213-3890

or Software.Distribution@CS.CMU.EDU any improvements or extensions that they make and grant Carnegie Mellon the rights to redistribute these changes.

The file if ppp.h is under the following CMU license:

Redistribution and use in source and binary forms, with or without modification, are permitted provided that the following conditions are met:

- 1. Redistributions of source code must retain the above copyright notice, this list of conditions and the following disclaimer.
- 2. Redistributions in binary form must reproduce the above copyright notice, this list of conditions and the following disclaimer in the documentation and/or other materials provided with the distribution.
- 3. Neither the name of the University nor the names of its contributors may be used to endorse or promote products derived from this software without specific prior written permission.

THIS SOFTWARE IS PROVIDED BY CARNEGIE MELLON UNIVERSITY AND CONTRIBUTORS ``AS IS'' AND ANY EXPRESS OR IMPLIED WARRANTIES, INCLUDING, BUT NOT LIMITED TO, THE IMPLIED WARRANTIES OF MERCHANTABILITY AND FITNESS FOR A PARTICULAR PURPOSE ARE DISCLAIMED. IN NO EVENT SHALL THE UNIVERSITY OR CONTRIBUTORS BE LIABLE FOR ANY DIRECT, INDIRECT, INCIDENTAL, SPECIAL, EXEMPLARY, OR CONSEQUENTIAL DAMAGES (INCLUDING, BUT NOT LIMITED TO, PROCUREMENT OF SUBSTITUTE GOODS OR SERVICES; LOSS OF USE, DATA, OR PROFITS; OR BUSINESS INTERRUPTION) HOWEVER CAUSED AND ON ANY THEORY OF LIABILITY, WHETHER IN CONTRACT, STRICT LIABILITY, OR TORT (INCLUDING NEGLIGENCE OR OTHERWISE) ARISING IN ANY WAY OUT OF THE USE OF THIS SOFTWARE, EVEN IF ADVISED OF THE POSSIBILITY OF SUCH DAMAGE.

The following license covers the files from Intel's "Highly Optimized Mathematical Functions for Itanium" collection:

Intel License Agreement

Copyright (c) 2000, Intel Corporation

All rights reserved.

Redistribution and use in source and binary forms, with or without modification, are permitted provided that the following conditions are met:

\* Redistributions of source code must retain the above copyright notice, this list of conditions and the following disclaimer.

\* Redistributions in binary form must reproduce the above copyright notice, this list of conditions and the following disclaimer in the documentation and/or other materials provided with the distribution.

\* The name of Intel Corporation may not be used to endorse or promote products derived from this software without specific prior written

permission.

THIS SOFTWARE IS PROVIDED BY THE COPYRIGHT HOLDERS AND CONTRIBUTORS "AS IS" AND ANY EXPRESS OR IMPLIED WARRANTIES, INCLUDING, BUT NOT LIMITED TO, THE IMPLIED WARRANTIES OF MERCHANTABILITY AND FITNESS FOR A PARTICULAR PURPOSE ARE DISCLAIMED. IN NO EVENT SHALL INTEL OR CONTRIBUTORS BE LIABLE FOR ANY DIRECT, INDIRECT, INCIDENTAL, SPECIAL, EXEMPLARY, OR CONSEQUENTIAL DAMAGES (INCLUDING, BUT NOT LIMITED TO, PROCUREMENT OF SUBSTITUTE GOODS OR SERVICES; LOSS OF USE, DATA, OR PROFITS; OR BUSINESS INTERRUPTION) HOWEVER CAUSED AND ON ANY THEORY OF LIABILITY, WHETHER IN CONTRACT, STRICT LIABILITY, OR TORT (INCLUDING NEGLIGENCE OR OTHERWISE) ARISING IN ANY WAY OUT OF THE USE OF THIS SOFTWARE, EVEN IF ADVISED OF THE POSSIBILITY OF SUCH DAMAGE.

The files inet/getnameinfo.c and sysdeps/posix/getaddrinfo.c are copyright (C) by Craig Metz and are distributed under the following license:

/\* The Inner Net License, Version 2.00

 The author(s) grant permission for redistribution and use in source and binary forms, with or without modification, of the software and documentation provided that the following conditions are met:

- 0. If you receive a version of the software that is specifically labelled as not being for redistribution (check the version message and/or README), you are not permitted to redistribute that version of the software in any way or form.
- 1. All terms of the all other applicable copyrights and licenses must be followed.
- 2. Redistributions of source code must retain the authors' copyright notice(s), this list of conditions, and the following disclaimer.
- 3. Redistributions in binary form must reproduce the authors' copyright notice(s), this list of conditions, and the following disclaimer in the documentation and/or other materials provided with the distribution.
- 4. [The copyright holder has authorized the removal of this clause.]
- 5. Neither the name(s) of the author(s) nor the names of its contributors may be used to endorse or promote products derived from this software without specific prior written permission.

THIS SOFTWARE IS PROVIDED BY ITS AUTHORS AND CONTRIBUTORS ``AS IS'' AND ANY EXPRESS OR IMPLIED WARRANTIES, INCLUDING, BUT NOT LIMITED TO, THE IMPLIED WARRANTIES OF MERCHANTABILITY AND FITNESS FOR A PARTICULAR PURPOSE ARE DISCLAIMED. IN NO EVENT SHALL THE AUTHORS OR CONTRIBUTORS BE LIABLE FOR ANY DIRECT, INDIRECT, INCIDENTAL, SPECIAL, EXEMPLARY, OR CONSEQUENTIAL DAMAGES (INCLUDING, BUT NOT LIMITED TO, PROCUREMENT OF SUBSTITUTE GOODS OR SERVICES; LOSS OF USE, DATA, OR PROFITS; OR BUSINESS INTERRUPTION) HOWEVER CAUSED AND ON ANY THEORY OF LIABILITY, WHETHER IN CONTRACT, STRICT LIABILITY, OR TORT (INCLUDING NEGLIGENCE OR OTHERWISE) ARISING IN ANY WAY OUT OF THE USE OF THIS

#### SOFTWARE, EVEN IF ADVISED OF THE POSSIBILITY OF SUCH DAMAGE.

If these license terms cause you a real problem, contact the author. \*/

The file sunrpc/des\_impl.c is copyright Eric Young:

Copyright (C) 1992 Eric Young

Collected from libdes and modified for SECURE RPC by Martin Kuck 1994 This file is distributed under the terms of the GNU Lesser General Public License, version 2.1 or later - see the file COPYING.LIB for details. If you did not receive a copy of the license with this program, please see <http://www.gnu.org/licenses/> to obtain a copy.

The libidn code is copyright Simon Josefsson, with portions copyright The Internet Society, Tom Tromey and Red Hat, Inc.:

Copyright (C) 2002, 2003, 2004, 2011 Simon Josefsson

This file is part of GNU Libidn.

GNU Libidn is free software; you can redistribute it and/or modify it under the terms of the GNU Lesser General Public License as published by the Free Software Foundation; either version 2.1 of the License, or (at your option) any later version.

GNU Libidn is distributed in the hope that it will be useful, but WITHOUT ANY WARRANTY; without even the implied warranty of MERCHANTABILITY or FITNESS FOR A PARTICULAR PURPOSE. See the GNU Lesser General Public License for more details.

You should have received a copy of the GNU Lesser General Public License along with GNU Libidn; if not, see <http://www.gnu.org/licenses/>.

The following notice applies to portions of libidn/nfkc.c:

This file contains functions from GLIB, including gutf8.c and gunidecomp.c, all licensed under LGPL and copyright hold by:

Copyright (C) 1999, 2000 Tom Tromey Copyright 2000 Red Hat, Inc.

The following applies to portions of libidn/punycode.c and libidn/punycode.h:

This file is derived from RFC 3492bis written by Adam M. Costello.

Disclaimer and license: Regarding this entire document or any portion of it (including the pseudocode and C code), the author

makes no guarantees and is not responsible for any damage resulting from its use. The author grants irrevocable permission to anyone to use, modify, and distribute it in any way that does not diminish the rights of anyone else to use, modify, and distribute it, provided that redistributed derivative works do not contain misleading author or version information. Derivative works need not be licensed under similar terms.

Copyright (C) The Internet Society (2003). All Rights Reserved.

This document and translations of it may be copied and furnished to others, and derivative works that comment on or otherwise explain it or assist in its implementation may be prepared, copied, published and distributed, in whole or in part, without restriction of any kind, provided that the above copyright notice and this paragraph are included on all such copies and derivative works. However, this document itself may not be modified in any way, such as by removing the copyright notice or references to the Internet Society or other Internet organizations, except as needed for the purpose of developing Internet standards in which case the procedures for copyrights defined in the Internet Standards process must be followed, or as required to translate it into languages other than English.

The limited permissions granted above are perpetual and will not be revoked by the Internet Society or its successors or assigns.

This document and the information contained herein is provided on an "AS IS" basis and THE INTERNET SOCIETY AND THE INTERNET ENGINEERING TASK FORCE DISCLAIMS ALL WARRANTIES, EXPRESS OR IMPLIED, INCLUDING BUT NOT LIMITED TO ANY WARRANTY THAT THE USE OF THE INFORMATION HEREIN WILL NOT INFRINGE ANY RIGHTS OR ANY IMPLIED WARRANTIES OF MERCHANTABILITY OR FITNESS FOR A PARTICULAR PURPOSE.

The file inet/rcmd.c is under a UCB copyright and the following:

Copyright (C) 1998 WIDE Project. All rights reserved.

Redistribution and use in source and binary forms, with or without modification, are permitted provided that the following conditions are met:

- 1. Redistributions of source code must retain the above copyright notice, this list of conditions and the following disclaimer.
- 2. Redistributions in binary form must reproduce the above copyright notice, this list of conditions and the following disclaimer in the documentation and/or other materials provided with the distribution.
- 3. Neither the name of the project nor the names of its contributors

 may be used to endorse or promote products derived from this software without specific prior written permission.

THIS SOFTWARE IS PROVIDED BY THE PROJECT AND CONTRIBUTORS ``AS IS'' AND ANY EXPRESS OR IMPLIED WARRANTIES, INCLUDING, BUT NOT LIMITED TO, THE IMPLIED WARRANTIES OF MERCHANTABILITY AND FITNESS FOR A PARTICULAR PURPOSE ARE DISCLAIMED. IN NO EVENT SHALL THE PROJECT OR CONTRIBUTORS BE LIABLE FOR ANY DIRECT, INDIRECT, INCIDENTAL, SPECIAL, EXEMPLARY, OR CONSEQUENTIAL DAMAGES (INCLUDING, BUT NOT LIMITED TO, PROCUREMENT OF SUBSTITUTE GOODS OR SERVICES; LOSS OF USE, DATA, OR PROFITS; OR BUSINESS INTERRUPTION) HOWEVER CAUSED AND ON ANY THEORY OF LIABILITY, WHETHER IN CONTRACT, STRICT LIABILITY, OR TORT (INCLUDING NEGLIGENCE OR OTHERWISE) ARISING IN ANY WAY OUT OF THE USE OF THIS SOFTWARE, EVEN IF ADVISED OF THE POSSIBILITY OF SUCH DAMAGE.

The file posix/runtests.c is copyright Tom Lord:

Copyright 1995 by Tom Lord

All Rights Reserved

Permission to use, copy, modify, and distribute this software and its documentation for any purpose and without fee is hereby granted, provided that the above copyright notice appear in all copies and that both that copyright notice and this permission notice appear in supporting documentation, and that the name of the copyright holder not be used in advertising or publicity pertaining to distribution of the software without specific, written prior permission.

Tom Lord DISCLAIMS ALL WARRANTIES WITH REGARD TO THIS SOFTWARE, INCLUDING ALL IMPLIED WARRANTIES OF MERCHANTABILITY AND FITNESS, IN NO EVENT SHALL TOM LORD BE LIABLE FOR ANY SPECIAL, INDIRECT OR CONSEQUENTIAL DAMAGES OR ANY DAMAGES WHATSOEVER RESULTING FROM LOSS OF USE, DATA OR PROFITS, WHETHER IN AN ACTION OF CONTRACT, NEGLIGENCE OR OTHER TORTIOUS ACTION, ARISING OUT OF OR IN CONNECTION WITH THE USE OR PERFORMANCE OF THIS SOFTWARE.

The posix/rxspencer tests are copyright Henry Spencer:

Copyright 1992, 1993, 1994, 1997 Henry Spencer. All rights reserved. This software is not subject to any license of the American Telephone and Telegraph Company or of the Regents of the University of California.

Permission is granted to anyone to use this software for any purpose on any computer system, and to alter it and redistribute it, subject to the following restrictions:

1. The author is not responsible for the consequences of use of this

software, no matter how awful, even if they arise from flaws in it.

- 2. The origin of this software must not be misrepresented, either by explicit claim or by omission. Since few users ever read sources, credits must appear in the documentation.
- 3. Altered versions must be plainly marked as such, and must not be misrepresented as being the original software. Since few users ever read sources, credits must appear in the documentation.

4. This notice may not be removed or altered.

The file posix/PCRE.tests is copyright University of Cambridge:

Copyright (c) 1997-2003 University of Cambridge

Permission is granted to anyone to use this software for any purpose on any computer system, and to redistribute it freely, subject to the following restrictions:

- 1. This software is distributed in the hope that it will be useful, but WITHOUT ANY WARRANTY; without even the implied warranty of MERCHANTABILITY or FITNESS FOR A PARTICULAR PURPOSE.
- 2. The origin of this software must not be misrepresented, either by explicit claim or by omission. In practice, this means that if you use PCRE in software that you distribute to others, commercially or otherwise, you must put a sentence like this

 Regular expression support is provided by the PCRE library package, which is open source software, written by Philip Hazel, and copyright by the University of Cambridge, England.

 somewhere reasonably visible in your documentation and in any relevant files or online help data or similar. A reference to the ftp site for the source, that is, to

ftp://ftp.csx.cam.ac.uk/pub/software/programming/pcre/

 should also be given in the documentation. However, this condition is not intended to apply to whole chains of software. If package A includes PCRE, it must acknowledge it, but if package B is software that includes package A, the condition is not imposed on package B (unless it uses PCRE independently).

3. Altered versions must be plainly marked as such, and must not be misrepresented as being the original software.

4. If PCRE is embedded in any software that is released under the GNU General Purpose Licence (GPL), or Lesser General Purpose Licence (LGPL), then the terms of that licence shall supersede any condition above with which it is incompatible.

Files from Sun fdlibm are copyright Sun Microsystems, Inc.:

Copyright (C) 1993 by Sun Microsystems, Inc. All rights reserved.

Developed at SunPro, a Sun Microsystems, Inc. business. Permission to use, copy, modify, and distribute this software is freely granted, provided that this notice is preserved.

Part of stdio-common/tst-printf.c is copyright C E Chew:

(C) Copyright C E Chew

Feel free to copy, use and distribute this software provided:

1. you do not pretend that you wrote it

2. you leave this copyright notice intact.

Various long double libm functions are copyright Stephen L. Moshier:

Copyright 2001 by Stephen L. Moshier <moshier@na-net.ornl.gov>

This library is free software; you can redistribute it and/or modify it under the terms of the GNU Lesser General Public License as published by the Free Software Foundation; either version 2.1 of the License, or (at your option) any later version.

This library is distributed in the hope that it will be useful, but WITHOUT ANY WARRANTY; without even the implied warranty of MERCHANTABILITY or FITNESS FOR A PARTICULAR PURPOSE. See the GNU Lesser General Public License for more details.

You should have received a copy of the GNU Lesser General Public License along with this library; if not, see <http://www.gnu.org/licenses/>. \*/

# **1.162 jmespath-java 1.12.86**

# **1.162.1 Available under license :**

No license file was found, but licenses were detected in source scan.

<name>Apache License, Version 2.0</name>

Found in path(s):

\* /opt/cola/permits/1622262016\_1680543893.6907537/0/jmespath-java-1-12-86-sources-1-jar/META-INF/maven/com.amazonaws/jmespath-java/pom.xml No license file was found, but licenses were detected in source scan.

/\*

\* Copyright 2010-2021 Amazon.com, Inc. or its affiliates. All Rights Reserved.

\*

\* Licensed under the Apache License, Version 2.0 (the "License").

\* You may not use this file except in compliance with the License.

\* A copy of the License is located at

\*

\* http://aws.amazon.com/apache2.0

\*

\* or in the "license" file accompanying this file. This file is distributed

\* on an "AS IS" BASIS, WITHOUT WARRANTIES OR CONDITIONS OF ANY KIND, either

\* express or implied. See the License for the specific language governing

\* permissions and limitations under the License.

\*/

Found in path(s):

\* /opt/cola/permits/1622262016\_1680543893.6907537/0/jmespath-java-1-12-86-sources-1 jar/com/amazonaws/jmespath/JmesPathSubExpression.java

\* /opt/cola/permits/1622262016\_1680543893.6907537/0/jmespath-java-1-12-86-sources-1 jar/com/amazonaws/jmespath/JmesPathFunction.java

\* /opt/cola/permits/1622262016\_1680543893.6907537/0/jmespath-java-1-12-86-sources-1 jar/com/amazonaws/jmespath/NumericComparator.java

\* /opt/cola/permits/1622262016\_1680543893.6907537/0/jmespath-java-1-12-86-sources-1 jar/com/amazonaws/jmespath/JmesPathEvaluationVisitor.java

\* /opt/cola/permits/1622262016\_1680543893.6907537/0/jmespath-java-1-12-86-sources-1 jar/com/amazonaws/jmespath/JmesPathLengthFunction.java

\* /opt/cola/permits/1622262016\_1680543893.6907537/0/jmespath-java-1-12-86-sources-1 jar/com/amazonaws/jmespath/OpNotEquals.java

\* /opt/cola/permits/1622262016\_1680543893.6907537/0/jmespath-java-1-12-86-sources-1 jar/com/amazonaws/jmespath/OpGreaterThan.java

\* /opt/cola/permits/1622262016\_1680543893.6907537/0/jmespath-java-1-12-86-sources-1 jar/com/amazonaws/jmespath/JmesPathField.java

\* /opt/cola/permits/1622262016\_1680543893.6907537/0/jmespath-java-1-12-86-sources-1 jar/com/amazonaws/jmespath/JmesPathProjection.java

\* /opt/cola/permits/1622262016\_1680543893.6907537/0/jmespath-java-1-12-86-sources-1 jar/com/amazonaws/jmespath/OpGreaterThanOrEqualTo.java

\* /opt/cola/permits/1622262016\_1680543893.6907537/0/jmespath-java-1-12-86-sources-1 jar/com/amazonaws/jmespath/JmesPathFilter.java

\* /opt/cola/permits/1622262016\_1680543893.6907537/0/jmespath-java-1-12-86-sources-1 jar/com/amazonaws/jmespath/JmesPathExpression.java

\* /opt/cola/permits/1622262016\_1680543893.6907537/0/jmespath-java-1-12-86-sources-1 jar/com/amazonaws/jmespath/JmesPathIdentity.java

\* /opt/cola/permits/1622262016\_1680543893.6907537/0/jmespath-java-1-12-86-sources-1 jar/com/amazonaws/jmespath/Comparator.java

\* /opt/cola/permits/1622262016\_1680543893.6907537/0/jmespath-java-1-12-86-sources-1 jar/com/amazonaws/jmespath/JmesPathValueProjection.java

\* /opt/cola/permits/1622262016\_1680543893.6907537/0/jmespath-java-1-12-86-sources-1 jar/com/amazonaws/jmespath/JmesPathMultiSelectList.java

\* /opt/cola/permits/1622262016\_1680543893.6907537/0/jmespath-java-1-12-86-sources-1 jar/com/amazonaws/jmespath/OpLessThan.java

\* /opt/cola/permits/1622262016\_1680543893.6907537/0/jmespath-java-1-12-86-sources-1 jar/com/amazonaws/jmespath/JmesPathFlatten.java

\* /opt/cola/permits/1622262016\_1680543893.6907537/0/jmespath-java-1-12-86-sources-1 jar/com/amazonaws/jmespath/JmesPathNotExpression.java

\* /opt/cola/permits/1622262016\_1680543893.6907537/0/jmespath-java-1-12-86-sources-1 jar/com/amazonaws/jmespath/JmesPathContainsFunction.java

\* /opt/cola/permits/1622262016\_1680543893.6907537/0/jmespath-java-1-12-86-sources-1 jar/com/amazonaws/jmespath/OpLessThanOrEqualTo.java

\* /opt/cola/permits/1622262016\_1680543893.6907537/0/jmespath-java-1-12-86-sources-1 jar/com/amazonaws/jmespath/CamelCaseUtils.java

\* /opt/cola/permits/1622262016\_1680543893.6907537/0/jmespath-java-1-12-86-sources-1 jar/com/amazonaws/jmespath/InvalidTypeException.java

\* /opt/cola/permits/1622262016\_1680543893.6907537/0/jmespath-java-1-12-86-sources-1 jar/com/amazonaws/jmespath/JmesPathVisitor.java

\* /opt/cola/permits/1622262016\_1680543893.6907537/0/jmespath-java-1-12-86-sources-1 jar/com/amazonaws/jmespath/ObjectMapperSingleton.java

\* /opt/cola/permits/1622262016\_1680543893.6907537/0/jmespath-java-1-12-86-sources-1 jar/com/amazonaws/jmespath/OpEquals.java

\* /opt/cola/permits/1622262016\_1680543893.6907537/0/jmespath-java-1-12-86-sources-1 jar/com/amazonaws/jmespath/JmesPathLiteral.java

\* /opt/cola/permits/1622262016\_1680543893.6907537/0/jmespath-java-1-12-86-sources-1 jar/com/amazonaws/jmespath/JmesPathAndExpression.java

# **1.163 json-formatter-js 2.2.0**

# **1.163.1 Available under license :**

The MIT License (MIT)

Copyright (c) 2015 Mohsen Azimi

Permission is hereby granted, free of charge, to any person obtaining a copy of this software and associated documentation files (the "Software"), to deal in the Software without restriction, including without limitation the rights to use, copy, modify, merge, publish, distribute, sublicense, and/or sell copies of the Software, and to permit persons to whom the Software is furnished to do so, subject to the following conditions:

The above copyright notice and this permission notice shall be included in all copies or substantial portions of the Software.

THE SOFTWARE IS PROVIDED "AS IS", WITHOUT WARRANTY OF ANY KIND, EXPRESS OR IMPLIED, INCLUDING BUT NOT LIMITED TO THE WARRANTIES OF MERCHANTABILITY, FITNESS FOR A PARTICULAR PURPOSE AND NONINFRINGEMENT. IN NO EVENT SHALL THE AUTHORS OR COPYRIGHT HOLDERS BE LIABLE FOR ANY CLAIM, DAMAGES OR OTHER LIABILITY, WHETHER IN AN ACTION OF CONTRACT, TORT OR OTHERWISE, ARISING FROM, OUT OF OR IN CONNECTION WITH THE SOFTWARE OR THE USE OR OTHER DEALINGS IN THE SOFTWARE.

# **1.164 grep 3.1-2build1**

# **1.164.1 Available under license :**

@c The GNU Free Documentation License. @center Version 1.3, 3 November 2008

@c This file is intended to be included within another document, @c hence no sectioning command or @node.

#### @display

Copyright @copyright{} 2000, 2001, 2002, 2007, 2008 Free Software Foundation, Inc. @uref{http://fsf.org/}

Everyone is permitted to copy and distribute verbatim copies of this license document, but changing it is not allowed. @end display

@enumerate 0 @item PREAMBLE

The purpose of this License is to make a manual, textbook, or other functional and useful document @dfn{free} in the sense of freedom: to assure everyone the effective freedom to copy and redistribute it, with or without modifying it, either commercially or noncommercially. Secondarily, this License preserves for the author and publisher a way to get credit for their work, while not being considered responsible for modifications made by others.

This License is a kind of ``copyleft'', which means that derivative works of the document must themselves be free in the same sense. It complements the GNU General Public License, which is a copyleft license designed for free software.

We have designed this License in order to use it for manuals for free software, because free software needs free documentation: a free program should come with manuals providing the same freedoms that the software does. But this License is not limited to software manuals:

it can be used for any textual work, regardless of subject matter or whether it is published as a printed book. We recommend this License principally for works whose purpose is instruction or reference.

# @item

# APPLICABILITY AND DEFINITIONS

This License applies to any manual or other work, in any medium, that contains a notice placed by the copyright holder saying it can be distributed under the terms of this License. Such a notice grants a world-wide, royalty-free license, unlimited in duration, to use that work under the conditions stated herein. The ``Document'', below, refers to any such manual or work. Any member of the public is a licensee, and is addressed as ``you''. You accept the license if you copy, modify or distribute the work in a way requiring permission under copyright law.

A ``Modified Version'' of the Document means any work containing the Document or a portion of it, either copied verbatim, or with modifications and/or translated into another language.

A ``Secondary Section'' is a named appendix or a front-matter section of the Document that deals exclusively with the relationship of the publishers or authors of the Document to the Document's overall subject (or to related matters) and contains nothing that could fall directly within that overall subject. (Thus, if the Document is in part a textbook of mathematics, a Secondary Section may not explain any mathematics.) The relationship could be a matter of historical connection with the subject or with related matters, or of legal, commercial, philosophical, ethical or political position regarding them.

The ``Invariant Sections'' are certain Secondary Sections whose titles are designated, as being those of Invariant Sections, in the notice that says that the Document is released under this License. If a section does not fit the above definition of Secondary then it is not allowed to be designated as Invariant. The Document may contain zero Invariant Sections. If the Document does not identify any Invariant Sections then there are none.

The ``Cover Texts'' are certain short passages of text that are listed, as Front-Cover Texts or Back-Cover Texts, in the notice that says that the Document is released under this License. A Front-Cover Text may be at most 5 words, and a Back-Cover Text may be at most 25 words.

A ``Transparent'' copy of the Document means a machine-readable copy, represented in a format whose specification is available to the general public, that is suitable for revising the document

straightforwardly with generic text editors or (for images composed of pixels) generic paint programs or (for drawings) some widely available drawing editor, and that is suitable for input to text formatters or for automatic translation to a variety of formats suitable for input to text formatters. A copy made in an otherwise Transparent file format whose markup, or absence of markup, has been arranged to thwart or discourage subsequent modification by readers is not Transparent. An image format is not Transparent if used for any substantial amount of text. A copy that is not ``Transparent'' is called ``Opaque''.

Examples of suitable formats for Transparent copies include plain ASCII without markup, Texinfo input format, La@TeX{} input format, SGML or XML using a publicly available DTD, and standard-conforming simple HTML, PostScript or PDF designed for human modification. Examples of transparent image formats include PNG, XCF and JPG@. Opaque formats include proprietary formats that can be read and edited only by proprietary word processors, SGML or XML for which the DTD and/or processing tools are not generally available, and the machine-generated HTML, PostScript or PDF produced by some word processors for output purposes only.

The ``Title Page'' means, for a printed book, the title page itself, plus such following pages as are needed to hold, legibly, the material this License requires to appear in the title page. For works in formats which do not have any title page as such, ``Title Page'' means the text near the most prominent appearance of the work's title, preceding the beginning of the body of the text.

The ``publisher'' means any person or entity that distributes copies of the Document to the public.

A section ``Entitled XYZ'' means a named subunit of the Document whose title either is precisely XYZ or contains XYZ in parentheses following text that translates XYZ in another language. (Here XYZ stands for a specific section name mentioned below, such as "Acknowledgements", ``Dedications'', ``Endorsements'', or ``History''.) To ``Preserve the Title'' of such a section when you modify the Document means that it remains a section "Entitled XYZ" according to this definition.

The Document may include Warranty Disclaimers next to the notice which states that this License applies to the Document. These Warranty Disclaimers are considered to be included by reference in this License, but only as regards disclaiming warranties: any other implication that these Warranty Disclaimers may have is void and has no effect on the meaning of this License.

## @item VERBATIM COPYING

You may copy and distribute the Document in any medium, either commercially or noncommercially, provided that this License, the copyright notices, and the license notice saying this License applies to the Document are reproduced in all copies, and that you add no other conditions whatsoever to those of this License. You may not use technical measures to obstruct or control the reading or further copying of the copies you make or distribute. However, you may accept compensation in exchange for copies. If you distribute a large enough number of copies you must also follow the conditions in section 3.

You may also lend copies, under the same conditions stated above, and you may publicly display copies.

# @item COPYING IN QUANTITY

If you publish printed copies (or copies in media that commonly have printed covers) of the Document, numbering more than 100, and the Document's license notice requires Cover Texts, you must enclose the copies in covers that carry, clearly and legibly, all these Cover Texts: Front-Cover Texts on the front cover, and Back-Cover Texts on the back cover. Both covers must also clearly and legibly identify you as the publisher of these copies. The front cover must present the full title with all words of the title equally prominent and visible. You may add other material on the covers in addition. Copying with changes limited to the covers, as long as they preserve the title of the Document and satisfy these conditions, can be treated as verbatim copying in other respects.

If the required texts for either cover are too voluminous to fit legibly, you should put the first ones listed (as many as fit reasonably) on the actual cover, and continue the rest onto adjacent pages.

If you publish or distribute Opaque copies of the Document numbering more than 100, you must either include a machine-readable Transparent copy along with each Opaque copy, or state in or with each Opaque copy a computer-network location from which the general network-using public has access to download using public-standard network protocols a complete Transparent copy of the Document, free of added material. If you use the latter option, you must take reasonably prudent steps, when you begin distribution of Opaque copies in quantity, to ensure that this Transparent copy will remain thus accessible at the stated location until at least one year after the last time you distribute an Opaque copy (directly or through your agents or retailers) of that

edition to the public.

It is requested, but not required, that you contact the authors of the Document well before redistributing any large number of copies, to give them a chance to provide you with an updated version of the Document.

# @item MODIFICATIONS

You may copy and distribute a Modified Version of the Document under the conditions of sections 2 and 3 above, provided that you release the Modified Version under precisely this License, with the Modified Version filling the role of the Document, thus licensing distribution and modification of the Modified Version to whoever possesses a copy of it. In addition, you must do these things in the Modified Version:

#### @enumerate A

#### @item

Use in the Title Page (and on the covers, if any) a title distinct from that of the Document, and from those of previous versions (which should, if there were any, be listed in the History section of the Document). You may use the same title as a previous version if the original publisher of that version gives permission.

#### @item

List on the Title Page, as authors, one or more persons or entities responsible for authorship of the modifications in the Modified Version, together with at least five of the principal authors of the Document (all of its principal authors, if it has fewer than five), unless they release you from this requirement.

#### @item

State on the Title page the name of the publisher of the Modified Version, as the publisher.

#### @item

Preserve all the copyright notices of the Document.

#### @item

Add an appropriate copyright notice for your modifications adjacent to the other copyright notices.

#### @item

Include, immediately after the copyright notices, a license notice giving the public permission to use the Modified Version under the terms of this License, in the form shown in the Addendum below.

#### @item

Preserve in that license notice the full lists of Invariant Sections and required Cover Texts given in the Document's license notice.

@item

Include an unaltered copy of this License.

#### @item

Preserve the section Entitled ``History'', Preserve its Title, and add to it an item stating at least the title, year, new authors, and publisher of the Modified Version as given on the Title Page. If there is no section Entitled ``History'' in the Document, create one stating the title, year, authors, and publisher of the Document as given on its Title Page, then add an item describing the Modified Version as stated in the previous sentence.

#### @item

Preserve the network location, if any, given in the Document for public access to a Transparent copy of the Document, and likewise the network locations given in the Document for previous versions it was based on. These may be placed in the ``History'' section. You may omit a network location for a work that was published at least four years before the Document itself, or if the original publisher of the version it refers to gives permission.

#### @item

For any section Entitled ``Acknowledgements'' or ``Dedications'', Preserve the Title of the section, and preserve in the section all the substance and tone of each of the contributor acknowledgements and/or dedications given therein.

#### @item

Preserve all the Invariant Sections of the Document, unaltered in their text and in their titles. Section numbers or the equivalent are not considered part of the section titles.

#### @item

Delete any section Entitled ``Endorsements''. Such a section may not be included in the Modified Version.

#### @item

Do not retitle any existing section to be Entitled ``Endorsements'' or to conflict in title with any Invariant Section.

@item Preserve any Warranty Disclaimers. @end enumerate

If the Modified Version includes new front-matter sections or

appendices that qualify as Secondary Sections and contain no material copied from the Document, you may at your option designate some or all of these sections as invariant. To do this, add their titles to the list of Invariant Sections in the Modified Version's license notice. These titles must be distinct from any other section titles.

You may add a section Entitled ``Endorsements'', provided it contains nothing but endorsements of your Modified Version by various parties---for example, statements of peer review or that the text has been approved by an organization as the authoritative definition of a standard.

You may add a passage of up to five words as a Front-Cover Text, and a passage of up to 25 words as a Back-Cover Text, to the end of the list of Cover Texts in the Modified Version. Only one passage of Front-Cover Text and one of Back-Cover Text may be added by (or through arrangements made by) any one entity. If the Document already includes a cover text for the same cover, previously added by you or by arrangement made by the same entity you are acting on behalf of, you may not add another; but you may replace the old one, on explicit permission from the previous publisher that added the old one.

The author(s) and publisher(s) of the Document do not by this License give permission to use their names for publicity for or to assert or imply endorsement of any Modified Version.

### @item COMBINING DOCUMENTS

You may combine the Document with other documents released under this License, under the terms defined in section 4 above for modified versions, provided that you include in the combination all of the Invariant Sections of all of the original documents, unmodified, and list them all as Invariant Sections of your combined work in its license notice, and that you preserve all their Warranty Disclaimers.

The combined work need only contain one copy of this License, and multiple identical Invariant Sections may be replaced with a single copy. If there are multiple Invariant Sections with the same name but different contents, make the title of each such section unique by adding at the end of it, in parentheses, the name of the original author or publisher of that section if known, or else a unique number. Make the same adjustment to the section titles in the list of Invariant Sections in the license notice of the combined work.

In the combination, you must combine any sections Entitled ``History'' in the various original documents, forming one section Entitled ``History''; likewise combine any sections Entitled ``Acknowledgements'', and any sections Entitled ``Dedications''. You must delete all sections Entitled ``Endorsements.''

# @item COLLECTIONS OF DOCUMENTS

You may make a collection consisting of the Document and other documents released under this License, and replace the individual copies of this License in the various documents with a single copy that is included in the collection, provided that you follow the rules of this License for verbatim copying of each of the documents in all other respects.

You may extract a single document from such a collection, and distribute it individually under this License, provided you insert a copy of this License into the extracted document, and follow this License in all other respects regarding verbatim copying of that document.

## @item AGGREGATION WITH INDEPENDENT WORKS

A compilation of the Document or its derivatives with other separate and independent documents or works, in or on a volume of a storage or distribution medium, is called an ``aggregate'' if the copyright resulting from the compilation is not used to limit the legal rights of the compilation's users beyond what the individual works permit. When the Document is included in an aggregate, this License does not apply to the other works in the aggregate which are not themselves derivative works of the Document.

If the Cover Text requirement of section 3 is applicable to these copies of the Document, then if the Document is less than one half of the entire aggregate, the Document's Cover Texts may be placed on covers that bracket the Document within the aggregate, or the electronic equivalent of covers if the Document is in electronic form. Otherwise they must appear on printed covers that bracket the whole aggregate.

## @item TRANSLATION

Translation is considered a kind of modification, so you may distribute translations of the Document under the terms of section 4. Replacing Invariant Sections with translations requires special permission from their copyright holders, but you may include translations of some or all Invariant Sections in addition to the original versions of these Invariant Sections. You may include a translation of this License, and all the license notices in the Document, and any Warranty Disclaimers, provided that you also include

the original English version of this License and the original versions of those notices and disclaimers. In case of a disagreement between the translation and the original version of this License or a notice or disclaimer, the original version will prevail.

If a section in the Document is Entitled ``Acknowledgements'', ``Dedications'', or ``History'', the requirement (section 4) to Preserve its Title (section 1) will typically require changing the actual title.

# @item **TERMINATION**

You may not copy, modify, sublicense, or distribute the Document except as expressly provided under this License. Any attempt otherwise to copy, modify, sublicense, or distribute it is void, and will automatically terminate your rights under this License.

However, if you cease all violation of this License, then your license from a particular copyright holder is reinstated (a) provisionally, unless and until the copyright holder explicitly and finally terminates your license, and (b) permanently, if the copyright holder fails to notify you of the violation by some reasonable means prior to 60 days after the cessation.

Moreover, your license from a particular copyright holder is reinstated permanently if the copyright holder notifies you of the violation by some reasonable means, this is the first time you have received notice of violation of this License (for any work) from that copyright holder, and you cure the violation prior to 30 days after your receipt of the notice.

Termination of your rights under this section does not terminate the licenses of parties who have received copies or rights from you under this License. If your rights have been terminated and not permanently reinstated, receipt of a copy of some or all of the same material does not give you any rights to use it.

# @item FUTURE REVISIONS OF THIS LICENSE

The Free Software Foundation may publish new, revised versions of the GNU Free Documentation License from time to time. Such new versions will be similar in spirit to the present version, but may differ in detail to address new problems or concerns. See @uref{http://www.gnu.org/copyleft/}.

Each version of the License is given a distinguishing version number.

If the Document specifies that a particular numbered version of this License ``or any later version'' applies to it, you have the option of following the terms and conditions either of that specified version or of any later version that has been published (not as a draft) by the Free Software Foundation. If the Document does not specify a version number of this License, you may choose any version ever published (not as a draft) by the Free Software Foundation. If the Document specifies that a proxy can decide which future versions of this License can be used, that proxy's public statement of acceptance of a version permanently authorizes you to choose that version for the Document.

# @item RELICENSING

``Massive Multiauthor Collaboration Site'' (or ``MMC Site'') means any World Wide Web server that publishes copyrightable works and also provides prominent facilities for anybody to edit those works. A public wiki that anybody can edit is an example of such a server. A ``Massive Multiauthor Collaboration'' (or ``MMC'') contained in the site means any set of copyrightable works thus published on the MMC site.

``CC-BY-SA'' means the Creative Commons Attribution-Share Alike 3.0 license published by Creative Commons Corporation, a not-for-profit corporation with a principal place of business in San Francisco, California, as well as future copyleft versions of that license published by that same organization.

``Incorporate'' means to publish or republish a Document, in whole or in part, as part of another Document.

An MMC is ``eligible for relicensing'' if it is licensed under this License, and if all works that were first published under this License somewhere other than this MMC, and subsequently incorporated in whole or in part into the MMC, (1) had no cover texts or invariant sections, and (2) were thus incorporated prior to November 1, 2008.

The operator of an MMC Site may republish an MMC contained in the site under CC-BY-SA on the same site at any time before August 1, 2009, provided the MMC is eligible for relicensing.

#### @end enumerate

## @page @heading ADDENDUM: How to use this License for your documents

To use this License in a document you have written, include a copy of
the License in the document and put the following copyright and license notices just after the title page:

@smallexample

#### @group

 Copyright (C) @var{year} @var{your name}. Permission is granted to copy, distribute and/or modify this document under the terms of the GNU Free Documentation License, Version 1.3 or any later version published by the Free Software Foundation; with no Invariant Sections, no Front-Cover Texts, and no Back-Cover Texts. A copy of the license is included in the section entitled ``GNU Free Documentation License''. @end group @end smallexample

If you have Invariant Sections, Front-Cover Texts and Back-Cover Texts, replace the ``with@dots{}Texts.''@: line with this:

@smallexample @group with the Invariant Sections being @var{list their titles}, with the Front-Cover Texts being @var{list}, and with the Back-Cover Texts being @var{list}. @end group @end smallexample

If you have Invariant Sections without Cover Texts, or some other combination of the three, merge those two alternatives to suit the situation.

If your document contains nontrivial examples of program code, we recommend releasing these examples in parallel under your choice of free software license, such as the GNU General Public License, to permit their use in free software.

@c Local Variables: @c ispell-local-pdict: "ispell-dict" @c End:

> GNU GENERAL PUBLIC LICENSE Version 3, 29 June 2007

Copyright (C) 2007 Free Software Foundation, Inc. <http://fsf.org/> Everyone is permitted to copy and distribute verbatim copies of this license document, but changing it is not allowed.

Preamble

 The GNU General Public License is a free, copyleft license for software and other kinds of works.

 The licenses for most software and other practical works are designed to take away your freedom to share and change the works. By contrast, the GNU General Public License is intended to guarantee your freedom to share and change all versions of a program--to make sure it remains free software for all its users. We, the Free Software Foundation, use the GNU General Public License for most of our software; it applies also to any other work released this way by its authors. You can apply it to your programs, too.

 When we speak of free software, we are referring to freedom, not price. Our General Public Licenses are designed to make sure that you have the freedom to distribute copies of free software (and charge for them if you wish), that you receive source code or can get it if you want it, that you can change the software or use pieces of it in new free programs, and that you know you can do these things.

 To protect your rights, we need to prevent others from denying you these rights or asking you to surrender the rights. Therefore, you have certain responsibilities if you distribute copies of the software, or if you modify it: responsibilities to respect the freedom of others.

 For example, if you distribute copies of such a program, whether gratis or for a fee, you must pass on to the recipients the same freedoms that you received. You must make sure that they, too, receive or can get the source code. And you must show them these terms so they know their rights.

 Developers that use the GNU GPL protect your rights with two steps: (1) assert copyright on the software, and (2) offer you this License giving you legal permission to copy, distribute and/or modify it.

 For the developers' and authors' protection, the GPL clearly explains that there is no warranty for this free software. For both users' and authors' sake, the GPL requires that modified versions be marked as changed, so that their problems will not be attributed erroneously to authors of previous versions.

 Some devices are designed to deny users access to install or run modified versions of the software inside them, although the manufacturer can do so. This is fundamentally incompatible with the aim of protecting users' freedom to change the software. The systematic pattern of such abuse occurs in the area of products for individuals to use, which is precisely where it is most unacceptable. Therefore, we have designed this version of the GPL to prohibit the practice for those products. If such problems arise substantially in other domains, we

stand ready to extend this provision to those domains in future versions of the GPL, as needed to protect the freedom of users.

 Finally, every program is threatened constantly by software patents. States should not allow patents to restrict development and use of software on general-purpose computers, but in those that do, we wish to avoid the special danger that patents applied to a free program could make it effectively proprietary. To prevent this, the GPL assures that patents cannot be used to render the program non-free.

 The precise terms and conditions for copying, distribution and modification follow.

#### TERMS AND CONDITIONS

0. Definitions.

"This License" refers to version 3 of the GNU General Public License.

 "Copyright" also means copyright-like laws that apply to other kinds of works, such as semiconductor masks.

 "The Program" refers to any copyrightable work licensed under this License. Each licensee is addressed as "you". "Licensees" and "recipients" may be individuals or organizations.

 To "modify" a work means to copy from or adapt all or part of the work in a fashion requiring copyright permission, other than the making of an exact copy. The resulting work is called a "modified version" of the earlier work or a work "based on" the earlier work.

 A "covered work" means either the unmodified Program or a work based on the Program.

 To "propagate" a work means to do anything with it that, without permission, would make you directly or secondarily liable for infringement under applicable copyright law, except executing it on a computer or modifying a private copy. Propagation includes copying, distribution (with or without modification), making available to the public, and in some countries other activities as well.

 To "convey" a work means any kind of propagation that enables other parties to make or receive copies. Mere interaction with a user through a computer network, with no transfer of a copy, is not conveying.

 An interactive user interface displays "Appropriate Legal Notices" to the extent that it includes a convenient and prominently visible feature that (1) displays an appropriate copyright notice, and (2)

tells the user that there is no warranty for the work (except to the extent that warranties are provided), that licensees may convey the work under this License, and how to view a copy of this License. If the interface presents a list of user commands or options, such as a menu, a prominent item in the list meets this criterion.

#### 1. Source Code.

 The "source code" for a work means the preferred form of the work for making modifications to it. "Object code" means any non-source form of a work.

 A "Standard Interface" means an interface that either is an official standard defined by a recognized standards body, or, in the case of interfaces specified for a particular programming language, one that is widely used among developers working in that language.

 The "System Libraries" of an executable work include anything, other than the work as a whole, that (a) is included in the normal form of packaging a Major Component, but which is not part of that Major Component, and (b) serves only to enable use of the work with that Major Component, or to implement a Standard Interface for which an implementation is available to the public in source code form. A "Major Component", in this context, means a major essential component (kernel, window system, and so on) of the specific operating system (if any) on which the executable work runs, or a compiler used to produce the work, or an object code interpreter used to run it.

 The "Corresponding Source" for a work in object code form means all the source code needed to generate, install, and (for an executable work) run the object code and to modify the work, including scripts to control those activities. However, it does not include the work's System Libraries, or general-purpose tools or generally available free programs which are used unmodified in performing those activities but which are not part of the work. For example, Corresponding Source includes interface definition files associated with source files for the work, and the source code for shared libraries and dynamically linked subprograms that the work is specifically designed to require, such as by intimate data communication or control flow between those subprograms and other parts of the work.

 The Corresponding Source need not include anything that users can regenerate automatically from other parts of the Corresponding Source.

 The Corresponding Source for a work in source code form is that same work.

#### 2. Basic Permissions.

 All rights granted under this License are granted for the term of copyright on the Program, and are irrevocable provided the stated conditions are met. This License explicitly affirms your unlimited permission to run the unmodified Program. The output from running a covered work is covered by this License only if the output, given its content, constitutes a covered work. This License acknowledges your rights of fair use or other equivalent, as provided by copyright law.

 You may make, run and propagate covered works that you do not convey, without conditions so long as your license otherwise remains in force. You may convey covered works to others for the sole purpose of having them make modifications exclusively for you, or provide you with facilities for running those works, provided that you comply with the terms of this License in conveying all material for which you do not control copyright. Those thus making or running the covered works for you must do so exclusively on your behalf, under your direction and control, on terms that prohibit them from making any copies of your copyrighted material outside their relationship with you.

 Conveying under any other circumstances is permitted solely under the conditions stated below. Sublicensing is not allowed; section 10 makes it unnecessary.

#### 3. Protecting Users' Legal Rights From Anti-Circumvention Law.

 No covered work shall be deemed part of an effective technological measure under any applicable law fulfilling obligations under article 11 of the WIPO copyright treaty adopted on 20 December 1996, or similar laws prohibiting or restricting circumvention of such measures.

 When you convey a covered work, you waive any legal power to forbid circumvention of technological measures to the extent such circumvention is effected by exercising rights under this License with respect to the covered work, and you disclaim any intention to limit operation or modification of the work as a means of enforcing, against the work's users, your or third parties' legal rights to forbid circumvention of technological measures.

#### 4. Conveying Verbatim Copies.

 You may convey verbatim copies of the Program's source code as you receive it, in any medium, provided that you conspicuously and appropriately publish on each copy an appropriate copyright notice; keep intact all notices stating that this License and any non-permissive terms added in accord with section 7 apply to the code; keep intact all notices of the absence of any warranty; and give all recipients a copy of this License along with the Program.

 You may charge any price or no price for each copy that you convey, and you may offer support or warranty protection for a fee.

5. Conveying Modified Source Versions.

 You may convey a work based on the Program, or the modifications to produce it from the Program, in the form of source code under the terms of section 4, provided that you also meet all of these conditions:

 a) The work must carry prominent notices stating that you modified it, and giving a relevant date.

 b) The work must carry prominent notices stating that it is released under this License and any conditions added under section 7. This requirement modifies the requirement in section 4 to "keep intact all notices".

 c) You must license the entire work, as a whole, under this License to anyone who comes into possession of a copy. This License will therefore apply, along with any applicable section 7 additional terms, to the whole of the work, and all its parts, regardless of how they are packaged. This License gives no permission to license the work in any other way, but it does not invalidate such permission if you have separately received it.

 d) If the work has interactive user interfaces, each must display Appropriate Legal Notices; however, if the Program has interactive interfaces that do not display Appropriate Legal Notices, your work need not make them do so.

 A compilation of a covered work with other separate and independent works, which are not by their nature extensions of the covered work, and which are not combined with it such as to form a larger program, in or on a volume of a storage or distribution medium, is called an "aggregate" if the compilation and its resulting copyright are not used to limit the access or legal rights of the compilation's users beyond what the individual works permit. Inclusion of a covered work in an aggregate does not cause this License to apply to the other parts of the aggregate.

6. Conveying Non-Source Forms.

 You may convey a covered work in object code form under the terms of sections 4 and 5, provided that you also convey the machine-readable Corresponding Source under the terms of this License, in one of these ways:

 a) Convey the object code in, or embodied in, a physical product (including a physical distribution medium), accompanied by the Corresponding Source fixed on a durable physical medium customarily used for software interchange.

 b) Convey the object code in, or embodied in, a physical product (including a physical distribution medium), accompanied by a written offer, valid for at least three years and valid for as long as you offer spare parts or customer support for that product model, to give anyone who possesses the object code either (1) a copy of the Corresponding Source for all the software in the product that is covered by this License, on a durable physical medium customarily used for software interchange, for a price no more than your reasonable cost of physically performing this conveying of source, or (2) access to copy the Corresponding Source from a network server at no charge.

 c) Convey individual copies of the object code with a copy of the written offer to provide the Corresponding Source. This alternative is allowed only occasionally and noncommercially, and only if you received the object code with such an offer, in accord with subsection 6b.

 d) Convey the object code by offering access from a designated place (gratis or for a charge), and offer equivalent access to the Corresponding Source in the same way through the same place at no further charge. You need not require recipients to copy the Corresponding Source along with the object code. If the place to copy the object code is a network server, the Corresponding Source may be on a different server (operated by you or a third party) that supports equivalent copying facilities, provided you maintain clear directions next to the object code saying where to find the Corresponding Source. Regardless of what server hosts the Corresponding Source, you remain obligated to ensure that it is available for as long as needed to satisfy these requirements.

 e) Convey the object code using peer-to-peer transmission, provided you inform other peers where the object code and Corresponding Source of the work are being offered to the general public at no charge under subsection 6d.

 A separable portion of the object code, whose source code is excluded from the Corresponding Source as a System Library, need not be included in conveying the object code work.

A "User Product" is either (1) a "consumer product", which means any

tangible personal property which is normally used for personal, family, or household purposes, or (2) anything designed or sold for incorporation into a dwelling. In determining whether a product is a consumer product, doubtful cases shall be resolved in favor of coverage. For a particular product received by a particular user, "normally used" refers to a typical or common use of that class of product, regardless of the status of the particular user or of the way in which the particular user actually uses, or expects or is expected to use, the product. A product is a consumer product regardless of whether the product has substantial commercial, industrial or non-consumer uses, unless such uses represent the only significant mode of use of the product.

 "Installation Information" for a User Product means any methods, procedures, authorization keys, or other information required to install and execute modified versions of a covered work in that User Product from a modified version of its Corresponding Source. The information must suffice to ensure that the continued functioning of the modified object code is in no case prevented or interfered with solely because modification has been made.

 If you convey an object code work under this section in, or with, or specifically for use in, a User Product, and the conveying occurs as part of a transaction in which the right of possession and use of the User Product is transferred to the recipient in perpetuity or for a fixed term (regardless of how the transaction is characterized), the Corresponding Source conveyed under this section must be accompanied by the Installation Information. But this requirement does not apply if neither you nor any third party retains the ability to install modified object code on the User Product (for example, the work has been installed in ROM).

 The requirement to provide Installation Information does not include a requirement to continue to provide support service, warranty, or updates for a work that has been modified or installed by the recipient, or for the User Product in which it has been modified or installed. Access to a network may be denied when the modification itself materially and adversely affects the operation of the network or violates the rules and protocols for communication across the network.

 Corresponding Source conveyed, and Installation Information provided, in accord with this section must be in a format that is publicly documented (and with an implementation available to the public in source code form), and must require no special password or key for unpacking, reading or copying.

7. Additional Terms.

"Additional permissions" are terms that supplement the terms of this

License by making exceptions from one or more of its conditions. Additional permissions that are applicable to the entire Program shall be treated as though they were included in this License, to the extent that they are valid under applicable law. If additional permissions apply only to part of the Program, that part may be used separately under those permissions, but the entire Program remains governed by this License without regard to the additional permissions.

 When you convey a copy of a covered work, you may at your option remove any additional permissions from that copy, or from any part of it. (Additional permissions may be written to require their own removal in certain cases when you modify the work.) You may place additional permissions on material, added by you to a covered work, for which you have or can give appropriate copyright permission.

 Notwithstanding any other provision of this License, for material you add to a covered work, you may (if authorized by the copyright holders of that material) supplement the terms of this License with terms:

 a) Disclaiming warranty or limiting liability differently from the terms of sections 15 and 16 of this License; or

 b) Requiring preservation of specified reasonable legal notices or author attributions in that material or in the Appropriate Legal Notices displayed by works containing it; or

 c) Prohibiting misrepresentation of the origin of that material, or requiring that modified versions of such material be marked in reasonable ways as different from the original version; or

 d) Limiting the use for publicity purposes of names of licensors or authors of the material; or

 e) Declining to grant rights under trademark law for use of some trade names, trademarks, or service marks; or

 f) Requiring indemnification of licensors and authors of that material by anyone who conveys the material (or modified versions of it) with contractual assumptions of liability to the recipient, for any liability that these contractual assumptions directly impose on those licensors and authors.

 All other non-permissive additional terms are considered "further restrictions" within the meaning of section 10. If the Program as you received it, or any part of it, contains a notice stating that it is governed by this License along with a term that is a further restriction, you may remove that term. If a license document contains a further restriction but permits relicensing or conveying under this

License, you may add to a covered work material governed by the terms of that license document, provided that the further restriction does not survive such relicensing or conveying.

 If you add terms to a covered work in accord with this section, you must place, in the relevant source files, a statement of the additional terms that apply to those files, or a notice indicating where to find the applicable terms.

 Additional terms, permissive or non-permissive, may be stated in the form of a separately written license, or stated as exceptions; the above requirements apply either way.

#### 8. Termination.

 You may not propagate or modify a covered work except as expressly provided under this License. Any attempt otherwise to propagate or modify it is void, and will automatically terminate your rights under this License (including any patent licenses granted under the third paragraph of section 11).

 However, if you cease all violation of this License, then your license from a particular copyright holder is reinstated (a) provisionally, unless and until the copyright holder explicitly and finally terminates your license, and (b) permanently, if the copyright holder fails to notify you of the violation by some reasonable means prior to 60 days after the cessation.

 Moreover, your license from a particular copyright holder is reinstated permanently if the copyright holder notifies you of the violation by some reasonable means, this is the first time you have received notice of violation of this License (for any work) from that copyright holder, and you cure the violation prior to 30 days after your receipt of the notice.

 Termination of your rights under this section does not terminate the licenses of parties who have received copies or rights from you under this License. If your rights have been terminated and not permanently reinstated, you do not qualify to receive new licenses for the same material under section 10.

#### 9. Acceptance Not Required for Having Copies.

 You are not required to accept this License in order to receive or run a copy of the Program. Ancillary propagation of a covered work occurring solely as a consequence of using peer-to-peer transmission to receive a copy likewise does not require acceptance. However, nothing other than this License grants you permission to propagate or modify any covered work. These actions infringe copyright if you do not accept this License. Therefore, by modifying or propagating a covered work, you indicate your acceptance of this License to do so.

#### 10. Automatic Licensing of Downstream Recipients.

 Each time you convey a covered work, the recipient automatically receives a license from the original licensors, to run, modify and propagate that work, subject to this License. You are not responsible for enforcing compliance by third parties with this License.

 An "entity transaction" is a transaction transferring control of an organization, or substantially all assets of one, or subdividing an organization, or merging organizations. If propagation of a covered work results from an entity transaction, each party to that transaction who receives a copy of the work also receives whatever licenses to the work the party's predecessor in interest had or could give under the previous paragraph, plus a right to possession of the Corresponding Source of the work from the predecessor in interest, if the predecessor has it or can get it with reasonable efforts.

 You may not impose any further restrictions on the exercise of the rights granted or affirmed under this License. For example, you may not impose a license fee, royalty, or other charge for exercise of rights granted under this License, and you may not initiate litigation (including a cross-claim or counterclaim in a lawsuit) alleging that any patent claim is infringed by making, using, selling, offering for sale, or importing the Program or any portion of it.

#### 11. Patents.

 A "contributor" is a copyright holder who authorizes use under this License of the Program or a work on which the Program is based. The work thus licensed is called the contributor's "contributor version".

 A contributor's "essential patent claims" are all patent claims owned or controlled by the contributor, whether already acquired or hereafter acquired, that would be infringed by some manner, permitted by this License, of making, using, or selling its contributor version, but do not include claims that would be infringed only as a consequence of further modification of the contributor version. For purposes of this definition, "control" includes the right to grant patent sublicenses in a manner consistent with the requirements of this License.

 Each contributor grants you a non-exclusive, worldwide, royalty-free patent license under the contributor's essential patent claims, to make, use, sell, offer for sale, import and otherwise run, modify and

propagate the contents of its contributor version.

 In the following three paragraphs, a "patent license" is any express agreement or commitment, however denominated, not to enforce a patent (such as an express permission to practice a patent or covenant not to sue for patent infringement). To "grant" such a patent license to a party means to make such an agreement or commitment not to enforce a patent against the party.

 If you convey a covered work, knowingly relying on a patent license, and the Corresponding Source of the work is not available for anyone to copy, free of charge and under the terms of this License, through a publicly available network server or other readily accessible means, then you must either (1) cause the Corresponding Source to be so available, or (2) arrange to deprive yourself of the benefit of the patent license for this particular work, or (3) arrange, in a manner consistent with the requirements of this License, to extend the patent license to downstream recipients. "Knowingly relying" means you have actual knowledge that, but for the patent license, your conveying the covered work in a country, or your recipient's use of the covered work in a country, would infringe one or more identifiable patents in that country that you have reason to believe are valid.

 If, pursuant to or in connection with a single transaction or arrangement, you convey, or propagate by procuring conveyance of, a covered work, and grant a patent license to some of the parties receiving the covered work authorizing them to use, propagate, modify or convey a specific copy of the covered work, then the patent license you grant is automatically extended to all recipients of the covered work and works based on it.

 A patent license is "discriminatory" if it does not include within the scope of its coverage, prohibits the exercise of, or is conditioned on the non-exercise of one or more of the rights that are specifically granted under this License. You may not convey a covered work if you are a party to an arrangement with a third party that is in the business of distributing software, under which you make payment to the third party based on the extent of your activity of conveying the work, and under which the third party grants, to any of the parties who would receive the covered work from you, a discriminatory patent license (a) in connection with copies of the covered work conveyed by you (or copies made from those copies), or (b) primarily for and in connection with specific products or compilations that contain the covered work, unless you entered into that arrangement, or that patent license was granted, prior to 28 March 2007.

 Nothing in this License shall be construed as excluding or limiting any implied license or other defenses to infringement that may

otherwise be available to you under applicable patent law.

#### 12. No Surrender of Others' Freedom.

 If conditions are imposed on you (whether by court order, agreement or otherwise) that contradict the conditions of this License, they do not excuse you from the conditions of this License. If you cannot convey a covered work so as to satisfy simultaneously your obligations under this License and any other pertinent obligations, then as a consequence you may not convey it at all. For example, if you agree to terms that obligate you to collect a royalty for further conveying from those to whom you convey the Program, the only way you could satisfy both those terms and this License would be to refrain entirely from conveying the Program.

13. Use with the GNU Affero General Public License.

 Notwithstanding any other provision of this License, you have permission to link or combine any covered work with a work licensed under version 3 of the GNU Affero General Public License into a single combined work, and to convey the resulting work. The terms of this License will continue to apply to the part which is the covered work, but the special requirements of the GNU Affero General Public License, section 13, concerning interaction through a network will apply to the combination as such.

14. Revised Versions of this License.

 The Free Software Foundation may publish revised and/or new versions of the GNU General Public License from time to time. Such new versions will be similar in spirit to the present version, but may differ in detail to address new problems or concerns.

 Each version is given a distinguishing version number. If the Program specifies that a certain numbered version of the GNU General Public License "or any later version" applies to it, you have the option of following the terms and conditions either of that numbered version or of any later version published by the Free Software Foundation. If the Program does not specify a version number of the GNU General Public License, you may choose any version ever published by the Free Software Foundation.

 If the Program specifies that a proxy can decide which future versions of the GNU General Public License can be used, that proxy's public statement of acceptance of a version permanently authorizes you to choose that version for the Program.

 Later license versions may give you additional or different permissions. However, no additional obligations are imposed on any

author or copyright holder as a result of your choosing to follow a later version.

#### 15. Disclaimer of Warranty.

 THERE IS NO WARRANTY FOR THE PROGRAM, TO THE EXTENT PERMITTED BY APPLICABLE LAW. EXCEPT WHEN OTHERWISE STATED IN WRITING THE COPYRIGHT HOLDERS AND/OR OTHER PARTIES PROVIDE THE PROGRAM "AS IS" WITHOUT WARRANTY OF ANY KIND, EITHER EXPRESSED OR IMPLIED, INCLUDING, BUT NOT LIMITED TO, THE IMPLIED WARRANTIES OF MERCHANTABILITY AND FITNESS FOR A PARTICULAR PURPOSE. THE ENTIRE RISK AS TO THE QUALITY AND PERFORMANCE OF THE PROGRAM IS WITH YOU. SHOULD THE PROGRAM PROVE DEFECTIVE, YOU ASSUME THE COST OF ALL NECESSARY SERVICING, REPAIR OR CORRECTION.

16. Limitation of Liability.

 IN NO EVENT UNLESS REQUIRED BY APPLICABLE LAW OR AGREED TO IN WRITING WILL ANY COPYRIGHT HOLDER, OR ANY OTHER PARTY WHO MODIFIES AND/OR CONVEYS THE PROGRAM AS PERMITTED ABOVE, BE LIABLE TO YOU FOR DAMAGES, INCLUDING ANY GENERAL, SPECIAL, INCIDENTAL OR CONSEQUENTIAL DAMAGES ARISING OUT OF THE USE OR INABILITY TO USE THE PROGRAM (INCLUDING BUT NOT LIMITED TO LOSS OF DATA OR DATA BEING RENDERED INACCURATE OR LOSSES SUSTAINED BY YOU OR THIRD PARTIES OR A FAILURE OF THE PROGRAM TO OPERATE WITH ANY OTHER PROGRAMS), EVEN IF SUCH HOLDER OR OTHER PARTY HAS BEEN ADVISED OF THE POSSIBILITY OF SUCH DAMAGES.

17. Interpretation of Sections 15 and 16.

 If the disclaimer of warranty and limitation of liability provided above cannot be given local legal effect according to their terms, reviewing courts shall apply local law that most closely approximates an absolute waiver of all civil liability in connection with the Program, unless a warranty or assumption of liability accompanies a copy of the Program in return for a fee.

#### END OF TERMS AND CONDITIONS

How to Apply These Terms to Your New Programs

 If you develop a new program, and you want it to be of the greatest possible use to the public, the best way to achieve this is to make it free software which everyone can redistribute and change under these terms.

 To do so, attach the following notices to the program. It is safest to attach them to the start of each source file to most effectively state the exclusion of warranty; and each file should have at least the "copyright" line and a pointer to where the full notice is found.

 <one line to give the program's name and a brief idea of what it does.> Copyright  $(C)$  <year > <name of author>

 This program is free software: you can redistribute it and/or modify it under the terms of the GNU General Public License as published by the Free Software Foundation, either version 3 of the License, or (at your option) any later version.

 This program is distributed in the hope that it will be useful, but WITHOUT ANY WARRANTY; without even the implied warranty of MERCHANTABILITY or FITNESS FOR A PARTICULAR PURPOSE. See the GNU General Public License for more details.

 You should have received a copy of the GNU General Public License along with this program. If not, see <http://www.gnu.org/licenses/>.

Also add information on how to contact you by electronic and paper mail.

 If the program does terminal interaction, make it output a short notice like this when it starts in an interactive mode:

 $<$ program> Copyright (C) $<$ year>  $<$ name of author> This program comes with ABSOLUTELY NO WARRANTY; for details type `show w'. This is free software, and you are welcome to redistribute it under certain conditions; type `show c' for details.

The hypothetical commands `show w' and `show c' should show the appropriate parts of the General Public License. Of course, your program's commands might be different; for a GUI interface, you would use an "about box".

 You should also get your employer (if you work as a programmer) or school, if any, to sign a "copyright disclaimer" for the program, if necessary. For more information on this, and how to apply and follow the GNU GPL, see <http://www.gnu.org/licenses/>.

 The GNU General Public License does not permit incorporating your program into proprietary programs. If your program is a subroutine library, you may consider it more useful to permit linking proprietary applications with the library. If this is what you want to do, use the GNU Lesser General Public License instead of this License. But first, please read <http://www.gnu.org/philosophy/why-not-lgpl.html>.

## **1.165 commons-compress 1.22**

## **1.165.1 Available under license :**

Apache Commons Compress Copyright 2002-2022 The Apache Software Foundation

This product includes software developed at The Apache Software Foundation (https://www.apache.org/).

---

The files in the package org.apache.commons.compress.archivers.sevenz were derived from the LZMA SDK, version 9.20 (C/ and CPP/7zip/), which has been placed in the public domain:

"LZMA SDK is placed in the public domain." (http://www.7-zip.org/sdk.html)

---

The test file lbzip2\_32767.bz2 has been copied from libbzip2's source repository:

This program, "bzip2", the associated library "libbzip2", and all documentation, are copyright (C) 1996-2019 Julian R Seward. All rights reserved.

Redistribution and use in source and binary forms, with or without modification, are permitted provided that the following conditions are met:

- 1. Redistributions of source code must retain the above copyright notice, this list of conditions and the following disclaimer.
- 2. The origin of this software must not be misrepresented; you must not claim that you wrote the original software. If you use this software in a product, an acknowledgment in the product documentation would be appreciated but is not required.
- 3. Altered source versions must be plainly marked as such, and must not be misrepresented as being the original software.
- 4. The name of the author may not be used to endorse or promote products derived from this software without specific prior written permission.

THIS SOFTWARE IS PROVIDED BY THE AUTHOR ``AS IS'' AND ANY EXPRESS OR IMPLIED WARRANTIES, INCLUDING, BUT NOT LIMITED TO, THE IMPLIED WARRANTIES OF MERCHANTABILITY AND FITNESS FOR A PARTICULAR PURPOSE ARE DISCLAIMED. IN NO EVENT SHALL THE AUTHOR BE LIABLE FOR ANY DIRECT, INDIRECT, INCIDENTAL, SPECIAL, EXEMPLARY, OR CONSEQUENTIAL

DAMAGES (INCLUDING, BUT NOT LIMITED TO, PROCUREMENT OF SUBSTITUTE GOODS OR SERVICES; LOSS OF USE, DATA, OR PROFITS; OR BUSINESS INTERRUPTION) HOWEVER CAUSED AND ON ANY THEORY OF LIABILITY, WHETHER IN CONTRACT, STRICT LIABILITY, OR TORT (INCLUDING NEGLIGENCE OR OTHERWISE) ARISING IN ANY WAY OUT OF THE USE OF THIS SOFTWARE, EVEN IF ADVISED OF THE POSSIBILITY OF SUCH DAMAGE.

Julian Seward, jseward@acm.org

 Apache License Version 2.0, January 2004 http://www.apache.org/licenses/

#### TERMS AND CONDITIONS FOR USE, REPRODUCTION, AND DISTRIBUTION

#### 1. Definitions.

 "License" shall mean the terms and conditions for use, reproduction, and distribution as defined by Sections 1 through 9 of this document.

 "Licensor" shall mean the copyright owner or entity authorized by the copyright owner that is granting the License.

 "Legal Entity" shall mean the union of the acting entity and all other entities that control, are controlled by, or are under common control with that entity. For the purposes of this definition, "control" means (i) the power, direct or indirect, to cause the direction or management of such entity, whether by contract or otherwise, or (ii) ownership of fifty percent (50%) or more of the outstanding shares, or (iii) beneficial ownership of such entity.

 "You" (or "Your") shall mean an individual or Legal Entity exercising permissions granted by this License.

 "Source" form shall mean the preferred form for making modifications, including but not limited to software source code, documentation source, and configuration files.

 "Object" form shall mean any form resulting from mechanical transformation or translation of a Source form, including but not limited to compiled object code, generated documentation, and conversions to other media types.

 "Work" shall mean the work of authorship, whether in Source or Object form, made available under the License, as indicated by a copyright notice that is included in or attached to the work (an example is provided in the Appendix below).

"Derivative Works" shall mean any work, whether in Source or Object

 form, that is based on (or derived from) the Work and for which the editorial revisions, annotations, elaborations, or other modifications represent, as a whole, an original work of authorship. For the purposes of this License, Derivative Works shall not include works that remain separable from, or merely link (or bind by name) to the interfaces of, the Work and Derivative Works thereof.

 "Contribution" shall mean any work of authorship, including the original version of the Work and any modifications or additions to that Work or Derivative Works thereof, that is intentionally submitted to Licensor for inclusion in the Work by the copyright owner or by an individual or Legal Entity authorized to submit on behalf of the copyright owner. For the purposes of this definition, "submitted" means any form of electronic, verbal, or written communication sent to the Licensor or its representatives, including but not limited to communication on electronic mailing lists, source code control systems, and issue tracking systems that are managed by, or on behalf of, the Licensor for the purpose of discussing and improving the Work, but excluding communication that is conspicuously marked or otherwise designated in writing by the copyright owner as "Not a Contribution."

 "Contributor" shall mean Licensor and any individual or Legal Entity on behalf of whom a Contribution has been received by Licensor and subsequently incorporated within the Work.

- 2. Grant of Copyright License. Subject to the terms and conditions of this License, each Contributor hereby grants to You a perpetual, worldwide, non-exclusive, no-charge, royalty-free, irrevocable copyright license to reproduce, prepare Derivative Works of, publicly display, publicly perform, sublicense, and distribute the Work and such Derivative Works in Source or Object form.
- 3. Grant of Patent License. Subject to the terms and conditions of this License, each Contributor hereby grants to You a perpetual, worldwide, non-exclusive, no-charge, royalty-free, irrevocable (except as stated in this section) patent license to make, have made, use, offer to sell, sell, import, and otherwise transfer the Work, where such license applies only to those patent claims licensable by such Contributor that are necessarily infringed by their Contribution(s) alone or by combination of their Contribution(s) with the Work to which such Contribution(s) was submitted. If You institute patent litigation against any entity (including a cross-claim or counterclaim in a lawsuit) alleging that the Work or a Contribution incorporated within the Work constitutes direct or contributory patent infringement, then any patent licenses granted to You under this License for that Work shall terminate as of the date such litigation is filed.
- 4. Redistribution. You may reproduce and distribute copies of the Work or Derivative Works thereof in any medium, with or without modifications, and in Source or Object form, provided that You meet the following conditions:
	- (a) You must give any other recipients of the Work or Derivative Works a copy of this License; and
	- (b) You must cause any modified files to carry prominent notices stating that You changed the files; and
	- (c) You must retain, in the Source form of any Derivative Works that You distribute, all copyright, patent, trademark, and attribution notices from the Source form of the Work, excluding those notices that do not pertain to any part of the Derivative Works; and
	- (d) If the Work includes a "NOTICE" text file as part of its distribution, then any Derivative Works that You distribute must include a readable copy of the attribution notices contained within such NOTICE file, excluding those notices that do not pertain to any part of the Derivative Works, in at least one of the following places: within a NOTICE text file distributed as part of the Derivative Works; within the Source form or documentation, if provided along with the Derivative Works; or, within a display generated by the Derivative Works, if and wherever such third-party notices normally appear. The contents of the NOTICE file are for informational purposes only and do not modify the License. You may add Your own attribution notices within Derivative Works that You distribute, alongside or as an addendum to the NOTICE text from the Work, provided that such additional attribution notices cannot be construed as modifying the License.

 You may add Your own copyright statement to Your modifications and may provide additional or different license terms and conditions for use, reproduction, or distribution of Your modifications, or for any such Derivative Works as a whole, provided Your use, reproduction, and distribution of the Work otherwise complies with the conditions stated in this License.

 5. Submission of Contributions. Unless You explicitly state otherwise, any Contribution intentionally submitted for inclusion in the Work by You to the Licensor shall be under the terms and conditions of this License, without any additional terms or conditions. Notwithstanding the above, nothing herein shall supersede or modify the terms of any separate license agreement you may have executed with Licensor regarding such Contributions.

- 6. Trademarks. This License does not grant permission to use the trade names, trademarks, service marks, or product names of the Licensor, except as required for reasonable and customary use in describing the origin of the Work and reproducing the content of the NOTICE file.
- 7. Disclaimer of Warranty. Unless required by applicable law or agreed to in writing, Licensor provides the Work (and each Contributor provides its Contributions) on an "AS IS" BASIS, WITHOUT WARRANTIES OR CONDITIONS OF ANY KIND, either express or implied, including, without limitation, any warranties or conditions of TITLE, NON-INFRINGEMENT, MERCHANTABILITY, or FITNESS FOR A PARTICULAR PURPOSE. You are solely responsible for determining the appropriateness of using or redistributing the Work and assume any risks associated with Your exercise of permissions under this License.
- 8. Limitation of Liability. In no event and under no legal theory, whether in tort (including negligence), contract, or otherwise, unless required by applicable law (such as deliberate and grossly negligent acts) or agreed to in writing, shall any Contributor be liable to You for damages, including any direct, indirect, special, incidental, or consequential damages of any character arising as a result of this License or out of the use or inability to use the Work (including but not limited to damages for loss of goodwill, work stoppage, computer failure or malfunction, or any and all other commercial damages or losses), even if such Contributor has been advised of the possibility of such damages.
- 9. Accepting Warranty or Additional Liability. While redistributing the Work or Derivative Works thereof, You may choose to offer, and charge a fee for, acceptance of support, warranty, indemnity, or other liability obligations and/or rights consistent with this License. However, in accepting such obligations, You may act only on Your own behalf and on Your sole responsibility, not on behalf of any other Contributor, and only if You agree to indemnify, defend, and hold each Contributor harmless for any liability incurred by, or claims asserted against, such Contributor by reason of your accepting any such warranty or additional liability.

#### END OF TERMS AND CONDITIONS

#### APPENDIX: How to apply the Apache License to your work.

 To apply the Apache License to your work, attach the following boilerplate notice, with the fields enclosed by brackets "[]" replaced with your own identifying information. (Don't include the brackets!) The text should be enclosed in the appropriate comment syntax for the file format. We also recommend that a

 file or class name and description of purpose be included on the same "printed page" as the copyright notice for easier identification within third-party archives.

Copyright [yyyy] [name of copyright owner]

 Licensed under the Apache License, Version 2.0 (the "License"); you may not use this file except in compliance with the License. You may obtain a copy of the License at

http://www.apache.org/licenses/LICENSE-2.0

 Unless required by applicable law or agreed to in writing, software distributed under the License is distributed on an "AS IS" BASIS, WITHOUT WARRANTIES OR CONDITIONS OF ANY KIND, either express or implied. See the License for the specific language governing permissions and limitations under the License.

# **1.166 ng-zorro-antd 9.3.0**

## **1.166.1 Available under license :**

{"version":3,"file":"index.js","sourceRoot":"","sources":["../../../../schematics/demo/calendar-noticecalendar/index.ts"],"names":[],"mappings":";;AAAA,2DAGoC;AACpC,iEAA6D;AAI7D,mBAAwB,OAAe;IACrC, OAAO,kBAAK,CAAC;QACX,gCAAc,mBACP,OAAO,GACZ;YACE,QAAQ,EAAE,kFAAkF;YAC5F,UAAU,EA AE,uFAAuF;SACpG,CACF;KACF,CAAC,CAAC;AACL,CAAC;AAVD,4BAUC"}

```
 <nz-calendar>
  <ul *nzDateCell="let date" class="events">
   <ng-container [ngSwitch]="date.getDate()">
    <ng-container *ngSwitchCase="8">
     <li *ngFor="let item of listDataMap.eight">
       <nz-badge [nzStatus]="item.type" [nzText]="item.content"></nz-badge>
    \langleli\rangle </ng-container>
    <ng-container *ngSwitchCase="10">
     <li *ngFor="let item of listDataMap.ten">
       <nz-badge [nzStatus]="item.type" [nzText]="item.content"></nz-badge>
    \langleli>
    </ng-container>
    <ng-container *ngSwitchCase="11">
     <li *ngFor="let item of listDataMap.eleven">
       <nz-badge [nzStatus]="item.type" [nzText]="item.content"></nz-badge>
    \langleli>
    </ng-container>
   </ng-container>
 \langle u| <ng-container *nzMonthCell="let month">
```

```
 <div *ngIf="getMonthData(month) as monthData" class="notes-month">
      <section>{{ monthData }}</section>
      <span>Backlog number</span>
    \langlediv> </ng-container>
   </nz-calendar>
import { fakeAsync, ComponentFixture, TestBed } from '@angular/core/testing';
import { <%= classify(name) %>Component } from './<%= dasherize(name) %>.component';
describe(\leq\% = classify(name) %>Component', () => {
 let component: <%= classify(name) %>Component;
 let fixture: ComponentFixture<<%= classify(name) %>Component>;
 beforeEach(fakeAsync(() => {
  TestBed.configureTestingModule({
   declarations: [ <%= classify(name) %>Component ]
   })
   .compileComponents();
  fixture = TestBed.createComponent(<%= classify(name) %>Component);
  component = fixture.componentInstance;
  fixture.detectChanges();
\}):
it('should compile', () \Rightarrow \{ expect(component).toBeTruthy();
 });
\}:
import { Component } from '@angular/core';
@Component({
 selector: '<%= selector %>',
 <% if(inlineTemplate) { %>template: `
  <nz-calendar>
   <ul *nzDateCell="let date" class="events">
     <ng-container [ngSwitch]="date.getDate()">
      <ng-container *ngSwitchCase="8">
       <li *ngFor="let item of listDataMap.eight">
        <nz-badge [nzStatus]="item.type" [nzText]="item.content"></nz-badge>
      \langleli>
      </ng-container>
      <ng-container *ngSwitchCase="10">
       <li *ngFor="let item of listDataMap.ten">
        <nz-badge [nzStatus]="item.type" [nzText]="item.content"></nz-badge>
      \langleli\rangle </ng-container>
```

```
 <ng-container *ngSwitchCase="11">
```

```
 <li *ngFor="let item of listDataMap.eleven">
         <nz-badge [nzStatus]="item.type" [nzText]="item.content"></nz-badge>
      \langleli>
      </ng-container>
     </ng-container>
   \langle \text{ul} \rangle <ng-container *nzMonthCell="let month">
     <div *ngIf="getMonthData(month) as monthData" class="notes-month">
      <section>{{ monthData }}</section>
      <span>Backlog number</span>
    \langlediv> </ng-container>
  </nz-calendar>
 `<% } else { %>templateUrl: './<%= dasherize(name) %>.component.html'<% } %>,
 <% if(inlineStyle) { %>styles: [`
    .events {
     list-style: none;
     margin: 0;
     padding: 0;
    }
    .events .ant-badge-status {
     overflow: hidden;
     white-space: nowrap;
     width: 100%;
     text-overflow: ellipsis;
     font-size: 12px;
    }
    .notes-month {
     text-align: center;
     font-size: 28px;
    }
    .notes-month section {
     font-size: 28px;
    }
  `]<% } else { %>styleUrls: ['./<%= dasherize(name) %>.component.<%= style %>']<% } %>
})
export class <%= classify(name) %>Component {
 listDataMap = {
  eight: [
    { type: 'warning', content: 'This is warning event.' },
    { type: 'success', content: 'This is usual event.' }
  ],
  ten: [
    { type: 'warning', content: 'This is warning event.' },
    { type: 'success', content: 'This is usual event.' },
```

```
 { type: 'error', content: 'This is error event.' }
  ],
  eleven: [
    { type: 'warning', content: 'This is warning event' },
    { type: 'success', content: 'This is very long usual event........' },
    { type: 'error', content: 'This is error event 1.' },
    { type: 'error', content: 'This is error event 2.' },
    { type: 'error', content: 'This is error event 3.' },
    { type: 'error', content: 'This is error event 4.' }
  ]
 };
 getMonthData(date: Date): number | null {
 if (date.getMonth() == 8) {
    return 1394;
   }
  return null;
 }
}
```
{"version":3,"file":"schema.js","sourceRoot":"","sources":["../../../../schematics/demo/calendar-noticecalendar/schema.ts"],"names":[],"mappings":""}

# **1.167 commons-lang3 3.7**

### **1.167.1 Available under license :**

Apache Commons Lang Copyright 2001-2018 The Apache Software Foundation

This product includes software developed at The Apache Software Foundation (http://www.apache.org/).

> Apache License Version 2.0, January 2004 http://www.apache.org/licenses/

#### TERMS AND CONDITIONS FOR USE, REPRODUCTION, AND DISTRIBUTION

1. Definitions.

 "License" shall mean the terms and conditions for use, reproduction, and distribution as defined by Sections 1 through 9 of this document.

 "Licensor" shall mean the copyright owner or entity authorized by the copyright owner that is granting the License.

 "Legal Entity" shall mean the union of the acting entity and all other entities that control, are controlled by, or are under common  control with that entity. For the purposes of this definition, "control" means (i) the power, direct or indirect, to cause the direction or management of such entity, whether by contract or otherwise, or (ii) ownership of fifty percent (50%) or more of the outstanding shares, or (iii) beneficial ownership of such entity.

 "You" (or "Your") shall mean an individual or Legal Entity exercising permissions granted by this License.

 "Source" form shall mean the preferred form for making modifications, including but not limited to software source code, documentation source, and configuration files.

 "Object" form shall mean any form resulting from mechanical transformation or translation of a Source form, including but not limited to compiled object code, generated documentation, and conversions to other media types.

 "Work" shall mean the work of authorship, whether in Source or Object form, made available under the License, as indicated by a copyright notice that is included in or attached to the work (an example is provided in the Appendix below).

 "Derivative Works" shall mean any work, whether in Source or Object form, that is based on (or derived from) the Work and for which the editorial revisions, annotations, elaborations, or other modifications represent, as a whole, an original work of authorship. For the purposes of this License, Derivative Works shall not include works that remain separable from, or merely link (or bind by name) to the interfaces of, the Work and Derivative Works thereof.

 "Contribution" shall mean any work of authorship, including the original version of the Work and any modifications or additions to that Work or Derivative Works thereof, that is intentionally submitted to Licensor for inclusion in the Work by the copyright owner or by an individual or Legal Entity authorized to submit on behalf of the copyright owner. For the purposes of this definition, "submitted" means any form of electronic, verbal, or written communication sent to the Licensor or its representatives, including but not limited to communication on electronic mailing lists, source code control systems, and issue tracking systems that are managed by, or on behalf of, the Licensor for the purpose of discussing and improving the Work, but excluding communication that is conspicuously marked or otherwise designated in writing by the copyright owner as "Not a Contribution."

 "Contributor" shall mean Licensor and any individual or Legal Entity on behalf of whom a Contribution has been received by Licensor and subsequently incorporated within the Work.

- 2. Grant of Copyright License. Subject to the terms and conditions of this License, each Contributor hereby grants to You a perpetual, worldwide, non-exclusive, no-charge, royalty-free, irrevocable copyright license to reproduce, prepare Derivative Works of, publicly display, publicly perform, sublicense, and distribute the Work and such Derivative Works in Source or Object form.
- 3. Grant of Patent License. Subject to the terms and conditions of this License, each Contributor hereby grants to You a perpetual, worldwide, non-exclusive, no-charge, royalty-free, irrevocable (except as stated in this section) patent license to make, have made, use, offer to sell, sell, import, and otherwise transfer the Work, where such license applies only to those patent claims licensable by such Contributor that are necessarily infringed by their Contribution(s) alone or by combination of their Contribution(s) with the Work to which such Contribution(s) was submitted. If You institute patent litigation against any entity (including a cross-claim or counterclaim in a lawsuit) alleging that the Work or a Contribution incorporated within the Work constitutes direct or contributory patent infringement, then any patent licenses granted to You under this License for that Work shall terminate as of the date such litigation is filed.
- 4. Redistribution. You may reproduce and distribute copies of the Work or Derivative Works thereof in any medium, with or without modifications, and in Source or Object form, provided that You meet the following conditions:
	- (a) You must give any other recipients of the Work or Derivative Works a copy of this License; and
	- (b) You must cause any modified files to carry prominent notices stating that You changed the files; and
	- (c) You must retain, in the Source form of any Derivative Works that You distribute, all copyright, patent, trademark, and attribution notices from the Source form of the Work, excluding those notices that do not pertain to any part of the Derivative Works; and
	- (d) If the Work includes a "NOTICE" text file as part of its distribution, then any Derivative Works that You distribute must include a readable copy of the attribution notices contained within such NOTICE file, excluding those notices that do not pertain to any part of the Derivative Works, in at least one of the following places: within a NOTICE text file distributed as part of the Derivative Works; within the Source form or

 documentation, if provided along with the Derivative Works; or, within a display generated by the Derivative Works, if and wherever such third-party notices normally appear. The contents of the NOTICE file are for informational purposes only and do not modify the License. You may add Your own attribution notices within Derivative Works that You distribute, alongside or as an addendum to the NOTICE text from the Work, provided that such additional attribution notices cannot be construed as modifying the License.

 You may add Your own copyright statement to Your modifications and may provide additional or different license terms and conditions for use, reproduction, or distribution of Your modifications, or for any such Derivative Works as a whole, provided Your use, reproduction, and distribution of the Work otherwise complies with the conditions stated in this License.

- 5. Submission of Contributions. Unless You explicitly state otherwise, any Contribution intentionally submitted for inclusion in the Work by You to the Licensor shall be under the terms and conditions of this License, without any additional terms or conditions. Notwithstanding the above, nothing herein shall supersede or modify the terms of any separate license agreement you may have executed with Licensor regarding such Contributions.
- 6. Trademarks. This License does not grant permission to use the trade names, trademarks, service marks, or product names of the Licensor, except as required for reasonable and customary use in describing the origin of the Work and reproducing the content of the NOTICE file.
- 7. Disclaimer of Warranty. Unless required by applicable law or agreed to in writing, Licensor provides the Work (and each Contributor provides its Contributions) on an "AS IS" BASIS, WITHOUT WARRANTIES OR CONDITIONS OF ANY KIND, either express or implied, including, without limitation, any warranties or conditions of TITLE, NON-INFRINGEMENT, MERCHANTABILITY, or FITNESS FOR A PARTICULAR PURPOSE. You are solely responsible for determining the appropriateness of using or redistributing the Work and assume any risks associated with Your exercise of permissions under this License.
- 8. Limitation of Liability. In no event and under no legal theory, whether in tort (including negligence), contract, or otherwise. unless required by applicable law (such as deliberate and grossly negligent acts) or agreed to in writing, shall any Contributor be liable to You for damages, including any direct, indirect, special, incidental, or consequential damages of any character arising as a result of this License or out of the use or inability to use the Work (including but not limited to damages for loss of goodwill,

 work stoppage, computer failure or malfunction, or any and all other commercial damages or losses), even if such Contributor has been advised of the possibility of such damages.

 9. Accepting Warranty or Additional Liability. While redistributing the Work or Derivative Works thereof, You may choose to offer, and charge a fee for, acceptance of support, warranty, indemnity, or other liability obligations and/or rights consistent with this License. However, in accepting such obligations, You may act only on Your own behalf and on Your sole responsibility, not on behalf of any other Contributor, and only if You agree to indemnify, defend, and hold each Contributor harmless for any liability incurred by, or claims asserted against, such Contributor by reason of your accepting any such warranty or additional liability.

#### END OF TERMS AND CONDITIONS

APPENDIX: How to apply the Apache License to your work.

 To apply the Apache License to your work, attach the following boilerplate notice, with the fields enclosed by brackets "[]" replaced with your own identifying information. (Don't include the brackets!) The text should be enclosed in the appropriate comment syntax for the file format. We also recommend that a file or class name and description of purpose be included on the same "printed page" as the copyright notice for easier identification within third-party archives.

Copyright [yyyy] [name of copyright owner]

 Licensed under the Apache License, Version 2.0 (the "License"); you may not use this file except in compliance with the License. You may obtain a copy of the License at

http://www.apache.org/licenses/LICENSE-2.0

 Unless required by applicable law or agreed to in writing, software distributed under the License is distributed on an "AS IS" BASIS, WITHOUT WARRANTIES OR CONDITIONS OF ANY KIND, either express or implied. See the License for the specific language governing permissions and limitations under the License.

## **1.168 libpam-systemd 237-3ubuntu10.56**

### **1.168.1 Available under license :**

 GNU GENERAL PUBLIC LICENSE

 Version 2, June 1991

Copyright (C) 1989, 1991 Free Software Foundation, Inc., 51 Franklin Street, Fifth Floor, Boston, MA 02110-1301 USA Everyone is permitted to copy and distribute verbatim copies of this license document, but changing it is not allowed.

 Preamble

 The licenses for most software are designed to take away your freedom to share and change it. By contrast, the GNU General Public License is intended to guarantee your freedom to share and change free software--to make sure the software is free for all its users. This General Public License applies to most of the Free Software Foundation's software and to any other program whose authors commit to using it. (Some other Free Software Foundation software is covered by the GNU Lesser General Public License instead.) You can apply it to your programs, too.

 When we speak of free software, we are referring to freedom, not price. Our General Public Licenses are designed to make sure that you have the freedom to distribute copies of free software (and charge for this service if you wish), that you receive source code or can get it if you want it, that you can change the software or use pieces of it in new free programs; and that you know you can do these things.

 To protect your rights, we need to make restrictions that forbid anyone to deny you these rights or to ask you to surrender the rights. These restrictions translate to certain responsibilities for you if you distribute copies of the software, or if you modify it.

 For example, if you distribute copies of such a program, whether gratis or for a fee, you must give the recipients all the rights that you have. You must make sure that they, too, receive or can get the source code. And you must show them these terms so they know their rights.

We protect your rights with two steps: (1) copyright the software, and (2) offer you this license which gives you legal permission to copy, distribute and/or modify the software.

 Also, for each author's protection and ours, we want to make certain that everyone understands that there is no warranty for this free software. If the software is modified by someone else and passed on, we want its recipients to know that what they have is not the original, so that any problems introduced by others will not reflect on the original

authors' reputations.

 Finally, any free program is threatened constantly by software patents. We wish to avoid the danger that redistributors of a free program will individually obtain patent licenses, in effect making the program proprietary. To prevent this, we have made it clear that any patent must be licensed for everyone's free use or not licensed at all.

 The precise terms and conditions for copying, distribution and modification follow.

#### GNU GENERAL PUBLIC LICENSE TERMS AND CONDITIONS FOR COPYING, DISTRIBUTION AND MODIFICATION

 0. This License applies to any program or other work which contains a notice placed by the copyright holder saying it may be distributed under the terms of this General Public License. The "Program", below, refers to any such program or work, and a "work based on the Program" means either the Program or any derivative work under copyright law: that is to say, a work containing the Program or a portion of it, either verbatim or with modifications and/or translated into another language. (Hereinafter, translation is included without limitation in the term "modification".) Each licensee is addressed as "you".

Activities other than copying, distribution and modification are not covered by this License; they are outside its scope. The act of running the Program is not restricted, and the output from the Program is covered only if its contents constitute a work based on the Program (independent of having been made by running the Program). Whether that is true depends on what the Program does.

 1. You may copy and distribute verbatim copies of the Program's source code as you receive it, in any medium, provided that you conspicuously and appropriately publish on each copy an appropriate copyright notice and disclaimer of warranty; keep intact all the notices that refer to this License and to the absence of any warranty; and give any other recipients of the Program a copy of this License along with the Program.

You may charge a fee for the physical act of transferring a copy, and you may at your option offer warranty protection in exchange for a fee.

 2. You may modify your copy or copies of the Program or any portion of it, thus forming a work based on the Program, and copy and distribute such modifications or work under the terms of Section 1 above, provided that you also meet all of these conditions:

a) You must cause the modified files to carry prominent notices

stating that you changed the files and the date of any change.

 b) You must cause any work that you distribute or publish, that in whole or in part contains or is derived from the Program or any part thereof, to be licensed as a whole at no charge to all third parties under the terms of this License.

 c) If the modified program normally reads commands interactively when run, you must cause it, when started running for such interactive use in the most ordinary way, to print or display an announcement including an appropriate copyright notice and a notice that there is no warranty (or else, saying that you provide a warranty) and that users may redistribute the program under these conditions, and telling the user how to view a copy of this License. (Exception: if the Program itself is interactive but does not normally print such an announcement, your work based on the Program is not required to print an announcement.)

These requirements apply to the modified work as a whole. If identifiable sections of that work are not derived from the Program, and can be reasonably considered independent and separate works in themselves, then this License, and its terms, do not apply to those sections when you distribute them as separate works. But when you distribute the same sections as part of a whole which is a work based on the Program, the distribution of the whole must be on the terms of this License, whose permissions for other licensees extend to the entire whole, and thus to each and every part regardless of who wrote it.

Thus, it is not the intent of this section to claim rights or contest your rights to work written entirely by you; rather, the intent is to exercise the right to control the distribution of derivative or collective works based on the Program.

In addition, mere aggregation of another work not based on the Program with the Program (or with a work based on the Program) on a volume of a storage or distribution medium does not bring the other work under the scope of this License.

 3. You may copy and distribute the Program (or a work based on it, under Section 2) in object code or executable form under the terms of Sections 1 and 2 above provided that you also do one of the following:

 a) Accompany it with the complete corresponding machine-readable source code, which must be distributed under the terms of Sections 1 and 2 above on a medium customarily used for software interchange; or,

 b) Accompany it with a written offer, valid for at least three years, to give any third party, for a charge no more than your  cost of physically performing source distribution, a complete machine-readable copy of the corresponding source code, to be distributed under the terms of Sections 1 and 2 above on a medium customarily used for software interchange; or,

 c) Accompany it with the information you received as to the offer to distribute corresponding source code. (This alternative is allowed only for noncommercial distribution and only if you received the program in object code or executable form with such an offer, in accord with Subsection b above.)

The source code for a work means the preferred form of the work for making modifications to it. For an executable work, complete source code means all the source code for all modules it contains, plus any associated interface definition files, plus the scripts used to control compilation and installation of the executable. However, as a special exception, the source code distributed need not include anything that is normally distributed (in either source or binary form) with the major components (compiler, kernel, and so on) of the operating system on which the executable runs, unless that component itself accompanies the executable.

If distribution of executable or object code is made by offering access to copy from a designated place, then offering equivalent access to copy the source code from the same place counts as distribution of the source code, even though third parties are not compelled to copy the source along with the object code.

 4. You may not copy, modify, sublicense, or distribute the Program except as expressly provided under this License. Any attempt otherwise to copy, modify, sublicense or distribute the Program is void, and will automatically terminate your rights under this License. However, parties who have received copies, or rights, from you under this License will not have their licenses terminated so long as such parties remain in full compliance.

 5. You are not required to accept this License, since you have not signed it. However, nothing else grants you permission to modify or distribute the Program or its derivative works. These actions are prohibited by law if you do not accept this License. Therefore, by modifying or distributing the Program (or any work based on the Program), you indicate your acceptance of this License to do so, and all its terms and conditions for copying, distributing or modifying the Program or works based on it.

 6. Each time you redistribute the Program (or any work based on the Program), the recipient automatically receives a license from the original licensor to copy, distribute or modify the Program subject to

these terms and conditions. You may not impose any further restrictions on the recipients' exercise of the rights granted herein. You are not responsible for enforcing compliance by third parties to this License.

 7. If, as a consequence of a court judgment or allegation of patent infringement or for any other reason (not limited to patent issues), conditions are imposed on you (whether by court order, agreement or otherwise) that contradict the conditions of this License, they do not excuse you from the conditions of this License. If you cannot distribute so as to satisfy simultaneously your obligations under this License and any other pertinent obligations, then as a consequence you may not distribute the Program at all. For example, if a patent license would not permit royalty-free redistribution of the Program by all those who receive copies directly or indirectly through you, then the only way you could satisfy both it and this License would be to refrain entirely from distribution of the Program.

If any portion of this section is held invalid or unenforceable under any particular circumstance, the balance of the section is intended to apply and the section as a whole is intended to apply in other circumstances.

It is not the purpose of this section to induce you to infringe any patents or other property right claims or to contest validity of any such claims; this section has the sole purpose of protecting the integrity of the free software distribution system, which is implemented by public license practices. Many people have made generous contributions to the wide range of software distributed through that system in reliance on consistent application of that system; it is up to the author/donor to decide if he or she is willing to distribute software through any other system and a licensee cannot impose that choice.

This section is intended to make thoroughly clear what is believed to be a consequence of the rest of this License.

 8. If the distribution and/or use of the Program is restricted in certain countries either by patents or by copyrighted interfaces, the original copyright holder who places the Program under this License may add an explicit geographical distribution limitation excluding those countries, so that distribution is permitted only in or among countries not thus excluded. In such case, this License incorporates the limitation as if written in the body of this License.

 9. The Free Software Foundation may publish revised and/or new versions of the General Public License from time to time. Such new versions will be similar in spirit to the present version, but may differ in detail to

address new problems or concerns.

Each version is given a distinguishing version number. If the Program specifies a version number of this License which applies to it and "any later version", you have the option of following the terms and conditions either of that version or of any later version published by the Free Software Foundation. If the Program does not specify a version number of this License, you may choose any version ever published by the Free Software Foundation.

 10. If you wish to incorporate parts of the Program into other free programs whose distribution conditions are different, write to the author to ask for permission. For software which is copyrighted by the Free Software Foundation, write to the Free Software Foundation; we sometimes make exceptions for this. Our decision will be guided by the two goals of preserving the free status of all derivatives of our free software and of promoting the sharing and reuse of software generally.

#### NO WARRANTY

 11. BECAUSE THE PROGRAM IS LICENSED FREE OF CHARGE, THERE IS NO WARRANTY FOR THE PROGRAM, TO THE EXTENT PERMITTED BY APPLICABLE LAW. EXCEPT WHEN OTHERWISE STATED IN WRITING THE COPYRIGHT HOLDERS AND/OR OTHER PARTIES PROVIDE THE PROGRAM "AS IS" WITHOUT WARRANTY OF ANY KIND, EITHER EXPRESSED OR IMPLIED, INCLUDING, BUT NOT LIMITED TO, THE IMPLIED WARRANTIES OF MERCHANTABILITY AND FITNESS FOR A PARTICULAR PURPOSE. THE ENTIRE RISK AS TO THE QUALITY AND PERFORMANCE OF THE PROGRAM IS WITH YOU. SHOULD THE PROGRAM PROVE DEFECTIVE, YOU ASSUME THE COST OF ALL NECESSARY SERVICING, REPAIR OR CORRECTION.

 12. IN NO EVENT UNLESS REQUIRED BY APPLICABLE LAW OR AGREED TO IN WRITING WILL ANY COPYRIGHT HOLDER, OR ANY OTHER PARTY WHO MAY MODIFY AND/OR REDISTRIBUTE THE PROGRAM AS PERMITTED ABOVE, BE LIABLE TO YOU FOR DAMAGES, INCLUDING ANY GENERAL, SPECIAL, INCIDENTAL OR CONSEQUENTIAL DAMAGES ARISING OUT OF THE USE OR INABILITY TO USE THE PROGRAM (INCLUDING BUT NOT LIMITED TO LOSS OF DATA OR DATA BEING RENDERED INACCURATE OR LOSSES SUSTAINED BY YOU OR THIRD PARTIES OR A FAILURE OF THE PROGRAM TO OPERATE WITH ANY OTHER PROGRAMS), EVEN IF SUCH HOLDER OR OTHER PARTY HAS BEEN ADVISED OF THE POSSIBILITY OF SUCH DAMAGES.

#### END OF TERMS AND CONDITIONS

 How to Apply These Terms to Your New Programs

 If you develop a new program, and you want it to be of the greatest possible use to the public, the best way to achieve this is to make it free software which everyone can redistribute and change under these terms.

 To do so, attach the following notices to the program. It is safest to attach them to the start of each source file to most effectively convey the exclusion of warranty; and each file should have at least the "copyright" line and a pointer to where the full notice is found.

 <one line to give the program's name and a brief idea of what it does.> Copyright  $(C)$  <year > <name of author>

 This program is free software; you can redistribute it and/or modify it under the terms of the GNU General Public License as published by the Free Software Foundation; either version 2 of the License, or (at your option) any later version.

 This program is distributed in the hope that it will be useful, but WITHOUT ANY WARRANTY; without even the implied warranty of MERCHANTABILITY or FITNESS FOR A PARTICULAR PURPOSE. See the GNU General Public License for more details.

 You should have received a copy of the GNU General Public License along with this program; if not, write to the Free Software Foundation, Inc., 51 Franklin Street, Fifth Floor, Boston, MA 02110-1301 USA.

Also add information on how to contact you by electronic and paper mail.

If the program is interactive, make it output a short notice like this when it starts in an interactive mode:

 Gnomovision version 69, Copyright (C) year name of author Gnomovision comes with ABSOLUTELY NO WARRANTY; for details type `show w'. This is free software, and you are welcome to redistribute it under certain conditions; type `show c' for details.

The hypothetical commands `show w' and `show c' should show the appropriate parts of the General Public License. Of course, the commands you use may be called something other than `show w' and `show c'; they could even be mouse-clicks or menu items--whatever suits your program.

You should also get your employer (if you work as a programmer) or your school, if any, to sign a "copyright disclaimer" for the program, if necessary. Here is a sample; alter the names:

 Yoyodyne, Inc., hereby disclaims all copyright interest in the program `Gnomovision' (which makes passes at compilers) written by James Hacker.

 <signature of Ty Coon>, 1 April 1989 Ty Coon, President of Vice

This General Public License does not permit incorporating your program into

proprietary programs. If your program is a subroutine library, you may consider it more useful to permit linking proprietary applications with the library. If this is what you want to do, use the GNU Lesser General Public License instead of this License.

## **1.169 dmsetup 1.02.145-4.1ubuntu3.18.04.3**

### **1.169.1 Available under license :**

This package was downloaded from:

ftp://sources.redhat.com/pub/lvm2/

Copyright:

 Copyright (C) 1997-2004 Sistina Software 2004 Luca Berra 2004-2009 Red Hat, Inc 2005-2007 NEC Corporation

License for libdevmapper, liblvm and the lvm tools lib:

 This package is free software; you can redistribute it and/or modify it under the terms of the GNU Lesser General Public License version 2.1 as published by the Free Software Foundation.

 This package is distributed in the hope that it will be useful, but WITHOUT ANY WARRANTY; without even the implied warranty of MERCHANTABILITY or FITNESS FOR A PARTICULAR PURPOSE. See the GNU Lesser General Public License for more details.

 You should have received a copy of the GNU Lesser General Public License along with this package; if not, write to the Free Software Foundation, Inc., 51 Franklin St, Fifth Floor, Boston, MA 02110-1301 USA

On Debian systems, the complete text of the GNU Lesser General Public License v2.1 can be found in `/usr/share/common-licenses/LGPL-2.1'.

License for the daemons, tools, tests and build system:

 This package is free software; you can redistribute it and/or modify it under the terms of the GNU General Public License version 2 as published by the Free Software Foundation.

 This package is distributed in the hope that it will be useful, but WITHOUT ANY WARRANTY; without even the implied warranty of MERCHANTABILITY or FITNESS FOR A PARTICULAR PURPOSE. See the GNU General Public License for more details.
You should have received a copy of the GNU General Public License along with this package; if not, write to the Free Software Foundation, Inc., 51 Franklin St, Fifth Floor, Boston, MA 02110-1301 USA

On Debian systems, the complete text of the GNU General Public License v2 can be found in `/usr/share/common-licenses/GPL-2'.

The Debian packaging is:

Copyright (C) 2005-2009 Bastian Blank

and is licensed under the GPL v2, see above.

# **1.170 libpcap 1.9.0 1.170.1 Available under license :**

License: BSD

Redistribution and use in source and binary forms, with or without modification, are permitted provided that the following conditions are met:

- 1. Redistributions of source code must retain the above copyright notice, this list of conditions and the following disclaimer.
- 2. Redistributions in binary form must reproduce the above copyright notice, this list of conditions and the following disclaimer in the documentation and/or other materials provided with the distribution.
- 3. The names of the authors may not be used to endorse or promote products derived from this software without specific prior written permission.

THIS SOFTWARE IS PROVIDED ``AS IS'' AND WITHOUT ANY EXPRESS OR IMPLIED WARRANTIES, INCLUDING, WITHOUT LIMITATION, THE IMPLIED WARRANTIES OF MERCHANTABILITY AND FITNESS FOR A PARTICULAR PURPOSE.

# **1.171 zstd 1.3.3+dfsg-2ubuntu1.2**

# **1.171.1 Available under license :**

BSD License

For Zstandard software

Copyright (c) 2016-present, Facebook, Inc. All rights reserved.

Redistribution and use in source and binary forms, with or without modification, are permitted provided that the following conditions are met:

- \* Redistributions of source code must retain the above copyright notice, this list of conditions and the following disclaimer.
- \* Redistributions in binary form must reproduce the above copyright notice, this list of conditions and the following disclaimer in the documentation and/or other materials provided with the distribution.
- \* Neither the name Facebook nor the names of its contributors may be used to endorse or promote products derived from this software without specific prior written permission.

THIS SOFTWARE IS PROVIDED BY THE COPYRIGHT HOLDERS AND CONTRIBUTORS "AS IS" AND ANY EXPRESS OR IMPLIED WARRANTIES, INCLUDING, BUT NOT LIMITED TO, THE IMPLIED WARRANTIES OF MERCHANTABILITY AND FITNESS FOR A PARTICULAR PURPOSE ARE DISCLAIMED. IN NO EVENT SHALL THE COPYRIGHT HOLDER OR CONTRIBUTORS BE LIABLE FOR ANY DIRECT, INDIRECT, INCIDENTAL, SPECIAL, EXEMPLARY, OR CONSEQUENTIAL DAMAGES (INCLUDING, BUT NOT LIMITED TO, PROCUREMENT OF SUBSTITUTE GOODS OR SERVICES; LOSS OF USE, DATA, OR PROFITS; OR BUSINESS INTERRUPTION) HOWEVER CAUSED AND ON ANY THEORY OF LIABILITY, WHETHER IN CONTRACT, STRICT LIABILITY, OR TORT (INCLUDING NEGLIGENCE OR OTHERWISE) ARISING IN ANY WAY OUT OF THE USE OF THIS SOFTWARE, EVEN IF ADVISED OF THE POSSIBILITY OF SUCH DAMAGE. GNU GENERAL PUBLIC LICENSE

Version 2, June 1991

Copyright (C) 1989, 1991 Free Software Foundation, Inc., 51 Franklin Street, Fifth Floor, Boston, MA 02110-1301 USA Everyone is permitted to copy and distribute verbatim copies of this license document, but changing it is not allowed.

# Preamble

 The licenses for most software are designed to take away your freedom to share and change it. By contrast, the GNU General Public License is intended to guarantee your freedom to share and change free software--to make sure the software is free for all its users. This General Public License applies to most of the Free Software Foundation's software and to any other program whose authors commit to using it. (Some other Free Software Foundation software is covered by the GNU Lesser General Public License instead.) You can apply it to your programs, too.

 When we speak of free software, we are referring to freedom, not price. Our General Public Licenses are designed to make sure that you have the freedom to distribute copies of free software (and charge for this service if you wish), that you receive source code or can get it

if you want it, that you can change the software or use pieces of it in new free programs; and that you know you can do these things.

 To protect your rights, we need to make restrictions that forbid anyone to deny you these rights or to ask you to surrender the rights. These restrictions translate to certain responsibilities for you if you distribute copies of the software, or if you modify it.

 For example, if you distribute copies of such a program, whether gratis or for a fee, you must give the recipients all the rights that you have. You must make sure that they, too, receive or can get the source code. And you must show them these terms so they know their rights.

We protect your rights with two steps: (1) copyright the software, and (2) offer you this license which gives you legal permission to copy, distribute and/or modify the software.

 Also, for each author's protection and ours, we want to make certain that everyone understands that there is no warranty for this free software. If the software is modified by someone else and passed on, we want its recipients to know that what they have is not the original, so that any problems introduced by others will not reflect on the original authors' reputations.

 Finally, any free program is threatened constantly by software patents. We wish to avoid the danger that redistributors of a free program will individually obtain patent licenses, in effect making the program proprietary. To prevent this, we have made it clear that any patent must be licensed for everyone's free use or not licensed at all.

 The precise terms and conditions for copying, distribution and modification follow.

# GNU GENERAL PUBLIC LICENSE TERMS AND CONDITIONS FOR COPYING, DISTRIBUTION AND MODIFICATION

 0. This License applies to any program or other work which contains a notice placed by the copyright holder saying it may be distributed under the terms of this General Public License. The "Program", below, refers to any such program or work, and a "work based on the Program" means either the Program or any derivative work under copyright law: that is to say, a work containing the Program or a portion of it, either verbatim or with modifications and/or translated into another language. (Hereinafter, translation is included without limitation in the term "modification".) Each licensee is addressed as "you".

Activities other than copying, distribution and modification are not

covered by this License; they are outside its scope. The act of running the Program is not restricted, and the output from the Program is covered only if its contents constitute a work based on the Program (independent of having been made by running the Program). Whether that is true depends on what the Program does.

 1. You may copy and distribute verbatim copies of the Program's source code as you receive it, in any medium, provided that you conspicuously and appropriately publish on each copy an appropriate copyright notice and disclaimer of warranty; keep intact all the notices that refer to this License and to the absence of any warranty; and give any other recipients of the Program a copy of this License along with the Program.

You may charge a fee for the physical act of transferring a copy, and you may at your option offer warranty protection in exchange for a fee.

 2. You may modify your copy or copies of the Program or any portion of it, thus forming a work based on the Program, and copy and distribute such modifications or work under the terms of Section 1 above, provided that you also meet all of these conditions:

 a) You must cause the modified files to carry prominent notices stating that you changed the files and the date of any change.

 b) You must cause any work that you distribute or publish, that in whole or in part contains or is derived from the Program or any part thereof, to be licensed as a whole at no charge to all third parties under the terms of this License.

 c) If the modified program normally reads commands interactively when run, you must cause it, when started running for such interactive use in the most ordinary way, to print or display an announcement including an appropriate copyright notice and a notice that there is no warranty (or else, saying that you provide a warranty) and that users may redistribute the program under these conditions, and telling the user how to view a copy of this License. (Exception: if the Program itself is interactive but does not normally print such an announcement, your work based on the Program is not required to print an announcement.)

These requirements apply to the modified work as a whole. If identifiable sections of that work are not derived from the Program, and can be reasonably considered independent and separate works in themselves, then this License, and its terms, do not apply to those sections when you distribute them as separate works. But when you distribute the same sections as part of a whole which is a work based on the Program, the distribution of the whole must be on the terms of

this License, whose permissions for other licensees extend to the entire whole, and thus to each and every part regardless of who wrote it.

Thus, it is not the intent of this section to claim rights or contest your rights to work written entirely by you; rather, the intent is to exercise the right to control the distribution of derivative or collective works based on the Program.

In addition, mere aggregation of another work not based on the Program with the Program (or with a work based on the Program) on a volume of a storage or distribution medium does not bring the other work under the scope of this License.

 3. You may copy and distribute the Program (or a work based on it, under Section 2) in object code or executable form under the terms of Sections 1 and 2 above provided that you also do one of the following:

 a) Accompany it with the complete corresponding machine-readable source code, which must be distributed under the terms of Sections 1 and 2 above on a medium customarily used for software interchange; or,

 b) Accompany it with a written offer, valid for at least three years, to give any third party, for a charge no more than your cost of physically performing source distribution, a complete machine-readable copy of the corresponding source code, to be distributed under the terms of Sections 1 and 2 above on a medium customarily used for software interchange; or,

 c) Accompany it with the information you received as to the offer to distribute corresponding source code. (This alternative is allowed only for noncommercial distribution and only if you received the program in object code or executable form with such an offer, in accord with Subsection b above.)

The source code for a work means the preferred form of the work for making modifications to it. For an executable work, complete source code means all the source code for all modules it contains, plus any associated interface definition files, plus the scripts used to control compilation and installation of the executable. However, as a special exception, the source code distributed need not include anything that is normally distributed (in either source or binary form) with the major components (compiler, kernel, and so on) of the operating system on which the executable runs, unless that component itself accompanies the executable.

If distribution of executable or object code is made by offering access to copy from a designated place, then offering equivalent access to copy the source code from the same place counts as

distribution of the source code, even though third parties are not compelled to copy the source along with the object code.

 4. You may not copy, modify, sublicense, or distribute the Program except as expressly provided under this License. Any attempt otherwise to copy, modify, sublicense or distribute the Program is void, and will automatically terminate your rights under this License. However, parties who have received copies, or rights, from you under this License will not have their licenses terminated so long as such parties remain in full compliance.

 5. You are not required to accept this License, since you have not signed it. However, nothing else grants you permission to modify or distribute the Program or its derivative works. These actions are prohibited by law if you do not accept this License. Therefore, by modifying or distributing the Program (or any work based on the Program), you indicate your acceptance of this License to do so, and all its terms and conditions for copying, distributing or modifying the Program or works based on it.

 6. Each time you redistribute the Program (or any work based on the Program), the recipient automatically receives a license from the original licensor to copy, distribute or modify the Program subject to these terms and conditions. You may not impose any further restrictions on the recipients' exercise of the rights granted herein. You are not responsible for enforcing compliance by third parties to this License.

 7. If, as a consequence of a court judgment or allegation of patent infringement or for any other reason (not limited to patent issues), conditions are imposed on you (whether by court order, agreement or otherwise) that contradict the conditions of this License, they do not excuse you from the conditions of this License. If you cannot distribute so as to satisfy simultaneously your obligations under this License and any other pertinent obligations, then as a consequence you may not distribute the Program at all. For example, if a patent license would not permit royalty-free redistribution of the Program by all those who receive copies directly or indirectly through you, then the only way you could satisfy both it and this License would be to refrain entirely from distribution of the Program.

If any portion of this section is held invalid or unenforceable under any particular circumstance, the balance of the section is intended to apply and the section as a whole is intended to apply in other circumstances.

It is not the purpose of this section to induce you to infringe any patents or other property right claims or to contest validity of any

such claims; this section has the sole purpose of protecting the integrity of the free software distribution system, which is implemented by public license practices. Many people have made generous contributions to the wide range of software distributed through that system in reliance on consistent application of that system; it is up to the author/donor to decide if he or she is willing to distribute software through any other system and a licensee cannot impose that choice.

This section is intended to make thoroughly clear what is believed to be a consequence of the rest of this License.

 8. If the distribution and/or use of the Program is restricted in certain countries either by patents or by copyrighted interfaces, the original copyright holder who places the Program under this License may add an explicit geographical distribution limitation excluding those countries, so that distribution is permitted only in or among countries not thus excluded. In such case, this License incorporates the limitation as if written in the body of this License.

 9. The Free Software Foundation may publish revised and/or new versions of the General Public License from time to time. Such new versions will be similar in spirit to the present version, but may differ in detail to address new problems or concerns.

Each version is given a distinguishing version number. If the Program specifies a version number of this License which applies to it and "any later version", you have the option of following the terms and conditions either of that version or of any later version published by the Free Software Foundation. If the Program does not specify a version number of this License, you may choose any version ever published by the Free Software Foundation.

 10. If you wish to incorporate parts of the Program into other free programs whose distribution conditions are different, write to the author to ask for permission. For software which is copyrighted by the Free Software Foundation, write to the Free Software Foundation; we sometimes make exceptions for this. Our decision will be guided by the two goals of preserving the free status of all derivatives of our free software and of promoting the sharing and reuse of software generally.

# NO WARRANTY

 11. BECAUSE THE PROGRAM IS LICENSED FREE OF CHARGE, THERE IS NO WARRANTY FOR THE PROGRAM, TO THE EXTENT PERMITTED BY APPLICABLE LAW. EXCEPT WHEN OTHERWISE STATED IN WRITING THE COPYRIGHT HOLDERS AND/OR OTHER PARTIES PROVIDE THE PROGRAM "AS IS" WITHOUT WARRANTY OF ANY KIND, EITHER EXPRESSED OR IMPLIED, INCLUDING, BUT NOT LIMITED TO, THE IMPLIED WARRANTIES OF

MERCHANTABILITY AND FITNESS FOR A PARTICULAR PURPOSE. THE ENTIRE RISK AS TO THE QUALITY AND PERFORMANCE OF THE PROGRAM IS WITH YOU. SHOULD THE PROGRAM PROVE DEFECTIVE, YOU ASSUME THE COST OF ALL NECESSARY SERVICING, REPAIR OR CORRECTION.

 12. IN NO EVENT UNLESS REQUIRED BY APPLICABLE LAW OR AGREED TO IN WRITING WILL ANY COPYRIGHT HOLDER, OR ANY OTHER PARTY WHO MAY MODIFY AND/OR REDISTRIBUTE THE PROGRAM AS PERMITTED ABOVE, BE LIABLE TO YOU FOR DAMAGES, INCLUDING ANY GENERAL, SPECIAL, INCIDENTAL OR CONSEQUENTIAL DAMAGES ARISING OUT OF THE USE OR INABILITY TO USE THE PROGRAM (INCLUDING BUT NOT LIMITED TO LOSS OF DATA OR DATA BEING RENDERED INACCURATE OR LOSSES SUSTAINED BY YOU OR THIRD PARTIES OR A FAILURE OF THE PROGRAM TO OPERATE WITH ANY OTHER PROGRAMS), EVEN IF SUCH HOLDER OR OTHER PARTY HAS BEEN ADVISED OF THE POSSIBILITY OF SUCH DAMAGES.

# END OF TERMS AND CONDITIONS

How to Apply These Terms to Your New Programs

 If you develop a new program, and you want it to be of the greatest possible use to the public, the best way to achieve this is to make it free software which everyone can redistribute and change under these terms.

 To do so, attach the following notices to the program. It is safest to attach them to the start of each source file to most effectively convey the exclusion of warranty; and each file should have at least the "copyright" line and a pointer to where the full notice is found.

 <one line to give the program's name and a brief idea of what it does.> Copyright  $(C)$  <year > <name of author>

 This program is free software; you can redistribute it and/or modify it under the terms of the GNU General Public License as published by the Free Software Foundation; either version 2 of the License, or (at your option) any later version.

 This program is distributed in the hope that it will be useful, but WITHOUT ANY WARRANTY; without even the implied warranty of MERCHANTABILITY or FITNESS FOR A PARTICULAR PURPOSE. See the GNU General Public License for more details.

 You should have received a copy of the GNU General Public License along with this program; if not, write to the Free Software Foundation, Inc., 51 Franklin Street, Fifth Floor, Boston, MA 02110-1301 USA.

Also add information on how to contact you by electronic and paper mail.

If the program is interactive, make it output a short notice like this

when it starts in an interactive mode:

 Gnomovision version 69, Copyright (C) year name of author Gnomovision comes with ABSOLUTELY NO WARRANTY; for details type `show w'. This is free software, and you are welcome to redistribute it under certain conditions; type `show c' for details.

The hypothetical commands `show w' and `show c' should show the appropriate parts of the General Public License. Of course, the commands you use may be called something other than `show w' and `show c'; they could even be mouse-clicks or menu items--whatever suits your program.

You should also get your employer (if you work as a programmer) or your school, if any, to sign a "copyright disclaimer" for the program, if necessary. Here is a sample; alter the names:

 Yoyodyne, Inc., hereby disclaims all copyright interest in the program `Gnomovision' (which makes passes at compilers) written by James Hacker.

 <signature of Ty Coon>, 1 April 1989 Ty Coon, President of Vice

This General Public License does not permit incorporating your program into proprietary programs. If your program is a subroutine library, you may consider it more useful to permit linking proprietary applications with the library. If this is what you want to do, use the GNU Lesser General Public License instead of this License.

# **1.172 gnupg 2.2.4-1ubuntu1.6 1.172.1 Available under license :**

LICENSE TERMS

Copyright (c) 2000, Dimitrios Souflis All rights reserved.

Redistribution and use in source and binary forms, with or without modification, are permitted provided that the following conditions are met:

Redistributions of source code must retain the above copyright notice, this list of conditions and the following disclaimer.

Redistributions in binary form must reproduce the above copyright notice, this list of conditions and the following disclaimer in the documentation and/or other materials provided with the distribution. Neither the name of Dimitrios Souflis nor the names of the contributors may be used to endorse or promote products derived from this software without specific prior written permission.

THIS SOFTWARE IS PROVIDED BY THE COPYRIGHT HOLDERS AND CONTRIBUTORS ``AS IS'' AND ANY EXPRESS OR IMPLIED WARRANTIES, INCLUDING, BUT NOT LIMITED TO, THE IMPLIED WARRANTIES OF MERCHANTABILITY AND FITNESS FOR A PARTICULAR PURPOSE ARE DISCLAIMED. IN NO EVENT SHALL THE REGENTS OR CONTRIBUTORS BE LIABLE FOR ANY DIRECT, INDIRECT, INCIDENTAL, SPECIAL, EXEMPLARY, OR CONSEQUENTIAL DAMAGES (INCLUDING, BUT NOT LIMITED TO, PROCUREMENT OF SUBSTITUTE GOODS OR SERVICES; LOSS OF USE, DATA, OR PROFITS; OR BUSINESS INTERRUPTION) HOWEVER CAUSED AND ON ANY THEORY OF LIABILITY, WHETHER IN CONTRACT, STRICT LIABILITY, OR TORT (INCLUDING NEGLIGENCE OR OTHERWISE) ARISING IN ANY WAY OUT OF THE USE OF THIS SOFTWARE, EVEN IF ADVISED OF THE POSSIBILITY OF SUCH DAMAGE. Here is a list with collected copyright notices. For details see the description of each individual package. [Compiled by wk 2017-11-07]

# GNUPG is

Copyright (C) 1997-2017 Werner Koch

Copyright (C) 1994-2017 Free Software Foundation, Inc.

Copyright (C) 2003-2017 g10 Code GmbH

Copyright (C) 2002 Klarlvdalens Datakonsult AB

Copyright (C) 1995-1997, 2000-2007 Ulrich Drepper <drepper@gnu.ai.mit.edu>

Copyright (C) 1994 X Consortium

Copyright (C) 1998 by The Internet Society.

Copyright (C) 1998-2004 The OpenLDAP Foundation

Copyright (C) 1998-2004 Kurt D. Zeilenga.

Copyright (C) 1998-2004 Net Boolean Incorporated.

Copyright (C) 2001-2004 IBM Corporation.

Copyright (C) 1999-2003 Howard Y.H. Chu.

Copyright (C) 1999-2003 Symas Corporation.

Copyright (C) 1998-2003 Hallvard B. Furuseth.

Copyright (C) 1992-1996 Regents of the University of Michigan.

Copyright (C) 2000 Dimitrios Souflis

Copyright (C) 2008,2009,2010,2012-2016 William Ahern

 GnuPG is free software; you can redistribute it and/or modify it under the terms of the GNU General Public License as published by the Free Software Foundation; either version 3 of the License, or (at your option) any later version.

 GnuPG is distributed in the hope that it will be useful, but WITHOUT ANY WARRANTY; without even the implied warranty of MERCHANTABILITY or FITNESS FOR A PARTICULAR PURPOSE. See the GNU General Public License for more details.

 You should have received a copy of the GNU General Public License along with this program; if not, see <https://www.gnu.org/licenses/>.

# LIBGCRYPT is

 Copyright (C) 1989,1991-2017 Free Software Foundation, Inc. Copyright (C) 1994 X Consortium Copyright (C) 1996 L. Peter Deutsch Copyright (C) 1997 Werner Koch Copyright (C) 1998 The Internet Society Copyright (C) 1996-1999 Peter Gutmann, Paul Kendall, and Chris Wedgwood Copyright (C) 1996-2006 Peter Gutmann, Matt Thomlinson and Blake Coverett Copyright (C) 2003 Nikos Mavroyanopoulos Copyright (C) 2006-2007 NTT (Nippon Telegraph and Telephone Corporation) Copyright (C) 2012-2017 g10 Code GmbH Copyright (C) 2012 Simon Josefsson, Niels Mller Copyright (c) 2012 Intel Corporation Copyright (C) 2013 Christian Grothoff Copyright (C) 2013-2017 Jussi Kivilinna Copyright (C) 2013-2014 Dmitry Eremin-Solenikov Copyright (C) 2014 Stephan Mueller Copyright (C) 2017 Bundesamt fr Sicherheit in der Informationstechnik

 Libgcrypt is free software; you can redistribute it and/or modify it under the terms of the GNU Lesser General Public License as published by the Free Software Foundation; either version 2.1 of the License, or (at your option) any later version.

 Libgcrypt is distributed in the hope that it will be useful, but WITHOUT ANY WARRANTY; without even the implied warranty of MERCHANTABILITY or FITNESS FOR A PARTICULAR PURPOSE. See the GNU Lesser General Public License for more details.

 You should have received a copy of the GNU Lesser General Public License along with this program; if not, see <http://www.gnu.org/licenses/>.

# LIBGPG-ERROR is

Copyright (C) 2003-2004, 2010, 2013-2017 g10 Code GmbH

 libgpg-error is free software; you can redistribute it and/or modify it under the terms of the GNU Lesser General Public License as published by the Free Software Foundation; either version 2.1 of the License, or (at your option) any later version.

 libgpg-error is distributed in the hope that it will be useful, but WITHOUT ANY WARRANTY; without even the implied warranty of MERCHANTABILITY or FITNESS FOR A PARTICULAR PURPOSE. See the GNU Lesser General Public License for more details.

 You should have received a copy of the GNU Lesser General Public License along with this program; if not, see <http://www.gnu.org/licenses/>.

# LIBASSUAN is

 Copyright (C) 1992-2013 Free Software Foundation, Inc. Copyright (C) 1994 X Consortium Copyright (C) 2000 Werner Koch (dd9jn) Copyright (C) 2001-2016 g10 Code GmbH Copyright (C) 2004 Simon Josefsson

 Assuan is free software; you can redistribute it and/or modify it under the terms of the GNU Lesser General Public License as published by the Free Software Foundation; either version 2.1 of the License, or (at your option) any later version.

 Assuan is distributed in the hope that it will be useful, but WITHOUT ANY WARRANTY; without even the implied warranty of MERCHANTABILITY or FITNESS FOR A PARTICULAR PURPOSE. See the GNU Lesser General Public License for more details.

 You should have received a copy of the GNU Lesser General Public License along with this program; if not, see <http://www.gnu.org/licenses/>.

# LIBKSBA is

 Copyright (C) 2001, 2002, 2003, 2004, 2005, 2006, 2010, 2011 2012, 2013, 2014, 2015 g10 Code GmbH Copyright (C) 2001, 2002, 2003, 2007 Free Software Foundation, Inc. Copyright (C) 2000, 2001 Fabio Fiorina

 The library and the header files are distributed under the following terms (LGPLv3+/GPLv2+):

 KSBA is free software; you can redistribute it and/or modify it under the terms of either

 - the GNU Lesser General Public License as published by the Free Software Foundation; either version 3 of the License, or (at your option) any later version.

 - the GNU General Public License as published by the Free Software Foundation; either version 2 of the License, or (at your option) any later version.

or both in parallel, as here.

 KSBA is distributed in the hope that it will be useful, but WITHOUT ANY WARRANTY; without even the implied warranty of MERCHANTABILITY or FITNESS FOR A PARTICULAR PURPOSE. See the GNU General Public License for more details.

 The other parts (e.g. manual, build system, tests) are distributed under the following terms (GPLv3):

 KSBA is free software; you can redistribute it and/or modify it under the terms of the GNU General Public License as published by the Free Software Foundation; either version 3 of the License, or (at your option) any later version.

 KSBA is distributed in the hope that it will be useful, but WITHOUT ANY WARRANTY; without even the implied warranty of MERCHANTABILITY or FITNESS FOR A PARTICULAR PURPOSE. See the GNU General Public License for more details.

# NPTH is

Copyright (C) 2011, 2012, 2014, 2015, 2017 g10 Code GmbH

 nPth is free software; you can redistribute it and/or modify it under the terms of the GNU Lesser General Public License as published by the Free Software Foundation; either version 2.1 of the License, or (at your option) any later version.

 nPth is distributed in the hope that it will be useful, but WITHOUT ANY WARRANTY; without even the implied warranty of MERCHANTABILITY or FITNESS FOR A PARTICULAR PURPOSE. See the GNU Lesser General Public License for more details.

 You should have received a copy of the GNU Lesser General Public License along with this program; if not, see <https://www.gnu.org/licenses/>.

# NTRTLS is

Copyright (C) 2006-2014 Brainspark B.V.

### Copyright (C) 2014-2017 g10 Code GmbH

 NTBTLS is free software; you can redistribute it and/or modify it under the terms of the GNU General Public License as published by the Free Software Foundation; either version 3 of the License, or (at your option) any later version.

 NTBTLS is distributed in the hope that it will be useful, but WITHOUT ANY WARRANTY; without even the implied warranty of MERCHANTABILITY or FITNESS FOR A PARTICULAR PURPOSE. See the GNU General Public License for more details.

 You should have received a copy of the GNU General Public License along with this program; if not, see <http://www.gnu.org/licenses/>.

# PINENTRY is

 Copyright (C) 1999 Robert Bihlmeyer <robbe@orcus.priv.at> Copyright (C) 2001-2004, 2007-2008, 2010, 2015-2016 g10 Code GmbH Copyright (C) 2002, 2008 Klarlvdalens Datakonsult AB (KDAB) Copyright (C) 2004 by Albrecht Dre <albrecht.dress@arcor.de> Copyright 2007 Ingo Klcker Copyright (C) 2014 Serge Voilokov Copyright (C) 2015 Daiki Ueno Copyright (C) 2015 Daniel Kahn Gillmor <dkg@fifthhorseman.net> Copyright 2016 Intevation GmbH

 PINENTRY is free software; you can redistribute it and/or modify it under the terms of the GNU General Public License as published by the Free Software Foundation; either version 2 of the License, or (at your option) any later version.

 PINENTRY is distributed in the hope that it will be useful, but WITHOUT ANY WARRANTY; without even the implied warranty of MERCHANTABILITY or FITNESS FOR A PARTICULAR PURPOSE. See the GNU General Public License for more details.

 You should have received a copy of the GNU General Public License along with this program; if not, see <https://www.gnu.org/licenses/>.

# GPGME is

 Copyright (C) 1991-2013 Free Software Foundation, Inc. Copyright (C) 2000-2001 Werner Koch Copyright (C) 2001-2017 g10 Code GmbH Copyright (C) 2002 Klarlvdalens Datakonsult AB

 Copyright (C) 2004-2008 Igor Belyi Copyright (C) 2002 John Goerzen Copyright (C) 2014, 2015 Martin Albrecht Copyright (C) 2015 Ben McGinnes Copyright (C) 2015-2016 Bundesamt fr Sicherheit in der Informationstechnik Copyright (C) 2016 Intevation GmbH

 GPGME is free software; you can redistribute it and/or modify it under the terms of the GNU Lesser General Public License as published by the Free Software Foundation; either version 2.1 of the License, or (at your option) any later version.

 GPGME is distributed in the hope that it will be useful, but WITHOUT ANY WARRANTY; without even the implied warranty of MERCHANTABILITY or FITNESS FOR A PARTICULAR PURPOSE. See the GNU Lesser General Public License for more details.

 You should have received a copy of the GNU Lesser General Public License along with this program; if not, see <http://www.gnu.org/licenses/>.

# NSIS is

 Copyright 1999-2009 Nullsoft and Contributors Copyright 2002-2008 Amir Szekely Copyright 2003 Ramon

 This license applies to everything in the NSIS package, except where otherwise noted.

 This software is provided 'as-is', without any express or implied warranty. In no event will the authors be held liable for any damages arising from the use of this software.

 Permission is granted to anyone to use this software for any purpose, including commercial applications, and to alter it and redistribute it freely, subject to the following restrictions:

- 1. The origin of this software must not be misrepresented; you must not claim that you wrote the original software. If you use this software in a product, an acknowledgment in the product documentation would be appreciated but is not required.
- 2. Altered source versions must be plainly marked as such, and must not be misrepresented as being the original software.
- 3. This notice may not be removed or altered from any source distribution.

The user interface used with the installer is

Copyright 2002-2009 Joost Verburg

 [It is distributed along with NSIS and the same conditions as stated above apply]

TinySCHEME is part of the GnuPG package and is

 Copyright (c) 2000, Dimitrios Souflis All rights reserved.

 Redistribution and use in source and binary forms, with or without modification, are permitted provided that the following conditions are met:

 Redistributions of source code must retain the above copyright notice, this list of conditions and the following disclaimer.

 Redistributions in binary form must reproduce the above copyright notice, this list of conditions and the following disclaimer in the documentation and/or other materials provided with the distribution.

 Neither the name of Dimitrios Souflis nor the names of the contributors may be used to endorse or promote products derived from this software without specific prior written permission.

 THIS SOFTWARE IS PROVIDED BY THE COPYRIGHT HOLDERS AND CONTRIBUTORS ``AS IS'' AND ANY EXPRESS OR IMPLIED WARRANTIES, INCLUDING, BUT NOT LIMITED TO, THE IMPLIED WARRANTIES OF MERCHANTABILITY AND FITNESS FOR A PARTICULAR PURPOSE ARE DISCLAIMED. IN NO EVENT SHALL THE REGENTS OR CONTRIBUTORS BE LIABLE FOR ANY DIRECT, INDIRECT, INCIDENTAL, SPECIAL, EXEMPLARY, OR CONSEQUENTIAL DAMAGES (INCLUDING, BUT NOT LIMITED TO, PROCUREMENT OF SUBSTITUTE GOODS OR SERVICES; LOSS OF USE, DATA, OR PROFITS; OR BUSINESS INTERRUPTION) HOWEVER CAUSED AND ON ANY THEORY OF LIABILITY, WHETHER IN CONTRACT, STRICT LIABILITY, OR TORT (INCLUDING NEGLIGENCE OR OTHERWISE) ARISING IN ANY WAY OUT OF THE USE OF THIS SOFTWARE, EVEN IF ADVISED OF THE POSSIBILITY OF SUCH DAMAGE.

LIBDNS is part of the GnuPG package and is

Copyright (c) 2008, 2009, 2010, 2012-2016 William Ahern

 Permission is hereby granted, free of charge, to any person obtaining a copy of this software and associated documentation files (the

 "Software"), to deal in the Software without restriction, including without limitation the rights to use, copy, modify, merge, publish, distribute, sublicense, and/or sell copies of the Software, and to permit persons to whom the Software is furnished to do so, subject to the following conditions:

 The above copyright notice and this permission notice shall be included in all copies or substantial portions of the Software.

 THE SOFTWARE IS PROVIDED "AS IS", WITHOUT WARRANTY OF ANY KIND, EXPRESS OR IMPLIED, INCLUDING BUT NOT LIMITED TO THE WARRANTIES OF MERCHANTABILITY, FITNESS FOR A PARTICULAR PURPOSE AND NONINFRINGEMENT. IN NO EVENT SHALL THE AUTHORS OR COPYRIGHT HOLDERS BE LIABLE FOR ANY CLAIM, DAMAGES OR OTHER LIABILITY, WHETHER IN AN ACTION OF CONTRACT, TORT OR OTHERWISE, ARISING FROM, OUT OF OR IN CONNECTION WITH THE SOFTWARE OR THE USE OR OTHER DEALINGS IN THE SOFTWARE.

# ZLIB is

(C) 1995-2013 Jean-loup Gailly and Mark Adler

 This software is provided 'as-is', without any express or implied warranty. In no event will the authors be held liable for any damages arising from the use of this software.

 Permission is granted to anyone to use this software for any purpose, including commercial applications, and to alter it and redistribute it freely, subject to the following restrictions:

- 1. The origin of this software must not be misrepresented; you must not claim that you wrote the original software. If you use this software in a product, an acknowledgment in the product documentation would be appreciated but is not required.
- 2. Altered source versions must be plainly marked as such, and must not be misrepresented as being the original software.
- 3. This notice may not be removed or altered from any source distribution.

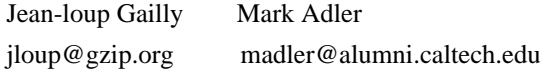

# BZIP2 is

 This program, "bzip2", the associated library "libbzip2", and all documentation, are copyright (C) 1996-2010 Julian R Seward. All rights reserved.

 Redistribution and use in source and binary forms, with or without modification, are permitted provided that the following conditions are met:

- 1. Redistributions of source code must retain the above copyright notice, this list of conditions and the following disclaimer.
- 2. The origin of this software must not be misrepresented; you must not claim that you wrote the original software. If you use this software in a product, an acknowledgment in the product documentation would be appreciated but is not required.
- 3. Altered source versions must be plainly marked as such, and must not be misrepresented as being the original software.
- 4. The name of the author may not be used to endorse or promote products derived from this software without specific prior written permission.

 THIS SOFTWARE IS PROVIDED BY THE AUTHOR ``AS IS'' AND ANY EXPRESS OR IMPLIED WARRANTIES, INCLUDING, BUT NOT LIMITED TO, THE IMPLIED WARRANTIES OF MERCHANTABILITY AND FITNESS FOR A PARTICULAR PURPOSE ARE DISCLAIMED. IN NO EVENT SHALL THE AUTHOR BE LIABLE FOR ANY DIRECT, INDIRECT, INCIDENTAL, SPECIAL, EXEMPLARY, OR CONSEQUENTIAL DAMAGES (INCLUDING, BUT NOT LIMITED TO, PROCUREMENT OF SUBSTITUTE GOODS OR SERVICES; LOSS OF USE, DATA, OR PROFITS; OR BUSINESS INTERRUPTION) HOWEVER CAUSED AND ON ANY THEORY OF LIABILITY, WHETHER IN CONTRACT, STRICT LIABILITY, OR TORT (INCLUDING NEGLIGENCE OR OTHERWISE) ARISING IN ANY WAY OUT OF THE USE OF THIS SOFTWARE, EVEN IF ADVISED OF THE POSSIBILITY OF SUCH DAMAGE.

# SQLITE has

 been put into the public-domain by its author D. Richard Hipp: The author disclaims copyright to this source code. In place of a legal notice, here is a blessing:

May you do good and not evil.

May you find forgiveness for yourself and forgive others.

May you share freely, never taking more than you give.

[Note that only a few files are distributed under this license.]

Creative Commons Legal Code

CC0 1.0 Universal

CREATIVE COMMONS CORPORATION IS NOT A LAW FIRM AND DOES NOT PROVIDE

 LEGAL SERVICES. DISTRIBUTION OF THIS DOCUMENT DOES NOT CREATE AN ATTORNEY-CLIENT RELATIONSHIP. CREATIVE COMMONS PROVIDES THIS INFORMATION ON AN "AS-IS" BASIS. CREATIVE COMMONS MAKES NO WARRANTIES REGARDING THE USE OF THIS DOCUMENT OR THE INFORMATION OR WORKS PROVIDED HEREUNDER, AND DISCLAIMS LIABILITY FOR DAMAGES RESULTING FROM THE USE OF THIS DOCUMENT OR THE INFORMATION OR WORKS PROVIDED HEREUNDER.

### Statement of Purpose

The laws of most jurisdictions throughout the world automatically confer exclusive Copyright and Related Rights (defined below) upon the creator and subsequent owner(s) (each and all, an "owner") of an original work of authorship and/or a database (each, a "Work").

Certain owners wish to permanently relinquish those rights to a Work for the purpose of contributing to a commons of creative, cultural and scientific works ("Commons") that the public can reliably and without fear of later claims of infringement build upon, modify, incorporate in other works, reuse and redistribute as freely as possible in any form whatsoever and for any purposes, including without limitation commercial purposes. These owners may contribute to the Commons to promote the ideal of a free culture and the further production of creative, cultural and scientific works, or to gain reputation or greater distribution for their Work in part through the use and efforts of others.

For these and/or other purposes and motivations, and without any expectation of additional consideration or compensation, the person associating CC0 with a Work (the "Affirmer"), to the extent that he or she is an owner of Copyright and Related Rights in the Work, voluntarily elects to apply CC0 to the Work and publicly distribute the Work under its terms, with knowledge of his or her Copyright and Related Rights in the Work and the meaning and intended legal effect of CC0 on those rights.

1. Copyright and Related Rights. A Work made available under CC0 may be protected by copyright and related or neighboring rights ("Copyright and Related Rights"). Copyright and Related Rights include, but are not limited to, the following:

- i. the right to reproduce, adapt, distribute, perform, display, communicate, and translate a Work;
- ii. moral rights retained by the original author(s) and/or performer(s);
- iii. publicity and privacy rights pertaining to a person's image or likeness depicted in a Work;
- iv. rights protecting against unfair competition in regards to a Work, subject to the limitations in paragraph 4(a), below;
- v. rights protecting the extraction, dissemination, use and reuse of data in a Work;
- vi. database rights (such as those arising under Directive 96/9/EC of the European Parliament and of the Council of 11 March 1996 on the legal protection of databases, and under any national implementation thereof, including any amended or successor version of such directive); and
- vii. other similar, equivalent or corresponding rights throughout the world based on applicable law or treaty, and any national implementations thereof.

2. Waiver. To the greatest extent permitted by, but not in contravention of, applicable law, Affirmer hereby overtly, fully, permanently, irrevocably and unconditionally waives, abandons, and surrenders all of Affirmer's Copyright and Related Rights and associated claims and causes of action, whether now known or unknown (including existing as well as future claims and causes of action), in the Work (i) in all territories worldwide, (ii) for the maximum duration provided by applicable law or treaty (including future time extensions), (iii) in any current or future medium and for any number of copies, and (iv) for any purpose whatsoever, including without limitation commercial, advertising or promotional purposes (the "Waiver"). Affirmer makes the Waiver for the benefit of each member of the public at large and to the detriment of Affirmer's heirs and successors, fully intending that such Waiver shall not be subject to revocation, rescission, cancellation, termination, or any other legal or equitable action to disrupt the quiet enjoyment of the Work by the public as contemplated by Affirmer's express Statement of Purpose.

3. Public License Fallback. Should any part of the Waiver for any reason be judged legally invalid or ineffective under applicable law, then the Waiver shall be preserved to the maximum extent permitted taking into account Affirmer's express Statement of Purpose. In addition, to the extent the Waiver is so judged Affirmer hereby grants to each affected person a royalty-free, non transferable, non sublicensable, non exclusive, irrevocable and unconditional license to exercise Affirmer's Copyright and Related Rights in the Work (i) in all territories worldwide, (ii) for the maximum duration provided by applicable law or treaty (including future time extensions), (iii) in any current or future medium and for any number of copies, and (iv) for any purpose whatsoever, including without limitation commercial, advertising or promotional purposes (the "License"). The License shall be deemed effective as of the date CC0 was applied by Affirmer to the Work. Should any part of the License for any reason be judged legally invalid or ineffective under applicable law, such partial invalidity or ineffectiveness shall not invalidate the remainder of the License, and in such case Affirmer hereby affirms that he or she will not (i) exercise any of his or her remaining Copyright and Related Rights in the Work or (ii) assert any associated claims and causes of action with respect to the Work, in either case contrary to Affirmer's express Statement of Purpose.

- 4. Limitations and Disclaimers.
- a. No trademark or patent rights held by Affirmer are waived, abandoned, surrendered, licensed or otherwise affected by this document.
- b. Affirmer offers the Work as-is and makes no representations or warranties of any kind concerning the Work, express, implied, statutory or otherwise, including without limitation warranties of title, merchantability, fitness for a particular purpose, non infringement, or the absence of latent or other defects, accuracy, or the present or absence of errors, whether or not discoverable, all to the greatest extent permissible under applicable law.
- c. Affirmer disclaims responsibility for clearing rights of other persons that may apply to the Work or any use thereof, including without limitation any person's Copyright and Related Rights in the Work. Further, Affirmer disclaims responsibility for obtaining any necessary consents, permissions or other rights required for any use of the Work.
- d. Affirmer understands and acknowledges that Creative Commons is not a party to this document and has no duty or obligation with respect to this CC0 or use of the Work.

[Note that only a few files are distributed under this license.]

# GNU LESSER GENERAL PUBLIC LICENSE Version 2.1, February 1999

Copyright (C) 1991, 1999 Free Software Foundation, Inc. 59 Temple Place, Suite 330, Boston, MA 02111-1307 USA Everyone is permitted to copy and distribute verbatim copies of this license document, but changing it is not allowed.

[This is the first released version of the Lesser GPL. It also counts as the successor of the GNU Library Public License, version 2, hence the version number 2.1.]

# Preamble

 The licenses for most software are designed to take away your freedom to share and change it. By contrast, the GNU General Public Licenses are intended to guarantee your freedom to share and change free software--to make sure the software is free for all its users.

 This license, the Lesser General Public License, applies to some specially designated software packages--typically libraries--of the Free Software Foundation and other authors who decide to use it. You can use it too, but we suggest you first think carefully about whether this license or the ordinary General Public License is the better strategy to use in any particular case, based on the explanations below.

 When we speak of free software, we are referring to freedom of use, not price. Our General Public Licenses are designed to make sure that you have the freedom to distribute copies of free software (and charge for this service if you wish); that you receive source code or can get it if you want it; that you can change the software and use pieces of it in new free programs; and that you are informed that you can do these things.

 To protect your rights, we need to make restrictions that forbid distributors to deny you these rights or to ask you to surrender these rights. These restrictions translate to certain responsibilities for you if you distribute copies of the library or if you modify it.

 For example, if you distribute copies of the library, whether gratis or for a fee, you must give the recipients all the rights that we gave you. You must make sure that they, too, receive or can get the source code. If you link other code with the library, you must provide complete object files to the recipients, so that they can relink them with the library after making changes to the library and recompiling it. And you must show them these terms so they know their rights.

We protect your rights with a two-step method: (1) we copyright the library, and (2) we offer you this license, which gives you legal permission to copy, distribute and/or modify the library.

 To protect each distributor, we want to make it very clear that there is no warranty for the free library. Also, if the library is modified by someone else and passed on, the recipients should know that what they have is not the original version, so that the original author's reputation will not be affected by problems that might be introduced by others.

#### ^L

 Finally, software patents pose a constant threat to the existence of any free program. We wish to make sure that a company cannot effectively restrict the users of a free program by obtaining a restrictive license from a patent holder. Therefore, we insist that any patent license obtained for a version of the library must be consistent with the full freedom of use specified in this license.

 Most GNU software, including some libraries, is covered by the ordinary GNU General Public License. This license, the GNU Lesser General Public License, applies to certain designated libraries, and is quite different from the ordinary General Public License. We use this license for certain libraries in order to permit linking those libraries into non-free programs.

When a program is linked with a library, whether statically or using

a shared library, the combination of the two is legally speaking a combined work, a derivative of the original library. The ordinary General Public License therefore permits such linking only if the entire combination fits its criteria of freedom. The Lesser General Public License permits more lax criteria for linking other code with the library.

 We call this license the "Lesser" General Public License because it does Less to protect the user's freedom than the ordinary General Public License. It also provides other free software developers Less of an advantage over competing non-free programs. These disadvantages are the reason we use the ordinary General Public License for many libraries. However, the Lesser license provides advantages in certain special circumstances.

 For example, on rare occasions, there may be a special need to encourage the widest possible use of a certain library, so that it becomes a de-facto standard. To achieve this, non-free programs must be allowed to use the library. A more frequent case is that a free library does the same job as widely used non-free libraries. In this case, there is little to gain by limiting the free library to free software only, so we use the Lesser General Public License.

 In other cases, permission to use a particular library in non-free programs enables a greater number of people to use a large body of free software. For example, permission to use the GNU C Library in non-free programs enables many more people to use the whole GNU operating system, as well as its variant, the GNU/Linux operating system.

 Although the Lesser General Public License is Less protective of the users' freedom, it does ensure that the user of a program that is linked with the Library has the freedom and the wherewithal to run that program using a modified version of the Library.

 The precise terms and conditions for copying, distribution and modification follow. Pay close attention to the difference between a "work based on the library" and a "work that uses the library". The former contains code derived from the library, whereas the latter must be combined with the library in order to run.  $\mathbf{M}$ .

# GNU LESSER GENERAL PUBLIC LICENSE TERMS AND CONDITIONS FOR COPYING, DISTRIBUTION AND MODIFICATION

 0. This License Agreement applies to any software library or other program which contains a notice placed by the copyright holder or other authorized party saying it may be distributed under the terms of this Lesser General Public License (also called "this License").

Each licensee is addressed as "you".

 A "library" means a collection of software functions and/or data prepared so as to be conveniently linked with application programs (which use some of those functions and data) to form executables.

 The "Library", below, refers to any such software library or work which has been distributed under these terms. A "work based on the Library" means either the Library or any derivative work under copyright law: that is to say, a work containing the Library or a portion of it, either verbatim or with modifications and/or translated straightforwardly into another language. (Hereinafter, translation is included without limitation in the term "modification".)

 "Source code" for a work means the preferred form of the work for making modifications to it. For a library, complete source code means all the source code for all modules it contains, plus any associated interface definition files, plus the scripts used to control compilation and installation of the library.

 Activities other than copying, distribution and modification are not covered by this License; they are outside its scope. The act of running a program using the Library is not restricted, and output from such a program is covered only if its contents constitute a work based on the Library (independent of the use of the Library in a tool for writing it). Whether that is true depends on what the Library does and what the program that uses the Library does.

 1. You may copy and distribute verbatim copies of the Library's complete source code as you receive it, in any medium, provided that you conspicuously and appropriately publish on each copy an appropriate copyright notice and disclaimer of warranty; keep intact all the notices that refer to this License and to the absence of any warranty; and distribute a copy of this License along with the Library.

 You may charge a fee for the physical act of transferring a copy, and you may at your option offer warranty protection in exchange for a fee.

 2. You may modify your copy or copies of the Library or any portion of it, thus forming a work based on the Library, and copy and distribute such modifications or work under the terms of Section 1 above, provided that you also meet all of these conditions:

a) The modified work must itself be a software library.

b) You must cause the files modified to carry prominent notices

stating that you changed the files and the date of any change.

 c) You must cause the whole of the work to be licensed at no charge to all third parties under the terms of this License.

 d) If a facility in the modified Library refers to a function or a table of data to be supplied by an application program that uses the facility, other than as an argument passed when the facility is invoked, then you must make a good faith effort to ensure that, in the event an application does not supply such function or table, the facility still operates, and performs whatever part of its purpose remains meaningful.

 (For example, a function in a library to compute square roots has a purpose that is entirely well-defined independent of the application. Therefore, Subsection 2d requires that any application-supplied function or table used by this function must be optional: if the application does not supply it, the square root function must still compute square roots.)

These requirements apply to the modified work as a whole. If identifiable sections of that work are not derived from the Library, and can be reasonably considered independent and separate works in themselves, then this License, and its terms, do not apply to those sections when you distribute them as separate works. But when you distribute the same sections as part of a whole which is a work based on the Library, the distribution of the whole must be on the terms of this License, whose permissions for other licensees extend to the entire whole, and thus to each and every part regardless of who wrote it.

Thus, it is not the intent of this section to claim rights or contest your rights to work written entirely by you; rather, the intent is to exercise the right to control the distribution of derivative or collective works based on the Library.

In addition, mere aggregation of another work not based on the Library with the Library (or with a work based on the Library) on a volume of a storage or distribution medium does not bring the other work under the scope of this License.

 3. You may opt to apply the terms of the ordinary GNU General Public License instead of this License to a given copy of the Library. To do this, you must alter all the notices that refer to this License, so that they refer to the ordinary GNU General Public License, version 2, instead of to this License. (If a newer version than version 2 of the ordinary GNU General Public License has appeared, then you can specify that version instead if you wish.) Do not make any other change in

these notices.

 $\mathbf{M}$ .

 Once this change is made in a given copy, it is irreversible for that copy, so the ordinary GNU General Public License applies to all subsequent copies and derivative works made from that copy.

 This option is useful when you wish to copy part of the code of the Library into a program that is not a library.

 4. You may copy and distribute the Library (or a portion or derivative of it, under Section 2) in object code or executable form under the terms of Sections 1 and 2 above provided that you accompany it with the complete corresponding machine-readable source code, which must be distributed under the terms of Sections 1 and 2 above on a medium customarily used for software interchange.

 If distribution of object code is made by offering access to copy from a designated place, then offering equivalent access to copy the source code from the same place satisfies the requirement to distribute the source code, even though third parties are not compelled to copy the source along with the object code.

 5. A program that contains no derivative of any portion of the Library, but is designed to work with the Library by being compiled or linked with it, is called a "work that uses the Library". Such a work, in isolation, is not a derivative work of the Library, and therefore falls outside the scope of this License.

 However, linking a "work that uses the Library" with the Library creates an executable that is a derivative of the Library (because it contains portions of the Library), rather than a "work that uses the library". The executable is therefore covered by this License. Section 6 states terms for distribution of such executables.

 When a "work that uses the Library" uses material from a header file that is part of the Library, the object code for the work may be a derivative work of the Library even though the source code is not. Whether this is true is especially significant if the work can be linked without the Library, or if the work is itself a library. The threshold for this to be true is not precisely defined by law.

 If such an object file uses only numerical parameters, data structure layouts and accessors, and small macros and small inline functions (ten lines or less in length), then the use of the object file is unrestricted, regardless of whether it is legally a derivative work. (Executables containing this object code plus portions of the Library will still fall under Section 6.)

 Otherwise, if the work is a derivative of the Library, you may distribute the object code for the work under the terms of Section 6. Any executables containing that work also fall under Section 6, whether or not they are linked directly with the Library itself.  $\mathbf{M}$ .

 6. As an exception to the Sections above, you may also combine or link a "work that uses the Library" with the Library to produce a work containing portions of the Library, and distribute that work under terms of your choice, provided that the terms permit modification of the work for the customer's own use and reverse engineering for debugging such modifications.

 You must give prominent notice with each copy of the work that the Library is used in it and that the Library and its use are covered by this License. You must supply a copy of this License. If the work during execution displays copyright notices, you must include the copyright notice for the Library among them, as well as a reference directing the user to the copy of this License. Also, you must do one of these things:

 a) Accompany the work with the complete corresponding machine-readable source code for the Library including whatever changes were used in the work (which must be distributed under Sections 1 and 2 above); and, if the work is an executable linked with the Library, with the complete machine-readable "work that uses the Library", as object code and/or source code, so that the user can modify the Library and then relink to produce a modified executable containing the modified Library. (It is understood that the user who changes the contents of definitions files in the Library will not necessarily be able to recompile the application to use the modified definitions.)

 b) Use a suitable shared library mechanism for linking with the Library. A suitable mechanism is one that (1) uses at run time a copy of the library already present on the user's computer system, rather than copying library functions into the executable, and (2) will operate properly with a modified version of the library, if the user installs one, as long as the modified version is interface-compatible with the version that the work was made with.

 c) Accompany the work with a written offer, valid for at least three years, to give the same user the materials specified in Subsection 6a, above, for a charge no more than the cost of performing this distribution.

 d) If distribution of the work is made by offering access to copy from a designated place, offer equivalent access to copy the above specified materials from the same place.

 e) Verify that the user has already received a copy of these materials or that you have already sent this user a copy.

 For an executable, the required form of the "work that uses the Library" must include any data and utility programs needed for reproducing the executable from it. However, as a special exception, the materials to be distributed need not include anything that is normally distributed (in either source or binary form) with the major components (compiler, kernel, and so on) of the operating system on which the executable runs, unless that component itself accompanies the executable.

 It may happen that this requirement contradicts the license restrictions of other proprietary libraries that do not normally accompany the operating system. Such a contradiction means you cannot use both them and the Library together in an executable that you distribute.

 $\mathbf{M}$ .

 7. You may place library facilities that are a work based on the Library side-by-side in a single library together with other library facilities not covered by this License, and distribute such a combined library, provided that the separate distribution of the work based on the Library and of the other library facilities is otherwise permitted, and provided that you do these two things:

 a) Accompany the combined library with a copy of the same work based on the Library, uncombined with any other library facilities. This must be distributed under the terms of the Sections above.

 b) Give prominent notice with the combined library of the fact that part of it is a work based on the Library, and explaining where to find the accompanying uncombined form of the same work.

 8. You may not copy, modify, sublicense, link with, or distribute the Library except as expressly provided under this License. Any attempt otherwise to copy, modify, sublicense, link with, or distribute the Library is void, and will automatically terminate your rights under this License. However, parties who have received copies, or rights, from you under this License will not have their licenses terminated so long as such parties remain in full compliance.

 9. You are not required to accept this License, since you have not signed it. However, nothing else grants you permission to modify or distribute the Library or its derivative works. These actions are prohibited by law if you do not accept this License. Therefore, by modifying or distributing the Library (or any work based on the

Library), you indicate your acceptance of this License to do so, and all its terms and conditions for copying, distributing or modifying the Library or works based on it.

 10. Each time you redistribute the Library (or any work based on the Library), the recipient automatically receives a license from the original licensor to copy, distribute, link with or modify the Library subject to these terms and conditions. You may not impose any further restrictions on the recipients' exercise of the rights granted herein. You are not responsible for enforcing compliance by third parties with this License.

 $\mathbf{M}$ .

 11. If, as a consequence of a court judgment or allegation of patent infringement or for any other reason (not limited to patent issues), conditions are imposed on you (whether by court order, agreement or otherwise) that contradict the conditions of this License, they do not excuse you from the conditions of this License. If you cannot distribute so as to satisfy simultaneously your obligations under this License and any other pertinent obligations, then as a consequence you may not distribute the Library at all. For example, if a patent license would not permit royalty-free redistribution of the Library by all those who receive copies directly or indirectly through you, then the only way you could satisfy both it and this License would be to refrain entirely from distribution of the Library.

If any portion of this section is held invalid or unenforceable under any particular circumstance, the balance of the section is intended to apply, and the section as a whole is intended to apply in other circumstances.

It is not the purpose of this section to induce you to infringe any patents or other property right claims or to contest validity of any such claims; this section has the sole purpose of protecting the integrity of the free software distribution system which is implemented by public license practices. Many people have made generous contributions to the wide range of software distributed through that system in reliance on consistent application of that system; it is up to the author/donor to decide if he or she is willing to distribute software through any other system and a licensee cannot impose that choice.

This section is intended to make thoroughly clear what is believed to be a consequence of the rest of this License.

 12. If the distribution and/or use of the Library is restricted in certain countries either by patents or by copyrighted interfaces, the original copyright holder who places the Library under this License may add an explicit geographical distribution limitation excluding those countries, so that distribution is permitted only in or among countries not thus excluded. In such case, this License incorporates the limitation as if written in the body of this License.

 13. The Free Software Foundation may publish revised and/or new versions of the Lesser General Public License from time to time. Such new versions will be similar in spirit to the present version, but may differ in detail to address new problems or concerns.

Each version is given a distinguishing version number. If the Library specifies a version number of this License which applies to it and "any later version", you have the option of following the terms and conditions either of that version or of any later version published by the Free Software Foundation. If the Library does not specify a license version number, you may choose any version ever published by the Free Software Foundation.

#### $\mathbf{M}$ .

 14. If you wish to incorporate parts of the Library into other free programs whose distribution conditions are incompatible with these, write to the author to ask for permission. For software which is copyrighted by the Free Software Foundation, write to the Free Software Foundation; we sometimes make exceptions for this. Our decision will be guided by the two goals of preserving the free status of all derivatives of our free software and of promoting the sharing and reuse of software generally.

# NO WARRANTY

 15. BECAUSE THE LIBRARY IS LICENSED FREE OF CHARGE, THERE IS NO WARRANTY FOR THE LIBRARY, TO THE EXTENT PERMITTED BY APPLICABLE LAW. EXCEPT WHEN OTHERWISE STATED IN WRITING THE COPYRIGHT HOLDERS AND/OR OTHER PARTIES PROVIDE THE LIBRARY "AS IS" WITHOUT WARRANTY OF ANY KIND, EITHER EXPRESSED OR IMPLIED, INCLUDING, BUT NOT LIMITED TO, THE IMPLIED WARRANTIES OF MERCHANTABILITY AND FITNESS FOR A PARTICULAR PURPOSE. THE ENTIRE RISK AS TO THE QUALITY AND PERFORMANCE OF THE LIBRARY IS WITH YOU. SHOULD THE LIBRARY PROVE DEFECTIVE, YOU ASSUME THE COST OF ALL NECESSARY SERVICING, REPAIR OR CORRECTION.

 16. IN NO EVENT UNLESS REQUIRED BY APPLICABLE LAW OR AGREED TO IN WRITING WILL ANY COPYRIGHT HOLDER, OR ANY OTHER PARTY WHO MAY MODIFY AND/OR REDISTRIBUTE THE LIBRARY AS PERMITTED ABOVE, BE LIABLE TO YOU FOR DAMAGES, INCLUDING ANY GENERAL, SPECIAL, INCIDENTAL OR CONSEQUENTIAL DAMAGES ARISING OUT OF THE USE OR INABILITY TO USE THE LIBRARY (INCLUDING BUT NOT LIMITED TO LOSS OF DATA OR DATA BEING RENDERED INACCURATE OR LOSSES SUSTAINED BY YOU OR THIRD PARTIES OR A FAILURE OF THE LIBRARY TO OPERATE WITH ANY OTHER SOFTWARE), EVEN IF SUCH HOLDER OR OTHER PARTY HAS BEEN ADVISED OF THE POSSIBILITY OF SUCH DAMAGES.

# END OF TERMS AND CONDITIONS

How to Apply These Terms to Your New Libraries

 If you develop a new library, and you want it to be of the greatest possible use to the public, we recommend making it free software that everyone can redistribute and change. You can do so by permitting redistribution under these terms (or, alternatively, under the terms of the ordinary General Public License).

 To apply these terms, attach the following notices to the library. It is safest to attach them to the start of each source file to most effectively convey the exclusion of warranty; and each file should have at least the "copyright" line and a pointer to where the full notice is found.

 <one line to give the library's name and a brief idea of what it does.> Copyright  $(C)$  <year > <name of author>

 This library is free software; you can redistribute it and/or modify it under the terms of the GNU Lesser General Public License as published by the Free Software Foundation; either version 2.1 of the License, or (at your option) any later version.

 This library is distributed in the hope that it will be useful, but WITHOUT ANY WARRANTY; without even the implied warranty of MERCHANTABILITY or FITNESS FOR A PARTICULAR PURPOSE. See the GNU Lesser General Public License for more details.

 You should have received a copy of the GNU Lesser General Public License along with this library; if not, write to the Free Software Foundation, Inc., 59 Temple Place, Suite 330, Boston, MA 02111-1307 USA

Also add information on how to contact you by electronic and paper mail.

You should also get your employer (if you work as a programmer) or your school, if any, to sign a "copyright disclaimer" for the library, if necessary. Here is a sample; alter the names:

 Yoyodyne, Inc., hereby disclaims all copyright interest in the library `Frob' (a library for tweaking knobs) written by James Random Hacker.

 <signature of Ty Coon>, 1 April 1990 Ty Coon, President of Vice

 $\mathbf{M}$ .

That's all there is to it!

 GNU GENERAL PUBLIC LICENSE Version 3, 29 June 2007

Copyright (C) 2007 Free Software Foundation, Inc. <https://fsf.org/> Everyone is permitted to copy and distribute verbatim copies of this license document, but changing it is not allowed.

 Preamble

 The GNU General Public License is a free, copyleft license for software and other kinds of works.

 The licenses for most software and other practical works are designed to take away your freedom to share and change the works. By contrast, the GNU General Public License is intended to guarantee your freedom to share and change all versions of a program--to make sure it remains free software for all its users. We, the Free Software Foundation, use the GNU General Public License for most of our software; it applies also to any other work released this way by its authors. You can apply it to your programs, too.

 When we speak of free software, we are referring to freedom, not price. Our General Public Licenses are designed to make sure that you have the freedom to distribute copies of free software (and charge for them if you wish), that you receive source code or can get it if you want it, that you can change the software or use pieces of it in new free programs, and that you know you can do these things.

 To protect your rights, we need to prevent others from denying you these rights or asking you to surrender the rights. Therefore, you have certain responsibilities if you distribute copies of the software, or if you modify it: responsibilities to respect the freedom of others.

 For example, if you distribute copies of such a program, whether gratis or for a fee, you must pass on to the recipients the same freedoms that you received. You must make sure that they, too, receive or can get the source code. And you must show them these terms so they know their rights.

 Developers that use the GNU GPL protect your rights with two steps: (1) assert copyright on the software, and (2) offer you this License giving you legal permission to copy, distribute and/or modify it.

 For the developers' and authors' protection, the GPL clearly explains that there is no warranty for this free software. For both users' and authors' sake, the GPL requires that modified versions be marked as

changed, so that their problems will not be attributed erroneously to authors of previous versions.

 Some devices are designed to deny users access to install or run modified versions of the software inside them, although the manufacturer can do so. This is fundamentally incompatible with the aim of protecting users' freedom to change the software. The systematic pattern of such abuse occurs in the area of products for individuals to use, which is precisely where it is most unacceptable. Therefore, we have designed this version of the GPL to prohibit the practice for those products. If such problems arise substantially in other domains, we stand ready to extend this provision to those domains in future versions of the GPL, as needed to protect the freedom of users.

 Finally, every program is threatened constantly by software patents. States should not allow patents to restrict development and use of software on general-purpose computers, but in those that do, we wish to avoid the special danger that patents applied to a free program could make it effectively proprietary. To prevent this, the GPL assures that patents cannot be used to render the program non-free.

 The precise terms and conditions for copying, distribution and modification follow.

# TERMS AND CONDITIONS

#### 0. Definitions.

"This License" refers to version 3 of the GNU General Public License.

 "Copyright" also means copyright-like laws that apply to other kinds of works, such as semiconductor masks.

 "The Program" refers to any copyrightable work licensed under this License. Each licensee is addressed as "you". "Licensees" and "recipients" may be individuals or organizations.

 To "modify" a work means to copy from or adapt all or part of the work in a fashion requiring copyright permission, other than the making of an exact copy. The resulting work is called a "modified version" of the earlier work or a work "based on" the earlier work.

 A "covered work" means either the unmodified Program or a work based on the Program.

 To "propagate" a work means to do anything with it that, without permission, would make you directly or secondarily liable for infringement under applicable copyright law, except executing it on a computer or modifying a private copy. Propagation includes copying, distribution (with or without modification), making available to the public, and in some countries other activities as well.

 To "convey" a work means any kind of propagation that enables other parties to make or receive copies. Mere interaction with a user through a computer network, with no transfer of a copy, is not conveying.

 An interactive user interface displays "Appropriate Legal Notices" to the extent that it includes a convenient and prominently visible feature that (1) displays an appropriate copyright notice, and (2) tells the user that there is no warranty for the work (except to the extent that warranties are provided), that licensees may convey the work under this License, and how to view a copy of this License. If the interface presents a list of user commands or options, such as a menu, a prominent item in the list meets this criterion.

1. Source Code.

 The "source code" for a work means the preferred form of the work for making modifications to it. "Object code" means any non-source form of a work.

 A "Standard Interface" means an interface that either is an official standard defined by a recognized standards body, or, in the case of interfaces specified for a particular programming language, one that is widely used among developers working in that language.

 The "System Libraries" of an executable work include anything, other than the work as a whole, that (a) is included in the normal form of packaging a Major Component, but which is not part of that Major Component, and (b) serves only to enable use of the work with that Major Component, or to implement a Standard Interface for which an implementation is available to the public in source code form. A "Major Component", in this context, means a major essential component (kernel, window system, and so on) of the specific operating system (if any) on which the executable work runs, or a compiler used to produce the work, or an object code interpreter used to run it.

 The "Corresponding Source" for a work in object code form means all the source code needed to generate, install, and (for an executable work) run the object code and to modify the work, including scripts to control those activities. However, it does not include the work's System Libraries, or general-purpose tools or generally available free programs which are used unmodified in performing those activities but which are not part of the work. For example, Corresponding Source includes interface definition files associated with source files for the work, and the source code for shared libraries and dynamically

linked subprograms that the work is specifically designed to require, such as by intimate data communication or control flow between those subprograms and other parts of the work.

 The Corresponding Source need not include anything that users can regenerate automatically from other parts of the Corresponding Source.

 The Corresponding Source for a work in source code form is that same work.

#### 2. Basic Permissions.

 All rights granted under this License are granted for the term of copyright on the Program, and are irrevocable provided the stated conditions are met. This License explicitly affirms your unlimited permission to run the unmodified Program. The output from running a covered work is covered by this License only if the output, given its content, constitutes a covered work. This License acknowledges your rights of fair use or other equivalent, as provided by copyright law.

 You may make, run and propagate covered works that you do not convey, without conditions so long as your license otherwise remains in force. You may convey covered works to others for the sole purpose of having them make modifications exclusively for you, or provide you with facilities for running those works, provided that you comply with the terms of this License in conveying all material for which you do not control copyright. Those thus making or running the covered works for you must do so exclusively on your behalf, under your direction and control, on terms that prohibit them from making any copies of your copyrighted material outside their relationship with you.

 Conveying under any other circumstances is permitted solely under the conditions stated below. Sublicensing is not allowed; section 10 makes it unnecessary.

3. Protecting Users' Legal Rights From Anti-Circumvention Law.

 No covered work shall be deemed part of an effective technological measure under any applicable law fulfilling obligations under article 11 of the WIPO copyright treaty adopted on 20 December 1996, or similar laws prohibiting or restricting circumvention of such measures.

When you convey a covered work, you waive any legal power to forbid circumvention of technological measures to the extent such circumvention is effected by exercising rights under this License with respect to the covered work, and you disclaim any intention to limit operation or

modification of the work as a means of enforcing, against the work's users, your or third parties' legal rights to forbid circumvention of technological measures.

#### 4. Conveying Verbatim Copies.

 You may convey verbatim copies of the Program's source code as you receive it, in any medium, provided that you conspicuously and appropriately publish on each copy an appropriate copyright notice; keep intact all notices stating that this License and any non-permissive terms added in accord with section 7 apply to the code; keep intact all notices of the absence of any warranty; and give all recipients a copy of this License along with the Program.

 You may charge any price or no price for each copy that you convey, and you may offer support or warranty protection for a fee.

5. Conveying Modified Source Versions.

 You may convey a work based on the Program, or the modifications to produce it from the Program, in the form of source code under the terms of section 4, provided that you also meet all of these conditions:

 a) The work must carry prominent notices stating that you modified it, and giving a relevant date.

 b) The work must carry prominent notices stating that it is released under this License and any conditions added under section 7. This requirement modifies the requirement in section 4 to "keep intact all notices".

 c) You must license the entire work, as a whole, under this License to anyone who comes into possession of a copy. This License will therefore apply, along with any applicable section 7 additional terms, to the whole of the work, and all its parts, regardless of how they are packaged. This License gives no permission to license the work in any other way, but it does not invalidate such permission if you have separately received it.

 d) If the work has interactive user interfaces, each must display Appropriate Legal Notices; however, if the Program has interactive interfaces that do not display Appropriate Legal Notices, your work need not make them do so.

 A compilation of a covered work with other separate and independent works, which are not by their nature extensions of the covered work, and which are not combined with it such as to form a larger program, in or on a volume of a storage or distribution medium, is called an
"aggregate" if the compilation and its resulting copyright are not used to limit the access or legal rights of the compilation's users beyond what the individual works permit. Inclusion of a covered work in an aggregate does not cause this License to apply to the other parts of the aggregate.

6. Conveying Non-Source Forms.

 You may convey a covered work in object code form under the terms of sections 4 and 5, provided that you also convey the machine-readable Corresponding Source under the terms of this License, in one of these ways:

 a) Convey the object code in, or embodied in, a physical product (including a physical distribution medium), accompanied by the Corresponding Source fixed on a durable physical medium customarily used for software interchange.

 b) Convey the object code in, or embodied in, a physical product (including a physical distribution medium), accompanied by a written offer, valid for at least three years and valid for as long as you offer spare parts or customer support for that product model, to give anyone who possesses the object code either (1) a copy of the Corresponding Source for all the software in the product that is covered by this License, on a durable physical medium customarily used for software interchange, for a price no more than your reasonable cost of physically performing this conveying of source, or (2) access to copy the Corresponding Source from a network server at no charge.

 c) Convey individual copies of the object code with a copy of the written offer to provide the Corresponding Source. This alternative is allowed only occasionally and noncommercially, and only if you received the object code with such an offer, in accord with subsection 6b.

 d) Convey the object code by offering access from a designated place (gratis or for a charge), and offer equivalent access to the Corresponding Source in the same way through the same place at no further charge. You need not require recipients to copy the Corresponding Source along with the object code. If the place to copy the object code is a network server, the Corresponding Source may be on a different server (operated by you or a third party) that supports equivalent copying facilities, provided you maintain clear directions next to the object code saying where to find the Corresponding Source. Regardless of what server hosts the Corresponding Source, you remain obligated to ensure that it is available for as long as needed to satisfy these requirements.

 e) Convey the object code using peer-to-peer transmission, provided you inform other peers where the object code and Corresponding Source of the work are being offered to the general public at no charge under subsection 6d.

 A separable portion of the object code, whose source code is excluded from the Corresponding Source as a System Library, need not be included in conveying the object code work.

 A "User Product" is either (1) a "consumer product", which means any tangible personal property which is normally used for personal, family, or household purposes, or (2) anything designed or sold for incorporation into a dwelling. In determining whether a product is a consumer product, doubtful cases shall be resolved in favor of coverage. For a particular product received by a particular user, "normally used" refers to a typical or common use of that class of product, regardless of the status of the particular user or of the way in which the particular user actually uses, or expects or is expected to use, the product. A product is a consumer product regardless of whether the product has substantial commercial, industrial or non-consumer uses, unless such uses represent the only significant mode of use of the product.

 "Installation Information" for a User Product means any methods, procedures, authorization keys, or other information required to install and execute modified versions of a covered work in that User Product from a modified version of its Corresponding Source. The information must suffice to ensure that the continued functioning of the modified object code is in no case prevented or interfered with solely because modification has been made.

 If you convey an object code work under this section in, or with, or specifically for use in, a User Product, and the conveying occurs as part of a transaction in which the right of possession and use of the User Product is transferred to the recipient in perpetuity or for a fixed term (regardless of how the transaction is characterized), the Corresponding Source conveyed under this section must be accompanied by the Installation Information. But this requirement does not apply if neither you nor any third party retains the ability to install modified object code on the User Product (for example, the work has been installed in ROM).

 The requirement to provide Installation Information does not include a requirement to continue to provide support service, warranty, or updates for a work that has been modified or installed by the recipient, or for the User Product in which it has been modified or installed. Access to a network may be denied when the modification itself materially and adversely affects the operation of the network or violates the rules and

protocols for communication across the network.

 Corresponding Source conveyed, and Installation Information provided, in accord with this section must be in a format that is publicly documented (and with an implementation available to the public in source code form), and must require no special password or key for unpacking, reading or copying.

#### 7. Additional Terms.

 "Additional permissions" are terms that supplement the terms of this License by making exceptions from one or more of its conditions. Additional permissions that are applicable to the entire Program shall be treated as though they were included in this License, to the extent that they are valid under applicable law. If additional permissions apply only to part of the Program, that part may be used separately under those permissions, but the entire Program remains governed by this License without regard to the additional permissions.

 When you convey a copy of a covered work, you may at your option remove any additional permissions from that copy, or from any part of it. (Additional permissions may be written to require their own removal in certain cases when you modify the work.) You may place additional permissions on material, added by you to a covered work, for which you have or can give appropriate copyright permission.

 Notwithstanding any other provision of this License, for material you add to a covered work, you may (if authorized by the copyright holders of that material) supplement the terms of this License with terms:

 a) Disclaiming warranty or limiting liability differently from the terms of sections 15 and 16 of this License; or

 b) Requiring preservation of specified reasonable legal notices or author attributions in that material or in the Appropriate Legal Notices displayed by works containing it; or

 c) Prohibiting misrepresentation of the origin of that material, or requiring that modified versions of such material be marked in reasonable ways as different from the original version; or

 d) Limiting the use for publicity purposes of names of licensors or authors of the material; or

 e) Declining to grant rights under trademark law for use of some trade names, trademarks, or service marks; or

f) Requiring indemnification of licensors and authors of that

 material by anyone who conveys the material (or modified versions of it) with contractual assumptions of liability to the recipient, for any liability that these contractual assumptions directly impose on those licensors and authors.

 All other non-permissive additional terms are considered "further restrictions" within the meaning of section 10. If the Program as you received it, or any part of it, contains a notice stating that it is governed by this License along with a term that is a further restriction, you may remove that term. If a license document contains a further restriction but permits relicensing or conveying under this License, you may add to a covered work material governed by the terms of that license document, provided that the further restriction does not survive such relicensing or conveying.

 If you add terms to a covered work in accord with this section, you must place, in the relevant source files, a statement of the additional terms that apply to those files, or a notice indicating where to find the applicable terms.

 Additional terms, permissive or non-permissive, may be stated in the form of a separately written license, or stated as exceptions; the above requirements apply either way.

### 8. Termination.

 You may not propagate or modify a covered work except as expressly provided under this License. Any attempt otherwise to propagate or modify it is void, and will automatically terminate your rights under this License (including any patent licenses granted under the third paragraph of section 11).

 However, if you cease all violation of this License, then your license from a particular copyright holder is reinstated (a) provisionally, unless and until the copyright holder explicitly and finally terminates your license, and (b) permanently, if the copyright holder fails to notify you of the violation by some reasonable means prior to 60 days after the cessation.

 Moreover, your license from a particular copyright holder is reinstated permanently if the copyright holder notifies you of the violation by some reasonable means, this is the first time you have received notice of violation of this License (for any work) from that copyright holder, and you cure the violation prior to 30 days after your receipt of the notice.

 Termination of your rights under this section does not terminate the licenses of parties who have received copies or rights from you under this License. If your rights have been terminated and not permanently reinstated, you do not qualify to receive new licenses for the same material under section 10.

## 9. Acceptance Not Required for Having Copies.

 You are not required to accept this License in order to receive or run a copy of the Program. Ancillary propagation of a covered work occurring solely as a consequence of using peer-to-peer transmission to receive a copy likewise does not require acceptance. However, nothing other than this License grants you permission to propagate or modify any covered work. These actions infringe copyright if you do not accept this License. Therefore, by modifying or propagating a covered work, you indicate your acceptance of this License to do so.

10. Automatic Licensing of Downstream Recipients.

 Each time you convey a covered work, the recipient automatically receives a license from the original licensors, to run, modify and propagate that work, subject to this License. You are not responsible for enforcing compliance by third parties with this License.

 An "entity transaction" is a transaction transferring control of an organization, or substantially all assets of one, or subdividing an organization, or merging organizations. If propagation of a covered work results from an entity transaction, each party to that transaction who receives a copy of the work also receives whatever licenses to the work the party's predecessor in interest had or could give under the previous paragraph, plus a right to possession of the Corresponding Source of the work from the predecessor in interest, if the predecessor has it or can get it with reasonable efforts.

 You may not impose any further restrictions on the exercise of the rights granted or affirmed under this License. For example, you may not impose a license fee, royalty, or other charge for exercise of rights granted under this License, and you may not initiate litigation (including a cross-claim or counterclaim in a lawsuit) alleging that any patent claim is infringed by making, using, selling, offering for sale, or importing the Program or any portion of it.

#### 11. Patents.

 A "contributor" is a copyright holder who authorizes use under this License of the Program or a work on which the Program is based. The work thus licensed is called the contributor's "contributor version".

 A contributor's "essential patent claims" are all patent claims owned or controlled by the contributor, whether already acquired or

hereafter acquired, that would be infringed by some manner, permitted by this License, of making, using, or selling its contributor version, but do not include claims that would be infringed only as a consequence of further modification of the contributor version. For purposes of this definition, "control" includes the right to grant patent sublicenses in a manner consistent with the requirements of this License.

 Each contributor grants you a non-exclusive, worldwide, royalty-free patent license under the contributor's essential patent claims, to make, use, sell, offer for sale, import and otherwise run, modify and propagate the contents of its contributor version.

 In the following three paragraphs, a "patent license" is any express agreement or commitment, however denominated, not to enforce a patent (such as an express permission to practice a patent or covenant not to sue for patent infringement). To "grant" such a patent license to a party means to make such an agreement or commitment not to enforce a patent against the party.

 If you convey a covered work, knowingly relying on a patent license, and the Corresponding Source of the work is not available for anyone to copy, free of charge and under the terms of this License, through a publicly available network server or other readily accessible means, then you must either (1) cause the Corresponding Source to be so available, or (2) arrange to deprive yourself of the benefit of the patent license for this particular work, or (3) arrange, in a manner consistent with the requirements of this License, to extend the patent license to downstream recipients. "Knowingly relying" means you have actual knowledge that, but for the patent license, your conveying the covered work in a country, or your recipient's use of the covered work in a country, would infringe one or more identifiable patents in that country that you have reason to believe are valid.

 If, pursuant to or in connection with a single transaction or arrangement, you convey, or propagate by procuring conveyance of, a covered work, and grant a patent license to some of the parties receiving the covered work authorizing them to use, propagate, modify or convey a specific copy of the covered work, then the patent license you grant is automatically extended to all recipients of the covered work and works based on it.

 A patent license is "discriminatory" if it does not include within the scope of its coverage, prohibits the exercise of, or is conditioned on the non-exercise of one or more of the rights that are specifically granted under this License. You may not convey a covered work if you are a party to an arrangement with a third party that is in the business of distributing software, under which you make payment

to the third party based on the extent of your activity of conveying the work, and under which the third party grants, to any of the parties who would receive the covered work from you, a discriminatory patent license (a) in connection with copies of the covered work conveyed by you (or copies made from those copies), or (b) primarily for and in connection with specific products or compilations that contain the covered work, unless you entered into that arrangement, or that patent license was granted, prior to 28 March 2007.

 Nothing in this License shall be construed as excluding or limiting any implied license or other defenses to infringement that may otherwise be available to you under applicable patent law.

### 12. No Surrender of Others' Freedom.

 If conditions are imposed on you (whether by court order, agreement or otherwise) that contradict the conditions of this License, they do not excuse you from the conditions of this License. If you cannot convey a covered work so as to satisfy simultaneously your obligations under this License and any other pertinent obligations, then as a consequence you may not convey it at all. For example, if you agree to terms that obligate you to collect a royalty for further conveying from those to whom you convey the Program, the only way you could satisfy both those terms and this License would be to refrain entirely from conveying the Program.

### 13. Use with the GNU Affero General Public License.

 Notwithstanding any other provision of this License, you have permission to link or combine any covered work with a work licensed under version 3 of the GNU Affero General Public License into a single combined work, and to convey the resulting work. The terms of this License will continue to apply to the part which is the covered work, but the special requirements of the GNU Affero General Public License, section 13, concerning interaction through a network will apply to the combination as such.

14. Revised Versions of this License.

 The Free Software Foundation may publish revised and/or new versions of the GNU General Public License from time to time. Such new versions will be similar in spirit to the present version, but may differ in detail to address new problems or concerns.

 Each version is given a distinguishing version number. If the Program specifies that a certain numbered version of the GNU General Public License "or any later version" applies to it, you have the option of following the terms and conditions either of that numbered version or of any later version published by the Free Software

Foundation. If the Program does not specify a version number of the GNU General Public License, you may choose any version ever published by the Free Software Foundation.

 If the Program specifies that a proxy can decide which future versions of the GNU General Public License can be used, that proxy's public statement of acceptance of a version permanently authorizes you to choose that version for the Program.

 Later license versions may give you additional or different permissions. However, no additional obligations are imposed on any author or copyright holder as a result of your choosing to follow a later version.

# 15. Disclaimer of Warranty.

 THERE IS NO WARRANTY FOR THE PROGRAM, TO THE EXTENT PERMITTED BY APPLICABLE LAW. EXCEPT WHEN OTHERWISE STATED IN WRITING THE COPYRIGHT HOLDERS AND/OR OTHER PARTIES PROVIDE THE PROGRAM "AS IS" WITHOUT WARRANTY OF ANY KIND, EITHER EXPRESSED OR IMPLIED, INCLUDING, BUT NOT LIMITED TO, THE IMPLIED WARRANTIES OF MERCHANTABILITY AND FITNESS FOR A PARTICULAR PURPOSE. THE ENTIRE RISK AS TO THE QUALITY AND PERFORMANCE OF THE PROGRAM IS WITH YOU. SHOULD THE PROGRAM PROVE DEFECTIVE, YOU ASSUME THE COST OF ALL NECESSARY SERVICING, REPAIR OR CORRECTION.

16. Limitation of Liability.

 IN NO EVENT UNLESS REQUIRED BY APPLICABLE LAW OR AGREED TO IN WRITING WILL ANY COPYRIGHT HOLDER, OR ANY OTHER PARTY WHO MODIFIES AND/OR CONVEYS THE PROGRAM AS PERMITTED ABOVE, BE LIABLE TO YOU FOR DAMAGES, INCLUDING ANY GENERAL, SPECIAL, INCIDENTAL OR CONSEQUENTIAL DAMAGES ARISING OUT OF THE USE OR INABILITY TO USE THE PROGRAM (INCLUDING BUT NOT LIMITED TO LOSS OF DATA OR DATA BEING RENDERED INACCURATE OR LOSSES SUSTAINED BY YOU OR THIRD PARTIES OR A FAILURE OF THE PROGRAM TO OPERATE WITH ANY OTHER PROGRAMS), EVEN IF SUCH HOLDER OR OTHER PARTY HAS BEEN ADVISED OF THE POSSIBILITY OF SUCH DAMAGES.

17. Interpretation of Sections 15 and 16.

 If the disclaimer of warranty and limitation of liability provided above cannot be given local legal effect according to their terms, reviewing courts shall apply local law that most closely approximates an absolute waiver of all civil liability in connection with the Program, unless a warranty or assumption of liability accompanies a copy of the Program in return for a fee.

# END OF TERMS AND CONDITIONS

 If you develop a new program, and you want it to be of the greatest possible use to the public, the best way to achieve this is to make it free software which everyone can redistribute and change under these terms.

 To do so, attach the following notices to the program. It is safest to attach them to the start of each source file to most effectively state the exclusion of warranty; and each file should have at least the "copyright" line and a pointer to where the full notice is found.

 <one line to give the program's name and a brief idea of what it does.> Copyright  $(C)$  <year > <name of author>

 This program is free software: you can redistribute it and/or modify it under the terms of the GNU General Public License as published by the Free Software Foundation, either version 3 of the License, or (at your option) any later version.

 This program is distributed in the hope that it will be useful, but WITHOUT ANY WARRANTY; without even the implied warranty of MERCHANTABILITY or FITNESS FOR A PARTICULAR PURPOSE. See the GNU General Public License for more details.

 You should have received a copy of the GNU General Public License along with this program. If not, see <https://www.gnu.org/licenses/>.

Also add information on how to contact you by electronic and paper mail.

 If the program does terminal interaction, make it output a short notice like this when it starts in an interactive mode:

 $<$ program> Copyright (C) $<$ year>  $<$ name of author> This program comes with ABSOLUTELY NO WARRANTY; for details type `show w'. This is free software, and you are welcome to redistribute it under certain conditions; type `show c' for details.

The hypothetical commands `show w' and `show c' should show the appropriate parts of the General Public License. Of course, your program's commands might be different; for a GUI interface, you would use an "about box".

 You should also get your employer (if you work as a programmer) or school, if any, to sign a "copyright disclaimer" for the program, if necessary. For more information on this, and how to apply and follow the GNU GPL, see <https://www.gnu.org/licenses/>.

 The GNU General Public License does not permit incorporating your program into proprietary programs. If your program is a subroutine library, you

may consider it more useful to permit linking proprietary applications with the library. If this is what you want to do, use the GNU Lesser General Public License instead of this License. But first, please read <https://www.gnu.org/philosophy/why-not-lgpl.html>. GNU GENERAL PUBLIC LICENSE

Version 2, June 1991

Copyright (C) 1989, 1991 Free Software Foundation, Inc., 51 Franklin Street, Fifth Floor, Boston, MA 02110-1301 USA Everyone is permitted to copy and distribute verbatim copies of this license document, but changing it is not allowed.

#### Preamble

 The licenses for most software are designed to take away your freedom to share and change it. By contrast, the GNU General Public License is intended to guarantee your freedom to share and change free software--to make sure the software is free for all its users. This General Public License applies to most of the Free Software Foundation's software and to any other program whose authors commit to using it. (Some other Free Software Foundation software is covered by the GNU Lesser General Public License instead.) You can apply it to your programs, too.

 When we speak of free software, we are referring to freedom, not price. Our General Public Licenses are designed to make sure that you have the freedom to distribute copies of free software (and charge for this service if you wish), that you receive source code or can get it if you want it, that you can change the software or use pieces of it in new free programs; and that you know you can do these things.

 To protect your rights, we need to make restrictions that forbid anyone to deny you these rights or to ask you to surrender the rights. These restrictions translate to certain responsibilities for you if you distribute copies of the software, or if you modify it.

 For example, if you distribute copies of such a program, whether gratis or for a fee, you must give the recipients all the rights that you have. You must make sure that they, too, receive or can get the source code. And you must show them these terms so they know their rights.

We protect your rights with two steps: (1) copyright the software, and (2) offer you this license which gives you legal permission to copy, distribute and/or modify the software.

 Also, for each author's protection and ours, we want to make certain that everyone understands that there is no warranty for this free

software. If the software is modified by someone else and passed on, we want its recipients to know that what they have is not the original, so that any problems introduced by others will not reflect on the original authors' reputations.

 Finally, any free program is threatened constantly by software patents. We wish to avoid the danger that redistributors of a free program will individually obtain patent licenses, in effect making the program proprietary. To prevent this, we have made it clear that any patent must be licensed for everyone's free use or not licensed at all.

 The precise terms and conditions for copying, distribution and modification follow.

# GNU GENERAL PUBLIC LICENSE TERMS AND CONDITIONS FOR COPYING, DISTRIBUTION AND MODIFICATION

 0. This License applies to any program or other work which contains a notice placed by the copyright holder saying it may be distributed under the terms of this General Public License. The "Program", below, refers to any such program or work, and a "work based on the Program" means either the Program or any derivative work under copyright law: that is to say, a work containing the Program or a portion of it, either verbatim or with modifications and/or translated into another language. (Hereinafter, translation is included without limitation in the term "modification".) Each licensee is addressed as "you".

Activities other than copying, distribution and modification are not covered by this License; they are outside its scope. The act of running the Program is not restricted, and the output from the Program is covered only if its contents constitute a work based on the Program (independent of having been made by running the Program). Whether that is true depends on what the Program does.

 1. You may copy and distribute verbatim copies of the Program's source code as you receive it, in any medium, provided that you conspicuously and appropriately publish on each copy an appropriate copyright notice and disclaimer of warranty; keep intact all the notices that refer to this License and to the absence of any warranty; and give any other recipients of the Program a copy of this License along with the Program.

You may charge a fee for the physical act of transferring a copy, and you may at your option offer warranty protection in exchange for a fee.

 2. You may modify your copy or copies of the Program or any portion of it, thus forming a work based on the Program, and copy and distribute such modifications or work under the terms of Section 1

 a) You must cause the modified files to carry prominent notices stating that you changed the files and the date of any change.

 b) You must cause any work that you distribute or publish, that in whole or in part contains or is derived from the Program or any part thereof, to be licensed as a whole at no charge to all third parties under the terms of this License.

 c) If the modified program normally reads commands interactively when run, you must cause it, when started running for such interactive use in the most ordinary way, to print or display an announcement including an appropriate copyright notice and a notice that there is no warranty (or else, saying that you provide a warranty) and that users may redistribute the program under these conditions, and telling the user how to view a copy of this License. (Exception: if the Program itself is interactive but does not normally print such an announcement, your work based on the Program is not required to print an announcement.)

These requirements apply to the modified work as a whole. If identifiable sections of that work are not derived from the Program, and can be reasonably considered independent and separate works in themselves, then this License, and its terms, do not apply to those sections when you distribute them as separate works. But when you distribute the same sections as part of a whole which is a work based on the Program, the distribution of the whole must be on the terms of this License, whose permissions for other licensees extend to the entire whole, and thus to each and every part regardless of who wrote it.

Thus, it is not the intent of this section to claim rights or contest your rights to work written entirely by you; rather, the intent is to exercise the right to control the distribution of derivative or collective works based on the Program.

In addition, mere aggregation of another work not based on the Program with the Program (or with a work based on the Program) on a volume of a storage or distribution medium does not bring the other work under the scope of this License.

 3. You may copy and distribute the Program (or a work based on it, under Section 2) in object code or executable form under the terms of Sections 1 and 2 above provided that you also do one of the following:

 a) Accompany it with the complete corresponding machine-readable source code, which must be distributed under the terms of Sections 1 and 2 above on a medium customarily used for software interchange; or,  b) Accompany it with a written offer, valid for at least three years, to give any third party, for a charge no more than your cost of physically performing source distribution, a complete machine-readable copy of the corresponding source code, to be distributed under the terms of Sections 1 and 2 above on a medium customarily used for software interchange; or,

 c) Accompany it with the information you received as to the offer to distribute corresponding source code. (This alternative is allowed only for noncommercial distribution and only if you received the program in object code or executable form with such an offer, in accord with Subsection b above.)

The source code for a work means the preferred form of the work for making modifications to it. For an executable work, complete source code means all the source code for all modules it contains, plus any associated interface definition files, plus the scripts used to control compilation and installation of the executable. However, as a special exception, the source code distributed need not include anything that is normally distributed (in either source or binary form) with the major components (compiler, kernel, and so on) of the operating system on which the executable runs, unless that component itself accompanies the executable.

If distribution of executable or object code is made by offering access to copy from a designated place, then offering equivalent access to copy the source code from the same place counts as distribution of the source code, even though third parties are not compelled to copy the source along with the object code.

 4. You may not copy, modify, sublicense, or distribute the Program except as expressly provided under this License. Any attempt otherwise to copy, modify, sublicense or distribute the Program is void, and will automatically terminate your rights under this License. However, parties who have received copies, or rights, from you under this License will not have their licenses terminated so long as such parties remain in full compliance.

 5. You are not required to accept this License, since you have not signed it. However, nothing else grants you permission to modify or distribute the Program or its derivative works. These actions are prohibited by law if you do not accept this License. Therefore, by modifying or distributing the Program (or any work based on the Program), you indicate your acceptance of this License to do so, and all its terms and conditions for copying, distributing or modifying the Program or works based on it.

 6. Each time you redistribute the Program (or any work based on the Program), the recipient automatically receives a license from the original licensor to copy, distribute or modify the Program subject to these terms and conditions. You may not impose any further restrictions on the recipients' exercise of the rights granted herein. You are not responsible for enforcing compliance by third parties to this License.

 7. If, as a consequence of a court judgment or allegation of patent infringement or for any other reason (not limited to patent issues), conditions are imposed on you (whether by court order, agreement or otherwise) that contradict the conditions of this License, they do not excuse you from the conditions of this License. If you cannot distribute so as to satisfy simultaneously your obligations under this License and any other pertinent obligations, then as a consequence you may not distribute the Program at all. For example, if a patent license would not permit royalty-free redistribution of the Program by all those who receive copies directly or indirectly through you, then the only way you could satisfy both it and this License would be to refrain entirely from distribution of the Program.

If any portion of this section is held invalid or unenforceable under any particular circumstance, the balance of the section is intended to apply and the section as a whole is intended to apply in other circumstances.

It is not the purpose of this section to induce you to infringe any patents or other property right claims or to contest validity of any such claims; this section has the sole purpose of protecting the integrity of the free software distribution system, which is implemented by public license practices. Many people have made generous contributions to the wide range of software distributed through that system in reliance on consistent application of that system; it is up to the author/donor to decide if he or she is willing to distribute software through any other system and a licensee cannot impose that choice.

This section is intended to make thoroughly clear what is believed to be a consequence of the rest of this License.

 8. If the distribution and/or use of the Program is restricted in certain countries either by patents or by copyrighted interfaces, the original copyright holder who places the Program under this License may add an explicit geographical distribution limitation excluding those countries, so that distribution is permitted only in or among countries not thus excluded. In such case, this License incorporates the limitation as if written in the body of this License.

 9. The Free Software Foundation may publish revised and/or new versions of the General Public License from time to time. Such new versions will be similar in spirit to the present version, but may differ in detail to address new problems or concerns.

Each version is given a distinguishing version number. If the Program specifies a version number of this License which applies to it and "any later version", you have the option of following the terms and conditions either of that version or of any later version published by the Free Software Foundation. If the Program does not specify a version number of this License, you may choose any version ever published by the Free Software Foundation.

 10. If you wish to incorporate parts of the Program into other free programs whose distribution conditions are different, write to the author to ask for permission. For software which is copyrighted by the Free Software Foundation, write to the Free Software Foundation; we sometimes make exceptions for this. Our decision will be guided by the two goals of preserving the free status of all derivatives of our free software and of promoting the sharing and reuse of software generally.

# NO WARRANTY

 11. BECAUSE THE PROGRAM IS LICENSED FREE OF CHARGE, THERE IS NO WARRANTY FOR THE PROGRAM, TO THE EXTENT PERMITTED BY APPLICABLE LAW. EXCEPT WHEN OTHERWISE STATED IN WRITING THE COPYRIGHT HOLDERS AND/OR OTHER PARTIES PROVIDE THE PROGRAM "AS IS" WITHOUT WARRANTY OF ANY KIND, EITHER EXPRESSED OR IMPLIED, INCLUDING, BUT NOT LIMITED TO, THE IMPLIED WARRANTIES OF MERCHANTABILITY AND FITNESS FOR A PARTICULAR PURPOSE. THE ENTIRE RISK AS TO THE QUALITY AND PERFORMANCE OF THE PROGRAM IS WITH YOU. SHOULD THE PROGRAM PROVE DEFECTIVE, YOU ASSUME THE COST OF ALL NECESSARY SERVICING, REPAIR OR CORRECTION.

 12. IN NO EVENT UNLESS REQUIRED BY APPLICABLE LAW OR AGREED TO IN WRITING WILL ANY COPYRIGHT HOLDER, OR ANY OTHER PARTY WHO MAY MODIFY AND/OR REDISTRIBUTE THE PROGRAM AS PERMITTED ABOVE, BE LIABLE TO YOU FOR DAMAGES, INCLUDING ANY GENERAL, SPECIAL, INCIDENTAL OR CONSEQUENTIAL DAMAGES ARISING OUT OF THE USE OR INABILITY TO USE THE PROGRAM (INCLUDING BUT NOT LIMITED TO LOSS OF DATA OR DATA BEING RENDERED INACCURATE OR LOSSES SUSTAINED BY YOU OR THIRD PARTIES OR A FAILURE OF THE PROGRAM TO OPERATE WITH ANY OTHER PROGRAMS), EVEN IF SUCH HOLDER OR OTHER PARTY HAS BEEN ADVISED OF THE POSSIBILITY OF SUCH DAMAGES.

# END OF TERMS AND CONDITIONS

How to Apply These Terms to Your New Programs

If you develop a new program, and you want it to be of the greatest

possible use to the public, the best way to achieve this is to make it free software which everyone can redistribute and change under these terms.

 To do so, attach the following notices to the program. It is safest to attach them to the start of each source file to most effectively convey the exclusion of warranty; and each file should have at least the "copyright" line and a pointer to where the full notice is found.

 <one line to give the program's name and a brief idea of what it does.> Copyright  $(C)$  <year > <name of author>

 This program is free software; you can redistribute it and/or modify it under the terms of the GNU General Public License as published by the Free Software Foundation; either version 2 of the License, or (at your option) any later version.

 This program is distributed in the hope that it will be useful, but WITHOUT ANY WARRANTY; without even the implied warranty of MERCHANTABILITY or FITNESS FOR A PARTICULAR PURPOSE. See the GNU General Public License for more details.

 You should have received a copy of the GNU General Public License along with this program; if not, write to the Free Software Foundation, Inc., 51 Franklin Street, Fifth Floor, Boston, MA 02110-1301 USA.

Also add information on how to contact you by electronic and paper mail.

If the program is interactive, make it output a short notice like this when it starts in an interactive mode:

 Gnomovision version 69, Copyright (C) year name of author Gnomovision comes with ABSOLUTELY NO WARRANTY; for details type `show w'. This is free software, and you are welcome to redistribute it under certain conditions; type `show c' for details.

The hypothetical commands `show w' and `show c' should show the appropriate parts of the General Public License. Of course, the commands you use may be called something other than `show w' and `show c'; they could even be mouse-clicks or menu items--whatever suits your program.

You should also get your employer (if you work as a programmer) or your school, if any, to sign a "copyright disclaimer" for the program, if necessary. Here is a sample; alter the names:

 Yoyodyne, Inc., hereby disclaims all copyright interest in the program `Gnomovision' (which makes passes at compilers) written by James Hacker.

<signature of Ty Coon>, 1 April 1989

### Ty Coon, President of Vice

This General Public License does not permit incorporating your program into proprietary programs. If your program is a subroutine library, you may consider it more useful to permit linking proprietary applications with the library. If this is what you want to do, use the GNU Lesser General Public License instead of this License. [Note that only a few files are distributed under this license.]

# GNU LESSER GENERAL PUBLIC LICENSE Version 3, 29 June 2007

Copyright (C) 2007 Free Software Foundation, Inc. <https://fsf.org/> Everyone is permitted to copy and distribute verbatim copies of this license document, but changing it is not allowed.

 This version of the GNU Lesser General Public License incorporates the terms and conditions of version 3 of the GNU General Public License, supplemented by the additional permissions listed below.

0. Additional Definitions.

 As used herein, "this License" refers to version 3 of the GNU Lesser General Public License, and the "GNU GPL" refers to version 3 of the GNU General Public License.

 "The Library" refers to a covered work governed by this License, other than an Application or a Combined Work as defined below.

 An "Application" is any work that makes use of an interface provided by the Library, but which is not otherwise based on the Library. Defining a subclass of a class defined by the Library is deemed a mode of using an interface provided by the Library.

 A "Combined Work" is a work produced by combining or linking an Application with the Library. The particular version of the Library with which the Combined Work was made is also called the "Linked Version".

 The "Minimal Corresponding Source" for a Combined Work means the Corresponding Source for the Combined Work, excluding any source code for portions of the Combined Work that, considered in isolation, are based on the Application, and not on the Linked Version.

 The "Corresponding Application Code" for a Combined Work means the object code and/or source code for the Application, including any data and utility programs needed for reproducing the Combined Work from the Application, but excluding the System Libraries of the Combined Work.

1. Exception to Section 3 of the GNU GPL.

 You may convey a covered work under sections 3 and 4 of this License without being bound by section 3 of the GNU GPL.

2. Conveying Modified Versions.

 If you modify a copy of the Library, and, in your modifications, a facility refers to a function or data to be supplied by an Application that uses the facility (other than as an argument passed when the facility is invoked), then you may convey a copy of the modified version:

 a) under this License, provided that you make a good faith effort to ensure that, in the event an Application does not supply the function or data, the facility still operates, and performs whatever part of its purpose remains meaningful, or

 b) under the GNU GPL, with none of the additional permissions of this License applicable to that copy.

3. Object Code Incorporating Material from Library Header Files.

 The object code form of an Application may incorporate material from a header file that is part of the Library. You may convey such object code under terms of your choice, provided that, if the incorporated material is not limited to numerical parameters, data structure layouts and accessors, or small macros, inline functions and templates (ten or fewer lines in length), you do both of the following:

 a) Give prominent notice with each copy of the object code that the Library is used in it and that the Library and its use are covered by this License.

 b) Accompany the object code with a copy of the GNU GPL and this license document.

# 4. Combined Works.

 You may convey a Combined Work under terms of your choice that, taken together, effectively do not restrict modification of the portions of the Library contained in the Combined Work and reverse engineering for debugging such modifications, if you also do each of the following:

a) Give prominent notice with each copy of the Combined Work that

 the Library is used in it and that the Library and its use are covered by this License.

 b) Accompany the Combined Work with a copy of the GNU GPL and this license document.

 c) For a Combined Work that displays copyright notices during execution, include the copyright notice for the Library among these notices, as well as a reference directing the user to the copies of the GNU GPL and this license document.

## d) Do one of the following:

 0) Convey the Minimal Corresponding Source under the terms of this License, and the Corresponding Application Code in a form suitable for, and under terms that permit, the user to recombine or relink the Application with a modified version of the Linked Version to produce a modified Combined Work, in the manner specified by section 6 of the GNU GPL for conveying Corresponding Source.

 1) Use a suitable shared library mechanism for linking with the Library. A suitable mechanism is one that (a) uses at run time a copy of the Library already present on the user's computer system, and (b) will operate properly with a modified version of the Library that is interface-compatible with the Linked Version.

 e) Provide Installation Information, but only if you would otherwise be required to provide such information under section 6 of the GNU GPL, and only to the extent that such information is necessary to install and execute a modified version of the Combined Work produced by recombining or relinking the Application with a modified version of the Linked Version. (If you use option 4d0, the Installation Information must accompany the Minimal Corresponding Source and Corresponding Application Code. If you use option 4d1, you must provide the Installation Information in the manner specified by section 6 of the GNU GPL for conveying Corresponding Source.)

#### 5. Combined Libraries.

 You may place library facilities that are a work based on the Library side by side in a single library together with other library facilities that are not Applications and are not covered by this License, and convey such a combined library under terms of your choice, if you do both of the following:

 a) Accompany the combined library with a copy of the same work based on the Library, uncombined with any other library facilities, conveyed under the terms of this License.

 b) Give prominent notice with the combined library that part of it is a work based on the Library, and explaining where to find the accompanying uncombined form of the same work.

6. Revised Versions of the GNU Lesser General Public License.

 The Free Software Foundation may publish revised and/or new versions of the GNU Lesser General Public License from time to time. Such new versions will be similar in spirit to the present version, but may differ in detail to address new problems or concerns.

 Each version is given a distinguishing version number. If the Library as you received it specifies that a certain numbered version of the GNU Lesser General Public License "or any later version" applies to it, you have the option of following the terms and conditions either of that published version or of any later version published by the Free Software Foundation. If the Library as you received it does not specify a version number of the GNU Lesser General Public License, you may choose any version of the GNU Lesser General Public License ever published by the Free Software Foundation.

 If the Library as you received it specifies that a proxy can decide whether future versions of the GNU Lesser General Public License shall apply, that proxy's public statement of acceptance of any version is permanent authorization for you to choose that version for the Library. # COPYING.other -\*- org -\*-

#+TITLE: List of code with permissive licenses as used by GnuPG. #+STARTUP: showall

\* DNS resolver (dirmngr/dns.c)

dns.c - Recursive, Reentrant DNS Resolver.

 -------------------------------------------------------------------------- Copyright (c) 2008, 2009, 2010, 2012-2016 William Ahern

 Permission is hereby granted, free of charge, to any person obtaining a copy of this software and associated documentation files (the "Software"), to deal in the Software without restriction, including without limitation the rights to use, copy, modify, merge, publish, distribute, sublicense, and/or sell copies of the Software, and to permit persons to whom the Software is furnished to do so, subject to the following conditions:

 The above copyright notice and this permission notice shall be included in all copies or substantial portions of the Software.

 THE SOFTWARE IS PROVIDED "AS IS", WITHOUT WARRANTY OF ANY KIND, EXPRESS OR IMPLIED, INCLUDING BUT NOT LIMITED TO THE WARRANTIES OF MERCHANTABILITY, FITNESS FOR A PARTICULAR PURPOSE AND NONINFRINGEMENT. IN NO EVENT SHALL THE AUTHORS OR COPYRIGHT HOLDERS BE LIABLE FOR ANY CLAIM, DAMAGES OR OTHER LIABILITY, WHETHER IN AN ACTION OF CONTRACT, TORT OR OTHERWISE, ARISING FROM, OUT OF OR IN CONNECTION WITH THE SOFTWARE OR THE USE OR OTHER DEALINGS IN THE SOFTWARE.

\* TinySCHEME (tests/gpgscm/LICENSE.TinySCHEME)

 Copyright (c) 2000, Dimitrios Souflis All rights reserved.

 Redistribution and use in source and binary forms, with or without modification, are permitted provided that the following conditions are met:

 Redistributions of source code must retain the above copyright notice, this list of conditions and the following disclaimer.

 Redistributions in binary form must reproduce the above copyright notice, this list of conditions and the following disclaimer in the documentation and/or other materials provided with the distribution.

 Neither the name of Dimitrios Souflis nor the names of the contributors may be used to endorse or promote products derived from this software without specific prior written permission.

 THIS SOFTWARE IS PROVIDED BY THE COPYRIGHT HOLDERS AND CONTRIBUTORS ``AS IS'' AND ANY EXPRESS OR IMPLIED WARRANTIES, INCLUDING, BUT NOT LIMITED TO, THE IMPLIED WARRANTIES OF MERCHANTABILITY AND FITNESS FOR A PARTICULAR PURPOSE ARE DISCLAIMED. IN NO EVENT SHALL THE REGENTS OR CONTRIBUTORS BE LIABLE FOR ANY DIRECT, INDIRECT, INCIDENTAL, SPECIAL, EXEMPLARY, OR CONSEQUENTIAL DAMAGES (INCLUDING, BUT NOT LIMITED TO, PROCUREMENT OF SUBSTITUTE GOODS OR SERVICES; LOSS OF USE, DATA, OR PROFITS; OR BUSINESS INTERRUPTION) HOWEVER CAUSED AND ON ANY THEORY OF LIABILITY, WHETHER IN CONTRACT, STRICT LIABILITY, OR TORT (INCLUDING NEGLIGENCE OR OTHERWISE) ARISING IN ANY WAY OUT OF THE USE OF THIS SOFTWARE, EVEN IF ADVISED OF THE POSSIBILITY OF SUCH DAMAGE.

# **1.173 json-smart 2.4.8**

# **1.173.1 Available under license :**

No license file was found, but licenses were detected in source scan.

Manifest-Version: 1.0 Bnd-LastModified: 1644737862078 Build-Jdk: 11.0.14 Built-By: uriel Bundle-Description: JSON (JavaScript Object Notation) is a lightweight data-interchange format. It is easy for humans to read and write. It is easy for machines to parse and generate. It is based on a subset of the JavaScript Programming Language, Standard ECMA-262 3rd Edition - December 1999. JSON is a text format that is completely language i ndependent but uses conventions that are familiar to programmers of t he C-family of languages, including C, C++, C#, Java, JavaScript, Per l, Python, and many others. These properties make JSON an ideal datainterchange language. Bundle-DocURL: https://urielch.github.io/ Bundle-License: http://www.apache.org/licenses/LICENSE-2.0.txt Bundle-ManifestVersion: 2 Bundle-Name: json-smart Bundle-SymbolicName: net.minidev.json-smart Bundle-Vendor: Chemouni Uriel Bundle-Version: 2.4.8 Created-By: Apache Maven Bundle Plugin Export-Package: net.minidev.json;uses:="net.minidev.asm,net.minidev.js on.parser,net.minidev.json.reader,net.minidev.json.writer";version="2 .4.8",net.minidev.json.annotate;version="2.4.8",net.minidev.json.pars er;uses:="net.minidev.json.writer";version="2.4.8",net.minidev.json.r eader;uses:="net.minidev.json";version="2.4.8",net.minidev.json.write r;uses:="net.minidev.json,net.minidev.json.parser";version="2.4.8" Import-Package: net.minidev.asm;version="[2.4,3)",net.minidev.json,net .minidev.json.annotate,net.minidev.json.parser,net.minidev.json.reade r,net.minidev.json.writer Require-Capability: osgi.ee;filter:="(&(osgi.ee=JavaSE)(version=1.8))" Tool: Bnd-5.1.1.202006162103

Found in path(s):

\* /opt/cola/permits/1301894975\_1649303968.12/0/json-smart-2-4-8-1-jar/META-INF/MANIFEST.MF No license file was found, but licenses were detected in source scan.

<url>http://www.apache.org/licenses/LICENSE-2.0.txt</url>

Found in path(s):

\* /opt/cola/permits/1301894975\_1649303968.12/0/json-smart-2-4-8-1-jar/META-INF/maven/net.minidev/jsonsmart/pom.xml

# **1.174 gir 1.56.1-1**

# **1.174.1 Available under license :**

 GNU LIBRARY GENERAL PUBLIC LICENSE

 Version 2, June 1991

Copyright (C) 1991 Free Software Foundation, Inc.

 59 Temple Place, Suite 330, Boston, MA 02111-1307 USA Everyone is permitted to copy and distribute verbatim copies of this license document, but changing it is not allowed.

[This is the first released version of the library GPL. It is numbered 2 because it goes with version 2 of the ordinary GPL.]

 Preamble

 The licenses for most software are designed to take away your freedom to share and change it. By contrast, the GNU General Public Licenses are intended to guarantee your freedom to share and change free software--to make sure the software is free for all its users.

 This license, the Library General Public License, applies to some specially designated Free Software Foundation software, and to any other libraries whose authors decide to use it. You can use it for your libraries, too.

 When we speak of free software, we are referring to freedom, not price. Our General Public Licenses are designed to make sure that you have the freedom to distribute copies of free software (and charge for this service if you wish), that you receive source code or can get it if you want it, that you can change the software or use pieces of it in new free programs; and that you know you can do these things.

 To protect your rights, we need to make restrictions that forbid anyone to deny you these rights or to ask you to surrender the rights. These restrictions translate to certain responsibilities for you if you distribute copies of the library, or if you modify it.

 For example, if you distribute copies of the library, whether gratis or for a fee, you must give the recipients all the rights that we gave you. You must make sure that they, too, receive or can get the source code. If you link a program with the library, you must provide complete object files to the recipients so that they can relink them with the library, after making changes to the library and recompiling it. And you must show them these terms so they know their rights.

Our method of protecting your rights has two steps: (1) copyright

the library, and (2) offer you this license which gives you legal permission to copy, distribute and/or modify the library.

 Also, for each distributor's protection, we want to make certain that everyone understands that there is no warranty for this free library. If the library is modified by someone else and passed on, we want its recipients to know that what they have is not the original version, so that any problems introduced by others will not reflect on the original authors' reputations.

 Finally, any free program is threatened constantly by software patents. We wish to avoid the danger that companies distributing free software will individually obtain patent licenses, thus in effect transforming the program into proprietary software. To prevent this, we have made it clear that any patent must be licensed for everyone's free use or not licensed at all.

 Most GNU software, including some libraries, is covered by the ordinary GNU General Public License, which was designed for utility programs. This license, the GNU Library General Public License, applies to certain designated libraries. This license is quite different from the ordinary one; be sure to read it in full, and don't assume that anything in it is the same as in the ordinary license.

 The reason we have a separate public license for some libraries is that they blur the distinction we usually make between modifying or adding to a program and simply using it. Linking a program with a library, without changing the library, is in some sense simply using the library, and is analogous to running a utility program or application program. However, in a textual and legal sense, the linked executable is a combined work, a derivative of the original library, and the ordinary General Public License treats it as such.

 Because of this blurred distinction, using the ordinary General Public License for libraries did not effectively promote software sharing, because most developers did not use the libraries. We concluded that weaker conditions might promote sharing better.

 However, unrestricted linking of non-free programs would deprive the users of those programs of all benefit from the free status of the libraries themselves. This Library General Public License is intended to permit developers of non-free programs to use free libraries, while preserving your freedom as a user of such programs to change the free libraries that are incorporated in them. (We have not seen how to achieve this as regards changes in header files, but we have achieved it as regards changes in the actual functions of the Library.) The hope is that this will lead to faster development of free libraries.

 The precise terms and conditions for copying, distribution and modification follow. Pay close attention to the difference between a "work based on the library" and a "work that uses the library". The former contains code derived from the library, while the latter only works together with the library.

 Note that it is possible for a library to be covered by the ordinary General Public License rather than by this special one.

# GNU LIBRARY GENERAL PUBLIC LICENSE TERMS AND CONDITIONS FOR COPYING, DISTRIBUTION AND MODIFICATION

 0. This License Agreement applies to any software library which contains a notice placed by the copyright holder or other authorized party saying it may be distributed under the terms of this Library General Public License (also called "this License"). Each licensee is addressed as "you".

 A "library" means a collection of software functions and/or data prepared so as to be conveniently linked with application programs (which use some of those functions and data) to form executables.

 The "Library", below, refers to any such software library or work which has been distributed under these terms. A "work based on the Library" means either the Library or any derivative work under copyright law: that is to say, a work containing the Library or a portion of it, either verbatim or with modifications and/or translated straightforwardly into another language. (Hereinafter, translation is included without limitation in the term "modification".)

 "Source code" for a work means the preferred form of the work for making modifications to it. For a library, complete source code means all the source code for all modules it contains, plus any associated interface definition files, plus the scripts used to control compilation and installation of the library.

 Activities other than copying, distribution and modification are not covered by this License; they are outside its scope. The act of running a program using the Library is not restricted, and output from such a program is covered only if its contents constitute a work based on the Library (independent of the use of the Library in a tool for writing it). Whether that is true depends on what the Library does and what the program that uses the Library does.

 1. You may copy and distribute verbatim copies of the Library's complete source code as you receive it, in any medium, provided that you conspicuously and appropriately publish on each copy an appropriate copyright notice and disclaimer of warranty; keep intact

all the notices that refer to this License and to the absence of any warranty; and distribute a copy of this License along with the Library.

 You may charge a fee for the physical act of transferring a copy, and you may at your option offer warranty protection in exchange for a fee.

 2. You may modify your copy or copies of the Library or any portion of it, thus forming a work based on the Library, and copy and distribute such modifications or work under the terms of Section 1 above, provided that you also meet all of these conditions:

a) The modified work must itself be a software library.

 b) You must cause the files modified to carry prominent notices stating that you changed the files and the date of any change.

 c) You must cause the whole of the work to be licensed at no charge to all third parties under the terms of this License.

 d) If a facility in the modified Library refers to a function or a table of data to be supplied by an application program that uses the facility, other than as an argument passed when the facility is invoked, then you must make a good faith effort to ensure that, in the event an application does not supply such function or table, the facility still operates, and performs whatever part of its purpose remains meaningful.

 (For example, a function in a library to compute square roots has a purpose that is entirely well-defined independent of the application. Therefore, Subsection 2d requires that any application-supplied function or table used by this function must be optional: if the application does not supply it, the square root function must still compute square roots.)

These requirements apply to the modified work as a whole. If identifiable sections of that work are not derived from the Library, and can be reasonably considered independent and separate works in themselves, then this License, and its terms, do not apply to those sections when you distribute them as separate works. But when you distribute the same sections as part of a whole which is a work based on the Library, the distribution of the whole must be on the terms of this License, whose permissions for other licensees extend to the entire whole, and thus to each and every part regardless of who wrote it.

Thus, it is not the intent of this section to claim rights or contest

your rights to work written entirely by you; rather, the intent is to exercise the right to control the distribution of derivative or collective works based on the Library.

In addition, mere aggregation of another work not based on the Library with the Library (or with a work based on the Library) on a volume of a storage or distribution medium does not bring the other work under the scope of this License.

 3. You may opt to apply the terms of the ordinary GNU General Public License instead of this License to a given copy of the Library. To do this, you must alter all the notices that refer to this License, so that they refer to the ordinary GNU General Public License, version 2, instead of to this License. (If a newer version than version 2 of the ordinary GNU General Public License has appeared, then you can specify that version instead if you wish.) Do not make any other change in these notices.

 Once this change is made in a given copy, it is irreversible for that copy, so the ordinary GNU General Public License applies to all subsequent copies and derivative works made from that copy.

 This option is useful when you wish to copy part of the code of the Library into a program that is not a library.

 4. You may copy and distribute the Library (or a portion or derivative of it, under Section 2) in object code or executable form under the terms of Sections 1 and 2 above provided that you accompany it with the complete corresponding machine-readable source code, which must be distributed under the terms of Sections 1 and 2 above on a medium customarily used for software interchange.

 If distribution of object code is made by offering access to copy from a designated place, then offering equivalent access to copy the source code from the same place satisfies the requirement to distribute the source code, even though third parties are not compelled to copy the source along with the object code.

 5. A program that contains no derivative of any portion of the Library, but is designed to work with the Library by being compiled or linked with it, is called a "work that uses the Library". Such a work, in isolation, is not a derivative work of the Library, and therefore falls outside the scope of this License.

 However, linking a "work that uses the Library" with the Library creates an executable that is a derivative of the Library (because it contains portions of the Library), rather than a "work that uses the library". The executable is therefore covered by this License.

Section 6 states terms for distribution of such executables.

 When a "work that uses the Library" uses material from a header file that is part of the Library, the object code for the work may be a derivative work of the Library even though the source code is not. Whether this is true is especially significant if the work can be linked without the Library, or if the work is itself a library. The threshold for this to be true is not precisely defined by law.

 If such an object file uses only numerical parameters, data structure layouts and accessors, and small macros and small inline functions (ten lines or less in length), then the use of the object file is unrestricted, regardless of whether it is legally a derivative work. (Executables containing this object code plus portions of the Library will still fall under Section 6.)

 Otherwise, if the work is a derivative of the Library, you may distribute the object code for the work under the terms of Section 6. Any executables containing that work also fall under Section 6, whether or not they are linked directly with the Library itself.

 6. As an exception to the Sections above, you may also compile or link a "work that uses the Library" with the Library to produce a work containing portions of the Library, and distribute that work under terms of your choice, provided that the terms permit modification of the work for the customer's own use and reverse engineering for debugging such modifications.

 You must give prominent notice with each copy of the work that the Library is used in it and that the Library and its use are covered by this License. You must supply a copy of this License. If the work during execution displays copyright notices, you must include the copyright notice for the Library among them, as well as a reference directing the user to the copy of this License. Also, you must do one of these things:

 a) Accompany the work with the complete corresponding machine-readable source code for the Library including whatever changes were used in the work (which must be distributed under Sections 1 and 2 above); and, if the work is an executable linked with the Library, with the complete machine-readable "work that uses the Library", as object code and/or source code, so that the user can modify the Library and then relink to produce a modified executable containing the modified Library. (It is understood that the user who changes the contents of definitions files in the Library will not necessarily be able to recompile the application to use the modified definitions.)

 b) Accompany the work with a written offer, valid for at least three years, to give the same user the materials specified in Subsection 6a, above, for a charge no more than the cost of performing this distribution.

 c) If distribution of the work is made by offering access to copy from a designated place, offer equivalent access to copy the above specified materials from the same place.

 d) Verify that the user has already received a copy of these materials or that you have already sent this user a copy.

 For an executable, the required form of the "work that uses the Library" must include any data and utility programs needed for reproducing the executable from it. However, as a special exception, the source code distributed need not include anything that is normally distributed (in either source or binary form) with the major components (compiler, kernel, and so on) of the operating system on which the executable runs, unless that component itself accompanies the executable.

 It may happen that this requirement contradicts the license restrictions of other proprietary libraries that do not normally accompany the operating system. Such a contradiction means you cannot use both them and the Library together in an executable that you distribute.

 7. You may place library facilities that are a work based on the Library side-by-side in a single library together with other library facilities not covered by this License, and distribute such a combined library, provided that the separate distribution of the work based on the Library and of the other library facilities is otherwise permitted, and provided that you do these two things:

 a) Accompany the combined library with a copy of the same work based on the Library, uncombined with any other library facilities. This must be distributed under the terms of the Sections above.

 b) Give prominent notice with the combined library of the fact that part of it is a work based on the Library, and explaining where to find the accompanying uncombined form of the same work.

 8. You may not copy, modify, sublicense, link with, or distribute the Library except as expressly provided under this License. Any attempt otherwise to copy, modify, sublicense, link with, or distribute the Library is void, and will automatically terminate your rights under this License. However, parties who have received copies, or rights, from you under this License will not have their licenses terminated so long as such parties remain in full compliance.

 9. You are not required to accept this License, since you have not signed it. However, nothing else grants you permission to modify or distribute the Library or its derivative works. These actions are prohibited by law if you do not accept this License. Therefore, by modifying or distributing the Library (or any work based on the Library), you indicate your acceptance of this License to do so, and all its terms and conditions for copying, distributing or modifying the Library or works based on it.

 10. Each time you redistribute the Library (or any work based on the Library), the recipient automatically receives a license from the original licensor to copy, distribute, link with or modify the Library subject to these terms and conditions. You may not impose any further restrictions on the recipients' exercise of the rights granted herein. You are not responsible for enforcing compliance by third parties to this License.

 11. If, as a consequence of a court judgment or allegation of patent infringement or for any other reason (not limited to patent issues), conditions are imposed on you (whether by court order, agreement or otherwise) that contradict the conditions of this License, they do not excuse you from the conditions of this License. If you cannot distribute so as to satisfy simultaneously your obligations under this License and any other pertinent obligations, then as a consequence you may not distribute the Library at all. For example, if a patent license would not permit royalty-free redistribution of the Library by all those who receive copies directly or indirectly through you, then the only way you could satisfy both it and this License would be to refrain entirely from distribution of the Library.

If any portion of this section is held invalid or unenforceable under any particular circumstance, the balance of the section is intended to apply, and the section as a whole is intended to apply in other circumstances.

It is not the purpose of this section to induce you to infringe any patents or other property right claims or to contest validity of any such claims; this section has the sole purpose of protecting the integrity of the free software distribution system which is implemented by public license practices. Many people have made generous contributions to the wide range of software distributed through that system in reliance on consistent application of that system; it is up to the author/donor to decide if he or she is willing to distribute software through any other system and a licensee cannot impose that choice.

This section is intended to make thoroughly clear what is believed to be a consequence of the rest of this License.

 12. If the distribution and/or use of the Library is restricted in certain countries either by patents or by copyrighted interfaces, the original copyright holder who places the Library under this License may add an explicit geographical distribution limitation excluding those countries, so that distribution is permitted only in or among countries not thus excluded. In such case, this License incorporates the limitation as if written in the body of this License.

 13. The Free Software Foundation may publish revised and/or new versions of the Library General Public License from time to time. Such new versions will be similar in spirit to the present version, but may differ in detail to address new problems or concerns.

Each version is given a distinguishing version number. If the Library specifies a version number of this License which applies to it and "any later version", you have the option of following the terms and conditions either of that version or of any later version published by the Free Software Foundation. If the Library does not specify a license version number, you may choose any version ever published by the Free Software Foundation.

 14. If you wish to incorporate parts of the Library into other free programs whose distribution conditions are incompatible with these, write to the author to ask for permission. For software which is copyrighted by the Free Software Foundation, write to the Free Software Foundation; we sometimes make exceptions for this. Our decision will be guided by the two goals of preserving the free status of all derivatives of our free software and of promoting the sharing and reuse of software generally.

# NO WARRANTY

 15. BECAUSE THE LIBRARY IS LICENSED FREE OF CHARGE, THERE IS NO WARRANTY FOR THE LIBRARY, TO THE EXTENT PERMITTED BY APPLICABLE LAW. EXCEPT WHEN OTHERWISE STATED IN WRITING THE COPYRIGHT HOLDERS AND/OR OTHER PARTIES PROVIDE THE LIBRARY "AS IS" WITHOUT WARRANTY OF ANY KIND, EITHER EXPRESSED OR IMPLIED, INCLUDING, BUT NOT LIMITED TO, THE IMPLIED WARRANTIES OF MERCHANTABILITY AND FITNESS FOR A PARTICULAR PURPOSE. THE ENTIRE RISK AS TO THE QUALITY AND PERFORMANCE OF THE LIBRARY IS WITH YOU. SHOULD THE LIBRARY PROVE DEFECTIVE, YOU ASSUME THE COST OF ALL NECESSARY SERVICING, REPAIR OR CORRECTION.

 16. IN NO EVENT UNLESS REQUIRED BY APPLICABLE LAW OR AGREED TO IN WRITING WILL ANY COPYRIGHT HOLDER, OR ANY OTHER PARTY WHO MAY MODIFY AND/OR REDISTRIBUTE THE LIBRARY AS PERMITTED ABOVE, BE LIABLE TO YOU

FOR DAMAGES, INCLUDING ANY GENERAL, SPECIAL, INCIDENTAL OR CONSEQUENTIAL DAMAGES ARISING OUT OF THE USE OR INABILITY TO USE THE LIBRARY (INCLUDING BUT NOT LIMITED TO LOSS OF DATA OR DATA BEING RENDERED INACCURATE OR LOSSES SUSTAINED BY YOU OR THIRD PARTIES OR A FAILURE OF THE LIBRARY TO OPERATE WITH ANY OTHER SOFTWARE), EVEN IF SUCH HOLDER OR OTHER PARTY HAS BEEN ADVISED OF THE POSSIBILITY OF SUCH DAMAGES.

## END OF TERMS AND CONDITIONS

How to Apply These Terms to Your New Libraries

 If you develop a new library, and you want it to be of the greatest possible use to the public, we recommend making it free software that everyone can redistribute and change. You can do so by permitting redistribution under these terms (or, alternatively, under the terms of the ordinary General Public License).

 To apply these terms, attach the following notices to the library. It is safest to attach them to the start of each source file to most effectively convey the exclusion of warranty; and each file should have at least the "copyright" line and a pointer to where the full notice is found.

 <one line to give the library's name and a brief idea of what it does.> Copyright  $(C)$  <year > <name of author>

 This library is free software; you can redistribute it and/or modify it under the terms of the GNU Library General Public License as published by the Free Software Foundation; either version 2 of the License, or (at your option) any later version.

 This library is distributed in the hope that it will be useful, but WITHOUT ANY WARRANTY; without even the implied warranty of MERCHANTABILITY or FITNESS FOR A PARTICULAR PURPOSE. See the GNU Library General Public License for more details.

 You should have received a copy of the GNU Library General Public License along with this library; if not, write to the Free Software Foundation, Inc., 59 Temple Place - Suite 330, Boston, MA 02111-1307 USA.

Also add information on how to contact you by electronic and paper mail.

You should also get your employer (if you work as a programmer) or your school, if any, to sign a "copyright disclaimer" for the library, if necessary. Here is a sample; alter the names:

Yoyodyne, Inc., hereby disclaims all copyright interest in the

library `Frob' (a library for tweaking knobs) written by James Random Hacker.

 <signature of Ty Coon>, 1 April 1990 Ty Coon, President of Vice

That's all there is to it!

Format: https://www.debian.org/doc/packaging-manuals/copyright-format/1.0/ Source: https://download.gnome.org/sources/gobject-introspection/

Files: \*

.

.

Copyright: Copyright (C) 2005 Matthias Clasen Copyright (C) 2008 Philip Van Hoof Copyright (C) 2008 Johan Dahlin Copyright (c) 1997 Sandro Sigala  $\langle$ ssigala@globalnet.it $\rangle$  Copyright (c) 2007-2008 Jrg Billeter <j@bitron.ch> Copyright (C) 2006 Johann C. Rocholl <johann@browsershots.org> Copyright (c) 2005-2008 Divmod, Inc. License: GPL-2+ This program is free software: you can redistribute it and/or modify it under the terms of the GNU General Public License as published by the Free Software Foundation, either version 3 of the License, or (at your option) any later version.

On Debian systems, the complete text of the GNU General Public License can be found in `/usr/share/common-licenses/GPL-2'.

Files: girepository/\*.[ch] giscanner/giscannermodule.c giscanner/sourcescanner.[ch] tools/compiler.c tools/generate.c

Copyright: Copyright (C) 2010 Red Hat, Inc.

License: LGPL-2+

This library is free software; you can redistribute it and/or

modify it under the terms of the GNU Lesser General Public

License as published by the Free Software Foundation; either

version 2 of the License, or (at your option) any later version.

On Debian systems, the complete text of the GNU Lesser General Public License can be found in `/usr/share/common-licenses/LGPL-2'.

Files: giscanner/scannerlexer.l giscanner/scannerparser.y Copyright: Copyright (c) 1997 Sandro Sigala  $\langle$ ssigala@globalnet.it $\rangle$ Copyright (c) 2007-2008 Jrg Billeter  $\langle$ j@bitron.ch> Copyright (c) 2010 Andreas Rottmann <a.rottmann@gmx.at> License: BSD-2-clause Redistribution and use in source and binary forms, with or without modification, are permitted provided that the following conditions are met:

- 1. Redistributions of source code must retain the above copyright notice, this list of conditions and the following disclaimer.
- 2. Redistributions in binary form must reproduce the above copyright notice, this list of conditions and the following disclaimer in the documentation and/or other materials provided with the distribution.

 THIS SOFTWARE IS PROVIDED BY THE AUTHOR ``AS IS'' AND ANY EXPRESS OR IMPLIED WARRANTIES, INCLUDING, BUT NOT LIMITED TO, THE IMPLIED WARRANTIES OF MERCHANTABILITY AND FITNESS FOR A PARTICULAR PURPOSE ARE DISCLAIMED. IN NO EVENT SHALL THE AUTHOR BE LIABLE FOR ANY DIRECT, INDIRECT, INCIDENTAL, SPECIAL, EXEMPLARY, OR CONSEQUENTIAL DAMAGES (INCLUDING, BUT NOT LIMITED TO, PROCUREMENT OF SUBSTITUTE GOODS OR SERVICES; LOSS OF USE, DATA, OR PROFITS; OR BUSINESS INTERRUPTION) HOWEVER CAUSED AND ON ANY THEORY OF LIABILITY, WHETHER IN CONTRACT, STRICT LIABILITY, OR TORT (INCLUDING NEGLIGENCE OR OTHERWISE) ARISING IN ANY WAY OUT OF THE USE OF THIS SOFTWARE, EVEN IF ADVISED OF THE POSSIBILITY OF SUCH DAMAGE.

Files: misc/pep8.py misc/pyflakes.py

Copyright: Copyright (C) 2006 Johann C. Rocholl <johann@browsershots.org>

(c) 2005-2008 Divmod, Inc.

License: MIT

.

.

.

Permission is hereby granted, free of charge, to any person obtaining a copy of this software and associated documentation files (the "Software"), to deal in the Software without restriction, including without limitation the rights to use, copy, modify, merge, publish, distribute, sublicense, and/or sell copies of the Software, and to permit persons to whom the Software is furnished to do so, subject to the following conditions:

The above copyright notice and this permission notice shall be included in all copies or substantial portions of the Software.

THE SOFTWARE IS PROVIDED "AS IS", WITHOUT WARRANTY OF ANY KIND, EXPRESS OR IMPLIED, INCLUDING BUT NOT LIMITED TO THE WARRANTIES OF MERCHANTABILITY, FITNESS FOR A PARTICULAR PURPOSE AND NONINFRINGEMENT. IN NO EVENT SHALL THE AUTHORS OR COPYRIGHT HOLDERS BE LIABLE FOR ANY CLAIM, DAMAGES OR OTHER LIABILITY, WHETHER IN AN ACTION OF CONTRACT, TORT OR OTHERWISE, ARISING FROM, OUT OF OR IN CONNECTION WITH THE SOFTWARE OR THE USE OR OTHER DEALINGS IN THE **SOFTWARE** 

 GNU GENERAL PUBLIC LICENSE Version 2, June 1991

Copyright (C) 1989, 1991 Free Software Foundation, Inc. 59 Temple Place, Suite 330, Boston, MA 02111-1307 USA Everyone is permitted to copy and distribute verbatim copies of this license document, but changing it is not allowed.

### Preamble

 The licenses for most software are designed to take away your freedom to share and change it. By contrast, the GNU General Public License is intended to guarantee your freedom to share and change free software--to make sure the software is free for all its users. This General Public License applies to most of the Free Software Foundation's software and to any other program whose authors commit to using it. (Some other Free Software Foundation software is covered by the GNU Library General Public License instead.) You can apply it to your programs, too.

 When we speak of free software, we are referring to freedom, not price. Our General Public Licenses are designed to make sure that you have the freedom to distribute copies of free software (and charge for this service if you wish), that you receive source code or can get it if you want it, that you can change the software or use pieces of it in new free programs; and that you know you can do these things.

 To protect your rights, we need to make restrictions that forbid anyone to deny you these rights or to ask you to surrender the rights. These restrictions translate to certain responsibilities for you if you distribute copies of the software, or if you modify it.

 For example, if you distribute copies of such a program, whether gratis or for a fee, you must give the recipients all the rights that you have. You must make sure that they, too, receive or can get the source code. And you must show them these terms so they know their rights.

We protect your rights with two steps: (1) copyright the software, and (2) offer you this license which gives you legal permission to copy, distribute and/or modify the software.

 Also, for each author's protection and ours, we want to make certain that everyone understands that there is no warranty for this free software. If the software is modified by someone else and passed on, we want its recipients to know that what they have is not the original, so that any problems introduced by others will not reflect on the original authors' reputations.

 Finally, any free program is threatened constantly by software patents. We wish to avoid the danger that redistributors of a free program will individually obtain patent licenses, in effect making the program proprietary. To prevent this, we have made it clear that any patent must be licensed for everyone's free use or not licensed at all.

The precise terms and conditions for copying, distribution and

modification follow.

# GNU GENERAL PUBLIC LICENSE TERMS AND CONDITIONS FOR COPYING, DISTRIBUTION AND MODIFICATION

 0. This License applies to any program or other work which contains a notice placed by the copyright holder saying it may be distributed under the terms of this General Public License. The "Program", below, refers to any such program or work, and a "work based on the Program" means either the Program or any derivative work under copyright law: that is to say, a work containing the Program or a portion of it, either verbatim or with modifications and/or translated into another language. (Hereinafter, translation is included without limitation in the term "modification".) Each licensee is addressed as "you".

Activities other than copying, distribution and modification are not covered by this License; they are outside its scope. The act of running the Program is not restricted, and the output from the Program is covered only if its contents constitute a work based on the Program (independent of having been made by running the Program). Whether that is true depends on what the Program does.

 1. You may copy and distribute verbatim copies of the Program's source code as you receive it, in any medium, provided that you conspicuously and appropriately publish on each copy an appropriate copyright notice and disclaimer of warranty; keep intact all the notices that refer to this License and to the absence of any warranty; and give any other recipients of the Program a copy of this License along with the Program.

You may charge a fee for the physical act of transferring a copy, and you may at your option offer warranty protection in exchange for a fee.

 2. You may modify your copy or copies of the Program or any portion of it, thus forming a work based on the Program, and copy and distribute such modifications or work under the terms of Section 1 above, provided that you also meet all of these conditions:

 a) You must cause the modified files to carry prominent notices stating that you changed the files and the date of any change.

 b) You must cause any work that you distribute or publish, that in whole or in part contains or is derived from the Program or any part thereof, to be licensed as a whole at no charge to all third parties under the terms of this License.

 c) If the modified program normally reads commands interactively when run, you must cause it, when started running for such
interactive use in the most ordinary way, to print or display an announcement including an appropriate copyright notice and a notice that there is no warranty (or else, saying that you provide a warranty) and that users may redistribute the program under these conditions, and telling the user how to view a copy of this License. (Exception: if the Program itself is interactive but does not normally print such an announcement, your work based on the Program is not required to print an announcement.)

These requirements apply to the modified work as a whole. If identifiable sections of that work are not derived from the Program, and can be reasonably considered independent and separate works in themselves, then this License, and its terms, do not apply to those sections when you distribute them as separate works. But when you distribute the same sections as part of a whole which is a work based on the Program, the distribution of the whole must be on the terms of this License, whose permissions for other licensees extend to the entire whole, and thus to each and every part regardless of who wrote it.

Thus, it is not the intent of this section to claim rights or contest your rights to work written entirely by you; rather, the intent is to exercise the right to control the distribution of derivative or collective works based on the Program.

In addition, mere aggregation of another work not based on the Program with the Program (or with a work based on the Program) on a volume of a storage or distribution medium does not bring the other work under the scope of this License.

 3. You may copy and distribute the Program (or a work based on it, under Section 2) in object code or executable form under the terms of Sections 1 and 2 above provided that you also do one of the following:

 a) Accompany it with the complete corresponding machine-readable source code, which must be distributed under the terms of Sections 1 and 2 above on a medium customarily used for software interchange; or,

 b) Accompany it with a written offer, valid for at least three years, to give any third party, for a charge no more than your cost of physically performing source distribution, a complete machine-readable copy of the corresponding source code, to be distributed under the terms of Sections 1 and 2 above on a medium customarily used for software interchange; or,

 c) Accompany it with the information you received as to the offer to distribute corresponding source code. (This alternative is allowed only for noncommercial distribution and only if you received the program in object code or executable form with such

The source code for a work means the preferred form of the work for making modifications to it. For an executable work, complete source code means all the source code for all modules it contains, plus any associated interface definition files, plus the scripts used to control compilation and installation of the executable. However, as a special exception, the source code distributed need not include anything that is normally distributed (in either source or binary form) with the major components (compiler, kernel, and so on) of the operating system on which the executable runs, unless that component itself accompanies the executable.

If distribution of executable or object code is made by offering access to copy from a designated place, then offering equivalent access to copy the source code from the same place counts as distribution of the source code, even though third parties are not compelled to copy the source along with the object code.

 4. You may not copy, modify, sublicense, or distribute the Program except as expressly provided under this License. Any attempt otherwise to copy, modify, sublicense or distribute the Program is void, and will automatically terminate your rights under this License. However, parties who have received copies, or rights, from you under this License will not have their licenses terminated so long as such parties remain in full compliance.

 5. You are not required to accept this License, since you have not signed it. However, nothing else grants you permission to modify or distribute the Program or its derivative works. These actions are prohibited by law if you do not accept this License. Therefore, by modifying or distributing the Program (or any work based on the Program), you indicate your acceptance of this License to do so, and all its terms and conditions for copying, distributing or modifying the Program or works based on it.

 6. Each time you redistribute the Program (or any work based on the Program), the recipient automatically receives a license from the original licensor to copy, distribute or modify the Program subject to these terms and conditions. You may not impose any further restrictions on the recipients' exercise of the rights granted herein. You are not responsible for enforcing compliance by third parties to this License.

 7. If, as a consequence of a court judgment or allegation of patent infringement or for any other reason (not limited to patent issues), conditions are imposed on you (whether by court order, agreement or otherwise) that contradict the conditions of this License, they do not

excuse you from the conditions of this License. If you cannot distribute so as to satisfy simultaneously your obligations under this License and any other pertinent obligations, then as a consequence you may not distribute the Program at all. For example, if a patent license would not permit royalty-free redistribution of the Program by all those who receive copies directly or indirectly through you, then the only way you could satisfy both it and this License would be to refrain entirely from distribution of the Program.

If any portion of this section is held invalid or unenforceable under any particular circumstance, the balance of the section is intended to apply and the section as a whole is intended to apply in other circumstances.

It is not the purpose of this section to induce you to infringe any patents or other property right claims or to contest validity of any such claims; this section has the sole purpose of protecting the integrity of the free software distribution system, which is implemented by public license practices. Many people have made generous contributions to the wide range of software distributed through that system in reliance on consistent application of that system; it is up to the author/donor to decide if he or she is willing to distribute software through any other system and a licensee cannot impose that choice.

This section is intended to make thoroughly clear what is believed to be a consequence of the rest of this License.

 8. If the distribution and/or use of the Program is restricted in certain countries either by patents or by copyrighted interfaces, the original copyright holder who places the Program under this License may add an explicit geographical distribution limitation excluding those countries, so that distribution is permitted only in or among countries not thus excluded. In such case, this License incorporates the limitation as if written in the body of this License.

 9. The Free Software Foundation may publish revised and/or new versions of the General Public License from time to time. Such new versions will be similar in spirit to the present version, but may differ in detail to address new problems or concerns.

Each version is given a distinguishing version number. If the Program specifies a version number of this License which applies to it and "any later version", you have the option of following the terms and conditions either of that version or of any later version published by the Free Software Foundation. If the Program does not specify a version number of this License, you may choose any version ever published by the Free Software Foundation.

 10. If you wish to incorporate parts of the Program into other free programs whose distribution conditions are different, write to the author to ask for permission. For software which is copyrighted by the Free Software Foundation, write to the Free Software Foundation; we sometimes make exceptions for this. Our decision will be guided by the two goals of preserving the free status of all derivatives of our free software and of promoting the sharing and reuse of software generally.

#### NO WARRANTY

 11. BECAUSE THE PROGRAM IS LICENSED FREE OF CHARGE, THERE IS NO WARRANTY FOR THE PROGRAM, TO THE EXTENT PERMITTED BY APPLICABLE LAW. EXCEPT WHEN OTHERWISE STATED IN WRITING THE COPYRIGHT HOLDERS AND/OR OTHER PARTIES PROVIDE THE PROGRAM "AS IS" WITHOUT WARRANTY OF ANY KIND, EITHER EXPRESSED OR IMPLIED, INCLUDING, BUT NOT LIMITED TO, THE IMPLIED WARRANTIES OF MERCHANTABILITY AND FITNESS FOR A PARTICULAR PURPOSE. THE ENTIRE RISK AS TO THE QUALITY AND PERFORMANCE OF THE PROGRAM IS WITH YOU. SHOULD THE PROGRAM PROVE DEFECTIVE, YOU ASSUME THE COST OF ALL NECESSARY SERVICING, REPAIR OR CORRECTION.

 12. IN NO EVENT UNLESS REQUIRED BY APPLICABLE LAW OR AGREED TO IN WRITING WILL ANY COPYRIGHT HOLDER, OR ANY OTHER PARTY WHO MAY MODIFY AND/OR REDISTRIBUTE THE PROGRAM AS PERMITTED ABOVE, BE LIABLE TO YOU FOR DAMAGES, INCLUDING ANY GENERAL, SPECIAL, INCIDENTAL OR CONSEQUENTIAL DAMAGES ARISING OUT OF THE USE OR INABILITY TO USE THE PROGRAM (INCLUDING BUT NOT LIMITED TO LOSS OF DATA OR DATA BEING RENDERED INACCURATE OR LOSSES SUSTAINED BY YOU OR THIRD PARTIES OR A FAILURE OF THE PROGRAM TO OPERATE WITH ANY OTHER PROGRAMS), EVEN IF SUCH HOLDER OR OTHER PARTY HAS BEEN ADVISED OF THE POSSIBILITY OF SUCH DAMAGES.

#### END OF TERMS AND CONDITIONS

 How to Apply These Terms to Your New Programs

 If you develop a new program, and you want it to be of the greatest possible use to the public, the best way to achieve this is to make it free software which everyone can redistribute and change under these terms.

 To do so, attach the following notices to the program. It is safest to attach them to the start of each source file to most effectively convey the exclusion of warranty; and each file should have at least the "copyright" line and a pointer to where the full notice is found.

 $\leq$  one line to give the program's name and a brief idea of what it does. $\geq$ Copyright  $(C)$  <year > <name of author>

This program is free software; you can redistribute it and/or modify

 it under the terms of the GNU General Public License as published by the Free Software Foundation; either version 2 of the License, or (at your option) any later version.

 This program is distributed in the hope that it will be useful, but WITHOUT ANY WARRANTY; without even the implied warranty of MERCHANTABILITY or FITNESS FOR A PARTICULAR PURPOSE. See the GNU General Public License for more details.

 You should have received a copy of the GNU General Public License along with this program; if not, write to the Free Software Foundation, Inc., 59 Temple Place, Suite 330, Boston, MA 02111-1307 USA

Also add information on how to contact you by electronic and paper mail.

If the program is interactive, make it output a short notice like this when it starts in an interactive mode:

 Gnomovision version 69, Copyright (C) year name of author Gnomovision comes with ABSOLUTELY NO WARRANTY; for details type `show w'. This is free software, and you are welcome to redistribute it under certain conditions; type `show c' for details.

The hypothetical commands `show w' and `show c' should show the appropriate parts of the General Public License. Of course, the commands you use may be called something other than `show w' and `show c'; they could even be mouse-clicks or menu items--whatever suits your program.

You should also get your employer (if you work as a programmer) or your school, if any, to sign a "copyright disclaimer" for the program, if necessary. Here is a sample; alter the names:

 Yoyodyne, Inc., hereby disclaims all copyright interest in the program `Gnomovision' (which makes passes at compilers) written by James Hacker.

 <signature of Ty Coon>, 1 April 1989 Ty Coon, President of Vice

This General Public License does not permit incorporating your program into proprietary programs. If your program is a subroutine library, you may consider it more useful to permit linking proprietary applications with the library. If this is what you want to do, use the GNU Library General Public License instead of this License. Adam Sampson Adel Gadllah Alan Knowles Alexey Zakhlestin

Andreas Rottmann Bastien Nocera Brian Cameron Chris Rivera Christian Persch Christophe Fergeau Colin Walters C. Scott Ananian Damien Lespiau Danielle Madeley Dan Winship David Ignacio David Zeuthen Didier 'Ptitjes dyfet@gnutelephony.org Eduardo Lima Mitev Emmanuele Bassi Florian Mllner Funda Wang Gustavo J. A. M. Carneiro Gustavo Noronha Silva Halton Huo Havoc Pennington Holger Hans Peter Freyther Iain Nicol Jani Monoses Jasper Lievisse Adriaanse Javier Jardn Joe Marcus Clarke Johan Bilien Johan Dahlin John (J5) Palmieri John Ehresman Jonathan Matthew Josselin Mouette Jrg Billeter Kedar Sovani Luca Bruno Lucas Rocha Maciej Katafiasz Marc-Andre Lureau Marco Pesenti Gritti Marina Zhurakhinskaya Mark Doffman Mark Lee Matthias Clasen Maxim Ermilov Michael Meeks

Owen Taylor Pavel Holejsovsky Philip Van Hoof Richard Hult Robert Ancell Robert Carr Rob Taylor Ryan Lortie Saikiran Madugula Saleem Abdulrasool Saleem Ansari Simon McVittie Simon van der Linden Simn Pena Stefan Kost Steve Frcinaux Theppitak Karoonboonyanan Tim Horton Tobias Mueller Tomeu Vizoso Tommi Komulainen Tor Lillqvist Torsten Schnfeld Tristan Van Berkom Xan Lopez Zachary Goldberg gobject-introspection has two licenses; one for the typelib library, and one for the tools.

The scanner (giscanner/) and typelib libraries (girepository/) are licensed under the LGPLv2+. See the file COPYING.LGPL.

The tools (tools/) are licensed under the GPLv2+. See the file COPYING.GPL.

There is also some MIT code in giscanner/. In general where applicable files should have headers denoting their license status; if they do not, please file a bug at https://gitlab.gnome.org/GNOME/gobject-introspection/issues.

# **1.175 libasnheimdal 7.5.0+dfsg-1ubuntu0.4**

### **1.175.1 Available under license :**

Copyright (c) 1995 - 2014 Kungliga Tekniska Hgskolan (Royal Institute of Technology, Stockholm, Sweden). All rights reserved.

Redistribution and use in source and binary forms, with or without modification, are permitted provided that the following conditions

- 1. Redistributions of source code must retain the above copyright notice, this list of conditions and the following disclaimer.
- 2. Redistributions in binary form must reproduce the above copyright notice, this list of conditions and the following disclaimer in the documentation and/or other materials provided with the distribution.
- 3. Neither the name of the Institute nor the names of its contributors may be used to endorse or promote products derived from this software without specific prior written permission.

THIS SOFTWARE IS PROVIDED BY THE INSTITUTE AND CONTRIBUTORS ``AS IS'' AND ANY EXPRESS OR IMPLIED WARRANTIES, INCLUDING, BUT NOT LIMITED TO, THE IMPLIED WARRANTIES OF MERCHANTABILITY AND FITNESS FOR A PARTICULAR PURPOSE ARE DISCLAIMED. IN NO EVENT SHALL THE INSTITUTE OR CONTRIBUTORS BE LIABLE FOR ANY DIRECT, INDIRECT, INCIDENTAL, SPECIAL, EXEMPLARY, OR CONSEQUENTIAL DAMAGES (INCLUDING, BUT NOT LIMITED TO, PROCUREMENT OF SUBSTITUTE GOODS OR SERVICES; LOSS OF USE, DATA, OR PROFITS; OR BUSINESS INTERRUPTION) HOWEVER CAUSED AND ON ANY THEORY OF LIABILITY, WHETHER IN CONTRACT, STRICT LIABILITY, OR TORT (INCLUDING NEGLIGENCE OR OTHERWISE) ARISING IN ANY WAY OUT OF THE USE OF THIS SOFTWARE, EVEN IF ADVISED OF THE POSSIBILITY OF SUCH DAMAGE.

Please see info documentation for the complete list of licenses. Copyright (c) 1992, 1993 The Regents of the University of California. All rights reserved.

This code is derived from software contributed to Berkeley by Christos Zoulas of Cornell University.

Redistribution and use in source and binary forms, with or without modification, are permitted provided that the following conditions are met:

- 1. Redistributions of source code must retain the above copyright notice, this list of conditions and the following disclaimer.
- 2. Redistributions in binary form must reproduce the above copyright notice, this list of conditions and the following disclaimer in the documentation and/or other materials provided with the distribution.
- 3. Neither the name of the University nor the names of its contributors may be used to endorse or promote products derived from this software without specific prior written permission.

### THIS SOFTWARE IS PROVIDED BY THE REGENTS AND CONTRIBUTORS ``AS IS'' AND ANY EXPRESS OR IMPLIED WARRANTIES, INCLUDING, BUT NOT LIMITED TO, THE IMPLIED WARRANTIES OF MERCHANTABILITY AND FITNESS FOR A PARTICULAR PURPOSE

ARE DISCLAIMED. IN NO EVENT SHALL THE REGENTS OR CONTRIBUTORS BE LIABLE FOR ANY DIRECT, INDIRECT, INCIDENTAL, SPECIAL, EXEMPLARY, OR CONSEQUENTIAL DAMAGES (INCLUDING, BUT NOT LIMITED TO, PROCUREMENT OF SUBSTITUTE GOODS OR SERVICES; LOSS OF USE, DATA, OR PROFITS; OR BUSINESS INTERRUPTION) HOWEVER CAUSED AND ON ANY THEORY OF LIABILITY, WHETHER IN CONTRACT, STRICT LIABILITY, OR TORT (INCLUDING NEGLIGENCE OR OTHERWISE) ARISING IN ANY WAY OUT OF THE USE OF THIS SOFTWARE, EVEN IF ADVISED OF THE POSSIBILITY OF SUCH DAMAGE.

@macro copynext{} @vskip 20pt plus 1fil @end macro

@macro copyrightstart{} @end macro

@macro copyrightend{} @end macro

@node Copyrights and Licenses, , Acknowledgments, Top @comment node-name, next, previous, up @appendix Copyrights and Licenses

@heading Kungliga Tekniska Hgskolan

@copyrightstart @verbatim

Copyright (c) 1997-2011 Kungliga Tekniska Hgskolan (Royal Institute of Technology, Stockholm, Sweden). All rights reserved.

Portions Copyright (c) 2009 Apple Inc. All rights reserved.

Redistribution and use in source and binary forms, with or without modification, are permitted provided that the following conditions are met:

1. Redistributions of source code must retain the above copyright notice, this list of conditions and the following disclaimer.

- 2. Redistributions in binary form must reproduce the above copyright notice, this list of conditions and the following disclaimer in the documentation and/or other materials provided with the distribution.
- 3. Neither the name of the Institute nor the names of its contributors may be used to endorse or promote products derived from this software

without specific prior written permission.

THIS SOFTWARE IS PROVIDED BY THE INSTITUTE AND CONTRIBUTORS ``AS IS'' AND ANY EXPRESS OR IMPLIED WARRANTIES, INCLUDING, BUT NOT LIMITED TO, THE IMPLIED WARRANTIES OF MERCHANTABILITY AND FITNESS FOR A PARTICULAR PURPOSE ARE DISCLAIMED. IN NO EVENT SHALL THE INSTITUTE OR CONTRIBUTORS BE LIABLE FOR ANY DIRECT, INDIRECT, INCIDENTAL, SPECIAL, EXEMPLARY, OR CONSEQUENTIAL DAMAGES (INCLUDING, BUT NOT LIMITED TO, PROCUREMENT OF SUBSTITUTE GOODS OR SERVICES; LOSS OF USE, DATA, OR PROFITS; OR BUSINESS INTERRUPTION) HOWEVER CAUSED AND ON ANY THEORY OF LIABILITY, WHETHER IN CONTRACT, STRICT LIABILITY, OR TORT (INCLUDING NEGLIGENCE OR OTHERWISE) ARISING IN ANY WAY OUT OF THE USE OF THIS SOFTWARE, EVEN IF ADVISED OF THE POSSIBILITY OF SUCH DAMAGE.

@end verbatim @copynext

@heading Massachusetts Institute of Technology

The parts of the libtelnet that handle Kerberos.

@verbatim

Copyright (C) 1990 by the Massachusetts Institute of Technology

Export of this software from the United States of America may require a specific license from the United States Government. It is the responsibility of any person or organization contemplating export to obtain such a license before exporting.

WITHIN THAT CONSTRAINT, permission to use, copy, modify, and distribute this software and its documentation for any purpose and without fee is hereby granted, provided that the above copyright notice appear in all copies and that both that copyright notice and this permission notice appear in supporting documentation, and that the name of M.I.T. not be used in advertising or publicity pertaining to distribution of the software without specific, written prior permission. M.I.T. makes no representations about the suitability of this software for any purpose. It is provided "as is" without express or implied warranty.

@end verbatim @copynext

@heading The Regents of the University of California

The parts of the libroken, most of libtelnet, telnet, ftp, and popper.

@verbatim

Copyright (c) 1988, 1990, 1993

The Regents of the University of California. All rights reserved.

Redistribution and use in source and binary forms, with or without modification, are permitted provided that the following conditions are met:

- 1. Redistributions of source code must retain the above copyright notice, this list of conditions and the following disclaimer.
- 2. Redistributions in binary form must reproduce the above copyright notice, this list of conditions and the following disclaimer in the documentation and/or other materials provided with the distribution.
- 3. Neither the name of the University nor the names of its contributors may be used to endorse or promote products derived from this software without specific prior written permission.

THIS SOFTWARE IS PROVIDED BY THE REGENTS AND CONTRIBUTORS ``AS IS'' AND ANY EXPRESS OR IMPLIED WARRANTIES, INCLUDING, BUT NOT LIMITED TO, THE IMPLIED WARRANTIES OF MERCHANTABILITY AND FITNESS FOR A PARTICULAR PURPOSE ARE DISCLAIMED. IN NO EVENT SHALL THE REGENTS OR CONTRIBUTORS BE LIABLE FOR ANY DIRECT, INDIRECT, INCIDENTAL, SPECIAL, EXEMPLARY, OR CONSEQUENTIAL DAMAGES (INCLUDING, BUT NOT LIMITED TO, PROCUREMENT OF SUBSTITUTE GOODS OR SERVICES; LOSS OF USE, DATA, OR PROFITS; OR BUSINESS INTERRUPTION) HOWEVER CAUSED AND ON ANY THEORY OF LIABILITY, WHETHER IN CONTRACT, STRICT LIABILITY, OR TORT (INCLUDING NEGLIGENCE OR OTHERWISE) ARISING IN ANY WAY OUT OF THE USE OF THIS SOFTWARE, EVEN IF ADVISED OF THE POSSIBILITY OF SUCH DAMAGE.

@end verbatim @copynext

@heading The Regents of the University of California.

libedit

@verbatim

Copyright (c) 1992, 1993 The Regents of the University of California. All rights reserved.

This code is derived from software contributed to Berkeley by Christos Zoulas of Cornell University.

Redistribution and use in source and binary forms, with or without modification, are permitted provided that the following conditions are met:

- 1. Redistributions of source code must retain the above copyright notice, this list of conditions and the following disclaimer.
- 2. Redistributions in binary form must reproduce the above copyright notice, this list of conditions and the following disclaimer in the documentation and/or other materials provided with the distribution.
- 3. Neither the name of the University nor the names of its contributors may be used to endorse or promote products derived from this software without specific prior written permission.

THIS SOFTWARE IS PROVIDED BY THE REGENTS AND CONTRIBUTORS ``AS IS'' AND ANY EXPRESS OR IMPLIED WARRANTIES, INCLUDING, BUT NOT LIMITED TO, THE IMPLIED WARRANTIES OF MERCHANTABILITY AND FITNESS FOR A PARTICULAR PURPOSE ARE DISCLAIMED. IN NO EVENT SHALL THE REGENTS OR CONTRIBUTORS BE LIABLE FOR ANY DIRECT, INDIRECT, INCIDENTAL, SPECIAL, EXEMPLARY, OR CONSEQUENTIAL DAMAGES (INCLUDING, BUT NOT LIMITED TO, PROCUREMENT OF SUBSTITUTE GOODS OR SERVICES; LOSS OF USE, DATA, OR PROFITS; OR BUSINESS INTERRUPTION) HOWEVER CAUSED AND ON ANY THEORY OF LIABILITY, WHETHER IN CONTRACT, STRICT LIABILITY, OR TORT (INCLUDING NEGLIGENCE OR OTHERWISE) ARISING IN ANY WAY OUT OF THE USE OF THIS SOFTWARE, EVEN IF ADVISED OF THE POSSIBILITY OF SUCH DAMAGE.

@end verbatim @copynext

@heading TomsFastMath / LibTomMath

Tom's fast math (bignum support) and LibTomMath

@verbatim

LibTomMath is hereby released into the Public Domain.

@end verbatim

@copynext

@heading Doug Rabson

GSS-API mechglue layer.

@verbatim

Copyright (c) 2005 Doug Rabson All rights reserved.

Redistribution and use in source and binary forms, with or without modification, are permitted provided that the following conditions are met:

- 1. Redistributions of source code must retain the above copyright notice, this list of conditions and the following disclaimer.
- 2. Redistributions in binary form must reproduce the above copyright notice, this list of conditions and the following disclaimer in the documentation and/or other materials provided with the distribution.

THIS SOFTWARE IS PROVIDED BY THE AUTHOR AND CONTRIBUTORS ``AS IS'' AND ANY EXPRESS OR IMPLIED WARRANTIES, INCLUDING, BUT NOT LIMITED TO, THE IMPLIED WARRANTIES OF MERCHANTABILITY AND FITNESS FOR A PARTICULAR PURPOSE ARE DISCLAIMED. IN NO EVENT SHALL THE AUTHOR OR CONTRIBUTORS BE LIABLE FOR ANY DIRECT, INDIRECT, INCIDENTAL, SPECIAL, EXEMPLARY, OR CONSEQUENTIAL DAMAGES (INCLUDING, BUT NOT LIMITED TO, PROCUREMENT OF SUBSTITUTE GOODS OR SERVICES; LOSS OF USE, DATA, OR PROFITS; OR BUSINESS INTERRUPTION) HOWEVER CAUSED AND ON ANY THEORY OF LIABILITY, WHETHER IN CONTRACT, STRICT LIABILITY, OR TORT (INCLUDING NEGLIGENCE OR OTHERWISE) ARISING IN ANY WAY OUT OF THE USE OF THIS SOFTWARE, EVEN IF ADVISED OF THE POSSIBILITY OF SUCH DAMAGE.

@end verbatim @copynext

@heading PADL Software Pty Ltd

@table @asis

@item GSS-API CFX, SPNEGO, naming extensions, API extensions. @item KCM credential cache. @item HDB LDAP backend. @end table

@verbatim

Copyright (c) 2003-2011, PADL Software Pty Ltd. Copyright (c) 2004, Andrew Bartlett. Copyright (c) 2003 - 2008, Kungliga Tekniska Hgskolan Copyright (c) 2015, Timothy Pearson. All rights reserved.

Redistribution and use in source and binary forms, with or without modification, are permitted provided that the following conditions are met:

1. Redistributions of source code must retain the above copyright notice, this list of conditions and the following disclaimer.

2. Redistributions in binary form must reproduce the above copyright

 notice, this list of conditions and the following disclaimer in the documentation and/or other materials provided with the distribution.

3. Neither the name of PADL Software nor the names of its contributors may be used to endorse or promote products derived from this software without specific prior written permission.

THIS SOFTWARE IS PROVIDED BY PADL SOFTWARE AND CONTRIBUTORS ``AS IS'' AND ANY EXPRESS OR IMPLIED WARRANTIES, INCLUDING, BUT NOT LIMITED TO, THE IMPLIED WARRANTIES OF MERCHANTABILITY AND FITNESS FOR A PARTICULAR PURPOSE ARE DISCLAIMED. IN NO EVENT SHALL PADL SOFTWARE OR CONTRIBUTORS BE LIABLE FOR ANY DIRECT, INDIRECT, INCIDENTAL, SPECIAL, EXEMPLARY, OR CONSEQUENTIAL DAMAGES (INCLUDING, BUT NOT LIMITED TO, PROCUREMENT OF SUBSTITUTE GOODS OR SERVICES; LOSS OF USE, DATA, OR PROFITS; OR BUSINESS INTERRUPTION) HOWEVER CAUSED AND ON ANY THEORY OF LIABILITY, WHETHER IN CONTRACT, STRICT LIABILITY, OR TORT (INCLUDING NEGLIGENCE OR OTHERWISE) ARISING IN ANY WAY OUT OF THE USE OF THIS SOFTWARE, EVEN IF ADVISED OF THE POSSIBILITY OF SUCH DAMAGE.

@end verbatim @copynext

@heading Marko Kreen

Fortuna in libhcrypto

@verbatim

Copyright (c) 2005 Marko Kreen All rights reserved.

Redistribution and use in source and binary forms, with or without modification, are permitted provided that the following conditions are met:

- 1. Redistributions of source code must retain the above copyright notice, this list of conditions and the following disclaimer.
- 2. Redistributions in binary form must reproduce the above copyright notice, this list of conditions and the following disclaimer in the documentation and/or other materials provided with the distribution.

THIS SOFTWARE IS PROVIDED BY THE AUTHOR AND CONTRIBUTORS ``AS IS'' AND ANY EXPRESS OR IMPLIED WARRANTIES, INCLUDING, BUT NOT LIMITED TO, THE IMPLIED WARRANTIES OF MERCHANTABILITY AND FITNESS FOR A PARTICULAR PURPOSE ARE DISCLAIMED. IN NO EVENT SHALL THE AUTHOR OR CONTRIBUTORS BE LIABLE FOR ANY DIRECT, INDIRECT, INCIDENTAL, SPECIAL, EXEMPLARY, OR CONSEQUENTIAL DAMAGES (INCLUDING, BUT NOT LIMITED TO, PROCUREMENT OF SUBSTITUTE GOODS OR SERVICES; LOSS OF USE, DATA, OR PROFITS; OR BUSINESS INTERRUPTION) HOWEVER CAUSED AND ON ANY THEORY OF LIABILITY, WHETHER IN CONTRACT, STRICT

### LIABILITY, OR TORT (INCLUDING NEGLIGENCE OR OTHERWISE) ARISING IN ANY WAY OUT OF THE USE OF THIS SOFTWARE, EVEN IF ADVISED OF THE POSSIBILITY OF SUCH DAMAGE.

@end verbatim @copynext

@heading NTT (Nippon Telegraph and Telephone Corporation)

Camellia in libhcrypto

@verbatim

Copyright (c) 2006,2007 NTT (Nippon Telegraph and Telephone Corporation) . All rights reserved.

Redistribution and use in source and binary forms, with or without modification, are permitted provided that the following conditions are met:

1. Redistributions of source code must retain the above copyright notice, this list of conditions and the following disclaimer as the first lines of this file unmodified.

2. Redistributions in binary form must reproduce the above copyright notice, this list of conditions and the following disclaimer in the documentation and/or other materials provided with the distribution.

THIS SOFTWARE IS PROVIDED BY NTT ``AS IS'' AND ANY EXPRESS OR IMPLIED WARRANTIES, INCLUDING, BUT NOT LIMITED TO, THE IMPLIED WARRANTIES OF MERCHANTABILITY AND FITNESS FOR A PARTICULAR PURPOSE ARE DISCLAIMED. IN NO EVENT SHALL NTT BE LIABLE FOR ANY DIRECT, INDIRECT, INCIDENTAL, SPECIAL, EXEMPLARY, OR CONSEQUENTIAL DAMAGES (INCLUDING, BUT NOT LIMITED TO, PROCUREMENT OF SUBSTITUTE GOODS OR SERVICES; LOSS OF USE, DATA, OR PROFITS; OR BUSINESS INTERRUPTION) HOWEVER CAUSED AND ON ANY THEORY OF LIABILITY, WHETHER IN CONTRACT, STRICT LIABILITY, OR TORT (INCLUDING NEGLIGENCE OR OTHERWISE) ARISING IN ANY WAY OUT OF THE USE OF THIS SOFTWARE, EVEN IF ADVISED OF THE POSSIBILITY OF SUCH DAMAGE.

@end verbatim @copynext

@heading The NetBSD Foundation, Inc.

vis.c in libroken

@verbatim

Copyright (c) 1999, 2005 The NetBSD Foundation, Inc. All rights reserved.

Redistribution and use in source and binary forms, with or without modification, are permitted provided that the following conditions are met:

- 1. Redistributions of source code must retain the above copyright notice, this list of conditions and the following disclaimer.
- 2. Redistributions in binary form must reproduce the above copyright notice, this list of conditions and the following disclaimer in the documentation and/or other materials provided with the distribution.

THIS SOFTWARE IS PROVIDED BY THE NETBSD FOUNDATION, INC. AND CONTRIBUTORS ``AS IS'' AND ANY EXPRESS OR IMPLIED WARRANTIES, INCLUDING, BUT NOT LIMITED TO, THE IMPLIED WARRANTIES OF MERCHANTABILITY AND FITNESS FOR A PARTICULAR PURPOSE ARE DISCLAIMED. IN NO EVENT SHALL THE FOUNDATION OR CONTRIBUTORS BE LIABLE FOR ANY DIRECT, INDIRECT, INCIDENTAL, SPECIAL, EXEMPLARY, OR CONSEQUENTIAL DAMAGES (INCLUDING, BUT NOT LIMITED TO, PROCUREMENT OF SUBSTITUTE GOODS OR SERVICES; LOSS OF USE, DATA, OR PROFITS; OR BUSINESS INTERRUPTION) HOWEVER CAUSED AND ON ANY THEORY OF LIABILITY, WHETHER IN CONTRACT, STRICT LIABILITY, OR TORT (INCLUDING NEGLIGENCE OR OTHERWISE) ARISING IN ANY WAY OUT OF THE USE OF THIS SOFTWARE, EVEN IF ADVISED OF THE POSSIBILITY OF SUCH DAMAGE.

@end verbatim @copynext

@heading Vincent Rijmen, Antoon Bosselaers, Paulo Barreto

AES in libhcrypto

@verbatim

rijndael-alg-fst.c

@version 3.0 (December 2000)

Optimised ANSI C code for the Rijndael cipher (now AES)

@author Vincent Rijmen <vincent.rijmen@esat.kuleuven.ac.be> @author Antoon Bosselaers <antoon.bosselaers@esat.kuleuven.ac.be> @author Paulo Barreto <paulo.barreto@terra.com.br>

This code is hereby placed in the public domain.

THIS SOFTWARE IS PROVIDED BY THE AUTHORS ''AS IS'' AND ANY EXPRESS OR IMPLIED WARRANTIES, INCLUDING, BUT NOT LIMITED TO, THE IMPLIED WARRANTIES OF MERCHANTABILITY AND FITNESS FOR A PARTICULAR PURPOSE ARE DISCLAIMED. IN NO EVENT SHALL THE AUTHORS OR CONTRIBUTORS BE LIABLE FOR ANY DIRECT, INDIRECT, INCIDENTAL, SPECIAL, EXEMPLARY, OR

CONSEQUENTIAL DAMAGES (INCLUDING, BUT NOT LIMITED TO, PROCUREMENT OF SUBSTITUTE GOODS OR SERVICES; LOSS OF USE, DATA, OR PROFITS; OR BUSINESS INTERRUPTION) HOWEVER CAUSED AND ON ANY THEORY OF LIABILITY, WHETHER IN CONTRACT, STRICT LIABILITY, OR TORT (INCLUDING NEGLIGENCE OR OTHERWISE) ARISING IN ANY WAY OUT OF THE USE OF THIS SOFTWARE, EVEN IF ADVISED OF THE POSSIBILITY OF SUCH DAMAGE.

@end verbatim @copynext

@heading Apple, Inc

kdc/announce.c

@verbatim

Copyright (c) 2008 Apple Inc. All Rights Reserved.

Export of this software from the United States of America may require a specific license from the United States Government. It is the responsibility of any person or organization contemplating export to obtain such a license before exporting.

WITHIN THAT CONSTRAINT, permission to use, copy, modify, and distribute this software and its documentation for any purpose and without fee is hereby granted, provided that the above copyright notice appear in all copies and that both that copyright notice and this permission notice appear in supporting documentation, and that the name of Apple Inc. not be used in advertising or publicity pertaining to distribution of the software without specific, written prior permission. Apple Inc. makes no representations about the suitability of this software for any purpose. It is provided "as is" without express or implied warranty.

### THIS SOFTWARE IS PROVIDED ``AS IS'' AND WITHOUT ANY EXPRESS OR IMPLIED WARRANTIES, INCLUDING, WITHOUT LIMITATION, THE IMPLIED WARRANTIES OF MERCHANTIBILITY AND FITNESS FOR A PARTICULAR PURPOSE.

@end verbatim

@copynext

@heading Richard Outerbridge

DES core in libhcrypto

@verbatim

D3DES (V5.09) -

A portable, public domain, version of the Data Encryption Standard.

Written with Symantec's THINK (Lightspeed) C by Richard Outerbridge. Thanks to: Dan Hoey for his excellent Initial and Inverse permutation code; Jim Gillogly & Phil Karn for the DES key schedule code; Dennis Ferguson, Eric Young and Dana How for comparing notes; and Ray Lau, for humouring me on.

Copyright (c) 1988,1989,1990,1991,1992 by Richard Outerbridge. (GEnie : OUTER; CIS : [71755,204]) Graven Imagery, 1992.

@end verbatim

@copynext

@heading Secure Endpoints Inc

Windows support

@verbatim

Copyright (c) 2009-2015, Secure Endpoints Inc. All rights reserved.

Redistribution and use in source and binary forms, with or without modification, are permitted provided that the following conditions are met:

- Redistributions of source code must retain the above copyright notice, this list of conditions and the following disclaimer.

- Redistributions in binary form must reproduce the above copyright notice, this list of conditions and the following disclaimer in the documentation and/or other materials provided with the distribution.

THIS SOFTWARE IS PROVIDED BY THE COPYRIGHT HOLDERS AND CONTRIBUTORS "AS IS" AND ANY EXPRESS OR IMPLIED WARRANTIES, INCLUDING, BUT NOT LIMITED TO, THE IMPLIED WARRANTIES OF MERCHANTABILITY AND FITNESS FOR A PARTICULAR PURPOSE ARE DISCLAIMED. IN NO EVENT SHALL THE COPYRIGHT HOLDER OR CONTRIBUTORS BE LIABLE FOR ANY DIRECT, INDIRECT, INCIDENTAL, SPECIAL, EXEMPLARY, OR CONSEQUENTIAL DAMAGES (INCLUDING, BUT NOT LIMITED TO, PROCUREMENT OF SUBSTITUTE GOODS OR SERVICES; LOSS OF USE, DATA, OR PROFITS; OR BUSINESS INTERRUPTION) HOWEVER CAUSED AND ON ANY THEORY OF LIABILITY, WHETHER IN CONTRACT,

### STRICT LIABILITY, OR TORT (INCLUDING NEGLIGENCE OR OTHERWISE) ARISING IN ANY WAY OUT OF THE USE OF THIS SOFTWARE, EVEN IF ADVISED OF THE POSSIBILITY OF SUCH DAMAGE.

@end verbatim

@copynext

@heading Novell, Inc

lib/hcrypto/test\_dh.c

@verbatim

Copyright (c) 2007, Novell, Inc. Author: Matthias Koenig <mkoenig@suse.de>

All rights reserved.

Redistribution and use in source and binary forms, with or without modification, are permitted provided that the following conditions are met:

\* Redistributions of source code must retain the above copyright notice, this list of conditions and the following disclaimer.

\* Redistributions in binary form must reproduce the above copyright notice, this list of conditions and the following disclaimer in the documentation and/or other materials provided with the distribution.

\* Neither the name of the Novell nor the names of its contributors may be used to endorse or promote products derived from this software without specific prior written permission.

THIS SOFTWARE IS PROVIDED BY THE COPYRIGHT HOLDERS AND CONTRIBUTORS "AS IS" AND ANY EXPRESS OR IMPLIED WARRANTIES, INCLUDING, BUT NOT LIMITED TO, THE IMPLIED WARRANTIES OF MERCHANTABILITY AND FITNESS FOR A PARTICULAR PURPOSE ARE DISCLAIMED. IN NO EVENT SHALL THE COPYRIGHT OWNER OR CONTRIBUTORS BE LIABLE FOR ANY DIRECT, INDIRECT, INCIDENTAL, SPECIAL, EXEMPLARY, OR CONSEQUENTIAL DAMAGES (INCLUDING, BUT NOT LIMITED TO, PROCUREMENT OF SUBSTITUTE GOODS OR SERVICES; LOSS OF USE, DATA, OR PROFITS; OR BUSINESS INTERRUPTION) HOWEVER CAUSED AND ON ANY THEORY OF LIABILITY, WHETHER IN CONTRACT, STRICT LIABILITY, OR TORT (INCLUDING NEGLIGENCE OR OTHERWISE) ARISING IN ANY WAY OUT OF THE USE OF THIS SOFTWARE, EVEN IF ADVISED OF THE POSSIBILITY OF SUCH DAMAGE.

@end verbatim

# **1.176 diffutils 3.6-1**

### **1.176.1 Available under license :**

This is the Debian prepackaged version of the GNU diffutils package. GNU `diff' was written by Mike Haertel, David Hayes, Richard Stallman, Len Tower, and Paul Eggert. Wayne Davison designed and implemented the unified output format. GNU `diff3' was written by Randy Smith. GNU `sdiff' was written by Thomas Lord. GNU `cmp' was written by Torbjorn Granlund and David MacKenzie.

The source for this release was obtained from

http://ftp.gnu.org/gnu/diffutils/diffutils-3.6.tar.xz

Program copyright and license: ================================

Copyright (C) 1988-1996, 1998, 2001-2002, 2004, 2006-2007, 2009-2013, 2015-2017 Free Software Foundation, Inc.

 This program is free software: you can redistribute it and/or modify it under the terms of the GNU General Public License as published by the Free Software Foundation, either version 3 of the License, or (at your option) any later version.

 This program is distributed in the hope that it will be useful, but WITHOUT ANY WARRANTY; without even the implied warranty of MERCHANTABILITY or FITNESS FOR A PARTICULAR PURPOSE. See the GNU General Public License for more details.

On Debian systems, the complete text of the GNU General Public License may be found in `/usr/share/common-licenses/GPL'.

Manual copyright and license: ==============================

Copyright (C) 1992-1994, 1998, 2001-2002, 2004, 2006, 2009-2017 Free Software Foundation, Inc.

 Permission is granted to copy, distribute and/or modify this document under the terms of the GNU Free Documentation License, Version 1.3 or any later version published by the Free Software Foundation; with no Invariant Sections, no Front-Cover Texts, and no Back-Cover Texts.

On Debian systems, the complete text of the GNU Free Documentation License may be found in `/usr/share/common-licenses/GFDL'.

# **1.177 idna 2.8**

### **1.177.1 Available under license :**

No license file was found, but licenses were detected in source scan.

License -------

Copyright (c) 2013-2018, Kim Davies. All rights reserved.

Redistribution and use in source and binary forms, with or without modification, are permitted provided that the following conditions are met:

#. Redistributions of source code must retain the above copyright notice, this list of conditions and the following disclaimer.

#. Redistributions in binary form must reproduce the above copyright notice, this list of conditions and the following disclaimer in the documentation and/or other materials provided with the distribution.

#. Neither the name of the copyright holder nor the names of the contributors may be used to endorse or promote products derived from this software without specific prior written permission.

#. THIS SOFTWARE IS PROVIDED BY THE CONTRIBUTORS "AS IS" AND ANY EXPRESS OR IMPLIED WARRANTIES, INCLUDING, BUT NOT LIMITED TO, THE IMPLIED WARRANTIES OF MERCHANTABILITY AND FITNESS FOR A PARTICULAR PURPOSE ARE DISCLAIMED. IN NO EVENT SHALL THE COPYRIGHT HOLDERS OR CONTRIBUTORS BE LIABLE FOR ANY DIRECT, INDIRECT, INCIDENTAL, SPECIAL, EXEMPLARY, OR CONSEQUENTIAL DAMAGES (INCLUDING, BUT NOT LIMITED TO, PROCUREMENT OF SUBSTITUTE GOODS OR SERVICES; LOSS OF USE, DATA, OR PROFITS; OR BUSINESS INTERRUPTION) HOWEVER CAUSED AND ON ANY THEORY OF LIABILITY, WHETHER IN CONTRACT, STRICT LIABILITY, OR TORT (INCLUDING NEGLIGENCE OR OTHERWISE) ARISING IN ANY WAY OUT OF THE USE OF THIS SOFTWARE, EVEN IF ADVISED OF THE POSSIBILITY OF SUCH DAMAGE.

Portions of the codec implementation and unit tests are derived from the Python standard library, which carries the `Python Software Foundation License <https://docs.python.org/2/license.html>`:

Copyright (c) 2001-2014 Python Software Foundation; All Rights Reserved

Portions of the unit tests are derived from the Unicode standard, which is subject to the Unicode, Inc. License Agreement:

 Copyright (c) 1991-2014 Unicode, Inc. All rights reserved. Distributed under the Terms of Use in <http://www.unicode.org/copyright.html>.

 Permission is hereby granted, free of charge, to any person obtaining a copy of the Unicode data files and any associated documentation (the "Data Files") or Unicode software and any associated documentation (the "Software") to deal in the Data Files or Software without restriction, including without limitation the rights to use, copy, modify, merge, publish, distribute, and/or sell copies of the Data Files or Software, and to permit persons to whom the Data Files or Software are furnished to do so, provided that

 (a) this copyright and permission notice appear with all copies of the Data Files or Software,

 (b) this copyright and permission notice appear in associated documentation, and

 (c) there is clear notice in each modified Data File or in the Software as well as in the documentation associated with the Data File(s) or Software that the data or software has been modified.

 THE DATA FILES AND SOFTWARE ARE PROVIDED "AS IS", WITHOUT WARRANTY OF ANY KIND, EXPRESS OR IMPLIED, INCLUDING BUT NOT LIMITED TO THE WARRANTIES OF MERCHANTABILITY, FITNESS FOR A PARTICULAR PURPOSE AND NONINFRINGEMENT OF THIRD PARTY RIGHTS. IN NO EVENT SHALL THE COPYRIGHT HOLDER OR HOLDERS INCLUDED IN THIS NOTICE BE LIABLE FOR ANY CLAIM, OR ANY SPECIAL INDIRECT OR CONSEQUENTIAL DAMAGES, OR ANY DAMAGES WHATSOEVER RESULTING FROM LOSS OF USE, DATA OR PROFITS, WHETHER IN AN ACTION OF CONTRACT, NEGLIGENCE OR OTHER TORTIOUS ACTION, ARISING OUT OF OR IN CONNECTION WITH THE USE OR PERFORMANCE OF THE DATA FILES OR SOFTWARE.

 Except as contained in this notice, the name of a copyright holder shall not be used in advertising or otherwise to promote the sale, use or other dealings in these Data Files or Software without prior written authorization of the copyright holder.

Found in path(s):

\* /opt/cola/permits/1110810307\_1606855956.29/0/kjd-idna-v2-8-0-g1cdf175-1-tar-gz/kjd-idna-375dc46/LICENSE.rst

No license file was found, but licenses were detected in source scan.

.....

A library to support the Internationalised Domain Names in Applications (IDNA) protocol as specified in RFC 5890 et.al. This new methodology, known as IDNA 2008, can generate materially different results to the previous standard. The library can act as a drop-in replacement for the "encodings.idna" module. """

import io, sys from setuptools import setup

def main():

```
python_version = sys.version_info[:2]
if python_version \lt (2,7):
   raise SystemExit("Sorry, Python 2.7 or newer required")
package data = \{\} exec(open('idna/package_data.py').read(), package_data)
arguments = \{ 'name': 'idna',
   'packages': ['idna'],
   'version': package_data['__version__'],
   'description': 'Internationalized Domain Names in Applications (IDNA)',
   'long_description': io.open("README.rst", encoding="UTF-8").read(),
   'author': 'Kim Davies',
   'author_email': 'kim@cynosure.com.au',
   'license': 'BSD-like',
   'url': 'https://github.com/kjd/idna',
   'classifiers': [
      'Development Status :: 5 - Production/Stable',
      'Intended Audience :: Developers',
      'Intended Audience :: System Administrators',
      'License :: OSI Approved :: BSD License',
      'Operating System :: OS Independent',
      'Programming Language :: Python',
      'Programming Language :: Python :: 2',
      'Programming Language :: Python :: 2.7',
      'Programming Language :: Python :: 3',
      'Programming Language :: Python :: 3.4',
      'Programming Language :: Python :: 3.5',
      'Programming Language :: Python :: 3.6',
      'Topic :: Internet :: Name Service (DNS)',
      'Topic :: Software Development :: Libraries :: Python Modules',
      'Topic :: Utilities',
   ],
  'python requires': '>=2.7, !=3.0.*, !=3.1.*, !=3.2.*, !=3.3.*',
```

```
'test_suite': 'tests',
 }
```
setup(\*\*arguments)

```
if \_name__ == ' \_main \_': main()
```
Found in path(s):

\* /opt/cola/permits/1110810307\_1606855956.29/0/kjd-idna-v2-8-0-g1cdf175-1-tar-gz/kjd-idna-375dc46/setup.py

# **1.178 aws-java-sdk-cloudwatch 1.11.553**

## **1.178.1 Available under license :**

No license file was found, but licenses were detected in source scan.

#### /\*

```
* Copyright 2014-2019 Amazon.com, Inc. or its affiliates. All Rights Reserved.
```

```
*
```
\* Licensed under the Apache License, Version 2.0 (the "License"). You may not use this file except in compliance with

\* the License. A copy of the License is located at

\*

\* http://aws.amazon.com/apache2.0

\*

\* or in the "license" file accompanying this file. This file is distributed on an "AS IS" BASIS, WITHOUT WARRANTIES OR

\* CONDITIONS OF ANY KIND, either express or implied. See the License for the specific language governing permissions

\* and limitations under the License.

```
*/
```
Found in path(s):

\* /opt/cola/permits/1279237186\_1646076025.89/0/aws-java-sdk-cloudwatch-1-11-553-sourcesjar/com/amazonaws/services/cloudwatch/model/DashboardInvalidInputErrorException.java

```
* /opt/cola/permits/1279237186_1646076025.89/0/aws-java-sdk-cloudwatch-1-11-553-sources-
jar/com/amazonaws/services/cloudwatch/model/StatisticSet.java
```
\* /opt/cola/permits/1279237186\_1646076025.89/0/aws-java-sdk-cloudwatch-1-11-553-sources-

jar/com/amazonaws/services/cloudwatch/model/transform/GetMetricStatisticsRequestMarshaller.java

\* /opt/cola/permits/1279237186\_1646076025.89/0/aws-java-sdk-cloudwatch-1-11-553-sources-

jar/com/amazonaws/services/cloudwatch/model/GetMetricDataResult.java

\* /opt/cola/permits/1279237186\_1646076025.89/0/aws-java-sdk-cloudwatch-1-11-553-sources-

jar/com/amazonaws/services/cloudwatch/model/transform/DashboardValidationMessageStaxUnmarshaller.java

 $*$ /opt/cola/permits/1279237186\_1646076025.89/0/aws-java-sdk-cloudwatch-1-11-553-sources-

jar/com/amazonaws/services/cloudwatch/model/transform/DescribeAlarmsResultStaxUnmarshaller.java

\* /opt/cola/permits/1279237186\_1646076025.89/0/aws-java-sdk-cloudwatch-1-11-553-sources-

jar/com/amazonaws/services/cloudwatch/model/Statistic.java

 $*$ /opt/cola/permits/1279237186 1646076025.89/0/aws-java-sdk-cloudwatch-1-11-553-sourcesjar/com/amazonaws/services/cloudwatch/model/StandardUnit.java

\* /opt/cola/permits/1279237186\_1646076025.89/0/aws-java-sdk-cloudwatch-1-11-553-sourcesjar/com/amazonaws/services/cloudwatch/model/transform/EnableAlarmActionsRequestMarshaller.java \* /opt/cola/permits/1279237186\_1646076025.89/0/aws-java-sdk-cloudwatch-1-11-553-sourcesjar/com/amazonaws/auth/policy/actions/CloudWatchActions.java

 $*$ /opt/cola/permits/1279237186\_1646076025.89/0/aws-java-sdk-cloudwatch-1-11-553-sourcesjar/com/amazonaws/services/cloudwatch/model/transform/MetricAlarmStaxUnmarshaller.java \* /opt/cola/permits/1279237186\_1646076025.89/0/aws-java-sdk-cloudwatch-1-11-553-sourcesjar/com/amazonaws/services/cloudwatch/model/GetDashboardResult.java

\* /opt/cola/permits/1279237186\_1646076025.89/0/aws-java-sdk-cloudwatch-1-11-553-sourcesjar/com/amazonaws/services/cloudwatch/model/DashboardEntry.java

\* /opt/cola/permits/1279237186\_1646076025.89/0/aws-java-sdk-cloudwatch-1-11-553-sources-

jar/com/amazonaws/services/cloudwatch/model/transform/ListTagsForResourceRequestMarshaller.java

\* /opt/cola/permits/1279237186\_1646076025.89/0/aws-java-sdk-cloudwatch-1-11-553-sources-

jar/com/amazonaws/services/cloudwatch/model/transform/DimensionStaxUnmarshaller.java

\* /opt/cola/permits/1279237186\_1646076025.89/0/aws-java-sdk-cloudwatch-1-11-553-sources-

jar/com/amazonaws/services/cloudwatch/model/transform/StatisticSetStaxUnmarshaller.java

\* /opt/cola/permits/1279237186\_1646076025.89/0/aws-java-sdk-cloudwatch-1-11-553-sources-

jar/com/amazonaws/services/cloudwatch/model/transform/GetMetricWidgetImageResultStaxUnmarshaller.java

 $*$ /opt/cola/permits/1279237186\_1646076025.89/0/aws-java-sdk-cloudwatch-1-11-553-sources-

jar/com/amazonaws/services/cloudwatch/model/transform/ListTagsForResourceResultStaxUnmarshaller.java

\* /opt/cola/permits/1279237186\_1646076025.89/0/aws-java-sdk-cloudwatch-1-11-553-sources-

jar/com/amazonaws/services/cloudwatch/model/transform/DisableAlarmActionsRequestMarshaller.java

\* /opt/cola/permits/1279237186\_1646076025.89/0/aws-java-sdk-cloudwatch-1-11-553-sources-

jar/com/amazonaws/services/cloudwatch/model/DescribeAlarmsForMetricRequest.java

 $*$ /opt/cola/permits/1279237186 1646076025.89/0/aws-java-sdk-cloudwatch-1-11-553-sources-

jar/com/amazonaws/services/cloudwatch/model/DashboardValidationMessage.java

 $*$ /opt/cola/permits/1279237186\_1646076025.89/0/aws-java-sdk-cloudwatch-1-11-553-sources-

jar/com/amazonaws/services/cloudwatch/model/GetMetricWidgetImageRequest.java

\* /opt/cola/permits/1279237186\_1646076025.89/0/aws-java-sdk-cloudwatch-1-11-553-sources-

jar/com/amazonaws/services/cloudwatch/model/transform/MetricDatumStaxUnmarshaller.java

 $*$ /opt/cola/permits/1279237186 1646076025.89/0/aws-java-sdk-cloudwatch-1-11-553-sources-

jar/com/amazonaws/services/cloudwatch/AmazonCloudWatchAsyncClientBuilder.java

\* /opt/cola/permits/1279237186\_1646076025.89/0/aws-java-sdk-cloudwatch-1-11-553-sources-

jar/com/amazonaws/services/cloudwatch/model/AlarmHistoryItem.java

\* /opt/cola/permits/1279237186\_1646076025.89/0/aws-java-sdk-cloudwatch-1-11-553-sources-

jar/com/amazonaws/services/cloudwatch/model/transform/DescribeAlarmHistoryResultStaxUnmarshaller.java

\* /opt/cola/permits/1279237186\_1646076025.89/0/aws-java-sdk-cloudwatch-1-11-553-sources-

jar/com/amazonaws/services/cloudwatch/model/transform/MetricStaxUnmarshaller.java

\* /opt/cola/permits/1279237186\_1646076025.89/0/aws-java-sdk-cloudwatch-1-11-553-sources-

jar/com/amazonaws/services/cloudwatch/model/transform/PutDashboardRequestMarshaller.java

\* /opt/cola/permits/1279237186\_1646076025.89/0/aws-java-sdk-cloudwatch-1-11-553-sources-

jar/com/amazonaws/services/cloudwatch/model/transform/PutMetricDataResultStaxUnmarshaller.java

 $*$ /opt/cola/permits/1279237186\_1646076025.89/0/aws-java-sdk-cloudwatch-1-11-553-sources-

jar/com/amazonaws/services/cloudwatch/model/TagResourceRequest.java

\* /opt/cola/permits/1279237186\_1646076025.89/0/aws-java-sdk-cloudwatch-1-11-553-sources-

jar/com/amazonaws/services/cloudwatch/model/StatusCode.java

 $*$ /opt/cola/permits/1279237186 1646076025.89/0/aws-java-sdk-cloudwatch-1-11-553-sourcesjar/com/amazonaws/services/cloudwatch/model/transform/DisableAlarmActionsResultStaxUnmarshaller.java \* /opt/cola/permits/1279237186\_1646076025.89/0/aws-java-sdk-cloudwatch-1-11-553-sourcesjar/com/amazonaws/services/cloudwatch/model/transform/InvalidFormatExceptionUnmarshaller.java  $*$ /opt/cola/permits/1279237186\_1646076025.89/0/aws-java-sdk-cloudwatch-1-11-553-sourcesjar/com/amazonaws/services/cloudwatch/model/transform/ListDashboardsResultStaxUnmarshaller.java  $*$ /opt/cola/permits/1279237186\_1646076025.89/0/aws-java-sdk-cloudwatch-1-11-553-sourcesjar/com/amazonaws/services/cloudwatch/model/transform/EnableAlarmActionsResultStaxUnmarshaller.java \* /opt/cola/permits/1279237186\_1646076025.89/0/aws-java-sdk-cloudwatch-1-11-553-sourcesjar/com/amazonaws/services/cloudwatch/model/transform/UntagResourceResultStaxUnmarshaller.java \* /opt/cola/permits/1279237186\_1646076025.89/0/aws-java-sdk-cloudwatch-1-11-553-sourcesjar/com/amazonaws/services/cloudwatch/model/DisableAlarmActionsRequest.java \* /opt/cola/permits/1279237186\_1646076025.89/0/aws-java-sdk-cloudwatch-1-11-553-sourcesjar/com/amazonaws/services/cloudwatch/model/HistoryItemType.java \* /opt/cola/permits/1279237186\_1646076025.89/0/aws-java-sdk-cloudwatch-1-11-553-sourcesjar/com/amazonaws/services/cloudwatch/model/DashboardNotFoundErrorException.java \* /opt/cola/permits/1279237186\_1646076025.89/0/aws-java-sdk-cloudwatch-1-11-553-sourcesjar/com/amazonaws/services/cloudwatch/model/transform/DeleteAlarmsRequestMarshaller.java \* /opt/cola/permits/1279237186\_1646076025.89/0/aws-java-sdk-cloudwatch-1-11-553-sourcesjar/com/amazonaws/services/cloudwatch/model/PutMetricAlarmRequest.java  $*$ /opt/cola/permits/1279237186\_1646076025.89/0/aws-java-sdk-cloudwatch-1-11-553-sourcesjar/com/amazonaws/services/cloudwatch/model/transform/DescribeAlarmsForMetricResultStaxUnmarshaller.java \* /opt/cola/permits/1279237186\_1646076025.89/0/aws-java-sdk-cloudwatch-1-11-553-sourcesjar/com/amazonaws/services/cloudwatch/model/transform/InternalServiceExceptionUnmarshaller.java \* /opt/cola/permits/1279237186\_1646076025.89/0/aws-java-sdk-cloudwatch-1-11-553-sourcesjar/com/amazonaws/services/cloudwatch/model/transform/LimitExceededExceptionUnmarshaller.java  $*$ /opt/cola/permits/1279237186 1646076025.89/0/aws-java-sdk-cloudwatch-1-11-553-sourcesjar/com/amazonaws/services/cloudwatch/model/DescribeAlarmHistoryRequest.java  $*$ /opt/cola/permits/1279237186\_1646076025.89/0/aws-java-sdk-cloudwatch-1-11-553-sourcesjar/com/amazonaws/services/cloudwatch/model/transform/GetMetricStatisticsResultStaxUnmarshaller.java \* /opt/cola/permits/1279237186\_1646076025.89/0/aws-java-sdk-cloudwatch-1-11-553-sourcesjar/com/amazonaws/services/cloudwatch/model/GetMetricDataRequest.java  $*$ /opt/cola/permits/1279237186 1646076025.89/0/aws-java-sdk-cloudwatch-1-11-553-sourcesjar/com/amazonaws/services/cloudwatch/AbstractAmazonCloudWatch.java \* /opt/cola/permits/1279237186\_1646076025.89/0/aws-java-sdk-cloudwatch-1-11-553-sourcesjar/com/amazonaws/services/cloudwatch/waiters/DescribeAlarmsFunction.java \* /opt/cola/permits/1279237186\_1646076025.89/0/aws-java-sdk-cloudwatch-1-11-553-sourcesjar/com/amazonaws/services/cloudwatch/model/transform/DashboardInvalidInputErrorExceptionUnmarshaller.java \* /opt/cola/permits/1279237186\_1646076025.89/0/aws-java-sdk-cloudwatch-1-11-553-sourcesjar/com/amazonaws/services/cloudwatch/model/transform/MetricDataResultStaxUnmarshaller.java \* /opt/cola/permits/1279237186\_1646076025.89/0/aws-java-sdk-cloudwatch-1-11-553-sourcesjar/com/amazonaws/services/cloudwatch/model/transform/DeleteAlarmsResultStaxUnmarshaller.java \* /opt/cola/permits/1279237186\_1646076025.89/0/aws-java-sdk-cloudwatch-1-11-553-sourcesjar/com/amazonaws/services/cloudwatch/model/transform/ListMetricsResultStaxUnmarshaller.java  $*$ /opt/cola/permits/1279237186\_1646076025.89/0/aws-java-sdk-cloudwatch-1-11-553-sourcesjar/com/amazonaws/services/cloudwatch/waiters/AlarmExists.java \* /opt/cola/permits/1279237186\_1646076025.89/0/aws-java-sdk-cloudwatch-1-11-553-sourcesjar/com/amazonaws/services/cloudwatch/model/transform/DescribeAlarmsRequestMarshaller.java

 $*$ /opt/cola/permits/1279237186 1646076025.89/0/aws-java-sdk-cloudwatch-1-11-553-sourcesjar/com/amazonaws/services/cloudwatch/model/MetricAlarm.java

\* /opt/cola/permits/1279237186\_1646076025.89/0/aws-java-sdk-cloudwatch-1-11-553-sourcesjar/com/amazonaws/services/cloudwatch/model/transform/DatapointStaxUnmarshaller.java \* /opt/cola/permits/1279237186\_1646076025.89/0/aws-java-sdk-cloudwatch-1-11-553-sourcesjar/com/amazonaws/services/cloudwatch/model/ScanBy.java  $*$ /opt/cola/permits/1279237186\_1646076025.89/0/aws-java-sdk-cloudwatch-1-11-553-sourcesjar/com/amazonaws/services/cloudwatch/model/transform/DashboardEntryStaxUnmarshaller.java \* /opt/cola/permits/1279237186\_1646076025.89/0/aws-java-sdk-cloudwatch-1-11-553-sourcesjar/com/amazonaws/services/cloudwatch/model/LimitExceededException.java \* /opt/cola/permits/1279237186\_1646076025.89/0/aws-java-sdk-cloudwatch-1-11-553-sourcesjar/com/amazonaws/services/cloudwatch/model/SetAlarmStateRequest.java

\* /opt/cola/permits/1279237186\_1646076025.89/0/aws-java-sdk-cloudwatch-1-11-553-sourcesjar/com/amazonaws/services/cloudwatch/model/GetMetricStatisticsResult.java

\* /opt/cola/permits/1279237186\_1646076025.89/0/aws-java-sdk-cloudwatch-1-11-553-sourcesjar/com/amazonaws/services/cloudwatch/model/transform/DimensionFilterStaxUnmarshaller.java \* /opt/cola/permits/1279237186\_1646076025.89/0/aws-java-sdk-cloudwatch-1-11-553-sources-

jar/com/amazonaws/services/cloudwatch/model/DescribeAlarmHistoryResult.java

\* /opt/cola/permits/1279237186\_1646076025.89/0/aws-java-sdk-cloudwatch-1-11-553-sources-

jar/com/amazonaws/services/cloudwatch/model/ConcurrentModificationException.java

 $*$ /opt/cola/permits/1279237186\_1646076025.89/0/aws-java-sdk-cloudwatch-1-11-553-sources-

jar/com/amazonaws/services/cloudwatch/AmazonCloudWatchAsyncClient.java

\* /opt/cola/permits/1279237186\_1646076025.89/0/aws-java-sdk-cloudwatch-1-11-553-sourcesjar/com/amazonaws/services/cloudwatch/model/transform/InvalidParameterValueExceptionUnmarshaller.java

\* /opt/cola/permits/1279237186\_1646076025.89/0/aws-java-sdk-cloudwatch-1-11-553-sources-

jar/com/amazonaws/services/cloudwatch/model/transform/PutMetricDataRequestMarshaller.java

 $*$ /opt/cola/permits/1279237186 1646076025.89/0/aws-java-sdk-cloudwatch-1-11-553-sources-

jar/com/amazonaws/services/cloudwatch/model/transform/MetricDataQueryStaxUnmarshaller.java

 $*$ /opt/cola/permits/1279237186\_1646076025.89/0/aws-java-sdk-cloudwatch-1-11-553-sourcesjar/com/amazonaws/services/cloudwatch/model/Tag.java

\* /opt/cola/permits/1279237186\_1646076025.89/0/aws-java-sdk-cloudwatch-1-11-553-sourcesjar/com/amazonaws/services/cloudwatch/model/transform/ResourceNotFoundExceptionUnmarshaller.java  $*$ /opt/cola/permits/1279237186 1646076025.89/0/aws-java-sdk-cloudwatch-1-11-553-sources-

jar/com/amazonaws/services/cloudwatch/model/DeleteDashboardsResult.java

\* /opt/cola/permits/1279237186\_1646076025.89/0/aws-java-sdk-cloudwatch-1-11-553-sources-

jar/com/amazonaws/services/cloudwatch/model/transform/MetricStatStaxUnmarshaller.java

\* /opt/cola/permits/1279237186\_1646076025.89/0/aws-java-sdk-cloudwatch-1-11-553-sources-

jar/com/amazonaws/services/cloudwatch/model/transform/DashboardNotFoundErrorExceptionUnmarshaller.java

\* /opt/cola/permits/1279237186\_1646076025.89/0/aws-java-sdk-cloudwatch-1-11-553-sources-

jar/com/amazonaws/services/cloudwatch/model/transform/PutMetricAlarmRequestMarshaller.java

\* /opt/cola/permits/1279237186\_1646076025.89/0/aws-java-sdk-cloudwatch-1-11-553-sources-

jar/com/amazonaws/services/cloudwatch/model/ComparisonOperator.java

\* /opt/cola/permits/1279237186\_1646076025.89/0/aws-java-sdk-cloudwatch-1-11-553-sources-

jar/com/amazonaws/services/cloudwatch/model/transform/UntagResourceRequestMarshaller.java

 $*$ /opt/cola/permits/1279237186\_1646076025.89/0/aws-java-sdk-cloudwatch-1-11-553-sources-

jar/com/amazonaws/services/cloudwatch/model/DisableAlarmActionsResult.java

\* /opt/cola/permits/1279237186\_1646076025.89/0/aws-java-sdk-cloudwatch-1-11-553-sources-

jar/com/amazonaws/services/cloudwatch/model/transform/ListDashboardsRequestMarshaller.java

 $*$ /opt/cola/permits/1279237186 1646076025.89/0/aws-java-sdk-cloudwatch-1-11-553-sources-

jar/com/amazonaws/services/cloudwatch/model/transform/PutMetricAlarmResultStaxUnmarshaller.java

\* /opt/cola/permits/1279237186\_1646076025.89/0/aws-java-sdk-cloudwatch-1-11-553-sources-

jar/com/amazonaws/services/cloudwatch/model/transform/GetMetricDataResultStaxUnmarshaller.java

 $*$ /opt/cola/permits/1279237186\_1646076025.89/0/aws-java-sdk-cloudwatch-1-11-553-sourcesjar/com/amazonaws/services/cloudwatch/AbstractAmazonCloudWatchAsync.java

 $*$ /opt/cola/permits/1279237186\_1646076025.89/0/aws-java-sdk-cloudwatch-1-11-553-sources-

jar/com/amazonaws/services/cloudwatch/model/InvalidFormatException.java

\* /opt/cola/permits/1279237186\_1646076025.89/0/aws-java-sdk-cloudwatch-1-11-553-sourcesjar/com/amazonaws/services/cloudwatch/model/Metric.java

\* /opt/cola/permits/1279237186\_1646076025.89/0/aws-java-sdk-cloudwatch-1-11-553-sourcesjar/com/amazonaws/services/cloudwatch/model/InternalServiceException.java

\* /opt/cola/permits/1279237186\_1646076025.89/0/aws-java-sdk-cloudwatch-1-11-553-sources-

jar/com/amazonaws/services/cloudwatch/model/ListDashboardsResult.java

\* /opt/cola/permits/1279237186\_1646076025.89/0/aws-java-sdk-cloudwatch-1-11-553-sources-

jar/com/amazonaws/services/cloudwatch/model/transform/DescribeAlarmHistoryRequestMarshaller.java

\* /opt/cola/permits/1279237186\_1646076025.89/0/aws-java-sdk-cloudwatch-1-11-553-sources-

jar/com/amazonaws/services/cloudwatch/model/ListTagsForResourceRequest.java

\* /opt/cola/permits/1279237186\_1646076025.89/0/aws-java-sdk-cloudwatch-1-11-553-sourcesjar/com/amazonaws/services/cloudwatch/model/PutMetricDataResult.java

 $*$ /opt/cola/permits/1279237186\_1646076025.89/0/aws-java-sdk-cloudwatch-1-11-553-sources-

jar/com/amazonaws/services/cloudwatch/model/Datapoint.java

\* /opt/cola/permits/1279237186\_1646076025.89/0/aws-java-sdk-cloudwatch-1-11-553-sourcesjar/com/amazonaws/services/cloudwatch/model/DescribeAlarmsResult.java

\* /opt/cola/permits/1279237186\_1646076025.89/0/aws-java-sdk-cloudwatch-1-11-553-sourcesjar/com/amazonaws/services/cloudwatch/model/GetDashboardRequest.java

 $*$ /opt/cola/permits/1279237186 1646076025.89/0/aws-java-sdk-cloudwatch-1-11-553-sources-

jar/com/amazonaws/services/cloudwatch/model/Dimension.java

 $*$ /opt/cola/permits/1279237186\_1646076025.89/0/aws-java-sdk-cloudwatch-1-11-553-sources-

jar/com/amazonaws/services/cloudwatch/model/transform/DeleteDashboardsRequestMarshaller.java

\* /opt/cola/permits/1279237186\_1646076025.89/0/aws-java-sdk-cloudwatch-1-11-553-sources-

jar/com/amazonaws/services/cloudwatch/model/MetricStat.java

\* /opt/cola/permits/1279237186\_1646076025.89/0/aws-java-sdk-cloudwatch-1-11-553-sources-

jar/com/amazonaws/services/cloudwatch/model/transform/InvalidParameterCombinationExceptionUnmarshaller.jav a

\* /opt/cola/permits/1279237186\_1646076025.89/0/aws-java-sdk-cloudwatch-1-11-553-sources-

jar/com/amazonaws/services/cloudwatch/model/GetMetricStatisticsRequest.java

\* /opt/cola/permits/1279237186\_1646076025.89/0/aws-java-sdk-cloudwatch-1-11-553-sourcesjar/com/amazonaws/services/cloudwatch/model/StateValue.java

\* /opt/cola/permits/1279237186\_1646076025.89/0/aws-java-sdk-cloudwatch-1-11-553-sourcesjar/com/amazonaws/services/cloudwatch/model/InvalidParameterCombinationException.java

 $*$ /opt/cola/permits/1279237186\_1646076025.89/0/aws-java-sdk-cloudwatch-1-11-553-sources-

jar/com/amazonaws/services/cloudwatch/AmazonCloudWatchAsync.java

\* /opt/cola/permits/1279237186\_1646076025.89/0/aws-java-sdk-cloudwatch-1-11-553-sourcesjar/com/amazonaws/services/cloudwatch/model/EnableAlarmActionsResult.java

\* /opt/cola/permits/1279237186\_1646076025.89/0/aws-java-sdk-cloudwatch-1-11-553-sourcesjar/com/amazonaws/services/cloudwatch/model/DeleteAlarmsResult.java

 $*$ /opt/cola/permits/1279237186\_1646076025.89/0/aws-java-sdk-cloudwatch-1-11-553-sources-

```
jar/com/amazonaws/services/cloudwatch/model/transform/MissingRequiredParameterExceptionUnmarshaller.java
*/opt/cola/permits/1279237186_1646076025.89/0/aws-java-sdk-cloudwatch-1-11-553-sources-
jar/com/amazonaws/services/cloudwatch/model/ListMetricsRequest.java
* /opt/cola/permits/1279237186_1646076025.89/0/aws-java-sdk-cloudwatch-1-11-553-sources-
jar/com/amazonaws/services/cloudwatch/model/transform/TagResourceRequestMarshaller.java
* /opt/cola/permits/1279237186_1646076025.89/0/aws-java-sdk-cloudwatch-1-11-553-sources-
jar/com/amazonaws/services/cloudwatch/model/ListDashboardsRequest.java
* /opt/cola/permits/1279237186_1646076025.89/0/aws-java-sdk-cloudwatch-1-11-553-sources-
jar/com/amazonaws/services/cloudwatch/model/transform/DeleteDashboardsResultStaxUnmarshaller.java
*/opt/cola/permits/1279237186_1646076025.89/0/aws-java-sdk-cloudwatch-1-11-553-sources-
jar/com/amazonaws/services/cloudwatch/model/MetricDatum.java
* /opt/cola/permits/1279237186_1646076025.89/0/aws-java-sdk-cloudwatch-1-11-553-sources-
jar/com/amazonaws/services/cloudwatch/model/SetAlarmStateResult.java
* /opt/cola/permits/1279237186_1646076025.89/0/aws-java-sdk-cloudwatch-1-11-553-sources-
jar/com/amazonaws/services/cloudwatch/package-info.java
* /opt/cola/permits/1279237186_1646076025.89/0/aws-java-sdk-cloudwatch-1-11-553-sources-
jar/com/amazonaws/services/cloudwatch/model/GetMetricWidgetImageResult.java
*/opt/cola/permits/1279237186_1646076025.89/0/aws-java-sdk-cloudwatch-1-11-553-sources-
jar/com/amazonaws/services/cloudwatch/model/ListMetricsResult.java
* /opt/cola/permits/1279237186_1646076025.89/0/aws-java-sdk-cloudwatch-1-11-553-sources-
jar/com/amazonaws/services/cloudwatch/model/DescribeAlarmsForMetricResult.java
* /opt/cola/permits/1279237186_1646076025.89/0/aws-java-sdk-cloudwatch-1-11-553-sources-
jar/com/amazonaws/services/cloudwatch/AmazonCloudWatchClient.java
*/opt/cola/permits/1279237186_1646076025.89/0/aws-java-sdk-cloudwatch-1-11-553-sources-
jar/com/amazonaws/services/cloudwatch/model/ListTagsForResourceResult.java
*/opt/cola/permits/1279237186_1646076025.89/0/aws-java-sdk-cloudwatch-1-11-553-sources-
jar/com/amazonaws/services/cloudwatch/model/transform/GetMetricWidgetImageRequestMarshaller.java
* /opt/cola/permits/1279237186_1646076025.89/0/aws-java-sdk-cloudwatch-1-11-553-sources-
jar/com/amazonaws/services/cloudwatch/model/transform/ListMetricsRequestMarshaller.java
* /opt/cola/permits/1279237186_1646076025.89/0/aws-java-sdk-cloudwatch-1-11-553-sources-
jar/com/amazonaws/services/cloudwatch/model/transform/DescribeAlarmsForMetricRequestMarshaller.java
* /opt/cola/permits/1279237186_1646076025.89/0/aws-java-sdk-cloudwatch-1-11-553-sources-
jar/com/amazonaws/services/cloudwatch/model/InvalidParameterValueException.java
* /opt/cola/permits/1279237186_1646076025.89/0/aws-java-sdk-cloudwatch-1-11-553-sources-
jar/com/amazonaws/services/cloudwatch/AmazonCloudWatchClientBuilder.java
* /opt/cola/permits/1279237186_1646076025.89/0/aws-java-sdk-cloudwatch-1-11-553-sources-
jar/com/amazonaws/services/cloudwatch/model/PutMetricDataRequest.java
* /opt/cola/permits/1279237186_1646076025.89/0/aws-java-sdk-cloudwatch-1-11-553-sources-
jar/com/amazonaws/services/cloudwatch/waiters/AmazonCloudWatchWaiters.java
* /opt/cola/permits/1279237186_1646076025.89/0/aws-java-sdk-cloudwatch-1-11-553-sources-
jar/com/amazonaws/services/cloudwatch/model/transform/TagStaxUnmarshaller.java
*/opt/cola/permits/1279237186_1646076025.89/0/aws-java-sdk-cloudwatch-1-11-553-sources-
jar/com/amazonaws/services/cloudwatch/model/UntagResourceRequest.java
* /opt/cola/permits/1279237186_1646076025.89/0/aws-java-sdk-cloudwatch-1-11-553-sources-
jar/com/amazonaws/services/cloudwatch/model/transform/InvalidNextTokenExceptionUnmarshaller.java
* /opt/cola/permits/1279237186_1646076025.89/0/aws-java-sdk-cloudwatch-1-11-553-sources-
jar/com/amazonaws/services/cloudwatch/model/InvalidNextTokenException.java
*/opt/cola/permits/1279237186_1646076025.89/0/aws-java-sdk-cloudwatch-1-11-553-sources-
```
 **Open Source Used In NBAR SD-AVC 4.5.0 5825**

jar/com/amazonaws/services/cloudwatch/model/transform/PutDashboardResultStaxUnmarshaller.java  $*$ /opt/cola/permits/1279237186\_1646076025.89/0/aws-java-sdk-cloudwatch-1-11-553-sourcesjar/com/amazonaws/services/cloudwatch/model/PutDashboardResult.java \* /opt/cola/permits/1279237186\_1646076025.89/0/aws-java-sdk-cloudwatch-1-11-553-sourcesjar/com/amazonaws/services/cloudwatch/model/MetricDataQuery.java \* /opt/cola/permits/1279237186\_1646076025.89/0/aws-java-sdk-cloudwatch-1-11-553-sourcesjar/com/amazonaws/services/cloudwatch/model/MessageData.java \* /opt/cola/permits/1279237186\_1646076025.89/0/aws-java-sdk-cloudwatch-1-11-553-sourcesjar/com/amazonaws/services/cloudwatch/model/EnableAlarmActionsRequest.java  $*$ /opt/cola/permits/1279237186\_1646076025.89/0/aws-java-sdk-cloudwatch-1-11-553-sourcesjar/com/amazonaws/services/cloudwatch/AmazonCloudWatch.java \* /opt/cola/permits/1279237186\_1646076025.89/0/aws-java-sdk-cloudwatch-1-11-553-sourcesjar/com/amazonaws/services/cloudwatch/model/DeleteAlarmsRequest.java \* /opt/cola/permits/1279237186\_1646076025.89/0/aws-java-sdk-cloudwatch-1-11-553-sourcesjar/com/amazonaws/services/cloudwatch/model/TagResourceResult.java \* /opt/cola/permits/1279237186\_1646076025.89/0/aws-java-sdk-cloudwatch-1-11-553-sourcesjar/com/amazonaws/services/cloudwatch/model/ResourceNotFoundException.java  $*$ /opt/cola/permits/1279237186\_1646076025.89/0/aws-java-sdk-cloudwatch-1-11-553-sourcesjar/com/amazonaws/services/cloudwatch/model/transform/SetAlarmStateResultStaxUnmarshaller.java \* /opt/cola/permits/1279237186\_1646076025.89/0/aws-java-sdk-cloudwatch-1-11-553-sourcesjar/com/amazonaws/services/cloudwatch/model/transform/GetMetricDataRequestMarshaller.java \* /opt/cola/permits/1279237186\_1646076025.89/0/aws-java-sdk-cloudwatch-1-11-553-sourcesjar/com/amazonaws/services/cloudwatch/model/AmazonCloudWatchException.java  $*$ /opt/cola/permits/1279237186 1646076025.89/0/aws-java-sdk-cloudwatch-1-11-553-sourcesjar/com/amazonaws/services/cloudwatch/model/transform/MessageDataStaxUnmarshaller.java  $*$ /opt/cola/permits/1279237186\_1646076025.89/0/aws-java-sdk-cloudwatch-1-11-553-sourcesjar/com/amazonaws/services/cloudwatch/model/transform/SetAlarmStateRequestMarshaller.java \* /opt/cola/permits/1279237186\_1646076025.89/0/aws-java-sdk-cloudwatch-1-11-553-sourcesjar/com/amazonaws/services/cloudwatch/model/transform/ConcurrentModificationExceptionUnmarshaller.java \* /opt/cola/permits/1279237186\_1646076025.89/0/aws-java-sdk-cloudwatch-1-11-553-sourcesjar/com/amazonaws/services/cloudwatch/model/transform/TagResourceResultStaxUnmarshaller.java \* /opt/cola/permits/1279237186\_1646076025.89/0/aws-java-sdk-cloudwatch-1-11-553-sourcesjar/com/amazonaws/services/cloudwatch/model/transform/GetDashboardRequestMarshaller.java  $*$ /opt/cola/permits/1279237186\_1646076025.89/0/aws-java-sdk-cloudwatch-1-11-553-sourcesjar/com/amazonaws/services/cloudwatch/model/PutDashboardRequest.java \* /opt/cola/permits/1279237186\_1646076025.89/0/aws-java-sdk-cloudwatch-1-11-553-sourcesjar/com/amazonaws/services/cloudwatch/model/DescribeAlarmsRequest.java \* /opt/cola/permits/1279237186\_1646076025.89/0/aws-java-sdk-cloudwatch-1-11-553-sourcesjar/com/amazonaws/services/cloudwatch/model/MissingRequiredParameterException.java \* /opt/cola/permits/1279237186\_1646076025.89/0/aws-java-sdk-cloudwatch-1-11-553-sourcesjar/com/amazonaws/services/cloudwatch/model/UntagResourceResult.java  $*$ /opt/cola/permits/1279237186\_1646076025.89/0/aws-java-sdk-cloudwatch-1-11-553-sourcesjar/com/amazonaws/services/cloudwatch/model/DimensionFilter.java \* /opt/cola/permits/1279237186\_1646076025.89/0/aws-java-sdk-cloudwatch-1-11-553-sourcesjar/com/amazonaws/services/cloudwatch/model/DeleteDashboardsRequest.java \* /opt/cola/permits/1279237186\_1646076025.89/0/aws-java-sdk-cloudwatch-1-11-553-sourcesjar/com/amazonaws/services/cloudwatch/model/transform/AlarmHistoryItemStaxUnmarshaller.java  $*$ /opt/cola/permits/1279237186\_1646076025.89/0/aws-java-sdk-cloudwatch-1-11-553-sourcesjar/com/amazonaws/services/cloudwatch/model/transform/GetDashboardResultStaxUnmarshaller.java \* /opt/cola/permits/1279237186\_1646076025.89/0/aws-java-sdk-cloudwatch-1-11-553-sourcesjar/com/amazonaws/services/cloudwatch/model/MetricDataResult.java \* /opt/cola/permits/1279237186\_1646076025.89/0/aws-java-sdk-cloudwatch-1-11-553-sourcesjar/com/amazonaws/services/cloudwatch/model/PutMetricAlarmResult.java

# **1.179 python 3.6.9**

### **1.179.1 Available under license :**

Copyright (c) 2002 Jorge Acereda <jacereda@users.sourceforge.net> & Peter O'Gorman <ogorman@users.sourceforge.net>

Portions may be copyright others, see the AUTHORS file included with this distribution.

Maintained by Peter O'Gorman <ogorman@users.sourceforge.net>

Bug Reports and other queries should go to <ogorman@users.sourceforge.net>

Permission is hereby granted, free of charge, to any person obtaining a copy of this software and associated documentation files (the "Software"), to deal in the Software without restriction, including without limitation the rights to use, copy, modify, merge, publish, distribute, sublicense, and/or sell copies of the Software, and to permit persons to whom the Software is furnished to do so, subject to the following conditions:

The above copyright notice and this permission notice shall be included in all copies or substantial portions of the Software.

THE SOFTWARE IS PROVIDED "AS IS", WITHOUT WARRANTY OF ANY KIND, EXPRESS OR IMPLIED, INCLUDING BUT NOT LIMITED TO THE WARRANTIES OF MERCHANTABILITY, FITNESS FOR A PARTICULAR PURPOSE AND NONINFRINGEMENT. IN NO EVENT SHALL THE AUTHORS OR COPYRIGHT HOLDERS BE LIABLE FOR ANY CLAIM, DAMAGES OR OTHER LIABILITY, WHETHER IN AN ACTION OF CONTRACT, TORT OR OTHERWISE, ARISING FROM, OUT OF OR IN CONNECTION WITH THE SOFTWARE OR THE USE OR OTHER DEALINGS IN THE SOFTWARE.

Additional Conditions for this Windows binary build ---------------------------------------------------

This program is linked with and uses Microsoft Distributable Code, copyrighted by Microsoft Corporation. The Microsoft Distributable Code is embedded in each .exe, .dll and .pyd file as a result of running the code through a linker.

If you further distribute programs that include the Microsoft Distributable Code, you must comply with the restrictions on distribution specified by Microsoft. In particular, you must require distributors and external end users to agree to terms that protect the Microsoft Distributable Code at least as much as Microsoft's own requirements for the Distributable Code. See Microsoft's documentation (included in its developer tools and on its website at microsoft.com) for specific details.

Redistribution of the Windows binary build of the Python interpreter complies with this agreement, provided that you do not:

- alter any copyright, trademark or patent notice in Microsoft's Distributable Code;

- use Microsoft's trademarks in your programs' names or in a way that suggests your programs come from or are endorsed by Microsoft;

- distribute Microsoft's Distributable Code to run on a platform other than Microsoft operating systems, run-time technologies or application platforms; or

- include Microsoft Distributable Code in malicious, deceptive or unlawful programs.

These restrictions apply only to the Microsoft Distributable Code as defined above, not to Python itself or any programs running on the Python interpreter. The redistribution of the Python interpreter and libraries is governed by the Python Software License included with this file, or by other licenses as marked. X Window System License - X11R6.4

Copyright (c) 1998 The Open Group

Permission is hereby granted, free of charge, to any person obtaining a copy of this software and associated documentation files (the "Software"), to deal in the Software without restriction, including without limitation the rights to use, copy, modify, merge, publish, distribute, sublicense, and/or sell copies of the Software, and to permit persons to whom the Software is furnished to do so, subject to the following conditions:

The above copyright notice and this permission notice shall be included in all copies or substantial portions of the Software.

### THE SOFTWARE IS PROVIDED "AS IS", WITHOUT WARRANTY OF ANY KIND, EXPRESS OR IMPLIED, INCLUDING BUT NOT LIMITED TO THE WARRANTIES OF

MERCHANTABILITY, FITNESS FOR A PARTICULAR PURPOSE AND NONINFRINGEMENT. IN NO EVENT SHALL THE OPEN GROUP BE LIABLE FOR ANY CLAIM, DAMAGES OR OTHER LIABILITY, WHETHER IN AN ACTION OF CONTRACT, TORT OR OTHERWISE, ARISING FROM, OUT OF OR IN CONNECTION WITH THE SOFTWARE OR THE USE OR OTHER DEALINGS IN THE SOFTWARE.

Except as contained in this notice, the name of The Open Group shall not be used in advertising or otherwise to promote the sale, use or other dealings in this Software without prior written authorization from The Open Group.

X Window System is a trademark of The Open Group libffi - Copyright (c) 1996-2003 Red Hat, Inc.

Permission is hereby granted, free of charge, to any person obtaining a copy of this software and associated documentation files (the ``Software''), to deal in the Software without restriction, including without limitation the rights to use, copy, modify, merge, publish, distribute, sublicense, and/or sell copies of the Software, and to permit persons to whom the Software is furnished to do so, subject to the following conditions:

The above copyright notice and this permission notice shall be included in all copies or substantial portions of the Software.

THE SOFTWARE IS PROVIDED ``AS IS'', WITHOUT WARRANTY OF ANY KIND, EXPRESS OR IMPLIED, INCLUDING BUT NOT LIMITED TO THE WARRANTIES OF MERCHANTABILITY, FITNESS FOR A PARTICULAR PURPOSE AND NONINFRINGEMENT. IN NO EVENT SHALL CYGNUS SOLUTIONS BE LIABLE FOR ANY CLAIM, DAMAGES OR OTHER LIABILITY, WHETHER IN AN ACTION OF CONTRACT, TORT OR OTHERWISE, ARISING FROM, OUT OF OR IN CONNECTION WITH THE SOFTWARE OR THE USE OR OTHER DEALINGS IN THE SOFTWARE. Copyright (c) 1998-2000 Thai Open Source Software Center Ltd and Clark Cooper Copyright (c) 2001-2017 Expat maintainers

Permission is hereby granted, free of charge, to any person obtaining a copy of this software and associated documentation files (the "Software"), to deal in the Software without restriction, including without limitation the rights to use, copy, modify, merge, publish, distribute, sublicense, and/or sell copies of the Software, and to permit persons to whom the Software is furnished to do so, subject to the following conditions:

The above copyright notice and this permission notice shall be included in all copies or substantial portions of the Software.

### THE SOFTWARE IS PROVIDED "AS IS", WITHOUT WARRANTY OF ANY KIND, EXPRESS OR IMPLIED, INCLUDING BUT NOT LIMITED TO THE WARRANTIES OF

MERCHANTABILITY, FITNESS FOR A PARTICULAR PURPOSE AND NONINFRINGEMENT. IN NO EVENT SHALL THE AUTHORS OR COPYRIGHT HOLDERS BE LIABLE FOR ANY CLAIM, DAMAGES OR OTHER LIABILITY, WHETHER IN AN ACTION OF CONTRACT, TORT OR OTHERWISE, ARISING FROM, OUT OF OR IN CONNECTION WITH THE SOFTWARE OR THE USE OR OTHER DEALINGS IN THE SOFTWARE. A. HISTORY OF THE SOFTWARE

==========================

Python was created in the early 1990s by Guido van Rossum at Stichting Mathematisch Centrum (CWI, see http://www.cwi.nl) in the Netherlands as a successor of a language called ABC. Guido remains Python's principal author, although it includes many contributions from others.

In 1995, Guido continued his work on Python at the Corporation for National Research Initiatives (CNRI, see http://www.cnri.reston.va.us) in Reston, Virginia where he released several versions of the software.

In May 2000, Guido and the Python core development team moved to BeOpen.com to form the BeOpen PythonLabs team. In October of the same year, the PythonLabs team moved to Digital Creations, which became Zope Corporation. In 2001, the Python Software Foundation (PSF, see https://www.python.org/psf/) was formed, a non-profit organization created specifically to own Python-related Intellectual Property. Zope Corporation was a sponsoring member of the PSF.

All Python releases are Open Source (see http://www.opensource.org for the Open Source Definition). Historically, most, but not all, Python releases have also been GPL-compatible; the table below summarizes the various releases.

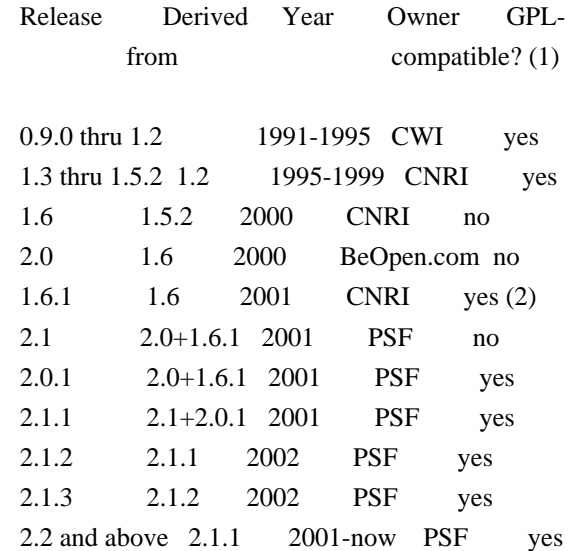

Footnotes:

- (1) GPL-compatible doesn't mean that we're distributing Python under the GPL. All Python licenses, unlike the GPL, let you distribute a modified version without making your changes open source. The GPL-compatible licenses make it possible to combine Python with other software that is released under the GPL; the others don't.
- (2) According to Richard Stallman, 1.6.1 is not GPL-compatible, because its license has a choice of law clause. According to CNRI, however, Stallman's lawyer has told CNRI's lawyer that 1.6.1 is "not incompatible" with the GPL.

Thanks to the many outside volunteers who have worked under Guido's direction to make these releases possible.

B. TERMS AND CONDITIONS FOR ACCESSING OR OTHERWISE USING PYTHON

===============================================================

### PYTHON SOFTWARE FOUNDATION LICENSE VERSION 2

--------------------------------------------

1. This LICENSE AGREEMENT is between the Python Software Foundation ("PSF"), and the Individual or Organization ("Licensee") accessing and otherwise using this software ("Python") in source or binary form and its associated documentation.

2. Subject to the terms and conditions of this License Agreement, PSF hereby grants Licensee a nonexclusive, royalty-free, world-wide license to reproduce, analyze, test, perform and/or display publicly, prepare derivative works, distribute, and otherwise use Python alone or in any derivative version, provided, however, that PSF's License Agreement and PSF's notice of copyright, i.e., "Copyright (c) 2001, 2002, 2003, 2004, 2005, 2006, 2007, 2008, 2009, 2010, 2011, 2012, 2013, 2014, 2015, 2016, 2017, 2018, 2019, 2020 Python Software Foundation; All Rights Reserved" are retained in Python alone or in any derivative version prepared by Licensee.

3. In the event Licensee prepares a derivative work that is based on or incorporates Python or any part thereof, and wants to make the derivative work available to others as provided herein, then Licensee hereby agrees to include in any such work a brief summary of the changes made to Python.

4. PSF is making Python available to Licensee on an "AS IS" basis. PSF MAKES NO REPRESENTATIONS OR WARRANTIES, EXPRESS OR IMPLIED. BY WAY OF EXAMPLE, BUT NOT LIMITATION, PSF MAKES NO AND DISCLAIMS ANY REPRESENTATION OR WARRANTY OF MERCHANTABILITY OR FITNESS FOR ANY PARTICULAR PURPOSE OR THAT THE USE OF PYTHON WILL NOT INFRINGE ANY THIRD PARTY RIGHTS.

5. PSF SHALL NOT BE LIABLE TO LICENSEE OR ANY OTHER USERS OF PYTHON FOR ANY INCIDENTAL, SPECIAL, OR CONSEQUENTIAL DAMAGES OR LOSS AS A RESULT OF MODIFYING, DISTRIBUTING, OR OTHERWISE USING PYTHON, OR ANY DERIVATIVE THEREOF, EVEN IF ADVISED OF THE POSSIBILITY THEREOF.

6. This License Agreement will automatically terminate upon a material breach of its terms and conditions.

7. Nothing in this License Agreement shall be deemed to create any relationship of agency, partnership, or joint venture between PSF and Licensee. This License Agreement does not grant permission to use PSF trademarks or trade name in a trademark sense to endorse or promote products or services of Licensee, or any third party.

8. By copying, installing or otherwise using Python, Licensee agrees to be bound by the terms and conditions of this License Agreement.

### BEOPEN.COM LICENSE AGREEMENT FOR PYTHON 2.0

-------------------------------------------

#### BEOPEN PYTHON OPEN SOURCE LICENSE AGREEMENT VERSION 1

1. This LICENSE AGREEMENT is between BeOpen.com ("BeOpen"), having an office at 160 Saratoga Avenue, Santa Clara, CA 95051, and the Individual or Organization ("Licensee") accessing and otherwise using this software in source or binary form and its associated documentation ("the Software").

2. Subject to the terms and conditions of this BeOpen Python License Agreement, BeOpen hereby grants Licensee a non-exclusive, royalty-free, world-wide license to reproduce, analyze, test, perform and/or display publicly, prepare derivative works, distribute, and otherwise use the Software alone or in any derivative version, provided, however, that the BeOpen Python License is retained in the Software, alone or in any derivative version prepared by Licensee.

3. BeOpen is making the Software available to Licensee on an "AS IS" basis. BEOPEN MAKES NO REPRESENTATIONS OR WARRANTIES, EXPRESS OR IMPLIED. BY WAY OF EXAMPLE, BUT NOT LIMITATION, BEOPEN MAKES NO AND DISCLAIMS ANY REPRESENTATION OR WARRANTY OF MERCHANTABILITY OR FITNESS FOR ANY PARTICULAR PURPOSE OR THAT THE USE OF THE SOFTWARE WILL NOT INFRINGE ANY THIRD PARTY RIGHTS.

4. BEOPEN SHALL NOT BE LIABLE TO LICENSEE OR ANY OTHER USERS OF THE SOFTWARE FOR ANY INCIDENTAL, SPECIAL, OR CONSEQUENTIAL DAMAGES OR LOSS
#### AS A RESULT OF USING, MODIFYING OR DISTRIBUTING THE SOFTWARE, OR ANY DERIVATIVE THEREOF, EVEN IF ADVISED OF THE POSSIBILITY THEREOF.

5. This License Agreement will automatically terminate upon a material breach of its terms and conditions.

6. This License Agreement shall be governed by and interpreted in all respects by the law of the State of California, excluding conflict of law provisions. Nothing in this License Agreement shall be deemed to create any relationship of agency, partnership, or joint venture between BeOpen and Licensee. This License Agreement does not grant permission to use BeOpen trademarks or trade names in a trademark sense to endorse or promote products or services of Licensee, or any third party. As an exception, the "BeOpen Python" logos available at http://www.pythonlabs.com/logos.html may be used according to the permissions granted on that web page.

7. By copying, installing or otherwise using the software, Licensee agrees to be bound by the terms and conditions of this License Agreement.

#### CNRI LICENSE AGREEMENT FOR PYTHON 1.6.1

---------------------------------------

1. This LICENSE AGREEMENT is between the Corporation for National Research Initiatives, having an office at 1895 Preston White Drive, Reston, VA 20191 ("CNRI"), and the Individual or Organization ("Licensee") accessing and otherwise using Python 1.6.1 software in source or binary form and its associated documentation.

2. Subject to the terms and conditions of this License Agreement, CNRI hereby grants Licensee a nonexclusive, royalty-free, world-wide license to reproduce, analyze, test, perform and/or display publicly, prepare derivative works, distribute, and otherwise use Python 1.6.1 alone or in any derivative version, provided, however, that CNRI's License Agreement and CNRI's notice of copyright, i.e., "Copyright (c) 1995-2001 Corporation for National Research Initiatives; All Rights Reserved" are retained in Python 1.6.1 alone or in any derivative version prepared by Licensee. Alternately, in lieu of CNRI's License Agreement, Licensee may substitute the following text (omitting the quotes): "Python 1.6.1 is made available subject to the terms and conditions in CNRI's License Agreement. This Agreement together with Python 1.6.1 may be located on the Internet using the following unique, persistent identifier (known as a handle): 1895.22/1013. This Agreement may also be obtained from a proxy server on the Internet using the following URL: http://hdl.handle.net/1895.22/1013".

3. In the event Licensee prepares a derivative work that is based on or incorporates Python 1.6.1 or any part thereof, and wants to make the derivative work available to others as provided herein, then Licensee hereby agrees to include in any such work a brief summary of the changes made to Python 1.6.1.

4. CNRI is making Python 1.6.1 available to Licensee on an "AS IS" basis. CNRI MAKES NO REPRESENTATIONS OR WARRANTIES, EXPRESS OR IMPLIED. BY WAY OF EXAMPLE, BUT NOT LIMITATION, CNRI MAKES NO AND DISCLAIMS ANY REPRESENTATION OR WARRANTY OF MERCHANTABILITY OR FITNESS FOR ANY PARTICULAR PURPOSE OR THAT THE USE OF PYTHON 1.6.1 WILL NOT INFRINGE ANY THIRD PARTY RIGHTS.

5. CNRI SHALL NOT BE LIABLE TO LICENSEE OR ANY OTHER USERS OF PYTHON 1.6.1 FOR ANY INCIDENTAL, SPECIAL, OR CONSEQUENTIAL DAMAGES OR LOSS AS A RESULT OF MODIFYING, DISTRIBUTING, OR OTHERWISE USING PYTHON 1.6.1, OR ANY DERIVATIVE THEREOF, EVEN IF ADVISED OF THE POSSIBILITY THEREOF.

6. This License Agreement will automatically terminate upon a material breach of its terms and conditions.

7. This License Agreement shall be governed by the federal intellectual property law of the United States, including without limitation the federal copyright law, and, to the extent such U.S. federal law does not apply, by the law of the Commonwealth of Virginia, excluding Virginia's conflict of law provisions. Notwithstanding the foregoing, with regard to derivative works based on Python 1.6.1 that incorporate non-separable material that was previously distributed under the GNU General Public License (GPL), the law of the Commonwealth of Virginia shall govern this License Agreement only as to issues arising under or with respect to Paragraphs 4, 5, and 7 of this License Agreement. Nothing in this License Agreement shall be deemed to create any relationship of agency, partnership, or joint venture between CNRI and Licensee. This License Agreement does not grant permission to use CNRI trademarks or trade name in a trademark sense to endorse or promote products or services of Licensee, or any third party.

8. By clicking on the "ACCEPT" button where indicated, or by copying, installing or otherwise using Python 1.6.1, Licensee agrees to be bound by the terms and conditions of this License Agreement.

#### **ACCEPT**

CWI LICENSE AGREEMENT FOR PYTHON 0.9.0 THROUGH 1.2 --------------------------------------------------

Copyright (c) 1991 - 1995, Stichting Mathematisch Centrum Amsterdam, The Netherlands. All rights reserved.

Permission to use, copy, modify, and distribute this software and its documentation for any purpose and without fee is hereby granted, provided that the above copyright notice appear in all copies and that both that copyright notice and this permission notice appear in supporting documentation, and that the name of Stichting Mathematisch Centrum or CWI not be used in advertising or publicity pertaining to distribution of the software without specific, written prior permission.

STICHTING MATHEMATISCH CENTRUM DISCLAIMS ALL WARRANTIES WITH REGARD TO THIS SOFTWARE, INCLUDING ALL IMPLIED WARRANTIES OF MERCHANTABILITY AND FITNESS, IN NO EVENT SHALL STICHTING MATHEMATISCH CENTRUM BE LIABLE FOR ANY SPECIAL, INDIRECT OR CONSEQUENTIAL DAMAGES OR ANY DAMAGES WHATSOEVER RESULTING FROM LOSS OF USE, DATA OR PROFITS, WHETHER IN AN ACTION OF CONTRACT, NEGLIGENCE OR OTHER TORTIOUS ACTION, ARISING OUT OF OR IN CONNECTION WITH THE USE OR PERFORMANCE OF THIS SOFTWARE. This license applies to the bootstrapper application that is embedded within the installer. It has no impact on the licensing for the rest of the installer or Python itself, as no code covered by this license exists in any other part of the product.

---

#### Microsoft Reciprocal License (MS-RL)

This license governs use of the accompanying software. If you use the software, you accept this license. If you do not accept the license, do not use the software.

#### 1. Definitions

The terms "reproduce," "reproduction," "derivative works," and "distribution" have the same meaning here as under U.S. copyright law.

A "contribution" is the original software, or any additions or changes to the software.

A "contributor" is any person that distributes its contribution under this license.

"Licensed patents" are a contributor's patent claims that read directly on its contribution.

#### 2. Grant of Rights

(A) Copyright Grant- Subject to the terms of this license, including the license conditions and limitations in section 3, each contributor grants you a non-exclusive, worldwide, royalty-free copyright license to reproduce its

contribution, prepare derivative works of its contribution, and distribute its contribution or any derivative works that you create.

(B) Patent Grant- Subject to the terms of this license, including the license conditions and limitations in section 3, each contributor grants you a non-exclusive, worldwide, royalty-free license under its licensed patents to make, have made, use, sell, offer for sale, import, and/or otherwise dispose of its contribution in the software or derivative works of the contribution in the software.

3. Conditions and Limitations

(A) Reciprocal Grants- For any file you distribute that contains code from the software (in source code or binary format), you must provide recipients the source code to that file along with a copy of this license, which license will govern that file. You may license other files that are entirely your own work and do not contain code from the software under any terms you choose.

(B) No Trademark License- This license does not grant you rights to use any contributors' name, logo, or trademarks.

(C) If you bring a patent claim against any contributor over patents that you claim are infringed by the software, your patent license from such contributor to the software ends automatically.

(D) If you distribute any portion of the software, you must retain all copyright, patent, trademark, and attribution notices that are present in the software.

(E) If you distribute any portion of the software in source code form, you may do so only under this license by including a complete copy of this license with your distribution. If you distribute any portion of the software in compiled or object code form, you may only do so under a license that complies with this license.

(F) The software is licensed "as-is." You bear the risk of using it. The contributors give no express warranties, guarantees or conditions. You may have additional consumer rights under your local laws which this license cannot change. To the extent permitted under your local laws, the contributors exclude the implied warranties of merchantability, fitness for a particular purpose and non-infringement.

## **1.180 annotations 2.0.1 1.180.1 Available under license :**

#### Licenses

========

Good news! You may use Kdyby Framework under the terms of either the New BSD License or the GNU General Public License (GPL) version 2 or 3.

The BSD License is recommended for most projects. It is easy to understand and it places almost no restrictions on what you can do with the framework. If the GPL fits better to your project, you can use the framework under this license.

You don't have to notify anyone which license you are using. You can freely use Kdyby Framework in commercial projects as long as the copyright header remains intact.

New BSD License

---------------

Copyright (c) 2008 Filip Prochzka (http://filip-prochazka.com) All rights reserved.

Redistribution and use in source and binary forms, with or without modification, are permitted provided that the following conditions are met:

 \* Redistributions of source code must retain the above copyright notice,

 this list of conditions and the following disclaimer.

 \* Redistributions in binary form must reproduce the above copyright notice, this list of conditions and the following disclaimer in the documentation and/or other materials provided with the distribution.

 \* Neither the name of "Kdyby Framework" nor the names of its contributors may be used to endorse or promote products derived from this software without specific prior written permission.

This software is provided by the copyright holders and contributors "as is" and any express or implied warranties, including, but not limited to, the implied warranties of merchantability and fitness for a particular purpose are disclaimed. In no event shall the copyright owner or contributors be liable for any direct, indirect, incidental, special, exemplary, or consequential damages (including, but not limited to, procurement of substitute goods or services; loss of use, data, or profits; or business interruption) however caused and on any theory of liability, whether in contract, strict liability, or tort (including negligence or otherwise) arising in any way out of the use of this software, even if advised of the possibility of such damage.

GNU General Public License

--------------------------

GPL licenses are very very long, so instead of including them here we offer you URLs with full text:

- [GPL version 2](http://www.gnu.org/licenses/gpl-2.0.html)

- [GPL version 3](http://www.gnu.org/licenses/gpl-3.0.html)

# **1.181 libgirepository 1.56.1-1**

### **1.181.1 Available under license :**

Format: https://www.debian.org/doc/packaging-manuals/copyright-format/1.0/ Source: https://download.gnome.org/sources/gobject-introspection/

Files: \* Copyright: Copyright (C) 2005 Matthias Clasen Copyright (C) 2008 Philip Van Hoof Copyright (C) 2008 Johan Dahlin Copyright (c) 1997 Sandro Sigala  $\langle$ ssigala@globalnet.it $\rangle$ Copyright (c) 2007-2008 Jrg Billeter  $\langle$ j@bitron.ch $>$  Copyright (C) 2006 Johann C. Rocholl <johann@browsershots.org> Copyright (c) 2005-2008 Divmod, Inc.

#### License: GPL-2+

.

.

.

This program is free software: you can redistribute it and/or modify it under the terms of the GNU General Public License as published by the Free Software Foundation, either version 3 of the License, or (at your option) any later version.

On Debian systems, the complete text of the GNU General Public License can be found in `/usr/share/common-licenses/GPL-2'.

Files: girepository/\*.[ch] giscanner/giscannermodule.c giscanner/sourcescanner.[ch] tools/compiler.c tools/generate.c

Copyright: Copyright (C) 2010 Red Hat, Inc. License: LGPL-2+ This library is free software; you can redistribute it and/or modify it under the terms of the GNU Lesser General Public License as published by the Free Software Foundation; either version 2 of the License, or (at your option) any later version.

On Debian systems, the complete text of the GNU Lesser General Public License can be found in `/usr/share/common-licenses/LGPL-2'.

Files: giscanner/scannerlexer.l giscanner/scannerparser.y Copyright:

Copyright (c) 1997 Sandro Sigala <ssigala@globalnet.it> Copyright (c) 2007-2008 Jrg Billeter <j@bitron.ch> Copyright (c) 2010 Andreas Rottmann <a.rottmann@gmx.at> License: BSD-2-clause

 Redistribution and use in source and binary forms, with or without modification, are permitted provided that the following conditions are met:

- 1. Redistributions of source code must retain the above copyright notice, this list of conditions and the following disclaimer.
- 2. Redistributions in binary form must reproduce the above copyright notice, this list of conditions and the following disclaimer in the documentation and/or other materials provided with the distribution.

 THIS SOFTWARE IS PROVIDED BY THE AUTHOR ``AS IS'' AND ANY EXPRESS OR IMPLIED WARRANTIES, INCLUDING, BUT NOT LIMITED TO, THE IMPLIED WARRANTIES OF MERCHANTABILITY AND FITNESS FOR A PARTICULAR PURPOSE ARE DISCLAIMED. IN NO EVENT SHALL THE AUTHOR BE LIABLE FOR ANY DIRECT, INDIRECT, INCIDENTAL, SPECIAL, EXEMPLARY, OR CONSEQUENTIAL DAMAGES (INCLUDING, BUT NOT LIMITED TO, PROCUREMENT OF SUBSTITUTE GOODS OR SERVICES; LOSS OF USE, DATA, OR PROFITS; OR BUSINESS INTERRUPTION) HOWEVER CAUSED AND ON ANY THEORY OF LIABILITY, WHETHER IN CONTRACT, STRICT LIABILITY, OR TORT (INCLUDING NEGLIGENCE OR OTHERWISE) ARISING IN ANY WAY OUT OF THE USE OF THIS SOFTWARE, EVEN IF ADVISED OF THE POSSIBILITY OF SUCH DAMAGE.

Files: misc/pep8.py misc/pyflakes.py

Copyright: Copyright (C) 2006 Johann C. Rocholl <johann@browsershots.org> (c) 2005-2008 Divmod, Inc.

License: MIT

Permission is hereby granted, free of charge, to any person obtaining a copy of this software and associated documentation files (the "Software"), to deal in the Software without restriction, including without limitation the rights to use, copy, modify, merge, publish, distribute, sublicense, and/or sell copies of the Software, and to permit persons to whom the Software is furnished to do so, subject to the following conditions:

The above copyright notice and this permission notice shall be included in all copies or substantial portions of the Software.

.

.

THE SOFTWARE IS PROVIDED "AS IS", WITHOUT WARRANTY OF ANY KIND, EXPRESS OR IMPLIED, INCLUDING BUT NOT LIMITED TO THE WARRANTIES OF MERCHANTABILITY, FITNESS FOR A PARTICULAR PURPOSE AND NONINFRINGEMENT. IN NO EVENT SHALL THE AUTHORS OR COPYRIGHT HOLDERS BE LIABLE FOR ANY CLAIM, DAMAGES OR OTHER LIABILITY, WHETHER IN AN ACTION OF CONTRACT, TORT OR OTHERWISE, ARISING FROM, OUT OF OR IN CONNECTION WITH THE SOFTWARE OR THE USE OR OTHER DEALINGS IN THE SOFTWARE.

 GNU LIBRARY GENERAL PUBLIC LICENSE Version 2, June 1991

Copyright (C) 1991 Free Software Foundation, Inc. 59 Temple Place, Suite 330, Boston, MA 02111-1307 USA Everyone is permitted to copy and distribute verbatim copies of this license document, but changing it is not allowed.

[This is the first released version of the library GPL. It is numbered 2 because it goes with version 2 of the ordinary GPL.]

 Preamble

 The licenses for most software are designed to take away your freedom to share and change it. By contrast, the GNU General Public Licenses are intended to guarantee your freedom to share and change free software--to make sure the software is free for all its users.

 This license, the Library General Public License, applies to some specially designated Free Software Foundation software, and to any other libraries whose authors decide to use it. You can use it for your libraries, too.

 When we speak of free software, we are referring to freedom, not price. Our General Public Licenses are designed to make sure that you have the freedom to distribute copies of free software (and charge for

this service if you wish), that you receive source code or can get it if you want it, that you can change the software or use pieces of it in new free programs; and that you know you can do these things.

 To protect your rights, we need to make restrictions that forbid anyone to deny you these rights or to ask you to surrender the rights. These restrictions translate to certain responsibilities for you if you distribute copies of the library, or if you modify it.

 For example, if you distribute copies of the library, whether gratis or for a fee, you must give the recipients all the rights that we gave you. You must make sure that they, too, receive or can get the source code. If you link a program with the library, you must provide complete object files to the recipients so that they can relink them with the library, after making changes to the library and recompiling it. And you must show them these terms so they know their rights.

 Our method of protecting your rights has two steps: (1) copyright the library, and (2) offer you this license which gives you legal permission to copy, distribute and/or modify the library.

 Also, for each distributor's protection, we want to make certain that everyone understands that there is no warranty for this free library. If the library is modified by someone else and passed on, we want its recipients to know that what they have is not the original version, so that any problems introduced by others will not reflect on the original authors' reputations.

 Finally, any free program is threatened constantly by software patents. We wish to avoid the danger that companies distributing free software will individually obtain patent licenses, thus in effect transforming the program into proprietary software. To prevent this, we have made it clear that any patent must be licensed for everyone's free use or not licensed at all.

 Most GNU software, including some libraries, is covered by the ordinary GNU General Public License, which was designed for utility programs. This license, the GNU Library General Public License, applies to certain designated libraries. This license is quite different from the ordinary one; be sure to read it in full, and don't assume that anything in it is the same as in the ordinary license.

 The reason we have a separate public license for some libraries is that they blur the distinction we usually make between modifying or adding to a program and simply using it. Linking a program with a library, without changing the library, is in some sense simply using the library, and is analogous to running a utility program or application program. However, in a textual and legal sense, the linked executable is a combined work, a

derivative of the original library, and the ordinary General Public License treats it as such.

 Because of this blurred distinction, using the ordinary General Public License for libraries did not effectively promote software sharing, because most developers did not use the libraries. We concluded that weaker conditions might promote sharing better.

 However, unrestricted linking of non-free programs would deprive the users of those programs of all benefit from the free status of the libraries themselves. This Library General Public License is intended to permit developers of non-free programs to use free libraries, while preserving your freedom as a user of such programs to change the free libraries that are incorporated in them. (We have not seen how to achieve this as regards changes in header files, but we have achieved it as regards changes in the actual functions of the Library.) The hope is that this will lead to faster development of free libraries.

 The precise terms and conditions for copying, distribution and modification follow. Pay close attention to the difference between a "work based on the library" and a "work that uses the library". The former contains code derived from the library, while the latter only works together with the library.

 Note that it is possible for a library to be covered by the ordinary General Public License rather than by this special one.

#### GNU LIBRARY GENERAL PUBLIC LICENSE TERMS AND CONDITIONS FOR COPYING, DISTRIBUTION AND MODIFICATION

 0. This License Agreement applies to any software library which contains a notice placed by the copyright holder or other authorized party saying it may be distributed under the terms of this Library General Public License (also called "this License"). Each licensee is addressed as "you".

 A "library" means a collection of software functions and/or data prepared so as to be conveniently linked with application programs (which use some of those functions and data) to form executables.

 The "Library", below, refers to any such software library or work which has been distributed under these terms. A "work based on the Library" means either the Library or any derivative work under copyright law: that is to say, a work containing the Library or a portion of it, either verbatim or with modifications and/or translated straightforwardly into another language. (Hereinafter, translation is included without limitation in the term "modification".)

 "Source code" for a work means the preferred form of the work for making modifications to it. For a library, complete source code means all the source code for all modules it contains, plus any associated interface definition files, plus the scripts used to control compilation and installation of the library.

 Activities other than copying, distribution and modification are not covered by this License; they are outside its scope. The act of running a program using the Library is not restricted, and output from such a program is covered only if its contents constitute a work based on the Library (independent of the use of the Library in a tool for writing it). Whether that is true depends on what the Library does and what the program that uses the Library does.

 1. You may copy and distribute verbatim copies of the Library's complete source code as you receive it, in any medium, provided that you conspicuously and appropriately publish on each copy an appropriate copyright notice and disclaimer of warranty; keep intact all the notices that refer to this License and to the absence of any warranty; and distribute a copy of this License along with the Library.

 You may charge a fee for the physical act of transferring a copy, and you may at your option offer warranty protection in exchange for a fee.

 2. You may modify your copy or copies of the Library or any portion of it, thus forming a work based on the Library, and copy and distribute such modifications or work under the terms of Section 1 above, provided that you also meet all of these conditions:

a) The modified work must itself be a software library.

 b) You must cause the files modified to carry prominent notices stating that you changed the files and the date of any change.

 c) You must cause the whole of the work to be licensed at no charge to all third parties under the terms of this License.

 d) If a facility in the modified Library refers to a function or a table of data to be supplied by an application program that uses the facility, other than as an argument passed when the facility is invoked, then you must make a good faith effort to ensure that, in the event an application does not supply such function or table, the facility still operates, and performs whatever part of its purpose remains meaningful.

(For example, a function in a library to compute square roots has

 a purpose that is entirely well-defined independent of the application. Therefore, Subsection 2d requires that any application-supplied function or table used by this function must be optional: if the application does not supply it, the square root function must still compute square roots.)

These requirements apply to the modified work as a whole. If identifiable sections of that work are not derived from the Library, and can be reasonably considered independent and separate works in themselves, then this License, and its terms, do not apply to those sections when you distribute them as separate works. But when you distribute the same sections as part of a whole which is a work based on the Library, the distribution of the whole must be on the terms of this License, whose permissions for other licensees extend to the entire whole, and thus to each and every part regardless of who wrote it.

Thus, it is not the intent of this section to claim rights or contest your rights to work written entirely by you; rather, the intent is to exercise the right to control the distribution of derivative or collective works based on the Library.

In addition, mere aggregation of another work not based on the Library with the Library (or with a work based on the Library) on a volume of a storage or distribution medium does not bring the other work under the scope of this License.

 3. You may opt to apply the terms of the ordinary GNU General Public License instead of this License to a given copy of the Library. To do this, you must alter all the notices that refer to this License, so that they refer to the ordinary GNU General Public License, version 2, instead of to this License. (If a newer version than version 2 of the ordinary GNU General Public License has appeared, then you can specify that version instead if you wish.) Do not make any other change in these notices.

 Once this change is made in a given copy, it is irreversible for that copy, so the ordinary GNU General Public License applies to all subsequent copies and derivative works made from that copy.

 This option is useful when you wish to copy part of the code of the Library into a program that is not a library.

 4. You may copy and distribute the Library (or a portion or derivative of it, under Section 2) in object code or executable form under the terms of Sections 1 and 2 above provided that you accompany it with the complete corresponding machine-readable source code, which must be distributed under the terms of Sections 1 and 2 above on a

medium customarily used for software interchange.

 If distribution of object code is made by offering access to copy from a designated place, then offering equivalent access to copy the source code from the same place satisfies the requirement to distribute the source code, even though third parties are not compelled to copy the source along with the object code.

 5. A program that contains no derivative of any portion of the Library, but is designed to work with the Library by being compiled or linked with it, is called a "work that uses the Library". Such a work, in isolation, is not a derivative work of the Library, and therefore falls outside the scope of this License.

 However, linking a "work that uses the Library" with the Library creates an executable that is a derivative of the Library (because it contains portions of the Library), rather than a "work that uses the library". The executable is therefore covered by this License. Section 6 states terms for distribution of such executables.

 When a "work that uses the Library" uses material from a header file that is part of the Library, the object code for the work may be a derivative work of the Library even though the source code is not. Whether this is true is especially significant if the work can be linked without the Library, or if the work is itself a library. The threshold for this to be true is not precisely defined by law.

 If such an object file uses only numerical parameters, data structure layouts and accessors, and small macros and small inline functions (ten lines or less in length), then the use of the object file is unrestricted, regardless of whether it is legally a derivative work. (Executables containing this object code plus portions of the Library will still fall under Section 6.)

 Otherwise, if the work is a derivative of the Library, you may distribute the object code for the work under the terms of Section 6. Any executables containing that work also fall under Section 6, whether or not they are linked directly with the Library itself.

 6. As an exception to the Sections above, you may also compile or link a "work that uses the Library" with the Library to produce a work containing portions of the Library, and distribute that work under terms of your choice, provided that the terms permit modification of the work for the customer's own use and reverse engineering for debugging such modifications.

 You must give prominent notice with each copy of the work that the Library is used in it and that the Library and its use are covered by

this License. You must supply a copy of this License. If the work during execution displays copyright notices, you must include the copyright notice for the Library among them, as well as a reference directing the user to the copy of this License. Also, you must do one of these things:

 a) Accompany the work with the complete corresponding machine-readable source code for the Library including whatever changes were used in the work (which must be distributed under Sections 1 and 2 above); and, if the work is an executable linked with the Library, with the complete machine-readable "work that uses the Library", as object code and/or source code, so that the user can modify the Library and then relink to produce a modified executable containing the modified Library. (It is understood that the user who changes the contents of definitions files in the Library will not necessarily be able to recompile the application to use the modified definitions.)

 b) Accompany the work with a written offer, valid for at least three years, to give the same user the materials specified in Subsection 6a, above, for a charge no more than the cost of performing this distribution.

 c) If distribution of the work is made by offering access to copy from a designated place, offer equivalent access to copy the above specified materials from the same place.

 d) Verify that the user has already received a copy of these materials or that you have already sent this user a copy.

 For an executable, the required form of the "work that uses the Library" must include any data and utility programs needed for reproducing the executable from it. However, as a special exception, the source code distributed need not include anything that is normally distributed (in either source or binary form) with the major components (compiler, kernel, and so on) of the operating system on which the executable runs, unless that component itself accompanies the executable.

 It may happen that this requirement contradicts the license restrictions of other proprietary libraries that do not normally accompany the operating system. Such a contradiction means you cannot use both them and the Library together in an executable that you distribute.

 7. You may place library facilities that are a work based on the Library side-by-side in a single library together with other library facilities not covered by this License, and distribute such a combined library, provided that the separate distribution of the work based on the Library and of the other library facilities is otherwise permitted, and provided that you do these two things:

 a) Accompany the combined library with a copy of the same work based on the Library, uncombined with any other library facilities. This must be distributed under the terms of the Sections above.

 b) Give prominent notice with the combined library of the fact that part of it is a work based on the Library, and explaining where to find the accompanying uncombined form of the same work.

 8. You may not copy, modify, sublicense, link with, or distribute the Library except as expressly provided under this License. Any attempt otherwise to copy, modify, sublicense, link with, or distribute the Library is void, and will automatically terminate your rights under this License. However, parties who have received copies, or rights, from you under this License will not have their licenses terminated so long as such parties remain in full compliance.

 9. You are not required to accept this License, since you have not signed it. However, nothing else grants you permission to modify or distribute the Library or its derivative works. These actions are prohibited by law if you do not accept this License. Therefore, by modifying or distributing the Library (or any work based on the Library), you indicate your acceptance of this License to do so, and all its terms and conditions for copying, distributing or modifying the Library or works based on it.

 10. Each time you redistribute the Library (or any work based on the Library), the recipient automatically receives a license from the original licensor to copy, distribute, link with or modify the Library subject to these terms and conditions. You may not impose any further restrictions on the recipients' exercise of the rights granted herein. You are not responsible for enforcing compliance by third parties to this License.

 11. If, as a consequence of a court judgment or allegation of patent infringement or for any other reason (not limited to patent issues), conditions are imposed on you (whether by court order, agreement or otherwise) that contradict the conditions of this License, they do not excuse you from the conditions of this License. If you cannot distribute so as to satisfy simultaneously your obligations under this License and any other pertinent obligations, then as a consequence you may not distribute the Library at all. For example, if a patent license would not permit royalty-free redistribution of the Library by all those who receive copies directly or indirectly through you, then

the only way you could satisfy both it and this License would be to refrain entirely from distribution of the Library.

If any portion of this section is held invalid or unenforceable under any particular circumstance, the balance of the section is intended to apply, and the section as a whole is intended to apply in other circumstances.

It is not the purpose of this section to induce you to infringe any patents or other property right claims or to contest validity of any such claims; this section has the sole purpose of protecting the integrity of the free software distribution system which is implemented by public license practices. Many people have made generous contributions to the wide range of software distributed through that system in reliance on consistent application of that system; it is up to the author/donor to decide if he or she is willing to distribute software through any other system and a licensee cannot impose that choice.

This section is intended to make thoroughly clear what is believed to be a consequence of the rest of this License.

 12. If the distribution and/or use of the Library is restricted in certain countries either by patents or by copyrighted interfaces, the original copyright holder who places the Library under this License may add an explicit geographical distribution limitation excluding those countries, so that distribution is permitted only in or among countries not thus excluded. In such case, this License incorporates the limitation as if written in the body of this License.

 13. The Free Software Foundation may publish revised and/or new versions of the Library General Public License from time to time. Such new versions will be similar in spirit to the present version, but may differ in detail to address new problems or concerns.

Each version is given a distinguishing version number. If the Library specifies a version number of this License which applies to it and "any later version", you have the option of following the terms and conditions either of that version or of any later version published by the Free Software Foundation. If the Library does not specify a license version number, you may choose any version ever published by the Free Software Foundation.

 14. If you wish to incorporate parts of the Library into other free programs whose distribution conditions are incompatible with these, write to the author to ask for permission. For software which is copyrighted by the Free Software Foundation, write to the Free Software Foundation; we sometimes make exceptions for this. Our decision will be guided by the two goals of preserving the free status of all derivatives of our free software and of promoting the sharing and reuse of software generally.

#### NO WARRANTY

 15. BECAUSE THE LIBRARY IS LICENSED FREE OF CHARGE, THERE IS NO WARRANTY FOR THE LIBRARY, TO THE EXTENT PERMITTED BY APPLICABLE LAW. EXCEPT WHEN OTHERWISE STATED IN WRITING THE COPYRIGHT HOLDERS AND/OR OTHER PARTIES PROVIDE THE LIBRARY "AS IS" WITHOUT WARRANTY OF ANY KIND, EITHER EXPRESSED OR IMPLIED, INCLUDING, BUT NOT LIMITED TO, THE IMPLIED WARRANTIES OF MERCHANTABILITY AND FITNESS FOR A PARTICULAR PURPOSE. THE ENTIRE RISK AS TO THE QUALITY AND PERFORMANCE OF THE LIBRARY IS WITH YOU. SHOULD THE LIBRARY PROVE DEFECTIVE, YOU ASSUME THE COST OF ALL NECESSARY SERVICING, REPAIR OR CORRECTION.

 16. IN NO EVENT UNLESS REQUIRED BY APPLICABLE LAW OR AGREED TO IN WRITING WILL ANY COPYRIGHT HOLDER, OR ANY OTHER PARTY WHO MAY MODIFY AND/OR REDISTRIBUTE THE LIBRARY AS PERMITTED ABOVE, BE LIABLE TO YOU FOR DAMAGES, INCLUDING ANY GENERAL, SPECIAL, INCIDENTAL OR CONSEQUENTIAL DAMAGES ARISING OUT OF THE USE OR INABILITY TO USE THE LIBRARY (INCLUDING BUT NOT LIMITED TO LOSS OF DATA OR DATA BEING RENDERED INACCURATE OR LOSSES SUSTAINED BY YOU OR THIRD PARTIES OR A FAILURE OF THE LIBRARY TO OPERATE WITH ANY OTHER SOFTWARE), EVEN IF SUCH HOLDER OR OTHER PARTY HAS BEEN ADVISED OF THE POSSIBILITY OF SUCH DAMAGES.

#### END OF TERMS AND CONDITIONS

How to Apply These Terms to Your New Libraries

 If you develop a new library, and you want it to be of the greatest possible use to the public, we recommend making it free software that everyone can redistribute and change. You can do so by permitting redistribution under these terms (or, alternatively, under the terms of the ordinary General Public License).

 To apply these terms, attach the following notices to the library. It is safest to attach them to the start of each source file to most effectively convey the exclusion of warranty; and each file should have at least the "copyright" line and a pointer to where the full notice is found.

 $\leq$  one line to give the library's name and a brief idea of what it does. $\geq$ Copyright  $(C)$  <year > <name of author

 This library is free software; you can redistribute it and/or modify it under the terms of the GNU Library General Public License as published by the Free Software Foundation; either version 2 of the License, or (at your option) any later version.

 This library is distributed in the hope that it will be useful, but WITHOUT ANY WARRANTY; without even the implied warranty of MERCHANTABILITY or FITNESS FOR A PARTICULAR PURPOSE. See the GNU Library General Public License for more details.

 You should have received a copy of the GNU Library General Public License along with this library; if not, write to the Free Software Foundation, Inc., 59 Temple Place - Suite 330, Boston, MA 02111-1307 USA.

Also add information on how to contact you by electronic and paper mail.

You should also get your employer (if you work as a programmer) or your school, if any, to sign a "copyright disclaimer" for the library, if necessary. Here is a sample; alter the names:

 Yoyodyne, Inc., hereby disclaims all copyright interest in the library `Frob' (a library for tweaking knobs) written by James Random Hacker.

 <signature of Ty Coon>, 1 April 1990 Ty Coon, President of Vice

That's all there is to it! Adam Sampson Adel Gadllah Alan Knowles Alexey Zakhlestin Andreas Rottmann Bastien Nocera Brian Cameron Chris Rivera Christian Persch Christophe Fergeau Colin Walters C. Scott Ananian Damien Lespiau Danielle Madeley Dan Winship David Ignacio David Zeuthen Didier 'Ptities dyfet@gnutelephony.org Eduardo Lima Mitev Emmanuele Bassi Florian Mllner Funda Wang Gustavo J. A. M. Carneiro Gustavo Noronha Silva Halton Huo Havoc Pennington Holger Hans Peter Freyther Iain Nicol Jani Monoses Jasper Lievisse Adriaanse Javier Jardn Joe Marcus Clarke Johan Bilien Johan Dahlin John (J5) Palmieri John Ehresman Jonathan Matthew Josselin Mouette Jrg Billeter Kedar Sovani Luca Bruno Lucas Rocha Maciej Katafiasz Marc-Andre Lureau Marco Pesenti Gritti Marina Zhurakhinskaya Mark Doffman Mark Lee Matthias Clasen Maxim Ermilov Michael Meeks Owen Taylor Pavel Holejsovsky Philip Van Hoof Richard Hult Robert Ancell Robert Carr Rob Taylor Ryan Lortie Saikiran Madugula Saleem Abdulrasool Saleem Ansari Simon McVittie Simon van der Linden Simn Pena Stefan Kost Steve Frcinaux Theppitak Karoonboonyanan Tim Horton Tobias Mueller Tomeu Vizoso

Tommi Komulainen Tor Lillqvist Torsten Schnfeld Tristan Van Berkom Xan Lopez Zachary Goldberg GNU GENERAL PUBLIC LICENSE Version 2, June 1991

Copyright (C) 1989, 1991 Free Software Foundation, Inc. 59 Temple Place, Suite 330, Boston, MA 02111-1307 USA Everyone is permitted to copy and distribute verbatim copies of this license document, but changing it is not allowed.

#### Preamble

 The licenses for most software are designed to take away your freedom to share and change it. By contrast, the GNU General Public License is intended to guarantee your freedom to share and change free software--to make sure the software is free for all its users. This General Public License applies to most of the Free Software Foundation's software and to any other program whose authors commit to using it. (Some other Free Software Foundation software is covered by the GNU Library General Public License instead.) You can apply it to your programs, too.

 When we speak of free software, we are referring to freedom, not price. Our General Public Licenses are designed to make sure that you have the freedom to distribute copies of free software (and charge for this service if you wish), that you receive source code or can get it if you want it, that you can change the software or use pieces of it in new free programs; and that you know you can do these things.

 To protect your rights, we need to make restrictions that forbid anyone to deny you these rights or to ask you to surrender the rights. These restrictions translate to certain responsibilities for you if you distribute copies of the software, or if you modify it.

 For example, if you distribute copies of such a program, whether gratis or for a fee, you must give the recipients all the rights that you have. You must make sure that they, too, receive or can get the source code. And you must show them these terms so they know their rights.

We protect your rights with two steps: (1) copyright the software, and (2) offer you this license which gives you legal permission to copy, distribute and/or modify the software.

 Also, for each author's protection and ours, we want to make certain that everyone understands that there is no warranty for this free software. If the software is modified by someone else and passed on, we want its recipients to know that what they have is not the original, so that any problems introduced by others will not reflect on the original authors' reputations.

 Finally, any free program is threatened constantly by software patents. We wish to avoid the danger that redistributors of a free program will individually obtain patent licenses, in effect making the program proprietary. To prevent this, we have made it clear that any patent must be licensed for everyone's free use or not licensed at all.

 The precise terms and conditions for copying, distribution and modification follow.

#### GNU GENERAL PUBLIC LICENSE TERMS AND CONDITIONS FOR COPYING, DISTRIBUTION AND MODIFICATION

 0. This License applies to any program or other work which contains a notice placed by the copyright holder saying it may be distributed under the terms of this General Public License. The "Program", below, refers to any such program or work, and a "work based on the Program" means either the Program or any derivative work under copyright law: that is to say, a work containing the Program or a portion of it, either verbatim or with modifications and/or translated into another language. (Hereinafter, translation is included without limitation in the term "modification".) Each licensee is addressed as "you".

Activities other than copying, distribution and modification are not covered by this License; they are outside its scope. The act of running the Program is not restricted, and the output from the Program is covered only if its contents constitute a work based on the Program (independent of having been made by running the Program). Whether that is true depends on what the Program does.

 1. You may copy and distribute verbatim copies of the Program's source code as you receive it, in any medium, provided that you conspicuously and appropriately publish on each copy an appropriate copyright notice and disclaimer of warranty; keep intact all the notices that refer to this License and to the absence of any warranty; and give any other recipients of the Program a copy of this License along with the Program.

You may charge a fee for the physical act of transferring a copy, and you may at your option offer warranty protection in exchange for a fee.

2. You may modify your copy or copies of the Program or any portion

of it, thus forming a work based on the Program, and copy and distribute such modifications or work under the terms of Section 1 above, provided that you also meet all of these conditions:

 a) You must cause the modified files to carry prominent notices stating that you changed the files and the date of any change.

 b) You must cause any work that you distribute or publish, that in whole or in part contains or is derived from the Program or any part thereof, to be licensed as a whole at no charge to all third parties under the terms of this License.

 c) If the modified program normally reads commands interactively when run, you must cause it, when started running for such interactive use in the most ordinary way, to print or display an announcement including an appropriate copyright notice and a notice that there is no warranty (or else, saying that you provide a warranty) and that users may redistribute the program under these conditions, and telling the user how to view a copy of this License. (Exception: if the Program itself is interactive but does not normally print such an announcement, your work based on the Program is not required to print an announcement.)

These requirements apply to the modified work as a whole. If identifiable sections of that work are not derived from the Program, and can be reasonably considered independent and separate works in themselves, then this License, and its terms, do not apply to those sections when you distribute them as separate works. But when you distribute the same sections as part of a whole which is a work based on the Program, the distribution of the whole must be on the terms of this License, whose permissions for other licensees extend to the entire whole, and thus to each and every part regardless of who wrote it.

Thus, it is not the intent of this section to claim rights or contest your rights to work written entirely by you; rather, the intent is to exercise the right to control the distribution of derivative or collective works based on the Program.

In addition, mere aggregation of another work not based on the Program with the Program (or with a work based on the Program) on a volume of a storage or distribution medium does not bring the other work under the scope of this License.

 3. You may copy and distribute the Program (or a work based on it, under Section 2) in object code or executable form under the terms of Sections 1 and 2 above provided that you also do one of the following:

a) Accompany it with the complete corresponding machine-readable

 source code, which must be distributed under the terms of Sections 1 and 2 above on a medium customarily used for software interchange; or,

 b) Accompany it with a written offer, valid for at least three years, to give any third party, for a charge no more than your cost of physically performing source distribution, a complete machine-readable copy of the corresponding source code, to be distributed under the terms of Sections 1 and 2 above on a medium customarily used for software interchange; or,

 c) Accompany it with the information you received as to the offer to distribute corresponding source code. (This alternative is allowed only for noncommercial distribution and only if you received the program in object code or executable form with such an offer, in accord with Subsection b above.)

The source code for a work means the preferred form of the work for making modifications to it. For an executable work, complete source code means all the source code for all modules it contains, plus any associated interface definition files, plus the scripts used to control compilation and installation of the executable. However, as a special exception, the source code distributed need not include anything that is normally distributed (in either source or binary form) with the major components (compiler, kernel, and so on) of the operating system on which the executable runs, unless that component itself accompanies the executable.

If distribution of executable or object code is made by offering access to copy from a designated place, then offering equivalent access to copy the source code from the same place counts as distribution of the source code, even though third parties are not compelled to copy the source along with the object code.

 4. You may not copy, modify, sublicense, or distribute the Program except as expressly provided under this License. Any attempt otherwise to copy, modify, sublicense or distribute the Program is void, and will automatically terminate your rights under this License. However, parties who have received copies, or rights, from you under this License will not have their licenses terminated so long as such parties remain in full compliance.

 5. You are not required to accept this License, since you have not signed it. However, nothing else grants you permission to modify or distribute the Program or its derivative works. These actions are prohibited by law if you do not accept this License. Therefore, by modifying or distributing the Program (or any work based on the Program), you indicate your acceptance of this License to do so, and all its terms and conditions for copying, distributing or modifying

the Program or works based on it.

 6. Each time you redistribute the Program (or any work based on the Program), the recipient automatically receives a license from the original licensor to copy, distribute or modify the Program subject to these terms and conditions. You may not impose any further restrictions on the recipients' exercise of the rights granted herein. You are not responsible for enforcing compliance by third parties to this License.

 7. If, as a consequence of a court judgment or allegation of patent infringement or for any other reason (not limited to patent issues), conditions are imposed on you (whether by court order, agreement or otherwise) that contradict the conditions of this License, they do not excuse you from the conditions of this License. If you cannot distribute so as to satisfy simultaneously your obligations under this License and any other pertinent obligations, then as a consequence you may not distribute the Program at all. For example, if a patent license would not permit royalty-free redistribution of the Program by all those who receive copies directly or indirectly through you, then the only way you could satisfy both it and this License would be to refrain entirely from distribution of the Program.

If any portion of this section is held invalid or unenforceable under any particular circumstance, the balance of the section is intended to apply and the section as a whole is intended to apply in other circumstances.

It is not the purpose of this section to induce you to infringe any patents or other property right claims or to contest validity of any such claims; this section has the sole purpose of protecting the integrity of the free software distribution system, which is implemented by public license practices. Many people have made generous contributions to the wide range of software distributed through that system in reliance on consistent application of that system; it is up to the author/donor to decide if he or she is willing to distribute software through any other system and a licensee cannot impose that choice.

This section is intended to make thoroughly clear what is believed to be a consequence of the rest of this License.

 8. If the distribution and/or use of the Program is restricted in certain countries either by patents or by copyrighted interfaces, the original copyright holder who places the Program under this License may add an explicit geographical distribution limitation excluding those countries, so that distribution is permitted only in or among countries not thus excluded. In such case, this License incorporates

the limitation as if written in the body of this License.

 9. The Free Software Foundation may publish revised and/or new versions of the General Public License from time to time. Such new versions will be similar in spirit to the present version, but may differ in detail to address new problems or concerns.

Each version is given a distinguishing version number. If the Program specifies a version number of this License which applies to it and "any later version", you have the option of following the terms and conditions either of that version or of any later version published by the Free Software Foundation. If the Program does not specify a version number of this License, you may choose any version ever published by the Free Software Foundation.

 10. If you wish to incorporate parts of the Program into other free programs whose distribution conditions are different, write to the author to ask for permission. For software which is copyrighted by the Free Software Foundation, write to the Free Software Foundation; we sometimes make exceptions for this. Our decision will be guided by the two goals of preserving the free status of all derivatives of our free software and of promoting the sharing and reuse of software generally.

#### NO WARRANTY

 11. BECAUSE THE PROGRAM IS LICENSED FREE OF CHARGE, THERE IS NO WARRANTY FOR THE PROGRAM, TO THE EXTENT PERMITTED BY APPLICABLE LAW. EXCEPT WHEN OTHERWISE STATED IN WRITING THE COPYRIGHT HOLDERS AND/OR OTHER PARTIES PROVIDE THE PROGRAM "AS IS" WITHOUT WARRANTY OF ANY KIND, EITHER EXPRESSED OR IMPLIED, INCLUDING, BUT NOT LIMITED TO, THE IMPLIED WARRANTIES OF MERCHANTABILITY AND FITNESS FOR A PARTICULAR PURPOSE. THE ENTIRE RISK AS TO THE QUALITY AND PERFORMANCE OF THE PROGRAM IS WITH YOU. SHOULD THE PROGRAM PROVE DEFECTIVE, YOU ASSUME THE COST OF ALL NECESSARY SERVICING, REPAIR OR CORRECTION.

 12. IN NO EVENT UNLESS REQUIRED BY APPLICABLE LAW OR AGREED TO IN WRITING WILL ANY COPYRIGHT HOLDER, OR ANY OTHER PARTY WHO MAY MODIFY AND/OR REDISTRIBUTE THE PROGRAM AS PERMITTED ABOVE, BE LIABLE TO YOU FOR DAMAGES, INCLUDING ANY GENERAL, SPECIAL, INCIDENTAL OR CONSEQUENTIAL DAMAGES ARISING OUT OF THE USE OR INABILITY TO USE THE PROGRAM (INCLUDING BUT NOT LIMITED TO LOSS OF DATA OR DATA BEING RENDERED INACCURATE OR LOSSES SUSTAINED BY YOU OR THIRD PARTIES OR A FAILURE OF THE PROGRAM TO OPERATE WITH ANY OTHER PROGRAMS), EVEN IF SUCH HOLDER OR OTHER PARTY HAS BEEN ADVISED OF THE POSSIBILITY OF SUCH DAMAGES.

#### END OF TERMS AND CONDITIONS

 How to Apply These Terms to Your New Programs

 If you develop a new program, and you want it to be of the greatest possible use to the public, the best way to achieve this is to make it free software which everyone can redistribute and change under these terms.

 To do so, attach the following notices to the program. It is safest to attach them to the start of each source file to most effectively convey the exclusion of warranty; and each file should have at least the "copyright" line and a pointer to where the full notice is found.

 <one line to give the program's name and a brief idea of what it does.> Copyright  $(C)$  <year > <name of author>

 This program is free software; you can redistribute it and/or modify it under the terms of the GNU General Public License as published by the Free Software Foundation; either version 2 of the License, or (at your option) any later version.

 This program is distributed in the hope that it will be useful, but WITHOUT ANY WARRANTY; without even the implied warranty of MERCHANTABILITY or FITNESS FOR A PARTICULAR PURPOSE. See the GNU General Public License for more details.

 You should have received a copy of the GNU General Public License along with this program; if not, write to the Free Software Foundation, Inc., 59 Temple Place, Suite 330, Boston, MA 02111-1307 USA

Also add information on how to contact you by electronic and paper mail.

If the program is interactive, make it output a short notice like this when it starts in an interactive mode:

 Gnomovision version 69, Copyright (C) year name of author Gnomovision comes with ABSOLUTELY NO WARRANTY; for details type `show w'. This is free software, and you are welcome to redistribute it under certain conditions; type `show c' for details.

The hypothetical commands `show w' and `show c' should show the appropriate parts of the General Public License. Of course, the commands you use may be called something other than `show w' and `show c'; they could even be mouse-clicks or menu items--whatever suits your program.

You should also get your employer (if you work as a programmer) or your school, if any, to sign a "copyright disclaimer" for the program, if necessary. Here is a sample; alter the names:

Yoyodyne, Inc., hereby disclaims all copyright interest in the program

`Gnomovision' (which makes passes at compilers) written by James Hacker.

 <signature of Ty Coon>, 1 April 1989 Ty Coon, President of Vice

This General Public License does not permit incorporating your program into proprietary programs. If your program is a subroutine library, you may consider it more useful to permit linking proprietary applications with the library. If this is what you want to do, use the GNU Library General Public License instead of this License. gobject-introspection has two licenses; one for the typelib library, and one for the tools.

The scanner (giscanner/) and typelib libraries (girepository/) are licensed under the LGPLv2+. See the file COPYING.LGPL.

The tools (tools/) are licensed under the GPLv2+. See the file COPYING.GPL.

There is also some MIT code in giscanner/. In general where applicable files should have headers denoting their license status; if they do not, please file a bug at https://gitlab.gnome.org/GNOME/gobject-introspection/issues.

# **1.182 ca-certificates 20211016ubuntu0.18.04.1**

### **1.182.1 Available under license :**

Format: http://www.debian.org/doc/packaging-manuals/copyright-format/1.0/

Files: \* Copyright: 2013 System Administrator <root@localhost.localdomain> License: ... Format: https://www.debian.org/doc/packaging-manuals/copyright-format/1.0/ Source: http://ftp.debian.org/debian/pool/main/c/ca-certificates/

Files: debian/\* examples/\* Makefile mozilla/\* sbin/\* Copyright: 2003 Fumitoshi UKAI <ukai@debian.or.jp> 2009 Philipp Kern <pkern@debian.org> 2011 Michael Shuler <michael@pbandjelly.org> Various Debian Contributors License: GPL-2+ This program is free software; you can redistribute it and/or modify it under the terms of the GNU General Public License as published by the Free Software Foundation; either version 2 of the License, or

(at your option) any later version.

This program is distributed in the hope that it will be useful, but WITHOUT ANY WARRANTY; without even the implied warranty of MERCHANTABILITY or FITNESS FOR A PARTICULAR PURPOSE. See the GNU General Public License for more details.

You should have received a copy of the GNU General Public License along with this program; if not, write to the Free Software Foundation, Inc., 51 Franklin St, Fifth Floor, Boston, MA 02110-1301, USA.

On Debian GNU/Linux systems, the complete text of the GNU General Public License can be found in '/usr/share/common-licenses/GPL-2'.

Files: mozilla/certdata.txt

.

.

.

mozilla/nssckbi.h

Copyright: Mozilla Contributors

Comment: Original Copyright: 1994-2000 Netscape Communications Corporation (certdata.txt <= CVS Revision: 1.82)

 NSS no longer contains explicit copyright. Upstream indicates that "Mozilla Contributors" is an appropriate attibution for the required Copyright: field in Debian's machine-readable format. https://bugzilla.mozilla.org/show\_bug.cgi?id=850003

License: MPL-2.0

Mozilla Public License Version 2.0

==================================

1. Definitions

--------------

.

.

.

.

.

.

1.1. "Contributor"

 means each individual or legal entity that creates, contributes to the creation of, or owns Covered Software.

1.2. "Contributor Version"

 means the combination of the Contributions of others (if any) used by a Contributor and that particular Contributor's Contribution.

#### 1.3. "Contribution"

means Covered Software of a particular Contributor.

1.4. "Covered Software"

 means Source Code Form to which the initial Contributor has attached the notice in Exhibit A, the Executable Form of such Source Code Form, and Modifications of such Source Code Form, in each case including portions thereof.

1.5. "Incompatible With Secondary Licenses"

#### means

.

.

.

.

.

.

.

.

.

.

.

.

 (a) that the initial Contributor has attached the notice described in Exhibit B to the Covered Software; or

 (b) that the Covered Software was made available under the terms of version 1.1 or earlier of the License, but not also under the terms of a Secondary License.

#### 1.6. "Executable Form"

means any form of the work other than Source Code Form.

1.7. "Larger Work"

 means a work that combines Covered Software with other material, in a separate file or files, that is not Covered Software.

1.8. "License"

means this document.

1.9. "Licensable"

 means having the right to grant, to the maximum extent possible, whether at the time of the initial grant or subsequently, any and all of the rights conveyed by this License.

#### 1.10. "Modifications"

means any of the following:

 (a) any file in Source Code Form that results from an addition to, deletion from, or modification of the contents of Covered Software; or

 (b) any new file in Source Code Form that contains any Covered Software.

#### 1.11. "Patent Claims" of a Contributor

 means any patent claim(s), including without limitation, method, process, and apparatus claims, in any patent Licensable by such Contributor that would be infringed, but for the grant of the License, by the making, using, selling, offering for sale, having made, import, or transfer of either its Contributions or its Contributor Version.

1.12. "Secondary License"

 means either the GNU General Public License, Version 2.0, the GNU Lesser General Public License, Version 2.1, the GNU Affero General Public License, Version 3.0, or any later versions of those licenses.

#### 1.13. "Source Code Form"

means the form of the work preferred for making modifications.

#### 1.14. "You" (or "Your")

.

.

.

.

.

.

.

.

.

.

.

.

 means an individual or a legal entity exercising rights under this License. For legal entities, "You" includes any entity that controls, is controlled by, or is under common control with You. For purposes of this definition, "control" means (a) the power, direct or indirect, to cause the direction or management of such entity, whether by contract or otherwise, or (b) ownership of more than fifty percent (50%) of the outstanding shares or beneficial ownership of such entity.

#### 2. License Grants and Conditions

 $-$ 

2.1. Grants

Each Contributor hereby grants You a world-wide, royalty-free, non-exclusive license:

- (a) under intellectual property rights (other than patent or trademark) Licensable by such Contributor to use, reproduce, make available, modify, display, perform, distribute, and otherwise exploit its Contributions, either on an unmodified basis, with Modifications, or as part of a Larger Work; and
- (b) under Patent Claims of such Contributor to make, use, sell, offer for sale, have made, import, and otherwise transfer either its Contributions or its Contributor Version.

2.2. Effective Date

The licenses granted in Section 2.1 with respect to any Contribution become effective for each Contribution on the date the Contributor first distributes such Contribution.

2.3. Limitations on Grant Scope

The licenses granted in this Section 2 are the only rights granted under this License. No additional rights or licenses will be implied from the distribution or licensing of Covered Software under this License. Notwithstanding Section 2.1(b) above, no patent license is granted by a Contributor:

(a) for any code that a Contributor has removed from Covered Software; or

- (b) for infringements caused by: (i) Your and any other third party's modifications of Covered Software, or (ii) the combination of its Contributions with other software (except as part of its Contributor Version); or
- (c) under Patent Claims infringed by Covered Software in the absence of its Contributions.

This License does not grant any rights in the trademarks, service marks, or logos of any Contributor (except as may be necessary to comply with the notice requirements in Section 3.4).

#### 2.4. Subsequent Licenses

.

.

.

.

.

.

.

.

.

.

.

.

.

No Contributor makes additional grants as a result of Your choice to distribute the Covered Software under a subsequent version of this License (see Section 10.2) or under the terms of a Secondary License (if permitted under the terms of Section 3.3).

2.5. Representation

Each Contributor represents that the Contributor believes its Contributions are its original creation(s) or it has sufficient rights to grant the rights to its Contributions conveyed by this License.

2.6. Fair Use

This License is not intended to limit any rights You have under applicable copyright doctrines of fair use, fair dealing, or other equivalents.

#### 2.7. Conditions

Sections 3.1, 3.2, 3.3, and 3.4 are conditions of the licenses granted in Section 2.1.

#### 3. Responsibilities

-------------------

#### 3.1. Distribution of Source Form

All distribution of Covered Software in Source Code Form, including any Modifications that You create or to which You contribute, must be under the terms of this License. You must inform recipients that the Source Code Form of the Covered Software is governed by the terms of this License, and how they can obtain a copy of this License. You may not attempt to alter or restrict the recipients' rights in the Source Code Form.

3.2. Distribution of Executable Form

.

.

.

.

.

.

If You distribute Covered Software in Executable Form then:

- (a) such Covered Software must also be made available in Source Code Form, as described in Section 3.1, and You must inform recipients of the Executable Form how they can obtain a copy of such Source Code Form by reasonable means in a timely manner, at a charge no more than the cost of distribution to the recipient; and
- (b) You may distribute such Executable Form under the terms of this License, or sublicense it under different terms, provided that the license for the Executable Form does not attempt to limit or alter the recipients' rights in the Source Code Form under this License.

#### 3.3. Distribution of a Larger Work

You may create and distribute a Larger Work under terms of Your choice, provided that You also comply with the requirements of this License for the Covered Software. If the Larger Work is a combination of Covered Software with a work governed by one or more Secondary Licenses, and the Covered Software is not Incompatible With Secondary Licenses, this License permits You to additionally distribute such Covered Software under the terms of such Secondary License(s), so that the recipient of the Larger Work may, at their option, further distribute the Covered Software under the terms of either this License or such Secondary License(s).

#### 3.4. Notices

.

.

.

.

You may not remove or alter the substance of any license notices (including copyright notices, patent notices, disclaimers of warranty, or limitations of liability) contained within the Source Code Form of the Covered Software, except that You may alter any license notices to the extent required to remedy known factual inaccuracies.

#### 3.5. Application of Additional Terms

You may choose to offer, and to charge a fee for, warranty, support, indemnity or liability obligations to one or more recipients of Covered Software. However, You may do so only on Your own behalf, and not on behalf of any Contributor. You must make it absolutely clear that any such warranty, support, indemnity, or liability obligation is offered by You alone, and You hereby agree to indemnify every Contributor for any liability incurred by such Contributor as a result of warranty, support, indemnity or liability terms You offer. You may include additional disclaimers of warranty and limitations of liability specific to any

jurisdiction.

.

.

4. Inability to Comply Due to Statute or Regulation

---------------------------------------------------

If it is impossible for You to comply with any of the terms of this License with respect to some or all of the Covered Software due to statute, judicial order, or regulation then You must: (a) comply with the terms of this License to the maximum extent possible; and (b) describe the limitations and the code they affect. Such description must be placed in a text file included with all distributions of the Covered Software under this License. Except to the extent prohibited by statute or regulation, such description must be sufficiently detailed for a recipient of ordinary skill to be able to understand it.

5. Termination

--------------

.

.

.

.

.

5.1. The rights granted under this License will terminate automatically if You fail to comply with any of its terms. However, if You become compliant, then the rights granted under this License from a particular Contributor are reinstated (a) provisionally, unless and until such Contributor explicitly and finally terminates Your grants, and (b) on an ongoing basis, if such Contributor fails to notify You of the non-compliance by some reasonable means prior to 60 days after You have come back into compliance. Moreover, Your grants from a particular Contributor are reinstated on an ongoing basis if such Contributor notifies You of the non-compliance by some reasonable means, this is the first time You have received notice of non-compliance with this License from such Contributor, and You become compliant prior to 30 days after Your receipt of the notice.

5.2. If You initiate litigation against any entity by asserting a patent infringement claim (excluding declaratory judgment actions, counter-claims, and cross-claims) alleging that a Contributor Version directly or indirectly infringes any patent, then the rights granted to You by any and all Contributors for the Covered Software under Section 2.1 of this License shall terminate.

5.3. In the event of termination under Sections 5.1 or 5.2 above, all end user license agreements (excluding distributors and resellers) which have been validly granted by You or Your distributors under this License prior to termination shall survive termination.

\*\*\*\*\*\*\*\*\*\*\*\*\*\*\*\*\*\*\*\*\*\*\*\*\*\*\*\*\*\*\*\*\*\*\*\*\*\*\*\*\*\*\*\*\*\*\*\*\*\*\*\*\*\*\*\*\*\*\*\*\*\*\*\*\*\*\*\*\*\*\*\*  $*$ \* 6. Disclaimer of Warranty \* \* ------------------------- \*

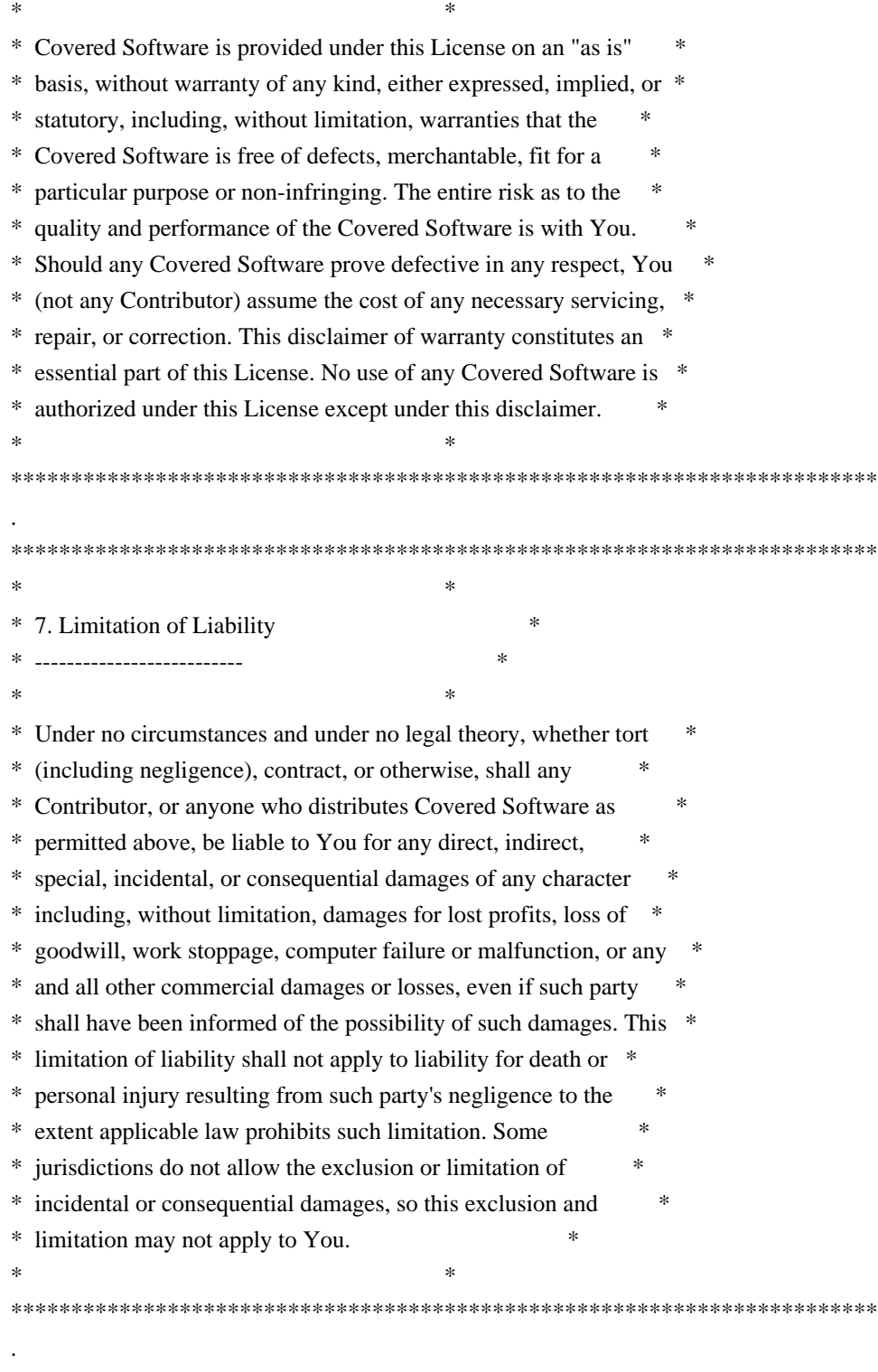

8. Litigation

-------------

.

.

Any litigation relating to this License may be brought only in the courts of a jurisdiction where the defendant maintains its principal place of business and such litigation shall be governed by laws of that jurisdiction, without reference to its conflict-of-law provisions. Nothing in this Section shall prevent a party's ability to bring cross-claims or counter-claims.

#### 9. Miscellaneous

----------------

.

.

.

.

.

.

.

.

.

.

.

.

This License represents the complete agreement concerning the subject matter hereof. If any provision of this License is held to be unenforceable, such provision shall be reformed only to the extent necessary to make it enforceable. Any law or regulation which provides that the language of a contract shall be construed against the drafter shall not be used to construe this License against a Contributor.

10. Versions of the License

---------------------------

10.1. New Versions

Mozilla Foundation is the license steward. Except as provided in Section 10.3, no one other than the license steward has the right to modify or publish new versions of this License. Each version will be given a distinguishing version number.

10.2. Effect of New Versions

You may distribute the Covered Software under the terms of the version of the License under which You originally received the Covered Software, or under the terms of any subsequent version published by the license steward.

10.3. Modified Versions

If you create software not governed by this License, and you want to create a new license for such software, you may create and use a modified version of this License if you rename the license and remove any references to the name of the license steward (except to note that such modified license differs from this License).

10.4. Distributing Source Code Form that is Incompatible With Secondary Licenses

If You choose to distribute Source Code Form that is Incompatible With Secondary Licenses under the terms of this version of the License, the notice described in Exhibit B of this License must be attached.

Exhibit A - Source Code Form License Notice

-------------------------------------------

 This Source Code Form is subject to the terms of the Mozilla Public License, v. 2.0. If a copy of the MPL was not distributed with this file, You can obtain one at http://mozilla.org/MPL/2.0/.

If it is not possible or desirable to put the notice in a particular file, then You may include the notice in a location (such as a LICENSE file in a relevant directory) where a recipient would be likely to look for such a notice.

You may add additional accurate notices of copyright ownership.

Exhibit B - "Incompatible With Secondary Licenses" Notice ---------------------------------------------------------

 This Source Code Form is "Incompatible With Secondary Licenses", as defined by the Mozilla Public License, v. 2.0.

## **1.183 objenesis 3.2 1.183.1 Available under license :**

 Apache License Version 2.0, January 2004 http://www.apache.org/licenses/

#### TERMS AND CONDITIONS FOR USE, REPRODUCTION, AND DISTRIBUTION

1. Definitions.

.

.

.

.

 "License" shall mean the terms and conditions for use, reproduction, and distribution as defined by Sections 1 through 9 of this document.

 "Licensor" shall mean the copyright owner or entity authorized by the copyright owner that is granting the License.

 "Legal Entity" shall mean the union of the acting entity and all other entities that control, are controlled by, or are under common control with that entity. For the purposes of this definition, "control" means (i) the power, direct or indirect, to cause the direction or management of such entity, whether by contract or otherwise, or (ii) ownership of fifty percent (50%) or more of the outstanding shares, or (iii) beneficial ownership of such entity.

 "You" (or "Your") shall mean an individual or Legal Entity exercising permissions granted by this License.

 "Source" form shall mean the preferred form for making modifications, including but not limited to software source code, documentation source, and configuration files.

 "Object" form shall mean any form resulting from mechanical transformation or translation of a Source form, including but not limited to compiled object code, generated documentation, and conversions to other media types.

 "Work" shall mean the work of authorship, whether in Source or Object form, made available under the License, as indicated by a copyright notice that is included in or attached to the work (an example is provided in the Appendix below).

 "Derivative Works" shall mean any work, whether in Source or Object form, that is based on (or derived from) the Work and for which the editorial revisions, annotations, elaborations, or other modifications represent, as a whole, an original work of authorship. For the purposes of this License, Derivative Works shall not include works that remain separable from, or merely link (or bind by name) to the interfaces of, the Work and Derivative Works thereof.

 "Contribution" shall mean any work of authorship, including the original version of the Work and any modifications or additions to that Work or Derivative Works thereof, that is intentionally submitted to Licensor for inclusion in the Work by the copyright owner or by an individual or Legal Entity authorized to submit on behalf of the copyright owner. For the purposes of this definition, "submitted" means any form of electronic, verbal, or written communication sent to the Licensor or its representatives, including but not limited to communication on electronic mailing lists, source code control systems, and issue tracking systems that are managed by, or on behalf of, the Licensor for the purpose of discussing and improving the Work, but excluding communication that is conspicuously marked or otherwise designated in writing by the copyright owner as "Not a Contribution."

 "Contributor" shall mean Licensor and any individual or Legal Entity on behalf of whom a Contribution has been received by Licensor and subsequently incorporated within the Work.

- 2. Grant of Copyright License. Subject to the terms and conditions of this License, each Contributor hereby grants to You a perpetual, worldwide, non-exclusive, no-charge, royalty-free, irrevocable copyright license to reproduce, prepare Derivative Works of, publicly display, publicly perform, sublicense, and distribute the Work and such Derivative Works in Source or Object form.
- 3. Grant of Patent License. Subject to the terms and conditions of this License, each Contributor hereby grants to You a perpetual, worldwide, non-exclusive, no-charge, royalty-free, irrevocable (except as stated in this section) patent license to make, have made, use, offer to sell, sell, import, and otherwise transfer the Work,
where such license applies only to those patent claims licensable by such Contributor that are necessarily infringed by their Contribution(s) alone or by combination of their Contribution(s) with the Work to which such Contribution(s) was submitted. If You institute patent litigation against any entity (including a cross-claim or counterclaim in a lawsuit) alleging that the Work or a Contribution incorporated within the Work constitutes direct or contributory patent infringement, then any patent licenses granted to You under this License for that Work shall terminate as of the date such litigation is filed.

- 4. Redistribution. You may reproduce and distribute copies of the Work or Derivative Works thereof in any medium, with or without modifications, and in Source or Object form, provided that You meet the following conditions:
	- (a) You must give any other recipients of the Work or Derivative Works a copy of this License; and
	- (b) You must cause any modified files to carry prominent notices stating that You changed the files; and
	- (c) You must retain, in the Source form of any Derivative Works that You distribute, all copyright, patent, trademark, and attribution notices from the Source form of the Work, excluding those notices that do not pertain to any part of the Derivative Works; and
	- (d) If the Work includes a "NOTICE" text file as part of its distribution, then any Derivative Works that You distribute must include a readable copy of the attribution notices contained within such NOTICE file, excluding those notices that do not pertain to any part of the Derivative Works, in at least one of the following places: within a NOTICE text file distributed as part of the Derivative Works; within the Source form or documentation, if provided along with the Derivative Works; or, within a display generated by the Derivative Works, if and wherever such third-party notices normally appear. The contents of the NOTICE file are for informational purposes only and do not modify the License. You may add Your own attribution notices within Derivative Works that You distribute, alongside or as an addendum to the NOTICE text from the Work, provided that such additional attribution notices cannot be construed as modifying the License.

 You may add Your own copyright statement to Your modifications and may provide additional or different license terms and conditions for use, reproduction, or distribution of Your modifications, or

 for any such Derivative Works as a whole, provided Your use, reproduction, and distribution of the Work otherwise complies with the conditions stated in this License.

- 5. Submission of Contributions. Unless You explicitly state otherwise, any Contribution intentionally submitted for inclusion in the Work by You to the Licensor shall be under the terms and conditions of this License, without any additional terms or conditions. Notwithstanding the above, nothing herein shall supersede or modify the terms of any separate license agreement you may have executed with Licensor regarding such Contributions.
- 6. Trademarks. This License does not grant permission to use the trade names, trademarks, service marks, or product names of the Licensor, except as required for reasonable and customary use in describing the origin of the Work and reproducing the content of the NOTICE file.
- 7. Disclaimer of Warranty. Unless required by applicable law or agreed to in writing, Licensor provides the Work (and each Contributor provides its Contributions) on an "AS IS" BASIS, WITHOUT WARRANTIES OR CONDITIONS OF ANY KIND, either express or implied, including, without limitation, any warranties or conditions of TITLE, NON-INFRINGEMENT, MERCHANTABILITY, or FITNESS FOR A PARTICULAR PURPOSE. You are solely responsible for determining the appropriateness of using or redistributing the Work and assume any risks associated with Your exercise of permissions under this License.
- 8. Limitation of Liability. In no event and under no legal theory, whether in tort (including negligence), contract, or otherwise, unless required by applicable law (such as deliberate and grossly negligent acts) or agreed to in writing, shall any Contributor be liable to You for damages, including any direct, indirect, special, incidental, or consequential damages of any character arising as a result of this License or out of the use or inability to use the Work (including but not limited to damages for loss of goodwill, work stoppage, computer failure or malfunction, or any and all other commercial damages or losses), even if such Contributor has been advised of the possibility of such damages.
- 9. Accepting Warranty or Additional Liability. While redistributing the Work or Derivative Works thereof, You may choose to offer, and charge a fee for, acceptance of support, warranty, indemnity, or other liability obligations and/or rights consistent with this License. However, in accepting such obligations, You may act only on Your own behalf and on Your sole responsibility, not on behalf of any other Contributor, and only if You agree to indemnify, defend, and hold each Contributor harmless for any liability incurred by, or claims asserted against, such Contributor by reason

of your accepting any such warranty or additional liability.

#### END OF TERMS AND CONDITIONS

APPENDIX: How to apply the Apache License to your work.

 To apply the Apache License to your work, attach the following boilerplate notice, with the fields enclosed by brackets "[]" replaced with your own identifying information. (Don't include the brackets!) The text should be enclosed in the appropriate comment syntax for the file format. We also recommend that a file or class name and description of purpose be included on the same "printed page" as the copyright notice for easier identification within third-party archives.

Copyright [yyyy] [name of copyright owner]

 Licensed under the Apache License, Version 2.0 (the "License"); you may not use this file except in compliance with the License. You may obtain a copy of the License at

http://www.apache.org/licenses/LICENSE-2.0

 Unless required by applicable law or agreed to in writing, software distributed under the License is distributed on an "AS IS" BASIS, WITHOUT WARRANTIES OR CONDITIONS OF ANY KIND, either express or implied. See the License for the specific language governing permissions and limitations under the License.

# **1.184 libc 2.27-3ubuntu1.6**

# **1.184.1 Available under license :**

Copyright 1992, 1993, 1994, 1997 Henry Spencer. All rights reserved. This software is not subject to any license of the American Telephone and Telegraph Company or of the Regents of the University of California.

Permission is granted to anyone to use this software for any purpose on any computer system, and to alter it and redistribute it, subject to the following restrictions:

- 1. The author is not responsible for the consequences of use of this software, no matter how awful, even if they arise from flaws in it.
- 2. The origin of this software must not be misrepresented, either by explicit claim or by omission. Since few users ever read sources, credits must appear in the documentation.

3. Altered versions must be plainly marked as such, and must not be misrepresented as being the original software. Since few users ever read sources, credits must appear in the documentation.

4. This notice may not be removed or altered. GNU GENERAL PUBLIC LICENSE Version 2, June 1991

Copyright (C) 1989, 1991 Free Software Foundation, Inc., 51 Franklin Street, Fifth Floor, Boston, MA 02110-1301 USA Everyone is permitted to copy and distribute verbatim copies of this license document, but changing it is not allowed.

#### Preamble

 The licenses for most software are designed to take away your freedom to share and change it. By contrast, the GNU General Public License is intended to guarantee your freedom to share and change free software--to make sure the software is free for all its users. This General Public License applies to most of the Free Software Foundation's software and to any other program whose authors commit to using it. (Some other Free Software Foundation software is covered by the GNU Lesser General Public License instead.) You can apply it to your programs, too.

 When we speak of free software, we are referring to freedom, not price. Our General Public Licenses are designed to make sure that you have the freedom to distribute copies of free software (and charge for this service if you wish), that you receive source code or can get it if you want it, that you can change the software or use pieces of it in new free programs; and that you know you can do these things.

 To protect your rights, we need to make restrictions that forbid anyone to deny you these rights or to ask you to surrender the rights. These restrictions translate to certain responsibilities for you if you distribute copies of the software, or if you modify it.

 For example, if you distribute copies of such a program, whether gratis or for a fee, you must give the recipients all the rights that you have. You must make sure that they, too, receive or can get the source code. And you must show them these terms so they know their rights.

We protect your rights with two steps: (1) copyright the software, and (2) offer you this license which gives you legal permission to copy, distribute and/or modify the software.

Also, for each author's protection and ours, we want to make certain

that everyone understands that there is no warranty for this free software. If the software is modified by someone else and passed on, we want its recipients to know that what they have is not the original, so that any problems introduced by others will not reflect on the original authors' reputations.

 Finally, any free program is threatened constantly by software patents. We wish to avoid the danger that redistributors of a free program will individually obtain patent licenses, in effect making the program proprietary. To prevent this, we have made it clear that any patent must be licensed for everyone's free use or not licensed at all.

 The precise terms and conditions for copying, distribution and modification follow.

#### GNU GENERAL PUBLIC LICENSE TERMS AND CONDITIONS FOR COPYING, DISTRIBUTION AND MODIFICATION

 0. This License applies to any program or other work which contains a notice placed by the copyright holder saying it may be distributed under the terms of this General Public License. The "Program", below, refers to any such program or work, and a "work based on the Program" means either the Program or any derivative work under copyright law: that is to say, a work containing the Program or a portion of it, either verbatim or with modifications and/or translated into another language. (Hereinafter, translation is included without limitation in the term "modification".) Each licensee is addressed as "you".

Activities other than copying, distribution and modification are not covered by this License; they are outside its scope. The act of running the Program is not restricted, and the output from the Program is covered only if its contents constitute a work based on the Program (independent of having been made by running the Program). Whether that is true depends on what the Program does.

 1. You may copy and distribute verbatim copies of the Program's source code as you receive it, in any medium, provided that you conspicuously and appropriately publish on each copy an appropriate copyright notice and disclaimer of warranty; keep intact all the notices that refer to this License and to the absence of any warranty; and give any other recipients of the Program a copy of this License along with the Program.

You may charge a fee for the physical act of transferring a copy, and you may at your option offer warranty protection in exchange for a fee.

 2. You may modify your copy or copies of the Program or any portion of it, thus forming a work based on the Program, and copy and

distribute such modifications or work under the terms of Section 1 above, provided that you also meet all of these conditions:

 a) You must cause the modified files to carry prominent notices stating that you changed the files and the date of any change.

 b) You must cause any work that you distribute or publish, that in whole or in part contains or is derived from the Program or any part thereof, to be licensed as a whole at no charge to all third parties under the terms of this License.

 c) If the modified program normally reads commands interactively when run, you must cause it, when started running for such interactive use in the most ordinary way, to print or display an announcement including an appropriate copyright notice and a notice that there is no warranty (or else, saying that you provide a warranty) and that users may redistribute the program under these conditions, and telling the user how to view a copy of this License. (Exception: if the Program itself is interactive but does not normally print such an announcement, your work based on the Program is not required to print an announcement.)

These requirements apply to the modified work as a whole. If identifiable sections of that work are not derived from the Program, and can be reasonably considered independent and separate works in themselves, then this License, and its terms, do not apply to those sections when you distribute them as separate works. But when you distribute the same sections as part of a whole which is a work based on the Program, the distribution of the whole must be on the terms of this License, whose permissions for other licensees extend to the entire whole, and thus to each and every part regardless of who wrote it.

Thus, it is not the intent of this section to claim rights or contest your rights to work written entirely by you; rather, the intent is to exercise the right to control the distribution of derivative or collective works based on the Program.

In addition, mere aggregation of another work not based on the Program with the Program (or with a work based on the Program) on a volume of a storage or distribution medium does not bring the other work under the scope of this License.

 3. You may copy and distribute the Program (or a work based on it, under Section 2) in object code or executable form under the terms of Sections 1 and 2 above provided that you also do one of the following:

 a) Accompany it with the complete corresponding machine-readable source code, which must be distributed under the terms of Sections

1 and 2 above on a medium customarily used for software interchange; or,

 b) Accompany it with a written offer, valid for at least three years, to give any third party, for a charge no more than your cost of physically performing source distribution, a complete machine-readable copy of the corresponding source code, to be distributed under the terms of Sections 1 and 2 above on a medium customarily used for software interchange; or,

 c) Accompany it with the information you received as to the offer to distribute corresponding source code. (This alternative is allowed only for noncommercial distribution and only if you received the program in object code or executable form with such an offer, in accord with Subsection b above.)

The source code for a work means the preferred form of the work for making modifications to it. For an executable work, complete source code means all the source code for all modules it contains, plus any associated interface definition files, plus the scripts used to control compilation and installation of the executable. However, as a special exception, the source code distributed need not include anything that is normally distributed (in either source or binary form) with the major components (compiler, kernel, and so on) of the operating system on which the executable runs, unless that component itself accompanies the executable.

If distribution of executable or object code is made by offering access to copy from a designated place, then offering equivalent access to copy the source code from the same place counts as distribution of the source code, even though third parties are not compelled to copy the source along with the object code.

 4. You may not copy, modify, sublicense, or distribute the Program except as expressly provided under this License. Any attempt otherwise to copy, modify, sublicense or distribute the Program is void, and will automatically terminate your rights under this License. However, parties who have received copies, or rights, from you under this License will not have their licenses terminated so long as such parties remain in full compliance.

 5. You are not required to accept this License, since you have not signed it. However, nothing else grants you permission to modify or distribute the Program or its derivative works. These actions are prohibited by law if you do not accept this License. Therefore, by modifying or distributing the Program (or any work based on the Program), you indicate your acceptance of this License to do so, and all its terms and conditions for copying, distributing or modifying the Program or works based on it.

 6. Each time you redistribute the Program (or any work based on the Program), the recipient automatically receives a license from the original licensor to copy, distribute or modify the Program subject to these terms and conditions. You may not impose any further restrictions on the recipients' exercise of the rights granted herein. You are not responsible for enforcing compliance by third parties to this License.

 7. If, as a consequence of a court judgment or allegation of patent infringement or for any other reason (not limited to patent issues), conditions are imposed on you (whether by court order, agreement or otherwise) that contradict the conditions of this License, they do not excuse you from the conditions of this License. If you cannot distribute so as to satisfy simultaneously your obligations under this License and any other pertinent obligations, then as a consequence you may not distribute the Program at all. For example, if a patent license would not permit royalty-free redistribution of the Program by all those who receive copies directly or indirectly through you, then the only way you could satisfy both it and this License would be to refrain entirely from distribution of the Program.

If any portion of this section is held invalid or unenforceable under any particular circumstance, the balance of the section is intended to apply and the section as a whole is intended to apply in other circumstances.

It is not the purpose of this section to induce you to infringe any patents or other property right claims or to contest validity of any such claims; this section has the sole purpose of protecting the integrity of the free software distribution system, which is implemented by public license practices. Many people have made generous contributions to the wide range of software distributed through that system in reliance on consistent application of that system; it is up to the author/donor to decide if he or she is willing to distribute software through any other system and a licensee cannot impose that choice.

This section is intended to make thoroughly clear what is believed to be a consequence of the rest of this License.

 8. If the distribution and/or use of the Program is restricted in certain countries either by patents or by copyrighted interfaces, the original copyright holder who places the Program under this License may add an explicit geographical distribution limitation excluding those countries, so that distribution is permitted only in or among countries not thus excluded. In such case, this License incorporates the limitation as if written in the body of this License.

 9. The Free Software Foundation may publish revised and/or new versions of the General Public License from time to time. Such new versions will be similar in spirit to the present version, but may differ in detail to address new problems or concerns.

Each version is given a distinguishing version number. If the Program specifies a version number of this License which applies to it and "any later version", you have the option of following the terms and conditions either of that version or of any later version published by the Free Software Foundation. If the Program does not specify a version number of this License, you may choose any version ever published by the Free Software Foundation.

 10. If you wish to incorporate parts of the Program into other free programs whose distribution conditions are different, write to the author to ask for permission. For software which is copyrighted by the Free Software Foundation, write to the Free Software Foundation; we sometimes make exceptions for this. Our decision will be guided by the two goals of preserving the free status of all derivatives of our free software and of promoting the sharing and reuse of software generally.

#### NO WARRANTY

 11. BECAUSE THE PROGRAM IS LICENSED FREE OF CHARGE, THERE IS NO WARRANTY FOR THE PROGRAM, TO THE EXTENT PERMITTED BY APPLICABLE LAW. EXCEPT WHEN OTHERWISE STATED IN WRITING THE COPYRIGHT HOLDERS AND/OR OTHER PARTIES PROVIDE THE PROGRAM "AS IS" WITHOUT WARRANTY OF ANY KIND, EITHER EXPRESSED OR IMPLIED, INCLUDING, BUT NOT LIMITED TO, THE IMPLIED WARRANTIES OF MERCHANTABILITY AND FITNESS FOR A PARTICULAR PURPOSE. THE ENTIRE RISK AS TO THE QUALITY AND PERFORMANCE OF THE PROGRAM IS WITH YOU. SHOULD THE PROGRAM PROVE DEFECTIVE, YOU ASSUME THE COST OF ALL NECESSARY SERVICING, REPAIR OR CORRECTION.

 12. IN NO EVENT UNLESS REQUIRED BY APPLICABLE LAW OR AGREED TO IN WRITING WILL ANY COPYRIGHT HOLDER, OR ANY OTHER PARTY WHO MAY MODIFY AND/OR REDISTRIBUTE THE PROGRAM AS PERMITTED ABOVE, BE LIABLE TO YOU FOR DAMAGES, INCLUDING ANY GENERAL, SPECIAL, INCIDENTAL OR CONSEQUENTIAL DAMAGES ARISING OUT OF THE USE OR INABILITY TO USE THE PROGRAM (INCLUDING BUT NOT LIMITED TO LOSS OF DATA OR DATA BEING RENDERED INACCURATE OR LOSSES SUSTAINED BY YOU OR THIRD PARTIES OR A FAILURE OF THE PROGRAM TO OPERATE WITH ANY OTHER PROGRAMS), EVEN IF SUCH HOLDER OR OTHER PARTY HAS BEEN ADVISED OF THE POSSIBILITY OF SUCH DAMAGES.

#### END OF TERMS AND CONDITIONS

How to Apply These Terms to Your New Programs

 If you develop a new program, and you want it to be of the greatest possible use to the public, the best way to achieve this is to make it free software which everyone can redistribute and change under these terms.

 To do so, attach the following notices to the program. It is safest to attach them to the start of each source file to most effectively convey the exclusion of warranty; and each file should have at least the "copyright" line and a pointer to where the full notice is found.

 $\alpha$  a solution to give the program's name and a brief idea of what it does. Copyright  $(C)$  <year > <name of author>

 This program is free software; you can redistribute it and/or modify it under the terms of the GNU General Public License as published by the Free Software Foundation; either version 2 of the License, or (at your option) any later version.

 This program is distributed in the hope that it will be useful, but WITHOUT ANY WARRANTY; without even the implied warranty of MERCHANTABILITY or FITNESS FOR A PARTICULAR PURPOSE. See the GNU General Public License for more details.

 You should have received a copy of the GNU General Public License along with this program; if not, write to the Free Software Foundation, Inc., 51 Franklin Street, Fifth Floor, Boston, MA 02110-1301 USA.

Also add information on how to contact you by electronic and paper mail.

If the program is interactive, make it output a short notice like this when it starts in an interactive mode:

 Gnomovision version 69, Copyright (C) year name of author Gnomovision comes with ABSOLUTELY NO WARRANTY; for details type `show w'. This is free software, and you are welcome to redistribute it under certain conditions; type `show c' for details.

The hypothetical commands `show w' and `show c' should show the appropriate parts of the General Public License. Of course, the commands you use may be called something other than `show w' and `show c'; they could even be mouse-clicks or menu items--whatever suits your program.

You should also get your employer (if you work as a programmer) or your school, if any, to sign a "copyright disclaimer" for the program, if necessary. Here is a sample; alter the names:

 Yoyodyne, Inc., hereby disclaims all copyright interest in the program `Gnomovision' (which makes passes at compilers) written by James Hacker.  <signature of Ty Coon>, 1 April 1989 Ty Coon, President of Vice

This General Public License does not permit incorporating your program into proprietary programs. If your program is a subroutine library, you may consider it more useful to permit linking proprietary applications with the library. If this is what you want to do, use the GNU Lesser General Public License instead of this License.

### GNU LESSER GENERAL PUBLIC LICENSE Version 2.1, February 1999

Copyright (C) 1991, 1999 Free Software Foundation, Inc. 51 Franklin Street, Fifth Floor, Boston, MA 02110-1301 USA Everyone is permitted to copy and distribute verbatim copies of this license document, but changing it is not allowed.

[This is the first released version of the Lesser GPL. It also counts as the successor of the GNU Library Public License, version 2, hence the version number 2.1.]

#### Preamble

 The licenses for most software are designed to take away your freedom to share and change it. By contrast, the GNU General Public Licenses are intended to guarantee your freedom to share and change free software--to make sure the software is free for all its users.

 This license, the Lesser General Public License, applies to some specially designated software packages--typically libraries--of the Free Software Foundation and other authors who decide to use it. You can use it too, but we suggest you first think carefully about whether this license or the ordinary General Public License is the better strategy to use in any particular case, based on the explanations below.

 When we speak of free software, we are referring to freedom of use, not price. Our General Public Licenses are designed to make sure that you have the freedom to distribute copies of free software (and charge for this service if you wish); that you receive source code or can get it if you want it; that you can change the software and use pieces of it in new free programs; and that you are informed that you can do these things.

 To protect your rights, we need to make restrictions that forbid distributors to deny you these rights or to ask you to surrender these rights. These restrictions translate to certain responsibilities for you if you distribute copies of the library or if you modify it.

For example, if you distribute copies of the library, whether gratis

or for a fee, you must give the recipients all the rights that we gave you. You must make sure that they, too, receive or can get the source code. If you link other code with the library, you must provide complete object files to the recipients, so that they can relink them with the library after making changes to the library and recompiling it. And you must show them these terms so they know their rights.

We protect your rights with a two-step method: (1) we copyright the library, and (2) we offer you this license, which gives you legal permission to copy, distribute and/or modify the library.

 To protect each distributor, we want to make it very clear that there is no warranty for the free library. Also, if the library is modified by someone else and passed on, the recipients should know that what they have is not the original version, so that the original author's reputation will not be affected by problems that might be introduced by others.

 Finally, software patents pose a constant threat to the existence of any free program. We wish to make sure that a company cannot effectively restrict the users of a free program by obtaining a restrictive license from a patent holder. Therefore, we insist that any patent license obtained for a version of the library must be consistent with the full freedom of use specified in this license.

 Most GNU software, including some libraries, is covered by the ordinary GNU General Public License. This license, the GNU Lesser General Public License, applies to certain designated libraries, and is quite different from the ordinary General Public License. We use this license for certain libraries in order to permit linking those libraries into non-free programs.

 When a program is linked with a library, whether statically or using a shared library, the combination of the two is legally speaking a combined work, a derivative of the original library. The ordinary General Public License therefore permits such linking only if the entire combination fits its criteria of freedom. The Lesser General Public License permits more lax criteria for linking other code with the library.

 We call this license the "Lesser" General Public License because it does Less to protect the user's freedom than the ordinary General Public License. It also provides other free software developers Less of an advantage over competing non-free programs. These disadvantages are the reason we use the ordinary General Public License for many libraries. However, the Lesser license provides advantages in certain special circumstances.

 For example, on rare occasions, there may be a special need to encourage the widest possible use of a certain library, so that it becomes a de-facto standard. To achieve this, non-free programs must be allowed to use the library. A more frequent case is that a free library does the same job as widely used non-free libraries. In this case, there is little to gain by limiting the free library to free software only, so we use the Lesser General Public License.

 In other cases, permission to use a particular library in non-free programs enables a greater number of people to use a large body of free software. For example, permission to use the GNU C Library in non-free programs enables many more people to use the whole GNU operating system, as well as its variant, the GNU/Linux operating system.

 Although the Lesser General Public License is Less protective of the users' freedom, it does ensure that the user of a program that is linked with the Library has the freedom and the wherewithal to run that program using a modified version of the Library.

 The precise terms and conditions for copying, distribution and modification follow. Pay close attention to the difference between a "work based on the library" and a "work that uses the library". The former contains code derived from the library, whereas the latter must be combined with the library in order to run.

#### GNU LESSER GENERAL PUBLIC LICENSE TERMS AND CONDITIONS FOR COPYING, DISTRIBUTION AND MODIFICATION

 0. This License Agreement applies to any software library or other program which contains a notice placed by the copyright holder or other authorized party saying it may be distributed under the terms of this Lesser General Public License (also called "this License"). Each licensee is addressed as "you".

 A "library" means a collection of software functions and/or data prepared so as to be conveniently linked with application programs (which use some of those functions and data) to form executables.

 The "Library", below, refers to any such software library or work which has been distributed under these terms. A "work based on the Library" means either the Library or any derivative work under copyright law: that is to say, a work containing the Library or a portion of it, either verbatim or with modifications and/or translated straightforwardly into another language. (Hereinafter, translation is included without limitation in the term "modification".)

"Source code" for a work means the preferred form of the work for

making modifications to it. For a library, complete source code means all the source code for all modules it contains, plus any associated interface definition files, plus the scripts used to control compilation and installation of the library.

 Activities other than copying, distribution and modification are not covered by this License; they are outside its scope. The act of running a program using the Library is not restricted, and output from such a program is covered only if its contents constitute a work based on the Library (independent of the use of the Library in a tool for writing it). Whether that is true depends on what the Library does and what the program that uses the Library does.

 1. You may copy and distribute verbatim copies of the Library's complete source code as you receive it, in any medium, provided that you conspicuously and appropriately publish on each copy an appropriate copyright notice and disclaimer of warranty; keep intact all the notices that refer to this License and to the absence of any warranty; and distribute a copy of this License along with the Library.

 You may charge a fee for the physical act of transferring a copy, and you may at your option offer warranty protection in exchange for a fee.

 2. You may modify your copy or copies of the Library or any portion of it, thus forming a work based on the Library, and copy and distribute such modifications or work under the terms of Section 1 above, provided that you also meet all of these conditions:

a) The modified work must itself be a software library.

 b) You must cause the files modified to carry prominent notices stating that you changed the files and the date of any change.

 c) You must cause the whole of the work to be licensed at no charge to all third parties under the terms of this License.

 d) If a facility in the modified Library refers to a function or a table of data to be supplied by an application program that uses the facility, other than as an argument passed when the facility is invoked, then you must make a good faith effort to ensure that, in the event an application does not supply such function or table, the facility still operates, and performs whatever part of its purpose remains meaningful.

 (For example, a function in a library to compute square roots has a purpose that is entirely well-defined independent of the

 application. Therefore, Subsection 2d requires that any application-supplied function or table used by this function must be optional: if the application does not supply it, the square root function must still compute square roots.)

These requirements apply to the modified work as a whole. If identifiable sections of that work are not derived from the Library, and can be reasonably considered independent and separate works in themselves, then this License, and its terms, do not apply to those sections when you distribute them as separate works. But when you distribute the same sections as part of a whole which is a work based on the Library, the distribution of the whole must be on the terms of this License, whose permissions for other licensees extend to the entire whole, and thus to each and every part regardless of who wrote it.

Thus, it is not the intent of this section to claim rights or contest your rights to work written entirely by you; rather, the intent is to exercise the right to control the distribution of derivative or collective works based on the Library.

In addition, mere aggregation of another work not based on the Library with the Library (or with a work based on the Library) on a volume of a storage or distribution medium does not bring the other work under the scope of this License.

 3. You may opt to apply the terms of the ordinary GNU General Public License instead of this License to a given copy of the Library. To do this, you must alter all the notices that refer to this License, so that they refer to the ordinary GNU General Public License, version 2, instead of to this License. (If a newer version than version 2 of the ordinary GNU General Public License has appeared, then you can specify that version instead if you wish.) Do not make any other change in these notices.

 Once this change is made in a given copy, it is irreversible for that copy, so the ordinary GNU General Public License applies to all subsequent copies and derivative works made from that copy.

 This option is useful when you wish to copy part of the code of the Library into a program that is not a library.

 4. You may copy and distribute the Library (or a portion or derivative of it, under Section 2) in object code or executable form under the terms of Sections 1 and 2 above provided that you accompany it with the complete corresponding machine-readable source code, which must be distributed under the terms of Sections 1 and 2 above on a medium customarily used for software interchange.

 If distribution of object code is made by offering access to copy from a designated place, then offering equivalent access to copy the source code from the same place satisfies the requirement to distribute the source code, even though third parties are not compelled to copy the source along with the object code.

 5. A program that contains no derivative of any portion of the Library, but is designed to work with the Library by being compiled or linked with it, is called a "work that uses the Library". Such a work, in isolation, is not a derivative work of the Library, and therefore falls outside the scope of this License.

 However, linking a "work that uses the Library" with the Library creates an executable that is a derivative of the Library (because it contains portions of the Library), rather than a "work that uses the library". The executable is therefore covered by this License. Section 6 states terms for distribution of such executables.

 When a "work that uses the Library" uses material from a header file that is part of the Library, the object code for the work may be a derivative work of the Library even though the source code is not. Whether this is true is especially significant if the work can be linked without the Library, or if the work is itself a library. The threshold for this to be true is not precisely defined by law.

 If such an object file uses only numerical parameters, data structure layouts and accessors, and small macros and small inline functions (ten lines or less in length), then the use of the object file is unrestricted, regardless of whether it is legally a derivative work. (Executables containing this object code plus portions of the Library will still fall under Section 6.)

 Otherwise, if the work is a derivative of the Library, you may distribute the object code for the work under the terms of Section 6. Any executables containing that work also fall under Section 6, whether or not they are linked directly with the Library itself.

 6. As an exception to the Sections above, you may also combine or link a "work that uses the Library" with the Library to produce a work containing portions of the Library, and distribute that work under terms of your choice, provided that the terms permit modification of the work for the customer's own use and reverse engineering for debugging such modifications.

 You must give prominent notice with each copy of the work that the Library is used in it and that the Library and its use are covered by this License. You must supply a copy of this License. If the work

during execution displays copyright notices, you must include the copyright notice for the Library among them, as well as a reference directing the user to the copy of this License. Also, you must do one of these things:

 a) Accompany the work with the complete corresponding machine-readable source code for the Library including whatever changes were used in the work (which must be distributed under Sections 1 and 2 above); and, if the work is an executable linked with the Library, with the complete machine-readable "work that uses the Library", as object code and/or source code, so that the user can modify the Library and then relink to produce a modified executable containing the modified Library. (It is understood that the user who changes the contents of definitions files in the Library will not necessarily be able to recompile the application to use the modified definitions.)

 b) Use a suitable shared library mechanism for linking with the Library. A suitable mechanism is one that (1) uses at run time a copy of the library already present on the user's computer system, rather than copying library functions into the executable, and (2) will operate properly with a modified version of the library, if the user installs one, as long as the modified version is interface-compatible with the version that the work was made with.

 c) Accompany the work with a written offer, valid for at least three years, to give the same user the materials specified in Subsection 6a, above, for a charge no more than the cost of performing this distribution.

 d) If distribution of the work is made by offering access to copy from a designated place, offer equivalent access to copy the above specified materials from the same place.

 e) Verify that the user has already received a copy of these materials or that you have already sent this user a copy.

 For an executable, the required form of the "work that uses the Library" must include any data and utility programs needed for reproducing the executable from it. However, as a special exception, the materials to be distributed need not include anything that is normally distributed (in either source or binary form) with the major components (compiler, kernel, and so on) of the operating system on which the executable runs, unless that component itself accompanies the executable.

 It may happen that this requirement contradicts the license restrictions of other proprietary libraries that do not normally accompany the operating system. Such a contradiction means you cannot use both them and the Library together in an executable that you distribute.

 7. You may place library facilities that are a work based on the Library side-by-side in a single library together with other library facilities not covered by this License, and distribute such a combined library, provided that the separate distribution of the work based on the Library and of the other library facilities is otherwise permitted, and provided that you do these two things:

 a) Accompany the combined library with a copy of the same work based on the Library, uncombined with any other library facilities. This must be distributed under the terms of the Sections above.

 b) Give prominent notice with the combined library of the fact that part of it is a work based on the Library, and explaining where to find the accompanying uncombined form of the same work.

 8. You may not copy, modify, sublicense, link with, or distribute the Library except as expressly provided under this License. Any attempt otherwise to copy, modify, sublicense, link with, or distribute the Library is void, and will automatically terminate your rights under this License. However, parties who have received copies, or rights, from you under this License will not have their licenses terminated so long as such parties remain in full compliance.

 9. You are not required to accept this License, since you have not signed it. However, nothing else grants you permission to modify or distribute the Library or its derivative works. These actions are prohibited by law if you do not accept this License. Therefore, by modifying or distributing the Library (or any work based on the Library), you indicate your acceptance of this License to do so, and all its terms and conditions for copying, distributing or modifying the Library or works based on it.

 10. Each time you redistribute the Library (or any work based on the Library), the recipient automatically receives a license from the original licensor to copy, distribute, link with or modify the Library subject to these terms and conditions. You may not impose any further restrictions on the recipients' exercise of the rights granted herein. You are not responsible for enforcing compliance by third parties with this License.

 11. If, as a consequence of a court judgment or allegation of patent infringement or for any other reason (not limited to patent issues), conditions are imposed on you (whether by court order, agreement or

otherwise) that contradict the conditions of this License, they do not excuse you from the conditions of this License. If you cannot distribute so as to satisfy simultaneously your obligations under this License and any other pertinent obligations, then as a consequence you may not distribute the Library at all. For example, if a patent license would not permit royalty-free redistribution of the Library by all those who receive copies directly or indirectly through you, then the only way you could satisfy both it and this License would be to refrain entirely from distribution of the Library.

If any portion of this section is held invalid or unenforceable under any particular circumstance, the balance of the section is intended to apply, and the section as a whole is intended to apply in other circumstances.

It is not the purpose of this section to induce you to infringe any patents or other property right claims or to contest validity of any such claims; this section has the sole purpose of protecting the integrity of the free software distribution system which is implemented by public license practices. Many people have made generous contributions to the wide range of software distributed through that system in reliance on consistent application of that system; it is up to the author/donor to decide if he or she is willing to distribute software through any other system and a licensee cannot impose that choice.

This section is intended to make thoroughly clear what is believed to be a consequence of the rest of this License.

 12. If the distribution and/or use of the Library is restricted in certain countries either by patents or by copyrighted interfaces, the original copyright holder who places the Library under this License may add an explicit geographical distribution limitation excluding those countries, so that distribution is permitted only in or among countries not thus excluded. In such case, this License incorporates the limitation as if written in the body of this License.

 13. The Free Software Foundation may publish revised and/or new versions of the Lesser General Public License from time to time. Such new versions will be similar in spirit to the present version, but may differ in detail to address new problems or concerns.

Each version is given a distinguishing version number. If the Library specifies a version number of this License which applies to it and "any later version", you have the option of following the terms and conditions either of that version or of any later version published by the Free Software Foundation. If the Library does not specify a license version number, you may choose any version ever published by the Free Software Foundation.

 14. If you wish to incorporate parts of the Library into other free programs whose distribution conditions are incompatible with these, write to the author to ask for permission. For software which is copyrighted by the Free Software Foundation, write to the Free Software Foundation; we sometimes make exceptions for this. Our decision will be guided by the two goals of preserving the free status of all derivatives of our free software and of promoting the sharing and reuse of software generally.

#### NO WARRANTY

 15. BECAUSE THE LIBRARY IS LICENSED FREE OF CHARGE, THERE IS NO WARRANTY FOR THE LIBRARY, TO THE EXTENT PERMITTED BY APPLICABLE LAW. EXCEPT WHEN OTHERWISE STATED IN WRITING THE COPYRIGHT HOLDERS AND/OR OTHER PARTIES PROVIDE THE LIBRARY "AS IS" WITHOUT WARRANTY OF ANY KIND, EITHER EXPRESSED OR IMPLIED, INCLUDING, BUT NOT LIMITED TO, THE IMPLIED WARRANTIES OF MERCHANTABILITY AND FITNESS FOR A PARTICULAR PURPOSE. THE ENTIRE RISK AS TO THE QUALITY AND PERFORMANCE OF THE LIBRARY IS WITH YOU. SHOULD THE LIBRARY PROVE DEFECTIVE, YOU ASSUME THE COST OF ALL NECESSARY SERVICING, REPAIR OR CORRECTION.

 16. IN NO EVENT UNLESS REQUIRED BY APPLICABLE LAW OR AGREED TO IN WRITING WILL ANY COPYRIGHT HOLDER, OR ANY OTHER PARTY WHO MAY MODIFY AND/OR REDISTRIBUTE THE LIBRARY AS PERMITTED ABOVE, BE LIABLE TO YOU FOR DAMAGES, INCLUDING ANY GENERAL, SPECIAL, INCIDENTAL OR CONSEQUENTIAL DAMAGES ARISING OUT OF THE USE OR INABILITY TO USE THE LIBRARY (INCLUDING BUT NOT LIMITED TO LOSS OF DATA OR DATA BEING RENDERED INACCURATE OR LOSSES SUSTAINED BY YOU OR THIRD PARTIES OR A FAILURE OF THE LIBRARY TO OPERATE WITH ANY OTHER SOFTWARE), EVEN IF SUCH HOLDER OR OTHER PARTY HAS BEEN ADVISED OF THE POSSIBILITY OF SUCH **DAMAGES** 

#### END OF TERMS AND CONDITIONS

How to Apply These Terms to Your New Libraries

 If you develop a new library, and you want it to be of the greatest possible use to the public, we recommend making it free software that everyone can redistribute and change. You can do so by permitting redistribution under these terms (or, alternatively, under the terms of the ordinary General Public License).

 To apply these terms, attach the following notices to the library. It is safest to attach them to the start of each source file to most effectively convey the exclusion of warranty; and each file should have at least the "copyright" line and a pointer to where the full notice is found.

 <one line to give the library's name and a brief idea of what it does.> Copyright  $(C)$  <year > <name of author>

 This library is free software; you can redistribute it and/or modify it under the terms of the GNU Lesser General Public License as published by the Free Software Foundation; either version 2.1 of the License, or (at your option) any later version.

 This library is distributed in the hope that it will be useful, but WITHOUT ANY WARRANTY; without even the implied warranty of MERCHANTABILITY or FITNESS FOR A PARTICULAR PURPOSE. See the GNU Lesser General Public License for more details.

 You should have received a copy of the GNU Lesser General Public License along with this library; if not, write to the Free Software Foundation, Inc., 51 Franklin Street, Fifth Floor, Boston, MA 02110-1301 USA

Also add information on how to contact you by electronic and paper mail.

You should also get your employer (if you work as a programmer) or your school, if any, to sign a "copyright disclaimer" for the library, if necessary. Here is a sample; alter the names:

 Yoyodyne, Inc., hereby disclaims all copyright interest in the library `Frob' (a library for tweaking knobs) written by James Random Hacker.

 <signature of Ty Coon>, 1 April 1990 Ty Coon, President of Vice

That's all there is to it! UNICODE, INC. LICENSE AGREEMENT - DATA FILES AND SOFTWARE

 Unicode Data Files include all data files under the directories http://www.unicode.org/Public/, http://www.unicode.org/reports/, and http://www.unicode.org/cldr/data/. Unicode Data Files do not include PDF online code charts under the directory http://www.unicode.org/Public/. Software includes any source code published in the Unicode Standard or under the directories http://www.unicode.org/Public/, http://www.unicode.org/reports/, and http://www.unicode.org/cldr/data/.

 NOTICE TO USER: Carefully read the following legal agreement. BY DOWNLOADING, INSTALLING, COPYING OR OTHERWISE USING UNICODE INC.'S DATA FILES ("DATA FILES"), AND/OR SOFTWARE ("SOFTWARE"), YOU UNEQUIVOCALLY ACCEPT, AND AGREE TO BE BOUND BY, ALL OF THE TERMS AND CONDITIONS OF THIS AGREEMENT. IF YOU DO NOT AGREE, DO NOT DOWNLOAD, INSTALL, COPY, DISTRIBUTE OR USE THE DATA FILES OR SOFTWARE.

COPYRIGHT AND PERMISSION NOTICE

 Copyright 1991-2013 Unicode, Inc. All rights reserved. Distributed under the Terms of Use in http://www.unicode.org/copyright.html.

 Permission is hereby granted, free of charge, to any person obtaining a copy of the Unicode data files and any associated documentation (the "Data Files") or Unicode software and any associated documentation (the "Software") to deal in the Data Files or Software without restriction, including without limitation the rights to use, copy, modify, merge, publish, distribute, and/or sell copies of the Data Files or Software, and to permit persons to whom the Data Files or Software are furnished to do so, provided that (a) the above copyright notice(s) and this permission notice appear with all copies of the Data Files or Software, (b) both the above copyright notice(s) and this permission notice appear in associated documentation, and (c) there is clear notice in each modified Data File or in the Software as well as in the documentation associated with the Data File(s) or Software that the data or software has been modified.

 THE DATA FILES AND SOFTWARE ARE PROVIDED "AS IS", WITHOUT WARRANTY OF ANY KIND, EXPRESS OR IMPLIED, INCLUDING BUT NOT LIMITED TO THE WARRANTIES OF MERCHANTABILITY, FITNESS FOR A PARTICULAR PURPOSE AND NONINFRINGEMENT OF THIRD PARTY RIGHTS. IN NO EVENT SHALL THE COPYRIGHT HOLDER OR HOLDERS INCLUDED IN THIS NOTICE BE LIABLE FOR ANY CLAIM, OR ANY SPECIAL INDIRECT OR CONSEQUENTIAL DAMAGES, OR ANY DAMAGES WHATSOEVER RESULTING FROM LOSS OF USE, DATA OR PROFITS, WHETHER IN AN ACTION OF CONTRACT, NEGLIGENCE OR OTHER TORTIOUS ACTION, ARISING OUT OF OR IN CONNECTION WITH THE USE OR PERFORMANCE OF THE DATA FILES OR SOFTWARE.

 Except as contained in this notice, the name of a copyright holder shall not be used in advertising or otherwise to promote the sale, use or other dealings in these Data Files or Software without prior written authorization of the copyright holder.

This file contains the copying permission notices for various files in the GNU C Library distribution that have copyright owners other than the Free Software Foundation. These notices all require that a copy of the notice be included in the accompanying documentation and be distributed with binary distributions of the code, so be sure to include this file along with any binary distributions derived from the GNU C Library.

All code incorporated from 4.4 BSD is distributed under the following license:

Copyright (C) 1991 Regents of the University of California. All rights reserved.

Redistribution and use in source and binary forms, with or without modification, are permitted provided that the following conditions

- 1. Redistributions of source code must retain the above copyright notice, this list of conditions and the following disclaimer.
- 2. Redistributions in binary form must reproduce the above copyright notice, this list of conditions and the following disclaimer in the documentation and/or other materials provided with the distribution.
- 3. [This condition was removed.]
- 4. Neither the name of the University nor the names of its contributors may be used to endorse or promote products derived from this software without specific prior written permission.

THIS SOFTWARE IS PROVIDED BY THE REGENTS AND CONTRIBUTORS ``AS IS'' AND ANY EXPRESS OR IMPLIED WARRANTIES, INCLUDING, BUT NOT LIMITED TO, THE IMPLIED WARRANTIES OF MERCHANTABILITY AND FITNESS FOR A PARTICULAR PURPOSE ARE DISCLAIMED. IN NO EVENT SHALL THE REGENTS OR CONTRIBUTORS BE LIABLE FOR ANY DIRECT, INDIRECT, INCIDENTAL, SPECIAL, EXEMPLARY, OR CONSEQUENTIAL DAMAGES (INCLUDING, BUT NOT LIMITED TO, PROCUREMENT OF SUBSTITUTE GOODS OR SERVICES; LOSS OF USE, DATA, OR PROFITS; OR BUSINESS INTERRUPTION) HOWEVER CAUSED AND ON ANY THEORY OF LIABILITY, WHETHER IN CONTRACT, STRICT LIABILITY, OR TORT (INCLUDING NEGLIGENCE OR OTHERWISE) ARISING IN ANY WAY OUT OF THE USE OF THIS SOFTWARE, EVEN IF ADVISED OF THE POSSIBILITY OF SUCH DAMAGE.

The DNS resolver code, taken from BIND 4.9.5, is copyrighted by UC Berkeley, by Digital Equipment Corporation and by Internet Software Consortium. The DEC portions are under the following license:

Portions Copyright (C) 1993 by Digital Equipment Corporation.

Permission to use, copy, modify, and distribute this software for any purpose with or without fee is hereby granted, provided that the above copyright notice and this permission notice appear in all copies, and that the name of Digital Equipment Corporation not be used in advertising or publicity pertaining to distribution of the document or software without specific, written prior permission.

THE SOFTWARE IS PROVIDED "AS IS" AND DIGITAL EQUIPMENT CORP. DISCLAIMS ALL WARRANTIES WITH REGARD TO THIS SOFTWARE, INCLUDING ALL IMPLIED WARRANTIES OF MERCHANTABILITY AND FITNESS. IN NO EVENT SHALL DIGITAL EQUIPMENT CORPORATION BE LIABLE FOR ANY SPECIAL, DIRECT, INDIRECT, OR CONSEQUENTIAL DAMAGES OR ANY DAMAGES WHATSOEVER RESULTING FROM LOSS OF USE, DATA OR PROFITS, WHETHER IN AN ACTION OF CONTRACT, NEGLIGENCE OR OTHER TORTIOUS ACTION, ARISING OUT OF OR IN CONNECTION WITH THE USE OR PERFORMANCE OF THIS SOFTWARE.

The ISC portions are under the following license:

Portions Copyright (c) 1996-1999 by Internet Software Consortium.

Permission to use, copy, modify, and distribute this software for any purpose with or without fee is hereby granted, provided that the above copyright notice and this permission notice appear in all copies.

THE SOFTWARE IS PROVIDED "AS IS" AND INTERNET SOFTWARE CONSORTIUM DISCLAIMS ALL WARRANTIES WITH REGARD TO THIS SOFTWARE INCLUDING ALL IMPLIED WARRANTIES OF MERCHANTABILITY AND FITNESS. IN NO EVENT SHALL INTERNET SOFTWARE CONSORTIUM BE LIABLE FOR ANY SPECIAL, DIRECT, INDIRECT, OR CONSEQUENTIAL DAMAGES OR ANY DAMAGES WHATSOEVER RESULTING FROM LOSS OF USE, DATA OR PROFITS, WHETHER IN AN ACTION OF CONTRACT, NEGLIGENCE OR OTHER TORTIOUS ACTION, ARISING OUT OF OR IN CONNECTION WITH THE USE OR PERFORMANCE OF THIS SOFTWARE.

The Sun RPC support (from rpcsrc-4.0) is covered by the following license:

Copyright (c) 2010, Oracle America, Inc.

Redistribution and use in source and binary forms, with or without modification, are permitted provided that the following conditions are met:

- \* Redistributions of source code must retain the above copyright notice, this list of conditions and the following disclaimer.
- \* Redistributions in binary form must reproduce the above copyright notice, this list of conditions and the following disclaimer in the documentation and/or other materials provided with the distribution.
- \* Neither the name of the "Oracle America, Inc." nor the names of its contributors may be used to endorse or promote products derived from this software without specific prior written permission.

 THIS SOFTWARE IS PROVIDED BY THE COPYRIGHT HOLDERS AND CONTRIBUTORS "AS IS" AND ANY EXPRESS OR IMPLIED WARRANTIES, INCLUDING, BUT NOT LIMITED TO, THE IMPLIED WARRANTIES OF MERCHANTABILITY AND FITNESS FOR A PARTICULAR PURPOSE ARE DISCLAIMED. IN NO EVENT SHALL THE COPYRIGHT HOLDER OR CONTRIBUTORS BE LIABLE FOR ANY DIRECT, INDIRECT, INCIDENTAL, SPECIAL, EXEMPLARY, OR CONSEQUENTIAL DAMAGES (INCLUDING, BUT NOT LIMITED TO, PROCUREMENT OF SUBSTITUTE GOODS OR SERVICES; LOSS OF USE, DATA, OR PROFITS; OR BUSINESS INTERRUPTION) HOWEVER CAUSED AND ON ANY THEORY OF LIABILITY, WHETHER IN CONTRACT, STRICT LIABILITY, OR TORT (INCLUDING NEGLIGENCE OR OTHERWISE) ARISING IN ANY WAY OUT OF THE USE OF THIS SOFTWARE, EVEN IF ADVISED OF THE POSSIBILITY OF SUCH DAMAGE.

The following CMU license covers some of the support code for Mach, derived from Mach 3.0:

Mach Operating System Copyright (C) 1991,1990,1989 Carnegie Mellon University All Rights Reserved.

Permission to use, copy, modify and distribute this software and its documentation is hereby granted, provided that both the copyright notice and this permission notice appear in all copies of the software, derivative works or modified versions, and any portions thereof, and that both notices appear in supporting documentation.

## CARNEGIE MELLON ALLOWS FREE USE OF THIS SOFTWARE IN ITS ``AS IS'' CONDITION. CARNEGIE MELLON DISCLAIMS ANY LIABILITY OF ANY KIND FOR ANY DAMAGES WHATSOEVER RESULTING FROM THE USE OF THIS SOFTWARE.

Carnegie Mellon requests users of this software to return to

Software Distribution Coordinator School of Computer Science Carnegie Mellon University Pittsburgh PA 15213-3890

or Software.Distribution@CS.CMU.EDU any improvements or extensions that they make and grant Carnegie Mellon the rights to redistribute these changes.

The file if\_ppp.h is under the following CMU license:

Redistribution and use in source and binary forms, with or without modification, are permitted provided that the following conditions are met:

- 1. Redistributions of source code must retain the above copyright notice, this list of conditions and the following disclaimer.
- 2. Redistributions in binary form must reproduce the above copyright notice, this list of conditions and the following disclaimer in the documentation and/or other materials provided with the distribution.
- 3. Neither the name of the University nor the names of its contributors may be used to endorse or promote products derived from this software without specific prior written permission.

THIS SOFTWARE IS PROVIDED BY CARNEGIE MELLON UNIVERSITY AND CONTRIBUTORS ``AS IS'' AND ANY EXPRESS OR IMPLIED WARRANTIES, INCLUDING, BUT NOT LIMITED TO, THE IMPLIED WARRANTIES OF MERCHANTABILITY AND FITNESS FOR A PARTICULAR PURPOSE ARE DISCLAIMED. IN NO EVENT SHALL THE UNIVERSITY OR CONTRIBUTORS BE LIABLE FOR ANY DIRECT, INDIRECT, INCIDENTAL, SPECIAL, EXEMPLARY, OR CONSEQUENTIAL

DAMAGES (INCLUDING, BUT NOT LIMITED TO, PROCUREMENT OF SUBSTITUTE GOODS OR SERVICES; LOSS OF USE, DATA, OR PROFITS; OR BUSINESS INTERRUPTION) HOWEVER CAUSED AND ON ANY THEORY OF LIABILITY, WHETHER IN CONTRACT, STRICT LIABILITY, OR TORT (INCLUDING NEGLIGENCE OR OTHERWISE) ARISING IN ANY WAY OUT OF THE USE OF THIS SOFTWARE, EVEN IF ADVISED OF THE POSSIBILITY OF SUCH DAMAGE.

The following license covers the files from Intel's "Highly Optimized Mathematical Functions for Itanium" collection:

Intel License Agreement

Copyright (c) 2000, Intel Corporation

All rights reserved.

Redistribution and use in source and binary forms, with or without modification, are permitted provided that the following conditions are met:

\* Redistributions of source code must retain the above copyright notice, this list of conditions and the following disclaimer.

\* Redistributions in binary form must reproduce the above copyright notice, this list of conditions and the following disclaimer in the documentation and/or other materials provided with the distribution.

\* The name of Intel Corporation may not be used to endorse or promote products derived from this software without specific prior written permission.

THIS SOFTWARE IS PROVIDED BY THE COPYRIGHT HOLDERS AND CONTRIBUTORS "AS IS" AND ANY EXPRESS OR IMPLIED WARRANTIES, INCLUDING, BUT NOT LIMITED TO, THE IMPLIED WARRANTIES OF MERCHANTABILITY AND FITNESS FOR A PARTICULAR PURPOSE ARE DISCLAIMED. IN NO EVENT SHALL INTEL OR CONTRIBUTORS BE LIABLE FOR ANY DIRECT, INDIRECT, INCIDENTAL, SPECIAL, EXEMPLARY, OR CONSEQUENTIAL DAMAGES (INCLUDING, BUT NOT LIMITED TO, PROCUREMENT OF SUBSTITUTE GOODS OR SERVICES; LOSS OF USE, DATA, OR PROFITS; OR BUSINESS INTERRUPTION) HOWEVER CAUSED AND ON ANY THEORY OF LIABILITY, WHETHER IN CONTRACT, STRICT LIABILITY, OR TORT (INCLUDING NEGLIGENCE OR OTHERWISE) ARISING IN ANY WAY OUT OF THE USE OF THIS SOFTWARE, EVEN IF ADVISED OF THE POSSIBILITY OF SUCH DAMAGE.

The files inet/getnameinfo.c and sysdeps/posix/getaddrinfo.c are copyright (C) by Craig Metz and are distributed under the following license:

/\* The Inner Net License, Version 2.00

 The author(s) grant permission for redistribution and use in source and binary forms, with or without modification, of the software and documentation provided that the following conditions are met:

- 0. If you receive a version of the software that is specifically labelled as not being for redistribution (check the version message and/or README), you are not permitted to redistribute that version of the software in any way or form.
- 1. All terms of the all other applicable copyrights and licenses must be followed.
- 2. Redistributions of source code must retain the authors' copyright notice(s), this list of conditions, and the following disclaimer.
- 3. Redistributions in binary form must reproduce the authors' copyright notice(s), this list of conditions, and the following disclaimer in the documentation and/or other materials provided with the distribution.

4. [The copyright holder has authorized the removal of this clause.]

5. Neither the name(s) of the author(s) nor the names of its contributors may be used to endorse or promote products derived from this software without specific prior written permission.

THIS SOFTWARE IS PROVIDED BY ITS AUTHORS AND CONTRIBUTORS ``AS IS'' AND ANY EXPRESS OR IMPLIED WARRANTIES, INCLUDING, BUT NOT LIMITED TO, THE IMPLIED WARRANTIES OF MERCHANTABILITY AND FITNESS FOR A PARTICULAR PURPOSE ARE DISCLAIMED. IN NO EVENT SHALL THE AUTHORS OR CONTRIBUTORS BE LIABLE FOR ANY DIRECT, INDIRECT, INCIDENTAL, SPECIAL, EXEMPLARY, OR CONSEQUENTIAL DAMAGES (INCLUDING, BUT NOT LIMITED TO, PROCUREMENT OF SUBSTITUTE GOODS OR SERVICES; LOSS OF USE, DATA, OR PROFITS; OR BUSINESS INTERRUPTION) HOWEVER CAUSED AND ON ANY THEORY OF LIABILITY, WHETHER IN CONTRACT, STRICT LIABILITY, OR TORT (INCLUDING NEGLIGENCE OR OTHERWISE) ARISING IN ANY WAY OUT OF THE USE OF THIS SOFTWARE, EVEN IF ADVISED OF THE POSSIBILITY OF SUCH DAMAGE.

If these license terms cause you a real problem, contact the author. \*/

The file sunrpc/des\_impl.c is copyright Eric Young:

#### Copyright (C) 1992 Eric Young

Collected from libdes and modified for SECURE RPC by Martin Kuck 1994 This file is distributed under the terms of the GNU Lesser General Public License, version 2.1 or later - see the file COPYING.LIB for details. If you did not receive a copy of the license with this program, please see <http://www.gnu.org/licenses/> to obtain a copy.

The libidn code is copyright Simon Josefsson, with portions copyright The Internet Society, Tom Tromey and Red Hat, Inc.:

Copyright (C) 2002, 2003, 2004, 2011 Simon Josefsson

This file is part of GNU Libidn.

GNU Libidn is free software; you can redistribute it and/or modify it under the terms of the GNU Lesser General Public License as published by the Free Software Foundation; either version 2.1 of the License, or (at your option) any later version.

GNU Libidn is distributed in the hope that it will be useful, but WITHOUT ANY WARRANTY; without even the implied warranty of MERCHANTABILITY or FITNESS FOR A PARTICULAR PURPOSE. See the GNU Lesser General Public License for more details.

You should have received a copy of the GNU Lesser General Public License along with GNU Libidn; if not, see <http://www.gnu.org/licenses/>.

The following notice applies to portions of libidn/nfkc.c:

This file contains functions from GLIB, including gutf8.c and gunidecomp.c, all licensed under LGPL and copyright hold by:

Copyright (C) 1999, 2000 Tom Tromey Copyright 2000 Red Hat, Inc.

The following applies to portions of libidn/punycode.c and libidn/punycode.h:

This file is derived from RFC 3492bis written by Adam M. Costello.

Disclaimer and license: Regarding this entire document or any portion of it (including the pseudocode and C code), the author makes no guarantees and is not responsible for any damage resulting from its use. The author grants irrevocable permission to anyone to use, modify, and distribute it in any way that does not diminish the rights of anyone else to use, modify, and distribute it, provided that redistributed derivative works do not contain misleading author or version information. Derivative works need not be licensed under similar terms.

Copyright (C) The Internet Society (2003). All Rights Reserved.

This document and translations of it may be copied and furnished to others, and derivative works that comment on or otherwise explain it or assist in its implementation may be prepared, copied, published and distributed, in whole or in part, without restriction of any kind, provided that the above copyright notice and this paragraph are included on all such copies and derivative works. However, this document itself may not be modified in any way, such as by removing the copyright notice or references to the Internet Society or other Internet organizations, except as needed for the purpose of

developing Internet standards in which case the procedures for copyrights defined in the Internet Standards process must be followed, or as required to translate it into languages other than English.

The limited permissions granted above are perpetual and will not be revoked by the Internet Society or its successors or assigns.

This document and the information contained herein is provided on an "AS IS" basis and THE INTERNET SOCIETY AND THE INTERNET ENGINEERING TASK FORCE DISCLAIMS ALL WARRANTIES, EXPRESS OR IMPLIED, INCLUDING BUT NOT LIMITED TO ANY WARRANTY THAT THE USE OF THE INFORMATION HEREIN WILL NOT INFRINGE ANY RIGHTS OR ANY IMPLIED WARRANTIES OF MERCHANTABILITY OR FITNESS FOR A PARTICULAR PURPOSE.

The file inet/rcmd.c is under a UCB copyright and the following:

Copyright (C) 1998 WIDE Project. All rights reserved.

Redistribution and use in source and binary forms, with or without modification, are permitted provided that the following conditions are met:

- 1. Redistributions of source code must retain the above copyright notice, this list of conditions and the following disclaimer.
- 2. Redistributions in binary form must reproduce the above copyright notice, this list of conditions and the following disclaimer in the documentation and/or other materials provided with the distribution.
- 3. Neither the name of the project nor the names of its contributors may be used to endorse or promote products derived from this software without specific prior written permission.

THIS SOFTWARE IS PROVIDED BY THE PROJECT AND CONTRIBUTORS ``AS IS'' AND ANY EXPRESS OR IMPLIED WARRANTIES, INCLUDING, BUT NOT LIMITED TO, THE IMPLIED WARRANTIES OF MERCHANTABILITY AND FITNESS FOR A PARTICULAR PURPOSE ARE DISCLAIMED. IN NO EVENT SHALL THE PROJECT OR CONTRIBUTORS BE LIABLE FOR ANY DIRECT, INDIRECT, INCIDENTAL, SPECIAL, EXEMPLARY, OR CONSEQUENTIAL DAMAGES (INCLUDING, BUT NOT LIMITED TO, PROCUREMENT OF SUBSTITUTE GOODS OR SERVICES; LOSS OF USE, DATA, OR PROFITS; OR BUSINESS INTERRUPTION) HOWEVER CAUSED AND ON ANY THEORY OF LIABILITY, WHETHER IN CONTRACT, STRICT LIABILITY, OR TORT (INCLUDING NEGLIGENCE OR OTHERWISE) ARISING IN ANY WAY OUT OF THE USE OF THIS SOFTWARE, EVEN IF ADVISED OF THE POSSIBILITY OF SUCH DAMAGE.

The file posix/runtests.c is copyright Tom Lord:

Copyright 1995 by Tom Lord

#### All Rights Reserved

Permission to use, copy, modify, and distribute this software and its documentation for any purpose and without fee is hereby granted, provided that the above copyright notice appear in all copies and that both that copyright notice and this permission notice appear in supporting documentation, and that the name of the copyright holder not be used in advertising or publicity pertaining to distribution of the software without specific, written prior permission.

Tom Lord DISCLAIMS ALL WARRANTIES WITH REGARD TO THIS SOFTWARE, INCLUDING ALL IMPLIED WARRANTIES OF MERCHANTABILITY AND FITNESS, IN NO EVENT SHALL TOM LORD BE LIABLE FOR ANY SPECIAL, INDIRECT OR CONSEQUENTIAL DAMAGES OR ANY DAMAGES WHATSOEVER RESULTING FROM LOSS OF USE, DATA OR PROFITS, WHETHER IN AN ACTION OF CONTRACT, NEGLIGENCE OR OTHER TORTIOUS ACTION, ARISING OUT OF OR IN CONNECTION WITH THE USE OR PERFORMANCE OF THIS SOFTWARE.

The posix/rxspencer tests are copyright Henry Spencer:

Copyright 1992, 1993, 1994, 1997 Henry Spencer. All rights reserved. This software is not subject to any license of the American Telephone and Telegraph Company or of the Regents of the University of California.

Permission is granted to anyone to use this software for any purpose on any computer system, and to alter it and redistribute it, subject to the following restrictions:

- 1. The author is not responsible for the consequences of use of this software, no matter how awful, even if they arise from flaws in it.
- 2. The origin of this software must not be misrepresented, either by explicit claim or by omission. Since few users ever read sources, credits must appear in the documentation.
- 3. Altered versions must be plainly marked as such, and must not be misrepresented as being the original software. Since few users ever read sources, credits must appear in the documentation.

4. This notice may not be removed or altered.

The file posix/PCRE.tests is copyright University of Cambridge:

Copyright (c) 1997-2003 University of Cambridge

Permission is granted to anyone to use this software for any purpose on any computer system, and to redistribute it freely, subject to the following restrictions:

1. This software is distributed in the hope that it will be useful, but WITHOUT ANY WARRANTY; without even the implied warranty of MERCHANTABILITY or FITNESS FOR A PARTICULAR PURPOSE.

2. The origin of this software must not be misrepresented, either by explicit claim or by omission. In practice, this means that if you use PCRE in software that you distribute to others, commercially or otherwise, you must put a sentence like this

 Regular expression support is provided by the PCRE library package, which is open source software, written by Philip Hazel, and copyright by the University of Cambridge, England.

 somewhere reasonably visible in your documentation and in any relevant files or online help data or similar. A reference to the ftp site for the source, that is, to

ftp://ftp.csx.cam.ac.uk/pub/software/programming/pcre/

 should also be given in the documentation. However, this condition is not intended to apply to whole chains of software. If package A includes PCRE, it must acknowledge it, but if package B is software that includes package A, the condition is not imposed on package B (unless it uses PCRE independently).

3. Altered versions must be plainly marked as such, and must not be misrepresented as being the original software.

4. If PCRE is embedded in any software that is released under the GNU General Purpose Licence (GPL), or Lesser General Purpose Licence (LGPL), then the terms of that licence shall supersede any condition above with which it is incompatible.

Files from Sun fdlibm are copyright Sun Microsystems, Inc.:

Copyright (C) 1993 by Sun Microsystems, Inc. All rights reserved.

Developed at SunPro, a Sun Microsystems, Inc. business. Permission to use, copy, modify, and distribute this software is freely granted, provided that this notice is preserved.

Part of stdio-common/tst-printf.c is copyright C E Chew:

(C) Copyright C E Chew

Feel free to copy, use and distribute this software provided:

1. you do not pretend that you wrote it

2. you leave this copyright notice intact.

Various long double libm functions are copyright Stephen L. Moshier:

Copyright 2001 by Stephen L. Moshier <moshier@na-net.ornl.gov>

This library is free software; you can redistribute it and/or modify it under the terms of the GNU Lesser General Public License as published by the Free Software Foundation; either version 2.1 of the License, or (at your option) any later version.

This library is distributed in the hope that it will be useful, but WITHOUT ANY WARRANTY; without even the implied warranty of MERCHANTABILITY or FITNESS FOR A PARTICULAR PURPOSE. See the GNU Lesser General Public License for more details.

You should have received a copy of the GNU Lesser General Public License along with this library; if not, see <http://www.gnu.org/licenses/>. \*/

# **1.185 jna 5.4.0**

# **1.185.1 Available under license :**

No license file was found, but licenses were detected in source scan.

```
/* Copyright (c) 2007-2008 Timothy Wall, All Rights Reserved
*
* The contents of this file is dual-licensed under 2
* alternative Open Source/Free licenses: LGPL 2.1 or later and
* Apache License 2.0. (starting with JNA version 4.0.0).
*
* You can freely decide which license you want to apply to
* the project.
*
* You may obtain a copy of the LGPL License at:
*
* http://www.gnu.org/licenses/licenses.html
*
* A copy is also included in the downloadable source code package
* containing JNA, in file "LGPL2.1".
*
* You may obtain a copy of the Apache License at:
*
* http://www.apache.org/licenses/
*
```
\* A copy is also included in the downloadable source code package

\* containing JNA, in file "AL2.0".

\*/

```
Found in path(s):
```
\* /opt/ws\_local/PERMITS\_SQL/1046144868\_1591004764.45/0/jna-5-4-0-sources-jar/com/sun/jna/StringArray.java No license file was found, but licenses were detected in source scan.

```
/* Copyright (c) 2007-2012 Timothy Wall, All Rights Reserved
*
* The contents of this file is dual-licensed under 2
* alternative Open Source/Free licenses: LGPL 2.1 or later and
* Apache License 2.0. (starting with JNA version 4.0.0).
*
* You can freely decide which license you want to apply to
* the project.
*
* You may obtain a copy of the LGPL License at:
*
* http://www.gnu.org/licenses/licenses.html
*
* A copy is also included in the downloadable source code package
* containing JNA, in file "LGPL2.1".
*
* You may obtain a copy of the Apache License at:
*
* http://www.apache.org/licenses/
*
* A copy is also included in the downloadable source code package
* containing JNA, in file "AL2.0".
*/
Found in path(s):
```
\* /opt/ws\_local/PERMITS\_SQL/1046144868\_1591004764.45/0/jna-5-4-0-sources-jar/com/sun/jna/Version.java \* /opt/ws\_local/PERMITS\_SQL/1046144868\_1591004764.45/0/jna-5-4-0-sources-jar/com/sun/jna/Union.java No license file was found, but licenses were detected in source scan.

/\* Copyright (c) 2007-2015 Timothy Wall, All Rights Reserved

\* \* The contents of this file is dual-licensed under 2

\* alternative Open Source/Free licenses: LGPL 2.1 or later and

\* Apache License 2.0. (starting with JNA version 4.0.0).

\* \* You can freely decide which license you want to apply to

\* the project.

```
* You may obtain a copy of the LGPL License at:
```

```
*
```
\*

```
* http://www.gnu.org/licenses/licenses.html
*
* A copy is also included in the downloadable source code package
* containing JNA, in file "LGPL2.1".
*
* You may obtain a copy of the Apache License at:
*
* http://www.apache.org/licenses/
*
* A copy is also included in the downloadable source code package
* containing JNA, in file "AL2.0".
```
\*/

Found in path(s):

\* /opt/ws\_local/PERMITS\_SQL/1046144868\_1591004764.45/0/jna-5-4-0-sources-jar/com/sun/jna/Native.java No license file was found, but licenses were detected in source scan.

/\*

```
* The contents of this file is dual-licensed under 2
* alternative Open Source/Free licenses: LGPL 2.1 or later and
* Apache License 2.0. (starting with JNA version 4.0.0).
*
* You can freely decide which license you want to apply to
* the project.
*
* You may obtain a copy of the LGPL License at:
*
* http://www.gnu.org/licenses/licenses.html
*
* A copy is also included in the downloadable source code package
* containing JNA, in file "LGPL2.1".
*
* You may obtain a copy of the Apache License at:
*
* http://www.apache.org/licenses/
*
* A copy is also included in the downloadable source code package
* containing JNA, in file "AL2.0".
*/
Found in path(s):
* /opt/ws_local/PERMITS_SQL/1046144868_1591004764.45/0/jna-5-4-0-sources-jar/com/sun/jna/Library.java
* /opt/ws_local/PERMITS_SQL/1046144868_1591004764.45/0/jna-5-4-0-sources-
jar/com/sun/jna/VarArgsChecker.java
* /opt/ws_local/PERMITS_SQL/1046144868_1591004764.45/0/jna-5-4-0-sources-
jar/com/sun/jna/InvocationMapper.java
* /opt/ws_local/PERMITS_SQL/1046144868_1591004764.45/0/jna-5-4-0-sources-
```
jar/com/sun/jna/WeakMemoryHolder.java

\* /opt/ws\_local/PERMITS\_SQL/1046144868\_1591004764.45/0/jna-5-4-0-sources-

jar/com/sun/jna/NativeString.java

\* /opt/ws\_local/PERMITS\_SQL/1046144868\_1591004764.45/0/jna-5-4-0-sources-jar/com/sun/jna/Pointer.java \* /opt/ws\_local/PERMITS\_SQL/1046144868\_1591004764.45/0/jna-5-4-0-sources-

jar/com/sun/jna/win32/W32APIOptions.java

\* /opt/ws\_local/PERMITS\_SQL/1046144868\_1591004764.45/0/jna-5-4-0-sources-jar/com/sun/jna/JNIEnv.java

\* /opt/ws\_local/PERMITS\_SQL/1046144868\_1591004764.45/0/jna-5-4-0-sources-jar/com/sun/jna/Platform.java

\* /opt/ws\_local/PERMITS\_SQL/1046144868\_1591004764.45/0/jna-5-4-0-sources-jar/com/sun/jna/Memory.java

\* /opt/ws\_local/PERMITS\_SQL/1046144868\_1591004764.45/0/jna-5-4-0-sources-

jar/com/sun/jna/CallbackResultContext.java

\* /opt/ws\_local/PERMITS\_SQL/1046144868\_1591004764.45/0/jna-5-4-0-sources-jar/com/sun/jna/Function.java No license file was found, but licenses were detected in source scan.

/\* Copyright (c) 2012 Timothy Wall, All Rights Reserved

\* The contents of this file is dual-licensed under 2

```
* alternative Open Source/Free licenses: LGPL 2.1 or later and
```

```
* Apache License 2.0. (starting with JNA version 4.0.0).
```
\*

\*

- \* You can freely decide which license you want to apply to
- \* the project.

\*

\* You may obtain a copy of the LGPL License at:

\*

\* http://www.gnu.org/licenses/licenses.html

\*

\* A copy is also included in the downloadable source code package

```
* containing JNA, in file "LGPL2.1".
```
\*

```
* You may obtain a copy of the Apache License at:
```
\*

\* http://www.apache.org/licenses/

\*

\* A copy is also included in the downloadable source code package

```
* containing JNA, in file "AL2.0".
```
\*/

Found in path(s):

\* /opt/ws\_local/PERMITS\_SQL/1046144868\_1591004764.45/0/jna-5-4-0-sourcesjar/com/sun/jna/win32/DLLCallback.java No license file was found, but licenses were detected in source scan.

/\* Copyright (c) 2009 Timothy Wall, All Rights Reserved

\*

\* The contents of this file is dual-licensed under 2

\* alternative Open Source/Free licenses: LGPL 2.1 or later and

\* Apache License 2.0. (starting with JNA version 4.0.0).

\*

```
* You can freely decide which license you want to apply to
* the project.
*
* You may obtain a copy of the LGPL License at:
*
* http://www.gnu.org/licenses/licenses.html
*
* A copy is also included in the downloadable source code package
* containing JNA, in file "LGPL2.1".
*
* You may obtain a copy of the Apache License at:
*
* http://www.apache.org/licenses/
*
* A copy is also included in the downloadable source code package
* containing JNA, in file "AL2.0".
*/
Found in path(s):
* /opt/ws_local/PERMITS_SQL/1046144868_1591004764.45/0/jna-5-4-0-sources-
jar/com/sun/jna/LastErrorException.java
No license file was found, but licenses were detected in source scan.
/* Copyright (c) 2007 Wayne Meissner, All Rights Reserved
* Copyright (c) 2007-2013 Timothy Wall, All Rights Reserved
*
* The contents of this file is dual-licensed under 2
* alternative Open Source/Free licenses: LGPL 2.1 or later and
* Apache License 2.0. (starting with JNA version 4.0.0).
*
* You can freely decide which license you want to apply to
* the project.
*
* You may obtain a copy of the LGPL License at:
*
* http://www.gnu.org/licenses/licenses.html
*
* A copy is also included in the downloadable source code package
* containing JNA, in file "LGPL2.1".
*
* You may obtain a copy of the Apache License at:
*
* http://www.apache.org/licenses/
*
* A copy is also included in the downloadable source code package
* containing JNA, in file "AL2.0".
*/
```
Found in path(s):

```
* /opt/ws_local/PERMITS_SQL/1046144868_1591004764.45/0/jna-5-4-0-sources-
jar/com/sun/jna/NativeLibrary.java
No license file was found, but licenses were detected in source scan.
/* Copyright (c) 2011 Timothy Wall, All Rights Reserved
*
* The contents of this file is dual-licensed under 2
* alternative Open Source/Free licenses: LGPL 2.1 or later and
* Apache License 2.0. (starting with JNA version 4.0.0).
*
* You can freely decide which license you want to apply to
* the project.
```
\*

\* You may obtain a copy of the LGPL License at:

\* \* http://www.gnu.org/licenses/licenses.html

\*

\* A copy is also included in the downloadable source code package

```
* containing JNA, in file "LGPL2.1".
```
\*

\* You may obtain a copy of the Apache License at:

\*

\* http://www.apache.org/licenses/

\*

\* A copy is also included in the downloadable source code package

\* containing JNA, in file "AL2.0".

```
*/
```
Found in path(s):

\* /opt/ws\_local/PERMITS\_SQL/1046144868\_1591004764.45/0/jna-5-4-0-sourcesjar/com/sun/jna/CallbackThreadInitializer.java No license file was found, but licenses were detected in source scan.

/\* Copyright (c) 2007-2013 Timothy Wall, All Rights Reserved

\*

```
* The contents of this file is dual-licensed under 2
```
\* alternative Open Source/Free licenses: LGPL 2.1 or later and

```
* Apache License 2.0. (starting with JNA version 4.0.0).
```

```
*
```
\* You can freely decide which license you want to apply to

\* the project.

\* You may obtain a copy of the LGPL License at:

\*

\*

\* http://www.gnu.org/licenses/licenses.html

\*

\* A copy is also included in the downloadable source code package

```
* containing JNA, in file "LGPL2.1".
*
* You may obtain a copy of the Apache License at:
*
* http://www.apache.org/licenses/
*
* A copy is also included in the downloadable source code package
* containing JNA, in file "AL2.0".
*/
Found in path(s):
* /opt/ws_local/PERMITS_SQL/1046144868_1591004764.45/0/jna-5-4-0-sources-jar/com/sun/jna/Structure.java
* /opt/ws_local/PERMITS_SQL/1046144868_1591004764.45/0/jna-5-4-0-sources-
jar/com/sun/jna/CallbackReference.java
No license file was found, but licenses were detected in source scan.
/* Copyright (c) 2017 Matthias Bläsing, All Rights Reserved
*
* The contents of this file is dual-licensed under 2
* alternative Open Source/Free licenses: LGPL 2.1 or later and
* Apache License 2.0. (starting with JNA version 4.0.0).
*
* You can freely decide which license you want to apply to
* the project.
*
* You may obtain a copy of the LGPL License at:
*
* http://www.gnu.org/licenses/licenses.html
```
\*

\* A copy is also included in the downloadable source code package

\* containing JNA, in file "LGPL2.1".

\*

\* You may obtain a copy of the Apache License at:

\* \* http://www.apache.org/licenses/

\*

\* A copy is also included in the downloadable source code package

\* containing JNA, in file "AL2.0".

\*/

\*

```
Found in path(s):
```
\* /opt/ws\_local/PERMITS\_SQL/1046144868\_1591004764.45/0/jna-5-4-0-sourcesjar/com/sun/jna/ELFAnalyser.java

No license file was found, but licenses were detected in source scan.

/\* Copyright (c) 2007 Timothy Wall, All Rights Reserved

\* The contents of this file is dual-licensed under 2

\* alternative Open Source/Free licenses: LGPL 2.1 or later and

\* Apache License 2.0. (starting with JNA version 4.0.0).

\* \* You can freely decide which license you want to apply to \* the project. \* \* You may obtain a copy of the LGPL License at: \* \* http://www.gnu.org/licenses/licenses.html \* \* A copy is also included in the downloadable source code package

\* containing JNA, in file "LGPL2.1".

\*

\* You may obtain a copy of the Apache License at:

\*

\* http://www.apache.org/licenses/

\*

\* A copy is also included in the downloadable source code package

\* containing JNA, in file "AL2.0".

\*/

Found in path(s):

\* /opt/ws\_local/PERMITS\_SQL/1046144868\_1591004764.45/0/jna-5-4-0-sourcesjar/com/sun/jna/AltCallingConvention.java

\* /opt/ws\_local/PERMITS\_SQL/1046144868\_1591004764.45/0/jna-5-4-0-sourcesjar/com/sun/jna/ptr/ByteByReference.java

\* /opt/ws\_local/PERMITS\_SQL/1046144868\_1591004764.45/0/jna-5-4-0-sourcesjar/com/sun/jna/win32/StdCall.java

\* /opt/ws\_local/PERMITS\_SQL/1046144868\_1591004764.45/0/jna-5-4-0-sourcesjar/com/sun/jna/FunctionMapper.java

\* /opt/ws\_local/PERMITS\_SQL/1046144868\_1591004764.45/0/jna-5-4-0-sourcesjar/com/sun/jna/win32/StdCallLibrary.java

\* /opt/ws\_local/PERMITS\_SQL/1046144868\_1591004764.45/0/jna-5-4-0-sourcesjar/com/sun/jna/FunctionResultContext.java

\* /opt/ws\_local/PERMITS\_SQL/1046144868\_1591004764.45/0/jna-5-4-0-sourcesjar/com/sun/jna/ptr/NativeLongByReference.java

\* /opt/ws\_local/PERMITS\_SQL/1046144868\_1591004764.45/0/jna-5-4-0-sourcesjar/com/sun/jna/ptr/ByReference.java

\* /opt/ws\_local/PERMITS\_SQL/1046144868\_1591004764.45/0/jna-5-4-0-sourcesjar/com/sun/jna/ptr/ShortByReference.java

\* /opt/ws\_local/PERMITS\_SQL/1046144868\_1591004764.45/0/jna-5-4-0-sourcesjar/com/sun/jna/win32/W32APIFunctionMapper.java

\* /opt/ws\_local/PERMITS\_SQL/1046144868\_1591004764.45/0/jna-5-4-0-sourcesjar/com/sun/jna/TypeMapper.java

\* /opt/ws\_local/PERMITS\_SQL/1046144868\_1591004764.45/0/jna-5-4-0-sourcesjar/com/sun/jna/PointerType.java

\* /opt/ws\_local/PERMITS\_SQL/1046144868\_1591004764.45/0/jna-5-4-0-sourcesjar/com/sun/jna/FromNativeContext.java

\* /opt/ws\_local/PERMITS\_SQL/1046144868\_1591004764.45/0/jna-5-4-0-sourcesjar/com/sun/jna/win32/W32APITypeMapper.java \* /opt/ws\_local/PERMITS\_SQL/1046144868\_1591004764.45/0/jna-5-4-0-sourcesjar/com/sun/jna/StructureReadContext.java \* /opt/ws\_local/PERMITS\_SQL/1046144868\_1591004764.45/0/jna-5-4-0-sourcesjar/com/sun/jna/ptr/PointerByReference.java \* /opt/ws\_local/PERMITS\_SQL/1046144868\_1591004764.45/0/jna-5-4-0-sources-jar/com/sun/jna/WString.java \* /opt/ws\_local/PERMITS\_SQL/1046144868\_1591004764.45/0/jna-5-4-0-sourcesjar/com/sun/jna/NativeMappedConverter.java \* /opt/ws\_local/PERMITS\_SQL/1046144868\_1591004764.45/0/jna-5-4-0-sourcesjar/com/sun/jna/CallbackParameterContext.java \* /opt/ws\_local/PERMITS\_SQL/1046144868\_1591004764.45/0/jna-5-4-0-sources-jar/com/sun/jna/Callback.java \* /opt/ws\_local/PERMITS\_SQL/1046144868\_1591004764.45/0/jna-5-4-0-sourcesjar/com/sun/jna/ptr/DoubleByReference.java \* /opt/ws\_local/PERMITS\_SQL/1046144868\_1591004764.45/0/jna-5-4-0-sourcesjar/com/sun/jna/ptr/LongByReference.java \* /opt/ws\_local/PERMITS\_SQL/1046144868\_1591004764.45/0/jna-5-4-0-sourcesjar/com/sun/jna/ptr/FloatByReference.java \* /opt/ws\_local/PERMITS\_SQL/1046144868\_1591004764.45/0/jna-5-4-0-sourcesjar/com/sun/jna/TypeConverter.java \* /opt/ws\_local/PERMITS\_SQL/1046144868\_1591004764.45/0/jna-5-4-0-sourcesjar/com/sun/jna/win32/StdCallFunctionMapper.java \* /opt/ws\_local/PERMITS\_SQL/1046144868\_1591004764.45/0/jna-5-4-0-sourcesjar/com/sun/jna/ptr/IntByReference.java No license file was found, but licenses were detected in source scan. /\* Copyright (c) 2007 Wayne Meissner, All Rights Reserved \* \* The contents of this file is dual-licensed under 2 \* alternative Open Source/Free licenses: LGPL 2.1 or later and \* Apache License 2.0. (starting with JNA version 4.0.0). \* \* You can freely decide which license you want to apply to \* the project. \* \* You may obtain a copy of the LGPL License at: \* \* http://www.gnu.org/licenses/licenses.html \* \* A copy is also included in the downloadable source code package \* containing JNA, in file "LGPL2.1". \* \* You may obtain a copy of the Apache License at: \* \* http://www.apache.org/licenses/ \* \* A copy is also included in the downloadable source code package \* containing JNA, in file "AL2.0".

Found in path(s):

\* /opt/ws\_local/PERMITS\_SQL/1046144868\_1591004764.45/0/jna-5-4-0-sourcesjar/com/sun/jna/CallbackProxy.java \* /opt/ws\_local/PERMITS\_SQL/1046144868\_1591004764.45/0/jna-5-4-0-sourcesjar/com/sun/jna/ToNativeContext.java \* /opt/ws\_local/PERMITS\_SQL/1046144868\_1591004764.45/0/jna-5-4-0-sourcesjar/com/sun/jna/IntegerType.java \* /opt/ws\_local/PERMITS\_SQL/1046144868\_1591004764.45/0/jna-5-4-0-sourcesjar/com/sun/jna/StructureWriteContext.java \* /opt/ws\_local/PERMITS\_SQL/1046144868\_1591004764.45/0/jna-5-4-0-sourcesjar/com/sun/jna/MethodParameterContext.java \* /opt/ws\_local/PERMITS\_SQL/1046144868\_1591004764.45/0/jna-5-4-0-sourcesjar/com/sun/jna/NativeMapped.java \* /opt/ws\_local/PERMITS\_SQL/1046144868\_1591004764.45/0/jna-5-4-0-sources-jar/com/sun/jna/NativeLong.java \* /opt/ws\_local/PERMITS\_SQL/1046144868\_1591004764.45/0/jna-5-4-0-sourcesjar/com/sun/jna/FunctionParameterContext.java \* /opt/ws\_local/PERMITS\_SQL/1046144868\_1591004764.45/0/jna-5-4-0-sourcesjar/com/sun/jna/MethodResultContext.java \* /opt/ws\_local/PERMITS\_SQL/1046144868\_1591004764.45/0/jna-5-4-0-sourcesjar/com/sun/jna/DefaultTypeMapper.java \* /opt/ws\_local/PERMITS\_SQL/1046144868\_1591004764.45/0/jna-5-4-0-sourcesjar/com/sun/jna/FromNativeConverter.java No license file was found, but licenses were detected in source scan. /\* Copyright (c) 2018 Matthias Bläsing \* \* The contents of this file is dual-licensed under 2 \* alternative Open Source/Free licenses: LGPL 2.1 or later and \* Apache License 2.0. (starting with JNA version 4.0.0).

\*

\* You can freely decide which license you want to apply to

\* the project.

\* You may obtain a copy of the LGPL License at:

\*

\*

\* http://www.gnu.org/licenses/licenses.html

\*

\* A copy is also included in the downloadable source code package

\* containing JNA, in file "LGPL2.1".

\*

\* You may obtain a copy of the Apache License at:

\*

\* http://www.apache.org/licenses/

\*

\* A copy is also included in the downloadable source code package

\* containing JNA, in file "AL2.0".

\*/

Found in path(s):

\* /opt/ws\_local/PERMITS\_SQL/1046144868\_1591004764.45/0/jna-5-4-0-sources-jar/com/sun/jna/Klass.java No license file was found, but licenses were detected in source scan.

/\* Copyright (c) 2019 Matthias Bläsing, All Rights Reserved \* \* The contents of this file is dual-licensed under 2 \* alternative Open Source/Free licenses: LGPL 2.1 or later and \* Apache License 2.0. (starting with JNA version 4.0.0). \* \* You can freely decide which license you want to apply to \* the project. \* \* You may obtain a copy of the LGPL License at: \* \* http://www.gnu.org/licenses/licenses.html \* \* A copy is also included in the downloadable source code package \* containing JNA, in file "LGPL2.1". \* \* You may obtain a copy of the Apache License at: \* \* http://www.apache.org/licenses/ \* \* A copy is also included in the downloadable source code package \* containing JNA, in file "AL2.0". \*/

Found in path(s):

\* /opt/ws\_local/PERMITS\_SQL/1046144868\_1591004764.45/0/jna-5-4-0-sourcesjar/com/sun/jna/internal/ReflectionUtils.java No license file was found, but licenses were detected in source scan.

 $\langle$ li>Type mapping behavior may be customized by providing a {@link com.sun.jna.TypeMapper} for the {@link com.sun.jna.Library#OPTION\_TYPE\_MAPPER} option when initializing a library interface. See {@link com.sun.jna.win32.W32APITypeMapper} for an example which provides custom conversion of boolean and String types. You are free to use whatever types are convenient in your defined interfaces, but all custom types <em>must</em> provide a mapping to one of the basic or derived types listed above.

Found in path(s):

\* /opt/ws\_local/PERMITS\_SQL/1046144868\_1591004764.45/0/jna-5-4-0-sources-jar/com/sun/jna/overview.html No license file was found, but licenses were detected in source scan.

/\*

\* Copyright (c) 2007 Wayne Meissner, All Rights Reserved

\*

```
* The contents of this file is dual-licensed under 2
* alternative Open Source/Free licenses: LGPL 2.1 or later and
* Apache License 2.0. (starting with JNA version 4.0.0).
*
* You can freely decide which license you want to apply to
* the project.
*
* You may obtain a copy of the LGPL License at:
*
* http://www.gnu.org/licenses/licenses.html
*
* A copy is also included in the downloadable source code package
* containing JNA, in file "LGPL2.1".
*
* You may obtain a copy of the Apache License at:
*
* http://www.apache.org/licenses/
*
* A copy is also included in the downloadable source code package
* containing JNA, in file "AL2.0".
*/
```
**1.186.1 Available under license :** 

No license file was found, but licenses were detected in source scan.

\* /opt/ws\_local/PERMITS\_SQL/1046144868\_1591004764.45/0/jna-5-4-0-sources-

/\*

Found in path(s):

**1.186 lz4-java 1.8.0** 

\* Copyright 2020 Adrien Grand and the lz4-java contributors.

\*

- \* Licensed under the Apache License, Version 2.0 (the "License");
- \* you may not use this file except in compliance with the License.
- \* You may obtain a copy of the License at

jar/com/sun/jna/ToNativeConverter.java

\*

\* http://www.apache.org/licenses/LICENSE-2.0

\*

- \* Unless required by applicable law or agreed to in writing, software
- \* distributed under the License is distributed on an "AS IS" BASIS,
- \* WITHOUT WARRANTIES OR CONDITIONS OF ANY KIND, either express or implied.
- \* See the License for the specific language governing permissions and
- \* limitations under the License.

\*/

Found in path(s):

\* /opt/cola/permits/1387819351\_1660201690.8918307/0/lz4-java-1-8-0-sources-2 jar/net/jpountz/xxhash/XXHash32JNI.java

\* /opt/cola/permits/1387819351\_1660201690.8918307/0/lz4-java-1-8-0-sources-2 jar/net/jpountz/lz4/LZ4SafeUtils.java

\* /opt/cola/permits/1387819351\_1660201690.8918307/0/lz4-java-1-8-0-sources-2 jar/net/jpountz/lz4/LZ4SafeDecompressor.java

\* /opt/cola/permits/1387819351\_1660201690.8918307/0/lz4-java-1-8-0-sources-2 jar/net/jpountz/xxhash/StreamingXXHash32.java

\* /opt/cola/permits/1387819351\_1660201690.8918307/0/lz4-java-1-8-0-sources-2 jar/net/jpountz/xxhash/XXHash32.java

\* /opt/cola/permits/1387819351\_1660201690.8918307/0/lz4-java-1-8-0-sources-2-jar/net/jpountz/util/Native.java

\* /opt/cola/permits/1387819351\_1660201690.8918307/0/lz4-java-1-8-0-sources-2-

jar/net/jpountz/lz4/LZ4FastDecompressor.java

\* /opt/cola/permits/1387819351\_1660201690.8918307/0/lz4-java-1-8-0-sources-2-jar/net/jpountz/util/Utils.java

\* /opt/cola/permits/1387819351\_1660201690.8918307/0/lz4-java-1-8-0-sources-2-

jar/net/jpountz/xxhash/XXHashConstants.java

\* /opt/cola/permits/1387819351\_1660201690.8918307/0/lz4-java-1-8-0-sources-2-

jar/net/jpountz/util/ByteBufferUtils.java

\* /opt/cola/permits/1387819351\_1660201690.8918307/0/lz4-java-1-8-0-sources-2-

jar/net/jpountz/lz4/LZ4ByteBufferUtils.java

\* /opt/cola/permits/1387819351\_1660201690.8918307/0/lz4-java-1-8-0-sources-2 jar/net/jpountz/xxhash/XXHashFactory.java

\* /opt/cola/permits/1387819351\_1660201690.8918307/0/lz4-java-1-8-0-sources-2-jar/net/jpountz/util/SafeUtils.java

\* /opt/cola/permits/1387819351\_1660201690.8918307/0/lz4-java-1-8-0-sources-2-

jar/net/jpountz/lz4/LZ4Constants.java

\* /opt/cola/permits/1387819351\_1660201690.8918307/0/lz4-java-1-8-0-sources-2-

jar/net/jpountz/lz4/LZ4BlockOutputStream.java

\* /opt/cola/permits/1387819351\_1660201690.8918307/0/lz4-java-1-8-0-sources-2 jar/net/jpountz/lz4/LZ4HCJNICompressor.java

\* /opt/cola/permits/1387819351\_1660201690.8918307/0/lz4-java-1-8-0-sources-2 jar/net/jpountz/xxhash/AbstractStreamingXXHash32Java.java

\* /opt/cola/permits/1387819351\_1660201690.8918307/0/lz4-java-1-8-0-sources-2 jar/net/jpountz/lz4/LZ4JNISafeDecompressor.java

\* /opt/cola/permits/1387819351\_1660201690.8918307/0/lz4-java-1-8-0-sources-2 jar/net/jpountz/lz4/LZ4JNICompressor.java

\* /opt/cola/permits/1387819351\_1660201690.8918307/0/lz4-java-1-8-0-sources-2 jar/net/jpountz/lz4/LZ4JNIFastDecompressor.java

\* /opt/cola/permits/1387819351\_1660201690.8918307/0/lz4-java-1-8-0-sources-2 jar/net/jpountz/lz4/LZ4Decompressor.java

\* /opt/cola/permits/1387819351\_1660201690.8918307/0/lz4-java-1-8-0-sources-2 jar/net/jpountz/lz4/LZ4UnsafeUtils.java

\* /opt/cola/permits/1387819351\_1660201690.8918307/0/lz4-java-1-8-0-sources-2 jar/net/jpountz/lz4/LZ4UnknownSizeDecompressor.java

\* /opt/cola/permits/1387819351\_1660201690.8918307/0/lz4-java-1-8-0-sources-2 jar/net/jpountz/lz4/LZ4BlockInputStream.java

\* /opt/cola/permits/1387819351\_1660201690.8918307/0/lz4-java-1-8-0-sources-2 jar/net/jpountz/xxhash/StreamingXXHash32JNI.java

\* /opt/cola/permits/1387819351\_1660201690.8918307/0/lz4-java-1-8-0-sources-2-

jar/net/jpountz/lz4/LZ4Compressor.java

\* /opt/cola/permits/1387819351\_1660201690.8918307/0/lz4-java-1-8-0-sources-2-jar/net/jpountz/lz4/LZ4JNI.java

\* /opt/cola/permits/1387819351\_1660201690.8918307/0/lz4-java-1-8-0-sources-2-

jar/net/jpountz/util/UnsafeUtils.java

\* /opt/cola/permits/1387819351\_1660201690.8918307/0/lz4-java-1-8-0-sources-2-

jar/net/jpountz/lz4/LZ4Factory.java

\* /opt/cola/permits/1387819351\_1660201690.8918307/0/lz4-java-1-8-0-sources-2-

jar/net/jpountz/lz4/LZ4Exception.java

\* /opt/cola/permits/1387819351\_1660201690.8918307/0/lz4-java-1-8-0-sources-2-jar/net/jpountz/lz4/LZ4Utils.java

\* /opt/cola/permits/1387819351\_1660201690.8918307/0/lz4-java-1-8-0-sources-2-

jar/net/jpountz/xxhash/XXHashJNI.java

No license file was found, but licenses were detected in source scan.

 $\lt!!$ --

Copyright 2020 Adrien Grand and the lz4-java contributors.

 Licensed under the Apache License, Version 2.0 (the "License"); you may not use this file except in compliance with the License. You may obtain a copy of the License at

http://www.apache.org/licenses/LICENSE-2.0

 Unless required by applicable law or agreed to in writing, software distributed under the License is distributed on an "AS IS" BASIS, WITHOUT WARRANTIES OR CONDITIONS OF ANY KIND, either express or implied. See the License for the specific language governing permissions and limitations under the License.

-->

Found in path(s):

\* /opt/cola/permits/1387819351\_1660201690.8918307/0/lz4-java-1-8-0-sources-2-jar/net/jpountz/util/package.html

\* /opt/cola/permits/1387819351\_1660201690.8918307/0/lz4-java-1-8-0-sources-2-jar/net/jpountz/lz4/package.html

\* /opt/cola/permits/1387819351\_1660201690.8918307/0/lz4-java-1-8-0-sources-2-

jar/net/jpountz/xxhash/package.html

\* /opt/cola/permits/1387819351\_1660201690.8918307/0/lz4-java-1-8-0-sources-2-jar/overview.html No license file was found, but licenses were detected in source scan.

/\*

\* Copyright 2020 The Apache Software Foundation and the lz4-java contributors.

\*

\* Licensed under the Apache License, Version 2.0 (the "License");

\* you may not use this file except in compliance with the License.

\* You may obtain a copy of the License at

\*

http://www.apache.org/licenses/LICENSE-2.0

\*

\* Unless required by applicable law or agreed to in writing, software

- \* distributed under the License is distributed on an "AS IS" BASIS,
- \* WITHOUT WARRANTIES OR CONDITIONS OF ANY KIND, either express or implied.
- \* See the License for the specific language governing permissions and

\* limitations under the License.

\*/

#### Found in path(s):

\* /opt/cola/permits/1387819351\_1660201690.8918307/0/lz4-java-1-8-0-sources-2 jar/net/jpountz/lz4/LZ4FrameOutputStream.java \* /opt/cola/permits/1387819351\_1660201690.8918307/0/lz4-java-1-8-0-sources-2 jar/net/jpountz/lz4/LZ4FrameInputStream.java No license file was found, but licenses were detected in source scan.

/\*

\* Copyright 2020 Linnaea Von Lavia and the lz4-java contributors.

\*

- \* Licensed under the Apache License, Version 2.0 (the "License");
- \* you may not use this file except in compliance with the License.
- \* You may obtain a copy of the License at

\*

\* http://www.apache.org/licenses/LICENSE-2.0

\*

\* Unless required by applicable law or agreed to in writing, software

\* distributed under the License is distributed on an "AS IS" BASIS,

\* WITHOUT WARRANTIES OR CONDITIONS OF ANY KIND, either express or implied.

\* See the License for the specific language governing permissions and

\* limitations under the License.

\*/

Found in path(s):

\* /opt/cola/permits/1387819351\_1660201690.8918307/0/lz4-java-1-8-0-sources-2 jar/net/jpountz/xxhash/AbstractStreamingXXHash64Java.java

\* /opt/cola/permits/1387819351\_1660201690.8918307/0/lz4-java-1-8-0-sources-2 jar/net/jpountz/xxhash/StreamingXXHash64.java

\* /opt/cola/permits/1387819351\_1660201690.8918307/0/lz4-java-1-8-0-sources-2 jar/net/jpountz/xxhash/XXHash64JNI.java

\* /opt/cola/permits/1387819351\_1660201690.8918307/0/lz4-java-1-8-0-sources-2 jar/net/jpountz/xxhash/StreamingXXHash64JNI.java

\* /opt/cola/permits/1387819351\_1660201690.8918307/0/lz4-java-1-8-0-sources-2 jar/net/jpountz/xxhash/XXHash64.java

No license file was found, but licenses were detected in source scan.

/\*

\* Copyright 2020 Rei Odaira and the lz4-java contributors.

\*

\* Licensed under the Apache License, Version 2.0 (the "License");

\* you may not use this file except in compliance with the License.

\* You may obtain a copy of the License at

- \*
- \* http://www.apache.org/licenses/LICENSE-2.0
- \*
- \* Unless required by applicable law or agreed to in writing, software
- \* distributed under the License is distributed on an "AS IS" BASIS,

\* WITHOUT WARRANTIES OR CONDITIONS OF ANY KIND, either express or implied.

\* See the License for the specific language governing permissions and

\* limitations under the License.

\*/

Found in path(s):

\* /opt/cola/permits/1387819351\_1660201690.8918307/0/lz4-java-1-8-0-sources-2 jar/net/jpountz/lz4/LZ4DecompressorWithLength.java \* /opt/cola/permits/1387819351\_1660201690.8918307/0/lz4-java-1-8-0-sources-2-

jar/net/jpountz/lz4/LZ4CompressorWithLength.java

# **1.187 libidn 2.0.4-1.1ubuntu0.2**

### **1.187.1 Available under license :**

A. Unicode Copyright.

Copyright 1991-2016 Unicode, Inc. All rights reserved.

 Certain documents and files on this website contain a legend indicating that "Modification is permitted." Any person is hereby authorized, without fee, to modify such documents and files to create derivative works conforming to the Unicode Standard, subject to Terms and Conditions herein.

 Any person is hereby authorized, without fee, to view, use, reproduce, and distribute all documents and files solely for informational purposes and in the creation of products supporting the Unicode Standard, subject to the Terms and Conditions herein.

 Further specifications of rights and restrictions pertaining to the use of the particular set of data files known as the "Unicode Character Database" can be found in the License.

 Each version of the Unicode Standard has further specifications of rights and restrictions of use. For the book editions (Unicode 5.0 and earlier), these are found on the back of the title page. The online code charts carry specific restrictions. All other files, including online documentation of the core specification for Unicode 6.0 and later, are covered under these general Terms of Use.

 No license is granted to "mirror" the Unicode website where a fee is charged for access to the "mirror" site. Modification is not permitted with respect to this document. All copies of this document must be verbatim.

B. Restricted Rights Legend.

Any technical data or software which is licensed to the United States of America, its agencies and/or instrumentalities under this Agreement is commercial technical data or commercial computer software developed exclusively at private expense as defined in FAR 2.101, or DFARS 252.227-7014 (June 1995), as applicable. For technical data, use, duplication, or disclosure by the Government is subject to restrictions as set forth in DFARS 202.227-7015 Technical Data, Commercial and Items (Nov 1995) and this Agreement. For Software, in accordance with FAR 12-212 or DFARS 227-7202, as applicable, use, duplication or disclosure by the Government is subject to the restrictions set forth in this Agreement.

C. Warranties and Disclaimers.

 This publication and/or website may include technical or typographical errors or other inaccuracies . Changes are periodically added to the information herein; these changes will be incorporated in new editions of the publication and/or website. Unicode may make improvements and/or changes in the product(s) and/or program(s) described in this publication and/or website at any time.

 If this file has been purchased on magnetic or optical media from Unicode, Inc. the sole and exclusive remedy for any claim will be exchange of the defective media within ninety (90) days of original purchase.

 EXCEPT AS PROVIDED IN SECTION C.2, THIS PUBLICATION AND/OR SOFTWARE IS PROVIDED "AS IS" WITHOUT WARRANTY OF ANY KIND EITHER EXPRESS, IMPLIED, OR STATUTORY, INCLUDING, BUT NOT LIMITED TO, ANY WARRANTIES OF MERCHANTABILITY, FITNESS FOR A PARTICULAR PURPOSE, OR NON-INFRINGEMENT. UNICODE AND ITS LICENSORS ASSUME NO RESPONSIBILITY FOR ERRORS OR OMISSIONS IN THIS PUBLICATION AND/OR SOFTWARE OR OTHER DOCUMENTS WHICH ARE REFERENCED BY OR LINKED TO THIS PUBLICATION OR THE UNICODE WEBSITE.

#### D. Waiver of Damages.

In no event shall Unicode or its licensors be liable for any special, incidental, indirect or consequential damages of any kind, or any damages whatsoever, whether or not Unicode was advised of the possibility of the damage, including, without limitation, those resulting from the following: loss of use, data or profits, in connection with the use, modification or distribution of this information or its derivatives.

#### E. Trademarks & Logos.

 The Unicode Word Mark and the Unicode Logo are trademarks of Unicode, Inc. The Unicode Consortium and Unicode, Inc. are trade names of Unicode, Inc. Use of the information and materials found on this website indicates your acknowledgement of Unicode, Inc.s exclusive worldwide rights in the Unicode Word Mark, the Unicode Logo, and the Unicode trade names.

 The Unicode Consortium Name and Trademark Usage Policy (Trademark Policy) are incorporated herein by reference and you agree to abide by the provisions of the Trademark Policy, which may be changed from time to time in the sole discretion of Unicode, Inc.

All third party trademarks referenced herein are the property of their respective owners.

#### F. Miscellaneous.

 Jurisdiction and Venue. This server is operated from a location in the State of California, United States of America. Unicode makes no representation that the materials are appropriate for use in other locations. If you access this server from other locations, you are responsible for compliance with local laws. This Agreement, all use of this site and any claims and damages resulting from use of this site are governed solely by the laws of the State of California without regard to any principles which would apply the laws of a different jurisdiction. The user agrees that any disputes regarding this site shall be resolved solely in the courts located in Santa Clara County, California. The user agrees said courts have personal jurisdiction and agree to waive any right to transfer the dispute to any other forum.

 Modification by Unicode Unicode shall have the right to modify this Agreement at any time by posting it to this site. The user may not assign any part of this Agreement without Unicodes prior written consent.

 Taxes. The user agrees to pay any taxes arising from access to this website or use of the information herein, except for those based on Unicodes net income.

 Severability. If any provision of this Agreement is declared invalid or unenforceable, the remaining provisions of this Agreement shall remain in effect.

Entire Agreement. This Agreement constitutes the entire agreement between the parties.

#### EXHIBIT 1

Unicode Data Files include all data files under the directories http://www.unicode.org/Public/, http://www.unicode.org/reports/, http://www.unicode.org/cldr/data/, http://source.icu-project.org/repos/icu/, and http://www.unicode.org/utility/trac/browser/.

Unicode Data Files do not include PDF online code charts under the directory http://www.unicode.org/Public/.

Software includes any source code published in the Unicode Standard or under the directories http://www.unicode.org/Public/, http://www.unicode.org/reports/, http://www.unicode.org/cldr/data/, http://source.icu-project.org/repos/icu/, and http://www.unicode.org/utility/trac/browser/.

NOTICE TO USER: Carefully read the following legal agreement. BY DOWNLOADING, INSTALLING, COPYING OR OTHERWISE USING UNICODE INC.'S DATA FILES ("DATA FILES"), AND/OR SOFTWARE ("SOFTWARE"), YOU UNEQUIVOCALLY ACCEPT, AND AGREE TO BE BOUND BY, ALL OF THE TERMS AND CONDITIONS OF THIS AGREEMENT. IF YOU DO NOT AGREE, DO NOT DOWNLOAD, INSTALL, COPY, DISTRIBUTE OR USE THE DATA FILES OR SOFTWARE.

#### COPYRIGHT AND PERMISSION NOTICE

Copyright 1991-2016 Unicode, Inc. All rights reserved. Distributed under the Terms of Use in http://www.unicode.org/copyright.html.

Permission is hereby granted, free of charge, to any person obtaining a copy of the Unicode data files and any associated documentation (the "Data Files") or Unicode software and any associated documentation (the "Software") to deal in the Data Files or Software without restriction, including without limitation the rights to use, copy, modify, merge, publish, distribute, and/or sell copies of the Data Files or Software, and to permit persons to whom the Data Files or Software are furnished to do so, provided that either (a) this copyright and permission notice appear with all copies of the Data Files or Software, or (b) this copyright and permission notice appear in associated Documentation.

THE DATA FILES AND SOFTWARE ARE PROVIDED "AS IS", WITHOUT WARRANTY OF ANY KIND, EXPRESS OR IMPLIED, INCLUDING BUT NOT LIMITED TO THE WARRANTIES OF MERCHANTABILITY, FITNESS FOR A PARTICULAR PURPOSE AND NONINFRINGEMENT OF THIRD PARTY RIGHTS. IN NO EVENT SHALL THE COPYRIGHT HOLDER OR HOLDERS INCLUDED IN THIS NOTICE BE LIABLE FOR ANY CLAIM, OR ANY SPECIAL INDIRECT OR CONSEQUENTIAL DAMAGES, OR ANY DAMAGES WHATSOEVER RESULTING FROM LOSS OF USE,

#### DATA OR PROFITS, WHETHER IN AN ACTION OF CONTRACT, NEGLIGENCE OR OTHER TORTIOUS ACTION, ARISING OUT OF OR IN CONNECTION WITH THE USE OR PERFORMANCE OF THE DATA FILES OR SOFTWARE.

Except as contained in this notice, the name of a copyright holder shall not be used in advertising or otherwise to promote the sale, use or other dealings in these Data Files or Software without prior written authorization of the copyright holder.

> GNU GENERAL PUBLIC LICENSE Version 2, June 1991

Copyright (C) 1989, 1991 Free Software Foundation, Inc., 51 Franklin Street, Fifth Floor, Boston, MA 02110-1301 USA Everyone is permitted to copy and distribute verbatim copies of this license document, but changing it is not allowed.

#### Preamble

 The licenses for most software are designed to take away your freedom to share and change it. By contrast, the GNU General Public License is intended to guarantee your freedom to share and change free software--to make sure the software is free for all its users. This General Public License applies to most of the Free Software Foundation's software and to any other program whose authors commit to using it. (Some other Free Software Foundation software is covered by the GNU Lesser General Public License instead.) You can apply it to your programs, too.

 When we speak of free software, we are referring to freedom, not price. Our General Public Licenses are designed to make sure that you have the freedom to distribute copies of free software (and charge for this service if you wish), that you receive source code or can get it if you want it, that you can change the software or use pieces of it in new free programs; and that you know you can do these things.

 To protect your rights, we need to make restrictions that forbid anyone to deny you these rights or to ask you to surrender the rights. These restrictions translate to certain responsibilities for you if you distribute copies of the software, or if you modify it.

 For example, if you distribute copies of such a program, whether gratis or for a fee, you must give the recipients all the rights that you have. You must make sure that they, too, receive or can get the source code. And you must show them these terms so they know their rights.

We protect your rights with two steps: (1) copyright the software, and (2) offer you this license which gives you legal permission to copy,

distribute and/or modify the software.

 Also, for each author's protection and ours, we want to make certain that everyone understands that there is no warranty for this free software. If the software is modified by someone else and passed on, we want its recipients to know that what they have is not the original, so that any problems introduced by others will not reflect on the original authors' reputations.

 Finally, any free program is threatened constantly by software patents. We wish to avoid the danger that redistributors of a free program will individually obtain patent licenses, in effect making the program proprietary. To prevent this, we have made it clear that any patent must be licensed for everyone's free use or not licensed at all.

 The precise terms and conditions for copying, distribution and modification follow.

#### GNU GENERAL PUBLIC LICENSE TERMS AND CONDITIONS FOR COPYING, DISTRIBUTION AND MODIFICATION

 0. This License applies to any program or other work which contains a notice placed by the copyright holder saying it may be distributed under the terms of this General Public License. The "Program", below, refers to any such program or work, and a "work based on the Program" means either the Program or any derivative work under copyright law: that is to say, a work containing the Program or a portion of it, either verbatim or with modifications and/or translated into another language. (Hereinafter, translation is included without limitation in the term "modification".) Each licensee is addressed as "you".

Activities other than copying, distribution and modification are not covered by this License; they are outside its scope. The act of running the Program is not restricted, and the output from the Program is covered only if its contents constitute a work based on the Program (independent of having been made by running the Program). Whether that is true depends on what the Program does.

 1. You may copy and distribute verbatim copies of the Program's source code as you receive it, in any medium, provided that you conspicuously and appropriately publish on each copy an appropriate copyright notice and disclaimer of warranty; keep intact all the notices that refer to this License and to the absence of any warranty; and give any other recipients of the Program a copy of this License along with the Program.

You may charge a fee for the physical act of transferring a copy, and you may at your option offer warranty protection in exchange for a fee.

 2. You may modify your copy or copies of the Program or any portion of it, thus forming a work based on the Program, and copy and distribute such modifications or work under the terms of Section 1 above, provided that you also meet all of these conditions:

 a) You must cause the modified files to carry prominent notices stating that you changed the files and the date of any change.

 b) You must cause any work that you distribute or publish, that in whole or in part contains or is derived from the Program or any part thereof, to be licensed as a whole at no charge to all third parties under the terms of this License.

 c) If the modified program normally reads commands interactively when run, you must cause it, when started running for such interactive use in the most ordinary way, to print or display an announcement including an appropriate copyright notice and a notice that there is no warranty (or else, saying that you provide a warranty) and that users may redistribute the program under these conditions, and telling the user how to view a copy of this License. (Exception: if the Program itself is interactive but does not normally print such an announcement, your work based on the Program is not required to print an announcement.)

These requirements apply to the modified work as a whole. If identifiable sections of that work are not derived from the Program, and can be reasonably considered independent and separate works in themselves, then this License, and its terms, do not apply to those sections when you distribute them as separate works. But when you distribute the same sections as part of a whole which is a work based on the Program, the distribution of the whole must be on the terms of this License, whose permissions for other licensees extend to the entire whole, and thus to each and every part regardless of who wrote it.

Thus, it is not the intent of this section to claim rights or contest your rights to work written entirely by you; rather, the intent is to exercise the right to control the distribution of derivative or collective works based on the Program.

In addition, mere aggregation of another work not based on the Program with the Program (or with a work based on the Program) on a volume of a storage or distribution medium does not bring the other work under the scope of this License.

 3. You may copy and distribute the Program (or a work based on it, under Section 2) in object code or executable form under the terms of Sections 1 and 2 above provided that you also do one of the following:  a) Accompany it with the complete corresponding machine-readable source code, which must be distributed under the terms of Sections 1 and 2 above on a medium customarily used for software interchange; or,

 b) Accompany it with a written offer, valid for at least three years, to give any third party, for a charge no more than your cost of physically performing source distribution, a complete machine-readable copy of the corresponding source code, to be distributed under the terms of Sections 1 and 2 above on a medium customarily used for software interchange; or,

 c) Accompany it with the information you received as to the offer to distribute corresponding source code. (This alternative is allowed only for noncommercial distribution and only if you received the program in object code or executable form with such an offer, in accord with Subsection b above.)

The source code for a work means the preferred form of the work for making modifications to it. For an executable work, complete source code means all the source code for all modules it contains, plus any associated interface definition files, plus the scripts used to control compilation and installation of the executable. However, as a special exception, the source code distributed need not include anything that is normally distributed (in either source or binary form) with the major components (compiler, kernel, and so on) of the operating system on which the executable runs, unless that component itself accompanies the executable.

If distribution of executable or object code is made by offering access to copy from a designated place, then offering equivalent access to copy the source code from the same place counts as distribution of the source code, even though third parties are not compelled to copy the source along with the object code.

 4. You may not copy, modify, sublicense, or distribute the Program except as expressly provided under this License. Any attempt otherwise to copy, modify, sublicense or distribute the Program is void, and will automatically terminate your rights under this License. However, parties who have received copies, or rights, from you under this License will not have their licenses terminated so long as such parties remain in full compliance.

 5. You are not required to accept this License, since you have not signed it. However, nothing else grants you permission to modify or distribute the Program or its derivative works. These actions are prohibited by law if you do not accept this License. Therefore, by modifying or distributing the Program (or any work based on the

Program), you indicate your acceptance of this License to do so, and all its terms and conditions for copying, distributing or modifying the Program or works based on it.

 6. Each time you redistribute the Program (or any work based on the Program), the recipient automatically receives a license from the original licensor to copy, distribute or modify the Program subject to these terms and conditions. You may not impose any further restrictions on the recipients' exercise of the rights granted herein. You are not responsible for enforcing compliance by third parties to this License.

 7. If, as a consequence of a court judgment or allegation of patent infringement or for any other reason (not limited to patent issues), conditions are imposed on you (whether by court order, agreement or otherwise) that contradict the conditions of this License, they do not excuse you from the conditions of this License. If you cannot distribute so as to satisfy simultaneously your obligations under this License and any other pertinent obligations, then as a consequence you may not distribute the Program at all. For example, if a patent license would not permit royalty-free redistribution of the Program by all those who receive copies directly or indirectly through you, then the only way you could satisfy both it and this License would be to refrain entirely from distribution of the Program.

If any portion of this section is held invalid or unenforceable under any particular circumstance, the balance of the section is intended to apply and the section as a whole is intended to apply in other circumstances.

It is not the purpose of this section to induce you to infringe any patents or other property right claims or to contest validity of any such claims; this section has the sole purpose of protecting the integrity of the free software distribution system, which is implemented by public license practices. Many people have made generous contributions to the wide range of software distributed through that system in reliance on consistent application of that system; it is up to the author/donor to decide if he or she is willing to distribute software through any other system and a licensee cannot impose that choice.

This section is intended to make thoroughly clear what is believed to be a consequence of the rest of this License.

 8. If the distribution and/or use of the Program is restricted in certain countries either by patents or by copyrighted interfaces, the original copyright holder who places the Program under this License may add an explicit geographical distribution limitation excluding

those countries, so that distribution is permitted only in or among countries not thus excluded. In such case, this License incorporates the limitation as if written in the body of this License.

 9. The Free Software Foundation may publish revised and/or new versions of the General Public License from time to time. Such new versions will be similar in spirit to the present version, but may differ in detail to address new problems or concerns.

Each version is given a distinguishing version number. If the Program specifies a version number of this License which applies to it and "any later version", you have the option of following the terms and conditions either of that version or of any later version published by the Free Software Foundation. If the Program does not specify a version number of this License, you may choose any version ever published by the Free Software Foundation.

 10. If you wish to incorporate parts of the Program into other free programs whose distribution conditions are different, write to the author to ask for permission. For software which is copyrighted by the Free Software Foundation, write to the Free Software Foundation; we sometimes make exceptions for this. Our decision will be guided by the two goals of preserving the free status of all derivatives of our free software and of promoting the sharing and reuse of software generally.

#### NO WARRANTY

 11. BECAUSE THE PROGRAM IS LICENSED FREE OF CHARGE, THERE IS NO WARRANTY FOR THE PROGRAM, TO THE EXTENT PERMITTED BY APPLICABLE LAW. EXCEPT WHEN OTHERWISE STATED IN WRITING THE COPYRIGHT HOLDERS AND/OR OTHER PARTIES PROVIDE THE PROGRAM "AS IS" WITHOUT WARRANTY OF ANY KIND, EITHER EXPRESSED OR IMPLIED, INCLUDING, BUT NOT LIMITED TO, THE IMPLIED WARRANTIES OF MERCHANTABILITY AND FITNESS FOR A PARTICULAR PURPOSE. THE ENTIRE RISK AS TO THE QUALITY AND PERFORMANCE OF THE PROGRAM IS WITH YOU. SHOULD THE PROGRAM PROVE DEFECTIVE, YOU ASSUME THE COST OF ALL NECESSARY SERVICING, REPAIR OR CORRECTION.

 12. IN NO EVENT UNLESS REQUIRED BY APPLICABLE LAW OR AGREED TO IN WRITING WILL ANY COPYRIGHT HOLDER, OR ANY OTHER PARTY WHO MAY MODIFY AND/OR REDISTRIBUTE THE PROGRAM AS PERMITTED ABOVE, BE LIABLE TO YOU FOR DAMAGES, INCLUDING ANY GENERAL, SPECIAL, INCIDENTAL OR CONSEQUENTIAL DAMAGES ARISING OUT OF THE USE OR INABILITY TO USE THE PROGRAM (INCLUDING BUT NOT LIMITED TO LOSS OF DATA OR DATA BEING RENDERED INACCURATE OR LOSSES SUSTAINED BY YOU OR THIRD PARTIES OR A FAILURE OF THE PROGRAM TO OPERATE WITH ANY OTHER PROGRAMS), EVEN IF SUCH HOLDER OR OTHER PARTY HAS BEEN ADVISED OF THE POSSIBILITY OF SUCH DAMAGES.

END OF TERMS AND CONDITIONS

#### How to Apply These Terms to Your New Programs

 If you develop a new program, and you want it to be of the greatest possible use to the public, the best way to achieve this is to make it free software which everyone can redistribute and change under these terms.

 To do so, attach the following notices to the program. It is safest to attach them to the start of each source file to most effectively convey the exclusion of warranty; and each file should have at least the "copyright" line and a pointer to where the full notice is found.

 <one line to give the program's name and a brief idea of what it does.> Copyright  $(C)$  <year > <name of author>

 This program is free software; you can redistribute it and/or modify it under the terms of the GNU General Public License as published by the Free Software Foundation; either version 2 of the License, or (at your option) any later version.

 This program is distributed in the hope that it will be useful, but WITHOUT ANY WARRANTY; without even the implied warranty of MERCHANTABILITY or FITNESS FOR A PARTICULAR PURPOSE. See the GNU General Public License for more details.

 You should have received a copy of the GNU General Public License along with this program; if not, write to the Free Software Foundation, Inc., 51 Franklin Street, Fifth Floor, Boston, MA 02110-1301 USA.

Also add information on how to contact you by electronic and paper mail.

If the program is interactive, make it output a short notice like this when it starts in an interactive mode:

 Gnomovision version 69, Copyright (C) year name of author Gnomovision comes with ABSOLUTELY NO WARRANTY; for details type `show w'. This is free software, and you are welcome to redistribute it under certain conditions; type `show c' for details.

The hypothetical commands `show w' and `show c' should show the appropriate parts of the General Public License. Of course, the commands you use may be called something other than `show w' and `show c'; they could even be mouse-clicks or menu items--whatever suits your program.

You should also get your employer (if you work as a programmer) or your school, if any, to sign a "copyright disclaimer" for the program, if necessary. Here is a sample; alter the names:

 Yoyodyne, Inc., hereby disclaims all copyright interest in the program `Gnomovision' (which makes passes at compilers) written by James Hacker.

 <signature of Ty Coon>, 1 April 1989 Ty Coon, President of Vice

This General Public License does not permit incorporating your program into proprietary programs. If your program is a subroutine library, you may consider it more useful to permit linking proprietary applications with the library. If this is what you want to do, use the GNU Lesser General Public License instead of this License.

> GNU LESSER GENERAL PUBLIC LICENSE Version 3, 29 June 2007

Copyright (C) 2007 Free Software Foundation, Inc. <http://fsf.org/> Everyone is permitted to copy and distribute verbatim copies of this license document, but changing it is not allowed.

 This version of the GNU Lesser General Public License incorporates the terms and conditions of version 3 of the GNU General Public License, supplemented by the additional permissions listed below.

0. Additional Definitions.

 As used herein, "this License" refers to version 3 of the GNU Lesser General Public License, and the "GNU GPL" refers to version 3 of the GNU General Public License.

 "The Library" refers to a covered work governed by this License, other than an Application or a Combined Work as defined below.

 An "Application" is any work that makes use of an interface provided by the Library, but which is not otherwise based on the Library. Defining a subclass of a class defined by the Library is deemed a mode of using an interface provided by the Library.

 A "Combined Work" is a work produced by combining or linking an Application with the Library. The particular version of the Library with which the Combined Work was made is also called the "Linked Version".

 The "Minimal Corresponding Source" for a Combined Work means the Corresponding Source for the Combined Work, excluding any source code for portions of the Combined Work that, considered in isolation, are based on the Application, and not on the Linked Version.

The "Corresponding Application Code" for a Combined Work means the

object code and/or source code for the Application, including any data and utility programs needed for reproducing the Combined Work from the Application, but excluding the System Libraries of the Combined Work.

1. Exception to Section 3 of the GNU GPL.

 You may convey a covered work under sections 3 and 4 of this License without being bound by section 3 of the GNU GPL.

2. Conveying Modified Versions.

 If you modify a copy of the Library, and, in your modifications, a facility refers to a function or data to be supplied by an Application that uses the facility (other than as an argument passed when the facility is invoked), then you may convey a copy of the modified version:

 a) under this License, provided that you make a good faith effort to ensure that, in the event an Application does not supply the function or data, the facility still operates, and performs whatever part of its purpose remains meaningful, or

 b) under the GNU GPL, with none of the additional permissions of this License applicable to that copy.

3. Object Code Incorporating Material from Library Header Files.

 The object code form of an Application may incorporate material from a header file that is part of the Library. You may convey such object code under terms of your choice, provided that, if the incorporated material is not limited to numerical parameters, data structure layouts and accessors, or small macros, inline functions and templates (ten or fewer lines in length), you do both of the following:

 a) Give prominent notice with each copy of the object code that the Library is used in it and that the Library and its use are covered by this License.

 b) Accompany the object code with a copy of the GNU GPL and this license document.

#### 4. Combined Works.

 You may convey a Combined Work under terms of your choice that, taken together, effectively do not restrict modification of the portions of the Library contained in the Combined Work and reverse engineering for debugging such modifications, if you also do each of the following:

 a) Give prominent notice with each copy of the Combined Work that the Library is used in it and that the Library and its use are covered by this License.

 b) Accompany the Combined Work with a copy of the GNU GPL and this license document.

 c) For a Combined Work that displays copyright notices during execution, include the copyright notice for the Library among these notices, as well as a reference directing the user to the copies of the GNU GPL and this license document.

#### d) Do one of the following:

 0) Convey the Minimal Corresponding Source under the terms of this License, and the Corresponding Application Code in a form suitable for, and under terms that permit, the user to recombine or relink the Application with a modified version of the Linked Version to produce a modified Combined Work, in the manner specified by section 6 of the GNU GPL for conveying Corresponding Source.

 1) Use a suitable shared library mechanism for linking with the Library. A suitable mechanism is one that (a) uses at run time a copy of the Library already present on the user's computer system, and (b) will operate properly with a modified version of the Library that is interface-compatible with the Linked Version.

 e) Provide Installation Information, but only if you would otherwise be required to provide such information under section 6 of the GNU GPL, and only to the extent that such information is necessary to install and execute a modified version of the Combined Work produced by recombining or relinking the Application with a modified version of the Linked Version. (If you use option 4d0, the Installation Information must accompany the Minimal Corresponding Source and Corresponding Application Code. If you use option 4d1, you must provide the Installation Information in the manner specified by section 6 of the GNU GPL for conveying Corresponding Source.)

#### 5. Combined Libraries.

 You may place library facilities that are a work based on the Library side by side in a single library together with other library facilities that are not Applications and are not covered by this License, and convey such a combined library under terms of your choice, if you do both of the following:

 a) Accompany the combined library with a copy of the same work based on the Library, uncombined with any other library facilities, conveyed under the terms of this License.

 b) Give prominent notice with the combined library that part of it is a work based on the Library, and explaining where to find the accompanying uncombined form of the same work.

6. Revised Versions of the GNU Lesser General Public License.

 The Free Software Foundation may publish revised and/or new versions of the GNU Lesser General Public License from time to time. Such new versions will be similar in spirit to the present version, but may differ in detail to address new problems or concerns.

 Each version is given a distinguishing version number. If the Library as you received it specifies that a certain numbered version of the GNU Lesser General Public License "or any later version" applies to it, you have the option of following the terms and conditions either of that published version or of any later version published by the Free Software Foundation. If the Library as you received it does not specify a version number of the GNU Lesser General Public License, you may choose any version of the GNU Lesser General Public License ever published by the Free Software Foundation.

 If the Library as you received it specifies that a proxy can decide whether future versions of the GNU Lesser General Public License shall apply, that proxy's public statement of acceptance of any version is permanent authorization for you to choose that version for the Library. Libidn2 COPYING -- Licensing information.  $-$  -\*- outline -\*-

Copyright (C) 2011-2016 Simon Josefsson See the end for copying conditions.

The source code for the C library (libidn2.a or libidn.so) are licensed under the terms of either the GNU General Public License version 2.0 or later (see the file COPYINGv2) or the GNU Lesser General Public License version 3.0 or later (see the file COPYING.LESSERv3), or both in parallel as here.

The command line tool, self tests, examples, and other auxilliary files, are licensed under the GNU General Public License version 3.0 or later.

The license of the Unicode character data files (which are parsed into static storage in the library) are documented in COPYING.unicode.

Other files are licensed as indicated in each file.

There may be exceptions to these general rules, see each file for precise information.

----------------------------------------------------------------------

This file is free software: you can redistribute it and/or modify it under the terms of the GNU General Public License as published by the Free Software Foundation, either version 3 of the License, or (at your option) any later version.

This file is distributed in the hope that it will be useful, but WITHOUT ANY WARRANTY; without even the implied warranty of MERCHANTABILITY or FITNESS FOR A PARTICULAR PURPOSE. See the GNU General Public License for more details.

You should have received a copy of the GNU General Public License along with this file. If not, see <http://www.gnu.org/licenses/>.

# **1.188 jakarta-validation-api 2.0.2**

## **1.188.1 Available under license :**

No license file was found, but licenses were detected in source scan.

/\*

- \* Jakarta Bean Validation API
- \*
- \* License: Apache License, Version 2.0
- \* See the license.txt file in the root directory or <http://www.apache.org/licenses/LICENSE-2.0>. \*/

Found in path(s):

\* /opt/cola/permits/1135880235\_1613624044.2/0/jakarta-validation-api-2-0-2-sources-3 jar/javax/validation/Validator.java

\* /opt/cola/permits/1135880235\_1613624044.2/0/jakarta-validation-api-2-0-2-sources-3 jar/javax/validation/metadata/CascadableDescriptor.java

\* /opt/cola/permits/1135880235\_1613624044.2/0/jakarta-validation-api-2-0-2-sources-3 jar/javax/validation/ConstraintTarget.java

\* /opt/cola/permits/1135880235\_1613624044.2/0/jakarta-validation-api-2-0-2-sources-3 jar/javax/validation/constraints/FutureOrPresent.java

\* /opt/cola/permits/1135880235\_1613624044.2/0/jakarta-validation-api-2-0-2-sources-3 jar/javax/validation/constraints/Null.java

 $*$ /opt/cola/permits/1135880235 1613624044.2/0/jakarta-validation-api-2-0-2-sources-3jar/javax/validation/ConstraintValidatorContext.java

\* /opt/cola/permits/1135880235\_1613624044.2/0/jakarta-validation-api-2-0-2-sources-3 jar/javax/validation/metadata/ExecutableDescriptor.java

\* /opt/cola/permits/1135880235\_1613624044.2/0/jakarta-validation-api-2-0-2-sources-3 jar/javax/validation/groups/Default.java

\* /opt/cola/permits/1135880235\_1613624044.2/0/jakarta-validation-api-2-0-2-sources-3 jar/javax/validation/MessageInterpolator.java

\* /opt/cola/permits/1135880235\_1613624044.2/0/jakarta-validation-api-2-0-2-sources-3 jar/javax/validation/metadata/package-info.java

 $*$ /opt/cola/permits/1135880235 1613624044.2/0/jakarta-validation-api-2-0-2-sources-3jar/javax/validation/valueextraction/Unwrapping.java

\* /opt/cola/permits/1135880235\_1613624044.2/0/jakarta-validation-api-2-0-2-sources-3 jar/javax/validation/valueextraction/ValueExtractor.java

\* /opt/cola/permits/1135880235\_1613624044.2/0/jakarta-validation-api-2-0-2-sources-3 jar/javax/validation/constraintvalidation/ValidationTarget.java

\* /opt/cola/permits/1135880235\_1613624044.2/0/jakarta-validation-api-2-0-2-sources-3 jar/javax/validation/metadata/MethodDescriptor.java

\* /opt/cola/permits/1135880235\_1613624044.2/0/jakarta-validation-api-2-0-2-sources-3 jar/javax/validation/package-info.java

\* /opt/cola/permits/1135880235\_1613624044.2/0/jakarta-validation-api-2-0-2-sources-3 jar/javax/validation/UnexpectedTypeException.java

\* /opt/cola/permits/1135880235\_1613624044.2/0/jakarta-validation-api-2-0-2-sources-3 jar/javax/validation/metadata/BeanDescriptor.java

\* /opt/cola/permits/1135880235\_1613624044.2/0/jakarta-validation-api-2-0-2-sources-3 jar/javax/validation/constraints/Digits.java

\* /opt/cola/permits/1135880235\_1613624044.2/0/jakarta-validation-api-2-0-2-sources-3 jar/javax/validation/bootstrap/ProviderSpecificBootstrap.java

\* /opt/cola/permits/1135880235\_1613624044.2/0/jakarta-validation-api-2-0-2-sources-3 jar/javax/validation/valueextraction/UnwrapByDefault.java

 $*$ /opt/cola/permits/1135880235 1613624044.2/0/jakarta-validation-api-2-0-2-sources-3jar/javax/validation/constraints/NegativeOrZero.java

\* /opt/cola/permits/1135880235\_1613624044.2/0/jakarta-validation-api-2-0-2-sources-3 jar/javax/validation/ConstraintViolation.java

\* /opt/cola/permits/1135880235\_1613624044.2/0/jakarta-validation-api-2-0-2-sources-3 jar/javax/validation/ConstraintDefinitionException.java

\* /opt/cola/permits/1135880235\_1613624044.2/0/jakarta-validation-api-2-0-2-sources-3 jar/javax/validation/metadata/ValidateUnwrappedValue.java

\* /opt/cola/permits/1135880235\_1613624044.2/0/jakarta-validation-api-2-0-2-sources-3 jar/javax/validation/constraintvalidation/SupportedValidationTarget.java

\* /opt/cola/permits/1135880235\_1613624044.2/0/jakarta-validation-api-2-0-2-sources-3 jar/javax/validation/groups/package-info.java

\* /opt/cola/permits/1135880235\_1613624044.2/0/jakarta-validation-api-2-0-2-sources-3 jar/javax/validation/spi/ValidationProvider.java

\* /opt/cola/permits/1135880235\_1613624044.2/0/jakarta-validation-api-2-0-2-sources-3 jar/javax/validation/ElementKind.java

\* /opt/cola/permits/1135880235\_1613624044.2/0/jakarta-validation-api-2-0-2-sources-3 jar/javax/validation/metadata/GroupConversionDescriptor.java

 $*$ /opt/cola/permits/1135880235 1613624044.2/0/jakarta-validation-api-2-0-2-sources-3jar/javax/validation/valueextraction/ExtractedValue.java

\* /opt/cola/permits/1135880235\_1613624044.2/0/jakarta-validation-api-2-0-2-sources-3 jar/javax/validation/bootstrap/GenericBootstrap.java

\* /opt/cola/permits/1135880235\_1613624044.2/0/jakarta-validation-api-2-0-2-sources-3 jar/javax/validation/metadata/MethodType.java

\* /opt/cola/permits/1135880235\_1613624044.2/0/jakarta-validation-api-2-0-2-sources-3 jar/javax/validation/valueextraction/ValueExtractorDeclarationException.java

\* /opt/cola/permits/1135880235\_1613624044.2/0/jakarta-validation-api-2-0-2-sources-3 jar/javax/validation/metadata/ConstructorDescriptor.java

\* /opt/cola/permits/1135880235\_1613624044.2/0/jakarta-validation-api-2-0-2-sources-3 jar/javax/validation/constraintvalidation/package-info.java

\* /opt/cola/permits/1135880235\_1613624044.2/0/jakarta-validation-api-2-0-2-sources-3 jar/javax/validation/constraints/AssertTrue.java

\* /opt/cola/permits/1135880235\_1613624044.2/0/jakarta-validation-api-2-0-2-sources-3 jar/javax/validation/Path.java

\* /opt/cola/permits/1135880235\_1613624044.2/0/jakarta-validation-api-2-0-2-sources-3 jar/javax/validation/executable/package-info.java

\* /opt/cola/permits/1135880235\_1613624044.2/0/jakarta-validation-api-2-0-2-sources-3 jar/javax/validation/valueextraction/package-info.java

\* /opt/cola/permits/1135880235\_1613624044.2/0/jakarta-validation-api-2-0-2-sources-3 jar/javax/validation/constraints/PositiveOrZero.java

\* /opt/cola/permits/1135880235\_1613624044.2/0/jakarta-validation-api-2-0-2-sources-3 jar/javax/validation/valueextraction/ValueExtractorDefinitionException.java

\* /opt/cola/permits/1135880235\_1613624044.2/0/jakarta-validation-api-2-0-2-sources-3 jar/javax/validation/BootstrapConfiguration.java

\* /opt/cola/permits/1135880235\_1613624044.2/0/jakarta-validation-api-2-0-2-sources-3 jar/javax/validation/metadata/ElementDescriptor.java

\* /opt/cola/permits/1135880235\_1613624044.2/0/jakarta-validation-api-2-0-2-sources-3 jar/javax/validation/metadata/ContainerElementTypeDescriptor.java

 $*$ /opt/cola/permits/1135880235 1613624044.2/0/jakarta-validation-api-2-0-2-sources-3jar/javax/validation/GroupDefinitionException.java

\* /opt/cola/permits/1135880235\_1613624044.2/0/jakarta-validation-api-2-0-2-sources-3 jar/javax/validation/constraints/Min.java

\* /opt/cola/permits/1135880235\_1613624044.2/0/jakarta-validation-api-2-0-2-sources-3 jar/javax/validation/groups/ConvertGroup.java

\* /opt/cola/permits/1135880235\_1613624044.2/0/jakarta-validation-api-2-0-2-sources-3 jar/javax/validation/metadata/Scope.java

\* /opt/cola/permits/1135880235\_1613624044.2/0/jakarta-validation-api-2-0-2-sources-3 jar/javax/validation/constraints/Max.java

\* /opt/cola/permits/1135880235\_1613624044.2/0/jakarta-validation-api-2-0-2-sources-3 jar/javax/validation/ReportAsSingleViolation.java

\* /opt/cola/permits/1135880235\_1613624044.2/0/jakarta-validation-api-2-0-2-sources-3 jar/javax/validation/metadata/ReturnValueDescriptor.java

\* /opt/cola/permits/1135880235\_1613624044.2/0/jakarta-validation-api-2-0-2-sources-3 jar/javax/validation/ParameterNameProvider.java

\* /opt/cola/permits/1135880235\_1613624044.2/0/jakarta-validation-api-2-0-2-sources-3 jar/javax/validation/constraints/Pattern.java

 $*$ /opt/cola/permits/1135880235 1613624044.2/0/jakarta-validation-api-2-0-2-sources-3jar/javax/validation/NoProviderFoundException.java

\* /opt/cola/permits/1135880235\_1613624044.2/0/jakarta-validation-api-2-0-2-sources-3 jar/javax/validation/Validation.java

\* /opt/cola/permits/1135880235\_1613624044.2/0/jakarta-validation-api-2-0-2-sources-3 jar/javax/validation/ValidatorContext.java

\* /opt/cola/permits/1135880235\_1613624044.2/0/jakarta-validation-api-2-0-2-sources-3 jar/javax/validation/constraints/NotBlank.java

\* /opt/cola/permits/1135880235\_1613624044.2/0/jakarta-validation-api-2-0-2-sources-3 jar/javax/validation/spi/package-info.java

 $*$ /opt/cola/permits/1135880235 1613624044.2/0/jakarta-validation-api-2-0-2-sources-3jar/javax/validation/Constraint.java

\* /opt/cola/permits/1135880235\_1613624044.2/0/jakarta-validation-api-2-0-2-sources-3 jar/javax/validation/Valid.java

\* /opt/cola/permits/1135880235\_1613624044.2/0/jakarta-validation-api-2-0-2-sources-3 jar/javax/validation/metadata/CrossParameterDescriptor.java

\* /opt/cola/permits/1135880235\_1613624044.2/0/jakarta-validation-api-2-0-2-sources-3 jar/javax/validation/ClockProvider.java

\* /opt/cola/permits/1135880235\_1613624044.2/0/jakarta-validation-api-2-0-2-sources-3 jar/javax/validation/Configuration.java

\* /opt/cola/permits/1135880235\_1613624044.2/0/jakarta-validation-api-2-0-2-sources-3 jar/javax/validation/executable/ValidateOnExecution.java

\* /opt/cola/permits/1135880235\_1613624044.2/0/jakarta-validation-api-2-0-2-sources-3 jar/javax/validation/constraints/Size.java

\* /opt/cola/permits/1135880235\_1613624044.2/0/jakarta-validation-api-2-0-2-sources-3 jar/javax/validation/constraints/PastOrPresent.java

\* /opt/cola/permits/1135880235\_1613624044.2/0/jakarta-validation-api-2-0-2-sources-3 jar/javax/validation/ConstraintViolationException.java

\* /opt/cola/permits/1135880235\_1613624044.2/0/jakarta-validation-api-2-0-2-sources-3 jar/javax/validation/bootstrap/package-info.java

 $*$ /opt/cola/permits/1135880235 1613624044.2/0/jakarta-validation-api-2-0-2-sources-3jar/javax/validation/TraversableResolver.java

\* /opt/cola/permits/1135880235\_1613624044.2/0/jakarta-validation-api-2-0-2-sources-3 jar/javax/validation/executable/ExecutableValidator.java

\* /opt/cola/permits/1135880235\_1613624044.2/0/jakarta-validation-api-2-0-2-sources-3 jar/javax/validation/ValidationProviderResolver.java

\* /opt/cola/permits/1135880235\_1613624044.2/0/jakarta-validation-api-2-0-2-sources-3 jar/javax/validation/ValidatorFactory.java

\* /opt/cola/permits/1135880235\_1613624044.2/0/jakarta-validation-api-2-0-2-sources-3 jar/javax/validation/metadata/ContainerDescriptor.java

\* /opt/cola/permits/1135880235\_1613624044.2/0/jakarta-validation-api-2-0-2-sources-3 jar/javax/validation/metadata/ConstraintDescriptor.java

\* /opt/cola/permits/1135880235\_1613624044.2/0/jakarta-validation-api-2-0-2-sources-3 jar/javax/validation/metadata/ParameterDescriptor.java

\* /opt/cola/permits/1135880235\_1613624044.2/0/jakarta-validation-api-2-0-2-sources-3 jar/javax/validation/constraints/NotNull.java

\* /opt/cola/permits/1135880235\_1613624044.2/0/jakarta-validation-api-2-0-2-sources-3 jar/javax/validation/constraints/package-info.java

 $*$ /opt/cola/permits/1135880235 1613624044.2/0/jakarta-validation-api-2-0-2-sources-3jar/javax/validation/GroupSequence.java

\* /opt/cola/permits/1135880235\_1613624044.2/0/jakarta-validation-api-2-0-2-sources-3 jar/javax/validation/constraints/Negative.java

\* /opt/cola/permits/1135880235\_1613624044.2/0/jakarta-validation-api-2-0-2-sources-3 jar/javax/validation/ConstraintValidatorFactory.java

\* /opt/cola/permits/1135880235\_1613624044.2/0/jakarta-validation-api-2-0-2-sources-3 jar/javax/validation/ValidationException.java

\* /opt/cola/permits/1135880235\_1613624044.2/0/jakarta-validation-api-2-0-2-sources-3 jar/javax/validation/OverridesAttribute.java

 $*$ /opt/cola/permits/1135880235 1613624044.2/0/jakarta-validation-api-2-0-2-sources-3jar/javax/validation/spi/BootstrapState.java

\* /opt/cola/permits/1135880235\_1613624044.2/0/jakarta-validation-api-2-0-2-sources-3 jar/javax/validation/constraints/Email.java

\* /opt/cola/permits/1135880235\_1613624044.2/0/jakarta-validation-api-2-0-2-sources-3 jar/javax/validation/ConstraintDeclarationException.java

\* /opt/cola/permits/1135880235\_1613624044.2/0/jakarta-validation-api-2-0-2-sources-3 jar/javax/validation/metadata/PropertyDescriptor.java

\* /opt/cola/permits/1135880235\_1613624044.2/0/jakarta-validation-api-2-0-2-sources-3 jar/javax/validation/ConstraintValidator.java

\* /opt/cola/permits/1135880235\_1613624044.2/0/jakarta-validation-api-2-0-2-sources-3 jar/javax/validation/executable/ExecutableType.java

\* /opt/cola/permits/1135880235\_1613624044.2/0/jakarta-validation-api-2-0-2-sources-3 jar/javax/validation/constraints/AssertFalse.java

\* /opt/cola/permits/1135880235\_1613624044.2/0/jakarta-validation-api-2-0-2-sources-3 jar/javax/validation/constraints/Future.java

\* /opt/cola/permits/1135880235\_1613624044.2/0/jakarta-validation-api-2-0-2-sources-3 jar/javax/validation/constraints/DecimalMax.java

\* /opt/cola/permits/1135880235\_1613624044.2/0/jakarta-validation-api-2-0-2-sources-3 jar/javax/validation/constraints/Positive.java

 $*$ /opt/cola/permits/1135880235 1613624044.2/0/jakarta-validation-api-2-0-2-sources-3jar/javax/validation/constraints/NotEmpty.java

\* /opt/cola/permits/1135880235\_1613624044.2/0/jakarta-validation-api-2-0-2-sources-3 jar/javax/validation/spi/ConfigurationState.java

\* /opt/cola/permits/1135880235\_1613624044.2/0/jakarta-validation-api-2-0-2-sources-3 jar/javax/validation/Payload.java

\* /opt/cola/permits/1135880235\_1613624044.2/0/jakarta-validation-api-2-0-2-sources-3 jar/javax/validation/constraints/DecimalMin.java

\* /opt/cola/permits/1135880235\_1613624044.2/0/jakarta-validation-api-2-0-2-sources-3 jar/javax/validation/constraints/Past.java

No license file was found, but licenses were detected in source scan.

~ Jakarta Bean Validation API

 $\sim$ 

~ License: Apache License, Version 2.0

 $\sim$  See the license.txt file in the root directory or  $\lt$ http://www.apache.org/licenses/LICENSE

<![CDATA[

Comments to: <a href="mailto:bean-validation-dev@eclipse.org">bean-validation-dev@eclipse.org</a>.<br> Copyright &#169: 2019 Eclipse Foundation.<br>

Use is subject to  $\lt a$  href="{@docRoot}/doc-files/speclicense.html" target=" top">EFSL $\lt a$ ); this spec is based on material that is licensed under the Apache License, version 2.0.]]>

Found in path(s): \* /opt/cola/permits/1135880235\_1613624044.2/0/jakarta-validation-api-2-0-2-sources-3-jar/META-INF/maven/jakarta.validation/jakarta.validation-api/pom.xml

## **1.189 spring-web-mvc 5.3.18 1.189.1 Available under license :**

 Apache License Version 2.0, January 2004 https://www.apache.org/licenses/

#### TERMS AND CONDITIONS FOR USE, REPRODUCTION, AND DISTRIBUTION

1. Definitions.

 "License" shall mean the terms and conditions for use, reproduction, and distribution as defined by Sections 1 through 9 of this document.

 "Licensor" shall mean the copyright owner or entity authorized by the copyright owner that is granting the License.

 "Legal Entity" shall mean the union of the acting entity and all other entities that control, are controlled by, or are under common control with that entity. For the purposes of this definition, "control" means (i) the power, direct or indirect, to cause the direction or management of such entity, whether by contract or otherwise, or (ii) ownership of fifty percent (50%) or more of the outstanding shares, or (iii) beneficial ownership of such entity.

 "You" (or "Your") shall mean an individual or Legal Entity exercising permissions granted by this License.

 "Source" form shall mean the preferred form for making modifications, including but not limited to software source code, documentation source, and configuration files.

 "Object" form shall mean any form resulting from mechanical transformation or translation of a Source form, including but not limited to compiled object code, generated documentation, and conversions to other media types.

 "Work" shall mean the work of authorship, whether in Source or Object form, made available under the License, as indicated by a copyright notice that is included in or attached to the work (an example is provided in the Appendix below).

 "Derivative Works" shall mean any work, whether in Source or Object form, that is based on (or derived from) the Work and for which the editorial revisions, annotations, elaborations, or other modifications represent, as a whole, an original work of authorship. For the purposes of this License, Derivative Works shall not include works that remain separable from, or merely link (or bind by name) to the interfaces of, the Work and Derivative Works thereof.

 "Contribution" shall mean any work of authorship, including the original version of the Work and any modifications or additions to that Work or Derivative Works thereof, that is intentionally submitted to Licensor for inclusion in the Work by the copyright owner or by an individual or Legal Entity authorized to submit on behalf of the copyright owner. For the purposes of this definition, "submitted" means any form of electronic, verbal, or written communication sent to the Licensor or its representatives, including but not limited to communication on electronic mailing lists, source code control systems, and issue tracking systems that are managed by, or on behalf of, the Licensor for the purpose of discussing and improving the Work, but excluding communication that is conspicuously marked or otherwise designated in writing by the copyright owner as "Not a Contribution."

 "Contributor" shall mean Licensor and any individual or Legal Entity on behalf of whom a Contribution has been received by Licensor and subsequently incorporated within the Work.

- 2. Grant of Copyright License. Subject to the terms and conditions of this License, each Contributor hereby grants to You a perpetual, worldwide, non-exclusive, no-charge, royalty-free, irrevocable copyright license to reproduce, prepare Derivative Works of, publicly display, publicly perform, sublicense, and distribute the Work and such Derivative Works in Source or Object form.
- 3. Grant of Patent License. Subject to the terms and conditions of this License, each Contributor hereby grants to You a perpetual, worldwide, non-exclusive, no-charge, royalty-free, irrevocable (except as stated in this section) patent license to make, have made, use, offer to sell, sell, import, and otherwise transfer the Work, where such license applies only to those patent claims licensable by such Contributor that are necessarily infringed by their Contribution(s) alone or by combination of their Contribution(s) with the Work to which such Contribution(s) was submitted. If You institute patent litigation against any entity (including a cross-claim or counterclaim in a lawsuit) alleging that the Work or a Contribution incorporated within the Work constitutes direct or contributory patent infringement, then any patent licenses granted to You under this License for that Work shall terminate as of the date such litigation is filed.
- 4. Redistribution. You may reproduce and distribute copies of the Work or Derivative Works thereof in any medium, with or without modifications, and in Source or Object form, provided that You meet the following conditions:
	- (a) You must give any other recipients of the Work or Derivative Works a copy of this License; and
	- (b) You must cause any modified files to carry prominent notices stating that You changed the files; and
	- (c) You must retain, in the Source form of any Derivative Works that You distribute, all copyright, patent, trademark, and attribution notices from the Source form of the Work, excluding those notices that do not pertain to any part of the Derivative Works; and
	- (d) If the Work includes a "NOTICE" text file as part of its distribution, then any Derivative Works that You distribute must include a readable copy of the attribution notices contained within such NOTICE file, excluding those notices that do not pertain to any part of the Derivative Works, in at least one of the following places: within a NOTICE text file distributed as part of the Derivative Works; within the Source form or documentation, if provided along with the Derivative Works; or, within a display generated by the Derivative Works, if and wherever such third-party notices normally appear. The contents of the NOTICE file are for informational purposes only and do not modify the License. You may add Your own attribution notices within Derivative Works that You distribute, alongside or as an addendum to the NOTICE text from the Work, provided that such additional attribution notices cannot be construed as modifying the License.

 You may add Your own copyright statement to Your modifications and may provide additional or different license terms and conditions for use, reproduction, or distribution of Your modifications, or for any such Derivative Works as a whole, provided Your use, reproduction, and distribution of the Work otherwise complies with the conditions stated in this License.

 5. Submission of Contributions. Unless You explicitly state otherwise, any Contribution intentionally submitted for inclusion in the Work by You to the Licensor shall be under the terms and conditions of this License, without any additional terms or conditions. Notwithstanding the above, nothing herein shall supersede or modify the terms of any separate license agreement you may have executed

with Licensor regarding such Contributions.

- 6. Trademarks. This License does not grant permission to use the trade names, trademarks, service marks, or product names of the Licensor, except as required for reasonable and customary use in describing the origin of the Work and reproducing the content of the NOTICE file.
- 7. Disclaimer of Warranty. Unless required by applicable law or agreed to in writing, Licensor provides the Work (and each Contributor provides its Contributions) on an "AS IS" BASIS, WITHOUT WARRANTIES OR CONDITIONS OF ANY KIND, either express or implied, including, without limitation, any warranties or conditions of TITLE, NON-INFRINGEMENT, MERCHANTABILITY, or FITNESS FOR A PARTICULAR PURPOSE. You are solely responsible for determining the appropriateness of using or redistributing the Work and assume any risks associated with Your exercise of permissions under this License.
- 8. Limitation of Liability. In no event and under no legal theory, whether in tort (including negligence), contract, or otherwise, unless required by applicable law (such as deliberate and grossly negligent acts) or agreed to in writing, shall any Contributor be liable to You for damages, including any direct, indirect, special, incidental, or consequential damages of any character arising as a result of this License or out of the use or inability to use the Work (including but not limited to damages for loss of goodwill, work stoppage, computer failure or malfunction, or any and all other commercial damages or losses), even if such Contributor has been advised of the possibility of such damages.
- 9. Accepting Warranty or Additional Liability. While redistributing the Work or Derivative Works thereof, You may choose to offer, and charge a fee for, acceptance of support, warranty, indemnity, or other liability obligations and/or rights consistent with this License. However, in accepting such obligations, You may act only on Your own behalf and on Your sole responsibility, not on behalf of any other Contributor, and only if You agree to indemnify, defend, and hold each Contributor harmless for any liability incurred by, or claims asserted against, such Contributor by reason of your accepting any such warranty or additional liability.

#### END OF TERMS AND CONDITIONS

APPENDIX: How to apply the Apache License to your work.

 To apply the Apache License to your work, attach the following boilerplate notice, with the fields enclosed by brackets "{}" replaced with your own identifying information. (Don't include the brackets!) The text should be enclosed in the appropriate

 comment syntax for the file format. We also recommend that a file or class name and description of purpose be included on the same "printed page" as the copyright notice for easier identification within third-party archives.

Copyright {yyyy} {name of copyright owner}

 Licensed under the Apache License, Version 2.0 (the "License"); you may not use this file except in compliance with the License. You may obtain a copy of the License at

https://www.apache.org/licenses/LICENSE-2.0

 Unless required by applicable law or agreed to in writing, software distributed under the License is distributed on an "AS IS" BASIS, WITHOUT WARRANTIES OR CONDITIONS OF ANY KIND, either express or implied. See the License for the specific language governing permissions and limitations under the License. Spring Framework \${version} Copyright (c) 2002-\${copyright} Pivotal, Inc.

This product is licensed to you under the Apache License, Version 2.0 (the "License"). You may not use this product except in compliance with the License.

This product may include a number of subcomponents with separate copyright notices and license terms. Your use of the source code for these subcomponents is subject to the terms and conditions of the subcomponent's license, as noted in the license.txt file.

> Apache License Version 2.0, January 2004 https://www.apache.org/licenses/

#### TERMS AND CONDITIONS FOR USE, REPRODUCTION, AND DISTRIBUTION

#### 1. Definitions.

 "License" shall mean the terms and conditions for use, reproduction, and distribution as defined by Sections 1 through 9 of this document.

 "Licensor" shall mean the copyright owner or entity authorized by the copyright owner that is granting the License.

 "Legal Entity" shall mean the union of the acting entity and all other entities that control, are controlled by, or are under common control with that entity. For the purposes of this definition, "control" means (i) the power, direct or indirect, to cause the direction or management of such entity, whether by contract or

 otherwise, or (ii) ownership of fifty percent (50%) or more of the outstanding shares, or (iii) beneficial ownership of such entity.

 "You" (or "Your") shall mean an individual or Legal Entity exercising permissions granted by this License.

 "Source" form shall mean the preferred form for making modifications, including but not limited to software source code, documentation source, and configuration files.

 "Object" form shall mean any form resulting from mechanical transformation or translation of a Source form, including but not limited to compiled object code, generated documentation, and conversions to other media types.

 "Work" shall mean the work of authorship, whether in Source or Object form, made available under the License, as indicated by a copyright notice that is included in or attached to the work (an example is provided in the Appendix below).

 "Derivative Works" shall mean any work, whether in Source or Object form, that is based on (or derived from) the Work and for which the editorial revisions, annotations, elaborations, or other modifications represent, as a whole, an original work of authorship. For the purposes of this License, Derivative Works shall not include works that remain separable from, or merely link (or bind by name) to the interfaces of, the Work and Derivative Works thereof.

 "Contribution" shall mean any work of authorship, including the original version of the Work and any modifications or additions to that Work or Derivative Works thereof, that is intentionally submitted to Licensor for inclusion in the Work by the copyright owner or by an individual or Legal Entity authorized to submit on behalf of the copyright owner. For the purposes of this definition, "submitted" means any form of electronic, verbal, or written communication sent to the Licensor or its representatives, including but not limited to communication on electronic mailing lists, source code control systems, and issue tracking systems that are managed by, or on behalf of, the Licensor for the purpose of discussing and improving the Work, but excluding communication that is conspicuously marked or otherwise designated in writing by the copyright owner as "Not a Contribution."

 "Contributor" shall mean Licensor and any individual or Legal Entity on behalf of whom a Contribution has been received by Licensor and subsequently incorporated within the Work.

 2. Grant of Copyright License. Subject to the terms and conditions of this License, each Contributor hereby grants to You a perpetual,

 worldwide, non-exclusive, no-charge, royalty-free, irrevocable copyright license to reproduce, prepare Derivative Works of, publicly display, publicly perform, sublicense, and distribute the Work and such Derivative Works in Source or Object form.

- 3. Grant of Patent License. Subject to the terms and conditions of this License, each Contributor hereby grants to You a perpetual, worldwide, non-exclusive, no-charge, royalty-free, irrevocable (except as stated in this section) patent license to make, have made, use, offer to sell, sell, import, and otherwise transfer the Work, where such license applies only to those patent claims licensable by such Contributor that are necessarily infringed by their Contribution(s) alone or by combination of their Contribution(s) with the Work to which such Contribution(s) was submitted. If You institute patent litigation against any entity (including a cross-claim or counterclaim in a lawsuit) alleging that the Work or a Contribution incorporated within the Work constitutes direct or contributory patent infringement, then any patent licenses granted to You under this License for that Work shall terminate as of the date such litigation is filed.
- 4. Redistribution. You may reproduce and distribute copies of the Work or Derivative Works thereof in any medium, with or without modifications, and in Source or Object form, provided that You meet the following conditions:
	- (a) You must give any other recipients of the Work or Derivative Works a copy of this License; and
	- (b) You must cause any modified files to carry prominent notices stating that You changed the files; and
	- (c) You must retain, in the Source form of any Derivative Works that You distribute, all copyright, patent, trademark, and attribution notices from the Source form of the Work, excluding those notices that do not pertain to any part of the Derivative Works; and
	- (d) If the Work includes a "NOTICE" text file as part of its distribution, then any Derivative Works that You distribute must include a readable copy of the attribution notices contained within such NOTICE file, excluding those notices that do not pertain to any part of the Derivative Works, in at least one of the following places: within a NOTICE text file distributed as part of the Derivative Works; within the Source form or documentation, if provided along with the Derivative Works; or, within a display generated by the Derivative Works, if and wherever such third-party notices normally appear. The contents
of the NOTICE file are for informational purposes only and do not modify the License. You may add Your own attribution notices within Derivative Works that You distribute, alongside or as an addendum to the NOTICE text from the Work, provided that such additional attribution notices cannot be construed as modifying the License.

 You may add Your own copyright statement to Your modifications and may provide additional or different license terms and conditions for use, reproduction, or distribution of Your modifications, or for any such Derivative Works as a whole, provided Your use, reproduction, and distribution of the Work otherwise complies with the conditions stated in this License.

- 5. Submission of Contributions. Unless You explicitly state otherwise, any Contribution intentionally submitted for inclusion in the Work by You to the Licensor shall be under the terms and conditions of this License, without any additional terms or conditions. Notwithstanding the above, nothing herein shall supersede or modify the terms of any separate license agreement you may have executed with Licensor regarding such Contributions.
- 6. Trademarks. This License does not grant permission to use the trade names, trademarks, service marks, or product names of the Licensor, except as required for reasonable and customary use in describing the origin of the Work and reproducing the content of the NOTICE file.
- 7. Disclaimer of Warranty. Unless required by applicable law or agreed to in writing, Licensor provides the Work (and each Contributor provides its Contributions) on an "AS IS" BASIS, WITHOUT WARRANTIES OR CONDITIONS OF ANY KIND, either express or implied, including, without limitation, any warranties or conditions of TITLE, NON-INFRINGEMENT, MERCHANTABILITY, or FITNESS FOR A PARTICULAR PURPOSE. You are solely responsible for determining the appropriateness of using or redistributing the Work and assume any risks associated with Your exercise of permissions under this License.
- 8. Limitation of Liability. In no event and under no legal theory, whether in tort (including negligence), contract, or otherwise, unless required by applicable law (such as deliberate and grossly negligent acts) or agreed to in writing, shall any Contributor be liable to You for damages, including any direct, indirect, special, incidental, or consequential damages of any character arising as a result of this License or out of the use or inability to use the Work (including but not limited to damages for loss of goodwill, work stoppage, computer failure or malfunction, or any and all other commercial damages or losses), even if such Contributor has been advised of the possibility of such damages.

 9. Accepting Warranty or Additional Liability. While redistributing the Work or Derivative Works thereof, You may choose to offer, and charge a fee for, acceptance of support, warranty, indemnity, or other liability obligations and/or rights consistent with this License. However, in accepting such obligations, You may act only on Your own behalf and on Your sole responsibility, not on behalf of any other Contributor, and only if You agree to indemnify, defend, and hold each Contributor harmless for any liability incurred by, or claims asserted against, such Contributor by reason of your accepting any such warranty or additional liability.

## END OF TERMS AND CONDITIONS

APPENDIX: How to apply the Apache License to your work.

 To apply the Apache License to your work, attach the following boilerplate notice, with the fields enclosed by brackets "[]" replaced with your own identifying information. (Don't include the brackets!) The text should be enclosed in the appropriate comment syntax for the file format. We also recommend that a file or class name and description of purpose be included on the same "printed page" as the copyright notice for easier identification within third-party archives.

Copyright [yyyy] [name of copyright owner]

 Licensed under the Apache License, Version 2.0 (the "License"); you may not use this file except in compliance with the License. You may obtain a copy of the License at

https://www.apache.org/licenses/LICENSE-2.0

 Unless required by applicable law or agreed to in writing, software distributed under the License is distributed on an "AS IS" BASIS, WITHOUT WARRANTIES OR CONDITIONS OF ANY KIND, either express or implied. See the License for the specific language governing permissions and limitations under the License.

=======================================================================

## SPRING FRAMEWORK \${version} SUBCOMPONENTS:

Spring Framework \${version} includes a number of subcomponents with separate copyright notices and license terms. The product that includes this file does not necessarily use all the open source subcomponents referred to below. Your use of the source code for these subcomponents is subject to the terms and

>>> ASM 9.1 (org.ow2.asm:asm:9.1, org.ow2.asm:asm-commons:9.1):

Copyright (c) 2000-2011 INRIA, France Telecom All rights reserved.

Redistribution and use in source and binary forms, with or without modification, are permitted provided that the following conditions are met:

- 1. Redistributions of source code must retain the above copyright notice, this list of conditions and the following disclaimer.
- 2. Redistributions in binary form must reproduce the above copyright notice, this list of conditions and the following disclaimer in the documentation and/or other materials provided with the distribution.
- 3. Neither the name of the copyright holders nor the names of its contributors may be used to endorse or promote products derived from this software without specific prior written permission.

THIS SOFTWARE IS PROVIDED BY THE COPYRIGHT HOLDERS AND CONTRIBUTORS "AS IS" AND ANY EXPRESS OR IMPLIED WARRANTIES, INCLUDING, BUT NOT LIMITED TO, THE IMPLIED WARRANTIES OF MERCHANTABILITY AND FITNESS FOR A PARTICULAR PURPOSE ARE DISCLAIMED. IN NO EVENT SHALL THE COPYRIGHT OWNER OR CONTRIBUTORS BE LIABLE FOR ANY DIRECT, INDIRECT, INCIDENTAL, SPECIAL, EXEMPLARY, OR CONSEQUENTIAL DAMAGES (INCLUDING, BUT NOT LIMITED TO, PROCUREMENT OF SUBSTITUTE GOODS OR SERVICES; LOSS OF USE, DATA, OR PROFITS; OR BUSINESS INTERRUPTION) HOWEVER CAUSED AND ON ANY THEORY OF LIABILITY, WHETHER IN CONTRACT, STRICT LIABILITY, OR TORT (INCLUDING NEGLIGENCE OR OTHERWISE) ARISING IN ANY WAY OUT OF THE USE OF THIS SOFTWARE, EVEN IF ADVISED OF THE POSSIBILITY OF SUCH DAMAGE.

Copyright (c) 1999-2009, OW2 Consortium <https://www.ow2.org/>

>>> CGLIB 3.3 (cglib:cglib:3.3):

Per the LICENSE file in the CGLIB JAR distribution downloaded from https://github.com/cglib/cglib/releases/download/RELEASE\_3\_3\_0/cglib-3.3.0.jar, CGLIB 3.3 is licensed under the Apache License, version 2.0, the text of which is included above.

>>> Objenesis 3.2 (org.objenesis:objenesis:3.2):

Per the LICENSE file in the Objenesis ZIP distribution downloaded from http://objenesis.org/download.html, Objenesis 3.2 is licensed under the Apache License, version 2.0, the text of which is included above.

Per the NOTICE file in the Objenesis ZIP distribution downloaded from http://objenesis.org/download.html and corresponding to section 4d of the Apache License, Version 2.0, in this case for Objenesis:

Objenesis Copyright 2006-2019 Joe Walnes, Henri Tremblay, Leonardo Mesquita

To the extent any open source components are licensed under the EPL and/or other similar licenses that require the source code and/or modifications to source code to be made available (as would be noted above), you may obtain a copy of the source code corresponding to the binaries for such open source components and modifications thereto, if any, (the "Source Files"), by downloading the Source Files from https://spring.io/projects, Pivotal's website at https://network.pivotal.io/open-source, or by sending a request, with your name and address to: Pivotal Software, Inc., 875 Howard Street, 5th floor, San Francisco, CA 94103, Attention: General Counsel. All such requests should clearly specify: OPEN SOURCE FILES REQUEST, Attention General Counsel. Pivotal can mail a copy of the Source Files to you on a CD or equivalent physical medium.

===============================================================================

This offer to obtain a copy of the Source Files is valid for three years from the date you acquired this Software product. Alternatively, the Source Files may accompany the Software.

# **1.190 lvm2 1.02.145-4.1ubuntu3.18.04.3**

## **1.190.1 Available under license :**

 GNU LESSER GENERAL PUBLIC LICENSE Version 2.1, February 1999

Copyright (C) 1991, 1999 Free Software Foundation, Inc. 51 Franklin Street, Fifth Floor, Boston, MA 02110-1301 USA Everyone is permitted to copy and distribute verbatim copies of this license document, but changing it is not allowed.

[This is the first released version of the Lesser GPL. It also counts as the successor of the GNU Library Public License, version 2, hence the version number 2.1.]

 Preamble

 The licenses for most software are designed to take away your freedom to share and change it. By contrast, the GNU General Public Licenses are intended to guarantee your freedom to share and change free software--to make sure the software is free for all its users.

 This license, the Lesser General Public License, applies to some specially designated software packages--typically libraries--of the Free Software Foundation and other authors who decide to use it. You can use it too, but we suggest you first think carefully about whether this license or the ordinary General Public License is the better strategy to use in any particular case, based on the explanations below.

 When we speak of free software, we are referring to freedom of use, not price. Our General Public Licenses are designed to make sure that you have the freedom to distribute copies of free software (and charge for this service if you wish); that you receive source code or can get it if you want it; that you can change the software and use pieces of it in new free programs; and that you are informed that you can do these things.

 To protect your rights, we need to make restrictions that forbid distributors to deny you these rights or to ask you to surrender these rights. These restrictions translate to certain responsibilities for you if you distribute copies of the library or if you modify it.

 For example, if you distribute copies of the library, whether gratis or for a fee, you must give the recipients all the rights that we gave you. You must make sure that they, too, receive or can get the source code. If you link other code with the library, you must provide complete object files to the recipients, so that they can relink them with the library after making changes to the library and recompiling it. And you must show them these terms so they know their rights.

We protect your rights with a two-step method: (1) we copyright the library, and (2) we offer you this license, which gives you legal permission to copy, distribute and/or modify the library.

 To protect each distributor, we want to make it very clear that there is no warranty for the free library. Also, if the library is modified by someone else and passed on, the recipients should know that what they have is not the original version, so that the original author's reputation will not be affected by problems that might be introduced by others.

 Finally, software patents pose a constant threat to the existence of any free program. We wish to make sure that a company cannot effectively restrict the users of a free program by obtaining a

restrictive license from a patent holder. Therefore, we insist that any patent license obtained for a version of the library must be consistent with the full freedom of use specified in this license.

 Most GNU software, including some libraries, is covered by the ordinary GNU General Public License. This license, the GNU Lesser General Public License, applies to certain designated libraries, and is quite different from the ordinary General Public License. We use this license for certain libraries in order to permit linking those libraries into non-free programs.

 When a program is linked with a library, whether statically or using a shared library, the combination of the two is legally speaking a combined work, a derivative of the original library. The ordinary General Public License therefore permits such linking only if the entire combination fits its criteria of freedom. The Lesser General Public License permits more lax criteria for linking other code with the library.

 We call this license the "Lesser" General Public License because it does Less to protect the user's freedom than the ordinary General Public License. It also provides other free software developers Less of an advantage over competing non-free programs. These disadvantages are the reason we use the ordinary General Public License for many libraries. However, the Lesser license provides advantages in certain special circumstances.

 For example, on rare occasions, there may be a special need to encourage the widest possible use of a certain library, so that it becomes a de-facto standard. To achieve this, non-free programs must be allowed to use the library. A more frequent case is that a free library does the same job as widely used non-free libraries. In this case, there is little to gain by limiting the free library to free software only, so we use the Lesser General Public License.

 In other cases, permission to use a particular library in non-free programs enables a greater number of people to use a large body of free software. For example, permission to use the GNU C Library in non-free programs enables many more people to use the whole GNU operating system, as well as its variant, the GNU/Linux operating system.

 Although the Lesser General Public License is Less protective of the users' freedom, it does ensure that the user of a program that is linked with the Library has the freedom and the wherewithal to run that program using a modified version of the Library.

The precise terms and conditions for copying, distribution and

modification follow. Pay close attention to the difference between a "work based on the library" and a "work that uses the library". The former contains code derived from the library, whereas the latter must be combined with the library in order to run.

## GNU LESSER GENERAL PUBLIC LICENSE TERMS AND CONDITIONS FOR COPYING, DISTRIBUTION AND MODIFICATION

 0. This License Agreement applies to any software library or other program which contains a notice placed by the copyright holder or other authorized party saying it may be distributed under the terms of this Lesser General Public License (also called "this License"). Each licensee is addressed as "you".

 A "library" means a collection of software functions and/or data prepared so as to be conveniently linked with application programs (which use some of those functions and data) to form executables.

 The "Library", below, refers to any such software library or work which has been distributed under these terms. A "work based on the Library" means either the Library or any derivative work under copyright law: that is to say, a work containing the Library or a portion of it, either verbatim or with modifications and/or translated straightforwardly into another language. (Hereinafter, translation is included without limitation in the term "modification".)

 "Source code" for a work means the preferred form of the work for making modifications to it. For a library, complete source code means all the source code for all modules it contains, plus any associated interface definition files, plus the scripts used to control compilation and installation of the library.

 Activities other than copying, distribution and modification are not covered by this License; they are outside its scope. The act of running a program using the Library is not restricted, and output from such a program is covered only if its contents constitute a work based on the Library (independent of the use of the Library in a tool for writing it). Whether that is true depends on what the Library does and what the program that uses the Library does.

 1. You may copy and distribute verbatim copies of the Library's complete source code as you receive it, in any medium, provided that you conspicuously and appropriately publish on each copy an appropriate copyright notice and disclaimer of warranty; keep intact all the notices that refer to this License and to the absence of any warranty; and distribute a copy of this License along with the Library.

 You may charge a fee for the physical act of transferring a copy, and you may at your option offer warranty protection in exchange for a fee.

 2. You may modify your copy or copies of the Library or any portion of it, thus forming a work based on the Library, and copy and distribute such modifications or work under the terms of Section 1 above, provided that you also meet all of these conditions:

a) The modified work must itself be a software library.

 b) You must cause the files modified to carry prominent notices stating that you changed the files and the date of any change.

 c) You must cause the whole of the work to be licensed at no charge to all third parties under the terms of this License.

 d) If a facility in the modified Library refers to a function or a table of data to be supplied by an application program that uses the facility, other than as an argument passed when the facility is invoked, then you must make a good faith effort to ensure that, in the event an application does not supply such function or table, the facility still operates, and performs whatever part of its purpose remains meaningful.

 (For example, a function in a library to compute square roots has a purpose that is entirely well-defined independent of the application. Therefore, Subsection 2d requires that any application-supplied function or table used by this function must be optional: if the application does not supply it, the square root function must still compute square roots.)

These requirements apply to the modified work as a whole. If identifiable sections of that work are not derived from the Library, and can be reasonably considered independent and separate works in themselves, then this License, and its terms, do not apply to those sections when you distribute them as separate works. But when you distribute the same sections as part of a whole which is a work based on the Library, the distribution of the whole must be on the terms of this License, whose permissions for other licensees extend to the entire whole, and thus to each and every part regardless of who wrote it.

Thus, it is not the intent of this section to claim rights or contest your rights to work written entirely by you; rather, the intent is to exercise the right to control the distribution of derivative or collective works based on the Library.

In addition, mere aggregation of another work not based on the Library with the Library (or with a work based on the Library) on a volume of a storage or distribution medium does not bring the other work under the scope of this License.

 3. You may opt to apply the terms of the ordinary GNU General Public License instead of this License to a given copy of the Library. To do this, you must alter all the notices that refer to this License, so that they refer to the ordinary GNU General Public License, version 2, instead of to this License. (If a newer version than version 2 of the ordinary GNU General Public License has appeared, then you can specify that version instead if you wish.) Do not make any other change in these notices.

 Once this change is made in a given copy, it is irreversible for that copy, so the ordinary GNU General Public License applies to all subsequent copies and derivative works made from that copy.

 This option is useful when you wish to copy part of the code of the Library into a program that is not a library.

 4. You may copy and distribute the Library (or a portion or derivative of it, under Section 2) in object code or executable form under the terms of Sections 1 and 2 above provided that you accompany it with the complete corresponding machine-readable source code, which must be distributed under the terms of Sections 1 and 2 above on a medium customarily used for software interchange.

 If distribution of object code is made by offering access to copy from a designated place, then offering equivalent access to copy the source code from the same place satisfies the requirement to distribute the source code, even though third parties are not compelled to copy the source along with the object code.

 5. A program that contains no derivative of any portion of the Library, but is designed to work with the Library by being compiled or linked with it, is called a "work that uses the Library". Such a work, in isolation, is not a derivative work of the Library, and therefore falls outside the scope of this License.

 However, linking a "work that uses the Library" with the Library creates an executable that is a derivative of the Library (because it contains portions of the Library), rather than a "work that uses the library". The executable is therefore covered by this License. Section 6 states terms for distribution of such executables.

 When a "work that uses the Library" uses material from a header file that is part of the Library, the object code for the work may be a

derivative work of the Library even though the source code is not. Whether this is true is especially significant if the work can be linked without the Library, or if the work is itself a library. The threshold for this to be true is not precisely defined by law.

 If such an object file uses only numerical parameters, data structure layouts and accessors, and small macros and small inline functions (ten lines or less in length), then the use of the object file is unrestricted, regardless of whether it is legally a derivative work. (Executables containing this object code plus portions of the Library will still fall under Section 6.)

 Otherwise, if the work is a derivative of the Library, you may distribute the object code for the work under the terms of Section 6. Any executables containing that work also fall under Section 6, whether or not they are linked directly with the Library itself.

 6. As an exception to the Sections above, you may also combine or link a "work that uses the Library" with the Library to produce a work containing portions of the Library, and distribute that work under terms of your choice, provided that the terms permit modification of the work for the customer's own use and reverse engineering for debugging such modifications.

 You must give prominent notice with each copy of the work that the Library is used in it and that the Library and its use are covered by this License. You must supply a copy of this License. If the work during execution displays copyright notices, you must include the copyright notice for the Library among them, as well as a reference directing the user to the copy of this License. Also, you must do one of these things:

 a) Accompany the work with the complete corresponding machine-readable source code for the Library including whatever changes were used in the work (which must be distributed under Sections 1 and 2 above); and, if the work is an executable linked with the Library, with the complete machine-readable "work that uses the Library", as object code and/or source code, so that the user can modify the Library and then relink to produce a modified executable containing the modified Library. (It is understood that the user who changes the contents of definitions files in the Library will not necessarily be able to recompile the application to use the modified definitions.)

 b) Use a suitable shared library mechanism for linking with the Library. A suitable mechanism is one that (1) uses at run time a copy of the library already present on the user's computer system, rather than copying library functions into the executable, and (2)

 will operate properly with a modified version of the library, if the user installs one, as long as the modified version is interface-compatible with the version that the work was made with.

 c) Accompany the work with a written offer, valid for at least three years, to give the same user the materials specified in Subsection 6a, above, for a charge no more than the cost of performing this distribution.

 d) If distribution of the work is made by offering access to copy from a designated place, offer equivalent access to copy the above specified materials from the same place.

 e) Verify that the user has already received a copy of these materials or that you have already sent this user a copy.

 For an executable, the required form of the "work that uses the Library" must include any data and utility programs needed for reproducing the executable from it. However, as a special exception, the materials to be distributed need not include anything that is normally distributed (in either source or binary form) with the major components (compiler, kernel, and so on) of the operating system on which the executable runs, unless that component itself accompanies the executable.

 It may happen that this requirement contradicts the license restrictions of other proprietary libraries that do not normally accompany the operating system. Such a contradiction means you cannot use both them and the Library together in an executable that you distribute.

 7. You may place library facilities that are a work based on the Library side-by-side in a single library together with other library facilities not covered by this License, and distribute such a combined library, provided that the separate distribution of the work based on the Library and of the other library facilities is otherwise permitted, and provided that you do these two things:

 a) Accompany the combined library with a copy of the same work based on the Library, uncombined with any other library facilities. This must be distributed under the terms of the Sections above.

 b) Give prominent notice with the combined library of the fact that part of it is a work based on the Library, and explaining where to find the accompanying uncombined form of the same work.

8. You may not copy, modify, sublicense, link with, or distribute

the Library except as expressly provided under this License. Any attempt otherwise to copy, modify, sublicense, link with, or distribute the Library is void, and will automatically terminate your rights under this License. However, parties who have received copies, or rights, from you under this License will not have their licenses terminated so long as such parties remain in full compliance.

 9. You are not required to accept this License, since you have not signed it. However, nothing else grants you permission to modify or distribute the Library or its derivative works. These actions are prohibited by law if you do not accept this License. Therefore, by modifying or distributing the Library (or any work based on the Library), you indicate your acceptance of this License to do so, and all its terms and conditions for copying, distributing or modifying the Library or works based on it.

 10. Each time you redistribute the Library (or any work based on the Library), the recipient automatically receives a license from the original licensor to copy, distribute, link with or modify the Library subject to these terms and conditions. You may not impose any further restrictions on the recipients' exercise of the rights granted herein. You are not responsible for enforcing compliance by third parties with this License.

 11. If, as a consequence of a court judgment or allegation of patent infringement or for any other reason (not limited to patent issues), conditions are imposed on you (whether by court order, agreement or otherwise) that contradict the conditions of this License, they do not excuse you from the conditions of this License. If you cannot distribute so as to satisfy simultaneously your obligations under this License and any other pertinent obligations, then as a consequence you may not distribute the Library at all. For example, if a patent license would not permit royalty-free redistribution of the Library by all those who receive copies directly or indirectly through you, then the only way you could satisfy both it and this License would be to refrain entirely from distribution of the Library.

If any portion of this section is held invalid or unenforceable under any particular circumstance, the balance of the section is intended to apply, and the section as a whole is intended to apply in other circumstances.

It is not the purpose of this section to induce you to infringe any patents or other property right claims or to contest validity of any such claims; this section has the sole purpose of protecting the integrity of the free software distribution system which is implemented by public license practices. Many people have made generous contributions to the wide range of software distributed through that system in reliance on consistent application of that

system; it is up to the author/donor to decide if he or she is willing to distribute software through any other system and a licensee cannot impose that choice.

This section is intended to make thoroughly clear what is believed to be a consequence of the rest of this License.

 12. If the distribution and/or use of the Library is restricted in certain countries either by patents or by copyrighted interfaces, the original copyright holder who places the Library under this License may add an explicit geographical distribution limitation excluding those countries, so that distribution is permitted only in or among countries not thus excluded. In such case, this License incorporates the limitation as if written in the body of this License.

 13. The Free Software Foundation may publish revised and/or new versions of the Lesser General Public License from time to time. Such new versions will be similar in spirit to the present version, but may differ in detail to address new problems or concerns.

Each version is given a distinguishing version number. If the Library specifies a version number of this License which applies to it and "any later version", you have the option of following the terms and conditions either of that version or of any later version published by the Free Software Foundation. If the Library does not specify a license version number, you may choose any version ever published by the Free Software Foundation.

 14. If you wish to incorporate parts of the Library into other free programs whose distribution conditions are incompatible with these, write to the author to ask for permission. For software which is copyrighted by the Free Software Foundation, write to the Free Software Foundation; we sometimes make exceptions for this. Our decision will be guided by the two goals of preserving the free status of all derivatives of our free software and of promoting the sharing and reuse of software generally.

### NO WARRANTY

 15. BECAUSE THE LIBRARY IS LICENSED FREE OF CHARGE, THERE IS NO WARRANTY FOR THE LIBRARY, TO THE EXTENT PERMITTED BY APPLICABLE LAW. EXCEPT WHEN OTHERWISE STATED IN WRITING THE COPYRIGHT HOLDERS AND/OR OTHER PARTIES PROVIDE THE LIBRARY "AS IS" WITHOUT WARRANTY OF ANY KIND, EITHER EXPRESSED OR IMPLIED, INCLUDING, BUT NOT LIMITED TO, THE IMPLIED WARRANTIES OF MERCHANTABILITY AND FITNESS FOR A PARTICULAR PURPOSE. THE ENTIRE RISK AS TO THE QUALITY AND PERFORMANCE OF THE LIBRARY IS WITH YOU. SHOULD THE LIBRARY PROVE DEFECTIVE, YOU ASSUME THE COST OF ALL NECESSARY SERVICING, REPAIR OR CORRECTION.

 16. IN NO EVENT UNLESS REQUIRED BY APPLICABLE LAW OR AGREED TO IN WRITING WILL ANY COPYRIGHT HOLDER, OR ANY OTHER PARTY WHO MAY MODIFY AND/OR REDISTRIBUTE THE LIBRARY AS PERMITTED ABOVE, BE LIABLE TO YOU FOR DAMAGES, INCLUDING ANY GENERAL, SPECIAL, INCIDENTAL OR CONSEQUENTIAL DAMAGES ARISING OUT OF THE USE OR INABILITY TO USE THE LIBRARY (INCLUDING BUT NOT LIMITED TO LOSS OF DATA OR DATA BEING RENDERED INACCURATE OR LOSSES SUSTAINED BY YOU OR THIRD PARTIES OR A FAILURE OF THE LIBRARY TO OPERATE WITH ANY OTHER SOFTWARE), EVEN IF SUCH HOLDER OR OTHER PARTY HAS BEEN ADVISED OF THE POSSIBILITY OF SUCH DAMAGES.

### END OF TERMS AND CONDITIONS

#### How to Apply These Terms to Your New Libraries

 If you develop a new library, and you want it to be of the greatest possible use to the public, we recommend making it free software that everyone can redistribute and change. You can do so by permitting redistribution under these terms (or, alternatively, under the terms of the ordinary General Public License).

 To apply these terms, attach the following notices to the library. It is safest to attach them to the start of each source file to most effectively convey the exclusion of warranty; and each file should have at least the "copyright" line and a pointer to where the full notice is found.

 <one line to give the library's name and a brief idea of what it does.> Copyright  $(C)$  <year > <name of author>

 This library is free software; you can redistribute it and/or modify it under the terms of the GNU Lesser General Public License as published by the Free Software Foundation; either version 2.1 of the License, or (at your option) any later version.

 This library is distributed in the hope that it will be useful, but WITHOUT ANY WARRANTY; without even the implied warranty of MERCHANTABILITY or FITNESS FOR A PARTICULAR PURPOSE. See the GNU Lesser General Public License for more details.

 You should have received a copy of the GNU Lesser General Public License along with this library; if not, write to the Free Software Foundation, Inc., 51 Franklin Street, Fifth Floor, Boston, MA 02110-1301 USA

Also add information on how to contact you by electronic and paper mail.

You should also get your employer (if you work as a programmer) or your school, if any, to sign a "copyright disclaimer" for the library, if

necessary. Here is a sample; alter the names:

 Yoyodyne, Inc., hereby disclaims all copyright interest in the library `Frob' (a library for tweaking knobs) written by James Random Hacker.

 <signature of Ty Coon>, 1 April 1990 Ty Coon, President of Vice

That's all there is to it! GNU GENERAL PUBLIC LICENSE Version 2, June 1991

Copyright (C) 1989, 1991 Free Software Foundation, Inc. 51 Franklin Street, Fifth Floor, Boston, MA 02110-1301 USA. Everyone is permitted to copy and distribute verbatim copies of this license document, but changing it is not allowed.

 Preamble

 The licenses for most software are designed to take away your freedom to share and change it. By contrast, the GNU General Public License is intended to guarantee your freedom to share and change free software--to make sure the software is free for all its users. This General Public License applies to most of the Free Software Foundation's software and to any other program whose authors commit to using it. (Some other Free Software Foundation software is covered by the GNU Library General Public License instead.) You can apply it to your programs, too.

 When we speak of free software, we are referring to freedom, not price. Our General Public Licenses are designed to make sure that you have the freedom to distribute copies of free software (and charge for this service if you wish), that you receive source code or can get it if you want it, that you can change the software or use pieces of it in new free programs; and that you know you can do these things.

 To protect your rights, we need to make restrictions that forbid anyone to deny you these rights or to ask you to surrender the rights. These restrictions translate to certain responsibilities for you if you distribute copies of the software, or if you modify it.

 For example, if you distribute copies of such a program, whether gratis or for a fee, you must give the recipients all the rights that you have. You must make sure that they, too, receive or can get the source code. And you must show them these terms so they know their rights.

We protect your rights with two steps: (1) copyright the software, and

(2) offer you this license which gives you legal permission to copy, distribute and/or modify the software.

 Also, for each author's protection and ours, we want to make certain that everyone understands that there is no warranty for this free software. If the software is modified by someone else and passed on, we want its recipients to know that what they have is not the original, so that any problems introduced by others will not reflect on the original authors' reputations.

 Finally, any free program is threatened constantly by software patents. We wish to avoid the danger that redistributors of a free program will individually obtain patent licenses, in effect making the program proprietary. To prevent this, we have made it clear that any patent must be licensed for everyone's free use or not licensed at all.

 The precise terms and conditions for copying, distribution and modification follow.

## GNU GENERAL PUBLIC LICENSE TERMS AND CONDITIONS FOR COPYING, DISTRIBUTION AND MODIFICATION

 0. This License applies to any program or other work which contains a notice placed by the copyright holder saying it may be distributed under the terms of this General Public License. The "Program", below, refers to any such program or work, and a "work based on the Program" means either the Program or any derivative work under copyright law: that is to say, a work containing the Program or a portion of it, either verbatim or with modifications and/or translated into another language. (Hereinafter, translation is included without limitation in the term "modification".) Each licensee is addressed as "you".

Activities other than copying, distribution and modification are not covered by this License; they are outside its scope. The act of running the Program is not restricted, and the output from the Program is covered only if its contents constitute a work based on the Program (independent of having been made by running the Program). Whether that is true depends on what the Program does.

 1. You may copy and distribute verbatim copies of the Program's source code as you receive it, in any medium, provided that you conspicuously and appropriately publish on each copy an appropriate copyright notice and disclaimer of warranty; keep intact all the notices that refer to this License and to the absence of any warranty; and give any other recipients of the Program a copy of this License along with the Program.

You may charge a fee for the physical act of transferring a copy, and

 2. You may modify your copy or copies of the Program or any portion of it, thus forming a work based on the Program, and copy and distribute such modifications or work under the terms of Section 1 above, provided that you also meet all of these conditions:

 a) You must cause the modified files to carry prominent notices stating that you changed the files and the date of any change.

 b) You must cause any work that you distribute or publish, that in whole or in part contains or is derived from the Program or any part thereof, to be licensed as a whole at no charge to all third parties under the terms of this License.

 c) If the modified program normally reads commands interactively when run, you must cause it, when started running for such interactive use in the most ordinary way, to print or display an announcement including an appropriate copyright notice and a notice that there is no warranty (or else, saying that you provide a warranty) and that users may redistribute the program under these conditions, and telling the user how to view a copy of this License. (Exception: if the Program itself is interactive but does not normally print such an announcement, your work based on the Program is not required to print an announcement.)

These requirements apply to the modified work as a whole. If identifiable sections of that work are not derived from the Program, and can be reasonably considered independent and separate works in themselves, then this License, and its terms, do not apply to those sections when you distribute them as separate works. But when you distribute the same sections as part of a whole which is a work based on the Program, the distribution of the whole must be on the terms of this License, whose permissions for other licensees extend to the entire whole, and thus to each and every part regardless of who wrote it.

Thus, it is not the intent of this section to claim rights or contest your rights to work written entirely by you; rather, the intent is to exercise the right to control the distribution of derivative or collective works based on the Program.

In addition, mere aggregation of another work not based on the Program with the Program (or with a work based on the Program) on a volume of a storage or distribution medium does not bring the other work under the scope of this License.

 3. You may copy and distribute the Program (or a work based on it, under Section 2) in object code or executable form under the terms of  a) Accompany it with the complete corresponding machine-readable source code, which must be distributed under the terms of Sections 1 and 2 above on a medium customarily used for software interchange; or,

 b) Accompany it with a written offer, valid for at least three years, to give any third party, for a charge no more than your cost of physically performing source distribution, a complete machine-readable copy of the corresponding source code, to be distributed under the terms of Sections 1 and 2 above on a medium customarily used for software interchange; or,

 c) Accompany it with the information you received as to the offer to distribute corresponding source code. (This alternative is allowed only for noncommercial distribution and only if you received the program in object code or executable form with such an offer, in accord with Subsection b above.)

The source code for a work means the preferred form of the work for making modifications to it. For an executable work, complete source code means all the source code for all modules it contains, plus any associated interface definition files, plus the scripts used to control compilation and installation of the executable. However, as a special exception, the source code distributed need not include anything that is normally distributed (in either source or binary form) with the major components (compiler, kernel, and so on) of the operating system on which the executable runs, unless that component itself accompanies the executable.

If distribution of executable or object code is made by offering access to copy from a designated place, then offering equivalent access to copy the source code from the same place counts as distribution of the source code, even though third parties are not compelled to copy the source along with the object code.

 4. You may not copy, modify, sublicense, or distribute the Program except as expressly provided under this License. Any attempt otherwise to copy, modify, sublicense or distribute the Program is void, and will automatically terminate your rights under this License. However, parties who have received copies, or rights, from you under this License will not have their licenses terminated so long as such parties remain in full compliance.

 5. You are not required to accept this License, since you have not signed it. However, nothing else grants you permission to modify or distribute the Program or its derivative works. These actions are prohibited by law if you do not accept this License. Therefore, by

modifying or distributing the Program (or any work based on the Program), you indicate your acceptance of this License to do so, and all its terms and conditions for copying, distributing or modifying the Program or works based on it.

 6. Each time you redistribute the Program (or any work based on the Program), the recipient automatically receives a license from the original licensor to copy, distribute or modify the Program subject to these terms and conditions. You may not impose any further restrictions on the recipients' exercise of the rights granted herein. You are not responsible for enforcing compliance by third parties to this License.

 7. If, as a consequence of a court judgment or allegation of patent infringement or for any other reason (not limited to patent issues), conditions are imposed on you (whether by court order, agreement or otherwise) that contradict the conditions of this License, they do not excuse you from the conditions of this License. If you cannot distribute so as to satisfy simultaneously your obligations under this License and any other pertinent obligations, then as a consequence you may not distribute the Program at all. For example, if a patent license would not permit royalty-free redistribution of the Program by all those who receive copies directly or indirectly through you, then the only way you could satisfy both it and this License would be to refrain entirely from distribution of the Program.

If any portion of this section is held invalid or unenforceable under any particular circumstance, the balance of the section is intended to apply and the section as a whole is intended to apply in other circumstances.

It is not the purpose of this section to induce you to infringe any patents or other property right claims or to contest validity of any such claims; this section has the sole purpose of protecting the integrity of the free software distribution system, which is implemented by public license practices. Many people have made generous contributions to the wide range of software distributed through that system in reliance on consistent application of that system; it is up to the author/donor to decide if he or she is willing to distribute software through any other system and a licensee cannot impose that choice.

This section is intended to make thoroughly clear what is believed to be a consequence of the rest of this License.

 8. If the distribution and/or use of the Program is restricted in certain countries either by patents or by copyrighted interfaces, the original copyright holder who places the Program under this License

may add an explicit geographical distribution limitation excluding those countries, so that distribution is permitted only in or among countries not thus excluded. In such case, this License incorporates the limitation as if written in the body of this License.

 9. The Free Software Foundation may publish revised and/or new versions of the General Public License from time to time. Such new versions will be similar in spirit to the present version, but may differ in detail to address new problems or concerns.

Each version is given a distinguishing version number. If the Program specifies a version number of this License which applies to it and "any later version", you have the option of following the terms and conditions either of that version or of any later version published by the Free Software Foundation. If the Program does not specify a version number of this License, you may choose any version ever published by the Free Software Foundation.

 10. If you wish to incorporate parts of the Program into other free programs whose distribution conditions are different, write to the author to ask for permission. For software which is copyrighted by the Free Software Foundation, write to the Free Software Foundation; we sometimes make exceptions for this. Our decision will be guided by the two goals of preserving the free status of all derivatives of our free software and of promoting the sharing and reuse of software generally.

### NO WARRANTY

 11. BECAUSE THE PROGRAM IS LICENSED FREE OF CHARGE, THERE IS NO WARRANTY FOR THE PROGRAM, TO THE EXTENT PERMITTED BY APPLICABLE LAW. EXCEPT WHEN OTHERWISE STATED IN WRITING THE COPYRIGHT HOLDERS AND/OR OTHER PARTIES PROVIDE THE PROGRAM "AS IS" WITHOUT WARRANTY OF ANY KIND, EITHER EXPRESSED OR IMPLIED, INCLUDING, BUT NOT LIMITED TO, THE IMPLIED WARRANTIES OF MERCHANTABILITY AND FITNESS FOR A PARTICULAR PURPOSE. THE ENTIRE RISK AS TO THE QUALITY AND PERFORMANCE OF THE PROGRAM IS WITH YOU. SHOULD THE PROGRAM PROVE DEFECTIVE, YOU ASSUME THE COST OF ALL NECESSARY SERVICING, REPAIR OR CORRECTION.

 12. IN NO EVENT UNLESS REQUIRED BY APPLICABLE LAW OR AGREED TO IN WRITING WILL ANY COPYRIGHT HOLDER, OR ANY OTHER PARTY WHO MAY MODIFY AND/OR REDISTRIBUTE THE PROGRAM AS PERMITTED ABOVE, BE LIABLE TO YOU FOR DAMAGES, INCLUDING ANY GENERAL, SPECIAL, INCIDENTAL OR CONSEQUENTIAL DAMAGES ARISING OUT OF THE USE OR INABILITY TO USE THE PROGRAM (INCLUDING BUT NOT LIMITED TO LOSS OF DATA OR DATA BEING RENDERED INACCURATE OR LOSSES SUSTAINED BY YOU OR THIRD PARTIES OR A FAILURE OF THE PROGRAM TO OPERATE WITH ANY OTHER PROGRAMS), EVEN IF SUCH HOLDER OR OTHER PARTY HAS BEEN ADVISED OF THE POSSIBILITY OF SUCH DAMAGES.

#### END OF TERMS AND CONDITIONS

 How to Apply These Terms to Your New Programs

 If you develop a new program, and you want it to be of the greatest possible use to the public, the best way to achieve this is to make it free software which everyone can redistribute and change under these terms.

 To do so, attach the following notices to the program. It is safest to attach them to the start of each source file to most effectively convey the exclusion of warranty; and each file should have at least the "copyright" line and a pointer to where the full notice is found.

 <one line to give the program's name and a brief idea of what it does.> Copyright  $(C)$  <year > <name of author>

 This program is free software; you can redistribute it and/or modify it under the terms of the GNU General Public License as published by the Free Software Foundation; either version 2 of the License, or (at your option) any later version.

 This program is distributed in the hope that it will be useful, but WITHOUT ANY WARRANTY; without even the implied warranty of MERCHANTABILITY or FITNESS FOR A PARTICULAR PURPOSE. See the GNU General Public License for more details.

 You should have received a copy of the GNU General Public License along with this program; if not, write to the Free Software Foundation, Inc., 51 Franklin Street, Fifth Floor, Boston, MA 02110-1301 USA

Also add information on how to contact you by electronic and paper mail.

If the program is interactive, make it output a short notice like this when it starts in an interactive mode:

 Gnomovision version 69, Copyright (C) year name of author Gnomovision comes with ABSOLUTELY NO WARRANTY; for details type `show w'. This is free software, and you are welcome to redistribute it under certain conditions; type `show c' for details.

The hypothetical commands `show w' and `show c' should show the appropriate parts of the General Public License. Of course, the commands you use may be called something other than `show w' and `show c'; they could even be mouse-clicks or menu items--whatever suits your program.

You should also get your employer (if you work as a programmer) or your school, if any, to sign a "copyright disclaimer" for the program, if

necessary. Here is a sample; alter the names:

 Yoyodyne, Inc., hereby disclaims all copyright interest in the program `Gnomovision' (which makes passes at compilers) written by James Hacker.

 <signature of Ty Coon>, 1 April 1989 Ty Coon, President of Vice

This General Public License does not permit incorporating your program into proprietary programs. If your program is a subroutine library, you may consider it more useful to permit linking proprietary applications with the library. If this is what you want to do, use the GNU Library General Public License instead of this License.

# **1.191 guava 15.0**

# **1.192 lz4 1.9.3**

# **1.192.1 Available under license :**

This repository uses 2 different licenses :

- all files in the `lib` directory use a BSD 2-Clause license
- all other files use a GPLv2 license, unless explicitly stated otherwise

Relevant license is reminded at the top of each source file, and with presence of COPYING or LICENSE file in associated directories.

This model is selected to emphasize that files in the `lib` directory are designed to be included into 3rd party applications, while all other files, in `programs`, `tests` or `examples`, receive more limited attention and support for such scenario. LZ4 Library Copyright (c) 2011-2016, Yann Collet All rights reserved.

Redistribution and use in source and binary forms, with or without modification, are permitted provided that the following conditions are met:

\* Redistributions of source code must retain the above copyright notice, this list of conditions and the following disclaimer.

\* Redistributions in binary form must reproduce the above copyright notice, this list of conditions and the following disclaimer in the documentation and/or other materials provided with the distribution.

THIS SOFTWARE IS PROVIDED BY THE COPYRIGHT HOLDERS AND CONTRIBUTORS "AS IS" AND

ANY EXPRESS OR IMPLIED WARRANTIES, INCLUDING, BUT NOT LIMITED TO, THE IMPLIED WARRANTIES OF MERCHANTABILITY AND FITNESS FOR A PARTICULAR PURPOSE ARE DISCLAIMED. IN NO EVENT SHALL THE COPYRIGHT HOLDER OR CONTRIBUTORS BE LIABLE FOR ANY DIRECT, INDIRECT, INCIDENTAL, SPECIAL, EXEMPLARY, OR CONSEQUENTIAL DAMAGES (INCLUDING, BUT NOT LIMITED TO, PROCUREMENT OF SUBSTITUTE GOODS OR SERVICES; LOSS OF USE, DATA, OR PROFITS; OR BUSINESS INTERRUPTION) HOWEVER CAUSED AND ON ANY THEORY OF LIABILITY, WHETHER IN CONTRACT, STRICT LIABILITY, OR TORT (INCLUDING NEGLIGENCE OR OTHERWISE) ARISING IN ANY WAY OUT OF THE USE OF THIS SOFTWARE, EVEN IF ADVISED OF THE POSSIBILITY OF SUCH DAMAGE.

> GNU GENERAL PUBLIC LICENSE Version 2, June 1991

Copyright (C) 1989, 1991 Free Software Foundation, Inc., 51 Franklin Street, Fifth Floor, Boston, MA 02110-1301 USA Everyone is permitted to copy and distribute verbatim copies of this license document, but changing it is not allowed.

#### Preamble

 The licenses for most software are designed to take away your freedom to share and change it. By contrast, the GNU General Public License is intended to guarantee your freedom to share and change free software--to make sure the software is free for all its users. This General Public License applies to most of the Free Software Foundation's software and to any other program whose authors commit to using it. (Some other Free Software Foundation software is covered by the GNU Lesser General Public License instead.) You can apply it to your programs, too.

 When we speak of free software, we are referring to freedom, not price. Our General Public Licenses are designed to make sure that you have the freedom to distribute copies of free software (and charge for this service if you wish), that you receive source code or can get it if you want it, that you can change the software or use pieces of it in new free programs; and that you know you can do these things.

 To protect your rights, we need to make restrictions that forbid anyone to deny you these rights or to ask you to surrender the rights. These restrictions translate to certain responsibilities for you if you distribute copies of the software, or if you modify it.

 For example, if you distribute copies of such a program, whether gratis or for a fee, you must give the recipients all the rights that you have. You must make sure that they, too, receive or can get the source code. And you must show them these terms so they know their rights.

We protect your rights with two steps: (1) copyright the software, and

(2) offer you this license which gives you legal permission to copy, distribute and/or modify the software.

 Also, for each author's protection and ours, we want to make certain that everyone understands that there is no warranty for this free software. If the software is modified by someone else and passed on, we want its recipients to know that what they have is not the original, so that any problems introduced by others will not reflect on the original authors' reputations.

 Finally, any free program is threatened constantly by software patents. We wish to avoid the danger that redistributors of a free program will individually obtain patent licenses, in effect making the program proprietary. To prevent this, we have made it clear that any patent must be licensed for everyone's free use or not licensed at all.

 The precise terms and conditions for copying, distribution and modification follow.

## GNU GENERAL PUBLIC LICENSE TERMS AND CONDITIONS FOR COPYING, DISTRIBUTION AND MODIFICATION

 0. This License applies to any program or other work which contains a notice placed by the copyright holder saying it may be distributed under the terms of this General Public License. The "Program", below, refers to any such program or work, and a "work based on the Program" means either the Program or any derivative work under copyright law: that is to say, a work containing the Program or a portion of it, either verbatim or with modifications and/or translated into another language. (Hereinafter, translation is included without limitation in the term "modification".) Each licensee is addressed as "you".

Activities other than copying, distribution and modification are not covered by this License; they are outside its scope. The act of running the Program is not restricted, and the output from the Program is covered only if its contents constitute a work based on the Program (independent of having been made by running the Program). Whether that is true depends on what the Program does.

 1. You may copy and distribute verbatim copies of the Program's source code as you receive it, in any medium, provided that you conspicuously and appropriately publish on each copy an appropriate copyright notice and disclaimer of warranty; keep intact all the notices that refer to this License and to the absence of any warranty; and give any other recipients of the Program a copy of this License along with the Program.

You may charge a fee for the physical act of transferring a copy, and

 2. You may modify your copy or copies of the Program or any portion of it, thus forming a work based on the Program, and copy and distribute such modifications or work under the terms of Section 1 above, provided that you also meet all of these conditions:

 a) You must cause the modified files to carry prominent notices stating that you changed the files and the date of any change.

 b) You must cause any work that you distribute or publish, that in whole or in part contains or is derived from the Program or any part thereof, to be licensed as a whole at no charge to all third parties under the terms of this License.

 c) If the modified program normally reads commands interactively when run, you must cause it, when started running for such interactive use in the most ordinary way, to print or display an announcement including an appropriate copyright notice and a notice that there is no warranty (or else, saying that you provide a warranty) and that users may redistribute the program under these conditions, and telling the user how to view a copy of this License. (Exception: if the Program itself is interactive but does not normally print such an announcement, your work based on the Program is not required to print an announcement.)

These requirements apply to the modified work as a whole. If identifiable sections of that work are not derived from the Program, and can be reasonably considered independent and separate works in themselves, then this License, and its terms, do not apply to those sections when you distribute them as separate works. But when you distribute the same sections as part of a whole which is a work based on the Program, the distribution of the whole must be on the terms of this License, whose permissions for other licensees extend to the entire whole, and thus to each and every part regardless of who wrote it.

Thus, it is not the intent of this section to claim rights or contest your rights to work written entirely by you; rather, the intent is to exercise the right to control the distribution of derivative or collective works based on the Program.

In addition, mere aggregation of another work not based on the Program with the Program (or with a work based on the Program) on a volume of a storage or distribution medium does not bring the other work under the scope of this License.

 3. You may copy and distribute the Program (or a work based on it, under Section 2) in object code or executable form under the terms of  a) Accompany it with the complete corresponding machine-readable source code, which must be distributed under the terms of Sections 1 and 2 above on a medium customarily used for software interchange; or,

 b) Accompany it with a written offer, valid for at least three years, to give any third party, for a charge no more than your cost of physically performing source distribution, a complete machine-readable copy of the corresponding source code, to be distributed under the terms of Sections 1 and 2 above on a medium customarily used for software interchange; or,

 c) Accompany it with the information you received as to the offer to distribute corresponding source code. (This alternative is allowed only for noncommercial distribution and only if you received the program in object code or executable form with such an offer, in accord with Subsection b above.)

The source code for a work means the preferred form of the work for making modifications to it. For an executable work, complete source code means all the source code for all modules it contains, plus any associated interface definition files, plus the scripts used to control compilation and installation of the executable. However, as a special exception, the source code distributed need not include anything that is normally distributed (in either source or binary form) with the major components (compiler, kernel, and so on) of the operating system on which the executable runs, unless that component itself accompanies the executable.

If distribution of executable or object code is made by offering access to copy from a designated place, then offering equivalent access to copy the source code from the same place counts as distribution of the source code, even though third parties are not compelled to copy the source along with the object code.

 4. You may not copy, modify, sublicense, or distribute the Program except as expressly provided under this License. Any attempt otherwise to copy, modify, sublicense or distribute the Program is void, and will automatically terminate your rights under this License. However, parties who have received copies, or rights, from you under this License will not have their licenses terminated so long as such parties remain in full compliance.

 5. You are not required to accept this License, since you have not signed it. However, nothing else grants you permission to modify or distribute the Program or its derivative works. These actions are prohibited by law if you do not accept this License. Therefore, by

modifying or distributing the Program (or any work based on the Program), you indicate your acceptance of this License to do so, and all its terms and conditions for copying, distributing or modifying the Program or works based on it.

 6. Each time you redistribute the Program (or any work based on the Program), the recipient automatically receives a license from the original licensor to copy, distribute or modify the Program subject to these terms and conditions. You may not impose any further restrictions on the recipients' exercise of the rights granted herein. You are not responsible for enforcing compliance by third parties to this License.

 7. If, as a consequence of a court judgment or allegation of patent infringement or for any other reason (not limited to patent issues), conditions are imposed on you (whether by court order, agreement or otherwise) that contradict the conditions of this License, they do not excuse you from the conditions of this License. If you cannot distribute so as to satisfy simultaneously your obligations under this License and any other pertinent obligations, then as a consequence you may not distribute the Program at all. For example, if a patent license would not permit royalty-free redistribution of the Program by all those who receive copies directly or indirectly through you, then the only way you could satisfy both it and this License would be to refrain entirely from distribution of the Program.

If any portion of this section is held invalid or unenforceable under any particular circumstance, the balance of the section is intended to apply and the section as a whole is intended to apply in other circumstances.

It is not the purpose of this section to induce you to infringe any patents or other property right claims or to contest validity of any such claims; this section has the sole purpose of protecting the integrity of the free software distribution system, which is implemented by public license practices. Many people have made generous contributions to the wide range of software distributed through that system in reliance on consistent application of that system; it is up to the author/donor to decide if he or she is willing to distribute software through any other system and a licensee cannot impose that choice.

This section is intended to make thoroughly clear what is believed to be a consequence of the rest of this License.

 8. If the distribution and/or use of the Program is restricted in certain countries either by patents or by copyrighted interfaces, the original copyright holder who places the Program under this License

may add an explicit geographical distribution limitation excluding those countries, so that distribution is permitted only in or among countries not thus excluded. In such case, this License incorporates the limitation as if written in the body of this License.

 9. The Free Software Foundation may publish revised and/or new versions of the General Public License from time to time. Such new versions will be similar in spirit to the present version, but may differ in detail to address new problems or concerns.

Each version is given a distinguishing version number. If the Program specifies a version number of this License which applies to it and "any later version", you have the option of following the terms and conditions either of that version or of any later version published by the Free Software Foundation. If the Program does not specify a version number of this License, you may choose any version ever published by the Free Software Foundation.

 10. If you wish to incorporate parts of the Program into other free programs whose distribution conditions are different, write to the author to ask for permission. For software which is copyrighted by the Free Software Foundation, write to the Free Software Foundation; we sometimes make exceptions for this. Our decision will be guided by the two goals of preserving the free status of all derivatives of our free software and of promoting the sharing and reuse of software generally.

## NO WARRANTY

 11. BECAUSE THE PROGRAM IS LICENSED FREE OF CHARGE, THERE IS NO WARRANTY FOR THE PROGRAM, TO THE EXTENT PERMITTED BY APPLICABLE LAW. EXCEPT WHEN OTHERWISE STATED IN WRITING THE COPYRIGHT HOLDERS AND/OR OTHER PARTIES PROVIDE THE PROGRAM "AS IS" WITHOUT WARRANTY OF ANY KIND, EITHER EXPRESSED OR IMPLIED, INCLUDING, BUT NOT LIMITED TO, THE IMPLIED WARRANTIES OF MERCHANTABILITY AND FITNESS FOR A PARTICULAR PURPOSE. THE ENTIRE RISK AS TO THE QUALITY AND PERFORMANCE OF THE PROGRAM IS WITH YOU. SHOULD THE PROGRAM PROVE DEFECTIVE, YOU ASSUME THE COST OF ALL NECESSARY SERVICING, REPAIR OR CORRECTION.

 12. IN NO EVENT UNLESS REQUIRED BY APPLICABLE LAW OR AGREED TO IN WRITING WILL ANY COPYRIGHT HOLDER, OR ANY OTHER PARTY WHO MAY MODIFY AND/OR REDISTRIBUTE THE PROGRAM AS PERMITTED ABOVE, BE LIABLE TO YOU FOR DAMAGES, INCLUDING ANY GENERAL, SPECIAL, INCIDENTAL OR CONSEQUENTIAL DAMAGES ARISING OUT OF THE USE OR INABILITY TO USE THE PROGRAM (INCLUDING BUT NOT LIMITED TO LOSS OF DATA OR DATA BEING RENDERED INACCURATE OR LOSSES SUSTAINED BY YOU OR THIRD PARTIES OR A FAILURE OF THE PROGRAM TO OPERATE WITH ANY OTHER PROGRAMS), EVEN IF SUCH HOLDER OR OTHER PARTY HAS BEEN ADVISED OF THE POSSIBILITY OF SUCH DAMAGES.

### END OF TERMS AND CONDITIONS

How to Apply These Terms to Your New Programs

 If you develop a new program, and you want it to be of the greatest possible use to the public, the best way to achieve this is to make it free software which everyone can redistribute and change under these terms.

 To do so, attach the following notices to the program. It is safest to attach them to the start of each source file to most effectively convey the exclusion of warranty; and each file should have at least the "copyright" line and a pointer to where the full notice is found.

 <one line to give the program's name and a brief idea of what it does.> Copyright  $(C)$  <year > <name of author>

 This program is free software; you can redistribute it and/or modify it under the terms of the GNU General Public License as published by the Free Software Foundation; either version 2 of the License, or (at your option) any later version.

 This program is distributed in the hope that it will be useful, but WITHOUT ANY WARRANTY; without even the implied warranty of MERCHANTABILITY or FITNESS FOR A PARTICULAR PURPOSE. See the GNU General Public License for more details.

 You should have received a copy of the GNU General Public License along with this program; if not, write to the Free Software Foundation, Inc., 51 Franklin Street, Fifth Floor, Boston, MA 02110-1301 USA.

Also add information on how to contact you by electronic and paper mail.

If the program is interactive, make it output a short notice like this when it starts in an interactive mode:

 Gnomovision version 69, Copyright (C) year name of author Gnomovision comes with ABSOLUTELY NO WARRANTY; for details type `show w'. This is free software, and you are welcome to redistribute it under certain conditions; type `show c' for details.

The hypothetical commands `show w' and `show c' should show the appropriate parts of the General Public License. Of course, the commands you use may be called something other than `show w' and `show c'; they could even be mouse-clicks or menu items--whatever suits your program.

You should also get your employer (if you work as a programmer) or your school, if any, to sign a "copyright disclaimer" for the program, if necessary. Here is a sample; alter the names:

 Yoyodyne, Inc., hereby disclaims all copyright interest in the program `Gnomovision' (which makes passes at compilers) written by James Hacker.

 <signature of Ty Coon>, 1 April 1989 Ty Coon, President of Vice

This General Public License does not permit incorporating your program into proprietary programs. If your program is a subroutine library, you may consider it more useful to permit linking proprietary applications with the library. If this is what you want to do, use the GNU Lesser General Public License instead of this License. Copyright (c) 2014, lpsantil All rights reserved.

Redistribution and use in source and binary forms, with or without modification, are permitted provided that the following conditions are met:

\* Redistributions of source code must retain the above copyright notice, this list of conditions and the following disclaimer.

\* Redistributions in binary form must reproduce the above copyright notice, this list of conditions and the following disclaimer in the documentation and/or other materials provided with the distribution.

THIS SOFTWARE IS PROVIDED BY THE COPYRIGHT HOLDERS AND CONTRIBUTORS "AS IS" AND ANY EXPRESS OR IMPLIED WARRANTIES, INCLUDING, BUT NOT LIMITED TO, THE IMPLIED WARRANTIES OF MERCHANTABILITY AND FITNESS FOR A PARTICULAR PURPOSE ARE DISCLAIMED. IN NO EVENT SHALL THE COPYRIGHT HOLDER OR CONTRIBUTORS BE LIABLE FOR ANY DIRECT, INDIRECT, INCIDENTAL, SPECIAL, EXEMPLARY, OR CONSEQUENTIAL DAMAGES (INCLUDING, BUT NOT LIMITED TO, PROCUREMENT OF SUBSTITUTE GOODS OR SERVICES; LOSS OF USE, DATA, OR PROFITS; OR BUSINESS INTERRUPTION) HOWEVER CAUSED AND ON ANY THEORY OF LIABILITY, WHETHER IN CONTRACT, STRICT LIABILITY, OR TORT (INCLUDING NEGLIGENCE OR OTHERWISE) ARISING IN ANY WAY OUT OF THE USE OF THIS SOFTWARE, EVEN IF ADVISED OF THE POSSIBILITY OF SUCH DAMAGE. Format: http://www.debian.org/doc/packaging-manuals/copyright-format/1.0/ Upstream-Name: liblz4 Upstream-Contact: Yann Collet <Cyan4973@github.com> Source: https://github.com/lz4/lz4

Files: \* Copyright: (C) 2011-2020 Yann Collet License: GPL-2+ The full text of license: https://github.com/lz4/lz4/blob/dev/lib/LICENSE

# **1.193 debconf 1.5.66ubuntu1**

# **1.194 libgpm 1.20.7-5**

## **1.194.1 Available under license :**

Format: https://www.debian.org/doc/packaging-manuals/copyright-format/1.0/ Upstream-Name: gpm - general purpose mouse Upstream-Contact: gpm@lists.linux.it Source: https://nico.schottelius.org/software/gpm/archives/

### Files: \*

Copyright: 1993 Andrew Haylett <ajh@gec-mrc.co.uk> 1994-2000 Alessandro Rubini <rubini@linux.it> 1998-1999 Ian Zimmerman <itz@rahul.net> 2001-2012 Nico Schottelius <nico@schottelius.org> License: GPL-2.0+

Files: scripts/git-archiv-tarbz2.sh scripts/report\_success.sh Copyright: 2008 Nico Schottelius <nico@schottelius.org> License: GPL-3.0+

Files: debian/\*

Copyright: 1996-1997 Martin Schulze <joey@debian.org>

1997-1999 James Troup <james@nocrew.org>

1998 Franois Gouget <fgouget@mygale.org>

1999-2002 Zephaniah E. Hull <warp@debian.org>

2004-2008 Guillem Jover <guillem@debian.org>

2004-2012 Peter Samuelson <peter@p12n.org>

2008-2017 Samuel Thibault <sthibault@debian.org>

2017 Axel Beckert <abe@debian.org>

License: GPL-2.0+

Comment: It is assumed that the packaging is licensed under the same terms as the upstream code unless stated otherwise.

Files: debian/gpm-microtouch-setup.8

Copyright: 2008 Franois Wendling <frwendling@free.fr>

License: GPL-2.0+

Comment: It is assumed that the packaging is licensed under the same terms as the upstream code unless stated otherwise.

## License: GPL-2.0+

This program is free software; you can redistribute it and/or modify it under the terms of the GNU General Public License as published by the Free Software Foundation, either version 2 of the License, or (at your option) any later version.

This program is distributed in the hope that it will be useful, but WITHOUT ANY WARRANTY; without even the implied warranty of MERCHANTABILITY or FITNESS FOR A PARTICULAR PURPOSE. See the GNU General Public License for more details.

On a Debian system, you can find the full text of the GNU General Public License, version 2 in /usr/share/common-licenses/GPL-2.

License: GPL-3.0+

.

.

.

.

This program is free software; you can redistribute it and/or modify it under the terms of the GNU General Public License as published by the Free Software Foundation, either version 3 of the License, or (at your option) any later version.

This program is distributed in the hope that it will be useful, but WITHOUT ANY WARRANTY; without even the implied warranty of MERCHANTABILITY or FITNESS FOR A PARTICULAR PURPOSE. See the GNU General Public License for more details.

On a Debian system, you can find the full text of the GNU General Public License, version 3 in /usr/share/common-licenses/GPL-3. GNU GENERAL PUBLIC LICENSE Version 2, June 1991

Copyright (C) 1989, 1991 Free Software Foundation, Inc. 675 Mass Ave, Cambridge, MA 02139, USA Everyone is permitted to copy and distribute verbatim copies of this license document, but changing it is not allowed.

 Preamble

 The licenses for most software are designed to take away your freedom to share and change it. By contrast, the GNU General Public License is intended to guarantee your freedom to share and change free software--to make sure the software is free for all its users. This General Public License applies to most of the Free Software Foundation's software and to any other program whose authors commit to using it. (Some other Free Software Foundation software is covered by the GNU Library General Public License instead.) You can apply it to your programs, too.

 When we speak of free software, we are referring to freedom, not price. Our General Public Licenses are designed to make sure that you have the freedom to distribute copies of free software (and charge for this service if you wish), that you receive source code or can get it if you want it, that you can change the software or use pieces of it in new free programs; and that you know you can do these things.

 To protect your rights, we need to make restrictions that forbid anyone to deny you these rights or to ask you to surrender the rights. These restrictions translate to certain responsibilities for you if you distribute copies of the software, or if you modify it.

 For example, if you distribute copies of such a program, whether gratis or for a fee, you must give the recipients all the rights that you have. You must make sure that they, too, receive or can get the source code. And you must show them these terms so they know their rights.

 We protect your rights with two steps: (1) copyright the software, and (2) offer you this license which gives you legal permission to copy, distribute and/or modify the software.

 Also, for each author's protection and ours, we want to make certain that everyone understands that there is no warranty for this free software. If the software is modified by someone else and passed on, we want its recipients to know that what they have is not the original, so that any problems introduced by others will not reflect on the original authors' reputations.

 Finally, any free program is threatened constantly by software patents. We wish to avoid the danger that redistributors of a free program will individually obtain patent licenses, in effect making the program proprietary. To prevent this, we have made it clear that any patent must be licensed for everyone's free use or not licensed at all.

 The precise terms and conditions for copying, distribution and modification follow.

## GNU GENERAL PUBLIC LICENSE TERMS AND CONDITIONS FOR COPYING, DISTRIBUTION AND MODIFICATION

 0. This License applies to any program or other work which contains a notice placed by the copyright holder saying it may be distributed under the terms of this General Public License. The "Program", below, refers to any such program or work, and a "work based on the Program" means either the Program or any derivative work under copyright law: that is to say, a work containing the Program or a portion of it, either verbatim or with modifications and/or translated into another language. (Hereinafter, translation is included without limitation in the term "modification".) Each licensee is addressed as "you".

Activities other than copying, distribution and modification are not covered by this License; they are outside its scope. The act of running the Program is not restricted, and the output from the Program is covered only if its contents constitute a work based on the Program (independent of having been made by running the Program). Whether that is true depends on what the Program does.

 1. You may copy and distribute verbatim copies of the Program's source code as you receive it, in any medium, provided that you conspicuously and appropriately publish on each copy an appropriate copyright notice and disclaimer of warranty; keep intact all the notices that refer to this License and to the absence of any warranty; and give any other recipients of the Program a copy of this License along with the Program.

You may charge a fee for the physical act of transferring a copy, and you may at your option offer warranty protection in exchange for a fee.

 2. You may modify your copy or copies of the Program or any portion of it, thus forming a work based on the Program, and copy and distribute such modifications or work under the terms of Section 1 above, provided that you also meet all of these conditions:

 a) You must cause the modified files to carry prominent notices stating that you changed the files and the date of any change.

 b) You must cause any work that you distribute or publish, that in whole or in part contains or is derived from the Program or any part thereof, to be licensed as a whole at no charge to all third parties under the terms of this License.

 c) If the modified program normally reads commands interactively when run, you must cause it, when started running for such interactive use in the most ordinary way, to print or display an announcement including an appropriate copyright notice and a notice that there is no warranty (or else, saying that you provide a warranty) and that users may redistribute the program under these conditions, and telling the user how to view a copy of this License. (Exception: if the Program itself is interactive but does not normally print such an announcement, your work based on the Program is not required to print an announcement.)

These requirements apply to the modified work as a whole. If identifiable sections of that work are not derived from the Program, and can be reasonably considered independent and separate works in themselves, then this License, and its terms, do not apply to those sections when you distribute them as separate works. But when you distribute the same sections as part of a whole which is a work based on the Program, the distribution of the whole must be on the terms of this License, whose permissions for other licensees extend to the entire whole, and thus to each and every part regardless of who wrote it. Thus, it is not the intent of this section to claim rights or contest your rights to work written entirely by you; rather, the intent is to exercise the right to control the distribution of derivative or collective works based on the Program.

In addition, mere aggregation of another work not based on the Program with the Program (or with a work based on the Program) on a volume of a storage or distribution medium does not bring the other work under the scope of this License.

 3. You may copy and distribute the Program (or a work based on it, under Section 2) in object code or executable form under the terms of Sections 1 and 2 above provided that you also do one of the following:

 a) Accompany it with the complete corresponding machine-readable source code, which must be distributed under the terms of Sections 1 and 2 above on a medium customarily used for software interchange; or,

 b) Accompany it with a written offer, valid for at least three years, to give any third party, for a charge no more than your cost of physically performing source distribution, a complete machine-readable copy of the corresponding source code, to be distributed under the terms of Sections 1 and 2 above on a medium customarily used for software interchange; or,

 c) Accompany it with the information you received as to the offer to distribute corresponding source code. (This alternative is allowed only for noncommercial distribution and only if you received the program in object code or executable form with such an offer, in accord with Subsection b above.)

The source code for a work means the preferred form of the work for making modifications to it. For an executable work, complete source code means all the source code for all modules it contains, plus any associated interface definition files, plus the scripts used to control compilation and installation of the executable. However, as a special exception, the source code distributed need not include anything that is normally distributed (in either source or binary form) with the major components (compiler, kernel, and so on) of the operating system on which the executable runs, unless that component itself accompanies the executable.

If distribution of executable or object code is made by offering access to copy from a designated place, then offering equivalent access to copy the source code from the same place counts as distribution of the source code, even though third parties are not compelled to copy the source along with the object code.

 4. You may not copy, modify, sublicense, or distribute the Program except as expressly provided under this License. Any attempt otherwise to copy, modify, sublicense or distribute the Program is void, and will automatically terminate your rights under this License. However, parties who have received copies, or rights, from you under this License will not have their licenses terminated so long as such parties remain in full compliance.

 5. You are not required to accept this License, since you have not signed it. However, nothing else grants you permission to modify or distribute the Program or its derivative works. These actions are prohibited by law if you do not accept this License. Therefore, by modifying or distributing the Program (or any work based on the Program), you indicate your acceptance of this License to do so, and all its terms and conditions for copying, distributing or modifying the Program or works based on it.

 6. Each time you redistribute the Program (or any work based on the Program), the recipient automatically receives a license from the original licensor to copy, distribute or modify the Program subject to these terms and conditions. You may not impose any further restrictions on the recipients' exercise of the rights granted herein. You are not responsible for enforcing compliance by third parties to this License.

 7. If, as a consequence of a court judgment or allegation of patent infringement or for any other reason (not limited to patent issues), conditions are imposed on you (whether by court order, agreement or otherwise) that contradict the conditions of this License, they do not excuse you from the conditions of this License. If you cannot distribute so as to satisfy simultaneously your obligations under this License and any other pertinent obligations, then as a consequence you may not distribute the Program at all. For example, if a patent license would not permit royalty-free redistribution of the Program by all those who receive copies directly or indirectly through you, then the only way you could satisfy both it and this License would be to refrain entirely from distribution of the Program.

If any portion of this section is held invalid or unenforceable under any particular circumstance, the balance of the section is intended to apply and the section as a whole is intended to apply in other circumstances.

It is not the purpose of this section to induce you to infringe any patents or other property right claims or to contest validity of any such claims; this section has the sole purpose of protecting the integrity of the free software distribution system, which is
implemented by public license practices. Many people have made generous contributions to the wide range of software distributed through that system in reliance on consistent application of that system; it is up to the author/donor to decide if he or she is willing to distribute software through any other system and a licensee cannot impose that choice.

This section is intended to make thoroughly clear what is believed to be a consequence of the rest of this License.

 8. If the distribution and/or use of the Program is restricted in certain countries either by patents or by copyrighted interfaces, the original copyright holder who places the Program under this License may add an explicit geographical distribution limitation excluding those countries, so that distribution is permitted only in or among countries not thus excluded. In such case, this License incorporates the limitation as if written in the body of this License.

 9. The Free Software Foundation may publish revised and/or new versions of the General Public License from time to time. Such new versions will be similar in spirit to the present version, but may differ in detail to address new problems or concerns.

Each version is given a distinguishing version number. If the Program specifies a version number of this License which applies to it and "any later version", you have the option of following the terms and conditions either of that version or of any later version published by the Free Software Foundation. If the Program does not specify a version number of this License, you may choose any version ever published by the Free Software Foundation.

 10. If you wish to incorporate parts of the Program into other free programs whose distribution conditions are different, write to the author to ask for permission. For software which is copyrighted by the Free Software Foundation, write to the Free Software Foundation; we sometimes make exceptions for this. Our decision will be guided by the two goals of preserving the free status of all derivatives of our free software and of promoting the sharing and reuse of software generally.

#### NO WARRANTY

 11. BECAUSE THE PROGRAM IS LICENSED FREE OF CHARGE, THERE IS NO WARRANTY FOR THE PROGRAM, TO THE EXTENT PERMITTED BY APPLICABLE LAW. EXCEPT WHEN OTHERWISE STATED IN WRITING THE COPYRIGHT HOLDERS AND/OR OTHER PARTIES PROVIDE THE PROGRAM "AS IS" WITHOUT WARRANTY OF ANY KIND, EITHER EXPRESSED OR IMPLIED, INCLUDING, BUT NOT LIMITED TO, THE IMPLIED WARRANTIES OF MERCHANTABILITY AND FITNESS FOR A PARTICULAR PURPOSE. THE ENTIRE RISK AS TO THE QUALITY AND PERFORMANCE OF THE PROGRAM IS WITH YOU. SHOULD THE

PROGRAM PROVE DEFECTIVE, YOU ASSUME THE COST OF ALL NECESSARY SERVICING, REPAIR OR CORRECTION.

 12. IN NO EVENT UNLESS REQUIRED BY APPLICABLE LAW OR AGREED TO IN WRITING WILL ANY COPYRIGHT HOLDER, OR ANY OTHER PARTY WHO MAY MODIFY AND/OR REDISTRIBUTE THE PROGRAM AS PERMITTED ABOVE, BE LIABLE TO YOU FOR DAMAGES, INCLUDING ANY GENERAL, SPECIAL, INCIDENTAL OR CONSEQUENTIAL DAMAGES ARISING OUT OF THE USE OR INABILITY TO USE THE PROGRAM (INCLUDING BUT NOT LIMITED TO LOSS OF DATA OR DATA BEING RENDERED INACCURATE OR LOSSES SUSTAINED BY YOU OR THIRD PARTIES OR A FAILURE OF THE PROGRAM TO OPERATE WITH ANY OTHER PROGRAMS), EVEN IF SUCH HOLDER OR OTHER PARTY HAS BEEN ADVISED OF THE POSSIBILITY OF SUCH DAMAGES.

 END OF TERMS AND CONDITIONS

 How to Apply These Terms to Your New Programs

 If you develop a new program, and you want it to be of the greatest possible use to the public, the best way to achieve this is to make it free software which everyone can redistribute and change under these terms.

 To do so, attach the following notices to the program. It is safest to attach them to the start of each source file to most effectively convey the exclusion of warranty; and each file should have at least the "copyright" line and a pointer to where the full notice is found.

 <one line to give the program's name and a brief idea of what it does.> Copyright (C)  $19yy$  <name of author>

 This program is free software; you can redistribute it and/or modify it under the terms of the GNU General Public License as published by the Free Software Foundation; either version 2 of the License, or (at your option) any later version.

 This program is distributed in the hope that it will be useful, but WITHOUT ANY WARRANTY; without even the implied warranty of MERCHANTABILITY or FITNESS FOR A PARTICULAR PURPOSE. See the GNU General Public License for more details.

 You should have received a copy of the GNU General Public License along with this program; if not, write to the Free Software Foundation, Inc., 675 Mass Ave, Cambridge, MA 02139, USA.

Also add information on how to contact you by electronic and paper mail.

If the program is interactive, make it output a short notice like this when it starts in an interactive mode:

 Gnomovision version 69, Copyright (C) 19yy name of author Gnomovision comes with ABSOLUTELY NO WARRANTY; for details type `show w'. This is free software, and you are welcome to redistribute it under certain conditions; type `show c' for details.

The hypothetical commands `show w' and `show c' should show the appropriate parts of the General Public License. Of course, the commands you use may be called something other than `show w' and `show c'; they could even be mouse-clicks or menu items--whatever suits your program.

You should also get your employer (if you work as a programmer) or your school, if any, to sign a "copyright disclaimer" for the program, if necessary. Here is a sample; alter the names:

 Yoyodyne, Inc., hereby disclaims all copyright interest in the program `Gnomovision' (which makes passes at compilers) written by James Hacker.

 <signature of Ty Coon>, 1 April 1989 Ty Coon, President of Vice

This General Public License does not permit incorporating your program into proprietary programs. If your program is a subroutine library, you may consider it more useful to permit linking proprietary applications with the library. If this is what you want to do, use the GNU Library General Public License instead of this License.

## **1.195 okhttp 3.14.9**

### **1.195.1 Available under license :**

Note that publicsuffixes.gz is compiled from The Public Suffix List: https://publicsuffix.org/list/public\_suffix\_list.dat

It is subject to the terms of the Mozilla Public License, v. 2.0: https://mozilla.org/MPL/2.0/

# **1.196 util-linux 2.31.1-0.4ubuntu3.7**

## **1.196.1 Available under license :**

- /\*
- \* Copyright (c) 1989 The Regents of the University of California.
- \* All rights reserved.
- \*
- \* Redistribution and use in source and binary forms, with or without
- \* modification, are permitted provided that the following conditions

\* are met:

\* 1. Redistributions of source code must retain the above copyright

- notice, this list of conditions and the following disclaimer.
- \* 2. Redistributions in binary form must reproduce the above copyright
- \* notice, this list of conditions and the following disclaimer in the
- \* documentation and/or other materials provided with the distribution.
- \* 3. All advertising materials mentioning features or use of this software
- \* must display the following acknowledgement:
- \* This product includes software developed by the University of
- \* California, Berkeley and its contributors.
- \* 4. Neither the name of the University nor the names of its contributors
- \* may be used to endorse or promote products derived from this software
- \* without specific prior written permission.

\*

\* THIS SOFTWARE IS PROVIDED BY THE REGENTS AND CONTRIBUTORS ``AS IS'' AND \* ANY EXPRESS OR IMPLIED WARRANTIES, INCLUDING, BUT NOT LIMITED TO, THE \* IMPLIED WARRANTIES OF MERCHANTABILITY AND FITNESS FOR A PARTICULAR PURPOSE \* ARE DISCLAIMED. IN NO EVENT SHALL THE REGENTS OR CONTRIBUTORS BE LIABLE \* FOR ANY DIRECT, INDIRECT, INCIDENTAL, SPECIAL, EXEMPLARY, OR CONSEQUENTIAL \* DAMAGES (INCLUDING, BUT NOT LIMITED TO, PROCUREMENT OF SUBSTITUTE GOODS \* OR SERVICES; LOSS OF USE, DATA, OR PROFITS; OR BUSINESS INTERRUPTION) \* HOWEVER CAUSED AND ON ANY THEORY OF LIABILITY, WHETHER IN CONTRACT, STRICT \* LIABILITY, OR TORT (INCLUDING NEGLIGENCE OR OTHERWISE) ARISING IN ANY WAY \* OUT OF THE USE OF THIS SOFTWARE, EVEN IF ADVISED OF THE POSSIBILITY OF \* SUCH DAMAGE.

\*/

This library is free software; you can redistribute it and/or modify it under the terms of the GNU Lesser General Public License as published by the Free Software Foundation; either version 2.1 of the License, or (at your option) any later version.

The complete text of the license is available in the ../Documentation/licenses/COPYING.LGPLv2.1 file. WEV @@ WEV[B "1

 GNU GENERAL PUBLIC LICENSE Version 2, June 1991

Copyright (C) 1989, 1991 Free Software Foundation, Inc., 51 Franklin Street, Fifth Floor, Boston, MA 02110-1301 USA Everyone is permitted to copy and distribute verbatim copies of this license document, but changing it is not allowed.

#### Preamble

 The licenses for most software are designed to take away your freedom to share and change it. By contrast, the GNU General Public License is intended to guarantee your freedom to share and change free software--to make sure the software is free for all its users. This General Public License applies to most of the Free Software

Foundation's software and to any other program whose authors commit to using it. (Some other Free Software Foundation software is covered by the GNU Lesser General Public License instead.) You can apply it to your programs, too.

 When we speak of free software, we are referring to freedom, not price. Our General Public Licenses are designed to make sure that you have the freedom to distribute copies of free software (and charge for this service if you wish), that you receive source code or can get it if you want it, that you can change the software or use pieces of it in new free programs; and that you know you can do these things.

 To protect your rights, we need to make restrictions that forbid anyone to deny you these rights or to ask you to surrender the rights. These restrictions translate to certain responsibilities for you if you distribute copies of the software, or if you modify it.

 For example, if you distribute copies of such a program, whether gratis or for a fee, you must give the recipients all the rights that you have. You must make sure that they, too, receive or can get the source code. And you must show them these terms so they know their rights.

 We protect your rights with two steps: (1) copyright the software, and (2) offer you this license which gives you legal permission to copy, distribute and/or modify the software.

 Also, for each author's protection and ours, we want to make certain that everyone understands that there is no warranty for this free software. If the software is modified by someone else and passed on, we want its recipients to know that what they have is not the original, so that any problems introduced by others will not reflect on the original authors' reputations.

 Finally, any free program is threatened constantly by software patents. We wish to avoid the danger that redistributors of a free program will individually obtain patent licenses, in effect making the program proprietary. To prevent this, we have made it clear that any patent must be licensed for everyone's free use or not licensed at all.

 The precise terms and conditions for copying, distribution and modification follow.

#### GNU GENERAL PUBLIC LICENSE TERMS AND CONDITIONS FOR COPYING, DISTRIBUTION AND MODIFICATION

 0. This License applies to any program or other work which contains a notice placed by the copyright holder saying it may be distributed

under the terms of this General Public License. The "Program", below, refers to any such program or work, and a "work based on the Program" means either the Program or any derivative work under copyright law: that is to say, a work containing the Program or a portion of it, either verbatim or with modifications and/or translated into another language. (Hereinafter, translation is included without limitation in the term "modification".) Each licensee is addressed as "you".

Activities other than copying, distribution and modification are not covered by this License; they are outside its scope. The act of running the Program is not restricted, and the output from the Program is covered only if its contents constitute a work based on the Program (independent of having been made by running the Program). Whether that is true depends on what the Program does.

 1. You may copy and distribute verbatim copies of the Program's source code as you receive it, in any medium, provided that you conspicuously and appropriately publish on each copy an appropriate copyright notice and disclaimer of warranty; keep intact all the notices that refer to this License and to the absence of any warranty; and give any other recipients of the Program a copy of this License along with the Program.

You may charge a fee for the physical act of transferring a copy, and you may at your option offer warranty protection in exchange for a fee.

 2. You may modify your copy or copies of the Program or any portion of it, thus forming a work based on the Program, and copy and distribute such modifications or work under the terms of Section 1 above, provided that you also meet all of these conditions:

 a) You must cause the modified files to carry prominent notices stating that you changed the files and the date of any change.

 b) You must cause any work that you distribute or publish, that in whole or in part contains or is derived from the Program or any part thereof, to be licensed as a whole at no charge to all third parties under the terms of this License.

 c) If the modified program normally reads commands interactively when run, you must cause it, when started running for such interactive use in the most ordinary way, to print or display an announcement including an appropriate copyright notice and a notice that there is no warranty (or else, saying that you provide a warranty) and that users may redistribute the program under these conditions, and telling the user how to view a copy of this License. (Exception: if the Program itself is interactive but does not normally print such an announcement, your work based on the Program is not required to print an announcement.)

These requirements apply to the modified work as a whole. If identifiable sections of that work are not derived from the Program, and can be reasonably considered independent and separate works in themselves, then this License, and its terms, do not apply to those sections when you distribute them as separate works. But when you distribute the same sections as part of a whole which is a work based on the Program, the distribution of the whole must be on the terms of this License, whose permissions for other licensees extend to the entire whole, and thus to each and every part regardless of who wrote it.

Thus, it is not the intent of this section to claim rights or contest your rights to work written entirely by you; rather, the intent is to exercise the right to control the distribution of derivative or collective works based on the Program.

In addition, mere aggregation of another work not based on the Program with the Program (or with a work based on the Program) on a volume of a storage or distribution medium does not bring the other work under the scope of this License.

 3. You may copy and distribute the Program (or a work based on it, under Section 2) in object code or executable form under the terms of Sections 1 and 2 above provided that you also do one of the following:

 a) Accompany it with the complete corresponding machine-readable source code, which must be distributed under the terms of Sections 1 and 2 above on a medium customarily used for software interchange; or,

 b) Accompany it with a written offer, valid for at least three years, to give any third party, for a charge no more than your cost of physically performing source distribution, a complete machine-readable copy of the corresponding source code, to be distributed under the terms of Sections 1 and 2 above on a medium customarily used for software interchange; or,

 c) Accompany it with the information you received as to the offer to distribute corresponding source code. (This alternative is allowed only for noncommercial distribution and only if you received the program in object code or executable form with such an offer, in accord with Subsection b above.)

The source code for a work means the preferred form of the work for making modifications to it. For an executable work, complete source code means all the source code for all modules it contains, plus any associated interface definition files, plus the scripts used to control compilation and installation of the executable. However, as a

special exception, the source code distributed need not include anything that is normally distributed (in either source or binary form) with the major components (compiler, kernel, and so on) of the operating system on which the executable runs, unless that component itself accompanies the executable.

If distribution of executable or object code is made by offering access to copy from a designated place, then offering equivalent access to copy the source code from the same place counts as distribution of the source code, even though third parties are not compelled to copy the source along with the object code.

 4. You may not copy, modify, sublicense, or distribute the Program except as expressly provided under this License. Any attempt otherwise to copy, modify, sublicense or distribute the Program is void, and will automatically terminate your rights under this License. However, parties who have received copies, or rights, from you under this License will not have their licenses terminated so long as such parties remain in full compliance.

 5. You are not required to accept this License, since you have not signed it. However, nothing else grants you permission to modify or distribute the Program or its derivative works. These actions are prohibited by law if you do not accept this License. Therefore, by modifying or distributing the Program (or any work based on the Program), you indicate your acceptance of this License to do so, and all its terms and conditions for copying, distributing or modifying the Program or works based on it.

 6. Each time you redistribute the Program (or any work based on the Program), the recipient automatically receives a license from the original licensor to copy, distribute or modify the Program subject to these terms and conditions. You may not impose any further restrictions on the recipients' exercise of the rights granted herein. You are not responsible for enforcing compliance by third parties to this License.

 7. If, as a consequence of a court judgment or allegation of patent infringement or for any other reason (not limited to patent issues), conditions are imposed on you (whether by court order, agreement or otherwise) that contradict the conditions of this License, they do not excuse you from the conditions of this License. If you cannot distribute so as to satisfy simultaneously your obligations under this License and any other pertinent obligations, then as a consequence you may not distribute the Program at all. For example, if a patent license would not permit royalty-free redistribution of the Program by all those who receive copies directly or indirectly through you, then the only way you could satisfy both it and this License would be to

refrain entirely from distribution of the Program.

If any portion of this section is held invalid or unenforceable under any particular circumstance, the balance of the section is intended to apply and the section as a whole is intended to apply in other circumstances.

It is not the purpose of this section to induce you to infringe any patents or other property right claims or to contest validity of any such claims; this section has the sole purpose of protecting the integrity of the free software distribution system, which is implemented by public license practices. Many people have made generous contributions to the wide range of software distributed through that system in reliance on consistent application of that system; it is up to the author/donor to decide if he or she is willing to distribute software through any other system and a licensee cannot impose that choice.

This section is intended to make thoroughly clear what is believed to be a consequence of the rest of this License.

 8. If the distribution and/or use of the Program is restricted in certain countries either by patents or by copyrighted interfaces, the original copyright holder who places the Program under this License may add an explicit geographical distribution limitation excluding those countries, so that distribution is permitted only in or among countries not thus excluded. In such case, this License incorporates the limitation as if written in the body of this License.

 9. The Free Software Foundation may publish revised and/or new versions of the General Public License from time to time. Such new versions will be similar in spirit to the present version, but may differ in detail to address new problems or concerns.

Each version is given a distinguishing version number. If the Program specifies a version number of this License which applies to it and "any later version", you have the option of following the terms and conditions either of that version or of any later version published by the Free Software Foundation. If the Program does not specify a version number of this License, you may choose any version ever published by the Free Software Foundation.

 10. If you wish to incorporate parts of the Program into other free programs whose distribution conditions are different, write to the author to ask for permission. For software which is copyrighted by the Free Software Foundation, write to the Free Software Foundation; we sometimes make exceptions for this. Our decision will be guided by the two goals of preserving the free status of all derivatives of our free software and

of promoting the sharing and reuse of software generally.

#### NO WARRANTY

 11. BECAUSE THE PROGRAM IS LICENSED FREE OF CHARGE, THERE IS NO WARRANTY FOR THE PROGRAM, TO THE EXTENT PERMITTED BY APPLICABLE LAW. EXCEPT WHEN OTHERWISE STATED IN WRITING THE COPYRIGHT HOLDERS AND/OR OTHER PARTIES PROVIDE THE PROGRAM "AS IS" WITHOUT WARRANTY OF ANY KIND, EITHER EXPRESSED OR IMPLIED, INCLUDING, BUT NOT LIMITED TO, THE IMPLIED WARRANTIES OF MERCHANTABILITY AND FITNESS FOR A PARTICULAR PURPOSE. THE ENTIRE RISK AS TO THE QUALITY AND PERFORMANCE OF THE PROGRAM IS WITH YOU. SHOULD THE PROGRAM PROVE DEFECTIVE, YOU ASSUME THE COST OF ALL NECESSARY SERVICING, REPAIR OR CORRECTION.

 12. IN NO EVENT UNLESS REQUIRED BY APPLICABLE LAW OR AGREED TO IN WRITING WILL ANY COPYRIGHT HOLDER, OR ANY OTHER PARTY WHO MAY MODIFY AND/OR REDISTRIBUTE THE PROGRAM AS PERMITTED ABOVE, BE LIABLE TO YOU FOR DAMAGES, INCLUDING ANY GENERAL, SPECIAL, INCIDENTAL OR CONSEQUENTIAL DAMAGES ARISING OUT OF THE USE OR INABILITY TO USE THE PROGRAM (INCLUDING BUT NOT LIMITED TO LOSS OF DATA OR DATA BEING RENDERED INACCURATE OR LOSSES SUSTAINED BY YOU OR THIRD PARTIES OR A FAILURE OF THE PROGRAM TO OPERATE WITH ANY OTHER PROGRAMS), EVEN IF SUCH HOLDER OR OTHER PARTY HAS BEEN ADVISED OF THE POSSIBILITY OF SUCH DAMAGES.

#### END OF TERMS AND CONDITIONS

How to Apply These Terms to Your New Programs

 If you develop a new program, and you want it to be of the greatest possible use to the public, the best way to achieve this is to make it free software which everyone can redistribute and change under these terms.

 To do so, attach the following notices to the program. It is safest to attach them to the start of each source file to most effectively convey the exclusion of warranty; and each file should have at least the "copyright" line and a pointer to where the full notice is found.

 <one line to give the program's name and a brief idea of what it does.> Copyright  $(C)$  <year > <name of author>

 This program is free software; you can redistribute it and/or modify it under the terms of the GNU General Public License as published by the Free Software Foundation; either version 2 of the License, or (at your option) any later version.

 This program is distributed in the hope that it will be useful, but WITHOUT ANY WARRANTY; without even the implied warranty of MERCHANTABILITY or FITNESS FOR A PARTICULAR PURPOSE. See the GNU General Public License for more details.

 You should have received a copy of the GNU General Public License along with this program; if not, write to the Free Software Foundation, Inc., 51 Franklin Street, Fifth Floor, Boston, MA 02110-1301 USA.

Also add information on how to contact you by electronic and paper mail.

If the program is interactive, make it output a short notice like this when it starts in an interactive mode:

 Gnomovision version 69, Copyright (C) year name of author Gnomovision comes with ABSOLUTELY NO WARRANTY; for details type `show w'. This is free software, and you are welcome to redistribute it under certain conditions; type `show c' for details.

The hypothetical commands `show w' and `show c' should show the appropriate parts of the General Public License. Of course, the commands you use may be called something other than `show w' and `show c'; they could even be mouse-clicks or menu items--whatever suits your program.

You should also get your employer (if you work as a programmer) or your school, if any, to sign a "copyright disclaimer" for the program, if necessary. Here is a sample; alter the names:

 Yoyodyne, Inc., hereby disclaims all copyright interest in the program `Gnomovision' (which makes passes at compilers) written by James Hacker.

 <signature of Ty Coon>, 1 April 1989 Ty Coon, President of Vice

This General Public License does not permit incorporating your program into proprietary programs. If your program is a subroutine library, you may consider it more useful to permit linking proprietary applications with the library. If this is what you want to do, use the GNU Lesser General Public License instead of this License.

Redistribution and use in source and binary forms, with or without modification, are permitted provided that the following conditions are met:

- 1. Redistributions of source code must retain the above copyright notice, and the entire permission notice in its entirety, including the disclaimer of warranties.
- 2. Redistributions in binary form must reproduce the above copyright notice, this list of conditions and the following disclaimer in the documentation and/or other materials provided with the distribution.
- 3. The name of the author may not be used to endorse or promote products derived from this software without specific prior written permission.

THIS SOFTWARE IS PROVIDED ``AS IS'' AND ANY EXPRESS OR IMPLIED WARRANTIES, INCLUDING, BUT NOT LIMITED TO, THE IMPLIED WARRANTIES OF MERCHANTABILITY AND FITNESS FOR A PARTICULAR PURPOSE, ALL OF WHICH ARE HEREBY DISCLAIMED. IN NO EVENT SHALL THE AUTHOR BE LIABLE FOR ANY DIRECT, INDIRECT, INCIDENTAL, SPECIAL, EXEMPLARY, OR CONSEQUENTIAL DAMAGES (INCLUDING, BUT NOT LIMITED TO, PROCUREMENT OF SUBSTITUTE GOODS OR SERVICES; LOSS OF USE, DATA, OR PROFITS; OR BUSINESS INTERRUPTION) HOWEVER CAUSED AND ON ANY THEORY OF LIABILITY, WHETHER IN CONTRACT, STRICT LIABILITY, OR TORT (INCLUDING NEGLIGENCE OR OTHERWISE) ARISING IN ANY WAY OUT OF THE USE OF THIS SOFTWARE, EVEN IF NOT ADVISED OF THE POSSIBILITY OF SUCH DAMAGE.

x ?"U@,5 @mISmIN<GimCN7g1u|E 43mI,5WEV @@ WEV @mImImIAmImImI0mImImI\*mImI A0mImImI... lost+found... 

;9GimCN7g 

!"#\$%&'()\*+,-

./0123456789:;<=>?@ABCDEFGHIJKLMNOPQRSTUVWXYZ[\]^\_`abcdefghijklmnopqrstuvwxyz{|}~ 

!"#\$%&'()\*+,-

```
./0123456789:;<=>?@ABCDEFGHIJKLMNOPQRSTUVWXYZ[\]^_`abcdefghijklmnopqrstuvwxyz{|}~
```
!"#\$%&'()\*+,-

./0123456789:;<=>?@ABCDEFGHIJKLMNOPQRSTUVWXYZ[\]^\_`abcdefghijklmnopqrstuvwxyz{|}~

!"#\$%&'()\*+,-

./0123456789:;<=>?@ABCDEFGHIJKLMNOPQRSTUVWXYZ[\]^\_`abcdefghijklmnopqrstuvwxyz{|}~WEV @@ WEV<sub>[B</sub> "1

Format: http://www.debian.org/doc/packaging-manuals/copyright-format/1.0/

Upstream-Name: util-linux

Upstream-Contact: util-linux@vger.kernel.org

Source: https://www.kernel.org/pub/linux/utils/util-linux/

Files: \*

Copyright: Michal Luscon <mluscon@redhat.com>

 1986 Gary S. Brown 1990 Gordon Irlam (gordoni@cs.ua.oz.au) 1991, 1992 Linus Torvalds 1991-2004 Miquel van Smoorenburg 1992 A. V. Le Blanc (LeBlanc@mcc.ac.uk) 1992-1997 Michael K. Johnson, johnsonm@redhat.com 1993, 1994, 1995, 1996, 1997, 1998, 1999, 2000, 2001, 2002, 2003, 2004, 2005, 2008 Theodore Ts'o <tytso@mit.edu> 1994 Kevin E. Martin (martin@cs.unc.edu)

1994 Salvatore Valente <svalente@mit.edu>

1994,1996 Alessandro Rubini (rubini@ipvvis.unipv.it)

1994-2005 Jeff Tranter (tranter@pobox.com)

1995, 1999, 2000 Andries E. Brouwer <aeb@cwi.nl>

1997-2005 Frodo Looijaard <frodo@frodo.looijaard.name>

1998 Danek Duvall <duvall@alumni.princeton.edu>

1999 Andreas Dilger

1999-2002 Transmeta Corporation

1999, 2000, 2002-2009, 2010, 2011, 2012, 2014 Red Hat, Inc.

2000 Werner Almesberger

2004-2006 Michael Holzt, kju -at- fqdn.org

2005 Adrian Bunk

2007-2014 Karel Zak <kzak@redhat.com>

2007, 2011 SuSE LINUX Products GmbH

2008 Cai Qian <qcai@redhat.com>

2008 Hayden A. James (hayden.james@gmail.com)

2008 James Youngman <jay@gnu.org>

2008 Roy Peled, the.roy.peled -at- gmail.com

2009 Mikhail Gusarov <dottedmag@dottedmag.net>

2010, 2011, 2012 Davidlohr Bueso <dave@gnu.org>

2010 Jason Borden <jborden@bluehost.com>A

2010 Hajime Taira <htaira@redhat.com>

2010 Masatake Yamato <yamato@redhat.com>

2011 IBM Corp.

2012 Andy Lutomirski <luto@amacapital.net>

2012 Lennart Poettering

2012 Sami Kerola <kerolasa@iki.fi>

2012 Cody Maloney <cmaloney@theoreticalchaos.com>

2012 Werner Fink <werner@suse.de>

2013,2014 Ondrej Oprala <ooprala@redhat.com>

License: GPL-2+

Files: schedutils/ionice.c

Copyright: 2005 Jens Axboe <jens@axboe.dk> License: GPL-2

Files: schedutils/chrt.c schedutils/taskset.c

Copyright: 2004 Robert Love <rml@tech9.net>

2010 Karel Zak <kzak@redhat.com>

License: GPL-2

Files: disk-utils/raw.c Copyright: 1999, 2000, Red Hat Software License: GPL-2

Files: sys-utils/nsenter.c Copyright: 2012-2013 Eric Biederman <ebiederm@xmission.com>

#### License: GPL-2

Files: disk-utils/mkfs.minix.c disk-utils/mkswap.c Copyright: 1991, 1992 Linus Torvalds License: GPL-2

Files: lib/at.c

 lib/blkdev.c lib/loopdev.c lib/sysfs.c lib/ttyutils.c lib/xgetpass.c misc-utils/mcookie.c sys-utils/setsid.c text-utils/line.c Copyright: n/a License: public-domain

Files: login-utils/vipw.c misc-utils/cal.c misc-utils/kill.c misc-utils/logger.c misc-utils/look.c misc-utils/whereis.c sys-utils/renice.c term-utils/mesg.c term-utils/script.c term-utils/ttymsg.c term-utils/wall.c term-utils/write.c text-utils/col.c text-utils/colcrt.c text-utils/colrm.c text-utils/column.c text-utils/hexdump.c text-utils/hexdump.h text-utils/hexdump-conv.c text-utils/hexdump-display.c text-utils/hexdump-parse.c text-utils/rev.c text-utils/ul.c Copyright: 1980, 1983, 1987, 1988, 1989, 1990, 1991, 1992, 1993, 1994 The Regents of the University of California 2014 Sami Kerola <kerolasa@iki.fi> 2014 Karel Zak <kzak@redhat.com> License: BSD-4-clause

Files: text-utils/tailf.c Copyright: 1996, 2003 Rickard E. Faith (faith@acm.org) License: MIT

Files: sys-utils/flock.c Copyright: 2003-2005 H. Peter Anvin License: MIT

Files: text-utils/pg.c Copyright: 2000-2001 Gunnar Ritter License: BSD-2-clause

Files: login-utils/last-deprecated.c Copyright: 1987 Regents of the University of California License: BSD-2-clause

Files: login-utils/login.c Copyright: 1980, 1987, 1988 The Regents of the University of California. 2011 Karel Zak <kzak@redhat.com> License: BSD-2-clause

Files: login-utils/logindefs.c Copyright: 2003, 2004, 2005 Thorsten Kukuk License: BSD-3-clause

Files: libuuid/\* libuuid/src/\* libuuid/man/\* Copyright: 1996, 1997, 1998, 1999, 2007 Theodore Ts'o. 1999 Andreas Dilger (adilger@enel.ucalgary.ca) License: BSD-3-clause

Files: lib/procutils.c include/xalloc.h Copyright: 2010, 2011 Davidlohr Bueso <dave@gnu.org> License: LGPL-2+

Files: \*/colors.\* Copyright: 2012 Ondrej Oprala <ooprala@redhat.com> 2012-2014 Karel Zak <kzak@redhat.com> License: LGPL-2+

Files: login-utils/setpwnam.h login-utils/setpwnam.c Copyright: 1994 Martin Schulze <joey@infodrom.north.de> 1994 Salvatore Valente <svalente@mit.edu> License: LGPL-2+

Files: libfdisk/\* libfdisk/src/\* Copyright: 2007-2013 Karel Zak <kzak@redhat.com> 2012 Davidlohr Bueso <dave@gnu.org> License: LGPL-2.1+ Files: lib/cpuset.c \*/match.\* lib/canonicalize.c include/at.h Copyright: 2008-2009, 2010, 2011, 2012 Karel Zak <kzak@redhat.com> License: LGPL-2.1+ Files: \*/mbsalign.\* Copyright: 2009-2010 Free Software Foundation, Inc. 2010-2013 Karel Zak <kzak@redhat.com> License: LGPL-2.1+ Files: \*/readutmp.\* Copyright: 1992-2007, 2009-2014 Free Software Foundation, Inc. License: GPL-3+ Files: \*/timeutils.\* Copyright: 2010 Lennart Poettering License: LGPL-2.1+ Files: include/list.h Copyright: 2008 Karel Zak <kzak@redhat.com> 1999-2008 by Theodore Ts'o License: LGPL Files: libblkid/\* libblkid/src/\* libblkid/samples/\* libblkid/src/partitions/\* libblkid/src/superblocks/\* libblkid/src/topology/\* Copyright: 1999, 2001 Andries Brouwer 1995, 1995, 1996, 1997, 1999, 2000, 2001, 2002, 2003, 2004 Theodore Ts'o. 2001 Andreas Dilger (adilger@turbolinux.com) 2004-2008 Kay Sievers <kay.sievers@vrfy.org> 2008-2013 Karel Zak <kzak@redhat.com> 2009 Bastian Friedrich <br/>bastian.friedrich@collax.com> 2009 Corentin Chary <corentinci@iksaif.net> 2009 Mike Hommey <mh@glandium.org> 2009 Red Hat, Inc. 2009-2010 Andreas Dilger <adilger@sun.com>

2010 Andrew Nayenko <resver@gmail.com> 2010 Jeroen Oortwijn <oortwijn@gmail.com> 2010 Jiro SEKIBA <jir@unicus.jp> 2011 Philipp Marek <philipp.marek@linbit.com> 2012 Milan Broz <mbroz@redhat.com> 2013 Alejandro Martinez Ruiz <alex@nowcomputing.com> 2013 Eric Sandeen <sandeen@redhat.com> 2013 Rolf Fokkens <rolf@fokkens.nl> 2013 Zeeshan Ali (Khattak) <zeeshanak@gnome.org> License: LGPL-2.1+

Files: include/cpuset.h lib/randutils.c Copyright: \*unknown\* License: LGPL

Files: misc-utils/blkid.c Copyright: 2001 Andreas Dilger License: LGPL

Files: libmount/\* libmount/src/\* Copyright: 2008-2012 Karel Zak <kzak@redhat.com> License: LGPL-2.1+

Files: libmount/python/\* Copyright: 2013, Red Hat, Inc. License: LGPL-3+

Files: libsmartcols/\* Copyright: 2009-2014 Karel Zak <kzak@redhat.com> 2014 Ondrej Oprala <ooprala@redhat.com> License: LGPL

Files: debian/\*

Copyright: Guy Maor <maor@debian.org> Sean 'Shaleh' Perry <shaleh@debian.org> Adrian Bunk <br/> <br/> <br/> <br/> <br/> <br/> <br/> <br/> <br/> <br/> <br/> <br/> <br/> <br/> <br/> Adrian Bunk <br/><br/> $\llap/ \;$  <br/> $\llap/ \;$  <br/> $\llap/ \;$  <br/> $\llap/ \;$  <br/> $\llap/ \;$  Adrian Bunk <br/> <br/>  $<$  LaMont Jones <lamont@debian.org>  $2014$  Andreas Henriksson  $\langle$  andreas @fatal.se $>$ License: GPL-2+

License: public-domain

.

The files tagged with this license contains the following paragraphs:

No copyright is claimed. This code is in the public domain; do with it what you wish.

Written by Karel Zak <kzak@redhat.com>

License: GPL-2

.

.

.

.

.

.

.

.

This program is free software; you can redistribute it and/or modify it under the terms of the GNU General Public License, v2, as published by the Free Software Foundation

This program is distributed in the hope that it will be useful, but WITHOUT ANY WARRANTY; without even the implied warranty of MERCHANTABILITY or FITNESS FOR A PARTICULAR PURPOSE. See the GNU General Public License for more details.

You should have received a copy of the GNU General Public License along with this program; if not, write to the Free Software Foundation, Inc., 51 Franklin Street, Fifth Floor, Boston, MA 02110-1301 USA.

On Debian systems, the complete text of the GNU General Public License version 2 can be found in `/usr/share/common-licenses/GPL-2'.

#### License: GPL-2+

This program is free software; you can redistribute it and/or modify it under the terms of the GNU General Public License as published by the Free Software Foundation; either version 2 of the License, or (at your option) any later version.

This program is distributed in the hope that it will be useful, but WITHOUT ANY WARRANTY; without even the implied warranty of MERCHANTABILITY or FITNESS FOR A PARTICULAR PURPOSE. See the GNU General Public License for more details.

You should have received a copy of the GNU General Public License along with this program; if not, write to the Free Software Foundation, Inc., 51 Franklin Street, Fifth Floor, Boston, MA 02110-1301 USA.

On Debian systems, the complete text of the GNU General Public License version 2 can be found in `/usr/share/common-licenses/GPL-2'.

#### License: GPL-3+

This program is free software: you can redistribute it and/or modify it under the terms of the GNU General Public License as published by the Free Software Foundation; either version 3 of the License, or (at your option) any later version.

This program is distributed in the hope that it will be useful, but WITHOUT ANY WARRANTY; without even the implied warranty of MERCHANTABILITY or FITNESS FOR A PARTICULAR PURPOSE. See the GNU General Public License for more details.

You should have received a copy of the GNU General Public License along with this program. If not, see <http://www.gnu.org/licenses/>.

On Debian systems, the complete text of the GNU General Public License version 3 can be found in `/usr/share/common-licenses/GPL-3'.

#### License: BSD-2-clause

.

.

.

.

.

.

Redistribution and use in source and binary forms, with or without modification, are permitted provided that the following conditions are met:

- 1. Redistributions of source code must retain the above copyright notice, this list of conditions and the following disclaimer.
- 2. Redistributions in binary form must reproduce the above copyright notice, this list of conditions and the following disclaimer in the documentation and/or other materials provided with the distribution.

License: BSD-3-clause

Redistribution and use in source and binary forms, with or without modification, are permitted provided that the following conditions are met:

1) Redistributions of source code must retain the above copyright notice, this list of conditions and the following disclaimer.

2) Redistributions in binary form must reproduce the above copyright notice, this list of conditions and the following disclaimer in the documentation and/or other materials provided with the distribution.

3) Neither the name of the ORGANIZATION nor the names of its contributors may be used to endorse or promote products derived from this software without specific prior written permission.

THIS SOFTWARE IS PROVIDED BY THE COPYRIGHT HOLDERS AND CONTRIBUTORS "AS IS" AND ANY EXPRESS OR IMPLIED WARRANTIES, INCLUDING, BUT NOT LIMITED TO, THE IMPLIED WARRANTIES OF MERCHANTABILITY AND FITNESS FOR A PARTICULAR PURPOSE ARE DISCLAIMED. IN NO EVENT SHALL THE COPYRIGHT HOLDER OR CONTRIBUTORS BE LIABLE FOR ANY DIRECT, INDIRECT, INCIDENTAL, SPECIAL, EXEMPLARY, OR CONSEQUENTIAL DAMAGES (INCLUDING, BUT NOT LIMITED TO, PROCUREMENT OF SUBSTITUTE GOODS OR SERVICES; LOSS OF USE, DATA, OR PROFITS; OR BUSINESS INTERRUPTION) HOWEVER CAUSED AND ON ANY THEORY OF LIABILITY, WHETHER IN CONTRACT, STRICT LIABILITY, OR TORT (INCLUDING NEGLIGENCE OR OTHERWISE) ARISING IN ANY WAY OUT OF THE USE OF THIS SOFTWARE, EVEN IF ADVISED OF THE POSSIBILITY OF SUCH DAMAGE.

#### License: BSD-4-clause

Redistribution and use in source and binary forms, with or without modification, are permitted provided that the following conditions are met:

- 1. Redistributions of source code must retain the above copyright notice, this list of conditions and the following disclaimer.
- 2. Redistributions in binary form must reproduce the above copyright notice, this list of conditions and the following disclaimer in the documentation and/or other materials provided with the distribution.
- 3. All advertising materials mentioning features or use of this software must display the following acknowledgement: This product includes software developed by the University of

 California, Berkeley and its contributors.

4. Neither the name of the University nor the names of its contributors may be used to endorse or promote products derived from this software without specific prior written permission.

THIS SOFTWARE IS PROVIDED BY THE REGENTS AND CONTRIBUTORS ``AS IS'' AND ANY EXPRESS OR IMPLIED WARRANTIES, INCLUDING, BUT NOT LIMITED TO, THE IMPLIED WARRANTIES OF MERCHANTABILITY AND FITNESS FOR A PARTICULAR PURPOSE ARE DISCLAIMED. IN NO EVENT SHALL THE REGENTS OR CONTRIBUTORS BE LIABLE FOR ANY DIRECT, INDIRECT, INCIDENTAL, SPECIAL, EXEMPLARY, OR CONSEQUENTIAL DAMAGES (INCLUDING, BUT NOT LIMITED TO, PROCUREMENT OF SUBSTITUTE GOODS OR SERVICES; LOSS OF USE, DATA, OR PROFITS; OR BUSINESS INTERRUPTION) HOWEVER CAUSED AND ON ANY THEORY OF LIABILITY, WHETHER IN CONTRACT, STRICT LIABILITY, OR TORT (INCLUDING NEGLIGENCE OR OTHERWISE) ARISING IN ANY WAY OUT OF THE USE OF THIS SOFTWARE, EVEN IF ADVISED OF THE POSSIBILITY OF SUCH DAMAGE.

License: LGPL

.

.

.

.

.

This file may be redistributed under the terms of the GNU Lesser General Public License.

On Debian systems, the complete text of the GNU Lesser General Public License can be found in /usr/share/common-licenses/LGPL.

License: LGPL-2+

This program is free software: you can redistribute it and/or modify it under the terms of the GNU Lesser General Public License as published by the Free Software Foundation, either version 2 of the License, or (at your option) any later version.

This program is distributed in the hope that it will be useful, but WITHOUT ANY WARRANTY; without even the implied warranty of MERCHANTABILITY or FITNESS FOR A PARTICULAR PURPOSE. See the GNU Lesser General Public License for more details.

You should have received a copy of the GNU Lesser General Public License along with this program. If not, see <http://www.gnu.org/licenses/>.

The complete text of the GNU Lesser General Public License can be found in /usr/share/common-licenses/LGPL-2 file.

#### License: LGPL-2.1+

.

.

.

.

.

.

.

.

This program is free software; you can redistribute it and/or modify it under the terms of the GNU Lesser General Public License as published by the Free Software Foundation; either version 2.1, or (at your option) any later version.

This program is distributed in the hope that it will be useful, but WITHOUT ANY WARRANTY; without even the implied warranty of MERCHANTABILITY or FITNESS FOR A PARTICULAR PURPOSE. See the GNU Lesser General Public License for more details.

You should have received a copy of the GNU Lesser General Public License along with this program; if not, write to the Free Software Foundation, Inc., 51 Franklin Street, Fifth Floor, Boston, MA 02110-1301, USA.

On Debian systems, the complete text of the GNU Lesser General Public License version 2.1 can be found in /usr/share/common-licenses/LGPL-2.1.

#### License: LGPL-3+

This package is free software; you can redistribute it and/or modify it under the terms of the GNU Lesser General Public License as published by the Free Software Foundation; either version 3 of the License, or (at your option) any later version.

This package is distributed in the hope that it will be useful, but WITHOUT ANY WARRANTY; without even the implied warranty of MERCHANTABILITY or FITNESS FOR A PARTICULAR PURPOSE. See the GNU Lesser General Public License for more details.

You should have received a copy of the GNU General Public License along with this program. If not, see <http://www.gnu.org/licenses/>.

On Debian systems, the complete text of the GNU Lesser General Public License can be found in "/usr/share/common-licenses/LGPL-3".

#### License: MIT

Permission is hereby granted, free of charge, to any person obtaining a copy of this software and associated documentation files (the "Software"), to deal in the Software without restriction, including without limitation the rights to use, copy, modify, merge, publish, distribute, sublicense, and/or sell copies of the Software, and to permit persons to whom the Software is furnished to do so, subject to the following conditions:

The above copyright notice and this permission notice shall be included in all copies or substantial portions of the Software.

THE SOFTWARE IS PROVIDED "AS IS", WITHOUT WARRANTY OF ANY KIND, EXPRESS OR IMPLIED, INCLUDING BUT NOT LIMITED TO THE WARRANTIES OF MERCHANTABILITY, FITNESS FOR A PARTICULAR PURPOSE AND NONINFRINGEMENT. IN NO EVENT SHALL THE AUTHORS OR COPYRIGHT HOLDERS BE LIABLE FOR ANY CLAIM, DAMAGES OR OTHER LIABILITY, WHETHER IN AN ACTION OF CONTRACT, TORT OR OTHERWISE, ARISING FROM, OUT OF OR IN CONNECTION WITH THE SOFTWARE OR THE USE OR OTHER DEALINGS IN THE **SOFTWARE** 

This library is free software; you can redistribute it and/or modify it under the terms of the Modified BSD License.

The complete text of the license is available in the ../Documentation/licenses/COPYING.BSD-3 file.

## **1.197 jpsg-core 1.4**

### **1.197.1 Available under license :**

No license file was found, but licenses were detected in source scan.

```
/*
```
\* Copyright 2014-2019 the original author or authors.

\*

\* Licensed under the Apache License, Version 2.0 (the "License");

\* you may not use this file except in compliance with the License.

\* You may obtain a copy of the License at

\*

```
* http://www.apache.org/licenses/LICENSE-2.0
```
\*

\* Unless required by applicable law or agreed to in writing, software

\* distributed under the License is distributed on an "AS IS" BASIS,

\* WITHOUT WARRANTIES OR CONDITIONS OF ANY KIND, either express or implied.

\* See the License for the specific language governing permissions and

\* limitations under the License.

\*/

Found in path(s):

\* /opt/cola/permits/1141636886\_1615091511.3/0/jpsg-core-1-4-sources-jar/io/timeandspace/jpsg/Option.java

\* /opt/cola/permits/1141636886\_1615091511.3/0/jpsg-core-1-4-sources-

jar/io/timeandspace/jpsg/IntermediateOption.java

\* /opt/cola/permits/1141636886\_1615091511.3/0/jpsg-core-1-4-sources-

jar/io/timeandspace/jpsg/MalformedTemplateException.kt

\* /opt/cola/permits/1141636886\_1615091511.3/0/jpsg-core-1-4-sources-

jar/io/timeandspace/jpsg/concurrent/ForkJoinTasks.kt

\* /opt/cola/permits/1141636886\_1615091511.3/0/jpsg-core-1-4-sources-

jar/io/timeandspace/jpsg/GenericsProcessor.java

\* /opt/cola/permits/1141636886\_1615091511.3/0/jpsg-core-1-4-sources-

jar/io/timeandspace/jpsg/StringLengthComparator.java

\* /opt/cola/permits/1141636886\_1615091511.3/0/jpsg-core-1-4-sources-

jar/io/timeandspace/jpsg/OptionProcessor.java

\* /opt/cola/permits/1141636886\_1615091511.3/0/jpsg-core-1-4-sources-jar/io/timeandspace/jpsg/StringUtils.java

\* /opt/cola/permits/1141636886\_1615091511.3/0/jpsg-core-1-4-sources-

jar/io/timeandspace/jpsg/CheckingPattern.java

\* /opt/cola/permits/1141636886\_1615091511.3/0/jpsg-core-1-4-sources-jar/io/timeandspace/jpsg/SimpleOption.java

\* /opt/cola/permits/1141636886\_1615091511.3/0/jpsg-core-1-4-sources-

jar/io/timeandspace/jpsg/BitsModifierPreProcessor.kt

\* /opt/cola/permits/1141636886\_1615091511.3/0/jpsg-core-1-4-sources-

jar/io/timeandspace/jpsg/concurrent/ForkJoinTaskShim.kt

\* /opt/cola/permits/1141636886\_1615091511.3/0/jpsg-core-1-4-sources-

jar/io/timeandspace/jpsg/function/Predicate.java

\* /opt/cola/permits/1141636886\_1615091511.3/0/jpsg-core-1-4-sources-

```
jar/io/timeandspace/jpsg/GeneratorConstants.java
```
\* /opt/cola/permits/1141636886\_1615091511.3/0/jpsg-core-1-4-sources-

jar/io/timeandspace/jpsg/RawModifierProcessor.java

\* /opt/cola/permits/1141636886\_1615091511.3/0/jpsg-core-1-4-sources-jar/io/timeandspace/jpsg/PrintProcessor.kt

\* /opt/cola/permits/1141636886\_1615091511.3/0/jpsg-core-1-4-sources-jar/io/timeandspace/jpsg/RegexpUtils.java

\* /opt/cola/permits/1141636886\_1615091511.3/0/jpsg-core-1-4-sources-

jar/io/timeandspace/jpsg/FunctionProcessor.kt

\* /opt/cola/permits/1141636886\_1615091511.3/0/jpsg-core-1-4-sources-

jar/io/timeandspace/jpsg/OverviewProcessor.kt

\* /opt/cola/permits/1141636886\_1615091511.3/0/jpsg-core-1-4-sources-jar/io/timeandspace/jpsg/Condition.java

\* /opt/cola/permits/1141636886\_1615091511.3/0/jpsg-core-1-4-sources-

jar/io/timeandspace/jpsg/PrimitiveTypeModifierPreProcessor.kt

\* /opt/cola/permits/1141636886\_1615091511.3/0/jpsg-core-1-4-sources-

jar/io/timeandspace/jpsg/CheckingMatcher.kt

\* /opt/cola/permits/1141636886\_1615091511.3/0/jpsg-core-1-4-sources-

jar/io/timeandspace/jpsg/Jdk8FunctionReplacer.java

\* /opt/cola/permits/1141636886\_1615091511.3/0/jpsg-core-1-4-sources-

jar/io/timeandspace/jpsg/AAnProcessor.java

\* /opt/cola/permits/1141636886\_1615091511.3/0/jpsg-core-1-4-sources-

jar/io/timeandspace/jpsg/concurrent/RealForkJoinTasks.kt

\* /opt/cola/permits/1141636886\_1615091511.3/0/jpsg-core-1-4-sources-jar/io/timeandspace/jpsg/ObjectType.java

\* /opt/cola/permits/1141636886\_1615091511.3/0/jpsg-core-1-4-sources-jar/io/timeandspace/jpsg/Generator.kt

\* /opt/cola/permits/1141636886\_1615091511.3/0/jpsg-core-1-4-sources-jar/io/timeandspace/jpsg/Dimensions.kt

\* /opt/cola/permits/1141636886\_1615091511.3/0/jpsg-core-1-4-sources-

jar/io/timeandspace/jpsg/NonexistentDimensionException.java

\* /opt/cola/permits/1141636886\_1615091511.3/0/jpsg-core-1-4-sources-jar/io/timeandspace/jpsg/ConstProcessor.kt

\* /opt/cola/permits/1141636886\_1615091511.3/0/jpsg-core-1-4-sources-

jar/io/timeandspace/jpsg/TemplateProcessor.java

\* /opt/cola/permits/1141636886\_1615091511.3/0/jpsg-core-1-4-sources-

jar/io/timeandspace/jpsg/function/UnaryOperator.java

\* /opt/cola/permits/1141636886\_1615091511.3/0/jpsg-core-1-4-sources-

jar/io/timeandspace/jpsg/FloatingWrappingProcessor.java

\* /opt/cola/permits/1141636886\_1615091511.3/0/jpsg-core-1-4-sources-

jar/io/timeandspace/jpsg/PrimitiveType.java

\* /opt/cola/permits/1141636886\_1615091511.3/0/jpsg-core-1-4-sources-

jar/io/timeandspace/jpsg/DefinitionProcessor.java

\* /opt/cola/permits/1141636886\_1615091511.3/0/jpsg-core-1-4-sources-

jar/io/timeandspace/jpsg/PrimitiveTypeModifierPostProcessor.kt

\* /opt/cola/permits/1141636886\_1615091511.3/0/jpsg-core-1-4-sources-jar/io/timeandspace/jpsg/Context.java

\* /opt/cola/permits/1141636886\_1615091511.3/0/jpsg-core-1-4-sources-

jar/io/timeandspace/jpsg/BitsModifierPostProcessor.kt

\* /opt/cola/permits/1141636886\_1615091511.3/0/jpsg-core-1-4-sources-

jar/io/timeandspace/jpsg/concurrent/NoForkJoinTasks.kt

## **1.198 converter-gson 2.9.0**

### **1.198.1 Available under license :**

Confluent Community License Agreement

Version 1.0

This Confluent Community License Agreement Version 1.0 (the Agreement) sets forth the terms on which Confluent, Inc. (Confluent) makes available certain software made available by Confluent under this Agreement (the Software). BY INSTALLING, DOWNLOADING, ACCESSING, USING OR DISTRIBUTING ANY OF THE SOFTWARE, YOU AGREE TO THE TERMS AND CONDITIONS OF THIS AGREEMENT. IF YOU DO NOT AGREE TO SUCH TERMS AND CONDITIONS, YOU MUST NOT USE THE SOFTWARE. IF YOU ARE RECEIVING THE SOFTWARE ON BEHALF OF A LEGAL ENTITY, YOU REPRESENT AND WARRANT THAT YOU HAVE THE ACTUAL AUTHORITY TO AGREE TO THE TERMS AND CONDITIONS OF THIS AGREEMENT ON BEHALF OF SUCH ENTITY. Licensee means you, an individual, or the entity on whose behalf you are receiving the Software.

#### 1. LICENSE GRANT AND CONDITIONS.

 1.1 License. Subject to the terms and conditions of this Agreement, Confluent hereby grants to Licensee a non-exclusive, royalty-free, worldwide, non-transferable, non-sublicenseable license during the term of this Agreement to: (a) use the Software; (b) prepare modifications and derivative works of the Software; (c) distribute the Software (including without limitation in source code or object code form); and (d) reproduce copies of the Software (the License). Licensee is not granted the right to, and Licensee shall not, exercise the License for an Excluded Purpose. For purposes of this Agreement, Excluded Purpose means making available any software-as-a-service, platform-as-a-service, infrastructure-as-a-service or other similar online service that competes with Confluent products or services that provide the Software.

 1.2 Conditions. In consideration of the License, Licensees distribution of the Software is subject to the following conditions:

 (a) Licensee must cause any Software modified by Licensee to carry prominent notices stating that Licensee modified the Software.

 (b) On each Software copy, Licensee shall reproduce and not remove or alter all Confluent or third party copyright or other proprietary notices contained in the Software, and Licensee must provide the notice below with each copy.

 This software is made available by Confluent, Inc., under the terms of the Confluent Community License Agreement, Version 1.0 located at http://www.confluent.io/confluent-community-license. BY INSTALLING, DOWNLOADING, ACCESSING, USING OR DISTRIBUTING ANY OF THE SOFTWARE, YOU AGREE TO THE TERMS OF SUCH LICENSE AGREEMENT.

 1.3 Licensee Modifications. Licensee may add its own copyright notices to modifications made by Licensee and may provide additional or different license terms and conditions for use, reproduction, or distribution of Licensees modifications. While redistributing the Software or modifications thereof, Licensee may choose to offer, for a fee or free of charge, support, warranty, indemnity, or other obligations. Licensee, and not Confluent, will be responsible for any such obligations.

 1.4 No Sublicensing. The License does not include the right to sublicense the Software, however, each recipient to which Licensee provides the Software may exercise the Licenses so long as such recipient agrees to the terms and conditions of this Agreement.

 2. TERM AND TERMINATION. This Agreement will continue unless and until earlier terminated as set forth herein. If Licensee breaches any of its conditions or obligations under this Agreement, this Agreement will terminate automatically and the License will terminate automatically and permanently.

 3. INTELLECTUAL PROPERTY. As between the parties, Confluent will retain all right, title, and interest in the Software, and all intellectual property rights therein. Confluent hereby reserves all rights not expressly granted to Licensee in this Agreement. Confluent hereby reserves all rights in its trademarks and service marks, and no licenses therein are granted in this Agreement.

 4. DISCLAIMER. CONFLUENT HEREBY DISCLAIMS ANY AND ALL WARRANTIES AND CONDITIONS, EXPRESS, IMPLIED, STATUTORY, OR OTHERWISE, AND SPECIFICALLY DISCLAIMS ANY WARRANTY OF MERCHANTABILITY OR FITNESS FOR A PARTICULAR PURPOSE, WITH RESPECT TO THE SOFTWARE.

 5. LIMITATION OF LIABILITY. CONFLUENT WILL NOT BE LIABLE FOR ANY DAMAGES OF ANY KIND, INCLUDING BUT NOT LIMITED TO, LOST PROFITS OR ANY CONSEQUENTIAL, SPECIAL, INCIDENTAL, INDIRECT, OR DIRECT DAMAGES, HOWEVER CAUSED AND ON ANY THEORY OF LIABILITY, ARISING OUT OF THIS AGREEMENT. THE FOREGOING SHALL APPLY TO THE EXTENT PERMITTED BY APPLICABLE LAW.

#### 6.GENERAL.

 6.1 Governing Law. This Agreement will be governed by and interpreted in accordance with the laws of the state of California, without reference to its conflict of laws principles. If Licensee is located within the United States, all disputes arising out of this Agreement are subject to the exclusive jurisdiction of courts located in Santa Clara County, California. USA. If Licensee is located outside of the United States, any dispute, controversy or claim arising out of or relating to this Agreement will be referred to and finally determined by arbitration in accordance with the JAMS International Arbitration Rules. The tribunal will consist of one arbitrator. The place of arbitration will be Palo Alto, California. The language to be used in the arbitral proceedings will be English. Judgment upon the award rendered by the arbitrator may be entered in any court having jurisdiction thereof.

 6.2 Assignment. Licensee is not authorized to assign its rights under this Agreement to any third party. Confluent may freely assign its rights under this Agreement to any third party.

 6.3 Other. This Agreement is the entire agreement between the parties regarding the subject matter hereof. No amendment or modification of this Agreement will be valid or binding upon the parties unless made in writing and signed by the duly authorized representatives of both parties. In the event that any provision, including without limitation any condition, of this Agreement is held to be unenforceable, this Agreement and all licenses and rights granted hereunder will immediately terminate. Waiver by Confluent of a breach of any provision of this Agreement or the failure by Confluent to exercise any right hereunder will not be construed as a waiver of any subsequent breach of that right or as a waiver of any other right.

<!DOCTYPE html PUBLIC "-//W3C//DTD XHTML 1.0 Transitional//EN" "http://www.w3.org/TR/xhtml1/DTD/xhtml1-transitional.dtd"> <html xmlns="http://www.w3.org/1999/xhtml" lang="en" xml:lang="en" dir="ltr"> <head>

<title>PostgreSQL JDBC License</title>

 <meta http-equiv="Content-Type" content="text/xhtml; charset=utf-8" />  $\epsilon$  /smeta name="description" content="The official site for the PostgreSQL JDBC Driver" /> <meta name="copyright" content="The PostgreSQL Global Development Group" />

 <style type="text/css" media="screen" title="Normal Text">@import url("../media/css/base.css");</style>

 <link rel="shortcut icon" href="../media/favicon.ico" />

```
\langle --
	<script type="text/javascript">
var \text{gaq} = \text{gaq} || \text{ }||;
gaq.push(\lbrack' setAccount', 'UA-1345454-1']);
```

```
		_gaq.push(['_trackPageview']);
		(function() {
 			var ga = document.createElement('script'); ga.type = 'text/javascript'; ga.async = true;
 			ga.src = ('https:' == document.location.protocol ? 'https://ssl' : 'http://www') + '.google-analytics.com/ga.js';
 			var s = document.getElementsByTagName('script')[0]; s.parentNode.insertBefore(ga, s);
 \})();
	</script>
	-->
</head>
<body>
```
 <div id="pgContainerWrap">

 <div id="pgContainer">

 <span class="txtOffScreen"><a href="#pgContent" title="Skip site navigation" accesskey="1">Skip site navigation</a> $\langle a \rangle$  (1) $\langle$ span>

 <span class="txtOffScreen"><a href="#pgContentWrap" title="Skip section navigation" accesskey="2">Skip section navigation $\langle a \rangle$  (2) $\langle$ span $>$ 

 <div id="pgHeaderContainer">

 <div id="pgSearch">

 <!-- Old pgjdbc form -->

 <form action="https://www.google.com/search" method="get">

```
						<input value="jdbc.postgresql.org" name="sitesearch" type="hidden" />
```
 $\leq$ input id="q" name="q" type="text" size="20" maxlength="255" onfocus="if( this.value==this.defaultValue ) this.value='';" value="Google Search" accesskey="s" />

 <!-- <input onFocus="getBlank (this, 'Search the site with google');" size="25" name="q" id="query" type="text" value="Search the site with google">  $\&$ nbsp; -->

 <input name="Search" value="Search" type="submit" />

 </form>

```
					<!-- New PostgreSQL form
```

```
					<form method="get" action="search/">
```

```
					<div>
```
 <h2 class="pgBlockHide"><label for="q">Search</label></h2>

```
\leinput id="q" name="q" type="text" size="20" maxlength="255" onfocus="if( this.value==this.defaultValue )
this.value='';" value="Search" accesskey="s" />
```

```
						<input name="a" type="hidden" value="1"/>
```
 <input id="submit" name="submit" type="submit" value="Search" />

```
\langlediv>
```
 </form>

```
					-->
```

```
\langlediv> \langle!-- pgSearch -->
<br>2<sub>tr</sub>
```
 <div id="pgHeader">

 <div id="pgHeaderLogoLeft">

 <img alt="PostgreSQL" height="80" width="390" src="../media/img/layout/hdr\_left3.png" usemap="#maplinks" /> <map name="maplinks">

```
\alpha shape="rect" coords="0,0,231,80" alt="PostgreSQL" href="https://postgresql.org" />
```
<area shape="rect" coords="232,0,390,80" alt="PostgreSQL JDBC Driver" href="https://jdbc.postgresql.org" />  $<$ /map>

 $\langle$ div $>$ 

 <div id="pgHeaderLogoRight">

 <a href="https://postgresql.org">

 <img width="210" height="80" alt="The world's most advanced open source database."

src="../media/img/layout/hdr\_right.png" />

 </a>

 $\langle$ div $>$ 

 $\langle$ div> <!-- pgHeader -->

 <div id="pgTopNav">

 <div id="pgTopNavLeft">

```
\langleimg width="7" style="height: 100%;" alt="" src="../media/img/layout/nav_lft.png" />
```
 $\langle$ div>

 <div id="pgTopNavRight">

```
						<img width="7" style="height: 100%;" alt="" src="../media/img/layout/nav_rgt.png" />
```
 $\langle$ div>

 <ul id="pgTopNavList">

```
						<li><a href="../index.html" title="Home">Home</a></li>
```

```
						<li><a href="../about/about.html" title="About">About</a></li>
```

```
						<li><a href="../download.html" title="Download">Download</a></li>
```

```
						<li><a href="../documentation/documentation.html" title="Documentation">Documentation</a></li>
```

```
						<li><a href="../community/community.html" title="Community">Community</a></li>
```

```
						<li><a href="../development/development.html" title="Development">Development</a></li>
```
 $\langle u \rangle$ 

```
\langlediv> \langle!-- pgTopNav -->
```

```
			</div> <!-- pgHeaderContainer -->
```

```
			<div id="pgContent">
				<div id="pgSideWrap">
 					<div id="pgSideNav">
 <ul>							<li><a href="about.html">About</a></li>
  							<li><a href="license.html">License</a></li>
  							<li><a href="extras.html">Extras</a></li>
 \langle 111 \rangle\langlediv> \langle!-- pgSideNam -->
\langlediv> \langle!-- pgSideWrap -->
```

```
				<div id="pgContentWrap">
					<h1>BSD 2-clause "Simplified" License</h1>
p
```
 The PostgreSQL JDBC Driver is distributed under the BSD-2-Clause License. The simplest explanation of the licensing terms is that you can do whatever you want with the product and source code as long as you don't claim you wrote it or sue us. You should give it a read though, it's only half a page.  $<$ /p>  $\langle$ hr  $/$ 

 <pre style="font-family: monospace,'Courier'; background-color: #f9f9f9; padding: 1em; border: 1px solid #ddd"> Copyright (c) 1997, PostgreSQL Global Development Group All rights reserved.

Redistribution and use in source and binary forms, with or without modification, are permitted provided that the following conditions are met:

- 1. Redistributions of source code must retain the above copyright notice, this list of conditions and the following disclaimer.
- 2. Redistributions in binary form must reproduce the above copyright notice, this list of conditions and the following disclaimer in the documentation and/or other materials provided with the distribution.

THIS SOFTWARE IS PROVIDED BY THE COPYRIGHT HOLDERS AND CONTRIBUTORS "AS IS" AND ANY EXPRESS OR IMPLIED WARRANTIES, INCLUDING, BUT NOT LIMITED TO, THE IMPLIED WARRANTIES OF MERCHANTABILITY AND FITNESS FOR A PARTICULAR PURPOSE ARE DISCLAIMED. IN NO EVENT SHALL THE COPYRIGHT OWNER OR CONTRIBUTORS BE LIABLE FOR ANY DIRECT, INDIRECT, INCIDENTAL, SPECIAL, EXEMPLARY, OR CONSEQUENTIAL DAMAGES (INCLUDING, BUT NOT LIMITED TO, PROCUREMENT OF SUBSTITUTE GOODS OR SERVICES; LOSS OF USE, DATA, OR PROFITS; OR BUSINESS INTERRUPTION) HOWEVER CAUSED AND ON ANY THEORY OF LIABILITY, WHETHER IN CONTRACT, STRICT LIABILITY, OR TORT (INCLUDING NEGLIGENCE OR OTHERWISE) ARISING IN ANY WAY OUT OF THE USE OF THIS SOFTWARE, EVEN IF ADVISED OF THE POSSIBILITY OF SUCH DAMAGE.</pre>

 </div> <!-- pgContentWrap -->

```
				<br class="pgClearBoth" />
\langlediv> \langle!-- pgContent -->
\langlehr/>
```
 <div id="pgFooter">

```
				<a class="navFooter" href="https://www.postgresql.org/about/privacypolicy">Privacy Policy</a> |
<a class="navFooter" href="https://www.postgresql.org/about/">About PostgreSQL</a><br/>>br/>
Copyright © 1996-2020 The PostgreSQL Global Development Group
```

```
\langlediv> \langle!-- pgFooter -->
```

```
\langlediv> \langle!-- pgContainer -->
```

```
\langle \text{div}\rangle \langle \text{--} \rangle pgContainerWrap -->
```

```
</body>
```

```
</html>
```
kafka-connect-jdbc Copyright (c) 2015 Confluent Inc.

The following libraries are included in packaged versions of this project:

- \* SQLite JDBC Driver
- \* COPYRIGHT: Copyright Taro L. Saito, David Crenshaw
- \* LICENSE: licenses/LICENSE.apache2.txt
- \* NOTICE: licenses/NOTICE.sqlite-jdbc.txt
- \* HOMEPAGE: https://github.com/xerial/sqlite-jdbc
- \* PostgreSQL JDBC Driver
- \* COPYRIGHT: Copyright 1997-2011, PostgreSQL Global Development Group
- \* LICENSE: licenses/LICENSE.bsd.txt
- \* HOMEPAGE: https://jdbc.postgresql.org/
- \* MariaDB JDBC Driver
- \* COPYRIGHT: Copyright 2012 Monty Program Ab., 2009-2011, Marcus Eriksson
- \* LICENSE: licenses/LICENSE.lgpl.txt
- \* HOMEPAGE: https://mariadb.com/kb/en/mariadb/about-mariadb-connector-j/
- Copyright(c) 2019 Microsoft Corporation

All rights reserved.

#### MIT License

Permission is hereby granted, free of charge, to any person obtaining a copy of this software and associated documentation files(the "Software"),

to deal in the Software without restriction, including without limitation the rights to use, copy, modify, merge, publish, distribute, sublicense,

and / or sell copies of the Software, and to permit persons to whom the Software is furnished to do so, subject to the following conditions :

The above copyright notice and this permission notice shall be included in all copies or substantial portions of the Software.

THE SOFTWARE IS PROVIDED \*AS IS\*, WITHOUT WARRANTY OF ANY KIND, EXPRESS OR IMPLIED, INCLUDING BUT NOT LIMITED TO THE WARRANTIES OF MERCHANTABILITY, FITNESS FOR A PARTICULAR PURPOSE AND NONINFRINGEMENT. IN NO EVENT SHALL THE AUTHORS OR COPYRIGHT HOLDERS BE LIABLE FOR ANY CLAIM, DAMAGES OR OTHER LIABILITY, WHETHER IN AN ACTION OF CONTRACT, TORT OR OTHERWISE, ARISING FROM, OUT OF OR IN CONNECTION WITH THE SOFTWARE OR THE USE OR OTHER DEALINGS IN THE SOFTWARE.

Oracle Free Use Terms and Conditions

#### Definitions

"Oracle" refers to Oracle America, Inc. "You" and "Your" refers to (a) a company or organization (each an "Entity")

accessing the Programs, if use of the Programs will be on behalf of such Entity; or (b) an individual accessing the

Programs, if use of the Programs will not be on behalf of an Entity. "Program(s)" refers to Oracle software provided by Oracle pursuant to the following terms and any updates, error corrections, and/or Program Documentation provided

by Oracle. "Program Documentation" refers to Program user manuals and Program installation manuals, if any. If available, Program Documentation may be delivered with the Programs and/or may be accessed from www.oracle.com/documentation.

"Separate Terms" refers to separate license terms that are specified in the Program Documentation, readmes or notice

files and that apply to Separately Licensed Technology. "Separately Licensed Technology" refers to Oracle or third party technology that is licensed under Separate Terms and not under the terms of this license.

#### Separately Licensed Technology

Oracle may provide certain notices to You in Program Documentation, readmes or notice files in connection with **Oracle** 

or third party technology provided as or with the Programs. If specified in the Program Documentation, readmes or notice files, such technology will be licensed to You under Separate Terms. Your rights to use Separately Licensed Technology under Separate Terms are not restricted in any way by the terms herein. For clarity, notwithstanding the existence of a notice, third party technology that is not Separately Licensed Technology shall be deemed part of the Programs licensed to You under the terms of this license.

#### Source Code for Open Source Software

For software that You receive from Oracle in binary form that is licensed under an open source license that gives You the right to receive the source code for that binary, You can obtain a copy of the applicable source code from https://oss.oracle.com/sources/ or http://www.oracle.com/goto/opensourcecode. If the source code for such software was not provided to You with the binary, You can also receive a copy of the source code on physical media by submitting a written request pursuant to the instructions in the "Written Offer for Source Code" section of the latter website.

-------------------------------------------------------------------------------

The following license terms apply to those Programs that are not provided to You under Separate Terms.

License Rights and Restrictions

Oracle grants to You, as a recipient of this Program, a nonexclusive, nontransferable, limited license to, subject to the conditions stated herein, (a) internally use the unmodified Programs for the purposes of developing, testing, prototyping and demonstrating your applications, and running the Programs for your own internal business operations;

and (b) redistribute unmodified Programs and Programs Documentation, under the terms of this License, provided that

You do not charge Your end users any additional fees for the use of the Programs. You may make copies of the Programs

to the extent reasonably necessary for exercising the license rights granted herein and for backup purposes. You are granted the right to use the Programs to provide third party training in the use of the Programs and associated Separately Licensed Technology only if there is express authorization of such use by Oracle on the Program's download

page or in the Program Documentation.

Your license is contingent on Your compliance with the following conditions:

- You include a copy of this license with any distribution by You of the Programs;

- You do not remove markings or notices of either Oracle's or a licensor's proprietary rights from the Programs or Program Documentation;

- You comply with all U.S. and applicable export control and economic sanctions laws and regulations that govern Your use of the Programs (including technical data);

- You do not cause or permit reverse engineering, disassembly or decompilation of the Programs (except as allowed by law)

by You nor allow an associated party to do so.

For clarity, any source code that may be included in the distribution with the Programs is provided solely for reference

purposes and may not be modified, unless such source code is under Separate Terms permitting modification.

Ownership

Oracle or its licensors retain all ownership and intellectual property rights to the Programs.

#### Information Collection

The Programs' installation and/or auto-update processes, if any, may transmit a limited amount of data to Oracle or its service provider about those processes to help Oracle understand and optimize them. Oracle does not associate the data with personally identifiable information. Refer to Oracle's Privacy Policy at www.oracle.com/privacy.

Disclaimer of Warranties; Limitation of Liability

THE PROGRAMS ARE PROVIDED "AS IS" WITHOUT WARRANTY OF ANY KIND. ORACLE FURTHER DISCLAIMS ALL WARRANTIES, EXPRESS AND IMPLIED, INCLUDING WITHOUT LIMITATION, ANY IMPLIED WARRANTIES OF MERCHANTABILITY, FITNESS FOR A PARTICULAR PURPOSE, OR NONINFRINGEMENT.

IN NO EVENT UNLESS REQUIRED BY APPLICABLE LAW WILL ORACLE BE LIABLE TO YOU FOR DAMAGES, INCLUDING ANY GENERAL, SPECIAL, INCIDENTAL OR CONSEQUENTIAL DAMAGES ARISING OUT OF THE USE OR INABILITY TO USE THE PROGRAM (INCLUDING BUT NOT LIMITED TO LOSS OF DATA OR DATA BEING RENDERED INACCURATE OR LOSSES SUSTAINED BY YOU OR THIRD PARTIES OR A FAILURE OF THE PROGRAM TO OPERATE WITH ANY OTHER PROGRAMS), EVEN IF SUCH HOLDER OR OTHER PARTY HAS BEEN ADVISED OF THE POSSIBILITY OF SUCH DAMAGES.

#### Last updated: 9 October 2018

<!DOCTYPE html><html class="wp"><head><meta charSet="utf-8"/><meta http-equiv="x-ua-compatible" content="ie=edge"/><meta name="viewport" content="width=device-width, initial-scale=1, shrink-tofit=no"/><style data-href="/styles.bac76730c08e59a2e76d.css">.style-module--anchorLinks--2mh4W{textalign:center}@media screen and (min-width:992px){.style-module--anchorLinks--2mh4W{display:-msflexbox;display:flex;-ms-flex-wrap:wrap;flex-wrap:wrap;-ms-flex-pack:center;justify-content:center;margin:3px 0}}.style-module--link--1Ko78{color:#0074a2;text-transform:uppercase;font-weight:700;letter-spacing:1.2px;fontsize:12px;display:-ms-flexbox;display:flex;-ms-flex-align:center;align-items:center;position:relative;margin:0 20px;padding:10px 0}@media screen and (max-width:991px){.style-module--link--1Ko78:first-of-type{margintop:0;padding-top:0}}@media screen and (max-width:991px){.style-module--link--1Ko78:last-of-type{marginbottom:0;padding-bottom:0} @media screen and (max-width:991px){.style-module--link--1Ko78{display:block;margin:20px 0}}@media screen and (min-width:992px){.style-module--link-- 1Ko78:not(:last-of-

type):after{content:"";width:1px;height:30px;background:rgba(130,148,148,.25);position:absolute;right:- 20px}}.style-module--animationElement--XoaLp{opacity:1}@media screen and (min-width:992px){.style-module- -animationElement--XoaLp{opacity:0}.style-module--animationElement--XoaLp.style-module--fromTop--2tsTM{ webkit-animation:style-module--fromTop--2tsTM .3s cubic-bezier(.21,.78,.76,.78) forwards;animation:stylemodule--fromTop--2tsTM .3s cubic-bezier(.21,.78,.76,.78) forwards}.style-module--animationElement-- XoaLp.style-module--fromRight--3EeXz{-webkit-animation:style-module--fromRight--3EeXz .5s cubicbezier(.21,.78,.76,.78) forwards;animation:style-module--fromRight--3EeXz .5s cubic-bezier(.21,.78,.76,.78) forwards}.style-module--animationElement--XoaLp.style-module--fromBottom--6dP9P{-webkit-animation:stylemodule--fromBottom--6dP9P .5s cubic-bezier(.21,.78,.76,.78) forwards;animation:style-module--fromBottom-- 6dP9P .5s cubic-bezier(.21,.78,.76,.78) forwards}.style-module--animationElement--XoaLp.style-module- fromLeft--1q-9z{-webkit-animation:style-module--fromLeft--1q-9z .5s cubic-bezier(.21,.78,.76,.78) forwards;animation:style-module--fromLeft--1q-9z .5s cubic-bezier(.21,.78,.76,.78) forwards}.style-module- animationElement--XoaLp.style-module--fadeIn--1P3t4{-webkit-animation:style-module--fadeIn--1P3t4 .5s cubicbezier(.21,.78,.76,.78) forwards;animation:style-module--fadeIn--1P3t4 .5s cubic-bezier(.21,.78,.76,.78) forwards}}@-webkit-keyframes style-module--fromTop--2tsTM{0%{opacity:0;transform:translateY(- 15%)}to{opacity:1;transform:translateY(0)}}@keyframes style-module--fromTop--

2tsTM{0%{opacity:0;transform:translateY(-15%)}to{opacity:1;transform:translateY(0)}}@-webkit-keyframes style-module--fromRight--

3EeXz{0%{transform:translateX(5%);opacity:0}50%{transform:translateX(0)}95%{opacity:1}to{transform:transla teX(0);opacity:1}}@keyframes style-module--fromRight--

3EeXz{0%{transform:translateX(5%);opacity:0}50%{transform:translateX(0)}95%{opacity:1}to{transform:transla teX(0);opacity:1}}@-webkit-keyframes style-module--fromBottom--

6dP9P{0%{opacity:0;transform:translateY(15%)}to{opacity:1;transform:translateY(0)}}@keyframes style-module- -fromBottom--6dP9P{0%{opacity:0;transform:translateY(15%)}to{opacity:1;transform:translateY(0)}}@-webkitkeyframes style-module--fromLeft--1q-9z{0%{transform:translateX(-

7%);opacity:0}50%{transform:translateX(0)}to{transform:translateX(0);opacity:1}}@keyframes style-module- fromLeft--1q-9z{0%{transform:translateX(-

7%);opacity:0}50%{transform:translateX(0)}to{transform:translateX(0);opacity:1}}@-webkit-keyframes stylemodule--fadeIn--1P3t4{to{opacity:1}}@keyframes style-module--fadeIn--1P3t4{to{opacity:1}}.style-module- overlay--

3uWjl{background:rgba(0,0,0,.75);width:100%;height:100%;left:0;top:0;opacity:1;position:fixed;transition:all .25s ease-in-out;z-index:100}.style-module--button--Kl1\_E{transition:all .5s ease-in-out;transition:all .5s cubicbezier(.785,.135,.15,.86);border-radius:6px;border-style:solid;border-width:1px;display:inline-block;fontsize:12px;font-weight:700;letter-spacing:.9px;line-height:1.5;padding:12px 30px;text-align:center;textdecoration:none;text-transform:uppercase;position:relative}.style-module--button--Kl1\_E:hover{cursor:pointer;text-

decoration:none}.style-module--button--Kl1\_E.style-module--island--3qX2T{background-color:#38cced;bordercolor:#38cced;color:#fff}.style-module--button--Kl1\_E.style-module--island-- 3qX2T:hover{background:#173361;border-color:#173361}.style-module--button--Kl1\_E.style-module--island-- 3qX2T:disabled{background-color:#ccc;border-color:#ccc;color:#666;cursor:not-allowed}.style-module--button-- Kl1\_E.style-module--denim--S1xvF{background-color:#173361;border-color:#173361;color:#fff}.style-module- button--Kl1\_E.style-module--denim--S1xvF:hover{background:#0074a2;border-color:#0074a2}.style-module- button--Kl1\_E.style-module--denimOutline--1Y1tC{background-color:transparent;bordercolor:#173361;color:#173361}.style-module--button--Kl1\_E.style-module--denimOutline-- 1Y1tC:hover{background:#173361;color:#fff}.style-module--button--Kl1\_E.style-module--white-- 3e10p{background-color:#fff;border-color:#fff;color:#173361}.style-module--button--Kl1\_E.style-module--white-- 3e10p:hover{background:transparent;color:#fff}.style-module--button--Kl1\_E.style-module--whiteOutline--3cbh{background-color:transparent;border-color:#fff;color:#fff}.style-module--button--Kl1\_E.style-module- whiteOutline--3cb-h:hover{background:#fff;color:#173361}.style-module--button--Kl1\_E.style-module--purple-- 1TxqH{background-color:#431d73;border-color:#431d73;color:#fff}.style-module--button--Kl1\_E.style-module- purple--1TxqH:hover{background:transparent;border-color:#431d73;color:#431d73}.style-module--button--Kl1\_E.style-module--purpleOutline--1C3T-{background-color:transparent;bordercolor:#431d73;color:#431d73}.style-module--button--Kl1\_E.style-module--purpleOutline--1C3T- :hover{background:#431d73;color:#fff}.style-module--button--Kl1\_E.style-module--green--2BSuQ{backgroundcolor:#159e86;border-color:#159e86;color:#fff}.style-module--button--Kl1\_E.style-module--green-- 2BSuQ:hover{background:transparent;border-color:#159e86;color:#159e86}.style-module--button--Kl1\_E.stylemodule--greenOutline--25Pg7{background-color:transparent;border-color:#159e86;color:#159e86}.style-module- button--Kl1\_E.style-module--greenOutline--25Pg7:hover{background:#159e86;color:#fff}.style-module--button-- Kl1\_E.style-module--blue--sASBN{background-color:#0daccc;border-color:#0daccc;color:#fff}.style-module- button--Kl1\_E.style-module--blue--sASBN:hover{background:transparent;bordercolor:#0daccc;color:#0daccc}.style-module--button--Kl1\_E.style-module--blueOutline--yXs7S{backgroundcolor:transparent;border-color:#0daccc;color:#0daccc}.style-module--button--Kl1\_E.style-module--blueOutline- yXs7S:hover{background:#0daccc;color:#fff}.style-module--button--Kl1\_E.style-module--orange-- 3FGxM{background-color:#e37d62;border-color:#e37d62;color:#fff}.style-module--button--Kl1\_E.style-module- orange--3FGxM:hover{background:transparent;border-color:#e37d62;color:#e37d62}.style-module--button-- Kl1\_E.style-module--orangeOutline--Omcu9{background-color:transparent;bordercolor:#e37d62;color:#e37d62}.style-module--button--Kl1\_E.style-module--orangeOutline-- Omcu9:hover{background:#e37d62;color:#fff}.style-module--button--Kl1\_E.style-module--grey-- 2lpBY{background-color:#58788c;border-color:#58788c;color:#fff}.style-module--button--Kl1\_E.style-module- grey--2lpBY:hover{background:transparent;border-color:#58788c;color:#58788c}.style-module--button-- Kl1\_E.style-module--greyOutline--3JM3v{background-color:transparent;bordercolor:#58788c;color:#58788c}.style-module--button--Kl1\_E.style-module--greyOutline-- 3JM3v:hover{background:#58788c;color:#fff}.style-module--button--Kl1\_E.style-module--boxShadow-- 32GhS{padding:50px 30px;display:-ms-flexbox;display:flex;-ms-flex-pack:center;justify-content:center;border:1px solid rgba(130,148,148,.25);border-radius:8px;margin:0 5px;transition:all .3s ease}.style-module--button--Kl1\_E.style-module--boxShadow--32GhS.style-module--fromBottom--1KdMI:after{opacity:0;bottom:-5%}.stylemodule--button--Kl1\_E.style-module--boxShadow--32GhS.style-module--fromBottom-- 1KdMI:hover:after{opacity:1;bottom:5px}.style-module--button--Kl1\_E.style-module--boxShadow--32GhS.stylemodule--fromLeft--mzMQk:after{opacity:0;top:calc(50% - 9px);right:6px}.style-module--button--Kl1\_E.stylemodule--boxShadow--32GhS.style-module--fromLeft--mzMQk:hover:after{opacity:1;right:1px}.style-module- button--Kl1\_E.style-module--boxShadow-- 32GhS:after{content:"";position:absolute;width:20px;height:20px;backgroundimage:url("https://d33wubrfki0l68.cloudfront.net/1d1bc6e441a34bc38df8118a4d8541cffeba6412/13d9c/icons/arrow

\_line.inline.svg");background-repeat:no-repeat;transition:all .3s ease}.style-module--button--Kl1\_E.style-module--

boxShadow--32GhS img{-o-object-fit:contain;object-fit:contain}.style-module--button--Kl1\_E.style-module- boxShadow--32GhS:hover{box-shadow:0 4px 15px rgba(0,0,0,.25)}.style-module--button-- Kl1\_E:disabled{background-color:rgba(130,148,148,.25)!important;cursor:not-allowed!important;bordercolor:rgba(130,148,148,.25)!important}.style-module--footnote--2QqUZ{font-weight:300;fontsize:12px;color:#000;display:block;margin-top:15px}.style-module--arrow-- 2RnsV{position:relative;cursor:pointer}.style-module--arrow--2RnsV:after,.style-module--arrow-- 2RnsV:before{content:"";position:absolute;background-color:#173361;transition:all .4s cubicbezier(1,.07,.28,1.04);width:15px;height:2px}.style-module--left--fNXOv:before,.style-module--right-- 1dAD9:after{-ms-transform:rotate(-45deg);transform:rotate(-45deg)}.style-module--left--fNXOv:after,.stylemodule--right--1dAD9:before{-ms-transform:rotate(45deg);transform:rotate(45deg)}.style-module--left- fNXOv:after,.style-module--left--fNXOv:before,.style-module--right--1dAD9:after,.style-module--right-- 1dAD9:before{left:0}.style-module--left--fNXOv.style-module--sm--ib37X:after,.style-module--left--fNXOv.stylemodule--sm--ib37X:before,.style-module--right--1dAD9.style-module--sm--ib37X:after,.style-module--right-- 1dAD9.style-module--sm--ib37X:before{width:8px}.style-module--left--fNXOv.style-module--sm- ib37X:before,.style-module--right--1dAD9.style-module--sm--ib37X:before{top:3px}.style-module--left- fNXOv.style-module--sm--ib37X:after,.style-module--right--1dAD9.style-module--sm--ib37X:after{top:9px}.stylemodule--left--fNXOv.style-module--md--1r7eR:before,.style-module--right--1dAD9.style-module--md-- 1r7eR:before{top:5px}.style-module--left--fNXOv.style-module--md--1r7eR:after,.style-module--right-- 1dAD9.style-module--md--1r7eR:after{top:15px}.style-module--down--cdTKv:before{-mstransform:rotate(45deg);transform:rotate(45deg)}.style-module--down--cdTKv:after{-ms-transform:rotate(- 45deg);transform:rotate(-45deg)}.style-module--up--1TDMl:before{-mstransform:rotate(135deg);transform:rotate(135deg)}.style-module--up--1TDMl:after{-ms-transform:rotate(- 135deg);transform:rotate(-135deg)}.style-module--down--cdTKv:after,.style-module--up-- 1TDMl:after{left:11px}.style-module--down--cdTKv.style-module--sm--ib37X:after,.style-module--down- cdTKv.style-module--sm--ib37X:before,.style-module--up--1TDMl.style-module--sm--ib37X:after,.style-module- up--1TDMl.style-module--sm--ib37X:before{width:11px}.style-module--down--cdTKv.style-module--sm- ib37X:after,.style-module--up--1TDMl.style-module--sm--ib37X:after{left:7px}.style-module--theme\_white-- 2Exob:after,.style-module--theme\_white--2Exob:before{background-color:#fff}.style-module--theme\_denim-- 2OIpA:after,.style-module--theme\_denim--2OIpA:before{background-color:#173361}.style-module- theme\_academy--1Az4R:after,.style-module--theme\_academy--1Az4R:before{background-color:#0074a2}.stylemodule--title--mJiqI{color:#173361;font-size:18px;font-weight:700;line-height:23px;margin:0;padding:0}.stylemodule--title--mJiqI a{color:#173361;text-decoration:underline}.style-module--label--sGt7o{color:#173361;fontsize:12px;font-weight:500;line-height:2.67;letter-spacing:2px;line-height:1;margin-bottom:15px;texttransform:uppercase}.style-module--main--1i9BQ{color:#0074a2}.style-module--subtitle-- 1iPNp{color:#829494}.style-module--main--1i9BQ+.style-module--subtitle--1iPNp:before{content:" | "}.stylemodule--footnote--szfSW{position:absolute;top:calc(100% + 10px);left:0;right:0;font-weight:300;fontsize:12px;color:#000}.style-module--card--2PEGL{background-color:#fff;border-radius:8px;marginbottom:10px;padding:25px;display:-ms-flexbox;display:flex;position:relative;color:#173361;font-size:16px;fontweight:300;line-height:25px;letter-spacing:0}.style-module--card--2PEGL:first-child:last-child{marginbottom:0}.style-module--card--2PEGL.style-module--style\_list--3UZC3 .style-module--blurb--3eRls ul{margin:0;padding:0;list-style:none}.style-module--card--2PEGL.style-module--style\_stack--3ie4F{textalign:center}@media screen and (max-width:767px){.style-module--card--2PEGL.style-module--style\_stack-- 3ie4F{margin-top:10px}.style-module--card--2PEGL.style-module--style\_stack--3ie4F.style-module--hasFootnote-- 2yz-c{margin-bottom:30px}}@media screen and (max-width:767px){.style-module--card--2PEGL.style-module- style\_stack--3ie4F+.style-module--style\_stack--3ie4F{margin-top:30px}}.style-module--card--2PEGL.stylemodule--style\_stack--3ie4F .style-module--content--ycnjO{-ms-flex-direction:column;flex-direction:column}.stylemodule--card--2PEGL.style-module--style\_stack--3ie4F .style-module--iconContainer--3JNL4{position:absolute;top:0;left:50%;-ms-transform:translate(-50%,-45px);transform:translate(-50%,-

45px);margin:0}.style-module--card--2PEGL.style-module--style\_stack--3ie4F .style-module--iconContainer-- 3JNL4+.style-module--main--okEB\_{margin-top:20px}.style-module--card--2PEGL.style-module--style\_stack-- 3ie4F .style-module--blurb--3eRls{margin-top:25px}.style-module--card--2PEGL.style-module--style\_stack--3ie4F .style-module--ctaContainer--3OCCE{margin-top:50px;margin-bottom:25px}.style-module--card--2PEGL.stylemodule--border--2oZLL{border:4px solid}.style-module--card--2PEGL.style-module--border--2oZLL.stylemodule--border\_gray--hLEki{border-color:hsla(0,0%,96.1%,.85)!important}.style-module--card--2PEGL.stylemodule--island--21OU8 span{color:#173361}.style-module--card--2PEGL.style-module--island--21OU8 h3{color:#38cced}.style-module--clickable--8zs5X{cursor:pointer}.style-module--clickable--8zs5X .style-module- arrow--1waU4{position:absolute;right:40px;top:50%;-ms-transform:translateY(-50%);transform:translateY(- 50%)}.style-module--clickable--8zs5X .style-module--main--okEB\_{margin-right:100px}@media screen and (maxwidth:767px){.style-module--clickable--8zs5X .style-module--main--okEB\_{margin-right:0}}.style-module-clickable--8zs5X:hover h3 a{text-decoration:underline}.style-module--content--ycnjO{display:-msflexbox;display:flex;-ms-flex:1 1;flex:1 1;position:relative}.style-module--content--ycnjO p{margintop:10px}.style-module--content--ycnjO p:last-child{margin-bottom:0}.style-module--content--ycnjO .stylemodule--iconContainer--3JNL4{margin-right:15px}.style-module--main--okEB\_{-ms-flex:1 1;flex:1 1;display:-msflexbox;display:flex;-ms-flex-direction:column;flex-direction:column;-ms-flex-pack:justify;justify-content:spacebetween}.style-module--ctaContainer--3OCCE{margin-top:25px}@media screen and (max-width:767px){.stylemodule--cardPerson--oCaWX .style-module--content--ycnjO{-ms-flex-direction:column;flexdirection:column}}@media screen and (max-width:767px){.style-module--cardPerson--oCaWX .style-module-content--ycnjO h3,.style-module--cardPerson--oCaWX .style-module--iconContainer--3JNL4{textalign:center}}.style-module--cardPerson--oCaWX .style-module--iconContainer--3JNL4 img{width:100px;height:auto;border-radius:50%}@media screen and (max-width:767px){.style-module--arrow-- 1waU4{display:none}}.style-module--blurb--3eRls{margin-top:10px;margin-bottom:auto}.style-module- image\_top--1EEoe{-ms-flex-direction:column;flex-direction:column}.style-module--image\_top--1EEoe .stylemodule--content--ycnjO{margin:25px 0 0}@media screen and (max-width:991px){.style-module--image\_left--CsqNl .style-module--content--ycnjO{-ms-flex-direction:column;flex-direction:column}}.style-module--image\_left- -CsqNl .style-module--content--ycnjO .style-module--main--okEB\_{margin:25px}@media screen and (maxwidth:991px){.style-module--image\_left--CsqNl .style-module--content--ycnjO .style-module--main- okEB\_{margin:25px 0 0}}.style-module--image\_left--CsqNl .style-module--imageContainer--r\_DS- {width:468px}@media screen and (max-width:991px){.style-module--image\_left--CsqNl .style-module- imageContainer--r\_DS-{width:100%}}.style-module--container--3NHJW .slick-current{z-index:1}.style-module- container--3NHJW .slick-prev{left:0}.style-module--container--3NHJW .slick-next{right:0}.style-module- container--3NHJW.style-module--defaultArrows--V48oD .slick-arrow{position:absolute;top:50%;zindex:12;height:80px;margin-top:-40px;font-size:0;width:0;opacity:0;transition:all .3s ease;textalign:center;color:#fff;background:rgba(0,0,0,.7);outline:0;border:none}.style-module--container--3NHJW.stylemodule--defaultArrows--V48oD .slick-arrow:before{line-height:80px;display:inline-block;fontfamily:FontAwesome;font-size:40px}.style-module--container--3NHJW.style-module--defaultArrows--V48oD .slick-arrow:hover{-ms-transform:scale(1.1);transform:scale(1.1)}.style-module--container--3NHJW.style-module- defaultArrows--V48oD .slick-prev{left:0;border-radius:0 40px 40px 0}.style-module--container--3NHJW.stylemodule--defaultArrows--V48oD .slick-prev:before{content:"\F104";padding-right:15px}.style-module--container-- 3NHJW.style-module--defaultArrows--V48oD .slick-next{right:0;border-radius:40px 0 0 40px}.style-module- container--3NHJW.style-module--defaultArrows--V48oD .slick-next:before{content:"\F105";paddingleft:10px}.style-module--container--3NHJW.style-module--defaultArrows--V48oD:hover .slickarrow{opacity:1;width:55px}.style-module--container--3NHJW.style-module--simpleArrows--1nTC0{display:-msflexbox;display:flex;-ms-flex-align:center;align-items:center}.style-module--container--3NHJW.style-module- simpleArrows--1nTC0 .slick-arrow{background:none;color:transparent;z-index:10}@media screen and (maxwidth:991px){.style-module--container--3NHJW.style-module--simpleArrows--1nTC0 .slickarrow{display:none}}.style-module--container--3NHJW.style-module--simpleArrows--1nTC0 .slick-list{-ms-flex:1
1;flex:1 1;margin:0 30px}.style-module--container--3NHJW.style-module--simpleArrows--1nTC0 .style-module- dots--2oV0K{position:absolute;top:100%;left:50%;-ms-transform:translate(-50%,20px);transform:translate(- 50%,20px);margin:0}.style-module--dots--2oV0K{display:block;margin:20px 0 0;padding:0;list-style:none;textalign:center}.style-module--dots--2oV0K li{cursor:pointer;display:inline-block;margin-right:10px}.style-module- dots--2oV0K li:last-child{margin-right:0}.style-module--dots--2oV0K li

span{width:12px;height:12px;background:#fff;border-radius:50px;display:block;border:1px solid #173361}.stylemodule--dots--2oV0K li.slick-active span{background:#173361}.style-module--theme\_academy--1hgrC .stylemodule--dots--2oV0K li span{border-color:#0074a2}.style-module--theme\_academy--1hgrC .style-module--dots-- 2oV0K li.slick-active span{background:#0074a2}.style-module--close--f6-

7U{position:absolute;right:10px;top:10px;cursor:pointer;opacity:.5;height:25px;width:25px;z-index:3;transition:all .25s ease-in-out}.style-module--close--f6-7U:hover{opacity:1;-ms-transform:scale(.9);transform:scale(.9)}.stylemodule--close--f6-7U:after,.style-module--close--f6-7U:before{position:absolute;left:15px;content:" ";height:20px;width:2px;background-color:#173361}.style-module--close--f6-7U:before{-mstransform:rotate(45deg);transform:rotate(45deg)}.style-module--close--f6-7U:after{-ms-transform:rotate(- 45deg);transform:rotate(-45deg)}.style-module--grid--3kV-8{display:-ms-flexbox;display:flex;-ms-flexwrap:wrap;flex-wrap:wrap;-ms-flex-pack:start;justify-content:flex-start;width:100% } @media screen and (maxwidth:767px){.style-module--grid--3kV-8{-ms-flex-direction:column;flex-direction:column}}.style-module--grid-- 3kV-8>div{margin:0;width:100%}@media screen and (max-width:767px){.style-module--grid--3kV-8>div+div{margin-top:10px}}.style-module--grid--3kV-8.style-module--col1--2h\_Ja>div+div{margintop:10px}@media screen and (min-width:768px){.style-module--grid--3kV-8.style-module--col2-- 2p2M7>div{margin-top:10px;width:calc((100% - 10px)/2)}.style-module--grid--3kV-8.style-module--col2-- 2p2M7>div:nth-child(2n){margin-left:10px}.style-module--grid--3kV-8.style-module--col2--2p2M7>div:firstchild,.style-module--grid--3kV-8.style-module--col2--2p2M7>div:nth-child(2){margin-top:0}}@media screen and (min-width:768px){.style-module--grid--3kV-8.style-module--col3--3TXIt>div{margin-top:10px;marginleft:10px;width:calc((100% - 20px)/3)}.style-module--grid--3kV-8.style-module--col3--3TXIt>div:nthchild(3n+1){margin-left:0}.style-module--grid--3kV-8.style-module--col3--3TXIt>div:first-child,.style-module-grid--3kV-8.style-module--col3--3TXIt>div:nth-child(2),.style-module--grid--3kV-8.style-module--col3-- 3TXIt>div:nth-child(3){margin-top:0}}@media screen and (min-width:768px) and (max-width:991px){.stylemodule--grid--3kV-8.style-module--col4--3H2qW>div{margin-top:10px;margin-left:10px;width:calc((100% - 10px)/2)}.style-module--grid--3kV-8.style-module--col4--3H2qW>div:nth-child(odd){margin-left:0}.style-module- -grid--3kV-8.style-module--col4--3H2qW>div:first-child,.style-module--grid--3kV-8.style-module--col4-- 3H2qW>div:nth-child(2){margin-top:0}}@media screen and (min-width:992px){.style-module--grid--3kV-8.stylemodule--col4--3H2qW>div{margin-top:10px;margin-left:10px;width:calc((100% - 30px)/4)}.style-module--grid-- 3kV-8.style-module--col4--3H2qW>div:nth-child(4n+1){margin-left:0}.style-module--grid--3kV-8.style-module- col4--3H2qW>div:first-child,.style-module--grid--3kV-8.style-module--col4--3H2qW>div:nth-child(2),.stylemodule--grid--3kV-8.style-module--col4--3H2qW>div:nth-child(3),.style-module--grid--3kV-8.style-module--col4- -3H2qW>div:nth-child(4){margin-top:0}}@media screen and (min-width:768px){.style-module--grid--3kV-8.stylemodule--col5--1Ve\_W>div{margin-top:10px;margin-left:10px;width:calc((100% - 40px)/5)}.style-module--grid-- 3kV-8.style-module--col5--1Ve\_W>div:nth-child(5n+1){margin-left:0}.style-module--grid--3kV-8.style-module- col5--1Ve\_W>div:first-child,.style-module--grid--3kV-8.style-module--col5--1Ve\_W>div:nth-child(2),.stylemodule--grid--3kV-8.style-module--col5--1Ve\_W>div:nth-child(3),.style-module--grid--3kV-8.style-module--col5-- 1Ve\_W>div:nth-child(4),.style-module--grid--3kV-8.style-module--col5--1Ve\_W>div:nth-child(5){margintop:0}}.style-module--required--fqVjc{display:inline-block;color:#bf0000;font-size:13px;position:relative;top:- 3px}.style-module--input--3P0z6{background-color:#fff;border:2px solid hsla(0,0%,73.3%,.5);borderradius:4px;width:100%;margin-bottom:5px;color:#000;font-size:14px;font-weight:300;lineheight:1.2;padding:10px}.style-module--input--3P0z6::-webkit-input-placeholder{color:#829494}.style-module- input--3P0z6::-moz-placeholder{color:#829494}.style-module--input--3P0z6:-ms-inputplaceholder{color:#829494}.style-module--input--3P0z6::placeholder{color:#829494}.style-module--input--

3P0z6.style-module--error--2b0DF{border-color:#d8365d}.style-module--input--3P0z6[type=checkbox].stylemodule--error--2b0DF+span{box-shadow:inset 0 0 0 2px #d8365d}.style-module--container--1xvMb{display:-msflexbox;display:flex;-ms-flex-align:center;align-items:center;position:relative;margin:0}.style-module--container-- 1xvMb+.style-module--container--1xvMb{margin-top:10px}.style-module--container--1xvMb .style-module- checkbox--2Ha9r,.style-module--container--1xvMb input{width:25px;height:25px}.style-module--label-- 2uunW{color:#000;font-size:14px;font-weight:300;line-height:18px;margin:0;cursor:pointer}.style-module- inputContainer--2JVku{margin-right:10px}.style-module--inputContainer--2JVku input{position:absolute;opacity:0;margin:0;z-index:1}.style-module--checkbox--2Ha9r{display:block;border:1px solid #173361;transition:all .2s ease-in-out;background:#fff;borderradius:4px;position:relative;cursor:pointer}.style-module--checkbox-- 2Ha9r:after{content:"";position:absolute;display:none;background-color:#173361;width:100%;height:100%}.stylemodule--input--CKpKC{width:auto;cursor:pointer}.style-module--input--CKpKC.style-module--error-- 1LQt5,.style-module--input--CKpKC:checked+.style-module--checkbox--2Ha9r:after{display:block}.style-module- -input--CKpKC.style-module--error--1LQt5+.style-module--checkbox--2Ha9r{border-color:#d8365d}.stylemodule--sm--3v0C2 .style-module--checkbox--2Ha9r,.style-module--sm--3v0C2 input{width:15px;height:15px}.style-module--sm--3v0C2 .style-module--label--2uunW{font-size:11px;lineheight:14px}.style-module--academy--iGYzj .style-module--checkbox--2Ha9r{border-color:#0074a2}.stylemodule--academy--iGYzj .style-module--checkbox--2Ha9r:after{background-color:#0074a2}.style-module- container--2hvXD,.style-module--menu--1h96n,.style-module--mobile--14cbj select{border-radius:4px;border:2px solid rgba(130,148,148,.25);background-color:#fff;padding:6px 15px;width:100%;display:-msflexbox;display:flex;-ms-flex-pack:justify;justify-content:space-between;-ms-flex-align:center;alignitems:center;cursor:pointer;position:relative;color:#829494;font-size:16px;font-weight:300;line-height:25px;letterspacing:0}@media screen and (max-width:767px){.style-module--container--2hvXD,.style-module--menu--1h96n,.style-module--mobile--14cbj select{max-width:none}}@media screen and (max-width:767px){.stylemodule--select--3SFOn .style-module--container--2hvXD{display:none}}.style-module--select--3SFOn .stylemodule--menu--1h96n{padding:0;z-index:10;position:absolute;top:38px;left:-2px;width:calc(100% + 4px);maxheight:0;opacity:0;overflow:hidden;transition:all .5s ease-in-out}.style-module--select--3SFOn .style-module- menu--1h96n ul{color:#173361;margin:0;padding:0;list-style:none;text-align:left;width:100%;maxheight:420px }.style-module--select--3SFOn .style-module--menu--1h96n ul li{padding:8px 15px;lineheight:1.75;white-space:nowrap;text-overflow:ellipsis;overflow-x:hidden}.style-module--select--3SFOn .stylemodule--menu--1h96n ul li.style-module--selected--3yaOi,.style-module--select--3SFOn .style-module--menu-- 1h96n ul li:hover{font-weight:700;background:hsla(0,0%,96.1%,.85)}.style-module--select--3SFOn .style-module- menu--1h96n.style-module--overflow--1RxFl ul{overflow-y:scroll}.style-module--select--3SFOn.style-module- fullWidth--2xKDP .style-module--container--2hvXD,.style-module--select--3SFOn.style-module--fullWidth-- 2xKDP .style-module--menu--1h96n{max-width:none}.style-module--select--3SFOn.style-module--error--3hwWy .style-module--container--2hvXD{border-color:#d8365d}.style-module--select--3SFOn.style-module--isOpen-- 1d\_xH .style-module--container--2hvXD{color:#173361;border-bottom-left-radius:0;border-bottom-rightradius:0}.style-module--select--3SFOn.style-module--isOpen--1d\_xH .style-module--menu--1h96n{maxheight:420px;opacity:1;border-top-left-radius:0;border-top-right-radius:0}.style-module--select--3SFOn.stylemodule--hasValue--1Ju1P .style-module--container--2hvXD{color:#173361}.style-module--icon--2tH3R{marginright:15px }.style-module--mobile--14cbj{display:none;position:relative;width:100% }@media screen and (maxwidth:767px){.style-module--mobile--14cbj{display:inline-block}}.style-module--mobile--14cbj select{height:40px;-webkit-appearance:none;-moz-appearance:none;appearance:none;cursor:pointer}.style-module- -mobile--14cbj .style-module--icon--2tH3R{position:absolute;top:50%;right:20px}.style-module--tagline-- 3lYwW{color:#173361;font-size:12px;font-weight:500;letter-spacing:2.33px;line-height:2.29;texttransform:uppercase;margin-bottom:10px}.style-module--tagline--3lYwW a{text-decoration:underline}.stylemodule--hero--1nLoF{background-color:#b4e1e4;border-radius:8px;color:#173361;font-size:18px;fontweight:300;line-height:1.39;margin:85px 25px 15px}@media screen and (max-width:767px){.style-module--hero--

1nLoF{border-radius:0;margin-left:0;margin-right:0}}@media print{.style-module--hero--1nLoF{margintop:0}}.style-module--hero--1nLoF h1{color:#173361;font-size:46px;font-weight:700;lineheight:1.26;margin:0}@media screen and (max-width:767px){.style-module--hero--1nLoF h1{font-size:28px;wordbreak:break-word}}.style-module--hero--1nLoF h1 a{color:inherit;text-decoration:underline}.style-module--hero-- 1nLoF .style-module--container--1TRql{background-size:40% 100%;background-repeat:no-repeat;backgroundposition:100% 0;max-width:1170px;margin:0 auto;display:-ms-flexbox;display:flex;-ms-flex-align:center;alignitems:center;padding:100px 15px;-ms-flex-pack:center;justify-content:center;text-align:center}@media print{.stylemodule--hero--1nLoF .style-module--container--1TRql{padding:20px 0}}@media screen and (maxwidth:767px){.style-module--hero--1nLoF .style-module--container--1TRql{backgroundimage:none!important;height:auto;padding-top:50px;padding-bottom:50px}}.style-module--hero--1nLoF .stylemodule--container--1TRql.style-module--afterContentBottom--3LpT1{-ms-flex-direction:column;flexdirection:column}.style-module--hero--1nLoF .style-module--container--1TRql.style-module--afterContentBottom-- 3LpT1 .style-module--afterContent--3dL4o{margin-top:100px}.style-module--hero--1nLoF .style-module- container--1TRql .style-module--content--34byx{line-height:1.39;font-size:18px;font-weight:300;maxwidth:90%;width:800px}@media screen and (max-width:991px){.style-module--hero--1nLoF .style-module-container--1TRql .style-module--content--34byx{text-align:center;margin:auto}}.style-module--hero--1nLoF .stylemodule--container--1TRql .style-module--content--34byx>p:first-of-type{margin-top:50px}@media screen and (max-width:767px){.style-module--hero--1nLoF .style-module--container--1TRql .style-module--content-- 34byx>p:first-of-type{margin-top:25px}}.style-module--hero--1nLoF .style-module--container--1TRql .stylemodule--content--34byx p+p{margin-top:15px}.style-module--hero--1nLoF .style-module--container--1TRql .stylemodule--imageContainer--ZuS-j{max-width:400px;margin-left:100px;-ms-flex-negative:0;flex-shrink:0}@media screen and (max-width:991px){.style-module--hero--1nLoF .style-module--container--1TRql .style-module-imageContainer--ZuS-j{display:none}}.style-module--hero--1nLoF .style-module--footnote--3qpiY{fontweight:300;font-size:12px;color:#000;display:block;margin-top:15px}.style-module--hero--1nLoF .style-module- ctaContainer--1IaN3{display:-ms-flexbox;display:flex;-ms-flex-direction:column;flex-direction:column;-ms-flexalign:center;align-items:center;margin-top:50px}@media screen and (max-width:767px){.style-module--hero-- 1nLoF .style-module--ctaContainer--1IaN3{margin-top:25px}}@media screen and (min-width:576px){.stylemodule--hero--1nLoF .style-module--ctaContainer--1IaN3{-ms-flex-direction:row;flex-direction:row;-ms-flexpack:center;justify-content:center}}.style-module--hero--1nLoF .style-module--ctaContainer--1IaN3 .style-module- button--2qoRp{min-width:141px;padding-left:40px;padding-right:40px}@media screen and (maxwidth:575px){.style-module--hero--1nLoF .style-module--ctaContainer--1IaN3 .style-module--button--2qoRp{minwidth:unset;max-width:270px;width:80% } }.style-module--hero--1nLoF .style-module--ctaContainer--1IaN3 .stylemodule--button--2qoRp+.style-module--button--2qoRp{margin-top:10px}@media screen and (minwidth:576px){.style-module--hero--1nLoF .style-module--ctaContainer--1IaN3 .style-module--button-- 2qoRp+.style-module--button--2qoRp{margin-left:10px;margin-top:0}}.style-module--hero--1nLoF .style-module- textLeft--Hl8a\_{-ms-flex-pack:start;justify-content:flex-start;text-align:left;width:95%}@media screen and (minwidth:768px) and (max-width:991px){.style-module--hero--1nLoF .style-module--textLeft--Hl8a .style-module-content--34byx{width:80%}}@media screen and (max-width:767px){.style-module--hero--1nLoF .style-module- textLeft--Hl8a\_ .style-module--content--34byx{width:100%;-ms-flex-pack:center;justify-content:center;textalign:center}}.style-module--hero--1nLoF .style-module--textLeft--Hl8a\_ .style-module--ctaContainer--1IaN3{-msflex-pack:center;justify-content:center}@media screen and (min-width:992px){.style-module--hero--1nLoF .stylemodule--textLeft--Hl8a\_ .style-module--ctaContainer--1IaN3{-ms-flex-pack:start;justify-content:flex-start}}.stylemodule--hero--1nLoF .style-module--containerImageBottom--2LKI6{paddingtop:100px;height:auto;position:relative}@media screen and (min-width:768px){.style-module--hero--1nLoF .stylemodule--containerImageBottom--2LKI6{padding-bottom:258px}}@media screen and (max-width:767px){.stylemodule--hero--1nLoF .style-module--containerImageBottom--2LKI6{padding-top:50px}}.style-module--hero-- 1nLoF .style-module--containerImageBottom--2LKI6 .style-module--image\_bottom--zOEsm{margintop:60px;max-height:400px;position:absolute;left:50%;-ms-transform:translateX(-50%);transform:translateX(-

50%)}@media screen and (min-width:768px){.style-module--hero--1nLoF .style-module--containerImageBottom-- 2LKI6 .style-module--image\_bottom--zOEsm{bottom:-210px}}@media screen and (max-width:767px){.stylemodule--hero--1nLoF .style-module--containerImageBottom--2LKI6 .style-module--image\_bottom- zOEsm{display:none}}.style-module--hero--1nLoF.style-module--denim--15Zqi{backgroundcolor:#173361;color:#fff}.style-module--hero--1nLoF.style-module--denim--15Zqi h1{color:#fff}.style-module- hero--1nLoF.style-module--denim--15Zqi .style-module--tagline--jeiwh{color:#38cced}.style-module--hero-- 1nLoF.style-module--academy--21rqe{background-color:#0074a2;color:#fff}.style-module--hero--1nLoF.stylemodule--academy--21rqe .style-module--tagline--jeiwh,.style-module--hero--1nLoF.style-module--academy--21rqe h1{color:#fff}.style-module--hero--1nLoF.style-module--island--1yBks{backgroundcolor:#38cced;color:#fff}.style-module--hero--1nLoF.style-module--island--1yBks .style-module--tagline- jeiwh,.style-module--hero--1nLoF.style-module--island--1yBks h1{color:#fff}.style-module--hero--1nLoF.stylemodule--ice--1HVBN{background-color:#e6f5fb;color:#173361}.style-module--hero--1nLoF.style-module--ice-- 1HVBN .style-module--tagline--jeiwh,.style-module--hero--1nLoF.style-module--ice--1HVBN h1{color:#173361}.style-module--hero--1nLoF.style-module--darkPurple--3cUD3{backgroundcolor:#431d73;color:#fff}.style-module--hero--1nLoF.style-module--darkPurple--3cUD3 .style-module--tagline- jeiwh,.style-module--hero--1nLoF.style-module--darkPurple--3cUD3 h1{color:#fff}.style-module--hero-- 1nLoF.style-module--green--1pKLp{background-color:#159e86;color:#fff}.style-module--hero--1nLoF.stylemodule--green--1pKLp .style-module--tagline--jeiwh,.style-module--hero--1nLoF.style-module--green--1pKLp h1{color:#fff}.style-module--hero--1nLoF.style-module--blue--32EDh{background-color:#0daccc;color:#fff}.stylemodule--hero--1nLoF.style-module--blue--32EDh .style-module--tagline--jeiwh,.style-module--hero--1nLoF.stylemodule--blue--32EDh h1{color:#fff}.style-module--hero--1nLoF.style-module--orange--3Nn0V{backgroundcolor:#e37d62;color:#fff}.style-module--hero--1nLoF.style-module--orange--3Nn0V .style-module--tagline- jeiwh,.style-module--hero--1nLoF.style-module--orange--3Nn0V h1{color:#fff}.style-module--hero--1nLoF.stylemodule--grey--b1HtI{background-color:#58788c;color:#fff}.style-module--hero--1nLoF.style-module--grey--b1HtI .style-module--tagline--jeiwh,.style-module--hero--1nLoF.style-module--grey--b1HtI h1{color:#fff}.style-module- hero--1nLoF.style-module--white--2ExPf{background-color:#fff;color:#173361}.style-module--hero--1nLoF.stylemodule--white--2ExPf h1{color:#173361}.style-module--hero--1nLoF.style-module--white--2ExPf .style-module- tagline--jeiwh{color:#0074a2}.wp .style-module--hero--1nLoF{margin-top:5px!important;margin-bottom:0}.wp .style-module--hero--1nLoF p{color:#173361;line-height:1.39;font-size:18px;font-weight:300}.style-module- thankyou--2DaBZ{color:#000;font-size:28px;font-weight:500}@media screen and (max-width:767px){.stylemodule--thankyou--2DaBZ{font-size:21px}}.style-module--container- v6Tvx{position:fixed;top:0;left:0;width:100%;height:100%;z-index:100;pointer-events:none}.style-module- content--3Dxe5{position:fixed;top:100%;left:50%;-ms-transform:translateX(-50%);transform:translateX(- 50%);background:#fff;margin:0 auto;border-radius:5px;height:auto;width:100%;max-width:700px;maxheight:80%;padding:30px;transition:all .25s ease-in-out;z-index:200}.style-module--close-- 1K7Mo{position:absolute;right:33px;top:33px;cursor:pointer;opacity:.5;height:25px;width:25px;zindex:200;transition:all .25s ease-in-out}.style-module--close--1K7Mo:hover{opacity:1}.style-module--close-- 1K7Mo:after,.style-module--close--1K7Mo:before{position:absolute;left:15px;content:" ";height:30px;width:3px;background-color:#333}.style-module--close--1K7Mo.style-module--sm--3FBda:after,.style-module--close--1K7Mo.style-module--sm--3FBda:before{height:20px}.style-module--close-- 1K7Mo:before{-ms-transform:rotate(45deg);transform:rotate(45deg)}.style-module--close--1K7Mo:after{-mstransform:rotate(-45deg);transform:rotate(-45deg)}.style-module--active--2tAbX{pointer-events:auto}.stylemodule--active--2tAbX .style-module--content--3Dxe5{top:50%;left:50%;-ms-transform:translate(-50%,- 50%);transform:translate(-50%,-50%)}.style-module--videoContainer--3o\_eo iframe{width:100%;height:100%;position:absolute;top:0;left:0}.style-module--videoContainer--3o\_eo .stylemodule--content--3Dxe5{background:#333;padding:0;width:100%;max-width:940px;height:auto;maxheight:540px;border-radius:0;opacity:0}.style-module--videoContainer--3o\_eo .style-module--video-qbhce{position:relative;width:100%;height:0;padding-bottom:56.25%}.style-module--videoContainer--3o\_eo .style-

module--close--1K7Mo{top:-30px;right:-30px;opacity:.8}.style-module--videoContainer--3o\_eo .style-module- close--1K7Mo:hover{opacity:1}.style-module--videoContainer--3o\_eo .style-module--close--1K7Mo:after,.stylemodule--videoContainer--3o\_eo .style-module--close--1K7Mo:before{background-color:#fff}.style-module- videoContainer--3o\_eo.style-module--active--2tAbX .style-module--content--3Dxe5{opacity:1}.style-module- powder--BBZ\_b{background:#d7eff6}.style-module--powder--BBZ\_b .style-module--close-- 1K7Mo{opacity:1}.style-module--powder--BBZ\_b .style-module--close--1K7Mo:hover{opacity:.7}.style-module- powder--BBZ\_b .style-module--close--1K7Mo:after,.style-module--powder--BBZ\_b .style-module--close-- 1K7Mo:before{background-color:#0074a2}.style-module--pagination--2YHEr ul{liststyle:none;margin:0;padding:0;text-align:center}@media screen and (max-width:767px){.style-module--pagination- -2YHEr ul{display:none}}.style-module--pagination--2YHEr ul li{display:inline-block;borderradius:50%;color:#829494;margin:0 5px 5px}.style-module--pagination--2YHEr ul li.style-module--dots-- 3mYwl{vertical-align:bottom}.style-module--pagination--2YHEr ul li>\*{display:block;width:42px;height:42px;font-size:14px;border-radius:50%;text-align:center;border:1px solid #829494;line-height:2.9;color:#fff}.style-module--pagination--2YHEr ul li a{color:#829494;transition:none}.stylemodule--pagination--2YHEr ul li.style-module--selected--1eCAQ>\*,.style-module--pagination--2YHEr ul li a:hover{background:#0074a2;border-color:#0074a2;color:#fff;text-decoration:none}.style-module--pagination-- 2YHEr ul li.style-module--nextPrev--1p0Y7{vertical-align:middle}.style-module--pagination--2YHEr ul li.stylemodule--nextPrev--1p0Y7>\*{font-size:35px;line-height:1;border:0;color:#0074a2;width:auto;height:auto}.stylemodule--pagination--2YHEr ul li.style-module--nextPrev--1p0Y7>:hover{background:none;color:#0074a2}.stylemodule--pagination--2YHEr .style-module--select--3RbV5{display:none;width:150px;margin:0 auto}@media screen and (max-width:767px){.style-module--pagination--2YHEr .style-module--select--3RbV5{display:block}}.style-module--searchResultsHeader--1mw-i{display:-ms-flexbox;display:flex;-ms-flexalign:center;align-items:center;margin-bottom:50px}.style-module--searchResultsHeader--1mw-i h4{color:#000;font-size:28px;font-weight:500}@media screen and (max-width:767px){.style-module-searchResultsHeader--1mw-i h4{font-size:21px}}.style-module--searchResultsHeader--1mw-i .style-module--clear--24W\_M{background:#c4c4c4;border-radius:50%;color:#fff;cursor:pointer;width:20px;height:20px;marginleft:5px;display:-ms-flexbox;display:flex;-ms-flex-align:center;align-items:center;-ms-flex-pack:center;justifycontent:center;font-size:18px}.style-module--searchSimpleFormOverlay- wdrlp{opacity:0;position:fixed;top:50%;left:50%;z-index:105;max-width:720px;width:100%;-mstransform:translate(-50%,-50%);transform:translate(-50%,-50%);transition:all .3s ease-in-out;pointerevents:none}.style-module--searchSimpleFormOverlay--wdrlp input{width:100%;padding:20px;border:0;borderradius:8px;outline:none;font-size:18px;color:rgba(0,0,0,.85)}.style-module--searchSimpleFormOverlay- wdrlp.style-module--active--1zCL5{opacity:1;pointer-events:all}.style-module--titleEyebrow-- 1cR4\_{color:#173361;font-size:40px;font-weight:500;margin:0 auto 100px;max-width:760px;width:80%;paddingtop:50px;padding-bottom:0;position:relative;text-align:center}@media screen and (max-width:767px){.stylemodule--titleEyebrow--1cR4\_{font-size:24px;padding-top:30px;margin-bottom:30px}}.style-module-titleEyebrow-- 1cR4\_:before{content:"";width:40px;height:4px;background:#38cced;border:0;position:absolute;top:0;left:50%; ms-transform:translateX(-50%);transform:translateX(-50%);border-radius:10px}.style-module--purple-- 2xL6D:before{background:#551d9d}.style-module--green--140Xz:before{background:#159e86}.style-module- blue--3wFL2:before{background:#0daccc}.style-module--orange--19EsT:before{background:#e37d62}.stylemodule--grey--3eDVD:before{background:#58788c}.style-module--sectionTitle--2jZI\_{text-align:center;maxwidth:960px;width:90%;margin:0 auto}.style-module--sectionTitle--2jZI\_.style-module--hasSummary-- 1no4l{margin-bottom:50px}@media screen and (max-width:767px){.style-module--sectionTitle--2jZI\_.stylemodule--hasSummary--1no4l{margin-bottom:30px}}.style-module--sectionTitle--2jZI\_:not(.style-module- hasSummary--1no4l){margin-bottom:100px}@media screen and (max-width:767px){.style-module--sectionTitle--2jZI\_:not(.style-module--hasSummary--1no4l){margin-bottom:50px}}.style-module--sectionTitle--2jZI\_ .stylemodule--title--3Euzj{margin-bottom:0}@media screen and (max-width:767px){.style-module--sectionTitle--2jZI\_

.style-module--title--3Euzj{line-height:1}}.style-module--browless--CHF2O{text-align:center;marginbottom:50px}.style-module--browless--CHF2O h3{color:#000;font-size:28px;font-weight:500;padding:0}.stylemodule--summary--2q5sK{width:830px;max-width:100%;margin:50px auto 100px;font-size:16px;fontweight:300;line-height:1.56;text-align:center}@media screen and (max-width:767px){.style-module--summary-- 2q5sK{margin-top:30px;margin-bottom:50px}}.style-module--summary--2q5sK.style-module--denim-- 1DoX9{font-weight:500;font-size:20px;color:#173361}.style-module--section--2XsCV{backgroundcolor:transparent;border-radius:8px;margin:0 25px;background:hsla(0,0%,96.1%,.85);padding:50px 0}@media screen and (max-width:767px){.style-module--section--2XsCV{border-radius:0;margin-left:0;marginright:0}}.style-module--section--2XsCV.style-module--robinsEgg--LFgus{background:#b4e1e4}.style-module- section--2XsCV.style-module--ice--30OgX{background:#e6f5fb}.style-module--section--2XsCV.style-module- noBg--180h6{background:none}.style-module--section--2XsCV.style-module--noBg--180h6:first-child,.stylemodule--section--2XsCV.style-module--noBg--180h6:first-of-type{padding-top:0}.style-module--section--2XsCV.style-module--alignCenter--1L8\_q{text-align:center}.style-module--section--2XsCV.style-module- hasOneLiner--1p7m- .style-module--title--wHTN1{margin-bottom:50px}@media screen and (minwidth:768px){.style-module--section--2XsCV.style-module--spacing\_medium--D-7ZH{padding:50px 0}}@media screen and (min-width:768px){.style-module--section--2XsCV.style-module--spacing\_large-cQa4H{padding:100px 0}}.style-module--oneLiner--1FdcA{margin-bottom:50px;text-align:center}.style-module- contentContainer--1-LvB{margin:0 auto;max-width:1170px;padding-left:15px;paddingright:15px;width:auto}@media screen and (min-width:768px) and (max-width:991px){.style-module- contentContainer--1-LvB.style-module--noBg--180h6{padding-left:0;padding-right:0}}@media screen and (minwidth:992px) and (max-width:1199px){.style-module--contentContainer--1-LvB.style-module--noBg-- 180h6{padding-left:0;padding-right:0}}.style-module--paragraph--2KB8F{width:35%;margin:0 auto;lineheight:1.63;color:#000;font-size:18px;font-weight:300}@media screen and (max-width:767px){.style-module-paragraph--2KB8F{width:90%}}.style-module--ctaContainer--pFbUg{margin:100px auto 0;display:-msflexbox;display:flex;-ms-flex-pack:center;justify-content:center}@media screen and (max-width:991px){.stylemodule--ctaContainer--pFbUg{margin:50px auto 0}}@media screen and (max-width:575px){.style-module-ctaContainer--pFbUg{-ms-flex-direction:column;flex-direction:column;-ms-flex-align:center;alignitems:center}}.style-module--ctaContainer--pFbUg>:not(:first-child){margin-left:20px}@media screen and (maxwidth:575px){.style-module--ctaContainer--pFbUg>:not(:first-child){margin-top:20px;margin-left:0}}.stylemodule--icon--22aj0{width:40px;max-width:none}.style-module--card--13DnA{color:#000}.style-module--card-- 13DnA p{margin:0 0 25px}.style-module--card--13DnA p img{float:left;margin-right:15px}.style-module--hero-- 1e4LA .style-module--imageContainer--1UGDo{-ms-flex-item-align:start;align-self:flex-start}.style-module--hero-- 1e4LA .style-module--imageContainer--1UGDo img{max-width:370px}.style-module--hero--1e4LA .style-module- -imageContainer--1UGDo svg{width:370px}.style-module--section--37qRW .style-module--imageContainer-- 171BX{width:270px}.style-module--section--37qRW .style-module--card--2bKAt{border-width:7px;marginbottom:0}.style-module--section--37qRW .style-module--dot--3tfYP{display:block}.style-module--button-- 17RR7+.style-module--button--17RR7{margin-left:10px}@media screen and (max-width:575px){.style-module- button--17RR7+.style-module--button--17RR7{margin-left:0;margin-top:10px}}.style-module--sectionContent-- 1W6av{padding:25px}.style-module--sectionContent--1W6av h1,.style-module--sectionContent--1W6av h2,.stylemodule--sectionContent--1W6av h3{color:#173361;margin:25px 0 15px;padding:0}.style-module--sectionContent-- 1W6av h3{color:#173361;font-size:18px;font-weight:700;line-height:23px}@media screen and (maxwidth:767px){.style-module--sectionContent--1W6ay{margin:0 15px;text-align:center}}.style-module-sectionContent--1W6av.style-module--bg\_white--13ZJH{background-color:#fff}.style-module--sectionContent--1W6av .style-module--contentContainer--3Qcyf{-ms-flex:1 1;flex:1 1}.style-module--sectionContent--1W6av .style-module--imageContainer--291eb{max-width:470px}@media screen and (max-width:767px){.style-module- sectionContent--1W6av .style-module--imageContainer--291eb{margin:0 auto}}@media screen and (minwidth:768px){.style-module--left--1sbqu .style-module--grid--2J6vK .style-module--contentContainer-- 3Qcyf,.style-module--right--3LEvb .style-module--grid--2J6vK .style-module--imageContainer--291eb{marginleft:25px!important}}@media screen and (max-width:767px){.style-module--left--1sbqu .style-module--grid-- 2J6vK .style-module--contentContainer--3Qcyf,.style-module--right--3LEvb .style-module--grid--2J6vK .stylemodule--imageContainer--291eb{margin-top:25px!important}}.style-module--left--1sbqu .style-module--grid-- 2J6vK .style-module--imageContainer--291eb,.style-module--right--3LEvb .style-module--grid--2J6vK .stylemodule--imageContainer--291eb{margin:0}@media screen and (max-width:767px){.style-module--left--1sbqu .style-module--grid--2J6vK .style-module--imageContainer--291eb,.style-module--right--3LEvb .style-module- grid--2J6vK .style-module--imageContainer--291eb{margin:0 auto}}@media screen and (min-width:768px){.stylemodule--noImage--27tFT h2{margin-bottom:50px}}.style-module--noImage--27tFT ul{list-styleposition:inside}.style-module--noImage--27tFT .style-module--contentContainer--3Qcyf{margin:0;textalign:center}.style-module--noImage--27tFT .style-module--sectionContent--1W6av{padding:0}.style-module- ctaContainer--3vcVr{margin-top:50px}@media screen and (max-width:767px){.style-module--twoColumnTexts-- 3GVuA ul{list-style-position:inside;padding:0;margin:0}}.style-module--twoColumnTexts--3GVuA .style-module-imageContainer--291eb{margin:0 auto 25px;max-width:none;text-align:center}.style-module--twoColumnTexts-- 3GVuA .style-module--imageContainer--291eb img{max-height:300px}.style-module--twoColumnTexts--3GVuA .style-module--ctaContainer--3vcVr{text-align:center}@media screen and (min-width:768px){.style-module- twoColumnTexts--3GVuA .style-module--grid--2J6vK>div:last-child{padding-left:15px}}@media screen and (max-width:767px){.style-module--twoColumnTexts--3GVuA .style-module--grid--2J6vK>div:last-child{paddingtop:15px}}.style-module--section--2OZcS{padding-top:50px!important;padding-bottom:50px}.style-module- section--2OZcS.style-module--sm--2e0EF{padding-top:20px!important;padding-bottom:20px}.style-module- sectionImage--2VxLy{-ms-flex-align:center;align-items:center}.style-module--sectionImage--2VxLy .style-module--imageContainer--1ryhq{display:-ms-flexbox;display:flex;-ms-flex-direction:column;flex-direction:column;-msflex-align:center;align-items:center;text-align:center}@media screen and (max-width:991px){.style-module- sectionImage--2VxLy .style-module--imageContainer--1ryhq{margin:20px 0}}@media screen and (maxwidth:991px){.style-module--sectionImage--2VxLy .style-module--imageContainer--1ryhq:first-of-type{margintop:0}}@media screen and (max-width:991px){.style-module--sectionImage--2VxLy .style-module- imageContainer--1ryhq:last-of-type{margin-bottom:0}}.style-module--sectionImage--2VxLy .style-module-imageContainer--1ryhq img{max-width:100%;-o-object-fit:contain;object-fit:contain}.style-module--sectionImage-- 2VxLy .style-module--imageContainer--1ryhq .style-module--title--3K\_gD{color:#000;fontsize:14px;width:85%;margin-top:15px}.style-module--sectionImage--2VxLy .style-module--imageContainer--1ryhq .style-module--title--3K\_gD a{color:inherit;text-decoration:underline}.style-module--toc--3Z34A>div:first-child h3{margin-top:0}.style-module--toc--3Z34A ul{list-style:none;margin:0;padding:0}.style-module--toc--3Z34A ul li{margin-bottom:10px}.style-module--toc--3Z34A ul li a{color:#173361;font-size:21px;font-weight:500;lineheight:27px}.style-module--faqContent--3OYeA>div:first-child h3{margin-top:0}.style-module--faqContent--3OYeA .style-module--card--2ylN3{border:2px solid hsla(0,0%,96.1%,.85);border-radius:8px;marginbottom:10px;padding:25px}.style-module--faqContent--3OYeA .style-module--card--2ylN3 h4{color:#173361;fontsize:18px;font-weight:700;line-height:23px}.style-module--faqContent--3OYeA .style-module--card--2ylN3 div{color:#000;font-size:16px;font-weight:300;line-height:25px;letter-spacing:0}.style-module--faq--2N00h{textalign:left}.style-module--faq--2N00h hr{margin:90px 0;border-top:7px solid hsla(0,0%,96.1%,.85)}.style-module- faq--2N00h h3{color:#000;font-size:28px;font-weight:500;margin:50px 0 30px}@media screen and (maxwidth:767px){.style-module--faq--2N00h h3{font-size:21px}}.style-module--featuredPartnersSection--1dyfM{margin-bottom:0}@media screen and (min-width:576px) and (max-width:767px){.style-module- featuredPartnersSection--1dyfM .style-module--grid--1yELm{-ms-flex-direction:row;flex-direction:row}}.stylemodule--featuredPartnersSection--1dyfM .style-module--grid--1yELm .style-module--partner--3Uw11{display:-msflexbox;display:flex;-ms-flex-direction:column;flex-direction:column;-ms-flex-align:center;align-items:center;-msflex-pack:start;justify-content:flex-start;padding:0 40px 60px}@media screen and (min-width:576px) and (maxwidth:767px){.style-module--featuredPartnersSection--1dyfM .style-module--grid--1yELm .style-module--partner-- 3Uw11{margin:0;width:50%}}.style-module--featuredPartnersSection--1dyfM .style-module--grid--1yELm .stylemodule--partner--3Uw11 .style-module--imageContainer--3EjXP{max-width:200px;height:100px;display:-ms-

flexbox;display:flex;-ms-flex-align:center;align-items:center}.style-module--featuredPartnersSection--1dyfM .stylemodule--grid--1yELm .style-module--partner--3Uw11 .style-module--imageContainer--3EjXP img{width:100%}.style-module--featuredPartnersSection--1dyfM .style-module--grid--1yELm .style-module- partner--3Uw11 a{margin-top:20px}@media screen and (min-width:576px) and (max-width:767px){.style-module--featuredPartnersSection--1dyfM .style-module--grid--1yELm .style-module--partner--3Uw11 a{margin:0}}.stylemodule--header--31rfm{position:fixed;top:0;left:0;background:#fff;width:100%;zindex:20;height:85px;padding:18px 0;box-shadow:0 4px 10px -3px #829494;transition:box-shadow .3s ease-inout}@media print{.style-module--header--31rfm{position:relative}}.style-module--header--31rfm ul{margin:0;padding:0;list-style:none}.style-module--header--31rfm.style-module--topPage--85hNf{boxshadow:none}@media screen and (min-width:768px) and (max-width:991px){.style-module--header--31rfm>.stylemodule--container--3N3ii{width:100%;padding-left:25px;padding-right:25px}}.style-module--header--31rfm .stylemodule--nav--1mswf{float:right;display:block}@media screen and (max-width:767px){.style-module--header-- 31rfm .style-module--nav--1mswf{display:none}}@media screen and (max-width:920px){.style-module--header-- 31rfm .style-module--nav--1mswf{display:none}}.style-module--header--31rfm .style-module--nav-- 1mswf>ul>li{display:inline-block;margin:0 15px;position:relative}@media screen and (min-width:1200px){.stylemodule--header--31rfm .style-module--nav--1mswf>ul>li{margin:0 20px}}.style-module--header--31rfm .stylemodule--nav--1mswf>ul>li>a{display:block;font-size:14px;font-weight:400;letter-spacing:.7px;texttransform:uppercase;text-decoration:none;-ms-transform:none!important;transform:none!important}.style-module- header--31rfm .style-module--nav--1mswf>ul>li:not(.style-module--download--XKthR) a{color:#173361}.stylemodule--header--31rfm .style-module--nav--1mswf>ul>li:not(.style-module--download-- XKthR)>ul{display:block;background:#fff;color:#15202b;position:absolute;top:58px;left:-60px;padding:10px 10px 10px 0;border-radius:7px;transition:all .3s ease-in-out;opacity:0;visibility:hidden;border:1px solid #e0e0e0;boxshadow:none;z-index:10}.style-module--header--31rfm .style-module--nav--1mswf>ul>li:not(.style-module- download--XKthR)>ul a{color:#173361;font-size:16px;font-weight:300;width:100%;display:block;whitespace:nowrap;overflow:hidden;text-overflow:ellipsis;padding:10px 0;margin:0 20px;line-height:20px}.stylemodule--header--31rfm .style-module--nav--1mswf>ul>li:not(.style-module--download--XKthR):hover>a{borderbottom:5px solid #b78142;font-weight:400;color:#111820}.style-module--header--31rfm .style-module--nav--1mswf>ul>li:not(.style-module--download--XKthR):hover>ul{opacity:1;visibility:visible}.style-module--header-- 31rfm .style-module--nav--1mswf .style-module--indent--I5Hp9{margin-left:20px}.style-module--header--31rfm .style-module--logo--1fS2J{float:left;position:absolute;top:50%;-ms-transform:translateY(- 50%);transform:translateY(-50%);z-index:99;margin-right:20px;background:#fff}.style-module--header--31rfm .style-module--logo--1fS2J svg{width:180px}@media screen and (min-width:1200px){.style-module--header-- 31rfm .style-module--logo--1fS2J svg{width:250px;max-width:none}}.style-module--header--31rfm .style-module- -navMobile--1PXXZ{display:none}.style-module--header--31rfm .style-module--navMobile--1PXXZ nav{opacity:0;visibility:hidden;background:#111820;position:fixed;padding:1em 0 80px;left:0;width:100%;bordertop:1px solid #4c4c4d;height:90%;transition:all .5s ease;overflow:auto;top:80px}.style-module--header--31rfm .style-module--navMobile--1PXXZ nav>ul{display:-ms-flexbox;display:flex;-ms-flex-wrap:wrap;flexwrap:wrap}.style-module--header--31rfm .style-module--navMobile--1PXXZ nav>ul>li{marginbottom:20px}.style-module--header--31rfm .style-module--navMobile--1PXXZ nav>ul>li>a{color:#fff;texttransform:uppercase;padding:5px 20px;display:block}.style-module--header--31rfm .style-module--navMobile-- 1PXXZ nav>ul>li ul li a{color:#a7a7a8;text-transform:none;padding:5px 20px;display:block}@media screen and (max-width:920px){.style-module--header--31rfm .style-module--navMobile--1PXXZ{display:block}.stylemodule--header--31rfm .style-module--navMobile--1PXXZ.style-module--open--2mcoG nav{opacity:1;visibility:visible}.style-module--header--31rfm .style-module--navMobile--1PXXZ.style-module- open--2mcoG>button .icon-bar{display:none}.style-module--header--31rfm .style-module--navMobile-- 1PXXZ.style-module--open--2mcoG>button:after{content:"\D7";color:#111820;cursor:pointer;font-size:24px;lineheight:0;margin-left:5px;position:relative;top:0}.style-module--header--31rfm .style-module--navMobile-- 1PXXZ>button{margin:0;display:block;padding:10px}.style-module--header--31rfm .style-module--navMobile--

1PXXZ .icon-bar{background-color:#111820}}.style-module--searchContainer--M0vVi{background:0 0;position:relative;float:right;margin-top:5px}@media screen and (max-width:920px){.style-module-searchContainer--M0vVi{margin-top:3px}}@media screen and (min-width:992px){.style-module-searchContainer--M0vVi{margin-right:20px}}.style-module--searchContainer--M0vVi>button{backgroundcolor:transparent;border:0;outline:0;float:left;position:relative;z-index:2;text-align:left;text-indent:- 9999px;display:block;height:18px;width:18px;background-image:url(https://cdn.confluent.io/wpcontent/themes/confluent/assets/images/search-icon.png);background-repeat:no-repeat;margin:9px;transition:width .3s,left .1s,bottom .1s;padding:0;background-size:15px } .style-module--searchContainer--

M0vVi>div{float:left;overflow:hidden;position:relative;z-index:1;width:1px;transition:width .3s,left .1s,bottom .1s}.style-module--searchContainer--M0vVi>div input{display:inline-block;font-size:14px;font-weight:400;lineheight:16px;float:left;height:32px;padding:0 20px 0 40px;color:#fff;border:0;border-radius:2px;background:0 0;width:200px;outline:0}.style-module--searchContainer--M0vVi.style-module--active--3q6zJ>button{zindex:0;width:0;visibility:hidden}.style-module--searchContainer--M0vVi.style-module--active-- 3q6zJ>div{width:220px}.style-module--searchContainer--M0vVi.style-module--active--3q6zJ>div input{border:1px solid #333;color:#333}.style-module--languageContainer--

GbiNb{display:none;position:relative;float:right}.style-module--languageContainer--GbiNb ul{display:-msflexbox;display:flex;list-style:none;max-width:40px;padding-left:0;border-

radius:8px;height:42px;overflow:hidden}.style-module--languageContainer--GbiNb ul:before{backgroundcolor:#000;content:" ";display:block}.style-module--languageContainer--GbiNb ul li{-ms-flex-align:center;alignitems:center;display:-ms-flexbox;display:flex;margin:0;padding:6px 0}.style-module--languageContainer--GbiNb ul li:before{background-size:cover;border:1px solid #979797;border-radius:20px;content:"";margin-left:0;marginright:10px;height:30px;width:30px}.style-module--languageContainer--GbiNb ul li a{display:none;color:#000;fontsize:12px}.style-module--languageContainer--GbiNb ul li.lang-en{-ms-flex-order:2;order:2;margin:0}.stylemodule--languageContainer--GbiNb ul li.lang-en:before{background-

image:url("https://d33wubrfki0l68.cloudfront.net/images/e10fc60db43311c1d7521b9005ba5d5257054e53/language -english.png")}.style-module--languageContainer--GbiNb ul li.lang-fr{-ms-flex-order:3;order:3;margin:0}.stylemodule--languageContainer--GbiNb ul li.lang-fr:before{background-

image:url("https://d33wubrfki0l68.cloudfront.net/images/2357e84a1b7e54596e3d18f6ec5984174f7de42a/languagefrench.png")}.style-module--languageContainer--GbiNb ul li.lang-de{-ms-flex-order:4;order:4;margin:0}.stylemodule--languageContainer--GbiNb ul li.lang-de:before{background-

image:url("https://d33wubrfki0l68.cloudfront.net/images/1604bda91e6e4972abb4b7030c72d17b49747417/language -german.png")}.style-module--languageContainer--GbiNb ul li.lang-ja{-ms-flex-order:5;order:5;margin:0}.stylemodule--languageContainer--GbiNb ul li.lang-ja:before{background-

image:url("https://d33wubrfki0l68.cloudfront.net/images/b722710de108f10b5ecacce7634b1db48200fd8e/languagejapanese.png")}.style-module--languageContainer--GbiNb.style-module--open--2mcoG ul{height:100%;-ms-flexdirection:column;flex-direction:column;max-width:130px;padding:0 15px}.style-module--languageContainer--GbiNb.style-module--open--2mcoG ul li a{display:block}.style-module--languageContainer--GbiNb.style-module--

open--2mcoG .style-module--dropdown--39\_e2{border:1px solid #979797;border-

radius:8px;background:#fff}.style-module--languageContainer--GbiNb.style-module--open--2mcoG .style-module- toggle--3ljCl{-ms-transform:rotate(270deg);transform:rotate(270deg)}.style-module--languageContainer--GbiNb .style-module--toggle--3ljCl{background-size:cover;cursor:pointer;display:inline-

block;height:16px;position:absolute;right:-15px;top:14px;width:10px;background-

image:url(https://cdn.confluent.io/wp-content/themes/confluent/assets/images/link-arrow-black.png);-ms-

transform:rotate(90deg);transform:rotate(90deg)}@media screen and (min-width:992px){.style-module--

languageContainer--GbiNb{display:block}}.smartling-de .style-module--languageContainer--GbiNb .lang-

de,.smartling-fr .style-module--languageContainer--GbiNb .lang-fr,.smartling-ja .style-module--languageContainer-- GbiNb .lang-ja{-ms-flex-order:1;order:1}.style-module--logo--35JXe g{fill:#173361}.style-module--purple--Ofct3 .bg-fill{fill:#eee8f5}.style-module--purple--Ofct3 .line-fill{fill:#551d9d}.style-module--purple--Ofct3 .line-

stroke{stroke:#551d9d}.style-module--gdpr--2VS6b{opacity:0;transition:opacity .5s ease-in-out}.style-module- gdpr--2VS6b.style-module--show--DiYdJ{opacity:1}.style-module--gdpr--2VS6b.style-module--gdprPrivacyBar-- 2QBT6{position:fixed;bottom:0;left:0;background:#173361;width:100%;color:#fff;z-index:11}@media screen and (max-width:640px){.style-module--gdpr--2VS6b.style-module--gdprPrivacyBar--2QBT6 .style-module--button-- 3srjX{margin:0}}.style-module--gdpr--2VS6b.style-module--gdprPrivacyBar--2QBT6 .style-module- gdprWrapper--1rFOT{padding:20px 40px;display:-ms-flexbox;display:flex;-ms-flex-pack:justify;justifycontent:space-between;-ms-flex-align:center;align-items:center;box-sizing:border-box}.style-module--gdpr-- 2VS6b.style-module--gdprPrivacyBar--2QBT6 .style-module--gdprWrapper--1rFOT p{margin:0;fontsize:14px;font-weight:400}.style-module--gdpr--2VS6b.style-module--gdprPrivacyBar--2QBT6 .style-module- gdprWrapper--1rFOT .style-module--gdprContent--3KsKx{-ms-flex:1 1;flex:1 1;padding-right:200px}.stylemodule--gdpr--2VS6b.style-module--gdprPrivacyBar--2QBT6 .style-module--gdprWrapper--1rFOT .style-module- gdprContent--3KsKx a,.style-module--gdpr--2VS6b.style-module--gdprPrivacyBar--2QBT6 .style-module- gdprWrapper--1rFOT .style-module--gdprContent--3KsKx p{color:#fff}.style-module--gdpr--2VS6b.style-module- gdprPrivacyBar--2QBT6 .style-module--gdprWrapper--1rFOT .style-module--gdprContent--3KsKx a{textdecoration:underline}@media screen and (max-width:1024px){.style-module--gdpr--2VS6b.style-module- gdprPrivacyBar--2QBT6 .style-module--gdprWrapper--1rFOT .style-module--gdprContent--3KsKx{paddingright:0;padding-bottom:20px}}.style-module--gdpr--2VS6b.style-module--gdprPrivacyBar--2QBT6 .style-module- gdprWrapper--1rFOT .style-module--gdprRight--1UBvi{display:-ms-flexbox;display:flex;-ms-flexalign:center;align-items:center}.style-module--gdpr--2VS6b.style-module--gdprPrivacyBar--2QBT6 .style-module- gdprWrapper--1rFOT .style-module--gdprRight--1UBvi .style-module--button--3srjX:last-child{marginleft:10px}@media screen and (max-width:640px){.style-module--gdpr--2VS6b.style-module--gdprPrivacyBar-- 2QBT6 .style-module--gdprWrapper--1rFOT .style-module--gdprRight--1UBvi .style-module--button--3srjX:lastchild{margin-left:0;margin-top:10px}.style-module--gdpr--2VS6b.style-module--gdprPrivacyBar--2QBT6 .stylemodule--gdprWrapper--1rFOT .style-module--gdprRight--1UBvi .style-module--button--3srjX:lastchild:before{left:-7px}}.style-module--gdpr--2VS6b.style-module--gdprPrivacyBar--2QBT6 .style-module- gdprWrapper--1rFOT .style-module--gdprRight--1UBvi .style-module--button--3srjX{min-width:100px}@media screen and (max-width:991px){.style-module--gdpr--2VS6b.style-module--gdprPrivacyBar--2QBT6 .style-module- gdprWrapper--1rFOT .style-module--gdprRight--1UBvi .style-module--button--3srjX{min-width:205px}}.stylemodule--gdpr--2VS6b.style-module--gdprPrivacyBar--2QBT6 .style-module--gdprWrapper--1rFOT .style-module- gdprRight--1UBvi button:last-of-type{margin-right:0;margin-left:20px}@media screen and (maxwidth:640px){.style-module--gdpr--2VS6b.style-module--gdprPrivacyBar--2QBT6 .style-module--gdprWrapper-- 1rFOT .style-module--gdprRight--1UBvi button:last-of-type{margin:0}}@media screen and (maxwidth:640px){.style-module--gdpr--2VS6b.style-module--gdprPrivacyBar--2QBT6 .style-module--gdprWrapper-- 1rFOT .style-module--gdprRight--1UBvi{-ms-flex-direction:column;flex-direction:column}}@media screen and (max-width:1024px){.style-module--gdpr--2VS6b.style-module--gdprPrivacyBar--2QBT6 .style-module- gdprWrapper--1rFOT{-ms-flex-direction:column;flex-direction:column;-ms-flex-align:center;alignitems:center}}.style-module--topBanner--

qjZvc{position:fixed;top:0;background:#070a1f;color:#fff;height:40px;width:100%;z-index:20;font-size:11px;fontweight:500;letter-spacing:1.17px;overflow:hidden;text-overflow:ellipsis}.style-module--topBanner--qjZvc .container div{line-height:4}.style-module--topBanner--qjZvc .container a{color:#fff;cursor:pointer;textdecoration:none}.style-module--topBanner--qjZvc .style-module--text--

n3hed{position:absolute;left:0;width:100%;text-align:center;z-index:1}.style-module--topBanner--qjZvc .stylemodule--phone--3dD5b{text-align:right;position:relative;z-index:2;float:right}.style-module--topBanner--qjZvc a.style-module--ogLink--1xHFT{color:#4597cb;margin-left:10px;transition:all .3s ease}.style-module--topBanner- qjZvc a.style-module--ogLink--1xHFT:hover{opacity:.6}.style-module--topBanner--qjZvc .style-module--longText- -yBz3N{display:none}@media screen and (min-width:768px){.style-module--topBanner--qjZvc .style-module- longText--yBz3N{display:inline}}@media screen and (max-width:600px){.style-module--topBanner--qjZvc .stylemodule--phone--3dD5b{display:none}}.style-module--siteFooter--1SYvh{border-top:1px solid #e9e9ed}.style-

module--siteFooter--1SYvh footer{background-color:#fff;padding:40px 0}.style-module--footerRow-- 2E2Yb{display:-ms-flexbox;display:flex;-ms-flex-pack:center;justify-content:center}@media screen and (minwidth:992px){.style-module--footerRow--2E2Yb{-ms-flex-pack:justify;justify-content:space-between}}@media screen and (min-width:1200px){.style-module--footerRow--2E2Yb{max-width:100%}}.style-module--footerRow--2E2Yb div:not(:last-of-type){display:none}@media screen and (min-width:992px){.style-module--footerRow-- 2E2Yb div:not(:last-of-type){display:-ms-flexbox;display:flex}}.style-module--menu--19Yv4{liststyle:none;padding:0;color:#fff;font-size:16px;margin:0 0 20px}.style-module--menu--19Yv4 li{lineheight:20px;margin:2px 0 12px }.style-module--menu--19Yv4 li:first-of-type{margin-bottom:25px }.style-module-menu--19Yv4 li:first-of-type a{color:#404040;font-weight:400;font-size:16px}.style-module--menu--19Yv4 li:firstof-type a:hover{transition:none;color:#404040}.style-module--menu--19Yv4 li a{fontweight:300;color:#5d5d5d;text-decoration:none;padding:2px 0;font-size:14px;line-height:18px;display:block}.stylemodule--menu--19Yv4 li a:hover{color:#4597cb;transition:all .4s ease-in-out}.style-module--socialNav--12Fjk ul{list-style:none;margin:0;padding:0;font-size:16px}.style-module--socialNav--12Fjk ul li{margin:0 5px}.stylemodule--socialIcon--PjnYm{width:20px;height:20px;fill:#a7a7a8}.style-module--socialIcon--PjnYm.style-module- twitterIcon--3zPrM:hover{fill:#55acee}.style-module--socialIcon--PjnYm.style-module--linkedinIcon-- 1E52K:hover{fill:#0e76a8}.style-module--socialIcon--PjnYm.style-module--githubIcon-- 2CHYh:hover{fill:#333}.style-module--socialIcon--PjnYm.style-module--slideshareIcon-- 3uHWi:hover{fill:#f7941e}.style-module--socialIcon--PjnYm.style-module--youtubeIcon--21oE- :hover{fill:red}.style-module--socialIcon--PjnYm.style-module--instagramIcon--3WweF:hover{fill:#c1558b}.stylemodule--socialIcon--PjnYm.style-module--facebookIcon--29Pqt:hover{fill:#3b5998}.style-module- socialMediaListContainer--m3scG{display:-ms-flexbox;display:flex}@media screen and (max-width:991px){.stylemodule--socialMediaListContainer--m3scG{display:-ms-flexbox;display:flex;-ms-flex-pack:center;justifycontent:center}}.style-module--footerBottom--Nm5lk{padding-top:40px}.style-module--copyright--1gcwO,.wp .style-module--copyright--1gcwO{max-width:100%;text-align:center}@media screen and (minwidth:992px){.style-module--copyright--1gcwO,.wp .style-module--copyright--1gcwO{text-align:left}}.stylemodule--copyright--1gcwO p,.wp .style-module--copyright--1gcwO p{display:inline;font-size:11px;lineheight:1.2;color:#a7a7a8;margin:0;padding:2px 0}.style-module--copyright--1gcwO p:first-of-type,.wp .stylemodule--copyright--1gcwO p:first-of-type{line-height:1.5;color:#a7a7a8;padding:0}.style-module--copyright-- 1gcwO p a,.wp .style-module--copyright--1gcwO p a{color:#535353;border:0;padding:0}.style-module--copyright-- 1gcwO .style-module--onetrustLink--F7UX8,.wp .style-module--copyright--1gcwO .style-module--onetrustLink-- F7UX8{font-size:11px!important;color:#535353!important;border:0!important;padding:0!important}.style-module- -copyright--1gcwO .style-module--onetrustLink--F7UX8:hover,.wp .style-module--copyright--1gcwO .stylemodule--onetrustLink--F7UX8:hover{text-decoration:underline;background-color:#fff!important}.wp .error404\_section{background-color:#2c3437}.wp .page-title{color:#fff;font-weight:400;margin-top:15px;marginbottom:15px}.wp .error404-body{padding-top:30px;padding-bottom:80px}.wp .page-cloud-customer-dpa .dpa p,.wp .page-cloud-customer-dpa .dpa ul{color:#4a4a4a;font-size:16px;font-weight:300;list-style:none;lineheight:26px;margin-bottom:18px}.wp .page-cloud-customer-dpa .dpa li{margin-bottom:9px}.wp .page-cloudcustomer-dpa .dpa ul ul{margin-top:12px}.wp .page-cloud-customer-dpa .dpa .spacer{height:1px;marginbottom:24px}.wp .page-cloud-customer-dpa .dpa h3,.wp .page-cloud-customer-dpa .dpa h4{color:#4a4a4a;marginbottom:18px;text-align:center}.wp .page-cloud-customer-dpa .dpa h3{margin-bottom:30px!important}.confluentprivacy-statement-module--container--3nAUl{font-weight:300;line-height:1.78;color:#4a4a4a;fontsize:18px}.confluent-privacy-statement-module--container--3nAUl h2{font-size:30px;text-align:center}.confluentprivacy-statement-module--container--3nAUl h3{text-align:left;font-size:20px;text-transform:uppercase}.confluentprivacy-statement-module--container--3nAUl .confluent-privacy-statement-module--disc--2bGkH{list-styletype:disc}.wp .page-supplemental-services-terms ol,.wp .page-supplemental-services-terms ul{font-size:18px;fontweight:300;line-height:1.78;color:#4a4a4a}.wp .page-supplemental-services-terms ul{list-style-type:circle}.wp .page-supplemental-services-terms ol{list-style-type:upper-alpha}.wp .page-supplemental-services-terms ol li>ol{list-style-type:decimal}.wp .page-template-careers-rebrand section.careers job\_listings\_section{text-

align:left}.wp .page-template-careers-rebrand section.careers\_job\_listings\_section h3{margin-top:20px}.wp .pagetemplate-careers-rebrand section.careers\_job\_listings\_section .jobs{margin-bottom:20px}.wp .page-templatecareers-rebrand section.careers\_job\_listings\_section .job{clear:both;display:block;overflow:hidden;marginbottom:5px}.wp .page-template-careers-rebrand section.careers\_job\_listings\_section .job .left{float:left}.wp .pagetemplate-careers-rebrand section.careers\_job\_listings\_section .job .right{float:right}.wp .page-template-careersrebrand section.careers\_job\_listings\_section .job .right a{min-width:100px}.wp .page-template-careers-rebrand .carousel-item{display:-ms-flexbox!important;display:flex!important;-ms-flex-align:center;align-items:center;-msflex-pack:center;justify-content:center;text-align:center}.wp .page-template-careers-rebrand .h3-border{textalign:center;font-size:14px!important;font-weight:500;line-height:16px;text-transform:uppercase}.wp .pagetemplate-careers-rebrand .h3-

border:after{content:"";height:2px;width:40px;background:#257bd7;display:block;margin:5px auto;position:relative}@media screen and (max-width:1000px){.wp .page-template-careers-rebrand .h3 border:after{margin:5px auto 0}}.wp .page-template-careers-rebrand .btn{min-width:175px!important;border:1px solid #173361;background:#fff;display:block;color:#173361;padding-top:12px;padding-bottom:14px;borderradius:8px}.wp .page-template-careers-rebrand .btn:hover{background:#173361;color:#fff}.wp .page-templatecareers-rebrand .gradient-bluegreen{background-image:linear-gradient(270deg,#31bec2,#257bd7)}.wp .pagetemplate-careers-rebrand .container{max-width:1272px}.wp .page-template-careers-rebrand .hero\_overview{background-size:cover;background-position:bottom;height:100vh}@media screen and (maxwidth:991px){.wp .page-template-careers-rebrand .hero\_overview{background-position:inherit}}.wp .pagetemplate-careers-rebrand .hero\_overview .hero-content{text-align:center;left:50%;maxwidth:650px;position:absolute;-ms-transform:translate(-50%,-50%);transform:translate(-50%,- 50%);top:50%;width:100%}.wp .page-template-careers-rebrand .hero\_overview .hero-content h1,.wp .pagetemplate-careers-rebrand .hero\_overview .hero-content p{color:#fff}.wp .page-template-careers-rebrand .career\_slider{margin:3px 0;overflow:hidden}.wp .page-template-careers-rebrand .career\_\_slider.slider,.wp .page-template-careers-rebrand .career\_\_slider .slick-slider img{height:434px!important}.wp .page-templatecareers-rebrand .career\_slider .slick-slider .slick-track{display:-ms-flexbox;display:flex}.wp .page-templatecareers-rebrand .career\_\_slider .slick-slider .slick-slide{width:800px!important;-ms-flex:0 0 800px;flex:0 0 800px;margin:0 3px}.wp .page-template-careers-rebrand .career\_\_inspiration{padding:100px 0;textalign:center}.wp .page-template-careers-rebrand .career\_\_inspiration .container{max-width:650px}.wp .pagetemplate-careers-rebrand .career\_\_inspiration h2{font-size:48px;line-height:55px}.wp .page-template-careersrebrand .career\_\_inspiration .btn{margin:0 auto;max-width:175px}.wp .page-template-careers-rebrand .career\_\_banner h3{color:#fff;font-size:24px;font-weight:700;line-height:28px;padding:30px 0}.wp .page-templatecareers-rebrand .career\_\_banner h3 a{color:#fff}.wp .page-template-careers-rebrand .career \_\_banner h3 a:hover{text-decoration:underline}.wp .page-template-careers-rebrand .career\_\_banner img{width:60px!important;height:45px}.wp .page-template-careers-rebrand .career\_\_pillars{padding:135px 0 150px}.wp .page-template-careers-rebrand .career\_\_pillars .row{display:-ms-flexbox;display:flex;-ms-flexpack:center;justify-content:center;-ms-flex-wrap:wrap;flex-wrap:wrap}@media screen and (min-width:992px){.wp .page-template-careers-rebrand .career\_\_pillars .row{-ms-flex-pack:justify;justify-content:space-between}}.wp .page-template-careers-rebrand .career\_\_pillars .career\_\_pillar{margin-bottom:25px;textalign:center;width:48%}@media screen and (min-width:992px){.wp .page-template-careers-rebrand .career\_\_pillars .career\_\_pillar{margin-bottom:0;width:18%}}.wp .page-template-careers-rebrand .career\_\_pillars img{marginbottom:25px;max-height:100px}.wp .page-template-careers-rebrand .career\_\_pillars p{color:#fff;fontweight:400;margin-bottom:0}.wp .page-template-careers-rebrand .career\_\_pillars svg{width:100px;height:100px;margin-bottom:20px}.wp .page-template-careers-rebrand .career\_\_pillars svg g{fill:#fff}.wp .page-template-careers-rebrand .careers\_job\_listings\_section .filter-container{margin:20px 0;display:inline-block;min-width:300px}@media (min-width:768px){.wp .page-template-careers-rebrand .careers\_job\_listings\_section .filter-container:first-of-type{margin-right:15px}.wp .page-template-careers-rebrand .careers\_job\_listings\_section .filter-container:last-of-type{margin-left:15px}}.wp .page-template-careers-rebrand

.careers job\_listings\_section .filter-container .select{border:1px solid #ddd;background:#f3f4f8;display:block;color:#444;line-height:1.3;padding:8px 10px 8px 20px;font-size:18px;fontweight:300;border-radius:4px;max-width:300px;width:100%;cursor:pointer;-moz-appearance:none;-webkitappearance:none;appearance:none;margin:0 auto}.wp .page-template-careers-rebrand .careers\_job\_listings\_section .filter-container .select:hover{border-color:#c4c4c4}.wp .page-template-careers-rebrand .careers\_job\_listings\_section .jobs-list{background:#fff;box-shadow:0 5px 27px 0 rgba(0,0,0,.05);borderradius:4px;padding:30px}@media screen and (min-width:992px){.wp .page-template-careers-rebrand .careers\_job\_listings\_section .jobs-list{padding:60px}}@media (max-width:992px){.wp .page-template-careersrebrand .careers\_job\_listings\_section .jobs-list .job{display:-ms-flexbox;display:flex;-ms-flexdirection:column;flex-direction:column;padding:25px 0;box-shadow:0 4px 5px -6px #222;text-align:center}}.wp .page-template-careers-rebrand .careers\_job\_listings\_section .job{display:block;margin-bottom:20px;-ms-flexwrap:wrap;flex-wrap:wrap;overflow:inherit;text-align:center}.wp .page-template-careers-rebrand .careers\_job\_listings\_section .job .btn{max-width:175px;margin:0 auto}@media screen and (min-width:992px){.wp .page-template-careers-rebrand .careers\_job\_listings\_section .job{-ms-flex-align:center;align-items:center;display: ms-flexbox;display:flex;margin-bottom:5px;-ms-flex-pack:justify;justify-content:space-between;textalign:inherit}.wp .page-template-careers-rebrand .careers\_job\_listings\_section .job .btn{margin:0}}.wp .pagetemplate-careers-rebrand .careers\_job\_listings\_section .job .left,.wp .page-template-careers-rebrand .careers\_job\_listings\_section .job .right{float:none}.wp .page-template-careers-rebrand .careers\_job\_listings\_section h2{text-align:center}@media screen and (min-width:992px){.wp .page-template-careers-rebrand .careers\_job\_listings\_section h2{font-size:48px;line-height:55px}}.wp .page-template-careers-rebrand .careers job listings section h3,.wp .page-template-careers-rebrand .careers job listings section h4{fontsize:18px;line-height:24px}.wp .page-template-careers-rebrand .careers\_job\_listings\_section .commitment{background:#173361;border-radius:8px;color:#fff;font-size:12px;font-weight:600;lineheight:14px;margin-right:15px;padding:5px 10px;text-transform:uppercase;vertical-align:middle}@media screen and (max-width:991px){.wp .page-template-careers-rebrand .careers\_job\_listings\_section .commitment{display:block}}.wp .page-template-careers-rebrand .careers job\_listings\_section span{fontsize:18px;font-weight:300;line-height:21px}.wp .page-template-careers-rebrand .careers job listings section span.label{padding-top:8px;text-align:left}.wp .page-template-careers-rebrand .careers\_job\_listings\_section .filterwrapper,.wp .page-template-careers-rebrand .careers job listings section .no-jobs{text-align:center}.wp .pagetemplate-careers-rebrand .careers\_job\_listings\_section .no-jobs{font-size:18px}.wp .page-template-careers-rebrand .careers\_job\_listings\_section .filter-wrapper{margin:50px 0}@media screen and (max-width:991px){.pagetemplate-certificate-page .certification-module--hero--1CWTC>div{-ms-flex-direction:column;flexdirection:column}}@media screen and (max-width:991px){.page-template-certificate-page .certification-module- hero--1CWTC .certification-module--imageContainer--33fsg{display:block;margin-left:0;margin-top:60px}}.pagetemplate-certificate-page .certification-module--hero--1CWTC .certification-module--imageContainer--33fsg img{border:9px solid #81cfe2;cursor:pointer}.page-template-certificate-page .certification-module- certificateOverviewSection--3aOWY{padding:60px 0 50px}.page-template-certificate-page .certification-module- certificateOverviewSection--3aOWY p{max-width:800px;margin-left:auto;margin-right:auto;color:#4597cb;fontsize:25px;line-height:32px}.page-template-certificate-page .certification-module--certificateItemsSection--1HUMO{padding:0!important;text-align:center!important}.page-template-certificate-page .certification-module- certificateItemsSection--1HUMO h3,.page-template-certificate-page .certification-module--certificateItemsSection--1HUMO p{color:#fff}.page-template-certificate-page .certification-module--certificateItemsSection--1HUMO h3{font-size:25px}@media screen and (min-width:992px){.page-template-certificate-page .certification-module- certificateItemsSection--1HUMO h3{min-height:92px}}.page-template-certificate-page .certification-module- bgColorBlue--2eJfR{background-color:#4597cb}.page-template-certificate-page .certification-module- bgColorOrange--270dL{background-color:#173361}.page-template-certificate-page .certification-module- certItemUnorderedList--2khCH{text-align:left;color:#fff;list-style-type:disc;margin-bottom:38px}@media screen and (min-width:992px){.page-template-certificate-page .certification-module--certItemUnorderedList--

2khCH{display:-ms-flexbox!important;display:flex!important}}.page-template-certificate-page .certificationmodule--items--2EvXj{list-style:none;display:block;padding:0;margin:0;overflow:hidden}@media screen and (minwidth:768px){.page-template-certificate-page .certification-module--items--2EvXj{display:-msflexbox;display:flex;-ms-flex-wrap:wrap;flex-wrap:wrap}}.page-template-certificate-page .certification-module- certificateItem--jApeq{padding:80px 20px!important}@media screen and (min-width:768px){.page-templatecertificate-page .certification-module--certificateItem--jApeq{width:50%}}@media screen and (minwidth:992px){.page-template-certificate-page .certification-module--certificateItem--jApeq{width:calc(33.33% - 10px)!important;margin:0 5px!important}}.page-template-certificate-page .certification-module--certificateItem- jApeq .certification-module--item--11Jr8{position:relative}.page-template-certificate-page .certification-module- certificateItem--jApeq .certification-module--item--11Jr8 ul{color:#fff;margin:20px 0;text-align:left}.pagetemplate-certificate-page .certification-module--media--37RII{margin:0}.page-template-certificate-page .certification-module--midContent--2hN3i{max-width:900px;margin-left:auto;margin-right:auto}.page-templatecertificate-page .certification-module--certificateFaqSection--1TWw0 h2{color:#4597cb;font-size:48px;marginbottom:40px;line-height:56px}.page-template-certificate-page .certification-module--certificateFaqSection--1TWw0 h3{color:#4597cb;font-size:28px;text-align:left;margin-bottom:10px}.page-template-certificate-page .certificationmodule--certificateFaqSection--1TWw0 p{max-width:800px}.page-template-certificate-page .certification-module- faqsItems--y-uMZ{list-style:none;padding:0;margin:0;text-align:left}.page-template-certificate-page .certificationmodule--faqsItems--y-uMZ li{margin-bottom:40px}@media screen and (min-width:992px){.page-templatecertificate-page .certification-module--mediaContent---T5KW{display:-ms-flexbox;display:flex;-ms-flexwrap:wrap;flex-wrap:wrap;-ms-flex-pack:center;justify-content:center;-ms-flex-align:center;align-items:center;minheight:308px;height:100%}}@media screen and (max-width:991px){.page-template-certificate-page .certificationmodule--mediaContent---T5KW{padding:0!important;text-align:center}}.page-template-certificate-page .certification-module--mediaContent---T5KW li{list-style-type:disc}.page-template-certificate-page .certificationmodule--mediaContent---T5KW h3{text-align:center}.page-template-certificate-page .certification-module--row-- 3abUE{-ms-flex-pack:justify;justify-content:space-between;margin-top:80px}@media screen and (minwidth:768px){.page-template-certificate-page .certification-module--row--3abUE{display:-msflexbox;display:flex}}.page-template-certificate-page .certification-module--h3Border--SFaPi{fontsize:16px!important;line-height:21px!important;text-transform:uppercase;textalign:center;position:relative;padding-top:0!important}.page-template-certificate-page .certification-module- h3Border--SFaPi:after{content:"";height:2px;width:40px;background:#257bd7;margintop:5px;display:block;position:absolute;left:50%;-ms-transform:translateX(-50%);transform:translateX(- 50%)}.page-template-certificate-page .certification-module--benefits--36TgD{margin-top:80px}.page-templatecertificate-page .certification-module--benefit--2Qg0c{text-align:center}@media screen and (minwidth:768px){.page-template-certificate-page .certification-module--benefit--2Qg0c{-ms-flex:0 1 16%;flex:0 1 16%}}.page-template-certificate-page .certification-module--benefit--2Qg0c img{max-width:50px;maxheight:45px}.page-template-certificate-page .certification-module--benefit--2Og0c .certification-module-benefitText--2rIS\_{font-size:16px;margin-top:20px}.page-template-certificate-page .certification-module- ctaContainer--1hwZR{display:-ms-flexbox;display:flex;-ms-flex-direction:column;flex-direction:column;margintop:20px}.page-template-certificate-page .certification-module--ctaContainer--1hwZR .certification-module- button--3wfFd+.certification-module--button--3wfFd{margin-top:20px}.wp .page-community-code-of-conduct .coc-header{color:#101040!important;padding:30px 18px}.wp .page-community-code-of-conduct p{fontsize:16px;line-height:30px;max-width:750px}.wp .page-community-code-of-conduct h1,.wp .page-communitycode-of-conduct h2,.wp .page-community-code-of-conduct h4,.wp .page-community-code-of-conduct p{color:#101040}.wp .page-community-code-of-conduct h4{font-size:14px;position:relative;texttransform:uppercase}.wp .page-community-code-of-conduct

h4:after{content:"";height:2px;width:40px;background:#257bd7;bottom:10px;left:0;position:absolute}.wp .pagecommunity-code-of-conduct h1,.wp .page-community-code-of-conduct h2{font-size:36px;font-weight:400;lineheight:48px;padding-top:30px}.wp .page-community-code-of-conduct a{color:#4197cb}.wp .page-communitycode-of-conduct .coc-header-img img{width:100%;padding:0 80px;margin:0 auto;display:block;maxwidth:400px}.wp .page-community-code-of-conduct .coc-list{background:#f2f3f6;padding:30px 0}.wp .pagecommunity-code-of-conduct .coc-body h4,.wp .page-community-code-of-conduct .coc-body p{maxwidth:750px}.wp .page-community-code-of-conduct .coc-content{padding:30px 18px}.wp .page-community-codeof-conduct .coc-content h4{margin-bottom:30px}@media screen and (min-width:1000px){.wp .page-communitycode-of-conduct h1,.wp .page-community-code-of-conduct h2{font-size:48px;line-height:55px;paddingtop:40px}.wp .page-community-code-of-conduct .coc-header{-ms-flex-align:center;align-items:center;display:-msflexbox;display:flex;-ms-flex-pack:justify;justify-content:space-between;padding:60px 18px}.wp .page-communitycode-of-conduct .coc-header-content,.wp .page-community-code-of-conduct .coc-header-img{width:50%}.wp .page-community-code-of-conduct .coc-header-img img{padding:80px;margin:0;max-width:100%}.wp .pagecommunity-code-of-conduct .coc-header p{max-width:425px}}@media screen and (min-width:1000px){.wp .pagecommunity-code-of-conduct .coc-list{padding:60px 0}}@media screen and (min-width:100px){.wp .pagecommunity-code-of-conduct .coc-content{padding:60px 18px}}.wp .page-confluent-community-license-faq table{margin:20px 0;width:100%}.wp .page-confluent-community-license-faq table td,.wp .page-confluentcommunity-license-faq table th{padding:10px;vertical-align:top;border:1px solid #000}.wp .page-confluentcommunity-license-faq table th{color:#c5832e;text-transform:uppercase}.wp .page-confluent-community-licensefaq table td{width:50%}.wp .page-confluent-community-license-faq table tr.head td{backgroundcolor:#b4e1e4!important;color:#0074a2;text-transform:uppercase}.wp .page-confluent-community-license-faq table tbody tr:nth-child(2n) td{background-color:#e6f5fb}.wp .confluent-verified-integration-faqs-module--page--BYndC span{font-weight:400}.wp .confluent-verified-integration-faqs-module--page--BYndC .confluent-verifiedintegration-faqs-module--faq--2vNyy{border-top:1px solid #eee;padding-top:40px}.wp .confluent-verifiedintegration-faqs-module--page--BYndC .confluent-verified-integration-faqs-module--faq--2vNyy ul li li{marginbottom:0}.cookies-module--container--30krb h3{text-align:center}.cookies-module--container--30krb .cookiesmodule--cookiesTable--E-5QH{font-size:18px;border:1px solid #ccc;bordercollapse:collapse;margin:0;padding:0;width:100%;table-layout:fixed}.cookies-module--container--30krb .cookiesmodule--cookiesTable--E-5QH tr:nth-child(2n){background-color:#ececec;border:1px solid #ddd;padding:.35em}.cookies-module--container--30krb .cookies-module--cookiesTable--E-5QH tr:nthchild(odd){background-color:#dcd8d8;border:1px solid #ddd;padding:2em}.cookies-module--container--30krb .cookies-module--cookiesTable--E-5QH tr:nth-child(2n) td,.cookies-module--container--30krb .cookies-module- cookiesTable--E-5QH tr:nth-child(odd) td{border-right:1px solid #ddd;padding:10px;vertical-align:unset}.cookiesmodule--container--30krb .cookies-module--cookiesTable--E-5QH tr:first-child{backgroundcolor:#777373;border:1px solid #ddd;padding:.35em}.cookies-module--container--30krb .cookies-module- cookiesTable--E-5QH tr:first-child td{border-right:1px solid #ddd;padding:10px;color:#fff}.cookies-module- container--30krb .cookies-module--cookiesTable--E-5QH td:nth-of-type(3n) ul{margin-top:15px}.wp .pagetemplate-industry-solutions-page .main\_banner{background:#b4e1e4}.wp .page-template-industry-solutions-page .main\_banner p{font-weight:400;font-size:26px;max-width:800px;margin-left:auto;margin-right:auto;margintop:20px;line-height:36px}.wp .page-template-industry-solutions-page .main\_banner .white\_outline\_button{background-color:#ff671f;border:2px solid #ff671f;padding:10px 50px}.wp .page-templateindustry-solutions-page .featured\_use\_cases\_section h2{font-size:32px;font-weight:500}.wp .page-templateindustry-solutions-page .featured\_use\_cases\_section .uc\_item{margin-top:20px}.wp .page-template-industrysolutions-page .featured\_use\_cases\_section .uc\_item .uc\_inner{background-color:#fff;text-align:left;padding:20px 35px;font-size:16px}.wp .page-template-industry-solutions-page .featured\_use\_cases\_section .uc\_item .uc\_inner h3{font-size:22px;font-weight:700;color:#4596ca}.wp .page-template-industry-solutions-page .cta\_section{padding:80px 0 90px;text-align:center;background-color:#f0f0f0}.wp .page-template-industrysolutions-page .cta\_section h2{font-size:48px;line-height:1.08;color:#2a323c}.wp .page-template-industrysolutions-page .cta\_section p{font-size:26px;line-height:1.23;color:#111820!important;margin-bottom:0;paddingbottom:0}.wp .page-template-industry-solutions-page .industry\_solution\_section h2{font-size:32px;fontweight:500}.wp .page-template-industry-solutions-page .solution\_categories{margin-top:20px}.wp .page-templateindustry-solutions-page .solution\_categories .solution\_category{height:300px;background:#173361}.wp .pagetemplate-industry-solutions-page .solution\_categories .solution\_category:nth-child(2n){background:#0074a2}.wp .page-template-industry-solutions-page .solution\_categories .solution\_category.cbp-singlePageInlineactive{opacity:1!important;overflow:visible}.wp .page-template-industry-solutions-page .solution\_categories .solution\_category.cbp-singlePageInline-active .cbp-item-wrapper{z-index:2}.wp .page-template-industry-solutionspage .solution\_categories .solution\_category.cbp-singlePageInline-active:after{content:"

";display:block;position:absolute;left:50%;bottom:-30px;margin-left:-50px;border:50px solid transparent;borderbottom-color:#eff2f5;z-index:1}.wp .page-template-industry-solutions-page .solution\_categories .solution\_category img{display:block;margin:0 auto 38px;width:auto}.wp .page-template-industry-solutions-page .solution\_categories .solution\_category .cbp-l-caption-title{font-size:26px;font-weight:700}.wp .page-template-industry-solutions-page .solution\_categories .solution\_category .cbp-l-caption-desc{margin-top:35px}.wp .page-template-industrysolutions-page .solution\_categories .solution\_category .white\_button{color:#4596ca;transition:inherit;backgroundcolor:#fff;border-radius:2px;font-size:16px;line-height:24px;padding:6px 25px;display:inline-block;fontweight:700}.wp .page-template-industry-solutions-page .solution\_categories .solution\_category\_info{backgroundcolor:#eff2f5;padding:30px 35px}.wp .page-template-industry-solutions-page .solution\_categories .solution\_category\_info .desc h4{color:#4596ca;font-size:22px;line-height:normal;font-weight:700}.wp .pagetemplate-industry-solutions-page .solution\_categories .solution\_category\_info .solution\_item{margin-top:20px}.wp .page-template-industry-solutions-page .solution\_categories .solution\_category\_info .solution\_item .solution\_item\_inner{background-color:#fff;padding:25px 25px 50px;position:relative;height:100%}.wp .pagetemplate-industry-solutions-page .solution\_categories .solution\_category\_info .solution\_item h4{fontsize:18px;font-weight:700;line-height:normal;padding:0;margin-bottom:20px}.wp .page-template-industrysolutions-page .solution\_categories .solution\_category\_info .solution\_item

.morelink{position:absolute;bottom:20px;left:25px}.wp .page-template-industry-solutions-page .solution\_categories .cbp-popup-singlePageInline{margin-bottom:60px}.wp .page-template-industry-solutions-page .solution\_categories .cbp-popup-singlePageInline .cbp-popup-content{margin-bottom:30px}.wp .page-template-industry-solutions-page .solution\_categories .cbp-popup-singlePageInline .cbp-popup-navigation{display:none}.wp .page-template-industrysolutions-page .desc h5{font-size:18px;font-weight:700}.wp .page-template-industry-solutions-page .desc ul{padding:0;list-style:none}.wp .page-template-industry-solutions-page .desc ul li{padding-left:20px;backgroundimage:url(https://cdn.confluent.io/wp-content/themes/confluent/assets/images/li-style.png);background-repeat:norepeat;background-position:left 10px}@media screen and (min-width:768px){.wp .page-template-industrysolutions-page .additional-resources-row{display:-ms-flexbox;display:flex}}.modern-slavery-policy-module--page--

s-\_47{text-align:left!important}.modern-slavery-policy-module--page--s-\_47 h2{color:#333;font-size:30px;fontweight:400;line-height:36px;margin:0;padding:10px 0;text-align:center}.modern-slavery-policy-module--page--s- \_47 h3{font-size:20px}.modern-slavery-policy-module--page--s-\_47 ol{font-weight:300;line-

height:1.78;color:#4a4a4a;font-size:18px}.wp .page-nominate .nomination .h3-

border:after{content:"";height:2px;width:40px;background:#257bd7;margin-

top:5px;display:block;position:relative}@media screen and (max-width:1000px){.wp .page-nominate .nomination .h3-border{text-align:center}.wp .page-nominate .nomination .h3-border:after{margin:5px auto 0}}.wp .pagenominate .nomination img{margin:0}.wp .page-nominate .nomination .row{display:-ms-

flexbox;display:flex}@media screen and (max-width:1000px){.wp .page-nominate .nomination .row{marginleft:0;margin-right:0}}.wp .page-nominate .nomination h1,.wp .page-nominate .nomination h2{font-size:45px;lineheight:61px;max-width:900px}.wp .page-nominate .nomination h3{font-size:16px!important;line-

height:21px!important;text-transform:uppercase}.wp .page-nominate .nomination hero{padding-

top:100px;background:#257bd7}@media screen and (max-width:1000px){.wp .page-nominate .nomination\_\_hero .row{display:block}}.wp .page-nominate .nomination\_\_hero h1,.wp .page-nominate .nomination\_\_hero h2,.wp .page-nominate .nomination\_\_hero h3,.wp .page-nominate .nomination\_\_hero p{color:#fff}@media screen and (max-width:1000px){.wp .page-nominate .nomination\_\_hero h1,.wp .page-nominate .nomination\_\_hero h2,.wp .page-nominate .nomination\_\_hero h3,.wp .page-nominate .nomination\_\_hero p{text-align:center}}.wp .page-

nominate .nomination hero p{font-size:18px;line-height:27px;max-width:600px}@media screen and (maxwidth:1000px){.wp .page-nominate .nomination\_\_hero p{margin:0 auto}}.wp .page-nominate .nomination\_\_hero h3{color:#d8d8d8}.wp .page-nominate .nomination\_hero .row{position:relative}@media screen and (minwidth:1000px){.wp .page-nominate .nomination\_\_hero .row{display:-ms-flexbox;display:flex}}@media screen and (min-width:1000px){.wp .page-nominate .nomination\_\_hero .half:first-child{width:60%;paddingbottom:200px}}.wp .page-nominate .nomination\_\_hero .half:last-child{margin:0 auto;width:50%}@media screen and (min-width:1000px){.wp .page-nominate .nomination hero .half:lastchild{position:absolute;right:0;bottom:0}}.wp .page-nominate

.nomination\_\_pillars{background:#eeeff4;padding:60px 0}.wp .page-nominate .nomination\_\_pillars .row{-ms-flexwrap:wrap;flex-wrap:wrap;-ms-flex-pack:justify;justify-content:space-between}.wp .page-nominate .nomination\_\_pillars h3{margin-bottom:45px}.wp .page-nominate .nomination\_\_pillars .nomination\_\_pillar{textalign:center;width:100%}.wp .page-nominate .nomination\_\_pillars .nomination\_\_pillar p{font-size:16px}.wp .pagenominate .nomination pillars .nomination pillar img{max-width:90px}@media screen and (min-width:550px) and (max-width:999px){.wp .page-nominate .nomination\_\_pillars .nomination\_\_pillar{width:50%}}@media screen and (min-width:1000px){.wp .page-nominate .nomination\_\_pillars .nomination\_\_pillar{width:15%}}.wp .pagenominate .nomination pillars p{font-size:18px;line-height:27px;margin-top:20px}.wp .page-nominate .nomination\_\_content{background-repeat:repeat-x;background-position:bottom;backgroundimage:url(https://cdn.confluent.io/images/nominations/buildings-bg.png);margin-top:100px}@media screen and

 $(\min\text{-width}:1200\text{px})$ { wp .page-nominate .nomination content{background-position:50%}}.wp .page-nominate .nomination\_content img{max-width:100%;width:auto}.wp .page-nominate .nomination\_content p{fontsize:16px }.wp .page-nominate .nomination content .row {position:relative;-ms-flex-wrap:wrap;flexwrap:wrap;text-align:center}@media screen and (min-width:1000px){.wp .page-nominate .nomination\_\_content .row{text-align:left}}@media screen and (min-width:1000px){.wp .page-nominate .nomination\_\_content .row:lastchild{margin-top:100px}}.wp .page-nominate .nomination content .row:last-child .half:first-child{paddingleft:0}@media screen and (min-width:1000px){.wp .page-nominate .nomination\_\_content .row:last-child .half:firstchild{margin-top:-75px}}.wp .page-nominate .nomination content .image--right{display:none;margintop:40px;float:right}@media screen and (min-width:1000px){.wp .page-nominate .nomination content .image-right{display:block}}.wp .page-nominate .nomination\_\_content .container{background-size:cover;backgroundposition:bottom;background-repeat:no-repeat;padding-bottom:50px;padding-top:100px}.wp .page-nominate .nomination\_\_content .container .half{width:100%}@media screen and (min-width:1000px){.wp .page-nominate .nomination\_\_content .container .half{width:46%}.wp .page-nominate .nomination\_\_content .container .half:firstchild{padding-left:30px}.wp .page-nominate .nomination content .container .half:last-child{paddingright:30px;margin-left:8%}}.wp .page-nominate

.nomination\_\_form{background:#2a2e71;overflow:hidden;position:relative}@media screen and (minwidth:1000px){.wp .page-nominate .nomination\_\_form{padding-bottom:150px}}.wp .page-nominate .nomination\_\_form:before{background-image:url(https://cdn.confluent.io/images/nominations/bluebuildings.png);display:block;height:70%;width:685px;position:absolute;background-size:cover;zindex:1;left:65%;background-repeat:no-repeat;bottom:250px}@media screen and (min-width:1000px){.wp .pagenominate .nomination\_\_form:before{content:""}}.wp .page-nominate .nomination\_\_form .container{padding:100px 0 50px \,wp .page-nominate .nomination form .container>div:first-child{width:100%}@media screen and (minwidth:1000px){.wp .page-nominate .nomination form .container>div:first-child{width:60%}}.wp .page-nominate .nomination\_\_form h2{padding-left:10px}.wp .page-nominate .nomination\_\_form h2,.wp .page-nominate .nomination\_\_form h3,.wp .page-nominate .nomination\_\_form h4,.wp .page-nominate .nomination\_\_form p{color:#fff}.wp .page-nominate .nomination\_\_form p{font-size:18px;line-height:27px}.wp .page-nominate .nomination\_\_form label.error{color:red;position:absolute;top:0;margin:0;right:0;width:auto}.wp .page-nominate .nomination\_\_form-row{position:relative}.wp .page-nominate .nomination\_\_form-row input,.wp .page-nominate .nomination\_\_form-row label,.wp .page-nominate .nomination\_\_form-row

textarea{color:#afb0b3;display:block;width:100%}.wp .page-nominate .nomination\_\_form-row label{letter-

spacing:1px;margin:20px 0 10px;text-transform:uppercase}.wp .page-nominate .nomination\_\_form-row textarea{min-height:250px;padding:15px}.wp .page-nominate .nomination\_\_form-row input,.wp .page-nominate .nomination\_\_form-row textarea{background:transparent;border:1px solid #afb0b3}.wp .page-nominate .nomination\_\_form-row input[type=email],.wp .page-nominate .nomination\_\_form-row input[type=text],.wp .pagenominate .nomination\_\_form-row textarea[type=email],.wp .page-nominate .nomination\_\_form-row textarea[type=text]{padding:17px}.wp .page-nominate .nomination\_\_form-row--radio input,.wp .page-nominate .nomination\_\_form-row--radio label{display:inline;width:auto}.wp .page-nominate .nomination\_\_form-row--radio p{margin-top:15px;opacity:0;transition:opacity .6s}.wp .page-nominate .nomination\_\_form-row--radio input{margin-right:6px}.wp .page-nominate .nomination\_\_form-row--radio label{margin-right:20px}.wp .pagenominate .nomination form-row--radio .isOver18{display:block}.wp .page-nominate .nomination form-row-control button{background:#257bd7;border-radius:50px;border:none;color:#fff;font-size:24px;lineheight:28px;margin-right:10px;margin-top:30px;min-width:260px;outline:none;padding:15px 20px;textalign:center;-ms-transform:scale(1);transform:scale(1);transition:all .4s ease}.wp .page-nominate .nomination\_\_form-row--control button:hover{-ms-

transform:scale(1.025);transform:scale(1.025);background:#1e62ab}.wp .page-nominate .nomination\_\_form-row- control button.nomination button--prev{background:none;border:1px solid #257bd7;color:#257bd7}@media screen and (max-width:600px){.wp .page-nominate .nomination\_\_form-row--control{text-align:center}.wp .pagenominate .nomination form-row--control button{display:block;font-size:18px;margin:15px auto;maxwidth:60% } \.wp .page-nominate .nomination form .swiper-pagination {bottom:0;left:50%;padding:14px 0;position:relative;-ms-transform:translateX(-50%);transform:translateX(-50%)}@media screen and (minwidth:1000px){.wp .page-nominate .nomination form .swiper-pagination{bottom:10px;position:absolute}}.wp .page-nominate .nomination\_\_form .swiper-pagination-bullet{background:#d8d8d8;height:12px;margin:0 3px;opacity:1;width:12px}.wp .page-nominate .nomination\_\_form .swiper-pagination-bulletactive{background:#257bd7}.wp .page-nominate .nomination\_\_form .swiper-slide{padding:10px}.wp .pagenominate .nomination\_\_form .swiper-slide fieldset{display:none}.wp .page-nominate .nomination\_\_form .swiperslide:first-child fieldset{display:block}.wp .page-nominate .nomination form .container{position:relative}.wp .page-nominate .nomination\_\_form img{bottom:-30px;right:-50%;max-width:450px;position:relative;-mstransform:translateX(-50%);transform:translateX(-50%);z-index:2}@media screen and (min-width:1000px){.wp .page-nominate .nomination\_\_form img{bottom:0;position:absolute;right:0;-mstransform:translateX(0);transform:translateX(0)}}.wp .page-nominate .nomination\_\_form .thankyou{display:none;padding:0 10px}@media screen and (min-width:1000px){.wp .page-nominate .nomination\_\_form .thank-you{margin-bottom:300px}}.wp .page-nominate .nomination .nomination-content{backgroundcolor:#d61c50;padding:15px;color:#fff;text-align:center}.wp .page-nominate .nomination .nominationparagraph{margin:0 auto;color:#fff;font-size:16px;letter-spacing:.2px;width:70%;font-weight:400}@media screen and (max-width:768px){.wp .page-nominate .nomination .nomination-paragraph{font-size:14px;width:90%}}.wp .page-nominate .nomination .nomination\_\_people{margin:20px 0}.wp .page-nominate .nomination .nomination\_\_people h2{max-width:none;text-align:center;margin:0;padding:0}.wp .page-nominate .nomination .nomination\_\_people img{border-radius:50%;width:112px;height:112px;border:1px solid #fff;-o-objectfit:cover;object-fit:cover}.wp .page-nominate .nomination .nomination\_\_people img.avatar{border-color:#ccc}.wp .page-nominate .nomination .nomination\_\_people .country-flag{width:25px;height:auto;-o-object-fit:contain;objectfit:contain}.wp .page-nominate .nomination .nomination people .container{display:-ms-flexbox;display:flex;-msflex-wrap:wrap;flex-wrap:wrap}.wp .page-nominate .nomination .nomination\_\_people .container>div{textalign:center;width:20%;margin:25px 0}.wp .page-nominate .nomination .nomination people .container>div:nthchild(5n){margin-right:0}.wp .page-nominate .nomination .nomination \_people .name{margin-top:5px}@media screen and (max-width:920px){.wp .page-nominate .nomination .nomination \_people .container{-ms-flexpack:center;justify-content:center}.wp .page-nominate .nomination .nomination\_\_people .container>div{textalign:center;width:30%}}@media screen and (max-width:540px){.wp .page-nominate .nomination .nomination\_\_people .container>div{text-align:center;width:40%}}@media screen and (max-width:360px){.wp

.page-nominate .nomination .nomination\_\_people .container>div{text-align:center;width:100%}}.wp .previousversions-module--container---YDGX td{height:auto}.sub-processors-module--page--2onUo table{border:1px solid #ccc;border-collapse:collapse;margin:0;padding:0;width:100%;table-layout:fixed;height:250px}.sub-processorsmodule--page--2onUo table thead tr{background-color:#dcd8d8;border:1px solid #ddd;padding:.35em}.subprocessors-module--page--2onUo table tbody tr{border:1px solid #ddd;padding:.35em}.sub-processors-module- page--2onUo table td{border-right:1px solid #ddd;padding:10px;height:24px;width:33.2969%}.wp .page-templatesubscription .subscription-confluent-platform{margin-bottom:40px}.wp .page-template-subscription .sublist{fontfamily:MarkOT,sans-serif!important;font-size:16px!important;font-weight:300!important;lineheight:24px!important;color:#4a4a4a!important}.wp .page-template-subscription .content-container{marginleft:40px}.style-module--container--2SjuF ul li{font-weight:300;line-height:1.78;color:#4a4a4a;fontsize:18px}.style-module--container--2SjuF ul ul{margin:0}.wp .page-why-confluent .full-bleedbanner{background-image:url(https://cdn.confluent.io/wp-content/uploads/hero-image.png);backgroundsize:cover;background-position:50%;padding:60px 0;text-align:center}@media only screen and (minwidth:480px){.wp .page-why-confluent .full-bleed-banner{padding:90px 0}}@media only screen and (minwidth:540px){.wp .page-why-confluent .full-bleed-banner{padding:120px 0}}@media only screen and (minwidth:768px){.wp .page-why-confluent .full-bleed-banner{padding:250px 0}}.wp .page-why-confluent .full-bleedbanner\_\_subtitle{color:#fff;font-size:18px;line-height:24px;font-weight:400;text-transform:uppercase}.wp .pagewhy-confluent .full-bleed-banner h1{color:#fff;font-size:60px;line-height:80px;font-weight:700}.wp .page-whyconfluent .full-bleed-banner buttons{position:relative;margin:12px auto 0}@media only screen and (minwidth:768px){.wp .page-why-confluent .full-bleed-banner\_\_buttons{-ms-flex-align:start;align-items:flexstart;display:-ms-flexbox;display:flex;-ms-flex-pack:center;justify-content:center}}.wp .page-why-confluent .fullbleed-banner\_\_buttons a{border-radius:8px;font-size:14px;display:block;line-height:14px;margin:0 auto 18px;opacity:1;padding:18px 42px;text-transform:uppercase;transition:opacity .3s ease;width:-webkit-maxcontent;width:-moz-max-content;width:max-content}@media only screen and (min-width:768px){.wp .page-whyconfluent .full-bleed-banner\_\_buttons a{display:inline-block;margin:0}}.wp .page-why-confluent .full-bleedbanner buttons a:hover{opacity:.75}@media only screen and (min-width:768px){.wp .page-why-confluent .fullbleed-banner\_\_buttons a+a{margin-left:18px}}.wp .page-why-confluent .full-bleed-banner\_\_buttons a:firstchild{background-color:#fff;color:#637fed}.wp .page-why-confluent .full-bleed-banner\_\_buttons a:lastchild{border:1px solid #fff;background-color:transparent;color:#fff;margin-bottom:0}.wp .page-why-confluent .schema-registry{overflow-x:hidden}.page-template-customers .bg-grey{display:block;z-index:1;opacity:1}.pagetemplate-customers .swiper-wrapper{height:auto!important}.page-template-customers .featuredstories{background-image:linear-gradient(180deg,hsla(0,0%,100%,0),rgba(70,152,203,.08))}.page-templatecustomers .featured-stories.bg-grey,.page-template-customers .featured-stories.bg-white{backgroundimage:none!important}.page-template-customers .featured-stories.bg-grey{backgroundcolor:#fafafa!important}.page-template-customers .featured-stories\_\_stories{margin-top:48px}@media screen and (min-width:768px){.page-template-customers .featured-stories\_\_stories{display:-ms-flexbox;display:flex;-ms-flexpack:center;justify-content:center;-ms-flex-wrap:wrap;flex-wrap:wrap}}.page-template-customers .featuredstories\_story{background-color:#fff;border:1px solid #ddd;border-radius:10px;display:block;marginbottom:30px;padding:30px;position:relative;text-align:left}@media screen and (min-width:768px){.page-templatecustomers .featured-stories story{margin:1%;width:48%}}@media screen and (min-width:992px){.page-templatecustomers .featured-stories \_story{width:31%}}.page-template-customers .featured-stories \_story [data-mh=storyimage]{-ms-flex-align:center;align-items:center;display:-ms-flexbox;display:flex;-ms-flex-pack:center;justifycontent:center;margin-bottom:12px}.page-template-customers .featured-stories story [data-mh=story-image] img{margin:0}.page-template-customers .featured-stories\_\_story h3{color:#4a4a4a;font-size:24px;fontweight:700;letter-spacing:.7px;line-height:30px;margin-bottom:12px}.page-template-customers .featuredstories story h3 a{color:#4597cb;margin-top:0}.page-template-customers .featured-stories story h3 a:hover{textdecoration:none { .page-template-customers .featured-stories story p{color:#8b8d90;font-size:16px;fontweight:400;line-height:28px;margin-bottom:0}.page-template-customers .featured-stories\_\_story

a{display:block;margin-top:24px}.page-template-customers .featured-stories\_\_story a img{margin-left:0}.pagetemplate-customers .featured-stories\_\_story .icon-container{display:inline-block;vertical-align:middle;marginright:10px}.page-template-customers .featured-stories\_\_bubbles{margin-top:30px}@media screen and (minwidth:768px){.page-template-customers .featured-stories\_\_bubbles{-ms-flex-align:center;alignitems:center;display:-ms-flexbox;display:flex;-ms-flex-wrap:wrap;flex-wrap:wrap;-ms-flex-pack:center;justifycontent:center}}.page-template-customers .featured-stories\_\_bubble{-ms-flex-align:center;alignitems:center;background:#fff;border-radius:50%;display:-ms-flexbox;display:flex;height:160px;margin:0 auto 30px;padding:18px;position:relative;width:160px}@media screen and (min-width:768px){.page-templatecustomers .featured-stories\_\_bubble{margin:0 12px 30px}}.page-template-customers .featured-stories\_\_bubble div{-ms-flex-align:center;align-items:center;display:-ms-flexbox;display:flex;-ms-flex-pack:center;justifycontent:center;position:relative;text-align:center;width:100%}.page-template-customers .featured-stories\_\_bubble img{margin:0}.page-template-customers .featured-stories\_\_bubble span{display:block!important}.page-templatecustomers .image-text-carousel{background-image:linear-

gradient(180deg,hsla(0,0%,100%,0),rgba(70,152,203,.08))}.page-template-customers .image-text-carousel.bggrey,.page-template-customers .image-text-carousel.bg-white{background-image:none!important}.page-templatecustomers .image-text-carousel.bg-grey{background-color:#fafafa!important}.page-template-customers .image-textcarousel .container{position:relative}.page-template-customers .image-text-carousel .swiper-container .swiperslide content{margin:0 auto;padding:0 60px;position:relative;text-align:left}.page-template-customers .imagetext-carousel .swiper-container .swiper-slide\_\_content>div:first-child{margin-bottom:24px}@media screen and (min-width:768px){.page-template-customers .image-text-carousel .swiper-container .swiperslide content{display:-ms-flexbox;display:flex;-ms-flex-pack:justify;justify-content:space-between}.pagetemplate-customers .image-text-carousel .swiper-container .swiper-slide\_\_content>div:first-child{marginbottom:0;padding:0 30px;width:40%}.page-template-customers .image-text-carousel .swiper-container .swiperslide content>div:last-child{width:60%}}.page-template-customers .image-text-carousel .swiper-container .swiper-slide\_\_content img{margin:0;padding:0}.page-template-customers .image-text-carousel .swiper-container .swiper-slide\_\_content h3{color:#4a4a4a;font-size:24px;font-weight:700;line-height:38px;margin-top:0;paddingtop:0}.page-template-customers .image-text-carousel .swiper-container .swiper-slide\_\_content p{color:#4a4a4a;font-size:16px;line-height:32px}.page-template-customers .image-text-carousel .swiper-buttonnext,.page-template-customers .image-text-carousel .swiper-button-prev{background-image:none;borderbottom:4px solid #8b8d90;border-left:4px solid #8b8d90;height:30px;width:30px;-ms-

transform:rotate(45deg);transform:rotate(45deg)}.page-template-customers .image-text-carousel .swiper-buttonnext{-ms-transform:rotate(-135deg);transform:rotate(-135deg)}.page-template-customers .image-text-carousel .swiper-pagination{margin-top:30px;position:relative}.page-template-customers .image-text-carousel .swiperpagination .swiper-pagination-bullet{background-color:transparent;border:1px solid #8b8d90;height:9px;margin:0 9px;opacity:1;width:9px}.page-template-customers .image-text-carousel .swiper-pagination .swiper-paginationbullet-active{background-color:#8b8d90}.page-template-customers .section.hero\_overview.hero-

section{padding:90px 0 30px!important}@media screen and (max-width:800px){.page-template-customers .section.hero\_overview.hero-section{padding:60px 0 30px!important}}.page-template-customers .cc-featured-tableheader{padding:30px 0;position:relative}.page-template-customers .cc-featured-table-

header:before{content:"";display:block;width:100%;height:1px;border-top:1px solid

#dce0e4;position:absolute;left:0;bottom:0}.page-template-customers .license-table{background:#fff;padding:0 0 90px;position:relative}.page-template-customers .license-table p{font-size:16px}.page-template-customers .licensetable h4{color:#8e9093;font-size:18px;font-weight:600;line-height:28px;padding:0}.page-template-customers .license-table hr{margin-top:20px}.page-template-customers .license-table ul{margin-bottom:30px}.page-templatecustomers .license-table ul ul{margin-top:18px;padding-left:24px}.page-template-customers .license-table li{color:#8e9093;margin-bottom:20px;font-weight:300}.page-template-customers .license-table .row{boxshadow:none;display:-ms-flexbox;display:flex;-ms-flex-wrap:wrap;flex-wrap:wrap;-ms-flex-pack:justify;justifycontent:space-between}.page-template-customers .half{padding:30px}.page-template-customers .half #downloadcloud-half-button{background-color:rgba(74,148,214,.85);background-image:radial-gradient(ellipse farthest-corner at -40% 260%,#4a94d6 0,rgba(49,109,194,0) 80%,#4e95d3 0),linear-

gradient(258deg,rgba(87,238,255,.1),rgba(77,108,211,0));border-radius:50px;box-

shadow:none;color:#fff;display:inline-block;min-width:360px;padding:16px 20px 16px 65px;position:relative;textalign:left;text-decoration:none}.page-template-customers .half #download-cloud-half-

button:before{content:"";background-repeat:no-repeat;background-

size:contain;width:40px;height:40px;position:absolute;left:20px;top:28px;transition:all .1s ease-in}.page-templatecustomers .tabs-stage{padding-bottom:60px;box-shadow:0 0 30px 0 rgba(57,84,109,.14)}.page-template-customers .license-table.test-2 .row{border:none;box-shadow:none;padding:0}.page-template-customers .license-table .layoutbreak{margin:-35px 0 35px;font-size:36px;line-height:46px}.page-template-customers .line-dotright:before{width:calc(100% - 60px)}.page-template-customers .line-dot-right:after{right:50px}.page-templatecustomers .test-2 .container h2+div>h3{color:#8e9093;font-size:16px;font-weight:300;letter-spacing:2px;lineheight:2;text-transform:uppercase}@media screen and (min-width:800px){.page-template-customers .half{width:49.9%}.page-template-customers .license-table .row{-ms-flex-wrap:nowrap;flex-wrap:nowrap}}.pagetemplate-customers .skinny{padding-top:90px}.page-template-customers .skinny h2{color:#8e9093;fontsize:32px;line-height:52px;font-weight:300}.page-template-customers .skinny p{color:#4698cb;fontsize:16px}.page-template-customers .skinny img{opacity:.1;margin:0 0 10px}.page-template-customers .featuredtable+.featured-table{margin-top:90px}.page-template-customers .featured-table table{width:100%}.page-templatecustomers .featured-table h3{color:#4a4a4a;font-size:24px;line-height:38px;letter-spacing:.7px;texttransform:none}.page-template-customers .featured-table h3+ul{color:#8e9093;font-weight:300;liststyle:none;padding:0}.page-template-customers .featured-table h3+ul li{padding:0 0 6px!important}.page-templatecustomers .featured-table .gs-tooltip,.page-template-customers .featured-table h4{padding:17px}.page-templatecustomers .gs-tooltip>p,.page-template-customers td>p{color:#4a4a4a}@media screen and (maxwidth:800px){.page-template-customers .gs-tooltip>p,.page-template-customers td>p{fontsize:12px!important}}.page-template-customers .table-dot{background:#4698cb;borderradius:30px;height:15px;margin:0 auto;text-align:center;width:15px}.page-template-customers .featured-table h4{font-size:12px;line-height:32px;letter-spacing:2px;text-transform:uppercase;color:#8e9093}.page-templatecustomers .thead-no-background h3{font-weight:600;margin:0;padding-top:60px}@media screen and (maxwidth:800px){.page-template-customers .thead-no-background h3{font-size:18px!important}}@media screen and (max-width:800px){.page-template-customers .thead-no-background h4{font-size:10px!important;padding:10px 0}}.page-template-customers .featured-table .tr-heading{background:#fafafa}.page-template-customers .noborder{border:none!important}.page-template-customers .featured-table table+table tbody tr{border-bottom:1px solid rgba(0,0,0,.1)}.page-template-customers .featured-table table tbody td:first-child{width:50%}.page-templatecustomers section.three-col-media-blocks{text-align:left;padding:0}.page-template-customers section.three-colmedia-blocks section.three-col-media-blocks img{opacity:.3}.page-template-customers section.three-col-mediablocks p{margin:10px 0 20px}.page-template-customers section.three-col-media-blocks a{font-size:18px}.pagetemplate-customers section.three-col-media-blocks li div:first-child{display:block}.page-template-customers section.three-col-media-blocks li div img{margin:0;max-width:120px}.page-template-customers .cta-linkssection{padding-top:0}.page-template-customers .cta-links-section h4{font-weight:500}.page-template-customers .cta-links-section\_\_title{color:#8e9093;font-size:12px;letter-spacing:3px;text-transform:uppercase}@media screen and (max-width:800px){.page-template-customers .cta-links-section .col-12{margin-bottom:30px}}.page-templatecustomers .three-col-media-blocks .intro-title{max-width:100%}.page-template-customers .three-col-media-blocks .intro-title h2{margin:25px 0;padding-bottom:45px;position:relative;text-align:left;width:100%}.page-templatecustomers .three-col-media-blocks .intro-title h2:before{content:"";display:block;width:calc(100% - 10px);height:1px;border:2.5px solid #dce0e4;position:absolute;left:0;bottom:0;border-radius:5px}.page-templatecustomers .three-col-media-blocks .intro-title h2:after{content:"";display:block;width:1px;height:1px;border:2.5px solid #dce0e4;position:absolute;right:0;bottom:0;border-radius:5px }.page-template-customers .download white h5{color:#4597cb!important}.page-template-customers #download\_cp\_cc\_\_cloud tr td .gs-tooltip{text-

align:center}.page-template-customers #download\_cp\_cc\_\_cloud tr td:first-child .gs-tooltip{text-align:left}.pagetemplate-customers #download\_cp\_cc\_\_cloud .featured-table table tbody tr{border-bottom:1px dashed #d3d0d0}.page-template-customers #download\_cp\_cc\_\_cloud .featured-table table tbody td:firstchild{width:30%}.page-template-customers #download\_cp\_cc\_\_cloud .featured-table table td .rounded\_button,.page-template-customers #download\_cp\_cc\_\_cloud .featured-table table td button{background:#4597cb;border-radius:50px;border:2px solid transparent;color:#fff;display:block;fontsize:14px;font-weight:500;letter-spacing:2px;margin:0 auto;max-width:160px;min-width:0;minwidth:160px;padding:12px 0 11px;position:relative;text-align:center;text-transform:uppercase;transition:background .35s ease-out,color .35s ease-out;white-space:nowrap}@media screen and (max-width:768px){.page-templatecustomers #download\_cp\_cc\_\_cloud .featured-table table td .rounded\_button,.page-template-customers #download\_cp\_cc\_\_cloud .featured-table table td button{font-size:11px;min-width:110px;maxwidth:110px;margin-left:auto!important}}.page-template-customers #download\_cp\_cc\_\_cloud .featured-table table td .chart-cta-links{color:#5996c6;display:block;margin-top:30px;text-decoration:underline;fontweight:300}@media screen and (max-width:768px){.page-template-customers #download\_cp\_cc\_\_cloud .featuredtable table td .chart-cta-links{font-size:11px;min-width:110px;max-width:110px;marginleft:auto!important}}@media screen and (max-width:480px){.page-template-customers #download\_cp\_cc\_\_cloud .featured-table table td{min-width:0;max-width:none;display:table-cell}}.page-template-customers .rounded\_button{position:relative;display:inline-block;text-decoration:none;border-radius:50px;box-shadow:2px 3px 6px 0 rgba(0,0,0,.25);box-shadow:none;min-width:360px;max-width:370px;text-align:left;fontsize:18px}.page-template-customers .rounded\_button.simple\_blue,.page-template-customers .rounded\_button.simple\_white{border:2px solid #4a94d6}.page-template-customers .download\_bluec3{background-image:radial-gradient(ellipse farthest-corner at -40% 260%,#4a94d6 0,rgba(49,109,194,0) 80%,#4e95d3 0),linear-gradient(258deg,rgba(87,238,255,.1),rgba(77,108,211,0));backgroundcolor:rgba(74,148,214,.85);color:#fff;padding:16px 20px 16px 65px}.page-template-customers .noicon:before{background-image:none!important}.page-template-customers .rounded\_button h5{display:block;padding:0;opacity:.99;font-family:Roboto;font-size:24px;font-weight:700;font-style:normal;fontstretch:normal;line-height:1.6;letter-spacing:.7px;text-align:left;color:#fff}.page-template-customers .global\_\_breadcrumbs{font-size:12px;margin-bottom:60px}.page-template-customers .global\_\_breadcrumbs ul{margin:auto;list-style:none;overflow:hidden;position:static}.page-template-customers .global\_\_breadcrumbs li{float:left}.page-template-customers .global\_\_breadcrumbs li a{font-weight:300}.page-template-customers .global\_\_breadcrumbs li:after{color:#4698cb;content:">";padding:6px}.page-template-customers .global\_\_breadcrumbs li:last-child:after{content:""}.page-template-customers .download\_bluec3:before{content:"";background-repeat:no-repeat;backgroundsize:contain;width:40px;height:40px;position:absolute;left:20px;top:28px;transition:all .1s ease-in}.page-templatecustomers .single--text:before{width:30px;height:30px;top:20px}.page-template-customers .download\_bluesimple{position:relative;width:240px;height:45px;padding:0;line-height:54px;margin-right:17px;backgroundcolor:#4597cb;color:#fff;border:3px solid #4597cb;border-radius:77.5px;opacity:.99;font-size:18px;fontweight:700;letter-spacing:1px;transition:all .3s ease;display:inline-block;text-align:center;whitespace:nowrap;vertical-align:middle;cursor:pointer;background-image:none;text-decoration:none!important;margintop:15px;margin-bottom:25px}.page-template-customers .cta-text-block h2{margin-bottom:60px}.page-templatecustomers .download\_blue-simple h5{color:#fff;text-decoration:none!important;padding:5px 15px;fontsize:16px}.page-template-customers .paper\_white-c3{margin-left:15px;position:relative;display:inline-block;minwidth:360px;text-align:left;font-size:18px;text-decoration:none!important;border-radius:50px;backgroundcolor:#fff;color:#4a94d6;padding:17px 21px 16px 70px;outline:0;transition:all .4s ease-in-out;border:3px solid #4698cb}.page-template-customers .paper\_white-c3 h5{display:block;padding:0;opacity:.99;fontfamily:Roboto;font-size:24px;font-weight:700;font-style:normal;font-stretch:normal;line-height:1.6;letterspacing:.7px;text-align:left;color:#4a94d6}.page-template-customers .paper\_whitec3:before{content:"";background-image:url(https://cdn.confluent.io/wpcontent/themes/confluent/assets/images/paper\_white\_link\_icon.png);background-repeat:no-repeat;backgroundsize:contain;width:51px;height:51px;position:absolute;left:13px}.page-template-customers .download\_blue-c3 span,.page-template-customers .paper\_white-c3 span{display:block;font-size:15px;line-height:20px}.page-templatecustomers .c3-video\_container a.play\_btn{background-

size:contain;position:absolute;content:"play";display:block;width:21%;height:30%;text-align:left;text-indent:- 9999px;background-repeat:no-repeat;background-size:cover;top:40%;right:50%;margin-top:-41px;margin-left:- 34px}.page-template-customers .imagefullright .col-sm-3{position:absolute;left:66.66%;right:calc(-50% + 300px);padding:0;width:50%;text-align:left;left:64%}.page-template-customers .imagefullright img{margin-top:- 55px}.page-template-customers .hero-section .col-sm-8{position:relative;z-index:1}.page-template-customers .herosection h1{margin-bottom:30px;padding-bottom:0;line-height:70px}@media only screen and (maxwidth:767px){.page-template-customers .hero-section h1 br{display:none}}.page-template-customers .hero-section .cta-wrap{padding-top:35px}.page-template-customers .hero-section--border{border-bottom:1px solid #e6e6e6}.page-template-customers .hero-section p{color:#4a4a4a;line-height:32px!important;maxwidth:760px;letter-spacing:.2px;font-size:21px;width:700px}.page-template-customers .section.hero\_overview{overflow-x:hidden;overflow:hidden;padding:120px 0 30px;text-align:left}@media only screen and (min-width:768px){.page-template-customers .section.hero\_overview{padding:120px 0}}.pagetemplate-customers .testimonial-section{padding-top:119px;padding-bottom:120px}.page-template-customers .testimonial-section-block{padding-right:21px;padding-left:21px;margin-right:auto;margin-left:auto}.pagetemplate-customers .cta-text-section{padding-top:50px;padding-bottom:60px;background-color:#fafafa}.pagetemplate-customers .cta-text-gradient{padding-top:50px;padding-bottom:60px;background-color:#fff;backgroundimage:linear-gradient(180deg,hsla(0,0%,100%,0),rgba(70,152,203,.08))}.page-template-customers .cta-textwhite{padding-top:50px;padding-bottom:60px}.page-template-customers .cta-text-block{paddingright:21px;padding-left:21px;margin-right:auto;margin-left:auto}.page-template-customers .cta-text-block img{width:150px}.page-template-customers .intro-title{margin:auto}.page-template-customers .intro-title h2{fontweight:300;color:#8e9093;text-align:center;font-size:3.6rem;line-height:52px}.page-template-customers .intro-title p{margin-top:0;text-align:center}.page-template-customers .quote-customer-name{font-size:16px!important;textalign:center;line-height:2!important;color:#ff671b;text-transform:uppercase;padding:0;letter-spacing:2px;fontweight:400}.page-template-customers .quote-customer-desination{font-size:16px!important;text-align:center;lineheight:2!important;color:#4a4a4a;padding:0;letter-spacing:.2px;font-weight:300}.page-template-customers .bottomcta{background-color:#fafafa;overflow:hidden;padding:50px 0}.page-template-customers .bottom-cta .container{padding:90px 15px;position:relative}.page-template-customers .bottom-cta h2{marginbottom:30px}@media only screen and (max-width:767px){.page-template-customers .bottom-cta h2 br{display:none}}.page-template-customers .bottom-cta

.container:before{content:"";display:block;width:200%;height:50%;background-color:#fff;border-radius:500px 0 0 0;position:absolute;top:0;left:-10%}.page-template-customers .bottom-cta

.container:after{content:"";display:block;width:200%;height:50%;background-color:#fff;border-radius:0 0 0 500px;position:absolute;bottom:0;left:-10%}.page-template-customers .bottom-cta .container .textwrap{position:relative;z-index:1}.page-template-customers .learn-to-love p,.page-template-customers .section-text p{font-weight:300;line-height:2;color:#4a4a4a;font-size:16px}.page-template-customers .learn-to-love p{fontfamily:Roboto;font-style:normal;font-stretch:normal;letter-spacing:.2px;text-align:left;padding-top:7px;marginbottom:48px}.page-template-customers .cta-links-section{background:#fafafa;padding:80px 0}.page-templatecustomers .cta-anchors{padding-right:60px;display:block;font-weight:300;line-height:32px}.page-templatecustomers .transition-c3 p:nth-child(6){margin-bottom:0}.page-template-customers .section-text\_\_left p,.pagetemplate-customers .section-text\_\_right p{font-family:Roboto;font-size:16px;font-weight:300;fontstyle:normal;font-stretch:normal;line-height:2;letter-spacing:.2px;text-align:left;color:#4a4a4a;paddingbottom:10px;padding-top:8px}.page-template-customers .section-text right h3,.page-template-customers .sectiontext right p,.page-template-customers .section-text right ul{padding-left:110px}.page-template-customers .section-text\_\_left h3,.page-template-customers .section-text\_\_left p{padding-right:110px}.page-template-customers

.section-text\_\_left h3,.page-template-customers .section-text\_\_right h3{width:90%;opacity:.99;fontfamily:Roboto;font-size:24px;font-weight:700;font-style:normal;font-stretch:normal;line-height:1.6;letterspacing:.7px;text-align:left;color:#4a4a4a;padding-top:60px}.page-template-customers .section-text\_\_right a{padding-left:110px}.page-template-customers .section-img\_\_left img{padding-top:150px}.page-templatecustomers .section-img\_\_left\_\_No img{padding-top:125px}.page-template-customers .section-img\_\_right img{padding-top:110px}.page-template-customers .c3\_specific\_content p{padding-top:8px}.page-templatecustomers .c3\_specific\_content{background-color:#fafafa;padding-top:90px;padding-bottom:35px}.page-templatecustomers .image-text-section{background-color:#fff;background-image:linear-

gradient(180deg,hsla(0,0%,100%,0),rgba(70,152,203,.08));padding-top:120px;padding-bottom:89px}.pagetemplate-customers .image-text-section ul{margin-top:-20px;font-weight:300}.page-template-customers .imagetext-section ul li{color:#4a4a4a}@media screen and (min-width:768px){.page-template-customers .image-textsection .section-text\_right ul{margin-left:35px}}@media screen and (max-width:767px){.page-templatecustomers .image-text-section .section-text\_\_right ul{padding-left:40px}}.page-template-customers .imageanimation-1,.page-template-customers .image-animation-2,.page-template-customers .image-animation-3{position:relative;margin-top:25px}.page-template-customers .image-animation-1{display:block}.page-templatecustomers .img-section-title{width:264px;font-family:Roboto;font-size:24px;font-weight:700;fontstyle:normal;font-stretch:normal;line-height:1.58;letter-spacing:.7px;text-align:left;color:#4698cb;padding:0}.pagetemplate-customers .main\_banner{padding:90px 0 100px}.page-template-customers .faq\_intro p{maxwidth:90%;color:#4a4a4a;font-size:18px}.page-template-customers .faq\_content{max-width:90%!important}.pagetemplate-customers .certificate\_faq\_section p{max-width:none}.page-template-customers .image-animation-1,.page-template-customers .image-animation-2{display:none}.page-template-customers .form\_style{paddingleft:320px;padding-top:25px}.page-template-customers .form\_style\_media{padding-left:20px;paddingtop:25px}@media screen and (max-width:990px){.page-template-customers .form\_style{padding-left:65px}.pagetemplate-customers .form\_style\_media{padding-left:0}}@media screen and (min-width:1450px){.page-templatecustomers .imagefullright .col-sm-3 img{margin:-55px 0 0;max-width:750px}.page-template-customers .c3 video\_container a.play\_btn{width:120px;height:120px;right:0;left:30%;top:45%}}@media screen and (maxwidth:991px){.page-template-customers .c3-video\_container

a.play\_btn{width:90px;height:90px;top:40%;left:40%}}@media screen and (max-width:767px){.page-templatecustomers .c3-video\_container a.play\_btn{width:80px;height:80px;top:50%;left:50%}.page-template-customers .imagefullright .col-sm-3 img{display:block;margin:20px auto 0}.page-template-customers .imagefullright .col-sm-3{position:relative!important;left:0!important;right:0!important;padding:15px!important;width:100%!important}.pa ge-template-customers .section-text\_\_left h3,.page-template-customers .section-text\_\_left p{paddingright:10px!important}.page-template-customers .transition-c3{padding-bottom:55px}}@media screen and (maxwidth:1199px){.page-template-customers .paper\_white-c3{margin-left:0!important;margin-top:20px}.pagetemplate-customers .download\_blue-c3{margin-bottom:10px}.page-template-customers .section-text\_\_right a,.pagetemplate-customers .section-text\_\_right h3,.page-template-customers .section-text\_\_right p,.page-templatecustomers .section-text\_\_right ul{padding-left:10px}}@media screen and (max-width:767px){.page-templatecustomers .section-img\_\_left\_No img,.page-template-customers .section-img\_\_left img{paddingtop:25px!important}.page-template-customers .section-text\_\_right a,.page-template-customers .section-text\_\_right h3,.page-template-customers .section-text right p{padding-left:10px!important}.page-template-customers .sectionimg right img{padding-top:20px!important}}@media screen and (max-width:480px){.page-template-customers .download\_blue-c3 h5,.page-template-customers .paper\_white-c3 h5{font-size:18px!important}}.page-templatecustomers .c3 specific content .image-animation{margin-top:100px}@media only screen and (maxwidth:767px){.page-template-customers .c3\_specific\_content .image-animation{margin-top:10px}.page-templatecustomers .animation\_specfic\_content{padding-bottom:25px}}.page-template-customers .bottom-cta p{margintop:-80px}.page-template-customers .animation specfic content{padding-bottom:110px}.page-template-customers .desktop-only{display:none}@media screen and (min-width:800px){.page-template-customers .desktoponly{display:block}}.page-template-customers .cc-featured-table-header h2{font-size:38px!important;text-

align:center;text-transform:capitalize!important}.page-template-customers #tab-2 .rounded\_button{margin:30px auto!important}.page-template-customers #tab-2 h3{font-size:28px!important;text-align:center;marginbottom:50px}.page-template-customers #tab-2 .pricing-check-list{max-width:850px;margin:0 auto}.page-templatecustomers #tab-2 .pricing-check-list li{font-size:20px;width:100%;margin-bottom:20px}@media screen and (minwidth:1000px){.page-template-customers #tab-2 .pricing-check-list li{width:50%;padding-left:30px;textalign:left;margin-bottom:50px}}.page-template-customers #view-pricing .container{background:#fff;box-shadow:0 0 10px 3px rgba(0,0,0,.1)}@media screen and (max-width:768px){.page-template-customers #view-pricing .container{width:100%}}@media screen and (min-width:1000px){.page-template-customers #view-pricing .container{padding:0 50px}}.page-template-customers .pricing-table{position:relative}@media screen and (maxwidth:1000px){.page-template-customers .pricing-table{padding-bottom:0}}@media screen and (minwidth:750px){.page-template-customers .pricing-

table:after{background:#f2f3f6;content:"";height:250px;left:0;position:absolute;top:0;width:100%;z-index:- 1}}.page-template-customers .pricing-table .rounded\_button{background:#4597cb;border:2px solid #4597cb;color:#fff;display:block;font-size:14px;max-width:160px;min-width:160px;padding:10px;textalign:center;text-transform:uppercase;width:50%;transition:all .3s ease}.page-template-customers .pricing-table .rounded\_button--outline,.page-template-customers .pricing-table

.rounded\_button:hover{background:#fff;border:2px solid #4597cb;color:#4597cb}.page-template-customers .pricing-table .rounded\_button--outline:hover{background:#4597cb;color:#fff}.page-template-customers .pricingtable .pricing-ctas{margin:0 auto;width:auto;padding:60px 0 40px;display:block}@media screen and (minwidth:800px){.page-template-customers .pricing-table .pricing-ctas{display:-ms-flexbox;display:flex;-ms-flexwrap:wrap;flex-wrap:wrap;-ms-flex-pack:center;justify-content:center}}.page-template-customers .pricing-table .pricing-ctas .rounded\_button{margin:10px auto!important}@media screen and (min-width:800px){.page-templatecustomers .pricing-table .pricing-ctas .rounded\_button{margin:10px!important}}.page-template-customers .pricingtable .pricing-ctas p{margin:30px 0;text-decoration:underline;text-align:center;width:100%}.page-templatecustomers .pricing-table .row{display:-ms-flexbox;display:flex;margin:0 0 6px}.page-template-customers .pricingtable .row-total h3{position:relative}.page-template-customers .pricing-table .row-total h3:before{border-top:1px solid #979797;width:250px;position:absolute;content:"";height:1px;top:-16px;left:0}.page-template-customers .pricing-table ul.tabs{display:block;list-style:none;margin:0 auto;padding:0;position:relative;z-index:1}@media screen and (min-width:800px){.page-template-customers .pricing-table ul.tabs{-ms-flex-align:center;alignitems:center;display:-ms-flexbox;display:flex;-ms-flex-pack:center;justify-content:center}}.page-templatecustomers .pricing-table ul.tabs:before{border-top:1px solid

#e6e6e6;content:"";position:absolute;top:50%;width:100%;height:1px;left:0;z-index:-1}.page-template-customers .pricing-table ul.tabs li{border:1px solid #e6e6e6;background:#fff;display:block;font-size:14px;padding:20px 30px;text-align:center;min-width:310px;cursor:pointer}.page-template-customers .pricing-table ul.tabs li span{display:block;font-size:16px}.page-template-customers .pricing-table .tab-link:first-child{border-radius:5px 5px 0 0;border-bottom:none}.page-template-customers .pricing-table .tab-link:nth-child(2){border-radius:0 0 5px 5px;border-top:none}@media screen and (min-width:800px){.page-template-customers .pricing-table .tab-link:firstchild{border-radius:5px 0 0 5px;border-bottom:1px solid #e6e6e6;border-color:#e6e6e6 currentcolor;borderright:none}.page-template-customers .pricing-table .tab-link:first-child.current{border-color:#5781e9}.pagetemplate-customers .pricing-table .tab-link:nth-child(2){border-radius:0 5px 5px 0;border-color:currentcolor #e6e6e6 #e6e6e6;border-top:1px solid #e6e6e6;border-left:none}.page-template-customers .pricing-table .tablink:nth-child(2).current{border-color:#5781e9}}.page-template-customers .pricing-table ul.tabs li.current{border:1px solid #5781e9;background:#5781e9;color:#fff}.page-template-customers .pricing-table .tab-

content{display:none;padding:15px}.page-template-customers .pricing-table .tab-

content.current{display:inherit}.page-template-customers .pricing-table .pricing-check-list{margin-

bottom:30px;display:-ms-flexbox;display:flex;-ms-flex-wrap:wrap;flex-wrap:wrap;padding:0;-ms-flex-

pack:center;justify-content:center}.page-template-customers .pricing-table .pricing-check-list

.icon.check{display:inline-block;margin-right:15px;height:15px;width:15px}.page-template-customers .pricing-

table .pricing-check-list ul{padding:0;text-align:center}.page-template-customers .pricing-table .pricing-check-list li{display:block;list-style:none;text-align:center;width:100%}@media screen and (min-width:1000px){.pagetemplate-customers .pricing-table .pricing-check-list li{text-align:left;width:50%}}@media screen and (minwidth:1200px){.page-template-customers .pricing-table .pricing-check-list li{text-align:center;width:25%}}@media screen and (max-width:850px){.page-template-customers .pricing-table .pricing-check-list li{marginbottom:8px}.page-template-customers .pricing-table .pricing-check-list li+li{margin-left:0}}.page-templatecustomers .pricing-table .intro-title{margin:0 auto;padding:30px 0}.page-template-customers .pricing-table .introtitle h2{color:#101040;margin-bottom:30px}.page-template-customers .pricing-table h3{color:#101040;fontsize:22px!important;font-weight:700}@media screen and (max-width:850px){.page-template-customers .pricingtable h3{font-size:16px!important}}.page-template-customers .pricing-table h4{font-size:18px!important;fontweight:700}@media screen and (max-width:850px){.page-template-customers .pricing-table h4{fontsize:14px!important}}.page-template-customers .pricing-table p{color:#101040;font-size:16px;lineheight:2}@media screen and (max-width:850px){.page-template-customers .pricing-table p{font-size:12px}}.pagetemplate-customers .pricing-table .col-sm-4{background:#fafafa;width:33%}.page-template-customers .pricingtable .col-sm-4:first-child{background:#fff;border-bottom:1px solid #e6e6e6;-ms-flex-pack:start;justifycontent:flex-start}.page-template-customers .pricing-table .col-sm-4:first-child h3{font-size:18px!important}.pagetemplate-customers .pricing-table .col-sm-4 img{display:block;margin:0 auto;max-width:100px}.page-templatecustomers .pricing-table .pricing-example-container{border:8px solid #fafafa;border-top:30px solid #fafafa}@media screen and (min-width:1000px){.page-template-customers .pricing-table .pricing-examplecontainer{display:-ms-flexbox;display:flex;-ms-flex-pack:center;justify-content:center}}.page-template-customers .pricing-table .pricing-example-container .pricing-example{margin:0 auto;width:95%}.page-template-customers .pricing-table .pricing-example-container .pricing-example:first-child{border-bottom:1px solid #979797}@media screen and (min-width:1000px){.page-template-customers .pricing-table .pricing-example-container .pricingexample{margin:0;width:50%}.page-template-customers .pricing-table .pricing-example-container .pricingexample:first-child{border-bottom:none}}.page-template-customers .pricing-table .pricing-example-container .pricing-example .cluster{-ms-flex-align:start;align-items:flex-start;-ms-flex-pack:start;justify-content:flexstart;padding:14px 34px}@media screen and (min-width:1000px){.page-template-customers .pricing-table .pricingexample-container .pricing-example .cluster{min-height:120px}}.page-template-customers .pricing-table .pricingexample-container .pricing-example .cluster img{margin-top:12px}.page-template-customers .pricing-table .pricingexample-container .pricing-example .cluster h3{font-size:18px!important}.page-template-customers .pricing-table .pricing-example-container .pricing-example .cluster h4{font-size:14px!important;padding:0}.page-templatecustomers .pricing-table .pricing-example-container .pricing-example .cluster p{font-size:14px}.page-templatecustomers .pricing-table .pricing-example-container .pricing-example .cluster p span{font-size:18px}.pagetemplate-customers .pricing-table .top-row{border-top:1px solid #e6e6e6}.page-template-customers .pricing-table .flex-row{-ms-flex-pack:justify;justify-content:space-between}.page-template-customers .pricing-table .flex-row .light{font-weight:400}.page-template-customers .pricing-table .flex-row div{width:50%}.page-template-customers .pricing-table .flex-row div h3,.page-template-customers .pricing-table .flex-row div h4,.page-template-customers .pricing-table .flex-row div p{margin:0;padding:0}.page-template-customers .pricing-table .flex-row div+div{textalign:right}.page-template-customers .pricing-table .flex-row.grey-bg{background-color:#fafafa}.page-templatecustomers .pricing-table .darkgrey-bg{background-color:#eeeff4}.page-template-customers .pricing-table .borderbottom{border-bottom:2px solid #e6e6e6}.page-template-customers .pricing-table .push-top{margintop:65px}.page-template-customers .pricing-table .cluster,.page-template-customers .pricing-table .options,.pagetemplate-customers .pricing-table .title{margin:0 0 0 6px;padding:27px 34px}.page-template-customers .pricingtable .cluster:first-child,.page-template-customers .pricing-table .options:first-child,.page-template-customers .pricing-table .title:first-child{margin-left:0}.page-template-customers .pricing-table .cluster{-ms-flexalign:center;align-items:center;border-left:0;border-right:0;display:-ms-flexbox;display:flex;-ms-flexpack:center;justify-content:center}.page-template-customers .pricing-table .cluster img{margin:0 20px 0 0;maxwidth:35px}.page-template-customers .pricing-table .cluster h3{padding:0}.page-template-customers .pricing-table

.cluster p{font-size:16px;margin:0}.page-template-customers .mobile-only,.page-template-customers .mobile-only .row{display:block}.page-template-customers .mobile-only .top-row .title h3{text-align:center}.page-templatecustomers .mobile-only .top-row .title img{display:block;margin:0 auto}.page-template-customers .mobile-only .cluster{text-align:left;-ms-flex-pack:start;justify-content:flex-start;padding:14px 34px!important}@media screen and (min-width:800px){.page-template-customers .mobile-only{display:none}}.page-template-customers .mobileonly .aws,.page-template-customers .mobile-only .cloud{background:#fafafa;margin:0 auto 30px;maxwidth:600px;padding:33px 25px}@media screen and (max-width:850px){.page-template-customers .mobile-only .aws .toggle,.page-template-customers .mobile-only .cloud .toggle{font-size:12px}}.page-template-customers .mobile-only .aws h3,.page-template-customers .mobile-only .cloud h3{font-size:18px;padding:0}.page-templatecustomers .mobile-only .aws h4,.page-template-customers .mobile-only .cloud h4{padding:0;line-height:1}.pagetemplate-customers .mobile-only .aws h4,.page-template-customers .mobile-only .aws p,.page-template-customers .mobile-only .cloud h4,.page-template-customers .mobile-only .cloud p{font-size:12px}.page-template-customers .mobile-only .aws>img,.page-template-customers .mobile-only .cloud>img{display:block;margin:0 auto 30px}.page-template-customers .mobile-only .aws>img+.row p,.page-template-customers .mobile-only .cloud>img+.row p{margin-bottom:0}.page-template-customers .mobile-only .col-sm-6{width:50%}.page-templatecustomers .mobile-only .expand{border-top:2px solid #e6e6e6;display:none;margin-top:20px;paddingtop:20px}.page-template-customers .test-table{width:100%}@media screen and (max-width:1000px){.pagetemplate-customers .test-table{display:none}}.page-template-customers .test-table thead td:nth-child(2),.pagetemplate-customers .test-table thead td:nth-child(4){width:30%}.page-template-customers .test-table thead td>div{border:2px solid rgba(142,144,147,.2);border-top-left-radius:25px;border-top-right-radius:25px;borderbottom:0;padding:30px}.page-template-customers .test-table thead td:nth-child(3){width:25px}.page-templatecustomers .test-table tbody td:nth-child(2)>div,.page-template-customers .test-table tbody td:nthchild(4)>div{border:2px solid rgba(142,144,147,.2);border-bottom:0;border-top:0;padding:15px 30px}.pagetemplate-customers .test-table tbody td:first-child{padding:15px 30px}.page-template-customers .test-table tbody td{vertical-align:top}.page-template-customers .test-table tbody td:nth-child(3){padding:0}.page-templatecustomers .test-table tbody td p{margin:0;font-size:15px;font-weight:300}.page-template-customers .test-table tbody tr:nth-child(odd){background:#fafafa}.page-template-customers .test-table tfoot td>div{border:2px solid rgba(142,144,147,.2);border-bottom-left-radius:25px;border-bottom-right-radius:25px;bordertop:0;padding:30px}.page-template-customers .test-table--mobile{display:none;width:100%}@media screen and (max-width:1000px){.page-template-customers .test-table--mobile{display:table}}.page-template-customers .testtable--mobile thead h4{font-size:18px;font-weight:700;margin:0;padding:0}.page-template-customers .test-table- mobile thead h4+p{font-size:12px;font-weight:300;line-height:18px;margin-top:0;padding-top:0}.page-templatecustomers .test-table--mobile tbody tr:nth-child(odd){background:#fafafa}.page-template-customers .test-table- mobile tbody td{padding:15px;vertical-align:top}.page-template-customers .test-table--mobile tbody p{margin:0;font-size:16px;font-weight:300}.page-template-customers .test-table--mobile tfoot td{padding:30px 0 60px}.wp .style-module--mainBanner--2fR-k{background-color:#b4e1e4}.wp .page-template-about-rebrand .main\_banner{height:100vh;padding:0;display:-ms-flexbox;display:flex;-ms-flex-pack:center;justifycontent:center;-ms-flex-align:center;align-items:center;background:url(https://cdn.confluent.io/wpcontent/uploads/about\_bg\_2019.jpg);background-size:cover;background-position:0}.wp .page-template-aboutrebrand .main\_banner .container h1{font-family:MarkOT;font-size:60px;font-weight:700;color:#fff}.wp .pagetemplate-about-rebrand .main\_banner .container p{width:700px;max-width:90%;margin:0 auto;font-size:21px;fontfamily:MarkOT;line-height:1.69;color:#fff;font-weight:300}.wp .page-template-about-rebrand .section.bg\_light\_grayish\_blue{background-color:#fff}.wp .page-template-about-rebrand .section.bg\_light\_grayish\_blue .container h2{font-family:MarkOT;font-size:14px;font-weight:500;texttransform:uppercase}.wp .page-template-about-rebrand .section.bg\_light\_grayish\_blue .container h2:after{content:"";height:2px;width:40px;background:#257bd7;display:block;margin:-10px auto;position:relative}.wp .page-template-about-rebrand .sub-text{width:708px;text-align:center;maxwidth:90%;margin:60px auto}.wp .page-template-about-rebrand .sub-text-content{font-family:MarkOT;font-

size:48px;font-weight:500;line-height:1.15;color:#000}.wp .page-template-about-rebrand .background-sectionparagraphs{width:826px;font-family:MarkOT;font-size:16px;font-weight:300;line-height:1.88;letterspacing:normal;text-align:center;color:#101040;margin:auto;max-width:90%}.wp .page-template-about-rebrand #management{background-color:#fafafa}.wp .page-template-about-rebrand .section.team\_section h2{fontfamily:MarkOT;font-size:48px;font-weight:500;letter-spacing:.7px;text-align:center;color:#000;paddingbottom:30px;padding-top:50px}.wp .page-template-about-rebrand .avatar\_wrapper.team-toggle{border:4px solid #fff;box-shadow:0 0 0 3px rgba(0,0,0,.2);display:inline-block;line-height:0;width:200px;height:200px}.wp .pagetemplate-about-rebrand .br\_990{display:none}.wp .page-template-about-rebrand .bg\_linear\_blue{backgroundimage:linear-gradient(90deg,#247cd7,#31bfc2)}.wp .page-template-about-rebrand

.circular\_border\_button\_white{border-radius:8px;border:2px solid #fff;background-color:#fff;fontfamily:MarkOT;font-size:14px;font-weight:500;color:#173361;letter-spacing:.5px;text-transform:uppercase}.wp .page-template-about-rebrand .section.bg\_orange.bg\_linear\_blue h2{font-family:MarkOT;font-size:40px;fontweight:700;line-height:1.13}.wp .page-template-about-rebrand .name.team-toggle{font-weight:700}.wp .pagetemplate-about-rebrand .team-member .social a{border-radius:5px;width:22px;height:22px;font-size:13px}.wp .page-template-about-rebrand .social a .fa{font-size:15px}.wp .page-template-about-rebrand .position.teamtoggle{font-size:18px;font-weight:300;font-style:normal;font-stretch:normal;line-height:1.78}.wp .page-templateabout-rebrand .col-xs-12.col-sm-6.office{padding:0;min-height:500px;display:-ms-flexbox;display:flex;-ms-flexpack:center;justify-content:center;-ms-flex-align:center;align-items:center;background-

position:bottom;width:calc(50% - 2px)}.wp .page-template-about-rebrand .col-xs-12.col-sm-6.office:first-oftype{margin-right:2px}.wp .page-template-about-rebrand .col-xs-12.col-sm-6.office:last-of-type{margin-

left:2px }.wp .page-template-about-rebrand .office address container {height:350px;width:376px;opacity:.8;borderradius:8px;background-color:#000;max-width:90%;letter-spacing:.29px;font-weight:100}.wp .page-template-aboutrebrand .office\_name{padding:75px 0 25px}.wp .page-template-about-rebrand .office\_address,.wp .page-templateabout-rebrand .office\_phone{font-size:20px}.wp .page-template-about-rebrand .section.team\_section{backgroundcolor:#fafafa;padding-bottom:130px}.wp .page-template-about-rebrand

.section.bg\_light\_grayish\_blue.investors\_section h2{font-family:MarkOT;font-size:48px;font-weight:700;texttransform:capitalize;letter-spacing:.7px;padding:0;margin:0}.wp .page-template-about-rebrand

.section.bg\_light\_grayish\_blue.investors\_section .container{max-width:90%}.wp .page-template-about-rebrand .items.widthcol5.teams{margin-bottom:0}.wp .page-template-about-rebrand

.section.bg\_light\_grayish\_blue.investors\_section h2:after{display:none}.wp .page-template-about-rebrand .linecontainer{position:absolute;bottom:0;width:100%}.wp .page-template-about-rebrand .line-container

.line{height:2px;display:block;border:1px solid #d3d3d3;margin:auto;width:1140px;max-width:90%}.wp .pagetemplate-about-rebrand .bg\_vary\_dark\_blue.aditional\_resources\_section.section{background-

image:none!important;background-color:#fff!important;padding-top:150px!important}.wp .page-template-aboutrebrand .bg\_vary\_dark\_blue.aditional\_resources\_section.section.container{width:1170px;max-

width:90%;padding:0}.wp .page-template-about-rebrand .bg\_vary\_dark\_blue.aditional\_resources\_section.section h2{font-size:48px;font-weight:700;letter-spacing:.7px;color:#000;margin-bottom:100px;padding-top:0}.wp .pagetemplate-about-rebrand .aditional\_resources\_section .item{box-shadow:0 0 15px 0 rgba(0,0,0,.25);border-top:12px solid #4698cb;transition:all .2s ease;padding:28px 25px 3px;border-bottom-left-radius:8px;border-bottom-rightradius:8px}.wp .page-template-about-rebrand .aditional resources section .item:hover{background-color:#fff;boxshadow:2px 20px 20px 0 rgba(0,0,0,.25)}.wp .page-template-about-rebrand

.bg\_vary\_dark\_blue.aditional\_resources\_section.section .items\_control{width:calc(33.33% - 75px);margin:0 37.5px;padding:20px 0;text-align:left}.wp .page-template-about-rebrand .aditional\_resources\_section .item:hover img.cta\_icon{display:inline}.wp .page-template-about-rebrand .aditional\_resources\_section .item:hover img.cta\_icon\_hover{display:none}.wp .page-template-about-rebrand .aditional\_resources\_section .item:hover h3,.wp .page-template-about-rebrand .aditional resources section .item:hover p{color:#4698cb}.wp .page-templateabout-rebrand .aditional\_resources\_section .item h3{font-family:MarkOT;font-size:24px;font-weight:700;lineheight:1.58;letter-spacing:.7px;color:#4698cb}.wp .page-template-about-rebrand .aditional resources section

.item:hover h3,.wp .page-template-about-rebrand .aditional\_resources\_section .item:hover p{color:#000}.wp .pagetemplate-about-rebrand .section.section .items.teams li{display:-ms-flexbox;display:flex;-ms-flex-

pack:center;justify-content:center}.wp .page-template-about-rebrand .aditional\_resources\_section .item p{marginbottom:50px}.wp .page-template-about-rebrand .cta\_icon{margin-left:-10px!important;margin-bottom:23px}.wp .page-template-about-rebrand .want\_to\_learn\_p\_mh{font-family:MarkOT;font-size:16px;font-weight:300;lineheight:1.63;letter-spacing:.2px;color:#4a4a4a}.wp .page-template-about-rebrand .aditional\_resources\_section .item:hover h3{color:#4698cb}.wp .page-template-about-rebrand

.bg\_vary\_dark\_blue.aditional\_resources\_section.section .col-xxs-12.col-xs-6.col-sm-6.col-md-

4.items\_control{height:auto!important;padding:0}.wp .page-template-about-rebrand

.bg\_vary\_dark\_blue.aditional\_resources\_section.section .col-xxs-12.col-xs-6.col-sm-6.col-md-4.items\_control a{background-color:#f16f45;color:#fff;opacity:1;margin-bottom:30px}.wp .page-template-about-rebrand .top-leveldirectors{display:-ms-flexbox;display:flex;width:100%}@media (min-width:990px){.wp .page-template-aboutrebrand .top-level-directors{-ms-flex-pack:center;justify-content:center}.wp .page-template-about-rebrand .bg\_vary\_dark\_blue.aditional\_resources\_section.section .container .row,.wp .page-template-about-rebrand .items.widthcol5.teams{display:-ms-flexbox;display:flex;-ms-flex-pack:justify;justify-content:space-between}.wp .page-template-about-rebrand .bg\_vary\_dark\_blue.aditional\_resources\_section.section .items\_control:first-oftype{margin-left:0}.wp .page-template-about-rebrand .bg\_vary\_dark\_blue.aditional\_resources\_section.section .items\_control:last-of-type{margin-right:0}}@media (max-width:768px){.wp .page-template-about-rebrand h2{line-height:1.3}.wp .page-template-about-rebrand .section.bg\_light\_grayish\_blue .container h2:after{margin:0 auto}.wp .page-template-about-rebrand .bg\_vary\_dark\_blue.aditional\_resources\_section.section .container{width:100%}.wp .page-template-about-rebrand .bg\_vary\_dark\_blue.aditional\_resources\_section.section .row{display:-ms-flexbox;display:flex;-ms-flex-pack:center;justify-content:center;-ms-flex-align:center;alignitems:center;-ms-flex-direction:column;flex-direction:column;width:80%;margin:auto}.wp .page-template-aboutrebrand .items\_control{width:100%;margin:0}.wp .page-template-about-rebrand

.bg\_vary\_dark\_blue.aditional\_resources\_section.section .items\_control{width:100%;height:auto}.wp .pagetemplate-about-rebrand .aditional\_resources\_section .item a{margin-bottom:30px}.wp .page-template-about-rebrand .col-xs-12.col-sm-6.office{width:100%}.wp .page-template-about-rebrand .col-xs-12.col-sm-6.office:first-oftype{margin-right:0}.wp .page-template-about-rebrand .col-xs-12.col-sm-6.office:last-of-type{margin-left:0}.wp .page-template-about-rebrand .row.bod-list .col-xxs-12.col-xs-6.col-sm-6.col-md-4.team-member{width:50%}.wp .page-template-about-rebrand .bg\_vary\_dark\_blue.aditional\_resources\_section.section .items\_control:not(:last-oftype){margin-bottom:30px}.wp .page-template-about-rebrand .section.bg\_light\_grayish\_blue.investors\_section li{display:-ms-flexbox;display:flex;-ms-flex-pack:center;justify-content:center;-ms-flex-align:center;alignitems:center}.wp .page-template-about-rebrand .section.bg\_light\_grayish\_blue.investors\_section li:nthchild(odd){padding:20px 7px 20px 15px}.wp .page-template-about-rebrand

.section.bg\_light\_grayish\_blue.investors\_section li:nth-child(2n){padding:20px 15px 20px 7px}.wp .page-templateabout-rebrand .main\_banner .container p{max-width:80%;margin:auto}}.style-module--modalVisible--

2JxA1{overflow:hidden}.confluent-cloud-promo-disclaimer-module--wrapper--2AnZS{paddingtop:80px;width:800px;max-width:90%;margin:0 auto 50px;text-align:left}.confluent-cloud-promo-disclaimermodule--wrapper--2AnZS h1{font-size:31px;font-weight:700;width:70%;text-align:center;margin:50px auto;lineheight:125%;text-transform:uppercase}@media screen and (min-width:768px){.confluent-cloud-promo-disclaimermodule--wrapper--2AnZS h1{font-size:38px}}.confluent-cloud-promo-disclaimer-module--wrapper--2AnZS p{font-weight:300;line-height:175%;font-size:18px}.covid-relief-module--offeringSection--34r6\_{textalign:center}.covid-relief-module--offeringSection--34r6\_ h2{width:900px;max-

width:95%;color:#173361;margin:auto auto 40px}.covid-relief-module--offeringSection--34r6\_ .covid-reliefmodule--confluentOfferingSummary--31Iue{font-size:16px;margin-bottom:50px;color:#173361}.covid-reliefmodule--offeringSection--34r6 p{width:800px;max-width:95%;margin:25px auto}@media screen and (minwidth:768px){.covid-relief-module--offeringSection--34r6\_ .covid-relief-module--confluentOfferingSections-- 1wWnO{display:-ms-flexbox;display:flex;-ms-flex-pack:justify;justify-content:space-between}}.covid-relief-

module--offeringSection--34r6\_ .covid-relief-module--confluentOfferingSections--1wWnO .covid-relief-module- offeringCopy--2yt09{text-align:left}@media screen and (min-width:768px){.covid-relief-module--offeringSection-- 34r6\_ .covid-relief-module--confluentOfferingSections--1wWnO .covid-relief-module--offeringCopy--2yt09{maxwidth:48%;-ms-flex:1 1;flex:1 1}}.covid-relief-module--offeringButton--2pwMm{margin-top:50px}.covid-reliefmodule--cardWrapper--DUVnd{border-radius:8px;border:2px solid rgba(130,148,148,.25);padding:25px;width:800px;max-width:95%;margin:0 auto 10px}.covid-relief-module- cardWrapper--DUVnd h4{color:#173361;font-weight:700}@media screen and (max-width:991px){.style-module-hero--1FU4d .container{-ms-flex-direction:column-reverse;flex-direction:column-reverse;height:auto;minheight:400px}}@media screen and (max-width:991px){.style-module--hero--1FU4d .container .style-module-content--3wHkp{text-align:center}}@media screen and (min-width:992px){.style-module--hero--1FU4d .container .style-module--content--3wHkp{width:100%}}.style-module--hero--1FU4d .container .style-module- imageContainer--2XT8f img{border:15px solid #fff;border-radius:5px;max-width:380px}.style-module--card-- 3Yp\_S{margin:40px 0;background:#fff}.style-module--card--3Yp\_S h3{font-size:18px;fontweight:700;color:rgba(0,0,0,.85);margin:0 0 20px }.style-module--card--3Yp\_S .container {display:-msflexbox;display:flex;box-shadow:0 3px 31px 0 rgba(57,84,109,.14);padding:25px;width:100%}@media screen and (max-width:991px){.style-module--card--3Yp\_S .container{-ms-flex-direction:column;flexdirection:column}}.style-module--card--3Yp\_S .container.style-module--right--3X6O9{-ms-flex-direction:rowreverse;flex-direction:row-reverse}@media screen and (max-width:991px){.style-module--card--3Yp\_S .container.style-module--right--3X6O9{-ms-flex-direction:column-reverse;flex-direction:column-reverse}}.stylemodule--card--3Yp\_S .style-module--description--1v6zY{font-size:14px;font-weight:300;lineheight:1.79;color:rgba(0,0,0,.85)}.style-module--card--3Yp S .style-module--textContainer--38irh{margin:20px;ms-flex:2 1;flex:2 1;width:100%}.style-module--card--3Yp\_S .style-module--textContainer--38irh pre{overflow:scroll}.style-module--card--3Yp\_S .style-module--imageContainer--2i\_kX{-ms-flex:1 1;flex:1 1}.style-module--card--3Yp\_S .style-module--left--RafmO .style-module--imageContainer--2i\_kX{marginleft:80px}.style-module--card--3Yp\_S .style-module--right--3X6O9 .style-module--imageContainer--2i kX{margin-right:80px}.style-module--card--3Yp S .style-module--left--RafmO .style-module--imageContainer--2i\_kX,.style-module--card--3Yp\_S .style-module--right--3X6O9 .style-module--imageContainer--2i\_kX{maxwidth:465px;min-width:200px;text-align:center}@media screen and (max-width:991px){.style-module--card--3Yp\_S .style-module--left--RafmO .style-module--imageContainer--2i\_kX,.style-module--card--3Yp\_S .stylemodule--right--3X6O9 .style-module--imageContainer--2i kX{margin:0 auto}}.style-module--cardContainer--TkI1J{display:block}.style-module--cardContainer--TkI1J h2{margin-bottom:40px}.style-module--cardContainer-- TkI1J .style-module--description--1-eWt{font-size:14px;font-weight:300;line-height:1.79;color:rgba(0,0,0,.85);textalign:center;margin-bottom:100px}.style-module--group--2btFr .style-module--cards--3S\_hd{box-shadow:0 3px 31px 0 rgba(57,84,109,.14);padding:25px;background:#fff}.style-module--group--2btFr .style-module--cards-- 3S\_hd>div{margin:0}.style-module--group--2btFr .style-module--cards--3S\_hd>div>div{boxshadow:none;padding:25px 0;border-bottom:1px solid rgba(0,0,0,.1)}.style-module--group--2btFr .style-module-cards--3S\_hd>div:first-of-type>div{padding-top:0}.style-module--group--2btFr .style-module--cards-- 3S\_hd>div:last-of-type>div{padding-bottom:0;border-bottom:0}.style-module--faq--2lnMY h2{color:#173361;font-size:28px;font-weight:500;margin-bottom:90px;text-align:center}@media screen and (maxwidth:767px){.style-module--faq--2lnMY h2{font-size:21px}}.style-module--faq--2lnMY .style-module--list-- 2VXxQ{display:-ms-flexbox;display:flex;-ms-flex-pack:justify;justify-content:space-between;-ms-flexwrap:wrap;flex-wrap:wrap}.style-module--faq--2lnMY .style-module--list--2VXxQ>div{width:48%}@media screen and (max-width:767px){.style-module--faq--2lnMY .style-module--list--2VXxQ>div{width:100%}}.stylemodule--faq--2lnMY .style-module--list--2VXxQ .style-module--item--3p8Bv{margin-bottom:30px}.style-module--faq--2lnMY .style-module--list--2VXxQ .style-module--item--3p8Bv h3{margin:0 0 20px;font-size:18px;fontweight:700;color:rgba(0,0,0,.85)}.style-module--faq--2lnMY .style-module--list--2VXxQ .style-module--item--3p8Bv p{text-align:justify;font-size:14px;font-weight:300;line-height:1.79;color:rgba(0,0,0,.85);margin:0}.stylemodule--textCta--3ZsDH .style-module--title--2a9FF{margin-bottom:90px}.style-module--textCta--3ZsDH .stylemodule--content--1zhSd{display:-ms-flexbox;display:flex;-ms-flex-pack:justify;justify-content:space-between;-msflex-wrap:wrap;flex-wrap:wrap}.style-module--textCta--3ZsDH .style-module--content--

1zhSd>div{width:48%}@media screen and (max-width:767px){.style-module--textCta--3ZsDH .style-module- content--1zhSd>div{width:100%;margin:30px 0}.style-module--textCta--3ZsDH .style-module--content-- 1zhSd>div:first-child{margin-top:0}}.style-module--textCta--3ZsDH .style-module--content--1zhSd>div h3{color:rgba(0,0,0,.85);font-size:28px;font-weight:300;margin:0 0 30px;line-height:1.2}.style-module--textCta-- 3ZsDH .style-module--content--1zhSd>div .list-links{margin:0;padding:0;list-style:none;list-style-

position:inside;line-height:1.86}@media screen and (max-width:767px){.style-module--textCta--3ZsDH .stylemodule--content--1zhSd>div .list-links{display:-ms-flexbox;display:flex;-ms-flex-wrap:wrap;flex-wrap:wrap;-msflex-pack:justify;justify-content:space-between;width:100%}}@media screen and (max-width:767px){.stylemodule--textCta--3ZsDH .style-module--content--1zhSd>div .list-links li{width:48%}}@media screen and (maxwidth:575px){.style-module--textCta--3ZsDH .style-module--content--1zhSd>div .list-links li{width:100%}}.stylemodule--textCta--3ZsDH .style-module--content--1zhSd>div .list-links

li:before{content:"\2022";color:#257bd7;font-weight:700;display:inline-block;width:1em;margin-right:5px;verticalalign:middle}.style-module--textCta--3ZsDH .style-module--content--1zhSd>div .list-links li a{color:#257bd7;fontsize:14px}.style-module--textCta--3ZsDH .style-module--content--1zhSd>div .faq h3{color:rgba(0,0,0,.85);fontsize:18px;font-weight:700;margin:30px 0 20px }.style-module--textCta--3ZsDH .style-module--content--1zhSd>div .faq p{color:rgba(0,0,0,.85);font-size:14px;font-weight:300;line-height:1.79}.style-module--html--hxhKt .ctacontainer{text-align:center}.style-module--html--hxhKt .cta-container a{transition:all .5s ease-in-out;transition:all .5s cubic-bezier(.785,.135,.15,.86);border-radius:6px;display:inline-block;font-size:12px;letter-spacing:.9px;lineheight:1.5;padding:12px 30px;text-align:center;text-decoration:none;text-transform:uppercase;backgroundcolor:#38cced;border:1px solid #38cced;color:#fff;font-weight:700;max-width:300px;width:90%}.style-module- html--hxhKt .cta-container a:hover{cursor:pointer;text-decoration:none}.style-module--layout--

1T\_e6{background:#f3f4f7}.style-module--layout--1T\_e6 .style-module--content--

3E83u>div{background:none}.style-module--layout--1T\_e6 .style-module--content--3E83u>div>div{padding:90px 0}.style-module--layout--1T\_e6 .style-module--content--3E83u>div:nth-child(2)>div{padding-top:0}.style-module--layout--1T\_e6 .style-module--content--3E83u>div:nth-child(odd){background:#fff}.style-module--layout--1T\_e6 .style-module--content--3E83u ol+p,.style-module--layout--1T\_e6 .style-module--content--3E83u p+p,.stylemodule--layout--1T\_e6 .style-module--content--3E83u ul+p{margin-top:15px}.style-module--label-- 1wBOp{position:relative}.style-module--checkbox--

4RNxb{position:absolute;top:0;left:0;height:25px;width:25px;border:1.1px solid #e3e4e5;transition:all .2s ease-inout;background:#fff;border-radius:4px } style-module--checkbox--

4RNxb:after{content:"";position:absolute;display:none;background-

color:#173361;width:100%;height:100%;border-radius:4px}.style-module--input--mBEsz{width:auto}.stylemodule--input--mBEsz:checked+.style-module--checkbox--4RNxb:after{display:block}.style-module--popup--

1HA66{opacity:0;position:fixed;top:100%;left:50%;-ms-transform:translateX(-50%);transform:translateX(-

50%);transition:all .25s ease-in-out;background:#fff;width:100%;z-index:9999;border-

radius:8px;padding:25px;max-width:475px;max-height:80%;overflow-y:scroll}.style-module--popup--1HA66.stylemodule--active--3SoXb{opacity:1;top:50%;-ms-transform:translate(-50%,-50%);transform:translate(-50%,-

50%)}.style-module--popup--1HA66 label{display:none}.style-module--popup--1HA66 form{font-

family:inherit!important;font-size:16px!important;width:100%!important;display:-ms-

flexbox!important;display:flex!important;-ms-flex-direction:column;flex-direction:column}.style-module--popup-- 1HA66 form input[type=email],.style-module--popup--1HA66 form input[type=tel],.style-module--popup--1HA66 form input[type=text]{background-color:#fff;border:2px solid rgba(130,148,148,.25);border-

radius:4px;width:100%!important;margin-bottom:5px;color:#000;font-size:14px;font-weight:300;line-

height:1.2;padding:10px;box-shadow:none}.style-module--popup--1HA66 form input[type=email]::-webkit-inputplaceholder,.style-module--popup--1HA66 form input[type=tel]::-webkit-input-placeholder,.style-module--popup-- 1HA66 form input[type=text]::-webkit-input-placeholder{color:#829494}.style-module--popup--1HA66 form

input[type=email]::-moz-placeholder,.style-module--popup--1HA66 form input[type=tel]::-moz-placeholder,.stylemodule--popup--1HA66 form input[type=text]::-moz-placeholder{color:#829494}.style-module--popup--1HA66 form input[type=email]:-ms-input-placeholder,.style-module--popup--1HA66 form input[type=tel]:-ms-inputplaceholder,.style-module--popup--1HA66 form input[type=text]:-ms-input-placeholder{color:#829494}.stylemodule--popup--1HA66 form input[type=email]::placeholder,.style-module--popup--1HA66 form input[type=tel]::placeholder,.style-module--popup--1HA66 form input[type=text]::placeholder{color:#829494}.style-module--popup--1HA66 form input[type=checkbox]{border:1px solid #173361;border-radius:2px;-webkit-appearance:none;-mozappearance:none;appearance:none;height:14px;width:14px;outline:0}.style-module--popup--1HA66 form input[type=checkbox]:checked{background:#173361}.style-module--popup--1HA66 form input[type=checkbox]+label{color:#000;font-size:12px;font-weight:300;margin-bottom:15px;marginleft:25px}.style-module--popup--1HA66 form input[type=checkbox]+label:last-child{margin-bottom:0}.stylemodule--popup--1HA66 form .mktoLabel{color:#000;font-size:12px;fontweight:300!important;margin:0;padding:0}.style-module--popup--1HA66 form .mktoLabel a{textdecoration:underline}.style-module--popup--1HA66 form select.mktoField{outline:0;width:100%!important;padding:7px 10px!important;background:#fff;border:2px solid rgba(130,148,148,.25)!important;color:#829494;font-size:14px!important;font-weight:300;height:40px;-webkitappearance:none;-moz-appearance:none;appearance:none;backgroundimage:url(https://cdn.confluent.io/images/arrow-down-blue.png);background-position:calc(100% - 10px) 50%;background-repeat:no-repeat;box-shadow:none}.style-module--popup--1HA66 form .mktoFormCol{minheight:unset!important;width:100%}.style-module--popup--1HA66 form .mktoAsterix,.style-module--popup-- 1HA66 form .mktoClear,.style-module--popup--1HA66 form .mktoError,.style-module--popup--1HA66 form .mktoGutter,.style-module--popup--1HA66 form .mktoOffset{display:none!important}.style-module--popup-- 1HA66 form .mktoFieldWrap{width:100%}.style-module--popup--1HA66 form .mktoFieldWrap>div{padding:0;width:100%!important}.style-module--popup--1HA66 form .mktoFieldWrap .mktoCheckboxList{padding:20px 0}.style-module--popup--1HA66 form .mktoFieldWrap .mktoHtmlText{color:#829494;font-size:10px;font-weight:300;line-height:2}.style-module--popup--1HA66 form .mktoFieldWrap .mktoHtmlText br{display:none}.style-module--popup--1HA66 form .mktoFieldWrap .mktoInvalid{border:2px solid #d8365d!important}.style-module--popup--1HA66 form .mktoFieldWrap .mktoInvalid.mktoCheckboxList{border:1px solid #d8365d}.style-module--popup--1HA66 form .mktoButtonRow{margin:20px 0;width:100%;text-align:center}.style-module--popup--1HA66 form .mktoButtonRow .mktoButtonWrap{margin:0!important}.style-module--popup--1HA66 form .mktoButtonRow .mktoButtonWrap .mktoButton,.style-module--popup--1HA66 form .mktoButtonRow .mktoButtonWrap.mktoSimple .mktoButton{transition:all .5s ease-in-out;transition:all .5s cubicbezier(.785,.135,.15,.86);border-radius:6px;display:inline-block;font-size:12px;font-weight:700;letterspacing:.9px;line-height:1.5;padding:12px 30px;text-align:center;text-decoration:none;texttransform:uppercase;background-color:#173361;border:1px solid #173361;color:#fff;background-image:none;boxshadow:none}.style-module--popup--1HA66 form .mktoButtonRow .mktoButtonWrap .mktoButton:hover,.stylemodule--popup--1HA66 form .mktoButtonRow .mktoButtonWrap.mktoSimple .mktoButton:hover{cursor:pointer;text-decoration:none;background:#0074a2;border-color:#0074a2}.style-module- popup--1HA66 .style-module--title--3jrsZ,.style-module--popup--1HA66 h4{color:#173361;font-size:18px;fontweight:700;text-align:center;margin:0 0 25px }.style-module--popup--1HA66 .style-module--title--3jrsZ br,.stylemodule--popup--1HA66 h4 br{display:none}.style-module--popup--1HA66 .style-module--thankyou-- 3gN4F{color:#173361;font-size:28px;font-weight:700;text-align:center}#mktoForm\_4261 .mktoFormRow:first-oftype{-ms-flex-order:1;order:1}.style-module--formWrapper--3Qo2L{width:800px;margin:auto;maxwidth:95% }.style-module--formWrapper--3Qo2L .style-module--wrapper--1-KWg{display:-msflexbox;display:flex;-ms-flex-direction:column;flex-direction:column}.style-module--formWrapper--3Qo2L .style-

formWrapper--3Qo2L .style-module--inputFieldWrapper--3MFi-,.style-module--formWrapper--3Qo2L button div{text-align:center}.style-module--formWrapper--3Qo2L .style-module--inputFieldWrapper--3MFi- {padding:10px;background-color:rgba(130,148,148,.25);border-radius:4px}.style-module--formWrapper--3Qo2L .style-module--label--3wd4p{padding-left:10px}.style-module--formWrapper--3Qo2L .style-module--thankYou--3K4Q8{text-align:center}.style-module--confirmation--3GwEz{margin:100px 0 150px}.style-module- confirmation--3GwEz h4{margin-bottom:10px}.style-module--confirmation--3GwEz img{width:40px;marginbottom:10px}.style-module--confirmation--3GwEz p{color:#0074a2;font-size:16px;font-weight:300;lineheight:25px;letter-spacing:0}.style-module--agreeTellMore--1XsxA{position:relative}.style-module-agreeTellMore--1XsxA .style-module--errorMessage--

zEZeL{position:absolute;top:0;background:#fbebef;width:100%;z-index:1;border:1px solid #d8365d;padding:20px;text-align:center;border-radius:4px;font-

size:13px;color:#d8365d;opacity:0;visibility:hidden;transition:all .3s ease-in-out}.style-module--agreeTellMore-- 1XsxA .style-module--errorMessage--zEZeL:first-of-type{font-weight:700;font-size:15px}.style-module- agreeTellMore--1XsxA .style-module--errorMessage--zEZeL.style-module--show--

1arAG{opacity:1;visibility:visible}.style-module--us--6zV9S .style-module--tos--31nfQ{display:none}.stylemodule--tos--1ShSb{font-size:11px;font-weight:300;color:#829494;margin-top:25px;line-height:21px}.stylemodule--tosUS--30ljb,.style-module--us--2VtUI .style-module--tos--1ShSb{display:none}.style-module--us--2VtUI .style-module--tosUS--30ljb{display:block}.style-module--confirmation--KDDmz{margin:100px 0 150px}.stylemodule--confirmation--KDDmz h4{margin-bottom:10px}.style-module--confirmation--KDDmz img{width:40px;margin-bottom:10px}.style-module--confirmation--KDDmz>p{color:#0074a2;font-size:16px;fontweight:300;line-height:25px;letter-spacing:0;margin-top:25px}.style-module--confirmation--KDDmz>p a{textdecoration:underline}.style-module--cardContainer--3lwMG{margin-top:50px}.style-module--cardContainer-- 3lwMG .style-module--card--LeUB9{background:#e6f5fb;padding:25px 10px}.style-module--cardContainer-- 3lwMG .style-module--card--LeUB9 h3{font-size:14px;font-weight:700}.style-module--us--3qmiT .style-module- tos--GbbpQ{display:none}.style-module--tos--2V0no{font-size:11px;font-weight:300;color:#829494;margintop:25px;line-height:21px}.style-module--tosUS--PyizL,.style-module--us--2bsmN .style-module--tos-- 2V0no{display:none}.style-module--us--2bsmN .style-module--tosUS--PyizL{display:block}.style-module--tos-- 3mMRP{font-size:11px;font-weight:300;color:#829494;margin-top:25px;line-height:21px}.compare-module- heroSection--jsMPY{padding-bottom:220px}.compare-module--heroSection--jsMPY .compare-module--content-- 3J24J{width:auto!important}.compare-module--heroSection--jsMPY .compare-module--content--3J24J p{color:#173361;font-size:24px;margin-top:15px!important}.compare-module--heroSection--jsMPY .comparemodule--content--3J24J p a{color:#38cced}.compare-module--heroSection--jsMPY .compare-module--content-- 3J24J p+p{font-size:14px;margin-top:30px!important}.compare-module--contentSection--Idew\_{paddingtop:0;padding-bottom:0}.compare-module--contentSection--Idew\_>div{position:relative;top:-290px}@media screen and (max-width:767px){.compare-module--contentSection--Idew\_>div{top:-240px}}.compare-module-customList--330aP{margin:0;padding:0;list-style:none}.compare-module--customList--330aP li{display:inlineblock}.compare-module--customList--330aP li+li{margin-left:15px}.compare-module--card--1U3nw{display:-msflexbox;display:flex;box-shadow:0 30px 60px -30px rgba(0,0,0,.06),0 50px 100px -20px rgba(69,107,122,.24);border-radius:4px;max-width:900px;margin:0 auto}@media screen and (maxwidth:767px){.compare-module--card--1U3nw{-ms-flex-direction:column;flex-direction:column}}.comparemodule--card--1U3nw+.compare-module--card--1U3nw{margin-top:60px}.compare-module--card-- 1U3nw.compare-module--hide--rBHxL{display:none}.compare-module--leftColumn-- 1lpXq{background:#fff;width:60%;padding:50px 75px}@media screen and (max-width:767px){.compare-module- leftColumn--1lpXq{padding:35px;width:100%}}.compare-module--leftColumn--1lpXq h2{color:#173361;fontsize:40px;font-weight:500;margin:0 0 10px  $\Diamond$  @media screen and (max-width:767px){.compare-module-leftColumn--1lpXq h2{font-size:24px}}.compare-module--leftColumn--1lpXq a{color:#38cced}.compare-module- rightColumn--1YbBG{background:#f5f5f5;-ms-flex:1 1;flex:1 1;padding:50px}@media screen and (maxwidth:767px){.compare-module--rightColumn--1YbBG{padding:35px}}.compare-module--rightColumn--1YbBG

h3{color:#173361;font-size:16px;font-weight:300;line-height:25px;letter-spacing:0;font-weight:700}.comparemodule--rightColumn--1YbBG .compare-module--cloudProvider--O3phl{border-bottom:2px solid rgba(130,148,148,.25);margin-bottom:85px;padding-bottom:35px}.compare-module--rightColumn--1YbBG .compare-module--cloudProvider--O3phl h3{margin:0}.compare-module--rightColumn--1YbBG .compare-module- -cloudProvider--O3phl .compare-module--customList--330aP{display:-ms-flexbox;display:flex;margin:25px 0 10px}.compare-module--rightColumn--1YbBG .compare-module--feature--1SBsN{padding:0}.compare-module- rightColumn--1YbBG .compare-module--feature--1SBsN h3{font-size:15px;line-height:21px}.compare-module- rightColumn--1YbBG .compare-module--feature--1SBsN+.compare-module--feature--1SBsN{margintop:40px}.compare-module--rightColumn--1YbBG .compare-module--featureBlurb--36n\_N{margintop:5px}.compare-module--rightColumn--1YbBG .compare-module--featureBlurb--36n\_N p{color:#0074a2;fontsize:16px;font-weight:300;line-height:25px;letter-spacing:0;font-size:14px;line-height:21px;margin:0}.comparemodule--form--3C4lg{margin-top:25px}.compare-module--form--3C4lg h4{color:#173361;font-size:16px;fontweight:300;line-height:25px;letter-spacing:0;font-weight:700;margin:0 0 25px}.compare-module--form--3C4lg .compare-module--title--

16y3G:before{content:"";background:#38cced;width:30px;display:block;height:4px;border-radius:20px;marginbottom:10px}.compare-module--form--3C4lg button{width:100%}.compare-module--form--3C4lg .comparemodule--formConfluentCloud--3p\_Qj>\*,.compare-module--form--3C4lg .compare-module- formConfluentPlatform--1GPOM>\*,.compare-module--form--3C4lg .compare-module- formConfluentPlatformCommunity--3voiH>\*{margin-bottom:10px}.compare-module--form--3C4lg .comparemodule--formConfluentCloud--3p\_Qj>:last-child,.compare-module--form--3C4lg .compare-module- formConfluentPlatform--1GPOM>:last-child,.compare-module--form--3C4lg .compare-module- formConfluentPlatformCommunity--3voiH>:last-child{margin-bottom:0}.compare-module--footer--3Qjxv{margintop:10px}.compare-module--footer--3Qjxv .compare-module--existingAccount--2h1CU{text-align:center;fontsize:13px;font-weight:500;color:#504f6c}.compare-module--footer--3Qjxv .compare-module- additionalInformation--1uuzb{margin:35px 0 0;display:-ms-flexbox;display:flex;-ms-flex-wrap:wrap;flexwrap:wrap}.compare-module--footer--3Qjxv .compare-module--additionalInformation--1uuzb p{color:#173361;font-size:16px;font-weight:300;line-height:25px;letter-spacing:0;font-weight:700;marginright:15px;width:200px}.compare-module--footer--3Qjxv .compare-module--additionalInformation--1uuzb ul{width:150px}.compare-module--blurb--1ZA6n{color:#504f6c;font-size:16px;font-weight:300;lineheight:25px;letter-spacing:0}.compare-module--cpCommunity--2GCVu .compare-module--leftColumn-- 1lpXq{width:100%}.style-module--switch--13P\_i{position:relative;display:inlineblock;width:60px;height:34px;margin-right:15px!important;margin-top:30px!important;marginbottom:30px!important;min-width:60px}.style-module--switchInput--2NPF7{opacity:0;width:0;height:0}.stylemodule--slider--3eAa2{position:absolute;cursor:pointer;top:0;left:0;right:0;bottom:0;backgroundcolor:rgba(142,144,147,.15);transition:.4s}.style-module--slider-- 3eAa2:before{position:absolute;content:"";height:26px;width:26px;left:4px;bottom:4px;background-color:#fff;boxshadow:1px 1px 3px 0 rgba(0,0,0,.25);transition:.4s \\{input:checked+.style-module--slider--3eAa2:before{background-color:#4698cb;-ms-transform:translateX(26px);transform:translateX(26px)}.stylemodule--round--Gt-XR{border-radius:34px}.style-module--slider--3eAa2.style-module--round--Gt- $XR: before {border-radius:} 50\%$  }.style-module--toggleWrapper--u8bXz{display:-ms-flexbox;display:flex;-ms-flexalign:center;align-items:center}.style-module--error--AAShr{border:1px solid #8c0005}.wp .email-preferencespage .container{padding-left:21px;padding-right:25px}.wp .email-preferences-page .section\_\_preference-centerheader .title{font-family:MarkOT;font-size:36px;font-weight:700;font-style:normal;font-stretch:normal;lineheight:1.45;letter-spacing:normal;text-align:left;color:#003b49;padding-top:8px;padding-bottom:36px}.wp .emailpreferences-page .section \_preference-center-header .sub\_title{font-family:MarkOT;font-size:16px!important;fontweight:400;font-style:normal;font-stretch:normal;line-height:2!important;letter-spacing:2px;textalign:left;color:#173361;padding-top:89px}.wp .email-preferences-page .section\_preference\_center form.mktoForm select.mktoField{background-color:#fff!important}.wp .email-preferences-page .section\_preference\_center

.mktoForm .mktoFormRow{display:inline-block;width:40.6%;clear:inherit;background:#fff;marginbottom:50px!important}.wp .email-preferences-page .mktoForm .mktoLabel{padding-top:0!important}.wp .emailpreferences-page form.mktoForm .mktoFormRow{background-color:#fff}.wp .email-preferences-page form.mktoForm .mktoRequiredField label.mktoLabel,.wp .email-preferences-page form.mktoForm label.mktoLabel{font-family:MarkOT;font-size:12px;font-weight:400;font-style:normal;font-stretch:normal;lineheight:2.67;letter-spacing:2px;text-align:left;color:#4a4a4a;text-transform:uppercase}.wp .email-preferences-page form.mktoForm input.mktoField,.wp .email-preferences-page form.mktoForm select.mktoField,.wp .emailpreferences-page form.mktoForm textarea.mktoField{height:48px;font-family:MarkOT;font-size:16px;fontweight:300;font-style:normal;font-stretch:normal;line-height:2!important;letter-spacing:.2px;textalign:left;color:#4a4a4a;padding:8px 12px!important;border:1px solid #a7a7a8!important;backgroundcolor:#fff;border-radius:2px}.wp .email-preferences-page form.mktoForm .mktoRequiredField label.mktoLabel[for=Email]:after{left:125px}.wp .email-preferences-page form.mktoForm .mktoRequiredField label.mktoLabel[for=Country]:after{left:185px}.wp .email-preferences-page form.mktoForm .mktoRequiredField label.mktoLabel:after{content:"\*";font-size:12px;color:#173361;position:absolute;left:95px}.wp .email-preferencespage hr{height:5px;background-color:#000;opacity:.06;margin-top:75px;margin-right:28px}.wp .email-preferencespage .subscription sub title,.wp .email-preferences-page .subscription title{color:#4a4a4a;fontfamily:MarkOT;font-style:normal;font-stretch:normal;text-align:left}.wp .email-preferences-page .subscription\_title{font-size:24px;font-weight:700;line-height:1.58;letter-spacing:.7px;padding-top:0}.wp .emailpreferences-page .subscription\_sub\_title{height:92px;font-size:16px;font-weight:300;line-height:2;letterspacing:.2px}.wp .email-preferences-page .marketo\_video\_title{font-family:MarkOT;font-size:36px;fontweight:700;font-style:normal;font-stretch:normal;line-height:1.45;letter-spacing:normal;textalign:left;color:#003b49;padding-bottom:90px;text-align:center;padding-top:15px}.wp .email-preferences-page .mktoForm div .marketo\_video\_container{padding-top:85px}.wp .email-preferences-page .video\_container{position:relative;background-repeat:no-repeat;background-size:contain;backgroundposition:50%;margin:auto;border-radius:15px}.wp .email-preferences-page .gdpr-video{display:block;marginbottom:90px!important;margin-left:96px!important;margin-

right:auto!important;border:0;height:auto;outline:0;width:83.5%}.wp .email-preferences-page .gdpr-video a.play\_btn{background-image:url(https://cdn.confluent.io/wp-content/themes/confluent/assets/images/video-button-585.png)!important;background-

size:contain!important;position:absolute;content:"play";display:block;width:68px;height:82px;text-align:left;textindent:-9999px;background-repeat:no-repeat;top:70%;left:46%;margin-top:-41px;margin-left:-34px}.wp .emailpreferences-page #subscriptionBlogs,.wp .email-preferences-page #subscriptionEducational,.wp .email-preferencespage #subscriptionEvents,.wp .email-preferences-page #subscriptionNewsletter,.wp .email-preferences-page #subscriptionProductUpdates,.wp .email-preferences-page #Unsubscribed,.wp .email-preferences-page form.mktoForm input#subscriptionWebinars{height:0}.wp .email-preferences-page .section\_preference\_center form.mktoForm .mktoButtonWrap.mktoRound .mktoButton{width:168px;height:48px;borderradius:100px;background-color:#4698cb;transition:all .3s ease;float:left;margin-bottom:120px}.wp .emailpreferences-page .UnsubscribedReason--hide{display:none!important}.wp .email-preferences-page form.mktoForm .mktoFormRow .mktoFormCol:first-child:nth-last-child(3){width:15%;float:left}.wp .email-preferences-page form.mktoForm .mktoFormRow .mktoFormCol:first-child:nth-last-child(3)+.mktoFormCol{width:58%}.wp .emailpreferences-page form.mktoForm .mktoFormRow .mktoFormCol:first-child:nth-last-child(3)+.mktoFormCol strong{display:block;margin-top:6px;position:relative}.wp .email-preferences-page [for=Unsubscribed]:after,.wp .email-preferences-page [for=UnsubscribedReason]:after{content:"";display:none!important}.wp .emailpreferences-page .switch{position:relative;display:inline-block;width:50px;height:28px;marginleft:0!important}.wp .email-preferences-page .mktoForm input[type=checkbox]+label:before,.wp .emailpreferences-page .switch input{display:none}.wp .email-preferences-page .slider{position:absolute;cursor:pointer;top:0;left:0;right:0;bottom:0;backgroundcolor:rgba(142,144,147,.15);transition:.4s}.wp .email-preferences-page

.slider:before{position:absolute;content:"";height:28px;width:28px;background-color:#fff;transition:.4s;boxshadow:1px 1px 3px 0 rgba(0,0,0,.25)}.wp .email-preferences-page input:focus+.slider{box-shadow:0 0 1px #2196f3}.wp .email-preferences-page input:checked+.slider:before{background-color:#4698cb;-mstransform:translateX(26px);transform:translateX(26px)}.wp .email-preferences-page .slider.round{borderradius:34px}.wp .email-preferences-page .slider.round:before{border-radius:50%}.wp .email-preferences-page .update\_message{float:left;margin-top:100px!important;margin-bottom:120px!important;marginleft:25px!important;font-family:MarkOT;font-size:12px;font-weight:300;font-style:normal;font-stretch:normal;lineheight:1.67;letter-spacing:.2px;text-align:left;color:#8e9093}@media only screen and (max-width:760px) and (minwidth:479px){.wp .email-preferences-page form.mktoForm .mktoHtmlText{margin-left:25px}}@media only screen and (max-width:400px){.wp .email-preferences-page form.mktoForm .mktoFieldWrap{width:350px!important}.wp .email-preferences-page hr{height:1px!important;padding:1px!important}.wp .email-preferences-page .gdpr-video a.play\_btn{top:88%;width:30px}.wp .email-preferences-page .mktoForm div .marketo\_video\_container{paddingtop:20px}}@media only screen and (max-width:697px){.wp .email-preferences-page .section preference center .mktoForm .mktoFormRow{width:100%}}.wp .email-preferences-page .section\_preference\_center #mktoForm\_2386 .mktoFieldDescriptor{float:none;width:100%}.wp .email-preferences-page .section\_preference\_center #mktoForm\_2386 .mktoFormRow{display:block;float:none;width:100%}.wp .emailpreferences-page .section\_preference\_center #mktoForm\_2386 input{height:auto!important;opacity:1!important}.wp .email-preferences-page .section preference center #mktoForm\_2386 .mktoFieldWrap{width:100%!important}.wp .email-preferences-page .section\_preference\_center #mktoForm\_2386 div.mktoLogicalField{width:auto!important}.wp .email-preferences-page .section\_preference\_center #mktoForm\_2386 .mktoFieldWrap label,.wp .email-preferences-page .section\_preference\_center #mktoForm\_2386 .mktoFormRow:nth-child(5) .mktoHtmlText{width:100%!important}.wp .email-preferences-page .section\_preference\_center #mktoForm\_2386 .mktoFormRow:nth-child(7){margin-top:86px;padding-top:86px;border-top:5px solid #dce0e4}@media only screen and (min-width:768px){.wp .email-preferences-page .section\_preference\_center #mktoForm\_2386 .mktoFormRow:nth-child(7){display:-ms-flexbox;display:flex;-ms-flex-pack:justify;justify-content:spacebetween}.wp .email-preferences-page .section\_preference\_center #mktoForm\_2386 .mktoFormRow:nth-child(7) .mktoFieldDescriptor{width:50%}.wp .email-preferences-page .section\_preference\_center #mktoForm\_2386 .mktoFormRow:nth-child(7) .mktoFormCol:nth-child(2){display:none}}.wp .email-preferences-page .section\_preference\_center #mktoForm\_2386 .mktoFormRow:nth-child(7) .mktoFieldDescriptor .mktoFieldWrap{display:-ms-flexbox;display:flex;-ms-flex-direction:row-reverse;flex-direction:row-reverse}.wp .email-preferences-page .section\_preference\_center #mktoForm\_2386 .mktoFormRow:nth-child(7) .mktoFieldDescriptor .mktoFieldWrap label{display:block;margin-bottom:40px;position:relative;top:-2px}.wp .email-preferences-page .section\_preference\_center #mktoForm\_2386 .mktoFormRow:nth-child(n+8):nth-child( n+13){display:-ms-flexbox;display:flex;-ms-flex-pack:start;justify-content:flex-start}@media only screen and (minwidth:768px){.wp .email-preferences-page .section\_preference\_center #mktoForm\_2386 .mktoFormRow:nthchild(n+8):nth-child(-n+13){float:left;width:50%}}.wp .email-preferences-page .section\_preference\_center #mktoForm\_2386 .mktoFormRow:nth-child(n+8):nth-child(-n+13) .mktoFormCol b{padding:0!important}.wp .email-preferences-page .section\_preference\_center #mktoForm\_2386 .mktoFormRow:nth-child(n+8):nth-child( n+13) .mktoFormCol b span{color:#4a4a4a;font-size:24px!important;font-weight:700;line-height:1.58;letterspacing:.7px;padding-top:0}.wp .email-preferences-page .section\_preference\_center #mktoForm\_2386 .mktoFormRow:nth-child(n+8):nth-child(-n+13) .mktoFormCol b+span{color:#4a4a4a;display:block;fontsize:16px!important;font-weight:300;line-height:30px;margin-bottom:40px}.wp .email-preferences-page .section\_preference\_center #mktoForm\_2386 .mktoFormRow:nth-child(n+8):nth-child(-n+13) .mktoFieldDescriptor{position:relative;padding-right:24px;width:auto}.wp .email-preferences-page .section\_preference\_center #mktoForm\_2386 .mktoFormRow:nth-child(n+8):nth-child(-n+13) .mktoFormCol{width:auto!important}.wp .email-preferences-page .section\_preference\_center #mktoForm\_2386 .mktoFormRow:nth-child(14){clear:both}.wp .email-preferences-page .section\_preference\_center #mktoForm\_2386
.mktoFormRow:nth-child(15){display:-ms-flexbox;display:flex;margin-top:40px}.wp .email-preferences-page .section\_preference\_center #mktoForm\_2386 .mktoFormRow:nth-child(15) h1{color:grey!important;fontsize:16px!important;font-weight:400!important;letter-spacing:2px!important;text-transform:uppercase}.wp .emailpreferences-page .section\_preference\_center #mktoForm\_2386 .mktoFormRow:nth-child(15) .mktoFieldDescriptor{position:relative;width:auto!important}.wp .email-preferences-page .section\_preference\_center #mktoForm\_2386 .mktoFormRow:nth-child(15) .mktoFieldWrap label{width:auto!important}.wp .email-preferences-page .section\_preference\_center #mktoForm\_2386 .mktoFormRow:nth-child(15) .mktoFieldWrap>label,.wp .email-preferences-page .section\_preference\_center #mktoForm\_2386 .mktoFormRow:nth-child(15) .mktoFieldWrap label .slider.round{display:none!important}.wp .email-preferences-page .section\_preference\_center #mktoForm\_2386 .mktoFormRow:nth-child(15) .mktoFieldWrap label input{display:block!important;margin:0!important}.wp .email-preferences-page .section\_preference\_center #mktoForm\_2386 .mktoFormRow:nth-child(15) .mktoFormCol{width:auto!important}.wp .email-preferences-page .section\_preference\_center #mktoForm\_2386 .mktoFormRow:nth-child(15) .mktoFieldWrap .mktoHtmlText{width:100%!important}.wp .email-preferences-page .section\_preference\_center #mktoForm\_2386 .mktoFormRow:nth-child(15) .mktoFieldWrap h1{padding:0!important;width:100%!important}.wp .email-preferences-page .section preference center #mktoForm\_2386 .mktoFormRow:nth-child(16) label:after{left:175px}.wp .email-preferences-page .section\_preference\_center #mktoForm\_2386 .mktoButtonWrap.mktoRound .mktoButton{margin:60px 0 100px;width:auto!important}.wp .email-preferences-page .input-field-wrapper{display:-ms-flexbox;display:flex; ms-flex-wrap:wrap;flex-wrap:wrap;-ms-flex-pack:justify;justify-content:space-between}.wp .email-preferencespage .line-dot-right{margin-top:75px;max-width:100%;margin-bottom:20px}.wp .email-preferences-page .line-dotright:before{content:"";display:block;width:calc(100% - 10px);height:1px;border:2.5px solid #dce0e4;position:absolute;left:0;border-radius:5px}.wp .email-preferences-page .preferences-togglewrapper{display:-ms-flexbox;display:flex;-ms-flex-wrap:wrap;flex-wrap:wrap;-ms-flex-pack:justify;justifycontent:space-between;margin-top:100px}.wp .email-preferences-page .preferences-toggle{width:45%;-ms-flexalign:start;align-items:flex-start;margin-bottom:40px}.wp .email-preferences-page .subscription\_sub\_title{height:auto}.wp .email-preferences-page .mktoForm button.mktoButton{width:168px;height:48px;border-radius:100px;background-color:#4698cb;transition:all .3s ease;float:left;display:-ms-flexbox;display:flex;-ms-flex-pack:center;justify-content:center;-ms-flexalign:center;align-items:center;color:#fff;border:none;margin-bottom:40px}.wp .email-preferences-page .small{font-size:18px}.wp .email-preferences-page .reason-wrapper{width:456px;max-width:90%;marginbottom:50px}.wp .email-preferences-page .mktoForm .mktoAsterix{display:block;color:#bf0000;fontsize:13px}.wp .email-preferences-page .mktoForm label{font-family:MarkOT;font-size:12px;font-weight:400;fontstyle:normal;font-stretch:normal;line-height:2.67;letter-spacing:2px;text-align:left;color:#4a4a4a;texttransform:uppercase}.wp .email-preferences-page .preferences-thank-you{font-size:18px;letterspacing:.2px;color:#8e9093}@media (max-width:768px){.wp .email-preferences-page .preferencestoggle{width:100%}}.wp .email-preferences-page .unsubscribe-reason-wrapper{margin-bottom:20px}.wp .emailpreferences-page .unsubscribe-reason-wrapper .mktoField{float:none;font-size:inherit;line-height:inherit}.wp .email-preferences-page .unsubscribe-reason-wrapper .mktoField>div{padding:6px 15px;height:48px;maxwidth:none;border-width:1px;border-color:#a7a7a8;border-radius:0;font-size:16px;color:#4a4a4a}.wp .emailpreferences-page .unsubscribe-reason-wrapper .mktoField>div>div:last-child{max-width:none;top:47px;borderwidth:1px;border-color:#a7a7a8;border-radius:0;font-size:16px;color:#4a4a4a;width:calc(100% + 2px);left:- 1px}.wp .email-preferences-page .unsubscribe-reason-wrapper .mktoField>div .icon{margin-right:15px}.wp .pagetemplate-unsubscribe{margin-bottom:50px}.wp .page-template-unsubscribe .section\_\_preference-center-header .title{color:#343941}.wp .page-template-unsubscribe .mktoButton{width:168px;height:48px;borderradius:100px;background-color:#4698cb;transition:all .3s ease;margin-bottom:120px;color:#fff;display:-msflexbox;display:flex;-ms-flex-pack:center;justify-content:center;border:none}.wp .page-template-unsubscribe .container{padding-left:21px;padding-right:25px}.wp .page-template-unsubscribe .section\_\_preference-centerheader .title{font-family:MarkOT;font-size:36px;font-weight:700;font-style:normal;font-stretch:normal;lineheight:1.45;letter-spacing:normal;text-align:left;color:#003b49;padding-top:8px;padding-bottom:36px}.wp .pagetemplate-unsubscribe .section\_\_preference-center-header .sub\_title{font-family:MarkOT;fontsize:16px!important;font-weight:400;font-style:normal;font-stretch:normal;line-height:2!important;letterspacing:2px;text-align:left;color:#173361;padding-top:89px}.wp .page-template-unsubscribe .section\_preference\_center form.mktoForm select.mktoField{background-color:#fff!important}.wp .page-templateunsubscribe .section\_preference\_center .mktoForm .mktoFormRow{display:inlineblock;width:40.6%;clear:inherit;background:#fff}.wp .page-template-unsubscribe .mktoForm .mktoLabel{paddingtop:0!important}.wp .page-template-unsubscribe form.mktoForm .mktoFormRow{background-color:#fff}.wp .page-template-unsubscribe form.mktoForm .mktoRequiredField label.mktoLabel,.wp .page-template-unsubscribe form.mktoForm label.mktoLabel{font-family:MarkOT;font-size:12px;font-weight:400;font-style:normal;fontstretch:normal;line-height:2.67;letter-spacing:2px;text-align:left;color:#4a4a4a;text-transform:uppercase}.wp .pagetemplate-unsubscribe form.mktoForm input.mktoField,.wp .page-template-unsubscribe form.mktoForm select.mktoField,.wp .page-template-unsubscribe form.mktoForm textarea.mktoField{height:48px;fontfamily:MarkOT;font-size:16px;font-weight:300;font-style:normal;font-stretch:normal;line-height:2!important;letterspacing:.2px;text-align:left;color:#4a4a4a;padding:8px 12px!important;border:1px solid #a7a7a8!important;background-color:#fff;border-radius:2px}.wp .page-template-unsubscribe form.mktoForm .mktoRequiredField label.mktoLabel[for=Email]:after{left:125px}.wp .page-template-unsubscribe form.mktoForm .mktoRequiredField label.mktoLabel[for=Country]:after{left:185px}.wp .page-template-unsubscribe form.mktoForm .mktoRequiredField label.mktoLabel:after{content:"\*";fontsize:12px;color:#173361;position:absolute;left:95px}.wp .page-template-unsubscribe hr{height:5px;backgroundcolor:#000;opacity:.06;margin-top:75px;margin-right:28px}.wp .page-template-unsubscribe .subscription\_sub\_title,.wp .page-template-unsubscribe .subscription\_title{color:#4a4a4a;font-family:MarkOT;fontstyle:normal;font-stretch:normal;text-align:left}.wp .page-template-unsubscribe .subscription\_title{fontsize:24px;font-weight:700;line-height:1.58;letter-spacing:.7px;padding-top:0;margin-top:40px}.wp .page-templateunsubscribe .subscription title .asterix{color:#bf0000;font-size:13px;vertical-align:top}.wp .page-templateunsubscribe .subscription\_sub\_title{height:92px;font-size:16px;font-weight:300;line-height:2;letterspacing:.2px}.wp .page-template-unsubscribe .marketo\_video\_title{font-family:MarkOT;font-size:36px;fontweight:700;font-style:normal;font-stretch:normal;line-height:1.45;letter-spacing:normal;textalign:left;color:#003b49;padding-bottom:90px;text-align:center;padding-top:15px}.wp .page-template-unsubscribe .mktoForm div .marketo\_video\_container{padding-top:85px}.wp .page-template-unsubscribe .video\_container{position:relative;background-repeat:no-repeat;background-size:contain;backgroundposition:50%;margin:auto;border-radius:15px}.wp .page-template-unsubscribe .gdpr-video{display:block;marginbottom:90px!important;margin-left:96px!important;marginright:auto!important;border:0;height:auto;outline:0;width:83.5%}.wp .page-template-unsubscribe .gdpr-video a.play\_btn{background-image:url(//www.confluent.io/wp-content/themes/confluent/assets/images/video-button-585.png)!important;backgroundsize:contain!important;position:absolute;content:"play";display:block;width:68px;height:82px;text-align:left;textindent:-9999px;background-repeat:no-repeat;top:70%;left:46%;margin-top:-41px;margin-left:-34px}.wp .pagetemplate-unsubscribe #subscriptionBlogs,.wp .page-template-unsubscribe #subscriptionEducational,.wp .pagetemplate-unsubscribe #subscriptionEvents,.wp .page-template-unsubscribe #subscriptionNewsletter,.wp .pagetemplate-unsubscribe #subscriptionProductUpdates,.wp .page-template-unsubscribe #Unsubscribed,.wp .pagetemplate-unsubscribe form.mktoForm input#subscriptionWebinars{height:0}.wp .page-template-unsubscribe

.section\_preference\_center form.mktoForm .mktoButtonWrap.mktoRound

.mktoButton{width:168px;height:48px;border-radius:100px;background-color:#4698cb;transition:all .3s ease;float:left;margin-bottom:120px}.wp .page-template-unsubscribe .UnsubscribedReason--

hide{display:none!important}.wp .page-template-unsubscribe form.mktoForm .mktoFormRow .mktoFormCol:firstchild:nth-last-child(3){width:15%;float:left}.wp .page-template-unsubscribe form.mktoForm .mktoFormRow

.mktoFormCol:first-child:nth-last-child(3)+.mktoFormCol{width:58%}.wp .page-template-unsubscribe form.mktoForm .mktoFormRow .mktoFormCol:first-child:nth-last-child(3)+.mktoFormCol strong{display:block;margin-top:6px;position:relative}.wp .page-template-unsubscribe [for=Unsubscribed]:after,.wp .page-template-unsubscribe [for=UnsubscribedReason]:after{content:"";display:none!important}.wp .page-template-unsubscribe .switch{position:relative;display:inline-block;width:50px;height:28px;margin-left:0!important}.wp .page-templateunsubscribe .mktoForm input[type=checkbox]+label:before,.wp .page-template-unsubscribe .switch input{display:none}.wp .page-template-unsubscribe .slider{position:absolute;cursor:pointer;top:0;left:0;right:0;bottom:0;backgroundcolor:rgba(142,144,147,.15);transition:.4s}.wp .page-template-unsubscribe .slider:before{position:absolute;content:"";height:28px;width:28px;background-color:#fff;transition:.4s;boxshadow:1px 1px 3px 0 rgba(0,0,0,.25)}.wp .page-template-unsubscribe input:focus+.slider{box-shadow:0 0 1px #2196f3}.wp .page-template-unsubscribe input:checked+.slider:before{background-color:#4698cb;-mstransform:translateX(26px);transform:translateX(26px)}.wp .page-template-unsubscribe .slider.round{borderradius:34px}.wp .page-template-unsubscribe .slider.round:before{border-radius:50%}.wp .page-templateunsubscribe .update message{float:left;margin-top:100px!important;margin-bottom:120px!important;marginleft:25px!important;font-family:MarkOT;font-size:12px;font-weight:300;font-style:normal;font-stretch:normal;lineheight:1.67;letter-spacing:.2px;text-align:left;color:#8e9093}@media only screen and (max-width:760px) and (minwidth:479px){.wp .page-template-unsubscribe form.mktoForm .mktoHtmlText{margin-left:25px}}@media only screen and (max-width:400px){.wp .page-template-unsubscribe form.mktoForm .mktoFieldWrap{width:350px!important}.wp .page-template-unsubscribe hr{height:1px!important;padding:1px!important}.wp .page-template-unsubscribe .gdpr-video a.play\_btn{top:88%;width:30px}.wp .page-template-unsubscribe .mktoForm div .marketo\_video\_container{padding-top:20px}}@media only screen and (max-width:697px){.wp .page-templateunsubscribe .section\_preference\_center .mktoForm .mktoFormRow{width:100%}}.wp .page-template-unsubscribe .section\_preference\_center #mktoForm\_2386 .mktoFieldDescriptor{float:none;width:100%}.wp .page-templateunsubscribe .section\_preference\_center #mktoForm\_2386 .mktoFormRow{display:block;float:none;width:100%}.wp .page-template-unsubscribe .section\_preference\_center #mktoForm\_2386 input{height:auto!important;opacity:1!important}.wp .page-template-unsubscribe .section\_preference\_center #mktoForm\_2386 .mktoFieldWrap{width:100%!important}.wp .page-templateunsubscribe .section\_preference\_center #mktoForm\_2386 div.mktoLogicalField{width:auto!important}.wp .pagetemplate-unsubscribe .section\_preference\_center #mktoForm\_2386 .mktoFieldWrap label,.wp .page-templateunsubscribe .section\_preference\_center #mktoForm\_2386 .mktoFormRow:nth-child(5) .mktoHtmlText{width:100%!important}.wp .page-template-unsubscribe .section\_preference\_center #mktoForm\_2386 .mktoFormRow:nth-child(7){margin-top:86px;padding-top:86px;border-top:5px solid #dce0e4}@media only screen and (min-width:768px){.wp .page-template-unsubscribe .section\_preference\_center #mktoForm\_2386 .mktoFormRow:nth-child(7){display:-ms-flexbox;display:flex;-ms-flex-pack:justify;justifycontent:space-between}.wp .page-template-unsubscribe .section\_preference\_center #mktoForm\_2386 .mktoFormRow:nth-child(7) .mktoFieldDescriptor{width:50%}.wp .page-template-unsubscribe .section\_preference\_center #mktoForm\_2386 .mktoFormRow:nth-child(7) .mktoFormCol:nthchild(2){display:none}}.wp .page-template-unsubscribe .section preference center #mktoForm 2386 .mktoFormRow:nth-child(7) .mktoFieldDescriptor .mktoFieldWrap{display:-ms-flexbox;display:flex;-ms-flexdirection:row-reverse;flex-direction:row-reverse}.wp .page-template-unsubscribe .section preference center #mktoForm\_2386 .mktoFormRow:nth-child(7) .mktoFieldDescriptor .mktoFieldWrap label{display:block;margin-

bottom:40px;position:relative;top:-2px}.wp .page-template-unsubscribe .section\_preference\_center #mktoForm\_2386 .mktoFormRow:nth-child(n+8):nth-child(-n+13){display:-ms-flexbox;display:flex;-ms-flexpack:start;justify-content:flex-start}@media only screen and (min-width:768px){.wp .page-template-unsubscribe .section\_preference\_center #mktoForm\_2386 .mktoFormRow:nth-child(n+8):nth-child(-

n+13){float:left;width:50%}}.wp .page-template-unsubscribe .section\_preference\_center #mktoForm\_2386 .mktoFormRow:nth-child(n+8):nth-child(-n+13) .mktoFormCol b{padding:0!important}.wp .page-templateunsubscribe .section\_preference\_center #mktoForm\_2386 .mktoFormRow:nth-child(n+8):nth-child(-n+13) .mktoFormCol b span{color:#4a4a4a;font-size:24px!important;font-weight:700;line-height:1.58;letterspacing:.7px;padding-top:0}.wp .page-template-unsubscribe .section\_preference\_center #mktoForm\_2386 .mktoFormRow:nth-child(n+8):nth-child(-n+13) .mktoFormCol b+span{color:#4a4a4a;display:block;fontsize:16px!important;font-weight:300;line-height:30px;margin-bottom:40px}.wp .page-template-unsubscribe .section\_preference\_center #mktoForm\_2386 .mktoFormRow:nth-child(n+8):nth-child(-n+13) .mktoFieldDescriptor{position:relative;padding-right:24px;width:auto}.wp .page-template-unsubscribe .section\_preference\_center #mktoForm\_2386 .mktoFormRow:nth-child(n+8):nth-child(-n+13) .mktoFormCol{width:auto!important}.wp .page-template-unsubscribe .section\_preference\_center #mktoForm\_2386 .mktoFormRow:nth-child(14){clear:both}.wp .page-template-unsubscribe .section\_preference\_center #mktoForm\_2386 .mktoFormRow:nth-child(15){display:-ms-flexbox;display:flex;margin-top:40px}.wp .pagetemplate-unsubscribe .section\_preference\_center #mktoForm\_2386 .mktoFormRow:nth-child(15) h1{color:grey!important;font-size:16px!important;font-weight:400!important;letter-spacing:2px!important;texttransform:uppercase}.wp .page-template-unsubscribe .section\_preference\_center #mktoForm\_2386 .mktoFormRow:nth-child(15) .mktoFieldDescriptor{position:relative;width:auto!important}.wp .page-templateunsubscribe .section\_preference\_center #mktoForm\_2386 .mktoFormRow:nth-child(15) .mktoFieldWrap label{width:auto!important}.wp .page-template-unsubscribe .section\_preference\_center #mktoForm\_2386 .mktoFormRow:nth-child(15) .mktoFieldWrap>label,.wp .page-template-unsubscribe .section\_preference\_center #mktoForm\_2386 .mktoFormRow:nth-child(15) .mktoFieldWrap label .slider.round{display:none!important}.wp .page-template-unsubscribe .section\_preference\_center #mktoForm\_2386 .mktoFormRow:nth-child(15) .mktoFieldWrap label input{display:block!important;margin:0!important}.wp .page-template-unsubscribe .section\_preference\_center #mktoForm\_2386 .mktoFormRow:nth-child(15)

.mktoFormCol{width:auto!important}.wp .page-template-unsubscribe .section\_preference\_center #mktoForm\_2386 .mktoFormRow:nth-child(15) .mktoFieldWrap .mktoHtmlText{width:100%!important}.wp .page-templateunsubscribe .section\_preference\_center #mktoForm\_2386 .mktoFormRow:nth-child(15) .mktoFieldWrap h1{padding:0!important;width:100%!important}.wp .page-template-unsubscribe .section\_preference\_center #mktoForm\_2386 .mktoFormRow:nth-child(16) label:after{left:175px}.wp .page-template-unsubscribe .section\_preference\_center #mktoForm\_2386 .mktoButtonWrap.mktoRound .mktoButton{margin:60px 0 100px;width:auto!important}.wp .page-template-unsubscribe .unsubscribe-title.small{font-size:14px;fontweight:700}.wp .page-template-unsubscribe #UnsubscribedReason{height:48px;font-size:16px;fontweight:300;line-height:2!important;letter-spacing:.2px;text-align:left;color:#4a4a4a;padding:8px 12px!important;border:1px solid #a7a7a8!important;background-color:#fff;border-radius:2px;marginbottom:30px}.wp .page-template-unsubscribe .mktoForm .mktoAsterix{display:block}.wp .page-templateunsubscribe .unsubscribe-reason-wrapper{margin-bottom:20px}.wp .page-template-unsubscribe .unsubscribereason-wrapper .mktoField{float:none;font-size:inherit;line-height:inherit}.wp .page-template-unsubscribe .unsubscribe-reason-wrapper .mktoField>div{padding:6px 15px;height:48px;max-width:none;borderwidth:1px;border-color:#a7a7a8;border-radius:0;font-size:16px;color:#4a4a4a}.wp .page-template-unsubscribe .unsubscribe-reason-wrapper .mktoField>div>div:last-child{max-width:none;top:47px;border-width:1px;bordercolor:#a7a7a8;border-radius:0;font-size:16px;color:#4a4a4a;width:calc(100% + 2px);left:-1px}.wp .page-templateunsubscribe .unsubscribe-reason-wrapper .mktoField>div .icon{margin-right:15px}.wp .get-subscription-template .header-two{font-size:24px;font-weight:400;margin-bottom:100px;line-height:32px;padding-bottom:0}.wp .getsubscription-template #ThankYouRedirect{display:none}.wp .get-subscription-template .image{height:90px}.wp .get-subscription-template .content{height:120px}.wp .get-subscription-template .item{min-height:340px}.wp .getsubscription-template #mktoForm 1051 .mktoButtonRow button{border:none}.style-module--item--3bS8-{minheight:340px;display:-ms-flexbox;display:flex;-ms-flex-wrap:wrap;flex-wrap:wrap;-ms-flex-pack:center;justifycontent:center}.style-module--button--1YC3d{-ms-flex-item-align:start;align-self:flex-start}@font-face{fontfamily:IsidoraSans-Medium;src:url(https://cdn.confluent.io/fonts/IsidoraSans/IsidoraSans-Medium.woff) format("woff");font-style:normal}@font-face{font-family:IsidoraSans-

MediumIt;src:url(https://cdn.confluent.io/fonts/IsidoraSans/IsidoraSans-MediumIt.woff) format("woff");fontstyle:normal}@font-face{font-family:IsidoraSans-

Regular;src:url(https://cdn.confluent.io/fonts/IsidoraSans/IsidoraSans-Regular.woff) format("woff");fontstyle:normal}@font-face{font-family:IsidoraSans-

SemiBold;src:url(https://cdn.confluent.io/fonts/IsidoraSans/IsidoraSans-SemiBold.woff) format("woff");fontstyle:normal}.wp .page-livestream .video-container{margin-top:60px}.wp .page-livestream .cnfl a{fontsize:12px;color:#257bd7;transition:all .3s ease-in-out;text-decoration:none!important}.wp .page-livestream .cnfl a:hover{opacity:.6}.wp .page-livestream .title-arrow{width:20px;height:20px;display:inline-

block;position:absolute;top:0;left:120px;top:24px}.wp .page-livestream .title-arrow:after,.wp .page-livestream .titlearrow:before{content:"";position:absolute;background-color:#8e9093;width:15px;height:1px;transition:all .4s cubicbezier(1,.07,.28,1.04)}.wp .page-livestream .title-arrow:before{-ms-

transform:rotate(45deg);transform:rotate(45deg)}.wp .page-livestream .title-arrow:after{-ms-transform:rotate(- 45deg);transform:rotate(-45deg);left:11px}.wp .page-livestream .expanded .title-arrow:before{-mstransform:rotate(135deg);transform:rotate(135deg)}.wp .page-livestream .expanded .title-arrow:after{-mstransform:rotate(-135deg);transform:rotate(-135deg)}.wp .page-livestream .error,.wp .page-livestream .error+.checkmark{border-color:#df2d58!important}.wp .page-livestream .br-4{border-radius:4px}.wp .pagelivestream .fz-12{font-size:12px}.wp .page-livestream .light-black{color:rgba(0,0,0,.7)}.wp .page-livestream .bgwhite{background-color:#fff}.wp .page-livestream .uppercase{text-transform:uppercase}.wp .page-livestream .rebrand-cloud-color{color:#9678ff}.wp .page-livestream .rebrand-platform-color{color:#5d80eb}.wp .pagelivestream .cnfl-input::-webkit-input-placeholder{text-transform:uppercase}.wp .page-livestream .cnfl-input:: webkit-input-placeholder,.wp .page-livestream .cnfl-input::placeholder{text-transform:uppercase}.wp .pagelivestream .cnfl-input:-moz-placeholder,.wp .page-livestream .cnfl-input:-ms-input-placeholder,.wp .page-livestream .cnfl-input::-moz-placeholder{text-transform:uppercase}.wp .page-livestream input:valid,.wp .page-livestream input:valid+.checkmark{border-color:#eceff2!important}.wp .page-livestream .cnfl-input{-webkitappearance:none;letter-spacing:1px;border:1.1px solid #eceff2;padding:10px 0 10px 25px;margin-bottom:5px;fontsize:12px;border-radius:4px;background:#fff;width:100%}.wp.page-livestream.cnfl-inputwrapper{width:100%;display:inline-block}.wp .page-livestream .cnfl-input-wrapper.cnfl-width-50{width:calc(50% - 5px)}.wp .page-livestream .cnfl-input-wrapper label{display:none}.wp .page-livestream div.cnfl-select{texttransform:uppercase;text-align:left;color:rgba(0,0,0,.7);position:relative;padding:0;border-bottom:0;border-bottomleft-radius:0;border-bottom-right-radius:0}.wp .page-livestream div.cnfl-select>div{padding:0 10px}.wp .pagelivestream div.cnfl-select .options-container{position:absolute;left:-1px;right:-2px;zindex:9;background:#fff;border-right:1.1px solid #eceff2;border-left:1.1px solid #eceff2;border-bottom:1.1px solid #eceff2;top:44px;transition:max-height .5s ease-in-out;overflow:hidden;max-height:0;border-bottom-leftradius:4px;border-bottom-right-radius:4px;border-top-left-radius:0;border-top-right-radius:0}.wp .page-livestream div.cnfl-select.error .options-container{border-right-color:#df2d58;border-left-color:#df2d58;border-bottomcolor:#df2d58}.wp .page-livestream div.cnfl-select.expanded .options-container{max-height:220px}.wp .pagelivestream div.cnfl-select>div:first-child{padding:10px 0 10px 25px;cursor:pointer}.wp .page-livestream div.cnflselect .title-arrow{right:20px;left:auto}.wp .page-livestream div.cnfl-select .option{marginbottom:10px;padding:10px 10px 20px;background:#edf0f5;position:relative}.wp .page-livestream div.cnfl-select .divider{position:absolute;top:-20px;left:50%;-ms-transform:translateX(-50%);transform:translateX(- 50%);border:3px solid #fff;width:30px;height:30px;text-align:center;border-radius:50%;background:#f7f9fc;fontweight:700;text-transform:uppercase}.wp .page-livestream div.cnfl-select .option ul{display:-msflexbox;display:flex;margin:0;list-style:none;padding:0}.wp .page-livestream div.cnfl-select .option li{background:#fff;-ms-flex:1 1;flex:1 1;text-align:center;border:1px solid #e3e4e5;border-radius:4px;fontsize:12px;text-transform:uppercase;font-weight:300;letter-spacing:1px;color:#000;margin:0 10px 0 0;padding:10px

0;cursor:pointer}.wp .page-livestream div.cnfl-select .option li:hover{background-

color:rgba(37,123,215,.5);color:#fff;font-weight:500}.wp .page-livestream div.cnfl-select .option li.selected{background-color:#257bd7;color:#fff;font-weight:500}.wp .page-livestream div.cnfl-select .option li:last-child{margin-right:0}.wp .page-livestream div.cnfl-select h6{font-size:12px;text-align:center;margin:10px 0;color:#000;font-weight:500}.wp .page-livestream .checkbox-container{display:block;position:relative;paddingleft:35px;margin-bottom:12px;cursor:pointer;-webkit-user-select:none;-moz-user-select:none;-ms-userselect:none;user-select:none;text-align:left}.wp .page-livestream .embed-form-checkbox{cursor:pointer;lineheight:1.5}.wp .page-livestream .checkbox-container

input{position:absolute;opacity:0;cursor:pointer;height:0;width:0}.wp .page-livestream

.checkmark{position:absolute;top:0;left:0;height:25px;width:25px;border:1.1px solid #e3e4e5;transition:all .2s easein-out}.wp .page-livestream .checkmark:after{content:"";position:absolute;display:none}.wp .page-livestream .checkbox-container input:checked~.checkmark:after{display:block}.wp .page-livestream .checkbox-container .checkmark:after{left:9px;top:5px;width:5px;height:10px;border-color:#ff6620;border-style:solid;border-width:0 2px 2px 0;-ms-transform:rotate(45deg);transform:rotate(45deg)}.wp .page-livestream .cnfl-

button{border:none;border-radius:4px;background-color:#ff6620;color:#fff;padding:10px 20px;font-

size:13px;transition:all .3s ease-in-out;display:inline-block;letter-spacing:1px;text-transform:uppercase}.wp .pagelivestream .cnfl-button span{color:#fff}.wp .page-livestream .cnfl-button:hover{-ms-

transform:scale(1.03);transform:scale(1.03);opacity:.6}.wp .page-livestream .cnfl-button-secondary-outline{borderradius:4px;background-color:#fff;border:1px solid #00004b;color:#00004b;padding:10px 20px;font-size:14px;fontweight:500}.wp .page-livestream .cnfl-link-item{color:#257bd7}.wp .page-livestream .title-container{text-

align:center}.wp .page-livestream .title-with-line{padding-bottom:0;font-size:50px;font-

weight:300;position:relative;padding-top:25px}.wp .page-livestream .title-with-

line:before{content:"";width:40px;height:.1px;border-style:solid;border-width:2px;border-image-source:lineargradient(270deg,#80c0ec,#257bd7);border-image-slice:1;background-image:linear-

gradient(270deg,#80c0ec,#257bd7);position:absolute;left:50%;-ms-transform:translateX(-

50%);transform:translateX(-50%);margin-bottom:24px;top:0}.wp .page-livestream .rebrand-h3{font-size:28px;fontweight:300;color:#000;padding:0}.wp .page-livestream .rebrand-h5{font-size:18px;font-weight:700;padding:0}.wp .page-livestream .rebrand-h6{font-size:16px;font-weight:500;color:#2a2a2d}.wp .page-livestream .cnfl .gs-tooltip .tooltip-icon{display:inline-block;position:relative;vertical-align:top}.wp .page-livestream .cnfl .gs-tooltip .tooltipicon span{border-radius:20px;border:1px solid #8e9093;color:#8e9093;font-family:MarkOT;font-

size:12px;padding:0 6px}.wp .page-livestream .cnfl .tooltip-hidden{background:#fff;border:1px solid #eee;boxshadow:0 0 15px 0 rgba(70,152,203,.15);visibility:hidden;position:absolute;top:0;left:-20px;margin:30px 5px 5px;padding:10px;width:300px;z-index:2}.wp .page-livestream .cnfl .gs-tooltip .tooltip-icon:hover .tooltiphidden{visibility:visible}.wp .page-livestream .cnfl .gs-tooltip .tooltip-

hidden:before{content:"";display:block;position:absolute;top:-8px;left:14px;width:0;height:0;border-left:10px solid transparent;border-right:10px solid transparent;border-bottom:10px solid #fff}.wp .page-livestream .cnfl .gstooltip{position:relative}.wp .page-livestream .cnfl .tooltiptext{font-size:12px}.wp .page-livestream .cnfl .gs-tooltip .tooltip-icon span{font-size:10px;padding:0 4px}.wp .page-livestream .cnfl .gs-tooltip .tooltip-hidden .tooltiptext{margin-bottom:0}@media screen and (max-width:768px){.wp .page-livestream .title-with-line{lineheight:1}}@media screen and (min-width:992px){.wp .page-livestream .cnfl-last-row{margin-bottom:0}}@media screen and (min-width:768px) and (max-width:992px){.wp .page-livestream div.cnfl-select .optionscontainer{overflow-y:scroll}.wp .page-livestream .cnfl-input.cnfl-select span{font-size:10px}}@media screen and (max-width:992px){.wp .page-livestream .cnfl .gs-tooltip .tooltip-hidden.tooltip-push-left{left:-224px}.wp .pagelivestream .cnfl .gs-tooltip .tooltip-hidden.tooltip-push-left:before{left:212px}}.wp .oem-program,.wp .verifiedprogram{margin-top:40px}.wp .oem-program li,.wp .oem-program p,.wp .verified-program li,.wp .verified-program p{color:#505050;font-size:16px;line-height:1.63;font-weight:400}.wp .oem-program ul,.wp .verified-program ul{padding:0 0 0 20px;margin:0 0 20px}.wp .oem-program img,.wp .verified-program img{margin:0}.wp .oemprogram .content,.wp .verified-program .content{padding:40px 0}.wp .oem-program .content.bb,.wp .verifiedprogram .content.bb{border-bottom:1px solid #c2c2c2}.wp .oem-program h1,.wp .verified-program

h1{color:#fff;font-size:37px;padding:0}.wp .oem-program h2,.wp .verified-program h2{color:#fff;fontsize:20px;line-height:1.3;padding:0;margin:20px 0 40px}.wp .oem-program h3,.wp .verified-program h3{color:#454545;font-size:36px;font-weight:400;padding:0;margin:0 0 30px}.wp .oem-program h4,.wp .verifiedprogram h4{color:#505050;font-size:18px;font-weight:700;padding:0;margin:20px 0;line-height:1.2}.wp .oemprogram .mb-20,.wp .verified-program .mb-20{margin-bottom:20px}.wp .oem-program #mktoForm\_3911 .mktoButton,.wp .oem-program #mktoForm\_4028 .mktoButton,.wp .oem-program .button,.wp .verified-program #mktoForm\_3911 .mktoButton,.wp .verified-program #mktoForm\_4028 .mktoButton,.wp .verified-program .button{display:inline-block;padding:15px 30px;border-radius:8px;text-transform:uppercase;font-size:15px;letterspacing:1px;font-weight:700;background:#173361;color:#fff;border:2px solid #173361}.wp .oem-program .button:hover,.wp .verified-program .button:hover{background:#fff;color:#173361;border-color:#173361}.wp .oemprogram .img-wrapper:not(.non-icon),.wp .verified-program .img-wrapper:not(.non-icon){height:95px}.wp .oemprogram .img-wrapper img,.wp .verified-program .img-wrapper

img{margin:0;width:auto;height:100%;position:relative;left:50%;-ms-transform:translateX(- 50%);transform:translateX(-50%)}.wp .oem-program .img-wrapper .infographic,.wp .verified-program .imgwrapper .infographic{background-position:50%;background-repeat:no-repeat}.wp .oem-program .img-wrapper .infographic1,.wp .verified-program .img-wrapper .infographic1{background-image:url(https://cdn.confluent.io/wpcontent/themes/confluent/assets/images/verified-integration-program/infographic1.png);height:318px;backgroundsize:contain}.wp .oem-program .img-wrapper .infographic2,.wp .verified-program .img-wrapper .infographic2{background-image:url(https://cdn.confluent.io/wp-content/themes/confluent/assets/images/verifiedintegration-program/infographic2.png);height:466px;background-size:contain}@media (-webkit-min-device-pixelratio:2),(min-resolution:192dpi){.wp .oem-program .img-wrapper .infographic1,.wp .verified-program .img-wrapper .infographic1{background-image:url(https://cdn.confluent.io/wp-content/themes/confluent/assets/images/verifiedintegration-program/infographic1\_2x.png)}.wp .oem-program .img-wrapper .infographic2,.wp .verified-program .img-wrapper .infographic2{background-image:url(https://cdn.confluent.io/wp-

content/themes/confluent/assets/images/verified-integration-program/infographic2\_2x.png)}}.wp .oem-program .content-info .row,.wp .verified-program .content-info .row{display:-ms-flexbox;display:flex;-ms-flexdirection:row;flex-direction:row}.wp .oem-program .content-info.content-reverse .row,.wp .verified-program .content-info.content-reverse .row{-ms-flex-direction:row-reverse;flex-direction:row-reverse}.wp .oem-program #mktoForm\_3911,.wp .oem-program #mktoForm\_4028,.wp .verified-program #mktoForm\_3911,.wp .verifiedprogram #mktoForm\_4028{display:-ms-flexbox;display:flex;-ms-flex-wrap:wrap;flex-wrap:wrap}.wp .oemprogram #mktoForm\_3911 .mktoFormRow,.wp .oem-program #mktoForm\_4028 .mktoFormRow,.wp .verifiedprogram #mktoForm\_3911 .mktoFormRow,.wp .verified-program #mktoForm 4028 .mktoFormRow{-ms-flex:1 0 48%;flex:1 0 48%;margin-bottom:20px;margin-right:2%;background:none}.wp .oem-program #mktoForm\_3911 .mktoButtonRow,.wp .oem-program #mktoForm\_4028 .mktoButtonRow,.wp .verified-program #mktoForm\_3911 .mktoButtonRow,.wp .verified-program #mktoForm 4028 .mktoButtonRow{position:absolute;bottom:0;left:50%;ms-transform:translateX(-50%);transform:translateX(-50%)}.wp .oem-program .connector>div:first-child,.wp .verified-program .connector>div:first-child{height:230px}.wp .oem-program .verified-connectors a,.wp .verifiedprogram .verified-connectors a{display:inline-block;margin:0 20px 20px 0;max-width:150px}.wp .oem-program .verified-connectors .img-wrapper,.wp .verified-program .verified-connectors .img-wrapper{text-align:center}.wp .oem-program .connector-benefit .blurb h4,.wp .verified-program .connector-benefit .blurb h4{height:45px}.wp .oem-program .connector-benefit .blurb p,.wp .verified-program .connector-benefit .blurb p{height:130px}@media (min-width:768px) and (max-width:1199px){.wp .oem-program .connector-benefit .blurb p,.wp .verified-program .connector-benefit .blurb p{height:85px}}@media (max-width:767px){.wp .oem-program .blurb h4,.wp .oemprogram .blurb p,.wp .verified-program .blurb h4,.wp .verified-program .blurb p{height:auto!important}.wp .oemprogram .blurb p,.wp .verified-program .blurb p{margin-bottom:40px!important}.wp .oem-program .connectorbenefit img,.wp .oem-program .verification-process img,.wp .verified-program .connector-benefit img,.wp .verifiedprogram .verification-process img{position:relative;left:50%;-ms-transform:translateX(-50%);transform:translateX(- 50%)}.wp .oem-program .blurb,.wp .verified-program .blurb{text-align:center}.wp .oem-program

.connector>div:first-child,.wp .verified-program .connector>div:first-child{height:auto;marginbottom:40px}}@media (max-width:991px){.wp .oem-program #mktoForm\_3911 .mktoFormRow,.wp .oemprogram #mktoForm\_4028 .mktoFormRow,.wp .verified-program #mktoForm\_3911 .mktoFormRow,.wp .verifiedprogram #mktoForm\_4028 .mktoFormRow{-ms-flex-preferred-size:100%;flex-basis:100%}.wp .oem-program #mktoForm\_3911 .mktoButtonRow,.wp .oem-program #mktoForm\_4028 .mktoButtonRow,.wp .verified-program #mktoForm\_3911 .mktoButtonRow,.wp .verified-program #mktoForm\_4028 .mktoButtonRow{bottom:75px}.wp .oem-program .button-wrapper,.wp .verified-program .button-wrapper{text-align:center;margin-bottom:20px}.wp .oem-program .content,.wp .verified-program .content{padding:0 0 20px}.wp .oem-program .content-info .row,.wp .verified-program .content-info .row{-ms-flex-direction:column-reverse;flex-direction:column-reverse;-ms-flexpack:center;justify-content:center}.wp .oem-program .content-info.content-reverse .row,.wp .verified-program .content-info.content-reverse .row{-ms-flex-direction:column;flex-direction:column}.wp .oem-program .content.bb,.wp .oem-program .img-wrapper.non-icon,.wp .verified-program .content.bb,.wp .verified-program .imgwrapper.non-icon{margin-bottom:40px}}.wp .oem-program #sign-up{margin-bottom:40px}@media (maxwidth:991px){.wp .oem-program .content{padding:0 0 20px}}.wp .verified-program .img-wrapper.non-icon img{height:auto}.solutions-module--container--2CFNs section.solutions-module--grid2--3MgK5 ul.items,.solutions-module--container--2CFNs section.solutions-module--grid3--3Zuny ul.items,.solutions-module- container--2CFNs section.solutions-module--grid4--3Iiba ul.items{display:-ms-flexbox;display:flex;-ms-flexwrap:wrap;flex-wrap:wrap;-ms-flex-pack:justify;justify-content:space-between}.solutions-module--container-- 2CFNs section.solutions-module--grid2--3MgK5 ul.items>li{background-color:#e6f5fb;width:100%}.solutionsmodule--container--2CFNs section.solutions-module--grid2--3MgK5 ul.items>li h3,.solutions-module--container-- 2CFNs section.solutions-module--grid2--3MgK5 ul.items>li li{color:#173361}@media screen and (minwidth:760px){.solutions-module--container--2CFNs section.solutions-module--grid2--3MgK5 ul.items>li{width:49%}}.solutions-module--container--2CFNs section.solutions-module--grid3--3Zuny ul.items>li{width:100%}@media screen and (min-width:640px){.solutions-module--container--2CFNs section.solutions-module--grid3--3Zuny ul.items>li{width:33%}.solutions-module--container--2CFNs section.solutions-module--grid4--3Iiba ul.items>li{width:100%}@media screen and (min-width:992px){.solutionsmodule--container--2CFNs section.solutions-module--grid4--3Iiba ul.items>li{-ms-flex:1 1;flex:1 1}}@media screen and (min-width:480px){.solutions-module--container--2CFNs section.solutions-module--grid4--3Iiba ul.items>li{width:49%}}.solutions-module--container--2CFNs li svg{marginbottom:40px;width:60px;height:60px}.wp .stay-in-touch-wrapper .contact\_form\_section{padding:80px 0}.wp .stayin-touch-wrapper .contact\_form\_section .container{max-width:500px;text-align:left}.wp .stay-in-touch-wrapper

.stay-in-touch-input{width:100%;font-family:MarkOT;font-weight:400;border:0;font-size:16px;outline:0;lineheight:1.3;padding:20px!important;color:#999;border-bottom:1px solid

#a7a7a8;background:#f6f6f6!important;border:#a7a7a8!important;box-shadow:none!important}.wp .stay-in-touchwrapper .stay-in-touch-input:first-of-type{border-bottom:1px solid #a7a7a8!important}.wp .stay-in-touch-wrapper .stay-in-touch-button{background:#4597cb;color:#fff;border:0;width:100%;padding:15px 20px}.wp .stay-in-touchwrapper .stay-in-touch-button div{text-align:center}.subscribe-to-sub-processor-updates-module--page--2vBlP .section.subscribe-to-sub-processor-updates-module--form--2Us-Y{min-height:408px}.subscribe-to-sub-processorupdates-module--page--2vBlP .subscribe-to-sub-processor-updates-module--thankyou--

2NBgk{position:absolute;top:50%;left:50%;-ms-transform:translate(-50%,-50%);transform:translate(-50%,- 50%);transition:all .3s ease;font-size:18px}.style-module--container--o7cqV .image-animation{borderradius:8px}.style-module--container--o7cqV .cta-links-section{padding-top:30px}.style-module--container--o7cqV .cta-links-section .style-module--title--1SscH p{margin-bottom:2px}.style-module--container--o7cqV .stylemodule--ctaWrap--w3EQ9{padding-top:0}.style-module--row--21104{position:relative}.style-module- ctaLinksSection--6nbxU{padding:80px 0;background:#fafafa}.style-module--colSm3--

3LKvo{left:auto!important;right:0!important;width:35%!important}.style-module--colSm3--3LKvo img{maxwidth:100% !important }.style-module--imageWrapper--1hLWR { position:relative }.style-module--imageWrapper--1hLWR .play\_btn{left:50%!important;top:50%!important;-ms-transform:translate(-50%,-30%);transform:translate(-

50%,-30%);margin-left:0!important;margin-top:0!important}.style-module--formCloudSignUpModal--1AQ3A .style-module--thankyou--32jb6{font-weight:500;margin-top:20px;text-align:center}.style-module- formCloudSignUpModal--1AQ3A .style-module--content--2KGwt{text-align:center}.style-module- formCloudSignUpModal--1AQ3A .style-module--content--2KGwt h4{display:inline-block;fontsize:20px;color:#8e9093;padding:0;line-height:52px;font-weight:500}.style-module--formCloudSignUpModal-- 1AQ3A .style-module--content--2KGwt>p,.style-module--formCloudSignUpModal--1AQ3A .style-module- content--2KGwt h6{font-size:16px}.style-module--formCloudSignUpModal--1AQ3A .style-module--content--2KGwt .style-module--formContainer--hGadi form{display:-ms-flexbox;display:flex;-ms-flex-wrap:wrap;flexwrap:wrap;-ms-flex-pack:justify;justify-content:space-between}.style-module--formCloudSignUpModal--1AQ3A .style-module--content--2KGwt .style-module--formContainer--hGadi form .style-module--buttonContainer- pKinf{width:100%;margin:20px 0}.style-module--formCloudSignUpModal--1AQ3A .style-module--content-- 2KGwt .style-module--formContainer--hGadi form>input{width:49%}@media screen and (maxwidth:992px){.style-module--formCloudSignUpModal--1AQ3A .style-module--content--2KGwt .style-module- formContainer--hGadi form>input{width:100%}}.style-module--checkboxWrapper--3sEqj{position:relative;width:100%;margin-top:20px;color:rgba(0,0,0,.7);text-align:left}.style-module- checkboxWrapper--3sEqj input{position:absolute;opacity:0;cursor:pointer;height:0;width:0}.style-module- checkboxWrapper--3sEqj label{cursor:pointer;padding-left:30px}.style-module--checkboxWrapper--3sEqj .stylemodule--checkboxContainer--1foY9{display:block;position:relative;padding-left:35px;margin-top:12px;-webkituser-select:none;-moz-user-select:none;-ms-user-select:none;user-select:none}.style-module--errorContainer-- 3beGu{position:absolute;top:0;border:1px solid #df2d58;font-size:14px;padding:15px 50px;width:100%;background-color:#fff;transition:all .2s ease-in-out;opacity:0;visibility:hidden;borderradius:4px;text-align:center;z-index:10}.style-module--errorContainer--3beGu p{text-align:center;fontsize:13px;color:#df2d58}.style-module--errorContainer--3beGu.style-module--show-- 3nUPD{opacity:1;visibility:visible}.style-module--existingAccount--3qZ8p{margin-bottom:20px}.style-module- existingAccount--3qZ8p a{letter-spacing:1px;margin-right:0;font-weight:500;color:#257bd7;font-size:12px}.stylemodule--tos--2owUx{font-size:12px}.style-module--tos--2owUx p{font-size:12px;width:80%;lineheight:1.4;color:rgba(0,0,0,.7);text-align:justify;margin:auto auto 15px }.style-module--tosUS--FgYmU,.stylemodule--us--1yRJm .style-module--tos--2owUx{display:none}.style-module--us--1yRJm .style-module--tosUS-- FgYmU{display:block}.modal-is-visible .style-module--formCloudSignUpModal--1AQ3A.style-module--show-- 3nUPD{top:50%;left:50%;-ms-transform:translate(-50%,-50%);transform:translate(-50%,-50%)}.style-module- form--3BUsB .mktoFormRow:nth-child(13) .mktoFieldWrap,.style-module--form--3BUsB .mktoFormRow:nthchild(15) .mktoFieldWrap{display:-ms-flexbox;display:flex;-ms-flex-direction:row-reverse;flex-direction:rowreverse;-ms-flex-align:center;align-items:center}.style-module--form--3BUsB .mktoFormRow:nth-child(13) .mktoFieldWrap label,.style-module--form--3BUsB .mktoFormRow:nth-child(15) .mktoFieldWrap label{display:block;-ms-flex:1 1;flex:1 1}.style-module--form--3BUsB .mktoFormRow:nth-child(13) .mktoFieldWrap .mktoCheckboxList,.style-module--form--3BUsB .mktoFormRow:nth-child(15) .mktoFieldWrap .mktoCheckboxList{width:25px!important;margin-right:10px;padding:5px 0}.style-module--form--3BUsB .mktoForm input[type=checkbox]+label:before{border:1px solid #173361;border-radius:2px;-webkitappearance:none;-moz-appearance:none;appearance:none;height:14px;width:14px;outline:0;boxshadow:none}.style-module--form--3BUsB .mktoForm input[type=checkbox]:checked+label:before{background:#173361}.style-module--wp--1dpxq{-webkitappearance:none;letter-spacing:1px;border:1.1px solid #eceff2;padding:10px 0 10px 25px;margin-bottom:5px;fontsize:12px;font-weight:400;border-radius:4px;background:#fff;box-shadow:none;lineheight:inherit;width:100%}.style-module--wp--1dpxq.style-module--error--2WcVI{border:1px solid #df2d58}.style-module--sectionContent--3CzBg{background-color:transparent;borderradius:8px;background:hsla(0,0%,96.1%,.85);text-align:center;padding:100px 0;margin:0 25px 25px}@media screen and (max-width:767px){.style-module--sectionContent--3CzBg{border-radius:0;margin-left:0;marginright:0;padding-top:50px;padding-bottom:50px}}.style-module--sectionContent--3CzBg:last-child{margin-

bottom:0}.style-module--sectionContent--3CzBg.style-module--robinsEgg--1TK5a{background:#b4e1e4}.stylemodule--sectionContent--3CzBg.style-module--ice--kDgc2{background:#e6f5fb}.style-module--sectionContent-- 3CzBg .style-module--contentContainer--NXLbe{margin:0 auto;max-width:1170px;padding-left:15px;paddingright:15px;width:100%}@media screen and (min-width:768px) and (max-width:991px){.style-module- sectionContent--3CzBg .style-module--contentContainer--NXLbe.style-module--noBackground--2v\_Ea{paddingleft:0;padding-right:0}}@media screen and (min-width:992px) and (max-width:1199px){.style-module-sectionContent--3CzBg .style-module--contentContainer--NXLbe.style-module--noBackground--2v\_Ea{paddingleft:0;padding-right:0}}.style-module--sectionContent--3CzBg .style-module--svg--1POtP{width:40px}.stylemodule--sectionContent--3CzBg .style-module--paragraph--3Uuc4{width:35%;margin:0 auto;lineheight:1.63;color:#000;font-size:18px;font-weight:300}.style-module--sectionContent--3CzBg .style-module--title-- 1sbHU{text-align:center;margin-bottom:50px}.style-module--sectionContent--3CzBg .style-module--title--1sbHU h3{color:#000;font-size:28px;font-weight:500;padding:0}.style-module--sectionContent--3CzBg .style-module- ctaContainer--MtFCh{margin:100px auto 0;display:-ms-flexbox;display:flex;-ms-flex-pack:center;justifycontent:center}@media screen and (max-width:575px){.style-module--sectionContent--3CzBg .style-module- ctaContainer--MtFCh{-ms-flex-direction:column;flex-direction:column;-ms-flex-align:center;alignitems:center}}.style-module--sectionContent--3CzBg .style-module--ctaContainer--MtFCh>:not(:firstchild){margin-left:20px}@media screen and (max-width:575px){.style-module--sectionContent--3CzBg .stylemodule--ctaContainer--MtFCh>:not(:first-child){margin-top:20px;margin-left:0}}@media (maxwidth:768px){.style-module--sectionContent--3CzBg .style-module--paragraph--3Uuc4{width:90%}.style-module- sectionContent--3CzBg h2{line-height:1}}.rules-of-engagement-module--codeOfConduct--l\_ejT p{fontweight:700;font-size:18px}.rules-of-engagement-module--sectionSummary--1qeSs{margin-bottom:100px}.rules-ofengagement-module--wrapper--1eCh6{border:2px solid hsla(0,0%,96.1%,.85);border-radius:8px;padding:20px;textalign:left;margin:10px 0}.rules-of-engagement-module--wrapper--1eCh6 div,.rules-of-engagement-module- wrapper--1eCh6 h4,.rules-of-engagement-module--wrapper--1eCh6 li,.rules-of-engagement-module--wrapper-- 1eCh6 ul{margin:20px 0}.rules-of-engagement-module--wrapper--1eCh6 h4{color:#173361;fontweight:700}.rules-of-engagement-module--disclaimer--Blzoj{font-weight:700}.rules-of-engagement-module- disclaimer--Blzoj span{color:#d8365d}.confluent-cloud-faqs-module--faqSection--3V0x1,.startup-program-faqmodule--faqSection--142Xk{padding-top:25px}.support-module--page--dS7DG .support-module- ccSupportPlanSection--1A0mm .support-module--content--2Xupt{color:#000;font-size:16px;font-weight:300;lineheight:25px;letter-spacing:0;text-align:left}.support-module--page--dS7DG .support-module- ccSupportPlanSection--1A0mm .support-module--content--2Xupt ul{list-style:none;margin:0;padding:0}.supportmodule--page--dS7DG .support-module--ccSupportPlanSection--1A0mm .support-module--content--2Xupt ul li:not(:last-child){margin-bottom:30px}.support-module--page--dS7DG .support-module--ccSupportPlanSection-- 1A0mm .support-module--content--2Xupt h4{color:#b78142;font-size:18px;font-weight:700;marginbottom:20px}.support-module--page--dS7DG .support-module--ccSupportPlanSection--1A0mm .support-module- content--2Xupt h5{color:#000;font-size:12px;font-weight:500;letter-spacing:1.2px;line-height:24px;margin:0;texttransform:uppercase}.support-module--page--dS7DG .support-module--ccSupportPlanSection--1A0mm .supportmodule--content--2Xupt strong{display:block}@media screen and (max-width:767px){.support-module--page- dS7DG .support-module--ccSupportPlanSection--1A0mm .support-module--content--2Xupt .support-module- desktop--1me3a{display:none}}.support-module--page--dS7DG .support-module--ccSupportPlanSection--1A0mm .support-module--content--2Xupt .support-module--desktop--1me3a .support-module--row--1za5f{display:-msflexbox;display:flex}.support-module--page--dS7DG .support-module--ccSupportPlanSection--1A0mm .supportmodule--content--2Xupt .support-module--desktop--1me3a .support-module--row--1za5f:not(:first-child){bordertop:2px solid hsla(0,0%,96.1%,.85)}.support-module--page--dS7DG .support-module--ccSupportPlanSection-- 1A0mm .support-module--content--2Xupt .support-module--desktop--1me3a .support-module--row-- 1za5f:not(:first-child):last-child{border-bottom:2px solid hsla(0,0%,96.1%,.85)}.support-module--page--dS7DG .support-module--ccSupportPlanSection--1A0mm .support-module--content--2Xupt .support-module--desktop-- 1me3a .support-module--row--1za5f:not(:first-child)>div:first-child{border-left:2px solid

hsla(0,0%,96.1%,.85)}.support-module--page--dS7DG .support-module--ccSupportPlanSection--1A0mm .supportmodule--content--2Xupt .support-module--desktop--1me3a .support-module--row--1za5f:not(:first-child)>div:lastchild{border-right:2px solid hsla(0,0%,96.1%,.85)}.support-module--page--dS7DG .support-module-ccSupportPlanSection--1A0mm .support-module--content--2Xupt .support-module--desktop--1me3a .supportmodule--row--1za5f>div{padding:20px 10px;width:20%}.support-module--page--dS7DG .support-module- ccSupportPlanSection--1A0mm .support-module--content--2Xupt .support-module--desktop--1me3a .supportmodule--row--1za5f>div:nth-child(2){width:14%}.support-module--page--dS7DG .support-module- ccSupportPlanSection--1A0mm .support-module--content--2Xupt .support-module--desktop--1me3a .supportmodule--row--1za5f>div:nth-child(3),.support-module--page--dS7DG .support-module--ccSupportPlanSection-- 1A0mm .support-module--content--2Xupt .support-module--desktop--1me3a .support-module--row--1za5f>div:nthchild(4),.support-module--page--dS7DG .support-module--ccSupportPlanSection--1A0mm .support-module- content--2Xupt .support-module--desktop--1me3a .support-module--row--1za5f>div:nthchild(5){width:22%}.support-module--page--dS7DG .support-module--ccSupportPlanSection--1A0mm .supportmodule--content--2Xupt .support-module--mobile--nieXi{display:none;text-align:center}@media screen and (maxwidth:767px){.support-module--page--dS7DG .support-module--ccSupportPlanSection--1A0mm .support-module- content--2Xupt .support-module--mobile--nieXi{display:block}}.support-module--page--dS7DG .support-module- ccSupportPlanSection--1A0mm .support-module--content--2Xupt .support-module--mobile--nieXi h4{fontsize:24px}.support-module--page--dS7DG .support-module--ccSupportPlanSection--1A0mm .support-module- content--2Xupt .support-module--mobile--nieXi .support-module--tier--3WH2D .support-module--row-- 1za5f{border-bottom:2px solid hsla(0,0%,96.1%,.85);padding:40px 0 20px}.support-module--page--dS7DG .support-module--ccSupportPlanSection--1A0mm .support-module--content--2Xupt .support-module--mobile--nieXi .support-module--tier--3WH2D .support-module--row--1za5f:last-child{border-bottom-width:7px}.support-module- -page--dS7DG .support-module--ccSupportPlanSection--1A0mm .support-module--content--2Xupt .supportmodule--mobile--nieXi .support-module--tier--3WH2D .support-module--row--1za5f>div:first-child{marginbottom:20px}.support-module--page--dS7DG .support-module--communitySupportSection--Cm7J7 h2{marginbottom:50px}.support-module--page--dS7DG .support-module--communitySupportSection--Cm7J7 .supportmodule--content--2Xupt p{color:#000;font-size:16px;font-weight:300;line-height:25px;letter-spacing:0}.supportmodule--page--dS7DG .support-module--communitySupportSection--Cm7J7 .support-module--content-- 2Xupt>p{margin-bottom:80px}.support-module--page--dS7DG .support-module--communitySupportSection-- Cm7J7 .support-module--content--2Xupt .support-module--options--3Jk8i{display:-ms-flexbox;display:flex;-msflex-wrap:wrap;flex-wrap:wrap;-ms-flex-pack:justify;justify-content:space-between}.support-module--page- dS7DG .support-module--communitySupportSection--Cm7J7 .support-module--content--2Xupt .support-module- options--3Jk8i .support-module--option--Tw8U2{background:#fff;display:-ms-flexbox;display:flex;margin:0 0 10px;padding:50px 30px;text-align:left;width:calc(50% - 5px);-ms-

flex:none!important;flex:none!important}@media screen and (max-width:767px){.support-module--page--dS7DG .support-module--communitySupportSection--Cm7J7 .support-module--content--2Xupt .support-module--options-- 3Jk8i .support-module--option--Tw8U2{width:100%}}.support-module--page--dS7DG .support-module- communitySupportSection--Cm7J7 .support-module--content--2Xupt .support-module--options--3Jk8i .supportmodule--option--Tw8U2 .support-module--itemContainer--\_ZvPa>div:first-child{marginright:20px;width:30px}.support-module--page--dS7DG .support-module--communitySupportSection--Cm7J7 .support-module--content--2Xupt .support-module--options--3Jk8i .support-module--option--Tw8U2 .supportmodule--itemContainer--\_ZvPa>div:first-child svg{width:100%}.support-module--page--dS7DG .support-module-communitySupportSection--Cm7J7 .support-module--content--2Xupt .support-module--options--3Jk8i .supportmodule--option--Tw8U2 .support-module--itemContainer--\_ZvPa>div:last-child{-ms-flex:1 1;flex:1 1}.supportmodule--page--dS7DG .support-module--communitySupportSection--Cm7J7 .support-module--content--2Xupt .support-module--options--3Jk8i .support-module--option--Tw8U2 .support-module--itemContainer-- \_ZvPa>div:last-child h4{margin:0 0 15px}.support-module--page--dS7DG .support-module- communitySupportSection--Cm7J7 .support-module--content--2Xupt .support-module--options--3Jk8i .support-

module--option--Tw8U2 .support-module--itemContainer--\_ZvPa>div:last-child h4 a{color:#000;fontsize:18px;font-weight:700}.covid-19-faq-module--page--110ut .covid-19-faq-module--hero--1wWkF .covid-19-faqmodule--content--17\_we{width:90%}.covid-19-faq-module--page--110ut .covid-19-faq-module--hero--1wWkF .covid-19-faq-module--content--17\_we p{color:#000;margin-top:50px}.covid-19-faq-module--page--110ut .covid-19-faq-module--introSection--30To6{color:#000;font-size:14px;font-weight:300;text-align:left;paddingbottom:0}.covid-19-faq-module--page--110ut .covid-19-faq-module--introSection--30To6 li{margin:20px 0}.covid-19-faq-module--page--110ut .covid-19-faq-module--faqSection--AjKdN{text-align:left}.covid-19-faq-module- page--110ut .covid-19-faq-module--faqSection--AjKdN .covid-19-faq-module--content--17\_we{marginbottom:50px}.covid-19-faq-module--page--110ut .covid-19-faq-module--faqSection--AjKdN .covid-19-faq-module- -content--17\_we h4{color:#173361;font-size:18px;font-weight:700}.covid-19-faq-module--page--110ut .covid-19 faq-module--faqSection--AjKdN .covid-19-faq-module--content--17\_we p{color:#000;font-size:14px;fontweight:300}.request-kafka-tco-assessment-module--formSection--64K9s h3,.request-kafka-tco-assessment-module- formSection--64K9s p,.request-kafka-tco-assessment-module--formSection--64K9s ul{color:#173361;fontweight:700;font-size:18px}.request-kafka-tco-assessment-module--formSection--64K9s h3{width:60%;fontweight:500;font-size:28px;margin:0 auto 50px}.request-kafka-tco-assessment-module--formSection--64K9s p,.request-kafka-tco-assessment-module--formSection--64K9s ul{list-style:none}.request-kafka-tco-assessmentmodule--formSection--64K9s .request-kafka-tco-assessment-module--formContainer--3noww{width:800px;maxwidth:95%;margin:25px auto}@media screen and (min-width:768px){.request-kafka-tco-assessment-module- formSection--64K9s .request-kafka-tco-assessment-module--formContainer--3noww{display:-msflexbox;display:flex;-ms-flex-wrap:wrap;flex-wrap:wrap}}.request-kafka-tco-assessment-module--formSection-- 64K9s .request-kafka-tco-assessment-module--formContainer--3noww .request-kafka-tco-assessment-module- select---gaxw,.request-kafka-tco-assessment-module--formSection--64K9s .request-kafka-tco-assessment-module- formContainer--3noww input{width:100%;margin:5px 0}@media screen and (min-width:768px){.request-kafkatco-assessment-module--formSection--64K9s .request-kafka-tco-assessment-module--formContainer--3noww .request-kafka-tco-assessment-module--select---gaxw,.request-kafka-tco-assessment-module--formSection--64K9s .request-kafka-tco-assessment-module--formContainer--3noww input{width:calc(50% - 10px);margin:5px}}.request-kafka-tco-assessment-module--formSection--64K9s .request-kafka-tco-assessmentmodule--formContainer--3noww .request-kafka-tco-assessment-module--select---gaxw:last-oftype{width:100%;margin-bottom:25px}.request-kafka-tco-assessment-module--formSection--64K9s .request-kafkatco-assessment-module--thankYou--2eESF{margin-top:50px;font-size:24px}.style-module--postItem-- 3UA1F{display:-ms-flexbox;display:flex;-ms-flex-align:start;align-items:flex-start;margin-bottom:65px;textalign:left}@media screen and (max-width:767px){.style-module--postItem--3UA1F{-ms-flexdirection:column;flex-direction:column}}.style-module--postItem--3UA1F ul{liststyle:none;padding:0;margin:0}.style-module--postItem--3UA1F.style-module--protected--2LnYL h2:before{content:"\1F512"}.style-module--postItem--3UA1F .style-module--imageContainer--1coFo{marginright:55px;max-width:378px;width:100%}.style-module--postItem--3UA1F .style-module--imageContainer--1coFo img{width:100%}.style-module--postItem--3UA1F .style-module--content--2cWa9{-ms-flex:1 1;flex:1 1}.stylemodule--postItem--3UA1F .style-module--content--2cWa9 h2{margin:10px 0 20px}.style-module--postItem-- 3UA1F .style-module--content--2cWa9 h2 a{color:#0074a2;font-size:18px;font-weight:700}.style-module- postItem--3UA1F .style-module--content--2cWa9 .style-module--metadata--dt9Hb{color:#0074a2;fontsize:14px;font-weight:500;margin-bottom:10px;display:-ms-flexbox;display:flex;-ms-flex-pack:start;justifycontent:flex-start;-ms-flex-wrap:wrap;flex-wrap:wrap}.style-module--postItem--3UA1F .style-module--content-- 2cWa9 .style-module--metadata--dt9Hb time{color:rgba(0,0,0,.85);font-weight:300;margin-right:10px}.stylemodule--postItem--3UA1F .style-module--content--2cWa9 .style-module--metadata--dt9Hb .style-module- tagContainer--3Xdt8 li{display:inline-block}.style-module--postItem--3UA1F .style-module--content--2cWa9 .style-module--metadata--dt9Hb .style-module--tagContainer--3Xdt8 li:not(:last-child):after{content:",";marginright:2px}.style-module--postItem--3UA1F .style-module--content--2cWa9 .style-module--metadata--dt9Hb .stylemodule--tagContainer--3Xdt8 li a{color:#0074a2}.style-module--postItem--3UA1F .style-module--content--2cWa9

.style-module--summary--2CPjk{color:rgba(0,0,0,.85);font-size:16px;font-weight:400;line-height:1.79}.stylemodule--listHeader--2FIuN{display:-ms-flexbox;display:flex;-ms-flex-wrap:wrap;flex-wrap:wrap;-ms-flexpack:justify;justify-content:space-between;-ms-flex-align:center;align-items:center;margin-bottom:40px}@media screen and (max-width:767px){.style-module--listHeader--2FIuN{-ms-flex-direction:column;flexdirection:column}}.style-module--listHeader--2FIuN .style-module--categorySelector- fjNB4{position:relative}@media screen and (max-width:767px){.style-module--listHeader--2FIuN .style-module- categorySelector--fjNB4{margin-bottom:15px}}.style-module--listHeader--2FIuN .style-module--categorySelector--fjNB4:after{position:absolute;top:12px;right:13px;content:"";display:inline-block;-mstransform:rotate(135deg);transform:rotate(135deg);height:12px;width:12px;border-color:#0074a2;borderstyle:solid;border-width:2px 2px 0 0}.style-module--listHeader--2FIuN .style-module--categorySelector--fjNB4 select{color:#173361;width:240px;padding:8px;height:40px;border:1px solid #173361;outline:0;borderradius:6px;background-color:#fff;-webkit-appearance:none;-mozappearance:none;appearance:none;cursor:pointer}.style-module--listHeader--2FIuN .style-module- buttonContainer--2bc55>:first-child{margin-right:10px}.style-module--searchResultHeader--3ERwZ{marginbottom:25px;text-align:left}.style-module--bottomBannerSection-- 3t8WQ{background:hsla(0,0%,96.1%,.85)}@media print{.style-module--bottomBannerSection-- 3t8WQ{display:none}}.style-module--bottomBannerSection--3t8WQ .style-module--content--2cWa9 p{color:#173361;font-size:28px;font-weight:500}.style-module--bottomBannerSection--3t8WQ .style-module- content--2cWa9+div{margin:45px 0 0}.style-module--authors--3Ppc\_{list-style:none;padding:0;margin:0;display: ms-flexbox;display:flex;-ms-flex-wrap:wrap;flex-wrap:wrap}.style-module--authors--3Ppc\_ .style-module--author-- 2AFBY{margin:10px 20px 0 0}.style-module--authors--3Ppc\_ .style-module--author--2AFBY a{color:#173361;font-size:12px;font-weight:500;line-height:2.67;letter-spacing:2px;texttransform:uppercase}.style-module--authors--3Ppc\_ .style-module--author--2AFBY img{width:55px;height:55px;border-radius:50%;border:1px solid #979797;margin-right:10px}.style-module- authors--3Ppc\_ .style-module--author--2AFBY li{display:inline-block;margin-right:20px;marginbottom:15px}@media print{.style-module--relatedPostSection--2BQQq{display:none}}.style-module- relatedPostSection--2BQQq .style-module--content--2cWa9{display:-ms-flexbox;display:flex;-ms-flexpack:justify;justify-content:space-between}@media screen and (max-width:767px){.style-module-relatedPostSection--2BQQq .style-module--content--2cWa9{-ms-flex-direction:column;flexdirection:column}}.style-module--relatedPostSection--2BQQq .style-module--content--2cWa9 .style-module--post-- FIMvV{-ms-flex:1 1;flex:1 1;margin-right:20px;margin-bottom:20px;text-align:left;display:-msflexbox;display:flex;-ms-flex-direction:column;flex-direction:column}.style-module--relatedPostSection--2BQQq .style-module--content--2cWa9 .style-module--post--FIMvV:last-child{margin-right:0}.style-module- relatedPostSection--2BQQq .style-module--content--2cWa9 .style-module--post--FIMvV img{maxheight:200px}.style-module--relatedPostSection--2BQQq .style-module--content--2cWa9 .style-module--post-- FIMvV h3 a{color:rgba(0,0,0,.85);font-size:18px;font-weight:700;letter-spacing:normal}.style-module- relatedPostSection--2BQQq .style-module--content--2cWa9 .style-module--post--FIMvV .style-module--summary-- 2CPjk{margin-bottom:20px;color:rgba(0,0,0,.85);font-size:16px;font-weight:300;line-height:25px;letterspacing:0}.style-module--relatedPostSection--2BQQq .style-module--content--2cWa9 .style-module--post--FIMvV .style-module--author--2AFBY{display:-ms-flexbox;display:flex;-ms-flex-align:center;align-items:center;marginbottom:20px}.style-module--relatedPostSection--2BQQq .style-module--content--2cWa9 .style-module--post-- FIMvV .style-module--metadata--dt9Hb{margin:auto 0 0}.style-module--sharePostSection--3GHmv{paddingtop:0}@media print{.style-module--sharePostSection--3GHmv{display:none}}.style-module--sharePostSection-- 3GHmv h2{color:rgba(0,0,0,.85);font-size:28px;font-weight:500;margin:0 0 30px}@media screen and (maxwidth:767px){.style-module--sharePostSection--3GHmv h2{font-size:21px}}.style-module--sharePostSection-- 3GHmv .style-module--shareContainer--2JWTe{display:-ms-flexbox;display:flex;-ms-flex-pack:center;justifycontent:center}.style-module--sharePostSection--3GHmv .style-module--shareContainer--2JWTe>div:hover svg{opacity:.5}.style-module--sharePostSection--3GHmv .style-module--shareContainer--2JWTe>div:nth-of-

type(2){margin:0 40px}.style-module--summary--2CPjk p:after{content:" [...]"}.style-module--blogList--2d8qC .style-module--bannerSection--1hj1f{background:hsla(0,0%,96.1%,.85);padding:30px 0;color:rgba(0,0,0,.85);fontsize:14px;font-weight:300}.style-module--blogList--2d8qC .style-module--bannerSection--1hj1f a{color:#0074a2;font-weight:500}.style-module--blogList--2d8qC .style-module--mainSection--3uX12{paddingtop:20px}.style-module--blogList--2d8qC .style-module--sectionBottomBanner--

3Hesn{background:#b4e1e4}.style-module--blogList--2d8qC .style-module--sectionBottomBanner--3Hesn p{lineheight:1.4;max-width:52rem;margin:0 auto}@media screen and (max-width:767px){.style-module--blogList--2d8qC .style-module--sectionBottomBanner--3Hesn p{max-width:none}}.style-module--blogPost--1pOcN.stylemodule--protected--1y8oU .style-module--heroSection--eUZVN h1:before{content:"\1F512"}.style-module- blogPost--1pOcN .style-module--heroSection--eUZVN{background-color:#e6f5fb}.style-module--blogPost--1pOcN .style-module--mainSection--3uX12{text-align:left;padding-top:0;max-width:780px;margin:0 auto}.style-module- blogPost--1pOcN .style-module--mainSection--3uX12 .cflt-pp img{border-radius:50%;margin:0}.style-module- blogPost--1pOcN .style-module--mainSection--3uX12 .style-module--metadata--3fkLj{display:-msflexbox;display:flex;-ms-flex-pack:justify;justify-content:space-between;-ms-flex-align:start;align-items:flexstart;text-transform:uppercase;margin:30px 0;-ms-flex-wrap:wrap;flex-wrap:wrap;border-bottom:2px solid rgba(130,148,148,.25)}.style-module--blogPost--1pOcN .style-module--mainSection--3uX12 .style-module- metadata--3fkLj .style-module--author--msXYT{display:-ms-flexbox;display:flex;-ms-flex:1 1;flex:1 1;-ms-flexwrap:wrap;flex-wrap:wrap}@media screen and (max-width:575px){.style-module--blogPost--1pOcN .stylemodule--mainSection--3uX12 .style-module--metadata--3fkLj .style-module--author--msXYT{-ms-flexdirection:column;flex-direction:column}}.style-module--blogPost--1pOcN .style-module--mainSection--3uX12 .style-module--metadata--3fkLj .style-module--author--msXYT .cflt-bio{display:-ms-flexbox;display:flex;-ms-flexalign:center;align-items:center;margin-right:20px;margin-bottom:20px}.style-module--blogPost--1pOcN .stylemodule--mainSection--3uX12 .style-module--metadata--3fkLj .style-module--author--msXYT .cflt-bio a{color:#000;font-size:12px;font-weight:500;line-height:2.67;letter-spacing:2px;line-height:1}.style-module- blogPost--1pOcN .style-module--mainSection--3uX12 .style-module--metadata--3fkLj .style-module--author- msXYT .cflt-bio .cflt-pp{margin-right:10px}.style-module--blogPost--1pOcN .style-module--mainSection--3uX12 .style-module--metadata--3fkLj .style-module--author--msXYT .cflt-bio .cflt-pp img{height:45px;width:45px}@media screen and (max-width:767px){.style-module--blogPost--1pOcN .stylemodule--mainSection--3uX12 .style-module--metadata--3fkLj .style-module--author--msXYT .cflt-bio .cflt-pp img{height:25px;width:25px}}.style-module--blogPost--1pOcN .style-module--mainSection--3uX12 .style-module--metadata--3fkLj .style-module--right--202Fi{display:-ms-flexbox;display:flex;-ms-flex-align:center;alignitems:center;-ms-flex-wrap:wrap;flex-wrap:wrap}@media screen and (max-width:767px){.style-module--blogPost-- 1pOcN .style-module--mainSection--3uX12 .style-module--metadata--3fkLj .style-module--right-- 202Fi{display:none}}.style-module--blogPost--1pOcN .style-module--mainSection--3uX12 .style-module- metadata--3fkLj .style-module--right--202Fi svg{margin-left:35px;height:30px;width:30px;cursor:pointer}@media print{.style-module--blogPost--1pOcN .style-module--mainSection--3uX12 .style-module--metadata--3fkLj .stylemodule--right--202Fi svg{display:none}}.style-module--blogPost--1pOcN .style-module--mainSection--3uX12 .style-module--date--24xyw{color:#829494;font-size:12px;font-weight:500;line-height:2.67;letterspacing:2px;display:block;margin-bottom:10px;text-transform:uppercase}.style-module--blogPost--1pOcN .style-

module--mainSection--3uX12 .style-module--content--3iWje{position:relative;color:#000;font-size:16px;fontweight:300;line-height:25px;letter-spacing:0}.style-module--blogPost--1pOcN .style-module--mainSection--3uX12 .style-module--content--3iWje pre{padding:30px 10px 20px}.style-module--blogPost--1pOcN .style-module- mainSection--3uX12 .style-module--content--3iWje a{color:#257bd7}.style-module--blogPost--1pOcN .stylemodule--mainSection--3uX12 .style-module--content--3iWje sup{top:-2px}.style-module--blogPost--1pOcN .stylemodule--mainSection--3uX12 .style-module--content--3iWie img{max-width:100%;margin:10px auto;display:block}.style-module--blogPost--1pOcN .style-module--mainSection--3uX12 .style-module--content-- 3iWje img.alignleft{float:left;margin-right:10px}.style-module--blogPost--1pOcN .style-module--mainSection-- 3uX12 .style-module--content--3iWje img.alignright{float:right;margin-left:10px}.style-module--blogPost--1pOcN

.style-module--mainSection--3uX12 .style-module--content--3iWje h2{color:#000;font-size:28px;fontweight:500}@media screen and (max-width:767px){.style-module--blogPost--1pOcN .style-module--mainSection--3uX12 .style-module--content--3iWje h2{font-size:21px}}.style-module--blogPost--1pOcN .style-module- mainSection--3uX12 .style-module--content--3iWje h3{color:#000;font-size:21px;font-weight:500;lineheight:27px}.style-module--blogPost--1pOcN .style-module--mainSection--3uX12 .style-module--content--3iWje h2.style-module--bookmarkable--Vemwc .style-module--bookmark--1S0Xm,.style-module--blogPost--1pOcN .style-module--mainSection--3uX12 .style-module--content--3iWje h3.style-module--bookmarkable--Vemwc .stylemodule--bookmark--1S0Xm,.style-module--blogPost--1pOcN .style-module--mainSection--3uX12 .style-module- content--3iWje h4.style-module--bookmarkable--Vemwc .style-module--bookmark--1S0Xm,.style-module- blogPost--1pOcN .style-module--mainSection--3uX12 .style-module--content--3iWje h5.style-module- bookmarkable--Vemwc .style-module--bookmark--1S0Xm,.style-module--blogPost--1pOcN .style-module- mainSection--3uX12 .style-module--content--3iWje h6.style-module--bookmarkable--Vemwc .style-module- bookmark--1S0Xm{display:none;font-size:14px;margin-left:5px;vertical-align:middle;text-decoration:none}.stylemodule--blogPost--1pOcN .style-module--mainSection--3uX12 .style-module--content--3iWje h2.style-module- bookmarkable--Vemwc:hover .style-module--bookmark--1S0Xm,.style-module--blogPost--1pOcN .style-module- mainSection--3uX12 .style-module--content--3iWje h3.style-module--bookmarkable--Vemwc:hover .style-module- bookmark--1S0Xm,.style-module--blogPost--1pOcN .style-module--mainSection--3uX12 .style-module--content-- 3iWje h4.style-module--bookmarkable--Vemwc:hover .style-module--bookmark--1S0Xm,.style-module--blogPost-- 1pOcN .style-module--mainSection--3uX12 .style-module--content--3iWje h5.style-module--bookmarkable-- Vemwc:hover .style-module--bookmark--1S0Xm,.style-module--blogPost--1pOcN .style-module--mainSection-- 3uX12 .style-module--content--3iWje h6.style-module--bookmarkable--Vemwc:hover .style-module--bookmark-- 1S0Xm{display:inline-block}.style-module--blogPost--1pOcN .style-module--mainSection--3uX12 .style-module- content--3iWje iframe{max-width:100%}.style-module--blogPost--1pOcN .style-module--mainSection--3uX12 .style-module--content--3iWje p{margin-bottom:20px}.style-module--blogPost--1pOcN .style-module- mainSection--3uX12 .style-module--content--3iWje div>ol li,.style-module--blogPost--1pOcN .style-module- mainSection--3uX12 .style-module--content--3iWje div>ol span:not(.embed-gist),.style-module--blogPost--1pOcN .style-module--mainSection--3uX12 .style-module--content--3iWje div>p,.style-module--blogPost--1pOcN .stylemodule--mainSection--3uX12 .style-module--content--3iWje div>ul li,.style-module--blogPost--1pOcN .stylemodule--mainSection--3uX12 .style-module--content--3iWje div>ul span:not(.embedgist){color:#000!important;font-size:16px;font-weight:300}.style-module--blogPost--1pOcN .style-module- mainSection--3uX12 .style-module--content--3iWje blockquote h4{line-height:inherit;font-size:16px;fontweight:400}.style-module--blogPost--1pOcN .style-module--mainSection--3uX12 .style-module--content--3iWje blockquote br{display:none}.style-module--blogPost--1pOcN .style-module--mainSection--3uX12 .style-module- content--3iWje blockquote em{font-size:20px;display:block}.style-module--blogPost--1pOcN .style-module- mainSection--3uX12 .style-module--content--3iWje blockquote span{display:block;margin-top:10px}.style-module--blogPost--1pOcN .style-module--mainSection--3uX12 .style-module--content--3iWje .style-module--copy-- YJWu8{position:absolute;right:0}.style-module--blogPost--1pOcN .style-module--mainSection--3uX12 .stylemodule--content--3iWje .style-module--copy--YJWu8 i{cursor:pointer;position:relative;top:5px;right:8px;zindex:10;font-size:16px;opacity:.7}.style-module--blogPost--1pOcN .style-module--mainSection--3uX12 .stylemodule--content--3iWje .style-module--copy--YJWu8 i:hover{opacity:1}.style-module--blogPost--1pOcN .stylemodule--mainSection--3uX12 .style-module--content--3iWje li .style-module--copy--YJWu8 i{top:30px}.stylemodule--blogPost--1pOcN .style-module--mainSection--3uX12 .style-module--content--3iWje li p+.style-module- copy--YJWu8 i{top:5px}.style-module--blogPost--1pOcN .style-module--mainSection--3uX12 .style-module- content--3iWje .style-module--tableWrapper--3giJw{width:100%}@media screen and (max-width:767px){.stylemodule--blogPost--1pOcN .style-module--mainSection--3uX12 .style-module--content--3iWje .style-module- tableWrapper--3giJw{overflow:scroll}}.style-module--blogPost--1pOcN .style-module--mainSection--3uX12 .stylemodule--content--3iWje .download\_blue.rounded\_button,.style-module--blogPost--1pOcN .style-module- mainSection--3uX12 .style-module--content--3iWje .orange\_button{transition:all .5s ease-in-out;transition:all .5s

cubic-bezier(.785,.135,.15,.86);border-radius:6px;display:inline-block;font-size:12px;font-weight:700;letterspacing:.9px;line-height:1.5;padding:12px 30px;text-align:center;text-decoration:none;texttransform:uppercase;background-color:transparent;border:1px solid

#173361;color:#173361;color:#173361!important}.style-module--blogPost--1pOcN .style-module--mainSection--3uX12 .style-module--content--3iWje .download\_blue.rounded\_button:hover,.style-module--blogPost--1pOcN .style-module--mainSection--3uX12 .style-module--content--3iWje .orange\_button:hover{cursor:pointer;textdecoration:none}.style-module--blogPost--1pOcN .style-module--mainSection--3uX12 .style-module--content-- 3iWje .image-caption{display:block;font-size:14px;font-style:italic;font-weight:400;text-align:center}.stylemodule--blogPost--1pOcN .style-module--mainSection--3uX12 .style-module--content--3iWje .cflt-bio{bordertop:2px solid hsla(0,0%,96.1%,.85);border-bottom:2px solid hsla(0,0%,96.1%,.85);margin-top:100px;padding:20px 0;display:-ms-flexbox;display:flex;-ms-flex-align:center;align-items:center}@media screen and (maxwidth:575px){.style-module--blogPost--1pOcN .style-module--mainSection--3uX12 .style-module--content--3iWje .cflt-bio{-ms-flex-direction:column;flex-direction:column}}.style-module--blogPost--1pOcN .style-module- mainSection--3uX12 .style-module--content--3iWje .cflt-bio .cflt-blurb{font-size:14px;font-weight:300;marginbottom:0}.style-module--blogPost--1pOcN .style-module--mainSection--3uX12 .style-module--content--3iWje .cfltbio .cflt-blurb>\*{font-size:14px;font-weight:300}.style-module--blogPost--1pOcN .style-module--mainSection-- 3uX12 .style-module--content--3iWje .cflt-bio .cflt-pp{margin-right:30px}@media print{.style-module--blogPost-- 1pOcN .style-module--mainSection--3uX12 .style-module--content--3iWje .cflt-bio .cflt-pp{display:none}}@media screen and (max-width:575px){.style-module--blogPost--1pOcN .style-module--mainSection--3uX12 .style-module--content--3iWje .cflt-bio .cflt-pp{margin-right:0;margin-bottom:30px}}.style-module--blogPost--1pOcN .stylemodule--mainSection--3uX12 .style-module--content--3iWje .cflt-bio .cflt-

pp>div{width:70px!important;height:70px!important}.style-module--blogPost--1pOcN .style-module--mainSection- -3uX12 .style-module--content--3iWje .cflt-bio .cflt-pp img{height:70px;width:70px}.style-module--blogPost-- 1pOcN .style-module--mainSection--3uX12 .style-module--content--3iWje .cflt-bio.cflt-default .cfltblurb{color:#173361!important;font-size:20px;font-weight:700}@media screen and (max-width:767px){.stylemodule--blogPost--1pOcN .style-module--mainSection--3uX12 code{word-break:break-word}}.style-module- contentSection--2SdyY{padding-top:40px;padding-bottom:40px}.style-module--contentSection--2SdyY .stylemodule--nav--3Yw6O li{font-weight:700;letter-spacing:1.2px;font-size:14px;display:inline-block;texttransform:uppercase}@media screen and (max-width:575px){.style-module--contentSection--2SdyY .style-module- -nav--3Yw6O li{display:block}.style-module--contentSection--2SdyY .style-module--nav--3Yw6O li+li:before{content:" | ";margin:0 15px}@media screen and (max-width:575px){.style-module--contentSection-- 2SdyY .style-module--nav--3Yw6O li+li:before{display:none}}.style-module--contentSection--2SdyY .stylemodule--nav--3Yw6O li.style-module--active--3XD4X a{color:#000}.style-module--contentSection--2SdyY .stylemodule--item--2pvTa{display:-ms-flexbox;display:flex;-ms-flex-align:center;align-items:center;border-bottom:1px solid #efefef;padding:40px 0}.style-module--contentSection--2SdyY .style-module--item--2pvTa:last-child{borderbottom:none}.style-module--contentSection--2SdyY .style-module--imageContainer--jy83c{marginright:20px}.style-module--contentSection--2SdyY .style-module--imageContainer--jy83c img{maxwidth:none;width:110px}@media screen and (max-width:575px){.style-module--contentSection--2SdyY .stylemodule--imageContainer--jy83c{display:none}}.style-module--contentSection--2SdyY .style-module--content-- 32ux0{text-align:left}.style-module--contentSection--2SdyY .style-module--content--32ux0 .style-module--date- woPnD{color:#000;font-size:18px;font-weight:700;line-height:23px;font-weight:400}.style-module- contentSection--2SdyY .style-module--content--32ux0 .style-module--title--F4YNt{color:#173361;fontsize:21px;font-weight:500;line-height:27px}.style-module--pageList--letxG .style-module--contentSection-jSGp3{padding-top:40px;padding-bottom:40px}.style-module--pageList--letxG .style-module--contentSection-jSGp3 .style-module--nav--2VDJx li{font-weight:700;letter-spacing:1.2px;font-size:14px;display:inline-block;texttransform:uppercase}@media screen and (max-width:575px){.style-module--pageList--letxG .style-module- contentSection--jSGp3 .style-module--nav--2VDJx li{display:block}}.style-module--pageList--letxG .style-module- -contentSection--jSGp3 .style-module--nav--2VDJx li+li:before{content:" | ";margin:0 15px}@media screen and

(max-width:575px){.style-module--pageList--letxG .style-module--contentSection--jSGp3 .style-module--nav-- 2VDJx li+li:before{display:none}}.style-module--pageList--letxG .style-module--contentSection--jSGp3 .stylemodule--nav--2VDJx li.style-module--active---WwI6 a{color:#000}.style-module--pageList--letxG .style-module- contentSection--jSGp3 .style-module--item--1kvxe{display:-ms-flexbox;display:flex;-ms-flex-align:center;alignitems:center;border-bottom:1px solid #efefef;padding:40px 0}.style-module--pageList--letxG .style-module- contentSection--jSGp3 .style-module--item--1kvxe:last-child{border-bottom:none}.style-module--pageList--letxG .style-module--contentSection--jSGp3 .style-module--imageContainer--3CFtC{margin-right:20px}.style-module- pageList--letxG .style-module--contentSection--jSGp3 .style-module--imageContainer--3CFtC img{maxwidth:none;width:110px}@media screen and (max-width:575px){.style-module--pageList--letxG .style-module-contentSection--jSGp3 .style-module--imageContainer--3CFtC{display:none}}.style-module--pageList--letxG .style-module--contentSection--jSGp3 .style-module--content--1WyTq{text-align:left}.style-module--pageList- letxG .style-module--contentSection--jSGp3 .style-module--content--1WyTq .style-module--date-- 2FYZl{color:#000;font-size:18px;font-weight:700;line-height:23px;font-weight:400}.style-module--pageList- letxG .style-module--contentSection--jSGp3 .style-module--content--1WyTq .style-module--title-- 1yiWy{color:#173361;font-size:21px;font-weight:500;line-height:27px}.style-module--pageTemplate--2eJab .stylemodule--contentSection--jSGp3{color:#000;font-size:18px;font-weight:300;line-height:1.39;text-align:left}@media screen and (max-width:767px){.style-module--pageTemplate--2eJab .style-module--contentSection--jSGp3{margintop:20px } }.style-module--pageTemplate--2eJab .style-module--contentSection--jSGp3 h2{marginbottom:40px}.style-module--pageTemplate--2eJab .style-module--contentSection--jSGp3 .style-module--section-- LDg5t{margin:20px 0}.style-module--pageResourceList--2xJSM .style-module--hero--3gfzl .style-module--card-- \_rdUr,.style-module--pageResourceList--2xJSM .style-module--resourceList--ci7VL .style-module--card-- \_rdUr{padding:25px;color:#000;font-size:16px;font-weight:300;line-height:25px;letter-spacing:0}.style-module- pageResourceList--2xJSM .style-module--hero--3gfzl .style-module--card--\_rdUr h3,.style-module- pageResourceList--2xJSM .style-module--resourceList--ci7VL .style-module--card--\_rdUr h3{color:#173361;fontsize:18px;font-weight:700;line-height:23px;margin-bottom:25px;padding-bottom:0}.style-module- pageResourceList--2xJSM .style-module--hero--3gfzl h1{margin-bottom:50px}.style-module--pageResourceList-- 2xJSM .style-module--hero--3gfzl .style-module--content--1Sy2Q{width:100%}.style-module--pageResourceList-- 2xJSM .style-module--hero--3gfzl .style-module--content--1Sy2Q .style-module--card-- \_rdUr{background:#c4eff2}.style-module--pageResourceList--2xJSM .style-module--hero--3gfzl .style-module- content--1Sy2Q .style-module--card--\_rdUr:hover{border-color:#0074a2}.style-module--pageResourceList--2xJSM .style-module--hero--3gfzl .style-module--content--1Sy2Q .style-module--card--\_rdUr img{maxheight:160px;width:auto}.style-module--pageResourceList--2xJSM .style-module--resourceList--ci7VL{paddingtop:20px}@media screen and (max-width:767px){.style-module--pageResourceList--2xJSM .style-module-resourceList--ci7VL{padding-top:0}}.style-module--pageResourceList--2xJSM .style-module--resourceList--ci7VL .style-module--card--\_rdUr{background:hsla(0,0%,96.1%,.85)}.style-module--pageResourceList--2xJSM .stylemodule--resourceList--ci7VL .style-module--card--\_rdUr .style-module--cardContent-- 3dK28{overflow:hidden;text-overflow:ellipsis;display:-webkit-box;-webkit-line-clamp:4;-webkit-boxorient:vertical}.style-module--pageResourceList--2xJSM .style-module--header--32Kgf{display:-msflexbox;display:flex;-ms-flex-pack:justify;justify-content:space-between;margin-bottom:50px}@media screen and (max-width:767px){.style-module--pageResourceList--2xJSM .style-module--header--32Kgf{-ms-flexdirection:column-reverse;flex-direction:column-reverse}}.style-module--pageResourceList--2xJSM .style-module- header--32Kgf form{display:-ms-flexbox;display:flex;-ms-flex-pack:start;justify-content:flex-start;-ms-flexwrap:wrap;flex-wrap:wrap;width:100%;max-width:calc(100% - 140px)}@media screen and (maxwidth:767px){.style-module--pageResourceList--2xJSM .style-module--header--32Kgf form{-ms-flexdirection:column;flex-direction:column;max-width:none;padding-top:10px;border-top:2px solid hsla(0,0%,96.1%,.85)}}.style-module--pageResourceList--2xJSM .style-module--header--32Kgf form .stylemodule--select--2IqDS{margin-right:10px;width:calc((100% - 40px)/5)}@media screen and (min-width:768px) and (max-width:991px){.style-module--pageResourceList--2xJSM .style-module--header--32Kgf form .style-module--

select--2IqDS{margin-bottom:10px;width:calc((100% - 30px)/3)}}@media screen and (max-width:767px){.stylemodule--pageResourceList--2xJSM .style-module--header--32Kgf form .style-module--select-- 2IqDS{width:100%;margin-bottom:10px;margin-right:0}}.style-module--pageResourceList--2xJSM .style-module- header--32Kgf form .style-module--select--2IqDS:last-child{margin-right:0}@media screen and (maxwidth:767px){.style-module--pageResourceList--2xJSM .style-module--header--32Kgf form .style-module--select-- 2IqDS:last-child{margin-bottom:0}}.style-module--pageResourceList--2xJSM .style-module--header--32Kgf button{-ms-flex-item-align:start;align-self:flex-start}@media screen and (max-width:767px){.style-module- pageResourceList--2xJSM .style-module--header--32Kgf button{width:100%;margin-bottom:10px}}@media screen and (max-width:767px){.style-module--coverModule--1neFV{text-align:center}}.style-module--coverModule-- 1neFV img{max-height:250px;height:auto}.style-module--contentModule--2GbeI.style-module--fullWidth-- 3WdfM{max-width:none!important}.style-module--contentModule--2GbeI ol li,.style-module--contentModule-- 2GbeI ol span,.style-module--contentModule--2GbeI p,.style-module--contentModule--2GbeI ul li,.style-module- contentModule--2GbeI ul span{color:#000;font-size:14px;font-weight:300;line-height:25px}.style-module-contentModule--2GbeI .style-module--genericContent--jUlVQ .col-sm-6{width:49%}.style-module- contentModule--2GbeI .style-module--genericContent--jUlVQ.style-module--video--2Lodx [id^=vidyard\_]{maxwidth:599px!important;width:100%!important}.style-module--contentModule--2GbeI .style-module- genericContent--jUlVQ.style-module--video--2Lodx:not(.style-module--slide--2TjeV) .row .col-sm-6{width:100%}.style-module--contentModule--2GbeI .style-module--genericContent--jUlVQ.style-module--video-- 2Lodx.style-module--slide--2TjeV .row{display:-ms-flexbox;display:flex;-ms-flex-wrap:wrap;flexwrap:wrap}@media screen and (max-width:767px){.style-module--contentModule--2GbeI .style-module-genericContent--jUlVQ.style-module--video--2Lodx.style-module--slide--2TjeV .row .col-sm-6{width:100%;textalign:center}.style-module--contentModule--2GbeI .style-module--genericContent--jUlVQ.style-module--video-- 2Lodx.style-module--slide--2TjeV .row .col-sm-6+.col-sm-6{margin-top:20px}}.style-module--contentModule-- 2GbeI .style-module--recordingTime--1eBRY p{font-size:18px;font-weight:700}.style-module--contentModule-- 2GbeI h2{color:#000;font-size:28px}.style-module--contentModule--2GbeI .style-module--content--1Smjq img{width:100%;max-width:100px;border-radius:50%;margin-right:20px}.style-module--contentModule--2GbeI .style-module--content--1Smjq .style-module--speakerContainer--1AYAJ .style-module--speaker--r\_Ydq{display: ms-flexbox;display:flex;-ms-flex-align:center;align-items:center}.style-module--contentModule--2GbeI .stylemodule--content--1Smjq .style-module--speakerContainer--1AYAJ .style-module--speaker--r\_Ydq img{maxwidth:100px;width:auto}.style-module--formModule--2QTWW{max-width:480px;width:100%}@media screen and (min-width:768px){.style-module--formModule--2QTWW{position:absolute;right:0;top:0}}.style-module- formModule--2QTWW .style-module--formContainer--2LkcV{background:hsla(0,0%,96.1%,.85);borderradius:8px;padding:25px;position:relative}.style-module--formModule--2QTWW .style-module--formContainer-- 2LkcV h3{color:#173361;font-size:18px;font-weight:700;text-align:center;margin-bottom:20px}.style-module- formModule--2QTWW .style-module--formContainer--2LkcV form.style-module--form--1G1ba{display:-msflexbox;display:flex;-ms-flex-direction:column;flex-direction:column;width:100%!important}.style-module- formModule--2QTWW .style-module--formContainer--2LkcV form.style-module--form--1G1ba input,.stylemodule--formModule--2QTWW .style-module--formContainer--2LkcV form.style-module--form--1G1ba select{background-color:#fff!important;border:2px solid hsla(0,0%,73.3%,.5)!important;borderradius:4px;width:100%!important;margin-bottom:5px;color:#000;font-size:14px;lineheight:1.2!important;padding:10px!important}.style-module--formModule--2QTWW .style-module- formContainer--2LkcV form.style-module--form--1G1ba input::-webkit-input-placeholder,.style-module- formModule--2QTWW .style-module--formContainer--2LkcV form.style-module--form--1G1ba select::-webkitinput-placeholder{color:#829494}.style-module--formModule--2QTWW .style-module--formContainer--2LkcV form.style-module--form--1G1ba input::-moz-placeholder,.style-module--formModule--2QTWW .style-module- formContainer--2LkcV form.style-module--form--1G1ba select::-moz-placeholder{color:#829494}.style-module- formModule--2QTWW .style-module--formContainer--2LkcV form.style-module--form--1G1ba input:-ms-inputplaceholder,.style-module--formModule--2QTWW .style-module--formContainer--2LkcV form.style-module--

form--1G1ba select:-ms-input-placeholder{color:#829494}.style-module--formModule--2QTWW .style-module- formContainer--2LkcV form.style-module--form--1G1ba input::placeholder,.style-module--formModule--2QTWW .style-module--formContainer--2LkcV form.style-module--form--1G1ba select::placeholder{color:#829494}.stylemodule--formModule--2QTWW .style-module--formContainer--2LkcV form.style-module--form--1G1ba select{cursor:pointer;color:#829494}.style-module--formModule--2QTWW .style-module--formContainer--2LkcV form.style-module--form--1G1ba .mktoButtonRow{text-align:center;margin-top:25px;-ms-flexorder:15;order:15}.style-module--formModule--2QTWW .style-module--formContainer--2LkcV form.stylemodule--form--1G1ba .mktoButtonRow button{transition:all .5s ease-in-out;transition:all .5s cubicbezier(.785,.135,.15,.86);border-radius:6px;border-style:solid;border-width:1px;display:inline-block;fontsize:12px;font-weight:700;letter-spacing:.9px;line-height:1.5;padding:12px 30px;text-align:center;textdecoration:none;text-transform:uppercase;background-color:#173361!important;bordercolor:#173361!important;color:#fff!important;width:auto!important;font-size:12px!important;fontweight:400!important}.style-module--formModule--2QTWW .style-module--formContainer--2LkcV form.stylemodule--form--1G1ba .mktoButtonRow button:hover{cursor:pointer;text-decoration:none;border:1px solid #173361!important}.style-module--formModule--2QTWW .style-module--formContainer--2LkcV .mktoRequiredField label.mktoHasWidth{color:#173361;width:auto!important}.style-module- thankyouCtaModule--3D9ye{margin-bottom:100px}.style-module--thankyouCtaModule--3D9ye .style-module- contentContainer--N9Zhx{display:-ms-flexbox;display:flex}@media screen and (max-width:991px){.style-module- -thankyouCtaModule--3D9ye .style-module--contentContainer--N9Zhx{-ms-flex-direction:column;flexdirection:column}}.style-module--thankyouCtaModule--3D9ye .style-module--contentContainer--N9Zhx .stylemodule--card--2kGFK{-ms-flex:1 1;flex:1 1;margin-right:10px;position:relative}@media screen and (maxwidth:991px){.style-module--thankyouCtaModule--3D9ye .style-module--contentContainer--N9Zhx .style-module- card--2kGFK{margin-right:0;margin-bottom:50px}}.style-module--thankyouCtaModule--3D9ye .style-module- contentContainer--N9Zhx .style-module--card--2kGFK:last-child{margin-right:0}@media screen and (maxwidth:991px){.style-module--thankyouCtaModule--3D9ye .style-module--contentContainer--N9Zhx .style-module- card--2kGFK:last-child{margin-bottom:0}}.style-module--thankyouCtaModule--3D9ye .style-module- contentContainer--N9Zhx .style-module--card--2kGFK>div{text-align:center}.style-module--thankyouCtaModule-- 3D9ye .style-module--contentContainer--N9Zhx .style-module--card--2kGFK>div a{margin-top:20px}.stylemodule--thankyouCtaModule--3D9ye .style-module--contentContainer--N9Zhx .style-module--card--2kGFK h3{color:#173361;font-size:12px;font-weight:500;letter-spacing:1.2px;text-transform:uppercase;margin:20px 0 30px}.style-module--thankyouCtaModule--3D9ye .style-module--contentContainer--N9Zhx .style-module--card-- 2kGFK .style-module--icon--2vg1C{position:absolute;top:0;left:50%;-ms-transform:translate(-50%,- 50%);transform:translate(-50%,-50%)}.style-module--thankyouCtaModule--3D9ye .style-module-contentContainer--N9Zhx .style-module--card--2kGFK .style-module--icon--2vg1C svg{height:60px;width:auto}.style-module--page--2eWr8 .style-module--heroSection--2gXmv{marginbottom:25px}.style-module--page--2eWr8 .style-module--heroSection--2gXmv>div{-ms-flex-pack:start;justifycontent:flex-start;text-align:left}.style-module--page--2eWr8 .style-module--pageContent--21Evr{marginbottom:100px}.style-module--page--2eWr8 .style-module--pageContent--21Evr>section{padding-top:0;paddingbottom:0;min-height:640px}.style-module--page--2eWr8 .style-module--pageContent--21Evr p{margin:15px 0}.style-module--page--2eWr8 .style-module--content--3ZqvM{display:-ms-flexbox;display:flex;-ms-flexdirection:column;flex-direction:column;text-align:left;position:relative}.style-module--page--2eWr8 .style-module- content--3ZqvM .style-module--columns--rMAvt{display:-ms-flexbox;display:flex}@media screen and (maxwidth:767px){.style-module--page--2eWr8 .style-module--content--3ZqvM .style-module--columns--rMAvt{-msflex-align:center;align-items:center;-ms-flex-direction:column;flex-direction:column}}.style-module--page--2eWr8 .style-module--content--3ZqvM .style-module--columns--rMAvt>div{-ms-flex:1 1;flex:1 1}@media screen and (min-width:768px){.style-module--page--2eWr8 .style-module--content--3ZqvM .style-module--columns- rMAvt>div:first-child{min-width:360px;width:100%;max-width:600px}}.style-module--page--2eWr8 .stylemodule--content--3ZqvM .style-module--columns--rMAvt>div.style-module--spacer--1vFos{max-

width:480px;width:100%;position:relative}@media screen and (min-width:768px){.style-module--page--2eWr8 .style-module--content--3ZqvM .style-module--columns--rMAvt>div.style-module--spacer--1vFos{marginleft:40px}}.style-module--page--2eWr8 .style-module--content--3ZqvM .style-module--columns--rMAvt>div.stylemodule--spacer--1vFos.style-module--noPointer--aUuu8{pointer-events:none}.style-module--page--2eWr8 #mktoForm\_1734 .mktoFormRow:first-of-type,.style-module--page--2eWr8 #mktoForm\_3762 .mktoFormRow:first-of-type,.style-module--page--2eWr8 #mktoForm\_3768 .mktoFormRow:first-of-type,.stylemodule--page--2eWr8 #mktoForm\_3774 .mktoFormRow:first-of-type,.style-module--page--2eWr8 #mktoForm\_3924 .mktoFormRow:first-of-type,.style-module--page--2eWr8 #mktoForm\_4143 .mktoFormRow:first-of-type,.style-module--page--2eWr8 #mktoForm\_4154 .mktoFormRow:first-of-type,.stylemodule--page--2eWr8 #mktoForm\_4162 .mktoFormRow:first-of-type,.style-module--page--2eWr8 #mktoForm\_4164 .mktoFormRow:first-of-type,.style-module--page--2eWr8 #mktoForm\_4169 .mktoFormRow:first-of-type,.style-module--page--2eWr8 #mktoForm\_4248 .mktoFormRow:first-of-type,.stylemodule--page--2eWr8 #mktoForm\_4371 .mktoFormRow:first-of-type,.style-module--page--2eWr8 #mktoForm\_4381 .mktoFormRow:first-of-type{-ms-flex-order:14;order:14}.style-module--page--2eWr8 #mktoForm\_1734 .mktoFormRow .mktoHtmlText,.style-module--page--2eWr8 #mktoForm\_3762 .mktoFormRow .mktoHtmlText,.style-module--page--2eWr8 #mktoForm\_3768 .mktoFormRow .mktoHtmlText,.style-module- page--2eWr8 #mktoForm\_3774 .mktoFormRow .mktoHtmlText,.style-module--page--2eWr8 #mktoForm\_3924 .mktoFormRow .mktoHtmlText,.style-module--page--2eWr8 #mktoForm\_4143 .mktoFormRow .mktoHtmlText,.style-module--page--2eWr8 #mktoForm\_4154 .mktoFormRow .mktoHtmlText,.style-module- page--2eWr8 #mktoForm\_4162 .mktoFormRow .mktoHtmlText,.style-module--page--2eWr8 #mktoForm\_4164 .mktoFormRow .mktoHtmlText,.style-module--page--2eWr8 #mktoForm\_4169 .mktoFormRow .mktoHtmlText,.style-module--page--2eWr8 #mktoForm\_4248 .mktoFormRow .mktoHtmlText,.style-module- page--2eWr8 #mktoForm\_4371 .mktoFormRow .mktoHtmlText,.style-module--page--2eWr8 #mktoForm\_4381 .mktoFormRow .mktoHtmlText{margin-top:15px;width:100%!important}.style-module--page--2eWr8 #mktoForm\_1734 .mktoFormRow .mktoHtmlText span,.style-module--page--2eWr8 #mktoForm\_3762 .mktoFormRow .mktoHtmlText span,.style-module--page--2eWr8 #mktoForm\_3768 .mktoFormRow .mktoHtmlText span,.style-module--page--2eWr8 #mktoForm\_3774 .mktoFormRow .mktoHtmlText span,.stylemodule--page--2eWr8 #mktoForm\_3924 .mktoFormRow .mktoHtmlText span,.style-module--page--2eWr8 #mktoForm\_4143 .mktoFormRow .mktoHtmlText span,.style-module--page--2eWr8 #mktoForm\_4154 .mktoFormRow .mktoHtmlText span,.style-module--page--2eWr8 #mktoForm\_4162 .mktoFormRow .mktoHtmlText span,.style-module--page--2eWr8 #mktoForm\_4164 .mktoFormRow .mktoHtmlText span,.stylemodule--page--2eWr8 #mktoForm\_4169 .mktoFormRow .mktoHtmlText span,.style-module--page--2eWr8 #mktoForm\_4248 .mktoFormRow .mktoHtmlText span,.style-module--page--2eWr8 #mktoForm\_4371 .mktoFormRow .mktoHtmlText span,.style-module--page--2eWr8 #mktoForm\_4381 .mktoFormRow .mktoHtmlText span{color:#829494!important}.style-module--page--2eWr8 #mktoForm\_1734 .mktoFormRow .mktoHtmlText span a,.style-module--page--2eWr8 #mktoForm\_1734 .mktoFormRow .mktoHtmlText span span,.style-module--page--2eWr8 #mktoForm\_3762 .mktoFormRow .mktoHtmlText span a,.style-module--page-- 2eWr8 #mktoForm\_3762 .mktoFormRow .mktoHtmlText span span,.style-module--page--2eWr8 #mktoForm\_3768 .mktoFormRow .mktoHtmlText span a,.style-module--page--2eWr8 #mktoForm\_3768 .mktoFormRow .mktoHtmlText span span,.style-module--page--2eWr8 #mktoForm\_3774 .mktoFormRow .mktoHtmlText span a,.style-module--page--2eWr8 #mktoForm\_3774 .mktoFormRow .mktoHtmlText span span,.style-module--page-- 2eWr8 #mktoForm\_3924 .mktoFormRow .mktoHtmlText span a,.style-module--page--2eWr8 #mktoForm\_3924 .mktoFormRow .mktoHtmlText span span,.style-module--page--2eWr8 #mktoForm\_4143 .mktoFormRow .mktoHtmlText span a,.style-module--page--2eWr8 #mktoForm\_4143 .mktoFormRow .mktoHtmlText span span,.style-module--page--2eWr8 #mktoForm\_4154 .mktoFormRow .mktoHtmlText span a,.style-module--page-- 2eWr8 #mktoForm\_4154 .mktoFormRow .mktoHtmlText span span,.style-module--page--2eWr8 #mktoForm\_4162 .mktoFormRow .mktoHtmlText span a,.style-module--page--2eWr8 #mktoForm\_4162 .mktoFormRow .mktoHtmlText span span,.style-module--page--2eWr8 #mktoForm\_4164 .mktoFormRow .mktoHtmlText span

a,.style-module--page--2eWr8 #mktoForm\_4164 .mktoFormRow .mktoHtmlText span span,.style-module--page-- 2eWr8 #mktoForm\_4169 .mktoFormRow .mktoHtmlText span a,.style-module--page--2eWr8 #mktoForm\_4169 .mktoFormRow .mktoHtmlText span span,.style-module--page--2eWr8 #mktoForm\_4248 .mktoFormRow .mktoHtmlText span a,.style-module--page--2eWr8 #mktoForm\_4248 .mktoFormRow .mktoHtmlText span span,.style-module--page--2eWr8 #mktoForm\_4371 .mktoFormRow .mktoHtmlText span a,.style-module--page-- 2eWr8 #mktoForm\_4371 .mktoFormRow .mktoHtmlText span span,.style-module--page--2eWr8 #mktoForm\_4381 .mktoFormRow .mktoHtmlText span a,.style-module--page--2eWr8 #mktoForm\_4381 .mktoFormRow .mktoHtmlText span span{text-decoration:none!important}.style-module--page--2eWr8 #mktoForm\_1734 .mktoFormRow .mktoHtmlText span a,.style-module--page--2eWr8 #mktoForm\_3762 .mktoFormRow .mktoHtmlText span a,.style-module--page--2eWr8 #mktoForm\_3768 .mktoFormRow .mktoHtmlText span a,.stylemodule--page--2eWr8 #mktoForm\_3774 .mktoFormRow .mktoHtmlText span a,.style-module--page--2eWr8 #mktoForm\_3924 .mktoFormRow .mktoHtmlText span a,.style-module--page--2eWr8 #mktoForm\_4143 .mktoFormRow .mktoHtmlText span a,.style-module--page--2eWr8 #mktoForm\_4154 .mktoFormRow .mktoHtmlText span a,.style-module--page--2eWr8 #mktoForm\_4162 .mktoFormRow .mktoHtmlText span a,.stylemodule--page--2eWr8 #mktoForm\_4164 .mktoFormRow .mktoHtmlText span a,.style-module--page--2eWr8 #mktoForm\_4169 .mktoFormRow .mktoHtmlText span a,.style-module--page--2eWr8 #mktoForm\_4248 .mktoFormRow .mktoHtmlText span a,.style-module--page--2eWr8 #mktoForm\_4371 .mktoFormRow .mktoHtmlText span a,.style-module--page--2eWr8 #mktoForm\_4381 .mktoFormRow .mktoHtmlText span a{color:#257bd7!important}.style-module--thankyouPage--q8Sx\_ iframe{max-width:100%}.style-module- thankyouPage--q8Sx\_ .style-module--heroSection--2gXmv>div{padding:70px}.style-module--thankyouPage- q8Sx .style-module--heroSection--2gXmv .style-module--content--3ZqvM{width:90%}.style-module-thankyouPage--q8Sx\_ .style-module--heroSection--2gXmv .style-module--content--3ZqvM .style-module--button- xWcox{margin-top:50px}.style-module--thankyouPage--q8Sx\_ .style-module--heroSection--2gXmv .style-module- -content--3ZqvM .orange\_button{transition:all .5s ease-in-out;transition:all .5s cubicbezier(.785,.135,.15,.86);border-radius:6px;display:inline-block;font-size:12px;font-weight:700;letterspacing:.9px;line-height:1.5;padding:12px 30px;text-align:center;text-decoration:none;text-

transform:uppercase;background-color:#fff;border:1px solid

#fff;color:#173361;display:block;width:260px;margin:50px auto 0}.style-module--thankyouPage--q8Sx\_ .stylemodule--heroSection--2gXmv .style-module--content--3ZqvM .orange\_button:hover{cursor:pointer;textdecoration:none}.style-module--thankyouPage--q8Sx\_ .style-module--webinarContent--1UBae .style-module- video--zS5ur [id^=vidyard\_]{max-width:599px!important;width:100%!important}.style-module--thankyouPage-q8Sx\_ .style-module--webinarContent--1UBae .style-module--video--zS5ur .style-module--caption--3c1g-,.stylemodule--thankyouPage--q8Sx\_ .style-module--webinarContent--1UBae .style-module--video--zS5ur p{fontsize:14px}.style-module--thankyouPage--q8Sx\_ .style-module--webinarContent--1UBae .style-module--video- zS5ur:not(.style-module--slide--NvD8Q) .row .col-sm-6{width:100%}.style-module--thankyouPage--q8Sx\_ .stylemodule--webinarContent--1UBae .style-module--video--zS5ur.style-module--slide--NvD8Q .row{display:-msflexbox;display:flex;-ms-flex-wrap:wrap;flex-wrap:wrap}@media screen and (max-width:767px){.style-module-thankyouPage--q8Sx\_ .style-module--webinarContent--1UBae .style-module--video--zS5ur.style-module--slide-- NvD8Q .row .col-sm-6{width:100%;text-align:center}.style-module--thankyouPage--q8Sx\_ .style-module- webinarContent--1UBae .style-module--video--zS5ur.style-module--slide--NvD8Q .row .col-sm-6+.col-sm-6{margin-top:20px}}.style-module--thankyouPage--q8Sx\_ .style-module--webinarContent--1UBae .style-module- thankyouMessage--1L9PD{margin-top:40px}@media screen and (max-width:767px){.style-module--testimonials-- 2eY00 .style-module--header--C0\_Br{margin:20px 0}}.style-module--testimonials--2eY00 .style-module--pager-- 1Lh\_S{margin-top:0;margin-bottom:0;padding:0;list-style:none;display:-ms-

flexbox!important;display:flex!important;overflow-x:scroll}@media screen and (min-width:992px){.style-module- testimonials--2eY00 .style-module--pager--1Lh\_S{-ms-flex-pack:center;justify-content:center;marginleft:auto;margin-right:auto;overflow-x:hidden}}.style-module--testimonials--2eY00 .style-module--pager--1Lh S li{display:-ms-flexbox;display:flex;-ms-flex-align:end;align-items:flex-end;margin-left:20px;margin-

right:20px}.style-module--testimonials--2eY00 .style-module--pager--1Lh\_S li:first-child{margin-left:0}.stylemodule--testimonials--2eY00 .style-module--pager--1Lh S li:last-child{margin-right:0}.style-module--testimonials--2eY00 .style-module--pager--1Lh\_S div{padding:20px;position:relative;border-bottom:2px solid #fff;cursor:pointer}.style-module--testimonials--2eY00 .style-module--pager--1Lh\_S span{display:inlineblock}.style-module--testimonials--2eY00 .style-module--pager--1Lh\_S .style-module--logo\_demonware--2NWgW span{background:url("https://d33wubrfki0l68.cloudfront.net/images/rebrand/logos/c007816e3c3e863cc1ba2e56c5ff cdb24675cea7/demonware-inactive@1x.png") no-repeat;background-size:177px

52px;width:177px;height:52px}@media only screen and (-webkit-min-device-pixel-ratio:1.25),only screen and (min-resolution:1.25dppx){.style-module--testimonials--2eY00 .style-module--pager--1Lh\_S .style-module- logo\_demonware--2NWgW span{background-

image:url("https://d33wubrfki0l68.cloudfront.net/images/rebrand/logos/dfccd6b0f1f5dfa154397dc93c713adeb407b7 7c/demonware-inactive@2x.png")}}.style-module--testimonials--2eY00 .style-module--pager--1Lh\_S .stylemodule--logo\_demonware--2NWgW:after{width:0;height:0;border-left:5px solid transparent;border-right:5px solid transparent;border-bottom:5px solid #fff;content:"";position:absolute;left:50%;bottom:0;-ms-transform:translateX(- 50%);transform:translateX(-50%)}.style-module--testimonials--2eY00 .style-module--pager--1Lh\_S .style-module- logo\_demonware--2NWgW:hover,.style-module--testimonials--2eY00 .style-module--pager--1Lh\_S .style-module-logo\_demonware--2NWgW:hover:after{border-bottom-color:#2bc7f6}.style-module--testimonials--2eY00 .stylemodule--pager--1Lh\_S .style-module--logo\_demonware--2NWgW:hover span{background-

image:url("https://d33wubrfki0l68.cloudfront.net/images/rebrand/logos/3ede249ffcb57be8a8c1ebf27df25d3f79819f 71/demonware-active@1x.png")}@media only screen and (-webkit-min-device-pixel-ratio:1.25),only screen and (min-resolution:1.25dppx){.style-module--testimonials--2eY00 .style-module--pager--1Lh\_S .style-module- logo\_demonware--2NWgW:hover span{background-

image:url("https://d33wubrfki0l68.cloudfront.net/images/rebrand/logos/137fe5177082deef18bd8d1ca809c3ba4c98e a09/demonware-active@2x.png")}}.style-module--testimonials--2eY00 .style-module--pager--1Lh\_S .slick-active .style-module--logo\_demonware--2NWgW,.style-module--testimonials--2eY00 .style-module--pager--1Lh\_S .slickactive .style-module--logo\_demonware--2NWgW:after{border-bottom-color:#2bc7f6}.style-module--testimonials-- 2eY00 .style-module--pager--1Lh\_S .slick-active .style-module--logo\_demonware--2NWgW span{backgroundimage:url("https://d33wubrfki0l68.cloudfront.net/images/rebrand/logos/3ede249ffcb57be8a8c1ebf27df25d3f79819f 71/demonware-active@1x.png")}@media only screen and (-webkit-min-device-pixel-ratio:1.25),only screen and (min-resolution:1.25dppx){.style-module--testimonials--2eY00 .style-module--pager--1Lh\_S .slick-active .stylemodule--logo\_demonware--2NWgW span{background-

image:url("https://d33wubrfki0l68.cloudfront.net/images/rebrand/logos/137fe5177082deef18bd8d1ca809c3ba4c98e a09/demonware-active@2x.png")}}.style-module--testimonials--2eY00 .style-module--pager--1Lh\_S .style-module- -logo\_euronext--3Amyq

span{background:url("https://d33wubrfki0l68.cloudfront.net/images/rebrand/logos/0e71eaf193cff199816be9f59b67 add6e04b3d16/euronext-inactive@1x.png") no-repeat;background-size:155px

52px;width:155px;height:52px}@media only screen and (-webkit-min-device-pixel-ratio:1.25),only screen and (min-resolution:1.25dppx){.style-module--testimonials--2eY00 .style-module--pager--1Lh\_S .style-module- logo\_euronext--3Amyq span{background-

image:url("https://d33wubrfki0l68.cloudfront.net/images/rebrand/logos/102e3d9fe091abc385c4c1a52a090c39763a0 010/euronext-inactive@2x.png")}}.style-module--testimonials--2eY00 .style-module--pager--1Lh\_S .style-module-logo\_euronext--3Amyq:after{width:0;height:0;border-left:5px solid transparent;border-right:5px solid

transparent;border-bottom:5px solid #fff;content:"";position:absolute;left:50%;bottom:0;-ms-transform:translateX(- 50%);transform:translateX(-50%)}.style-module--testimonials--2eY00 .style-module--pager--1Lh\_S .style-module- logo\_euronext--3Amyq:hover..style-module--testimonials--2eY00 .style-module--pager--1Lh\_S .style-module--

logo\_euronext--3Amyq:hover:after{border-bottom-color:#009484}.style-module--testimonials--2eY00 .stylemodule--pager--1Lh S .style-module--logo\_euronext--3Amyq:hover span{background-

image:url("https://d33wubrfki0l68.cloudfront.net/images/rebrand/logos/6a70a772d4c833324186561d036dfca1c229

7fca/euronext-active@1x.png")}@media only screen and (-webkit-min-device-pixel-ratio:1.25),only screen and (min-resolution:1.25dppx){.style-module--testimonials--2eY00 .style-module--pager--1Lh\_S .style-module- logo\_euronext--3Amyq:hover span{background-

image:url("https://d33wubrfki0l68.cloudfront.net/images/rebrand/logos/86ef10cb5881342b97a6c9119c9616aaa77ca 2ba/euronext-active@2x.png")}}.style-module--testimonials--2eY00 .style-module--pager--1Lh\_S .slick-active .style-module--logo\_euronext--3Amyq,.style-module--testimonials--2eY00 .style-module--pager--1Lh\_S .slickactive .style-module--logo\_euronext--3Amyq:after{border-bottom-color:#009484}.style-module--testimonials-- 2eY00 .style-module--pager--1Lh\_S .slick-active .style-module--logo\_euronext--3Amyq span{backgroundimage:url("https://d33wubrfki0l68.cloudfront.net/images/rebrand/logos/6a70a772d4c833324186561d036dfca1c229 7fca/euronext-active@1x.png")}@media only screen and (-webkit-min-device-pixel-ratio:1.25),only screen and (min-resolution:1.25dppx){.style-module--testimonials--2eY00 .style-module--pager--1Lh\_S .slick-active .stylemodule--logo\_euronext--3Amyq span{background-

image:url("https://d33wubrfki0l68.cloudfront.net/images/rebrand/logos/86ef10cb5881342b97a6c9119c9616aaa77ca 2ba/euronext-active@2x.png")}}.style-module--testimonials--2eY00 .style-module--pager--1Lh\_S .style-module- logo\_audi--1TXrG

span{background:url("https://d33wubrfki0l68.cloudfront.net/images/rebrand/logos/07a005ec92f2dc0f02941ca0b1ce 1bec5c3c7669/audi-inactive@1x.png") no-repeat;background-size:99px 52px;width:99px;height:52px}@media only screen and (-webkit-min-device-pixel-ratio:1.25),only screen and (min-resolution:1.25dppx){.style-module- testimonials--2eY00 .style-module--pager--1Lh\_S .style-module--logo\_audi--1TXrG span{backgroundimage:url("https://d33wubrfki0l68.cloudfront.net/images/rebrand/logos/aa9024c2305edd3c9c89eb4b859c06153ce83 d71/audi-inactive@2x.png")}}.style-module--testimonials--2eY00 .style-module--pager--1Lh\_S .style-module- logo\_audi--1TXrG:after{width:0;height:0;border-left:5px solid transparent;border-right:5px solid transparent;border-bottom:5px solid #fff;content:"";position:absolute;left:50%;bottom:0;-ms-transform:translateX(-50%);transform:translateX(-50%)}.style-module--testimonials--2eY00 .style-module--pager--1Lh\_S .style-module- logo\_audi--1TXrG:hover,.style-module--testimonials--2eY00 .style-module--pager--1Lh\_S .style-module- logo\_audi--1TXrG:hover:after{border-bottom-color:#f53d42}.style-module--testimonials--2eY00 .style-module-pager--1Lh\_S .style-module--logo\_audi--1TXrG:hover span{background-

image:url("https://d33wubrfki0l68.cloudfront.net/images/rebrand/logos/a562069b623aa86fc226014cc9dec768a6af7 59c/audi-active@1x.png")}@media only screen and (-webkit-min-device-pixel-ratio:1.25),only screen and (minresolution:1.25dppx){.style-module--testimonials--2eY00 .style-module--pager--1Lh\_S .style-module--logo\_audi-- 1TXrG:hover span{background-

image:url("https://d33wubrfki0l68.cloudfront.net/images/rebrand/logos/80c01a3d2964e2c4190542098d570785f9f96 844/audi-active@2x.png")}}.style-module--testimonials--2eY00 .style-module--pager--1Lh S .slick-active .stylemodule--logo\_audi--1TXrG,.style-module--testimonials--2eY00 .style-module--pager--1Lh\_S .slick-active .stylemodule--logo\_audi--1TXrG:after{border-bottom-color:#f53d42}.style-module--testimonials--2eY00 .style-module- pager--1Lh\_S .slick-active .style-module--logo\_audi--1TXrG span{background-

image:url("https://d33wubrfki0l68.cloudfront.net/images/rebrand/logos/a562069b623aa86fc226014cc9dec768a6af7 59c/audi-active@1x.png")}@media only screen and (-webkit-min-device-pixel-ratio:1.25),only screen and (minresolution:1.25dppx){.style-module--testimonials--2eY00 .style-module--pager--1Lh\_S .slick-active .style-module- logo\_audi--1TXrG span{background-

image:url("https://d33wubrfki0l68.cloudfront.net/images/rebrand/logos/80c01a3d2964e2c4190542098d570785f9f96 844/audi-active@2x.png")}}.style-module--testimonials--2eY00 .style-module--pager--1Lh\_S .style-module- logo\_tivo--2zWPP

span{background:url("https://d33wubrfki0l68.cloudfront.net/images/rebrand/logos/7ad37ca2b928e30340dd1915e50 6ed4c87d1b80b/tivo-inactive@1x.png") no-repeat;background-size:94px 52px;width:94px;height:52px}@media only screen and (-webkit-min-device-pixel-ratio:1.25),only screen and (min-resolution:1.25dppx){.style-module- testimonials--2eY00 .style-module--pager--1Lh\_S .style-module--logo\_tivo--2zWPP span{backgroundimage:url("https://d33wubrfki0l68.cloudfront.net/images/rebrand/logos/f8f80f57af322ca3011028ff76a8a88697103f

e0/tivo-inactive@2x.png")}}.style-module--testimonials--2eY00 .style-module--pager--1Lh\_S .style-module- logo\_tivo--2zWPP:after{width:0;height:0;border-left:5px solid transparent;border-right:5px solid transparent;border-bottom:5px solid #fff;content:"";position:absolute;left:50%;bottom:0;-ms-transform:translateX(- 50%);transform:translateX(-50%)}.style-module--testimonials--2eY00 .style-module--pager--1Lh\_S .style-module- logo\_tivo--2zWPP:hover,.style-module--testimonials--2eY00 .style-module--pager--1Lh\_S .style-module- logo\_tivo--2zWPP:hover:after{border-bottom-color:#0398cc}.style-module--testimonials--2eY00 .style-module- pager--1Lh\_S .style-module--logo\_tivo--2zWPP:hover span{background-

image:url("https://d33wubrfki0l68.cloudfront.net/images/rebrand/logos/b72ed025599af4bef5003d7b7c4624db94fdf 6d4/tivo-active@1x.png")}@media only screen and (-webkit-min-device-pixel-ratio:1.25),only screen and (minresolution:1.25dppx){.style-module--testimonials--2eY00 .style-module--pager--1Lh\_S .style-module--logo\_tivo-- 2zWPP:hover span{background-

image:url("https://d33wubrfki0l68.cloudfront.net/images/rebrand/logos/fe5b8286b9637b2a6ce3c5e65f9185aa145db 9c3/tivo-active@2x.png")}}.style-module--testimonials--2eY00 .style-module--pager--1Lh\_S .slick-active .stylemodule--logo\_tivo--2zWPP,.style-module--testimonials--2eY00 .style-module--pager--1Lh\_S .slick-active .stylemodule--logo\_tivo--2zWPP:after{border-bottom-color:#0398cc}.style-module--testimonials--2eY00 .style-module- pager--1Lh\_S .slick-active .style-module--logo\_tivo--2zWPP span{background-

image:url("https://d33wubrfki0l68.cloudfront.net/images/rebrand/logos/b72ed025599af4bef5003d7b7c4624db94fdf 6d4/tivo-active@1x.png")}@media only screen and (-webkit-min-device-pixel-ratio:1.25),only screen and (minresolution:1.25dppx){.style-module--testimonials--2eY00 .style-module--pager--1Lh\_S .slick-active .style-module- logo\_tivo--2zWPP span{background-

image:url("https://d33wubrfki0l68.cloudfront.net/images/rebrand/logos/fe5b8286b9637b2a6ce3c5e65f9185aa145db 9c3/tivo-active@2x.png")}}.style-module--testimonials--2eY00 .style-module--pager--1Lh\_S .style-module- logo\_recursion--WqzQK

span{background:url("https://d33wubrfki0l68.cloudfront.net/images/rebrand/logos/7c00f1dcadcea2cc04db4e5da9d3 f63f88fed239/recursion-inactive@1x.png") no-repeat;background-size:148px

59px;width:148px;height:59px}@media only screen and (-webkit-min-device-pixel-ratio:1.25),only screen and (min-resolution:1.25dppx){.style-module--testimonials--2eY00 .style-module--pager--1Lh\_S .style-module- logo\_recursion--WqzQK span{background-

image:url("https://d33wubrfki0l68.cloudfront.net/images/rebrand/logos/326e1553106d5ccf0a708363688645e0fa163 cb2/recursion-inactive@2x.png")}}.style-module--testimonials--2eY00 .style-module--pager--1Lh\_S .style-module- -logo\_recursion--WqzQK:after{width:0;height:0;border-left:5px solid transparent;border-right:5px solid transparent;border-bottom:5px solid #fff;content:"";position:absolute;left:50%;bottom:0;-ms-transform:translateX(- 50%);transform:translateX(-50%)}.style-module--testimonials--2eY00 .style-module--pager--1Lh\_S .style-module- logo\_recursion--WqzQK:hover,.style-module--testimonials--2eY00 .style-module--pager--1Lh\_S .style-module-logo\_recursion--WqzQK:hover:after{border-bottom-color:#9e4e9b}.style-module--testimonials--2eY00 .stylemodule--pager--1Lh\_S .style-module--logo\_recursion--WqzQK:hover span{background-

image:url("https://d33wubrfki0l68.cloudfront.net/images/rebrand/logos/614ce0dc7760e2497100a0011d80a7777438 604b/recursion-active@1x.png")}@media only screen and (-webkit-min-device-pixel-ratio:1.25),only screen and (min-resolution:1.25dppx){.style-module--testimonials--2eY00 .style-module--pager--1Lh\_S .style-module- logo\_recursion--WqzQK:hover span{background-

image:url("https://d33wubrfki0l68.cloudfront.net/images/rebrand/logos/8451aabc5bacc0d92dc5ddc9f77f114d8af38c 02/recursion-active@2x.png")}}.style-module--testimonials--2eY00 .style-module--pager--1Lh\_S .slick-active .style-module--logo\_recursion--WqzQK,.style-module--testimonials--2eY00 .style-module--pager--1Lh\_S .slickactive .style-module--logo\_recursion--WqzQK:after{border-bottom-color:#9e4e9b}.style-module--testimonials-- 2eY00 .style-module--pager--1Lh\_S .slick-active .style-module--logo\_recursion--WqzQK span{backgroundimage:url("https://d33wubrfki0l68.cloudfront.net/images/rebrand/logos/614ce0dc7760e2497100a0011d80a7777438 604b/recursion-active@1x.png")}@media only screen and (-webkit-min-device-pixel-ratio:1.25),only screen and (min-resolution:1.25dppx){.style-module--testimonials--2eY00 .style-module--pager--1Lh\_S .slick-active .stylemodule--logo\_recursion--WqzQK span{background-

image:url("https://d33wubrfki0l68.cloudfront.net/images/rebrand/logos/8451aabc5bacc0d92dc5ddc9f77f114d8af38c 02/recursion-active@2x.png")}}.style-module--testimonials--2eY00 .style-module--pager--1Lh\_S .style-module-logo\_lyft--1JA6P

span{background:url("https://d33wubrfki0l68.cloudfront.net/images/rebrand/logos/b9a5d25b421feeb7ce7bf1da1cbc de167d5f2718/lyft-inactive@1x.png") no-repeat;background-size:54px 59px;width:54px;height:59px}@media only screen and (-webkit-min-device-pixel-ratio:1.25),only screen and (min-resolution:1.25dppx){.style-module-testimonials--2eY00 .style-module--pager--1Lh\_S .style-module--logo\_lyft--1JA6P span{background-

image:url("https://d33wubrfki0l68.cloudfront.net/images/rebrand/logos/b393ae7b01d02b01e19760682ef3c4fe4b24b 6b5/lyft-inactive@2x.png")}}.style-module--testimonials--2eY00 .style-module--pager--1Lh\_S .style-module- logo\_lyft--1JA6P:after{width:0;height:0;border-left:5px solid transparent;border-right:5px solid transparent;borderbottom:5px solid #fff;content:"";position:absolute;left:50%;bottom:0;-ms-transform:translateX(-

50%);transform:translateX(-50%)}.style-module--testimonials--2eY00 .style-module--pager--1Lh\_S .style-module- logo\_lyft--1JA6P:hover,.style-module--testimonials--2eY00 .style-module--pager--1Lh\_S .style-module--logo\_lyft-- 1JA6P:hover:after{border-bottom-color:#ea0a8c}.style-module--testimonials--2eY00 .style-module--pager--1Lh\_S .style-module--logo\_lyft--1JA6P:hover span{background-

image:url("https://d33wubrfki0l68.cloudfront.net/images/rebrand/logos/6dafee3586397cc46c412282c822f6e911732 054/lyft-active@1x.png")}@media only screen and (-webkit-min-device-pixel-ratio:1.25),only screen and (minresolution:1.25dppx){.style-module--testimonials--2eY00 .style-module--pager--1Lh\_S .style-module--logo\_lyft-- 1JA6P:hover span{background-

image:url("https://d33wubrfki0l68.cloudfront.net/images/rebrand/logos/7d01fbc53d2cd6596907cd5e227fd21fcef41c ba/lyft-active@2x.png")}}.style-module--testimonials--2eY00 .style-module--pager--1Lh S .slick-active .stylemodule--logo\_lyft--1JA6P,.style-module--testimonials--2eY00 .style-module--pager--1Lh\_S .slick-active .stylemodule--logo\_lyft--1JA6P:after{border-bottom-color:#ea0a8c}.style-module--testimonials--2eY00 .style-module- pager--1Lh\_S .slick-active .style-module--logo\_lyft--1JA6P span{background-

image:url("https://d33wubrfki0l68.cloudfront.net/images/rebrand/logos/6dafee3586397cc46c412282c822f6e911732 054/lyft-active@1x.png")}@media only screen and (-webkit-min-device-pixel-ratio:1.25),only screen and (minresolution:1.25dppx){.style-module--testimonials--2eY00 .style-module--pager--1Lh\_S .slick-active .style-module- logo\_lyft--1JA6P span{background-

image:url("https://d33wubrfki0l68.cloudfront.net/images/rebrand/logos/7d01fbc53d2cd6596907cd5e227fd21fcef41c ba/lyft-active@2x.png")}}.style-module--testimonials--2eY00 .style-module--pager--1Lh\_S .style-module-logo\_bosch--1am6O

span{background:url("https://d33wubrfki0l68.cloudfront.net/images/rebrand/logos/fd140b4c26f3fc1d87ee13771867 9d179bcbd65d/bosch-inactive@1x.png") no-repeat;background-size:107px 59px;width:107px;height:59px}@media only screen and (-webkit-min-device-pixel-ratio:1.25),only screen and (min-resolution:1.25dppx){.style-module- testimonials--2eY00 .style-module--pager--1Lh\_S .style-module--logo\_bosch--1am6O span{backgroundimage:url("https://d33wubrfki0l68.cloudfront.net/images/rebrand/logos/f04f8c26bb76670a060dc747bf61a5730ac64 350/bosch-inactive@2x.png")}}.style-module--testimonials--2eY00 .style-module--pager--1Lh\_S .style-module- logo\_bosch--1am6O:after{width:0;height:0;border-left:5px solid transparent;border-right:5px solid transparent;border-bottom:5px solid #fff;content:"";position:absolute;left:50%;bottom:0;-ms-transform:translateX(- 50%);transform:translateX(-50%)}.style-module--testimonials--2eY00 .style-module--pager--1Lh\_S .style-module- logo\_bosch--1am6O:hover..style-module--testimonials--2eY00.style-module--pager--1Lh\_S .style-module-logo\_bosch--1am6O:hover:after{border-bottom-color:#ea0215}.style-module--testimonials--2eY00 .style-module-pager--1Lh\_S .style-module--logo\_bosch--1am6O:hover span{background-

image:url("https://d33wubrfki0l68.cloudfront.net/images/rebrand/logos/530eb0282bb3d318576eb05cb58ef0afbbe3c 3e3/bosch-active@1x.png")}@media only screen and (-webkit-min-device-pixel-ratio:1.25),only screen and (minresolution:1.25dppx){.style-module--testimonials--2eY00 .style-module--pager--1Lh\_S .style-module--logo\_bosch-- 1am6O:hover span{background-

image:url("https://d33wubrfki0l68.cloudfront.net/images/rebrand/logos/6505032981159f7aaacf97ff8cb80f2d2576ab b5/bosch-active@2x.png")}}.style-module--testimonials--2eY00 .style-module--pager--1Lh S .slick-active .stylemodule--logo\_bosch--1am6O,.style-module--testimonials--2eY00 .style-module--pager--1Lh\_S .slick-active .stylemodule--logo\_bosch--1am6O:after{border-bottom-color:#ea0215}.style-module--testimonials--2eY00 .stylemodule--pager--1Lh\_S .slick-active .style-module--logo\_bosch--1am6O span{background-

image:url("https://d33wubrfki0l68.cloudfront.net/images/rebrand/logos/530eb0282bb3d318576eb05cb58ef0afbbe3c 3e3/bosch-active@1x.png")}@media only screen and (-webkit-min-device-pixel-ratio:1.25),only screen and (minresolution:1.25dppx){.style-module--testimonials--2eY00 .style-module--pager--1Lh\_S .slick-active .style-module- logo\_bosch--1am6O span{background-

image:url("https://d33wubrfki0l68.cloudfront.net/images/rebrand/logos/6505032981159f7aaacf97ff8cb80f2d2576ab b5/bosch-active@2x.png")}}.style-module--testimonials--2eY00 .style-module--pager--1Lh\_S .style-module- logo\_nuuly--9d-UE

span{background:url("https://d33wubrfki0l68.cloudfront.net/images/rebrand/logos/00596b513d0ed47a67b69b966f9 ea42e6a8474b2/nuuly-inactive@1x.png") no-repeat;background-size:104px

59px;width:104px;height:59px}@media only screen and (-webkit-min-device-pixel-ratio:1.25),only screen and (min-resolution:1.25dppx){.style-module--testimonials--2eY00 .style-module--pager--1Lh\_S .style-module- logo\_nuuly--9d-UE span{background-

image:url("https://d33wubrfki0l68.cloudfront.net/images/rebrand/logos/65f0a6c5b63c689da45792e095deb364aa7be ef8/nuuly-inactive@2x.png")}}.style-module--testimonials--2eY00 .style-module--pager--1Lh\_S .style-module- logo\_nuuly--9d-UE:after{width:0;height:0;border-left:5px solid transparent;border-right:5px solid

transparent;border-bottom:5px solid #fff;content:"";position:absolute;left:50%;bottom:0;-ms-transform:translateX(- 50%);transform:translateX(-50%)}.style-module--testimonials--2eY00 .style-module--pager--1Lh\_S .style-module- logo\_nuuly--9d-UE:hover,.style-module--testimonials--2eY00 .style-module--pager--1Lh\_S .style-module--

logo\_nuuly--9d-UE:hover:after{border-bottom-color:#000}.style-module--testimonials--2eY00 .style-module-pager--1Lh\_S .style-module--logo\_nuuly--9d-UE:hover span{background-

image:url("https://d33wubrfki0l68.cloudfront.net/images/rebrand/logos/f0e1ff6ba8439f6e254a46b2495e03288d8e7 873/nuuly-active@1x.png")}@media only screen and (-webkit-min-device-pixel-ratio:1.25),only screen and (minresolution:1.25dppx){.style-module--testimonials--2eY00 .style-module--pager--1Lh\_S .style-module--logo\_nuuly-- 9d-UE:hover span{background-

image:url("https://d33wubrfki0l68.cloudfront.net/images/rebrand/logos/cdaa71ec4ef4c1fdaeb06c54ab580e9b437e87 64/nuuly-active@2x.png")}}.style-module--testimonials--2eY00 .style-module--pager--1Lh\_S .slick-active .stylemodule--logo\_nuuly--9d-UE,.style-module--testimonials--2eY00 .style-module--pager--1Lh\_S .slick-active .stylemodule--logo\_nuuly--9d-UE:after{border-bottom-color:#000}.style-module--testimonials--2eY00 .style-module- pager--1Lh\_S .slick-active .style-module--logo\_nuuly--9d-UE span{background-

image:url("https://d33wubrfki0l68.cloudfront.net/images/rebrand/logos/f0e1ff6ba8439f6e254a46b2495e03288d8e7 873/nuuly-active@1x.png")}@media only screen and (-webkit-min-device-pixel-ratio:1.25),only screen and (minresolution:1.25dppx){.style-module--testimonials--2eY00 .style-module--pager--1Lh\_S .slick-active .style-module- logo\_nuuly--9d-UE span{background-

image:url("https://d33wubrfki0l68.cloudfront.net/images/rebrand/logos/cdaa71ec4ef4c1fdaeb06c54ab580e9b437e87 64/nuuly-active@2x.png")}}.style-module--testimonials--2eY00 .style-module--pager--1Lh\_S .style-module- logo\_forbes--3sEAE

span{background:url("https://d33wubrfki0l68.cloudfront.net/images/rebrand/logos/aa004cfdd67a847a80f9ab9b14d3 ba25eae87464/forbes-inactive.png") no-repeat;background-size:74px 25px;width:74px;height:25px}@media only screen and (-webkit-min-device-pixel-ratio:1.25),only screen and (min-resolution:1.25dppx){.style-module-testimonials--2eY00 .style-module--pager--1Lh\_S .style-module--logo\_forbes--3sEAE span{backgroundimage:url("https://d33wubrfki0l68.cloudfront.net/images/rebrand/logos/aa004cfdd67a847a80f9ab9b14d3ba25eae87 464/forbes-inactive.png")}}.style-module--testimonials--2eY00 .style-module--pager--1Lh\_S .style-module- logo\_forbes--3sEAE:after{width:0;height:0;border-left:5px solid transparent;border-right:5px solid

transparent;border-bottom:5px solid #fff;content:"";position:absolute;left:50%;bottom:0;-ms-transform:translateX(- 50%);transform:translateX(-50%)}.style-module--testimonials--2eY00 .style-module--pager--1Lh\_S .style-module- logo\_forbes--3sEAE:hover,.style-module--testimonials--2eY00 .style-module--pager--1Lh\_S .style-module- logo\_forbes--3sEAE:hover:after{border-bottom-color:#2365a3}.style-module--testimonials--2eY00 .style-module- pager--1Lh\_S .style-module--logo\_forbes--3sEAE:hover span{background-

image:url("https://d33wubrfki0l68.cloudfront.net/images/rebrand/logos/1c18709bf0bf8c047b2e6543f81c672dec4a4 3ed/forbes-active.png")}@media only screen and (-webkit-min-device-pixel-ratio:1.25),only screen and (minresolution:1.25dppx){.style-module--testimonials--2eY00 .style-module--pager--1Lh\_S .style-module--logo\_forbes- -3sEAE:hover span{background-

image:url("https://d33wubrfki0l68.cloudfront.net/images/rebrand/logos/1c18709bf0bf8c047b2e6543f81c672dec4a4 3ed/forbes-active.png")}}.style-module--testimonials--2eY00 .style-module--pager--1Lh\_S .slick-active .stylemodule--logo\_forbes--3sEAE,.style-module--testimonials--2eY00 .style-module--pager--1Lh\_S .slick-active .stylemodule--logo\_forbes--3sEAE:after{border-bottom-color:#2365a3}.style-module--testimonials--2eY00 .stylemodule--pager--1Lh\_S .slick-active .style-module--logo\_forbes--3sEAE span{background-

image:url("https://d33wubrfki0l68.cloudfront.net/images/rebrand/logos/1c18709bf0bf8c047b2e6543f81c672dec4a4 3ed/forbes-active.png")}@media only screen and (-webkit-min-device-pixel-ratio:1.25),only screen and (minresolution:1.25dppx){.style-module--testimonials--2eY00 .style-module--pager--1Lh\_S .slick-active .style-module- logo\_forbes--3sEAE span{background-

image:url("https://d33wubrfki0l68.cloudfront.net/images/rebrand/logos/1c18709bf0bf8c047b2e6543f81c672dec4a4 3ed/forbes-active.png")}}.style-module--testimonials--2eY00 .style-module--pager--1Lh\_S .style-module- logo\_morganstanley--3pcg6

span{background:url("https://d33wubrfki0l68.cloudfront.net/images/rebrand/logos/f5772e42b1e72f549bc05e22772 8e5f3e8ee5411/morganstanley-inactive.png") no-repeat;background-size:122px

25px;width:122px;height:25px}@media only screen and (-webkit-min-device-pixel-ratio:1.25),only screen and (min-resolution:1.25dppx){.style-module--testimonials--2eY00 .style-module--pager--1Lh\_S .style-module- logo\_morganstanley--3pcg6 span{background-

image:url("https://d33wubrfki0l68.cloudfront.net/images/rebrand/logos/f5772e42b1e72f549bc05e227728e5f3e8ee5 411/morganstanley-inactive.png")}}.style-module--testimonials--2eY00 .style-module--pager--1Lh\_S .stylemodule--logo\_morganstanley--3pcg6:after{width:0;height:0;border-left:5px solid transparent;border-right:5px solid transparent;border-bottom:5px solid #fff;content:"";position:absolute;left:50%;bottom:0;-ms-transform:translateX(- 50%);transform:translateX(-50%)}.style-module--testimonials--2eY00 .style-module--pager--1Lh\_S .style-module- logo\_morganstanley--3pcg6:hover,.style-module--testimonials--2eY00 .style-module--pager--1Lh\_S .style-module-logo\_morganstanley--3pcg6:hover:after{border-bottom-color:#216ca6}.style-module--testimonials--2eY00 .stylemodule--pager--1Lh\_S .style-module--logo\_morganstanley--3pcg6:hover span{background-

image:url("https://d33wubrfki0l68.cloudfront.net/images/rebrand/logos/20663abf6b0ad3feeb970327415da5d115c44 585/morganstanley-active.png")}@media only screen and (-webkit-min-device-pixel-ratio:1.25),only screen and (min-resolution:1.25dppx){.style-module--testimonials--2eY00 .style-module--pager--1Lh\_S .style-module- logo\_morganstanley--3pcg6:hover span{background-

image:url("https://d33wubrfki0l68.cloudfront.net/images/rebrand/logos/20663abf6b0ad3feeb970327415da5d115c44 585/morganstanley-active.png")}}.style-module--testimonials--2eY00 .style-module--pager--1Lh\_S .slick-active .style-module--logo\_morganstanley--3pcg6,.style-module--testimonials--2eY00 .style-module--pager--1Lh\_S .slickactive .style-module--logo\_morganstanley--3pcg6:after{border-bottom-color:#216ca6}.style-module--testimonials-- 2eY00 .style-module--pager--1Lh\_S .slick-active .style-module--logo\_morganstanley--3pcg6 span{backgroundimage:url("https://d33wubrfki0l68.cloudfront.net/images/rebrand/logos/20663abf6b0ad3feeb970327415da5d115c44 585/morganstanley-active.png")}@media only screen and (-webkit-min-device-pixel-ratio:1.25),only screen and (min-resolution:1.25dppx){.style-module--testimonials--2eY00 .style-module--pager--1Lh\_S .slick-active .stylemodule--logo\_morganstanley--3pcg6 span{background-

image:url("https://d33wubrfki0l68.cloudfront.net/images/rebrand/logos/20663abf6b0ad3feeb970327415da5d115c44

585/morganstanley-active.png")}}.style-module--testimonials--2eY00 .style-module--pager--1Lh\_S .style-module- logo\_linkedin--vbRj2

span{background:url("https://d33wubrfki0l68.cloudfront.net/images/rebrand/logos/94ea0d1ba897c014dacf73f0a215 a7c604b270fd/linkedin-inactive.png") no-repeat;background-size:90px 25px;width:90px;height:25px}@media only screen and (-webkit-min-device-pixel-ratio:1.25),only screen and (min-resolution:1.25dppx){.style-module-testimonials--2eY00 .style-module--pager--1Lh\_S .style-module--logo\_linkedin--vbRj2 span{backgroundimage:url("https://d33wubrfki0l68.cloudfront.net/images/rebrand/logos/94ea0d1ba897c014dacf73f0a215a7c604b27 0fd/linkedin-inactive.png")}}.style-module--testimonials--2eY00 .style-module--pager--1Lh\_S .style-module- logo\_linkedin--vbRj2:after{width:0;height:0;border-left:5px solid transparent;border-right:5px solid transparent;border-bottom:5px solid #fff;content:"";position:absolute;left:50%;bottom:0;-ms-transform:translateX(- 50%);transform:translateX(-50%)}.style-module--testimonials--2eY00 .style-module--pager--1Lh\_S .style-module- logo\_linkedin--vbRj2:hover,.style-module--testimonials--2eY00 .style-module--pager--1Lh\_S .style-module- logo\_linkedin--vbRj2:hover:after{border-bottom-color:#2867b2}.style-module--testimonials--2eY00 .style-module--pager--1Lh\_S .style-module--logo\_linkedin--vbRj2:hover span{background-

image:url("https://d33wubrfki0l68.cloudfront.net/images/rebrand/logos/c69c1f62eaa966c340cc6a1e9660bcfe1b9a7b 13/linkedin-active.png")}@media only screen and (-webkit-min-device-pixel-ratio:1.25),only screen and (minresolution:1.25dppx){.style-module--testimonials--2eY00 .style-module--pager--1Lh\_S .style-module- logo\_linkedin--vbRj2:hover span{background-

image:url("https://d33wubrfki0l68.cloudfront.net/images/rebrand/logos/c69c1f62eaa966c340cc6a1e9660bcfe1b9a7b 13/linkedin-active.png")}}.style-module--testimonials--2eY00 .style-module--pager--1Lh\_S .slick-active .stylemodule--logo\_linkedin--vbRj2,.style-module--testimonials--2eY00 .style-module--pager--1Lh\_S .slick-active .stylemodule--logo\_linkedin--vbRj2:after{border-bottom-color:#2867b2}.style-module--testimonials--2eY00 .stylemodule--pager--1Lh\_S .slick-active .style-module--logo\_linkedin--vbRj2 span{background-

image:url("https://d33wubrfki0l68.cloudfront.net/images/rebrand/logos/c69c1f62eaa966c340cc6a1e9660bcfe1b9a7b 13/linkedin-active.png")}@media only screen and (-webkit-min-device-pixel-ratio:1.25),only screen and (minresolution:1.25dppx){.style-module--testimonials--2eY00 .style-module--pager--1Lh\_S .slick-active .style-module- logo\_linkedin--vbRj2 span{background-

image:url("https://d33wubrfki0l68.cloudfront.net/images/rebrand/logos/c69c1f62eaa966c340cc6a1e9660bcfe1b9a7b 13/linkedin-active.png")}}.style-module--testimonials--2eY00 .style-module--pager--1Lh\_S .style-module- logo\_googlecloud--2trjN

span{background:url("https://d33wubrfki0l68.cloudfront.net/images/rebrand/logos/86d3073828687ab8edcb37e5984 e8d1545a6550e/googlecloud-inactive.png") no-repeat;background-size:108px

22px;width:108px;height:22px}@media only screen and (-webkit-min-device-pixel-ratio:1.25),only screen and (min-resolution:1.25dppx){.style-module--testimonials--2eY00 .style-module--pager--1Lh\_S .style-module- logo\_googlecloud--2trjN span{background-

image:url("https://d33wubrfki0l68.cloudfront.net/images/rebrand/logos/86d3073828687ab8edcb37e5984e8d1545a6 550e/googlecloud-inactive.png")}}.style-module--testimonials--2eY00 .style-module--pager--1Lh\_S .style-module- logo\_googlecloud--2trjN:after{width:0;height:0;border-left:5px solid transparent;border-right:5px solid transparent;border-bottom:5px solid #fff;content:"";position:absolute;left:50%;bottom:0;-ms-transform:translateX(- 50%);transform:translateX(-50%)}.style-module--testimonials--2eY00 .style-module--pager--1Lh\_S .style-module- logo\_googlecloud--2trjN:hover,.style-module--testimonials--2eY00 .style-module--pager--1Lh\_S .style-module-logo\_googlecloud--2trjN:hover:after{border-bottom-color:#2b84e7}.style-module--testimonials--2eY00 .stylemodule--pager--1Lh S .style-module--logo\_googlecloud--2trjN:hover span{background-

image:url("https://d33wubrfki0l68.cloudfront.net/images/rebrand/logos/17372a5dec0afcd56933c047fbb5a1fa23e2ec b6/googlecloud-active.png")}@media only screen and (-webkit-min-device-pixel-ratio:1.25),only screen and (minresolution:1.25dppx){.style-module--testimonials--2eY00 .style-module--pager--1Lh\_S .style-module- logo\_googlecloud--2trjN:hover span{background-

image:url("https://d33wubrfki0l68.cloudfront.net/images/rebrand/logos/17372a5dec0afcd56933c047fbb5a1fa23e2ec

b6/googlecloud-active.png")}}.style-module--testimonials--2eY00 .style-module--pager--1Lh\_S .slick-active .stylemodule--logo\_googlecloud--2trjN,.style-module--testimonials--2eY00 .style-module--pager--1Lh\_S .slick-active .style-module--logo\_googlecloud--2trjN:after{border-bottom-color:#2b84e7}.style-module--testimonials--2eY00 .style-module--pager--1Lh\_S .slick-active .style-module--logo\_googlecloud--2trjN span{backgroundimage:url("https://d33wubrfki0l68.cloudfront.net/images/rebrand/logos/17372a5dec0afcd56933c047fbb5a1fa23e2ec b6/googlecloud-active.png")}@media only screen and (-webkit-min-device-pixel-ratio:1.25),only screen and (minresolution:1.25dppx){.style-module--testimonials--2eY00 .style-module--pager--1Lh\_S .slick-active .style-module- logo\_googlecloud--2trjN span{background-

image:url("https://d33wubrfki0l68.cloudfront.net/images/rebrand/logos/17372a5dec0afcd56933c047fbb5a1fa23e2ec b6/googlecloud-active.png")}}.style-module--testimonials--2eY00 .style-module--pager--1Lh\_S .container{display:-ms-flexbox;display:flex;-ms-flex-pack:justify;justify-content:space-between;-ms-flexalign:end;align-items:flex-end;min-width:760px}.style-module--testimonials--2eY00 .style-module--pager--1Lh\_S .container>div{padding:20px;position:relative;border-bottom:2px solid #fff;cursor:pointer}.style-module- testimonials--2eY00 .slick-list{padding:40px 0}.style-module--testimonials--2eY00 .slick-list .slick-track{display: ms-flexbox;display:flex;-ms-flex-align:center;align-items:center}.style-module--testimonials--2eY00 .style-module- -testimonial--qVXIA{text-align:center}.style-module--testimonials--2eY00 .style-module--testimonial--qVXIA header{font-size:12px;font-weight:300;letter-spacing:2px;line-height:2.67;text-transform:uppercase}.style-module- testimonials--2eY00 .style-module--testimonial--qVXIA header .style-module--name--1KjXx{color:#173361;fontsize:12px;font-weight:500;line-height:2.67;letter-spacing:2px}.style-module--testimonials--2eY00 .style-moduletestimonial--qVXIA blockquote{border:0;color:#38cced;font-size:30px;font-weight:700;font-style:italic;lineheight:1.25;margin:20px auto;max-width:780px;padding:0}.style-module--testimonials--2eY00 .style-module- testimonial--qVXIA blockquote:after,.style-module--testimonials--2eY00 .style-module--testimonial--qVXIA blockquote:before{content:'"'}.style-module--testimonials--2eY00 .style-module--testimonial--qVXIA blockquote a{color:inherit}.style-module--testimonials--2eY00 .style-module--testimonial--qVXIA .style-module- ctaContainer--305F4{position:relative}.style-module--testimonials--2eY00 .style-module--testimonial--qVXIA .style-module--ctaContainer--305F4:after{content:"\203A";color:#0074a2;position:absolute;top:-7px;lineheight:1;font-size:30px;right:-15px}@media screen and (max-width:767px){.style-module--testimonials--2eY00 .style-module--testimonial--qVXIA .style-module--ctaContainer--305F4:after{display:none}}.style-module- testimonials--2eY00 .style-module--testimonial--qVXIA .style-module--ctaContainer--305F4 a{color:#0074a2;textdecoration:underline}.style-module--card--1fsSo{transition:all .5s ease-in-out;transition:all .5s cubicbezier(1,0,0,1);border-radius:8px;background-color:#fff;padding:30px 30px 0;margin:0 auto 40px}.style-module- card--1fsSo .slick-list{padding:20px 0 0}.style-module--card--34klN{transition:all .5s ease-in-out;transition:all .5s cubic-bezier(1,0,0,1);border-radius:8px;background-color:#fff;padding:30px}.style-module--card--34klN.stylemodule--clickable--2Yaw8{cursor:pointer;border:2px solid transparent}.style-module--card--34klN.style-module- clickable--2Yaw8:hover{border-color:#173361;-ms-transform:scale(1.05);transform:scale(1.05)}.style-module- card--34klN .style-module--label--1lqnK{margin-bottom:13px;text-transform:uppercase}.style-module--card-- 34klN .style-module--label--1lqnK h4{background:#0074a2;border-radius:4px;color:#fff;display:inline-block;fontsize:12px;font-weight:500;letter-spacing:1.2px;margin:0;padding:5px 10px}.style-module--card--34klN .stylemodule--label--1lqnK.style-module--denim--urWOq h4{background:#173361}.style-module--card--34klN .stylemodule--label--1lqnK.style-module--academy--88tr5 h4{background:#0074a2}.style-module--card--34klN .stylemodule--label--1lqnK.style-module--island--3Prwv h4{background:#38cced}.style-module--card--34klN .stylemodule--label--1lqnK.style-module--robinSEggBlue--1da6r h4{background:#b4e1e4}.style-module--card--34klN .style-module--label--1lqnK.style-module--sahara--iUZFc h4{background:#c5832e}.style-module--card--34klN .style-module--label--1lqnK.style-module--canary--28W1H h4{background:#ffc40c}.style-module--card--34klN .style-module--wrapper--1at\_H{color:inherit;font-size:16px;font-weight:300;line-height:25px;letter-spacing:0;textalign:left;margin:0;display:-ms-flexbox;display:flex;-ms-flex-direction:column;flexdirection:column;height:100%}.style-module--card--34klN .style-module--wrapper--1at H.style-module--

image\_left--19IAJ,.style-module--card--34klN .style-module--wrapper--1at\_H.style-module--image\_right--

3cHGD{display:-ms-flexbox;display:flex}@media screen and (max-width:767px){.style-module--card--34klN .style-module--wrapper--1at\_H.style-module--image\_left--19IAJ,.style-module--card--34klN .style-module- wrapper--1at\_H.style-module--image\_right--3cHGD{display:block}}.style-module--card--34klN .style-module- wrapper--1at\_H.style-module--image\_left--19IAJ .style-module--imageWrapper--1FRHo,.style-module--card-- 34klN .style-module--wrapper--1at\_H.style-module--image\_right--3cHGD .style-module--imageWrapper--1FRHo{ ms-flex:2 1;flex:2 1;max-width:160px}@media screen and (max-width:767px){.style-module--card--34klN .stylemodule--wrapper--1at\_H.style-module--image\_left--19IAJ .style-module--imageWrapper--1FRHo,.style-module- card--34klN .style-module--wrapper--1at\_H.style-module--image\_right--3cHGD .style-module--imageWrapper-- 1FRHo{text-align:left;margin-bottom:15px}}.style-module--card--34klN .style-module--wrapper--1at\_H.stylemodule--image\_left--19IAJ .style-module--imageWrapper--1FRHo img,.style-module--card--34klN .style-module- wrapper--1at\_H.style-module--image\_right--3cHGD .style-module--imageWrapper--1FRHo img{maxwidth:200px}.style-module--card--34klN .style-module--wrapper--1at\_H.style-module--image\_left--19IAJ .stylemodule--copy--3YFnP,.style-module--card--34klN .style-module--wrapper--1at\_H.style-module--image\_right-- 3cHGD .style-module--copy--3YFnP{-ms-flex:4 1;flex:4 1}.style-module--card--34klN .style-module--wrapper-- 1at\_H.style-module--image\_left--19IAJ{-ms-flex-direction:row;flex-direction:row}.style-module--card--34klN .style-module--wrapper--1at\_H.style-module--image\_left--19IAJ .style-module--imageWrapper--1FRHo{marginright:25px}.style-module--card--34klN .style-module--wrapper--1at\_H.style-module--image\_right--3cHGD{-msflex-direction:row-reverse;flex-direction:row-reverse}.style-module--card--34klN .style-module--wrapper-- 1at\_H.style-module--image\_right--3cHGD .style-module--imageWrapper--1FRHo{margin-left:25px;textalign:right}.style-module--card--34klN .style-module--wrapper--1at\_H.style-module--image\_top--39SWu .stylemodule--imageWrapper--1FRHo{margin-bottom:15px;text-align:center}.style-module--card--34klN .style-module- wrapper--1at\_H.style-module--image\_top--39SWu .style-module--copy--3YFnP{-ms-flex:1 1;flex:1 1;display:-msflexbox;display:flex;-ms-flex-direction:column;flex-direction:column}.style-module--card--34klN .style-module- wrapper--1at H .style-module--imageWrapper--1FRHo img{width:100%}.style-module--card--34klN .stylemodule--wrapper--1at\_H .style-module--copy--3YFnP h3{color:#000;font-size:18px;font-weight:700;lineheight:1.5;margin:0;padding:0 0 10px;overflow:hidden;text-overflow:ellipsis}.style-module--card--34klN .stylemodule--wrapper--1at H .style-module--copy--3YFnP h3 a{color:inherit;pointer-events:none;textdecoration:none}.style-module--card--34klN .style-module--wrapper--1at\_H .style-module--copy--3YFnP p{color:rgba(0,0,0,.85);font-size:16px;font-weight:300;line-height:25px;letter-spacing:0;max-width:450px;margin:0 auto}.style-module--card--34klN .style-module--wrapper--1at\_H .style-module--copy--3YFnP .style-module--meta- -2DoOH{color:#0074a2;font-size:12px;font-weight:500;line-height:2.67;letter-spacing:2px;display:block;lineheight:normal;text-transform:uppercase;margin-bottom:10px }.style-module--card--34klN .style-module--wrapper--1at\_H .style-module--copy--3YFnP .style-module--contentContainer--WACfF{margin-bottom:20px}.style-module- -card--34klN .style-module--wrapper--1at\_H .style-module--copy--3YFnP .style-module--contentContainer-- WACfF p{margin-left:0;margin-right:0}.style-module--card--34klN .style-module--wrapper--1at\_H .style-module-copy--3YFnP .style-module--contentContainer--WACfF.style-module--noCta--\_nvte{margin-bottom:0}.stylemodule--card--34klN .style-module--wrapper--1at\_H .style-module--copy--3YFnP .style-module--buttonContainer-- GiF5v{margin:auto 0 0}.style-module--card--34klN .style-module--wrapper--1at\_H .style-module--copy--3YFnP .style-module--buttonContainer--GiF5v a{display:inline-block}.style-module--denim--urWOq.style-module--active- -2sKU1{border:2px solid #173361;background-color:rgba(23,51,97,.05)}.style-module--denim--urWOq .stylemodule--label--1lqnK h4{background:none;color:#173361}.style-module--denim--urWOq .style-module--wrapper-- 1at\_H .style-module--copy--3YFnP h3{color:#173361}.style-module--purple--nb0ge.style-module--active-- 2sKU1{border:2px solid #551d9d;background-color:rgba(85,29,157,.05)}.style-module--purple--nb0ge .stylemodule--label--1lqnK h4{background:none;color:#551d9d}.style-module--purple--nb0ge .style-module--wrapper-- 1at\_H .style-module--copy--3YFnP h3{color:#551d9d}.style-module--green--3SxHv.style-module--active-- 2sKU1{border:2px solid #159e86;background-color:rgba(21,158,134,.05)}.style-module--green--3SxHv .stylemodule--label--1lqnK h4{background:none;color:#159e86}.style-module--green--3SxHv .style-module--wrapper-- 1at\_H .style-module--copy--3YFnP h3{color:#159e86}.style-module--blue--1XZoW.style-module--active--

2sKU1{border:2px solid #0daccc;background-color:rgba(13,172,204,.05)}.style-module--blue--1XZoW .stylemodule--label--1lqnK h4{background:none;color:#0daccc}.style-module--blue--1XZoW .style-module--wrapper-- 1at\_H .style-module--copy--3YFnP h3{color:#0daccc}.style-module--orange--1rWcw.style-module--active-- 2sKU1{border:2px solid #e37d62;background-color:rgba(227,125,98,.05)}.style-module--orange--1rWcw .stylemodule--label--1lqnK h4{background:none;color:#e37d62}.style-module--orange--1rWcw .style-module--wrapper-- 1at\_H .style-module--copy--3YFnP h3{color:#e37d62}.style-module--grey--3LMDj.style-module--active-- 2sKU1{border:2px solid #58788c;background-color:rgba(88,120,140,.05)}.style-module--grey--3LMDj .stylemodule--label--1lqnK h4{background:none;color:#58788c}.style-module--grey--3LMDj .style-module--wrapper-- 1at\_H .style-module--copy--3YFnP h3{color:#58788c}.index-module--pageCommunity--2w1tS h2{fontsize:26px;font-weight:400}.index-module--pageCommunity--2w1tS h3{font-size:18px!important;lineheight:1.2!important}.index-module--pageCommunity--2w1tS ul{list-style:none;margin:0;padding:0}.indexmodule--pageCommunity--2w1tS .index-module--button--2A-hL{border-radius:4px;border:1px solid #2a2a2d;texttransform:uppercase;font-size:12px;color:#2a2a2d;letter-spacing:.75px;font-weight:700;textdecoration:none;padding:10px 40px}.index-module--pageCommunity--2w1tS .index-module--bgGrey-- Sx7Vk{background-color:#f0f0f2}.index-module--pageCommunity--2w1tS .index-module--hero--2uRdu section>div{margin-bottom:0}.index-module--pageCommunity--2w1tS .index-module--hero--2uRdu section p{max-width:590px;margin:15px auto}.index-module--pageCommunity--2w1tS .index-module--hero--2uRdu .index-module--supportingLinks--1jeNd{display:-ms-flexbox;display:flex;-ms-flex-pack:center;justifycontent:center;margin:50px auto 0}@media screen and (max-width:767px){.index-module--pageCommunity-- 2w1tS .index-module--hero--2uRdu .index-module--supportingLinks--1jeNd{margin-top:25px}}@media screen and (max-width:575px){.index-module--pageCommunity--2w1tS .index-module--hero--2uRdu .index-module- supportingLinks--1jeNd{-ms-flex-direction:column;flex-direction:column}}.index-module--pageCommunity-- 2w1tS .index-module--hero--2uRdu .index-module--supportingLinks--1jeNd>\*{margin-right:15px}.index-module- pageCommunity--2w1tS .index-module--hero--2uRdu .index-module--supportingLinks--1jeNd>:last-child{marginright:0}@media screen and (max-width:575px){.index-module--pageCommunity--2w1tS .index-module--hero-- 2uRdu .index-module--supportingLinks--1jeNd>:last-child{margin-bottom:0}}@media screen and (maxwidth:575px){.index-module--pageCommunity--2w1tS .index-module--hero--2uRdu .index-module- supportingLinks--1jeNd>\*{margin-right:0;margin-bottom:15px}}.index-module--pageCommunity--2w1tS .indexmodule--content--10g54>section{padding:60px 0;position:relative;text-align:center}.index-module- pageCommunity--2w1tS .index-module--content--10g54>section:first-child{padding:160px 0 120px}.indexmodule--pageCommunity--2w1tS .index-module--content--10g54>section .index-module--paragraph--3g3tT{maxwidth:800px;margin:0 auto}.index-module--pageCommunity--2w1tS .index-module--content--10g54 .indexmodule--mapContainer--1bbeS .index-module--map--24bh5{width:100%;height:650px}.index-module- pageCommunity--2w1tS .index-module--content--10g54 .index-module--countryList--1rXZ-{margintop:40px}.index-module--pageCommunity--2w1tS .index-module--content--10g54 .index-module--countryList-- 1rXZ->ul{display:-ms-flexbox;display:flex;-ms-flex-pack:justify;justify-content:space-between;-ms-flexwrap:wrap;flex-wrap:wrap}.index-module--pageCommunity--2w1tS .index-module--content--10g54 .index-module- -countryList--1rXZ->ul li{border:1px solid #f2f3f4;min-width:220px;text-align:left}.index-module- pageCommunity--2w1tS .index-module--content--10g54 .index-module--countryList--1rXZ->ul li a{padding:13px 10px;display:block;text-decoration:none}.index-module--pageCommunity--2w1tS .index-module--content--10g54 .index-module--countryList--1rXZ->ul li a span:first-child{display:inline-block;font:normal normal normal 14px/1 FontAwesome;text-rendering:auto;-webkit-font-smoothing:antialiased;-moz-osx-font-smoothing:grayscale;fontsize:16px;color:#fff;background-color:#173361;padding:14px;margin-right:16px}.index-module--pageCommunity-- 2w1tS .index-module--content--10g54 .index-module--countryList--1rXZ->ul li a span:firstchild:before{content:"\F067"}.index-module--pageCommunity--2w1tS .index-module--content--10g54 .indexmodule--countryList--1rXZ->ul li a span:last-child{color:#000;font-size:16px;font-weight:700}.index-module- pageCommunity--2w1tS .index-module--content--10g54 .index-module--countryList--1rXZ->ul li.index-module- current--2byzP{background-color:#f2f3f4}.index-module--pageCommunity--2w1tS .index-module--content--10g54

.index-module--countryList--1rXZ->ul li.index-module--current--2byzP a span:firstchild:before{content:"\F068"}@media screen and (max-width:1199px){.index-module--pageCommunity--2w1tS .index-module--content--10g54 .index-module--countryList--1rXZ->ul{-ms-flex-pack:center;justifycontent:center}.index-module--pageCommunity--2w1tS .index-module--content--10g54 .index-module- countryList--1rXZ->ul li{min-width:220px;margin-top:10px;margin-right:20px}}@media screen and (maxwidth:991px){.index-module--pageCommunity--2w1tS .index-module--content--10g54 .index-module--countryList- -1rXZ->ul{-ms-flex-pack:justify;justify-content:space-between}.index-module--pageCommunity--2w1tS .indexmodule--content--10g54 .index-module--countryList--1rXZ->ul li{width:48%;margin-top:10px;marginright:0}}@media screen and (max-width:767px){.index-module--pageCommunity--2w1tS .index-module--content-- 10g54 .index-module--countryList--1rXZ->ul{-ms-flex-pack:center;justify-content:center}.index-module- pageCommunity--2w1tS .index-module--content--10g54 .index-module--countryList--1rXZ->ul li{width:100%;margin-top:10px}}.index-module--pageCommunity--2w1tS .index-module--content--10g54 .indexmodule--countryList--1rXZ- .index-module--countryContent--ez0uK{backgroundcolor:#f2f3f4;clear:both;display:none;text-align:left}.index-module--pageCommunity--2w1tS .index-module- content--10g54 .index-module--countryList--1rXZ- .index-module--countryContent--ez0uK ul{clear:both;padding:20px 0 40px;overflow:hidden}.index-module--pageCommunity--2w1tS .index-module- content--10g54 .index-module--countryList--1rXZ- .index-module--countryContent--ez0uK ul li{display:inlineblock;width:16%;min-width:180px;padding:15px 20px;float:left}.index-module--pageCommunity--2w1tS .indexmodule--content--10g54 .index-module--countryList--1rXZ- .index-module--countryContent--ez0uK ul li span{display:block;color:#000}.index-module--pageCommunity--2w1tS .index-module--content--10g54 .indexmodule--countryList--1rXZ- .index-module--countryContent--ez0uK ul li a span{color:#4597cb}.index-module- pageCommunity--2w1tS .index-module--content--10g54 .index-module--countryList--1rXZ- .index-module- countryContent--ez0uK.index-module--current--2byzP{display:block}.index-module--pageCommunity--2w1tS .index-module--content--10g54 .index-module--sponsorRequestContainer--3FpUK ul{display:-msflexbox;display:flex;-ms-flex-pack:distribute;justify-content:space-around;margin:40px auto;maxwidth:800px}.index-module--pageCommunity--2w1tS .index-module--content--10g54 .index-module- sponsorRequestContainer--3FpUK ul li{max-width:180px}@media screen and (max-width:991px){.index-module- pageCommunity--2w1tS .index-module--content--10g54 .index-module--sponsorRequestContainer--3FpUK ul{-msflex-wrap:wrap;flex-wrap:wrap}.index-module--pageCommunity--2w1tS .index-module--content--10g54 .indexmodule--sponsorRequestContainer--3FpUK ul li{width:45%;margin-top:10px;max-width:none}}.index-module- pageCommunity--2w1tS .index-module--content--10g54 .index-module--getInvolvedText--3IUwT{fontsize:14px;margin:40px auto 20px}.index-module--pageCommunity--2w1tS .index-module--content--10g54 .indexmodule--slackCatalystContainer--1tkVU{padding-bottom:0}.index-module--pageCommunity--2w1tS .indexmodule--content--10g54 .index-module--slackCatalystContainer--1tkVU .index-module--cardContainer-- 1WjI3{display:-ms-flexbox;display:flex;-ms-flex-direction:row;flex-direction:row;-ms-flex-pack:justify;justifycontent:space-between}@media screen and (max-width:767px){.index-module--pageCommunity--2w1tS .indexmodule--content--10g54 .index-module--slackCatalystContainer--1tkVU .index-module--cardContainer--1WjI3{ ms-flex-direction:column;flex-direction:column}}.index-module--pageCommunity--2w1tS .index-module--content- -10g54 .index-module--slackCatalystContainer--1tkVU .index-module--card-- 3JCqV{margin:0;width:32.5%;background:hsla(0,0%,96.1%,.85)}@media screen and (max-width:767px){.indexmodule--pageCommunity--2w1tS .index-module--content--10g54 .index-module--slackCatalystContainer--1tkVU .index-module--card--3JCqV{width:100%;margin-top:1rem}}.index-module--pageCommunity--2w1tS .indexmodule--content--10g54 .index-module--slackCatalystContainer--1tkVU .index-module--cardImage-- X4ASv{display:-ms-flexbox;display:flex;width:100%;height:15rem}.index-module--pageCommunity--2w1tS .index-module--content--10g54 .index-module--slackCatalystContainer--1tkVU .index-module--cardImage--X4ASv img{margin:auto;width:100%}@media screen and (max-width:767px){.index-module--pageCommunity--2w1tS .index-module--content--10g54 .index-module--slackCatalystContainer--1tkVU .index-module--cardImage-- X4ASv{margin-top:1rem;height:auto}}.index-module--pageCommunity--2w1tS .index-module--content--10g54

.index-module--slackCatalystContainer--1tkVU .index-module--cardButtonContainer--3lKek{textalign:center}.index-module--pageCommunity--2w1tS .index-module--content--10g54 .index-module- mdWhiteframe--3ftug{width:100%!important;text-align:left}.index-module--pageCommunity--2w1tS .indexmodule--content--10g54 .index-module--mdWhiteframe--3ftug .index-module--iwToolbar--16maz{backgroundcolor:#ff671f;color:#fff;display:-ms-flexbox;display:flex;-ms-flex-direction:column;flexdirection:column;width:100%}.index-module--pageCommunity--2w1tS .index-module--content--10g54 .indexmodule--mdWhiteframe--3ftug .index-module--iwToolbar--16maz h3{color:#fff;margin:0;padding:10px}.indexmodule--pageCommunity--2w1tS .index-module--content--10g54 .index-module--mdWhiteframe--3ftug .indexmodule--iwToolbar--16maz.index-module--mdSubhead--34QMb{font-size:16px;font-weight:300;letterspacing:.01em;line-height:24px}.index-module--pageCommunity--2w1tS .index-module--content--10g54 .indexmodule--mdWhiteframe--3ftug .index-module--iwDetails--2pLvk{color:rgba(0,0,0,.87);display:-msflexbox;display:flex;font-size:13px;padding:5px 10px 0;margin-top:5px}.index-module--pageCommunity--2w1tS .index-module--content--10g54 .index-module--mdWhiteframe--3ftug .index-module--iwDetails--2pLvk span{padding-top:4px;width:230px;word-wrap:break-word}.index-module--pageCommunity--2w1tS .indexmodule--content--10g54 .index-module--mdWhiteframe--3ftug .index-module--iwDetails--2pLvk span a{color:#4597cb;text-decoration:none;cursor:pointer;font-weight:500}.index-module--pageCommunity--2w1tS .index-module--content--10g54 .index-module--mdWhiteframe--3ftug .index-module--iwDetails--2pLvk svg{fontsize:24px;color:#4597cb;margin-right:10px}.index-module--meetupRequestSection--qgwBq h2{color:#173361}.index-module--meetupRequestSection--qgwBq .mktoHtmlText{font-size:17px}.index-module- meetupRequestSection--qgwBq .mktoForm .mktoFormRow{background:transparent}.index-module- meetupRequestSection--qgwBq .mktoFormCol{padding:8px 18px!important}@media screen and (maxwidth:991px){.index-module--meetupRequestSection--qgwBq .mktoFormCol{width:100%!important}}.indexmodule--meetupRequestSection--qgwBq .mktoForm .mktoField{backgroundcolor:#fff;border:none!important;color:#7b7b7b!important}.index-module--meetupRequestSection--qgwBq textarea{height:130px}.index-module--meetupRequestSection--qgwBq .mktoForm .mktoButton{borderradius:2px;background-color:#173361!important;font-size:18px;line-height:24px;color:#fff;minwidth:136px;padding:10px 25px;margin-top:45px;display:block;max-width:250px;margin-left:auto;marginright:auto}.index-module--meetupRequestSection--qgwBq .mktoForm .mktoErrorMsg{backgroundcolor:transparent}.style-module--listItem--3xX0X{display:-ms-flexbox;display:flex;padding:50px 0 50px  $50px$ }@media screen and (max-width:991px){.style-module--listItem--3xX0X{padding-left:0;-ms-flexdirection:column;flex-direction:column}}@media screen and (max-width:991px){.style-module--listItem--3xX0X:first-of-type{padding-top:0}}.style-module--listItem--3xX0X:not(:last-of-type){border-bottom:7px solid #f3f4f7}.style-module--listItem--3xX0X .style-module--mobileButton--1yrNY{display:none;maxwidth:175px;margin-top:40px}@media screen and (max-width:991px){.style-module--listItem--3xX0X .stylemodule--mobileButton--1yrNY{display:inline-block}}.style-module--listImage--1gsxy{margin-right:40px;-ms-flexitem-align:start;align-self:flex-start;width:70px}@media screen and (max-width:991px){.style-module--listImage-- 1gsxy{margin-bottom:40px}}.style-module--copyContainer--3eWSz{-ms-flex:0 1 50%;flex:0 1 50%;textalign:left}.style-module--copyContainer--3eWSz .style-module--title--19jPm{font-size:18px;fontweight:700;color:rgba(0,0,0,.85);margin-top:0;margin-bottom:15px}.style-module--copyContainer--3eWSz .stylemodule--copyParagraph--2sb3Z{width:auto;font-size:14px;font-weight:300;line-height:1.79;marginbottom:40px;color:rgba(0,0,0,.85)}@media screen and (max-width:991px){.style-module--copyContainer--3eWSz .style-module--copyParagraph--2sb3Z{margin-bottom:0}}.style-module--copyContainer--3eWSz .style-module- listButton--3BcwF{min-width:175px;text-align:center}@media screen and (max-width:991px){.style-module-copyContainer--3eWSz .style-module--listButton--3BcwF{display:none}}.style-module--listContainer--2NB6w .style-module--unorderedList--Mod8X{padding-left:20px;margin:20px 0 0 40px}@media screen and (maxwidth:991px){.style-module--listContainer--2NB6w .style-module--unorderedList--Mod8X{margin-left:0}}.stylemodule--listContainer--2NB6w .style-module--unorderedListItem--1wqXF{text-align:left}.style-module- listContainer--2NB6w .style-module--noLink--3t5n5,.style-module--listContainer--2NB6w .style-module--

unorderedListLink--3IE4p{font-size:14px;font-weight:300;line-height:1.79;margin-left:10px}.style-module- listContainer--2NB6w .style-module--noLink--3t5n5{color:rgba(0,0,0,.85)}.government-module--page--3ihGK .government-module--hero--2BDaj .government-module--heroContent--M1-ls{maxwidth:580px;width:100%}.government-module--page--3ihGK .government-module--hero--2BDaj .governmentmodule--heroContent--M1-ls>a{max-width:245px}@media screen and (max-width:767px){.government-module-page--3ihGK .government-module--hero--2BDaj .government-module--heroContent--M1 ls>a{display:block;margin:20px auto}}@media screen and (min-width:768px){.government-module--page--3ihGK .government-module--missionSection--1n5\_j p,.government-module--page--3ihGK .government-module- operations--264Pz p{max-width:640px;width:100%;margin:auto}}.government-module--page--3ihGK .government-module--missionSection--1n5\_j p,.government-module--page--3ihGK .government-module- operationsCopy--2Qahm{font-size:14px;font-weight:300;line-height:1.79;textalign:center;color:rgba(0,0,0,.85);margin-bottom:30px}.government-module--page--3ihGK .government-module- federalDataStrategy--1Q3ge{display:block}.government-module--page--3ihGK .government-module- federalDataStrategy--1Q3ge .government-module--content--33zR-{display:-ms-flexbox;display:flex;-ms-flexpack:justify;justify-content:space-between}@media screen and (max-width:767px){.government-module--page-- 3ihGK .government-module--federalDataStrategy--1Q3ge .government-module--content--33zR-{-ms-flexdirection:column;flex-direction:column}}.government-module--page--3ihGK .government-module- federalDataStrategy--1Q3ge .government-module--card--1Ml5R{max-width:49.5%;width:auto}@media screen and (max-width:767px){.government-module--page--3ihGK .government-module--federalDataStrategy--1Q3ge .government-module--card--1Ml5R{max-width:none;margin-right:0;margin-bottom:20px}}.government-module- page--3ihGK .government-module--resourcesSection--IhntF{display:block}.government-module--page--3ihGK .government-module--resourcesSection--IhntF .government-module--content--33zR-{display:-msflexbox;display:flex}@media screen and (max-width:767px){.government-module--page--3ihGK .governmentmodule--resourcesSection--IhntF .government-module--content--33zR-{-ms-flex-direction:column;flexdirection:column}}.government-module--page--3ihGK .government-module--resourcesSection--IhntF .governmentmodule--content--33zR->div{-ms-flex:2 1;flex:2 1}.government-module--page--3ihGK .government-module- resourcesSection--IhntF .government-module--content--33zR- .government-module--card-- 1Ml5R{background:hsla(0,0%,96.1%,.85)}.government-module--page--3ihGK .government-module- missionSection--1n5\_j .government-module--logoContainer--3EBWR{list-style:none;padding:0;display:-msflexbox;display:flex;-ms-flex-pack:distribute;justify-content:space-around;max-width:992px;margin:40px auto 0}@media screen and (max-width:767px){.government-module--page--3ihGK .government-module- missionSection--1n5\_j .government-module--logoContainer--3EBWR{-ms-flex-wrap:wrap;flexwrap:wrap}}.government-module--page--3ihGK .government-module--missionSection--1n5\_j .governmentmodule--logoContainer--3EBWR li{margin:20px 0}.government-module--page--3ihGK .government-module- missionSection--1n5\_j .government-module--logoContainer--3EBWR li img{width:150px!important;height:auto!important}@media screen and (max-width:767px){.government-module-page--3ihGK .government-module--missionSection--1n5\_j .government-module--logoContainer--3EBWR li{width:48%}}.government-module--page--3ihGK .government-module--missionSection--1n5\_j .governmentmodule--logoContainer--3EBWR li img{width:auto}.government-module--page--3ihGK .government-module- contactSection--1IxQQ>div:first-child{margin:0 auto;max-width:520px}.government-module--page--3ihGK .government-module--formWrapper--3KVA9{width:700px;max-width:90%;margin:50px auto auto}@media screen and (min-width:768px){.government-module--page--3ihGK .government-module--formWrapper--3KVA9{display: ms-flexbox;display:flex;-ms-flex-wrap:wrap;flex-wrap:wrap}}.government-module--page--3ihGK .governmentmodule--formWrapper--3KVA9 .government-module--textareaContainer--3XSYY{padding:0;-ms-flex-preferredsize:100%;flex-basis:100%;height:120px}.government-module--page--3ihGK .government-module--compliance-- Q5rFv{font-size:14px;color:#829494;margin:25px 0}.government-module--page--3ihGK .government-module- thankYou--3pp4v{margin-top:50px}.government-module--formInput--1cCde{margin:10px 0;padding:10px;border:2px solid rgba(130,148,148,.25);border-radius:4px;width:100%}@media screen and (minwidth:768px){.government-module--formInput--1cCde{-ms-flex-preferred-size:calc(50% - 10px);flexbasis:calc(50% - 10px);margin:5px}}.government-module--formInput--1cCde

textarea{width:100%;height:100%;padding:10px;border:none;resize:none;font-size:14px}.government-module- formInput--1cCde textarea::-webkit-input-placeholder{color:#829494;font-size:14px}.government-module- formInput--1cCde textarea::-moz-placeholder{color:#829494;font-size:14px}.government-module--formInput-- 1cCde textarea:-ms-input-placeholder{color:#829494;font-size:14px}.government-module--formInput--1cCde textarea::placeholder{color:#829494;font-size:14px}.apache-vs-pulsar-module--apacheVsPulsar--PT3YX .apachevs-pulsar-module--headerThree--CC-6d{color:#173361;font-size:28px;font-weight:500;margin-bottom:30px;textalign:left}@media screen and (max-width:767px){.apache-vs-pulsar-module--apacheVsPulsar--PT3YX .apache-vspulsar-module--headerThree--CC-6d{font-size:21px}}.apache-vs-pulsar-module--apacheVsPulsar--PT3YX .apachevs-pulsar-module--fullWidthWrapper--1VTyF{text-align:left;margin:40px 0}.apache-vs-pulsar-module- apacheVsPulsar--PT3YX .apache-vs-pulsar-module--fullWidthWrapper--1VTyF p{color:#173361;fontsize:16px;font-weight:300;line-height:25px;letter-spacing:0}@media screen and (max-width:991px){.apache-vspulsar-module--apacheVsPulsar--PT3YX .apache-vs-pulsar-module--pageSectionContent--27N0j{padding:50px 0}}.apache-vs-pulsar-module--apacheVsPulsar--PT3YX .apache-vs-pulsar-module--tableWrapper--154KO table{width:100%}.apache-vs-pulsar-module--apacheVsPulsar--PT3YX .apache-vs-pulsar-module--tableWrapper-- 154KO .apache-vs-pulsar-module--tableRowNames--3Tf\_O,.apache-vs-pulsar-module--apacheVsPulsar--PT3YX .apache-vs-pulsar-module--tableWrapper--154KO .apache-vs-pulsar-module--tableTitle--qGSzL,.apache-vs-pulsarmodule--apacheVsPulsar--PT3YX .apache-vs-pulsar-module--tableWrapper--154KO td{padding:10px 0;width:25%;text-align:center}.apache-vs-pulsar-module--apacheVsPulsar--PT3YX .apache-vs-pulsar-module- tableWrapper--154KO .apache-vs-pulsar-module--tableTitle--qGSzL,.apache-vs-pulsar-module--apacheVsPulsar-- PT3YX .apache-vs-pulsar-module--tableWrapper--154KO td:first-of-type{text-align:left;padding-left:20px}.apachevs-pulsar-module--apacheVsPulsar--PT3YX .apache-vs-pulsar-module--tableWrapper--154KO .apache-vs-pulsarmodule--tableTitle--qGSzL{text-transform:uppercase;color:#0074a2;font-size:12px;backgroundcolor:#b4e1e4}.apache-vs-pulsar-module--apacheVsPulsar--PT3YX .apache-vs-pulsar-module--tableWrapper-- 154KO td{color:#173361;font-size:16px;font-weight:300;line-height:25px;letter-spacing:0}.apache-vs-pulsarmodule--apacheVsPulsar--PT3YX .apache-vs-pulsar-module--tableWrapper--154KO td span{display:block}.apache-vs-pulsar-module--apacheVsPulsar--PT3YX .apache-vs-pulsar-module--tableWrapper-- 154KO td:first-of-type{color:#000;font-weight:700}.apache-vs-pulsar-module--apacheVsPulsar--PT3YX .apachevs-pulsar-module--tableWrapper--154KO .apache-vs-pulsar-module--tableHeaders--1E2Se{display:-msflexbox;display:flex}.apache-vs-pulsar-module--apacheVsPulsar--PT3YX .apache-vs-pulsar-module--tableWrapper- -154KO .apache-vs-pulsar-module--tableRowNames--3Tf\_O{color:#c5832e;font-size:18px;font-weight:700;letterspacing:normal;text-transform:uppercase;font-weight:500}@media screen and (max-width:991px){.apache-vspulsar-module--apacheVsPulsar--PT3YX .apache-vs-pulsar-module--tableWrapper--154KO .apache-vs-pulsarmodule--tableRowNames--3Tf\_O{font-size:14px}}@media screen and (max-width:991px){.apache-vs-pulsarmodule--apacheVsPulsar--PT3YX .apache-vs-pulsar-module--tableWrapper--154KO .apache-vs-pulsar-module- tableRowNames--3Tf\_O span{display:block}}.apache-vs-pulsar-module--apacheVsPulsar--PT3YX .apache-vspulsar-module--tableWrapper--154KO svg{width:25px;height:25px;-ms-transform:rotate(-90deg);transform:rotate(- 90deg);background:transparent;border-radius:50%}.apache-vs-pulsar-module--apacheVsPulsar--PT3YX .apache-vspulsar-module--tableWrapper--154KO circle{fill:transparent;stroke:#173361;stroke-width:16;stroke-dasharray:0 50}.apache-vs-pulsar-module--apacheVsPulsar--PT3YX .apache-vs-pulsar-module--tableWrapper--154KO tr:nthof-type(odd){background-color:#e6f5fb}.apache-vs-pulsar-module--apacheVsPulsar--PT3YX .apache-vs-pulsarmodule--tableWrapper--154KO .apache-vs-pulsar-module--harveyBall-4--2H9nU{stroke-dasharray:51 51}.apachevs-pulsar-module--apacheVsPulsar--PT3YX .apache-vs-pulsar-module--tableWrapper--154KO .apache-vs-pulsarmodule--harveyBall-3--2T3lP{stroke-dasharray:37.5 50}.apache-vs-pulsar-module--apacheVsPulsar--PT3YX .apache-vs-pulsar-module--tableWrapper--154KO .apache-vs-pulsar-module--harveyBall-2--1RpIo{strokedasharray:25 50}.apache-vs-pulsar-module--apacheVsPulsar--PT3YX .apache-vs-pulsar-module--tableWrapper-- 154KO .apache-vs-pulsar-module--harveyBall-1--1u5c0{stroke-dasharray:12.5 50}.apache-vs-pulsar-module--

apacheVsPulsar--PT3YX .apache-vs-pulsar-module--tableWrapper--154KO .apache-vs-pulsar-module--harveyBall-0--3OY8d{stroke-dasharray:0 0;stroke-width:1}.apache-vs-pulsar-module--apacheVsPulsar--PT3YX .apache-vspulsar-module--cardSectionWrapper--2g240{margin-top:50px}.apache-vs-pulsar-module--apacheVsPulsar--PT3YX .apache-vs-pulsar-module--cardSectionWrapper--2g240 h3{margin:50px 0}@media screen and (minwidth:768px){.apache-vs-pulsar-module--apacheVsPulsar--PT3YX .apache-vs-pulsar-module--cardWrapper-- 2eDxc{display:-ms-flexbox;display:flex;-ms-flex-wrap:wrap;flex-wrap:wrap}}.apache-vs-pulsar-module- apacheVsPulsar--PT3YX .apache-vs-pulsar-module--cardWrapper--2eDxc .apache-vs-pulsar-module--card-- 3iHuF{border:2px solid rgba(130,148,148,.25);margin:10px 0}@media screen and (min-width:768px){.apache-vspulsar-module--apacheVsPulsar--PT3YX .apache-vs-pulsar-module--cardWrapper--2eDxc .apache-vs-pulsarmodule--card--3iHuF{-ms-flex:1 1;flex:1 1;margin:5px;-ms-flex-preferred-size:calc(50% - 10px);flexbasis:calc(50% - 10px);max-width:calc(50% - 10px) } }.apache-vs-pulsar-module--apacheVsPulsar--PT3YX .apache-vs-pulsar-module--cardWrapper--2eDxc .apache-vs-pulsar-module--card--3iHuF.apache-vs-pulsar-module- fullWidth--2kPSl{-ms-flex-preferred-size:100%;flex-basis:100%;max-width:100%}@media screen and (minwidth:768px){.apache-vs-pulsar-module--apacheVsPulsar--PT3YX .apache-vs-pulsar-module--cardWrapper-- 2eDxc .apache-vs-pulsar-module--card--3iHuF.apache-vs-pulsar-module--fullWidth--2kPSl .apache-vs-pulsarmodule--cardContentContainer--2cPsQ{display:-ms-flexbox;display:flex}}@media screen and (minwidth:768px){.apache-vs-pulsar-module--apacheVsPulsar--PT3YX .apache-vs-pulsar-module--cardWrapper-- 2eDxc .apache-vs-pulsar-module--card--3iHuF.apache-vs-pulsar-module--fullWidth--2kPSl .apache-vs-pulsarmodule--cardContentContainer--2cPsQ div{-ms-flex:1 1;flex:1 1}}.apache-vs-pulsar-module--apacheVsPulsar-- PT3YX .apache-vs-pulsar-module--cardWrapper--2eDxc .apache-vs-pulsar-module--card--3iHuF.apache-vs-pulsarmodule--fullWidth--2kPSl .apache-vs-pulsar-module--cardContentContainer--2cPsQ div:not(:last-of-type){marginbottom:30px}@media screen and (min-width:768px){.apache-vs-pulsar-module--apacheVsPulsar--PT3YX .apachevs-pulsar-module--cardWrapper--2eDxc .apache-vs-pulsar-module--card--3iHuF.apache-vs-pulsar-module- fullWidth--2kPSl .apache-vs-pulsar-module--cardContentContainer--2cPsQ div:not(:last-of-type){marginright:30px;margin-bottom:0}}.apache-vs-pulsar-module--apacheVsPulsar--PT3YX .apache-vs-pulsar-module- cardWrapper--2eDxc .apache-vs-pulsar-module--card--3iHuF.apache-vs-pulsar-module--fullWidth--2kPSl p:not(:last-of-type){margin-bottom:20px}.apache-vs-pulsar-module--apacheVsPulsar--PT3YX .apache-vs-pulsarmodule--cardWrapper--2eDxc .apache-vs-pulsar-module--card--3iHuF.apache-vs-pulsar-module--fullWidth--2kPSl .apache-vs-pulsar-module--image--1fr2P{width:400px;max-width:100%;height:auto;-o-object-fit:cover;objectfit:cover;-ms-flex-item-align:start;align-self:flex-start}@media screen and (max-width:991px){.apache-vs-pulsarmodule--apacheVsPulsar--PT3YX .apache-vs-pulsar-module--cardWrapper--2eDxc .apache-vs-pulsar-module- card--3iHuF.apache-vs-pulsar-module--fullWidth--2kPSl .apache-vs-pulsar-module--image--1fr2P{margintop:20px}}.apache-vs-pulsar-module--apacheVsPulsar--PT3YX .apache-vs-pulsar-module--cardWrapper--2eDxc .apache-vs-pulsar-module--card--3iHuF .apache-vs-pulsar-module--imageContentContainer--3yU8p{display:-msflexbox;display:flex;-ms-flex-direction:column;flex-direction:column;height:100%}.apache-vs-pulsar-module- apacheVsPulsar--PT3YX .apache-vs-pulsar-module--cardWrapper--2eDxc .apache-vs-pulsar-module--card--3iHuF .apache-vs-pulsar-module--imageContentContainer--3yU8p div{-ms-flex:1 1;flex:1 1}.apache-vs-pulsar-module- apacheVsPulsar--PT3YX .apache-vs-pulsar-module--cardWrapper--2eDxc .apache-vs-pulsar-module--card--3iHuF .apache-vs-pulsar-module--imageContentContainer--3yU8p a{text-align:center}.apache-vs-pulsar-module- apacheVsPulsar--PT3YX .apache-vs-pulsar-module--cardWrapper--2eDxc .apache-vs-pulsar-module--card--3iHuF .apache-vs-pulsar-module--imageContentContainer--3yU8p img{margin-top:25px;height:320px}.apache-vs-pulsarmodule--apacheVsPulsar--PT3YX .apache-vs-pulsar-module--cardWrapper--2eDxc .apache-vs-pulsar-module- card--3iHuF h3{color:#173361}.apache-vs-pulsar-module--apacheVsPulsar--PT3YX section{paddingbottom:0}.apache-vs-pulsar-module--apacheVsPulsar--PT3YX section.apache-vs-pulsar-module--summary-- 1QHV0{padding-bottom:100px}.apache-vs-pulsar-module--apacheVsPulsar--PT3YX section.apache-vs-pulsarmodule--summary--1QHV0 p{color:#173361;font-size:16px;font-weight:300;line-height:25px;letterspacing:0;margin:20px 0}.style-module--customerStories--WM-QE{display:-ms-flexbox;display:flex;-ms-flexpack:justify;justify-content:space-between;-ms-flex-wrap:wrap;flex-wrap:wrap}.style-module--customerStories--
WM-QE .style-module--card--T-iTb{width:calc(33% - 10px)}@media screen and (max-width:767px){.stylemodule--customerStories--WM-OE .style-module--card--T-iTb{margin-bottom:20px;width:100%}}.style-module-customerStories--WM-QE .style-module--card--T-iTb.style-module--noCard--1o0Rp{box-shadow:none}.stylemodule--customerStories--WM-QE .style-module--imageContainer--2lXR1:not(.style-module--fullWidth-- 1\_LRn){height:80px}.style-module--customerStories--WM-QE .style-module--imageContainer--2lXR1:not(.stylemodule--fullWidth--1\_LRn) img{height:100%;width:auto}.style-module--productFeatureListing--3o-tq .stylemodule--featureContainer--3pom7{display:-ms-flexbox;display:flex;-ms-flex-wrap:wrap;flex-wrap:wrap;-ms-flexpack:justify;justify-content:space-between}.style-module--productFeatureListing--3o-tq .style-module- featureContainer--3pom7 .style-module--feature--1cmjs{color:rgba(0,0,0,.85);font-size:16px;font-weight:300;lineheight:25px;letter-spacing:0;text-align:left;min-width:350px}.style-module--productFeatureListing--3o-tq .stylemodule--featureContainer--3pom7 .style-module--feature--1cmjs h4{color:#8e9093;font-size:12px;fontweight:500;line-height:2.67;letter-spacing:2px;text-transform:uppercase}.style-module--productFeatureListing--3otq .style-module--featureContainer--3pom7 .style-module--feature--1cmjs h5{color:rgba(0,0,0,.85);fontsize:18px;font-weight:700;letter-spacing:normal}.style-module--productFeatureListing--3o-tq .style-module- featureContainer--3pom7 .style-module--feature--1cmjs h5 a{color:#173361;position:relative}.style-module- productFeatureListing--3o-tq .style-module--featureContainer--3pom7 .style-module--feature--1cmjs h5 .stylemodule--arrow--3aY5x{position:absolute;right:-15px;top:6px}.style-module--productFeatureListing--3o-tq .stylemodule--featureContainer--3pom7 .style-module--feature--1cmjs ul{list-style:none;margin:0 0 20px;padding:0}.style-module--productFeatureListing--3o-tq .style-module--featureContainer--3pom7 .stylemodule--feature--1cmjs .style-module--featureListing--1aaUS li{margin-bottom:5px;display:-msflexbox;display:flex;-ms-flex-align:center;align-items:center;position:relative}.style-module- productFeatureListing--3o-tq .style-module--featureContainer--3pom7 .style-module--feature--1cmjs .style-module- -featureListing--1aaUS li h6{display:inline-block;padding-bottom:5px}.style-module--productFeatureListing--3o-tq .style-module--featureContainer--3pom7 .style-module--feature--1cmjs .style-module--featureListing--1aaUS li .style-module--tooltipContainer--1tJBT{display:inline-block!important;margin-left:0}.style-module- productFeatureListing--3o-tq .style-module--featureContainer--3pom7 .style-module--feature--1cmjs .style-module- -featureListing--1aaUS li .style-module--tooltipContainer--1tJBT h6{border-bottomcolor:#babed0;cursor:help}.style-module--productFeatureListing--3o-tq .style-module--featureContainer--3pom7 .style-module--feature--1cmjs .style-module--featureListing--1aaUS li .style-module--tooltipContainer--1tJBT ul{margin:0}.style-module--productFeatureListing--3o-tq .style-module--featureContainer--3pom7 .style-module- feature--1cmjs .style-module--featureListing--1aaUS li.style-module--tagline--283Q\_{top:5px;margintop:5px}.style-module--productFeatureListing--3o-tq .style-module--featureContainer--3pom7 .style-module- feature--1cmjs .style-module--featureListing--1aaUS li.style-module--tagline--283Q\_ .style-module--taglineText-- 2HXa\_{color:#81cfe2;font-size:8px;font-weight:700;letter-spacing:1.43px;position:absolute;top:-12px;left:0;texttransform:uppercase}.style-module--productFeatureListing--3o-tq .style-module--featureContainer--3pom7 .stylemodule--feature--1cmjs .style-module--featureListing--1aaUS li .style-module--licenseContainer-- 19yT6{position:relative;right:-5px;display:-ms-inline-flexbox;display:inline-flex;-ms-flex-direction:column;flexdirection:column}.style-module--productFeatureListing--3o-tq .style-module--featureContainer--3pom7 .stylemodule--feature--1cmjs .style-module--featureListing--1aaUS li .style-module--licenseContainer--19yT6+.stylemodule--taglineText--2HXa\_{left:11px}.style-module--productFeatureListing--3o-tq .style-module- featureContainer--3pom7 .style-module--feature--1cmjs .style-module--featureListing--1aaUS li .style-module- licenseContainer--19yT6+h6{border-bottom:none;padding-bottom:0}.style-module- productFeatureListingLicenseLegend--NqHMT{padding:0;list-style:none;text-align:left}.style-module- productFeatureListingLicenseLegend--NqHMT .style-module--licenseContainer--19yT6{display:-msflexbox;display:flex;-ms-flex-align:center;align-items:center;margin-bottom:3px}.style-module- productFeatureListingLicenseLegend--NqHMT .style-module--licenseContainer--19yT6>i{position:relative;left:- 5px;margin-bottom:0}.style-module--productFeatureListingLicenseLegend--NqHMT .style-module- licenseContainer--19yT6>span{color:rgba(0,0,0,.85);font-size:16px;font-weight:300;line-height:25px;letter-

spacing:0}.style-module--license--3SFD4{margin-top:2px;margin-bottom:2px;borderradius:50%;height:10px;width:10px;display:inline-block}.style-module--license--3SFD4:first-child{margintop:0}.style-module--license--3SFD4:last-child{margin-bottom:0}.style-module--license--3SFD4.style-module- oss--1HiEF{background:#000}.style-module--license--3SFD4.style-module--community-- UzeSP{background:#b78142}.style-module--license--3SFD4.style-module--commercial-- 2qBc3{background:#81cfe2}.style-module--form--Fb2IX{max-width:470px;margin:0 auto;width:100%}.stylemodule--form--Fb2IX h4{color:#173361;font-size:18px;font-weight:700;margin-bottom:25px}.style-module--form- -Fb2IX .style-module--input--2JBor{line-height:1.9;padding-left:20px;padding-right:20px}.style-module--form-- Fb2IX .style-module--agreement--3H1Wu{color:#829494;font-size:10px;font-weight:300;line-height:2;margintop:15px}.style-module--form--Fb2IX .style-module--agreement--3H1Wu a{color:#829494;textdecoration:underline}.style-module--form--Fb2IX .style-module--ctaContainer--3Ib9C{margin-top:30px}.stylemodule--thankyou--IoZ3P{color:#173361;font-size:28px;font-weight:700}.trust-and-security-module- trustAndSecurity--3rRmD .trust-and-security-module--content--LEELj{padding-bottom:0}.trust-and-securitymodule--trustAndSecurity--3rRmD .trust-and-security-module--content--LEELj:last-of-type{paddingbottom:100px}.trust-and-security-module--trustAndSecurity--3rRmD .trust-and-security-module--content--LEELj h3{font-size:40px;font-weight:500}.trust-and-security-module--trustAndSecurity--3rRmD .trust-and-securitymodule--noCardSection--rkpKy{color:#000;font-size:16px;font-weight:300;line-height:25px;letterspacing:0}@media screen and (min-width:768px){.trust-and-security-module--trustAndSecurity--3rRmD .trust-andsecurity-module--noCardSection--rkpKy{width:50%}}@media screen and (min-width:768px){.trust-and-securitymodule--trustAndSecurity--3rRmD .trust-and-security-module--cardSection--2DSJW{display:-msflexbox;display:flex;-ms-flex-wrap:wrap;flex-wrap:wrap;-ms-flex-pack:center;justify-content:center}}.trust-andsecurity-module--trustAndSecurity--3rRmD .trust-and-security-module--cardSection--2DSJW p{marginbottom:100px;color:#000;font-size:16px;font-weight:300;line-height:25px;letter-spacing:0}.trust-and-securitymodule--trustAndSecurity--3rRmD .trust-and-security-module--cardSection--2DSJW .trust-and-security-module- card--2nTeP{border:3px solid hsla(0,0%,96.1%,.85);margin:10px;padding:15px}@media screen and (minwidth:768px){.trust-and-security-module--trustAndSecurity--3rRmD .trust-and-security-module--cardSection-- 2DSJW .trust-and-security-module--card--2nTeP{-ms-flex-preferred-size:calc(33.33% - 20px);flexbasis:calc(33.33% - 20px)}}.trust-and-security-module--trustAndSecurity--3rRmD .trust-and-security-module- cardSection--2DSJW .trust-and-security-module--card--2nTeP>div{text-align:center}.trust-and-security-module- trustAndSecurity--3rRmD .trust-and-security-module--cardSection--2DSJW .trust-and-security-module--card-- 2nTeP img{width:70px;height:auto}@media screen and (max-width:991px){.what-is-apache-kafka-module--page-- 1gMfr .what-is-apache-kafka-module--hero--1oBKZ>div{-ms-flex-direction:column;flexdirection:column}}@media screen and (max-width:991px){.what-is-apache-kafka-module--page--1gMfr .what-isapache-kafka-module--hero--1oBKZ .what-is-apache-kafka-module--imageContainer-- 3TVGK{display:block;margin-left:0;margin-top:60px}}.what-is-apache-kafka-module--page--1gMfr .what-isapache-kafka-module--hero--1oBKZ .what-is-apache-kafka-module--imageContainer--3TVGK img{border:9px solid #81cfe2;cursor:pointer}.what-is-apache-kafka-module--page--1gMfr .what-is-apache-kafka-module- kafkaCompanySection--3iQT6 .what-is-apache-kafka-module--logoContainer--1njON{display:-msflexbox;display:flex;-ms-flex-wrap:wrap;flex-wrap:wrap;-ms-flex-pack:center;justify-content:center}.what-isapache-kafka-module--page--1gMfr .what-is-apache-kafka-module--kafkaCompanySection--3iQT6 .what-isapache-kafka-module--logoContainer--1njON>div{-ms-flex-positive:0;flex-grow:0;-ms-flex-negative:1;flexshrink:1;-ms-flex-preferred-size:20%;flex-basis:20%;margin:20px 0}@media screen and (max-width:991px){.whatis-apache-kafka-module--page--1gMfr .what-is-apache-kafka-module--kafkaCompanySection--3iQT6 .what-isapache-kafka-module--logoContainer--1njON>div{-ms-flex-preferred-size:33.33333%;flexbasis:33.33333%}}@media screen and (max-width:991px) and (max-width:575px){.what-is-apache-kafka-module- page--1gMfr .what-is-apache-kafka-module--kafkaCompanySection--3iQT6 .what-is-apache-kafka-module- logoContainer--1njON>div{-ms-flex-preferred-size:100%;flex-basis:100%}}.what-is-apache-kafka-module--page-- 1gMfr .what-is-apache-kafka-module--kafkaHelpSection--3tUwv .what-is-apache-kafka-module--container--

1JCvj{text-align:left}.what-is-apache-kafka-module--page--1gMfr .what-is-apache-kafka-module- kafkaHelpSection--3tUwv .what-is-apache-kafka-module--container--1JCvj .what-is-apache-kafka-module--section- -3nQ7u{display:-ms-flexbox;display:flex;-ms-flex-align:start;align-items:flex-start;padding:50px 0}.what-isapache-kafka-module--page--1gMfr .what-is-apache-kafka-module--kafkaHelpSection--3tUwv .what-is-apachekafka-module--container--1JCvj .what-is-apache-kafka-module--section--3nQ7u:nth-child(2n){-ms-flexdirection:row-reverse;flex-direction:row-reverse}.what-is-apache-kafka-module--page--1gMfr .what-is-apachekafka-module--kafkaHelpSection--3tUwv .what-is-apache-kafka-module--container--1JCvj .what-is-apache-kafkamodule--section--3nQ7u:nth-child(2n)>div:first-child{margin-right:0;margin-left:80px}.what-is-apache-kafkamodule--page--1gMfr .what-is-apache-kafka-module--kafkaHelpSection--3tUwv .what-is-apache-kafka-module- container--1JCvj .what-is-apache-kafka-module--section--3nQ7u:nth-child(odd)>div:first-child{marginright:80px}.what-is-apache-kafka-module--page--1gMfr .what-is-apache-kafka-module--kafkaHelpSection--3tUwv .what-is-apache-kafka-module--container--1JCvj .what-is-apache-kafka-module--section--3nQ7u>div{-ms-flex:1 1;flex:1 1}.what-is-apache-kafka-module--page--1gMfr .what-is-apache-kafka-module--kafkaHelpSection--3tUwv .what-is-apache-kafka-module--container--1JCvj .what-is-apache-kafka-module--section--3nQ7u>div:firstchild{max-width:200px}.what-is-apache-kafka-module--page--1gMfr .what-is-apache-kafka-module- kafkaHelpSection--3tUwv .what-is-apache-kafka-module--container--1JCvj .what-is-apache-kafka-module--section- -3nQ7u h4{color:rgba(0,0,0,.85);font-size:18px;font-weight:700;letter-spacing:normal;margin:0 0 25px}.what-isapache-kafka-module--page--1gMfr .what-is-apache-kafka-module--kafkaHelpSection--3tUwv .what-is-apachekafka-module--container--1JCvj .what-is-apache-kafka-module--section--3nQ7u p{color:rgba(0,0,0,.85);fontsize:16px;font-weight:300;line-height:25px;letter-spacing:0}.what-is-apache-kafka-module--page--1gMfr .what-isapache-kafka-module--ebookSection--1F9gz .what-is-apache-kafka-module--card--22EH0{padding:55px}.what-isapache-kafka-module--page--1gMfr .what-is-apache-kafka-module--toolsetSection--3LYlq .what-is-apache-kafkamodule--container--1JCvj{display:-ms-flexbox;display:flex}@media screen and (max-width:767px){.what-isapache-kafka-module--page--1gMfr .what-is-apache-kafka-module--toolsetSection--3LYlq .what-is-apache-kafkamodule--container--1JCvj{-ms-flex-direction:column-reverse;flex-direction:column-reverse;-ms-flexalign:center;align-items:center}}.what-is-apache-kafka-module--page--1gMfr .what-is-apache-kafka-module- toolsetSection--3LYlq .what-is-apache-kafka-module--container--1JCvj .what-is-apache-kafka-module--content-- MHnSy{-ms-flex:1 1;flex:1 1;text-align:left;min-width:380px;color:rgba(0,0,0,.85);font-size:16px;fontweight:300;line-height:25px;letter-spacing:0}@media screen and (max-width:767px){.what-is-apache-kafkamodule--page--1gMfr .what-is-apache-kafka-module--toolsetSection--3LYlq .what-is-apache-kafka-module- container--1JCvj .what-is-apache-kafka-module--content--MHnSy{min-width:0}}.what-is-apache-kafka-module- page--1gMfr .what-is-apache-kafka-module--toolsetSection--3LYlq .what-is-apache-kafka-module--container-- 1JCvj .what-is-apache-kafka-module--content--MHnSy p{margin-bottom:20px}.what-is-apache-kafka-module- page--1gMfr .what-is-apache-kafka-module--toolsetSection--3LYlq .what-is-apache-kafka-module--container-- 1JCvj .what-is-apache-kafka-module--content--MHnSy .what-is-apache-kafka-module--ctaContainer-- 3WaCb{margin-top:40px}.what-is-apache-kafka-module--page--1gMfr .what-is-apache-kafka-module- toolsetSection--3LYlq .what-is-apache-kafka-module--container--1JCvj .what-is-apache-kafka-module--content-- MHnSy .what-is-apache-kafka-module--ctaContainer--3WaCb a:first-child{margin-right:20px;marginbottom:20px}.what-is-apache-kafka-module--page--1gMfr .what-is-apache-kafka-module--toolsetSection--3LYlq .what-is-apache-kafka-module--container--1JCvj .what-is-apache-kafka-module--imageContainer--3TVGK{-msflex:1 1;flex:1 1;max-width:440px;margin-left:60px}@media screen and (max-width:767px){.what-is-apachekafka-module--page--1gMfr .what-is-apache-kafka-module--toolsetSection--3LYlq .what-is-apache-kafka-module- container--1JCvj .what-is-apache-kafka-module--imageContainer--3TVGK{margin-left:0;marginbottom:20px}}.style-module--pageList--3Lp5m h2{text-align:left;margin:0 0 50px}@media screen and (maxwidth:991px){.style-module--pageList--3Lp5m h2{text-align:center}}.style-module--pageList--3Lp5m .stylemodule--card--1Oi2-{background:hsla(0,0%,96.1%,.85)}.style-module--pageList--3Lp5m .style-module- featureSection--2oJmJ{padding-top:25px;padding-bottom:50px}.style-module--pageList--3Lp5m .style-module- featureSection--2oJmJ .style-module--cta--1oBkM{margin-top:50px}.style-module--pageList--3Lp5m .style-

module--upcomingSection--11yLX{padding-top:50px}.style-module--pageList--3Lp5m .style-module- upcomingSection--11yLX .style-module--filters--2Blb4{display:-ms-flexbox;display:flex;-ms-flexpack:justify;justify-content:space-between}@media screen and (max-width:991px){.style-module--pageList-- 3Lp5m .style-module--upcomingSection--11yLX .style-module--filters--2Blb4{-ms-flex-direction:column;flexdirection:column}}@media screen and (max-width:991px){.style-module--pageList--3Lp5m .style-module-upcomingSection--11yLX .style-module--filters--2Blb4 .style-module--filterContainer--1wo0p{marginbottom:50px}}.style-module--pageList--3Lp5m .style-module--upcomingSection--11yLX .style-module--filters-- 2Blb4 .style-module--filterContainer--1wo0p>\*{margin-left:10px;display:inline-block}@media screen and (maxwidth:991px){.style-module--pageList--3Lp5m .style-module--upcomingSection--11yLX .style-module--filters-- 2Blb4 .style-module--filterContainer--1wo0p>\*{margin-bottom:10px}}.style-module--pageList--3Lp5m .stylemodule--upcomingSection--11yLX .style-module--filters--2Blb4 .style-module--filterContainer-- 1wo0p>div{width:180px}@media screen and (max-width:575px){.style-module--pageList--3Lp5m .style-module- upcomingSection--11yLX .style-module--filters--2Blb4 .style-module--filterContainer--1wo0p>button,.stylemodule--pageList--3Lp5m .style-module--upcomingSection--11yLX .style-module--filters--2Blb4 .style-module- filterContainer--1wo0p>div{width:100%}}.style-module--pageList--3Lp5m .style-module--upcomingSection--11yLX .style-module--card--1Oi2-,.style-module--pageList--3Lp5m .style-module--upcomingSection--11yLX .style-module--card--1Oi2- h3{color:#173361}@media screen and (max-width:767px){.style-module--pageList-- 3Lp5m .style-module--upcomingSection--11yLX .style-module--card--1Oi2- .style-module--imageContainer-- 2jjv2{display:none}}.style-module--pageList--3Lp5m .style-module--upcomingSection--11yLX .style-module- pagination--XYbB4{margin-top:100px}.style-module--pageList--3Lp5m .style-module--subscribeSection--24ic1 h3{color:#173361}.style-module--pageList--3Lp5m .style-module--subscribeSection--24ic1 p{width:90%}.stylemodule--pageList--3Lp5m .style-module--noResults--1\_\_V8{color:#000;font-size:28px;font-weight:500;textalign:center;width:100%}.style-module--itemsWrapper--14yen{display:-ms-flexbox;display:flex;-ms-flexwrap:wrap;flex-wrap:wrap;-ms-flex-pack:justify;justify-content:space-between;padding-left:0;marginbottom:0}.style-module--itemsWrapper--14yen .style-module--itemWrapper--RRnC6{margin:10px;textalign:left;display:-ms-flexbox;display:flex}@media screen and (max-width:991px){.style-module--itemsWrapper-- 14yen .style-module--itemWrapper--RRnC6{-ms-flex:0 1 100%!important;flex:0 1 100%!important}}.stylemodule--itemsWrapper--14yen .style-module--itemContainer--2depM{display:-msflexbox;display:flex;width:100%;text-decoration:none}.style-module--itemsWrapper--14yen .style-module--icon-- 1rFOr{width:33px;height:33px;vertical-align:top;margin-right:10px;-ms-flex-negative:0;flex-shrink:0}.stylemodule--itemsWrapper--14yen .style-module--itemContent--8xqYY{-ms-flex:1 1;flex:1 1}.style-module- itemsWrapper--14yen .style-module--title--28I2K{font-size:18px;font-weight:700;color:#38cced;lineheight:1.2;margin:0 0 10px;padding:0}.style-module--itemsWrapper--14yen .style-module--summary-- RCDk6{color:rgba(0,0,0,.85);font-size:16px;font-weight:300;line-height:25px;letter-spacing:0;width:90%}.stylemodule--itemsWrapper--14yen .style-module--tagline--2UXR8{font-size:12px;letter-spacing:1.2px;fontweight:500;color:#8e9093;text-transform:uppercase;margin:0 0 10px }.style-module--itemsWrapper--14yen .stylemodule--bulletPointList--ppPyb{color:rgba(0,0,0,.85);font-size:14px;font-weight:300;line-height:1.63;-ms-flex:1 1;flex:1 1;list-style-type:disc;padding:0 0 0 20px}.style-module--itemsWrapper--14yen .style-module- bulletPointList--ppPyb li{margin-bottom:5px}.style-module--itemsWrapper--14yen .style-module--bulletPointList-ppPyb li:last-child{margin-bottom:0}.style-module--itemsWrapper--14yen .style-module--ctaContainer-- QdgIZ{margin-top:auto}.style-module--itemsWrapper--14yen .style-module--ctaContainer--QdgIZ a{borderbottom:2px solid transparent;line-height:2;margin-bottom:-2px;text-decoration:none;color:#173361}.style-module- itemsWrapper--14yen .style-module--ctaContainer--QdgIZ a:hover{border-bottom-color:#38cced}.style-module- itemsWrapper--14yen .style-module--ctaIcon--3oViO{width:25px;height:25px;-ms-flex-negative:0;flex-shrink:0; ms-flex-item-align:center;align-self:center;margin-left:5px}.style-module--itemsWrapper--14yen .style-module- ctaIcon--3oViO svg{width:100%;height:100%;fill:#0074a2}.style-module--itemsWrapper--14yen .style-module- button--Dp9Wg{margin-top:20px}.get-involved-module--helpfulLinks--3\_ckN p{margin-bottom:100px}.getinvolved-module--helpfulLinks--3\_ckN .get-involved-module--item--2VYcO{border:2px solid

rgba(130,148,148,.25);padding:20px;border-radius:4px}.get-involved-module--helpfulLinks--3\_ckN .get-involvedmodule--item--2VYcO h4{color:#173361}.get-involved-module--helpfulLinks--3\_ckN .get-involved-module--item- -2VYcO ul{list-style-type:none;padding-left:0}.get-involved-module--cardWrapper--3LJmC{border:2px solid rgba(130,148,148,.25);border-radius:4px;padding:20px;text-align:left;margin:10px 0}.get-involved-module- cardWrapper--3LJmC h5{font-size:18px;font-weight:700;color:#173361;margin:10px 0}.get-involved-module- cardWrapper--3LJmC li,.get-involved-module--cardWrapper--3LJmC p,.get-involved-module--cardWrapper-- 3LJmC strong{margin:10px 0}.s-dotted-line-module--svgGroup--2jY-S{stroke:#f5f5f5;stroke-opacity:.85;strokewidth:7;stroke-miterlimit:10;stroke-linecap:round;stroke-linejoin:round}.lp-module--cloudPaid--3tJKb{overflowx:hidden;overflow-y:scroll}.lp-module--cloudPaid--3tJKb h3{color:#173361;font-size:28px;font-weight:500}.lpmodule--cloudPaid--3tJKb .lp-module--primaryCta--3cJf0{position:relative;z-index:2}.lp-module--cloudPaid-- 3tJKb .lp-module--heroWrapper--1xp8\_{position:relative}.lp-module--cloudPaid--3tJKb .lp-module--heroWrapper- -1xp8\_ .lp-module--heroImageContainer--3zPeI{position:absolute;max-width:none;right:-50px;top:80px;zindex:1}@media screen and (min-width:1690px){.lp-module--cloudPaid--3tJKb .lp-module--heroWrapper--1xp8\_ .lp-module--heroImageContainer--3zPeI{max-width:400px;position:static}}@media screen and (maxwidth:1550px){.lp-module--cloudPaid--3tJKb .lp-module--heroWrapper--1xp8\_ .lp-module--heroImageContainer-- 3zPeI{max-width:400px;position:static}}.lp-module--cloudPaid--3tJKb .lp-module--heroSummary-- 1IiQn{margin:20px 0}.lp-module--cloudPaid--3tJKb .lp-module--heroCtaContainer--2I2so{display:block;margintop:0}.lp-module--cloudPaid--3tJKb .lp-module--heroItem--1feeF{margin:30px 0;position:relative;zindex:2}@media screen and (min-width:768px){.lp-module--cloudPaid--3tJKb .lp-module--heroItem--1feeF{-msflex-preferred-size:calc(50% - 20px)!important;flex-basis:calc(50% - 20px)!important}}.lp-module--cloudPaid-- 3tJKb .lp-module--heroItem--1feeF h4{color:#173361;font-weight:lighter}.lp-module--cloudPaid--3tJKb .lpmodule--providerContent--1RhDi{position:relative}@media screen and (max-width:991px){.lp-module--cloudPaid- -3tJKb .lp-module--providerContent--1RhDi{width:90%;margin:auto;text-align:center}}.lp-module--cloudPaid-- 3tJKb .lp-module--doMoreSection--3iPHv h4,.lp-module--cloudPaid--3tJKb .lp-module--providerContent--1RhDi h4{color:#173361}.lp-module--cloudPaid--3tJKb .lp-module--doMoreSection--3iPHv p,.lp-module--cloudPaid-- 3tJKb .lp-module--providerContent--1RhDi p{font-size:16px;font-weight:lighter;line-height:25px;margin:25px 0}@media screen and (min-width:992px){.lp-module--cloudPaid--3tJKb .lp-module--doMoreSection--3iPHv p,.lpmodule--cloudPaid--3tJKb .lp-module--providerContent--1RhDi p,.lp-module--cloudPaid--3tJKb .lp-module- providerSummary--JM8tX{width:500px}}.lp-module--cloudPaid--3tJKb .lp-module--providerContentWrapper-- 2CQ-L{position:relative}.lp-module--cloudPaid--3tJKb .lp-module--providerSectionWrapper--3UeyF{display:-msflexbox;display:flex;-ms-flex-pack:justify;justify-content:space-between;-ms-flex-align:center;alignitems:center;padding:0}@media screen and (max-width:991px){.lp-module--cloudPaid--3tJKb .lp-module- providerSectionWrapper--3UeyF{-ms-flex-direction:column-reverse;flex-direction:column-reverse}}.lp-module- cloudPaid--3tJKb .lp-module--providerSectionWrapper--3UeyF>\*{z-index:1}.lp-module--cloudPaid--3tJKb .lpmodule--providerSectionWrapper--3UeyF .lp-module--providerContent--1RhDi h4{color:#173361;fontsize:18px}.lp-module--cloudPaid--3tJKb .lp-module--providerSectionWrapper--3UeyF .lp-module- providerContent--1RhDi a:first-of-type{margin-right:10px}@media screen and (max-width:991px){.lp-module- cloudPaid--3tJKb .lp-module--providerSectionWrapper--3UeyF .lp-module--providerContent--1RhDi a:first-oftype{margin-bottom:20px}}.lp-module--cloudPaid--3tJKb .lp-module--providerSectionWrapper--3UeyF .lpmodule--providersWrapper--24zGt{padding:20px;background:#fff;border-radius:8px}@media screen and (minwidth:768px){.lp-module--cloudPaid--3tJKb .lp-module--providerSectionWrapper--3UeyF .lp-module- providersWrapper--24zGt{position:relative;left:20px}}.lp-module--cloudPaid--3tJKb .lp-module- providerSectionWrapper--3UeyF .lp-module--providersWrapper--24zGt h5{margin:0 0 10px 5px;color:#173361}.lp-module--cloudPaid--3tJKb .lp-module--providerSectionWrapper--3UeyF .lp-module- providerBoxWrapper--26EGb{display:-ms-flexbox;display:flex}@media screen and (max-width:991px){.lpmodule--cloudPaid--3tJKb .lp-module--providerSectionWrapper--3UeyF .lp-module--providerBoxWrapper-- 26EGb{-ms-flex-direction:column;flex-direction:column}}.lp-module--cloudPaid--3tJKb .lp-module- providerSectionWrapper--3UeyF .lp-module--providerBoxWrapper--26EGb a{-ms-flex:1 1;flex:1 1}@media screen

and (max-width:991px){.lp-module--cloudPaid--3tJKb .lp-module--providerSectionWrapper--3UeyF .lp-module- providerBoxWrapper--26EGb a{margin:10px 0}}.lp-module--cloudPaid--3tJKb .lp-module--connectorSvg-- 17Rcb{position:absolute;max-width:none;z-index:0;top:-550px;left:-638px;display:none}@media screen and (minwidth:992px){.lp-module--cloudPaid--3tJKb .lp-module--connectorSvg--17Rcb{display:block}}@media screen and (max-width:991px){.lp-module--cloudPaid--3tJKb .lp-module--connectorSvg--17Rcb{top:-390px;left:-677px}}.lpmodule--cloudPaid--3tJKb .lp-module--mobileConnectors--2IzTp{margin:40px 0;width:100%}@media screen and (min-width:992px){.lp-module--cloudPaid--3tJKb .lp-module--mobileConnectors--2IzTp{display:none}}@media screen and (min-width:992px){.lp-module--cloudPaid--3tJKb .lp-module--doMoreSection-- 3iPHv{position:absolute;right:0;bottom:-677px}}@media screen and (min-width:992px){.lp-module--cloudPaid-- 3tJKb .lp-module--democratizeSection--2vvoL{margin-top:700px;position:relative}}.lp-module--cloudPaid--3tJKb .lp-module--democratizeSection--2vvoL .lp-module--contentWrapper--1Xboe{padding:20px 30px;border:7px solid hsla(0,0%,96.1%,.85);border-radius:8px;background-color:#fff;display:-ms-flexbox;display:flex}@media screen and (max-width:1199px){.lp-module--cloudPaid--3tJKb .lp-module--democratizeSection--2vvoL .lp-module- contentWrapper--1Xboe{-ms-flex-direction:column;flex-direction:column;padding:20px}}@media screen and (max-width:1199px){.lp-module--cloudPaid--3tJKb .lp-module--democratizeSection--2vvoL .lp-module- textContent--2TwDa{text-align:center}}.lp-module--cloudPaid--3tJKb .lp-module--democratizeSection--2vvoL .lpmodule--textContent--2TwDa p{font-size:16px;font-weight:lighter}.lp-module--cloudPaid--3tJKb .lp-module- democratizeSection--2vvoL .lp-module--content--4CKtc p{font-size:16px;font-weight:lighter;maxwidth:100%;line-height:25px}.lp-module--cloudPaid--3tJKb .lp-module--democratizeSection--2vvoL .lp-module- cliWrapper--3tA0m{-ms-flex:1 1;flex:1 1;position:relative;top:130px;left:80px;left:10px;border-radius:8px;boxshadow:0 0 12px 0 rgba(0,0,0,.25);border:7px solid #fff;background-color:rgba(0,0,0,.25)}@media screen and (max-width:1199px){.lp-module--cloudPaid--3tJKb .lp-module--democratizeSection--2vvoL .lp-module- cliWrapper--3tA0m{top:0;left:0;margin-top:50px}}@media (min-width:1250px){.lp-module--cloudPaid--3tJKb .lpmodule--democratizeSection--2vvoL .lp-module--cliWrapper--3tA0m{left:80px}}@media screen and (minwidth:768px){.lp-module--cloudPaid--3tJKb .lp-module--democratizeSection--2vvoL .lp-module--cliWrapper-- 3tA0m .lp-module--languages--iyhEB .lp-module--languagesDropDownMobile--2LY7x{display:none}}.lp-module- -cloudPaid--3tJKb .lp-module--democratizeSection--2vvoL .lp-module--cliWrapper--3tA0m .lp-module--languages- -iyhEB .lp-module--languagesSelectDesktop--3tw1K{display:none}@media screen and (min-width:768px){.lpmodule--cloudPaid--3tJKb .lp-module--democratizeSection--2vvoL .lp-module--cliWrapper--3tA0m .lp-module- languages--iyhEB .lp-module--languagesSelectDesktop--3tw1K{display:block}}.lp-module--cloudPaid--3tJKb .lpmodule--democratizeSection--2vvoL .lp-module--cliWrapper--3tA0m .lp-module--languages--iyhEB span{marginright:30px;font-weight:700;cursor:pointer;position:relative}.lp-module--cloudPaid--3tJKb .lp-module- democratizeSection--2vvoL .lp-module--cliWrapper--3tA0m .lp-module--languages--iyhEB span.lp-module--active- -29vL5:after{content:"";position:absolute;bottom:-14px;background-color:#0074a2;width:120%;height:2px;left:- 10%}.lp-module--cloudPaid--3tJKb .lp-module--democratizeSection--2vvoL .lp-module--cliWrapper--3tA0m .lpmodule--languages--iyhEB hr{margin:10px 0;border-top:1px solid #829494}.lp-module--cloudPaid--3tJKb .lpmodule--democratizeSection--2vvoL .lp-module--cliWrapper--3tA0m .lp-module--cliCode-- HUVPw{position:relative;height:290px;width:600px}@media screen and (max-width:1199px){.lp-module- cloudPaid--3tJKb .lp-module--democratizeSection--2vvoL .lp-module--cliWrapper--3tA0m .lp-module--cliCode-- HUVPw{height:520px;width:100%;display:-ms-flexbox;display:flex;-ms-flex-pack:justify;justify-content:spacebetween}}.lp-module--cloudPaid--3tJKb .lp-module--democratizeSection--2vvoL .lp-module--cliWrapper--3tA0m .lp-module--cliCode--HUVPw div{position:absolute;top:0;width:100%;height:100%;opacity:0;pointerevents:none;transition:all .3s ease}@media screen and (max-width:1199px){.lp-module--cloudPaid--3tJKb .lpmodule--democratizeSection--2vvoL .lp-module--cliWrapper--3tA0m .lp-module--cliCode--HUVPw div{top:20px}}.lp-module--cloudPaid--3tJKb .lp-module--democratizeSection--2vvoL .lp-module--cliWrapper-- 3tA0m .lp-module--cliCode--HUVPw div.lp-module--active--29vL5{opacity:1;pointer-events:all}@media screen and (max-width:1199px){.lp-module--cloudPaid--3tJKb .lp-module--democratizeSection--2vvoL .lp-module- cliWrapper--3tA0m .lp-module--cliCode--HUVPw div>\*{word-break:break-word}}.lp-module--cloudPaid--3tJKb

.lp-module--democratizeSection--2vvoL .lp-module--cliWrapper--3tA0m .lp-module--content-- 4CKtc{padding:40px;background:#f5f5f5;font-size:14px;font-weight:500}@media screen and (maxwidth:1199px){.lp-module--cloudPaid--3tJKb .lp-module--democratizeSection--2vvoL .lp-module--cliWrapper-- 3tA0m .lp-module--content--4CKtc{padding:40px 20px}}.lp-module--cloudPaid--3tJKb .lp-module- democratizeSection--2vvoL .lp-module--cliWrapper--3tA0m .lp-module--content--4CKtc .red{color:#d8365d}.lpmodule--cloudPaid--3tJKb .lp-module--democratizeSection--2vvoL .lp-module--cliWrapper--3tA0m .lp-module- content--4CKtc .blue{color:#173361}.lp-module--cloudPaid--3tJKb .lp-module--democratizeSection--2vvoL .lpmodule--cliWrapper--3tA0m .lp-module--content--4CKtc .gray{color:#829494;font-weight:lighter}.lp-module- cloudPaid--3tJKb .lp-module--linesSvgWrapper--1mOwj,.lp-module--cloudPaid--3tJKb .lp-module- svgBlueDotWrapper--3UNbd{display:none}@media screen and (min-width:1200px){.lp-module--cloudPaid--3tJKb .lp-module--linesSvgWrapper--1mOwj,.lp-module--cloudPaid--3tJKb .lp-module--svgBlueDotWrapper-- 3UNbd{display:block}}.lp-module--cloudPaid--3tJKb .lp-module--linesSvgWrapper-- 1mOwj{position:absolute;bottom:-297px;left:400px}.lp-module--cloudPaid--3tJKb .lp-module--linesSvgWrapper-- 1mOwj img{max-width:none}.lp-module--cloudPaid--3tJKb .lp-module--getStartedWrapper--1x7um .lp-module- getStartedContentWrapper--jep6M{position:relative}@media screen and (min-width:1200px){.lp-module- cloudPaid--3tJKb .lp-module--getStartedWrapper--1x7um .lp-module--getStartedContentWrapper--jep6M{paddingtop:100px}}.lp-module--cloudPaid--3tJKb .lp-module--getStartedWrapper--1x7um .lp-module--contentWrapper-- 1Xboe{text-align:center}.lp-module--cloudPaid--3tJKb .lp-module--getStartedWrapper--1x7um .lp-module- contentWrapper--1Xboe p{width:700px;max-width:100%;margin:40px auto 8rem;font-weight:lighter}.lp-module- cloudPaid--3tJKb .lp-module--getStartedWrapper--1x7um .lp-module--svgBlueDotWrapper-- 3UNbd{position:absolute;left:-450px;top:150px}.lp-module--cloudPaid--3tJKb .lp-module--getStartedWrapper-- 1x7um .lp-module--providersWrapper--24zGt{display:-ms-flexbox;display:flex;-ms-flex-pack:center;justifycontent:center}@media screen and (max-width:991px){.lp-module--cloudPaid--3tJKb .lp-module-getStartedWrapper--1x7um .lp-module--providersWrapper--24zGt{-ms-flex-direction:column;flexdirection:column}}.lp-module--cloudPaid--3tJKb .lp-module--getStartedWrapper--1x7um .lp-module- providersWrapper--24zGt img{margin:0 40px;height:25px;width:auto}@media screen and (max-width:991px){.lpmodule--cloudPaid--3tJKb .lp-module--getStartedWrapper--1x7um .lp-module--providersWrapper--24zGt img{margin:20px 0;-o-object-fit:contain;object-fit:contain}}.lp-module--cloudPaid--3tJKb .lp-module- pricingTierClassName--1v6FQ,.lp-module--cloudPaid--3tJKb .lp-module--rowClassName--2Ha3\_>div{-ms-flexpreferred-size:33.33%;flex-basis:33.33%}.lp-module--cloudPaid--3tJKb .lp-module--rowClassName--2Ha3\_ div:last-of-type{display:none}.lp-module--cloudPaid--3tJKb .lp-module--rowClassName--2Ha3\_ div:nth-oftype(1n) div{display:block}.lp-module--cloudPaid--3tJKb .lp-module--accordionWrapper--8x0YM{border:7px solid hsla(0,0%,96.1%,.85);max-height:70px;margin-bottom:10px}.lp-module--cloudPaid--3tJKb .lp-module- accordionWrapper--8x0YM div{background-color:transparent}.lp-module--cloudPaid--3tJKb .lp-module--indicator- -nT6o1{top:30px}.lp-module--cloudPaid--3tJKb .lp-module--productClassName--3GJrk>div:first-of-type{textalign:center;color:#0074a2}.lp-module--cloudPaid--3tJKb .lp-module--buttonWrappers--ORW6O{margin:50px auto;text-align:center}@media screen and (max-width:991px){.lp-module--cloudPaid--3tJKb .lp-module- buttonWrappers--ORW6O{display:-ms-flexbox;display:flex;-ms-flex-direction:column;flex-direction:column}}.lpmodule--cloudPaid--3tJKb .lp-module--buttonWrappers--ORW6O button{margin-right:20px;minwidth:333px}@media screen and (max-width:991px){.lp-module--cloudPaid--3tJKb .lp-module--buttonWrappers-- ORW6O button{margin-bottom:20px;margin-right:0}}.lp-module--cloudPaid--3tJKb .lp-module--notReadySection- -2pAxi{padding-top:0}.lp-module--cloudPaid--3tJKb .lp-module--notReadySection--2pAxi .lp-module- heroSection--2-NgW{text-align:center}.lp-module--cloudPaid--3tJKb .lp-module--notReadySection--2pAxi .lpmodule--heroSection--2-NgW p{margin:40px auto 100px}.lp-module--cloudPaid--3tJKb .lp-module- notReadySection--2pAxi .lp-module--card--3pJXp{background-color:hsla(0,0%,96.1%,.85)}.startup-programmodule--confluentCloudStartupProgram--1Kzz4 .startup-program-module--startupProgram--1GBXj{textalign:center}.startup-program-module--confluentCloudStartupProgram--1Kzz4 .startup-program-module- startupProgram--1GBXi p{width:800px;max-width:100%;margin:50px auto;line-height:1.66}.startup-program-

module--confluentCloudStartupProgram--1Kzz4 .startup-program-module--eligibilityItem--2RhUl,.startup-programmodule--confluentCloudStartupProgram--1Kzz4 .startup-program-module--whatYouGetItem-- 3qEMr{padding:20px;background-color:#fff}.startup-program-module--confluentCloudStartupProgram--1Kzz4 .startup-program-module--eligibilitySummary--1Du4x{margin-bottom:100px}.startup-program-module- confluentCloudStartupProgram--1Kzz4 .startup-program-module--titleEyebrow--VeLOp{margintop:100px}.startup-program-module--confluentCloudStartupProgram--1Kzz4 .startup-program-module- formWrapper--2cxAT{width:800px;margin:auto;max-width:100%}@media screen and (min-width:768px){.startupprogram-module--confluentCloudStartupProgram--1Kzz4 .startup-program-module--formWrapper-- 2cxAT{display:-ms-flexbox;display:flex;-ms-flex-wrap:wrap;flex-wrap:wrap}}.startup-program-module- confluentCloudStartupProgram--1Kzz4 .startup-program-module--formWrapper--2cxAT+button{margin:50px 0}.startup-program-module--confluentCloudStartupProgram--1Kzz4 .startup-program-module--formInput- jPIzn,.startup-program-module--confluentCloudStartupProgram--1Kzz4 .startup-program-module--select-- 3heGZ,.startup-program-module--confluentCloudStartupProgram--1Kzz4 fieldset{margin:5px}@media screen and (min-width:768px){.startup-program-module--confluentCloudStartupProgram--1Kzz4 .startup-program-module- formInput--jPIzn,.startup-program-module--confluentCloudStartupProgram--1Kzz4 .startup-program-module- select--3heGZ,.startup-program-module--confluentCloudStartupProgram--1Kzz4 fieldset{-ms-flex-preferredsize:calc(50% - 10px);flex-basis:calc(50% - 10px)}.startup-program-module--confluentCloudStartupProgram--1Kzz4 fieldset label{font-size:16px;color:#173361;text-align:left;width:100%;margin-left:5px}.startup-programmodule--confluentCloudStartupProgram--1Kzz4 fieldset label+div{margin:5px 0!important}.startup-programmodule--confluentCloudStartupProgram--1Kzz4 .startup-program-module--textareaContainer--1eQLn{padding:0;ms-flex-preferred-size:calc(100% - 10px);flex-basis:calc(100% - 10px);height:120px}.startup-program-module- confluentCloudStartupProgram--1Kzz4 textarea{width:100%;height:100%;padding:10px;border:2px solid hsla(0,0%,73.3%,.5);border-radius:4px;resize:none;font-size:14px}.startup-program-module- confluentCloudStartupProgram--1Kzz4 textarea::-webkit-input-placeholder{color:#829494;font-size:14px}.startupprogram-module--confluentCloudStartupProgram--1Kzz4 textarea::-moz-placeholder{color:#829494;fontsize:14px}.startup-program-module--confluentCloudStartupProgram--1Kzz4 textarea:-ms-inputplaceholder{color:#829494;font-size:14px}.startup-program-module--confluentCloudStartupProgram--1Kzz4 textarea::placeholder{color:#829494;font-size:14px}.startup-program-module--confluentCloudStartupProgram-- 1Kzz4 .startup-program-module--compliance--1zJwM{font-size:14px;color:#829494}.startup-program-module- confluentCloudStartupProgram--1Kzz4 .startup-program-module--cardWrapper--3eY4F{text-align:left;border:2px solid rgba(130,148,148,.25);border-radius:4px;padding:20px;margin:10px 0}.startup-program-module- confluentCloudStartupProgram--1Kzz4 .startup-program-module--cardWrapper--3eY4F h4{fontsize:16px;color:#173361;font-weight:700}.startup-program-module--confluentCloudStartupProgram--1Kzz4 .startup-program-module--cardWrapper--3eY4F p{font-weight:lighter}.style-module--congratsSection-- 2EQP8{transition:all .3s ease;position:absolute;top:-30px;width:100%}.style-module--congratsSection-- 2EQP8.style-module--deb--2TX30 .style-module--congratsSummary--TFgxt,.style-module--congratsSection-- 2EQP8.style-module--docker--2a-\_E .style-module--congratsSummary--TFgxt,.style-module--congratsSection-- 2EQP8.style-module--rpm--2E0-u .style-module--congratsSummary--TFgxt{margin-top:0}.style-module- congratsSection--2EQP8.style-module--deb--2TX30 .style-module--congratsCardContainer--m4sNv,.style-module- congratsSection--2EQP8.style-module--docker--2a-\_E .style-module--congratsCardContainer--m4sNv,.stylemodule--congratsSection--2EQP8.style-module--rpm--2E0-u .style-module--congratsCardContainer- m4sNy{margin-top:25px}.style-module--congratsSection--2EOP8 h4{font-size:12px;color:#38cced;letterspacing:1.2px;text-transform:uppercase;margin-top:30px}.style-module--congratsSection--2EQP8 .style-module- congratslinkBelow--2UKCQ{font-size:28px;color:#173361;font-weight:500}.style-module--congratsSection-- 2EQP8 .style-module--congratsPrimaryCta--3W1pw{margin:25px 0}.style-module--congratsSection--2EQP8 .stylemodule--congratsCardSummary--2iw1g{font-size:14px;text-align:center;margin-bottom:15px}@media screen and (min-width:768px){.style-module--congratsSection--2EQP8 .style-module--congratsCardSummary--2iw1g{fontsize:16px;margin-bottom:20px}}.style-module--congratsSection--2EQP8 .style-module--congratsSummary--

TFgxt{color:#000;font-size:15px;width:450px;max-width:95%;margin:20px auto 0}.style-module- congratsSection--2EQP8 .style-module--congratsSummary--TFgxt p:first-of-type{margin-bottom:70px}.stylemodule--congratsSection--2EQP8 .style-module--congratsSummary--TFgxt p:nth-oftype(2n){width:90%;margin:auto;position:relative}.style-module--congratsSection--2EQP8 .style-module-congratsSummary--TFgxt p:nth-of-

type(2n):after{content:"";width:100%;height:7px;position:absolute;left:0;right:0;backgroundcolor:hsla(0,0%,96.1%,.85);top:-40px}.style-module--congratsSection--2EQP8 .style-module- congratsCardContainer--m4sNv{margin-top:45px;display:-ms-flexbox;display:flex}.style-module--congratsSection- -2EQP8 .style-module--congratsCard--3b0UR{background-color:hsla(0,0%,96.1%,.85);margin:0 5px;padding:15px;-ms-flex:1 1;flex:1 1;border-radius:4px;display:-ms-flexbox;display:flex;-ms-flexwrap:wrap;flex-wrap:wrap;-ms-flex-pack:center;justify-content:center}@media screen and (minwidth:768px){.style-module--congratsSection--2EQP8 .style-module--congratsCard--3b0UR{padding:25px}}.stylemodule--congratsSection--2EQP8 .style-module--congratsCard--3b0UR h5{margin-top:0;margin-bottom:10px;-msflex:1 1;flex:1 1}@media screen and (min-width:768px){.style-module--congratsSection--2EQP8 .style-module-congratsCard--3b0UR h5{margin-bottom:25px}}.style-module--congratsSection--2EQP8 .style-module-congratsCard--3b0UR a{-ms-flex-item-align:end;align-self:flex-end}.style-module--cloudInlineContainer-- 3RAr4{position:absolute;top:-30px;width:100%;opacity:0;pointer-events:none;transition:all .3s ease}.style-module- -cloudInlineContainer--3RAr4.style-module--active--1YH-z{opacity:1;pointer-events:auto}.style-module- cloudInlineContainer--3RAr4 .style-module--title--2Ke9N{margin:40px 0 35px;font-size:25px}@media screen and (min-width:768px){.style-module--cloudInlineContainer--3RAr4 .style-module--title--2Ke9N{fontsize:28px}}.style-module--cloudInlineContainer--3RAr4 .style-module--summary--3MWdf{font-size:14px;fontweight:700;width:80%;margin:auto auto 30px}.index-module--downloadPage--1B\_hx h1{marginbottom:100px}.index-module--downloadPage--1B\_hx .index-module--dowloadHeroContent-- 58OwQ{width:100%!important}@media screen and (min-width:768px){.index-module--downloadPage--1B\_hx .index-module--solutionWrapper--LxF\_X{display:-ms-flexbox;display:flex}}.index-module--downloadPage-- 1B\_hx .index-module--solutionWrapper--LxF\_X.index-module--us--tw5hJ .index-module--tos-- 359VS{display:none}.index-module--downloadPage--1B\_hx .index-module--solutionWrapper--LxF\_X.indexmodule--us--tw5hJ .index-module--tosUS--1UABB{display:block}.index-module--downloadPage--1B\_hx .indexmodule--solutionWrapper--LxF\_X.index-module--us--tw5hJ .index-module--forminputWrapper--  $3mZa > div$ {margin-bottom:10px}@media screen and (min-width:768px){.index-module--downloadPage--1B\_hx .index-module--solutionWrapper--LxF\_X.index-module--us--tw5hJ .index-module--forminputWrapper-- 3mlZa>div{margin-bottom:100px}}.index-module--downloadPage--1B\_hx .index-module--solutionWrapper-- LxF\_X.index-module--us--tw5hJ\_index-module--customerSupport--38442,.index-module--downloadPage--1B\_hx .index-module--solutionWrapper--LxF\_X.index-module--us--tw5hJ .index-module--existingAccount-- 2srAO{margin:10px 0}.index-module--downloadPage--1B\_hx .index-module--solutionWrapper--LxF\_X.indexmodule--us--tw5hJ .index-module--submitButton--2h0Vq{margin-top:0}@media screen and (minwidth:768px){.index-module--downloadPage--1B\_hx .index-module--solutionWrapper--LxF\_X.index-module--us- tw5hJ .index-module--submitButton--2h0Vq{margin-top:30px}}.index-module--downloadPage--1B\_hx .indexmodule--solution--FKf7o{padding:17px;background-color:#fff;margin:0 10px;border-radius:8px;-ms-flex:1 1;flex:1 1;transition:all .4s ease}@media screen and (min-width:768px){.index-module--downloadPage--1B\_hx .indexmodule--solution--FKf7o.index-module--active--1NdXX{transform:scale3d(1.1,1.1,1.1);box-shadow:0 0 40px rgba(0,116,162,.2)}}.index-module--downloadPage--1B\_hx .index-module--solution--FKf7o.index-module-confluent\_cloud--3nrz\_{margin-bottom:50px}@media screen and (min-width:768px){.index-module-downloadPage--1B\_hx .index-module--solution--FKf7o.index-module--confluent\_cloud--3nrz\_{marginbottom:0}}.index-module--downloadPage--1B\_hx .index-module--solution--FKf7o.index-module--confluent\_cloud--3nrz\_ .index-module--cardHero--1ArYr{background-color:#0074a2}.index-module--downloadPage--1B\_hx .index-module--solution--FKf7o.index-module--confluent\_platform--3vE12 .index-module--checkboxWrapper-- 2fIXh{padding-left:0}.index-module--downloadPage--1B\_hx .index-module--solution--FKf7o.index-module--

confluent\_platform--3vE12 .index-module--cardHero--1ArYr{background-color:#38cced}.index-module- downloadPage--1B\_hx .index-module--solution--FKf7o .index-module--cardHero--1ArYr{display:-msflexbox;display:flex;-ms-flex-pack:center;justify-content:center;-ms-flex-align:center;alignitems:center;padding:25px 0;border-radius:8px}.index-module--downloadPage--1B\_hx .index-module--solution-- FKf7o .index-module--cardHero--1ArYr svg{width:40px;height:40px}.index-module--downloadPage--1B\_hx .index-module--solution--FKf7o .index-module--cardHero--1ArYr h2{color:#fff;margin:0 0 0 15px;fontsize:20px}.index-module--downloadPage--1B\_hx .index-module--solution--FKf7o .index-module--cardBody-- 2NwDT{position:relative}.index-module--downloadPage--1B\_hx .index-module--solution--FKf7o .index-module- cardBody--2NwDT .index-module--initialCard--3c\_ZU{transition:all .3s ease}.index-module--downloadPage-- 1B\_hx .index-module--solution--FKf7o .index-module--cardBody--2NwDT .index-module--initialCard-- 3c\_ZU.index-module--confluent\_cloud--3nrz\_.index-module--inactive--2BK4x,.index-module--downloadPage-- 1B\_hx .index-module--solution--FKf7o .index-module--cardBody--2NwDT .index-module--initialCard-- 3c\_ZU.index-module--confluent\_platform--3vE12.index-module--confluentPlatformInactive--3WXy7,.indexmodule--downloadPage--1B\_hx .index-module--solution--FKf7o .index-module--cardBody--2NwDT .indexmodule--initialCard--3c\_ZU.index-module--confluent\_platform--3vE12.index-module--inactive-- 2BK4x{opacity:0;visibility:hidden;pointer-events:none}@media screen and (max-width:991px){.index-module- downloadPage--1B\_hx .index-module--solution--FKf7o .index-module--cardBody--2NwDT .index-module- initialCard--3c\_ZU.index-module--confluent\_platform--3vE12.index-module--confluentPlatformInactive--3WXy7 .index-module--solutionListItem--17-tZ,.index-module--downloadPage--1B\_hx .index-module--solution--FKf7o .index-module--cardBody--2NwDT .index-module--initialCard--3c\_ZU.index-module--confluent\_platform-- 3vE12.index-module--inactive--2BK4x .index-module--solutionListItem--17-tZ{padding:0}.index-module- downloadPage--1B\_hx .index-module--solution--FKf7o .index-module--cardBody--2NwDT .index-module- initialCard--3c\_ZU.index-module--confluent\_platform--3vE12.index-module--confluentPlatformInactive--3WXy7 .index-module--solutionCta--2m2qB,.index-module--downloadPage--1B\_hx .index-module--solution--FKf7o .index-module--cardBody--2NwDT .index-module--initialCard--3c\_ZU.index-module--confluent\_platform-- 3vE12.index-module--inactive--2BK4x .index-module--solutionCta--2m2qB{display:none}}.index-module- downloadPage--1B\_hx .index-module--solution--FKf7o .index-module--cardBody--2NwDT .index-module- initialCard--3c\_ZU.index-module--confluent\_cloud--3nrz\_ .index-module--summary--35fZk{fontweight:500}.index-module--downloadPage--1B\_hx .index-module--solution--FKf7o .index-module--cardBody-- 2NwDT h3{margin:30px 0}.index-module--downloadPage--1B\_hx .index-module--solution--FKf7o .index-module- -summary--35fZk{margin:0 auto 40px;width:80%;font-size:16px}.index-module--downloadPage--1B\_hx .indexmodule--solution--FKf7o .index-module--providerLogosWrapper--pF2yE,.index-module--downloadPage--1B\_hx .index-module--solution--FKf7o .index-module--summary--35fZk{margin-bottom:40px}.index-module- downloadPage--1B\_hx .index-module--solution--FKf7o .index-module--providerLogosWrapper--pF2yE{display: ms-flexbox;display:flex;-ms-flex-pack:center;justify-content:center}.index-module--downloadPage--1B\_hx .indexmodule--solution--FKf7o .index-module--providerLogosWrapper--pF2yE img{height:18px;width:auto;margin:0 10px}.index-module--downloadPage--1B\_hx .index-module--solution--FKf7o .index-module- solutionListItemContainer--2floM div:first-of-type{margin-right:0}.index-module--downloadPage--1B\_hx .indexmodule--solution--FKf7o .index-module--solutionListItem--17-tZ{background $color:alpha(0.0\%0.96.1\%0.85); padding:15px; border-radius:4px; margin:5px]$  @media screen and (minwidth:992px){.index-module--downloadPage--1B\_hx .index-module--solution--FKf7o .index-module- solutionListItem--17-tZ{-ms-flex-preferred-size:calc(50% - 10px)!important;flex-basis:calc(50% - 10px)!important}}.index-module--downloadPage--1B\_hx .index-module--solution--FKf7o .index-module- solutionListItem--17-tZ h4{color:#173361;font-size:16px;margin-bottom:5px}.index-module--downloadPage-- 1B\_hx .index-module--solution--FKf7o .index-module--solutionListItem--17-tZ svg{width:25px;height:25px}.index-module--downloadPage--1B\_hx .index-module--solution--FKf7o .indexmodule--solutionCta--2m2qB{display:block;margin:30px auto 20px}.index-module--downloadPage--1B\_hx .indexmodule--solution--FKf7o .index-module--linkWrapper--AHrEN{display:-ms-flexbox;display:flex;-ms-flex-

pack:center;justify-content:center}.index-module--downloadPage--1B\_hx .index-module--solution--FKf7o .indexmodule--solutionLinks--1lNYN{font-size:12px;color:#0074a2;font-weight:500;text-transform:uppercase}.indexmodule--downloadPage--1B\_hx .index-module--solution--FKf7o .index-module--solutionLinks--1lNYN:first-oftype{margin-right:10px}.index-module--downloadPage--1B\_hx .index-module--solution--FKf7o .index-module- solutionLinks--1lNYN:last-of-type{margin-left:10px}.index-module--downloadPage--1B\_hx .index-module- cloudInlineinputForm--2DP9u{width:100%;margin:5px}@media screen and (min-width:768px){.index-module- downloadPage--1B\_hx .index-module--cloudInlineinputForm--2DP9u{width:calc(50% - 10px);maxwidth:220px}}.index-module--downloadPage--1B\_hx .index-module--cloudInlineinputForm--2DP9u::-webkitinput-placeholder{font-size:14px}.index-module--downloadPage--1B\_hx .index-module--cloudInlineinputForm-- 2DP9u::-moz-placeholder{font-size:14px}.index-module--downloadPage--1B\_hx .index-module- cloudInlineinputForm--2DP9u:-ms-input-placeholder{font-size:14px}.index-module--downloadPage--1B\_hx .index-module--cloudInlineinputForm--2DP9u::placeholder{font-size:14px}.index-module--downloadPage--1B\_hx .index-module--customerSupport--38442,.index-module--downloadPage--1B\_hx .index-module--existingAccount-- 2srAO{text-align:center;font-size:14px;margin:10px 0}.index-module--downloadPage--1B\_hx .index-module- checkboxWrapper--2fIXh{position:relative;width:100%;margin:0 0 20px;color:rgba(0,0,0,.7);textalign:left}@media screen and (min-width:768px){.index-module--downloadPage--1B\_hx .index-module- checkboxWrapper--2fIXh{padding-left:33px}}.index-module--downloadPage--1B\_hx .index-module- checkboxWrapper--2fIXh input{position:absolute;opacity:0;cursor:pointer;height:0;width:0}.index-module- downloadPage--1B\_hx .index-module--checkboxWrapper--2fIXh label{cursor:pointer;padding-left:30px}.indexmodule--downloadPage--1B\_hx .index-module--checkboxWrapper--2fIXh .index-module--checkboxContainer-- 32hB2{display:block;position:relative;margin-top:12px;-webkit-user-select:none;-moz-user-select:none;-ms-userselect:none;user-select:none}.index-module--downloadPage--1B\_hx .index-module--tos--359VS{fontsize:12px;margin-top:20px}.index-module--downloadPage--1B\_hx .index-module--tos--359VS p{fontsize:12px;width:80%;margin:auto;line-height:1.4;color:#829494;text-align:center;line-height:20px}.index-module- downloadPage--1B\_hx.index-module--us--tw5hJ .index-module--tos--359VS{display:none}.index-module- downloadPage--1B\_hx.index-module--us--tw5hJ .index-module--tosUS--1UABB{display:block}.index-module- downloadPage--1B\_hx .index-module--submitButton--2h0Vq{margin-top:0}.index-module--downloadPage--1B\_hx .index-module--errorContainer--3w7-7{position:absolute;font-size:14px;padding:17px 50px;left:50%;width:448px;max-width:90%;-ms-transform:translateX(-50%);transform:translateX(- 50%);background-color:#fbebef;transition:all .3s ease-in-out;opacity:0;visibility:hidden;border-radius:4px;textalign:center;z-index:10}.index-module--downloadPage--1B\_hx .index-module--errorContainer--3w7-7 p{textalign:center;font-size:13px;color:#d8365d}.index-module--downloadPage--1B\_hx .index-module--errorContainer-- 3w7-7 p:first-of-type{font-weight:700;font-size:15px}.index-module--downloadPage--1B\_hx .index-module- errorContainer--3w7-7.index-module--show--3U7qP{opacity:1;visibility:visible}.index-module--downloadPage-- 1B\_hx .index-module--disabled--1CF62{opacity:.4;pointer-events:none}.index-module--downloadPage--1B\_hx .index-module--automatedInput--1LpO0 div,.index-module--downloadPage--1B\_hx .index-module- automatedInput--1LpO0 li{text-transform:capitalize}.index-module--downloadPage--1B\_hx .index-module- formInput--1jFp4{width:100%}.index-module--downloadPage--1B\_hx .index-module--formInput--1jFp4::-webkitinput-placeholder{color:#173361}.index-module--downloadPage--1B\_hx .index-module--formInput--1jFp4::-mozplaceholder{color:#173361}.index-module--downloadPage--1B\_hx .index-module--formInput--1jFp4:-ms-inputplaceholder{color:#173361}.index-module--downloadPage--1B\_hx .index-module--formInput-- 1jFp4::placeholder{color:#173361}.index-module--downloadPage--1B\_hx .index-module--forminputWrapper-- 3mlZa>div{display:inline-block;width:100%;margin-top:10px}@media screen and (min-width:768px){.indexmodule--downloadPage--1B\_hx .index-module--forminputWrapper--3mlZa>div{width:calc(50% - 5px)}}.indexmodule--downloadPage--1B\_hx .index-module--forminputWrapper--3mlZa>div:first-of-type{marginright:10px}.index-module--downloadPage--1B\_hx .index-module--communityForm--b6DJm,.index-module- downloadPage--1B\_hx form[name=platform-download]{width:468px;max-width:95%;margin:auto}.index-module--downloadPage--1B\_hx .index-module--inputWrapper--QNdWD{display:-ms-flexbox;display:flex;-ms-flex-

direction:column;flex-direction:column;margin-bottom:5px}@media screen and (min-width:768px){.index-module- -downloadPage--1B\_hx .index-module--inputWrapper--QNdWD{margin-bottom:50px}}.index-module- downloadPage--1B\_hx .index-module--formInput--1jFp4{border:2px solid rgba(130,148,148,.25);borderradius:4px;margin-bottom:10px;font-size:14px}.index-module--downloadPage--1B\_hx .index-module--formInput-- 1jFp4::-webkit-input-placeholder{font-size:14px}.index-module--downloadPage--1B\_hx .index-module- formInput--1jFp4::-moz-placeholder{font-size:14px}.index-module--downloadPage--1B\_hx .index-module- formInput--1jFp4:-ms-input-placeholder{font-size:14px}.index-module--downloadPage--1B\_hx .index-module- formInput--1jFp4::placeholder{font-size:14px}.index-module--downloadPage--1B\_hx .index-module- checkboxLabelWrapper--2nB\_R{display:-ms-flexbox;display:flex;margin-top:15px}.index-module- downloadPage--1B\_hx .index-module--checkboxLabelWrapper--2nB\_R input{position:absolute;top:0;left:5px}.index-module--downloadPage--1B\_hx .index-module--checkbox-- 2DhQ3{width:20px;height:20px}.index-module--downloadPage--1B\_hx .index-module--label--3oQpp{marginleft:30px;font-size:13px;text-align:left;font-weight:lighter}.index-module--downloadPage--1B\_hx .index-module- disclaimer--VRFBN{color:#829494;font-size:12px;width:80%;margin:10px auto 0}@media screen and (minwidth:768px){.index-module--downloadPage--1B\_hx .index-module--disclaimer--VRFBN{margin:20px auto 0}}@media screen and (min-width:992px){.style-module--cyojButtons--1HfVa{-ms-flex:0 1 440px;flex:0 1 440px}}.style-module--cyojButtons--1HfVa .style-module--cyojButtonItemContainer--37zsn{display:-msflexbox;display:flex}@media screen and (max-width:991px){.style-module--cyojButtons--1HfVa .style-module- cyojButtonItemContainer--37zsn{-ms-flex-pack:center;justify-content:center}}.style-module--cyojButtons--1HfVa .style-module--cyojButtonItem--2sUgH{-ms-flex:0 1 100%!important;flex:0 1 100%!important;maxwidth:385px;padding:20px 15px;transition:all .3s ease;background-color:#c4eff2}.style-module--cyojButtons-- 1HfVa .style-module--cyojButtonItem--2sUgH:hover{cursor:pointer;background-color:#d7eff6;-mstransform:translateX(2px);transform:translateX(2px)}.style-module--cyojButtons--1HfVa .style-module- cyojButtonItem--2sUgH h4{color:#000}.index-module--page--2ZXnp .index-module--featuresSection-- 3SDMM{border-bottom:1px solid #979797}.index-module--page--2ZXnp .index-module--heroButton- lQFhB{margin-top:70px}.index-module--page--2ZXnp .index-module--videoSection-- 251ZS{display:none;padding-bottom:0;margin-bottom:15px}.index-module--page--2ZXnp .index-module- howWeWorkSection--qf78h{padding-bottom:50px}.index-module--page--2ZXnp .index-module- howWeWorkSection--qf78h .index-module--content--3rXH\_{display:-ms-flexbox;display:flex;-ms-flexalign:center;align-items:center;-ms-flex-direction:column;flex-direction:column;text-align:left}@media screen and (min-width:992px){.index-module--page--2ZXnp .index-module--howWeWorkSection--qf78h .index-module- content--3rXH\_{-ms-flex-direction:row;flex-direction:row;padding:80px 0}.index-module--page--2ZXnp .indexmodule--howWeWorkSection--qf78h .index-module--content--3rXH\_:first-child{padding-top:0}}.index-module- page--2ZXnp .index-module--howWeWorkSection--qf78h .index-module--content--3rXH\_ h4{color:#173361;fontsize:28px;font-weight:500;margin:10px 0 25px}.index-module--page--2ZXnp .index-module--howWeWorkSection- -qf78h .index-module--content--3rXH\_ p{color:#173361;font-size:16px;font-weight:300;line-height:25px;letterspacing:0;text-align:left;max-width:100%;margin-bottom:50px}.index-module--page--2ZXnp .index-module- howWeWorkSection--qf78h .index-module--content--3rXH\_>img{margin:40px 0;max-width:80%}@media screen and (min-width:992px){.index-module--page--2ZXnp .index-module--howWeWorkSection--qf78h .index-module- content--3rXH >img{max-width:500px;width:50%;margin:0}}.index-module--page--2ZXnp .index-module-howWeWorkSection--qf78h .index-module--content--3rXH >div{padding-bottom:20px}@media screen and (minwidth:992px){.index-module--page--2ZXnp .index-module--howWeWorkSection--qf78h .index-module--content-- 3rXH\_>div{margin-right:80px;width:50%}}@media screen and (min-width:992px){.index-module--page--2ZXnp .index-module--howWeWorkSection--qf78h .index-module--content--3rXH\_:nth-child(2n){-ms-flex-direction:rowreverse;flex-direction:row-reverse}}@media screen and (min-width:992px){.index-module--page--2ZXnp .indexmodule--howWeWorkSection--qf78h .index-module--content--3rXH :nth-child(2n)>div{margin-right:0;marginleft:80px}}.index-module--page--2ZXnp .index-module--howWeWorkSection--qf78h .index-module--content-- 3rXH\_:last-child>img{box-shadow:0 7px 22px 0 rgba(0,0,0,.18)}.index-module--page--2ZXnp .index-module--

howWeWorkSection--qf78h .index-module--content--3rXH\_ .index-module--ctaContainer--vPfYP{marginbottom:30px;display:-ms-flexbox;display:flex;-ms-flex-align:center;align-items:center}@media screen and (minwidth:768px){.index-module--page--2ZXnp .index-module--howWeWorkSection--qf78h .index-module--content-- 3rXH\_ .index-module--ctaContainer--vPfYP{text-align:left}}.index-module--page--2ZXnp .index-module- howWeWorkSection--qf78h .index-module--content--3rXH\_ .index-module--ctaContainer--vPfYP img{margin:0}.index-module--page--2ZXnp .index-module--howWeWorkSection--qf78h .index-module--content-- 3rXH\_ .index-module--ctaContainer--vPfYP svg{margin-right:10px;width:30px}.index-module--page--2ZXnp .index-module--howWeWorkSection--qf78h .index-module--content--3rXH\_ .index-module--ctaContainer- vPfYP>a{color:#173361;font-size:12px;font-weight:500;line-height:2.67;letter-spacing:2px;border-bottom:2px solid transparent;line-height:2;margin-bottom:-2px;text-decoration:none;text-transform:uppercase}.index-module- page--2ZXnp .index-module--howWeWorkSection--qf78h .index-module--content--3rXH\_ .index-module- ctaContainer--vPfYP>a:hover{border-bottom-color:#38cced}.index-module--page--2ZXnp .index-module- testimonial--1zkxh{background-color:transparent;border-radius:8px;margin:0 25px;border-bottom:1px solid hsla(0,0%,59.2%,.44)}@media screen and (max-width:767px){.index-module--page--2ZXnp .index-module-testimonial--1zkxh{border-radius:0;margin-left:0;margin-right:0}}.index-module--page--2ZXnp .index-module- testimonial--1zkxh .index-module--carousel--3r2kH>div{background:hsla(0,0%,96.1%,.85);borderradius:6px}.index-module--page--2ZXnp .index-module--testimonial--1zkxh .index-module- indexPagerClassName--2tSTw{overflow-x:hidden}@media screen and (max-width:991px){.index-module--page-- 2ZXnp .index-module--testimonial--1zkxh .index-module--indexPagerClassName--2tSTw{overflowx:scroll}}.index-module--page--2ZXnp .index-module--testCyoj2--1fi8L>div{padding:20px 15px}@media screen and (max-width:991px){.index-module--page--2ZXnp .index-module--testCyoj2--1fi8L>div{text-align:center;-msflex-direction:column;flex-direction:column;padding:50px 15px}}.index-module--page--2ZXnp .index-module- testCyoj2--1fi8L .index-module--mainContent--1VUgb{width:100%}@media screen and (minwidth:992px){.index-module--page--2ZXnp .index-module--testCyoj2--1fi8L .index-module--mainContent-- 1VUgb{width:70%}}@media screen and (min-width:992px){.index-module--page--2ZXnp .index-module- testCyoj2--1fi8L .index-module--rightContent--16YCw{-ms-flex:0 1 440px;flex:0 1 440px}}@media screen and (max-width:991px){.index-module--page--2ZXnp .index-module--testCyoj2--1fi8L .index-module--rightContent-- 16YCw{margin-top:50px}}.index-module--introSection--2wiS\_{padding-bottom:15px}@media screen and (minwidth:768px){.index-module--introSection--2wiS\_{padding-top:0;margin-top:-75px}}.index-module--introSection--2wiS\_ .index-module--content--2y6NX .index-module--videoContainer--3de4T img{cursor:pointer;maxwidth:580px;width:100%;margin-bottom:20px}.index-module--introSection--2wiS\_ .index-module--content-- 2y6NX .index-module--videoContainer--3de4T p{color:#173361;font-size:16px;line-height:26px}.index-module- introSection--2wiS\_ .index-module--content--2y6NX .index-module--videoContainer--3de4T p small{fontsize:12px;font-weight:300}.index-module--quoteSection--2EqiD{border:7px solid hsla(0,0%,96.1%,.85);borderradius:8px;padding:100px;margin-top:0;margin-bottom:15px}@media screen and (max-width:767px){.indexmodule--quoteSection--2EqiD{padding:50px 25px}}.index-module--quoteSection--2EqiD h4{color:#173361;fontsize:12px;font-weight:500;letter-spacing:1.2px;text-transform:uppercase}.index-module--quoteSection--2EqiD div{color:#173361;font-size:12px;font-weight:300;text-transform:uppercase}.index-module--quoteSection--2EqiD blockquote{color:#38cced;font-size:24px;font-weight:700;font-style:italic;padding:0;border:0;margin:30px 0 0;lineheight:1.3}.index-module--releaseCalendarSection--1VSYn .index-module--content--2y6NX .index-module- summary--cZ8qe{max-width:600px;width:90%;margin:0 auto}.index-module--releaseCalendarSection--1VSYn .index-module--content--2y6NX .index-module--grid--Ab3-o{margin-top:100px}.index-module- releaseCalendarSection--1VSYn .index-module--content--2y6NX .index-module--grid--Ab3-o .index-module--card- -Oaxik{padding:25px}.index-module--releaseCalendarSection--1VSYn .index-module--content--2y6NX .indexmodule--grid--Ab3-o .index-module--card--Oaxik>\*{text-align:center}.index-module--releaseCalendarSection-- 1VSYn .index-module--content--2y6NX .index-module--grid--Ab3-o .index-module--card--Oaxik h3{maxwidth:230px;margin:0 auto;width:100%}.index-module--releaseCalendarSection--1VSYn .index-module--content-- 2y6NX .index-module--grid--Ab3-o .index-module--card--Oaxik .index-module--ctaContainer--P0vas{margin:auto

0 10px}.index-module--stayUpdatedSection--3bMUB .index-module--list--3jzNm li{border:2px solid hsla(0,0%,96.1%,.85);border-radius:4px;padding:25px}.index-module--stayUpdatedSection--3bMUB .indexmodule--list--3jzNm li h4{color:#173361}.services-module--sectionContent--3lPMq{margin-top:25px;marginbottom:25px}.services-module--sectionContent--3lPMq .services-module--featureItem--1emNP{backgroundcolor:#fff;padding:35px}.services-module--sectionContent--3lPMq .services-module--featureItem--1emNP h4{color:#000}.services-module--professionalServices--2mnoh .services-module--levelsSection--1NwNA h3{width:680px;max-width:90%;margin:auto;color:#173361}@media screen and (min-width:768px){.servicesmodule--levelsContainer--1UGhY{display:-ms-flexbox;display:flex;-ms-flex-wrap:wrap;flex-wrap:wrap}}.servicesmodule--levelsContainer--1UGhY .services-module--levelWrapper--3etJ\_{margin:0 10px;-ms-flex:1 1;flex:1 1}.services-module--levelsContainer--1UGhY .services-module--levelNumber---01Fe{color:#b78142;fontsize:24px}.services-module--levelsContainer--1UGhY .services-module--levelTitle--2GkBA{fontsize:12px;color:#829494;text-transform:uppercase;padding:15px 0;border-bottom:2px solid hsla(0,0%,96.1%,.85)}.services-module--levelsContainer--1UGhY .services-module--levelsCompletedBox-- J\_g\_h{height:90px;background:hsla(0,0%,96.1%,.85);display:-ms-flexbox;display:flex;-ms-flex-direction:columnreverse;flex-direction:column-reverse}.services-module--levelsContainer--1UGhY .services-module- levelsCompletedBox--J\_g\_h .services-module--fadeLevelElement--

37r88{width:100%;height:20%;position:relative;display:block}.services-module--levelsContainer--1UGhY .services-module--levelSubTitle--2Y3Jr{font-size:14px;padding:15px 0;color:#173361;border-bottom:2px solid hsla(0,0%,96.1%,.85);text-align:left;min-height:70px}.services-module--levelsContainer--1UGhY .servicesmodule--levelsUnorderedList--2-BRg{list-style-type:disc;padding-left:5px;font-size:12px}.services-module-levelsContainer--1UGhY .services-module--levelsListItem--2Ks7L{text-align:left;margin:15px 0}.services-module- -levelsContainer--1UGhY .services-module--level1--1XMHR{background-color:#e6f5fb}.services-module-levelsContainer--1UGhY .services-module--level2--1mRB6{background-color:#b4e1e4}.services-module- levelsContainer--1UGhY .services-module--level3--1b23n{background-color:#81cfe2}.services-module- levelsContainer--1UGhY .services-module--level4--28gIy{background-color:#0074a2}.services-module- levelsContainer--1UGhY .services-module--level5--1oRnw{background-color:#173361}.services-module- howWeWorkWrapper--2HWk2{text-align:left;padding:25px;background-color:#fff;margin-top:100px}@media screen and (max-width:767px){.services-module--howWeWorkWrapper--2HWk2{backgroundcolor:hsla(0,0%,96.1%,.85);text-align:center}}.services-module--howWeWorkSectionTitle--3Xxgl{fontsize:28px;font-weight:500}.services-module--engageBulletPointList--34lhS{margin-bottom:40px;paddingleft:15px}.services-module--engageBulletPointItem--3LyLB{margin:15px 0;font-size:14px}.services-module- titleTableWrapper--2nAyT{display:-ms-flexbox;display:flex;background-color:hsla(0,0%,96.1%,.85);margin:15px 0;padding:25px}@media screen and (max-width:767px){.services-module--titleTableWrapper--2nAyT{display:none}}.services-module--titleTableWrapper--2nAyT .services-module--table--1s4Ut{-ms-flex:1 1;flex:1 1}.services-module--titleTableWrapper--2nAyT .services-module--tableHead--2cWUO{border-bottom:7px solid #fff;padding-bottom:25px;width:33%}.services-module--titleTableWrapper--2nAyT .services-module-tableRow--1fegK:not(:last-of-type){border-bottom:2px solid #fff}.services-module--titleTableWrapper--2nAyT .services-module--tableData--2Q4Vf{padding:15px 0;font-size:14px}.services-module--titleTableWrapper--2nAyT .services-module--tableData--2Q4Vf a{color:#0074a2}.services-module--consultingTitle--3UtOe,.services-module- tableTitle--2qtfX{margin:0 60px 0 0;width:15ch;line-height:1.2;letter-spacing:1.2px}.services-module-consultingWrapper--2FSj7{padding:75px 25px;display:-ms-flexbox;display:flex;backgroundcolor:hsla(0,0%,96.1%,.85)}@media screen and (max-width:767px){.services-module--consultingWrapper-- 2FSj7{display:none}}.services-module--mobileSectionWrapper--3Y5aQ{text-align:center}@media screen and (min-width:768px){.services-module--mobileSectionWrapper--3Y5aQ{display:none}}.services-module- mobileSectionWrapper--3Y5aQ .services-module--mobileTitle--1kNDb{padding-bottom:30px;border-bottom:7px solid #fff}.services-module--mobileSectionWrapper--3Y5aQ .services-module--mobileList--1nV-2{list-styletype:none;padding-left:0}.services-module--mobileSectionWrapper--3Y5aQ .services-module--mobileList--1nV-2,.services-module--mobileSectionWrapper--3Y5aQ .services-module--mobileListItem--2SOtR{padding:12px

0}.services-module--mobileSectionWrapper--3Y5aQ .services-module--mobileListItem--2SOtR{border-bottom:2px solid #fff}.services-module--mobileSectionWrapper--3Y5aQ .services-module--mobileListItem--2SOtR a{color:#173361}.services-module--ctaButton--3iqVy{margin-top:100px}.training-module--training--3zAl6 .training-module--item--i\_dAy{padding:30px 20px;background-color:#fff}.training-module--training--3zAl6 .training-module--item--i\_dAy h4{color:#173361}.training-module--training--3zAl6 .training-module- jumpWrapper--3wumc{margin-top:50px}@media screen and (min-width:768px){.training-module--training--3zAl6 .training-module--jumpWrapper--3wumc{display:-ms-flexbox;display:flex}}.training-module--training--3zAl6 .training-module--jumpWrapper--3wumc .training-module--jumpItemWrapper--1CcRz{display:-msflexbox;display:flex;-ms-flex-direction:column;flex-direction:column;-ms-flex-preferred-size:calc(50% - 100px);flex-basis:calc(50% - 100px);margin:50px}@media screen and (min-width:768px){.training-module- training--3zAl6 .training-module--jumpWrapper--3wumc .training-module--jumpItemWrapper-- 1CcRz{margin:50px 90px}}.training-module--training--3zAl6 .training-module--jumpWrapper--3wumc .trainingmodule--jumpItemWrapper--1CcRz .training-module--icon--J6e5z{width:64px;height:64px;margin:auto}.trainingmodule--training--3zAl6 .training-module--jumpWrapper--3wumc .training-module--jumpItemWrapper--1CcRz h4{margin-top:20px;font-size:28px;font-weight:500;color:#173361}.training-module--training--3zAl6 .trainingmodule--jumpWrapper--3wumc .training-module--jumpItemWrapper--1CcRz p{margin:20px 0;-ms-flex:1 1;flex:1 1}.training-module--training--3zAl6 .training-module--jumpWrapper--3wumc .training-module--jumpItemWrapper- -1CcRz a{-ms-flex-item-align:center;align-self:center}.training-module--training--3zAl6 .training-module- learningPathsWrapper--392uo .training-module--summary--jGflP{width:800px;maxwidth:90%;margin:auto}.training-module--training--3zAl6 .training-module--mainTile--2qI8h{margintop:50px;background-color:#173361;padding:40px;color:#fff;border-radius:8px}.training-module--training--3zAl6 .training-module--mainTile--2qI8h h4{margin-bottom:20px}.training-module--training--3zAl6 .training-module- mainTile--2qI8h p{font-weight:lighter;color:hsla(0,0%,96.1%,.85)}@media screen and (minwidth:768px){.training-module--training--3zAl6 .training-module--columnWrapper--vqs\_A{display:-msflexbox;display:flex}}.training-module--training--3zAl6 .training-module--trackColumn--3JQ0P{-ms-flexpreferred-size:100%;flex-basis:100%}@media screen and (min-width:768px){.training-module--training--3zAl6 .training-module--trackColumn--3JQ0P{-ms-flex-preferred-size:calc(50% - 10px);flex-basis:calc(50% - 10px);margin:0 5px}}.training-module--training--3zAl6 .training-module--trackWrapper--2n2Ie{margin:40px 0}.training-module--training--3zAl6 .training-module--trackWrapper--2n2Ie h3,.training-module--training--3zAl6 .training-module--trackWrapper--2n2Ie h4{font-weight:700;color:#173361}.training-module--training--3zAl6 .training-module--trackWrapper--2n2Ie h4{font-size:21px;paddingbottom:40px;margin:0;position:relative}.training-module--training--3zAl6 .training-module--trackWrapper--2n2Ie h4:before{display:none}@media screen and (min-width:768px){.training-module--training--3zAl6 .trainingmodule--trackWrapper--2n2Ie h4:before{display:block}}.training-module--training--3zAl6 .training-module- trackWrapper--2n2Ie h3{font-size:18px;margin-bottom:20px}.training-module--training--3zAl6 .training-module- trackWrapper--2n2Ie p{font-size:16px}.training-module--training--3zAl6 .training-module--trackWrapper--2n2Ie .training-module--contentWrapper--7vfjv{background-color:#d7eff6;padding:40px;borderradius:8px;position:relative;min-height:240px}.training-module--training--3zAl6 .training-module--trackWrapper-- 2n2Ie .training-module--contentWrapper--7vfjv p{color:#000}.training-module--training--3zAl6 .training-module- contentWrapper--7vfjv.training-module--dottedLine--3LVdy:before,.training-module--training--3zAl6 .trainingmodule--trackWrapper--2n2Ie h4:before{content:"";width:2px;height:25px;border:1px dashed #829494;position:absolute;left:50%;top:-30px}.training-module--training--3zAl6 .training-module--competitiveList- -1v2ZW h4{font-weight:500;font-size:14px;line-height:15px;color:#173361;letter-spacing:.1em;texttransform:uppercase}.training-module--training--3zAl6 .training-module--competitiveList--1v2ZW .trainingmodule--competitiveListItemWrapper--xvg6L{margin-top:50px}@media screen and (min-width:768px){.trainingmodule--training--3zAl6 .training-module--competitiveList--1v2ZW .training-module- competitiveListItemWrapper--xvg6L{display:-ms-flexbox;display:flex}}.training-module--training--3zAl6 .training-module--competitiveList--1v2ZW .training-module--competitiveListItemWrapper--xvg6L a{-ms-flex:1

1;flex:1 1}.training-module--training--3zAl6 .training-module--competitiveList--1v2ZW .training-module- competitiveListItemWrapper--xvg6L .training-module--competitiveListItem--9CGyo{background-color:#b4e1e4; ms-flex-preferred-size:100%;flex-basis:100%;margin:30px 0;padding:35px 40px;borderradius:8px;position:relative}@media screen and (min-width:768px){.training-module--training--3zAl6 .trainingmodule--competitiveList--1v2ZW .training-module--competitiveListItemWrapper--xvg6L .training-module- competitiveListItem--9CGyo{-ms-flex-preferred-size:calc(50% - 10px);flex-basis:calc(50% - 10px);margin:0 5px}}.training-module--training--3zAl6 .training-module--competitiveList--1v2ZW .training-module- competitiveListItemWrapper--xvg6L .training-module--competitiveListItem--9CGyo svg{position:absolute;top:- 17px;left:calc(50% - 17px)}@media screen and (min-width:768px){.training-module--training--3zAl6 .trainingmodule--competitiveList--1v2ZW .training-module--competitiveListItemWrapper--xvg6L .training-module- competitiveListItem--9CGyo svg{left:calc(50% - 8px)}}.training-module--training--3zAl6 .training-module-competitiveList--1v2ZW .training-module--competitiveListItemWrapper--xvg6L .training-module- competitiveListItem--9CGyo h5{font-weight:700;font-size:18px;line-height:23px;textalign:center;color:#173361}.training-module--training--3zAl6 .training-module--resourceItem--jSSBu{-ms-flexpreferred-size:100%!important;flex-basis:100%!important;background-color:#fff;padding:25px;margin:5px 0;border-radius:8px}.training-module--training--3zAl6 .training-module--resourceItem--jSSBu h4{color:#173361}.training-module--training--3zAl6 .training-module--contactSection--2NDa0 h3{color:#173361;width:700px;max-width:95%;margin:0 auto 20px}.training-module--training--3zAl6 .trainingmodule--formWrapper--5h42K{max-width:600px;margin:40px auto 0}@media screen and (minwidth:768px){.training-module--training--3zAl6 .training-module--formWrapper--5h42K{display:-msflexbox;display:flex;-ms-flex-align:center;align-items:center;-ms-flex-wrap:wrap;flex-wrap:wrap}}.trainingmodule--training--3zAl6 .training-module--formWrapper--5h42K .training-module--formInputDiv-- 3SCsU,.training-module--training--3zAl6 .training-module--formWrapper--5h42K input{-ms-flex-preferredsize:calc(50% - 10px);flex-basis:calc(50% - 10px);margin:5px}.training-module--training--3zAl6 .training-module- formWrapper--5h42K .training-module--state--1dtzQ{opacity:0;pointer-events:none;transition:all .2s ease}.trainingmodule--training--3zAl6 .training-module--formWrapper--5h42K .training-module--show--1A9cH{opacity:1;pointer-events:auto}.training-module--training--3zAl6 .training-module--formWrapper--5h42K button{margin:50px auto 0}@media screen and (max-width:767px){.training-module--training--3zAl6 .trainingmodule--formWrapper--5h42K button{margin-top:25px;margin-left:0}}.training-module--training--3zAl6 .trainingmodule--formWrapper--5h42K textarea{width:100%;height:100%;padding:10px;border:none;resize:none;fontsize:14px;border:2px solid rgba(130,148,148,.25);border-radius:4px}.training-module--training--3zAl6 .trainingmodule--formWrapper--5h42K textarea::-webkit-input-placeholder{color:#829494;font-size:14px}.training-module- -training--3zAl6 .training-module--formWrapper--5h42K textarea::-moz-placeholder{color:#829494;fontsize:14px}.training-module--training--3zAl6 .training-module--formWrapper--5h42K textarea:-ms-inputplaceholder{color:#829494;font-size:14px}.training-module--training--3zAl6 .training-module--formWrapper-- 5h42K textarea::placeholder{color:#829494;font-size:14px}.training-module--training--3zAl6 .training-module-formWrapper--5h42K .training-module--textareaContainer--3x7vs{-ms-flex-preferred-size:100%;flexbasis:100%}.training-module--training--3zAl6 .training-module--disclaimer--3ahJU{font-weight:300;fontsize:16px;color:#829494;margin-top:25px}.training-module--training--3zAl6 .training-module--thankYou--1Yrzn{margin-top:50px;font-size:20px}.style-module--imageContainer--bXGzM img{width:250px}@media screen and (max-width:767px){.style-module--logosContentContainer--28fgQ{padding:50px}}@media screen and (minwidth:768px){.style-module--logosContent--3FV2R{display:-ms-flexbox;display:flex;-ms-flex-pack:justify;justifycontent:space-between}}.style-module--logos--3A4oE{height:80px;width:auto;max-width:180px;-o-objectfit:contain;object-fit:contain}@media screen and (max-width:767px){.style-module--logos-- 3A4oE{display:block;margin:50px auto}}.style-module--whyWrapper--1wuBn{backgroundcolor:#fff;padding:65px 15px 0}@media screen and (min-width:992px){.style-module--whyWrapper-- 1wuBn{padding:100px 150px 65px!important}}.style-module--whyWrapper--1wuBn .style-module--whySummary- -3z6Nx{margin-bottom:50px}.style-module--whyWrapper--1wuBn .style-module--item--1\_\_t0{-ms-flex:0 1

300px!important;flex:0 1 300px!important;margin-bottom:50px}.style-module--whyWrapper--1wuBn .stylemodule--item--1\_t0 h5{color:#173361}@media screen and (min-width:992px){.style-module--whyWrapper--1wuBn .style-module--item--1\_\_t0{-ms-flex-preferred-size:calc(50% - 20px)!important;flex-basis:calc(50% - 20px)!important}}.style-module--whyWrapper--1wuBn .style-module--item--1\_\_t0>div:first-child{marginright:15px}.style-module--whyWrapper--1wuBn .style-module--copy--22gHW{font-weight:300;lineheight:1.86;color:#000;font-size:14px;text-align:center;margin-top:37px;margin-bottom:85px}.style-module-featuresSummary--1SUmP{width:800px;max-width:90%;margin:0 auto 50px}@media screen and (minwidth:768px){.style-module--ctaContentWrapper--1LgW6{display:-ms-flexbox;display:flex}}.style-module-ctaItem--2ZJ67{-ms-flex:1 1;flex:1 1;position:relative}@media screen and (min-width:768px){.style-module- ctaItem--2ZJ67:first-of-type:after{content:"";width:2px;height:100%;top:0;background $color:red:gray|c|$  color:rgba(130,148,148,.25);position:absolute;right:0} @media screen and (max-width:991px){.style-module-ctaItem--2ZJ67{margin:50px auto}}.style-module--ctaItem--2ZJ67 h3{width:80%;margin:0 auto 30px;fontsize:18px;font-weight:700;color:#173361}.style-module--tryConfluent--msw3g{max-width:990px;margin:0 auto}@media screen and (min-width:768px){.style-module--tryConfluent--msw3g .style-module-productContainer--2hTfN{display:-ms-flexbox;display:flex;-ms-flex-pack:justify;justify-content:spacebetween}}.style-module--tryConfluent--msw3g .style-module--productContainer--2hTfN .style-module--product-- 1QvjF{text-align:center;background-color:#fff;position:relative;border-radius:4.2px;width:100%}@media screen and (min-width:768px){.style-module--tryConfluent--msw3g .style-module--productContainer--2hTfN .stylemodule--product--1QvjF{position:relative;min-height:328px;margin:0;max-width:480px}}@media screen and (min-width:768px){.style-module--tryConfluent--msw3g .style-module--productContainer--2hTfN .style-module- product--1QvjF:first-child{margin-right:30px}}.style-module--tryConfluent--msw3g .style-module- productContainer--2hTfN .style-module--product--1QvjF:last-child .style-module--content--Yu3YZ{marginbottom:0}.style-module--tryConfluent--msw3g .style-module--productContainer--2hTfN .style-module--product-- 1QvjF h5{color:rgba(0,0,0,.85);font-size:28px;font-weight:500}@media screen and (max-width:767px){.stylemodule--tryConfluent--msw3g .style-module--productContainer--2hTfN .style-module--product--1QvjF h5{fontsize:21px}}.style-module--tryConfluent--msw3g .style-module--productContainer--2hTfN .style-module--product-- 1QvjF p{color:rgba(0,0,0,.85);font-size:16px;font-weight:300;line-height:25px;letter-spacing:0;margintop:30px;min-height:80px}@media screen and (max-width:767px){.style-module--tryConfluent--msw3g .stylemodule--productContainer--2hTfN .style-module--product--1QvjF p{min-height:auto;margin-bottom:35px}}.stylemodule--tryConfluent--msw3g .style-module--productContainer--2hTfN .style-module--product--1QvjF .stylemodule--smallTitle--257dk{color:#173361;font-size:12px;font-weight:500;line-height:2.67;letter-spacing:2px;texttransform:uppercase}.style-module--tryConfluent--msw3g .style-module--productContainer--2hTfN .style-module- product--1QvjF .style-module--icon--20nvY{position:absolute;left:50%;-ms-transform:translateX(- 50%);transform:translateX(-50%);top:-30px}.style-module--tryConfluent--msw3g .style-module--productContainer- -2hTfN .style-module--product--1QvjF .style-module--content--Yu3YZ{padding:53px 40px 30px;marginbottom:60px;border-radius:4.2px}@media screen and (min-width:768px){.style-module--tryConfluent--msw3g .style-module--productContainer--2hTfN .style-module--product--1QvjF .style-module--content--Yu3YZ{marginbottom:0}}.style-module--tryConfluent--msw3g .style-module--productContainer--2hTfN .style-module--product-- 1QvjF .style-module--ctaContainer--1q6Xl{margin-bottom:40px}.style-module--tryConfluent--msw3g .stylemodule--disclaimer--2Z9-a{margin:15px;font-size:14px;font-weight:700;line-height:1.79;text-align:left}.stylemodule--tooltip--2A6h4{display:inline-block;position:relative;vertical-align:top;margin-left:3px}.style-module-tooltip--2A6h4.underline.style-module--bottomRight--Gz-Xz{position:absolute;left:0;width:100%;borderbottom:1px solid #babed0;margin-left:0}.style-module--tooltip--2A6h4.underline .style-module--hidden- k4GRS{width:250px;left:-70px}.style-module--tooltip--2A6h4.underline .style-module--hidden-k4GRS:before{display:none}.style-module--tooltip--2A6h4.underline .style-module--default-- 1Q4QX{opacity:0;pointer-events:none}.style-module--tooltip--2A6h4 p{color:#4a4a4a;font-size:12px;fontweight:300;letter-spacing:.4px;line-height:1.5;margin:0}.style-module--tooltip--2A6h4 .style-module--default-- 1Q4QX{border-radius:20px;border:1px solid #8e9093;color:#8e9093;font-size:8px;padding:1px 5px}.style-module-tooltip--2A6h4 .style-module--content--3mxKy{transition:opacity .25s ease-in-out}.style-module--tooltip--2A6h4 .style-module--content--3mxKy.style-module--hidden--k4GRS{background:#fff;border:1px solid #eee;opacity:0;position:absolute;pointer-events:none;margin:20px 5px;padding:10px;z-index:20}.style-module- tooltip--2A6h4 .style-module--content--3mxKy.style-module--arrow--1YkB5{margin:30px 5px}.style-module- tooltip--2A6h4 .style-module--content--3mxKy.style-module--arrow--

1YkB5:before{content:"";display:block;position:absolute;width:0;height:0;border-left:10px solid transparent;border-right:10px solid transparent;border-bottom:10px solid #fff}.style-module--tooltip--2A6h4.stylemodule--bottomRight--Gz-Xz .style-module--default--1Q4QX+div{top:0;left:-20px}.style-module--tooltip--2A6h4.style-module--bottomRight--Gz-Xz>div:before{top:-8px;left:14px}.style-module--tooltip--2A6h4.stylemodule--bottomLeft--viYel .style-module--default--1Q4QX+div{top:0;left:-224px}.style-module--tooltip--2A6h4.style-module--bottomLeft--viYel>div:before{top:-8px;left:214px}.style-module--tooltip--2A6h4:hover .style-module--hidden--k4GRS{opacity:1;pointer-events:auto}@media (max-width:576px){.style-module--tooltip-- 2A6h4{display:none}}.confluent-platform-module--page--108H6 .confluent-platform-module--heroSection--3-7Yr .confluent-platform-module--content--1j\_Al{max-width:820px;width:100%}.confluent-platform-module--page-- 108H6 .confluent-platform-module--recognition--1oskr{background:rgba(180,225,228,.3);padding:31px 0 40px}@media screen and (min-width:768px){.confluent-platform-module--page--108H6 .confluent-platformmodule--recognition--1oskr{padding:186px 0 40px}}.confluent-platform-module--page--108H6 .confluentplatform-module--recognition--1oskr .confluent-platform-module--pager--sIXL4{-ms-flex-pack:distribute;justifycontent:space-around}.confluent-platform-module--page--108H6 .confluent-platform-module--recognition--1oskr .confluent-platform-module--pager--sIXL4 li{margin-left:10px;margin-right:10px}.confluent-platform-module- page--108H6 .confluent-platform-module--recognition--1oskr .confluent-platform-module--pager--sIXL4 li:firstchild{margin-left:0}.confluent-platform-module--page--108H6 .confluent-platform-module--recognition--1oskr .confluent-platform-module--pager--sIXL4 li:last-child{margin-right:0}.confluent-platform-module--page--108H6 .confluent-platform-module--boxShadowContainer--1f1Pk{background-color:#fff;padding:100px 0}@media screen and (min-width:992px){.confluent-platform-module--page--108H6 .confluent-platform-module- boxShadowContainer--1f1Pk{padding:100px 45px 60px}}@media screen and (min-width:992px){.confluentplatform-module--page--108H6 .confluent-platform-module--boxShadowContainer--1f1Pk .confluent-platformmodule--benefitsWrapper--1XJqz{-ms-flex-pack:space-evenly;justify-content:space-evenly}}@media screen and (min-width:992px){.confluent-platform-module--page--108H6 .confluent-platform-module--boxShadowContainer-- 1f1Pk .confluent-platform-module--benefitsItem--1Y0HU{-ms-flex-negative:0;flex-shrink:0;-ms-flexpositive:1;flex-grow:1;-ms-flex-preferred-size:calc(33% - 20px)!important;flex-basis:calc(33% - 20px)!important;margin-bottom:40px}}.confluent-platform-module--page--108H6 .confluent-platform-module- benefitSection--2IVM6,.confluent-platform-module--page--108H6 .confluent-platform-module--storySection-- 3XSuj{background:rgba(180,225,228,.3)}.style-module--confluentPlatformBenefitPersonas--3PCk0 .style-module- featuresFor--c\_v5R{margin-top:80px}@media screen and (min-width:768px){.style-module- confluentPlatformBenefitPersonas--3PCk0 .style-module--featuresFor--c\_v5R{display:-ms-flexbox;display:flex;ms-flex-pack:center;justify-content:center}}.style-module--confluentPlatformBenefitPersonas--3PCk0 .stylemodule--featuresFor--c\_v5R ul{list-style-type:none;padding-left:0}.style-module- confluentPlatformBenefitPersonas--3PCk0 .style-module--featuresFor--c\_v5R ul li{color:rgba(0,0,0,.85);fontsize:16px;font-weight:300;line-height:25px;letter-spacing:0;text-align:center;backgroundcolor:rgba(180,225,228,.3);margin:8px 0;border-radius:2px;padding:5px 0;text-decoration:underline}.style-module- -confluentPlatformBenefitPersonas--3PCk0 .style-module--featuresFor--c\_v5R h5{font-size:14px;fontweight:700;text-align:center;color:#0074a2;margin:21px auto 35px;width:60%;text-transform:uppercase}@media screen and (min-width:768px){.style-module--confluentPlatformBenefitPersonas--3PCk0 .style-module-featuresFor--c\_v5R h5{width:70%}}.style-module--confluentPlatformBenefitPersonas--3PCk0 .style-module-featuresFor--c\_v5R>div{border:6px solid #f3f4f7;-ms-flex:0 1 33%;flex:0 1 33%;padding:30px 30px 50px;position:relative}.style-module--confluentPlatformBenefitPersonas--3PCk0 .style-module--featuresFor- c\_v5R>div:first-of-type{border-bottom:0}@media screen and (min-width:768px){.style-module--

confluentPlatformBenefitPersonas--3PCk0 .style-module--featuresFor--c\_v5R>div:first-of-type{border-bottom:6px solid #f3f4f7;border-left:6px solid #f3f4f7}}.style-module--confluentPlatformBenefitPersonas--3PCk0.stylemodule--featuresFor--c\_v5R>div:last-of-type{border-top:0}@media screen and (min-width:768px){.style-module- confluentPlatformBenefitPersonas--3PCk0 .style-module--featuresFor--c\_v5R>div:last-of-type{border-top:6px solid #f3f4f7;border-right:6px solid #f3f4f7}}@media screen and (min-width:768px){.style-module- confluentPlatformBenefitPersonas--3PCk0 .style-module--featuresFor--c\_v5R>div{border-width:6px 3px;paddingbottom:30px}}.style-module--confluentPlatformBenefitPersonas--3PCk0 .style-module--featuresFor--c\_v5R .stylemodule--title--2nPun{padding:9px 35px;border-radius:6px;background-color:hsla(0,0%,96.1%,.85);fontsize:12px;font-weight:500;letter-spacing:2.67px;color:#173361;position:absolute;-ms-transform:translate(-50%,- 54px);transform:translate(-50%,-54px);text-transform:uppercase}.style-module--confluentPlatformBenefitPersonas- -3PCk0 .style-module--featureApacheKafka--NzqQR{padding:30px;backgroundcolor:hsla(0,0%,96.1%,.85)}@media screen and (min-width:768px){.style-module- confluentPlatformBenefitPersonas--3PCk0 .style-module--featureApacheKafka--NzqQR{margin:0 5px}}.stylemodule--confluentPlatformBenefitPersonas--3PCk0 .style-module--featureApacheKafka--NzqQR span{fontsize:18px;font-weight:700;color:#0074a2}.style-module--confluentPlatformBenefitPersonas--3PCk0 .style-module- platformAdjectives--25Kx4{border:6px solid #f3f4f7;margin-top:20px}@media screen and (minwidth:768px){.style-module--confluentPlatformBenefitPersonas--3PCk0 .style-module--platformAdjectives-- 25Kx4{margin:5px}}.style-module--confluentPlatformBenefitPersonas--3PCk0 .style-module--platformAdjectives- -25Kx4 ul{list-style-type:none;display:-ms-flexbox;display:flex;-ms-flex-pack:distribute;justify-content:spacearound;padding:20px 0}@media screen and (max-width:991px){.style-module--confluentPlatformBenefitPersonas--3PCk0 .style-module--platformAdjectives--25Kx4 ul{-ms-flex-direction:column;flex-direction:column}}.stylemodule--confluentPlatformBenefitPersonas--3PCk0 .style-module--platformAdjectives--25Kx4 ul:first-oftype{border-bottom:1px dashed #d4d0d0}.style-module--confluentPlatformBenefitPersonas--3PCk0 .style-module- platformAdjectives--25Kx4 ul:first-of-type li{-ms-flex:0 1 33%;flex:0 1 33%}.style-module- confluentPlatformBenefitPersonas--3PCk0 .style-module--platformAdjectives--25Kx4 ul li{color:rgba(0,0,0,.85);font-size:16px;font-weight:300;line-height:25px;letter-spacing:0;-ms-flex:0 1 25%;flex:0 1 25%;margin:10px 0}.style-module--confluentPlatformBenefitPersonas--3PCk0 .style-module--platformAdjectives-- 25Kx4 ul li.style-module--highlight--hT6ki{color:#173361;font-size:18px;font-weight:700;texttransform:uppercase;-ms-flex:1 1 40%;flex:1 1 40%}@media screen and (max-width:991px){.style-module- confluentPlatformBenefitPersonas--3PCk0 .style-module--platformAdjectives--25Kx4 ul li.style-module--highlight- -hT6ki{-ms-flex-order:-1;order:-1}}.style-module--content--2ruvk{text-align:center}.style-module--formContainer- -1XMLD{height:auto;top:50%;margin-top:0;width:100%;max-width:700px;minheight:420px;position:relative;border-radius:5px}.style-module--formContainer--1XMLD form .style-module-buttonContainer--3C\_YP{width:100%;margin:20px 0}.style-module--formContainer--1XMLD form .style-module- -select--1OhVX{-webkit-appearance:none;letter-spacing:1px;border:1.1px solid #eceff2;fontsize:12px;background:#fff;width:100%;text-transform:uppercase;textalign:left;color:rgba(0,0,0,.7);position:relative;padding:0}.style-module--formContainer--1XMLD form .stylemodule--select--1OhVX>div{padding:0 10px}.style-module--formContainer--1XMLD form .style-module--select--1OhVX>div:first-child{padding:10px 0 10px 25px;cursor:pointer;text-align:left}.style-module--formContainer-- 1XMLD form .style-module--select--1OhVX.style-module--error--2nMVD{border:1px solid #df2d58}.stylemodule--formContainer--1XMLD form .style-module--select--1OhVX.style-module--error--2nMVD .style-module- -options--3\_n0T{border-right-color:#df2d58;border-left-color:#df2d58;border-bottom-color:#df2d58}.style-module- -formContainer--1XMLD form .style-module--select--1OhVX .style-module--options-- 3\_n0T{position:absolute;left:-1px;right:-1px;z-index:9;background:#fff;border-right:1.1px solid #eceff2;borderleft:1.1px solid #eceff2;border-bottom:1.1px solid #eceff2;top:43px;transition:max-height .5s ease-inout;overflow:hidden;max-height:0;border-bottom-left-radius:4px;border-bottom-right-radius:4px;border-top-leftradius:0;border-top-right-radius:0;text-align:left}.style-module--formContainer--1XMLD form .style-module- select--1OhVX .style-module--options--3\_n0T>div{margin-bottom:10px;padding:10px 10px

20px;background:#edf0f5;position:relative}.style-module--formContainer--1XMLD form .style-module--select-- 1OhVX .style-module--options--3\_n0T h6{display:inline-block;font-size:12px;margin:10px 0;color:#000;fontweight:500}.style-module--formContainer--1XMLD form .style-module--select--1OhVX .style-module--options-- 3\_n0T ul{display:-ms-flexbox;display:flex;-ms-flex-wrap:wrap;flex-wrap:wrap;-ms-flex-pack:justify;justifycontent:space-between;text-align:left;margin:0;list-style:none;padding:0}.style-module--formContainer--1XMLD form .style-module--select--1OhVX .style-module--options--3\_n0T ul li{background:#fff;-ms-flex:1 1;flex:1 1;textalign:center;border:1px solid #e3e4e5;border-radius:4px;font-size:12px;text-transform:uppercase;fontweight:300;letter-spacing:1px;color:#000;margin:0 10px 0 0;padding:10px 0;cursor:pointer;lineheight:1.2;width:calc((100% - 30px)/2)}.style-module--formContainer--1XMLD form .style-module--select-- 1OhVX .style-module--options--3\_n0T ul li:hover{background-color:rgba(37,123,215,.5);color:#fff;fontweight:500}.style-module--formContainer--1XMLD form .style-module--select--1OhVX .style-module--options-- 3\_n0T ul li.style-module--selected--3lV6f{background-color:#257bd7;color:#fff;font-weight:500}.style-module- formContainer--1XMLD form .style-module--select--1OhVX .style-module--options--3\_n0T .style-module- divider--1qB1j{position:absolute;top:-20px;left:50%;-ms-transform:translateX(-50%);transform:translateX(- 50%);border:3px solid #fff;width:30px;height:30px;text-align:center;border-radius:50%;background:#f7f9fc;fontweight:700;text-transform:uppercase}.style-module--formContainer--1XMLD form .style-module--select--1OhVX .style-module--arrow--CsSfj{width:20px;height:20px;display:inlineblock;top:24px;right:20px;left:auto;position:absolute}.style-module--formContainer--1XMLD form .style-module- select--1OhVX .style-module--arrow--CsSfj:after,.style-module--formContainer--1XMLD form .style-module- select--1OhVX .style-module--arrow--CsSfj:before{content:"";position:absolute;background-

color:#8e9093;width:15px;height:1px;transition:all .4s cubic-bezier(1,.07,.28,1.04)}.style-module--formContainer-- 1XMLD form .style-module--select--1OhVX .style-module--arrow--CsSfj:before{-ms-

transform:rotate(45deg);transform:rotate(45deg)}.style-module--formContainer--1XMLD form .style-module-select--1OhVX .style-module--arrow--CsSfj:after{-ms-transform:rotate(-45deg);transform:rotate(- 45deg);left:11px}.style-module--formContainer--1XMLD form .style-module--select--1OhVX.style-module- expanded--1Lbrq{border-bottom:0;border-bottom-left-radius:0;border-bottom-right-radius:0}.style-module- formContainer--1XMLD form .style-module--select--1OhVX.style-module--expanded--1Lbrq .style-module- options--3\_n0T{max-height:220px}.style-module--formContainer--1XMLD form .style-module--select-- 1OhVX.style-module--expanded--1Lbrq .style-module--arrow--CsSfj:before{-ms-

transform:rotate(135deg);transform:rotate(135deg)}.style-module--formContainer--1XMLD form .style-module- select--1OhVX.style-module--expanded--1Lbrq .style-module--arrow--CsSfj:after{-ms-transform:rotate(- 135deg);transform:rotate(-135deg);left:11px}.style-module--formContainer--1XMLD .style-module--titleContainer- -WVppj h6{display:inline-block;font-size:16px;font-weight:500;color:#2a2a2d;margin-bottom:24px}.style-module--formContainer--1XMLD .style-module--titleContainer--WVppj .tooltip-hidden{left:-200px!important}.stylemodule--checkboxWrapper--2lEzb{position:relative;width:100%;margin-top:20px;color:rgba(0,0,0,.7);textalign:left}.style-module--checkboxWrapper--2lEzb

input{position:absolute;opacity:0;cursor:pointer;height:0;width:0}.style-module--checkboxWrapper--2lEzb label{cursor:pointer;padding-left:30px}.style-module--checkboxWrapper--2lEzb .style-module-checkboxContainer--2b\_qe{display:block;position:relative;padding-left:35px;margin-top:12px;-webkit-userselect:none;-moz-user-select:none;-ms-user-select:none;user-select:none}.style-module--tos--3pYRd{fontsize:12px}.style-module--tos--3pYRd p{font-size:12px;width:80%;line-height:1.4;color:rgba(0,0,0,.7);textalign:justify:margin:auto auto 15px \.style-module--tosUS--3c4R4..style-module--us--2ibcg .style-module--tos--3pYRd{display:none}.style-module--us--2ibcg .style-module--tosUS--3c4R4{display:block}.modal-isvisible{overflow:hidden}.modal-is-visible .style-module--formPlatformDownloadModal--1rKbi.style-module- show--2NTMt{top:50%;left:50%;-ms-transform:translate(-50%,-50%);transform:translate(-50%,-50%)}.stylemodule--accordionItemWrapper--2qcVC{margin-bottom:2px;transition:all .5s ease}.style-module- accordionItemWrapper--2qcVC.style-module--collapsible--rOU3f{max-height:64px;overflow:hidden}.stylemodule--accordionItemWrapper--2qcVC.style-module--collapsible--rOU3f .style-module--accordionPanel--

19rjo{opacity:0;transition:all .4s ease .1s}.style-module--accordionItemWrapper--2qcVC.style-module--collapsible- -rOU3f .style-module--accordionTitle--1k8jN{cursor:pointer}.style-module--accordionItemWrapper--2qcVC.stylemodule--collapsible--rOU3f .style-module--indicator--2cYbX{display:block}.style-module- accordionItemWrapper--2qcVC.style-module--open--2SWVx{overflow:visible}.style-module- accordionItemWrapper--2qcVC.style-module--open--2SWVx .style-module--accordionItem--204fj .style-module- accordionPanel--19rjo{opacity:1}.style-module--accordionTitle--1k8jN{color:#173361;font-size:18px;fontweight:700;letter-spacing:normal;text-align:left;padding:20px 50px 20px 20px;color:#000;backgroundcolor:#e6f5fb;position:relative}@media screen and (max-width:767px){.style-module--accordionTitle--1k8jN{fontsize:16px}}.style-module--accordionAltIndicator--F2VHE{display:inline-block;position:absolute;right:2rem}.stylemodule--indicator--2cYbX{right:50px;position:absolute;top:35px;display:none}.style-module--purple--3ncYI .style-module--accordionTitle--1k8jN{background:rgba(85,29,157,.1);color:#551d9d}.style-module--purple--3ncYI .style-module--accordionItem--204fj{background:rgba(85,29,157,.03)}.style-module--green--3oE7a .style-module- accordionTitle--1k8jN{background:rgba(21,158,134,.1);color:#159e86}.style-module--green--3oE7a .style-module- -accordionItem--204fj{background:rgba(21,158,134,.03)}.style-module--blue--1F6u1 .style-module- accordionTitle--1k8jN{background:rgba(13,172,204,.1);color:#0daccc}.style-module--blue--1F6u1 .style-module- accordionItem--204fj{background:rgba(13,172,204,.03)}.style-module--orange--1yfx\_ .style-module- accordionTitle--1k8jN{background:rgba(227,125,98,.1);color:#e37d62}.style-module--orange--1yfx\_ .stylemodule--accordionItem--204fj{background:rgba(227,125,98,.03)}.style-module--grey--1DKMw .style-module- accordionTitle--1k8jN{background:rgba(88,120,140,.1);color:#58788c}.style-module--grey--1DKMw .stylemodule--accordionItem--204fj{background:rgba(88,120,140,.03)}.style-module--tiersSection--1QkAs{display:-msflexbox;display:flex;-ms-flex-pack:distribute;justify-content:space-around;margin-top:100px;marginbottom:50px}.style-module--tiersSection--1QkAs .style-module--tierContainer--1g6eK{-ms-flex-preferredsize:25%;flex-basis:25%;text-align:left}.style-module--tiersSection--1QkAs .style-module--tierContainer-- 1g6eK>p{font-size:13px;width:60%;margin:20px auto 20px 0}.style-module--tiersSection--1QkAs .style-module- tierContainer--1g6eK .style-module--tooltip--1tWod{-webkit-text-decoration-color:#b78142;text-decorationcolor:#b78142;cursor:help}.style-module--tiersSection--1QkAs .style-module--tierContainer--1g6eK .style-module- -tooltip--1tWod div{border:2px solid #b4e1e4;width:75%!important;padding:20px 40px;border-radius:8px}.stylemodule--tiersSection--1QkAs .style-module--tierContainer--1g6eK .style-module--tooltip--1tWod div p{textalign:center}@media screen and (max-width:991px){.style-module--tiersSection--1QkAs .style-module- tierContainer--1g6eK .style-module--tooltip--1tWod div{display:none}}@media screen and (maxwidth:991px){.style-module--tiersSection--1QkAs .style-module--tierContainer--1g6eK .style-module- tierctaButtons--1CAwD{padding:10px 12px}}@media screen and (max-width:991px){.style-module- featuresSection--1BRNK,.style-module--tiersSection--1QkAs{display:none}}.style-module--tierTitle- ud9Z0{color:#b78142;font-size:18px;font-weight:700;letter-spacing:normal;marginbottom:35px;display:block;text-align:left}@media screen and (max-width:991px){.style-module--tierTitle- ud9Z0{text-align:center}}.style-module--tooltip--1tWod{text-decoration:underline;display:block}.style-module-rowTitle--2FP-M{background:hsla(0,0%,96.1%,.85);padding:13px 20px;letter-spacing:1.2px;font-size:18px;fontweight:700;text-align:left}@media screen and (max-width:767px){.style-module--rowTitle--2FP-M{fontsize:14px}}.style-module--row--3dCMI{display:-ms-flexbox;display:flex;border:2px solid hsla(0,0%,96.1%,.85)}.style-module--row--3dCMI.style-module--title-- 3Twz4{background:hsla(0,0%,96.1%,.85)}.style-module--row--3dCMI .style-module--rowItem-- 3ZC1B{width:25%;text-align:left;padding:13px 0;font-size:13px}.style-module--row--3dCMI .style-module- rowItem--3ZC1B:first-of-type{font-weight:500}.style-module--row--3dCMI .style-module--rowItem--3ZC1B:firstof-type div:nth-child(2){font-weight:300;color:rgba(0,0,0,.85);font-size:11px}.style-module--row--3dCMI .stylemodule--rowItem--3ZC1B:nth-of-type(3n) div:nth-child(2){margin-bottom:20px}@media screen and (maxwidth:991px){.style-module--row--3dCMI .style-module--rowItem--3ZC1B{font-size:12px}}.style-module--row-- 3dCMI .style-module--rowItem--3ZC1B .style-module--rowItemTooltip--1Cd48{cursor:help;marginright:0}@media screen and (max-width:991px){.style-module--row--3dCMI .style-module--rowItem--3ZC1B

.style-module--rowItemTooltip--1Cd48{display:block;font-size:12px}}.style-module--row--3dCMI .style-module- rowItem--3ZC1B .style-module--rowItemTooltip--1Cd48>span{display:block}.style-module--row--3dCMI .stylemodule--rowItem--3ZC1B .style-module--rowItemTooltip--1Cd48>span div:first-child{text-decoration:underline; webkit-text-decoration-color:#000;text-decoration-color:#000;max-width:210px}.style-module--row--3dCMI .stylemodule--rowItem--3ZC1B .style-module--rowItemTooltip--1Cd48>div{border:1px solid #b4e1e4;texttransform:none}@media screen and (max-width:991px){.style-module--row--3dCMI .style-module--rowItem--3ZC1B .style-module--rowItemTooltip--1Cd48>div{display:none}}.style-module--row--3dCMI .style-module- rowItem--3ZC1B h4{font-size:12px}@media screen and (max-width:991px){.style-module--row--3dCMI .stylemodule--rowItem--3ZC1B h4{font-size:11px}}.style-module--row--3dCMI .style-module--rowItem--3ZC1B:firstof-type{padding-left:20px;letter-spacing:1.2px;font-size:12px;text-transform:uppercase}.style-module--disclaimer-- 2tlQN{font-size:12px;font-weight:700;line-height:1.79;text-align:right;padding:12px 0}@media screen and (maxwidth:991px){.style-module--disclaimer--2tlQN{display:none}}.style-module--mobileViewWrapper-- 2oK4O{display:none}@media screen and (max-width:991px){.style-module--mobileViewWrapper-- 2oK4O{display:block}}.style-module--mobileView--3YxAf .style-module--tier--2LItI{margin:50px}.style-module- -mobileView--3YxAf .style-module--tier--2LItI h3{text-align:center}.style-module--mobileView--3YxAf .stylemodule--tier--2LItI p{font-size:12px;margin-bottom:35px}.style-module--mobileView--3YxAf .style-module- mobileRow--1MKZU{display:-ms-flexbox;display:flex;border:2px solid hsla(0,0%,96.1%,.85);padding:15px 60px 15px 20px;-ms-flex-pack:justify;justify-content:space-between;font-size:14px}.style-module--mobileView--3YxAf .style-module--mobileRow--1MKZU>div:first-child{text-align:left}.style-module--mobileView--3YxAf .stylemodule--mobileRow--1MKZU>div:last-child{text-align:right}.style-module--container-- Fuoc8{position:relative}.style-module--tabContainer--2EeGl{margin-top:65px;position:relative;display:-msflexbox;display:flex;-ms-flex-pack:center;justify-content:center}.style-module--tabContainer--2EeGl:after,.stylemodule--tabContainer--2EeGl:before{content:"";position:absolute;width:35%;top:50%;border:3px solid hsla(0,0%,96.1%,.85);-ms-transform:translateY(-50%);transform:translateY(-50%)}@media screen and (maxwidth:991px){.style-module--tabContainer--2EeGl:after,.style-module--tabContainer-- 2EeGl:before{display:none}}.style-module--tabContainer--2EeGl:after{left:0}.style-module--tabContainer-- 2EeGl:before{right:0}.style-module--tabWrapper--1MlKN{display:-ms-flexbox;display:flex;border:1px solid #d1d1d1;padding:15px 30px;border-radius:4px;-ms-flex-wrap:wrap;flex-wrap:wrap;text-align:center;zindex:1;background-color:#fff;cursor:pointer}@media screen and (min-width:992px){.style-module--tabWrapper-- 1MlKN:first-of-type{border-radius:4px 0 0 4px;border-right:none}}@media screen and (min-width:992px){.stylemodule--tabWrapper--1MlKN:last-of-type{border-left:none;border-radius:0 4px 4px 0}}.style-module-tabWrapper--1MlKN.style-module--active--3mpSI{color:#fff;background-color:#173361}.style-module- tabSubTitle--3FtQx,.style-module--tabTitle--2Nc3h{width:100%;font-weight:500}.style-module--tabTitle-- 2Nc3h{text-transform:uppercase;font-size:12px;font-stretch:normal;letter-spacing:.76px}.style-module- tabSubTitle--3FtQx{margin:0;font-size:14px}.style-module--container--30Ip7{border-radius:8px;margin:50px 0;padding:50px 20px;background:#173361;color:#fff}.style-module--container--30Ip7 a:hover{-webkit-textdecoration-color:#fff;text-decoration-color:#fff}.style-module--container--30Ip7 a h4{color:#fff;font-size:21px;fontweight:700;margin:0;display:inline}.style-module--container--30Ip7 a div{margin-left:7px;display:inlineblock;vertical-align:middle;top:-10px}.rc-slider{position:relative;height:14px;padding:5px 0;width:100%;borderradius:6px;-ms-touch-action:none;touch-action:none}.rc-slider,.rc-slider \*{box-sizing:border-box;-webkit-taphighlight-color:rgba(0,0,0,0)}.rc-slider-rail{width:100%;background-color:#e9e9e9}.rc-slider-rail,.rc-slidertrack{position:absolute;height:4px;border-radius:6px}.rc-slider-track{left:0;background-color:#abe2fb}.rc-sliderhandle{position:absolute;width:14px;height:14px;cursor:pointer;cursor:-webkit-grab;margin-top:-5px;cursor:grab;border-radius:50%;border:2px solid #96dbfa;background-color:#fff;-ms-touch-action:pan-x;touchaction:pan-x}.rc-slider-handle-dragging.rc-slider-handle-dragging.rc-slider-handle-dragging{bordercolor:#57c5f7;box-shadow:0 0 0 5px #96dbfa}.rc-slider-handle:focus{outline:none}.rc-slider-handle-clickfocused:focus{border-color:#96dbfa;box-shadow:unset}.rc-slider-handle:hover{border-color:#57c5f7}.rc-sliderhandle:active{border-color:#57c5f7;box-shadow:0 0 5px #57c5f7;cursor:-webkit-grabbing;cursor:grabbing}.rcslider-mark{position:absolute;top:18px;left:0;width:100%;font-size:12px}.rc-slider-mark-

text{position:absolute;display:inline-block;vertical-align:middle;text-align:center;cursor:pointer;color:#999}.rcslider-mark-text-active{color:#666}.rc-slider-

step{position:absolute;width:100%;height:4px;background:transparent}.rc-slider-dot{position:absolute;bottom:- 2px;margin-left:-4px;width:8px;height:8px;border:2px solid #e9e9e9;background-color:#fff;cursor:pointer;borderradius:50%;vertical-align:middle}.rc-slider-dot-active{border-color:#96dbfa}.rc-slider-dot-reverse{margin-right:- 4px}.rc-slider-disabled{background-color:#e9e9e9}.rc-slider-disabled .rc-slider-track{background-color:#ccc}.rcslider-disabled .rc-slider-dot,.rc-slider-disabled .rc-slider-handle{border-color:#ccc;box-shadow:none;backgroundcolor:#fff;cursor:not-allowed}.rc-slider-disabled .rc-slider-dot,.rc-slider-disabled .rc-slider-mark-text{cursor:notallowed!important}.rc-slider-vertical{width:14px;height:100%;padding:0 5px}.rc-slider-vertical .rc-sliderrail{height:100%;width:4px}.rc-slider-vertical .rc-slider-track{left:5px;bottom:0;width:4px}.rc-slider-vertical .rcslider-handle{margin-left:-5px;-ms-touch-action:pan-y;touch-action:pan-y}.rc-slider-vertical .rc-slidermark{top:0;left:18px;height:100%}.rc-slider-vertical .rc-slider-step{height:100%;width:4px}.rc-slider-vertical .rcslider-dot{left:2px;margin-bottom:-4px}.rc-slider-vertical .rc-slider-dot:first-child,.rc-slider-vertical .rc-sliderdot:last-child{margin-bottom:-4px}.rc-slider-tooltip-zoom-down-appear,.rc-slider-tooltip-zoom-down-enter,.rcslider-tooltip-zoom-down-leave{-webkit-animation-duration:.3s;animation-duration:.3s;-webkit-animation-fillmode:both;animation-fill-mode:both;display:block!important;-webkit-animation-play-state:paused;animation-playstate:paused}.rc-slider-tooltip-zoom-down-appear.rc-slider-tooltip-zoom-down-appear-active,.rc-slider-tooltipzoom-down-enter.rc-slider-tooltip-zoom-down-enter-active{-webkit-animation-

name:rcSliderTooltipZoomDownIn;animation-name:rcSliderTooltipZoomDownIn;-webkit-animation-playstate:running;animation-play-state:running}.rc-slider-tooltip-zoom-down-leave.rc-slider-tooltip-zoom-down-leaveactive{-webkit-animation-name:rcSliderTooltipZoomDownOut;animation-name:rcSliderTooltipZoomDownOut; webkit-animation-play-state:running;animation-play-state:running}.rc-slider-tooltip-zoom-down-appear,.rc-slidertooltip-zoom-down-enter{-ms-transform:scale(0);transform:scale(0);-webkit-animation-timing-function:cubicbezier(.23,1,.32,1);animation-timing-function:cubic-bezier(.23,1,.32,1)}.rc-slider-tooltip-zoom-down-leave{ webkit-animation-timing-function:cubic-bezier(.755,.05,.855,.06);animation-timing-function:cubicbezier(.755,.05,.855,.06)}@-webkit-keyframes rcSliderTooltipZoomDownIn{0%{opacity:0;transform-origin:50% 100%;transform:scale(0)}to{transform-origin:50% 100%;transform:scale(1)}}@keyframes rcSliderTooltipZoomDownIn{0%{opacity:0;transform-origin:50% 100%;transform:scale(0)}to{transformorigin:50% 100%;transform:scale(1)}}@-webkit-keyframes rcSliderTooltipZoomDownOut{0%{transformorigin:50% 100%;transform:scale(1)}to{opacity:0;transform-origin:50% 100%;transform:scale(0)}}@keyframes rcSliderTooltipZoomDownOut{0%{transform-origin:50% 100%;transform:scale(1)}to{opacity:0;transformorigin:50% 100%;transform:scale(0)}}.rc-slider-tooltip{position:absolute;left:-9999px;top:- 9999px;visibility:visible}.rc-slider-tooltip,.rc-slider-tooltip \*{box-sizing:border-box;-webkit-tap-highlightcolor:rgba(0,0,0,0)}.rc-slider-tooltip-hidden{display:none}.rc-slider-tooltip-placement-top{padding:4px 0 8px}.rcslider-tooltip-inner{padding:6px 2px;min-width:24px;height:24px;font-size:12px;line-height:1;color:#fff;textalign:center;text-decoration:none;background-color:#6c6c6c;border-radius:6px;box-shadow:0 0 4px #d9d9d9}.rcslider-tooltip-arrow{position:absolute;width:0;height:0;border-color:transparent;border-style:solid}.rc-slider-tooltipplacement-top .rc-slider-tooltip-arrow{bottom:4px;left:50%;margin-left:-4px;border-width:4px 4px 0;border-topcolor:#6c6c6c}.style-module--pricingCalculator--D5Y17{position:relative;z-index:1}@media screen and (maxwidth:767px){.style-module--pricingCalculator--D5Y17{-ms-flex-direction:column;flex-direction:column}}.stylemodule--pricingCalculator--D5Y17 .style-module--container--2yYu5{display:-ms-flexbox;display:flex}@media screen and (max-width:767px){.style-module--pricingCalculator--D5Y17 .style-module--container--2yYu5{-msflex-direction:column;flex-direction:column}}.style-module--pricingCalculator--D5Y17 .style-module- mainCalculator--YXJeD{display:-ms-flexbox;display:flex;-ms-flex-direction:column;flexdirection:column;width:77.8rem}@media screen and (max-width:767px){.style-module--pricingCalculator--D5Y17 .style-module--mainCalculator--YXJeD{width:100%;-ms-flex-direction:column;flex-direction:column}}.stylemodule--pricingCalculator--D5Y17 .style-module--accordion--1Xd 0{height:-webkit-max-content;height:-moz-

max-content;height:max-content}.style-module--pricingCalculator--D5Y17 .style-module--accordionItem-- 3qJxX{border:7px solid hsla(0,0%,96.1%,.85);border-radius:8px;min-height:12.5rem;background:#fff;marginbottom:1rem}.style-module--pricingCalculator--D5Y17 .style-module--accordionItem--3qJxX:last-of-type{marginbottom:0}@media screen and (max-width:767px){.style-module--pricingCalculator--D5Y17 .style-module-accordionItem--3qJxX{border:none;max-height:none}}.style-module--pricingCalculator--D5Y17 .style-module- accordionItemActive--1Z\_Bc{box-sizing:border-box;background:#fff}.style-module--pricingCalculator--D5Y17 .style-module--accordionItemActive--1Z\_Bc .style-module--accordionItemTitle--2H98i{background:#fff;fontsize:2.1rem;font-weight:500}@media screen and (max-width:767px){.style-module--pricingCalculator--D5Y17 .style-module--accordionItemActive--1Z\_Bc .style-module--accordionItemTitle--2H98i{font-size:2.1rem;fontweight:500}}.style-module--pricingCalculator--D5Y17 .style-module--accordionItemTitle-- 2H98i{background:hsla(0,0%,96.1%,.85);font-size:1.8rem;font-weight:400;padding:4.5rem 2rem;transition:all .35s;position:relative}@media screen and (max-width:767px){.style-module--pricingCalculator--D5Y17 .stylemodule--accordionItemTitle--2H98i{font-size:2.1rem;font-weight:500;padding:2rem 3.75rem 0;line-height:1.6;minheight:0;text-align:center;background:none}}.style-module--pricingCalculator--D5Y17 .style-module- accordionItemTitleRight--3qb7l{color:#173361;font-weight:300;font-size:1.6rem;display:inlineblock;position:absolute;right:2rem}@media screen and (max-width:767px){.style-module--pricingCalculator-- D5Y17 .style-module--accordionItemTitleRight--3qb7l{display:none}}.style-module--pricingCalculator--D5Y17 .style-module--accordionItemTitleValue--131ck{display:inline-block;width:auto;padding-left:1.5rem}.stylemodule--pricingCalculator--D5Y17 .style-module--accordionItemIndicator-- 1YIUh{display:none!important}@media screen and (max-width:767px){.style-module--pricingCalculator--D5Y17 .style-module--accordionItemPanel--2tczN{opacity:1!important;padding-left:1.2rem;padding-right:1.2rem;borderbottom:.7rem solid hsla(0,0%,96.1%,.85)}.style-module--pricingCalculator--D5Y17 .style-module- accordionItemPanel--2tczN:last-of-type{border-bottom:none}}.style-module--pricingCalculator--D5Y17 .stylemodule--section1--1-8KW{padding:3.2rem 3.6rem 2.5rem}@media screen and (max-width:767px){.style-module- pricingCalculator--D5Y17 .style-module--section1--1-8KW{padding:3.2rem 0 2.5rem}}.style-module-pricingCalculator--D5Y17 .style-module--fieldLabel--3DLKg{font-size:12px;line-height:1.5rem;letterspacing:.1rem;padding:.5rem 0;text-transform:uppercase;font-weight:500}@media screen and (maxwidth:767px){.style-module--pricingCalculator--D5Y17 .style-module--fieldLabel--3DLKg{font-size:12px;lineheight:1.5rem}}.style-module--pricingCalculator--D5Y17 .style-module--providerContainer--1uY8E{display:-msflexbox;display:flex;-ms-flex-pack:justify;justify-content:space-between}@media screen and (maxwidth:767px){.style-module--pricingCalculator--D5Y17 .style-module--providerContainer--1uY8E{-ms-flexdirection:column;flex-direction:column;-ms-flex-align:center;align-items:center}}.style-module--pricingCalculator- -D5Y17 .style-module--ctaContainer--uZcE3{margin-top:6.5rem;text-align:center}@media screen and (maxwidth:767px){.style-module--pricingCalculator--D5Y17 .style-module--ctaContainer--uZcE3{display:none}}.stylemodule--pricingCalculator--D5Y17 .style-module--sectionButton--3V1mf:hover{color:#0074a2}.style-module- pricingCalculator--D5Y17 .style-module--providerLabel--1OdUe{width:32%;text-align:center;borderradius:.4rem;border:1px solid rgba(130,148,148,.25);padding:4rem 0;cursor:pointer}@media screen and (maxwidth:767px){.style-module--pricingCalculator--D5Y17 .style-module--providerLabel--1OdUe{width:90%;padding:2rem 0}}.style-module--pricingCalculator--D5Y17 .style-module--providerRadio-- 2TVAt:checked+.style-module--providerLabel--1OdUe{padding:3.9rem 0;border:2px solid #0074a2}@media screen and (max-width:767px){.style-module--pricingCalculator--D5Y17 .style-module--providerRadio--2TVAt:checked+.style-module--providerLabel--1OdUe{padding:1.9rem 0}}.style-module--pricingCalculator-- D5Y17 .style-module--providerRadio--2TVAt{-webkit-appearance:none;-mozappearance:none;appearance:none;border:none;display:inline;width:0;height:0}.style-module--pricingCalculator-- D5Y17 .style-module--section2--dCKMt{padding:3.2rem 3.6rem 2.5rem}@media screen and (maxwidth:767px){.style-module--pricingCalculator--D5Y17 .style-module--section2--dCKMt{padding:3.2rem 0 2.5rem}}.style-module--pricingCalculator--D5Y17 .style-module--regionContainer--3x-x5{display:-msflexbox;display:flex;-ms-flex-direction:column;flex-direction:column}@media screen and (max-

width:767px){.style-module--pricingCalculator--D5Y17 .style-module--regionContainer--3x-x5{-ms-flexdirection:column-reverse;flex-direction:column-reverse}}.style-module--pricingCalculator--D5Y17 .style-module- tip--2PIiS .style-module--tooltip--385jI{border:.2rem solid #d7eff6;border-radius:.8rem;padding:3rem}.stylemodule--pricingCalculator--D5Y17 .style-module--tip--2PIiS .style-module--tooltip--385jI p{lineheight:2.5rem;font-size:1.4rem;text-transform:none}.style-module--pricingCalculator--D5Y17 .style-module- sectionSplit--LnwRO{margin-top:1.5rem;display:-ms-flexbox;display:flex;-ms-flex-pack:justify;justifycontent:space-between}@media screen and (max-width:767px){.style-module--pricingCalculator--D5Y17 .stylemodule--sectionSplit--LnwRO{-ms-flex-direction:column;flex-direction:column}}.style-module--pricingCalculator- -D5Y17 .style-module--sectionSplitPart--2lPi\_{width:48%;text-align:left}@media screen and (maxwidth:767px){.style-module--pricingCalculator--D5Y17 .style-module--sectionSplitPart--2lPi\_{textalign:center;width:auto;margin:.5rem}}.style-module--pricingCalculator--D5Y17 .style-module- sectionSplitPartRight--1L7Kv{width:48%;text-align:right}@media screen and (max-width:767px){.style-module-pricingCalculator--D5Y17 .style-module--sectionSplitPartRight--1L7Kv{textalign:center;width:auto;margin:.5rem}}.style-module--pricingCalculator--D5Y17 .style-module--radioToggle-- FwXVV{display:block}.style-module--pricingCalculator--D5Y17 .style-module--radioToggleContainer-- 2AgyV{display:block;padding:0;margin:0;border-radius:2.5rem;background:hsla(0,0%,96.1%,.85)}@media screen and (max-width:767px){.style-module--pricingCalculator--D5Y17 .style-module--radioToggleContainer-- 2AgyV{background:rgba(130,148,148,.25)}}.style-module--pricingCalculator--D5Y17 .style-module- radioToggleRadio--2iXdJ{-webkit-appearance:none;-mozappearance:none;appearance:none;border:none;display:inline}.style-module--pricingCalculator--D5Y17 .stylemodule--radioToggleLabel--2WfMo{padding:.5rem 0;width:50%;text-align:center;borderradius:2.5rem;background:transparent;border:2px solid transparent;font-size:12px;color:#829494;texttransform:uppercase;margin:0;opacity:1}@media screen and (max-width:767px){.style-module--pricingCalculator-- D5Y17 .style-module--radioToggleLabel--2WfMo{padding:.5rem 0}}.style-module--pricingCalculator--D5Y17 .style-module--radioToggleInvalid--2i\_eO{opacity:.5;text-decoration:line-through;cursor:not-allowed}.stylemodule--pricingCalculator--D5Y17 .style-module--radioToggleRadio--2iXdJ:checked+.style-module- radioToggleLabel--2WfMo{background:#0074a2;color:#fff}.style-module--pricingCalculator--D5Y17 .stylemodule--radioToggleRadio--2iXdJ:active+.style-module--radioToggleLabel--2WfMo,.style-module- pricingCalculator--D5Y17 .style-module--radioToggleRadio--2iXdJ:focus+.style-module--radioToggleLabel-- 2WfMo{border-color:rgba(130,148,148,.25)}.style-module--pricingCalculator--D5Y17 .style-module- radioToggleRadio--2iXdJ:checked:active+.style-module--radioToggleLabel--2WfMo,.style-module- pricingCalculator--D5Y17 .style-module--radioToggleRadio--2iXdJ:checked:focus+.style-module- radioToggleLabel--2WfMo{border-color:#173361}.style-module--pricingCalculator--D5Y17 .style-module- section3--2NVYM{padding:0 3.6rem 5rem}@media screen and (max-width:767px){.style-module-pricingCalculator--D5Y17 .style-module--section3--2NVYM{padding:0 0 5rem}}.style-module--pricingCalculator- -D5Y17 .style-module--sliderContainer--1W4g0{margin:.5rem 0 2.5rem}.style-module--pricingCalculator--D5Y17 .style-module--slider--3yHlc{margin:0}@media screen and (max-width:767px){.style-module--pricingCalculator-- D5Y17 .style-module--slider--3yHlc{margin-left:1.5rem;width:calc(100vw - 6rem)}}.style-module- pricingCalculator--D5Y17 .style-module--display--20DlQ{display:block;width:38.5rem;marginleft:1.8rem;background:#fff;box-shadow:0 4px 20px rgba(0,0,0,.25);border-radius:8px;padding:1.7rem 2.5rem 2.5rem}.style-module--pricingCalculator--D5Y17 .style-module--display--20DlQ .style-module--sectionSplit-- LnwRO{margin:.8rem 0}@media screen and (max-width:767px){.style-module--pricingCalculator--D5Y17 .stylemodule--display--20DlQ{width:100%;margin:1rem 0;height:auto;padding:1.6rem}.style-module- pricingCalculator--D5Y17 .style-module--display--20DlQ .style-module--sectionSplit--LnwRO{-ms-flexdirection:row;flex-direction:row}.style-module--pricingCalculator--D5Y17 .style-module--display--20DIO .stylemodule--sectionSplitPart--2lPi {width:49%;text-align:left}.style-module--pricingCalculator--D5Y17 .style-module--display--20DlQ .style-module--sectionSplitPartRight--1L7Kv{width:49%;text-align:right}}.style-module- pricingCalculator--D5Y17 .style-module--displayHeading--2YFNw{font-size:1.6rem;font-

weight:700;color:#173361;margin:0 0 1rem;text-align:left}.style-module--pricingCalculator--D5Y17 .style-module- -displayHeadingRight--2YZUJ{font-size:1.6rem;font-weight:700;color:#173361;margin:0 0 1rem;textalign:right}.style-module--pricingCalculator--D5Y17 .style-module--displayLabel--3Czd1{texttransform:uppercase;color:#829494;font-size:1.2rem;letter-spacing:.1em;text-align:left}.style-module- pricingCalculator--D5Y17 .style-module--displayRate--6lzLc{font-size:1.6rem;font-weight:300;whitespace:nowrap;text-align:left}.style-module--pricingCalculator--D5Y17 .style-module--displayNumber--19Obs{fontsize:2.4rem;font-weight:500;color:#173361;line-height:2}.style-module--pricingCalculator--D5Y17 .style-module- displayButton--2W6-3{width:100%;margin:2rem 0 1rem}.style-module--pricingCalculator--D5Y17 .style-module- displayTotal--3qT-N{font-size:3.5rem;font-weight:700;color:#173361;line-height:1;margin-bottom:1.5rem}.stylemodule--pricingCalculator--D5Y17 .style-module--marketingText--2XB0U{text-align:center;color:#173361;fontsize:1.4rem}.style-module--pricingCalculator--D5Y17 .style-module--displayDiscount--lkCPc{display:-msflexbox;display:flex;-ms-flex-align:center;align-items:center;padding:1rem 0}.style-module--pricingCalculator-- D5Y17 .style-module--discountStripe--1UpvG{-ms-flex-positive:1;flex-grow:1;borderradius:.7rem;height:.7rem;background-color:#c5832e}.style-module--pricingCalculator--D5Y17 .style-module- discountNumber--1cCud{display:inline-block;width:auto;margin-left:1.5rem;color:#c5832e;font-size:1.8rem;fontweight:700}.style-module--pricingCalculator--D5Y17 .style-module--disclaimerText--OKPyn{textalign:center;padding:1.5rem 0 0;font-size:1.2rem}.style-module--calculatorHead--1gP1e{position:relative}.stylemodule--calculatorHeadTitle--1S4o-{text-align:center}.style-module--calculatorHeadSummary--2M6\_A{textalign:center;width:700px;max-width:100%;margin:40px auto;font-weight:lighter}.style-module--cardsContainer-- 1b4zg{padding:5rem 0;display:-ms-flexbox;display:flex;-ms-flex-pack:justify;justify-content:spacebetween}@media screen and (max-width:767px){.style-module--cardsContainer--1b4zg{-ms-flexdirection:column;flex-direction:column}}.style-module--calculatorCard--Q2frv{border:7px solid hsla(0,0%,96.1%,.85);width:49%;padding:6rem}@media screen and (max-width:767px){.style-module-calculatorCard--Q2frv:first-of-type{margin-bottom:1.5rem}}.style-module--calculatorCard--Q2frv .style-module- calculatorCardContent--GnTWx{text-align:center;font-weight:700;font-size:1.8rem;lineheight:2.3rem;color:#173361;height:12rem}.style-module--calculatorCard--Q2frv>div>div{textalign:center}@media screen and (max-width:767px){.style-module--calculatorCard-- Q2frv{width:auto;padding:3rem}.style-module--calculatorCard--Q2frv .style-module--calculatorCardContent-- GnTWx{font-size:1.6rem}}.index-module--page--1UpMf .index-module--hero--PIh19 .index-module- cloudProviders--1IMBN{margin:30px auto;padding:0;list-style:none;display:-ms-flexbox;display:flex;-ms-flexpack:justify;justify-content:space-between;max-width:340px}.index-module--page--1UpMf .index-module--hero-- PIh19 .index-module--cloudProviders--1IMBN li{-ms-flex:1 1;flex:1 1}.index-module--page--1UpMf .indexmodule--hero--PIh19 .index-module--cloudProviders--1IMBN li:last-of-type img{height:38px}.index-module- page--1UpMf .index-module--hero--PIh19 .index-module--cloudProviders--1IMBN img{width:auto}.index-module- -page--1UpMf .index-module--hero--PIh19 .index-module--content--18XtX{margin:0 auto;maxwidth:620px }.index-module--page--1UpMf .index-module--hero--PIh19 .index-module--content--18XtX p{margintop:30px}.index-module--page--1UpMf .index-module--hero--PIh19 .index-module--cta-- 2wZ\_J:hover{background:#38cced;border-color:#38cced}.index-module--page--1UpMf .index-module--container-- 3d16M{padding:65px 15px 0;background-color:#fff}@media screen and (min-width:992px){.index-module--page-- 1UpMf .index-module--container--3d16M{padding:100px 150px 65px!important}}.index-module--page--1UpMf .index-module--calculatorContainer--2AKga{padding:0 15px;background-color:#fff}@media screen and (minwidth:992px){.index-module--page--1UpMf .index-module--calculatorContainer--2AKga{padding:0 150px!important}}.index-module--page--1UpMf .index-module--item--22UlM{-ms-flex:0 1 300px!important;flex:0 1 300px!important;margin-bottom:50px}@media screen and (min-width:992px){.index-module--page--1UpMf .index-module--item--22UlM{-ms-flex-preferred-size:calc(50% - 20px)!important;flex-basis:calc(50% - 20px)!important}}.index-module--page--1UpMf .index-module--item--22UlM>div:first-child{marginright:15px}.index-module--page--1UpMf .index-module--copy--1ftLS{font-weight:300;lineheight:1.86;color:#000;font-size:14px;text-align:center;margin-top:37px;margin-bottom:85px}.index-module--page-

-1UpMf .index-module--testimonial--28VhI{box-shadow:none}@media screen and (min-width:768px){.indexmodule--page--1UpMf .index-module--testimonial--28VhI ul{overflow-x:hidden}}.index-module--page--1UpMf .index-module--testimonialWhyConfluentWrapper--3LmbR{padding-top:30px}@media screen and (minwidth:768px){.index-module--page--1UpMf .index-module--testimonialWhyConfluentWrapper-- 3LmbR{padding:183px 0 40px}}.index-module--page--1UpMf .index-module--featureSection--QSZ7m .indexmodule--featureContainer--VEZYr>div>div{min-width:260px}.index-module--page--1UpMf .index-module- pricingTierClassName--1woLd{-ms-flex-preferred-size:33.33%;flex-basis:33.33%}@media screen and (maxwidth:991px){.index-module--page--1UpMf .index-module--pricingTierClassName--1woLd p,.index-module- page--1UpMf .index-module--pricingTierClassName--1woLd strong{font-size:14px}}.index-module--page--1UpMf .index-module--rowClassName--2VMt8>div{width:33.33%}.index-module--page--1UpMf .index-module- rowClassName--2VMt8>div:last-of-type{display:none}.index-module--page--1UpMf .index-module- confluentCloudCardSection--2hk5a{padding-top:0}@media screen and (min-width:768px){.index-module--page-- 1UpMf .index-module--confluentCloudCardSection--2hk5a .index-module--confluentCloudCardContent-- 1Y6kG{display:-ms-flexbox;display:flex}}.index-module--page--1UpMf .index-module- confluentCloudCardSection--2hk5a .index-module--confluentCloudCard--1wO0b{backgroundcolor:#e6f5fb;padding:70px 35px;margin:10px}@media screen and (min-width:768px){.index-module--page-- 1UpMf .index-module--confluentCloudCardSection--2hk5a .index-module--confluentCloudCard--1wO0b{-msflex:1 1;flex:1 1;padding:100px 45px}}.index-module--page--1UpMf .index-module--confluentCloudCardSection-- 2hk5a .index-module--confluentCloudCard--1wO0b div{text-align:center}.index-module--page--1UpMf .indexmodule--confluentCloudCardSection--2hk5a .index-module--confluentCloudCard--1wO0b a{margintop:30px}.index-module--page--1UpMf .index-module--confluentCloudCardSection--2hk5a .index-module- confluentCloudCard--1wO0b h3{color:#173361;width:80%;margin:auto}.tryfree-module--page--12u8F{overflowx:hidden}.tryfree-module--page--12u8F .tryfree-module--heroContent--EfkFT{-ms-flex-align:start;align-items:flexstart}.tryfree-module--page--12u8F .tryfree-module--hero--3X3tS>div{position:relative}@media screen and (minwidth:992px){.tryfree-module--page--12u8F .tryfree-module--hero--3X3tS .tryfree-module--heroContent-- EfkFT{position:relative;max-width:580px;width:60%}}@media screen and (min-width:1200px){.tryfree-module-page--12u8F .tryfree-module--hero--3X3tS .tryfree-module--heroImage--DArRe{right:90px;bottom:- 30px;position:absolute}.tryfree-module--page--12u8F .tryfree-module--hero--3X3tS .tryfree-module--heroImage-- DArRe img{max-width:900px}}.tryfree-module--page--12u8F .tryfree-module--hero--3X3tS .tryfree-module- content--2WOfs{margin:30px 0}.tryfree-module--page--12u8F .tryfree-module--hero--3X3tS .tryfree-module- cloudProviders--1YTxr{margin:15px 0}.tryfree-module--page--12u8F .tryfree-module--hero--3X3tS>div{-ms-flexalign:start;align-items:flex-start}.tryfree-module--page--12u8F .tryfree-module--hero--3X3tS .tryfree-module- primaryCtaContainer--3Qrsn{margin-top:15px}.tryfree-module--page--12u8F .tryfree-module--hero--3X3tS .tryfree-module--cloudProviders--1YTxr{padding:0;list-style:none;display:-ms-flexbox;display:flex;-ms-flexalign:center;align-items:center;max-width:340px}@media screen and (max-width:991px){.tryfree-module--page-- 12u8F .tryfree-module--hero--3X3tS .tryfree-module--cloudProviders--1YTxr{max-width:none;-ms-flexpack:center;justify-content:center}}.tryfree-module--page--12u8F .tryfree-module--hero--3X3tS .tryfree-module- cloudProviders--1YTxr li:not(:last-of-type){margin-right:40px}.tryfree-module--page--12u8F .tryfree-module- hero--3X3tS .tryfree-module--cloudProviders--1YTxr li:last-of-type img{height:38px}.tryfree-module--page-- 12u8F .tryfree-module--hero--3X3tS .tryfree-module--cloudProviders--1YTxr img{width:auto}.tryfree-module- page--12u8F .tryfree-module--hero--3X3tS .tryfree-module--cta--yHvzZ:hover{background:#38cced;bordercolor:#38cced}.tryfree-module--page--12u8F .tryfree-module--doMoreContent--h0A1I div{width:90%}.tryfreemodule--page--12u8F #logos{margin-bottom:15px}.tryfree-module--page--12u8F #key-points{paddingtop:0}@media screen and (min-width:768px){.tryfree-module--page--12u8F .tryfree-module- confluentCloudCardContent--2jeKC{display:-ms-flexbox;display:flex}}.tryfree-module--page--12u8F .tryfreemodule--confluentCloudCardContent--2jeKC .tryfree-module--confluentCloudCard--2sNFs{padding:70px 35px;margin:10px;border-radius:8px;border:7px solid hsla(0,0%,96.1%,.85)}@media screen and (minwidth:768px){.tryfree-module--page--12u8F .tryfree-module--confluentCloudCardContent--2jeKC .tryfree-module-

-confluentCloudCard--2sNFs{-ms-flex:1 1;flex:1 1;padding:100px 45px}}.tryfree-module--page--12u8F .tryfreemodule--confluentCloudCardContent--2jeKC .tryfree-module--confluentCloudCard--2sNFs div{text-align:center; ms-flex-align:center;align-items:center}.tryfree-module--page--12u8F .tryfree-module- confluentCloudCardContent--2jeKC .tryfree-module--confluentCloudCard--2sNFs a{margin-top:30px}.tryfreemodule--page--12u8F .tryfree-module--confluentCloudCardContent--2jeKC .tryfree-module--confluentCloudCard-- 2sNFs h3{color:#173361;width:80%;margin:auto}.tryfree-module--page--12u8F .tryfree-module- pricingTierClassName--fg28d{-ms-flex-preferred-size:33.33%;flex-basis:33.33%}@media screen and (maxwidth:991px){.tryfree-module--page--12u8F .tryfree-module--pricingTierClassName--fg28d p,.tryfree-module- page--12u8F .tryfree-module--pricingTierClassName--fg28d strong{font-size:14px}}.tryfree-module--page--12u8F .tryfree-module--rowClassName--33R8i>div{width:33.33%}.tryfree-module--page--12u8F .tryfree-module- rowClassName--33R8i>div:last-of-type{display:none}.tryfree-module--page--12u8F .tryfree-module--estimateTitle- -1dPZB{margin-bottom:0}.tryfree-module--page--12u8F .tryfree-module--copy--2oYm3{font-weight:300;lineheight:1.86;color:#000;font-size:16px;text-align:center;width:800px;max-width:100%;margin:50px auto 100px}@media screen and (max-width:991px){.tryfree-module--page--12u8F .tryfree-module--copy-- 2oYm3{margin:50px auto}}.tryfree-module--page--12u8F .tryfree-module--contactBlurb--blmwN{textalign:center;margin-top:30px;margin-bottom:50px}.style-module--page--16hJw .style-module--heroSection-- 12Xfi>div{-ms-flex-pack:justify;justify-content:space-between}@media screen and (max-width:991px){.stylemodule--page--16hJw .style-module--heroSection--12Xfi>div{-ms-flex-direction:column;flexdirection:column;padding-top:50px;padding-bottom:50px}}.style-module--page--16hJw .style-module-heroSection--12Xfi .style-module--rightColumn--3cEw5{width:40%;margin-left:50px;max-width:510px}@media screen and (max-width:991px){.style-module--page--16hJw .style-module--heroSection--12Xfi .style-module- rightColumn--3cEw5{width:90%;margin-left:0;margin-top:50px}}.style-module--page--16hJw .style-module- heroSection--12Xfi .style-module--rightColumn--3cEw5 img.style-module--clickable-- 15TDK{cursor:pointer}.style-module--page--16hJw .style-module--heroSection--12Xfi .style-module- rightColumn--3cEw5 p{color:#fff;font-size:12px;font-weight:300;line-height:1.3;margin-top:5px}@media screen and (max-width:991px){.style-module--page--16hJw .style-module--heroSection--12Xfi .style-module- rightColumn--3cEw5 p{text-align:center}}@media screen and (min-width:992px){.style-module--page--16hJw .style-module--heroSection--12Xfi .style-module--leftColumn--2kQa6{width:65%}}.style-module--page--16hJw .style-module--heroSection--12Xfi .style-module--leftColumn--2kQa6 ul{margin:50px 0 0;padding:0;list-styleposition:inside}.style-module--page--16hJw .style-module--resourcesSection--2OYkn .style-module--grid--MYGSl .style-module--card--1eZOv{background:hsla(0,0%,100%,.5)}.style-module--page--16hJw .style-module- resourcesSection--2OYkn .style-module--grid--MYGSl .style-module--card--1eZOv>\*{text-align:center}.stylemodule--page--16hJw .style-module--resourcesSection--2OYkn .style-module--grid--MYGSl .style-module--card-- 1eZOv p{margin:0 auto 30px}.style-module--page--16hJw .style-module--resourcesSection--2OYkn .style-module- grid--MYGSl .style-module--card--1eZOv a{margin-bottom:10px}.style-module--page--16hJw .style-module- resourcesSection--2OYkn .style-module--grid--MYGSl .style-module--card--1eZOv.style-module--active-- 1Eyiz{background:#fff;border:0}.style-module--page--16hJw .style-module--resourcesSection--2OYkn .stylemodule--grid--MYGSl .style-module--card--1eZOv .style-module--ctaContainer--dYlaW{margin:auto 0}.stylemodule--page--16hJw .style-module--resourcesSection--2OYkn .style-module--grid--MYGSl .style-module--card-- 1eZOv .style-module--ctaContainer--dYlaW a+a{margin-left:10px}.style-module--page--16hJw .style-module- whySection--2bt8R .style-module--title--1OmkY{display:block}.style-module--page--16hJw .style-module- whySection--2bt8R .style-module--accordion--12W8x .style-module--content--VbhfO{lineheight:1.63;padding:50px 90px;text-align:left}@media screen and (max-width:767px){.style-module--page--16hJw .style-module--whySection--2bt8R .style-module--accordion--12W8x .style-module--content--VbhfO{padding:50px 25px}}.style-module--page--16hJw .style-module--whySection--2bt8R .style-module--accordion--12W8x .stylemodule--content--VbhfO ul{margin:20px 0;padding:0;list-style:none}.style-module--page--16hJw .style-module- whySection--2bt8R .style-module--accordion--12W8x .style-module--content--VbhfO ul li{background:#fff;margin-bottom:10px;padding:20px;font-size:14px;font-weight:500;line-height:1.79}.style-

module--page--16hJw .style-module--whySection--2bt8R .style-module--accordion--12W8x .style-module--content- -VbhfO ul li:last-child{margin-bottom:0}.style-module--page--16hJw .style-module--whySection--2bt8R .stylemodule--accordion--12W8x .style-module--content--VbhfO ul ul{list-style-type:disc;list-styleposition:inside}.style-module--page--16hJw .style-module--whySection--2bt8R .style-module--accordion--12W8x .style-module--content--VbhfO ul ul li{padding:0;font-weight:400}.style-module--page--16hJw .style-module- benefitSection--nY1h0 ul{-ms-flex-direction:column;flex-direction:column;width:90%;margin:0 auto;maxwidth:800px }.style-module--page--16hJw .style-module--benefitSection--nY1h0 ul h4{color:#173361}.stylemodule--page--16hJw .style-module--benefitSection--nY1h0 ul li{margin:0 0 50px}.style-module--page--16hJw .style-module--benefitSection--nY1h0 ul li:last-child{margin-bottom:0}.style-module--page--16hJw .style-module- benefitSection--nY1h0 .style-module--table--32JBF .style-module--row--FZfaW{margin:10px 0;display:-msflexbox;display:flex;text-align:left}@media screen and (max-width:767px){.style-module--page--16hJw .stylemodule--benefitSection--nY1h0 .style-module--table--32JBF .style-module--row--FZfaW{-ms-flexdirection:column;flex-direction:column}}.style-module--page--16hJw .style-module--benefitSection--nY1h0 .stylemodule--table--32JBF .style-module--row--FZfaW div{padding:20px 20px 30px;-ms-flex:1 1;flex:1 1}@media screen and (max-width:767px){.style-module--page--16hJw .style-module--benefitSection--nY1h0 .style-module-table--32JBF .style-module--row--FZfaW div{padding:20px}}.style-module--page--16hJw .style-module-benefitSection--nY1h0 .style-module--table--32JBF .style-module--header--3-\_VN{text-align:center}@media screen and (max-width:767px){.style-module--page--16hJw .style-module--benefitSection--nY1h0 .style-module-table--32JBF .style-module--header--3-\_VN{display:none}}.style-module--page--16hJw .style-module- benefitSection--nY1h0 .style-module--table--32JBF .style-module--header--3-\_VN div{background:none}.stylemodule--page--16hJw .style-module--benefitSection--nY1h0 .style-module--table--32JBF .style-module--header--3- \_VN div:not(.style-module--emptyCell---gCTw){border-radius:4px;margin:0

5px;padding:10px;color:#173361;font-size:18px;font-weight:700;line-height:23px}.style-module--page--16hJw .style-module--benefitSection--nY1h0 .style-module--table--32JBF .style-module--header--3-\_VN div:not(.stylemodule--emptyCell---gCTw):last-child{margin-right:0}.style-module--page--16hJw .style-module--featureSection-- VVqNM .style-module--items--2m8yP{display:-ms-flexbox;display:flex;-ms-flex-pack:start;justify-content:flexstart}.style-module--page--16hJw .style-module--featureSection--VVqNM .style-module--items-- 2m8yP>li{border:2px solid rgba(130,148,148,.25);border-radius:8px;margin:5px 0;width:100%;-msflex:none!important;flex:none!important;padding:20px 15px}@media screen and (max-width:767px){.stylemodule--page--16hJw .style-module--featureSection--VVqNM .style-module--items-- 2m8yP>li{width:100%!important}}.style-module--page--16hJw .style-module--featureSection--VVqNM .stylemodule--items--2m8yP>li h4{color:#000}.style-module--page--16hJw .style-module--featureSection-- VVqNM.style-module--col4--1kPzz .style-module--items--2m8yP>li{margin-right:10px;width:calc((100% - 30px)/4)}.style-module--page--16hJw .style-module--featureSection--VVqNM.style-module--col4--1kPzz .stylemodule--items--2m8yP>li:nth-child(4n){margin-right:0}@media screen and (max-width:991px){.style-module- page--16hJw .style-module--featureSection--VVqNM.style-module--col4--1kPzz .style-module--items-- 2m8yP>li{width:calc((100% - 20px)/2)}}.style-module--page--16hJw .style-module--featureSection--VVqNM.style-module--col3--yF8zI .style-module--items--2m8yP>li{margin-right:10px;width:calc((100% - 20px)/3)}.style-module--page--16hJw .style-module--featureSection--VVqNM.style-module--col3--yF8zI .stylemodule--items--2m8yP>li:nth-child(3n){margin-right:0}.style-module--page--16hJw .style-module- moreReleaseSection--eFAVF .style-module--content--VbhfO{color:#000;font-size:16px;font-weight:300;lineheight:25px;letter-spacing:0;text-align:center}.style-module--page--16hJw .style-module--moreReleaseSection- eFAVF .style-module--content--VbhfO h3{color:#173361;font-size:12px;font-weight:500;line-height:2.67;letterspacing:2px;text-transform:uppercase}.style-module--page--16hJw .style-module--moreReleaseSection--eFAVF .style-module--content--VbhfO p{margin-bottom:50px;max-width:720px}.style-module--purple--2FtjE .stylemodule--benefitSection--nY1h0,.style-module--purple--2FtjE .style-module--trySection-- 1GXCx{background:rgba(85,29,157,.03)}.style-module--purple--2FtjE .style-module--moreReleaseSection- eFAVF,.style-module--purple--2FtjE .style-module--resourcesSection--

2OYkn{background:rgba(85,29,157,.1)}.style-module--purple--2FtjE .style-module--benefitSection--nY1h0 .stylemodule--table--32JBF .style-module--row--FZfaW:not(.style-module--header--3-\_VN) div{background:rgba(85,29,157,.03);color:#000;font-size:16px;font-weight:300;line-height:25px;letterspacing:0}.style-module--purple--2FtjE .style-module--benefitSection--nY1h0 .style-module--table--32JBF .stylemodule--row--FZfaW:not(.style-module--header--3-\_VN) .style-module--bold--1-JlS{color:#551d9d;fontsize:21px;font-weight:500;line-height:27px}.style-module--purple--2FtjE .style-module--benefitSection--nY1h0 .style-module--table--32JBF .style-module--header--3-\_VN div:not(.style-module--emptyCell-- gCTw){background:#551d9d;color:#fff}.style-module--green--2GuAI .style-module--benefitSection--nY1h0,.stylemodule--green--2GuAI .style-module--trySection--1GXCx{background:rgba(21,158,134,.03)}.style-module--green- -2GuAI .style-module--moreReleaseSection--eFAVF,.style-module--green--2GuAI .style-module- resourcesSection--2OYkn{background:rgba(21,158,134,.1)}.style-module--green--2GuAI .style-module- benefitSection--nY1h0 .style-module--table--32JBF .style-module--row--FZfaW:not(.style-module--header--3-\_VN) div{background:rgba(21,158,134,.03);color:#000;font-size:16px;font-weight:300;line-height:25px;letterspacing:0}.style-module--green--2GuAI .style-module--benefitSection--nY1h0 .style-module--table--32JBF .stylemodule--row--FZfaW:not(.style-module--header--3-\_VN) .style-module--bold--1-JlS{color:#159e86;fontsize:21px;font-weight:500;line-height:27px}.style-module--green--2GuAI .style-module--benefitSection--nY1h0 .style-module--table--32JBF .style-module--header--3-\_VN div:not(.style-module--emptyCell-- gCTw){background:#159e86;color:#fff}.style-module--blue--3yMuA .style-module--benefitSection--nY1h0,.stylemodule--blue--3yMuA .style-module--trySection--1GXCx{background:rgba(13,172,204,.03)}.style-module--blue-- 3yMuA .style-module--moreReleaseSection--eFAVF,.style-module--blue--3yMuA .style-module--resourcesSection- -2OYkn{background:rgba(13,172,204,.1)}.style-module--blue--3yMuA .style-module--benefitSection--nY1h0 .style-module--table--32JBF .style-module--row--FZfaW:not(.style-module--header--3-\_VN) div{background:rgba(13,172,204,.03);color:#000;font-size:16px;font-weight:300;line-height:25px;letterspacing:0}.style-module--blue--3yMuA .style-module--benefitSection--nY1h0 .style-module--table--32JBF .stylemodule--row--FZfaW:not(.style-module--header--3-\_VN) .style-module--bold--1-JlS{color:#0daccc;fontsize:21px;font-weight:500;line-height:27px}.style-module--blue--3yMuA .style-module--benefitSection--nY1h0 .style-module--table--32JBF .style-module--header--3-\_VN div:not(.style-module--emptyCell-- gCTw){background:#0daccc;color:#fff}.style-module--orange--mKAYd .style-module--benefitSection- nY1h0,.style-module--orange--mKAYd .style-module--trySection-- 1GXCx{background:rgba(227,125,98,.03)}.style-module--orange--mKAYd .style-module--moreReleaseSection- eFAVF,.style-module--orange--mKAYd .style-module--resourcesSection-- 2OYkn{background:rgba(227,125,98,.1)}.style-module--orange--mKAYd .style-module--benefitSection--nY1h0 .style-module--table--32JBF .style-module--row--FZfaW:not(.style-module--header--3-\_VN) div{background:rgba(227,125,98,.03);color:#000;font-size:16px;font-weight:300;line-height:25px;letterspacing:0}.style-module--orange--mKAYd .style-module--benefitSection--nY1h0 .style-module--table--32JBF .style-module--row--FZfaW:not(.style-module--header--3-\_VN) .style-module--bold--1-JlS{color:#e37d62;fontsize:21px;font-weight:500;line-height:27px}.style-module--orange--mKAYd .style-module--benefitSection--nY1h0 .style-module--table--32JBF .style-module--header--3-\_VN div:not(.style-module--emptyCell-- gCTw){background:#e37d62;color:#fff}.style-module--grey--1eGst .style-module--benefitSection--nY1h0,.stylemodule--grey--1eGst .style-module--trySection--1GXCx{background:rgba(88,120,140,.03)}.style-module--grey-- 1eGst .style-module--moreReleaseSection--eFAVF,.style-module--grey--1eGst .style-module--resourcesSection-- 2OYkn{background:rgba(88,120,140,.1)}.style-module--grey--1eGst .style-module--benefitSection--nY1h0 .stylemodule--table--32JBF .style-module--row--FZfaW:not(.style-module--header--3-\_VN) div{background:rgba(88,120,140,.03);color:#000;font-size:16px;font-weight:300;line-height:25px;letterspacing:0}.style-module--grey--1eGst .style-module--benefitSection--nY1h0 .style-module--table--32JBF .stylemodule--row--FZfaW:not(.style-module--header--3-\_VN) .style-module--bold--1-JlS{color:#58788c;fontsize:21px;font-weight:500;line-height:27px}.style-module--grey--1eGst .style-module--benefitSection--nY1h0 .style-module--table--32JBF .style-module--header--3-\_VN div:not(.style-module--emptyCell---

gCTw){background:#58788c;color:#fff}.style-module--project\_metamorphosis\_cost\_effective--3HwjK .stylemodule--benefitSection--nY1h0 .style-module--table--32JBF .style-module--row--FZfaW div:first-child{maxwidth:142px}@media screen and (max-width:767px){.style-module--project\_metamorphosis\_cost\_effective--3HwjK .style-module--benefitSection--nY1h0 .style-module--table--32JBF .style-module--row--FZfaW div:firstchild{max-width:none;text-align:center}}</style><meta name="generator" content="Gatsby 2.21.30"/><link rel="sitemap" type="application/xml" href="/sitemap.xml"/><link rel="alternate" type="application/rss+xml" title="Confluent&#x27:s Blog Feed" href="/rss.xml"/><title data-react-helmet="true">Confluent Community License | Confluent</title><link data-react-helmet="true" href="/css/wp.css" rel="stylesheet"/><meta data-reacthelmet="true" name="description" content="Confluent, founded by the creators of Apache Kafka, delivers a complete execution of Kafka for the Enterprise, to help you run your business in real time."/><meta data-reacthelmet="true" name="image" content="https://cdn.confluent.io/wp-content/uploads/seo-logo-meadow.png"/><meta data-react-helmet="true" property="og:url" content="https://www.confluent.io/"/><meta data-react-helmet="true" property="og:locale" content="en\_US"/><meta data-react-helmet="true" property="og:type" content="website"/><meta data-react-helmet="true" property="og:title" content="Confluent Community License | Confluent"/><meta data-react-helmet="true" property="og:description" content="Confluent, founded by the creators of Apache Kafka, delivers a complete execution of Kafka for the Enterprise, to help you run your business in real time."/><meta data-react-helmet="true" property="og:site\_name" content="Confluent"/><meta data-reacthelmet="true" property="og:image" content="https://cdn.confluent.io/wp-content/uploads/seo-logomeadow.png"/><meta data-react-helmet="true" name="twitter:card" content="summary"/><meta data-reacthelmet="true" name="twitter:description" content="Confluent, founded by the creators of Apache Kafka, delivers a complete execution of Kafka for the Enterprise, to help you run your business in real time."/><meta data-reacthelmet="true" name="twitter:title" content="Confluent Community License | Confluent"/><meta data-reacthelmet="true" name="twitter:image" content="https://cdn.confluent.io/wp-content/uploads/seo-logomeadow.png"/><meta data-react-helmet="true" name="twitter:site" content="@ConfluentInc"/><meta data-reacthelmet="true" name="twitter:creator" content="@ConfluentInc"/><meta data-react-helmet="true" property="fb:app\_id"

content="1800296596896644"/><script>(function(w,d,s,l,i){w[l]=w[l]||[];w[l].push({'gtm.start': new Date().getTime(),event:'gtm.js'});var f=d.getElementsByTagName(s)[0],

```
j=d.createElement(s),dl=l!='dataLayer'?'&l='+l:'';j.async=true;j.src=
```

```
'https://www.googletagmanager.com/gtm.js?id='+i+dl+'';f.parentNode.insertBefore(j,f);
```
})(window,document,'script','dataLayer', 'GTM-M58HDC6');</script><link rel="preload" as="font" href="/fonts/MarkOT/MarkOT.woff2"/><link rel="preload" as="font" href="/fonts/MarkOT/MarkOT-Italic.woff2"/><link rel="preload" as="font" href="/fonts/MarkOT/MarkOT-Medium.woff2"/><link rel="preload" as="font" href="/fonts/MarkOT/MarkOT-MediumItalic.woff2"/><link rel="preload" as="font" href="/fonts/MarkOT/MarkOT-Bold.woff2"/><link rel="preload" as="font" href="/fonts/MarkOT/MarkOT-BoldItalic.woff2"/><link rel="preload" as="font" href="/fonts/MarkOT/MarkOT-NarrowLight.woff2"/><link rel="preload" as="font" href="/fonts/MarkOT/MarkOT-NarrowLightItalic.woff2"/><link rel="stylesheet" href="/fonts/fonts.css"/><link href="https://cdn.confluent.io/css/bootstrap.min.css" rel="stylesheet"/><link href="/css/main.css" rel="stylesheet"/><link href="/css/print.css" rel="stylesheet" media="print"/><script src="https://code.jquery.com/jquery-1.12.4.min.js" integrity="sha256-

ZosEbRLbNQzLpnKIkEdrPv7lOy9C27hHQ+Xp8a4MxAQ=" crossorigin="anonymous"></script><script src="https://cdn.optimizely.com/js/15784060578.js"></script><link as="script" rel="preload" href="/webpackruntime-f27e6db82d9d7f7018dd.js"/><link as="script" rel="preload" href="/frameworkcd462206e7ffd35180de.js"/><link as="script" rel="preload" href="/app-21ff557440d63499cf51.js"/><link as="script" rel="preload" href="/styles-f760bb5aeed7ae919c46.js"/><link as="script" rel="preload" href="/4c744e84-253c21a2eaa6944ff5e7.js"/><link as="script" rel="preload" href="/commons-206eeb95bb9423f1eef4.js"/><link as="script" rel="preload" href="/component---src-pages-confluent-communitylicense-js-8db6962c2568c2be4415.js"/><link as="fetch" rel="preload" href="/page-data/confluent-communitylicense/page-data.json" crossorigin="anonymous"/><link as="fetch" rel="preload" href="/page-data/app-data.json" crossorigin="anonymous"/></head><body class=""><noscript><iframe

src="https://www.googletagmanager.com/ns.html?id=GTM-M58HDC6" height="0" width="0" style="display: none; visibility: hidden"></iframe></noscript><div id="\_\_gatsby"><div style="outline:none" tabindex="-1" id="gatsby-focus-wrapper"><header class="style-module--header--31rfm style-module--topPage--85hNf" style="top:40px"><div class="container style-module--container--3N3ii"><a title="Confluent" rel="home" class="style-module--logo--1fS2J" href="/"><svg class="style-module--logo--35JXe" width="212" height="41" viewBox="0 0 212 41"><g fill="#0074A1" fill-rule="evenodd"><path d="M62.065 22.19H64c-.755 3.472-3.705 5.81-7.646 5.81C51.728 28 48 24.55 48 19.989 48 15.427 51.728 12 56.354 12c3.94 0 6.89 2.315 7.646 5.787h-1.935c-.661-2.519-2.785-4.107-5.71-4.107-3.635 0-6.467 2.7-6.467 6.309 0 3.608 2.832 6.332 6.466 6.332 2.926 0 5.05-1.635 5.71-4.131M84 20c0 4.455-3.57 8-8 8s-8-3.545-8-8 3.57-8 8-8 8 3.545 8 8m-1.808 0c0-3.5-2.711-6.318- 6.192-6.318-3.48 0-6.192 2.818-6.192 6.318 0 3.5 2.712 6.318 6.192 6.318S82.192 23.5 82.192 20M103 12v16h-1.48l-9.75-12.612V28H90V12h1.435l9.794 12.777V12zM111.86 13.718V19.6h8.15v1.717h-8.15V28H110V12h11v1.718zM138 26.282V28h-11V12h1.914v14.282zM155 20.994c0 4.185-2.79 7.006-7 7.006s-7-2.82-7-7.006V12h1.9v8.994c0 3.075 2.02 5.295 5.1 5.295 3.055 0 5.1-2.22 5.1-5.295V12h1.9v8.994zM163.826 13.718V19.2h8.25v1.718h-8.25v5.365H173V28h-11V12h11v1.718zM191 12v16h-1.48l-9.75- 12.612V28H178V12h1.435l9.794 12.777V12zM210 13.718h-5.626V28h-1.77V13.718H197V12h13zM26.375 20.975c.875-.047 1.75-.075 2.625-.139v-.672c-.875-.064-1.75-.092-2.625-.14l-2.625-.081c-1.54-.047-3.08-.06- 4.622-.07-.003-1.54-.01-3.082-.051-4.623l-.074-2.625c-.045-.875-.07-1.75-.132-2.625h-.742c-.062.875-.087 1.75- .132 2.625l-.073 2.625c-.02.723-.029 1.447-.036 2.17-.285-.665-.57-1.33-.865-1.991l-1.072-2.397c-.377-.79-.735- 1.59-1.127-2.375l-.684.285c.277.831.589 1.65.882 2.475l.937 2.454c.258.675.526 1.346.796 2.018a129.517 129.517 0 0 0-1.56-1.509l-1.908-1.804c-.65-.587-1.287-1.188-1.95-1.763l-.523.524c.574.663 1.175 1.3 1.762 1.95l1.804 1.908c.498.525 1.003 1.043 1.509 1.56-.672-.27-1.343-.538-2.019-.796l-2.453-.937c-.825-.293-1.644- .605-2.476-.883l-.284.685c.785.392 1.584.75 2.375 1.127l2.397 1.072c.66.295 1.325.58 1.99.864-.723.008- 1.446.017-2.17.036l-2.624.074c-.875.045-1.75.07-2.625.132v.742c.875.062 1.75.087 2.625.132l2.625.073c1.542.042 3.083.049 4.624.052.01 1.54.022 3.081.069 4.622l.082 2.625c.047.875.075 1.75.139 2.625h.672c.064-.875.092-1.75.14-2.625l.081-2.625c.023-.741.035-1.482.046-2.223.292.681.587 1.361.892 2.037l1.08 2.393c.378.79.738 1.588 1.133 2.373l.62-.259c-.275-.832-.583-1.651-.875-2.478l-.93-2.455c- .262-.694-.534-1.383-.808-2.072.531.517 1.063 1.032 1.604 1.54l1.913 1.799c.652.585 1.29 1.184 1.955 1.758l.476-.476c-.574-.664-1.173-1.303-1.758-1.955l-1.799-1.914a132.32 132.32 0 0 0-1.539-1.603c.688.275 1.377.546 2.07.809l2.457.929c.826.292 1.645.6 2.478.876l.258-.622c-.785-.393-1.582-.755-2.373-1.133l-2.393- 1.08c-.676-.304-1.356-.598-2.036-.892.74-.01 1.481-.022 2.222-.045l2.625-.082z"></path><path d="M19 37C9.626 37 2 29.374 2 20 2 10.626 9.626 3 19 3c9.374 0 17 7.626 17 17 0 9.374-7.626 17-17 17m0-32.41C10.503 4.59 3.59 11.502 3.59 20S10.503 35.41 19 35.41 34.41 28.497 34.41 20 27.497 4.59 19 4.59"></path></g></svg></a><div class="style-module--languageContainer--GbiNb"><div class="style-module- dropdown--39\_e2"><ul><li class="lang-en"><a href="/">English</a></li><li class="lang-fr"><a href="https://www.confluent.fr/">Franais</a></li><li class="lang-de"><a href="https://www.confluent.de/">Deutsch</a></li><li class="lang-ja"><a href="https://www.confluent.jp/"></a></li></ul></div><div class="style-module--toggle--3ljCl"></div></div><div class="style-module--navMobile--1PXXZ"><button type="button" class="style-module--button--Kl1\_E navbartoggle"><span class="sr-only">Toggle navigation</span><span class="icon-bar"></span><span class="iconbar"></span><span class="icon-bar"></span></button><nay style="margin-top:0"><ul><li><a target=" blank" rel="noopener noreferrer" href="#">Products</a><ul><li class=""><a href="/confluent-cloud">Confluent Cloud</a></li><li class="style-module--indent--I5Hp9"><a href="/confluent-cloud/support">Support</a></li><li class="style-module--indent--I5Hp9"><a target="\_blank" rel="noopener noreferrer" href="https://confluent.cloud/login">Log In</a></li><li class=""><a href="/product/confluent-platform">Confluent Platform</a></li><li class="style-module--indent--I5Hp9"><a href="/subscription">Subscription</a></li><li class=""><a href="/hub">Confluent Hub</a></li><li class=""><a href="/product/ksql">ksqlDB</a></li><li

class=""><a href="/services">Professional Services</a></li><li class=""><a

href="/training">Training</a></li></ul></li><li><a href="/resources">Learn</a><ul><li class=""><a href="/whatis-apache-kafka">What is Kafka?</a></li><li class=""><a href="/blog">Blog</a>></li><li class=""><a href="/resources">Resources</a></li><li class=""><a target="\_blank" rel="noopener noreferrer" href="https://events.confluent.io">Events</a></li><li class="style-module--indent--I5Hp9"><a href="/community">Meetups</a></li><li class="style-module--indent--I5Hp9"><a target="\_blank" rel="noopener noreferrer" href="https://kafka-summit.org">Kafka Summit</a></li><li class="style-module--indent--I5Hp9"><a href="/online-talks">Online Talks</a></li><li class=""><a href="/training">Training</a></li><li class=""><a href="/customers">Customers</a></li></ul></li><li><a target="\_blank" rel="noopener noreferrer" href="https://developer.confluent.io">Developers</a><ul><li class=""><a target="\_blank" rel="noopener noreferrer" href="https://developer.confluent.io">Confluent Developer</a></li><li class=""><a target="\_blank" rel="noopener noreferrer" href="https://kafka-tutorials.confluent.io">Kafka Tutorials</a></li></ul></li><i>><a href="/about">About Us</a><ul><li class=""><a href="/about">Company</a></li><li class=""><a href="/partners">Partners</a></li><li class=""><a href="/in-the-news">News</a></li><li class=""><a target="\_blank" rel="noopener noreferrer" href="https://events.confluent.io">Events</a></li><li class=""><a href="/careers">Careers</a></li><li class=""><a href="/contact">Contact</a></li><li class=""><a href="/trustand-security">Trust and Security</a></li></ul></li><li><a target="\_blank" rel="noopener noreferrer" href="https://docs.confluent.io/current">Docs</a><ul></ul></li><li><a href="/download">Download</a><ul></ul></li></ul></nav></div><div class="style-module--searchContainer-- M0vVi"><br/>sbutton type="button" class="style-module--button--Kl1\_E"><span class="sronly">Search</span></button><div><form role="search"><input type="search" placeholder="Search Website" autoComplete="off" autoCorrect="off" autoCapitalize="off" name="s" value="" class="style-module--input--3P0z6 st-default-search-input" id="s"/></form></div></div><nav class="style-module--nav--1mswf"><ul><li class=""><a target="\_blank" rel="noopener noreferrer" href="#">Products</a><ul><li class=""><a href="/confluent-cloud">Confluent Cloud</a></li><li class="style-module--indent--I5Hp9"><a href="/confluentcloud/support">Support</a></li><li class="style-module--indent--I5Hp9"><a target="\_blank" rel="noopener noreferrer" href="https://confluent.cloud/login">Log In</a></li><li class=""><a href="/product/confluentplatform">Confluent Platform</a></li><li class="style-module--indent--I5Hp9"><a href="/subscription">Subscription</a></li><li class=""><a href="/hub">Confluent Hub</a>></li><li class=""><a href="/product/ksql">ksqlDB</a></li><li class=""><a href="/services">Professional Services</a></li><li class=""><a href="/training">Training</a></li></ul></li><li class=""><a href="/resources">Learn</a><ul><li class=""><a href="/what-is-apache-kafka">What is Kafka?</a></li><li class=""><a href="/blog">Blog</a></li><li class=""><a href="/resources">Resources</a></li><li class=""><a target="\_blank" rel="noopener noreferrer" href="https://events.confluent.io">Events</a></li><li class="style-module--indent--I5Hp9"><a href="/community">Meetups</a></li><li class="style-module--indent--I5Hp9"><a target="\_blank" rel="noopener noreferrer" href="https://kafka-summit.org">Kafka Summit</a></li><li class="style-module--indent--I5Hp9"><a href="/online-talks">Online Talks</a></li><li class=""><a href="/training">Training</a></li><li class=""><a href="/customers">Customers</a></li></ul></li><li class=""><a target="\_blank" rel="noopener noreferrer" href="https://developer.confluent.io">Developers</a><ul><li class=""><a target="\_blank" rel="noopener noreferrer" href="https://developer.confluent.io">Confluent Developer</a></li><li class=""><a target="\_blank" rel="noopener noreferrer" href="https://kafka-tutorials.confluent.io">Kafka Tutorials</a></li></ul></li><li class=""><a target="\_blank" rel="noopener noreferrer" href="https://docs.confluent.io/current">Docs</a></li><li class="style-module--download--XKthR"><a class="style-module--button--Kl1\_E style-module--island--3qX2T" href="/download">Download</a></li></ul></nav></div></header><div class="style-module--topBanner- qjZvc"><div class="container"><div class="style-module--text--n3hed">Project Metamorphosis<span class="stylemodule--longText--yBz3N">: Unveiling the next-gen event streaming platform</span><a class="style-module-ogLink--1xHFT" href="/project-metamorphosis">Learn More</a></div><div class="style-module--phone-- 3dD5b"><a href="/contact">Contact Us</a></div></div></div><div style="padding-top:40px"><section

class="section simple\_section bg\_white"><div class="container"><div class="terms\_conditions"><h2 class="textcenter">Confluent Community License<br/> $\frac{V}{V}$ Version 1.0</h2><p>This Confluent Community License Agreement Version 1.0 (the  $\langle b \rangle$ Agreement $\langle b \rangle$ ) sets forth the terms on which Confluent, Inc. ( $\langle b \rangle$ Confluent $\langle b \rangle$ ) makes available certain software made available by Confluent under this Agreement (the <b>Software</b>). BY INSTALLING, DOWNLOADING, ACCESSING, USING OR DISTRIBUTING ANY OF THE SOFTWARE, YOU AGREE TO THE TERMS AND CONDITIONS OF THIS AGREEMENT.IF YOU DO NOT AGREE TO SUCH TERMS AND CONDITIONS, YOU MUST NOT USE THE SOFTWARE. IF YOU ARE RECEIVING THE SOFTWARE ON BEHALF OF A LEGAL ENTITY, YOU REPRESENT AND WARRANT THAT YOU HAVE THE ACTUAL AUTHORITY TO AGREE TO THE TERMS AND CONDITIONS OF THIS AGREEMENT ON BEHALF OF SUCH ENTITY. <b>Licensee</b> means you, an individual, or the entity on whose behalf you are receiving the Software.</p>><ol><li>>>LICENSE GRANT AND CONDITIONS.</b></li></ol><p>>strong>1.1</strong><br/>b>License</b>.Subject to the terms and conditions of this Agreement, Confluent hereby grants to Licensee a non-exclusive, royalty-free, worldwide, non-transferable, nonsublicenseable license during the term of this Agreement to: (a) use the Software; (b) prepare modifications and derivative works of the Software; (c) distribute the Software (including without limitation in source code or object code form); and (d) reproduce copies of the Software (the **). License** $**l**$ **). Licensee is not granted the right to, and** Licensee shall not, exercise the License for an Excluded Purpose. For purposes of this Agreement, <br/>b>Excluded Purpose</b> means making available any software-as-a-service, platform-as-a-service, infrastructure-as-a-service or other similar online service that competes with Confluent products or services that provide the Software.</p>>strong>1.2</strong><b>Conditions</b>>In consideration of the License, Licensees distribution of the Software is subject to the following conditions:</p><p><strong>a.</strong> Licensee must cause any Software modified by Licensee to carry prominent notices stating that Licensee modified the Software.</p><strong>b.</strong> On each Software copy, Licensee shall reproduce and not remove or alter all Confluent or third party copyright or other proprietary notices contained in the Software, and Licensee must provide the notice below with each copy. $\langle p \rangle \langle p \rangle$ This software is made available by Confluent, Inc., under the terms of the Confluent Community License Agreement, Version 1.0 located at<!-- --> <a href="/confluent-communitylicense">http://www.confluent.io/confluent-community-license</a>. BY INSTALLING, DOWNLOADING, ACCESSING, USING OR DISTRIBUTING ANY OF THE SOFTWARE, YOU AGREE TO THE TERMS OF SUCH LICENSE AGREEMENT.</p><p><strong>1.3</strong> <b>Licensee Modifications</b>.Licensee may add its own copyright notices to modifications made by Licensee and may provide additional or different license terms and conditions for use, reproduction, or distribution of Licensees modifications. While redistributing the Software or modifications thereof, Licensee may choose to offer, for a fee or free of charge, support, warranty, indemnity, or other obligations. Licensee, and not Confluent, will be responsible for any such obligations.  $\langle p \rangle$  =  $\langle p \rangle$  =  $\langle p \rangle$  = 1.4 No Sublicensing  $\&$ b>.The License does not include the right to sublicense the Software, however, each recipient to which Licensee provides the Software may exercise the Licenses so long as such recipient agrees to the terms and conditions of this Agreement.</p>></p><ol start="2"><li><strong><br/><br/>b>TERM AND TERMINATION</b>.</strong></li></ol><p>This Agreement will continue unless and until earlier terminated as set forth herein.If Licensee breaches any of its conditions or obligations under this Agreement, this Agreement will terminate automatically and the License will terminate automatically and permanently.</p><</ start="3"><li><strong><b>INTELLECTUAL PROPERTY</b>.</strong></li></ol><p>As between the parties, Confluent will retain all right, title, and interest in the Software, and all intellectual property rights therein.Confluent hereby reserves all rights not expressly granted to Licensee in this Agreement.Confluent hereby reserves all rights in its trademarks and service marks, and no licenses therein are granted in this Agreement. </p></o>> start="4"><li><strong><b>DISCLAIMER</b></strong></li></ol><p>CONFLUENT HEREBY DISCLAIMS ANY AND ALL WARRANTIES AND CONDITIONS, EXPRESS, IMPLIED, STATUTORY, OR OTHERWISE,

AND SPECIFICALLY DISCLAIMS ANY WARRANTY OF MERCHANTABILITY OR FITNESS FOR A PARTICULAR PURPOSE, WITH RESPECT TO THE SOFTWARE.</p><ol

start="5"><li><strong><b>LIMITATION OF LIABILITY</b>.</strong></li></ol><p>CONFLUENT WILL NOT

BE LIABLE FOR ANY DAMAGES OF ANY KIND, INCLUDING BUT NOT LIMITED TO, LOST PROFITS OR ANY CONSEQUENTIAL, SPECIAL, INCIDENTAL, INDIRECT, OR DIRECT DAMAGES, HOWEVER CAUSED AND ON ANY THEORY OF LIABILITY, ARISING OUT OF THIS AGREEMENT. THE FOREGOING SHALL APPLY TO THE EXTENT PERMITTED BY APPLICABLE LAW.</p><ol start="6"><li><strong>GENERAL.</strong></li></ol><p><strong>6.1</strong><br/> <br/>b>.This Agreement will be governed by and interpreted in accordance with the laws of the state of California, without reference to its conflict of laws principles. If Licensee is located within the United States, all disputes arising out of this Agreement are subject to the exclusive jurisdiction of courts located in Santa Clara County, California.USA. If Licensee is located outside of the United States, any dispute, controversy or claim arising out of or relating to this Agreement will be referred to and finally determined by arbitration in accordance with the JAMS International Arbitration Rules. The tribunal will consist of one arbitrator.The place of arbitration will be Palo Alto, California.The language to be used in the arbitral proceedings will be English.Judgment upon the award rendered by the arbitrator may be entered in any court having jurisdiction thereof. $\langle p \rangle \langle p \rangle \langle sp \rangle \langle strong \rangle$ . **Assignment** $**26**$ **. Licensee is not authorized to assign its rights under this Agreement to any third** party.Confluent may freely assign its rights under this Agreement to any third party.</p><strong>6.3</strong>.<b>Other</b>></b></b>></b>This Agreement is the entire agreement between the parties regarding the subject matter hereof. No amendment or modification of this Agreement will be valid or binding upon the parties unless made in writing and signed by the duly authorized representatives of both parties. In the event that any provision, including without limitation any condition, of this Agreement is held to be unenforceable, this Agreement and all licenses and rights granted hereunder will immediately terminate. Waiver by Confluent of a breach of any provision of this Agreement or the failure by Confluent to exercise any right hereunder will not be construed as a waiver of any subsequent breach of that right or as a waiver of any other right.</p></div></div></section></div><div class="style-module--siteFooter--1SYvh"><footer class="container"><div class="style-module--footerRow--2E2Yb"><div><ul class="style-module--menu-- 19Yv4"><li><a href="/product/confluent-platform">Product</a></li><li><a href="/product/confluentplatform">Confluent Platform</a></li><li><a href="/product/ksql">ksqlDB</a></li><li><a href="/hub">Confluent Hub</a></li><li><a href="/subscription">Subscription</a></li><i>></i href="/services">Professional Services</a>></li><li><a href="/training">Training</a></li><li><a href="/customers">Customers</a></li></ul></div><div><ul class="style-module--menu--19Yv4"><li><a href="/confluent-cloud">Cloud</a></li><li><a href="/confluent-cloud">Confluent Cloud</a></li><li><a href="/confluent-cloud/support">Support</a></li><li><a href="/confluent-cloud/#sign-up">Sign Up</a></li><li><a target="\_blank" rel="noopener noreferrer" href="https://confluent.cloud/login">Log In</a></li><li><a>><a>
href="/confluent-cloud-faqs">Cloud FAQ</a></li></ul></div><div><ul class="style-module-menu--19Yv4"><li><a href="/industry-solutions">Solutions</a></li><li><a href="/industry-solutions/financialservices">Financial Services</a>></li><li><a>></lib><<a href="/industry-solutions/retail">Retail</a>></li><lib><is/></ href="/industry-solutions/insurance">Insurance</a>></li><li><a>><a>ca solutions/automotive">Automotive</a></li><li><a href="/government">Government</a></li><li><a href="/usecase/fraud-detection">Fraud Detection</a></li><li><a href="/use-case/customer-360">Customer 360</a>></li><li><a href="/partner/azure-stack">Azure Hybrid Streaming</a>></li></ul></div><div><ul class="style-module--menu--19Yv4"><li><a target="\_blank" rel="noopener noreferrer" href="#">Developers</a></li><li><a href="/what-is-apache-kafka">What is Kafka?</a></li><li><a href="/resources">Resources</a></li><li><a target="\_blank" rel="noopener noreferrer" href="https://events.confluent.io">Events</a></li><li><a href="/online-talks">Online Talks</a></li><li><a href="/community">Meetups</a></li><li><a target="\_blank" rel="noopener noreferrer" href="https://kafkasummit.org">Kafka Summit</a></li><li><a target="\_blank" rel="noopener noreferrer" href="https://kafkatutorials.confluent.io">Kafka Tutorials</a></li><li><a target=" blank" rel="noopener noreferrer" href="https://developer.confluent.io">Confluent Developer</a></li><li><a target="\_blank" rel="noopener noreferrer" href="https://docs.confluent.io/current">Docs</a></li><li><a

href="/blog">Blog</a></li></ul></div><div><ul class="style-module--menu--19Yv4"><li><a

href="/about">About</a></li><li><a href="/about">Company</a></li><li><a

href="/careers">Careers</a></li><li><a href="/partners">Partners</a></li><li><a href="/in-thenews">News</a></li><li><a href="/contact">Contact</a></li><li><a href="/trust-and-security">Trust and Security</a></li></ul></div><div class="social-column"><nav class="style-module--socialNav--12Fjk"><ul class="style-module--socialMediaListContainer--m3scG"><li><a target="\_blank" rel="noopener noreferrer" href="https://twitter.com/ConfluentInc"><svg stroke="currentColor" fill="currentColor" stroke-width="0" viewBox="0 0 512 512" class="style-module--socialIcon--PjnYm style-module--twitterIcon--3zPrM" height="1em" width="1em" xmlns="http://www.w3.org/2000/svg"><path d="M459.37 151.716c.325 4.548.325 9.097.325 13.645 0 138.72-105.583 298.558-298.558 298.558-59.452 0-114.68-17.219-161.137-47.106 8.447.974 16.568 1.299 25.34 1.299 49.055 0 94.213-16.568 130.274-44.832-46.132-.975-84.792-31.188-98.112-72.772 6.498.974 12.995 1.624 19.818 1.624 9.421 0 18.843-1.3 27.614-3.573-48.081-9.747-84.143-51.98-84.143-102.985v-1.299c13.969 7.797 30.214 12.67 47.431 13.319-28.264-18.843-46.781-51.005-46.781-87.391 0-19.492 5.197-37.36 14.294-52.954 51.655 63.675 129.3 105.258 216.365 109.807-1.624-7.797-2.599-15.918-2.599-24.04 0-57.828 46.782-104.934 104.934-104.934 30.213 0 57.502 12.67 76.67 33.137 23.715-4.548 46.456-13.32 66.599-25.34-7.798 24.366- 24.366 44.833-46.132 57.827 21.117-2.273 41.584-8.122 60.426-16.243-14.292 20.791-32.161 39.308-52.628 54.253z"></path></svg></a>></li><li><a target="\_blank" rel="noopener noreferrer" href="https://www.linkedin.com/company/confluent"><svg stroke="currentColor" fill="currentColor" strokewidth="0" viewBox="0 0 448 512" class="style-module--socialIcon--PjnYm style-module--linkedinIcon--1E52K" height="1em" width="1em" xmlns="http://www.w3.org/2000/svg"><path d="M416 32H31.9C14.3 32 0 46.5 0 64.3v383.4C0 465.5 14.3 480 31.9 480H416c17.6 0 32-14.5 32-32.3V64.3c0-17.8-14.4-32.3-32-32.3zM135.4

416H69V202.2h66.5V416zm-33.2-243c-21.3 0-38.5-17.3-38.5-38.5S80.9 96 102.2 96c21.2 0 38.5 17.3 38.5 38.5 0

21.3-17.2 38.5-38.5 38.5zm282.1 243h-66.4V312c0-24.8-.5-56.7-34.5-56.7-34.6 0-39.9 27-39.9 54.9V416h-66.4V202.2h63.7v29.2h.9c8.9-16.8 30.6-34.5 62.9-34.5 67.2 0 79.7 44.3 79.7

101.9V416z"></path></svg></a></li><li><lib><a>cate="\_blank" rel="noopener noreferrer" href="https://github.com/confluentinc"><svg stroke="currentColor" fill="currentColor" stroke-width="0" viewBox="0 0 496 512" class="style-module--socialIcon--PjnYm style-module--githubIcon--2CHYh" height="1em" width="1em" xmlns="http://www.w3.org/2000/svg"><path d="M165.9 397.4c0 2-2.3 3.6-5.2 3.6-3.3.3-5.6-1.3-5.6-3.6 0-2 2.3-3.6 5.2-3.6 3-.3 5.6 1.3 5.6 3.6zm-31.1-4.5c-.7 2 1.3 4.3 4.3 4.9 2.6 1 5.6 0 6.2-2s-1.3- 4.3-4.3-5.2c-2.6-.7-5.5.3-6.2 2.3zm44.2-1.7c-2.9.7-4.9 2.6-4.6 4.9.3 2 2.9 3.3 5.9 2.6 2.9-.7 4.9-2.6 4.6-4.6-.3-1.9-3- 3.2-5.9-2.9zM244.8 8C106.1 8 0 113.3 0 252c0 110.9 69.8 205.8 169.5 239.2 12.8 2.3 17.3-5.6 17.3-12.1 0-6.2-.3- 40.4-.3-61.4 0 0-70 15-84.7-29.8 0 0-11.4-29.1-27.8-36.6 0 0-22.9-15.7 1.6-15.4 0 0 24.9 2 38.6 25.8 21.9 38.6 58.6 27.5 72.9 20.9 2.3-16 8.8-27.1 16-33.7-55.9-6.2-112.3-14.3-112.3-110.5 0-27.5 7.6-41.3 23.6-58.9-2.6-6.5-11.1- 33.3 2.6-67.9 20.9-6.5 69 27 69 27 20-5.6 41.5-8.5 62.8-8.5s42.8 2.9 62.8 8.5c0 0 48.1-33.6 69-27 13.7 34.7 5.2 61.4 2.6 67.9 16 17.7 25.8 31.5 25.8 58.9 0 96.5-58.9 104.2-114.8 110.5 9.2 7.9 17 22.9 17 46.4 0 33.7-.3 75.4-.3 83.6 0 6.5 4.6 14.4 17.3 12.1C428.2 457.8 496 362.9 496 252 496 113.3 383.5 8 244.8 8zM97.2 352.9c-1.3 1-1 3.3.7 5.2 1.6 1.6 3.9 2.3 5.2 1 1.3-1 1-3.3-.7-5.2-1.6-1.6-3.9-2.3-5.2-1zm-10.8-8.1c-.7 1.3.3 2.9 2.3 3.9 1.6 1 3.6.7 4.3-.7.7-1.3-.3-2.9-2.3-3.9-2-.6-3.6-.3-4.3.7zm32.4 35.6c-1.6 1.3-1 4.3 1.3 6.2 2.3 2.3 5.2 2.6 6.5 1 1.3-1.3.7-4.3- 1.3-6.2-2.2-2.3-5.2-2.6-6.5-1zm-11.4-14.7c-1.6 1-1.6 3.6 0 5.9 1.6 2.3 4.3 3.3 5.6 2.3 1.6-1.3 1.6-3.9 0-6.2-1.4-2.3- 4-3.3-5.6-2z"></path></svg></a>></li><li><a target="\_blank" rel="noopener noreferrer" href="https://www.slideshare.net/ConfluentInc"><svg stroke="currentColor" fill="currentColor" stroke-width="0" viewBox="0 0 512 512" class="style-module--socialIcon--PjnYm style-module--slideshareIcon--3uHWi" height="1em" width="1em" xmlns="http://www.w3.org/2000/svg"><path d="M187.7 153.7c-34 0-61.7 25.7-61.7 57.7 0 31.7 27.7 57.7 61.7 57.7s61.7-26 61.7-57.7c0-32-27.7-57.7-61.7-57.7zm143.4 0c-34 0-61.7 25.7-61.7 57.7 0 31.7 27.7 57.7 61.7 57.7 34.3 0 61.7-26 61.7-57.7.1-32-27.4-57.7-61.7-57.7zm156.6 90l-6 4.3V49.7c0-27.4-20.6- 49.7-46-49.7H76.6c-25.4 0-46 22.3-46 49.7V248c-2-1.4-4.3-2.9-6.3-4.3-15.1-10.6-25.1 4-16 17.7 18.3 22.6 53.1 50.3 106.3 72C58.3 525.1 252 555.7 248.9 457.5c0-.7.3-56.6.3-96.6 5.1 1.1 9.4 2.3 13.7 3.1 0 39.7.3 92.8.3 93.5-3.1 98.3 190.6 67.7 134.3-124 53.1-21.7 88-49.4 106.3-72 9.1-13.8-.9-28.3-16.1-17.8zm-30.5 19.2c-68.9 37.4-128.3
31.1-160.6 29.7-23.7-.9-32.6 9.1-33.7 24.9-10.3-7.7-18.6-15.5-20.3-17.1-5.1-5.4-13.7-8-27.1-7.7-31.7 1.1-89.7 7.4- 157.4-28V72.3c0-34.9 8.9-45.7 40.6-45.7h317.7c30.3 0 40.9 12.9 40.9

45.7v190.6z"></path></svg></a>></li><li><a target="\_blank" rel="noopener noreferrer" href="https://www.youtube.com/confluent"><svg stroke="currentColor" fill="currentColor" stroke-width="0" viewBox="0 0 576 512" class="style-module--socialIcon--PjnYm style-module--youtubeIcon--21oE-" height="1em" width="1em" xmlns="http://www.w3.org/2000/svg"><path d="M549.655 124.083c-6.281-23.65-24.787-42.276-48.284-48.597C458.781 64 288 64 288 64S117.22 64 74.629 75.486c-23.497 6.322-42.003 24.947- 48.284 48.597-11.412 42.867-11.412 132.305-11.412 132.305s0 89.438 11.412 132.305c6.281 23.65 24.787 41.5 48.284 47.821C117.22 448 288 448 288 448s170.78 0 213.371-11.486c23.497-6.321 42.003-24.171 48.284-47.821 11.412-42.867 11.412-132.305 11.412-132.305s0-89.438-11.412-132.305zm-317.51 213.508V175.185l142.739 81.205-142.739 81.201z"></path></svg></a></li><li><a target="\_blank" rel="noopener noreferrer" href="https://www.instagram.com/confluent\_inc/"><svg stroke="currentColor" fill="currentColor" strokewidth="0" viewBox="0 0 448 512" class="style-module--socialIcon--PjnYm style-module--instagramIcon--3WweF" height="1em" width="1em" xmlns="http://www.w3.org/2000/svg"><path d="M224.1 141c-63.6 0-114.9 51.3-114.9 114.9s51.3 114.9 114.9 114.9S339 319.5 339 255.9 287.7 141 224.1 141zm0 189.6c-41.1 0-74.7-33.5- 74.7-74.7s33.5-74.7 74.7-74.7 74.7 33.5 74.7 74.7-33.6 74.7-74.7 74.7zm146.4-194.3c0 14.9-12 26.8-26.8 26.8- 14.9 0-26.8-12-26.8-26.8s12-26.8 26.8-26.8 26.8 12 26.8 26.8zm76.1 27.2c-1.7-35.9-9.9-67.7-36.2-93.9-26.2-26.2- 58-34.4-93.9-36.2-37-2.1-147.9-2.1-184.9 0-35.8 1.7-67.6 9.9-93.9 36.1s-34.4 58-36.2 93.9c-2.1 37-2.1 147.9 0 184.9 1.7 35.9 9.9 67.7 36.2 93.9s58 34.4 93.9 36.2c37 2.1 147.9 2.1 184.9 0 35.9-1.7 67.7-9.9 93.9-36.2 26.2-26.2 34.4-58 36.2-93.9 2.1-37 2.1-147.8 0-184.8zM398.8 388c-7.8 19.6-22.9 34.7-42.6 42.6-29.5 11.7-99.5 9-132.1 9s-102.7 2.6-132.1-9c-19.6-7.8-34.7-22.9-42.6-42.6-11.7-29.5-9-99.5-9-132.1s-2.6-102.7 9-132.1c7.8-19.6 22.9-34.7 42.6-42.6 29.5-11.7 99.5-9 132.1-9s102.7-2.6 132.1 9c19.6 7.8 34.7 22.9 42.6 42.6 11.7 29.5 9 99.5 9 132.1s2.7 102.7-9 132.1z"></path></svg></a></li><li><a target="\_blank" rel="noopener noreferrer" href="https://www.facebook.com/confluentinc/"><svg stroke="currentColor" fill="currentColor" stroke-width="0" viewBox="0 0 320 512" class="style-module--socialIcon--PjnYm style-module--facebookIcon--29Pqt" height="1em" width="1em" xmlns="http://www.w3.org/2000/svg"><ppath d="M279.14 288114.22-92.66h-88.91v-60.13c0-25.35 12.42-50.06 52.24-50.06h40.42V6.26S260.43 0 225.36 0c-73.22 0-121.08 44.38-121.08 124.72v70.62H22.89V288h81.39v224h100.17V288z"></path></svg></a></li></ul></nav></div></div><div class="style-module--footerBottom--Nm5lk"><div class="style-module--copyright--1gcwO"><p>Copyright Confluent, Inc. 2014- $\langle$ span $>$ 2020 $\langle$ /span $>$  $\langle$ !-- -- $\rangle$  $\langle$ a href="/terms-of-use" $>$ Terms & amp; Conditions $\langle$ /a $\rangle$  $\langle$ a href="/confluent-privacy-statement">Privacy Policy</a> <a class="style-module--onetrustLink--F7UX8" href="/cookies">Do Not Sell My Information</a> <a href="/modern-slavery-policy">Modern Slavery Policy $\langle x \rangle$  /p>  $\langle p \rangle$  /p $\langle p \rangle$  Apache, Apache Kafka, Kafka, and associated open source project names are trademarks of the<!-- --> <a target="\_blank" rel="noopener noreferrer" href="https://www.apache.org">Apache Software Foundation</a></p></div></div></footer><div class="style-module--gdpr--2VS6b style-module--gdprPrivacyBar-- 2QBT6"><div class="style-module--gdprWrapper--1rFOT"><div class="style-module--gdprContent-- 3KsKx"><p>This website uses cookies to enhance user experience and to analyze performance and traffic on our website. We also share information about your use of our site with our social media, advertising, and analytics partners.</p></div><div class="style-module--gdprRight--1UBvi"><a class="style-module--button--Kl1\_E stylemodule--white--3e10p style-module--button--3srjX" target=" blank" rel="noopener noreferrer" href="#">Accept Cookies</a><a class="style-module--button--Kl1\_E style-module--whiteOutline--3cb-h style-module--button-- 3srjX" href="/cookies">More Information</a></div></div></div></div></div><div id="gatsby-announcer" style="position:absolute;top:0;width:1px;height:1px;padding:0;overflow:hidden;clip:rect(0, 0, 0, 0);whitespace:nowrap;border:0" aria-live="assertive" aria-atomic="true"></div></div><script id=" LOADABLE REQUIRED CHUNKS "type="application/json">[]</script><script id=" LOADABLE\_REQUIRED\_CHUNKS ext" type="application/json">{"namedChunks":[]}</script><script>!function(){var t=window.driftt=window.drift=window.driftt||[];if(!t.init){if(t.invoked)return

void(window.console&&console.error&&console.error("Drift snippet included

twice."));t.invoked=!0,t.methods=["identify","config","track","reset","debug","show","ping","page","hide","off","on "],t.factory=function(e){return function(){var n=Array.prototype.slice.call(arguments);return

n.unshift(e),t.push(n),t}},t.methods.forEach(function(e){t[e]=t.factory(e)}),t.load=function(t){var e=3e5\*Math.ceil(new

Date/3e5),n=document.createElement("script");n.type="text/javascript",n.async=!0,n.crossorigin="anonymous",n.sr c="https://js.driftt.com/include/"+e+"/"+t+".js";var

o=document.getElementsByTagName("script")[0];o.parentNode.insertBefore(n,o)}}}();</script><script id="gatsbyscript-loader">/\*<![CDATA[\*/window.pagePath="/confluent-community-license/";/\*]]>\*/</script><script id="gatsby-chunk-mapping">/\*<![CDATA[\*/window.\_\_\_chunkMapping={"app":["/app-

21ff557440d63499cf51.js"],"CfLandingPageSectionCard":[],"CfLandingPageSectionCarousel":[],"CfLandingPageS ectionImage":[],"CfLandingPageSectionText":[],"component---src-pages-404-js":["/component---src-pages-404-jsa62280e90a18b6fbe2b5.js"],"component---src-pages-about-js":["/component---src-pages-about-js-

c8d17b6a92066a3cf011.js"],"component---src-pages-advisory-terms-and-conditions-april-2016-js":["/component-- src-pages-advisory-terms-and-conditions-april-2016-js-9f2649e0a6965353c694.js"],"component---src-pagesadvisory-terms-and-conditions-js":["/component---src-pages-advisory-terms-and-conditions-js-

d90256f69401ecab1336.js"],"component---src-pages-apache-engineering-guidelines-js":["/component---src-pagesapache-engineering-guidelines-js-2971c703e56f1919b90f.js"],"component---src-pages-apache-guidelines-

js":["/component---src-pages-apache-guidelines-js-fbf9142d3642b9f40357.js"],"component---src-pages-archivescloud-customer-dpa-pre-nov-2019-js":["/component---src-pages-archives-cloud-customer-dpa-pre-nov-2019-js-962398ef607e7cddee1a.js"],"component---src-pages-archives-cloud-enterprise-security-addendum-jan-2019-

js":["/component---src-pages-archives-cloud-enterprise-security-addendum-jan-2019-js-

7f71feaef64c5ac2cf6a.js"],"component---src-pages-archives-confluent-cloud-tos-sept-2019-js":["/component---srcpages-archives-confluent-cloud-tos-sept-2019-js-d503f0495afed1e843dc.js"],"component---src-pages-archivesconfluent-privacy-statement-april-2018-js":["/component---src-pages-archives-confluent-privacy-statement-april-2018-js-6df4b452875a55984d26.js"],"component---src-pages-archives-confluent-privacy-statement-january-2020 js":["/component---src-pages-archives-confluent-privacy-statement-january-2020-js-

7251ce04885fed56c2f2.js"],"component---src-pages-archives-confluent-privacy-statement-may-2018-

js":["/component---src-pages-archives-confluent-privacy-statement-may-2018-js-

1d2755944822c34b9f9c.js"],"component---src-pages-archives-confluent-privacy-statement-may-2019-

js":["/component---src-pages-archives-confluent-privacy-statement-may-2019-js-

a62a981977a64ffe77aa.js"],"component---src-pages-archives-confluent-privacy-statement-september-2018-

js":["/component---src-pages-archives-confluent-privacy-statement-september-2018-js-

013662f55d66480ee814.js"],"component---src-pages-archives-supplemental-services-terms-april-2019 js":["/component---src-pages-archives-supplemental-services-terms-april-2019-js-

64bc41c8ee67cd7ece93.js"],"component---src-pages-candidate-privacy-js":["/component---src-pages-candidateprivacy-js-bdd6f6ca28de6ef3bb1a.js"],"component---src-pages-careers-js":["/component---src-pages-careers-jsf87bdfa28f4e58617c8e.js"],"component---src-pages-certification-js":["/component---src-pages-certification-js-1e112f6a5cc22a06083f.js"],"component---src-pages-cloud-customer-dpa-js":["/component---src-pages-cloudcustomer-dpa-js-b647dd4b2f61826adfc5.js"],"component---src-pages-cloud-enterprise-security-addendum-archivejs":["/component---src-pages-cloud-enterprise-security-addendum-archive-js-

2e6134ec52a41b59e58a.js"],"component---src-pages-cloud-enterprise-security-addendum-js":["/component---srcpages-cloud-enterprise-security-addendum-js-7e2bf43d752f6e54322a.js"],"component---src-pages-communitycode-of-conduct-js":["/component---src-pages-community-code-of-conduct-js-

110b19c775f8143d1393.js"],"component---src-pages-community-get-involved-js":["/component---src-pages-

community-get-involved-js-2c75a2a50ee4611f1508.js"],"component---src-pages-community-index-

js":["/component---src-pages-community-index-js-02913c55dbe2e03bf489.js"],"component---src-pages-communityrules-of-engagement-js":["/component---src-pages-community-rules-of-engagement-js3244f06566d53d319843.js"],"component---src-pages-confirmation-ansible-js":["/component---src-pagesconfirmation-ansible-js-014a30d90e4c4520c625.js"],"component---src-pages-confirmation-deb-js":["/component-- src-pages-confirmation-deb-js-0c4190e3161b04bcd57f.js"],"component---src-pages-confirmation-dockerjs":["/component---src-pages-confirmation-docker-js-cfcb46db0cd434406333.js"],"component---src-pagesconfirmation-js":["/component---src-pages-confirmation-js-2cf383c86761ca6ba8a8.js"],"component---src-pagesconfirmation-operator-js":["/component---src-pages-confirmation-operator-js-

07ef6aa0763e20e7475e.js"],"component---src-pages-confirmation-rpm-js":["/component---src-pages-confirmationrpm-js-0c0fa577b4191155746a.js"],"component---src-pages-confluent-certification-program-agreementjs":["/component---src-pages-confluent-certification-program-agreement-js-

5bac4bed828bcb4c6a98.js"],"component---src-pages-confluent-cloud-enterprise-service-gold-support-andmaintenance-service-terms-js":["/component---src-pages-confluent-cloud-enterprise-service-gold-support-andmaintenance-service-terms-js-632f829e924475c8fba6.js"],"component---src-pages-confluent-cloud-enterprise-tosjs":["/component---src-pages-confluent-cloud-enterprise-tos-js-1e983f69a0a35b7de814.js"],"component---srcpages-confluent-cloud-faqs-js":["/component---src-pages-confluent-cloud-faqs-js-

a21ccbfdf9873df9d9f9.js"],"component---src-pages-confluent-cloud-index-js":["/component---src-pages-confluentcloud-index-js-d15a354729f462287668.js"],"component---src-pages-confluent-cloud-ksql-sla-js":["/component-- src-pages-confluent-cloud-ksql-sla-js-4a86e6019794c58aa43c.js"],"component---src-pages-confluent-cloud-lpjs":["/component---src-pages-confluent-cloud-lp-js-104c3ceb5718f9e7c5e8.js"],"component---src-pages-confluentcloud-professional-tos-js":["/component---src-pages-confluent-cloud-professional-tos-js-

6754728d48f6d602cc59.js"],"component---src-pages-confluent-cloud-promo-disclaimer-js":["/component---srcpages-confluent-cloud-promo-disclaimer-js-f40d262d97cba6b92bc2.js"],"component---src-pages-confluent-cloudstartup-program-faq-js":["/component---src-pages-confluent-cloud-startup-program-faq-js-

ad356d09be3cc5fae77a.js"],"component---src-pages-confluent-cloud-startup-program-js":["/component---src-pagesconfluent-cloud-startup-program-js-758abcf0aaa503ad6c19.js"],"component---src-pages-confluent-cloud-supportand-maintenance-service-terms-js":["/component---src-pages-confluent-cloud-support-and-maintenance-serviceterms-js-9d849037594dc048d697.js"],"component---src-pages-confluent-cloud-support-js":["/component---srcpages-confluent-cloud-support-js-f9f513b584ec2a6b855e.js"],"component---src-pages-confluent-cloud-tos-agreejs":["/component---src-pages-confluent-cloud-tos-agree-js-d2b8bb10831a3c2928d5.js"],"component---src-pagesconfluent-cloud-tos-js":["/component---src-pages-confluent-cloud-tos-js-035a79070461917dbf04.js"],"component-- src-pages-confluent-cloud-tryfree-js":["/component---src-pages-confluent-cloud-tryfree-js-

f53d87d05e932aa32008.js"],"component---src-pages-confluent-cloud-uptime-sla-js":["/component---src-pagesconfluent-cloud-uptime-sla-js-423904094d361bf885c5.js"],"component---src-pages-confluent-community-licensefaq-js":["/component---src-pages-confluent-community-license-faq-js-19f351e9e9a057628bb8.js"],"component-- src-pages-confluent-community-license-js":["/component---src-pages-confluent-community-license-js-8db6962c2568c2be4415.js"],"component---src-pages-confluent-hub-terms-of-use-js":["/component---src-pagesconfluent-hub-terms-of-use-js-31d9d65f3d15afba598d.js"],"component---src-pages-confluent-privacy-archive-

js":["/component---src-pages-confluent-privacy-archive-js-5ef050b4cf3153e04472.js"],"component---src-pagesconfluent-privacy-statement-js":["/component---src-pages-confluent-privacy-statement-js-

7214ebcf03eb7ce9a471.js"],"component---src-pages-confluent-software-evaluation-license-js":["/component---srcpages-confluent-software-evaluation-license-js-4fc1fe5378ed47ea04fc.js"],"component---src-pages-confluenttrademark-guidelines-js":["/component---src-pages-confluent-trademark-guidelines-js-

178daf2da2202f6568cc.js"],"component---src-pages-confluent-verified-integration-faqs-js":["/component---src-

pages-confluent-verified-integration-faqs-js-3117d0fdfb94e612f2e4.js"],"component---src-pages-contactjs":["/component---src-pages-contact-js-6cc88ba657142581d0ae.js"],"component---src-pages-cookies-

js":["/component---src-pages-cookies-js-feaae62ca557f5480c61.js"],"component---src-pages-covid-19-faq-

js":["/component---src-pages-covid-19-faq-js-c405f940b04af6df9cac.js"],"component---src-pages-covid-relief-

js":["/component---src-pages-covid-relief-js-3df3a29b60b94aefbfe4.js"],"component---src-pages-download-

compare-js":["/component---src-pages-download-compare-js-cfac646386d226f318d7.js"],"component---src-pages-

download-index-js":["/component---src-pages-download-index-js-0be8bf1da61cfb0c44f6.js"],"component---srcpages-ecommerce-terms-service-js":["/component---src-pages-ecommerce-terms-service-js-5b0bf6e5117ab1d84acb.js"],"component---src-pages-email-preferences-js":["/component---src-pages-emailpreferences-js-b8ebefa88eb4c2336e5a.js"],"component---src-pages-email-unsubscribe-js":["/component---srcpages-email-unsubscribe-js-88bab8253ccb7b841109.js"],"component---src-pages-eula-dct-js":["/component---srcpages-eula-dct-js-db90019d8a41adc43aae.js"],"component---src-pages-eula-js":["/component---src-pages-eula-js-46038bc5b2da211287f7.js"],"component---src-pages-eula-ra-august-2017-js":["/component---src-pages-eula-raaugust-2017-js-58bc6fc302259803b4a3.js"],"component---src-pages-eula-uk-js":["/component---src-pages-eula-ukjs-889a41daa41371ac6c38.js"],"component---src-pages-getsubscription-js":["/component---src-pagesgetsubscription-js-4dba98b5c248096505f5.js"],"component---src-pages-government-js":["/component---src-pagesgovernment-js-4f5c9541a50707cb9696.js"],"component---src-pages-index-js":["/component---src-pages-index-js-02c70c32074a3f989a68.js"],"component---src-pages-industry-solutions-js":["/component---src-pages-industrysolutions-js-e68653b2c699b7852ad9.js"],"component---src-pages-kafka-vs-pulsar-js":["/component---src-pageskafka-vs-pulsar-js-99f4bdd9997267ae2175.js"],"component---src-pages-live-js":["/component---src-pages-live-jsf47a590bcfd59aa3be51.js"],"component---src-pages-maintenance-and-support-services-terms-gol-2017-06-06 js":["/component---src-pages-maintenance-and-support-services-terms-gol-2017-06-06-js-

aec627b98843064fb6b7.js"],"component---src-pages-maintenance-and-support-services-terms-gold-

js":["/component---src-pages-maintenance-and-support-services-terms-gold-js-

bd6bc1974d54df2d12a3.js"],"component---src-pages-maintenance-and-support-services-terms-pla-2017-06-06 js":["/component---src-pages-maintenance-and-support-services-terms-pla-2017-06-06-js-

6f24e89bc0a9725e730c.js"],"component---src-pages-maintenance-and-support-services-terms-pla-js":["/component- --src-pages-maintenance-and-support-services-terms-pla-js-a6607225e4368c170746.js"],"component---src-pagesmaintenance-and-support-services-terms-sil-2017-06-06-js":["/component---src-pages-maintenance-and-supportservices-terms-sil-2017-06-06-js-3562f2d660f8e197ec0e.js"],"component---src-pages-maintenance-and-supportservices-terms-sil-js":["/component---src-pages-maintenance-and-support-services-terms-sil-js-

af5b62923c94fada8e4b.js"],"component---src-pages-marketplace-terms-of-service-js":["/component---src-pagesmarketplace-terms-of-service-js-738303e580390e3dcc34.js"],"component---src-pages-modern-slavery-policyjs":["/component---src-pages-modern-slavery-policy-js-43990339a49bad745e65.js"],"component---src-pagesmoreinformation-js":["/component---src-pages-moreinformation-js-1bfec0fe5ca5997d07f3.js"],"component---srcpages-nominate-js":["/component---src-pages-nominate-js-a8ba9d053e246a83fa45.js"],"component---src-pagesoem-partner-program-js":["/component---src-pages-oem-partner-program-js-

0ee9c61d431644a190c7.js"],"component---src-pages-press-release-confluent-katapultiert-datenarchitekturen-in-daszeitalter-des-event-streamings-mit-einer-125-millionen-dollar-serie-d-finanzierungs-runde-js":["/component---srcpages-press-release-confluent-katapultiert-datenarchitekturen-in-das-zeitalter-des-event-streamings-mit-einer-125 millionen-dollar-serie-d-finanzierungs-runde-js-65216c2b1fd43b7e5d04.js"],"component---src-pages-press-releaseconfluent-propulse-larchitecture-de-donnees-dans-lere-du-streaming-evenementiel-avec-une-serie-d-de-125 millions-de-dollars-js":["/component---src-pages-press-release-confluent-propulse-larchitecture-de-donnees-dans-

lere-du-streaming-evenementiel-avec-une-serie-d-de-125-millions-de-dollars-js-

09339a5ce04a8b88f772.js"],"component---src-pages-previous-versions-js":["/component---src-pages-previousversions-js-e3c6d00cc8167fb946ae.js"],"component---src-pages-product-confluent-platform-js":["/component---srcpages-product-confluent-platform-js-59fef0b938e2017967a1.js"],"component---src-pages-product-kafka-streamsapi-js":["/component---src-pages-product-kafka-streams-api-js-5b0a401172cf78851ff6.js"],"component---src-pagesproject-metamorphosis-index-js":["/component---src-pages-project-metamorphosis-index-js-

0ebbf9077dfde510ccf7.js"],"component---src-pages-public-training-terms-js":["/component---src-pages-publictraining-terms-js-5c84063f603f10ff8048.js"],"component---src-pages-request-kafka-tco-assessment-

js":["/component---src-pages-request-kafka-tco-assessment-js-fad8f4dac1436bec8d49.js"],"component---src-pagesresources-kafka-summit-2020-js":["/component---src-pages-resources-kafka-summit-2020-js-

ff8115ab75aada68ee9b.js"],"component---src-pages-resources-kafka-summit-london-2018-js":["/component---src-

pages-resources-kafka-summit-london-2018-js-eae2c5e018cea5b84fa1.js"],"component---src-pages-resourceskafka-summit-london-2019-js":["/component---src-pages-resources-kafka-summit-london-2019-js-35d99ac599b4a41faac2.js"],"component---src-pages-resources-kafka-summit-new-york-2017-js":["/component-- src-pages-resources-kafka-summit-new-york-2017-js-fc6b070e1359bb369f02.js"],"component---src-pagesresources-kafka-summit-new-york-2019-js":["/component---src-pages-resources-kafka-summit-new-york-2019-jsb73e1a52823a4ac9b3d7.js"],"component---src-pages-resources-kafka-summit-san-francisco-2016-js":["/component- --src-pages-resources-kafka-summit-san-francisco-2016-js-16116bc89e2b2526b8b4.js"],"component---src-pagesresources-kafka-summit-san-francisco-2017-js":["/component---src-pages-resources-kafka-summit-san-francisco-2017-js-c12b2ecf5cb1627b9c3e.js"],"component---src-pages-resources-kafka-summit-san-francisco-2018 js":["/component---src-pages-resources-kafka-summit-san-francisco-2018-js-

364071a6726bc43b70ee.js"],"component---src-pages-resources-kafka-summit-san-francisco-2019-js":["/component- --src-pages-resources-kafka-summit-san-francisco-2019-js-5358be996e111ea2d638.js"],"component---src-pagesservices-js":["/component---src-pages-services-js-904c8be81733bd8edcf5.js"],"component---src-pages-slsa-92016 rct-js":["/component---src-pages-slsa-92016-rct-js-222c08be1e9a998b6b70.js"],"component---src-pages-softwareevaluation-license-js":["/component---src-pages-software-evaluation-license-js-

ab7ca589ce4a5d31dbfb.js"],"component---src-pages-solutions-internet-of-things-iot-js":["/component---src-pagessolutions-internet-of-things-iot-js-c7859e1a062943fb5ccb.js"],"component---src-pages-solutions-microservicesjs":["/component---src-pages-solutions-microservices-js-d39777fdd46f6cf68cc7.js"],"component---src-pages-stayin-touch-js":["/component---src-pages-stay-in-touch-js-3ef97c1ebe5f4c28db43.js"],"component---src-pages-subprocessors-js":["/component---src-pages-sub-processors-js-6de41f059f1036e0a588.js"],"component---src-pagessubscribe-to-sub-processor-updates-js":["/component---src-pages-subscribe-to-sub-processor-updates-js-66281425848c96197b3a.js"],"component---src-pages-subscription-agreement-agree-js":["/component---src-pagessubscription-agreement-agree-js-b11f92ff4d97e72181c8.js"],"component---src-pages-subscription-agreementjs":["/component---src-pages-subscription-agreement-js-bbfa0402db5c2ea3eaa2.js"],"component---src-pagessubscription-js":["/component---src-pages-subscription-js-82a2e0f9ef906989bbcf.js"],"component---src-pagessupplemental-services-terms-js":["/component---src-pages-supplemental-services-terms-js-

```
42d042b3df95762bbfc6.js"],"component---src-pages-terms-of-use-js":["/component---src-pages-terms-of-use-js-
07828d34dbb1b71ff70a.js"],"component---src-pages-thank-you-executive-advisory-board-london-2019-
js":["/component---src-pages-thank-you-executive-advisory-board-london-2019-js-
```
b63b415b832177d149bb.js"],"component---src-pages-third-party-software-5-1-js":["/component---src-pages-thirdparty-software-5-1-js-377e5e704bb0aab7e8d7.js"],"component---src-pages-third-party-software-5-2-1-

js":["/component---src-pages-third-party-software-5-2-1-js-dc8fdfeadf3f62411c23.js"],"component---src-pagesthird-party-software-5-3-js":["/component---src-pages-third-party-software-5-3-js-

eef84ad3d43a658d43f3.js"],"component---src-pages-third-party-software-5-4-js":["/component---src-pages-thirdparty-software-5-4-js-a79d2a958082dec63e8c.js"],"component---src-pages-third-party-software-cp-5-0 js":["/component---src-pages-third-party-software-cp-5-0-js-f9ff58dc4e3478f0c194.js"],"component---src-pagesthird-party-software-cp-v-2-0-1-js":["/component---src-pages-third-party-software-cp-v-2-0-1-js-62dfecc5fbdf6c0958b2.js"],"component---src-pages-third-party-software-cp-v-3-0-0-js":["/component---src-pagesthird-party-software-cp-v-3-0-0-js-b6946469e3a4827cafcf.js"],"component---src-pages-third-party-software-cp-v-3- 1-1-js":["/component---src-pages-third-party-software-cp-v-3-1-1-js-f939255ed7c7d3478ffb.js"],"component---srcpages-third-party-software-cp-v-3-2-0-js":["/component---src-pages-third-party-software-cp-v-3-2-0-jsb4b3c1b9d7275215e707.js"],"component---src-pages-third-party-software-cp-v-5-0-js":["/component---src-pagesthird-party-software-cp-v-5-0-js-621cab6a1de3d4ac726a.js"],"component---src-pages-third-party-softwarejs":["/component---src-pages-third-party-software-js-c39e47fc6e5ea10e5236.js"],"component---src-pages-trainingconfluent-administration-training-js":["/component---src-pages-training-confluent-administration-training-js-5d255d8b1937332c5249.js"],"component---src-pages-training-confluent-developer-skills-js":["/component---srcpages-training-confluent-developer-skills-js-b651b15be89ff12bee63.js"],"component---src-pages-trainingconfluent-developer-training-js":["/component---src-pages-training-confluent-developer-training-js-

bb39524dc1b77636bd8a.js"],"component---src-pages-training-confluent-fundamentals-js":["/component---srcpages-training-confluent-fundamentals-js-83cb995e1c6a7ed62a0c.js"],"component---src-pages-training-confluentoperations-js":["/component---src-pages-training-confluent-operations-js-4f8245c757ecfd8b3225.js"],"component-- src-pages-training-confluent-optimizing-kafka-js":["/component---src-pages-training-confluent-optimizing-kafka-js-458eef0f92446d2994a0.js"],"component---src-pages-training-confluent-training-on-demand-js":["/component---srcpages-training-confluent-training-on-demand-js-05a91dd5f8d2d006c1af.js"],"component---src-pages-trainingjs":["/component---src-pages-training-js-5c3ee3a8d8c003faa49f.js"],"component---src-pages-training-ksql-apachekafka-streams-processing-js":["/component---src-pages-training-ksql-apache-kafka-streams-processing-js-9bacfc5a655f9ce211ae.js"],"component---src-pages-training-terms-and-conditions-js":["/component---src-pagestraining-terms-and-conditions-js-cce26237040cdfa9f07f.js"],"component---src-pages-training-terms-and-conditionsmarch-2016-js":["/component---src-pages-training-terms-and-conditions-march-2016-js-

889f3a8cf81d695de223.js"],"component---src-pages-trust-and-security-js":["/component---src-pages-trust-andsecurity-js-bbd6b87ead01dd02a609.js"],"component---src-pages-verified-integrations-program-js":["/component-- src-pages-verified-integrations-program-js-596af6d9512cd38c72f5.js"],"component---src-pages-what-is-apachekafka-js":["/component---src-pages-what-is-apache-kafka-js-d1d005f52cc768976de6.js"],"component---src-pageswhy-confluent-js":["/component---src-pages-why-confluent-js-2c52b54809df0c7c29a6.js"],"component---srctemplates-blog-author-js":["/component---src-templates-blog-author-js-d6258f4dfcc5d1020026.js"],"component-- src-templates-blog-category-js":["/component---src-templates-blog-category-js-

fc2d7a3fd260115e20e2.js"],"component---src-templates-blog-list-js":["/component---src-templates-blog-list-js-3339819860f06a23b677.js"],"component---src-templates-blog-search-js":["/component---src-templates-blog-searchjs-186c6f22c7f06fb5ce44.js"],"component---src-templates-blog-tag-js":["/component---src-templates-blog-tag-jsa73ff8d9b2236589132e.js"],"component---src-templates-blog-template-js":["/component---src-templates-blogtemplate-js-344471ab960638c2022f.js"],"component---src-templates-cloud-providers-template-js":["/component-- src-templates-cloud-providers-template-js-11f5d5a9eec69a808fd5.js"],"component---src-templates-contentfulanding-pages-template-js":["/component---src-templates-contentfu-landing-pages-template-js-663593f5bdbc7b81656b.js"],"component---src-templates-customers-list-js":["/component---src-templatescustomers-list-js-5527c4d21be74410d297.js"],"component---src-templates-customers-template-js":["/component-- src-templates-customers-template-js-8e2e6f6a8a8e1e94d7a2.js"],"component---src-templates-landing-pagestemplate-js":["/component---src-templates-landing-pages-template-js-eb3f2cd63d710b0855ad.js"],"component-- src-templates-landing-pages-thankyou-js":["/component---src-templates-landing-pages-thankyou-js-2c920db02c0ac0127ade.js"],"component---src-templates-news-list-js":["/component---src-templates-news-list-jsa38014a3600c1135def5.js"],"component---src-templates-online-talks-list-js":["/component---src-templates-onlinetalks-list-js-40634f419eee0826d6ae.js"],"component---src-templates-press-release-list-js":["/component---srctemplates-press-release-list-js-b188575fcf6e46e2ba11.js"],"component---src-templates-press-release-templatejs":["/component---src-templates-press-release-template-js-b7bce8d86335b7c61ac5.js"],"component---srctemplates-project-metamorphosis-template-js":["/component---src-templates-project-metamorphosis-template-jsff27c202614bba547223.js"],"component---src-templates-resources-list-js":["/component---src-templates-resourceslist-js-8675a854fcc4ec80f49d.js"],"component---src-templates-seo-landing-page-template-js":["/component---srctemplates-seo-landing-page-template-js-c755bdb7b6c2477e8d27.js"],"component---src-templates-streamprocessing-cookbook-list-js":["/component---src-templates-stream-processing-cookbook-list-jsae91c89da78f0d377844.js"],"component---src-templates-stream-processing-cookbook-template-js":["/component-- src-templates-stream-processing-cookbook-template-js-990416d14c4c4637da93.js"],"core-components-Modal-Video":[],"content-FormCloudSignUpModal":["/content-FormCloudSignUpModal-0dae3cebfea1789f2257.js"],"content-FormPlatformDownloadModal":["/content-FormPlatformDownloadModal-660458d2d4ffb5734256.js"],"content-FormCommunityDownloadModal":["/content-FormCommunityDownloadModal-56547363ac2c47b7b40f.js"],"partners-PartnerList":["/partners-PartnerList-2929707bcd7a6c9f069a.js"]};/\*]]>\*/</script><script src="/component---src-pages-confluent-community-license-js-

8db6962c2568c2be4415.js" async=""></script><script src="/commons-206eeb95bb9423f1eef4.js"

async=""></script><script src="/4c744e84-253c21a2eaa6944ff5e7.js" async=""></script><script src="/stylesf760bb5aeed7ae919c46.js" async=""></script><script src="/app-21ff557440d63499cf51.js" async=""></script><script src="/framework-cd462206e7ffd35180de.js" async=""></script><script src="/webpackruntime-f27e6db82d9d7f7018dd.js" async=""></script></body></html>

> Apache License Version 2.0, January 2004 http://www.apache.org/licenses/

### TERMS AND CONDITIONS FOR USE, REPRODUCTION, AND DISTRIBUTION

1. Definitions.

 "License" shall mean the terms and conditions for use, reproduction, and distribution as defined by Sections 1 through 9 of this document.

 "Licensor" shall mean the copyright owner or entity authorized by the copyright owner that is granting the License.

 "Legal Entity" shall mean the union of the acting entity and all other entities that control, are controlled by, or are under common control with that entity. For the purposes of this definition, "control" means (i) the power, direct or indirect, to cause the direction or management of such entity, whether by contract or otherwise, or (ii) ownership of fifty percent (50%) or more of the outstanding shares, or (iii) beneficial ownership of such entity.

 "You" (or "Your") shall mean an individual or Legal Entity exercising permissions granted by this License.

 "Source" form shall mean the preferred form for making modifications, including but not limited to software source code, documentation source, and configuration files.

 "Object" form shall mean any form resulting from mechanical transformation or translation of a Source form, including but not limited to compiled object code, generated documentation, and conversions to other media types.

 "Work" shall mean the work of authorship, whether in Source or Object form, made available under the License, as indicated by a copyright notice that is included in or attached to the work (an example is provided in the Appendix below).

 "Derivative Works" shall mean any work, whether in Source or Object form, that is based on (or derived from) the Work and for which the editorial revisions, annotations, elaborations, or other modifications represent, as a whole, an original work of authorship. For the purposes

 of this License, Derivative Works shall not include works that remain separable from, or merely link (or bind by name) to the interfaces of, the Work and Derivative Works thereof.

 "Contribution" shall mean any work of authorship, including the original version of the Work and any modifications or additions to that Work or Derivative Works thereof, that is intentionally submitted to Licensor for inclusion in the Work by the copyright owner or by an individual or Legal Entity authorized to submit on behalf of the copyright owner. For the purposes of this definition, "submitted" means any form of electronic, verbal, or written communication sent to the Licensor or its representatives, including but not limited to communication on electronic mailing lists, source code control systems, and issue tracking systems that are managed by, or on behalf of, the Licensor for the purpose of discussing and improving the Work, but excluding communication that is conspicuously marked or otherwise designated in writing by the copyright owner as "Not a Contribution."

 "Contributor" shall mean Licensor and any individual or Legal Entity on behalf of whom a Contribution has been received by Licensor and subsequently incorporated within the Work.

- 2. Grant of Copyright License. Subject to the terms and conditions of this License, each Contributor hereby grants to You a perpetual, worldwide, non-exclusive, no-charge, royalty-free, irrevocable copyright license to reproduce, prepare Derivative Works of, publicly display, publicly perform, sublicense, and distribute the Work and such Derivative Works in Source or Object form.
- 3. Grant of Patent License. Subject to the terms and conditions of this License, each Contributor hereby grants to You a perpetual, worldwide, non-exclusive, no-charge, royalty-free, irrevocable (except as stated in this section) patent license to make, have made, use, offer to sell, sell, import, and otherwise transfer the Work, where such license applies only to those patent claims licensable by such Contributor that are necessarily infringed by their Contribution(s) alone or by combination of their Contribution(s) with the Work to which such Contribution(s) was submitted. If You institute patent litigation against any entity (including a cross-claim or counterclaim in a lawsuit) alleging that the Work or a Contribution incorporated within the Work constitutes direct or contributory patent infringement, then any patent licenses granted to You under this License for that Work shall terminate as of the date such litigation is filed.
- 4. Redistribution. You may reproduce and distribute copies of the Work or Derivative Works thereof in any medium, with or without modifications, and in Source or Object form, provided that You

meet the following conditions:

- (a) You must give any other recipients of the Work or Derivative Works a copy of this License; and
- (b) You must cause any modified files to carry prominent notices stating that You changed the files; and
- (c) You must retain, in the Source form of any Derivative Works that You distribute, all copyright, patent, trademark, and attribution notices from the Source form of the Work, excluding those notices that do not pertain to any part of the Derivative Works; and
- (d) If the Work includes a "NOTICE" text file as part of its distribution, then any Derivative Works that You distribute must include a readable copy of the attribution notices contained within such NOTICE file, excluding those notices that do not pertain to any part of the Derivative Works, in at least one of the following places: within a NOTICE text file distributed as part of the Derivative Works; within the Source form or documentation, if provided along with the Derivative Works; or, within a display generated by the Derivative Works, if and wherever such third-party notices normally appear. The contents of the NOTICE file are for informational purposes only and do not modify the License. You may add Your own attribution notices within Derivative Works that You distribute, alongside or as an addendum to the NOTICE text from the Work, provided that such additional attribution notices cannot be construed as modifying the License.

 You may add Your own copyright statement to Your modifications and may provide additional or different license terms and conditions for use, reproduction, or distribution of Your modifications, or for any such Derivative Works as a whole, provided Your use, reproduction, and distribution of the Work otherwise complies with the conditions stated in this License.

- 5. Submission of Contributions. Unless You explicitly state otherwise, any Contribution intentionally submitted for inclusion in the Work by You to the Licensor shall be under the terms and conditions of this License, without any additional terms or conditions. Notwithstanding the above, nothing herein shall supersede or modify the terms of any separate license agreement you may have executed with Licensor regarding such Contributions.
- 6. Trademarks. This License does not grant permission to use the trade names, trademarks, service marks, or product names of the Licensor,

 except as required for reasonable and customary use in describing the origin of the Work and reproducing the content of the NOTICE file.

- 7. Disclaimer of Warranty. Unless required by applicable law or agreed to in writing, Licensor provides the Work (and each Contributor provides its Contributions) on an "AS IS" BASIS, WITHOUT WARRANTIES OR CONDITIONS OF ANY KIND, either express or implied, including, without limitation, any warranties or conditions of TITLE, NON-INFRINGEMENT, MERCHANTABILITY, or FITNESS FOR A PARTICULAR PURPOSE. You are solely responsible for determining the appropriateness of using or redistributing the Work and assume any risks associated with Your exercise of permissions under this License.
- 8. Limitation of Liability. In no event and under no legal theory, whether in tort (including negligence), contract, or otherwise, unless required by applicable law (such as deliberate and grossly negligent acts) or agreed to in writing, shall any Contributor be liable to You for damages, including any direct, indirect, special, incidental, or consequential damages of any character arising as a result of this License or out of the use or inability to use the Work (including but not limited to damages for loss of goodwill, work stoppage, computer failure or malfunction, or any and all other commercial damages or losses), even if such Contributor has been advised of the possibility of such damages.
- 9. Accepting Warranty or Additional Liability. While redistributing the Work or Derivative Works thereof, You may choose to offer, and charge a fee for, acceptance of support, warranty, indemnity, or other liability obligations and/or rights consistent with this License. However, in accepting such obligations, You may act only on Your own behalf and on Your sole responsibility, not on behalf of any other Contributor, and only if You agree to indemnify, defend, and hold each Contributor harmless for any liability incurred by, or claims asserted against, such Contributor by reason of your accepting any such warranty or additional liability.

### END OF TERMS AND CONDITIONS

APPENDIX: How to apply the Apache License to your work.

 To apply the Apache License to your work, attach the following boilerplate notice, with the fields enclosed by brackets "[]" replaced with your own identifying information. (Don't include the brackets!) The text should be enclosed in the appropriate comment syntax for the file format. We also recommend that a file or class name and description of purpose be included on the same "printed page" as the copyright notice for easier identification within third-party archives.

Copyright [yyyy] [name of copyright owner]

 Licensed under the Apache License, Version 2.0 (the "License"); you may not use this file except in compliance with the License. You may obtain a copy of the License at

http://www.apache.org/licenses/LICENSE-2.0

 Unless required by applicable law or agreed to in writing, software distributed under the License is distributed on an "AS IS" BASIS, WITHOUT WARRANTIES OR CONDITIONS OF ANY KIND, either express or implied. See the License for the specific language governing permissions and limitations under the License.

## **1.199 file 5.32-2ubuntu0.4**

### **1.199.1 Available under license :**

\$File: COPYING,v 1.1 2008/02/05 19:08:11 christos Exp \$ Copyright (c) Ian F. Darwin 1986, 1987, 1989, 1990, 1991, 1992, 1994, 1995. Software written by Ian F. Darwin and others; maintained 1994- Christos Zoulas.

This software is not subject to any export provision of the United States Department of Commerce, and may be exported to any country or planet.

Redistribution and use in source and binary forms, with or without modification, are permitted provided that the following conditions are met:

- 1. Redistributions of source code must retain the above copyright notice immediately at the beginning of the file, without modification, this list of conditions, and the following disclaimer.
- 2. Redistributions in binary form must reproduce the above copyright notice, this list of conditions and the following disclaimer in the documentation and/or other materials provided with the distribution.

THIS SOFTWARE IS PROVIDED BY THE AUTHOR AND CONTRIBUTORS ``AS IS'' AND ANY EXPRESS OR IMPLIED WARRANTIES, INCLUDING, BUT NOT LIMITED TO, THE IMPLIED WARRANTIES OF MERCHANTABILITY AND FITNESS FOR A PARTICULAR PURPOSE ARE DISCLAIMED. IN NO EVENT SHALL THE AUTHOR OR CONTRIBUTORS BE LIABLE FOR ANY DIRECT, INDIRECT, INCIDENTAL, SPECIAL, EXEMPLARY, OR CONSEQUENTIAL DAMAGES (INCLUDING, BUT NOT LIMITED TO, PROCUREMENT OF SUBSTITUTE GOODS OR SERVICES; LOSS OF USE, DATA, OR PROFITS; OR BUSINESS INTERRUPTION) HOWEVER CAUSED AND ON ANY THEORY OF LIABILITY, WHETHER IN CONTRACT, STRICT LIABILITY, OR TORT (INCLUDING NEGLIGENCE OR OTHERWISE) ARISING IN ANY WAY OUT OF THE USE OF THIS SOFTWARE, EVEN IF ADVISED OF THE POSSIBILITY OF SUCH DAMAGE.

## **1.200 ssh-import-id 5.7-0ubuntu1.1**

### **1.200.1 Available under license :**

 GNU GENERAL PUBLIC LICENSE Version 3, 29 June 2007

Copyright (C) 2007 Free Software Foundation, Inc. <http://fsf.org/> Everyone is permitted to copy and distribute verbatim copies of this license document, but changing it is not allowed.

Preamble

 The GNU General Public License is a free, copyleft license for software and other kinds of works.

 The licenses for most software and other practical works are designed to take away your freedom to share and change the works. By contrast, the GNU General Public License is intended to guarantee your freedom to share and change all versions of a program--to make sure it remains free software for all its users. We, the Free Software Foundation, use the GNU General Public License for most of our software; it applies also to any other work released this way by its authors. You can apply it to your programs, too.

 When we speak of free software, we are referring to freedom, not price. Our General Public Licenses are designed to make sure that you have the freedom to distribute copies of free software (and charge for them if you wish), that you receive source code or can get it if you want it, that you can change the software or use pieces of it in new free programs, and that you know you can do these things.

 To protect your rights, we need to prevent others from denying you these rights or asking you to surrender the rights. Therefore, you have certain responsibilities if you distribute copies of the software, or if you modify it: responsibilities to respect the freedom of others.

 For example, if you distribute copies of such a program, whether gratis or for a fee, you must pass on to the recipients the same freedoms that you received. You must make sure that they, too, receive or can get the source code. And you must show them these terms so they know their rights.

 Developers that use the GNU GPL protect your rights with two steps: (1) assert copyright on the software, and (2) offer you this License giving you legal permission to copy, distribute and/or modify it.

 For the developers' and authors' protection, the GPL clearly explains that there is no warranty for this free software. For both users' and authors' sake, the GPL requires that modified versions be marked as changed, so that their problems will not be attributed erroneously to authors of previous versions.

 Some devices are designed to deny users access to install or run modified versions of the software inside them, although the manufacturer can do so. This is fundamentally incompatible with the aim of protecting users' freedom to change the software. The systematic pattern of such abuse occurs in the area of products for individuals to use, which is precisely where it is most unacceptable. Therefore, we have designed this version of the GPL to prohibit the practice for those products. If such problems arise substantially in other domains, we stand ready to extend this provision to those domains in future versions of the GPL, as needed to protect the freedom of users.

 Finally, every program is threatened constantly by software patents. States should not allow patents to restrict development and use of software on general-purpose computers, but in those that do, we wish to avoid the special danger that patents applied to a free program could make it effectively proprietary. To prevent this, the GPL assures that patents cannot be used to render the program non-free.

 The precise terms and conditions for copying, distribution and modification follow.

### TERMS AND CONDITIONS

0. Definitions.

"This License" refers to version 3 of the GNU General Public License.

 "Copyright" also means copyright-like laws that apply to other kinds of works, such as semiconductor masks.

 "The Program" refers to any copyrightable work licensed under this License. Each licensee is addressed as "you". "Licensees" and "recipients" may be individuals or organizations.

 To "modify" a work means to copy from or adapt all or part of the work in a fashion requiring copyright permission, other than the making of an exact copy. The resulting work is called a "modified version" of the earlier work or a work "based on" the earlier work.

 A "covered work" means either the unmodified Program or a work based on the Program.

 To "propagate" a work means to do anything with it that, without permission, would make you directly or secondarily liable for infringement under applicable copyright law, except executing it on a computer or modifying a private copy. Propagation includes copying, distribution (with or without modification), making available to the public, and in some countries other activities as well.

 To "convey" a work means any kind of propagation that enables other parties to make or receive copies. Mere interaction with a user through a computer network, with no transfer of a copy, is not conveying.

 An interactive user interface displays "Appropriate Legal Notices" to the extent that it includes a convenient and prominently visible feature that (1) displays an appropriate copyright notice, and (2) tells the user that there is no warranty for the work (except to the extent that warranties are provided), that licensees may convey the work under this License, and how to view a copy of this License. If the interface presents a list of user commands or options, such as a menu, a prominent item in the list meets this criterion.

### 1. Source Code.

 The "source code" for a work means the preferred form of the work for making modifications to it. "Object code" means any non-source form of a work.

 A "Standard Interface" means an interface that either is an official standard defined by a recognized standards body, or, in the case of interfaces specified for a particular programming language, one that is widely used among developers working in that language.

 The "System Libraries" of an executable work include anything, other than the work as a whole, that (a) is included in the normal form of packaging a Major Component, but which is not part of that Major Component, and (b) serves only to enable use of the work with that Major Component, or to implement a Standard Interface for which an implementation is available to the public in source code form. A "Major Component", in this context, means a major essential component (kernel, window system, and so on) of the specific operating system (if any) on which the executable work runs, or a compiler used to produce the work, or an object code interpreter used to run it.

 The "Corresponding Source" for a work in object code form means all the source code needed to generate, install, and (for an executable work) run the object code and to modify the work, including scripts to control those activities. However, it does not include the work's System Libraries, or general-purpose tools or generally available free programs which are used unmodified in performing those activities but

which are not part of the work. For example, Corresponding Source includes interface definition files associated with source files for the work, and the source code for shared libraries and dynamically linked subprograms that the work is specifically designed to require, such as by intimate data communication or control flow between those subprograms and other parts of the work.

 The Corresponding Source need not include anything that users can regenerate automatically from other parts of the Corresponding Source.

 The Corresponding Source for a work in source code form is that same work.

#### 2. Basic Permissions.

 All rights granted under this License are granted for the term of copyright on the Program, and are irrevocable provided the stated conditions are met. This License explicitly affirms your unlimited permission to run the unmodified Program. The output from running a covered work is covered by this License only if the output, given its content, constitutes a covered work. This License acknowledges your rights of fair use or other equivalent, as provided by copyright law.

 You may make, run and propagate covered works that you do not convey, without conditions so long as your license otherwise remains in force. You may convey covered works to others for the sole purpose of having them make modifications exclusively for you, or provide you with facilities for running those works, provided that you comply with the terms of this License in conveying all material for which you do not control copyright. Those thus making or running the covered works for you must do so exclusively on your behalf, under your direction and control, on terms that prohibit them from making any copies of your copyrighted material outside their relationship with you.

 Conveying under any other circumstances is permitted solely under the conditions stated below. Sublicensing is not allowed; section 10 makes it unnecessary.

3. Protecting Users' Legal Rights From Anti-Circumvention Law.

 No covered work shall be deemed part of an effective technological measure under any applicable law fulfilling obligations under article 11 of the WIPO copyright treaty adopted on 20 December 1996, or similar laws prohibiting or restricting circumvention of such measures.

When you convey a covered work, you waive any legal power to forbid

circumvention of technological measures to the extent such circumvention is effected by exercising rights under this License with respect to the covered work, and you disclaim any intention to limit operation or modification of the work as a means of enforcing, against the work's users, your or third parties' legal rights to forbid circumvention of technological measures.

4. Conveying Verbatim Copies.

 You may convey verbatim copies of the Program's source code as you receive it, in any medium, provided that you conspicuously and appropriately publish on each copy an appropriate copyright notice; keep intact all notices stating that this License and any non-permissive terms added in accord with section 7 apply to the code; keep intact all notices of the absence of any warranty; and give all recipients a copy of this License along with the Program.

 You may charge any price or no price for each copy that you convey, and you may offer support or warranty protection for a fee.

5. Conveying Modified Source Versions.

 You may convey a work based on the Program, or the modifications to produce it from the Program, in the form of source code under the terms of section 4, provided that you also meet all of these conditions:

 a) The work must carry prominent notices stating that you modified it, and giving a relevant date.

 b) The work must carry prominent notices stating that it is released under this License and any conditions added under section 7. This requirement modifies the requirement in section 4 to "keep intact all notices".

 c) You must license the entire work, as a whole, under this License to anyone who comes into possession of a copy. This License will therefore apply, along with any applicable section 7 additional terms, to the whole of the work, and all its parts, regardless of how they are packaged. This License gives no permission to license the work in any other way, but it does not invalidate such permission if you have separately received it.

 d) If the work has interactive user interfaces, each must display Appropriate Legal Notices; however, if the Program has interactive interfaces that do not display Appropriate Legal Notices, your work need not make them do so.

A compilation of a covered work with other separate and independent

works, which are not by their nature extensions of the covered work, and which are not combined with it such as to form a larger program, in or on a volume of a storage or distribution medium, is called an "aggregate" if the compilation and its resulting copyright are not used to limit the access or legal rights of the compilation's users beyond what the individual works permit. Inclusion of a covered work in an aggregate does not cause this License to apply to the other parts of the aggregate.

6. Conveying Non-Source Forms.

 You may convey a covered work in object code form under the terms of sections 4 and 5, provided that you also convey the machine-readable Corresponding Source under the terms of this License, in one of these ways:

 a) Convey the object code in, or embodied in, a physical product (including a physical distribution medium), accompanied by the Corresponding Source fixed on a durable physical medium customarily used for software interchange.

 b) Convey the object code in, or embodied in, a physical product (including a physical distribution medium), accompanied by a written offer, valid for at least three years and valid for as long as you offer spare parts or customer support for that product model, to give anyone who possesses the object code either (1) a copy of the Corresponding Source for all the software in the product that is covered by this License, on a durable physical medium customarily used for software interchange, for a price no more than your reasonable cost of physically performing this conveying of source, or (2) access to copy the Corresponding Source from a network server at no charge.

 c) Convey individual copies of the object code with a copy of the written offer to provide the Corresponding Source. This alternative is allowed only occasionally and noncommercially, and only if you received the object code with such an offer, in accord with subsection 6b.

 d) Convey the object code by offering access from a designated place (gratis or for a charge), and offer equivalent access to the Corresponding Source in the same way through the same place at no further charge. You need not require recipients to copy the Corresponding Source along with the object code. If the place to copy the object code is a network server, the Corresponding Source may be on a different server (operated by you or a third party) that supports equivalent copying facilities, provided you maintain clear directions next to the object code saying where to find the

 Corresponding Source. Regardless of what server hosts the Corresponding Source, you remain obligated to ensure that it is available for as long as needed to satisfy these requirements.

 e) Convey the object code using peer-to-peer transmission, provided you inform other peers where the object code and Corresponding Source of the work are being offered to the general public at no charge under subsection 6d.

 A separable portion of the object code, whose source code is excluded from the Corresponding Source as a System Library, need not be included in conveying the object code work.

 A "User Product" is either (1) a "consumer product", which means any tangible personal property which is normally used for personal, family, or household purposes, or (2) anything designed or sold for incorporation into a dwelling. In determining whether a product is a consumer product, doubtful cases shall be resolved in favor of coverage. For a particular product received by a particular user, "normally used" refers to a typical or common use of that class of product, regardless of the status of the particular user or of the way in which the particular user actually uses, or expects or is expected to use, the product. A product is a consumer product regardless of whether the product has substantial commercial, industrial or non-consumer uses, unless such uses represent the only significant mode of use of the product.

 "Installation Information" for a User Product means any methods, procedures, authorization keys, or other information required to install and execute modified versions of a covered work in that User Product from a modified version of its Corresponding Source. The information must suffice to ensure that the continued functioning of the modified object code is in no case prevented or interfered with solely because modification has been made.

 If you convey an object code work under this section in, or with, or specifically for use in, a User Product, and the conveying occurs as part of a transaction in which the right of possession and use of the User Product is transferred to the recipient in perpetuity or for a fixed term (regardless of how the transaction is characterized), the Corresponding Source conveyed under this section must be accompanied by the Installation Information. But this requirement does not apply if neither you nor any third party retains the ability to install modified object code on the User Product (for example, the work has been installed in ROM).

 The requirement to provide Installation Information does not include a requirement to continue to provide support service, warranty, or updates for a work that has been modified or installed by the recipient, or for

the User Product in which it has been modified or installed. Access to a network may be denied when the modification itself materially and adversely affects the operation of the network or violates the rules and protocols for communication across the network.

 Corresponding Source conveyed, and Installation Information provided, in accord with this section must be in a format that is publicly documented (and with an implementation available to the public in source code form), and must require no special password or key for unpacking, reading or copying.

### 7. Additional Terms.

 "Additional permissions" are terms that supplement the terms of this License by making exceptions from one or more of its conditions. Additional permissions that are applicable to the entire Program shall be treated as though they were included in this License, to the extent that they are valid under applicable law. If additional permissions apply only to part of the Program, that part may be used separately under those permissions, but the entire Program remains governed by this License without regard to the additional permissions.

 When you convey a copy of a covered work, you may at your option remove any additional permissions from that copy, or from any part of it. (Additional permissions may be written to require their own removal in certain cases when you modify the work.) You may place additional permissions on material, added by you to a covered work, for which you have or can give appropriate copyright permission.

 Notwithstanding any other provision of this License, for material you add to a covered work, you may (if authorized by the copyright holders of that material) supplement the terms of this License with terms:

 a) Disclaiming warranty or limiting liability differently from the terms of sections 15 and 16 of this License; or

 b) Requiring preservation of specified reasonable legal notices or author attributions in that material or in the Appropriate Legal Notices displayed by works containing it; or

 c) Prohibiting misrepresentation of the origin of that material, or requiring that modified versions of such material be marked in reasonable ways as different from the original version; or

 d) Limiting the use for publicity purposes of names of licensors or authors of the material; or

e) Declining to grant rights under trademark law for use of some

 f) Requiring indemnification of licensors and authors of that material by anyone who conveys the material (or modified versions of it) with contractual assumptions of liability to the recipient, for any liability that these contractual assumptions directly impose on those licensors and authors.

 All other non-permissive additional terms are considered "further restrictions" within the meaning of section 10. If the Program as you received it, or any part of it, contains a notice stating that it is governed by this License along with a term that is a further restriction, you may remove that term. If a license document contains a further restriction but permits relicensing or conveying under this License, you may add to a covered work material governed by the terms of that license document, provided that the further restriction does not survive such relicensing or conveying.

 If you add terms to a covered work in accord with this section, you must place, in the relevant source files, a statement of the additional terms that apply to those files, or a notice indicating where to find the applicable terms.

 Additional terms, permissive or non-permissive, may be stated in the form of a separately written license, or stated as exceptions; the above requirements apply either way.

#### 8. Termination.

 You may not propagate or modify a covered work except as expressly provided under this License. Any attempt otherwise to propagate or modify it is void, and will automatically terminate your rights under this License (including any patent licenses granted under the third paragraph of section 11).

 However, if you cease all violation of this License, then your license from a particular copyright holder is reinstated (a) provisionally, unless and until the copyright holder explicitly and finally terminates your license, and (b) permanently, if the copyright holder fails to notify you of the violation by some reasonable means prior to 60 days after the cessation.

 Moreover, your license from a particular copyright holder is reinstated permanently if the copyright holder notifies you of the violation by some reasonable means, this is the first time you have received notice of violation of this License (for any work) from that copyright holder, and you cure the violation prior to 30 days after your receipt of the notice.

 Termination of your rights under this section does not terminate the licenses of parties who have received copies or rights from you under this License. If your rights have been terminated and not permanently reinstated, you do not qualify to receive new licenses for the same material under section 10.

### 9. Acceptance Not Required for Having Copies.

 You are not required to accept this License in order to receive or run a copy of the Program. Ancillary propagation of a covered work occurring solely as a consequence of using peer-to-peer transmission to receive a copy likewise does not require acceptance. However, nothing other than this License grants you permission to propagate or modify any covered work. These actions infringe copyright if you do not accept this License. Therefore, by modifying or propagating a covered work, you indicate your acceptance of this License to do so.

#### 10. Automatic Licensing of Downstream Recipients.

 Each time you convey a covered work, the recipient automatically receives a license from the original licensors, to run, modify and propagate that work, subject to this License. You are not responsible for enforcing compliance by third parties with this License.

 An "entity transaction" is a transaction transferring control of an organization, or substantially all assets of one, or subdividing an organization, or merging organizations. If propagation of a covered work results from an entity transaction, each party to that transaction who receives a copy of the work also receives whatever licenses to the work the party's predecessor in interest had or could give under the previous paragraph, plus a right to possession of the Corresponding Source of the work from the predecessor in interest, if the predecessor has it or can get it with reasonable efforts.

 You may not impose any further restrictions on the exercise of the rights granted or affirmed under this License. For example, you may not impose a license fee, royalty, or other charge for exercise of rights granted under this License, and you may not initiate litigation (including a cross-claim or counterclaim in a lawsuit) alleging that any patent claim is infringed by making, using, selling, offering for sale, or importing the Program or any portion of it.

#### 11. Patents.

 A "contributor" is a copyright holder who authorizes use under this License of the Program or a work on which the Program is based. The work thus licensed is called the contributor's "contributor version".

 A contributor's "essential patent claims" are all patent claims owned or controlled by the contributor, whether already acquired or hereafter acquired, that would be infringed by some manner, permitted by this License, of making, using, or selling its contributor version, but do not include claims that would be infringed only as a consequence of further modification of the contributor version. For purposes of this definition, "control" includes the right to grant patent sublicenses in a manner consistent with the requirements of this License.

 Each contributor grants you a non-exclusive, worldwide, royalty-free patent license under the contributor's essential patent claims, to make, use, sell, offer for sale, import and otherwise run, modify and propagate the contents of its contributor version.

 In the following three paragraphs, a "patent license" is any express agreement or commitment, however denominated, not to enforce a patent (such as an express permission to practice a patent or covenant not to sue for patent infringement). To "grant" such a patent license to a party means to make such an agreement or commitment not to enforce a patent against the party.

 If you convey a covered work, knowingly relying on a patent license, and the Corresponding Source of the work is not available for anyone to copy, free of charge and under the terms of this License, through a publicly available network server or other readily accessible means, then you must either (1) cause the Corresponding Source to be so available, or (2) arrange to deprive yourself of the benefit of the patent license for this particular work, or (3) arrange, in a manner consistent with the requirements of this License, to extend the patent license to downstream recipients. "Knowingly relying" means you have actual knowledge that, but for the patent license, your conveying the covered work in a country, or your recipient's use of the covered work in a country, would infringe one or more identifiable patents in that country that you have reason to believe are valid.

 If, pursuant to or in connection with a single transaction or arrangement, you convey, or propagate by procuring conveyance of, a covered work, and grant a patent license to some of the parties receiving the covered work authorizing them to use, propagate, modify or convey a specific copy of the covered work, then the patent license you grant is automatically extended to all recipients of the covered work and works based on it.

 A patent license is "discriminatory" if it does not include within the scope of its coverage, prohibits the exercise of, or is conditioned on the non-exercise of one or more of the rights that are

specifically granted under this License. You may not convey a covered work if you are a party to an arrangement with a third party that is in the business of distributing software, under which you make payment to the third party based on the extent of your activity of conveying the work, and under which the third party grants, to any of the parties who would receive the covered work from you, a discriminatory patent license (a) in connection with copies of the covered work conveyed by you (or copies made from those copies), or (b) primarily for and in connection with specific products or compilations that contain the covered work, unless you entered into that arrangement, or that patent license was granted, prior to 28 March 2007.

 Nothing in this License shall be construed as excluding or limiting any implied license or other defenses to infringement that may otherwise be available to you under applicable patent law.

12. No Surrender of Others' Freedom.

 If conditions are imposed on you (whether by court order, agreement or otherwise) that contradict the conditions of this License, they do not excuse you from the conditions of this License. If you cannot convey a covered work so as to satisfy simultaneously your obligations under this License and any other pertinent obligations, then as a consequence you may not convey it at all. For example, if you agree to terms that obligate you to collect a royalty for further conveying from those to whom you convey the Program, the only way you could satisfy both those terms and this License would be to refrain entirely from conveying the Program.

13. Use with the GNU Affero General Public License.

 Notwithstanding any other provision of this License, you have permission to link or combine any covered work with a work licensed under version 3 of the GNU Affero General Public License into a single combined work, and to convey the resulting work. The terms of this License will continue to apply to the part which is the covered work, but the special requirements of the GNU Affero General Public License, section 13, concerning interaction through a network will apply to the combination as such.

14. Revised Versions of this License.

 The Free Software Foundation may publish revised and/or new versions of the GNU General Public License from time to time. Such new versions will be similar in spirit to the present version, but may differ in detail to address new problems or concerns.

 Each version is given a distinguishing version number. If the Program specifies that a certain numbered version of the GNU General Public License "or any later version" applies to it, you have the option of following the terms and conditions either of that numbered version or of any later version published by the Free Software Foundation. If the Program does not specify a version number of the GNU General Public License, you may choose any version ever published by the Free Software Foundation.

 If the Program specifies that a proxy can decide which future versions of the GNU General Public License can be used, that proxy's public statement of acceptance of a version permanently authorizes you to choose that version for the Program.

 Later license versions may give you additional or different permissions. However, no additional obligations are imposed on any author or copyright holder as a result of your choosing to follow a later version.

15. Disclaimer of Warranty.

 THERE IS NO WARRANTY FOR THE PROGRAM, TO THE EXTENT PERMITTED BY APPLICABLE LAW. EXCEPT WHEN OTHERWISE STATED IN WRITING THE COPYRIGHT HOLDERS AND/OR OTHER PARTIES PROVIDE THE PROGRAM "AS IS" WITHOUT WARRANTY OF ANY KIND, EITHER EXPRESSED OR IMPLIED, INCLUDING, BUT NOT LIMITED TO, THE IMPLIED WARRANTIES OF MERCHANTABILITY AND FITNESS FOR A PARTICULAR PURPOSE. THE ENTIRE RISK AS TO THE QUALITY AND PERFORMANCE OF THE PROGRAM IS WITH YOU. SHOULD THE PROGRAM PROVE DEFECTIVE, YOU ASSUME THE COST OF ALL NECESSARY SERVICING, REPAIR OR CORRECTION.

16. Limitation of Liability.

 IN NO EVENT UNLESS REQUIRED BY APPLICABLE LAW OR AGREED TO IN WRITING WILL ANY COPYRIGHT HOLDER, OR ANY OTHER PARTY WHO MODIFIES AND/OR CONVEYS THE PROGRAM AS PERMITTED ABOVE, BE LIABLE TO YOU FOR DAMAGES, INCLUDING ANY GENERAL, SPECIAL, INCIDENTAL OR CONSEQUENTIAL DAMAGES ARISING OUT OF THE USE OR INABILITY TO USE THE PROGRAM (INCLUDING BUT NOT LIMITED TO LOSS OF DATA OR DATA BEING RENDERED INACCURATE OR LOSSES SUSTAINED BY YOU OR THIRD PARTIES OR A FAILURE OF THE PROGRAM TO OPERATE WITH ANY OTHER PROGRAMS), EVEN IF SUCH HOLDER OR OTHER PARTY HAS BEEN ADVISED OF THE POSSIBILITY OF SUCH DAMAGES.

17. Interpretation of Sections 15 and 16.

 If the disclaimer of warranty and limitation of liability provided above cannot be given local legal effect according to their terms, reviewing courts shall apply local law that most closely approximates an absolute waiver of all civil liability in connection with the Program, unless a warranty or assumption of liability accompanies a copy of the Program in return for a fee.

#### END OF TERMS AND CONDITIONS

How to Apply These Terms to Your New Programs

 If you develop a new program, and you want it to be of the greatest possible use to the public, the best way to achieve this is to make it free software which everyone can redistribute and change under these terms.

 To do so, attach the following notices to the program. It is safest to attach them to the start of each source file to most effectively state the exclusion of warranty; and each file should have at least the "copyright" line and a pointer to where the full notice is found.

 <one line to give the program's name and a brief idea of what it does.> Copyright  $(C)$  <year > <name of author>

 This program is free software: you can redistribute it and/or modify it under the terms of the GNU General Public License as published by the Free Software Foundation, either version 3 of the License, or (at your option) any later version.

 This program is distributed in the hope that it will be useful, but WITHOUT ANY WARRANTY; without even the implied warranty of MERCHANTABILITY or FITNESS FOR A PARTICULAR PURPOSE. See the GNU General Public License for more details.

 You should have received a copy of the GNU General Public License along with this program. If not, see <http://www.gnu.org/licenses/>.

Also add information on how to contact you by electronic and paper mail.

 If the program does terminal interaction, make it output a short notice like this when it starts in an interactive mode:

 $<$ program> Copyright (C) $<$ year>  $<$ name of author> This program comes with ABSOLUTELY NO WARRANTY; for details type `show w'. This is free software, and you are welcome to redistribute it under certain conditions; type `show c' for details.

The hypothetical commands `show w' and `show c' should show the appropriate parts of the General Public License. Of course, your program's commands might be different; for a GUI interface, you would use an "about box".

 You should also get your employer (if you work as a programmer) or school, if any, to sign a "copyright disclaimer" for the program, if necessary. For more information on this, and how to apply and follow the GNU GPL, see <http://www.gnu.org/licenses/>.

 The GNU General Public License does not permit incorporating your program into proprietary programs. If your program is a subroutine library, you may consider it more useful to permit linking proprietary applications with the library. If this is what you want to do, use the GNU Lesser General Public License instead of this License. But first, please read <http://www.gnu.org/philosophy/why-not-lgpl.html>.

# **1.201 angular-cdk 11.0.1**

**1.201.1 Available under license :** 

The MIT License

Copyright (c) 2020 Google LLC.

Permission is hereby granted, free of charge, to any person obtaining a copy of this software and associated documentation files (the "Software"), to deal in the Software without restriction, including without limitation the rights to use, copy, modify, merge, publish, distribute, sublicense, and/or sell copies of the Software, and to permit persons to whom the Software is furnished to do so, subject to the following conditions:

The above copyright notice and this permission notice shall be included in all copies or substantial portions of the Software.

THE SOFTWARE IS PROVIDED "AS IS", WITHOUT WARRANTY OF ANY KIND, EXPRESS OR IMPLIED, INCLUDING BUT NOT LIMITED TO THE WARRANTIES OF MERCHANTABILITY, FITNESS FOR A PARTICULAR PURPOSE AND NONINFRINGEMENT. IN NO EVENT SHALL THE AUTHORS OR COPYRIGHT HOLDERS BE LIABLE FOR ANY CLAIM, DAMAGES OR OTHER LIABILITY, WHETHER IN AN ACTION OF CONTRACT, TORT OR OTHERWISE, ARISING FROM, OUT OF OR IN CONNECTION WITH THE SOFTWARE OR THE USE OR OTHER DEALINGS IN THE SOFTWARE.

## **1.202 libdnet nmap 1.202.1 Available under license :**

Copyright (c) 2000-2006 Dug Song <dugsong@monkey.org> All rights reserved, all wrongs reversed.

Redistribution and use in source and binary forms, with or without modification, are permitted provided that the following conditions are met:

1. Redistributions of source code must retain the above copyright notice, this list of conditions and the following disclaimer.

- 2. Redistributions in binary form must reproduce the above copyright notice, this list of conditions and the following disclaimer in the documentation and/or other materials provided with the distribution.
- 3. The names of the authors and copyright holders may not be used to endorse or promote products derived from this software without specific prior written permission.

THIS SOFTWARE IS PROVIDED ``AS IS'' AND ANY EXPRESS OR IMPLIED WARRANTIES, INCLUDING, BUT NOT LIMITED TO, THE IMPLIED WARRANTIES OF MERCHANTABILITY AND FITNESS FOR A PARTICULAR PURPOSE ARE DISCLAIMED. IN NO EVENT SHALL THE AUTHOR BE LIABLE FOR ANY DIRECT, INDIRECT, INCIDENTAL, SPECIAL, EXEMPLARY, OR CONSEQUENTIAL DAMAGES (INCLUDING, BUT NOT LIMITED TO, PROCUREMENT OF SUBSTITUTE GOODS OR SERVICES; LOSS OF USE, DATA, OR PROFITS; OR BUSINESS INTERRUPTION) HOWEVER CAUSED AND ON ANY THEORY OF LIABILITY, WHETHER IN CONTRACT, STRICT LIABILITY, OR TORT (INCLUDING NEGLIGENCE OR OTHERWISE) ARISING IN ANY WAY OUT OF THE USE OF THIS SOFTWARE, EVEN IF ADVISED OF THE POSSIBILITY OF SUCH DAMAGE.

# **1.203 libpcap 1.5.3-2**

### **1.203.1 Available under license :**

License: BSD

Redistribution and use in source and binary forms, with or without modification, are permitted provided that the following conditions are met:

- 1. Redistributions of source code must retain the above copyright notice, this list of conditions and the following disclaimer.
- 2. Redistributions in binary form must reproduce the above copyright notice, this list of conditions and the following disclaimer in the documentation and/or other materials provided with the distribution.
- 3. The names of the authors may not be used to endorse or promote products derived from this software without specific prior written permission.

THIS SOFTWARE IS PROVIDED ``AS IS'' AND WITHOUT ANY EXPRESS OR IMPLIED WARRANTIES, INCLUDING, WITHOUT LIMITATION, THE IMPLIED WARRANTIES OF MERCHANTABILITY AND FITNESS FOR A PARTICULAR PURPOSE.

# **1.204 jandex 2.4.2.Final**

## **1.204.1 Available under license :**

No license file was found, but licenses were detected in source scan.

### /\*

- \* JBoss, Home of Professional Open Source.
- \* Copyright 2013 Red Hat, Inc., and individual contributors
- \* as indicated by the @author tags.
- \*
- \* Licensed under the Apache License, Version 2.0 (the "License");
- \* you may not use this file except in compliance with the License.
- \* You may obtain a copy of the License at
- \*
- \* http://www.apache.org/licenses/LICENSE-2.0

\*

- \* Unless required by applicable law or agreed to in writing, software
- \* distributed under the License is distributed on an "AS IS" BASIS,
- \* WITHOUT WARRANTIES OR CONDITIONS OF ANY KIND, either express or implied.
- \* See the License for the specific language governing permissions and
- \* limitations under the License.

\*/

Found in path(s):

- \* /opt/cola/permits/1258847893\_1643112599.64/0/jandex-2-4-2-final-sources-jar/org/jboss/jandex/MethodInfo.java
- \* /opt/cola/permits/1258847893\_1643112599.64/0/jandex-2-4-2-final-sources-jar/org/jboss/jandex/DotName.java
- \* /opt/cola/permits/1258847893\_1643112599.64/0/jandex-2-4-2-final-sources-jar/org/jboss/jandex/Type.java
- \* /opt/cola/permits/1258847893\_1643112599.64/0/jandex-2-4-2-final-sources-

jar/org/jboss/jandex/FieldInternal.java

\* /opt/cola/permits/1258847893\_1643112599.64/0/jandex-2-4-2-final-sources-

jar/org/jboss/jandex/UnsupportedVersion.java

- \* /opt/cola/permits/1258847893\_1643112599.64/0/jandex-2-4-2-final-sources-
- jar/org/jboss/jandex/AnnotationTarget.java
- \* /opt/cola/permits/1258847893\_1643112599.64/0/jandex-2-4-2-final-sources-jar/org/jboss/jandex/NameTable.java
- \* /opt/cola/permits/1258847893\_1643112599.64/0/jandex-2-4-2-final-sources-jar/org/jboss/jandex/JarIndexer.java
- \* /opt/cola/permits/1258847893\_1643112599.64/0/jandex-2-4-2-final-sources-

jar/org/jboss/jandex/AnnotationValue.java

\* /opt/cola/permits/1258847893\_1643112599.64/0/jandex-2-4-2-final-sources-jar/org/jboss/jandex/IndexView.java \* /opt/cola/permits/1258847893\_1643112599.64/0/jandex-2-4-2-final-sources-

jar/org/jboss/jandex/AnnotationInstance.java

\* /opt/cola/permits/1258847893\_1643112599.64/0/jandex-2-4-2-final-sources-

jar/org/jboss/jandex/CompositeIndex.java

\* /opt/cola/permits/1258847893\_1643112599.64/0/jandex-2-4-2-final-sources-jar/org/jboss/jandex/Main.java

- \* /opt/cola/permits/1258847893\_1643112599.64/0/jandex-2-4-2-final-sources-jar/org/jboss/jandex/Result.java
- \* /opt/cola/permits/1258847893\_1643112599.64/0/jandex-2-4-2-final-sources-jar/org/jboss/jandex/IndexWriter.java

\* /opt/cola/permits/1258847893\_1643112599.64/0/jandex-2-4-2-final-sources-

jar/org/jboss/jandex/JandexAntTask.java

\* /opt/cola/permits/1258847893\_1643112599.64/0/jandex-2-4-2-final-sources-jar/org/jboss/jandex/ClassInfo.java

\* /opt/cola/permits/1258847893\_1643112599.64/0/jandex-2-4-2-final-sources-

jar/org/jboss/jandex/IndexReader.java

\* /opt/cola/permits/1258847893\_1643112599.64/0/jandex-2-4-2-final-sources-

jar/org/jboss/jandex/IndexReaderV1.java

\* /opt/cola/permits/1258847893\_1643112599.64/0/jandex-2-4-2-final-sources-jar/org/jboss/jandex/ClassType.java \* /opt/cola/permits/1258847893\_1643112599.64/0/jandex-2-4-2-final-sources-

jar/org/jboss/jandex/PackedDataOutputStream.java

\* /opt/cola/permits/1258847893\_1643112599.64/0/jandex-2-4-2-final-sources-jar/org/jboss/jandex/Index.java

\* /opt/cola/permits/1258847893\_1643112599.64/0/jandex-2-4-2-final-sources-

jar/org/jboss/jandex/MethodParameterInfo.java

\* /opt/cola/permits/1258847893\_1643112599.64/0/jandex-2-4-2-final-sources-jar/org/jboss/jandex/FieldInfo.java

\* /opt/cola/permits/1258847893\_1643112599.64/0/jandex-2-4-2-final-sources-

jar/org/jboss/jandex/IndexWriterV1.java

\* /opt/cola/permits/1258847893\_1643112599.64/0/jandex-2-4-2-final-sources-

jar/org/jboss/jandex/PackedDataInputStream.java

\* /opt/cola/permits/1258847893\_1643112599.64/0/jandex-2-4-2-final-sources-

jar/org/jboss/jandex/PrimitiveType.java

\* /opt/cola/permits/1258847893\_1643112599.64/0/jandex-2-4-2-final-sources-

jar/org/jboss/jandex/StrongInternPool.java

\* /opt/cola/permits/1258847893\_1643112599.64/0/jandex-2-4-2-final-sources-jar/org/jboss/jandex/Indexer.java No license file was found, but licenses were detected in source scan.

/\*

\* JBoss, Home of Professional Open Source.

\* Copyright 2021 Red Hat, Inc., and individual contributors

\* as indicated by the @author tags.

\*

\* Licensed under the Apache License, Version 2.0 (the "License");

\* you may not use this file except in compliance with the License.

\* You may obtain a copy of the License at

\*

\* http://www.apache.org/licenses/LICENSE-2.0

\*

\* Unless required by applicable law or agreed to in writing, software

\* distributed under the License is distributed on an "AS IS" BASIS,

\* WITHOUT WARRANTIES OR CONDITIONS OF ANY KIND, either express or implied.

\* See the License for the specific language governing permissions and

\* limitations under the License.

\*/

Found in path(s):

\* /opt/cola/permits/1258847893\_1643112599.64/0/jandex-2-4-2-final-sources-jar/org/jboss/jandex/ModuleInfo.java

\* /opt/cola/permits/1258847893\_1643112599.64/0/jandex-2-4-2-final-sources-

jar/org/jboss/jandex/RecordComponentInfo.java

\* /opt/cola/permits/1258847893\_1643112599.64/0/jandex-2-4-2-final-sources-

jar/org/jboss/jandex/RecordComponentInternal.java

\* /opt/cola/permits/1258847893\_1643112599.64/0/jandex-2-4-2-final-sources-

jar/org/jboss/jandex/RecordComponentInfoGenerator.java No license file was found, but licenses were detected in source scan.

/\*

- \* JBoss, Home of Professional Open Source.
- \* Copyright 2014 Red Hat, Inc., and individual contributors
- \* as indicated by the @author tags.
- \*
- \* Licensed under the Apache License, Version 2.0 (the "License");
- \* you may not use this file except in compliance with the License.
- \* You may obtain a copy of the License at
- \*
- http://www.apache.org/licenses/LICENSE-2.0
- \*
- \* Unless required by applicable law or agreed to in writing, software
- \* distributed under the License is distributed on an "AS IS" BASIS,
- \* WITHOUT WARRANTIES OR CONDITIONS OF ANY KIND, either express or implied.
- \* See the License for the specific language governing permissions and
- \* limitations under the License.
- \*/

Found in path(s):

\* /opt/cola/permits/1258847893\_1643112599.64/0/jandex-2-4-2-final-sources-

jar/org/jboss/jandex/IndexReaderV2.java

\* /opt/cola/permits/1258847893\_1643112599.64/0/jandex-2-4-2-final-sources-

jar/org/jboss/jandex/IndexWriterV2.java

\* /opt/cola/permits/1258847893\_1643112599.64/0/jandex-2-4-2-final-sources-jar/org/jboss/jandex/VoidType.java

```
* /opt/cola/permits/1258847893_1643112599.64/0/jandex-2-4-2-final-sources-
```

```
jar/org/jboss/jandex/MethodInfoGenerator.java
```
\* /opt/cola/permits/1258847893\_1643112599.64/0/jandex-2-4-2-final-sources-

jar/org/jboss/jandex/MethodParameterTypeTarget.java

\* /opt/cola/permits/1258847893\_1643112599.64/0/jandex-2-4-2-final-sources-

jar/org/jboss/jandex/FieldInfoGenerator.java

\* /opt/cola/permits/1258847893\_1643112599.64/0/jandex-2-4-2-final-sources-

```
jar/org/jboss/jandex/ThrowsTypeTarget.java
```
\* /opt/cola/permits/1258847893\_1643112599.64/0/jandex-2-4-2-final-sources-jar/org/jboss/jandex/ArrayType.java

```
* /opt/cola/permits/1258847893_1643112599.64/0/jandex-2-4-2-final-sources-
```
jar/org/jboss/jandex/WildcardType.java

\* /opt/cola/permits/1258847893\_1643112599.64/0/jandex-2-4-2-final-sources-

jar/org/jboss/jandex/ParameterizedType.java

\* /opt/cola/permits/1258847893\_1643112599.64/0/jandex-2-4-2-final-sources-

jar/org/jboss/jandex/TypeVariable.java

\* /opt/cola/permits/1258847893\_1643112599.64/0/jandex-2-4-2-final-sources-

jar/org/jboss/jandex/TypeParameterTypeTarget.java

\* /opt/cola/permits/1258847893\_1643112599.64/0/jandex-2-4-2-final-sources-

jar/org/jboss/jandex/GenericSignatureParser.java

\* /opt/cola/permits/1258847893\_1643112599.64/0/jandex-2-4-2-final-sources-

jar/org/jboss/jandex/MethodInternal.java

\* /opt/cola/permits/1258847893\_1643112599.64/0/jandex-2-4-2-final-sources-

jar/org/jboss/jandex/IndexWriterImpl.java

\* /opt/cola/permits/1258847893\_1643112599.64/0/jandex-2-4-2-final-sources-jar/org/jboss/jandex/TypeTarget.java

```
* /opt/cola/permits/1258847893_1643112599.64/0/jandex-2-4-2-final-sources-
```
jar/org/jboss/jandex/IndexReaderImpl.java

\* /opt/cola/permits/1258847893\_1643112599.64/0/jandex-2-4-2-final-sources-

jar/org/jboss/jandex/ClassExtendsTypeTarget.java

\* /opt/cola/permits/1258847893\_1643112599.64/0/jandex-2-4-2-final-sources-

jar/org/jboss/jandex/UnresolvedTypeVariable.java

\* /opt/cola/permits/1258847893\_1643112599.64/0/jandex-2-4-2-final-sources-

jar/org/jboss/jandex/TypeParameterBoundTypeTarget.java

\* /opt/cola/permits/1258847893\_1643112599.64/0/jandex-2-4-2-final-sources-

jar/org/jboss/jandex/AnnotationTargetFilterCollection.java

\* /opt/cola/permits/1258847893\_1643112599.64/0/jandex-2-4-2-final-sources-

jar/org/jboss/jandex/PositionBasedTypeTarget.java

\* /opt/cola/permits/1258847893\_1643112599.64/0/jandex-2-4-2-final-sources-jar/org/jboss/jandex/Utils.java

```
* /opt/cola/permits/1258847893_1643112599.64/0/jandex-2-4-2-final-sources-
```
jar/org/jboss/jandex/EmptyTypeTarget.java

No license file was found, but licenses were detected in source scan.

/\*

```
* JBoss, Home of Professional Open Source.
```
\* Copyright 2020 Red Hat, Inc., and individual contributors

\* as indicated by the @author tags.

\*

\* Licensed under the Apache License, Version 2.0 (the "License");

\* you may not use this file except in compliance with the License.

\* You may obtain a copy of the License at

\*

\* http://www.apache.org/licenses/LICENSE-2.0

\*

\* Unless required by applicable law or agreed to in writing, software

\* distributed under the License is distributed on an "AS IS" BASIS,

\* WITHOUT WARRANTIES OR CONDITIONS OF ANY KIND, either express or implied.

\* See the License for the specific language governing permissions and

\* limitations under the License.

```
*/
```
Found in path(s):

\* /opt/cola/permits/1258847893\_1643112599.64/0/jandex-2-4-2-final-sources-jar/org/jboss/jandex/Modifiers.java

## **1.205 ngx-charter 0.0.7**

## **1.205.1 Available under license :**

MIT License

Copyright (c) 2022 Eliran Elnasi

Permission is hereby granted, free of charge, to any person obtaining a copy of this software and associated documentation files (the "Software"), to deal in the Software without restriction, including without limitation the rights to use, copy, modify, merge, publish, distribute, sublicense, and/or sell copies of the Software, and to permit persons to whom the Software is furnished to do so, subject to the following conditions:

The above copyright notice and this permission notice shall be included in all copies or substantial portions of the Software.

THE SOFTWARE IS PROVIDED "AS IS", WITHOUT WARRANTY OF ANY KIND, EXPRESS OR IMPLIED, INCLUDING BUT NOT LIMITED TO THE WARRANTIES OF MERCHANTABILITY, FITNESS FOR A PARTICULAR PURPOSE AND NONINFRINGEMENT. IN NO EVENT SHALL THE AUTHORS OR COPYRIGHT HOLDERS BE LIABLE FOR ANY CLAIM, DAMAGES OR OTHER LIABILITY, WHETHER IN AN ACTION OF CONTRACT, TORT OR OTHERWISE, ARISING FROM, OUT OF OR IN CONNECTION WITH THE SOFTWARE OR THE USE OR OTHER DEALINGS IN THE SOFTWARE.

## **1.206 commons-collections 3.2.2**

### **1.206.1 Available under license :**

Apache Commons Collections Copyright 2001-2015 The Apache Software Foundation

This product includes software developed by The Apache Software Foundation (http://www.apache.org/).

> Apache License Version 2.0, January 2004 http://www.apache.org/licenses/

### TERMS AND CONDITIONS FOR USE, REPRODUCTION, AND DISTRIBUTION

1. Definitions.

 "License" shall mean the terms and conditions for use, reproduction, and distribution as defined by Sections 1 through 9 of this document.

 "Licensor" shall mean the copyright owner or entity authorized by the copyright owner that is granting the License.

 "Legal Entity" shall mean the union of the acting entity and all other entities that control, are controlled by, or are under common control with that entity. For the purposes of this definition, "control" means (i) the power, direct or indirect, to cause the direction or management of such entity, whether by contract or

 otherwise, or (ii) ownership of fifty percent (50%) or more of the outstanding shares, or (iii) beneficial ownership of such entity.

 "You" (or "Your") shall mean an individual or Legal Entity exercising permissions granted by this License.

 "Source" form shall mean the preferred form for making modifications, including but not limited to software source code, documentation source, and configuration files.

 "Object" form shall mean any form resulting from mechanical transformation or translation of a Source form, including but not limited to compiled object code, generated documentation, and conversions to other media types.

 "Work" shall mean the work of authorship, whether in Source or Object form, made available under the License, as indicated by a copyright notice that is included in or attached to the work (an example is provided in the Appendix below).

 "Derivative Works" shall mean any work, whether in Source or Object form, that is based on (or derived from) the Work and for which the editorial revisions, annotations, elaborations, or other modifications represent, as a whole, an original work of authorship. For the purposes of this License, Derivative Works shall not include works that remain separable from, or merely link (or bind by name) to the interfaces of, the Work and Derivative Works thereof.

 "Contribution" shall mean any work of authorship, including the original version of the Work and any modifications or additions to that Work or Derivative Works thereof, that is intentionally submitted to Licensor for inclusion in the Work by the copyright owner or by an individual or Legal Entity authorized to submit on behalf of the copyright owner. For the purposes of this definition, "submitted" means any form of electronic, verbal, or written communication sent to the Licensor or its representatives, including but not limited to communication on electronic mailing lists, source code control systems, and issue tracking systems that are managed by, or on behalf of, the Licensor for the purpose of discussing and improving the Work, but excluding communication that is conspicuously marked or otherwise designated in writing by the copyright owner as "Not a Contribution."

 "Contributor" shall mean Licensor and any individual or Legal Entity on behalf of whom a Contribution has been received by Licensor and subsequently incorporated within the Work.

 2. Grant of Copyright License. Subject to the terms and conditions of this License, each Contributor hereby grants to You a perpetual,

 worldwide, non-exclusive, no-charge, royalty-free, irrevocable copyright license to reproduce, prepare Derivative Works of, publicly display, publicly perform, sublicense, and distribute the Work and such Derivative Works in Source or Object form.

- 3. Grant of Patent License. Subject to the terms and conditions of this License, each Contributor hereby grants to You a perpetual, worldwide, non-exclusive, no-charge, royalty-free, irrevocable (except as stated in this section) patent license to make, have made, use, offer to sell, sell, import, and otherwise transfer the Work, where such license applies only to those patent claims licensable by such Contributor that are necessarily infringed by their Contribution(s) alone or by combination of their Contribution(s) with the Work to which such Contribution(s) was submitted. If You institute patent litigation against any entity (including a cross-claim or counterclaim in a lawsuit) alleging that the Work or a Contribution incorporated within the Work constitutes direct or contributory patent infringement, then any patent licenses granted to You under this License for that Work shall terminate as of the date such litigation is filed.
- 4. Redistribution. You may reproduce and distribute copies of the Work or Derivative Works thereof in any medium, with or without modifications, and in Source or Object form, provided that You meet the following conditions:
	- (a) You must give any other recipients of the Work or Derivative Works a copy of this License; and
	- (b) You must cause any modified files to carry prominent notices stating that You changed the files; and
	- (c) You must retain, in the Source form of any Derivative Works that You distribute, all copyright, patent, trademark, and attribution notices from the Source form of the Work, excluding those notices that do not pertain to any part of the Derivative Works; and
	- (d) If the Work includes a "NOTICE" text file as part of its distribution, then any Derivative Works that You distribute must include a readable copy of the attribution notices contained within such NOTICE file, excluding those notices that do not pertain to any part of the Derivative Works, in at least one of the following places: within a NOTICE text file distributed as part of the Derivative Works; within the Source form or documentation, if provided along with the Derivative Works; or, within a display generated by the Derivative Works, if and wherever such third-party notices normally appear. The contents

 of the NOTICE file are for informational purposes only and do not modify the License. You may add Your own attribution notices within Derivative Works that You distribute, alongside or as an addendum to the NOTICE text from the Work, provided that such additional attribution notices cannot be construed as modifying the License.

 You may add Your own copyright statement to Your modifications and may provide additional or different license terms and conditions for use, reproduction, or distribution of Your modifications, or for any such Derivative Works as a whole, provided Your use, reproduction, and distribution of the Work otherwise complies with the conditions stated in this License.

- 5. Submission of Contributions. Unless You explicitly state otherwise, any Contribution intentionally submitted for inclusion in the Work by You to the Licensor shall be under the terms and conditions of this License, without any additional terms or conditions. Notwithstanding the above, nothing herein shall supersede or modify the terms of any separate license agreement you may have executed with Licensor regarding such Contributions.
- 6. Trademarks. This License does not grant permission to use the trade names, trademarks, service marks, or product names of the Licensor, except as required for reasonable and customary use in describing the origin of the Work and reproducing the content of the NOTICE file.
- 7. Disclaimer of Warranty. Unless required by applicable law or agreed to in writing, Licensor provides the Work (and each Contributor provides its Contributions) on an "AS IS" BASIS, WITHOUT WARRANTIES OR CONDITIONS OF ANY KIND, either express or implied, including, without limitation, any warranties or conditions of TITLE, NON-INFRINGEMENT, MERCHANTABILITY, or FITNESS FOR A PARTICULAR PURPOSE. You are solely responsible for determining the appropriateness of using or redistributing the Work and assume any risks associated with Your exercise of permissions under this License.
- 8. Limitation of Liability. In no event and under no legal theory, whether in tort (including negligence), contract, or otherwise, unless required by applicable law (such as deliberate and grossly negligent acts) or agreed to in writing, shall any Contributor be liable to You for damages, including any direct, indirect, special, incidental, or consequential damages of any character arising as a result of this License or out of the use or inability to use the Work (including but not limited to damages for loss of goodwill, work stoppage, computer failure or malfunction, or any and all other commercial damages or losses), even if such Contributor has been advised of the possibility of such damages.

 9. Accepting Warranty or Additional Liability. While redistributing the Work or Derivative Works thereof, You may choose to offer, and charge a fee for, acceptance of support, warranty, indemnity, or other liability obligations and/or rights consistent with this License. However, in accepting such obligations, You may act only on Your own behalf and on Your sole responsibility, not on behalf of any other Contributor, and only if You agree to indemnify, defend, and hold each Contributor harmless for any liability incurred by, or claims asserted against, such Contributor by reason of your accepting any such warranty or additional liability.

### END OF TERMS AND CONDITIONS

APPENDIX: How to apply the Apache License to your work.

 To apply the Apache License to your work, attach the following boilerplate notice, with the fields enclosed by brackets "[]" replaced with your own identifying information. (Don't include the brackets!) The text should be enclosed in the appropriate comment syntax for the file format. We also recommend that a file or class name and description of purpose be included on the same "printed page" as the copyright notice for easier identification within third-party archives.

Copyright [yyyy] [name of copyright owner]

 Licensed under the Apache License, Version 2.0 (the "License"); you may not use this file except in compliance with the License. You may obtain a copy of the License at

http://www.apache.org/licenses/LICENSE-2.0

 Unless required by applicable law or agreed to in writing, software distributed under the License is distributed on an "AS IS" BASIS, WITHOUT WARRANTIES OR CONDITIONS OF ANY KIND, either express or implied. See the License for the specific language governing permissions and limitations under the License.

# **1.207 libssh 0.8.0~20170825.94fa1e38- 1ubuntu0.7**

### **1.207.1 Available under license :**

 GNU LESSER GENERAL PUBLIC LICENSE Version 2.1, February 1999
Copyright (C) 1991, 1999 Free Software Foundation, Inc. 59 Temple Place, Suite 330, Boston, MA 02111-1307 USA Everyone is permitted to copy and distribute verbatim copies of this license document, but changing it is not allowed.

[This is the first released version of the Lesser GPL. It also counts as the successor of the GNU Library Public License, version 2, hence the version number 2.1.]

## Preamble

 The licenses for most software are designed to take away your freedom to share and change it. By contrast, the GNU General Public Licenses are intended to guarantee your freedom to share and change free software--to make sure the software is free for all its users.

 This license, the Lesser General Public License, applies to some specially designated software packages--typically libraries--of the Free Software Foundation and other authors who decide to use it. You can use it too, but we suggest you first think carefully about whether this license or the ordinary General Public License is the better strategy to use in any particular case, based on the explanations below.

 When we speak of free software, we are referring to freedom of use, not price. Our General Public Licenses are designed to make sure that you have the freedom to distribute copies of free software (and charge for this service if you wish); that you receive source code or can get it if you want it; that you can change the software and use pieces of it in new free programs; and that you are informed that you can do these things.

 To protect your rights, we need to make restrictions that forbid distributors to deny you these rights or to ask you to surrender these rights. These restrictions translate to certain responsibilities for you if you distribute copies of the library or if you modify it.

 For example, if you distribute copies of the library, whether gratis or for a fee, you must give the recipients all the rights that we gave you. You must make sure that they, too, receive or can get the source code. If you link other code with the library, you must provide complete object files to the recipients, so that they can relink them with the library after making changes to the library and recompiling it. And you must show them these terms so they know their rights.

We protect your rights with a two-step method: (1) we copyright the library, and (2) we offer you this license, which gives you legal permission to copy, distribute and/or modify the library.

 To protect each distributor, we want to make it very clear that there is no warranty for the free library. Also, if the library is modified by someone else and passed on, the recipients should know that what they have is not the original version, so that the original author's reputation will not be affected by problems that might be introduced by others.

 Finally, software patents pose a constant threat to the existence of any free program. We wish to make sure that a company cannot effectively restrict the users of a free program by obtaining a restrictive license from a patent holder. Therefore, we insist that any patent license obtained for a version of the library must be consistent with the full freedom of use specified in this license.

 Most GNU software, including some libraries, is covered by the ordinary GNU General Public License. This license, the GNU Lesser General Public License, applies to certain designated libraries, and is quite different from the ordinary General Public License. We use this license for certain libraries in order to permit linking those libraries into non-free programs.

 When a program is linked with a library, whether statically or using a shared library, the combination of the two is legally speaking a combined work, a derivative of the original library. The ordinary General Public License therefore permits such linking only if the entire combination fits its criteria of freedom. The Lesser General Public License permits more lax criteria for linking other code with the library.

 We call this license the "Lesser" General Public License because it does Less to protect the user's freedom than the ordinary General Public License. It also provides other free software developers Less of an advantage over competing non-free programs. These disadvantages are the reason we use the ordinary General Public License for many libraries. However, the Lesser license provides advantages in certain special circumstances.

 For example, on rare occasions, there may be a special need to encourage the widest possible use of a certain library, so that it becomes a de-facto standard. To achieve this, non-free programs must be allowed to use the library. A more frequent case is that a free library does the same job as widely used non-free libraries. In this case, there is little to gain by limiting the free library to free software only, so we use the Lesser General Public License.

 In other cases, permission to use a particular library in non-free programs enables a greater number of people to use a large body of free software. For example, permission to use the GNU C Library in non-free programs enables many more people to use the whole GNU operating system, as well as its variant, the GNU/Linux operating system.

 Although the Lesser General Public License is Less protective of the users' freedom, it does ensure that the user of a program that is linked with the Library has the freedom and the wherewithal to run that program using a modified version of the Library.

 The precise terms and conditions for copying, distribution and modification follow. Pay close attention to the difference between a "work based on the library" and a "work that uses the library". The former contains code derived from the library, whereas the latter must be combined with the library in order to run.

## GNU LESSER GENERAL PUBLIC LICENSE TERMS AND CONDITIONS FOR COPYING, DISTRIBUTION AND MODIFICATION

 0. This License Agreement applies to any software library or other program which contains a notice placed by the copyright holder or other authorized party saying it may be distributed under the terms of this Lesser General Public License (also called "this License"). Each licensee is addressed as "you".

 A "library" means a collection of software functions and/or data prepared so as to be conveniently linked with application programs (which use some of those functions and data) to form executables.

 The "Library", below, refers to any such software library or work which has been distributed under these terms. A "work based on the Library" means either the Library or any derivative work under copyright law: that is to say, a work containing the Library or a portion of it, either verbatim or with modifications and/or translated straightforwardly into another language. (Hereinafter, translation is included without limitation in the term "modification".)

 "Source code" for a work means the preferred form of the work for making modifications to it. For a library, complete source code means all the source code for all modules it contains, plus any associated interface definition files, plus the scripts used to control compilation and installation of the library.

 Activities other than copying, distribution and modification are not covered by this License; they are outside its scope. The act of running a program using the Library is not restricted, and output from such a program is covered only if its contents constitute a work based on the Library (independent of the use of the Library in a tool for writing it). Whether that is true depends on what the Library does

and what the program that uses the Library does.

 1. You may copy and distribute verbatim copies of the Library's complete source code as you receive it, in any medium, provided that you conspicuously and appropriately publish on each copy an appropriate copyright notice and disclaimer of warranty; keep intact all the notices that refer to this License and to the absence of any warranty; and distribute a copy of this License along with the Library.

 You may charge a fee for the physical act of transferring a copy, and you may at your option offer warranty protection in exchange for a fee.

 2. You may modify your copy or copies of the Library or any portion of it, thus forming a work based on the Library, and copy and distribute such modifications or work under the terms of Section 1 above, provided that you also meet all of these conditions:

a) The modified work must itself be a software library.

 b) You must cause the files modified to carry prominent notices stating that you changed the files and the date of any change.

 c) You must cause the whole of the work to be licensed at no charge to all third parties under the terms of this License.

 d) If a facility in the modified Library refers to a function or a table of data to be supplied by an application program that uses the facility, other than as an argument passed when the facility is invoked, then you must make a good faith effort to ensure that, in the event an application does not supply such function or table, the facility still operates, and performs whatever part of its purpose remains meaningful.

 (For example, a function in a library to compute square roots has a purpose that is entirely well-defined independent of the application. Therefore, Subsection 2d requires that any application-supplied function or table used by this function must be optional: if the application does not supply it, the square root function must still compute square roots.)

These requirements apply to the modified work as a whole. If identifiable sections of that work are not derived from the Library, and can be reasonably considered independent and separate works in themselves, then this License, and its terms, do not apply to those sections when you distribute them as separate works. But when you distribute the same sections as part of a whole which is a work based

on the Library, the distribution of the whole must be on the terms of this License, whose permissions for other licensees extend to the entire whole, and thus to each and every part regardless of who wrote it.

Thus, it is not the intent of this section to claim rights or contest your rights to work written entirely by you; rather, the intent is to exercise the right to control the distribution of derivative or collective works based on the Library.

In addition, mere aggregation of another work not based on the Library with the Library (or with a work based on the Library) on a volume of a storage or distribution medium does not bring the other work under the scope of this License.

 3. You may opt to apply the terms of the ordinary GNU General Public License instead of this License to a given copy of the Library. To do this, you must alter all the notices that refer to this License, so that they refer to the ordinary GNU General Public License, version 2, instead of to this License. (If a newer version than version 2 of the ordinary GNU General Public License has appeared, then you can specify that version instead if you wish.) Do not make any other change in these notices.

 Once this change is made in a given copy, it is irreversible for that copy, so the ordinary GNU General Public License applies to all subsequent copies and derivative works made from that copy.

 This option is useful when you wish to copy part of the code of the Library into a program that is not a library.

 4. You may copy and distribute the Library (or a portion or derivative of it, under Section 2) in object code or executable form under the terms of Sections 1 and 2 above provided that you accompany it with the complete corresponding machine-readable source code, which must be distributed under the terms of Sections 1 and 2 above on a medium customarily used for software interchange.

 If distribution of object code is made by offering access to copy from a designated place, then offering equivalent access to copy the source code from the same place satisfies the requirement to distribute the source code, even though third parties are not compelled to copy the source along with the object code.

 5. A program that contains no derivative of any portion of the Library, but is designed to work with the Library by being compiled or linked with it, is called a "work that uses the Library". Such a work, in isolation, is not a derivative work of the Library, and

therefore falls outside the scope of this License.

 However, linking a "work that uses the Library" with the Library creates an executable that is a derivative of the Library (because it contains portions of the Library), rather than a "work that uses the library". The executable is therefore covered by this License. Section 6 states terms for distribution of such executables.

 When a "work that uses the Library" uses material from a header file that is part of the Library, the object code for the work may be a derivative work of the Library even though the source code is not. Whether this is true is especially significant if the work can be linked without the Library, or if the work is itself a library. The threshold for this to be true is not precisely defined by law.

 If such an object file uses only numerical parameters, data structure layouts and accessors, and small macros and small inline functions (ten lines or less in length), then the use of the object file is unrestricted, regardless of whether it is legally a derivative work. (Executables containing this object code plus portions of the Library will still fall under Section 6.)

 Otherwise, if the work is a derivative of the Library, you may distribute the object code for the work under the terms of Section 6. Any executables containing that work also fall under Section 6, whether or not they are linked directly with the Library itself.

 6. As an exception to the Sections above, you may also combine or link a "work that uses the Library" with the Library to produce a work containing portions of the Library, and distribute that work under terms of your choice, provided that the terms permit modification of the work for the customer's own use and reverse engineering for debugging such modifications.

 You must give prominent notice with each copy of the work that the Library is used in it and that the Library and its use are covered by this License. You must supply a copy of this License. If the work during execution displays copyright notices, you must include the copyright notice for the Library among them, as well as a reference directing the user to the copy of this License. Also, you must do one of these things:

 a) Accompany the work with the complete corresponding machine-readable source code for the Library including whatever changes were used in the work (which must be distributed under Sections 1 and 2 above); and, if the work is an executable linked with the Library, with the complete machine-readable "work that uses the Library", as object code and/or source code, so that the

 user can modify the Library and then relink to produce a modified executable containing the modified Library. (It is understood that the user who changes the contents of definitions files in the Library will not necessarily be able to recompile the application to use the modified definitions.)

 b) Use a suitable shared library mechanism for linking with the Library. A suitable mechanism is one that (1) uses at run time a copy of the library already present on the user's computer system, rather than copying library functions into the executable, and (2) will operate properly with a modified version of the library, if the user installs one, as long as the modified version is interface-compatible with the version that the work was made with.

 c) Accompany the work with a written offer, valid for at least three years, to give the same user the materials specified in Subsection 6a, above, for a charge no more than the cost of performing this distribution.

 d) If distribution of the work is made by offering access to copy from a designated place, offer equivalent access to copy the above specified materials from the same place.

 e) Verify that the user has already received a copy of these materials or that you have already sent this user a copy.

 For an executable, the required form of the "work that uses the Library" must include any data and utility programs needed for reproducing the executable from it. However, as a special exception, the materials to be distributed need not include anything that is normally distributed (in either source or binary form) with the major components (compiler, kernel, and so on) of the operating system on which the executable runs, unless that component itself accompanies the executable.

 It may happen that this requirement contradicts the license restrictions of other proprietary libraries that do not normally accompany the operating system. Such a contradiction means you cannot use both them and the Library together in an executable that you distribute.

 7. You may place library facilities that are a work based on the Library side-by-side in a single library together with other library facilities not covered by this License, and distribute such a combined library, provided that the separate distribution of the work based on the Library and of the other library facilities is otherwise permitted, and provided that you do these two things:

 a) Accompany the combined library with a copy of the same work based on the Library, uncombined with any other library facilities. This must be distributed under the terms of the Sections above.

 b) Give prominent notice with the combined library of the fact that part of it is a work based on the Library, and explaining where to find the accompanying uncombined form of the same work.

 8. You may not copy, modify, sublicense, link with, or distribute the Library except as expressly provided under this License. Any attempt otherwise to copy, modify, sublicense, link with, or distribute the Library is void, and will automatically terminate your rights under this License. However, parties who have received copies, or rights, from you under this License will not have their licenses terminated so long as such parties remain in full compliance.

 9. You are not required to accept this License, since you have not signed it. However, nothing else grants you permission to modify or distribute the Library or its derivative works. These actions are prohibited by law if you do not accept this License. Therefore, by modifying or distributing the Library (or any work based on the Library), you indicate your acceptance of this License to do so, and all its terms and conditions for copying, distributing or modifying the Library or works based on it.

 10. Each time you redistribute the Library (or any work based on the Library), the recipient automatically receives a license from the original licensor to copy, distribute, link with or modify the Library subject to these terms and conditions. You may not impose any further restrictions on the recipients' exercise of the rights granted herein. You are not responsible for enforcing compliance by third parties with this License.

 11. If, as a consequence of a court judgment or allegation of patent infringement or for any other reason (not limited to patent issues), conditions are imposed on you (whether by court order, agreement or otherwise) that contradict the conditions of this License, they do not excuse you from the conditions of this License. If you cannot distribute so as to satisfy simultaneously your obligations under this License and any other pertinent obligations, then as a consequence you may not distribute the Library at all. For example, if a patent license would not permit royalty-free redistribution of the Library by all those who receive copies directly or indirectly through you, then the only way you could satisfy both it and this License would be to refrain entirely from distribution of the Library.

If any portion of this section is held invalid or unenforceable under any

particular circumstance, the balance of the section is intended to apply, and the section as a whole is intended to apply in other circumstances.

It is not the purpose of this section to induce you to infringe any patents or other property right claims or to contest validity of any such claims; this section has the sole purpose of protecting the integrity of the free software distribution system which is implemented by public license practices. Many people have made generous contributions to the wide range of software distributed through that system in reliance on consistent application of that system; it is up to the author/donor to decide if he or she is willing to distribute software through any other system and a licensee cannot impose that choice.

This section is intended to make thoroughly clear what is believed to be a consequence of the rest of this License.

 12. If the distribution and/or use of the Library is restricted in certain countries either by patents or by copyrighted interfaces, the original copyright holder who places the Library under this License may add an explicit geographical distribution limitation excluding those countries, so that distribution is permitted only in or among countries not thus excluded. In such case, this License incorporates the limitation as if written in the body of this License.

 13. The Free Software Foundation may publish revised and/or new versions of the Lesser General Public License from time to time. Such new versions will be similar in spirit to the present version, but may differ in detail to address new problems or concerns.

Each version is given a distinguishing version number. If the Library specifies a version number of this License which applies to it and "any later version", you have the option of following the terms and conditions either of that version or of any later version published by the Free Software Foundation. If the Library does not specify a license version number, you may choose any version ever published by the Free Software Foundation.

 14. If you wish to incorporate parts of the Library into other free programs whose distribution conditions are incompatible with these, write to the author to ask for permission. For software which is copyrighted by the Free Software Foundation, write to the Free Software Foundation; we sometimes make exceptions for this. Our decision will be guided by the two goals of preserving the free status of all derivatives of our free software and of promoting the sharing and reuse of software generally.

 NO WARRANTY

 15. BECAUSE THE LIBRARY IS LICENSED FREE OF CHARGE, THERE IS NO WARRANTY FOR THE LIBRARY, TO THE EXTENT PERMITTED BY APPLICABLE LAW. EXCEPT WHEN OTHERWISE STATED IN WRITING THE COPYRIGHT HOLDERS AND/OR OTHER PARTIES PROVIDE THE LIBRARY "AS IS" WITHOUT WARRANTY OF ANY KIND, EITHER EXPRESSED OR IMPLIED, INCLUDING, BUT NOT LIMITED TO, THE IMPLIED WARRANTIES OF MERCHANTABILITY AND FITNESS FOR A PARTICULAR PURPOSE. THE ENTIRE RISK AS TO THE QUALITY AND PERFORMANCE OF THE LIBRARY IS WITH YOU. SHOULD THE LIBRARY PROVE DEFECTIVE, YOU ASSUME THE COST OF ALL NECESSARY SERVICING, REPAIR OR CORRECTION.

 16. IN NO EVENT UNLESS REQUIRED BY APPLICABLE LAW OR AGREED TO IN WRITING WILL ANY COPYRIGHT HOLDER, OR ANY OTHER PARTY WHO MAY MODIFY AND/OR REDISTRIBUTE THE LIBRARY AS PERMITTED ABOVE, BE LIABLE TO YOU FOR DAMAGES, INCLUDING ANY GENERAL, SPECIAL, INCIDENTAL OR CONSEQUENTIAL DAMAGES ARISING OUT OF THE USE OR INABILITY TO USE THE LIBRARY (INCLUDING BUT NOT LIMITED TO LOSS OF DATA OR DATA BEING RENDERED INACCURATE OR LOSSES SUSTAINED BY YOU OR THIRD PARTIES OR A FAILURE OF THE LIBRARY TO OPERATE WITH ANY OTHER SOFTWARE), EVEN IF SUCH HOLDER OR OTHER PARTY HAS BEEN ADVISED OF THE POSSIBILITY OF SUCH DAMAGES.

Linking with OpenSSL

17. In addition, as a special exception, we give permission to link the code of its release of libssh with the OpenSSL project's "OpenSSL" library (or with modified versions of it that use the same license as the "OpenSSL" library), and distribute the linked executables. You must obey the GNU Lesser General Public License in all respects for all of the code used other than "OpenSSL". If you modify this file, you may extend this exception to your version of the file, but you are not obligated to do so. If you do not wish to do so, delete this exception statement from your version.

 END OF TERMS AND CONDITIONS Some parts are under the BSDv2 License :

Copyright (c) 2000 Markus Friedl. All rights reserved. Redistribution and use in source and binary forms, with or without modification, are permitted provided that the following conditions are met:

- 1. Redistributions of source code must retain the above copyright notice, this list of conditions and the following disclaimer.
- 2. Redistributions in binary form must reproduce the above copyright notice, this list of conditions and the following disclaimer in the documentation and/or other materials provided with the distribution.

THIS SOFTWARE IS PROVIDED BY THE AUTHOR ``AS IS'' AND ANY EXPRESS OR IMPLIED WARRANTIES, INCLUDING, BUT NOT LIMITED TO, THE IMPLIED WARRANTIES OF MERCHANTABILITY AND FITNESS FOR A PARTICULAR PURPOSE ARE DISCLAIMED. IN NO EVENT SHALL THE AUTHOR BE LIABLE FOR ANY DIRECT, INDIRECT, INCIDENTAL, SPECIAL, EXEMPLARY, OR CONSEQUENTIAL DAMAGES (INCLUDING, BUT NOT LIMITED TO, PROCUREMENT OF SUBSTITUTE GOODS OR SERVICES; LOSS OF USE, DATA, OR PROFITS; OR BUSINESS INTERRUPTION) HOWEVER CAUSED AND ON ANY THEORY OF LIABILITY, WHETHER IN CONTRACT, STRICT LIABILITY, OR TORT (INCLUDING NEGLIGENCE OR OTHERWISE) ARISING IN ANY WAY OUT OF THE USE OF THIS SOFTWARE, EVEN IF ADVISED OF THE POSSIBILITY OF SUCH DAMAGE. Redistribution and use in source and binary forms, with or without modification, are permitted provided that the following conditions are met:

- 1. Redistributions of source code must retain the copyright notice, this list of conditions and the following disclaimer.
- 2. Redistributions in binary form must reproduce the copyright notice, this list of conditions and the following disclaimer in the documentation and/or other materials provided with the distribution.
- 3. The name of the author may not be used to endorse or promote products derived from this software without specific prior written permission.

THIS SOFTWARE IS PROVIDED BY THE AUTHOR ``AS IS'' AND ANY EXPRESS OR IMPLIED WARRANTIES, INCLUDING, BUT NOT LIMITED TO, THE IMPLIED WARRANTIES OF MERCHANTABILITY AND FITNESS FOR A PARTICULAR PURPOSE ARE DISCLAIMED. IN NO EVENT SHALL THE AUTHOR BE LIABLE FOR ANY DIRECT, INDIRECT, INCIDENTAL, SPECIAL, EXEMPLARY, OR CONSEQUENTIAL DAMAGES (INCLUDING, BUT NOT LIMITED TO, PROCUREMENT OF SUBSTITUTE GOODS OR SERVICES; LOSS OF USE, DATA, OR PROFITS; OR BUSINESS INTERRUPTION) HOWEVER CAUSED AND ON ANY THEORY OF LIABILITY, WHETHER IN CONTRACT, STRICT LIABILITY, OR TORT (INCLUDING NEGLIGENCE OR OTHERWISE) ARISING IN ANY WAY OUT OF THE USE OF THIS SOFTWARE, EVEN IF ADVISED OF THE POSSIBILITY OF SUCH DAMAGE.

# **1.208 expat 2.2.5-3ubuntu0.7**

## **1.208.1 Available under license :**

Copyright (c) 1998-2000 Thai Open Source Software Center Ltd and Clark Cooper Copyright (c) 2001-2017 Expat maintainers

Permission is hereby granted, free of charge, to any person obtaining a copy of this software and associated documentation files (the "Software"), to deal in the Software without restriction, including without limitation the rights to use, copy, modify, merge, publish, distribute, sublicense, and/or sell copies of the Software, and to permit persons to whom the Software is furnished to do so, subject to the following conditions:

The above copyright notice and this permission notice shall be included in all copies or substantial portions of the Software.

## THE SOFTWARE IS PROVIDED "AS IS", WITHOUT WARRANTY OF ANY KIND, EXPRESS OR IMPLIED, INCLUDING BUT NOT LIMITED TO THE WARRANTIES OF

MERCHANTABILITY, FITNESS FOR A PARTICULAR PURPOSE AND NONINFRINGEMENT. IN NO EVENT SHALL THE AUTHORS OR COPYRIGHT HOLDERS BE LIABLE FOR ANY CLAIM, DAMAGES OR OTHER LIABILITY, WHETHER IN AN ACTION OF CONTRACT, TORT OR OTHERWISE, ARISING FROM, OUT OF OR IN CONNECTION WITH THE SOFTWARE OR THE USE OR OTHER DEALINGS IN THE SOFTWARE.

# **1.209 libffi 3.2.1-8**

## **1.209.1 Available under license :**

This package was debianized by Matthias Klose <doko@debian.org> on Mon, 10 Mar 2008 05:46:40 +0000.

It was downloaded from ftp://sourceware.org/pub/libffi/

Upstream Authors:

Anthony Green <green@redhat.com> GCC developers See the README and below in the list of copyright holders for a more complete list.

Copyright:

 Copyright (c) 1996-2011 Red Hat, Inc. Copyright (C) 1996-2011 Anthony Green Copyright (C) 1996-2010 Free Software Foundation, Inc Copyright (c) 2003, 2004, 2006, 2007, 2008 Kaz Kojima Copyright (c) 2010, 2011, Plausible Labs Cooperative , Inc. Copyright (c) 2010 CodeSourcery Copyright (c) 1998 Andreas Schwab Copyright (c) 2000 Hewlett Packard Company Copyright (c) 2009 Bradley Smith Copyright (c) 2008 David Daney Copyright (c) 2004 Simon Posnjak Copyright (c) 2005 Axis Communications AB Copyright (c) 1998 Cygnus Solutions Copyright (c) 2004 Renesas Technology Copyright (c) 2002, 2007 Bo Thorsen  $\langle$ bo@suse.de $>$  Copyright (c) 2002 Ranjit Mathew Copyright (c) 2002 Roger Sayle Copyright (c) 2000, 2007 Software AG Copyright (c) 2003 Jakub Jelinek Copyright (c) 2000, 2001 John Hornkvist Copyright (c) 1998 Geoffrey Keating Copyright (c) 2008 Bjrn Knig

License:

 libffi - Copyright (c) 1996-2010 Red Hat, Inc and others. See source files for details.

 Permission is hereby granted, free of charge, to any person obtaining a copy of this software and associated documentation files (the ``Software''), to deal in the Software without restriction, including without limitation the rights to use, copy, modify, merge, publish, distribute, sublicense, and/or sell copies of the Software, and to permit persons to whom the Software is furnished to do so, subject to the following conditions:

 The above copyright notice and this permission notice shall be included in all copies or substantial portions of the Software.

THE SOFTWARE IS PROVIDED "AS IS", WITHOUT WARRANTY OF ANY KIND, EXPRESS OR IMPLIED, INCLUDING BUT NOT LIMITED TO THE WARRANTIES OF MERCHANTABILITY, FITNESS FOR A PARTICULAR PURPOSE AND NONINFRINGEMENT. IN NO EVENT SHALL THE AUTHORS OR COPYRIGHT HOLDERS BE LIABLE FOR ANY CLAIM, DAMAGES OR OTHER LIABILITY, WHETHER IN AN ACTION OF CONTRACT, TORT OR OTHERWISE, ARISING FROM, OUT OF OR IN CONNECTION WITH THE SOFTWARE OR THE USE OR OTHER DEALINGS IN THE SOFTWARE.

## Documentation:

 Permission is granted to copy, distribute and/or modify this document under the terms of the GNU General Public License as published by the Free Software Foundation; either version 2, or (at your option) any later version. A copy of the license is included in the section entitled ``GNU General Public License".

#### doc/\*:

 Permission is granted to copy, distribute and/or modify this document under the terms of the GNU General Public License as published by the Free Software Foundation; either version 2, or (at your option) any later version. A copy of the license is included in the section entitled ``GNU General Public License''.

 On Debian GNU/Linux systems, the complete text of the GNU General Public License is in `/usr/share/common-licenses/GPL'.

The Debian packaging is (C) 2008, 2011 Matthias Klose <doko@debian.org> and is licensed under the GPL, see `/usr/share/common-licenses/GPL'.

# **1.210 libpython3-6-stdlib 3.6.9- 1~18.04ubuntu1.9**

## **1.210.1 Available under license :**

This package was put together by Klee Dienes <klee@debian.org> from sources from ftp.python.org:/pub/python, based on the Debianization by the previous maintainers Bernd S. Brentrup <br/>bsb@uni-muenster.de> and Bruce Perens. Current maintainer is Matthias Klose <doko@debian.org>.

It was downloaded from http://python.org/

Copyright:

Upstream Author: Guido van Rossum <guido@cwi.nl> and others.

License:

The following text includes the Python license and licenses and acknowledgements for incorporated software. The licenses can be read in the HTML and texinfo versions of the documentation as well, after installing the pythonx.y-doc package. Licenses for files not licensed under the Python Licenses are found at the end of this file.

Python License

==============

## A. HISTORY OF THE SOFTWARE

==========================

Python was created in the early 1990s by Guido van Rossum at Stichting Mathematisch Centrum (CWI, see http://www.cwi.nl) in the Netherlands as a successor of a language called ABC. Guido remains Python's principal author, although it includes many contributions from others.

In 1995, Guido continued his work on Python at the Corporation for National Research Initiatives (CNRI, see http://www.cnri.reston.va.us) in Reston, Virginia where he released several versions of the software.

In May 2000, Guido and the Python core development team moved to BeOpen.com to form the BeOpen PythonLabs team. In October of the same year, the PythonLabs team moved to Digital Creations (now Zope Corporation, see http://www.zope.com). In 2001, the Python Software Foundation (PSF, see http://www.python.org/psf/) was formed, a non-profit organization created specifically to own Python-related Intellectual Property. Zope Corporation is a sponsoring member of the PSF.

All Python releases are Open Source (see http://www.opensource.org for the Open Source Definition). Historically, most, but not all, Python

releases have also been GPL-compatible; the table below summarizes the various releases.

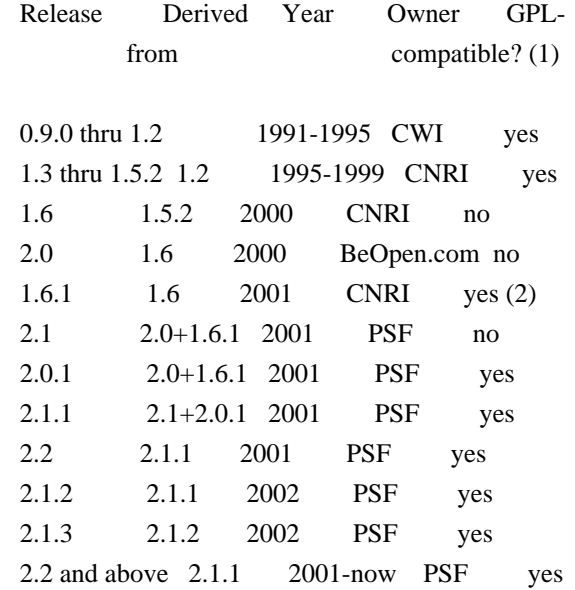

## Footnotes:

- (1) GPL-compatible doesn't mean that we're distributing Python under the GPL. All Python licenses, unlike the GPL, let you distribute a modified version without making your changes open source. The GPL-compatible licenses make it possible to combine Python with other software that is released under the GPL; the others don't.
- (2) According to Richard Stallman, 1.6.1 is not GPL-compatible, because its license has a choice of law clause. According to CNRI, however, Stallman's lawyer has told CNRI's lawyer that 1.6.1 is "not incompatible" with the GPL.

Thanks to the many outside volunteers who have worked under Guido's direction to make these releases possible.

## B. TERMS AND CONDITIONS FOR ACCESSING OR OTHERWISE USING PYTHON

===============================================================

## PYTHON SOFTWARE FOUNDATION LICENSE VERSION 2

--------------------------------------------

1. This LICENSE AGREEMENT is between the Python Software Foundation ("PSF"), and the Individual or Organization ("Licensee") accessing and otherwise using this software ("Python") in source or binary form and its associated documentation.

2. Subject to the terms and conditions of this License Agreement, PSF

hereby grants Licensee a nonexclusive, royalty-free, world-wide license to reproduce, analyze, test, perform and/or display publicly, prepare derivative works, distribute, and otherwise use Python alone or in any derivative version, provided, however, that PSF's License Agreement and PSF's notice of copyright, i.e., "Copyright (c) 2001, 2002, 2003, 2004, 2005, 2006, 2007, 2008, 2009, 2010, 2011, 2012, 2013, 2014 Python Software Foundation; All Rights Reserved" are retained in Python alone or in any derivative version prepared by Licensee.

3. In the event Licensee prepares a derivative work that is based on or incorporates Python or any part thereof, and wants to make the derivative work available to others as provided herein, then Licensee hereby agrees to include in any such work a brief summary of the changes made to Python.

4. PSF is making Python available to Licensee on an "AS IS" basis. PSF MAKES NO REPRESENTATIONS OR WARRANTIES, EXPRESS OR IMPLIED. BY WAY OF EXAMPLE, BUT NOT LIMITATION, PSF MAKES NO AND DISCLAIMS ANY REPRESENTATION OR WARRANTY OF MERCHANTABILITY OR FITNESS FOR ANY PARTICULAR PURPOSE OR THAT THE USE OF PYTHON WILL NOT INFRINGE ANY THIRD PARTY RIGHTS.

5. PSF SHALL NOT BE LIABLE TO LICENSEE OR ANY OTHER USERS OF PYTHON FOR ANY INCIDENTAL, SPECIAL, OR CONSEQUENTIAL DAMAGES OR LOSS AS A RESULT OF MODIFYING, DISTRIBUTING, OR OTHERWISE USING PYTHON, OR ANY DERIVATIVE THEREOF, EVEN IF ADVISED OF THE POSSIBILITY THEREOF.

6. This License Agreement will automatically terminate upon a material breach of its terms and conditions.

7. Nothing in this License Agreement shall be deemed to create any relationship of agency, partnership, or joint venture between PSF and Licensee. This License Agreement does not grant permission to use PSF trademarks or trade name in a trademark sense to endorse or promote products or services of Licensee, or any third party.

8. By copying, installing or otherwise using Python, Licensee agrees to be bound by the terms and conditions of this License Agreement.

BEOPEN.COM LICENSE AGREEMENT FOR PYTHON 2.0 -------------------------------------------

BEOPEN PYTHON OPEN SOURCE LICENSE AGREEMENT VERSION 1

1. This LICENSE AGREEMENT is between BeOpen.com ("BeOpen"), having an

office at 160 Saratoga Avenue, Santa Clara, CA 95051, and the Individual or Organization ("Licensee") accessing and otherwise using this software in source or binary form and its associated documentation ("the Software").

2. Subject to the terms and conditions of this BeOpen Python License Agreement, BeOpen hereby grants Licensee a non-exclusive, royalty-free, world-wide license to reproduce, analyze, test, perform and/or display publicly, prepare derivative works, distribute, and otherwise use the Software alone or in any derivative version, provided, however, that the BeOpen Python License is retained in the Software, alone or in any derivative version prepared by Licensee.

3. BeOpen is making the Software available to Licensee on an "AS IS" basis. BEOPEN MAKES NO REPRESENTATIONS OR WARRANTIES, EXPRESS OR IMPLIED. BY WAY OF EXAMPLE, BUT NOT LIMITATION, BEOPEN MAKES NO AND DISCLAIMS ANY REPRESENTATION OR WARRANTY OF MERCHANTABILITY OR FITNESS FOR ANY PARTICULAR PURPOSE OR THAT THE USE OF THE SOFTWARE WILL NOT INFRINGE ANY THIRD PARTY RIGHTS.

4. BEOPEN SHALL NOT BE LIABLE TO LICENSEE OR ANY OTHER USERS OF THE SOFTWARE FOR ANY INCIDENTAL, SPECIAL, OR CONSEQUENTIAL DAMAGES OR LOSS AS A RESULT OF USING, MODIFYING OR DISTRIBUTING THE SOFTWARE, OR ANY DERIVATIVE THEREOF, EVEN IF ADVISED OF THE POSSIBILITY THEREOF.

5. This License Agreement will automatically terminate upon a material breach of its terms and conditions.

6. This License Agreement shall be governed by and interpreted in all respects by the law of the State of California, excluding conflict of law provisions. Nothing in this License Agreement shall be deemed to create any relationship of agency, partnership, or joint venture between BeOpen and Licensee. This License Agreement does not grant permission to use BeOpen trademarks or trade names in a trademark sense to endorse or promote products or services of Licensee, or any third party. As an exception, the "BeOpen Python" logos available at http://www.pythonlabs.com/logos.html may be used according to the permissions granted on that web page.

7. By copying, installing or otherwise using the software, Licensee agrees to be bound by the terms and conditions of this License Agreement.

CNRI LICENSE AGREEMENT FOR PYTHON 1.6.1

 $-$ 

1. This LICENSE AGREEMENT is between the Corporation for National

Research Initiatives, having an office at 1895 Preston White Drive, Reston, VA 20191 ("CNRI"), and the Individual or Organization ("Licensee") accessing and otherwise using Python 1.6.1 software in source or binary form and its associated documentation.

2. Subject to the terms and conditions of this License Agreement, CNRI hereby grants Licensee a nonexclusive, royalty-free, world-wide license to reproduce, analyze, test, perform and/or display publicly, prepare derivative works, distribute, and otherwise use Python 1.6.1 alone or in any derivative version, provided, however, that CNRI's License Agreement and CNRI's notice of copyright, i.e., "Copyright (c) 1995-2001 Corporation for National Research Initiatives; All Rights Reserved" are retained in Python 1.6.1 alone or in any derivative version prepared by Licensee. Alternately, in lieu of CNRI's License Agreement, Licensee may substitute the following text (omitting the quotes): "Python 1.6.1 is made available subject to the terms and conditions in CNRI's License Agreement. This Agreement together with Python 1.6.1 may be located on the Internet using the following unique, persistent identifier (known as a handle): 1895.22/1013. This Agreement may also be obtained from a proxy server on the Internet using the following URL: http://hdl.handle.net/1895.22/1013".

3. In the event Licensee prepares a derivative work that is based on or incorporates Python 1.6.1 or any part thereof, and wants to make the derivative work available to others as provided herein, then Licensee hereby agrees to include in any such work a brief summary of the changes made to Python 1.6.1.

4. CNRI is making Python 1.6.1 available to Licensee on an "AS IS" basis. CNRI MAKES NO REPRESENTATIONS OR WARRANTIES, EXPRESS OR IMPLIED. BY WAY OF EXAMPLE, BUT NOT LIMITATION, CNRI MAKES NO AND DISCLAIMS ANY REPRESENTATION OR WARRANTY OF MERCHANTABILITY OR FITNESS FOR ANY PARTICULAR PURPOSE OR THAT THE USE OF PYTHON 1.6.1 WILL NOT INFRINGE ANY THIRD PARTY RIGHTS.

5. CNRI SHALL NOT BE LIABLE TO LICENSEE OR ANY OTHER USERS OF PYTHON 1.6.1 FOR ANY INCIDENTAL, SPECIAL, OR CONSEQUENTIAL DAMAGES OR LOSS AS A RESULT OF MODIFYING, DISTRIBUTING, OR OTHERWISE USING PYTHON 1.6.1, OR ANY DERIVATIVE THEREOF, EVEN IF ADVISED OF THE POSSIBILITY THEREOF.

6. This License Agreement will automatically terminate upon a material breach of its terms and conditions.

7. This License Agreement shall be governed by the federal intellectual property law of the United States, including without limitation the federal copyright law, and, to the extent such U.S. federal law does not apply, by the law of the Commonwealth of Virginia, excluding Virginia's conflict of law provisions.

Notwithstanding the foregoing, with regard to derivative works based on Python 1.6.1 that incorporate non-separable material that was previously distributed under the GNU General Public License (GPL), the law of the Commonwealth of Virginia shall govern this License Agreement only as to issues arising under or with respect to Paragraphs 4, 5, and 7 of this License Agreement. Nothing in this License Agreement shall be deemed to create any relationship of agency, partnership, or joint venture between CNRI and Licensee. This License Agreement does not grant permission to use CNRI trademarks or trade name in a trademark sense to endorse or promote products or services of Licensee, or any third party.

8. By clicking on the "ACCEPT" button where indicated, or by copying, installing or otherwise using Python 1.6.1, Licensee agrees to be bound by the terms and conditions of this License Agreement.

ACCEPT

CWI LICENSE AGREEMENT FOR PYTHON 0.9.0 THROUGH 1.2

--------------------------------------------------

Copyright (c) 1991 - 1995, Stichting Mathematisch Centrum Amsterdam, The Netherlands. All rights reserved.

Permission to use, copy, modify, and distribute this software and its documentation for any purpose and without fee is hereby granted, provided that the above copyright notice appear in all copies and that both that copyright notice and this permission notice appear in supporting documentation, and that the name of Stichting Mathematisch Centrum or CWI not be used in advertising or publicity pertaining to distribution of the software without specific, written prior permission.

STICHTING MATHEMATISCH CENTRUM DISCLAIMS ALL WARRANTIES WITH REGARD TO THIS SOFTWARE, INCLUDING ALL IMPLIED WARRANTIES OF MERCHANTABILITY AND FITNESS, IN NO EVENT SHALL STICHTING MATHEMATISCH CENTRUM BE LIABLE FOR ANY SPECIAL, INDIRECT OR CONSEQUENTIAL DAMAGES OR ANY DAMAGES WHATSOEVER RESULTING FROM LOSS OF USE, DATA OR PROFITS, WHETHER IN AN ACTION OF CONTRACT, NEGLIGENCE OR OTHER TORTIOUS ACTION, ARISING OUT OF OR IN CONNECTION WITH THE USE OR PERFORMANCE OF THIS SOFTWARE.

Licenses and Acknowledgements for Incorporated Software

=======================================================

Mersenne Twister ----------------

The `\_random' module includes code based on a download from `http://www.math.keio.ac.jp/~matumoto/MT2002/emt19937ar.html'. The following are the verbatim comments from the original code:

 A C-program for MT19937, with initialization improved 2002/1/26. Coded by Takuji Nishimura and Makoto Matsumoto.

 Before using, initialize the state by using init\_genrand(seed) or init by array(init key, key length).

 Copyright (C) 1997 - 2002, Makoto Matsumoto and Takuji Nishimura, All rights reserved.

 Redistribution and use in source and binary forms, with or without modification, are permitted provided that the following conditions are met:

- 1. Redistributions of source code must retain the above copyright notice, this list of conditions and the following disclaimer.
- 2. Redistributions in binary form must reproduce the above copyright notice, this list of conditions and the following disclaimer in the documentation and/or other materials provided with the distribution.
- 3. The names of its contributors may not be used to endorse or promote products derived from this software without specific prior written permission.

 THIS SOFTWARE IS PROVIDED BY THE COPYRIGHT HOLDERS AND CONTRIBUTORS "AS IS" AND ANY EXPRESS OR IMPLIED WARRANTIES, INCLUDING, BUT NOT LIMITED TO, THE IMPLIED WARRANTIES OF MERCHANTABILITY AND FITNESS FOR A PARTICULAR PURPOSE ARE DISCLAIMED. IN NO EVENT SHALL THE COPYRIGHT OWNER OR CONTRIBUTORS BE LIABLE FOR ANY DIRECT, INDIRECT, INCIDENTAL, SPECIAL, EXEMPLARY, OR CONSEQUENTIAL DAMAGES (INCLUDING, BUT NOT LIMITED TO, PROCUREMENT OF SUBSTITUTE GOODS OR SERVICES; LOSS OF USE, DATA, OR PROFITS; OR BUSINESS INTERRUPTION) HOWEVER CAUSED AND ON ANY THEORY OF LIABILITY, WHETHER IN CONTRACT, STRICT LIABILITY, OR TORT (INCLUDING NEGLIGENCE OR OTHERWISE) ARISING IN ANY WAY OUT OF THE USE OF THIS SOFTWARE, EVEN IF ADVISED OF THE POSSIBILITY OF SUCH DAMAGE.

 Any feedback is very welcome. http://www.math.keio.ac.jp/matumoto/emt.html email: matumoto@math.keio.ac.jp

**Sockets** 

The `socket' module uses the functions, `getaddrinfo', and `getnameinfo', which are coded in separate source files from the WIDE Project, `http://www.wide.ad.jp/about/index.html'.

 Copyright (C) 1995, 1996, 1997, and 1998 WIDE Project. All rights reserved.

 Redistribution and use in source and binary forms, with or without modification, are permitted provided that the following conditions are met:

- 1. Redistributions of source code must retain the above copyright notice, this list of conditions and the following disclaimer.
- 2. Redistributions in binary form must reproduce the above copyright notice, this list of conditions and the following disclaimer in the documentation and/or other materials provided with the distribution.
- 3. Neither the name of the project nor the names of its contributors may be used to endorse or promote products derived from this software without specific prior written permission.

 THIS SOFTWARE IS PROVIDED BY THE PROJECT AND CONTRIBUTORS ``AS IS'' AND GAI\_ANY EXPRESS OR IMPLIED WARRANTIES, INCLUDING, BUT NOT LIMITED TO, THE IMPLIED WARRANTIES OF MERCHANTABILITY AND FITNESS FOR A PARTICULAR PURPOSE ARE DISCLAIMED. IN NO EVENT SHALL THE PROJECT OR CONTRIBUTORS BE LIABLE FOR GAI\_ANY DIRECT, INDIRECT, INCIDENTAL, SPECIAL, EXEMPLARY, OR CONSEQUENTIAL DAMAGES (INCLUDING, BUT NOT LIMITED TO, PROCUREMENT OF SUBSTITUTE GOODS OR SERVICES; LOSS OF USE, DATA, OR PROFITS; OR BUSINESS INTERRUPTION) HOWEVER CAUSED AND ON GAI\_ANY THEORY OF LIABILITY, WHETHER IN CONTRACT, STRICT LIABILITY, OR TORT (INCLUDING NEGLIGENCE OR OTHERWISE) ARISING IN GAI\_ANY WAY OUT OF THE USE OF THIS SOFTWARE, EVEN IF ADVISED OF THE POSSIBILITY OF SUCH DAMAGE.

Floating point exception control

 $-$ 

The source for the `fpectl' module includes the following notice:

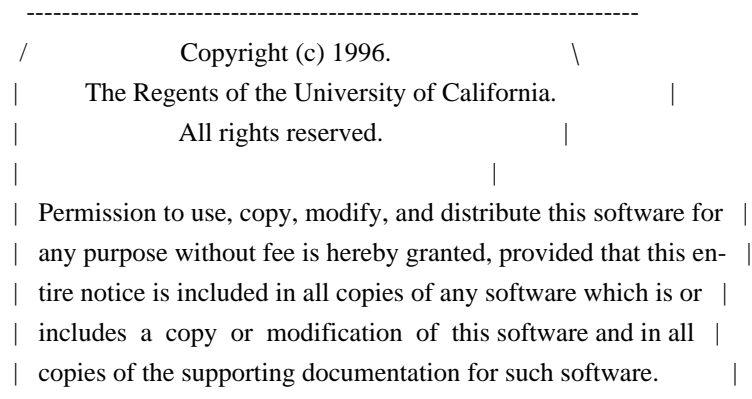

 | This work was produced at the University of California, Lawrence | | Livermore National Laboratory under contract no. W-7405-ENG-48 | | between the U.S. Department of Energy and The Regents of the | University of California for the operation of UC LLNL.

#### | DISCLAIMER |

| |

| |

| |

 | This software was prepared as an account of work sponsored by an | | agency of the United States Government. Neither the United States | | Government nor the University of California nor any of their em- | | ployees, makes any warranty, express or implied, or assumes any | | liability or responsibility for the accuracy, completeness, or | | usefulness of any information, apparatus, product, or process | | disclosed, or represents that its use would not infringe | | privately-owned rights. Reference herein to any specific commer- | | cial products, process, or service by trade name, trademark, | | manufacturer, or otherwise, does not necessarily constitute or | | imply its endorsement, recommendation, or favoring by the United | | States Government or the University of California. The views and | | opinions of authors expressed herein do not necessarily state or | | reflect those of the United States Government or the University | | of California, and shall not be used for advertising or product | \ endorsement purposes. / ---------------------------------------------------------------------

Cookie management

-----------------

The `Cookie' module contains the following notice:

Copyright 2000 by Timothy O'Malley <timo@alum.mit.edu>

All Rights Reserved

 Permission to use, copy, modify, and distribute this software and its documentation for any purpose and without fee is hereby granted, provided that the above copyright notice appear in all copies and that both that copyright notice and this permission notice appear in supporting documentation, and that the name of Timothy O'Malley not be used in advertising or publicity pertaining to distribution of the software without specific, written prior permission.

 Timothy O'Malley DISCLAIMS ALL WARRANTIES WITH REGARD TO THIS SOFTWARE, INCLUDING ALL IMPLIED WARRANTIES OF MERCHANTABILITY AND FITNESS, IN NO EVENT SHALL Timothy O'Malley BE LIABLE FOR

 ANY SPECIAL, INDIRECT OR CONSEQUENTIAL DAMAGES OR ANY DAMAGES WHATSOEVER RESULTING FROM LOSS OF USE, DATA OR PROFITS, WHETHER IN AN ACTION OF CONTRACT, NEGLIGENCE OR OTHER TORTIOUS ACTION, ARISING OUT OF OR IN CONNECTION WITH THE USE OR PERFORMANCE OF THIS SOFTWARE.

### Execution tracing

-----------------

The `trace' module contains the following notice:

 portions copyright 2001, Autonomous Zones Industries, Inc., all rights... err... reserved and offered to the public under the terms of the Python 2.2 license. Author: Zooko O'Whielacronx http://zooko.com/ mailto:zooko@zooko.com

 Copyright 2000, Mojam Media, Inc., all rights reserved. Author: Skip Montanaro

 Copyright 1999, Bioreason, Inc., all rights reserved. Author: Andrew Dalke

 Copyright 1995-1997, Automatrix, Inc., all rights reserved. Author: Skip Montanaro

Copyright 1991-1995, Stichting Mathematisch Centrum, all rights reserved.

 Permission to use, copy, modify, and distribute this Python software and its associated documentation for any purpose without fee is hereby granted, provided that the above copyright notice appears in all copies, and that both that copyright notice and this permission notice appear in supporting documentation, and that the name of neither Automatrix, Bioreason or Mojam Media be used in advertising or publicity pertaining to distribution of the software without specific, written prior permission.

UUencode and UUdecode functions

-------------------------------

The `uu' module contains the following notice:

 Copyright 1994 by Lance Ellinghouse Cathedral City, California Republic, United States of America. All Rights Reserved

 Permission to use, copy, modify, and distribute this software and its documentation for any purpose and without fee is hereby granted, provided that the above copyright notice appear in all copies and that both that copyright notice and this permission notice appear in supporting documentation, and that the name of Lance Ellinghouse not be used in advertising or publicity pertaining to distribution of the software without specific, written prior permission. LANCE ELLINGHOUSE DISCLAIMS ALL WARRANTIES WITH REGARD TO THIS SOFTWARE, INCLUDING ALL IMPLIED WARRANTIES OF MERCHANTABILITY AND FITNESS, IN NO EVENT SHALL LANCE ELLINGHOUSE CENTRUM BE LIABLE FOR ANY SPECIAL, INDIRECT OR CONSEQUENTIAL DAMAGES OR ANY DAMAGES WHATSOEVER RESULTING FROM LOSS OF USE, DATA OR PROFITS, WHETHER IN AN ACTION OF CONTRACT, NEGLIGENCE OR OTHER TORTIOUS ACTION, ARISING OUT OF OR IN CONNECTION WITH THE USE OR PERFORMANCE OF THIS SOFTWARE.

Modified by Jack Jansen, CWI, July 1995:

- Use binascii module to do the actual line-by-line conversion between ascii and binary. This results in a 1000-fold speedup. The C version is still 5 times faster, though.
- Arguments more compliant with python standard

XML Remote Procedure Calls

--------------------------

The `xmlrpclib' module contains the following notice:

The XML-RPC client interface is

 Copyright (c) 1999-2002 by Secret Labs AB Copyright (c) 1999-2002 by Fredrik Lundh

 By obtaining, using, and/or copying this software and/or its associated documentation, you agree that you have read, understood, and will comply with the following terms and conditions:

 Permission to use, copy, modify, and distribute this software and its associated documentation for any purpose and without fee is hereby granted, provided that the above copyright notice appears in all copies, and that both that copyright notice and this permission notice appear in supporting documentation, and that the name of Secret Labs AB or the author not be used in advertising or publicity pertaining to distribution of the software without specific, written prior permission.

## SECRET LABS AB AND THE AUTHOR DISCLAIMS ALL WARRANTIES WITH REGARD TO THIS SOFTWARE, INCLUDING ALL IMPLIED WARRANTIES OF MERCHANT- ABILITY AND FITNESS. IN NO EVENT SHALL SECRET LABS AB OR THE AUTHOR

 BE LIABLE FOR ANY SPECIAL, INDIRECT OR CONSEQUENTIAL DAMAGES OR ANY DAMAGES WHATSOEVER RESULTING FROM LOSS OF USE, DATA OR PROFITS, WHETHER IN AN ACTION OF CONTRACT, NEGLIGENCE OR OTHER TORTIOUS ACTION, ARISING OUT OF OR IN CONNECTION WITH THE USE OR PERFORMANCE OF THIS SOFTWARE.

Licenses for Software linked to ===============================

Note that the choice of GPL compatibility outlined above doesn't extend to modules linked to particular libraries, since they change the effective License of the module binary.

GNU Readline

------------

The 'readline' module makes use of GNU Readline.

 The GNU Readline Library is free software; you can redistribute it and/or modify it under the terms of the GNU General Public License as published by the Free Software Foundation; either version 2, or (at your option) any later version.

 On Debian systems, you can find the complete statement in /usr/share/doc/readline-common/copyright'. A copy of the GNU General Public License is available in /usr/share/common-licenses/GPL-2'.

#### OpenSSL

-------

The '\_ssl' module makes use of OpenSSL.

 The OpenSSL toolkit stays under a dual license, i.e. both the conditions of the OpenSSL License and the original SSLeay license apply to the toolkit. Actually both licenses are BSD-style Open Source licenses. Note that both licenses are incompatible with the GPL.

 On Debian systems, you can find the complete license text in /usr/share/doc/openssl/copyright'.

Files with other licenses than the Python License

-------------------------------------------------

Files: Include/dynamic\_annotations.h

Files: Python/dynamic\_annotations.c

Copyright: (c) 2008-2009, Google Inc.

License: Redistribution and use in source and binary forms, with or without modification, are permitted provided that the following conditions are met:

 \* Redistributions of source code must retain the above copyright notice, this list of conditions and the following disclaimer.

 \* Neither the name of Google Inc. nor the names of its contributors may be used to endorse or promote products derived from this software without specific prior written permission.

 THIS SOFTWARE IS PROVIDED BY THE COPYRIGHT HOLDERS AND CONTRIBUTORS "AS IS" AND ANY EXPRESS OR IMPLIED WARRANTIES, INCLUDING, BUT NOT LIMITED TO, THE IMPLIED WARRANTIES OF MERCHANTABILITY AND FITNESS FOR A PARTICULAR PURPOSE ARE DISCLAIMED. IN NO EVENT SHALL THE COPYRIGHT OWNER OR CONTRIBUTORS BE LIABLE FOR ANY DIRECT, INDIRECT, INCIDENTAL, SPECIAL, EXEMPLARY, OR CONSEQUENTIAL DAMAGES (INCLUDING, BUT NOT LIMITED TO, PROCUREMENT OF SUBSTITUTE GOODS OR SERVICES; LOSS OF USE, DATA, OR PROFITS; OR BUSINESS INTERRUPTION) HOWEVER CAUSED AND ON ANY THEORY OF LIABILITY, WHETHER IN CONTRACT, STRICT LIABILITY, OR TORT (INCLUDING NEGLIGENCE OR OTHERWISE) ARISING IN ANY WAY OUT OF THE USE OF THIS SOFTWARE, EVEN IF ADVISED OF THE POSSIBILITY OF SUCH DAMAGE.

Files: Include/unicodeobject.h

Copyright: (c) Corporation for National Research Initiatives.

Copyright: (c) 1999 by Secret Labs AB.

Copyright: (c) 1999 by Fredrik Lundh.

License: By obtaining, using, and/or copying this software and/or its associated documentation, you agree that you have read, understood, and will comply with the following terms and conditions:

 Permission to use, copy, modify, and distribute this software and its associated documentation for any purpose and without fee is hereby granted, provided that the above copyright notice appears in all copies, and that both that copyright notice and this permission notice appear in supporting documentation, and that the name of Secret Labs AB or the author not be used in advertising or publicity pertaining to distribution of the software without specific, written prior permission.

 SECRET LABS AB AND THE AUTHOR DISCLAIMS ALL WARRANTIES WITH REGARD TO THIS SOFTWARE, INCLUDING ALL IMPLIED WARRANTIES OF MERCHANTABILITY AND FITNESS. IN NO EVENT SHALL SECRET LABS AB OR THE AUTHOR BE LIABLE FOR ANY SPECIAL, INDIRECT OR CONSEQUENTIAL DAMAGES OR ANY DAMAGES WHATSOEVER RESULTING FROM LOSS OF USE, DATA OR PROFITS, WHETHER IN AN ACTION OF CONTRACT, NEGLIGENCE OR OTHER TORTIOUS ACTION, ARISING OUT OF OR IN CONNECTION WITH THE USE OR PERFORMANCE OF THIS SOFTWARE.

## Files: Lib/logging/\*

Copyright: 2001-2010 by Vinay Sajip. All Rights Reserved. License: Permission to use, copy, modify, and distribute this software and its documentation for any purpose and without fee is hereby granted, provided that the above copyright notice appear in all copies and that both that copyright notice and this permission notice appear in supporting documentation, and that the name of Vinay Sajip not be used in advertising or publicity pertaining to distribution of the software without specific, written prior permission. VINAY SAJIP DISCLAIMS ALL WARRANTIES WITH REGARD TO THIS SOFTWARE, INCLUDING ALL IMPLIED WARRANTIES OF MERCHANTABILITY AND FITNESS. IN NO EVENT SHALL VINAY SAJIP BE LIABLE FOR ANY SPECIAL, INDIRECT OR CONSEQUENTIAL DAMAGES OR ANY DAMAGES WHATSOEVER RESULTING FROM LOSS OF USE, DATA OR PROFITS, WHETHER IN AN ACTION OF CONTRACT, NEGLIGENCE OR OTHER TORTIOUS ACTION, ARISING OUT OF OR IN CONNECTION WITH THE USE OR PERFORMANCE OF THIS SOFTWARE.

Files: Lib/multiprocessing/\*

Files: Modules/\_multiprocessing/\*

Copyright: (c) 2006-2008, R Oudkerk. All rights reserved. License: Redistribution and use in source and binary forms, with or without modification, are permitted provided that the following conditions are met:

- 1. Redistributions of source code must retain the above copyright notice, this list of conditions and the following disclaimer.
- 2. Redistributions in binary form must reproduce the above copyright notice, this list of conditions and the following disclaimer in the documentation and/or other materials provided with the distribution.
- 3. Neither the name of author nor the names of any contributors may be used to endorse or promote products derived from this software without specific prior written permission.

THIS SOFTWARE IS PROVIDED BY THE AUTHOR AND CONTRIBUTORS "AS IS" AND ANY EXPRESS OR IMPLIED WARRANTIES, INCLUDING, BUT NOT LIMITED TO, THE IMPLIED WARRANTIES OF MERCHANTABILITY AND FITNESS FOR A PARTICULAR PURPOSE ARE DISCLAIMED. IN NO EVENT SHALL THE AUTHOR OR CONTRIBUTORS BE LIABLE FOR ANY DIRECT, INDIRECT, INCIDENTAL, SPECIAL, EXEMPLARY, OR CONSEQUENTIAL DAMAGES (INCLUDING, BUT NOT LIMITED TO, PROCUREMENT OF SUBSTITUTE GOODS OR SERVICES; LOSS OF USE, DATA, OR PROFITS; OR BUSINESS INTERRUPTION) HOWEVER CAUSED AND ON ANY THEORY OF LIABILITY, WHETHER IN CONTRACT, STRICT LIABILITY, OR TORT (INCLUDING NEGLIGENCE OR OTHERWISE) ARISING IN ANY WAY OUT OF THE USE OF THIS SOFTWARE, EVEN IF ADVISED OF THE POSSIBILITY OF SUCH DAMAGE.

Files: Lib/sqlite3/\* Files: Modules/ sqlite/\* Copyright: (C) 2004-2005 Gerhard Hring  $\langle$ gh@ghaering.de> License: This software is provided 'as-is', without any express or implied warranty. In no event will the authors be held liable for any damages arising from the use of this software.

Permission is granted to anyone to use this software for any purpose, including commercial applications, and to alter it and redistribute it freely, subject to the following restrictions:

- 1. The origin of this software must not be misrepresented; you must not claim that you wrote the original software. If you use this software in a product, an acknowledgment in the product documentation would be appreciated but is not required.
- 2. Altered source versions must be plainly marked as such, and must not be misrepresented as being the original software.
- 3. This notice may not be removed or altered from any source distribution.

#### Files: Lib/async\*

Copyright: Copyright 1996 by Sam Rushing License: Permission to use, copy, modify, and distribute this software and its documentation for any purpose and without fee is hereby granted, provided that the above copyright notice appear in all copies and that both that copyright notice and this permission notice appear in supporting documentation, and that the name of Sam Rushing not be used in advertising or publicity pertaining to distribution of the software without specific, written prior permission.

SAM RUSHING DISCLAIMS ALL WARRANTIES WITH REGARD TO THIS SOFTWARE, INCLUDING ALL IMPLIED WARRANTIES OF MERCHANTABILITY AND FITNESS, IN NO EVENT SHALL SAM RUSHING BE LIABLE FOR ANY SPECIAL, INDIRECT OR CONSEQUENTIAL DAMAGES OR ANY DAMAGES WHATSOEVER RESULTING FROM LOSS OF USE, DATA OR PROFITS, WHETHER IN AN ACTION OF CONTRACT, NEGLIGENCE OR OTHER TORTIOUS ACTION, ARISING OUT OF OR IN CONNECTION WITH THE USE OR PERFORMANCE OF THIS SOFTWARE.

#### Files: Lib/tarfile.py

Copyright: (C) 2002 Lars Gustaebel <lars@gustaebel.de> License: Permission is hereby granted, free of charge, to any person obtaining a copy of this software and associated documentation files (the "Software"), to deal in the Software without restriction, including without limitation the rights to use, copy, modify, merge, publish, distribute, sublicense, and/or sell copies of the Software, and to permit persons to whom the Software is furnished to do so, subject to the following conditions:

The above copyright notice and this permission notice shall be included in all copies or substantial portions of the Software.

THE SOFTWARE IS PROVIDED "AS IS", WITHOUT WARRANTY OF ANY KIND, EXPRESS OR IMPLIED, INCLUDING BUT NOT LIMITED TO THE WARRANTIES OF MERCHANTABILITY, FITNESS FOR A PARTICULAR PURPOSE AND NONINFRINGEMENT. IN NO EVENT SHALL THE AUTHORS OR COPYRIGHT HOLDERS BE LIABLE FOR ANY CLAIM, DAMAGES OR OTHER LIABILITY, WHETHER IN AN ACTION OF CONTRACT, TORT OR OTHERWISE, ARISING FROM, OUT OF OR IN CONNECTION WITH THE SOFTWARE OR THE USE OR OTHER DEALINGS IN THE SOFTWARE.

### Files: Lib/turtle.py

Copyright: (C) 2006 - 2010 Gregor Lingl License: This software is provided 'as-is', without any express or implied warranty. In no event will the authors be held liable for any damages arising from the use of this software.

Permission is granted to anyone to use this software for any purpose, including commercial applications, and to alter it and redistribute it freely, subject to the following restrictions:

- 1. The origin of this software must not be misrepresented; you must not claim that you wrote the original software. If you use this software in a product, an acknowledgment in the product documentation would be appreciated but is not required.
- 2. Altered source versions must be plainly marked as such, and must not be misrepresented as being the original software.
- 3. This notice may not be removed or altered from any source distribution.

is copyright Gregor Lingl and licensed under a BSD-like license

Files: Modules/\_ctypes/libffi/\*

Copyright: Copyright (C) 1996-2011 Red Hat, Inc and others. Copyright (C) 1996-2011 Anthony Green Copyright (C) 1996-2010 Free Software Foundation, Inc Copyright (c) 2003, 2004, 2006, 2007, 2008 Kaz Kojima Copyright (c) 2010, 2011, Plausible Labs Cooperative , Inc. Copyright (c) 2010 CodeSourcery Copyright (c) 1998 Andreas Schwab Copyright (c) 2000 Hewlett Packard Company Copyright (c) 2009 Bradley Smith Copyright (c) 2008 David Daney Copyright (c) 2004 Simon Posnjak Copyright (c) 2005 Axis Communications AB Copyright (c) 1998 Cygnus Solutions Copyright (c) 2004 Renesas Technology Copyright (c) 2002, 2007 Bo Thorsen  $\langle$ bo@suse.de> Copyright (c) 2002 Ranjit Mathew Copyright (c) 2002 Roger Sayle

 Copyright (c) 2000, 2007 Software AG Copyright (c) 2003 Jakub Jelinek Copyright (c) 2000, 2001 John Hornkvist Copyright (c) 1998 Geoffrey Keating Copyright (c) 2008 Bjrn Knig

License: Permission is hereby granted, free of charge, to any person obtaining a copy of this software and associated documentation files (the ``Software''), to deal in the Software without restriction, including without limitation the rights to use, copy, modify, merge, publish, distribute, sublicense, and/or sell copies of the Software, and to permit persons to whom the Software is furnished to do so, subject to the following conditions:

 The above copyright notice and this permission notice shall be included in all copies or substantial portions of the Software.

THE SOFTWARE IS PROVIDED "AS IS", WITHOUT WARRANTY OF ANY KIND, EXPRESS OR IMPLIED, INCLUDING BUT NOT LIMITED TO THE WARRANTIES OF MERCHANTABILITY, FITNESS FOR A PARTICULAR PURPOSE AND NONINFRINGEMENT. IN NO EVENT SHALL THE AUTHORS OR COPYRIGHT HOLDERS BE LIABLE FOR ANY CLAIM, DAMAGES OR OTHER LIABILITY, WHETHER IN AN ACTION OF CONTRACT, TORT OR OTHERWISE, ARISING FROM, OUT OF OR IN CONNECTION WITH THE SOFTWARE OR THE USE OR OTHER DEALINGS IN THE SOFTWARE.

## Documentation:

 Permission is granted to copy, distribute and/or modify this document under the terms of the GNU General Public License as published by the Free Software Foundation; either version 2, or (at your option) any later version. A copy of the license is included in the section entitled ``GNU General Public License''.

## Files: Modules/\_gestalt.c

Copyright: 1991-1997 by Stichting Mathematisch Centrum, Amsterdam. License: Permission to use, copy, modify, and distribute this software and its documentation for any purpose and without fee is hereby granted, provided that the above copyright notice appear in all copies and that both that copyright notice and this permission notice appear in supporting documentation, and that the names of Stichting Mathematisch Centrum or CWI not be used in advertising or publicity pertaining to distribution of the software without specific, written prior permission.

STICHTING MATHEMATISCH CENTRUM DISCLAIMS ALL WARRANTIES WITH REGARD TO THIS SOFTWARE, INCLUDING ALL IMPLIED WARRANTIES OF MERCHANTABILITY AND FITNESS, IN NO EVENT SHALL STICHTING MATHEMATISCH CENTRUM BE LIABLE FOR ANY SPECIAL, INDIRECT OR CONSEQUENTIAL DAMAGES OR ANY DAMAGES WHATSOEVER RESULTING FROM LOSS OF USE, DATA OR PROFITS, WHETHER IN AN

## ACTION OF CONTRACT, NEGLIGENCE OR OTHER TORTIOUS ACTION, ARISING OUT OF OR IN CONNECTION WITH THE USE OR PERFORMANCE OF THIS SOFTWARE.

Files: Modules/syslogmodule.c Copyright: 1994 by Lance Ellinghouse License: Permission to use, copy, modify, and distribute this software and its documentation for any purpose and without fee is hereby granted, provided that the above copyright notice appear in all copies and that both that copyright notice and this permission notice appear in supporting documentation, and that the name of Lance Ellinghouse not be used in advertising or publicity pertaining to distribution of the software without specific, written prior permission.

LANCE ELLINGHOUSE DISCLAIMS ALL WARRANTIES WITH REGARD TO THIS SOFTWARE, INCLUDING ALL IMPLIED WARRANTIES OF MERCHANTABILITY AND FITNESS, IN NO EVENT SHALL LANCE ELLINGHOUSE BE LIABLE FOR ANY SPECIAL, INDIRECT OR CONSEQUENTIAL DAMAGES OR ANY DAMAGES WHATSOEVER RESULTING FROM LOSS OF USE, DATA OR PROFITS, WHETHER IN AN ACTION OF CONTRACT, NEGLIGENCE OR OTHER TORTIOUS ACTION, ARISING OUT OF OR IN CONNECTION WITH THE USE OR PERFORMANCE OF THIS SOFTWARE.

Files: Modules/zlib/\*

Copyright: (C) 1995-2010 Jean-loup Gailly and Mark Adler License: This software is provided 'as-is', without any express or implied warranty. In no event will the authors be held liable for any damages arising from the use of this software.

 Permission is granted to anyone to use this software for any purpose, including commercial applications, and to alter it and redistribute it freely, subject to the following restrictions:

- 1. The origin of this software must not be misrepresented; you must not claim that you wrote the original software. If you use this software in a product, an acknowledgment in the product documentation would be appreciated but is not required.
- 2. Altered source versions must be plainly marked as such, and must not be misrepresented as being the original software.
- 3. This notice may not be removed or altered from any source distribution.

 Jean-loup Gailly Mark Adler jloup@gzip.org madler@alumni.caltech.edu

If you use the zlib library in a product, we would appreciate \*not\* receiving lengthy legal documents to sign. The sources are provided for free but without warranty of any kind. The library has been entirely written by Jean-loup Gailly and Mark Adler; it does not include third-party code.

Files: Modules/expat/\*

Copyright: Copyright (c) 1998, 1999, 2000 Thai Open Source Software Center Ltd and Clark Cooper

 Copyright (c) 2001, 2002, 2003, 2004, 2005, 2006 Expat maintainers License: Permission is hereby granted, free of charge, to any person obtaining a copy of this software and associated documentation files (the "Software"), to deal in the Software without restriction, including without limitation the rights to use, copy, modify, merge, publish, distribute, sublicense, and/or sell copies of the Software, and to permit persons to whom the Software is furnished to do so, subject to the following conditions:

 The above copyright notice and this permission notice shall be included in all copies or substantial portions of the Software.

 THE SOFTWARE IS PROVIDED "AS IS", WITHOUT WARRANTY OF ANY KIND, EXPRESS OR IMPLIED, INCLUDING BUT NOT LIMITED TO THE WARRANTIES OF MERCHANTABILITY, FITNESS FOR A PARTICULAR PURPOSE AND NONINFRINGEMENT. IN NO EVENT SHALL THE AUTHORS OR COPYRIGHT HOLDERS BE LIABLE FOR ANY CLAIM, DAMAGES OR OTHER LIABILITY, WHETHER IN AN ACTION OF CONTRACT, TORT OR OTHERWISE, ARISING FROM, OUT OF OR IN CONNECTION WITH THE SOFTWARE OR THE USE OR OTHER DEALINGS IN THE SOFTWARE.

Files: Modules/\_decimal/libmpdec/\*

.

.

,

Copyright: Copyright (c) 2008-2012 Stefan Krah. All rights reserved. License: Redistribution and use in source and binary forms, with or without modification, are permitted provided that the following conditions are met:

- 1. Redistributions of source code must retain the above copyright notice, this list of conditions and the following disclaimer.
- 2. Redistributions in binary form must reproduce the above copyright notice, this list of conditions and the following disclaimer in the documentation and/or other materials provided with the distribution.

THIS SOFTWARE IS PROVIDED BY THE AUTHOR AND CONTRIBUTORS "AS IS" AND ANY EXPRESS OR IMPLIED WARRANTIES, INCLUDING, BUT NOT LIMITED TO, THE IMPLIED WARRANTIES OF MERCHANTABILITY AND FITNESS FOR A PARTICULAR PURPOSE ARE DISCLAIMED. IN NO EVENT SHALL THE AUTHOR OR CONTRIBUTORS BE LIABLE FOR ANY DIRECT, INDIRECT, INCIDENTAL, SPECIAL, EXEMPLARY, OR CONSEQUENTIAL DAMAGES (INCLUDING, BUT NOT LIMITED TO, PROCUREMENT OF SUBSTITUTE GOODS OR SERVICES; LOSS OF USE, DATA, OR PROFITS; OR BUSINESS INTERRUPTION) HOWEVER CAUSED AND ON ANY THEORY OF LIABILITY, WHETHER IN CONTRACT, STRICT LIABILITY, OR TORT (INCLUDING NEGLIGENCE OR OTHERWISE) ARISING IN ANY WAY OUT OF THE USE OF THIS SOFTWARE, EVEN IF ADVISED OF THE POSSIBILITY OF SUCH DAMAGE.

Files: Misc/python-mode.el

Copyright: Copyright (C) 1992,1993,1994 Tim Peters License: This software is provided as-is, without express or implied warranty. Permission to use, copy, modify, distribute or sell this software, without fee, for any purpose and by any individual or organization, is hereby granted, provided that the above copyright notice and this paragraph appear in all copies.

#### Files: Python/dtoa.c

Copyright: (c) 1991, 2000, 2001 by Lucent Technologies. License: Permission to use, copy, modify, and distribute this software for any purpose without fee is hereby granted, provided that this entire notice is included in all copies of any software which is or includes a copy or modification of this software and in all copies of the supporting documentation for such software.

## THIS SOFTWARE IS BEING PROVIDED "AS IS", WITHOUT ANY EXPRESS OR IMPLIED WARRANTY. IN PARTICULAR, NEITHER THE AUTHOR NOR LUCENT MAKES ANY REPRESENTATION OR WARRANTY OF ANY KIND CONCERNING THE MERCHANTABILITY OF THIS SOFTWARE OR ITS FITNESS FOR ANY PARTICULAR PURPOSE.

Files: Python/getopt.c Copyright: 1992-1994, David Gottner License: Permission to use, copy, modify, and distribute this software and its documentation for any purpose and without fee is hereby granted, provided that the above copyright notice, this permission notice and the following disclaimer notice appear unmodified in all copies.

 I DISCLAIM ALL WARRANTIES WITH REGARD TO THIS SOFTWARE, INCLUDING ALL IMPLIED WARRANTIES OF MERCHANTABILITY AND FITNESS. IN NO EVENT SHALL I BE LIABLE FOR ANY SPECIAL, INDIRECT, OR CONSEQUENTIAL DAMAGES OR ANY DAMAGES WHATSOEVER RESULTING FROM LOSS OF USE, DATA, OR PROFITS, WHETHER IN AN ACTION OF CONTRACT, NEGLIGENCE OR OTHER TORTIOUS ACTION, ARISING OUT OF OR IN CONNECTION WITH THE USE OR PERFORMANCE OF THIS SOFTWARE.

Files: PC/\_subprocess.c

Copyright: Copyright (c) 2004 by Fredrik Lundh <fredrik@pythonware.com> Copyright (c) 2004 by Secret Labs AB, http://www.pythonware.com Copyright (c) 2004 by Peter Astrand <astrand@lysator.liu.se> License:

- \* Permission to use, copy, modify, and distribute this software and
- \* its associated documentation for any purpose and without fee is
- \* hereby granted, provided that the above copyright notice appears in
- \* all copies, and that both that copyright notice and this permission
- \* notice appear in supporting documentation, and that the name of the
- \* authors not be used in advertising or publicity pertaining to
- \* distribution of the software without specific, written prior
- \* permission.
- \*

\* THE AUTHORS DISCLAIMS ALL WARRANTIES WITH REGARD TO THIS SOFTWARE,

\* INCLUDING ALL IMPLIED WARRANTIES OF MERCHANTABILITY AND FITNESS.

\* IN NO EVENT SHALL THE AUTHORS BE LIABLE FOR ANY SPECIAL, INDIRECT OR

\* CONSEQUENTIAL DAMAGES OR ANY DAMAGES WHATSOEVER RESULTING FROM LOSS

\* OF USE, DATA OR PROFITS, WHETHER IN AN ACTION OF CONTRACT,

\* NEGLIGENCE OR OTHER TORTIOUS ACTION, ARISING OUT OF OR IN CONNECTION

\* WITH THE USE OR PERFORMANCE OF THIS SOFTWARE.

Files: PC/winsound.c

Copyright: Copyright (c) 1999 Toby Dickenson

License: \* Permission to use this software in any way is granted without

\* fee, provided that the copyright notice above appears in all

\* copies. This software is provided "as is" without any warranty.

\*/

/\* Modified by Guido van Rossum \*/

/\* Beep added by Mark Hammond \*/

/\* Win9X Beep and platform identification added by Uncle Timmy \*/

Files: Tools/pybench/\*

Copyright: (c), 1997-2006, Marc-Andre Lemburg (mal@lemburg.com) (c), 2000-2006, eGenix.com Software GmbH (info@egenix.com) License: Permission to use, copy, modify, and distribute this software and its documentation for any purpose and without fee or royalty is hereby granted, provided that the above copyright notice appear in all copies and that both that copyright notice and this permission notice appear in supporting documentation or portions thereof, including modifications, that you make.

 THE AUTHOR MARC-ANDRE LEMBURG DISCLAIMS ALL WARRANTIES WITH REGARD TO THIS SOFTWARE, INCLUDING ALL IMPLIED WARRANTIES OF MERCHANTABILITY AND FITNESS, IN NO EVENT SHALL THE AUTHOR BE LIABLE FOR ANY SPECIAL, INDIRECT OR CONSEQUENTIAL DAMAGES OR ANY DAMAGES WHATSOEVER RESULTING FROM LOSS OF USE, DATA OR PROFITS, WHETHER IN AN ACTION OF CONTRACT, NEGLIGENCE OR OTHER TORTIOUS ACTION, ARISING OUT OF OR IN CONNECTION WITH THE USE OR PERFORMANCE OF THIS SOFTWARE !

# **1.211 psmisc tools/fuser**

## **1.211.1 Available under license :**

 GNU GENERAL PUBLIC LICENSE Version 2, June 1991

Copyright (C) 1989, 1991 Free Software Foundation, Inc. 59 Temple Place, Suite 330, Boston, MA 02111-1307 USA Everyone is permitted to copy and distribute verbatim copies of this license document, but changing it is not allowed.

### Preamble

 The licenses for most software are designed to take away your freedom to share and change it. By contrast, the GNU General Public License is intended to guarantee your freedom to share and change free software--to make sure the software is free for all its users. This General Public License applies to most of the Free Software Foundation's software and to any other program whose authors commit to using it. (Some other Free Software Foundation software is covered by the GNU Library General Public License instead.) You can apply it to your programs, too.

 When we speak of free software, we are referring to freedom, not price. Our General Public Licenses are designed to make sure that you have the freedom to distribute copies of free software (and charge for this service if you wish), that you receive source code or can get it if you want it, that you can change the software or use pieces of it in new free programs; and that you know you can do these things.

 To protect your rights, we need to make restrictions that forbid anyone to deny you these rights or to ask you to surrender the rights. These restrictions translate to certain responsibilities for you if you distribute copies of the software, or if you modify it.

 For example, if you distribute copies of such a program, whether gratis or for a fee, you must give the recipients all the rights that you have. You must make sure that they, too, receive or can get the source code. And you must show them these terms so they know their rights.

We protect your rights with two steps: (1) copyright the software, and (2) offer you this license which gives you legal permission to copy, distribute and/or modify the software.

 Also, for each author's protection and ours, we want to make certain that everyone understands that there is no warranty for this free software. If the software is modified by someone else and passed on, we want its recipients to know that what they have is not the original, so that any problems introduced by others will not reflect on the original authors' reputations.

 Finally, any free program is threatened constantly by software patents. We wish to avoid the danger that redistributors of a free program will individually obtain patent licenses, in effect making the program proprietary. To prevent this, we have made it clear that any patent must be licensed for everyone's free use or not licensed at all.

 The precise terms and conditions for copying, distribution and modification follow.

## GNU GENERAL PUBLIC LICENSE TERMS AND CONDITIONS FOR COPYING, DISTRIBUTION AND MODIFICATION

 0. This License applies to any program or other work which contains a notice placed by the copyright holder saying it may be distributed under the terms of this General Public License. The "Program", below, refers to any such program or work, and a "work based on the Program" means either the Program or any derivative work under copyright law: that is to say, a work containing the Program or a portion of it, either verbatim or with modifications and/or translated into another language. (Hereinafter, translation is included without limitation in the term "modification".) Each licensee is addressed as "you".

Activities other than copying, distribution and modification are not covered by this License; they are outside its scope. The act of running the Program is not restricted, and the output from the Program is covered only if its contents constitute a work based on the Program (independent of having been made by running the Program). Whether that is true depends on what the Program does.

 1. You may copy and distribute verbatim copies of the Program's source code as you receive it, in any medium, provided that you conspicuously and appropriately publish on each copy an appropriate copyright notice and disclaimer of warranty; keep intact all the notices that refer to this License and to the absence of any warranty; and give any other recipients of the Program a copy of this License along with the Program.

You may charge a fee for the physical act of transferring a copy, and you may at your option offer warranty protection in exchange for a fee.

 2. You may modify your copy or copies of the Program or any portion of it, thus forming a work based on the Program, and copy and distribute such modifications or work under the terms of Section 1 above, provided that you also meet all of these conditions:

 a) You must cause the modified files to carry prominent notices stating that you changed the files and the date of any change.

 b) You must cause any work that you distribute or publish, that in whole or in part contains or is derived from the Program or any part thereof, to be licensed as a whole at no charge to all third parties under the terms of this License.

c) If the modified program normally reads commands interactively
when run, you must cause it, when started running for such interactive use in the most ordinary way, to print or display an announcement including an appropriate copyright notice and a notice that there is no warranty (or else, saying that you provide a warranty) and that users may redistribute the program under these conditions, and telling the user how to view a copy of this License. (Exception: if the Program itself is interactive but does not normally print such an announcement, your work based on the Program is not required to print an announcement.)

These requirements apply to the modified work as a whole. If identifiable sections of that work are not derived from the Program, and can be reasonably considered independent and separate works in themselves, then this License, and its terms, do not apply to those sections when you distribute them as separate works. But when you distribute the same sections as part of a whole which is a work based on the Program, the distribution of the whole must be on the terms of this License, whose permissions for other licensees extend to the entire whole, and thus to each and every part regardless of who wrote it.

Thus, it is not the intent of this section to claim rights or contest your rights to work written entirely by you; rather, the intent is to exercise the right to control the distribution of derivative or collective works based on the Program.

In addition, mere aggregation of another work not based on the Program with the Program (or with a work based on the Program) on a volume of a storage or distribution medium does not bring the other work under the scope of this License.

 3. You may copy and distribute the Program (or a work based on it, under Section 2) in object code or executable form under the terms of Sections 1 and 2 above provided that you also do one of the following:

 a) Accompany it with the complete corresponding machine-readable source code, which must be distributed under the terms of Sections 1 and 2 above on a medium customarily used for software interchange; or,

 b) Accompany it with a written offer, valid for at least three years, to give any third party, for a charge no more than your cost of physically performing source distribution, a complete machine-readable copy of the corresponding source code, to be distributed under the terms of Sections 1 and 2 above on a medium customarily used for software interchange; or,

 c) Accompany it with the information you received as to the offer to distribute corresponding source code. (This alternative is allowed only for noncommercial distribution and only if you

 received the program in object code or executable form with such an offer, in accord with Subsection b above.)

The source code for a work means the preferred form of the work for making modifications to it. For an executable work, complete source code means all the source code for all modules it contains, plus any associated interface definition files, plus the scripts used to control compilation and installation of the executable. However, as a special exception, the source code distributed need not include anything that is normally distributed (in either source or binary form) with the major components (compiler, kernel, and so on) of the operating system on which the executable runs, unless that component itself accompanies the executable.

If distribution of executable or object code is made by offering access to copy from a designated place, then offering equivalent access to copy the source code from the same place counts as distribution of the source code, even though third parties are not compelled to copy the source along with the object code.

 4. You may not copy, modify, sublicense, or distribute the Program except as expressly provided under this License. Any attempt otherwise to copy, modify, sublicense or distribute the Program is void, and will automatically terminate your rights under this License. However, parties who have received copies, or rights, from you under this License will not have their licenses terminated so long as such parties remain in full compliance.

 5. You are not required to accept this License, since you have not signed it. However, nothing else grants you permission to modify or distribute the Program or its derivative works. These actions are prohibited by law if you do not accept this License. Therefore, by modifying or distributing the Program (or any work based on the Program), you indicate your acceptance of this License to do so, and all its terms and conditions for copying, distributing or modifying the Program or works based on it.

 6. Each time you redistribute the Program (or any work based on the Program), the recipient automatically receives a license from the original licensor to copy, distribute or modify the Program subject to these terms and conditions. You may not impose any further restrictions on the recipients' exercise of the rights granted herein. You are not responsible for enforcing compliance by third parties to this License.

 7. If, as a consequence of a court judgment or allegation of patent infringement or for any other reason (not limited to patent issues), conditions are imposed on you (whether by court order, agreement or

otherwise) that contradict the conditions of this License, they do not excuse you from the conditions of this License. If you cannot distribute so as to satisfy simultaneously your obligations under this License and any other pertinent obligations, then as a consequence you may not distribute the Program at all. For example, if a patent license would not permit royalty-free redistribution of the Program by all those who receive copies directly or indirectly through you, then the only way you could satisfy both it and this License would be to refrain entirely from distribution of the Program.

If any portion of this section is held invalid or unenforceable under any particular circumstance, the balance of the section is intended to apply and the section as a whole is intended to apply in other circumstances.

It is not the purpose of this section to induce you to infringe any patents or other property right claims or to contest validity of any such claims; this section has the sole purpose of protecting the integrity of the free software distribution system, which is implemented by public license practices. Many people have made generous contributions to the wide range of software distributed through that system in reliance on consistent application of that system; it is up to the author/donor to decide if he or she is willing to distribute software through any other system and a licensee cannot impose that choice.

This section is intended to make thoroughly clear what is believed to be a consequence of the rest of this License.

 8. If the distribution and/or use of the Program is restricted in certain countries either by patents or by copyrighted interfaces, the original copyright holder who places the Program under this License may add an explicit geographical distribution limitation excluding those countries, so that distribution is permitted only in or among countries not thus excluded. In such case, this License incorporates the limitation as if written in the body of this License.

 9. The Free Software Foundation may publish revised and/or new versions of the General Public License from time to time. Such new versions will be similar in spirit to the present version, but may differ in detail to address new problems or concerns.

Each version is given a distinguishing version number. If the Program specifies a version number of this License which applies to it and "any later version", you have the option of following the terms and conditions either of that version or of any later version published by the Free Software Foundation. If the Program does not specify a version number of this License, you may choose any version ever published by the Free Software

### Foundation.

 10. If you wish to incorporate parts of the Program into other free programs whose distribution conditions are different, write to the author to ask for permission. For software which is copyrighted by the Free Software Foundation, write to the Free Software Foundation; we sometimes make exceptions for this. Our decision will be guided by the two goals of preserving the free status of all derivatives of our free software and of promoting the sharing and reuse of software generally.

### NO WARRANTY

 11. BECAUSE THE PROGRAM IS LICENSED FREE OF CHARGE, THERE IS NO WARRANTY FOR THE PROGRAM, TO THE EXTENT PERMITTED BY APPLICABLE LAW. EXCEPT WHEN OTHERWISE STATED IN WRITING THE COPYRIGHT HOLDERS AND/OR OTHER PARTIES PROVIDE THE PROGRAM "AS IS" WITHOUT WARRANTY OF ANY KIND, EITHER EXPRESSED OR IMPLIED, INCLUDING, BUT NOT LIMITED TO, THE IMPLIED WARRANTIES OF MERCHANTABILITY AND FITNESS FOR A PARTICULAR PURPOSE. THE ENTIRE RISK AS TO THE QUALITY AND PERFORMANCE OF THE PROGRAM IS WITH YOU. SHOULD THE PROGRAM PROVE DEFECTIVE, YOU ASSUME THE COST OF ALL NECESSARY SERVICING, REPAIR OR CORRECTION.

 12. IN NO EVENT UNLESS REQUIRED BY APPLICABLE LAW OR AGREED TO IN WRITING WILL ANY COPYRIGHT HOLDER, OR ANY OTHER PARTY WHO MAY MODIFY AND/OR REDISTRIBUTE THE PROGRAM AS PERMITTED ABOVE, BE LIABLE TO YOU FOR DAMAGES, INCLUDING ANY GENERAL, SPECIAL, INCIDENTAL OR CONSEQUENTIAL DAMAGES ARISING OUT OF THE USE OR INABILITY TO USE THE PROGRAM (INCLUDING BUT NOT LIMITED TO LOSS OF DATA OR DATA BEING RENDERED INACCURATE OR LOSSES SUSTAINED BY YOU OR THIRD PARTIES OR A FAILURE OF THE PROGRAM TO OPERATE WITH ANY OTHER PROGRAMS), EVEN IF SUCH HOLDER OR OTHER PARTY HAS BEEN ADVISED OF THE POSSIBILITY OF SUCH DAMAGES.

#### END OF TERMS AND CONDITIONS

 How to Apply These Terms to Your New Programs

 If you develop a new program, and you want it to be of the greatest possible use to the public, the best way to achieve this is to make it free software which everyone can redistribute and change under these terms.

 To do so, attach the following notices to the program. It is safest to attach them to the start of each source file to most effectively convey the exclusion of warranty; and each file should have at least the "copyright" line and a pointer to where the full notice is found.

 <one line to give the program's name and a brief idea of what it does.> Copyright (C)  $19yy$  <name of author>

 This program is free software; you can redistribute it and/or modify it under the terms of the GNU General Public License as published by the Free Software Foundation; either version 2 of the License, or (at your option) any later version.

 This program is distributed in the hope that it will be useful, but WITHOUT ANY WARRANTY; without even the implied warranty of MERCHANTABILITY or FITNESS FOR A PARTICULAR PURPOSE. See the GNU General Public License for more details.

 You should have received a copy of the GNU General Public License along with this program; if not, write to the Free Software Foundation, Inc., 59 Temple Place, Suite 330, Boston, MA 02111-1307 USA

Also add information on how to contact you by electronic and paper mail.

If the program is interactive, make it output a short notice like this when it starts in an interactive mode:

 Gnomovision version 69, Copyright (C) 19yy name of author Gnomovision comes with ABSOLUTELY NO WARRANTY; for details type `show w'. This is free software, and you are welcome to redistribute it under certain conditions; type `show c' for details.

The hypothetical commands `show w' and `show c' should show the appropriate parts of the General Public License. Of course, the commands you use may be called something other than `show w' and `show c'; they could even be mouse-clicks or menu items--whatever suits your program.

You should also get your employer (if you work as a programmer) or your school, if any, to sign a "copyright disclaimer" for the program, if necessary. Here is a sample; alter the names:

 Yoyodyne, Inc., hereby disclaims all copyright interest in the program `Gnomovision' (which makes passes at compilers) written by James Hacker.

 <signature of Ty Coon>, 1 April 1989 Ty Coon, President of Vice

This General Public License does not permit incorporating your program into proprietary programs. If your program is a subroutine library, you may consider it more useful to permit linking proprietary applications with the library. If this is what you want to do, use the GNU Library General Public License instead of this License.

# **1.212 libmemcached11 1.0.18- 4.2ubuntu0.18.04.1**

## **1.212.1 Available under license :**

Software License Agreement (BSD License)

Copyright (c) 2012, Data Differential (http://datadifferential.com/) All rights reserved.

Redistribution and use in source and binary forms, with or without modification, are permitted provided that the following conditions are met:

 \* Redistributions of source code must retain the above copyright notice, this list of conditions and the following disclaimer.

 \* Redistributions in binary form must reproduce the above copyright notice, this list of conditions and the following disclaimer in the documentation and/or other materials provided with the distribution.

 \* Neither the name of TangentOrg nor the names of its contributors may be used to endorse or promote products derived from this software without specific prior written permission.

THIS SOFTWARE IS PROVIDED BY THE COPYRIGHT HOLDERS AND CONTRIBUTORS "AS IS" AND ANY EXPRESS OR IMPLIED WARRANTIES, INCLUDING, BUT NOT LIMITED TO, THE IMPLIED WARRANTIES OF MERCHANTABILITY AND FITNESS FOR A PARTICULAR PURPOSE ARE DISCLAIMED. IN NO EVENT SHALL THE COPYRIGHT OWNER OR CONTRIBUTORS BE LIABLE FOR ANY DIRECT, INDIRECT, INCIDENTAL, SPECIAL, EXEMPLARY, OR CONSEQUENTIAL DAMAGES (INCLUDING, BUT NOT LIMITED TO, PROCUREMENT OF SUBSTITUTE GOODS OR SERVICES; LOSS OF USE, DATA, OR PROFITS; OR BUSINESS INTERRUPTION) HOWEVER CAUSED AND ON ANY THEORY OF LIABILITY, WHETHER IN CONTRACT, STRICT LIABILITY, OR TORT (INCLUDING NEGLIGENCE OR OTHERWISE) ARISING IN ANY WAY OUT OF THE USE OF THIS SOFTWARE, EVEN IF ADVISED OF THE POSSIBILITY OF SUCH DAMAGE.

## **1.213 openssl 1.1.1-1ubuntu2.1~18.04.21**

## **1.213.1 Available under license :**

 GNU GENERAL PUBLIC LICENSE Version 2, June 1991

Copyright (C) 1989, 1991 Free Software Foundation, Inc. 59 Temple Place - Suite 330, Boston, MA

#### 02111-1307, USA.

Everyone is permitted to copy and distribute verbatim copies of this license document, but changing it is not allowed.

### Preamble

 The licenses for most software are designed to take away your freedom to share and change it. By contrast, the GNU General Public License is intended to guarantee your freedom to share and change free software--to make sure the software is free for all its users. This General Public License applies to most of the Free Software Foundation's software and to any other program whose authors commit to using it. (Some other Free Software Foundation software is covered by the GNU Library General Public License instead.) You can apply it to your programs, too.

 When we speak of free software, we are referring to freedom, not price. Our General Public Licenses are designed to make sure that you have the freedom to distribute copies of free software (and charge for this service if you wish), that you receive source code or can get it if you want it, that you can change the software or use pieces of it in new free programs; and that you know you can do these things.

 To protect your rights, we need to make restrictions that forbid anyone to deny you these rights or to ask you to surrender the rights. These restrictions translate to certain responsibilities for you if you distribute copies of the software, or if you modify it.

 For example, if you distribute copies of such a program, whether gratis or for a fee, you must give the recipients all the rights that you have. You must make sure that they, too, receive or can get the source code. And you must show them these terms so they know their rights.

We protect your rights with two steps: (1) copyright the software, and (2) offer you this license which gives you legal permission to copy, distribute and/or modify the software.

 Also, for each author's protection and ours, we want to make certain that everyone understands that there is no warranty for this free software. If the software is modified by someone else and passed on, we want its recipients to know that what they have is not the original, so that any problems introduced by others will not reflect on the original authors' reputations.

 Finally, any free program is threatened constantly by software patents. We wish to avoid the danger that redistributors of a free program will individually obtain patent licenses, in effect making the program proprietary. To prevent this, we have made it clear that any patent must be licensed for everyone's free use or not licensed at all.

 The precise terms and conditions for copying, distribution and modification follow.

### GNU GENERAL PUBLIC LICENSE TERMS AND CONDITIONS FOR COPYING, DISTRIBUTION AND MODIFICATION

 0. This License applies to any program or other work which contains a notice placed by the copyright holder saying it may be distributed under the terms of this General Public License. The "Program", below, refers to any such program or work, and a "work based on the Program" means either the Program or any derivative work under copyright law: that is to say, a work containing the Program or a portion of it, either verbatim or with modifications and/or translated into another language. (Hereinafter, translation is included without limitation in the term "modification".) Each licensee is addressed as "you".

Activities other than copying, distribution and modification are not covered by this License; they are outside its scope. The act of running the Program is not restricted, and the output from the Program is covered only if its contents constitute a work based on the Program (independent of having been made by running the Program). Whether that is true depends on what the Program does.

 1. You may copy and distribute verbatim copies of the Program's source code as you receive it, in any medium, provided that you conspicuously and appropriately publish on each copy an appropriate copyright notice and disclaimer of warranty; keep intact all the notices that refer to this License and to the absence of any warranty; and give any other recipients of the Program a copy of this License along with the Program.

You may charge a fee for the physical act of transferring a copy, and you may at your option offer warranty protection in exchange for a fee.

 2. You may modify your copy or copies of the Program or any portion of it, thus forming a work based on the Program, and copy and distribute such modifications or work under the terms of Section 1 above, provided that you also meet all of these conditions:

 a) You must cause the modified files to carry prominent notices stating that you changed the files and the date of any change.

 b) You must cause any work that you distribute or publish, that in whole or in part contains or is derived from the Program or any part thereof, to be licensed as a whole at no charge to all third

parties under the terms of this License.

 c) If the modified program normally reads commands interactively when run, you must cause it, when started running for such interactive use in the most ordinary way, to print or display an announcement including an appropriate copyright notice and a notice that there is no warranty (or else, saying that you provide a warranty) and that users may redistribute the program under these conditions, and telling the user how to view a copy of this License. (Exception: if the Program itself is interactive but does not normally print such an announcement, your work based on the Program is not required to print an announcement.)

These requirements apply to the modified work as a whole. If identifiable sections of that work are not derived from the Program, and can be reasonably considered independent and separate works in themselves, then this License, and its terms, do not apply to those sections when you distribute them as separate works. But when you distribute the same sections as part of a whole which is a work based on the Program, the distribution of the whole must be on the terms of this License, whose permissions for other licensees extend to the entire whole, and thus to each and every part regardless of who wrote it.

Thus, it is not the intent of this section to claim rights or contest your rights to work written entirely by you; rather, the intent is to exercise the right to control the distribution of derivative or collective works based on the Program.

In addition, mere aggregation of another work not based on the Program with the Program (or with a work based on the Program) on a volume of a storage or distribution medium does not bring the other work under the scope of this License.

 3. You may copy and distribute the Program (or a work based on it, under Section 2) in object code or executable form under the terms of Sections 1 and 2 above provided that you also do one of the following:

 a) Accompany it with the complete corresponding machine-readable source code, which must be distributed under the terms of Sections 1 and 2 above on a medium customarily used for software interchange; or,

 b) Accompany it with a written offer, valid for at least three years, to give any third party, for a charge no more than your cost of physically performing source distribution, a complete machine-readable copy of the corresponding source code, to be distributed under the terms of Sections 1 and 2 above on a medium customarily used for software interchange; or,

 c) Accompany it with the information you received as to the offer to distribute corresponding source code. (This alternative is allowed only for noncommercial distribution and only if you received the program in object code or executable form with such an offer, in accord with Subsection b above.)

The source code for a work means the preferred form of the work for making modifications to it. For an executable work, complete source code means all the source code for all modules it contains, plus any associated interface definition files, plus the scripts used to control compilation and installation of the executable. However, as a special exception, the source code distributed need not include anything that is normally distributed (in either source or binary form) with the major components (compiler, kernel, and so on) of the operating system on which the executable runs, unless that component itself accompanies the executable.

If distribution of executable or object code is made by offering access to copy from a designated place, then offering equivalent access to copy the source code from the same place counts as distribution of the source code, even though third parties are not compelled to copy the source along with the object code.

 4. You may not copy, modify, sublicense, or distribute the Program except as expressly provided under this License. Any attempt otherwise to copy, modify, sublicense or distribute the Program is void, and will automatically terminate your rights under this License. However, parties who have received copies, or rights, from you under this License will not have their licenses terminated so long as such parties remain in full compliance.

 5. You are not required to accept this License, since you have not signed it. However, nothing else grants you permission to modify or distribute the Program or its derivative works. These actions are prohibited by law if you do not accept this License. Therefore, by modifying or distributing the Program (or any work based on the Program), you indicate your acceptance of this License to do so, and all its terms and conditions for copying, distributing or modifying the Program or works based on it.

 6. Each time you redistribute the Program (or any work based on the Program), the recipient automatically receives a license from the original licensor to copy, distribute or modify the Program subject to these terms and conditions. You may not impose any further restrictions on the recipients' exercise of the rights granted herein. You are not responsible for enforcing compliance by third parties to this License.

 7. If, as a consequence of a court judgment or allegation of patent infringement or for any other reason (not limited to patent issues), conditions are imposed on you (whether by court order, agreement or otherwise) that contradict the conditions of this License, they do not excuse you from the conditions of this License. If you cannot distribute so as to satisfy simultaneously your obligations under this License and any other pertinent obligations, then as a consequence you may not distribute the Program at all. For example, if a patent license would not permit royalty-free redistribution of the Program by all those who receive copies directly or indirectly through you, then the only way you could satisfy both it and this License would be to refrain entirely from distribution of the Program.

If any portion of this section is held invalid or unenforceable under any particular circumstance, the balance of the section is intended to apply and the section as a whole is intended to apply in other circumstances.

It is not the purpose of this section to induce you to infringe any patents or other property right claims or to contest validity of any such claims; this section has the sole purpose of protecting the integrity of the free software distribution system, which is implemented by public license practices. Many people have made generous contributions to the wide range of software distributed through that system in reliance on consistent application of that system; it is up to the author/donor to decide if he or she is willing to distribute software through any other system and a licensee cannot impose that choice.

This section is intended to make thoroughly clear what is believed to be a consequence of the rest of this License.

 8. If the distribution and/or use of the Program is restricted in certain countries either by patents or by copyrighted interfaces, the original copyright holder who places the Program under this License may add an explicit geographical distribution limitation excluding those countries, so that distribution is permitted only in or among countries not thus excluded. In such case, this License incorporates the limitation as if written in the body of this License.

 9. The Free Software Foundation may publish revised and/or new versions of the General Public License from time to time. Such new versions will be similar in spirit to the present version, but may differ in detail to address new problems or concerns.

Each version is given a distinguishing version number. If the Program specifies a version number of this License which applies to it and "any later version", you have the option of following the terms and conditions either of that version or of any later version published by the Free Software Foundation. If the Program does not specify a version number of this License, you may choose any version ever published by the Free Software Foundation.

 10. If you wish to incorporate parts of the Program into other free programs whose distribution conditions are different, write to the author to ask for permission. For software which is copyrighted by the Free Software Foundation, write to the Free Software Foundation; we sometimes make exceptions for this. Our decision will be guided by the two goals of preserving the free status of all derivatives of our free software and of promoting the sharing and reuse of software generally.

### NO WARRANTY

 11. BECAUSE THE PROGRAM IS LICENSED FREE OF CHARGE, THERE IS NO WARRANTY FOR THE PROGRAM, TO THE EXTENT PERMITTED BY APPLICABLE LAW. EXCEPT WHEN OTHERWISE STATED IN WRITING THE COPYRIGHT HOLDERS AND/OR OTHER PARTIES PROVIDE THE PROGRAM "AS IS" WITHOUT WARRANTY OF ANY KIND, EITHER EXPRESSED OR IMPLIED, INCLUDING, BUT NOT LIMITED TO, THE IMPLIED WARRANTIES OF MERCHANTABILITY AND FITNESS FOR A PARTICULAR PURPOSE. THE ENTIRE RISK AS TO THE QUALITY AND PERFORMANCE OF THE PROGRAM IS WITH YOU. SHOULD THE PROGRAM PROVE DEFECTIVE, YOU ASSUME THE COST OF ALL NECESSARY SERVICING, REPAIR OR CORRECTION.

 12. IN NO EVENT UNLESS REQUIRED BY APPLICABLE LAW OR AGREED TO IN WRITING WILL ANY COPYRIGHT HOLDER, OR ANY OTHER PARTY WHO MAY MODIFY AND/OR REDISTRIBUTE THE PROGRAM AS PERMITTED ABOVE, BE LIABLE TO YOU FOR DAMAGES, INCLUDING ANY GENERAL, SPECIAL, INCIDENTAL OR CONSEQUENTIAL DAMAGES ARISING OUT OF THE USE OR INABILITY TO USE THE PROGRAM (INCLUDING BUT NOT LIMITED TO LOSS OF DATA OR DATA BEING RENDERED INACCURATE OR LOSSES SUSTAINED BY YOU OR THIRD PARTIES OR A FAILURE OF THE PROGRAM TO OPERATE WITH ANY OTHER PROGRAMS), EVEN IF SUCH HOLDER OR OTHER PARTY HAS BEEN ADVISED OF THE POSSIBILITY OF SUCH DAMAGES.

### END OF TERMS AND CONDITIONS

 Appendix: How to Apply These Terms to Your New Programs

 If you develop a new program, and you want it to be of the greatest possible use to the public, the best way to achieve this is to make it free software which everyone can redistribute and change under these terms.

 To do so, attach the following notices to the program. It is safest to attach them to the start of each source file to most effectively convey the exclusion of warranty; and each file should have at least the "copyright" line and a pointer to where the full notice is found.

 <one line to give the program's name and a brief idea of what it does.> Copyright (C)  $19yy$  <name of author>

 This program is free software; you can redistribute it and/or modify it under the terms of the GNU General Public License as published by the Free Software Foundation; either version 2 of the License, or (at your option) any later version.

 This program is distributed in the hope that it will be useful, but WITHOUT ANY WARRANTY; without even the implied warranty of MERCHANTABILITY or FITNESS FOR A PARTICULAR PURPOSE. See the GNU General Public License for more details.

 You should have received a copy of the GNU General Public License along with this program; if not, write to the Free Software Foundation, Inc., 59 Temple Place - Suite 330, Boston, MA 02111-1307, USA.

Also add information on how to contact you by electronic and paper mail.

If the program is interactive, make it output a short notice like this when it starts in an interactive mode:

 Gnomovision version 69, Copyright (C) 19yy name of author Gnomovision comes with ABSOLUTELY NO WARRANTY; for details type `show w'. This is free software, and you are welcome to redistribute it under certain conditions; type `show c' for details.

The hypothetical commands `show w' and `show c' should show the appropriate parts of the General Public License. Of course, the commands you use may be called something other than `show w' and `show c'; they could even be mouse-clicks or menu items--whatever suits your program.

You should also get your employer (if you work as a programmer) or your school, if any, to sign a "copyright disclaimer" for the program, if necessary. Here is a sample; alter the names:

 Yoyodyne, Inc., hereby disclaims all copyright interest in the program `Gnomovision' (which makes passes at compilers) written by James Hacker.

 <signature of Ty Coon>, 1 April 1989 Ty Coon, President of Vice

This General Public License does not permit incorporating your program into proprietary programs. If your program is a subroutine library, you may consider it more useful to permit linking proprietary applications with the library. If this is what you want to do, use the GNU Library General Public License instead of this License.

### LICENSE ISSUES

==============

 The OpenSSL toolkit stays under a double license, i.e. both the conditions of the OpenSSL License and the original SSLeay license apply to the toolkit. See below for the actual license texts.

#### OpenSSL License

---------------

/\* ==================================================================== \* Copyright (c) 1998-2018 The OpenSSL Project. All rights reserved. \* \* Redistribution and use in source and binary forms, with or without \* modification, are permitted provided that the following conditions \* are met: \* \* 1. Redistributions of source code must retain the above copyright \* notice, this list of conditions and the following disclaimer. \* \* 2. Redistributions in binary form must reproduce the above copyright \* notice, this list of conditions and the following disclaimer in the documentation and/or other materials provided with the \* distribution. \* \* 3. All advertising materials mentioning features or use of this \* software must display the following acknowledgment: \* "This product includes software developed by the OpenSSL Project \* for use in the OpenSSL Toolkit. (http://www.openssl.org/)" \* \* 4. The names "OpenSSL Toolkit" and "OpenSSL Project" must not be used to endorse or promote products derived from this software without prior written permission. For written permission, please contact \* openssl-core@openssl.org. \* \* 5. Products derived from this software may not be called "OpenSSL" \* nor may "OpenSSL" appear in their names without prior written permission of the OpenSSL Project. \* \* 6. Redistributions of any form whatsoever must retain the following acknowledgment: \* "This product includes software developed by the OpenSSL Project \* for use in the OpenSSL Toolkit (http://www.openssl.org/)" \* \* THIS SOFTWARE IS PROVIDED BY THE OpenSSL PROJECT ``AS IS'' AND ANY \* EXPRESSED OR IMPLIED WARRANTIES, INCLUDING, BUT NOT LIMITED TO, THE \* IMPLIED WARRANTIES OF MERCHANTABILITY AND FITNESS FOR A PARTICULAR \* PURPOSE ARE DISCLAIMED. IN NO EVENT SHALL THE OpenSSL PROJECT OR

\* ITS CONTRIBUTORS BE LIABLE FOR ANY DIRECT, INDIRECT, INCIDENTAL,

\* SPECIAL, EXEMPLARY, OR CONSEQUENTIAL DAMAGES (INCLUDING, BUT

\* NOT LIMITED TO, PROCUREMENT OF SUBSTITUTE GOODS OR SERVICES;

\* LOSS OF USE, DATA, OR PROFITS; OR BUSINESS INTERRUPTION)

\* HOWEVER CAUSED AND ON ANY THEORY OF LIABILITY, WHETHER IN CONTRACT,

\* STRICT LIABILITY, OR TORT (INCLUDING NEGLIGENCE OR OTHERWISE)

\* ARISING IN ANY WAY OUT OF THE USE OF THIS SOFTWARE, EVEN IF ADVISED

\* OF THE POSSIBILITY OF SUCH DAMAGE.

\* ====================================================================

\*

\* This product includes cryptographic software written by Eric Young

\* (eay@cryptsoft.com). This product includes software written by Tim

\* Hudson (tjh@cryptsoft.com).

\* \*/

Original SSLeay License

-----------------------

/\* Copyright (C) 1995-1998 Eric Young (eay@cryptsoft.com)

\* All rights reserved.

\*

\* This package is an SSL implementation written

\* by Eric Young (eay@cryptsoft.com).

\* The implementation was written so as to conform with Netscapes SSL. \*

\* This library is free for commercial and non-commercial use as long as

\* the following conditions are aheared to. The following conditions

\* apply to all code found in this distribution, be it the RC4, RSA,

\* lhash, DES, etc., code; not just the SSL code. The SSL documentation

\* included with this distribution is covered by the same copyright terms

\* except that the holder is Tim Hudson (tjh@cryptsoft.com).

\*

\* Copyright remains Eric Young's, and as such any Copyright notices in

\* the code are not to be removed.

\* If this package is used in a product, Eric Young should be given attribution

\* as the author of the parts of the library used.

\* This can be in the form of a textual message at program startup or

\* in documentation (online or textual) provided with the package.

\*

\* Redistribution and use in source and binary forms, with or without

\* modification, are permitted provided that the following conditions

\* are met:

\* 1. Redistributions of source code must retain the copyright

\* notice, this list of conditions and the following disclaimer.

\* 2. Redistributions in binary form must reproduce the above copyright

\* notice, this list of conditions and the following disclaimer in the

- \* documentation and/or other materials provided with the distribution.
- \* 3. All advertising materials mentioning features or use of this software
- must display the following acknowledgement:
- \* "This product includes cryptographic software written by
- \* Eric Young (eay@cryptsoft.com)"
- \* The word 'cryptographic' can be left out if the rouines from the library
- \* being used are not cryptographic related :-).
- \* 4. If you include any Windows specific code (or a derivative thereof) from
- the apps directory (application code) you must include an acknowledgement:
- \* "This product includes software written by Tim Hudson (tjh@cryptsoft.com)"
- \*

\* THIS SOFTWARE IS PROVIDED BY ERIC YOUNG ``AS IS'' AND

\* ANY EXPRESS OR IMPLIED WARRANTIES, INCLUDING, BUT NOT LIMITED TO, THE

\* IMPLIED WARRANTIES OF MERCHANTABILITY AND FITNESS FOR A PARTICULAR PURPOSE

\* ARE DISCLAIMED. IN NO EVENT SHALL THE AUTHOR OR CONTRIBUTORS BE LIABLE

\* FOR ANY DIRECT, INDIRECT, INCIDENTAL, SPECIAL, EXEMPLARY, OR CONSEQUENTIAL

\* DAMAGES (INCLUDING, BUT NOT LIMITED TO, PROCUREMENT OF SUBSTITUTE GOODS

\* OR SERVICES; LOSS OF USE, DATA, OR PROFITS; OR BUSINESS INTERRUPTION)

\* HOWEVER CAUSED AND ON ANY THEORY OF LIABILITY, WHETHER IN CONTRACT, STRICT

\* LIABILITY, OR TORT (INCLUDING NEGLIGENCE OR OTHERWISE) ARISING IN ANY WAY

- \* OUT OF THE USE OF THIS SOFTWARE, EVEN IF ADVISED OF THE POSSIBILITY OF
- \* SUCH DAMAGE.

\*

\* The licence and distribution terms for any publically available version or

\* derivative of this code cannot be changed. i.e. this code cannot simply be

- \* copied and put under another distribution licence
- \* [including the GNU Public Licence.]

\*/

 The "Artistic License"

### Preamble

The intent of this document is to state the conditions under which a Package may be copied, such that the Copyright Holder maintains some semblance of artistic control over the development of the package, while giving the users of the package the right to use and distribute the Package in a more-or-less customary fashion, plus the right to make reasonable modifications.

### Definitions:

 "Package" refers to the collection of files distributed by the Copyright Holder, and derivatives of that collection of files created through textual modification.

 "Standard Version" refers to such a Package if it has not been modified, or has been modified in accordance with the wishes of the Copyright Holder as specified below.

 "Copyright Holder" is whoever is named in the copyright or copyrights for the package.

 "You" is you, if you're thinking about copying or distributing this Package.

 "Reasonable copying fee" is whatever you can justify on the basis of media cost, duplication charges, time of people involved, and so on. (You will not be required to justify it to the Copyright Holder, but only to the computing community at large as a market that must bear the fee.)

 "Freely Available" means that no fee is charged for the item itself, though there may be fees involved in handling the item. It also means that recipients of the item may redistribute it under the same conditions they received it.

1. You may make and give away verbatim copies of the source form of the Standard Version of this Package without restriction, provided that you duplicate all of the original copyright notices and associated disclaimers.

2. You may apply bug fixes, portability fixes and other modifications derived from the Public Domain or from the Copyright Holder. A Package modified in such a way shall still be considered the Standard Version.

3. You may otherwise modify your copy of this Package in any way, provided that you insert a prominent notice in each changed file stating how and when you changed that file, and provided that you do at least ONE of the following:

 a) place your modifications in the Public Domain or otherwise make them Freely Available, such as by posting said modifications to Usenet or an equivalent medium, or placing the modifications on a major archive site such as uunet.uu.net, or by allowing the Copyright Holder to include your modifications in the Standard Version of the Package.

b) use the modified Package only within your corporation or organization.

 c) rename any non-standard executables so the names do not conflict with standard executables, which must also be provided, and provide a separate manual page for each non-standard executable that clearly documents how it differs from the Standard Version.

d) make other distribution arrangements with the Copyright Holder.

4. You may distribute the programs of this Package in object code or executable form, provided that you do at least ONE of the following:

 a) distribute a Standard Version of the executables and library files, together with instructions (in the manual page or equivalent) on where to get the Standard Version.

 b) accompany the distribution with the machine-readable source of the Package with your modifications.

 c) give non-standard executables non-standard names, and clearly document the differences in manual pages (or equivalent), together with instructions on where to get the Standard Version.

d) make other distribution arrangements with the Copyright Holder.

5. You may charge a reasonable copying fee for any distribution of this Package. You may charge any fee you choose for support of this Package. You may not charge a fee for this Package itself. However, you may distribute this Package in aggregate with other (possibly commercial) programs as part of a larger (possibly commercial) software distribution provided that you do not advertise this Package as a product of your own. You may embed this Package's interpreter within an executable of yours (by linking); this shall be construed as a mere form of aggregation, provided that the complete Standard Version of the interpreter is so embedded.

6. The scripts and library files supplied as input to or produced as output from the programs of this Package do not automatically fall under the copyright of this Package, but belong to whoever generated them, and may be sold commercially, and may be aggregated with this Package. If such scripts or library files are aggregated with this Package via the so-called "undump" or "unexec" methods of producing a binary executable image, then distribution of such an image shall neither be construed as a distribution of this Package nor shall it fall under the restrictions of Paragraphs 3 and 4, provided that you do not represent such an executable image as a Standard Version of this Package.

7. C subroutines (or comparably compiled subroutines in other languages) supplied by you and linked into this Package in order to emulate subroutines and variables of the language defined by this Package shall not be considered part of this Package, but are the equivalent of input as in Paragraph 6, provided these subroutines do not change the language in any way that would cause it to fail the regression tests for the language.

8. Aggregation of this Package with a commercial distribution is always permitted provided that the use of this Package is embedded; that is, when no overt attempt is made to make this Package's interfaces visible to the end user of the commercial distribution. Such use shall not be construed as a distribution of this Package.

9. The name of the Copyright Holder may not be used to endorse or promote products derived from this software without specific prior written permission.

10. THIS PACKAGE IS PROVIDED "AS IS" AND WITHOUT ANY EXPRESS OR IMPLIED WARRANTIES, INCLUDING, WITHOUT LIMITATION, THE IMPLIED WARRANTIES OF MERCHANTIBILITY AND FITNESS FOR A PARTICULAR PURPOSE.

 The End

## **1.214 six 1.11.0**

### **1.214.1 Available under license :**

The primary author and maintainer of six is Benjamin Peterson. He would like to acknowledge the following people who submitted bug reports, pull requests, and otherwise worked to improve six:

Marc Abramowitz Alexander Artemenko Aymeric Augustin Ned Batchelder Wouter Bolsterlee Brett Cannon Jason R. Coombs Julien Danjou Ben Darnell Ben Davis Tim Graham Thomas Grainger Max Grender-Jones Joshua Harlow Anselm Kruis Alexander Lukanin James Mills Berker Peksag Sridhar Ratnakumar Erik Rose Mirko Rossini Peter Ruibal Miroslav Shubernetskiy Anthony Sottile

Lucas Wiman Jordan Moldow

If you think you belong on this list, please let me know! --Benjamin Copyright (c) 2010-2017 Benjamin Peterson

Permission is hereby granted, free of charge, to any person obtaining a copy of this software and associated documentation files (the "Software"), to deal in the Software without restriction, including without limitation the rights to use, copy, modify, merge, publish, distribute, sublicense, and/or sell copies of the Software, and to permit persons to whom the Software is furnished to do so, subject to the following conditions:

The above copyright notice and this permission notice shall be included in all copies or substantial portions of the Software.

THE SOFTWARE IS PROVIDED "AS IS", WITHOUT WARRANTY OF ANY KIND, EXPRESS OR IMPLIED, INCLUDING BUT NOT LIMITED TO THE WARRANTIES OF MERCHANTABILITY, FITNESS FOR A PARTICULAR PURPOSE AND NONINFRINGEMENT. IN NO EVENT SHALL THE AUTHORS OR COPYRIGHT HOLDERS BE LIABLE FOR ANY CLAIM, DAMAGES OR OTHER LIABILITY, WHETHER IN AN ACTION OF CONTRACT, TORT OR OTHERWISE, ARISING FROM, OUT OF OR IN CONNECTION WITH THE SOFTWARE OR THE USE OR OTHER DEALINGS IN THE SOFTWARE.

## **1.215 classmate 1.5.1**

### **1.215.1 Available under license :**

Java ClassMate library was originally written by Tatu Saloranta (tatu.saloranta@iki.fi)

Other developers who have contributed code are:

\* Brian Langel This copy of Java ClassMate library is licensed under Apache (Software) License, version 2.0 ("the License"). See the License for details about distribution rights, and the specific rights regarding derivate works.

You may obtain a copy of the License at:

http://www.apache.org/licenses/LICENSE-2.0

## **1.216 apr 1.6.3-2**

### **1.216.1 Available under license :**

This package was debianized by Thom May <thom@debian.org> on Wed, 17 Nov 2004 11:27:14 -0800

It was downloaded from http://httpd.apache.org/download.cgi

Upstream Authors: The Apache Software Foundation - http://apr.apache.org/

Copyright:

Licensed to the Apache Software Foundation (ASF) under one or more contributor license agreements. The ASF licenses this work to You under the Apache License, Version 2.0 (the "License"); you may not use this work except in compliance with the License. You may obtain a copy of the License at

http://www.apache.org/licenses/LICENSE-2.0

On a Debian system, the license can be found at /usr/share/common-licenses/Apache-2.0 .

#### APACHE PORTABLE RUNTIME SUBCOMPONENTS:

The Apache Portable Runtime includes a number of subcomponents with separate copyright notices and license terms. Your use of the source code for the these subcomponents is subject to the terms and conditions of the following licenses.

From strings/apr\_fnmatch.c, include/apr\_fnmatch.h, misc/unix/getopt.c, file\_io/unix/mktemp.c, strings/apr\_strings.c:

/\*

- \* Copyright (c) 1987, 1993, 1994
- The Regents of the University of California. All rights reserved.

\*

- \* Redistribution and use in source and binary forms, with or without
- \* modification, are permitted provided that the following conditions
- \* are met:
- \* 1. Redistributions of source code must retain the above copyright
- \* notice, this list of conditions and the following disclaimer.
- \* 2. Redistributions in binary form must reproduce the above copyright
- notice, this list of conditions and the following disclaimer in the
- \* documentation and/or other materials provided with the distribution.
- \* 3. All advertising materials mentioning features or use of this software
- \* must display the following acknowledgement:
- \* This product includes software developed by the University of
- California, Berkeley and its contributors.
- \* 4. Neither the name of the University nor the names of its contributors
- \* may be used to endorse or promote products derived from this software
- without specific prior written permission.

\*

```
* THIS SOFTWARE IS PROVIDED BY THE REGENTS AND CONTRIBUTORS ``AS IS'' AND
* ANY EXPRESS OR IMPLIED WARRANTIES, INCLUDING, BUT NOT LIMITED TO, THE
```
\* IMPLIED WARRANTIES OF MERCHANTABILITY AND FITNESS FOR A PARTICULAR PURPOSE \* ARE DISCLAIMED. IN NO EVENT SHALL THE REGENTS OR CONTRIBUTORS BE LIABLE \* FOR ANY DIRECT, INDIRECT, INCIDENTAL, SPECIAL, EXEMPLARY, OR CONSEQUENTIAL \* DAMAGES (INCLUDING, BUT NOT LIMITED TO, PROCUREMENT OF SUBSTITUTE GOODS \* OR SERVICES; LOSS OF USE, DATA, OR PROFITS; OR BUSINESS INTERRUPTION) \* HOWEVER CAUSED AND ON ANY THEORY OF LIABILITY, WHETHER IN CONTRACT, STRICT \* LIABILITY, OR TORT (INCLUDING NEGLIGENCE OR OTHERWISE) ARISING IN ANY WAY \* OUT OF THE USE OF THIS SOFTWARE, EVEN IF ADVISED OF THE POSSIBILITY OF \* SUCH DAMAGE.

From network\_io/unix/inet\_ntop.c, network\_io/unix/inet\_pton.c:

/\* Copyright (c) 1996 by Internet Software Consortium.

\*

\* Permission to use, copy, modify, and distribute this software for any

\* purpose with or without fee is hereby granted, provided that the above

\* copyright notice and this permission notice appear in all copies.

\*

\* THE SOFTWARE IS PROVIDED "AS IS" AND INTERNET SOFTWARE CONSORTIUM DISCLAIMS

\* ALL WARRANTIES WITH REGARD TO THIS SOFTWARE INCLUDING ALL IMPLIED WARRANTIES

\* OF MERCHANTABILITY AND FITNESS. IN NO EVENT SHALL INTERNET SOFTWARE

\* CONSORTIUM BE LIABLE FOR ANY SPECIAL, DIRECT, INDIRECT, OR CONSEQUENTIAL

\* DAMAGES OR ANY DAMAGES WHATSOEVER RESULTING FROM LOSS OF USE, DATA OR

\* PROFITS, WHETHER IN AN ACTION OF CONTRACT, NEGLIGENCE OR OTHER TORTIOUS

\* ACTION, ARISING OUT OF OR IN CONNECTION WITH THE USE OR PERFORMANCE OF THIS

\* SOFTWARE.

From dso/aix/dso.c:

- \* Based on libdl (dlfcn.c/dlfcn.h) which is
- \* Copyright (c) 1992,1993,1995,1996,1997,1988
- \* Jens-Uwe Mager, Helios Software GmbH, Hannover, Germany.

\*

\* Not derived from licensed software.

\*

- \* Permission is granted to freely use, copy, modify, and redistribute
- \* this software, provided that the author is not construed to be liable
- \* for any results of using the software, alterations are clearly marked
- \* as such, and this notice is not modified.

From strings/apr\_strnatcmp.c, include/apr\_strings.h:

 strnatcmp.c -- Perform 'natural order' comparisons of strings in C. Copyright (C) 2000 by Martin Pool <mbp@humbug.org.au>

 This software is provided 'as-is', without any express or implied warranty. In no event will the authors be held liable for any damages arising from the use of this software.

 Permission is granted to anyone to use this software for any purpose, including commercial applications, and to alter it and redistribute it freely, subject to the following restrictions:

- 1. The origin of this software must not be misrepresented; you must not claim that you wrote the original software. If you use this software in a product, an acknowledgment in the product documentation would be appreciated but is not required.
- 2. Altered source versions must be plainly marked as such, and must not be misrepresented as being the original software.
- 3. This notice may not be removed or altered from any source distribution.

From test/CuTest.c, test/CuTest.h:

\* Copyright (c) 2002-2006 Asim Jalis

- \* This library is released under the zlib/libpng license as described at
- \*

\*

- \* http://www.opensource.org/licenses/zlib-license.html
- \*
- \* Here is the statement of the license:
- \*
- \* This software is provided 'as-is', without any express or implied warranty.
- \* In no event will the authors be held liable for any damages arising from
- \* the use of this software.
- \*
- \* Permission is granted to anyone to use this software for any purpose,
- \* including commercial applications, and to alter it and redistribute it
- \* freely, subject to the following restrictions:
- \*

\* 1. The origin of this software must not be misrepresented; you must not

- \* claim that you wrote the original software. If you use this software in a
- \* product, an acknowledgment in the product documentation would be
- \* appreciated but is not required.
- \*
- \* 2. Altered source versions must be plainly marked as such, and must not be
- \* misrepresented as being the original software.
- \*

\* 3. This notice may not be removed or altered from any source distribution.

### Apache License Version 2.0, January 2004 http://www.apache.org/licenses/

### TERMS AND CONDITIONS FOR USE, REPRODUCTION, AND DISTRIBUTION

1. Definitions.

 "License" shall mean the terms and conditions for use, reproduction, and distribution as defined by Sections 1 through 9 of this document.

 "Licensor" shall mean the copyright owner or entity authorized by the copyright owner that is granting the License.

 "Legal Entity" shall mean the union of the acting entity and all other entities that control, are controlled by, or are under common control with that entity. For the purposes of this definition, "control" means (i) the power, direct or indirect, to cause the direction or management of such entity, whether by contract or otherwise, or (ii) ownership of fifty percent (50%) or more of the outstanding shares, or (iii) beneficial ownership of such entity.

 "You" (or "Your") shall mean an individual or Legal Entity exercising permissions granted by this License.

 "Source" form shall mean the preferred form for making modifications, including but not limited to software source code, documentation source, and configuration files.

 "Object" form shall mean any form resulting from mechanical transformation or translation of a Source form, including but not limited to compiled object code, generated documentation, and conversions to other media types.

 "Work" shall mean the work of authorship, whether in Source or Object form, made available under the License, as indicated by a copyright notice that is included in or attached to the work (an example is provided in the Appendix below).

 "Derivative Works" shall mean any work, whether in Source or Object form, that is based on (or derived from) the Work and for which the editorial revisions, annotations, elaborations, or other modifications represent, as a whole, an original work of authorship. For the purposes of this License, Derivative Works shall not include works that remain separable from, or merely link (or bind by name) to the interfaces of, the Work and Derivative Works thereof.

 "Contribution" shall mean any work of authorship, including the original version of the Work and any modifications or additions to that Work or Derivative Works thereof, that is intentionally submitted to Licensor for inclusion in the Work by the copyright owner or by an individual or Legal Entity authorized to submit on behalf of the copyright owner. For the purposes of this definition, "submitted" means any form of electronic, verbal, or written communication sent to the Licensor or its representatives, including but not limited to

 communication on electronic mailing lists, source code control systems, and issue tracking systems that are managed by, or on behalf of, the Licensor for the purpose of discussing and improving the Work, but excluding communication that is conspicuously marked or otherwise designated in writing by the copyright owner as "Not a Contribution."

 "Contributor" shall mean Licensor and any individual or Legal Entity on behalf of whom a Contribution has been received by Licensor and subsequently incorporated within the Work.

- 2. Grant of Copyright License. Subject to the terms and conditions of this License, each Contributor hereby grants to You a perpetual, worldwide, non-exclusive, no-charge, royalty-free, irrevocable copyright license to reproduce, prepare Derivative Works of, publicly display, publicly perform, sublicense, and distribute the Work and such Derivative Works in Source or Object form.
- 3. Grant of Patent License. Subject to the terms and conditions of this License, each Contributor hereby grants to You a perpetual, worldwide, non-exclusive, no-charge, royalty-free, irrevocable (except as stated in this section) patent license to make, have made, use, offer to sell, sell, import, and otherwise transfer the Work, where such license applies only to those patent claims licensable by such Contributor that are necessarily infringed by their Contribution(s) alone or by combination of their Contribution(s) with the Work to which such Contribution(s) was submitted. If You institute patent litigation against any entity (including a cross-claim or counterclaim in a lawsuit) alleging that the Work or a Contribution incorporated within the Work constitutes direct or contributory patent infringement, then any patent licenses granted to You under this License for that Work shall terminate as of the date such litigation is filed.
- 4. Redistribution. You may reproduce and distribute copies of the Work or Derivative Works thereof in any medium, with or without modifications, and in Source or Object form, provided that You meet the following conditions:
	- (a) You must give any other recipients of the Work or Derivative Works a copy of this License; and
	- (b) You must cause any modified files to carry prominent notices stating that You changed the files; and
	- (c) You must retain, in the Source form of any Derivative Works that You distribute, all copyright, patent, trademark, and attribution notices from the Source form of the Work, excluding those notices that do not pertain to any part of

the Derivative Works; and

 (d) If the Work includes a "NOTICE" text file as part of its distribution, then any Derivative Works that You distribute must include a readable copy of the attribution notices contained within such NOTICE file, excluding those notices that do not pertain to any part of the Derivative Works, in at least one of the following places: within a NOTICE text file distributed as part of the Derivative Works; within the Source form or documentation, if provided along with the Derivative Works; or, within a display generated by the Derivative Works, if and wherever such third-party notices normally appear. The contents of the NOTICE file are for informational purposes only and do not modify the License. You may add Your own attribution notices within Derivative Works that You distribute, alongside or as an addendum to the NOTICE text from the Work, provided that such additional attribution notices cannot be construed as modifying the License.

 You may add Your own copyright statement to Your modifications and may provide additional or different license terms and conditions for use, reproduction, or distribution of Your modifications, or for any such Derivative Works as a whole, provided Your use, reproduction, and distribution of the Work otherwise complies with the conditions stated in this License.

- 5. Submission of Contributions. Unless You explicitly state otherwise, any Contribution intentionally submitted for inclusion in the Work by You to the Licensor shall be under the terms and conditions of this License, without any additional terms or conditions. Notwithstanding the above, nothing herein shall supersede or modify the terms of any separate license agreement you may have executed with Licensor regarding such Contributions.
- 6. Trademarks. This License does not grant permission to use the trade names, trademarks, service marks, or product names of the Licensor, except as required for reasonable and customary use in describing the origin of the Work and reproducing the content of the NOTICE file.
- 7. Disclaimer of Warranty. Unless required by applicable law or agreed to in writing, Licensor provides the Work (and each Contributor provides its Contributions) on an "AS IS" BASIS, WITHOUT WARRANTIES OR CONDITIONS OF ANY KIND, either express or implied, including, without limitation, any warranties or conditions of TITLE, NON-INFRINGEMENT, MERCHANTABILITY, or FITNESS FOR A PARTICULAR PURPOSE. You are solely responsible for determining the appropriateness of using or redistributing the Work and assume any risks associated with Your exercise of permissions under this License.
- 8. Limitation of Liability. In no event and under no legal theory, whether in tort (including negligence), contract, or otherwise, unless required by applicable law (such as deliberate and grossly negligent acts) or agreed to in writing, shall any Contributor be liable to You for damages, including any direct, indirect, special, incidental, or consequential damages of any character arising as a result of this License or out of the use or inability to use the Work (including but not limited to damages for loss of goodwill, work stoppage, computer failure or malfunction, or any and all other commercial damages or losses), even if such Contributor has been advised of the possibility of such damages.
- 9. Accepting Warranty or Additional Liability. While redistributing the Work or Derivative Works thereof, You may choose to offer, and charge a fee for, acceptance of support, warranty, indemnity, or other liability obligations and/or rights consistent with this License. However, in accepting such obligations, You may act only on Your own behalf and on Your sole responsibility, not on behalf of any other Contributor, and only if You agree to indemnify, defend, and hold each Contributor harmless for any liability incurred by, or claims asserted against, such Contributor by reason of your accepting any such warranty or additional liability.

### END OF TERMS AND CONDITIONS

APPENDIX: How to apply the Apache License to your work.

 To apply the Apache License to your work, attach the following boilerplate notice, with the fields enclosed by brackets "[]" replaced with your own identifying information. (Don't include the brackets!) The text should be enclosed in the appropriate comment syntax for the file format. We also recommend that a file or class name and description of purpose be included on the same "printed page" as the copyright notice for easier identification within third-party archives.

#### Copyright [yyyy] [name of copyright owner]

 Licensed under the Apache License, Version 2.0 (the "License"); you may not use this file except in compliance with the License. You may obtain a copy of the License at

http://www.apache.org/licenses/LICENSE-2.0

 Unless required by applicable law or agreed to in writing, software distributed under the License is distributed on an "AS IS" BASIS, WITHOUT WARRANTIES OR CONDITIONS OF ANY KIND, either express or implied.  See the License for the specific language governing permissions and limitations under the License.

### APACHE PORTABLE RUNTIME SUBCOMPONENTS:

The Apache Portable Runtime includes a number of subcomponents with separate copyright notices and license terms. Your use of the source code for these subcomponents is subject to the terms and conditions of the following licenses.

From strings/apr\_fnmatch.c, include/apr\_fnmatch.h, misc/unix/getopt.c, file\_io/unix/mktemp.c, strings/apr\_strings.c:

#### /\*

\* Copyright (c) 1987, 1993, 1994

The Regents of the University of California. All rights reserved. \*

\* Redistribution and use in source and binary forms, with or without

\* modification, are permitted provided that the following conditions \* are met:

\* 1. Redistributions of source code must retain the above copyright

notice, this list of conditions and the following disclaimer.

\* 2. Redistributions in binary form must reproduce the above copyright

\* notice, this list of conditions and the following disclaimer in the

\* documentation and/or other materials provided with the distribution.

\* 3. All advertising materials mentioning features or use of this software

\* must display the following acknowledgement:

This product includes software developed by the University of

California, Berkeley and its contributors.

\* 4. Neither the name of the University nor the names of its contributors

may be used to endorse or promote products derived from this software

\* without specific prior written permission.

\*

\* THIS SOFTWARE IS PROVIDED BY THE REGENTS AND CONTRIBUTORS ``AS IS'' AND

\* ANY EXPRESS OR IMPLIED WARRANTIES, INCLUDING, BUT NOT LIMITED TO, THE

\* IMPLIED WARRANTIES OF MERCHANTABILITY AND FITNESS FOR A PARTICULAR PURPOSE

\* ARE DISCLAIMED. IN NO EVENT SHALL THE REGENTS OR CONTRIBUTORS BE LIABLE

\* FOR ANY DIRECT, INDIRECT, INCIDENTAL, SPECIAL, EXEMPLARY, OR CONSEQUENTIAL

\* DAMAGES (INCLUDING, BUT NOT LIMITED TO, PROCUREMENT OF SUBSTITUTE GOODS

\* OR SERVICES; LOSS OF USE, DATA, OR PROFITS; OR BUSINESS INTERRUPTION)

\* HOWEVER CAUSED AND ON ANY THEORY OF LIABILITY, WHETHER IN CONTRACT, STRICT

\* LIABILITY, OR TORT (INCLUDING NEGLIGENCE OR OTHERWISE) ARISING IN ANY WAY

\* OUT OF THE USE OF THIS SOFTWARE, EVEN IF ADVISED OF THE POSSIBILITY OF

\* SUCH DAMAGE.

From network io/unix/inet ntop.c, network io/unix/inet pton.c:

/\* Copyright (c) 1996 by Internet Software Consortium.

- \*
- \* Permission to use, copy, modify, and distribute this software for any
- \* purpose with or without fee is hereby granted, provided that the above

\* copyright notice and this permission notice appear in all copies.

\*

\* THE SOFTWARE IS PROVIDED "AS IS" AND INTERNET SOFTWARE CONSORTIUM DISCLAIMS

\* ALL WARRANTIES WITH REGARD TO THIS SOFTWARE INCLUDING ALL IMPLIED WARRANTIES

\* OF MERCHANTABILITY AND FITNESS. IN NO EVENT SHALL INTERNET SOFTWARE

\* CONSORTIUM BE LIABLE FOR ANY SPECIAL, DIRECT, INDIRECT, OR CONSEQUENTIAL

\* DAMAGES OR ANY DAMAGES WHATSOEVER RESULTING FROM LOSS OF USE, DATA OR

\* PROFITS, WHETHER IN AN ACTION OF CONTRACT, NEGLIGENCE OR OTHER TORTIOUS

\* ACTION, ARISING OUT OF OR IN CONNECTION WITH THE USE OR PERFORMANCE OF THIS \* SOFTWARE.

From dso/aix/dso.c:

- \* Based on libdl (dlfcn.c/dlfcn.h) which is
- \* Copyright (c) 1992,1993,1995,1996,1997,1988
- \* Jens-Uwe Mager, Helios Software GmbH, Hannover, Germany.
- \*
- \* Not derived from licensed software.
- \*
- \* Permission is granted to freely use, copy, modify, and redistribute
- \* this software, provided that the author is not construed to be liable
- \* for any results of using the software, alterations are clearly marked
- \* as such, and this notice is not modified.

From strings/apr\_strnatcmp.c, include/apr\_strings.h:

 strnatcmp.c -- Perform 'natural order' comparisons of strings in C. Copyright (C) 2000 by Martin Pool <mbp@humbug.org.au>

 This software is provided 'as-is', without any express or implied warranty. In no event will the authors be held liable for any damages arising from the use of this software.

 Permission is granted to anyone to use this software for any purpose, including commercial applications, and to alter it and redistribute it freely, subject to the following restrictions:

- 1. The origin of this software must not be misrepresented; you must not claim that you wrote the original software. If you use this software in a product, an acknowledgment in the product documentation would be appreciated but is not required.
- 2. Altered source versions must be plainly marked as such, and must not be misrepresented as being the original software.

3. This notice may not be removed or altered from any source distribution.

From strings/apr\_snprintf.c:

 \* \* cvt - IEEE floating point formatting routines. \* Derived from UNIX V7, Copyright(C) Caldera International Inc. \*

Copyright(C) Caldera International Inc. 2001-2002. All rights reserved.

 Redistribution and use in source and binary forms, with or without modification, are permitted provided that the following conditions are met:

 Redistributions of source code and documentation must retain the above copyright notice, this list of conditions and the following disclaimer.

 Redistributions in binary form must reproduce the above copyright notice, this list of conditions and the following disclaimer in the documentation and/or other materials provided with the distribution.

 All advertising materials mentioning features or use of this software must display the following acknowledgement:

 This product includes software developed or owned by Caldera International, Inc.

 Neither the name of Caldera International, Inc. nor the names of other contributors may be used to endorse or promote products derived from this software without specific prior written permission.

 USE OF THE SOFTWARE PROVIDED FOR UNDER THIS LICENSE BY CALDERA INTERNATIONAL, INC. AND CONTRIBUTORS ``AS IS'' AND ANY EXPRESS OR IMPLIED WARRANTIES, INCLUDING, BUT NOT LIMITED TO, THE IMPLIED WARRANTIES OF MERCHANTABILITY AND FITNESS FOR A PARTICULAR PURPOSE ARE DISCLAIMED. IN NO EVENT SHALL CALDERA INTERNATIONAL, INC. BE LIABLE FOR ANY DIRECT, INDIRECT INCIDENTAL, SPECIAL, EXEMPLARY, OR CONSEQUENTIAL DAMAGES (INCLUDING, BUT NOT LIMITED TO, PROCUREMENT OF SUBSTITUTE GOODS OR SERVICES; LOSS OF USE, DATA, OR PROFITS; OR BUSINESS INTERRUPTION) HOWEVER CAUSED AND ON ANY THEORY OF LIABILITY, WHETHER IN CONTRACT, STRICT LIABILITY, OR TORT (INCLUDING NEGLIGENCE OR OTHERWISE) ARISING IN ANY WAY OUT OF THE USE OF THIS SOFTWARE, EVEN IF ADVISED OF THE POSSIBILITY OF SUCH DAMAGE.

Apache Portable Runtime

Copyright (c) 2000-2017 The Apache Software Foundation.

This product includes software developed at

The Apache Software Foundation (http://www.apache.org/).

Portions of this software were developed at the National Center for Supercomputing Applications (NCSA) at the University of Illinois at Urbana-Champaign.

This software contains code derived from the RSA Data Security Inc. MD5 Message-Digest Algorithm.

This software contains code derived from UNIX V7, Copyright(C) Caldera International Inc.

## **1.217 log4j-jul 2.17.2 1.217.1 Available under license :**

Apache Log4j JUL Adapter Copyright 1999-2022 The Apache Software Foundation

This product includes software developed at The Apache Software Foundation (http://www.apache.org/).

> Apache License Version 2.0, January 2004 http://www.apache.org/licenses/

### TERMS AND CONDITIONS FOR USE, REPRODUCTION, AND DISTRIBUTION

1. Definitions.

 "License" shall mean the terms and conditions for use, reproduction, and distribution as defined by Sections 1 through 9 of this document.

 "Licensor" shall mean the copyright owner or entity authorized by the copyright owner that is granting the License.

 "Legal Entity" shall mean the union of the acting entity and all other entities that control, are controlled by, or are under common control with that entity. For the purposes of this definition, "control" means (i) the power, direct or indirect, to cause the direction or management of such entity, whether by contract or otherwise, or (ii) ownership of fifty percent (50%) or more of the outstanding shares, or (iii) beneficial ownership of such entity.

 "You" (or "Your") shall mean an individual or Legal Entity exercising permissions granted by this License.

 "Source" form shall mean the preferred form for making modifications, including but not limited to software source code, documentation source, and configuration files.

 "Object" form shall mean any form resulting from mechanical transformation or translation of a Source form, including but not limited to compiled object code, generated documentation, and conversions to other media types.

 "Work" shall mean the work of authorship, whether in Source or Object form, made available under the License, as indicated by a copyright notice that is included in or attached to the work (an example is provided in the Appendix below).

 "Derivative Works" shall mean any work, whether in Source or Object form, that is based on (or derived from) the Work and for which the editorial revisions, annotations, elaborations, or other modifications represent, as a whole, an original work of authorship. For the purposes of this License, Derivative Works shall not include works that remain separable from, or merely link (or bind by name) to the interfaces of, the Work and Derivative Works thereof.

 "Contribution" shall mean any work of authorship, including the original version of the Work and any modifications or additions to that Work or Derivative Works thereof, that is intentionally submitted to Licensor for inclusion in the Work by the copyright owner or by an individual or Legal Entity authorized to submit on behalf of the copyright owner. For the purposes of this definition, "submitted" means any form of electronic, verbal, or written communication sent to the Licensor or its representatives, including but not limited to communication on electronic mailing lists, source code control systems, and issue tracking systems that are managed by, or on behalf of, the Licensor for the purpose of discussing and improving the Work, but excluding communication that is conspicuously marked or otherwise designated in writing by the copyright owner as "Not a Contribution."

 "Contributor" shall mean Licensor and any individual or Legal Entity on behalf of whom a Contribution has been received by Licensor and subsequently incorporated within the Work.

- 2. Grant of Copyright License. Subject to the terms and conditions of this License, each Contributor hereby grants to You a perpetual, worldwide, non-exclusive, no-charge, royalty-free, irrevocable copyright license to reproduce, prepare Derivative Works of, publicly display, publicly perform, sublicense, and distribute the Work and such Derivative Works in Source or Object form.
- 3. Grant of Patent License. Subject to the terms and conditions of

 this License, each Contributor hereby grants to You a perpetual, worldwide, non-exclusive, no-charge, royalty-free, irrevocable (except as stated in this section) patent license to make, have made, use, offer to sell, sell, import, and otherwise transfer the Work, where such license applies only to those patent claims licensable by such Contributor that are necessarily infringed by their Contribution(s) alone or by combination of their Contribution(s) with the Work to which such Contribution(s) was submitted. If You institute patent litigation against any entity (including a cross-claim or counterclaim in a lawsuit) alleging that the Work or a Contribution incorporated within the Work constitutes direct or contributory patent infringement, then any patent licenses granted to You under this License for that Work shall terminate as of the date such litigation is filed.

- 4. Redistribution. You may reproduce and distribute copies of the Work or Derivative Works thereof in any medium, with or without modifications, and in Source or Object form, provided that You meet the following conditions:
	- (a) You must give any other recipients of the Work or Derivative Works a copy of this License; and
	- (b) You must cause any modified files to carry prominent notices stating that You changed the files; and
	- (c) You must retain, in the Source form of any Derivative Works that You distribute, all copyright, patent, trademark, and attribution notices from the Source form of the Work, excluding those notices that do not pertain to any part of the Derivative Works; and
	- (d) If the Work includes a "NOTICE" text file as part of its distribution, then any Derivative Works that You distribute must include a readable copy of the attribution notices contained within such NOTICE file, excluding those notices that do not pertain to any part of the Derivative Works, in at least one of the following places: within a NOTICE text file distributed as part of the Derivative Works; within the Source form or documentation, if provided along with the Derivative Works; or, within a display generated by the Derivative Works, if and wherever such third-party notices normally appear. The contents of the NOTICE file are for informational purposes only and do not modify the License. You may add Your own attribution notices within Derivative Works that You distribute, alongside or as an addendum to the NOTICE text from the Work, provided that such additional attribution notices cannot be construed as modifying the License.

 You may add Your own copyright statement to Your modifications and may provide additional or different license terms and conditions for use, reproduction, or distribution of Your modifications, or for any such Derivative Works as a whole, provided Your use, reproduction, and distribution of the Work otherwise complies with the conditions stated in this License.

- 5. Submission of Contributions. Unless You explicitly state otherwise, any Contribution intentionally submitted for inclusion in the Work by You to the Licensor shall be under the terms and conditions of this License, without any additional terms or conditions. Notwithstanding the above, nothing herein shall supersede or modify the terms of any separate license agreement you may have executed with Licensor regarding such Contributions.
- 6. Trademarks. This License does not grant permission to use the trade names, trademarks, service marks, or product names of the Licensor, except as required for reasonable and customary use in describing the origin of the Work and reproducing the content of the NOTICE file.
- 7. Disclaimer of Warranty. Unless required by applicable law or agreed to in writing, Licensor provides the Work (and each Contributor provides its Contributions) on an "AS IS" BASIS, WITHOUT WARRANTIES OR CONDITIONS OF ANY KIND, either express or implied, including, without limitation, any warranties or conditions of TITLE, NON-INFRINGEMENT, MERCHANTABILITY, or FITNESS FOR A PARTICULAR PURPOSE. You are solely responsible for determining the appropriateness of using or redistributing the Work and assume any risks associated with Your exercise of permissions under this License.
- 8. Limitation of Liability. In no event and under no legal theory, whether in tort (including negligence), contract, or otherwise, unless required by applicable law (such as deliberate and grossly negligent acts) or agreed to in writing, shall any Contributor be liable to You for damages, including any direct, indirect, special, incidental, or consequential damages of any character arising as a result of this License or out of the use or inability to use the Work (including but not limited to damages for loss of goodwill, work stoppage, computer failure or malfunction, or any and all other commercial damages or losses), even if such Contributor has been advised of the possibility of such damages.
- 9. Accepting Warranty or Additional Liability. While redistributing the Work or Derivative Works thereof, You may choose to offer, and charge a fee for, acceptance of support, warranty, indemnity, or other liability obligations and/or rights consistent with this License. However, in accepting such obligations, You may act only

 on Your own behalf and on Your sole responsibility, not on behalf of any other Contributor, and only if You agree to indemnify, defend, and hold each Contributor harmless for any liability incurred by, or claims asserted against, such Contributor by reason of your accepting any such warranty or additional liability.

### END OF TERMS AND CONDITIONS

APPENDIX: How to apply the Apache License to your work.

 To apply the Apache License to your work, attach the following boilerplate notice, with the fields enclosed by brackets "[]" replaced with your own identifying information. (Don't include the brackets!) The text should be enclosed in the appropriate comment syntax for the file format. We also recommend that a file or class name and description of purpose be included on the same "printed page" as the copyright notice for easier identification within third-party archives.

Copyright [yyyy] [name of copyright owner]

 Licensed under the Apache License, Version 2.0 (the "License"); you may not use this file except in compliance with the License. You may obtain a copy of the License at

http://www.apache.org/licenses/LICENSE-2.0

 Unless required by applicable law or agreed to in writing, software distributed under the License is distributed on an "AS IS" BASIS, WITHOUT WARRANTIES OR CONDITIONS OF ANY KIND, either express or implied. See the License for the specific language governing permissions and limitations under the License.

## **1.218 libnss-systemd 237-3ubuntu10.56**

### **1.218.1 Available under license :**

 GNU GENERAL PUBLIC LICENSE Version 2, June 1991

Copyright (C) 1989, 1991 Free Software Foundation, Inc., 51 Franklin Street, Fifth Floor, Boston, MA 02110-1301 USA Everyone is permitted to copy and distribute verbatim copies of this license document, but changing it is not allowed.

 Preamble

The licenses for most software are designed to take away your

freedom to share and change it. By contrast, the GNU General Public License is intended to guarantee your freedom to share and change free software--to make sure the software is free for all its users. This General Public License applies to most of the Free Software Foundation's software and to any other program whose authors commit to using it. (Some other Free Software Foundation software is covered by the GNU Lesser General Public License instead.) You can apply it to your programs, too.

 When we speak of free software, we are referring to freedom, not price. Our General Public Licenses are designed to make sure that you have the freedom to distribute copies of free software (and charge for this service if you wish), that you receive source code or can get it if you want it, that you can change the software or use pieces of it in new free programs; and that you know you can do these things.

 To protect your rights, we need to make restrictions that forbid anyone to deny you these rights or to ask you to surrender the rights. These restrictions translate to certain responsibilities for you if you distribute copies of the software, or if you modify it.

 For example, if you distribute copies of such a program, whether gratis or for a fee, you must give the recipients all the rights that you have. You must make sure that they, too, receive or can get the source code. And you must show them these terms so they know their rights.

 We protect your rights with two steps: (1) copyright the software, and (2) offer you this license which gives you legal permission to copy, distribute and/or modify the software.

 Also, for each author's protection and ours, we want to make certain that everyone understands that there is no warranty for this free software. If the software is modified by someone else and passed on, we want its recipients to know that what they have is not the original, so that any problems introduced by others will not reflect on the original authors' reputations.

 Finally, any free program is threatened constantly by software patents. We wish to avoid the danger that redistributors of a free program will individually obtain patent licenses, in effect making the program proprietary. To prevent this, we have made it clear that any patent must be licensed for everyone's free use or not licensed at all.

 The precise terms and conditions for copying, distribution and modification follow.

 GNU GENERAL PUBLIC LICENSE
## TERMS AND CONDITIONS FOR COPYING, DISTRIBUTION AND MODIFICATION

 0. This License applies to any program or other work which contains a notice placed by the copyright holder saying it may be distributed under the terms of this General Public License. The "Program", below, refers to any such program or work, and a "work based on the Program" means either the Program or any derivative work under copyright law: that is to say, a work containing the Program or a portion of it, either verbatim or with modifications and/or translated into another language. (Hereinafter, translation is included without limitation in the term "modification".) Each licensee is addressed as "you".

Activities other than copying, distribution and modification are not covered by this License; they are outside its scope. The act of running the Program is not restricted, and the output from the Program is covered only if its contents constitute a work based on the Program (independent of having been made by running the Program). Whether that is true depends on what the Program does.

 1. You may copy and distribute verbatim copies of the Program's source code as you receive it, in any medium, provided that you conspicuously and appropriately publish on each copy an appropriate copyright notice and disclaimer of warranty; keep intact all the notices that refer to this License and to the absence of any warranty; and give any other recipients of the Program a copy of this License along with the Program.

You may charge a fee for the physical act of transferring a copy, and you may at your option offer warranty protection in exchange for a fee.

 2. You may modify your copy or copies of the Program or any portion of it, thus forming a work based on the Program, and copy and distribute such modifications or work under the terms of Section 1 above, provided that you also meet all of these conditions:

 a) You must cause the modified files to carry prominent notices stating that you changed the files and the date of any change.

 b) You must cause any work that you distribute or publish, that in whole or in part contains or is derived from the Program or any part thereof, to be licensed as a whole at no charge to all third parties under the terms of this License.

 c) If the modified program normally reads commands interactively when run, you must cause it, when started running for such interactive use in the most ordinary way, to print or display an announcement including an appropriate copyright notice and a notice that there is no warranty (or else, saying that you provide

 a warranty) and that users may redistribute the program under these conditions, and telling the user how to view a copy of this License. (Exception: if the Program itself is interactive but does not normally print such an announcement, your work based on the Program is not required to print an announcement.)

These requirements apply to the modified work as a whole. If identifiable sections of that work are not derived from the Program, and can be reasonably considered independent and separate works in themselves, then this License, and its terms, do not apply to those sections when you distribute them as separate works. But when you distribute the same sections as part of a whole which is a work based on the Program, the distribution of the whole must be on the terms of this License, whose permissions for other licensees extend to the entire whole, and thus to each and every part regardless of who wrote it.

Thus, it is not the intent of this section to claim rights or contest your rights to work written entirely by you; rather, the intent is to exercise the right to control the distribution of derivative or collective works based on the Program.

In addition, mere aggregation of another work not based on the Program with the Program (or with a work based on the Program) on a volume of a storage or distribution medium does not bring the other work under the scope of this License.

 3. You may copy and distribute the Program (or a work based on it, under Section 2) in object code or executable form under the terms of Sections 1 and 2 above provided that you also do one of the following:

 a) Accompany it with the complete corresponding machine-readable source code, which must be distributed under the terms of Sections 1 and 2 above on a medium customarily used for software interchange; or,

 b) Accompany it with a written offer, valid for at least three years, to give any third party, for a charge no more than your cost of physically performing source distribution, a complete machine-readable copy of the corresponding source code, to be distributed under the terms of Sections 1 and 2 above on a medium customarily used for software interchange; or,

 c) Accompany it with the information you received as to the offer to distribute corresponding source code. (This alternative is allowed only for noncommercial distribution and only if you received the program in object code or executable form with such an offer, in accord with Subsection b above.)

The source code for a work means the preferred form of the work for

making modifications to it. For an executable work, complete source code means all the source code for all modules it contains, plus any associated interface definition files, plus the scripts used to control compilation and installation of the executable. However, as a special exception, the source code distributed need not include anything that is normally distributed (in either source or binary form) with the major components (compiler, kernel, and so on) of the operating system on which the executable runs, unless that component itself accompanies the executable.

If distribution of executable or object code is made by offering access to copy from a designated place, then offering equivalent access to copy the source code from the same place counts as distribution of the source code, even though third parties are not compelled to copy the source along with the object code.

 4. You may not copy, modify, sublicense, or distribute the Program except as expressly provided under this License. Any attempt otherwise to copy, modify, sublicense or distribute the Program is void, and will automatically terminate your rights under this License. However, parties who have received copies, or rights, from you under this License will not have their licenses terminated so long as such parties remain in full compliance.

 5. You are not required to accept this License, since you have not signed it. However, nothing else grants you permission to modify or distribute the Program or its derivative works. These actions are prohibited by law if you do not accept this License. Therefore, by modifying or distributing the Program (or any work based on the Program), you indicate your acceptance of this License to do so, and all its terms and conditions for copying, distributing or modifying the Program or works based on it.

 6. Each time you redistribute the Program (or any work based on the Program), the recipient automatically receives a license from the original licensor to copy, distribute or modify the Program subject to these terms and conditions. You may not impose any further restrictions on the recipients' exercise of the rights granted herein. You are not responsible for enforcing compliance by third parties to this License.

 7. If, as a consequence of a court judgment or allegation of patent infringement or for any other reason (not limited to patent issues), conditions are imposed on you (whether by court order, agreement or otherwise) that contradict the conditions of this License, they do not excuse you from the conditions of this License. If you cannot distribute so as to satisfy simultaneously your obligations under this License and any other pertinent obligations, then as a consequence you

may not distribute the Program at all. For example, if a patent license would not permit royalty-free redistribution of the Program by all those who receive copies directly or indirectly through you, then the only way you could satisfy both it and this License would be to refrain entirely from distribution of the Program.

If any portion of this section is held invalid or unenforceable under any particular circumstance, the balance of the section is intended to apply and the section as a whole is intended to apply in other circumstances.

It is not the purpose of this section to induce you to infringe any patents or other property right claims or to contest validity of any such claims; this section has the sole purpose of protecting the integrity of the free software distribution system, which is implemented by public license practices. Many people have made generous contributions to the wide range of software distributed through that system in reliance on consistent application of that system; it is up to the author/donor to decide if he or she is willing to distribute software through any other system and a licensee cannot impose that choice.

This section is intended to make thoroughly clear what is believed to be a consequence of the rest of this License.

 8. If the distribution and/or use of the Program is restricted in certain countries either by patents or by copyrighted interfaces, the original copyright holder who places the Program under this License may add an explicit geographical distribution limitation excluding those countries, so that distribution is permitted only in or among countries not thus excluded. In such case, this License incorporates the limitation as if written in the body of this License.

 9. The Free Software Foundation may publish revised and/or new versions of the General Public License from time to time. Such new versions will be similar in spirit to the present version, but may differ in detail to address new problems or concerns.

Each version is given a distinguishing version number. If the Program specifies a version number of this License which applies to it and "any later version", you have the option of following the terms and conditions either of that version or of any later version published by the Free Software Foundation. If the Program does not specify a version number of this License, you may choose any version ever published by the Free Software Foundation.

 10. If you wish to incorporate parts of the Program into other free programs whose distribution conditions are different, write to the author

to ask for permission. For software which is copyrighted by the Free Software Foundation, write to the Free Software Foundation; we sometimes make exceptions for this. Our decision will be guided by the two goals of preserving the free status of all derivatives of our free software and of promoting the sharing and reuse of software generally.

# NO WARRANTY

 11. BECAUSE THE PROGRAM IS LICENSED FREE OF CHARGE, THERE IS NO WARRANTY FOR THE PROGRAM, TO THE EXTENT PERMITTED BY APPLICABLE LAW. EXCEPT WHEN OTHERWISE STATED IN WRITING THE COPYRIGHT HOLDERS AND/OR OTHER PARTIES PROVIDE THE PROGRAM "AS IS" WITHOUT WARRANTY OF ANY KIND, EITHER EXPRESSED OR IMPLIED, INCLUDING, BUT NOT LIMITED TO, THE IMPLIED WARRANTIES OF MERCHANTABILITY AND FITNESS FOR A PARTICULAR PURPOSE. THE ENTIRE RISK AS TO THE QUALITY AND PERFORMANCE OF THE PROGRAM IS WITH YOU. SHOULD THE PROGRAM PROVE DEFECTIVE, YOU ASSUME THE COST OF ALL NECESSARY SERVICING, REPAIR OR CORRECTION.

 12. IN NO EVENT UNLESS REQUIRED BY APPLICABLE LAW OR AGREED TO IN WRITING WILL ANY COPYRIGHT HOLDER, OR ANY OTHER PARTY WHO MAY MODIFY AND/OR REDISTRIBUTE THE PROGRAM AS PERMITTED ABOVE, BE LIABLE TO YOU FOR DAMAGES, INCLUDING ANY GENERAL, SPECIAL, INCIDENTAL OR CONSEQUENTIAL DAMAGES ARISING OUT OF THE USE OR INABILITY TO USE THE PROGRAM (INCLUDING BUT NOT LIMITED TO LOSS OF DATA OR DATA BEING RENDERED INACCURATE OR LOSSES SUSTAINED BY YOU OR THIRD PARTIES OR A FAILURE OF THE PROGRAM TO OPERATE WITH ANY OTHER PROGRAMS), EVEN IF SUCH HOLDER OR OTHER PARTY HAS BEEN ADVISED OF THE POSSIBILITY OF SUCH DAMAGES.

# END OF TERMS AND CONDITIONS

 How to Apply These Terms to Your New Programs

 If you develop a new program, and you want it to be of the greatest possible use to the public, the best way to achieve this is to make it free software which everyone can redistribute and change under these terms.

 To do so, attach the following notices to the program. It is safest to attach them to the start of each source file to most effectively convey the exclusion of warranty; and each file should have at least the "copyright" line and a pointer to where the full notice is found.

 $\leq$  one line to give the program's name and a brief idea of what it does. $>$ Copyright  $(C)$  <year > <name of author

 This program is free software; you can redistribute it and/or modify it under the terms of the GNU General Public License as published by the Free Software Foundation; either version 2 of the License, or (at your option) any later version.

 This program is distributed in the hope that it will be useful, but WITHOUT ANY WARRANTY; without even the implied warranty of MERCHANTABILITY or FITNESS FOR A PARTICULAR PURPOSE. See the GNU General Public License for more details.

 You should have received a copy of the GNU General Public License along with this program; if not, write to the Free Software Foundation, Inc., 51 Franklin Street, Fifth Floor, Boston, MA 02110-1301 USA.

Also add information on how to contact you by electronic and paper mail.

If the program is interactive, make it output a short notice like this when it starts in an interactive mode:

 Gnomovision version 69, Copyright (C) year name of author Gnomovision comes with ABSOLUTELY NO WARRANTY; for details type `show w'. This is free software, and you are welcome to redistribute it under certain conditions; type `show c' for details.

The hypothetical commands `show w' and `show c' should show the appropriate parts of the General Public License. Of course, the commands you use may be called something other than `show w' and `show c'; they could even be mouse-clicks or menu items--whatever suits your program.

You should also get your employer (if you work as a programmer) or your school, if any, to sign a "copyright disclaimer" for the program, if necessary. Here is a sample; alter the names:

 Yoyodyne, Inc., hereby disclaims all copyright interest in the program `Gnomovision' (which makes passes at compilers) written by James Hacker.

 <signature of Ty Coon>, 1 April 1989 Ty Coon, President of Vice

This General Public License does not permit incorporating your program into proprietary programs. If your program is a subroutine library, you may consider it more useful to permit linking proprietary applications with the library. If this is what you want to do, use the GNU Lesser General Public License instead of this License.

# **1.219 selinux 2.7-2build2**

# **1.219.1 Available under license :**

This is the Debian packe for libselinux, and it is built from sources obtained from: http://userspace.selinuxproject.org/trac/wiki/Releases

This package was debianized by Colin Walters <walters@debian.org> on Thu, 3 Jul 2003 17:10:57 -0400.

This library (libselinux) is public domain software, i.e. not copyrighted.

#### Warranty Exclusion

#### ------------------

You agree that this software is a

non-commercially developed program that may contain "bugs" (as that term is used in the industry) and that it may not function as intended. The software is licensed "as is". NSA makes no, and hereby expressly disclaims all, warranties, express, implied, statutory, or otherwise with respect to the software, including noninfringement and the implied warranties of merchantability and fitness for a particular purpose.

### Limitation of Liability

-----------------------

In no event will NSA be liable for any damages, including loss of data, lost profits, cost of cover, or other special, incidental, consequential, direct or indirect damages arising from the software or the use thereof, however caused and on any theory of liability. This limitation will apply even if NSA has been advised of the possibility of such damage. You acknowledge that this is a reasonable allocation of risk.

 $-$ 

However, one file (utils/avcstat.c) is

 Copyright: 2004 Red Hat, Inc., James Morris <jmorris@redhat.com> and is distributed underthe terms of the GNU General Public License, version 2.

 $-$ 

In addition, The Debian specific package was modified to include an excerpt from the GNU libc package in the file utils/ia64-inline-syscall.h. The GNU C Library is distributed under the terms of the GNU Lesser General Public License as published by the Free Software Foundation; either version 2.1 of the License, or (at your option) any later version.

You should have received a copy of the GNU Lesser General Public License along with the GNU C Library; if not, write to Free Software Foundation, Inc., 51 Franklin St, Fifth Floor, Boston, MA 02110-1301, USA.

------------------------------------------------------------------------------

On Debian systems, the complete text of the GNU Library General Public License can be found in `/usr/share/common-licenses/LGPL-2.1'. This package is maintained by Manoj Srivastava <srivasta@debian.org>.

The Debian specific changes are 2005, 2006, Manoj Srivastava  $\langle$ srivasta@debian.org>, and distributed under the terms of the GNU General Public License, version 2.

On Debian GNU/Linux systems, the complete text of the GNU General Public License can be found in `/usr/share/common-licenses/GPL-2'.

 A copy of the GNU General Public License is also available at <URL:http://www.gnu.org/copyleft/gpl.html>. You may also obtain it by writing to the Free Software Foundation, Inc., 51 Franklin St, Fifth Floor, Boston, MA 02110-1301, USA.

Manoj Srivastava <srivasta@debian.org> arch-tag: d4250e44-a0e0-4ee0-adb9-2bd74f6eeb27

# **1.220 libldap-common 2.4.45+dfsg-1ubuntu1.11**

# **1.220.1 Available under license :**

Copyright 1998-2017 The OpenLDAP Foundation. All rights reserved.

# COPYING RESTRICTIONS APPLY.

```
See COPYRIGHT and LICENSE files in the top-level directory of this
distribution (i.e., ../../COPYRIGHT and ../../LICENSE, respectively).
/******************************************************************************
*
* Copyright (C) 2000 Pierangelo Masarati, <ando@sys-net.it>
* All rights reserved.
*
* Permission is granted to anyone to use this software for any purpose
* on any computer system, and to alter it and redistribute it, subject
* to the following restrictions:
*
* 1. The author is not responsible for the consequences of use of this
* software, no matter how awful, even if they arise from flaws in it.
*
* 2. The origin of this software must not be misrepresented, either by
* explicit claim or by omission. Since few users ever read sources,
* credits should appear in the documentation.
*
* 3. Altered versions must be plainly marked as such, and must not be
* misrepresented as being the original software. Since few users
```
\* ever read sources, credits should appear in the documentation.

\*

\*

\* 4. This notice may not be removed or altered.

\*\*\*\*\*\*\*\*\*\*\*\*\*\*\*\*\*\*\*\*\*\*\*\*\*\*\*\*\*\*\*\*\*\*\*\*\*\*\*\*\*\*\*\*\*\*\*\*\*\*\*\*\*\*\*\*\*\*\*\*\*\*\*\*\*\*\*\*\*\*\*\*\*\*\*\*\*\*/

Copyright 2011-2017 Howard Chu, Symas Corp. All rights reserved.

Redistribution and use in source and binary forms, with or without modification, are permitted only as authorized by the OpenLDAP Public License.

A copy of this license is available in the file LICENSE in the top-level directory of the distribution or, alternatively, at <http://www.OpenLDAP.org/license.html>.

OpenLDAP is a registered trademark of the OpenLDAP Foundation.

Individual files and/or contributed packages may be copyright by other parties and/or subject to additional restrictions.

This work also contains materials derived from public sources.

Additional information about OpenLDAP can be obtained at <http://www.openldap.org/>. Copyright 1998-2017 The OpenLDAP Foundation. All rights reserved.

## COPYING RESTRICTIONS APPLY.

See COPYRIGHT and LICENSE files in the top-level directory of this distribution (i.e., ../../COPYRIGHT and ../../LICENSE, respectively).

---

NeoSoft Tcl client extensions to Lightweight Directory Access Protocol.

Copyright (c) 1998-1999 NeoSoft, Inc. All Rights Reserved.

This software may be used, modified, copied, distributed, and sold, in both source and binary form provided that these copyrights are retained and their terms are followed.

Under no circumstances are the authors or NeoSoft Inc. responsible for the proper functioning of this software, nor do the authors assume any liability for damages incurred with its use.

Redistribution and use in source and binary forms are permitted provided that this notice is preserved and that due credit is given to NeoSoft, Inc.

NeoSoft, Inc. may not be used to endorse or promote products derived from this software without specific prior written permission. This software is provided "as is" without express or implied warranty.

Requests for permission may be sent to NeoSoft Inc, 1770 St. James Place, Suite 500, Houston, TX, 77056. Copyright 1998-2017 The OpenLDAP Foundation All rights reserved.

Redistribution and use in source and binary forms, with or without modification, are permitted only as authorized by the OpenLDAP Public License.

A copy of this license is available in the file LICENSE in the top-level directory of the distribution or, alternatively, at <http://www.OpenLDAP.org/license.html>.

OpenLDAP is a registered trademark of the OpenLDAP Foundation.

Individual files and/or contributed packages may be copyright by other parties and/or subject to additional restrictions.

This work is derived from the University of Michigan LDAP v3.3 distribution. Information concerning this software is available at <http://www.umich.edu/~dirsvcs/ldap/ldap.html>.

This work also contains materials derived from public sources.

Additional information about OpenLDAP can be obtained at <http://www.openldap.org/>.

---

Portions Copyright 1998-2012 Kurt D. Zeilenga. Portions Copyright 1998-2006 Net Boolean Incorporated. Portions Copyright 2001-2006 IBM Corporation. All rights reserved.

Redistribution and use in source and binary forms, with or without modification, are permitted only as authorized by the OpenLDAP Public License.

---

Portions Copyright 1999-2008 Howard Y.H. Chu. Portions Copyright 1999-2008 Symas Corporation. Portions Copyright 1998-2003 Hallvard B. Furuseth. Portions Copyright 2007-2011 Gavin Henry. Portions Copyright 2007-2011 Suretec Systems Ltd. All rights reserved.

Redistribution and use in source and binary forms, with or without modification, are permitted provided that this notice is preserved. The names of the copyright holders may not be used to endorse or promote products derived from this software without their specific prior written permission. This software is provided ``as is'' without express or implied warranty.

---

Portions Copyright (c) 1992-1996 Regents of the University of Michigan. All rights reserved.

Redistribution and use in source and binary forms are permitted provided that this notice is preserved and that due credit is given to the University of Michigan at Ann Arbor. The name of the University may not be used to endorse or promote products derived from this software without specific prior written permission. This software is provided "as is" without express or implied warranty. The OpenLDAP Public License Version 2.8, 17 August 2003

Redistribution and use of this software and associated documentation ("Software"), with or without modification, are permitted provided that the following conditions are met:

- 1. Redistributions in source form must retain copyright statements and notices,
- 2. Redistributions in binary form must reproduce applicable copyright statements and notices, this list of conditions, and the following disclaimer in the documentation and/or other materials provided with the distribution, and

3. Redistributions must contain a verbatim copy of this document.

The OpenLDAP Foundation may revise this license from time to time. Each revision is distinguished by a version number. You may use this Software under terms of this license revision or under the terms of any subsequent revision of the license.

THIS SOFTWARE IS PROVIDED BY THE OPENLDAP FOUNDATION AND ITS CONTRIBUTORS ``AS IS'' AND ANY EXPRESSED OR IMPLIED WARRANTIES, INCLUDING, BUT NOT LIMITED TO, THE IMPLIED WARRANTIES OF MERCHANTABILITY

AND FITNESS FOR A PARTICULAR PURPOSE ARE DISCLAIMED. IN NO EVENT SHALL THE OPENLDAP FOUNDATION, ITS CONTRIBUTORS, OR THE AUTHOR(S) OR OWNER(S) OF THE SOFTWARE BE LIABLE FOR ANY DIRECT, INDIRECT, INCIDENTAL, SPECIAL, EXEMPLARY, OR CONSEQUENTIAL DAMAGES (INCLUDING, BUT NOT LIMITED TO, PROCUREMENT OF SUBSTITUTE GOODS OR SERVICES; LOSS OF USE, DATA, OR PROFITS; OR BUSINESS INTERRUPTION) HOWEVER CAUSED AND ON ANY THEORY OF LIABILITY, WHETHER IN CONTRACT, STRICT LIABILITY, OR TORT (INCLUDING NEGLIGENCE OR OTHERWISE) ARISING IN ANY WAY OUT OF THE USE OF THIS SOFTWARE, EVEN IF ADVISED OF THE POSSIBILITY OF SUCH DAMAGE.

The names of the authors and copyright holders must not be used in advertising or otherwise to promote the sale, use or other dealing in this Software without specific, written prior permission. Title to copyright in this Software shall at all times remain with copyright holders.

OpenLDAP is a registered trademark of the OpenLDAP Foundation.

Copyright 1999-2003 The OpenLDAP Foundation, Redwood City, California, USA. All Rights Reserved. Permission to copy and distribute verbatim copies of this document is granted.

# **1.221 hikaricp 4.0.3**

# **1.221.1 Available under license :**

No license file was found, but licenses were detected in source scan.

```
/*
```
- \* Copyright (C) 2014 Brett Wooldridge
- \*
- \* Licensed under the Apache License, Version 2.0 (the "License");
- \* you may not use this file except in compliance with the License.
- \* You may obtain a copy of the License at
- \*
- \* http://www.apache.org/licenses/LICENSE-2.0

\*

- \* Unless required by applicable law or agreed to in writing, software
- \* distributed under the License is distributed on an "AS IS" BASIS,
- \* WITHOUT WARRANTIES OR CONDITIONS OF ANY KIND, either express or implied.
- \* See the License for the specific language governing permissions and
- \* limitations under the License.

\*/

Found in path(s):

```
* /opt/cola/permits/1257217757_1642790274.61/0/hikaricp-4-0-3-sources-
```
jar/com/zaxxer/hikari/pool/PoolEntry.java

\* /opt/cola/permits/1257217757\_1642790274.61/0/hikaricp-4-0-3-sourcesjar/com/zaxxer/hikari/metrics/dropwizard/CodahaleHealthChecker.java No license file was found, but licenses were detected in source scan.

\* Copyright (C) 2013,2014 Brett Wooldridge

\*

/\*

\* Licensed under the Apache License, Version 2.0 (the "License");

\* you may not use this file except in compliance with the License.

\* You may obtain a copy of the License at

\*

\* http://www.apache.org/licenses/LICENSE-2.0

\*

\* Unless required by applicable law or agreed to in writing, software

\* distributed under the License is distributed on an "AS IS" BASIS,

\* WITHOUT WARRANTIES OR CONDITIONS OF ANY KIND, either express or implied.

\* See the License for the specific language governing permissions and

\* limitations under the License.

\*/

Found in path(s):

\* /opt/cola/permits/1257217757\_1642790274.61/0/hikaricp-4-0-3-sourcesjar/com/zaxxer/hikari/metrics/MetricsTrackerFactory.java

\* /opt/cola/permits/1257217757\_1642790274.61/0/hikaricp-4-0-3-sourcesjar/com/zaxxer/hikari/HikariJNDIFactory.java

\* /opt/cola/permits/1257217757\_1642790274.61/0/hikaricp-4-0-3-sources-

jar/com/zaxxer/hikari/pool/HikariPool.java

\* /opt/cola/permits/1257217757\_1642790274.61/0/hikaricp-4-0-3-sourcesjar/com/zaxxer/hikari/metrics/dropwizard/CodaHaleMetricsTracker.java

\* /opt/cola/permits/1257217757\_1642790274.61/0/hikaricp-4-0-3-sources-

jar/com/zaxxer/hikari/metrics/MetricsTracker.java

No license file was found, but licenses were detected in source scan.

/\*

\* Copyright (C) 2017 Brett Wooldridge

\*

\* Licensed under the Apache License, Version 2.0 (the "License");

\* you may not use this file except in compliance with the License.

```
* You may obtain a copy of the License at
```
\*

\* http://www.apache.org/licenses/LICENSE-2.0

\*

\* Unless required by applicable law or agreed to in writing, software

\* distributed under the License is distributed on an "AS IS" BASIS,

\* WITHOUT WARRANTIES OR CONDITIONS OF ANY KIND, either express or implied.

\* See the License for the specific language governing permissions and

\* limitations under the License.

\*/

Found in path(s):

\* /opt/cola/permits/1257217757\_1642790274.61/0/hikaricp-4-0-3-sourcesjar/com/zaxxer/hikari/metrics/IMetricsTracker.java No license file was found, but licenses were detected in source scan.

/\*

\* Copyright (C) 2016 Brett Wooldridge

\*

\* Licensed under the Apache License, Version 2.0 (the "License");

\* you may not use this file except in compliance with the License.

\* You may obtain a copy of the License at

\*

\* http://www.apache.org/licenses/LICENSE-2.0

\*

\* Unless required by applicable law or agreed to in writing, software

\* distributed under the License is distributed on an "AS IS" BASIS,

\* WITHOUT WARRANTIES OR CONDITIONS OF ANY KIND, either express or implied.

\* See the License for the specific language governing permissions and

\* limitations under the License.

\*/

Found in path(s):

\* /opt/cola/permits/1257217757\_1642790274.61/0/hikaricp-4-0-3-sourcesjar/com/zaxxer/hikari/metrics/prometheus/PrometheusHistogramMetricsTrackerFactory.java No license file was found, but licenses were detected in source scan.

/\*

\* Copyright (C) 2019 Brett Wooldridge

\*

\* Licensed under the Apache License, Version 2.0 (the "License");

\* you may not use this file except in compliance with the License.

\* You may obtain a copy of the License at

\*

\* http://www.apache.org/licenses/LICENSE-2.0

\*

\* Unless required by applicable law or agreed to in writing, software

\* distributed under the License is distributed on an "AS IS" BASIS,

\* WITHOUT WARRANTIES OR CONDITIONS OF ANY KIND, either express or implied.

\* See the License for the specific language governing permissions and

\* limitations under the License.

\*/

Found in path(s):

\* /opt/cola/permits/1257217757\_1642790274.61/0/hikaricp-4-0-3-sources-

jar/com/zaxxer/hikari/util/IsolationLevel.java

No license file was found, but licenses were detected in source scan.

```
/*
```

```
* Copyright (C) 2013 Brett Wooldridge
```
\*

- \* Licensed under the Apache License, Version 2.0 (the "License");
- \* you may not use this file except in compliance with the License.
- \* You may obtain a copy of the License at
- \*
- \* http://www.apache.org/licenses/LICENSE-2.0

\*

- \* Unless required by applicable law or agreed to in writing, software
- \* distributed under the License is distributed on an "AS IS" BASIS,
- \* WITHOUT WARRANTIES OR CONDITIONS OF ANY KIND, either express or implied.
- \* See the License for the specific language governing permissions and
- \* limitations under the License.

\*/

# Found in path(s):

\* /opt/cola/permits/1257217757\_1642790274.61/0/hikaricp-4-0-3-sourcesjar/com/zaxxer/hikari/pool/ProxyCallableStatement.java \* /opt/cola/permits/1257217757\_1642790274.61/0/hikaricp-4-0-3-sourcesjar/com/zaxxer/hikari/metrics/prometheus/PrometheusMetricsTracker.java \* /opt/cola/permits/1257217757\_1642790274.61/0/hikaricp-4-0-3-sourcesjar/com/zaxxer/hikari/hibernate/HikariConfigurationUtil.java \* /opt/cola/permits/1257217757\_1642790274.61/0/hikaricp-4-0-3-sourcesjar/com/zaxxer/hikari/HikariDataSource.java \* /opt/cola/permits/1257217757\_1642790274.61/0/hikaricp-4-0-3-sources-jar/com/zaxxer/hikari/util/UtilityElf.java \* /opt/cola/permits/1257217757\_1642790274.61/0/hikaricp-4-0-3-sourcesjar/com/zaxxer/hikari/HikariConfigMXBean.java \* /opt/cola/permits/1257217757\_1642790274.61/0/hikaricp-4-0-3-sourcesjar/com/zaxxer/hikari/metrics/dropwizard/CodahaleMetricsTrackerFactory.java \* /opt/cola/permits/1257217757\_1642790274.61/0/hikaricp-4-0-3-sourcesjar/com/zaxxer/hikari/pool/ProxyPreparedStatement.java \* /opt/cola/permits/1257217757\_1642790274.61/0/hikaricp-4-0-3-sourcesjar/com/zaxxer/hikari/HikariPoolMXBean.java \* /opt/cola/permits/1257217757\_1642790274.61/0/hikaricp-4-0-3-sourcesjar/com/zaxxer/hikari/metrics/prometheus/PrometheusHistogramMetricsTracker.java \* /opt/cola/permits/1257217757\_1642790274.61/0/hikaricp-4-0-3-sourcesjar/com/zaxxer/hikari/util/PropertyElf.java \* /opt/cola/permits/1257217757\_1642790274.61/0/hikaricp-4-0-3-sourcesjar/com/zaxxer/hikari/hibernate/HikariConnectionProvider.java \* /opt/cola/permits/1257217757\_1642790274.61/0/hikaricp-4-0-3-sourcesjar/com/zaxxer/hikari/pool/ProxyStatement.java

No license file was found, but licenses were detected in source scan.

# /\*

\* Copyright (C) 2013, 2014 Brett Wooldridge

\*

\* Licensed under the Apache License, Version 2.0 (the "License");

- \* you may not use this file except in compliance with the License.
- \* You may obtain a copy of the License at
- \*
- \* http://www.apache.org/licenses/LICENSE-2.0

\*

- \* Unless required by applicable law or agreed to in writing, software
- \* distributed under the License is distributed on an "AS IS" BASIS,
- \* WITHOUT WARRANTIES OR CONDITIONS OF ANY KIND, either express or implied.
- \* See the License for the specific language governing permissions and
- \* limitations under the License.

\*/

Found in path(s):

\* /opt/cola/permits/1257217757\_1642790274.61/0/hikaricp-4-0-3-sources-

jar/com/zaxxer/hikari/util/SuspendResumeLock.java

- \* /opt/cola/permits/1257217757\_1642790274.61/0/hikaricp-4-0-3-sources-
- jar/com/zaxxer/hikari/pool/ProxyResultSet.java

\* /opt/cola/permits/1257217757\_1642790274.61/0/hikaricp-4-0-3-sources-

jar/com/zaxxer/hikari/util/JavassistProxyFactory.java

- \* /opt/cola/permits/1257217757\_1642790274.61/0/hikaricp-4-0-3-sources-jar/com/zaxxer/hikari/HikariConfig.java
- \* /opt/cola/permits/1257217757\_1642790274.61/0/hikaricp-4-0-3-sources-

jar/com/zaxxer/hikari/metrics/prometheus/HikariCPCollector.java

\* /opt/cola/permits/1257217757\_1642790274.61/0/hikaricp-4-0-3-sources-jar/com/zaxxer/hikari/util/FastList.java

\* /opt/cola/permits/1257217757\_1642790274.61/0/hikaricp-4-0-3-sources-

jar/com/zaxxer/hikari/util/ConcurrentBag.java

\* /opt/cola/permits/1257217757\_1642790274.61/0/hikaricp-4-0-3-sources-

jar/com/zaxxer/hikari/util/DriverDataSource.java

\* /opt/cola/permits/1257217757\_1642790274.61/0/hikaricp-4-0-3-sources-

jar/com/zaxxer/hikari/pool/ProxyFactory.java

\* /opt/cola/permits/1257217757\_1642790274.61/0/hikaricp-4-0-3-sources-

jar/com/zaxxer/hikari/pool/ProxyConnection.java

\* /opt/cola/permits/1257217757\_1642790274.61/0/hikaricp-4-0-3-sources-

jar/com/zaxxer/hikari/pool/ProxyLeakTaskFactory.java

\* /opt/cola/permits/1257217757\_1642790274.61/0/hikaricp-4-0-3-sources-

jar/com/zaxxer/hikari/pool/ProxyLeakTask.java

No license file was found, but licenses were detected in source scan.

#### /\*

\* Copyright (C) 2016 Brett Wooldridge

\*

\* Licensed under the Apache License, Version 2.0 (the "License");

\* you may not use this file except in compliance with the License.

\* You may obtain a copy of the License at

\*

\* http://www.apache.org/licenses/LICENSE-2.0

\*

\* Unless required by applicable law or agreed to in writing, software

\* distributed under the License is distributed on an "AS IS" BASIS,

\* WITHOUT WARRANTIES OR CONDITIONS OF ANY KIND, either express or implied.

\* See the License for the specific language governing permissions and

\* limitations under the License.

\*/

### Found in path(s):

\* /opt/cola/permits/1257217757\_1642790274.61/0/hikaricp-4-0-3-sourcesjar/com/zaxxer/hikari/metrics/prometheus/PrometheusMetricsTrackerFactory.java No license file was found, but licenses were detected in source scan.

### /\*

\* Copyright (C) 2015 Brett Wooldridge

\*

\* Licensed under the Apache License, Version 2.0 (the "License");

\* you may not use this file except in compliance with the License.

\* You may obtain a copy of the License at

\*

\* http://www.apache.org/licenses/LICENSE-2.0

\*

\* Unless required by applicable law or agreed to in writing, software

- \* distributed under the License is distributed on an "AS IS" BASIS,
- \* WITHOUT WARRANTIES OR CONDITIONS OF ANY KIND, either express or implied.
- \* See the License for the specific language governing permissions and

\* limitations under the License.

\*/

Found in path(s):

\* /opt/cola/permits/1257217757\_1642790274.61/0/hikaricp-4-0-3-sources-

jar/com/zaxxer/hikari/metrics/PoolStats.java

\* /opt/cola/permits/1257217757\_1642790274.61/0/hikaricp-4-0-3-sources-

jar/com/zaxxer/hikari/util/ClockSource.java

No license file was found, but licenses were detected in source scan.

/\*

\* Copyright (C) 2013, 2014 Brett Wooldridge

\*

\* Licensed under the Apache License, Version 2.0 (the "License");

\* you may not use this file except in compliance with the License.

- \* You may obtain a copy of the License at
- \*
- \* http://www.apache.org/licenses/LICENSE-2.0

\*

- \* Unless required by applicable law or agreed to in writing, software
- \* distributed under the License is distributed on an "AS IS" BASIS,
- \* WITHOUT WARRANTIES OR CONDITIONS OF ANY KIND, either express or implied.
- \* See the License for the specific language governing permissions and
- \* limitations under the License.

\*/

Found in path(s):

\* /opt/cola/permits/1257217757\_1642790274.61/0/hikaricp-4-0-3-sources-jar/com/zaxxer/hikari/pool/PoolBase.java

# **1.222 apache-log4j 2.17.2**

# **1.222.1 Available under license :**

Apache Log4j Core Copyright 1999-2012 Apache Software Foundation

This product includes software developed at The Apache Software Foundation (http://www.apache.org/).

ResolverUtil.java Copyright 2005-2006 Tim Fennell

> Apache License Version 2.0, January 2004 http://www.apache.org/licenses/

# TERMS AND CONDITIONS FOR USE, REPRODUCTION, AND DISTRIBUTION

1. Definitions.

 "License" shall mean the terms and conditions for use, reproduction, and distribution as defined by Sections 1 through 9 of this document.

 "Licensor" shall mean the copyright owner or entity authorized by the copyright owner that is granting the License.

 "Legal Entity" shall mean the union of the acting entity and all other entities that control, are controlled by, or are under common control with that entity. For the purposes of this definition, "control" means (i) the power, direct or indirect, to cause the direction or management of such entity, whether by contract or otherwise, or (ii) ownership of fifty percent (50%) or more of the outstanding shares, or (iii) beneficial ownership of such entity.

 "You" (or "Your") shall mean an individual or Legal Entity exercising permissions granted by this License.

 "Source" form shall mean the preferred form for making modifications, including but not limited to software source code, documentation source, and configuration files.

 "Object" form shall mean any form resulting from mechanical transformation or translation of a Source form, including but

 not limited to compiled object code, generated documentation, and conversions to other media types.

 "Work" shall mean the work of authorship, whether in Source or Object form, made available under the License, as indicated by a copyright notice that is included in or attached to the work (an example is provided in the Appendix below).

 "Derivative Works" shall mean any work, whether in Source or Object form, that is based on (or derived from) the Work and for which the editorial revisions, annotations, elaborations, or other modifications represent, as a whole, an original work of authorship. For the purposes of this License, Derivative Works shall not include works that remain separable from, or merely link (or bind by name) to the interfaces of, the Work and Derivative Works thereof.

 "Contribution" shall mean any work of authorship, including the original version of the Work and any modifications or additions to that Work or Derivative Works thereof, that is intentionally submitted to Licensor for inclusion in the Work by the copyright owner or by an individual or Legal Entity authorized to submit on behalf of the copyright owner. For the purposes of this definition, "submitted" means any form of electronic, verbal, or written communication sent to the Licensor or its representatives, including but not limited to communication on electronic mailing lists, source code control systems, and issue tracking systems that are managed by, or on behalf of, the Licensor for the purpose of discussing and improving the Work, but excluding communication that is conspicuously marked or otherwise designated in writing by the copyright owner as "Not a Contribution."

 "Contributor" shall mean Licensor and any individual or Legal Entity on behalf of whom a Contribution has been received by Licensor and subsequently incorporated within the Work.

- 2. Grant of Copyright License. Subject to the terms and conditions of this License, each Contributor hereby grants to You a perpetual, worldwide, non-exclusive, no-charge, royalty-free, irrevocable copyright license to reproduce, prepare Derivative Works of, publicly display, publicly perform, sublicense, and distribute the Work and such Derivative Works in Source or Object form.
- 3. Grant of Patent License. Subject to the terms and conditions of this License, each Contributor hereby grants to You a perpetual, worldwide, non-exclusive, no-charge, royalty-free, irrevocable (except as stated in this section) patent license to make, have made, use, offer to sell, sell, import, and otherwise transfer the Work, where such license applies only to those patent claims licensable by such Contributor that are necessarily infringed by their

 Contribution(s) alone or by combination of their Contribution(s) with the Work to which such Contribution(s) was submitted. If You institute patent litigation against any entity (including a cross-claim or counterclaim in a lawsuit) alleging that the Work or a Contribution incorporated within the Work constitutes direct or contributory patent infringement, then any patent licenses granted to You under this License for that Work shall terminate as of the date such litigation is filed.

- 4. Redistribution. You may reproduce and distribute copies of the Work or Derivative Works thereof in any medium, with or without modifications, and in Source or Object form, provided that You meet the following conditions:
	- (a) You must give any other recipients of the Work or Derivative Works a copy of this License; and
	- (b) You must cause any modified files to carry prominent notices stating that You changed the files; and
	- (c) You must retain, in the Source form of any Derivative Works that You distribute, all copyright, patent, trademark, and attribution notices from the Source form of the Work, excluding those notices that do not pertain to any part of the Derivative Works; and
	- (d) If the Work includes a "NOTICE" text file as part of its distribution, then any Derivative Works that You distribute must include a readable copy of the attribution notices contained within such NOTICE file, excluding those notices that do not pertain to any part of the Derivative Works, in at least one of the following places: within a NOTICE text file distributed as part of the Derivative Works; within the Source form or documentation, if provided along with the Derivative Works; or, within a display generated by the Derivative Works, if and wherever such third-party notices normally appear. The contents of the NOTICE file are for informational purposes only and do not modify the License. You may add Your own attribution notices within Derivative Works that You distribute, alongside or as an addendum to the NOTICE text from the Work, provided that such additional attribution notices cannot be construed as modifying the License.

 You may add Your own copyright statement to Your modifications and may provide additional or different license terms and conditions for use, reproduction, or distribution of Your modifications, or for any such Derivative Works as a whole, provided Your use, reproduction, and distribution of the Work otherwise complies with

the conditions stated in this License.

- 5. Submission of Contributions. Unless You explicitly state otherwise, any Contribution intentionally submitted for inclusion in the Work by You to the Licensor shall be under the terms and conditions of this License, without any additional terms or conditions. Notwithstanding the above, nothing herein shall supersede or modify the terms of any separate license agreement you may have executed with Licensor regarding such Contributions.
- 6. Trademarks. This License does not grant permission to use the trade names, trademarks, service marks, or product names of the Licensor, except as required for reasonable and customary use in describing the origin of the Work and reproducing the content of the NOTICE file.
- 7. Disclaimer of Warranty. Unless required by applicable law or agreed to in writing, Licensor provides the Work (and each Contributor provides its Contributions) on an "AS IS" BASIS, WITHOUT WARRANTIES OR CONDITIONS OF ANY KIND, either express or implied, including, without limitation, any warranties or conditions of TITLE, NON-INFRINGEMENT, MERCHANTABILITY, or FITNESS FOR A PARTICULAR PURPOSE. You are solely responsible for determining the appropriateness of using or redistributing the Work and assume any risks associated with Your exercise of permissions under this License.
- 8. Limitation of Liability. In no event and under no legal theory, whether in tort (including negligence), contract, or otherwise, unless required by applicable law (such as deliberate and grossly negligent acts) or agreed to in writing, shall any Contributor be liable to You for damages, including any direct, indirect, special, incidental, or consequential damages of any character arising as a result of this License or out of the use or inability to use the Work (including but not limited to damages for loss of goodwill, work stoppage, computer failure or malfunction, or any and all other commercial damages or losses), even if such Contributor has been advised of the possibility of such damages.
- 9. Accepting Warranty or Additional Liability. While redistributing the Work or Derivative Works thereof, You may choose to offer, and charge a fee for, acceptance of support, warranty, indemnity, or other liability obligations and/or rights consistent with this License. However, in accepting such obligations, You may act only on Your own behalf and on Your sole responsibility, not on behalf of any other Contributor, and only if You agree to indemnify, defend, and hold each Contributor harmless for any liability incurred by, or claims asserted against, such Contributor by reason of your accepting any such warranty or additional liability.

### END OF TERMS AND CONDITIONS

APPENDIX: How to apply the Apache License to your work.

 To apply the Apache License to your work, attach the following boilerplate notice, with the fields enclosed by brackets "[]" replaced with your own identifying information. (Don't include the brackets!) The text should be enclosed in the appropriate comment syntax for the file format. We also recommend that a file or class name and description of purpose be included on the same "printed page" as the copyright notice for easier identification within third-party archives.

Copyright 1999-2005 The Apache Software Foundation

 Licensed under the Apache License, Version 2.0 (the "License"); you may not use this file except in compliance with the License. You may obtain a copy of the License at

http://www.apache.org/licenses/LICENSE-2.0

 Unless required by applicable law or agreed to in writing, software distributed under the License is distributed on an "AS IS" BASIS, WITHOUT WARRANTIES OR CONDITIONS OF ANY KIND, either express or implied. See the License for the specific language governing permissions and limitations under the License.

# **1.223 bzip2 1.0.6-8.1ubuntu0.2 1.223.1 Available under license :**

--------------------------------------------------------------------------

This program, "bzip2", the associated library "libbzip2", and all documentation, are copyright (C) 1996-2010 Julian R Seward. All rights reserved.

Redistribution and use in source and binary forms, with or without modification, are permitted provided that the following conditions are met:

1. Redistributions of source code must retain the above copyright notice, this list of conditions and the following disclaimer.

2. The origin of this software must not be misrepresented; you must not claim that you wrote the original software. If you use this software in a product, an acknowledgment in the product

documentation would be appreciated but is not required.

- 3. Altered source versions must be plainly marked as such, and must not be misrepresented as being the original software.
- 4. The name of the author may not be used to endorse or promote products derived from this software without specific prior written permission.

THIS SOFTWARE IS PROVIDED BY THE AUTHOR "AS IS" AND ANY EXPRESS OR IMPLIED WARRANTIES, INCLUDING, BUT NOT LIMITED TO, THE IMPLIED WARRANTIES OF MERCHANTABILITY AND FITNESS FOR A PARTICULAR PURPOSE ARE DISCLAIMED. IN NO EVENT SHALL THE AUTHOR BE LIABLE FOR ANY DIRECT, INDIRECT, INCIDENTAL, SPECIAL, EXEMPLARY, OR CONSEQUENTIAL DAMAGES (INCLUDING, BUT NOT LIMITED TO, PROCUREMENT OF SUBSTITUTE GOODS OR SERVICES; LOSS OF USE, DATA, OR PROFITS; OR BUSINESS INTERRUPTION) HOWEVER CAUSED AND ON ANY THEORY OF LIABILITY, WHETHER IN CONTRACT, STRICT LIABILITY, OR TORT (INCLUDING NEGLIGENCE OR OTHERWISE) ARISING IN ANY WAY OUT OF THE USE OF THIS SOFTWARE, EVEN IF ADVISED OF THE POSSIBILITY OF SUCH DAMAGE.

Julian Seward, jseward@bzip.org bzip2/libbzip2 version 1.0.6 of 6 September 2010

--------------------------------------------------------------------------

This bzip2 Debian package was created by Philippe Troin  $\langle$ phil@fifi.org $\rangle$ . It is currently mantained by Anibal Monsalve Salazar <anibal@debian.org>. It is Copyright (C) 1999, 2000, 2001, 2002 Philippe Troin <phil@fifi.org> and Copyright (C) 2004-2011 Anibal Monsalve Salazar. It is licensed under the GNU General Public License version 2 which can be found in /usr/share/common-licenses/GPL-2.

The original tarball was downloaded from http://www.bzip.org/downloads.html

For more information about bzip2, please visit: http://www.bzip.org/

Author: Julian Seward <jseward@acm.org>

Copyright: (from LICENSE)

 $-$ 

This program, "bzip2", the associated library "libbzip2", and all documentation, are copyright (C) 1996-2010 Julian R Seward. All rights reserved.

Redistribution and use in source and binary forms, with or without modification, are permitted provided that the following conditions are met:

- 1. Redistributions of source code must retain the above copyright notice, this list of conditions and the following disclaimer.
- 2. The origin of this software must not be misrepresented; you must not claim that you wrote the original software. If you use this software in a product, an acknowledgment in the product documentation would be appreciated but is not required.
- 3. Altered source versions must be plainly marked as such, and must not be misrepresented as being the original software.
- 4. The name of the author may not be used to endorse or promote products derived from this software without specific prior written permission.

THIS SOFTWARE IS PROVIDED BY THE AUTHOR ``AS IS'' AND ANY EXPRESS OR IMPLIED WARRANTIES, INCLUDING, BUT NOT LIMITED TO, THE IMPLIED WARRANTIES OF MERCHANTABILITY AND FITNESS FOR A PARTICULAR PURPOSE ARE DISCLAIMED. IN NO EVENT SHALL THE AUTHOR BE LIABLE FOR ANY DIRECT, INDIRECT, INCIDENTAL, SPECIAL, EXEMPLARY, OR CONSEQUENTIAL DAMAGES (INCLUDING, BUT NOT LIMITED TO, PROCUREMENT OF SUBSTITUTE GOODS OR SERVICES; LOSS OF USE, DATA, OR PROFITS; OR BUSINESS INTERRUPTION) HOWEVER CAUSED AND ON ANY THEORY OF LIABILITY, WHETHER IN CONTRACT, STRICT LIABILITY, OR TORT (INCLUDING NEGLIGENCE OR OTHERWISE) ARISING IN ANY WAY OUT OF THE USE OF THIS SOFTWARE, EVEN IF ADVISED OF THE POSSIBILITY OF SUCH DAMAGE.

Julian Seward, jseward@bzip.org bzip2/libbzip2 version 1.0.6 of 6 September 2010

# **1.224 net-snmp 5.7.3+dfsg-1ubuntu4.4 1.224.1 Available under license :**

Various copyrights apply to this package, listed in various separate parts below. Please make sure that you read all the parts.

--------------------------------------------------------------------------

---- Part 1: Sparta, Inc (BSD) -----

Copyright (c) 2003-2010, Sparta, Inc All rights reserved.

Redistribution and use in source and binary forms, with or without modification, are permitted provided that the following conditions are met:

- \* Redistributions of source code must retain the above copyright notice, this list of conditions and the following disclaimer.
- \* Redistributions in binary form must reproduce the above copyright notice, this list of conditions and the following disclaimer in the documentation and/or other materials provided with the distribution.
- \* Neither the name of Sparta, Inc nor the names of its contributors may be used to endorse or promote products derived from this software without specific prior written permission.

THIS SOFTWARE IS PROVIDED BY THE COPYRIGHT HOLDERS AND CONTRIBUTORS ``AS IS'' AND ANY EXPRESS OR IMPLIED WARRANTIES, INCLUDING, BUT NOT LIMITED TO, THE IMPLIED WARRANTIES OF MERCHANTABILITY AND FITNESS FOR A PARTICULAR PURPOSE ARE DISCLAIMED. IN NO EVENT SHALL THE COPYRIGHT HOLDERS OR CONTRIBUTORS BE LIABLE FOR ANY DIRECT, INDIRECT, INCIDENTAL, SPECIAL, EXEMPLARY, OR CONSEQUENTIAL DAMAGES (INCLUDING, BUT NOT LIMITED TO, PROCUREMENT OF SUBSTITUTE GOODS OR SERVICES; LOSS OF USE, DATA, OR PROFITS; OR BUSINESS INTERRUPTION) HOWEVER CAUSED AND ON ANY THEORY OF LIABILITY, WHETHER IN CONTRACT, STRICT LIABILITY, OR TORT (INCLUDING NEGLIGENCE OR OTHERWISE) ARISING IN ANY WAY OUT OF THE USE OF THIS SOFTWARE, EVEN IF ADVISED OF THE POSSIBILITY OF SUCH DAMAGE.

---- Part 2: ScienceLogic, LLC (BSD) ----

Copyright (c) 2006, ScienceLogic, LLC All rights reserved.

Redistribution and use in source and binary forms, with or without modification, are permitted provided that the following conditions are met:

- \* Redistributions of source code must retain the above copyright notice, this list of conditions and the following disclaimer.
- \* Redistributions in binary form must reproduce the above copyright notice, this list of conditions and the following disclaimer in the documentation and/or other materials provided with the distribution.
- \* Neither the name of ScienceLogic, LLC nor the names of its contributors may be used to endorse or promote products derived from this software without specific prior written permission.

THIS SOFTWARE IS PROVIDED BY THE COPYRIGHT HOLDERS AND CONTRIBUTORS

``AS IS'' AND ANY EXPRESS OR IMPLIED WARRANTIES, INCLUDING, BUT NOT LIMITED TO, THE IMPLIED WARRANTIES OF MERCHANTABILITY AND FITNESS FOR A PARTICULAR PURPOSE ARE DISCLAIMED. IN NO EVENT SHALL THE COPYRIGHT HOLDERS OR CONTRIBUTORS BE LIABLE FOR ANY DIRECT, INDIRECT, INCIDENTAL, SPECIAL, EXEMPLARY, OR CONSEQUENTIAL DAMAGES (INCLUDING, BUT NOT LIMITED TO, PROCUREMENT OF SUBSTITUTE GOODS OR SERVICES; LOSS OF USE, DATA, OR PROFITS; OR BUSINESS INTERRUPTION) HOWEVER CAUSED AND ON ANY THEORY OF LIABILITY, WHETHER IN CONTRACT, STRICT LIABILITY, OR TORT (INCLUDING NEGLIGENCE OR OTHERWISE) ARISING IN ANY WAY OUT OF THE USE OF THIS SOFTWARE, EVEN IF ADVISED OF THE POSSIBILITY OF SUCH DAMAGE.

Various copyrights apply to this package, listed in various separate parts below. Please make sure that you read all the parts.

---- Part 1: CMU/UCD copyright notice: (BSD like) -----

Copyright 1989, 1991, 1992 by Carnegie Mellon University

 Derivative Work - 1996, 1998-2000 Copyright 1996, 1998-2000 The Regents of the University of California

 All Rights Reserved

Permission to use, copy, modify and distribute this software and its documentation for any purpose and without fee is hereby granted, provided that the above copyright notice appears in all copies and that both that copyright notice and this permission notice appear in supporting documentation, and that the name of CMU and The Regents of the University of California not be used in advertising or publicity pertaining to distribution of the software without specific written permission.

CMU AND THE REGENTS OF THE UNIVERSITY OF CALIFORNIA DISCLAIM ALL WARRANTIES WITH REGARD TO THIS SOFTWARE, INCLUDING ALL IMPLIED WARRANTIES OF MERCHANTABILITY AND FITNESS. IN NO EVENT SHALL CMU OR THE REGENTS OF THE UNIVERSITY OF CALIFORNIA BE LIABLE FOR ANY SPECIAL, INDIRECT OR CONSEQUENTIAL DAMAGES OR ANY DAMAGES WHATSOEVER RESULTING FROM THE LOSS OF USE, DATA OR PROFITS, WHETHER IN AN ACTION OF CONTRACT, NEGLIGENCE OR OTHER TORTIOUS ACTION, ARISING OUT OF OR IN CONNECTION WITH THE USE OR PERFORMANCE OF THIS SOFTWARE.

---- Part 2: Networks Associates Technology, Inc copyright notice (BSD) -----

Copyright (c) 2001-2003, Networks Associates Technology, Inc All rights reserved.

Redistribution and use in source and binary forms, with or without modification, are permitted provided that the following conditions are met:

- \* Redistributions of source code must retain the above copyright notice, this list of conditions and the following disclaimer.
- \* Redistributions in binary form must reproduce the above copyright notice, this list of conditions and the following disclaimer in the documentation and/or other materials provided with the distribution.
- \* Neither the name of the Networks Associates Technology, Inc nor the names of its contributors may be used to endorse or promote products derived from this software without specific prior written permission.

THIS SOFTWARE IS PROVIDED BY THE COPYRIGHT HOLDERS AND CONTRIBUTORS ``AS IS'' AND ANY EXPRESS OR IMPLIED WARRANTIES, INCLUDING, BUT NOT LIMITED TO, THE IMPLIED WARRANTIES OF MERCHANTABILITY AND FITNESS FOR A PARTICULAR PURPOSE ARE DISCLAIMED. IN NO EVENT SHALL THE COPYRIGHT HOLDERS OR CONTRIBUTORS BE LIABLE FOR ANY DIRECT, INDIRECT, INCIDENTAL, SPECIAL, EXEMPLARY, OR CONSEQUENTIAL DAMAGES (INCLUDING, BUT NOT LIMITED TO, PROCUREMENT OF SUBSTITUTE GOODS OR SERVICES; LOSS OF USE, DATA, OR PROFITS; OR BUSINESS INTERRUPTION) HOWEVER CAUSED AND ON ANY THEORY OF LIABILITY, WHETHER IN CONTRACT, STRICT LIABILITY, OR TORT (INCLUDING NEGLIGENCE OR OTHERWISE) ARISING IN ANY WAY OUT OF THE USE OF THIS SOFTWARE, EVEN IF ADVISED OF THE POSSIBILITY OF SUCH DAMAGE.

---- Part 3: Cambridge Broadband Ltd. copyright notice (BSD) -----

Portions of this code are copyright (c) 2001-2003, Cambridge Broadband Ltd. All rights reserved.

Redistribution and use in source and binary forms, with or without modification, are permitted provided that the following conditions are met:

- \* Redistributions of source code must retain the above copyright notice, this list of conditions and the following disclaimer.
- \* Redistributions in binary form must reproduce the above copyright notice, this list of conditions and the following disclaimer in the documentation and/or other materials provided with the distribution.
- \* The name of Cambridge Broadband Ltd. may not be used to endorse or promote products derived from this software without specific prior written permission.

# THIS SOFTWARE IS PROVIDED BY THE COPYRIGHT HOLDER "AS IS" AND ANY EXPRESS OR IMPLIED WARRANTIES, INCLUDING, BUT NOT LIMITED TO, THE

IMPLIED WARRANTIES OF MERCHANTABILITY AND FITNESS FOR A PARTICULAR PURPOSE ARE DISCLAIMED. IN NO EVENT SHALL THE COPYRIGHT HOLDER BE LIABLE FOR ANY DIRECT, INDIRECT, INCIDENTAL, SPECIAL, EXEMPLARY, OR CONSEQUENTIAL DAMAGES (INCLUDING, BUT NOT LIMITED TO, PROCUREMENT OF SUBSTITUTE GOODS OR SERVICES; LOSS OF USE, DATA, OR PROFITS; OR BUSINESS INTERRUPTION) HOWEVER CAUSED AND ON ANY THEORY OF LIABILITY, WHETHER IN CONTRACT, STRICT LIABILITY, OR TORT (INCLUDING NEGLIGENCE OR OTHERWISE) ARISING IN ANY WAY OUT OF THE USE OF THIS SOFTWARE, EVEN IF ADVISED OF THE POSSIBILITY OF SUCH DAMAGE.

---- Part 4: Sun Microsystems, Inc. copyright notice (BSD) -----

Copyright 2003 Sun Microsystems, Inc., 4150 Network Circle, Santa Clara, California 95054, U.S.A. All rights reserved.

Use is subject to license terms below.

This distribution may include materials developed by third parties.

Sun, Sun Microsystems, the Sun logo and Solaris are trademarks or registered trademarks of Sun Microsystems, Inc. in the U.S. and other countries.

Redistribution and use in source and binary forms, with or without modification, are permitted provided that the following conditions are met:

- \* Redistributions of source code must retain the above copyright notice, this list of conditions and the following disclaimer.
- \* Redistributions in binary form must reproduce the above copyright notice, this list of conditions and the following disclaimer in the documentation and/or other materials provided with the distribution.
- \* Neither the name of the Sun Microsystems, Inc. nor the names of its contributors may be used to endorse or promote products derived from this software without specific prior written permission.

THIS SOFTWARE IS PROVIDED BY THE COPYRIGHT HOLDERS AND CONTRIBUTORS ``AS IS'' AND ANY EXPRESS OR IMPLIED WARRANTIES, INCLUDING, BUT NOT LIMITED TO, THE IMPLIED WARRANTIES OF MERCHANTABILITY AND FITNESS FOR A PARTICULAR PURPOSE ARE DISCLAIMED. IN NO EVENT SHALL THE COPYRIGHT HOLDERS OR CONTRIBUTORS BE LIABLE FOR ANY DIRECT, INDIRECT, INCIDENTAL, SPECIAL, EXEMPLARY, OR CONSEQUENTIAL DAMAGES (INCLUDING, BUT NOT LIMITED TO, PROCUREMENT OF SUBSTITUTE GOODS OR SERVICES; LOSS OF USE, DATA, OR PROFITS; OR BUSINESS INTERRUPTION) HOWEVER CAUSED AND ON ANY THEORY OF LIABILITY, WHETHER IN CONTRACT, STRICT LIABILITY, OR TORT (INCLUDING NEGLIGENCE OR OTHERWISE) ARISING IN ANY WAY OUT OF THE USE OF THIS SOFTWARE, EVEN IF

# ADVISED OF THE POSSIBILITY OF SUCH DAMAGE.

---- Part 5: Sparta, Inc copyright notice (BSD) -----

Copyright (c) 2003-2013, Sparta, Inc All rights reserved.

Redistribution and use in source and binary forms, with or without modification, are permitted provided that the following conditions are met:

- \* Redistributions of source code must retain the above copyright notice, this list of conditions and the following disclaimer.
- \* Redistributions in binary form must reproduce the above copyright notice, this list of conditions and the following disclaimer in the documentation and/or other materials provided with the distribution.
- \* Neither the name of Sparta, Inc nor the names of its contributors may be used to endorse or promote products derived from this software without specific prior written permission.

THIS SOFTWARE IS PROVIDED BY THE COPYRIGHT HOLDERS AND CONTRIBUTORS ``AS IS'' AND ANY EXPRESS OR IMPLIED WARRANTIES, INCLUDING, BUT NOT LIMITED TO, THE IMPLIED WARRANTIES OF MERCHANTABILITY AND FITNESS FOR A PARTICULAR PURPOSE ARE DISCLAIMED. IN NO EVENT SHALL THE COPYRIGHT HOLDERS OR CONTRIBUTORS BE LIABLE FOR ANY DIRECT, INDIRECT, INCIDENTAL, SPECIAL, EXEMPLARY, OR CONSEQUENTIAL DAMAGES (INCLUDING, BUT NOT LIMITED TO, PROCUREMENT OF SUBSTITUTE GOODS OR SERVICES; LOSS OF USE, DATA, OR PROFITS; OR BUSINESS INTERRUPTION) HOWEVER CAUSED AND ON ANY THEORY OF LIABILITY, WHETHER IN CONTRACT, STRICT LIABILITY, OR TORT (INCLUDING NEGLIGENCE OR OTHERWISE) ARISING IN ANY WAY OUT OF THE USE OF THIS SOFTWARE, EVEN IF ADVISED OF THE POSSIBILITY OF SUCH DAMAGE.

---- Part 6: Cisco/BUPTNIC copyright notice (BSD) -----

Copyright (c) 2004, Cisco, Inc and Information Network Center of Beijing University of Posts and Telecommunications. All rights reserved.

Redistribution and use in source and binary forms, with or without modification, are permitted provided that the following conditions are met:

- \* Redistributions of source code must retain the above copyright notice, this list of conditions and the following disclaimer.
- \* Redistributions in binary form must reproduce the above copyright notice, this list of conditions and the following disclaimer in the documentation and/or other materials provided with the distribution.

\* Neither the name of Cisco, Inc, Beijing University of Posts and Telecommunications, nor the names of their contributors may be used to endorse or promote products derived from this software without specific prior written permission.

THIS SOFTWARE IS PROVIDED BY THE COPYRIGHT HOLDERS AND CONTRIBUTORS ``AS IS'' AND ANY EXPRESS OR IMPLIED WARRANTIES, INCLUDING, BUT NOT LIMITED TO, THE IMPLIED WARRANTIES OF MERCHANTABILITY AND FITNESS FOR A PARTICULAR PURPOSE ARE DISCLAIMED. IN NO EVENT SHALL THE COPYRIGHT HOLDERS OR CONTRIBUTORS BE LIABLE FOR ANY DIRECT, INDIRECT, INCIDENTAL, SPECIAL, EXEMPLARY, OR CONSEQUENTIAL DAMAGES (INCLUDING, BUT NOT LIMITED TO, PROCUREMENT OF SUBSTITUTE GOODS OR SERVICES; LOSS OF USE, DATA, OR PROFITS; OR BUSINESS INTERRUPTION) HOWEVER CAUSED AND ON ANY THEORY OF LIABILITY, WHETHER IN CONTRACT, STRICT LIABILITY, OR TORT (INCLUDING NEGLIGENCE OR OTHERWISE) ARISING IN ANY WAY OUT OF THE USE OF THIS SOFTWARE, EVEN IF ADVISED OF THE POSSIBILITY OF SUCH DAMAGE.

---- Part 7: Fabasoft R&D Software GmbH & Co KG copyright notice (BSD) -----

Copyright (c) Fabasoft R&D Software GmbH & Co KG, 2003 oss@fabasoft.com Author: Bernhard Penz <br/>bernhard.penz@fabasoft.com>

Redistribution and use in source and binary forms, with or without modification, are permitted provided that the following conditions are met:

- \* Redistributions of source code must retain the above copyright notice, this list of conditions and the following disclaimer.
- \* Redistributions in binary form must reproduce the above copyright notice, this list of conditions and the following disclaimer in the documentation and/or other materials provided with the distribution.
- \* The name of Fabasoft R&D Software GmbH & Co KG or any of its subsidiaries, brand or product names may not be used to endorse or promote products derived from this software without specific prior written permission.

THIS SOFTWARE IS PROVIDED BY THE COPYRIGHT HOLDER ``AS IS'' AND ANY EXPRESS OR IMPLIED WARRANTIES, INCLUDING, BUT NOT LIMITED TO, THE IMPLIED WARRANTIES OF MERCHANTABILITY AND FITNESS FOR A PARTICULAR PURPOSE ARE DISCLAIMED. IN NO EVENT SHALL THE COPYRIGHT HOLDER BE LIABLE FOR ANY DIRECT, INDIRECT, INCIDENTAL, SPECIAL, EXEMPLARY, OR CONSEQUENTIAL DAMAGES (INCLUDING, BUT NOT LIMITED TO, PROCUREMENT OF SUBSTITUTE GOODS OR SERVICES; LOSS OF USE, DATA, OR PROFITS; OR BUSINESS INTERRUPTION) HOWEVER CAUSED AND ON ANY THEORY OF LIABILITY, WHETHER IN CONTRACT, STRICT LIABILITY, OR TORT (INCLUDING NEGLIGENCE OR OTHERWISE) ARISING IN ANY WAY OUT OF THE USE OF THIS SOFTWARE, EVEN

# IF ADVISED OF THE POSSIBILITY OF SUCH DAMAGE.

---- Part 8: Apple Inc. copyright notice (BSD) -----

Copyright (c) 2007 Apple Inc. All rights reserved.

Redistribution and use in source and binary forms, with or without modification, are permitted provided that the following conditions are met:

1. Redistributions of source code must retain the above copyright notice, this list of conditions and the following disclaimer. 2. Redistributions in binary form must reproduce the above copyright notice, this list of conditions and the following disclaimer in the documentation and/or other materials provided with the distribution.

3. Neither the name of Apple Inc. ("Apple") nor the names of its contributors may be used to endorse or promote products derived from this software without specific prior written permission.

THIS SOFTWARE IS PROVIDED BY APPLE AND ITS CONTRIBUTORS "AS IS" AND ANY EXPRESS OR IMPLIED WARRANTIES, INCLUDING, BUT NOT LIMITED TO, THE IMPLIED WARRANTIES OF MERCHANTABILITY AND FITNESS FOR A PARTICULAR PURPOSE ARE DISCLAIMED. IN NO EVENT SHALL APPLE OR ITS CONTRIBUTORS BE LIABLE FOR ANY DIRECT, INDIRECT, INCIDENTAL, SPECIAL, EXEMPLARY, OR CONSEQUENTIAL DAMAGES (INCLUDING, BUT NOT LIMITED TO, PROCUREMENT OF SUBSTITUTE GOODS OR SERVICES; LOSS OF USE, DATA, OR PROFITS; OR BUSINESS INTERRUPTION) HOWEVER CAUSED AND ON ANY THEORY OF LIABILITY, WHETHER IN CONTRACT, STRICT LIABILITY, OR TORT (INCLUDING NEGLIGENCE OR OTHERWISE) ARISING IN ANY WAY OUT OF THE USE OF THIS SOFTWARE, EVEN IF ADVISED OF THE POSSIBILITY OF SUCH DAMAGE.

---- Part 9: ScienceLogic, LLC copyright notice (BSD) -----

Copyright (c) 2009, ScienceLogic, LLC All rights reserved.

Redistribution and use in source and binary forms, with or without modification, are permitted provided that the following conditions are met:

- \* Redistributions of source code must retain the above copyright notice, this list of conditions and the following disclaimer.
- \* Redistributions in binary form must reproduce the above copyright notice, this list of conditions and the following disclaimer in the documentation and/or other materials provided with the distribution.

\* Neither the name of ScienceLogic, LLC nor the names of its contributors may be used to endorse or promote products derived from this software without specific prior written permission.

THIS SOFTWARE IS PROVIDED BY THE COPYRIGHT HOLDERS AND CONTRIBUTORS ``AS IS'' AND ANY EXPRESS OR IMPLIED WARRANTIES, INCLUDING, BUT NOT LIMITED TO, THE IMPLIED WARRANTIES OF MERCHANTABILITY AND FITNESS FOR A PARTICULAR PURPOSE ARE DISCLAIMED. IN NO EVENT SHALL THE COPYRIGHT HOLDERS OR CONTRIBUTORS BE LIABLE FOR ANY DIRECT, INDIRECT, INCIDENTAL, SPECIAL, EXEMPLARY, OR CONSEQUENTIAL DAMAGES (INCLUDING, BUT NOT LIMITED TO, PROCUREMENT OF SUBSTITUTE GOODS OR SERVICES; LOSS OF USE, DATA, OR PROFITS; OR BUSINESS INTERRUPTION) HOWEVER CAUSED AND ON ANY THEORY OF LIABILITY, WHETHER IN CONTRACT, STRICT LIABILITY, OR TORT (INCLUDING NEGLIGENCE OR OTHERWISE) ARISING IN ANY WAY OUT OF THE USE OF THIS SOFTWARE, EVEN IF ADVISED OF THE POSSIBILITY OF SUCH DAMAGE.

---- Part 10: IETF copyright notice (BSD) -----

Copyright (c) 2013 IETF Trust and the persons identified as authors of the code. All rights reserved.

Redistribution and use in source and binary forms, with or without modification, are permitted provided that the following conditions are met:

Redistributions of source code must retain the above copyright notice, this list of conditions and the following disclaimer.

Redistributions in binary form must reproduce the above copyright notice, this list of conditions and the following disclaimer in the documentation and/or other materials provided with the distribution.

Neither the name of Internet Society, IETF or IETF Trust, nor the names of specific contributors, may be used to endorse or promote products derived from this software without specific prior written permission.

THIS SOFTWARE IS PROVIDED BY THE COPYRIGHT HOLDERS AND CONTRIBUTORS AS IS AND ANY EXPRESS OR IMPLIED WARRANTIES, INCLUDING, BUT NOT LIMITED TO, THE IMPLIED WARRANTIES OF MERCHANTABILITY AND FITNESS FOR A PARTICULAR PURPOSE ARE DISCLAIMED. IN NO EVENT SHALL THE COPYRIGHT OWNER OR CONTRIBUTORS BE LIABLE FOR ANY DIRECT, INDIRECT, INCIDENTAL, SPECIAL, EXEMPLARY, OR CONSEQUENTIAL DAMAGES (INCLUDING, BUT NOT LIMITED TO, PROCUREMENT OF SUBSTITUTE GOODS OR SERVICES; LOSS OF USE, DATA, OR PROFITS; OR BUSINESS INTERRUPTION) HOWEVER CAUSED AND ON ANY THEORY OF LIABILITY, WHETHER IN CONTRACT, STRICT LIABILITY, OR TORT (INCLUDING

# NEGLIGENCE OR OTHERWISE) ARISING IN ANY WAY OUT OF THE USE OF THIS SOFTWARE, EVEN IF ADVISED OF THE POSSIBILITY OF SUCH DAMAGE.

## LICENSE ISSUES

==============

 The OpenSSL toolkit stays under a dual license, i.e. both the conditions of the OpenSSL License and the original SSLeay license apply to the toolkit. See below for the actual license texts. Actually both licenses are BSD-style Open Source licenses. In case of any license issues related to OpenSSL please contact openssl-core@openssl.org.

### OpenSSL License

---------------

\* Copyright (c) 1998-2008 The OpenSSL Project. All rights reserved.

/\* ====================================================================

\*

\* Redistribution and use in source and binary forms, with or without

\* modification, are permitted provided that the following conditions

- \* are met:
- $\mathbf{r}$

\* 1. Redistributions of source code must retain the above copyright

\* notice, this list of conditions and the following disclaimer.

\*

\* 2. Redistributions in binary form must reproduce the above copyright

\* notice, this list of conditions and the following disclaimer in

\* the documentation and/or other materials provided with the

\* distribution.

\*

\* 3. All advertising materials mentioning features or use of this

- \* software must display the following acknowledgment:
- \* "This product includes software developed by the OpenSSL Project

\* for use in the OpenSSL Toolkit. (http://www.openssl.org/)"

\*

\* 4. The names "OpenSSL Toolkit" and "OpenSSL Project" must not be used to

endorse or promote products derived from this software without

\* prior written permission. For written permission, please contact

\* openssl-core@openssl.org.

\*

\* 5. Products derived from this software may not be called "OpenSSL"

nor may "OpenSSL" appear in their names without prior written

permission of the OpenSSL Project.

\*

\* 6. Redistributions of any form whatsoever must retain the following

\* acknowledgment:

\* "This product includes software developed by the OpenSSL Project

for use in the OpenSSL Toolkit (http://www.openssl.org/)"

\* \* THIS SOFTWARE IS PROVIDED BY THE OpenSSL PROJECT ``AS IS'' AND ANY \* EXPRESSED OR IMPLIED WARRANTIES, INCLUDING, BUT NOT LIMITED TO, THE \* IMPLIED WARRANTIES OF MERCHANTABILITY AND FITNESS FOR A PARTICULAR \* PURPOSE ARE DISCLAIMED. IN NO EVENT SHALL THE OpenSSL PROJECT OR \* ITS CONTRIBUTORS BE LIABLE FOR ANY DIRECT, INDIRECT, INCIDENTAL, \* SPECIAL, EXEMPLARY, OR CONSEQUENTIAL DAMAGES (INCLUDING, BUT \* NOT LIMITED TO, PROCUREMENT OF SUBSTITUTE GOODS OR SERVICES; \* LOSS OF USE, DATA, OR PROFITS; OR BUSINESS INTERRUPTION) \* HOWEVER CAUSED AND ON ANY THEORY OF LIABILITY, WHETHER IN CONTRACT, \* STRICT LIABILITY, OR TORT (INCLUDING NEGLIGENCE OR OTHERWISE) \* ARISING IN ANY WAY OUT OF THE USE OF THIS SOFTWARE, EVEN IF ADVISED \* OF THE POSSIBILITY OF SUCH DAMAGE. \* ==================================================================== \* \* This product includes cryptographic software written by Eric Young \* (eay@cryptsoft.com). This product includes software written by Tim \* Hudson (tjh@cryptsoft.com). \* \*/ Original SSLeay License ----------------------- /\* Copyright (C) 1995-1998 Eric Young (eay@cryptsoft.com)

\* All rights reserved.

\*

\* This package is an SSL implementation written

\* by Eric Young (eay@cryptsoft.com).

\* The implementation was written so as to conform with Netscapes SSL.

\*

\* This library is free for commercial and non-commercial use as long as

\* the following conditions are aheared to. The following conditions

\* apply to all code found in this distribution, be it the RC4, RSA,

\* lhash, DES, etc., code; not just the SSL code. The SSL documentation

\* included with this distribution is covered by the same copyright terms

\* except that the holder is Tim Hudson (tjh@cryptsoft.com).

\*

\* Copyright remains Eric Young's, and as such any Copyright notices in

\* the code are not to be removed.

\* If this package is used in a product, Eric Young should be given attribution

\* as the author of the parts of the library used.

\* This can be in the form of a textual message at program startup or

\* in documentation (online or textual) provided with the package.

\*

\* Redistribution and use in source and binary forms, with or without

\* modification, are permitted provided that the following conditions

\* are met:

- \* 1. Redistributions of source code must retain the copyright
- notice, this list of conditions and the following disclaimer.
- \* 2. Redistributions in binary form must reproduce the above copyright
- \* notice, this list of conditions and the following disclaimer in the
- \* documentation and/or other materials provided with the distribution.
- \* 3. All advertising materials mentioning features or use of this software
- \* must display the following acknowledgement:
- \* "This product includes cryptographic software written by
- \* Eric Young (eay@cryptsoft.com)"
- \* The word 'cryptographic' can be left out if the rouines from the library
- \* being used are not cryptographic related :-).
- \* 4. If you include any Windows specific code (or a derivative thereof) from
- \* the apps directory (application code) you must include an acknowledgement:
- \* "This product includes software written by Tim Hudson (tjh@cryptsoft.com)"
- \*

# \* THIS SOFTWARE IS PROVIDED BY ERIC YOUNG ``AS IS'' AND

- \* ANY EXPRESS OR IMPLIED WARRANTIES, INCLUDING, BUT NOT LIMITED TO, THE
- \* IMPLIED WARRANTIES OF MERCHANTABILITY AND FITNESS FOR A PARTICULAR PURPOSE
- \* ARE DISCLAIMED. IN NO EVENT SHALL THE AUTHOR OR CONTRIBUTORS BE LIABLE
- \* FOR ANY DIRECT, INDIRECT, INCIDENTAL, SPECIAL, EXEMPLARY, OR CONSEQUENTIAL
- \* DAMAGES (INCLUDING, BUT NOT LIMITED TO, PROCUREMENT OF SUBSTITUTE GOODS
- \* OR SERVICES; LOSS OF USE, DATA, OR PROFITS; OR BUSINESS INTERRUPTION)
- \* HOWEVER CAUSED AND ON ANY THEORY OF LIABILITY, WHETHER IN CONTRACT, STRICT
- \* LIABILITY, OR TORT (INCLUDING NEGLIGENCE OR OTHERWISE) ARISING IN ANY WAY
- \* OUT OF THE USE OF THIS SOFTWARE, EVEN IF ADVISED OF THE POSSIBILITY OF
- \* SUCH DAMAGE.
- \*
- \* The licence and distribution terms for any publically available version or
- \* derivative of this code cannot be changed. i.e. this code cannot simply be
- \* copied and put under another distribution licence
- \* [including the GNU Public Licence.]
- \*/

# **1.225 mysql-defaults 1.0.4**

# **1.225.1 Available under license :**

Format: http://www.debian.org/doc/packaging-manuals/copyright-format/1.0/

Files: debian/\* Copyright: 1997-1998, Scott Hanson <shanson@debian.org> 1997, Christian Schwarz <schwarz@debian.org> 1999-2007, 2009, Christian Hammers <ch@debian.org> 2000-2001, Christopher C. Chimelis <chris@debian.org> 2001, Matthew Wilcox <willy@debian.org> 2005-2007, sean finney <seanius@debian.org> 2006, Adam Conrad <adconrad@0c3.net>

2007-2011, Norbert Tretkowski <norbert@tretkowski.de> 2007-2008, Monty Taylor <mordred@inaugust.com> 2008, Devin Carraway <devin@debian.org> 2008, Steffen Joeris <white@debian.org> 2009, Canonical Ltd 2010, Xavier Oswald <xoswald@debian.org> 2011, Clint Byrum <clint@ubuntu.com> 2011, Ondej Sur <ondrej@debian.org> 2012, Nicholas Bamber <nicholas@periapt.co.uk> 2013-2014, Otto Keklinen <otto@seravo.fi> 2016, Andreas Beckmann <anbe@debian.org> License: GPL-2+

Files: doc/\* Copyright: 2018, Canonical Ltd License: GPL-2+

.

.

.

.

License: GPL-2+ This file is part of GNU Readline, a library for reading lines of text with interactive input and history editing.

Readline is free software; you can redistribute it and/or modify it under the terms of the GNU General Public License as published by the Free Software Foundation; either version 2, or (at your option) any later version.

Readline is distributed in the hope that it will be useful, but WITHOUT ANY WARRANTY; without even the implied warranty of MERCHANTABILITY or FITNESS FOR A PARTICULAR PURPOSE. See the GNU General Public License for more details.

You should have received a copy of the GNU General Public License along with Readline; see the file COPYING. If not, write to the Free Software Foundation, 59 Temple Place, Suite 330, Boston, MA 02111 USA. \*/

On Debian and systems the full text of the GNU General Public License version 2 can be found in the file `/usr/share/common-licenses/GPL-2`

# **1.226 annotations 13.0**
## **1.227 rxjs 6.5.4 1.227.1 Available under license :**

 Apache License Version 2.0, January 2004 http://www.apache.org/licenses/

#### TERMS AND CONDITIONS FOR USE, REPRODUCTION, AND DISTRIBUTION

1. Definitions.

 "License" shall mean the terms and conditions for use, reproduction, and distribution as defined by Sections 1 through 9 of this document.

 "Licensor" shall mean the copyright owner or entity authorized by the copyright owner that is granting the License.

 "Legal Entity" shall mean the union of the acting entity and all other entities that control, are controlled by, or are under common control with that entity. For the purposes of this definition, "control" means (i) the power, direct or indirect, to cause the direction or management of such entity, whether by contract or otherwise, or (ii) ownership of fifty percent (50%) or more of the outstanding shares, or (iii) beneficial ownership of such entity.

 "You" (or "Your") shall mean an individual or Legal Entity exercising permissions granted by this License.

 "Source" form shall mean the preferred form for making modifications, including but not limited to software source code, documentation source, and configuration files.

 "Object" form shall mean any form resulting from mechanical transformation or translation of a Source form, including but not limited to compiled object code, generated documentation, and conversions to other media types.

 "Work" shall mean the work of authorship, whether in Source or Object form, made available under the License, as indicated by a copyright notice that is included in or attached to the work (an example is provided in the Appendix below).

 "Derivative Works" shall mean any work, whether in Source or Object form, that is based on (or derived from) the Work and for which the editorial revisions, annotations, elaborations, or other modifications represent, as a whole, an original work of authorship. For the purposes of this License, Derivative Works shall not include works that remain

 separable from, or merely link (or bind by name) to the interfaces of, the Work and Derivative Works thereof.

 "Contribution" shall mean any work of authorship, including the original version of the Work and any modifications or additions to that Work or Derivative Works thereof, that is intentionally submitted to Licensor for inclusion in the Work by the copyright owner or by an individual or Legal Entity authorized to submit on behalf of the copyright owner. For the purposes of this definition, "submitted" means any form of electronic, verbal, or written communication sent to the Licensor or its representatives, including but not limited to communication on electronic mailing lists, source code control systems, and issue tracking systems that are managed by, or on behalf of, the Licensor for the purpose of discussing and improving the Work, but excluding communication that is conspicuously marked or otherwise designated in writing by the copyright owner as "Not a Contribution."

 "Contributor" shall mean Licensor and any individual or Legal Entity on behalf of whom a Contribution has been received by Licensor and subsequently incorporated within the Work.

- 2. Grant of Copyright License. Subject to the terms and conditions of this License, each Contributor hereby grants to You a perpetual, worldwide, non-exclusive, no-charge, royalty-free, irrevocable copyright license to reproduce, prepare Derivative Works of, publicly display, publicly perform, sublicense, and distribute the Work and such Derivative Works in Source or Object form.
- 3. Grant of Patent License. Subject to the terms and conditions of this License, each Contributor hereby grants to You a perpetual, worldwide, non-exclusive, no-charge, royalty-free, irrevocable (except as stated in this section) patent license to make, have made, use, offer to sell, sell, import, and otherwise transfer the Work, where such license applies only to those patent claims licensable by such Contributor that are necessarily infringed by their Contribution(s) alone or by combination of their Contribution(s) with the Work to which such Contribution(s) was submitted. If You institute patent litigation against any entity (including a cross-claim or counterclaim in a lawsuit) alleging that the Work or a Contribution incorporated within the Work constitutes direct or contributory patent infringement, then any patent licenses granted to You under this License for that Work shall terminate as of the date such litigation is filed.
- 4. Redistribution. You may reproduce and distribute copies of the Work or Derivative Works thereof in any medium, with or without modifications, and in Source or Object form, provided that You meet the following conditions:
- (a) You must give any other recipients of the Work or Derivative Works a copy of this License; and
- (b) You must cause any modified files to carry prominent notices stating that You changed the files; and
- (c) You must retain, in the Source form of any Derivative Works that You distribute, all copyright, patent, trademark, and attribution notices from the Source form of the Work, excluding those notices that do not pertain to any part of the Derivative Works; and
- (d) If the Work includes a "NOTICE" text file as part of its distribution, then any Derivative Works that You distribute must include a readable copy of the attribution notices contained within such NOTICE file, excluding those notices that do not pertain to any part of the Derivative Works, in at least one of the following places: within a NOTICE text file distributed as part of the Derivative Works; within the Source form or documentation, if provided along with the Derivative Works; or, within a display generated by the Derivative Works, if and wherever such third-party notices normally appear. The contents of the NOTICE file are for informational purposes only and do not modify the License. You may add Your own attribution notices within Derivative Works that You distribute, alongside or as an addendum to the NOTICE text from the Work, provided that such additional attribution notices cannot be construed as modifying the License.

 You may add Your own copyright statement to Your modifications and may provide additional or different license terms and conditions for use, reproduction, or distribution of Your modifications, or for any such Derivative Works as a whole, provided Your use, reproduction, and distribution of the Work otherwise complies with the conditions stated in this License.

- 5. Submission of Contributions. Unless You explicitly state otherwise, any Contribution intentionally submitted for inclusion in the Work by You to the Licensor shall be under the terms and conditions of this License, without any additional terms or conditions. Notwithstanding the above, nothing herein shall supersede or modify the terms of any separate license agreement you may have executed with Licensor regarding such Contributions.
- 6. Trademarks. This License does not grant permission to use the trade names, trademarks, service marks, or product names of the Licensor, except as required for reasonable and customary use in describing the

origin of the Work and reproducing the content of the NOTICE file.

- 7. Disclaimer of Warranty. Unless required by applicable law or agreed to in writing, Licensor provides the Work (and each Contributor provides its Contributions) on an "AS IS" BASIS, WITHOUT WARRANTIES OR CONDITIONS OF ANY KIND, either express or implied, including, without limitation, any warranties or conditions of TITLE, NON-INFRINGEMENT, MERCHANTABILITY, or FITNESS FOR A PARTICULAR PURPOSE. You are solely responsible for determining the appropriateness of using or redistributing the Work and assume any risks associated with Your exercise of permissions under this License.
- 8. Limitation of Liability. In no event and under no legal theory, whether in tort (including negligence), contract, or otherwise, unless required by applicable law (such as deliberate and grossly negligent acts) or agreed to in writing, shall any Contributor be liable to You for damages, including any direct, indirect, special, incidental, or consequential damages of any character arising as a result of this License or out of the use or inability to use the Work (including but not limited to damages for loss of goodwill, work stoppage, computer failure or malfunction, or any and all other commercial damages or losses), even if such Contributor has been advised of the possibility of such damages.
- 9. Accepting Warranty or Additional Liability. While redistributing the Work or Derivative Works thereof, You may choose to offer, and charge a fee for, acceptance of support, warranty, indemnity, or other liability obligations and/or rights consistent with this License. However, in accepting such obligations, You may act only on Your own behalf and on Your sole responsibility, not on behalf of any other Contributor, and only if You agree to indemnify, defend, and hold each Contributor harmless for any liability incurred by, or claims asserted against, such Contributor by reason of your accepting any such warranty or additional liability.

#### END OF TERMS AND CONDITIONS

APPENDIX: How to apply the Apache License to your work.

 To apply the Apache License to your work, attach the following boilerplate notice, with the fields enclosed by brackets "[]" replaced with your own identifying information. (Don't include the brackets!) The text should be enclosed in the appropriate comment syntax for the file format. We also recommend that a file or class name and description of purpose be included on the same "printed page" as the copyright notice for easier identification within third-party archives.

Copyright (c) 2015-2018 Google, Inc., Netflix, Inc., Microsoft Corp. and contributors

Licensed under the Apache License, Version 2.0 (the "License"); you may not use this file except in compliance with the License. You may obtain a copy of the License at

http://www.apache.org/licenses/LICENSE-2.0

Unless required by applicable law or agreed to in writing, software distributed under the License is distributed on an "AS IS" BASIS, WITHOUT WARRANTIES OR CONDITIONS OF ANY KIND, either express or implied. See the License for the specific language governing permissions and limitations under the License. @title @description The MIT License

Copyright (c) 2014-2018 Google, Inc.

Permission is hereby granted, free of charge, to any person obtaining a copy of this software and associated documentation files (the "Software"), to deal in the Software without restriction, including without limitation the rights to use, copy, modify, merge, publish, distribute, sublicense, and/or sell copies of the Software, and to permit persons to whom the Software is furnished to do so, subject to the following conditions:

The above copyright notice and this permission notice shall be included in all copies or substantial portions of the Software.

THE SOFTWARE IS PROVIDED "AS IS", WITHOUT WARRANTY OF ANY KIND, EXPRESS OR IMPLIED, INCLUDING BUT NOT LIMITED TO THE WARRANTIES OF MERCHANTABILITY, FITNESS FOR A PARTICULAR PURPOSE AND NONINFRINGEMENT. IN NO EVENT SHALL THE AUTHORS OR COPYRIGHT HOLDERS BE LIABLE FOR ANY CLAIM, DAMAGES OR OTHER LIABILITY, WHETHER IN AN ACTION OF CONTRACT, TORT OR OTHERWISE, ARISING FROM, OUT OF OR IN CONNECTION WITH THE SOFTWARE OR THE USE OR OTHER DEALINGS IN THE SOFTWARE.

# **1.228 spring-hateoas 1.4.1**

### **1.228.1 Available under license :**

Spring HATEOAS 0.22 Copyright (c) [2012-2016] Pivotal Software, Inc.

This product is licensed to you under the Apache License, Version 2.0 (the "License"). You may not use this product except in compliance with the License.

This product may include a number of subcomponents with

separate copyright notices and license terms. Your use of the source code for the these subcomponents is subject to the terms and conditions of the subcomponent's license, as noted in the LICENSE file. Apache License Version 2.0, January 2004 https://www.apache.org/licenses/

#### TERMS AND CONDITIONS FOR USE, REPRODUCTION, AND DISTRIBUTION

1. Definitions.

 "License" shall mean the terms and conditions for use, reproduction, and distribution as defined by Sections 1 through 9 of this document.

 "Licensor" shall mean the copyright owner or entity authorized by the copyright owner that is granting the License.

 "Legal Entity" shall mean the union of the acting entity and all other entities that control, are controlled by, or are under common control with that entity. For the purposes of this definition, "control" means (i) the power, direct or indirect, to cause the direction or management of such entity, whether by contract or otherwise, or (ii) ownership of fifty percent (50%) or more of the outstanding shares, or (iii) beneficial ownership of such entity.

 "You" (or "Your") shall mean an individual or Legal Entity exercising permissions granted by this License.

 "Source" form shall mean the preferred form for making modifications, including but not limited to software source code, documentation source, and configuration files.

 "Object" form shall mean any form resulting from mechanical transformation or translation of a Source form, including but not limited to compiled object code, generated documentation, and conversions to other media types.

 "Work" shall mean the work of authorship, whether in Source or Object form, made available under the License, as indicated by a copyright notice that is included in or attached to the work (an example is provided in the Appendix below).

 "Derivative Works" shall mean any work, whether in Source or Object form, that is based on (or derived from) the Work and for which the editorial revisions, annotations, elaborations, or other modifications represent, as a whole, an original work of authorship. For the purposes of this License, Derivative Works shall not include works that remain separable from, or merely link (or bind by name) to the interfaces of,

the Work and Derivative Works thereof.

 "Contribution" shall mean any work of authorship, including the original version of the Work and any modifications or additions to that Work or Derivative Works thereof, that is intentionally submitted to Licensor for inclusion in the Work by the copyright owner or by an individual or Legal Entity authorized to submit on behalf of the copyright owner. For the purposes of this definition, "submitted" means any form of electronic, verbal, or written communication sent to the Licensor or its representatives, including but not limited to communication on electronic mailing lists, source code control systems, and issue tracking systems that are managed by, or on behalf of, the Licensor for the purpose of discussing and improving the Work, but excluding communication that is conspicuously marked or otherwise designated in writing by the copyright owner as "Not a Contribution."

 "Contributor" shall mean Licensor and any individual or Legal Entity on behalf of whom a Contribution has been received by Licensor and subsequently incorporated within the Work.

- 2. Grant of Copyright License. Subject to the terms and conditions of this License, each Contributor hereby grants to You a perpetual, worldwide, non-exclusive, no-charge, royalty-free, irrevocable copyright license to reproduce, prepare Derivative Works of, publicly display, publicly perform, sublicense, and distribute the Work and such Derivative Works in Source or Object form.
- 3. Grant of Patent License. Subject to the terms and conditions of this License, each Contributor hereby grants to You a perpetual, worldwide, non-exclusive, no-charge, royalty-free, irrevocable (except as stated in this section) patent license to make, have made, use, offer to sell, sell, import, and otherwise transfer the Work, where such license applies only to those patent claims licensable by such Contributor that are necessarily infringed by their Contribution(s) alone or by combination of their Contribution(s) with the Work to which such Contribution(s) was submitted. If You institute patent litigation against any entity (including a cross-claim or counterclaim in a lawsuit) alleging that the Work or a Contribution incorporated within the Work constitutes direct or contributory patent infringement, then any patent licenses granted to You under this License for that Work shall terminate as of the date such litigation is filed.
- 4. Redistribution. You may reproduce and distribute copies of the Work or Derivative Works thereof in any medium, with or without modifications, and in Source or Object form, provided that You meet the following conditions:
- (a) You must give any other recipients of the Work or Derivative Works a copy of this License; and
- (b) You must cause any modified files to carry prominent notices stating that You changed the files; and
- (c) You must retain, in the Source form of any Derivative Works that You distribute, all copyright, patent, trademark, and attribution notices from the Source form of the Work, excluding those notices that do not pertain to any part of the Derivative Works; and
- (d) If the Work includes a "NOTICE" text file as part of its distribution, then any Derivative Works that You distribute must include a readable copy of the attribution notices contained within such NOTICE file, excluding those notices that do not pertain to any part of the Derivative Works, in at least one of the following places: within a NOTICE text file distributed as part of the Derivative Works; within the Source form or documentation, if provided along with the Derivative Works; or, within a display generated by the Derivative Works, if and wherever such third-party notices normally appear. The contents of the NOTICE file are for informational purposes only and do not modify the License. You may add Your own attribution notices within Derivative Works that You distribute, alongside or as an addendum to the NOTICE text from the Work, provided that such additional attribution notices cannot be construed as modifying the License.

 You may add Your own copyright statement to Your modifications and may provide additional or different license terms and conditions for use, reproduction, or distribution of Your modifications, or for any such Derivative Works as a whole, provided Your use, reproduction, and distribution of the Work otherwise complies with the conditions stated in this License.

- 5. Submission of Contributions. Unless You explicitly state otherwise, any Contribution intentionally submitted for inclusion in the Work by You to the Licensor shall be under the terms and conditions of this License, without any additional terms or conditions. Notwithstanding the above, nothing herein shall supersede or modify the terms of any separate license agreement you may have executed with Licensor regarding such Contributions.
- 6. Trademarks. This License does not grant permission to use the trade names, trademarks, service marks, or product names of the Licensor, except as required for reasonable and customary use in describing the origin of the Work and reproducing the content of the NOTICE file.
- 7. Disclaimer of Warranty. Unless required by applicable law or agreed to in writing, Licensor provides the Work (and each Contributor provides its Contributions) on an "AS IS" BASIS, WITHOUT WARRANTIES OR CONDITIONS OF ANY KIND, either express or implied, including, without limitation, any warranties or conditions of TITLE, NON-INFRINGEMENT, MERCHANTABILITY, or FITNESS FOR A PARTICULAR PURPOSE. You are solely responsible for determining the appropriateness of using or redistributing the Work and assume any risks associated with Your exercise of permissions under this License.
- 8. Limitation of Liability. In no event and under no legal theory, whether in tort (including negligence), contract, or otherwise, unless required by applicable law (such as deliberate and grossly negligent acts) or agreed to in writing, shall any Contributor be liable to You for damages, including any direct, indirect, special, incidental, or consequential damages of any character arising as a result of this License or out of the use or inability to use the Work (including but not limited to damages for loss of goodwill, work stoppage, computer failure or malfunction, or any and all other commercial damages or losses), even if such Contributor has been advised of the possibility of such damages.
- 9. Accepting Warranty or Additional Liability. While redistributing the Work or Derivative Works thereof, You may choose to offer, and charge a fee for, acceptance of support, warranty, indemnity, or other liability obligations and/or rights consistent with this License. However, in accepting such obligations, You may act only on Your own behalf and on Your sole responsibility, not on behalf of any other Contributor, and only if You agree to indemnify, defend, and hold each Contributor harmless for any liability incurred by, or claims asserted against, such Contributor by reason of your accepting any such warranty or additional liability.

#### END OF TERMS AND CONDITIONS

APPENDIX: How to apply the Apache License to your work.

 To apply the Apache License to your work, attach the following boilerplate notice, with the fields enclosed by brackets "[]" replaced with your own identifying information. (Don't include the brackets!) The text should be enclosed in the appropriate comment syntax for the file format. We also recommend that a file or class name and description of purpose be included on the same "printed page" as the copyright notice for easier identification within third-party archives.

Copyright [yyyy] [name of copyright owner]

 Licensed under the Apache License, Version 2.0 (the "License"); you may not use this file except in compliance with the License. You may obtain a copy of the License at

https://www.apache.org/licenses/LICENSE-2.0

 Unless required by applicable law or agreed to in writing, software distributed under the License is distributed on an "AS IS" BASIS, WITHOUT WARRANTIES OR CONDITIONS OF ANY KIND, either express or implied. See the License for the specific language governing permissions and limitations under the License.

=======================================================================

To the extent any open source subcomponents are licensed under the EPL and/or other similar licenses that require the source code and/or modifications to source code to be made available (as would be noted above), you may obtain a copy of the source code corresponding to the binaries for such open source components and modifications thereto, if any, (the "Source Files"), by downloading the Source Files from https://www.springsource.org/download, or by sending a request, with your name and address to: VMware, Inc., 3401 Hillview Avenue, Palo Alto, CA 94304, United States of America or email info@vmware.com. All such requests should clearly specify: OPEN SOURCE FILES REQUEST, Attention General Counsel. VMware shall mail a copy of the Source Files to you on a CD or equivalent physical medium. This offer to obtain a copy of the Source Files is valid for three years from the date you acquired this Software product.

# **1.229 gmp 6.1.2+dfsg-2ubuntu0.1**

## **1.229.1 Available under license :**

 GNU GENERAL PUBLIC LICENSE Version 2, June 1991

Copyright (C) 1989, 1991 Free Software Foundation, Inc., 51 Franklin Street, Fifth Floor, Boston, MA 02110-1301 USA Everyone is permitted to copy and distribute verbatim copies of this license document, but changing it is not allowed.

#### Preamble

 The licenses for most software are designed to take away your freedom to share and change it. By contrast, the GNU General Public License is intended to guarantee your freedom to share and change free software--to make sure the software is free for all its users. This General Public License applies to most of the Free Software Foundation's software and to any other program whose authors commit to

using it. (Some other Free Software Foundation software is covered by the GNU Lesser General Public License instead.) You can apply it to your programs, too.

 When we speak of free software, we are referring to freedom, not price. Our General Public Licenses are designed to make sure that you have the freedom to distribute copies of free software (and charge for this service if you wish), that you receive source code or can get it if you want it, that you can change the software or use pieces of it in new free programs; and that you know you can do these things.

 To protect your rights, we need to make restrictions that forbid anyone to deny you these rights or to ask you to surrender the rights. These restrictions translate to certain responsibilities for you if you distribute copies of the software, or if you modify it.

 For example, if you distribute copies of such a program, whether gratis or for a fee, you must give the recipients all the rights that you have. You must make sure that they, too, receive or can get the source code. And you must show them these terms so they know their rights.

We protect your rights with two steps: (1) copyright the software, and (2) offer you this license which gives you legal permission to copy, distribute and/or modify the software.

 Also, for each author's protection and ours, we want to make certain that everyone understands that there is no warranty for this free software. If the software is modified by someone else and passed on, we want its recipients to know that what they have is not the original, so that any problems introduced by others will not reflect on the original authors' reputations.

 Finally, any free program is threatened constantly by software patents. We wish to avoid the danger that redistributors of a free program will individually obtain patent licenses, in effect making the program proprietary. To prevent this, we have made it clear that any patent must be licensed for everyone's free use or not licensed at all.

 The precise terms and conditions for copying, distribution and modification follow.

#### GNU GENERAL PUBLIC LICENSE TERMS AND CONDITIONS FOR COPYING, DISTRIBUTION AND MODIFICATION

 0. This License applies to any program or other work which contains a notice placed by the copyright holder saying it may be distributed under the terms of this General Public License. The "Program", below, refers to any such program or work, and a "work based on the Program" means either the Program or any derivative work under copyright law: that is to say, a work containing the Program or a portion of it, either verbatim or with modifications and/or translated into another language. (Hereinafter, translation is included without limitation in the term "modification".) Each licensee is addressed as "you".

Activities other than copying, distribution and modification are not covered by this License; they are outside its scope. The act of running the Program is not restricted, and the output from the Program is covered only if its contents constitute a work based on the Program (independent of having been made by running the Program). Whether that is true depends on what the Program does.

 1. You may copy and distribute verbatim copies of the Program's source code as you receive it, in any medium, provided that you conspicuously and appropriately publish on each copy an appropriate copyright notice and disclaimer of warranty; keep intact all the notices that refer to this License and to the absence of any warranty; and give any other recipients of the Program a copy of this License along with the Program.

You may charge a fee for the physical act of transferring a copy, and you may at your option offer warranty protection in exchange for a fee.

 2. You may modify your copy or copies of the Program or any portion of it, thus forming a work based on the Program, and copy and distribute such modifications or work under the terms of Section 1 above, provided that you also meet all of these conditions:

 a) You must cause the modified files to carry prominent notices stating that you changed the files and the date of any change.

 b) You must cause any work that you distribute or publish, that in whole or in part contains or is derived from the Program or any part thereof, to be licensed as a whole at no charge to all third parties under the terms of this License.

 c) If the modified program normally reads commands interactively when run, you must cause it, when started running for such interactive use in the most ordinary way, to print or display an announcement including an appropriate copyright notice and a notice that there is no warranty (or else, saying that you provide a warranty) and that users may redistribute the program under these conditions, and telling the user how to view a copy of this License. (Exception: if the Program itself is interactive but does not normally print such an announcement, your work based on the Program is not required to print an announcement.)

These requirements apply to the modified work as a whole. If identifiable sections of that work are not derived from the Program, and can be reasonably considered independent and separate works in themselves, then this License, and its terms, do not apply to those sections when you distribute them as separate works. But when you distribute the same sections as part of a whole which is a work based on the Program, the distribution of the whole must be on the terms of this License, whose permissions for other licensees extend to the entire whole, and thus to each and every part regardless of who wrote it.

Thus, it is not the intent of this section to claim rights or contest your rights to work written entirely by you; rather, the intent is to exercise the right to control the distribution of derivative or collective works based on the Program.

In addition, mere aggregation of another work not based on the Program with the Program (or with a work based on the Program) on a volume of a storage or distribution medium does not bring the other work under the scope of this License.

 3. You may copy and distribute the Program (or a work based on it, under Section 2) in object code or executable form under the terms of Sections 1 and 2 above provided that you also do one of the following:

 a) Accompany it with the complete corresponding machine-readable source code, which must be distributed under the terms of Sections 1 and 2 above on a medium customarily used for software interchange; or,

 b) Accompany it with a written offer, valid for at least three years, to give any third party, for a charge no more than your cost of physically performing source distribution, a complete machine-readable copy of the corresponding source code, to be distributed under the terms of Sections 1 and 2 above on a medium customarily used for software interchange; or,

 c) Accompany it with the information you received as to the offer to distribute corresponding source code. (This alternative is allowed only for noncommercial distribution and only if you received the program in object code or executable form with such an offer, in accord with Subsection b above.)

The source code for a work means the preferred form of the work for making modifications to it. For an executable work, complete source code means all the source code for all modules it contains, plus any associated interface definition files, plus the scripts used to control compilation and installation of the executable. However, as a special exception, the source code distributed need not include

anything that is normally distributed (in either source or binary form) with the major components (compiler, kernel, and so on) of the operating system on which the executable runs, unless that component itself accompanies the executable.

If distribution of executable or object code is made by offering access to copy from a designated place, then offering equivalent access to copy the source code from the same place counts as distribution of the source code, even though third parties are not compelled to copy the source along with the object code.

 4. You may not copy, modify, sublicense, or distribute the Program except as expressly provided under this License. Any attempt otherwise to copy, modify, sublicense or distribute the Program is void, and will automatically terminate your rights under this License. However, parties who have received copies, or rights, from you under this License will not have their licenses terminated so long as such parties remain in full compliance.

 5. You are not required to accept this License, since you have not signed it. However, nothing else grants you permission to modify or distribute the Program or its derivative works. These actions are prohibited by law if you do not accept this License. Therefore, by modifying or distributing the Program (or any work based on the Program), you indicate your acceptance of this License to do so, and all its terms and conditions for copying, distributing or modifying the Program or works based on it.

 6. Each time you redistribute the Program (or any work based on the Program), the recipient automatically receives a license from the original licensor to copy, distribute or modify the Program subject to these terms and conditions. You may not impose any further restrictions on the recipients' exercise of the rights granted herein. You are not responsible for enforcing compliance by third parties to this License.

 7. If, as a consequence of a court judgment or allegation of patent infringement or for any other reason (not limited to patent issues), conditions are imposed on you (whether by court order, agreement or otherwise) that contradict the conditions of this License, they do not excuse you from the conditions of this License. If you cannot distribute so as to satisfy simultaneously your obligations under this License and any other pertinent obligations, then as a consequence you may not distribute the Program at all. For example, if a patent license would not permit royalty-free redistribution of the Program by all those who receive copies directly or indirectly through you, then the only way you could satisfy both it and this License would be to refrain entirely from distribution of the Program.

If any portion of this section is held invalid or unenforceable under any particular circumstance, the balance of the section is intended to apply and the section as a whole is intended to apply in other circumstances.

It is not the purpose of this section to induce you to infringe any patents or other property right claims or to contest validity of any such claims; this section has the sole purpose of protecting the integrity of the free software distribution system, which is implemented by public license practices. Many people have made generous contributions to the wide range of software distributed through that system in reliance on consistent application of that system; it is up to the author/donor to decide if he or she is willing to distribute software through any other system and a licensee cannot impose that choice.

This section is intended to make thoroughly clear what is believed to be a consequence of the rest of this License.

 8. If the distribution and/or use of the Program is restricted in certain countries either by patents or by copyrighted interfaces, the original copyright holder who places the Program under this License may add an explicit geographical distribution limitation excluding those countries, so that distribution is permitted only in or among countries not thus excluded. In such case, this License incorporates the limitation as if written in the body of this License.

 9. The Free Software Foundation may publish revised and/or new versions of the General Public License from time to time. Such new versions will be similar in spirit to the present version, but may differ in detail to address new problems or concerns.

Each version is given a distinguishing version number. If the Program specifies a version number of this License which applies to it and "any later version", you have the option of following the terms and conditions either of that version or of any later version published by the Free Software Foundation. If the Program does not specify a version number of this License, you may choose any version ever published by the Free Software Foundation.

 10. If you wish to incorporate parts of the Program into other free programs whose distribution conditions are different, write to the author to ask for permission. For software which is copyrighted by the Free Software Foundation, write to the Free Software Foundation; we sometimes make exceptions for this. Our decision will be guided by the two goals of preserving the free status of all derivatives of our free software and of promoting the sharing and reuse of software generally.

#### NO WARRANTY

 11. BECAUSE THE PROGRAM IS LICENSED FREE OF CHARGE, THERE IS NO WARRANTY FOR THE PROGRAM, TO THE EXTENT PERMITTED BY APPLICABLE LAW. EXCEPT WHEN OTHERWISE STATED IN WRITING THE COPYRIGHT HOLDERS AND/OR OTHER PARTIES PROVIDE THE PROGRAM "AS IS" WITHOUT WARRANTY OF ANY KIND, EITHER EXPRESSED OR IMPLIED, INCLUDING, BUT NOT LIMITED TO, THE IMPLIED WARRANTIES OF MERCHANTABILITY AND FITNESS FOR A PARTICULAR PURPOSE. THE ENTIRE RISK AS TO THE QUALITY AND PERFORMANCE OF THE PROGRAM IS WITH YOU. SHOULD THE PROGRAM PROVE DEFECTIVE, YOU ASSUME THE COST OF ALL NECESSARY SERVICING, REPAIR OR CORRECTION.

 12. IN NO EVENT UNLESS REQUIRED BY APPLICABLE LAW OR AGREED TO IN WRITING WILL ANY COPYRIGHT HOLDER, OR ANY OTHER PARTY WHO MAY MODIFY AND/OR REDISTRIBUTE THE PROGRAM AS PERMITTED ABOVE, BE LIABLE TO YOU FOR DAMAGES, INCLUDING ANY GENERAL, SPECIAL, INCIDENTAL OR CONSEQUENTIAL DAMAGES ARISING OUT OF THE USE OR INABILITY TO USE THE PROGRAM (INCLUDING BUT NOT LIMITED TO LOSS OF DATA OR DATA BEING RENDERED INACCURATE OR LOSSES SUSTAINED BY YOU OR THIRD PARTIES OR A FAILURE OF THE PROGRAM TO OPERATE WITH ANY OTHER PROGRAMS), EVEN IF SUCH HOLDER OR OTHER PARTY HAS BEEN ADVISED OF THE POSSIBILITY OF SUCH DAMAGES.

#### END OF TERMS AND CONDITIONS

How to Apply These Terms to Your New Programs

 If you develop a new program, and you want it to be of the greatest possible use to the public, the best way to achieve this is to make it free software which everyone can redistribute and change under these terms.

 To do so, attach the following notices to the program. It is safest to attach them to the start of each source file to most effectively convey the exclusion of warranty; and each file should have at least the "copyright" line and a pointer to where the full notice is found.

 <one line to give the program's name and a brief idea of what it does.> Copyright  $(C)$  <year > <name of author >

 This program is free software; you can redistribute it and/or modify it under the terms of the GNU General Public License as published by the Free Software Foundation; either version 2 of the License, or (at your option) any later version.

 This program is distributed in the hope that it will be useful, but WITHOUT ANY WARRANTY; without even the implied warranty of MERCHANTABILITY or FITNESS FOR A PARTICULAR PURPOSE. See the GNU General Public License for more details.

 You should have received a copy of the GNU General Public License along with this program; if not, write to the Free Software Foundation, Inc., 51 Franklin Street, Fifth Floor, Boston, MA 02110-1301 USA.

Also add information on how to contact you by electronic and paper mail.

If the program is interactive, make it output a short notice like this when it starts in an interactive mode:

 Gnomovision version 69, Copyright (C) year name of author Gnomovision comes with ABSOLUTELY NO WARRANTY; for details type `show w'. This is free software, and you are welcome to redistribute it under certain conditions; type `show c' for details.

The hypothetical commands `show w' and `show c' should show the appropriate parts of the General Public License. Of course, the commands you use may be called something other than `show w' and `show c'; they could even be mouse-clicks or menu items--whatever suits your program.

You should also get your employer (if you work as a programmer) or your school, if any, to sign a "copyright disclaimer" for the program, if necessary. Here is a sample; alter the names:

 Yoyodyne, Inc., hereby disclaims all copyright interest in the program `Gnomovision' (which makes passes at compilers) written by James Hacker.

 <signature of Ty Coon>, 1 April 1989 Ty Coon, President of Vice

This General Public License does not permit incorporating your program into proprietary programs. If your program is a subroutine library, you may consider it more useful to permit linking proprietary applications with the library. If this is what you want to do, use the GNU Lesser General Public License instead of this License.

> GNU GENERAL PUBLIC LICENSE Version 3, 29 June 2007

Copyright (C) 2007 Free Software Foundation, Inc. <http://fsf.org/> Everyone is permitted to copy and distribute verbatim copies of this license document, but changing it is not allowed.

Preamble

 The GNU General Public License is a free, copyleft license for software and other kinds of works.

The licenses for most software and other practical works are designed

to take away your freedom to share and change the works. By contrast, the GNU General Public License is intended to guarantee your freedom to share and change all versions of a program--to make sure it remains free software for all its users. We, the Free Software Foundation, use the GNU General Public License for most of our software; it applies also to any other work released this way by its authors. You can apply it to your programs, too.

 When we speak of free software, we are referring to freedom, not price. Our General Public Licenses are designed to make sure that you have the freedom to distribute copies of free software (and charge for them if you wish), that you receive source code or can get it if you want it, that you can change the software or use pieces of it in new free programs, and that you know you can do these things.

 To protect your rights, we need to prevent others from denying you these rights or asking you to surrender the rights. Therefore, you have certain responsibilities if you distribute copies of the software, or if you modify it: responsibilities to respect the freedom of others.

 For example, if you distribute copies of such a program, whether gratis or for a fee, you must pass on to the recipients the same freedoms that you received. You must make sure that they, too, receive or can get the source code. And you must show them these terms so they know their rights.

 Developers that use the GNU GPL protect your rights with two steps: (1) assert copyright on the software, and (2) offer you this License giving you legal permission to copy, distribute and/or modify it.

 For the developers' and authors' protection, the GPL clearly explains that there is no warranty for this free software. For both users' and authors' sake, the GPL requires that modified versions be marked as changed, so that their problems will not be attributed erroneously to authors of previous versions.

 Some devices are designed to deny users access to install or run modified versions of the software inside them, although the manufacturer can do so. This is fundamentally incompatible with the aim of protecting users' freedom to change the software. The systematic pattern of such abuse occurs in the area of products for individuals to use, which is precisely where it is most unacceptable. Therefore, we have designed this version of the GPL to prohibit the practice for those products. If such problems arise substantially in other domains, we stand ready to extend this provision to those domains in future versions of the GPL, as needed to protect the freedom of users.

Finally, every program is threatened constantly by software patents.

States should not allow patents to restrict development and use of software on general-purpose computers, but in those that do, we wish to avoid the special danger that patents applied to a free program could make it effectively proprietary. To prevent this, the GPL assures that patents cannot be used to render the program non-free.

 The precise terms and conditions for copying, distribution and modification follow.

#### TERMS AND CONDITIONS

0. Definitions.

"This License" refers to version 3 of the GNU General Public License.

 "Copyright" also means copyright-like laws that apply to other kinds of works, such as semiconductor masks.

 "The Program" refers to any copyrightable work licensed under this License. Each licensee is addressed as "you". "Licensees" and "recipients" may be individuals or organizations.

 To "modify" a work means to copy from or adapt all or part of the work in a fashion requiring copyright permission, other than the making of an exact copy. The resulting work is called a "modified version" of the earlier work or a work "based on" the earlier work.

 A "covered work" means either the unmodified Program or a work based on the Program.

 To "propagate" a work means to do anything with it that, without permission, would make you directly or secondarily liable for infringement under applicable copyright law, except executing it on a computer or modifying a private copy. Propagation includes copying, distribution (with or without modification), making available to the public, and in some countries other activities as well.

 To "convey" a work means any kind of propagation that enables other parties to make or receive copies. Mere interaction with a user through a computer network, with no transfer of a copy, is not conveying.

 An interactive user interface displays "Appropriate Legal Notices" to the extent that it includes a convenient and prominently visible feature that (1) displays an appropriate copyright notice, and (2) tells the user that there is no warranty for the work (except to the extent that warranties are provided), that licensees may convey the work under this License, and how to view a copy of this License. If the interface presents a list of user commands or options, such as a

menu, a prominent item in the list meets this criterion.

1. Source Code.

 The "source code" for a work means the preferred form of the work for making modifications to it. "Object code" means any non-source form of a work.

 A "Standard Interface" means an interface that either is an official standard defined by a recognized standards body, or, in the case of interfaces specified for a particular programming language, one that is widely used among developers working in that language.

 The "System Libraries" of an executable work include anything, other than the work as a whole, that (a) is included in the normal form of packaging a Major Component, but which is not part of that Major Component, and (b) serves only to enable use of the work with that Major Component, or to implement a Standard Interface for which an implementation is available to the public in source code form. A "Major Component", in this context, means a major essential component (kernel, window system, and so on) of the specific operating system (if any) on which the executable work runs, or a compiler used to produce the work, or an object code interpreter used to run it.

 The "Corresponding Source" for a work in object code form means all the source code needed to generate, install, and (for an executable work) run the object code and to modify the work, including scripts to control those activities. However, it does not include the work's System Libraries, or general-purpose tools or generally available free programs which are used unmodified in performing those activities but which are not part of the work. For example, Corresponding Source includes interface definition files associated with source files for the work, and the source code for shared libraries and dynamically linked subprograms that the work is specifically designed to require, such as by intimate data communication or control flow between those subprograms and other parts of the work.

 The Corresponding Source need not include anything that users can regenerate automatically from other parts of the Corresponding Source.

 The Corresponding Source for a work in source code form is that same work.

2. Basic Permissions.

 All rights granted under this License are granted for the term of copyright on the Program, and are irrevocable provided the stated conditions are met. This License explicitly affirms your unlimited permission to run the unmodified Program. The output from running a covered work is covered by this License only if the output, given its content, constitutes a covered work. This License acknowledges your rights of fair use or other equivalent, as provided by copyright law.

 You may make, run and propagate covered works that you do not convey, without conditions so long as your license otherwise remains in force. You may convey covered works to others for the sole purpose of having them make modifications exclusively for you, or provide you with facilities for running those works, provided that you comply with the terms of this License in conveying all material for which you do not control copyright. Those thus making or running the covered works for you must do so exclusively on your behalf, under your direction and control, on terms that prohibit them from making any copies of your copyrighted material outside their relationship with you.

 Conveying under any other circumstances is permitted solely under the conditions stated below. Sublicensing is not allowed; section 10 makes it unnecessary.

3. Protecting Users' Legal Rights From Anti-Circumvention Law.

 No covered work shall be deemed part of an effective technological measure under any applicable law fulfilling obligations under article 11 of the WIPO copyright treaty adopted on 20 December 1996, or similar laws prohibiting or restricting circumvention of such measures.

 When you convey a covered work, you waive any legal power to forbid circumvention of technological measures to the extent such circumvention is effected by exercising rights under this License with respect to the covered work, and you disclaim any intention to limit operation or modification of the work as a means of enforcing, against the work's users, your or third parties' legal rights to forbid circumvention of technological measures.

#### 4. Conveying Verbatim Copies.

 You may convey verbatim copies of the Program's source code as you receive it, in any medium, provided that you conspicuously and appropriately publish on each copy an appropriate copyright notice; keep intact all notices stating that this License and any non-permissive terms added in accord with section 7 apply to the code; keep intact all notices of the absence of any warranty; and give all recipients a copy of this License along with the Program.

You may charge any price or no price for each copy that you convey,

and you may offer support or warranty protection for a fee.

5. Conveying Modified Source Versions.

 You may convey a work based on the Program, or the modifications to produce it from the Program, in the form of source code under the terms of section 4, provided that you also meet all of these conditions:

 a) The work must carry prominent notices stating that you modified it, and giving a relevant date.

 b) The work must carry prominent notices stating that it is released under this License and any conditions added under section 7. This requirement modifies the requirement in section 4 to "keep intact all notices".

 c) You must license the entire work, as a whole, under this License to anyone who comes into possession of a copy. This License will therefore apply, along with any applicable section 7 additional terms, to the whole of the work, and all its parts, regardless of how they are packaged. This License gives no permission to license the work in any other way, but it does not invalidate such permission if you have separately received it.

 d) If the work has interactive user interfaces, each must display Appropriate Legal Notices; however, if the Program has interactive interfaces that do not display Appropriate Legal Notices, your work need not make them do so.

 A compilation of a covered work with other separate and independent works, which are not by their nature extensions of the covered work, and which are not combined with it such as to form a larger program, in or on a volume of a storage or distribution medium, is called an "aggregate" if the compilation and its resulting copyright are not used to limit the access or legal rights of the compilation's users beyond what the individual works permit. Inclusion of a covered work in an aggregate does not cause this License to apply to the other parts of the aggregate.

6. Conveying Non-Source Forms.

 You may convey a covered work in object code form under the terms of sections 4 and 5, provided that you also convey the machine-readable Corresponding Source under the terms of this License, in one of these ways:

 a) Convey the object code in, or embodied in, a physical product (including a physical distribution medium), accompanied by the

 Corresponding Source fixed on a durable physical medium customarily used for software interchange.

 b) Convey the object code in, or embodied in, a physical product (including a physical distribution medium), accompanied by a written offer, valid for at least three years and valid for as long as you offer spare parts or customer support for that product model, to give anyone who possesses the object code either (1) a copy of the Corresponding Source for all the software in the product that is covered by this License, on a durable physical medium customarily used for software interchange, for a price no more than your reasonable cost of physically performing this conveying of source, or (2) access to copy the Corresponding Source from a network server at no charge.

 c) Convey individual copies of the object code with a copy of the written offer to provide the Corresponding Source. This alternative is allowed only occasionally and noncommercially, and only if you received the object code with such an offer, in accord with subsection 6b.

 d) Convey the object code by offering access from a designated place (gratis or for a charge), and offer equivalent access to the Corresponding Source in the same way through the same place at no further charge. You need not require recipients to copy the Corresponding Source along with the object code. If the place to copy the object code is a network server, the Corresponding Source may be on a different server (operated by you or a third party) that supports equivalent copying facilities, provided you maintain clear directions next to the object code saying where to find the Corresponding Source. Regardless of what server hosts the Corresponding Source, you remain obligated to ensure that it is available for as long as needed to satisfy these requirements.

 e) Convey the object code using peer-to-peer transmission, provided you inform other peers where the object code and Corresponding Source of the work are being offered to the general public at no charge under subsection 6d.

 A separable portion of the object code, whose source code is excluded from the Corresponding Source as a System Library, need not be included in conveying the object code work.

 A "User Product" is either (1) a "consumer product", which means any tangible personal property which is normally used for personal, family, or household purposes, or (2) anything designed or sold for incorporation into a dwelling. In determining whether a product is a consumer product, doubtful cases shall be resolved in favor of coverage. For a particular

product received by a particular user, "normally used" refers to a typical or common use of that class of product, regardless of the status of the particular user or of the way in which the particular user actually uses, or expects or is expected to use, the product. A product is a consumer product regardless of whether the product has substantial commercial, industrial or non-consumer uses, unless such uses represent the only significant mode of use of the product.

 "Installation Information" for a User Product means any methods, procedures, authorization keys, or other information required to install and execute modified versions of a covered work in that User Product from a modified version of its Corresponding Source. The information must suffice to ensure that the continued functioning of the modified object code is in no case prevented or interfered with solely because modification has been made.

 If you convey an object code work under this section in, or with, or specifically for use in, a User Product, and the conveying occurs as part of a transaction in which the right of possession and use of the User Product is transferred to the recipient in perpetuity or for a fixed term (regardless of how the transaction is characterized), the Corresponding Source conveyed under this section must be accompanied by the Installation Information. But this requirement does not apply if neither you nor any third party retains the ability to install modified object code on the User Product (for example, the work has been installed in ROM).

 The requirement to provide Installation Information does not include a requirement to continue to provide support service, warranty, or updates for a work that has been modified or installed by the recipient, or for the User Product in which it has been modified or installed. Access to a network may be denied when the modification itself materially and adversely affects the operation of the network or violates the rules and protocols for communication across the network.

 Corresponding Source conveyed, and Installation Information provided, in accord with this section must be in a format that is publicly documented (and with an implementation available to the public in source code form), and must require no special password or key for unpacking, reading or copying.

#### 7. Additional Terms.

 "Additional permissions" are terms that supplement the terms of this License by making exceptions from one or more of its conditions. Additional permissions that are applicable to the entire Program shall be treated as though they were included in this License, to the extent that they are valid under applicable law. If additional permissions

apply only to part of the Program, that part may be used separately under those permissions, but the entire Program remains governed by this License without regard to the additional permissions.

 When you convey a copy of a covered work, you may at your option remove any additional permissions from that copy, or from any part of it. (Additional permissions may be written to require their own removal in certain cases when you modify the work.) You may place additional permissions on material, added by you to a covered work, for which you have or can give appropriate copyright permission.

 Notwithstanding any other provision of this License, for material you add to a covered work, you may (if authorized by the copyright holders of that material) supplement the terms of this License with terms:

 a) Disclaiming warranty or limiting liability differently from the terms of sections 15 and 16 of this License; or

 b) Requiring preservation of specified reasonable legal notices or author attributions in that material or in the Appropriate Legal Notices displayed by works containing it; or

 c) Prohibiting misrepresentation of the origin of that material, or requiring that modified versions of such material be marked in reasonable ways as different from the original version; or

 d) Limiting the use for publicity purposes of names of licensors or authors of the material; or

 e) Declining to grant rights under trademark law for use of some trade names, trademarks, or service marks; or

 f) Requiring indemnification of licensors and authors of that material by anyone who conveys the material (or modified versions of it) with contractual assumptions of liability to the recipient, for any liability that these contractual assumptions directly impose on those licensors and authors.

 All other non-permissive additional terms are considered "further restrictions" within the meaning of section 10. If the Program as you received it, or any part of it, contains a notice stating that it is governed by this License along with a term that is a further restriction, you may remove that term. If a license document contains a further restriction but permits relicensing or conveying under this License, you may add to a covered work material governed by the terms of that license document, provided that the further restriction does not survive such relicensing or conveying.

 If you add terms to a covered work in accord with this section, you must place, in the relevant source files, a statement of the additional terms that apply to those files, or a notice indicating where to find the applicable terms.

 Additional terms, permissive or non-permissive, may be stated in the form of a separately written license, or stated as exceptions; the above requirements apply either way.

#### 8. Termination.

 You may not propagate or modify a covered work except as expressly provided under this License. Any attempt otherwise to propagate or modify it is void, and will automatically terminate your rights under this License (including any patent licenses granted under the third paragraph of section 11).

 However, if you cease all violation of this License, then your license from a particular copyright holder is reinstated (a) provisionally, unless and until the copyright holder explicitly and finally terminates your license, and (b) permanently, if the copyright holder fails to notify you of the violation by some reasonable means prior to 60 days after the cessation.

 Moreover, your license from a particular copyright holder is reinstated permanently if the copyright holder notifies you of the violation by some reasonable means, this is the first time you have received notice of violation of this License (for any work) from that copyright holder, and you cure the violation prior to 30 days after your receipt of the notice.

 Termination of your rights under this section does not terminate the licenses of parties who have received copies or rights from you under this License. If your rights have been terminated and not permanently reinstated, you do not qualify to receive new licenses for the same material under section 10.

#### 9. Acceptance Not Required for Having Copies.

 You are not required to accept this License in order to receive or run a copy of the Program. Ancillary propagation of a covered work occurring solely as a consequence of using peer-to-peer transmission to receive a copy likewise does not require acceptance. However, nothing other than this License grants you permission to propagate or modify any covered work. These actions infringe copyright if you do not accept this License. Therefore, by modifying or propagating a covered work, you indicate your acceptance of this License to do so.

#### 10. Automatic Licensing of Downstream Recipients.

 Each time you convey a covered work, the recipient automatically receives a license from the original licensors, to run, modify and propagate that work, subject to this License. You are not responsible for enforcing compliance by third parties with this License.

 An "entity transaction" is a transaction transferring control of an organization, or substantially all assets of one, or subdividing an organization, or merging organizations. If propagation of a covered work results from an entity transaction, each party to that transaction who receives a copy of the work also receives whatever licenses to the work the party's predecessor in interest had or could give under the previous paragraph, plus a right to possession of the Corresponding Source of the work from the predecessor in interest, if the predecessor has it or can get it with reasonable efforts.

 You may not impose any further restrictions on the exercise of the rights granted or affirmed under this License. For example, you may not impose a license fee, royalty, or other charge for exercise of rights granted under this License, and you may not initiate litigation (including a cross-claim or counterclaim in a lawsuit) alleging that any patent claim is infringed by making, using, selling, offering for sale, or importing the Program or any portion of it.

#### 11. Patents.

 A "contributor" is a copyright holder who authorizes use under this License of the Program or a work on which the Program is based. The work thus licensed is called the contributor's "contributor version".

 A contributor's "essential patent claims" are all patent claims owned or controlled by the contributor, whether already acquired or hereafter acquired, that would be infringed by some manner, permitted by this License, of making, using, or selling its contributor version, but do not include claims that would be infringed only as a consequence of further modification of the contributor version. For purposes of this definition, "control" includes the right to grant patent sublicenses in a manner consistent with the requirements of this License.

 Each contributor grants you a non-exclusive, worldwide, royalty-free patent license under the contributor's essential patent claims, to make, use, sell, offer for sale, import and otherwise run, modify and propagate the contents of its contributor version.

 In the following three paragraphs, a "patent license" is any express agreement or commitment, however denominated, not to enforce a patent (such as an express permission to practice a patent or covenant not to sue for patent infringement). To "grant" such a patent license to a party means to make such an agreement or commitment not to enforce a patent against the party.

 If you convey a covered work, knowingly relying on a patent license, and the Corresponding Source of the work is not available for anyone to copy, free of charge and under the terms of this License, through a publicly available network server or other readily accessible means, then you must either (1) cause the Corresponding Source to be so available, or (2) arrange to deprive yourself of the benefit of the patent license for this particular work, or (3) arrange, in a manner consistent with the requirements of this License, to extend the patent license to downstream recipients. "Knowingly relying" means you have actual knowledge that, but for the patent license, your conveying the covered work in a country, or your recipient's use of the covered work in a country, would infringe one or more identifiable patents in that country that you have reason to believe are valid.

 If, pursuant to or in connection with a single transaction or arrangement, you convey, or propagate by procuring conveyance of, a covered work, and grant a patent license to some of the parties receiving the covered work authorizing them to use, propagate, modify or convey a specific copy of the covered work, then the patent license you grant is automatically extended to all recipients of the covered work and works based on it.

 A patent license is "discriminatory" if it does not include within the scope of its coverage, prohibits the exercise of, or is conditioned on the non-exercise of one or more of the rights that are specifically granted under this License. You may not convey a covered work if you are a party to an arrangement with a third party that is in the business of distributing software, under which you make payment to the third party based on the extent of your activity of conveying the work, and under which the third party grants, to any of the parties who would receive the covered work from you, a discriminatory patent license (a) in connection with copies of the covered work conveyed by you (or copies made from those copies), or (b) primarily for and in connection with specific products or compilations that contain the covered work, unless you entered into that arrangement, or that patent license was granted, prior to 28 March 2007.

 Nothing in this License shall be construed as excluding or limiting any implied license or other defenses to infringement that may otherwise be available to you under applicable patent law.

12. No Surrender of Others' Freedom.

 If conditions are imposed on you (whether by court order, agreement or otherwise) that contradict the conditions of this License, they do not excuse you from the conditions of this License. If you cannot convey a covered work so as to satisfy simultaneously your obligations under this License and any other pertinent obligations, then as a consequence you may not convey it at all. For example, if you agree to terms that obligate you to collect a royalty for further conveying from those to whom you convey the Program, the only way you could satisfy both those terms and this License would be to refrain entirely from conveying the Program.

13. Use with the GNU Affero General Public License.

 Notwithstanding any other provision of this License, you have permission to link or combine any covered work with a work licensed under version 3 of the GNU Affero General Public License into a single combined work, and to convey the resulting work. The terms of this License will continue to apply to the part which is the covered work, but the special requirements of the GNU Affero General Public License, section 13, concerning interaction through a network will apply to the combination as such.

14. Revised Versions of this License.

 The Free Software Foundation may publish revised and/or new versions of the GNU General Public License from time to time. Such new versions will be similar in spirit to the present version, but may differ in detail to address new problems or concerns.

 Each version is given a distinguishing version number. If the Program specifies that a certain numbered version of the GNU General Public License "or any later version" applies to it, you have the option of following the terms and conditions either of that numbered version or of any later version published by the Free Software Foundation. If the Program does not specify a version number of the GNU General Public License, you may choose any version ever published by the Free Software Foundation.

 If the Program specifies that a proxy can decide which future versions of the GNU General Public License can be used, that proxy's public statement of acceptance of a version permanently authorizes you to choose that version for the Program.

 Later license versions may give you additional or different permissions. However, no additional obligations are imposed on any author or copyright holder as a result of your choosing to follow a later version.

15. Disclaimer of Warranty.

 THERE IS NO WARRANTY FOR THE PROGRAM, TO THE EXTENT PERMITTED BY APPLICABLE LAW. EXCEPT WHEN OTHERWISE STATED IN WRITING THE COPYRIGHT HOLDERS AND/OR OTHER PARTIES PROVIDE THE PROGRAM "AS IS" WITHOUT WARRANTY OF ANY KIND, EITHER EXPRESSED OR IMPLIED, INCLUDING, BUT NOT LIMITED TO, THE IMPLIED WARRANTIES OF MERCHANTABILITY AND FITNESS FOR A PARTICULAR PURPOSE. THE ENTIRE RISK AS TO THE QUALITY AND PERFORMANCE OF THE PROGRAM IS WITH YOU. SHOULD THE PROGRAM PROVE DEFECTIVE, YOU ASSUME THE COST OF ALL NECESSARY SERVICING, REPAIR OR CORRECTION.

16. Limitation of Liability.

 IN NO EVENT UNLESS REQUIRED BY APPLICABLE LAW OR AGREED TO IN WRITING WILL ANY COPYRIGHT HOLDER, OR ANY OTHER PARTY WHO MODIFIES AND/OR CONVEYS THE PROGRAM AS PERMITTED ABOVE, BE LIABLE TO YOU FOR DAMAGES, INCLUDING ANY GENERAL, SPECIAL, INCIDENTAL OR CONSEQUENTIAL DAMAGES ARISING OUT OF THE USE OR INABILITY TO USE THE PROGRAM (INCLUDING BUT NOT LIMITED TO LOSS OF DATA OR DATA BEING RENDERED INACCURATE OR LOSSES SUSTAINED BY YOU OR THIRD PARTIES OR A FAILURE OF THE PROGRAM TO OPERATE WITH ANY OTHER PROGRAMS), EVEN IF SUCH HOLDER OR OTHER PARTY HAS BEEN ADVISED OF THE POSSIBILITY OF SUCH DAMAGES.

17. Interpretation of Sections 15 and 16.

 If the disclaimer of warranty and limitation of liability provided above cannot be given local legal effect according to their terms, reviewing courts shall apply local law that most closely approximates an absolute waiver of all civil liability in connection with the Program, unless a warranty or assumption of liability accompanies a copy of the Program in return for a fee.

#### END OF TERMS AND CONDITIONS

How to Apply These Terms to Your New Programs

 If you develop a new program, and you want it to be of the greatest possible use to the public, the best way to achieve this is to make it free software which everyone can redistribute and change under these terms.

 To do so, attach the following notices to the program. It is safest to attach them to the start of each source file to most effectively state the exclusion of warranty; and each file should have at least the "copyright" line and a pointer to where the full notice is found.

 $\leq$  one line to give the program's name and a brief idea of what it does. $\geq$ Copyright  $(C)$  <year > <name of author>

This program is free software: you can redistribute it and/or modify

 it under the terms of the GNU General Public License as published by the Free Software Foundation, either version 3 of the License, or (at your option) any later version.

 This program is distributed in the hope that it will be useful, but WITHOUT ANY WARRANTY; without even the implied warranty of MERCHANTABILITY or FITNESS FOR A PARTICULAR PURPOSE. See the GNU General Public License for more details.

 You should have received a copy of the GNU General Public License along with this program. If not, see <http://www.gnu.org/licenses/>.

Also add information on how to contact you by electronic and paper mail.

 If the program does terminal interaction, make it output a short notice like this when it starts in an interactive mode:

 $\langle$  sprogram $\rangle$  Copyright (C)  $\langle$  vear $\rangle$   $\langle$  name of author $\rangle$  This program comes with ABSOLUTELY NO WARRANTY; for details type `show w'. This is free software, and you are welcome to redistribute it under certain conditions; type `show c' for details.

The hypothetical commands `show w' and `show c' should show the appropriate parts of the General Public License. Of course, your program's commands might be different; for a GUI interface, you would use an "about box".

 You should also get your employer (if you work as a programmer) or school, if any, to sign a "copyright disclaimer" for the program, if necessary. For more information on this, and how to apply and follow the GNU GPL, see <http://www.gnu.org/licenses/>.

 The GNU General Public License does not permit incorporating your program into proprietary programs. If your program is a subroutine library, you may consider it more useful to permit linking proprietary applications with the library. If this is what you want to do, use the GNU Lesser General Public License instead of this License. But first, please read <http://www.gnu.org/philosophy/why-not-lgpl.html>. GNU LESSER GENERAL PUBLIC LICENSE

Version 3, 29 June 2007

Copyright (C) 2007 Free Software Foundation, Inc. <http://fsf.org/> Everyone is permitted to copy and distribute verbatim copies of this license document, but changing it is not allowed.

 This version of the GNU Lesser General Public License incorporates the terms and conditions of version 3 of the GNU General Public License, supplemented by the additional permissions listed below.

#### 0. Additional Definitions.

 As used herein, "this License" refers to version 3 of the GNU Lesser General Public License, and the "GNU GPL" refers to version 3 of the GNU General Public License.

 "The Library" refers to a covered work governed by this License, other than an Application or a Combined Work as defined below.

 An "Application" is any work that makes use of an interface provided by the Library, but which is not otherwise based on the Library. Defining a subclass of a class defined by the Library is deemed a mode of using an interface provided by the Library.

 A "Combined Work" is a work produced by combining or linking an Application with the Library. The particular version of the Library with which the Combined Work was made is also called the "Linked Version".

 The "Minimal Corresponding Source" for a Combined Work means the Corresponding Source for the Combined Work, excluding any source code for portions of the Combined Work that, considered in isolation, are based on the Application, and not on the Linked Version.

 The "Corresponding Application Code" for a Combined Work means the object code and/or source code for the Application, including any data and utility programs needed for reproducing the Combined Work from the Application, but excluding the System Libraries of the Combined Work.

1. Exception to Section 3 of the GNU GPL.

 You may convey a covered work under sections 3 and 4 of this License without being bound by section 3 of the GNU GPL.

2. Conveying Modified Versions.

 If you modify a copy of the Library, and, in your modifications, a facility refers to a function or data to be supplied by an Application that uses the facility (other than as an argument passed when the facility is invoked), then you may convey a copy of the modified version:

 a) under this License, provided that you make a good faith effort to ensure that, in the event an Application does not supply the function or data, the facility still operates, and performs whatever part of its purpose remains meaningful, or

 b) under the GNU GPL, with none of the additional permissions of this License applicable to that copy.

3. Object Code Incorporating Material from Library Header Files.

 The object code form of an Application may incorporate material from a header file that is part of the Library. You may convey such object code under terms of your choice, provided that, if the incorporated material is not limited to numerical parameters, data structure layouts and accessors, or small macros, inline functions and templates (ten or fewer lines in length), you do both of the following:

 a) Give prominent notice with each copy of the object code that the Library is used in it and that the Library and its use are covered by this License.

 b) Accompany the object code with a copy of the GNU GPL and this license document.

4. Combined Works.

 You may convey a Combined Work under terms of your choice that, taken together, effectively do not restrict modification of the portions of the Library contained in the Combined Work and reverse engineering for debugging such modifications, if you also do each of the following:

 a) Give prominent notice with each copy of the Combined Work that the Library is used in it and that the Library and its use are covered by this License.

 b) Accompany the Combined Work with a copy of the GNU GPL and this license document.

 c) For a Combined Work that displays copyright notices during execution, include the copyright notice for the Library among these notices, as well as a reference directing the user to the copies of the GNU GPL and this license document.

d) Do one of the following:

 0) Convey the Minimal Corresponding Source under the terms of this License, and the Corresponding Application Code in a form suitable for, and under terms that permit, the user to recombine or relink the Application with a modified version of the Linked Version to produce a modified Combined Work, in the manner specified by section 6 of the GNU GPL for conveying Corresponding Source.

 1) Use a suitable shared library mechanism for linking with the Library. A suitable mechanism is one that (a) uses at run time a copy of the Library already present on the user's computer system, and (b) will operate properly with a modified version of the Library that is interface-compatible with the Linked Version.

 e) Provide Installation Information, but only if you would otherwise be required to provide such information under section 6 of the GNU GPL, and only to the extent that such information is necessary to install and execute a modified version of the Combined Work produced by recombining or relinking the Application with a modified version of the Linked Version. (If you use option 4d0, the Installation Information must accompany the Minimal Corresponding Source and Corresponding Application Code. If you use option 4d1, you must provide the Installation Information in the manner specified by section 6 of the GNU GPL for conveying Corresponding Source.)

5. Combined Libraries.

 You may place library facilities that are a work based on the Library side by side in a single library together with other library facilities that are not Applications and are not covered by this License, and convey such a combined library under terms of your choice, if you do both of the following:

 a) Accompany the combined library with a copy of the same work based on the Library, uncombined with any other library facilities, conveyed under the terms of this License.

 b) Give prominent notice with the combined library that part of it is a work based on the Library, and explaining where to find the accompanying uncombined form of the same work.

6. Revised Versions of the GNU Lesser General Public License.

 The Free Software Foundation may publish revised and/or new versions of the GNU Lesser General Public License from time to time. Such new versions will be similar in spirit to the present version, but may differ in detail to address new problems or concerns.

 Each version is given a distinguishing version number. If the Library as you received it specifies that a certain numbered version of the GNU Lesser General Public License "or any later version" applies to it, you have the option of following the terms and conditions either of that published version or of any later version

published by the Free Software Foundation. If the Library as you received it does not specify a version number of the GNU Lesser General Public License, you may choose any version of the GNU Lesser General Public License ever published by the Free Software Foundation.

 If the Library as you received it specifies that a proxy can decide whether future versions of the GNU Lesser General Public License shall apply, that proxy's public statement of acceptance of any version is permanent authorization for you to choose that version for the Library.

#### GNU GENERAL PUBLIC LICENSE Version 3, 29 June 2007

Copyright (C) 2007 Free Software Foundation, Inc. <http://fsf.org/> Everyone is permitted to copy and distribute verbatim copies of this license document, but changing it is not allowed.

#### Preamble

 The GNU General Public License is a free, copyleft license for software and other kinds of works.

 The licenses for most software and other practical works are designed to take away your freedom to share and change the works. By contrast, the GNU General Public License is intended to guarantee your freedom to share and change all versions of a program--to make sure it remains free software for all its users. We, the Free Software Foundation, use the GNU General Public License for most of our software; it applies also to any other work released this way by its authors. You can apply it to your programs, too.

 When we speak of free software, we are referring to freedom, not price. Our General Public Licenses are designed to make sure that you have the freedom to distribute copies of free software (and charge for them if you wish), that you receive source code or can get it if you want it, that you can change the software or use pieces of it in new free programs, and that you know you can do these things.

 To protect your rights, we need to prevent others from denying you these rights or asking you to surrender the rights. Therefore, you have certain responsibilities if you distribute copies of the software, or if you modify it: responsibilities to respect the freedom of others.

 For example, if you distribute copies of such a program, whether gratis or for a fee, you must pass on to the recipients the same freedoms that you received. You must make sure that they, too, receive or can get the source code. And you must show them these terms so they know their rights.

 Developers that use the GNU GPL protect your rights with two steps: (1) assert copyright on the software, and (2) offer you this License giving you legal permission to copy, distribute and/or modify it.

 For the developers' and authors' protection, the GPL clearly explains that there is no warranty for this free software. For both users' and authors' sake, the GPL requires that modified versions be marked as changed, so that their problems will not be attributed erroneously to authors of previous versions.

 Some devices are designed to deny users access to install or run modified versions of the software inside them, although the manufacturer can do so. This is fundamentally incompatible with the aim of protecting users' freedom to change the software. The systematic pattern of such abuse occurs in the area of products for individuals to use, which is precisely where it is most unacceptable. Therefore, we have designed this version of the GPL to prohibit the practice for those products. If such problems arise substantially in other domains, we stand ready to extend this provision to those domains in future versions of the GPL, as needed to protect the freedom of users.

 Finally, every program is threatened constantly by software patents. States should not allow patents to restrict development and use of software on general-purpose computers, but in those that do, we wish to avoid the special danger that patents applied to a free program could make it effectively proprietary. To prevent this, the GPL assures that patents cannot be used to render the program non-free.

 The precise terms and conditions for copying, distribution and modification follow.

#### TERMS AND CONDITIONS

0. Definitions.

"This License" refers to version 3 of the GNU General Public License.

 "Copyright" also means copyright-like laws that apply to other kinds of works, such as semiconductor masks.

 "The Program" refers to any copyrightable work licensed under this License. Each licensee is addressed as "you". "Licensees" and "recipients" may be individuals or organizations.

 To "modify" a work means to copy from or adapt all or part of the work in a fashion requiring copyright permission, other than the making of an exact copy. The resulting work is called a "modified version" of the
earlier work or a work "based on" the earlier work.

 A "covered work" means either the unmodified Program or a work based on the Program.

 To "propagate" a work means to do anything with it that, without permission, would make you directly or secondarily liable for infringement under applicable copyright law, except executing it on a computer or modifying a private copy. Propagation includes copying, distribution (with or without modification), making available to the public, and in some countries other activities as well.

 To "convey" a work means any kind of propagation that enables other parties to make or receive copies. Mere interaction with a user through a computer network, with no transfer of a copy, is not conveying.

 An interactive user interface displays "Appropriate Legal Notices" to the extent that it includes a convenient and prominently visible feature that (1) displays an appropriate copyright notice, and (2) tells the user that there is no warranty for the work (except to the extent that warranties are provided), that licensees may convey the work under this License, and how to view a copy of this License. If the interface presents a list of user commands or options, such as a menu, a prominent item in the list meets this criterion.

#### 1. Source Code.

 The "source code" for a work means the preferred form of the work for making modifications to it. "Object code" means any non-source form of a work.

 A "Standard Interface" means an interface that either is an official standard defined by a recognized standards body, or, in the case of interfaces specified for a particular programming language, one that is widely used among developers working in that language.

 The "System Libraries" of an executable work include anything, other than the work as a whole, that (a) is included in the normal form of packaging a Major Component, but which is not part of that Major Component, and (b) serves only to enable use of the work with that Major Component, or to implement a Standard Interface for which an implementation is available to the public in source code form. A "Major Component", in this context, means a major essential component (kernel, window system, and so on) of the specific operating system (if any) on which the executable work runs, or a compiler used to produce the work, or an object code interpreter used to run it.

The "Corresponding Source" for a work in object code form means all

the source code needed to generate, install, and (for an executable work) run the object code and to modify the work, including scripts to control those activities. However, it does not include the work's System Libraries, or general-purpose tools or generally available free programs which are used unmodified in performing those activities but which are not part of the work. For example, Corresponding Source includes interface definition files associated with source files for the work, and the source code for shared libraries and dynamically linked subprograms that the work is specifically designed to require, such as by intimate data communication or control flow between those subprograms and other parts of the work.

 The Corresponding Source need not include anything that users can regenerate automatically from other parts of the Corresponding Source.

 The Corresponding Source for a work in source code form is that same work.

#### 2. Basic Permissions.

 All rights granted under this License are granted for the term of copyright on the Program, and are irrevocable provided the stated conditions are met. This License explicitly affirms your unlimited permission to run the unmodified Program. The output from running a covered work is covered by this License only if the output, given its content, constitutes a covered work. This License acknowledges your rights of fair use or other equivalent, as provided by copyright law.

 You may make, run and propagate covered works that you do not convey, without conditions so long as your license otherwise remains in force. You may convey covered works to others for the sole purpose of having them make modifications exclusively for you, or provide you with facilities for running those works, provided that you comply with the terms of this License in conveying all material for which you do not control copyright. Those thus making or running the covered works for you must do so exclusively on your behalf, under your direction and control, on terms that prohibit them from making any copies of your copyrighted material outside their relationship with you.

 Conveying under any other circumstances is permitted solely under the conditions stated below. Sublicensing is not allowed; section 10 makes it unnecessary.

3. Protecting Users' Legal Rights From Anti-Circumvention Law.

 No covered work shall be deemed part of an effective technological measure under any applicable law fulfilling obligations under article 11 of the WIPO copyright treaty adopted on 20 December 1996, or similar laws prohibiting or restricting circumvention of such measures.

 When you convey a covered work, you waive any legal power to forbid circumvention of technological measures to the extent such circumvention is effected by exercising rights under this License with respect to the covered work, and you disclaim any intention to limit operation or modification of the work as a means of enforcing, against the work's users, your or third parties' legal rights to forbid circumvention of technological measures.

4. Conveying Verbatim Copies.

 You may convey verbatim copies of the Program's source code as you receive it, in any medium, provided that you conspicuously and appropriately publish on each copy an appropriate copyright notice; keep intact all notices stating that this License and any non-permissive terms added in accord with section 7 apply to the code; keep intact all notices of the absence of any warranty; and give all recipients a copy of this License along with the Program.

 You may charge any price or no price for each copy that you convey, and you may offer support or warranty protection for a fee.

5. Conveying Modified Source Versions.

 You may convey a work based on the Program, or the modifications to produce it from the Program, in the form of source code under the terms of section 4, provided that you also meet all of these conditions:

 a) The work must carry prominent notices stating that you modified it, and giving a relevant date.

 b) The work must carry prominent notices stating that it is released under this License and any conditions added under section 7. This requirement modifies the requirement in section 4 to "keep intact all notices".

 c) You must license the entire work, as a whole, under this License to anyone who comes into possession of a copy. This License will therefore apply, along with any applicable section 7 additional terms, to the whole of the work, and all its parts, regardless of how they are packaged. This License gives no permission to license the work in any other way, but it does not invalidate such permission if you have separately received it.

d) If the work has interactive user interfaces, each must display

 Appropriate Legal Notices; however, if the Program has interactive interfaces that do not display Appropriate Legal Notices, your work need not make them do so.

 A compilation of a covered work with other separate and independent works, which are not by their nature extensions of the covered work, and which are not combined with it such as to form a larger program, in or on a volume of a storage or distribution medium, is called an "aggregate" if the compilation and its resulting copyright are not used to limit the access or legal rights of the compilation's users beyond what the individual works permit. Inclusion of a covered work in an aggregate does not cause this License to apply to the other parts of the aggregate.

6. Conveying Non-Source Forms.

 You may convey a covered work in object code form under the terms of sections 4 and 5, provided that you also convey the machine-readable Corresponding Source under the terms of this License, in one of these ways:

 a) Convey the object code in, or embodied in, a physical product (including a physical distribution medium), accompanied by the Corresponding Source fixed on a durable physical medium customarily used for software interchange.

 b) Convey the object code in, or embodied in, a physical product (including a physical distribution medium), accompanied by a written offer, valid for at least three years and valid for as long as you offer spare parts or customer support for that product model, to give anyone who possesses the object code either (1) a copy of the Corresponding Source for all the software in the product that is covered by this License, on a durable physical medium customarily used for software interchange, for a price no more than your reasonable cost of physically performing this conveying of source, or (2) access to copy the Corresponding Source from a network server at no charge.

 c) Convey individual copies of the object code with a copy of the written offer to provide the Corresponding Source. This alternative is allowed only occasionally and noncommercially, and only if you received the object code with such an offer, in accord with subsection 6b.

 d) Convey the object code by offering access from a designated place (gratis or for a charge), and offer equivalent access to the Corresponding Source in the same way through the same place at no further charge. You need not require recipients to copy the

 Corresponding Source along with the object code. If the place to copy the object code is a network server, the Corresponding Source may be on a different server (operated by you or a third party) that supports equivalent copying facilities, provided you maintain clear directions next to the object code saying where to find the Corresponding Source. Regardless of what server hosts the Corresponding Source, you remain obligated to ensure that it is available for as long as needed to satisfy these requirements.

 e) Convey the object code using peer-to-peer transmission, provided you inform other peers where the object code and Corresponding Source of the work are being offered to the general public at no charge under subsection 6d.

 A separable portion of the object code, whose source code is excluded from the Corresponding Source as a System Library, need not be included in conveying the object code work.

 A "User Product" is either (1) a "consumer product", which means any tangible personal property which is normally used for personal, family, or household purposes, or (2) anything designed or sold for incorporation into a dwelling. In determining whether a product is a consumer product, doubtful cases shall be resolved in favor of coverage. For a particular product received by a particular user, "normally used" refers to a typical or common use of that class of product, regardless of the status of the particular user or of the way in which the particular user actually uses, or expects or is expected to use, the product. A product is a consumer product regardless of whether the product has substantial commercial, industrial or non-consumer uses, unless such uses represent the only significant mode of use of the product.

 "Installation Information" for a User Product means any methods, procedures, authorization keys, or other information required to install and execute modified versions of a covered work in that User Product from a modified version of its Corresponding Source. The information must suffice to ensure that the continued functioning of the modified object code is in no case prevented or interfered with solely because modification has been made.

 If you convey an object code work under this section in, or with, or specifically for use in, a User Product, and the conveying occurs as part of a transaction in which the right of possession and use of the User Product is transferred to the recipient in perpetuity or for a fixed term (regardless of how the transaction is characterized), the Corresponding Source conveyed under this section must be accompanied by the Installation Information. But this requirement does not apply if neither you nor any third party retains the ability to install modified object code on the User Product (for example, the work has

#### been installed in ROM).

 The requirement to provide Installation Information does not include a requirement to continue to provide support service, warranty, or updates for a work that has been modified or installed by the recipient, or for the User Product in which it has been modified or installed. Access to a network may be denied when the modification itself materially and adversely affects the operation of the network or violates the rules and protocols for communication across the network.

 Corresponding Source conveyed, and Installation Information provided, in accord with this section must be in a format that is publicly documented (and with an implementation available to the public in source code form), and must require no special password or key for unpacking, reading or copying.

#### 7. Additional Terms.

 "Additional permissions" are terms that supplement the terms of this License by making exceptions from one or more of its conditions. Additional permissions that are applicable to the entire Program shall be treated as though they were included in this License, to the extent that they are valid under applicable law. If additional permissions apply only to part of the Program, that part may be used separately under those permissions, but the entire Program remains governed by this License without regard to the additional permissions.

 When you convey a copy of a covered work, you may at your option remove any additional permissions from that copy, or from any part of it. (Additional permissions may be written to require their own removal in certain cases when you modify the work.) You may place additional permissions on material, added by you to a covered work, for which you have or can give appropriate copyright permission.

 Notwithstanding any other provision of this License, for material you add to a covered work, you may (if authorized by the copyright holders of that material) supplement the terms of this License with terms:

 a) Disclaiming warranty or limiting liability differently from the terms of sections 15 and 16 of this License; or

 b) Requiring preservation of specified reasonable legal notices or author attributions in that material or in the Appropriate Legal Notices displayed by works containing it; or

 c) Prohibiting misrepresentation of the origin of that material, or requiring that modified versions of such material be marked in reasonable ways as different from the original version; or

 d) Limiting the use for publicity purposes of names of licensors or authors of the material; or

 e) Declining to grant rights under trademark law for use of some trade names, trademarks, or service marks; or

 f) Requiring indemnification of licensors and authors of that material by anyone who conveys the material (or modified versions of it) with contractual assumptions of liability to the recipient, for any liability that these contractual assumptions directly impose on those licensors and authors.

 All other non-permissive additional terms are considered "further restrictions" within the meaning of section 10. If the Program as you received it, or any part of it, contains a notice stating that it is governed by this License along with a term that is a further restriction, you may remove that term. If a license document contains a further restriction but permits relicensing or conveying under this License, you may add to a covered work material governed by the terms of that license document, provided that the further restriction does not survive such relicensing or conveying.

 If you add terms to a covered work in accord with this section, you must place, in the relevant source files, a statement of the additional terms that apply to those files, or a notice indicating where to find the applicable terms.

 Additional terms, permissive or non-permissive, may be stated in the form of a separately written license, or stated as exceptions; the above requirements apply either way.

#### 8. Termination.

 You may not propagate or modify a covered work except as expressly provided under this License. Any attempt otherwise to propagate or modify it is void, and will automatically terminate your rights under this License (including any patent licenses granted under the third paragraph of section 11).

 However, if you cease all violation of this License, then your license from a particular copyright holder is reinstated (a) provisionally, unless and until the copyright holder explicitly and finally terminates your license, and (b) permanently, if the copyright holder fails to notify you of the violation by some reasonable means prior to 60 days after the cessation.

Moreover, your license from a particular copyright holder is

reinstated permanently if the copyright holder notifies you of the violation by some reasonable means, this is the first time you have received notice of violation of this License (for any work) from that copyright holder, and you cure the violation prior to 30 days after your receipt of the notice.

 Termination of your rights under this section does not terminate the licenses of parties who have received copies or rights from you under this License. If your rights have been terminated and not permanently reinstated, you do not qualify to receive new licenses for the same material under section 10.

#### 9. Acceptance Not Required for Having Copies.

 You are not required to accept this License in order to receive or run a copy of the Program. Ancillary propagation of a covered work occurring solely as a consequence of using peer-to-peer transmission to receive a copy likewise does not require acceptance. However, nothing other than this License grants you permission to propagate or modify any covered work. These actions infringe copyright if you do not accept this License. Therefore, by modifying or propagating a covered work, you indicate your acceptance of this License to do so.

#### 10. Automatic Licensing of Downstream Recipients.

 Each time you convey a covered work, the recipient automatically receives a license from the original licensors, to run, modify and propagate that work, subject to this License. You are not responsible for enforcing compliance by third parties with this License.

 An "entity transaction" is a transaction transferring control of an organization, or substantially all assets of one, or subdividing an organization, or merging organizations. If propagation of a covered work results from an entity transaction, each party to that transaction who receives a copy of the work also receives whatever licenses to the work the party's predecessor in interest had or could give under the previous paragraph, plus a right to possession of the Corresponding Source of the work from the predecessor in interest, if the predecessor has it or can get it with reasonable efforts.

 You may not impose any further restrictions on the exercise of the rights granted or affirmed under this License. For example, you may not impose a license fee, royalty, or other charge for exercise of rights granted under this License, and you may not initiate litigation (including a cross-claim or counterclaim in a lawsuit) alleging that any patent claim is infringed by making, using, selling, offering for sale, or importing the Program or any portion of it.

#### 11. Patents.

 A "contributor" is a copyright holder who authorizes use under this License of the Program or a work on which the Program is based. The work thus licensed is called the contributor's "contributor version".

 A contributor's "essential patent claims" are all patent claims owned or controlled by the contributor, whether already acquired or hereafter acquired, that would be infringed by some manner, permitted by this License, of making, using, or selling its contributor version, but do not include claims that would be infringed only as a consequence of further modification of the contributor version. For purposes of this definition, "control" includes the right to grant patent sublicenses in a manner consistent with the requirements of this License.

 Each contributor grants you a non-exclusive, worldwide, royalty-free patent license under the contributor's essential patent claims, to make, use, sell, offer for sale, import and otherwise run, modify and propagate the contents of its contributor version.

 In the following three paragraphs, a "patent license" is any express agreement or commitment, however denominated, not to enforce a patent (such as an express permission to practice a patent or covenant not to sue for patent infringement). To "grant" such a patent license to a party means to make such an agreement or commitment not to enforce a patent against the party.

 If you convey a covered work, knowingly relying on a patent license, and the Corresponding Source of the work is not available for anyone to copy, free of charge and under the terms of this License, through a publicly available network server or other readily accessible means, then you must either (1) cause the Corresponding Source to be so available, or (2) arrange to deprive yourself of the benefit of the patent license for this particular work, or (3) arrange, in a manner consistent with the requirements of this License, to extend the patent license to downstream recipients. "Knowingly relying" means you have actual knowledge that, but for the patent license, your conveying the covered work in a country, or your recipient's use of the covered work in a country, would infringe one or more identifiable patents in that country that you have reason to believe are valid.

 If, pursuant to or in connection with a single transaction or arrangement, you convey, or propagate by procuring conveyance of, a covered work, and grant a patent license to some of the parties receiving the covered work authorizing them to use, propagate, modify or convey a specific copy of the covered work, then the patent license you grant is automatically extended to all recipients of the covered

work and works based on it.

 A patent license is "discriminatory" if it does not include within the scope of its coverage, prohibits the exercise of, or is conditioned on the non-exercise of one or more of the rights that are specifically granted under this License. You may not convey a covered work if you are a party to an arrangement with a third party that is in the business of distributing software, under which you make payment to the third party based on the extent of your activity of conveying the work, and under which the third party grants, to any of the parties who would receive the covered work from you, a discriminatory patent license (a) in connection with copies of the covered work conveyed by you (or copies made from those copies), or (b) primarily for and in connection with specific products or compilations that contain the covered work, unless you entered into that arrangement, or that patent license was granted, prior to 28 March 2007.

 Nothing in this License shall be construed as excluding or limiting any implied license or other defenses to infringement that may otherwise be available to you under applicable patent law.

#### 12. No Surrender of Others' Freedom.

 If conditions are imposed on you (whether by court order, agreement or otherwise) that contradict the conditions of this License, they do not excuse you from the conditions of this License. If you cannot convey a covered work so as to satisfy simultaneously your obligations under this License and any other pertinent obligations, then as a consequence you may not convey it at all. For example, if you agree to terms that obligate you to collect a royalty for further conveying from those to whom you convey the Program, the only way you could satisfy both those terms and this License would be to refrain entirely from conveying the Program.

### 13. Use with the GNU Affero General Public License.

 Notwithstanding any other provision of this License, you have permission to link or combine any covered work with a work licensed under version 3 of the GNU Affero General Public License into a single combined work, and to convey the resulting work. The terms of this License will continue to apply to the part which is the covered work, but the special requirements of the GNU Affero General Public License, section 13, concerning interaction through a network will apply to the combination as such.

14. Revised Versions of this License.

 The Free Software Foundation may publish revised and/or new versions of the GNU General Public License from time to time. Such new versions will be similar in spirit to the present version, but may differ in detail to address new problems or concerns.

 Each version is given a distinguishing version number. If the Program specifies that a certain numbered version of the GNU General Public License "or any later version" applies to it, you have the option of following the terms and conditions either of that numbered version or of any later version published by the Free Software Foundation. If the Program does not specify a version number of the GNU General Public License, you may choose any version ever published by the Free Software Foundation.

 If the Program specifies that a proxy can decide which future versions of the GNU General Public License can be used, that proxy's public statement of acceptance of a version permanently authorizes you to choose that version for the Program.

 Later license versions may give you additional or different permissions. However, no additional obligations are imposed on any author or copyright holder as a result of your choosing to follow a later version.

15. Disclaimer of Warranty.

 THERE IS NO WARRANTY FOR THE PROGRAM, TO THE EXTENT PERMITTED BY APPLICABLE LAW. EXCEPT WHEN OTHERWISE STATED IN WRITING THE COPYRIGHT HOLDERS AND/OR OTHER PARTIES PROVIDE THE PROGRAM "AS IS" WITHOUT WARRANTY OF ANY KIND, EITHER EXPRESSED OR IMPLIED, INCLUDING, BUT NOT LIMITED TO, THE IMPLIED WARRANTIES OF MERCHANTABILITY AND FITNESS FOR A PARTICULAR PURPOSE. THE ENTIRE RISK AS TO THE QUALITY AND PERFORMANCE OF THE PROGRAM IS WITH YOU. SHOULD THE PROGRAM PROVE DEFECTIVE, YOU ASSUME THE COST OF ALL NECESSARY SERVICING, REPAIR OR CORRECTION.

16. Limitation of Liability.

 IN NO EVENT UNLESS REQUIRED BY APPLICABLE LAW OR AGREED TO IN WRITING WILL ANY COPYRIGHT HOLDER, OR ANY OTHER PARTY WHO MODIFIES AND/OR CONVEYS THE PROGRAM AS PERMITTED ABOVE, BE LIABLE TO YOU FOR DAMAGES, INCLUDING ANY GENERAL, SPECIAL, INCIDENTAL OR CONSEQUENTIAL DAMAGES ARISING OUT OF THE USE OR INABILITY TO USE THE PROGRAM (INCLUDING BUT NOT LIMITED TO LOSS OF DATA OR DATA BEING RENDERED INACCURATE OR LOSSES SUSTAINED BY YOU OR THIRD PARTIES OR A FAILURE OF THE PROGRAM TO OPERATE WITH ANY OTHER PROGRAMS), EVEN IF SUCH HOLDER OR OTHER PARTY HAS BEEN ADVISED OF THE POSSIBILITY OF SUCH DAMAGES.

17. Interpretation of Sections 15 and 16.

If the disclaimer of warranty and limitation of liability provided

above cannot be given local legal effect according to their terms, reviewing courts shall apply local law that most closely approximates an absolute waiver of all civil liability in connection with the Program, unless a warranty or assumption of liability accompanies a copy of the Program in return for a fee.

#### END OF TERMS AND CONDITIONS

How to Apply These Terms to Your New Programs

 If you develop a new program, and you want it to be of the greatest possible use to the public, the best way to achieve this is to make it free software which everyone can redistribute and change under these terms.

 To do so, attach the following notices to the program. It is safest to attach them to the start of each source file to most effectively state the exclusion of warranty; and each file should have at least the "copyright" line and a pointer to where the full notice is found.

 <one line to give the program's name and a brief idea of what it does.> Copyright  $(C)$  <year > <name of author>

 This program is free software: you can redistribute it and/or modify it under the terms of the GNU General Public License as published by the Free Software Foundation, either version 3 of the License, or (at your option) any later version.

 This program is distributed in the hope that it will be useful, but WITHOUT ANY WARRANTY; without even the implied warranty of MERCHANTABILITY or FITNESS FOR A PARTICULAR PURPOSE. See the GNU General Public License for more details.

 You should have received a copy of the GNU General Public License along with this program. If not, see <https://www.gnu.org/licenses/>.

Also add information on how to contact you by electronic and paper mail.

 If the program does terminal interaction, make it output a short notice like this when it starts in an interactive mode:

 $\langle$  sprogram $>$  Copyright (C)  $\langle$  year $>$   $\langle$  name of author $>$  This program comes with ABSOLUTELY NO WARRANTY; for details type `show w'. This is free software, and you are welcome to redistribute it under certain conditions; type `show c' for details.

The hypothetical commands `show w' and `show c' should show the appropriate parts of the General Public License. Of course, your program's commands might be different; for a GUI interface, you would use an "about box".

 You should also get your employer (if you work as a programmer) or school, if any, to sign a "copyright disclaimer" for the program, if necessary. For more information on this, and how to apply and follow the GNU GPL, see <https://www.gnu.org/licenses/>.

 The GNU General Public License does not permit incorporating your program into proprietary programs. If your program is a subroutine library, you may consider it more useful to permit linking proprietary applications with the library. If this is what you want to do, use the GNU Lesser General Public License instead of this License. But first, please read <https://www.gnu.org/philosophy/why-not-lgpl.html>.

# **1.230 guava 28.0-jre**

# **1.230.1 Available under license :**

No license file was found, but licenses were detected in source scan.

```
/*
```
\* Copyright (C) 2009 The Guava Authors

\*

\* Licensed under the Apache License, Version 2.0 (the "License"); you may not use this file except

\* in compliance with the License. You may obtain a copy of the License at

\*

\* http://www.apache.org/licenses/LICENSE-2.0

\*

\* Unless required by applicable law or agreed to in writing, software distributed under the License

\* is distributed on an "AS IS" BASIS, WITHOUT WARRANTIES OR CONDITIONS OF ANY KIND, either express

\* or implied. See the License for the specific language governing permissions and limitations under \* the License.

\*/ /\*\*

\* Outer class that exists solely to let us write {@code Partially.GwtIncompatible} instead of plain

\* {@code GwtIncompatible}. This is more accurate for {@link Futures#catching}, which is available

\* under GWT but with a slightly different signature.

\*

\* <p>We can't use {@code PartiallyGwtIncompatible} because then the GWT compiler wouldn't recognize

\* it as a {@code GwtIncompatible} annotation. And for {@code Futures.catching}, we need the GWT

\* compiler to autostrip the normal server method in order to expose the special, inherited GWT

\* version.

\*/

Found in path(s):

\* /opt/ws\_local/PERMITS\_SQL/1068237382\_1594326407.23/0/guava-28-0-jre-sources-1 jar/com/google/common/util/concurrent/Partially.java

No license file was found, but licenses were detected in source scan.

/\*

\* Copyright (C) 2009 The Guava Authors

\*

\* Licensed under the Apache License, Version 2.0 (the "License"); you may not use this file except

\* in compliance with the License. You may obtain a copy of the License at

\*

\* http://www.apache.org/licenses/LICENSE-2.0

\*

\* Unless required by applicable law or agreed to in writing, software distributed under the License

\* is distributed on an "AS IS" BASIS, WITHOUT WARRANTIES OR CONDITIONS OF ANY KIND, either express

\* or implied. See the License for the specific language governing permissions and limitations under \* the License.

\*/

Found in path(s):

\* /opt/ws\_local/PERMITS\_SQL/1068237382\_1594326407.23/0/guava-28-0-jre-sources-1 jar/com/google/common/net/UrlEscapers.java

\* /opt/ws\_local/PERMITS\_SQL/1068237382\_1594326407.23/0/guava-28-0-jre-sources-1 jar/com/google/common/collect/MapMaker.java

\* /opt/ws\_local/PERMITS\_SQL/1068237382\_1594326407.23/0/guava-28-0-jre-sources-1 jar/com/google/common/base/Splitter.java

\* /opt/ws\_local/PERMITS\_SQL/1068237382\_1594326407.23/0/guava-28-0-jre-sources-1 jar/com/google/common/util/concurrent/ForwardingFuture.java

\* /opt/ws\_local/PERMITS\_SQL/1068237382\_1594326407.23/0/guava-28-0-jre-sources-1 jar/com/google/common/util/concurrent/Service.java

\* /opt/ws\_local/PERMITS\_SQL/1068237382\_1594326407.23/0/guava-28-0-jre-sources-1 jar/com/google/common/collect/Cut.java

\* /opt/ws\_local/PERMITS\_SQL/1068237382\_1594326407.23/0/guava-28-0-jre-sources-1 jar/com/google/common/escape/Escapers.java

\* /opt/ws\_local/PERMITS\_SQL/1068237382\_1594326407.23/0/guava-28-0-jre-sources-1 jar/com/google/common/util/concurrent/AbstractExecutionThreadService.java

\* /opt/ws\_local/PERMITS\_SQL/1068237382\_1594326407.23/0/guava-28-0-jre-sources-1 jar/com/google/common/annotations/GwtIncompatible.java

\* /opt/ws\_local/PERMITS\_SQL/1068237382\_1594326407.23/0/guava-28-0-jre-sources-1 jar/com/google/common/util/concurrent/ForwardingFluentFuture.java

\* /opt/ws\_local/PERMITS\_SQL/1068237382\_1594326407.23/0/guava-28-0-jre-sources-1 jar/com/google/common/xml/XmlEscapers.java

\* /opt/ws\_local/PERMITS\_SQL/1068237382\_1594326407.23/0/guava-28-0-jre-sources-1 jar/com/google/common/escape/ArrayBasedUnicodeEscaper.java

\* /opt/ws\_local/PERMITS\_SQL/1068237382\_1594326407.23/0/guava-28-0-jre-sources-1 jar/com/google/common/escape/ArrayBasedCharEscaper.java

\* /opt/ws\_local/PERMITS\_SQL/1068237382\_1594326407.23/0/guava-28-0-jre-sources-1 jar/com/google/common/escape/ArrayBasedEscaperMap.java

\* /opt/ws\_local/PERMITS\_SQL/1068237382\_1594326407.23/0/guava-28-0-jre-sources-1 jar/com/google/common/io/ByteProcessor.java

\* /opt/ws\_local/PERMITS\_SQL/1068237382\_1594326407.23/0/guava-28-0-jre-sources-1 jar/com/google/common/io/ByteArrayDataOutput.java

\* /opt/ws\_local/PERMITS\_SQL/1068237382\_1594326407.23/0/guava-28-0-jre-sources-1 jar/com/google/common/escape/Platform.java

\* /opt/ws\_local/PERMITS\_SQL/1068237382\_1594326407.23/0/guava-28-0-jre-sources-1 jar/com/google/common/cache/LocalCache.java

\* /opt/ws\_local/PERMITS\_SQL/1068237382\_1594326407.23/0/guava-28-0-jre-sources-1 jar/com/google/common/primitives/UnsignedBytes.java

\* /opt/ws\_local/PERMITS\_SQL/1068237382\_1594326407.23/0/guava-28-0-jre-sources-1 jar/com/google/common/collect/RegularImmutableTable.java

\* /opt/ws\_local/PERMITS\_SQL/1068237382\_1594326407.23/0/guava-28-0-jre-sources-1 jar/com/google/common/io/ByteArrayDataInput.java

\* /opt/ws\_local/PERMITS\_SQL/1068237382\_1594326407.23/0/guava-28-0-jre-sources-1 jar/com/google/common/net/HostSpecifier.java

\* /opt/ws\_local/PERMITS\_SQL/1068237382\_1594326407.23/0/guava-28-0-jre-sources-1 jar/com/google/common/html/HtmlEscapers.java

\* /opt/ws\_local/PERMITS\_SQL/1068237382\_1594326407.23/0/guava-28-0-jre-sources-1 jar/com/google/common/base/Platform.java

\* /opt/ws\_local/PERMITS\_SQL/1068237382\_1594326407.23/0/guava-28-0-jre-sources-1 jar/com/google/common/util/concurrent/ForwardingListenableFuture.java

\* /opt/ws\_local/PERMITS\_SQL/1068237382\_1594326407.23/0/guava-28-0-jre-sources-1 jar/com/google/common/util/concurrent/AbstractIdleService.java

\* /opt/ws\_local/PERMITS\_SQL/1068237382\_1594326407.23/0/guava-28-0-jre-sources-1 jar/com/google/common/io/LineProcessor.java

\* /opt/ws\_local/PERMITS\_SQL/1068237382\_1594326407.23/0/guava-28-0-jre-sources-1 jar/com/google/common/net/InternetDomainName.java

\* /opt/ws\_local/PERMITS\_SQL/1068237382\_1594326407.23/0/guava-28-0-jre-sources-1 jar/com/google/common/util/concurrent/AbstractService.java

\* /opt/ws\_local/PERMITS\_SQL/1068237382\_1594326407.23/0/guava-28-0-jre-sources-1 jar/com/google/common/primitives/SignedBytes.java

\* /opt/ws\_local/PERMITS\_SQL/1068237382\_1594326407.23/0/guava-28-0-jre-sources-1 jar/com/google/common/annotations/GwtCompatible.java

\* /opt/ws\_local/PERMITS\_SQL/1068237382\_1594326407.23/0/guava-28-0-jre-sources-1 jar/com/google/common/reflect/TypeResolver.java

\* /opt/ws\_local/PERMITS\_SQL/1068237382\_1594326407.23/0/guava-28-0-jre-sources-1 jar/com/google/common/util/concurrent/SettableFuture.java

\* /opt/ws\_local/PERMITS\_SQL/1068237382\_1594326407.23/0/guava-28-0-jre-sources-1 jar/com/google/common/util/concurrent/JdkFutureAdapters.java

\* /opt/ws\_local/PERMITS\_SQL/1068237382\_1594326407.23/0/guava-28-0-jre-sources-1 jar/com/google/common/collect/MapMakerInternalMap.java

\* /opt/ws\_local/PERMITS\_SQL/1068237382\_1594326407.23/0/guava-28-0-jre-sources-1 jar/com/google/common/cache/ReferenceEntry.java

\* /opt/ws\_local/PERMITS\_SQL/1068237382\_1594326407.23/0/guava-28-0-jre-sources-1 jar/com/google/common/collect/DenseImmutableTable.java

\* /opt/ws\_local/PERMITS\_SQL/1068237382\_1594326407.23/0/guava-28-0-jre-sources-1 jar/com/google/common/collect/SparseImmutableTable.java

\* /opt/ws\_local/PERMITS\_SQL/1068237382\_1594326407.23/0/guava-28-0-jre-sources-1 jar/com/google/common/cache/CacheBuilder.java

\* /opt/ws\_local/PERMITS\_SQL/1068237382\_1594326407.23/0/guava-28-0-jre-sources-1 jar/com/google/common/util/concurrent/Callables.java No license file was found, but licenses were detected in source scan.

/\*

\* Copyright (C) 2018 The Guava Authors

\*

\* Licensed under the Apache License, Version 2.0 (the "License"); you may not use this file except

\* in compliance with the License. You may obtain a copy of the License at

\*

\* http://www.apache.org/licenses/LICENSE-2.0

\*

\* Unless required by applicable law or agreed to in writing, software distributed under the License

\* is distributed on an "AS IS" BASIS, WITHOUT WARRANTIES OR CONDITIONS OF ANY KIND, either express

\* or implied. See the License for the specific language governing permissions and limitations under \* the License.

\*/

Found in path(s):

\* /opt/ws\_local/PERMITS\_SQL/1068237382\_1594326407.23/0/guava-28-0-jre-sources-1 jar/com/google/common/util/concurrent/ExecutionSequencer.java

\* /opt/ws\_local/PERMITS\_SQL/1068237382\_1594326407.23/0/guava-28-0-jre-sources-1 jar/com/google/common/collect/JdkBackedImmutableSet.java

\* /opt/ws\_local/PERMITS\_SQL/1068237382\_1594326407.23/0/guava-28-0-jre-sources-1 jar/com/google/common/hash/ImmutableSupplier.java

\* /opt/ws\_local/PERMITS\_SQL/1068237382\_1594326407.23/0/guava-28-0-jre-sources-1-

jar/com/google/common/collect/JdkBackedImmutableMultiset.java

No license file was found, but licenses were detected in source scan.

/\*

\* Copyright (C) 2012 The Guava Authors

\*

\* Licensed under the Apache License, Version 2.0 (the "License"); you may not use this file except

\* in compliance with the License. You may obtain a copy of the License at

\*

\* http://www.apache.org/licenses/LICENSE-2.0

\*

\* Unless required by applicable law or agreed to in writing, software distributed under the License

\* is distributed on an "AS IS" BASIS, WITHOUT WARRANTIES OR CONDITIONS OF ANY KIND, either express

\* or implied. See the License for the specific language governing permissions and limitations under

\* the License.

\*/

/\*

\* This method was rewritten in Java from an intermediate step of the Murmur hash function in

\* http://code.google.com/p/smhasher/source/browse/trunk/MurmurHash3.cpp, which contained the

\* following header:

\*

- \* MurmurHash3 was written by Austin Appleby, and is placed in the public domain. The author
- \* hereby disclaims copyright to this source code.

\*/

#### Found in path(s):

\* /opt/ws\_local/PERMITS\_SQL/1068237382\_1594326407.23/0/guava-28-0-jre-sources-1 jar/com/google/common/base/SmallCharMatcher.java No license file was found, but licenses were detected in source scan.

/\*

- \* Copyright (C) 2015 The Guava Authors
- \*
- \* Licensed under the Apache License, Version 2.0 (the "License");
- \* you may not use this file except in compliance with the License.
- \* You may obtain a copy of the License at

\*

\* http://www.apache.org/licenses/LICENSE-2.0

\*

- \* Unless required by applicable law or agreed to in writing, software
- \* distributed under the License is distributed on an "AS IS" BASIS,
- \* WITHOUT WARRANTIES OR CONDITIONS OF ANY KIND, either express or implied.
- \* See the License for the specific language governing permissions and
- \* limitations under the License.

\*/

Found in path(s):

\* /opt/ws\_local/PERMITS\_SQL/1068237382\_1594326407.23/0/guava-28-0-jre-sources-1 jar/com/google/common/collect/CollectSpliterators.java

\* /opt/ws\_local/PERMITS\_SQL/1068237382\_1594326407.23/0/guava-28-0-jre-sources-1 jar/com/google/common/graph/package-info.java

\* /opt/ws\_local/PERMITS\_SQL/1068237382\_1594326407.23/0/guava-28-0-jre-sources-1 jar/com/google/common/collect/ImmutableBiMapFauxverideShim.java

No license file was found, but licenses were detected in source scan.

/\*

\* Copyright (C) 2008 The Guava Authors

\*

- \* Licensed under the Apache License, Version 2.0 (the "License");
- \* you may not use this file except in compliance with the License.
- \* You may obtain a copy of the License at
- \*
- \* http://www.apache.org/licenses/LICENSE-2.0

\*

- \* Unless required by applicable law or agreed to in writing, software
- \* distributed under the License is distributed on an "AS IS" BASIS,
- \* WITHOUT WARRANTIES OR CONDITIONS OF ANY KIND, either express or implied.
- \* See the License for the specific language governing permissions and

\* limitations under the License.

\*/

Found in path(s):

\* /opt/ws\_local/PERMITS\_SQL/1068237382\_1594326407.23/0/guava-28-0-jre-sources-1 jar/com/google/common/collect/ImmutableBiMap.java

\* /opt/ws\_local/PERMITS\_SQL/1068237382\_1594326407.23/0/guava-28-0-jre-sources-1 jar/com/google/common/collect/ImmutableMapEntrySet.java

\* /opt/ws\_local/PERMITS\_SQL/1068237382\_1594326407.23/0/guava-28-0-jre-sources-1 jar/com/google/common/collect/StandardTable.java

\* /opt/ws\_local/PERMITS\_SQL/1068237382\_1594326407.23/0/guava-28-0-jre-sources-1 jar/com/google/thirdparty/publicsuffix/PublicSuffixPatterns.java

\* /opt/ws\_local/PERMITS\_SQL/1068237382\_1594326407.23/0/guava-28-0-jre-sources-1 jar/com/google/common/collect/RegularImmutableMap.java

\* /opt/ws\_local/PERMITS\_SQL/1068237382\_1594326407.23/0/guava-28-0-jre-sources-1 jar/com/google/common/collect/ImmutableMapKeySet.java

\* /opt/ws\_local/PERMITS\_SQL/1068237382\_1594326407.23/0/guava-28-0-jre-sources-1 jar/com/google/common/collect/Platform.java

\* /opt/ws\_local/PERMITS\_SQL/1068237382\_1594326407.23/0/guava-28-0-jre-sources-1 jar/com/google/common/collect/ImmutableListMultimap.java

\* /opt/ws\_local/PERMITS\_SQL/1068237382\_1594326407.23/0/guava-28-0-jre-sources-1 jar/com/google/common/collect/CollectPreconditions.java

\* /opt/ws\_local/PERMITS\_SQL/1068237382\_1594326407.23/0/guava-28-0-jre-sources-1 jar/com/google/common/collect/TreeBasedTable.java

\* /opt/ws\_local/PERMITS\_SQL/1068237382\_1594326407.23/0/guava-28-0-jre-sources-1 jar/com/google/common/collect/HashBasedTable.java

\* /opt/ws\_local/PERMITS\_SQL/1068237382\_1594326407.23/0/guava-28-0-jre-sources-1 jar/com/google/common/collect/Collections2.java

\* /opt/ws\_local/PERMITS\_SQL/1068237382\_1594326407.23/0/guava-28-0-jre-sources-1 jar/com/google/common/collect/SingletonImmutableBiMap.java

\* /opt/ws\_local/PERMITS\_SQL/1068237382\_1594326407.23/0/guava-28-0-jre-sources-1 jar/com/google/common/collect/Serialization.java

\* /opt/ws\_local/PERMITS\_SQL/1068237382\_1594326407.23/0/guava-28-0-jre-sources-1 jar/com/google/common/collect/Range.java

\* /opt/ws\_local/PERMITS\_SQL/1068237382\_1594326407.23/0/guava-28-0-jre-sources-1 jar/com/google/common/collect/ImmutableMultimap.java

\* /opt/ws\_local/PERMITS\_SQL/1068237382\_1594326407.23/0/guava-28-0-jre-sources-1 jar/com/google/common/collect/ImmutableCollection.java

\* /opt/ws\_local/PERMITS\_SQL/1068237382\_1594326407.23/0/guava-28-0-jre-sources-1 jar/com/google/common/collect/ImmutableMultiset.java

\* /opt/ws\_local/PERMITS\_SQL/1068237382\_1594326407.23/0/guava-28-0-jre-sources-1 jar/com/google/common/collect/UnmodifiableIterator.java

\* /opt/ws\_local/PERMITS\_SQL/1068237382\_1594326407.23/0/guava-28-0-jre-sources-1 jar/com/google/common/collect/ImmutableMap.java

\* /opt/ws\_local/PERMITS\_SQL/1068237382\_1594326407.23/0/guava-28-0-jre-sources-1 jar/com/google/common/collect/Table.java

\* /opt/ws\_local/PERMITS\_SQL/1068237382\_1594326407.23/0/guava-28-0-jre-sources-1 jar/com/google/common/collect/ImmutableMapValues.java

\* /opt/ws\_local/PERMITS\_SQL/1068237382\_1594326407.23/0/guava-28-0-jre-sources-1 jar/com/google/common/collect/StandardRowSortedTable.java

\* /opt/ws\_local/PERMITS\_SQL/1068237382\_1594326407.23/0/guava-28-0-jre-sources-1 jar/com/google/common/collect/RegularImmutableBiMap.java

\* /opt/ws\_local/PERMITS\_SQL/1068237382\_1594326407.23/0/guava-28-0-jre-sources-1 jar/com/google/common/collect/Tables.java

\* /opt/ws\_local/PERMITS\_SQL/1068237382\_1594326407.23/0/guava-28-0-jre-sources-1 jar/com/google/common/collect/ImmutableSortedSet.java

\* /opt/ws\_local/PERMITS\_SQL/1068237382\_1594326407.23/0/guava-28-0-jre-sources-1 jar/com/google/common/collect/EmptyImmutableListMultimap.java

\* /opt/ws\_local/PERMITS\_SQL/1068237382\_1594326407.23/0/guava-28-0-jre-sources-1 jar/com/google/common/collect/PeekingIterator.java

\* /opt/ws\_local/PERMITS\_SQL/1068237382\_1594326407.23/0/guava-28-0-jre-sources-1 jar/com/google/common/collect/ImmutableEntry.java

No license file was found, but licenses were detected in source scan.

/\*

\* Copyright (C) 2014 The Guava Authors

\*

\* Licensed under the Apache License, Version 2.0 (the "License"); you may not use this file except

\* in compliance with the License. You may obtain a copy of the License at

\*

\* http://www.apache.org/licenses/LICENSE-2.0

\*

\* Unless required by applicable law or agreed to in writing, software distributed under the License \* is distributed on an "AS IS" BASIS, WITHOUT WARRANTIES OR CONDITIONS OF ANY KIND, either

express

\* or implied. See the License for the specific language governing permissions and limitations under \* the License.

\*/

Found in path(s):

\* /opt/ws\_local/PERMITS\_SQL/1068237382\_1594326407.23/0/guava-28-0-jre-sources-1 jar/com/google/common/util/concurrent/ListenerCallQueue.java

\* /opt/ws\_local/PERMITS\_SQL/1068237382\_1594326407.23/0/guava-28-0-jre-sources-1 jar/com/google/common/util/concurrent/TrustedListenableFutureTask.java

\* /opt/ws\_local/PERMITS\_SQL/1068237382\_1594326407.23/0/guava-28-0-jre-sources-1-

jar/com/google/common/eventbus/Subscriber.java

\* /opt/ws\_local/PERMITS\_SQL/1068237382\_1594326407.23/0/guava-28-0-jre-sources-1 jar/com/google/common/eventbus/Dispatcher.java

\* /opt/ws\_local/PERMITS\_SQL/1068237382\_1594326407.23/0/guava-28-0-jre-sources-1 jar/com/google/common/base/MoreObjects.java

\* /opt/ws\_local/PERMITS\_SQL/1068237382\_1594326407.23/0/guava-28-0-jre-sources-1 jar/com/google/common/math/Quantiles.java

\* /opt/ws\_local/PERMITS\_SQL/1068237382\_1594326407.23/0/guava-28-0-jre-sources-1-

jar/com/google/common/eventbus/SubscriberRegistry.java

No license file was found, but licenses were detected in source scan.

```
/*
```

```
* Copyright (C) 2017 The Guava Authors
```
\*

- \* Licensed under the Apache License, Version 2.0 (the "License");
- \* you may not use this file except in compliance with the License.
- \* You may obtain a copy of the License at
- \*
- \* http://www.apache.org/licenses/LICENSE-2.0

\*

- \* Unless required by applicable law or agreed to in writing, software
- \* distributed under the License is distributed on an "AS IS" BASIS,
- \* WITHOUT WARRANTIES OR CONDITIONS OF ANY KIND, either express or implied.
- \* See the License for the specific language governing permissions and
- \* limitations under the License.

\*/

## Found in path(s):

\* /opt/ws\_local/PERMITS\_SQL/1068237382\_1594326407.23/0/guava-28-0-jre-sources-1 jar/com/google/common/graph/BaseGraph.java

\* /opt/ws\_local/PERMITS\_SQL/1068237382\_1594326407.23/0/guava-28-0-jre-sources-1-

jar/com/google/common/graph/Traverser.java

\* /opt/ws\_local/PERMITS\_SQL/1068237382\_1594326407.23/0/guava-28-0-jre-sources-1 jar/com/google/common/graph/AbstractBaseGraph.java

No license file was found, but licenses were detected in source scan.

/\*

\* Copyright (C) 2015 The Guava Authors

\*

\* Licensed under the Apache License, Version 2.0 (the "License"); you may not use this file except

\* in compliance with the License. You may obtain a copy of the License at

\*

\* http://www.apache.org/licenses/LICENSE-2.0

\*

\* Unless required by applicable law or agreed to in writing, software distributed under the License

\* is distributed on an "AS IS" BASIS, WITHOUT WARRANTIES OR CONDITIONS OF ANY KIND, either express

\* or implied. See the License for the specific language governing permissions and limitations under \* the License.

\*/

Found in path(s):

\* /opt/ws\_local/PERMITS\_SQL/1068237382\_1594326407.23/0/guava-28-0-jre-sources-1 jar/com/google/common/io/ReaderInputStream.java

\* /opt/ws\_local/PERMITS\_SQL/1068237382\_1594326407.23/0/guava-28-0-jre-sources-1 jar/com/google/common/hash/MacHashFunction.java

\* /opt/ws\_local/PERMITS\_SQL/1068237382\_1594326407.23/0/guava-28-0-jre-sources-1 jar/com/google/common/util/concurrent/Platform.java

\* /opt/ws\_local/PERMITS\_SQL/1068237382\_1594326407.23/0/guava-28-0-jre-sources-1-

jar/com/google/common/hash/FarmHashFingerprint64.java

\* /opt/ws\_local/PERMITS\_SQL/1068237382\_1594326407.23/0/guava-28-0-jre-sources-1 jar/com/google/common/util/concurrent/CombinedFuture.java

\* /opt/ws\_local/PERMITS\_SQL/1068237382\_1594326407.23/0/guava-28-0-jre-sources-1 jar/com/google/common/util/concurrent/AggregateFutureState.java

\* /opt/ws\_local/PERMITS\_SQL/1068237382\_1594326407.23/0/guava-28-0-jre-sources-1 jar/com/google/common/util/concurrent/AsyncCallable.java

\* /opt/ws\_local/PERMITS\_SQL/1068237382\_1594326407.23/0/guava-28-0-jre-sources-1 jar/com/google/common/hash/LittleEndianByteArray.java

\* /opt/ws\_local/PERMITS\_SQL/1068237382\_1594326407.23/0/guava-28-0-jre-sources-1 jar/com/google/common/util/concurrent/InterruptibleTask.java

\* /opt/ws\_local/PERMITS\_SQL/1068237382\_1594326407.23/0/guava-28-0-jre-sources-1-

jar/com/google/common/collect/ConsumingQueueIterator.java

No license file was found, but licenses were detected in source scan.

/\*

\* Copyright (C) 2008 The Guava Authors

\*

\* Licensed under the Apache License, Version 2.0 (the "License");

\* you may not use this file except in compliance with the License.

\* You may obtain a copy of the License at

\*

\* http://www.apache.org/licenses/LICENSE-2.0

\*

\* Unless required by applicable law or agreed to in writing, software

\* distributed under the License is distributed on an "AS IS" BASIS,

\* WITHOUT WARRANTIES OR CONDITIONS OF ANY KIND, either express or implied.

\* See the License for the specific language governing permissions and

\* limitations under the License.

\*/

/\*

\* This method was rewritten in Java from an intermediate step of the Murmur hash function in

\* http://code.google.com/p/smhasher/source/browse/trunk/MurmurHash3.cpp, which contained the

\* following header:

\*

\* MurmurHash3 was written by Austin Appleby, and is placed in the public domain. The author

\* hereby disclaims copyright to this source code.

\*/

Found in path(s):

\* /opt/ws\_local/PERMITS\_SQL/1068237382\_1594326407.23/0/guava-28-0-jre-sources-1 jar/com/google/common/collect/Hashing.java No license file was found, but licenses were detected in source scan.

/\*

\* Written by Doug Lea with assistance from members of JCP JSR-166

\* Expert Group and released to the public domain, as explained at

\* http://creativecommons.org/publicdomain/zero/1.0/

\*/

Found in path(s):

\* /opt/ws\_local/PERMITS\_SQL/1068237382\_1594326407.23/0/guava-28-0-jre-sources-1 jar/com/google/common/cache/Striped64.java

\* /opt/ws\_local/PERMITS\_SQL/1068237382\_1594326407.23/0/guava-28-0-jre-sources-1 jar/com/google/common/hash/Striped64.java

\* /opt/ws\_local/PERMITS\_SQL/1068237382\_1594326407.23/0/guava-28-0-jre-sources-1 jar/com/google/common/util/concurrent/AtomicDoubleArray.java

\* /opt/ws\_local/PERMITS\_SQL/1068237382\_1594326407.23/0/guava-28-0-jre-sources-1 jar/com/google/common/cache/LongAdder.java

\* /opt/ws\_local/PERMITS\_SQL/1068237382\_1594326407.23/0/guava-28-0-jre-sources-1 jar/com/google/common/hash/LongAdder.java

No license file was found, but licenses were detected in source scan.

/\*

\*

\* Copyright (C) 2016 The Guava Authors

\* Licensed under the Apache License, Version 2.0 (the "License"); you may not use this file except

\* in compliance with the License. You may obtain a copy of the License at

\*

\* http://www.apache.org/licenses/LICENSE-2.0

\*

\* Unless required by applicable law or agreed to in writing, software distributed under the License

\* is distributed on an "AS IS" BASIS, WITHOUT WARRANTIES OR CONDITIONS OF ANY KIND, either express

\* or implied. See the License for the specific language governing permissions and limitations under \* the License.

\*/

/\*\*

\* Holder for extra methods of {@code Objects} only in web. Intended to be empty for regular

\* version.

\*/

Found in path(s):

\* /opt/ws\_local/PERMITS\_SQL/1068237382\_1594326407.23/0/guava-28-0-jre-sources-1 jar/com/google/common/base/ExtraObjectsMethodsForWeb.java No license file was found, but licenses were detected in source scan.

/\*

\* Copyright (C) 2007 The Guava Authors

\*

\* Licensed under the Apache License, Version 2.0 (the "License"); you may not use this file except

\* in compliance with the License. You may obtain a copy of the License at

\*

\* http://www.apache.org/licenses/LICENSE-2.0

\*

\* Unless required by applicable law or agreed to in writing, software distributed under the License

\* is distributed on an "AS IS" BASIS, WITHOUT WARRANTIES OR CONDITIONS OF ANY KIND, either express

\* or implied. See the License for the specific language governing permissions and limitations under \* the License.

\*/ /\*

\* This following method is a modified version of one found in

\* http://gee.cs.oswego.edu/cgi-bin/viewcvs.cgi/jsr166/src/test/tck/AbstractExecutorServiceTest.java?revision=1.30

\* which contained the following notice:

\*

- \* Written by Doug Lea with assistance from members of JCP JSR-166 Expert Group and released to
- \* the public domain, as explained at http://creativecommons.org/publicdomain/zero/1.0/

\*

\* Other contributors include Andrew Wright, Jeffrey Hayes, Pat Fisher, Mike Judd.

\*/

Found in path(s):

\* /opt/ws\_local/PERMITS\_SQL/1068237382\_1594326407.23/0/guava-28-0-jre-sources-1 jar/com/google/common/util/concurrent/MoreExecutors.java No license file was found, but licenses were detected in source scan.

/\*

\* Copyright (C) 2018 The Guava Authors

\*

\* Licensed under the Apache License, Version 2.0 (the "License");

\* you may not use this file except in compliance with the License.

\* You may obtain a copy of the License at

\*

\* http://www.apache.org/licenses/LICENSE-2.0

\*

\* Unless required by applicable law or agreed to in writing, software

\* distributed under the License is distributed on an "AS IS" BASIS,

\* WITHOUT WARRANTIES OR CONDITIONS OF ANY KIND, either express or implied.

\* See the License for the specific language governing permissions and

\* limitations under the License.

\*/

Found in path(s):

\* /opt/ws\_local/PERMITS\_SQL/1068237382\_1594326407.23/0/guava-28-0-jre-sources-1-

jar/com/google/common/collect/BaseImmutableMultimap.java

\* /opt/ws\_local/PERMITS\_SQL/1068237382\_1594326407.23/0/guava-28-0-jre-sources-1 jar/com/google/common/collect/JdkBackedImmutableMap.java

\* /opt/ws\_local/PERMITS\_SQL/1068237382\_1594326407.23/0/guava-28-0-jre-sources-1 jar/com/google/common/collect/JdkBackedImmutableBiMap.java

\* /opt/ws\_local/PERMITS\_SQL/1068237382\_1594326407.23/0/guava-28-0-jre-sources-1-

jar/com/google/common/collect/IndexedImmutableSet.java

No license file was found, but licenses were detected in source scan.

- /\*
- \* Copyright (C) 2012 The Guava Authors
- \*
- \* Licensed under the Apache License, Version 2.0 (the "License");
- \* you may not use this file except in compliance with the License.
- \* You may obtain a copy of the License at
- \*
- \* http://www.apache.org/licenses/LICENSE-2.0

\*

- \* Unless required by applicable law or agreed to in writing, software
- \* distributed under the License is distributed on an "AS IS" BASIS,
- \* WITHOUT WARRANTIES OR CONDITIONS OF ANY KIND, either express or implied.
- \* See the License for the specific language governing permissions and
- \* limitations under the License.
- \*/

#### Found in path(s):

\* /opt/ws\_local/PERMITS\_SQL/1068237382\_1594326407.23/0/guava-28-0-jre-sources-1 jar/com/google/common/collect/EvictingQueue.java

\* /opt/ws\_local/PERMITS\_SQL/1068237382\_1594326407.23/0/guava-28-0-jre-sources-1 jar/com/google/common/collect/ForwardingImmutableList.java

\* /opt/ws\_local/PERMITS\_SQL/1068237382\_1594326407.23/0/guava-28-0-jre-sources-1 jar/com/google/common/collect/AbstractMultimap.java

\* /opt/ws\_local/PERMITS\_SQL/1068237382\_1594326407.23/0/guava-28-0-jre-sources-1 jar/com/google/common/collect/ImmutableEnumMap.java

\* /opt/ws\_local/PERMITS\_SQL/1068237382\_1594326407.23/0/guava-28-0-jre-sources-1 jar/com/google/common/collect/AbstractNavigableMap.java

\* /opt/ws\_local/PERMITS\_SQL/1068237382\_1594326407.23/0/guava-28-0-jre-sources-1 jar/com/google/common/collect/TransformedListIterator.java

\* /opt/ws\_local/PERMITS\_SQL/1068237382\_1594326407.23/0/guava-28-0-jre-sources-1 jar/com/google/common/collect/TreeTraverser.java

\* /opt/ws\_local/PERMITS\_SQL/1068237382\_1594326407.23/0/guava-28-0-jre-sources-1 jar/com/google/common/collect/TransformedIterator.java

\* /opt/ws\_local/PERMITS\_SQL/1068237382\_1594326407.23/0/guava-28-0-jre-sources-1 jar/com/google/common/collect/FilteredKeySetMultimap.java

\* /opt/ws\_local/PERMITS\_SQL/1068237382\_1594326407.23/0/guava-28-0-jre-sources-1 jar/com/google/common/collect/RangeMap.java

\* /opt/ws\_local/PERMITS\_SQL/1068237382\_1594326407.23/0/guava-28-0-jre-sources-1 jar/com/google/common/collect/FilteredSetMultimap.java

\* /opt/ws\_local/PERMITS\_SQL/1068237382\_1594326407.23/0/guava-28-0-jre-sources-1 jar/com/google/common/collect/ForwardingImmutableMap.java

\* /opt/ws\_local/PERMITS\_SQL/1068237382\_1594326407.23/0/guava-28-0-jre-sources-1 jar/com/google/common/collect/AbstractSortedKeySortedSetMultimap.java

\* /opt/ws\_local/PERMITS\_SQL/1068237382\_1594326407.23/0/guava-28-0-jre-sources-1 jar/com/google/common/collect/TreeRangeMap.java

\* /opt/ws\_local/PERMITS\_SQL/1068237382\_1594326407.23/0/guava-28-0-jre-sources-1 jar/com/google/common/collect/ForwardingDeque.java

\* /opt/ws\_local/PERMITS\_SQL/1068237382\_1594326407.23/0/guava-28-0-jre-sources-1-

jar/com/google/common/collect/FilteredMultimap.java

\* /opt/ws\_local/PERMITS\_SQL/1068237382\_1594326407.23/0/guava-28-0-jre-sources-1 jar/com/google/common/collect/UnmodifiableSortedMultiset.java

\* /opt/ws\_local/PERMITS\_SQL/1068237382\_1594326407.23/0/guava-28-0-jre-sources-1 jar/com/google/common/collect/ForwardingNavigableMap.java

\* /opt/ws\_local/PERMITS\_SQL/1068237382\_1594326407.23/0/guava-28-0-jre-sources-1 jar/com/google/common/collect/FilteredKeyListMultimap.java

\* /opt/ws\_local/PERMITS\_SQL/1068237382\_1594326407.23/0/guava-28-0-jre-sources-1 jar/com/google/common/collect/CompactLinkedHashSet.java

\* /opt/ws\_local/PERMITS\_SQL/1068237382\_1594326407.23/0/guava-28-0-jre-sources-1 jar/com/google/common/collect/ForwardingImmutableSet.java

\* /opt/ws\_local/PERMITS\_SQL/1068237382\_1594326407.23/0/guava-28-0-jre-sources-1 jar/com/google/common/collect/AllEqualOrdering.java

\* /opt/ws\_local/PERMITS\_SQL/1068237382\_1594326407.23/0/guava-28-0-jre-sources-1 jar/com/google/common/collect/FilteredEntryMultimap.java

\* /opt/ws\_local/PERMITS\_SQL/1068237382\_1594326407.23/0/guava-28-0-jre-sources-1 jar/com/google/common/collect/DescendingImmutableSortedSet.java

\* /opt/ws\_local/PERMITS\_SQL/1068237382\_1594326407.23/0/guava-28-0-jre-sources-1 jar/com/google/common/util/concurrent/ForwardingBlockingDeque.java

\* /opt/ws\_local/PERMITS\_SQL/1068237382\_1594326407.23/0/guava-28-0-jre-sources-1 jar/com/google/common/collect/CompactHashMap.java

\* /opt/ws\_local/PERMITS\_SQL/1068237382\_1594326407.23/0/guava-28-0-jre-sources-1 jar/com/google/common/collect/FilteredEntrySetMultimap.java

\* /opt/ws\_local/PERMITS\_SQL/1068237382\_1594326407.23/0/guava-28-0-jre-sources-1 jar/com/google/common/collect/CompactHashSet.java

\* /opt/ws\_local/PERMITS\_SQL/1068237382\_1594326407.23/0/guava-28-0-jre-sources-1 jar/com/google/common/collect/RegularImmutableAsList.java

\* /opt/ws\_local/PERMITS\_SQL/1068237382\_1594326407.23/0/guava-28-0-jre-sources-1 jar/com/google/common/collect/ForwardingNavigableSet.java

\* /opt/ws\_local/PERMITS\_SQL/1068237382\_1594326407.23/0/guava-28-0-jre-sources-1 jar/com/google/common/collect/SortedMultisetBridge.java

\* /opt/ws\_local/PERMITS\_SQL/1068237382\_1594326407.23/0/guava-28-0-jre-sources-1 jar/com/google/common/collect/CompactLinkedHashMap.java

\* /opt/ws\_local/PERMITS\_SQL/1068237382\_1594326407.23/0/guava-28-0-jre-sources-1 jar/com/google/common/collect/ForwardingBlockingDeque.java

\* /opt/ws\_local/PERMITS\_SQL/1068237382\_1594326407.23/0/guava-28-0-jre-sources-1-

jar/com/google/common/collect/DescendingMultiset.java

No license file was found, but licenses were detected in source scan.

/\*

\* Copyright (C) 2009 The Guava Authors

\*

\* Licensed under the Apache License, Version 2.0 (the "License"); you may not use this file except

\* in compliance with the License. You may obtain a copy of the License at

\*

\* http://www.apache.org/licenses/LICENSE-2.0

\*

\* Unless required by applicable law or agreed to in writing, software distributed under the

\* License is distributed on an "AS IS" BASIS, WITHOUT WARRANTIES OR CONDITIONS OF ANY KIND, either

\* express or implied. See the License for the specific language governing permissions and

\* limitations under the License.

\*/

Found in path(s):

\* /opt/ws\_local/PERMITS\_SQL/1068237382\_1594326407.23/0/guava-28-0-jre-sources-1 jar/com/google/common/collect/ImmutableSortedAsList.java No license file was found, but licenses were detected in source scan.

/\*

\* Copyright (C) 2005 The Guava Authors

\*

\* Licensed under the Apache License, Version 2.0 (the "License"); you may not use this file except

\* in compliance with the License. You may obtain a copy of the License at

\*

\* http://www.apache.org/licenses/LICENSE-2.0

\*

\* Unless required by applicable law or agreed to in writing, software distributed under the License

\* is distributed on an "AS IS" BASIS, WITHOUT WARRANTIES OR CONDITIONS OF ANY KIND, either express

\* or implied. See the License for the specific language governing permissions and limitations under

\* the License.

\*/

Found in path(s):

\* /opt/ws\_local/PERMITS\_SQL/1068237382\_1594326407.23/0/guava-28-0-jre-sources-1 jar/com/google/common/reflect/Reflection.java No license file was found, but licenses were detected in source scan.

/\*

\* Copyright (C) 2013 The Guava Authors

\*

\* Licensed under the Apache License, Version 2.0 (the "License"); you may not use this file except

\* in compliance with the License. You may obtain a copy of the License at

\*

\* http://www.apache.org/licenses/LICENSE-2.0

\*

\* Unless required by applicable law or agreed to in writing, software distributed under the License

\* is distributed on an "AS IS" BASIS, WITHOUT WARRANTIES OR CONDITIONS OF ANY KIND, either express

\* or implied. See the License for the specific language governing permissions and limitations under

\* the License.

\*/

Found in path(s):

\* /opt/ws\_local/PERMITS\_SQL/1068237382\_1594326407.23/0/guava-28-0-jre-sources-1-

jar/com/google/thirdparty/publicsuffix/PublicSuffixType.java

\* /opt/ws\_local/PERMITS\_SQL/1068237382\_1594326407.23/0/guava-28-0-jre-sources-1 jar/com/google/common/eventbus/SubscriberExceptionHandler.java

\* /opt/ws\_local/PERMITS\_SQL/1068237382\_1594326407.23/0/guava-28-0-jre-sources-1 jar/com/google/common/base/Verify.java

\* /opt/ws\_local/PERMITS\_SQL/1068237382\_1594326407.23/0/guava-28-0-jre-sources-1 jar/com/google/common/util/concurrent/WrappingScheduledExecutorService.java

\* /opt/ws\_local/PERMITS\_SQL/1068237382\_1594326407.23/0/guava-28-0-jre-sources-1 jar/com/google/common/hash/HashingInputStream.java

\* /opt/ws\_local/PERMITS\_SQL/1068237382\_1594326407.23/0/guava-28-0-jre-sources-1 jar/com/google/common/eventbus/SubscriberExceptionContext.java

\* /opt/ws\_local/PERMITS\_SQL/1068237382\_1594326407.23/0/guava-28-0-jre-sources-1 jar/com/google/common/reflect/TypeVisitor.java

\* /opt/ws\_local/PERMITS\_SQL/1068237382\_1594326407.23/0/guava-28-0-jre-sources-1 jar/com/google/common/base/VerifyException.java

\* /opt/ws\_local/PERMITS\_SQL/1068237382\_1594326407.23/0/guava-28-0-jre-sources-1 jar/com/google/common/io/CharSequenceReader.java

\* /opt/ws\_local/PERMITS\_SQL/1068237382\_1594326407.23/0/guava-28-0-jre-sources-1 jar/com/google/common/util/concurrent/Runnables.java

\* /opt/ws\_local/PERMITS\_SQL/1068237382\_1594326407.23/0/guava-28-0-jre-sources-1 jar/com/google/common/collect/FilteredMultimapValues.java

\* /opt/ws\_local/PERMITS\_SQL/1068237382\_1594326407.23/0/guava-28-0-jre-sources-1 jar/com/google/common/base/Utf8.java

\* /opt/ws\_local/PERMITS\_SQL/1068237382\_1594326407.23/0/guava-28-0-jre-sources-1 jar/com/google/common/collect/AbstractTable.java

No license file was found, but licenses were detected in source scan.

/\*

\* Copyright (C) 2007 The Guava Authors

\*

\* Licensed under the Apache License, Version 2.0 (the "License");

\* you may not use this file except in compliance with the License.

- \* You may obtain a copy of the License at
- \*

\* http://www.apache.org/licenses/LICENSE-2.0

\*

\* Unless required by applicable law or agreed to in writing, software

\* distributed under the License is distributed on an "AS IS" BASIS,

\* WITHOUT WARRANTIES OR CONDITIONS OF ANY KIND, either express or implied.

\* See the License for the specific language governing permissions and

\* limitations under the License.

\*/

/\*\*

\* Returns an array containing all of the elements in the specified collection. This method

\* returns the elements in the order they are returned by the collection's iterator. The returned

\* array is "safe" in that no references to it are maintained by the collection. The caller is

\* thus free to modify the returned array.

\*

 $*$   $\langle p \rangle$ This method assumes that the collection size doesn't change while the method is running.

\*

\*

\* <p>TODO(kevinb): support concurrently modified collections?

 \* @param c the collection for which to return an array of elements \*/

Found in path(s):

\* /opt/ws\_local/PERMITS\_SQL/1068237382\_1594326407.23/0/guava-28-0-jre-sources-1 jar/com/google/common/collect/ObjectArrays.java No license file was found, but licenses were detected in source scan.

/\*

\* Copyright (C) 2011 The Guava Authors

\*

\* Licensed under the Apache License, Version 2.0 (the "License");

\* you may not use this file except in compliance with the License.

\* You may obtain a copy of the License at

\*

\* http://www.apache.org/licenses/LICENSE-2.0

\*

\* Unless required by applicable law or agreed to in writing, software

\* distributed under the License is distributed on an "AS IS" BASIS,

\* WITHOUT WARRANTIES OR CONDITIONS OF ANY KIND, either express or implied.

\* See the License for the specific language governing permissions and

\* limitations under the License.

\*/

Found in path(s):

\* /opt/ws\_local/PERMITS\_SQL/1068237382\_1594326407.23/0/guava-28-0-jre-sources-1 jar/com/google/common/collect/GwtTransient.java

\* /opt/ws\_local/PERMITS\_SQL/1068237382\_1594326407.23/0/guava-28-0-jre-sources-1-

jar/com/google/common/util/concurrent/AtomicLongMap.java

No license file was found, but licenses were detected in source scan.

/\*

\* Copyright (C) 2013 The Guava Authors

\*

\* Licensed under the Apache License, Version 2.0 (the "License");

\* you may not use this file except in compliance with the License.

\* You may obtain a copy of the License at

\*

\* http://www.apache.org/licenses/LICENSE-2.0

\*

\* Unless required by applicable law or agreed to in writing, software

\* distributed under the License is distributed on an "AS IS" BASIS,

\* WITHOUT WARRANTIES OR CONDITIONS OF ANY KIND, either express or implied.

\* See the License for the specific language governing permissions and

\* limitations under the License.

\*/

Found in path(s):

\* /opt/ws\_local/PERMITS\_SQL/1068237382\_1594326407.23/0/guava-28-0-jre-sources-1 jar/com/google/common/collect/ImmutableMapEntry.java

\* /opt/ws\_local/PERMITS\_SQL/1068237382\_1594326407.23/0/guava-28-0-jre-sources-1 jar/com/google/common/io/MoreFiles.java

\* /opt/ws\_local/PERMITS\_SQL/1068237382\_1594326407.23/0/guava-28-0-jre-sources-1 jar/com/google/common/collect/MultimapBuilder.java

No license file was found, but licenses were detected in source scan.

/\*

\* Copyright (C) 2011 The Guava Authors.

\*

\* Licensed under the Apache License, Version 2.0 (the "License"); you may not use this file except

\* in compliance with the License. You may obtain a copy of the License at

\*

\* http://www.apache.org/licenses/LICENSE-2.0

\*

\* Unless required by applicable law or agreed to in writing, software distributed under the License

\* is distributed on an "AS IS" BASIS, WITHOUT WARRANTIES OR CONDITIONS OF ANY KIND, either express

\* or implied. See the License for the specific language governing permissions and limitations under \* the License.

\*/

Found in path(s):

\* /opt/ws\_local/PERMITS\_SQL/1068237382\_1594326407.23/0/guava-28-0-jre-sources-1 jar/com/google/common/hash/package-info.java

No license file was found, but licenses were detected in source scan.

/\*

\* Copyright (C) 2012 The Guava Authors

\*

\* Licensed under the Apache License, Version 2.0 (the "License"); you may not use this file except

\* in compliance with the License. You may obtain a copy of the License at

\*

\* http://www.apache.org/licenses/LICENSE-2.0

\*

\* Unless required by applicable law or agreed to in writing, software distributed under the License

\* is distributed on an "AS IS" BASIS, WITHOUT WARRANTIES OR CONDITIONS OF ANY KIND, either express

\* or implied. See the License for the specific language governing permissions and limitations under

\* the License.

\*/

Found in path(s):

\* /opt/ws\_local/PERMITS\_SQL/1068237382\_1594326407.23/0/guava-28-0-jre-sources-1 jar/com/google/common/reflect/ImmutableTypeToInstanceMap.java

\* /opt/ws\_local/PERMITS\_SQL/1068237382\_1594326407.23/0/guava-28-0-jre-sources-1 jar/com/google/common/hash/ChecksumHashFunction.java

\* /opt/ws\_local/PERMITS\_SQL/1068237382\_1594326407.23/0/guava-28-0-jre-sources-1 jar/com/google/common/reflect/Parameter.java

\* /opt/ws\_local/PERMITS\_SQL/1068237382\_1594326407.23/0/guava-28-0-jre-sources-1 jar/com/google/common/io/BaseEncoding.java

\* /opt/ws\_local/PERMITS\_SQL/1068237382\_1594326407.23/0/guava-28-0-jre-sources-1 jar/com/google/common/base/StandardSystemProperty.java

\* /opt/ws\_local/PERMITS\_SQL/1068237382\_1594326407.23/0/guava-28-0-jre-sources-1 jar/com/google/common/hash/AbstractByteHasher.java

\* /opt/ws\_local/PERMITS\_SQL/1068237382\_1594326407.23/0/guava-28-0-jre-sources-1 jar/com/google/common/io/ByteSink.java

\* /opt/ws\_local/PERMITS\_SQL/1068237382\_1594326407.23/0/guava-28-0-jre-sources-1 jar/com/google/common/io/FileWriteMode.java

\* /opt/ws\_local/PERMITS\_SQL/1068237382\_1594326407.23/0/guava-28-0-jre-sources-1 jar/com/google/common/html/package-info.java

\* /opt/ws\_local/PERMITS\_SQL/1068237382\_1594326407.23/0/guava-28-0-jre-sources-1 jar/com/google/common/reflect/package-info.java

\* /opt/ws\_local/PERMITS\_SQL/1068237382\_1594326407.23/0/guava-28-0-jre-sources-1 jar/com/google/common/math/PairedStatsAccumulator.java

\* /opt/ws\_local/PERMITS\_SQL/1068237382\_1594326407.23/0/guava-28-0-jre-sources-1 jar/com/google/common/cache/LongAddables.java

\* /opt/ws\_local/PERMITS\_SQL/1068237382\_1594326407.23/0/guava-28-0-jre-sources-1 jar/com/google/common/reflect/MutableTypeToInstanceMap.java

\* /opt/ws\_local/PERMITS\_SQL/1068237382\_1594326407.23/0/guava-28-0-jre-sources-1 jar/com/google/common/reflect/Element.java

\* /opt/ws\_local/PERMITS\_SQL/1068237382\_1594326407.23/0/guava-28-0-jre-sources-1 jar/com/google/common/collect/ImmutableRangeMap.java

\* /opt/ws\_local/PERMITS\_SQL/1068237382\_1594326407.23/0/guava-28-0-jre-sources-1 jar/com/google/common/util/concurrent/SmoothRateLimiter.java

\* /opt/ws\_local/PERMITS\_SQL/1068237382\_1594326407.23/0/guava-28-0-jre-sources-1 jar/com/google/common/util/concurrent/ListenableScheduledFuture.java

\* /opt/ws\_local/PERMITS\_SQL/1068237382\_1594326407.23/0/guava-28-0-jre-sources-1 jar/com/google/common/escape/package-info.java

\* /opt/ws\_local/PERMITS\_SQL/1068237382\_1594326407.23/0/guava-28-0-jre-sources-1 jar/com/google/common/math/PairedStats.java

\* /opt/ws\_local/PERMITS\_SQL/1068237382\_1594326407.23/0/guava-28-0-jre-sources-1 jar/com/google/common/collect/CartesianList.java

\* /opt/ws\_local/PERMITS\_SQL/1068237382\_1594326407.23/0/guava-28-0-jre-sources-1 jar/com/google/common/math/Stats.java

\* /opt/ws\_local/PERMITS\_SQL/1068237382\_1594326407.23/0/guava-28-0-jre-sources-1 jar/com/google/common/collect/FilteredKeyMultimap.java

\* /opt/ws\_local/PERMITS\_SQL/1068237382\_1594326407.23/0/guava-28-0-jre-sources-1 jar/com/google/common/cache/LongAddable.java

\* /opt/ws\_local/PERMITS\_SQL/1068237382\_1594326407.23/0/guava-28-0-jre-sources-1 jar/com/google/common/hash/LongAddable.java

\* /opt/ws\_local/PERMITS\_SQL/1068237382\_1594326407.23/0/guava-28-0-jre-sources-1 jar/com/google/common/util/concurrent/RateLimiter.java

\* /opt/ws\_local/PERMITS\_SQL/1068237382\_1594326407.23/0/guava-28-0-jre-sources-1 jar/com/google/common/io/ByteSource.java

\* /opt/ws\_local/PERMITS\_SQL/1068237382\_1594326407.23/0/guava-28-0-jre-sources-1 jar/com/google/common/io/CharSink.java

\* /opt/ws\_local/PERMITS\_SQL/1068237382\_1594326407.23/0/guava-28-0-jre-sources-1 jar/com/google/common/io/CharSource.java

\* /opt/ws\_local/PERMITS\_SQL/1068237382\_1594326407.23/0/guava-28-0-jre-sources-1 jar/com/google/common/reflect/Invokable.java

\* /opt/ws\_local/PERMITS\_SQL/1068237382\_1594326407.23/0/guava-28-0-jre-sources-1 jar/com/google/common/math/LinearTransformation.java

\* /opt/ws\_local/PERMITS\_SQL/1068237382\_1594326407.23/0/guava-28-0-jre-sources-1 jar/com/google/common/reflect/TypeCapture.java

\* /opt/ws\_local/PERMITS\_SQL/1068237382\_1594326407.23/0/guava-28-0-jre-sources-1 jar/com/google/common/reflect/ClassPath.java

\* /opt/ws\_local/PERMITS\_SQL/1068237382\_1594326407.23/0/guava-28-0-jre-sources-1 jar/com/google/common/io/Closer.java

\* /opt/ws\_local/PERMITS\_SQL/1068237382\_1594326407.23/0/guava-28-0-jre-sources-1 jar/com/google/common/util/concurrent/ServiceManager.java

\* /opt/ws\_local/PERMITS\_SQL/1068237382\_1594326407.23/0/guava-28-0-jre-sources-1 jar/com/google/common/xml/package-info.java

\* /opt/ws\_local/PERMITS\_SQL/1068237382\_1594326407.23/0/guava-28-0-jre-sources-1 jar/com/google/common/reflect/AbstractInvocationHandler.java

\* /opt/ws\_local/PERMITS\_SQL/1068237382\_1594326407.23/0/guava-28-0-jre-sources-1 jar/com/google/common/math/StatsAccumulator.java

\* /opt/ws\_local/PERMITS\_SQL/1068237382\_1594326407.23/0/guava-28-0-jre-sources-1 jar/com/google/common/hash/LongAddables.java

\* /opt/ws\_local/PERMITS\_SQL/1068237382\_1594326407.23/0/guava-28-0-jre-sources-1 jar/com/google/common/collect/ImmutableRangeSet.java

\* /opt/ws\_local/PERMITS\_SQL/1068237382\_1594326407.23/0/guava-28-0-jre-sources-1 jar/com/google/common/reflect/TypeToInstanceMap.java

\* /opt/ws\_local/PERMITS\_SQL/1068237382\_1594326407.23/0/guava-28-0-jre-sources-1 jar/com/google/common/hash/SipHashFunction.java

No license file was found, but licenses were detected in source scan.

/\*

\* Copyright (C) 2009 The Guava Authors

\*

\* Licensed under the Apache License, Version 2.0 (the "License");

\* you may not use this file except in compliance with the License.

\* You may obtain a copy of the License at

\*

\* http://www.apache.org/licenses/LICENSE-2.0

\*

\* Unless required by applicable law or agreed to in writing, software

\* distributed under the License is distributed on an "AS IS" BASIS,

\* WITHOUT WARRANTIES OR CONDITIONS OF ANY KIND, either express or implied.

- \* See the License for the specific language governing permissions and
- \* limitations under the License.

\*/ /\*\*

- \* Not supported. <b>You are attempting to create a map that may contain a non-{@code Comparable}
- \* key. $\langle b \rangle$  Proper calls will resolve to the version in { $@code$  ImmutableSortedMap}, not this dummy \* version.
- \*
- \* @throws UnsupportedOperationException always
- \* @deprecated <b>Pass a key of type {@code Comparable} to use {@link
- \* ImmutableSortedMap#of(Comparable, Object)}.</b>
- \*/

Found in path(s):

\* /opt/ws\_local/PERMITS\_SQL/1068237382\_1594326407.23/0/guava-28-0-jre-sources-1 jar/com/google/common/collect/ImmutableSortedMapFauxverideShim.java No license file was found, but licenses were detected in source scan.

/\*

\* Copyright (C) 2011 The Guava Authors

\*

\* Licensed under the Apache License, Version 2.0 (the "License"); you may not use this file except

\* in compliance with the License. You may obtain a copy of the License at

\*

\* http://www.apache.org/licenses/LICENSE-2.0

\*

\* Unless required by applicable law or agreed to in writing, software distributed under the License

\* is distributed on an "AS IS" BASIS, WITHOUT WARRANTIES OR CONDITIONS OF ANY KIND, either express

\* or implied. See the License for the specific language governing permissions and limitations under

\* the License.

\*/

Found in path(s):

\* /opt/ws\_local/PERMITS\_SQL/1068237382\_1594326407.23/0/guava-28-0-jre-sources-1 jar/com/google/common/hash/BloomFilter.java

\* /opt/ws\_local/PERMITS\_SQL/1068237382\_1594326407.23/0/guava-28-0-jre-sources-1 jar/com/google/common/util/concurrent/ExecutionError.java

\* /opt/ws\_local/PERMITS\_SQL/1068237382\_1594326407.23/0/guava-28-0-jre-sources-1 jar/com/google/common/util/concurrent/AsyncFunction.java

\* /opt/ws\_local/PERMITS\_SQL/1068237382\_1594326407.23/0/guava-28-0-jre-sources-1 jar/com/google/common/cache/CacheBuilderSpec.java

\* /opt/ws\_local/PERMITS\_SQL/1068237382\_1594326407.23/0/guava-28-0-jre-sources-1 jar/com/google/common/hash/Hashing.java

\* /opt/ws\_local/PERMITS\_SQL/1068237382\_1594326407.23/0/guava-28-0-jre-sources-1 jar/com/google/common/base/FunctionalEquivalence.java

\* /opt/ws\_local/PERMITS\_SQL/1068237382\_1594326407.23/0/guava-28-0-jre-sources-1 jar/com/google/common/hash/BloomFilterStrategies.java

\* /opt/ws\_local/PERMITS\_SQL/1068237382\_1594326407.23/0/guava-28-0-jre-sources-1 jar/com/google/common/reflect/Types.java

\* /opt/ws\_local/PERMITS\_SQL/1068237382\_1594326407.23/0/guava-28-0-jre-sources-1 jar/com/google/common/primitives/ParseRequest.java

\* /opt/ws\_local/PERMITS\_SQL/1068237382\_1594326407.23/0/guava-28-0-jre-sources-1 jar/com/google/common/base/Present.java

\* /opt/ws\_local/PERMITS\_SQL/1068237382\_1594326407.23/0/guava-28-0-jre-sources-1 jar/com/google/common/primitives/UnsignedLongs.java

\* /opt/ws\_local/PERMITS\_SQL/1068237382\_1594326407.23/0/guava-28-0-jre-sources-1 jar/com/google/common/hash/HashingOutputStream.java

\* /opt/ws\_local/PERMITS\_SQL/1068237382\_1594326407.23/0/guava-28-0-jre-sources-1 jar/com/google/common/util/concurrent/AbstractListeningExecutorService.java

\* /opt/ws\_local/PERMITS\_SQL/1068237382\_1594326407.23/0/guava-28-0-jre-sources-1 jar/com/google/common/primitives/UnsignedInts.java

\* /opt/ws\_local/PERMITS\_SQL/1068237382\_1594326407.23/0/guava-28-0-jre-sources-1 jar/com/google/common/cache/RemovalNotification.java

\* /opt/ws\_local/PERMITS\_SQL/1068237382\_1594326407.23/0/guava-28-0-jre-sources-1 jar/com/google/common/util/concurrent/CycleDetectingLockFactory.java

\* /opt/ws\_local/PERMITS\_SQL/1068237382\_1594326407.23/0/guava-28-0-jre-sources-1 jar/com/google/common/cache/CacheLoader.java

\* /opt/ws\_local/PERMITS\_SQL/1068237382\_1594326407.23/0/guava-28-0-jre-sources-1 jar/com/google/common/util/concurrent/ForwardingListeningExecutorService.java

\* /opt/ws\_local/PERMITS\_SQL/1068237382\_1594326407.23/0/guava-28-0-jre-sources-1 jar/com/google/common/hash/HashFunction.java

\* /opt/ws\_local/PERMITS\_SQL/1068237382\_1594326407.23/0/guava-28-0-jre-sources-1 jar/com/google/common/math/DoubleUtils.java

\* /opt/ws\_local/PERMITS\_SQL/1068237382\_1594326407.23/0/guava-28-0-jre-sources-1 jar/com/google/common/collect/TreeRangeSet.java

\* /opt/ws\_local/PERMITS\_SQL/1068237382\_1594326407.23/0/guava-28-0-jre-sources-1 jar/com/google/common/base/Enums.java

\* /opt/ws\_local/PERMITS\_SQL/1068237382\_1594326407.23/0/guava-28-0-jre-sources-1 jar/com/google/common/reflect/TypeParameter.java

\* /opt/ws\_local/PERMITS\_SQL/1068237382\_1594326407.23/0/guava-28-0-jre-sources-1 jar/com/google/common/hash/AbstractStreamingHasher.java

\* /opt/ws\_local/PERMITS\_SQL/1068237382\_1594326407.23/0/guava-28-0-jre-sources-1 jar/com/google/common/cache/ForwardingLoadingCache.java

\* /opt/ws\_local/PERMITS\_SQL/1068237382\_1594326407.23/0/guava-28-0-jre-sources-1 jar/com/google/common/hash/Funnels.java

\* /opt/ws\_local/PERMITS\_SQL/1068237382\_1594326407.23/0/guava-28-0-jre-sources-1 jar/com/google/common/primitives/UnsignedInteger.java

\* /opt/ws\_local/PERMITS\_SQL/1068237382\_1594326407.23/0/guava-28-0-jre-sources-1 jar/com/google/common/util/concurrent/AbstractScheduledService.java

\* /opt/ws\_local/PERMITS\_SQL/1068237382\_1594326407.23/0/guava-28-0-jre-sources-1 jar/com/google/common/cache/AbstractCache.java

\* /opt/ws\_local/PERMITS\_SQL/1068237382\_1594326407.23/0/guava-28-0-jre-sources-1 jar/com/google/common/hash/MessageDigestHashFunction.java

\* /opt/ws\_local/PERMITS\_SQL/1068237382\_1594326407.23/0/guava-28-0-jre-sources-1 jar/com/google/common/util/concurrent/UncheckedExecutionException.java

\* /opt/ws\_local/PERMITS\_SQL/1068237382\_1594326407.23/0/guava-28-0-jre-sources-1 jar/com/google/common/util/concurrent/Uninterruptibles.java

\* /opt/ws\_local/PERMITS\_SQL/1068237382\_1594326407.23/0/guava-28-0-jre-sources-1 jar/com/google/common/cache/package-info.java

\* /opt/ws\_local/PERMITS\_SQL/1068237382\_1594326407.23/0/guava-28-0-jre-sources-1 jar/com/google/common/net/HostAndPort.java

\* /opt/ws\_local/PERMITS\_SQL/1068237382\_1594326407.23/0/guava-28-0-jre-sources-1 jar/com/google/common/collect/BoundType.java

\* /opt/ws\_local/PERMITS\_SQL/1068237382\_1594326407.23/0/guava-28-0-jre-sources-1 jar/com/google/common/collect/AbstractSortedMultiset.java

\* /opt/ws\_local/PERMITS\_SQL/1068237382\_1594326407.23/0/guava-28-0-jre-sources-1 jar/com/google/common/hash/AbstractHasher.java

\* /opt/ws\_local/PERMITS\_SQL/1068237382\_1594326407.23/0/guava-28-0-jre-sources-1 jar/com/google/common/cache/CacheStats.java

\* /opt/ws\_local/PERMITS\_SQL/1068237382\_1594326407.23/0/guava-28-0-jre-sources-1 jar/com/google/common/base/Optional.java

\* /opt/ws\_local/PERMITS\_SQL/1068237382\_1594326407.23/0/guava-28-0-jre-sources-1 jar/com/google/common/base/Absent.java

\* /opt/ws\_local/PERMITS\_SQL/1068237382\_1594326407.23/0/guava-28-0-jre-sources-1 jar/com/google/common/net/MediaType.java

\* /opt/ws\_local/PERMITS\_SQL/1068237382\_1594326407.23/0/guava-28-0-jre-sources-1 jar/com/google/common/math/BigIntegerMath.java

\* /opt/ws\_local/PERMITS\_SQL/1068237382\_1594326407.23/0/guava-28-0-jre-sources-1 jar/com/google/common/cache/LoadingCache.java

\* /opt/ws\_local/PERMITS\_SQL/1068237382\_1594326407.23/0/guava-28-0-jre-sources-1 jar/com/google/common/util/concurrent/WrappingExecutorService.java

\* /opt/ws\_local/PERMITS\_SQL/1068237382\_1594326407.23/0/guava-28-0-jre-sources-1 jar/com/google/common/math/package-info.java

\* /opt/ws\_local/PERMITS\_SQL/1068237382\_1594326407.23/0/guava-28-0-jre-sources-1 jar/com/google/common/util/concurrent/FutureCallback.java

\* /opt/ws\_local/PERMITS\_SQL/1068237382\_1594326407.23/0/guava-28-0-jre-sources-1 jar/com/google/common/cache/RemovalCause.java

\* /opt/ws\_local/PERMITS\_SQL/1068237382\_1594326407.23/0/guava-28-0-jre-sources-1 jar/com/google/common/math/MathPreconditions.java

\* /opt/ws\_local/PERMITS\_SQL/1068237382\_1594326407.23/0/guava-28-0-jre-sources-1 jar/com/google/common/hash/Hasher.java

\* /opt/ws\_local/PERMITS\_SQL/1068237382\_1594326407.23/0/guava-28-0-jre-sources-1 jar/com/google/common/collect/RegularContiguousSet.java

\* /opt/ws\_local/PERMITS\_SQL/1068237382\_1594326407.23/0/guava-28-0-jre-sources-1 jar/com/google/common/collect/RegularImmutableMultiset.java

\* /opt/ws\_local/PERMITS\_SQL/1068237382\_1594326407.23/0/guava-28-0-jre-sources-1 jar/com/google/common/primitives/UnsignedLong.java

\* /opt/ws\_local/PERMITS\_SQL/1068237382\_1594326407.23/0/guava-28-0-jre-sources-1 jar/com/google/common/cache/Weigher.java

\* /opt/ws\_local/PERMITS\_SQL/1068237382\_1594326407.23/0/guava-28-0-jre-sources-1 jar/com/google/common/hash/HashCode.java

\* /opt/ws\_local/PERMITS\_SQL/1068237382\_1594326407.23/0/guava-28-0-jre-sources-1 jar/com/google/common/base/PairwiseEquivalence.java

\* /opt/ws\_local/PERMITS\_SQL/1068237382\_1594326407.23/0/guava-28-0-jre-sources-1 jar/com/google/common/cache/ForwardingCache.java

\* /opt/ws\_local/PERMITS\_SQL/1068237382\_1594326407.23/0/guava-28-0-jre-sources-1 jar/com/google/common/net/HttpHeaders.java

\* /opt/ws\_local/PERMITS\_SQL/1068237382\_1594326407.23/0/guava-28-0-jre-sources-1 jar/com/google/common/math/IntMath.java

\* /opt/ws\_local/PERMITS\_SQL/1068237382\_1594326407.23/0/guava-28-0-jre-sources-1 jar/com/google/common/collect/EmptyContiguousSet.java

\* /opt/ws\_local/PERMITS\_SQL/1068237382\_1594326407.23/0/guava-28-0-jre-sources-1 jar/com/google/common/hash/Murmur3\_32HashFunction.java

\* /opt/ws\_local/PERMITS\_SQL/1068237382\_1594326407.23/0/guava-28-0-jre-sources-1 jar/com/google/common/hash/Murmur3\_128HashFunction.java

\* /opt/ws\_local/PERMITS\_SQL/1068237382\_1594326407.23/0/guava-28-0-jre-sources-1 jar/com/google/common/base/Ticker.java

\* /opt/ws\_local/PERMITS\_SQL/1068237382\_1594326407.23/0/guava-28-0-jre-sources-1 jar/com/google/common/util/concurrent/ListeningScheduledExecutorService.java

\* /opt/ws\_local/PERMITS\_SQL/1068237382\_1594326407.23/0/guava-28-0-jre-sources-1 jar/com/google/common/util/concurrent/ForwardingExecutorService.java

\* /opt/ws\_local/PERMITS\_SQL/1068237382\_1594326407.23/0/guava-28-0-jre-sources-1 jar/com/google/common/collect/DescendingImmutableSortedMultiset.java

\* /opt/ws\_local/PERMITS\_SQL/1068237382\_1594326407.23/0/guava-28-0-jre-sources-1 jar/com/google/common/math/LongMath.java

\* /opt/ws\_local/PERMITS\_SQL/1068237382\_1594326407.23/0/guava-28-0-jre-sources-1 jar/com/google/common/cache/Cache.java

\* /opt/ws\_local/PERMITS\_SQL/1068237382\_1594326407.23/0/guava-28-0-jre-sources-1 jar/com/google/common/hash/PrimitiveSink.java

\* /opt/ws\_local/PERMITS\_SQL/1068237382\_1594326407.23/0/guava-28-0-jre-sources-1 jar/com/google/common/hash/Funnel.java

\* /opt/ws\_local/PERMITS\_SQL/1068237382\_1594326407.23/0/guava-28-0-jre-sources-1 jar/com/google/common/cache/RemovalListener.java

\* /opt/ws\_local/PERMITS\_SQL/1068237382\_1594326407.23/0/guava-28-0-jre-sources-1 jar/com/google/common/hash/AbstractNonStreamingHashFunction.java

\* /opt/ws\_local/PERMITS\_SQL/1068237382\_1594326407.23/0/guava-28-0-jre-sources-1 jar/com/google/common/hash/AbstractCompositeHashFunction.java

\* /opt/ws\_local/PERMITS\_SQL/1068237382\_1594326407.23/0/guava-28-0-jre-sources-1 jar/com/google/common/hash/Crc32cHashFunction.java

\* /opt/ws\_local/PERMITS\_SQL/1068237382\_1594326407.23/0/guava-28-0-jre-sources-1 jar/com/google/common/math/DoubleMath.java

\* /opt/ws\_local/PERMITS\_SQL/1068237382\_1594326407.23/0/guava-28-0-jre-sources-1 jar/com/google/common/collect/Queues.java

\* /opt/ws\_local/PERMITS\_SQL/1068237382\_1594326407.23/0/guava-28-0-jre-sources-1 jar/com/google/common/cache/AbstractLoadingCache.java

\* /opt/ws\_local/PERMITS\_SQL/1068237382\_1594326407.23/0/guava-28-0-jre-sources-1 jar/com/google/common/cache/RemovalListeners.java

No license file was found, but licenses were detected in source scan.

\* Copyright (C) 2011 The Guava Authors

<sup>/\*</sup>

\*

- \* Licensed under the Apache License, Version 2.0 (the "License"); you may not use this file except
- \* in compliance with the License. You may obtain a copy of the License at

\*

- \* http://www.apache.org/licenses/LICENSE-2.0
- \*
- \* Unless required by applicable law or agreed to in writing, software distributed under the License
- \* is distributed on an "AS IS" BASIS, WITHOUT WARRANTIES OR CONDITIONS OF ANY KIND, either express
- \* or implied. See the License for the specific language governing permissions and limitations under \* the License.

\*/ /\*

- \* This method was written by Doug Lea with assistance from members of JCP JSR-166 Expert Group
- \* and released to the public domain, as explained at
- \* http://creativecommons.org/licenses/publicdomain

\*

- \* As of 2010/06/11, this method is identical to the (package private) hash method in OpenJDK 7's
- \* java.util.HashMap class.
- \*/

Found in path(s):

\* /opt/ws\_local/PERMITS\_SQL/1068237382\_1594326407.23/0/guava-28-0-jre-sources-1 jar/com/google/common/util/concurrent/Striped.java

No license file was found, but licenses were detected in source scan.

/\*

- \* Copyright (C) 2016 The Guava Authors
- \*
- \* Licensed under the Apache License, Version 2.0 (the "License"); you may not use this file except
- \* in compliance with the License. You may obtain a copy of the License at
- \*

\* http://www.apache.org/licenses/LICENSE-2.0

\*

\* Unless required by applicable law or agreed to in writing, software distributed under the License

\* is distributed on an "AS IS" BASIS, WITHOUT WARRANTIES OR CONDITIONS OF ANY KIND, either express

\* or implied. See the License for the specific language governing permissions and limitations under \* the License.

\*/

Found in path(s):

\* /opt/ws\_local/PERMITS\_SQL/1068237382\_1594326407.23/0/guava-28-0-jre-sources-1 jar/com/google/common/base/CommonMatcher.java

\* /opt/ws\_local/PERMITS\_SQL/1068237382\_1594326407.23/0/guava-28-0-jre-sources-1 jar/com/google/common/base/CommonPattern.java

\* /opt/ws\_local/PERMITS\_SQL/1068237382\_1594326407.23/0/guava-28-0-jre-sources-1 jar/com/google/common/base/JdkPattern.java
\* /opt/ws\_local/PERMITS\_SQL/1068237382\_1594326407.23/0/guava-28-0-jre-sources-1 jar/com/google/common/base/PatternCompiler.java No license file was found, but licenses were detected in source scan.

/\*

\* Copyright (C) 2009 The Guava Authors

\*

\* Licensed under the Apache License, Version 2.0 (the "License");

\* you may not use this file except in compliance with the License.

\* You may obtain a copy of the License at

\*

\* http://www.apache.org/licenses/LICENSE-2.0

\*

\* Unless required by applicable law or agreed to in writing, software

\* distributed under the License is distributed on an "AS IS" BASIS,

\* WITHOUT WARRANTIES OR CONDITIONS OF ANY KIND, either express or implied.

\* See the License for the specific language governing permissions and

\* limitations under the License.

\*/

Found in path(s):

\* /opt/ws\_local/PERMITS\_SQL/1068237382\_1594326407.23/0/guava-28-0-jre-sources-1 jar/com/google/common/collect/ArrayTable.java

\* /opt/ws\_local/PERMITS\_SQL/1068237382\_1594326407.23/0/guava-28-0-jre-sources-1 jar/com/google/common/collect/ImmutableAsList.java

\* /opt/ws\_local/PERMITS\_SQL/1068237382\_1594326407.23/0/guava-28-0-jre-sources-1 jar/com/google/common/collect/ForwardingTable.java

\* /opt/ws\_local/PERMITS\_SQL/1068237382\_1594326407.23/0/guava-28-0-jre-sources-1 jar/com/google/common/collect/ImmutableTable.java

\* /opt/ws\_local/PERMITS\_SQL/1068237382\_1594326407.23/0/guava-28-0-jre-sources-1 jar/com/google/common/collect/ImmutableSetMultimap.java

\* /opt/ws\_local/PERMITS\_SQL/1068237382\_1594326407.23/0/guava-28-0-jre-sources-1 jar/com/google/common/collect/RegularImmutableList.java

\* /opt/ws\_local/PERMITS\_SQL/1068237382\_1594326407.23/0/guava-28-0-jre-sources-1 jar/com/google/common/collect/SingletonImmutableTable.java

\* /opt/ws\_local/PERMITS\_SQL/1068237382\_1594326407.23/0/guava-28-0-jre-sources-1 jar/com/google/common/collect/ImmutableClassToInstanceMap.java

\* /opt/ws\_local/PERMITS\_SQL/1068237382\_1594326407.23/0/guava-28-0-jre-sources-1 jar/com/google/common/collect/ImmutableEnumSet.java

\* /opt/ws\_local/PERMITS\_SQL/1068237382\_1594326407.23/0/guava-28-0-jre-sources-1 jar/com/google/common/collect/ImmutableSortedSetFauxverideShim.java

\* /opt/ws\_local/PERMITS\_SQL/1068237382\_1594326407.23/0/guava-28-0-jre-sources-1 jar/com/google/common/collect/EmptyImmutableSetMultimap.java

\* /opt/ws\_local/PERMITS\_SQL/1068237382\_1594326407.23/0/guava-28-0-jre-sources-1 jar/com/google/common/collect/ImmutableSortedMap.java

\* /opt/ws\_local/PERMITS\_SQL/1068237382\_1594326407.23/0/guava-28-0-jre-sources-1 jar/com/google/common/collect/AbstractIndexedListIterator.java

jar/com/google/common/collect/DiscreteDomain.java

\* /opt/ws\_local/PERMITS\_SQL/1068237382\_1594326407.23/0/guava-28-0-jre-sources-1-

jar/com/google/common/collect/RegularImmutableSortedSet.java

\* /opt/ws\_local/PERMITS\_SQL/1068237382\_1594326407.23/0/guava-28-0-jre-sources-1 jar/com/google/common/collect/SingletonImmutableList.java

\* /opt/ws\_local/PERMITS\_SQL/1068237382\_1594326407.23/0/guava-28-0-jre-sources-1-

jar/com/google/common/collect/ComparisonChain.java

\* /opt/ws\_local/PERMITS\_SQL/1068237382\_1594326407.23/0/guava-28-0-jre-sources-1-

jar/com/google/common/collect/ComputationException.java

No license file was found, but licenses were detected in source scan.

/\*

\* Copyright (C) 2016 The Guava Authors

\*

\* Licensed under the Apache License, Version 2.0 (the "License");

\* you may not use this file except in compliance with the License.

\* You may obtain a copy of the License at

\*

\* http://www.apache.org/licenses/LICENSE-2.0

\*

\* Unless required by applicable law or agreed to in writing, software

\* distributed under the License is distributed on an "AS IS" BASIS,

\* WITHOUT WARRANTIES OR CONDITIONS OF ANY KIND, either express or implied.

\* See the License for the specific language governing permissions and

\* limitations under the License.

\*/

Found in path(s):

\* /opt/ws\_local/PERMITS\_SQL/1068237382\_1594326407.23/0/guava-28-0-jre-sources-1 jar/com/google/common/graph/EdgesConnecting.java

\* /opt/ws\_local/PERMITS\_SQL/1068237382\_1594326407.23/0/guava-28-0-jre-sources-1 jar/com/google/common/graph/NetworkBuilder.java

\* /opt/ws\_local/PERMITS\_SQL/1068237382\_1594326407.23/0/guava-28-0-jre-sources-1 jar/com/google/common/graph/ConfigurableMutableNetwork.java

\* /opt/ws\_local/PERMITS\_SQL/1068237382\_1594326407.23/0/guava-28-0-jre-sources-1 jar/com/google/common/collect/CollectCollectors.java

\* /opt/ws\_local/PERMITS\_SQL/1068237382\_1594326407.23/0/guava-28-0-jre-sources-1 jar/com/google/common/graph/AbstractDirectedNetworkConnections.java

\* /opt/ws\_local/PERMITS\_SQL/1068237382\_1594326407.23/0/guava-28-0-jre-sources-1 jar/com/google/common/graph/AbstractGraphBuilder.java

\* /opt/ws\_local/PERMITS\_SQL/1068237382\_1594326407.23/0/guava-28-0-jre-sources-1 jar/com/google/common/graph/DirectedMultiNetworkConnections.java

\* /opt/ws\_local/PERMITS\_SQL/1068237382\_1594326407.23/0/guava-28-0-jre-sources-1 jar/com/google/common/collect/Comparators.java

\* /opt/ws\_local/PERMITS\_SQL/1068237382\_1594326407.23/0/guava-28-0-jre-sources-1 jar/com/google/common/graph/ImmutableValueGraph.java

\* /opt/ws\_local/PERMITS\_SQL/1068237382\_1594326407.23/0/guava-28-0-jre-sources-1 jar/com/google/common/graph/ValueGraphBuilder.java

\* /opt/ws\_local/PERMITS\_SQL/1068237382\_1594326407.23/0/guava-28-0-jre-sources-1 jar/com/google/common/graph/UndirectedGraphConnections.java

\* /opt/ws\_local/PERMITS\_SQL/1068237382\_1594326407.23/0/guava-28-0-jre-sources-1 jar/com/google/common/graph/UndirectedMultiNetworkConnections.java

\* /opt/ws\_local/PERMITS\_SQL/1068237382\_1594326407.23/0/guava-28-0-jre-sources-1 jar/com/google/common/graph/ValueGraph.java

\* /opt/ws\_local/PERMITS\_SQL/1068237382\_1594326407.23/0/guava-28-0-jre-sources-1 jar/com/google/common/collect/ImmutableMultisetGwtSerializationDependencies.java

\* /opt/ws\_local/PERMITS\_SQL/1068237382\_1594326407.23/0/guava-28-0-jre-sources-1 jar/com/google/common/collect/HashMultimapGwtSerializationDependencies.java

\* /opt/ws\_local/PERMITS\_SQL/1068237382\_1594326407.23/0/guava-28-0-jre-sources-1 jar/com/google/common/graph/MultiEdgesConnecting.java

\* /opt/ws\_local/PERMITS\_SQL/1068237382\_1594326407.23/0/guava-28-0-jre-sources-1 jar/com/google/common/collect/RangeGwtSerializationDependencies.java

\* /opt/ws\_local/PERMITS\_SQL/1068237382\_1594326407.23/0/guava-28-0-jre-sources-1 jar/com/google/common/collect/MoreCollectors.java

\* /opt/ws\_local/PERMITS\_SQL/1068237382\_1594326407.23/0/guava-28-0-jre-sources-1 jar/com/google/common/graph/ConfigurableMutableValueGraph.java

\* /opt/ws\_local/PERMITS\_SQL/1068237382\_1594326407.23/0/guava-28-0-jre-sources-1 jar/com/google/common/graph/GraphConnections.java

\* /opt/ws\_local/PERMITS\_SQL/1068237382\_1594326407.23/0/guava-28-0-jre-sources-1 jar/com/google/common/collect/ArrayListMultimapGwtSerializationDependencies.java

\* /opt/ws\_local/PERMITS\_SQL/1068237382\_1594326407.23/0/guava-28-0-jre-sources-1 jar/com/google/common/graph/GraphBuilder.java

\* /opt/ws\_local/PERMITS\_SQL/1068237382\_1594326407.23/0/guava-28-0-jre-sources-1 jar/com/google/common/graph/AbstractGraph.java

\* /opt/ws\_local/PERMITS\_SQL/1068237382\_1594326407.23/0/guava-28-0-jre-sources-1 jar/com/google/common/graph/UndirectedNetworkConnections.java

\* /opt/ws\_local/PERMITS\_SQL/1068237382\_1594326407.23/0/guava-28-0-jre-sources-1 jar/com/google/common/graph/ConfigurableMutableGraph.java

\* /opt/ws\_local/PERMITS\_SQL/1068237382\_1594326407.23/0/guava-28-0-jre-sources-1 jar/com/google/common/graph/ElementOrder.java

\* /opt/ws\_local/PERMITS\_SQL/1068237382\_1594326407.23/0/guava-28-0-jre-sources-1 jar/com/google/common/graph/ConfigurableValueGraph.java

\* /opt/ws\_local/PERMITS\_SQL/1068237382\_1594326407.23/0/guava-28-0-jre-sources-1 jar/com/google/common/graph/ConfigurableNetwork.java

\* /opt/ws\_local/PERMITS\_SQL/1068237382\_1594326407.23/0/guava-28-0-jre-sources-1 jar/com/google/common/graph/MutableValueGraph.java

\* /opt/ws\_local/PERMITS\_SQL/1068237382\_1594326407.23/0/guava-28-0-jre-sources-1 jar/com/google/common/graph/AbstractNetwork.java

\* /opt/ws\_local/PERMITS\_SQL/1068237382\_1594326407.23/0/guava-28-0-jre-sources-1 jar/com/google/common/graph/ForwardingNetwork.java

\* /opt/ws\_local/PERMITS\_SQL/1068237382\_1594326407.23/0/guava-28-0-jre-sources-1 jar/com/google/common/graph/AbstractUndirectedNetworkConnections.java

\* /opt/ws\_local/PERMITS\_SQL/1068237382\_1594326407.23/0/guava-28-0-jre-sources-1 jar/com/google/common/graph/DirectedNetworkConnections.java

\* /opt/ws\_local/PERMITS\_SQL/1068237382\_1594326407.23/0/guava-28-0-jre-sources-1 jar/com/google/common/graph/EndpointPair.java

\* /opt/ws\_local/PERMITS\_SQL/1068237382\_1594326407.23/0/guava-28-0-jre-sources-1 jar/com/google/common/graph/ForwardingGraph.java

\* /opt/ws\_local/PERMITS\_SQL/1068237382\_1594326407.23/0/guava-28-0-jre-sources-1 jar/com/google/common/graph/AbstractValueGraph.java

\* /opt/ws\_local/PERMITS\_SQL/1068237382\_1594326407.23/0/guava-28-0-jre-sources-1 jar/com/google/common/collect/LinkedHashMultimapGwtSerializationDependencies.java \* /opt/ws\_local/PERMITS\_SQL/1068237382\_1594326407.23/0/guava-28-0-jre-sources-1 jar/com/google/common/graph/MapRetrievalCache.java

\* /opt/ws\_local/PERMITS\_SQL/1068237382\_1594326407.23/0/guava-28-0-jre-sources-1 jar/com/google/common/graph/MapIteratorCache.java

\* /opt/ws\_local/PERMITS\_SQL/1068237382\_1594326407.23/0/guava-28-0-jre-sources-1 jar/com/google/common/graph/DirectedGraphConnections.java

\* /opt/ws\_local/PERMITS\_SQL/1068237382\_1594326407.23/0/guava-28-0-jre-sources-1 jar/com/google/common/graph/GraphConstants.java

\* /opt/ws\_local/PERMITS\_SQL/1068237382\_1594326407.23/0/guava-28-0-jre-sources-1 jar/com/google/common/graph/NetworkConnections.java

\* /opt/ws\_local/PERMITS\_SQL/1068237382\_1594326407.23/0/guava-28-0-jre-sources-1 jar/com/google/common/graph/ForwardingValueGraph.java

\* /opt/ws\_local/PERMITS\_SQL/1068237382\_1594326407.23/0/guava-28-0-jre-sources-1 jar/com/google/common/graph/EndpointPairIterator.java

No license file was found, but licenses were detected in source scan.

/\*

\* Copyright (C) 2011 The Guava Authors

\*

\* Licensed under the Apache License, Version 2.0 (the "License"); you may not use this file except

\* in compliance with the License. You may obtain a copy of the License at

\*

\* http://www.apache.org/licenses/LICENSE-2.0

\*

\* Unless required by applicable law or agreed to in writing, software distributed under the

\* License is distributed on an "AS IS" BASIS, WITHOUT WARRANTIES OR CONDITIONS OF ANY KIND, either

\* express or implied. See the License for the specific language governing permissions and

\* limitations under the License.

\*/

Found in path(s):

\* /opt/ws\_local/PERMITS\_SQL/1068237382\_1594326407.23/0/guava-28-0-jre-sources-1 jar/com/google/common/collect/GeneralRange.java

\* /opt/ws\_local/PERMITS\_SQL/1068237382\_1594326407.23/0/guava-28-0-jre-sources-1 jar/com/google/common/collect/RegularImmutableSortedMultiset.java

\* /opt/ws\_local/PERMITS\_SQL/1068237382\_1594326407.23/0/guava-28-0-jre-sources-1 jar/com/google/common/collect/ImmutableSortedMultiset.java

\* /opt/ws\_local/PERMITS\_SQL/1068237382\_1594326407.23/0/guava-28-0-jre-sources-1-

jar/com/google/common/collect/ImmutableSortedMultisetFauxverideShim.java

\* /opt/ws\_local/PERMITS\_SQL/1068237382\_1594326407.23/0/guava-28-0-jre-sources-1 jar/com/google/common/collect/SortedIterable.java

\* /opt/ws\_local/PERMITS\_SQL/1068237382\_1594326407.23/0/guava-28-0-jre-sources-1 jar/com/google/common/collect/ForwardingSortedMultiset.java

\* /opt/ws\_local/PERMITS\_SQL/1068237382\_1594326407.23/0/guava-28-0-jre-sources-1 jar/com/google/common/collect/RangeSet.java

\* /opt/ws\_local/PERMITS\_SQL/1068237382\_1594326407.23/0/guava-28-0-jre-sources-1 jar/com/google/common/collect/SortedIterables.java

\* /opt/ws\_local/PERMITS\_SQL/1068237382\_1594326407.23/0/guava-28-0-jre-sources-1 jar/com/google/common/collect/Count.java

\* /opt/ws\_local/PERMITS\_SQL/1068237382\_1594326407.23/0/guava-28-0-jre-sources-1 jar/com/google/common/collect/AbstractRangeSet.java

No license file was found, but licenses were detected in source scan.

/\*

\* Copyright (C) 2008 The Guava Authors

\*

\* Licensed under the Apache License, Version 2.0 (the "License"); you may not use this file except

\* in compliance with the License. You may obtain a copy of the License at

\*

\* http://www.apache.org/licenses/LICENSE-2.0

\*

\* Unless required by applicable law or agreed to in writing, software distributed under the License

\* is distributed on an "AS IS" BASIS, WITHOUT WARRANTIES OR CONDITIONS OF ANY KIND, either express

\* or implied. See the License for the specific language governing permissions and limitations under \* the License.

\*/

Found in path(s):

\* /opt/ws\_local/PERMITS\_SQL/1068237382\_1594326407.23/0/guava-28-0-jre-sources-1 jar/com/google/common/base/Joiner.java

\* /opt/ws\_local/PERMITS\_SQL/1068237382\_1594326407.23/0/guava-28-0-jre-sources-1 jar/com/google/common/io/MultiReader.java

\* /opt/ws\_local/PERMITS\_SQL/1068237382\_1594326407.23/0/guava-28-0-jre-sources-1 jar/com/google/common/escape/UnicodeEscaper.java

\* /opt/ws\_local/PERMITS\_SQL/1068237382\_1594326407.23/0/guava-28-0-jre-sources-1 jar/com/google/common/util/concurrent/SequentialExecutor.java

\* /opt/ws\_local/PERMITS\_SQL/1068237382\_1594326407.23/0/guava-28-0-jre-sources-1 jar/com/google/common/base/CharMatcher.java

\* /opt/ws\_local/PERMITS\_SQL/1068237382\_1594326407.23/0/guava-28-0-jre-sources-1 jar/com/google/common/primitives/Floats.java

\* /opt/ws\_local/PERMITS\_SQL/1068237382\_1594326407.23/0/guava-28-0-jre-sources-1 jar/com/google/common/net/PercentEscaper.java

\* /opt/ws\_local/PERMITS\_SQL/1068237382\_1594326407.23/0/guava-28-0-jre-sources-1 jar/com/google/common/primitives/Longs.java

\* /opt/ws\_local/PERMITS\_SQL/1068237382\_1594326407.23/0/guava-28-0-jre-sources-1 jar/com/google/common/base/Converter.java

\* /opt/ws\_local/PERMITS\_SQL/1068237382\_1594326407.23/0/guava-28-0-jre-sources-1 jar/com/google/common/util/concurrent/ListenableFutureTask.java

\* /opt/ws\_local/PERMITS\_SQL/1068237382\_1594326407.23/0/guava-28-0-jre-sources-1 jar/com/google/common/escape/Escaper.java

\* /opt/ws\_local/PERMITS\_SQL/1068237382\_1594326407.23/0/guava-28-0-jre-sources-1 jar/com/google/common/primitives/Chars.java

\* /opt/ws\_local/PERMITS\_SQL/1068237382\_1594326407.23/0/guava-28-0-jre-sources-1 jar/com/google/common/primitives/Booleans.java

\* /opt/ws\_local/PERMITS\_SQL/1068237382\_1594326407.23/0/guava-28-0-jre-sources-1 jar/com/google/common/primitives/Doubles.java

\* /opt/ws\_local/PERMITS\_SQL/1068237382\_1594326407.23/0/guava-28-0-jre-sources-1 jar/com/google/common/net/InetAddresses.java

\* /opt/ws\_local/PERMITS\_SQL/1068237382\_1594326407.23/0/guava-28-0-jre-sources-1 jar/com/google/common/primitives/Shorts.java

\* /opt/ws\_local/PERMITS\_SQL/1068237382\_1594326407.23/0/guava-28-0-jre-sources-1 jar/com/google/common/primitives/Ints.java

\* /opt/ws\_local/PERMITS\_SQL/1068237382\_1594326407.23/0/guava-28-0-jre-sources-1 jar/com/google/common/base/Stopwatch.java

\* /opt/ws\_local/PERMITS\_SQL/1068237382\_1594326407.23/0/guava-28-0-jre-sources-1 jar/com/google/common/collect/FluentIterable.java

\* /opt/ws\_local/PERMITS\_SQL/1068237382\_1594326407.23/0/guava-28-0-jre-sources-1 jar/com/google/common/base/internal/Finalizer.java

\* /opt/ws\_local/PERMITS\_SQL/1068237382\_1594326407.23/0/guava-28-0-jre-sources-1 jar/com/google/common/io/FileBackedOutputStream.java

\* /opt/ws\_local/PERMITS\_SQL/1068237382\_1594326407.23/0/guava-28-0-jre-sources-1 jar/com/google/thirdparty/publicsuffix/TrieParser.java

\* /opt/ws\_local/PERMITS\_SQL/1068237382\_1594326407.23/0/guava-28-0-jre-sources-1 jar/com/google/common/primitives/Bytes.java

No license file was found, but licenses were detected in source scan.

#### /\*

\* Copyright (C) 2010 The Guava Authors

\*

\* Licensed under the Apache License, Version 2.0 (the "License"); you may not use this file except

\* in compliance with the License. You may obtain a copy of the License at

\*

\* http://www.apache.org/licenses/LICENSE-2.0

\*

\* Unless required by applicable law or agreed to in writing, software distributed under the License

\* is distributed on an "AS IS" BASIS, WITHOUT WARRANTIES OR CONDITIONS OF ANY KIND, either express

\* or implied. See the License for the specific language governing permissions and limitations under \* the License.

\*/

Found in path(s):

\* /opt/ws\_local/PERMITS\_SQL/1068237382\_1594326407.23/0/guava-28-0-jre-sources-1 jar/com/google/common/util/concurrent/Monitor.java

\* /opt/ws\_local/PERMITS\_SQL/1068237382\_1594326407.23/0/guava-28-0-jre-sources-1-

jar/com/google/common/collect/ContiguousSet.java

\* /opt/ws\_local/PERMITS\_SQL/1068237382\_1594326407.23/0/guava-28-0-jre-sources-1 jar/com/google/common/annotations/package-info.java

\* /opt/ws\_local/PERMITS\_SQL/1068237382\_1594326407.23/0/guava-28-0-jre-sources-1 jar/com/google/common/base/Ascii.java

\* /opt/ws\_local/PERMITS\_SQL/1068237382\_1594326407.23/0/guava-28-0-jre-sources-1 jar/com/google/common/primitives/package-info.java

\* /opt/ws\_local/PERMITS\_SQL/1068237382\_1594326407.23/0/guava-28-0-jre-sources-1 jar/com/google/common/base/Equivalence.java

\* /opt/ws\_local/PERMITS\_SQL/1068237382\_1594326407.23/0/guava-28-0-jre-sources-1 jar/com/google/common/util/concurrent/Atomics.java

\* /opt/ws\_local/PERMITS\_SQL/1068237382\_1594326407.23/0/guava-28-0-jre-sources-1 jar/com/google/common/collect/SortedLists.java

\* /opt/ws\_local/PERMITS\_SQL/1068237382\_1594326407.23/0/guava-28-0-jre-sources-1 jar/com/google/common/net/package-info.java

\* /opt/ws\_local/PERMITS\_SQL/1068237382\_1594326407.23/0/guava-28-0-jre-sources-1 jar/com/google/common/util/concurrent/ForwardingBlockingQueue.java

\* /opt/ws\_local/PERMITS\_SQL/1068237382\_1594326407.23/0/guava-28-0-jre-sources-1 jar/com/google/common/util/concurrent/ListeningExecutorService.java

\* /opt/ws\_local/PERMITS\_SQL/1068237382\_1594326407.23/0/guava-28-0-jre-sources-1 jar/com/google/common/util/concurrent/ThreadFactoryBuilder.java

\* /opt/ws\_local/PERMITS\_SQL/1068237382\_1594326407.23/0/guava-28-0-jre-sources-1 jar/com/google/common/base/Strings.java

\* /opt/ws\_local/PERMITS\_SQL/1068237382\_1594326407.23/0/guava-28-0-jre-sources-1 jar/com/google/common/util/concurrent/UncaughtExceptionHandlers.java

\* /opt/ws\_local/PERMITS\_SQL/1068237382\_1594326407.23/0/guava-28-0-jre-sources-1 jar/com/google/common/annotations/Beta.java

No license file was found, but licenses were detected in source scan.

/\*

\* Copyright (C) 2010 The Guava Authors

\*

\* Licensed under the Apache License, Version 2.0 (the "License");

\* you may not use this file except in compliance with the License.

\* You may obtain a copy of the License at

\*

\* http://www.apache.org/licenses/LICENSE-2.0

\*

\* Unless required by applicable law or agreed to in writing, software

\* distributed under the License is distributed on an "AS IS" BASIS,

\* WITHOUT WARRANTIES OR CONDITIONS OF ANY KIND, either express or implied.

\* See the License for the specific language governing permissions and

\* limitations under the License.

\*/

Found in path(s):

\* /opt/ws\_local/PERMITS\_SQL/1068237382\_1594326407.23/0/guava-28-0-jre-sources-1 jar/com/google/common/collect/UnmodifiableListIterator.java

jar/com/google/common/collect/AbstractSequentialIterator.java

\* /opt/ws\_local/PERMITS\_SQL/1068237382\_1594326407.23/0/guava-28-0-jre-sources-1 jar/com/google/common/collect/MinMaxPriorityQueue.java

\* /opt/ws\_local/PERMITS\_SQL/1068237382\_1594326407.23/0/guava-28-0-jre-sources-1 jar/com/google/common/collect/RowSortedTable.java

\* /opt/ws\_local/PERMITS\_SQL/1068237382\_1594326407.23/0/guava-28-0-jre-sources-1 jar/com/google/common/collect/ForwardingSetMultimap.java

\* /opt/ws\_local/PERMITS\_SQL/1068237382\_1594326407.23/0/guava-28-0-jre-sources-1 jar/com/google/common/collect/ForwardingSortedSetMultimap.java

\* /opt/ws\_local/PERMITS\_SQL/1068237382\_1594326407.23/0/guava-28-0-jre-sources-1 jar/com/google/common/collect/ForwardingListMultimap.java

\* /opt/ws\_local/PERMITS\_SQL/1068237382\_1594326407.23/0/guava-28-0-jre-sources-1 jar/com/google/common/collect/SortedMapDifference.java

\* /opt/ws\_local/PERMITS\_SQL/1068237382\_1594326407.23/0/guava-28-0-jre-sources-1 jar/com/google/common/collect/ForwardingImmutableCollection.java

No license file was found, but licenses were detected in source scan.

#### /\*

- \* Copyright (C) 2014 The Guava Authors
- \*

\* Licensed under the Apache License, Version 2.0 (the "License");

- \* you may not use this file except in compliance with the License.
- \* You may obtain a copy of the License at
- \*

\* http://www.apache.org/licenses/LICENSE-2.0

\*

\* Unless required by applicable law or agreed to in writing, software

\* distributed under the License is distributed on an "AS IS" BASIS,

\* WITHOUT WARRANTIES OR CONDITIONS OF ANY KIND, either express or implied.

\* See the License for the specific language governing permissions and

\* limitations under the License.

\*/

Found in path(s):

\* /opt/ws\_local/PERMITS\_SQL/1068237382\_1594326407.23/0/guava-28-0-jre-sources-1 jar/com/google/common/graph/MutableNetwork.java

\* /opt/ws\_local/PERMITS\_SQL/1068237382\_1594326407.23/0/guava-28-0-jre-sources-1 jar/com/google/common/graph/Network.java

\* /opt/ws\_local/PERMITS\_SQL/1068237382\_1594326407.23/0/guava-28-0-jre-sources-1 jar/com/google/common/graph/PredecessorsFunction.java

\* /opt/ws\_local/PERMITS\_SQL/1068237382\_1594326407.23/0/guava-28-0-jre-sources-1 jar/com/google/common/graph/MutableGraph.java

\* /opt/ws\_local/PERMITS\_SQL/1068237382\_1594326407.23/0/guava-28-0-jre-sources-1 jar/com/google/common/io/InsecureRecursiveDeleteException.java

\* /opt/ws\_local/PERMITS\_SQL/1068237382\_1594326407.23/0/guava-28-0-jre-sources-1 jar/com/google/common/graph/ImmutableGraph.java

\* /opt/ws\_local/PERMITS\_SQL/1068237382\_1594326407.23/0/guava-28-0-jre-sources-1 jar/com/google/common/graph/Graph.java

\* /opt/ws\_local/PERMITS\_SQL/1068237382\_1594326407.23/0/guava-28-0-jre-sources-1 jar/com/google/common/graph/ImmutableNetwork.java

\* /opt/ws\_local/PERMITS\_SQL/1068237382\_1594326407.23/0/guava-28-0-jre-sources-1 jar/com/google/common/graph/SuccessorsFunction.java

\* /opt/ws\_local/PERMITS\_SQL/1068237382\_1594326407.23/0/guava-28-0-jre-sources-1 jar/com/google/common/io/RecursiveDeleteOption.java

\* /opt/ws\_local/PERMITS\_SQL/1068237382\_1594326407.23/0/guava-28-0-jre-sources-1 jar/com/google/common/collect/TopKSelector.java

\* /opt/ws\_local/PERMITS\_SQL/1068237382\_1594326407.23/0/guava-28-0-jre-sources-1 jar/com/google/common/graph/Graphs.java

No license file was found, but licenses were detected in source scan.

/\*

\* Copyright (C) 2019 The Guava Authors

\*

\* Licensed under the Apache License, Version 2.0 (the "License"); you may not use this file except

\* in compliance with the License. You may obtain a copy of the License at

\*

\* http://www.apache.org/licenses/LICENSE-2.0

\*

\* Unless required by applicable law or agreed to in writing, software distributed under the License

\* is distributed on an "AS IS" BASIS, WITHOUT WARRANTIES OR CONDITIONS OF ANY KIND, either express

\* or implied. See the License for the specific language governing permissions and limitations under \* the License.

\*/

Found in path(s):

\* /opt/ws\_local/PERMITS\_SQL/1068237382\_1594326407.23/0/guava-28-0-jre-sources-1 jar/com/google/common/util/concurrent/Internal.java

No license file was found, but licenses were detected in source scan.

/\*

\* Copyright (C) 2006 The Guava Authors

\*

\* Licensed under the Apache License, Version 2.0 (the "License"); you may not use this file except

\* in compliance with the License. You may obtain a copy of the License at

\*

\* http://www.apache.org/licenses/LICENSE-2.0

\*

\* Unless required by applicable law or agreed to in writing, software distributed under the License

\* is distributed on an "AS IS" BASIS, WITHOUT WARRANTIES OR CONDITIONS OF ANY KIND, either express

\* or implied. See the License for the specific language governing permissions and limitations under

\* the License.

\*/

Found in path(s):

\* /opt/ws\_local/PERMITS\_SQL/1068237382\_1594326407.23/0/guava-28-0-jre-sources-1 jar/com/google/common/io/PatternFilenameFilter.java

\* /opt/ws\_local/PERMITS\_SQL/1068237382\_1594326407.23/0/guava-28-0-jre-sources-1 jar/com/google/common/util/concurrent/GwtFluentFutureCatchingSpecialization.java

\* /opt/ws\_local/PERMITS\_SQL/1068237382\_1594326407.23/0/guava-28-0-jre-sources-1 jar/com/google/common/base/CaseFormat.java

\* /opt/ws\_local/PERMITS\_SQL/1068237382\_1594326407.23/0/guava-28-0-jre-sources-1 jar/com/google/common/io/AppendableWriter.java

\* /opt/ws\_local/PERMITS\_SQL/1068237382\_1594326407.23/0/guava-28-0-jre-sources-1 jar/com/google/common/util/concurrent/CollectionFuture.java

\* /opt/ws\_local/PERMITS\_SQL/1068237382\_1594326407.23/0/guava-28-0-jre-sources-1 jar/com/google/common/escape/CharEscaper.java

\* /opt/ws\_local/PERMITS\_SQL/1068237382\_1594326407.23/0/guava-28-0-jre-sources-1 jar/com/google/common/util/concurrent/FakeTimeLimiter.java

\* /opt/ws\_local/PERMITS\_SQL/1068237382\_1594326407.23/0/guava-28-0-jre-sources-1 jar/com/google/common/util/concurrent/UncheckedTimeoutException.java

\* /opt/ws\_local/PERMITS\_SQL/1068237382\_1594326407.23/0/guava-28-0-jre-sources-1 jar/com/google/common/util/concurrent/TimeLimiter.java

\* /opt/ws\_local/PERMITS\_SQL/1068237382\_1594326407.23/0/guava-28-0-jre-sources-1 jar/com/google/common/util/concurrent/AbstractTransformFuture.java

\* /opt/ws\_local/PERMITS\_SQL/1068237382\_1594326407.23/0/guava-28-0-jre-sources-1 jar/com/google/common/util/concurrent/TimeoutFuture.java

\* /opt/ws\_local/PERMITS\_SQL/1068237382\_1594326407.23/0/guava-28-0-jre-sources-1 jar/com/google/common/util/concurrent/GwtFuturesCatchingSpecialization.java

\* /opt/ws\_local/PERMITS\_SQL/1068237382\_1594326407.23/0/guava-28-0-jre-sources-1 jar/com/google/common/reflect/TypeToken.java

\* /opt/ws\_local/PERMITS\_SQL/1068237382\_1594326407.23/0/guava-28-0-jre-sources-1 jar/com/google/common/util/concurrent/AggregateFuture.java

\* /opt/ws\_local/PERMITS\_SQL/1068237382\_1594326407.23/0/guava-28-0-jre-sources-1 jar/com/google/common/util/concurrent/FuturesGetChecked.java

\* /opt/ws\_local/PERMITS\_SQL/1068237382\_1594326407.23/0/guava-28-0-jre-sources-1 jar/com/google/common/util/concurrent/ImmediateFuture.java

\* /opt/ws\_local/PERMITS\_SQL/1068237382\_1594326407.23/0/guava-28-0-jre-sources-1 jar/com/google/common/util/concurrent/SimpleTimeLimiter.java

\* /opt/ws\_local/PERMITS\_SQL/1068237382\_1594326407.23/0/guava-28-0-jre-sources-1 jar/com/google/common/util/concurrent/FluentFuture.java

\* /opt/ws\_local/PERMITS\_SQL/1068237382\_1594326407.23/0/guava-28-0-jre-sources-1 jar/com/google/common/escape/CharEscaperBuilder.java

\* /opt/ws\_local/PERMITS\_SQL/1068237382\_1594326407.23/0/guava-28-0-jre-sources-1 jar/com/google/common/util/concurrent/Futures.java

\* /opt/ws\_local/PERMITS\_SQL/1068237382\_1594326407.23/0/guava-28-0-jre-sources-1 jar/com/google/common/annotations/VisibleForTesting.java

\* /opt/ws\_local/PERMITS\_SQL/1068237382\_1594326407.23/0/guava-28-0-jre-sources-1 jar/com/google/common/util/concurrent/AbstractCatchingFuture.java

No license file was found, but licenses were detected in source scan.

/\*

\* Copyright (C) 2007 The Guava Authors

- \*
- \* Licensed under the Apache License, Version 2.0 (the "License");
- \* you may not use this file except in compliance with the License.
- \* You may obtain a copy of the License at
- \*

\* http://www.apache.org/licenses/LICENSE-2.0

\*

\* Unless required by applicable law or agreed to in writing, software

- \* distributed under the License is distributed on an "AS IS" BASIS,
- \* WITHOUT WARRANTIES OR CONDITIONS OF ANY KIND, either express or implied.
- \* See the License for the specific language governing permissions and

\* limitations under the License.

\*/

Found in path(s):

\* /opt/ws\_local/PERMITS\_SQL/1068237382\_1594326407.23/0/guava-28-0-jre-sources-1 jar/com/google/common/collect/Sets.java \* /opt/ws\_local/PERMITS\_SQL/1068237382\_1594326407.23/0/guava-28-0-jre-sources-1 jar/com/google/common/collect/AbstractListMultimap.java \* /opt/ws\_local/PERMITS\_SQL/1068237382\_1594326407.23/0/guava-28-0-jre-sources-1 jar/com/google/common/collect/ForwardingMap.java \* /opt/ws\_local/PERMITS\_SQL/1068237382\_1594326407.23/0/guava-28-0-jre-sources-1 jar/com/google/common/collect/ForwardingListIterator.java \* /opt/ws\_local/PERMITS\_SQL/1068237382\_1594326407.23/0/guava-28-0-jre-sources-1 jar/com/google/common/collect/LinkedListMultimap.java \* /opt/ws\_local/PERMITS\_SQL/1068237382\_1594326407.23/0/guava-28-0-jre-sources-1 jar/com/google/common/collect/ReverseNaturalOrdering.java \* /opt/ws\_local/PERMITS\_SQL/1068237382\_1594326407.23/0/guava-28-0-jre-sources-1 jar/com/google/common/collect/AbstractSetMultimap.java \* /opt/ws\_local/PERMITS\_SQL/1068237382\_1594326407.23/0/guava-28-0-jre-sources-1 jar/com/google/common/collect/Multimap.java \* /opt/ws\_local/PERMITS\_SQL/1068237382\_1594326407.23/0/guava-28-0-jre-sources-1 jar/com/google/common/collect/ImmutableSet.java \* /opt/ws\_local/PERMITS\_SQL/1068237382\_1594326407.23/0/guava-28-0-jre-sources-1 jar/com/google/common/collect/ExplicitOrdering.java \* /opt/ws\_local/PERMITS\_SQL/1068237382\_1594326407.23/0/guava-28-0-jre-sources-1 jar/com/google/common/collect/AbstractIterator.java \* /opt/ws\_local/PERMITS\_SQL/1068237382\_1594326407.23/0/guava-28-0-jre-sources-1 jar/com/google/common/collect/ForwardingMultiset.java \* /opt/ws\_local/PERMITS\_SQL/1068237382\_1594326407.23/0/guava-28-0-jre-sources-1 jar/com/google/common/collect/ByFunctionOrdering.java \* /opt/ws\_local/PERMITS\_SQL/1068237382\_1594326407.23/0/guava-28-0-jre-sources-1 jar/com/google/common/collect/Synchronized.java \* /opt/ws\_local/PERMITS\_SQL/1068237382\_1594326407.23/0/guava-28-0-jre-sources-1 jar/com/google/common/collect/ClassToInstanceMap.java \* /opt/ws\_local/PERMITS\_SQL/1068237382\_1594326407.23/0/guava-28-0-jre-sources-1 jar/com/google/common/collect/Maps.java \* /opt/ws\_local/PERMITS\_SQL/1068237382\_1594326407.23/0/guava-28-0-jre-sources-1jar/com/google/common/collect/SingletonImmutableSet.java

\* /opt/ws\_local/PERMITS\_SQL/1068237382\_1594326407.23/0/guava-28-0-jre-sources-1 jar/com/google/common/collect/UsingToStringOrdering.java

\* /opt/ws\_local/PERMITS\_SQL/1068237382\_1594326407.23/0/guava-28-0-jre-sources-1 jar/com/google/common/collect/ForwardingSortedSet.java

\* /opt/ws\_local/PERMITS\_SQL/1068237382\_1594326407.23/0/guava-28-0-jre-sources-1 jar/com/google/common/collect/ForwardingSet.java

\* /opt/ws\_local/PERMITS\_SQL/1068237382\_1594326407.23/0/guava-28-0-jre-sources-1 jar/com/google/common/collect/EnumHashBiMap.java

\* /opt/ws\_local/PERMITS\_SQL/1068237382\_1594326407.23/0/guava-28-0-jre-sources-1 jar/com/google/common/collect/ForwardingObject.java

\* /opt/ws\_local/PERMITS\_SQL/1068237382\_1594326407.23/0/guava-28-0-jre-sources-1 jar/com/google/common/collect/HashMultiset.java

\* /opt/ws\_local/PERMITS\_SQL/1068237382\_1594326407.23/0/guava-28-0-jre-sources-1 jar/com/google/common/collect/ForwardingQueue.java

\* /opt/ws\_local/PERMITS\_SQL/1068237382\_1594326407.23/0/guava-28-0-jre-sources-1 jar/com/google/common/collect/NullsFirstOrdering.java

\* /opt/ws\_local/PERMITS\_SQL/1068237382\_1594326407.23/0/guava-28-0-jre-sources-1 jar/com/google/common/collect/AbstractSortedSetMultimap.java

\* /opt/ws\_local/PERMITS\_SQL/1068237382\_1594326407.23/0/guava-28-0-jre-sources-1 jar/com/google/common/collect/Lists.java

\* /opt/ws\_local/PERMITS\_SQL/1068237382\_1594326407.23/0/guava-28-0-jre-sources-1 jar/com/google/common/collect/package-info.java

\* /opt/ws\_local/PERMITS\_SQL/1068237382\_1594326407.23/0/guava-28-0-jre-sources-1 jar/com/google/common/collect/NaturalOrdering.java

\* /opt/ws\_local/PERMITS\_SQL/1068237382\_1594326407.23/0/guava-28-0-jre-sources-1 jar/com/google/common/collect/Multisets.java

\* /opt/ws\_local/PERMITS\_SQL/1068237382\_1594326407.23/0/guava-28-0-jre-sources-1 jar/com/google/common/collect/LexicographicalOrdering.java

\* /opt/ws\_local/PERMITS\_SQL/1068237382\_1594326407.23/0/guava-28-0-jre-sources-1 jar/com/google/common/collect/ForwardingMultimap.java

\* /opt/ws\_local/PERMITS\_SQL/1068237382\_1594326407.23/0/guava-28-0-jre-sources-1 jar/com/google/common/collect/LinkedHashMultimap.java

\* /opt/ws\_local/PERMITS\_SQL/1068237382\_1594326407.23/0/guava-28-0-jre-sources-1 jar/com/google/common/collect/RegularImmutableSet.java

\* /opt/ws\_local/PERMITS\_SQL/1068237382\_1594326407.23/0/guava-28-0-jre-sources-1 jar/com/google/common/collect/BiMap.java

\* /opt/ws\_local/PERMITS\_SQL/1068237382\_1594326407.23/0/guava-28-0-jre-sources-1 jar/com/google/common/collect/ForwardingList.java

\* /opt/ws\_local/PERMITS\_SQL/1068237382\_1594326407.23/0/guava-28-0-jre-sources-1 jar/com/google/common/collect/AbstractMapBasedMultiset.java

\* /opt/ws\_local/PERMITS\_SQL/1068237382\_1594326407.23/0/guava-28-0-jre-sources-1 jar/com/google/common/collect/AbstractMapEntry.java

\* /opt/ws\_local/PERMITS\_SQL/1068237382\_1594326407.23/0/guava-28-0-jre-sources-1 jar/com/google/common/collect/CompoundOrdering.java

\* /opt/ws\_local/PERMITS\_SQL/1068237382\_1594326407.23/0/guava-28-0-jre-sources-1 jar/com/google/common/collect/AbstractMultiset.java

jar/com/google/common/collect/Iterators.java

\* /opt/ws\_local/PERMITS\_SQL/1068237382\_1594326407.23/0/guava-28-0-jre-sources-1 jar/com/google/common/collect/TreeMultiset.java

\* /opt/ws\_local/PERMITS\_SQL/1068237382\_1594326407.23/0/guava-28-0-jre-sources-1 jar/com/google/common/collect/ForwardingConcurrentMap.java

\* /opt/ws\_local/PERMITS\_SQL/1068237382\_1594326407.23/0/guava-28-0-jre-sources-1 jar/com/google/common/collect/ConcurrentHashMultiset.java

\* /opt/ws\_local/PERMITS\_SQL/1068237382\_1594326407.23/0/guava-28-0-jre-sources-1 jar/com/google/common/collect/NullsLastOrdering.java

\* /opt/ws\_local/PERMITS\_SQL/1068237382\_1594326407.23/0/guava-28-0-jre-sources-1 jar/com/google/common/collect/TreeMultimap.java

\* /opt/ws\_local/PERMITS\_SQL/1068237382\_1594326407.23/0/guava-28-0-jre-sources-1 jar/com/google/common/collect/ForwardingMapEntry.java

\* /opt/ws\_local/PERMITS\_SQL/1068237382\_1594326407.23/0/guava-28-0-jre-sources-1 jar/com/google/common/collect/SetMultimap.java

\* /opt/ws\_local/PERMITS\_SQL/1068237382\_1594326407.23/0/guava-28-0-jre-sources-1 jar/com/google/common/collect/ForwardingSortedMap.java

\* /opt/ws\_local/PERMITS\_SQL/1068237382\_1594326407.23/0/guava-28-0-jre-sources-1 jar/com/google/common/collect/AbstractBiMap.java

\* /opt/ws\_local/PERMITS\_SQL/1068237382\_1594326407.23/0/guava-28-0-jre-sources-1 jar/com/google/common/collect/ListMultimap.java

\* /opt/ws\_local/PERMITS\_SQL/1068237382\_1594326407.23/0/guava-28-0-jre-sources-1 jar/com/google/common/collect/ArrayListMultimap.java

\* /opt/ws\_local/PERMITS\_SQL/1068237382\_1594326407.23/0/guava-28-0-jre-sources-1 jar/com/google/common/collect/MutableClassToInstanceMap.java

\* /opt/ws\_local/PERMITS\_SQL/1068237382\_1594326407.23/0/guava-28-0-jre-sources-1 jar/com/google/common/collect/ForwardingCollection.java

\* /opt/ws\_local/PERMITS\_SQL/1068237382\_1594326407.23/0/guava-28-0-jre-sources-1 jar/com/google/common/collect/ForwardingIterator.java

\* /opt/ws\_local/PERMITS\_SQL/1068237382\_1594326407.23/0/guava-28-0-jre-sources-1 jar/com/google/common/collect/SortedSetMultimap.java

\* /opt/ws\_local/PERMITS\_SQL/1068237382\_1594326407.23/0/guava-28-0-jre-sources-1 jar/com/google/common/collect/Ordering.java

\* /opt/ws\_local/PERMITS\_SQL/1068237382\_1594326407.23/0/guava-28-0-jre-sources-1 jar/com/google/common/collect/ImmutableList.java

\* /opt/ws\_local/PERMITS\_SQL/1068237382\_1594326407.23/0/guava-28-0-jre-sources-1 jar/com/google/common/collect/HashMultimap.java

\* /opt/ws\_local/PERMITS\_SQL/1068237382\_1594326407.23/0/guava-28-0-jre-sources-1 jar/com/google/common/collect/MapDifference.java

\* /opt/ws\_local/PERMITS\_SQL/1068237382\_1594326407.23/0/guava-28-0-jre-sources-1 jar/com/google/common/collect/Interner.java

\* /opt/ws\_local/PERMITS\_SQL/1068237382\_1594326407.23/0/guava-28-0-jre-sources-1 jar/com/google/common/collect/ComparatorOrdering.java

\* /opt/ws\_local/PERMITS\_SQL/1068237382\_1594326407.23/0/guava-28-0-jre-sources-1 jar/com/google/common/collect/EnumBiMap.java

\* /opt/ws\_local/PERMITS\_SQL/1068237382\_1594326407.23/0/guava-28-0-jre-sources-1 jar/com/google/common/collect/Iterables.java

jar/com/google/common/collect/LinkedHashMultiset.java

\* /opt/ws\_local/PERMITS\_SQL/1068237382\_1594326407.23/0/guava-28-0-jre-sources-1 jar/com/google/common/collect/ReverseOrdering.java

\* /opt/ws\_local/PERMITS\_SQL/1068237382\_1594326407.23/0/guava-28-0-jre-sources-1 jar/com/google/common/collect/AbstractMapBasedMultimap.java

\* /opt/ws\_local/PERMITS\_SQL/1068237382\_1594326407.23/0/guava-28-0-jre-sources-1-

jar/com/google/common/collect/Multimaps.java

\* /opt/ws\_local/PERMITS\_SQL/1068237382\_1594326407.23/0/guava-28-0-jre-sources-1-

jar/com/google/common/collect/Multiset.java

No license file was found, but licenses were detected in source scan.

/\*

\* Copyright (C) 2007 The Guava Authors

\*

\* Licensed under the Apache License, Version 2.0 (the "License"); you may not use this file except

\* in compliance with the License. You may obtain a copy of the License at

\*

\* http://www.apache.org/licenses/LICENSE-2.0

\*

\* Unless required by applicable law or agreed to in writing, software distributed under the License

\* is distributed on an "AS IS" BASIS, WITHOUT WARRANTIES OR CONDITIONS OF ANY KIND, either express

\* or implied. See the License for the specific language governing permissions and limitations under

\* the License.

\*/

Found in path(s):

\* /opt/ws\_local/PERMITS\_SQL/1068237382\_1594326407.23/0/guava-28-0-jre-sources-1 jar/com/google/common/eventbus/AsyncEventBus.java

\* /opt/ws\_local/PERMITS\_SQL/1068237382\_1594326407.23/0/guava-28-0-jre-sources-1 jar/com/google/common/primitives/Primitives.java

\* /opt/ws\_local/PERMITS\_SQL/1068237382\_1594326407.23/0/guava-28-0-jre-sources-1 jar/com/google/common/base/Suppliers.java

\* /opt/ws\_local/PERMITS\_SQL/1068237382\_1594326407.23/0/guava-28-0-jre-sources-1 jar/com/google/common/io/Resources.java

\* /opt/ws\_local/PERMITS\_SQL/1068237382\_1594326407.23/0/guava-28-0-jre-sources-1 jar/com/google/common/io/MultiInputStream.java

\* /opt/ws\_local/PERMITS\_SQL/1068237382\_1594326407.23/0/guava-28-0-jre-sources-1 jar/com/google/common/io/Files.java

\* /opt/ws\_local/PERMITS\_SQL/1068237382\_1594326407.23/0/guava-28-0-jre-sources-1 jar/com/google/common/base/Charsets.java

\* /opt/ws\_local/PERMITS\_SQL/1068237382\_1594326407.23/0/guava-28-0-jre-sources-1 jar/com/google/common/base/FinalizableReference.java

\* /opt/ws\_local/PERMITS\_SQL/1068237382\_1594326407.23/0/guava-28-0-jre-sources-1 jar/com/google/common/util/concurrent/DirectExecutor.java

\* /opt/ws\_local/PERMITS\_SQL/1068237382\_1594326407.23/0/guava-28-0-jre-sources-1 jar/com/google/common/io/Closeables.java

jar/com/google/common/io/CountingInputStream.java

\* /opt/ws\_local/PERMITS\_SQL/1068237382\_1594326407.23/0/guava-28-0-jre-sources-1 jar/com/google/common/io/package-info.java

\* /opt/ws\_local/PERMITS\_SQL/1068237382\_1594326407.23/0/guava-28-0-jre-sources-1 jar/com/google/common/base/Predicate.java

\* /opt/ws\_local/PERMITS\_SQL/1068237382\_1594326407.23/0/guava-28-0-jre-sources-1 jar/com/google/common/base/Function.java

\* /opt/ws\_local/PERMITS\_SQL/1068237382\_1594326407.23/0/guava-28-0-jre-sources-1 jar/com/google/common/collect/Interners.java

\* /opt/ws\_local/PERMITS\_SQL/1068237382\_1594326407.23/0/guava-28-0-jre-sources-1 jar/com/google/common/base/Throwables.java

\* /opt/ws\_local/PERMITS\_SQL/1068237382\_1594326407.23/0/guava-28-0-jre-sources-1 jar/com/google/common/base/FinalizableReferenceQueue.java

\* /opt/ws\_local/PERMITS\_SQL/1068237382\_1594326407.23/0/guava-28-0-jre-sources-1 jar/com/google/common/eventbus/package-info.java

\* /opt/ws\_local/PERMITS\_SQL/1068237382\_1594326407.23/0/guava-28-0-jre-sources-1 jar/com/google/common/util/concurrent/AbstractFuture.java

\* /opt/ws\_local/PERMITS\_SQL/1068237382\_1594326407.23/0/guava-28-0-jre-sources-1 jar/com/google/common/base/Predicates.java

\* /opt/ws\_local/PERMITS\_SQL/1068237382\_1594326407.23/0/guava-28-0-jre-sources-1 jar/com/google/common/base/FinalizablePhantomReference.java

\* /opt/ws\_local/PERMITS\_SQL/1068237382\_1594326407.23/0/guava-28-0-jre-sources-1 jar/com/google/common/base/Supplier.java

\* /opt/ws\_local/PERMITS\_SQL/1068237382\_1594326407.23/0/guava-28-0-jre-sources-1 jar/com/google/common/eventbus/EventBus.java

\* /opt/ws\_local/PERMITS\_SQL/1068237382\_1594326407.23/0/guava-28-0-jre-sources-1 jar/com/google/common/base/package-info.java

\* /opt/ws\_local/PERMITS\_SQL/1068237382\_1594326407.23/0/guava-28-0-jre-sources-1 jar/com/google/common/base/Defaults.java

\* /opt/ws\_local/PERMITS\_SQL/1068237382\_1594326407.23/0/guava-28-0-jre-sources-1 jar/com/google/common/base/Objects.java

\* /opt/ws\_local/PERMITS\_SQL/1068237382\_1594326407.23/0/guava-28-0-jre-sources-1 jar/com/google/common/collect/HashBiMap.java

\* /opt/ws\_local/PERMITS\_SQL/1068237382\_1594326407.23/0/guava-28-0-jre-sources-1 jar/com/google/common/base/FinalizableWeakReference.java

\* /opt/ws\_local/PERMITS\_SQL/1068237382\_1594326407.23/0/guava-28-0-jre-sources-1 jar/com/google/common/eventbus/Subscribe.java

\* /opt/ws\_local/PERMITS\_SQL/1068237382\_1594326407.23/0/guava-28-0-jre-sources-1 jar/com/google/common/eventbus/AllowConcurrentEvents.java

\* /opt/ws\_local/PERMITS\_SQL/1068237382\_1594326407.23/0/guava-28-0-jre-sources-1 jar/com/google/common/base/Preconditions.java

\* /opt/ws\_local/PERMITS\_SQL/1068237382\_1594326407.23/0/guava-28-0-jre-sources-1 jar/com/google/common/io/LittleEndianDataOutputStream.java

\* /opt/ws\_local/PERMITS\_SQL/1068237382\_1594326407.23/0/guava-28-0-jre-sources-1 jar/com/google/common/base/AbstractIterator.java

\* /opt/ws\_local/PERMITS\_SQL/1068237382\_1594326407.23/0/guava-28-0-jre-sources-1 jar/com/google/common/collect/EnumMultiset.java

jar/com/google/common/io/LineReader.java

\* /opt/ws\_local/PERMITS\_SQL/1068237382\_1594326407.23/0/guava-28-0-jre-sources-1 jar/com/google/common/util/concurrent/package-info.java

\* /opt/ws\_local/PERMITS\_SQL/1068237382\_1594326407.23/0/guava-28-0-jre-sources-1 jar/com/google/common/eventbus/DeadEvent.java

\* /opt/ws\_local/PERMITS\_SQL/1068237382\_1594326407.23/0/guava-28-0-jre-sources-1 jar/com/google/common/util/concurrent/ExecutionList.java

\* /opt/ws\_local/PERMITS\_SQL/1068237382\_1594326407.23/0/guava-28-0-jre-sources-1 jar/com/google/common/util/concurrent/ListenableFuture.java

\* /opt/ws\_local/PERMITS\_SQL/1068237382\_1594326407.23/0/guava-28-0-jre-sources-1 jar/com/google/common/io/ByteStreams.java

\* /opt/ws\_local/PERMITS\_SQL/1068237382\_1594326407.23/0/guava-28-0-jre-sources-1 jar/com/google/common/io/LineBuffer.java

\* /opt/ws\_local/PERMITS\_SQL/1068237382\_1594326407.23/0/guava-28-0-jre-sources-1 jar/com/google/common/io/CharStreams.java

\* /opt/ws\_local/PERMITS\_SQL/1068237382\_1594326407.23/0/guava-28-0-jre-sources-1 jar/com/google/common/base/Functions.java

\* /opt/ws\_local/PERMITS\_SQL/1068237382\_1594326407.23/0/guava-28-0-jre-sources-1 jar/com/google/common/io/CountingOutputStream.java

\* /opt/ws\_local/PERMITS\_SQL/1068237382\_1594326407.23/0/guava-28-0-jre-sources-1 jar/com/google/common/base/FinalizableSoftReference.java

\* /opt/ws\_local/PERMITS\_SQL/1068237382\_1594326407.23/0/guava-28-0-jre-sources-1 jar/com/google/common/io/LittleEndianDataInputStream.java

\* /opt/ws\_local/PERMITS\_SQL/1068237382\_1594326407.23/0/guava-28-0-jre-sources-1 jar/com/google/common/io/Flushables.java

No license file was found, but licenses were detected in source scan.

/\*

\* Copyright (C) 2015 The Guava Authors

\*

\* Licensed under the Apache License, Version 2.0 (the "License"); you

\* may not use this file except in compliance with the License. You may

\* obtain a copy of the License at

\*

\* http://www.apache.org/licenses/LICENSE-2.0

\*

\* Unless required by applicable law or agreed to in writing, software

\* distributed under the License is distributed on an "AS IS" BASIS,

\* WITHOUT WARRANTIES OR CONDITIONS OF ANY KIND, either express or

\* implied. See the License for the specific language governing

\* permissions and limitations under the License.

\*/

Found in path(s):

\* /opt/ws\_local/PERMITS\_SQL/1068237382\_1594326407.23/0/guava-28-0-jre-sources-1 jar/com/google/common/collect/Streams.java

No license file was found, but licenses were detected in source scan.

```
/*
```
\* Copyright (C) 2011 The Guava Authors

\*

\* Licensed under the Apache License, Version 2.0 (the "License"); you may not

\* use this file except in compliance with the License. You may obtain a copy of

\* the License at

\*

\* http://www.apache.org/licenses/LICENSE-2.0

\*

\* Unless required by applicable law or agreed to in writing, software

\* distributed under the License is distributed on an "AS IS" BASIS, WITHOUT

\* WARRANTIES OR CONDITIONS OF ANY KIND, either express or implied. See the

\* License for the specific language governing permissions and limitations under

\* the License.

\*/

Found in path(s):

\* /opt/ws\_local/PERMITS\_SQL/1068237382\_1594326407.23/0/guava-28-0-jre-sources-1 jar/com/google/common/collect/SortedMultisets.java

\* /opt/ws\_local/PERMITS\_SQL/1068237382\_1594326407.23/0/guava-28-0-jre-sources-1-

jar/com/google/common/collect/SortedMultiset.java

No license file was found, but licenses were detected in source scan.

/\*

\* Copyright (C) 2017 The Guava Authors

\*

\* Licensed under the Apache License, Version 2.0 (the "License"); you may not use this file except

\* in compliance with the License. You may obtain a copy of the License at

\*

\* http://www.apache.org/licenses/LICENSE-2.0

\*

\* Unless required by applicable law or agreed to in writing, software distributed under the License

\* is distributed on an "AS IS" BASIS, WITHOUT WARRANTIES OR CONDITIONS OF ANY KIND, either express

\* or implied. See the License for the specific language governing permissions and limitations under

\* the License. \*/

Found in path(s):

\* /opt/ws\_local/PERMITS\_SQL/1068237382\_1594326407.23/0/guava-28-0-jre-sources-1 jar/com/google/common/primitives/ImmutableLongArray.java

\* /opt/ws\_local/PERMITS\_SQL/1068237382\_1594326407.23/0/guava-28-0-jre-sources-1 jar/com/google/common/primitives/ImmutableDoubleArray.java

\* /opt/ws\_local/PERMITS\_SQL/1068237382\_1594326407.23/0/guava-28-0-jre-sources-1 jar/com/google/common/util/concurrent/ForwardingLock.java

\* /opt/ws\_local/PERMITS\_SQL/1068237382\_1594326407.23/0/guava-28-0-jre-sources-1-

jar/com/google/common/util/concurrent/ForwardingCondition.java

jar/com/google/common/hash/AbstractHashFunction.java \* /opt/ws\_local/PERMITS\_SQL/1068237382\_1594326407.23/0/guava-28-0-jre-sources-1 jar/com/google/common/primitives/ImmutableIntArray.java

# **1.231 libgpg-error 1.27-6**

# **1.231.1 Available under license :**

 GNU GENERAL PUBLIC LICENSE Version 2, June 1991

Copyright (C) 1989, 1991 Free Software Foundation, Inc. 51 Franklin Street, Fifth Floor, Boston, MA 02110-1301 USA Everyone is permitted to copy and distribute verbatim copies of this license document, but changing it is not allowed.

#### Preamble

 The licenses for most software are designed to take away your freedom to share and change it. By contrast, the GNU General Public License is intended to guarantee your freedom to share and change free software--to make sure the software is free for all its users. This General Public License applies to most of the Free Software Foundation's software and to any other program whose authors commit to using it. (Some other Free Software Foundation software is covered by the GNU Library General Public License instead.) You can apply it to your programs, too.

 When we speak of free software, we are referring to freedom, not price. Our General Public Licenses are designed to make sure that you have the freedom to distribute copies of free software (and charge for this service if you wish), that you receive source code or can get it if you want it, that you can change the software or use pieces of it in new free programs; and that you know you can do these things.

 To protect your rights, we need to make restrictions that forbid anyone to deny you these rights or to ask you to surrender the rights. These restrictions translate to certain responsibilities for you if you distribute copies of the software, or if you modify it.

 For example, if you distribute copies of such a program, whether gratis or for a fee, you must give the recipients all the rights that you have. You must make sure that they, too, receive or can get the source code. And you must show them these terms so they know their rights.

We protect your rights with two steps: (1) copyright the software, and (2) offer you this license which gives you legal permission to copy,

distribute and/or modify the software.

 Also, for each author's protection and ours, we want to make certain that everyone understands that there is no warranty for this free software. If the software is modified by someone else and passed on, we want its recipients to know that what they have is not the original, so that any problems introduced by others will not reflect on the original authors' reputations.

 Finally, any free program is threatened constantly by software patents. We wish to avoid the danger that redistributors of a free program will individually obtain patent licenses, in effect making the program proprietary. To prevent this, we have made it clear that any patent must be licensed for everyone's free use or not licensed at all.

 The precise terms and conditions for copying, distribution and modification follow.

## GNU GENERAL PUBLIC LICENSE TERMS AND CONDITIONS FOR COPYING, DISTRIBUTION AND MODIFICATION

 0. This License applies to any program or other work which contains a notice placed by the copyright holder saying it may be distributed under the terms of this General Public License. The "Program", below, refers to any such program or work, and a "work based on the Program" means either the Program or any derivative work under copyright law: that is to say, a work containing the Program or a portion of it, either verbatim or with modifications and/or translated into another language. (Hereinafter, translation is included without limitation in the term "modification".) Each licensee is addressed as "you".

Activities other than copying, distribution and modification are not covered by this License; they are outside its scope. The act of running the Program is not restricted, and the output from the Program is covered only if its contents constitute a work based on the Program (independent of having been made by running the Program). Whether that is true depends on what the Program does.

 1. You may copy and distribute verbatim copies of the Program's source code as you receive it, in any medium, provided that you conspicuously and appropriately publish on each copy an appropriate copyright notice and disclaimer of warranty; keep intact all the notices that refer to this License and to the absence of any warranty; and give any other recipients of the Program a copy of this License along with the Program.

You may charge a fee for the physical act of transferring a copy, and you may at your option offer warranty protection in exchange for a fee.

 2. You may modify your copy or copies of the Program or any portion of it, thus forming a work based on the Program, and copy and distribute such modifications or work under the terms of Section 1 above, provided that you also meet all of these conditions:

 a) You must cause the modified files to carry prominent notices stating that you changed the files and the date of any change.

 b) You must cause any work that you distribute or publish, that in whole or in part contains or is derived from the Program or any part thereof, to be licensed as a whole at no charge to all third parties under the terms of this License.

 c) If the modified program normally reads commands interactively when run, you must cause it, when started running for such interactive use in the most ordinary way, to print or display an announcement including an appropriate copyright notice and a notice that there is no warranty (or else, saying that you provide a warranty) and that users may redistribute the program under these conditions, and telling the user how to view a copy of this License. (Exception: if the Program itself is interactive but does not normally print such an announcement, your work based on the Program is not required to print an announcement.)

These requirements apply to the modified work as a whole. If identifiable sections of that work are not derived from the Program, and can be reasonably considered independent and separate works in themselves, then this License, and its terms, do not apply to those sections when you distribute them as separate works. But when you distribute the same sections as part of a whole which is a work based on the Program, the distribution of the whole must be on the terms of this License, whose permissions for other licensees extend to the entire whole, and thus to each and every part regardless of who wrote it.

Thus, it is not the intent of this section to claim rights or contest your rights to work written entirely by you; rather, the intent is to exercise the right to control the distribution of derivative or collective works based on the Program.

In addition, mere aggregation of another work not based on the Program with the Program (or with a work based on the Program) on a volume of a storage or distribution medium does not bring the other work under the scope of this License.

 3. You may copy and distribute the Program (or a work based on it, under Section 2) in object code or executable form under the terms of Sections 1 and 2 above provided that you also do one of the following:  a) Accompany it with the complete corresponding machine-readable source code, which must be distributed under the terms of Sections 1 and 2 above on a medium customarily used for software interchange; or,

 b) Accompany it with a written offer, valid for at least three years, to give any third party, for a charge no more than your cost of physically performing source distribution, a complete machine-readable copy of the corresponding source code, to be distributed under the terms of Sections 1 and 2 above on a medium customarily used for software interchange; or,

 c) Accompany it with the information you received as to the offer to distribute corresponding source code. (This alternative is allowed only for noncommercial distribution and only if you received the program in object code or executable form with such an offer, in accord with Subsection b above.)

The source code for a work means the preferred form of the work for making modifications to it. For an executable work, complete source code means all the source code for all modules it contains, plus any associated interface definition files, plus the scripts used to control compilation and installation of the executable. However, as a special exception, the source code distributed need not include anything that is normally distributed (in either source or binary form) with the major components (compiler, kernel, and so on) of the operating system on which the executable runs, unless that component itself accompanies the executable.

If distribution of executable or object code is made by offering access to copy from a designated place, then offering equivalent access to copy the source code from the same place counts as distribution of the source code, even though third parties are not compelled to copy the source along with the object code.

 4. You may not copy, modify, sublicense, or distribute the Program except as expressly provided under this License. Any attempt otherwise to copy, modify, sublicense or distribute the Program is void, and will automatically terminate your rights under this License. However, parties who have received copies, or rights, from you under this License will not have their licenses terminated so long as such parties remain in full compliance.

 5. You are not required to accept this License, since you have not signed it. However, nothing else grants you permission to modify or distribute the Program or its derivative works. These actions are prohibited by law if you do not accept this License. Therefore, by modifying or distributing the Program (or any work based on the

Program), you indicate your acceptance of this License to do so, and all its terms and conditions for copying, distributing or modifying the Program or works based on it.

 6. Each time you redistribute the Program (or any work based on the Program), the recipient automatically receives a license from the original licensor to copy, distribute or modify the Program subject to these terms and conditions. You may not impose any further restrictions on the recipients' exercise of the rights granted herein. You are not responsible for enforcing compliance by third parties to this License.

 7. If, as a consequence of a court judgment or allegation of patent infringement or for any other reason (not limited to patent issues), conditions are imposed on you (whether by court order, agreement or otherwise) that contradict the conditions of this License, they do not excuse you from the conditions of this License. If you cannot distribute so as to satisfy simultaneously your obligations under this License and any other pertinent obligations, then as a consequence you may not distribute the Program at all. For example, if a patent license would not permit royalty-free redistribution of the Program by all those who receive copies directly or indirectly through you, then the only way you could satisfy both it and this License would be to refrain entirely from distribution of the Program.

If any portion of this section is held invalid or unenforceable under any particular circumstance, the balance of the section is intended to apply and the section as a whole is intended to apply in other circumstances.

It is not the purpose of this section to induce you to infringe any patents or other property right claims or to contest validity of any such claims; this section has the sole purpose of protecting the integrity of the free software distribution system, which is implemented by public license practices. Many people have made generous contributions to the wide range of software distributed through that system in reliance on consistent application of that system; it is up to the author/donor to decide if he or she is willing to distribute software through any other system and a licensee cannot impose that choice.

This section is intended to make thoroughly clear what is believed to be a consequence of the rest of this License.

 8. If the distribution and/or use of the Program is restricted in certain countries either by patents or by copyrighted interfaces, the original copyright holder who places the Program under this License may add an explicit geographical distribution limitation excluding

those countries, so that distribution is permitted only in or among countries not thus excluded. In such case, this License incorporates the limitation as if written in the body of this License.

 9. The Free Software Foundation may publish revised and/or new versions of the General Public License from time to time. Such new versions will be similar in spirit to the present version, but may differ in detail to address new problems or concerns.

Each version is given a distinguishing version number. If the Program specifies a version number of this License which applies to it and "any later version", you have the option of following the terms and conditions either of that version or of any later version published by the Free Software Foundation. If the Program does not specify a version number of this License, you may choose any version ever published by the Free Software Foundation.

 10. If you wish to incorporate parts of the Program into other free programs whose distribution conditions are different, write to the author to ask for permission. For software which is copyrighted by the Free Software Foundation, write to the Free Software Foundation; we sometimes make exceptions for this. Our decision will be guided by the two goals of preserving the free status of all derivatives of our free software and of promoting the sharing and reuse of software generally.

### NO WARRANTY

 11. BECAUSE THE PROGRAM IS LICENSED FREE OF CHARGE, THERE IS NO WARRANTY FOR THE PROGRAM, TO THE EXTENT PERMITTED BY APPLICABLE LAW. EXCEPT WHEN OTHERWISE STATED IN WRITING THE COPYRIGHT HOLDERS AND/OR OTHER PARTIES PROVIDE THE PROGRAM "AS IS" WITHOUT WARRANTY OF ANY KIND, EITHER EXPRESSED OR IMPLIED, INCLUDING, BUT NOT LIMITED TO, THE IMPLIED WARRANTIES OF MERCHANTABILITY AND FITNESS FOR A PARTICULAR PURPOSE. THE ENTIRE RISK AS TO THE QUALITY AND PERFORMANCE OF THE PROGRAM IS WITH YOU. SHOULD THE PROGRAM PROVE DEFECTIVE, YOU ASSUME THE COST OF ALL NECESSARY SERVICING, REPAIR OR CORRECTION.

 12. IN NO EVENT UNLESS REQUIRED BY APPLICABLE LAW OR AGREED TO IN WRITING WILL ANY COPYRIGHT HOLDER, OR ANY OTHER PARTY WHO MAY MODIFY AND/OR REDISTRIBUTE THE PROGRAM AS PERMITTED ABOVE, BE LIABLE TO YOU FOR DAMAGES, INCLUDING ANY GENERAL, SPECIAL, INCIDENTAL OR CONSEQUENTIAL DAMAGES ARISING OUT OF THE USE OR INABILITY TO USE THE PROGRAM (INCLUDING BUT NOT LIMITED TO LOSS OF DATA OR DATA BEING RENDERED INACCURATE OR LOSSES SUSTAINED BY YOU OR THIRD PARTIES OR A FAILURE OF THE PROGRAM TO OPERATE WITH ANY OTHER PROGRAMS), EVEN IF SUCH HOLDER OR OTHER PARTY HAS BEEN ADVISED OF THE POSSIBILITY OF SUCH DAMAGES.

### END OF TERMS AND CONDITIONS

 How to Apply These Terms to Your New Programs

 If you develop a new program, and you want it to be of the greatest possible use to the public, the best way to achieve this is to make it free software which everyone can redistribute and change under these terms.

 To do so, attach the following notices to the program. It is safest to attach them to the start of each source file to most effectively convey the exclusion of warranty; and each file should have at least the "copyright" line and a pointer to where the full notice is found.

 <one line to give the program's name and a brief idea of what it does.> Copyright  $(C)$  <year > <name of author>

 This program is free software; you can redistribute it and/or modify it under the terms of the GNU General Public License as published by the Free Software Foundation; either version 2 of the License, or (at your option) any later version.

 This program is distributed in the hope that it will be useful, but WITHOUT ANY WARRANTY; without even the implied warranty of MERCHANTABILITY or FITNESS FOR A PARTICULAR PURPOSE. See the GNU General Public License for more details.

 You should have received a copy of the GNU General Public License along with this program; if not, write to the Free Software Foundation, Inc., 51 Franklin Street, Fifth Floor, Boston, MA 02110-1301 USA

Also add information on how to contact you by electronic and paper mail.

If the program is interactive, make it output a short notice like this when it starts in an interactive mode:

 Gnomovision version 69, Copyright (C) year name of author Gnomovision comes with ABSOLUTELY NO WARRANTY; for details type `show w'. This is free software, and you are welcome to redistribute it under certain conditions; type `show c' for details.

The hypothetical commands `show w' and `show c' should show the appropriate parts of the General Public License. Of course, the commands you use may be called something other than `show w' and `show c'; they could even be mouse-clicks or menu items--whatever suits your program.

You should also get your employer (if you work as a programmer) or your school, if any, to sign a "copyright disclaimer" for the program, if necessary. Here is a sample; alter the names:

 Yoyodyne, Inc., hereby disclaims all copyright interest in the program `Gnomovision' (which makes passes at compilers) written by James Hacker.

 <signature of Ty Coon>, 1 April 1989 Ty Coon, President of Vice

This General Public License does not permit incorporating your program into proprietary programs. If your program is a subroutine library, you may consider it more useful to permit linking proprietary applications with the library. If this is what you want to do, use the GNU Library General Public License instead of this License.

# GNU LESSER GENERAL PUBLIC LICENSE Version 2.1, February 1999

Copyright (C) 1991, 1999 Free Software Foundation, Inc. 51 Franklin St, Fifth Floor, Boston, MA 02110-1301 USA Everyone is permitted to copy and distribute verbatim copies of this license document, but changing it is not allowed.

[This is the first released version of the Lesser GPL. It also counts as the successor of the GNU Library Public License, version 2, hence the version number 2.1.]

#### Preamble

 The licenses for most software are designed to take away your freedom to share and change it. By contrast, the GNU General Public Licenses are intended to guarantee your freedom to share and change free software--to make sure the software is free for all its users.

 This license, the Lesser General Public License, applies to some specially designated software packages--typically libraries--of the Free Software Foundation and other authors who decide to use it. You can use it too, but we suggest you first think carefully about whether this license or the ordinary General Public License is the better strategy to use in any particular case, based on the explanations below.

 When we speak of free software, we are referring to freedom of use, not price. Our General Public Licenses are designed to make sure that you have the freedom to distribute copies of free software (and charge for this service if you wish); that you receive source code or can get it if you want it; that you can change the software and use pieces of it in new free programs; and that you are informed that you can do these things.

 To protect your rights, we need to make restrictions that forbid distributors to deny you these rights or to ask you to surrender these rights. These restrictions translate to certain responsibilities for you if you distribute copies of the library or if you modify it.

 For example, if you distribute copies of the library, whether gratis or for a fee, you must give the recipients all the rights that we gave you. You must make sure that they, too, receive or can get the source code. If you link other code with the library, you must provide complete object files to the recipients, so that they can relink them with the library after making changes to the library and recompiling it. And you must show them these terms so they know their rights.

We protect your rights with a two-step method: (1) we copyright the library, and (2) we offer you this license, which gives you legal permission to copy, distribute and/or modify the library.

 To protect each distributor, we want to make it very clear that there is no warranty for the free library. Also, if the library is modified by someone else and passed on, the recipients should know that what they have is not the original version, so that the original author's reputation will not be affected by problems that might be introduced by others.

 Finally, software patents pose a constant threat to the existence of any free program. We wish to make sure that a company cannot effectively restrict the users of a free program by obtaining a restrictive license from a patent holder. Therefore, we insist that any patent license obtained for a version of the library must be consistent with the full freedom of use specified in this license.

 Most GNU software, including some libraries, is covered by the ordinary GNU General Public License. This license, the GNU Lesser General Public License, applies to certain designated libraries, and is quite different from the ordinary General Public License. We use this license for certain libraries in order to permit linking those libraries into non-free programs.

 When a program is linked with a library, whether statically or using a shared library, the combination of the two is legally speaking a combined work, a derivative of the original library. The ordinary General Public License therefore permits such linking only if the entire combination fits its criteria of freedom. The Lesser General Public License permits more lax criteria for linking other code with the library.

 We call this license the "Lesser" General Public License because it does Less to protect the user's freedom than the ordinary General

Public License. It also provides other free software developers Less of an advantage over competing non-free programs. These disadvantages are the reason we use the ordinary General Public License for many libraries. However, the Lesser license provides advantages in certain special circumstances.

 For example, on rare occasions, there may be a special need to encourage the widest possible use of a certain library, so that it becomes a de-facto standard. To achieve this, non-free programs must be allowed to use the library. A more frequent case is that a free library does the same job as widely used non-free libraries. In this case, there is little to gain by limiting the free library to free software only, so we use the Lesser General Public License.

 In other cases, permission to use a particular library in non-free programs enables a greater number of people to use a large body of free software. For example, permission to use the GNU C Library in non-free programs enables many more people to use the whole GNU operating system, as well as its variant, the GNU/Linux operating system.

 Although the Lesser General Public License is Less protective of the users' freedom, it does ensure that the user of a program that is linked with the Library has the freedom and the wherewithal to run that program using a modified version of the Library.

 The precise terms and conditions for copying, distribution and modification follow. Pay close attention to the difference between a "work based on the library" and a "work that uses the library". The former contains code derived from the library, whereas the latter must be combined with the library in order to run.

## GNU LESSER GENERAL PUBLIC LICENSE TERMS AND CONDITIONS FOR COPYING, DISTRIBUTION AND MODIFICATION

 0. This License Agreement applies to any software library or other program which contains a notice placed by the copyright holder or other authorized party saying it may be distributed under the terms of this Lesser General Public License (also called "this License"). Each licensee is addressed as "you".

 A "library" means a collection of software functions and/or data prepared so as to be conveniently linked with application programs (which use some of those functions and data) to form executables.

 The "Library", below, refers to any such software library or work which has been distributed under these terms. A "work based on the Library" means either the Library or any derivative work under

copyright law: that is to say, a work containing the Library or a portion of it, either verbatim or with modifications and/or translated straightforwardly into another language. (Hereinafter, translation is included without limitation in the term "modification".)

 "Source code" for a work means the preferred form of the work for making modifications to it. For a library, complete source code means all the source code for all modules it contains, plus any associated interface definition files, plus the scripts used to control compilation and installation of the library.

 Activities other than copying, distribution and modification are not covered by this License; they are outside its scope. The act of running a program using the Library is not restricted, and output from such a program is covered only if its contents constitute a work based on the Library (independent of the use of the Library in a tool for writing it). Whether that is true depends on what the Library does and what the program that uses the Library does.

 1. You may copy and distribute verbatim copies of the Library's complete source code as you receive it, in any medium, provided that you conspicuously and appropriately publish on each copy an appropriate copyright notice and disclaimer of warranty; keep intact all the notices that refer to this License and to the absence of any warranty; and distribute a copy of this License along with the Library.

 You may charge a fee for the physical act of transferring a copy, and you may at your option offer warranty protection in exchange for a fee.

 2. You may modify your copy or copies of the Library or any portion of it, thus forming a work based on the Library, and copy and distribute such modifications or work under the terms of Section 1 above, provided that you also meet all of these conditions:

a) The modified work must itself be a software library.

 b) You must cause the files modified to carry prominent notices stating that you changed the files and the date of any change.

 c) You must cause the whole of the work to be licensed at no charge to all third parties under the terms of this License.

 d) If a facility in the modified Library refers to a function or a table of data to be supplied by an application program that uses the facility, other than as an argument passed when the facility is invoked, then you must make a good faith effort to ensure that,  in the event an application does not supply such function or table, the facility still operates, and performs whatever part of its purpose remains meaningful.

 (For example, a function in a library to compute square roots has a purpose that is entirely well-defined independent of the application. Therefore, Subsection 2d requires that any application-supplied function or table used by this function must be optional: if the application does not supply it, the square root function must still compute square roots.)

These requirements apply to the modified work as a whole. If identifiable sections of that work are not derived from the Library, and can be reasonably considered independent and separate works in themselves, then this License, and its terms, do not apply to those sections when you distribute them as separate works. But when you distribute the same sections as part of a whole which is a work based on the Library, the distribution of the whole must be on the terms of this License, whose permissions for other licensees extend to the entire whole, and thus to each and every part regardless of who wrote it.

Thus, it is not the intent of this section to claim rights or contest your rights to work written entirely by you; rather, the intent is to exercise the right to control the distribution of derivative or collective works based on the Library.

In addition, mere aggregation of another work not based on the Library with the Library (or with a work based on the Library) on a volume of a storage or distribution medium does not bring the other work under the scope of this License.

 3. You may opt to apply the terms of the ordinary GNU General Public License instead of this License to a given copy of the Library. To do this, you must alter all the notices that refer to this License, so that they refer to the ordinary GNU General Public License, version 2, instead of to this License. (If a newer version than version 2 of the ordinary GNU General Public License has appeared, then you can specify that version instead if you wish.) Do not make any other change in these notices.

 Once this change is made in a given copy, it is irreversible for that copy, so the ordinary GNU General Public License applies to all subsequent copies and derivative works made from that copy.

 This option is useful when you wish to copy part of the code of the Library into a program that is not a library.

 4. You may copy and distribute the Library (or a portion or derivative of it, under Section 2) in object code or executable form under the terms of Sections 1 and 2 above provided that you accompany it with the complete corresponding machine-readable source code, which must be distributed under the terms of Sections 1 and 2 above on a medium customarily used for software interchange.

 If distribution of object code is made by offering access to copy from a designated place, then offering equivalent access to copy the source code from the same place satisfies the requirement to distribute the source code, even though third parties are not compelled to copy the source along with the object code.

 5. A program that contains no derivative of any portion of the Library, but is designed to work with the Library by being compiled or linked with it, is called a "work that uses the Library". Such a work, in isolation, is not a derivative work of the Library, and therefore falls outside the scope of this License.

 However, linking a "work that uses the Library" with the Library creates an executable that is a derivative of the Library (because it contains portions of the Library), rather than a "work that uses the library". The executable is therefore covered by this License. Section 6 states terms for distribution of such executables.

 When a "work that uses the Library" uses material from a header file that is part of the Library, the object code for the work may be a derivative work of the Library even though the source code is not. Whether this is true is especially significant if the work can be linked without the Library, or if the work is itself a library. The threshold for this to be true is not precisely defined by law.

 If such an object file uses only numerical parameters, data structure layouts and accessors, and small macros and small inline functions (ten lines or less in length), then the use of the object file is unrestricted, regardless of whether it is legally a derivative work. (Executables containing this object code plus portions of the Library will still fall under Section 6.)

 Otherwise, if the work is a derivative of the Library, you may distribute the object code for the work under the terms of Section 6. Any executables containing that work also fall under Section 6, whether or not they are linked directly with the Library itself.

 6. As an exception to the Sections above, you may also combine or link a "work that uses the Library" with the Library to produce a work containing portions of the Library, and distribute that work under terms of your choice, provided that the terms permit

modification of the work for the customer's own use and reverse engineering for debugging such modifications.

 You must give prominent notice with each copy of the work that the Library is used in it and that the Library and its use are covered by this License. You must supply a copy of this License. If the work during execution displays copyright notices, you must include the copyright notice for the Library among them, as well as a reference directing the user to the copy of this License. Also, you must do one of these things:

 a) Accompany the work with the complete corresponding machine-readable source code for the Library including whatever changes were used in the work (which must be distributed under Sections 1 and 2 above); and, if the work is an executable linked with the Library, with the complete machine-readable "work that uses the Library", as object code and/or source code, so that the user can modify the Library and then relink to produce a modified executable containing the modified Library. (It is understood that the user who changes the contents of definitions files in the Library will not necessarily be able to recompile the application to use the modified definitions.)

 b) Use a suitable shared library mechanism for linking with the Library. A suitable mechanism is one that (1) uses at run time a copy of the library already present on the user's computer system, rather than copying library functions into the executable, and (2) will operate properly with a modified version of the library, if the user installs one, as long as the modified version is interface-compatible with the version that the work was made with.

 c) Accompany the work with a written offer, valid for at least three years, to give the same user the materials specified in Subsection 6a, above, for a charge no more than the cost of performing this distribution.

 d) If distribution of the work is made by offering access to copy from a designated place, offer equivalent access to copy the above specified materials from the same place.

 e) Verify that the user has already received a copy of these materials or that you have already sent this user a copy.

 For an executable, the required form of the "work that uses the Library" must include any data and utility programs needed for reproducing the executable from it. However, as a special exception, the materials to be distributed need not include anything that is normally distributed (in either source or binary form) with the major

components (compiler, kernel, and so on) of the operating system on which the executable runs, unless that component itself accompanies the executable.

 It may happen that this requirement contradicts the license restrictions of other proprietary libraries that do not normally accompany the operating system. Such a contradiction means you cannot use both them and the Library together in an executable that you distribute.

 7. You may place library facilities that are a work based on the Library side-by-side in a single library together with other library facilities not covered by this License, and distribute such a combined library, provided that the separate distribution of the work based on the Library and of the other library facilities is otherwise permitted, and provided that you do these two things:

 a) Accompany the combined library with a copy of the same work based on the Library, uncombined with any other library facilities. This must be distributed under the terms of the Sections above.

 b) Give prominent notice with the combined library of the fact that part of it is a work based on the Library, and explaining where to find the accompanying uncombined form of the same work.

 8. You may not copy, modify, sublicense, link with, or distribute the Library except as expressly provided under this License. Any attempt otherwise to copy, modify, sublicense, link with, or distribute the Library is void, and will automatically terminate your rights under this License. However, parties who have received copies, or rights, from you under this License will not have their licenses terminated so long as such parties remain in full compliance.

 9. You are not required to accept this License, since you have not signed it. However, nothing else grants you permission to modify or distribute the Library or its derivative works. These actions are prohibited by law if you do not accept this License. Therefore, by modifying or distributing the Library (or any work based on the Library), you indicate your acceptance of this License to do so, and all its terms and conditions for copying, distributing or modifying the Library or works based on it.

 10. Each time you redistribute the Library (or any work based on the Library), the recipient automatically receives a license from the original licensor to copy, distribute, link with or modify the Library subject to these terms and conditions. You may not impose any further restrictions on the recipients' exercise of the rights granted herein.

You are not responsible for enforcing compliance by third parties with this License.

 11. If, as a consequence of a court judgment or allegation of patent infringement or for any other reason (not limited to patent issues), conditions are imposed on you (whether by court order, agreement or otherwise) that contradict the conditions of this License, they do not excuse you from the conditions of this License. If you cannot distribute so as to satisfy simultaneously your obligations under this License and any other pertinent obligations, then as a consequence you may not distribute the Library at all. For example, if a patent license would not permit royalty-free redistribution of the Library by all those who receive copies directly or indirectly through you, then the only way you could satisfy both it and this License would be to refrain entirely from distribution of the Library.

If any portion of this section is held invalid or unenforceable under any particular circumstance, the balance of the section is intended to apply, and the section as a whole is intended to apply in other circumstances.

It is not the purpose of this section to induce you to infringe any patents or other property right claims or to contest validity of any such claims; this section has the sole purpose of protecting the integrity of the free software distribution system which is implemented by public license practices. Many people have made generous contributions to the wide range of software distributed through that system in reliance on consistent application of that system; it is up to the author/donor to decide if he or she is willing to distribute software through any other system and a licensee cannot impose that choice.

This section is intended to make thoroughly clear what is believed to be a consequence of the rest of this License.

 12. If the distribution and/or use of the Library is restricted in certain countries either by patents or by copyrighted interfaces, the original copyright holder who places the Library under this License may add an explicit geographical distribution limitation excluding those countries, so that distribution is permitted only in or among countries not thus excluded. In such case, this License incorporates the limitation as if written in the body of this License.

 13. The Free Software Foundation may publish revised and/or new versions of the Lesser General Public License from time to time. Such new versions will be similar in spirit to the present version, but may differ in detail to address new problems or concerns.

Each version is given a distinguishing version number. If the Library specifies a version number of this License which applies to it and "any later version", you have the option of following the terms and conditions either of that version or of any later version published by the Free Software Foundation. If the Library does not specify a license version number, you may choose any version ever published by the Free Software Foundation.

 14. If you wish to incorporate parts of the Library into other free programs whose distribution conditions are incompatible with these, write to the author to ask for permission. For software which is copyrighted by the Free Software Foundation, write to the Free Software Foundation; we sometimes make exceptions for this. Our decision will be guided by the two goals of preserving the free status of all derivatives of our free software and of promoting the sharing and reuse of software generally.

#### NO WARRANTY

 15. BECAUSE THE LIBRARY IS LICENSED FREE OF CHARGE, THERE IS NO WARRANTY FOR THE LIBRARY, TO THE EXTENT PERMITTED BY APPLICABLE LAW. EXCEPT WHEN OTHERWISE STATED IN WRITING THE COPYRIGHT HOLDERS AND/OR OTHER PARTIES PROVIDE THE LIBRARY "AS IS" WITHOUT WARRANTY OF ANY KIND, EITHER EXPRESSED OR IMPLIED, INCLUDING, BUT NOT LIMITED TO, THE IMPLIED WARRANTIES OF MERCHANTABILITY AND FITNESS FOR A PARTICULAR PURPOSE. THE ENTIRE RISK AS TO THE QUALITY AND PERFORMANCE OF THE LIBRARY IS WITH YOU. SHOULD THE LIBRARY PROVE DEFECTIVE, YOU ASSUME THE COST OF ALL NECESSARY SERVICING, REPAIR OR CORRECTION.

 16. IN NO EVENT UNLESS REQUIRED BY APPLICABLE LAW OR AGREED TO IN WRITING WILL ANY COPYRIGHT HOLDER, OR ANY OTHER PARTY WHO MAY MODIFY AND/OR REDISTRIBUTE THE LIBRARY AS PERMITTED ABOVE, BE LIABLE TO YOU FOR DAMAGES, INCLUDING ANY GENERAL, SPECIAL, INCIDENTAL OR CONSEQUENTIAL DAMAGES ARISING OUT OF THE USE OR INABILITY TO USE THE LIBRARY (INCLUDING BUT NOT LIMITED TO LOSS OF DATA OR DATA BEING RENDERED INACCURATE OR LOSSES SUSTAINED BY YOU OR THIRD PARTIES OR A FAILURE OF THE LIBRARY TO OPERATE WITH ANY OTHER SOFTWARE), EVEN IF SUCH HOLDER OR OTHER PARTY HAS BEEN ADVISED OF THE POSSIBILITY OF SUCH DAMAGES.

#### END OF TERMS AND CONDITIONS

How to Apply These Terms to Your New Libraries

 If you develop a new library, and you want it to be of the greatest possible use to the public, we recommend making it free software that everyone can redistribute and change. You can do so by permitting redistribution under these terms (or, alternatively, under the terms

of the ordinary General Public License).

 To apply these terms, attach the following notices to the library. It is safest to attach them to the start of each source file to most effectively convey the exclusion of warranty; and each file should have at least the "copyright" line and a pointer to where the full notice is found.

 $\alpha$  < one line to give the library's name and a brief idea of what it does. Copyright  $(C)$  <year > <name of author>

 This library is free software; you can redistribute it and/or modify it under the terms of the GNU Lesser General Public License as published by the Free Software Foundation; either version 2.1 of the License, or (at your option) any later version.

 This library is distributed in the hope that it will be useful, but WITHOUT ANY WARRANTY; without even the implied warranty of MERCHANTABILITY or FITNESS FOR A PARTICULAR PURPOSE. See the GNU Lesser General Public License for more details.

 You should have received a copy of the GNU Lesser General Public License along with this library; if not, write to the Free Software Foundation, Inc., 51 Franklin St, Fifth Floor, Boston, MA 02110-1301 USA

Also add information on how to contact you by electronic and paper mail.

You should also get your employer (if you work as a programmer) or your school, if any, to sign a "copyright disclaimer" for the library, if necessary. Here is a sample; alter the names:

 Yoyodyne, Inc., hereby disclaims all copyright interest in the library `Frob' (a library for tweaking knobs) written by James Random Hacker.

 <signature of Ty Coon>, 1 April 1990 Ty Coon, President of Vice

That's all there is to it!

# **1.232 glibc 2.27-3ubuntu1.6**

# **1.232.1 Available under license :**

Copyright 1992, 1993, 1994, 1997 Henry Spencer. All rights reserved. This software is not subject to any license of the American Telephone and Telegraph Company or of the Regents of the University of California. Permission is granted to anyone to use this software for any purpose on any computer system, and to alter it and redistribute it, subject to the following restrictions:

- 1. The author is not responsible for the consequences of use of this software, no matter how awful, even if they arise from flaws in it.
- 2. The origin of this software must not be misrepresented, either by explicit claim or by omission. Since few users ever read sources, credits must appear in the documentation.
- 3. Altered versions must be plainly marked as such, and must not be misrepresented as being the original software. Since few users ever read sources, credits must appear in the documentation.

# 4. This notice may not be removed or altered. GNU GENERAL PUBLIC LICENSE Version 2, June 1991

Copyright (C) 1989, 1991 Free Software Foundation, Inc., 51 Franklin Street, Fifth Floor, Boston, MA 02110-1301 USA Everyone is permitted to copy and distribute verbatim copies of this license document, but changing it is not allowed.

#### Preamble

 The licenses for most software are designed to take away your freedom to share and change it. By contrast, the GNU General Public License is intended to guarantee your freedom to share and change free software--to make sure the software is free for all its users. This General Public License applies to most of the Free Software Foundation's software and to any other program whose authors commit to using it. (Some other Free Software Foundation software is covered by the GNU Lesser General Public License instead.) You can apply it to your programs, too.

 When we speak of free software, we are referring to freedom, not price. Our General Public Licenses are designed to make sure that you have the freedom to distribute copies of free software (and charge for this service if you wish), that you receive source code or can get it if you want it, that you can change the software or use pieces of it in new free programs; and that you know you can do these things.

 To protect your rights, we need to make restrictions that forbid anyone to deny you these rights or to ask you to surrender the rights. These restrictions translate to certain responsibilities for you if you distribute copies of the software, or if you modify it.
For example, if you distribute copies of such a program, whether gratis or for a fee, you must give the recipients all the rights that you have. You must make sure that they, too, receive or can get the source code. And you must show them these terms so they know their rights.

We protect your rights with two steps: (1) copyright the software, and (2) offer you this license which gives you legal permission to copy, distribute and/or modify the software.

 Also, for each author's protection and ours, we want to make certain that everyone understands that there is no warranty for this free software. If the software is modified by someone else and passed on, we want its recipients to know that what they have is not the original, so that any problems introduced by others will not reflect on the original authors' reputations.

 Finally, any free program is threatened constantly by software patents. We wish to avoid the danger that redistributors of a free program will individually obtain patent licenses, in effect making the program proprietary. To prevent this, we have made it clear that any patent must be licensed for everyone's free use or not licensed at all.

 The precise terms and conditions for copying, distribution and modification follow.

# GNU GENERAL PUBLIC LICENSE TERMS AND CONDITIONS FOR COPYING, DISTRIBUTION AND MODIFICATION

 0. This License applies to any program or other work which contains a notice placed by the copyright holder saying it may be distributed under the terms of this General Public License. The "Program", below, refers to any such program or work, and a "work based on the Program" means either the Program or any derivative work under copyright law: that is to say, a work containing the Program or a portion of it, either verbatim or with modifications and/or translated into another language. (Hereinafter, translation is included without limitation in the term "modification".) Each licensee is addressed as "you".

Activities other than copying, distribution and modification are not covered by this License; they are outside its scope. The act of running the Program is not restricted, and the output from the Program is covered only if its contents constitute a work based on the Program (independent of having been made by running the Program). Whether that is true depends on what the Program does.

1. You may copy and distribute verbatim copies of the Program's

source code as you receive it, in any medium, provided that you conspicuously and appropriately publish on each copy an appropriate copyright notice and disclaimer of warranty; keep intact all the notices that refer to this License and to the absence of any warranty; and give any other recipients of the Program a copy of this License along with the Program.

You may charge a fee for the physical act of transferring a copy, and you may at your option offer warranty protection in exchange for a fee.

 2. You may modify your copy or copies of the Program or any portion of it, thus forming a work based on the Program, and copy and distribute such modifications or work under the terms of Section 1 above, provided that you also meet all of these conditions:

 a) You must cause the modified files to carry prominent notices stating that you changed the files and the date of any change.

 b) You must cause any work that you distribute or publish, that in whole or in part contains or is derived from the Program or any part thereof, to be licensed as a whole at no charge to all third parties under the terms of this License.

 c) If the modified program normally reads commands interactively when run, you must cause it, when started running for such interactive use in the most ordinary way, to print or display an announcement including an appropriate copyright notice and a notice that there is no warranty (or else, saying that you provide a warranty) and that users may redistribute the program under these conditions, and telling the user how to view a copy of this License. (Exception: if the Program itself is interactive but does not normally print such an announcement, your work based on the Program is not required to print an announcement.)

These requirements apply to the modified work as a whole. If identifiable sections of that work are not derived from the Program, and can be reasonably considered independent and separate works in themselves, then this License, and its terms, do not apply to those sections when you distribute them as separate works. But when you distribute the same sections as part of a whole which is a work based on the Program, the distribution of the whole must be on the terms of this License, whose permissions for other licensees extend to the entire whole, and thus to each and every part regardless of who wrote it.

Thus, it is not the intent of this section to claim rights or contest your rights to work written entirely by you; rather, the intent is to exercise the right to control the distribution of derivative or collective works based on the Program.

In addition, mere aggregation of another work not based on the Program with the Program (or with a work based on the Program) on a volume of a storage or distribution medium does not bring the other work under the scope of this License.

 3. You may copy and distribute the Program (or a work based on it, under Section 2) in object code or executable form under the terms of Sections 1 and 2 above provided that you also do one of the following:

 a) Accompany it with the complete corresponding machine-readable source code, which must be distributed under the terms of Sections 1 and 2 above on a medium customarily used for software interchange; or,

 b) Accompany it with a written offer, valid for at least three years, to give any third party, for a charge no more than your cost of physically performing source distribution, a complete machine-readable copy of the corresponding source code, to be distributed under the terms of Sections 1 and 2 above on a medium customarily used for software interchange; or,

 c) Accompany it with the information you received as to the offer to distribute corresponding source code. (This alternative is allowed only for noncommercial distribution and only if you received the program in object code or executable form with such an offer, in accord with Subsection b above.)

The source code for a work means the preferred form of the work for making modifications to it. For an executable work, complete source code means all the source code for all modules it contains, plus any associated interface definition files, plus the scripts used to control compilation and installation of the executable. However, as a special exception, the source code distributed need not include anything that is normally distributed (in either source or binary form) with the major components (compiler, kernel, and so on) of the operating system on which the executable runs, unless that component itself accompanies the executable.

If distribution of executable or object code is made by offering access to copy from a designated place, then offering equivalent access to copy the source code from the same place counts as distribution of the source code, even though third parties are not compelled to copy the source along with the object code.

 4. You may not copy, modify, sublicense, or distribute the Program except as expressly provided under this License. Any attempt otherwise to copy, modify, sublicense or distribute the Program is void, and will automatically terminate your rights under this License. However, parties who have received copies, or rights, from you under this License will not have their licenses terminated so long as such parties remain in full compliance.

 5. You are not required to accept this License, since you have not signed it. However, nothing else grants you permission to modify or distribute the Program or its derivative works. These actions are prohibited by law if you do not accept this License. Therefore, by modifying or distributing the Program (or any work based on the Program), you indicate your acceptance of this License to do so, and all its terms and conditions for copying, distributing or modifying the Program or works based on it.

 6. Each time you redistribute the Program (or any work based on the Program), the recipient automatically receives a license from the original licensor to copy, distribute or modify the Program subject to these terms and conditions. You may not impose any further restrictions on the recipients' exercise of the rights granted herein. You are not responsible for enforcing compliance by third parties to this License.

 7. If, as a consequence of a court judgment or allegation of patent infringement or for any other reason (not limited to patent issues), conditions are imposed on you (whether by court order, agreement or otherwise) that contradict the conditions of this License, they do not excuse you from the conditions of this License. If you cannot distribute so as to satisfy simultaneously your obligations under this License and any other pertinent obligations, then as a consequence you may not distribute the Program at all. For example, if a patent license would not permit royalty-free redistribution of the Program by all those who receive copies directly or indirectly through you, then the only way you could satisfy both it and this License would be to refrain entirely from distribution of the Program.

If any portion of this section is held invalid or unenforceable under any particular circumstance, the balance of the section is intended to apply and the section as a whole is intended to apply in other circumstances.

It is not the purpose of this section to induce you to infringe any patents or other property right claims or to contest validity of any such claims; this section has the sole purpose of protecting the integrity of the free software distribution system, which is implemented by public license practices. Many people have made generous contributions to the wide range of software distributed through that system in reliance on consistent application of that system; it is up to the author/donor to decide if he or she is willing to distribute software through any other system and a licensee cannot impose that choice.

This section is intended to make thoroughly clear what is believed to be a consequence of the rest of this License.

 8. If the distribution and/or use of the Program is restricted in certain countries either by patents or by copyrighted interfaces, the original copyright holder who places the Program under this License may add an explicit geographical distribution limitation excluding those countries, so that distribution is permitted only in or among countries not thus excluded. In such case, this License incorporates the limitation as if written in the body of this License.

 9. The Free Software Foundation may publish revised and/or new versions of the General Public License from time to time. Such new versions will be similar in spirit to the present version, but may differ in detail to address new problems or concerns.

Each version is given a distinguishing version number. If the Program specifies a version number of this License which applies to it and "any later version", you have the option of following the terms and conditions either of that version or of any later version published by the Free Software Foundation. If the Program does not specify a version number of this License, you may choose any version ever published by the Free Software Foundation.

 10. If you wish to incorporate parts of the Program into other free programs whose distribution conditions are different, write to the author to ask for permission. For software which is copyrighted by the Free Software Foundation, write to the Free Software Foundation; we sometimes make exceptions for this. Our decision will be guided by the two goals of preserving the free status of all derivatives of our free software and of promoting the sharing and reuse of software generally.

## NO WARRANTY

 11. BECAUSE THE PROGRAM IS LICENSED FREE OF CHARGE, THERE IS NO WARRANTY FOR THE PROGRAM, TO THE EXTENT PERMITTED BY APPLICABLE LAW. EXCEPT WHEN OTHERWISE STATED IN WRITING THE COPYRIGHT HOLDERS AND/OR OTHER PARTIES PROVIDE THE PROGRAM "AS IS" WITHOUT WARRANTY OF ANY KIND, EITHER EXPRESSED OR IMPLIED, INCLUDING, BUT NOT LIMITED TO, THE IMPLIED WARRANTIES OF MERCHANTABILITY AND FITNESS FOR A PARTICULAR PURPOSE. THE ENTIRE RISK AS TO THE QUALITY AND PERFORMANCE OF THE PROGRAM IS WITH YOU. SHOULD THE PROGRAM PROVE DEFECTIVE, YOU ASSUME THE COST OF ALL NECESSARY SERVICING, REPAIR OR CORRECTION.

 12. IN NO EVENT UNLESS REQUIRED BY APPLICABLE LAW OR AGREED TO IN WRITING WILL ANY COPYRIGHT HOLDER, OR ANY OTHER PARTY WHO MAY MODIFY AND/OR

REDISTRIBUTE THE PROGRAM AS PERMITTED ABOVE, BE LIABLE TO YOU FOR DAMAGES, INCLUDING ANY GENERAL, SPECIAL, INCIDENTAL OR CONSEQUENTIAL DAMAGES ARISING OUT OF THE USE OR INABILITY TO USE THE PROGRAM (INCLUDING BUT NOT LIMITED TO LOSS OF DATA OR DATA BEING RENDERED INACCURATE OR LOSSES SUSTAINED BY YOU OR THIRD PARTIES OR A FAILURE OF THE PROGRAM TO OPERATE WITH ANY OTHER PROGRAMS), EVEN IF SUCH HOLDER OR OTHER PARTY HAS BEEN ADVISED OF THE POSSIBILITY OF SUCH DAMAGES.

## END OF TERMS AND CONDITIONS

How to Apply These Terms to Your New Programs

 If you develop a new program, and you want it to be of the greatest possible use to the public, the best way to achieve this is to make it free software which everyone can redistribute and change under these terms.

 To do so, attach the following notices to the program. It is safest to attach them to the start of each source file to most effectively convey the exclusion of warranty; and each file should have at least the "copyright" line and a pointer to where the full notice is found.

 <one line to give the program's name and a brief idea of what it does.> Copyright  $(C)$  <year > <name of author>

 This program is free software; you can redistribute it and/or modify it under the terms of the GNU General Public License as published by the Free Software Foundation; either version 2 of the License, or (at your option) any later version.

 This program is distributed in the hope that it will be useful, but WITHOUT ANY WARRANTY; without even the implied warranty of MERCHANTABILITY or FITNESS FOR A PARTICULAR PURPOSE. See the GNU General Public License for more details.

 You should have received a copy of the GNU General Public License along with this program; if not, write to the Free Software Foundation, Inc., 51 Franklin Street, Fifth Floor, Boston, MA 02110-1301 USA.

Also add information on how to contact you by electronic and paper mail.

If the program is interactive, make it output a short notice like this when it starts in an interactive mode:

 Gnomovision version 69, Copyright (C) year name of author Gnomovision comes with ABSOLUTELY NO WARRANTY; for details type `show w'. This is free software, and you are welcome to redistribute it under certain conditions; type `show c' for details.

The hypothetical commands `show w' and `show c' should show the appropriate parts of the General Public License. Of course, the commands you use may be called something other than `show w' and `show c'; they could even be mouse-clicks or menu items--whatever suits your program.

You should also get your employer (if you work as a programmer) or your school, if any, to sign a "copyright disclaimer" for the program, if necessary. Here is a sample; alter the names:

 Yoyodyne, Inc., hereby disclaims all copyright interest in the program `Gnomovision' (which makes passes at compilers) written by James Hacker.

 <signature of Ty Coon>, 1 April 1989 Ty Coon, President of Vice

This General Public License does not permit incorporating your program into proprietary programs. If your program is a subroutine library, you may consider it more useful to permit linking proprietary applications with the library. If this is what you want to do, use the GNU Lesser General Public License instead of this License.

> GNU LESSER GENERAL PUBLIC LICENSE Version 2.1, February 1999

Copyright (C) 1991, 1999 Free Software Foundation, Inc. 51 Franklin Street, Fifth Floor, Boston, MA 02110-1301 USA Everyone is permitted to copy and distribute verbatim copies of this license document, but changing it is not allowed.

[This is the first released version of the Lesser GPL. It also counts as the successor of the GNU Library Public License, version 2, hence the version number 2.1.]

## Preamble

 The licenses for most software are designed to take away your freedom to share and change it. By contrast, the GNU General Public Licenses are intended to guarantee your freedom to share and change free software--to make sure the software is free for all its users.

 This license, the Lesser General Public License, applies to some specially designated software packages--typically libraries--of the Free Software Foundation and other authors who decide to use it. You can use it too, but we suggest you first think carefully about whether this license or the ordinary General Public License is the better strategy to use in any particular case, based on the explanations below.

 When we speak of free software, we are referring to freedom of use, not price. Our General Public Licenses are designed to make sure that you have the freedom to distribute copies of free software (and charge for this service if you wish); that you receive source code or can get it if you want it; that you can change the software and use pieces of it in new free programs; and that you are informed that you can do these things.

 To protect your rights, we need to make restrictions that forbid distributors to deny you these rights or to ask you to surrender these rights. These restrictions translate to certain responsibilities for you if you distribute copies of the library or if you modify it.

 For example, if you distribute copies of the library, whether gratis or for a fee, you must give the recipients all the rights that we gave you. You must make sure that they, too, receive or can get the source code. If you link other code with the library, you must provide complete object files to the recipients, so that they can relink them with the library after making changes to the library and recompiling it. And you must show them these terms so they know their rights.

We protect your rights with a two-step method: (1) we copyright the library, and (2) we offer you this license, which gives you legal permission to copy, distribute and/or modify the library.

 To protect each distributor, we want to make it very clear that there is no warranty for the free library. Also, if the library is modified by someone else and passed on, the recipients should know that what they have is not the original version, so that the original author's reputation will not be affected by problems that might be introduced by others.

 Finally, software patents pose a constant threat to the existence of any free program. We wish to make sure that a company cannot effectively restrict the users of a free program by obtaining a restrictive license from a patent holder. Therefore, we insist that any patent license obtained for a version of the library must be consistent with the full freedom of use specified in this license.

 Most GNU software, including some libraries, is covered by the ordinary GNU General Public License. This license, the GNU Lesser General Public License, applies to certain designated libraries, and is quite different from the ordinary General Public License. We use this license for certain libraries in order to permit linking those libraries into non-free programs.

 When a program is linked with a library, whether statically or using a shared library, the combination of the two is legally speaking a combined work, a derivative of the original library. The ordinary General Public License therefore permits such linking only if the

entire combination fits its criteria of freedom. The Lesser General Public License permits more lax criteria for linking other code with the library.

 We call this license the "Lesser" General Public License because it does Less to protect the user's freedom than the ordinary General Public License. It also provides other free software developers Less of an advantage over competing non-free programs. These disadvantages are the reason we use the ordinary General Public License for many libraries. However, the Lesser license provides advantages in certain special circumstances.

 For example, on rare occasions, there may be a special need to encourage the widest possible use of a certain library, so that it becomes a de-facto standard. To achieve this, non-free programs must be allowed to use the library. A more frequent case is that a free library does the same job as widely used non-free libraries. In this case, there is little to gain by limiting the free library to free software only, so we use the Lesser General Public License.

 In other cases, permission to use a particular library in non-free programs enables a greater number of people to use a large body of free software. For example, permission to use the GNU C Library in non-free programs enables many more people to use the whole GNU operating system, as well as its variant, the GNU/Linux operating system.

 Although the Lesser General Public License is Less protective of the users' freedom, it does ensure that the user of a program that is linked with the Library has the freedom and the wherewithal to run that program using a modified version of the Library.

 The precise terms and conditions for copying, distribution and modification follow. Pay close attention to the difference between a "work based on the library" and a "work that uses the library". The former contains code derived from the library, whereas the latter must be combined with the library in order to run.

# GNU LESSER GENERAL PUBLIC LICENSE TERMS AND CONDITIONS FOR COPYING, DISTRIBUTION AND MODIFICATION

 0. This License Agreement applies to any software library or other program which contains a notice placed by the copyright holder or other authorized party saying it may be distributed under the terms of this Lesser General Public License (also called "this License"). Each licensee is addressed as "you".

A "library" means a collection of software functions and/or data

prepared so as to be conveniently linked with application programs (which use some of those functions and data) to form executables.

 The "Library", below, refers to any such software library or work which has been distributed under these terms. A "work based on the Library" means either the Library or any derivative work under copyright law: that is to say, a work containing the Library or a portion of it, either verbatim or with modifications and/or translated straightforwardly into another language. (Hereinafter, translation is included without limitation in the term "modification".)

 "Source code" for a work means the preferred form of the work for making modifications to it. For a library, complete source code means all the source code for all modules it contains, plus any associated interface definition files, plus the scripts used to control compilation and installation of the library.

 Activities other than copying, distribution and modification are not covered by this License; they are outside its scope. The act of running a program using the Library is not restricted, and output from such a program is covered only if its contents constitute a work based on the Library (independent of the use of the Library in a tool for writing it). Whether that is true depends on what the Library does and what the program that uses the Library does.

 1. You may copy and distribute verbatim copies of the Library's complete source code as you receive it, in any medium, provided that you conspicuously and appropriately publish on each copy an appropriate copyright notice and disclaimer of warranty; keep intact all the notices that refer to this License and to the absence of any warranty; and distribute a copy of this License along with the Library.

 You may charge a fee for the physical act of transferring a copy, and you may at your option offer warranty protection in exchange for a fee.

 2. You may modify your copy or copies of the Library or any portion of it, thus forming a work based on the Library, and copy and distribute such modifications or work under the terms of Section 1 above, provided that you also meet all of these conditions:

a) The modified work must itself be a software library.

 b) You must cause the files modified to carry prominent notices stating that you changed the files and the date of any change.

c) You must cause the whole of the work to be licensed at no

charge to all third parties under the terms of this License.

 d) If a facility in the modified Library refers to a function or a table of data to be supplied by an application program that uses the facility, other than as an argument passed when the facility is invoked, then you must make a good faith effort to ensure that, in the event an application does not supply such function or table, the facility still operates, and performs whatever part of its purpose remains meaningful.

 (For example, a function in a library to compute square roots has a purpose that is entirely well-defined independent of the application. Therefore, Subsection 2d requires that any application-supplied function or table used by this function must be optional: if the application does not supply it, the square root function must still compute square roots.)

These requirements apply to the modified work as a whole. If identifiable sections of that work are not derived from the Library, and can be reasonably considered independent and separate works in themselves, then this License, and its terms, do not apply to those sections when you distribute them as separate works. But when you distribute the same sections as part of a whole which is a work based on the Library, the distribution of the whole must be on the terms of this License, whose permissions for other licensees extend to the entire whole, and thus to each and every part regardless of who wrote it.

Thus, it is not the intent of this section to claim rights or contest your rights to work written entirely by you; rather, the intent is to exercise the right to control the distribution of derivative or collective works based on the Library.

In addition, mere aggregation of another work not based on the Library with the Library (or with a work based on the Library) on a volume of a storage or distribution medium does not bring the other work under the scope of this License.

 3. You may opt to apply the terms of the ordinary GNU General Public License instead of this License to a given copy of the Library. To do this, you must alter all the notices that refer to this License, so that they refer to the ordinary GNU General Public License, version 2, instead of to this License. (If a newer version than version 2 of the ordinary GNU General Public License has appeared, then you can specify that version instead if you wish.) Do not make any other change in these notices.

Once this change is made in a given copy, it is irreversible for

that copy, so the ordinary GNU General Public License applies to all subsequent copies and derivative works made from that copy.

 This option is useful when you wish to copy part of the code of the Library into a program that is not a library.

 4. You may copy and distribute the Library (or a portion or derivative of it, under Section 2) in object code or executable form under the terms of Sections 1 and 2 above provided that you accompany it with the complete corresponding machine-readable source code, which must be distributed under the terms of Sections 1 and 2 above on a medium customarily used for software interchange.

 If distribution of object code is made by offering access to copy from a designated place, then offering equivalent access to copy the source code from the same place satisfies the requirement to distribute the source code, even though third parties are not compelled to copy the source along with the object code.

 5. A program that contains no derivative of any portion of the Library, but is designed to work with the Library by being compiled or linked with it, is called a "work that uses the Library". Such a work, in isolation, is not a derivative work of the Library, and therefore falls outside the scope of this License.

 However, linking a "work that uses the Library" with the Library creates an executable that is a derivative of the Library (because it contains portions of the Library), rather than a "work that uses the library". The executable is therefore covered by this License. Section 6 states terms for distribution of such executables.

 When a "work that uses the Library" uses material from a header file that is part of the Library, the object code for the work may be a derivative work of the Library even though the source code is not. Whether this is true is especially significant if the work can be linked without the Library, or if the work is itself a library. The threshold for this to be true is not precisely defined by law.

 If such an object file uses only numerical parameters, data structure layouts and accessors, and small macros and small inline functions (ten lines or less in length), then the use of the object file is unrestricted, regardless of whether it is legally a derivative work. (Executables containing this object code plus portions of the Library will still fall under Section 6.)

 Otherwise, if the work is a derivative of the Library, you may distribute the object code for the work under the terms of Section 6. Any executables containing that work also fall under Section 6,

whether or not they are linked directly with the Library itself.

 6. As an exception to the Sections above, you may also combine or link a "work that uses the Library" with the Library to produce a work containing portions of the Library, and distribute that work under terms of your choice, provided that the terms permit modification of the work for the customer's own use and reverse engineering for debugging such modifications.

 You must give prominent notice with each copy of the work that the Library is used in it and that the Library and its use are covered by this License. You must supply a copy of this License. If the work during execution displays copyright notices, you must include the copyright notice for the Library among them, as well as a reference directing the user to the copy of this License. Also, you must do one of these things:

 a) Accompany the work with the complete corresponding machine-readable source code for the Library including whatever changes were used in the work (which must be distributed under Sections 1 and 2 above); and, if the work is an executable linked with the Library, with the complete machine-readable "work that uses the Library", as object code and/or source code, so that the user can modify the Library and then relink to produce a modified executable containing the modified Library. (It is understood that the user who changes the contents of definitions files in the Library will not necessarily be able to recompile the application to use the modified definitions.)

 b) Use a suitable shared library mechanism for linking with the Library. A suitable mechanism is one that (1) uses at run time a copy of the library already present on the user's computer system, rather than copying library functions into the executable, and (2) will operate properly with a modified version of the library, if the user installs one, as long as the modified version is interface-compatible with the version that the work was made with.

 c) Accompany the work with a written offer, valid for at least three years, to give the same user the materials specified in Subsection 6a, above, for a charge no more than the cost of performing this distribution.

 d) If distribution of the work is made by offering access to copy from a designated place, offer equivalent access to copy the above specified materials from the same place.

 e) Verify that the user has already received a copy of these materials or that you have already sent this user a copy.

 For an executable, the required form of the "work that uses the Library" must include any data and utility programs needed for reproducing the executable from it. However, as a special exception, the materials to be distributed need not include anything that is normally distributed (in either source or binary form) with the major components (compiler, kernel, and so on) of the operating system on which the executable runs, unless that component itself accompanies the executable.

 It may happen that this requirement contradicts the license restrictions of other proprietary libraries that do not normally accompany the operating system. Such a contradiction means you cannot use both them and the Library together in an executable that you distribute.

 7. You may place library facilities that are a work based on the Library side-by-side in a single library together with other library facilities not covered by this License, and distribute such a combined library, provided that the separate distribution of the work based on the Library and of the other library facilities is otherwise permitted, and provided that you do these two things:

 a) Accompany the combined library with a copy of the same work based on the Library, uncombined with any other library facilities. This must be distributed under the terms of the Sections above.

 b) Give prominent notice with the combined library of the fact that part of it is a work based on the Library, and explaining where to find the accompanying uncombined form of the same work.

 8. You may not copy, modify, sublicense, link with, or distribute the Library except as expressly provided under this License. Any attempt otherwise to copy, modify, sublicense, link with, or distribute the Library is void, and will automatically terminate your rights under this License. However, parties who have received copies, or rights, from you under this License will not have their licenses terminated so long as such parties remain in full compliance.

 9. You are not required to accept this License, since you have not signed it. However, nothing else grants you permission to modify or distribute the Library or its derivative works. These actions are prohibited by law if you do not accept this License. Therefore, by modifying or distributing the Library (or any work based on the Library), you indicate your acceptance of this License to do so, and all its terms and conditions for copying, distributing or modifying the Library or works based on it.

 10. Each time you redistribute the Library (or any work based on the Library), the recipient automatically receives a license from the original licensor to copy, distribute, link with or modify the Library subject to these terms and conditions. You may not impose any further restrictions on the recipients' exercise of the rights granted herein. You are not responsible for enforcing compliance by third parties with this License.

 11. If, as a consequence of a court judgment or allegation of patent infringement or for any other reason (not limited to patent issues), conditions are imposed on you (whether by court order, agreement or otherwise) that contradict the conditions of this License, they do not excuse you from the conditions of this License. If you cannot distribute so as to satisfy simultaneously your obligations under this License and any other pertinent obligations, then as a consequence you may not distribute the Library at all. For example, if a patent license would not permit royalty-free redistribution of the Library by all those who receive copies directly or indirectly through you, then the only way you could satisfy both it and this License would be to refrain entirely from distribution of the Library.

If any portion of this section is held invalid or unenforceable under any particular circumstance, the balance of the section is intended to apply, and the section as a whole is intended to apply in other circumstances.

It is not the purpose of this section to induce you to infringe any patents or other property right claims or to contest validity of any such claims; this section has the sole purpose of protecting the integrity of the free software distribution system which is implemented by public license practices. Many people have made generous contributions to the wide range of software distributed through that system in reliance on consistent application of that system; it is up to the author/donor to decide if he or she is willing to distribute software through any other system and a licensee cannot impose that choice.

This section is intended to make thoroughly clear what is believed to be a consequence of the rest of this License.

 12. If the distribution and/or use of the Library is restricted in certain countries either by patents or by copyrighted interfaces, the original copyright holder who places the Library under this License may add an explicit geographical distribution limitation excluding those countries, so that distribution is permitted only in or among countries not thus excluded. In such case, this License incorporates the limitation as if written in the body of this License.

 13. The Free Software Foundation may publish revised and/or new versions of the Lesser General Public License from time to time. Such new versions will be similar in spirit to the present version, but may differ in detail to address new problems or concerns.

Each version is given a distinguishing version number. If the Library specifies a version number of this License which applies to it and "any later version", you have the option of following the terms and conditions either of that version or of any later version published by the Free Software Foundation. If the Library does not specify a license version number, you may choose any version ever published by the Free Software Foundation.

 14. If you wish to incorporate parts of the Library into other free programs whose distribution conditions are incompatible with these, write to the author to ask for permission. For software which is copyrighted by the Free Software Foundation, write to the Free Software Foundation; we sometimes make exceptions for this. Our decision will be guided by the two goals of preserving the free status of all derivatives of our free software and of promoting the sharing and reuse of software generally.

## NO WARRANTY

 15. BECAUSE THE LIBRARY IS LICENSED FREE OF CHARGE, THERE IS NO WARRANTY FOR THE LIBRARY, TO THE EXTENT PERMITTED BY APPLICABLE LAW. EXCEPT WHEN OTHERWISE STATED IN WRITING THE COPYRIGHT HOLDERS AND/OR OTHER PARTIES PROVIDE THE LIBRARY "AS IS" WITHOUT WARRANTY OF ANY KIND, EITHER EXPRESSED OR IMPLIED, INCLUDING, BUT NOT LIMITED TO, THE IMPLIED WARRANTIES OF MERCHANTABILITY AND FITNESS FOR A PARTICULAR PURPOSE. THE ENTIRE RISK AS TO THE QUALITY AND PERFORMANCE OF THE LIBRARY IS WITH YOU. SHOULD THE LIBRARY PROVE DEFECTIVE, YOU ASSUME THE COST OF ALL NECESSARY SERVICING, REPAIR OR CORRECTION.

 16. IN NO EVENT UNLESS REQUIRED BY APPLICABLE LAW OR AGREED TO IN WRITING WILL ANY COPYRIGHT HOLDER, OR ANY OTHER PARTY WHO MAY MODIFY AND/OR REDISTRIBUTE THE LIBRARY AS PERMITTED ABOVE, BE LIABLE TO YOU FOR DAMAGES, INCLUDING ANY GENERAL, SPECIAL, INCIDENTAL OR CONSEQUENTIAL DAMAGES ARISING OUT OF THE USE OR INABILITY TO USE THE LIBRARY (INCLUDING BUT NOT LIMITED TO LOSS OF DATA OR DATA BEING RENDERED INACCURATE OR LOSSES SUSTAINED BY YOU OR THIRD PARTIES OR A FAILURE OF THE LIBRARY TO OPERATE WITH ANY OTHER SOFTWARE), EVEN IF SUCH HOLDER OR OTHER PARTY HAS BEEN ADVISED OF THE POSSIBILITY OF SUCH DAMAGES.

## END OF TERMS AND CONDITIONS

How to Apply These Terms to Your New Libraries

 If you develop a new library, and you want it to be of the greatest possible use to the public, we recommend making it free software that everyone can redistribute and change. You can do so by permitting redistribution under these terms (or, alternatively, under the terms of the ordinary General Public License).

 To apply these terms, attach the following notices to the library. It is safest to attach them to the start of each source file to most effectively convey the exclusion of warranty; and each file should have at least the "copyright" line and a pointer to where the full notice is found.

 <one line to give the library's name and a brief idea of what it does.> Copyright  $(C)$  <year > <name of author>

 This library is free software; you can redistribute it and/or modify it under the terms of the GNU Lesser General Public License as published by the Free Software Foundation; either version 2.1 of the License, or (at your option) any later version.

 This library is distributed in the hope that it will be useful, but WITHOUT ANY WARRANTY; without even the implied warranty of MERCHANTABILITY or FITNESS FOR A PARTICULAR PURPOSE. See the GNU Lesser General Public License for more details.

 You should have received a copy of the GNU Lesser General Public License along with this library; if not, write to the Free Software Foundation, Inc., 51 Franklin Street, Fifth Floor, Boston, MA 02110-1301 USA

Also add information on how to contact you by electronic and paper mail.

You should also get your employer (if you work as a programmer) or your school, if any, to sign a "copyright disclaimer" for the library, if necessary. Here is a sample; alter the names:

 Yoyodyne, Inc., hereby disclaims all copyright interest in the library `Frob' (a library for tweaking knobs) written by James Random Hacker.

 <signature of Ty Coon>, 1 April 1990 Ty Coon, President of Vice

That's all there is to it! UNICODE, INC. LICENSE AGREEMENT - DATA FILES AND SOFTWARE

 Unicode Data Files include all data files under the directories http://www.unicode.org/Public/, http://www.unicode.org/reports/, and http://www.unicode.org/cldr/data/. Unicode Data Files do not include PDF online code charts under the directory http://www.unicode.org/Public/.

Software includes any source code published in the Unicode Standard or under the directories http://www.unicode.org/Public/, http://www.unicode.org/reports/, and http://www.unicode.org/cldr/data/.

 NOTICE TO USER: Carefully read the following legal agreement. BY DOWNLOADING, INSTALLING, COPYING OR OTHERWISE USING UNICODE INC.'S DATA FILES ("DATA FILES"), AND/OR SOFTWARE ("SOFTWARE"), YOU UNEQUIVOCALLY ACCEPT, AND AGREE TO BE BOUND BY, ALL OF THE TERMS AND CONDITIONS OF THIS AGREEMENT. IF YOU DO NOT AGREE, DO NOT DOWNLOAD, INSTALL, COPY, DISTRIBUTE OR USE THE DATA FILES OR SOFTWARE.

## COPYRIGHT AND PERMISSION NOTICE

 Copyright 1991-2013 Unicode, Inc. All rights reserved. Distributed under the Terms of Use in http://www.unicode.org/copyright.html.

 Permission is hereby granted, free of charge, to any person obtaining a copy of the Unicode data files and any associated documentation (the "Data Files") or Unicode software and any associated documentation (the "Software") to deal in the Data Files or Software without restriction, including without limitation the rights to use, copy, modify, merge, publish, distribute, and/or sell copies of the Data Files or Software, and to permit persons to whom the Data Files or Software are furnished to do so, provided that (a) the above copyright notice(s) and this permission notice appear with all copies of the Data Files or Software, (b) both the above copyright notice(s) and this permission notice appear in associated documentation, and (c) there is clear notice in each modified Data File or in the Software as well as in the documentation associated with the Data File(s) or Software that the data or software has been modified.

 THE DATA FILES AND SOFTWARE ARE PROVIDED "AS IS", WITHOUT WARRANTY OF ANY KIND, EXPRESS OR IMPLIED, INCLUDING BUT NOT LIMITED TO THE WARRANTIES OF MERCHANTABILITY, FITNESS FOR A PARTICULAR PURPOSE AND NONINFRINGEMENT OF THIRD PARTY RIGHTS. IN NO EVENT SHALL THE COPYRIGHT HOLDER OR HOLDERS INCLUDED IN THIS NOTICE BE LIABLE FOR ANY CLAIM, OR ANY SPECIAL INDIRECT OR CONSEQUENTIAL DAMAGES, OR ANY DAMAGES WHATSOEVER RESULTING FROM LOSS OF USE, DATA OR PROFITS, WHETHER IN AN ACTION OF CONTRACT, NEGLIGENCE OR OTHER TORTIOUS ACTION, ARISING OUT OF OR IN CONNECTION WITH THE USE OR PERFORMANCE OF THE DATA FILES OR SOFTWARE.

 Except as contained in this notice, the name of a copyright holder shall not be used in advertising or otherwise to promote the sale, use or other dealings in these Data Files or Software without prior written authorization of the copyright holder.

This file contains the copying permission notices for various files in the GNU C Library distribution that have copyright owners other than the Free Software Foundation. These notices all require that a copy of the notice be included in the accompanying documentation and be distributed with

binary distributions of the code, so be sure to include this file along with any binary distributions derived from the GNU C Library.

All code incorporated from 4.4 BSD is distributed under the following license:

Copyright (C) 1991 Regents of the University of California. All rights reserved.

Redistribution and use in source and binary forms, with or without modification, are permitted provided that the following conditions are met:

- 1. Redistributions of source code must retain the above copyright notice, this list of conditions and the following disclaimer.
- 2. Redistributions in binary form must reproduce the above copyright notice, this list of conditions and the following disclaimer in the documentation and/or other materials provided with the distribution.
- 3. [This condition was removed.]
- 4. Neither the name of the University nor the names of its contributors may be used to endorse or promote products derived from this software without specific prior written permission.

THIS SOFTWARE IS PROVIDED BY THE REGENTS AND CONTRIBUTORS ``AS IS'' AND ANY EXPRESS OR IMPLIED WARRANTIES, INCLUDING, BUT NOT LIMITED TO, THE IMPLIED WARRANTIES OF MERCHANTABILITY AND FITNESS FOR A PARTICULAR PURPOSE ARE DISCLAIMED. IN NO EVENT SHALL THE REGENTS OR CONTRIBUTORS BE LIABLE FOR ANY DIRECT, INDIRECT, INCIDENTAL, SPECIAL, EXEMPLARY, OR CONSEQUENTIAL DAMAGES (INCLUDING, BUT NOT LIMITED TO, PROCUREMENT OF SUBSTITUTE GOODS OR SERVICES; LOSS OF USE, DATA, OR PROFITS; OR BUSINESS INTERRUPTION) HOWEVER CAUSED AND ON ANY THEORY OF LIABILITY, WHETHER IN CONTRACT, STRICT LIABILITY, OR TORT (INCLUDING NEGLIGENCE OR OTHERWISE) ARISING IN ANY WAY OUT OF THE USE OF THIS SOFTWARE, EVEN IF ADVISED OF THE POSSIBILITY OF SUCH DAMAGE.

The DNS resolver code, taken from BIND 4.9.5, is copyrighted by UC Berkeley, by Digital Equipment Corporation and by Internet Software Consortium. The DEC portions are under the following license:

Portions Copyright (C) 1993 by Digital Equipment Corporation.

Permission to use, copy, modify, and distribute this software for any purpose with or without fee is hereby granted, provided that the above copyright notice and this permission notice appear in all copies, and that the name of Digital Equipment Corporation not be used in advertising or publicity pertaining to distribution of the document or software without specific, written prior permission.

THE SOFTWARE IS PROVIDED "AS IS" AND DIGITAL EQUIPMENT CORP. DISCLAIMS ALL WARRANTIES WITH REGARD TO THIS SOFTWARE, INCLUDING ALL IMPLIED WARRANTIES OF MERCHANTABILITY AND FITNESS. IN NO EVENT SHALL DIGITAL EQUIPMENT CORPORATION BE LIABLE FOR ANY SPECIAL, DIRECT, INDIRECT, OR CONSEQUENTIAL DAMAGES OR ANY DAMAGES WHATSOEVER RESULTING FROM LOSS OF USE, DATA OR PROFITS, WHETHER IN AN ACTION OF CONTRACT, NEGLIGENCE OR OTHER TORTIOUS ACTION, ARISING OUT OF OR IN CONNECTION WITH THE USE OR PERFORMANCE OF THIS SOFTWARE.

The ISC portions are under the following license:

Portions Copyright (c) 1996-1999 by Internet Software Consortium.

Permission to use, copy, modify, and distribute this software for any purpose with or without fee is hereby granted, provided that the above copyright notice and this permission notice appear in all copies.

THE SOFTWARE IS PROVIDED "AS IS" AND INTERNET SOFTWARE CONSORTIUM DISCLAIMS ALL WARRANTIES WITH REGARD TO THIS SOFTWARE INCLUDING ALL IMPLIED WARRANTIES OF MERCHANTABILITY AND FITNESS. IN NO EVENT SHALL INTERNET SOFTWARE CONSORTIUM BE LIABLE FOR ANY SPECIAL, DIRECT, INDIRECT, OR CONSEQUENTIAL DAMAGES OR ANY DAMAGES WHATSOEVER RESULTING FROM LOSS OF USE, DATA OR PROFITS, WHETHER IN AN ACTION OF CONTRACT, NEGLIGENCE OR OTHER TORTIOUS ACTION, ARISING OUT OF OR IN CONNECTION WITH THE USE OR PERFORMANCE OF THIS SOFTWARE.

The Sun RPC support (from rpcsrc-4.0) is covered by the following license:

Copyright (c) 2010, Oracle America, Inc.

Redistribution and use in source and binary forms, with or without modification, are permitted provided that the following conditions are met:

- \* Redistributions of source code must retain the above copyright notice, this list of conditions and the following disclaimer.
- \* Redistributions in binary form must reproduce the above copyright notice, this list of conditions and the following disclaimer in the documentation and/or other materials provided with the distribution.
- \* Neither the name of the "Oracle America, Inc." nor the names of its contributors may be used to endorse or promote products derived from this software without specific prior written permission.

# THIS SOFTWARE IS PROVIDED BY THE COPYRIGHT HOLDERS AND CONTRIBUTORS "AS IS" AND ANY EXPRESS OR IMPLIED WARRANTIES, INCLUDING, BUT NOT

 LIMITED TO, THE IMPLIED WARRANTIES OF MERCHANTABILITY AND FITNESS FOR A PARTICULAR PURPOSE ARE DISCLAIMED. IN NO EVENT SHALL THE COPYRIGHT HOLDER OR CONTRIBUTORS BE LIABLE FOR ANY DIRECT, INDIRECT, INCIDENTAL, SPECIAL, EXEMPLARY, OR CONSEQUENTIAL DAMAGES (INCLUDING, BUT NOT LIMITED TO, PROCUREMENT OF SUBSTITUTE GOODS OR SERVICES; LOSS OF USE, DATA, OR PROFITS; OR BUSINESS INTERRUPTION) HOWEVER CAUSED AND ON ANY THEORY OF LIABILITY, WHETHER IN CONTRACT, STRICT LIABILITY, OR TORT (INCLUDING NEGLIGENCE OR OTHERWISE) ARISING IN ANY WAY OUT OF THE USE OF THIS SOFTWARE, EVEN IF ADVISED OF THE POSSIBILITY OF SUCH DAMAGE.

The following CMU license covers some of the support code for Mach, derived from Mach 3.0:

Mach Operating System Copyright (C) 1991,1990,1989 Carnegie Mellon University All Rights Reserved.

Permission to use, copy, modify and distribute this software and its documentation is hereby granted, provided that both the copyright notice and this permission notice appear in all copies of the software, derivative works or modified versions, and any portions thereof, and that both notices appear in supporting documentation.

# CARNEGIE MELLON ALLOWS FREE USE OF THIS SOFTWARE IN ITS ``AS IS'' CONDITION. CARNEGIE MELLON DISCLAIMS ANY LIABILITY OF ANY KIND FOR ANY DAMAGES WHATSOEVER RESULTING FROM THE USE OF THIS SOFTWARE.

Carnegie Mellon requests users of this software to return to

Software Distribution Coordinator School of Computer Science Carnegie Mellon University Pittsburgh PA 15213-3890

or Software.Distribution@CS.CMU.EDU any improvements or extensions that they make and grant Carnegie Mellon the rights to redistribute these changes.

The file if ppp.h is under the following CMU license:

Redistribution and use in source and binary forms, with or without modification, are permitted provided that the following conditions are met:

- 1. Redistributions of source code must retain the above copyright notice, this list of conditions and the following disclaimer.
- 2. Redistributions in binary form must reproduce the above copyright

 notice, this list of conditions and the following disclaimer in the documentation and/or other materials provided with the distribution.

3. Neither the name of the University nor the names of its contributors may be used to endorse or promote products derived from this software without specific prior written permission.

THIS SOFTWARE IS PROVIDED BY CARNEGIE MELLON UNIVERSITY AND CONTRIBUTORS ``AS IS'' AND ANY EXPRESS OR IMPLIED WARRANTIES, INCLUDING, BUT NOT LIMITED TO, THE IMPLIED WARRANTIES OF MERCHANTABILITY AND FITNESS FOR A PARTICULAR PURPOSE ARE DISCLAIMED. IN NO EVENT SHALL THE UNIVERSITY OR CONTRIBUTORS BE LIABLE FOR ANY DIRECT, INDIRECT, INCIDENTAL, SPECIAL, EXEMPLARY, OR CONSEQUENTIAL DAMAGES (INCLUDING, BUT NOT LIMITED TO, PROCUREMENT OF SUBSTITUTE GOODS OR SERVICES; LOSS OF USE, DATA, OR PROFITS; OR BUSINESS INTERRUPTION) HOWEVER CAUSED AND ON ANY THEORY OF LIABILITY, WHETHER IN CONTRACT, STRICT LIABILITY, OR TORT (INCLUDING NEGLIGENCE OR OTHERWISE) ARISING IN ANY WAY OUT OF THE USE OF THIS SOFTWARE, EVEN IF ADVISED OF THE POSSIBILITY OF SUCH DAMAGE.

The following license covers the files from Intel's "Highly Optimized Mathematical Functions for Itanium" collection:

Intel License Agreement

Copyright (c) 2000, Intel Corporation

All rights reserved.

Redistribution and use in source and binary forms, with or without modification, are permitted provided that the following conditions are met:

\* Redistributions of source code must retain the above copyright notice, this list of conditions and the following disclaimer.

\* Redistributions in binary form must reproduce the above copyright notice, this list of conditions and the following disclaimer in the documentation and/or other materials provided with the distribution.

\* The name of Intel Corporation may not be used to endorse or promote products derived from this software without specific prior written permission.

THIS SOFTWARE IS PROVIDED BY THE COPYRIGHT HOLDERS AND CONTRIBUTORS "AS IS" AND ANY EXPRESS OR IMPLIED WARRANTIES, INCLUDING, BUT NOT LIMITED TO, THE IMPLIED WARRANTIES OF MERCHANTABILITY AND FITNESS FOR A PARTICULAR PURPOSE ARE DISCLAIMED. IN NO EVENT SHALL INTEL OR CONTRIBUTORS BE LIABLE FOR ANY DIRECT, INDIRECT, INCIDENTAL, SPECIAL,

EXEMPLARY, OR CONSEQUENTIAL DAMAGES (INCLUDING, BUT NOT LIMITED TO, PROCUREMENT OF SUBSTITUTE GOODS OR SERVICES; LOSS OF USE, DATA, OR PROFITS; OR BUSINESS INTERRUPTION) HOWEVER CAUSED AND ON ANY THEORY OF LIABILITY, WHETHER IN CONTRACT, STRICT LIABILITY, OR TORT (INCLUDING NEGLIGENCE OR OTHERWISE) ARISING IN ANY WAY OUT OF THE USE OF THIS SOFTWARE, EVEN IF ADVISED OF THE POSSIBILITY OF SUCH DAMAGE.

The files inet/getnameinfo.c and sysdeps/posix/getaddrinfo.c are copyright (C) by Craig Metz and are distributed under the following license:

/\* The Inner Net License, Version 2.00

 The author(s) grant permission for redistribution and use in source and binary forms, with or without modification, of the software and documentation provided that the following conditions are met:

- 0. If you receive a version of the software that is specifically labelled as not being for redistribution (check the version message and/or README), you are not permitted to redistribute that version of the software in any way or form.
- 1. All terms of the all other applicable copyrights and licenses must be followed.
- 2. Redistributions of source code must retain the authors' copyright notice(s), this list of conditions, and the following disclaimer.
- 3. Redistributions in binary form must reproduce the authors' copyright notice(s), this list of conditions, and the following disclaimer in the documentation and/or other materials provided with the distribution.
- 4. [The copyright holder has authorized the removal of this clause.]
- 5. Neither the name(s) of the author(s) nor the names of its contributors may be used to endorse or promote products derived from this software without specific prior written permission.

THIS SOFTWARE IS PROVIDED BY ITS AUTHORS AND CONTRIBUTORS ``AS IS'' AND ANY EXPRESS OR IMPLIED WARRANTIES, INCLUDING, BUT NOT LIMITED TO, THE IMPLIED WARRANTIES OF MERCHANTABILITY AND FITNESS FOR A PARTICULAR PURPOSE ARE DISCLAIMED. IN NO EVENT SHALL THE AUTHORS OR CONTRIBUTORS BE LIABLE FOR ANY DIRECT, INDIRECT, INCIDENTAL, SPECIAL, EXEMPLARY, OR CONSEQUENTIAL DAMAGES (INCLUDING, BUT NOT LIMITED TO, PROCUREMENT OF SUBSTITUTE GOODS OR SERVICES; LOSS OF USE, DATA, OR PROFITS; OR BUSINESS INTERRUPTION) HOWEVER CAUSED AND ON ANY THEORY OF LIABILITY, WHETHER IN CONTRACT, STRICT LIABILITY, OR TORT (INCLUDING NEGLIGENCE OR OTHERWISE) ARISING IN ANY WAY OUT OF THE USE OF THIS SOFTWARE, EVEN IF ADVISED OF THE POSSIBILITY OF SUCH DAMAGE.

If these license terms cause you a real problem, contact the author. \*/

The file sunrpc/des impl.c is copyright Eric Young:

Copyright (C) 1992 Eric Young

Collected from libdes and modified for SECURE RPC by Martin Kuck 1994 This file is distributed under the terms of the GNU Lesser General Public License, version 2.1 or later - see the file COPYING.LIB for details. If you did not receive a copy of the license with this program, please see <http://www.gnu.org/licenses/> to obtain a copy.

The libidn code is copyright Simon Josefsson, with portions copyright The Internet Society, Tom Tromey and Red Hat, Inc.:

Copyright (C) 2002, 2003, 2004, 2011 Simon Josefsson

This file is part of GNU Libidn.

GNU Libidn is free software; you can redistribute it and/or modify it under the terms of the GNU Lesser General Public License as published by the Free Software Foundation; either version 2.1 of the License, or (at your option) any later version.

GNU Libidn is distributed in the hope that it will be useful, but WITHOUT ANY WARRANTY; without even the implied warranty of MERCHANTABILITY or FITNESS FOR A PARTICULAR PURPOSE. See the GNU Lesser General Public License for more details.

You should have received a copy of the GNU Lesser General Public License along with GNU Libidn; if not, see <http://www.gnu.org/licenses/>.

The following notice applies to portions of libidn/nfkc.c:

This file contains functions from GLIB, including gutf8.c and gunidecomp.c, all licensed under LGPL and copyright hold by:

Copyright (C) 1999, 2000 Tom Tromey Copyright 2000 Red Hat, Inc.

The following applies to portions of libidn/punycode.c and libidn/punycode.h:

This file is derived from RFC 3492bis written by Adam M. Costello.

Disclaimer and license: Regarding this entire document or any portion of it (including the pseudocode and C code), the author makes no guarantees and is not responsible for any damage resulting from its use. The author grants irrevocable permission to anyone to use, modify, and distribute it in any way that does not diminish the rights of anyone else to use, modify, and distribute it, provided that redistributed derivative works do not contain misleading author or version information. Derivative works need not be licensed under similar terms.

Copyright (C) The Internet Society (2003). All Rights Reserved.

This document and translations of it may be copied and furnished to others, and derivative works that comment on or otherwise explain it or assist in its implementation may be prepared, copied, published and distributed, in whole or in part, without restriction of any kind, provided that the above copyright notice and this paragraph are included on all such copies and derivative works. However, this document itself may not be modified in any way, such as by removing the copyright notice or references to the Internet Society or other Internet organizations, except as needed for the purpose of developing Internet standards in which case the procedures for copyrights defined in the Internet Standards process must be followed, or as required to translate it into languages other than English.

The limited permissions granted above are perpetual and will not be revoked by the Internet Society or its successors or assigns.

This document and the information contained herein is provided on an "AS IS" basis and THE INTERNET SOCIETY AND THE INTERNET ENGINEERING TASK FORCE DISCLAIMS ALL WARRANTIES, EXPRESS OR IMPLIED, INCLUDING BUT NOT LIMITED TO ANY WARRANTY THAT THE USE OF THE INFORMATION HEREIN WILL NOT INFRINGE ANY RIGHTS OR ANY IMPLIED WARRANTIES OF MERCHANTABILITY OR FITNESS FOR A PARTICULAR PURPOSE.

The file inet/rcmd.c is under a UCB copyright and the following:

Copyright (C) 1998 WIDE Project. All rights reserved.

Redistribution and use in source and binary forms, with or without modification, are permitted provided that the following conditions are met:

- 1. Redistributions of source code must retain the above copyright notice, this list of conditions and the following disclaimer.
- 2. Redistributions in binary form must reproduce the above copyright notice, this list of conditions and the following disclaimer in the documentation and/or other materials provided with the distribution.
- 3. Neither the name of the project nor the names of its contributors may be used to endorse or promote products derived from this software without specific prior written permission.

THIS SOFTWARE IS PROVIDED BY THE PROJECT AND CONTRIBUTORS ``AS IS'' AND ANY EXPRESS OR IMPLIED WARRANTIES, INCLUDING, BUT NOT LIMITED TO, THE IMPLIED WARRANTIES OF MERCHANTABILITY AND FITNESS FOR A PARTICULAR PURPOSE ARE DISCLAIMED. IN NO EVENT SHALL THE PROJECT OR CONTRIBUTORS BE LIABLE

FOR ANY DIRECT, INDIRECT, INCIDENTAL, SPECIAL, EXEMPLARY, OR CONSEQUENTIAL DAMAGES (INCLUDING, BUT NOT LIMITED TO, PROCUREMENT OF SUBSTITUTE GOODS OR SERVICES; LOSS OF USE, DATA, OR PROFITS; OR BUSINESS INTERRUPTION) HOWEVER CAUSED AND ON ANY THEORY OF LIABILITY, WHETHER IN CONTRACT, STRICT LIABILITY, OR TORT (INCLUDING NEGLIGENCE OR OTHERWISE) ARISING IN ANY WAY OUT OF THE USE OF THIS SOFTWARE, EVEN IF ADVISED OF THE POSSIBILITY OF SUCH DAMAGE.

The file posix/runtests.c is copyright Tom Lord:

Copyright 1995 by Tom Lord

All Rights Reserved

Permission to use, copy, modify, and distribute this software and its documentation for any purpose and without fee is hereby granted, provided that the above copyright notice appear in all copies and that both that copyright notice and this permission notice appear in supporting documentation, and that the name of the copyright holder not be used in advertising or publicity pertaining to distribution of the software without specific, written prior permission.

Tom Lord DISCLAIMS ALL WARRANTIES WITH REGARD TO THIS SOFTWARE, INCLUDING ALL IMPLIED WARRANTIES OF MERCHANTABILITY AND FITNESS, IN NO EVENT SHALL TOM LORD BE LIABLE FOR ANY SPECIAL, INDIRECT OR CONSEQUENTIAL DAMAGES OR ANY DAMAGES WHATSOEVER RESULTING FROM LOSS OF USE, DATA OR PROFITS, WHETHER IN AN ACTION OF CONTRACT, NEGLIGENCE OR OTHER TORTIOUS ACTION, ARISING OUT OF OR IN CONNECTION WITH THE USE OR PERFORMANCE OF THIS SOFTWARE.

The posix/rxspencer tests are copyright Henry Spencer:

Copyright 1992, 1993, 1994, 1997 Henry Spencer. All rights reserved. This software is not subject to any license of the American Telephone and Telegraph Company or of the Regents of the University of California.

Permission is granted to anyone to use this software for any purpose on any computer system, and to alter it and redistribute it, subject to the following restrictions:

- 1. The author is not responsible for the consequences of use of this software, no matter how awful, even if they arise from flaws in it.
- 2. The origin of this software must not be misrepresented, either by explicit claim or by omission. Since few users ever read sources, credits must appear in the documentation.
- 3. Altered versions must be plainly marked as such, and must not be

 misrepresented as being the original software. Since few users ever read sources, credits must appear in the documentation.

4. This notice may not be removed or altered.

The file posix/PCRE.tests is copyright University of Cambridge:

Copyright (c) 1997-2003 University of Cambridge

Permission is granted to anyone to use this software for any purpose on any computer system, and to redistribute it freely, subject to the following restrictions:

1. This software is distributed in the hope that it will be useful, but WITHOUT ANY WARRANTY; without even the implied warranty of MERCHANTABILITY or FITNESS FOR A PARTICULAR PURPOSE.

2. The origin of this software must not be misrepresented, either by explicit claim or by omission. In practice, this means that if you use PCRE in software that you distribute to others, commercially or otherwise, you must put a sentence like this

 Regular expression support is provided by the PCRE library package, which is open source software, written by Philip Hazel, and copyright by the University of Cambridge, England.

 somewhere reasonably visible in your documentation and in any relevant files or online help data or similar. A reference to the ftp site for the source, that is, to

ftp://ftp.csx.cam.ac.uk/pub/software/programming/pcre/

 should also be given in the documentation. However, this condition is not intended to apply to whole chains of software. If package A includes PCRE, it must acknowledge it, but if package B is software that includes package A, the condition is not imposed on package B (unless it uses PCRE independently).

3. Altered versions must be plainly marked as such, and must not be misrepresented as being the original software.

4. If PCRE is embedded in any software that is released under the GNU General Purpose Licence (GPL), or Lesser General Purpose Licence (LGPL), then the terms of that licence shall supersede any condition above with which it is incompatible.

Files from Sun fdlibm are copyright Sun Microsystems, Inc.:

Copyright (C) 1993 by Sun Microsystems, Inc. All rights reserved.

Developed at SunPro, a Sun Microsystems, Inc. business. Permission to use, copy, modify, and distribute this software is freely granted, provided that this notice is preserved.

Part of stdio-common/tst-printf.c is copyright C E Chew:

(C) Copyright C E Chew

Feel free to copy, use and distribute this software provided:

- 1. you do not pretend that you wrote it
- 2. you leave this copyright notice intact.

Various long double libm functions are copyright Stephen L. Moshier:

Copyright 2001 by Stephen L. Moshier <moshier@na-net.ornl.gov>

This library is free software; you can redistribute it and/or modify it under the terms of the GNU Lesser General Public License as published by the Free Software Foundation; either version 2.1 of the License, or (at your option) any later version.

This library is distributed in the hope that it will be useful, but WITHOUT ANY WARRANTY; without even the implied warranty of MERCHANTABILITY or FITNESS FOR A PARTICULAR PURPOSE. See the GNU Lesser General Public License for more details.

You should have received a copy of the GNU Lesser General Public License along with this library; if not, see <http://www.gnu.org/licenses/>. \*/

# **1.233 libcap-ng 0.7.7-3.1 1.233.1 Available under license :**

 GNU LESSER GENERAL PUBLIC LICENSE Version 2.1, February 1999

Copyright (C) 1991, 1999 Free Software Foundation, Inc. 51 Franklin Street, Fifth Floor, Boston, MA 02110-1301 USA Everyone is permitted to copy and distribute verbatim copies of this license document, but changing it is not allowed.

[This is the first released version of the Lesser GPL. It also counts

as the successor of the GNU Library Public License, version 2, hence the version number 2.1.]

#### Preamble

 The licenses for most software are designed to take away your freedom to share and change it. By contrast, the GNU General Public Licenses are intended to guarantee your freedom to share and change free software--to make sure the software is free for all its users.

 This license, the Lesser General Public License, applies to some specially designated software packages--typically libraries--of the Free Software Foundation and other authors who decide to use it. You can use it too, but we suggest you first think carefully about whether this license or the ordinary General Public License is the better strategy to use in any particular case, based on the explanations below.

 When we speak of free software, we are referring to freedom of use, not price. Our General Public Licenses are designed to make sure that you have the freedom to distribute copies of free software (and charge for this service if you wish); that you receive source code or can get it if you want it; that you can change the software and use pieces of it in new free programs; and that you are informed that you can do these things.

 To protect your rights, we need to make restrictions that forbid distributors to deny you these rights or to ask you to surrender these rights. These restrictions translate to certain responsibilities for you if you distribute copies of the library or if you modify it.

 For example, if you distribute copies of the library, whether gratis or for a fee, you must give the recipients all the rights that we gave you. You must make sure that they, too, receive or can get the source code. If you link other code with the library, you must provide complete object files to the recipients, so that they can relink them with the library after making changes to the library and recompiling it. And you must show them these terms so they know their rights.

We protect your rights with a two-step method: (1) we copyright the library, and (2) we offer you this license, which gives you legal permission to copy, distribute and/or modify the library.

 To protect each distributor, we want to make it very clear that there is no warranty for the free library. Also, if the library is modified by someone else and passed on, the recipients should know that what they have is not the original version, so that the original author's reputation will not be affected by problems that might be

introduced by others.  $\mathbf{M}$ .

 Finally, software patents pose a constant threat to the existence of any free program. We wish to make sure that a company cannot effectively restrict the users of a free program by obtaining a restrictive license from a patent holder. Therefore, we insist that any patent license obtained for a version of the library must be consistent with the full freedom of use specified in this license.

 Most GNU software, including some libraries, is covered by the ordinary GNU General Public License. This license, the GNU Lesser General Public License, applies to certain designated libraries, and is quite different from the ordinary General Public License. We use this license for certain libraries in order to permit linking those libraries into non-free programs.

 When a program is linked with a library, whether statically or using a shared library, the combination of the two is legally speaking a combined work, a derivative of the original library. The ordinary General Public License therefore permits such linking only if the entire combination fits its criteria of freedom. The Lesser General Public License permits more lax criteria for linking other code with the library.

 We call this license the "Lesser" General Public License because it does Less to protect the user's freedom than the ordinary General Public License. It also provides other free software developers Less of an advantage over competing non-free programs. These disadvantages are the reason we use the ordinary General Public License for many libraries. However, the Lesser license provides advantages in certain special circumstances.

 For example, on rare occasions, there may be a special need to encourage the widest possible use of a certain library, so that it becomes

a de-facto standard. To achieve this, non-free programs must be allowed to use the library. A more frequent case is that a free library does the same job as widely used non-free libraries. In this case, there is little to gain by limiting the free library to free software only, so we use the Lesser General Public License.

 In other cases, permission to use a particular library in non-free programs enables a greater number of people to use a large body of free software. For example, permission to use the GNU C Library in non-free programs enables many more people to use the whole GNU operating system, as well as its variant, the GNU/Linux operating system.

 Although the Lesser General Public License is Less protective of the users' freedom, it does ensure that the user of a program that is linked with the Library has the freedom and the wherewithal to run that program using a modified version of the Library.

 The precise terms and conditions for copying, distribution and modification follow. Pay close attention to the difference between a "work based on the library" and a "work that uses the library". The former contains code derived from the library, whereas the latter must be combined with the library in order to run.  $\mathbf{M}$ .

# GNU LESSER GENERAL PUBLIC LICENSE TERMS AND CONDITIONS FOR COPYING, DISTRIBUTION AND MODIFICATION

 0. This License Agreement applies to any software library or other program which contains a notice placed by the copyright holder or other authorized party saying it may be distributed under the terms of this Lesser General Public License (also called "this License"). Each licensee is addressed as "you".

 A "library" means a collection of software functions and/or data prepared so as to be conveniently linked with application programs (which use some of those functions and data) to form executables.

 The "Library", below, refers to any such software library or work which has been distributed under these terms. A "work based on the Library" means either the Library or any derivative work under copyright law: that is to say, a work containing the Library or a portion of it, either verbatim or with modifications and/or translated straightforwardly into another language. (Hereinafter, translation is included without limitation in the term "modification".)

 "Source code" for a work means the preferred form of the work for making modifications to it. For a library, complete source code means all the source code for all modules it contains, plus any associated interface definition files, plus the scripts used to control compilation and installation of the library.

 Activities other than copying, distribution and modification are not covered by this License; they are outside its scope. The act of running a program using the Library is not restricted, and output from such a program is covered only if its contents constitute a work based on the Library (independent of the use of the Library in a tool for writing it). Whether that is true depends on what the Library does and what the program that uses the Library does.

1. You may copy and distribute verbatim copies of the Library's

complete source code as you receive it, in any medium, provided that you conspicuously and appropriately publish on each copy an appropriate copyright notice and disclaimer of warranty; keep intact all the notices that refer to this License and to the absence of any warranty; and distribute a copy of this License along with the Library.

 You may charge a fee for the physical act of transferring a copy, and you may at your option offer warranty protection in exchange for a fee.

 2. You may modify your copy or copies of the Library or any portion of it, thus forming a work based on the Library, and copy and distribute such modifications or work under the terms of Section 1 above, provided that you also meet all of these conditions:

a) The modified work must itself be a software library.

 b) You must cause the files modified to carry prominent notices stating that you changed the files and the date of any change.

 c) You must cause the whole of the work to be licensed at no charge to all third parties under the terms of this License.

 d) If a facility in the modified Library refers to a function or a table of data to be supplied by an application program that uses the facility, other than as an argument passed when the facility is invoked, then you must make a good faith effort to ensure that, in the event an application does not supply such function or table, the facility still operates, and performs whatever part of its purpose remains meaningful.

 (For example, a function in a library to compute square roots has a purpose that is entirely well-defined independent of the application. Therefore, Subsection 2d requires that any application-supplied function or table used by this function must be optional: if the application does not supply it, the square root function must still compute square roots.)

These requirements apply to the modified work as a whole. If identifiable sections of that work are not derived from the Library, and can be reasonably considered independent and separate works in themselves, then this License, and its terms, do not apply to those sections when you distribute them as separate works. But when you distribute the same sections as part of a whole which is a work based on the Library, the distribution of the whole must be on the terms of this License, whose permissions for other licensees extend to the entire whole, and thus to each and every part regardless of who wrote Thus, it is not the intent of this section to claim rights or contest your rights to work written entirely by you; rather, the intent is to exercise the right to control the distribution of derivative or collective works based on the Library.

In addition, mere aggregation of another work not based on the Library with the Library (or with a work based on the Library) on a volume of a storage or distribution medium does not bring the other work under the scope of this License.

 3. You may opt to apply the terms of the ordinary GNU General Public License instead of this License to a given copy of the Library. To do this, you must alter all the notices that refer to this License, so that they refer to the ordinary GNU General Public License, version 2, instead of to this License. (If a newer version than version 2 of the ordinary GNU General Public License has appeared, then you can specify that version instead if you wish.) Do not make any other change in these notices.

 Once this change is made in a given copy, it is irreversible for that copy, so the ordinary GNU General Public License applies to all subsequent copies and derivative works made from that copy.

 This option is useful when you wish to copy part of the code of the Library into a program that is not a library.

 4. You may copy and distribute the Library (or a portion or derivative of it, under Section 2) in object code or executable form under the terms of Sections 1 and 2 above provided that you accompany it with the complete corresponding machine-readable source code, which must be distributed under the terms of Sections 1 and 2 above on a medium customarily used for software interchange.

 If distribution of object code is made by offering access to copy from a designated place, then offering equivalent access to copy the source code from the same place satisfies the requirement to distribute the source code, even though third parties are not compelled to copy the source along with the object code.

 5. A program that contains no derivative of any portion of the Library, but is designed to work with the Library by being compiled or linked with it, is called a "work that uses the Library". Such a work, in isolation, is not a derivative work of the Library, and therefore falls outside the scope of this License.

However, linking a "work that uses the Library" with the Library

 $\overline{M}$ 

creates an executable that is a derivative of the Library (because it contains portions of the Library), rather than a "work that uses the library". The executable is therefore covered by this License. Section 6 states terms for distribution of such executables.

 When a "work that uses the Library" uses material from a header file that is part of the Library, the object code for the work may be a derivative work of the Library even though the source code is not. Whether this is true is especially significant if the work can be linked without the Library, or if the work is itself a library. The threshold for this to be true is not precisely defined by law.

 If such an object file uses only numerical parameters, data structure layouts and accessors, and small macros and small inline functions (ten lines or less in length), then the use of the object file is unrestricted, regardless of whether it is legally a derivative work. (Executables containing this object code plus portions of the Library will still fall under Section 6.)

 Otherwise, if the work is a derivative of the Library, you may distribute the object code for the work under the terms of Section 6. Any executables containing that work also fall under Section 6, whether or not they are linked directly with the Library itself.  $\mathbf{M}$ .

 6. As an exception to the Sections above, you may also combine or link a "work that uses the Library" with the Library to produce a work containing portions of the Library, and distribute that work under terms of your choice, provided that the terms permit modification of the work for the customer's own use and reverse engineering for debugging such modifications.

 You must give prominent notice with each copy of the work that the Library is used in it and that the Library and its use are covered by this License. You must supply a copy of this License. If the work during execution displays copyright notices, you must include the copyright notice for the Library among them, as well as a reference directing the user to the copy of this License. Also, you must do one of these things:

 a) Accompany the work with the complete corresponding machine-readable source code for the Library including whatever changes were used in the work (which must be distributed under Sections 1 and 2 above); and, if the work is an executable linked with the Library, with the complete machine-readable "work that uses the Library", as object code and/or source code, so that the user can modify the Library and then relink to produce a modified executable containing the modified Library. (It is understood that the user who changes the contents of definitions files in the

 Library will not necessarily be able to recompile the application to use the modified definitions.)

 b) Use a suitable shared library mechanism for linking with the Library. A suitable mechanism is one that (1) uses at run time a copy of the library already present on the user's computer system, rather than copying library functions into the executable, and (2) will operate properly with a modified version of the library, if the user installs one, as long as the modified version is interface-compatible with the version that the work was made with.

 c) Accompany the work with a written offer, valid for at least three years, to give the same user the materials specified in Subsection 6a, above, for a charge no more than the cost of performing this distribution.

 d) If distribution of the work is made by offering access to copy from a designated place, offer equivalent access to copy the above specified materials from the same place.

 e) Verify that the user has already received a copy of these materials or that you have already sent this user a copy.

 For an executable, the required form of the "work that uses the Library" must include any data and utility programs needed for reproducing the executable from it. However, as a special exception, the materials to be distributed need not include anything that is normally distributed (in either source or binary form) with the major components (compiler, kernel, and so on) of the operating system on which the executable runs, unless that component itself accompanies the executable.

 It may happen that this requirement contradicts the license restrictions of other proprietary libraries that do not normally accompany the operating system. Such a contradiction means you cannot use both them and the Library together in an executable that you distribute.

 $\overline{M}$ .

 7. You may place library facilities that are a work based on the Library side-by-side in a single library together with other library facilities not covered by this License, and distribute such a combined library, provided that the separate distribution of the work based on the Library and of the other library facilities is otherwise permitted, and provided that you do these two things:

 a) Accompany the combined library with a copy of the same work based on the Library, uncombined with any other library facilities. This must be distributed under the terms of the

#### Sections above.

 b) Give prominent notice with the combined library of the fact that part of it is a work based on the Library, and explaining where to find the accompanying uncombined form of the same work.

 8. You may not copy, modify, sublicense, link with, or distribute the Library except as expressly provided under this License. Any attempt otherwise to copy, modify, sublicense, link with, or distribute the Library is void, and will automatically terminate your rights under this License. However, parties who have received copies, or rights, from you under this License will not have their licenses terminated so long as such parties remain in full compliance.

 9. You are not required to accept this License, since you have not signed it. However, nothing else grants you permission to modify or distribute the Library or its derivative works. These actions are prohibited by law if you do not accept this License. Therefore, by modifying or distributing the Library (or any work based on the Library), you indicate your acceptance of this License to do so, and all its terms and conditions for copying, distributing or modifying the Library or works based on it.

 10. Each time you redistribute the Library (or any work based on the Library), the recipient automatically receives a license from the original licensor to copy, distribute, link with or modify the Library subject to these terms and conditions. You may not impose any further restrictions on the recipients' exercise of the rights granted herein. You are not responsible for enforcing compliance by third parties with this License.

## ^L

 11. If, as a consequence of a court judgment or allegation of patent infringement or for any other reason (not limited to patent issues), conditions are imposed on you (whether by court order, agreement or otherwise) that contradict the conditions of this License, they do not excuse you from the conditions of this License. If you cannot distribute so as to satisfy simultaneously your obligations under this License and any other pertinent obligations, then as a consequence you may not distribute the Library at all. For example, if a patent license would not permit royalty-free redistribution of the Library by all those who receive copies directly or indirectly through you, then the only way you could satisfy both it and this License would be to refrain entirely from distribution of the Library.

If any portion of this section is held invalid or unenforceable under any particular circumstance, the balance of the section is intended to apply, and the section as a whole is intended to apply in other circumstances.
It is not the purpose of this section to induce you to infringe any patents or other property right claims or to contest validity of any such claims; this section has the sole purpose of protecting the integrity of the free software distribution system which is implemented by public license practices. Many people have made generous contributions to the wide range of software distributed through that system in reliance on consistent application of that system; it is up to the author/donor to decide if he or she is willing to distribute software through any other system and a licensee cannot impose that choice.

This section is intended to make thoroughly clear what is believed to be a consequence of the rest of this License.

 12. If the distribution and/or use of the Library is restricted in certain countries either by patents or by copyrighted interfaces, the original copyright holder who places the Library under this License may add an explicit geographical distribution limitation excluding those countries, so that distribution is permitted only in or among countries not thus excluded. In such case, this License incorporates the limitation as if written in the body of this License.

 13. The Free Software Foundation may publish revised and/or new versions of the Lesser General Public License from time to time. Such new versions will be similar in spirit to the present version, but may differ in detail to address new problems or concerns.

Each version is given a distinguishing version number. If the Library specifies a version number of this License which applies to it and "any later version", you have the option of following the terms and conditions either of that version or of any later version published by the Free Software Foundation. If the Library does not specify a license version number, you may choose any version ever published by the Free Software Foundation.

^L

 14. If you wish to incorporate parts of the Library into other free programs whose distribution conditions are incompatible with these, write to the author to ask for permission. For software which is copyrighted by the Free Software Foundation, write to the Free Software Foundation; we sometimes make exceptions for this. Our decision will be guided by the two goals of preserving the free status of all derivatives of our free software and of promoting the sharing and reuse of software generally.

#### NO WARRANTY

#### 15. BECAUSE THE LIBRARY IS LICENSED FREE OF CHARGE, THERE IS NO

WARRANTY FOR THE LIBRARY, TO THE EXTENT PERMITTED BY APPLICABLE LAW. EXCEPT WHEN OTHERWISE STATED IN WRITING THE COPYRIGHT HOLDERS AND/OR OTHER PARTIES PROVIDE THE LIBRARY "AS IS" WITHOUT WARRANTY OF ANY KIND, EITHER EXPRESSED OR IMPLIED, INCLUDING, BUT NOT LIMITED TO, THE IMPLIED WARRANTIES OF MERCHANTABILITY AND FITNESS FOR A PARTICULAR PURPOSE. THE ENTIRE RISK AS TO THE QUALITY AND PERFORMANCE OF THE LIBRARY IS WITH YOU. SHOULD THE LIBRARY PROVE DEFECTIVE, YOU ASSUME THE COST OF ALL NECESSARY SERVICING, REPAIR OR CORRECTION.

 16. IN NO EVENT UNLESS REQUIRED BY APPLICABLE LAW OR AGREED TO IN WRITING WILL ANY COPYRIGHT HOLDER, OR ANY OTHER PARTY WHO MAY MODIFY AND/OR REDISTRIBUTE THE LIBRARY AS PERMITTED ABOVE, BE LIABLE TO YOU FOR DAMAGES, INCLUDING ANY GENERAL, SPECIAL, INCIDENTAL OR CONSEQUENTIAL DAMAGES ARISING OUT OF THE USE OR INABILITY TO USE THE LIBRARY (INCLUDING BUT NOT LIMITED TO LOSS OF DATA OR DATA BEING RENDERED INACCURATE OR LOSSES SUSTAINED BY YOU OR THIRD PARTIES OR A FAILURE OF THE LIBRARY TO OPERATE WITH ANY OTHER SOFTWARE), EVEN IF SUCH HOLDER OR OTHER PARTY HAS BEEN ADVISED OF THE POSSIBILITY OF SUCH DAMAGES.

#### END OF TERMS AND CONDITIONS

^L

How to Apply These Terms to Your New Libraries

 If you develop a new library, and you want it to be of the greatest possible use to the public, we recommend making it free software that everyone can redistribute and change. You can do so by permitting redistribution under these terms (or, alternatively, under the terms of the ordinary General Public License).

 To apply these terms, attach the following notices to the library. It is safest to attach them to the start of each source file to most effectively convey the exclusion of warranty; and each file should have at least the "copyright" line and a pointer to where the full notice is found.

 <one line to give the library's name and a brief idea of what it does.>

Copyright  $(C)$  <year > <name of author>

 This library is free software; you can redistribute it and/or modify it under the terms of the GNU Lesser General Public License as published by the Free Software Foundation; either version 2 of the License, or (at your option) any later version.

 This library is distributed in the hope that it will be useful, but WITHOUT ANY WARRANTY; without even the implied warranty of

#### MERCHANTABILITY or FITNESS FOR A PARTICULAR PURPOSE. See the GNU Lesser General Public License for more details.

 You should have received a copy of the GNU Lesser General Public License along with this library; if not, write to the Free Software Foundation, Inc., 51 Franklin Street, Fifth Floor, Boston, MA 02110-1301 USA

Also add information on how to contact you by electronic and paper mail.

You should also get your employer (if you work as a programmer) or your school, if any, to sign a "copyright disclaimer" for the library, if necessary. Here is a sample; alter the names:

 Yoyodyne, Inc., hereby disclaims all copyright interest in the library `Frob' (a library for tweaking knobs) written by James Random Hacker.

 <signature of Ty Coon>, 1 April 1990 Ty Coon, President of Vice

That's all there is to it! GNU GENERAL PUBLIC LICENSE Version 2, June 1991

Copyright (C) 1989, 1991 Free Software Foundation, Inc. 59 Temple Place, Suite 330, Boston, MA 02111-1307 USA Everyone is permitted to copy and distribute verbatim copies of this license document, but changing it is not allowed.

#### Preamble

 The licenses for most software are designed to take away your freedom to share and change it. By contrast, the GNU General Public License is intended to guarantee your freedom to share and change free software--to make sure the software is free for all its users. This General Public License applies to most of the Free Software Foundation's software and to any other program whose authors commit to using it. (Some other Free Software Foundation software is covered by the GNU Library General Public License instead.) You can apply it to your programs, too.

 When we speak of free software, we are referring to freedom, not price. Our General Public Licenses are designed to make sure that you have the freedom to distribute copies of free software (and charge for this service if you wish), that you receive source code or can get it if you want it, that you can change the software or use pieces of it

in new free programs; and that you know you can do these things.

 To protect your rights, we need to make restrictions that forbid anyone to deny you these rights or to ask you to surrender the rights. These restrictions translate to certain responsibilities for you if you distribute copies of the software, or if you modify it.

 For example, if you distribute copies of such a program, whether gratis or for a fee, you must give the recipients all the rights that you have. You must make sure that they, too, receive or can get the source code. And you must show them these terms so they know their rights.

We protect your rights with two steps: (1) copyright the software, and (2) offer you this license which gives you legal permission to copy, distribute and/or modify the software.

 Also, for each author's protection and ours, we want to make certain that everyone understands that there is no warranty for this free software. If the software is modified by someone else and passed on, we want its recipients to know that what they have is not the original, so that any problems introduced by others will not reflect on the original authors' reputations.

 Finally, any free program is threatened constantly by software patents. We wish to avoid the danger that redistributors of a free program will individually obtain patent licenses, in effect making the program proprietary. To prevent this, we have made it clear that any patent must be licensed for everyone's free use or not licensed at all.

 The precise terms and conditions for copying, distribution and modification follow.

#### GNU GENERAL PUBLIC LICENSE TERMS AND CONDITIONS FOR COPYING, DISTRIBUTION AND MODIFICATION

 0. This License applies to any program or other work which contains a notice placed by the copyright holder saying it may be distributed under the terms of this General Public License. The "Program", below, refers to any such program or work, and a "work based on the Program" means either the Program or any derivative work under copyright law: that is to say, a work containing the Program or a portion of it, either verbatim or with modifications and/or translated into another language. (Hereinafter, translation is included without limitation in the term "modification".) Each licensee is addressed as "you".

Activities other than copying, distribution and modification are not covered by this License; they are outside its scope. The act of

running the Program is not restricted, and the output from the Program is covered only if its contents constitute a work based on the Program (independent of having been made by running the Program). Whether that is true depends on what the Program does.

 1. You may copy and distribute verbatim copies of the Program's source code as you receive it, in any medium, provided that you conspicuously and appropriately publish on each copy an appropriate copyright notice and disclaimer of warranty; keep intact all the notices that refer to this License and to the absence of any warranty; and give any other recipients of the Program a copy of this License along with the Program.

You may charge a fee for the physical act of transferring a copy, and you may at your option offer warranty protection in exchange for a fee.

 2. You may modify your copy or copies of the Program or any portion of it, thus forming a work based on the Program, and copy and distribute such modifications or work under the terms of Section 1 above, provided that you also meet all of these conditions:

 a) You must cause the modified files to carry prominent notices stating that you changed the files and the date of any change.

 b) You must cause any work that you distribute or publish, that in whole or in part contains or is derived from the Program or any part thereof, to be licensed as a whole at no charge to all third parties under the terms of this License.

 c) If the modified program normally reads commands interactively when run, you must cause it, when started running for such interactive use in the most ordinary way, to print or display an announcement including an appropriate copyright notice and a notice that there is no warranty (or else, saying that you provide a warranty) and that users may redistribute the program under these conditions, and telling the user how to view a copy of this License. (Exception: if the Program itself is interactive but does not normally print such an announcement, your work based on the Program is not required to print an announcement.)

These requirements apply to the modified work as a whole. If identifiable sections of that work are not derived from the Program, and can be reasonably considered independent and separate works in themselves, then this License, and its terms, do not apply to those sections when you distribute them as separate works. But when you distribute the same sections as part of a whole which is a work based on the Program, the distribution of the whole must be on the terms of this License, whose permissions for other licensees extend to the

Thus, it is not the intent of this section to claim rights or contest your rights to work written entirely by you; rather, the intent is to exercise the right to control the distribution of derivative or collective works based on the Program.

In addition, mere aggregation of another work not based on the Program with the Program (or with a work based on the Program) on a volume of a storage or distribution medium does not bring the other work under the scope of this License.

 3. You may copy and distribute the Program (or a work based on it, under Section 2) in object code or executable form under the terms of Sections 1 and 2 above provided that you also do one of the following:

 a) Accompany it with the complete corresponding machine-readable source code, which must be distributed under the terms of Sections 1 and 2 above on a medium customarily used for software interchange; or,

 b) Accompany it with a written offer, valid for at least three years, to give any third party, for a charge no more than your cost of physically performing source distribution, a complete machine-readable copy of the corresponding source code, to be distributed under the terms of Sections 1 and 2 above on a medium customarily used for software interchange; or,

 c) Accompany it with the information you received as to the offer to distribute corresponding source code. (This alternative is allowed only for noncommercial distribution and only if you received the program in object code or executable form with such an offer, in accord with Subsection b above.)

The source code for a work means the preferred form of the work for making modifications to it. For an executable work, complete source code means all the source code for all modules it contains, plus any associated interface definition files, plus the scripts used to control compilation and installation of the executable. However, as a special exception, the source code distributed need not include anything that is normally distributed (in either source or binary form) with the major components (compiler, kernel, and so on) of the operating system on which the executable runs, unless that component itself accompanies the executable.

If distribution of executable or object code is made by offering access to copy from a designated place, then offering equivalent access to copy the source code from the same place counts as distribution of the source code, even though third parties are not

compelled to copy the source along with the object code.

 4. You may not copy, modify, sublicense, or distribute the Program except as expressly provided under this License. Any attempt otherwise to copy, modify, sublicense or distribute the Program is void, and will automatically terminate your rights under this License. However, parties who have received copies, or rights, from you under this License will not have their licenses terminated so long as such parties remain in full compliance.

 5. You are not required to accept this License, since you have not signed it. However, nothing else grants you permission to modify or distribute the Program or its derivative works. These actions are prohibited by law if you do not accept this License. Therefore, by modifying or distributing the Program (or any work based on the Program), you indicate your acceptance of this License to do so, and all its terms and conditions for copying, distributing or modifying the Program or works based on it.

 6. Each time you redistribute the Program (or any work based on the Program), the recipient automatically receives a license from the original licensor to copy, distribute or modify the Program subject to these terms and conditions. You may not impose any further restrictions on the recipients' exercise of the rights granted herein. You are not responsible for enforcing compliance by third parties to this License.

 7. If, as a consequence of a court judgment or allegation of patent infringement or for any other reason (not limited to patent issues), conditions are imposed on you (whether by court order, agreement or otherwise) that contradict the conditions of this License, they do not excuse you from the conditions of this License. If you cannot distribute so as to satisfy simultaneously your obligations under this License and any other pertinent obligations, then as a consequence you may not distribute the Program at all. For example, if a patent license would not permit royalty-free redistribution of the Program by all those who receive copies directly or indirectly through you, then the only way you could satisfy both it and this License would be to refrain entirely from distribution of the Program.

If any portion of this section is held invalid or unenforceable under any particular circumstance, the balance of the section is intended to apply and the section as a whole is intended to apply in other circumstances.

It is not the purpose of this section to induce you to infringe any patents or other property right claims or to contest validity of any such claims; this section has the sole purpose of protecting the

integrity of the free software distribution system, which is implemented by public license practices. Many people have made generous contributions to the wide range of software distributed through that system in reliance on consistent application of that system; it is up to the author/donor to decide if he or she is willing to distribute software through any other system and a licensee cannot impose that choice.

This section is intended to make thoroughly clear what is believed to be a consequence of the rest of this License.

 8. If the distribution and/or use of the Program is restricted in certain countries either by patents or by copyrighted interfaces, the original copyright holder who places the Program under this License may add an explicit geographical distribution limitation excluding those countries, so that distribution is permitted only in or among countries not thus excluded. In such case, this License incorporates the limitation as if written in the body of this License.

 9. The Free Software Foundation may publish revised and/or new versions of the General Public License from time to time. Such new versions will be similar in spirit to the present version, but may differ in detail to address new problems or concerns.

Each version is given a distinguishing version number. If the Program specifies a version number of this License which applies to it and "any later version", you have the option of following the terms and conditions either of that version or of any later version published by the Free Software Foundation. If the Program does not specify a version number of this License, you may choose any version ever published by the Free Software Foundation.

 10. If you wish to incorporate parts of the Program into other free programs whose distribution conditions are different, write to the author to ask for permission. For software which is copyrighted by the Free Software Foundation, write to the Free Software Foundation; we sometimes make exceptions for this. Our decision will be guided by the two goals of preserving the free status of all derivatives of our free software and of promoting the sharing and reuse of software generally.

#### NO WARRANTY

 11. BECAUSE THE PROGRAM IS LICENSED FREE OF CHARGE, THERE IS NO WARRANTY FOR THE PROGRAM, TO THE EXTENT PERMITTED BY APPLICABLE LAW. EXCEPT WHEN OTHERWISE STATED IN WRITING THE COPYRIGHT HOLDERS AND/OR OTHER PARTIES PROVIDE THE PROGRAM "AS IS" WITHOUT WARRANTY OF ANY KIND, EITHER EXPRESSED OR IMPLIED, INCLUDING, BUT NOT LIMITED TO, THE IMPLIED WARRANTIES OF MERCHANTABILITY AND FITNESS FOR A PARTICULAR PURPOSE. THE ENTIRE RISK AS

TO THE QUALITY AND PERFORMANCE OF THE PROGRAM IS WITH YOU. SHOULD THE PROGRAM PROVE DEFECTIVE, YOU ASSUME THE COST OF ALL NECESSARY SERVICING, REPAIR OR CORRECTION.

 12. IN NO EVENT UNLESS REQUIRED BY APPLICABLE LAW OR AGREED TO IN WRITING WILL ANY COPYRIGHT HOLDER, OR ANY OTHER PARTY WHO MAY MODIFY AND/OR REDISTRIBUTE THE PROGRAM AS PERMITTED ABOVE, BE LIABLE TO YOU FOR DAMAGES, INCLUDING ANY GENERAL, SPECIAL, INCIDENTAL OR CONSEQUENTIAL DAMAGES ARISING OUT OF THE USE OR INABILITY TO USE THE PROGRAM (INCLUDING BUT NOT LIMITED TO LOSS OF DATA OR DATA BEING RENDERED INACCURATE OR LOSSES SUSTAINED BY YOU OR THIRD PARTIES OR A FAILURE OF THE PROGRAM TO OPERATE WITH ANY OTHER PROGRAMS), EVEN IF SUCH HOLDER OR OTHER PARTY HAS BEEN ADVISED OF THE POSSIBILITY OF SUCH DAMAGES.

#### END OF TERMS AND CONDITIONS

 How to Apply These Terms to Your New Programs

 If you develop a new program, and you want it to be of the greatest possible use to the public, the best way to achieve this is to make it free software which everyone can redistribute and change under these terms.

 To do so, attach the following notices to the program. It is safest to attach them to the start of each source file to most effectively convey the exclusion of warranty; and each file should have at least the "copyright" line and a pointer to where the full notice is found.

<one line to give the program's name and a brief idea of what it does.> Copyright  $(C)$  <year > <name of author>

 This program is free software; you can redistribute it and/or modify it under the terms of the GNU General Public License as published by the Free Software Foundation; either version 2 of the License, or (at your option) any later version.

 This program is distributed in the hope that it will be useful, but WITHOUT ANY WARRANTY; without even the implied warranty of MERCHANTABILITY or FITNESS FOR A PARTICULAR PURPOSE. See the GNU General Public License for more details.

 You should have received a copy of the GNU General Public License along with this program; if not, write to the Free Software Foundation, Inc., 59 Temple Place, Suite 330, Boston, MA 02111-1307 USA

Also add information on how to contact you by electronic and paper mail.

If the program is interactive, make it output a short notice like this

when it starts in an interactive mode:

 Gnomovision version 69, Copyright (C) year name of author Gnomovision comes with ABSOLUTELY NO WARRANTY; for details type `show w'. This is free software, and you are welcome to redistribute it under certain conditions; type `show c' for details.

The hypothetical commands `show w' and `show c' should show the appropriate parts of the General Public License. Of course, the commands you use may be called something other than `show w' and `show c'; they could even be mouse-clicks or menu items--whatever suits your program.

You should also get your employer (if you work as a programmer) or your school, if any, to sign a "copyright disclaimer" for the program, if necessary. Here is a sample; alter the names:

 Yoyodyne, Inc., hereby disclaims all copyright interest in the program `Gnomovision' (which makes passes at compilers) written by James Hacker.

 <signature of Ty Coon>, 1 April 1989 Ty Coon, President of Vice

This General Public License does not permit incorporating your program into proprietary programs. If your program is a subroutine library, you may consider it more useful to permit linking proprietary applications with the library. If this is what you want to do, use the GNU Library General Public License instead of this License.

# **1.234 slf4j 1.7.36**

## **1.234.1 Available under license :**

Copyright (c) 2004-2022 QOS.ch Sarl All rights reserved.

Permission is hereby granted, free of charge, to any person obtaining a copy of this software and associated documentation files (the "Software"), to deal in the Software without restriction, including without limitation the rights to use, copy, modify, merge, publish, distribute, sublicense, and/or sell copies of the Software, and to permit persons to whom the Software is furnished to do so, subject to the following conditions:

The above copyright notice and this permission notice shall be included in all copies or substantial portions of the Software.

#### THE SOFTWARE IS PROVIDED "AS IS", WITHOUT WARRANTY OF ANY KIND, EXPRESS OR IMPLIED, INCLUDING BUT NOT LIMITED TO THE WARRANTIES OF

MERCHANTABILITY, FITNESS FOR A PARTICULAR PURPOSE AND NONINFRINGEMENT. IN NO EVENT SHALL THE AUTHORS OR COPYRIGHT HOLDERS BE LIABLE FOR ANY CLAIM, DAMAGES OR OTHER LIABILITY, WHETHER IN AN ACTION OF CONTRACT, TORT OR OTHERWISE, ARISING FROM, OUT OF OR IN CONNECTION WITH THE SOFTWARE OR THE USE OR OTHER DEALINGS IN THE SOFTWARE.

> Apache License Version 2.0, January 2004 http://www.apache.org/licenses/

#### TERMS AND CONDITIONS FOR USE, REPRODUCTION, AND DISTRIBUTION

1. Definitions.

 "License" shall mean the terms and conditions for use, reproduction, and distribution as defined by Sections 1 through 9 of this document.

 "Licensor" shall mean the copyright owner or entity authorized by the copyright owner that is granting the License.

 "Legal Entity" shall mean the union of the acting entity and all other entities that control, are controlled by, or are under common control with that entity. For the purposes of this definition, "control" means (i) the power, direct or indirect, to cause the direction or management of such entity, whether by contract or otherwise, or (ii) ownership of fifty percent (50%) or more of the outstanding shares, or (iii) beneficial ownership of such entity.

 "You" (or "Your") shall mean an individual or Legal Entity exercising permissions granted by this License.

 "Source" form shall mean the preferred form for making modifications, including but not limited to software source code, documentation source, and configuration files.

 "Object" form shall mean any form resulting from mechanical transformation or translation of a Source form, including but not limited to compiled object code, generated documentation, and conversions to other media types.

 "Work" shall mean the work of authorship, whether in Source or Object form, made available under the License, as indicated by a copyright notice that is included in or attached to the work (an example is provided in the Appendix below).

 "Derivative Works" shall mean any work, whether in Source or Object form, that is based on (or derived from) the Work and for which the editorial revisions, annotations, elaborations, or other modifications

 represent, as a whole, an original work of authorship. For the purposes of this License, Derivative Works shall not include works that remain separable from, or merely link (or bind by name) to the interfaces of, the Work and Derivative Works thereof.

 "Contribution" shall mean any work of authorship, including the original version of the Work and any modifications or additions to that Work or Derivative Works thereof, that is intentionally submitted to Licensor for inclusion in the Work by the copyright owner or by an individual or Legal Entity authorized to submit on behalf of the copyright owner. For the purposes of this definition, "submitted" means any form of electronic, verbal, or written communication sent to the Licensor or its representatives, including but not limited to communication on electronic mailing lists, source code control systems, and issue tracking systems that are managed by, or on behalf of, the Licensor for the purpose of discussing and improving the Work, but excluding communication that is conspicuously marked or otherwise designated in writing by the copyright owner as "Not a Contribution."

 "Contributor" shall mean Licensor and any individual or Legal Entity on behalf of whom a Contribution has been received by Licensor and subsequently incorporated within the Work.

- 2. Grant of Copyright License. Subject to the terms and conditions of this License, each Contributor hereby grants to You a perpetual, worldwide, non-exclusive, no-charge, royalty-free, irrevocable copyright license to reproduce, prepare Derivative Works of, publicly display, publicly perform, sublicense, and distribute the Work and such Derivative Works in Source or Object form.
- 3. Grant of Patent License. Subject to the terms and conditions of this License, each Contributor hereby grants to You a perpetual, worldwide, non-exclusive, no-charge, royalty-free, irrevocable (except as stated in this section) patent license to make, have made, use, offer to sell, sell, import, and otherwise transfer the Work, where such license applies only to those patent claims licensable by such Contributor that are necessarily infringed by their Contribution(s) alone or by combination of their Contribution(s) with the Work to which such Contribution(s) was submitted. If You institute patent litigation against any entity (including a cross-claim or counterclaim in a lawsuit) alleging that the Work or a Contribution incorporated within the Work constitutes direct or contributory patent infringement, then any patent licenses granted to You under this License for that Work shall terminate as of the date such litigation is filed.
- 4. Redistribution. You may reproduce and distribute copies of the Work or Derivative Works thereof in any medium, with or without

 modifications, and in Source or Object form, provided that You meet the following conditions:

- (a) You must give any other recipients of the Work or Derivative Works a copy of this License; and
- (b) You must cause any modified files to carry prominent notices stating that You changed the files; and
- (c) You must retain, in the Source form of any Derivative Works that You distribute, all copyright, patent, trademark, and attribution notices from the Source form of the Work, excluding those notices that do not pertain to any part of the Derivative Works; and
- (d) If the Work includes a "NOTICE" text file as part of its distribution, then any Derivative Works that You distribute must include a readable copy of the attribution notices contained within such NOTICE file, excluding those notices that do not pertain to any part of the Derivative Works, in at least one of the following places: within a NOTICE text file distributed as part of the Derivative Works; within the Source form or documentation, if provided along with the Derivative Works; or, within a display generated by the Derivative Works, if and wherever such third-party notices normally appear. The contents of the NOTICE file are for informational purposes only and do not modify the License. You may add Your own attribution notices within Derivative Works that You distribute, alongside or as an addendum to the NOTICE text from the Work, provided that such additional attribution notices cannot be construed as modifying the License.

 You may add Your own copyright statement to Your modifications and may provide additional or different license terms and conditions for use, reproduction, or distribution of Your modifications, or for any such Derivative Works as a whole, provided Your use, reproduction, and distribution of the Work otherwise complies with the conditions stated in this License.

- 5. Submission of Contributions. Unless You explicitly state otherwise, any Contribution intentionally submitted for inclusion in the Work by You to the Licensor shall be under the terms and conditions of this License, without any additional terms or conditions. Notwithstanding the above, nothing herein shall supersede or modify the terms of any separate license agreement you may have executed with Licensor regarding such Contributions.
- 6. Trademarks. This License does not grant permission to use the trade

 names, trademarks, service marks, or product names of the Licensor, except as required for reasonable and customary use in describing the origin of the Work and reproducing the content of the NOTICE file.

- 7. Disclaimer of Warranty. Unless required by applicable law or agreed to in writing, Licensor provides the Work (and each Contributor provides its Contributions) on an "AS IS" BASIS, WITHOUT WARRANTIES OR CONDITIONS OF ANY KIND, either express or implied, including, without limitation, any warranties or conditions of TITLE, NON-INFRINGEMENT, MERCHANTABILITY, or FITNESS FOR A PARTICULAR PURPOSE. You are solely responsible for determining the appropriateness of using or redistributing the Work and assume any risks associated with Your exercise of permissions under this License.
- 8. Limitation of Liability. In no event and under no legal theory, whether in tort (including negligence), contract, or otherwise, unless required by applicable law (such as deliberate and grossly negligent acts) or agreed to in writing, shall any Contributor be liable to You for damages, including any direct, indirect, special, incidental, or consequential damages of any character arising as a result of this License or out of the use or inability to use the Work (including but not limited to damages for loss of goodwill, work stoppage, computer failure or malfunction, or any and all other commercial damages or losses), even if such Contributor has been advised of the possibility of such damages.
- 9. Accepting Warranty or Additional Liability. While redistributing the Work or Derivative Works thereof, You may choose to offer, and charge a fee for, acceptance of support, warranty, indemnity, or other liability obligations and/or rights consistent with this License. However, in accepting such obligations, You may act only on Your own behalf and on Your sole responsibility, not on behalf of any other Contributor, and only if You agree to indemnify, defend, and hold each Contributor harmless for any liability incurred by, or claims asserted against, such Contributor by reason of your accepting any such warranty or additional liability.

#### END OF TERMS AND CONDITIONS

APPENDIX: How to apply the Apache License to your work.

 To apply the Apache License to your work, attach the following boilerplate notice, with the fields enclosed by brackets "[]" replaced with your own identifying information. (Don't include the brackets!) The text should be enclosed in the appropriate comment syntax for the file format. We also recommend that a file or class name and description of purpose be included on the same "printed page" as the copyright notice for easier

identification within third-party archives.

Copyright 1999-2005 The Apache Software Foundation

 Licensed under the Apache License, Version 2.0 (the "License"); you may not use this file except in compliance with the License. You may obtain a copy of the License at

http://www.apache.org/licenses/LICENSE-2.0

 Unless required by applicable law or agreed to in writing, software distributed under the License is distributed on an "AS IS" BASIS, WITHOUT WARRANTIES OR CONDITIONS OF ANY KIND, either express or implied. See the License for the specific language governing permissions and limitations under the License. Copyright (c) 2004-2007 QOS.ch All rights reserved.

Permission is hereby granted, free of charge, to any person obtaining a copy of this software and associated documentation files (the "Software"), to deal in the Software without restriction, including without limitation the rights to use, copy, modify, merge, publish, distribute, sublicense, and/or sell copies of the Software, and to permit persons to whom the Software is furnished to do so, subject to the following conditions:

The above copyright notice and this permission notice shall be included in all copies or substantial portions of the Software.

THE SOFTWARE IS PROVIDED "AS IS", WITHOUT WARRANTY OF ANY KIND, EXPRESS OR IMPLIED, INCLUDING BUT NOT LIMITED TO THE WARRANTIES OF MERCHANTABILITY, FITNESS FOR A PARTICULAR PURPOSE AND NONINFRINGEMENT. IN NO EVENT SHALL THE AUTHORS OR COPYRIGHT HOLDERS BE LIABLE FOR ANY CLAIM, DAMAGES OR OTHER LIABILITY, WHETHER IN AN ACTION OF CONTRACT, TORT OR OTHERWISE, ARISING FROM, OUT OF OR IN CONNECTION WITH THE SOFTWARE OR THE USE OR OTHER DEALINGS IN THE SOFTWARE. Copyright (c) 2004-2013 QOS.ch All rights reserved.

Permission is hereby granted, free of charge, to any person obtaining a copy of this software and associated documentation files (the "Software"), to deal in the Software without restriction, including without limitation the rights to use, copy, modify, merge, publish, distribute, sublicense, and/or sell copies of the Software, and to permit persons to whom the Software is furnished to do so, subject to the following conditions:

The above copyright notice and this permission notice shall be

included in all copies or substantial portions of the Software.

THE SOFTWARE IS PROVIDED "AS IS", WITHOUT WARRANTY OF ANY KIND, EXPRESS OR IMPLIED, INCLUDING BUT NOT LIMITED TO THE WARRANTIES OF MERCHANTABILITY, FITNESS FOR A PARTICULAR PURPOSE AND NONINFRINGEMENT. IN NO EVENT SHALL THE AUTHORS OR COPYRIGHT HOLDERS BE LIABLE FOR ANY CLAIM, DAMAGES OR OTHER LIABILITY, WHETHER IN AN ACTION OF CONTRACT, TORT OR OTHERWISE, ARISING FROM, OUT OF OR IN CONNECTION WITH THE SOFTWARE OR THE USE OR OTHER DEALINGS IN THE SOFTWARE. This product includes software developed by The Apache Software Foundation (http://www.apache.org/). Copyright (c) 2004-2022 QOS.ch Sarl (Switzerland) All rights reserved.

Permission is hereby granted, free of charge, to any person obtaining a copy of this software and associated documentation files (the "Software"), to deal in the Software without restriction, including without limitation the rights to use, copy, modify, merge, publish, distribute, sublicense, and/or sell copies of the Software, and to permit persons to whom the Software is furnished to do so, subject to the following conditions:

The above copyright notice and this permission notice shall be included in all copies or substantial portions of the Software.

THE SOFTWARE IS PROVIDED "AS IS", WITHOUT WARRANTY OF ANY KIND, EXPRESS OR IMPLIED, INCLUDING BUT NOT LIMITED TO THE WARRANTIES OF MERCHANTABILITY, FITNESS FOR A PARTICULAR PURPOSE AND NONINFRINGEMENT. IN NO EVENT SHALL THE AUTHORS OR COPYRIGHT HOLDERS BE LIABLE FOR ANY CLAIM, DAMAGES OR OTHER LIABILITY, WHETHER IN AN ACTION OF CONTRACT, TORT OR OTHERWISE, ARISING FROM, OUT OF OR IN CONNECTION WITH THE SOFTWARE OR THE USE OR OTHER DEALINGS IN THE SOFTWARE.

> Apache License Version 2.0, January 2004 http://www.apache.org/licenses/

#### TERMS AND CONDITIONS FOR USE, REPRODUCTION, AND DISTRIBUTION

#### 1. Definitions.

 "License" shall mean the terms and conditions for use, reproduction, and distribution as defined by Sections 1 through 9 of this document.

 "Licensor" shall mean the copyright owner or entity authorized by the copyright owner that is granting the License.

 "Legal Entity" shall mean the union of the acting entity and all other entities that control, are controlled by, or are under common  control with that entity. For the purposes of this definition, "control" means (i) the power, direct or indirect, to cause the direction or management of such entity, whether by contract or otherwise, or (ii) ownership of fifty percent (50%) or more of the outstanding shares, or (iii) beneficial ownership of such entity.

 "You" (or "Your") shall mean an individual or Legal Entity exercising permissions granted by this License.

 "Source" form shall mean the preferred form for making modifications, including but not limited to software source code, documentation source, and configuration files.

 "Object" form shall mean any form resulting from mechanical transformation or translation of a Source form, including but not limited to compiled object code, generated documentation, and conversions to other media types.

 "Work" shall mean the work of authorship, whether in Source or Object form, made available under the License, as indicated by a copyright notice that is included in or attached to the work (an example is provided in the Appendix below).

 "Derivative Works" shall mean any work, whether in Source or Object form, that is based on (or derived from) the Work and for which the editorial revisions, annotations, elaborations, or other modifications represent, as a whole, an original work of authorship. For the purposes of this License, Derivative Works shall not include works that remain separable from, or merely link (or bind by name) to the interfaces of, the Work and Derivative Works thereof.

 "Contribution" shall mean any work of authorship, including the original version of the Work and any modifications or additions to that Work or Derivative Works thereof, that is intentionally submitted to Licensor for inclusion in the Work by the copyright owner or by an individual or Legal Entity authorized to submit on behalf of the copyright owner. For the purposes of this definition, "submitted" means any form of electronic, verbal, or written communication sent to the Licensor or its representatives, including but not limited to communication on electronic mailing lists, source code control systems, and issue tracking systems that are managed by, or on behalf of, the Licensor for the purpose of discussing and improving the Work, but excluding communication that is conspicuously marked or otherwise designated in writing by the copyright owner as "Not a Contribution."

 "Contributor" shall mean Licensor and any individual or Legal Entity on behalf of whom a Contribution has been received by Licensor and subsequently incorporated within the Work.

- 2. Grant of Copyright License. Subject to the terms and conditions of this License, each Contributor hereby grants to You a perpetual, worldwide, non-exclusive, no-charge, royalty-free, irrevocable copyright license to reproduce, prepare Derivative Works of, publicly display, publicly perform, sublicense, and distribute the Work and such Derivative Works in Source or Object form.
- 3. Grant of Patent License. Subject to the terms and conditions of this License, each Contributor hereby grants to You a perpetual, worldwide, non-exclusive, no-charge, royalty-free, irrevocable (except as stated in this section) patent license to make, have made, use, offer to sell, sell, import, and otherwise transfer the Work, where such license applies only to those patent claims licensable by such Contributor that are necessarily infringed by their Contribution(s) alone or by combination of their Contribution(s) with the Work to which such Contribution(s) was submitted. If You institute patent litigation against any entity (including a cross-claim or counterclaim in a lawsuit) alleging that the Work or a Contribution incorporated within the Work constitutes direct or contributory patent infringement, then any patent licenses granted to You under this License for that Work shall terminate as of the date such litigation is filed.
- 4. Redistribution. You may reproduce and distribute copies of the Work or Derivative Works thereof in any medium, with or without modifications, and in Source or Object form, provided that You meet the following conditions:
	- (a) You must give any other recipients of the Work or Derivative Works a copy of this License; and
	- (b) You must cause any modified files to carry prominent notices stating that You changed the files; and
	- (c) You must retain, in the Source form of any Derivative Works that You distribute, all copyright, patent, trademark, and attribution notices from the Source form of the Work, excluding those notices that do not pertain to any part of the Derivative Works; and
	- (d) If the Work includes a "NOTICE" text file as part of its distribution, then any Derivative Works that You distribute must include a readable copy of the attribution notices contained within such NOTICE file, excluding those notices that do not pertain to any part of the Derivative Works, in at least one of the following places: within a NOTICE text file distributed as part of the Derivative Works; within the Source form or

 documentation, if provided along with the Derivative Works; or, within a display generated by the Derivative Works, if and wherever such third-party notices normally appear. The contents of the NOTICE file are for informational purposes only and do not modify the License. You may add Your own attribution notices within Derivative Works that You distribute, alongside or as an addendum to the NOTICE text from the Work, provided that such additional attribution notices cannot be construed as modifying the License.

 You may add Your own copyright statement to Your modifications and may provide additional or different license terms and conditions for use, reproduction, or distribution of Your modifications, or for any such Derivative Works as a whole, provided Your use, reproduction, and distribution of the Work otherwise complies with the conditions stated in this License.

- 5. Submission of Contributions. Unless You explicitly state otherwise, any Contribution intentionally submitted for inclusion in the Work by You to the Licensor shall be under the terms and conditions of this License, without any additional terms or conditions. Notwithstanding the above, nothing herein shall supersede or modify the terms of any separate license agreement you may have executed with Licensor regarding such Contributions.
- 6. Trademarks. This License does not grant permission to use the trade names, trademarks, service marks, or product names of the Licensor, except as required for reasonable and customary use in describing the origin of the Work and reproducing the content of the NOTICE file.
- 7. Disclaimer of Warranty. Unless required by applicable law or agreed to in writing, Licensor provides the Work (and each Contributor provides its Contributions) on an "AS IS" BASIS, WITHOUT WARRANTIES OR CONDITIONS OF ANY KIND, either express or implied, including, without limitation, any warranties or conditions of TITLE, NON-INFRINGEMENT, MERCHANTABILITY, or FITNESS FOR A PARTICULAR PURPOSE. You are solely responsible for determining the appropriateness of using or redistributing the Work and assume any risks associated with Your exercise of permissions under this License.
- 8. Limitation of Liability. In no event and under no legal theory, whether in tort (including negligence), contract, or otherwise. unless required by applicable law (such as deliberate and grossly negligent acts) or agreed to in writing, shall any Contributor be liable to You for damages, including any direct, indirect, special, incidental, or consequential damages of any character arising as a result of this License or out of the use or inability to use the Work (including but not limited to damages for loss of goodwill,

 work stoppage, computer failure or malfunction, or any and all other commercial damages or losses), even if such Contributor has been advised of the possibility of such damages.

 9. Accepting Warranty or Additional Liability. While redistributing the Work or Derivative Works thereof, You may choose to offer, and charge a fee for, acceptance of support, warranty, indemnity, or other liability obligations and/or rights consistent with this License. However, in accepting such obligations, You may act only on Your own behalf and on Your sole responsibility, not on behalf of any other Contributor, and only if You agree to indemnify, defend, and hold each Contributor harmless for any liability incurred by, or claims asserted against, such Contributor by reason of your accepting any such warranty or additional liability.

 END OF TERMS AND CONDITIONS Copyright (c) 2004-2022 QOS.ch All rights reserved.

Permission is hereby granted, free of charge, to any person obtaining a copy of this software and associated documentation files (the "Software"), to deal in the Software without restriction, including without limitation the rights to use, copy, modify, merge, publish, distribute, sublicense, and/or sell copies of the Software, and to permit persons to whom the Software is furnished to do so, subject to the following conditions:

The above copyright notice and this permission notice shall be included in all copies or substantial portions of the Software.

THE SOFTWARE IS PROVIDED "AS IS", WITHOUT WARRANTY OF ANY KIND, EXPRESS OR IMPLIED, INCLUDING BUT NOT LIMITED TO THE WARRANTIES OF MERCHANTABILITY, FITNESS FOR A PARTICULAR PURPOSE AND NONINFRINGEMENT. IN NO EVENT SHALL THE AUTHORS OR COPYRIGHT HOLDERS BE LIABLE FOR ANY CLAIM, DAMAGES OR OTHER LIABILITY, WHETHER IN AN ACTION OF CONTRACT, TORT OR OTHERWISE, ARISING FROM, OUT OF OR IN CONNECTION WITH THE SOFTWARE OR THE USE OR OTHER DEALINGS IN THE SOFTWARE.

## **1.235 networkd-dispatcher 1.7-0ubuntu3.5**

### **1.235.1 Available under license :**

 GNU GENERAL PUBLIC LICENSE Version 3, 29 June 2007

Copyright (C) 2007 Free Software Foundation, Inc. <http://fsf.org/> Everyone is permitted to copy and distribute verbatim copies of this license document, but changing it is not allowed.

#### Preamble

 The GNU General Public License is a free, copyleft license for software and other kinds of works.

 The licenses for most software and other practical works are designed to take away your freedom to share and change the works. By contrast, the GNU General Public License is intended to guarantee your freedom to share and change all versions of a program--to make sure it remains free software for all its users. We, the Free Software Foundation, use the GNU General Public License for most of our software; it applies also to any other work released this way by its authors. You can apply it to your programs, too.

 When we speak of free software, we are referring to freedom, not price. Our General Public Licenses are designed to make sure that you have the freedom to distribute copies of free software (and charge for them if you wish), that you receive source code or can get it if you want it, that you can change the software or use pieces of it in new free programs, and that you know you can do these things.

 To protect your rights, we need to prevent others from denying you these rights or asking you to surrender the rights. Therefore, you have certain responsibilities if you distribute copies of the software, or if you modify it: responsibilities to respect the freedom of others.

 For example, if you distribute copies of such a program, whether gratis or for a fee, you must pass on to the recipients the same freedoms that you received. You must make sure that they, too, receive or can get the source code. And you must show them these terms so they know their rights.

 Developers that use the GNU GPL protect your rights with two steps: (1) assert copyright on the software, and (2) offer you this License giving you legal permission to copy, distribute and/or modify it.

 For the developers' and authors' protection, the GPL clearly explains that there is no warranty for this free software. For both users' and authors' sake, the GPL requires that modified versions be marked as changed, so that their problems will not be attributed erroneously to authors of previous versions.

 Some devices are designed to deny users access to install or run modified versions of the software inside them, although the manufacturer can do so. This is fundamentally incompatible with the aim of protecting users' freedom to change the software. The systematic pattern of such abuse occurs in the area of products for individuals to

use, which is precisely where it is most unacceptable. Therefore, we have designed this version of the GPL to prohibit the practice for those products. If such problems arise substantially in other domains, we stand ready to extend this provision to those domains in future versions of the GPL, as needed to protect the freedom of users.

 Finally, every program is threatened constantly by software patents. States should not allow patents to restrict development and use of software on general-purpose computers, but in those that do, we wish to avoid the special danger that patents applied to a free program could make it effectively proprietary. To prevent this, the GPL assures that patents cannot be used to render the program non-free.

 The precise terms and conditions for copying, distribution and modification follow.

#### TERMS AND CONDITIONS

0. Definitions.

"This License" refers to version 3 of the GNU General Public License.

 "Copyright" also means copyright-like laws that apply to other kinds of works, such as semiconductor masks.

 "The Program" refers to any copyrightable work licensed under this License. Each licensee is addressed as "you". "Licensees" and "recipients" may be individuals or organizations.

 To "modify" a work means to copy from or adapt all or part of the work in a fashion requiring copyright permission, other than the making of an exact copy. The resulting work is called a "modified version" of the earlier work or a work "based on" the earlier work.

 A "covered work" means either the unmodified Program or a work based on the Program.

 To "propagate" a work means to do anything with it that, without permission, would make you directly or secondarily liable for infringement under applicable copyright law, except executing it on a computer or modifying a private copy. Propagation includes copying, distribution (with or without modification), making available to the public, and in some countries other activities as well.

 To "convey" a work means any kind of propagation that enables other parties to make or receive copies. Mere interaction with a user through a computer network, with no transfer of a copy, is not conveying.

 An interactive user interface displays "Appropriate Legal Notices" to the extent that it includes a convenient and prominently visible feature that (1) displays an appropriate copyright notice, and (2) tells the user that there is no warranty for the work (except to the extent that warranties are provided), that licensees may convey the work under this License, and how to view a copy of this License. If the interface presents a list of user commands or options, such as a menu, a prominent item in the list meets this criterion.

#### 1. Source Code.

 The "source code" for a work means the preferred form of the work for making modifications to it. "Object code" means any non-source form of a work.

 A "Standard Interface" means an interface that either is an official standard defined by a recognized standards body, or, in the case of interfaces specified for a particular programming language, one that is widely used among developers working in that language.

 The "System Libraries" of an executable work include anything, other than the work as a whole, that (a) is included in the normal form of packaging a Major Component, but which is not part of that Major Component, and (b) serves only to enable use of the work with that Major Component, or to implement a Standard Interface for which an implementation is available to the public in source code form. A "Major Component", in this context, means a major essential component (kernel, window system, and so on) of the specific operating system (if any) on which the executable work runs, or a compiler used to produce the work, or an object code interpreter used to run it.

 The "Corresponding Source" for a work in object code form means all the source code needed to generate, install, and (for an executable work) run the object code and to modify the work, including scripts to control those activities. However, it does not include the work's System Libraries, or general-purpose tools or generally available free programs which are used unmodified in performing those activities but which are not part of the work. For example, Corresponding Source includes interface definition files associated with source files for the work, and the source code for shared libraries and dynamically linked subprograms that the work is specifically designed to require, such as by intimate data communication or control flow between those subprograms and other parts of the work.

 The Corresponding Source need not include anything that users can regenerate automatically from other parts of the Corresponding Source.

 The Corresponding Source for a work in source code form is that same work.

#### 2. Basic Permissions.

 All rights granted under this License are granted for the term of copyright on the Program, and are irrevocable provided the stated conditions are met. This License explicitly affirms your unlimited permission to run the unmodified Program. The output from running a covered work is covered by this License only if the output, given its content, constitutes a covered work. This License acknowledges your rights of fair use or other equivalent, as provided by copyright law.

 You may make, run and propagate covered works that you do not convey, without conditions so long as your license otherwise remains in force. You may convey covered works to others for the sole purpose of having them make modifications exclusively for you, or provide you with facilities for running those works, provided that you comply with the terms of this License in conveying all material for which you do not control copyright. Those thus making or running the covered works for you must do so exclusively on your behalf, under your direction and control, on terms that prohibit them from making any copies of your copyrighted material outside their relationship with you.

 Conveying under any other circumstances is permitted solely under the conditions stated below. Sublicensing is not allowed; section 10 makes it unnecessary.

3. Protecting Users' Legal Rights From Anti-Circumvention Law.

 No covered work shall be deemed part of an effective technological measure under any applicable law fulfilling obligations under article 11 of the WIPO copyright treaty adopted on 20 December 1996, or similar laws prohibiting or restricting circumvention of such measures.

 When you convey a covered work, you waive any legal power to forbid circumvention of technological measures to the extent such circumvention is effected by exercising rights under this License with respect to the covered work, and you disclaim any intention to limit operation or modification of the work as a means of enforcing, against the work's users, your or third parties' legal rights to forbid circumvention of technological measures.

4. Conveying Verbatim Copies.

 You may convey verbatim copies of the Program's source code as you receive it, in any medium, provided that you conspicuously and

appropriately publish on each copy an appropriate copyright notice; keep intact all notices stating that this License and any non-permissive terms added in accord with section 7 apply to the code; keep intact all notices of the absence of any warranty; and give all recipients a copy of this License along with the Program.

 You may charge any price or no price for each copy that you convey, and you may offer support or warranty protection for a fee.

5. Conveying Modified Source Versions.

 You may convey a work based on the Program, or the modifications to produce it from the Program, in the form of source code under the terms of section 4, provided that you also meet all of these conditions:

 a) The work must carry prominent notices stating that you modified it, and giving a relevant date.

 b) The work must carry prominent notices stating that it is released under this License and any conditions added under section 7. This requirement modifies the requirement in section 4 to "keep intact all notices".

 c) You must license the entire work, as a whole, under this License to anyone who comes into possession of a copy. This License will therefore apply, along with any applicable section 7 additional terms, to the whole of the work, and all its parts, regardless of how they are packaged. This License gives no permission to license the work in any other way, but it does not invalidate such permission if you have separately received it.

 d) If the work has interactive user interfaces, each must display Appropriate Legal Notices; however, if the Program has interactive interfaces that do not display Appropriate Legal Notices, your work need not make them do so.

 A compilation of a covered work with other separate and independent works, which are not by their nature extensions of the covered work, and which are not combined with it such as to form a larger program, in or on a volume of a storage or distribution medium, is called an "aggregate" if the compilation and its resulting copyright are not used to limit the access or legal rights of the compilation's users beyond what the individual works permit. Inclusion of a covered work in an aggregate does not cause this License to apply to the other parts of the aggregate.

6. Conveying Non-Source Forms.

 You may convey a covered work in object code form under the terms of sections 4 and 5, provided that you also convey the machine-readable Corresponding Source under the terms of this License, in one of these ways:

 a) Convey the object code in, or embodied in, a physical product (including a physical distribution medium), accompanied by the Corresponding Source fixed on a durable physical medium customarily used for software interchange.

 b) Convey the object code in, or embodied in, a physical product (including a physical distribution medium), accompanied by a written offer, valid for at least three years and valid for as long as you offer spare parts or customer support for that product model, to give anyone who possesses the object code either (1) a copy of the Corresponding Source for all the software in the product that is covered by this License, on a durable physical medium customarily used for software interchange, for a price no more than your reasonable cost of physically performing this conveying of source, or (2) access to copy the Corresponding Source from a network server at no charge.

 c) Convey individual copies of the object code with a copy of the written offer to provide the Corresponding Source. This alternative is allowed only occasionally and noncommercially, and only if you received the object code with such an offer, in accord with subsection 6b.

 d) Convey the object code by offering access from a designated place (gratis or for a charge), and offer equivalent access to the Corresponding Source in the same way through the same place at no further charge. You need not require recipients to copy the Corresponding Source along with the object code. If the place to copy the object code is a network server, the Corresponding Source may be on a different server (operated by you or a third party) that supports equivalent copying facilities, provided you maintain clear directions next to the object code saying where to find the Corresponding Source. Regardless of what server hosts the Corresponding Source, you remain obligated to ensure that it is available for as long as needed to satisfy these requirements.

 e) Convey the object code using peer-to-peer transmission, provided you inform other peers where the object code and Corresponding Source of the work are being offered to the general public at no charge under subsection 6d.

 A separable portion of the object code, whose source code is excluded from the Corresponding Source as a System Library, need not be

included in conveying the object code work.

 A "User Product" is either (1) a "consumer product", which means any tangible personal property which is normally used for personal, family, or household purposes, or (2) anything designed or sold for incorporation into a dwelling. In determining whether a product is a consumer product, doubtful cases shall be resolved in favor of coverage. For a particular product received by a particular user, "normally used" refers to a typical or common use of that class of product, regardless of the status of the particular user or of the way in which the particular user actually uses, or expects or is expected to use, the product. A product is a consumer product regardless of whether the product has substantial commercial, industrial or non-consumer uses, unless such uses represent the only significant mode of use of the product.

 "Installation Information" for a User Product means any methods, procedures, authorization keys, or other information required to install and execute modified versions of a covered work in that User Product from a modified version of its Corresponding Source. The information must suffice to ensure that the continued functioning of the modified object code is in no case prevented or interfered with solely because modification has been made.

 If you convey an object code work under this section in, or with, or specifically for use in, a User Product, and the conveying occurs as part of a transaction in which the right of possession and use of the User Product is transferred to the recipient in perpetuity or for a fixed term (regardless of how the transaction is characterized), the Corresponding Source conveyed under this section must be accompanied by the Installation Information. But this requirement does not apply if neither you nor any third party retains the ability to install modified object code on the User Product (for example, the work has been installed in ROM).

 The requirement to provide Installation Information does not include a requirement to continue to provide support service, warranty, or updates for a work that has been modified or installed by the recipient, or for the User Product in which it has been modified or installed. Access to a network may be denied when the modification itself materially and adversely affects the operation of the network or violates the rules and protocols for communication across the network.

 Corresponding Source conveyed, and Installation Information provided, in accord with this section must be in a format that is publicly documented (and with an implementation available to the public in source code form), and must require no special password or key for unpacking, reading or copying.

#### 7. Additional Terms.

 "Additional permissions" are terms that supplement the terms of this License by making exceptions from one or more of its conditions. Additional permissions that are applicable to the entire Program shall be treated as though they were included in this License, to the extent that they are valid under applicable law. If additional permissions apply only to part of the Program, that part may be used separately under those permissions, but the entire Program remains governed by this License without regard to the additional permissions.

 When you convey a copy of a covered work, you may at your option remove any additional permissions from that copy, or from any part of it. (Additional permissions may be written to require their own removal in certain cases when you modify the work.) You may place additional permissions on material, added by you to a covered work, for which you have or can give appropriate copyright permission.

 Notwithstanding any other provision of this License, for material you add to a covered work, you may (if authorized by the copyright holders of that material) supplement the terms of this License with terms:

 a) Disclaiming warranty or limiting liability differently from the terms of sections 15 and 16 of this License; or

 b) Requiring preservation of specified reasonable legal notices or author attributions in that material or in the Appropriate Legal Notices displayed by works containing it; or

 c) Prohibiting misrepresentation of the origin of that material, or requiring that modified versions of such material be marked in reasonable ways as different from the original version; or

 d) Limiting the use for publicity purposes of names of licensors or authors of the material; or

 e) Declining to grant rights under trademark law for use of some trade names, trademarks, or service marks; or

 f) Requiring indemnification of licensors and authors of that material by anyone who conveys the material (or modified versions of it) with contractual assumptions of liability to the recipient, for any liability that these contractual assumptions directly impose on those licensors and authors.

 All other non-permissive additional terms are considered "further restrictions" within the meaning of section 10. If the Program as you received it, or any part of it, contains a notice stating that it is

governed by this License along with a term that is a further restriction, you may remove that term. If a license document contains a further restriction but permits relicensing or conveying under this License, you may add to a covered work material governed by the terms of that license document, provided that the further restriction does not survive such relicensing or conveying.

 If you add terms to a covered work in accord with this section, you must place, in the relevant source files, a statement of the additional terms that apply to those files, or a notice indicating where to find the applicable terms.

 Additional terms, permissive or non-permissive, may be stated in the form of a separately written license, or stated as exceptions; the above requirements apply either way.

#### 8. Termination.

 You may not propagate or modify a covered work except as expressly provided under this License. Any attempt otherwise to propagate or modify it is void, and will automatically terminate your rights under this License (including any patent licenses granted under the third paragraph of section 11).

 However, if you cease all violation of this License, then your license from a particular copyright holder is reinstated (a) provisionally, unless and until the copyright holder explicitly and finally terminates your license, and (b) permanently, if the copyright holder fails to notify you of the violation by some reasonable means prior to 60 days after the cessation.

 Moreover, your license from a particular copyright holder is reinstated permanently if the copyright holder notifies you of the violation by some reasonable means, this is the first time you have received notice of violation of this License (for any work) from that copyright holder, and you cure the violation prior to 30 days after your receipt of the notice.

 Termination of your rights under this section does not terminate the licenses of parties who have received copies or rights from you under this License. If your rights have been terminated and not permanently reinstated, you do not qualify to receive new licenses for the same material under section 10.

9. Acceptance Not Required for Having Copies.

 You are not required to accept this License in order to receive or run a copy of the Program. Ancillary propagation of a covered work occurring solely as a consequence of using peer-to-peer transmission to receive a copy likewise does not require acceptance. However, nothing other than this License grants you permission to propagate or modify any covered work. These actions infringe copyright if you do not accept this License. Therefore, by modifying or propagating a covered work, you indicate your acceptance of this License to do so.

#### 10. Automatic Licensing of Downstream Recipients.

 Each time you convey a covered work, the recipient automatically receives a license from the original licensors, to run, modify and propagate that work, subject to this License. You are not responsible for enforcing compliance by third parties with this License.

 An "entity transaction" is a transaction transferring control of an organization, or substantially all assets of one, or subdividing an organization, or merging organizations. If propagation of a covered work results from an entity transaction, each party to that transaction who receives a copy of the work also receives whatever licenses to the work the party's predecessor in interest had or could give under the previous paragraph, plus a right to possession of the Corresponding Source of the work from the predecessor in interest, if the predecessor has it or can get it with reasonable efforts.

 You may not impose any further restrictions on the exercise of the rights granted or affirmed under this License. For example, you may not impose a license fee, royalty, or other charge for exercise of rights granted under this License, and you may not initiate litigation (including a cross-claim or counterclaim in a lawsuit) alleging that any patent claim is infringed by making, using, selling, offering for sale, or importing the Program or any portion of it.

#### 11. Patents.

 A "contributor" is a copyright holder who authorizes use under this License of the Program or a work on which the Program is based. The work thus licensed is called the contributor's "contributor version".

 A contributor's "essential patent claims" are all patent claims owned or controlled by the contributor, whether already acquired or hereafter acquired, that would be infringed by some manner, permitted by this License, of making, using, or selling its contributor version, but do not include claims that would be infringed only as a consequence of further modification of the contributor version. For purposes of this definition, "control" includes the right to grant patent sublicenses in a manner consistent with the requirements of this License.

 Each contributor grants you a non-exclusive, worldwide, royalty-free patent license under the contributor's essential patent claims, to make, use, sell, offer for sale, import and otherwise run, modify and propagate the contents of its contributor version.

 In the following three paragraphs, a "patent license" is any express agreement or commitment, however denominated, not to enforce a patent (such as an express permission to practice a patent or covenant not to sue for patent infringement). To "grant" such a patent license to a party means to make such an agreement or commitment not to enforce a patent against the party.

 If you convey a covered work, knowingly relying on a patent license, and the Corresponding Source of the work is not available for anyone to copy, free of charge and under the terms of this License, through a publicly available network server or other readily accessible means, then you must either (1) cause the Corresponding Source to be so available, or (2) arrange to deprive yourself of the benefit of the patent license for this particular work, or (3) arrange, in a manner consistent with the requirements of this License, to extend the patent license to downstream recipients. "Knowingly relying" means you have actual knowledge that, but for the patent license, your conveying the covered work in a country, or your recipient's use of the covered work in a country, would infringe one or more identifiable patents in that country that you have reason to believe are valid.

 If, pursuant to or in connection with a single transaction or arrangement, you convey, or propagate by procuring conveyance of, a covered work, and grant a patent license to some of the parties receiving the covered work authorizing them to use, propagate, modify or convey a specific copy of the covered work, then the patent license you grant is automatically extended to all recipients of the covered work and works based on it.

 A patent license is "discriminatory" if it does not include within the scope of its coverage, prohibits the exercise of, or is conditioned on the non-exercise of one or more of the rights that are specifically granted under this License. You may not convey a covered work if you are a party to an arrangement with a third party that is in the business of distributing software, under which you make payment to the third party based on the extent of your activity of conveying the work, and under which the third party grants, to any of the parties who would receive the covered work from you, a discriminatory patent license (a) in connection with copies of the covered work conveyed by you (or copies made from those copies), or (b) primarily for and in connection with specific products or compilations that contain the covered work, unless you entered into that arrangement, or that patent license was granted, prior to 28 March 2007.

 Nothing in this License shall be construed as excluding or limiting any implied license or other defenses to infringement that may otherwise be available to you under applicable patent law.

12. No Surrender of Others' Freedom.

 If conditions are imposed on you (whether by court order, agreement or otherwise) that contradict the conditions of this License, they do not excuse you from the conditions of this License. If you cannot convey a covered work so as to satisfy simultaneously your obligations under this License and any other pertinent obligations, then as a consequence you may not convey it at all. For example, if you agree to terms that obligate you to collect a royalty for further conveying from those to whom you convey the Program, the only way you could satisfy both those terms and this License would be to refrain entirely from conveying the Program.

13. Use with the GNU Affero General Public License.

 Notwithstanding any other provision of this License, you have permission to link or combine any covered work with a work licensed under version 3 of the GNU Affero General Public License into a single combined work, and to convey the resulting work. The terms of this License will continue to apply to the part which is the covered work, but the special requirements of the GNU Affero General Public License, section 13, concerning interaction through a network will apply to the combination as such.

14. Revised Versions of this License.

 The Free Software Foundation may publish revised and/or new versions of the GNU General Public License from time to time. Such new versions will be similar in spirit to the present version, but may differ in detail to address new problems or concerns.

 Each version is given a distinguishing version number. If the Program specifies that a certain numbered version of the GNU General Public License "or any later version" applies to it, you have the option of following the terms and conditions either of that numbered version or of any later version published by the Free Software Foundation. If the Program does not specify a version number of the GNU General Public License, you may choose any version ever published by the Free Software Foundation.

 If the Program specifies that a proxy can decide which future versions of the GNU General Public License can be used, that proxy's public statement of acceptance of a version permanently authorizes you to choose that version for the Program.

 Later license versions may give you additional or different permissions. However, no additional obligations are imposed on any author or copyright holder as a result of your choosing to follow a later version.

#### 15. Disclaimer of Warranty.

 THERE IS NO WARRANTY FOR THE PROGRAM, TO THE EXTENT PERMITTED BY APPLICABLE LAW. EXCEPT WHEN OTHERWISE STATED IN WRITING THE COPYRIGHT HOLDERS AND/OR OTHER PARTIES PROVIDE THE PROGRAM "AS IS" WITHOUT WARRANTY OF ANY KIND, EITHER EXPRESSED OR IMPLIED, INCLUDING, BUT NOT LIMITED TO, THE IMPLIED WARRANTIES OF MERCHANTABILITY AND FITNESS FOR A PARTICULAR PURPOSE. THE ENTIRE RISK AS TO THE QUALITY AND PERFORMANCE OF THE PROGRAM IS WITH YOU. SHOULD THE PROGRAM PROVE DEFECTIVE, YOU ASSUME THE COST OF ALL NECESSARY SERVICING, REPAIR OR CORRECTION.

#### 16. Limitation of Liability.

 IN NO EVENT UNLESS REQUIRED BY APPLICABLE LAW OR AGREED TO IN WRITING WILL ANY COPYRIGHT HOLDER, OR ANY OTHER PARTY WHO MODIFIES AND/OR CONVEYS THE PROGRAM AS PERMITTED ABOVE, BE LIABLE TO YOU FOR DAMAGES, INCLUDING ANY GENERAL, SPECIAL, INCIDENTAL OR CONSEQUENTIAL DAMAGES ARISING OUT OF THE USE OR INABILITY TO USE THE PROGRAM (INCLUDING BUT NOT LIMITED TO LOSS OF DATA OR DATA BEING RENDERED INACCURATE OR LOSSES SUSTAINED BY YOU OR THIRD PARTIES OR A FAILURE OF THE PROGRAM TO OPERATE WITH ANY OTHER PROGRAMS), EVEN IF SUCH HOLDER OR OTHER PARTY HAS BEEN ADVISED OF THE POSSIBILITY OF SUCH DAMAGES.

17. Interpretation of Sections 15 and 16.

 If the disclaimer of warranty and limitation of liability provided above cannot be given local legal effect according to their terms, reviewing courts shall apply local law that most closely approximates an absolute waiver of all civil liability in connection with the Program, unless a warranty or assumption of liability accompanies a copy of the Program in return for a fee.

#### END OF TERMS AND CONDITIONS

How to Apply These Terms to Your New Programs

 If you develop a new program, and you want it to be of the greatest possible use to the public, the best way to achieve this is to make it free software which everyone can redistribute and change under these terms.

 To do so, attach the following notices to the program. It is safest to attach them to the start of each source file to most effectively

state the exclusion of warranty; and each file should have at least the "copyright" line and a pointer to where the full notice is found.

 {one line to give the program's name and a brief idea of what it does.} Copyright  $(C)$  {year} {name of author}

 This program is free software: you can redistribute it and/or modify it under the terms of the GNU General Public License as published by the Free Software Foundation, either version 3 of the License, or (at your option) any later version.

 This program is distributed in the hope that it will be useful, but WITHOUT ANY WARRANTY; without even the implied warranty of MERCHANTABILITY or FITNESS FOR A PARTICULAR PURPOSE. See the GNU General Public License for more details.

 You should have received a copy of the GNU General Public License along with this program. If not, see  $\langle \text{http://www.gnu.org/licenses/>.} \rangle$ .

Also add information on how to contact you by electronic and paper mail.

 If the program does terminal interaction, make it output a short notice like this when it starts in an interactive mode:

 {project} Copyright (C) {year} {fullname} This program comes with ABSOLUTELY NO WARRANTY; for details type `show w'. This is free software, and you are welcome to redistribute it under certain conditions; type `show c' for details.

The hypothetical commands `show w' and `show c' should show the appropriate parts of the General Public License. Of course, your program's commands might be different; for a GUI interface, you would use an "about box".

 You should also get your employer (if you work as a programmer) or school, if any, to sign a "copyright disclaimer" for the program, if necessary. For more information on this, and how to apply and follow the GNU GPL, see <http://www.gnu.org/licenses/>.

 The GNU General Public License does not permit incorporating your program into proprietary programs. If your program is a subroutine library, you may consider it more useful to permit linking proprietary applications with the library. If this is what you want to do, use the GNU Lesser General Public License instead of this License. But first, please read <http://www.gnu.org/philosophy/why-not-lgpl.html>.

## **1.236 iptables 1.6.1-2ubuntu2**

### **1.236.1 Available under license :**

 GNU GENERAL PUBLIC LICENSE Version 2, June 1991

Copyright (C) 1989, 1991 Free Software Foundation, Inc., 51 Franklin Street, Fifth Floor, Boston, MA 02110-1301 USA Everyone is permitted to copy and distribute verbatim copies of this license document, but changing it is not allowed.

#### Preamble

 The licenses for most software are designed to take away your freedom to share and change it. By contrast, the GNU General Public License is intended to guarantee your freedom to share and change free software--to make sure the software is free for all its users. This General Public License applies to most of the Free Software Foundation's software and to any other program whose authors commit to using it. (Some other Free Software Foundation software is covered by the GNU Lesser General Public License instead.) You can apply it to your programs, too.

 When we speak of free software, we are referring to freedom, not price. Our General Public Licenses are designed to make sure that you have the freedom to distribute copies of free software (and charge for this service if you wish), that you receive source code or can get it if you want it, that you can change the software or use pieces of it in new free programs; and that you know you can do these things.

 To protect your rights, we need to make restrictions that forbid anyone to deny you these rights or to ask you to surrender the rights. These restrictions translate to certain responsibilities for you if you distribute copies of the software, or if you modify it.

 For example, if you distribute copies of such a program, whether gratis or for a fee, you must give the recipients all the rights that you have. You must make sure that they, too, receive or can get the source code. And you must show them these terms so they know their rights.

We protect your rights with two steps: (1) copyright the software, and (2) offer you this license which gives you legal permission to copy, distribute and/or modify the software.

 Also, for each author's protection and ours, we want to make certain that everyone understands that there is no warranty for this free

software. If the software is modified by someone else and passed on, we want its recipients to know that what they have is not the original, so that any problems introduced by others will not reflect on the original authors' reputations.

 Finally, any free program is threatened constantly by software patents. We wish to avoid the danger that redistributors of a free program will individually obtain patent licenses, in effect making the program proprietary. To prevent this, we have made it clear that any patent must be licensed for everyone's free use or not licensed at all.

 The precise terms and conditions for copying, distribution and modification follow.

#### GNU GENERAL PUBLIC LICENSE TERMS AND CONDITIONS FOR COPYING, DISTRIBUTION AND MODIFICATION

 0. This License applies to any program or other work which contains a notice placed by the copyright holder saying it may be distributed under the terms of this General Public License. The "Program", below, refers to any such program or work, and a "work based on the Program" means either the Program or any derivative work under copyright law: that is to say, a work containing the Program or a portion of it, either verbatim or with modifications and/or translated into another language. (Hereinafter, translation is included without limitation in the term "modification".) Each licensee is addressed as "you".

Activities other than copying, distribution and modification are not covered by this License; they are outside its scope. The act of running the Program is not restricted, and the output from the Program is covered only if its contents constitute a work based on the Program (independent of having been made by running the Program). Whether that is true depends on what the Program does.

 1. You may copy and distribute verbatim copies of the Program's source code as you receive it, in any medium, provided that you conspicuously and appropriately publish on each copy an appropriate copyright notice and disclaimer of warranty; keep intact all the notices that refer to this License and to the absence of any warranty; and give any other recipients of the Program a copy of this License along with the Program.

You may charge a fee for the physical act of transferring a copy, and you may at your option offer warranty protection in exchange for a fee.

 2. You may modify your copy or copies of the Program or any portion of it, thus forming a work based on the Program, and copy and distribute such modifications or work under the terms of Section 1
a) You must cause the modified files to carry prominent notices stating that you changed the files and the date of any change.

 b) You must cause any work that you distribute or publish, that in whole or in part contains or is derived from the Program or any part thereof, to be licensed as a whole at no charge to all third parties under the terms of this License.

 c) If the modified program normally reads commands interactively when run, you must cause it, when started running for such interactive use in the most ordinary way, to print or display an announcement including an appropriate copyright notice and a notice that there is no warranty (or else, saying that you provide a warranty) and that users may redistribute the program under these conditions, and telling the user how to view a copy of this License. (Exception: if the Program itself is interactive but does not normally print such an announcement, your work based on the Program is not required to print an announcement.)

These requirements apply to the modified work as a whole. If identifiable sections of that work are not derived from the Program, and can be reasonably considered independent and separate works in themselves, then this License, and its terms, do not apply to those sections when you distribute them as separate works. But when you distribute the same sections as part of a whole which is a work based on the Program, the distribution of the whole must be on the terms of this License, whose permissions for other licensees extend to the entire whole, and thus to each and every part regardless of who wrote it.

Thus, it is not the intent of this section to claim rights or contest your rights to work written entirely by you; rather, the intent is to exercise the right to control the distribution of derivative or collective works based on the Program.

In addition, mere aggregation of another work not based on the Program with the Program (or with a work based on the Program) on a volume of a storage or distribution medium does not bring the other work under the scope of this License.

 3. You may copy and distribute the Program (or a work based on it, under Section 2) in object code or executable form under the terms of Sections 1 and 2 above provided that you also do one of the following:

 a) Accompany it with the complete corresponding machine-readable source code, which must be distributed under the terms of Sections 1 and 2 above on a medium customarily used for software interchange; or,  b) Accompany it with a written offer, valid for at least three years, to give any third party, for a charge no more than your cost of physically performing source distribution, a complete machine-readable copy of the corresponding source code, to be distributed under the terms of Sections 1 and 2 above on a medium customarily used for software interchange; or,

 c) Accompany it with the information you received as to the offer to distribute corresponding source code. (This alternative is allowed only for noncommercial distribution and only if you received the program in object code or executable form with such an offer, in accord with Subsection b above.)

The source code for a work means the preferred form of the work for making modifications to it. For an executable work, complete source code means all the source code for all modules it contains, plus any associated interface definition files, plus the scripts used to control compilation and installation of the executable. However, as a special exception, the source code distributed need not include anything that is normally distributed (in either source or binary form) with the major components (compiler, kernel, and so on) of the operating system on which the executable runs, unless that component itself accompanies the executable.

If distribution of executable or object code is made by offering access to copy from a designated place, then offering equivalent access to copy the source code from the same place counts as distribution of the source code, even though third parties are not compelled to copy the source along with the object code.

 4. You may not copy, modify, sublicense, or distribute the Program except as expressly provided under this License. Any attempt otherwise to copy, modify, sublicense or distribute the Program is void, and will automatically terminate your rights under this License. However, parties who have received copies, or rights, from you under this License will not have their licenses terminated so long as such parties remain in full compliance.

 5. You are not required to accept this License, since you have not signed it. However, nothing else grants you permission to modify or distribute the Program or its derivative works. These actions are prohibited by law if you do not accept this License. Therefore, by modifying or distributing the Program (or any work based on the Program), you indicate your acceptance of this License to do so, and all its terms and conditions for copying, distributing or modifying the Program or works based on it.

 6. Each time you redistribute the Program (or any work based on the Program), the recipient automatically receives a license from the original licensor to copy, distribute or modify the Program subject to these terms and conditions. You may not impose any further restrictions on the recipients' exercise of the rights granted herein. You are not responsible for enforcing compliance by third parties to this License.

 7. If, as a consequence of a court judgment or allegation of patent infringement or for any other reason (not limited to patent issues), conditions are imposed on you (whether by court order, agreement or otherwise) that contradict the conditions of this License, they do not excuse you from the conditions of this License. If you cannot distribute so as to satisfy simultaneously your obligations under this License and any other pertinent obligations, then as a consequence you may not distribute the Program at all. For example, if a patent license would not permit royalty-free redistribution of the Program by all those who receive copies directly or indirectly through you, then the only way you could satisfy both it and this License would be to refrain entirely from distribution of the Program.

If any portion of this section is held invalid or unenforceable under any particular circumstance, the balance of the section is intended to apply and the section as a whole is intended to apply in other circumstances.

It is not the purpose of this section to induce you to infringe any patents or other property right claims or to contest validity of any such claims; this section has the sole purpose of protecting the integrity of the free software distribution system, which is implemented by public license practices. Many people have made generous contributions to the wide range of software distributed through that system in reliance on consistent application of that system; it is up to the author/donor to decide if he or she is willing to distribute software through any other system and a licensee cannot impose that choice.

This section is intended to make thoroughly clear what is believed to be a consequence of the rest of this License.

 8. If the distribution and/or use of the Program is restricted in certain countries either by patents or by copyrighted interfaces, the original copyright holder who places the Program under this License may add an explicit geographical distribution limitation excluding those countries, so that distribution is permitted only in or among countries not thus excluded. In such case, this License incorporates the limitation as if written in the body of this License.

 9. The Free Software Foundation may publish revised and/or new versions of the General Public License from time to time. Such new versions will be similar in spirit to the present version, but may differ in detail to address new problems or concerns.

Each version is given a distinguishing version number. If the Program specifies a version number of this License which applies to it and "any later version", you have the option of following the terms and conditions either of that version or of any later version published by the Free Software Foundation. If the Program does not specify a version number of this License, you may choose any version ever published by the Free Software Foundation.

 10. If you wish to incorporate parts of the Program into other free programs whose distribution conditions are different, write to the author to ask for permission. For software which is copyrighted by the Free Software Foundation, write to the Free Software Foundation; we sometimes make exceptions for this. Our decision will be guided by the two goals of preserving the free status of all derivatives of our free software and of promoting the sharing and reuse of software generally.

#### NO WARRANTY

 11. BECAUSE THE PROGRAM IS LICENSED FREE OF CHARGE, THERE IS NO WARRANTY FOR THE PROGRAM, TO THE EXTENT PERMITTED BY APPLICABLE LAW. EXCEPT WHEN OTHERWISE STATED IN WRITING THE COPYRIGHT HOLDERS AND/OR OTHER PARTIES PROVIDE THE PROGRAM "AS IS" WITHOUT WARRANTY OF ANY KIND, EITHER EXPRESSED OR IMPLIED, INCLUDING, BUT NOT LIMITED TO, THE IMPLIED WARRANTIES OF MERCHANTABILITY AND FITNESS FOR A PARTICULAR PURPOSE. THE ENTIRE RISK AS TO THE QUALITY AND PERFORMANCE OF THE PROGRAM IS WITH YOU. SHOULD THE PROGRAM PROVE DEFECTIVE, YOU ASSUME THE COST OF ALL NECESSARY SERVICING, REPAIR OR CORRECTION.

 12. IN NO EVENT UNLESS REQUIRED BY APPLICABLE LAW OR AGREED TO IN WRITING WILL ANY COPYRIGHT HOLDER, OR ANY OTHER PARTY WHO MAY MODIFY AND/OR REDISTRIBUTE THE PROGRAM AS PERMITTED ABOVE, BE LIABLE TO YOU FOR DAMAGES, INCLUDING ANY GENERAL, SPECIAL, INCIDENTAL OR CONSEQUENTIAL DAMAGES ARISING OUT OF THE USE OR INABILITY TO USE THE PROGRAM (INCLUDING BUT NOT LIMITED TO LOSS OF DATA OR DATA BEING RENDERED INACCURATE OR LOSSES SUSTAINED BY YOU OR THIRD PARTIES OR A FAILURE OF THE PROGRAM TO OPERATE WITH ANY OTHER PROGRAMS), EVEN IF SUCH HOLDER OR OTHER PARTY HAS BEEN ADVISED OF THE POSSIBILITY OF SUCH DAMAGES.

#### END OF TERMS AND CONDITIONS

How to Apply These Terms to Your New Programs

If you develop a new program, and you want it to be of the greatest

possible use to the public, the best way to achieve this is to make it free software which everyone can redistribute and change under these terms.

 To do so, attach the following notices to the program. It is safest to attach them to the start of each source file to most effectively convey the exclusion of warranty; and each file should have at least the "copyright" line and a pointer to where the full notice is found.

 <one line to give the program's name and a brief idea of what it does.> Copyright  $(C)$  <year > <name of author>

 This program is free software; you can redistribute it and/or modify it under the terms of the GNU General Public License as published by the Free Software Foundation; either version 2 of the License, or (at your option) any later version.

 This program is distributed in the hope that it will be useful, but WITHOUT ANY WARRANTY; without even the implied warranty of MERCHANTABILITY or FITNESS FOR A PARTICULAR PURPOSE. See the GNU General Public License for more details.

 You should have received a copy of the GNU General Public License along with this program; if not, write to the Free Software Foundation, Inc., 51 Franklin Street, Fifth Floor, Boston, MA 02110-1301 USA.

Also add information on how to contact you by electronic and paper mail.

If the program is interactive, make it output a short notice like this when it starts in an interactive mode:

 Gnomovision version 69, Copyright (C) year name of author Gnomovision comes with ABSOLUTELY NO WARRANTY; for details type `show w'. This is free software, and you are welcome to redistribute it under certain conditions; type `show c' for details.

The hypothetical commands `show w' and `show c' should show the appropriate parts of the General Public License. Of course, the commands you use may be called something other than `show w' and `show c'; they could even be mouse-clicks or menu items--whatever suits your program.

You should also get your employer (if you work as a programmer) or your school, if any, to sign a "copyright disclaimer" for the program, if necessary. Here is a sample; alter the names:

 Yoyodyne, Inc., hereby disclaims all copyright interest in the program `Gnomovision' (which makes passes at compilers) written by James Hacker.

<signature of Ty Coon>, 1 April 1989

Ty Coon, President of Vice

This General Public License does not permit incorporating your program into proprietary programs. If your program is a subroutine library, you may consider it more useful to permit linking proprietary applications with the library. If this is what you want to do, use the GNU Lesser General Public License instead of this License.

# **1.237 kryo-serializers 0.45**

# **1.237.1 Available under license :**

No license file was found, but licenses were detected in source scan.

/\*

- \* Copyright 2015 Rennie Petersen
- \*
- \* Licensed under the Apache License, Version 2.0 (the "License");
- \* you may not use this file except in compliance with the License.
- \* You may obtain a copy of the License at
- \*
- \* http://www.apache.org/licenses/LICENSE-2.0
- \*
- \* Unless required by applicable law or agreed to in writing, software
- \* distributed under the License is distributed on an " AS IS " BASIS,
- \* WITHOUT WARRANTIES OR CONDITIONS OF ANY KIND, either express or implied.
- \* See the License for the specific language governing permissions and
- \* limitations under the License.
- \*
- \*/

Found in path(s):

\* /opt/cola/permits/1578184356\_1677539946.000331/0/kryo-serializers-0-45-sources-1-

jar/de/javakaffee/kryoserializers/jodatime/JodaLocalDateTimeSerializer.java

\* /opt/cola/permits/1578184356\_1677539946.000331/0/kryo-serializers-0-45-sources-1-

jar/de/javakaffee/kryoserializers/jodatime/JodaLocalDateSerializer.java

No license file was found, but licenses were detected in source scan.

/\*

```
* Licensed under the Apache License, Version 2.0 (the "License");
```
- \* you may not use this file except in compliance with the License.
- \* You may obtain a copy of the License at
- \*
- \* http://www.apache.org/licenses/LICENSE-2.0

\*

- \* Unless required by applicable law or agreed to in writing, software
- \* distributed under the License is distributed on an " AS IS & quot; BASIS,
- \* WITHOUT WARRANTIES OR CONDITIONS OF ANY KIND, either express or implied.

\* See the License for the specific language governing permissions and

\* limitations under the License.

\* \*/

#### Found in path(s):

\* /opt/cola/permits/1578184356\_1677539946.000331/0/kryo-serializers-0-45-sources-1 jar/de/javakaffee/kryoserializers/jodatime/JodaIntervalSerializer.java No license file was found, but licenses were detected in source scan.

#### /\*

- \* Copyright 2010 Martin Grotzke
- \*

\* Licensed under the Apache License, Version 2.0 (the "License");

\* you may not use this file except in compliance with the License.

\* You may obtain a copy of the License at

\*

\* http://www.apache.org/licenses/LICENSE-2.0

\*

\* Unless required by applicable law or agreed to in writing, software

\* distributed under the License is distributed on an &quot: AS IS & quot: BASIS,

\* WITHOUT WARRANTIES OR CONDITIONS OF ANY KIND, either express or implied.

\* See the License for the specific language governing permissions and

```
* limitations under the License.
```
\*

\*/

Found in path(s):

\* /opt/cola/permits/1578184356\_1677539946.000331/0/kryo-serializers-0-45-sources-1 jar/de/javakaffee/kryoserializers/GregorianCalendarSerializer.java \* /opt/cola/permits/1578184356\_1677539946.000331/0/kryo-serializers-0-45-sources-1 jar/de/javakaffee/kryoserializers/CopyForIterateCollectionSerializer.java \* /opt/cola/permits/1578184356\_1677539946.000331/0/kryo-serializers-0-45-sources-1 jar/de/javakaffee/kryoserializers/CollectionsEmptyMapSerializer.java \* /opt/cola/permits/1578184356\_1677539946.000331/0/kryo-serializers-0-45-sources-1 jar/de/javakaffee/kryoserializers/UnmodifiableCollectionsSerializer.java \* /opt/cola/permits/1578184356\_1677539946.000331/0/kryo-serializers-0-45-sources-1 jar/de/javakaffee/kryoserializers/KryoReflectionFactorySupport.java \* /opt/cola/permits/1578184356\_1677539946.000331/0/kryo-serializers-0-45-sources-1 jar/de/javakaffee/kryoserializers/CopyForIterateMapSerializer.java \* /opt/cola/permits/1578184356\_1677539946.000331/0/kryo-serializers-0-45-sources-1 jar/de/javakaffee/kryoserializers/CollectionsEmptyListSerializer.java \* /opt/cola/permits/1578184356\_1677539946.000331/0/kryo-serializers-0-45-sources-1 jar/de/javakaffee/kryoserializers/DateSerializer.java \* /opt/cola/permits/1578184356\_1677539946.000331/0/kryo-serializers-0-45-sources-1 jar/de/javakaffee/kryoserializers/CollectionsSingletonListSerializer.java \* /opt/cola/permits/1578184356\_1677539946.000331/0/kryo-serializers-0-45-sources-1 jar/de/javakaffee/kryoserializers/ArraysAsListSerializer.java

\* /opt/cola/permits/1578184356\_1677539946.000331/0/kryo-serializers-0-45-sources-1 jar/de/javakaffee/kryoserializers/wicket/MiniMapSerializer.java \* /opt/cola/permits/1578184356\_1677539946.000331/0/kryo-serializers-0-45-sources-1 jar/de/javakaffee/kryoserializers/SubListSerializers.java \* /opt/cola/permits/1578184356\_1677539946.000331/0/kryo-serializers-0-45-sources-1 jar/de/javakaffee/kryoserializers/jodatime/JodaDateTimeSerializer.java

\* /opt/cola/permits/1578184356\_1677539946.000331/0/kryo-serializers-0-45-sources-1 jar/de/javakaffee/kryoserializers/CollectionsEmptySetSerializer.java

\* /opt/cola/permits/1578184356\_1677539946.000331/0/kryo-serializers-0-45-sources-1 jar/de/javakaffee/kryoserializers/JdkProxySerializer.java

\* /opt/cola/permits/1578184356\_1677539946.000331/0/kryo-serializers-0-45-sources-1-

jar/de/javakaffee/kryoserializers/CompatibleFieldSerializerReflectionFactorySupport.java

\* /opt/cola/permits/1578184356\_1677539946.000331/0/kryo-serializers-0-45-sources-1-

jar/de/javakaffee/kryoserializers/cglib/CGLibProxySerializer.java

\* /opt/cola/permits/1578184356\_1677539946.000331/0/kryo-serializers-0-45-sources-1 jar/de/javakaffee/kryoserializers/CollectionsSingletonSetSerializer.java

\* /opt/cola/permits/1578184356\_1677539946.000331/0/kryo-serializers-0-45-sources-1 jar/de/javakaffee/kryoserializers/SynchronizedCollectionsSerializer.java

\* /opt/cola/permits/1578184356\_1677539946.000331/0/kryo-serializers-0-45-sources-1 jar/de/javakaffee/kryoserializers/EnumMapSerializer.java

\* /opt/cola/permits/1578184356\_1677539946.000331/0/kryo-serializers-0-45-sources-1 jar/de/javakaffee/kryoserializers/EnumSetSerializer.java

\* /opt/cola/permits/1578184356\_1677539946.000331/0/kryo-serializers-0-45-sources-1 jar/de/javakaffee/kryoserializers/CollectionsSingletonMapSerializer.java

# **1.238 python-pip 19.2.3**

# **1.238.1 Available under license :**

# Copyright (c) 2012 Giorgos Verigakis <verigak@gmail.com>

#

# Permission to use, copy, modify, and distribute this software for any

# purpose with or without fee is hereby granted, provided that the above

# copyright notice and this permission notice appear in all copies.

#

# THE SOFTWARE IS PROVIDED "AS IS" AND THE AUTHOR DISCLAIMS ALL WARRANTIES # WITH REGARD TO THIS SOFTWARE INCLUDING ALL IMPLIED WARRANTIES OF # MERCHANTABILITY AND FITNESS. IN NO EVENT SHALL THE AUTHOR BE LIABLE FOR # ANY SPECIAL, DIRECT, INDIRECT, OR CONSEQUENTIAL DAMAGES OR ANY DAMAGES # WHATSOEVER RESULTING FROM LOSS OF USE, DATA OR PROFITS, WHETHER IN AN # ACTION OF CONTRACT, NEGLIGENCE OR OTHER TORTIOUS ACTION, ARISING OUT OF # OR IN CONNECTION WITH THE USE OR PERFORMANCE OF THIS SOFTWARE. Copyright (c) 2007 Ian Bicking and Contributors Copyright (c) 2009 Ian Bicking, The Open Planning Project

Copyright (c) 2011-2013 The virtualenv developers

Permission is hereby granted, free of charge, to any person obtaining a copy of this software and associated documentation files (the

"Software"), to deal in the Software without restriction, including without limitation the rights to use, copy, modify, merge, publish, distribute, sublicense, and/or sell copies of the Software, and to permit persons to whom the Software is furnished to do so, subject to the following conditions:

The above copyright notice and this permission notice shall be included in all copies or substantial portions of the Software.

THE SOFTWARE IS PROVIDED "AS IS", WITHOUT WARRANTY OF ANY KIND, EXPRESS OR IMPLIED, INCLUDING BUT NOT LIMITED TO THE WARRANTIES OF MERCHANTABILITY, FITNESS FOR A PARTICULAR PURPOSE AND NONINFRINGEMENT. IN NO EVENT SHALL THE AUTHORS OR COPYRIGHT HOLDERS BE LIABLE FOR ANY CLAIM, DAMAGES OR OTHER LIABILITY, WHETHER IN AN ACTION OF CONTRACT, TORT OR OTHERWISE, ARISING FROM, OUT OF OR IN CONNECTION WITH THE SOFTWARE OR THE USE OR OTHER DEALINGS IN THE SOFTWARE. This is the MIT license: http://www.opensource.org/licenses/mit-license.php

Copyright (c) 2007 Skip Montanaro.

Permission is hereby granted, free of charge, to any person obtaining a copy of this software and associated documentation files (the "Software"), to deal in the Software without restriction, including without limitation the rights to use, copy, modify, merge, publish, distribute, sublicense, and/or sell copies of the Software, and to permit persons to whom the Software is furnished to do so, subject to the following conditions:

The above copyright notice and this permission notice shall be included in all copies or substantial portions of the Software.

THE SOFTWARE IS PROVIDED "AS IS", WITHOUT WARRANTY OF ANY KIND, EXPRESS OR IMPLIED, INCLUDING BUT NOT LIMITED TO THE WARRANTIES OF MERCHANTABILITY, FITNESS FOR A PARTICULAR PURPOSE AND NONINFRINGEMENT. IN NO EVENT SHALL THE AUTHORS OR COPYRIGHT HOLDERS BE LIABLE FOR ANY CLAIM, DAMAGES OR OTHER LIABILITY, WHETHER IN AN ACTION OF CONTRACT, TORT OR OTHERWISE, ARISING FROM, OUT OF OR IN CONNECTION WITH THE SOFTWARE OR THE USE OR OTHER DEALINGS IN THE SOFTWARE. The MIT License (MIT)

Copyright (c) 2017 Thomas Kluyver

Permission is hereby granted, free of charge, to any person obtaining a copy of this software and associated documentation files (the "Software"), to deal in the Software without restriction, including without limitation the rights to use, copy, modify, merge, publish, distribute, sublicense, and/or sell copies of the Software, and to permit persons to whom the Software is furnished to do so, subject to the following conditions:

The above copyright notice and this permission notice shall be included in all copies or substantial portions of the Software.

THE SOFTWARE IS PROVIDED "AS IS", WITHOUT WARRANTY OF ANY KIND, EXPRESS OR IMPLIED, INCLUDING BUT NOT LIMITED TO THE WARRANTIES OF MERCHANTABILITY, FITNESS FOR A PARTICULAR PURPOSE AND NONINFRINGEMENT. IN NO EVENT SHALL THE AUTHORS OR COPYRIGHT HOLDERS BE LIABLE FOR ANY CLAIM, DAMAGES OR OTHER LIABILITY, WHETHER IN AN ACTION OF CONTRACT, TORT OR OTHERWISE, ARISING FROM, OUT OF OR IN CONNECTION WITH THE SOFTWARE OR THE USE OR OTHER DEALINGS IN THE SOFTWARE.

Copyright (C) 2016 Jason R Coombs <jaraco@jaraco.com>

Permission is hereby granted, free of charge, to any person obtaining a copy of this software and associated documentation files (the "Software"), to deal in the Software without restriction, including without limitation the rights to use, copy, modify, merge, publish, distribute, sublicense, and/or sell copies of the Software, and to permit persons to whom the Software is furnished to do so, subject to the following conditions:

The above copyright notice and this permission notice shall be included in all copies or substantial portions of the Software.

THE SOFTWARE IS PROVIDED "AS IS", WITHOUT WARRANTY OF ANY KIND, EXPRESS OR IMPLIED, INCLUDING BUT NOT LIMITED TO THE WARRANTIES OF MERCHANTABILITY, FITNESS FOR A PARTICULAR PURPOSE AND NONINFRINGEMENT. IN NO EVENT SHALL THE AUTHORS OR COPYRIGHT HOLDERS BE LIABLE FOR ANY CLAIM, DAMAGES OR OTHER LIABILITY, WHETHER IN AN ACTION OF CONTRACT, TORT OR OTHERWISE, ARISING FROM, OUT OF OR IN CONNECTION WITH THE SOFTWARE OR THE USE OR OTHER DEALINGS IN THE **SOFTWARE** 

# This is the MIT license

Copyright (c) 2010 ActiveState Software Inc.

Permission is hereby granted, free of charge, to any person obtaining a copy of this software and associated documentation files (the "Software"), to deal in the Software without restriction, including without limitation the rights to use, copy, modify, merge, publish, distribute, sublicense, and/or sell copies of the Software, and to permit persons to whom the Software is furnished to do so, subject to the following conditions:

The above copyright notice and this permission notice shall be included in all copies or substantial portions of the Software.

THE SOFTWARE IS PROVIDED "AS IS", WITHOUT WARRANTY OF ANY KIND, EXPRESS OR IMPLIED, INCLUDING BUT NOT LIMITED TO THE WARRANTIES OF MERCHANTABILITY, FITNESS FOR A PARTICULAR PURPOSE AND NONINFRINGEMENT. IN NO EVENT SHALL THE AUTHORS OR COPYRIGHT HOLDERS BE LIABLE FOR ANY

### CLAIM, DAMAGES OR OTHER LIABILITY, WHETHER IN AN ACTION OF CONTRACT, TORT OR OTHERWISE, ARISING FROM, OUT OF OR IN CONNECTION WITH THE SOFTWARE OR THE USE OR OTHER DEALINGS IN THE SOFTWARE. GNU LESSER GENERAL PUBLIC LICENSE Version 2.1, February 1999

Copyright (C) 1991, 1999 Free Software Foundation, Inc. 51 Franklin St, Fifth Floor, Boston, MA 02110-1301 USA Everyone is permitted to copy and distribute verbatim copies of this license document, but changing it is not allowed.

[This is the first released version of the Lesser GPL. It also counts as the successor of the GNU Library Public License, version 2, hence the version number 2.1.]

#### Preamble

 The licenses for most software are designed to take away your freedom to share and change it. By contrast, the GNU General Public Licenses are intended to guarantee your freedom to share and change free software--to make sure the software is free for all its users.

 This license, the Lesser General Public License, applies to some specially designated software packages--typically libraries--of the Free Software Foundation and other authors who decide to use it. You can use it too, but we suggest you first think carefully about whether this license or the ordinary General Public License is the better strategy to use in any particular case, based on the explanations below.

 When we speak of free software, we are referring to freedom of use, not price. Our General Public Licenses are designed to make sure that you have the freedom to distribute copies of free software (and charge for this service if you wish); that you receive source code or can get it if you want it; that you can change the software and use pieces of it in new free programs; and that you are informed that you can do these things.

 To protect your rights, we need to make restrictions that forbid distributors to deny you these rights or to ask you to surrender these rights. These restrictions translate to certain responsibilities for you if you distribute copies of the library or if you modify it.

 For example, if you distribute copies of the library, whether gratis or for a fee, you must give the recipients all the rights that we gave you. You must make sure that they, too, receive or can get the source code. If you link other code with the library, you must provide complete object files to the recipients, so that they can relink them with the library after making changes to the library and recompiling

it. And you must show them these terms so they know their rights.

 We protect your rights with a two-step method: (1) we copyright the library, and (2) we offer you this license, which gives you legal permission to copy, distribute and/or modify the library.

 To protect each distributor, we want to make it very clear that there is no warranty for the free library. Also, if the library is modified by someone else and passed on, the recipients should know that what they have is not the original version, so that the original author's reputation will not be affected by problems that might be introduced by others.

 Finally, software patents pose a constant threat to the existence of any free program. We wish to make sure that a company cannot effectively restrict the users of a free program by obtaining a restrictive license from a patent holder. Therefore, we insist that any patent license obtained for a version of the library must be consistent with the full freedom of use specified in this license.

 Most GNU software, including some libraries, is covered by the ordinary GNU General Public License. This license, the GNU Lesser General Public License, applies to certain designated libraries, and is quite different from the ordinary General Public License. We use this license for certain libraries in order to permit linking those libraries into non-free programs.

 When a program is linked with a library, whether statically or using a shared library, the combination of the two is legally speaking a combined work, a derivative of the original library. The ordinary General Public License therefore permits such linking only if the entire combination fits its criteria of freedom. The Lesser General Public License permits more lax criteria for linking other code with the library.

 We call this license the "Lesser" General Public License because it does Less to protect the user's freedom than the ordinary General Public License. It also provides other free software developers Less of an advantage over competing non-free programs. These disadvantages are the reason we use the ordinary General Public License for many libraries. However, the Lesser license provides advantages in certain special circumstances.

 For example, on rare occasions, there may be a special need to encourage the widest possible use of a certain library, so that it becomes a de-facto standard. To achieve this, non-free programs must be allowed to use the library. A more frequent case is that a free library does the same job as widely used non-free libraries. In this

case, there is little to gain by limiting the free library to free software only, so we use the Lesser General Public License.

 In other cases, permission to use a particular library in non-free programs enables a greater number of people to use a large body of free software. For example, permission to use the GNU C Library in non-free programs enables many more people to use the whole GNU operating system, as well as its variant, the GNU/Linux operating system.

 Although the Lesser General Public License is Less protective of the users' freedom, it does ensure that the user of a program that is linked with the Library has the freedom and the wherewithal to run that program using a modified version of the Library.

 The precise terms and conditions for copying, distribution and modification follow. Pay close attention to the difference between a "work based on the library" and a "work that uses the library". The former contains code derived from the library, whereas the latter must be combined with the library in order to run.

#### GNU LESSER GENERAL PUBLIC LICENSE TERMS AND CONDITIONS FOR COPYING, DISTRIBUTION AND MODIFICATION

 0. This License Agreement applies to any software library or other program which contains a notice placed by the copyright holder or other authorized party saying it may be distributed under the terms of this Lesser General Public License (also called "this License"). Each licensee is addressed as "you".

 A "library" means a collection of software functions and/or data prepared so as to be conveniently linked with application programs (which use some of those functions and data) to form executables.

 The "Library", below, refers to any such software library or work which has been distributed under these terms. A "work based on the Library" means either the Library or any derivative work under copyright law: that is to say, a work containing the Library or a portion of it, either verbatim or with modifications and/or translated straightforwardly into another language. (Hereinafter, translation is included without limitation in the term "modification".)

 "Source code" for a work means the preferred form of the work for making modifications to it. For a library, complete source code means all the source code for all modules it contains, plus any associated interface definition files, plus the scripts used to control compilation and installation of the library.

 Activities other than copying, distribution and modification are not covered by this License; they are outside its scope. The act of running a program using the Library is not restricted, and output from such a program is covered only if its contents constitute a work based on the Library (independent of the use of the Library in a tool for writing it). Whether that is true depends on what the Library does and what the program that uses the Library does.

 1. You may copy and distribute verbatim copies of the Library's complete source code as you receive it, in any medium, provided that you conspicuously and appropriately publish on each copy an appropriate copyright notice and disclaimer of warranty; keep intact all the notices that refer to this License and to the absence of any warranty; and distribute a copy of this License along with the Library.

 You may charge a fee for the physical act of transferring a copy, and you may at your option offer warranty protection in exchange for a fee.

 2. You may modify your copy or copies of the Library or any portion of it, thus forming a work based on the Library, and copy and distribute such modifications or work under the terms of Section 1 above, provided that you also meet all of these conditions:

a) The modified work must itself be a software library.

 b) You must cause the files modified to carry prominent notices stating that you changed the files and the date of any change.

 c) You must cause the whole of the work to be licensed at no charge to all third parties under the terms of this License.

 d) If a facility in the modified Library refers to a function or a table of data to be supplied by an application program that uses the facility, other than as an argument passed when the facility is invoked, then you must make a good faith effort to ensure that, in the event an application does not supply such function or table, the facility still operates, and performs whatever part of its purpose remains meaningful.

 (For example, a function in a library to compute square roots has a purpose that is entirely well-defined independent of the application. Therefore, Subsection 2d requires that any application-supplied function or table used by this function must be optional: if the application does not supply it, the square root function must still compute square roots.)

These requirements apply to the modified work as a whole. If identifiable sections of that work are not derived from the Library, and can be reasonably considered independent and separate works in themselves, then this License, and its terms, do not apply to those sections when you distribute them as separate works. But when you distribute the same sections as part of a whole which is a work based on the Library, the distribution of the whole must be on the terms of this License, whose permissions for other licensees extend to the entire whole, and thus to each and every part regardless of who wrote it.

Thus, it is not the intent of this section to claim rights or contest your rights to work written entirely by you; rather, the intent is to exercise the right to control the distribution of derivative or collective works based on the Library.

In addition, mere aggregation of another work not based on the Library with the Library (or with a work based on the Library) on a volume of a storage or distribution medium does not bring the other work under the scope of this License.

 3. You may opt to apply the terms of the ordinary GNU General Public License instead of this License to a given copy of the Library. To do this, you must alter all the notices that refer to this License, so that they refer to the ordinary GNU General Public License, version 2, instead of to this License. (If a newer version than version 2 of the ordinary GNU General Public License has appeared, then you can specify that version instead if you wish.) Do not make any other change in these notices.

 Once this change is made in a given copy, it is irreversible for that copy, so the ordinary GNU General Public License applies to all subsequent copies and derivative works made from that copy.

 This option is useful when you wish to copy part of the code of the Library into a program that is not a library.

 4. You may copy and distribute the Library (or a portion or derivative of it, under Section 2) in object code or executable form under the terms of Sections 1 and 2 above provided that you accompany it with the complete corresponding machine-readable source code, which must be distributed under the terms of Sections 1 and 2 above on a medium customarily used for software interchange.

 If distribution of object code is made by offering access to copy from a designated place, then offering equivalent access to copy the source code from the same place satisfies the requirement to distribute the source code, even though third parties are not

compelled to copy the source along with the object code.

 5. A program that contains no derivative of any portion of the Library, but is designed to work with the Library by being compiled or linked with it, is called a "work that uses the Library". Such a work, in isolation, is not a derivative work of the Library, and therefore falls outside the scope of this License.

 However, linking a "work that uses the Library" with the Library creates an executable that is a derivative of the Library (because it contains portions of the Library), rather than a "work that uses the library". The executable is therefore covered by this License. Section 6 states terms for distribution of such executables.

 When a "work that uses the Library" uses material from a header file that is part of the Library, the object code for the work may be a derivative work of the Library even though the source code is not. Whether this is true is especially significant if the work can be linked without the Library, or if the work is itself a library. The threshold for this to be true is not precisely defined by law.

 If such an object file uses only numerical parameters, data structure layouts and accessors, and small macros and small inline functions (ten lines or less in length), then the use of the object file is unrestricted, regardless of whether it is legally a derivative work. (Executables containing this object code plus portions of the Library will still fall under Section 6.)

 Otherwise, if the work is a derivative of the Library, you may distribute the object code for the work under the terms of Section 6. Any executables containing that work also fall under Section 6, whether or not they are linked directly with the Library itself.

 6. As an exception to the Sections above, you may also combine or link a "work that uses the Library" with the Library to produce a work containing portions of the Library, and distribute that work under terms of your choice, provided that the terms permit modification of the work for the customer's own use and reverse engineering for debugging such modifications.

 You must give prominent notice with each copy of the work that the Library is used in it and that the Library and its use are covered by this License. You must supply a copy of this License. If the work during execution displays copyright notices, you must include the copyright notice for the Library among them, as well as a reference directing the user to the copy of this License. Also, you must do one of these things:

 a) Accompany the work with the complete corresponding machine-readable source code for the Library including whatever changes were used in the work (which must be distributed under Sections 1 and 2 above); and, if the work is an executable linked with the Library, with the complete machine-readable "work that uses the Library", as object code and/or source code, so that the user can modify the Library and then relink to produce a modified executable containing the modified Library. (It is understood that the user who changes the contents of definitions files in the Library will not necessarily be able to recompile the application to use the modified definitions.)

 b) Use a suitable shared library mechanism for linking with the Library. A suitable mechanism is one that (1) uses at run time a copy of the library already present on the user's computer system, rather than copying library functions into the executable, and (2) will operate properly with a modified version of the library, if the user installs one, as long as the modified version is interface-compatible with the version that the work was made with.

 c) Accompany the work with a written offer, valid for at least three years, to give the same user the materials specified in Subsection 6a, above, for a charge no more than the cost of performing this distribution.

 d) If distribution of the work is made by offering access to copy from a designated place, offer equivalent access to copy the above specified materials from the same place.

 e) Verify that the user has already received a copy of these materials or that you have already sent this user a copy.

 For an executable, the required form of the "work that uses the Library" must include any data and utility programs needed for reproducing the executable from it. However, as a special exception, the materials to be distributed need not include anything that is normally distributed (in either source or binary form) with the major components (compiler, kernel, and so on) of the operating system on which the executable runs, unless that component itself accompanies the executable.

 It may happen that this requirement contradicts the license restrictions of other proprietary libraries that do not normally accompany the operating system. Such a contradiction means you cannot use both them and the Library together in an executable that you distribute.

7. You may place library facilities that are a work based on the

Library side-by-side in a single library together with other library facilities not covered by this License, and distribute such a combined library, provided that the separate distribution of the work based on the Library and of the other library facilities is otherwise permitted, and provided that you do these two things:

 a) Accompany the combined library with a copy of the same work based on the Library, uncombined with any other library facilities. This must be distributed under the terms of the Sections above.

 b) Give prominent notice with the combined library of the fact that part of it is a work based on the Library, and explaining where to find the accompanying uncombined form of the same work.

 8. You may not copy, modify, sublicense, link with, or distribute the Library except as expressly provided under this License. Any attempt otherwise to copy, modify, sublicense, link with, or distribute the Library is void, and will automatically terminate your rights under this License. However, parties who have received copies, or rights, from you under this License will not have their licenses terminated so long as such parties remain in full compliance.

 9. You are not required to accept this License, since you have not signed it. However, nothing else grants you permission to modify or distribute the Library or its derivative works. These actions are prohibited by law if you do not accept this License. Therefore, by modifying or distributing the Library (or any work based on the Library), you indicate your acceptance of this License to do so, and all its terms and conditions for copying, distributing or modifying the Library or works based on it.

 10. Each time you redistribute the Library (or any work based on the Library), the recipient automatically receives a license from the original licensor to copy, distribute, link with or modify the Library subject to these terms and conditions. You may not impose any further restrictions on the recipients' exercise of the rights granted herein. You are not responsible for enforcing compliance by third parties with this License.

 11. If, as a consequence of a court judgment or allegation of patent infringement or for any other reason (not limited to patent issues), conditions are imposed on you (whether by court order, agreement or otherwise) that contradict the conditions of this License, they do not excuse you from the conditions of this License. If you cannot distribute so as to satisfy simultaneously your obligations under this License and any other pertinent obligations, then as a consequence you may not distribute the Library at all. For example, if a patent

license would not permit royalty-free redistribution of the Library by all those who receive copies directly or indirectly through you, then the only way you could satisfy both it and this License would be to refrain entirely from distribution of the Library.

If any portion of this section is held invalid or unenforceable under any particular circumstance, the balance of the section is intended to apply, and the section as a whole is intended to apply in other circumstances.

It is not the purpose of this section to induce you to infringe any patents or other property right claims or to contest validity of any such claims; this section has the sole purpose of protecting the integrity of the free software distribution system which is implemented by public license practices. Many people have made generous contributions to the wide range of software distributed through that system in reliance on consistent application of that system; it is up to the author/donor to decide if he or she is willing to distribute software through any other system and a licensee cannot impose that choice.

This section is intended to make thoroughly clear what is believed to be a consequence of the rest of this License.

 12. If the distribution and/or use of the Library is restricted in certain countries either by patents or by copyrighted interfaces, the original copyright holder who places the Library under this License may add an explicit geographical distribution limitation excluding those countries, so that distribution is permitted only in or among countries not thus excluded. In such case, this License incorporates the limitation as if written in the body of this License.

 13. The Free Software Foundation may publish revised and/or new versions of the Lesser General Public License from time to time. Such new versions will be similar in spirit to the present version, but may differ in detail to address new problems or concerns.

Each version is given a distinguishing version number. If the Library specifies a version number of this License which applies to it and "any later version", you have the option of following the terms and conditions either of that version or of any later version published by the Free Software Foundation. If the Library does not specify a license version number, you may choose any version ever published by the Free Software Foundation.

 14. If you wish to incorporate parts of the Library into other free programs whose distribution conditions are incompatible with these, write to the author to ask for permission. For software which is copyrighted by the Free Software Foundation, write to the Free

Software Foundation; we sometimes make exceptions for this. Our decision will be guided by the two goals of preserving the free status of all derivatives of our free software and of promoting the sharing and reuse of software generally.

#### NO WARRANTY

 15. BECAUSE THE LIBRARY IS LICENSED FREE OF CHARGE, THERE IS NO WARRANTY FOR THE LIBRARY, TO THE EXTENT PERMITTED BY APPLICABLE LAW. EXCEPT WHEN OTHERWISE STATED IN WRITING THE COPYRIGHT HOLDERS AND/OR OTHER PARTIES PROVIDE THE LIBRARY "AS IS" WITHOUT WARRANTY OF ANY KIND, EITHER EXPRESSED OR IMPLIED, INCLUDING, BUT NOT LIMITED TO, THE IMPLIED WARRANTIES OF MERCHANTABILITY AND FITNESS FOR A PARTICULAR PURPOSE. THE ENTIRE RISK AS TO THE QUALITY AND PERFORMANCE OF THE LIBRARY IS WITH YOU. SHOULD THE LIBRARY PROVE DEFECTIVE, YOU ASSUME THE COST OF ALL NECESSARY SERVICING, REPAIR OR CORRECTION.

 16. IN NO EVENT UNLESS REQUIRED BY APPLICABLE LAW OR AGREED TO IN WRITING WILL ANY COPYRIGHT HOLDER, OR ANY OTHER PARTY WHO MAY MODIFY AND/OR REDISTRIBUTE THE LIBRARY AS PERMITTED ABOVE, BE LIABLE TO YOU FOR DAMAGES, INCLUDING ANY GENERAL, SPECIAL, INCIDENTAL OR CONSEQUENTIAL DAMAGES ARISING OUT OF THE USE OR INABILITY TO USE THE LIBRARY (INCLUDING BUT NOT LIMITED TO LOSS OF DATA OR DATA BEING RENDERED INACCURATE OR LOSSES SUSTAINED BY YOU OR THIRD PARTIES OR A FAILURE OF THE LIBRARY TO OPERATE WITH ANY OTHER SOFTWARE), EVEN IF SUCH HOLDER OR OTHER PARTY HAS BEEN ADVISED OF THE POSSIBILITY OF SUCH DAMAGES.

#### END OF TERMS AND CONDITIONS

How to Apply These Terms to Your New Libraries

 If you develop a new library, and you want it to be of the greatest possible use to the public, we recommend making it free software that everyone can redistribute and change. You can do so by permitting redistribution under these terms (or, alternatively, under the terms of the ordinary General Public License).

 To apply these terms, attach the following notices to the library. It is safest to attach them to the start of each source file to most effectively convey the exclusion of warranty; and each file should have at least the "copyright" line and a pointer to where the full notice is found.

 <one line to give the library's name and a brief idea of what it does.> Copyright  $(C)$  < year > < name of author >

 This library is free software; you can redistribute it and/or modify it under the terms of the GNU Lesser General Public  License as published by the Free Software Foundation; either version 2.1 of the License, or (at your option) any later version.

 This library is distributed in the hope that it will be useful, but WITHOUT ANY WARRANTY; without even the implied warranty of MERCHANTABILITY or FITNESS FOR A PARTICULAR PURPOSE. See the GNU Lesser General Public License for more details.

 You should have received a copy of the GNU Lesser General Public License along with this library; if not, write to the Free Software Foundation, Inc., 51 Franklin St, Fifth Floor, Boston, MA 02110-1301 USA

Also add information on how to contact you by electronic and paper mail.

You should also get your employer (if you work as a programmer) or your school, if any, to sign a "copyright disclaimer" for the library, if necessary. Here is a sample; alter the names:

 Yoyodyne, Inc., hereby disclaims all copyright interest in the library `Frob' (a library for tweaking knobs) written by James Random Hacker.

 <signature of Ty Coon>, 1 April 1990 Ty Coon, President of Vice

That's all there is to it! Copyright (c) 2010 Jonathan Hartley All rights reserved.

Redistribution and use in source and binary forms, with or without modification, are permitted provided that the following conditions are met:

\* Redistributions of source code must retain the above copyright notice, this list of conditions and the following disclaimer.

\* Redistributions in binary form must reproduce the above copyright notice, this list of conditions and the following disclaimer in the documentation and/or other materials provided with the distribution.

\* Neither the name of the copyright holders, nor those of its contributors may be used to endorse or promote products derived from this software without specific prior written permission.

THIS SOFTWARE IS PROVIDED BY THE COPYRIGHT HOLDERS AND CONTRIBUTORS "AS IS" AND ANY EXPRESS OR IMPLIED WARRANTIES, INCLUDING, BUT NOT LIMITED TO, THE IMPLIED WARRANTIES OF MERCHANTABILITY AND FITNESS FOR A PARTICULAR PURPOSE ARE DISCLAIMED. IN NO EVENT SHALL THE COPYRIGHT HOLDER OR CONTRIBUTORS BE LIABLE FOR ANY DIRECT, INDIRECT, INCIDENTAL, SPECIAL, EXEMPLARY, OR CONSEQUENTIAL DAMAGES (INCLUDING, BUT NOT LIMITED TO, PROCUREMENT OF SUBSTITUTE GOODS OR

SERVICES; LOSS OF USE, DATA, OR PROFITS; OR BUSINESS INTERRUPTION) HOWEVER CAUSED AND ON ANY THEORY OF LIABILITY, WHETHER IN CONTRACT, STRICT LIABILITY, OR TORT (INCLUDING NEGLIGENCE OR OTHERWISE) ARISING IN ANY WAY OUT OF THE USE OF THIS SOFTWARE, EVEN IF ADVISED OF THE POSSIBILITY OF SUCH DAMAGE.

> Apache License Version 2.0, January 2004 http://www.apache.org/licenses/

#### TERMS AND CONDITIONS FOR USE, REPRODUCTION, AND DISTRIBUTION

1. Definitions.

 "License" shall mean the terms and conditions for use, reproduction, and distribution as defined by Sections 1 through 9 of this document.

 "Licensor" shall mean the copyright owner or entity authorized by the copyright owner that is granting the License.

 "Legal Entity" shall mean the union of the acting entity and all other entities that control, are controlled by, or are under common control with that entity. For the purposes of this definition, "control" means (i) the power, direct or indirect, to cause the direction or management of such entity, whether by contract or otherwise, or (ii) ownership of fifty percent (50%) or more of the outstanding shares, or (iii) beneficial ownership of such entity.

 "You" (or "Your") shall mean an individual or Legal Entity exercising permissions granted by this License.

 "Source" form shall mean the preferred form for making modifications, including but not limited to software source code, documentation source, and configuration files.

 "Object" form shall mean any form resulting from mechanical transformation or translation of a Source form, including but not limited to compiled object code, generated documentation, and conversions to other media types.

 "Work" shall mean the work of authorship, whether in Source or Object form, made available under the License, as indicated by a copyright notice that is included in or attached to the work (an example is provided in the Appendix below).

 "Derivative Works" shall mean any work, whether in Source or Object form, that is based on (or derived from) the Work and for which the editorial revisions, annotations, elaborations, or other modifications represent, as a whole, an original work of authorship. For the purposes

 of this License, Derivative Works shall not include works that remain separable from, or merely link (or bind by name) to the interfaces of, the Work and Derivative Works thereof.

 "Contribution" shall mean any work of authorship, including the original version of the Work and any modifications or additions to that Work or Derivative Works thereof, that is intentionally submitted to Licensor for inclusion in the Work by the copyright owner or by an individual or Legal Entity authorized to submit on behalf of the copyright owner. For the purposes of this definition, "submitted" means any form of electronic, verbal, or written communication sent to the Licensor or its representatives, including but not limited to communication on electronic mailing lists, source code control systems, and issue tracking systems that are managed by, or on behalf of, the Licensor for the purpose of discussing and improving the Work, but excluding communication that is conspicuously marked or otherwise designated in writing by the copyright owner as "Not a Contribution."

 "Contributor" shall mean Licensor and any individual or Legal Entity on behalf of whom a Contribution has been received by Licensor and subsequently incorporated within the Work.

- 2. Grant of Copyright License. Subject to the terms and conditions of this License, each Contributor hereby grants to You a perpetual, worldwide, non-exclusive, no-charge, royalty-free, irrevocable copyright license to reproduce, prepare Derivative Works of, publicly display, publicly perform, sublicense, and distribute the Work and such Derivative Works in Source or Object form.
- 3. Grant of Patent License. Subject to the terms and conditions of this License, each Contributor hereby grants to You a perpetual, worldwide, non-exclusive, no-charge, royalty-free, irrevocable (except as stated in this section) patent license to make, have made, use, offer to sell, sell, import, and otherwise transfer the Work, where such license applies only to those patent claims licensable by such Contributor that are necessarily infringed by their Contribution(s) alone or by combination of their Contribution(s) with the Work to which such Contribution(s) was submitted. If You institute patent litigation against any entity (including a cross-claim or counterclaim in a lawsuit) alleging that the Work or a Contribution incorporated within the Work constitutes direct or contributory patent infringement, then any patent licenses granted to You under this License for that Work shall terminate as of the date such litigation is filed.
- 4. Redistribution. You may reproduce and distribute copies of the Work or Derivative Works thereof in any medium, with or without modifications, and in Source or Object form, provided that You

meet the following conditions:

- (a) You must give any other recipients of the Work or Derivative Works a copy of this License; and
- (b) You must cause any modified files to carry prominent notices stating that You changed the files; and
- (c) You must retain, in the Source form of any Derivative Works that You distribute, all copyright, patent, trademark, and attribution notices from the Source form of the Work, excluding those notices that do not pertain to any part of the Derivative Works; and
- (d) If the Work includes a "NOTICE" text file as part of its distribution, then any Derivative Works that You distribute must include a readable copy of the attribution notices contained within such NOTICE file, excluding those notices that do not pertain to any part of the Derivative Works, in at least one of the following places: within a NOTICE text file distributed as part of the Derivative Works; within the Source form or documentation, if provided along with the Derivative Works; or, within a display generated by the Derivative Works, if and wherever such third-party notices normally appear. The contents of the NOTICE file are for informational purposes only and do not modify the License. You may add Your own attribution notices within Derivative Works that You distribute, alongside or as an addendum to the NOTICE text from the Work, provided that such additional attribution notices cannot be construed as modifying the License.

 You may add Your own copyright statement to Your modifications and may provide additional or different license terms and conditions for use, reproduction, or distribution of Your modifications, or for any such Derivative Works as a whole, provided Your use, reproduction, and distribution of the Work otherwise complies with the conditions stated in this License.

- 5. Submission of Contributions. Unless You explicitly state otherwise, any Contribution intentionally submitted for inclusion in the Work by You to the Licensor shall be under the terms and conditions of this License, without any additional terms or conditions. Notwithstanding the above, nothing herein shall supersede or modify the terms of any separate license agreement you may have executed with Licensor regarding such Contributions.
- 6. Trademarks. This License does not grant permission to use the trade names, trademarks, service marks, or product names of the Licensor,

 except as required for reasonable and customary use in describing the origin of the Work and reproducing the content of the NOTICE file.

- 7. Disclaimer of Warranty. Unless required by applicable law or agreed to in writing, Licensor provides the Work (and each Contributor provides its Contributions) on an "AS IS" BASIS, WITHOUT WARRANTIES OR CONDITIONS OF ANY KIND, either express or implied, including, without limitation, any warranties or conditions of TITLE, NON-INFRINGEMENT, MERCHANTABILITY, or FITNESS FOR A PARTICULAR PURPOSE. You are solely responsible for determining the appropriateness of using or redistributing the Work and assume any risks associated with Your exercise of permissions under this License.
- 8. Limitation of Liability. In no event and under no legal theory, whether in tort (including negligence), contract, or otherwise, unless required by applicable law (such as deliberate and grossly negligent acts) or agreed to in writing, shall any Contributor be liable to You for damages, including any direct, indirect, special, incidental, or consequential damages of any character arising as a result of this License or out of the use or inability to use the Work (including but not limited to damages for loss of goodwill, work stoppage, computer failure or malfunction, or any and all other commercial damages or losses), even if such Contributor has been advised of the possibility of such damages.
- 9. Accepting Warranty or Additional Liability. While redistributing the Work or Derivative Works thereof, You may choose to offer, and charge a fee for, acceptance of support, warranty, indemnity, or other liability obligations and/or rights consistent with this License. However, in accepting such obligations, You may act only on Your own behalf and on Your sole responsibility, not on behalf of any other Contributor, and only if You agree to indemnify, defend, and hold each Contributor harmless for any liability incurred by, or claims asserted against, such Contributor by reason of your accepting any such warranty or additional liability.

#### END OF TERMS AND CONDITIONS

This software is made available under the terms of \*either\* of the licenses found in LICENSE.APACHE or LICENSE.BSD. Contributions to this software is made under the terms of \*both\* these licenses. Pylons Project Contributor Agreement

====================================

The submitter agrees by adding his or her name within the section below named "Contributors" and submitting the resulting modified document to the canonical shared repository location for this software project (whether directly, as a user with "direct commit access", or via a "pull request"), he or she is signing a contract electronically. The submitter becomes a

Contributor after a) he or she signs this document by adding their name beneath the "Contributors" section below, and b) the resulting document is accepted into the canonical version control repository.

Treatment of Account

---------------------

Contributor will not allow anyone other than the Contributor to use his or her username or source repository login to submit code to a Pylons Project source repository. Should Contributor become aware of any such use, Contributor will immediately by notifying Agendaless Consulting. Notification must be performed by sending an email to webmaster@agendaless.com. Until such notice is received, Contributor will be presumed to have taken all actions made through Contributor's account. If the Contributor has direct commit access, Agendaless Consulting will have complete control and discretion over capabilities assigned to Contributor's account, and may disable Contributor's account for any reason at any time.

#### Legal Effect of Contribution

----------------------------

Upon submitting a change or new work to a Pylons Project source Repository (a "Contribution"), you agree to assign, and hereby do assign, a one-half interest of all right, title and interest in and to copyright and other intellectual property rights with respect to your new and original portions of the Contribution to Agendaless Consulting. You and Agendaless Consulting each agree that the other shall be free to exercise any and all exclusive rights in and to the Contribution, without accounting to one another, including without limitation, the right to license the Contribution to others under the Repoze Public License. This agreement shall run with title to the Contribution. Agendaless Consulting does not convey to you any right, title or interest in or to the Program or such portions of the Contribution that were taken from the Program. Your transmission of a submission to the Pylons Project source Repository and marks of identification concerning the Contribution itself constitute your intent to contribute and your assignment of the work in accordance with the provisions of this Agreement.

#### License Terms

-------------

Code committed to the Pylons Project source repository (Committed Code) must be governed by the Repoze Public License (http://repoze.org/LICENSE.txt, aka "the RPL") or another license acceptable to Agendaless Consulting. Until Agendaless Consulting declares in writing an acceptable license other than the RPL, only the RPL shall be used. A list of exceptions is detailed within the "Licensing Exceptions" section of this document, if one exists.

Representations, Warranty, and Indemnification

Contributor represents and warrants that the Committed Code does not violate the rights of any person or entity, and that the Contributor has legal authority to enter into this Agreement and legal authority over Contributed Code. Further, Contributor indemnifies Agendaless Consulting against violations.

#### Cryptography

------------

Contributor understands that cryptographic code may be subject to government regulations with which Agendaless Consulting and/or entities using Committed Code must comply. Any code which contains any of the items listed below must not be checked-in until Agendaless Consulting staff has been notified and has approved such contribution in writing.

- Cryptographic capabilities or features

----------------------------------------------

- Calls to cryptographic features

- User interface elements which provide context relating to cryptography

- Code which may, under casual inspection, appear to be cryptographic.

Notices

-------

Contributor confirms that any notices required will be included in any Committed Code.

Licensing Exceptions

None.

List of Contributors

====================

====================

The below-signed are contributors to a code repository that is part of the project named "Translationstring". Each below-signed contributor has read, understands and agrees to the terms above in the section within this document entitled "Pylons Project Contributor Agreement" as of the date beside his or her name.

**Contributors** 

------------

- Chris McDonough, 2011/02/16

- Wichert Akkerman, 2012/02/02

No-notice MIT License

Permission is hereby granted, free of charge, to any person obtaining a copy of this software and associated documentation files (the "Software"), to deal in the Software without restriction, including without limitation the rights to use, copy, modify, merge, publish, distribute, sublicense, and/or sell copies of the Software, and to permit persons to whom the Software is furnished to do so.

THE SOFTWARE IS PROVIDED "AS IS", WITHOUT WARRANTY OF ANY KIND, EXPRESS OR IMPLIED, INCLUDING BUT NOT LIMITED TO THE WARRANTIES OF MERCHANTABILITY, FITNESS FOR A PARTICULAR PURPOSE AND NONINFRINGEMENT. IN NO EVENT SHALL THE AUTHORS OR COPYRIGHT HOLDERS BE LIABLE FOR ANY CLAIM, DAMAGES OR OTHER LIABILITY, WHETHER IN AN ACTION OF CONTRACT, TORT OR OTHERWISE, ARISING FROM, OUT OF OR IN CONNECTION WITH THE SOFTWARE OR THE USE OR OTHER DEALINGS IN THE SOFTWARE.

Copyright (c) 2012 by Simon Sapin.

Some rights reserved.

Redistribution and use in source and binary forms, with or without modification, are permitted provided that the following conditions are met:

- \* Redistributions of source code must retain the above copyright notice, this list of conditions and the following disclaimer.
- \* Redistributions in binary form must reproduce the above copyright notice, this list of conditions and the following disclaimer in the documentation and/or other materials provided with the distribution.
- \* The names of the contributors may not be used to endorse or promote products derived from this software without specific prior written permission.

THIS SOFTWARE IS PROVIDED BY THE COPYRIGHT HOLDERS AND CONTRIBUTORS "AS IS" AND ANY EXPRESS OR IMPLIED WARRANTIES, INCLUDING, BUT NOT LIMITED TO, THE IMPLIED WARRANTIES OF MERCHANTABILITY AND FITNESS FOR A PARTICULAR PURPOSE ARE DISCLAIMED. IN NO EVENT SHALL THE COPYRIGHT OWNER OR CONTRIBUTORS BE LIABLE FOR ANY DIRECT, INDIRECT, INCIDENTAL, SPECIAL, EXEMPLARY, OR CONSEQUENTIAL DAMAGES (INCLUDING, BUT NOT LIMITED TO, PROCUREMENT OF SUBSTITUTE GOODS OR SERVICES; LOSS OF USE, DATA, OR PROFITS; OR BUSINESS INTERRUPTION) HOWEVER CAUSED AND ON ANY THEORY OF LIABILITY, WHETHER IN CONTRACT, STRICT LIABILITY, OR TORT (INCLUDING NEGLIGENCE OR OTHERWISE) ARISING IN ANY WAY OUT OF THE USE

### OF THIS SOFTWARE, EVEN IF ADVISED OF THE POSSIBILITY OF SUCH DAMAGE. A. HISTORY OF THE SOFTWARE

==========================

Python was created in the early 1990s by Guido van Rossum at Stichting Mathematisch Centrum (CWI, see http://www.cwi.nl) in the Netherlands as a successor of a language called ABC. Guido remains Python's principal author, although it includes many contributions from others.

In 1995, Guido continued his work on Python at the Corporation for National Research Initiatives (CNRI, see http://www.cnri.reston.va.us) in Reston, Virginia where he released several versions of the software.

In May 2000, Guido and the Python core development team moved to BeOpen.com to form the BeOpen PythonLabs team. In October of the same year, the PythonLabs team moved to Digital Creations (now Zope Corporation, see http://www.zope.com). In 2001, the Python Software Foundation (PSF, see http://www.python.org/psf/) was formed, a non-profit organization created specifically to own Python-related Intellectual Property. Zope Corporation is a sponsoring member of the PSF.

All Python releases are Open Source (see http://www.opensource.org for the Open Source Definition). Historically, most, but not all, Python releases have also been GPL-compatible; the table below summarizes the various releases.

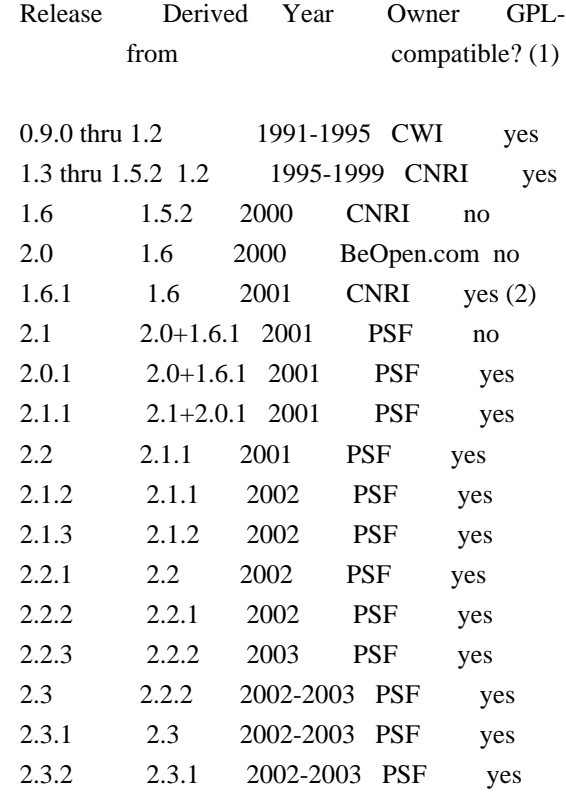

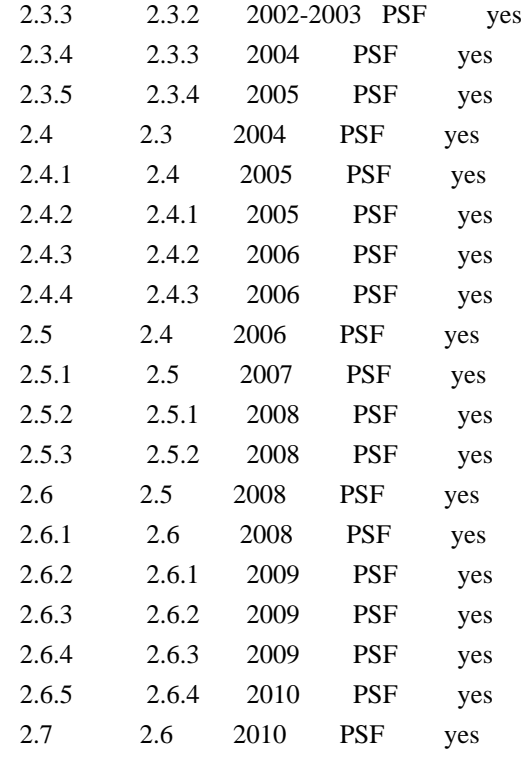

Footnotes:

- (1) GPL-compatible doesn't mean that we're distributing Python under the GPL. All Python licenses, unlike the GPL, let you distribute a modified version without making your changes open source. The GPL-compatible licenses make it possible to combine Python with other software that is released under the GPL; the others don't.
- (2) According to Richard Stallman, 1.6.1 is not GPL-compatible, because its license has a choice of law clause. According to CNRI, however, Stallman's lawyer has told CNRI's lawyer that 1.6.1 is "not incompatible" with the GPL.

Thanks to the many outside volunteers who have worked under Guido's direction to make these releases possible.

B. TERMS AND CONDITIONS FOR ACCESSING OR OTHERWISE USING PYTHON

#### ===============================================================

#### PYTHON SOFTWARE FOUNDATION LICENSE VERSION 2

--------------------------------------------

1. This LICENSE AGREEMENT is between the Python Software Foundation ("PSF"), and the Individual or Organization ("Licensee") accessing and otherwise using this software ("Python") in source or binary form and its associated documentation.

2. Subject to the terms and conditions of this License Agreement, PSF hereby grants Licensee a nonexclusive, royalty-free, world-wide license to reproduce, analyze, test, perform and/or display publicly, prepare derivative works, distribute, and otherwise use Python alone or in any derivative version, provided, however, that PSF's License Agreement and PSF's notice of copyright, i.e., "Copyright (c) 2001, 2002, 2003, 2004, 2005, 2006, 2007, 2008, 2009, 2010 Python Software Foundation; All Rights Reserved" are retained in Python alone or in any derivative version prepared by Licensee.

3. In the event Licensee prepares a derivative work that is based on or incorporates Python or any part thereof, and wants to make the derivative work available to others as provided herein, then Licensee hereby agrees to include in any such work a brief summary of the changes made to Python.

4. PSF is making Python available to Licensee on an "AS IS" basis. PSF MAKES NO REPRESENTATIONS OR WARRANTIES, EXPRESS OR IMPLIED. BY WAY OF EXAMPLE, BUT NOT LIMITATION, PSF MAKES NO AND DISCLAIMS ANY REPRESENTATION OR WARRANTY OF MERCHANTABILITY OR FITNESS FOR ANY PARTICULAR PURPOSE OR THAT THE USE OF PYTHON WILL NOT INFRINGE ANY THIRD PARTY RIGHTS.

5. PSF SHALL NOT BE LIABLE TO LICENSEE OR ANY OTHER USERS OF PYTHON FOR ANY INCIDENTAL, SPECIAL, OR CONSEQUENTIAL DAMAGES OR LOSS AS A RESULT OF MODIFYING, DISTRIBUTING, OR OTHERWISE USING PYTHON, OR ANY DERIVATIVE THEREOF, EVEN IF ADVISED OF THE POSSIBILITY THEREOF.

6. This License Agreement will automatically terminate upon a material breach of its terms and conditions.

7. Nothing in this License Agreement shall be deemed to create any relationship of agency, partnership, or joint venture between PSF and Licensee. This License Agreement does not grant permission to use PSF trademarks or trade name in a trademark sense to endorse or promote products or services of Licensee, or any third party.

8. By copying, installing or otherwise using Python, Licensee agrees to be bound by the terms and conditions of this License Agreement.

## BEOPEN.COM LICENSE AGREEMENT FOR PYTHON 2.0

-------------------------------------------

#### BEOPEN PYTHON OPEN SOURCE LICENSE AGREEMENT VERSION 1

1. This LICENSE AGREEMENT is between BeOpen.com ("BeOpen"), having an office at 160 Saratoga Avenue, Santa Clara, CA 95051, and the

Individual or Organization ("Licensee") accessing and otherwise using this software in source or binary form and its associated documentation ("the Software").

2. Subject to the terms and conditions of this BeOpen Python License Agreement, BeOpen hereby grants Licensee a non-exclusive, royalty-free, world-wide license to reproduce, analyze, test, perform and/or display publicly, prepare derivative works, distribute, and otherwise use the Software alone or in any derivative version, provided, however, that the BeOpen Python License is retained in the Software, alone or in any derivative version prepared by Licensee.

3. BeOpen is making the Software available to Licensee on an "AS IS" basis. BEOPEN MAKES NO REPRESENTATIONS OR WARRANTIES, EXPRESS OR IMPLIED. BY WAY OF EXAMPLE, BUT NOT LIMITATION, BEOPEN MAKES NO AND DISCLAIMS ANY REPRESENTATION OR WARRANTY OF MERCHANTABILITY OR FITNESS FOR ANY PARTICULAR PURPOSE OR THAT THE USE OF THE SOFTWARE WILL NOT INFRINGE ANY THIRD PARTY RIGHTS.

4. BEOPEN SHALL NOT BE LIABLE TO LICENSEE OR ANY OTHER USERS OF THE SOFTWARE FOR ANY INCIDENTAL, SPECIAL, OR CONSEQUENTIAL DAMAGES OR LOSS AS A RESULT OF USING, MODIFYING OR DISTRIBUTING THE SOFTWARE, OR ANY DERIVATIVE THEREOF, EVEN IF ADVISED OF THE POSSIBILITY THEREOF.

5. This License Agreement will automatically terminate upon a material breach of its terms and conditions.

6. This License Agreement shall be governed by and interpreted in all respects by the law of the State of California, excluding conflict of law provisions. Nothing in this License Agreement shall be deemed to create any relationship of agency, partnership, or joint venture between BeOpen and Licensee. This License Agreement does not grant permission to use BeOpen trademarks or trade names in a trademark sense to endorse or promote products or services of Licensee, or any third party. As an exception, the "BeOpen Python" logos available at http://www.pythonlabs.com/logos.html may be used according to the permissions granted on that web page.

7. By copying, installing or otherwise using the software, Licensee agrees to be bound by the terms and conditions of this License Agreement.

CNRI LICENSE AGREEMENT FOR PYTHON 1.6.1

---------------------------------------

1. This LICENSE AGREEMENT is between the Corporation for National Research Initiatives, having an office at 1895 Preston White Drive,

Reston, VA 20191 ("CNRI"), and the Individual or Organization ("Licensee") accessing and otherwise using Python 1.6.1 software in source or binary form and its associated documentation.

2. Subject to the terms and conditions of this License Agreement, CNRI hereby grants Licensee a nonexclusive, royalty-free, world-wide license to reproduce, analyze, test, perform and/or display publicly, prepare derivative works, distribute, and otherwise use Python 1.6.1 alone or in any derivative version, provided, however, that CNRI's License Agreement and CNRI's notice of copyright, i.e., "Copyright (c) 1995-2001 Corporation for National Research Initiatives; All Rights Reserved" are retained in Python 1.6.1 alone or in any derivative version prepared by Licensee. Alternately, in lieu of CNRI's License Agreement, Licensee may substitute the following text (omitting the quotes): "Python 1.6.1 is made available subject to the terms and conditions in CNRI's License Agreement. This Agreement together with Python 1.6.1 may be located on the Internet using the following unique, persistent identifier (known as a handle): 1895.22/1013. This Agreement may also be obtained from a proxy server on the Internet using the following URL: http://hdl.handle.net/1895.22/1013".

3. In the event Licensee prepares a derivative work that is based on or incorporates Python 1.6.1 or any part thereof, and wants to make the derivative work available to others as provided herein, then Licensee hereby agrees to include in any such work a brief summary of the changes made to Python 1.6.1.

4. CNRI is making Python 1.6.1 available to Licensee on an "AS IS" basis. CNRI MAKES NO REPRESENTATIONS OR WARRANTIES, EXPRESS OR IMPLIED. BY WAY OF EXAMPLE, BUT NOT LIMITATION, CNRI MAKES NO AND DISCLAIMS ANY REPRESENTATION OR WARRANTY OF MERCHANTABILITY OR FITNESS FOR ANY PARTICULAR PURPOSE OR THAT THE USE OF PYTHON 1.6.1 WILL NOT INFRINGE ANY THIRD PARTY RIGHTS.

5. CNRI SHALL NOT BE LIABLE TO LICENSEE OR ANY OTHER USERS OF PYTHON 1.6.1 FOR ANY INCIDENTAL, SPECIAL, OR CONSEQUENTIAL DAMAGES OR LOSS AS A RESULT OF MODIFYING, DISTRIBUTING, OR OTHERWISE USING PYTHON 1.6.1, OR ANY DERIVATIVE THEREOF, EVEN IF ADVISED OF THE POSSIBILITY THEREOF.

6. This License Agreement will automatically terminate upon a material breach of its terms and conditions.

7. This License Agreement shall be governed by the federal intellectual property law of the United States, including without limitation the federal copyright law, and, to the extent such U.S. federal law does not apply, by the law of the Commonwealth of Virginia, excluding Virginia's conflict of law provisions. Notwithstanding the foregoing, with regard to derivative works based

on Python 1.6.1 that incorporate non-separable material that was previously distributed under the GNU General Public License (GPL), the law of the Commonwealth of Virginia shall govern this License Agreement only as to issues arising under or with respect to Paragraphs 4, 5, and 7 of this License Agreement. Nothing in this License Agreement shall be deemed to create any relationship of agency, partnership, or joint venture between CNRI and Licensee. This License Agreement does not grant permission to use CNRI trademarks or trade name in a trademark sense to endorse or promote products or services of Licensee, or any third party.

8. By clicking on the "ACCEPT" button where indicated, or by copying, installing or otherwise using Python 1.6.1, Licensee agrees to be bound by the terms and conditions of this License Agreement.

ACCEPT

#### CWI LICENSE AGREEMENT FOR PYTHON 0.9.0 THROUGH 1.2

--------------------------------------------------

Copyright (c) 1991 - 1995, Stichting Mathematisch Centrum Amsterdam, The Netherlands. All rights reserved.

Permission to use, copy, modify, and distribute this software and its documentation for any purpose and without fee is hereby granted, provided that the above copyright notice appear in all copies and that both that copyright notice and this permission notice appear in supporting documentation, and that the name of Stichting Mathematisch Centrum or CWI not be used in advertising or publicity pertaining to distribution of the software without specific, written prior permission.

STICHTING MATHEMATISCH CENTRUM DISCLAIMS ALL WARRANTIES WITH REGARD TO THIS SOFTWARE, INCLUDING ALL IMPLIED WARRANTIES OF MERCHANTABILITY AND FITNESS, IN NO EVENT SHALL STICHTING MATHEMATISCH CENTRUM BE LIABLE FOR ANY SPECIAL, INDIRECT OR CONSEQUENTIAL DAMAGES OR ANY DAMAGES WHATSOEVER RESULTING FROM LOSS OF USE, DATA OR PROFITS, WHETHER IN AN ACTION OF CONTRACT, NEGLIGENCE OR OTHER TORTIOUS ACTION, ARISING OUT OF OR IN CONNECTION WITH THE USE OR PERFORMANCE OF THIS SOFTWARE. Apache License

> Version 2.0, January 2004 http://www.apache.org/licenses/

#### TERMS AND CONDITIONS FOR USE, REPRODUCTION, AND DISTRIBUTION

1. Definitions.

 "License" shall mean the terms and conditions for use, reproduction, and distribution as defined by Sections 1 through 9 of this document.

 "Licensor" shall mean the copyright owner or entity authorized by the copyright owner that is granting the License.

 "Legal Entity" shall mean the union of the acting entity and all other entities that control, are controlled by, or are under common control with that entity. For the purposes of this definition, "control" means (i) the power, direct or indirect, to cause the direction or management of such entity, whether by contract or otherwise, or (ii) ownership of fifty percent (50%) or more of the outstanding shares, or (iii) beneficial ownership of such entity.

 "You" (or "Your") shall mean an individual or Legal Entity exercising permissions granted by this License.

 "Source" form shall mean the preferred form for making modifications, including but not limited to software source code, documentation source, and configuration files.

 "Object" form shall mean any form resulting from mechanical transformation or translation of a Source form, including but not limited to compiled object code, generated documentation, and conversions to other media types.

 "Work" shall mean the work of authorship, whether in Source or Object form, made available under the License, as indicated by a copyright notice that is included in or attached to the work (an example is provided in the Appendix below).

 "Derivative Works" shall mean any work, whether in Source or Object form, that is based on (or derived from) the Work and for which the editorial revisions, annotations, elaborations, or other modifications represent, as a whole, an original work of authorship. For the purposes of this License, Derivative Works shall not include works that remain separable from, or merely link (or bind by name) to the interfaces of, the Work and Derivative Works thereof.

 "Contribution" shall mean any work of authorship, including the original version of the Work and any modifications or additions to that Work or Derivative Works thereof, that is intentionally submitted to Licensor for inclusion in the Work by the copyright owner or by an individual or Legal Entity authorized to submit on behalf of the copyright owner. For the purposes of this definition, "submitted" means any form of electronic, verbal, or written communication sent to the Licensor or its representatives, including but not limited to communication on electronic mailing lists, source code control systems,  and issue tracking systems that are managed by, or on behalf of, the Licensor for the purpose of discussing and improving the Work, but excluding communication that is conspicuously marked or otherwise designated in writing by the copyright owner as "Not a Contribution."

 "Contributor" shall mean Licensor and any individual or Legal Entity on behalf of whom a Contribution has been received by Licensor and subsequently incorporated within the Work.

- 2. Grant of Copyright License. Subject to the terms and conditions of this License, each Contributor hereby grants to You a perpetual, worldwide, non-exclusive, no-charge, royalty-free, irrevocable copyright license to reproduce, prepare Derivative Works of, publicly display, publicly perform, sublicense, and distribute the Work and such Derivative Works in Source or Object form.
- 3. Grant of Patent License. Subject to the terms and conditions of this License, each Contributor hereby grants to You a perpetual, worldwide, non-exclusive, no-charge, royalty-free, irrevocable (except as stated in this section) patent license to make, have made, use, offer to sell, sell, import, and otherwise transfer the Work, where such license applies only to those patent claims licensable by such Contributor that are necessarily infringed by their Contribution(s) alone or by combination of their Contribution(s) with the Work to which such Contribution(s) was submitted. If You institute patent litigation against any entity (including a cross-claim or counterclaim in a lawsuit) alleging that the Work or a Contribution incorporated within the Work constitutes direct or contributory patent infringement, then any patent licenses granted to You under this License for that Work shall terminate as of the date such litigation is filed.
- 4. Redistribution. You may reproduce and distribute copies of the Work or Derivative Works thereof in any medium, with or without modifications, and in Source or Object form, provided that You meet the following conditions:
	- (a) You must give any other recipients of the Work or Derivative Works a copy of this License; and
	- (b) You must cause any modified files to carry prominent notices stating that You changed the files; and
	- (c) You must retain, in the Source form of any Derivative Works that You distribute, all copyright, patent, trademark, and attribution notices from the Source form of the Work, excluding those notices that do not pertain to any part of the Derivative Works; and
(d) If the Work includes a "NOTICE" text file as part of its distribution, then any Derivative Works that You distribute must include a readable copy of the attribution notices contained within such NOTICE file, excluding those notices that do not pertain to any part of the Derivative Works, in at least one of the following places: within a NOTICE text file distributed as part of the Derivative Works; within the Source form or documentation, if provided along with the Derivative Works; or, within a display generated by the Derivative Works, if and wherever such third-party notices normally appear. The contents of the NOTICE file are for informational purposes only and do not modify the License. You may add Your own attribution notices within Derivative Works that You distribute, alongside or as an addendum to the NOTICE text from the Work, provided that such additional attribution notices cannot be construed as modifying the License.

 You may add Your own copyright statement to Your modifications and may provide additional or different license terms and conditions for use, reproduction, or distribution of Your modifications, or for any such Derivative Works as a whole, provided Your use, reproduction, and distribution of the Work otherwise complies with the conditions stated in this License.

- 5. Submission of Contributions. Unless You explicitly state otherwise, any Contribution intentionally submitted for inclusion in the Work by You to the Licensor shall be under the terms and conditions of this License, without any additional terms or conditions. Notwithstanding the above, nothing herein shall supersede or modify the terms of any separate license agreement you may have executed with Licensor regarding such Contributions.
- 6. Trademarks. This License does not grant permission to use the trade names, trademarks, service marks, or product names of the Licensor, except as required for reasonable and customary use in describing the origin of the Work and reproducing the content of the NOTICE file.
- 7. Disclaimer of Warranty. Unless required by applicable law or agreed to in writing, Licensor provides the Work (and each Contributor provides its Contributions) on an "AS IS" BASIS, WITHOUT WARRANTIES OR CONDITIONS OF ANY KIND, either express or implied, including, without limitation, any warranties or conditions of TITLE, NON-INFRINGEMENT, MERCHANTABILITY, or FITNESS FOR A PARTICULAR PURPOSE. You are solely responsible for determining the appropriateness of using or redistributing the Work and assume any risks associated with Your exercise of permissions under this License.
- 8. Limitation of Liability. In no event and under no legal theory, whether in tort (including negligence), contract, or otherwise, unless required by applicable law (such as deliberate and grossly negligent acts) or agreed to in writing, shall any Contributor be liable to You for damages, including any direct, indirect, special, incidental, or consequential damages of any character arising as a result of this License or out of the use or inability to use the Work (including but not limited to damages for loss of goodwill, work stoppage, computer failure or malfunction, or any and all other commercial damages or losses), even if such Contributor has been advised of the possibility of such damages.
- 9. Accepting Warranty or Additional Liability. While redistributing the Work or Derivative Works thereof, You may choose to offer, and charge a fee for, acceptance of support, warranty, indemnity, or other liability obligations and/or rights consistent with this License. However, in accepting such obligations, You may act only on Your own behalf and on Your sole responsibility, not on behalf of any other Contributor, and only if You agree to indemnify, defend, and hold each Contributor harmless for any liability incurred by, or claims asserted against, such Contributor by reason of your accepting any such warranty or additional liability.

#### END OF TERMS AND CONDITIONS

APPENDIX: How to apply the Apache License to your work.

 To apply the Apache License to your work, attach the following boilerplate notice, with the fields enclosed by brackets "{}" replaced with your own identifying information. (Don't include the brackets!) The text should be enclosed in the appropriate comment syntax for the file format. We also recommend that a file or class name and description of purpose be included on the same "printed page" as the copyright notice for easier identification within third-party archives.

#### Copyright {yyyy} {name of copyright owner}

 Licensed under the Apache License, Version 2.0 (the "License"); you may not use this file except in compliance with the License. You may obtain a copy of the License at

http://www.apache.org/licenses/LICENSE-2.0

 Unless required by applicable law or agreed to in writing, software distributed under the License is distributed on an "AS IS" BASIS, WITHOUT WARRANTIES OR CONDITIONS OF ANY KIND, either express or implied. See the License for the specific language governing permissions and

 limitations under the License. Copyright (C) 2008-2011 INADA Naoki <songofacandy@gmail.com>

 Licensed under the Apache License, Version 2.0 (the "License"); you may not use this file except in compliance with the License. You may obtain a copy of the License at

http://www.apache.org/licenses/LICENSE-2.0

 Unless required by applicable law or agreed to in writing, software distributed under the License is distributed on an "AS IS" BASIS, WITHOUT WARRANTIES OR CONDITIONS OF ANY KIND, either express or implied. See the License for the specific language governing permissions and limitations under the License. A. HISTORY OF THE SOFTWARE

===========================

Python was created in the early 1990s by Guido van Rossum at Stichting Mathematisch Centrum (CWI, see http://www.cwi.nl) in the Netherlands as a successor of a language called ABC. Guido remains Python's principal author, although it includes many contributions from others.

In 1995, Guido continued his work on Python at the Corporation for National Research Initiatives (CNRI, see http://www.cnri.reston.va.us) in Reston, Virginia where he released several versions of the software.

In May 2000, Guido and the Python core development team moved to BeOpen.com to form the BeOpen PythonLabs team. In October of the same year, the PythonLabs team moved to Digital Creations (now Zope Corporation, see http://www.zope.com). In 2001, the Python Software Foundation (PSF, see http://www.python.org/psf/) was formed, a non-profit organization created specifically to own Python-related Intellectual Property. Zope Corporation is a sponsoring member of the PSF.

All Python releases are Open Source (see http://www.opensource.org for the Open Source Definition). Historically, most, but not all, Python releases have also been GPL-compatible; the table below summarizes the various releases.

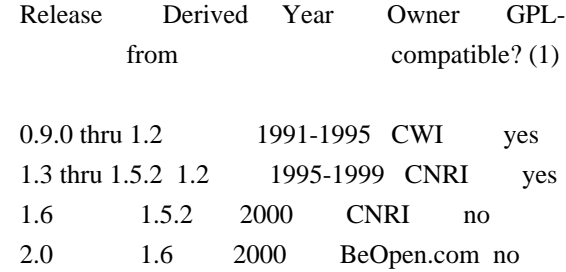

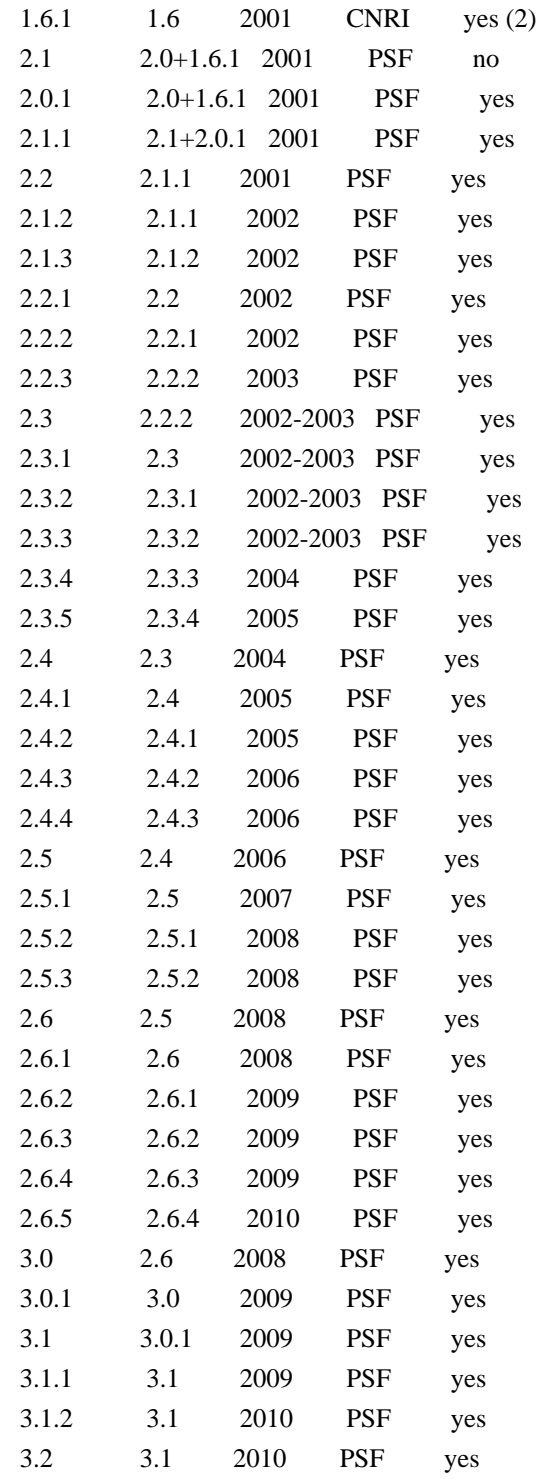

#### Footnotes:

- (1) GPL-compatible doesn't mean that we're distributing Python under the GPL. All Python licenses, unlike the GPL, let you distribute a modified version without making your changes open source. The GPL-compatible licenses make it possible to combine Python with other software that is released under the GPL; the others don't.
- (2) According to Richard Stallman, 1.6.1 is not GPL-compatible, because its license has a choice of law clause. According to

 CNRI, however, Stallman's lawyer has told CNRI's lawyer that 1.6.1 is "not incompatible" with the GPL.

Thanks to the many outside volunteers who have worked under Guido's direction to make these releases possible.

#### B. TERMS AND CONDITIONS FOR ACCESSING OR OTHERWISE USING PYTHON

#### PYTHON SOFTWARE FOUNDATION LICENSE VERSION 2

===============================================================

--------------------------------------------

1. This LICENSE AGREEMENT is between the Python Software Foundation ("PSF"), and the Individual or Organization ("Licensee") accessing and otherwise using this software ("Python") in source or binary form and its associated documentation.

2. Subject to the terms and conditions of this License Agreement, PSF hereby grants Licensee a nonexclusive, royalty-free, world-wide license to reproduce, analyze, test, perform and/or display publicly, prepare derivative works, distribute, and otherwise use Python alone or in any derivative version, provided, however, that PSF's License Agreement and PSF's notice of copyright, i.e., "Copyright (c) 2001, 2002, 2003, 2004, 2005, 2006, 2007, 2008, 2009, 2010 Python Software Foundation; All Rights Reserved" are retained in Python alone or in any derivative version prepared by Licensee.

3. In the event Licensee prepares a derivative work that is based on or incorporates Python or any part thereof, and wants to make the derivative work available to others as provided herein, then Licensee hereby agrees to include in any such work a brief summary of the changes made to Python.

4. PSF is making Python available to Licensee on an "AS IS" basis. PSF MAKES NO REPRESENTATIONS OR WARRANTIES, EXPRESS OR IMPLIED. BY WAY OF EXAMPLE, BUT NOT LIMITATION, PSF MAKES NO AND DISCLAIMS ANY REPRESENTATION OR WARRANTY OF MERCHANTABILITY OR FITNESS FOR ANY PARTICULAR PURPOSE OR THAT THE USE OF PYTHON WILL NOT INFRINGE ANY THIRD PARTY RIGHTS.

5. PSF SHALL NOT BE LIABLE TO LICENSEE OR ANY OTHER USERS OF PYTHON FOR ANY INCIDENTAL, SPECIAL, OR CONSEQUENTIAL DAMAGES OR LOSS AS A RESULT OF MODIFYING, DISTRIBUTING, OR OTHERWISE USING PYTHON, OR ANY DERIVATIVE THEREOF, EVEN IF ADVISED OF THE POSSIBILITY THEREOF.

6. This License Agreement will automatically terminate upon a material breach of its terms and conditions.

7. Nothing in this License Agreement shall be deemed to create any relationship of agency, partnership, or joint venture between PSF and Licensee. This License Agreement does not grant permission to use PSF trademarks or trade name in a trademark sense to endorse or promote products or services of Licensee, or any third party.

8. By copying, installing or otherwise using Python, Licensee agrees to be bound by the terms and conditions of this License Agreement.

#### BEOPEN.COM LICENSE AGREEMENT FOR PYTHON 2.0

-------------------------------------------

#### BEOPEN PYTHON OPEN SOURCE LICENSE AGREEMENT VERSION 1

1. This LICENSE AGREEMENT is between BeOpen.com ("BeOpen"), having an office at 160 Saratoga Avenue, Santa Clara, CA 95051, and the Individual or Organization ("Licensee") accessing and otherwise using this software in source or binary form and its associated documentation ("the Software").

2. Subject to the terms and conditions of this BeOpen Python License Agreement, BeOpen hereby grants Licensee a non-exclusive, royalty-free, world-wide license to reproduce, analyze, test, perform and/or display publicly, prepare derivative works, distribute, and otherwise use the Software alone or in any derivative version, provided, however, that the BeOpen Python License is retained in the Software, alone or in any derivative version prepared by Licensee.

3. BeOpen is making the Software available to Licensee on an "AS IS" basis. BEOPEN MAKES NO REPRESENTATIONS OR WARRANTIES, EXPRESS OR IMPLIED. BY WAY OF EXAMPLE, BUT NOT LIMITATION, BEOPEN MAKES NO AND DISCLAIMS ANY REPRESENTATION OR WARRANTY OF MERCHANTABILITY OR FITNESS FOR ANY PARTICULAR PURPOSE OR THAT THE USE OF THE SOFTWARE WILL NOT INFRINGE ANY THIRD PARTY RIGHTS.

4. BEOPEN SHALL NOT BE LIABLE TO LICENSEE OR ANY OTHER USERS OF THE SOFTWARE FOR ANY INCIDENTAL, SPECIAL, OR CONSEQUENTIAL DAMAGES OR LOSS AS A RESULT OF USING, MODIFYING OR DISTRIBUTING THE SOFTWARE, OR ANY DERIVATIVE THEREOF, EVEN IF ADVISED OF THE POSSIBILITY THEREOF.

5. This License Agreement will automatically terminate upon a material breach of its terms and conditions.

6. This License Agreement shall be governed by and interpreted in all respects by the law of the State of California, excluding conflict of law provisions. Nothing in this License Agreement shall be deemed to create any relationship of agency, partnership, or joint venture between BeOpen and Licensee. This License Agreement does not grant permission to use BeOpen trademarks or trade names in a trademark sense to endorse or promote products or services of Licensee, or any third party. As an exception, the "BeOpen Python" logos available at http://www.pythonlabs.com/logos.html may be used according to the permissions granted on that web page.

7. By copying, installing or otherwise using the software, Licensee agrees to be bound by the terms and conditions of this License Agreement.

#### CNRI LICENSE AGREEMENT FOR PYTHON 1.6.1

---------------------------------------

1. This LICENSE AGREEMENT is between the Corporation for National Research Initiatives, having an office at 1895 Preston White Drive, Reston, VA 20191 ("CNRI"), and the Individual or Organization ("Licensee") accessing and otherwise using Python 1.6.1 software in source or binary form and its associated documentation.

2. Subject to the terms and conditions of this License Agreement, CNRI hereby grants Licensee a nonexclusive, royalty-free, world-wide license to reproduce, analyze, test, perform and/or display publicly, prepare derivative works, distribute, and otherwise use Python 1.6.1 alone or in any derivative version, provided, however, that CNRI's License Agreement and CNRI's notice of copyright, i.e., "Copyright (c) 1995-2001 Corporation for National Research Initiatives; All Rights Reserved" are retained in Python 1.6.1 alone or in any derivative version prepared by Licensee. Alternately, in lieu of CNRI's License Agreement, Licensee may substitute the following text (omitting the quotes): "Python 1.6.1 is made available subject to the terms and conditions in CNRI's License Agreement. This Agreement together with Python 1.6.1 may be located on the Internet using the following unique, persistent identifier (known as a handle): 1895.22/1013. This Agreement may also be obtained from a proxy server on the Internet using the following URL: http://hdl.handle.net/1895.22/1013".

3. In the event Licensee prepares a derivative work that is based on or incorporates Python 1.6.1 or any part thereof, and wants to make the derivative work available to others as provided herein, then Licensee hereby agrees to include in any such work a brief summary of the changes made to Python 1.6.1.

4. CNRI is making Python 1.6.1 available to Licensee on an "AS IS" basis. CNRI MAKES NO REPRESENTATIONS OR WARRANTIES, EXPRESS OR IMPLIED. BY WAY OF EXAMPLE, BUT NOT LIMITATION, CNRI MAKES NO AND DISCLAIMS ANY REPRESENTATION OR WARRANTY OF MERCHANTABILITY OR FITNESS FOR ANY PARTICULAR PURPOSE OR THAT THE USE OF PYTHON 1.6.1 WILL NOT INFRINGE ANY THIRD PARTY RIGHTS.

5. CNRI SHALL NOT BE LIABLE TO LICENSEE OR ANY OTHER USERS OF PYTHON 1.6.1 FOR ANY INCIDENTAL, SPECIAL, OR CONSEQUENTIAL DAMAGES OR LOSS AS A RESULT OF MODIFYING, DISTRIBUTING, OR OTHERWISE USING PYTHON 1.6.1, OR ANY DERIVATIVE THEREOF, EVEN IF ADVISED OF THE POSSIBILITY THEREOF.

6. This License Agreement will automatically terminate upon a material breach of its terms and conditions.

7. This License Agreement shall be governed by the federal intellectual property law of the United States, including without limitation the federal copyright law, and, to the extent such U.S. federal law does not apply, by the law of the Commonwealth of Virginia, excluding Virginia's conflict of law provisions. Notwithstanding the foregoing, with regard to derivative works based on Python 1.6.1 that incorporate non-separable material that was previously distributed under the GNU General Public License (GPL), the law of the Commonwealth of Virginia shall govern this License Agreement only as to issues arising under or with respect to Paragraphs 4, 5, and 7 of this License Agreement. Nothing in this License Agreement shall be deemed to create any relationship of agency, partnership, or joint venture between CNRI and Licensee. This License Agreement does not grant permission to use CNRI trademarks or trade name in a trademark sense to endorse or promote products or services of Licensee, or any third party.

8. By clicking on the "ACCEPT" button where indicated, or by copying, installing or otherwise using Python 1.6.1, Licensee agrees to be bound by the terms and conditions of this License Agreement.

#### ACCEPT

#### CWI LICENSE AGREEMENT FOR PYTHON 0.9.0 THROUGH 1.2 --------------------------------------------------

Copyright (c) 1991 - 1995, Stichting Mathematisch Centrum Amsterdam,

The Netherlands. All rights reserved.

Permission to use, copy, modify, and distribute this software and its documentation for any purpose and without fee is hereby granted, provided that the above copyright notice appear in all copies and that both that copyright notice and this permission notice appear in supporting documentation, and that the name of Stichting Mathematisch Centrum or CWI not be used in advertising or publicity pertaining to

distribution of the software without specific, written prior permission.

STICHTING MATHEMATISCH CENTRUM DISCLAIMS ALL WARRANTIES WITH REGARD TO THIS SOFTWARE, INCLUDING ALL IMPLIED WARRANTIES OF MERCHANTABILITY AND FITNESS, IN NO EVENT SHALL STICHTING MATHEMATISCH CENTRUM BE LIABLE FOR ANY SPECIAL, INDIRECT OR CONSEQUENTIAL DAMAGES OR ANY DAMAGES WHATSOEVER RESULTING FROM LOSS OF USE, DATA OR PROFITS, WHETHER IN AN ACTION OF CONTRACT, NEGLIGENCE OR OTHER TORTIOUS ACTION, ARISING OUT OF OR IN CONNECTION WITH THE USE OR PERFORMANCE OF THIS SOFTWARE. Copyright 2018 Kenneth Reitz

 Licensed under the Apache License, Version 2.0 (the "License"); you may not use this file except in compliance with the License. You may obtain a copy of the License at

https://www.apache.org/licenses/LICENSE-2.0

 Unless required by applicable law or agreed to in writing, software distributed under the License is distributed on an "AS IS" BASIS, WITHOUT WARRANTIES OR CONDITIONS OF ANY KIND, either express or implied. See the License for the specific language governing permissions and limitations under the License. ============

**Contributors** 

============

- \* Alex Grnholm
- \* Alice Bevan-McGregor
- \* Arfrever Frehtes Taifersar Arahesis
- \* Christophe Combelles
- \* Daniel Stutzbach
- \* Daniel Holth
- \* Hanno Schlichting
- \* Jannis Leidel
- \* Jason R. Coombs
- \* Jim Fulton
- \* Jonathan Lange
- \* Justin Azoff
- \* Lennart Regebro
- \* Marc Abramowitz
- \* Martin von Lwis
- \* Noufal Ibrahim
- \* Pete Hollobon
- \* Philip Jenvey
- \* Reinout van Rees
- \* Robert Myers
- \* Stefan H. Holek

\* Tarek Ziad

\* Toshio Kuratomi

If you think you name is missing, please add it (alpha order by first name) MIT License

Copyright (c) 2008-2019 Andrey Petrov and contributors (see CONTRIBUTORS.txt)

Permission is hereby granted, free of charge, to any person obtaining a copy of this software and associated documentation files (the "Software"), to deal in the Software without restriction, including without limitation the rights to use, copy, modify, merge, publish, distribute, sublicense, and/or sell copies of the Software, and to permit persons to whom the Software is furnished to do so, subject to the following conditions:

The above copyright notice and this permission notice shall be included in all copies or substantial portions of the Software.

THE SOFTWARE IS PROVIDED "AS IS", WITHOUT WARRANTY OF ANY KIND, EXPRESS OR IMPLIED, INCLUDING BUT NOT LIMITED TO THE WARRANTIES OF MERCHANTABILITY, FITNESS FOR A PARTICULAR PURPOSE AND NONINFRINGEMENT. IN NO EVENT SHALL THE AUTHORS OR COPYRIGHT HOLDERS BE LIABLE FOR ANY CLAIM, DAMAGES OR OTHER LIABILITY, WHETHER IN AN ACTION OF CONTRACT, TORT OR OTHERWISE, ARISING FROM, OUT OF OR IN CONNECTION WITH THE SOFTWARE OR THE USE OR OTHER DEALINGS IN THE SOFTWARE.

This packge contains a modified version of ca-bundle.crt:

ca-bundle.crt -- Bundle of CA Root Certificates

Certificate data from Mozilla as of: Thu Nov 3 19:04:19 2011# This is a bundle of X.509 certificates of public Certificate Authorities (CA). These were automatically extracted from Mozilla's root certificates file (certdata.txt). This file can be found in the mozilla source tree: http://mxr.mozilla.org/mozilla/source/security/nss/lib/ckfw/builtins/certdata.txt?raw=1# It contains the certificates in PEM format and therefore can be directly used with curl / libcurl / php\_curl, or with an Apache+mod\_ssl webserver for SSL client authentication. Just configure this file as the SSLCACertificateFile.#

\*\*\*\*\* BEGIN LICENSE BLOCK \*\*\*\*\*

This Source Code Form is subject to the terms of the Mozilla Public License, v. 2.0. If a copy of the MPL was not distributed with this file, You can obtain one at http://mozilla.org/MPL/2.0/.

\*\*\*\*\* END LICENSE BLOCK \*\*\*\*\* @(#) \$RCSfile: certdata.txt,v \$ \$Revision: 1.80 \$ \$Date: 2011/11/03 15:11:58 \$ License

 A copyright notice accompanies this license document that identifies the copyright holders.

 Redistribution and use in source and binary forms, with or without modification, are permitted provided that the following conditions are met:

- 1. Redistributions in source code must retain the accompanying copyright notice, this list of conditions, and the following disclaimer.
- 2. Redistributions in binary form must reproduce the accompanying copyright notice, this list of conditions, and the following disclaimer in the documentation and/or other materials provided with the distribution.
- 3. Names of the copyright holders must not be used to endorse or promote products derived from this software without prior written permission from the copyright holders.
- 4. If any files are modified, you must cause the modified files to carry prominent notices stating that you changed the files and the date of any change.

#### Disclaimer

 THIS SOFTWARE IS PROVIDED BY THE COPYRIGHT HOLDERS ``AS IS'' AND ANY EXPRESSED OR IMPLIED WARRANTIES, INCLUDING, BUT NOT LIMITED TO, THE IMPLIED WARRANTIES OF MERCHANTABILITY AND FITNESS FOR A PARTICULAR PURPOSE ARE DISCLAIMED. IN NO EVENT SHALL THE COPYRIGHT HOLDERS BE LIABLE FOR ANY DIRECT, INDIRECT, INCIDENTAL, SPECIAL, EXEMPLARY, OR CONSEQUENTIAL DAMAGES (INCLUDING, BUT NOT LIMITED TO, PROCUREMENT OF SUBSTITUTE GOODS OR SERVICES; LOSS OF USE, DATA, OR PROFITS; OR BUSINESS INTERRUPTION) HOWEVER CAUSED AND ON ANY THEORY OF LIABILITY, WHETHER IN CONTRACT, STRICT LIABILITY, OR TORT (INCLUDING NEGLIGENCE OR OTHERWISE) ARISING IN ANY WAY OUT OF THE USE OF THIS SOFTWARE, EVEN IF ADVISED OF THE POSSIBILITY OF SUCH DAMAGE.

Copyright (c) 2010-2018 Benjamin Peterson

Permission is hereby granted, free of charge, to any person obtaining a copy of this software and associated documentation files (the "Software"), to deal in the Software without restriction, including without limitation the rights to use, copy, modify, merge, publish, distribute, sublicense, and/or sell copies of the Software, and to permit persons to whom the Software is furnished to do so, subject to the following conditions:

The above copyright notice and this permission notice shall be included in all

copies or substantial portions of the Software.

THE SOFTWARE IS PROVIDED "AS IS", WITHOUT WARRANTY OF ANY KIND, EXPRESS OR IMPLIED, INCLUDING BUT NOT LIMITED TO THE WARRANTIES OF MERCHANTABILITY, FITNESS FOR A PARTICULAR PURPOSE AND NONINFRINGEMENT. IN NO EVENT SHALL THE AUTHORS OR COPYRIGHT HOLDERS BE LIABLE FOR ANY CLAIM, DAMAGES OR OTHER LIABILITY, WHETHER IN AN ACTION OF CONTRACT, TORT OR OTHERWISE, ARISING FROM, OUT OF OR IN CONNECTION WITH THE SOFTWARE OR THE USE OR OTHER DEALINGS IN THE SOFTWARE. argparse is (c) 2006-2009 Steven J. Bethard <steven.bethard@gmail.com>.

The argparse module was contributed to Python as of Python 2.7 and thus was licensed under the Python license. Same license applies to all files in the argparse package project.

For details about the Python License, please see doc/Python-License.txt.

History

-------

Before (and including) argparse 1.1, the argparse package was licensed under Apache License v2.0.

After argparse 1.1, all project files from the argparse project were deleted due to license compatibility issues between Apache License 2.0 and GNU GPL v2.

The project repository then had a clean start with some files taken from Python 2.7.1, so definitely all files are under Python License now. Copyright (c) 2006-2013 James Graham and other contributors

Permission is hereby granted, free of charge, to any person obtaining a copy of this software and associated documentation files (the "Software"), to deal in the Software without restriction, including without limitation the rights to use, copy, modify, merge, publish, distribute, sublicense, and/or sell copies of the Software, and to permit persons to whom the Software is furnished to do so, subject to the following conditions:

The above copyright notice and this permission notice shall be included in all copies or substantial portions of the Software.

THE SOFTWARE IS PROVIDED "AS IS", WITHOUT WARRANTY OF ANY KIND, EXPRESS OR IMPLIED, INCLUDING BUT NOT LIMITED TO THE WARRANTIES OF MERCHANTABILITY, FITNESS FOR A PARTICULAR PURPOSE AND NONINFRINGEMENT. IN NO EVENT SHALL THE AUTHORS OR COPYRIGHT HOLDERS BE LIABLE FOR ANY CLAIM, DAMAGES OR OTHER LIABILITY, WHETHER IN AN ACTION OF CONTRACT, TORT OR OTHERWISE, ARISING FROM, OUT OF OR IN CONNECTION WITH THE SOFTWARE OR THE USE OR OTHER DEALINGS IN THE SOFTWARE.

#### Copyright 2015 Eric Larson

Licensed under the Apache License, Version 2.0 (the "License"); you may not use this file except in compliance with the License. You may obtain a copy of the License at

http://www.apache.org/licenses/LICENSE-2.0

Unless required by applicable law or agreed to in writing, software distributed under the License is distributed on an "AS IS" BASIS, WITHOUT WARRANTIES OR CONDITIONS OF ANY KIND, either express or implied.

See the License for the specific language governing permissions and limitations under the License.

============

Contributors

============

#### \* Alex Grnholm

- \* Alice Bevan-McGregor
- \* Arfrever Frehtes Taifersar Arahesis
- \* Christophe Combelles
- \* Daniel Stutzbach
- \* Daniel Holth
- \* Dirley Rodrigues
- \* Donald Stufft
- \* Grigory Petrov
- \* Hanno Schlichting
- \* Jannis Leidel
- \* Jason R. Coombs
- \* Jim Fulton
- \* Jonathan Lange
- \* Justin Azoff
- \* Lennart Regebro
- \* Marc Abramowitz
- \* Martin von Lwis
- \* Noufal Ibrahim
- \* Pete Hollobon
- \* Phillip J. Eby
- \* Philip Jenvey
- \* Philip Thiem
- \* Reinout van Rees
- \* Robert Myers
- \* Stefan H. Holek
- \* Tarek Ziad
- \* Toshio Kuratomi

If you think you name is missing, please add it (alpha order by first name) Copyright (c) 2011 Agendaless Consulting and Contributors. (http://www.agendaless.com), All Rights Reserved Copyright (c) Donald Stufft and individual contributors. All rights reserved.

Redistribution and use in source and binary forms, with or without modification, are permitted provided that the following conditions are met:

- 1. Redistributions of source code must retain the above copyright notice, this list of conditions and the following disclaimer.
- 2. Redistributions in binary form must reproduce the above copyright notice, this list of conditions and the following disclaimer in the documentation and/or other materials provided with the distribution.

THIS SOFTWARE IS PROVIDED BY THE COPYRIGHT HOLDERS AND CONTRIBUTORS "AS IS" AND ANY EXPRESS OR IMPLIED WARRANTIES, INCLUDING, BUT NOT LIMITED TO, THE IMPLIED WARRANTIES OF MERCHANTABILITY AND FITNESS FOR A PARTICULAR PURPOSE ARE DISCLAIMED. IN NO EVENT SHALL THE COPYRIGHT HOLDER OR CONTRIBUTORS BE LIABLE FOR ANY DIRECT, INDIRECT, INCIDENTAL, SPECIAL, EXEMPLARY, OR CONSEQUENTIAL DAMAGES (INCLUDING, BUT NOT LIMITED TO, PROCUREMENT OF SUBSTITUTE GOODS OR SERVICES; LOSS OF USE, DATA, OR PROFITS; OR BUSINESS INTERRUPTION) HOWEVER CAUSED AND ON ANY THEORY OF LIABILITY, WHETHER IN CONTRACT, STRICT LIABILITY, OR TORT (INCLUDING NEGLIGENCE OR OTHERWISE) ARISING IN ANY WAY OUT OF THE USE OF THIS SOFTWARE, EVEN IF ADVISED OF THE POSSIBILITY OF SUCH DAMAGE. This package is a modified version of cpython's ipaddress module. It is therefore distributed under the PSF license, as follows:

PYTHON SOFTWARE FOUNDATION LICENSE VERSION 2

--------------------------------------------

1. This LICENSE AGREEMENT is between the Python Software Foundation ("PSF"), and the Individual or Organization ("Licensee") accessing and otherwise using this software ("Python") in source or binary form and its associated documentation.

2. Subject to the terms and conditions of this License Agreement, PSF hereby grants Licensee a nonexclusive, royalty-free, world-wide license to reproduce, analyze, test, perform and/or display publicly, prepare derivative works, distribute, and otherwise use Python alone or in any derivative version, provided, however, that PSF's License Agreement and PSF's notice of copyright, i.e., "Copyright (c) 2001, 2002, 2003, 2004, 2005, 2006, 2007, 2008, 2009, 2010, 2011, 2012, 2013, 2014 Python Software Foundation; All Rights Reserved" are retained in Python alone or in any derivative version prepared by Licensee.

3. In the event Licensee prepares a derivative work that is based on or incorporates Python or any part thereof, and wants to make

the derivative work available to others as provided herein, then Licensee hereby agrees to include in any such work a brief summary of the changes made to Python.

4. PSF is making Python available to Licensee on an "AS IS" basis. PSF MAKES NO REPRESENTATIONS OR WARRANTIES, EXPRESS OR IMPLIED. BY WAY OF EXAMPLE, BUT NOT LIMITATION, PSF MAKES NO AND DISCLAIMS ANY REPRESENTATION OR WARRANTY OF MERCHANTABILITY OR FITNESS FOR ANY PARTICULAR PURPOSE OR THAT THE USE OF PYTHON WILL NOT INFRINGE ANY THIRD PARTY RIGHTS.

5. PSF SHALL NOT BE LIABLE TO LICENSEE OR ANY OTHER USERS OF PYTHON FOR ANY INCIDENTAL, SPECIAL, OR CONSEQUENTIAL DAMAGES OR LOSS AS A RESULT OF MODIFYING, DISTRIBUTING, OR OTHERWISE USING PYTHON, OR ANY DERIVATIVE THEREOF, EVEN IF ADVISED OF THE POSSIBILITY THEREOF.

6. This License Agreement will automatically terminate upon a material breach of its terms and conditions.

7. Nothing in this License Agreement shall be deemed to create any relationship of agency, partnership, or joint venture between PSF and Licensee. This License Agreement does not grant permission to use PSF trademarks or trade name in a trademark sense to endorse or promote products or services of Licensee, or any third party.

8. By copying, installing or otherwise using Python, Licensee agrees to be bound by the terms and conditions of this License Agreement.

Permission is hereby granted, free of charge, to any person obtaining a copy of this software and associated documentation files (the "Software"), to deal in the Software without restriction, including without limitation the rights to use, copy, modify, merge, publish, distribute, sublicense, and/or sell copies of the Software, and to permit persons to whom the Software is furnished to do so, subject to the following conditions:

The above copyright notice and this permission notice shall be included in all copies or substantial portions of the Software.

THE SOFTWARE IS PROVIDED "AS IS", WITHOUT WARRANTY OF ANY KIND, EXPRESS OR IMPLIED, INCLUDING BUT NOT LIMITED TO THE WARRANTIES OF MERCHANTABILITY, FITNESS FOR A PARTICULAR PURPOSE AND NONINFRINGEMENT. IN NO EVENT SHALL THE AUTHORS OR COPYRIGHT HOLDERS BE LIABLE FOR ANY CLAIM, DAMAGES OR OTHER LIABILITY, WHETHER IN AN ACTION OF CONTRACT, TORT OR OTHERWISE, ARISING FROM, OUT OF OR IN CONNECTION WITH THE SOFTWARE OR THE USE OR OTHER DEALINGS IN THE SOFTWARE. Copyright (c) 2008-2019 The pip developers (see AUTHORS.txt file)

Permission is hereby granted, free of charge, to any person obtaining a copy of this software and associated documentation files (the "Software"), to deal in the Software without restriction, including without limitation the rights to use, copy, modify, merge, publish, distribute, sublicense, and/or sell copies of the Software, and to permit persons to whom the Software is furnished to do so, subject to the following conditions:

The above copyright notice and this permission notice shall be included in all copies or substantial portions of the Software.

THE SOFTWARE IS PROVIDED "AS IS", WITHOUT WARRANTY OF ANY KIND, EXPRESS OR IMPLIED, INCLUDING BUT NOT LIMITED TO THE WARRANTIES OF MERCHANTABILITY, FITNESS FOR A PARTICULAR PURPOSE AND NONINFRINGEMENT. IN NO EVENT SHALL THE AUTHORS OR COPYRIGHT HOLDERS BE LIABLE FOR ANY CLAIM, DAMAGES OR OTHER LIABILITY, WHETHER IN AN ACTION OF CONTRACT, TORT OR OTHERWISE, ARISING FROM, OUT OF OR IN CONNECTION WITH THE SOFTWARE OR THE USE OR OTHER DEALINGS IN THE SOFTWARE. Copyright (c) 2008-2013 The pip developers (see AUTHORS.txt file)

Permission is hereby granted, free of charge, to any person obtaining a copy of this software and associated documentation files (the "Software"), to deal in the Software without restriction, including without limitation the rights to use, copy, modify, merge, publish, distribute, sublicense, and/or sell copies of the Software, and to permit persons to whom the Software is furnished to do so, subject to the following conditions:

The above copyright notice and this permission notice shall be included in all copies or substantial portions of the Software.

THE SOFTWARE IS PROVIDED "AS IS", WITHOUT WARRANTY OF ANY KIND, EXPRESS OR IMPLIED, INCLUDING BUT NOT LIMITED TO THE WARRANTIES OF MERCHANTABILITY, FITNESS FOR A PARTICULAR PURPOSE AND NONINFRINGEMENT. IN NO EVENT SHALL THE AUTHORS OR COPYRIGHT HOLDERS BE LIABLE FOR ANY CLAIM, DAMAGES OR OTHER LIABILITY, WHETHER IN AN ACTION OF CONTRACT, TORT OR OTHERWISE, ARISING FROM, OUT OF OR IN CONNECTION WITH THE SOFTWARE OR THE USE OR OTHER DEALINGS IN THE SOFTWARE.

License for Bundle of CA Root Certificates (pip/cacert.pem)

===========================================================

This library is free software; you can redistribute it and/or modify it under the terms of the GNU Lesser General Public License as published by the Free Software Foundation; either version 2.1 of the License, or (at your option) any later version. This library is distributed in the hope that it will be useful, but WITHOUT ANY WARRANTY; without even the implied warranty of MERCHANTABILITY or FITNESS FOR A PARTICULAR PURPOSE. See the GNU Lesser General Public License for more details.

You should have received a copy of the GNU Lesser General Public License along with this library; if not, write to the Free Software Foundation, Inc., 51 Franklin St, Fifth Floor, Boston, MA 02110-1301

> Apache License Version 2.0, January 2004 http://www.apache.org/licenses/

#### TERMS AND CONDITIONS FOR USE, REPRODUCTION, AND DISTRIBUTION

1. Definitions.

 "License" shall mean the terms and conditions for use, reproduction, and distribution as defined by Sections 1 through 9 of this document.

 "Licensor" shall mean the copyright owner or entity authorized by the copyright owner that is granting the License.

 "Legal Entity" shall mean the union of the acting entity and all other entities that control, are controlled by, or are under common control with that entity. For the purposes of this definition, "control" means (i) the power, direct or indirect, to cause the direction or management of such entity, whether by contract or otherwise, or (ii) ownership of fifty percent (50%) or more of the outstanding shares, or (iii) beneficial ownership of such entity.

 "You" (or "Your") shall mean an individual or Legal Entity exercising permissions granted by this License.

 "Source" form shall mean the preferred form for making modifications, including but not limited to software source code, documentation source, and configuration files.

 "Object" form shall mean any form resulting from mechanical transformation or translation of a Source form, including but not limited to compiled object code, generated documentation, and conversions to other media types.

 "Work" shall mean the work of authorship, whether in Source or Object form, made available under the License, as indicated by a copyright notice that is included in or attached to the work (an example is provided in the Appendix below).

 "Derivative Works" shall mean any work, whether in Source or Object form, that is based on (or derived from) the Work and for which the editorial revisions, annotations, elaborations, or other modifications represent, as a whole, an original work of authorship. For the purposes of this License, Derivative Works shall not include works that remain separable from, or merely link (or bind by name) to the interfaces of, the Work and Derivative Works thereof.

 "Contribution" shall mean any work of authorship, including the original version of the Work and any modifications or additions to that Work or Derivative Works thereof, that is intentionally submitted to Licensor for inclusion in the Work by the copyright owner or by an individual or Legal Entity authorized to submit on behalf of the copyright owner. For the purposes of this definition, "submitted" means any form of electronic, verbal, or written communication sent to the Licensor or its representatives, including but not limited to communication on electronic mailing lists, source code control systems, and issue tracking systems that are managed by, or on behalf of, the Licensor for the purpose of discussing and improving the Work, but excluding communication that is conspicuously marked or otherwise designated in writing by the copyright owner as "Not a Contribution."

 "Contributor" shall mean Licensor and any individual or Legal Entity on behalf of whom a Contribution has been received by Licensor and subsequently incorporated within the Work.

- 2. Grant of Copyright License. Subject to the terms and conditions of this License, each Contributor hereby grants to You a perpetual, worldwide, non-exclusive, no-charge, royalty-free, irrevocable copyright license to reproduce, prepare Derivative Works of, publicly display, publicly perform, sublicense, and distribute the Work and such Derivative Works in Source or Object form.
- 3. Grant of Patent License. Subject to the terms and conditions of this License, each Contributor hereby grants to You a perpetual, worldwide, non-exclusive, no-charge, royalty-free, irrevocable (except as stated in this section) patent license to make, have made, use, offer to sell, sell, import, and otherwise transfer the Work, where such license applies only to those patent claims licensable by such Contributor that are necessarily infringed by their Contribution(s) alone or by combination of their Contribution(s) with the Work to which such Contribution(s) was submitted. If You institute patent litigation against any entity (including a cross-claim or counterclaim in a lawsuit) alleging that the Work or a Contribution incorporated within the Work constitutes direct or contributory patent infringement, then any patent licenses granted to You under this License for that Work shall terminate

as of the date such litigation is filed.

- 4. Redistribution. You may reproduce and distribute copies of the Work or Derivative Works thereof in any medium, with or without modifications, and in Source or Object form, provided that You meet the following conditions:
	- (a) You must give any other recipients of the Work or Derivative Works a copy of this License; and
	- (b) You must cause any modified files to carry prominent notices stating that You changed the files; and
	- (c) You must retain, in the Source form of any Derivative Works that You distribute, all copyright, patent, trademark, and attribution notices from the Source form of the Work, excluding those notices that do not pertain to any part of the Derivative Works; and
	- (d) If the Work includes a "NOTICE" text file as part of its distribution, then any Derivative Works that You distribute must include a readable copy of the attribution notices contained within such NOTICE file, excluding those notices that do not pertain to any part of the Derivative Works, in at least one of the following places: within a NOTICE text file distributed as part of the Derivative Works; within the Source form or documentation, if provided along with the Derivative Works; or, within a display generated by the Derivative Works, if and wherever such third-party notices normally appear. The contents of the NOTICE file are for informational purposes only and do not modify the License. You may add Your own attribution notices within Derivative Works that You distribute, alongside or as an addendum to the NOTICE text from the Work, provided that such additional attribution notices cannot be construed as modifying the License.

 You may add Your own copyright statement to Your modifications and may provide additional or different license terms and conditions for use, reproduction, or distribution of Your modifications, or for any such Derivative Works as a whole, provided Your use, reproduction, and distribution of the Work otherwise complies with the conditions stated in this License.

 5. Submission of Contributions. Unless You explicitly state otherwise, any Contribution intentionally submitted for inclusion in the Work by You to the Licensor shall be under the terms and conditions of this License, without any additional terms or conditions. Notwithstanding the above, nothing herein shall supersede or modify  the terms of any separate license agreement you may have executed with Licensor regarding such Contributions.

- 6. Trademarks. This License does not grant permission to use the trade names, trademarks, service marks, or product names of the Licensor, except as required for reasonable and customary use in describing the origin of the Work and reproducing the content of the NOTICE file.
- 7. Disclaimer of Warranty. Unless required by applicable law or agreed to in writing, Licensor provides the Work (and each Contributor provides its Contributions) on an "AS IS" BASIS, WITHOUT WARRANTIES OR CONDITIONS OF ANY KIND, either express or implied, including, without limitation, any warranties or conditions of TITLE, NON-INFRINGEMENT, MERCHANTABILITY, or FITNESS FOR A PARTICULAR PURPOSE. You are solely responsible for determining the appropriateness of using or redistributing the Work and assume any risks associated with Your exercise of permissions under this License.
- 8. Limitation of Liability. In no event and under no legal theory, whether in tort (including negligence), contract, or otherwise, unless required by applicable law (such as deliberate and grossly negligent acts) or agreed to in writing, shall any Contributor be liable to You for damages, including any direct, indirect, special, incidental, or consequential damages of any character arising as a result of this License or out of the use or inability to use the Work (including but not limited to damages for loss of goodwill, work stoppage, computer failure or malfunction, or any and all other commercial damages or losses), even if such Contributor has been advised of the possibility of such damages.
- 9. Accepting Warranty or Additional Liability. While redistributing the Work or Derivative Works thereof, You may choose to offer, and charge a fee for, acceptance of support, warranty, indemnity, or other liability obligations and/or rights consistent with this License. However, in accepting such obligations, You may act only on Your own behalf and on Your sole responsibility, not on behalf of any other Contributor, and only if You agree to indemnify, defend, and hold each Contributor harmless for any liability incurred by, or claims asserted against, such Contributor by reason of your accepting any such warranty or additional liability.

#### END OF TERMS AND CONDITIONS

APPENDIX: How to apply the Apache License to your work.

 To apply the Apache License to your work, attach the following boilerplate notice, with the fields enclosed by brackets "[]" replaced with your own identifying information. (Don't include

 the brackets!) The text should be enclosed in the appropriate comment syntax for the file format. We also recommend that a file or class name and description of purpose be included on the same "printed page" as the copyright notice for easier identification within third-party archives.

Copyright [yyyy] [name of copyright owner]

 Licensed under the Apache License, Version 2.0 (the "License"); you may not use this file except in compliance with the License. You may obtain a copy of the License at

http://www.apache.org/licenses/LICENSE-2.0

 Unless required by applicable law or agreed to in writing, software distributed under the License is distributed on an "AS IS" BASIS, WITHOUT WARRANTIES OR CONDITIONS OF ANY KIND, either express or implied. See the License for the specific language governing permissions and limitations under the License.

# **1.239 log4j-slf4j-impl 2.17.2 1.239.1 Available under license :**

Apache Log4j SLF4J Binding Copyright 1999-2022 The Apache Software Foundation

This product includes software developed at The Apache Software Foundation (http://www.apache.org/).

> Apache License Version 2.0, January 2004 http://www.apache.org/licenses/

#### TERMS AND CONDITIONS FOR USE, REPRODUCTION, AND DISTRIBUTION

1. Definitions.

 "License" shall mean the terms and conditions for use, reproduction, and distribution as defined by Sections 1 through 9 of this document.

 "Licensor" shall mean the copyright owner or entity authorized by the copyright owner that is granting the License.

 "Legal Entity" shall mean the union of the acting entity and all other entities that control, are controlled by, or are under common control with that entity. For the purposes of this definition,

 "control" means (i) the power, direct or indirect, to cause the direction or management of such entity, whether by contract or otherwise, or (ii) ownership of fifty percent (50%) or more of the outstanding shares, or (iii) beneficial ownership of such entity.

 "You" (or "Your") shall mean an individual or Legal Entity exercising permissions granted by this License.

 "Source" form shall mean the preferred form for making modifications, including but not limited to software source code, documentation source, and configuration files.

 "Object" form shall mean any form resulting from mechanical transformation or translation of a Source form, including but not limited to compiled object code, generated documentation, and conversions to other media types.

 "Work" shall mean the work of authorship, whether in Source or Object form, made available under the License, as indicated by a copyright notice that is included in or attached to the work (an example is provided in the Appendix below).

 "Derivative Works" shall mean any work, whether in Source or Object form, that is based on (or derived from) the Work and for which the editorial revisions, annotations, elaborations, or other modifications represent, as a whole, an original work of authorship. For the purposes of this License, Derivative Works shall not include works that remain separable from, or merely link (or bind by name) to the interfaces of, the Work and Derivative Works thereof.

 "Contribution" shall mean any work of authorship, including the original version of the Work and any modifications or additions to that Work or Derivative Works thereof, that is intentionally submitted to Licensor for inclusion in the Work by the copyright owner or by an individual or Legal Entity authorized to submit on behalf of the copyright owner. For the purposes of this definition, "submitted" means any form of electronic, verbal, or written communication sent to the Licensor or its representatives, including but not limited to communication on electronic mailing lists, source code control systems, and issue tracking systems that are managed by, or on behalf of, the Licensor for the purpose of discussing and improving the Work, but excluding communication that is conspicuously marked or otherwise designated in writing by the copyright owner as "Not a Contribution."

 "Contributor" shall mean Licensor and any individual or Legal Entity on behalf of whom a Contribution has been received by Licensor and subsequently incorporated within the Work.

- 2. Grant of Copyright License. Subject to the terms and conditions of this License, each Contributor hereby grants to You a perpetual, worldwide, non-exclusive, no-charge, royalty-free, irrevocable copyright license to reproduce, prepare Derivative Works of, publicly display, publicly perform, sublicense, and distribute the Work and such Derivative Works in Source or Object form.
- 3. Grant of Patent License. Subject to the terms and conditions of this License, each Contributor hereby grants to You a perpetual, worldwide, non-exclusive, no-charge, royalty-free, irrevocable (except as stated in this section) patent license to make, have made, use, offer to sell, sell, import, and otherwise transfer the Work, where such license applies only to those patent claims licensable by such Contributor that are necessarily infringed by their Contribution(s) alone or by combination of their Contribution(s) with the Work to which such Contribution(s) was submitted. If You institute patent litigation against any entity (including a cross-claim or counterclaim in a lawsuit) alleging that the Work or a Contribution incorporated within the Work constitutes direct or contributory patent infringement, then any patent licenses granted to You under this License for that Work shall terminate as of the date such litigation is filed.
- 4. Redistribution. You may reproduce and distribute copies of the Work or Derivative Works thereof in any medium, with or without modifications, and in Source or Object form, provided that You meet the following conditions:
	- (a) You must give any other recipients of the Work or Derivative Works a copy of this License; and
	- (b) You must cause any modified files to carry prominent notices stating that You changed the files; and
	- (c) You must retain, in the Source form of any Derivative Works that You distribute, all copyright, patent, trademark, and attribution notices from the Source form of the Work, excluding those notices that do not pertain to any part of the Derivative Works; and
	- (d) If the Work includes a "NOTICE" text file as part of its distribution, then any Derivative Works that You distribute must include a readable copy of the attribution notices contained within such NOTICE file, excluding those notices that do not pertain to any part of the Derivative Works, in at least one of the following places: within a NOTICE text file distributed as part of the Derivative Works; within the Source form or documentation, if provided along with the Derivative Works; or,

 within a display generated by the Derivative Works, if and wherever such third-party notices normally appear. The contents of the NOTICE file are for informational purposes only and do not modify the License. You may add Your own attribution notices within Derivative Works that You distribute, alongside or as an addendum to the NOTICE text from the Work, provided that such additional attribution notices cannot be construed as modifying the License.

 You may add Your own copyright statement to Your modifications and may provide additional or different license terms and conditions for use, reproduction, or distribution of Your modifications, or for any such Derivative Works as a whole, provided Your use, reproduction, and distribution of the Work otherwise complies with the conditions stated in this License.

- 5. Submission of Contributions. Unless You explicitly state otherwise, any Contribution intentionally submitted for inclusion in the Work by You to the Licensor shall be under the terms and conditions of this License, without any additional terms or conditions. Notwithstanding the above, nothing herein shall supersede or modify the terms of any separate license agreement you may have executed with Licensor regarding such Contributions.
- 6. Trademarks. This License does not grant permission to use the trade names, trademarks, service marks, or product names of the Licensor, except as required for reasonable and customary use in describing the origin of the Work and reproducing the content of the NOTICE file.
- 7. Disclaimer of Warranty. Unless required by applicable law or agreed to in writing, Licensor provides the Work (and each Contributor provides its Contributions) on an "AS IS" BASIS, WITHOUT WARRANTIES OR CONDITIONS OF ANY KIND, either express or implied, including, without limitation, any warranties or conditions of TITLE, NON-INFRINGEMENT, MERCHANTABILITY, or FITNESS FOR A PARTICULAR PURPOSE. You are solely responsible for determining the appropriateness of using or redistributing the Work and assume any risks associated with Your exercise of permissions under this License.
- 8. Limitation of Liability. In no event and under no legal theory, whether in tort (including negligence), contract, or otherwise, unless required by applicable law (such as deliberate and grossly negligent acts) or agreed to in writing, shall any Contributor be liable to You for damages, including any direct, indirect, special, incidental, or consequential damages of any character arising as a result of this License or out of the use or inability to use the Work (including but not limited to damages for loss of goodwill, work stoppage, computer failure or malfunction, or any and all

 other commercial damages or losses), even if such Contributor has been advised of the possibility of such damages.

 9. Accepting Warranty or Additional Liability. While redistributing the Work or Derivative Works thereof, You may choose to offer, and charge a fee for, acceptance of support, warranty, indemnity, or other liability obligations and/or rights consistent with this License. However, in accepting such obligations, You may act only on Your own behalf and on Your sole responsibility, not on behalf of any other Contributor, and only if You agree to indemnify, defend, and hold each Contributor harmless for any liability incurred by, or claims asserted against, such Contributor by reason of your accepting any such warranty or additional liability.

#### END OF TERMS AND CONDITIONS

APPENDIX: How to apply the Apache License to your work.

 To apply the Apache License to your work, attach the following boilerplate notice, with the fields enclosed by brackets "[]" replaced with your own identifying information. (Don't include the brackets!) The text should be enclosed in the appropriate comment syntax for the file format. We also recommend that a file or class name and description of purpose be included on the same "printed page" as the copyright notice for easier identification within third-party archives.

Copyright [yyyy] [name of copyright owner]

 Licensed under the Apache License, Version 2.0 (the "License"); you may not use this file except in compliance with the License. You may obtain a copy of the License at

http://www.apache.org/licenses/LICENSE-2.0

 Unless required by applicable law or agreed to in writing, software distributed under the License is distributed on an "AS IS" BASIS, WITHOUT WARRANTIES OR CONDITIONS OF ANY KIND, either express or implied. See the License for the specific language governing permissions and limitations under the License.

# **1.240 zlib 1.2.3**

## **1.240.1 Available under license :**

 $/*$  zlib.h -- interface of the 'zlib' general purpose compression library version 1.2.11, January 15th, 2017

 This software is provided 'as-is', without any express or implied warranty. In no event will the authors be held liable for any damages arising from the use of this software.

 Permission is granted to anyone to use this software for any purpose, including commercial applications, and to alter it and redistribute it freely, subject to the following restrictions:

- 1. The origin of this software must not be misrepresented; you must not claim that you wrote the original software. If you use this software in a product, an acknowledgment in the product documentation would be appreciated but is not required.
- 2. Altered source versions must be plainly marked as such, and must not be misrepresented as being the original software.
- 3. This notice may not be removed or altered from any source distribution.

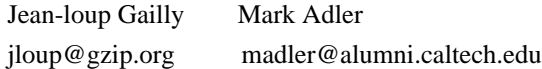

\*/

Boost Software License - Version 1.0 - August 17th, 2003

Permission is hereby granted, free of charge, to any person or organization obtaining a copy of the software and accompanying documentation covered by this license (the "Software") to use, reproduce, display, distribute, execute, and transmit the Software, and to prepare derivative works of the Software, and to permit third-parties to whom the Software is furnished to do so, all subject to the following:

The copyright notices in the Software and this entire statement, including the above license grant, this restriction and the following disclaimer, must be included in all copies of the Software, in whole or in part, and all derivative works of the Software, unless such copies or derivative works are solely in the form of machine-executable object code generated by a source language processor.

THE SOFTWARE IS PROVIDED "AS IS", WITHOUT WARRANTY OF ANY KIND, EXPRESS OR IMPLIED, INCLUDING BUT NOT LIMITED TO THE WARRANTIES OF MERCHANTABILITY, FITNESS FOR A PARTICULAR PURPOSE, TITLE AND NON-INFRINGEMENT. IN NO EVENT SHALL THE COPYRIGHT HOLDERS OR ANYONE DISTRIBUTING THE SOFTWARE BE LIABLE FOR ANY DAMAGES OR OTHER LIABILITY, WHETHER IN CONTRACT, TORT OR OTHERWISE, ARISING FROM, OUT OF OR IN CONNECTION WITH THE SOFTWARE OR THE USE OR OTHER DEALINGS IN THE SOFTWARE.

# **1.241 aws-java-sdk-s3 1.12.86**

## **1.241.1 Available under license :**

No license file was found, but licenses were detected in source scan.

/\*

\* Copyright (c) 2016. Amazon.com, Inc. or its affiliates. All Rights Reserved.

\*

- \* Licensed under the Apache License, Version 2.0 (the "License").
- \* You may not use this file except in compliance with the License.
- \* A copy of the License is located at

\*

\* http://aws.amazon.com/apache2.0

\*

\* or in the "license" file accompanying this file. This file is distributed

\* on an "AS IS" BASIS, WITHOUT WARRANTIES OR CONDITIONS OF ANY KIND, either

- \* express or implied. See the License for the specific language governing
- \* permissions and limitations under the License.

\*/

Found in path(s):

\* /opt/cola/permits/1622262148\_1680543873.7509768/0/aws-java-sdk-s3-1-12-86-sources-1 jar/com/amazonaws/services/s3/model/WebsiteConfiguration.java

\* /opt/cola/permits/1622262148\_1680543873.7509768/0/aws-java-sdk-s3-1-12-86-sources-1-

jar/com/amazonaws/services/s3/internal/SkipMd5CheckStrategy.java

No license file was found, but licenses were detected in source scan.

/\*

\* Copyright 2013-2021 Amazon.com, Inc. or its affiliates. All Rights Reserved.

\*

\* Licensed under the Apache License, Version 2.0 (the "License").

\* You may not use this file except in compliance with the License.

\* A copy of the License is located at

\*

```
* http//aws.amazon.com/apache2.0
```
\*

\* or in the "license" file accompanying this file. This file is distributed

\* on an "AS IS" BASIS, WITHOUT WARRANTIES OR CONDITIONS OF ANY KIND, either

\* express or implied. See the License for the specific language governing

\* permissions and limitations under the License.

\*/

Found in path(s):

\* /opt/cola/permits/1622262148\_1680543873.7509768/0/aws-java-sdk-s3-1-12-86-sources-1 jar/com/amazonaws/services/s3/transfer/PauseResult.java

No license file was found, but licenses were detected in source scan.

```
/*
```

```
* Copyright 2010-2021 Amazon.com, Inc. or its affiliates. All Rights Reserved.
```

```
*
```

```
* Licensed under the Apache License, Version 2.0 (the "License").
```

```
* You may not use this file except in compliance with the License.
```

```
* A copy of the License is located at
```
\*

```
* http://aws.amazon.com/apache2.0
```
\*

\* or in the "license" file accompanying this file. This file is distributed

```
* on an "AS IS" BASIS, WITHOUT WARRANTIES OR CONDITIONS OF ANY KIND, either
```

```
* express or implied. See the License for the specific language governing
```
\* permissions and limitations under the License.

\*/

```
/**
```
 $*$  Gets the optional  $<$ code $>$ versionIdMarker $<$ /code $>$  parameter indicating where in the

```
 * sorted list of all versions in the specified bucket to begin returning
```
\* results. Results are always ordered first lexicographically (i.e.

```
 * alphabetically) and then from most recent version to least recent
```
\* version.

 $*$  <p>

\* A key marker must be specified when specifying a <code>versionIdMarker</code>.

\* Results begin immediately after the version with the specified key and

```
 * version ID.
```

```
* <p>
```
\*

 $*$  @return The optional  $\langle \text{code} \rangle$  versionIdMarker $\langle \text{code} \rangle$  parameter indicating where in the

- \* sorted list of all versions in the specified bucket to begin
- \* returning results.

\*

```
 * @see ListVersionsRequest#setVersionIdMarker(String)
```
\* @see ListVersionsRequest#withVersionIdMarker(String)

\*/

Found in path(s):

\* /opt/cola/permits/1622262148\_1680543873.7509768/0/aws-java-sdk-s3-1-12-86-sources-1 jar/com/amazonaws/services/s3/model/ListVersionsRequest.java No license file was found, but licenses were detected in source scan.

### /\*

\* Copyright 2016-2021 Amazon.com, Inc. or its affiliates. All Rights Reserved.

\*

\* Portions copyright 2006-2009 James Murty. Please see LICENSE.txt

\* for applicable license terms and NOTICE.txt for applicable notices.

\*

- \* Licensed under the Apache License, Version 2.0 (the "License").
- \* You may not use this file except in compliance with the License.
- \* A copy of the License is located at

\*

\* http://aws.amazon.com/apache2.0

\*

\* or in the "license" file accompanying this file. This file is distributed

\* on an "AS IS" BASIS, WITHOUT WARRANTIES OR CONDITIONS OF ANY KIND, either

\* express or implied. See the License for the specific language governing

\* permissions and limitations under the License.

\*/

Found in path(s):

\* /opt/cola/permits/1622262148\_1680543873.7509768/0/aws-java-sdk-s3-1-12-86-sources-1 jar/com/amazonaws/services/s3/internal/SetObjectTaggingResponseHeaderHandler.java \* /opt/cola/permits/1622262148\_1680543873.7509768/0/aws-java-sdk-s3-1-12-86-sources-1 jar/com/amazonaws/services/s3/internal/GetObjectTaggingResponseHeaderHandler.java No license file was found, but licenses were detected in source scan.

/\*

\* Copyright 2010-2021 Amazon.com, Inc. or its affiliates. All Rights Reserved.

\*

\* Licensed under the Apache License, Version 2.0 (the "License").

\* You may not use this file except in compliance with the License.

- \* A copy of the License is located at
- \*
- \* http://aws.amazon.com/apache2.0
- \*
- \* or in the "license" file accompanying this file. This file is distributed

\* on an "AS IS" BASIS, WITHOUT WARRANTIES OR CONDITIONS OF ANY KIND, either

- \* express or implied. See the License for the specific language governing
- \* permissions and limitations under the License.

\*

\* Portions copyright 2006-2009 James Murty. Please see LICENSE.txt

\* for applicable license terms and NOTICE.txt for applicable notices.

\*/

Found in path(s):

\* /opt/cola/permits/1622262148\_1680543873.7509768/0/aws-java-sdk-s3-1-12-86-sources-1 jar/com/amazonaws/services/s3/model/S3Object.java No license file was found, but licenses were detected in source scan.

/\*

\* Copyright 2011-2021 Amazon.com, Inc. or its affiliates. All Rights Reserved.

\*

\* Licensed under the Apache License, Version 2.0 (the "License"). You may not

\* use this file except in compliance with the License. A copy of the License is

\* located at

\* \* http://aws.amazon.com/apache2.0

\*

\* or in the "license" file accompanying this file. This file is distributed on

\* an "AS IS" BASIS, WITHOUT WARRANTIES OR CONDITIONS OF ANY KIND, either

\* express or implied. See the License for the specific language governing

\* permissions and limitations under the License.

\*/

Found in path(s):

\* /opt/cola/permits/1622262148\_1680543873.7509768/0/aws-java-sdk-s3-1-12-86-sources-1 jar/com/amazonaws/services/s3/waiters/AmazonS3Waiters.java No license file was found, but licenses were detected in source scan.

/\*

\* Copyright 2011-2021 Amazon.com, Inc. or its affiliates. All Rights Reserved.

\*

\* Licensed under the Apache License, Version 2.0 (the "License").

\* You may not use this file except in compliance with the License.

\* A copy of the License is located at

\* \* http://aws.amazon.com/apache2.0

\*

\* or in the "license" file accompanying this file. This file is distributed

\* on an "AS IS" BASIS, WITHOUT WARRANTIES OR CONDITIONS OF ANY KIND, either

\* express or implied. See the License for the specific language governing

\* permissions and limitations under the License.

\*/

Found in path(s):

\* /opt/cola/permits/1622262148\_1680543873.7509768/0/aws-java-sdk-s3-1-12-86-sources-1 jar/com/amazonaws/services/s3/internal/crypto/v2/MultipartUploadContext.java \* /opt/cola/permits/1622262148\_1680543873.7509768/0/aws-java-sdk-s3-1-12-86-sources-1 jar/com/amazonaws/services/s3/model/RoutingRule.java \* /opt/cola/permits/1622262148\_1680543873.7509768/0/aws-java-sdk-s3-1-12-86-sources-1 jar/com/amazonaws/services/s3/transfer/TransferManagerParams.java \* /opt/cola/permits/1622262148\_1680543873.7509768/0/aws-java-sdk-s3-1-12-86-sources-1 jar/com/amazonaws/services/s3/model/GetBucketWebsiteConfigurationRequest.java \* /opt/cola/permits/1622262148\_1680543873.7509768/0/aws-java-sdk-s3-1-12-86-sources-1 jar/com/amazonaws/services/s3/model/DeleteBucketTaggingConfigurationRequest.java \* /opt/cola/permits/1622262148\_1680543873.7509768/0/aws-java-sdk-s3-1-12-86-sources-1 jar/com/amazonaws/services/s3/model/GetBucketLocationRequest.java \* /opt/cola/permits/1622262148\_1680543873.7509768/0/aws-java-sdk-s3-1-12-86-sources-1 jar/com/amazonaws/services/s3/model/BucketWebsiteConfiguration.java \* /opt/cola/permits/1622262148\_1680543873.7509768/0/aws-java-sdk-s3-1-12-86-sources-1 jar/com/amazonaws/services/s3/model/SetBucketAclRequest.java

\* /opt/cola/permits/1622262148\_1680543873.7509768/0/aws-java-sdk-s3-1-12-86-sources-1 jar/com/amazonaws/services/s3/transfer/TransferManagerBuilder.java

\* /opt/cola/permits/1622262148\_1680543873.7509768/0/aws-java-sdk-s3-1-12-86-sources-1 jar/com/amazonaws/services/s3/model/DeleteBucketCrossOriginConfigurationRequest.java

\* /opt/cola/permits/1622262148\_1680543873.7509768/0/aws-java-sdk-s3-1-12-86-sources-1-

jar/com/amazonaws/services/s3/model/GetBucketAclRequest.java

\* /opt/cola/permits/1622262148\_1680543873.7509768/0/aws-java-sdk-s3-1-12-86-sources-1 jar/com/amazonaws/services/s3/model/DeleteBucketLifecycleConfigurationRequest.java

\* /opt/cola/permits/1622262148\_1680543873.7509768/0/aws-java-sdk-s3-1-12-86-sources-1 jar/com/amazonaws/services/s3/model/Tier.java

\* /opt/cola/permits/1622262148\_1680543873.7509768/0/aws-java-sdk-s3-1-12-86-sources-1 jar/com/amazonaws/services/s3/AmazonS3ClientParams.java

\* /opt/cola/permits/1622262148\_1680543873.7509768/0/aws-java-sdk-s3-1-12-86-sources-1 jar/com/amazonaws/services/s3/internal/InitiateMultipartUploadHeaderHandler.java

\* /opt/cola/permits/1622262148\_1680543873.7509768/0/aws-java-sdk-s3-1-12-86-sources-1 jar/com/amazonaws/services/s3/internal/crypto/v1/MultipartUploadContext.java

\* /opt/cola/permits/1622262148\_1680543873.7509768/0/aws-java-sdk-s3-1-12-86-sources-1 jar/com/amazonaws/services/s3/model/ListObjectsV2Result.java

\* /opt/cola/permits/1622262148\_1680543873.7509768/0/aws-java-sdk-s3-1-12-86-sources-1 jar/com/amazonaws/services/s3/model/SetBucketWebsiteConfigurationRequest.java

\* /opt/cola/permits/1622262148\_1680543873.7509768/0/aws-java-sdk-s3-1-12-86-sources-1 jar/com/amazonaws/services/s3/internal/S3AbortableInputStream.java

\* /opt/cola/permits/1622262148\_1680543873.7509768/0/aws-java-sdk-s3-1-12-86-sources-1 jar/com/amazonaws/services/s3/internal/crypto/ByteRangeCapturingInputStream.java

\* /opt/cola/permits/1622262148\_1680543873.7509768/0/aws-java-sdk-s3-1-12-86-sources-1 jar/com/amazonaws/services/s3/model/SetBucketPolicyRequest.java

\* /opt/cola/permits/1622262148\_1680543873.7509768/0/aws-java-sdk-s3-1-12-86-sources-1 jar/com/amazonaws/services/s3/model/DeleteBucketWebsiteConfigurationRequest.java

\* /opt/cola/permits/1622262148\_1680543873.7509768/0/aws-java-sdk-s3-1-12-86-sources-1 jar/com/amazonaws/services/s3/AmazonS3ClientBuilder.java

\* /opt/cola/permits/1622262148\_1680543873.7509768/0/aws-java-sdk-s3-1-12-86-sources-1 jar/com/amazonaws/services/s3/model/GetBucketPolicyRequest.java

\* /opt/cola/permits/1622262148\_1680543873.7509768/0/aws-java-sdk-s3-1-12-86-sources-1 jar/com/amazonaws/services/s3/AmazonS3ClientParamsWrapper.java

\* /opt/cola/permits/1622262148\_1680543873.7509768/0/aws-java-sdk-s3-1-12-86-sources-1 jar/com/amazonaws/services/s3/model/RoutingRuleCondition.java

\* /opt/cola/permits/1622262148\_1680543873.7509768/0/aws-java-sdk-s3-1-12-86-sources-1 jar/com/amazonaws/services/s3/model/GlacierJobParameters.java

\* /opt/cola/permits/1622262148\_1680543873.7509768/0/aws-java-sdk-s3-1-12-86-sources-1 jar/com/amazonaws/services/s3/internal/ListPartsHeaderHandler.java

\* /opt/cola/permits/1622262148\_1680543873.7509768/0/aws-java-sdk-s3-1-12-86-sources-1 jar/com/amazonaws/services/s3/AmazonS3ClientConfigurationFactory.java

\* /opt/cola/permits/1622262148\_1680543873.7509768/0/aws-java-sdk-s3-1-12-86-sources-1 jar/com/amazonaws/services/s3/model/DeleteBucketPolicyRequest.java

\* /opt/cola/permits/1622262148\_1680543873.7509768/0/aws-java-sdk-s3-1-12-86-sources-1 jar/com/amazonaws/services/s3/model/ListObjectsV2Request.java

\* /opt/cola/permits/1622262148\_1680543873.7509768/0/aws-java-sdk-s3-1-12-86-sources-1 jar/com/amazonaws/services/s3/AmazonS3Builder.java

\* /opt/cola/permits/1622262148\_1680543873.7509768/0/aws-java-sdk-s3-1-12-86-sources-1 jar/com/amazonaws/services/s3/model/RedirectRule.java

No license file was found, but licenses were detected in source scan.

/\*

\* Copyright 2016-2021 Amazon.com, Inc. or its affiliates. All Rights Reserved.

\*

- \* Licensed under the Apache License, Version 2.0 (the "License").
- \* You may not use this file except in compliance with the License.
- \* A copy of the License is located at
- \*
- \* http://aws.amazon.com/apache2.0
- \*
- \* or in the "license" file accompanying this file. This file is distributed
- \* on an "AS IS" BASIS, WITHOUT WARRANTIES OR CONDITIONS OF ANY KIND, either
- \* express or implied. See the License for the specific language governing
- \* permissions and limitations under the License.
- \*/

Found in path(s):

\* /opt/cola/permits/1622262148\_1680543873.7509768/0/aws-java-sdk-s3-1-12-86-sources-1 jar/com/amazonaws/services/s3/internal/S3VersionResult.java

\* /opt/cola/permits/1622262148\_1680543873.7509768/0/aws-java-sdk-s3-1-12-86-sources-1 jar/com/amazonaws/services/s3/model/ObjectTagging.java

\* /opt/cola/permits/1622262148\_1680543873.7509768/0/aws-java-sdk-s3-1-12-86-sources-1 jar/com/amazonaws/services/s3/model/SetObjectTaggingResult.java

\* /opt/cola/permits/1622262148\_1680543873.7509768/0/aws-java-sdk-s3-1-12-86-sources-1 jar/com/amazonaws/services/s3/model/Tag.java

\* /opt/cola/permits/1622262148\_1680543873.7509768/0/aws-java-sdk-s3-1-12-86-sources-1 jar/com/amazonaws/services/s3/internal/DeleteObjectTaggingHeaderHandler.java

\* /opt/cola/permits/1622262148\_1680543873.7509768/0/aws-java-sdk-s3-1-12-86-sources-1 jar/com/amazonaws/services/s3/model/GetObjectTaggingResult.java

\* /opt/cola/permits/1622262148\_1680543873.7509768/0/aws-java-sdk-s3-1-12-86-sources-1 jar/com/amazonaws/services/s3/model/DeleteObjectTaggingRequest.java

\* /opt/cola/permits/1622262148\_1680543873.7509768/0/aws-java-sdk-s3-1-12-86-sources-1 jar/com/amazonaws/services/s3/model/DeleteObjectTaggingResult.java

\* /opt/cola/permits/1622262148\_1680543873.7509768/0/aws-java-sdk-s3-1-12-86-sources-1 jar/com/amazonaws/services/s3/model/GetObjectTaggingRequest.java

\* /opt/cola/permits/1622262148\_1680543873.7509768/0/aws-java-sdk-s3-1-12-86-sources-1 jar/com/amazonaws/services/s3/model/SetObjectTaggingRequest.java

\* /opt/cola/permits/1622262148\_1680543873.7509768/0/aws-java-sdk-s3-1-12-86-sources-1 jar/com/amazonaws/services/s3/model/GetObjectAclRequest.java

\* /opt/cola/permits/1622262148\_1680543873.7509768/0/aws-java-sdk-s3-1-12-86-sources-1 jar/com/amazonaws/services/s3/internal/S3RequesterChargedHeaderHandler.java

\* /opt/cola/permits/1622262148\_1680543873.7509768/0/aws-java-sdk-s3-1-12-86-sources-1 jar/com/amazonaws/services/s3/model/S3AccelerateUnsupported.java

\* /opt/cola/permits/1622262148\_1680543873.7509768/0/aws-java-sdk-s3-1-12-86-sources-1 jar/com/amazonaws/services/s3/model/BucketAccelerateStatus.java

\* /opt/cola/permits/1622262148\_1680543873.7509768/0/aws-java-sdk-s3-1-12-86-sources-1 jar/com/amazonaws/services/s3/model/transform/ObjectTaggingXmlFactory.java No license file was found, but licenses were detected in source scan.

/\*

\* Copyright 2014-2021 Amazon Technologies, Inc.

\*

\* Licensed under the Apache License, Version 2.0 (the "License");

\* you may not use this file except in compliance with the License.

\* You may obtain a copy of the License at:

\*

\* http://aws.amazon.com/apache2.0

\*

\* This file is distributed on an "AS IS" BASIS, WITHOUT WARRANTIES

\* OR CONDITIONS OF ANY KIND, either express or implied. See the

\* License for the specific language governing permissions and

\* limitations under the License.

\*/

Found in path(s):

\* /opt/cola/permits/1622262148\_1680543873.7509768/0/aws-java-sdk-s3-1-12-86-sources-1 jar/com/amazonaws/services/s3/event/S3EventNotification.java No license file was found, but licenses were detected in source scan.

/\*

\* Copyright 2011-2021 Amazon Technologies, Inc.

\*

\* Licensed under the Apache License, Version 2.0 (the "License");

\* you may not use this file except in compliance with the License.

\* You may obtain a copy of the License at:

\*

\* http://aws.amazon.com/apache2.0

\*

\* This file is distributed on an "AS IS" BASIS, WITHOUT WARRANTIES

\* OR CONDITIONS OF ANY KIND, either express or implied. See the

\* License for the specific language governing permissions and

\* limitations under the License.

\*/

Found in path(s):

\* /opt/cola/permits/1622262148\_1680543873.7509768/0/aws-java-sdk-s3-1-12-86-sources-1 jar/com/amazonaws/services/s3/internal/DeleteObjectsResponse.java

\* /opt/cola/permits/1622262148\_1680543873.7509768/0/aws-java-sdk-s3-1-12-86-sources-1 jar/com/amazonaws/services/s3/internal/HeaderHandler.java

\* /opt/cola/permits/1622262148\_1680543873.7509768/0/aws-java-sdk-s3-1-12-86-sources-1 jar/com/amazonaws/services/s3/model/MultiObjectDeleteException.java

\* /opt/cola/permits/1622262148\_1680543873.7509768/0/aws-java-sdk-s3-1-12-86-sources-1 jar/com/amazonaws/services/s3/internal/ResponseHeaderHandlerChain.java

\* /opt/cola/permits/1622262148\_1680543873.7509768/0/aws-java-sdk-s3-1-12-86-sources-1 jar/com/amazonaws/services/s3/model/BucketLifecycleConfiguration.java

\* /opt/cola/permits/1622262148\_1680543873.7509768/0/aws-java-sdk-s3-1-12-86-sources-1-

jar/com/amazonaws/services/s3/internal/ServerSideEncryptionHeaderHandler.java

\* /opt/cola/permits/1622262148\_1680543873.7509768/0/aws-java-sdk-s3-1-12-86-sources-1-

jar/com/amazonaws/services/s3/model/CopyPartRequest.java

\* /opt/cola/permits/1622262148\_1680543873.7509768/0/aws-java-sdk-s3-1-12-86-sources-1-

jar/com/amazonaws/services/s3/transfer/internal/UploadMonitor.java

\* /opt/cola/permits/1622262148\_1680543873.7509768/0/aws-java-sdk-s3-1-12-86-sources-1 jar/com/amazonaws/services/s3/internal/ObjectRestoreResult.java

\* /opt/cola/permits/1622262148\_1680543873.7509768/0/aws-java-sdk-s3-1-12-86-sources-1 jar/com/amazonaws/services/s3/model/ResponseHeaderOverrides.java

\* /opt/cola/permits/1622262148\_1680543873.7509768/0/aws-java-sdk-s3-1-12-86-sources-1 jar/com/amazonaws/services/s3/model/SetBucketNotificationConfigurationRequest.java

\* /opt/cola/permits/1622262148\_1680543873.7509768/0/aws-java-sdk-s3-1-12-86-sources-1 jar/com/amazonaws/services/s3/model/GenericBucketRequest.java

\* /opt/cola/permits/1622262148\_1680543873.7509768/0/aws-java-sdk-s3-1-12-86-sources-1 jar/com/amazonaws/services/s3/transfer/internal/TransferMonitor.java

\* /opt/cola/permits/1622262148\_1680543873.7509768/0/aws-java-sdk-s3-1-12-86-sources-1 jar/com/amazonaws/services/s3/model/CORSRule.java

\* /opt/cola/permits/1622262148\_1680543873.7509768/0/aws-java-sdk-s3-1-12-86-sources-1 jar/com/amazonaws/services/s3/model/DeleteObjectsResult.java

\* /opt/cola/permits/1622262148\_1680543873.7509768/0/aws-java-sdk-s3-1-12-86-sources-1 jar/com/amazonaws/services/s3/internal/ObjectExpirationResult.java

\* /opt/cola/permits/1622262148\_1680543873.7509768/0/aws-java-sdk-s3-1-12-86-sources-1 jar/com/amazonaws/services/s3/transfer/internal/CopyMonitor.java

\* /opt/cola/permits/1622262148\_1680543873.7509768/0/aws-java-sdk-s3-1-12-86-sources-1 jar/com/amazonaws/services/s3/model/CopyPartResult.java

\* /opt/cola/permits/1622262148\_1680543873.7509768/0/aws-java-sdk-s3-1-12-86-sources-1 jar/com/amazonaws/services/s3/internal/ServerSideEncryptionResult.java

\* /opt/cola/permits/1622262148\_1680543873.7509768/0/aws-java-sdk-s3-1-12-86-sources-1-

jar/com/amazonaws/services/s3/model/BucketCrossOriginConfiguration.java

No license file was found, but licenses were detected in source scan.

#### /\*

\* Copyright 2020-2021 Amazon.com, Inc. or its affiliates. All Rights Reserved.

\*

\* Licensed under the Apache License, Version 2.0 (the "License").

\* You may not use this file except in compliance with the License.

\* A copy of the License is located at

\*

\* http://aws.amazon.com/apache2.0

\*

\* or in the "license" file accompanying this file. This file is distributed

\* on an "AS IS" BASIS, WITHOUT WARRANTIES OR CONDITIONS OF ANY KIND, either

\* express or implied. See the License for the specific language governing

\* permissions and limitations under the License.

\*/

Found in path(s):

\* /opt/cola/permits/1622262148\_1680543873.7509768/0/aws-java-sdk-s3-1-12-86-sources-1 jar/com/amazonaws/services/s3/internal/crypto/CryptoUtils.java

\* /opt/cola/permits/1622262148\_1680543873.7509768/0/aws-java-sdk-s3-1-12-86-sources-1-

jar/com/amazonaws/services/s3/internal/crypto/keywrap/RsaOaepKeyWrapper.java \* /opt/cola/permits/1622262148\_1680543873.7509768/0/aws-java-sdk-s3-1-12-86-sources-1 jar/com/amazonaws/services/s3/transfer/internal/future/CompletedFuture.java \* /opt/cola/permits/1622262148\_1680543873.7509768/0/aws-java-sdk-s3-1-12-86-sources-1 jar/com/amazonaws/services/s3/internal/crypto/keywrap/KeyWrapperContext.java \* /opt/cola/permits/1622262148\_1680543873.7509768/0/aws-java-sdk-s3-1-12-86-sources-1 jar/com/amazonaws/services/s3/internal/crypto/keywrap/AesGcmKeyWrapper.java \* /opt/cola/permits/1622262148\_1680543873.7509768/0/aws-java-sdk-s3-1-12-86-sources-1 jar/com/amazonaws/services/s3/internal/crypto/keywrap/KMSKeyWrapperProvider.java \* /opt/cola/permits/1622262148\_1680543873.7509768/0/aws-java-sdk-s3-1-12-86-sources-1 jar/com/amazonaws/services/s3/transfer/internal/future/FailedFuture.java \* /opt/cola/permits/1622262148\_1680543873.7509768/0/aws-java-sdk-s3-1-12-86-sources-1 jar/com/amazonaws/services/s3/internal/crypto/keywrap/KeyWrapper.java \* /opt/cola/permits/1622262148\_1680543873.7509768/0/aws-java-sdk-s3-1-12-86-sources-1 jar/com/amazonaws/services/s3/internal/crypto/keywrap/CipherProvider.java \* /opt/cola/permits/1622262148\_1680543873.7509768/0/aws-java-sdk-s3-1-12-86-sources-1 jar/com/amazonaws/services/s3/internal/crypto/keywrap/AesGcmKeyWrapperProvider.java \* /opt/cola/permits/1622262148\_1680543873.7509768/0/aws-java-sdk-s3-1-12-86-sources-1 jar/com/amazonaws/services/s3/internal/crypto/keywrap/Mgf1Scheme.java \* /opt/cola/permits/1622262148\_1680543873.7509768/0/aws-java-sdk-s3-1-12-86-sources-1 jar/com/amazonaws/services/s3/internal/crypto/keywrap/KeyWrapperProvider.java \* /opt/cola/permits/1622262148\_1680543873.7509768/0/aws-java-sdk-s3-1-12-86-sources-1 jar/com/amazonaws/services/s3/internal/crypto/keywrap/KeyWrapAlgorithmResolver.java \* /opt/cola/permits/1622262148\_1680543873.7509768/0/aws-java-sdk-s3-1-12-86-sources-1 jar/com/amazonaws/services/s3/internal/crypto/keywrap/KMSKeyWrapperContext.java \* /opt/cola/permits/1622262148\_1680543873.7509768/0/aws-java-sdk-s3-1-12-86-sources-1 jar/com/amazonaws/services/s3/transfer/internal/future/CompositeFuture.java \* /opt/cola/permits/1622262148\_1680543873.7509768/0/aws-java-sdk-s3-1-12-86-sources-1 jar/com/amazonaws/services/s3/internal/crypto/keywrap/RsaOaepKeyWrapperProvider.java \* /opt/cola/permits/1622262148\_1680543873.7509768/0/aws-java-sdk-s3-1-12-86-sources-1 jar/com/amazonaws/services/s3/internal/crypto/keywrap/KeyWrapperFactory.java \* /opt/cola/permits/1622262148\_1680543873.7509768/0/aws-java-sdk-s3-1-12-86-sources-1 jar/com/amazonaws/services/s3/internal/crypto/v1/KMSMaterialsHandler.java \* /opt/cola/permits/1622262148\_1680543873.7509768/0/aws-java-sdk-s3-1-12-86-sources-1 jar/com/amazonaws/services/s3/transfer/internal/future/DelegatingFuture.java \* /opt/cola/permits/1622262148\_1680543873.7509768/0/aws-java-sdk-s3-1-12-86-sources-1 jar/com/amazonaws/services/s3/internal/crypto/v2/KMSMaterialsHandler.java \* /opt/cola/permits/1622262148\_1680543873.7509768/0/aws-java-sdk-s3-1-12-86-sources-1 jar/com/amazonaws/services/s3/transfer/internal/future/FutureImpl.java \* /opt/cola/permits/1622262148\_1680543873.7509768/0/aws-java-sdk-s3-1-12-86-sources-1 jar/com/amazonaws/services/s3/internal/crypto/keywrap/KMSKeyWrapper.java No license file was found, but licenses were detected in source scan.

/\*

\* Copyright 2014-2021 Amazon.com, Inc. or its affiliates. All Rights Reserved.

\*

\* Licensed under the Apache License, Version 2.0 (the "License").

\* You may not use this file except in compliance with the License.

\* A copy of the License is located at

\*

\* http://aws.amazon.com/apache2.0

\*

\* or in the "license" file accompanying this file. This file is distributed

\* on an "AS IS" BASIS, WITHOUT WARRANTIES OR CONDITIONS OF ANY KIND, either

\* express or implied. See the License for the specific language governing

\* permissions and limitations under the License.

\*/

Found in path(s):

\* /opt/cola/permits/1622262148\_1680543873.7509768/0/aws-java-sdk-s3-1-12-86-sources-1 jar/com/amazonaws/services/s3/transfer/internal/S3SyncProgressListener.java

\* /opt/cola/permits/1622262148\_1680543873.7509768/0/aws-java-sdk-s3-1-12-86-sources-1 jar/com/amazonaws/services/s3/model/MaterialsDescriptionProvider.java

\* /opt/cola/permits/1622262148\_1680543873.7509768/0/aws-java-sdk-s3-1-12-86-sources-1 jar/com/amazonaws/services/s3/model/S3Event.java

\* /opt/cola/permits/1622262148\_1680543873.7509768/0/aws-java-sdk-s3-1-12-86-sources-1 jar/com/amazonaws/services/s3/model/S3DataSource.java

\* /opt/cola/permits/1622262148\_1680543873.7509768/0/aws-java-sdk-s3-1-12-86-sources-1 jar/com/amazonaws/services/s3/model/EncryptedInitiateMultipartUploadRequest.java

\* /opt/cola/permits/1622262148\_1680543873.7509768/0/aws-java-sdk-s3-1-12-86-sources-1 jar/com/amazonaws/services/s3/model/SSEAwsKeyManagementParams.java

\* /opt/cola/permits/1622262148\_1680543873.7509768/0/aws-java-sdk-s3-1-12-86-sources-1 jar/com/amazonaws/services/s3/internal/FileDeletionEvent.java

\* /opt/cola/permits/1622262148\_1680543873.7509768/0/aws-java-sdk-s3-1-12-86-sources-1 jar/com/amazonaws/services/s3/AmazonS3URI.java

\* /opt/cola/permits/1622262148\_1680543873.7509768/0/aws-java-sdk-s3-1-12-86-sources-1 jar/com/amazonaws/services/s3/model/SSECustomerKeyProvider.java

\* /opt/cola/permits/1622262148\_1680543873.7509768/0/aws-java-sdk-s3-1-12-86-sources-1 jar/com/amazonaws/services/s3/UploadObjectObserver.java

\* /opt/cola/permits/1622262148\_1680543873.7509768/0/aws-java-sdk-s3-1-12-86-sources-1 jar/com/amazonaws/services/s3/model/S3ObjectIdBuilder.java

\* /opt/cola/permits/1622262148\_1680543873.7509768/0/aws-java-sdk-s3-1-12-86-sources-1 jar/com/amazonaws/services/s3/model/UploadObjectRequest.java

\* /opt/cola/permits/1622262148\_1680543873.7509768/0/aws-java-sdk-s3-1-12-86-sources-1 jar/com/amazonaws/services/s3/internal/AmazonS3ExceptionBuilder.java

\* /opt/cola/permits/1622262148\_1680543873.7509768/0/aws-java-sdk-s3-1-12-86-sources-1 jar/com/amazonaws/services/s3/KeyWrapException.java

\* /opt/cola/permits/1622262148\_1680543873.7509768/0/aws-java-sdk-s3-1-12-86-sources-1 jar/com/amazonaws/services/s3/model/ExtraMaterialsDescription.java

\* /opt/cola/permits/1622262148\_1680543873.7509768/0/aws-java-sdk-s3-1-12-86-sources-1 jar/com/amazonaws/services/s3/model/AbstractPutObjectRequest.java

\* /opt/cola/permits/1622262148\_1680543873.7509768/0/aws-java-sdk-s3-1-12-86-sources-1 jar/com/amazonaws/services/s3/OnFileDelete.java

\* /opt/cola/permits/1622262148\_1680543873.7509768/0/aws-java-sdk-s3-1-12-86-sources-1 jar/com/amazonaws/auth/ChunkContentIterator.java

\* /opt/cola/permits/1622262148\_1680543873.7509768/0/aws-java-sdk-s3-1-12-86-sources-1-
jar/com/amazonaws/services/s3/model/SimpleMaterialProvider.java

\* /opt/cola/permits/1622262148\_1680543873.7509768/0/aws-java-sdk-s3-1-12-86-sources-1 jar/com/amazonaws/services/s3/model/PutObjectRequest.java

\* /opt/cola/permits/1622262148\_1680543873.7509768/0/aws-java-sdk-s3-1-12-86-sources-1 jar/com/amazonaws/services/s3/model/TopicConfiguration.java

\* /opt/cola/permits/1622262148\_1680543873.7509768/0/aws-java-sdk-s3-1-12-86-sources-1 jar/com/amazonaws/services/s3/model/KMSEncryptionMaterialsProvider.java

\* /opt/cola/permits/1622262148\_1680543873.7509768/0/aws-java-sdk-s3-1-12-86-sources-1 jar/com/amazonaws/auth/DecodedStreamBuffer.java

\* /opt/cola/permits/1622262148\_1680543873.7509768/0/aws-java-sdk-s3-1-12-86-sources-1 jar/com/amazonaws/services/s3/internal/MultiFileOutputStream.java

\* /opt/cola/permits/1622262148\_1680543873.7509768/0/aws-java-sdk-s3-1-12-86-sources-1 jar/com/amazonaws/services/s3/model/EncryptedGetObjectRequest.java

\* /opt/cola/permits/1622262148\_1680543873.7509768/0/aws-java-sdk-s3-1-12-86-sources-1 jar/com/amazonaws/services/s3/model/EncryptionMaterialsFactory.java

\* /opt/cola/permits/1622262148\_1680543873.7509768/0/aws-java-sdk-s3-1-12-86-sources-1 jar/com/amazonaws/services/s3/transfer/MultipleFileTransferStateChangeListener.java

\* /opt/cola/permits/1622262148\_1680543873.7509768/0/aws-java-sdk-s3-1-12-86-sources-1 jar/com/amazonaws/services/s3/model/SSECustomerKey.java

\* /opt/cola/permits/1622262148\_1680543873.7509768/0/aws-java-sdk-s3-1-12-86-sources-1 jar/com/amazonaws/services/s3/model/S3ObjectId.java

\* /opt/cola/permits/1622262148\_1680543873.7509768/0/aws-java-sdk-s3-1-12-86-sources-1 jar/com/amazonaws/services/s3/model/EncryptedPutObjectRequest.java

\* /opt/cola/permits/1622262148\_1680543873.7509768/0/aws-java-sdk-s3-1-12-86-sources-1 jar/com/amazonaws/services/s3/model/NotificationConfiguration.java

\* /opt/cola/permits/1622262148\_1680543873.7509768/0/aws-java-sdk-s3-1-12-86-sources-1 jar/com/amazonaws/services/s3/model/InstructionFileId.java

\* /opt/cola/permits/1622262148\_1680543873.7509768/0/aws-java-sdk-s3-1-12-86-sources-1 jar/com/amazonaws/services/s3/model/CloudFunctionConfiguration.java

\* /opt/cola/permits/1622262148\_1680543873.7509768/0/aws-java-sdk-s3-1-12-86-sources-1 jar/com/amazonaws/services/s3/model/PutInstructionFileRequest.java

\* /opt/cola/permits/1622262148\_1680543873.7509768/0/aws-java-sdk-s3-1-12-86-sources-1 jar/com/amazonaws/services/s3/internal/S3DirectSpi.java

\* /opt/cola/permits/1622262148\_1680543873.7509768/0/aws-java-sdk-s3-1-12-86-sources-1 jar/com/amazonaws/services/s3/transfer/MultipleFileTransferProgressUpdatingListener.java

\* /opt/cola/permits/1622262148\_1680543873.7509768/0/aws-java-sdk-s3-1-12-86-sources-1 jar/com/amazonaws/services/s3/model/QueueConfiguration.java

\* /opt/cola/permits/1622262148\_1680543873.7509768/0/aws-java-sdk-s3-1-12-86-sources-1 jar/com/amazonaws/services/s3/internal/S3Direct.java

\* /opt/cola/permits/1622262148\_1680543873.7509768/0/aws-java-sdk-s3-1-12-86-sources-1 jar/com/amazonaws/services/s3/internal/PartCreationEvent.java

\* /opt/cola/permits/1622262148\_1680543873.7509768/0/aws-java-sdk-s3-1-12-86-sources-1 jar/com/amazonaws/services/s3/model/SSEAwsKeyManagementParamsProvider.java No license file was found, but licenses were detected in source scan.

# /\*

\* Copyright 2016-2021 Amazon Technologies, Inc.

\*

- \* Licensed under the Apache License, Version 2.0 (the "License");
- \* you may not use this file except in compliance with the License.
- \* You may obtain a copy of the License at:
- \*
	- http://aws.amazon.com/apache2.0
- \*
- \* This file is distributed on an "AS IS" BASIS, WITHOUT WARRANTIES
- \* OR CONDITIONS OF ANY KIND, either express or implied. See the
- \* License for the specific language governing permissions and
- \* limitations under the License.
- \*/

Found in path(s):

\* /opt/cola/permits/1622262148\_1680543873.7509768/0/aws-java-sdk-s3-1-12-86-sources-1 jar/com/amazonaws/services/s3/model/AbortIncompleteMultipartUpload.java \* /opt/cola/permits/1622262148\_1680543873.7509768/0/aws-java-sdk-s3-1-12-86-sources-1 jar/com/amazonaws/services/s3/internal/S3RequesterChargedResult.java No license file was found, but licenses were detected in source scan.

/\*

\* Copyright Amazon.com, Inc. or its affiliates. All Rights Reserved.

\*

- \* Licensed under the Apache License, Version 2.0 (the "License");
- \* you may not use this file except in compliance with the License.
- \* You may obtain a copy of the License at:
- \*
- \* http://aws.amazon.com/apache2.0
- \*
- \* This file is distributed on an "AS IS" BASIS, WITHOUT WARRANTIES
- \* OR CONDITIONS OF ANY KIND, either express or implied. See the
- \* License for the specific language governing permissions and
- \* limitations under the License.

\*/

### Found in path(s):

\* /opt/cola/permits/1622262148\_1680543873.7509768/0/aws-java-sdk-s3-1-12-86-sources-1 jar/com/amazonaws/services/s3/model/SetBucketIntelligentTieringConfigurationRequest.java \* /opt/cola/permits/1622262148\_1680543873.7509768/0/aws-java-sdk-s3-1-12-86-sources-1 jar/com/amazonaws/services/s3/model/intelligenttiering/IntelligentTieringNAryOperator.java \* /opt/cola/permits/1622262148\_1680543873.7509768/0/aws-java-sdk-s3-1-12-86-sources-1 jar/com/amazonaws/services/s3/model/GetBucketIntelligentTieringConfigurationResult.java \* /opt/cola/permits/1622262148\_1680543873.7509768/0/aws-java-sdk-s3-1-12-86-sources-1 jar/com/amazonaws/services/s3/model/intelligenttiering/IntelligentTieringPrefixPredicate.java \* /opt/cola/permits/1622262148\_1680543873.7509768/0/aws-java-sdk-s3-1-12-86-sources-1 jar/com/amazonaws/services/s3/model/intelligenttiering/IntelligentTieringFilterPredicate.java \* /opt/cola/permits/1622262148\_1680543873.7509768/0/aws-java-sdk-s3-1-12-86-sources-1 jar/com/amazonaws/services/s3/model/intelligenttiering/IntelligentTieringFilter.java \* /opt/cola/permits/1622262148\_1680543873.7509768/0/aws-java-sdk-s3-1-12-86-sources-1-

jar/com/amazonaws/services/s3/model/ListBucketIntelligentTieringConfigurationsRequest.java \* /opt/cola/permits/1622262148\_1680543873.7509768/0/aws-java-sdk-s3-1-12-86-sources-1 jar/com/amazonaws/services/s3/model/SetBucketIntelligentTieringConfigurationResult.java \* /opt/cola/permits/1622262148\_1680543873.7509768/0/aws-java-sdk-s3-1-12-86-sources-1 jar/com/amazonaws/services/s3/model/DeleteBucketIntelligentTieringConfigurationResult.java \* /opt/cola/permits/1622262148\_1680543873.7509768/0/aws-java-sdk-s3-1-12-86-sources-1 jar/com/amazonaws/services/s3/model/intelligenttiering/IntelligentTieringPredicateVisitor.java \* /opt/cola/permits/1622262148\_1680543873.7509768/0/aws-java-sdk-s3-1-12-86-sources-1 jar/com/amazonaws/services/s3/model/intelligenttiering/IntelligentTieringTagPredicate.java \* /opt/cola/permits/1622262148\_1680543873.7509768/0/aws-java-sdk-s3-1-12-86-sources-1 jar/com/amazonaws/services/s3/model/intelligenttiering/IntelligentTieringConfiguration.java \* /opt/cola/permits/1622262148\_1680543873.7509768/0/aws-java-sdk-s3-1-12-86-sources-1 jar/com/amazonaws/services/s3/model/GetBucketIntelligentTieringConfigurationRequest.java \* /opt/cola/permits/1622262148\_1680543873.7509768/0/aws-java-sdk-s3-1-12-86-sources-1 jar/com/amazonaws/services/s3/model/CryptoRangeGetMode.java

\* /opt/cola/permits/1622262148\_1680543873.7509768/0/aws-java-sdk-s3-1-12-86-sources-1 jar/com/amazonaws/services/s3/model/ListBucketIntelligentTieringConfigurationsResult.java \* /opt/cola/permits/1622262148\_1680543873.7509768/0/aws-java-sdk-s3-1-12-86-sources-1 jar/com/amazonaws/services/s3/model/intelligenttiering/Tiering.java

\* /opt/cola/permits/1622262148\_1680543873.7509768/0/aws-java-sdk-s3-1-12-86-sources-1 jar/com/amazonaws/services/s3/model/DeleteBucketIntelligentTieringConfigurationRequest.java \* /opt/cola/permits/1622262148\_1680543873.7509768/0/aws-java-sdk-s3-1-12-86-sources-1 jar/com/amazonaws/services/s3/model/intelligenttiering/IntelligentTieringAndOperator.java No license file was found, but licenses were detected in source scan.

### /\*

\* Copyright 2010-2021 Amazon.com, Inc. or its affiliates. All Rights Reserved.

\*

\* Licensed under the Apache License, Version 2.0 (the "License").

\* You may not use this file except in compliance with the License.

\* A copy of the License is located at

\*

\* http://aws.amazon.com/apache2.0

\*

\* or in the "license" file accompanying this file. This file is distributed

\* on an "AS IS" BASIS, WITHOUT WARRANTIES OR CONDITIONS OF ANY KIND, either

\* express or implied. See the License for the specific language governing

\* permissions and limitations under the License.

/\*\*

\* Synchronous client for accessing Amazon S3.

\*

\* <h1>Appendix: Amazon S3 client-side encryption meta information</h1>

\*

\* <h2>Introduction</h2>

 $*$  <p>

\* This appendix summarizes the current crypto related meta information

\* associated with an S3 object encrypted using SDK client-side encryption. In

<sup>\*/</sup>

- \* SDK's terminology, these meta information are classified as "user metatdata".
- \* In general, the meta information is just a map of key/value pairs. Physically
- \* they are persisted either as metadata of the encrypted S3 object, or as a
- \* separate S3 object called an "instruction file" (which is just a JSON file in
- \* plaintext.) For all references to the Cipher Algorithm Names, Modes, and Padding,
- \* such as <code>"AES/GCM/NoPadding"</code>, please refer to Oracle's <a
- \* href="http://docs.oracle.com/javase/7/docs/technotes/guides/security/StandardNames.html"
- \* >Java&trade; Cryptography Architecture Standard Algorithm Name Documentation</a>
- \* for more details.
- \*

\* <h2>S3 metadata vs instruction file</h2>

 $*$  <p>

\* Note when a key/value pair is stored as "user metadata" as part of the S3

\* metadata, the SDK always adds an additional prefix of  $$ 

- \* the key name. In contrast, the SDK doesn't add any prefix when the key names
- \* are stored in an instruction file. (The reason has to do with how the http
- \* headers are handled.)

 $*$  <n>

- \* For example, <b>x-amz-key</b> would get stored as <b>x-amz-meta-x-amz-key</b>
- \* in S3 metadata. In contrast,  $$
- \* (ie without the prefix) in an instruction file. All the keys described below
- \* are considered "user metadata" by the SDK.
- \*
- \* <h2>S3 1st gen crypto meta information</h2>
- $*$  <p>
- \* For non-KMS client side encryption, this crypto meta information is used
- \* to support the "Encryption Only" crypto mode (which involves the use of
- \*  $<$ code>AES/CBC/PKCS5Padding</code> for content encryption, and
- $* <$ code>AES/ECB $<$ /code> for encrypting the one-time randomly generated data
- \* key). For KMS client-side encryption, the 2nd gen crypto meta information is used.

\* <h3>Scope</h3>

- \* This metadata can only be generated when encrypting using the V1 encryption client,
- \* {@link com.amazonaws.services.s3.AmazonS3EncryptionClient}, but can be interpreted (decrypted) by
- \* {@link com.amazonaws.services.s3.AmazonS3EncryptionClientV2}.
- \* The format is also known as v1 metadata, but because there are now v1 and v2 clients,
- \* the term v1 metadata is confusing.
- $*$  <p>

\* <b>Encryption:</b> {@link com.amazonaws.services.s3.AmazonS3EncryptionClient}, crypto mode EncryptionOnly<br>

\* <b>Decryption:</b> {@link com.amazonaws.services.s3.AmazonS3EncryptionClient}, crypto mode EncryptionOnly or

\* {@link com.amazonaws.services.s3.AmazonS3EncryptionClientV2}, crypto mode AuthenticationOnly

 $*$  <p>

- \* <h3>Metadata</h3>
- \* <table border=1>
- \* <tr aligned="left">
- \* <th>key</th>
- \* <th>description</th>
- $* <$ /tr $>$
- $*$  <tr>

\* <td width="200"><b>x-amz-key</b></td>

\* <td>Content encrypting key (cek) in encrypted form, base64 encoded. The cek

\* is randomly generated per S3 object, and is always an AES 256-bit key. The

\* corresponding cipher is always "AES/CBC/PKCS5Padding".</td>

 $*$   $\langle$ tr>

 $*$   $<$ tr $>$ 

\* <td><br/>b>x-amz-iv</b></td>

\* <td>Randomly generated IV (per S3 object), base64 encoded</td>

 $* <$ /tr $>$ 

 $*$  <tr>

\* <td><br />b>x-amz-matdesc </b></td>

\* <td>Customer provided material description in JSON (UTF8) format. Used to

\* identify the client-side master key (ie used to encrypt/wrap the generated

\* content encrypting key).</td>

 $* <$ /tr>

 $*$  <tr>

\* <td><b>x-amz-unencrypted-content-length</b></td>

\* <td>Unencrypted content length (optional but should be specified whenever

\* possible).</td>

 $* <$ /tr>

\* </table>

 $*$  <p>

\* <h2>S3 2nd gen crypto meta information</h2>

 $*$  <p>

\* This crypto meta information is used to support both authenticated

\* encryption (which involves the use of  $< \text{code}>$ AES/GCM/NoPadding $<$ /code> for

\* content encryption, and key wrapping for the one-time randomly generated data

\* key), and KMS client-side encryption (which can either be encryption-only or

\* authenticated encryption).

\* <h3>Scope</h3>

\* 2nd gen metadata can be generated/encrypted by both the V1 and V2 encryption clients.

 $*$  The format is also known as v2 metadata, but this is confusing since the V1 client also generates

\* 2nd gen metadata in the AuthenticatedEncryption and StrictAuthenticatedEncryption modes.

 $*$  <p>

\* <b>Encryption:</b> {@link com.amazonaws.services.s3.AmazonS3EncryptionClient}/

\* {@link com.amazonaws.services.s3.AmazonS3EncryptionClient}, crypto modes AuthenticatedEncryption and

\* StrictAuthenticatedEncryption<br>

\* <b>Decryption:</b> {@link com.amazonaws.services.s3.AmazonS3EncryptionClient}, all crypto modes, or

\* {@link com.amazonaws.services.s3.AmazonS3EncryptionClientV2}, crypto modes AuthenticatedEncryption and

\* StrictAuthenticatedEncryption.

 $*$  <p>

\* <b>Note:</b>

\* While the V1 client can both generate and interpret 2nd gen metadata, it cannot decrypt any object encrypted

\* using the V2 client, because the values of  $$ 

 $*$  <p>

\* <h3>Metadata used the same way by V1 and V2 clients</h3>

- \* <table border=1>
- \* <tr aligned="left">
- \* <th>key</th>
- \* <th>description</th>
- $*$   $\langle$ tr>
- $*$  <tr>
- \* <td width="200"><b>x-amz-key-v2</b></td>
- \* <td>CEK in key wrapped form. This is necessary so that the S3 encryption
- \* client that doesn't recognize the v2 format will not mistakenly decrypt S3
- \* object encrypted in v2 format.</td>
- $*$   $\langle$ tr>
- $*$  <tr>
- \* <td><b>x-amz-iv</b></td>
- \* <td>Randomly generated IV (per S3 object), base64 encoded. (Same as v1.)</td>

 $* <$ /tr>

- \* <td><b>x-amz-unencrypted-content-length</b></td>
- \* <td>Unencrypted content length. (optional but should be specified whenever
- \* possible. Same as  $v1.$ ) $\lt$ /td $>$
- $*$   $\langle$ tr>
- $*$  <tr>
- \* <td><br/>b>x-amz-tag-len</b></td>
- \* <td>Tag length (in bits) when AEAD is in use.

 $*$  <ul>

- \* <li>Only applicable if AEAD is in use. This meta information is absent
- \* otherwise, or if KMS is in use.</li>
- \* <li>Supported value: <code>"128"</code></li>
- $*$   $<$ /ul $>$
- $*$  </td>
- $* <$ /tr>
- \* </table>
- \* <h3>Metadata using V1 client</h3>
- \* <table border=1>
- \* <tr aligned="left">
- \* <th>key</th>
- \* <th>description</th>
- $* <$ /tr $>$
- \* <td><b>x-amz-matdesc</b></td>
- \* <td>Customer provided material description in JSON format. (Same as v1). Used
- \* to identify the client-side master key.

 $*$   $<$ ul $>$ 

- \* <li>For KMS client side encryption, the KMS Customer Master Key ID is stored
- \* as part of the material description, <b>x-amz-matdesc</b>, under the key-name
- \* <code>"kms\_cmk\_id"</code>.</li>
- $*$   $<$ /ul $>$
- $*$  </td>
- $*$   $<$ /tr $>$
- $*$  <tr>
- \* <td><br/>>b>x-amz-wrap-alg</b></td>
- \* <td>Key wrapping algorithm used.
- $*$   $<$ ul $>$
- \* <li>Supported values:
- \* <code>"AESWrap", "RSA/ECB/OAEPWithSHA-256AndMGF1Padding", "kms"</code></li>
- \* <li>No standard key wrapping is used if this meta information is absent</li>
- \* <li>Always set to <b>"kms"</b> if KMS is used for client-side encryption</li>
- $*$   $<$ /ul $>$
- $*$   $<$ /td $>$
- $*$   $\langle$ tr>
- $*$   $<$ tr $>$
- \* <td><br/>>b>x-amz-cek-alg</b></td>
- \* <td>Content encryption algorithm used.

 $*$   $<$ ul $>$ 

- \* <li>Supported values:
- \* <code>"AES/GCM/NoPadding", "AES/CBC/PKCS5Padding"</code></li>
- \* <li>Default to <code>"AES/CBC/PKCS5Padding"</code> if this key is absent.</li>
- $*$   $<$ /ul $>$
- $*$  </td>
- $*$   $\langle$ tr>
- \* </table>
- \* <h3>Metadata using V2 client</h3>
- \* <table border=1>
- \* <tr aligned="left">
- \* <th>key</th>
- \* <th>description</th>
- $* <$ /tr>
- $*$  <tr>
- \* <td><br/>b>x-amz-matdesc</b></td>
- \* <td>Customer provided material description in JSON format. (Same as v1). For KMS client side encryption,
- \* the cek algorithm is stored as part of the material description under the key-name <code>aws:x-amz-cek-
- alg</code>.
- $* <$ /td>
- $*$   $<$ /tr $>$
- $*$  <tr>
- \* <td><br/>>b>x-amz-wrap-alg</b></td>
- \* <td>Key wrapping algorithm used.
- $*$   $<$ ul $>$
- \* <li>Supported values:

\* <code>"AES/GCM/NoPadding" (symmetric default), "RSA-OAEP-SHA1", "RSA-OAEP-SHA1" (asymmetric

- default), "kms"</code>
- $*$   $\langle$ li $>$
- \* <li>No standard key wrapping is used if this meta information is absent</li>
- \* <li>Always set to <b>"kms"</b> if KMS is used for client-side encryption</li>
- $*$   $<$ /ul $>$
- $*$  </td>
- $*$   $<$ /tr $>$
- $*$  <tr>
- \* <td><br/>b>x-amz-cek-alg</b></td>

\* <td>Content encryption algorithm used. Supported values: <code>"AES/GCM/NoPadding"</code>

 $*$   $<$ /td $>$ 

 $*$   $\langle$ tr>

\* </table>

 $*$  <p>

\* <h3>KMS Integration for client-side encryption</h3>

 $*$  < ol >

\* <li>All client-side KMS protected S3 objects are stored in v2 crypto meta information

\* format. However, the key wrapping algorithm, <b>x-amz-wrap-alg</b> is always

 $*$  set to  $$ 

\* <li>For V1 clients, the KMS Customer Master Key ID is currently stored as part of the

\* material description, <b>x-amz-matdesc</b>, under the key-name

\* <b>"kms\_cmk\_id"</b>.</li>

\* <li>For V2 clients, the KMS Customer Master Key ID is <br/>b>not</b>stored as part of the

\* material description and must be supplied by the decrypting client.</li>

 $* <$ /0 $>$ 

 $*$  <p>

\* <h4>Sample S3 crypto meta information for KMS client-side encryption</h4>

 $*$  <p>

\* <h5>V1 client, CryptoMode: EncryptionOnly</h5>

\*

 $*$  <pre>

\* x-amz-meta-x-amz-key-v2:

\*

CiAJ2GqwpJRnt4izujwoalC2YdNRNSMEslG5rw3pEI+J8hKnAQEBAwB4CdhqsKSUZ7eIs7o8KGpQtmHTUTUj BLJRua8N6RCPifIAAAB+MHwGCSqGSIb3DQEHBqBvMG0CAQAwaAYJKoZIhvcNAQcBMB4GCWCGSAFl AwQBLjARBAyD0rzN3KHViWixDVcCARCAOwhZ6xA8rob3Z0mNx3uKFieHKVyIC/PKlchALvG1oVLnf86m cZJNpTXtwMkKkDocVj3Z1zGjZTufFsOH

\* x-amz-iv: xqOHh+M6y0UogwG5SHJM3Q==

\* x-amz-unencrypted-content-length: 32768

\* x-amz-cek-alg: AES/CBC/PKCS5Padding

\* x-amz-wrap-alg: kms

\* x-amz-matdesc: {"kms\_cmk\_id":"d3fd2273-4ca0-4da5-b1c2-c89742ec6a26"}

 $* <$ /pre $>$ 

\*

\* <h5>V1 client, CryptoMode: AuthenticatedEncryption/StrictAuthenticatedEncryption</h5>

\*

\* <pre>

\* x-amz-key-v2:

CiAJ2GqwpJRnt4izujwoalC2YdNRNSMEslG5rw3pEI+J8hKnAQEBAwB4CdhqsKSUZ7eIs7o8KGpQtmHTUTUj BLJRua8N6RCPifIAAAB+MHwGCSqGSIb3DQEHBqBvMG0CAQAwaAYJKoZIhvcNAQcBMB4GCWCGSAFl AwQBLjARBAytFVyW4I6QmwcPK1ECARCAO1VzoM6KxA9DHyNMm/BEbbjle2vLA7IY7f9OkUoSqrdxgKxp NID9QaL/7928m1Djtld0bJpHefjm89C

\* x-amz-iv: VZBksyij6DhrUMye

\* x-amz-unencrypted-content-length: 32768

\* x-amz-cek-alg: AES/GCM/NoPadding

\* x-amz-wrap-alg: kms

\* x-amz-matdesc: {"kms\_cmk\_id":"d3fd2273-4ca0-4da5-b1c2-c89742ec6a26"}

```
* x-amz-tag-len: 128
```

```
* </pre>
```
\*

\* <h5>V2 client, CryptoMode: AuthenticatedEncryption/StrictAuthenticatedEncryption</h5>

\*

```
* <pre>
```
\* x-amz-key-v2:

CiAJ2GqwpJRnt4izujwoalC2YdNRNSMEslG5rw3pEI+J8hKnAQEBAwB4CdhqsKSUZ7eIs7o8KGpQtmHTUTUj BLJRua8N6RCPifIAAAB+MHwGCSqGSIb3DQEHBqBvMG0CAQAwaAYJKoZIhvcNAQcBMB4GCWCGSAFl AwQBLjARBAytFVyW4I6QmwcPK1ECARCAO1VzoM6KxA9DHyNMm/BEbbjle2vLA7IY7f9OkUoSqrdxgKxp NID9QaL/7928m1Djtld0bJpHefjm89C

```
* x-amz-iv: VZBksyij6DhrUMye
```
\* x-amz-unencrypted-content-length: 32768

\* x-amz-cek-alg: AES/GCM/NoPadding

```
* x-amz-wrap-alg: kms
```

```
* x-amz-matdesc: {"aws:x-amz-cek-alg":"AES/GCM/NoPadding"}
```

```
* x-amz-tag-len: 128
```

```
* </pre>
```
\*

```
* <h2>S3 metadata of an instruction file</h2>
```
 $*$  <p>

\* The following key is always included as part of the S3 metadata of the

\* instruction file (which is just an S3 object). Since the SDK treats this key

```
* as "user metadata", the key name is always prefixed with
```

```
* when physically stored.
```
 $*$  <p>

```
* <table border=1>
```

```
* <tr aligned="left">
```

```
* <th>key</th>
```

```
* <th>description</th>
```

```
* </tr>
```

```
* <tr>
```

```
* <td width="200"><b>x-amz-crypto-instr-file</b></td>
```

```
* <td>the presence of this key is used to indicate this S3 object is an
```
\* instruction file (of an associated client-side encrypted S3 object).</td>

 $*$   $<$ /tr $>$ 

```
* </table>
```
\*/

Found in path(s):

\* /opt/cola/permits/1622262148\_1680543873.7509768/0/aws-java-sdk-s3-1-12-86-sources-1 jar/com/amazonaws/services/s3/package-info.java

No license file was found, but licenses were detected in source scan.

/\*

```
* Copyright 2010-2021 Amazon.com, Inc. or its affiliates. All Rights Reserved.
```
\*

\* Licensed under the Apache License, Version 2.0 (the "License").

- \* You may not use this file except in compliance with the License.
- \* A copy of the License is located at
- \*
- \* http://aws.amazon.com/apache2.0
- \*
- \* or in the "license" file accompanying this file. This file is distributed
- \* on an "AS IS" BASIS, WITHOUT WARRANTIES OR CONDITIONS OF ANY KIND, either
- \* express or implied. See the License for the specific language governing
- \* permissions and limitations under the License.
- \*/

Found in path(s):

\* /opt/cola/permits/1622262148\_1680543873.7509768/0/aws-java-sdk-s3-1-12-86-sources-1 jar/com/amazonaws/services/s3/model/VersionListing.java

\* /opt/cola/permits/1622262148\_1680543873.7509768/0/aws-java-sdk-s3-1-12-86-sources-1 jar/com/amazonaws/services/s3/transfer/UploadContext.java

\* /opt/cola/permits/1622262148\_1680543873.7509768/0/aws-java-sdk-s3-1-12-86-sources-1 jar/com/amazonaws/services/s3/internal/S3MetadataResponseHandler.java

\* /opt/cola/permits/1622262148\_1680543873.7509768/0/aws-java-sdk-s3-1-12-86-sources-1 jar/com/amazonaws/services/s3/model/ownership/OwnershipControls.java

\* /opt/cola/permits/1622262148\_1680543873.7509768/0/aws-java-sdk-s3-1-12-86-sources-1 jar/com/amazonaws/services/s3/internal/S3RestoreOutputPathHeaderHandler.java

\* /opt/cola/permits/1622262148\_1680543873.7509768/0/aws-java-sdk-s3-1-12-86-sources-1 jar/com/amazonaws/services/s3/transfer/internal/UploadPartRequestFactory.java

\* /opt/cola/permits/1622262148\_1680543873.7509768/0/aws-java-sdk-s3-1-12-86-sources-1 jar/com/amazonaws/services/s3/model/AbortMultipartUploadRequest.java

\* /opt/cola/permits/1622262148\_1680543873.7509768/0/aws-java-sdk-s3-1-12-86-sources-1 jar/com/amazonaws/services/s3/model/DeleteObjectRequest.java

\* /opt/cola/permits/1622262148\_1680543873.7509768/0/aws-java-sdk-s3-1-12-86-sources-1 jar/com/amazonaws/services/s3/transfer/Upload.java

\* /opt/cola/permits/1622262148\_1680543873.7509768/0/aws-java-sdk-s3-1-12-86-sources-1 jar/com/amazonaws/services/s3/transfer/internal/TransferManagerUtils.java

\* /opt/cola/permits/1622262148\_1680543873.7509768/0/aws-java-sdk-s3-1-12-86-sources-1 jar/com/amazonaws/services/s3/S3ResponseMetadata.java

\* /opt/cola/permits/1622262148\_1680543873.7509768/0/aws-java-sdk-s3-1-12-86-sources-1 jar/com/amazonaws/services/s3/transfer/internal/CopyPartCallable.java

\* /opt/cola/permits/1622262148\_1680543873.7509768/0/aws-java-sdk-s3-1-12-86-sources-1 jar/com/amazonaws/services/s3/model/DeleteBucketRequest.java

\* /opt/cola/permits/1622262148\_1680543873.7509768/0/aws-java-sdk-s3-1-12-86-sources-1 jar/com/amazonaws/services/s3/S3Resource.java

\* /opt/cola/permits/1622262148\_1680543873.7509768/0/aws-java-sdk-s3-1-12-86-sources-1 jar/com/amazonaws/services/s3/internal/S3XmlResponseHandler.java

\* /opt/cola/permits/1622262148\_1680543873.7509768/0/aws-java-sdk-s3-1-12-86-sources-1 jar/com/amazonaws/services/s3/transfer/ObjectMetadataProvider.java

\* /opt/cola/permits/1622262148\_1680543873.7509768/0/aws-java-sdk-s3-1-12-86-sources-1 jar/com/amazonaws/services/s3/model/ListPartsRequest.java

\* /opt/cola/permits/1622262148\_1680543873.7509768/0/aws-java-sdk-s3-1-12-86-sources-1 jar/com/amazonaws/services/s3/internal/AbstractS3ResponseHandler.java

\* /opt/cola/permits/1622262148\_1680543873.7509768/0/aws-java-sdk-s3-1-12-86-sources-1 jar/com/amazonaws/services/s3/transfer/internal/TransferProgressUpdatingListener.java

\* /opt/cola/permits/1622262148\_1680543873.7509768/0/aws-java-sdk-s3-1-12-86-sources-1 jar/com/amazonaws/services/s3/model/PartETag.java

\* /opt/cola/permits/1622262148\_1680543873.7509768/0/aws-java-sdk-s3-1-12-86-sources-1 jar/com/amazonaws/services/s3/model/GetObjectMetadataRequest.java

\* /opt/cola/permits/1622262148\_1680543873.7509768/0/aws-java-sdk-s3-1-12-86-sources-1 jar/com/amazonaws/auth/policy/actions/S3Actions.java

\* /opt/cola/permits/1622262148\_1680543873.7509768/0/aws-java-sdk-s3-1-12-86-sources-1 jar/com/amazonaws/services/s3/model/QuoteFields.java

\* /opt/cola/permits/1622262148\_1680543873.7509768/0/aws-java-sdk-s3-1-12-86-sources-1 jar/com/amazonaws/services/s3/model/transform/AbstractHandler.java

\* /opt/cola/permits/1622262148\_1680543873.7509768/0/aws-java-sdk-s3-1-12-86-sources-1 jar/com/amazonaws/services/s3/transfer/TransferManagerConfiguration.java

\* /opt/cola/permits/1622262148\_1680543873.7509768/0/aws-java-sdk-s3-1-12-86-sources-1 jar/com/amazonaws/services/s3/S3ArnConverter.java

\* /opt/cola/permits/1622262148\_1680543873.7509768/0/aws-java-sdk-s3-1-12-86-sources-1 jar/com/amazonaws/services/s3/internal/UseArnRegionResolver.java

\* /opt/cola/permits/1622262148\_1680543873.7509768/0/aws-java-sdk-s3-1-12-86-sources-1 jar/com/amazonaws/services/s3/model/InitiateMultipartUploadResult.java

\* /opt/cola/permits/1622262148\_1680543873.7509768/0/aws-java-sdk-s3-1-12-86-sources-1 jar/com/amazonaws/services/s3/internal/SSEResultBase.java

\* /opt/cola/permits/1622262148\_1680543873.7509768/0/aws-java-sdk-s3-1-12-86-sources-1 jar/com/amazonaws/services/s3/model/PutObjectResult.java

\* /opt/cola/permits/1622262148\_1680543873.7509768/0/aws-java-sdk-s3-1-12-86-sources-1 jar/com/amazonaws/services/s3/model/SetPublicAccessBlockRequest.java

\* /opt/cola/permits/1622262148\_1680543873.7509768/0/aws-java-sdk-s3-1-12-86-sources-1 jar/com/amazonaws/services/s3/model/GetObjectRequest.java

\* /opt/cola/permits/1622262148\_1680543873.7509768/0/aws-java-sdk-s3-1-12-86-sources-1 jar/com/amazonaws/services/s3/S3ClientOptions.java

\* /opt/cola/permits/1622262148\_1680543873.7509768/0/aws-java-sdk-s3-1-12-86-sources-1 jar/com/amazonaws/services/s3/internal/crypto/JceEncryptionConstants.java

\* /opt/cola/permits/1622262148\_1680543873.7509768/0/aws-java-sdk-s3-1-12-86-sources-1 jar/com/amazonaws/services/s3/model/Region.java

\* /opt/cola/permits/1622262148\_1680543873.7509768/0/aws-java-sdk-s3-1-12-86-sources-1 jar/com/amazonaws/services/s3/metrics/S3ServiceMetric.java

\* /opt/cola/permits/1622262148\_1680543873.7509768/0/aws-java-sdk-s3-1-12-86-sources-1 jar/com/amazonaws/services/s3/internal/S3RestoreOutputPathResult.java

\* /opt/cola/permits/1622262148\_1680543873.7509768/0/aws-java-sdk-s3-1-12-86-sources-1 jar/com/amazonaws/services/s3/transfer/Copy.java

\* /opt/cola/permits/1622262148\_1680543873.7509768/0/aws-java-sdk-s3-1-12-86-sources-1 jar/com/amazonaws/services/s3/model/ReplicationTime.java

\* /opt/cola/permits/1622262148\_1680543873.7509768/0/aws-java-sdk-s3-1-12-86-sources-1 jar/com/amazonaws/services/s3/transfer/ObjectTaggingProvider.java

\* /opt/cola/permits/1622262148\_1680543873.7509768/0/aws-java-sdk-s3-1-12-86-sources-1 jar/com/amazonaws/services/s3/model/transform/RequestXmlFactory.java

\* /opt/cola/permits/1622262148\_1680543873.7509768/0/aws-java-sdk-s3-1-12-86-sources-1 jar/com/amazonaws/services/s3/internal/S3VersionHeaderHandler.java

\* /opt/cola/permits/1622262148\_1680543873.7509768/0/aws-java-sdk-s3-1-12-86-sources-1 jar/com/amazonaws/services/s3/model/GetPublicAccessBlockResult.java

\* /opt/cola/permits/1622262148\_1680543873.7509768/0/aws-java-sdk-s3-1-12-86-sources-1 jar/com/amazonaws/services/s3/model/StorageClass.java

\* /opt/cola/permits/1622262148\_1680543873.7509768/0/aws-java-sdk-s3-1-12-86-sources-1 jar/com/amazonaws/services/s3/transfer/internal/UploadImpl.java

\* /opt/cola/permits/1622262148\_1680543873.7509768/0/aws-java-sdk-s3-1-12-86-sources-1 jar/com/amazonaws/services/s3/model/CopyObjectResult.java

\* /opt/cola/permits/1622262148\_1680543873.7509768/0/aws-java-sdk-s3-1-12-86-sources-1 jar/com/amazonaws/auth/policy/conditions/S3ConditionFactory.java

\* /opt/cola/permits/1622262148\_1680543873.7509768/0/aws-java-sdk-s3-1-12-86-sources-1 jar/com/amazonaws/services/s3/Headers.java

\* /opt/cola/permits/1622262148\_1680543873.7509768/0/aws-java-sdk-s3-1-12-86-sources-1 jar/com/amazonaws/services/s3/internal/ObjectRestoreHeaderHandler.java

\* /opt/cola/permits/1622262148\_1680543873.7509768/0/aws-java-sdk-s3-1-12-86-sources-1 jar/com/amazonaws/services/s3/model/SetRequestPaymentConfigurationRequest.java

\* /opt/cola/permits/1622262148\_1680543873.7509768/0/aws-java-sdk-s3-1-12-86-sources-1 jar/com/amazonaws/services/s3/model/ReplicationTimeValue.java

\* /opt/cola/permits/1622262148\_1680543873.7509768/0/aws-java-sdk-s3-1-12-86-sources-1 jar/com/amazonaws/services/s3/model/ListMultipartUploadsRequest.java

\* /opt/cola/permits/1622262148\_1680543873.7509768/0/aws-java-sdk-s3-1-12-86-sources-1 jar/com/amazonaws/services/s3/transfer/model/UploadResult.java

\* /opt/cola/permits/1622262148\_1680543873.7509768/0/aws-java-sdk-s3-1-12-86-sources-1 jar/com/amazonaws/services/s3/internal/InputSubstream.java

\* /opt/cola/permits/1622262148\_1680543873.7509768/0/aws-java-sdk-s3-1-12-86-sources-1 jar/com/amazonaws/services/s3/model/RestoreObjectRequest.java

\* /opt/cola/permits/1622262148\_1680543873.7509768/0/aws-java-sdk-s3-1-12-86-sources-1 jar/com/amazonaws/services/s3/model/transform/ReplicationPredicateVisitorImpl.java

\* /opt/cola/permits/1622262148\_1680543873.7509768/0/aws-java-sdk-s3-1-12-86-sources-1 jar/com/amazonaws/services/s3/transfer/internal/CompleteMultipartUpload.java

\* /opt/cola/permits/1622262148\_1680543873.7509768/0/aws-java-sdk-s3-1-12-86-sources-1 jar/com/amazonaws/services/s3/transfer/Transfer.java

\* /opt/cola/permits/1622262148\_1680543873.7509768/0/aws-java-sdk-s3-1-12-86-sources-1 jar/com/amazonaws/services/s3/internal/S3OutpostResource.java

\* /opt/cola/permits/1622262148\_1680543873.7509768/0/aws-java-sdk-s3-1-12-86-sources-1 jar/com/amazonaws/services/s3/model/Metrics.java

\* /opt/cola/permits/1622262148\_1680543873.7509768/0/aws-java-sdk-s3-1-12-86-sources-1 jar/com/amazonaws/services/s3/transfer/internal/UploadCallable.java

\* /opt/cola/permits/1622262148\_1680543873.7509768/0/aws-java-sdk-s3-1-12-86-sources-1 jar/com/amazonaws/services/s3/model/UploadPartResult.java

\* /opt/cola/permits/1622262148\_1680543873.7509768/0/aws-java-sdk-s3-1-12-86-sources-1 jar/com/amazonaws/services/s3/model/FileHeaderInfo.java

\* /opt/cola/permits/1622262148\_1680543873.7509768/0/aws-java-sdk-s3-1-12-86-sources-1 jar/com/amazonaws/services/s3/internal/Constants.java

\* /opt/cola/permits/1622262148\_1680543873.7509768/0/aws-java-sdk-s3-1-12-86-sources-1 jar/com/amazonaws/auth/policy/resources/S3BucketResource.java

\* /opt/cola/permits/1622262148\_1680543873.7509768/0/aws-java-sdk-s3-1-12-86-sources-1 jar/com/amazonaws/services/s3/S3AccessPointResource.java

- \* /opt/cola/permits/1622262148\_1680543873.7509768/0/aws-java-sdk-s3-1-12-86-sources-1 jar/com/amazonaws/services/s3/model/CompleteMultipartUploadResult.java
- \* /opt/cola/permits/1622262148\_1680543873.7509768/0/aws-java-sdk-s3-1-12-86-sources-1 jar/com/amazonaws/services/s3/model/ownership/ObjectOwnership.java
- \* /opt/cola/permits/1622262148\_1680543873.7509768/0/aws-java-sdk-s3-1-12-86-sources-1 jar/com/amazonaws/services/s3/model/transform/Unmarshallers.java
- \* /opt/cola/permits/1622262148\_1680543873.7509768/0/aws-java-sdk-s3-1-12-86-sources-1 jar/com/amazonaws/services/s3/model/MetricsStatus.java
- \* /opt/cola/permits/1622262148\_1680543873.7509768/0/aws-java-sdk-s3-1-12-86-sources-1 jar/com/amazonaws/services/s3/model/transform/RequestPaymentConfigurationXmlFactory.java \* /opt/cola/permits/1622262148\_1680543873.7509768/0/aws-java-sdk-s3-1-12-86-sources-1-
- jar/com/amazonaws/services/s3/model/GetPublicAccessBlockRequest.java
- \* /opt/cola/permits/1622262148\_1680543873.7509768/0/aws-java-sdk-s3-1-12-86-sources-1 jar/com/amazonaws/services/s3/model/PartSummary.java
- \* /opt/cola/permits/1622262148\_1680543873.7509768/0/aws-java-sdk-s3-1-12-86-sources-1 jar/com/amazonaws/services/s3/S3ObjectResource.java
- \* /opt/cola/permits/1622262148\_1680543873.7509768/0/aws-java-sdk-s3-1-12-86-sources-1 jar/com/amazonaws/services/s3/model/ProgressListener.java
- \* /opt/cola/permits/1622262148\_1680543873.7509768/0/aws-java-sdk-s3-1-12-86-sources-1 jar/com/amazonaws/services/s3/model/ownership/OwnershipControlsRule.java
- \* /opt/cola/permits/1622262148\_1680543873.7509768/0/aws-java-sdk-s3-1-12-86-sources-1 jar/com/amazonaws/services/s3/model/ObjectMetadata.java
- \* /opt/cola/permits/1622262148\_1680543873.7509768/0/aws-java-sdk-s3-1-12-86-sources-1 jar/com/amazonaws/services/s3/model/MetadataDirective.java
- \* /opt/cola/permits/1622262148\_1680543873.7509768/0/aws-java-sdk-s3-1-12-86-sources-1 jar/com/amazonaws/services/s3/model/SetPublicAccessBlockResult.java
- \* /opt/cola/permits/1622262148\_1680543873.7509768/0/aws-java-sdk-s3-1-12-86-sources-1 jar/com/amazonaws/services/s3/model/DeleteObjectsRequest.java
- \* /opt/cola/permits/1622262148\_1680543873.7509768/0/aws-java-sdk-s3-1-12-86-sources-1 jar/com/amazonaws/services/s3/AmazonS3.java
- \* /opt/cola/permits/1622262148\_1680543873.7509768/0/aws-java-sdk-s3-1-12-86-sources-1 jar/com/amazonaws/services/s3/transfer/TransferManager.java
- \* /opt/cola/permits/1622262148\_1680543873.7509768/0/aws-java-sdk-s3-1-12-86-sources-1 jar/com/amazonaws/services/s3/model/transform/MetricsPredicateVisitorImpl.java
- \* /opt/cola/permits/1622262148\_1680543873.7509768/0/aws-java-sdk-s3-1-12-86-sources-1 jar/com/amazonaws/services/s3/internal/BucketNameUtils.java
- \* /opt/cola/permits/1622262148\_1680543873.7509768/0/aws-java-sdk-s3-1-12-86-sources-1 jar/com/amazonaws/services/s3/model/EncryptionMaterials.java
- \* /opt/cola/permits/1622262148\_1680543873.7509768/0/aws-java-sdk-s3-1-12-86-sources-1 jar/com/amazonaws/services/s3/model/PartListing.java
- \* /opt/cola/permits/1622262148\_1680543873.7509768/0/aws-java-sdk-s3-1-12-86-sources-1 jar/com/amazonaws/auth/policy/resources/S3ObjectResource.java
- \* /opt/cola/permits/1622262148\_1680543873.7509768/0/aws-java-sdk-s3-1-12-86-sources-1 jar/com/amazonaws/services/s3/model/Encryption.java
- \* /opt/cola/permits/1622262148\_1680543873.7509768/0/aws-java-sdk-s3-1-12-86-sources-1 jar/com/amazonaws/services/s3/model/PublicAccessBlockConfiguration.java
- \* /opt/cola/permits/1622262148\_1680543873.7509768/0/aws-java-sdk-s3-1-12-86-sources-1 jar/com/amazonaws/services/s3/S3ResourceType.java

\* /opt/cola/permits/1622262148\_1680543873.7509768/0/aws-java-sdk-s3-1-12-86-sources-1 jar/com/amazonaws/services/s3/transfer/internal/CopyCallable.java

\* /opt/cola/permits/1622262148\_1680543873.7509768/0/aws-java-sdk-s3-1-12-86-sources-1 jar/com/amazonaws/auth/AwsChunkedEncodingInputStream.java

\* /opt/cola/permits/1622262148\_1680543873.7509768/0/aws-java-sdk-s3-1-12-86-sources-1 jar/com/amazonaws/services/s3/internal/S3Signer.java

\* /opt/cola/permits/1622262148\_1680543873.7509768/0/aws-java-sdk-s3-1-12-86-sources-1 jar/com/amazonaws/services/s3/model/CryptoConfigurationV2.java

\* /opt/cola/permits/1622262148\_1680543873.7509768/0/aws-java-sdk-s3-1-12-86-sources-1 jar/com/amazonaws/services/s3/model/ExpressionType.java

\* /opt/cola/permits/1622262148\_1680543873.7509768/0/aws-java-sdk-s3-1-12-86-sources-1 jar/com/amazonaws/services/s3/model/transform/AnalyticsPredicateVisitorImpl.java

\* /opt/cola/permits/1622262148\_1680543873.7509768/0/aws-java-sdk-s3-1-12-86-sources-1 jar/com/amazonaws/services/s3/internal/crypto/AdjustedRangeInputStream.java

\* /opt/cola/permits/1622262148\_1680543873.7509768/0/aws-java-sdk-s3-1-12-86-sources-1 jar/com/amazonaws/services/s3/model/UploadPartRequest.java

\* /opt/cola/permits/1622262148\_1680543873.7509768/0/aws-java-sdk-s3-1-12-86-sources-1 jar/com/amazonaws/services/s3/model/EncryptionMaterialsAccessor.java

\* /opt/cola/permits/1622262148\_1680543873.7509768/0/aws-java-sdk-s3-1-12-86-sources-1 jar/com/amazonaws/services/s3/model/transform/MultiObjectDeleteXmlFactory.java

\* /opt/cola/permits/1622262148\_1680543873.7509768/0/aws-java-sdk-s3-1-12-86-sources-1 jar/com/amazonaws/services/s3/transfer/package-info.java

\* /opt/cola/permits/1622262148\_1680543873.7509768/0/aws-java-sdk-s3-1-12-86-sources-1 jar/com/amazonaws/services/s3/model/CSVInput.java

\* /opt/cola/permits/1622262148\_1680543873.7509768/0/aws-java-sdk-s3-1-12-86-sources-1 jar/com/amazonaws/services/s3/model/CryptoConfiguration.java

\* /opt/cola/permits/1622262148\_1680543873.7509768/0/aws-java-sdk-s3-1-12-86-sources-1 jar/com/amazonaws/services/s3/model/CSVOutput.java

\* /opt/cola/permits/1622262148\_1680543873.7509768/0/aws-java-sdk-s3-1-12-86-sources-1 jar/com/amazonaws/services/s3/S3BucketResource.java

\* /opt/cola/permits/1622262148\_1680543873.7509768/0/aws-java-sdk-s3-1-12-86-sources-1 jar/com/amazonaws/services/s3/model/GetBucketPolicyStatusRequest.java

\* /opt/cola/permits/1622262148\_1680543873.7509768/0/aws-java-sdk-s3-1-12-86-sources-1 jar/com/amazonaws/services/s3/model/CryptoStorageMode.java

\* /opt/cola/permits/1622262148\_1680543873.7509768/0/aws-java-sdk-s3-1-12-86-sources-1 jar/com/amazonaws/services/s3/transfer/internal/CopyPartRequestFactory.java

\* /opt/cola/permits/1622262148\_1680543873.7509768/0/aws-java-sdk-s3-1-12-86-sources-1 jar/com/amazonaws/services/s3/internal/S3RequestEndpointResolver.java

\* /opt/cola/permits/1622262148\_1680543873.7509768/0/aws-java-sdk-s3-1-12-86-sources-1 jar/com/amazonaws/services/s3/model/LegacyS3ProgressListener.java

\* /opt/cola/permits/1622262148\_1680543873.7509768/0/aws-java-sdk-s3-1-12-86-sources-1 jar/com/amazonaws/services/s3/model/DeletePublicAccessBlockRequest.java

\* /opt/cola/permits/1622262148\_1680543873.7509768/0/aws-java-sdk-s3-1-12-86-sources-1 jar/com/amazonaws/services/s3/model/transform/AbstractSSEHandler.java

\* /opt/cola/permits/1622262148\_1680543873.7509768/0/aws-java-sdk-s3-1-12-86-sources-1 jar/com/amazonaws/services/s3/model/InitiateMultipartUploadRequest.java

\* /opt/cola/permits/1622262148\_1680543873.7509768/0/aws-java-sdk-s3-1-12-86-sources-1-

jar/com/amazonaws/services/s3/model/transform/LifecyclePredicateVisitorImpl.java

- \* /opt/cola/permits/1622262148\_1680543873.7509768/0/aws-java-sdk-s3-1-12-86-sources-1 jar/com/amazonaws/services/s3/model/GetRequestPaymentConfigurationRequest.java
- \* /opt/cola/permits/1622262148\_1680543873.7509768/0/aws-java-sdk-s3-1-12-86-sources-1 jar/com/amazonaws/services/s3/model/HeadBucketRequest.java
- \* /opt/cola/permits/1622262148\_1680543873.7509768/0/aws-java-sdk-s3-1-12-86-sources-1 jar/com/amazonaws/services/s3/transfer/model/CopyResult.java
- \* /opt/cola/permits/1622262148\_1680543873.7509768/0/aws-java-sdk-s3-1-12-86-sources-1 jar/com/amazonaws/services/s3/model/ListObjectsRequest.java
- \* /opt/cola/permits/1622262148\_1680543873.7509768/0/aws-java-sdk-s3-1-12-86-sources-1 jar/com/amazonaws/services/s3/internal/IsSigV4RetryablePredicate.java
- \* /opt/cola/permits/1622262148\_1680543873.7509768/0/aws-java-sdk-s3-1-12-86-sources-1 jar/com/amazonaws/services/s3/transfer/internal/UploadPartCallable.java
- \* /opt/cola/permits/1622262148\_1680543873.7509768/0/aws-java-sdk-s3-1-12-86-sources-1 jar/com/amazonaws/services/s3/internal/S3V4AuthErrorRetryStrategy.java
- \* /opt/cola/permits/1622262148\_1680543873.7509768/0/aws-java-sdk-s3-1-12-86-sources-1 jar/com/amazonaws/services/s3/model/ReplicationTimeStatus.java
- \* /opt/cola/permits/1622262148\_1680543873.7509768/0/aws-java-sdk-s3-1-12-86-sources-1 jar/com/amazonaws/services/s3/internal/DualstackEndpointBuilder.java
- \* /opt/cola/permits/1622262148\_1680543873.7509768/0/aws-java-sdk-s3-1-12-86-sources-1 jar/com/amazonaws/services/s3/model/RestoreObjectResult.java
- \* /opt/cola/permits/1622262148\_1680543873.7509768/0/aws-java-sdk-s3-1-12-86-sources-1 jar/com/amazonaws/services/s3/transfer/TransferProgress.java
- \* /opt/cola/permits/1622262148\_1680543873.7509768/0/aws-java-sdk-s3-1-12-86-sources-1 jar/com/amazonaws/services/s3/model/CreateBucketRequest.java
- \* /opt/cola/permits/1622262148\_1680543873.7509768/0/aws-java-sdk-s3-1-12-86-sources-1 jar/com/amazonaws/services/s3/model/S3Location.java
- \* /opt/cola/permits/1622262148\_1680543873.7509768/0/aws-java-sdk-s3-1-12-86-sources-1 jar/com/amazonaws/services/s3/model/CompleteMultipartUploadRequest.java
- \* /opt/cola/permits/1622262148\_1680543873.7509768/0/aws-java-sdk-s3-1-12-86-sources-1 jar/com/amazonaws/services/s3/model/RestoreRequestType.java
- \* /opt/cola/permits/1622262148\_1680543873.7509768/0/aws-java-sdk-s3-1-12-86-sources-1 jar/com/amazonaws/services/s3/model/MultipartUpload.java
- \* /opt/cola/permits/1622262148\_1680543873.7509768/0/aws-java-sdk-s3-1-12-86-sources-1 jar/com/amazonaws/services/s3/model/GetBucketPolicyStatusResult.java
- \* /opt/cola/permits/1622262148\_1680543873.7509768/0/aws-java-sdk-s3-1-12-86-sources-1 jar/com/amazonaws/services/s3/model/SelectParameters.java
- \* /opt/cola/permits/1622262148\_1680543873.7509768/0/aws-java-sdk-s3-1-12-86-sources-1 jar/com/amazonaws/services/s3/model/AmazonS3Exception.java
- \* /opt/cola/permits/1622262148\_1680543873.7509768/0/aws-java-sdk-s3-1-12-86-sources-1 jar/com/amazonaws/services/s3/transfer/internal/CopyImpl.java
- \* /opt/cola/permits/1622262148\_1680543873.7509768/0/aws-java-sdk-s3-1-12-86-sources-1 jar/com/amazonaws/services/s3/model/ListBucketsRequest.java
- \* /opt/cola/permits/1622262148\_1680543873.7509768/0/aws-java-sdk-s3-1-12-86-sources-1 jar/com/amazonaws/services/s3/internal/S3QueryStringSigner.java
- \* /opt/cola/permits/1622262148\_1680543873.7509768/0/aws-java-sdk-s3-1-12-86-sources-1 jar/com/amazonaws/services/s3/model/IllegalBucketNameException.java
- \* /opt/cola/permits/1622262148\_1680543873.7509768/0/aws-java-sdk-s3-1-12-86-sources-1 jar/com/amazonaws/services/s3/model/InputSerialization.java

```
* /opt/cola/permits/1622262148_1680543873.7509768/0/aws-java-sdk-s3-1-12-86-sources-1-
```

```
jar/com/amazonaws/services/s3/model/transform/BucketConfigurationXmlFactoryFunctions.java
```

```
* /opt/cola/permits/1622262148_1680543873.7509768/0/aws-java-sdk-s3-1-12-86-sources-1-
jar/com/amazonaws/services/s3/model/MetadataEntry.java
```
\* /opt/cola/permits/1622262148\_1680543873.7509768/0/aws-java-sdk-s3-1-12-86-sources-1 jar/com/amazonaws/services/s3/model/transform/AclXmlFactory.java

\* /opt/cola/permits/1622262148\_1680543873.7509768/0/aws-java-sdk-s3-1-12-86-sources-1 jar/com/amazonaws/services/s3/model/CopyObjectRequest.java

\* /opt/cola/permits/1622262148\_1680543873.7509768/0/aws-java-sdk-s3-1-12-86-sources-1 jar/com/amazonaws/services/s3/internal/ObjectExpirationHeaderHandler.java

\* /opt/cola/permits/1622262148\_1680543873.7509768/0/aws-java-sdk-s3-1-12-86-sources-1 jar/com/amazonaws/services/s3/model/GeneratePresignedUrlRequest.java

\* /opt/cola/permits/1622262148\_1680543873.7509768/0/aws-java-sdk-s3-1-12-86-sources-1 jar/com/amazonaws/services/s3/internal/RegionalEndpointsOptionResolver.java

\* /opt/cola/permits/1622262148\_1680543873.7509768/0/aws-java-sdk-s3-1-12-86-sources-1 jar/com/amazonaws/services/s3/internal/S3ObjectResponseHandler.java

\* /opt/cola/permits/1622262148\_1680543873.7509768/0/aws-java-sdk-s3-1-12-86-sources-1 jar/com/amazonaws/services/s3/model/DeletePublicAccessBlockResult.java

\* /opt/cola/permits/1622262148\_1680543873.7509768/0/aws-java-sdk-s3-1-12-86-sources-1 jar/com/amazonaws/services/s3/model/MultipartUploadListing.java

\* /opt/cola/permits/1622262148\_1680543873.7509768/0/aws-java-sdk-s3-1-12-86-sources-1 jar/com/amazonaws/services/s3/model/CannedAccessControlList.java

\* /opt/cola/permits/1622262148\_1680543873.7509768/0/aws-java-sdk-s3-1-12-86-sources-1 jar/com/amazonaws/services/s3/internal/XmlWriter.java

\* /opt/cola/permits/1622262148\_1680543873.7509768/0/aws-java-sdk-s3-1-12-86-sources-1 jar/com/amazonaws/services/s3/model/ProgressEvent.java

\* /opt/cola/permits/1622262148\_1680543873.7509768/0/aws-java-sdk-s3-1-12-86-sources-1 jar/com/amazonaws/services/s3/internal/S3ErrorResponseHandler.java

\* /opt/cola/permits/1622262148\_1680543873.7509768/0/aws-java-sdk-s3-1-12-86-sources-1 jar/com/amazonaws/services/s3/transfer/internal/CompleteMultipartCopy.java

\* /opt/cola/permits/1622262148\_1680543873.7509768/0/aws-java-sdk-s3-1-12-86-sources-1 jar/com/amazonaws/services/s3/model/PolicyStatus.java

\* /opt/cola/permits/1622262148\_1680543873.7509768/0/aws-java-sdk-s3-1-12-86-sources-1 jar/com/amazonaws/services/s3/model/OutputSerialization.java

\* /opt/cola/permits/1622262148\_1680543873.7509768/0/aws-java-sdk-s3-1-12-86-sources-1 jar/com/amazonaws/services/s3/model/OutputLocation.java

No license file was found, but licenses were detected in source scan.

```
/*
```
\* Copyright 2015-2021 Amazon Technologies, Inc.

\*

\* Licensed under the Apache License, Version 2.0 (the "License");

\* you may not use this file except in compliance with the License.

\* You may obtain a copy of the License at:

\*

\* http://aws.amazon.com/apache2.0

\*

\* This file is distributed on an "AS IS" BASIS, WITHOUT WARRANTIES

\* OR CONDITIONS OF ANY KIND, either express or implied. See the

\* License for the specific language governing permissions and

\* limitations under the License.

\*/

### Found in path(s):

\* /opt/cola/permits/1622262148\_1680543873.7509768/0/aws-java-sdk-s3-1-12-86-sources-1 jar/com/amazonaws/services/s3/model/GetBucketLoggingConfigurationRequest.java \* /opt/cola/permits/1622262148\_1680543873.7509768/0/aws-java-sdk-s3-1-12-86-sources-1 jar/com/amazonaws/services/s3/model/GetBucketAccelerateConfigurationRequest.java \* /opt/cola/permits/1622262148\_1680543873.7509768/0/aws-java-sdk-s3-1-12-86-sources-1 jar/com/amazonaws/services/s3/model/GetBucketLifecycleConfigurationRequest.java \* /opt/cola/permits/1622262148\_1680543873.7509768/0/aws-java-sdk-s3-1-12-86-sources-1 jar/com/amazonaws/services/s3/model/GetBucketCrossOriginConfigurationRequest.java \* /opt/cola/permits/1622262148\_1680543873.7509768/0/aws-java-sdk-s3-1-12-86-sources-1 jar/com/amazonaws/services/s3/internal/FileLocks.java \* /opt/cola/permits/1622262148\_1680543873.7509768/0/aws-java-sdk-s3-1-12-86-sources-1 jar/com/amazonaws/services/s3/transfer/DownloadCallable.java \* /opt/cola/permits/1622262148\_1680543873.7509768/0/aws-java-sdk-s3-1-12-86-sources-1 jar/com/amazonaws/services/s3/model/SetBucketReplicationConfigurationRequest.java \* /opt/cola/permits/1622262148\_1680543873.7509768/0/aws-java-sdk-s3-1-12-86-sources-1 jar/com/amazonaws/services/s3/transfer/DownloadTaskImpl.java \* /opt/cola/permits/1622262148\_1680543873.7509768/0/aws-java-sdk-s3-1-12-86-sources-1 jar/com/amazonaws/services/s3/model/ListNextBatchOfObjectsRequest.java \* /opt/cola/permits/1622262148\_1680543873.7509768/0/aws-java-sdk-s3-1-12-86-sources-1 jar/com/amazonaws/services/s3/model/ListNextBatchOfVersionsRequest.java \* /opt/cola/permits/1622262148\_1680543873.7509768/0/aws-java-sdk-s3-1-12-86-sources-1 jar/com/amazonaws/services/s3/model/GetBucketVersioningConfigurationRequest.java \* /opt/cola/permits/1622262148\_1680543873.7509768/0/aws-java-sdk-s3-1-12-86-sources-1 jar/com/amazonaws/services/s3/model/GetBucketTaggingConfigurationRequest.java No license file was found, but licenses were detected in source scan.

/\*

\* Copyright 2021-2021 Amazon.com, Inc. or its affiliates. All Rights Reserved.

\*

\* Licensed under the Apache License, Version 2.0 (the "License").

\* You may not use this file except in compliance with the License.

\* A copy of the License is located at

\*

\* http://aws.amazon.com/apache2.0

\*

\* or in the "license" file accompanying this file. This file is distributed

\* on an "AS IS" BASIS, WITHOUT WARRANTIES OR CONDITIONS OF ANY KIND, either

\* express or implied. See the License for the specific language governing

\* permissions and limitations under the License.

\*/

Found in path(s):

\* /opt/cola/permits/1622262148\_1680543873.7509768/0/aws-java-sdk-s3-1-12-86-sources-1 jar/com/amazonaws/services/s3/model/WriteGetObjectResponseResult.java

\* /opt/cola/permits/1622262148\_1680543873.7509768/0/aws-java-sdk-s3-1-12-86-sources-1 jar/com/amazonaws/services/s3/internal/S3ObjectLambdaOperationEndpointBuilder.java \* /opt/cola/permits/1622262148\_1680543873.7509768/0/aws-java-sdk-s3-1-12-86-sources-1-

jar/com/amazonaws/services/s3/internal/S3ObjectLambdaEndpointBuilder.java

\* /opt/cola/permits/1622262148\_1680543873.7509768/0/aws-java-sdk-s3-1-12-86-sources-1-

jar/com/amazonaws/services/s3/model/WriteGetObjectResponseRequest.java

No license file was found, but licenses were detected in source scan.

/\*

```
* Copyright 2019-2021 Amazon Technologies, Inc.
```
\*

\* Licensed under the Apache License, Version 2.0 (the "License");

\* you may not use this file except in compliance with the License.

\* You may obtain a copy of the License at:

\*

\* http://aws.amazon.com/apache2.0

\*

\* This file is distributed on an "AS IS" BASIS, WITHOUT WARRANTIES

\* OR CONDITIONS OF ANY KIND, either express or implied. See the

\* License for the specific language governing permissions and

\* limitations under the License.

\*/

Found in path(s):

\* /opt/cola/permits/1622262148\_1680543873.7509768/0/aws-java-sdk-s3-1-12-86-sources-1 jar/com/amazonaws/services/s3/transfer/internal/PresignedUrlRetryableDownloadTaskImpl.java No license file was found, but licenses were detected in source scan.

/\*

\* Copyright 2010-2021 Amazon.com, Inc. or its affiliates. All Rights Reserved.

\*

\* Licensed under the Apache License, Version 2.0 (the "License").

\* You may not use this file except in compliance with the License.

\* A copy of the License is located at

\*

\* http://aws.amazon.com/apache2.0

\*

\* or in the "license" file accompanying this file. This file is distributed

\* on an "AS IS" BASIS, WITHOUT WARRANTIES OR CONDITIONS OF ANY KIND, either

\* express or implied. See the License for the specific language governing

\* permissions and limitations under the License.

\*/

// The Amazon S3 DevPay token header is a special exception and can be safely moved

Found in path(s):

\* /opt/cola/permits/1622262148\_1680543873.7509768/0/aws-java-sdk-s3-1-12-86-sources-1-

jar/com/amazonaws/services/s3/AmazonS3Client.java

No license file was found, but licenses were detected in source scan.

/\*

\* Copyright Amazon.com, Inc. or its affiliates. All Rights Reserved. \*

- \* Licensed under the Apache License, Version 2.0 (the "License").
- \* You may not use this file except in compliance with the License.
- \* A copy of the License is located at

\*

\* http://aws.amazon.com/apache2.0

\*

\* or in the "license" file accompanying this file. This file is distributed

\* on an "AS IS" BASIS, WITHOUT WARRANTIES OR CONDITIONS OF ANY KIND, either

\* express or implied. See the License for the specific language governing

\* permissions and limitations under the License.

\*/

Found in path(s):

\* /opt/cola/permits/1622262148\_1680543873.7509768/0/aws-java-sdk-s3-1-12-86-sources-1 jar/com/amazonaws/services/s3/EndpointParams.java

\* /opt/cola/permits/1622262148\_1680543873.7509768/0/aws-java-sdk-s3-1-12-86-sources-1 jar/com/amazonaws/services/s3/model/intelligenttiering/IntelligentTieringStatus.java

\* /opt/cola/permits/1622262148\_1680543873.7509768/0/aws-java-sdk-s3-1-12-86-sources-1 jar/com/amazonaws/services/s3/internal/S3OutpostAccessPointBuilder.java

\* /opt/cola/permits/1622262148\_1680543873.7509768/0/aws-java-sdk-s3-1-12-86-sources-1 jar/com/amazonaws/services/s3/model/transform/BucketConfigurationXmlFactory.java

\* /opt/cola/permits/1622262148\_1680543873.7509768/0/aws-java-sdk-s3-1-12-86-sources-1-

jar/com/amazonaws/services/s3/internal/IntermediateOutpostResource.java

\* /opt/cola/permits/1622262148\_1680543873.7509768/0/aws-java-sdk-s3-1-12-86-sources-1 jar/com/amazonaws/services/s3/model/transform/XmlIntelligentTieringPredicateVisitor.java

\* /opt/cola/permits/1622262148\_1680543873.7509768/0/aws-java-sdk-s3-1-12-86-sources-1-

jar/com/amazonaws/services/s3/model/intelligenttiering/IntelligentTieringAccessTier.java

\* /opt/cola/permits/1622262148\_1680543873.7509768/0/aws-java-sdk-s3-1-12-86-sources-1 jar/com/amazonaws/services/s3/internal/OutpostResourceType.java

\* /opt/cola/permits/1622262148\_1680543873.7509768/0/aws-java-sdk-s3-1-12-86-sources-1 jar/com/amazonaws/services/s3/S3ArnUtils.java

No license file was found, but licenses were detected in source scan.

/\*

\* Copyright 2010-20214 Amazon.com, Inc. or its affiliates. All Rights Reserved.

\*

\* Licensed under the Apache License, Version 2.0 (the "License").

\* You may not use this file except in compliance with the License.

```
* A copy of the License is located at
```

```
*
```
\* http://aws.amazon.com/apache2.0

\*

\* or in the "license" file accompanying this file. This file is distributed

\* on an "AS IS" BASIS, WITHOUT WARRANTIES OR CONDITIONS OF ANY KIND, either

\* express or implied. See the License for the specific language governing

\* permissions and limitations under the License.

\*/

Found in path(s):

\* /opt/cola/permits/1622262148\_1680543873.7509768/0/aws-java-sdk-s3-1-12-86-sources-1 jar/com/amazonaws/services/s3/model/KMSEncryptionMaterials.java No license file was found, but licenses were detected in source scan.

/\*

\* Copyright 2015-2021 Amazon.com, Inc. or its affiliates. All Rights Reserved.

\*

\* Licensed under the Apache License, Version 2.0 (the "License").

\* You may not use this file except in compliance with the License.

\* A copy of the License is located at

\* \* http://aws.amazon.com/apache2.0

\*

\* or in the "license" file accompanying this file. This file is distributed

\* on an "AS IS" BASIS, WITHOUT WARRANTIES OR CONDITIONS OF ANY KIND, either

\* express or implied. See the License for the specific language governing

\* permissions and limitations under the License.

\*/

Found in path(s):

\* /opt/cola/permits/1622262148\_1680543873.7509768/0/aws-java-sdk-s3-1-12-86-sources-1 jar/com/amazonaws/services/s3/transfer/exception/FileLockException.java \* /opt/cola/permits/1622262148\_1680543873.7509768/0/aws-java-sdk-s3-1-12-86-sources-1 jar/com/amazonaws/services/s3/model/S3KeyFilter.java \* /opt/cola/permits/1622262148\_1680543873.7509768/0/aws-java-sdk-s3-1-12-86-sources-1 jar/com/amazonaws/services/s3/model/SetBucketAccelerateConfigurationRequest.java \* /opt/cola/permits/1622262148\_1680543873.7509768/0/aws-java-sdk-s3-1-12-86-sources-1 jar/com/amazonaws/services/s3/model/BucketReplicationConfiguration.java \* /opt/cola/permits/1622262148\_1680543873.7509768/0/aws-java-sdk-s3-1-12-86-sources-1 jar/com/amazonaws/services/s3/model/transform/FilterStaxUnmarshaller.java \* /opt/cola/permits/1622262148\_1680543873.7509768/0/aws-java-sdk-s3-1-12-86-sources-1 jar/com/amazonaws/services/s3/AbstractAmazonS3.java \* /opt/cola/permits/1622262148\_1680543873.7509768/0/aws-java-sdk-s3-1-12-86-sources-1 jar/com/amazonaws/services/s3/AbstractAmazonS3EncryptionV2.java \* /opt/cola/permits/1622262148\_1680543873.7509768/0/aws-java-sdk-s3-1-12-86-sources-1 jar/com/amazonaws/services/s3/model/ReplicationRuleStatus.java \* /opt/cola/permits/1622262148\_1680543873.7509768/0/aws-java-sdk-s3-1-12-86-sources-1 jar/com/amazonaws/services/s3/model/transform/ServerSideEncryptionByDefaultStaxUnmarshaller.java \* /opt/cola/permits/1622262148\_1680543873.7509768/0/aws-java-sdk-s3-1-12-86-sources-1 jar/com/amazonaws/services/s3/internal/CompleteMultipartUploadRetryCondition.java \* /opt/cola/permits/1622262148\_1680543873.7509768/0/aws-java-sdk-s3-1-12-86-sources-1jar/com/amazonaws/services/s3/model/HeadBucketResult.java

\* /opt/cola/permits/1622262148\_1680543873.7509768/0/aws-java-sdk-s3-1-12-86-sources-1 jar/com/amazonaws/services/s3/model/transform/LambdaConfigurationStaxUnmarshaller.java \* /opt/cola/permits/1622262148\_1680543873.7509768/0/aws-java-sdk-s3-1-12-86-sources-1 jar/com/amazonaws/services/s3/model/SetObjectAclRequest.java

\* /opt/cola/permits/1622262148\_1680543873.7509768/0/aws-java-sdk-s3-1-12-86-sources-1 jar/com/amazonaws/services/s3/model/transform/GetPublicAccessBlockStaxUnmarshaller.java \* /opt/cola/permits/1622262148\_1680543873.7509768/0/aws-java-sdk-s3-1-12-86-sources-1 jar/com/amazonaws/services/s3/model/transform/S3KeyFilterStaxUnmarshaller.java

\* /opt/cola/permits/1622262148\_1680543873.7509768/0/aws-java-sdk-s3-1-12-86-sources-1 jar/com/amazonaws/services/s3/model/LambdaConfiguration.java

\* /opt/cola/permits/1622262148\_1680543873.7509768/0/aws-java-sdk-s3-1-12-86-sources-1 jar/com/amazonaws/services/s3/model/BucketAccelerateConfiguration.java

\* /opt/cola/permits/1622262148\_1680543873.7509768/0/aws-java-sdk-s3-1-12-86-sources-1 jar/com/amazonaws/services/s3/model/transform/ServerSideEncryptionRuleStaxUnmarshaller.java \* /opt/cola/permits/1622262148\_1680543873.7509768/0/aws-java-sdk-s3-1-12-86-sources-1 jar/com/amazonaws/services/s3/model/Filter.java

\* /opt/cola/permits/1622262148\_1680543873.7509768/0/aws-java-sdk-s3-1-12-86-sources-1 jar/com/amazonaws/services/s3/request/S3HandlerContextKeys.java

\* /opt/cola/permits/1622262148\_1680543873.7509768/0/aws-java-sdk-s3-1-12-86-sources-1 jar/com/amazonaws/services/s3/model/GetBucketNotificationConfigurationRequest.java

\* /opt/cola/permits/1622262148\_1680543873.7509768/0/aws-java-sdk-s3-1-12-86-sources-1 jar/com/amazonaws/services/s3/model/SSEAlgorithm.java

\* /opt/cola/permits/1622262148\_1680543873.7509768/0/aws-java-sdk-s3-1-12-86-sources-1 jar/com/amazonaws/services/s3/model/transform/FilterRuleStaxUnmarshaller.java

\* /opt/cola/permits/1622262148\_1680543873.7509768/0/aws-java-sdk-s3-1-12-86-sources-1 jar/com/amazonaws/services/s3/transfer/TransferCompletionFilter.java

\* /opt/cola/permits/1622262148\_1680543873.7509768/0/aws-java-sdk-s3-1-12-86-sources-1 jar/com/amazonaws/services/s3/model/transform/GetBucketPolicyStatusStaxUnmarshaller.java \* /opt/cola/permits/1622262148\_1680543873.7509768/0/aws-java-sdk-s3-1-12-86-sources-1-

jar/com/amazonaws/services/s3/model/transform/BucketNotificationConfigurationStaxUnmarshaller.java

\* /opt/cola/permits/1622262148\_1680543873.7509768/0/aws-java-sdk-s3-1-12-86-sources-1-

```
jar/com/amazonaws/services/s3/model/ReplicationDestinationConfig.java
```
\* /opt/cola/permits/1622262148\_1680543873.7509768/0/aws-java-sdk-s3-1-12-86-sources-1-

jar/com/amazonaws/services/s3/model/transform/TopicConfigurationStaxUnmarshaller.java

\* /opt/cola/permits/1622262148\_1680543873.7509768/0/aws-java-sdk-s3-1-12-86-sources-1 jar/com/amazonaws/services/s3/model/transform/HeadBucketResultHandler.java

\* /opt/cola/permits/1622262148\_1680543873.7509768/0/aws-java-sdk-s3-1-12-86-sources-1-

jar/com/amazonaws/services/s3/model/transform/ProgressStaxUnmarshaller.java

\* /opt/cola/permits/1622262148\_1680543873.7509768/0/aws-java-sdk-s3-1-12-86-sources-1 jar/com/amazonaws/services/s3/model/GetBucketReplicationConfigurationRequest.java

\* /opt/cola/permits/1622262148\_1680543873.7509768/0/aws-java-sdk-s3-1-12-86-sources-1-

jar/com/amazonaws/services/s3/model/transform/QueueConfigurationStaxUnmarshaller.java

\* /opt/cola/permits/1622262148\_1680543873.7509768/0/aws-java-sdk-s3-1-12-86-sources-1-

jar/com/amazonaws/services/s3/internal/CompleteMultipartUploadRetryablePredicate.java

\* /opt/cola/permits/1622262148\_1680543873.7509768/0/aws-java-sdk-s3-1-12-86-sources-1-

jar/com/amazonaws/services/s3/model/transform/StatsStaxUnmarshaller.java

\* /opt/cola/permits/1622262148\_1680543873.7509768/0/aws-java-sdk-s3-1-12-86-sources-1-

jar/com/amazonaws/services/s3/model/transform/NotificationConfigurationStaxUnmarshaller.java \* /opt/cola/permits/1622262148\_1680543873.7509768/0/aws-java-sdk-s3-1-12-86-sources-1-

jar/com/amazonaws/services/s3/model/DeleteBucketReplicationConfigurationRequest.java

\* /opt/cola/permits/1622262148\_1680543873.7509768/0/aws-java-sdk-s3-1-12-86-sources-1 jar/com/amazonaws/services/s3/model/GetS3AccountOwnerRequest.java

\* /opt/cola/permits/1622262148\_1680543873.7509768/0/aws-java-sdk-s3-1-12-86-sources-1 jar/com/amazonaws/services/s3/model/FilterRule.java

\* /opt/cola/permits/1622262148\_1680543873.7509768/0/aws-java-sdk-s3-1-12-86-sources-1 jar/com/amazonaws/services/s3/model/transform/GetBucketEncryptionStaxUnmarshaller.java \* /opt/cola/permits/1622262148\_1680543873.7509768/0/aws-java-sdk-s3-1-12-86-sources-1 jar/com/amazonaws/services/s3/model/ReplicationRule.java No license file was found, but licenses were detected in source scan.

/\*

\* Copyright 2017-2021 Amazon.com, Inc. or its affiliates. All Rights Reserved.

\*

\* Licensed under the Apache License, Version 2.0 (the "License").

\* You may not use this file except in compliance with the License.

\* A copy of the License is located at

\*

\* http://aws.amazon.com/apache2.0

\*

\* or in the "license" file accompanying this file. This file is distributed

\* on an "AS IS" BASIS, WITHOUT WARRANTIES OR CONDITIONS OF ANY KIND, either

\* express or implied. See the License for the specific language governing

\* permissions and limitations under the License.

\*/

Found in path(s):

\* /opt/cola/permits/1622262148\_1680543873.7509768/0/aws-java-sdk-s3-1-12-86-sources-1 jar/com/amazonaws/services/s3/internal/eventstreaming/Utils.java

\* /opt/cola/permits/1622262148\_1680543873.7509768/0/aws-java-sdk-s3-1-12-86-sources-1 jar/com/amazonaws/services/s3/internal/eventstreaming/Message.java

\* /opt/cola/permits/1622262148\_1680543873.7509768/0/aws-java-sdk-s3-1-12-86-sources-1 jar/com/amazonaws/services/s3/internal/eventstreaming/Header.java

\* /opt/cola/permits/1622262148\_1680543873.7509768/0/aws-java-sdk-s3-1-12-86-sources-1 jar/com/amazonaws/services/s3/internal/eventstreaming/Checksums.java

\* /opt/cola/permits/1622262148\_1680543873.7509768/0/aws-java-sdk-s3-1-12-86-sources-1 jar/com/amazonaws/services/s3/internal/eventstreaming/HeaderType.java

\* /opt/cola/permits/1622262148\_1680543873.7509768/0/aws-java-sdk-s3-1-12-86-sources-1-

jar/com/amazonaws/services/s3/internal/eventstreaming/HeaderValue.java

\* /opt/cola/permits/1622262148\_1680543873.7509768/0/aws-java-sdk-s3-1-12-86-sources-1-

jar/com/amazonaws/services/s3/internal/eventstreaming/Prelude.java

No license file was found, but licenses were detected in source scan.

# /\*

\* Copyright 2011-2021 Amazon.com, Inc. or its affiliates. All Rights Reserved.

\*

\* Licensed under the Apache License, Version 2.0 (the "License"). You may not

\* use this file except in compliance with the License. A copy of the License is

\* located at

\*

\* http://aws.amazon.com/apache2.0

\*

\* or in the "license" file accompanying this file. This file is distributed on

\* an "AS IS" BASIS, WITHOUT WARRANTIES OR CONDITIONS OF ANY KIND, either

\* express or implied. See the License for the specific language governing

\* permissions and limitations under the License.

\*/

Found in path(s):

\* /opt/cola/permits/1622262148\_1680543873.7509768/0/aws-java-sdk-s3-1-12-86-sources-1 jar/com/amazonaws/services/s3/waiters/HeadBucketFunction.java

\* /opt/cola/permits/1622262148\_1680543873.7509768/0/aws-java-sdk-s3-1-12-86-sources-1-

jar/com/amazonaws/services/s3/waiters/HeadObjectFunction.java

No license file was found, but licenses were detected in source scan.

/\*

\* Copyright 2013-2021 Amazon.com, Inc. or its affiliates. All Rights Reserved.

\*

\* Licensed under the Apache License, Version 2.0 (the "License").

\* You may not use this file except in compliance with the License.

\* A copy of the License is located at

\*

\* http://aws.amazon.com/apache2.0

\*

\* or in the "license" file accompanying this file. This file is distributed

\* on an "AS IS" BASIS, WITHOUT WARRANTIES OR CONDITIONS OF ANY KIND, either

\* express or implied. See the License for the specific language governing

\* permissions and limitations under the License.

\*/

Found in path(s):

\* /opt/cola/permits/1622262148\_1680543873.7509768/0/aws-java-sdk-s3-1-12-86-sources-1 jar/com/amazonaws/services/s3/internal/crypto/v2/S3CryptoModuleAE.java \* /opt/cola/permits/1622262148\_1680543873.7509768/0/aws-java-sdk-s3-1-12-86-sources-1 jar/com/amazonaws/services/s3/internal/crypto/v2/S3ObjectWrapper.java \* /opt/cola/permits/1622262148\_1680543873.7509768/0/aws-java-sdk-s3-1-12-86-sources-1 jar/com/amazonaws/services/s3/internal/crypto/v1/ContentCryptoMaterial.java \* /opt/cola/permits/1622262148\_1680543873.7509768/0/aws-java-sdk-s3-1-12-86-sources-1 jar/com/amazonaws/services/s3/internal/crypto/v2/S3CryptoModuleBase.java \* /opt/cola/permits/1622262148\_1680543873.7509768/0/aws-java-sdk-s3-1-12-86-sources-1 jar/com/amazonaws/services/s3/internal/DigestValidationInputStream.java \* /opt/cola/permits/1622262148\_1680543873.7509768/0/aws-java-sdk-s3-1-12-86-sources-1 jar/com/amazonaws/services/s3/internal/crypto/ContentCryptoScheme.java \* /opt/cola/permits/1622262148\_1680543873.7509768/0/aws-java-sdk-s3-1-12-86-sources-1-

jar/com/amazonaws/services/s3/model/CryptoKeyWrapAlgorithm.java \* /opt/cola/permits/1622262148\_1680543873.7509768/0/aws-java-sdk-s3-1-12-86-sources-1 jar/com/amazonaws/services/s3/internal/crypto/v1/S3CryptoModuleBase.java \* /opt/cola/permits/1622262148\_1680543873.7509768/0/aws-java-sdk-s3-1-12-86-sources-1 jar/com/amazonaws/services/s3/internal/crypto/v1/S3KeyWrapScheme.java \* /opt/cola/permits/1622262148\_1680543873.7509768/0/aws-java-sdk-s3-1-12-86-sources-1 jar/com/amazonaws/services/s3/AmazonS3EncryptionClientV2.java \* /opt/cola/permits/1622262148\_1680543873.7509768/0/aws-java-sdk-s3-1-12-86-sources-1 jar/com/amazonaws/services/s3/internal/crypto/v1/S3CryptoScheme.java \* /opt/cola/permits/1622262148\_1680543873.7509768/0/aws-java-sdk-s3-1-12-86-sources-1 jar/com/amazonaws/services/s3/internal/crypto/v1/MultipartUploadCbcContext.java \* /opt/cola/permits/1622262148\_1680543873.7509768/0/aws-java-sdk-s3-1-12-86-sources-1 jar/com/amazonaws/services/s3/internal/crypto/CipherLite.java \* /opt/cola/permits/1622262148\_1680543873.7509768/0/aws-java-sdk-s3-1-12-86-sources-1 jar/com/amazonaws/services/s3/internal/crypto/CipherLiteInputStream.java \* /opt/cola/permits/1622262148\_1680543873.7509768/0/aws-java-sdk-s3-1-12-86-sources-1 jar/com/amazonaws/services/s3/internal/crypto/v1/CryptoModuleDispatcher.java \* /opt/cola/permits/1622262148\_1680543873.7509768/0/aws-java-sdk-s3-1-12-86-sources-1 jar/com/amazonaws/services/s3/internal/crypto/v1/MultipartUploadCryptoContext.java \* /opt/cola/permits/1622262148\_1680543873.7509768/0/aws-java-sdk-s3-1-12-86-sources-1 jar/com/amazonaws/services/s3/internal/crypto/CryptoRuntime.java \* /opt/cola/permits/1622262148\_1680543873.7509768/0/aws-java-sdk-s3-1-12-86-sources-1 jar/com/amazonaws/services/s3/internal/crypto/GCMCipherLite.java \* /opt/cola/permits/1622262148\_1680543873.7509768/0/aws-java-sdk-s3-1-12-86-sources-1 jar/com/amazonaws/services/s3/internal/crypto/v1/S3ObjectWrapper.java \* /opt/cola/permits/1622262148\_1680543873.7509768/0/aws-java-sdk-s3-1-12-86-sources-1 jar/com/amazonaws/services/s3/internal/crypto/v2/S3CryptoModule.java \* /opt/cola/permits/1622262148\_1680543873.7509768/0/aws-java-sdk-s3-1-12-86-sources-1 jar/com/amazonaws/services/s3/transfer/PersistableDownload.java \* /opt/cola/permits/1622262148\_1680543873.7509768/0/aws-java-sdk-s3-1-12-86-sources-1 jar/com/amazonaws/services/s3/AmazonS3EncryptionV2.java \* /opt/cola/permits/1622262148\_1680543873.7509768/0/aws-java-sdk-s3-1-12-86-sources-1 jar/com/amazonaws/services/s3/transfer/exception/PauseException.java \* /opt/cola/permits/1622262148\_1680543873.7509768/0/aws-java-sdk-s3-1-12-86-sources-1 jar/com/amazonaws/services/s3/internal/crypto/RenewableCipherLiteInputStream.java \* /opt/cola/permits/1622262148\_1680543873.7509768/0/aws-java-sdk-s3-1-12-86-sources-1 jar/com/amazonaws/services/s3/internal/crypto/v2/MultipartUploadCryptoContext.java \* /opt/cola/permits/1622262148\_1680543873.7509768/0/aws-java-sdk-s3-1-12-86-sources-1 jar/com/amazonaws/services/s3/internal/crypto/AesCtr.java \* /opt/cola/permits/1622262148\_1680543873.7509768/0/aws-java-sdk-s3-1-12-86-sources-1 jar/com/amazonaws/services/s3/transfer/internal/S3ProgressListener.java \* /opt/cola/permits/1622262148\_1680543873.7509768/0/aws-java-sdk-s3-1-12-86-sources-1 jar/com/amazonaws/services/s3/internal/crypto/v2/S3CryptoModuleAEStrict.java \* /opt/cola/permits/1622262148\_1680543873.7509768/0/aws-java-sdk-s3-1-12-86-sources-1 jar/com/amazonaws/services/s3/internal/crypto/AesCbc.java \* /opt/cola/permits/1622262148\_1680543873.7509768/0/aws-java-sdk-s3-1-12-86-sources-1 jar/com/amazonaws/services/s3/transfer/internal/S3ProgressListenerChain.java

\* /opt/cola/permits/1622262148\_1680543873.7509768/0/aws-java-sdk-s3-1-12-86-sources-1-

jar/com/amazonaws/services/s3/transfer/PersistableTransfer.java

\* /opt/cola/permits/1622262148\_1680543873.7509768/0/aws-java-sdk-s3-1-12-86-sources-1 jar/com/amazonaws/services/s3/internal/AWSS3V4Signer.java

\* /opt/cola/permits/1622262148\_1680543873.7509768/0/aws-java-sdk-s3-1-12-86-sources-1 jar/com/amazonaws/services/s3/model/CryptoMode.java

\* /opt/cola/permits/1622262148\_1680543873.7509768/0/aws-java-sdk-s3-1-12-86-sources-1 jar/com/amazonaws/services/s3/internal/crypto/v1/S3CryptoModuleAE.java

\* /opt/cola/permits/1622262148\_1680543873.7509768/0/aws-java-sdk-s3-1-12-86-sources-1 jar/com/amazonaws/services/s3/internal/crypto/keywrap/InternalKeyWrapAlgorithm.java

\* /opt/cola/permits/1622262148\_1680543873.7509768/0/aws-java-sdk-s3-1-12-86-sources-1 jar/com/amazonaws/services/s3/AmazonS3Encryption.java

\* /opt/cola/permits/1622262148\_1680543873.7509768/0/aws-java-sdk-s3-1-12-86-sources-1 jar/com/amazonaws/services/s3/internal/crypto/v1/S3CryptoModule.java

\* /opt/cola/permits/1622262148\_1680543873.7509768/0/aws-java-sdk-s3-1-12-86-sources-1 jar/com/amazonaws/services/s3/transfer/internal/S3ProgressPublisher.java

\* /opt/cola/permits/1622262148\_1680543873.7509768/0/aws-java-sdk-s3-1-12-86-sources-1 jar/com/amazonaws/services/s3/transfer/PauseStatus.java

\* /opt/cola/permits/1622262148\_1680543873.7509768/0/aws-java-sdk-s3-1-12-86-sources-1 jar/com/amazonaws/services/s3/internal/crypto/v1/S3CryptoModuleAEStrict.java

\* /opt/cola/permits/1622262148\_1680543873.7509768/0/aws-java-sdk-s3-1-12-86-sources-1 jar/com/amazonaws/services/s3/AmazonS3EncryptionClient.java

\* /opt/cola/permits/1622262148\_1680543873.7509768/0/aws-java-sdk-s3-1-12-86-sources-1 jar/com/amazonaws/services/s3/internal/crypto/v1/S3CryptoModuleEO.java

\* /opt/cola/permits/1622262148\_1680543873.7509768/0/aws-java-sdk-s3-1-12-86-sources-1 jar/com/amazonaws/services/s3/internal/crypto/v2/ContentCryptoMaterial.java

\* /opt/cola/permits/1622262148\_1680543873.7509768/0/aws-java-sdk-s3-1-12-86-sources-1-

jar/com/amazonaws/services/s3/internal/crypto/AesGcm.java

\* /opt/cola/permits/1622262148\_1680543873.7509768/0/aws-java-sdk-s3-1-12-86-sources-1-

jar/com/amazonaws/services/s3/transfer/PersistableUpload.java

No license file was found, but licenses were detected in source scan.

/\*

\* Copyright 2012-2021 Amazon.com, Inc. or its affiliates. All Rights Reserved.

\*

\* Licensed under the Apache License, Version 2.0 (the "License"). You may not use this file except in compliance with

\* the License. A copy of the License is located at

\*

\* http://aws.amazon.com/apache2.0

\*

\* or in the "license" file accompanying this file. This file is distributed on an "AS IS" BASIS, WITHOUT WARRANTIES OR

\* CONDITIONS OF ANY KIND, either express or implied. See the License for the specific language governing permissions

\* and limitations under the License.

\*/

Found in path(s):

```
* /opt/cola/permits/1622262148_1680543873.7509768/0/aws-java-sdk-s3-1-12-86-sources-1-
jar/com/amazonaws/services/s3/model/SourceSelectionCriteria.java
* /opt/cola/permits/1622262148_1680543873.7509768/0/aws-java-sdk-s3-1-12-86-sources-1-
jar/com/amazonaws/services/s3/model/SetBucketEncryptionResult.java
* /opt/cola/permits/1622262148_1680543873.7509768/0/aws-java-sdk-s3-1-12-86-sources-1-
jar/com/amazonaws/services/s3/model/ExistingObjectReplicationStatus.java
* /opt/cola/permits/1622262148_1680543873.7509768/0/aws-java-sdk-s3-1-12-86-sources-1-
jar/com/amazonaws/services/s3/model/ServerSideEncryptionByDefault.java
* /opt/cola/permits/1622262148_1680543873.7509768/0/aws-java-sdk-s3-1-12-86-sources-1-
jar/com/amazonaws/services/s3/model/GetBucketEncryptionResult.java
* /opt/cola/permits/1622262148_1680543873.7509768/0/aws-java-sdk-s3-1-12-86-sources-1-
jar/com/amazonaws/services/s3/model/EncryptionConfiguration.java
* /opt/cola/permits/1622262148_1680543873.7509768/0/aws-java-sdk-s3-1-12-86-sources-1-
jar/com/amazonaws/services/s3/model/inventory/ServerSideEncryptionKMS.java
* /opt/cola/permits/1622262148_1680543873.7509768/0/aws-java-sdk-s3-1-12-86-sources-1-
jar/com/amazonaws/services/s3/model/DeleteMarkerReplicationStatus.java
* /opt/cola/permits/1622262148_1680543873.7509768/0/aws-java-sdk-s3-1-12-86-sources-1-
jar/com/amazonaws/services/s3/model/DeleteBucketEncryptionRequest.java
* /opt/cola/permits/1622262148_1680543873.7509768/0/aws-java-sdk-s3-1-12-86-sources-1-
jar/com/amazonaws/services/s3/model/DeleteBucketEncryptionResult.java
* /opt/cola/permits/1622262148_1680543873.7509768/0/aws-java-sdk-s3-1-12-86-sources-1-
jar/com/amazonaws/services/s3/model/inventory/ServerSideEncryptionS3.java
* /opt/cola/permits/1622262148_1680543873.7509768/0/aws-java-sdk-s3-1-12-86-sources-1-
jar/com/amazonaws/services/s3/model/ReplicaModifications.java
* /opt/cola/permits/1622262148_1680543873.7509768/0/aws-java-sdk-s3-1-12-86-sources-1-
jar/com/amazonaws/services/s3/model/SseKmsEncryptedObjects.java
* /opt/cola/permits/1622262148_1680543873.7509768/0/aws-java-sdk-s3-1-12-86-sources-1-
jar/com/amazonaws/services/s3/model/SetBucketEncryptionRequest.java
* /opt/cola/permits/1622262148_1680543873.7509768/0/aws-java-sdk-s3-1-12-86-sources-1-
jar/com/amazonaws/services/s3/model/ReplicaModificationsStatus.java
* /opt/cola/permits/1622262148_1680543873.7509768/0/aws-java-sdk-s3-1-12-86-sources-1-
jar/com/amazonaws/services/s3/model/DeleteMarkerReplication.java
* /opt/cola/permits/1622262148_1680543873.7509768/0/aws-java-sdk-s3-1-12-86-sources-1-
jar/com/amazonaws/services/s3/model/ServerSideEncryptionConfiguration.java
* /opt/cola/permits/1622262148_1680543873.7509768/0/aws-java-sdk-s3-1-12-86-sources-1-
jar/com/amazonaws/services/s3/model/inventory/InventoryEncryption.java
* /opt/cola/permits/1622262148_1680543873.7509768/0/aws-java-sdk-s3-1-12-86-sources-1-
jar/com/amazonaws/services/s3/model/ServerSideEncryptionRule.java
* /opt/cola/permits/1622262148_1680543873.7509768/0/aws-java-sdk-s3-1-12-86-sources-1-
jar/com/amazonaws/services/s3/model/SseKmsEncryptedObjectsStatus.java
* /opt/cola/permits/1622262148_1680543873.7509768/0/aws-java-sdk-s3-1-12-86-sources-1-
jar/com/amazonaws/services/s3/model/GetBucketEncryptionRequest.java
* /opt/cola/permits/1622262148_1680543873.7509768/0/aws-java-sdk-s3-1-12-86-sources-1-
jar/com/amazonaws/services/s3/model/ExistingObjectReplication.java
```
No license file was found, but licenses were detected in source scan.

/\*

\* Copyright Amazon.com, Inc. or its affiliates. All Rights Reserved.

\*

\* Licensed under the Apache License, Version 2.0 (the "License"). You may not use this file except in compliance with

\* the License. A copy of the License is located at

\*

\* http://aws.amazon.com/apache2.0

\*

\* or in the "license" file accompanying this file. This file is distributed on an "AS IS" BASIS, WITHOUT WARRANTIES OR

\* CONDITIONS OF ANY KIND, either express or implied. See the License for the specific language governing permissions

\* and limitations under the License.

\*/

Found in path(s):

\* /opt/cola/permits/1622262148\_1680543873.7509768/0/aws-java-sdk-s3-1-12-86-sources-1 jar/com/amazonaws/services/s3/model/ExpectedSourceBucketOwnerRequest.java \* /opt/cola/permits/1622262148\_1680543873.7509768/0/aws-java-sdk-s3-1-12-86-sources-1 jar/com/amazonaws/services/s3/model/ExpectedBucketOwnerRequest.java No license file was found, but licenses were detected in source scan.

/\*

\* Copyright 2012-2021 Amazon.com, Inc. or its affiliates. All Rights Reserved.

\*

\* Licensed under the Apache License, Version 2.0 (the "License").

\* You may not use this file except in compliance with the License.

\* A copy of the License is located at

\*

\* http://aws.amazon.com/apache2.0

\*

\* or in the "license" file accompanying this file. This file is distributed

\* on an "AS IS" BASIS, WITHOUT WARRANTIES OR CONDITIONS OF ANY KIND, either

\* express or implied. See the License for the specific language governing

\* permissions and limitations under the License.

\*/

/\*\*

\* Interface for providing encryption materials.

\* Implementations are free to use any strategy for providing encryption

\* materials, such as simply providing static material that doesn't change,

\* or more complicated implementations, such as integrating with existing

\* key management systems.

\*/

Found in path(s):

\* /opt/cola/permits/1622262148\_1680543873.7509768/0/aws-java-sdk-s3-1-12-86-sources-1 jar/com/amazonaws/services/s3/model/EncryptionMaterialsProvider.java No license file was found, but licenses were detected in source scan.

/\*

- \* Copyright 2010-2021 Amazon.com, Inc. or its affiliates. All Rights
- \* Reserved.
- \*
- \* Licensed under the Apache License, Version 2.0 (the "License").
- \* You may not use this file except in compliance with the License.
- \* A copy of the License is located at
- \*
- \* http://aws.amazon.com/apache2.0
- \*
- \* or in the "license" file accompanying this file. This file is distributed
- \* on an "AS IS" BASIS, WITHOUT WARRANTIES OR CONDITIONS OF ANY KIND, either
- \* express or implied. See the License for the specific language governing
- \* permissions and limitations under the License.

\*/

### Found in path(s):

\* /opt/cola/permits/1622262148\_1680543873.7509768/0/aws-java-sdk-s3-1-12-86-sources-1 jar/com/amazonaws/services/s3/internal/auth/S3SignerProvider.java No license file was found, but licenses were detected in source scan.

/\*

\* Copyright 2016-2021 Amazon.com, Inc. or its affiliates. All Rights Reserved.

\*

\* Licensed under the Apache License, Version 2.0 (the "License"). You may not use this file except in compliance with

\* the License. A copy of the License is located at

\*

\* http://aws.amazon.com/apache2.0

\*

\* or in the "license" file accompanying this file. This file is distributed on an "AS IS" BASIS, WITHOUT

# WARRANTIES OR

\* CONDITIONS OF ANY KIND, either express or implied. See the License for the specific language governing permissions

\* and limitations under the License.

\*/

Found in path(s):

\* /opt/cola/permits/1622262148\_1680543873.7509768/0/aws-java-sdk-s3-1-12-86-sources-1 jar/com/amazonaws/services/s3/model/metrics/MetricsAccessPointArnPredicate.java No license file was found, but licenses were detected in source scan.

/\*

\* Copyright 2012-2021 Amazon.com, Inc. or its affiliates. All Rights Reserved.

\*

- \* Licensed under the Apache License, Version 2.0 (the "License").
- \* You may not use this file except in compliance with the License.
- \* A copy of the License is located at

\*

\* http://aws.amazon.com/apache2.0

\*

\* or in the "license" file accompanying this file. This file is distributed

\* on an "AS IS" BASIS, WITHOUT WARRANTIES OR CONDITIONS OF ANY KIND, either

\* express or implied. See the License for the specific language governing

\* permissions and limitations under the License.

\*/

Found in path(s):

\* /opt/cola/permits/1622262148\_1680543873.7509768/0/aws-java-sdk-s3-1-12-86-sources-1 jar/com/amazonaws/services/s3/transfer/Download.java

\* /opt/cola/permits/1622262148\_1680543873.7509768/0/aws-java-sdk-s3-1-12-86-sources-1 jar/com/amazonaws/services/s3/iterable/S3Versions.java

\* /opt/cola/permits/1622262148\_1680543873.7509768/0/aws-java-sdk-s3-1-12-86-sources-1 jar/com/amazonaws/services/s3/iterable/S3Objects.java

\* /opt/cola/permits/1622262148\_1680543873.7509768/0/aws-java-sdk-s3-1-12-86-sources-1 jar/com/amazonaws/services/s3/transfer/internal/DownloadImpl.java

\* /opt/cola/permits/1622262148\_1680543873.7509768/0/aws-java-sdk-s3-1-12-86-sources-1 jar/com/amazonaws/services/s3/model/StaticEncryptionMaterialsProvider.java No license file was found, but licenses were detected in source scan.

/\*

\* Copyright 2010-2021 Amazon.com, Inc. or its affiliates. All Rights Reserved.

\*

\* Portions copyright 2006-2009 James Murty. Please see LICENSE.txt

\* for applicable license terms and NOTICE.txt for applicable notices.

\*

\* Licensed under the Apache License, Version 2.0 (the "License").

\* You may not use this file except in compliance with the License.

\* A copy of the License is located at

\*

\* http://aws.amazon.com/apache2.0

\*

\* or in the "license" file accompanying this file. This file is distributed

\* on an "AS IS" BASIS, WITHOUT WARRANTIES OR CONDITIONS OF ANY KIND, either

\* express or implied. See the License for the specific language governing

\* permissions and limitations under the License.

\*/

Found in path(s):

\* /opt/cola/permits/1622262148\_1680543873.7509768/0/aws-java-sdk-s3-1-12-86-sources-1 jar/com/amazonaws/services/s3/internal/RepeatableFileInputStream.java

\* /opt/cola/permits/1622262148\_1680543873.7509768/0/aws-java-sdk-s3-1-12-86-sources-1 jar/com/amazonaws/services/s3/model/BucketPolicy.java

\* /opt/cola/permits/1622262148\_1680543873.7509768/0/aws-java-sdk-s3-1-12-86-sources-1 jar/com/amazonaws/services/s3/model/BucketNotificationConfiguration.java

\* /opt/cola/permits/1622262148\_1680543873.7509768/0/aws-java-sdk-s3-1-12-86-sources-1-

jar/com/amazonaws/services/s3/model/Grantee.java

\* /opt/cola/permits/1622262148\_1680543873.7509768/0/aws-java-sdk-s3-1-12-86-sources-1 jar/com/amazonaws/services/s3/internal/ServiceUtils.java

\* /opt/cola/permits/1622262148\_1680543873.7509768/0/aws-java-sdk-s3-1-12-86-sources-1 jar/com/amazonaws/services/s3/model/Owner.java

\* /opt/cola/permits/1622262148\_1680543873.7509768/0/aws-java-sdk-s3-1-12-86-sources-1 jar/com/amazonaws/services/s3/model/Grant.java

\* /opt/cola/permits/1622262148\_1680543873.7509768/0/aws-java-sdk-s3-1-12-86-sources-1 jar/com/amazonaws/services/s3/internal/RepeatableInputStream.java

\* /opt/cola/permits/1622262148\_1680543873.7509768/0/aws-java-sdk-s3-1-12-86-sources-1 jar/com/amazonaws/services/s3/internal/RestUtils.java

\* /opt/cola/permits/1622262148\_1680543873.7509768/0/aws-java-sdk-s3-1-12-86-sources-1 jar/com/amazonaws/services/s3/model/BucketLoggingConfiguration.java

\* /opt/cola/permits/1622262148\_1680543873.7509768/0/aws-java-sdk-s3-1-12-86-sources-1 jar/com/amazonaws/services/s3/model/transform/XmlResponsesSaxParser.java

\* /opt/cola/permits/1622262148\_1680543873.7509768/0/aws-java-sdk-s3-1-12-86-sources-1 jar/com/amazonaws/services/s3/model/CanonicalGrantee.java

\* /opt/cola/permits/1622262148\_1680543873.7509768/0/aws-java-sdk-s3-1-12-86-sources-1 jar/com/amazonaws/services/s3/model/Bucket.java

\* /opt/cola/permits/1622262148\_1680543873.7509768/0/aws-java-sdk-s3-1-12-86-sources-1 jar/com/amazonaws/services/s3/model/EmailAddressGrantee.java

\* /opt/cola/permits/1622262148\_1680543873.7509768/0/aws-java-sdk-s3-1-12-86-sources-1 jar/com/amazonaws/services/s3/internal/S3StringResponseHandler.java

\* /opt/cola/permits/1622262148\_1680543873.7509768/0/aws-java-sdk-s3-1-12-86-sources-1 jar/com/amazonaws/services/s3/internal/Mimetypes.java

\* /opt/cola/permits/1622262148\_1680543873.7509768/0/aws-java-sdk-s3-1-12-86-sources-1 jar/com/amazonaws/services/s3/model/BucketTaggingConfiguration.java

\* /opt/cola/permits/1622262148\_1680543873.7509768/0/aws-java-sdk-s3-1-12-86-sources-1 jar/com/amazonaws/services/s3/model/TagSet.java

\* /opt/cola/permits/1622262148\_1680543873.7509768/0/aws-java-sdk-s3-1-12-86-sources-1 jar/com/amazonaws/services/s3/model/AccessControlList.java

\* /opt/cola/permits/1622262148\_1680543873.7509768/0/aws-java-sdk-s3-1-12-86-sources-1 jar/com/amazonaws/services/s3/model/RequestPaymentConfiguration.java No license file was found, but licenses were detected in source scan.

/\*

\* Copyright 2010-2021 Amazon.com, Inc. or its affiliates. All Rights Reserved.

\*

\* Licensed under the Apache License, Version 2.0 (the "License").

\* You may not use this file except in compliance with the License.

\* A copy of the License is located at

\*

\* http://aws.amazon.com/apache2.0

\*

\* or in the "license" file accompanying this file. This file is distributed

\* on an "AS IS" BASIS, WITHOUT WARRANTIES OR CONDITIONS OF ANY KIND, either

\* express or implied. See the License for the specific language governing

\* permissions and limitations under the License.

Found in path(s):

\* /opt/cola/permits/1622262148\_1680543873.7509768/0/aws-java-sdk-s3-1-12-86-sources-1 jar/com/amazonaws/services/s3/model/S3ObjectSummary.java \* /opt/cola/permits/1622262148\_1680543873.7509768/0/aws-java-sdk-s3-1-12-86-sources-1 jar/com/amazonaws/services/s3/model/ObjectListing.java \* /opt/cola/permits/1622262148\_1680543873.7509768/0/aws-java-sdk-s3-1-12-86-sources-1 jar/com/amazonaws/services/s3/model/DeleteVersionRequest.java \* /opt/cola/permits/1622262148\_1680543873.7509768/0/aws-java-sdk-s3-1-12-86-sources-1 jar/com/amazonaws/services/s3/model/SetBucketLifecycleConfigurationRequest.java \* /opt/cola/permits/1622262148\_1680543873.7509768/0/aws-java-sdk-s3-1-12-86-sources-1 jar/com/amazonaws/services/s3/model/SetBucketTaggingConfigurationRequest.java \* /opt/cola/permits/1622262148\_1680543873.7509768/0/aws-java-sdk-s3-1-12-86-sources-1 jar/com/amazonaws/services/s3/model/GroupGrantee.java \* /opt/cola/permits/1622262148\_1680543873.7509768/0/aws-java-sdk-s3-1-12-86-sources-1 jar/com/amazonaws/services/s3/model/SetBucketLoggingConfigurationRequest.java \* /opt/cola/permits/1622262148\_1680543873.7509768/0/aws-java-sdk-s3-1-12-86-sources-1 jar/com/amazonaws/services/s3/model/S3VersionSummary.java \* /opt/cola/permits/1622262148\_1680543873.7509768/0/aws-java-sdk-s3-1-12-86-sources-1 jar/com/amazonaws/services/s3/model/SetBucketVersioningConfigurationRequest.java \* /opt/cola/permits/1622262148\_1680543873.7509768/0/aws-java-sdk-s3-1-12-86-sources-1 jar/com/amazonaws/services/s3/model/BucketVersioningConfiguration.java \* /opt/cola/permits/1622262148\_1680543873.7509768/0/aws-java-sdk-s3-1-12-86-sources-1 jar/com/amazonaws/services/s3/model/MultiFactorAuthentication.java \* /opt/cola/permits/1622262148\_1680543873.7509768/0/aws-java-sdk-s3-1-12-86-sources-1 jar/com/amazonaws/services/s3/model/SetBucketCrossOriginConfigurationRequest.java \* /opt/cola/permits/1622262148\_1680543873.7509768/0/aws-java-sdk-s3-1-12-86-sources-1 jar/com/amazonaws/services/s3/model/package-info.java \* /opt/cola/permits/1622262148\_1680543873.7509768/0/aws-java-sdk-s3-1-12-86-sources-1-

jar/com/amazonaws/services/s3/model/Permission.java

\* /opt/cola/permits/1622262148\_1680543873.7509768/0/aws-java-sdk-s3-1-12-86-sources-1 jar/com/amazonaws/services/s3/internal/MD5DigestCalculatingInputStream.java No license file was found, but licenses were detected in source scan.

/\*

\* Copyright 2012-2021 Amazon Technologies, Inc.

\*

\* Licensed under the Apache License, Version 2.0 (the "License");

\* you may not use this file except in compliance with the License.

\* You may obtain a copy of the License at:

\*

\* http://aws.amazon.com/apache2.0

\*

\* This file is distributed on an "AS IS" BASIS, WITHOUT WARRANTIES

\* OR CONDITIONS OF ANY KIND, either express or implied. See the

\* License for the specific language governing permissions and

\* limitations under the License.

### Found in path(s):

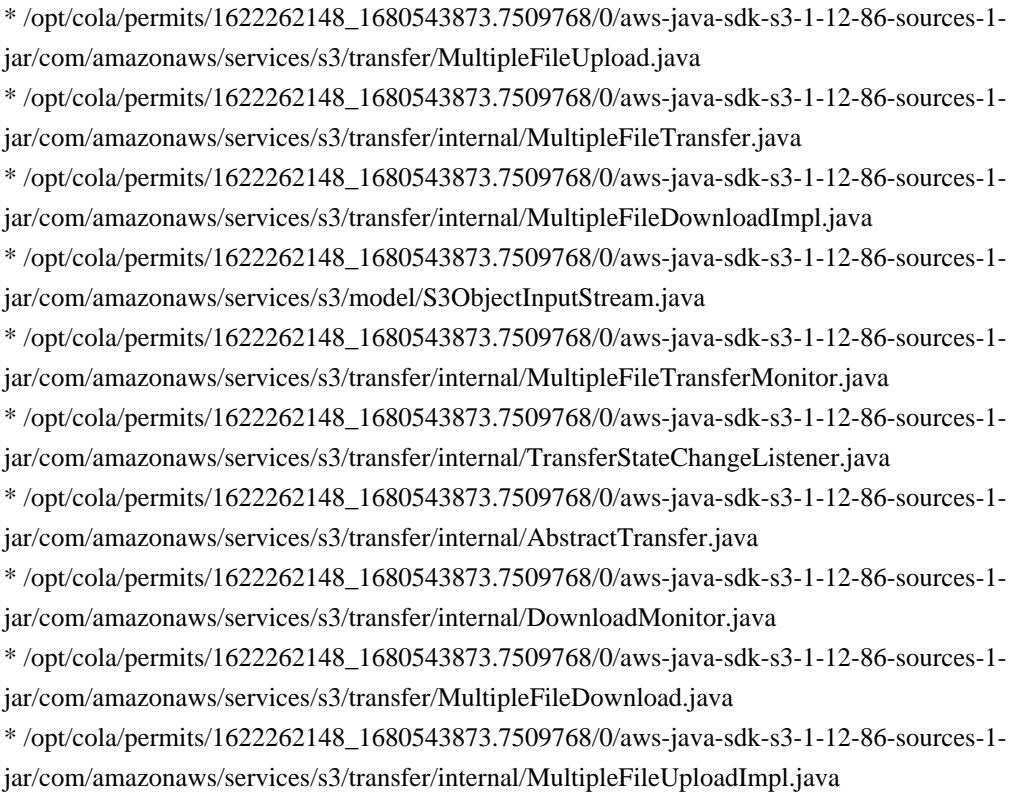

No license file was found, but licenses were detected in source scan.

### /\*

\* Copyright 2019-2021 Amazon.com, Inc. or its affiliates. All Rights Reserved. \*

\* Licensed under the Apache License, Version 2.0 (the "License").

\* You may not use this file except in compliance with the License.

- \* A copy of the License is located at
- \*

\* http://aws.amazon.com/apache2.0

\*

\* or in the "license" file accompanying this file. This file is distributed

\* on an "AS IS" BASIS, WITHOUT WARRANTIES OR CONDITIONS OF ANY KIND, either

\* express or implied. See the License for the specific language governing

\* permissions and limitations under the License.

\*/

Found in path(s):

\* /opt/cola/permits/1622262148\_1680543873.7509768/0/aws-java-sdk-s3-1-12-86-sources-1 jar/com/amazonaws/services/s3/internal/S3ObjectLambdasResource.java

\* /opt/cola/permits/1622262148\_1680543873.7509768/0/aws-java-sdk-s3-1-12-86-sources-1 jar/com/amazonaws/services/s3/transfer/internal/PreparedDownloadContext.java

\* /opt/cola/permits/1622262148\_1680543873.7509768/0/aws-java-sdk-s3-1-12-86-sources-1-

jar/com/amazonaws/services/s3/transfer/ObjectCannedAclProvider.java

\* /opt/cola/permits/1622262148\_1680543873.7509768/0/aws-java-sdk-s3-1-12-86-sources-1-

jar/com/amazonaws/services/s3/transfer/internal/DownloadS3ObjectCallable.java \* /opt/cola/permits/1622262148\_1680543873.7509768/0/aws-java-sdk-s3-1-12-86-sources-1 jar/com/amazonaws/services/s3/model/ScanRange.java \* /opt/cola/permits/1622262148\_1680543873.7509768/0/aws-java-sdk-s3-1-12-86-sources-1 jar/com/amazonaws/services/s3/internal/S3AccessPointBuilder.java No license file was found, but licenses were detected in source scan.

/\*

\* Copyright 2018-2021 Amazon.com, Inc. or its affiliates. All Rights Reserved.

\*

\* Licensed under the Apache License, Version 2.0 (the "License").

\* You may not use this file except in compliance with the License.

\* A copy of the License is located at

\*

\* http://aws.amazon.com/apache2.0

\*

\* or in the "license" file accompanying this file. This file is distributed

\* on an "AS IS" BASIS, WITHOUT WARRANTIES OR CONDITIONS OF ANY KIND, either

\* express or implied. See the License for the specific language governing

\* permissions and limitations under the License.

\*/

Found in path(s):

\* /opt/cola/permits/1622262148\_1680543873.7509768/0/aws-java-sdk-s3-1-12-86-sources-1 jar/com/amazonaws/services/s3/model/SetObjectRetentionRequest.java \* /opt/cola/permits/1622262148\_1680543873.7509768/0/aws-java-sdk-s3-1-12-86-sources-1 jar/com/amazonaws/services/s3/model/Progress.java \* /opt/cola/permits/1622262148\_1680543873.7509768/0/aws-java-sdk-s3-1-12-86-sources-1 jar/com/amazonaws/services/s3/model/SelectObjectContentEventException.java \* /opt/cola/permits/1622262148\_1680543873.7509768/0/aws-java-sdk-s3-1-12-86-sources-1 jar/com/amazonaws/services/s3/transfer/internal/AbstractDownloadCallable.java \* /opt/cola/permits/1622262148\_1680543873.7509768/0/aws-java-sdk-s3-1-12-86-sources-1 jar/com/amazonaws/services/s3/transfer/internal/PresignUrlDownloadCallable.java \* /opt/cola/permits/1622262148\_1680543873.7509768/0/aws-java-sdk-s3-1-12-86-sources-1 jar/com/amazonaws/services/s3/model/ObjectLockLegalHoldStatus.java \* /opt/cola/permits/1622262148\_1680543873.7509768/0/aws-java-sdk-s3-1-12-86-sources-1 jar/com/amazonaws/services/s3/model/JSONType.java \* /opt/cola/permits/1622262148\_1680543873.7509768/0/aws-java-sdk-s3-1-12-86-sources-1 jar/com/amazonaws/services/s3/transfer/AbortableTransfer.java \* /opt/cola/permits/1622262148\_1680543873.7509768/0/aws-java-sdk-s3-1-12-86-sources-1 jar/com/amazonaws/services/s3/model/PresignedUrlUploadRequest.java \* /opt/cola/permits/1622262148\_1680543873.7509768/0/aws-java-sdk-s3-1-12-86-sources-1 jar/com/amazonaws/services/s3/model/SelectObjectContentEventStream.java \* /opt/cola/permits/1622262148\_1680543873.7509768/0/aws-java-sdk-s3-1-12-86-sources-1 jar/com/amazonaws/services/s3/model/ObjectLockMode.java \* /opt/cola/permits/1622262148\_1680543873.7509768/0/aws-java-sdk-s3-1-12-86-sources-1 jar/com/amazonaws/services/s3/model/CompressionType.java \* /opt/cola/permits/1622262148\_1680543873.7509768/0/aws-java-sdk-s3-1-12-86-sources-1jar/com/amazonaws/services/s3/model/transform/ObjectLockConfigurationXmlFactory.java

\* /opt/cola/permits/1622262148\_1680543873.7509768/0/aws-java-sdk-s3-1-12-86-sources-1 jar/com/amazonaws/services/s3/model/ObjectLockLegalHold.java

\* /opt/cola/permits/1622262148\_1680543873.7509768/0/aws-java-sdk-s3-1-12-86-sources-1 jar/com/amazonaws/services/s3/transfer/PresignedUrlDownload.java

\* /opt/cola/permits/1622262148\_1680543873.7509768/0/aws-java-sdk-s3-1-12-86-sources-1 jar/com/amazonaws/services/s3/model/PresignedUrlDownloadResult.java

\* /opt/cola/permits/1622262148\_1680543873.7509768/0/aws-java-sdk-s3-1-12-86-sources-1 jar/com/amazonaws/services/s3/model/ParquetInput.java

\* /opt/cola/permits/1622262148\_1680543873.7509768/0/aws-java-sdk-s3-1-12-86-sources-1 jar/com/amazonaws/services/s3/model/SetObjectLegalHoldResult.java

\* /opt/cola/permits/1622262148\_1680543873.7509768/0/aws-java-sdk-s3-1-12-86-sources-1 jar/com/amazonaws/services/s3/internal/XmlWriterUtils.java

\* /opt/cola/permits/1622262148\_1680543873.7509768/0/aws-java-sdk-s3-1-12-86-sources-1 jar/com/amazonaws/services/s3/model/SetObjectLegalHoldRequest.java

\* /opt/cola/permits/1622262148\_1680543873.7509768/0/aws-java-sdk-s3-1-12-86-sources-1 jar/com/amazonaws/services/s3/model/SelectRecordsInputStream.java

\* /opt/cola/permits/1622262148\_1680543873.7509768/0/aws-java-sdk-s3-1-12-86-sources-1 jar/com/amazonaws/services/s3/model/transform/ObjectLockRetentionXmlFactory.java

\* /opt/cola/permits/1622262148\_1680543873.7509768/0/aws-java-sdk-s3-1-12-86-sources-1 jar/com/amazonaws/services/s3/model/ObjectLockRetention.java

\* /opt/cola/permits/1622262148\_1680543873.7509768/0/aws-java-sdk-s3-1-12-86-sources-1 jar/com/amazonaws/services/s3/model/ObjectLockEnabled.java

\* /opt/cola/permits/1622262148\_1680543873.7509768/0/aws-java-sdk-s3-1-12-86-sources-1 jar/com/amazonaws/services/s3/model/GetObjectLockConfigurationRequest.java

\* /opt/cola/permits/1622262148\_1680543873.7509768/0/aws-java-sdk-s3-1-12-86-sources-1 jar/com/amazonaws/services/s3/model/ObjectLockRule.java

\* /opt/cola/permits/1622262148\_1680543873.7509768/0/aws-java-sdk-s3-1-12-86-sources-1 jar/com/amazonaws/services/s3/model/Stats.java

\* /opt/cola/permits/1622262148\_1680543873.7509768/0/aws-java-sdk-s3-1-12-86-sources-1 jar/com/amazonaws/services/s3/model/GetObjectRetentionRequest.java

\* /opt/cola/permits/1622262148\_1680543873.7509768/0/aws-java-sdk-s3-1-12-86-sources-1 jar/com/amazonaws/services/s3/model/ObjectLockConfiguration.java

\* /opt/cola/permits/1622262148\_1680543873.7509768/0/aws-java-sdk-s3-1-12-86-sources-1 jar/com/amazonaws/services/s3/model/DefaultRetention.java

\* /opt/cola/permits/1622262148\_1680543873.7509768/0/aws-java-sdk-s3-1-12-86-sources-1 jar/com/amazonaws/services/s3/internal/UploadObjectStrategy.java

\* /opt/cola/permits/1622262148\_1680543873.7509768/0/aws-java-sdk-s3-1-12-86-sources-1 jar/com/amazonaws/services/s3/model/PresignedUrlDownloadRequest.java

\* /opt/cola/permits/1622262148\_1680543873.7509768/0/aws-java-sdk-s3-1-12-86-sources-1 jar/com/amazonaws/services/s3/model/GetObjectLegalHoldResult.java

\* /opt/cola/permits/1622262148\_1680543873.7509768/0/aws-java-sdk-s3-1-12-86-sources-1 jar/com/amazonaws/services/s3/model/GetObjectRetentionResult.java

\* /opt/cola/permits/1622262148\_1680543873.7509768/0/aws-java-sdk-s3-1-12-86-sources-1 jar/com/amazonaws/services/s3/transfer/internal/PresignedUrlDownloadImpl.java

\* /opt/cola/permits/1622262148\_1680543873.7509768/0/aws-java-sdk-s3-1-12-86-sources-1 jar/com/amazonaws/services/s3/model/SetObjectLockConfigurationResult.java

\* /opt/cola/permits/1622262148\_1680543873.7509768/0/aws-java-sdk-s3-1-12-86-sources-1-

jar/com/amazonaws/services/s3/model/SetObjectRetentionResult.java \* /opt/cola/permits/1622262148\_1680543873.7509768/0/aws-java-sdk-s3-1-12-86-sources-1 jar/com/amazonaws/services/s3/internal/eventstreaming/MessageDecoder.java \* /opt/cola/permits/1622262148\_1680543873.7509768/0/aws-java-sdk-s3-1-12-86-sources-1 jar/com/amazonaws/services/s3/model/RequestProgress.java \* /opt/cola/permits/1622262148\_1680543873.7509768/0/aws-java-sdk-s3-1-12-86-sources-1 jar/com/amazonaws/services/s3/model/GetObjectLegalHoldRequest.java \* /opt/cola/permits/1622262148\_1680543873.7509768/0/aws-java-sdk-s3-1-12-86-sources-1 jar/com/amazonaws/services/s3/model/PresignedUrlDownloadConfig.java \* /opt/cola/permits/1622262148\_1680543873.7509768/0/aws-java-sdk-s3-1-12-86-sources-1 jar/com/amazonaws/services/s3/model/SelectObjectContentRequest.java \* /opt/cola/permits/1622262148\_1680543873.7509768/0/aws-java-sdk-s3-1-12-86-sources-1 jar/com/amazonaws/services/s3/model/transform/ObjectLockLegalHoldXmlFactory.java \* /opt/cola/permits/1622262148\_1680543873.7509768/0/aws-java-sdk-s3-1-12-86-sources-1 jar/com/amazonaws/services/s3/model/GetObjectLockConfigurationResult.java \* /opt/cola/permits/1622262148\_1680543873.7509768/0/aws-java-sdk-s3-1-12-86-sources-1 jar/com/amazonaws/services/s3/model/transform/SelectObjectContentEventUnmarshaller.java \* /opt/cola/permits/1622262148\_1680543873.7509768/0/aws-java-sdk-s3-1-12-86-sources-1 jar/com/amazonaws/services/s3/model/JSONOutput.java \* /opt/cola/permits/1622262148\_1680543873.7509768/0/aws-java-sdk-s3-1-12-86-sources-1 jar/com/amazonaws/services/s3/model/SelectObjectContentEventVisitor.java \* /opt/cola/permits/1622262148\_1680543873.7509768/0/aws-java-sdk-s3-1-12-86-sources-1 jar/com/amazonaws/services/s3/model/SetObjectLockConfigurationRequest.java \* /opt/cola/permits/1622262148\_1680543873.7509768/0/aws-java-sdk-s3-1-12-86-sources-1-

jar/com/amazonaws/services/s3/transfer/internal/AbstractDownloadCallableConfig.java

\* /opt/cola/permits/1622262148\_1680543873.7509768/0/aws-java-sdk-s3-1-12-86-sources-1 jar/com/amazonaws/services/s3/model/ObjectLockRetentionMode.java

\* /opt/cola/permits/1622262148\_1680543873.7509768/0/aws-java-sdk-s3-1-12-86-sources-1 jar/com/amazonaws/services/s3/model/PresignedUrlUploadResult.java

\* /opt/cola/permits/1622262148\_1680543873.7509768/0/aws-java-sdk-s3-1-12-86-sources-1 jar/com/amazonaws/services/s3/model/JSONInput.java

\* /opt/cola/permits/1622262148\_1680543873.7509768/0/aws-java-sdk-s3-1-12-86-sources-1 jar/com/amazonaws/services/s3/model/SelectObjectContentEvent.java

\* /opt/cola/permits/1622262148\_1680543873.7509768/0/aws-java-sdk-s3-1-12-86-sources-1 jar/com/amazonaws/services/s3/model/SelectObjectContentResult.java

No license file was found, but licenses were detected in source scan.

/\*

\* Copyright (c) 2017. Amazon.com, Inc. or its affiliates. All Rights Reserved.

\*

\* Licensed under the Apache License, Version 2.0 (the "License").

\* You may not use this file except in compliance with the License.

\* A copy of the License is located at

\*

\* http://aws.amazon.com/apache2.0

\*

\* or in the "license" file accompanying this file. This file is distributed

\* on an "AS IS" BASIS, WITHOUT WARRANTIES OR CONDITIONS OF ANY KIND, either

\* express or implied. See the License for the specific language governing

\* permissions and limitations under the License.

```
*/
```
## Found in path(s):

\* /opt/cola/permits/1622262148\_1680543873.7509768/0/aws-java-sdk-s3-1-12-86-sources-1 jar/com/amazonaws/services/s3/transfer/KeyFilter.java \* /opt/cola/permits/1622262148\_1680543873.7509768/0/aws-java-sdk-s3-1-12-86-sources-1 jar/com/amazonaws/services/s3/AmazonS3EncryptionClientParams.java \* /opt/cola/permits/1622262148\_1680543873.7509768/0/aws-java-sdk-s3-1-12-86-sources-1 jar/com/amazonaws/services/s3/AmazonS3EncryptionClientParamsWrapper.java \* /opt/cola/permits/1622262148\_1680543873.7509768/0/aws-java-sdk-s3-1-12-86-sources-1 jar/com/amazonaws/services/s3/AmazonS3EncryptionClientV2ParamsWrapper.java \* /opt/cola/permits/1622262148\_1680543873.7509768/0/aws-java-sdk-s3-1-12-86-sources-1 jar/com/amazonaws/services/s3/AmazonS3EncryptionClientV2Params.java \* /opt/cola/permits/1622262148\_1680543873.7509768/0/aws-java-sdk-s3-1-12-86-sources-1 jar/com/amazonaws/services/s3/AmazonS3EncryptionClientBuilder.java \* /opt/cola/permits/1622262148\_1680543873.7509768/0/aws-java-sdk-s3-1-12-86-sources-1 jar/com/amazonaws/services/s3/AmazonS3EncryptionClientV2Builder.java No license file was found, but licenses were detected in source scan.

### /\*

\* Copyright 2014-2021 Amazon.com, Inc. or its affiliates. All Rights Reserved.

\*

\* Portions copyright 2006-2009 James Murty. Please see LICENSE.txt

\* for applicable license terms and NOTICE.txt for applicable notices.

\*

\* Licensed under the Apache License, Version 2.0 (the "License").

\* You may not use this file except in compliance with the License.

\* A copy of the License is located at

\*

\* http://aws.amazon.com/apache2.0

\*

\* or in the "license" file accompanying this file. This file is distributed

\* on an "AS IS" BASIS, WITHOUT WARRANTIES OR CONDITIONS OF ANY KIND, either

\* express or implied. See the License for the specific language governing

- \* permissions and limitations under the License.
- \*/

Found in path(s):

\* /opt/cola/permits/1622262148\_1680543873.7509768/0/aws-java-sdk-s3-1-12-86-sources-1 jar/com/amazonaws/services/s3/internal/crypto/v1/KMSSecuredCEK.java

\* /opt/cola/permits/1622262148\_1680543873.7509768/0/aws-java-sdk-s3-1-12-86-sources-1-

jar/com/amazonaws/services/s3/internal/crypto/v1/SecuredCEK.java

\* /opt/cola/permits/1622262148\_1680543873.7509768/0/aws-java-sdk-s3-1-12-86-sources-1-

jar/com/amazonaws/services/s3/internal/crypto/v2/SecuredCEK.java

No license file was found, but licenses were detected in source scan.
```
/*
```

```
* Copyright 2011-2021 Amazon.com, Inc. or its affiliates. All Rights Reserved.
```
- \*
- \* Licensed under the Apache License, Version 2.0 (the "License");
- \* you may not use this file except in compliance with the License.
- \* You may obtain a copy of the License at:
- \*
- \* http://aws.amazon.com/apache2.0
- \*

```
* This file is distributed on an "AS IS" BASIS, WITHOUT WARRANTIES
```
- \* OR CONDITIONS OF ANY KIND, either express or implied. See the
- \* License for the specific language governing permissions and
- \* limitations under the License.
- \*/

### Found in path(s):

\* /opt/cola/permits/1622262148\_1680543873.7509768/0/aws-java-sdk-s3-1-12-86-sources-1 jar/com/amazonaws/services/s3/model/AccessControlTranslation.java \* /opt/cola/permits/1622262148\_1680543873.7509768/0/aws-java-sdk-s3-1-12-86-sources-1 jar/com/amazonaws/services/s3/model/lifecycle/LifecycleNAryOperator.java \* /opt/cola/permits/1622262148\_1680543873.7509768/0/aws-java-sdk-s3-1-12-86-sources-1 jar/com/amazonaws/services/s3/model/inventory/InventoryFilter.java \* /opt/cola/permits/1622262148\_1680543873.7509768/0/aws-java-sdk-s3-1-12-86-sources-1 jar/com/amazonaws/services/s3/model/lifecycle/LifecyclePrefixPredicate.java \* /opt/cola/permits/1622262148\_1680543873.7509768/0/aws-java-sdk-s3-1-12-86-sources-1 jar/com/amazonaws/services/s3/model/replication/ReplicationFilter.java \* /opt/cola/permits/1622262148\_1680543873.7509768/0/aws-java-sdk-s3-1-12-86-sources-1 jar/com/amazonaws/services/s3/model/GetBucketAnalyticsConfigurationRequest.java \* /opt/cola/permits/1622262148\_1680543873.7509768/0/aws-java-sdk-s3-1-12-86-sources-1 jar/com/amazonaws/services/s3/model/DeleteBucketOwnershipControlsResult.java \* /opt/cola/permits/1622262148\_1680543873.7509768/0/aws-java-sdk-s3-1-12-86-sources-1 jar/com/amazonaws/services/s3/model/lifecycle/LifecyclePredicateVisitor.java \* /opt/cola/permits/1622262148\_1680543873.7509768/0/aws-java-sdk-s3-1-12-86-sources-1 jar/com/amazonaws/services/s3/model/inventory/InventoryDestination.java \* /opt/cola/permits/1622262148\_1680543873.7509768/0/aws-java-sdk-s3-1-12-86-sources-1 jar/com/amazonaws/services/s3/model/analytics/StorageClassAnalysisSchemaVersion.java \* /opt/cola/permits/1622262148\_1680543873.7509768/0/aws-java-sdk-s3-1-12-86-sources-1 jar/com/amazonaws/services/s3/transfer/internal/CompleteMultipartDownload.java \* /opt/cola/permits/1622262148\_1680543873.7509768/0/aws-java-sdk-s3-1-12-86-sources-1 jar/com/amazonaws/services/s3/model/GetBucketAnalyticsConfigurationResult.java \* /opt/cola/permits/1622262148\_1680543873.7509768/0/aws-java-sdk-s3-1-12-86-sources-1 jar/com/amazonaws/services/s3/model/DeleteBucketAnalyticsConfigurationRequest.java \* /opt/cola/permits/1622262148\_1680543873.7509768/0/aws-java-sdk-s3-1-12-86-sources-1 jar/com/amazonaws/services/s3/model/lifecycle/LifecycleTagPredicate.java \* /opt/cola/permits/1622262148\_1680543873.7509768/0/aws-java-sdk-s3-1-12-86-sources-1 jar/com/amazonaws/services/s3/model/ListBucketInventoryConfigurationsResult.java \* /opt/cola/permits/1622262148\_1680543873.7509768/0/aws-java-sdk-s3-1-12-86-sources-1 jar/com/amazonaws/services/s3/model/replication/ReplicationNAryOperator.java

\* /opt/cola/permits/1622262148\_1680543873.7509768/0/aws-java-sdk-s3-1-12-86-sources-1 jar/com/amazonaws/services/s3/model/replication/ReplicationFilterPredicate.java \* /opt/cola/permits/1622262148\_1680543873.7509768/0/aws-java-sdk-s3-1-12-86-sources-1 jar/com/amazonaws/services/s3/model/ListBucketAnalyticsConfigurationsRequest.java \* /opt/cola/permits/1622262148\_1680543873.7509768/0/aws-java-sdk-s3-1-12-86-sources-1 jar/com/amazonaws/services/s3/model/DeleteBucketAnalyticsConfigurationResult.java \* /opt/cola/permits/1622262148\_1680543873.7509768/0/aws-java-sdk-s3-1-12-86-sources-1 jar/com/amazonaws/services/s3/model/analytics/StorageClassAnalysisDataExport.java \* /opt/cola/permits/1622262148\_1680543873.7509768/0/aws-java-sdk-s3-1-12-86-sources-1 jar/com/amazonaws/services/s3/model/metrics/MetricsPredicateVisitor.java \* /opt/cola/permits/1622262148\_1680543873.7509768/0/aws-java-sdk-s3-1-12-86-sources-1 jar/com/amazonaws/services/s3/model/replication/ReplicationTagPredicate.java \* /opt/cola/permits/1622262148\_1680543873.7509768/0/aws-java-sdk-s3-1-12-86-sources-1 jar/com/amazonaws/services/s3/model/inventory/InventoryConfiguration.java \* /opt/cola/permits/1622262148\_1680543873.7509768/0/aws-java-sdk-s3-1-12-86-sources-1 jar/com/amazonaws/services/s3/model/SetBucketMetricsConfigurationRequest.java \* /opt/cola/permits/1622262148\_1680543873.7509768/0/aws-java-sdk-s3-1-12-86-sources-1 jar/com/amazonaws/services/s3/model/analytics/AnalyticsNAryOperator.java \* /opt/cola/permits/1622262148\_1680543873.7509768/0/aws-java-sdk-s3-1-12-86-sources-1 jar/com/amazonaws/services/s3/model/inventory/InventoryFrequency.java \* /opt/cola/permits/1622262148\_1680543873.7509768/0/aws-java-sdk-s3-1-12-86-sources-1 jar/com/amazonaws/services/s3/model/metrics/MetricsConfiguration.java \* /opt/cola/permits/1622262148\_1680543873.7509768/0/aws-java-sdk-s3-1-12-86-sources-1 jar/com/amazonaws/services/s3/model/DeleteBucketOwnershipControlsRequest.java \* /opt/cola/permits/1622262148\_1680543873.7509768/0/aws-java-sdk-s3-1-12-86-sources-1 jar/com/amazonaws/services/s3/model/metrics/MetricsPrefixPredicate.java \* /opt/cola/permits/1622262148\_1680543873.7509768/0/aws-java-sdk-s3-1-12-86-sources-1 jar/com/amazonaws/services/s3/model/analytics/StorageClassAnalysis.java \* /opt/cola/permits/1622262148\_1680543873.7509768/0/aws-java-sdk-s3-1-12-86-sources-1 jar/com/amazonaws/services/s3/model/metrics/MetricsTagPredicate.java \* /opt/cola/permits/1622262148\_1680543873.7509768/0/aws-java-sdk-s3-1-12-86-sources-1 jar/com/amazonaws/services/s3/model/analytics/AnalyticsFilterPredicate.java \* /opt/cola/permits/1622262148\_1680543873.7509768/0/aws-java-sdk-s3-1-12-86-sources-1 jar/com/amazonaws/services/s3/model/replication/ReplicationPrefixPredicate.java \* /opt/cola/permits/1622262148\_1680543873.7509768/0/aws-java-sdk-s3-1-12-86-sources-1 jar/com/amazonaws/services/s3/S3CredentialsProviderChain.java \* /opt/cola/permits/1622262148\_1680543873.7509768/0/aws-java-sdk-s3-1-12-86-sources-1 jar/com/amazonaws/services/s3/model/OwnerOverride.java \* /opt/cola/permits/1622262148\_1680543873.7509768/0/aws-java-sdk-s3-1-12-86-sources-1 jar/com/amazonaws/services/s3/model/DeleteBucketMetricsConfigurationResult.java \* /opt/cola/permits/1622262148\_1680543873.7509768/0/aws-java-sdk-s3-1-12-86-sources-1 jar/com/amazonaws/services/s3/model/inventory/InventoryFilterPredicate.java \* /opt/cola/permits/1622262148\_1680543873.7509768/0/aws-java-sdk-s3-1-12-86-sources-1 jar/com/amazonaws/services/s3/model/SetBucketOwnershipControlsResult.java \* /opt/cola/permits/1622262148\_1680543873.7509768/0/aws-java-sdk-s3-1-12-86-sources-1 jar/com/amazonaws/services/s3/model/DeleteBucketInventoryConfigurationRequest.java \* /opt/cola/permits/1622262148\_1680543873.7509768/0/aws-java-sdk-s3-1-12-86-sources-1 jar/com/amazonaws/services/s3/model/analytics/AnalyticsAndOperator.java

\* /opt/cola/permits/1622262148\_1680543873.7509768/0/aws-java-sdk-s3-1-12-86-sources-1 jar/com/amazonaws/services/s3/model/analytics/AnalyticsS3BucketDestination.java \* /opt/cola/permits/1622262148\_1680543873.7509768/0/aws-java-sdk-s3-1-12-86-sources-1 jar/com/amazonaws/services/s3/model/GetBucketInventoryConfigurationRequest.java \* /opt/cola/permits/1622262148\_1680543873.7509768/0/aws-java-sdk-s3-1-12-86-sources-1 jar/com/amazonaws/services/s3/model/SetBucketMetricsConfigurationResult.java \* /opt/cola/permits/1622262148\_1680543873.7509768/0/aws-java-sdk-s3-1-12-86-sources-1 jar/com/amazonaws/services/s3/model/SetBucketInventoryConfigurationRequest.java \* /opt/cola/permits/1622262148\_1680543873.7509768/0/aws-java-sdk-s3-1-12-86-sources-1 jar/com/amazonaws/services/s3/model/analytics/AnalyticsFilter.java \* /opt/cola/permits/1622262148\_1680543873.7509768/0/aws-java-sdk-s3-1-12-86-sources-1 jar/com/amazonaws/services/s3/model/inventory/InventoryOptionalField.java \* /opt/cola/permits/1622262148\_1680543873.7509768/0/aws-java-sdk-s3-1-12-86-sources-1 jar/com/amazonaws/services/s3/model/inventory/InventoryS3BucketDestination.java \* /opt/cola/permits/1622262148\_1680543873.7509768/0/aws-java-sdk-s3-1-12-86-sources-1 jar/com/amazonaws/services/s3/model/ListBucketInventoryConfigurationsRequest.java \* /opt/cola/permits/1622262148\_1680543873.7509768/0/aws-java-sdk-s3-1-12-86-sources-1 jar/com/amazonaws/services/s3/model/SetBucketInventoryConfigurationResult.java \* /opt/cola/permits/1622262148\_1680543873.7509768/0/aws-java-sdk-s3-1-12-86-sources-1 jar/com/amazonaws/services/s3/model/analytics/AnalyticsPrefixPredicate.java \* /opt/cola/permits/1622262148\_1680543873.7509768/0/aws-java-sdk-s3-1-12-86-sources-1 jar/com/amazonaws/services/s3/model/inventory/InventoryIncludedObjectVersions.java \* /opt/cola/permits/1622262148\_1680543873.7509768/0/aws-java-sdk-s3-1-12-86-sources-1 jar/com/amazonaws/services/s3/model/inventory/InventoryPrefixPredicate.java \* /opt/cola/permits/1622262148\_1680543873.7509768/0/aws-java-sdk-s3-1-12-86-sources-1 jar/com/amazonaws/services/s3/model/inventory/InventorySchedule.java \* /opt/cola/permits/1622262148\_1680543873.7509768/0/aws-java-sdk-s3-1-12-86-sources-1 jar/com/amazonaws/services/s3/model/analytics/AnalyticsConfiguration.java \* /opt/cola/permits/1622262148\_1680543873.7509768/0/aws-java-sdk-s3-1-12-86-sources-1 jar/com/amazonaws/services/s3/model/lifecycle/LifecycleFilterPredicate.java \* /opt/cola/permits/1622262148\_1680543873.7509768/0/aws-java-sdk-s3-1-12-86-sources-1 jar/com/amazonaws/services/s3/model/DeleteBucketInventoryConfigurationResult.java \* /opt/cola/permits/1622262148\_1680543873.7509768/0/aws-java-sdk-s3-1-12-86-sources-1 jar/com/amazonaws/services/s3/model/analytics/AnalyticsPredicateVisitor.java \* /opt/cola/permits/1622262148\_1680543873.7509768/0/aws-java-sdk-s3-1-12-86-sources-1 jar/com/amazonaws/services/s3/model/lifecycle/LifecycleAndOperator.java \* /opt/cola/permits/1622262148\_1680543873.7509768/0/aws-java-sdk-s3-1-12-86-sources-1 jar/com/amazonaws/services/s3/internal/RequestCopyUtils.java \* /opt/cola/permits/1622262148\_1680543873.7509768/0/aws-java-sdk-s3-1-12-86-sources-1 jar/com/amazonaws/services/s3/model/GetBucketMetricsConfigurationResult.java \* /opt/cola/permits/1622262148\_1680543873.7509768/0/aws-java-sdk-s3-1-12-86-sources-1 jar/com/amazonaws/services/s3/model/replication/ReplicationAndOperator.java \* /opt/cola/permits/1622262148\_1680543873.7509768/0/aws-java-sdk-s3-1-12-86-sources-1 jar/com/amazonaws/services/s3/model/GetBucketOwnershipControlsResult.java \* /opt/cola/permits/1622262148\_1680543873.7509768/0/aws-java-sdk-s3-1-12-86-sources-1 jar/com/amazonaws/services/s3/model/metrics/MetricsFilter.java \* /opt/cola/permits/1622262148\_1680543873.7509768/0/aws-java-sdk-s3-1-12-86-sources-1 jar/com/amazonaws/services/s3/model/ListBucketMetricsConfigurationsRequest.java

\* /opt/cola/permits/1622262148\_1680543873.7509768/0/aws-java-sdk-s3-1-12-86-sources-1 jar/com/amazonaws/services/s3/model/inventory/InventoryFormat.java \* /opt/cola/permits/1622262148\_1680543873.7509768/0/aws-java-sdk-s3-1-12-86-sources-1 jar/com/amazonaws/services/s3/model/GetBucketOwnershipControlsRequest.java \* /opt/cola/permits/1622262148\_1680543873.7509768/0/aws-java-sdk-s3-1-12-86-sources-1 jar/com/amazonaws/services/s3/model/GetBucketInventoryConfigurationResult.java \* /opt/cola/permits/1622262148\_1680543873.7509768/0/aws-java-sdk-s3-1-12-86-sources-1 jar/com/amazonaws/services/s3/model/GetBucketMetricsConfigurationRequest.java \* /opt/cola/permits/1622262148\_1680543873.7509768/0/aws-java-sdk-s3-1-12-86-sources-1 jar/com/amazonaws/services/s3/model/DeleteBucketMetricsConfigurationRequest.java \* /opt/cola/permits/1622262148\_1680543873.7509768/0/aws-java-sdk-s3-1-12-86-sources-1 jar/com/amazonaws/services/s3/model/lifecycle/LifecycleFilter.java \* /opt/cola/permits/1622262148\_1680543873.7509768/0/aws-java-sdk-s3-1-12-86-sources-1 jar/com/amazonaws/services/s3/model/metrics/MetricsNAryOperator.java \* /opt/cola/permits/1622262148\_1680543873.7509768/0/aws-java-sdk-s3-1-12-86-sources-1 jar/com/amazonaws/services/s3/model/inventory/InventoryPredicateVisitor.java \* /opt/cola/permits/1622262148\_1680543873.7509768/0/aws-java-sdk-s3-1-12-86-sources-1 jar/com/amazonaws/services/s3/model/analytics/AnalyticsS3ExportFileFormat.java \* /opt/cola/permits/1622262148\_1680543873.7509768/0/aws-java-sdk-s3-1-12-86-sources-1 jar/com/amazonaws/services/s3/model/ListBucketAnalyticsConfigurationsResult.java \* /opt/cola/permits/1622262148\_1680543873.7509768/0/aws-java-sdk-s3-1-12-86-sources-1 jar/com/amazonaws/services/s3/model/metrics/MetricsFilterPredicate.java \* /opt/cola/permits/1622262148\_1680543873.7509768/0/aws-java-sdk-s3-1-12-86-sources-1 jar/com/amazonaws/services/s3/model/metrics/MetricsAndOperator.java \* /opt/cola/permits/1622262148\_1680543873.7509768/0/aws-java-sdk-s3-1-12-86-sources-1 jar/com/amazonaws/services/s3/model/SetBucketAnalyticsConfigurationRequest.java \* /opt/cola/permits/1622262148\_1680543873.7509768/0/aws-java-sdk-s3-1-12-86-sources-1 jar/com/amazonaws/services/s3/model/SetBucketAnalyticsConfigurationResult.java \* /opt/cola/permits/1622262148\_1680543873.7509768/0/aws-java-sdk-s3-1-12-86-sources-1 jar/com/amazonaws/services/s3/model/analytics/AnalyticsExportDestination.java \* /opt/cola/permits/1622262148\_1680543873.7509768/0/aws-java-sdk-s3-1-12-86-sources-1 jar/com/amazonaws/services/s3/model/ListBucketMetricsConfigurationsResult.java \* /opt/cola/permits/1622262148\_1680543873.7509768/0/aws-java-sdk-s3-1-12-86-sources-1 jar/com/amazonaws/services/s3/model/replication/ReplicationPredicateVisitor.java \* /opt/cola/permits/1622262148\_1680543873.7509768/0/aws-java-sdk-s3-1-12-86-sources-1 jar/com/amazonaws/services/s3/model/analytics/AnalyticsTagPredicate.java \* /opt/cola/permits/1622262148\_1680543873.7509768/0/aws-java-sdk-s3-1-12-86-sources-1 jar/com/amazonaws/services/s3/model/SetBucketOwnershipControlsRequest.java No license file was found, but licenses were detected in source scan.

/\*

\* Copyright 2013-2021 Amazon.com, Inc. or its affiliates. All Rights Reserved.

\*

\* Portions copyright 2006-2009 James Murty. Please see LICENSE.txt

\* for applicable license terms and NOTICE.txt for applicable notices.

\*

\* Licensed under the Apache License, Version 2.0 (the "License").

\* You may not use this file except in compliance with the License.

```
* A copy of the License is located at
```
\*

\* http://aws.amazon.com/apache2.0

\*

\* or in the "license" file accompanying this file. This file is distributed

\* on an "AS IS" BASIS, WITHOUT WARRANTIES OR CONDITIONS OF ANY KIND, either

\* express or implied. See the License for the specific language governing

\* permissions and limitations under the License.

\*/

Found in path(s):

\* /opt/cola/permits/1622262148\_1680543873.7509768/0/aws-java-sdk-s3-1-12-86-sources-1 jar/com/amazonaws/services/s3/internal/AbstractRepeatableCipherInputStream.java

# **1.242 tdb 1.44.1**

### **1.242.1 Available under license :**

GNU GENERAL PUBLIC LICENSE

Version 3, 29 June 2007

Copyright © 2007 Free Software Foundation, Inc. <https://fsf.org/>

Everyone is permitted to copy and distribute verbatim copies of this license document, but changing it is not allowed.

### Preamble

The GNU General Public License is a free, copyleft license for software and other kinds of works.

The licenses for most software and other practical works are designed to take away your freedom to share and change the works. By contrast, the GNU General Public License is intended to guarantee your freedom to share and change all versions of a program--to make sure it remains free software for all its users. We, the Free Software Foundation, use the GNU General Public License for most of our software; it applies also to any other work released this way by its authors. You can apply it to your programs, too.

When we speak of free software, we are referring to freedom, not price. Our General Public Licenses are designed to make sure that you have the freedom to distribute copies of free software (and charge for them if you wish), that you receive source code or can get it if you want it, that you can change the software or use pieces of it in new free programs, and that you know you can do these things.

To protect your rights, we need to prevent others from denying you these rights or asking you to surrender the rights. Therefore, you have certain responsibilities if you distribute copies of the software, or if you modify it: responsibilities to respect the freedom of others.

For example, if you distribute copies of such a program, whether gratis or for a fee, you must pass on to the recipients the same freedoms that you received. You must make sure that they, too, receive or can get the source code. And you must show them these terms so they know their rights.

Developers that use the GNU GPL protect your rights with two steps: (1) assert copyright on the software, and (2) offer you this License giving you legal permission to copy, distribute and/or modify it.

For the developers' and authors' protection, the GPL clearly explains that there is no warranty for this free software. For both users' and authors' sake, the GPL requires that modified versions be marked as changed, so that their problems will not be attributed erroneously to authors of previous versions.

Some devices are designed to deny users access to install or run modified versions of the software inside them, although the manufacturer can do so. This is fundamentally incompatible with the aim of protecting users' freedom to change the software. The systematic pattern of such abuse occurs in the area of products for individuals to use, which is precisely where it is most unacceptable. Therefore, we have designed this version of the GPL to prohibit the practice for those products. If such problems arise substantially in other domains, we stand ready to extend this provision to those domains in future versions of the GPL, as needed to protect the freedom of users.

Finally, every program is threatened constantly by software patents. States should not allow patents to restrict development and use of software on general-purpose computers, but in those that do, we wish to avoid the special danger that patents applied to a free program could make it effectively proprietary. To prevent this, the GPL assures that patents cannot be used to render the program non-free.

The precise terms and conditions for copying, distribution and modification follow.

### TERMS AND CONDITIONS

0. Definitions.

"This License" refers to version 3 of the GNU General Public License.

"Copyright" also means copyright-like laws that apply to other kinds of works, such as semiconductor masks.

"The Program" refers to any copyrightable work licensed under this License. Each licensee is addressed as "you". "Licensees" and "recipients" may be individuals or organizations.

To "modify" a work means to copy from or adapt all or part of the work in a fashion requiring copyright permission, other than the making of an exact copy. The resulting work is called a "modified version" of the earlier work or a work "based on" the earlier work.

A "covered work" means either the unmodified Program or a work based on the Program.

To "propagate" a work means to do anything with it that, without permission, would make you directly or secondarily liable for infringement under applicable copyright law, except executing it on a computer or modifying a private copy. Propagation includes copying, distribution (with or without modification), making available to the public, and in some countries other activities as well.

To "convey" a work means any kind of propagation that enables other parties to make or receive copies. Mere interaction with a user through a computer network, with no transfer of a copy, is not conveying.

An interactive user interface displays "Appropriate Legal Notices" to the extent that it includes a convenient and prominently visible feature that (1) displays an appropriate copyright notice, and (2) tells the user that there is no warranty for the work (except to the extent that warranties are provided), that licensees may convey the work under this License, and how to view a copy of this License. If the interface presents a list of user commands or options, such as a menu, a prominent item in the list meets this criterion.

### 1. Source Code.

The "source code" for a work means the preferred form of the work for making modifications to it. "Object code" means any non-source form of a work.

A "Standard Interface" means an interface that either is an official standard defined by a recognized standards body, or, in the case of interfaces specified for a particular programming language, one that is widely used among developers working in that language.

The "System Libraries" of an executable work include anything, other than the work as a whole, that (a) is included in the normal form of packaging a Major Component, but which is not part of that Major Component, and (b) serves only to enable use of the work with that Major Component, or to implement a Standard Interface for which an implementation is available to the public in source code form. A "Major Component", in this context, means a major essential component (kernel, window system, and so on) of the specific operating system (if any) on which the executable work runs, or a compiler used to produce the work, or an object code interpreter used to run it.

The "Corresponding Source" for a work in object code form means all the source code needed to generate, install, and (for an executable work) run the object code and to modify the work, including scripts to control those activities. However, it does not include the work's System Libraries, or general-purpose tools or generally available free programs which are used unmodified in performing those activities but which are not part of the work. For example, Corresponding Source includes interface definition files associated with source files for the work, and the source code for shared libraries and dynamically linked subprograms that the work is specifically designed to require, such as by intimate data communication or control flow between those subprograms and other parts of the work.

The Corresponding Source need not include anything that users can regenerate automatically from other parts of the Corresponding Source.

The Corresponding Source for a work in source code form is that same work.

### 2. Basic Permissions.

All rights granted under this License are granted for the term of copyright on the Program, and are irrevocable provided the stated conditions are met. This License explicitly affirms your unlimited permission to run the unmodified Program. The output from running a covered work is covered by this License only if the output, given its content, constitutes a covered work. This License acknowledges your rights of fair use or other equivalent, as provided by copyright law.

You may make, run and propagate covered works that you do not convey, without conditions so long as your license otherwise remains in force. You may convey covered works to others for the sole purpose of having them make modifications exclusively for you, or provide you with facilities for running those works, provided that you comply with the terms of this License in conveying all material for which you do not control copyright. Those thus making or running the covered works for you must do so exclusively on your behalf, under your direction and control, on

terms that prohibit them from making any copies of your copyrighted material outside their relationship with you.

Conveying under any other circumstances is permitted solely under the conditions stated below. Sublicensing is not allowed; section 10 makes it unnecessary.

3. Protecting Users' Legal Rights From Anti-Circumvention Law.

No covered work shall be deemed part of an effective technological measure under any applicable law fulfilling obligations under article 11 of the WIPO copyright treaty adopted on 20 December 1996, or similar laws prohibiting or restricting circumvention of such measures.

When you convey a covered work, you waive any legal power to forbid circumvention of technological measures to the extent such circumvention is effected by exercising rights under this License with respect to the covered work, and you disclaim any intention to limit operation or modification of the work as a means of enforcing, against the work's users, your or third parties' legal rights to forbid circumvention of technological measures.

4. Conveying Verbatim Copies.

You may convey verbatim copies of the Program's source code as you receive it, in any medium, provided that you conspicuously and appropriately publish on each copy an appropriate copyright notice; keep intact all notices stating that this License and any non-permissive terms added in accord with section 7 apply to the code; keep intact all notices of the absence of any warranty; and give all recipients a copy of this License along with the Program.

You may charge any price or no price for each copy that you convey, and you may offer support or warranty protection for a fee.

5. Conveying Modified Source Versions.

You may convey a work based on the Program, or the modifications to produce it from the Program, in the form of source code under the terms of section 4, provided that you also meet all of these conditions:

a) The work must carry prominent notices stating that you modified it, and giving a relevant date. b) The work must carry prominent notices stating that it is released under this License and any conditions added under section 7. This requirement modifies the requirement in section 4 to "keep intact all notices". c) You must license the entire work, as a whole, under this License to anyone who comes into possession of a copy. This License will therefore apply, along with any applicable section 7 additional terms, to the whole of the work,

and all its parts, regardless of how they are packaged. This License gives no permission to license the work in any other way, but it does not invalidate such permission if you have separately received it.

d) If the work has interactive user interfaces, each must display Appropriate Legal Notices; however, if the Program has interactive interfaces that do not display Appropriate Legal Notices, your work need not make them do so.

A compilation of a covered work with other separate and independent works, which are not by their nature extensions of the covered work, and which are not combined with it such as to form a larger program, in or on a volume of a storage or distribution medium, is called an "aggregate" if the compilation and its resulting copyright are not used to limit the access or legal rights of the compilation's users beyond what the individual works permit. Inclusion of a covered work in an aggregate does not cause this License to apply to the other parts of the aggregate.

6. Conveying Non-Source Forms.

You may convey a covered work in object code form under the terms of sections 4 and 5, provided that you also convey the machine-readable Corresponding Source under the terms of this License, in one of these ways:

a) Convey the object code in, or embodied in, a physical product (including a physical distribution medium), accompanied by the Corresponding Source fixed on a durable physical medium customarily used for software interchange.

b) Convey the object code in, or embodied in, a physical product (including a physical distribution medium), accompanied by a written offer, valid for at least three years and valid for as long as you offer spare parts or customer support for that product model, to give anyone who possesses the object code either (1) a copy of the Corresponding Source for all the software in the product that is covered by this License, on a durable physical medium customarily used for software interchange, for a price no more than your reasonable cost of physically performing this conveying of source, or (2) access to copy the Corresponding Source from a network server at no charge.

c) Convey individual copies of the object code with a copy of the written offer to provide the Corresponding Source. This alternative is allowed only occasionally and noncommercially, and only if you received the object code with such an offer, in accord with subsection 6b.

d) Convey the object code by offering access from a designated place (gratis or for a charge), and offer equivalent access to the Corresponding Source in the same way through the same place at no further charge. You need not require recipients to copy the Corresponding Source along with the object code. If the place to copy the object code is a network server, the Corresponding Source may be on a different server (operated by you or a third party) that supports equivalent copying facilities, provided you maintain clear directions next to the object code saying where to find the Corresponding Source. Regardless of what server hosts the Corresponding Source, you remain obligated to ensure that it is available for as long as needed to satisfy these requirements.

e) Convey the object code using peer-to-peer transmission, provided you inform other peers where the object code and Corresponding Source of the work are being offered to the general public at no charge under subsection 6d.

A separable portion of the object code, whose source code is excluded from the Corresponding Source as a System Library, need not be included in conveying the object code work.

A "User Product" is either (1) a "consumer product", which means any tangible personal property which is normally used for personal, family, or household purposes, or (2) anything designed or sold for incorporation into a dwelling. In determining whether a product is a consumer product, doubtful cases shall be resolved in favor of coverage. For a particular product received by a particular user, "normally used" refers to a typical or common use of that class of product, regardless of the status of the particular user or of the way in which the particular user actually uses, or expects or is expected to use, the product. A product is a consumer product regardless of whether the product has substantial commercial, industrial or non-consumer uses, unless such uses represent the only significant mode of use of the product.

"Installation Information" for a User Product means any methods, procedures, authorization keys, or other information required to install and execute modified versions of a covered work in that User Product from a modified version of its Corresponding Source. The information must suffice to ensure that the continued functioning of the modified object code is in no case prevented or interfered with solely because modification has been made.

If you convey an object code work under this section in, or with, or specifically for use in, a User Product, and the conveying occurs as part of a transaction in which the right of possession and use of the User Product is transferred to the recipient in perpetuity or for a fixed term (regardless of how the transaction is characterized), the Corresponding Source conveyed under this section must be accompanied by the Installation Information. But this

requirement does not apply if neither you nor any third party retains the ability to install modified object code on the User Product (for example, the work has been installed in ROM).

The requirement to provide Installation Information does not include a requirement to continue to provide support service, warranty, or updates for a work that has been modified or installed by the recipient, or for the User Product in which it has been modified or installed. Access to a network may be denied when the modification itself materially and adversely affects the operation of the network or violates the rules and protocols for communication across the network.

Corresponding Source conveyed, and Installation Information provided, in accord with this section must be in a format that is publicly documented (and with an implementation available to the public in source code form), and must require no special password or key for unpacking, reading or copying.

### 7. Additional Terms.

"Additional permissions" are terms that supplement the terms of this License by making exceptions from one or more of its conditions. Additional permissions that are applicable to the entire Program shall be treated as though they were included in this License, to the extent that they are valid under applicable law. If additional permissions apply only to part of the Program, that part may be used separately under those permissions, but the entire Program remains governed by this License without regard to the additional permissions.

When you convey a copy of a covered work, you may at your option remove any additional permissions from that copy, or from any part of it. (Additional permissions may be written to require their own removal in certain cases when you modify the work.) You may place additional permissions on material, added by you to a covered work, for which you have or can give appropriate copyright permission.

Notwithstanding any other provision of this License, for material you add to a covered work, you may (if authorized by the copyright holders of that material) supplement the terms of this License with terms:

a) Disclaiming warranty or limiting liability differently from the terms of sections 15 and 16 of this License; or b) Requiring preservation of specified reasonable legal notices or author attributions in that material or in the Appropriate Legal Notices displayed by works containing it; or

c) Prohibiting misrepresentation of the origin of that material, or requiring that modified versions of such material be marked in reasonable ways as different from the original version; or

d) Limiting the use for publicity purposes of names of licensors or authors of the material; or

e) Declining to grant rights under trademark law for use of some trade names, trademarks, or service marks; or f) Requiring indemnification of licensors and authors of that material by anyone who conveys the material (or modified versions of it) with contractual assumptions of liability to the recipient, for any liability that these contractual assumptions directly impose on those licensors and authors.

All other non-permissive additional terms are considered "further restrictions" within the meaning of section 10. If the Program as you received it, or any part of it, contains a notice stating that it is governed by this License along with a term that is a further restriction, you may remove that term. If a license document contains a further restriction but permits relicensing or conveying under this License, you may add to a covered work material governed by the terms of that license document, provided that the further restriction does not survive such relicensing or conveying.

If you add terms to a covered work in accord with this section, you must place, in the relevant source files, a

statement of the additional terms that apply to those files, or a notice indicating where to find the applicable terms.

Additional terms, permissive or non-permissive, may be stated in the form of a separately written license, or stated as exceptions; the above requirements apply either way.

#### 8. Termination.

You may not propagate or modify a covered work except as expressly provided under this License. Any attempt otherwise to propagate or modify it is void, and will automatically terminate your rights under this License (including any patent licenses granted under the third paragraph of section 11).

However, if you cease all violation of this License, then your license from a particular copyright holder is reinstated (a) provisionally, unless and until the copyright holder explicitly and finally terminates your license, and (b) permanently, if the copyright holder fails to notify you of the violation by some reasonable means prior to 60 days after the cessation.

Moreover, your license from a particular copyright holder is reinstated permanently if the copyright holder notifies you of the violation by some reasonable means, this is the first time you have received notice of violation of this License (for any work) from that copyright holder, and you cure the violation prior to 30 days after your receipt of the notice.

Termination of your rights under this section does not terminate the licenses of parties who have received copies or rights from you under this License. If your rights have been terminated and not permanently reinstated, you do not qualify to receive new licenses for the same material under section 10.

9. Acceptance Not Required for Having Copies.

You are not required to accept this License in order to receive or run a copy of the Program. Ancillary propagation of a covered work occurring solely as a consequence of using peer-to-peer transmission to receive a copy likewise does not require acceptance. However, nothing other than this License grants you permission to propagate or modify any covered work. These actions infringe copyright if you do not accept this License. Therefore, by modifying or propagating a covered work, you indicate your acceptance of this License to do so.

10. Automatic Licensing of Downstream Recipients.

Each time you convey a covered work, the recipient automatically receives a license from the original licensors, to run, modify and propagate that work, subject to this License. You are not responsible for enforcing compliance by third parties with this License.

An "entity transaction" is a transaction transferring control of an organization, or substantially all assets of one, or subdividing an organization, or merging organizations. If propagation of a covered work results from an entity transaction, each party to that transaction who receives a copy of the work also receives whatever licenses to the work the party's predecessor in interest had or could give under the previous paragraph, plus a right to possession of the Corresponding Source of the work from the predecessor in interest, if the predecessor has it or can get it with reasonable efforts.

You may not impose any further restrictions on the exercise of the rights granted or affirmed under this License. For example, you may not impose a license fee, royalty, or other charge for exercise of rights granted under this License,

and you may not initiate litigation (including a cross-claim or counterclaim in a lawsuit) alleging that any patent claim is infringed by making, using, selling, offering for sale, or importing the Program or any portion of it.

11. Patents.

A "contributor" is a copyright holder who authorizes use under this License of the Program or a work on which the Program is based. The work thus licensed is called the contributor's "contributor version".

A contributor's "essential patent claims" are all patent claims owned or controlled by the contributor, whether already acquired or hereafter acquired, that would be infringed by some manner, permitted by this License, of making, using, or selling its contributor version, but do not include claims that would be infringed only as a consequence of further modification of the contributor version. For purposes of this definition, "control" includes the right to grant patent sublicenses in a manner consistent with the requirements of this License.

Each contributor grants you a non-exclusive, worldwide, royalty-free patent license under the contributor's essential patent claims, to make, use, sell, offer for sale, import and otherwise run, modify and propagate the contents of its contributor version.

In the following three paragraphs, a "patent license" is any express agreement or commitment, however denominated, not to enforce a patent (such as an express permission to practice a patent or covenant not to sue for patent infringement). To "grant" such a patent license to a party means to make such an agreement or commitment not to enforce a patent against the party.

If you convey a covered work, knowingly relying on a patent license, and the Corresponding Source of the work is not available for anyone to copy, free of charge and under the terms of this License, through a publicly available network server or other readily accessible means, then you must either (1) cause the Corresponding Source to be so available, or (2) arrange to deprive yourself of the benefit of the patent license for this particular work, or (3) arrange, in a manner consistent with the requirements of this License, to extend the patent license to downstream recipients. "Knowingly relying" means you have actual knowledge that, but for the patent license, your conveying the covered work in a country, or your recipient's use of the covered work in a country, would infringe one or more identifiable patents in that country that you have reason to believe are valid.

If, pursuant to or in connection with a single transaction or arrangement, you convey, or propagate by procuring conveyance of, a covered work, and grant a patent license to some of the parties receiving the covered work authorizing them to use, propagate, modify or convey a specific copy of the covered work, then the patent license you grant is automatically extended to all recipients of the covered work and works based on it.

A patent license is "discriminatory" if it does not include within the scope of its coverage, prohibits the exercise of, or is conditioned on the non-exercise of one or more of the rights that are specifically granted under this License. You may not convey a covered work if you are a party to an arrangement with a third party that is in the business of distributing software, under which you make payment to the third party based on the extent of your activity of conveying the work, and under which the third party grants, to any of the parties who would receive the covered work from you, a discriminatory patent license (a) in connection with copies of the covered work conveyed by you (or copies made from those copies), or (b) primarily for and in connection with specific products or compilations that contain the covered work, unless you entered into that arrangement, or that patent license was granted, prior to 28 March 2007.

Nothing in this License shall be construed as excluding or limiting any implied license or other defenses to

infringement that may otherwise be available to you under applicable patent law.

12. No Surrender of Others' Freedom.

If conditions are imposed on you (whether by court order, agreement or otherwise) that contradict the conditions of this License, they do not excuse you from the conditions of this License. If you cannot convey a covered work so as to satisfy simultaneously your obligations under this License and any other pertinent obligations, then as a consequence you may not convey it at all. For example, if you agree to terms that obligate you to collect a royalty for further conveying from those to whom you convey the Program, the only way you could satisfy both those terms and this License would be to refrain entirely from conveying the Program.

13. Use with the GNU Affero General Public License.

Notwithstanding any other provision of this License, you have permission to link or combine any covered work with a work licensed under version 3 of the GNU Affero General Public License into a single combined work, and to convey the resulting work. The terms of this License will continue to apply to the part which is the covered work, but the special requirements of the GNU Affero General Public License, section 13, concerning interaction through a network will apply to the combination as such.

14. Revised Versions of this License.

The Free Software Foundation may publish revised and/or new versions of the GNU General Public License from time to time. Such new versions will be similar in spirit to the present version, but may differ in detail to address new problems or concerns.

Each version is given a distinguishing version number. If the Program specifies that a certain numbered version of the GNU General Public License "or any later version" applies to it, you have the option of following the terms and conditions either of that numbered version or of any later version published by the Free Software Foundation. If the Program does not specify a version number of the GNU General Public License, you may choose any version ever published by the Free Software Foundation.

If the Program specifies that a proxy can decide which future versions of the GNU General Public License can be used, that proxy's public statement of acceptance of a version permanently authorizes you to choose that version for the Program.

Later license versions may give you additional or different permissions. However, no additional obligations are imposed on any author or copyright holder as a result of your choosing to follow a later version.

15. Disclaimer of Warranty.

THERE IS NO WARRANTY FOR THE PROGRAM, TO THE EXTENT PERMITTED BY APPLICABLE LAW. EXCEPT WHEN OTHERWISE STATED IN WRITING THE COPYRIGHT HOLDERS AND/OR OTHER PARTIES PROVIDE THE PROGRAM "AS IS" WITHOUT WARRANTY OF ANY KIND, EITHER EXPRESSED OR IMPLIED, INCLUDING, BUT NOT LIMITED TO, THE IMPLIED WARRANTIES OF MERCHANTABILITY AND FITNESS FOR A PARTICULAR PURPOSE. THE ENTIRE RISK AS TO THE QUALITY AND PERFORMANCE OF THE PROGRAM IS WITH YOU. SHOULD THE PROGRAM PROVE DEFECTIVE, YOU ASSUME THE COST OF ALL NECESSARY SERVICING, REPAIR OR CORRECTION.

16. Limitation of Liability.

IN NO EVENT UNLESS REQUIRED BY APPLICABLE LAW OR AGREED TO IN WRITING WILL ANY COPYRIGHT HOLDER, OR ANY OTHER PARTY WHO MODIFIES AND/OR CONVEYS THE PROGRAM AS PERMITTED ABOVE, BE LIABLE TO YOU FOR DAMAGES, INCLUDING ANY GENERAL, SPECIAL, INCIDENTAL OR CONSEQUENTIAL DAMAGES ARISING OUT OF THE USE OR INABILITY TO USE THE PROGRAM (INCLUDING BUT NOT LIMITED TO LOSS OF DATA OR DATA BEING RENDERED INACCURATE OR LOSSES SUSTAINED BY YOU OR THIRD PARTIES OR A FAILURE OF THE PROGRAM TO OPERATE WITH ANY OTHER PROGRAMS), EVEN IF SUCH HOLDER OR OTHER PARTY HAS BEEN ADVISED OF THE POSSIBILITY OF SUCH DAMAGES.

17. Interpretation of Sections 15 and 16.

If the disclaimer of warranty and limitation of liability provided above cannot be given local legal effect according to their terms, reviewing courts shall apply local law that most closely approximates an absolute waiver of all civil liability in connection with the Program, unless a warranty or assumption of liability accompanies a copy of the Program in return for a fee.

### END OF TERMS AND CONDITIONS

How to Apply These Terms to Your New Programs

If you develop a new program, and you want it to be of the greatest possible use to the public, the best way to achieve this is to make it free software which everyone can redistribute and change under these terms.

To do so, attach the following notices to the program. It is safest to attach them to the start of each source file to most effectively state the exclusion of warranty; and each file should have at least the "copyright" line and a pointer to where the full notice is found.

 <one line to give the program's name and a brief idea of what it does.> Copyright  $(C)$  <year > <name of author>

 This program is free software: you can redistribute it and/or modify it under the terms of the GNU General Public License as published by the Free Software Foundation, either version 3 of the License, or (at your option) any later version.

 This program is distributed in the hope that it will be useful, but WITHOUT ANY WARRANTY; without even the implied warranty of MERCHANTABILITY or FITNESS FOR A PARTICULAR PURPOSE. See the GNU General Public License for more details.

 You should have received a copy of the GNU General Public License along with this program. If not, see <https://www.gnu.org/licenses/>.

Also add information on how to contact you by electronic and paper mail.

If the program does terminal interaction, make it output a short notice like this when it starts in an interactive mode:

 $<$ program> Copyright (C)  $<$ year>  $<$ name of author> This program comes with ABSOLUTELY NO WARRANTY; for details type `show w'. This is free software, and you are welcome to redistribute it under certain conditions; type `show c' for details.

The hypothetical commands `show w' and `show c' should show the appropriate parts of the General Public License. Of course, your program's commands might be different; for a GUI interface, you would use an "about box".

You should also get your employer (if you work as a programmer) or school, if any, to sign a "copyright disclaimer" for the program, if necessary. For more information on this, and how to apply and follow the GNU GPL, see <https://www.gnu.org/licenses/>.

The GNU General Public License does not permit incorporating your program into proprietary programs. If your program is a subroutine library, you may consider it more useful to permit linking proprietary applications with the library. If this is what you want to do, use the GNU Lesser General Public License instead of this License. But first, please read <https://www.gnu.org/licenses/why-not-lgpl.html>.

## **1.243 jakarta xml bind api 2.3.3 1.243.1 Available under license :**

Copyright (c) 2017, 2018 Oracle and/or its affiliates. All rights reserved.

 Redistribution and use in source and binary forms, with or without modification, are permitted provided that the following conditions are met:

- Redistributions of source code must retain the above copyright notice, this list of conditions and the following disclaimer.
- Redistributions in binary form must reproduce the above copyright notice, this list of conditions and the following disclaimer in the documentation and/or other materials provided with the distribution.
- Neither the name of the Eclipse Foundation, Inc. nor the names of its contributors may be used to endorse or promote products derived from this software without specific prior written permission.

 THIS SOFTWARE IS PROVIDED BY THE COPYRIGHT HOLDERS AND CONTRIBUTORS "AS IS" AND ANY EXPRESS OR IMPLIED WARRANTIES, INCLUDING, BUT NOT LIMITED TO, THE IMPLIED WARRANTIES OF MERCHANTABILITY AND FITNESS FOR A PARTICULAR PURPOSE ARE DISCLAIMED. IN NO EVENT SHALL THE COPYRIGHT OWNER OR CONTRIBUTORS BE LIABLE FOR ANY DIRECT, INDIRECT, INCIDENTAL, SPECIAL, EXEMPLARY, OR CONSEQUENTIAL DAMAGES (INCLUDING, BUT NOT LIMITED TO, PROCUREMENT OF SUBSTITUTE GOODS OR SERVICES; LOSS OF USE, DATA, OR PROFITS; OR BUSINESS INTERRUPTION) HOWEVER CAUSED AND ON ANY THEORY OF

### LIABILITY, WHETHER IN CONTRACT, STRICT LIABILITY, OR TORT (INCLUDING NEGLIGENCE OR OTHERWISE) ARISING IN ANY WAY OUT OF THE USE OF THIS SOFTWARE, EVEN IF ADVISED OF THE POSSIBILITY OF SUCH DAMAGE.

[//]: # " Copyright (c) 2018, 2019 Oracle and/or its affiliates. All rights reserved. "  $[7/]: # " "$ 

[//]: # " This program and the accompanying materials are made available under the "

 $\left[\frac{1}{1}:\text{#}^{\text{}}\right]$  terms of the Eclipse Distribution License v. 1.0, which is available at "

[//]: # " http://www.eclipse.org/org/documents/edl-v10.php. "

 $[7/1: # " "$ 

[//]: # " SPDX-License-Identifier: BSD-3-Clause "

# Notices for Jakarta XML Binding

This content is produced and maintained by the Jakarta XML Binding project.

\* Project home: https://projects.eclipse.org/projects/ee4j.jaxb

## Trademarks

Jakarta XML Binding is a trademark of the Eclipse Foundation.

## Copyright

All content is the property of the respective authors or their employers. For more information regarding authorship of content, please consult the listed source code repository logs.

## Declared Project Licenses

This program and the accompanying materials are made available under the terms of the Eclipse Distribution License v. 1.0 which is available at http://www.eclipse.org/org/documents/edl-v10.php.

SPDX-License-Identifier: BSD-3-Clause

## Source Code

The project maintains the following source code repositories:

\* https://github.com/eclipse-ee4j/jaxb-api

\* https://github.com/eclipse-ee4j/jaxb-tck

## Third-party Content

This project leverages the following third party content.

Apache River (3.0.0)

\* License: Apache-2.0 AND BSD-3-Clause

```
ASM 7 \frac{\text{(n/a)}}{a}
```

```
* License: BSD-3-Clause
```

```
* Project: https://asm.ow2.io/
```

```
* Source:
```
https://repository.ow2.org/nexus/#nexus-search;gav~org.ow2.asm~asm-commons~~~~kw,versionexpand

JTHarness (5.0)

\* License: (GPL-2.0 OR GPL-2.0 WITH Classpath-exception-2.0) 

\* Project: https://wiki.openjdk.java.net/display/CodeTools/JT+Harness

\* Source: http://hg.openjdk.java.net/code-tools/jtharness/

normalize.css (3.0.2)

\* License: MIT

SigTest (n/a)

\* License: GPL-2.0 OR GPL-2.0 WITH Classpath-exception-2.0

## Cryptography

Content may contain encryption software. The country in which you are currently may have restrictions on the import, possession, and use, and/or re-export to another country, of encryption software. BEFORE using any encryption software, please check the country's laws, regulations and policies concerning the import, possession, or use, and re-export of encryption software, to see if this is permitted.

# **1.244 reflections 0.9.10**

**1.244.1 Available under license :** 

WTFPL OR BSD-3-Clause

## **1.245 log4j-api 2.17.2 1.245.1 Available under license :**

Apache Log4j API Copyright 1999-2022 The Apache Software Foundation

This product includes software developed at

The Apache Software Foundation (http://www.apache.org/).

 Apache License Version 2.0, January 2004 http://www.apache.org/licenses/

### TERMS AND CONDITIONS FOR USE, REPRODUCTION, AND DISTRIBUTION

1. Definitions.

 "License" shall mean the terms and conditions for use, reproduction, and distribution as defined by Sections 1 through 9 of this document.

 "Licensor" shall mean the copyright owner or entity authorized by the copyright owner that is granting the License.

 "Legal Entity" shall mean the union of the acting entity and all other entities that control, are controlled by, or are under common control with that entity. For the purposes of this definition, "control" means (i) the power, direct or indirect, to cause the direction or management of such entity, whether by contract or otherwise, or (ii) ownership of fifty percent (50%) or more of the outstanding shares, or (iii) beneficial ownership of such entity.

 "You" (or "Your") shall mean an individual or Legal Entity exercising permissions granted by this License.

 "Source" form shall mean the preferred form for making modifications, including but not limited to software source code, documentation source, and configuration files.

 "Object" form shall mean any form resulting from mechanical transformation or translation of a Source form, including but not limited to compiled object code, generated documentation, and conversions to other media types.

 "Work" shall mean the work of authorship, whether in Source or Object form, made available under the License, as indicated by a copyright notice that is included in or attached to the work (an example is provided in the Appendix below).

 "Derivative Works" shall mean any work, whether in Source or Object form, that is based on (or derived from) the Work and for which the editorial revisions, annotations, elaborations, or other modifications represent, as a whole, an original work of authorship. For the purposes of this License, Derivative Works shall not include works that remain separable from, or merely link (or bind by name) to the interfaces of, the Work and Derivative Works thereof.

 "Contribution" shall mean any work of authorship, including the original version of the Work and any modifications or additions to that Work or Derivative Works thereof, that is intentionally submitted to Licensor for inclusion in the Work by the copyright owner or by an individual or Legal Entity authorized to submit on behalf of the copyright owner. For the purposes of this definition, "submitted" means any form of electronic, verbal, or written communication sent to the Licensor or its representatives, including but not limited to communication on electronic mailing lists, source code control systems, and issue tracking systems that are managed by, or on behalf of, the Licensor for the purpose of discussing and improving the Work, but excluding communication that is conspicuously marked or otherwise designated in writing by the copyright owner as "Not a Contribution."

 "Contributor" shall mean Licensor and any individual or Legal Entity on behalf of whom a Contribution has been received by Licensor and subsequently incorporated within the Work.

- 2. Grant of Copyright License. Subject to the terms and conditions of this License, each Contributor hereby grants to You a perpetual, worldwide, non-exclusive, no-charge, royalty-free, irrevocable copyright license to reproduce, prepare Derivative Works of, publicly display, publicly perform, sublicense, and distribute the Work and such Derivative Works in Source or Object form.
- 3. Grant of Patent License. Subject to the terms and conditions of this License, each Contributor hereby grants to You a perpetual, worldwide, non-exclusive, no-charge, royalty-free, irrevocable (except as stated in this section) patent license to make, have made, use, offer to sell, sell, import, and otherwise transfer the Work, where such license applies only to those patent claims licensable by such Contributor that are necessarily infringed by their Contribution(s) alone or by combination of their Contribution(s) with the Work to which such Contribution(s) was submitted. If You institute patent litigation against any entity (including a cross-claim or counterclaim in a lawsuit) alleging that the Work or a Contribution incorporated within the Work constitutes direct or contributory patent infringement, then any patent licenses granted to You under this License for that Work shall terminate as of the date such litigation is filed.
- 4. Redistribution. You may reproduce and distribute copies of the Work or Derivative Works thereof in any medium, with or without modifications, and in Source or Object form, provided that You meet the following conditions:
	- (a) You must give any other recipients of the Work or

Derivative Works a copy of this License; and

- (b) You must cause any modified files to carry prominent notices stating that You changed the files; and
- (c) You must retain, in the Source form of any Derivative Works that You distribute, all copyright, patent, trademark, and attribution notices from the Source form of the Work, excluding those notices that do not pertain to any part of the Derivative Works; and
- (d) If the Work includes a "NOTICE" text file as part of its distribution, then any Derivative Works that You distribute must include a readable copy of the attribution notices contained within such NOTICE file, excluding those notices that do not pertain to any part of the Derivative Works, in at least one of the following places: within a NOTICE text file distributed as part of the Derivative Works; within the Source form or documentation, if provided along with the Derivative Works; or, within a display generated by the Derivative Works, if and wherever such third-party notices normally appear. The contents of the NOTICE file are for informational purposes only and do not modify the License. You may add Your own attribution notices within Derivative Works that You distribute, alongside or as an addendum to the NOTICE text from the Work, provided that such additional attribution notices cannot be construed as modifying the License.

 You may add Your own copyright statement to Your modifications and may provide additional or different license terms and conditions for use, reproduction, or distribution of Your modifications, or for any such Derivative Works as a whole, provided Your use, reproduction, and distribution of the Work otherwise complies with the conditions stated in this License.

- 5. Submission of Contributions. Unless You explicitly state otherwise, any Contribution intentionally submitted for inclusion in the Work by You to the Licensor shall be under the terms and conditions of this License, without any additional terms or conditions. Notwithstanding the above, nothing herein shall supersede or modify the terms of any separate license agreement you may have executed with Licensor regarding such Contributions.
- 6. Trademarks. This License does not grant permission to use the trade names, trademarks, service marks, or product names of the Licensor, except as required for reasonable and customary use in describing the origin of the Work and reproducing the content of the NOTICE file.
- 7. Disclaimer of Warranty. Unless required by applicable law or agreed to in writing, Licensor provides the Work (and each Contributor provides its Contributions) on an "AS IS" BASIS, WITHOUT WARRANTIES OR CONDITIONS OF ANY KIND, either express or implied, including, without limitation, any warranties or conditions of TITLE, NON-INFRINGEMENT, MERCHANTABILITY, or FITNESS FOR A PARTICULAR PURPOSE. You are solely responsible for determining the appropriateness of using or redistributing the Work and assume any risks associated with Your exercise of permissions under this License.
- 8. Limitation of Liability. In no event and under no legal theory, whether in tort (including negligence), contract, or otherwise, unless required by applicable law (such as deliberate and grossly negligent acts) or agreed to in writing, shall any Contributor be liable to You for damages, including any direct, indirect, special, incidental, or consequential damages of any character arising as a result of this License or out of the use or inability to use the Work (including but not limited to damages for loss of goodwill, work stoppage, computer failure or malfunction, or any and all other commercial damages or losses), even if such Contributor has been advised of the possibility of such damages.
- 9. Accepting Warranty or Additional Liability. While redistributing the Work or Derivative Works thereof, You may choose to offer, and charge a fee for, acceptance of support, warranty, indemnity, or other liability obligations and/or rights consistent with this License. However, in accepting such obligations, You may act only on Your own behalf and on Your sole responsibility, not on behalf of any other Contributor, and only if You agree to indemnify, defend, and hold each Contributor harmless for any liability incurred by, or claims asserted against, such Contributor by reason of your accepting any such warranty or additional liability.

### END OF TERMS AND CONDITIONS

APPENDIX: How to apply the Apache License to your work.

 To apply the Apache License to your work, attach the following boilerplate notice, with the fields enclosed by brackets "[]" replaced with your own identifying information. (Don't include the brackets!) The text should be enclosed in the appropriate comment syntax for the file format. We also recommend that a file or class name and description of purpose be included on the same "printed page" as the copyright notice for easier identification within third-party archives.

Copyright [yyyy] [name of copyright owner]

 Licensed under the Apache License, Version 2.0 (the "License"); you may not use this file except in compliance with the License. You may obtain a copy of the License at

http://www.apache.org/licenses/LICENSE-2.0

 Unless required by applicable law or agreed to in writing, software distributed under the License is distributed on an "AS IS" BASIS, WITHOUT WARRANTIES OR CONDITIONS OF ANY KIND, either express or implied. See the License for the specific language governing permissions and limitations under the License.

## **1.246 python-certifi 2019.9.11**

### **1.246.1 Available under license :**

This packge contains a modified version of ca-bundle.crt:

ca-bundle.crt -- Bundle of CA Root Certificates

Certificate data from Mozilla as of: Thu Nov 3 19:04:19 2011# This is a bundle of X.509 certificates of public Certificate Authorities (CA). These were automatically extracted from Mozilla's root certificates file (certdata.txt). This file can be found in the mozilla source tree: http://mxr.mozilla.org/mozilla/source/security/nss/lib/ckfw/builtins/certdata.txt?raw=1# It contains the certificates in PEM format and therefore can be directly used with curl / libcurl / php\_curl, or with an Apache+mod\_ssl webserver for SSL client authentication. Just configure this file as the SSLCACertificateFile.#

\*\*\*\*\* BEGIN LICENSE BLOCK \*\*\*\*\* This Source Code Form is subject to the terms of the Mozilla Public License, v. 2.0. If a copy of the MPL was not distributed with this file, You can obtain one at http://mozilla.org/MPL/2.0/.

\*\*\*\*\* END LICENSE BLOCK \*\*\*\*\* @(#) \$RCSfile: certdata.txt,v \$ \$Revision: 1.80 \$ \$Date: 2011/11/03 15:11:58 \$

## **1.247 heimdal 7.5.0+dfsg-1ubuntu0.4**

### **1.247.1 Available under license :**

Format: https://www.debian.org/doc/packaging-manuals/copyright-format/1.0/ Upstream-Name: heimdal Upstream-Contact: heimdal@h5l.org Source: https://github.com/heimdal/heimdal Files-Excluded: doc/doxyout lib/wind/rfc3490.txt

lib/wind/rfc3491.txt lib/wind/rfc4013.txt lib/wind/rfc4518.txt

Files: \*

.

.

.

.

Copyright: 1996-2017 Kungliga Tekniska Hgskolan 2009, 2010 Apple, Inc. 1991, 2013 Massachusetts Institute of Technology 1995-1997 Eric Young <eay@@mincom.oz.au> 1988, 1990, 1993 The Regents of the University of California License: BSD-3-clause Redistribution and use in source and binary forms, with or without modification, are permitted provided that the following conditions are met:

- 1. Redistributions of source code must retain the above copyright notice, this list of conditions and the following disclaimer.
- 2. Redistributions in binary form must reproduce the above copyright notice, this list of conditions and the following disclaimer in the documentation and/or other materials provided with the distribution.
- 3. Neither the name of the Institute nor the names of its contributors may be used to endorse or promote products derived from this software without specific prior written permission.

THIS SOFTWARE IS PROVIDED BY THE INSTITUTE AND CONTRIBUTORS ``AS IS'' AND ANY EXPRESS OR IMPLIED WARRANTIES, INCLUDING, BUT NOT LIMITED TO, THE IMPLIED WARRANTIES OF MERCHANTABILITY AND FITNESS FOR A PARTICULAR PURPOSE ARE DISCLAIMED. IN NO EVENT SHALL THE INSTITUTE OR CONTRIBUTORS BE LIABLE FOR ANY DIRECT, INDIRECT, INCIDENTAL, SPECIAL, EXEMPLARY, OR CONSEQUENTIAL DAMAGES (INCLUDING, BUT NOT LIMITED TO, PROCUREMENT OF SUBSTITUTE GOODS OR SERVICES; LOSS OF USE, DATA, OR PROFITS; OR BUSINESS INTERRUPTION) HOWEVER CAUSED AND ON ANY THEORY OF LIABILITY, WHETHER IN CONTRACT, STRICT LIABILITY, OR TORT (INCLUDING NEGLIGENCE OR OTHERWISE) ARISING IN ANY WAY OUT OF THE USE OF THIS SOFTWARE, EVEN IF ADVISED OF THE POSSIBILITY OF SUCH DAMAGE.

Files: lib/wind/rfc3454.txt Copyright: None License: none Not copyrightable; stripped to contain only tables.

Files: lib/wind/rfc3492.txt Copyright: 2003 The Internet Society License: custom Regarding this entire document or any portion of it (including the pseudocode and C code), the author makes no guarantees and is not

responsible for any damage resulting from its use. The author grants irrevocable permission to anyone to use, modify, and distribute it in any way that does not diminish the rights of anyone else to use, modify, and distribute it, provided that redistributed derivative works do not contain misleading author or version information. Derivative works need not be licensed under similar terms.

### Files: debian/\*

.

.

.

Copyright: 1999-2017 Brian May <bam@debian.org> 2017 Dominik George <nik@naturalnet.de> License: GPL-2+ This program is free software; you can redistribute it and/or modify it under the terms of the GNU General Public License as published by the Free Software Foundation; either version 2 of the License, or (at your option) any later version.

This program is distributed in the hope that it will be useful, but WITHOUT ANY WARRANTY; without even the implied warranty of MERCHANTABILITY or FITNESS FOR A PARTICULAR PURPOSE. See the GNU General Public License for more details.

You should have received a copy of the GNU General Public License along with this program; if not, write to the Free Software Foundation, Inc., 51 Franklin Street, Fifth Floor, Boston, MA 02110-1301 USA.

On Debian systems, the full text can be found in /usr/share/common-licenses/GPL-2.

#Files: ?

#Copyright: 1992 Simmule Turner and Rich Salz

#License: Spencer-94

# This software is not subject to any license of the American Telephone

# and Telegraph Company or of the Regents of the University of California.  $#$ .

# Permission is granted to anyone to use this software for any purpose on # any computer system, and to alter it and redistribute it freely, subject # to the following restrictions:

 $#$ .

# 1. The authors are not responsible for the consequences of use of this

# software, no matter how awful, even if they arise from flaws in it.  $#$ .

# 2. The origin of this software must not be misrepresented, either by

# explicit claim or by omission. Since few users ever read sources,

# credits must appear in the documentation.

 $#$ .

# 3. Altered versions must be plainly marked as such, and must not be

# misrepresented as being the original software. Since few users

# ever read sources, credits must appear in the documentation.

 $#$ .

# 4. This notice may not be removed or altered.

# **1.248 jackson-dataformat-cbor 2.13.2**

**1.248.1 Available under license :** 

Apache-2.0

# **1.249 zlib 1.2.11.dfsg-0ubuntu2.2**

### **1.249.1 Available under license :**

No license file was found, but licenses were detected in source scan.

MiniZip - Copyright (c) 1998-2010 - by Gilles Vollant - version 1.1 64 bits from Mathias Svensson

### Introduction

---------------------

MiniZip 1.1 is built from MiniZip 1.0 by Gilles Vollant ( http://www.winimage.com/zLibDll/minizip.html )

When adding ZIP64 support into minizip it would result into risk of breaking compatibility with minizip 1.0. All possible work was done for compatibility.

### Background

---------------------

When adding ZIP64 support Mathias Svensson found that Even Rouault have added ZIP64 support for unzip.c into minizip for a open source project called gdal ( http://www.gdal.org/ )

That was used as a starting point. And after that ZIP64 support was added to zip.c some refactoring and code cleanup was also done.

Changed from MiniZip 1.0 to MiniZip 1.1

---------------------------------------

- \* Added ZIP64 support for unzip ( by Even Rouault )
- \* Added ZIP64 support for zip ( by Mathias Svensson )
- \* Reverted some changed that Even Rouault did.
- \* Bunch of patches received from Gulles Vollant that he received for MiniZip from various users.
- \* Added unzip patch for BZIP Compression method (patch create by Daniel Borca)
- \* Added BZIP Compress method for zip
- \* Did some refactoring and code cleanup

**Credits** 

Gilles Vollant - Original MiniZip author

Even Rouault - ZIP64 unzip Support Daniel Borca - BZip Compression method support in unzip Mathias Svensson - ZIP64 zip support Mathias Svensson - BZip Compression method support in zip

#### **Resources**

ZipLayout http://result42.com/projects/ZipFileLayout

 Command line tool for Windows that shows the layout and information of the headers in a zip archive. Used when debugging and validating the creation of zip files using MiniZip64

ZIP App Note http://www.pkware.com/documents/casestudies/APPNOTE.TXT Zip File specification

#### Notes.

\* To be able to use BZip compression method in zip64.c or unzip64.c the BZIP2 lib is needed and HAVE\_BZIP2 need to be defined.

#### License

----------------------------------------------------------

Condition of use and distribution are the same than zlib :

 This software is provided 'as-is', without any express or implied warranty. In no event will the authors be held liable for any damages arising from the use of this software.

 Permission is granted to anyone to use this software for any purpose, including commercial applications, and to alter it and redistribute it freely, subject to the following restrictions:

- 1. The origin of this software must not be misrepresented; you must not claim that you wrote the original software. If you use this software in a product, an acknowledgment in the product documentation would be appreciated but is not required.
- 2. Altered source versions must be plainly marked as such, and must not be misrepresented as being the original software.
- 3. This notice may not be removed or altered from any source distribution.

----------------------------------------------------------

Found in path(s):

\* /opt/cola/permits/1394173797\_1660873286.0583425/0/zlib-1-2-11-dfsg-orig-2-tar-xz/zlib-

1.2.11/contrib/minizip/MiniZip64\_info.txt

No license file was found, but licenses were detected in source scan.

 $/*$  gzread.c -- zlib functions for reading gzip files

\* Copyright (C) 2004, 2005, 2010, 2011, 2012, 2013, 2016 Mark Adler

\* For conditions of distribution and use, see copyright notice in zlib.h \*/

Found in path(s):

\* /opt/cola/permits/1394173797\_1660873286.0583425/0/zlib-1-2-11-dfsg-orig-2-tar-xz/zlib-1.2.11/gzread.c No license file was found, but licenses were detected in source scan.

/\* crc32.c -- compute the CRC-32 of a data stream

- \* Copyright (C) 1995-2006, 2010, 2011, 2012, 2016 Mark Adler
- \* For conditions of distribution and use, see copyright notice in zlib.h

\*

\* Thanks to Rodney Brown <rbrown64@csc.com.au> for his contribution of faster

\* CRC methods: exclusive-oring 32 bits of data at a time, and pre-computing

\* tables for updating the shift register in one step with three exclusive-ors

\* instead of four steps with four exclusive-ors. This results in about a

\* factor of two increase in speed on a Power PC G4 (PPC7455) using gcc -O3.

\*/

Found in path(s):

\* /opt/cola/permits/1394173797\_1660873286.0583425/0/zlib-1-2-11-dfsg-orig-2-tar-xz/zlib-1.2.11/crc32.c No license file was found, but licenses were detected in source scan.

/\* zip.h -- IO on .zip files using zlib

Version 1.1, February 14h, 2010

part of the MiniZip project - ( http://www.winimage.com/zLibDll/minizip.html )

Copyright (C) 1998-2010 Gilles Vollant (minizip) ( http://www.winimage.com/zLibDll/minizip.html )

 Modifications for Zip64 support Copyright (C) 2009-2010 Mathias Svensson ( http://result42.com )

For more info read MiniZip\_info.txt

---------------------------------------------------------------------------

Condition of use and distribution are the same than zlib :

 This software is provided 'as-is', without any express or implied warranty. In no event will the authors be held liable for any damages arising from the use of this software.

 Permission is granted to anyone to use this software for any purpose, including commercial applications, and to alter it and redistribute it freely, subject to the following restrictions:

 1. The origin of this software must not be misrepresented; you must not claim that you wrote the original software. If you use this software

 in a product, an acknowledgment in the product documentation would be appreciated but is not required.

- 2. Altered source versions must be plainly marked as such, and must not be misrepresented as being the original software.
- 3. This notice may not be removed or altered from any source distribution.

---------------------------------------------------------------------------

Changes

See header of zip.h

\*/

Found in path(s):

\* /opt/cola/permits/1394173797\_1660873286.0583425/0/zlib-1-2-11-dfsg-orig-2-tar-xz/zlib-

1.2.11/contrib/minizip/zip.h

No license file was found, but licenses were detected in source scan.

/\* trees.c -- output deflated data using Huffman coding

\* Copyright (C) 1995-2017 Jean-loup Gailly

\* detect\_data\_type() function provided freely by Cosmin Truta, 2006

\* For conditions of distribution and use, see copyright notice in zlib.h

\*/

Found in path(s):

\* /opt/cola/permits/1394173797\_1660873286.0583425/0/zlib-1-2-11-dfsg-orig-2-tar-xz/zlib-1.2.11/trees.c No license file was found, but licenses were detected in source scan.

/\* deflate.h -- internal compression state

\* Copyright (C) 1995-2016 Jean-loup Gailly

\* For conditions of distribution and use, see copyright notice in zlib.h

\*/

Found in path(s):

\* /opt/cola/permits/1394173797\_1660873286.0583425/0/zlib-1-2-11-dfsg-orig-2-tar-xz/zlib-1.2.11/deflate.h No license file was found, but licenses were detected in source scan.

/\* gzappend -- command to append to a gzip file

 Copyright (C) 2003, 2012 Mark Adler, all rights reserved version 1.2, 11 Oct 2012

 This software is provided 'as-is', without any express or implied warranty. In no event will the author be held liable for any damages arising from the use of this software.

Permission is granted to anyone to use this software for any purpose,

 including commercial applications, and to alter it and redistribute it freely, subject to the following restrictions:

- 1. The origin of this software must not be misrepresented; you must not claim that you wrote the original software. If you use this software in a product, an acknowledgment in the product documentation would be appreciated but is not required.
- 2. Altered source versions must be plainly marked as such, and must not be misrepresented as being the original software.
- 3. This notice may not be removed or altered from any source distribution.

 Mark Adler madler@alumni.caltech.edu \*/

Found in path(s):

\* /opt/cola/permits/1394173797\_1660873286.0583425/0/zlib-1-2-11-dfsg-orig-2-tar-xz/zlib-1.2.11/examples/gzappend.c No license file was found, but licenses were detected in source scan.

/\* compress.c -- compress a memory buffer

\* Copyright (C) 1995-2005, 2014, 2016 Jean-loup Gailly, Mark Adler

\* For conditions of distribution and use, see copyright notice in zlib.h

\*/

Found in path(s):

\* /opt/cola/permits/1394173797\_1660873286.0583425/0/zlib-1-2-11-dfsg-orig-2-tar-xz/zlib-1.2.11/compress.c No license file was found, but licenses were detected in source scan.

Frequently Asked Questions about ZLIB1.DLL

This document describes the design, the rationale, and the usage of the official DLL build of zlib, named ZLIB1.DLL. If you have general questions about zlib, you should see the file "FAQ" found in the zlib distribution, or at the following location: http://www.gzip.org/zlib/zlib\_faq.html

1. What is ZLIB1.DLL, and how can I get it?

 - ZLIB1.DLL is the official build of zlib as a DLL. (Please remark the character '1' in the name.)

 Pointers to a precompiled ZLIB1.DLL can be found in the zlib web site at: http://www.zlib.net/

Applications that link to ZLIB1.DLL can rely on the following

specification:

- \* The exported symbols are exclusively defined in the source files "zlib.h" and "zlib.def", found in an official zlib source distribution.
- \* The symbols are exported by name, not by ordinal.
- \* The exported names are undecorated.
- \* The calling convention of functions is "C" (CDECL).
- \* The ZLIB1.DLL binary is linked to MSVCRT.DLL.

 The archive in which ZLIB1.DLL is bundled contains compiled test programs that must run with a valid build of ZLIB1.DLL. It is recommended to download the prebuilt DLL from the zlib web site, instead of building it yourself, to avoid potential incompatibilities that could be introduced by your compiler and build settings. If you do build the DLL yourself, please make sure that it complies with all the above requirements, and it runs with the precompiled test programs, bundled with the original ZLIB1.DLL distribution.

 If, for any reason, you need to build an incompatible DLL, please use a different file name.

- 2. Why did you change the name of the DLL to ZLIB1.DLL? What happened to the old ZLIB.DLL?
- The old ZLIB.DLL, built from zlib-1.1.4 or earlier, required compilation settings that were incompatible to those used by a static build. The DLL settings were supposed to be enabled by defining the macro ZLIB\_DLL, before including "zlib.h". Incorrect handling of this macro was silently accepted at build time, resulting in two major problems:
	- \* ZLIB\_DLL was missing from the old makefile. When building the DLL, not all people added it to the build options. In consequence, incompatible incarnations of ZLIB.DLL started to circulate around the net.
- \* When switching from using the static library to using the DLL, applications had to define the ZLIB\_DLL macro and to recompile all the sources that contained calls to zlib functions. Failure to do so resulted in creating binaries that were unable to run with the official ZLIB.DLL build.

 The only possible solution that we could foresee was to make a binary-incompatible change in the DLL interface, in order to remove the dependency on the ZLIB\_DLL macro, and to release the new DLL under a different name.

 We chose the name ZLIB1.DLL, where '1' indicates the major zlib version number. We hope that we will not have to break the binary compatibility again, at least not as long as the zlib-1.x series will last.

 There is still a ZLIB\_DLL macro, that can trigger a more efficient build and use of the DLL, but compatibility no longer dependents on it.

- 3. Can I build ZLIB.DLL from the new zlib sources, and replace an old ZLIB.DLL, that was built from zlib-1.1.4 or earlier?
- In principle, you can do it by assigning calling convention keywords to the macros ZEXPORT and ZEXPORTVA. In practice, it depends on what you mean by "an old ZLIB.DLL", because the old DLL exists in several mutually-incompatible versions. You have to find out first what kind of calling convention is being used in your particular ZLIB.DLL build, and to use the same one in the new build. If you don't know what this is all about, you might be better off if you would just leave the old DLL intact.
- 4. Can I compile my application using the new zlib interface, and link it to an old ZLIB.DLL, that was built from zlib-1.1.4 or earlier?
- The official answer is "no"; the real answer depends again on what kind of ZLIB.DLL you have. Even if you are lucky, this course of action is unreliable.
- If you rebuild your application and you intend to use a newer version of zlib (post- 1.1.4), it is strongly recommended to link it to the new ZLIB1.DLL.
- 5. Why are the zlib symbols exported by name, and not by ordinal?
- Although exporting symbols by ordinal is a little faster, it is risky. Any single glitch in the maintenance or use of the DEF file that contains the ordinals can result in incompatible builds and frustrating crashes. Simply put, the benefits of exporting symbols by ordinal do not justify the risks.

Technically, it should be possible to maintain ordinals in

 the DEF file, and still export the symbols by name. Ordinals exist in every DLL, and even if the dynamic linking performed at the DLL startup is searching for names, ordinals serve as hints, for a faster name lookup. However, if the DEF file contains ordinals, the Microsoft linker automatically builds an implib that will cause the executables linked to it to use those ordinals, and not the names. It is interesting to notice that the GNU linker for Win32 does not suffer from this problem.

 It is possible to avoid the DEF file if the exported symbols are accompanied by a "\_\_declspec(dllexport)" attribute in the source files. You can do this in zlib by predefining the ZLIB\_DLL macro.

6. I see that the ZLIB1.DLL functions use the "C" (CDECL) calling convention. Why not use the STDCALL convention? STDCALL is the standard convention in Win32, and I need it in my Visual Basic project!

 (For readability, we use CDECL to refer to the convention triggered by the "\_\_cdecl" keyword, STDCALL to refer to the convention triggered by "\_\_stdcall", and FASTCALL to refer to the convention triggered by "\_\_fastcall".)

 - Most of the native Windows API functions (without varargs) use indeed the WINAPI convention (which translates to STDCALL in Win32), but the standard C functions use CDECL. If a user application is intrinsically tied to the Windows API (e.g. it calls native Windows API functions such as CreateFile()), sometimes it makes sense to decorate its own functions with WINAPI. But if ANSI C or POSIX portability is a goal (e.g. it calls standard C functions such as fopen()), it is not a sound decision to request the inclusion of <windows.h>, or to use non-ANSI constructs, for the sole purpose to make the user functions STDCALL-able.

 The functionality offered by zlib is not in the category of "Windows functionality", but is more like "C functionality".

 Technically, STDCALL is not bad; in fact, it is slightly faster than CDECL, and it works with variable-argument functions, just like CDECL. It is unfortunate that, in spite of using STDCALL in the Windows API, it is not the default convention used by the C compilers that run under Windows. The roots of the problem reside deep inside the unsafety of the K&R-style function prototypes, where the argument types are not specified; but that is another story for another day.

 The remaining fact is that CDECL is the default convention. Even if an explicit convention is hard-coded into the function prototypes inside C headers, problems may appear. The necessity to expose the convention in users' callbacks is one of these problems.

 The calling convention issues are also important when using zlib in other programming languages. Some of them, like Ada (GNAT) and Fortran (GNU G77), have C bindings implemented initially on Unix, and relying on the C calling convention. On the other hand, the pre- .NET versions of Microsoft Visual Basic require STDCALL, while Borland Delphi prefers, although it does not require, FASTCALL.

 In fairness to all possible uses of zlib outside the C programming language, we choose the default "C" convention. Anyone interested in different bindings or conventions is encouraged to maintain specialized projects. The "contrib/" directory from the zlib distribution already holds a couple of foreign bindings, such as Ada, C++, and Delphi.

7. I need a DLL for my Visual Basic project. What can I do?

 - Define the ZLIB\_WINAPI macro before including "zlib.h", when building both the DLL and the user application (except that you don't need to define anything when using the DLL in Visual Basic). The ZLIB\_WINAPI macro will switch on the WINAPI (STDCALL) convention. The name of this DLL must be different than the official ZLIB1.DLL.

 Gilles Vollant has contributed a build named ZLIBWAPI.DLL, with the ZLIB\_WINAPI macro turned on, and with the minizip functionality built in. For more information, please read the notes inside "contrib/vstudio/readme.txt", found in the zlib distribution.

- 8. I need to use zlib in my Microsoft .NET project. What can I do?
- Henrik Ravn has contributed a .NET wrapper around zlib. Look into contrib/dotzlib/, inside the zlib distribution.
- 9. If my application uses ZLIB1.DLL, should I link it to

### MSVCRT.DLL? Why?

 - It is not required, but it is recommended to link your application to MSVCRT.DLL, if it uses ZLIB1.DLL.

 The executables (.EXE, .DLL, etc.) that are involved in the same process and are using the C run-time library (i.e. they are calling standard C functions), must link to the same library. There are several libraries in the Win32 system: CRTDLL.DLL, MSVCRT.DLL, the static C libraries, etc. Since ZLIB1.DLL is linked to MSVCRT.DLL, the executables that depend on it should also be linked to MSVCRT.DLL.

- 10. Why are you saying that ZLIB1.DLL and my application should be linked to the same C run-time (CRT) library? I linked my application and my DLLs to different C libraries (e.g. my application to a static library, and my DLLs to MSVCRT.DLL), and everything works fine.
- If a user library invokes only pure Win32 API (accessible via <windows.h> and the related headers), its DLL build will work in any context. But if this library invokes standard C API, things get more complicated.

 There is a single Win32 library in a Win32 system. Every function in this library resides in a single DLL module, that is safe to call from anywhere. On the other hand, there are multiple versions of the C library, and each of them has its own separate internal state. Standalone executables and user DLLs that call standard C functions must link to a C run-time (CRT) library, be it static or shared (DLL). Intermixing occurs when an executable (not necessarily standalone) and a DLL are linked to different CRTs, and both are running in the same process.

 Intermixing multiple CRTs is possible, as long as their internal states are kept intact. The Microsoft Knowledge Base articles KB94248 "HOWTO: Use the C Run-Time" and KB140584 "HOWTO: Link with the Correct C Run-Time (CRT) Library" mention the potential problems raised by intermixing.

 If intermixing works for you, it's because your application and DLLs are avoiding the corruption of each of the CRTs' internal states, maybe by careful design, or maybe by fortune.

 Also note that linking ZLIB1.DLL to non-Microsoft CRTs, such as those provided by Borland, raises similar problems.

11. Why are you linking ZLIB1.DLL to MSVCRT.DLL?

 - MSVCRT.DLL exists on every Windows 95 with a new service pack installed, or with Microsoft Internet Explorer 4 or later, and on all other Windows 4.x or later (Windows 98, Windows NT 4, or later). It is freely distributable; if not present in the system, it can be downloaded from Microsoft or from other software provider for free.

 The fact that MSVCRT.DLL does not exist on a virgin Windows 95 is not so problematic. Windows 95 is scarcely found nowadays, Microsoft ended its support a long time ago, and many recent applications from various vendors, including Microsoft, do not even run on it. Furthermore, no serious user should run Windows 95 without a proper update installed.

12. Why are you not linking ZLIB1.DLL to <<my favorite C run-time library>> ?

- We considered and abandoned the following alternatives:

 \* Linking ZLIB1.DLL to a static C library (LIBC.LIB, or LIBCMT.LIB) is not a good option. People are using the DLL mainly to save disk space. If you are linking your program to a static C library, you may as well consider linking zlib in statically, too.

 \* Linking ZLIB1.DLL to CRTDLL.DLL looks appealing, because CRTDLL.DLL is present on every Win32 installation. Unfortunately, it has a series of problems: it does not work properly with Microsoft's C++ libraries, it does not provide support for 64-bit file offsets, (and so on...), and Microsoft discontinued its support a long time ago.

 \* Linking ZLIB1.DLL to MSVCR70.DLL or MSVCR71.DLL, supplied with the Microsoft .NET platform, and Visual C++ 7.0/7.1, raises problems related to the status of ZLIB1.DLL as a system component. According to the Microsoft Knowledge Base article KB326922 "INFO: Redistribution of the Shared C Runtime Component in Visual C++ .NET", MSVCR70.DLL and MSVCR71.DLL are not supposed to function as system DLLs, because they may clash with MSVCRT.DLL. Instead, the application's installer is supposed to put these DLLs (if needed) in the application's private directory. If ZLIB1.DLL depends on a non-system runtime, it cannot

function as a redistributable system component.

- \* Linking ZLIB1.DLL to non-Microsoft runtimes, such as Borland's, or Cygwin's, raises problems related to the reliable presence of these runtimes on Win32 systems. It's easier to let the DLL build of zlib up to the people who distribute these runtimes, and who may proceed as explained in the answer to Question 14.
- 13. If ZLIB1.DLL cannot be linked to MSVCR70.DLL or MSVCR71.DLL, how can I build/use ZLIB1.DLL in Microsoft Visual C++ 7.0 (Visual Studio .NET) or newer?
- Due to the problems explained in the Microsoft Knowledge Base article KB326922 (see the previous answer), the C runtime that comes with the VC7 environment is no longer considered a system component. That is, it should not be assumed that this runtime exists, or may be installed in a system directory. Since ZLIB1.DLL is supposed to be a system component, it may not depend on a non-system component.
- In order to link ZLIB1.DLL and your application to MSVCRT.DLL in VC7, you need the library of Visual  $C_{++}$  6.0 or older. If you don't have this library at hand, it's probably best not to use ZLIB1.DLL.
- We are hoping that, in the future, Microsoft will provide a way to build applications linked to a proper system runtime, from the Visual C++ environment. Until then, you have a couple of alternatives, such as linking zlib in statically. If your application requires dynamic linking, you may proceed as explained in the answer to Question 14.
- 14. I need to link my own DLL build to a CRT different than MSVCRT.DLL. What can I do?
- Feel free to rebuild the DLL from the zlib sources, and link it the way you want. You should, however, clearly state that your build is unofficial. You should give it a different file name, and/or install it in a private directory that can be accessed by your application only, and is not visible to the others (i.e. it's neither in the PATH, nor in the SYSTEM or SYSTEM32 directories). Otherwise, your build may clash with applications that link to the official build.
- For example, in Cygwin, zlib is linked to the Cygwin runtime
- 15. May I include additional pieces of code that I find useful, link them in ZLIB1.DLL, and export them?
- No. A legitimate build of ZLIB1.DLL must not include code that does not originate from the official zlib source code. But you can make your own private DLL build, under a different file name, as suggested in the previous answer.

 For example, zlib is a part of the VCL library, distributed with Borland Delphi and C++ Builder. The DLL build of VCL is a redistributable file, named VCLxx.DLL.

16. May I remove some functionality out of ZLIB1.DLL, by enabling macros like NO\_GZCOMPRESS or NO\_GZIP at compile time?

 - No. A legitimate build of ZLIB1.DLL must provide the complete zlib functionality, as implemented in the official zlib source code. But you can make your own private DLL build, under a different file name, as suggested in the previous answer.

17. I made my own ZLIB1.DLL build. Can I test it for compliance?

 - We prefer that you download the official DLL from the zlib web site. If you need something peculiar from this DLL, you can send your suggestion to the zlib mailing list.

 However, in case you do rebuild the DLL yourself, you can run it with the test programs found in the DLL distribution. Running these test programs is not a guarantee of compliance, but a failure can imply a detected problem.

\*\*

This document is written and maintained by Cosmin Truta <cosmint@cs.ubbcluj.ro>

Found in path(s): \* /opt/cola/permits/1394173797\_1660873286.0583425/0/zlib-1-2-11-dfsg-orig-2-tar-xz/zlib-1.2.11/win32/DLL\_FAQ.txt

No license file was found, but licenses were detected in source scan.

/\* zutil.c -- target dependent utility functions for the compression library \* Copyright (C) 1995-2017 Jean-loup Gailly

\* For conditions of distribution and use, see copyright notice in zlib.h \*/

Found in path(s):

\* /opt/cola/permits/1394173797\_1660873286.0583425/0/zlib-1-2-11-dfsg-orig-2-tar-xz/zlib-1.2.11/zutil.c No license file was found, but licenses were detected in source scan.

/\* infcover.c -- test zlib's inflate routines with full code coverage

\* Copyright (C) 2011, 2016 Mark Adler

- \* For conditions of distribution and use, see copyright notice in zlib.h
- \*/

Found in path(s):

\* /opt/cola/permits/1394173797\_1660873286.0583425/0/zlib-1-2-11-dfsg-orig-2-tar-xz/zlib-1.2.11/test/infcover.c No license file was found, but licenses were detected in source scan.

Permission is granted to anyone to use this software for any purpose, The origin of this software must not be misrepresented; you must not Altered source versions must be plainly marked as such, and must not be This notice may not be removed or altered from any source distribution.

Found in path(s):

\* /opt/cola/permits/1394173797\_1660873286.0583425/0/zlib-1-2-11-dfsg-orig-2-tar-xz/zlib-1.2.11/zlib.3 No license file was found, but licenses were detected in source scan.

/\* adler32.c -- compute the Adler-32 checksum of a data stream

\* Copyright (C) 1995-2011, 2016 Mark Adler

\* For conditions of distribution and use, see copyright notice in zlib.h

```
*/
```
Found in path(s):

\* /opt/cola/permits/1394173797\_1660873286.0583425/0/zlib-1-2-11-dfsg-orig-2-tar-xz/zlib-1.2.11/adler32.c No license file was found, but licenses were detected in source scan.

 $\frac{1}{2}$  gun.c -- simple gunzip to give an example of the use of inflateBack()

\* Copyright (C) 2003, 2005, 2008, 2010, 2012 Mark Adler

\* For conditions of distribution and use, see copyright notice in zlib.h Version 1.7 12 August 2012 Mark Adler \*/

Found in path(s):

\* /opt/cola/permits/1394173797\_1660873286.0583425/0/zlib-1-2-11-dfsg-orig-2-tar-xz/zlib-1.2.11/examples/gun.c No license file was found, but licenses were detected in source scan.

/\* inffast.h -- header to use inffast.c

\* Copyright (C) 1995-2003, 2010 Mark Adler

\* For conditions of distribution and use, see copyright notice in zlib.h

\*/

Found in path(s):

\* /opt/cola/permits/1394173797\_1660873286.0583425/0/zlib-1-2-11-dfsg-orig-2-tar-xz/zlib-1.2.11/inffast.h No license file was found, but licenses were detected in source scan.

/\* inftrees.h -- header to use inftrees.c

\* Copyright (C) 1995-2005, 2010 Mark Adler

\* For conditions of distribution and use, see copyright notice in zlib.h

\*/

Found in path(s):

\* /opt/cola/permits/1394173797\_1660873286.0583425/0/zlib-1-2-11-dfsg-orig-2-tar-xz/zlib-1.2.11/inftrees.h No license file was found, but licenses were detected in source scan.

/\* inftrees.c -- generate Huffman trees for efficient decoding

\* Copyright (C) 1995-2017 Mark Adler

\* For conditions of distribution and use, see copyright notice in zlib.h

\*/

Found in path(s):

\* /opt/cola/permits/1394173797\_1660873286.0583425/0/zlib-1-2-11-dfsg-orig-2-tar-xz/zlib-1.2.11/inftrees.c No license file was found, but licenses were detected in source scan.

/\* unzip.c -- IO for uncompress .zip files using zlib

Version 1.1, February 14h, 2010

part of the MiniZip project - ( http://www.winimage.com/zLibDll/minizip.html )

Copyright (C) 1998-2010 Gilles Vollant (minizip) ( http://www.winimage.com/zLibDll/minizip.html )

 Modifications of Unzip for Zip64 Copyright (C) 2007-2008 Even Rouault

 Modifications for Zip64 support on both zip and unzip Copyright (C) 2009-2010 Mathias Svensson ( http://result42.com )

For more info read MiniZip\_info.txt

 ------------------------------------------------------------------------------------ Decryption code comes from crypt.c by Info-ZIP but has been greatly reduced in terms of compatibility with older software. The following is from the original crypt.c. Code woven in by Terry Thorsen 1/2003.

Copyright (c) 1990-2000 Info-ZIP. All rights reserved.

 See the accompanying file LICENSE, version 2000-Apr-09 or later (the contents of which are also included in zip.h) for terms of use. If, for some reason, all these files are missing, the Info-ZIP license also may be found at: ftp://ftp.info-zip.org/pub/infozip/license.html crypt.c (full version) by Info-ZIP. Last revised: [see crypt.h]

 The encryption/decryption parts of this source code (as opposed to the non-echoing password parts) were originally written in Europe. The whole source package can be freely distributed, including from the USA. (Prior to January 2000, re-export from the US was a violation of US law.)

 This encryption code is a direct transcription of the algorithm from Roger Schlafly, described by Phil Katz in the file appnote.txt. This file (appnote.txt) is distributed with the PKZIP program (even in the version without encryption capabilities).

------------------------------------------------------------------------------------

Changes in unzip.c

 2007-2008 - Even Rouault - Addition of cpl\_unzGetCurrentFileZStreamPos 2007-2008 - Even Rouault - Decoration of symbol names unz\* -> cpl\_unz\* 2007-2008 - Even Rouault - Remove old C style function prototypes 2007-2008 - Even Rouault - Add unzip support for ZIP64

Copyright (C) 2007-2008 Even Rouault

 Oct-2009 - Mathias Svensson - Removed cpl\_\* from symbol names (Even Rouault added them but since this is now moved to a new project (minizip64) I renamed them again).

 Oct-2009 - Mathias Svensson - Fixed problem if uncompressed size was > 4G and compressed size was <4G should only read the compressed/uncompressed size from the Zip64 format if the size from normal header was 0xFFFFFFFF

Oct-2009 - Mathias Svensson - Applied some bug fixes from paches recived from Gilles Vollant

 Oct-2009 - Mathias Svensson - Applied support to unzip files with compression mathod BZIP2 (bzip2 lib is required)

Patch created by Daniel Borca

Jan-2010 - back to unzip and minizip 1.0 name scheme, with compatibility layer

Copyright (C) 1998 - 2010 Gilles Vollant, Even Rouault, Mathias Svensson

\*/

Found in path(s):

\* /opt/cola/permits/1394173797\_1660873286.0583425/0/zlib-1-2-11-dfsg-orig-2-tar-xz/zlib-1.2.11/contrib/minizip/unzip.c No license file was found, but licenses were detected in source scan.

/\* zutil.h -- internal interface and configuration of the compression library

\* Copyright (C) 1995-2016 Jean-loup Gailly, Mark Adler

\* For conditions of distribution and use, see copyright notice in zlib.h

\*/

Found in path(s):

\* /opt/cola/permits/1394173797\_1660873286.0583425/0/zlib-1-2-11-dfsg-orig-2-tar-xz/zlib-1.2.11/zutil.h No license file was found, but licenses were detected in source scan.

/\*

 Additional tools for Minizip Code: Xavier Roche '2004 License: Same as ZLIB (www.gzip.org) \*/

Found in path(s):

\* /opt/cola/permits/1394173797\_1660873286.0583425/0/zlib-1-2-11-dfsg-orig-2-tar-xz/zlib-

1.2.11/contrib/minizip/mztools.h

\* /opt/cola/permits/1394173797\_1660873286.0583425/0/zlib-1-2-11-dfsg-orig-2-tar-xz/zlib-

1.2.11/contrib/minizip/mztools.c

No license file was found, but licenses were detected in source scan.

/\* zran.c -- example of zlib/gzip stream indexing and random access

\* Copyright (C) 2005, 2012 Mark Adler

\* For conditions of distribution and use, see copyright notice in zlib.h Version 1.1 29 Sep 2012 Mark Adler \*/

Found in path(s):

\* /opt/cola/permits/1394173797\_1660873286.0583425/0/zlib-1-2-11-dfsg-orig-2-tar-xz/zlib-1.2.11/examples/zran.c No license file was found, but licenses were detected in source scan.

# For conditions of distribution and use, see copyright notice in zlib.h

Found in path(s):

\* /opt/cola/permits/1394173797\_1660873286.0583425/0/zlib-1-2-11-dfsg-orig-2-tar-xz/zlib-

1.2.11/msdos/Makefile.dj2

\* /opt/cola/permits/1394173797\_1660873286.0583425/0/zlib-1-2-11-dfsg-orig-2-tar-xz/zlib-

1.2.11/msdos/Makefile.emx

\* /opt/cola/permits/1394173797\_1660873286.0583425/0/zlib-1-2-11-dfsg-orig-2-tar-xz/zlib-

1.2.11/win32/Makefile.gcc

\* /opt/cola/permits/1394173797\_1660873286.0583425/0/zlib-1-2-11-dfsg-orig-2-tar-xz/zlib-

1.2.11/old/Makefile.emx

\* /opt/cola/permits/1394173797\_1660873286.0583425/0/zlib-1-2-11-dfsg-orig-2-tar-xz/zlib-

1.2.11/old/os2/Makefile.os2

No license file was found, but licenses were detected in source scan.

 $/*$  gzlib.c -- zlib functions common to reading and writing gzip files

\* Copyright (C) 2004-2017 Mark Adler

\* For conditions of distribution and use, see copyright notice in zlib.h

\*/

Found in path(s):

\* /opt/cola/permits/1394173797\_1660873286.0583425/0/zlib-1-2-11-dfsg-orig-2-tar-xz/zlib-1.2.11/gzlib.c No license file was found, but licenses were detected in source scan.

/\* gzclose.c -- zlib gzclose() function

\* Copyright (C) 2004, 2010 Mark Adler

\* For conditions of distribution and use, see copyright notice in zlib.h

\*/

Found in path(s):

\* /opt/cola/permits/1394173797\_1660873286.0583425/0/zlib-1-2-11-dfsg-orig-2-tar-xz/zlib-1.2.11/gzclose.c No license file was found, but licenses were detected in source scan.

/\* deflate.c -- compress data using the deflation algorithm

\* Copyright (C) 1995-2017 Jean-loup Gailly and Mark Adler

\* For conditions of distribution and use, see copyright notice in zlib.h

\*/

Found in path(s):

\* /opt/cola/permits/1394173797\_1660873286.0583425/0/zlib-1-2-11-dfsg-orig-2-tar-xz/zlib-1.2.11/deflate.c No license file was found, but licenses were detected in source scan.

 $/*$  example.c -- usage example of the zlib compression library

\* Copyright (C) 1995-2006, 2011, 2016 Jean-loup Gailly

\* For conditions of distribution and use, see copyright notice in zlib.h

\*/

Found in path(s):

\* /opt/cola/permits/1394173797\_1660873286.0583425/0/zlib-1-2-11-dfsg-orig-2-tar-xz/zlib-1.2.11/test/example.c No license file was found, but licenses were detected in source scan.

/\* zlib.h -- interface of the 'zlib' general purpose compression library version 1.2.11, January 15th, 2017

Copyright (C) 1995-2017 Jean-loup Gailly and Mark Adler

 This software is provided 'as-is', without any express or implied warranty. In no event will the authors be held liable for any damages arising from the use of this software.

 Permission is granted to anyone to use this software for any purpose, including commercial applications, and to alter it and redistribute it freely, subject to the following restrictions:

 1. The origin of this software must not be misrepresented; you must not claim that you wrote the original software. If you use this software in a product, an acknowledgment in the product documentation would be appreciated but is not required.

- 2. Altered source versions must be plainly marked as such, and must not be misrepresented as being the original software.
- 3. This notice may not be removed or altered from any source distribution.

 Jean-loup Gailly Mark Adler jloup@gzip.org madler@alumni.caltech.edu

 The data format used by the zlib library is described by RFCs (Request for Comments) 1950 to 1952 in the files http://tools.ietf.org/html/rfc1950 (zlib format), rfc1951 (deflate format) and rfc1952 (gzip format). \*/

Found in path(s):

\* /opt/cola/permits/1394173797\_1660873286.0583425/0/zlib-1-2-11-dfsg-orig-2-tar-xz/zlib-1.2.11/zlib.h No license file was found, but licenses were detected in source scan.

Not copyrighted -- provided to the public domain

Found in path(s):

\* /opt/cola/permits/1394173797\_1660873286.0583425/0/zlib-1-2-11-dfsg-orig-2-tar-xz/zlib-1.2.11/examples/zlib\_how.html No license file was found, but licenses were detected in source scan.

/\* infback.c -- inflate using a call-back interface

\* Copyright (C) 1995-2016 Mark Adler

\* For conditions of distribution and use, see copyright notice in zlib.h

\*/

Found in path(s):

\* /opt/cola/permits/1394173797\_1660873286.0583425/0/zlib-1-2-11-dfsg-orig-2-tar-xz/zlib-1.2.11/infback.c No license file was found, but licenses were detected in source scan.

/\* gzjoin -- command to join gzip files into one gzip file

 Copyright (C) 2004, 2005, 2012 Mark Adler, all rights reserved version 1.2, 14 Aug 2012

 This software is provided 'as-is', without any express or implied warranty. In no event will the author be held liable for any damages arising from the use of this software.

 Permission is granted to anyone to use this software for any purpose, including commercial applications, and to alter it and redistribute it freely, subject to the following restrictions:

1. The origin of this software must not be misrepresented; you must not

 claim that you wrote the original software. If you use this software in a product, an acknowledgment in the product documentation would be appreciated but is not required.

- 2. Altered source versions must be plainly marked as such, and must not be misrepresented as being the original software.
- 3. This notice may not be removed or altered from any source distribution.

 Mark Adler madler@alumni.caltech.edu \*/

Found in path(s):

\* /opt/cola/permits/1394173797\_1660873286.0583425/0/zlib-1-2-11-dfsg-orig-2-tar-xz/zlib-1.2.11/examples/gzjoin.c No license file was found, but licenses were detected in source scan.

Frequently Asked Questions about zlib

If your question is not there, please check the zlib home page http://zlib.net/ which may have more recent information. The lastest zlib FAQ is at http://zlib.net/zlib\_faq.html

1. Is zlib Y2K-compliant?

Yes. zlib doesn't handle dates.

2. Where can I get a Windows DLL version?

 The zlib sources can be compiled without change to produce a DLL. See the file win32/DLL\_FAQ.txt in the zlib distribution. Pointers to the precompiled DLL are found in the zlib web site at http://zlib.net/ .

3. Where can I get a Visual Basic interface to zlib?

See

\* http://marknelson.us/1997/01/01/zlib-engine/

\* win32/DLL\_FAQ.txt in the zlib distribution

4. compress() returns Z\_BUF\_ERROR.

 Make sure that before the call of compress(), the length of the compressed buffer is equal to the available size of the compressed buffer and not zero. For Visual Basic, check that this parameter is passed by reference ("as any"), not by value ("as long").

5. deflate() or inflate() returns Z\_BUF\_ERROR.

 Before making the call, make sure that avail\_in and avail\_out are not zero. When setting the parameter flush equal to Z\_FINISH, also make sure that avail\_out is big enough to allow processing all pending input. Note that a Z\_BUF\_ERROR is not fatal--another call to deflate() or inflate() can be made with more input or output space. A Z\_BUF\_ERROR may in fact be unavoidable depending on how the functions are used, since it is not possible to tell whether or not there is more output pending when strm.avail\_out returns with zero. See http://zlib.net/zlib\_how.html for a heavily annotated example.

6. Where's the zlib documentation (man pages, etc.)?

 It's in zlib.h . Examples of zlib usage are in the files test/example.c and test/minigzip.c, with more in examples/ .

7. Why don't you use GNU autoconf or libtool or ...?

 Because we would like to keep zlib as a very small and simple package. zlib is rather portable and doesn't need much configuration.

8. I found a bug in zlib.

 Most of the time, such problems are due to an incorrect usage of zlib. Please try to reproduce the problem with a small program and send the corresponding source to us at zlib@gzip.org . Do not send multi-megabyte data files without prior agreement.

9. Why do I get "undefined reference to gzputc"?

If "make test" produces something like

example.o(.text+0x154): undefined reference to `gzputc'

 check that you don't have old files libz.\* in /usr/lib, /usr/local/lib or /usr/X11R6/lib. Remove any old versions, then do "make install".

10. I need a Delphi interface to zlib.

See the contrib/delphi directory in the zlib distribution.

11. Can zlib handle .zip archives?

 Not by itself, no. See the directory contrib/minizip in the zlib distribution.

12. Can zlib handle .Z files?

No, sorry. You have to spawn an uncompress or gunzip subprocess, or adapt

the code of uncompress on your own.

13. How can I make a Unix shared library?

By default a shared (and a static) library is built for Unix. So:

 make distclean ./configure make

14. How do I install a shared zlib library on Unix?

After the above, then:

make install

 However, many flavors of Unix come with a shared zlib already installed. Before going to the trouble of compiling a shared version of zlib and trying to install it, you may want to check if it's already there! If you can #include <zlib.h>, it's there. The -lz option will probably link to it. You can check the version at the top of zlib.h or with the ZLIB\_VERSION symbol defined in zlib.h .

15. I have a question about OttoPDF.

 We are not the authors of OttoPDF. The real author is on the OttoPDF web site: Joel Hainley, jhainley@myndkryme.com.

16. Can zlib decode Flate data in an Adobe PDF file?

 Yes. See http://www.pdflib.com/ . To modify PDF forms, see http://sourceforge.net/projects/acroformtool/ .

17. Why am I getting this "register\_frame\_info not found" error on Solaris?

 After installing zlib 1.1.4 on Solaris 2.6, running applications using zlib generates an error such as:

 ld.so.1: rpm: fatal: relocation error: file /usr/local/lib/libz.so: symbol register frame info: referenced symbol not found

The symbol register frame info is not part of zlib, it is generated by the C compiler (cc or gcc). You must recompile applications using zlib which have this problem. This problem is specific to Solaris. See http://www.sunfreeware.com for Solaris versions of zlib and applications using zlib.

18. Why does gzip give an error on a file I make with compress/deflate?

 The compress and deflate functions produce data in the zlib format, which is different and incompatible with the gzip format. The gz\* functions in zlib on the other hand use the gzip format. Both the zlib and gzip formats use the same compressed data format internally, but have different headers and trailers around the compressed data.

19. Ok, so why are there two different formats?

 The gzip format was designed to retain the directory information about a single file, such as the name and last modification date. The zlib format on the other hand was designed for in-memory and communication channel applications, and has a much more compact header and trailer and uses a faster integrity check than gzip.

20. Well that's nice, but how do I make a gzip file in memory?

 You can request that deflate write the gzip format instead of the zlib format using deflateInit2(). You can also request that inflate decode the gzip format using inflateInit2(). Read zlib.h for more details.

21. Is zlib thread-safe?

 Yes. However any library routines that zlib uses and any application provided memory allocation routines must also be thread-safe. zlib's gz\* functions use stdio library routines, and most of zlib's functions use the library memory allocation routines by default. zlib's \*Init\* functions allow for the application to provide custom memory allocation routines.

 Of course, you should only operate on any given zlib or gzip stream from a single thread at a time.

22. Can I use zlib in my commercial application?

Yes. Please read the license in zlib.h.

23. Is zlib under the GNU license?

No. Please read the license in zlib.h.

24. The license says that altered source versions must be "plainly marked". So what exactly do I need to do to meet that requirement?

 You need to change the ZLIB\_VERSION and ZLIB\_VERNUM #defines in zlib.h. In particular, the final version number needs to be changed to "f", and an identification string should be appended to ZLIB\_VERSION. Version numbers x.x.x.f are reserved for modifications to zlib by others than the zlib maintainers. For example, if the version of the base zlib you are altering

 is "1.2.3.4", then in zlib.h you should change ZLIB\_VERNUM to 0x123f, and ZLIB\_VERSION to something like "1.2.3.f-zachary-mods-v3". You can also update the version strings in deflate.c and inftrees.c.

 For altered source distributions, you should also note the origin and nature of the changes in zlib.h, as well as in ChangeLog and README, along with the dates of the alterations. The origin should include at least your name (or your company's name), and an email address to contact for help or issues with the library.

 Note that distributing a compiled zlib library along with zlib.h and zconf.h is also a source distribution, and so you should change ZLIB\_VERSION and ZLIB\_VERNUM and note the origin and nature of the changes in zlib.h as you would for a full source distribution.

25. Will zlib work on a big-endian or little-endian architecture, and can I exchange compressed data between them?

Yes and yes.

26. Will zlib work on a 64-bit machine?

 Yes. It has been tested on 64-bit machines, and has no dependence on any data types being limited to 32-bits in length. If you have any difficulties, please provide a complete problem report to zlib@gzip.org

27. Will zlib decompress data from the PKWare Data Compression Library?

 No. The PKWare DCL uses a completely different compressed data format than does PKZIP and zlib. However, you can look in zlib's contrib/blast directory for a possible solution to your problem.

28. Can I access data randomly in a compressed stream?

 No, not without some preparation. If when compressing you periodically use Z\_FULL\_FLUSH, carefully write all the pending data at those points, and keep an index of those locations, then you can start decompression at those points. You have to be careful to not use Z\_FULL\_FLUSH too often, since it can significantly degrade compression. Alternatively, you can scan a deflate stream once to generate an index, and then use that index for random access. See examples/zran.c .

29. Does zlib work on MVS, OS/390, CICS, etc.?

 It has in the past, but we have not heard of any recent evidence. There were working ports of zlib 1.1.4 to MVS, but those links no longer work. If you know of recent, successful applications of zlib on these operating systems, please let us know. Thanks.

30. Is there some simpler, easier to read version of inflate I can look at to understand the deflate format?

 First off, you should read RFC 1951. Second, yes. Look in zlib's contrib/puff directory.

31. Does zlib infringe on any patents?

 As far as we know, no. In fact, that was originally the whole point behind zlib. Look here for some more information:

http://www.gzip.org/#faq11

32. Can zlib work with greater than 4 GB of data?

Yes. inflate() and deflate() will process any amount of data correctly. Each call of inflate() or deflate() is limited to input and output chunks of the maximum value that can be stored in the compiler's "unsigned int" type, but there is no limit to the number of chunks. Note however that the strm.total\_in and strm\_total\_out counters may be limited to 4 GB. These counters are provided as a convenience and are not used internally by inflate() or deflate(). The application can easily set up its own counters updated after each call of inflate() or deflate() to count beyond 4 GB. compress() and uncompress() may be limited to 4 GB, since they operate in a single call. gzseek() and gztell() may be limited to 4 GB depending on how zlib is compiled. See the zlibCompileFlags() function in zlib.h.

 The word "may" appears several times above since there is a 4 GB limit only if the compiler's "long" type is 32 bits. If the compiler's "long" type is 64 bits, then the limit is 16 exabytes.

33. Does zlib have any security vulnerabilities?

 The only one that we are aware of is potentially in gzprintf(). If zlib is compiled to use sprintf() or vsprintf(), then there is no protection against a buffer overflow of an 8K string space (or other value as set by gzbuffer()), other than the caller of gzprintf() assuring that the output will not exceed 8K. On the other hand, if zlib is compiled to use snprintf() or vsnprintf(), which should normally be the case, then there is no vulnerability. The ./configure script will display warnings if an insecure variation of sprintf() will be used by gzprintf(). Also the zlibCompileFlags() function will return information on what variant of sprintf() is used by gzprintf().

 If you don't have snprintf() or vsnprintf() and would like one, you can find a portable implementation here:

#### http://www.ijs.si/software/snprintf/

 Note that you should be using the most recent version of zlib. Versions 1.1.3 and before were subject to a double-free vulnerability, and versions 1.2.1 and 1.2.2 were subject to an access exception when decompressing invalid compressed data.

34. Is there a Java version of zlib?

 Probably what you want is to use zlib in Java. zlib is already included as part of the Java SDK in the java.util.zip package. If you really want a version of zlib written in the Java language, look on the zlib home page for links: http://zlib.net/ .

35. I get this or that compiler or source-code scanner warning when I crank it up to maximally-pedantic. Can't you guys write proper code?

 Many years ago, we gave up attempting to avoid warnings on every compiler in the universe. It just got to be a waste of time, and some compilers were downright silly as well as contradicted each other. So now, we simply make sure that the code always works.

36. Valgrind (or some similar memory access checker) says that deflate is performing a conditional jump that depends on an uninitialized value. Isn't that a bug?

 No. That is intentional for performance reasons, and the output of deflate is not affected. This only started showing up recently since zlib 1.2.x uses malloc() by default for allocations, whereas earlier versions used calloc(), which zeros out the allocated memory. Even though the code was correct, versions 1.2.4 and later was changed to not stimulate these checkers.

37. Will zlib read the (insert any ancient or arcane format here) compressed data format?

 Probably not. Look in the comp.compression FAQ for pointers to various formats and associated software.

38. How can I encrypt/decrypt zip files with zlib?

 zlib doesn't support encryption. The original PKZIP encryption is very weak and can be broken with freely available programs. To get strong encryption, use GnuPG, http://www.gnupg.org/ , which already includes zlib compression. For PKZIP compatible "encryption", look at http://www.info-zip.org/

39. What's the difference between the "gzip" and "deflate" HTTP 1.1 encodings?

 "gzip" is the gzip format, and "deflate" is the zlib format. They should probably have called the second one "zlib" instead to avoid confusion with the raw deflate compressed data format. While the HTTP 1.1 RFC 2616 correctly points to the zlib specification in RFC 1950 for the "deflate" transfer encoding, there have been reports of servers and browsers that incorrectly produce or expect raw deflate data per the deflate specification in RFC 1951, most notably Microsoft. So even though the "deflate" transfer encoding using the zlib format would be the more efficient approach (and in fact exactly what the zlib format was designed for), using the "gzip" transfer encoding is probably more reliable due to an unfortunate choice of name on the part of the HTTP 1.1 authors.

Bottom line: use the gzip format for HTTP 1.1 encoding.

40. Does zlib support the new "Deflate64" format introduced by PKWare?

 No. PKWare has apparently decided to keep that format proprietary, since they have not documented it as they have previous compression formats. In any case, the compression improvements are so modest compared to other more modern approaches, that it's not worth the effort to implement.

41. I'm having a problem with the zip functions in zlib, can you help?

 There are no zip functions in zlib. You are probably using minizip by Giles Vollant, which is found in the contrib directory of zlib. It is not part of zlib. In fact none of the stuff in contrib is part of zlib. The files in there are not supported by the zlib authors. You need to contact the authors of the respective contribution for help.

42. The match.asm code in contrib is under the GNU General Public License. Since it's part of zlib, doesn't that mean that all of zlib falls under the GNU GPL?

 No. The files in contrib are not part of zlib. They were contributed by other authors and are provided as a convenience to the user within the zlib distribution. Each item in contrib has its own license.

43. Is zlib subject to export controls? What is its ECCN?

zlib is not subject to export controls, and so is classified as EAR99.

44. Can you please sign these lengthy legal documents and fax them back to us so that we can use your software in our product?

No. Go away. Shoo.

Found in path(s):

\* /opt/cola/permits/1394173797\_1660873286.0583425/0/zlib-1-2-11-dfsg-orig-2-tar-xz/zlib-1.2.11/FAQ No license file was found, but licenses were detected in source scan.

/\* zconf.h -- configuration of the zlib compression library \* Copyright (C) 1995-2016 Jean-loup Gailly, Mark Adler \* For conditions of distribution and use, see copyright notice in zlib.h \*/

Found in path(s):

\* /opt/cola/permits/1394173797\_1660873286.0583425/0/zlib-1-2-11-dfsg-orig-2-tar-xz/zlib-1.2.11/zconf.h.cmakein

\* /opt/cola/permits/1394173797\_1660873286.0583425/0/zlib-1-2-11-dfsg-orig-2-tar-xz/zlib-1.2.11/zconf.h.in

\* /opt/cola/permits/1394173797\_1660873286.0583425/0/zlib-1-2-11-dfsg-orig-2-tar-xz/zlib-1.2.11/zconf.h No license file was found, but licenses were detected in source scan.

/\* minigzip.c -- simulate gzip using the zlib compression library

\* Copyright (C) 1995-2006, 2010, 2011, 2016 Jean-loup Gailly

\* For conditions of distribution and use, see copyright notice in zlib.h

\*/

Found in path(s):

\* /opt/cola/permits/1394173797\_1660873286.0583425/0/zlib-1-2-11-dfsg-orig-2-tar-xz/zlib-1.2.11/test/minigzip.c No license file was found, but licenses were detected in source scan.

/\* uncompr.c -- decompress a memory buffer

\* Copyright (C) 1995-2003, 2010, 2014, 2016 Jean-loup Gailly, Mark Adler

\* For conditions of distribution and use, see copyright notice in zlib.h

\*/

Found in path(s):

\* /opt/cola/permits/1394173797\_1660873286.0583425/0/zlib-1-2-11-dfsg-orig-2-tar-xz/zlib-1.2.11/uncompr.c No license file was found, but licenses were detected in source scan.

 $/*$  inflate.h -- internal inflate state definition

\* Copyright (C) 1995-2016 Mark Adler

\* For conditions of distribution and use, see copyright notice in zlib.h

\*/

Found in path(s):

\* /opt/cola/permits/1394173797\_1660873286.0583425/0/zlib-1-2-11-dfsg-orig-2-tar-xz/zlib-1.2.11/inflate.h No license file was found, but licenses were detected in source scan.

/\* unzip.h -- IO for uncompress .zip files using zlib

Version 1.1, February 14h, 2010

part of the MiniZip project - ( http://www.winimage.com/zLibDll/minizip.html )

Copyright (C) 1998-2010 Gilles Vollant (minizip) ( http://www.winimage.com/zLibDll/minizip.html )

Modifications of Unzip for Zip64

Copyright (C) 2007-2008 Even Rouault

 Modifications for Zip64 support on both zip and unzip Copyright (C) 2009-2010 Mathias Svensson ( http://result42.com )

For more info read MiniZip\_info.txt

---------------------------------------------------------------------------------

Condition of use and distribution are the same than zlib :

 This software is provided 'as-is', without any express or implied warranty. In no event will the authors be held liable for any damages arising from the use of this software.

 Permission is granted to anyone to use this software for any purpose, including commercial applications, and to alter it and redistribute it freely, subject to the following restrictions:

- 1. The origin of this software must not be misrepresented; you must not claim that you wrote the original software. If you use this software in a product, an acknowledgment in the product documentation would be appreciated but is not required.
- 2. Altered source versions must be plainly marked as such, and must not be misrepresented as being the original software.
- 3. This notice may not be removed or altered from any source distribution.

---------------------------------------------------------------------------------

Changes

See header of unzip64.c

\*/

Found in path(s):

\* /opt/cola/permits/1394173797\_1660873286.0583425/0/zlib-1-2-11-dfsg-orig-2-tar-xz/zlib-1.2.11/contrib/minizip/unzip.h No license file was found, but licenses were detected in source scan.

/\* zpipe.c: example of proper use of zlib's inflate() and deflate() Not copyrighted -- provided to the public domain Version 1.4 11 December 2005 Mark Adler \*/

Found in path(s):

```
* /opt/cola/permits/1394173797_1660873286.0583425/0/zlib-1-2-11-dfsg-orig-2-tar-xz/zlib-
```
1.2.11/examples/zpipe.c

No license file was found, but licenses were detected in source scan.

#### ZLIB DATA COMPRESSION LIBRARY

zlib 1.2.11 is a general purpose data compression library. All the code is thread safe. The data format used by the zlib library is described by RFCs (Request for Comments) 1950 to 1952 in the files http://tools.ietf.org/html/rfc1950 (zlib format), rfc1951 (deflate format) and rfc1952 (gzip format).

All functions of the compression library are documented in the file zlib.h (volunteer to write man pages welcome, contact zlib@gzip.org). A usage example of the library is given in the file test/example.c which also tests that the library is working correctly. Another example is given in the file test/minigzip.c. The compression library itself is composed of all source files in the root directory.

To compile all files and run the test program, follow the instructions given at the top of Makefile.in. In short "./configure; make test", and if that goes well, "make install" should work for most flavors of Unix. For Windows, use one of the special makefiles in win32/ or contrib/vstudio/ . For VMS, use make\_vms.com.

Questions about zlib should be sent to  $\langle$ zlib@gzip.org>, or to Gilles Vollant  $\langle \text{info@winimage.com} \rangle$  for the Windows DLL version. The zlib home page is http://zlib.net/ . Before reporting a problem, please check this site to verify that you have the latest version of zlib; otherwise get the latest version and check whether the problem still exists or not.

PLEASE read the zlib FAQ http://zlib.net/zlib\_faq.html before asking for help.

Mark Nelson <markn@ieee.org> wrote an article about zlib for the Jan. 1997 issue of Dr. Dobb's Journal; a copy of the article is available at http://marknelson.us/1997/01/01/zlib-engine/ .

The changes made in version 1.2.11 are documented in the file ChangeLog.

Unsupported third party contributions are provided in directory contrib/ .

zlib is available in Java using the java.util.zip package, documented at http://java.sun.com/developer/technicalArticles/Programming/compression/ .

A Perl interface to zlib written by Paul Marquess <pmqs@cpan.org> is available at CPAN (Comprehensive Perl Archive Network) sites, including http://search.cpan.org/~pmqs/IO-Compress-Zlib/ .

A Python interface to zlib written by A.M. Kuchling  $\langle$ amk@amk.ca> is available in Python 1.5 and later versions, see

http://docs.python.org/library/zlib.html .

zlib is built into tcl: http://wiki.tcl.tk/4610 .

An experimental package to read and write files in .zip format, written on top of zlib by Gilles Vollant <info@winimage.com>, is available in the contrib/minizip directory of zlib.

Notes for some targets:

- For Windows DLL versions, please see win32/DLL\_FAQ.txt

- For 64-bit Irix, deflate.c must be compiled without any optimization. With -O, one libpng test fails. The test works in 32 bit mode (with the -n32 compiler flag). The compiler bug has been reported to SGI.

- zlib doesn't work with gcc 2.6.3 on a DEC 3000/300LX under OSF/1 2.1 it works when compiled with cc.

- On Digital Unix 4.0D (formely OSF/1) on AlphaServer, the cc option -std1 is necessary to get gzprintf working correctly. This is done by configure.

- zlib doesn't work on HP-UX 9.05 with some versions of /bin/cc. It works with other compilers. Use "make test" to check your compiler.

- gzdopen is not supported on RISCOS or BEOS.

- For PalmOs, see http://palmzlib.sourceforge.net/

Acknowledgments:

 The deflate format used by zlib was defined by Phil Katz. The deflate and zlib specifications were written by L. Peter Deutsch. Thanks to all the people who reported problems and suggested various improvements in zlib; they are too numerous to cite here.

Copyright notice:

(C) 1995-2017 Jean-loup Gailly and Mark Adler

 This software is provided 'as-is', without any express or implied warranty. In no event will the authors be held liable for any damages arising from the use of this software.

 Permission is granted to anyone to use this software for any purpose, including commercial applications, and to alter it and redistribute it

freely, subject to the following restrictions:

- 1. The origin of this software must not be misrepresented; you must not claim that you wrote the original software. If you use this software in a product, an acknowledgment in the product documentation would be appreciated but is not required.
- 2. Altered source versions must be plainly marked as such, and must not be misrepresented as being the original software.
- 3. This notice may not be removed or altered from any source distribution.

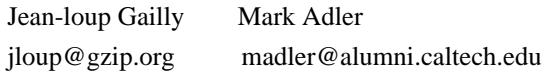

If you use the zlib library in a product, we would appreciate \*not\* receiving lengthy legal documents to sign. The sources are provided for free but without warranty of any kind. The library has been entirely written by Jean-loup Gailly and Mark Adler; it does not include third-party code.

If you redistribute modified sources, we would appreciate that you include in the file ChangeLog history information documenting your changes. Please read the FAQ for more information on the distribution of modified source versions.

Found in path(s):

\* /opt/cola/permits/1394173797\_1660873286.0583425/0/zlib-1-2-11-dfsg-orig-2-tar-xz/zlib-1.2.11/README No license file was found, but licenses were detected in source scan.

 $/*$  gzwrite.c -- zlib functions for writing gzip files

\* Copyright (C) 2004-2017 Mark Adler

\* For conditions of distribution and use, see copyright notice in zlib.h

\*/

Found in path(s):

\* /opt/cola/permits/1394173797\_1660873286.0583425/0/zlib-1-2-11-dfsg-orig-2-tar-xz/zlib-1.2.11/gzwrite.c No license file was found, but licenses were detected in source scan.

## ZLIB DATA COMPRESSION LIBRARY

zlib 1.2.11 is a general purpose data compression library. All the code is thread safe. The data format used by the zlib library is described by RFCs (Request for Comments) 1950 to 1952 in the files http://www.ietf.org/rfc/rfc1950.txt (zlib format), rfc1951.txt (deflate format) and rfc1952.txt (gzip format).

All functions of the compression library are documented in the file zlib.h (volunteer to write man pages welcome, contact zlib@gzip.org). Two compiled examples are distributed in this package, example and minigzip. The example\_d and minigzip\_d flavors validate that the zlib1.dll file is working correctly.

Questions about zlib should be sent to <zlib@gzip.org>. The zlib home page is http://zlib.net/ . Before reporting a problem, please check this site to verify that you have the latest version of zlib; otherwise get the latest version and check whether the problem still exists or not.

PLEASE read DLL\_FAQ.txt, and the the zlib FAQ http://zlib.net/zlib\_faq.html before asking for help.

## Manifest:

The package zlib-1.2.11-win32-x86.zip will contain the following files:

### README-WIN32.txt This document

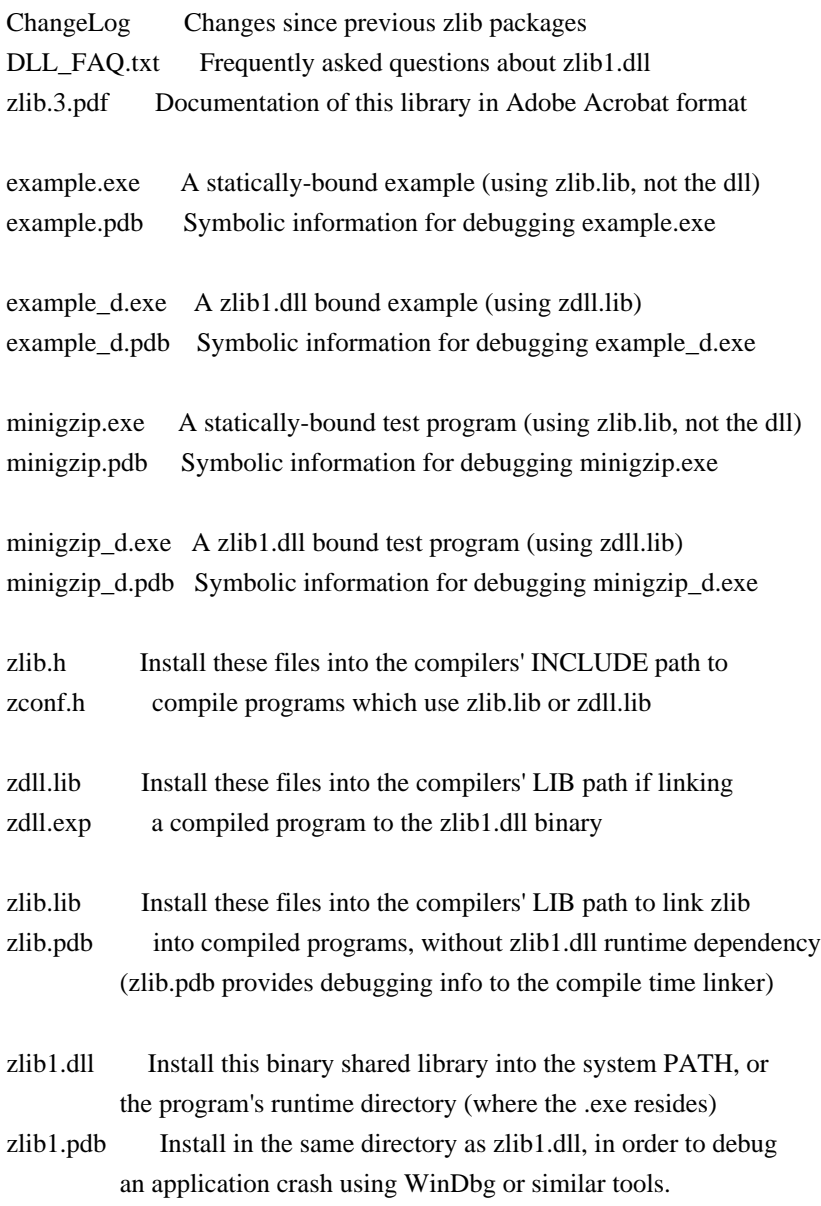

All .pdb files above are entirely optional, but are very useful to a developer attempting to diagnose program misbehavior or a crash. Many additional important files for developers can be found in the zlib127.zip source package

#### Acknowledgments:

The deflate format used by zlib was defined by Phil Katz. The deflate and zlib specifications were written by L. Peter Deutsch. Thanks to all the people who reported problems and suggested various improvements in zlib; they are too numerous to cite here.

#### Copyright notice:

(C) 1995-2017 Jean-loup Gailly and Mark Adler

 This software is provided 'as-is', without any express or implied warranty. In no event will the authors be held liable for any damages arising from the use of this software.

 Permission is granted to anyone to use this software for any purpose, including commercial applications, and to alter it and redistribute it freely, subject to the following restrictions:

- 1. The origin of this software must not be misrepresented; you must not claim that you wrote the original software. If you use this software in a product, an acknowledgment in the product documentation would be appreciated but is not required.
- 2. Altered source versions must be plainly marked as such, and must not be misrepresented as being the original software.
- 3. This notice may not be removed or altered from any source distribution.

 Jean-loup Gailly Mark Adler jloup@gzip.org madler@alumni.caltech.edu

If you use the zlib library in a product, we would appreciate \*not\* receiving lengthy legal documents to sign. The sources are provided for free but without warranty of any kind. The library has been entirely written by Jean-loup Gailly and Mark Adler; it does not include third-party code.

If you redistribute modified sources, we would appreciate that you include in the file ChangeLog history information documenting your changes. Please read the FAQ for more information on the distribution of modified source versions.

Found in path(s):

\* /opt/cola/permits/1394173797\_1660873286.0583425/0/zlib-1-2-11-dfsg-orig-2-tar-xz/zlib-1.2.11/win32/README-WIN32.txt

No license file was found, but licenses were detected in source scan.

/\* inflate.c -- zlib decompression

\* Copyright (C) 1995-2016 Mark Adler

\* For conditions of distribution and use, see copyright notice in zlib.h

\*/

Found in path(s):

\* /opt/cola/permits/1394173797\_1660873286.0583425/0/zlib-1-2-11-dfsg-orig-2-tar-xz/zlib-1.2.11/inflate.c No license file was found, but licenses were detected in source scan.

/\* inffast.c -- fast decoding

\* Copyright (C) 1995-2017 Mark Adler

\* For conditions of distribution and use, see copyright notice in zlib.h \*/

Found in path(s):

\* /opt/cola/permits/1394173797\_1660873286.0583425/0/zlib-1-2-11-dfsg-orig-2-tar-xz/zlib-1.2.11/inffast.c No license file was found, but licenses were detected in source scan.

 $/*$  gzguts.h -- zlib internal header definitions for gz\* operations

\* Copyright (C) 2004, 2005, 2010, 2011, 2012, 2013, 2016 Mark Adler

\* For conditions of distribution and use, see copyright notice in zlib.h \*/

Found in path(s):

\* /opt/cola/permits/1394173797\_1660873286.0583425/0/zlib-1-2-11-dfsg-orig-2-tar-xz/zlib-1.2.11/gzguts.h No license file was found, but licenses were detected in source scan.

/\* gzlog.h

 Copyright (C) 2004, 2008, 2012 Mark Adler, all rights reserved version 2.2, 14 Aug 2012

 This software is provided 'as-is', without any express or implied warranty. In no event will the author be held liable for any damages arising from the use of this software.

 Permission is granted to anyone to use this software for any purpose, including commercial applications, and to alter it and redistribute it freely, subject to the following restrictions:

- 1. The origin of this software must not be misrepresented; you must not claim that you wrote the original software. If you use this software in a product, an acknowledgment in the product documentation would be appreciated but is not required.
- 2. Altered source versions must be plainly marked as such, and must not be misrepresented as being the original software.
- 3. This notice may not be removed or altered from any source distribution.

Mark Adler madler@alumni.caltech.edu

\*/

Found in path(s): \* /opt/cola/permits/1394173797\_1660873286.0583425/0/zlib-1-2-11-dfsg-orig-2-tar-xz/zlib-1.2.11/examples/gzlog.h No license file was found, but licenses were detected in source scan.

/\* fitblk.c: example of fitting compressed output to a specified size Not copyrighted -- provided to the public domain Version 1.1 25 November 2004 Mark Adler \*/

Found in path(s):

\* /opt/cola/permits/1394173797\_1660873286.0583425/0/zlib-1-2-11-dfsg-orig-2-tar-xz/zlib-1.2.11/examples/fitblk.c

No license file was found, but licenses were detected in source scan.

/\*

### \* gzlog.c

\* Copyright (C) 2004, 2008, 2012, 2016 Mark Adler, all rights reserved

\* For conditions of distribution and use, see copyright notice in gzlog.h

```
* version 2.2, 14 Aug 2012
```
\*/

Found in path(s):

```
* /opt/cola/permits/1394173797_1660873286.0583425/0/zlib-1-2-11-dfsg-orig-2-tar-xz/zlib-
1.2.11/examples/gzlog.c
```
# **1.250 libheimntlmheimdal 7.5.0+dfsg-**

## **1ubuntu0.4**

## **1.250.1 Available under license :**

Copyright (c) 1995 - 2014 Kungliga Tekniska Högskolan (Royal Institute of Technology, Stockholm, Sweden). All rights reserved.

Redistribution and use in source and binary forms, with or without modification, are permitted provided that the following conditions are met:

1. Redistributions of source code must retain the above copyright notice, this list of conditions and the following disclaimer.

2. Redistributions in binary form must reproduce the above copyright notice, this list of conditions and the following disclaimer in the documentation and/or other materials provided with the distribution. 3. Neither the name of the Institute nor the names of its contributors may be used to endorse or promote products derived from this software without specific prior written permission.

THIS SOFTWARE IS PROVIDED BY THE INSTITUTE AND CONTRIBUTORS ``AS IS'' AND ANY EXPRESS OR IMPLIED WARRANTIES, INCLUDING, BUT NOT LIMITED TO, THE IMPLIED WARRANTIES OF MERCHANTABILITY AND FITNESS FOR A PARTICULAR PURPOSE ARE DISCLAIMED. IN NO EVENT SHALL THE INSTITUTE OR CONTRIBUTORS BE LIABLE FOR ANY DIRECT, INDIRECT, INCIDENTAL, SPECIAL, EXEMPLARY, OR CONSEQUENTIAL DAMAGES (INCLUDING, BUT NOT LIMITED TO, PROCUREMENT OF SUBSTITUTE GOODS OR SERVICES; LOSS OF USE, DATA, OR PROFITS; OR BUSINESS INTERRUPTION) HOWEVER CAUSED AND ON ANY THEORY OF LIABILITY, WHETHER IN CONTRACT, STRICT LIABILITY, OR TORT (INCLUDING NEGLIGENCE OR OTHERWISE) ARISING IN ANY WAY OUT OF THE USE OF THIS SOFTWARE, EVEN IF ADVISED OF THE POSSIBILITY OF SUCH DAMAGE.

Please see info documentation for the complete list of licenses.

# **1.251 core-js 2.4.1**

## **1.251.1 Available under license :**

Copyright (c) 2014-2016 Denis Pushkarev

Permission is hereby granted, free of charge, to any person obtaining a copy of this software and associated documentation files (the "Software"), to deal in the Software without restriction, including without limitation the rights to use, copy, modify, merge, publish, distribute, sublicense, and/or sell copies of the Software, and to permit persons to whom the Software is furnished to do so, subject to the following conditions:

The above copyright notice and this permission notice shall be included in all copies or substantial portions of the Software.

THE SOFTWARE IS PROVIDED "AS IS", WITHOUT WARRANTY OF ANY KIND, EXPRESS OR IMPLIED, INCLUDING BUT NOT LIMITED TO THE WARRANTIES OF MERCHANTABILITY, FITNESS FOR A PARTICULAR PURPOSE AND NONINFRINGEMENT. IN NO EVENT SHALL THE AUTHORS OR COPYRIGHT HOLDERS BE LIABLE FOR ANY CLAIM, DAMAGES OR OTHER LIABILITY, WHETHER IN AN ACTION OF CONTRACT, TORT OR OTHERWISE, ARISING FROM, OUT OF OR IN CONNECTION WITH THE SOFTWARE OR THE USE OR OTHER DEALINGS IN THE SOFTWARE.

## **1.252 commons-logging 1.2**

## **1.252.1 Available under license :**

No license file was found, but licenses were detected in source scan.

\* Copyright 2001-2006 The Apache Software Foundation.

\*

/\*

\* Licensed under the Apache License, Version 2.0 (the "License");

\* you may not use this file except in compliance with the License.

\* You may obtain a copy of the License at

\*

http://www.apache.org/licenses/LICENSE-2.0

\*

\* Unless required by applicable law or agreed to in writing, software

\* distributed under the License is distributed on an "AS IS" BASIS,

\* WITHOUT WARRANTIES OR CONDITIONS OF ANY KIND, either express or implied.

\* See the License for the specific language governing permissions and

\* limitations under the License.

\*/

Found in path(s):

\* /opt/cola/permits/1135840457\_1613613080.13/0/commons-logging-1-1-sources-9 jar/org/apache/commons/logging/LogFactory.java No license file was found, but licenses were detected in source scan.

/\*

\* Copyright 2001-2004,2006 The Apache Software Foundation.

\*

\* Licensed under the Apache License, Version 2.0 (the "License");

\* you may not use this file except in compliance with the License.

\* You may obtain a copy of the License at

\*

\* http://www.apache.org/licenses/LICENSE-2.0

\*

\* Unless required by applicable law or agreed to in writing, software

\* distributed under the License is distributed on an "AS IS" BASIS,

\* WITHOUT WARRANTIES OR CONDITIONS OF ANY KIND, either express or implied.

\* See the License for the specific language governing permissions and

\* limitations under the License.

\*/

Found in path(s):

\* /opt/cola/permits/1135840457\_1613613080.13/0/commons-logging-1-1-sources-9 jar/org/apache/commons/logging/impl/AvalonLogger.java No license file was found, but licenses were detected in source scan.

/\*

\* Copyright 2004 The Apache Software Foundation.

\*

- \* Licensed under the Apache License, Version 2.0 (the "License");
- \* you may not use this file except in compliance with the License.
- \* You may obtain a copy of the License at
- \*
- \* http://www.apache.org/licenses/LICENSE-2.0
- \*
- \* Unless required by applicable law or agreed to in writing, software
- \* distributed under the License is distributed on an "AS IS" BASIS,
- \* WITHOUT WARRANTIES OR CONDITIONS OF ANY KIND, either express or implied.
- \* See the License for the specific language governing permissions and
- \* limitations under the License.
- \*/

Found in path(s):

\* /opt/cola/permits/1135840457\_1613613080.13/0/commons-logging-1-1-sources-9 jar/org/apache/commons/logging/impl/WeakHashtable.java No license file was found, but licenses were detected in source scan.

2004 The Apache Software Foundation.

Licensed under the Apache License, Version 2.0 (the "License"); you may not use this file except in compliance with the License. You may obtain a copy of the License at

 http://www.apache.org/licenses/LICENSE 2.0

Unless required by applicable law or agreed to in writing, software distributed under the License is distributed on an "AS IS" BASIS, WITHOUT WARRANTIES OR CONDITIONS OF ANY KIND, either express or implied. See the License for the specific language governing permissions and limitations under the License.

Found in path(s):

\* /opt/cola/permits/1135840457\_1613613080.13/0/commons-logging-1-1-sources-9 jar/org/apache/commons/logging/package.html \* /opt/cola/permits/1135840457\_1613613080.13/0/commons-logging-1-1-sources-9 jar/org/apache/commons/logging/impl/package.html No license file was found, but licenses were detected in source scan.

/\*

\* Copyright 2001-2004 The Apache Software Foundation.

\*

\* Licensed under the Apache License, Version 2.0 (the "License");

\* you may not use this file except in compliance with the License.

\* You may obtain a copy of the License at

\*

\* http://www.apache.org/licenses/LICENSE-2.0

\*

- \* Unless required by applicable law or agreed to in writing, software
- \* distributed under the License is distributed on an "AS IS" BASIS,
- \* WITHOUT WARRANTIES OR CONDITIONS OF ANY KIND, either express or implied.
- \* See the License for the specific language governing permissions and

\* limitations under the License.

\*/

Found in path(s):

\* /opt/cola/permits/1135840457\_1613613080.13/0/commons-logging-1-1-sources-9 jar/org/apache/commons/logging/LogConfigurationException.java

\* /opt/cola/permits/1135840457\_1613613080.13/0/commons-logging-1-1-sources-9 jar/org/apache/commons/logging/impl/Log4JLogger.java

\* /opt/cola/permits/1135840457\_1613613080.13/0/commons-logging-1-1-sources-9 jar/org/apache/commons/logging/impl/LogFactoryImpl.java

\* /opt/cola/permits/1135840457\_1613613080.13/0/commons-logging-1-1-sources-9 jar/org/apache/commons/logging/impl/Jdk13LumberjackLogger.java

\* /opt/cola/permits/1135840457\_1613613080.13/0/commons-logging-1-1-sources-9 jar/org/apache/commons/logging/impl/SimpleLog.java

\* /opt/cola/permits/1135840457\_1613613080.13/0/commons-logging-1-1-sources-9 jar/org/apache/commons/logging/impl/Jdk14Logger.java

\* /opt/cola/permits/1135840457\_1613613080.13/0/commons-logging-1-1-sources-9 jar/org/apache/commons/logging/LogSource.java

\* /opt/cola/permits/1135840457\_1613613080.13/0/commons-logging-1-1-sources-9 jar/org/apache/commons/logging/impl/NoOpLog.java

\* /opt/cola/permits/1135840457\_1613613080.13/0/commons-logging-1-1-sources-9 jar/org/apache/commons/logging/impl/LogKitLogger.java

\* /opt/cola/permits/1135840457\_1613613080.13/0/commons-logging-1-1-sources-9 jar/org/apache/commons/logging/Log.java

No license file was found, but licenses were detected in source scan.

/\*

\* Copyright 2005 The Apache Software Foundation.

\*

\* Licensed under the Apache License, Version 2.0 (the "License");

- \* you may not use this file except in compliance with the License.
- \* You may obtain a copy of the License at
- \*

http://www.apache.org/licenses/LICENSE-2.0

\*

\* Unless required by applicable law or agreed to in writing, software

- \* distributed under the License is distributed on an "AS IS" BASIS,
- \* WITHOUT WARRANTIES OR CONDITIONS OF ANY KIND, either express or implied.
- \* See the License for the specific language governing permissions and
- \* limitations under the License.

\*/

Found in path(s):

\* /opt/cola/permits/1135840457\_1613613080.13/0/commons-logging-1-1-sources-9 jar/org/apache/commons/logging/impl/ServletContextCleaner.java

## **1.253 librokenheimdal 7.5.0+dfsg-1ubuntu0.4**

## **1.253.1 Available under license :**

Copyright (c) 1995 - 2014 Kungliga Tekniska Högskolan (Royal Institute of Technology, Stockholm, Sweden). All rights reserved.

Redistribution and use in source and binary forms, with or without modification, are permitted provided that the following conditions are met:

1. Redistributions of source code must retain the above copyright notice, this list of conditions and the following disclaimer.

2. Redistributions in binary form must reproduce the above copyright notice, this list of conditions and the following disclaimer in the documentation and/or other materials provided with the distribution.

3. Neither the name of the Institute nor the names of its contributors may be used to endorse or promote products derived from this software without specific prior written permission.

THIS SOFTWARE IS PROVIDED BY THE INSTITUTE AND CONTRIBUTORS ``AS IS'' AND ANY EXPRESS OR IMPLIED WARRANTIES, INCLUDING, BUT NOT LIMITED TO, THE IMPLIED WARRANTIES OF MERCHANTABILITY AND FITNESS FOR A PARTICULAR PURPOSE ARE DISCLAIMED. IN NO EVENT SHALL THE INSTITUTE OR CONTRIBUTORS BE LIABLE FOR ANY DIRECT, INDIRECT, INCIDENTAL, SPECIAL, EXEMPLARY, OR CONSEQUENTIAL DAMAGES (INCLUDING, BUT NOT LIMITED TO, PROCUREMENT OF SUBSTITUTE GOODS OR SERVICES; LOSS OF USE, DATA, OR PROFITS; OR BUSINESS INTERRUPTION) HOWEVER CAUSED AND ON ANY THEORY OF LIABILITY, WHETHER IN CONTRACT, STRICT LIABILITY, OR TORT (INCLUDING NEGLIGENCE OR OTHERWISE) ARISING IN ANY WAY OUT OF THE USE OF THIS SOFTWARE, EVEN IF ADVISED OF THE POSSIBILITY OF SUCH DAMAGE.

Please see info documentation for the complete list of licenses.

## **1.254 distlib 0.2.9.post0**

**1.254.1 Available under license :** 

A. HISTORY OF THE SOFTWARE

==========================

Python was created in the early 1990s by Guido van Rossum at Stichting Mathematisch Centrum (CWI, see http://www.cwi.nl) in the Netherlands as a successor of a language called ABC. Guido remains Python's principal author, although it includes many contributions from others.

In 1995, Guido continued his work on Python at the Corporation for National Research Initiatives (CNRI, see http://www.cnri.reston.va.us) in Reston, Virginia where he released several versions of the software.

In May 2000, Guido and the Python core development team moved to BeOpen.com to form the BeOpen PythonLabs team. In October of the same year, the PythonLabs team moved to Digital Creations (now Zope Corporation, see http://www.zope.com). In 2001, the Python Software Foundation (PSF, see http://www.python.org/psf/) was formed, a non-profit organization created specifically to own Python-related Intellectual Property. Zope Corporation is a sponsoring member of the PSF.

All Python releases are Open Source (see http://www.opensource.org for the Open Source Definition). Historically, most, but not all, Python releases have also been GPL-compatible; the table below summarizes the various releases.

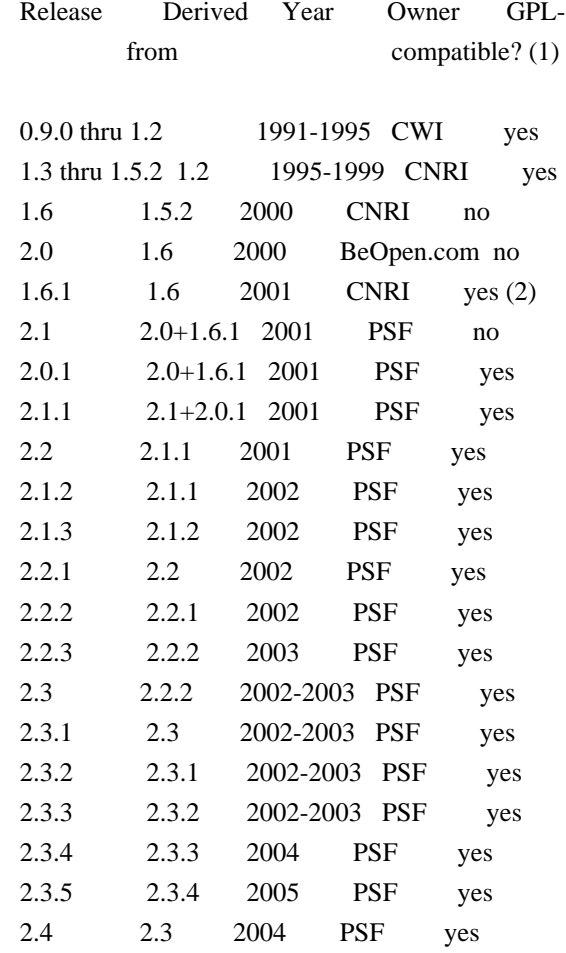

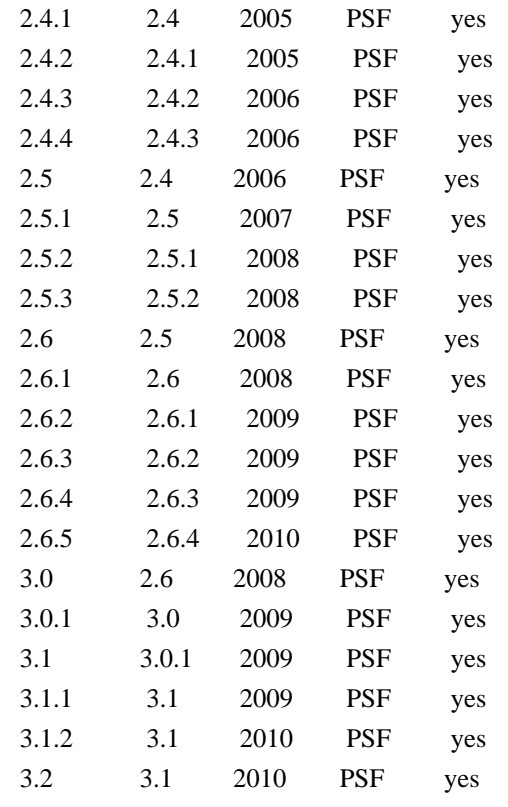

Footnotes:

- (1) GPL-compatible doesn't mean that we're distributing Python under the GPL. All Python licenses, unlike the GPL, let you distribute a modified version without making your changes open source. The GPL-compatible licenses make it possible to combine Python with other software that is released under the GPL; the others don't.
- (2) According to Richard Stallman, 1.6.1 is not GPL-compatible, because its license has a choice of law clause. According to CNRI, however, Stallman's lawyer has told CNRI's lawyer that 1.6.1 is "not incompatible" with the GPL.

Thanks to the many outside volunteers who have worked under Guido's direction to make these releases possible.

### B. TERMS AND CONDITIONS FOR ACCESSING OR OTHERWISE USING PYTHON

===============================================================

### PYTHON SOFTWARE FOUNDATION LICENSE VERSION 2

--------------------------------------------

1. This LICENSE AGREEMENT is between the Python Software Foundation ("PSF"), and the Individual or Organization ("Licensee") accessing and otherwise using this software ("Python") in source or binary form and its associated documentation.

2. Subject to the terms and conditions of this License Agreement, PSF hereby grants Licensee a nonexclusive, royalty-free, world-wide license to reproduce, analyze, test, perform and/or display publicly, prepare derivative works, distribute, and otherwise use Python alone or in any derivative version, provided, however, that PSF's License Agreement and PSF's notice of copyright, i.e., "Copyright (c) 2001, 2002, 2003, 2004, 2005, 2006, 2007, 2008, 2009, 2010 Python Software Foundation; All Rights Reserved" are retained in Python alone or in any derivative version prepared by Licensee.

3. In the event Licensee prepares a derivative work that is based on or incorporates Python or any part thereof, and wants to make the derivative work available to others as provided herein, then Licensee hereby agrees to include in any such work a brief summary of the changes made to Python.

4. PSF is making Python available to Licensee on an "AS IS" basis. PSF MAKES NO REPRESENTATIONS OR WARRANTIES, EXPRESS OR IMPLIED. BY WAY OF EXAMPLE, BUT NOT LIMITATION, PSF MAKES NO AND DISCLAIMS ANY REPRESENTATION OR WARRANTY OF MERCHANTABILITY OR FITNESS FOR ANY PARTICULAR PURPOSE OR THAT THE USE OF PYTHON WILL NOT INFRINGE ANY THIRD PARTY RIGHTS.

5. PSF SHALL NOT BE LIABLE TO LICENSEE OR ANY OTHER USERS OF PYTHON FOR ANY INCIDENTAL, SPECIAL, OR CONSEQUENTIAL DAMAGES OR LOSS AS A RESULT OF MODIFYING, DISTRIBUTING, OR OTHERWISE USING PYTHON, OR ANY DERIVATIVE THEREOF, EVEN IF ADVISED OF THE POSSIBILITY THEREOF.

6. This License Agreement will automatically terminate upon a material breach of its terms and conditions.

7. Nothing in this License Agreement shall be deemed to create any relationship of agency, partnership, or joint venture between PSF and Licensee. This License Agreement does not grant permission to use PSF trademarks or trade name in a trademark sense to endorse or promote products or services of Licensee, or any third party.

8. By copying, installing or otherwise using Python, Licensee agrees to be bound by the terms and conditions of this License Agreement.

BEOPEN.COM LICENSE AGREEMENT FOR PYTHON 2.0 -------------------------------------------

BEOPEN PYTHON OPEN SOURCE LICENSE AGREEMENT VERSION 1

1. This LICENSE AGREEMENT is between BeOpen.com ("BeOpen"), having an

office at 160 Saratoga Avenue, Santa Clara, CA 95051, and the Individual or Organization ("Licensee") accessing and otherwise using this software in source or binary form and its associated documentation ("the Software").

2. Subject to the terms and conditions of this BeOpen Python License Agreement, BeOpen hereby grants Licensee a non-exclusive, royalty-free, world-wide license to reproduce, analyze, test, perform and/or display publicly, prepare derivative works, distribute, and otherwise use the Software alone or in any derivative version, provided, however, that the BeOpen Python License is retained in the Software, alone or in any derivative version prepared by Licensee.

3. BeOpen is making the Software available to Licensee on an "AS IS" basis. BEOPEN MAKES NO REPRESENTATIONS OR WARRANTIES, EXPRESS OR IMPLIED. BY WAY OF EXAMPLE, BUT NOT LIMITATION, BEOPEN MAKES NO AND DISCLAIMS ANY REPRESENTATION OR WARRANTY OF MERCHANTABILITY OR FITNESS FOR ANY PARTICULAR PURPOSE OR THAT THE USE OF THE SOFTWARE WILL NOT INFRINGE ANY THIRD PARTY RIGHTS.

4. BEOPEN SHALL NOT BE LIABLE TO LICENSEE OR ANY OTHER USERS OF THE SOFTWARE FOR ANY INCIDENTAL, SPECIAL, OR CONSEQUENTIAL DAMAGES OR LOSS AS A RESULT OF USING, MODIFYING OR DISTRIBUTING THE SOFTWARE, OR ANY DERIVATIVE THEREOF, EVEN IF ADVISED OF THE POSSIBILITY THEREOF.

5. This License Agreement will automatically terminate upon a material breach of its terms and conditions.

6. This License Agreement shall be governed by and interpreted in all respects by the law of the State of California, excluding conflict of law provisions. Nothing in this License Agreement shall be deemed to create any relationship of agency, partnership, or joint venture between BeOpen and Licensee. This License Agreement does not grant permission to use BeOpen trademarks or trade names in a trademark sense to endorse or promote products or services of Licensee, or any third party. As an exception, the "BeOpen Python" logos available at http://www.pythonlabs.com/logos.html may be used according to the permissions granted on that web page.

7. By copying, installing or otherwise using the software, Licensee agrees to be bound by the terms and conditions of this License Agreement.

CNRI LICENSE AGREEMENT FOR PYTHON 1.6.1

 $-$ 

1. This LICENSE AGREEMENT is between the Corporation for National

Research Initiatives, having an office at 1895 Preston White Drive, Reston, VA 20191 ("CNRI"), and the Individual or Organization ("Licensee") accessing and otherwise using Python 1.6.1 software in source or binary form and its associated documentation.

2. Subject to the terms and conditions of this License Agreement, CNRI hereby grants Licensee a nonexclusive, royalty-free, world-wide license to reproduce, analyze, test, perform and/or display publicly, prepare derivative works, distribute, and otherwise use Python 1.6.1 alone or in any derivative version, provided, however, that CNRI's License Agreement and CNRI's notice of copyright, i.e., "Copyright (c) 1995-2001 Corporation for National Research Initiatives; All Rights Reserved" are retained in Python 1.6.1 alone or in any derivative version prepared by Licensee. Alternately, in lieu of CNRI's License Agreement, Licensee may substitute the following text (omitting the quotes): "Python 1.6.1 is made available subject to the terms and conditions in CNRI's License Agreement. This Agreement together with Python 1.6.1 may be located on the Internet using the following unique, persistent identifier (known as a handle): 1895.22/1013. This Agreement may also be obtained from a proxy server on the Internet using the following URL: http://hdl.handle.net/1895.22/1013".

3. In the event Licensee prepares a derivative work that is based on or incorporates Python 1.6.1 or any part thereof, and wants to make the derivative work available to others as provided herein, then Licensee hereby agrees to include in any such work a brief summary of the changes made to Python 1.6.1.

4. CNRI is making Python 1.6.1 available to Licensee on an "AS IS" basis. CNRI MAKES NO REPRESENTATIONS OR WARRANTIES, EXPRESS OR IMPLIED. BY WAY OF EXAMPLE, BUT NOT LIMITATION, CNRI MAKES NO AND DISCLAIMS ANY REPRESENTATION OR WARRANTY OF MERCHANTABILITY OR FITNESS FOR ANY PARTICULAR PURPOSE OR THAT THE USE OF PYTHON 1.6.1 WILL NOT INFRINGE ANY THIRD PARTY RIGHTS.

5. CNRI SHALL NOT BE LIABLE TO LICENSEE OR ANY OTHER USERS OF PYTHON 1.6.1 FOR ANY INCIDENTAL, SPECIAL, OR CONSEQUENTIAL DAMAGES OR LOSS AS A RESULT OF MODIFYING, DISTRIBUTING, OR OTHERWISE USING PYTHON 1.6.1, OR ANY DERIVATIVE THEREOF, EVEN IF ADVISED OF THE POSSIBILITY THEREOF.

6. This License Agreement will automatically terminate upon a material breach of its terms and conditions.

7. This License Agreement shall be governed by the federal intellectual property law of the United States, including without limitation the federal copyright law, and, to the extent such U.S. federal law does not apply, by the law of the Commonwealth of Virginia, excluding Virginia's conflict of law provisions.

Notwithstanding the foregoing, with regard to derivative works based on Python 1.6.1 that incorporate non-separable material that was previously distributed under the GNU General Public License (GPL), the law of the Commonwealth of Virginia shall govern this License Agreement only as to issues arising under or with respect to Paragraphs 4, 5, and 7 of this License Agreement. Nothing in this License Agreement shall be deemed to create any relationship of agency, partnership, or joint venture between CNRI and Licensee. This License Agreement does not grant permission to use CNRI trademarks or trade name in a trademark sense to endorse or promote products or services of Licensee, or any third party.

8. By clicking on the "ACCEPT" button where indicated, or by copying, installing or otherwise using Python 1.6.1, Licensee agrees to be bound by the terms and conditions of this License Agreement.

ACCEPT

CWI LICENSE AGREEMENT FOR PYTHON 0.9.0 THROUGH 1.2

--------------------------------------------------

Copyright (c) 1991 - 1995, Stichting Mathematisch Centrum Amsterdam, The Netherlands. All rights reserved.

Permission to use, copy, modify, and distribute this software and its documentation for any purpose and without fee is hereby granted, provided that the above copyright notice appear in all copies and that both that copyright notice and this permission notice appear in supporting documentation, and that the name of Stichting Mathematisch Centrum or CWI not be used in advertising or publicity pertaining to distribution of the software without specific, written prior permission.

STICHTING MATHEMATISCH CENTRUM DISCLAIMS ALL WARRANTIES WITH REGARD TO THIS SOFTWARE, INCLUDING ALL IMPLIED WARRANTIES OF MERCHANTABILITY AND FITNESS, IN NO EVENT SHALL STICHTING MATHEMATISCH CENTRUM BE LIABLE FOR ANY SPECIAL, INDIRECT OR CONSEQUENTIAL DAMAGES OR ANY DAMAGES WHATSOEVER RESULTING FROM LOSS OF USE, DATA OR PROFITS, WHETHER IN AN ACTION OF CONTRACT, NEGLIGENCE OR OTHER TORTIOUS ACTION, ARISING OUT OF OR IN CONNECTION WITH THE USE OR PERFORMANCE OF THIS SOFTWARE.

=======================

Distutils2 Contributors

=======================

The Distutils2 project was started by Tarek Ziad and is currently maintained by ric Araujo. Many people have contributed to the project. distlib has started off using some of the code from distutil2.

If you're making a patch, please add your name below in alphabetical order, and welcome into the Fellowship of the Packaging!

Thanks to:

- Rajiv Abraham
- Ali Afshar
- David Barnett
- Pior Bastida
- Anthony Baxter
- Erik Bray
- C. Titus Brown
- Francisco Martn Brugu
- Nicolas Cadou
- Godefroid Chapelle
- Julien Courteau
- Christophe Combelles
- Jason R. Coombs
- Pierre-Yves David
- Ned Deily
- Konrad Delong
- Josip Djolonga
- John Edmonds
- Andr Espaze
- Boris Feld
- Andrew Francis
- Hallvard B Furuseth
- Patrice Gauthier
- Yannick Gingras
- Filip Gruszczyski
- Walker Hale IV
- Alexandre Hamelin
- Kelsey Hightower
- Thomas Holmes
- Preston Holmes
- Christian Hudon
- Julien Jehannet
- Jeremy Kloth
- Thomas Kluyver
- Amos Latteier
- Mathieu Leduc-Hamel
- Pierre Paul Lefebvre
- Tshepang Lekhonkhobe
- Alain Leufroy
- Janusz Lewandowski
- Martin von Lwis
- Hugo Lopes Tavares
- Guillermo Lpez-Anglada
- Justin Love
- Simon Mathieu
- Carl Meyer
- Alexis Mtaireau
- Julien Miotte
- Zubin Mithra
- Derek McTavish Mounce
- Paul Moore
- Michael Mulich
- Louis Munro
- Gal Pasgrimaud
- George Peristerakis
- Mathieu Perreault
- Guillaume Pratte
- Sean Reifschneider
- Antoine Reversat
- Arc Riley
- C. Anthony Risinger
- Elson Rodriguez
- Luis Rojas
- Erik Rose
- Brian Rosner
- Vinay Sajip
- Victor Stinner
- Alexandre Vassalotti
- Nadeem Vawda
- Copyright (C) 2013 by Test User.

Permission to use, copy, modify, and distribute this software and its documentation for any purpose and without fee is hereby granted, provided that the above copyright notice appear in all copies and that both that copyright notice and this permission notice appear in supporting documentation, and that the name of Vinay Sajip not be used in advertising or publicity pertaining to distribution of the software without specific, written prior permission.

VINAY SAJIP DISCLAIMS ALL WARRANTIES WITH REGARD TO THIS SOFTWARE, INCLUDING ALL IMPLIED WARRANTIES OF MERCHANTABILITY AND FITNESS. IN NO EVENT SHALL VINAY SAJIP BE LIABLE FOR ANY SPECIAL, INDIRECT OR CONSEQUENTIAL DAMAGES OR ANY DAMAGES WHATSOEVER RESULTING FROM LOSS OF USE, DATA OR PROFITS, WHETHER IN AN ACTION OF CONTRACT, NEGLIGENCE OR OTHER TORTIOUS ACTION, ARISING OUT OF OR IN CONNECTION WITH THE USE OR PERFORMANCE OF THIS SOFTWARE. BSD-licensed.

# **1.255 sqlite 3.22.0-1ubuntu0.7**

## **1.255.1 Available under license :**

The author disclaims copyright to this source code. In place of a legal notice, here is a blessing:

May you do good and not evil.

May you find forgiveness for yourself and forgive others.

May you share freely, never taking more than you give.

The author disclaims copyright to this source code. In place of a legal notice, here is a blessing:

- \* May you do good and not evil.
- \* May you find forgiveness for yourself and forgive others.
- \* May you share freely, never taking more than you give.

# **1.256 mime-support 3.60ubuntu1**

## **1.256.1 Available under license :**

.

Format: http://www.debian.org/doc/packaging-manuals/copyright-format/1.0/ Source: git://anonscm.debian.org/collab-maint/mime-support.git

Files: \* Copyright: public-domain License: ad-hoc This package was written by Brian White <br/>box.com> and others. It contains public information compiled from around the 'net and many people.

The "update-mime" program was written by Brian White and has been placed in the public domain.

Files: mailcap.man Copyright: (c) 1991 Bell Communications Research, Inc. (Bellcore) License: Bellcore Permission to use, copy, modify, and distribute this material for any purpose and without fee is hereby granted, provided that the above copyright notice and this permission notice appear in all copies, and that the name of Bellcore not be used in advertising or publicity pertaining to this material without the specific, prior written permission of an authorized representative of Bellcore. BELLCORE MAKES NO REPRESENTATIONS ABOUT THE ACCURACY OR SUITABILITY OF THIS MATERIAL FOR ANY PURPOSE. IT IS PROVIDED "AS IS", WITHOUT ANY EXPRESS OR IMPLIED WARRANTIES. Comment: Author: Nathaniel S. Borenstein

## **1.257 material-icons 0.6.1 1.257.1 Available under license :**

 Apache License Version 2.0, January 2004 http://www.apache.org/licenses/

#### TERMS AND CONDITIONS FOR USE, REPRODUCTION, AND DISTRIBUTION

1. Definitions.

 "License" shall mean the terms and conditions for use, reproduction, and distribution as defined by Sections 1 through 9 of this document.

 "Licensor" shall mean the copyright owner or entity authorized by the copyright owner that is granting the License.

 "Legal Entity" shall mean the union of the acting entity and all other entities that control, are controlled by, or are under common control with that entity. For the purposes of this definition, "control" means (i) the power, direct or indirect, to cause the direction or management of such entity, whether by contract or otherwise, or (ii) ownership of fifty percent (50%) or more of the outstanding shares, or (iii) beneficial ownership of such entity.

 "You" (or "Your") shall mean an individual or Legal Entity exercising permissions granted by this License.

 "Source" form shall mean the preferred form for making modifications, including but not limited to software source code, documentation source, and configuration files.

 "Object" form shall mean any form resulting from mechanical transformation or translation of a Source form, including but not limited to compiled object code, generated documentation, and conversions to other media types.

 "Work" shall mean the work of authorship, whether in Source or Object form, made available under the License, as indicated by a copyright notice that is included in or attached to the work (an example is provided in the Appendix below).

 "Derivative Works" shall mean any work, whether in Source or Object form, that is based on (or derived from) the Work and for which the editorial revisions, annotations, elaborations, or other modifications

 represent, as a whole, an original work of authorship. For the purposes of this License, Derivative Works shall not include works that remain separable from, or merely link (or bind by name) to the interfaces of, the Work and Derivative Works thereof.

 "Contribution" shall mean any work of authorship, including the original version of the Work and any modifications or additions to that Work or Derivative Works thereof, that is intentionally submitted to Licensor for inclusion in the Work by the copyright owner or by an individual or Legal Entity authorized to submit on behalf of the copyright owner. For the purposes of this definition, "submitted" means any form of electronic, verbal, or written communication sent to the Licensor or its representatives, including but not limited to communication on electronic mailing lists, source code control systems, and issue tracking systems that are managed by, or on behalf of, the Licensor for the purpose of discussing and improving the Work, but excluding communication that is conspicuously marked or otherwise designated in writing by the copyright owner as "Not a Contribution."

 "Contributor" shall mean Licensor and any individual or Legal Entity on behalf of whom a Contribution has been received by Licensor and subsequently incorporated within the Work.

- 2. Grant of Copyright License. Subject to the terms and conditions of this License, each Contributor hereby grants to You a perpetual, worldwide, non-exclusive, no-charge, royalty-free, irrevocable copyright license to reproduce, prepare Derivative Works of, publicly display, publicly perform, sublicense, and distribute the Work and such Derivative Works in Source or Object form.
- 3. Grant of Patent License. Subject to the terms and conditions of this License, each Contributor hereby grants to You a perpetual, worldwide, non-exclusive, no-charge, royalty-free, irrevocable (except as stated in this section) patent license to make, have made, use, offer to sell, sell, import, and otherwise transfer the Work, where such license applies only to those patent claims licensable by such Contributor that are necessarily infringed by their Contribution(s) alone or by combination of their Contribution(s) with the Work to which such Contribution(s) was submitted. If You institute patent litigation against any entity (including a cross-claim or counterclaim in a lawsuit) alleging that the Work or a Contribution incorporated within the Work constitutes direct or contributory patent infringement, then any patent licenses granted to You under this License for that Work shall terminate as of the date such litigation is filed.
- 4. Redistribution. You may reproduce and distribute copies of the Work or Derivative Works thereof in any medium, with or without

 modifications, and in Source or Object form, provided that You meet the following conditions:

- (a) You must give any other recipients of the Work or Derivative Works a copy of this License; and
- (b) You must cause any modified files to carry prominent notices stating that You changed the files; and
- (c) You must retain, in the Source form of any Derivative Works that You distribute, all copyright, patent, trademark, and attribution notices from the Source form of the Work, excluding those notices that do not pertain to any part of the Derivative Works; and
- (d) If the Work includes a "NOTICE" text file as part of its distribution, then any Derivative Works that You distribute must include a readable copy of the attribution notices contained within such NOTICE file, excluding those notices that do not pertain to any part of the Derivative Works, in at least one of the following places: within a NOTICE text file distributed as part of the Derivative Works; within the Source form or documentation, if provided along with the Derivative Works; or, within a display generated by the Derivative Works, if and wherever such third-party notices normally appear. The contents of the NOTICE file are for informational purposes only and do not modify the License. You may add Your own attribution notices within Derivative Works that You distribute, alongside or as an addendum to the NOTICE text from the Work, provided that such additional attribution notices cannot be construed as modifying the License.

 You may add Your own copyright statement to Your modifications and may provide additional or different license terms and conditions for use, reproduction, or distribution of Your modifications, or for any such Derivative Works as a whole, provided Your use, reproduction, and distribution of the Work otherwise complies with the conditions stated in this License.

- 5. Submission of Contributions. Unless You explicitly state otherwise, any Contribution intentionally submitted for inclusion in the Work by You to the Licensor shall be under the terms and conditions of this License, without any additional terms or conditions. Notwithstanding the above, nothing herein shall supersede or modify the terms of any separate license agreement you may have executed with Licensor regarding such Contributions.
- 6. Trademarks. This License does not grant permission to use the trade

 names, trademarks, service marks, or product names of the Licensor, except as required for reasonable and customary use in describing the origin of the Work and reproducing the content of the NOTICE file.

- 7. Disclaimer of Warranty. Unless required by applicable law or agreed to in writing, Licensor provides the Work (and each Contributor provides its Contributions) on an "AS IS" BASIS, WITHOUT WARRANTIES OR CONDITIONS OF ANY KIND, either express or implied, including, without limitation, any warranties or conditions of TITLE, NON-INFRINGEMENT, MERCHANTABILITY, or FITNESS FOR A PARTICULAR PURPOSE. You are solely responsible for determining the appropriateness of using or redistributing the Work and assume any risks associated with Your exercise of permissions under this License.
- 8. Limitation of Liability. In no event and under no legal theory, whether in tort (including negligence), contract, or otherwise, unless required by applicable law (such as deliberate and grossly negligent acts) or agreed to in writing, shall any Contributor be liable to You for damages, including any direct, indirect, special, incidental, or consequential damages of any character arising as a result of this License or out of the use or inability to use the Work (including but not limited to damages for loss of goodwill, work stoppage, computer failure or malfunction, or any and all other commercial damages or losses), even if such Contributor has been advised of the possibility of such damages.
- 9. Accepting Warranty or Additional Liability. While redistributing the Work or Derivative Works thereof, You may choose to offer, and charge a fee for, acceptance of support, warranty, indemnity, or other liability obligations and/or rights consistent with this License. However, in accepting such obligations, You may act only on Your own behalf and on Your sole responsibility, not on behalf of any other Contributor, and only if You agree to indemnify, defend, and hold each Contributor harmless for any liability incurred by, or claims asserted against, such Contributor by reason of your accepting any such warranty or additional liability.

#### END OF TERMS AND CONDITIONS

APPENDIX: How to apply the Apache License to your work.

 To apply the Apache License to your work, attach the following boilerplate notice, with the fields enclosed by brackets "[]" replaced with your own identifying information. (Don't include the brackets!) The text should be enclosed in the appropriate comment syntax for the file format. We also recommend that a file or class name and description of purpose be included on the same "printed page" as the copyright notice for easier

identification within third-party archives.

Copyright [yyyy] [name of copyright owner]

 Licensed under the Apache License, Version 2.0 (the "License"); you may not use this file except in compliance with the License. You may obtain a copy of the License at

http://www.apache.org/licenses/LICENSE-2.0

 Unless required by applicable law or agreed to in writing, software distributed under the License is distributed on an "AS IS" BASIS, WITHOUT WARRANTIES OR CONDITIONS OF ANY KIND, either express or implied. See the License for the specific language governing permissions and limitations under the License.

## **1.258 libxau 1.0.8-1ubuntu1**

### **1.258.1 Available under license :**

Copyright 1988, 1993, 1994, 1998 The Open Group

Permission to use, copy, modify, distribute, and sell this software and its documentation for any purpose is hereby granted without fee, provided that the above copyright notice appear in all copies and that both that copyright notice and this permission notice appear in supporting documentation.

The above copyright notice and this permission notice shall be included in all copies or substantial portions of the Software.

THE SOFTWARE IS PROVIDED "AS IS", WITHOUT WARRANTY OF ANY KIND, EXPRESS OR IMPLIED, INCLUDING BUT NOT LIMITED TO THE WARRANTIES OF MERCHANTABILITY, FITNESS FOR A PARTICULAR PURPOSE AND NONINFRINGEMENT. IN NO EVENT SHALL THE OPEN GROUP BE LIABLE FOR ANY CLAIM, DAMAGES OR OTHER LIABILITY, WHETHER IN AN ACTION OF CONTRACT, TORT OR OTHERWISE, ARISING FROM, OUT OF OR IN CONNECTION WITH THE SOFTWARE OR THE USE OR OTHER DEALINGS IN THE SOFTWARE.

Except as contained in this notice, the name of The Open Group shall not be used in advertising or otherwise to promote the sale, use or other dealings in this Software without prior written authorization from The Open Group.

## **1.259 expat 2.2.5-3ubuntu0.9**

## **1.259.1 Available under license :**

Copyright (c) 1998-2000 Thai Open Source Software Center Ltd and Clark Cooper Copyright (c) 2001-2017 Expat maintainers

Permission is hereby granted, free of charge, to any person obtaining a copy of this software and associated documentation files (the "Software"), to deal in the Software without restriction, including without limitation the rights to use, copy, modify, merge, publish, distribute, sublicense, and/or sell copies of the Software, and to permit persons to whom the Software is furnished to do so, subject to the following conditions:

The above copyright notice and this permission notice shall be included in all copies or substantial portions of the Software.

THE SOFTWARE IS PROVIDED "AS IS", WITHOUT WARRANTY OF ANY KIND, EXPRESS OR IMPLIED, INCLUDING BUT NOT LIMITED TO THE WARRANTIES OF MERCHANTABILITY, FITNESS FOR A PARTICULAR PURPOSE AND NONINFRINGEMENT. IN NO EVENT SHALL THE AUTHORS OR COPYRIGHT HOLDERS BE LIABLE FOR ANY CLAIM, DAMAGES OR OTHER LIABILITY, WHETHER IN AN ACTION OF CONTRACT, TORT OR OTHERWISE, ARISING FROM, OUT OF OR IN CONNECTION WITH THE SOFTWARE OR THE USE OR OTHER DEALINGS IN THE SOFTWARE.

## **1.260 dash 0.5.8-2.10**

### **1.260.1 Available under license :**

This package was debianized by Mark W. Eichin eichin@kitten.gen.ma.us on Mon, 24 Feb 1997 16:00:16 -0500.

This package was re-ported from NetBSD and debianized by Herbert Xu herbert@debian.org on Thu, 19 Jun 1997 19:29:16 +1000.

This package was adopted by Gerrit Pape <pape@smarden.org> on Fri, 28 May 2004 18:38:18 +0000.

It was downloaded from http://gondor.apana.org.au/~herbert/dash/files/

Copyright:

Copyright (c) 1989-1994 The Regents of the University of California. All rights reserved. Copyright (c) 1997 Christos Zoulas. All rights reserved. Copyright (c) 1997-2005 Herbert Xu <herbert@gondor.apana.org.au>. All rights reserved.

This code is derived from software contributed to Berkeley by Kenneth Almquist.

Redistribution and use in source and binary forms, with or without modification, are permitted provided that the following conditions are met:

- 1. Redistributions of source code must retain the above copyright notice, this list of conditions and the following disclaimer.
- 2. Redistributions in binary form must reproduce the above copyright notice, this list of conditions and the following disclaimer in the documentation and/or other materials provided with the distribution.
- 3. Neither the name of the University nor the names of its contributors may be used to endorse or promote products derived from this software without specific prior written permission.

THIS SOFTWARE IS PROVIDED BY THE REGENTS AND CONTRIBUTORS ``AS IS'' AND ANY EXPRESS OR IMPLIED WARRANTIES, INCLUDING, BUT NOT LIMITED TO, THE IMPLIED WARRANTIES OF MERCHANTABILITY AND FITNESS FOR A PARTICULAR PURPOSE ARE DISCLAIMED. IN NO EVENT SHALL THE REGENTS OR CONTRIBUTORS BE LIABLE FOR ANY DIRECT, INDIRECT, INCIDENTAL, SPECIAL, EXEMPLARY, OR CONSEQUENTIAL DAMAGES (INCLUDING, BUT NOT LIMITED TO, PROCUREMENT OF SUBSTITUTE GOODS OR SERVICES; LOSS OF USE, DATA, OR PROFITS; OR BUSINESS INTERRUPTION) HOWEVER CAUSED AND ON ANY THEORY OF LIABILITY, WHETHER IN CONTRACT, STRICT LIABILITY, OR TORT (INCLUDING NEGLIGENCE OR OTHERWISE) ARISING IN ANY WAY OUT OF THE USE OF THIS SOFTWARE, EVEN IF ADVISED OF THE POSSIBILITY OF SUCH DAMAGE.

mksignames.c:

This file is not directly linked with dash. However, its output is.

Copyright (C) 1992 Free Software Foundation, Inc.

This file is part of GNU Bash, the Bourne Again SHell.

Bash is free software; you can redistribute it and/or modify it under the terms of the GNU General Public License as published by the Free Software Foundation; either version 2, or (at your option) any later version.

Bash is distributed in the hope that it will be useful, but WITHOUT ANY WARRANTY; without even the implied warranty of MERCHANTABILITY or FITNESS FOR A PARTICULAR PURPOSE. See the GNU General Public License for more details.

You should have received a copy of the GNU General Public License with your Debian GNU/Linux system, in /usr/share/common-licenses/GPL, or with the Debian GNU/Linux hello source package as the file COPYING. If not, write to the Free Software Foundation, Inc., 59 Temple Place, Suite 330, Boston, MA 02111 USA.

# **1.261 attr 2.4.47-2build1**

### **1.261.1 Available under license :**

This package was debianized by Nathan Scott nathans@debian.org on Sun, 19 Nov 2000 07:37:09 -0500.

It can be downloaded from ftp://oss.sgi.com/projects/xfs/download/

Copyright:

Copyright (C) 2001-2002 Silicon Graphics, Inc. All Rights Reserved. Copyright (C) 2001 Andreas Gruenbacher.

You are free to distribute this software under Version 2.1 of the GNU Lesser General Public License. On Debian systems, refer to /usr/share/common-licenses/LGPL-2.1 for the complete text of the GNU Lesser General Public License.

Certain components (as annotated in the source) are licensed under version 2 of the terms of the GNU General Public License. On Debian systems, the complete text of the GNU General Public License can be found in /usr/share/common-licenses/GPL file. Most components of the "attr" package are licensed under Version 2.1 of the GNU Lesser General Public License (see below). below.

Some components (as annotated in the source) are licensed under Version 2 of the GNU General Public License (see COPYING).

 GNU LESSER GENERAL PUBLIC LICENSE

----------------------------------------------------------------------

 Version 2.1, February 1999

Copyright (C) 1991, 1999 Free Software Foundation, Inc. 51 Franklin Street, Fifth Floor, Boston, MA 02110-1301 USA Everyone is permitted to copy and distribute verbatim copies of this license document, but changing it is not allowed.

[This is the first released version of the Lesser GPL. It also counts as the successor of the GNU Library Public License, version 2, hence the version number 2.1.]

 Preamble

The licenses for most software are designed to take away your

freedom to share and change it. By contrast, the GNU General Public Licenses are intended to guarantee your freedom to share and change free software--to make sure the software is free for all its users.

 This license, the Lesser General Public License, applies to some specially designated software packages--typically libraries--of the Free Software Foundation and other authors who decide to use it. You can use it too, but we suggest you first think carefully about whether this license or the ordinary General Public License is the better strategy to use in any particular case, based on the explanations below.

 When we speak of free software, we are referring to freedom of use, not price. Our General Public Licenses are designed to make sure that you have the freedom to distribute copies of free software (and charge for this service if you wish); that you receive source code or can get it if you want it; that you can change the software and use pieces of it in new free programs; and that you are informed that you can do these things.

 To protect your rights, we need to make restrictions that forbid distributors to deny you these rights or to ask you to surrender these rights. These restrictions translate to certain responsibilities for you if you distribute copies of the library or if you modify it.

 For example, if you distribute copies of the library, whether gratis or for a fee, you must give the recipients all the rights that we gave you. You must make sure that they, too, receive or can get the source code. If you link other code with the library, you must provide complete object files to the recipients, so that they can relink them with the library after making changes to the library and recompiling it. And you must show them these terms so they know their rights.

We protect your rights with a two-step method: (1) we copyright the library, and (2) we offer you this license, which gives you legal permission to copy, distribute and/or modify the library.

 To protect each distributor, we want to make it very clear that there is no warranty for the free library. Also, if the library is modified by someone else and passed on, the recipients should know that what they have is not the original version, so that the original author's reputation will not be affected by problems that might be introduced by others.

 Finally, software patents pose a constant threat to the existence of any free program. We wish to make sure that a company cannot effectively restrict the users of a free program by obtaining a restrictive license from a patent holder. Therefore, we insist that any patent license obtained for a version of the library must be

consistent with the full freedom of use specified in this license.

 Most GNU software, including some libraries, is covered by the ordinary GNU General Public License. This license, the GNU Lesser General Public License, applies to certain designated libraries, and is quite different from the ordinary General Public License. We use this license for certain libraries in order to permit linking those libraries into non-free programs.

 When a program is linked with a library, whether statically or using a shared library, the combination of the two is legally speaking a combined work, a derivative of the original library. The ordinary General Public License therefore permits such linking only if the entire combination fits its criteria of freedom. The Lesser General Public License permits more lax criteria for linking other code with the library.

 We call this license the "Lesser" General Public License because it does Less to protect the user's freedom than the ordinary General Public License. It also provides other free software developers Less of an advantage over competing non-free programs. These disadvantages are the reason we use the ordinary General Public License for many libraries. However, the Lesser license provides advantages in certain special circumstances.

 For example, on rare occasions, there may be a special need to encourage the widest possible use of a certain library, so that it becomes a de-facto standard. To achieve this, non-free programs must be allowed to use the library. A more frequent case is that a free library does the same job as widely used non-free libraries. In this case, there is little to gain by limiting the free library to free software only, so we use the Lesser General Public License.

 In other cases, permission to use a particular library in non-free programs enables a greater number of people to use a large body of free software. For example, permission to use the GNU C Library in non-free programs enables many more people to use the whole GNU operating system, as well as its variant, the GNU/Linux operating system.

 Although the Lesser General Public License is Less protective of the users' freedom, it does ensure that the user of a program that is linked with the Library has the freedom and the wherewithal to run that program using a modified version of the Library.

 The precise terms and conditions for copying, distribution and modification follow. Pay close attention to the difference between a "work based on the library" and a "work that uses the library". The

former contains code derived from the library, whereas the latter must be combined with the library in order to run.

### GNU LESSER GENERAL PUBLIC LICENSE TERMS AND CONDITIONS FOR COPYING, DISTRIBUTION AND MODIFICATION

 0. This License Agreement applies to any software library or other program which contains a notice placed by the copyright holder or other authorized party saying it may be distributed under the terms of this Lesser General Public License (also called "this License"). Each licensee is addressed as "you".

 A "library" means a collection of software functions and/or data prepared so as to be conveniently linked with application programs (which use some of those functions and data) to form executables.

 The "Library", below, refers to any such software library or work which has been distributed under these terms. A "work based on the Library" means either the Library or any derivative work under copyright law: that is to say, a work containing the Library or a portion of it, either verbatim or with modifications and/or translated straightforwardly into another language. (Hereinafter, translation is included without limitation in the term "modification".)

 "Source code" for a work means the preferred form of the work for making modifications to it. For a library, complete source code means all the source code for all modules it contains, plus any associated interface definition files, plus the scripts used to control compilation and installation of the library.

 Activities other than copying, distribution and modification are not covered by this License; they are outside its scope. The act of running a program using the Library is not restricted, and output from such a program is covered only if its contents constitute a work based on the Library (independent of the use of the Library in a tool for writing it). Whether that is true depends on what the Library does and what the program that uses the Library does.

 1. You may copy and distribute verbatim copies of the Library's complete source code as you receive it, in any medium, provided that you conspicuously and appropriately publish on each copy an appropriate copyright notice and disclaimer of warranty; keep intact all the notices that refer to this License and to the absence of any warranty; and distribute a copy of this License along with the Library.

 You may charge a fee for the physical act of transferring a copy, and you may at your option offer warranty protection in exchange for a

 2. You may modify your copy or copies of the Library or any portion of it, thus forming a work based on the Library, and copy and distribute such modifications or work under the terms of Section 1 above, provided that you also meet all of these conditions:

a) The modified work must itself be a software library.

 b) You must cause the files modified to carry prominent notices stating that you changed the files and the date of any change.

 c) You must cause the whole of the work to be licensed at no charge to all third parties under the terms of this License.

 d) If a facility in the modified Library refers to a function or a table of data to be supplied by an application program that uses the facility, other than as an argument passed when the facility is invoked, then you must make a good faith effort to ensure that, in the event an application does not supply such function or table, the facility still operates, and performs whatever part of its purpose remains meaningful.

 (For example, a function in a library to compute square roots has a purpose that is entirely well-defined independent of the application. Therefore, Subsection 2d requires that any application-supplied function or table used by this function must be optional: if the application does not supply it, the square root function must still compute square roots.)

These requirements apply to the modified work as a whole. If identifiable sections of that work are not derived from the Library, and can be reasonably considered independent and separate works in themselves, then this License, and its terms, do not apply to those sections when you distribute them as separate works. But when you distribute the same sections as part of a whole which is a work based on the Library, the distribution of the whole must be on the terms of this License, whose permissions for other licensees extend to the entire whole, and thus to each and every part regardless of who wrote it.

Thus, it is not the intent of this section to claim rights or contest your rights to work written entirely by you; rather, the intent is to exercise the right to control the distribution of derivative or collective works based on the Library.

In addition, mere aggregation of another work not based on the Library with the Library (or with a work based on the Library) on a volume of

a storage or distribution medium does not bring the other work under the scope of this License.

 3. You may opt to apply the terms of the ordinary GNU General Public License instead of this License to a given copy of the Library. To do this, you must alter all the notices that refer to this License, so that they refer to the ordinary GNU General Public License, version 2, instead of to this License. (If a newer version than version 2 of the ordinary GNU General Public License has appeared, then you can specify that version instead if you wish.) Do not make any other change in these notices.

 Once this change is made in a given copy, it is irreversible for that copy, so the ordinary GNU General Public License applies to all subsequent copies and derivative works made from that copy.

 This option is useful when you wish to copy part of the code of the Library into a program that is not a library.

 4. You may copy and distribute the Library (or a portion or derivative of it, under Section 2) in object code or executable form under the terms of Sections 1 and 2 above provided that you accompany it with the complete corresponding machine-readable source code, which must be distributed under the terms of Sections 1 and 2 above on a medium customarily used for software interchange.

 If distribution of object code is made by offering access to copy from a designated place, then offering equivalent access to copy the source code from the same place satisfies the requirement to distribute the source code, even though third parties are not compelled to copy the source along with the object code.

 5. A program that contains no derivative of any portion of the Library, but is designed to work with the Library by being compiled or linked with it, is called a "work that uses the Library". Such a work, in isolation, is not a derivative work of the Library, and therefore falls outside the scope of this License.

 However, linking a "work that uses the Library" with the Library creates an executable that is a derivative of the Library (because it contains portions of the Library), rather than a "work that uses the library". The executable is therefore covered by this License. Section 6 states terms for distribution of such executables.

 When a "work that uses the Library" uses material from a header file that is part of the Library, the object code for the work may be a derivative work of the Library even though the source code is not. Whether this is true is especially significant if the work can be

linked without the Library, or if the work is itself a library. The threshold for this to be true is not precisely defined by law.

 If such an object file uses only numerical parameters, data structure layouts and accessors, and small macros and small inline functions (ten lines or less in length), then the use of the object file is unrestricted, regardless of whether it is legally a derivative work. (Executables containing this object code plus portions of the Library will still fall under Section 6.)

 Otherwise, if the work is a derivative of the Library, you may distribute the object code for the work under the terms of Section 6. Any executables containing that work also fall under Section 6, whether or not they are linked directly with the Library itself.

 6. As an exception to the Sections above, you may also combine or link a "work that uses the Library" with the Library to produce a work containing portions of the Library, and distribute that work under terms of your choice, provided that the terms permit modification of the work for the customer's own use and reverse engineering for debugging such modifications.

 You must give prominent notice with each copy of the work that the Library is used in it and that the Library and its use are covered by this License. You must supply a copy of this License. If the work during execution displays copyright notices, you must include the copyright notice for the Library among them, as well as a reference directing the user to the copy of this License. Also, you must do one of these things:

 a) Accompany the work with the complete corresponding machine-readable source code for the Library including whatever changes were used in the work (which must be distributed under Sections 1 and 2 above); and, if the work is an executable linked with the Library, with the complete machine-readable "work that uses the Library", as object code and/or source code, so that the user can modify the Library and then relink to produce a modified executable containing the modified Library. (It is understood that the user who changes the contents of definitions files in the Library will not necessarily be able to recompile the application to use the modified definitions.)

 b) Use a suitable shared library mechanism for linking with the Library. A suitable mechanism is one that (1) uses at run time a copy of the library already present on the user's computer system, rather than copying library functions into the executable, and (2) will operate properly with a modified version of the library, if the user installs one, as long as the modified version is

interface-compatible with the version that the work was made with.

 c) Accompany the work with a written offer, valid for at least three years, to give the same user the materials specified in Subsection 6a, above, for a charge no more than the cost of performing this distribution.

 d) If distribution of the work is made by offering access to copy from a designated place, offer equivalent access to copy the above specified materials from the same place.

 e) Verify that the user has already received a copy of these materials or that you have already sent this user a copy.

 For an executable, the required form of the "work that uses the Library" must include any data and utility programs needed for reproducing the executable from it. However, as a special exception, the materials to be distributed need not include anything that is normally distributed (in either source or binary form) with the major components (compiler, kernel, and so on) of the operating system on which the executable runs, unless that component itself accompanies the executable.

 It may happen that this requirement contradicts the license restrictions of other proprietary libraries that do not normally accompany the operating system. Such a contradiction means you cannot use both them and the Library together in an executable that you distribute.

 7. You may place library facilities that are a work based on the Library side-by-side in a single library together with other library facilities not covered by this License, and distribute such a combined library, provided that the separate distribution of the work based on the Library and of the other library facilities is otherwise permitted, and provided that you do these two things:

 a) Accompany the combined library with a copy of the same work based on the Library, uncombined with any other library facilities. This must be distributed under the terms of the Sections above.

 b) Give prominent notice with the combined library of the fact that part of it is a work based on the Library, and explaining where to find the accompanying uncombined form of the same work.

 8. You may not copy, modify, sublicense, link with, or distribute the Library except as expressly provided under this License. Any attempt otherwise to copy, modify, sublicense, link with, or

distribute the Library is void, and will automatically terminate your rights under this License. However, parties who have received copies, or rights, from you under this License will not have their licenses terminated so long as such parties remain in full compliance.

 9. You are not required to accept this License, since you have not signed it. However, nothing else grants you permission to modify or distribute the Library or its derivative works. These actions are prohibited by law if you do not accept this License. Therefore, by modifying or distributing the Library (or any work based on the Library), you indicate your acceptance of this License to do so, and all its terms and conditions for copying, distributing or modifying the Library or works based on it.

 10. Each time you redistribute the Library (or any work based on the Library), the recipient automatically receives a license from the original licensor to copy, distribute, link with or modify the Library subject to these terms and conditions. You may not impose any further restrictions on the recipients' exercise of the rights granted herein. You are not responsible for enforcing compliance by third parties with this License.

 11. If, as a consequence of a court judgment or allegation of patent infringement or for any other reason (not limited to patent issues), conditions are imposed on you (whether by court order, agreement or otherwise) that contradict the conditions of this License, they do not excuse you from the conditions of this License. If you cannot distribute so as to satisfy simultaneously your obligations under this License and any other pertinent obligations, then as a consequence you may not distribute the Library at all. For example, if a patent license would not permit royalty-free redistribution of the Library by all those who receive copies directly or indirectly through you, then the only way you could satisfy both it and this License would be to refrain entirely from distribution of the Library.

If any portion of this section is held invalid or unenforceable under any particular circumstance, the balance of the section is intended to apply, and the section as a whole is intended to apply in other circumstances.

It is not the purpose of this section to induce you to infringe any patents or other property right claims or to contest validity of any such claims; this section has the sole purpose of protecting the integrity of the free software distribution system which is implemented by public license practices. Many people have made generous contributions to the wide range of software distributed through that system in reliance on consistent application of that system; it is up to the author/donor to decide if he or she is willing to distribute software through any other system and a licensee cannot impose that choice.

This section is intended to make thoroughly clear what is believed to be a consequence of the rest of this License.

 12. If the distribution and/or use of the Library is restricted in certain countries either by patents or by copyrighted interfaces, the original copyright holder who places the Library under this License may add an explicit geographical distribution limitation excluding those countries, so that distribution is permitted only in or among countries not thus excluded. In such case, this License incorporates the limitation as if written in the body of this License.

 13. The Free Software Foundation may publish revised and/or new versions of the Lesser General Public License from time to time. Such new versions will be similar in spirit to the present version, but may differ in detail to address new problems or concerns.

Each version is given a distinguishing version number. If the Library specifies a version number of this License which applies to it and "any later version", you have the option of following the terms and conditions either of that version or of any later version published by the Free Software Foundation. If the Library does not specify a license version number, you may choose any version ever published by the Free Software Foundation.

 14. If you wish to incorporate parts of the Library into other free programs whose distribution conditions are incompatible with these, write to the author to ask for permission. For software which is copyrighted by the Free Software Foundation, write to the Free Software Foundation; we sometimes make exceptions for this. Our decision will be guided by the two goals of preserving the free status of all derivatives of our free software and of promoting the sharing and reuse of software generally.

#### NO WARRANTY

 15. BECAUSE THE LIBRARY IS LICENSED FREE OF CHARGE, THERE IS NO WARRANTY FOR THE LIBRARY, TO THE EXTENT PERMITTED BY APPLICABLE LAW. EXCEPT WHEN OTHERWISE STATED IN WRITING THE COPYRIGHT HOLDERS AND/OR OTHER PARTIES PROVIDE THE LIBRARY "AS IS" WITHOUT WARRANTY OF ANY KIND, EITHER EXPRESSED OR IMPLIED, INCLUDING, BUT NOT LIMITED TO, THE IMPLIED WARRANTIES OF MERCHANTABILITY AND FITNESS FOR A PARTICULAR PURPOSE. THE ENTIRE RISK AS TO THE QUALITY AND PERFORMANCE OF THE LIBRARY IS WITH YOU. SHOULD THE LIBRARY PROVE DEFECTIVE, YOU ASSUME THE COST OF ALL NECESSARY SERVICING, REPAIR OR CORRECTION.

16. IN NO EVENT UNLESS REQUIRED BY APPLICABLE LAW OR AGREED TO IN

WRITING WILL ANY COPYRIGHT HOLDER, OR ANY OTHER PARTY WHO MAY MODIFY AND/OR REDISTRIBUTE THE LIBRARY AS PERMITTED ABOVE, BE LIABLE TO YOU FOR DAMAGES, INCLUDING ANY GENERAL, SPECIAL, INCIDENTAL OR CONSEQUENTIAL DAMAGES ARISING OUT OF THE USE OR INABILITY TO USE THE LIBRARY (INCLUDING BUT NOT LIMITED TO LOSS OF DATA OR DATA BEING RENDERED INACCURATE OR LOSSES SUSTAINED BY YOU OR THIRD PARTIES OR A FAILURE OF THE LIBRARY TO OPERATE WITH ANY OTHER SOFTWARE), EVEN IF SUCH HOLDER OR OTHER PARTY HAS BEEN ADVISED OF THE POSSIBILITY OF SUCH DAMAGES.

#### END OF TERMS AND CONDITIONS

How to Apply These Terms to Your New Libraries

 If you develop a new library, and you want it to be of the greatest possible use to the public, we recommend making it free software that everyone can redistribute and change. You can do so by permitting redistribution under these terms (or, alternatively, under the terms of the ordinary General Public License).

 To apply these terms, attach the following notices to the library. It is safest to attach them to the start of each source file to most effectively convey the exclusion of warranty; and each file should have at least the "copyright" line and a pointer to where the full notice is found.

 <one line to give the library's name and a brief idea of what it does.> Copyright  $(C)$  <year > <name of author>

 This library is free software; you can redistribute it and/or modify it under the terms of the GNU Lesser General Public License as published by the Free Software Foundation; either version 2.1 of the License, or (at your option) any later version.

 This library is distributed in the hope that it will be useful, but WITHOUT ANY WARRANTY; without even the implied warranty of MERCHANTABILITY or FITNESS FOR A PARTICULAR PURPOSE. See the GNU Lesser General Public License for more details.

 You should have received a copy of the GNU Lesser General Public License along with this library; if not, write to the Free Software Foundation, Inc., 51 Franklin Street, Fifth Floor, Boston, MA 02110-1301 USA

Also add information on how to contact you by electronic and paper mail.

You should also get your employer (if you work as a programmer) or your school, if any, to sign a "copyright disclaimer" for the library, if necessary. Here is a sample; alter the names:

 Yoyodyne, Inc., hereby disclaims all copyright interest in the library `Frob' (a library for tweaking knobs) written by James Random Hacker.

 <signature of Ty Coon>, 1 April 1990 Ty Coon, President of Vice

That's all there is to it! Most components of the "attr" package are licensed under Version 2.1 of the GNU Lesser General Public License (see COPYING.LGPL).

Some components (as annotated in the source) are licensed under Version 2 of the GNU General Public License (see below),

 $-$ 

 GNU GENERAL PUBLIC LICENSE Version 2, June 1991

Copyright (C) 1989, 1991 Free Software Foundation, Inc., 51 Franklin Street, Fifth Floor, Boston, MA 02110-1301 USA Everyone is permitted to copy and distribute verbatim copies of this license document, but changing it is not allowed.

#### Preamble

 The licenses for most software are designed to take away your freedom to share and change it. By contrast, the GNU General Public License is intended to guarantee your freedom to share and change free software--to make sure the software is free for all its users. This General Public License applies to most of the Free Software Foundation's software and to any other program whose authors commit to using it. (Some other Free Software Foundation software is covered by the GNU Lesser General Public License instead.) You can apply it to your programs, too.

 When we speak of free software, we are referring to freedom, not price. Our General Public Licenses are designed to make sure that you have the freedom to distribute copies of free software (and charge for this service if you wish), that you receive source code or can get it if you want it, that you can change the software or use pieces of it in new free programs; and that you know you can do these things.

 To protect your rights, we need to make restrictions that forbid anyone to deny you these rights or to ask you to surrender the rights. These restrictions translate to certain responsibilities for you if you distribute copies of the software, or if you modify it.

For example, if you distribute copies of such a program, whether

gratis or for a fee, you must give the recipients all the rights that you have. You must make sure that they, too, receive or can get the source code. And you must show them these terms so they know their rights.

We protect your rights with two steps: (1) copyright the software, and (2) offer you this license which gives you legal permission to copy, distribute and/or modify the software.

 Also, for each author's protection and ours, we want to make certain that everyone understands that there is no warranty for this free software. If the software is modified by someone else and passed on, we want its recipients to know that what they have is not the original, so that any problems introduced by others will not reflect on the original authors' reputations.

 Finally, any free program is threatened constantly by software patents. We wish to avoid the danger that redistributors of a free program will individually obtain patent licenses, in effect making the program proprietary. To prevent this, we have made it clear that any patent must be licensed for everyone's free use or not licensed at all.

 The precise terms and conditions for copying, distribution and modification follow.

### GNU GENERAL PUBLIC LICENSE TERMS AND CONDITIONS FOR COPYING, DISTRIBUTION AND MODIFICATION

 0. This License applies to any program or other work which contains a notice placed by the copyright holder saying it may be distributed under the terms of this General Public License. The "Program", below, refers to any such program or work, and a "work based on the Program" means either the Program or any derivative work under copyright law: that is to say, a work containing the Program or a portion of it, either verbatim or with modifications and/or translated into another language. (Hereinafter, translation is included without limitation in the term "modification".) Each licensee is addressed as "you".

Activities other than copying, distribution and modification are not covered by this License; they are outside its scope. The act of running the Program is not restricted, and the output from the Program is covered only if its contents constitute a work based on the Program (independent of having been made by running the Program). Whether that is true depends on what the Program does.

 1. You may copy and distribute verbatim copies of the Program's source code as you receive it, in any medium, provided that you conspicuously and appropriately publish on each copy an appropriate copyright notice and disclaimer of warranty; keep intact all the notices that refer to this License and to the absence of any warranty; and give any other recipients of the Program a copy of this License along with the Program.

You may charge a fee for the physical act of transferring a copy, and you may at your option offer warranty protection in exchange for a fee.

 2. You may modify your copy or copies of the Program or any portion of it, thus forming a work based on the Program, and copy and distribute such modifications or work under the terms of Section 1 above, provided that you also meet all of these conditions:

 a) You must cause the modified files to carry prominent notices stating that you changed the files and the date of any change.

 b) You must cause any work that you distribute or publish, that in whole or in part contains or is derived from the Program or any part thereof, to be licensed as a whole at no charge to all third parties under the terms of this License.

 c) If the modified program normally reads commands interactively when run, you must cause it, when started running for such interactive use in the most ordinary way, to print or display an announcement including an appropriate copyright notice and a notice that there is no warranty (or else, saying that you provide a warranty) and that users may redistribute the program under these conditions, and telling the user how to view a copy of this License. (Exception: if the Program itself is interactive but does not normally print such an announcement, your work based on the Program is not required to print an announcement.)

These requirements apply to the modified work as a whole. If identifiable sections of that work are not derived from the Program, and can be reasonably considered independent and separate works in themselves, then this License, and its terms, do not apply to those sections when you distribute them as separate works. But when you distribute the same sections as part of a whole which is a work based on the Program, the distribution of the whole must be on the terms of this License, whose permissions for other licensees extend to the entire whole, and thus to each and every part regardless of who wrote it.

Thus, it is not the intent of this section to claim rights or contest your rights to work written entirely by you; rather, the intent is to exercise the right to control the distribution of derivative or collective works based on the Program.

In addition, mere aggregation of another work not based on the Program

with the Program (or with a work based on the Program) on a volume of a storage or distribution medium does not bring the other work under the scope of this License.

 3. You may copy and distribute the Program (or a work based on it, under Section 2) in object code or executable form under the terms of Sections 1 and 2 above provided that you also do one of the following:

 a) Accompany it with the complete corresponding machine-readable source code, which must be distributed under the terms of Sections 1 and 2 above on a medium customarily used for software interchange; or,

 b) Accompany it with a written offer, valid for at least three years, to give any third party, for a charge no more than your cost of physically performing source distribution, a complete machine-readable copy of the corresponding source code, to be distributed under the terms of Sections 1 and 2 above on a medium customarily used for software interchange; or,

 c) Accompany it with the information you received as to the offer to distribute corresponding source code. (This alternative is allowed only for noncommercial distribution and only if you received the program in object code or executable form with such an offer, in accord with Subsection b above.)

The source code for a work means the preferred form of the work for making modifications to it. For an executable work, complete source code means all the source code for all modules it contains, plus any associated interface definition files, plus the scripts used to control compilation and installation of the executable. However, as a special exception, the source code distributed need not include anything that is normally distributed (in either source or binary form) with the major components (compiler, kernel, and so on) of the operating system on which the executable runs, unless that component itself accompanies the executable.

If distribution of executable or object code is made by offering access to copy from a designated place, then offering equivalent access to copy the source code from the same place counts as distribution of the source code, even though third parties are not compelled to copy the source along with the object code.

 4. You may not copy, modify, sublicense, or distribute the Program except as expressly provided under this License. Any attempt otherwise to copy, modify, sublicense or distribute the Program is void, and will automatically terminate your rights under this License. However, parties who have received copies, or rights, from you under this License will not have their licenses terminated so long as such

parties remain in full compliance.

 5. You are not required to accept this License, since you have not signed it. However, nothing else grants you permission to modify or distribute the Program or its derivative works. These actions are prohibited by law if you do not accept this License. Therefore, by modifying or distributing the Program (or any work based on the Program), you indicate your acceptance of this License to do so, and all its terms and conditions for copying, distributing or modifying the Program or works based on it.

 6. Each time you redistribute the Program (or any work based on the Program), the recipient automatically receives a license from the original licensor to copy, distribute or modify the Program subject to these terms and conditions. You may not impose any further restrictions on the recipients' exercise of the rights granted herein. You are not responsible for enforcing compliance by third parties to this License.

 7. If, as a consequence of a court judgment or allegation of patent infringement or for any other reason (not limited to patent issues), conditions are imposed on you (whether by court order, agreement or otherwise) that contradict the conditions of this License, they do not excuse you from the conditions of this License. If you cannot distribute so as to satisfy simultaneously your obligations under this License and any other pertinent obligations, then as a consequence you may not distribute the Program at all. For example, if a patent license would not permit royalty-free redistribution of the Program by all those who receive copies directly or indirectly through you, then the only way you could satisfy both it and this License would be to refrain entirely from distribution of the Program.

If any portion of this section is held invalid or unenforceable under any particular circumstance, the balance of the section is intended to apply and the section as a whole is intended to apply in other circumstances.

It is not the purpose of this section to induce you to infringe any patents or other property right claims or to contest validity of any such claims; this section has the sole purpose of protecting the integrity of the free software distribution system, which is implemented by public license practices. Many people have made generous contributions to the wide range of software distributed through that system in reliance on consistent application of that system; it is up to the author/donor to decide if he or she is willing to distribute software through any other system and a licensee cannot impose that choice.

This section is intended to make thoroughly clear what is believed to be a consequence of the rest of this License.

 8. If the distribution and/or use of the Program is restricted in certain countries either by patents or by copyrighted interfaces, the original copyright holder who places the Program under this License may add an explicit geographical distribution limitation excluding those countries, so that distribution is permitted only in or among countries not thus excluded. In such case, this License incorporates the limitation as if written in the body of this License.

 9. The Free Software Foundation may publish revised and/or new versions of the General Public License from time to time. Such new versions will be similar in spirit to the present version, but may differ in detail to address new problems or concerns.

Each version is given a distinguishing version number. If the Program specifies a version number of this License which applies to it and "any later version", you have the option of following the terms and conditions either of that version or of any later version published by the Free Software Foundation. If the Program does not specify a version number of this License, you may choose any version ever published by the Free Software Foundation.

 10. If you wish to incorporate parts of the Program into other free programs whose distribution conditions are different, write to the author to ask for permission. For software which is copyrighted by the Free Software Foundation, write to the Free Software Foundation; we sometimes make exceptions for this. Our decision will be guided by the two goals of preserving the free status of all derivatives of our free software and of promoting the sharing and reuse of software generally.

#### NO WARRANTY

 11. BECAUSE THE PROGRAM IS LICENSED FREE OF CHARGE, THERE IS NO WARRANTY FOR THE PROGRAM, TO THE EXTENT PERMITTED BY APPLICABLE LAW. EXCEPT WHEN OTHERWISE STATED IN WRITING THE COPYRIGHT HOLDERS AND/OR OTHER PARTIES PROVIDE THE PROGRAM "AS IS" WITHOUT WARRANTY OF ANY KIND, EITHER EXPRESSED OR IMPLIED, INCLUDING, BUT NOT LIMITED TO, THE IMPLIED WARRANTIES OF MERCHANTABILITY AND FITNESS FOR A PARTICULAR PURPOSE. THE ENTIRE RISK AS TO THE QUALITY AND PERFORMANCE OF THE PROGRAM IS WITH YOU. SHOULD THE PROGRAM PROVE DEFECTIVE, YOU ASSUME THE COST OF ALL NECESSARY SERVICING, REPAIR OR CORRECTION.

 12. IN NO EVENT UNLESS REQUIRED BY APPLICABLE LAW OR AGREED TO IN WRITING WILL ANY COPYRIGHT HOLDER, OR ANY OTHER PARTY WHO MAY MODIFY AND/OR REDISTRIBUTE THE PROGRAM AS PERMITTED ABOVE, BE LIABLE TO YOU FOR DAMAGES, INCLUDING ANY GENERAL, SPECIAL, INCIDENTAL OR CONSEQUENTIAL DAMAGES ARISING OUT OF THE USE OR INABILITY TO USE THE PROGRAM (INCLUDING BUT NOT LIMITED TO LOSS OF DATA OR DATA BEING RENDERED INACCURATE OR LOSSES SUSTAINED BY YOU OR THIRD PARTIES OR A FAILURE OF THE PROGRAM TO OPERATE WITH ANY OTHER PROGRAMS), EVEN IF SUCH HOLDER OR OTHER PARTY HAS BEEN ADVISED OF THE POSSIBILITY OF SUCH DAMAGES.

#### END OF TERMS AND CONDITIONS

 How to Apply These Terms to Your New Programs

 If you develop a new program, and you want it to be of the greatest possible use to the public, the best way to achieve this is to make it free software which everyone can redistribute and change under these terms.

 To do so, attach the following notices to the program. It is safest to attach them to the start of each source file to most effectively convey the exclusion of warranty; and each file should have at least the "copyright" line and a pointer to where the full notice is found.

 <one line to give the program's name and a brief idea of what it does.> Copyright  $(C)$  <year > <name of author>

 This program is free software; you can redistribute it and/or modify it under the terms of the GNU General Public License as published by the Free Software Foundation; either version 2 of the License, or (at your option) any later version.

 This program is distributed in the hope that it will be useful, but WITHOUT ANY WARRANTY; without even the implied warranty of MERCHANTABILITY or FITNESS FOR A PARTICULAR PURPOSE. See the GNU General Public License for more details.

 You should have received a copy of the GNU General Public License along with this program; if not, write to the Free Software Foundation, Inc., 51 Franklin Street, Fifth Floor, Boston, MA 02110-1301 USA.

Also add information on how to contact you by electronic and paper mail.

If the program is interactive, make it output a short notice like this when it starts in an interactive mode:

 Gnomovision version 69, Copyright (C) year name of author Gnomovision comes with ABSOLUTELY NO WARRANTY; for details type `show w'. This is free software, and you are welcome to redistribute it under certain conditions; type `show c' for details.

The hypothetical commands `show w' and `show c' should show the appropriate parts of the General Public License. Of course, the commands you use may

be called something other than `show w' and `show c'; they could even be mouse-clicks or menu items--whatever suits your program.

You should also get your employer (if you work as a programmer) or your school, if any, to sign a "copyright disclaimer" for the program, if necessary. Here is a sample; alter the names:

 Yoyodyne, Inc., hereby disclaims all copyright interest in the program `Gnomovision' (which makes passes at compilers) written by James Hacker.

 <signature of Ty Coon>, 1 April 1989 Ty Coon, President of Vice

This General Public License does not permit incorporating your program into proprietary programs. If your program is a subroutine library, you may consider it more useful to permit linking proprietary applications with the library. If this is what you want to do, use the GNU Lesser General Public License instead of this License.

# **1.262 python 3.6.7-1~18.04**

### **1.262.1 Available under license :**

This is the Debian GNU/Linux prepackaged version of the Python programming language. Python was written by Guido van Rossum <guido@cwi.nl> and others.

This package was put together by Klee Dienes <klee@debian.org> from sources from ftp.python.org:/pub/python, based on the Debianization by the previous maintainers Bernd S. Brentrup <br/>bsb@uni-muenster.de> and Bruce Perens.

Current maintainer is Matthias Klose <doko@debian.org> until the final 2.3 version is released.

Copyright notice (as found in LICENSE in the original source). --------------------------------------------------------------

A. HISTORY OF THE SOFTWARE

=================================

Python was created in the early 1990s by Guido van Rossum at Stichting Mathematisch Centrum (CWI, see http://www.cwi.nl) in the Netherlands as a successor of a language called ABC. Guido remains Python's principal author, although it includes many contributions from others.

In 1995, Guido continued his work on Python at the Corporation for National Research Initiatives (CNRI, see http://www.cnri.reston.va.us) in Reston, Virginia where he released several versions of the software.

In May 2000, Guido and the Python core development team moved to BeOpen.com to form the BeOpen PythonLabs team. In October of the same year, the PythonLabs team moved to Digital Creations (now Zope Corporation, see http://www.zope.com). In 2001, the Python Software Foundation (PSF, see http://www.python.org/psf/) was formed, a non-profit organization created specifically to own Python-related Intellectual Property. Zope Corporation is a sponsoring member of the PSF.

All Python releases are Open Source (see http://www.opensource.org for the Open Source Definition). Historically, most, but not all, Python releases have also been GPL-compatible; the table below summarizes the various releases.

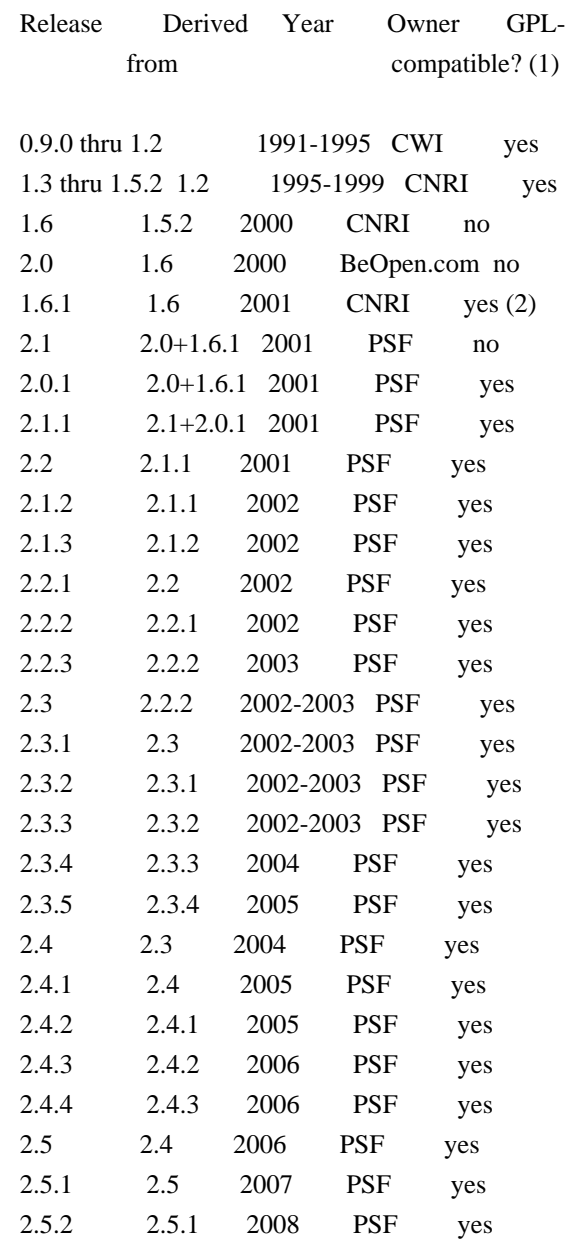

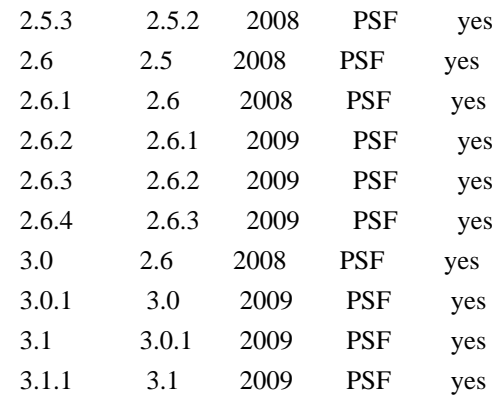

Footnotes:

- (1) GPL-compatible doesn't mean that we're distributing Python under the GPL. All Python licenses, unlike the GPL, let you distribute a modified version without making your changes open source. The GPL-compatible licenses make it possible to combine Python with other software that is released under the GPL; the others don't.
- (2) According to Richard Stallman, 1.6.1 is not GPL-compatible, because its license has a choice of law clause. According to CNRI, however, Stallman's lawyer has told CNRI's lawyer that 1.6.1 is "not incompatible" with the GPL.

Thanks to the many outside volunteers who have worked under Guido's direction to make these releases possible.

### B. TERMS AND CONDITIONS FOR ACCESSING OR OTHERWISE USING PYTHON

===============================================================

### PYTHON SOFTWARE FOUNDATION LICENSE VERSION 2

--------------------------------------------

1. This LICENSE AGREEMENT is between the Python Software Foundation ("PSF"), and the Individual or Organization ("Licensee") accessing and otherwise using this software ("Python") in source or binary form and its associated documentation.

2. Subject to the terms and conditions of this License Agreement, PSF hereby grants Licensee a nonexclusive, royalty-free, world-wide license to reproduce, analyze, test, perform and/or display publicly, prepare derivative works, distribute, and otherwise use Python alone or in any derivative version, provided, however, that PSF's License Agreement and PSF's notice of copyright, i.e., "Copyright (c) 2001, 2002, 2003, 2004, 2005, 2006, 2007, 2008, 2009, 2010 Python Software Foundation; All Rights Reserved" are retained in Python alone or in any derivative version prepared by Licensee.

3. In the event Licensee prepares a derivative work that is based on or incorporates Python or any part thereof, and wants to make the derivative work available to others as provided herein, then Licensee hereby agrees to include in any such work a brief summary of the changes made to Python.

4. PSF is making Python available to Licensee on an "AS IS" basis. PSF MAKES NO REPRESENTATIONS OR WARRANTIES, EXPRESS OR IMPLIED. BY WAY OF EXAMPLE, BUT NOT LIMITATION, PSF MAKES NO AND DISCLAIMS ANY REPRESENTATION OR WARRANTY OF MERCHANTABILITY OR FITNESS FOR ANY PARTICULAR PURPOSE OR THAT THE USE OF PYTHON WILL NOT INFRINGE ANY THIRD PARTY RIGHTS.

5. PSF SHALL NOT BE LIABLE TO LICENSEE OR ANY OTHER USERS OF PYTHON FOR ANY INCIDENTAL, SPECIAL, OR CONSEQUENTIAL DAMAGES OR LOSS AS A RESULT OF MODIFYING, DISTRIBUTING, OR OTHERWISE USING PYTHON, OR ANY DERIVATIVE THEREOF, EVEN IF ADVISED OF THE POSSIBILITY THEREOF.

6. This License Agreement will automatically terminate upon a material breach of its terms and conditions.

7. Nothing in this License Agreement shall be deemed to create any relationship of agency, partnership, or joint venture between PSF and Licensee. This License Agreement does not grant permission to use PSF trademarks or trade name in a trademark sense to endorse or promote products or services of Licensee, or any third party.

8. By copying, installing or otherwise using Python, Licensee agrees to be bound by the terms and conditions of this License Agreement.

#### BEOPEN.COM LICENSE AGREEMENT FOR PYTHON 2.0

-------------------------------------------

#### BEOPEN PYTHON OPEN SOURCE LICENSE AGREEMENT VERSION 1

1. This LICENSE AGREEMENT is between BeOpen.com ("BeOpen"), having an office at 160 Saratoga Avenue, Santa Clara, CA 95051, and the Individual or Organization ("Licensee") accessing and otherwise using this software in source or binary form and its associated documentation ("the Software").

2. Subject to the terms and conditions of this BeOpen Python License Agreement, BeOpen hereby grants Licensee a non-exclusive, royalty-free, world-wide license to reproduce, analyze, test, perform and/or display publicly, prepare derivative works, distribute, and otherwise use the Software alone or in any derivative version,

provided, however, that the BeOpen Python License is retained in the Software, alone or in any derivative version prepared by Licensee.

3. BeOpen is making the Software available to Licensee on an "AS IS" basis. BEOPEN MAKES NO REPRESENTATIONS OR WARRANTIES, EXPRESS OR IMPLIED. BY WAY OF EXAMPLE, BUT NOT LIMITATION, BEOPEN MAKES NO AND DISCLAIMS ANY REPRESENTATION OR WARRANTY OF MERCHANTABILITY OR FITNESS FOR ANY PARTICULAR PURPOSE OR THAT THE USE OF THE SOFTWARE WILL NOT INFRINGE ANY THIRD PARTY RIGHTS.

4. BEOPEN SHALL NOT BE LIABLE TO LICENSEE OR ANY OTHER USERS OF THE SOFTWARE FOR ANY INCIDENTAL, SPECIAL, OR CONSEQUENTIAL DAMAGES OR LOSS AS A RESULT OF USING, MODIFYING OR DISTRIBUTING THE SOFTWARE, OR ANY DERIVATIVE THEREOF, EVEN IF ADVISED OF THE POSSIBILITY THEREOF.

5. This License Agreement will automatically terminate upon a material breach of its terms and conditions.

6. This License Agreement shall be governed by and interpreted in all respects by the law of the State of California, excluding conflict of law provisions. Nothing in this License Agreement shall be deemed to create any relationship of agency, partnership, or joint venture between BeOpen and Licensee. This License Agreement does not grant permission to use BeOpen trademarks or trade names in a trademark sense to endorse or promote products or services of Licensee, or any third party. As an exception, the "BeOpen Python" logos available at http://www.pythonlabs.com/logos.html may be used according to the permissions granted on that web page.

7. By copying, installing or otherwise using the software, Licensee agrees to be bound by the terms and conditions of this License Agreement.

#### CNRI LICENSE AGREEMENT FOR PYTHON 1.6.1

---------------------------------------

1. This LICENSE AGREEMENT is between the Corporation for National Research Initiatives, having an office at 1895 Preston White Drive, Reston, VA 20191 ("CNRI"), and the Individual or Organization ("Licensee") accessing and otherwise using Python 1.6.1 software in source or binary form and its associated documentation.

2. Subject to the terms and conditions of this License Agreement, CNRI hereby grants Licensee a nonexclusive, royalty-free, world-wide license to reproduce, analyze, test, perform and/or display publicly, prepare derivative works, distribute, and otherwise use Python 1.6.1 alone or in any derivative version, provided, however, that CNRI's

License Agreement and CNRI's notice of copyright, i.e., "Copyright (c) 1995-2001 Corporation for National Research Initiatives; All Rights Reserved" are retained in Python 1.6.1 alone or in any derivative version prepared by Licensee. Alternately, in lieu of CNRI's License Agreement, Licensee may substitute the following text (omitting the quotes): "Python 1.6.1 is made available subject to the terms and conditions in CNRI's License Agreement. This Agreement together with Python 1.6.1 may be located on the Internet using the following unique, persistent identifier (known as a handle): 1895.22/1013. This Agreement may also be obtained from a proxy server on the Internet using the following URL: http://hdl.handle.net/1895.22/1013".

3. In the event Licensee prepares a derivative work that is based on or incorporates Python 1.6.1 or any part thereof, and wants to make the derivative work available to others as provided herein, then Licensee hereby agrees to include in any such work a brief summary of the changes made to Python 1.6.1.

4. CNRI is making Python 1.6.1 available to Licensee on an "AS IS" basis. CNRI MAKES NO REPRESENTATIONS OR WARRANTIES, EXPRESS OR IMPLIED. BY WAY OF EXAMPLE, BUT NOT LIMITATION, CNRI MAKES NO AND DISCLAIMS ANY REPRESENTATION OR WARRANTY OF MERCHANTABILITY OR FITNESS FOR ANY PARTICULAR PURPOSE OR THAT THE USE OF PYTHON 1.6.1 WILL NOT INFRINGE ANY THIRD PARTY RIGHTS.

5. CNRI SHALL NOT BE LIABLE TO LICENSEE OR ANY OTHER USERS OF PYTHON 1.6.1 FOR ANY INCIDENTAL, SPECIAL, OR CONSEQUENTIAL DAMAGES OR LOSS AS A RESULT OF MODIFYING, DISTRIBUTING, OR OTHERWISE USING PYTHON 1.6.1, OR ANY DERIVATIVE THEREOF, EVEN IF ADVISED OF THE POSSIBILITY THEREOF.

6. This License Agreement will automatically terminate upon a material breach of its terms and conditions.

7. This License Agreement shall be governed by the federal intellectual property law of the United States, including without limitation the federal copyright law, and, to the extent such U.S. federal law does not apply, by the law of the Commonwealth of Virginia, excluding Virginia's conflict of law provisions. Notwithstanding the foregoing, with regard to derivative works based on Python 1.6.1 that incorporate non-separable material that was previously distributed under the GNU General Public License (GPL), the law of the Commonwealth of Virginia shall govern this License Agreement only as to issues arising under or with respect to Paragraphs 4, 5, and 7 of this License Agreement. Nothing in this License Agreement shall be deemed to create any relationship of agency, partnership, or joint venture between CNRI and Licensee. This License Agreement does not grant permission to use CNRI trademarks or trade name in a trademark sense to endorse or promote products or

services of Licensee, or any third party.

8. By clicking on the "ACCEPT" button where indicated, or by copying, installing or otherwise using Python 1.6.1, Licensee agrees to be bound by the terms and conditions of this License Agreement.

ACCEPT

CWI LICENSE AGREEMENT FOR PYTHON 0.9.0 THROUGH 1.2 --------------------------------------------------

Copyright (c) 1991 - 1995, Stichting Mathematisch Centrum Amsterdam, The Netherlands. All rights reserved.

Permission to use, copy, modify, and distribute this software and its documentation for any purpose and without fee is hereby granted, provided that the above copyright notice appear in all copies and that both that copyright notice and this permission notice appear in supporting documentation, and that the name of Stichting Mathematisch Centrum or CWI not be used in advertising or publicity pertaining to distribution of the software without specific, written prior permission.

STICHTING MATHEMATISCH CENTRUM DISCLAIMS ALL WARRANTIES WITH REGARD TO THIS SOFTWARE, INCLUDING ALL IMPLIED WARRANTIES OF MERCHANTABILITY AND FITNESS, IN NO EVENT SHALL STICHTING MATHEMATISCH CENTRUM BE LIABLE FOR ANY SPECIAL, INDIRECT OR CONSEQUENTIAL DAMAGES OR ANY DAMAGES WHATSOEVER RESULTING FROM LOSS OF USE, DATA OR PROFITS, WHETHER IN AN ACTION OF CONTRACT, NEGLIGENCE OR OTHER TORTIOUS ACTION, ARISING OUT OF OR IN CONNECTION WITH THE USE OR PERFORMANCE OF THIS SOFTWARE.

py3compile, py3clean and debpython module:

========================================== Copyright 2010-2013 Piotr Oarowski <piotr@debian.org>

Permission is hereby granted, free of charge, to any person obtaining a copy of this software and associated documentation files (the "Software"), to deal in the Software without restriction, including without limitation the rights to use, copy, modify, merge, publish, distribute, sublicense, and/or sell copies of the Software, and to permit persons to whom the Software is furnished to do so, subject to the following conditions:

The above copyright notice and this permission notice shall be included in all copies or substantial portions of the Software.

THE SOFTWARE IS PROVIDED "AS IS", WITHOUT WARRANTY OF ANY KIND, EXPRESS OR

IMPLIED, INCLUDING BUT NOT LIMITED TO THE WARRANTIES OF MERCHANTABILITY, FITNESS FOR A PARTICULAR PURPOSE AND NONINFRINGEMENT. IN NO EVENT SHALL THE AUTHORS OR COPYRIGHT HOLDERS BE LIABLE FOR ANY CLAIM, DAMAGES OR OTHER LIABILITY, WHETHER IN AN ACTION OF CONTRACT, TORT OR OTHERWISE, ARISING FROM, OUT OF OR IN CONNECTION WITH THE SOFTWARE OR THE USE OR OTHER DEALINGS IN THE SOFTWARE.

## **1.263 libhxheimdal 7.5.0+dfsg-1ubuntu0.4**

### **1.263.1 Available under license :**

Copyright (c) 1995 - 2014 Kungliga Tekniska Hgskolan (Royal Institute of Technology, Stockholm, Sweden). All rights reserved.

Redistribution and use in source and binary forms, with or without modification, are permitted provided that the following conditions are met:

- 1. Redistributions of source code must retain the above copyright notice, this list of conditions and the following disclaimer.
- 2. Redistributions in binary form must reproduce the above copyright notice, this list of conditions and the following disclaimer in the documentation and/or other materials provided with the distribution.
- 3. Neither the name of the Institute nor the names of its contributors may be used to endorse or promote products derived from this software without specific prior written permission.

THIS SOFTWARE IS PROVIDED BY THE INSTITUTE AND CONTRIBUTORS ``AS IS'' AND ANY EXPRESS OR IMPLIED WARRANTIES, INCLUDING, BUT NOT LIMITED TO, THE IMPLIED WARRANTIES OF MERCHANTABILITY AND FITNESS FOR A PARTICULAR PURPOSE ARE DISCLAIMED. IN NO EVENT SHALL THE INSTITUTE OR CONTRIBUTORS BE LIABLE FOR ANY DIRECT, INDIRECT, INCIDENTAL, SPECIAL, EXEMPLARY, OR CONSEQUENTIAL DAMAGES (INCLUDING, BUT NOT LIMITED TO, PROCUREMENT OF SUBSTITUTE GOODS OR SERVICES; LOSS OF USE, DATA, OR PROFITS; OR BUSINESS INTERRUPTION) HOWEVER CAUSED AND ON ANY THEORY OF LIABILITY, WHETHER IN CONTRACT, STRICT LIABILITY, OR TORT (INCLUDING NEGLIGENCE OR OTHERWISE) ARISING IN ANY WAY OUT OF THE USE OF THIS SOFTWARE, EVEN IF ADVISED OF THE POSSIBILITY OF SUCH DAMAGE.

Please see info documentation for the complete list of licenses. Copyright (c) 1992, 1993 The Regents of the University of California. All rights reserved.

This code is derived from software contributed to Berkeley by

Christos Zoulas of Cornell University.

Redistribution and use in source and binary forms, with or without modification, are permitted provided that the following conditions are met:

- 1. Redistributions of source code must retain the above copyright notice, this list of conditions and the following disclaimer.
- 2. Redistributions in binary form must reproduce the above copyright notice, this list of conditions and the following disclaimer in the documentation and/or other materials provided with the distribution.
- 3. Neither the name of the University nor the names of its contributors may be used to endorse or promote products derived from this software without specific prior written permission.

THIS SOFTWARE IS PROVIDED BY THE REGENTS AND CONTRIBUTORS ``AS IS'' AND ANY EXPRESS OR IMPLIED WARRANTIES, INCLUDING, BUT NOT LIMITED TO, THE IMPLIED WARRANTIES OF MERCHANTABILITY AND FITNESS FOR A PARTICULAR PURPOSE ARE DISCLAIMED. IN NO EVENT SHALL THE REGENTS OR CONTRIBUTORS BE LIABLE FOR ANY DIRECT, INDIRECT, INCIDENTAL, SPECIAL, EXEMPLARY, OR CONSEQUENTIAL DAMAGES (INCLUDING, BUT NOT LIMITED TO, PROCUREMENT OF SUBSTITUTE GOODS OR SERVICES; LOSS OF USE, DATA, OR PROFITS; OR BUSINESS INTERRUPTION) HOWEVER CAUSED AND ON ANY THEORY OF LIABILITY, WHETHER IN CONTRACT, STRICT LIABILITY, OR TORT (INCLUDING NEGLIGENCE OR OTHERWISE) ARISING IN ANY WAY OUT OF THE USE OF THIS SOFTWARE, EVEN IF ADVISED OF THE POSSIBILITY OF SUCH DAMAGE.

@macro copynext{} @vskip 20pt plus 1fil @end macro

@macro copyrightstart{} @end macro

@macro copyrightend{} @end macro

@node Copyrights and Licenses, , Acknowledgments, Top @comment node-name, next, previous, up @appendix Copyrights and Licenses

@heading Kungliga Tekniska Hgskolan

@copyrightstart @verbatim

Copyright (c) 1997-2011 Kungliga Tekniska Hgskolan (Royal Institute of Technology, Stockholm, Sweden).
All rights reserved.

Portions Copyright (c) 2009 Apple Inc. All rights reserved.

Redistribution and use in source and binary forms, with or without modification, are permitted provided that the following conditions are met:

- 1. Redistributions of source code must retain the above copyright notice, this list of conditions and the following disclaimer.
- 2. Redistributions in binary form must reproduce the above copyright notice, this list of conditions and the following disclaimer in the documentation and/or other materials provided with the distribution.
- 3. Neither the name of the Institute nor the names of its contributors may be used to endorse or promote products derived from this software without specific prior written permission.

THIS SOFTWARE IS PROVIDED BY THE INSTITUTE AND CONTRIBUTORS ``AS IS'' AND ANY EXPRESS OR IMPLIED WARRANTIES, INCLUDING, BUT NOT LIMITED TO, THE IMPLIED WARRANTIES OF MERCHANTABILITY AND FITNESS FOR A PARTICULAR PURPOSE ARE DISCLAIMED. IN NO EVENT SHALL THE INSTITUTE OR CONTRIBUTORS BE LIABLE FOR ANY DIRECT, INDIRECT, INCIDENTAL, SPECIAL, EXEMPLARY, OR CONSEQUENTIAL DAMAGES (INCLUDING, BUT NOT LIMITED TO, PROCUREMENT OF SUBSTITUTE GOODS OR SERVICES; LOSS OF USE, DATA, OR PROFITS; OR BUSINESS INTERRUPTION) HOWEVER CAUSED AND ON ANY THEORY OF LIABILITY, WHETHER IN CONTRACT, STRICT LIABILITY, OR TORT (INCLUDING NEGLIGENCE OR OTHERWISE) ARISING IN ANY WAY OUT OF THE USE OF THIS SOFTWARE, EVEN IF ADVISED OF THE POSSIBILITY OF SUCH DAMAGE.

@end verbatim @copynext

@heading Massachusetts Institute of Technology

The parts of the libtelnet that handle Kerberos.

@verbatim

Copyright (C) 1990 by the Massachusetts Institute of Technology

Export of this software from the United States of America may require a specific license from the United States Government. It is the responsibility of any person or organization contemplating export to obtain such a license before exporting.

WITHIN THAT CONSTRAINT, permission to use, copy, modify, and

distribute this software and its documentation for any purpose and without fee is hereby granted, provided that the above copyright notice appear in all copies and that both that copyright notice and this permission notice appear in supporting documentation, and that the name of M.I.T. not be used in advertising or publicity pertaining to distribution of the software without specific, written prior permission. M.I.T. makes no representations about the suitability of this software for any purpose. It is provided "as is" without express or implied warranty.

@end verbatim @copynext

@heading The Regents of the University of California

The parts of the libroken, most of libtelnet, telnet, ftp, and popper.

@verbatim

Copyright (c) 1988, 1990, 1993 The Regents of the University of California. All rights reserved.

Redistribution and use in source and binary forms, with or without modification, are permitted provided that the following conditions are met:

- 1. Redistributions of source code must retain the above copyright notice, this list of conditions and the following disclaimer.
- 2. Redistributions in binary form must reproduce the above copyright notice, this list of conditions and the following disclaimer in the documentation and/or other materials provided with the distribution.
- 3. Neither the name of the University nor the names of its contributors may be used to endorse or promote products derived from this software without specific prior written permission.

THIS SOFTWARE IS PROVIDED BY THE REGENTS AND CONTRIBUTORS ``AS IS'' AND ANY EXPRESS OR IMPLIED WARRANTIES, INCLUDING, BUT NOT LIMITED TO, THE IMPLIED WARRANTIES OF MERCHANTABILITY AND FITNESS FOR A PARTICULAR PURPOSE ARE DISCLAIMED. IN NO EVENT SHALL THE REGENTS OR CONTRIBUTORS BE LIABLE FOR ANY DIRECT, INDIRECT, INCIDENTAL, SPECIAL, EXEMPLARY, OR CONSEQUENTIAL DAMAGES (INCLUDING, BUT NOT LIMITED TO, PROCUREMENT OF SUBSTITUTE GOODS OR SERVICES; LOSS OF USE, DATA, OR PROFITS; OR BUSINESS INTERRUPTION) HOWEVER CAUSED AND ON ANY THEORY OF LIABILITY, WHETHER IN CONTRACT, STRICT LIABILITY, OR TORT (INCLUDING NEGLIGENCE OR OTHERWISE) ARISING IN ANY WAY OUT OF THE USE OF THIS SOFTWARE, EVEN IF ADVISED OF THE POSSIBILITY OF

# SUCH DAMAGE.

@end verbatim @copynext

@heading The Regents of the University of California.

libedit

@verbatim

Copyright (c) 1992, 1993 The Regents of the University of California. All rights reserved.

This code is derived from software contributed to Berkeley by Christos Zoulas of Cornell University.

Redistribution and use in source and binary forms, with or without modification, are permitted provided that the following conditions are met:

- 1. Redistributions of source code must retain the above copyright notice, this list of conditions and the following disclaimer.
- 2. Redistributions in binary form must reproduce the above copyright notice, this list of conditions and the following disclaimer in the documentation and/or other materials provided with the distribution.
- 3. Neither the name of the University nor the names of its contributors may be used to endorse or promote products derived from this software without specific prior written permission.

THIS SOFTWARE IS PROVIDED BY THE REGENTS AND CONTRIBUTORS ``AS IS'' AND ANY EXPRESS OR IMPLIED WARRANTIES, INCLUDING, BUT NOT LIMITED TO, THE IMPLIED WARRANTIES OF MERCHANTABILITY AND FITNESS FOR A PARTICULAR PURPOSE ARE DISCLAIMED. IN NO EVENT SHALL THE REGENTS OR CONTRIBUTORS BE LIABLE FOR ANY DIRECT, INDIRECT, INCIDENTAL, SPECIAL, EXEMPLARY, OR CONSEQUENTIAL DAMAGES (INCLUDING, BUT NOT LIMITED TO, PROCUREMENT OF SUBSTITUTE GOODS OR SERVICES; LOSS OF USE, DATA, OR PROFITS; OR BUSINESS INTERRUPTION) HOWEVER CAUSED AND ON ANY THEORY OF LIABILITY, WHETHER IN CONTRACT, STRICT LIABILITY, OR TORT (INCLUDING NEGLIGENCE OR OTHERWISE) ARISING IN ANY WAY OUT OF THE USE OF THIS SOFTWARE, EVEN IF ADVISED OF THE POSSIBILITY OF SUCH DAMAGE.

@end verbatim @copynext

@heading TomsFastMath / LibTomMath

Tom's fast math (bignum support) and LibTomMath

#### @verbatim

LibTomMath is hereby released into the Public Domain.

@end verbatim

@copynext

@heading Doug Rabson

GSS-API mechglue layer.

@verbatim

Copyright (c) 2005 Doug Rabson All rights reserved.

Redistribution and use in source and binary forms, with or without modification, are permitted provided that the following conditions are met:

1. Redistributions of source code must retain the above copyright notice, this list of conditions and the following disclaimer.

2. Redistributions in binary form must reproduce the above copyright notice, this list of conditions and the following disclaimer in the documentation and/or other materials provided with the distribution.

THIS SOFTWARE IS PROVIDED BY THE AUTHOR AND CONTRIBUTORS ``AS IS'' AND ANY EXPRESS OR IMPLIED WARRANTIES, INCLUDING, BUT NOT LIMITED TO, THE IMPLIED WARRANTIES OF MERCHANTABILITY AND FITNESS FOR A PARTICULAR PURPOSE ARE DISCLAIMED. IN NO EVENT SHALL THE AUTHOR OR CONTRIBUTORS BE LIABLE FOR ANY DIRECT, INDIRECT, INCIDENTAL, SPECIAL, EXEMPLARY, OR CONSEQUENTIAL DAMAGES (INCLUDING, BUT NOT LIMITED TO, PROCUREMENT OF SUBSTITUTE GOODS OR SERVICES; LOSS OF USE, DATA, OR PROFITS; OR BUSINESS INTERRUPTION) HOWEVER CAUSED AND ON ANY THEORY OF LIABILITY, WHETHER IN CONTRACT, STRICT LIABILITY, OR TORT (INCLUDING NEGLIGENCE OR OTHERWISE) ARISING IN ANY WAY OUT OF THE USE OF THIS SOFTWARE, EVEN IF ADVISED OF THE POSSIBILITY OF SUCH DAMAGE.

@end verbatim @copynext

@heading PADL Software Pty Ltd

@table @asis @item GSS-API CFX, SPNEGO, naming extensions, API extensions. @item KCM credential cache. @item HDB LDAP backend. @end table

#### @verbatim

Copyright (c) 2003-2011, PADL Software Pty Ltd. Copyright (c) 2004, Andrew Bartlett. Copyright (c) 2003 - 2008, Kungliga Tekniska Hgskolan Copyright (c) 2015, Timothy Pearson. All rights reserved.

Redistribution and use in source and binary forms, with or without modification, are permitted provided that the following conditions are met:

1. Redistributions of source code must retain the above copyright notice, this list of conditions and the following disclaimer.

2. Redistributions in binary form must reproduce the above copyright notice, this list of conditions and the following disclaimer in the documentation and/or other materials provided with the distribution.

3. Neither the name of PADL Software nor the names of its contributors may be used to endorse or promote products derived from this software without specific prior written permission.

THIS SOFTWARE IS PROVIDED BY PADL SOFTWARE AND CONTRIBUTORS ``AS IS'' AND ANY EXPRESS OR IMPLIED WARRANTIES, INCLUDING, BUT NOT LIMITED TO, THE IMPLIED WARRANTIES OF MERCHANTABILITY AND FITNESS FOR A PARTICULAR PURPOSE ARE DISCLAIMED. IN NO EVENT SHALL PADL SOFTWARE OR CONTRIBUTORS BE LIABLE FOR ANY DIRECT, INDIRECT, INCIDENTAL, SPECIAL, EXEMPLARY, OR CONSEQUENTIAL DAMAGES (INCLUDING, BUT NOT LIMITED TO, PROCUREMENT OF SUBSTITUTE GOODS OR SERVICES; LOSS OF USE, DATA, OR PROFITS; OR BUSINESS INTERRUPTION) HOWEVER CAUSED AND ON ANY THEORY OF LIABILITY, WHETHER IN CONTRACT, STRICT LIABILITY, OR TORT (INCLUDING NEGLIGENCE OR OTHERWISE) ARISING IN ANY WAY OUT OF THE USE OF THIS SOFTWARE, EVEN IF ADVISED OF THE POSSIBILITY OF SUCH DAMAGE.

@end verbatim @copynext

@heading Marko Kreen

Fortuna in libhcrypto

@verbatim

Copyright (c) 2005 Marko Kreen All rights reserved.

Redistribution and use in source and binary forms, with or without modification, are permitted provided that the following conditions are met:

- 1. Redistributions of source code must retain the above copyright notice, this list of conditions and the following disclaimer.
- 2. Redistributions in binary form must reproduce the above copyright notice, this list of conditions and the following disclaimer in the documentation and/or other materials provided with the distribution.

THIS SOFTWARE IS PROVIDED BY THE AUTHOR AND CONTRIBUTORS ``AS IS'' AND ANY EXPRESS OR IMPLIED WARRANTIES, INCLUDING, BUT NOT LIMITED TO, THE IMPLIED WARRANTIES OF MERCHANTABILITY AND FITNESS FOR A PARTICULAR PURPOSE ARE DISCLAIMED. IN NO EVENT SHALL THE AUTHOR OR CONTRIBUTORS BE LIABLE FOR ANY DIRECT, INDIRECT, INCIDENTAL, SPECIAL, EXEMPLARY, OR CONSEQUENTIAL DAMAGES (INCLUDING, BUT NOT LIMITED TO, PROCUREMENT OF SUBSTITUTE GOODS OR SERVICES; LOSS OF USE, DATA, OR PROFITS; OR BUSINESS INTERRUPTION) HOWEVER CAUSED AND ON ANY THEORY OF LIABILITY, WHETHER IN CONTRACT, STRICT LIABILITY, OR TORT (INCLUDING NEGLIGENCE OR OTHERWISE) ARISING IN ANY WAY OUT OF THE USE OF THIS SOFTWARE, EVEN IF ADVISED OF THE POSSIBILITY OF SUCH DAMAGE.

@end verbatim @copynext

@heading NTT (Nippon Telegraph and Telephone Corporation)

Camellia in libhcrypto

@verbatim

Copyright (c) 2006,2007 NTT (Nippon Telegraph and Telephone Corporation) . All rights reserved.

Redistribution and use in source and binary forms, with or without modification, are permitted provided that the following conditions are met:

1. Redistributions of source code must retain the above copyright notice, this list of conditions and the following disclaimer as the first lines of this file unmodified.

2. Redistributions in binary form must reproduce the above copyright notice, this list of conditions and the following disclaimer in the documentation and/or other materials provided with the distribution.

THIS SOFTWARE IS PROVIDED BY NTT ``AS IS'' AND ANY EXPRESS OR IMPLIED WARRANTIES, INCLUDING, BUT NOT LIMITED TO, THE IMPLIED WARRANTIES OF MERCHANTABILITY AND FITNESS FOR A PARTICULAR PURPOSE ARE DISCLAIMED. IN NO EVENT SHALL NTT BE LIABLE FOR ANY DIRECT, INDIRECT, INCIDENTAL, SPECIAL, EXEMPLARY, OR CONSEQUENTIAL DAMAGES (INCLUDING, BUT NOT LIMITED TO, PROCUREMENT OF SUBSTITUTE GOODS OR SERVICES; LOSS OF USE, DATA, OR PROFITS; OR BUSINESS INTERRUPTION) HOWEVER CAUSED AND ON ANY THEORY OF LIABILITY, WHETHER IN CONTRACT, STRICT LIABILITY, OR TORT (INCLUDING NEGLIGENCE OR OTHERWISE) ARISING IN ANY WAY OUT OF THE USE OF THIS SOFTWARE, EVEN IF ADVISED OF THE POSSIBILITY OF SUCH DAMAGE.

@end verbatim @copynext

@heading The NetBSD Foundation, Inc.

vis.c in libroken

@verbatim

Copyright (c) 1999, 2005 The NetBSD Foundation, Inc. All rights reserved.

Redistribution and use in source and binary forms, with or without modification, are permitted provided that the following conditions are met:

1. Redistributions of source code must retain the above copyright notice, this list of conditions and the following disclaimer.

2. Redistributions in binary form must reproduce the above copyright notice, this list of conditions and the following disclaimer in the documentation and/or other materials provided with the distribution.

THIS SOFTWARE IS PROVIDED BY THE NETBSD FOUNDATION, INC. AND CONTRIBUTORS ``AS IS'' AND ANY EXPRESS OR IMPLIED WARRANTIES, INCLUDING, BUT NOT LIMITED TO, THE IMPLIED WARRANTIES OF MERCHANTABILITY AND FITNESS FOR A PARTICULAR PURPOSE ARE DISCLAIMED. IN NO EVENT SHALL THE FOUNDATION OR CONTRIBUTORS BE LIABLE FOR ANY DIRECT, INDIRECT, INCIDENTAL, SPECIAL, EXEMPLARY, OR CONSEQUENTIAL DAMAGES (INCLUDING, BUT NOT LIMITED TO, PROCUREMENT OF SUBSTITUTE GOODS OR SERVICES; LOSS OF USE, DATA, OR PROFITS; OR BUSINESS INTERRUPTION) HOWEVER CAUSED AND ON ANY THEORY OF LIABILITY, WHETHER IN CONTRACT, STRICT LIABILITY, OR TORT (INCLUDING NEGLIGENCE OR OTHERWISE) ARISING IN ANY WAY OUT OF THE USE OF THIS SOFTWARE, EVEN IF ADVISED OF THE POSSIBILITY OF SUCH DAMAGE.

@end verbatim @copynext

@heading Vincent Rijmen, Antoon Bosselaers, Paulo Barreto

AES in libhcrypto

@verbatim

rijndael-alg-fst.c

@version 3.0 (December 2000)

Optimised ANSI C code for the Rijndael cipher (now AES)

@author Vincent Rijmen <vincent.rijmen@esat.kuleuven.ac.be> @author Antoon Bosselaers <antoon.bosselaers@esat.kuleuven.ac.be> @author Paulo Barreto <paulo.barreto@terra.com.br>

This code is hereby placed in the public domain.

THIS SOFTWARE IS PROVIDED BY THE AUTHORS "AS IS" AND ANY EXPRESS OR IMPLIED WARRANTIES, INCLUDING, BUT NOT LIMITED TO, THE IMPLIED WARRANTIES OF MERCHANTABILITY AND FITNESS FOR A PARTICULAR PURPOSE ARE DISCLAIMED. IN NO EVENT SHALL THE AUTHORS OR CONTRIBUTORS BE LIABLE FOR ANY DIRECT, INDIRECT, INCIDENTAL, SPECIAL, EXEMPLARY, OR CONSEQUENTIAL DAMAGES (INCLUDING, BUT NOT LIMITED TO, PROCUREMENT OF SUBSTITUTE GOODS OR SERVICES; LOSS OF USE, DATA, OR PROFITS; OR BUSINESS INTERRUPTION) HOWEVER CAUSED AND ON ANY THEORY OF LIABILITY, WHETHER IN CONTRACT, STRICT LIABILITY, OR TORT (INCLUDING NEGLIGENCE OR OTHERWISE) ARISING IN ANY WAY OUT OF THE USE OF THIS SOFTWARE, EVEN IF ADVISED OF THE POSSIBILITY OF SUCH DAMAGE.

@end verbatim @copynext

@heading Apple, Inc

kdc/announce.c

@verbatim

Copyright (c) 2008 Apple Inc. All Rights Reserved.

Export of this software from the United States of America may require a specific license from the United States Government. It is the responsibility of any person or organization contemplating export to obtain such a license before exporting.

WITHIN THAT CONSTRAINT, permission to use, copy, modify, and distribute this software and its documentation for any purpose and without fee is hereby granted, provided that the above copyright notice appear in all copies and that both that copyright notice and this permission notice appear in supporting documentation, and that the name of Apple Inc. not be used in advertising or publicity pertaining to distribution of the software without specific, written prior permission. Apple Inc. makes no representations about the suitability of this software for any purpose. It is provided "as is" without express or implied warranty.

# THIS SOFTWARE IS PROVIDED ``AS IS'' AND WITHOUT ANY EXPRESS OR IMPLIED WARRANTIES, INCLUDING, WITHOUT LIMITATION, THE IMPLIED WARRANTIES OF MERCHANTIBILITY AND FITNESS FOR A PARTICULAR PURPOSE.

@end verbatim

@copynext

@heading Richard Outerbridge

DES core in libhcrypto

@verbatim

D3DES (V5.09) -

A portable, public domain, version of the Data Encryption Standard.

Written with Symantec's THINK (Lightspeed) C by Richard Outerbridge. Thanks to: Dan Hoey for his excellent Initial and Inverse permutation code; Jim Gillogly & Phil Karn for the DES key schedule code; Dennis Ferguson, Eric Young and Dana How for comparing notes; and Ray Lau, for humouring me on.

Copyright (c) 1988,1989,1990,1991,1992 by Richard Outerbridge. (GEnie : OUTER; CIS : [71755,204]) Graven Imagery, 1992.

@end verbatim

@copynext

@heading Secure Endpoints Inc

Windows support

@verbatim

Copyright (c) 2009-2015, Secure Endpoints Inc. All rights reserved.

Redistribution and use in source and binary forms, with or without modification, are permitted provided that the following conditions are met:

- Redistributions of source code must retain the above copyright notice, this list of conditions and the following disclaimer.

- Redistributions in binary form must reproduce the above copyright notice, this list of conditions and the following disclaimer in the documentation and/or other materials provided with the distribution.

THIS SOFTWARE IS PROVIDED BY THE COPYRIGHT HOLDERS AND CONTRIBUTORS "AS IS" AND ANY EXPRESS OR IMPLIED WARRANTIES, INCLUDING, BUT NOT LIMITED TO, THE IMPLIED WARRANTIES OF MERCHANTABILITY AND FITNESS FOR A PARTICULAR PURPOSE ARE DISCLAIMED. IN NO EVENT SHALL THE COPYRIGHT HOLDER OR CONTRIBUTORS BE LIABLE FOR ANY DIRECT, INDIRECT, INCIDENTAL, SPECIAL, EXEMPLARY, OR CONSEQUENTIAL DAMAGES (INCLUDING, BUT NOT LIMITED TO, PROCUREMENT OF SUBSTITUTE GOODS OR SERVICES; LOSS OF USE, DATA, OR PROFITS; OR BUSINESS INTERRUPTION) HOWEVER CAUSED AND ON ANY THEORY OF LIABILITY, WHETHER IN CONTRACT, STRICT LIABILITY, OR TORT (INCLUDING NEGLIGENCE OR OTHERWISE) ARISING IN ANY WAY OUT OF THE USE OF THIS SOFTWARE, EVEN IF ADVISED OF THE POSSIBILITY OF SUCH DAMAGE.

@end verbatim

@copynext

@heading Novell, Inc

lib/hcrypto/test\_dh.c

@verbatim

Copyright (c) 2007, Novell, Inc. Author: Matthias Koenig <mkoenig@suse.de>

All rights reserved.

Redistribution and use in source and binary forms, with or without modification, are permitted provided that the following conditions are met:

\* Redistributions of source code must retain the above copyright notice, this list of conditions and the following disclaimer.

\* Redistributions in binary form must reproduce the above copyright notice, this list of conditions and the following disclaimer in the documentation and/or other materials provided with the distribution.

\* Neither the name of the Novell nor the names of its contributors may be used to endorse or promote products derived from this software without specific

prior written permission.

THIS SOFTWARE IS PROVIDED BY THE COPYRIGHT HOLDERS AND CONTRIBUTORS "AS IS" AND ANY EXPRESS OR IMPLIED WARRANTIES, INCLUDING, BUT NOT LIMITED TO, THE IMPLIED WARRANTIES OF MERCHANTABILITY AND FITNESS FOR A PARTICULAR PURPOSE ARE DISCLAIMED. IN NO EVENT SHALL THE COPYRIGHT OWNER OR CONTRIBUTORS BE LIABLE FOR ANY DIRECT, INDIRECT, INCIDENTAL, SPECIAL, EXEMPLARY, OR CONSEQUENTIAL DAMAGES (INCLUDING, BUT NOT LIMITED TO, PROCUREMENT OF SUBSTITUTE GOODS OR SERVICES; LOSS OF USE, DATA, OR PROFITS; OR BUSINESS INTERRUPTION) HOWEVER CAUSED AND ON ANY THEORY OF LIABILITY, WHETHER IN CONTRACT, STRICT LIABILITY, OR TORT (INCLUDING NEGLIGENCE OR OTHERWISE) ARISING IN ANY WAY OUT OF THE USE OF THIS SOFTWARE, EVEN IF ADVISED OF THE POSSIBILITY OF SUCH DAMAGE.

@end verbatim

@copyrightend

# **1.264 idna 2.6**

# **1.264.1 Available under license :**

License -------

Copyright (c) 2013-2017, Kim Davies. All rights reserved.

Redistribution and use in source and binary forms, with or without modification, are permitted provided that the following conditions are met:

- #. Redistributions of source code must retain the above copyright notice, this list of conditions and the following disclaimer.
- #. Redistributions in binary form must reproduce the above copyright notice, this list of conditions and the following disclaimer in the documentation and/or other materials provided with the distribution.
- #. Neither the name of the copyright holder nor the names of the contributors may be used to endorse or promote products derived from this software without specific prior written permission.

#. THIS SOFTWARE IS PROVIDED BY THE CONTRIBUTORS "AS IS" AND ANY EXPRESS OR IMPLIED WARRANTIES, INCLUDING, BUT NOT LIMITED TO, THE IMPLIED WARRANTIES OF MERCHANTABILITY AND FITNESS FOR A PARTICULAR PURPOSE ARE DISCLAIMED. IN NO EVENT SHALL THE COPYRIGHT HOLDERS OR CONTRIBUTORS BE LIABLE FOR ANY DIRECT, INDIRECT, INCIDENTAL,

 SPECIAL, EXEMPLARY, OR CONSEQUENTIAL DAMAGES (INCLUDING, BUT NOT LIMITED TO, PROCUREMENT OF SUBSTITUTE GOODS OR SERVICES; LOSS OF USE, DATA, OR PROFITS; OR BUSINESS INTERRUPTION) HOWEVER CAUSED AND ON ANY THEORY OF LIABILITY, WHETHER IN CONTRACT, STRICT LIABILITY, OR TORT (INCLUDING NEGLIGENCE OR OTHERWISE) ARISING IN ANY WAY OUT OF THE USE OF THIS SOFTWARE, EVEN IF ADVISED OF THE POSSIBILITY OF SUCH DAMAGE.

Portions of the codec implementation and unit tests are derived from the Python standard library, which carries the `Python Software Foundation License <https://docs.python.org/2/license.html>`\_:

Copyright (c) 2001-2014 Python Software Foundation; All Rights Reserved

Portions of the unit tests are derived from the Unicode standard, which is subject to the Unicode, Inc. License Agreement:

 Copyright (c) 1991-2014 Unicode, Inc. All rights reserved. Distributed under the Terms of Use in <http://www.unicode.org/copyright.html>.

 Permission is hereby granted, free of charge, to any person obtaining a copy of the Unicode data files and any associated documentation (the "Data Files") or Unicode software and any associated documentation (the "Software") to deal in the Data Files or Software without restriction, including without limitation the rights to use, copy, modify, merge, publish, distribute, and/or sell copies of the Data Files or Software, and to permit persons to whom the Data Files or Software are furnished to do so, provided that

 (a) this copyright and permission notice appear with all copies of the Data Files or Software,

 (b) this copyright and permission notice appear in associated documentation, and

 (c) there is clear notice in each modified Data File or in the Software as well as in the documentation associated with the Data File(s) or Software that the data or software has been modified.

 THE DATA FILES AND SOFTWARE ARE PROVIDED "AS IS", WITHOUT WARRANTY OF ANY KIND, EXPRESS OR IMPLIED, INCLUDING BUT NOT LIMITED TO THE WARRANTIES OF MERCHANTABILITY, FITNESS FOR A PARTICULAR PURPOSE AND NONINFRINGEMENT OF THIRD PARTY RIGHTS. IN NO EVENT SHALL THE COPYRIGHT HOLDER OR HOLDERS INCLUDED IN THIS NOTICE BE LIABLE FOR ANY CLAIM, OR ANY SPECIAL INDIRECT OR CONSEQUENTIAL DAMAGES, OR ANY DAMAGES WHATSOEVER RESULTING FROM LOSS OF USE, DATA OR PROFITS, WHETHER IN AN ACTION OF CONTRACT, NEGLIGENCE OR OTHER

# TORTIOUS ACTION, ARISING OUT OF OR IN CONNECTION WITH THE USE OR PERFORMANCE OF THE DATA FILES OR SOFTWARE.

 Except as contained in this notice, the name of a copyright holder shall not be used in advertising or otherwise to promote the sale, use or other dealings in these Data Files or Software without prior written authorization of the copyright holder.

# **1.265 ncurses-term 6.1-1ubuntu1.18.04**

# **1.265.1 Available under license :**

Upstream source https://invisible-island.net/ncurses/ncurses-examples.html

Current ncurses maintainer: Thomas Dickey <dickey@invisible-island.net>

 $-$ 

Files: \* Copyright: 1998-2017,2018 Free Software Foundation, Inc. Licence: X11

Files: aclocal.m4 package Copyright: 2003-2017,2018 by Thomas E. Dickey Licence: X11

 Permission is hereby granted, free of charge, to any person obtaining a copy of this software and associated documentation files (the "Software"), to deal in the Software without restriction, including without limitation the rights to use, copy, modify, merge, publish, distribute, distribute with modifications, sublicense, and/or sell copies of the Software, and to permit persons to whom the Software is furnished to do so, subject to the following conditions:

 The above copyright notice and this permission notice shall be included in all copies or substantial portions of the Software.

 THE SOFTWARE IS PROVIDED "AS IS", WITHOUT WARRANTY OF ANY KIND, EXPRESS OR IMPLIED, INCLUDING BUT NOT LIMITED TO THE WARRANTIES OF MERCHANTABILITY, FITNESS FOR A PARTICULAR PURPOSE AND NONINFRINGEMENT. IN NO EVENT SHALL THE ABOVE COPYRIGHT HOLDERS BE LIABLE FOR ANY CLAIM, DAMAGES OR OTHER LIABILITY, WHETHER IN AN ACTION OF CONTRACT, TORT OR OTHERWISE, ARISING FROM, OUT OF OR IN CONNECTION WITH THE SOFTWARE OR THE USE OR OTHER DEALINGS IN THE SOFTWARE.

 Except as contained in this notice, the name(s) of the above copyright holders shall not be used in advertising or otherwise to promote the sale, use or other dealings in this Software without prior written authorization.

-------------------------------------------------------------------------------

Files: install-sh Copyright: 1994 X Consortium Licence: X11

 Permission is hereby granted, free of charge, to any person obtaining a copy of this software and associated documentation files (the "Software"), to deal in the Software without restriction, including without limitation the rights to use, copy, modify, merge, publish, distribute, sublicense, and/or sell copies of the Software, and to permit persons to whom the Software is furnished to do so, subject to the following conditions:

 The above copyright notice and this permission notice shall be included in all copies or substantial portions of the Software.

 THE SOFTWARE IS PROVIDED "AS IS", WITHOUT WARRANTY OF ANY KIND, EXPRESS OR IMPLIED, INCLUDING BUT NOT LIMITED TO THE WARRANTIES OF MERCHANTABILITY, FITNESS FOR A PARTICULAR PURPOSE AND NONINFRINGEMENT. IN NO EVENT SHALL THE X CONSORTIUM BE LIABLE FOR ANY CLAIM, DAMAGES OR OTHER LIABILITY, WHETHER IN AN ACTION OF CONTRACT, TORT OR OTHERWISE, ARISING FROM, OUT OF OR IN CONNEC- TION WITH THE SOFTWARE OR THE USE OR OTHER DEALINGS IN THE SOFTWARE.

 Except as contained in this notice, the name of the X Consortium shall not be used in advertising or otherwise to promote the sale, use or other deal ings in this Software without prior written authorization from the X Consor tium.

FSF changes to this file are in the public domain.

 Calling this script install-sh is preferred over install.sh, to prevent `make' implicit rules from creating a file called install from it when there is no Makefile.

 This script is compatible with the BSD install script, but was written from scratch. It can only install one file at a time, a restriction shared with many OS's install programs.

On Debian systems, the complete text of the GNU General Public License can be found in '/usr/share/common-licenses/GPL-2'

-- vile: txtmode file-encoding=utf-8 Copyright (c) 1998-2017,2018 Free Software Foundation, Inc.

Permission is hereby granted, free of charge, to any person obtaining a copy of this software and associated documentation files (the "Software"), to deal in the Software without restriction, including without limitation the rights to use, copy, modify, merge, publish,

distribute, distribute with modifications, sublicense, and/or sell copies of the Software, and to permit persons to whom the Software is furnished to do so, subject to the following conditions:

The above copyright notice and this permission notice shall be included in all copies or substantial portions of the Software.

THE SOFTWARE IS PROVIDED "AS IS", WITHOUT WARRANTY OF ANY KIND, EXPRESS OR IMPLIED, INCLUDING BUT NOT LIMITED TO THE WARRANTIES OF MERCHANTABILITY, FITNESS FOR A PARTICULAR PURPOSE AND NONINFRINGEMENT. IN NO EVENT SHALL THE ABOVE COPYRIGHT HOLDERS BE LIABLE FOR ANY CLAIM, DAMAGES OR OTHER LIABILITY, WHETHER IN AN ACTION OF CONTRACT, TORT OR OTHERWISE, ARISING FROM, OUT OF OR IN CONNECTION WITH THE SOFTWARE OR THE USE OR OTHER DEALINGS IN THE SOFTWARE.

Except as contained in this notice, the name(s) of the above copyright holders shall not be used in advertising or otherwise to promote the sale, use or other dealings in this Software without prior written authorization.

-- vile:txtmode fc=72 -- \$Id: COPYING,v 1.6 2018/01/01 12:00:00 tom Exp \$ Upstream source https://invisible-island.net/ncurses/ncurses.html This package is used for testing builds of ncurses.

Current ncurses maintainer: Thomas Dickey <dickey@invisible-island.net>

-------------------------------------------------------------------------------

Files: \* Copyright: 1998-2017,2018 Free Software Foundation, Inc. Licence: X11

Files: aclocal.m4 package Copyright: 1996-2017,2018 by Thomas E. Dickey Licence: X11

Files: doc/html/NCURSES-Programming-HOWTO.html Copyright: 2001 by Pradeep Padala Licence: X11

 Permission is hereby granted, free of charge, to any person obtaining a copy of this software and associated documentation files (the "Software"), to deal in the Software without restriction, including without limitation the rights to use, copy, modify, merge, publish, distribute, distribute with modifications, sublicense, and/or sell copies of the Software, and to permit persons to whom the Software is furnished to do so, subject to the following conditions:

 The above copyright notice and this permission notice shall be included in all copies or substantial portions of the Software.

 THE SOFTWARE IS PROVIDED "AS IS", WITHOUT WARRANTY OF ANY KIND, EXPRESS OR IMPLIED, INCLUDING BUT NOT LIMITED TO THE WARRANTIES OF MERCHANTABILITY, FITNESS FOR A PARTICULAR PURPOSE AND NONINFRINGEMENT. IN NO EVENT SHALL THE ABOVE COPYRIGHT HOLDERS BE LIABLE FOR ANY CLAIM, DAMAGES OR OTHER LIABILITY, WHETHER IN AN ACTION OF CONTRACT, TORT OR OTHERWISE, ARISING FROM, OUT OF OR IN CONNECTION WITH THE SOFTWARE OR THE USE OR OTHER DEALINGS IN THE SOFTWARE.

 Except as contained in this notice, the name(s) of the above copyright holders shall not be used in advertising or otherwise to promote the sale, use or other dealings in this Software without prior written authorization.

-------------------------------------------------------------------------------

Files: install-sh Copyright: 1994 X Consortium Licence: X11

 Permission is hereby granted, free of charge, to any person obtaining a copy of this software and associated documentation files (the "Software"), to deal in the Software without restriction, including without limitation the rights to use, copy, modify, merge, publish, distribute, sublicense, and/or sell copies of the Software, and to permit persons to whom the Software is furnished to do so, subject to the following conditions:

 The above copyright notice and this permission notice shall be included in all copies or substantial portions of the Software.

 THE SOFTWARE IS PROVIDED "AS IS", WITHOUT WARRANTY OF ANY KIND, EXPRESS OR IMPLIED, INCLUDING BUT NOT LIMITED TO THE WARRANTIES OF MERCHANTABILITY, FITNESS FOR A PARTICULAR PURPOSE AND NONINFRINGEMENT. IN NO EVENT SHALL THE X CONSORTIUM BE LIABLE FOR ANY CLAIM, DAMAGES OR OTHER LIABILITY, WHETHER IN AN ACTION OF CONTRACT, TORT OR OTHERWISE, ARISING FROM, OUT OF OR IN CONNEC- TION WITH THE SOFTWARE OR THE USE OR OTHER DEALINGS IN THE SOFTWARE.

 Except as contained in this notice, the name of the X Consortium shall not be used in advertising or otherwise to promote the sale, use or other deal ings in this Software without prior written authorization from the X Consor tium.

-------------------------------------------------------------------------------

Files: progs/tset.c ncurses/tinfo/read\_termcap.c Copyright: 1980,1991,1992,1993 The Regents of the University of California. License: BSD

 Redistribution and use in source and binary forms, with or without modification, are permitted provided that the following conditions are met:

- 1. Redistributions of source code must retain the above copyright notice, this list of conditions and the following disclaimer.
- 2. Redistributions in binary form must reproduce the above copyright notice, this list of conditions and the following disclaimer in the documentation and/or other materials provided with the distribution.
- 3. Neither the name of the University nor the names of its contributors may be used to endorse or promote products derived from this software without specific prior written permission.

 THIS SOFTWARE IS PROVIDED BY THE REGENTS AND CONTRIBUTORS ``AS IS'' AND ANY EXPRESS OR IMPLIED WARRANTIES, INCLUDING, BUT NOT LIMITED TO, THE IMPLIED WARRANTIES OF MERCHANTABILITY AND FITNESS FOR A PARTICULAR PURPOSE ARE DISCLAIMED. IN NO EVENT SHALL THE REGENTS OR CONTRIBUTORS BE LIABLE FOR ANY DIRECT, INDIRECT, INCIDENTAL, SPECIAL, EXEMPLARY, OR CONSEQUENTIAL DAMAGES (INCLUDING, BUT NOT LIMITED TO, PROCUREMENT OF SUBSTITUTE GOODS OR SERVICES; LOSS OF USE, DATA, OR PROFITS; OR BUSINESS INTERRUPTION) HOWEVER CAUSED AND ON ANY THEORY OF LIABILITY, WHETHER IN CONTRACT, STRICT LIABILITY, OR TORT (INCLUDING NEGLIGENCE OR OTHERWISE) ARISING IN ANY WAY OUT OF THE USE OF THIS SOFTWARE, EVEN IF ADVISED OF THE POSSIBILITY OF SUCH DAMAGE.

-- vile: txtmode file-encoding=utf-8 Upstream source https://invisible-island.net/ncurses/ncurses-examples.html

Current ncurses maintainer: Thomas Dickey <dickey@invisible-island.net>

-------------------------------------------------------------------------------

Files: \* Copyright: 1998-2017,2018 Free Software Foundation, Inc. Licence: X11

Files: aclocal.m4 package Copyright: 2010-2017,2018 by Thomas E. Dickey Licence: X11

 Permission is hereby granted, free of charge, to any person obtaining a copy of this software and associated documentation files (the "Software"), to deal in the Software without restriction, including without limitation the rights to use, copy, modify, merge, publish, distribute, distribute with modifications, sublicense, and/or sell copies of the Software, and to permit persons to whom the Software is furnished to do so, subject to the following conditions:

 The above copyright notice and this permission notice shall be included in all copies or substantial portions of the Software.

 THE SOFTWARE IS PROVIDED "AS IS", WITHOUT WARRANTY OF ANY KIND, EXPRESS OR IMPLIED, INCLUDING BUT NOT LIMITED TO THE WARRANTIES OF MERCHANTABILITY, FITNESS FOR A PARTICULAR PURPOSE AND NONINFRINGEMENT. IN NO EVENT SHALL THE ABOVE COPYRIGHT HOLDERS BE LIABLE FOR ANY CLAIM, DAMAGES OR OTHER LIABILITY, WHETHER IN AN ACTION OF CONTRACT, TORT OR OTHERWISE, ARISING FROM, OUT OF OR IN CONNECTION WITH THE SOFTWARE OR THE USE OR OTHER DEALINGS IN THE SOFTWARE.

Except as contained in this notice, the name(s) of the above copyright holders shall not be used in advertising or otherwise to promote the sale, use or other dealings in this Software without prior written authorization.

-------------------------------------------------------------------------------

Files: install-sh Copyright: 1994 X Consortium Licence: X11

 Permission is hereby granted, free of charge, to any person obtaining a copy of this software and associated documentation files (the "Software"), to deal in the Software without restriction, including without limitation the rights to use, copy, modify, merge, publish, distribute, sublicense, and/or sell copies of the Software, and to permit persons to whom the Software is furnished to do so, subject to the following conditions:

 The above copyright notice and this permission notice shall be included in all copies or substantial portions of the Software.

 THE SOFTWARE IS PROVIDED "AS IS", WITHOUT WARRANTY OF ANY KIND, EXPRESS OR IMPLIED, INCLUDING BUT NOT LIMITED TO THE WARRANTIES OF MERCHANTABILITY, FITNESS FOR A PARTICULAR PURPOSE AND NONINFRINGEMENT. IN NO EVENT SHALL THE X CONSORTIUM BE LIABLE FOR ANY CLAIM, DAMAGES OR OTHER LIABILITY, WHETHER IN AN ACTION OF CONTRACT, TORT OR OTHERWISE, ARISING FROM, OUT OF OR IN CONNEC- TION WITH THE SOFTWARE OR THE USE OR OTHER DEALINGS IN THE SOFTWARE.

 Except as contained in this notice, the name of the X Consortium shall not be used in advertising or otherwise to promote the sale, use or other deal ings in this Software without prior written authorization from the X Consor tium.

FSF changes to this file are in the public domain.

 Calling this script install-sh is preferred over install.sh, to prevent `make' implicit rules from creating a file called install from it when there is no Makefile.

This script is compatible with the BSD install script, but was written

 from scratch. It can only install one file at a time, a restriction shared with many OS's install programs.

On Debian systems, the complete text of the GNU General Public License can be found in '/usr/share/common-licenses/GPL-2'

-- vile: txtmode file-encoding=utf-8

# **1.266 readline 7.0-10.el8**

# **1.266.1 Available under license :**

 GNU GENERAL PUBLIC LICENSE Version 2, June 1991

Copyright (C) 1989, 1991 Free Software Foundation, Inc. 59 Temple Place, Suite 330, Boston, MA 02111-1307 USA Everyone is permitted to copy and distribute verbatim copies of this license document, but changing it is not allowed.

#### Preamble

 The licenses for most software are designed to take away your freedom to share and change it. By contrast, the GNU General Public License is intended to guarantee your freedom to share and change free software--to make sure the software is free for all its users. This General Public License applies to most of the Free Software Foundation's software and to any other program whose authors commit to using it. (Some other Free Software Foundation software is covered by the GNU Library General Public License instead.) You can apply it to your programs, too.

 When we speak of free software, we are referring to freedom, not price. Our General Public Licenses are designed to make sure that you have the freedom to distribute copies of free software (and charge for this service if you wish), that you receive source code or can get it if you want it, that you can change the software or use pieces of it in new free programs; and that you know you can do these things.

 To protect your rights, we need to make restrictions that forbid anyone to deny you these rights or to ask you to surrender the rights. These restrictions translate to certain responsibilities for you if you distribute copies of the software, or if you modify it.

 For example, if you distribute copies of such a program, whether gratis or for a fee, you must give the recipients all the rights that you have. You must make sure that they, too, receive or can get the source code. And you must show them these terms so they know their rights.

We protect your rights with two steps: (1) copyright the software, and (2) offer you this license which gives you legal permission to copy, distribute and/or modify the software.

 Also, for each author's protection and ours, we want to make certain that everyone understands that there is no warranty for this free software. If the software is modified by someone else and passed on, we want its recipients to know that what they have is not the original, so that any problems introduced by others will not reflect on the original authors' reputations.

 Finally, any free program is threatened constantly by software patents. We wish to avoid the danger that redistributors of a free program will individually obtain patent licenses, in effect making the program proprietary. To prevent this, we have made it clear that any patent must be licensed for everyone's free use or not licensed at all.

 The precise terms and conditions for copying, distribution and modification follow.

# GNU GENERAL PUBLIC LICENSE TERMS AND CONDITIONS FOR COPYING, DISTRIBUTION AND MODIFICATION

 0. This License applies to any program or other work which contains a notice placed by the copyright holder saying it may be distributed under the terms of this General Public License. The "Program", below, refers to any such program or work, and a "work based on the Program" means either the Program or any derivative work under copyright law: that is to say, a work containing the Program or a portion of it, either verbatim or with modifications and/or translated into another language. (Hereinafter, translation is included without limitation in the term "modification".) Each licensee is addressed as "you".

Activities other than copying, distribution and modification are not covered by this License; they are outside its scope. The act of running the Program is not restricted, and the output from the Program is covered only if its contents constitute a work based on the Program (independent of having been made by running the Program). Whether that is true depends on what the Program does.

 1. You may copy and distribute verbatim copies of the Program's source code as you receive it, in any medium, provided that you conspicuously and appropriately publish on each copy an appropriate copyright notice and disclaimer of warranty; keep intact all the notices that refer to this License and to the absence of any warranty; and give any other recipients of the Program a copy of this License

along with the Program.

You may charge a fee for the physical act of transferring a copy, and you may at your option offer warranty protection in exchange for a fee.

 2. You may modify your copy or copies of the Program or any portion of it, thus forming a work based on the Program, and copy and distribute such modifications or work under the terms of Section 1 above, provided that you also meet all of these conditions:

 a) You must cause the modified files to carry prominent notices stating that you changed the files and the date of any change.

 b) You must cause any work that you distribute or publish, that in whole or in part contains or is derived from the Program or any part thereof, to be licensed as a whole at no charge to all third parties under the terms of this License.

 c) If the modified program normally reads commands interactively when run, you must cause it, when started running for such interactive use in the most ordinary way, to print or display an announcement including an appropriate copyright notice and a notice that there is no warranty (or else, saying that you provide a warranty) and that users may redistribute the program under these conditions, and telling the user how to view a copy of this License. (Exception: if the Program itself is interactive but does not normally print such an announcement, your work based on the Program is not required to print an announcement.)

These requirements apply to the modified work as a whole. If identifiable sections of that work are not derived from the Program, and can be reasonably considered independent and separate works in themselves, then this License, and its terms, do not apply to those sections when you distribute them as separate works. But when you distribute the same sections as part of a whole which is a work based on the Program, the distribution of the whole must be on the terms of this License, whose permissions for other licensees extend to the entire whole, and thus to each and every part regardless of who wrote it.

Thus, it is not the intent of this section to claim rights or contest your rights to work written entirely by you; rather, the intent is to exercise the right to control the distribution of derivative or collective works based on the Program.

In addition, mere aggregation of another work not based on the Program with the Program (or with a work based on the Program) on a volume of a storage or distribution medium does not bring the other work under the scope of this License.

 3. You may copy and distribute the Program (or a work based on it, under Section 2) in object code or executable form under the terms of Sections 1 and 2 above provided that you also do one of the following:

 a) Accompany it with the complete corresponding machine-readable source code, which must be distributed under the terms of Sections 1 and 2 above on a medium customarily used for software interchange; or,

 b) Accompany it with a written offer, valid for at least three years, to give any third party, for a charge no more than your cost of physically performing source distribution, a complete machine-readable copy of the corresponding source code, to be distributed under the terms of Sections 1 and 2 above on a medium customarily used for software interchange; or,

 c) Accompany it with the information you received as to the offer to distribute corresponding source code. (This alternative is allowed only for noncommercial distribution and only if you received the program in object code or executable form with such an offer, in accord with Subsection b above.)

The source code for a work means the preferred form of the work for making modifications to it. For an executable work, complete source code means all the source code for all modules it contains, plus any associated interface definition files, plus the scripts used to control compilation and installation of the executable. However, as a special exception, the source code distributed need not include anything that is normally distributed (in either source or binary form) with the major components (compiler, kernel, and so on) of the operating system on which the executable runs, unless that component itself accompanies the executable.

If distribution of executable or object code is made by offering access to copy from a designated place, then offering equivalent access to copy the source code from the same place counts as distribution of the source code, even though third parties are not compelled to copy the source along with the object code.

 4. You may not copy, modify, sublicense, or distribute the Program except as expressly provided under this License. Any attempt otherwise to copy, modify, sublicense or distribute the Program is void, and will automatically terminate your rights under this License. However, parties who have received copies, or rights, from you under this License will not have their licenses terminated so long as such parties remain in full compliance.

5. You are not required to accept this License, since you have not

signed it. However, nothing else grants you permission to modify or distribute the Program or its derivative works. These actions are prohibited by law if you do not accept this License. Therefore, by modifying or distributing the Program (or any work based on the Program), you indicate your acceptance of this License to do so, and all its terms and conditions for copying, distributing or modifying the Program or works based on it.

 6. Each time you redistribute the Program (or any work based on the Program), the recipient automatically receives a license from the original licensor to copy, distribute or modify the Program subject to these terms and conditions. You may not impose any further restrictions on the recipients' exercise of the rights granted herein. You are not responsible for enforcing compliance by third parties to this License.

 7. If, as a consequence of a court judgment or allegation of patent infringement or for any other reason (not limited to patent issues), conditions are imposed on you (whether by court order, agreement or otherwise) that contradict the conditions of this License, they do not excuse you from the conditions of this License. If you cannot distribute so as to satisfy simultaneously your obligations under this License and any other pertinent obligations, then as a consequence you may not distribute the Program at all. For example, if a patent license would not permit royalty-free redistribution of the Program by all those who receive copies directly or indirectly through you, then the only way you could satisfy both it and this License would be to refrain entirely from distribution of the Program.

If any portion of this section is held invalid or unenforceable under any particular circumstance, the balance of the section is intended to apply and the section as a whole is intended to apply in other circumstances.

It is not the purpose of this section to induce you to infringe any patents or other property right claims or to contest validity of any such claims; this section has the sole purpose of protecting the integrity of the free software distribution system, which is implemented by public license practices. Many people have made generous contributions to the wide range of software distributed through that system in reliance on consistent application of that system; it is up to the author/donor to decide if he or she is willing to distribute software through any other system and a licensee cannot impose that choice.

This section is intended to make thoroughly clear what is believed to be a consequence of the rest of this License.

 8. If the distribution and/or use of the Program is restricted in certain countries either by patents or by copyrighted interfaces, the original copyright holder who places the Program under this License may add an explicit geographical distribution limitation excluding those countries, so that distribution is permitted only in or among countries not thus excluded. In such case, this License incorporates the limitation as if written in the body of this License.

 9. The Free Software Foundation may publish revised and/or new versions of the General Public License from time to time. Such new versions will be similar in spirit to the present version, but may differ in detail to address new problems or concerns.

Each version is given a distinguishing version number. If the Program specifies a version number of this License which applies to it and "any later version", you have the option of following the terms and conditions either of that version or of any later version published by the Free Software Foundation. If the Program does not specify a version number of this License, you may choose any version ever published by the Free Software Foundation.

 10. If you wish to incorporate parts of the Program into other free programs whose distribution conditions are different, write to the author to ask for permission. For software which is copyrighted by the Free Software Foundation, write to the Free Software Foundation; we sometimes make exceptions for this. Our decision will be guided by the two goals of preserving the free status of all derivatives of our free software and of promoting the sharing and reuse of software generally.

# NO WARRANTY

 11. BECAUSE THE PROGRAM IS LICENSED FREE OF CHARGE, THERE IS NO WARRANTY FOR THE PROGRAM, TO THE EXTENT PERMITTED BY APPLICABLE LAW. EXCEPT WHEN OTHERWISE STATED IN WRITING THE COPYRIGHT HOLDERS AND/OR OTHER PARTIES PROVIDE THE PROGRAM "AS IS" WITHOUT WARRANTY OF ANY KIND, EITHER EXPRESSED OR IMPLIED, INCLUDING, BUT NOT LIMITED TO, THE IMPLIED WARRANTIES OF MERCHANTABILITY AND FITNESS FOR A PARTICULAR PURPOSE. THE ENTIRE RISK AS TO THE QUALITY AND PERFORMANCE OF THE PROGRAM IS WITH YOU. SHOULD THE PROGRAM PROVE DEFECTIVE, YOU ASSUME THE COST OF ALL NECESSARY SERVICING, REPAIR OR CORRECTION.

 12. IN NO EVENT UNLESS REQUIRED BY APPLICABLE LAW OR AGREED TO IN WRITING WILL ANY COPYRIGHT HOLDER, OR ANY OTHER PARTY WHO MAY MODIFY AND/OR REDISTRIBUTE THE PROGRAM AS PERMITTED ABOVE, BE LIABLE TO YOU FOR DAMAGES, INCLUDING ANY GENERAL, SPECIAL, INCIDENTAL OR CONSEQUENTIAL DAMAGES ARISING OUT OF THE USE OR INABILITY TO USE THE PROGRAM (INCLUDING BUT NOT LIMITED TO LOSS OF DATA OR DATA BEING RENDERED INACCURATE OR LOSSES SUSTAINED BY YOU OR THIRD PARTIES OR A FAILURE OF THE PROGRAM TO OPERATE WITH ANY OTHER

# PROGRAMS), EVEN IF SUCH HOLDER OR OTHER PARTY HAS BEEN ADVISED OF THE POSSIBILITY OF SUCH DAMAGES.

# END OF TERMS AND CONDITIONS

 How to Apply These Terms to Your New Programs

 If you develop a new program, and you want it to be of the greatest possible use to the public, the best way to achieve this is to make it free software which everyone can redistribute and change under these terms.

 To do so, attach the following notices to the program. It is safest to attach them to the start of each source file to most effectively convey the exclusion of warranty; and each file should have at least the "copyright" line and a pointer to where the full notice is found.

 <one line to give the program's name and a brief idea of what it does.> Copyright  $(C)$  <year > <name of author>

 This program is free software; you can redistribute it and/or modify it under the terms of the GNU General Public License as published by the Free Software Foundation; either version 2 of the License, or (at your option) any later version.

 This program is distributed in the hope that it will be useful, but WITHOUT ANY WARRANTY; without even the implied warranty of MERCHANTABILITY or FITNESS FOR A PARTICULAR PURPOSE. See the GNU General Public License for more details.

 You should have received a copy of the GNU General Public License along with this program; if not, write to the Free Software Foundation, Inc., 59 Temple Place, Suite 330, Boston, MA 02111-1307 USA

Also add information on how to contact you by electronic and paper mail.

If the program is interactive, make it output a short notice like this when it starts in an interactive mode:

 Gnomovision version 69, Copyright (C) year name of author Gnomovision comes with ABSOLUTELY NO WARRANTY; for details type `show w'. This is free software, and you are welcome to redistribute it under certain conditions; type `show c' for details.

The hypothetical commands `show w' and `show c' should show the appropriate parts of the General Public License. Of course, the commands you use may be called something other than `show w' and `show c'; they could even be mouse-clicks or menu items--whatever suits your program.

You should also get your employer (if you work as a programmer) or your school, if any, to sign a "copyright disclaimer" for the program, if necessary. Here is a sample; alter the names:

 Yoyodyne, Inc., hereby disclaims all copyright interest in the program `Gnomovision' (which makes passes at compilers) written by James Hacker.

 <signature of Ty Coon>, 1 April 1989 Ty Coon, President of Vice

This General Public License does not permit incorporating your program into proprietary programs. If your program is a subroutine library, you may consider it more useful to permit linking proprietary applications with the library. If this is what you want to do, use the GNU Library General Public License instead of this License.

> GNU GENERAL PUBLIC LICENSE Version 3, 29 June 2007

Copyright (C) 2007 Free Software Foundation, Inc. <http://fsf.org/> Everyone is permitted to copy and distribute verbatim copies of this license document, but changing it is not allowed.

### Preamble

 The GNU General Public License is a free, copyleft license for software and other kinds of works.

 The licenses for most software and other practical works are designed to take away your freedom to share and change the works. By contrast, the GNU General Public License is intended to guarantee your freedom to share and change all versions of a program--to make sure it remains free software for all its users. We, the Free Software Foundation, use the GNU General Public License for most of our software; it applies also to any other work released this way by its authors. You can apply it to your programs, too.

 When we speak of free software, we are referring to freedom, not price. Our General Public Licenses are designed to make sure that you have the freedom to distribute copies of free software (and charge for them if you wish), that you receive source code or can get it if you want it, that you can change the software or use pieces of it in new free programs, and that you know you can do these things.

 To protect your rights, we need to prevent others from denying you these rights or asking you to surrender the rights. Therefore, you have certain responsibilities if you distribute copies of the software, or if you modify it: responsibilities to respect the freedom of others.

 For example, if you distribute copies of such a program, whether gratis or for a fee, you must pass on to the recipients the same freedoms that you received. You must make sure that they, too, receive or can get the source code. And you must show them these terms so they know their rights.

 Developers that use the GNU GPL protect your rights with two steps: (1) assert copyright on the software, and (2) offer you this License giving you legal permission to copy, distribute and/or modify it.

 For the developers' and authors' protection, the GPL clearly explains that there is no warranty for this free software. For both users' and authors' sake, the GPL requires that modified versions be marked as changed, so that their problems will not be attributed erroneously to authors of previous versions.

 Some devices are designed to deny users access to install or run modified versions of the software inside them, although the manufacturer can do so. This is fundamentally incompatible with the aim of protecting users' freedom to change the software. The systematic pattern of such abuse occurs in the area of products for individuals to use, which is precisely where it is most unacceptable. Therefore, we have designed this version of the GPL to prohibit the practice for those products. If such problems arise substantially in other domains, we stand ready to extend this provision to those domains in future versions of the GPL, as needed to protect the freedom of users.

 Finally, every program is threatened constantly by software patents. States should not allow patents to restrict development and use of software on general-purpose computers, but in those that do, we wish to avoid the special danger that patents applied to a free program could make it effectively proprietary. To prevent this, the GPL assures that patents cannot be used to render the program non-free.

 The precise terms and conditions for copying, distribution and modification follow.

## TERMS AND CONDITIONS

0. Definitions.

"This License" refers to version 3 of the GNU General Public License.

 "Copyright" also means copyright-like laws that apply to other kinds of works, such as semiconductor masks.

"The Program" refers to any copyrightable work licensed under this

License. Each licensee is addressed as "you". "Licensees" and "recipients" may be individuals or organizations.

 To "modify" a work means to copy from or adapt all or part of the work in a fashion requiring copyright permission, other than the making of an exact copy. The resulting work is called a "modified version" of the earlier work or a work "based on" the earlier work.

 A "covered work" means either the unmodified Program or a work based on the Program.

 To "propagate" a work means to do anything with it that, without permission, would make you directly or secondarily liable for infringement under applicable copyright law, except executing it on a computer or modifying a private copy. Propagation includes copying, distribution (with or without modification), making available to the public, and in some countries other activities as well.

 To "convey" a work means any kind of propagation that enables other parties to make or receive copies. Mere interaction with a user through a computer network, with no transfer of a copy, is not conveying.

 An interactive user interface displays "Appropriate Legal Notices" to the extent that it includes a convenient and prominently visible feature that (1) displays an appropriate copyright notice, and (2) tells the user that there is no warranty for the work (except to the extent that warranties are provided), that licensees may convey the work under this License, and how to view a copy of this License. If the interface presents a list of user commands or options, such as a menu, a prominent item in the list meets this criterion.

### 1. Source Code.

 The "source code" for a work means the preferred form of the work for making modifications to it. "Object code" means any non-source form of a work.

 A "Standard Interface" means an interface that either is an official standard defined by a recognized standards body, or, in the case of interfaces specified for a particular programming language, one that is widely used among developers working in that language.

 The "System Libraries" of an executable work include anything, other than the work as a whole, that (a) is included in the normal form of packaging a Major Component, but which is not part of that Major Component, and (b) serves only to enable use of the work with that Major Component, or to implement a Standard Interface for which an implementation is available to the public in source code form. A

"Major Component", in this context, means a major essential component (kernel, window system, and so on) of the specific operating system (if any) on which the executable work runs, or a compiler used to produce the work, or an object code interpreter used to run it.

 The "Corresponding Source" for a work in object code form means all the source code needed to generate, install, and (for an executable work) run the object code and to modify the work, including scripts to control those activities. However, it does not include the work's System Libraries, or general-purpose tools or generally available free programs which are used unmodified in performing those activities but which are not part of the work. For example, Corresponding Source includes interface definition files associated with source files for the work, and the source code for shared libraries and dynamically linked subprograms that the work is specifically designed to require, such as by intimate data communication or control flow between those subprograms and other parts of the work.

 The Corresponding Source need not include anything that users can regenerate automatically from other parts of the Corresponding Source.

 The Corresponding Source for a work in source code form is that same work.

# 2. Basic Permissions.

 All rights granted under this License are granted for the term of copyright on the Program, and are irrevocable provided the stated conditions are met. This License explicitly affirms your unlimited permission to run the unmodified Program. The output from running a covered work is covered by this License only if the output, given its content, constitutes a covered work. This License acknowledges your rights of fair use or other equivalent, as provided by copyright law.

 You may make, run and propagate covered works that you do not convey, without conditions so long as your license otherwise remains in force. You may convey covered works to others for the sole purpose of having them make modifications exclusively for you, or provide you with facilities for running those works, provided that you comply with the terms of this License in conveying all material for which you do not control copyright. Those thus making or running the covered works for you must do so exclusively on your behalf, under your direction and control, on terms that prohibit them from making any copies of your copyrighted material outside their relationship with you.

 Conveying under any other circumstances is permitted solely under the conditions stated below. Sublicensing is not allowed; section 10 makes it unnecessary.

3. Protecting Users' Legal Rights From Anti-Circumvention Law.

 No covered work shall be deemed part of an effective technological measure under any applicable law fulfilling obligations under article 11 of the WIPO copyright treaty adopted on 20 December 1996, or similar laws prohibiting or restricting circumvention of such measures.

 When you convey a covered work, you waive any legal power to forbid circumvention of technological measures to the extent such circumvention is effected by exercising rights under this License with respect to the covered work, and you disclaim any intention to limit operation or modification of the work as a means of enforcing, against the work's users, your or third parties' legal rights to forbid circumvention of technological measures.

4. Conveying Verbatim Copies.

 You may convey verbatim copies of the Program's source code as you receive it, in any medium, provided that you conspicuously and appropriately publish on each copy an appropriate copyright notice; keep intact all notices stating that this License and any non-permissive terms added in accord with section 7 apply to the code; keep intact all notices of the absence of any warranty; and give all recipients a copy of this License along with the Program.

 You may charge any price or no price for each copy that you convey, and you may offer support or warranty protection for a fee.

5. Conveying Modified Source Versions.

 You may convey a work based on the Program, or the modifications to produce it from the Program, in the form of source code under the terms of section 4, provided that you also meet all of these conditions:

 a) The work must carry prominent notices stating that you modified it, and giving a relevant date.

 b) The work must carry prominent notices stating that it is released under this License and any conditions added under section 7. This requirement modifies the requirement in section 4 to "keep intact all notices".

 c) You must license the entire work, as a whole, under this License to anyone who comes into possession of a copy. This License will therefore apply, along with any applicable section 7

 additional terms, to the whole of the work, and all its parts, regardless of how they are packaged. This License gives no permission to license the work in any other way, but it does not invalidate such permission if you have separately received it.

 d) If the work has interactive user interfaces, each must display Appropriate Legal Notices; however, if the Program has interactive interfaces that do not display Appropriate Legal Notices, your work need not make them do so.

 A compilation of a covered work with other separate and independent works, which are not by their nature extensions of the covered work, and which are not combined with it such as to form a larger program, in or on a volume of a storage or distribution medium, is called an "aggregate" if the compilation and its resulting copyright are not used to limit the access or legal rights of the compilation's users beyond what the individual works permit. Inclusion of a covered work in an aggregate does not cause this License to apply to the other parts of the aggregate.

6. Conveying Non-Source Forms.

 You may convey a covered work in object code form under the terms of sections 4 and 5, provided that you also convey the machine-readable Corresponding Source under the terms of this License, in one of these ways:

 a) Convey the object code in, or embodied in, a physical product (including a physical distribution medium), accompanied by the Corresponding Source fixed on a durable physical medium customarily used for software interchange.

 b) Convey the object code in, or embodied in, a physical product (including a physical distribution medium), accompanied by a written offer, valid for at least three years and valid for as long as you offer spare parts or customer support for that product model, to give anyone who possesses the object code either (1) a copy of the Corresponding Source for all the software in the product that is covered by this License, on a durable physical medium customarily used for software interchange, for a price no more than your reasonable cost of physically performing this conveying of source, or (2) access to copy the Corresponding Source from a network server at no charge.

 c) Convey individual copies of the object code with a copy of the written offer to provide the Corresponding Source. This alternative is allowed only occasionally and noncommercially, and only if you received the object code with such an offer, in accord

with subsection 6b.

 d) Convey the object code by offering access from a designated place (gratis or for a charge), and offer equivalent access to the Corresponding Source in the same way through the same place at no further charge. You need not require recipients to copy the Corresponding Source along with the object code. If the place to copy the object code is a network server, the Corresponding Source may be on a different server (operated by you or a third party) that supports equivalent copying facilities, provided you maintain clear directions next to the object code saying where to find the Corresponding Source. Regardless of what server hosts the Corresponding Source, you remain obligated to ensure that it is available for as long as needed to satisfy these requirements.

 e) Convey the object code using peer-to-peer transmission, provided you inform other peers where the object code and Corresponding Source of the work are being offered to the general public at no charge under subsection 6d.

 A separable portion of the object code, whose source code is excluded from the Corresponding Source as a System Library, need not be included in conveying the object code work.

 A "User Product" is either (1) a "consumer product", which means any tangible personal property which is normally used for personal, family, or household purposes, or (2) anything designed or sold for incorporation into a dwelling. In determining whether a product is a consumer product, doubtful cases shall be resolved in favor of coverage. For a particular product received by a particular user, "normally used" refers to a typical or common use of that class of product, regardless of the status of the particular user or of the way in which the particular user actually uses, or expects or is expected to use, the product. A product is a consumer product regardless of whether the product has substantial commercial, industrial or non-consumer uses, unless such uses represent the only significant mode of use of the product.

 "Installation Information" for a User Product means any methods, procedures, authorization keys, or other information required to install and execute modified versions of a covered work in that User Product from a modified version of its Corresponding Source. The information must suffice to ensure that the continued functioning of the modified object code is in no case prevented or interfered with solely because modification has been made.

 If you convey an object code work under this section in, or with, or specifically for use in, a User Product, and the conveying occurs as part of a transaction in which the right of possession and use of the

User Product is transferred to the recipient in perpetuity or for a fixed term (regardless of how the transaction is characterized), the Corresponding Source conveyed under this section must be accompanied by the Installation Information. But this requirement does not apply if neither you nor any third party retains the ability to install modified object code on the User Product (for example, the work has been installed in ROM).

 The requirement to provide Installation Information does not include a requirement to continue to provide support service, warranty, or updates for a work that has been modified or installed by the recipient, or for the User Product in which it has been modified or installed. Access to a network may be denied when the modification itself materially and adversely affects the operation of the network or violates the rules and protocols for communication across the network.

 Corresponding Source conveyed, and Installation Information provided, in accord with this section must be in a format that is publicly documented (and with an implementation available to the public in source code form), and must require no special password or key for unpacking, reading or copying.

### 7. Additional Terms.

 "Additional permissions" are terms that supplement the terms of this License by making exceptions from one or more of its conditions. Additional permissions that are applicable to the entire Program shall be treated as though they were included in this License, to the extent that they are valid under applicable law. If additional permissions apply only to part of the Program, that part may be used separately under those permissions, but the entire Program remains governed by this License without regard to the additional permissions.

 When you convey a copy of a covered work, you may at your option remove any additional permissions from that copy, or from any part of it. (Additional permissions may be written to require their own removal in certain cases when you modify the work.) You may place additional permissions on material, added by you to a covered work, for which you have or can give appropriate copyright permission.

 Notwithstanding any other provision of this License, for material you add to a covered work, you may (if authorized by the copyright holders of that material) supplement the terms of this License with terms:

 a) Disclaiming warranty or limiting liability differently from the terms of sections 15 and 16 of this License; or

b) Requiring preservation of specified reasonable legal notices or

 author attributions in that material or in the Appropriate Legal Notices displayed by works containing it; or

 c) Prohibiting misrepresentation of the origin of that material, or requiring that modified versions of such material be marked in reasonable ways as different from the original version; or

 d) Limiting the use for publicity purposes of names of licensors or authors of the material; or

 e) Declining to grant rights under trademark law for use of some trade names, trademarks, or service marks; or

 f) Requiring indemnification of licensors and authors of that material by anyone who conveys the material (or modified versions of it) with contractual assumptions of liability to the recipient, for any liability that these contractual assumptions directly impose on those licensors and authors.

 All other non-permissive additional terms are considered "further restrictions" within the meaning of section 10. If the Program as you received it, or any part of it, contains a notice stating that it is governed by this License along with a term that is a further restriction, you may remove that term. If a license document contains a further restriction but permits relicensing or conveying under this License, you may add to a covered work material governed by the terms of that license document, provided that the further restriction does not survive such relicensing or conveying.

 If you add terms to a covered work in accord with this section, you must place, in the relevant source files, a statement of the additional terms that apply to those files, or a notice indicating where to find the applicable terms.

 Additional terms, permissive or non-permissive, may be stated in the form of a separately written license, or stated as exceptions; the above requirements apply either way.

#### 8. Termination.

 You may not propagate or modify a covered work except as expressly provided under this License. Any attempt otherwise to propagate or modify it is void, and will automatically terminate your rights under this License (including any patent licenses granted under the third paragraph of section 11).

 However, if you cease all violation of this License, then your license from a particular copyright holder is reinstated (a)

provisionally, unless and until the copyright holder explicitly and finally terminates your license, and (b) permanently, if the copyright holder fails to notify you of the violation by some reasonable means prior to 60 days after the cessation.

 Moreover, your license from a particular copyright holder is reinstated permanently if the copyright holder notifies you of the violation by some reasonable means, this is the first time you have received notice of violation of this License (for any work) from that copyright holder, and you cure the violation prior to 30 days after your receipt of the notice.

 Termination of your rights under this section does not terminate the licenses of parties who have received copies or rights from you under this License. If your rights have been terminated and not permanently reinstated, you do not qualify to receive new licenses for the same material under section 10.

9. Acceptance Not Required for Having Copies.

 You are not required to accept this License in order to receive or run a copy of the Program. Ancillary propagation of a covered work occurring solely as a consequence of using peer-to-peer transmission to receive a copy likewise does not require acceptance. However, nothing other than this License grants you permission to propagate or modify any covered work. These actions infringe copyright if you do not accept this License. Therefore, by modifying or propagating a covered work, you indicate your acceptance of this License to do so.

10. Automatic Licensing of Downstream Recipients.

 Each time you convey a covered work, the recipient automatically receives a license from the original licensors, to run, modify and propagate that work, subject to this License. You are not responsible for enforcing compliance by third parties with this License.

 An "entity transaction" is a transaction transferring control of an organization, or substantially all assets of one, or subdividing an organization, or merging organizations. If propagation of a covered work results from an entity transaction, each party to that transaction who receives a copy of the work also receives whatever licenses to the work the party's predecessor in interest had or could give under the previous paragraph, plus a right to possession of the Corresponding Source of the work from the predecessor in interest, if the predecessor has it or can get it with reasonable efforts.

 You may not impose any further restrictions on the exercise of the rights granted or affirmed under this License. For example, you may

not impose a license fee, royalty, or other charge for exercise of rights granted under this License, and you may not initiate litigation (including a cross-claim or counterclaim in a lawsuit) alleging that any patent claim is infringed by making, using, selling, offering for sale, or importing the Program or any portion of it.

## 11. Patents.

 A "contributor" is a copyright holder who authorizes use under this License of the Program or a work on which the Program is based. The work thus licensed is called the contributor's "contributor version".

 A contributor's "essential patent claims" are all patent claims owned or controlled by the contributor, whether already acquired or hereafter acquired, that would be infringed by some manner, permitted by this License, of making, using, or selling its contributor version, but do not include claims that would be infringed only as a consequence of further modification of the contributor version. For purposes of this definition, "control" includes the right to grant patent sublicenses in a manner consistent with the requirements of this License.

 Each contributor grants you a non-exclusive, worldwide, royalty-free patent license under the contributor's essential patent claims, to make, use, sell, offer for sale, import and otherwise run, modify and propagate the contents of its contributor version.

 In the following three paragraphs, a "patent license" is any express agreement or commitment, however denominated, not to enforce a patent (such as an express permission to practice a patent or covenant not to sue for patent infringement). To "grant" such a patent license to a party means to make such an agreement or commitment not to enforce a patent against the party.

 If you convey a covered work, knowingly relying on a patent license, and the Corresponding Source of the work is not available for anyone to copy, free of charge and under the terms of this License, through a publicly available network server or other readily accessible means, then you must either (1) cause the Corresponding Source to be so available, or (2) arrange to deprive yourself of the benefit of the patent license for this particular work, or (3) arrange, in a manner consistent with the requirements of this License, to extend the patent license to downstream recipients. "Knowingly relying" means you have actual knowledge that, but for the patent license, your conveying the covered work in a country, or your recipient's use of the covered work in a country, would infringe one or more identifiable patents in that country that you have reason to believe are valid.
If, pursuant to or in connection with a single transaction or arrangement, you convey, or propagate by procuring conveyance of, a covered work, and grant a patent license to some of the parties receiving the covered work authorizing them to use, propagate, modify or convey a specific copy of the covered work, then the patent license you grant is automatically extended to all recipients of the covered work and works based on it.

 A patent license is "discriminatory" if it does not include within the scope of its coverage, prohibits the exercise of, or is conditioned on the non-exercise of one or more of the rights that are specifically granted under this License. You may not convey a covered work if you are a party to an arrangement with a third party that is in the business of distributing software, under which you make payment to the third party based on the extent of your activity of conveying the work, and under which the third party grants, to any of the parties who would receive the covered work from you, a discriminatory patent license (a) in connection with copies of the covered work conveyed by you (or copies made from those copies), or (b) primarily for and in connection with specific products or compilations that contain the covered work, unless you entered into that arrangement, or that patent license was granted, prior to 28 March 2007.

 Nothing in this License shall be construed as excluding or limiting any implied license or other defenses to infringement that may otherwise be available to you under applicable patent law.

#### 12. No Surrender of Others' Freedom.

 If conditions are imposed on you (whether by court order, agreement or otherwise) that contradict the conditions of this License, they do not excuse you from the conditions of this License. If you cannot convey a covered work so as to satisfy simultaneously your obligations under this License and any other pertinent obligations, then as a consequence you may not convey it at all. For example, if you agree to terms that obligate you to collect a royalty for further conveying from those to whom you convey the Program, the only way you could satisfy both those terms and this License would be to refrain entirely from conveying the Program.

#### 13. Use with the GNU Affero General Public License.

 Notwithstanding any other provision of this License, you have permission to link or combine any covered work with a work licensed under version 3 of the GNU Affero General Public License into a single combined work, and to convey the resulting work. The terms of this License will continue to apply to the part which is the covered work, but the special requirements of the GNU Affero General Public License, section 13, concerning interaction through a network will apply to the

combination as such.

14. Revised Versions of this License.

 The Free Software Foundation may publish revised and/or new versions of the GNU General Public License from time to time. Such new versions will be similar in spirit to the present version, but may differ in detail to address new problems or concerns.

 Each version is given a distinguishing version number. If the Program specifies that a certain numbered version of the GNU General Public License "or any later version" applies to it, you have the option of following the terms and conditions either of that numbered version or of any later version published by the Free Software Foundation. If the Program does not specify a version number of the GNU General Public License, you may choose any version ever published by the Free Software Foundation.

 If the Program specifies that a proxy can decide which future versions of the GNU General Public License can be used, that proxy's public statement of acceptance of a version permanently authorizes you to choose that version for the Program.

 Later license versions may give you additional or different permissions. However, no additional obligations are imposed on any author or copyright holder as a result of your choosing to follow a later version.

15. Disclaimer of Warranty.

 THERE IS NO WARRANTY FOR THE PROGRAM, TO THE EXTENT PERMITTED BY APPLICABLE LAW. EXCEPT WHEN OTHERWISE STATED IN WRITING THE COPYRIGHT HOLDERS AND/OR OTHER PARTIES PROVIDE THE PROGRAM "AS IS" WITHOUT WARRANTY OF ANY KIND, EITHER EXPRESSED OR IMPLIED, INCLUDING, BUT NOT LIMITED TO, THE IMPLIED WARRANTIES OF MERCHANTABILITY AND FITNESS FOR A PARTICULAR PURPOSE. THE ENTIRE RISK AS TO THE QUALITY AND PERFORMANCE OF THE PROGRAM IS WITH YOU. SHOULD THE PROGRAM PROVE DEFECTIVE, YOU ASSUME THE COST OF ALL NECESSARY SERVICING, REPAIR OR CORRECTION.

16. Limitation of Liability.

 IN NO EVENT UNLESS REQUIRED BY APPLICABLE LAW OR AGREED TO IN WRITING WILL ANY COPYRIGHT HOLDER, OR ANY OTHER PARTY WHO MODIFIES AND/OR CONVEYS THE PROGRAM AS PERMITTED ABOVE, BE LIABLE TO YOU FOR DAMAGES, INCLUDING ANY GENERAL, SPECIAL, INCIDENTAL OR CONSEQUENTIAL DAMAGES ARISING OUT OF THE USE OR INABILITY TO USE THE PROGRAM (INCLUDING BUT NOT LIMITED TO LOSS OF DATA OR DATA BEING RENDERED INACCURATE OR LOSSES SUSTAINED BY YOU OR THIRD PARTIES OR A FAILURE OF THE PROGRAM TO OPERATE WITH ANY OTHER PROGRAMS),

## EVEN IF SUCH HOLDER OR OTHER PARTY HAS BEEN ADVISED OF THE POSSIBILITY OF SUCH DAMAGES.

17. Interpretation of Sections 15 and 16.

 If the disclaimer of warranty and limitation of liability provided above cannot be given local legal effect according to their terms, reviewing courts shall apply local law that most closely approximates an absolute waiver of all civil liability in connection with the Program, unless a warranty or assumption of liability accompanies a copy of the Program in return for a fee.

### END OF TERMS AND CONDITIONS

How to Apply These Terms to Your New Programs

 If you develop a new program, and you want it to be of the greatest possible use to the public, the best way to achieve this is to make it free software which everyone can redistribute and change under these terms.

 To do so, attach the following notices to the program. It is safest to attach them to the start of each source file to most effectively state the exclusion of warranty; and each file should have at least the "copyright" line and a pointer to where the full notice is found.

 <one line to give the program's name and a brief idea of what it does.> Copyright  $(C)$  <year > <name of author>

 This program is free software: you can redistribute it and/or modify it under the terms of the GNU General Public License as published by the Free Software Foundation, either version 3 of the License, or (at your option) any later version.

 This program is distributed in the hope that it will be useful, but WITHOUT ANY WARRANTY; without even the implied warranty of MERCHANTABILITY or FITNESS FOR A PARTICULAR PURPOSE. See the GNU General Public License for more details.

 You should have received a copy of the GNU General Public License along with this program. If not, see <http://www.gnu.org/licenses/>.

Also add information on how to contact you by electronic and paper mail.

 If the program does terminal interaction, make it output a short notice like this when it starts in an interactive mode:

 $<$ program $>$  Copyright (C)  $<$ year $>$   $<$ name of author $>$ This program comes with ABSOLUTELY NO WARRANTY; for details type `show w'.  This is free software, and you are welcome to redistribute it under certain conditions; type `show c' for details.

The hypothetical commands `show w' and `show c' should show the appropriate parts of the General Public License. Of course, your program's commands might be different; for a GUI interface, you would use an "about box".

 You should also get your employer (if you work as a programmer) or school, if any, to sign a "copyright disclaimer" for the program, if necessary. For more information on this, and how to apply and follow the GNU GPL, see <http://www.gnu.org/licenses/>.

 The GNU General Public License does not permit incorporating your program into proprietary programs. If your program is a subroutine library, you may consider it more useful to permit linking proprietary applications with the library. If this is what you want to do, use the GNU Lesser General Public License instead of this License. But first, please read <http://www.gnu.org/philosophy/why-not-lgpl.html>. @c The GNU Free Documentation License. @center Version 1.3, 3 November 2008

@c This file is intended to be included within another document, @c hence no sectioning command or @node.

@display

Copyright @copyright{} 2000, 2001, 2002, 2007, 2008 Free Software Foundation, Inc. @uref{http://fsf.org/}

Everyone is permitted to copy and distribute verbatim copies of this license document, but changing it is not allowed. @end display

@enumerate 0 @item PREAMBLE

The purpose of this License is to make a manual, textbook, or other functional and useful document @dfn{free} in the sense of freedom: to assure everyone the effective freedom to copy and redistribute it, with or without modifying it, either commercially or noncommercially. Secondarily, this License preserves for the author and publisher a way to get credit for their work, while not being considered responsible for modifications made by others.

This License is a kind of ``copyleft'', which means that derivative works of the document must themselves be free in the same sense. It complements the GNU General Public License, which is a copyleft license designed for free software.

We have designed this License in order to use it for manuals for free software, because free software needs free documentation: a free program should come with manuals providing the same freedoms that the software does. But this License is not limited to software manuals; it can be used for any textual work, regardless of subject matter or whether it is published as a printed book. We recommend this License principally for works whose purpose is instruction or reference.

## @item APPLICABILITY AND DEFINITIONS

This License applies to any manual or other work, in any medium, that contains a notice placed by the copyright holder saying it can be distributed under the terms of this License. Such a notice grants a world-wide, royalty-free license, unlimited in duration, to use that work under the conditions stated herein. The ``Document'', below, refers to any such manual or work. Any member of the public is a licensee, and is addressed as ``you''. You accept the license if you copy, modify or distribute the work in a way requiring permission under copyright law.

A ``Modified Version'' of the Document means any work containing the Document or a portion of it, either copied verbatim, or with modifications and/or translated into another language.

A ``Secondary Section'' is a named appendix or a front-matter section of the Document that deals exclusively with the relationship of the publishers or authors of the Document to the Document's overall subject (or to related matters) and contains nothing that could fall directly within that overall subject. (Thus, if the Document is in part a textbook of mathematics, a Secondary Section may not explain any mathematics.) The relationship could be a matter of historical connection with the subject or with related matters, or of legal, commercial, philosophical, ethical or political position regarding them.

The ``Invariant Sections'' are certain Secondary Sections whose titles are designated, as being those of Invariant Sections, in the notice that says that the Document is released under this License. If a section does not fit the above definition of Secondary then it is not allowed to be designated as Invariant. The Document may contain zero Invariant Sections. If the Document does not identify any Invariant Sections then there are none.

The ``Cover Texts'' are certain short passages of text that are listed, as Front-Cover Texts or Back-Cover Texts, in the notice that says that the Document is released under this License. A Front-Cover Text may be at most 5 words, and a Back-Cover Text may be at most 25 words.

A ``Transparent'' copy of the Document means a machine-readable copy, represented in a format whose specification is available to the general public, that is suitable for revising the document straightforwardly with generic text editors or (for images composed of pixels) generic paint programs or (for drawings) some widely available drawing editor, and that is suitable for input to text formatters or for automatic translation to a variety of formats suitable for input to text formatters. A copy made in an otherwise Transparent file format whose markup, or absence of markup, has been arranged to thwart or discourage subsequent modification by readers is not Transparent. An image format is not Transparent if used for any substantial amount of text. A copy that is not ``Transparent'' is called ``Opaque''.

Examples of suitable formats for Transparent copies include plain @sc{ascii} without markup, Texinfo input format, La@TeX{} input format, @acronym{SGML} or @acronym{XML} using a publicly available @acronym{DTD}, and standard-conforming simple @acronym{HTML}, PostScript or @acronym{PDF} designed for human modification. Examples of transparent image formats include @acronym{PNG}, @acronym{XCF} and @acronym{JPG}. Opaque formats include proprietary formats that can be read and edited only by proprietary word processors, @acronym{SGML} or @acronym{XML} for which the @acronym{DTD} and/or processing tools are not generally available, and the machine-generated @acronym{HTML}, PostScript or @acronym{PDF} produced by some word processors for output purposes only.

The ``Title Page'' means, for a printed book, the title page itself, plus such following pages as are needed to hold, legibly, the material this License requires to appear in the title page. For works in formats which do not have any title page as such, ``Title Page'' means the text near the most prominent appearance of the work's title, preceding the beginning of the body of the text.

The ``publisher'' means any person or entity that distributes copies of the Document to the public.

A section ``Entitled XYZ'' means a named subunit of the Document whose title either is precisely XYZ or contains XYZ in parentheses following text that translates XYZ in another language. (Here XYZ stands for a specific section name mentioned below, such as ``Acknowledgements'', ``Dedications'', ``Endorsements'', or ``History''.) To ``Preserve the Title'' of such a section when you modify the Document means that it remains a section "Entitled XYZ" according to this definition.

The Document may include Warranty Disclaimers next to the notice which states that this License applies to the Document. These Warranty

Disclaimers are considered to be included by reference in this License, but only as regards disclaiming warranties: any other implication that these Warranty Disclaimers may have is void and has no effect on the meaning of this License.

## @item VERBATIM COPYING

You may copy and distribute the Document in any medium, either commercially or noncommercially, provided that this License, the copyright notices, and the license notice saying this License applies to the Document are reproduced in all copies, and that you add no other conditions whatsoever to those of this License. You may not use technical measures to obstruct or control the reading or further copying of the copies you make or distribute. However, you may accept compensation in exchange for copies. If you distribute a large enough number of copies you must also follow the conditions in section 3.

You may also lend copies, under the same conditions stated above, and you may publicly display copies.

## @item COPYING IN QUANTITY

If you publish printed copies (or copies in media that commonly have printed covers) of the Document, numbering more than 100, and the Document's license notice requires Cover Texts, you must enclose the copies in covers that carry, clearly and legibly, all these Cover Texts: Front-Cover Texts on the front cover, and Back-Cover Texts on the back cover. Both covers must also clearly and legibly identify you as the publisher of these copies. The front cover must present the full title with all words of the title equally prominent and visible. You may add other material on the covers in addition. Copying with changes limited to the covers, as long as they preserve the title of the Document and satisfy these conditions, can be treated as verbatim copying in other respects.

If the required texts for either cover are too voluminous to fit legibly, you should put the first ones listed (as many as fit reasonably) on the actual cover, and continue the rest onto adjacent pages.

If you publish or distribute Opaque copies of the Document numbering more than 100, you must either include a machine-readable Transparent copy along with each Opaque copy, or state in or with each Opaque copy a computer-network location from which the general network-using public has access to download using public-standard network protocols a complete Transparent copy of the Document, free of added material.

If you use the latter option, you must take reasonably prudent steps, when you begin distribution of Opaque copies in quantity, to ensure that this Transparent copy will remain thus accessible at the stated location until at least one year after the last time you distribute an Opaque copy (directly or through your agents or retailers) of that edition to the public.

It is requested, but not required, that you contact the authors of the Document well before redistributing any large number of copies, to give them a chance to provide you with an updated version of the Document.

## @item MODIFICATIONS

You may copy and distribute a Modified Version of the Document under the conditions of sections 2 and 3 above, provided that you release the Modified Version under precisely this License, with the Modified Version filling the role of the Document, thus licensing distribution and modification of the Modified Version to whoever possesses a copy of it. In addition, you must do these things in the Modified Version:

#### @enumerate A

## @item

Use in the Title Page (and on the covers, if any) a title distinct from that of the Document, and from those of previous versions (which should, if there were any, be listed in the History section of the Document). You may use the same title as a previous version if the original publisher of that version gives permission.

#### @item

List on the Title Page, as authors, one or more persons or entities responsible for authorship of the modifications in the Modified Version, together with at least five of the principal authors of the Document (all of its principal authors, if it has fewer than five), unless they release you from this requirement.

## @item

State on the Title page the name of the publisher of the Modified Version, as the publisher.

#### @item

Preserve all the copyright notices of the Document.

## @item

Add an appropriate copyright notice for your modifications adjacent to the other copyright notices.

#### @item

Include, immediately after the copyright notices, a license notice giving the public permission to use the Modified Version under the terms of this License, in the form shown in the Addendum below.

## @item

Preserve in that license notice the full lists of Invariant Sections and required Cover Texts given in the Document's license notice.

#### @item

Include an unaltered copy of this License.

### @item

Preserve the section Entitled ``History'', Preserve its Title, and add to it an item stating at least the title, year, new authors, and publisher of the Modified Version as given on the Title Page. If there is no section Entitled ``History'' in the Document, create one stating the title, year, authors, and publisher of the Document as given on its Title Page, then add an item describing the Modified Version as stated in the previous sentence.

#### @item

Preserve the network location, if any, given in the Document for public access to a Transparent copy of the Document, and likewise the network locations given in the Document for previous versions it was based on. These may be placed in the ``History'' section. You may omit a network location for a work that was published at least four years before the Document itself, or if the original publisher of the version it refers to gives permission.

#### @item

For any section Entitled ``Acknowledgements'' or ``Dedications'', Preserve the Title of the section, and preserve in the section all the substance and tone of each of the contributor acknowledgements and/or dedications given therein.

#### @item

Preserve all the Invariant Sections of the Document unaltered in their text and in their titles. Section numbers or the equivalent are not considered part of the section titles.

#### @item

Delete any section Entitled ``Endorsements''. Such a section may not be included in the Modified Version.

## @item

Do not retitle any existing section to be Entitled ``Endorsements'' or to conflict in title with any Invariant Section.

@item Preserve any Warranty Disclaimers. @end enumerate

If the Modified Version includes new front-matter sections or appendices that qualify as Secondary Sections and contain no material copied from the Document, you may at your option designate some or all of these sections as invariant. To do this, add their titles to the list of Invariant Sections in the Modified Version's license notice. These titles must be distinct from any other section titles.

You may add a section Entitled ``Endorsements'', provided it contains nothing but endorsements of your Modified Version by various parties---for example, statements of peer review or that the text has been approved by an organization as the authoritative definition of a standard.

You may add a passage of up to five words as a Front-Cover Text, and a passage of up to 25 words as a Back-Cover Text, to the end of the list of Cover Texts in the Modified Version. Only one passage of Front-Cover Text and one of Back-Cover Text may be added by (or through arrangements made by) any one entity. If the Document already includes a cover text for the same cover, previously added by you or by arrangement made by the same entity you are acting on behalf of, you may not add another; but you may replace the old one, on explicit permission from the previous publisher that added the old one.

The author(s) and publisher(s) of the Document do not by this License give permission to use their names for publicity for or to assert or imply endorsement of any Modified Version.

## @item COMBINING DOCUMENTS

You may combine the Document with other documents released under this License, under the terms defined in section 4 above for modified versions, provided that you include in the combination all of the Invariant Sections of all of the original documents, unmodified, and list them all as Invariant Sections of your combined work in its license notice, and that you preserve all their Warranty Disclaimers.

The combined work need only contain one copy of this License, and multiple identical Invariant Sections may be replaced with a single copy. If there are multiple Invariant Sections with the same name but different contents, make the title of each such section unique by adding at the end of it, in parentheses, the name of the original author or publisher of that section if known, or else a unique number. Make the same adjustment to the section titles in the list of

Invariant Sections in the license notice of the combined work.

In the combination, you must combine any sections Entitled ``History'' in the various original documents, forming one section Entitled ``History''; likewise combine any sections Entitled ``Acknowledgements'', and any sections Entitled ``Dedications''. You must delete all sections Entitled ``Endorsements.''

## @item COLLECTIONS OF DOCUMENTS

You may make a collection consisting of the Document and other documents released under this License, and replace the individual copies of this License in the various documents with a single copy that is included in the collection, provided that you follow the rules of this License for verbatim copying of each of the documents in all other respects.

You may extract a single document from such a collection, and distribute it individually under this License, provided you insert a copy of this License into the extracted document, and follow this License in all other respects regarding verbatim copying of that document.

#### @item

#### AGGREGATION WITH INDEPENDENT WORKS

A compilation of the Document or its derivatives with other separate and independent documents or works, in or on a volume of a storage or distribution medium, is called an ``aggregate'' if the copyright resulting from the compilation is not used to limit the legal rights of the compilation's users beyond what the individual works permit. When the Document is included in an aggregate, this License does not apply to the other works in the aggregate which are not themselves derivative works of the Document.

If the Cover Text requirement of section 3 is applicable to these copies of the Document, then if the Document is less than one half of the entire aggregate, the Document's Cover Texts may be placed on covers that bracket the Document within the aggregate, or the electronic equivalent of covers if the Document is in electronic form. Otherwise they must appear on printed covers that bracket the whole aggregate.

## @item TRANSLATION

Translation is considered a kind of modification, so you may distribute translations of the Document under the terms of section 4. Replacing Invariant Sections with translations requires special

permission from their copyright holders, but you may include translations of some or all Invariant Sections in addition to the original versions of these Invariant Sections. You may include a translation of this License, and all the license notices in the Document, and any Warranty Disclaimers, provided that you also include the original English version of this License and the original versions of those notices and disclaimers. In case of a disagreement between the translation and the original version of this License or a notice or disclaimer, the original version will prevail.

If a section in the Document is Entitled ``Acknowledgements'', ``Dedications'', or ``History'', the requirement (section 4) to Preserve its Title (section 1) will typically require changing the actual title.

## @item **TERMINATION**

You may not copy, modify, sublicense, or distribute the Document except as expressly provided under this License. Any attempt otherwise to copy, modify, sublicense, or distribute it is void, and will automatically terminate your rights under this License.

However, if you cease all violation of this License, then your license from a particular copyright holder is reinstated (a) provisionally, unless and until the copyright holder explicitly and finally terminates your license, and (b) permanently, if the copyright holder fails to notify you of the violation by some reasonable means prior to 60 days after the cessation.

Moreover, your license from a particular copyright holder is reinstated permanently if the copyright holder notifies you of the violation by some reasonable means, this is the first time you have received notice of violation of this License (for any work) from that copyright holder, and you cure the violation prior to 30 days after your receipt of the notice.

Termination of your rights under this section does not terminate the licenses of parties who have received copies or rights from you under this License. If your rights have been terminated and not permanently reinstated, receipt of a copy of some or all of the same material does not give you any rights to use it.

## @item FUTURE REVISIONS OF THIS LICENSE

The Free Software Foundation may publish new, revised versions of the GNU Free Documentation License from time to time. Such new versions will be similar in spirit to the present version, but may differ in detail to address new problems or concerns. See @uref{http://www.gnu.org/copyleft/}.

Each version of the License is given a distinguishing version number. If the Document specifies that a particular numbered version of this License ``or any later version'' applies to it, you have the option of following the terms and conditions either of that specified version or of any later version that has been published (not as a draft) by the Free Software Foundation. If the Document does not specify a version number of this License, you may choose any version ever published (not as a draft) by the Free Software Foundation. If the Document specifies that a proxy can decide which future versions of this License can be used, that proxy's public statement of acceptance of a version permanently authorizes you to choose that version for the Document.

## @item RELICENSING

``Massive Multiauthor Collaboration Site'' (or ``MMC Site'') means any World Wide Web server that publishes copyrightable works and also provides prominent facilities for anybody to edit those works. A public wiki that anybody can edit is an example of such a server. A ``Massive Multiauthor Collaboration'' (or ``MMC'') contained in the site means any set of copyrightable works thus published on the MMC site.

``CC-BY-SA'' means the Creative Commons Attribution-Share Alike 3.0 license published by Creative Commons Corporation, a not-for-profit corporation with a principal place of business in San Francisco, California, as well as future copyleft versions of that license published by that same organization.

``Incorporate'' means to publish or republish a Document, in whole or in part, as part of another Document.

An MMC is ``eligible for relicensing'' if it is licensed under this License, and if all works that were first published under this License somewhere other than this MMC, and subsequently incorporated in whole or in part into the MMC, (1) had no cover texts or invariant sections, and (2) were thus incorporated prior to November 1, 2008.

The operator of an MMC Site may republish an MMC contained in the site under CC-BY-SA on the same site at any time before August 1, 2009, provided the MMC is eligible for relicensing.

@end enumerate

@page @heading ADDENDUM: How to use this License for your documents

To use this License in a document you have written, include a copy of the License in the document and put the following copyright and license notices just after the title page:

#### @smallexample

#### @group

 Copyright (C) @var{year} @var{your name}. Permission is granted to copy, distribute and/or modify this document under the terms of the GNU Free Documentation License, Version 1.3 or any later version published by the Free Software Foundation; with no Invariant Sections, no Front-Cover Texts, and no Back-Cover Texts. A copy of the license is included in the section entitled ``GNU Free Documentation License''. @end group @end smallexample

If you have Invariant Sections, Front-Cover Texts and Back-Cover Texts, replace the ``with@dots{}Texts.'' line with this:

@smallexample @group with the Invariant Sections being @var{list their titles}, with the Front-Cover Texts being @var{list}, and with the Back-Cover Texts being @var{list}. @end group @end smallexample

If you have Invariant Sections without Cover Texts, or some other combination of the three, merge those two alternatives to suit the situation.

If your document contains nontrivial examples of program code, we recommend releasing these examples in parallel under your choice of free software license, such as the GNU General Public License, to permit their use in free software.

@c Local Variables: @c ispell-local-pdict: "ispell-dict" @c End:

# **1.267 lz4 0.0~r131-2ubuntu3.1**

## **1.267.1 Available under license :**

 GNU GENERAL PUBLIC LICENSE Version 2, June 1991

Copyright (C) 1989, 1991 Free Software Foundation, Inc., 51 Franklin Street, Fifth Floor, Boston, MA 02110-1301 USA Everyone is permitted to copy and distribute verbatim copies of this license document, but changing it is not allowed.

## Preamble

 The licenses for most software are designed to take away your freedom to share and change it. By contrast, the GNU General Public License is intended to guarantee your freedom to share and change free software--to make sure the software is free for all its users. This General Public License applies to most of the Free Software Foundation's software and to any other program whose authors commit to using it. (Some other Free Software Foundation software is covered by the GNU Lesser General Public License instead.) You can apply it to your programs, too.

 When we speak of free software, we are referring to freedom, not price. Our General Public Licenses are designed to make sure that you have the freedom to distribute copies of free software (and charge for this service if you wish), that you receive source code or can get it if you want it, that you can change the software or use pieces of it in new free programs; and that you know you can do these things.

 To protect your rights, we need to make restrictions that forbid anyone to deny you these rights or to ask you to surrender the rights. These restrictions translate to certain responsibilities for you if you distribute copies of the software, or if you modify it.

 For example, if you distribute copies of such a program, whether gratis or for a fee, you must give the recipients all the rights that you have. You must make sure that they, too, receive or can get the source code. And you must show them these terms so they know their rights.

We protect your rights with two steps: (1) copyright the software, and (2) offer you this license which gives you legal permission to copy, distribute and/or modify the software.

 Also, for each author's protection and ours, we want to make certain that everyone understands that there is no warranty for this free software. If the software is modified by someone else and passed on, we want its recipients to know that what they have is not the original, so that any problems introduced by others will not reflect on the original

authors' reputations.

 Finally, any free program is threatened constantly by software patents. We wish to avoid the danger that redistributors of a free program will individually obtain patent licenses, in effect making the program proprietary. To prevent this, we have made it clear that any patent must be licensed for everyone's free use or not licensed at all.

 The precise terms and conditions for copying, distribution and modification follow.

## GNU GENERAL PUBLIC LICENSE TERMS AND CONDITIONS FOR COPYING, DISTRIBUTION AND MODIFICATION

 0. This License applies to any program or other work which contains a notice placed by the copyright holder saying it may be distributed under the terms of this General Public License. The "Program", below, refers to any such program or work, and a "work based on the Program" means either the Program or any derivative work under copyright law: that is to say, a work containing the Program or a portion of it, either verbatim or with modifications and/or translated into another language. (Hereinafter, translation is included without limitation in the term "modification".) Each licensee is addressed as "you".

Activities other than copying, distribution and modification are not covered by this License; they are outside its scope. The act of running the Program is not restricted, and the output from the Program is covered only if its contents constitute a work based on the Program (independent of having been made by running the Program). Whether that is true depends on what the Program does.

 1. You may copy and distribute verbatim copies of the Program's source code as you receive it, in any medium, provided that you conspicuously and appropriately publish on each copy an appropriate copyright notice and disclaimer of warranty; keep intact all the notices that refer to this License and to the absence of any warranty; and give any other recipients of the Program a copy of this License along with the Program.

You may charge a fee for the physical act of transferring a copy, and you may at your option offer warranty protection in exchange for a fee.

 2. You may modify your copy or copies of the Program or any portion of it, thus forming a work based on the Program, and copy and distribute such modifications or work under the terms of Section 1 above, provided that you also meet all of these conditions:

a) You must cause the modified files to carry prominent notices

stating that you changed the files and the date of any change.

 b) You must cause any work that you distribute or publish, that in whole or in part contains or is derived from the Program or any part thereof, to be licensed as a whole at no charge to all third parties under the terms of this License.

 c) If the modified program normally reads commands interactively when run, you must cause it, when started running for such interactive use in the most ordinary way, to print or display an announcement including an appropriate copyright notice and a notice that there is no warranty (or else, saying that you provide a warranty) and that users may redistribute the program under these conditions, and telling the user how to view a copy of this License. (Exception: if the Program itself is interactive but does not normally print such an announcement, your work based on the Program is not required to print an announcement.)

These requirements apply to the modified work as a whole. If identifiable sections of that work are not derived from the Program, and can be reasonably considered independent and separate works in themselves, then this License, and its terms, do not apply to those sections when you distribute them as separate works. But when you distribute the same sections as part of a whole which is a work based on the Program, the distribution of the whole must be on the terms of this License, whose permissions for other licensees extend to the entire whole, and thus to each and every part regardless of who wrote it.

Thus, it is not the intent of this section to claim rights or contest your rights to work written entirely by you; rather, the intent is to exercise the right to control the distribution of derivative or collective works based on the Program.

In addition, mere aggregation of another work not based on the Program with the Program (or with a work based on the Program) on a volume of a storage or distribution medium does not bring the other work under the scope of this License.

 3. You may copy and distribute the Program (or a work based on it, under Section 2) in object code or executable form under the terms of Sections 1 and 2 above provided that you also do one of the following:

 a) Accompany it with the complete corresponding machine-readable source code, which must be distributed under the terms of Sections 1 and 2 above on a medium customarily used for software interchange; or,

 b) Accompany it with a written offer, valid for at least three years, to give any third party, for a charge no more than your  cost of physically performing source distribution, a complete machine-readable copy of the corresponding source code, to be distributed under the terms of Sections 1 and 2 above on a medium customarily used for software interchange; or,

 c) Accompany it with the information you received as to the offer to distribute corresponding source code. (This alternative is allowed only for noncommercial distribution and only if you received the program in object code or executable form with such an offer, in accord with Subsection b above.)

The source code for a work means the preferred form of the work for making modifications to it. For an executable work, complete source code means all the source code for all modules it contains, plus any associated interface definition files, plus the scripts used to control compilation and installation of the executable. However, as a special exception, the source code distributed need not include anything that is normally distributed (in either source or binary form) with the major components (compiler, kernel, and so on) of the operating system on which the executable runs, unless that component itself accompanies the executable.

If distribution of executable or object code is made by offering access to copy from a designated place, then offering equivalent access to copy the source code from the same place counts as distribution of the source code, even though third parties are not compelled to copy the source along with the object code.

 4. You may not copy, modify, sublicense, or distribute the Program except as expressly provided under this License. Any attempt otherwise to copy, modify, sublicense or distribute the Program is void, and will automatically terminate your rights under this License. However, parties who have received copies, or rights, from you under this License will not have their licenses terminated so long as such parties remain in full compliance.

 5. You are not required to accept this License, since you have not signed it. However, nothing else grants you permission to modify or distribute the Program or its derivative works. These actions are prohibited by law if you do not accept this License. Therefore, by modifying or distributing the Program (or any work based on the Program), you indicate your acceptance of this License to do so, and all its terms and conditions for copying, distributing or modifying the Program or works based on it.

 6. Each time you redistribute the Program (or any work based on the Program), the recipient automatically receives a license from the original licensor to copy, distribute or modify the Program subject to

these terms and conditions. You may not impose any further restrictions on the recipients' exercise of the rights granted herein. You are not responsible for enforcing compliance by third parties to this License.

 7. If, as a consequence of a court judgment or allegation of patent infringement or for any other reason (not limited to patent issues), conditions are imposed on you (whether by court order, agreement or otherwise) that contradict the conditions of this License, they do not excuse you from the conditions of this License. If you cannot distribute so as to satisfy simultaneously your obligations under this License and any other pertinent obligations, then as a consequence you may not distribute the Program at all. For example, if a patent license would not permit royalty-free redistribution of the Program by all those who receive copies directly or indirectly through you, then the only way you could satisfy both it and this License would be to refrain entirely from distribution of the Program.

If any portion of this section is held invalid or unenforceable under any particular circumstance, the balance of the section is intended to apply and the section as a whole is intended to apply in other circumstances.

It is not the purpose of this section to induce you to infringe any patents or other property right claims or to contest validity of any such claims; this section has the sole purpose of protecting the integrity of the free software distribution system, which is implemented by public license practices. Many people have made generous contributions to the wide range of software distributed through that system in reliance on consistent application of that system; it is up to the author/donor to decide if he or she is willing to distribute software through any other system and a licensee cannot impose that choice.

This section is intended to make thoroughly clear what is believed to be a consequence of the rest of this License.

 8. If the distribution and/or use of the Program is restricted in certain countries either by patents or by copyrighted interfaces, the original copyright holder who places the Program under this License may add an explicit geographical distribution limitation excluding those countries, so that distribution is permitted only in or among countries not thus excluded. In such case, this License incorporates the limitation as if written in the body of this License.

 9. The Free Software Foundation may publish revised and/or new versions of the General Public License from time to time. Such new versions will be similar in spirit to the present version, but may differ in detail to

address new problems or concerns.

Each version is given a distinguishing version number. If the Program specifies a version number of this License which applies to it and "any later version", you have the option of following the terms and conditions either of that version or of any later version published by the Free Software Foundation. If the Program does not specify a version number of this License, you may choose any version ever published by the Free Software Foundation.

 10. If you wish to incorporate parts of the Program into other free programs whose distribution conditions are different, write to the author to ask for permission. For software which is copyrighted by the Free Software Foundation, write to the Free Software Foundation; we sometimes make exceptions for this. Our decision will be guided by the two goals of preserving the free status of all derivatives of our free software and of promoting the sharing and reuse of software generally.

## NO WARRANTY

 11. BECAUSE THE PROGRAM IS LICENSED FREE OF CHARGE, THERE IS NO WARRANTY FOR THE PROGRAM, TO THE EXTENT PERMITTED BY APPLICABLE LAW. EXCEPT WHEN OTHERWISE STATED IN WRITING THE COPYRIGHT HOLDERS AND/OR OTHER PARTIES PROVIDE THE PROGRAM "AS IS" WITHOUT WARRANTY OF ANY KIND, EITHER EXPRESSED OR IMPLIED, INCLUDING, BUT NOT LIMITED TO, THE IMPLIED WARRANTIES OF MERCHANTABILITY AND FITNESS FOR A PARTICULAR PURPOSE. THE ENTIRE RISK AS TO THE QUALITY AND PERFORMANCE OF THE PROGRAM IS WITH YOU. SHOULD THE PROGRAM PROVE DEFECTIVE, YOU ASSUME THE COST OF ALL NECESSARY SERVICING, REPAIR OR CORRECTION.

 12. IN NO EVENT UNLESS REQUIRED BY APPLICABLE LAW OR AGREED TO IN WRITING WILL ANY COPYRIGHT HOLDER, OR ANY OTHER PARTY WHO MAY MODIFY AND/OR REDISTRIBUTE THE PROGRAM AS PERMITTED ABOVE, BE LIABLE TO YOU FOR DAMAGES, INCLUDING ANY GENERAL, SPECIAL, INCIDENTAL OR CONSEQUENTIAL DAMAGES ARISING OUT OF THE USE OR INABILITY TO USE THE PROGRAM (INCLUDING BUT NOT LIMITED TO LOSS OF DATA OR DATA BEING RENDERED INACCURATE OR LOSSES SUSTAINED BY YOU OR THIRD PARTIES OR A FAILURE OF THE PROGRAM TO OPERATE WITH ANY OTHER PROGRAMS), EVEN IF SUCH HOLDER OR OTHER PARTY HAS BEEN ADVISED OF THE POSSIBILITY OF SUCH DAMAGES.

## END OF TERMS AND CONDITIONS

How to Apply These Terms to Your New Programs

 If you develop a new program, and you want it to be of the greatest possible use to the public, the best way to achieve this is to make it free software which everyone can redistribute and change under these terms.

 To do so, attach the following notices to the program. It is safest to attach them to the start of each source file to most effectively convey the exclusion of warranty; and each file should have at least the "copyright" line and a pointer to where the full notice is found.

 <one line to give the program's name and a brief idea of what it does.> Copyright  $(C)$  <year > <name of author>

 This program is free software; you can redistribute it and/or modify it under the terms of the GNU General Public License as published by the Free Software Foundation; either version 2 of the License, or (at your option) any later version.

 This program is distributed in the hope that it will be useful, but WITHOUT ANY WARRANTY; without even the implied warranty of MERCHANTABILITY or FITNESS FOR A PARTICULAR PURPOSE. See the GNU General Public License for more details.

 You should have received a copy of the GNU General Public License along with this program; if not, write to the Free Software Foundation, Inc., 51 Franklin Street, Fifth Floor, Boston, MA 02110-1301 USA.

Also add information on how to contact you by electronic and paper mail.

If the program is interactive, make it output a short notice like this when it starts in an interactive mode:

 Gnomovision version 69, Copyright (C) year name of author Gnomovision comes with ABSOLUTELY NO WARRANTY; for details type `show w'. This is free software, and you are welcome to redistribute it under certain conditions; type `show c' for details.

The hypothetical commands `show w' and `show c' should show the appropriate parts of the General Public License. Of course, the commands you use may be called something other than `show w' and `show c'; they could even be mouse-clicks or menu items--whatever suits your program.

You should also get your employer (if you work as a programmer) or your school, if any, to sign a "copyright disclaimer" for the program, if necessary. Here is a sample; alter the names:

 Yoyodyne, Inc., hereby disclaims all copyright interest in the program `Gnomovision' (which makes passes at compilers) written by James Hacker.

 <signature of Ty Coon>, 1 April 1989 Ty Coon, President of Vice

This General Public License does not permit incorporating your program into

proprietary programs. If your program is a subroutine library, you may consider it more useful to permit linking proprietary applications with the library. If this is what you want to do, use the GNU Lesser General Public License instead of this License. Copyright (c) 2014, lpsantil All rights reserved.

Redistribution and use in source and binary forms, with or without modification, are permitted provided that the following conditions are met:

\* Redistributions of source code must retain the above copyright notice, this list of conditions and the following disclaimer.

\* Redistributions in binary form must reproduce the above copyright notice, this list of conditions and the following disclaimer in the documentation and/or other materials provided with the distribution.

THIS SOFTWARE IS PROVIDED BY THE COPYRIGHT HOLDERS AND CONTRIBUTORS "AS IS" AND ANY EXPRESS OR IMPLIED WARRANTIES, INCLUDING, BUT NOT LIMITED TO, THE IMPLIED WARRANTIES OF MERCHANTABILITY AND FITNESS FOR A PARTICULAR PURPOSE ARE DISCLAIMED. IN NO EVENT SHALL THE COPYRIGHT HOLDER OR CONTRIBUTORS BE LIABLE FOR ANY DIRECT, INDIRECT, INCIDENTAL, SPECIAL, EXEMPLARY, OR CONSEQUENTIAL DAMAGES (INCLUDING, BUT NOT LIMITED TO, PROCUREMENT OF SUBSTITUTE GOODS OR SERVICES; LOSS OF USE, DATA, OR PROFITS; OR BUSINESS INTERRUPTION) HOWEVER CAUSED AND ON ANY THEORY OF LIABILITY, WHETHER IN CONTRACT, STRICT LIABILITY, OR TORT (INCLUDING NEGLIGENCE OR OTHERWISE) ARISING IN ANY WAY OUT OF THE USE OF THIS SOFTWARE, EVEN IF ADVISED OF THE POSSIBILITY OF SUCH DAMAGE. LZ4 Library Copyright (c) 2011-2014, Yann Collet

All rights reserved.

Redistribution and use in source and binary forms, with or without modification, are permitted provided that the following conditions are met:

\* Redistributions of source code must retain the above copyright notice, this list of conditions and the following disclaimer.

\* Redistributions in binary form must reproduce the above copyright notice, this list of conditions and the following disclaimer in the documentation and/or other materials provided with the distribution.

THIS SOFTWARE IS PROVIDED BY THE COPYRIGHT HOLDERS AND CONTRIBUTORS "AS IS" AND ANY EXPRESS OR IMPLIED WARRANTIES, INCLUDING, BUT NOT LIMITED TO, THE IMPLIED WARRANTIES OF MERCHANTABILITY AND FITNESS FOR A PARTICULAR PURPOSE ARE DISCLAIMED. IN NO EVENT SHALL THE COPYRIGHT HOLDER OR CONTRIBUTORS BE LIABLE FOR ANY DIRECT, INDIRECT, INCIDENTAL, SPECIAL, EXEMPLARY, OR CONSEQUENTIAL DAMAGES (INCLUDING, BUT NOT LIMITED TO, PROCUREMENT OF SUBSTITUTE GOODS OR SERVICES; LOSS OF USE, DATA, OR PROFITS; OR BUSINESS INTERRUPTION) HOWEVER CAUSED AND ON

ANY THEORY OF LIABILITY, WHETHER IN CONTRACT, STRICT LIABILITY, OR TORT (INCLUDING NEGLIGENCE OR OTHERWISE) ARISING IN ANY WAY OUT OF THE USE OF THIS SOFTWARE, EVEN IF ADVISED OF THE POSSIBILITY OF SUCH DAMAGE.

# **1.268 istack-commons 3.0.12**

## **1.268.1 Available under license :**

COMMON DEVELOPMENT AND DISTRIBUTION LICENSE (CDDL)Version 1.1

1. Definitions.

1.1. "Contributor" means each individual or entity that creates or contributes to the creation of Modifications.

 1.2. "Contributor Version" means the combination of the Original Software, prior Modifications used by a Contributor (if any), and the Modifications made by that particular Contributor.

 1.3. "Covered Software" means (a) the Original Software, or (b) Modifications, or (c) the combination of files containing Original Software with files containing Modifications, in each case including portions thereof.

1.4. "Executable" means the Covered Software in any form other than Source Code.

 1.5. "Initial Developer" means the individual or entity that first makes Original Software available under this License.

 1.6. "Larger Work" means a work which combines Covered Software or portions thereof with code not governed by the terms of this License.

1.7. "License" means this document.

 1.8. "Licensable" means having the right to grant, to the maximum extent possible, whether at the time of the initial grant or subsequently acquired, any and all of the rights conveyed herein.

1.9. "Modifications" means the Source Code and Executable form of any of the following:

 A. Any file that results from an addition to, deletion from or modification of the contents of a file containing Original Software or previous Modifications;

B. Any new file that contains any part of the Original Software or previous Modification; or

C. Any new file that is contributed or otherwise made available under the terms of this License.

 1.10. "Original Software" means the Source Code and Executable form of computer software code that is originally released under this License.

 1.11. "Patent Claims" means any patent claim(s), now owned or hereafter acquired, including without limitation, method, process, and apparatus claims, in any patent Licensable by grantor.

 1.12. "Source Code" means (a) the common form of computer software code in which modifications are made and (b) associated documentation included in or with such code.

 1.13. "You" (or "Your") means an individual or a legal entity exercising rights under, and complying with all of the terms of, this License. For legal entities, "You" includes any entity which controls, is controlled by, or is under common control with You. For purposes of this definition, "control" means (a) the power, direct or indirect, to cause the direction or management of such entity, whether by contract or otherwise, or (b) ownership of more than fifty percent (50%) of the outstanding shares or beneficial ownership of such entity.

2. License Grants.

2.1. The Initial Developer Grant.

 Conditioned upon Your compliance with Section 3.1 below and subject to third party intellectual property claims, the Initial Developer hereby grants You a world-wide, royalty-free, non-exclusive license:

 (a) under intellectual property rights (other than patent or trademark) Licensable by Initial Developer, to use, reproduce, modify, display, perform, sublicense and distribute the Original Software (or portions thereof), with or without Modifications, and/or as part of a Larger Work; and

 (b) under Patent Claims infringed by the making, using or selling of Original Software, to make, have made, use, practice, sell, and offer for sale, and/or otherwise dispose of the Original Software (or portions thereof).

 (c) The licenses granted in Sections 2.1(a) and (b) are effective on the date Initial Developer first distributes or otherwise makes the Original Software available to a third party under the terms of this License.

 (d) Notwithstanding Section 2.1(b) above, no patent license is granted: (1) for code that You delete from the Original Software, or (2) for infringements caused by: (i) the modification of the Original Software, or (ii) the combination of the Original Software with other software or devices.

2.2. Contributor Grant.

 Conditioned upon Your compliance with Section 3.1 below and subject to third party intellectual property claims, each Contributor hereby grants You a world-wide, royalty-free, non-exclusive license:

 (a) under intellectual property rights (other than patent or trademark) Licensable by Contributor to use, reproduce, modify, display, perform, sublicense and distribute the Modifications created by such Contributor (or portions thereof), either on an unmodified basis, with other Modifications, as Covered Software and/or as part of a Larger Work; and

 (b) under Patent Claims infringed by the making, using, or selling of Modifications made by that Contributor either alone and/or in combination with its Contributor Version (or portions of such combination), to make, use, sell, offer for sale, have made, and/or otherwise dispose of: (1) Modifications made by that Contributor (or portions thereof); and (2) the combination of Modifications made by that Contributor with its Contributor Version (or portions of such combination).

 (c) The licenses granted in Sections 2.2(a) and 2.2(b) are effective on the date Contributor first distributes or otherwise makes the Modifications available to a third party.

 (d) Notwithstanding Section 2.2(b) above, no patent license is granted: (1) for any code that Contributor has deleted from the Contributor Version; (2) for infringements caused by: (i) third party modifications of Contributor Version, or (ii) the combination of Modifications made by that Contributor with other software (except as part of the Contributor Version) or other devices; or (3) under Patent Claims infringed by Covered Software in the absence of Modifications made by that Contributor.

#### 3. Distribution Obligations.

### 3.1. Availability of Source Code.

 Any Covered Software that You distribute or otherwise make available in Executable form must also be made available in Source Code form and that Source Code form must be distributed only under the terms of this License. You must include a copy of this License with every copy of the Source Code form of the Covered Software You distribute or otherwise make available. You must inform recipients of any such Covered Software in Executable form as to how they can obtain such Covered Software in Source Code form in a reasonable manner on or through a medium customarily used for software exchange.

## 3.2. Modifications.

 The Modifications that You create or to which You contribute are governed by the terms of this License. You represent that You believe Your Modifications are Your original creation(s) and/or You have sufficient rights to grant the rights conveyed by this License.

#### 3.3. Required Notices.

 You must include a notice in each of Your Modifications that identifies You as the Contributor of the Modification. You may not remove or alter any copyright, patent or trademark notices contained within the Covered Software, or any notices of licensing or any descriptive text giving attribution to any Contributor or the Initial Developer.

#### 3.4. Application of Additional Terms.

 You may not offer or impose any terms on any Covered Software in Source Code form that alters or restricts the applicable version of this License or the recipients' rights hereunder. You may choose to offer, and to charge a fee for, warranty, support, indemnity or liability obligations to one or more recipients of Covered Software. However, you may do so only on Your own behalf, and not on behalf of the Initial Developer or any Contributor. You must make it absolutely clear that any such warranty, support, indemnity or liability obligation is offered by You alone, and You hereby agree to indemnify the Initial Developer and every Contributor for any liability incurred by the Initial Developer or such Contributor as a result of warranty, support, indemnity or liability terms You offer.

#### 3.5. Distribution of Executable Versions.

 You may distribute the Executable form of the Covered Software under the terms of this License or under the terms of a license of Your choice, which may contain terms different from this License, provided that You are in compliance with the terms of this License and that the license for the Executable form does not attempt to limit or alter the recipient's rights in the Source Code form from the rights set forth in this License. If You distribute the Covered Software in Executable form under a different license, You must make it absolutely clear that any terms

which differ from this License are offered by You alone, not by the Initial Developer or Contributor. You hereby agree to indemnify the Initial Developer and every Contributor for any liability incurred by the Initial Developer or such Contributor as a result of any such terms You offer.

## 3.6. Larger Works.

 You may create a Larger Work by combining Covered Software with other code not governed by the terms of this License and distribute the Larger Work as a single product. In such a case, You must make sure the requirements of this License are fulfilled for the Covered Software.

## 4. Versions of the License.

4.1. New Versions.

 Oracle is the initial license steward and may publish revised and/or new versions of this License from time to time. Each version will be given a distinguishing version number. Except as provided in Section 4.3, no one other than the license steward has the right to modify this License.

## 4.2. Effect of New Versions.

 You may always continue to use, distribute or otherwise make the Covered Software available under the terms of the version of the License under which You originally received the Covered Software. If the Initial Developer includes a notice in the Original Software prohibiting it from being distributed or otherwise made available under any subsequent version of the License, You must distribute and make the Covered Software available under the terms of the version of the License under which You originally received the Covered Software. Otherwise, You may also choose to use, distribute or otherwise make the Covered Software available under the terms of any subsequent version of the License published by the license steward.

## 4.3. Modified Versions.

 When You are an Initial Developer and You want to create a new license for Your Original Software, You may create and use a modified version of this License if You: (a) rename the license and remove any references to the name of the license steward (except to note that the license differs from this License); and (b) otherwise make it clear that the license contains terms which differ from this License.

## 5. DISCLAIMER OF WARRANTY.

 COVERED SOFTWARE IS PROVIDED UNDER THIS LICENSE ON AN "AS IS" BASIS, WITHOUT WARRANTY OF ANY KIND, EITHER EXPRESSED OR IMPLIED, INCLUDING, WITHOUT LIMITATION, WARRANTIES THAT THE COVERED SOFTWARE IS FREE OF DEFECTS, MERCHANTABLE, FIT FOR A PARTICULAR PURPOSE OR NON-INFRINGING. THE ENTIRE RISK AS TO THE QUALITY AND PERFORMANCE OF THE COVERED SOFTWARE IS WITH YOU. SHOULD ANY COVERED SOFTWARE PROVE DEFECTIVE IN ANY RESPECT, YOU (NOT THE INITIAL DEVELOPER OR ANY OTHER CONTRIBUTOR) ASSUME THE COST OF ANY NECESSARY SERVICING, REPAIR OR CORRECTION. THIS DISCLAIMER OF WARRANTY CONSTITUTES AN ESSENTIAL PART OF THIS LICENSE. NO USE OF ANY COVERED SOFTWARE IS AUTHORIZED HEREUNDER EXCEPT UNDER THIS DISCLAIMER.

## 6. TERMINATION.

 6.1. This License and the rights granted hereunder will terminate automatically if You fail to comply with terms herein and fail to cure such breach within 30 days of becoming aware of the breach. Provisions which, by their nature, must remain in effect beyond the termination of this License shall survive.

 6.2. If You assert a patent infringement claim (excluding declaratory judgment actions) against Initial Developer or a Contributor (the Initial Developer or Contributor against whom You assert such claim is referred to as "Participant") alleging that the Participant Software (meaning the Contributor Version where the Participant is a Contributor or the Original Software where the Participant is the Initial Developer) directly or indirectly infringes any patent, then any and all rights granted directly or indirectly to You by such Participant, the Initial Developer (if the Initial Developer is not the Participant) and all Contributors under Sections 2.1 and/or 2.2 of this License shall, upon 60 days notice from Participant terminate prospectively and automatically at the expiration of such 60 day notice period, unless if within such 60 day period You withdraw Your claim with respect to the Participant Software against such Participant either unilaterally or pursuant to a written agreement with Participant.

 6.3. If You assert a patent infringement claim against Participant alleging that the Participant Software directly or indirectly infringes any patent where such claim is resolved (such as by license or settlement) prior to the initiation of patent infringement litigation, then the reasonable value of the licenses granted by such Participant under Sections 2.1 or 2.2 shall be taken into account in determining the amount or value of any payment or license.

 6.4. In the event of termination under Sections 6.1 or 6.2 above, all end user licenses that have been validly granted by You or any distributor hereunder prior to termination (excluding licenses granted to You by any distributor) shall survive termination.

## 7. LIMITATION OF LIABILITY.

 UNDER NO CIRCUMSTANCES AND UNDER NO LEGAL THEORY, WHETHER TORT (INCLUDING NEGLIGENCE), CONTRACT, OR OTHERWISE, SHALL YOU, THE INITIAL DEVELOPER, ANY OTHER CONTRIBUTOR, OR ANY DISTRIBUTOR OF COVERED SOFTWARE, OR ANY SUPPLIER OF ANY OF SUCH PARTIES, BE LIABLE TO ANY PERSON FOR ANY INDIRECT, SPECIAL, INCIDENTAL, OR CONSEQUENTIAL DAMAGES OF ANY CHARACTER INCLUDING, WITHOUT LIMITATION, DAMAGES FOR LOSS OF GOODWILL, WORK STOPPAGE, COMPUTER FAILURE OR MALFUNCTION, OR ANY AND ALL OTHER COMMERCIAL DAMAGES OR LOSSES, EVEN IF SUCH PARTY SHALL HAVE BEEN INFORMED OF THE POSSIBILITY OF SUCH DAMAGES. THIS LIMITATION OF LIABILITY SHALL NOT APPLY TO LIABILITY FOR DEATH OR PERSONAL INJURY RESULTING FROM SUCH PARTY'S NEGLIGENCE TO THE EXTENT APPLICABLE LAW PROHIBITS SUCH LIMITATION. SOME JURISDICTIONS DO NOT ALLOW THE EXCLUSION OR LIMITATION OF INCIDENTAL OR CONSEQUENTIAL DAMAGES, SO THIS EXCLUSION AND LIMITATION MAY NOT APPLY TO YOU.

## 8. U.S. GOVERNMENT END USERS.

 The Covered Software is a "commercial item," as that term is defined in 48 C.F.R. 2.101 (Oct. 1995), consisting of "commercial computer software" (as that term is defined at 48 C.F.R. ? 252.227-7014(a)(1)) and "commercial computer software documentation" as such terms are used in 48 C.F.R. 12.212 (Sept. 1995). Consistent with 48 C.F.R. 12.212 and 48 C.F.R. 227.7202-1 through 227.7202-4 (June 1995), all U.S. Government End Users acquire Covered Software with only those rights set forth herein. This U.S. Government Rights clause is in lieu of, and supersedes, any other FAR, DFAR, or other clause or provision that addresses Government rights in computer software under this License.

#### 9. MISCELLANEOUS.

 This License represents the complete agreement concerning subject matter hereof. If any provision of this License is held to be unenforceable, such provision shall be reformed only to the extent necessary to make it enforceable. This License shall be governed by the law of the jurisdiction specified in a notice contained within the Original Software (except to the extent applicable law, if any, provides otherwise), excluding such jurisdiction's conflict-oflaw provisions. Any litigation relating to this License shall be subject to the jurisdiction of the courts located in the jurisdiction and venue specified in a notice contained within the Original Software, with the losing party responsible for costs, including, without limitation, court costs and reasonable attorneys' fees and expenses. The application of the United Nations Convention on Contracts for the International Sale of Goods is expressly excluded. Any law or regulation which provides that the language of a contract shall be construed against the drafter shall not apply to this License. You agree that You alone are responsible for compliance with the United States export administration regulations (and the export control laws and regulation of any other countries) when You use, distribute or otherwise make available any Covered Software.

#### 10. RESPONSIBILITY FOR CLAIMS.

 As between Initial Developer and the Contributors, each party is responsible for claims and damages arising, directly or indirectly, out of its utilization of rights under this License and You agree to work with Initial Developer and Contributors to distribute such responsibility on an equitable basis. Nothing herein is intended or shall be deemed to constitute any admission of liability.

----------

## NOTICE PURSUANT TO SECTION 9 OF THE COMMON DEVELOPMENT AND DISTRIBUTION LICENSE (CDDL)

The code released under the CDDL shall be governed by the laws of the State of California (excluding conflict-oflaw provisions). Any litigation relating to this License shall be subject to the jurisdiction of the Federal Courts of the Northern District of California and the state courts of the State of California, with venue lying in Santa Clara County, California.

The GNU General Public License (GPL) Version 2, June 1991

Copyright (C) 1989, 1991 Free Software Foundation, Inc. 59 Temple Place, Suite 330, Boston, MA 02111-1307 USA

Everyone is permitted to copy and distribute verbatim copies of this license document, but changing it is not allowed.

#### Preamble

The licenses for most software are designed to take away your freedom to share and change it. By contrast, the GNU General Public License is intended to guarantee your freedom to share and change free software--to make sure the software is free for all its users. This General Public License applies to most of the Free Software Foundation's

software and to any other program whose authors commit to using it. (Some other Free Software Foundation software is covered by the GNU Library General Public License instead.) You can apply it to your programs, too.

When we speak of free software, we are referring to freedom, not price. Our General Public Licenses are designed to make sure that you have the freedom to distribute copies of free software (and charge for this service if you wish), that you receive source code or can get it if you want it, that you can change the software or use pieces of it in new free programs; and that you know you can do these things.

To protect your rights, we need to make restrictions that forbid anyone to deny you these rights or to ask you to surrender the rights. These restrictions translate to certain responsibilities for you if you distribute copies of the software, or if you modify it.

For example, if you distribute copies of such a program, whether gratis or for a fee, you must give the recipients all the rights that you have. You must make sure that they, too, receive or can get the source code. And you must show them these terms so they know their rights.

We protect your rights with two steps: (1) copyright the software, and (2) offer you this license which gives you legal permission to copy, distribute and/or modify the software.

Also, for each author's protection and ours, we want to make certain that everyone understands that there is no warranty for this free software. If the software is modified by someone else and passed on, we want its recipients to know that what they have is not the original, so that any problems introduced by others will not reflect on the original authors' reputations.

Finally, any free program is threatened constantly by software patents. We wish to avoid the danger that redistributors of a free program will individually obtain patent licenses, in effect making the program proprietary. To prevent this, we have made it clear that any patent must be licensed for everyone's free use or not licensed at all.

The precise terms and conditions for copying, distribution and modification follow.

## TERMS AND CONDITIONS FOR COPYING, DISTRIBUTION AND MODIFICATION

0. This License applies to any program or other work which contains a notice placed by the copyright holder saying it may be distributed under the terms of this General Public License. The "Program", below, refers to any such program or work, and a "work based on the Program" means either the Program or any derivative work under copyright law: that is to say, a work containing the Program or a portion of it, either verbatim or with modifications and/or translated into another language. (Hereinafter, translation is included without limitation in the term "modification".) Each licensee is addressed as "you".

Activities other than copying, distribution and modification are not covered by this License; they are outside its scope. The act of running the Program is not restricted, and the output from the Program is covered only if its contents constitute a work based on the Program (independent of having been made by running the Program). Whether that is true depends on what the Program does.

1. You may copy and distribute verbatim copies of the Program's source code as you receive it, in any medium, provided that you conspicuously and appropriately publish on each copy an appropriate copyright notice and disclaimer of warranty; keep intact all the notices that refer to this License and to the absence of any warranty; and give any other recipients of the Program a copy of this License along with the Program.

You may charge a fee for the physical act of transferring a copy, and you may at your option offer warranty protection in exchange for a fee.

2. You may modify your copy or copies of the Program or any portion of it, thus forming a work based on the Program, and copy and distribute such modifications or work under the terms of Section 1 above, provided that you also meet all of these conditions:

 a) You must cause the modified files to carry prominent notices stating that you changed the files and the date of any change.

 b) You must cause any work that you distribute or publish, that in whole or in part contains or is derived from the Program or any part thereof, to be licensed as a whole at no charge to all third parties under the terms of this License.

 c) If the modified program normally reads commands interactively when run, you must cause it, when started running for such interactive use in the most ordinary way, to print or display an announcement including an appropriate copyright notice and a notice that there is no warranty (or else, saying that you provide a warranty) and that users may redistribute the program under these conditions, and telling the user how to view a copy of this License. (Exception: if the Program itself is interactive but does not normally print such an announcement, your work based on the Program is not required to print an announcement.)

These requirements apply to the modified work as a whole. If identifiable sections of that work are not derived from the Program, and can be reasonably considered independent and separate works in themselves, then this License, and its terms, do not apply to those sections when you distribute them as separate works. But when you distribute the same sections as part of a whole which is a work based on the Program, the distribution of the whole must be on the terms of this License, whose permissions for other licensees extend to the entire whole, and thus to each and every part regardless of who wrote it.

Thus, it is not the intent of this section to claim rights or contest your rights to work written entirely by you; rather, the intent is to exercise the right to control the distribution of derivative or collective works based on the Program.

In addition, mere aggregation of another work not based on the Program with the Program (or with a work based on the Program) on a volume of a storage or distribution medium does not bring the other work under the scope of this License.

3. You may copy and distribute the Program (or a work based on it, under Section 2) in object code or executable form under the terms of Sections 1 and 2 above provided that you also do one of the following:

 a) Accompany it with the complete corresponding machine-readable source code, which must be distributed under the terms of Sections 1 and 2 above on a medium customarily used for software interchange; or,

 b) Accompany it with a written offer, valid for at least three years, to give any third party, for a charge no more than your cost of physically performing source distribution, a complete machine-readable copy of the corresponding source code, to be distributed under the terms of Sections 1 and 2 above on a medium customarily used for software interchange; or,

 c) Accompany it with the information you received as to the offer to distribute corresponding source code. (This alternative is allowed only for noncommercial distribution and only if you received the program in object code or executable form with such an offer, in accord with Subsection b above.)

The source code for a work means the preferred form of the work for making modifications to it. For an executable work, complete source code means all the source code for all modules it contains, plus any associated interface definition files, plus the scripts used to control compilation and installation of the executable. However, as a special exception, the source code distributed need not include anything that is normally distributed (in either source or binary form) with the major components (compiler, kernel, and so on) of the operating system on which the executable runs, unless that component itself accompanies the executable.

If distribution of executable or object code is made by offering access to copy from a designated place, then offering equivalent access to copy the source code from the same place counts as distribution of the source code, even though third parties are not compelled to copy the source along with the object code.

4. You may not copy, modify, sublicense, or distribute the Program except as expressly provided under this License. Any attempt otherwise to copy, modify, sublicense or distribute the Program is void, and will automatically terminate your rights under this License. However, parties who have received copies, or rights, from you under this License will not have their licenses terminated so long as such parties remain in full compliance.

5. You are not required to accept this License, since you have not signed it. However, nothing else grants you permission to modify or distribute the Program or its derivative works. These actions are prohibited by law if you do not accept this License. Therefore, by modifying or distributing the Program (or any work based on the Program), you indicate your acceptance of this License to do so, and all its terms and conditions for copying, distributing or modifying the Program or works based on it.

6. Each time you redistribute the Program (or any work based on the Program), the recipient automatically receives a license from the original licensor to copy, distribute or modify the Program subject to these terms and conditions. You may not impose any further restrictions on the recipients' exercise of the rights granted herein. You are not responsible for enforcing compliance by third parties to this License.

7. If, as a consequence of a court judgment or allegation of patent infringement or for any other reason (not limited to patent issues), conditions are imposed on you (whether by court order, agreement or otherwise) that contradict the conditions of this License, they do not excuse you from the conditions of this License. If you cannot distribute so as to satisfy simultaneously your obligations under this License and any other pertinent obligations, then as a consequence you may not distribute the Program at all. For example, if a patent license would not permit royaltyfree redistribution of the Program by all those who receive copies directly or indirectly through you, then the only way you could satisfy both it and this License would be to refrain entirely from distribution of the Program.

If any portion of this section is held invalid or unenforceable under any particular circumstance, the balance of the section is intended to apply and the section as a whole is intended to apply in other circumstances.

It is not the purpose of this section to induce you to infringe any patents or other property right claims or to contest validity of any such claims; this section has the sole purpose of protecting the integrity of the free software distribution system, which is implemented by public license practices. Many people have made generous contributions to the wide range of software distributed through that system in reliance on consistent application of that system; it is up to the author/donor to decide if he or she is willing to distribute software through any other system and a licensee cannot impose that choice.

This section is intended to make thoroughly clear what is believed to be a consequence of the rest of this License.

8. If the distribution and/or use of the Program is restricted in certain countries either by patents or by copyrighted interfaces, the original copyright holder who places the Program under this License may add an explicit geographical distribution limitation excluding those countries, so that distribution is permitted only in or among countries not thus excluded. In such case, this License incorporates the limitation as if written in the body of this License.

9. The Free Software Foundation may publish revised and/or new versions of the General Public License from time to time. Such new versions will be similar in spirit to the present version, but may differ in detail to address new problems or concerns.

Each version is given a distinguishing version number. If the Program specifies a version number of this License which applies to it and "any later version", you have the option of following the terms and conditions either of that version or of any later version published by the Free Software Foundation. If the Program does not specify a version number of this License, you may choose any version ever published by the Free Software Foundation.

10. If you wish to incorporate parts of the Program into other free programs whose distribution conditions are different, write to the author to ask for permission. For software which is copyrighted by the Free Software Foundation, write to the Free Software Foundation; we sometimes make exceptions for this. Our decision will be guided by the two goals of preserving the free status of all derivatives of our free software and of promoting the sharing and reuse of software generally.

## NO WARRANTY

11. BECAUSE THE PROGRAM IS LICENSED FREE OF CHARGE, THERE IS NO WARRANTY FOR THE PROGRAM, TO THE EXTENT PERMITTED BY APPLICABLE LAW. EXCEPT WHEN OTHERWISE STATED IN WRITING THE COPYRIGHT HOLDERS AND/OR OTHER PARTIES PROVIDE THE PROGRAM "AS IS" WITHOUT WARRANTY OF ANY KIND, EITHER EXPRESSED OR IMPLIED, INCLUDING, BUT NOT LIMITED TO, THE IMPLIED WARRANTIES OF MERCHANTABILITY AND FITNESS FOR A PARTICULAR PURPOSE. THE ENTIRE RISK AS TO THE QUALITY AND PERFORMANCE OF THE PROGRAM IS WITH YOU. SHOULD THE PROGRAM PROVE DEFECTIVE, YOU ASSUME THE COST OF ALL NECESSARY SERVICING, REPAIR OR CORRECTION.

12. IN NO EVENT UNLESS REQUIRED BY APPLICABLE LAW OR AGREED TO IN WRITING WILL ANY COPYRIGHT HOLDER, OR ANY OTHER PARTY WHO MAY MODIFY AND/OR REDISTRIBUTE THE PROGRAM AS PERMITTED ABOVE, BE LIABLE TO YOU FOR DAMAGES, INCLUDING ANY GENERAL, SPECIAL, INCIDENTAL OR CONSEQUENTIAL DAMAGES ARISING OUT OF THE USE OR INABILITY TO USE THE PROGRAM (INCLUDING BUT NOT LIMITED TO LOSS OF DATA OR DATA BEING RENDERED INACCURATE OR LOSSES SUSTAINED BY YOU OR THIRD PARTIES OR A FAILURE OF THE PROGRAM TO OPERATE WITH ANY OTHER PROGRAMS), EVEN IF SUCH HOLDER OR OTHER PARTY HAS BEEN ADVISED OF THE POSSIBILITY OF SUCH DAMAGES.

## END OF TERMS AND CONDITIONS

How to Apply These Terms to Your New Programs

If you develop a new program, and you want it to be of the greatest possible use to the public, the best way to achieve this is to make it free software which everyone can redistribute and change under these terms.

To do so, attach the following notices to the program. It is safest to attach them to the start of each source file to most effectively convey the exclusion of warranty; and each file should have at least the "copyright" line and a pointer to where the full notice is found.

One line to give the program's name and a brief idea of what it does.

Copyright (C)

 This program is free software; you can redistribute it and/or modify it under the terms of the GNU General Public License as published by the Free Software Foundation; either version 2 of the License, or (at your option) any later version.

 This program is distributed in the hope that it will be useful, but WITHOUT ANY WARRANTY; without even the implied warranty of MERCHANTABILITY or FITNESS FOR A PARTICULAR PURPOSE. See the GNU General Public License for more details.

 You should have received a copy of the GNU General Public License along with this program; if not, write to the Free Software Foundation, Inc., 59 Temple Place, Suite 330, Boston, MA 02111-1307 USA

Also add information on how to contact you by electronic and paper mail.

If the program is interactive, make it output a short notice like this when it starts in an interactive mode:

Gnomovision version 69, Copyright (C) year name of author

 Gnomovision comes with ABSOLUTELY NO WARRANTY; for details type `show w'. This is free software, and you are welcome to redistribute it under certain conditions; type `show c' for details.

The hypothetical commands `show w' and `show c' should show the appropriate parts of the General Public License. Of course, the commands you use may be called something other than `show w' and `show c'; they could even be mouse-clicks or menu items--whatever suits your program.

You should also get your employer (if you work as a programmer) or your school, if any, to sign a "copyright disclaimer" for the program, if necessary. Here is a sample; alter the names:

 Yoyodyne, Inc., hereby disclaims all copyright interest in the program `Gnomovision' (which makes passes at compilers) written by James Hacker.

 signature of Ty Coon, 1 April 1989 Ty Coon, President of Vice

This General Public License does not permit incorporating your program into proprietary programs. If your program is a subroutine library, you may consider it more useful to permit linking proprietary applications with the library. If this is what you want to do, use the GNU Library General Public License instead of this License.

## "CLASSPATH" EXCEPTION TO THE GPL VERSION 2

Certain source files distributed by Oracle are subject to the following clarification and special exception to the GPL Version 2, but only where Oracle has expressly included in the particular source file's header the words "Oracle designates this particular file as subject to the "Classpath" exception as provided by Oracle in the License file that accompanied this code."

Linking this library statically or dynamically with other modules is making a combined work based on this library. Thus, the terms and conditions of the GNU General Public License Version 2 cover the whole combination.

As a special exception, the copyright holders of this library give you permission to link this library with independent modules to produce an executable, regardless of the license terms of these independent modules, and to copy and distribute the resulting executable under terms of your choice, provided that you also meet, for each linked independent module, the terms and conditions of the license of that module. An independent module is a module which is not derived from or based on this library. If you modify this library, you may extend this exception to your version of the library, but you are not obligated to do so. If you do not wish to do so, delete this exception statement from your version.

/\*

## \* DO NOT ALTER OR REMOVE COPYRIGHT NOTICES OR THIS HEADER.

\*

\* Copyright (c) YYYY Oracle and/or its affiliates. All rights reserved.

\*

\* The contents of this file are subject to the terms of either the GNU

\* General Public License Version 2 only ("GPL") or the Common Development

\* and Distribution License("CDDL") (collectively, the "License"). You

\* may not use this file except in compliance with the License. You can

\* obtain a copy of the License at

\* http://glassfish.java.net/public/CDDL+GPL\_1\_1.html

\* or packager/legal/LICENSE.txt. See the License for the specific

\* language governing permissions and limitations under the License.

\*

\* When distributing the software, include this License Header Notice in each

\* file and include the License file at packager/legal/LICENSE.txt.

\*

\* GPL Classpath Exception:

\* Oracle designates this particular file as subject to the "Classpath"

\* exception as provided by Oracle in the GPL Version 2 section of the License

\* file that accompanied this code.

\*

\* Modifications:

\* If applicable, add the following below the License Header, with the fields

\* enclosed by brackets [] replaced by your own identifying information:

\* "Portions Copyright [year] [name of copyright owner]"

\*

\* Contributor(s):

\* If you wish your version of this file to be governed by only the CDDL or

\* only the GPL Version 2, indicate your decision by adding "[Contributor]

 **Open Source Used In NBAR SD-AVC 4.5.0 6730**

- \* elects to include this software in this distribution under the [CDDL or GPL
- \* Version 2] license." If you don't indicate a single choice of license, a
- \* recipient has the option to distribute your version of this file under
- \* either the CDDL, the GPL Version 2 or to extend the choice of license to
- \* its licensees as provided above. However, if you add GPL Version 2 code
- \* and therefore, elected the GPL Version 2 license, then the option applies
- \* only if the new code is made subject to such option by the copyright
- \* holder.
- \*/

# **1.269 ncurses 6.1-1ubuntu1.18.04**

## **1.269.1 Available under license :**

Upstream source https://invisible-island.net/ncurses/ncurses-examples.html

Current ncurses maintainer: Thomas Dickey <dickey@invisible-island.net>

-------------------------------------------------------------------------------

## Files: \*

Copyright: 1998-2017,2018 Free Software Foundation, Inc. Licence: X11

Files: aclocal.m4 package Copyright: 2003-2017,2018 by Thomas E. Dickey Licence: X11

 Permission is hereby granted, free of charge, to any person obtaining a copy of this software and associated documentation files (the "Software"), to deal in the Software without restriction, including without limitation the rights to use, copy, modify, merge, publish, distribute, distribute with modifications, sublicense, and/or sell copies of the Software, and to permit persons to whom the Software is furnished to do so, subject to the following conditions:

 The above copyright notice and this permission notice shall be included in all copies or substantial portions of the Software.

 THE SOFTWARE IS PROVIDED "AS IS", WITHOUT WARRANTY OF ANY KIND, EXPRESS OR IMPLIED, INCLUDING BUT NOT LIMITED TO THE WARRANTIES OF MERCHANTABILITY, FITNESS FOR A PARTICULAR PURPOSE AND NONINFRINGEMENT. IN NO EVENT SHALL THE ABOVE COPYRIGHT HOLDERS BE LIABLE FOR ANY CLAIM, DAMAGES OR OTHER LIABILITY, WHETHER IN AN ACTION OF CONTRACT, TORT OR OTHERWISE, ARISING FROM, OUT OF OR IN CONNECTION WITH THE SOFTWARE OR THE USE OR OTHER DEALINGS IN THE SOFTWARE.

 Except as contained in this notice, the name(s) of the above copyright holders shall not be used in advertising or otherwise to promote the

 sale, use or other dealings in this Software without prior written authorization.

-------------------------------------------------------------------------------

Files: install-sh Copyright: 1994 X Consortium Licence: X11

 Permission is hereby granted, free of charge, to any person obtaining a copy of this software and associated documentation files (the "Software"), to deal in the Software without restriction, including without limitation the rights to use, copy, modify, merge, publish, distribute, sublicense, and/or sell copies of the Software, and to permit persons to whom the Software is furnished to do so, subject to the following conditions:

 The above copyright notice and this permission notice shall be included in all copies or substantial portions of the Software.

 THE SOFTWARE IS PROVIDED "AS IS", WITHOUT WARRANTY OF ANY KIND, EXPRESS OR IMPLIED, INCLUDING BUT NOT LIMITED TO THE WARRANTIES OF MERCHANTABILITY, FITNESS FOR A PARTICULAR PURPOSE AND NONINFRINGEMENT. IN NO EVENT SHALL THE X CONSORTIUM BE LIABLE FOR ANY CLAIM, DAMAGES OR OTHER LIABILITY, WHETHER IN AN ACTION OF CONTRACT, TORT OR OTHERWISE, ARISING FROM, OUT OF OR IN CONNEC- TION WITH THE SOFTWARE OR THE USE OR OTHER DEALINGS IN THE SOFTWARE.

 Except as contained in this notice, the name of the X Consortium shall not be used in advertising or otherwise to promote the sale, use or other deal ings in this Software without prior written authorization from the X Consor tium.

FSF changes to this file are in the public domain.

 Calling this script install-sh is preferred over install.sh, to prevent `make' implicit rules from creating a file called install from it when there is no Makefile.

 This script is compatible with the BSD install script, but was written from scratch. It can only install one file at a time, a restriction shared with many OS's install programs.

On Debian systems, the complete text of the GNU General Public License can be found in '/usr/share/common-licenses/GPL-2'

-- vile: txtmode file-encoding=utf-8 This is the Debian prepackaged version of the ncurses library and terminfo utilities. ncurses/terminfo was originally written by Pavel Curtis and Zeyd M. Ben-Halim <zmbenhal@netcom.com>, and is currently held by the Free Software Foundation.
This package was put together by Vaidhyanathan G Mayilrangam <vaidhy@debian.org> and Joel Klecker <espy@debian.org>, using sources obtained from ftp://ftp.gnu.org/gnu/ncurses/ncurses-5.0.tar.gz. Current versions of the ncurses sources are found at ftp://invisible-island.net/ncurses/.

It is based somewhat on work done by Bruce Perens <Bruce@Pixar.com>, David Engel <david@elo.ods.com>. Michael Alan Dorman <mdorman@debian.org>, Richard Braakman <dark@xs4all.nl>, James Troup <jjtroup@comp.brad.ac.uk>, J.H.M. Dassen (Ray) <jdassen@wi.LeidenUniv.nl>, and Galen Hazelwood <galenh@micron.net> over various years.

Copyright (c) 1998-2018 Free Software Foundation, Inc. Copyright 2001 by Pradeep Padala

Permission is hereby granted, free of charge, to any person obtaining a copy of this software and associated documentation files (the "Software"), to deal in the Software without restriction, including without limitation the rights to use, copy, modify, merge, publish, distribute, distribute with modifications, sublicense, and/or sell copies of the Software, and to permit persons to whom the Software is furnished to do so, subject to the following conditions:

The above copyright notice and this permission notice shall be included in all copies or substantial portions of the Software.

THE SOFTWARE IS PROVIDED "AS IS", WITHOUT WARRANTY OF ANY KIND, EXPRESS OR IMPLIED, INCLUDING BUT NOT LIMITED TO THE WARRANTIES OF MERCHANTABILITY, FITNESS FOR A PARTICULAR PURPOSE AND NONINFRINGEMENT. IN NO EVENT SHALL THE ABOVE COPYRIGHT HOLDERS BE LIABLE FOR ANY CLAIM, DAMAGES OR OTHER LIABILITY, WHETHER IN AN ACTION OF CONTRACT, TORT OR OTHERWISE, ARISING FROM, OUT OF OR IN CONNECTION WITH THE SOFTWARE OR THE USE OR OTHER DEALINGS IN THE SOFTWARE.

Except as contained in this notice, the name(s) of the above copyright holders shall not be used in advertising or otherwise to promote the sale, use or other dealings in this Software without prior written authorization.

Copyright (C) 1994 X Consortium

Permission is hereby granted, free of charge, to any person obtaining a copy of this software and associated documentation files (the "Software"), to deal in the Software without restriction, including without limitation the

rights to use, copy, modify, merge, publish, distribute, sublicense, and/or sell copies of the Software, and to permit persons to whom the Software is furnished to do so, subject to the following conditions:

The above copyright notice and this permission notice shall be included in all copies or substantial portions of the Software.

THE SOFTWARE IS PROVIDED "AS IS", WITHOUT WARRANTY OF ANY KIND, EXPRESS OR IMPLIED, INCLUDING BUT NOT LIMITED TO THE WARRANTIES OF MERCHANTABILITY, FITNESS FOR A PARTICULAR PURPOSE AND NONINFRINGEMENT. IN NO EVENT SHALL THE X CONSORTIUM BE LIABLE FOR ANY CLAIM, DAMAGES OR OTHER LIABILITY, WHETHER IN AN ACTION OF CONTRACT, TORT OR OTHERWISE, ARISING FROM, OUT OF OR IN CONNEC-TION WITH THE SOFTWARE OR THE USE OR OTHER DEALINGS IN THE SOFTWARE.

Except as contained in this notice, the name of the X Consortium shall not be used in advertising or otherwise to promote the sale, use or other dealings in this Software without prior written authorization from the X Consortium.

Copyright (c) 1980, 1991, 1992, 1993 The Regents of the University of California. All rights reserved.

Redistribution and use in source and binary forms, with or without modification, are permitted provided that the following conditions are met:

- 1. Redistributions of source code must retain the above copyright notice, this list of conditions and the following disclaimer.
- 2. Redistributions in binary form must reproduce the above copyright notice, this list of conditions and the following disclaimer in the documentation and/or other materials provided with the distribution.
- 3. Neither the name of the University nor the names of its contributors may be used to endorse or promote products derived from this software without specific prior written permission.

THIS SOFTWARE IS PROVIDED BY THE REGENTS AND CONTRIBUTORS ``AS IS'' AND ANY EXPRESS OR IMPLIED WARRANTIES, INCLUDING, BUT NOT LIMITED TO, THE IMPLIED WARRANTIES OF MERCHANTABILITY AND FITNESS FOR A PARTICULAR PURPOSE ARE DISCLAIMED. IN NO EVENT SHALL THE REGENTS OR CONTRIBUTORS BE LIABLE FOR ANY DIRECT, INDIRECT, INCIDENTAL, SPECIAL, EXEMPLARY, OR CONSEQUENTIAL DAMAGES (INCLUDING, BUT NOT LIMITED TO, PROCUREMENT OF SUBSTITUTE GOODS OR SERVICES; LOSS OF USE, DATA, OR PROFITS; OR BUSINESS INTERRUPTION) HOWEVER CAUSED AND ON ANY THEORY OF LIABILITY, WHETHER IN CONTRACT, STRICT LIABILITY, OR TORT (INCLUDING NEGLIGENCE OR OTHERWISE) ARISING IN ANY WAY OUT OF THE USE OF THIS SOFTWARE, EVEN IF ADVISED OF THE POSSIBILITY OF SUCH DAMAGE.

## All Rights Reserved

Permission is hereby granted, free of charge, to any person obtaining a copy of this software and associated documentation files (the "Software"), to deal in the Software without restriction, including without limitation the rights to use, copy, modify, merge, publish, distribute, sublicense, and/or sell copies of the Software, and to permit persons to whom the Software is furnished to do so, subject to the following conditions:

The above copyright notice and this permission notice shall be included in all copies or substantial portions of the Software.

THE SOFTWARE IS PROVIDED "AS IS", WITHOUT WARRANTY OF ANY KIND, EXPRESS OR IMPLIED, INCLUDING BUT NOT LIMITED TO THE WARRANTIES OF MERCHANTABILITY, FITNESS FOR A PARTICULAR PURPOSE AND NONINFRINGEMENT. IN NO EVENT SHALL THE ABOVE LISTED COPYRIGHT HOLDER(S) BE LIABLE FOR ANY CLAIM, DAMAGES OR OTHER LIABILITY, WHETHER IN AN ACTION OF CONTRACT, TORT OR OTHERWISE, ARISING FROM, OUT OF OR IN CONNECTION WITH THE SOFTWARE OR THE USE OR OTHER DEALINGS IN THE SOFTWARE.

Except as contained in this notice, the name(s) of the above copyright holders shall not be used in advertising or otherwise to promote the sale, use or other dealings in this Software without prior written authorization.

Copyright (c) 1998-2017,2018 Free Software Foundation, Inc.

Permission is hereby granted, free of charge, to any person obtaining a copy of this software and associated documentation files (the "Software"), to deal in the Software without restriction, including without limitation the rights to use, copy, modify, merge, publish, distribute, distribute with modifications, sublicense, and/or sell copies of the Software, and to permit persons to whom the Software is furnished to do so, subject to the following conditions:

The above copyright notice and this permission notice shall be included in all copies or substantial portions of the Software.

THE SOFTWARE IS PROVIDED "AS IS", WITHOUT WARRANTY OF ANY KIND, EXPRESS OR IMPLIED, INCLUDING BUT NOT LIMITED TO THE WARRANTIES OF MERCHANTABILITY, FITNESS FOR A PARTICULAR PURPOSE AND NONINFRINGEMENT. IN NO EVENT SHALL THE ABOVE COPYRIGHT HOLDERS BE LIABLE FOR ANY CLAIM, DAMAGES OR OTHER LIABILITY, WHETHER IN AN ACTION OF CONTRACT, TORT OR OTHERWISE, ARISING FROM, OUT OF OR IN CONNECTION WITH THE SOFTWARE OR THE USE OR OTHER DEALINGS IN THE SOFTWARE.

Except as contained in this notice, the name(s) of the above copyright holders shall not be used in advertising or otherwise to promote the sale, use or other dealings in this Software without prior written authorization.

-- vile:txtmode fc=72

-- \$Id: COPYING,v 1.6 2018/01/01 12:00:00 tom Exp \$ Upstream source https://invisible-island.net/ncurses/ncurses.html This package is used for testing builds of ncurses.

Current ncurses maintainer: Thomas Dickey <dickey@invisible-island.net>

------------------------------------------------------------------------------- Files: \* Copyright: 1998-2017,2018 Free Software Foundation, Inc. Licence: X11

Files: aclocal.m4 package Copyright: 1996-2017,2018 by Thomas E. Dickey Licence: X11

Files: doc/html/NCURSES-Programming-HOWTO.html Copyright: 2001 by Pradeep Padala Licence: X11

 Permission is hereby granted, free of charge, to any person obtaining a copy of this software and associated documentation files (the "Software"), to deal in the Software without restriction, including without limitation the rights to use, copy, modify, merge, publish, distribute, distribute with modifications, sublicense, and/or sell copies of the Software, and to permit persons to whom the Software is furnished to do so, subject to the following conditions:

 The above copyright notice and this permission notice shall be included in all copies or substantial portions of the Software.

 THE SOFTWARE IS PROVIDED "AS IS", WITHOUT WARRANTY OF ANY KIND, EXPRESS OR IMPLIED, INCLUDING BUT NOT LIMITED TO THE WARRANTIES OF MERCHANTABILITY, FITNESS FOR A PARTICULAR PURPOSE AND NONINFRINGEMENT. IN NO EVENT SHALL THE ABOVE COPYRIGHT HOLDERS BE LIABLE FOR ANY CLAIM, DAMAGES OR OTHER LIABILITY, WHETHER IN AN ACTION OF CONTRACT, TORT OR OTHERWISE, ARISING FROM, OUT OF OR IN CONNECTION WITH THE SOFTWARE OR THE USE OR OTHER DEALINGS IN THE SOFTWARE.

 Except as contained in this notice, the name(s) of the above copyright holders shall not be used in advertising or otherwise to promote the sale, use or other dealings in this Software without prior written authorization.

-------------------------------------------------------------------------------

Files: install-sh Copyright: 1994 X Consortium Licence: X11

 Permission is hereby granted, free of charge, to any person obtaining a copy of this software and associated documentation files (the "Software"), to deal in the Software without restriction, including without limitation the rights to use, copy, modify, merge, publish, distribute, sublicense, and/or sell copies of the Software, and to permit persons to whom the Software is furnished to do so, subject to the following conditions:

 The above copyright notice and this permission notice shall be included in all copies or substantial portions of the Software.

 THE SOFTWARE IS PROVIDED "AS IS", WITHOUT WARRANTY OF ANY KIND, EXPRESS OR IMPLIED, INCLUDING BUT NOT LIMITED TO THE WARRANTIES OF MERCHANTABILITY, FITNESS FOR A PARTICULAR PURPOSE AND NONINFRINGEMENT. IN NO EVENT SHALL THE X CONSORTIUM BE LIABLE FOR ANY CLAIM, DAMAGES OR OTHER LIABILITY, WHETHER IN AN ACTION OF CONTRACT, TORT OR OTHERWISE, ARISING FROM, OUT OF OR IN CONNEC- TION WITH THE SOFTWARE OR THE USE OR OTHER DEALINGS IN THE SOFTWARE.

 Except as contained in this notice, the name of the X Consortium shall not be used in advertising or otherwise to promote the sale, use or other deal ings in this Software without prior written authorization from the X Consor tium.

-------------------------------------------------------------------------------

Files: progs/tset.c ncurses/tinfo/read\_termcap.c

Copyright: 1980,1991,1992,1993 The Regents of the University of California. License: BSD

 Redistribution and use in source and binary forms, with or without modification, are permitted provided that the following conditions are met:

- 1. Redistributions of source code must retain the above copyright notice, this list of conditions and the following disclaimer.
- 2. Redistributions in binary form must reproduce the above copyright notice, this list of conditions and the following disclaimer in the documentation and/or other materials provided with the distribution.
- 3. Neither the name of the University nor the names of its contributors may be used to endorse or promote products derived from this software without specific prior written permission.

 THIS SOFTWARE IS PROVIDED BY THE REGENTS AND CONTRIBUTORS ``AS IS'' AND ANY EXPRESS OR IMPLIED WARRANTIES, INCLUDING, BUT NOT LIMITED TO, THE IMPLIED WARRANTIES OF MERCHANTABILITY AND FITNESS FOR A PARTICULAR PURPOSE  ARE DISCLAIMED. IN NO EVENT SHALL THE REGENTS OR CONTRIBUTORS BE LIABLE FOR ANY DIRECT, INDIRECT, INCIDENTAL, SPECIAL, EXEMPLARY, OR CONSEQUENTIAL DAMAGES (INCLUDING, BUT NOT LIMITED TO, PROCUREMENT OF SUBSTITUTE GOODS OR SERVICES; LOSS OF USE, DATA, OR PROFITS; OR BUSINESS INTERRUPTION) HOWEVER CAUSED AND ON ANY THEORY OF LIABILITY, WHETHER IN CONTRACT, STRICT LIABILITY, OR TORT (INCLUDING NEGLIGENCE OR OTHERWISE) ARISING IN ANY WAY OUT OF THE USE OF THIS SOFTWARE, EVEN IF ADVISED OF THE POSSIBILITY OF SUCH DAMAGE.

-- vile: txtmode file-encoding=utf-8 Upstream source https://invisible-island.net/ncurses/ncurses-examples.html

Current ncurses maintainer: Thomas Dickey <dickey@invisible-island.net>

 $-$ 

Files: \* Copyright: 1998-2017,2018 Free Software Foundation, Inc. Licence: X11

Files: aclocal.m4 package Copyright: 2010-2017,2018 by Thomas E. Dickey Licence: X11

 Permission is hereby granted, free of charge, to any person obtaining a copy of this software and associated documentation files (the "Software"), to deal in the Software without restriction, including without limitation the rights to use, copy, modify, merge, publish, distribute, distribute with modifications, sublicense, and/or sell copies of the Software, and to permit persons to whom the Software is furnished to do so, subject to the following conditions:

 The above copyright notice and this permission notice shall be included in all copies or substantial portions of the Software.

 THE SOFTWARE IS PROVIDED "AS IS", WITHOUT WARRANTY OF ANY KIND, EXPRESS OR IMPLIED, INCLUDING BUT NOT LIMITED TO THE WARRANTIES OF MERCHANTABILITY, FITNESS FOR A PARTICULAR PURPOSE AND NONINFRINGEMENT. IN NO EVENT SHALL THE ABOVE COPYRIGHT HOLDERS BE LIABLE FOR ANY CLAIM, DAMAGES OR OTHER LIABILITY, WHETHER IN AN ACTION OF CONTRACT, TORT OR OTHERWISE, ARISING FROM, OUT OF OR IN CONNECTION WITH THE SOFTWARE OR THE USE OR OTHER DEALINGS IN THE SOFTWARE.

 Except as contained in this notice, the name(s) of the above copyright holders shall not be used in advertising or otherwise to promote the sale, use or other dealings in this Software without prior written authorization.

-------------------------------------------------------------------------------

 **Open Source Used In NBAR SD-AVC 4.5.0 6738**

Files: install-sh Copyright: 1994 X Consortium Licence: X11

 Permission is hereby granted, free of charge, to any person obtaining a copy of this software and associated documentation files (the "Software"), to deal in the Software without restriction, including without limitation the rights to use, copy, modify, merge, publish, distribute, sublicense, and/or sell copies of the Software, and to permit persons to whom the Software is furnished to do so, subject to the following conditions:

 The above copyright notice and this permission notice shall be included in all copies or substantial portions of the Software.

 THE SOFTWARE IS PROVIDED "AS IS", WITHOUT WARRANTY OF ANY KIND, EXPRESS OR IMPLIED, INCLUDING BUT NOT LIMITED TO THE WARRANTIES OF MERCHANTABILITY, FITNESS FOR A PARTICULAR PURPOSE AND NONINFRINGEMENT. IN NO EVENT SHALL THE X CONSORTIUM BE LIABLE FOR ANY CLAIM, DAMAGES OR OTHER LIABILITY, WHETHER IN AN ACTION OF CONTRACT, TORT OR OTHERWISE, ARISING FROM, OUT OF OR IN CONNEC- TION WITH THE SOFTWARE OR THE USE OR OTHER DEALINGS IN THE SOFTWARE.

 Except as contained in this notice, the name of the X Consortium shall not be used in advertising or otherwise to promote the sale, use or other deal ings in this Software without prior written authorization from the X Consor tium.

FSF changes to this file are in the public domain.

 Calling this script install-sh is preferred over install.sh, to prevent `make' implicit rules from creating a file called install from it when there is no Makefile.

 This script is compatible with the BSD install script, but was written from scratch. It can only install one file at a time, a restriction shared with many OS's install programs.

On Debian systems, the complete text of the GNU General Public License can be found in '/usr/share/common-licenses/GPL-2'

-- vile: txtmode file-encoding=utf-8

# **1.270 servlet-api 4.0.0**

# **1.270.1 Available under license :**

No license file was found, but licenses were detected in source scan.

/\*

- \*
- \* Copyright (c) 2013 2018 Lijun Liao
- \*
- \* Licensed under the Apache License, Version 2.0 (the "License");
- \* you may not use this file except in compliance with the License.
- \* You may obtain a copy of the License at
- \*
- \* http://www.apache.org/licenses/LICENSE-2.0

\*

- \* Unless required by applicable law or agreed to in writing, software
- \* distributed under the License is distributed on an "AS IS" BASIS,
- \* WITHOUT WARRANTIES OR CONDITIONS OF ANY KIND, either express or implied.
- \* See the License for the specific language governing permissions and
- \* limitations under the License.

\*/

### Found in path(s):

\* /opt/cola/permits/1320304756\_1651519748.12/0/servlet-api-4-0-0-sources-4 jar/org/xipki/http/servlet/HttpServlet.java

\* /opt/cola/permits/1320304756\_1651519748.12/0/servlet-api-4-0-0-sources-4-

jar/org/xipki/http/servlet/AbstractHttpServlet.java

\* /opt/cola/permits/1320304756\_1651519748.12/0/servlet-api-4-0-0-sources-4 jar/org/xipki/http/servlet/SimpleLruCache.java

\* /opt/cola/permits/1320304756\_1651519748.12/0/servlet-api-4-0-0-sources-4 jar/org/xipki/http/servlet/ServletURIPool.java

\* /opt/cola/permits/1320304756\_1651519748.12/0/servlet-api-4-0-0-sources-4-

jar/org/xipki/http/servlet/TlsHelper.java

\* /opt/cola/permits/1320304756\_1651519748.12/0/servlet-api-4-0-0-sources-4 jar/org/xipki/http/servlet/ServletURI.java

\* /opt/cola/permits/1320304756\_1651519748.12/0/servlet-api-4-0-0-sources-4-

jar/org/xipki/http/servlet/SslReverseProxyMode.java

\* /opt/cola/permits/1320304756\_1651519748.12/0/servlet-api-4-0-0-sources-4-jar/org/xipki/http/servlet/packageinfo.java

No license file was found, but licenses were detected in source scan.

#### 2018 Lijun Liao

 Licensed under the Apache License, Version 2.0 (the "License"); you may not use this file except in compliance with the License. You may obtain a copy of the License at

 http://www.apache.org/licenses/LICENSE 2.0

 Unless required by applicable law or agreed to in writing, software distributed under the License is distributed on an "AS IS" BASIS, WITHOUT WARRANTIES OR CONDITIONS OF ANY KIND, either express or implied. See the License for the specific language governing permissions and

limitations under the License.

Found in path(s): \* /opt/cola/permits/1320304756\_1651519748.12/0/servlet-api-4-0-0-sources-4-jar/META-INF/maven/org.xipki/servlet-api/pom.xml

# **1.271 libseccomp 2.5.1-1ubuntu1~18.04.2 1.271.1 Available under license :**

 GNU LESSER GENERAL PUBLIC LICENSE Version 2.1, February 1999

Copyright (C) 1991, 1999 Free Software Foundation, Inc. 51 Franklin Street, Fifth Floor, Boston, MA 02110-1301 USA Everyone is permitted to copy and distribute verbatim copies of this license document, but changing it is not allowed.

[This is the first released version of the Lesser GPL. It also counts as the successor of the GNU Library Public License, version 2, hence the version number 2.1.]

## Preamble

 The licenses for most software are designed to take away your freedom to share and change it. By contrast, the GNU General Public Licenses are intended to guarantee your freedom to share and change free software--to make sure the software is free for all its users.

 This license, the Lesser General Public License, applies to some specially designated software packages--typically libraries--of the Free Software Foundation and other authors who decide to use it. You can use it too, but we suggest you first think carefully about whether this license or the ordinary General Public License is the better strategy to use in any particular case, based on the explanations below.

 When we speak of free software, we are referring to freedom of use, not price. Our General Public Licenses are designed to make sure that you have the freedom to distribute copies of free software (and charge for this service if you wish); that you receive source code or can get it if you want it; that you can change the software and use pieces of it in new free programs; and that you are informed that you can do these things.

 To protect your rights, we need to make restrictions that forbid distributors to deny you these rights or to ask you to surrender these rights. These restrictions translate to certain responsibilities for you if you distribute copies of the library or if you modify it.

 For example, if you distribute copies of the library, whether gratis or for a fee, you must give the recipients all the rights that we gave you. You must make sure that they, too, receive or can get the source code. If you link other code with the library, you must provide complete object files to the recipients, so that they can relink them with the library after making changes to the library and recompiling it. And you must show them these terms so they know their rights.

We protect your rights with a two-step method: (1) we copyright the library, and (2) we offer you this license, which gives you legal permission to copy, distribute and/or modify the library.

 To protect each distributor, we want to make it very clear that there is no warranty for the free library. Also, if the library is modified by someone else and passed on, the recipients should know that what they have is not the original version, so that the original author's reputation will not be affected by problems that might be introduced by others.

 Finally, software patents pose a constant threat to the existence of any free program. We wish to make sure that a company cannot effectively restrict the users of a free program by obtaining a restrictive license from a patent holder. Therefore, we insist that any patent license obtained for a version of the library must be consistent with the full freedom of use specified in this license.

 Most GNU software, including some libraries, is covered by the ordinary GNU General Public License. This license, the GNU Lesser General Public License, applies to certain designated libraries, and is quite different from the ordinary General Public License. We use this license for certain libraries in order to permit linking those libraries into non-free programs.

 When a program is linked with a library, whether statically or using a shared library, the combination of the two is legally speaking a combined work, a derivative of the original library. The ordinary General Public License therefore permits such linking only if the entire combination fits its criteria of freedom. The Lesser General Public License permits more lax criteria for linking other code with the library.

 We call this license the "Lesser" General Public License because it does Less to protect the user's freedom than the ordinary General Public License. It also provides other free software developers Less of an advantage over competing non-free programs. These disadvantages are the reason we use the ordinary General Public License for many libraries. However, the Lesser license provides advantages in certain

special circumstances.

 For example, on rare occasions, there may be a special need to encourage the widest possible use of a certain library, so that it becomes a de-facto standard. To achieve this, non-free programs must be allowed to use the library. A more frequent case is that a free library does the same job as widely used non-free libraries. In this case, there is little to gain by limiting the free library to free software only, so we use the Lesser General Public License.

 In other cases, permission to use a particular library in non-free programs enables a greater number of people to use a large body of free software. For example, permission to use the GNU C Library in non-free programs enables many more people to use the whole GNU operating system, as well as its variant, the GNU/Linux operating system.

 Although the Lesser General Public License is Less protective of the users' freedom, it does ensure that the user of a program that is linked with the Library has the freedom and the wherewithal to run that program using a modified version of the Library.

 The precise terms and conditions for copying, distribution and modification follow. Pay close attention to the difference between a "work based on the library" and a "work that uses the library". The former contains code derived from the library, whereas the latter must be combined with the library in order to run.

# GNU LESSER GENERAL PUBLIC LICENSE TERMS AND CONDITIONS FOR COPYING, DISTRIBUTION AND MODIFICATION

 0. This License Agreement applies to any software library or other program which contains a notice placed by the copyright holder or other authorized party saying it may be distributed under the terms of this Lesser General Public License (also called "this License"). Each licensee is addressed as "you".

 A "library" means a collection of software functions and/or data prepared so as to be conveniently linked with application programs (which use some of those functions and data) to form executables.

 The "Library", below, refers to any such software library or work which has been distributed under these terms. A "work based on the Library" means either the Library or any derivative work under copyright law: that is to say, a work containing the Library or a portion of it, either verbatim or with modifications and/or translated straightforwardly into another language. (Hereinafter, translation is included without limitation in the term "modification".)

 "Source code" for a work means the preferred form of the work for making modifications to it. For a library, complete source code means all the source code for all modules it contains, plus any associated interface definition files, plus the scripts used to control compilation and installation of the library.

 Activities other than copying, distribution and modification are not covered by this License; they are outside its scope. The act of running a program using the Library is not restricted, and output from such a program is covered only if its contents constitute a work based on the Library (independent of the use of the Library in a tool for writing it). Whether that is true depends on what the Library does and what the program that uses the Library does.

 1. You may copy and distribute verbatim copies of the Library's complete source code as you receive it, in any medium, provided that you conspicuously and appropriately publish on each copy an appropriate copyright notice and disclaimer of warranty; keep intact all the notices that refer to this License and to the absence of any warranty; and distribute a copy of this License along with the Library.

 You may charge a fee for the physical act of transferring a copy, and you may at your option offer warranty protection in exchange for a fee.

 2. You may modify your copy or copies of the Library or any portion of it, thus forming a work based on the Library, and copy and distribute such modifications or work under the terms of Section 1 above, provided that you also meet all of these conditions:

a) The modified work must itself be a software library.

 b) You must cause the files modified to carry prominent notices stating that you changed the files and the date of any change.

 c) You must cause the whole of the work to be licensed at no charge to all third parties under the terms of this License.

 d) If a facility in the modified Library refers to a function or a table of data to be supplied by an application program that uses the facility, other than as an argument passed when the facility is invoked, then you must make a good faith effort to ensure that, in the event an application does not supply such function or table, the facility still operates, and performs whatever part of its purpose remains meaningful.

 (For example, a function in a library to compute square roots has a purpose that is entirely well-defined independent of the application. Therefore, Subsection 2d requires that any application-supplied function or table used by this function must be optional: if the application does not supply it, the square root function must still compute square roots.)

These requirements apply to the modified work as a whole. If identifiable sections of that work are not derived from the Library, and can be reasonably considered independent and separate works in themselves, then this License, and its terms, do not apply to those sections when you distribute them as separate works. But when you distribute the same sections as part of a whole which is a work based on the Library, the distribution of the whole must be on the terms of this License, whose permissions for other licensees extend to the entire whole, and thus to each and every part regardless of who wrote it.

Thus, it is not the intent of this section to claim rights or contest your rights to work written entirely by you; rather, the intent is to exercise the right to control the distribution of derivative or collective works based on the Library.

In addition, mere aggregation of another work not based on the Library with the Library (or with a work based on the Library) on a volume of a storage or distribution medium does not bring the other work under the scope of this License.

 3. You may opt to apply the terms of the ordinary GNU General Public License instead of this License to a given copy of the Library. To do this, you must alter all the notices that refer to this License, so that they refer to the ordinary GNU General Public License, version 2, instead of to this License. (If a newer version than version 2 of the ordinary GNU General Public License has appeared, then you can specify that version instead if you wish.) Do not make any other change in these notices.

 Once this change is made in a given copy, it is irreversible for that copy, so the ordinary GNU General Public License applies to all subsequent copies and derivative works made from that copy.

 This option is useful when you wish to copy part of the code of the Library into a program that is not a library.

 4. You may copy and distribute the Library (or a portion or derivative of it, under Section 2) in object code or executable form under the terms of Sections 1 and 2 above provided that you accompany it with the complete corresponding machine-readable source code, which must be distributed under the terms of Sections 1 and 2 above on a medium customarily used for software interchange.

 If distribution of object code is made by offering access to copy from a designated place, then offering equivalent access to copy the source code from the same place satisfies the requirement to distribute the source code, even though third parties are not compelled to copy the source along with the object code.

 5. A program that contains no derivative of any portion of the Library, but is designed to work with the Library by being compiled or linked with it, is called a "work that uses the Library". Such a work, in isolation, is not a derivative work of the Library, and therefore falls outside the scope of this License.

 However, linking a "work that uses the Library" with the Library creates an executable that is a derivative of the Library (because it contains portions of the Library), rather than a "work that uses the library". The executable is therefore covered by this License. Section 6 states terms for distribution of such executables.

 When a "work that uses the Library" uses material from a header file that is part of the Library, the object code for the work may be a derivative work of the Library even though the source code is not. Whether this is true is especially significant if the work can be linked without the Library, or if the work is itself a library. The threshold for this to be true is not precisely defined by law.

 If such an object file uses only numerical parameters, data structure layouts and accessors, and small macros and small inline functions (ten lines or less in length), then the use of the object file is unrestricted, regardless of whether it is legally a derivative work. (Executables containing this object code plus portions of the Library will still fall under Section 6.)

 Otherwise, if the work is a derivative of the Library, you may distribute the object code for the work under the terms of Section 6. Any executables containing that work also fall under Section 6, whether or not they are linked directly with the Library itself.

 6. As an exception to the Sections above, you may also combine or link a "work that uses the Library" with the Library to produce a work containing portions of the Library, and distribute that work under terms of your choice, provided that the terms permit modification of the work for the customer's own use and reverse engineering for debugging such modifications.

You must give prominent notice with each copy of the work that the

Library is used in it and that the Library and its use are covered by this License. You must supply a copy of this License. If the work during execution displays copyright notices, you must include the copyright notice for the Library among them, as well as a reference directing the user to the copy of this License. Also, you must do one of these things:

 a) Accompany the work with the complete corresponding machine-readable source code for the Library including whatever changes were used in the work (which must be distributed under Sections 1 and 2 above); and, if the work is an executable linked with the Library, with the complete machine-readable "work that uses the Library", as object code and/or source code, so that the user can modify the Library and then relink to produce a modified executable containing the modified Library. (It is understood that the user who changes the contents of definitions files in the Library will not necessarily be able to recompile the application to use the modified definitions.)

 b) Use a suitable shared library mechanism for linking with the Library. A suitable mechanism is one that (1) uses at run time a copy of the library already present on the user's computer system, rather than copying library functions into the executable, and (2) will operate properly with a modified version of the library, if the user installs one, as long as the modified version is interface-compatible with the version that the work was made with.

 c) Accompany the work with a written offer, valid for at least three years, to give the same user the materials specified in Subsection 6a, above, for a charge no more than the cost of performing this distribution.

 d) If distribution of the work is made by offering access to copy from a designated place, offer equivalent access to copy the above specified materials from the same place.

 e) Verify that the user has already received a copy of these materials or that you have already sent this user a copy.

 For an executable, the required form of the "work that uses the Library" must include any data and utility programs needed for reproducing the executable from it. However, as a special exception, the materials to be distributed need not include anything that is normally distributed (in either source or binary form) with the major components (compiler, kernel, and so on) of the operating system on which the executable runs, unless that component itself accompanies the executable.

 It may happen that this requirement contradicts the license restrictions of other proprietary libraries that do not normally accompany the operating system. Such a contradiction means you cannot use both them and the Library together in an executable that you distribute.

 7. You may place library facilities that are a work based on the Library side-by-side in a single library together with other library facilities not covered by this License, and distribute such a combined library, provided that the separate distribution of the work based on the Library and of the other library facilities is otherwise permitted, and provided that you do these two things:

 a) Accompany the combined library with a copy of the same work based on the Library, uncombined with any other library facilities. This must be distributed under the terms of the Sections above.

 b) Give prominent notice with the combined library of the fact that part of it is a work based on the Library, and explaining where to find the accompanying uncombined form of the same work.

 8. You may not copy, modify, sublicense, link with, or distribute the Library except as expressly provided under this License. Any attempt otherwise to copy, modify, sublicense, link with, or distribute the Library is void, and will automatically terminate your rights under this License. However, parties who have received copies, or rights, from you under this License will not have their licenses terminated so long as such parties remain in full compliance.

 9. You are not required to accept this License, since you have not signed it. However, nothing else grants you permission to modify or distribute the Library or its derivative works. These actions are prohibited by law if you do not accept this License. Therefore, by modifying or distributing the Library (or any work based on the Library), you indicate your acceptance of this License to do so, and all its terms and conditions for copying, distributing or modifying the Library or works based on it.

 10. Each time you redistribute the Library (or any work based on the Library), the recipient automatically receives a license from the original licensor to copy, distribute, link with or modify the Library subject to these terms and conditions. You may not impose any further restrictions on the recipients' exercise of the rights granted herein. You are not responsible for enforcing compliance by third parties with this License.

11. If, as a consequence of a court judgment or allegation of patent

infringement or for any other reason (not limited to patent issues), conditions are imposed on you (whether by court order, agreement or otherwise) that contradict the conditions of this License, they do not excuse you from the conditions of this License. If you cannot distribute so as to satisfy simultaneously your obligations under this License and any other pertinent obligations, then as a consequence you may not distribute the Library at all. For example, if a patent license would not permit royalty-free redistribution of the Library by all those who receive copies directly or indirectly through you, then the only way you could satisfy both it and this License would be to refrain entirely from distribution of the Library.

If any portion of this section is held invalid or unenforceable under any particular circumstance, the balance of the section is intended to apply, and the section as a whole is intended to apply in other circumstances.

It is not the purpose of this section to induce you to infringe any patents or other property right claims or to contest validity of any such claims; this section has the sole purpose of protecting the integrity of the free software distribution system which is implemented by public license practices. Many people have made generous contributions to the wide range of software distributed through that system in reliance on consistent application of that system; it is up to the author/donor to decide if he or she is willing to distribute software through any other system and a licensee cannot impose that choice.

This section is intended to make thoroughly clear what is believed to be a consequence of the rest of this License.

 12. If the distribution and/or use of the Library is restricted in certain countries either by patents or by copyrighted interfaces, the original copyright holder who places the Library under this License may add an explicit geographical distribution limitation excluding those countries, so that distribution is permitted only in or among countries not thus excluded. In such case, this License incorporates the limitation as if written in the body of this License.

 13. The Free Software Foundation may publish revised and/or new versions of the Lesser General Public License from time to time. Such new versions will be similar in spirit to the present version, but may differ in detail to address new problems or concerns.

Each version is given a distinguishing version number. If the Library specifies a version number of this License which applies to it and "any later version", you have the option of following the terms and conditions either of that version or of any later version published by the Free Software Foundation. If the Library does not specify a

license version number, you may choose any version ever published by the Free Software Foundation.

 14. If you wish to incorporate parts of the Library into other free programs whose distribution conditions are incompatible with these, write to the author to ask for permission. For software which is copyrighted by the Free Software Foundation, write to the Free Software Foundation; we sometimes make exceptions for this. Our decision will be guided by the two goals of preserving the free status of all derivatives of our free software and of promoting the sharing and reuse of software generally.

## NO WARRANTY

 15. BECAUSE THE LIBRARY IS LICENSED FREE OF CHARGE, THERE IS NO WARRANTY FOR THE LIBRARY, TO THE EXTENT PERMITTED BY APPLICABLE LAW. EXCEPT WHEN OTHERWISE STATED IN WRITING THE COPYRIGHT HOLDERS AND/OR OTHER PARTIES PROVIDE THE LIBRARY "AS IS" WITHOUT WARRANTY OF ANY KIND, EITHER EXPRESSED OR IMPLIED, INCLUDING, BUT NOT LIMITED TO, THE IMPLIED WARRANTIES OF MERCHANTABILITY AND FITNESS FOR A PARTICULAR PURPOSE. THE ENTIRE RISK AS TO THE QUALITY AND PERFORMANCE OF THE LIBRARY IS WITH YOU. SHOULD THE LIBRARY PROVE DEFECTIVE, YOU ASSUME THE COST OF ALL NECESSARY SERVICING, REPAIR OR CORRECTION.

 16. IN NO EVENT UNLESS REQUIRED BY APPLICABLE LAW OR AGREED TO IN WRITING WILL ANY COPYRIGHT HOLDER, OR ANY OTHER PARTY WHO MAY MODIFY AND/OR REDISTRIBUTE THE LIBRARY AS PERMITTED ABOVE, BE LIABLE TO YOU FOR DAMAGES, INCLUDING ANY GENERAL, SPECIAL, INCIDENTAL OR CONSEQUENTIAL DAMAGES ARISING OUT OF THE USE OR INABILITY TO USE THE LIBRARY (INCLUDING BUT NOT LIMITED TO LOSS OF DATA OR DATA BEING RENDERED INACCURATE OR LOSSES SUSTAINED BY YOU OR THIRD PARTIES OR A FAILURE OF THE LIBRARY TO OPERATE WITH ANY OTHER SOFTWARE), EVEN IF SUCH HOLDER OR OTHER PARTY HAS BEEN ADVISED OF THE POSSIBILITY OF SUCH DAMAGES.

# **1.272 angular-material 11.0.1**

# **1.272.1 Available under license :**

The MIT License

Copyright (c) 2020 Google LLC.

Permission is hereby granted, free of charge, to any person obtaining a copy of this software and associated documentation files (the "Software"), to deal in the Software without restriction, including without limitation the rights to use, copy, modify, merge, publish, distribute, sublicense, and/or sell copies of the Software, and to permit persons to whom the Software is

furnished to do so, subject to the following conditions:

The above copyright notice and this permission notice shall be included in all copies or substantial portions of the Software.

THE SOFTWARE IS PROVIDED "AS IS", WITHOUT WARRANTY OF ANY KIND, EXPRESS OR IMPLIED, INCLUDING BUT NOT LIMITED TO THE WARRANTIES OF MERCHANTABILITY, FITNESS FOR A PARTICULAR PURPOSE AND NONINFRINGEMENT. IN NO EVENT SHALL THE AUTHORS OR COPYRIGHT HOLDERS BE LIABLE FOR ANY CLAIM, DAMAGES OR OTHER LIABILITY, WHETHER IN AN ACTION OF CONTRACT, TORT OR OTHERWISE, ARISING FROM, OUT OF OR IN CONNECTION WITH THE SOFTWARE OR THE USE OR OTHER DEALINGS IN THE SOFTWARE.

# **1.273 init-system-helpers 1.51**

# **1.273.1 Available under license :**

Format: https://www.debian.org/doc/packaging-manuals/copyright-format/1.0/

Files: \* Copyright: 2013 Michael Stapelberg License: BSD-3-clause

Files: debian/\* Copyright: 2013 Michael Stapelberg <stapelberg@debian.org> License: BSD-3-clause

Files: script/service man8/service.8 Copyright: 2006 Red Hat, Inc 2008 Canonical Ltd License: GPL-2+

Files: script/invoke-rc.d man8/invoke-rc.d.8 Copyright: 2000,2001 Henrique de Moraes Holschuh <hmh@debian.org> License: GPL-2+

Files: script/update-rc.d man8/update-rc.d.8 Copyright: 1997-2005 Miquel van Smoorenburg <miquels@cistron.nl> Members of the pkg-sysvinit project License: GPL-2+

License: GPL-2+

.

This program is free software; you can redistribute it and/or modify it under the terms of the GNU General Public License as published by the Free Software Foundation; either version 2, or (at your option) any later version.

This program is distributed in the hope that it will be useful,

but WITHOUT ANY WARRANTY; without even the implied warranty of MERCHANTABILITY or FITNESS FOR A PARTICULAR PURPOSE. See the GNU General Public License for more details.

You should have received a copy of the GNU General Public License along with this program; if not, write to the Free Software Foundation, Inc., 51 Franklin Street, Fifth Floor, Boston, MA 02110-1301, USA.

On Debian systems, the complete text of the GNU General Public License version 2 can be found in /usr/share/common-licenses/GPL-2.

License: BSD-3-clause Copyright 2013 Michael Stapelberg All rights reserved.

.

.

.

.

.

.

.

Redistribution and use in source and binary forms, with or without modification, are permitted provided that the following conditions are met:

 \* Redistributions of source code must retain the above copyright notice, this list of conditions and the following disclaimer.

 \* Redistributions in binary form must reproduce the above copyright notice, this list of conditions and the following disclaimer in the documentation and/or other materials provided with the distribution.

 \* Neither the name of Michael Stapelberg nor the names of contributors may be used to endorse or promote products derived from this software without specific prior written permission.

THIS SOFTWARE IS PROVIDED BY Michael Stapelberg ''AS IS'' AND ANY EXPRESS OR IMPLIED WARRANTIES, INCLUDING, BUT NOT LIMITED TO, THE IMPLIED WARRANTIES OF MERCHANTABILITY AND FITNESS FOR A PARTICULAR PURPOSE ARE DISCLAIMED. IN NO EVENT SHALL Michael Stapelberg BE LIABLE FOR ANY DIRECT, INDIRECT, INCIDENTAL, SPECIAL, EXEMPLARY, OR CONSEQUENTIAL DAMAGES (INCLUDING, BUT NOT LIMITED TO, PROCUREMENT OF SUBSTITUTE GOODS OR SERVICES; LOSS OF USE, DATA, OR PROFITS; OR BUSINESS INTERRUPTION) HOWEVER CAUSED AND ON ANY THEORY OF LIABILITY, WHETHER IN CONTRACT, STRICT LIABILITY, OR TORT (INCLUDING NEGLIGENCE OR OTHERWISE) ARISING IN ANY WAY OUT OF THE USE OF THIS SOFTWARE, EVEN IF ADVISED OF THE POSSIBILITY OF SUCH DAMAGE.

# **1.274 shadow 4.5-1ubuntu2.5**

# **1.274.1 Available under license :**

# NOTE:

 This license has been obsoleted by the change to the BSD-style copyright. You may continue to use this license if you wish, but you are under no obligation to do so.

## (\*

This document is freely plagiarised from the 'Artistic Licence', distributed as part of the Perl v4.0 kit by Larry Wall, which is available from most major archive sites. I stole it from CrackLib.

 \$Id\$

\*)

This documents purpose is to state the conditions under which this Package (See definition below) viz: "Shadow", the Shadow Password Suite which is held by Julianne Frances Haugh, may be copied, such that the copyright holder maintains some semblance of artistic control over the development of the package, while giving the users of the package the right to use and distribute the Package in a more-or-less customary fashion, plus the right to make reasonable modifications.

So there.

\*\*\*\*\*\*\*\*\*\*\*\*\*\*\*\*\*\*\*\*\*\*\*\*\*\*\*\*\*\*\*\*\*\*\*\*\*\*\*\*\*\*\*\*\*\*\*\*\*\*\*\*\*\*\*\*\*\*\*\*\*\*\*\*\*\*\*\*\*\*\*\*\*\*\*

Definitions:

A "Package" refers to the collection of files distributed by the Copyright Holder, and derivatives of that collection of files created through textual modification, or segments thereof.

"Standard Version" refers to such a Package if it has not been modified, or has been modified in accordance with the wishes of the Copyright Holder.

"Copyright Holder" is whoever is named in the copyright or copyrights for the package.

"You" is you, if you're thinking about copying or distributing this Package.

"Reasonable copying fee" is whatever you can justify on the basis of media cost, duplication charges, time of people involved, and so on. (You will not be required to justify it to the Copyright Holder, but only to the computing community at large as a market that must bear the fee.)

"Freely Available" means that no fee is charged for the item itself, though there may be fees involved in handling the item. It also means that recipients of the item may redistribute it under the same conditions they received it.

1. You may make and give away verbatim copies of the source form of the Standard Version of this Package without restriction, provided that you duplicate all of the original copyright notices and associated disclaimers.

2. You may apply bug fixes, portability fixes and other modifications derived from the Public Domain or from the Copyright Holder. A Package modified in such a way shall still be considered the Standard Version.

3. You may otherwise modify your copy of this Package in any way, provided that you insert a prominent notice in each changed file stating how and when AND WHY you changed that file, and provided that you do at least ONE of the following:

a) place your modifications in the Public Domain or otherwise make them Freely Available, such as by posting said modifications to Usenet or an equivalent medium, or placing the modifications on a major archive site such as uunet.uu.net, or by allowing the Copyright Holder to include your modifications in the Standard Version of the Package.

b) use the modified Package only within your corporation or organization.

c) rename any non-standard executables so the names do not conflict with standard executables, which must also be provided, and provide separate documentation for each non-standard executable that clearly documents how it differs from the Standard Version.

d) make other distribution arrangements with the Copyright Holder.

4. You may distribute the programs of this Package in object code or executable form, provided that you do at least ONE of the following:

a) distribute a Standard Version of the executables and library files, together with instructions (in the manual page or equivalent) on where to get the Standard Version.

b) accompany the distribution with the machine-readable source of the Package with your modifications.

c) accompany any non-standard executables with their corresponding Standard Version executables, giving the non-standard executables non-standard names, and clearly documenting the differences in manual pages (or equivalent), together with instructions on where to get the Standard Version.

d) make other distribution arrangements with the Copyright Holder.

5. You may charge a reasonable copying fee for any distribution of this Package. You may charge any fee you choose for support of this Package. YOU MAY NOT CHARGE A FEE FOR THIS PACKAGE ITSELF. However, you may distribute this Package in aggregate with other (possibly commercial) programs as part of a larger (possibly commercial) software distribution provided that YOU DO NOT ADVERTISE this package as a product of your own.

6. The name of the Copyright Holder may not be used to endorse or promote products derived from this software without specific prior written permission.

# 7. THIS PACKAGE IS PROVIDED "AS IS" AND WITHOUT ANY EXPRESS OR IMPLIED WARRANTIES, INCLUDING, WITHOUT LIMITATION, THE IMPLIED WARRANTIES OF MERCHANTIBILITY AND FITNESS FOR A PARTICULAR PURPOSE.

 The End GNU GENERAL PUBLIC LICENSE Version 2, June 1991

Copyright (C) 1989, 1991 Free Software Foundation, Inc. 675 Mass Ave, Cambridge, MA 02139, USA Everyone is permitted to copy and distribute verbatim copies of this license document, but changing it is not allowed.

 Preamble

 The licenses for most software are designed to take away your freedom to share and change it. By contrast, the GNU General Public License is intended to guarantee your freedom to share and change free software--to make sure the software is free for all its users. This General Public License applies to most of the Free Software Foundation's software and to any other program whose authors commit to using it. (Some other Free Software Foundation software is covered by the GNU Library General Public License instead.) You can apply it to your programs, too.

 When we speak of free software, we are referring to freedom, not price. Our General Public Licenses are designed to make sure that you have the freedom to distribute copies of free software (and charge for this service if you wish), that you receive source code or can get it if you want it, that you can change the software or use pieces of it in new free programs; and that you know you can do these things.

 To protect your rights, we need to make restrictions that forbid anyone to deny you these rights or to ask you to surrender the rights. These restrictions translate to certain responsibilities for you if you

distribute copies of the software, or if you modify it.

 For example, if you distribute copies of such a program, whether gratis or for a fee, you must give the recipients all the rights that you have. You must make sure that they, too, receive or can get the source code. And you must show them these terms so they know their rights.

We protect your rights with two steps: (1) copyright the software, and (2) offer you this license which gives you legal permission to copy, distribute and/or modify the software.

 Also, for each author's protection and ours, we want to make certain that everyone understands that there is no warranty for this free software. If the software is modified by someone else and passed on, we want its recipients to know that what they have is not the original, so that any problems introduced by others will not reflect on the original authors' reputations.

 Finally, any free program is threatened constantly by software patents. We wish to avoid the danger that redistributors of a free program will individually obtain patent licenses, in effect making the program proprietary. To prevent this, we have made it clear that any patent must be licensed for everyone's free use or not licensed at all.

 The precise terms and conditions for copying, distribution and modification follow.

# GNU GENERAL PUBLIC LICENSE TERMS AND CONDITIONS FOR COPYING, DISTRIBUTION AND MODIFICATION

 0. This License applies to any program or other work which contains a notice placed by the copyright holder saying it may be distributed under the terms of this General Public License. The "Program", below, refers to any such program or work, and a "work based on the Program" means either the Program or any derivative work under copyright law: that is to say, a work containing the Program or a portion of it, either verbatim or with modifications and/or translated into another language. (Hereinafter, translation is included without limitation in the term "modification".) Each licensee is addressed as "you".

Activities other than copying, distribution and modification are not covered by this License; they are outside its scope. The act of running the Program is not restricted, and the output from the Program is covered only if its contents constitute a work based on the Program (independent of having been made by running the Program). Whether that is true depends on what the Program does.

 1. You may copy and distribute verbatim copies of the Program's source code as you receive it, in any medium, provided that you conspicuously and appropriately publish on each copy an appropriate copyright notice and disclaimer of warranty; keep intact all the notices that refer to this License and to the absence of any warranty; and give any other recipients of the Program a copy of this License along with the Program.

You may charge a fee for the physical act of transferring a copy, and you may at your option offer warranty protection in exchange for a fee.

 2. You may modify your copy or copies of the Program or any portion of it, thus forming a work based on the Program, and copy and distribute such modifications or work under the terms of Section 1 above, provided that you also meet all of these conditions:

 a) You must cause the modified files to carry prominent notices stating that you changed the files and the date of any change.

 b) You must cause any work that you distribute or publish, that in whole or in part contains or is derived from the Program or any part thereof, to be licensed as a whole at no charge to all third parties under the terms of this License.

 c) If the modified program normally reads commands interactively when run, you must cause it, when started running for such interactive use in the most ordinary way, to print or display an announcement including an appropriate copyright notice and a notice that there is no warranty (or else, saying that you provide a warranty) and that users may redistribute the program under these conditions, and telling the user how to view a copy of this License. (Exception: if the Program itself is interactive but does not normally print such an announcement, your work based on the Program is not required to print an announcement.)

These requirements apply to the modified work as a whole. If identifiable sections of that work are not derived from the Program, and can be reasonably considered independent and separate works in themselves, then this License, and its terms, do not apply to those sections when you distribute them as separate works. But when you distribute the same sections as part of a whole which is a work based on the Program, the distribution of the whole must be on the terms of this License, whose permissions for other licensees extend to the entire whole, and thus to each and every part regardless of who wrote it.

Thus, it is not the intent of this section to claim rights or contest your rights to work written entirely by you; rather, the intent is to exercise the right to control the distribution of derivative or

collective works based on the Program.

In addition, mere aggregation of another work not based on the Program with the Program (or with a work based on the Program) on a volume of a storage or distribution medium does not bring the other work under the scope of this License.

 3. You may copy and distribute the Program (or a work based on it, under Section 2) in object code or executable form under the terms of Sections 1 and 2 above provided that you also do one of the following:

 a) Accompany it with the complete corresponding machine-readable source code, which must be distributed under the terms of Sections 1 and 2 above on a medium customarily used for software interchange; or,

 b) Accompany it with a written offer, valid for at least three years, to give any third party, for a charge no more than your cost of physically performing source distribution, a complete machine-readable copy of the corresponding source code, to be distributed under the terms of Sections 1 and 2 above on a medium customarily used for software interchange; or,

 c) Accompany it with the information you received as to the offer to distribute corresponding source code. (This alternative is allowed only for noncommercial distribution and only if you received the program in object code or executable form with such an offer, in accord with Subsection b above.)

The source code for a work means the preferred form of the work for making modifications to it. For an executable work, complete source code means all the source code for all modules it contains, plus any associated interface definition files, plus the scripts used to control compilation and installation of the executable. However, as a special exception, the source code distributed need not include anything that is normally distributed (in either source or binary form) with the major components (compiler, kernel, and so on) of the operating system on which the executable runs, unless that component itself accompanies the executable.

If distribution of executable or object code is made by offering access to copy from a designated place, then offering equivalent access to copy the source code from the same place counts as distribution of the source code, even though third parties are not compelled to copy the source along with the object code.

 4. You may not copy, modify, sublicense, or distribute the Program except as expressly provided under this License. Any attempt otherwise to copy, modify, sublicense or distribute the Program is

void, and will automatically terminate your rights under this License. However, parties who have received copies, or rights, from you under this License will not have their licenses terminated so long as such parties remain in full compliance.

 5. You are not required to accept this License, since you have not signed it. However, nothing else grants you permission to modify or distribute the Program or its derivative works. These actions are prohibited by law if you do not accept this License. Therefore, by modifying or distributing the Program (or any work based on the Program), you indicate your acceptance of this License to do so, and all its terms and conditions for copying, distributing or modifying the Program or works based on it.

 6. Each time you redistribute the Program (or any work based on the Program), the recipient automatically receives a license from the original licensor to copy, distribute or modify the Program subject to these terms and conditions. You may not impose any further restrictions on the recipients' exercise of the rights granted herein. You are not responsible for enforcing compliance by third parties to this License.

 7. If, as a consequence of a court judgment or allegation of patent infringement or for any other reason (not limited to patent issues), conditions are imposed on you (whether by court order, agreement or otherwise) that contradict the conditions of this License, they do not excuse you from the conditions of this License. If you cannot distribute so as to satisfy simultaneously your obligations under this License and any other pertinent obligations, then as a consequence you may not distribute the Program at all. For example, if a patent license would not permit royalty-free redistribution of the Program by all those who receive copies directly or indirectly through you, then the only way you could satisfy both it and this License would be to refrain entirely from distribution of the Program.

If any portion of this section is held invalid or unenforceable under any particular circumstance, the balance of the section is intended to apply and the section as a whole is intended to apply in other circumstances.

It is not the purpose of this section to induce you to infringe any patents or other property right claims or to contest validity of any such claims; this section has the sole purpose of protecting the integrity of the free software distribution system, which is implemented by public license practices. Many people have made generous contributions to the wide range of software distributed through that system in reliance on consistent application of that system; it is up to the author/donor to decide if he or she is willing

to distribute software through any other system and a licensee cannot impose that choice.

This section is intended to make thoroughly clear what is believed to be a consequence of the rest of this License.

 8. If the distribution and/or use of the Program is restricted in certain countries either by patents or by copyrighted interfaces, the original copyright holder who places the Program under this License may add an explicit geographical distribution limitation excluding those countries, so that distribution is permitted only in or among countries not thus excluded. In such case, this License incorporates the limitation as if written in the body of this License.

 9. The Free Software Foundation may publish revised and/or new versions of the General Public License from time to time. Such new versions will be similar in spirit to the present version, but may differ in detail to address new problems or concerns.

Each version is given a distinguishing version number. If the Program specifies a version number of this License which applies to it and "any later version", you have the option of following the terms and conditions either of that version or of any later version published by the Free Software Foundation. If the Program does not specify a version number of this License, you may choose any version ever published by the Free Software Foundation.

 10. If you wish to incorporate parts of the Program into other free programs whose distribution conditions are different, write to the author to ask for permission. For software which is copyrighted by the Free Software Foundation, write to the Free Software Foundation; we sometimes make exceptions for this. Our decision will be guided by the two goals of preserving the free status of all derivatives of our free software and of promoting the sharing and reuse of software generally.

## NO WARRANTY

 11. BECAUSE THE PROGRAM IS LICENSED FREE OF CHARGE, THERE IS NO WARRANTY FOR THE PROGRAM, TO THE EXTENT PERMITTED BY APPLICABLE LAW. EXCEPT WHEN OTHERWISE STATED IN WRITING THE COPYRIGHT HOLDERS AND/OR OTHER PARTIES PROVIDE THE PROGRAM "AS IS" WITHOUT WARRANTY OF ANY KIND, EITHER EXPRESSED OR IMPLIED, INCLUDING, BUT NOT LIMITED TO, THE IMPLIED WARRANTIES OF MERCHANTABILITY AND FITNESS FOR A PARTICULAR PURPOSE. THE ENTIRE RISK AS TO THE QUALITY AND PERFORMANCE OF THE PROGRAM IS WITH YOU. SHOULD THE PROGRAM PROVE DEFECTIVE, YOU ASSUME THE COST OF ALL NECESSARY SERVICING, REPAIR OR CORRECTION.

12. IN NO EVENT UNLESS REQUIRED BY APPLICABLE LAW OR AGREED TO IN WRITING

WILL ANY COPYRIGHT HOLDER, OR ANY OTHER PARTY WHO MAY MODIFY AND/OR REDISTRIBUTE THE PROGRAM AS PERMITTED ABOVE, BE LIABLE TO YOU FOR DAMAGES, INCLUDING ANY GENERAL, SPECIAL, INCIDENTAL OR CONSEQUENTIAL DAMAGES ARISING OUT OF THE USE OR INABILITY TO USE THE PROGRAM (INCLUDING BUT NOT LIMITED TO LOSS OF DATA OR DATA BEING RENDERED INACCURATE OR LOSSES SUSTAINED BY YOU OR THIRD PARTIES OR A FAILURE OF THE PROGRAM TO OPERATE WITH ANY OTHER PROGRAMS), EVEN IF SUCH HOLDER OR OTHER PARTY HAS BEEN ADVISED OF THE POSSIBILITY OF SUCH DAMAGES.

 END OF TERMS AND CONDITIONS

# **1.275 jdk-zulu 11.56+19**

# **1.275.1 Available under license :**

## Pako v1.0

### Pako License <pre> Copyright (C) 2014-2017 by Vitaly Puzrin and Andrei Tuputcyn

Permission is hereby granted, free of charge, to any person obtaining a copy of this software and associated documentation files (the "Software"), to deal in the Software without restriction, including without limitation the rights to use, copy, modify, merge, publish, distribute, sublicense, and/or sell copies of the Software, and to permit persons to whom the Software is furnished to do so, subject to the following conditions:

The above copyright notice and this permission notice shall be included in all copies or substantial portions of the Software.

THE SOFTWARE IS PROVIDED "AS IS", WITHOUT WARRANTY OF ANY KIND, EXPRESS OR IMPLIED, INCLUDING BUT NOT LIMITED TO THE WARRANTIES OF MERCHANTABILITY, FITNESS FOR A PARTICULAR PURPOSE AND NONINFRINGEMENT. IN NO EVENT SHALL THE AUTHORS OR COPYRIGHT HOLDERS BE LIABLE FOR ANY CLAIM, DAMAGES OR OTHER LIABILITY, WHETHER IN AN ACTION OF CONTRACT, TORT OR OTHERWISE, ARISING FROM, OUT OF OR IN CONNECTION WITH THE SOFTWARE OR THE USE OR OTHER DEALINGS IN THE SOFTWARE.

(C) 1995-2013 Jean-loup Gailly and Mark Adler (C) 2014-2017 Vitaly Puzrin and Andrey Tupitsin

This software is provided 'as-is', without any express or implied warranty. In no event will the authors be held liable for any damages arising from the use of this software.

Permission is granted to anyone to use this software for any purpose, including commercial applications, and to alter it and redistribute it freely, subject to the following restrictions:

1. The origin of this software must not be misrepresented; you must not claim that you wrote the original software. If you use this software in a product, an acknowledgment in the product documentation would be appreciated but is not required.

2. Altered source versions must be plainly marked as such, and must not be misrepresented as being the original software.

3. This notice may not be removed or altered from any source distribution.

#### $<$ /pre $>$

## The Unicode Standard, Unicode Character Database, Version 10.0.0

#### ### Unicode Character Database

 $\ddot{\phantom{a}}$ 

### UNICODE, INC. LICENSE AGREEMENT - DATA FILES AND SOFTWARE

Unicode Data Files include all data files under the directories

http://www.unicode.org/Public/, http://www.unicode.org/reports/,

http://www.unicode.org/cldr/data/,

http://source.icu-project.org/repos/icu/, and

http://www.unicode.org/utility/trac/browser/.

Unicode Data Files do not include PDF online code charts under the directory http://www.unicode.org/Public/.

Software includes any source code published in the Unicode Standard or under the directories http://www.unicode.org/Public/, http://www.unicode.org/reports/, http://www.unicode.org/cldr/data/, http://source.icu-project.org/repos/icu/, and http://www.unicode.org/utility/trac/browser/.

NOTICE TO USER: Carefully read the following legal agreement. BY DOWNLOADING, INSTALLING, COPYING OR OTHERWISE USING UNICODE INC.'S DATA FILES ("DATA FILES"), AND/OR SOFTWARE ("SOFTWARE"), YOU UNEQUIVOCALLY ACCEPT, AND AGREE TO BE BOUND BY, ALL OF THE TERMS AND CONDITIONS OF THIS AGREEMENT. IF YOU DO NOT AGREE, DO NOT DOWNLOAD, INSTALL, COPY, DISTRIBUTE OR USE THE DATA FILES OR SOFTWARE.

### COPYRIGHT AND PERMISSION NOTICE

Copyright 1991-2018 Unicode, Inc. All rights reserved. Distributed under the Terms of Use in http://www.unicode.org/copyright.html.

Permission is hereby granted, free of charge, to any person obtaining a copy of the Unicode data files and any associated documentation

(the "Data Files") or Unicode software and any associated documentation (the "Software") to deal in the Data Files or Software without restriction, including without limitation the rights to use, copy, modify, merge, publish, distribute, and/or sell copies of the Data Files or Software, and to permit persons to whom the Data Files or Software are furnished to do so, provided that either (a) this copyright and permission notice appear with all copies of the Data Files or Software, or (b) this copyright and permission notice appear in associated Documentation.

THE DATA FILES AND SOFTWARE ARE PROVIDED "AS IS", WITHOUT WARRANTY OF ANY KIND, EXPRESS OR IMPLIED, INCLUDING BUT NOT LIMITED TO THE WARRANTIES OF MERCHANTABILITY, FITNESS FOR A PARTICULAR PURPOSE AND NONINFRINGEMENT OF THIRD PARTY RIGHTS. IN NO EVENT SHALL THE COPYRIGHT HOLDER OR HOLDERS INCLUDED IN THIS NOTICE BE LIABLE FOR ANY CLAIM, OR ANY SPECIAL INDIRECT OR CONSEQUENTIAL DAMAGES, OR ANY DAMAGES WHATSOEVER RESULTING FROM LOSS OF USE, DATA OR PROFITS, WHETHER IN AN ACTION OF CONTRACT, NEGLIGENCE OR OTHER TORTIOUS ACTION, ARISING OUT OF OR IN CONNECTION WITH THE USE OR PERFORMANCE OF THE DATA FILES OR SOFTWARE.

Except as contained in this notice, the name of a copyright holder shall not be used in advertising or otherwise to promote the sale, use or other dealings in these Data Files or Software without prior written authorization of the copyright holder.

 $\ddot{\phantom{0}}$ 

## JSZip v3.7.1

JSZip is dual licensed. You may use it under the MIT license \*or\* the GPLv3 license.

### The MIT License  $\ddot{\phantom{0}}$ 

Copyright (c) 2009-2016 Stuart Knightley, David Duponchel, Franz Buchinger, Antnio Afonso

Permission is hereby granted, free of charge, to any person obtaining a copy of this software and associated documentation files (the "Software"), to deal in the Software without restriction, including without limitation the rights to use, copy, modify, merge, publish, distribute, sublicense, and/or sell copies of the Software, and to permit persons to whom the Software is furnished to do so, subject to the following conditions:

The above copyright notice and this permission notice shall be included in all copies or substantial portions of the Software.

THE SOFTWARE IS PROVIDED "AS IS", WITHOUT WARRANTY OF ANY KIND, EXPRESS OR

IMPLIED, INCLUDING BUT NOT LIMITED TO THE WARRANTIES OF MERCHANTABILITY, FITNESS FOR A PARTICULAR PURPOSE AND NONINFRINGEMENT. IN NO EVENT SHALL THE AUTHORS OR COPYRIGHT HOLDERS BE LIABLE FOR ANY CLAIM, DAMAGES OR OTHER LIABILITY, WHETHER IN AN ACTION OF CONTRACT, TORT OR OTHERWISE, ARISING FROM, OUT OF OR IN CONNECTION WITH THE SOFTWARE OR THE USE OR OTHER DEALINGS IN THE SOFTWARE.

 $\ddot{\phantom{0}}$ 

### GPL version 3  $\ddot{\phantom{0}}$ 

# GNU GENERAL PUBLIC LICENSE Version 3, 29 June 2007

Copyright (C) 2007 Free Software Foundation, Inc. <http://fsf.org/> Everyone is permitted to copy and distribute verbatim copies of this license document, but changing it is not allowed.

Preamble

 The GNU General Public License is a free, copyleft license for software and other kinds of works.

 The licenses for most software and other practical works are designed to take away your freedom to share and change the works. By contrast, the GNU General Public License is intended to guarantee your freedom to share and change all versions of a program--to make sure it remains free software for all its users. We, the Free Software Foundation, use the GNU General Public License for most of our software; it applies also to any other work released this way by its authors. You can apply it to your programs, too.

 When we speak of free software, we are referring to freedom, not price. Our General Public Licenses are designed to make sure that you have the freedom to distribute copies of free software (and charge for them if you wish), that you receive source code or can get it if you want it, that you can change the software or use pieces of it in new free programs, and that you know you can do these things.

 To protect your rights, we need to prevent others from denying you these rights or asking you to surrender the rights. Therefore, you have certain responsibilities if you distribute copies of the software, or if you modify it: responsibilities to respect the freedom of others.

 For example, if you distribute copies of such a program, whether gratis or for a fee, you must pass on to the recipients the same freedoms that you received. You must make sure that they, too, receive or can get the source code. And you must show them these terms so they know their rights.

 Developers that use the GNU GPL protect your rights with two steps: (1) assert copyright on the software, and (2) offer you this License giving you legal permission to copy, distribute and/or modify it.

 For the developers' and authors' protection, the GPL clearly explains that there is no warranty for this free software. For both users' and authors' sake, the GPL requires that modified versions be marked as changed, so that their problems will not be attributed erroneously to authors of previous versions.

 Some devices are designed to deny users access to install or run modified versions of the software inside them, although the manufacturer can do so. This is fundamentally incompatible with the aim of protecting users' freedom to change the software. The systematic pattern of such abuse occurs in the area of products for individuals to use, which is precisely where it is most unacceptable. Therefore, we have designed this version of the GPL to prohibit the practice for those products. If such problems arise substantially in other domains, we stand ready to extend this provision to those domains in future versions of the GPL, as needed to protect the freedom of users.

 Finally, every program is threatened constantly by software patents. States should not allow patents to restrict development and use of software on general-purpose computers, but in those that do, we wish to avoid the special danger that patents applied to a free program could make it effectively proprietary. To prevent this, the GPL assures that patents cannot be used to render the program non-free.

 The precise terms and conditions for copying, distribution and modification follow.

## TERMS AND CONDITIONS

#### 0. Definitions.

"This License" refers to version 3 of the GNU General Public License.

 "Copyright" also means copyright-like laws that apply to other kinds of works, such as semiconductor masks.

 "The Program" refers to any copyrightable work licensed under this License. Each licensee is addressed as "you". "Licensees" and "recipients" may be individuals or organizations.

 To "modify" a work means to copy from or adapt all or part of the work in a fashion requiring copyright permission, other than the making of an

exact copy. The resulting work is called a "modified version" of the earlier work or a work "based on" the earlier work.

 A "covered work" means either the unmodified Program or a work based on the Program.

 To "propagate" a work means to do anything with it that, without permission, would make you directly or secondarily liable for infringement under applicable copyright law, except executing it on a computer or modifying a private copy. Propagation includes copying, distribution (with or without modification), making available to the public, and in some countries other activities as well.

 To "convey" a work means any kind of propagation that enables other parties to make or receive copies. Mere interaction with a user through a computer network, with no transfer of a copy, is not conveying.

 An interactive user interface displays "Appropriate Legal Notices" to the extent that it includes a convenient and prominently visible feature that (1) displays an appropriate copyright notice, and (2) tells the user that there is no warranty for the work (except to the extent that warranties are provided), that licensees may convey the work under this License, and how to view a copy of this License. If the interface presents a list of user commands or options, such as a menu, a prominent item in the list meets this criterion.

#### 1. Source Code.

 The "source code" for a work means the preferred form of the work for making modifications to it. "Object code" means any non-source form of a work.

 A "Standard Interface" means an interface that either is an official standard defined by a recognized standards body, or, in the case of interfaces specified for a particular programming language, one that is widely used among developers working in that language.

 The "System Libraries" of an executable work include anything, other than the work as a whole, that (a) is included in the normal form of packaging a Major Component, but which is not part of that Major Component, and (b) serves only to enable use of the work with that Major Component, or to implement a Standard Interface for which an implementation is available to the public in source code form. A "Major Component", in this context, means a major essential component (kernel, window system, and so on) of the specific operating system (if any) on which the executable work runs, or a compiler used to produce the work, or an object code interpreter used to run it.

 The "Corresponding Source" for a work in object code form means all the source code needed to generate, install, and (for an executable work) run the object code and to modify the work, including scripts to control those activities. However, it does not include the work's System Libraries, or general-purpose tools or generally available free programs which are used unmodified in performing those activities but which are not part of the work. For example, Corresponding Source includes interface definition files associated with source files for the work, and the source code for shared libraries and dynamically linked subprograms that the work is specifically designed to require, such as by intimate data communication or control flow between those subprograms and other parts of the work.

 The Corresponding Source need not include anything that users can regenerate automatically from other parts of the Corresponding Source.

 The Corresponding Source for a work in source code form is that same work.

### 2. Basic Permissions.

 All rights granted under this License are granted for the term of copyright on the Program, and are irrevocable provided the stated conditions are met. This License explicitly affirms your unlimited permission to run the unmodified Program. The output from running a covered work is covered by this License only if the output, given its content, constitutes a covered work. This License acknowledges your rights of fair use or other equivalent, as provided by copyright law.

 You may make, run and propagate covered works that you do not convey, without conditions so long as your license otherwise remains in force. You may convey covered works to others for the sole purpose of having them make modifications exclusively for you, or provide you with facilities for running those works, provided that you comply with the terms of this License in conveying all material for which you do not control copyright. Those thus making or running the covered works for you must do so exclusively on your behalf, under your direction and control, on terms that prohibit them from making any copies of your copyrighted material outside their relationship with you.

 Conveying under any other circumstances is permitted solely under the conditions stated below. Sublicensing is not allowed; section 10 makes it unnecessary.

3. Protecting Users' Legal Rights From Anti-Circumvention Law.

No covered work shall be deemed part of an effective technological

measure under any applicable law fulfilling obligations under article 11 of the WIPO copyright treaty adopted on 20 December 1996, or similar laws prohibiting or restricting circumvention of such measures.

 When you convey a covered work, you waive any legal power to forbid circumvention of technological measures to the extent such circumvention is effected by exercising rights under this License with respect to the covered work, and you disclaim any intention to limit operation or modification of the work as a means of enforcing, against the work's users, your or third parties' legal rights to forbid circumvention of technological measures.

### 4. Conveying Verbatim Copies.

 You may convey verbatim copies of the Program's source code as you receive it, in any medium, provided that you conspicuously and appropriately publish on each copy an appropriate copyright notice; keep intact all notices stating that this License and any non-permissive terms added in accord with section 7 apply to the code; keep intact all notices of the absence of any warranty; and give all recipients a copy of this License along with the Program.

 You may charge any price or no price for each copy that you convey, and you may offer support or warranty protection for a fee.

## 5. Conveying Modified Source Versions.

 You may convey a work based on the Program, or the modifications to produce it from the Program, in the form of source code under the terms of section 4, provided that you also meet all of these conditions:

 a) The work must carry prominent notices stating that you modified it, and giving a relevant date.

 b) The work must carry prominent notices stating that it is released under this License and any conditions added under section 7. This requirement modifies the requirement in section 4 to "keep intact all notices".

 c) You must license the entire work, as a whole, under this License to anyone who comes into possession of a copy. This License will therefore apply, along with any applicable section 7 additional terms, to the whole of the work, and all its parts, regardless of how they are packaged. This License gives no permission to license the work in any other way, but it does not invalidate such permission if you have separately received it.
d) If the work has interactive user interfaces, each must display Appropriate Legal Notices; however, if the Program has interactive interfaces that do not display Appropriate Legal Notices, your work need not make them do so.

 A compilation of a covered work with other separate and independent works, which are not by their nature extensions of the covered work, and which are not combined with it such as to form a larger program, in or on a volume of a storage or distribution medium, is called an "aggregate" if the compilation and its resulting copyright are not used to limit the access or legal rights of the compilation's users beyond what the individual works permit. Inclusion of a covered work in an aggregate does not cause this License to apply to the other parts of the aggregate.

6. Conveying Non-Source Forms.

 You may convey a covered work in object code form under the terms of sections 4 and 5, provided that you also convey the machine-readable Corresponding Source under the terms of this License, in one of these ways:

 a) Convey the object code in, or embodied in, a physical product (including a physical distribution medium), accompanied by the Corresponding Source fixed on a durable physical medium customarily used for software interchange.

 b) Convey the object code in, or embodied in, a physical product (including a physical distribution medium), accompanied by a written offer, valid for at least three years and valid for as long as you offer spare parts or customer support for that product model, to give anyone who possesses the object code either (1) a copy of the Corresponding Source for all the software in the product that is covered by this License, on a durable physical medium customarily used for software interchange, for a price no more than your reasonable cost of physically performing this conveying of source, or (2) access to copy the Corresponding Source from a network server at no charge.

 c) Convey individual copies of the object code with a copy of the written offer to provide the Corresponding Source. This alternative is allowed only occasionally and noncommercially, and only if you received the object code with such an offer, in accord with subsection 6b.

 d) Convey the object code by offering access from a designated place (gratis or for a charge), and offer equivalent access to the Corresponding Source in the same way through the same place at no  further charge. You need not require recipients to copy the Corresponding Source along with the object code. If the place to copy the object code is a network server, the Corresponding Source may be on a different server (operated by you or a third party) that supports equivalent copying facilities, provided you maintain clear directions next to the object code saying where to find the Corresponding Source. Regardless of what server hosts the Corresponding Source, you remain obligated to ensure that it is available for as long as needed to satisfy these requirements.

 e) Convey the object code using peer-to-peer transmission, provided you inform other peers where the object code and Corresponding Source of the work are being offered to the general public at no charge under subsection 6d.

 A separable portion of the object code, whose source code is excluded from the Corresponding Source as a System Library, need not be included in conveying the object code work.

 A "User Product" is either (1) a "consumer product", which means any tangible personal property which is normally used for personal, family, or household purposes, or (2) anything designed or sold for incorporation into a dwelling. In determining whether a product is a consumer product, doubtful cases shall be resolved in favor of coverage. For a particular product received by a particular user, "normally used" refers to a typical or common use of that class of product, regardless of the status of the particular user or of the way in which the particular user actually uses, or expects or is expected to use, the product. A product is a consumer product regardless of whether the product has substantial commercial, industrial or non-consumer uses, unless such uses represent the only significant mode of use of the product.

 "Installation Information" for a User Product means any methods, procedures, authorization keys, or other information required to install and execute modified versions of a covered work in that User Product from a modified version of its Corresponding Source. The information must suffice to ensure that the continued functioning of the modified object code is in no case prevented or interfered with solely because modification has been made.

 If you convey an object code work under this section in, or with, or specifically for use in, a User Product, and the conveying occurs as part of a transaction in which the right of possession and use of the User Product is transferred to the recipient in perpetuity or for a fixed term (regardless of how the transaction is characterized), the Corresponding Source conveyed under this section must be accompanied by the Installation Information. But this requirement does not apply if neither you nor any third party retains the ability to install

modified object code on the User Product (for example, the work has been installed in ROM).

 The requirement to provide Installation Information does not include a requirement to continue to provide support service, warranty, or updates for a work that has been modified or installed by the recipient, or for the User Product in which it has been modified or installed. Access to a network may be denied when the modification itself materially and adversely affects the operation of the network or violates the rules and protocols for communication across the network.

 Corresponding Source conveyed, and Installation Information provided, in accord with this section must be in a format that is publicly documented (and with an implementation available to the public in source code form), and must require no special password or key for unpacking, reading or copying.

### 7. Additional Terms.

 "Additional permissions" are terms that supplement the terms of this License by making exceptions from one or more of its conditions. Additional permissions that are applicable to the entire Program shall be treated as though they were included in this License, to the extent that they are valid under applicable law. If additional permissions apply only to part of the Program, that part may be used separately under those permissions, but the entire Program remains governed by this License without regard to the additional permissions.

 When you convey a copy of a covered work, you may at your option remove any additional permissions from that copy, or from any part of it. (Additional permissions may be written to require their own removal in certain cases when you modify the work.) You may place additional permissions on material, added by you to a covered work, for which you have or can give appropriate copyright permission.

 Notwithstanding any other provision of this License, for material you add to a covered work, you may (if authorized by the copyright holders of that material) supplement the terms of this License with terms:

 a) Disclaiming warranty or limiting liability differently from the terms of sections 15 and 16 of this License; or

 b) Requiring preservation of specified reasonable legal notices or author attributions in that material or in the Appropriate Legal Notices displayed by works containing it; or

 c) Prohibiting misrepresentation of the origin of that material, or requiring that modified versions of such material be marked in

 d) Limiting the use for publicity purposes of names of licensors or authors of the material; or

 e) Declining to grant rights under trademark law for use of some trade names, trademarks, or service marks; or

 f) Requiring indemnification of licensors and authors of that material by anyone who conveys the material (or modified versions of it) with contractual assumptions of liability to the recipient, for any liability that these contractual assumptions directly impose on those licensors and authors.

 All other non-permissive additional terms are considered "further restrictions" within the meaning of section 10. If the Program as you received it, or any part of it, contains a notice stating that it is governed by this License along with a term that is a further restriction, you may remove that term. If a license document contains a further restriction but permits relicensing or conveying under this License, you may add to a covered work material governed by the terms of that license document, provided that the further restriction does not survive such relicensing or conveying.

 If you add terms to a covered work in accord with this section, you must place, in the relevant source files, a statement of the additional terms that apply to those files, or a notice indicating where to find the applicable terms.

 Additional terms, permissive or non-permissive, may be stated in the form of a separately written license, or stated as exceptions; the above requirements apply either way.

## 8. Termination.

 You may not propagate or modify a covered work except as expressly provided under this License. Any attempt otherwise to propagate or modify it is void, and will automatically terminate your rights under this License (including any patent licenses granted under the third paragraph of section 11).

 However, if you cease all violation of this License, then your license from a particular copyright holder is reinstated (a) provisionally, unless and until the copyright holder explicitly and finally terminates your license, and (b) permanently, if the copyright holder fails to notify you of the violation by some reasonable means prior to 60 days after the cessation.

 Moreover, your license from a particular copyright holder is reinstated permanently if the copyright holder notifies you of the violation by some reasonable means, this is the first time you have received notice of violation of this License (for any work) from that copyright holder, and you cure the violation prior to 30 days after your receipt of the notice.

 Termination of your rights under this section does not terminate the licenses of parties who have received copies or rights from you under this License. If your rights have been terminated and not permanently reinstated, you do not qualify to receive new licenses for the same material under section 10.

#### 9. Acceptance Not Required for Having Copies.

 You are not required to accept this License in order to receive or run a copy of the Program. Ancillary propagation of a covered work occurring solely as a consequence of using peer-to-peer transmission to receive a copy likewise does not require acceptance. However, nothing other than this License grants you permission to propagate or modify any covered work. These actions infringe copyright if you do not accept this License. Therefore, by modifying or propagating a covered work, you indicate your acceptance of this License to do so.

#### 10. Automatic Licensing of Downstream Recipients.

 Each time you convey a covered work, the recipient automatically receives a license from the original licensors, to run, modify and propagate that work, subject to this License. You are not responsible for enforcing compliance by third parties with this License.

 An "entity transaction" is a transaction transferring control of an organization, or substantially all assets of one, or subdividing an organization, or merging organizations. If propagation of a covered work results from an entity transaction, each party to that transaction who receives a copy of the work also receives whatever licenses to the work the party's predecessor in interest had or could give under the previous paragraph, plus a right to possession of the Corresponding Source of the work from the predecessor in interest, if the predecessor has it or can get it with reasonable efforts.

 You may not impose any further restrictions on the exercise of the rights granted or affirmed under this License. For example, you may not impose a license fee, royalty, or other charge for exercise of rights granted under this License, and you may not initiate litigation (including a cross-claim or counterclaim in a lawsuit) alleging that any patent claim is infringed by making, using, selling, offering for sale, or importing the Program or any portion of it.

### 11. Patents.

 A "contributor" is a copyright holder who authorizes use under this License of the Program or a work on which the Program is based. The work thus licensed is called the contributor's "contributor version".

 A contributor's "essential patent claims" are all patent claims owned or controlled by the contributor, whether already acquired or hereafter acquired, that would be infringed by some manner, permitted by this License, of making, using, or selling its contributor version, but do not include claims that would be infringed only as a consequence of further modification of the contributor version. For purposes of this definition, "control" includes the right to grant patent sublicenses in a manner consistent with the requirements of this License.

 Each contributor grants you a non-exclusive, worldwide, royalty-free patent license under the contributor's essential patent claims, to make, use, sell, offer for sale, import and otherwise run, modify and propagate the contents of its contributor version.

 In the following three paragraphs, a "patent license" is any express agreement or commitment, however denominated, not to enforce a patent (such as an express permission to practice a patent or covenant not to sue for patent infringement). To "grant" such a patent license to a party means to make such an agreement or commitment not to enforce a patent against the party.

 If you convey a covered work, knowingly relying on a patent license, and the Corresponding Source of the work is not available for anyone to copy, free of charge and under the terms of this License, through a publicly available network server or other readily accessible means, then you must either (1) cause the Corresponding Source to be so available, or (2) arrange to deprive yourself of the benefit of the patent license for this particular work, or (3) arrange, in a manner consistent with the requirements of this License, to extend the patent license to downstream recipients. "Knowingly relying" means you have actual knowledge that, but for the patent license, your conveying the covered work in a country, or your recipient's use of the covered work in a country, would infringe one or more identifiable patents in that country that you have reason to believe are valid.

 If, pursuant to or in connection with a single transaction or arrangement, you convey, or propagate by procuring conveyance of, a covered work, and grant a patent license to some of the parties receiving the covered work authorizing them to use, propagate, modify or convey a specific copy of the covered work, then the patent license

you grant is automatically extended to all recipients of the covered work and works based on it.

 A patent license is "discriminatory" if it does not include within the scope of its coverage, prohibits the exercise of, or is conditioned on the non-exercise of one or more of the rights that are specifically granted under this License. You may not convey a covered work if you are a party to an arrangement with a third party that is in the business of distributing software, under which you make payment to the third party based on the extent of your activity of conveying the work, and under which the third party grants, to any of the parties who would receive the covered work from you, a discriminatory patent license (a) in connection with copies of the covered work conveyed by you (or copies made from those copies), or (b) primarily for and in connection with specific products or compilations that contain the covered work, unless you entered into that arrangement, or that patent license was granted, prior to 28 March 2007.

 Nothing in this License shall be construed as excluding or limiting any implied license or other defenses to infringement that may otherwise be available to you under applicable patent law.

#### 12. No Surrender of Others' Freedom.

 If conditions are imposed on you (whether by court order, agreement or otherwise) that contradict the conditions of this License, they do not excuse you from the conditions of this License. If you cannot convey a covered work so as to satisfy simultaneously your obligations under this License and any other pertinent obligations, then as a consequence you may not convey it at all. For example, if you agree to terms that obligate you to collect a royalty for further conveying from those to whom you convey the Program, the only way you could satisfy both those terms and this License would be to refrain entirely from conveying the Program.

#### 13. Use with the GNU Affero General Public License.

 Notwithstanding any other provision of this License, you have permission to link or combine any covered work with a work licensed under version 3 of the GNU Affero General Public License into a single combined work, and to convey the resulting work. The terms of this License will continue to apply to the part which is the covered work, but the special requirements of the GNU Affero General Public License, section 13, concerning interaction through a network will apply to the combination as such.

14. Revised Versions of this License.

The Free Software Foundation may publish revised and/or new versions of

the GNU General Public License from time to time. Such new versions will be similar in spirit to the present version, but may differ in detail to address new problems or concerns.

 Each version is given a distinguishing version number. If the Program specifies that a certain numbered version of the GNU General Public License "or any later version" applies to it, you have the option of following the terms and conditions either of that numbered version or of any later version published by the Free Software Foundation. If the Program does not specify a version number of the GNU General Public License, you may choose any version ever published by the Free Software Foundation.

 If the Program specifies that a proxy can decide which future versions of the GNU General Public License can be used, that proxy's public statement of acceptance of a version permanently authorizes you to choose that version for the Program.

 Later license versions may give you additional or different permissions. However, no additional obligations are imposed on any author or copyright holder as a result of your choosing to follow a later version.

## 15. Disclaimer of Warranty.

 THERE IS NO WARRANTY FOR THE PROGRAM, TO THE EXTENT PERMITTED BY APPLICABLE LAW. EXCEPT WHEN OTHERWISE STATED IN WRITING THE COPYRIGHT HOLDERS AND/OR OTHER PARTIES PROVIDE THE PROGRAM "AS IS" WITHOUT WARRANTY OF ANY KIND, EITHER EXPRESSED OR IMPLIED, INCLUDING, BUT NOT LIMITED TO, THE IMPLIED WARRANTIES OF MERCHANTABILITY AND FITNESS FOR A PARTICULAR PURPOSE. THE ENTIRE RISK AS TO THE QUALITY AND PERFORMANCE OF THE PROGRAM IS WITH YOU. SHOULD THE PROGRAM PROVE DEFECTIVE, YOU ASSUME THE COST OF ALL NECESSARY SERVICING, REPAIR OR CORRECTION.

16. Limitation of Liability.

 IN NO EVENT UNLESS REQUIRED BY APPLICABLE LAW OR AGREED TO IN WRITING WILL ANY COPYRIGHT HOLDER, OR ANY OTHER PARTY WHO MODIFIES AND/OR CONVEYS THE PROGRAM AS PERMITTED ABOVE, BE LIABLE TO YOU FOR DAMAGES, INCLUDING ANY GENERAL, SPECIAL, INCIDENTAL OR CONSEQUENTIAL DAMAGES ARISING OUT OF THE USE OR INABILITY TO USE THE PROGRAM (INCLUDING BUT NOT LIMITED TO LOSS OF DATA OR DATA BEING RENDERED INACCURATE OR LOSSES SUSTAINED BY YOU OR THIRD PARTIES OR A FAILURE OF THE PROGRAM TO OPERATE WITH ANY OTHER PROGRAMS), EVEN IF SUCH HOLDER OR OTHER PARTY HAS BEEN ADVISED OF THE POSSIBILITY OF SUCH DAMAGES.

17. Interpretation of Sections 15 and 16.

 If the disclaimer of warranty and limitation of liability provided above cannot be given local legal effect according to their terms, reviewing courts shall apply local law that most closely approximates an absolute waiver of all civil liability in connection with the Program, unless a warranty or assumption of liability accompanies a copy of the Program in return for a fee.

### END OF TERMS AND CONDITIONS

 $\ddot{\phantom{a}}$ 

## c-libutl 20160225

### c-libutl License  $\ddot{\phantom{a}}$ 

This software is distributed under the terms of the BSD license.

 $=$  BSD LICENSE  $=$ 

(C) 2009 by Remo Dentato (rdentato@gmail.com)

Redistribution and use in source and binary forms, with or without modification, are permitted provided that the following conditions are met:

- \* Redistributions of source code must retain the above copyright notice, this list of conditions and the following disclaimer.
- \* Redistributions in binary form must reproduce the above copyright notice, this list of conditions and the following disclaimer in the documentation and/or other materials provided with the distribution.

THIS SOFTWARE IS PROVIDED BY THE COPYRIGHT HOLDERS AND CONTRIBUTORS "AS IS" AND ANY EXPRESS OR IMPLIED WARRANTIES, INCLUDING, BUT NOT LIMITED TO, THE IMPLIED WARRANTIES OF MERCHANTABILITY AND FITNESS FOR A PARTICULAR PURPOSE ARE DISCLAIMED. IN NO EVENT SHALL THE COPYRIGHT OWNER OR CONTRIBUTORS BE LIABLE FOR ANY DIRECT, INDIRECT, INCIDENTAL, SPECIAL, EXEMPLARY, OR CONSEQUENTIAL DAMAGES (INCLUDING, BUT NOT LIMITED TO, PROCUREMENT OF SUBSTITUTE GOODS OR SERVICES; LOSS OF USE, DATA, OR PROFITS; OR BUSINESS INTERRUPTION) HOWEVER CAUSED AND ON ANY THEORY OF LIABILITY, WHETHER IN CONTRACT, STRICT LIABILITY, OR TORT (INCLUDING NEGLIGENCE OR OTHERWISE) ARISING IN ANY WAY OUT OF THE USE OF THIS SOFTWARE, EVEN IF ADVISED OF THE POSSIBILITY OF SUCH DAMAGE.

http://opensource.org/licenses/bsd-license.php

 $\ddot{\phantom{0}}$ ## xwd v1.0.7 ### xwd utility

<pre>

This is the copyright for the files in src/java.desktop/unix/native/libawt\_xawt: list.h, multiVis.h, wsutils.h, list.c, multiVis.c

Copyright 1994 Hewlett-Packard Co. Copyright 1996, 1998 The Open Group

Permission to use, copy, modify, distribute, and sell this software and its documentation for any purpose is hereby granted without fee, provided that the above copyright notice appear in all copies and that both that copyright notice and this permission notice appear in supporting documentation.

The above copyright notice and this permission notice shall be included in all copies or substantial portions of the Software.

THE SOFTWARE IS PROVIDED "AS IS", WITHOUT WARRANTY OF ANY KIND, EXPRESS OR IMPLIED, INCLUDING BUT NOT LIMITED TO THE WARRANTIES OF MERCHANTABILITY, FITNESS FOR A PARTICULAR PURPOSE AND NONINFRINGEMENT. IN NO EVENT SHALL THE OPEN GROUP BE LIABLE FOR ANY CLAIM, DAMAGES OR OTHER LIABILITY, WHETHER IN AN ACTION OF CONTRACT, TORT OR OTHERWISE, ARISING FROM, OUT OF OR IN CONNECTION WITH THE SOFTWARE OR THE USE OR OTHER DEALINGS IN THE SOFTWARE.

Except as contained in this notice, the name of The Open Group shall not be used in advertising or otherwise to promote the sale, use or other dealings in this Software without prior written authorization from The Open Group.

 $<$ /pre $>$ ## Mozilla Elliptic Curve Cryptography (ECC)

### Mozilla ECC Notice

This notice is provided with respect to Elliptic Curve Cryptography, which is included with JRE, JDK, and OpenJDK.

You are receiving a [copy](http://hg.openjdk.java.net/jdk9/jdk9/jdk/file/tip/src/jdk.crypto.ec/share/native/libsunec/impl) of the Elliptic Curve Cryptography library in source form with the JDK and OpenJDK source distributions, and as object code in the JRE & JDK runtimes. <pre> In the case of the JRE & JDK runtimes, the terms of the Oracle license do NOT apply to the Elliptic Curve Cryptography library; it is licensed under the following license, separately from Oracle's JDK & JRE. If you do not wish to install the Elliptic Curve Cryptography library, you may delete the Elliptic Curve Cryptography library:

- On Solaris and Linux systems: delete \$(JAVA\_HOME)/lib/libsunec.so

- On Mac OSX systems: delete \$(JAVA\_HOME)/lib/libsunec.dylib

- On Windows systems: delete \$(JAVA\_HOME)\bin\sunec.dll

 $<$ /pre $>$ 

### Written Offer for Source Code <pre>

For third party technology that you receive from Oracle in binary form which is licensed under an open source license that gives you the right to receive the source code for that binary, you can obtain a copy of the applicable source code from this page: http://hg.openjdk.java.net/jdk9/jdk9/jdk/file/tip/src/jdk.crypto.ec/share/native/libsunec/impl

If the source code for the technology was not provided to you with the binary, you can also receive a copy of the source code on physical media by submitting a written request to:

 Oracle America, Inc. Attn: Associate General Counsel, Development and Engineering Legal 500 Oracle Parkway, 10th Floor Redwood Shores, CA 94065

Or, you may send an email to Oracle using the form at:

http://www.oracle.com/goto/opensourcecode/request

Your request should include:

- The name of the component or binary file(s) for which you are requesting the source code
- The name and version number of the Oracle product containing the binary
- The date you received the Oracle product
- Your name
- Your company name (if applicable)
- Your return mailing address and email and
- A telephone number in the event we need to reach you.

We may charge you a fee to cover the cost of physical media and processing. Your request must be sent (i) within three (3) years of the date you received the Oracle product that included the component or binary

 $file(s)$  that are the subject of your request, or (ii) in the case of code licensed under the GPL v3, for as long as Oracle offers spare parts or customer support for that product model.

 $<$ /pre $>$ 

### LGPL 2.1 <pre>

# GNU LESSER GENERAL PUBLIC LICENSE Version 2.1, February 1999

Copyright (C) 1991, 1999 Free Software Foundation, Inc. 51 Franklin Street, Fifth Floor, Boston, MA 02110-1301 USA Everyone is permitted to copy and distribute verbatim copies of this license document, but changing it is not allowed.

[This is the first released version of the Lesser GPL. It also counts as the successor of the GNU Library Public License, version 2, hence the version number 2.1.]

### Preamble

 The licenses for most software are designed to take away your freedom to share and change it. By contrast, the GNU General Public Licenses are intended to guarantee your freedom to share and change free software--to make sure the software is free for all its users.

 This license, the Lesser General Public License, applies to some specially designated software packages--typically libraries--of the Free Software Foundation and other authors who decide to use it. You can use it too, but we suggest you first think carefully about whether this license or the ordinary General Public License is the better strategy to use in any particular case, based on the explanations below.

 When we speak of free software, we are referring to freedom of use, not price. Our General Public Licenses are designed to make sure that you have the freedom to distribute copies of free software (and charge for this service if you wish); that you receive source code or can get it if you want it; that you can change the software and use pieces of it in new free programs; and that you are informed that you can do these things.

 To protect your rights, we need to make restrictions that forbid distributors to deny you these rights or to ask you to surrender these rights. These restrictions translate to certain responsibilities for you if you distribute copies of the library or if you modify it.

 For example, if you distribute copies of the library, whether gratis or for a fee, you must give the recipients all the rights that we gave you. You must make sure that they, too, receive or can get the source code. If you link other code with the library, you must provide complete object files to the recipients, so that they can relink them with the library after making changes to the library and recompiling it. And you must show them these terms so they know their rights.

We protect your rights with a two-step method: (1) we copyright the library, and (2) we offer you this license, which gives you legal permission to copy, distribute and/or modify the library.

 To protect each distributor, we want to make it very clear that there is no warranty for the free library. Also, if the library is modified by someone else and passed on, the recipients should know that what they have is not the original version, so that the original author's reputation will not be affected by problems that might be introduced by others.

 Finally, software patents pose a constant threat to the existence of any free program. We wish to make sure that a company cannot effectively restrict the users of a free program by obtaining a restrictive license from a patent holder. Therefore, we insist that any patent license obtained for a version of the library must be consistent with the full freedom of use specified in this license.

 Most GNU software, including some libraries, is covered by the ordinary GNU General Public License. This license, the GNU Lesser General Public License, applies to certain designated libraries, and is quite different from the ordinary General Public License. We use this license for certain libraries in order to permit linking those libraries into non-free programs.

 When a program is linked with a library, whether statically or using a shared library, the combination of the two is legally speaking a combined work, a derivative of the original library. The ordinary General Public License therefore permits such linking only if the entire combination fits its criteria of freedom. The Lesser General Public License permits more lax criteria for linking other code with the library.

 We call this license the "Lesser" General Public License because it does Less to protect the user's freedom than the ordinary General Public License. It also provides other free software developers Less of an advantage over competing non-free programs. These disadvantages are the reason we use the ordinary General Public License for many libraries. However, the Lesser license provides advantages in certain special circumstances.

 For example, on rare occasions, there may be a special need to encourage the widest possible use of a certain library, so that it becomes a de-facto standard. To achieve this, non-free programs must be allowed to use the library. A more frequent case is that a free library does the same job as widely used non-free libraries. In this case, there is little to gain by limiting the free library to free software only, so we use the Lesser General Public License.

 In other cases, permission to use a particular library in non-free programs enables a greater number of people to use a large body of free software. For example, permission to use the GNU C Library in non-free programs enables many more people to use the whole GNU operating system, as well as its variant, the GNU/Linux operating system.

 Although the Lesser General Public License is Less protective of the users' freedom, it does ensure that the user of a program that is linked with the Library has the freedom and the wherewithal to run that program using a modified version of the Library.

 The precise terms and conditions for copying, distribution and modification follow. Pay close attention to the difference between a "work based on the library" and a "work that uses the library". The former contains code derived from the library, whereas the latter must be combined with the library in order to run.

# GNU LESSER GENERAL PUBLIC LICENSE TERMS AND CONDITIONS FOR COPYING, DISTRIBUTION AND MODIFICATION

 0. This License Agreement applies to any software library or other program which contains a notice placed by the copyright holder or other authorized party saying it may be distributed under the terms of this Lesser General Public License (also called "this License"). Each licensee is addressed as "you".

 A "library" means a collection of software functions and/or data prepared so as to be conveniently linked with application programs (which use some of those functions and data) to form executables.

 The "Library", below, refers to any such software library or work which has been distributed under these terms. A "work based on the Library" means either the Library or any derivative work under copyright law: that is to say, a work containing the Library or a portion of it, either verbatim or with modifications and/or translated straightforwardly into another language. (Hereinafter, translation is included without limitation in the term "modification".)

 "Source code" for a work means the preferred form of the work for making modifications to it. For a library, complete source code means all the source code for all modules it contains, plus any associated interface definition files, plus the scripts used to control compilation and installation of the library.

 Activities other than copying, distribution and modification are not covered by this License; they are outside its scope. The act of running a program using the Library is not restricted, and output from such a program is covered only if its contents constitute a work based on the Library (independent of the use of the Library in a tool for writing it). Whether that is true depends on what the Library does and what the program that uses the Library does.

 1. You may copy and distribute verbatim copies of the Library's complete source code as you receive it, in any medium, provided that you conspicuously and appropriately publish on each copy an appropriate copyright notice and disclaimer of warranty; keep intact all the notices that refer to this License and to the absence of any warranty; and distribute a copy of this License along with the Library.

 You may charge a fee for the physical act of transferring a copy, and you may at your option offer warranty protection in exchange for a fee.

 2. You may modify your copy or copies of the Library or any portion of it, thus forming a work based on the Library, and copy and distribute such modifications or work under the terms of Section 1 above, provided that you also meet all of these conditions:

a) The modified work must itself be a software library.

 b) You must cause the files modified to carry prominent notices stating that you changed the files and the date of any change.

 c) You must cause the whole of the work to be licensed at no charge to all third parties under the terms of this License.

 d) If a facility in the modified Library refers to a function or a table of data to be supplied by an application program that uses the facility, other than as an argument passed when the facility is invoked, then you must make a good faith effort to ensure that, in the event an application does not supply such function or table, the facility still operates, and performs whatever part of its purpose remains meaningful.

(For example, a function in a library to compute square roots has

 a purpose that is entirely well-defined independent of the application. Therefore, Subsection 2d requires that any application-supplied function or table used by this function must be optional: if the application does not supply it, the square root function must still compute square roots.)

These requirements apply to the modified work as a whole. If identifiable sections of that work are not derived from the Library, and can be reasonably considered independent and separate works in themselves, then this License, and its terms, do not apply to those sections when you distribute them as separate works. But when you distribute the same sections as part of a whole which is a work based on the Library, the distribution of the whole must be on the terms of this License, whose permissions for other licensees extend to the entire whole, and thus to each and every part regardless of who wrote it.

Thus, it is not the intent of this section to claim rights or contest your rights to work written entirely by you; rather, the intent is to exercise the right to control the distribution of derivative or collective works based on the Library.

In addition, mere aggregation of another work not based on the Library with the Library (or with a work based on the Library) on a volume of a storage or distribution medium does not bring the other work under the scope of this License.

 3. You may opt to apply the terms of the ordinary GNU General Public License instead of this License to a given copy of the Library. To do this, you must alter all the notices that refer to this License, so that they refer to the ordinary GNU General Public License, version 2, instead of to this License. (If a newer version than version 2 of the ordinary GNU General Public License has appeared, then you can specify that version instead if you wish.) Do not make any other change in these notices.

 Once this change is made in a given copy, it is irreversible for that copy, so the ordinary GNU General Public License applies to all subsequent copies and derivative works made from that copy.

 This option is useful when you wish to copy part of the code of the Library into a program that is not a library.

 4. You may copy and distribute the Library (or a portion or derivative of it, under Section 2) in object code or executable form under the terms of Sections 1 and 2 above provided that you accompany it with the complete corresponding machine-readable source code, which must be distributed under the terms of Sections 1 and 2 above on a

medium customarily used for software interchange.

 If distribution of object code is made by offering access to copy from a designated place, then offering equivalent access to copy the source code from the same place satisfies the requirement to distribute the source code, even though third parties are not compelled to copy the source along with the object code.

 5. A program that contains no derivative of any portion of the Library, but is designed to work with the Library by being compiled or linked with it, is called a "work that uses the Library". Such a work, in isolation, is not a derivative work of the Library, and therefore falls outside the scope of this License.

 However, linking a "work that uses the Library" with the Library creates an executable that is a derivative of the Library (because it contains portions of the Library), rather than a "work that uses the library". The executable is therefore covered by this License. Section 6 states terms for distribution of such executables.

 When a "work that uses the Library" uses material from a header file that is part of the Library, the object code for the work may be a derivative work of the Library even though the source code is not. Whether this is true is especially significant if the work can be linked without the Library, or if the work is itself a library. The threshold for this to be true is not precisely defined by law.

 If such an object file uses only numerical parameters, data structure layouts and accessors, and small macros and small inline functions (ten lines or less in length), then the use of the object file is unrestricted, regardless of whether it is legally a derivative work. (Executables containing this object code plus portions of the Library will still fall under Section 6.)

 Otherwise, if the work is a derivative of the Library, you may distribute the object code for the work under the terms of Section 6. Any executables containing that work also fall under Section 6, whether or not they are linked directly with the Library itself.

 6. As an exception to the Sections above, you may also combine or link a "work that uses the Library" with the Library to produce a work containing portions of the Library, and distribute that work under terms of your choice, provided that the terms permit modification of the work for the customer's own use and reverse engineering for debugging such modifications.

 You must give prominent notice with each copy of the work that the Library is used in it and that the Library and its use are covered by

this License. You must supply a copy of this License. If the work during execution displays copyright notices, you must include the copyright notice for the Library among them, as well as a reference directing the user to the copy of this License. Also, you must do one of these things:

 a) Accompany the work with the complete corresponding machine-readable source code for the Library including whatever changes were used in the work (which must be distributed under Sections 1 and 2 above); and, if the work is an executable linked with the Library, with the complete machine-readable "work that uses the Library", as object code and/or source code, so that the user can modify the Library and then relink to produce a modified executable containing the modified Library. (It is understood that the user who changes the contents of definitions files in the Library will not necessarily be able to recompile the application to use the modified definitions.)

 b) Use a suitable shared library mechanism for linking with the Library. A suitable mechanism is one that (1) uses at run time a copy of the library already present on the user's computer system, rather than copying library functions into the executable, and (2) will operate properly with a modified version of the library, if the user installs one, as long as the modified version is interface-compatible with the version that the work was made with.

 c) Accompany the work with a written offer, valid for at least three years, to give the same user the materials specified in Subsection 6a, above, for a charge no more than the cost of performing this distribution.

 d) If distribution of the work is made by offering access to copy from a designated place, offer equivalent access to copy the above specified materials from the same place.

 e) Verify that the user has already received a copy of these materials or that you have already sent this user a copy.

 For an executable, the required form of the "work that uses the Library" must include any data and utility programs needed for reproducing the executable from it. However, as a special exception, the materials to be distributed need not include anything that is normally distributed (in either source or binary form) with the major components (compiler, kernel, and so on) of the operating system on which the executable runs, unless that component itself accompanies the executable.

It may happen that this requirement contradicts the license

restrictions of other proprietary libraries that do not normally accompany the operating system. Such a contradiction means you cannot use both them and the Library together in an executable that you distribute.

 7. You may place library facilities that are a work based on the Library side-by-side in a single library together with other library facilities not covered by this License, and distribute such a combined library, provided that the separate distribution of the work based on the Library and of the other library facilities is otherwise permitted, and provided that you do these two things:

 a) Accompany the combined library with a copy of the same work based on the Library, uncombined with any other library facilities. This must be distributed under the terms of the Sections above.

 b) Give prominent notice with the combined library of the fact that part of it is a work based on the Library, and explaining where to find the accompanying uncombined form of the same work.

 8. You may not copy, modify, sublicense, link with, or distribute the Library except as expressly provided under this License. Any attempt otherwise to copy, modify, sublicense, link with, or distribute the Library is void, and will automatically terminate your rights under this License. However, parties who have received copies, or rights, from you under this License will not have their licenses terminated so long as such parties remain in full compliance.

 9. You are not required to accept this License, since you have not signed it. However, nothing else grants you permission to modify or distribute the Library or its derivative works. These actions are prohibited by law if you do not accept this License. Therefore, by modifying or distributing the Library (or any work based on the Library), you indicate your acceptance of this License to do so, and all its terms and conditions for copying, distributing or modifying the Library or works based on it.

 10. Each time you redistribute the Library (or any work based on the Library), the recipient automatically receives a license from the original licensor to copy, distribute, link with or modify the Library subject to these terms and conditions. You may not impose any further restrictions on the recipients' exercise of the rights granted herein. You are not responsible for enforcing compliance by third parties with this License.

 11. If, as a consequence of a court judgment or allegation of patent infringement or for any other reason (not limited to patent issues),

conditions are imposed on you (whether by court order, agreement or otherwise) that contradict the conditions of this License, they do not excuse you from the conditions of this License. If you cannot distribute so as to satisfy simultaneously your obligations under this License and any other pertinent obligations, then as a consequence you may not distribute the Library at all. For example, if a patent license would not permit royalty-free redistribution of the Library by all those who receive copies directly or indirectly through you, then the only way you could satisfy both it and this License would be to refrain entirely from distribution of the Library.

If any portion of this section is held invalid or unenforceable under any particular circumstance, the balance of the section is intended to apply, and the section as a whole is intended to apply in other circumstances.

It is not the purpose of this section to induce you to infringe any patents or other property right claims or to contest validity of any such claims; this section has the sole purpose of protecting the integrity of the free software distribution system which is implemented by public license practices. Many people have made generous contributions to the wide range of software distributed through that system in reliance on consistent application of that system; it is up to the author/donor to decide if he or she is willing to distribute software through any other system and a licensee cannot impose that choice.

This section is intended to make thoroughly clear what is believed to be a consequence of the rest of this License.

 12. If the distribution and/or use of the Library is restricted in certain countries either by patents or by copyrighted interfaces, the original copyright holder who places the Library under this License may add an explicit geographical distribution limitation excluding those countries, so that distribution is permitted only in or among countries not thus excluded. In such case, this License incorporates the limitation as if written in the body of this License.

 13. The Free Software Foundation may publish revised and/or new versions of the Lesser General Public License from time to time. Such new versions will be similar in spirit to the present version, but may differ in detail to address new problems or concerns.

Each version is given a distinguishing version number. If the Library specifies a version number of this License which applies to it and "any later version", you have the option of following the terms and conditions either of that version or of any later version published by the Free Software Foundation. If the Library does not specify a license version number, you may choose any version ever published by the Free Software Foundation.

 14. If you wish to incorporate parts of the Library into other free programs whose distribution conditions are incompatible with these, write to the author to ask for permission. For software which is copyrighted by the Free Software Foundation, write to the Free Software Foundation; we sometimes make exceptions for this. Our decision will be guided by the two goals of preserving the free status of all derivatives of our free software and of promoting the sharing and reuse of software generally.

## NO WARRANTY

 15. BECAUSE THE LIBRARY IS LICENSED FREE OF CHARGE, THERE IS NO WARRANTY FOR THE LIBRARY, TO THE EXTENT PERMITTED BY APPLICABLE LAW. EXCEPT WHEN OTHERWISE STATED IN WRITING THE COPYRIGHT HOLDERS AND/OR OTHER PARTIES PROVIDE THE LIBRARY "AS IS" WITHOUT WARRANTY OF ANY KIND, EITHER EXPRESSED OR IMPLIED, INCLUDING, BUT NOT LIMITED TO, THE IMPLIED WARRANTIES OF MERCHANTABILITY AND FITNESS FOR A PARTICULAR PURPOSE. THE ENTIRE RISK AS TO THE QUALITY AND PERFORMANCE OF THE LIBRARY IS WITH YOU. SHOULD THE LIBRARY PROVE DEFECTIVE, YOU ASSUME THE COST OF ALL NECESSARY SERVICING, REPAIR OR CORRECTION.

 16. IN NO EVENT UNLESS REQUIRED BY APPLICABLE LAW OR AGREED TO IN WRITING WILL ANY COPYRIGHT HOLDER, OR ANY OTHER PARTY WHO MAY MODIFY AND/OR REDISTRIBUTE THE LIBRARY AS PERMITTED ABOVE, BE LIABLE TO YOU FOR DAMAGES, INCLUDING ANY GENERAL, SPECIAL, INCIDENTAL OR CONSEQUENTIAL DAMAGES ARISING OUT OF THE USE OR INABILITY TO USE THE LIBRARY (INCLUDING BUT NOT LIMITED TO LOSS OF DATA OR DATA BEING RENDERED INACCURATE OR LOSSES SUSTAINED BY YOU OR THIRD PARTIES OR A FAILURE OF THE LIBRARY TO OPERATE WITH ANY OTHER SOFTWARE), EVEN IF SUCH HOLDER OR OTHER PARTY HAS BEEN ADVISED OF THE POSSIBILITY OF SUCH DAMAGES.

# END OF TERMS AND CONDITIONS

How to Apply These Terms to Your New Libraries

 If you develop a new library, and you want it to be of the greatest possible use to the public, we recommend making it free software that everyone can redistribute and change. You can do so by permitting redistribution under these terms (or, alternatively, under the terms of the ordinary General Public License).

 To apply these terms, attach the following notices to the library. It is safest to attach them to the start of each source file to most effectively convey the exclusion of warranty; and each file should have at least the "copyright" line and a pointer to where the full notice is found.

<one line to give the library's name and a brief idea of what it does.> Copyright  $(C)$  <year > <name of author>

 This library is free software; you can redistribute it and/or modify it under the terms of the GNU Lesser General Public License as published by the Free Software Foundation; either version 2.1 of the License, or (at your option) any later version.

 This library is distributed in the hope that it will be useful, but WITHOUT ANY WARRANTY; without even the implied warranty of MERCHANTABILITY or FITNESS FOR A PARTICULAR PURPOSE. See the GNU Lesser General Public License for more details.

 You should have received a copy of the GNU Lesser General Public License along with this library; if not, write to the Free Software Foundation, Inc., 51 Franklin Street, Fifth Floor, Boston, MA 02110-1301 USA

Also add information on how to contact you by electronic and paper mail.

You should also get your employer (if you work as a programmer) or your school, if any, to sign a "copyright disclaimer" for the library, if necessary. Here is a sample; alter the names:

 Yoyodyne, Inc., hereby disclaims all copyright interest in the library `Frob' (a library for tweaking knobs) written by James Random Hacker.

 <signature of Ty Coon>, 1 April 1990 Ty Coon, President of Vice

That's all there is to it!

 $<$ /pre $>$ 

## IAIK (Institute for Applied Information Processing and Communication) PKCS#11 wrapper files v1

### IAIK License <pre>

Copyright (c) 2002 Graz University of Technology. All rights reserved.

Redistribution and use in source and binary forms, with or without modification, are permitted provided that the following conditions are met:

1. Redistributions of source code must retain the above copyright notice, this list of conditions and the following disclaimer.

2. Redistributions in binary form must reproduce the above copyright notice, this list of conditions and the following disclaimer in the documentation

and/or other materials provided with the distribution.

- 3. The end-user documentation included with the redistribution, if any, must include the following acknowledgment:
- "This product includes software developed by IAIK of Graz University of Technology."

 Alternately, this acknowledgment may appear in the software itself, if and wherever such third-party acknowledgments normally appear.

- 4. The names "Graz University of Technology" and "IAIK of Graz University of Technology" must not be used to endorse or promote products derived from this software without prior written permission.
- 5. Products derived from this software may not be called "IAIK PKCS Wrapper", nor may "IAIK" appear in their name, without prior written permission of Graz University of Technology.

THIS SOFTWARE IS PROVIDED "AS IS" AND ANY EXPRESSED OR IMPLIED WARRANTIES, INCLUDING, BUT NOT LIMITED TO, THE IMPLIED WARRANTIES OF MERCHANTABILITY AND FITNESS FOR A PARTICULAR PURPOSE ARE DISCLAIMED. IN NO EVENT SHALL THE LICENSOR BE LIABLE FOR ANY DIRECT, INDIRECT, INCIDENTAL, SPECIAL, EXEMPLARY, OR CONSEQUENTIAL DAMAGES (INCLUDING, BUT NOT LIMITED TO, PROCUREMENT OF SUBSTITUTE GOODS OR SERVICES; LOSS OF USE, DATA, OR PROFITS; OR BUSINESS INTERRUPTION) HOWEVER CAUSED AND ON ANY THEORY OF LIABILITY, WHETHER IN CONTRACT, STRICT LIABILITY, OR TORT (INCLUDING NEGLIGENCE OR OTHERWISE) ARISING IN ANY WAY OUT OF THE USE OF THIS SOFTWARE, EVEN IF ADVISED OF THE POSSIBILITY OF SUCH DAMAGE.

 $<$ /pre $>$ ## JLine v3.20.0

### JLine License <pre>

Copyright (c) 2002-2018, the original author or authors. All rights reserved.

https://opensource.org/licenses/BSD-3-Clause

Redistribution and use in source and binary forms, with or without modification, are permitted provided that the following conditions are met:

Redistributions of source code must retain the above copyright notice, this list of conditions and the following disclaimer.

Redistributions in binary form must reproduce the above copyright notice, this list of conditions and the following disclaimer in the documentation and/or other materials provided with the distribution.

Neither the name of JLine nor the names of its contributors may be used to endorse or promote products derived from this software without specific prior written permission.

THIS SOFTWARE IS PROVIDED BY THE COPYRIGHT HOLDERS AND CONTRIBUTORS "AS IS" AND ANY EXPRESS OR IMPLIED WARRANTIES, INCLUDING, BUT NOT LIMITED TO, THE IMPLIED WARRANTIES OF MERCHANTABILITY AND FITNESS FOR A PARTICULAR PURPOSE ARE DISCLAIMED. IN NO EVENT SHALL THE COPYRIGHT OWNER OR CONTRIBUTORS BE LIABLE FOR ANY DIRECT, INDIRECT, INCIDENTAL, SPECIAL, EXEMPLARY, OR CONSEQUENTIAL DAMAGES (INCLUDING, BUT NOT LIMITED TO, PROCUREMENT OF SUBSTITUTE GOODS OR SERVICES; LOSS OF USE, DATA, OR PROFITS; OR BUSINESS INTERRUPTION) HOWEVER CAUSED AND ON ANY THEORY OF LIABILITY, WHETHER IN CONTRACT, STRICT LIABILITY, OR TORT (INCLUDING NEGLIGENCE OR OTHERWISE) ARISING IN ANY WAY OUT OF THE USE OF THIS SOFTWARE, EVEN IF ADVISED OF THE POSSIBILITY OF SUCH DAMAGE.

 $<$ /pre $>$ ## CUP Parser Generator for Java v 0.11b

### CUP Parser Generator License <pre>

Copyright 1996-2015 by Scott Hudson, Frank Flannery, C. Scott Ananian, Michael Petter

Permission to use, copy, modify, and distribute this software and its documentation for any purpose and without fee is hereby granted, provided that the above copyright notice appear in all copies and that both the copyright notice and this permission notice and warranty disclaimer appear in supporting documentation, and that the names of the authors or their employers not be used in advertising or publicity pertaining to distribution of the software without specific, written prior permission.

The authors and their employers disclaim all warranties with regard to this software, including all implied warranties of merchantability and fitness. In no event shall the authors or their employers be liable for any special, indirect or consequential damages or any damages whatsoever resulting from loss of use, data or profits, whether in an action of contract, negligence or other tortious action, arising out of or in connection with the use or performance of this software.

 $<$ /pre $>$ 

## Harfbuzz v2.3.1

### Harfbuzz License

http://cgit.freedesktop.org/harfbuzz/tree/COPYING

<pre>

HarfBuzz is licensed under the so-called "Old MIT" license. Details follow. For parts of HarfBuzz that are licensed under different licenses see individual files names COPYING in subdirectories where applicable.

Copyright 2010,2011,2012 Google, Inc. Copyright 2012 Mozilla Foundation Copyright 2011 Codethink Limited Copyright 2008,2010 Nokia Corporation and/or its subsidiary(-ies) Copyright 2009 Keith Stribley Copyright 2009 Martin Hosken and SIL International Copyright 2007 Chris Wilson Copyright 2006 Behdad Esfahbod Copyright 2005 David Turner Copyright 2004,2007,2008,2009,2010 Red Hat, Inc. Copyright 1998-2004 David Turner and Werner Lemberg

For full copyright notices consult the individual files in the package.

Permission is hereby granted, without written agreement and without license or royalty fees, to use, copy, modify, and distribute this software and its documentation for any purpose, provided that the above copyright notice and the following two paragraphs appear in all copies of this software.

IN NO EVENT SHALL THE COPYRIGHT HOLDER BE LIABLE TO ANY PARTY FOR DIRECT, INDIRECT, SPECIAL, INCIDENTAL, OR CONSEQUENTIAL DAMAGES ARISING OUT OF THE USE OF THIS SOFTWARE AND ITS DOCUMENTATION, EVEN IF THE COPYRIGHT HOLDER HAS BEEN ADVISED OF THE POSSIBILITY OF SUCH DAMAGE.

THE COPYRIGHT HOLDER SPECIFICALLY DISCLAIMS ANY WARRANTIES, INCLUDING, BUT NOT LIMITED TO, THE IMPLIED WARRANTIES OF MERCHANTABILITY AND FITNESS FOR A PARTICULAR PURPOSE. THE SOFTWARE PROVIDED HEREUNDER IS ON AN "AS IS" BASIS, AND THE COPYRIGHT HOLDER HAS NO OBLIGATION TO PROVIDE MAINTENANCE, SUPPORT, UPDATES, ENHANCEMENTS, OR MODIFICATIONS.

All source code, except for one section, is licensed as above. The one exception is licensed with a slightly different MIT variant: The contents of this directory are licensed under the following terms:

Copyright (C) 2012 Grigori Goronzy <greg@kinoho.net>

Permission to use, copy, modify, and/or distribute this software for any purpose with or without fee is hereby granted, provided that the above copyright notice and this permission notice appear in all copies.

THE SOFTWARE IS PROVIDED "AS IS" AND THE AUTHOR DISCLAIMS ALL WARRANTIES WITH REGARD TO THIS SOFTWARE INCLUDING ALL IMPLIED WARRANTIES OF MERCHANTABILITY AND FITNESS. IN NO EVENT SHALL THE AUTHOR BE LIABLE FOR ANY SPECIAL, DIRECT, INDIRECT, OR CONSEQUENTIAL DAMAGES OR ANY DAMAGES WHATSOEVER RESULTING FROM LOSS OF USE, DATA OR PROFITS, WHETHER IN AN ACTION OF CONTRACT, NEGLIGENCE OR OTHER TORTIOUS ACTION, ARISING OUT OF OR IN CONNECTION WITH THE USE OR PERFORMANCE OF THIS SOFTWARE.

 $<$ /pre $>$ ## Double-conversion v1.1.5

### Double-conversion License

https://raw.githubusercontent.com/google/double-conversion/master/LICENSE

<pre>

Copyright 2006-2011, the V8 project authors. All rights reserved. Redistribution and use in source and binary forms, with or without modification, are permitted provided that the following conditions are met:

\* Redistributions of source code must retain the above copyright notice, this list of conditions and the following disclaimer. \* Redistributions in binary form must reproduce the above copyright notice, this list of conditions and the following disclaimer in the documentation and/or other materials provided with the distribution.

\* Neither the name of Google Inc. nor the names of its contributors may be used to endorse or promote products derived from this software without specific prior written permission.

THIS SOFTWARE IS PROVIDED BY THE COPYRIGHT HOLDERS AND CONTRIBUTORS "AS IS" AND ANY EXPRESS OR IMPLIED WARRANTIES, INCLUDING, BUT NOT LIMITED TO, THE IMPLIED WARRANTIES OF MERCHANTABILITY AND FITNESS FOR A PARTICULAR PURPOSE ARE DISCLAIMED. IN NO EVENT SHALL THE COPYRIGHT OWNER OR CONTRIBUTORS BE LIABLE FOR ANY DIRECT, INDIRECT, INCIDENTAL, SPECIAL, EXEMPLARY, OR CONSEQUENTIAL DAMAGES (INCLUDING, BUT NOT LIMITED TO, PROCUREMENT OF SUBSTITUTE GOODS OR SERVICES; LOSS OF USE, DATA, OR PROFITS; OR BUSINESS INTERRUPTION) HOWEVER CAUSED AND ON ANY THEORY OF LIABILITY, WHETHER IN CONTRACT, STRICT LIABILITY, OR TORT

# (INCLUDING NEGLIGENCE OR OTHERWISE) ARISING IN ANY WAY OUT OF THE USE OF THIS SOFTWARE, EVEN IF ADVISED OF THE POSSIBILITY OF SUCH DAMAGE.

</pre>

All images in this directory are copyright 1995 by Jeff Dinkins. Unauthorized reproduction is prohibited.

For more information about Jeff's photographs, please see: http://www.theFixx.org/Jeff ## Thai Dictionary

### Thai Dictionary License <pre>

Copyright (C) 1982 The Royal Institute, Thai Royal Government.

Copyright (C) 1998 National Electronics and Computer Technology Center, National Science and Technology Development Agency, Ministry of Science Technology and Environment, Thai Royal Government.

Permission is hereby granted, free of charge, to any person obtaining a copy of this software and associated documentation files (the "Software"), to deal in the Software without restriction, including without limitation the rights to use, copy, modify, merge, publish, distribute, sublicense, and/or sell copies of the Software, and to permit persons to whom the Software is furnished to do so, subject to the following conditions:

The above copyright notice and this permission notice shall be included in all copies or substantial portions of the Software.

THE SOFTWARE IS PROVIDED "AS IS", WITHOUT WARRANTY OF ANY KIND, EXPRESS OR IMPLIED, INCLUDING BUT NOT LIMITED TO THE WARRANTIES OF MERCHANTABILITY, FITNESS FOR A PARTICULAR PURPOSE AND NONINFRINGEMENT. IN NO EVENT SHALL THE AUTHORS OR COPYRIGHT HOLDERS BE LIABLE FOR ANY CLAIM, DAMAGES OR OTHER LIABILITY, WHETHER IN AN ACTION OF CONTRACT, TORT OR OTHERWISE, ARISING FROM, OUT OF OR IN CONNECTION WITH THE SOFTWARE OR THE USE OR OTHER DEALINGS IN THE SOFTWARE.

 $<$ /pre $>$ ## Apache Xerces v2.12.1

### Apache Xerces Notice

 $<$ nre $>$ 

=========================================================================

 $=$  NOTICE file corresponding to section 4(d) of the Apache License,  $=$ 

 $=$  Version 2.0, in this case for the Apache Xerces Java distribution.  $=$ 

 Apache Xerces Java Copyright 1999-2020 The Apache Software Foundation

 This product includes software developed at The Apache Software Foundation (http://www.apache.org/).

 Portions of this software were originally based on the following: - software copyright (c) 1999, IBM Corporation., http://www.ibm.com. - software copyright (c) 1999, Sun Microsystems., http://www.sun.com. - voluntary contributions made by Paul Eng on behalf of the Apache Software Foundation that were originally developed at iClick, Inc., software copyright (c) 1999.  $<$ /pre $>$ 

### Apache 2.0 License <pre>

> Apache License Version 2.0, January 2004 http://www.apache.org/licenses/

#### TERMS AND CONDITIONS FOR USE, REPRODUCTION, AND DISTRIBUTION

1. Definitions.

 "License" shall mean the terms and conditions for use, reproduction, and distribution as defined by Sections 1 through 9 of this document.

 "Licensor" shall mean the copyright owner or entity authorized by the copyright owner that is granting the License.

 "Legal Entity" shall mean the union of the acting entity and all other entities that control, are controlled by, or are under common control with that entity. For the purposes of this definition, "control" means (i) the power, direct or indirect, to cause the direction or management of such entity, whether by contract or otherwise, or (ii) ownership of fifty percent (50%) or more of the outstanding shares, or (iii) beneficial ownership of such entity.

 "You" (or "Your") shall mean an individual or Legal Entity exercising permissions granted by this License.

 "Source" form shall mean the preferred form for making modifications, including but not limited to software source code, documentation source, and configuration files.

 "Object" form shall mean any form resulting from mechanical transformation or translation of a Source form, including but not limited to compiled object code, generated documentation, and conversions to other media types.

 "Work" shall mean the work of authorship, whether in Source or Object form, made available under the License, as indicated by a copyright notice that is included in or attached to the work (an example is provided in the Appendix below).

 "Derivative Works" shall mean any work, whether in Source or Object form, that is based on (or derived from) the Work and for which the editorial revisions, annotations, elaborations, or other modifications represent, as a whole, an original work of authorship. For the purposes of this License, Derivative Works shall not include works that remain separable from, or merely link (or bind by name) to the interfaces of, the Work and Derivative Works thereof.

 "Contribution" shall mean any work of authorship, including the original version of the Work and any modifications or additions to that Work or Derivative Works thereof, that is intentionally submitted to Licensor for inclusion in the Work by the copyright owner or by an individual or Legal Entity authorized to submit on behalf of the copyright owner. For the purposes of this definition, "submitted" means any form of electronic, verbal, or written communication sent to the Licensor or its representatives, including but not limited to communication on electronic mailing lists, source code control systems, and issue tracking systems that are managed by, or on behalf of, the Licensor for the purpose of discussing and improving the Work, but excluding communication that is conspicuously marked or otherwise designated in writing by the copyright owner as "Not a Contribution."

 "Contributor" shall mean Licensor and any individual or Legal Entity on behalf of whom a Contribution has been received by Licensor and subsequently incorporated within the Work.

- 2. Grant of Copyright License. Subject to the terms and conditions of this License, each Contributor hereby grants to You a perpetual, worldwide, non-exclusive, no-charge, royalty-free, irrevocable copyright license to reproduce, prepare Derivative Works of, publicly display, publicly perform, sublicense, and distribute the Work and such Derivative Works in Source or Object form.
- 3. Grant of Patent License. Subject to the terms and conditions of this License, each Contributor hereby grants to You a perpetual, worldwide, non-exclusive, no-charge, royalty-free, irrevocable (except as stated in this section) patent license to make, have made, use, offer to sell, sell, import, and otherwise transfer the Work,

 where such license applies only to those patent claims licensable by such Contributor that are necessarily infringed by their Contribution(s) alone or by combination of their Contribution(s) with the Work to which such Contribution(s) was submitted. If You institute patent litigation against any entity (including a cross-claim or counterclaim in a lawsuit) alleging that the Work or a Contribution incorporated within the Work constitutes direct or contributory patent infringement, then any patent licenses granted to You under this License for that Work shall terminate as of the date such litigation is filed.

- 4. Redistribution. You may reproduce and distribute copies of the Work or Derivative Works thereof in any medium, with or without modifications, and in Source or Object form, provided that You meet the following conditions:
- (a) You must give any other recipients of the Work or Derivative Works a copy of this License; and
- (b) You must cause any modified files to carry prominent notices stating that You changed the files; and
- (c) You must retain, in the Source form of any Derivative Works that You distribute, all copyright, patent, trademark, and attribution notices from the Source form of the Work, excluding those notices that do not pertain to any part of the Derivative Works; and
- (d) If the Work includes a "NOTICE" text file as part of its distribution, then any Derivative Works that You distribute must include a readable copy of the attribution notices contained within such NOTICE file, excluding those notices that do not pertain to any part of the Derivative Works, in at least one of the following places: within a NOTICE text file distributed as part of the Derivative Works; within the Source form or documentation, if provided along with the Derivative Works; or, within a display generated by the Derivative Works, if and wherever such third-party notices normally appear. The contents of the NOTICE file are for informational purposes only and do not modify the License. You may add Your own attribution notices within Derivative Works that You distribute, alongside or as an addendum to the NOTICE text from the Work, provided that such additional attribution notices cannot be construed as modifying the License.

 You may add Your own copyright statement to Your modifications and may provide additional or different license terms and conditions for use, reproduction, or distribution of Your modifications, or

 for any such Derivative Works as a whole, provided Your use, reproduction, and distribution of the Work otherwise complies with the conditions stated in this License.

- 5. Submission of Contributions. Unless You explicitly state otherwise, any Contribution intentionally submitted for inclusion in the Work by You to the Licensor shall be under the terms and conditions of this License, without any additional terms or conditions. Notwithstanding the above, nothing herein shall supersede or modify the terms of any separate license agreement you may have executed with Licensor regarding such Contributions.
- 6. Trademarks. This License does not grant permission to use the trade names, trademarks, service marks, or product names of the Licensor, except as required for reasonable and customary use in describing the origin of the Work and reproducing the content of the NOTICE file.
- 7. Disclaimer of Warranty. Unless required by applicable law or agreed to in writing, Licensor provides the Work (and each Contributor provides its Contributions) on an "AS IS" BASIS, WITHOUT WARRANTIES OR CONDITIONS OF ANY KIND, either express or implied, including, without limitation, any warranties or conditions of TITLE, NON-INFRINGEMENT, MERCHANTABILITY, or FITNESS FOR A PARTICULAR PURPOSE. You are solely responsible for determining the appropriateness of using or redistributing the Work and assume any risks associated with Your exercise of permissions under this License.
- 8. Limitation of Liability. In no event and under no legal theory, whether in tort (including negligence), contract, or otherwise, unless required by applicable law (such as deliberate and grossly negligent acts) or agreed to in writing, shall any Contributor be liable to You for damages, including any direct, indirect, special, incidental, or consequential damages of any character arising as a result of this License or out of the use or inability to use the Work (including but not limited to damages for loss of goodwill, work stoppage, computer failure or malfunction, or any and all other commercial damages or losses), even if such Contributor has been advised of the possibility of such damages.
- 9. Accepting Warranty or Additional Liability. While redistributing the Work or Derivative Works thereof, You may choose to offer, and charge a fee for, acceptance of support, warranty, indemnity, or other liability obligations and/or rights consistent with this License. However, in accepting such obligations, You may act only on Your own behalf and on Your sole responsibility, not on behalf of any other Contributor, and only if You agree to indemnify, defend, and hold each Contributor harmless for any liability incurred by, or claims asserted against, such Contributor by reason

of your accepting any such warranty or additional liability.

### END OF TERMS AND CONDITIONS

APPENDIX: How to apply the Apache License to your work.

 To apply the Apache License to your work, attach the following boilerplate notice, with the fields enclosed by brackets "[]" replaced with your own identifying information. (Don't include the brackets!) The text should be enclosed in the appropriate comment syntax for the file format. We also recommend that a file or class name and description of purpose be included on the same "printed page" as the copyright notice for easier identification within third-party archives.

Copyright [yyyy] [name of copyright owner]

Licensed under the Apache License, Version 2.0 (the "License"); you may not use this file except in compliance with the License. You may obtain a copy of the License at

http://www.apache.org/licenses/LICENSE-2.0

Unless required by applicable law or agreed to in writing, software distributed under the License is distributed on an "AS IS" BASIS, WITHOUT WARRANTIES OR CONDITIONS OF ANY KIND, either express or implied. See the License for the specific language governing permissions and limitations under the License.

 $<$ /pre $>$ ## Eastman Kodak Company: Portions of color management and imaging software

### Eastman Kodak Notice <pre> Portions Copyright Eastman Kodak Company 1991-2003  $<$ /pre $>$ ## Apache Santuario v2.3.0

### Apache Santuario Notice <pre>

 Apache Santuario - XML Security for Java Copyright 1999-2021 The Apache Software Foundation

 This product includes software developed at The Apache Software Foundation (http://www.apache.org/).

It was originally based on software copyright (c) 2001, Institute for

Data Communications Systems, <http://www.nue.et-inf.uni-siegen.de/>.

 The development of this software was partly funded by the European Commission in the <WebSig> project in the ISIS Programme.

 $<$ /pre $>$ 

### Apache 2.0 License <pre>

> Apache License Version 2.0, January 2004 http://www.apache.org/licenses/

## TERMS AND CONDITIONS FOR USE, REPRODUCTION, AND DISTRIBUTION

1. Definitions.

 "License" shall mean the terms and conditions for use, reproduction, and distribution as defined by Sections 1 through 9 of this document.

 "Licensor" shall mean the copyright owner or entity authorized by the copyright owner that is granting the License.

 "Legal Entity" shall mean the union of the acting entity and all other entities that control, are controlled by, or are under common control with that entity. For the purposes of this definition, "control" means (i) the power, direct or indirect, to cause the direction or management of such entity, whether by contract or otherwise, or (ii) ownership of fifty percent (50%) or more of the outstanding shares, or (iii) beneficial ownership of such entity.

 "You" (or "Your") shall mean an individual or Legal Entity exercising permissions granted by this License.

 "Source" form shall mean the preferred form for making modifications, including but not limited to software source code, documentation source, and configuration files.

 "Object" form shall mean any form resulting from mechanical transformation or translation of a Source form, including but not limited to compiled object code, generated documentation, and conversions to other media types.

 "Work" shall mean the work of authorship, whether in Source or Object form, made available under the License, as indicated by a copyright notice that is included in or attached to the work (an example is provided in the Appendix below).

 "Derivative Works" shall mean any work, whether in Source or Object form, that is based on (or derived from) the Work and for which the editorial revisions, annotations, elaborations, or other modifications represent, as a whole, an original work of authorship. For the purposes of this License, Derivative Works shall not include works that remain separable from, or merely link (or bind by name) to the interfaces of, the Work and Derivative Works thereof.

 "Contribution" shall mean any work of authorship, including the original version of the Work and any modifications or additions to that Work or Derivative Works thereof, that is intentionally submitted to Licensor for inclusion in the Work by the copyright owner or by an individual or Legal Entity authorized to submit on behalf of the copyright owner. For the purposes of this definition, "submitted" means any form of electronic, verbal, or written communication sent to the Licensor or its representatives, including but not limited to communication on electronic mailing lists, source code control systems, and issue tracking systems that are managed by, or on behalf of, the Licensor for the purpose of discussing and improving the Work, but excluding communication that is conspicuously marked or otherwise designated in writing by the copyright owner as "Not a Contribution."

 "Contributor" shall mean Licensor and any individual or Legal Entity on behalf of whom a Contribution has been received by Licensor and subsequently incorporated within the Work.

- 2. Grant of Copyright License. Subject to the terms and conditions of this License, each Contributor hereby grants to You a perpetual, worldwide, non-exclusive, no-charge, royalty-free, irrevocable copyright license to reproduce, prepare Derivative Works of, publicly display, publicly perform, sublicense, and distribute the Work and such Derivative Works in Source or Object form.
- 3. Grant of Patent License. Subject to the terms and conditions of this License, each Contributor hereby grants to You a perpetual, worldwide, non-exclusive, no-charge, royalty-free, irrevocable (except as stated in this section) patent license to make, have made, use, offer to sell, sell, import, and otherwise transfer the Work, where such license applies only to those patent claims licensable by such Contributor that are necessarily infringed by their Contribution(s) alone or by combination of their Contribution(s) with the Work to which such Contribution(s) was submitted. If You institute patent litigation against any entity (including a cross-claim or counterclaim in a lawsuit) alleging that the Work or a Contribution incorporated within the Work constitutes direct or contributory patent infringement, then any patent licenses granted to You under this License for that Work shall terminate

as of the date such litigation is filed.

- 4. Redistribution. You may reproduce and distribute copies of the Work or Derivative Works thereof in any medium, with or without modifications, and in Source or Object form, provided that You meet the following conditions:
- (a) You must give any other recipients of the Work or Derivative Works a copy of this License; and
- (b) You must cause any modified files to carry prominent notices stating that You changed the files; and
- (c) You must retain, in the Source form of any Derivative Works that You distribute, all copyright, patent, trademark, and attribution notices from the Source form of the Work, excluding those notices that do not pertain to any part of the Derivative Works; and
- (d) If the Work includes a "NOTICE" text file as part of its distribution, then any Derivative Works that You distribute must include a readable copy of the attribution notices contained within such NOTICE file, excluding those notices that do not pertain to any part of the Derivative Works, in at least one of the following places: within a NOTICE text file distributed as part of the Derivative Works; within the Source form or documentation, if provided along with the Derivative Works; or, within a display generated by the Derivative Works, if and wherever such third-party notices normally appear. The contents of the NOTICE file are for informational purposes only and do not modify the License. You may add Your own attribution notices within Derivative Works that You distribute, alongside or as an addendum to the NOTICE text from the Work, provided that such additional attribution notices cannot be construed as modifying the License.

 You may add Your own copyright statement to Your modifications and may provide additional or different license terms and conditions for use, reproduction, or distribution of Your modifications, or for any such Derivative Works as a whole, provided Your use, reproduction, and distribution of the Work otherwise complies with the conditions stated in this License.

5. Submission of Contributions. Unless You explicitly state otherwise, any Contribution intentionally submitted for inclusion in the Work by You to the Licensor shall be under the terms and conditions of this License, without any additional terms or conditions. Notwithstanding the above, nothing herein shall supersede or modify

 the terms of any separate license agreement you may have executed with Licensor regarding such Contributions.

- 6. Trademarks. This License does not grant permission to use the trade names, trademarks, service marks, or product names of the Licensor, except as required for reasonable and customary use in describing the origin of the Work and reproducing the content of the NOTICE file.
- 7. Disclaimer of Warranty. Unless required by applicable law or agreed to in writing, Licensor provides the Work (and each Contributor provides its Contributions) on an "AS IS" BASIS, WITHOUT WARRANTIES OR CONDITIONS OF ANY KIND, either express or implied, including, without limitation, any warranties or conditions of TITLE, NON-INFRINGEMENT, MERCHANTABILITY, or FITNESS FOR A PARTICULAR PURPOSE. You are solely responsible for determining the appropriateness of using or redistributing the Work and assume any risks associated with Your exercise of permissions under this License.
- 8. Limitation of Liability. In no event and under no legal theory, whether in tort (including negligence), contract, or otherwise, unless required by applicable law (such as deliberate and grossly negligent acts) or agreed to in writing, shall any Contributor be liable to You for damages, including any direct, indirect, special, incidental, or consequential damages of any character arising as a result of this License or out of the use or inability to use the Work (including but not limited to damages for loss of goodwill, work stoppage, computer failure or malfunction, or any and all other commercial damages or losses), even if such Contributor has been advised of the possibility of such damages.
- 9. Accepting Warranty or Additional Liability. While redistributing the Work or Derivative Works thereof, You may choose to offer, and charge a fee for, acceptance of support, warranty, indemnity, or other liability obligations and/or rights consistent with this License. However, in accepting such obligations, You may act only on Your own behalf and on Your sole responsibility, not on behalf of any other Contributor, and only if You agree to indemnify, defend, and hold each Contributor harmless for any liability incurred by, or claims asserted against, such Contributor by reason of your accepting any such warranty or additional liability.

### END OF TERMS AND CONDITIONS

APPENDIX: How to apply the Apache License to your work.

 To apply the Apache License to your work, attach the following boilerplate notice, with the fields enclosed by brackets "[]" replaced with your own identifying information. (Don't include
the brackets!) The text should be enclosed in the appropriate comment syntax for the file format. We also recommend that a file or class name and description of purpose be included on the same "printed page" as the copyright notice for easier identification within third-party archives.

Copyright [yyyy] [name of copyright owner]

Licensed under the Apache License, Version 2.0 (the "License"); you may not use this file except in compliance with the License. You may obtain a copy of the License at

http://www.apache.org/licenses/LICENSE-2.0

Unless required by applicable law or agreed to in writing, software distributed under the License is distributed on an "AS IS" BASIS, WITHOUT WARRANTIES OR CONDITIONS OF ANY KIND, either express or implied. See the License for the specific language governing permissions and limitations under the License.

 $<$ /pre $>$ 

#### ADDITIONAL INFORMATION ABOUT LICENSING

Certain files distributed by Oracle America, Inc. and/or its affiliates are subject to the following clarification and special exception to the GPLv2, based on the GNU Project exception for its Classpath libraries, known as the GNU Classpath Exception.

Note that Oracle includes multiple, independent programs in this software package. Some of those programs are provided under licenses deemed incompatible with the GPLv2 by the Free Software Foundation and others. For example, the package includes programs licensed under the Apache License, Version 2.0 and may include FreeType. Such programs are licensed to you under their original licenses.

Oracle facilitates your further distribution of this package by adding the Classpath Exception to the necessary parts of its GPLv2 code, which permits you to use that code in combination with other independent modules not licensed under the GPLv2. However, note that this would not permit you to commingle code under an incompatible license with Oracle's GPLv2 licensed code by, for example, cutting and pasting such code into a file also containing Oracle's GPLv2 licensed code and then distributing the result.

Additionally, if you were to remove the Classpath Exception from any of the files to which it applies and distribute the result, you would likely be required to license some or all of the other code in that distribution under the GPLv2 as well, and since the GPLv2 is incompatible with the license terms of some items included in the distribution by Oracle, removing the Classpath

Exception could therefore effectively compromise your ability to further distribute the package.

Failing to distribute notices associated with some files may also create unexpected legal consequences.

Proceed with caution and we recommend that you obtain the advice of a lawyer skilled in open source matters before removing the Classpath Exception or making modifications to this package which may subsequently be redistributed and/or involve the use of third party software. ## OASIS PKCS #11 Cryptographic Token Interface v3.0

### OASIS PKCS #11 Cryptographic Token Interface License <pre>

Copyright OASIS Open 2020. All Rights Reserved.

 All capitalized terms in the following text have the meanings assigned to them in the OASIS Intellectual Property Rights Policy (the "OASIS IPR Policy"). The full Policy may be found at the OASIS website: [http://www.oasis-open.org/policies-guidelines/ipr]

 This document and translations of it may be copied and furnished to others, and derivative works that comment on or otherwise explain it or assist in its implementation may be prepared, copied, published, and distributed, in whole or in part, without restriction of any kind, provided that the above copyright notice and this section are included on all such copies and derivative works. However, this document itself may not be modified in any way, including by removing the copyright notice or references to OASIS, except as needed for the purpose of developing any document or deliverable produced by an OASIS Technical Committee (in which case the rules applicable to copyrights, as set forth in the OASIS IPR Policy, must be followed) or as required to translate it into languages other than English.

 The limited permissions granted above are perpetual and will not be revoked by OASIS or its successors or assigns.

 This document and the information contained herein is provided on an "AS IS" basis and OASIS DISCLAIMS ALL WARRANTIES, EXPRESS OR IMPLIED, INCLUDING BUT NOT LIMITED TO ANY WARRANTY THAT THE USE OF THE INFORMATION HEREIN WILL NOT INFRINGE ANY OWNERSHIP RIGHTS OR ANY IMPLIED WARRANTIES OF MERCHANTABILITY OR FITNESS FOR A PARTICULAR PURPOSE. OASIS AND ITS MEMBERS WILL NOT BE LIABLE FOR ANY DIRECT, INDIRECT, SPECIAL OR CONSEQUENTIAL DAMAGES ARISING OUT OF ANY USE OF THIS DOCUMENT OR ANY PART THEREOF.

[OASIS requests that any OASIS Party or any other party that

believes it has patent claims that would necessarily be infringed by implementations of this OASIS Standards Final Deliverable, to notify OASIS TC Administrator and provide an indication of its willingness to grant patent licenses to such patent claims in a manner consistent with the IPR Mode of the OASIS Technical Committee that produced this deliverable.]

 [OASIS invites any party to contact the OASIS TC Administrator if it is aware of a claim of ownership of any patent claims that would necessarily be infringed by implementations of this OASIS Standards Final Deliverable by a patent holder that is not willing to provide a license to such patent claims in a manner consistent with the IPR Mode of the OASIS Technical Committee that produced this OASIS Standards Final Deliverable. OASIS may include such claims on its website, but disclaims any obligation to do so.]

 [OASIS takes no position regarding the validity or scope of any intellectual property or other rights that might be claimed to pertain to the implementation or use of the technology described in this OASIS Standards Final Deliverable or the extent to which any license under such rights might or might not be available; neither does it represent that it has made any effort to identify any such rights. Information on OASIS' procedures with respect to rights in any document or deliverable produced by an OASIS Technical Committee can be found on the OASIS website. Copies of claims of rights made available for publication and any assurances of licenses to be made available, or the result of an attempt made to obtain a general license or permission for the use of such proprietary rights by implementers or users of this OASIS Standards Final Deliverable, can be obtained from the OASIS TC Administrator. OASIS makes no representation that any information or list of intellectual property rights will at any time be complete, or that any claims in such list are, in fact, Essential Claims.]

 $<$ /pre $>$ ## Apache Xalan v2.7.2

### Apache Xalan Notice <pre>

====

 $=$  NOTICE file corresponding to the section 4d of the Apache License, Version 2.0,  $=$ 

==================================================================================

==================================================================================

 $=$  in this case for the Apache Xalan distribution.  $=$ 

====

 This product includes software developed by The Apache Software Foundation (http://www.apache.org/).  Specifically, we only include the XSLTC portion of the source from the Xalan distribution. The Xalan project has two processors: an interpretive one (Xalan Interpretive) and a compiled one (The XSLT Compiler (XSLTC)). We \*only\* use the XSLTC part of Xalan; We use the source from the packages that are part of the XSLTC sources.

Portions of this software was originally based on the following:

- software copyright (c) 1999-2002, Lotus Development Corporation., http://www.lotus.com.
- software copyright (c) 2001-2002, Sun Microsystems., http://www.sun.com.
- software copyright (c) 2003, IBM Corporation., http://www.ibm.com.
- voluntary contributions made by Ovidiu Predescu (ovidiu@cup.hp.com) on behalf of the Apache Software Foundation and was originally developed at Hewlett Packard Company.

 $<$ /pre $>$ 

### Apache 2.0 License <pre>

> Apache License Version 2.0, January 2004 http://www.apache.org/licenses/

#### TERMS AND CONDITIONS FOR USE, REPRODUCTION, AND DISTRIBUTION

1. Definitions.

 "License" shall mean the terms and conditions for use, reproduction, and distribution as defined by Sections 1 through 9 of this document.

 "Licensor" shall mean the copyright owner or entity authorized by the copyright owner that is granting the License.

 "Legal Entity" shall mean the union of the acting entity and all other entities that control, are controlled by, or are under common control with that entity. For the purposes of this definition, "control" means (i) the power, direct or indirect, to cause the direction or management of such entity, whether by contract or otherwise, or (ii) ownership of fifty percent (50%) or more of the outstanding shares, or (iii) beneficial ownership of such entity.

 "You" (or "Your") shall mean an individual or Legal Entity exercising permissions granted by this License.

 "Source" form shall mean the preferred form for making modifications, including but not limited to software source code, documentation source, and configuration files.

 "Object" form shall mean any form resulting from mechanical transformation or translation of a Source form, including but not limited to compiled object code, generated documentation, and conversions to other media types.

 "Work" shall mean the work of authorship, whether in Source or Object form, made available under the License, as indicated by a copyright notice that is included in or attached to the work (an example is provided in the Appendix below).

 "Derivative Works" shall mean any work, whether in Source or Object form, that is based on (or derived from) the Work and for which the editorial revisions, annotations, elaborations, or other modifications represent, as a whole, an original work of authorship. For the purposes of this License, Derivative Works shall not include works that remain separable from, or merely link (or bind by name) to the interfaces of, the Work and Derivative Works thereof.

 "Contribution" shall mean any work of authorship, including the original version of the Work and any modifications or additions to that Work or Derivative Works thereof, that is intentionally submitted to Licensor for inclusion in the Work by the copyright owner or by an individual or Legal Entity authorized to submit on behalf of the copyright owner. For the purposes of this definition, "submitted" means any form of electronic, verbal, or written communication sent to the Licensor or its representatives, including but not limited to communication on electronic mailing lists, source code control systems, and issue tracking systems that are managed by, or on behalf of, the Licensor for the purpose of discussing and improving the Work, but excluding communication that is conspicuously marked or otherwise designated in writing by the copyright owner as "Not a Contribution."

 "Contributor" shall mean Licensor and any individual or Legal Entity on behalf of whom a Contribution has been received by Licensor and subsequently incorporated within the Work.

- 2. Grant of Copyright License. Subject to the terms and conditions of this License, each Contributor hereby grants to You a perpetual, worldwide, non-exclusive, no-charge, royalty-free, irrevocable copyright license to reproduce, prepare Derivative Works of, publicly display, publicly perform, sublicense, and distribute the Work and such Derivative Works in Source or Object form.
- 3. Grant of Patent License. Subject to the terms and conditions of this License, each Contributor hereby grants to You a perpetual, worldwide, non-exclusive, no-charge, royalty-free, irrevocable (except as stated in this section) patent license to make, have made, use, offer to sell, sell, import, and otherwise transfer the Work,

 where such license applies only to those patent claims licensable by such Contributor that are necessarily infringed by their Contribution(s) alone or by combination of their Contribution(s) with the Work to which such Contribution(s) was submitted. If You institute patent litigation against any entity (including a cross-claim or counterclaim in a lawsuit) alleging that the Work or a Contribution incorporated within the Work constitutes direct or contributory patent infringement, then any patent licenses granted to You under this License for that Work shall terminate as of the date such litigation is filed.

- 4. Redistribution. You may reproduce and distribute copies of the Work or Derivative Works thereof in any medium, with or without modifications, and in Source or Object form, provided that You meet the following conditions:
- (a) You must give any other recipients of the Work or Derivative Works a copy of this License; and
- (b) You must cause any modified files to carry prominent notices stating that You changed the files; and
- (c) You must retain, in the Source form of any Derivative Works that You distribute, all copyright, patent, trademark, and attribution notices from the Source form of the Work, excluding those notices that do not pertain to any part of the Derivative Works; and
- (d) If the Work includes a "NOTICE" text file as part of its distribution, then any Derivative Works that You distribute must include a readable copy of the attribution notices contained within such NOTICE file, excluding those notices that do not pertain to any part of the Derivative Works, in at least one of the following places: within a NOTICE text file distributed as part of the Derivative Works; within the Source form or documentation, if provided along with the Derivative Works; or, within a display generated by the Derivative Works, if and wherever such third-party notices normally appear. The contents of the NOTICE file are for informational purposes only and do not modify the License. You may add Your own attribution notices within Derivative Works that You distribute, alongside or as an addendum to the NOTICE text from the Work, provided that such additional attribution notices cannot be construed as modifying the License.

 You may add Your own copyright statement to Your modifications and may provide additional or different license terms and conditions for use, reproduction, or distribution of Your modifications, or

 for any such Derivative Works as a whole, provided Your use, reproduction, and distribution of the Work otherwise complies with the conditions stated in this License.

- 5. Submission of Contributions. Unless You explicitly state otherwise, any Contribution intentionally submitted for inclusion in the Work by You to the Licensor shall be under the terms and conditions of this License, without any additional terms or conditions. Notwithstanding the above, nothing herein shall supersede or modify the terms of any separate license agreement you may have executed with Licensor regarding such Contributions.
- 6. Trademarks. This License does not grant permission to use the trade names, trademarks, service marks, or product names of the Licensor, except as required for reasonable and customary use in describing the origin of the Work and reproducing the content of the NOTICE file.
- 7. Disclaimer of Warranty. Unless required by applicable law or agreed to in writing, Licensor provides the Work (and each Contributor provides its Contributions) on an "AS IS" BASIS, WITHOUT WARRANTIES OR CONDITIONS OF ANY KIND, either express or implied, including, without limitation, any warranties or conditions of TITLE, NON-INFRINGEMENT, MERCHANTABILITY, or FITNESS FOR A PARTICULAR PURPOSE. You are solely responsible for determining the appropriateness of using or redistributing the Work and assume any risks associated with Your exercise of permissions under this License.
- 8. Limitation of Liability. In no event and under no legal theory, whether in tort (including negligence), contract, or otherwise, unless required by applicable law (such as deliberate and grossly negligent acts) or agreed to in writing, shall any Contributor be liable to You for damages, including any direct, indirect, special, incidental, or consequential damages of any character arising as a result of this License or out of the use or inability to use the Work (including but not limited to damages for loss of goodwill, work stoppage, computer failure or malfunction, or any and all other commercial damages or losses), even if such Contributor has been advised of the possibility of such damages.
- 9. Accepting Warranty or Additional Liability. While redistributing the Work or Derivative Works thereof, You may choose to offer, and charge a fee for, acceptance of support, warranty, indemnity, or other liability obligations and/or rights consistent with this License. However, in accepting such obligations, You may act only on Your own behalf and on Your sole responsibility, not on behalf of any other Contributor, and only if You agree to indemnify, defend, and hold each Contributor harmless for any liability incurred by, or claims asserted against, such Contributor by reason

of your accepting any such warranty or additional liability.

#### END OF TERMS AND CONDITIONS

APPENDIX: How to apply the Apache License to your work.

 To apply the Apache License to your work, attach the following boilerplate notice, with the fields enclosed by brackets "[]" replaced with your own identifying information. (Don't include the brackets!) The text should be enclosed in the appropriate comment syntax for the file format. We also recommend that a file or class name and description of purpose be included on the same "printed page" as the copyright notice for easier identification within third-party archives.

Copyright [yyyy] [name of copyright owner]

Licensed under the Apache License, Version 2.0 (the "License"); you may not use this file except in compliance with the License. You may obtain a copy of the License at

http://www.apache.org/licenses/LICENSE-2.0

Unless required by applicable law or agreed to in writing, software distributed under the License is distributed on an "AS IS" BASIS, WITHOUT WARRANTIES OR CONDITIONS OF ANY KIND, either express or implied. See the License for the specific language governing permissions and limitations under the License.

JLEX COPYRIGHT NOTICE, LICENSE AND DISCLAIMER.

Copyright 1996-2003 by Elliot Joel Berk and C. Scott Ananian Permission to use, copy, modify, and distribute this software and its documentation for any purpose and without fee is hereby granted, provided that the above copyright notice appear in all copies and that both the copyright notice and this permission notice and warranty disclaimer appear in supporting documentation, and that the name of the authors or their employers not be used in advertising or publicity pertaining to distribution of the software without specific, written prior permission.

The authors and their employers disclaim all warranties with regard to this software, including all implied warranties of merchantability and fitness. In no event shall the authors or their employers be liable for any special, indirect or consequential damages or any damages whatsoever resulting from loss of use, data or profits, whether in an action of contract, negligence or other tortious action, arising out of or in connection with the use or performance of this software.The portions of JLex output which are hard-coded into the JLex source code are (naturally) covered by this same license.

 $<$ /pre $>$ ## International Components for Unicode (ICU4J) v60.2

### ICU4J License

 $\ddot{\phantom{a}}$ 

## UNICODE, INC. LICENSE AGREEMENT - DATA FILES AND SOFTWARE

Unicode Data Files include all data files under the directories http://www.unicode.org/Public/, http://www.unicode.org/reports/, http://www.unicode.org/cldr/data/, http://source.icu-project.org/repos/icu/, and http://www.unicode.org/utility/trac/browser/.

Unicode Data Files do not include PDF online code charts under the directory http://www.unicode.org/Public/.

Software includes any source code published in the Unicode Standard or under the directories http://www.unicode.org/Public/, http://www.unicode.org/reports/, http://www.unicode.org/cldr/data/, http://source.icu-project.org/repos/icu/, and http://www.unicode.org/utility/trac/browser/.

NOTICE TO USER: Carefully read the following legal agreement. BY DOWNLOADING, INSTALLING, COPYING OR OTHERWISE USING UNICODE INC.'S DATA FILES ("DATA FILES"), AND/OR SOFTWARE ("SOFTWARE"), YOU UNEQUIVOCALLY ACCEPT, AND AGREE TO BE BOUND BY, ALL OF THE TERMS AND CONDITIONS OF THIS AGREEMENT. IF YOU DO NOT AGREE, DO NOT DOWNLOAD, INSTALL, COPY, DISTRIBUTE OR USE THE DATA FILES OR SOFTWARE.

COPYRIGHT AND PERMISSION NOTICE

Copyright 1991-2018 Unicode, Inc. All rights reserved. Distributed under the Terms of Use in http://www.unicode.org/copyright.html.

Permission is hereby granted, free of charge, to any person obtaining a copy of the Unicode data files and any associated documentation (the "Data Files") or Unicode software and any associated documentation (the "Software") to deal in the Data Files or Software without restriction, including without limitation the rights to use, copy, modify, merge, publish, distribute, and/or sell copies of the Data Files or Software, and to permit persons to whom the Data Files or Software are furnished to do so, provided that either (a) this copyright and permission notice appear with all copies

of the Data Files or Software, or (b) this copyright and permission notice appear in associated Documentation.

THE DATA FILES AND SOFTWARE ARE PROVIDED "AS IS", WITHOUT WARRANTY OF ANY KIND, EXPRESS OR IMPLIED, INCLUDING BUT NOT LIMITED TO THE WARRANTIES OF MERCHANTABILITY, FITNESS FOR A PARTICULAR PURPOSE AND NONINFRINGEMENT OF THIRD PARTY RIGHTS. IN NO EVENT SHALL THE COPYRIGHT HOLDER OR HOLDERS INCLUDED IN THIS NOTICE BE LIABLE FOR ANY CLAIM, OR ANY SPECIAL INDIRECT OR CONSEQUENTIAL DAMAGES, OR ANY DAMAGES WHATSOEVER RESULTING FROM LOSS OF USE, DATA OR PROFITS, WHETHER IN AN ACTION OF CONTRACT, NEGLIGENCE OR OTHER TORTIOUS ACTION, ARISING OUT OF OR IN CONNECTION WITH THE USE OR PERFORMANCE OF THE DATA FILES OR SOFTWARE.

Except as contained in this notice, the name of a copyright holder shall not be used in advertising or otherwise to promote the sale, use or other dealings in these Data Files or Software without prior written authorization of the copyright holder.

 $\overline{\mathbf{a}}$ 

## jopt-simple v5.0.4

### MIT License <pre>

Copyright (c) 2004-2015 Paul R. Holser, Jr.

Permission is hereby granted, free of charge, to any person obtaining a copy of this software and associated documentation files (the "Software"), to deal in the Software without restriction, including without limitation the rights to use, copy, modify, merge, publish, distribute, sublicense, and/or sell copies of the Software, and to permit persons to whom the Software is furnished to do so, subject to the following conditions:

The above copyright notice and this permission notice shall be included in all copies or substantial portions of the Software.

THE SOFTWARE IS PROVIDED "AS IS", WITHOUT WARRANTY OF ANY KIND, EXPRESS OR IMPLIED, INCLUDING BUT NOT LIMITED TO THE WARRANTIES OF MERCHANTABILITY, FITNESS FOR A PARTICULAR PURPOSE AND NONINFRINGEMENT. IN NO EVENT SHALL THE AUTHORS OR COPYRIGHT HOLDERS BE LIABLE FOR ANY CLAIM, DAMAGES OR OTHER LIABILITY, WHETHER IN AN ACTION OF CONTRACT, TORT OR OTHERWISE, ARISING FROM, OUT OF OR IN CONNECTION WITH THE SOFTWARE OR THE USE OR OTHER DEALINGS IN THE SOFTWARE.

 $<$ /pre $>$ 

#### OPENJDK ASSEMBLY EXCEPTION

The OpenJDK source code made available by Oracle America, Inc. (Oracle) at openjdk.java.net ("OpenJDK Code") is distributed under the terms of the GNU General Public License <http://www.gnu.org/copyleft/gpl.html> version 2 only ("GPL2"), with the following clarification and special exception.

 Linking this OpenJDK Code statically or dynamically with other code is making a combined work based on this library. Thus, the terms and conditions of GPL2 cover the whole combination.

 As a special exception, Oracle gives you permission to link this OpenJDK Code with certain code licensed by Oracle as indicated at http://openjdk.java.net/legal/exception-modules-2007-05-08.html ("Designated Exception Modules") to produce an executable, regardless of the license terms of the Designated Exception Modules, and to copy and distribute the resulting executable under GPL2, provided that the Designated Exception Modules continue to be governed by the licenses under which they were offered by Oracle.

As such, it allows licensees and sublicensees of Oracle's GPL2 OpenJDK Code to build an executable that includes those portions of necessary code that Oracle could not provide under GPL2 (or that Oracle has provided under GPL2 with the Classpath exception). If you modify or add to the OpenJDK code, that new GPL2 code may still be combined with Designated Exception Modules if the new code is made subject to this exception by its copyright holder. ## PC/SC Lite v1.8.26

### PC/SC Lite License <pre>

Copyright (c) 1999-2003 David Corcoran <corcoran@linuxnet.com> Copyright (c) 2001-2011 Ludovic Rousseau <ludovic.rousseau@free.fr> All rights reserved.

Redistribution and use in source and binary forms, with or without modification, are permitted provided that the following conditions are met:

- 1. Redistributions of source code must retain the above copyright notice, this list of conditions and the following disclaimer.
- 2. Redistributions in binary form must reproduce the above copyright notice, this list of conditions and the following disclaimer in the documentation and/or other materials provided with the distribution.
- 3. The name of the author may not be used to endorse or promote products derived from this software without specific prior written permission.

Changes to this license can be made only by the copyright author with explicit written consent.

THIS SOFTWARE IS PROVIDED BY THE AUTHOR "AS IS" AND ANY EXPRESS OR IMPLIED WARRANTIES, INCLUDING, BUT NOT LIMITED TO, THE IMPLIED WARRANTIES OF MERCHANTABILITY AND FITNESS FOR A PARTICULAR PURPOSE ARE DISCLAIMED. IN NO EVENT SHALL THE AUTHOR BE LIABLE FOR ANY DIRECT, INDIRECT, INCIDENTAL, SPECIAL, EXEMPLARY, OR CONSEQUENTIAL DAMAGES (INCLUDING, BUT NOT LIMITED TO, PROCUREMENT OF SUBSTITUTE GOODS OR SERVICES; LOSS OF USE, DATA, OR PROFITS; OR BUSINESS INTERRUPTION) HOWEVER CAUSED AND ON ANY THEORY OF LIABILITY, WHETHER IN CONTRACT, STRICT LIABILITY, OR TORT (INCLUDING NEGLIGENCE OR OTHERWISE) ARISING IN ANY WAY OUT OF THE USE OF THIS SOFTWARE, EVEN IF ADVISED OF THE POSSIBILITY OF SUCH DAMAGE.

 $<$ /pre $>$ ## Cryptix AES v3.2.0

### Cryptix General License <pre>

Cryptix General License

Copyright (c) 1995-2005 The Cryptix Foundation Limited. All rights reserved.

Redistribution and use in source and binary forms, with or without modification, are permitted provided that the following conditions are met:

- 1. Redistributions of source code must retain the copyright notice, this list of conditions and the following disclaimer.
- 2. Redistributions in binary form must reproduce the above copyright notice, this list of conditions and the following disclaimer in the documentation and/or other materials provided with the distribution.

THIS SOFTWARE IS PROVIDED BY THE CRYPTIX FOUNDATION LIMITED AND CONTRIBUTORS ``AS IS'' AND ANY EXPRESS OR IMPLIED WARRANTIES, INCLUDING, BUT NOT LIMITED TO, THE IMPLIED WARRANTIES OF MERCHANTABILITY AND FITNESS FOR A PARTICULAR PURPOSE ARE DISCLAIMED. IN NO EVENT SHALL THE CRYPTIX FOUNDATION LIMITED OR CONTRIBUTORS BE LIABLE FOR ANY DIRECT, INDIRECT, INCIDENTAL, SPECIAL, EXEMPLARY, OR CONSEQUENTIAL DAMAGES (INCLUDING, BUT NOT LIMITED TO, PROCUREMENT OF SUBSTITUTE GOODS OR SERVICES; LOSS OF USE, DATA, OR PROFITS; OR BUSINESS INTERRUPTION) HOWEVER CAUSED AND ON ANY THEORY OF LIABILITY, WHETHER IN CONTRACT, STRICT LIABILITY, OR TORT (INCLUDING NEGLIGENCE OR OTHERWISE) ARISING IN ANY WAY OUT OF THE USE OF THIS SOFTWARE, EVEN

## IF ADVISED OF THE POSSIBILITY OF SUCH DAMAGE.

 $<$ /pre $>$ ## Independent JPEG Group: JPEG release 6b

### JPEG License <pre>

Must reproduce following license in documentation and/or other materials provided with distribution:

The authors make NO WARRANTY or representation, either express or implied, with respect to this software, its quality, accuracy, merchantability, or fitness for a particular purpose. This software is provided "AS IS", and you, its user, assume the entire risk as to its quality and accuracy.

This software is copyright (C) 1991-1998, Thomas G. Lane. All Rights Reserved except as specified below.

Permission is hereby granted to use, copy, modify, and distribute this software (or portions thereof) for any purpose, without fee, subject to these conditions:

(1) If any part of the source code for this software is distributed, then this README file must be included, with this copyright and no-warranty notice unaltered; and any additions, deletions, or changes to the original files must be clearly indicated in accompanying documentation.

(2) If only executable code is distributed, then the accompanying documentation must state that "this software is based in part on the work of the Independent JPEG Group".

(3) Permission for use of this software is granted only if the user accepts full responsibility for any undesirable consequences; the authors accept NO LIABILITY for damages of any kind.

These conditions apply to any software derived from or based on the IJG code, not just to the unmodified library. If you use our work, you ought to acknowledge us.

Permission is NOT granted for the use of any IJG author's name or company name in advertising or publicity relating to this software or products derived from it. This software may be referred to only as "the Independent JPEG Group's software".

We specifically permit and encourage the use of this software as the basis of commercial products, provided that all warranty or liability claims are assumed by the product vendor.

ansi2knr.c is included in this distribution by permission of L. Peter Deutsch, sole proprietor of its copyright holder, Aladdin Enterprises of Menlo Park, CA. ansi2knr.c is NOT covered by the above copyright and conditions, but instead by the usual distribution terms of the Free Software Foundation; principally, that you must include source code if you redistribute it. (See the file ansi2knr.c for full details.) However, since ansi2knr.c is not needed as part of any program generated from the IJG code, this does not limit you more than the foregoing paragraphs do.

The Unix configuration script "configure" was produced with GNU Autoconf. It is copyright by the Free Software Foundation but is freely distributable. The same holds for its supporting scripts (config.guess, config.sub, ltconfig, ltmain.sh). Another support script, install-sh, is copyright by M.I.T. but is also freely distributable.

It appears that the arithmetic coding option of the JPEG spec is covered by patents owned by IBM, AT&T, and Mitsubishi. Hence arithmetic coding cannot legally be used without obtaining one or more licenses. For this reason, support for arithmetic coding has been removed from the free JPEG software. (Since arithmetic coding provides only a marginal gain over the unpatented Huffman mode, it is unlikely that very many implementations will support it.) So far as we are aware, there are no patent restrictions on the remaining code.

The IJG distribution formerly included code to read and write GIF files. To avoid entanglement with the Unisys LZW patent, GIF reading support has been removed altogether, and the GIF writer has been simplified to produce "uncompressed GIFs". This technique does not use the LZW algorithm; the resulting GIF files are larger than usual, but are readable by all standard GIF decoders.

We are required to state that "The Graphics Interchange Format(c) is the Copyright property of CompuServe Incorporated. GIF(sm) is a Service Mark property of CompuServe Incorporated."

 $<$ /pre $>$ ## JRuby Joni v2.1.16

### MIT License <pre>

Copyright (c) 2017 JRuby Team

Permission is hereby granted, free of charge, to any person obtaining a copy of this software and associated documentation files (the "Software"), to deal in the Software without restriction, including without limitation

the rights to use, copy, modify, merge, publish, distribute, sublicense, and/or sell copies of the Software, and to permit persons to whom the Software is furnished to do so, subject to the following conditions:

The above copyright notice and this permission notice shall be included in all copies or substantial portions of the Software.

THE SOFTWARE IS PROVIDED "AS IS", WITHOUT WARRANTY OF ANY KIND, EXPRESS OR IMPLIED, INCLUDING BUT NOT LIMITED TO THE WARRANTIES OF MERCHANTABILITY, FITNESS FOR A PARTICULAR PURPOSE AND NONINFRINGEMENT. IN NO EVENT SHALL THE AUTHORS OR COPYRIGHT HOLDERS BE LIABLE FOR ANY CLAIM, DAMAGES OR OTHER LIABILITY, WHETHER IN AN ACTION OF CONTRACT, TORT OR OTHERWISE, ARISING FROM, OUT OF OR IN CONNECTION WITH THE SOFTWARE OR THE USE OR OTHER DEALINGS IN THE SOFTWARE.

 $<$ /pre $>$ ## DOM Level 3 Core Specification v1.0

### W3C License <pre>

#### W3C SOFTWARE NOTICE AND LICENSE

http://www.w3.org/Consortium/Legal/2002/copyright-software-20021231

This work (and included software, documentation such as READMEs, or other related items) is being provided by the copyright holders under the following license. By obtaining, using and/or copying this work, you (the licensee) agree that you have read, understood, and will comply with the following terms and conditions.

Permission to copy, modify, and distribute this software and its documentation, with or without modification, for any purpose and without fee or royalty is hereby granted, provided that you include the following on ALL copies of the software and documentation or portions thereof, including modifications:

 1.The full text of this NOTICE in a location viewable to users of the redistributed or derivative work.

 2.Any pre-existing intellectual property disclaimers, notices, or terms and conditions. If none exist, the W3C Software Short Notice should be included (hypertext is preferred, text is permitted) within the body of any redistributed or derivative code.

 3.Notice of any changes or modifications to the files, including the date changes were made. (We recommend you provide URIs to the location from which the code is derived.)

THIS SOFTWARE AND DOCUMENTATION IS PROVIDED "AS IS," AND COPYRIGHT HOLDERS MAKE NO REPRESENTATIONS OR WARRANTIES, EXPRESS OR IMPLIED, INCLUDING BUT NOT LIMITED TO, WARRANTIES OF MERCHANTABILITY OR FITNESS FOR ANY PARTICULAR PURPOSE OR THAT THE USE OF THE SOFTWARE OR DOCUMENTATION WILL NOT INFRINGE ANY THIRD PARTY PATENTS,COPYRIGHTS, TRADEMARKS OR OTHER RIGHTS.

COPYRIGHT HOLDERS WILL NOT BE LIABLE FOR ANY DIRECT, INDIRECT, SPECIAL OR CONSEQUENTIAL DAMAGES ARISING OUT OF ANY USE OF THE SOFTWARE OR DOCUMENTATION. The name and trademarks of copyright holders may NOT be used in advertising or publicity pertaining to the software without specific, written prior permission. Title to copyright in this software and any associated documentation will at all times remain with copyright holders.

This formulation of W3C's notice and license became active on December 31 2002. This version removes the copyright ownership notice such that this license can be used with materials other than those owned by the W3C, reflects that ERCIM is now a host of the W3C, includes references to this specific dated version of the license, and removes the ambiguous grant of "use". Otherwise, this version is the same as the previous version and is written so as to preserve the Free Software Foundation's assessment of GPL compatibility and OSI's certification under the Open Source Definition. Please see our Copyright FAQ for common questions about using materials from our site, including specific terms and conditions for packages like libwww, Amaya, and Jigsaw. Other questions about this notice can be directed to site-policy@w3.org.

\_\_\_\_\_\_\_\_\_\_\_\_\_\_\_\_\_\_\_\_\_\_\_\_\_\_\_\_\_\_\_\_\_\_\_\_

 $<$ /pre $>$ ## GIFLIB v5.2.1

### GIFLIB License ``

The GIFLIB distribution is Copyright (c) 1997 Eric S. Raymond

Permission is hereby granted, free of charge, to any person obtaining a copy of this software and associated documentation files (the "Software"), to deal in the Software without restriction, including without limitation the rights to use, copy, modify, merge, publish, distribute, sublicense, and/or sell copies of the Software, and to permit persons to whom the Software is furnished to do so, subject to the following conditions:

The above copyright notice and this permission notice shall be included in all copies or substantial portions of the Software.

THE SOFTWARE IS PROVIDED "AS IS", WITHOUT WARRANTY OF ANY KIND, EXPRESS OR

IMPLIED, INCLUDING BUT NOT LIMITED TO THE WARRANTIES OF MERCHANTABILITY, FITNESS FOR A PARTICULAR PURPOSE AND NONINFRINGEMENT. IN NO EVENT SHALL THE AUTHORS OR COPYRIGHT HOLDERS BE LIABLE FOR ANY CLAIM, DAMAGES OR OTHER LIABILITY, WHETHER IN AN ACTION OF CONTRACT, TORT OR OTHERWISE, ARISING FROM, OUT OF OR IN CONNECTION WITH THE SOFTWARE OR THE USE OR OTHER DEALINGS IN THE SOFTWARE.

https://sourceforge.net/p/giflib/code/ci/master/tree/openbsd-reallocarray.c

Copyright (c) 2008 Otto Moerbeek <otto@drijf.net> SPDX-License-Identifier: MIT ## libpng v1.6.37

### libpng License <pre>

COPYRIGHT NOTICE, DISCLAIMER, and LICENSE

=========================================

PNG Reference Library License version 2

---------------------------------------

- \* Copyright (c) 1995-2019 The PNG Reference Library Authors.
- \* Copyright (c) 2018-2019 Cosmin Truta.
- \* Copyright (c) 2000-2002, 2004, 2006-2018 Glenn Randers-Pehrson.
- \* Copyright (c) 1996-1997 Andreas Dilger.
- \* Copyright (c) 1995-1996 Guy Eric Schalnat, Group 42, Inc.

The software is supplied "as is", without warranty of any kind, express or implied, including, without limitation, the warranties of merchantability, fitness for a particular purpose, title, and non-infringement. In no event shall the Copyright owners, or anyone distributing the software, be liable for any damages or other liability, whether in contract, tort or otherwise, arising from, out of, or in connection with the software, or the use or other dealings in the software, even if advised of the possibility of such damage.

Permission is hereby granted to use, copy, modify, and distribute this software, or portions hereof, for any purpose, without fee, subject to the following restrictions:

1. The origin of this software must not be misrepresented; you must not claim that you wrote the original software. If you use this software in a product, an acknowledgment in the product documentation would be appreciated, but is not required.

- 2. Altered source versions must be plainly marked as such, and must not be misrepresented as being the original software.
- 3. This Copyright notice may not be removed or altered from any source or altered source distribution.

PNG Reference Library License version 1 (for libpng 0.5 through 1.6.35) -----------------------------------------------------------------------

libpng versions 1.0.7, July 1, 2000, through 1.6.35, July 15, 2018 are Copyright (c) 2000-2002, 2004, 2006-2018 Glenn Randers-Pehrson, are derived from libpng-1.0.6, and are distributed according to the same disclaimer and license as libpng-1.0.6 with the following individuals added to the list of Contributing Authors:

 Simon-Pierre Cadieux Eric S. Raymond Mans Rullgard Cosmin Truta Gilles Vollant James Yu Mandar Sahastrabuddhe Google Inc. Vadim Barkov

and with the following additions to the disclaimer:

 There is no warranty against interference with your enjoyment of the library or against infringement. There is no warranty that our efforts or the library will fulfill any of your particular purposes or needs. This library is provided with all faults, and the entire risk of satisfactory quality, performance, accuracy, and effort is with the user.

Some files in the "contrib" directory and some configure-generated files that are distributed with libpng have other copyright owners, and are released under other open source licenses.

libpng versions 0.97, January 1998, through 1.0.6, March 20, 2000, are Copyright (c) 1998-2000 Glenn Randers-Pehrson, are derived from libpng-0.96, and are distributed according to the same disclaimer and license as libpng-0.96, with the following individuals added to the list of Contributing Authors:

 Tom Lane Glenn Randers-Pehrson Willem van Schaik

libpng versions 0.89, June 1996, through 0.96, May 1997, are Copyright (c) 1996-1997 Andreas Dilger, are derived from libpng-0.88, and are distributed according to the same disclaimer and license as libpng-0.88, with the following individuals added to the list of Contributing Authors:

 John Bowler Kevin Bracey Sam Bushell Magnus Holmgren Greg Roelofs Tom Tanner

Some files in the "scripts" directory have other copyright owners, but are released under this license.

libpng versions 0.5, May 1995, through 0.88, January 1996, are Copyright (c) 1995-1996 Guy Eric Schalnat, Group 42, Inc.

For the purposes of this copyright and license, "Contributing Authors" is defined as the following set of individuals:

 Andreas Dilger Dave Martindale Guy Eric Schalnat Paul Schmidt Tim Wegner

The PNG Reference Library is supplied "AS IS". The Contributing Authors and Group 42, Inc. disclaim all warranties, expressed or implied, including, without limitation, the warranties of merchantability and of fitness for any purpose. The Contributing Authors and Group 42, Inc. assume no liability for direct, indirect, incidental, special, exemplary, or consequential damages, which may result from the use of the PNG Reference Library, even if advised of the possibility of such damage.

Permission is hereby granted to use, copy, modify, and distribute this source code, or portions hereof, for any purpose, without fee, subject to the following restrictions:

- 1. The origin of this source code must not be misrepresented.
- 2. Altered versions must be plainly marked as such and must not be misrepresented as being the original source.
- 3. This Copyright notice may not be removed or altered from any

source or altered source distribution.

The Contributing Authors and Group 42, Inc. specifically permit, without fee, and encourage the use of this source code as a component to supporting the PNG file format in commercial products. If you use this source code in a product, acknowledgment is not required but would be appreciated.

 $<$ /pre $>$ The GNU General Public License (GPL)

Version 2, June 1991

Copyright (C) 1989, 1991 Free Software Foundation, Inc. 51 Franklin Street, Fifth Floor, Boston, MA 02110-1301 USA

Everyone is permitted to copy and distribute verbatim copies of this license document, but changing it is not allowed.

#### Preamble

The licenses for most software are designed to take away your freedom to share and change it. By contrast, the GNU General Public License is intended to guarantee your freedom to share and change free software--to make sure the software is free for all its users. This General Public License applies to most of the Free Software Foundation's software and to any other program whose authors commit to using it. (Some other Free Software Foundation software is covered by the GNU Library General Public License instead.) You can apply it to your programs, too.

When we speak of free software, we are referring to freedom, not price. Our General Public Licenses are designed to make sure that you have the freedom to distribute copies of free software (and charge for this service if you wish), that you receive source code or can get it if you want it, that you can change the software or use pieces of it in new free programs; and that you know you can do these things.

To protect your rights, we need to make restrictions that forbid anyone to deny you these rights or to ask you to surrender the rights. These restrictions translate to certain responsibilities for you if you distribute copies of the software, or if you modify it.

For example, if you distribute copies of such a program, whether gratis or for a fee, you must give the recipients all the rights that you have. You must make sure that they, too, receive or can get the source code. And you must show them these terms so they know their rights.

We protect your rights with two steps: (1) copyright the software, and (2)

offer you this license which gives you legal permission to copy, distribute and/or modify the software.

Also, for each author's protection and ours, we want to make certain that everyone understands that there is no warranty for this free software. If the software is modified by someone else and passed on, we want its recipients to know that what they have is not the original, so that any problems introduced by others will not reflect on the original authors' reputations.

Finally, any free program is threatened constantly by software patents. We wish to avoid the danger that redistributors of a free program will individually obtain patent licenses, in effect making the program proprietary. To prevent this, we have made it clear that any patent must be licensed for everyone's free use or not licensed at all.

The precise terms and conditions for copying, distribution and modification follow.

#### TERMS AND CONDITIONS FOR COPYING, DISTRIBUTION AND MODIFICATION

0. This License applies to any program or other work which contains a notice placed by the copyright holder saying it may be distributed under the terms of this General Public License. The "Program", below, refers to any such program or work, and a "work based on the Program" means either the Program or any derivative work under copyright law: that is to say, a work containing the Program or a portion of it, either verbatim or with modifications and/or translated into another language. (Hereinafter, translation is included without limitation in the term "modification".) Each licensee is addressed as "you".

Activities other than copying, distribution and modification are not covered by this License; they are outside its scope. The act of running the Program is not restricted, and the output from the Program is covered only if its contents constitute a work based on the Program (independent of having been made by running the Program). Whether that is true depends on what the Program does.

1. You may copy and distribute verbatim copies of the Program's source code as you receive it, in any medium, provided that you conspicuously and appropriately publish on each copy an appropriate copyright notice and disclaimer of warranty; keep intact all the notices that refer to this License and to the absence of any warranty; and give any other recipients of the Program a copy of this License along with the Program.

You may charge a fee for the physical act of transferring a copy, and you may at your option offer warranty protection in exchange for a fee.

2. You may modify your copy or copies of the Program or any portion of it, thus forming a work based on the Program, and copy and distribute such modifications or work under the terms of Section 1 above, provided that you also meet all of these conditions:

 a) You must cause the modified files to carry prominent notices stating that you changed the files and the date of any change.

 b) You must cause any work that you distribute or publish, that in whole or in part contains or is derived from the Program or any part thereof, to be licensed as a whole at no charge to all third parties under the terms of this License.

 c) If the modified program normally reads commands interactively when run, you must cause it, when started running for such interactive use in the most ordinary way, to print or display an announcement including an appropriate copyright notice and a notice that there is no warranty (or else, saying that you provide a warranty) and that users may redistribute the program under these conditions, and telling the user how to view a copy of this License. (Exception: if the Program itself is interactive but does not normally print such an announcement, your work based on the Program is not required to print an announcement.)

These requirements apply to the modified work as a whole. If identifiable sections of that work are not derived from the Program, and can be reasonably considered independent and separate works in themselves, then this License, and its terms, do not apply to those sections when you distribute them as separate works. But when you distribute the same sections as part of a whole which is a work based on the Program, the distribution of the whole must be on the terms of this License, whose permissions for other licensees extend to the entire whole, and thus to each and every part regardless of who wrote it.

Thus, it is not the intent of this section to claim rights or contest your rights to work written entirely by you; rather, the intent is to exercise the right to control the distribution of derivative or collective works based on the Program.

In addition, mere aggregation of another work not based on the Program with the Program (or with a work based on the Program) on a volume of a storage or distribution medium does not bring the other work under the scope of this License.

3. You may copy and distribute the Program (or a work based on it, under Section 2) in object code or executable form under the terms of Sections 1 and 2 above provided that you also do one of the following:

 a) Accompany it with the complete corresponding machine-readable source code, which must be distributed under the terms of Sections 1 and 2 above on a medium customarily used for software interchange; or,

 b) Accompany it with a written offer, valid for at least three years, to give any third party, for a charge no more than your cost of physically performing source distribution, a complete machine-readable copy of the corresponding source code, to be distributed under the terms of Sections 1 and 2 above on a medium customarily used for software interchange; or,

 c) Accompany it with the information you received as to the offer to distribute corresponding source code. (This alternative is allowed only for noncommercial distribution and only if you received the program in object code or executable form with such an offer, in accord with Subsection b above.)

The source code for a work means the preferred form of the work for making modifications to it. For an executable work, complete source code means all the source code for all modules it contains, plus any associated interface definition files, plus the scripts used to control compilation and installation of the executable. However, as a special exception, the source code distributed need not include anything that is normally distributed (in either source or binary form) with the major components (compiler, kernel, and so on) of the operating system on which the executable runs, unless that component itself accompanies the executable.

If distribution of executable or object code is made by offering access to copy from a designated place, then offering equivalent access to copy the source code from the same place counts as distribution of the source code, even though third parties are not compelled to copy the source along with the object code.

4. You may not copy, modify, sublicense, or distribute the Program except as expressly provided under this License. Any attempt otherwise to copy, modify, sublicense or distribute the Program is void, and will automatically terminate your rights under this License. However, parties who have received copies, or rights, from you under this License will not have their licenses terminated so long as such parties remain in full compliance.

5. You are not required to accept this License, since you have not signed it. However, nothing else grants you permission to modify or distribute the Program or its derivative works. These actions are prohibited by law if you do not accept this License. Therefore, by modifying or distributing the Program (or any work based on the Program), you indicate your acceptance of this License to do so, and all its terms and conditions for copying, distributing or modifying the Program or works based on it.

6. Each time you redistribute the Program (or any work based on the Program), the recipient automatically receives a license from the original licensor to copy, distribute or modify the Program subject to these terms and conditions. You may not impose any further restrictions on the recipients' exercise of the rights granted herein. You are not responsible for enforcing compliance by third parties to this License.

7. If, as a consequence of a court judgment or allegation of patent infringement or for any other reason (not limited to patent issues), conditions are imposed on you (whether by court order, agreement or otherwise) that contradict the conditions of this License, they do not excuse you from the conditions of this License. If you cannot distribute so as to satisfy simultaneously your obligations under this License and any other pertinent obligations, then as a consequence you may not distribute the Program at all. For example, if a patent license would not permit royalty-free redistribution of the Program by all those who receive copies directly or indirectly through you, then the only way you could satisfy both it and this License would be to refrain entirely from distribution of the Program.

If any portion of this section is held invalid or unenforceable under any particular circumstance, the balance of the section is intended to apply and the section as a whole is intended to apply in other circumstances.

It is not the purpose of this section to induce you to infringe any patents or other property right claims or to contest validity of any such claims; this section has the sole purpose of protecting the integrity of the free software distribution system, which is implemented by public license practices. Many people have made generous contributions to the wide range of software distributed through that system in reliance on consistent application of that system; it is up to the author/donor to decide if he or she is willing to distribute software through any other system and a licensee cannot impose that choice.

This section is intended to make thoroughly clear what is believed to be a consequence of the rest of this License.

8. If the distribution and/or use of the Program is restricted in certain countries either by patents or by copyrighted interfaces, the original copyright holder who places the Program under this License may add an explicit geographical distribution limitation excluding those countries, so that distribution is permitted only in or among countries not thus excluded. In such case, this License incorporates the limitation as if written in the body of this License.

9. The Free Software Foundation may publish revised and/or new versions of the General Public License from time to time. Such new versions will be similar in spirit to the present version, but may differ in detail to address new problems or concerns.

Each version is given a distinguishing version number. If the Program specifies a version number of this License which applies to it and "any later version", you have the option of following the terms and conditions either of that version or of any later version published by the Free Software Foundation. If the Program does not specify a version number of this License, you may

choose any version ever published by the Free Software Foundation.

10. If you wish to incorporate parts of the Program into other free programs whose distribution conditions are different, write to the author to ask for permission. For software which is copyrighted by the Free Software Foundation, write to the Free Software Foundation; we sometimes make exceptions for this. Our decision will be guided by the two goals of preserving the free status of all derivatives of our free software and of promoting the sharing and reuse of software generally.

#### NO WARRANTY

11. BECAUSE THE PROGRAM IS LICENSED FREE OF CHARGE, THERE IS NO WARRANTY FOR THE PROGRAM, TO THE EXTENT PERMITTED BY APPLICABLE LAW. EXCEPT WHEN OTHERWISE STATED IN WRITING THE COPYRIGHT HOLDERS AND/OR OTHER PARTIES PROVIDE THE PROGRAM "AS IS" WITHOUT WARRANTY OF ANY KIND, EITHER EXPRESSED OR IMPLIED, INCLUDING, BUT NOT LIMITED TO, THE IMPLIED WARRANTIES OF MERCHANTABILITY AND FITNESS FOR A PARTICULAR PURPOSE. THE ENTIRE RISK AS TO THE QUALITY AND PERFORMANCE OF THE PROGRAM IS WITH YOU. SHOULD THE PROGRAM PROVE DEFECTIVE, YOU ASSUME THE COST OF ALL NECESSARY SERVICING, REPAIR OR CORRECTION.

12. IN NO EVENT UNLESS REQUIRED BY APPLICABLE LAW OR AGREED TO IN WRITING WILL ANY COPYRIGHT HOLDER, OR ANY OTHER PARTY WHO MAY MODIFY AND/OR REDISTRIBUTE THE

PROGRAM AS PERMITTED ABOVE, BE LIABLE TO YOU FOR DAMAGES, INCLUDING ANY GENERAL, SPECIAL, INCIDENTAL OR CONSEQUENTIAL DAMAGES ARISING OUT OF THE USE OR INABILITY TO USE THE PROGRAM (INCLUDING BUT NOT LIMITED TO LOSS OF DATA OR DATA BEING RENDERED INACCURATE OR LOSSES SUSTAINED BY YOU OR THIRD PARTIES OR A FAILURE OF THE PROGRAM TO OPERATE WITH ANY OTHER PROGRAMS), EVEN IF SUCH HOLDER OR OTHER PARTY HAS BEEN ADVISED OF THE POSSIBILITY OF SUCH DAMAGES.

# END OF TERMS AND CONDITIONS

How to Apply These Terms to Your New Programs

If you develop a new program, and you want it to be of the greatest possible use to the public, the best way to achieve this is to make it free software which everyone can redistribute and change under these terms.

To do so, attach the following notices to the program. It is safest to attach them to the start of each source file to most effectively convey the exclusion of warranty; and each file should have at least the "copyright" line and a pointer to where the full notice is found.

One line to give the program's name and a brief idea of what it does.

Copyright  $(C)$  <year > <name of author>

 This program is free software; you can redistribute it and/or modify it under the terms of the GNU General Public License as published by the Free Software Foundation; either version 2 of the License, or (at your option) any later version.

 This program is distributed in the hope that it will be useful, but WITHOUT ANY WARRANTY; without even the implied warranty of MERCHANTABILITY or FITNESS FOR A PARTICULAR PURPOSE. See the GNU General Public License for more details.

 You should have received a copy of the GNU General Public License along with this program; if not, write to the Free Software Foundation, Inc., 51 Franklin Street, Fifth Floor, Boston, MA 02110-1301 USA.

Also add information on how to contact you by electronic and paper mail.

If the program is interactive, make it output a short notice like this when it starts in an interactive mode:

 Gnomovision version 69, Copyright (C) year name of author Gnomovision comes with ABSOLUTELY NO WARRANTY; for details type 'show w'. This is free software, and you are welcome to redistribute it under certain conditions; type 'show c' for details.

The hypothetical commands 'show w' and 'show c' should show the appropriate parts of the General Public License. Of course, the commands you use may be called something other than 'show w' and 'show c'; they could even be mouse-clicks or menu items--whatever suits your program.

You should also get your employer (if you work as a programmer) or your school, if any, to sign a "copyright disclaimer" for the program, if necessary. Here is a sample; alter the names:

 Yoyodyne, Inc., hereby disclaims all copyright interest in the program 'Gnomovision' (which makes passes at compilers) written by James Hacker.

signature of Ty Coon, 1 April 1989

Ty Coon, President of Vice

This General Public License does not permit incorporating your program into proprietary programs. If your program is a subroutine library, you may consider it more useful to permit linking proprietary applications with the library. If this is what you want to do, use the GNU Library General Public License instead of this License.

"CLASSPATH" EXCEPTION TO THE GPL

Certain source files distributed by Oracle America and/or its affiliates are subject to the following clarification and special exception to the GPL, but only where Oracle has expressly included in the particular source file's header the words "Oracle designates this particular file as subject to the "Classpath" exception as provided by Oracle in the LICENSE file that accompanied this code."

 Linking this library statically or dynamically with other modules is making a combined work based on this library. Thus, the terms and conditions of the GNU General Public License cover the whole combination.

 As a special exception, the copyright holders of this library give you permission to link this library with independent modules to produce an executable, regardless of the license terms of these independent modules, and to copy and distribute the resulting executable under terms of your choice, provided that you also meet, for each linked independent module, the terms and conditions of the license of that module. An independent module is a module which is not derived from or based on this library. If you modify this library, you may extend this exception to your version of the library, but you are not obligated to do so. If you do not wish to do so, delete this exception statement from your version. ## Dynalink v.5

### Dynalink License <pre>

Copyright (c) 2009-2013, Attila Szegedi

Redistribution and use in source and binary forms, with or without modification, are permitted provided that the following conditions are met:

\* Redistributions of source code must retain the above copyright notice, this list of conditions and the following disclaimer. \* Redistributions in binary form must reproduce the above copyright notice, this list of conditions and the following disclaimer in the documentation and/or other materials provided with the distribution. \* Neither the name of the copyright holder nor the names of contributors may be used to endorse or promote products derived from this software without specific prior written permission.

THIS SOFTWARE IS PROVIDED BY THE COPYRIGHT HOLDERS AND CONTRIBUTORS "AS IS" AND ANY EXPRESS OR IMPLIED WARRANTIES, INCLUDING, BUT NOT LIMITED TO, THE IMPLIED WARRANTIES OF MERCHANTABILITY AND FITNESS FOR A PARTICULAR PURPOSE ARE DISCLAIMED. IN NO EVENT SHALL COPYRIGHT HOLDER BE LIABLE FOR ANY DIRECT, INDIRECT, INCIDENTAL, SPECIAL, EXEMPLARY, OR CONSEQUENTIAL DAMAGES (INCLUDING, BUT NOT LIMITED TO, PROCUREMENT OF SUBSTITUTE GOODS OR SERVICES; LOSS OF USE, DATA, OR PROFITS; OR BUSINESS INTERRUPTION) HOWEVER CAUSED AND ON ANY THEORY OF LIABILITY,

# WHETHER IN CONTRACT, STRICT LIABILITY, OR TORT (INCLUDING NEGLIGENCE OR OTHERWISE) ARISING IN ANY WAY OUT OF THE USE OF THIS SOFTWARE, EVEN IF ADVISED OF THE POSSIBILITY OF SUCH DAMAGE.

 $<$ /pre $>$ ## Unicode Common Local Data Repository (CLDR) v33

### CLDR License

 $\overline{\phantom{a}}$ 

UNICODE, INC. LICENSE AGREEMENT - DATA FILES AND SOFTWARE

Unicode Data Files include all data files under the directories http://www.unicode.org/Public/, http://www.unicode.org/reports/, http://www.unicode.org/cldr/data/, http://source.icu-project.org/repos/icu/, and http://www.unicode.org/utility/trac/browser/.

Unicode Data Files do not include PDF online code charts under the directory http://www.unicode.org/Public/.

Software includes any source code published in the Unicode Standard or under the directories http://www.unicode.org/Public/, http://www.unicode.org/reports/, http://www.unicode.org/cldr/data/, http://source.icu-project.org/repos/icu/, and http://www.unicode.org/utility/trac/browser/.

NOTICE TO USER: Carefully read the following legal agreement. BY DOWNLOADING, INSTALLING, COPYING OR OTHERWISE USING UNICODE INC.'S DATA FILES ("DATA FILES"), AND/OR SOFTWARE ("SOFTWARE"), YOU UNEQUIVOCALLY ACCEPT, AND AGREE TO BE BOUND BY, ALL OF THE TERMS AND CONDITIONS OF THIS AGREEMENT. IF YOU DO NOT AGREE, DO NOT DOWNLOAD, INSTALL, COPY, DISTRIBUTE OR USE THE DATA FILES OR SOFTWARE.

# COPYRIGHT AND PERMISSION NOTICE

Copyright 1991-2018 Unicode, Inc. All rights reserved. Distributed under the Terms of Use in http://www.unicode.org/copyright.html.

Permission is hereby granted, free of charge, to any person obtaining a copy of the Unicode data files and any associated documentation (the "Data Files") or Unicode software and any associated documentation (the "Software") to deal in the Data Files or Software without restriction, including without limitation the rights to use, copy, modify, merge, publish, distribute, and/or sell copies of the Data Files or Software, and to permit persons to whom the Data Files

or Software are furnished to do so, provided that either (a) this copyright and permission notice appear with all copies of the Data Files or Software, or (b) this copyright and permission notice appear in associated Documentation.

THE DATA FILES AND SOFTWARE ARE PROVIDED "AS IS", WITHOUT WARRANTY OF ANY KIND, EXPRESS OR IMPLIED, INCLUDING BUT NOT LIMITED TO THE WARRANTIES OF MERCHANTABILITY, FITNESS FOR A PARTICULAR PURPOSE AND NONINFRINGEMENT OF THIRD PARTY RIGHTS. IN NO EVENT SHALL THE COPYRIGHT HOLDER OR HOLDERS INCLUDED IN THIS NOTICE BE LIABLE FOR ANY CLAIM, OR ANY SPECIAL INDIRECT OR CONSEQUENTIAL DAMAGES, OR ANY DAMAGES WHATSOEVER RESULTING FROM LOSS OF USE, DATA OR PROFITS, WHETHER IN AN ACTION OF CONTRACT, NEGLIGENCE OR OTHER TORTIOUS ACTION, ARISING OUT OF OR IN CONNECTION WITH THE USE OR PERFORMANCE OF THE DATA FILES OR SOFTWARE.

Except as contained in this notice, the name of a copyright holder shall not be used in advertising or otherwise to promote the sale, use or other dealings in these Data Files or Software without prior written authorization of the copyright holder.

```

## jQuery UI v1.12.1

### jQuery UI License ```

Copyright jQuery Foundation and other contributors, https://jquery.org/

This software consists of voluntary contributions made by many individuals. For exact contribution history, see the revision history available at https://github.com/jquery/jquery-ui

The following license applies to all parts of this software except as documented below:

====

Permission is hereby granted, free of charge, to any person obtaining a copy of this software and associated documentation files (the "Software"), to deal in the Software without restriction, including without limitation the rights to use, copy, modify, merge, publish, distribute, sublicense, and/or sell copies of the Software, and to permit persons to whom the Software is furnished to do so, subject to the following conditions:

The above copyright notice and this permission notice shall be included in all copies or substantial portions of the Software.

THE SOFTWARE IS PROVIDED "AS IS", WITHOUT WARRANTY OF ANY KIND, EXPRESS OR IMPLIED, INCLUDING BUT NOT LIMITED TO THE WARRANTIES OF MERCHANTABILITY, FITNESS FOR A PARTICULAR PURPOSE AND NONINFRINGEMENT. IN NO EVENT SHALL THE AUTHORS OR COPYRIGHT HOLDERS BE LIABLE FOR ANY CLAIM, DAMAGES OR OTHER LIABILITY, WHETHER IN AN ACTION OF CONTRACT, TORT OR OTHERWISE, ARISING FROM, OUT OF OR IN CONNECTION WITH THE SOFTWARE OR THE USE OR OTHER DEALINGS IN THE SOFTWARE.

====

Copyright and related rights for sample code are waived via CC0. Sample code is defined as all source code contained within the demos directory.

CC0: http://creativecommons.org/publicdomain/zero/1.0/

====

All files located in the node\_modules and external directories are externally maintained libraries used by this software which have their own licenses; we recommend you read them, as their terms may differ from the terms above.

 $\ddotsc$ 

The copyrights in this software and any visual or audio work distributed with the software belong to Azul Systems, Inc. and those included in all other notice files either listed in the readme file or contained in any other included notice files with this distribution. All rights are reserved. Installation of this software and any Azul software bundled with or derived from this software is licensed only in accordance with these terms.

Provided you have not received the software directly from Azul and have already agreed to the terms of a separate license agreement, by installing, using or distributing this software you, on your own behalf and on behalf of your employer or principal, agree to be bound by these terms. If you do not agree to any of these terms, you may not use, copy, transmit, distribute nor install this software.

The software is developed and owned by Azul and/or any of its affiliates, subsidiaries or respective suppliers and licensors. The software also includes certain software components and materials ("Open Source Materials") of third parties ("Third Party Licensors") licensed under certain licenses ("Open Source Licenses").

Nothing in this Agreement limits your rights under, or grants you rights that supersede the terms and conditions of any applicable Open Source Licenses. You must review the Open Source Licenses located at http://www.azulsystems.com/license/zulu\_third\_party\_licenses.html

to understand your rights under them. In the event that no such third party license agreements exist, the restrictions contained in this Agreement shall apply.

With respect to the Open Source Licenses the following shall apply:

 1) You hereby acknowledge and agree that you will be licensing any Open Source Materials directly from the applicable Third Party Licensors including the right to use such Third Party Materials in connection with the software

 2) In the event of any inconsistencies or conflicting provisions of the Open Source Licenses and the provisions of this Agreement, the provisions of the Open Source Licenses shall prevail.

THIS SOFTWARE IS PROVIDED BY AZUL "AS-IS" AND WITHOUT EXPRESS OR IMPLIED WARRANTIES, INCLUDING BUT NOT LIMITED TO THE IMPLIED WARRANTIES OF MERCHANTABILITY AND FITNESS FOR A PARTICULAR PURPOSE. IN NO EVENT SHALL AZUL BE LIABLE FOR ANY DIRECT, INDIRECT, INCIDENTAL, SPECIAL, EXEMPLARY OR CONSEQUENTIAL DAMAGES (INCLUDING BUT NOT LIMITED TO, PROCUREMENT OF SUBSTITUTE GOODS OR SERVICE, LOSS OF USE, DATA OR PROFITS; OR BUSINESS INTERRUPTION, HOWEVER CAUSED AND ON ANY THEORY OF LIABILITY WHETHER IN CONTRACT, STRICT LIABILITY OR TORT (INCLUDING NEGLIGENCE OR OTHERWISE) ARISING IN ANY WAY OUT OF THE USE OF THIS SOFTWARE EVEN IF ADVISED OF THE POSSIBILITY OF SUCH DAMAGE. ## jQuery v3.5.1

### jQuery License ```

jQuery v 3.5.1 Copyright 2005, 2018 jQuery Foundation, Inc. and other contributors http://jquery.com/

Permission is hereby granted, free of charge, to any person obtaining a copy of this software and associated documentation files (the "Software"), to deal in the Software without restriction, including without limitation the rights to use, copy, modify, merge, publish, distribute, sublicense, and/or sell copies of the Software, and to permit persons to whom the Software is furnished to do so, subject to the following conditions:

The above copyright notice and this permission notice shall be included in all copies or substantial portions of the Software.

THE SOFTWARE IS PROVIDED "AS IS", WITHOUT WARRANTY OF ANY KIND, EXPRESS OR IMPLIED, INCLUDING BUT NOT LIMITED TO THE WARRANTIES OF MERCHANTABILITY, FITNESS FOR A PARTICULAR PURPOSE AND NONINFRINGEMENT. IN NO EVENT SHALL THE AUTHORS OR COPYRIGHT HOLDERS BE LIABLE FOR ANY CLAIM, DAMAGES OR OTHER LIABILITY, WHETHER IN AN ACTION OF CONTRACT, TORT OR OTHERWISE, ARISING FROM, OUT OF OR IN CONNECTION

#### WITH THE SOFTWARE OR THE USE OR OTHER DEALINGS IN THE SOFTWARE.

#### \*\*\*\*\*\*\*\*\*\*\*\*\*\*\*\*\*\*\*\*\*\*\*\*\*\*\*\*\*\*\*\*\*\*\*\*\*\*\*\*\*\*

The jQuery JavaScript Library v3.5.1 also includes Sizzle.js

Sizzle.js includes the following license:

Copyright JS Foundation and other contributors, https://js.foundation/

This software consists of voluntary contributions made by many individuals. For exact contribution history, see the revision history available at https://github.com/jquery/sizzle

The following license applies to all parts of this software except as documented below:

====

Permission is hereby granted, free of charge, to any person obtaining a copy of this software and associated documentation files (the "Software"), to deal in the Software without restriction, including without limitation the rights to use, copy, modify, merge, publish, distribute, sublicense, and/or sell copies of the Software, and to permit persons to whom the Software is furnished to do so, subject to the following conditions:

The above copyright notice and this permission notice shall be included in all copies or substantial portions of the Software.

THE SOFTWARE IS PROVIDED "AS IS", WITHOUT WARRANTY OF ANY KIND, EXPRESS OR IMPLIED, INCLUDING BUT NOT LIMITED TO THE WARRANTIES OF MERCHANTABILITY, FITNESS FOR A PARTICULAR PURPOSE AND NONINFRINGEMENT. IN NO EVENT SHALL THE AUTHORS OR COPYRIGHT HOLDERS BE LIABLE FOR ANY CLAIM, DAMAGES OR OTHER LIABILITY, WHETHER IN AN ACTION OF CONTRACT, TORT OR OTHERWISE, ARISING FROM, OUT OF OR IN CONNECTION WITH THE SOFTWARE OR THE USE OR OTHER DEALINGS IN THE SOFTWARE.

====

All files located in the node modules and external directories are externally maintained libraries used by this software which have their own licenses; we recommend you read them, as their terms may differ from the terms above.

\*\*\*\*\*\*\*\*\*\*\*\*\*\*\*\*\*\*\*\*\*

 $\mathbf{a}$ 

#### ## Apache Commons Byte Code Engineering Library (BCEL) Version 6.5.0

# ### Apache Commons BCEL Notice <pre>

 =========================================================================  $=$  NOTICE file corresponding to the section 4 d of  $=$  $=$  the Apache License, Version 2.0,  $=$  $=$  in this case for the Apache Commons BCEL distribution.  $=$ =========================================================================

 This product includes software developed by The Apache Software Foundation (http://www.apache.org/).

 $<$ /pre $>$ 

### Apache 2.0 License <pre>

> Apache License Version 2.0, January 2004 http://www.apache.org/licenses/

#### TERMS AND CONDITIONS FOR USE, REPRODUCTION, AND DISTRIBUTION

1. Definitions.

 "License" shall mean the terms and conditions for use, reproduction, and distribution as defined by Sections 1 through 9 of this document.

 "Licensor" shall mean the copyright owner or entity authorized by the copyright owner that is granting the License.

 "Legal Entity" shall mean the union of the acting entity and all other entities that control, are controlled by, or are under common control with that entity. For the purposes of this definition, "control" means (i) the power, direct or indirect, to cause the direction or management of such entity, whether by contract or otherwise, or (ii) ownership of fifty percent (50%) or more of the outstanding shares, or (iii) beneficial ownership of such entity.

 "You" (or "Your") shall mean an individual or Legal Entity exercising permissions granted by this License.

 "Source" form shall mean the preferred form for making modifications, including but not limited to software source code, documentation source, and configuration files.

 "Object" form shall mean any form resulting from mechanical transformation or translation of a Source form, including but not limited to compiled object code, generated documentation, and conversions to other media types.

 "Work" shall mean the work of authorship, whether in Source or Object form, made available under the License, as indicated by a copyright notice that is included in or attached to the work (an example is provided in the Appendix below).

 "Derivative Works" shall mean any work, whether in Source or Object form, that is based on (or derived from) the Work and for which the editorial revisions, annotations, elaborations, or other modifications represent, as a whole, an original work of authorship. For the purposes of this License, Derivative Works shall not include works that remain separable from, or merely link (or bind by name) to the interfaces of, the Work and Derivative Works thereof.

 "Contribution" shall mean any work of authorship, including the original version of the Work and any modifications or additions to that Work or Derivative Works thereof, that is intentionally submitted to Licensor for inclusion in the Work by the copyright owner or by an individual or Legal Entity authorized to submit on behalf of the copyright owner. For the purposes of this definition, "submitted" means any form of electronic, verbal, or written communication sent to the Licensor or its representatives, including but not limited to communication on electronic mailing lists, source code control systems, and issue tracking systems that are managed by, or on behalf of, the Licensor for the purpose of discussing and improving the Work, but excluding communication that is conspicuously marked or otherwise designated in writing by the copyright owner as "Not a Contribution."

 "Contributor" shall mean Licensor and any individual or Legal Entity on behalf of whom a Contribution has been received by Licensor and subsequently incorporated within the Work.

- 2. Grant of Copyright License. Subject to the terms and conditions of this License, each Contributor hereby grants to You a perpetual, worldwide, non-exclusive, no-charge, royalty-free, irrevocable copyright license to reproduce, prepare Derivative Works of, publicly display, publicly perform, sublicense, and distribute the Work and such Derivative Works in Source or Object form.
- 3. Grant of Patent License. Subject to the terms and conditions of this License, each Contributor hereby grants to You a perpetual, worldwide, non-exclusive, no-charge, royalty-free, irrevocable (except as stated in this section) patent license to make, have made, use, offer to sell, sell, import, and otherwise transfer the Work,

 where such license applies only to those patent claims licensable by such Contributor that are necessarily infringed by their Contribution(s) alone or by combination of their Contribution(s) with the Work to which such Contribution(s) was submitted. If You institute patent litigation against any entity (including a cross-claim or counterclaim in a lawsuit) alleging that the Work or a Contribution incorporated within the Work constitutes direct or contributory patent infringement, then any patent licenses granted to You under this License for that Work shall terminate as of the date such litigation is filed.

- 4. Redistribution. You may reproduce and distribute copies of the Work or Derivative Works thereof in any medium, with or without modifications, and in Source or Object form, provided that You meet the following conditions:
- (a) You must give any other recipients of the Work or Derivative Works a copy of this License; and
- (b) You must cause any modified files to carry prominent notices stating that You changed the files; and
- (c) You must retain, in the Source form of any Derivative Works that You distribute, all copyright, patent, trademark, and attribution notices from the Source form of the Work, excluding those notices that do not pertain to any part of the Derivative Works; and
- (d) If the Work includes a "NOTICE" text file as part of its distribution, then any Derivative Works that You distribute must include a readable copy of the attribution notices contained within such NOTICE file, excluding those notices that do not pertain to any part of the Derivative Works, in at least one of the following places: within a NOTICE text file distributed as part of the Derivative Works; within the Source form or documentation, if provided along with the Derivative Works; or, within a display generated by the Derivative Works, if and wherever such third-party notices normally appear. The contents of the NOTICE file are for informational purposes only and do not modify the License. You may add Your own attribution notices within Derivative Works that You distribute, alongside or as an addendum to the NOTICE text from the Work, provided that such additional attribution notices cannot be construed as modifying the License.

 You may add Your own copyright statement to Your modifications and may provide additional or different license terms and conditions for use, reproduction, or distribution of Your modifications, or

 for any such Derivative Works as a whole, provided Your use, reproduction, and distribution of the Work otherwise complies with the conditions stated in this License.

- 5. Submission of Contributions. Unless You explicitly state otherwise, any Contribution intentionally submitted for inclusion in the Work by You to the Licensor shall be under the terms and conditions of this License, without any additional terms or conditions. Notwithstanding the above, nothing herein shall supersede or modify the terms of any separate license agreement you may have executed with Licensor regarding such Contributions.
- 6. Trademarks. This License does not grant permission to use the trade names, trademarks, service marks, or product names of the Licensor, except as required for reasonable and customary use in describing the origin of the Work and reproducing the content of the NOTICE file.
- 7. Disclaimer of Warranty. Unless required by applicable law or agreed to in writing, Licensor provides the Work (and each Contributor provides its Contributions) on an "AS IS" BASIS, WITHOUT WARRANTIES OR CONDITIONS OF ANY KIND, either express or implied, including, without limitation, any warranties or conditions of TITLE, NON-INFRINGEMENT, MERCHANTABILITY, or FITNESS FOR A PARTICULAR PURPOSE. You are solely responsible for determining the appropriateness of using or redistributing the Work and assume any risks associated with Your exercise of permissions under this License.
- 8. Limitation of Liability. In no event and under no legal theory, whether in tort (including negligence), contract, or otherwise, unless required by applicable law (such as deliberate and grossly negligent acts) or agreed to in writing, shall any Contributor be liable to You for damages, including any direct, indirect, special, incidental, or consequential damages of any character arising as a result of this License or out of the use or inability to use the Work (including but not limited to damages for loss of goodwill, work stoppage, computer failure or malfunction, or any and all other commercial damages or losses), even if such Contributor has been advised of the possibility of such damages.
- 9. Accepting Warranty or Additional Liability. While redistributing the Work or Derivative Works thereof, You may choose to offer, and charge a fee for, acceptance of support, warranty, indemnity, or other liability obligations and/or rights consistent with this License. However, in accepting such obligations, You may act only on Your own behalf and on Your sole responsibility, not on behalf of any other Contributor, and only if You agree to indemnify, defend, and hold each Contributor harmless for any liability incurred by, or claims asserted against, such Contributor by reason
of your accepting any such warranty or additional liability.

#### END OF TERMS AND CONDITIONS

APPENDIX: How to apply the Apache License to your work.

 To apply the Apache License to your work, attach the following boilerplate notice, with the fields enclosed by brackets "[]" replaced with your own identifying information. (Don't include the brackets!) The text should be enclosed in the appropriate comment syntax for the file format. We also recommend that a file or class name and description of purpose be included on the same "printed page" as the copyright notice for easier identification within third-party archives.

Copyright [yyyy] [name of copyright owner]

Licensed under the Apache License, Version 2.0 (the "License"); you may not use this file except in compliance with the License. You may obtain a copy of the License at

http://www.apache.org/licenses/LICENSE-2.0

Unless required by applicable law or agreed to in writing, software distributed under the License is distributed on an "AS IS" BASIS, WITHOUT WARRANTIES OR CONDITIONS OF ANY KIND, either express or implied. See the License for the specific language governing permissions and limitations under the License.

 $<$ /pre $>$ ## Mozilla Public Suffix List

### Public Suffix Notice

```

You are receiving a copy of the Mozilla Public Suffix List in the following file: <java-home>/lib/security/public\_suffix\_list.dat. The terms of the Oracle license do NOT apply to this file; it is licensed under the Mozilla Public License 2.0, separately from the Oracle programs you receive. If you do not wish to use the Public Suffix List, you may remove the <java-home>/lib/security/public\_suffix\_list.dat file.

The Source Code of this file is available under the

Mozilla Public License, v. 2.0 and is located at

https://raw.githubusercontent.com/publicsuffix/list/cbbba1d234670453df9c930dfbf510c0474d4301/public\_suffix\_li st.dat.

If a copy of the MPL was not distributed with this file, you can obtain one at https://mozilla.org/MPL/2.0/.

Software distributed under the License is distributed on an "AS IS" basis, WITHOUT WARRANTY OF ANY KIND, either express or implied. See the License for the specific language governing rights and limitations under the License. ```

### MPL v2.0 ``` Mozilla Public License Version 2.0

==================================

#### 1. Definitions

--------------

#### 1.1. "Contributor"

 means each individual or legal entity that creates, contributes to the creation of, or owns Covered Software.

1.2. "Contributor Version"

 means the combination of the Contributions of others (if any) used by a Contributor and that particular Contributor's Contribution.

1.3. "Contribution"

means Covered Software of a particular Contributor.

1.4. "Covered Software"

 means Source Code Form to which the initial Contributor has attached the notice in Exhibit A, the Executable Form of such Source Code Form, and Modifications of such Source Code Form, in each case including portions thereof.

- 1.5. "Incompatible With Secondary Licenses" means
	- (a) that the initial Contributor has attached the notice described in Exhibit B to the Covered Software; or
	- (b) that the Covered Software was made available under the terms of version 1.1 or earlier of the License, but not also under the terms of a Secondary License.

#### 1.6. "Executable Form"

means any form of the work other than Source Code Form.

#### 1.7. "Larger Work"

 means a work that combines Covered Software with other material, in a separate file or files, that is not Covered Software.

1.8. "License"

means this document.

1.9. "Licensable"

 means having the right to grant, to the maximum extent possible, whether at the time of the initial grant or subsequently, any and all of the rights conveyed by this License.

1.10. "Modifications" means any of the following:

- (a) any file in Source Code Form that results from an addition to, deletion from, or modification of the contents of Covered Software; or
- (b) any new file in Source Code Form that contains any Covered Software.

1.11. "Patent Claims" of a Contributor

 means any patent claim(s), including without limitation, method, process, and apparatus claims, in any patent Licensable by such Contributor that would be infringed, but for the grant of the License, by the making, using, selling, offering for sale, having made, import, or transfer of either its Contributions or its Contributor Version.

#### 1.12. "Secondary License"

 means either the GNU General Public License, Version 2.0, the GNU Lesser General Public License, Version 2.1, the GNU Affero General Public License, Version 3.0, or any later versions of those licenses.

#### 1.13. "Source Code Form"

means the form of the work preferred for making modifications.

1.14. "You" (or "Your")

 means an individual or a legal entity exercising rights under this License. For legal entities, "You" includes any entity that controls, is controlled by, or is under common control with You. For purposes of this definition, "control" means (a) the power, direct or indirect, to cause the direction or management of such entity, whether by contract or otherwise, or (b) ownership of more than fifty percent (50%) of the outstanding shares or beneficial ownership of such entity.

2. License Grants and Conditions

 $-$ 

2.1. Grants

Each Contributor hereby grants You a world-wide, royalty-free, non-exclusive license:

- (a) under intellectual property rights (other than patent or trademark) Licensable by such Contributor to use, reproduce, make available, modify, display, perform, distribute, and otherwise exploit its Contributions, either on an unmodified basis, with Modifications, or as part of a Larger Work; and
- (b) under Patent Claims of such Contributor to make, use, sell, offer for sale, have made, import, and otherwise transfer either its Contributions or its Contributor Version.

#### 2.2. Effective Date

The licenses granted in Section 2.1 with respect to any Contribution become effective for each Contribution on the date the Contributor first distributes such Contribution.

2.3. Limitations on Grant Scope

The licenses granted in this Section 2 are the only rights granted under this License. No additional rights or licenses will be implied from the distribution or licensing of Covered Software under this License. Notwithstanding Section 2.1(b) above, no patent license is granted by a Contributor:

- (a) for any code that a Contributor has removed from Covered Software; or
- (b) for infringements caused by: (i) Your and any other third party's modifications of Covered Software, or (ii) the combination of its Contributions with other software (except as part of its Contributor Version); or
- (c) under Patent Claims infringed by Covered Software in the absence of its Contributions.

This License does not grant any rights in the trademarks, service marks, or logos of any Contributor (except as may be necessary to comply with the notice requirements in Section 3.4).

#### 2.4. Subsequent Licenses

No Contributor makes additional grants as a result of Your choice to distribute the Covered Software under a subsequent version of this License (see Section 10.2) or under the terms of a Secondary License (if permitted under the terms of Section 3.3).

2.5. Representation

Each Contributor represents that the Contributor believes its Contributions are its original creation(s) or it has sufficient rights to grant the rights to its Contributions conveyed by this License.

2.6. Fair Use

This License is not intended to limit any rights You have under applicable copyright doctrines of fair use, fair dealing, or other equivalents.

2.7. Conditions

Sections 3.1, 3.2, 3.3, and 3.4 are conditions of the licenses granted in Section 2.1.

#### 3. Responsibilities

-------------------

#### 3.1. Distribution of Source Form

All distribution of Covered Software in Source Code Form, including any Modifications that You create or to which You contribute, must be under the terms of this License. You must inform recipients that the Source Code Form of the Covered Software is governed by the terms of this License, and how they can obtain a copy of this License. You may not attempt to alter or restrict the recipients' rights in the Source Code Form.

3.2. Distribution of Executable Form

If You distribute Covered Software in Executable Form then:

- (a) such Covered Software must also be made available in Source Code Form, as described in Section 3.1, and You must inform recipients of the Executable Form how they can obtain a copy of such Source Code Form by reasonable means in a timely manner, at a charge no more than the cost of distribution to the recipient; and
- (b) You may distribute such Executable Form under the terms of this License, or sublicense it under different terms, provided that the license for the Executable Form does not attempt to limit or alter the recipients' rights in the Source Code Form under this License.
- 3.3. Distribution of a Larger Work

You may create and distribute a Larger Work under terms of Your choice, provided that You also comply with the requirements of this License for the Covered Software. If the Larger Work is a combination of Covered Software with a work governed by one or more Secondary Licenses, and the Covered Software is not Incompatible With Secondary Licenses, this License permits You to additionally distribute such Covered Software under the terms of such Secondary License(s), so that the recipient of the Larger Work may, at their option, further distribute the Covered Software under the terms of either this License or such Secondary License(s).

#### 3.4. Notices

You may not remove or alter the substance of any license notices (including copyright notices, patent notices, disclaimers of warranty, or limitations of liability) contained within the Source Code Form of the Covered Software, except that You may alter any license notices to the extent required to remedy known factual inaccuracies.

#### 3.5. Application of Additional Terms

You may choose to offer, and to charge a fee for, warranty, support, indemnity or liability obligations to one or more recipients of Covered Software. However, You may do so only on Your own behalf, and not on behalf of any Contributor. You must make it absolutely clear that any such warranty, support, indemnity, or liability obligation is offered by You alone, and You hereby agree to indemnify every Contributor for any liability incurred by such Contributor as a result of warranty, support, indemnity or liability terms You offer. You may include additional disclaimers of warranty and limitations of liability specific to any jurisdiction.

#### 4. Inability to Comply Due to Statute or Regulation

---------------------------------------------------

If it is impossible for You to comply with any of the terms of this License with respect to some or all of the Covered Software due to statute, judicial order, or regulation then You must: (a) comply with the terms of this License to the maximum extent possible; and (b) describe the limitations and the code they affect. Such description must be placed in a text file included with all distributions of the Covered Software under this License. Except to the extent prohibited by statute or regulation, such description must be sufficiently detailed for a recipient of ordinary skill to be able to understand it.

#### 5. Termination

--------------

5.1. The rights granted under this License will terminate automatically if You fail to comply with any of its terms. However, if You become compliant, then the rights granted under this License from a particular Contributor are reinstated (a) provisionally, unless and until such Contributor explicitly and finally terminates Your grants, and (b) on an ongoing basis, if such Contributor fails to notify You of the non-compliance by some reasonable means prior to 60 days after You have come back into compliance. Moreover, Your grants from a particular Contributor are reinstated on an ongoing basis if such Contributor notifies You of the non-compliance by some reasonable means, this is the first time You have received notice of non-compliance with this License from such Contributor, and You become compliant prior to 30 days after Your receipt of the notice.

5.2. If You initiate litigation against any entity by asserting a patent infringement claim (excluding declaratory judgment actions, counter-claims, and cross-claims) alleging that a Contributor Version directly or indirectly infringes any patent, then the rights granted to You by any and all Contributors for the Covered Software under Section 2.1 of this License shall terminate.

5.3. In the event of termination under Sections 5.1 or 5.2 above, all end user license agreements (excluding distributors and resellers) which have been validly granted by You or Your distributors under this License prior to termination shall survive termination.

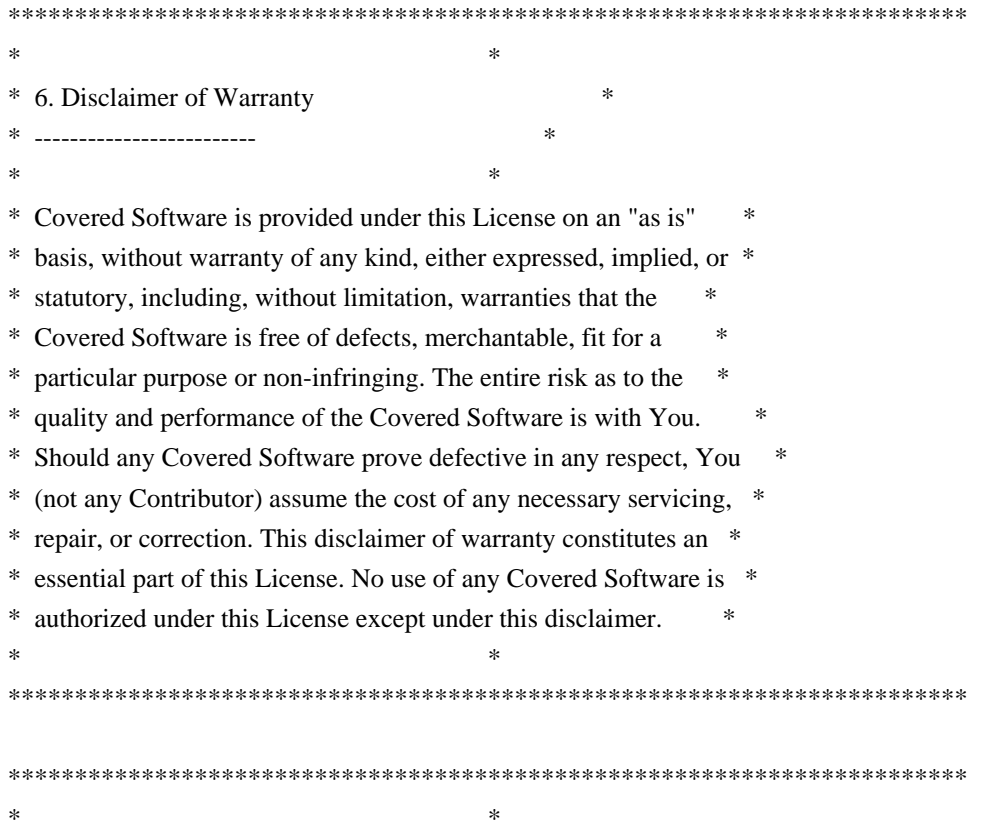

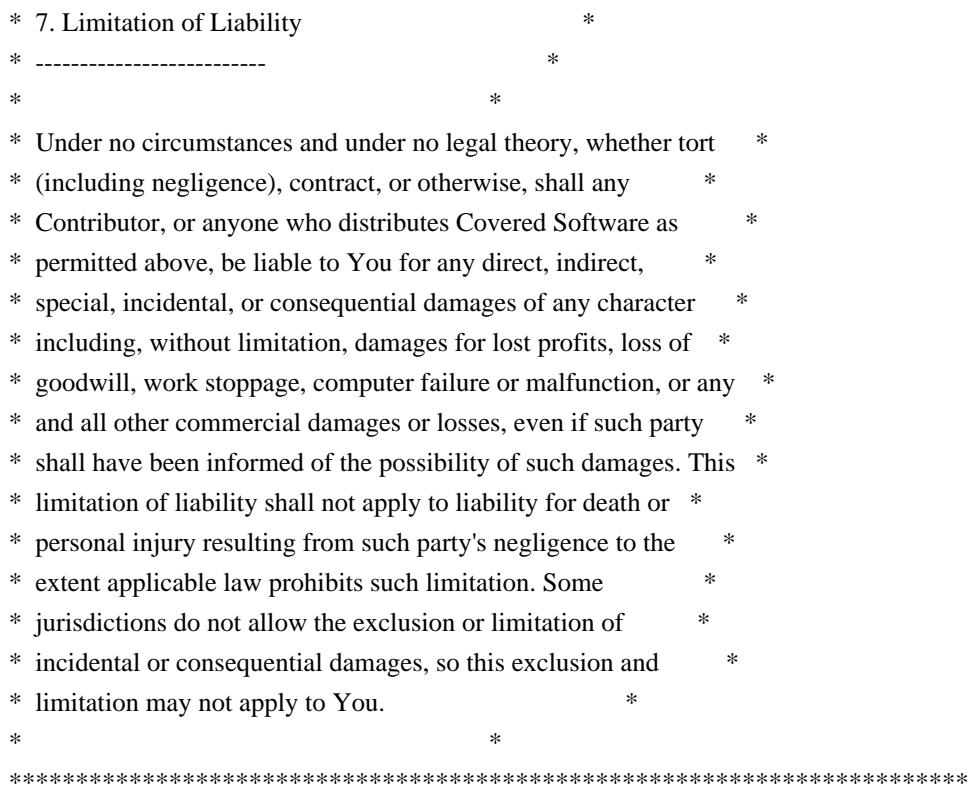

#### 8. Litigation

-------------

Any litigation relating to this License may be brought only in the courts of a jurisdiction where the defendant maintains its principal place of business and such litigation shall be governed by laws of that jurisdiction, without reference to its conflict-of-law provisions. Nothing in this Section shall prevent a party's ability to bring cross-claims or counter-claims.

#### 9. Miscellaneous

----------------

This License represents the complete agreement concerning the subject matter hereof. If any provision of this License is held to be unenforceable, such provision shall be reformed only to the extent necessary to make it enforceable. Any law or regulation which provides that the language of a contract shall be construed against the drafter shall not be used to construe this License against a Contributor.

10. Versions of the License

---------------------------

#### 10.1. New Versions

Mozilla Foundation is the license steward. Except as provided in Section 10.3, no one other than the license steward has the right to modify or

publish new versions of this License. Each version will be given a distinguishing version number.

10.2. Effect of New Versions

You may distribute the Covered Software under the terms of the version of the License under which You originally received the Covered Software, or under the terms of any subsequent version published by the license steward.

10.3. Modified Versions

If you create software not governed by this License, and you want to create a new license for such software, you may create and use a modified version of this License if you rename the license and remove any references to the name of the license steward (except to note that such modified license differs from this License).

10.4. Distributing Source Code Form that is Incompatible With Secondary Licenses

If You choose to distribute Source Code Form that is Incompatible With Secondary Licenses under the terms of this version of the License, the notice described in Exhibit B of this License must be attached.

Exhibit A - Source Code Form License Notice -------------------------------------------

 This Source Code Form is subject to the terms of the Mozilla Public License, v. 2.0. If a copy of the MPL was not distributed with this file, You can obtain one at https://mozilla.org/MPL/2.0/.

If it is not possible or desirable to put the notice in a particular file, then You may include the notice in a location (such as a LICENSE file in a relevant directory) where a recipient would be likely to look for such a notice.

You may add additional accurate notices of copyright ownership.

Exhibit B - "Incompatible With Secondary Licenses" Notice  $-$ 

 This Source Code Form is "Incompatible With Secondary Licenses", as defined by the Mozilla Public License, v. 2.0.

 $\overline{\mathbf{a}}$ 

## The FreeType Project: Freetype v2.10.4

### FreeType Notice

 $\ddot{\phantom{0}}$ 

FreeType comes with two licenses from which you can choose the one which fits your needs best.

 The FreeType License (FTL) is the most commonly used one. It is a BSD-style license with a credit clause and thus compatible with the GNU Public License (GPL) version 3, but not with the GPL version 2.

 The GNU General Public License (GPL), version 2. Use it for all projects which use the GPLv2 also, or which need a license compatible to the GPLv2.

 $\ddotsc$ 

### FreeType License ```

The FreeType Project LICENSE

----------------------------

2006-Jan-27

 Copyright 1996-2002, 2006 by David Turner, Robert Wilhelm, and Werner Lemberg

Introduction

============

 The FreeType Project is distributed in several archive packages; some of them may contain, in addition to the FreeType font engine, various tools and contributions which rely on, or relate to, the FreeType Project.

 This license applies to all files found in such packages, and which do not fall under their own explicit license. The license affects thus the FreeType font engine, the test programs, documentation and makefiles, at the very least.

 This license was inspired by the BSD, Artistic, and IJG (Independent JPEG Group) licenses, which all encourage inclusion and use of free software in commercial and freeware products alike. As a consequence, its main points are that:

 o We don't promise that this software works. However, we will be interested in any kind of bug reports. (`as is' distribution)

 o You can use this software for whatever you want, in parts or full form, without having to pay us. (`royalty-free' usage)

 o You may not pretend that you wrote this software. If you use it, or only parts of it, in a program, you must acknowledge somewhere in your documentation that you have used the FreeType code. (`credits')

 We specifically permit and encourage the inclusion of this software, with or without modifications, in commercial products. We disclaim all warranties covering The FreeType Project and assume no liability related to The FreeType Project.

 Finally, many people asked us for a preferred form for a credit/disclaimer to use in compliance with this license. We thus encourage you to use the following text:

 $"''"$ 

Portions of this software are copyright <year> The FreeType Project (www.freetype.org). All rights reserved.  $"'''"$ 

 Please replace <year> with the value from the FreeType version you actually use.

#### Legal Terms

===========

#### 0. Definitions

--------------

 Throughout this license, the terms `package', `FreeType Project', and `FreeType archive' refer to the set of files originally distributed by the authors (David Turner, Robert Wilhelm, and Werner Lemberg) as the `FreeType Project', be they named as alpha, beta or final release.

 `You' refers to the licensee, or person using the project, where `using' is a generic term including compiling the project's source code as well as linking it to form a `program' or `executable'. This program is referred to as `a program using the FreeType engine'.

 This license applies to all files distributed in the original FreeType Project, including all source code, binaries and documentation, unless otherwise stated in the file in its original, unmodified form as distributed in the original archive. If you are unsure whether or not a particular file is covered by this license, you must contact us to verify this.

 The FreeType Project is copyright (C) 1996-2000 by David Turner, Robert Wilhelm, and Werner Lemberg. All rights reserved except as specified below.

1. No Warranty

--------------

 THE FREETYPE PROJECT IS PROVIDED `AS IS' WITHOUT WARRANTY OF ANY KIND, EITHER EXPRESS OR IMPLIED, INCLUDING, BUT NOT LIMITED TO, WARRANTIES OF MERCHANTABILITY AND FITNESS FOR A PARTICULAR PURPOSE. IN NO EVENT WILL ANY OF THE AUTHORS OR COPYRIGHT HOLDERS BE LIABLE FOR ANY DAMAGES CAUSED BY THE USE OR THE INABILITY TO USE, OF THE FREETYPE PROJECT.

#### 2. Redistribution

-----------------

 This license grants a worldwide, royalty-free, perpetual and irrevocable right and license to use, execute, perform, compile, display, copy, create derivative works of, distribute and sublicense the FreeType Project (in both source and object code forms) and derivative works thereof for any purpose; and to authorize others to exercise some or all of the rights granted herein, subject to the following conditions:

- o Redistribution of source code must retain this license file (`FTL.TXT') unaltered; any additions, deletions or changes to the original files must be clearly indicated in accompanying documentation. The copyright notices of the unaltered, original files must be preserved in all copies of source files.
- o Redistribution in binary form must provide a disclaimer that states that the software is based in part of the work of the FreeType Team, in the distribution documentation. We also encourage you to put an URL to the FreeType web page in your documentation, though this isn't mandatory.

 These conditions apply to any software derived from or based on the FreeType Project, not just the unmodified files. If you use our work, you must acknowledge us. However, no fee need be paid to us.

#### 3. Advertising

--------------

 Neither the FreeType authors and contributors nor you shall use the name of the other for commercial, advertising, or promotional purposes without specific prior written permission.

We suggest, but do not require, that you use one or more of the following phrases to refer to this software in your documentation or advertising materials: `FreeType Project', `FreeType Engine', `FreeType library', or `FreeType Distribution'.

 As you have not signed this license, you are not required to accept it. However, as the FreeType Project is copyrighted material, only this license, or another one contracted with the authors, grants you the right to use, distribute, and modify it. Therefore, by using, distributing, or modifying the FreeType Project, you indicate that you understand and accept all the terms of this license.

4. Contacts

-----------

There are two mailing lists related to FreeType:

o freetype@nongnu.org

 Discusses general use and applications of FreeType, as well as future and wanted additions to the library and distribution. If you are looking for support, start in this list if you haven't found anything to help you in the documentation.

o freetype-devel@nongnu.org

 Discusses bugs, as well as engine internals, design issues, specific licenses, porting, etc.

Our home page can be found at

http://www.freetype.org

 $\ddotsc$ 

###  $GPI_vv2$ 

 $\ddotsc$ 

#### GNU GENERAL PUBLIC LICENSE Version 2, June 1991

Copyright (C) 1989, 1991 Free Software Foundation, Inc. 51 Franklin St, Fifth Floor, Boston, MA 02110-1301 USA Everyone is permitted to copy and distribute verbatim copies of this license document, but changing it is not allowed.

#### Preamble

 The licenses for most software are designed to take away your freedom to share and change it. By contrast, the GNU General Public License is intended to guarantee your freedom to share and change free software--to make sure the software is free for all its users. This General Public License applies to most of the Free Software Foundation's software and to any other program whose authors commit to using it. (Some other Free Software Foundation software is covered by the GNU Library General Public License instead.) You can apply it to your programs, too.

 When we speak of free software, we are referring to freedom, not price. Our General Public Licenses are designed to make sure that you have the freedom to distribute copies of free software (and charge for this service if you wish), that you receive source code or can get it if you want it, that you can change the software or use pieces of it in new free programs; and that you know you can do these things.

 To protect your rights, we need to make restrictions that forbid anyone to deny you these rights or to ask you to surrender the rights. These restrictions translate to certain responsibilities for you if you distribute copies of the software, or if you modify it.

 For example, if you distribute copies of such a program, whether gratis or for a fee, you must give the recipients all the rights that you have. You must make sure that they, too, receive or can get the source code. And you must show them these terms so they know their rights.

We protect your rights with two steps: (1) copyright the software, and (2) offer you this license which gives you legal permission to copy, distribute and/or modify the software.

 Also, for each author's protection and ours, we want to make certain that everyone understands that there is no warranty for this free software. If the software is modified by someone else and passed on, we want its recipients to know that what they have is not the original, so that any problems introduced by others will not reflect on the original authors' reputations.

 Finally, any free program is threatened constantly by software patents. We wish to avoid the danger that redistributors of a free program will individually obtain patent licenses, in effect making the program proprietary. To prevent this, we have made it clear that any patent must be licensed for everyone's free use or not licensed at all.

 The precise terms and conditions for copying, distribution and modification follow.

### GNU GENERAL PUBLIC LICENSE TERMS AND CONDITIONS FOR COPYING, DISTRIBUTION AND MODIFICATION

 0. This License applies to any program or other work which contains a notice placed by the copyright holder saying it may be distributed under the terms of this General Public License. The "Program", below, refers to any such program or work, and a "work based on the Program" means either the Program or any derivative work under copyright law: that is to say, a work containing the Program or a portion of it, either verbatim or with modifications and/or translated into another language. (Hereinafter, translation is included without limitation in the term "modification".) Each licensee is addressed as "you".

Activities other than copying, distribution and modification are not covered by this License; they are outside its scope. The act of running the Program is not restricted, and the output from the Program is covered only if its contents constitute a work based on the Program (independent of having been made by running the Program). Whether that is true depends on what the Program does.

 1. You may copy and distribute verbatim copies of the Program's source code as you receive it, in any medium, provided that you conspicuously and appropriately publish on each copy an appropriate copyright notice and disclaimer of warranty; keep intact all the notices that refer to this License and to the absence of any warranty; and give any other recipients of the Program a copy of this License along with the Program.

You may charge a fee for the physical act of transferring a copy, and you may at your option offer warranty protection in exchange for a fee.

 2. You may modify your copy or copies of the Program or any portion of it, thus forming a work based on the Program, and copy and distribute such modifications or work under the terms of Section 1 above, provided that you also meet all of these conditions:

 a) You must cause the modified files to carry prominent notices stating that you changed the files and the date of any change.

 b) You must cause any work that you distribute or publish, that in whole or in part contains or is derived from the Program or any part thereof, to be licensed as a whole at no charge to all third parties under the terms of this License.

 c) If the modified program normally reads commands interactively when run, you must cause it, when started running for such interactive use in the most ordinary way, to print or display an announcement including an appropriate copyright notice and a notice that there is no warranty (or else, saying that you provide a warranty) and that users may redistribute the program under these conditions, and telling the user how to view a copy of this License. (Exception: if the Program itself is interactive but does not normally print such an announcement, your work based on the Program is not required to print an announcement.)

These requirements apply to the modified work as a whole. If identifiable sections of that work are not derived from the Program, and can be reasonably considered independent and separate works in themselves, then this License, and its terms, do not apply to those sections when you distribute them as separate works. But when you distribute the same sections as part of a whole which is a work based on the Program, the distribution of the whole must be on the terms of this License, whose permissions for other licensees extend to the entire whole, and thus to each and every part regardless of who wrote it.

Thus, it is not the intent of this section to claim rights or contest your rights to work written entirely by you; rather, the intent is to exercise the right to control the distribution of derivative or collective works based on the Program.

In addition, mere aggregation of another work not based on the Program with the Program (or with a work based on the Program) on a volume of a storage or distribution medium does not bring the other work under the scope of this License.

 3. You may copy and distribute the Program (or a work based on it, under Section 2) in object code or executable form under the terms of Sections 1 and 2 above provided that you also do one of the following:

 a) Accompany it with the complete corresponding machine-readable source code, which must be distributed under the terms of Sections 1 and 2 above on a medium customarily used for software interchange; or,

 b) Accompany it with a written offer, valid for at least three years, to give any third party, for a charge no more than your cost of physically performing source distribution, a complete  machine-readable copy of the corresponding source code, to be distributed under the terms of Sections 1 and 2 above on a medium customarily used for software interchange; or,

 c) Accompany it with the information you received as to the offer to distribute corresponding source code. (This alternative is allowed only for noncommercial distribution and only if you received the program in object code or executable form with such an offer, in accord with Subsection b above.)

The source code for a work means the preferred form of the work for making modifications to it. For an executable work, complete source code means all the source code for all modules it contains, plus any associated interface definition files, plus the scripts used to control compilation and installation of the executable. However, as a special exception, the source code distributed need not include anything that is normally distributed (in either source or binary form) with the major components (compiler, kernel, and so on) of the operating system on which the executable runs, unless that component itself accompanies the executable.

If distribution of executable or object code is made by offering access to copy from a designated place, then offering equivalent access to copy the source code from the same place counts as distribution of the source code, even though third parties are not compelled to copy the source along with the object code.

 4. You may not copy, modify, sublicense, or distribute the Program except as expressly provided under this License. Any attempt otherwise to copy, modify, sublicense or distribute the Program is void, and will automatically terminate your rights under this License. However, parties who have received copies, or rights, from you under this License will not have their licenses terminated so long as such parties remain in full compliance.

 5. You are not required to accept this License, since you have not signed it. However, nothing else grants you permission to modify or distribute the Program or its derivative works. These actions are prohibited by law if you do not accept this License. Therefore, by modifying or distributing the Program (or any work based on the Program), you indicate your acceptance of this License to do so, and all its terms and conditions for copying, distributing or modifying the Program or works based on it.

 6. Each time you redistribute the Program (or any work based on the Program), the recipient automatically receives a license from the original licensor to copy, distribute or modify the Program subject to these terms and conditions. You may not impose any further

restrictions on the recipients' exercise of the rights granted herein. You are not responsible for enforcing compliance by third parties to this License.

 7. If, as a consequence of a court judgment or allegation of patent infringement or for any other reason (not limited to patent issues), conditions are imposed on you (whether by court order, agreement or otherwise) that contradict the conditions of this License, they do not excuse you from the conditions of this License. If you cannot distribute so as to satisfy simultaneously your obligations under this License and any other pertinent obligations, then as a consequence you may not distribute the Program at all. For example, if a patent license would not permit royalty-free redistribution of the Program by all those who receive copies directly or indirectly through you, then the only way you could satisfy both it and this License would be to refrain entirely from distribution of the Program.

If any portion of this section is held invalid or unenforceable under any particular circumstance, the balance of the section is intended to apply and the section as a whole is intended to apply in other circumstances.

It is not the purpose of this section to induce you to infringe any patents or other property right claims or to contest validity of any such claims; this section has the sole purpose of protecting the integrity of the free software distribution system, which is implemented by public license practices. Many people have made generous contributions to the wide range of software distributed through that system in reliance on consistent application of that system; it is up to the author/donor to decide if he or she is willing to distribute software through any other system and a licensee cannot impose that choice.

This section is intended to make thoroughly clear what is believed to be a consequence of the rest of this License.

 8. If the distribution and/or use of the Program is restricted in certain countries either by patents or by copyrighted interfaces, the original copyright holder who places the Program under this License may add an explicit geographical distribution limitation excluding those countries, so that distribution is permitted only in or among countries not thus excluded. In such case, this License incorporates the limitation as if written in the body of this License.

 9. The Free Software Foundation may publish revised and/or new versions of the General Public License from time to time. Such new versions will be similar in spirit to the present version, but may differ in detail to address new problems or concerns.

Each version is given a distinguishing version number. If the Program specifies a version number of this License which applies to it and "any later version", you have the option of following the terms and conditions either of that version or of any later version published by the Free Software Foundation. If the Program does not specify a version number of this License, you may choose any version ever published by the Free Software Foundation.

 10. If you wish to incorporate parts of the Program into other free programs whose distribution conditions are different, write to the author to ask for permission. For software which is copyrighted by the Free Software Foundation, write to the Free Software Foundation; we sometimes make exceptions for this. Our decision will be guided by the two goals of preserving the free status of all derivatives of our free software and of promoting the sharing and reuse of software generally.

#### NO WARRANTY

 11. BECAUSE THE PROGRAM IS LICENSED FREE OF CHARGE, THERE IS NO WARRANTY FOR THE PROGRAM, TO THE EXTENT PERMITTED BY APPLICABLE LAW. EXCEPT WHEN OTHERWISE STATED IN WRITING THE COPYRIGHT HOLDERS AND/OR OTHER PARTIES PROVIDE THE PROGRAM "AS IS" WITHOUT WARRANTY OF ANY KIND, EITHER EXPRESSED OR IMPLIED, INCLUDING, BUT NOT LIMITED TO, THE IMPLIED WARRANTIES OF MERCHANTABILITY AND FITNESS FOR A PARTICULAR PURPOSE. THE ENTIRE RISK AS TO THE QUALITY AND PERFORMANCE OF THE PROGRAM IS WITH YOU. SHOULD THE PROGRAM PROVE DEFECTIVE, YOU ASSUME THE COST OF ALL NECESSARY SERVICING, REPAIR OR CORRECTION.

 12. IN NO EVENT UNLESS REQUIRED BY APPLICABLE LAW OR AGREED TO IN WRITING WILL ANY COPYRIGHT HOLDER, OR ANY OTHER PARTY WHO MAY MODIFY AND/OR REDISTRIBUTE THE PROGRAM AS PERMITTED ABOVE, BE LIABLE TO YOU FOR DAMAGES, INCLUDING ANY GENERAL, SPECIAL, INCIDENTAL OR CONSEQUENTIAL DAMAGES ARISING OUT OF THE USE OR INABILITY TO USE THE PROGRAM (INCLUDING BUT NOT LIMITED TO LOSS OF DATA OR DATA BEING RENDERED INACCURATE OR LOSSES SUSTAINED BY YOU OR THIRD PARTIES OR A FAILURE OF THE PROGRAM TO OPERATE WITH ANY OTHER PROGRAMS), EVEN IF SUCH HOLDER OR OTHER PARTY HAS BEEN ADVISED OF THE POSSIBILITY OF SUCH DAMAGES.

#### END OF TERMS AND CONDITIONS

 How to Apply These Terms to Your New Programs

 If you develop a new program, and you want it to be of the greatest possible use to the public, the best way to achieve this is to make it free software which everyone can redistribute and change under these terms.

To do so, attach the following notices to the program. It is safest

to attach them to the start of each source file to most effectively convey the exclusion of warranty; and each file should have at least the "copyright" line and a pointer to where the full notice is found.

 <one line to give the program's name and a brief idea of what it does.> Copyright  $(C)$  <year > <name of author>

 This program is free software; you can redistribute it and/or modify it under the terms of the GNU General Public License as published by the Free Software Foundation; either version 2 of the License, or (at your option) any later version.

 This program is distributed in the hope that it will be useful, but WITHOUT ANY WARRANTY; without even the implied warranty of MERCHANTABILITY or FITNESS FOR A PARTICULAR PURPOSE. See the GNU General Public License for more details.

 You should have received a copy of the GNU General Public License along with this program; if not, write to the Free Software Foundation, Inc., 51 Franklin St, Fifth Floor, Boston, MA 02110-1301 USA

Also add information on how to contact you by electronic and paper mail.

If the program is interactive, make it output a short notice like this when it starts in an interactive mode:

 Gnomovision version 69, Copyright (C) year name of author Gnomovision comes with ABSOLUTELY NO WARRANTY; for details type `show w'. This is free software, and you are welcome to redistribute it under certain conditions; type `show c' for details.

The hypothetical commands `show w' and `show c' should show the appropriate parts of the General Public License. Of course, the commands you use may be called something other than `show w' and `show c'; they could even be mouse-clicks or menu items--whatever suits your program.

You should also get your employer (if you work as a programmer) or your school, if any, to sign a "copyright disclaimer" for the program, if necessary. Here is a sample; alter the names:

 Yoyodyne, Inc., hereby disclaims all copyright interest in the program `Gnomovision' (which makes passes at compilers) written by James Hacker.

 <signature of Ty Coon>, 1 April 1989 Ty Coon, President of Vice

This General Public License does not permit incorporating your program into

proprietary programs. If your program is a subroutine library, you may consider it more useful to permit linking proprietary applications with the library. If this is what you want to do, use the GNU Library General Public License instead of this License.

#### #########################################################################

--- fthash.c and fthash.h are covered by the following notices ---

/\*

- \* Copyright 2000 Computing Research Labs, New Mexico State University
- \* Copyright 2001-2015
- \* Francesco Zappa Nardelli
- \*
- \* Permission is hereby granted, free of charge, to any person obtaining a
- \* copy of this software and associated documentation files (the "Software"),
- \* to deal in the Software without restriction, including without limitation
- \* the rights to use, copy, modify, merge, publish, distribute, sublicense,
- \* and/or sell copies of the Software, and to permit persons to whom the
- \* Software is furnished to do so, subject to the following conditions:

\*

\* The above copyright notice and this permission notice shall be included in

\* all copies or substantial portions of the Software.

\*

- \* THE SOFTWARE IS PROVIDED "AS IS", WITHOUT WARRANTY OF ANY KIND, EXPRESS OR \* IMPLIED, INCLUDING BUT NOT LIMITED TO THE WARRANTIES OF MERCHANTABILITY, \* FITNESS FOR A PARTICULAR PURPOSE AND NONINFRINGEMENT. IN NO EVENT SHALL \* THE COMPUTING RESEARCH LAB OR NEW MEXICO STATE UNIVERSITY BE LIABLE FOR ANY \* CLAIM, DAMAGES OR OTHER LIABILITY, WHETHER IN AN ACTION OF CONTRACT, TORT \* OR OTHERWISE, ARISING FROM, OUT OF OR IN CONNECTION WITH THE SOFTWARE OR \* THE USE OR OTHER DEALINGS IN THE SOFTWARE. \*/
- /\*\*\*\*\*\*\*\*\*\*\*\*\*\*\*\*\*\*\*\*\*\*\*\*\*\*\*\*\*\*\*\*\*\*\*\*\*\*\*\*\*\*\*\*\*\*\*\*\*\*\*\*\*\*\*\*\*\*\*\*\*\*\*\*\*\*\*\*\*\*\*\*\*\* \*
- \* This file is based on code from bdf.c,v 1.22 2000/03/16 20:08:50

\*

- \* taken from Mark Leisher's xmbdfed package
- \*
- \*/

#########################################################################

--- FreeType 2 PSaux module is covered by the following notices ---

Copyright 2006-2014 Adobe Systems Incorporated.

This software, and all works of authorship, whether in source or object code form as indicated by the copyright notice(s) included herein (collectively, the "Work") is made available, and may only be used, modified, and distributed under the FreeType Project License, LICENSE.TXT. Additionally, subject to the terms and conditions of the FreeType Project License, each contributor to the Work hereby grants to any individual or legal entity exercising permissions granted by the FreeType Project License and this section (hereafter, "You" or "Your") a perpetual, worldwide, non-exclusive, no-charge, royalty-free, irrevocable (except as stated in this section) patent license to make, have made, use, offer to sell, sell, import, and otherwise transfer the Work, where such license applies only to those patent claims licensable by such contributor that are necessarily infringed by their contribution(s) alone or by combination of their contribution(s) with the Work to which such contribution(s) was submitted. If You institute patent litigation against any entity (including a cross-claim or counterclaim in a lawsuit) alleging that the Work or a contribution incorporated within the Work constitutes direct or contributory patent infringement, then any patent licenses granted to You under this License for that Work shall terminate as of the date such litigation is filed.

By using, modifying, or distributing the Work you indicate that you have read and understood the terms and conditions of the FreeType Project License as well as those provided in this section, and you accept them fully.

#### #########################################################################

 $\overline{\mathbf{a}}$ 

## Mesa 3-D Graphics Library v21.0.3

### Mesa License

```

Copyright (C) 1999-2007 Brian Paul All Rights Reserved.

Permission is hereby granted, free of charge, to any person obtaining a copy of this software and associated documentation files (the "Software"), to deal in the Software without restriction, including without limitation the rights to use, copy, modify, merge, publish, distribute, sublicense, and/or sell copies of the Software, and to permit persons to whom the Software is furnished to do so, subject to the following conditions:

The above copyright notice and this permission notice shall be included in all copies or substantial portions of the Software.

THE SOFTWARE IS PROVIDED "AS IS", WITHOUT WARRANTY OF ANY KIND, EXPRESS

OR IMPLIED, INCLUDING BUT NOT LIMITED TO THE WARRANTIES OF MERCHANTABILITY, FITNESS FOR A PARTICULAR PURPOSE AND NONINFRINGEMENT. IN NO EVENT SHALL THE AUTHORS OR COPYRIGHT HOLDERS BE LIABLE FOR ANY CLAIM, DAMAGES OR OTHER LIABILITY, WHETHER IN AN ACTION OF CONTRACT, TORT OR OTHERWISE, ARISING FROM, OUT OF OR IN CONNECTION WITH THE SOFTWARE OR THE USE OR OTHER DEALINGS IN THE SOFTWARE.

#### Attention, Contributors

When contributing to the Mesa project you must agree to the licensing terms of the component to which you're contributing. The following section lists the primary components of the Mesa distribution and their respective licenses. Mesa Component Licenses

Component Location License ------------------------------------------------------------------ Main Mesa code src/mesa/ MIT

Device drivers src/mesa/drivers/\* MIT, generally

Gallium code src/gallium/ MIT

Ext headers GL/glext.h Khronos GL/glxext.h Khronos GL/wglext.h Khronos KHR/khrplatform.h Khronos

\*\*\*\*\*\*\*\*\*\*\*\*\*\*\*\*\*\*\*\*\*\*\*\*\*\*\*\*\*\*\*\*\*\*\*\*\*\*\*\*\*\*\*\*\*\*\*\*\*\*\*\*\*\*\*\*\*\*\*\*\*\*\*\*\*\*\*\*\*\*\*\*\*\*\*\*\*

--- include/GL/gl.h :

Mesa 3-D graphics library

Copyright (C) 1999-2006 Brian Paul All Rights Reserved. Copyright (C) 2009 VMware, Inc. All Rights Reserved.

Permission is hereby granted, free of charge, to any person obtaining a copy of this software and associated documentation files (the "Software"), to deal in the Software without restriction, including without limitation the rights to use, copy, modify, merge, publish, distribute, sublicense, and/or sell copies of the Software, and to permit persons to whom the Software is furnished to do so, subject to the following conditions:

The above copyright notice and this permission notice shall be included

in all copies or substantial portions of the Software.

THE SOFTWARE IS PROVIDED "AS IS", WITHOUT WARRANTY OF ANY KIND, EXPRESS OR IMPLIED, INCLUDING BUT NOT LIMITED TO THE WARRANTIES OF MERCHANTABILITY, FITNESS FOR A PARTICULAR PURPOSE AND NONINFRINGEMENT. IN NO EVENT SHALL THE AUTHORS OR COPYRIGHT HOLDERS BE LIABLE FOR ANY CLAIM, DAMAGES OR OTHER LIABILITY, WHETHER IN AN ACTION OF CONTRACT, TORT OR OTHERWISE, ARISING FROM, OUT OF OR IN CONNECTION WITH THE SOFTWARE OR THE USE OR OTHER DEALINGS IN THE SOFTWARE.

\*\*\*\*\*\*\*\*\*\*\*\*\*\*\*\*\*\*\*\*\*\*\*\*\*\*\*\*\*\*\*\*\*\*\*\*\*\*\*\*\*\*\*\*\*\*\*\*\*\*\*\*\*\*\*\*\*\*\*\*\*\*\*\*\*\*\*\*\*\*\*\*\*\*\*\*\*

--- include/GL/glext.h include/GL/glxext.h include/GL/wglxext.h :

Copyright (c) 2013 - 2018 The Khronos Group Inc.

Permission is hereby granted, free of charge, to any person obtaining a copy of this software and/or associated documentation files (the "Materials"), to deal in the Materials without restriction, including without limitation the rights to use, copy, modify, merge, publish, distribute, sublicense, and/or sell copies of the Materials, and to permit persons to whom the Materials are furnished to do so, subject to the following conditions:

The above copyright notice and this permission notice shall be included in all copies or substantial portions of the Materials.

THE MATERIALS ARE PROVIDED "AS IS", WITHOUT WARRANTY OF ANY KIND, EXPRESS OR IMPLIED, INCLUDING BUT NOT LIMITED TO THE WARRANTIES OF MERCHANTABILITY, FITNESS FOR A PARTICULAR PURPOSE AND NONINFRINGEMENT. IN NO EVENT SHALL THE AUTHORS OR COPYRIGHT HOLDERS BE LIABLE FOR ANY CLAIM, DAMAGES OR OTHER LIABILITY, WHETHER IN AN ACTION OF CONTRACT, TORT OR OTHERWISE, ARISING FROM, OUT OF OR IN CONNECTION WITH THE MATERIALS OR THE USE OR OTHER DEALINGS IN THE MATERIALS.

\*\*\*\*\*\*\*\*\*\*\*\*\*\*\*\*\*\*\*\*\*\*\*\*\*\*\*\*\*\*\*\*\*\*\*\*\*\*\*\*\*\*\*\*\*\*\*\*\*\*\*\*\*\*\*\*\*\*\*\*\*\*\*\*\*\*\*\*\*\*\*\*\*\*\*\*\*

----

include/KHR/khrplatform.h :

Copyright (c) 2008 - 2018 The Khronos Group Inc.

Permission is hereby granted, free of charge, to any person obtaining a copy of this software and/or associated documentation files (the

"Materials"), to deal in the Materials without restriction, including without limitation the rights to use, copy, modify, merge, publish, distribute, sublicense, and/or sell copies of the Materials, and to permit persons to whom the Materials are furnished to do so, subject to the following conditions:

The above copyright notice and this permission notice shall be included in all copies or substantial portions of the Materials.

THE MATERIALS ARE PROVIDED "AS IS", WITHOUT WARRANTY OF ANY KIND, EXPRESS OR IMPLIED, INCLUDING BUT NOT LIMITED TO THE WARRANTIES OF MERCHANTABILITY, FITNESS FOR A PARTICULAR PURPOSE AND NONINFRINGEMENT. IN NO EVENT SHALL THE AUTHORS OR COPYRIGHT HOLDERS BE LIABLE FOR ANY CLAIM, DAMAGES OR OTHER LIABILITY, WHETHER IN AN ACTION OF CONTRACT, TORT OR OTHERWISE, ARISING FROM, OUT OF OR IN CONNECTION WITH THE MATERIALS OR THE USE OR OTHER DEALINGS IN THE MATERIALS.

\*\*\*\*\*\*\*\*\*\*\*\*\*\*\*\*\*\*\*\*\*\*\*\*\*\*\*\*\*\*\*\*\*\*\*\*\*\*\*\*\*\*\*\*\*\*\*\*\*\*\*\*\*\*\*\*\*\*\*\*\*\*\*\*\*\*\*\*\*\*\*\*\*\*\*\*\*

```

## Little Color Management System (LCMS) v2.12

### LCMS License <pre>

Little Color Management System Copyright (c) 1998-2020 Marti Maria Saguer

Permission is hereby granted, free of charge, to any person obtaining a copy of this software and associated documentation files (the "Software"), to deal in the Software without restriction, including without limitation the rights to use, copy, modify, merge, publish, distribute, sublicense, and/or sell copies of the Software, and to permit persons to whom the Software is furnished to do so, subject to the following conditions:

The above copyright notice and this permission notice shall be included in all copies or substantial portions of the Software.

THE SOFTWARE IS PROVIDED "AS IS", WITHOUT WARRANTY OF ANY KIND, EXPRESS OR IMPLIED, INCLUDING BUT NOT LIMITED TO THE WARRANTIES OF MERCHANTABILITY, FITNESS FOR A PARTICULAR PURPOSE AND NONINFRINGEMENT. IN NO EVENT SHALL THE AUTHORS OR COPYRIGHT HOLDERS BE LIABLE FOR ANY CLAIM, DAMAGES OR OTHER LIABILITY, WHETHER IN AN ACTION OF CONTRACT, TORT OR OTHERWISE, ARISING FROM, OUT OF OR IN CONNECTION WITH THE SOFTWARE OR THE USE OR OTHER DEALINGS IN THE SOFTWARE.

 $<$ /pre $>$ 

#### ## ASM Bytecode Manipulation Framework v6.0

### ASM License <pre>

Copyright (c) 2000-2011 France Tlcom All rights reserved.

Redistribution and use in source and binary forms, with or without modification, are permitted provided that the following conditions are met:

- 1. Redistributions of source code must retain the above copyright notice, this list of conditions and the following disclaimer.
- 2. Redistributions in binary form must reproduce the above copyright notice, this list of conditions and the following disclaimer in the documentation and/or other materials provided with the distribution.
- 3. Neither the name of the copyright holders nor the names of its contributors may be used to endorse or promote products derived from this software without specific prior written permission.

THIS SOFTWARE IS PROVIDED BY THE COPYRIGHT HOLDERS AND CONTRIBUTORS "AS IS" AND ANY EXPRESS OR IMPLIED WARRANTIES, INCLUDING, BUT NOT LIMITED TO, THE IMPLIED WARRANTIES OF MERCHANTABILITY AND FITNESS FOR A PARTICULAR PURPOSE ARE DISCLAIMED. IN NO EVENT SHALL THE COPYRIGHT OWNER OR CONTRIBUTORS BE LIABLE FOR ANY DIRECT, INDIRECT, INCIDENTAL, SPECIAL, EXEMPLARY, OR CONSEQUENTIAL DAMAGES (INCLUDING, BUT NOT LIMITED TO, PROCUREMENT OF SUBSTITUTE GOODS OR SERVICES; LOSS OF USE, DATA, OR PROFITS; OR BUSINESS INTERRUPTION) HOWEVER CAUSED AND ON ANY THEORY OF LIABILITY, WHETHER IN CONTRACT, STRICT LIABILITY, OR TORT (INCLUDING NEGLIGENCE OR OTHERWISE) ARISING IN ANY WAY OUT OF THE USE OF THIS SOFTWARE, EVEN IF ADVISED OF THE POSSIBILITY OF SUCH DAMAGE.

 $<$ /pre $>$ 

# **1.276 libpython3-6-minimal 3.6.9- 1~18.04ubuntu1.9**

# **1.276.1 Available under license :**

This package was put together by Klee Dienes <klee@debian.org> from sources from ftp.python.org:/pub/python, based on the Debianization by the previous maintainers Bernd S. Brentrup  $\langle$ bsb@uni-muenster.de> and Bruce Perens. Current maintainer is Matthias Klose <doko@debian.org>. It was downloaded from http://python.org/

#### Copyright:

Upstream Author: Guido van Rossum <guido@cwi.nl> and others.

#### License:

The following text includes the Python license and licenses and acknowledgements for incorporated software. The licenses can be read in the HTML and texinfo versions of the documentation as well, after installing the pythonx.y-doc package. Licenses for files not licensed under the Python Licenses are found at the end of this file.

Python License

==============

#### A. HISTORY OF THE SOFTWARE

==========================

Python was created in the early 1990s by Guido van Rossum at Stichting Mathematisch Centrum (CWI, see http://www.cwi.nl) in the Netherlands as a successor of a language called ABC. Guido remains Python's principal author, although it includes many contributions from others.

In 1995, Guido continued his work on Python at the Corporation for National Research Initiatives (CNRI, see http://www.cnri.reston.va.us) in Reston, Virginia where he released several versions of the software.

In May 2000, Guido and the Python core development team moved to BeOpen.com to form the BeOpen PythonLabs team. In October of the same year, the PythonLabs team moved to Digital Creations (now Zope Corporation, see http://www.zope.com). In 2001, the Python Software Foundation (PSF, see http://www.python.org/psf/) was formed, a non-profit organization created specifically to own Python-related Intellectual Property. Zope Corporation is a sponsoring member of the PSF.

All Python releases are Open Source (see http://www.opensource.org for the Open Source Definition). Historically, most, but not all, Python releases have also been GPL-compatible; the table below summarizes the various releases.

 Release Derived Year Owner GPL from compatible? (1)

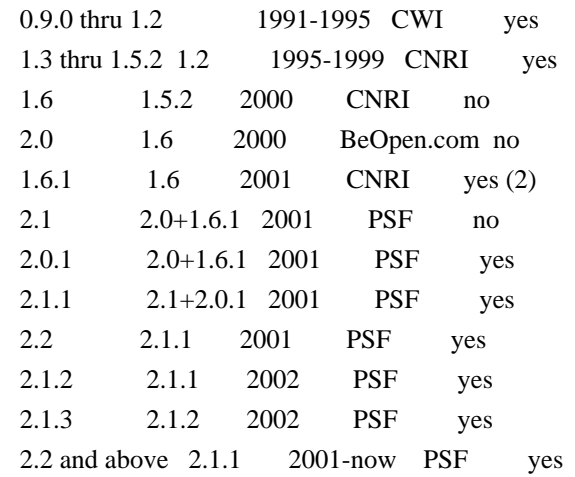

Footnotes:

- (1) GPL-compatible doesn't mean that we're distributing Python under the GPL. All Python licenses, unlike the GPL, let you distribute a modified version without making your changes open source. The GPL-compatible licenses make it possible to combine Python with other software that is released under the GPL; the others don't.
- (2) According to Richard Stallman, 1.6.1 is not GPL-compatible, because its license has a choice of law clause. According to CNRI, however, Stallman's lawyer has told CNRI's lawyer that 1.6.1 is "not incompatible" with the GPL.

Thanks to the many outside volunteers who have worked under Guido's direction to make these releases possible.

#### B. TERMS AND CONDITIONS FOR ACCESSING OR OTHERWISE USING PYTHON ===============================================================

#### PYTHON SOFTWARE FOUNDATION LICENSE VERSION 2

--------------------------------------------

1. This LICENSE AGREEMENT is between the Python Software Foundation ("PSF"), and the Individual or Organization ("Licensee") accessing and otherwise using this software ("Python") in source or binary form and its associated documentation.

2. Subject to the terms and conditions of this License Agreement, PSF hereby grants Licensee a nonexclusive, royalty-free, world-wide license to reproduce, analyze, test, perform and/or display publicly, prepare derivative works, distribute, and otherwise use Python alone or in any derivative version, provided, however, that PSF's License Agreement and PSF's notice of copyright, i.e., "Copyright (c) 2001, 2002, 2003, 2004, 2005, 2006, 2007, 2008, 2009, 2010, 2011, 2012,

2013, 2014 Python Software Foundation; All Rights Reserved" are retained in Python alone or in any derivative version prepared by Licensee.

3. In the event Licensee prepares a derivative work that is based on or incorporates Python or any part thereof, and wants to make the derivative work available to others as provided herein, then Licensee hereby agrees to include in any such work a brief summary of the changes made to Python.

4. PSF is making Python available to Licensee on an "AS IS" basis. PSF MAKES NO REPRESENTATIONS OR WARRANTIES, EXPRESS OR IMPLIED. BY WAY OF EXAMPLE, BUT NOT LIMITATION, PSF MAKES NO AND DISCLAIMS ANY REPRESENTATION OR WARRANTY OF MERCHANTABILITY OR FITNESS FOR ANY PARTICULAR PURPOSE OR THAT THE USE OF PYTHON WILL NOT INFRINGE ANY THIRD PARTY RIGHTS.

5. PSF SHALL NOT BE LIABLE TO LICENSEE OR ANY OTHER USERS OF PYTHON FOR ANY INCIDENTAL, SPECIAL, OR CONSEQUENTIAL DAMAGES OR LOSS AS A RESULT OF MODIFYING, DISTRIBUTING, OR OTHERWISE USING PYTHON, OR ANY DERIVATIVE THEREOF, EVEN IF ADVISED OF THE POSSIBILITY THEREOF.

6. This License Agreement will automatically terminate upon a material breach of its terms and conditions.

7. Nothing in this License Agreement shall be deemed to create any relationship of agency, partnership, or joint venture between PSF and Licensee. This License Agreement does not grant permission to use PSF trademarks or trade name in a trademark sense to endorse or promote products or services of Licensee, or any third party.

8. By copying, installing or otherwise using Python, Licensee agrees to be bound by the terms and conditions of this License Agreement.

#### BEOPEN.COM LICENSE AGREEMENT FOR PYTHON 2.0 -------------------------------------------

#### BEOPEN PYTHON OPEN SOURCE LICENSE AGREEMENT VERSION 1

1. This LICENSE AGREEMENT is between BeOpen.com ("BeOpen"), having an office at 160 Saratoga Avenue, Santa Clara, CA 95051, and the Individual or Organization ("Licensee") accessing and otherwise using this software in source or binary form and its associated documentation ("the Software").

2. Subject to the terms and conditions of this BeOpen Python License

Agreement, BeOpen hereby grants Licensee a non-exclusive, royalty-free, world-wide license to reproduce, analyze, test, perform and/or display publicly, prepare derivative works, distribute, and otherwise use the Software alone or in any derivative version, provided, however, that the BeOpen Python License is retained in the Software, alone or in any derivative version prepared by Licensee.

3. BeOpen is making the Software available to Licensee on an "AS IS" basis. BEOPEN MAKES NO REPRESENTATIONS OR WARRANTIES, EXPRESS OR IMPLIED. BY WAY OF EXAMPLE, BUT NOT LIMITATION, BEOPEN MAKES NO AND DISCLAIMS ANY REPRESENTATION OR WARRANTY OF MERCHANTABILITY OR FITNESS FOR ANY PARTICULAR PURPOSE OR THAT THE USE OF THE SOFTWARE WILL NOT INFRINGE ANY THIRD PARTY RIGHTS.

4. BEOPEN SHALL NOT BE LIABLE TO LICENSEE OR ANY OTHER USERS OF THE SOFTWARE FOR ANY INCIDENTAL, SPECIAL, OR CONSEQUENTIAL DAMAGES OR LOSS AS A RESULT OF USING, MODIFYING OR DISTRIBUTING THE SOFTWARE, OR ANY DERIVATIVE THEREOF, EVEN IF ADVISED OF THE POSSIBILITY THEREOF.

5. This License Agreement will automatically terminate upon a material breach of its terms and conditions.

6. This License Agreement shall be governed by and interpreted in all respects by the law of the State of California, excluding conflict of law provisions. Nothing in this License Agreement shall be deemed to create any relationship of agency, partnership, or joint venture between BeOpen and Licensee. This License Agreement does not grant permission to use BeOpen trademarks or trade names in a trademark sense to endorse or promote products or services of Licensee, or any third party. As an exception, the "BeOpen Python" logos available at http://www.pythonlabs.com/logos.html may be used according to the permissions granted on that web page.

7. By copying, installing or otherwise using the software, Licensee agrees to be bound by the terms and conditions of this License Agreement.

CNRI LICENSE AGREEMENT FOR PYTHON 1.6.1

 $-$ 

1. This LICENSE AGREEMENT is between the Corporation for National Research Initiatives, having an office at 1895 Preston White Drive, Reston, VA 20191 ("CNRI"), and the Individual or Organization ("Licensee") accessing and otherwise using Python 1.6.1 software in source or binary form and its associated documentation.

2. Subject to the terms and conditions of this License Agreement, CNRI

hereby grants Licensee a nonexclusive, royalty-free, world-wide license to reproduce, analyze, test, perform and/or display publicly, prepare derivative works, distribute, and otherwise use Python 1.6.1 alone or in any derivative version, provided, however, that CNRI's License Agreement and CNRI's notice of copyright, i.e., "Copyright (c) 1995-2001 Corporation for National Research Initiatives; All Rights Reserved" are retained in Python 1.6.1 alone or in any derivative version prepared by Licensee. Alternately, in lieu of CNRI's License Agreement, Licensee may substitute the following text (omitting the quotes): "Python 1.6.1 is made available subject to the terms and conditions in CNRI's License Agreement. This Agreement together with Python 1.6.1 may be located on the Internet using the following unique, persistent identifier (known as a handle): 1895.22/1013. This Agreement may also be obtained from a proxy server on the Internet using the following URL: http://hdl.handle.net/1895.22/1013".

3. In the event Licensee prepares a derivative work that is based on or incorporates Python 1.6.1 or any part thereof, and wants to make the derivative work available to others as provided herein, then Licensee hereby agrees to include in any such work a brief summary of the changes made to Python 1.6.1.

4. CNRI is making Python 1.6.1 available to Licensee on an "AS IS" basis. CNRI MAKES NO REPRESENTATIONS OR WARRANTIES, EXPRESS OR IMPLIED. BY WAY OF EXAMPLE, BUT NOT LIMITATION, CNRI MAKES NO AND DISCLAIMS ANY REPRESENTATION OR WARRANTY OF MERCHANTABILITY OR FITNESS FOR ANY PARTICULAR PURPOSE OR THAT THE USE OF PYTHON 1.6.1 WILL NOT INFRINGE ANY THIRD PARTY RIGHTS.

5. CNRI SHALL NOT BE LIABLE TO LICENSEE OR ANY OTHER USERS OF PYTHON 1.6.1 FOR ANY INCIDENTAL, SPECIAL, OR CONSEQUENTIAL DAMAGES OR LOSS AS A RESULT OF MODIFYING, DISTRIBUTING, OR OTHERWISE USING PYTHON 1.6.1, OR ANY DERIVATIVE THEREOF, EVEN IF ADVISED OF THE POSSIBILITY THEREOF.

6. This License Agreement will automatically terminate upon a material breach of its terms and conditions.

7. This License Agreement shall be governed by the federal intellectual property law of the United States, including without limitation the federal copyright law, and, to the extent such U.S. federal law does not apply, by the law of the Commonwealth of Virginia, excluding Virginia's conflict of law provisions. Notwithstanding the foregoing, with regard to derivative works based on Python 1.6.1 that incorporate non-separable material that was previously distributed under the GNU General Public License (GPL), the law of the Commonwealth of Virginia shall govern this License Agreement only as to issues arising under or with respect to Paragraphs 4, 5, and 7 of this License Agreement. Nothing in this

License Agreement shall be deemed to create any relationship of agency, partnership, or joint venture between CNRI and Licensee. This License Agreement does not grant permission to use CNRI trademarks or trade name in a trademark sense to endorse or promote products or services of Licensee, or any third party.

8. By clicking on the "ACCEPT" button where indicated, or by copying, installing or otherwise using Python 1.6.1, Licensee agrees to be bound by the terms and conditions of this License Agreement.

ACCEPT

#### CWI LICENSE AGREEMENT FOR PYTHON 0.9.0 THROUGH 1.2

--------------------------------------------------

Copyright (c) 1991 - 1995, Stichting Mathematisch Centrum Amsterdam, The Netherlands. All rights reserved.

Permission to use, copy, modify, and distribute this software and its documentation for any purpose and without fee is hereby granted, provided that the above copyright notice appear in all copies and that both that copyright notice and this permission notice appear in supporting documentation, and that the name of Stichting Mathematisch Centrum or CWI not be used in advertising or publicity pertaining to distribution of the software without specific, written prior permission.

STICHTING MATHEMATISCH CENTRUM DISCLAIMS ALL WARRANTIES WITH REGARD TO THIS SOFTWARE, INCLUDING ALL IMPLIED WARRANTIES OF MERCHANTABILITY AND FITNESS, IN NO EVENT SHALL STICHTING MATHEMATISCH CENTRUM BE LIABLE FOR ANY SPECIAL, INDIRECT OR CONSEQUENTIAL DAMAGES OR ANY DAMAGES WHATSOEVER RESULTING FROM LOSS OF USE, DATA OR PROFITS, WHETHER IN AN ACTION OF CONTRACT, NEGLIGENCE OR OTHER TORTIOUS ACTION, ARISING OUT OF OR IN CONNECTION WITH THE USE OR PERFORMANCE OF THIS SOFTWARE.

Licenses and Acknowledgements for Incorporated Software

=======================================================

#### Mersenne Twister

----------------

The `\_random' module includes code based on a download from `http://www.math.keio.ac.jp/~matumoto/MT2002/emt19937ar.html'. The following are the verbatim comments from the original code:

A C-program for MT19937, with initialization improved 2002/1/26.

Coded by Takuji Nishimura and Makoto Matsumoto.

 Before using, initialize the state by using init\_genrand(seed) or init\_by\_array(init\_key, key\_length).

 Copyright (C) 1997 - 2002, Makoto Matsumoto and Takuji Nishimura, All rights reserved.

 Redistribution and use in source and binary forms, with or without modification, are permitted provided that the following conditions are met:

- 1. Redistributions of source code must retain the above copyright notice, this list of conditions and the following disclaimer.
- 2. Redistributions in binary form must reproduce the above copyright notice, this list of conditions and the following disclaimer in the documentation and/or other materials provided with the distribution.
- 3. The names of its contributors may not be used to endorse or promote products derived from this software without specific prior written permission.

 THIS SOFTWARE IS PROVIDED BY THE COPYRIGHT HOLDERS AND CONTRIBUTORS "AS IS" AND ANY EXPRESS OR IMPLIED WARRANTIES, INCLUDING, BUT NOT LIMITED TO, THE IMPLIED WARRANTIES OF MERCHANTABILITY AND FITNESS FOR A PARTICULAR PURPOSE ARE DISCLAIMED. IN NO EVENT SHALL THE COPYRIGHT OWNER OR CONTRIBUTORS BE LIABLE FOR ANY DIRECT, INDIRECT, INCIDENTAL, SPECIAL, EXEMPLARY, OR CONSEQUENTIAL DAMAGES (INCLUDING, BUT NOT LIMITED TO, PROCUREMENT OF SUBSTITUTE GOODS OR SERVICES; LOSS OF USE, DATA, OR PROFITS; OR BUSINESS INTERRUPTION) HOWEVER CAUSED AND ON ANY THEORY OF LIABILITY, WHETHER IN CONTRACT, STRICT LIABILITY, OR TORT (INCLUDING NEGLIGENCE OR OTHERWISE) ARISING IN ANY WAY OUT OF THE USE OF THIS SOFTWARE, EVEN IF ADVISED OF THE POSSIBILITY OF SUCH DAMAGE.

 Any feedback is very welcome. http://www.math.keio.ac.jp/matumoto/emt.html email: matumoto@math.keio.ac.jp

#### Sockets

-------

The `socket' module uses the functions, `getaddrinfo', and `getnameinfo', which are coded in separate source files from the WIDE Project, `http://www.wide.ad.jp/about/index.html'.

Copyright (C) 1995, 1996, 1997, and 1998 WIDE Project.

All rights reserved.

 Redistribution and use in source and binary forms, with or without modification, are permitted provided that the following conditions are met:

- 1. Redistributions of source code must retain the above copyright notice, this list of conditions and the following disclaimer.
- 2. Redistributions in binary form must reproduce the above copyright notice, this list of conditions and the following disclaimer in the documentation and/or other materials provided with the distribution.
- 3. Neither the name of the project nor the names of its contributors may be used to endorse or promote products derived from this software without specific prior written permission.

 THIS SOFTWARE IS PROVIDED BY THE PROJECT AND CONTRIBUTORS ``AS IS'' AND GAI\_ANY EXPRESS OR IMPLIED WARRANTIES, INCLUDING, BUT NOT LIMITED TO, THE IMPLIED WARRANTIES OF MERCHANTABILITY AND FITNESS FOR A PARTICULAR PURPOSE ARE DISCLAIMED. IN NO EVENT SHALL THE PROJECT OR CONTRIBUTORS BE LIABLE FOR GAI\_ANY DIRECT, INDIRECT, INCIDENTAL, SPECIAL, EXEMPLARY, OR CONSEQUENTIAL DAMAGES (INCLUDING, BUT NOT LIMITED TO, PROCUREMENT OF SUBSTITUTE GOODS OR SERVICES; LOSS OF USE, DATA, OR PROFITS; OR BUSINESS INTERRUPTION) HOWEVER CAUSED AND ON GAI\_ANY THEORY OF LIABILITY, WHETHER IN CONTRACT, STRICT LIABILITY, OR TORT (INCLUDING NEGLIGENCE OR OTHERWISE) ARISING IN GAI\_ANY WAY OUT OF THE USE OF THIS SOFTWARE, EVEN IF ADVISED OF THE POSSIBILITY OF SUCH DAMAGE.

Floating point exception control

--------------------------------

The source for the `fpectl' module includes the following notice:

 --------------------------------------------------------------------- Copyright (c) 1996. The Regents of the University of California. All rights reserved. | | | Permission to use, copy, modify, and distribute this software for | | any purpose without fee is hereby granted, provided that this en- | | tire notice is included in all copies of any software which is or | | includes a copy or modification of this software and in all | | copies of the supporting documentation for such software. | | | This work was produced at the University of California, Lawrence | | Livermore National Laboratory under contract no. W-7405-ENG-48 | | between the U.S. Department of Energy and The Regents of the | | University of California for the operation of UC LLNL. | |

#### | DISCLAIMER |

 | | | This software was prepared as an account of work sponsored by an | | agency of the United States Government. Neither the United States | | Government nor the University of California nor any of their em- | | ployees, makes any warranty, express or implied, or assumes any | | liability or responsibility for the accuracy, completeness, or | | usefulness of any information, apparatus, product, or process | | disclosed, or represents that its use would not infringe | | privately-owned rights. Reference herein to any specific commer- | | cial products, process, or service by trade name, trademark, | | manufacturer, or otherwise, does not necessarily constitute or | | imply its endorsement, recommendation, or favoring by the United | | States Government or the University of California. The views and | | opinions of authors expressed herein do not necessarily state or | | reflect those of the United States Government or the University | | of California, and shall not be used for advertising or product | \ endorsement purposes. / ---------------------------------------------------------------------

Cookie management

-----------------

The `Cookie' module contains the following notice:

Copyright 2000 by Timothy O'Malley <timo@alum.mit.edu>

All Rights Reserved

 Permission to use, copy, modify, and distribute this software and its documentation for any purpose and without fee is hereby granted, provided that the above copyright notice appear in all copies and that both that copyright notice and this permission notice appear in supporting documentation, and that the name of Timothy O'Malley not be used in advertising or publicity pertaining to distribution of the software without specific, written prior permission.

 Timothy O'Malley DISCLAIMS ALL WARRANTIES WITH REGARD TO THIS SOFTWARE, INCLUDING ALL IMPLIED WARRANTIES OF MERCHANTABILITY AND FITNESS, IN NO EVENT SHALL Timothy O'Malley BE LIABLE FOR ANY SPECIAL, INDIRECT OR CONSEQUENTIAL DAMAGES OR ANY DAMAGES WHATSOEVER RESULTING FROM LOSS OF USE, DATA OR PROFITS, WHETHER IN AN ACTION OF CONTRACT, NEGLIGENCE OR OTHER TORTIOUS ACTION, ARISING OUT OF OR IN CONNECTION WITH THE USE OR PERFORMANCE OF THIS SOFTWARE.

#### Execution tracing

-----------------

The `trace' module contains the following notice:

 portions copyright 2001, Autonomous Zones Industries, Inc., all rights... err... reserved and offered to the public under the terms of the Python 2.2 license. Author: Zooko O'Whielacronx http://zooko.com/ mailto:zooko@zooko.com

 Copyright 2000, Mojam Media, Inc., all rights reserved. Author: Skip Montanaro

 Copyright 1999, Bioreason, Inc., all rights reserved. Author: Andrew Dalke

 Copyright 1995-1997, Automatrix, Inc., all rights reserved. Author: Skip Montanaro

Copyright 1991-1995, Stichting Mathematisch Centrum, all rights reserved.

 Permission to use, copy, modify, and distribute this Python software and its associated documentation for any purpose without fee is hereby granted, provided that the above copyright notice appears in all copies, and that both that copyright notice and this permission notice appear in supporting documentation, and that the name of neither Automatrix, Bioreason or Mojam Media be used in advertising or publicity pertaining to distribution of the software without specific, written prior permission.

UUencode and UUdecode functions -------------------------------

The `uu' module contains the following notice:

## Copyright 1994 by Lance Ellinghouse Cathedral City, California Republic, United States of America. All Rights Reserved

 Permission to use, copy, modify, and distribute this software and its documentation for any purpose and without fee is hereby granted, provided that the above copyright notice appear in all copies and that both that copyright notice and this permission notice appear in supporting documentation, and that the name of Lance Ellinghouse not be used in advertising or publicity pertaining to distribution
of the software without specific, written prior permission.

 LANCE ELLINGHOUSE DISCLAIMS ALL WARRANTIES WITH REGARD TO THIS SOFTWARE, INCLUDING ALL IMPLIED WARRANTIES OF MERCHANTABILITY AND FITNESS, IN NO EVENT SHALL LANCE ELLINGHOUSE CENTRUM BE LIABLE FOR ANY SPECIAL, INDIRECT OR CONSEQUENTIAL DAMAGES OR ANY DAMAGES WHATSOEVER RESULTING FROM LOSS OF USE, DATA OR PROFITS, WHETHER IN AN ACTION OF CONTRACT, NEGLIGENCE OR OTHER TORTIOUS ACTION, ARISING OUT OF OR IN CONNECTION WITH THE USE OR PERFORMANCE OF THIS SOFTWARE.

Modified by Jack Jansen, CWI, July 1995:

 - Use binascii module to do the actual line-by-line conversion between ascii and binary. This results in a 1000-fold speedup. The C version is still 5 times faster, though.

- Arguments more compliant with python standard

XML Remote Procedure Calls

--------------------------

The `xmlrpclib' module contains the following notice:

The XML-RPC client interface is

 Copyright (c) 1999-2002 by Secret Labs AB Copyright (c) 1999-2002 by Fredrik Lundh

 By obtaining, using, and/or copying this software and/or its associated documentation, you agree that you have read, understood, and will comply with the following terms and conditions:

 Permission to use, copy, modify, and distribute this software and its associated documentation for any purpose and without fee is hereby granted, provided that the above copyright notice appears in all copies, and that both that copyright notice and this permission notice appear in supporting documentation, and that the name of Secret Labs AB or the author not be used in advertising or publicity pertaining to distribution of the software without specific, written prior permission.

 SECRET LABS AB AND THE AUTHOR DISCLAIMS ALL WARRANTIES WITH REGARD TO THIS SOFTWARE, INCLUDING ALL IMPLIED WARRANTIES OF MERCHANT- ABILITY AND FITNESS. IN NO EVENT SHALL SECRET LABS AB OR THE AUTHOR BE LIABLE FOR ANY SPECIAL, INDIRECT OR CONSEQUENTIAL DAMAGES OR ANY DAMAGES WHATSOEVER RESULTING FROM LOSS OF USE, DATA OR PROFITS, WHETHER IN AN ACTION OF CONTRACT, NEGLIGENCE OR OTHER TORTIOUS ACTION, ARISING OUT OF OR IN CONNECTION WITH THE USE OR PERFORMANCE OF THIS SOFTWARE.

Licenses for Software linked to

===============================

Note that the choice of GPL compatibility outlined above doesn't extend to modules linked to particular libraries, since they change the effective License of the module binary.

#### GNU Readline

------------

The 'readline' module makes use of GNU Readline.

 The GNU Readline Library is free software; you can redistribute it and/or modify it under the terms of the GNU General Public License as published by the Free Software Foundation; either version 2, or (at your option) any later version.

 On Debian systems, you can find the complete statement in /usr/share/doc/readline-common/copyright'. A copy of the GNU General Public License is available in /usr/share/common-licenses/GPL-2'.

**OpenSSL** 

-------

The '\_ssl' module makes use of OpenSSL.

 The OpenSSL toolkit stays under a dual license, i.e. both the conditions of the OpenSSL License and the original SSLeay license apply to the toolkit. Actually both licenses are BSD-style Open Source licenses. Note that both licenses are incompatible with the GPL.

 On Debian systems, you can find the complete license text in /usr/share/doc/openssl/copyright'.

Files with other licenses than the Python License

-------------------------------------------------

Files: Include/dynamic\_annotations.h

Files: Python/dynamic\_annotations.c

Copyright: (c) 2008-2009, Google Inc.

License: Redistribution and use in source and binary forms, with or without modification, are permitted provided that the following conditions are met:

 \* Redistributions of source code must retain the above copyright notice, this list of conditions and the following disclaimer.

 \* Neither the name of Google Inc. nor the names of its contributors may be used to endorse or promote products derived from this software without specific prior written permission.

 THIS SOFTWARE IS PROVIDED BY THE COPYRIGHT HOLDERS AND CONTRIBUTORS "AS IS" AND ANY EXPRESS OR IMPLIED WARRANTIES, INCLUDING, BUT NOT LIMITED TO, THE IMPLIED WARRANTIES OF MERCHANTABILITY AND FITNESS FOR A PARTICULAR PURPOSE ARE DISCLAIMED. IN NO EVENT SHALL THE COPYRIGHT OWNER OR CONTRIBUTORS BE LIABLE FOR ANY DIRECT, INDIRECT, INCIDENTAL, SPECIAL, EXEMPLARY, OR CONSEQUENTIAL DAMAGES (INCLUDING, BUT NOT LIMITED TO, PROCUREMENT OF SUBSTITUTE GOODS OR SERVICES; LOSS OF USE, DATA, OR PROFITS; OR BUSINESS INTERRUPTION) HOWEVER CAUSED AND ON ANY THEORY OF LIABILITY, WHETHER IN CONTRACT, STRICT LIABILITY, OR TORT (INCLUDING NEGLIGENCE OR OTHERWISE) ARISING IN ANY WAY OUT OF THE USE OF THIS SOFTWARE, EVEN IF ADVISED OF THE POSSIBILITY OF SUCH DAMAGE.

Files: Include/unicodeobject.h

Copyright: (c) Corporation for National Research Initiatives.

Copyright: (c) 1999 by Secret Labs AB.

Copyright: (c) 1999 by Fredrik Lundh.

License: By obtaining, using, and/or copying this software and/or its associated documentation, you agree that you have read, understood, and will comply with the following terms and conditions:

 Permission to use, copy, modify, and distribute this software and its associated documentation for any purpose and without fee is hereby granted, provided that the above copyright notice appears in all copies, and that both that copyright notice and this permission notice appear in supporting documentation, and that the name of Secret Labs AB or the author not be used in advertising or publicity pertaining to distribution of the software without specific, written prior permission.

 SECRET LABS AB AND THE AUTHOR DISCLAIMS ALL WARRANTIES WITH REGARD TO THIS SOFTWARE, INCLUDING ALL IMPLIED WARRANTIES OF MERCHANTABILITY AND FITNESS. IN NO EVENT SHALL SECRET LABS AB OR THE AUTHOR BE LIABLE FOR ANY SPECIAL, INDIRECT OR CONSEQUENTIAL DAMAGES OR ANY DAMAGES WHATSOEVER RESULTING FROM LOSS OF USE, DATA OR PROFITS, WHETHER IN AN ACTION OF CONTRACT, NEGLIGENCE OR OTHER TORTIOUS ACTION, ARISING OUT OF OR IN CONNECTION WITH THE USE OR PERFORMANCE OF THIS SOFTWARE.

# Files: Lib/logging/\*

Copyright: 2001-2010 by Vinay Sajip. All Rights Reserved. License: Permission to use, copy, modify, and distribute this software and its documentation for any purpose and without fee is hereby granted, provided that the above copyright notice appear in all copies and that

both that copyright notice and this permission notice appear in supporting documentation, and that the name of Vinay Sajip not be used in advertising or publicity pertaining to distribution of the software without specific, written prior permission. VINAY SAJIP DISCLAIMS ALL WARRANTIES WITH REGARD TO THIS SOFTWARE, INCLUDING ALL IMPLIED WARRANTIES OF MERCHANTABILITY AND FITNESS. IN NO EVENT SHALL VINAY SAJIP BE LIABLE FOR ANY SPECIAL, INDIRECT OR CONSEQUENTIAL DAMAGES OR ANY DAMAGES WHATSOEVER RESULTING FROM LOSS OF USE, DATA OR PROFITS, WHETHER IN AN ACTION OF CONTRACT, NEGLIGENCE OR OTHER TORTIOUS ACTION, ARISING OUT OF OR IN CONNECTION WITH THE USE OR PERFORMANCE OF THIS SOFTWARE.

Files: Lib/multiprocessing/\* Files: Modules/ multiprocessing/\* Copyright: (c) 2006-2008, R Oudkerk. All rights reserved. License: Redistribution and use in source and binary forms, with or without modification, are permitted provided that the following conditions are met:

- 1. Redistributions of source code must retain the above copyright notice, this list of conditions and the following disclaimer.
- 2. Redistributions in binary form must reproduce the above copyright notice, this list of conditions and the following disclaimer in the documentation and/or other materials provided with the distribution.
- 3. Neither the name of author nor the names of any contributors may be used to endorse or promote products derived from this software without specific prior written permission.

THIS SOFTWARE IS PROVIDED BY THE AUTHOR AND CONTRIBUTORS "AS IS" AND ANY EXPRESS OR IMPLIED WARRANTIES, INCLUDING, BUT NOT LIMITED TO, THE IMPLIED WARRANTIES OF MERCHANTABILITY AND FITNESS FOR A PARTICULAR PURPOSE ARE DISCLAIMED. IN NO EVENT SHALL THE AUTHOR OR CONTRIBUTORS BE LIABLE FOR ANY DIRECT, INDIRECT, INCIDENTAL, SPECIAL, EXEMPLARY, OR CONSEQUENTIAL DAMAGES (INCLUDING, BUT NOT LIMITED TO, PROCUREMENT OF SUBSTITUTE GOODS OR SERVICES; LOSS OF USE, DATA, OR PROFITS; OR BUSINESS INTERRUPTION) HOWEVER CAUSED AND ON ANY THEORY OF LIABILITY, WHETHER IN CONTRACT, STRICT LIABILITY, OR TORT (INCLUDING NEGLIGENCE OR OTHERWISE) ARISING IN ANY WAY OUT OF THE USE OF THIS SOFTWARE, EVEN IF ADVISED OF THE POSSIBILITY OF SUCH DAMAGE.

Files: Lib/sqlite3/\* Files: Modules/ sqlite/\* Copyright: (C) 2004-2005 Gerhard Hring <gh@ghaering.de> License: This software is provided 'as-is', without any express or implied warranty. In no event will the authors be held liable for any damages arising from the use of this software.

Permission is granted to anyone to use this software for any purpose, including commercial applications, and to alter it and redistribute it

freely, subject to the following restrictions:

- 1. The origin of this software must not be misrepresented; you must not claim that you wrote the original software. If you use this software in a product, an acknowledgment in the product documentation would be appreciated but is not required.
- 2. Altered source versions must be plainly marked as such, and must not be misrepresented as being the original software.
- 3. This notice may not be removed or altered from any source distribution.

# Files: Lib/async\*

Copyright: Copyright 1996 by Sam Rushing License: Permission to use, copy, modify, and distribute this software and its documentation for any purpose and without fee is hereby granted, provided that the above copyright notice appear in all copies and that both that copyright notice and this permission notice appear in supporting documentation, and that the name of Sam Rushing not be used in advertising or publicity pertaining to distribution of the software without specific, written prior permission.

SAM RUSHING DISCLAIMS ALL WARRANTIES WITH REGARD TO THIS SOFTWARE, INCLUDING ALL IMPLIED WARRANTIES OF MERCHANTABILITY AND FITNESS, IN NO EVENT SHALL SAM RUSHING BE LIABLE FOR ANY SPECIAL, INDIRECT OR CONSEQUENTIAL DAMAGES OR ANY DAMAGES WHATSOEVER RESULTING FROM LOSS OF USE, DATA OR PROFITS, WHETHER IN AN ACTION OF CONTRACT, NEGLIGENCE OR OTHER TORTIOUS ACTION, ARISING OUT OF OR IN CONNECTION WITH THE USE OR PERFORMANCE OF THIS SOFTWARE.

# Files: Lib/tarfile.py

Copyright: (C) 2002 Lars Gustaebel <lars@gustaebel.de> License: Permission is hereby granted, free of charge, to any person obtaining a copy of this software and associated documentation files (the "Software"), to deal in the Software without restriction, including without limitation the rights to use, copy, modify, merge, publish, distribute, sublicense, and/or sell copies of the Software, and to permit persons to whom the Software is furnished to do so, subject to the following conditions:

The above copyright notice and this permission notice shall be included in all copies or substantial portions of the Software.

THE SOFTWARE IS PROVIDED "AS IS", WITHOUT WARRANTY OF ANY KIND, EXPRESS OR IMPLIED, INCLUDING BUT NOT LIMITED TO THE WARRANTIES OF MERCHANTABILITY, FITNESS FOR A PARTICULAR PURPOSE AND NONINFRINGEMENT. IN NO EVENT SHALL THE AUTHORS OR COPYRIGHT HOLDERS BE LIABLE FOR ANY CLAIM, DAMAGES OR OTHER LIABILITY,

# WHETHER IN AN ACTION OF CONTRACT, TORT OR OTHERWISE, ARISING FROM, OUT OF OR IN CONNECTION WITH THE SOFTWARE OR THE USE OR OTHER DEALINGS IN THE SOFTWARE.

# Files: Lib/turtle.py

Copyright: (C) 2006 - 2010 Gregor Lingl License: This software is provided 'as-is', without any express or implied warranty. In no event will the authors be held liable for any damages arising from the use of this software.

Permission is granted to anyone to use this software for any purpose, including commercial applications, and to alter it and redistribute it freely, subject to the following restrictions:

- 1. The origin of this software must not be misrepresented; you must not claim that you wrote the original software. If you use this software in a product, an acknowledgment in the product documentation would be appreciated but is not required.
- 2. Altered source versions must be plainly marked as such, and must not be misrepresented as being the original software.
- 3. This notice may not be removed or altered from any source distribution.

is copyright Gregor Lingl and licensed under a BSD-like license

Files: Modules/\_ctypes/libffi/\*

Copyright: Copyright (C) 1996-2011 Red Hat, Inc and others. Copyright (C) 1996-2011 Anthony Green Copyright (C) 1996-2010 Free Software Foundation, Inc Copyright (c) 2003, 2004, 2006, 2007, 2008 Kaz Kojima Copyright (c) 2010, 2011, Plausible Labs Cooperative , Inc. Copyright (c) 2010 CodeSourcery Copyright (c) 1998 Andreas Schwab Copyright (c) 2000 Hewlett Packard Company Copyright (c) 2009 Bradley Smith Copyright (c) 2008 David Daney Copyright (c) 2004 Simon Posnjak Copyright (c) 2005 Axis Communications AB Copyright (c) 1998 Cygnus Solutions Copyright (c) 2004 Renesas Technology Copyright (c) 2002, 2007 Bo Thorsen  $\langle$ bo@suse.de> Copyright (c) 2002 Ranjit Mathew Copyright (c) 2002 Roger Sayle Copyright (c) 2000, 2007 Software AG Copyright (c) 2003 Jakub Jelinek Copyright (c) 2000, 2001 John Hornkvist Copyright (c) 1998 Geoffrey Keating Copyright (c) 2008 Bjrn Knig

License: Permission is hereby granted, free of charge, to any person obtaining a copy of this software and associated documentation files (the ``Software''), to deal in the Software without restriction, including without limitation the rights to use, copy, modify, merge, publish, distribute, sublicense, and/or sell copies of the Software, and to permit persons to whom the Software is furnished to do so, subject to the following conditions:

 The above copyright notice and this permission notice shall be included in all copies or substantial portions of the Software.

 THE SOFTWARE IS PROVIDED ``AS IS'', WITHOUT WARRANTY OF ANY KIND, EXPRESS OR IMPLIED, INCLUDING BUT NOT LIMITED TO THE WARRANTIES OF MERCHANTABILITY, FITNESS FOR A PARTICULAR PURPOSE AND NONINFRINGEMENT. IN NO EVENT SHALL THE AUTHORS OR COPYRIGHT HOLDERS BE LIABLE FOR ANY CLAIM, DAMAGES OR OTHER LIABILITY, WHETHER IN AN ACTION OF CONTRACT, TORT OR OTHERWISE, ARISING FROM, OUT OF OR IN CONNECTION WITH THE SOFTWARE OR THE USE OR OTHER DEALINGS IN THE SOFTWARE.

# Documentation:

 Permission is granted to copy, distribute and/or modify this document under the terms of the GNU General Public License as published by the Free Software Foundation; either version 2, or (at your option) any later version. A copy of the license is included in the section entitled ``GNU General Public License".

# Files: Modules/\_gestalt.c

Copyright: 1991-1997 by Stichting Mathematisch Centrum, Amsterdam. License: Permission to use, copy, modify, and distribute this software and its documentation for any purpose and without fee is hereby granted, provided that the above copyright notice appear in all copies and that both that copyright notice and this permission notice appear in supporting documentation, and that the names of Stichting Mathematisch Centrum or CWI not be used in advertising or publicity pertaining to distribution of the software without specific, written prior permission.

STICHTING MATHEMATISCH CENTRUM DISCLAIMS ALL WARRANTIES WITH REGARD TO THIS SOFTWARE, INCLUDING ALL IMPLIED WARRANTIES OF MERCHANTABILITY AND FITNESS, IN NO EVENT SHALL STICHTING MATHEMATISCH CENTRUM BE LIABLE FOR ANY SPECIAL, INDIRECT OR CONSEQUENTIAL DAMAGES OR ANY DAMAGES WHATSOEVER RESULTING FROM LOSS OF USE, DATA OR PROFITS, WHETHER IN AN ACTION OF CONTRACT, NEGLIGENCE OR OTHER TORTIOUS ACTION, ARISING OUT OF OR IN CONNECTION WITH THE USE OR PERFORMANCE OF THIS SOFTWARE.

Files: Modules/syslogmodule.c Copyright: 1994 by Lance Ellinghouse License: Permission to use, copy, modify, and distribute this software and its

documentation for any purpose and without fee is hereby granted, provided that the above copyright notice appear in all copies and that both that copyright notice and this permission notice appear in supporting documentation, and that the name of Lance Ellinghouse not be used in advertising or publicity pertaining to distribution of the software without specific, written prior permission.

LANCE ELLINGHOUSE DISCLAIMS ALL WARRANTIES WITH REGARD TO THIS SOFTWARE, INCLUDING ALL IMPLIED WARRANTIES OF MERCHANTABILITY AND FITNESS, IN NO EVENT SHALL LANCE ELLINGHOUSE BE LIABLE FOR ANY SPECIAL, INDIRECT OR CONSEQUENTIAL DAMAGES OR ANY DAMAGES WHATSOEVER RESULTING FROM LOSS OF USE, DATA OR PROFITS, WHETHER IN AN ACTION OF CONTRACT, NEGLIGENCE OR OTHER TORTIOUS ACTION, ARISING OUT OF OR IN CONNECTION WITH THE USE OR PERFORMANCE OF THIS SOFTWARE.

# Files: Modules/zlib/\*

Copyright: (C) 1995-2010 Jean-loup Gailly and Mark Adler License: This software is provided 'as-is', without any express or implied warranty. In no event will the authors be held liable for any damages arising from the use of this software.

 Permission is granted to anyone to use this software for any purpose, including commercial applications, and to alter it and redistribute it freely, subject to the following restrictions:

- 1. The origin of this software must not be misrepresented; you must not claim that you wrote the original software. If you use this software in a product, an acknowledgment in the product documentation would be appreciated but is not required.
- 2. Altered source versions must be plainly marked as such, and must not be misrepresented as being the original software.
- 3. This notice may not be removed or altered from any source distribution.

 Jean-loup Gailly Mark Adler jloup@gzip.org madler@alumni.caltech.edu

If you use the zlib library in a product, we would appreciate \*not\* receiving lengthy legal documents to sign. The sources are provided for free but without warranty of any kind. The library has been entirely written by Jean-loup Gailly and Mark Adler; it does not include third-party code.

Files: Modules/expat/\*

Copyright: Copyright (c) 1998, 1999, 2000 Thai Open Source Software Center Ltd and Clark Cooper Copyright (c) 2001, 2002, 2003, 2004, 2005, 2006 Expat maintainers License: Permission is hereby granted, free of charge, to any person obtaining a copy of this software and associated documentation files (the "Software"), to deal in the Software without restriction, including

 without limitation the rights to use, copy, modify, merge, publish, distribute, sublicense, and/or sell copies of the Software, and to permit persons to whom the Software is furnished to do so, subject to the following conditions:

 The above copyright notice and this permission notice shall be included in all copies or substantial portions of the Software.

 THE SOFTWARE IS PROVIDED "AS IS", WITHOUT WARRANTY OF ANY KIND, EXPRESS OR IMPLIED, INCLUDING BUT NOT LIMITED TO THE WARRANTIES OF MERCHANTABILITY, FITNESS FOR A PARTICULAR PURPOSE AND NONINFRINGEMENT. IN NO EVENT SHALL THE AUTHORS OR COPYRIGHT HOLDERS BE LIABLE FOR ANY CLAIM, DAMAGES OR OTHER LIABILITY, WHETHER IN AN ACTION OF CONTRACT, TORT OR OTHERWISE, ARISING FROM, OUT OF OR IN CONNECTION WITH THE SOFTWARE OR THE USE OR OTHER DEALINGS IN THE SOFTWARE.

Files: Modules/\_decimal/libmpdec/\*

.

.

,

Copyright: Copyright (c) 2008-2012 Stefan Krah. All rights reserved. License: Redistribution and use in source and binary forms, with or without modification, are permitted provided that the following conditions are met:

- 1. Redistributions of source code must retain the above copyright notice, this list of conditions and the following disclaimer.
- 2. Redistributions in binary form must reproduce the above copyright notice, this list of conditions and the following disclaimer in the documentation and/or other materials provided with the distribution.

THIS SOFTWARE IS PROVIDED BY THE AUTHOR AND CONTRIBUTORS "AS IS" AND ANY EXPRESS OR IMPLIED WARRANTIES, INCLUDING, BUT NOT LIMITED TO, THE IMPLIED WARRANTIES OF MERCHANTABILITY AND FITNESS FOR A PARTICULAR PURPOSE ARE DISCLAIMED. IN NO EVENT SHALL THE AUTHOR OR CONTRIBUTORS BE LIABLE FOR ANY DIRECT, INDIRECT, INCIDENTAL, SPECIAL, EXEMPLARY, OR CONSEQUENTIAL DAMAGES (INCLUDING, BUT NOT LIMITED TO, PROCUREMENT OF SUBSTITUTE GOODS OR SERVICES; LOSS OF USE, DATA, OR PROFITS; OR BUSINESS INTERRUPTION) HOWEVER CAUSED AND ON ANY THEORY OF LIABILITY, WHETHER IN CONTRACT, STRICT LIABILITY, OR TORT (INCLUDING NEGLIGENCE OR OTHERWISE) ARISING IN ANY WAY OUT OF THE USE OF THIS SOFTWARE, EVEN IF ADVISED OF THE POSSIBILITY OF SUCH DAMAGE.

# Files: Misc/python-mode.el

Copyright: Copyright (C) 1992,1993,1994 Tim Peters License: This software is provided as-is, without express or implied warranty. Permission to use, copy, modify, distribute or sell this software, without fee, for any purpose and by any individual or organization, is hereby granted, provided that the above copyright notice and this paragraph appear in all copies.

# Files: Python/dtoa.c

Copyright: (c) 1991, 2000, 2001 by Lucent Technologies. License: Permission to use, copy, modify, and distribute this software for any purpose without fee is hereby granted, provided that this entire notice is included in all copies of any software which is or includes a copy or modification of this software and in all copies of the supporting documentation for such software.

# THIS SOFTWARE IS BEING PROVIDED "AS IS", WITHOUT ANY EXPRESS OR IMPLIED WARRANTY. IN PARTICULAR, NEITHER THE AUTHOR NOR LUCENT MAKES ANY REPRESENTATION OR WARRANTY OF ANY KIND CONCERNING THE MERCHANTABILITY OF THIS SOFTWARE OR ITS FITNESS FOR ANY PARTICULAR PURPOSE.

#### Files: Python/getopt.c

Copyright: 1992-1994, David Gottner License: Permission to use, copy, modify, and distribute this software and its documentation for any purpose and without fee is hereby granted, provided that the above copyright notice, this permission notice and the following disclaimer notice appear unmodified in all copies.

 I DISCLAIM ALL WARRANTIES WITH REGARD TO THIS SOFTWARE, INCLUDING ALL IMPLIED WARRANTIES OF MERCHANTABILITY AND FITNESS. IN NO EVENT SHALL I BE LIABLE FOR ANY SPECIAL, INDIRECT, OR CONSEQUENTIAL DAMAGES OR ANY DAMAGES WHATSOEVER RESULTING FROM LOSS OF USE, DATA, OR PROFITS, WHETHER IN AN ACTION OF CONTRACT, NEGLIGENCE OR OTHER TORTIOUS ACTION, ARISING OUT OF OR IN CONNECTION WITH THE USE OR PERFORMANCE OF THIS SOFTWARE.

## Files: PC/\_subprocess.c

Copyright: Copyright (c) 2004 by Fredrik Lundh <fredrik@pythonware.com> Copyright (c) 2004 by Secret Labs AB, http://www.pythonware.com Copyright (c) 2004 by Peter Astrand <astrand@lysator.liu.se> License:

- \* Permission to use, copy, modify, and distribute this software and
- \* its associated documentation for any purpose and without fee is
- \* hereby granted, provided that the above copyright notice appears in
- \* all copies, and that both that copyright notice and this permission
- \* notice appear in supporting documentation, and that the name of the
- \* authors not be used in advertising or publicity pertaining to
- \* distribution of the software without specific, written prior
- \* permission.

\*

\* THE AUTHORS DISCLAIMS ALL WARRANTIES WITH REGARD TO THIS SOFTWARE,

- \* INCLUDING ALL IMPLIED WARRANTIES OF MERCHANTABILITY AND FITNESS.
- \* IN NO EVENT SHALL THE AUTHORS BE LIABLE FOR ANY SPECIAL, INDIRECT OR
- \* CONSEQUENTIAL DAMAGES OR ANY DAMAGES WHATSOEVER RESULTING FROM LOSS

\* OF USE, DATA OR PROFITS, WHETHER IN AN ACTION OF CONTRACT,

\* NEGLIGENCE OR OTHER TORTIOUS ACTION, ARISING OUT OF OR IN CONNECTION

## \* WITH THE USE OR PERFORMANCE OF THIS SOFTWARE.

Files: PC/winsound.c Copyright: Copyright (c) 1999 Toby Dickenson License: \* Permission to use this software in any way is granted without \* fee, provided that the copyright notice above appears in all \* copies. This software is provided "as is" without any warranty. \*/

/\* Modified by Guido van Rossum \*/ /\* Beep added by Mark Hammond \*/ /\* Win9X Beep and platform identification added by Uncle Timmy \*/

Files: Tools/pybench/\*

Copyright: (c), 1997-2006, Marc-Andre Lemburg (mal@lemburg.com) (c), 2000-2006, eGenix.com Software GmbH (info@egenix.com) License: Permission to use, copy, modify, and distribute this software and its documentation for any purpose and without fee or royalty is hereby granted, provided that the above copyright notice appear in all copies and that both that copyright notice and this permission notice appear in supporting documentation or portions thereof, including modifications, that you make.

 THE AUTHOR MARC-ANDRE LEMBURG DISCLAIMS ALL WARRANTIES WITH REGARD TO THIS SOFTWARE, INCLUDING ALL IMPLIED WARRANTIES OF MERCHANTABILITY AND FITNESS, IN NO EVENT SHALL THE AUTHOR BE LIABLE FOR ANY SPECIAL, INDIRECT OR CONSEQUENTIAL DAMAGES OR ANY DAMAGES WHATSOEVER RESULTING FROM LOSS OF USE, DATA OR PROFITS, WHETHER IN AN ACTION OF CONTRACT, NEGLIGENCE OR OTHER TORTIOUS ACTION, ARISING OUT OF OR IN CONNECTION WITH THE USE OR PERFORMANCE OF THIS SOFTWARE !

# **1.277 python-requests 2.18.4**

# **1.277.1 Available under license :**

Copyright 2017 Kenneth Reitz

 Licensed under the Apache License, Version 2.0 (the "License"); you may not use this file except in compliance with the License. You may obtain a copy of the License at

http://www.apache.org/licenses/LICENSE-2.0

 Unless required by applicable law or agreed to in writing, software distributed under the License is distributed on an "AS IS" BASIS, WITHOUT WARRANTIES OR CONDITIONS OF ANY KIND, either express or implied. See the License for the specific language governing permissions and limitations under the License.

# **1.278 postgre-sql 15.1 15.1**

# **1.278.1 Available under license :**

This regular expression package was originally developed by Henry Spencer. It bears the following copyright notice:

\*\*\*\*\*\*\*\*\*\*\*\*\*\*\*\*\*\*\*\*\*\*\*\*\*\*\*\*\*\*\*\*\*\*\*\*\*\*\*\*\*\*\*\*\*\*\*\*\*\*\*\*\*\*\*\*\*\*\*\*\*\*\*\*\*\*\*\*\*\*

Copyright (c) 1998, 1999 Henry Spencer. All rights reserved.

Development of this software was funded, in part, by Cray Research Inc., UUNET Communications Services Inc., Sun Microsystems Inc., and Scriptics Corporation, none of whom are responsible for the results. The author thanks all of them.

Redistribution and use in source and binary forms -- with or without modification -- are permitted for any purpose, provided that redistributions in source form retain this entire copyright notice and indicate the origin and nature of any modifications.

I'd appreciate being given credit for this package in the documentation of software which uses it, but that is not a requirement.

THIS SOFTWARE IS PROVIDED ``AS IS'' AND ANY EXPRESS OR IMPLIED WARRANTIES, INCLUDING, BUT NOT LIMITED TO, THE IMPLIED WARRANTIES OF MERCHANTABILITY AND FITNESS FOR A PARTICULAR PURPOSE ARE DISCLAIMED. IN NO EVENT SHALL HENRY SPENCER BE LIABLE FOR ANY DIRECT, INDIRECT, INCIDENTAL, SPECIAL, EXEMPLARY, OR CONSEQUENTIAL DAMAGES (INCLUDING, BUT NOT LIMITED TO, PROCUREMENT OF SUBSTITUTE GOODS OR SERVICES; LOSS OF USE, DATA, OR PROFITS; OR BUSINESS INTERRUPTION) HOWEVER CAUSED AND ON ANY THEORY OF LIABILITY, WHETHER IN CONTRACT, STRICT LIABILITY, OR TORT (INCLUDING NEGLIGENCE OR OTHERWISE) ARISING IN ANY WAY OUT OF THE USE OF THIS SOFTWARE, EVEN IF ADVISED OF THE POSSIBILITY OF SUCH DAMAGE.

\*\*\*\*\*\*\*\*\*\*\*\*\*\*\*\*\*\*\*\*\*\*\*\*\*\*\*\*\*\*\*\*\*\*\*\*\*\*\*\*\*\*\*\*\*\*\*\*\*\*\*\*\*\*\*\*\*\*\*\*\*\*\*\*\*\*\*\*\*\*

PostgreSQL adopted the code out of Tcl 8.4.1. Portions of regc\_locale.c and re syntax.n were developed by Tcl developers other than Henry; these files bear the Tcl copyright and license notice:

\*\*\*\*\*\*\*\*\*\*\*\*\*\*\*\*\*\*\*\*\*\*\*\*\*\*\*\*\*\*\*\*\*\*\*\*\*\*\*\*\*\*\*\*\*\*\*\*\*\*\*\*\*\*\*\*\*\*\*\*\*\*\*\*\*\*\*\*\*\*

This software is copyrighted by the Regents of the University of California, Sun Microsystems, Inc., Scriptics Corporation, ActiveState Corporation and other parties. The following terms apply to all files associated with the software unless explicitly disclaimed in

individual files.

The authors hereby grant permission to use, copy, modify, distribute, and license this software and its documentation for any purpose, provided that existing copyright notices are retained in all copies and that this notice is included verbatim in any distributions. No written agreement, license, or royalty fee is required for any of the authorized uses. Modifications to this software may be copyrighted by their authors and need not follow the licensing terms described here, provided that the new terms are clearly indicated on the first page of each file where they apply.

IN NO EVENT SHALL THE AUTHORS OR DISTRIBUTORS BE LIABLE TO ANY PARTY FOR DIRECT, INDIRECT, SPECIAL, INCIDENTAL, OR CONSEQUENTIAL DAMAGES ARISING OUT OF THE USE OF THIS SOFTWARE, ITS DOCUMENTATION, OR ANY DERIVATIVES THEREOF, EVEN IF THE AUTHORS HAVE BEEN ADVISED OF THE POSSIBILITY OF SUCH DAMAGE.

THE AUTHORS AND DISTRIBUTORS SPECIFICALLY DISCLAIM ANY WARRANTIES, INCLUDING, BUT NOT LIMITED TO, THE IMPLIED WARRANTIES OF MERCHANTABILITY, FITNESS FOR A PARTICULAR PURPOSE, AND NON-INFRINGEMENT. THIS SOFTWARE IS PROVIDED ON AN "AS IS" BASIS, AND THE AUTHORS AND DISTRIBUTORS HAVE NO OBLIGATION TO PROVIDE MAINTENANCE, SUPPORT, UPDATES, ENHANCEMENTS, OR MODIFICATIONS.

GOVERNMENT USE: If you are acquiring this software on behalf of the U.S. government, the Government shall have only "Restricted Rights" in the software and related documentation as defined in the Federal Acquisition Regulations (FARs) in Clause 52.227.19 (c) (2). If you are acquiring the software on behalf of the Department of Defense, the software shall be classified as "Commercial Computer Software" and the Government shall have only "Restricted Rights" as defined in Clause 252.227-7013 (c) (1) of DFARs. Notwithstanding the foregoing, the authors grant the U.S. Government and others acting in its behalf permission to use and distribute the software in accordance with the terms specified in this license.

\*\*\*\*\*\*\*\*\*\*\*\*\*\*\*\*\*\*\*\*\*\*\*\*\*\*\*\*\*\*\*\*\*\*\*\*\*\*\*\*\*\*\*\*\*\*\*\*\*\*\*\*\*\*\*\*\*\*\*\*\*\*\*\*\*\*\*\*\*\*

Subsequent modifications to the code by the PostgreSQL project follow the same license terms as the rest of PostgreSQL. PostgreSQL Database Management System (formerly known as Postgres, then as Postgres95)

Portions Copyright (c) 1996-2022, PostgreSQL Global Development Group

Portions Copyright (c) 1994, The Regents of the University of California

Permission to use, copy, modify, and distribute this software and its documentation for any purpose, without fee, and without a written agreement is hereby granted, provided that the above copyright notice and this paragraph and the following two paragraphs appear in all copies.

IN NO EVENT SHALL THE UNIVERSITY OF CALIFORNIA BE LIABLE TO ANY PARTY FOR DIRECT, INDIRECT, SPECIAL, INCIDENTAL, OR CONSEQUENTIAL DAMAGES, INCLUDING LOST PROFITS, ARISING OUT OF THE USE OF THIS SOFTWARE AND ITS DOCUMENTATION, EVEN IF THE UNIVERSITY OF CALIFORNIA HAS BEEN ADVISED OF THE POSSIBILITY OF SUCH DAMAGE.

THE UNIVERSITY OF CALIFORNIA SPECIFICALLY DISCLAIMS ANY WARRANTIES, INCLUDING, BUT NOT LIMITED TO, THE IMPLIED WARRANTIES OF MERCHANTABILITY AND FITNESS FOR A PARTICULAR PURPOSE. THE SOFTWARE PROVIDED HEREUNDER IS ON AN "AS IS" BASIS, AND THE UNIVERSITY OF CALIFORNIA HAS NO OBLIGATIONS TO PROVIDE MAINTENANCE, SUPPORT, UPDATES, ENHANCEMENTS, OR MODIFICATIONS.

# **1.279 apt 1.6.14**

# **1.279.1 Available under license :**

Apt is copyright 1997, 1998, 1999 Jason Gunthorpe and others. Apt is currently developed by APT Development Team <deity@lists.debian.org>.

License: GPLv2+

 This program is free software; you can redistribute it and/or modify it under the terms of the GNU General Public License as published by the Free Software Foundation; either version 2 of the License, or (at your option) any later version.

 This program is distributed in the hope that it will be useful, but WITHOUT ANY WARRANTY; without even the implied warranty of MERCHANTABILITY or FITNESS FOR A PARTICULAR PURPOSE. See the GNU General Public License for more details.

 You should have received a copy of the GNU General Public License along with this program; if not, write to the Free Software Foundation, Inc., 51 Franklin St, Fifth Floor, Boston, MA 02110-1301, USA.

See /usr/share/common-licenses/GPL-2, or <http://www.gnu.org/copyleft/gpl.txt> for the terms of the latest version of the GNU General Public License. GNU GENERAL PUBLIC LICENSE Version 2, June 1991

Copyright (C) 1989, 1991 Free Software Foundation, Inc., 51 Franklin Street, Fifth Floor, Boston, MA 02110-1301 USA Everyone is permitted to copy and distribute verbatim copies of this license document, but changing it is not allowed.

### Preamble

 The licenses for most software are designed to take away your freedom to share and change it. By contrast, the GNU General Public License is intended to guarantee your freedom to share and change free software--to make sure the software is free for all its users. This General Public License applies to most of the Free Software Foundation's software and to any other program whose authors commit to using it. (Some other Free Software Foundation software is covered by the GNU Lesser General Public License instead.) You can apply it to your programs, too.

 When we speak of free software, we are referring to freedom, not price. Our General Public Licenses are designed to make sure that you have the freedom to distribute copies of free software (and charge for this service if you wish), that you receive source code or can get it if you want it, that you can change the software or use pieces of it in new free programs; and that you know you can do these things.

 To protect your rights, we need to make restrictions that forbid anyone to deny you these rights or to ask you to surrender the rights. These restrictions translate to certain responsibilities for you if you distribute copies of the software, or if you modify it.

 For example, if you distribute copies of such a program, whether gratis or for a fee, you must give the recipients all the rights that you have. You must make sure that they, too, receive or can get the source code. And you must show them these terms so they know their rights.

We protect your rights with two steps: (1) copyright the software, and (2) offer you this license which gives you legal permission to copy, distribute and/or modify the software.

 Also, for each author's protection and ours, we want to make certain that everyone understands that there is no warranty for this free software. If the software is modified by someone else and passed on, we want its recipients to know that what they have is not the original, so that any problems introduced by others will not reflect on the original authors' reputations.

 Finally, any free program is threatened constantly by software patents. We wish to avoid the danger that redistributors of a free program will individually obtain patent licenses, in effect making the program proprietary. To prevent this, we have made it clear that any

patent must be licensed for everyone's free use or not licensed at all.

 The precise terms and conditions for copying, distribution and modification follow.

# GNU GENERAL PUBLIC LICENSE TERMS AND CONDITIONS FOR COPYING, DISTRIBUTION AND MODIFICATION

 0. This License applies to any program or other work which contains a notice placed by the copyright holder saying it may be distributed under the terms of this General Public License. The "Program", below, refers to any such program or work, and a "work based on the Program" means either the Program or any derivative work under copyright law: that is to say, a work containing the Program or a portion of it, either verbatim or with modifications and/or translated into another language. (Hereinafter, translation is included without limitation in the term "modification".) Each licensee is addressed as "you".

Activities other than copying, distribution and modification are not covered by this License; they are outside its scope. The act of running the Program is not restricted, and the output from the Program is covered only if its contents constitute a work based on the Program (independent of having been made by running the Program). Whether that is true depends on what the Program does.

 1. You may copy and distribute verbatim copies of the Program's source code as you receive it, in any medium, provided that you conspicuously and appropriately publish on each copy an appropriate copyright notice and disclaimer of warranty; keep intact all the notices that refer to this License and to the absence of any warranty; and give any other recipients of the Program a copy of this License along with the Program.

You may charge a fee for the physical act of transferring a copy, and you may at your option offer warranty protection in exchange for a fee.

 2. You may modify your copy or copies of the Program or any portion of it, thus forming a work based on the Program, and copy and distribute such modifications or work under the terms of Section 1 above, provided that you also meet all of these conditions:

 a) You must cause the modified files to carry prominent notices stating that you changed the files and the date of any change.

 b) You must cause any work that you distribute or publish, that in whole or in part contains or is derived from the Program or any part thereof, to be licensed as a whole at no charge to all third parties under the terms of this License.

 c) If the modified program normally reads commands interactively when run, you must cause it, when started running for such interactive use in the most ordinary way, to print or display an announcement including an appropriate copyright notice and a notice that there is no warranty (or else, saying that you provide a warranty) and that users may redistribute the program under these conditions, and telling the user how to view a copy of this License. (Exception: if the Program itself is interactive but does not normally print such an announcement, your work based on the Program is not required to print an announcement.)

These requirements apply to the modified work as a whole. If identifiable sections of that work are not derived from the Program, and can be reasonably considered independent and separate works in themselves, then this License, and its terms, do not apply to those sections when you distribute them as separate works. But when you distribute the same sections as part of a whole which is a work based on the Program, the distribution of the whole must be on the terms of this License, whose permissions for other licensees extend to the entire whole, and thus to each and every part regardless of who wrote it.

Thus, it is not the intent of this section to claim rights or contest your rights to work written entirely by you; rather, the intent is to exercise the right to control the distribution of derivative or collective works based on the Program.

In addition, mere aggregation of another work not based on the Program with the Program (or with a work based on the Program) on a volume of a storage or distribution medium does not bring the other work under the scope of this License.

 3. You may copy and distribute the Program (or a work based on it, under Section 2) in object code or executable form under the terms of Sections 1 and 2 above provided that you also do one of the following:

 a) Accompany it with the complete corresponding machine-readable source code, which must be distributed under the terms of Sections 1 and 2 above on a medium customarily used for software interchange; or,

 b) Accompany it with a written offer, valid for at least three years, to give any third party, for a charge no more than your cost of physically performing source distribution, a complete machine-readable copy of the corresponding source code, to be distributed under the terms of Sections 1 and 2 above on a medium customarily used for software interchange; or,

c) Accompany it with the information you received as to the offer

 to distribute corresponding source code. (This alternative is allowed only for noncommercial distribution and only if you received the program in object code or executable form with such an offer, in accord with Subsection b above.)

The source code for a work means the preferred form of the work for making modifications to it. For an executable work, complete source code means all the source code for all modules it contains, plus any associated interface definition files, plus the scripts used to control compilation and installation of the executable. However, as a special exception, the source code distributed need not include anything that is normally distributed (in either source or binary form) with the major components (compiler, kernel, and so on) of the operating system on which the executable runs, unless that component itself accompanies the executable.

If distribution of executable or object code is made by offering access to copy from a designated place, then offering equivalent access to copy the source code from the same place counts as distribution of the source code, even though third parties are not compelled to copy the source along with the object code.

 4. You may not copy, modify, sublicense, or distribute the Program except as expressly provided under this License. Any attempt otherwise to copy, modify, sublicense or distribute the Program is void, and will automatically terminate your rights under this License. However, parties who have received copies, or rights, from you under this License will not have their licenses terminated so long as such parties remain in full compliance.

 5. You are not required to accept this License, since you have not signed it. However, nothing else grants you permission to modify or distribute the Program or its derivative works. These actions are prohibited by law if you do not accept this License. Therefore, by modifying or distributing the Program (or any work based on the Program), you indicate your acceptance of this License to do so, and all its terms and conditions for copying, distributing or modifying the Program or works based on it.

 6. Each time you redistribute the Program (or any work based on the Program), the recipient automatically receives a license from the original licensor to copy, distribute or modify the Program subject to these terms and conditions. You may not impose any further restrictions on the recipients' exercise of the rights granted herein. You are not responsible for enforcing compliance by third parties to this License.

7. If, as a consequence of a court judgment or allegation of patent

infringement or for any other reason (not limited to patent issues), conditions are imposed on you (whether by court order, agreement or otherwise) that contradict the conditions of this License, they do not excuse you from the conditions of this License. If you cannot distribute so as to satisfy simultaneously your obligations under this License and any other pertinent obligations, then as a consequence you may not distribute the Program at all. For example, if a patent license would not permit royalty-free redistribution of the Program by all those who receive copies directly or indirectly through you, then the only way you could satisfy both it and this License would be to refrain entirely from distribution of the Program.

If any portion of this section is held invalid or unenforceable under any particular circumstance, the balance of the section is intended to apply and the section as a whole is intended to apply in other circumstances.

It is not the purpose of this section to induce you to infringe any patents or other property right claims or to contest validity of any such claims; this section has the sole purpose of protecting the integrity of the free software distribution system, which is implemented by public license practices. Many people have made generous contributions to the wide range of software distributed through that system in reliance on consistent application of that system; it is up to the author/donor to decide if he or she is willing to distribute software through any other system and a licensee cannot impose that choice.

This section is intended to make thoroughly clear what is believed to be a consequence of the rest of this License.

 8. If the distribution and/or use of the Program is restricted in certain countries either by patents or by copyrighted interfaces, the original copyright holder who places the Program under this License may add an explicit geographical distribution limitation excluding those countries, so that distribution is permitted only in or among countries not thus excluded. In such case, this License incorporates the limitation as if written in the body of this License.

 9. The Free Software Foundation may publish revised and/or new versions of the General Public License from time to time. Such new versions will be similar in spirit to the present version, but may differ in detail to address new problems or concerns.

Each version is given a distinguishing version number. If the Program specifies a version number of this License which applies to it and "any later version", you have the option of following the terms and conditions either of that version or of any later version published by the Free

Software Foundation. If the Program does not specify a version number of this License, you may choose any version ever published by the Free Software Foundation.

 10. If you wish to incorporate parts of the Program into other free programs whose distribution conditions are different, write to the author to ask for permission. For software which is copyrighted by the Free Software Foundation, write to the Free Software Foundation; we sometimes make exceptions for this. Our decision will be guided by the two goals of preserving the free status of all derivatives of our free software and of promoting the sharing and reuse of software generally.

# NO WARRANTY

 11. BECAUSE THE PROGRAM IS LICENSED FREE OF CHARGE, THERE IS NO WARRANTY FOR THE PROGRAM, TO THE EXTENT PERMITTED BY APPLICABLE LAW. EXCEPT WHEN OTHERWISE STATED IN WRITING THE COPYRIGHT HOLDERS AND/OR OTHER PARTIES PROVIDE THE PROGRAM "AS IS" WITHOUT WARRANTY OF ANY KIND, EITHER EXPRESSED OR IMPLIED, INCLUDING, BUT NOT LIMITED TO, THE IMPLIED WARRANTIES OF MERCHANTABILITY AND FITNESS FOR A PARTICULAR PURPOSE. THE ENTIRE RISK AS TO THE QUALITY AND PERFORMANCE OF THE PROGRAM IS WITH YOU. SHOULD THE PROGRAM PROVE DEFECTIVE, YOU ASSUME THE COST OF ALL NECESSARY SERVICING, REPAIR OR CORRECTION.

 12. IN NO EVENT UNLESS REQUIRED BY APPLICABLE LAW OR AGREED TO IN WRITING WILL ANY COPYRIGHT HOLDER, OR ANY OTHER PARTY WHO MAY MODIFY AND/OR REDISTRIBUTE THE PROGRAM AS PERMITTED ABOVE, BE LIABLE TO YOU FOR DAMAGES, INCLUDING ANY GENERAL, SPECIAL, INCIDENTAL OR CONSEQUENTIAL DAMAGES ARISING OUT OF THE USE OR INABILITY TO USE THE PROGRAM (INCLUDING BUT NOT LIMITED TO LOSS OF DATA OR DATA BEING RENDERED INACCURATE OR LOSSES SUSTAINED BY YOU OR THIRD PARTIES OR A FAILURE OF THE PROGRAM TO OPERATE WITH ANY OTHER PROGRAMS), EVEN IF SUCH HOLDER OR OTHER PARTY HAS BEEN ADVISED OF THE POSSIBILITY OF SUCH DAMAGES.

# END OF TERMS AND CONDITIONS

How to Apply These Terms to Your New Programs

 If you develop a new program, and you want it to be of the greatest possible use to the public, the best way to achieve this is to make it free software which everyone can redistribute and change under these terms.

 To do so, attach the following notices to the program. It is safest to attach them to the start of each source file to most effectively convey the exclusion of warranty; and each file should have at least the "copyright" line and a pointer to where the full notice is found.

 $\leq$  one line to give the program's name and a brief idea of what it does. $\geq$ 

Copyright  $(C)$  <year > <name of author>

 This program is free software; you can redistribute it and/or modify it under the terms of the GNU General Public License as published by the Free Software Foundation; either version 2 of the License, or (at your option) any later version.

 This program is distributed in the hope that it will be useful, but WITHOUT ANY WARRANTY; without even the implied warranty of MERCHANTABILITY or FITNESS FOR A PARTICULAR PURPOSE. See the GNU General Public License for more details.

 You should have received a copy of the GNU General Public License along with this program; if not, write to the Free Software Foundation, Inc., 51 Franklin Street, Fifth Floor, Boston, MA 02110-1301 USA.

Also add information on how to contact you by electronic and paper mail.

If the program is interactive, make it output a short notice like this when it starts in an interactive mode:

 Gnomovision version 69, Copyright (C) year name of author Gnomovision comes with ABSOLUTELY NO WARRANTY; for details type `show w'. This is free software, and you are welcome to redistribute it under certain conditions; type `show c' for details.

The hypothetical commands `show w' and `show c' should show the appropriate parts of the General Public License. Of course, the commands you use may be called something other than `show w' and `show c'; they could even be mouse-clicks or menu items--whatever suits your program.

You should also get your employer (if you work as a programmer) or your school, if any, to sign a "copyright disclaimer" for the program, if necessary. Here is a sample; alter the names:

 Yoyodyne, Inc., hereby disclaims all copyright interest in the program `Gnomovision' (which makes passes at compilers) written by James Hacker.

 <signature of Ty Coon>, 1 April 1989 Ty Coon, President of Vice

This General Public License does not permit incorporating your program into proprietary programs. If your program is a subroutine library, you may consider it more useful to permit linking proprietary applications with the library. If this is what you want to do, use the GNU Lesser General Public License instead of this License.

Permission is hereby granted, free of charge, to any person obtaining a copy of this software and associated documentation files (the "Software"), to deal in the Software without restriction, including without limitation the rights to use, copy, modify, merge, publish, distribute, sublicense, and/or sell copies of the Software, and to permit persons to whom the Software is furnished to do so, subject to the following conditions:

The above copyright notice and this permission notice shall be included in all copies or substantial portions of the Software.

THE SOFTWARE IS PROVIDED "AS IS", WITHOUT WARRANTY OF ANY KIND, EXPRESS OR IMPLIED, INCLUDING BUT NOT LIMITED TO THE WARRANTIES OF MERCHANTABILITY, FITNESS FOR A PARTICULAR PURPOSE AND NONINFRINGEMENT. IN NO EVENT SHALL THE AUTHORS OR COPYRIGHT HOLDERS BE LIABLE FOR ANY CLAIM, DAMAGES OR OTHER LIABILITY, WHETHER IN AN ACTION OF CONTRACT, TORT OR OTHERWISE, ARISING FROM, OUT OF OR IN CONNECTION WITH THE SOFTWARE OR THE USE OR OTHER DEALINGS IN THE SOFTWARE.

# **1.280 openssh-sftp-server 7.6p1-4ubuntu0.7**

# **1.280.1 Available under license :**

This file is part of the OpenSSH software.

The licences which components of this software fall under are as follows. First, we will summarize and say that all components are under a BSD licence, or a licence more free than that.

OpenSSH contains no GPL code.

1)

- \* Copyright (c) 1995 Tatu Ylonen <ylo@cs.hut.fi>, Espoo, Finland
- \* All rights reserved
- \*
	- \* As far as I am concerned, the code I have written for this software
	- \* can be used freely for any purpose. Any derived versions of this
	- \* software must be clearly marked as such, and if the derived work is
	- \* incompatible with the protocol description in the RFC file, it must be
	- \* called by a name other than "ssh" or "Secure Shell".

[Tatu continues]

- \* However, I am not implying to give any licenses to any patents or
- \* copyrights held by third parties, and the software includes parts that
- \* are not under my direct control. As far as I know, all included
- \* source code is used in accordance with the relevant license agreements
- \* and can be used freely for any purpose (the GNU license being the most
- \* restrictive); see below for details.

 [However, none of that term is relevant at this point in time. All of these restrictively licenced software components which he talks about have been removed from OpenSSH, i.e.,

- RSA is no longer included, found in the OpenSSL library
- IDEA is no longer included, its use is deprecated
- DES is now external, in the OpenSSL library
- GMP is no longer used, and instead we call BN code from OpenSSL
- Zlib is now external, in a library
- The make-ssh-known-hosts script is no longer included
- TSS has been removed
- MD5 is now external, in the OpenSSL library
- RC4 support has been replaced with ARC4 support from OpenSSL
- Blowfish is now external, in the OpenSSL library

### [The licence continues]

 Note that any information and cryptographic algorithms used in this software are publicly available on the Internet and at any major bookstore, scientific library, and patent office worldwide. More information can be found e.g. at "http://www.cs.hut.fi/crypto".

 The legal status of this program is some combination of all these permissions and restrictions. Use only at your own responsibility. You will be responsible for any legal consequences yourself; I am not making any claims whether possessing or using this is legal or not in your country, and I am not taking any responsibility on your behalf.

### NO WARRANTY

 BECAUSE THE PROGRAM IS LICENSED FREE OF CHARGE, THERE IS NO WARRANTY FOR THE PROGRAM, TO THE EXTENT PERMITTED BY APPLICABLE LAW. EXCEPT WHEN OTHERWISE STATED IN WRITING THE COPYRIGHT HOLDERS AND/OR OTHER PARTIES PROVIDE THE PROGRAM "AS IS" WITHOUT WARRANTY OF ANY KIND, EITHER EXPRESSED OR IMPLIED, INCLUDING, BUT NOT LIMITED TO, THE IMPLIED WARRANTIES OF MERCHANTABILITY AND FITNESS FOR A PARTICULAR PURPOSE. THE ENTIRE RISK AS TO THE QUALITY AND PERFORMANCE OF THE PROGRAM IS WITH YOU. SHOULD THE PROGRAM PROVE DEFECTIVE, YOU ASSUME THE COST OF ALL NECESSARY SERVICING, REPAIR OR CORRECTION.

 IN NO EVENT UNLESS REQUIRED BY APPLICABLE LAW OR AGREED TO IN WRITING WILL ANY COPYRIGHT HOLDER, OR ANY OTHER PARTY WHO MAY MODIFY AND/OR REDISTRIBUTE THE PROGRAM AS PERMITTED ABOVE, BE LIABLE TO YOU FOR DAMAGES, INCLUDING ANY GENERAL, SPECIAL, INCIDENTAL OR CONSEQUENTIAL DAMAGES ARISING OUT OF THE USE OR INABILITY TO USE THE PROGRAM (INCLUDING BUT NOT LIMITED TO LOSS OF DATA OR DATA BEING RENDERED INACCURATE OR LOSSES SUSTAINED BY YOU OR THIRD PARTIES OR A FAILURE OF THE PROGRAM TO OPERATE WITH ANY OTHER PROGRAMS), EVEN IF SUCH HOLDER OR OTHER PARTY HAS BEEN ADVISED OF THE POSSIBILITY OF SUCH DAMAGES.

3)

 ssh-keyscan was contributed by David Mazieres under a BSD-style license.

\* Copyright 1995, 1996 by David Mazieres <dm@lcs.mit.edu>.

\*

- \* Modification and redistribution in source and binary forms is
- \* permitted provided that due credit is given to the author and the
- \* OpenBSD project by leaving this copyright notice intact.

4)

 The Rijndael implementation by Vincent Rijmen, Antoon Bosselaers and Paulo Barreto is in the public domain and distributed with the following license:

\* @version 3.0 (December 2000)

\*

\* Optimised ANSI C code for the Rijndael cipher (now AES)

\*

\* @author Vincent Rijmen <vincent.rijmen@esat.kuleuven.ac.be>

\* @author Antoon Bosselaers <antoon.bosselaers@esat.kuleuven.ac.be>

\* @author Paulo Barreto <paulo.barreto@terra.com.br>

\*

\* This code is hereby placed in the public domain.

\*

\* THIS SOFTWARE IS PROVIDED BY THE AUTHORS ''AS IS'' AND ANY EXPRESS

\* OR IMPLIED WARRANTIES, INCLUDING, BUT NOT LIMITED TO, THE IMPLIED

\* WARRANTIES OF MERCHANTABILITY AND FITNESS FOR A PARTICULAR PURPOSE

\* ARE DISCLAIMED. IN NO EVENT SHALL THE AUTHORS OR CONTRIBUTORS BE

- \* LIABLE FOR ANY DIRECT, INDIRECT, INCIDENTAL, SPECIAL, EXEMPLARY, OR
- \* CONSEQUENTIAL DAMAGES (INCLUDING, BUT NOT LIMITED TO, PROCUREMENT OF
- \* SUBSTITUTE GOODS OR SERVICES; LOSS OF USE, DATA, OR PROFITS; OR
- \* BUSINESS INTERRUPTION) HOWEVER CAUSED AND ON ANY THEORY OF LIABILITY,
- \* WHETHER IN CONTRACT, STRICT LIABILITY, OR TORT (INCLUDING NEGLIGENCE
- \* OR OTHERWISE) ARISING IN ANY WAY OUT OF THE USE OF THIS SOFTWARE,
- \* EVEN IF ADVISED OF THE POSSIBILITY OF SUCH DAMAGE.

5)

 One component of the ssh source code is under a 3-clause BSD license, held by the University of California, since we pulled these parts from original Berkeley code.

\* Copyright (c) 1983, 1990, 1992, 1993, 1995

The Regents of the University of California. All rights reserved. \*

\* Redistribution and use in source and binary forms, with or without

\* modification, are permitted provided that the following conditions

\* are met:

- \* 1. Redistributions of source code must retain the above copyright
- notice, this list of conditions and the following disclaimer.
- \* 2. Redistributions in binary form must reproduce the above copyright
- \* notice, this list of conditions and the following disclaimer in the
- \* documentation and/or other materials provided with the distribution.
- \* 3. Neither the name of the University nor the names of its contributors
- \* may be used to endorse or promote products derived from this software
- \* without specific prior written permission.

\*

 \* THIS SOFTWARE IS PROVIDED BY THE REGENTS AND CONTRIBUTORS ``AS IS'' AND \* ANY EXPRESS OR IMPLIED WARRANTIES, INCLUDING, BUT NOT LIMITED TO, THE \* IMPLIED WARRANTIES OF MERCHANTABILITY AND FITNESS FOR A PARTICULAR PURPOSE \* ARE DISCLAIMED. IN NO EVENT SHALL THE REGENTS OR CONTRIBUTORS BE LIABLE \* FOR ANY DIRECT, INDIRECT, INCIDENTAL, SPECIAL, EXEMPLARY, OR CONSEQUENTIAL \* DAMAGES (INCLUDING, BUT NOT LIMITED TO, PROCUREMENT OF SUBSTITUTE GOODS \* OR SERVICES; LOSS OF USE, DATA, OR PROFITS; OR BUSINESS INTERRUPTION) \* HOWEVER CAUSED AND ON ANY THEORY OF LIABILITY, WHETHER IN CONTRACT, STRICT \* LIABILITY, OR TORT (INCLUDING NEGLIGENCE OR OTHERWISE) ARISING IN ANY WAY \* OUT OF THE USE OF THIS SOFTWARE, EVEN IF ADVISED OF THE POSSIBILITY OF \* SUCH DAMAGE.

6)

 Remaining components of the software are provided under a standard 2-term BSD licence with the following names as copyright holders:

 Markus Friedl Theo de Raadt Niels Provos Dug Song Aaron Campbell Damien Miller Kevin Steves Daniel Kouril Wesley Griffin Per Allansson Nils Nordman Simon Wilkinson

 Portable OpenSSH additionally includes code from the following copyright holders, also under the 2-term BSD license:

 Ben Lindstrom Tim Rice Andre Lucas Chris Adams Corinna Vinschen Cray Inc.

 Denis Parker Gert Doering Jakob Schlyter Jason Downs Juha Yrjl Michael Stone Networks Associates Technology, Inc. Solar Designer Todd C. Miller Wayne Schroeder William Jones Darren Tucker Sun Microsystems The SCO Group Daniel Walsh Red Hat, Inc Simon Vallet / Genoscope

\* Redistribution and use in source and binary forms, with or without

\* modification, are permitted provided that the following conditions

\* are met:

\* 1. Redistributions of source code must retain the above copyright

\* notice, this list of conditions and the following disclaimer.

\* 2. Redistributions in binary form must reproduce the above copyright

notice, this list of conditions and the following disclaimer in the

\* documentation and/or other materials provided with the distribution.

\*

\* THIS SOFTWARE IS PROVIDED BY THE AUTHOR ``AS IS'' AND ANY EXPRESS OR

\* IMPLIED WARRANTIES, INCLUDING, BUT NOT LIMITED TO, THE IMPLIED WARRANTIES

\* OF MERCHANTABILITY AND FITNESS FOR A PARTICULAR PURPOSE ARE DISCLAIMED.

- \* IN NO EVENT SHALL THE AUTHOR BE LIABLE FOR ANY DIRECT, INDIRECT,
- \* INCIDENTAL, SPECIAL, EXEMPLARY, OR CONSEQUENTIAL DAMAGES (INCLUDING, BUT
- \* NOT LIMITED TO, PROCUREMENT OF SUBSTITUTE GOODS OR SERVICES; LOSS OF USE,
- \* DATA, OR PROFITS; OR BUSINESS INTERRUPTION) HOWEVER CAUSED AND ON ANY

\* THEORY OF LIABILITY, WHETHER IN CONTRACT, STRICT LIABILITY, OR TORT

- \* (INCLUDING NEGLIGENCE OR OTHERWISE) ARISING IN ANY WAY OUT OF THE USE OF
- \* THIS SOFTWARE, EVEN IF ADVISED OF THE POSSIBILITY OF SUCH DAMAGE.

8) Portable OpenSSH contains the following additional licenses:

a) md5crypt.c, md5crypt.h

# \* "THE BEER-WARE LICENSE" (Revision 42):

 \* <phk@login.dknet.dk> wrote this file. As long as you retain this

- \* notice you can do whatever you want with this stuff. If we meet
- \* some day, and you think this stuff is worth it, you can buy me a
- \* beer in return. Poul-Henning Kamp

b) snprintf replacement

- \* Copyright Patrick Powell 1995
- \* This code is based on code written by Patrick Powell
- \* (papowell@astart.com) It may be used for any purpose as long as this
- \* notice remains intact on all source code distributions
- c) Compatibility code (openbsd-compat)

 Apart from the previously mentioned licenses, various pieces of code in the openbsd-compat/ subdirectory are licensed as follows:

 Some code is licensed under a 3-term BSD license, to the following copyright holders:

 Todd C. Miller Theo de Raadt Damien Miller Eric P. Allman The Regents of the University of California Constantin S. Svintsoff

 \* Redistribution and use in source and binary forms, with or without

 \* modification, are permitted provided that the following conditions

 \* are met:

 \* 1. Redistributions of source code must retain the above copyright

notice, this list of conditions and the following disclaimer.

- \* 2. Redistributions in binary form must reproduce the above copyright
- \* notice, this list of conditions and the following disclaimer in the
- \* documentation and/or other materials provided with the distribution.
- \* 3. Neither the name of the University nor the names of its contributors

 \* may be used to endorse or promote products derived from this software

- without specific prior written permission.
- \*

 \* THIS SOFTWARE IS PROVIDED BY THE REGENTS AND CONTRIBUTORS ``AS IS'' AND

 \* ANY EXPRESS OR IMPLIED WARRANTIES, INCLUDING, BUT NOT LIMITED TO, THE

 \* IMPLIED WARRANTIES OF MERCHANTABILITY AND FITNESS FOR A PARTICULAR PURPOSE

 \* ARE DISCLAIMED. IN NO EVENT SHALL THE REGENTS OR CONTRIBUTORS BE LIABLE

 \* FOR ANY DIRECT, INDIRECT, INCIDENTAL, SPECIAL, EXEMPLARY, OR CONSEQUENTIAL

- \* DAMAGES (INCLUDING, BUT NOT LIMITED TO, PROCUREMENT OF SUBSTITUTE GOODS
- \* OR SERVICES; LOSS OF USE, DATA, OR PROFITS; OR BUSINESS INTERRUPTION)

 \* HOWEVER CAUSED AND ON ANY THEORY OF LIABILITY, WHETHER IN CONTRACT, STRICT

 \* LIABILITY, OR TORT (INCLUDING NEGLIGENCE OR OTHERWISE) ARISING IN ANY WAY

- \* OUT OF THE USE OF THIS SOFTWARE, EVEN IF ADVISED OF THE POSSIBILITY OF
- \* SUCH DAMAGE.

 Some code is licensed under an ISC-style license, to the following copyright holders:

 Internet Software Consortium. Todd C. Miller Reyk Floeter Chad Mynhier

 \* Permission to use, copy, modify, and distribute this software for any

 \* purpose with or without fee is hereby granted, provided that the above

- \* copyright notice and this permission notice appear in all copies.
- \*

 \* THE SOFTWARE IS PROVIDED "AS IS" AND TODD C. MILLER DISCLAIMS ALL

 \* WARRANTIES WITH REGARD TO THIS SOFTWARE INCLUDING ALL IMPLIED WARRANTIES

 \* OF MERCHANTABILITY AND FITNESS. IN NO EVENT SHALL TODD C. MILLER BE LIABLE

 \* FOR ANY SPECIAL, DIRECT, INDIRECT, OR CONSEQUENTIAL DAMAGES OR ANY DAMAGES

 \* WHATSOEVER RESULTING FROM LOSS OF USE, DATA OR PROFITS, WHETHER IN AN ACTION

 \* OF CONTRACT, NEGLIGENCE OR OTHER TORTIOUS ACTION, ARISING OUT OF OR IN

 \* CONNECTION WITH THE USE OR PERFORMANCE OF THIS SOFTWARE.

 Some code is licensed under a MIT-style license to the following copyright holders:

 Free Software Foundation, Inc.

 \* Permission is hereby granted, free of charge, to any person obtaining a \* \* copy of this software and associated documentation files (the \* \* "Software"), to deal in the Software without restriction, including \* \* without limitation the rights to use, copy, modify, merge, publish, \* \* distribute, distribute with modifications, sublicense, and/or sell \* \* copies of the Software, and to permit persons to whom the Software is \* \* furnished to do so, subject to the following conditions: \*  $*$  \* The above copyright notice and this permission notice shall be included \* \* in all copies or substantial portions of the Software. \*  $*$  \* THE SOFTWARE IS PROVIDED "AS IS", WITHOUT WARRANTY OF ANY KIND, EXPRESS \* \* OR IMPLIED, INCLUDING BUT NOT LIMITED TO THE WARRANTIES OF \* \* MERCHANTABILITY, FITNESS FOR A PARTICULAR PURPOSE AND NONINFRINGEMENT. \* \* IN NO EVENT SHALL THE ABOVE COPYRIGHT HOLDERS BE LIABLE FOR ANY CLAIM, \* \* DAMAGES OR OTHER LIABILITY, WHETHER IN AN ACTION OF CONTRACT, TORT OR \* \* OTHERWISE, ARISING FROM, OUT OF OR IN CONNECTION WITH THE SOFTWARE OR \* \* THE USE OR OTHER DEALINGS IN THE SOFTWARE. \*  $*$ \* Except as contained in this notice, the name(s) of the above copyright  $*$  \* holders shall not be used in advertising or otherwise to promote the \* \* sale, use or other dealings in this Software without prior written \* \* authorization. \* \*\*\*\*\*\*\*\*\*\*\*\*\*\*\*\*\*\*\*\*\*\*\*\*\*\*\*\*\*\*\*\*\*\*\*\*\*\*\*\*\*\*\*\*\*\*\*\*\*\*\*\*\*\*\*\*\*\*\*\*\*\*\*\*\*\*\*\*\*\*\*\*\*\*\*\*/

# **1.281 ngx-mat-select-search 3.3.3 1.281.1 Available under license :**

MIT License

------

Copyright (c) 2018 Bithost GmbH

Permission is hereby granted, free of charge, to any person obtaining a copy of this software and associated documentation files (the "Software"), to deal in the Software without restriction, including without limitation the rights to use, copy, modify, merge, publish, distribute, sublicense, and/or sell copies of the Software, and to permit persons to whom the Software is furnished to do so, subject to the following conditions:

The above copyright notice and this permission notice shall be included in all copies or substantial portions of the Software.

THE SOFTWARE IS PROVIDED "AS IS", WITHOUT WARRANTY OF ANY KIND, EXPRESS OR IMPLIED, INCLUDING BUT NOT LIMITED TO THE WARRANTIES OF MERCHANTABILITY, FITNESS FOR A PARTICULAR PURPOSE AND NONINFRINGEMENT. IN NO EVENT SHALL THE AUTHORS OR COPYRIGHT HOLDERS BE LIABLE FOR ANY CLAIM, DAMAGES OR OTHER LIABILITY, WHETHER IN AN ACTION OF CONTRACT, TORT OR OTHERWISE, ARISING FROM, OUT OF OR IN CONNECTION WITH THE SOFTWARE OR THE USE OR OTHER DEALINGS IN THE **SOFTWARE** 

# **1.282 kotlin 1.6.10-release-923**

# **1.282.1 Available under license :**

SDL 2.0 and newer are available under the zlib license :

This software is provided 'as-is', without any express or implied warranty. In no event will the authors be held liable for any damages arising from the use of this software.

Permission is granted to anyone to use this software for any purpose, including commercial applications, and to alter it and redistribute it freely, subject to the following restrictions:

1. The origin of this software must not be misrepresented; you must not claim that you wrote the original software. If you use this software in a product, an acknowledgment in the product documentation would be appreciated but is not required.

2. Altered source versions must be plainly marked as such, and must not be misrepresented as being the original software. 3. This notice may not be removed or altered from any source distribution. The version of Rhino used in GWT is licensed under a dual license, Netscape Public License 1.1 / GNU General Public License. The text of the Netscape Public License is provided below (http://website-archive.mozilla.org/www.mozilla.org/mpl/MPL/NPL/1.1/):

# AMENDMENTS

The Netscape Public License Version 1.1 ("NPL") consists of the Mozilla Public License Version 1.1 with the following Amendments, including Exhibit A-Netscape Public License. Files identified with "Exhibit A-Netscape Public License" are governed by the Netscape Public License Version 1.1.

Additional Terms applicable to the Netscape Public License.

I. Effect.

 These additional terms described in this Netscape Public License -- Amendments shall apply to the Mozilla Communicator client code and to all Covered Code under this License.

 II. ''Netscape's Branded Code'' means Covered Code that Netscape distributes and/or permits others to distribute under one or more trademark(s) which are controlled by Netscape but which are not licensed for use under this License.

III. Netscape and logo.

 This License does not grant any rights to use the trademarks "Netscape'', the "Netscape N and horizon'' logo or the "Netscape lighthouse" logo, "Netcenter", "Gecko", "Java" or "JavaScript", "Smart Browsing" even if such marks are included in the Original Code or Modifications.

IV. Inability to Comply Due to Contractual Obligation.

 Prior to licensing the Original Code under this License, Netscape has licensed third party code for use in Netscape's Branded Code. To the extent that Netscape is limited contractually from making such third party code available under this License, Netscape may choose to reintegrate such code into Covered Code without being required to distribute such code in Source Code form, even if such code would otherwise be considered ''Modifications'' under this License.

## V. Use of Modifications and Covered Code by Initial Developer.

V.1. In General.

 The obligations of Section 3 apply to Netscape, except to the extent specified in this Amendment, Section V.2 and V.3.

V.2. Other Products.

 Netscape may include Covered Code in products other than the Netscape's Branded Code which are released by Netscape during the two (2) years following the release date of the Original Code, without such additional products becoming subject to the terms of this License, and may license such additional products on different terms from those contained in this License.

# V.3. Alternative Licensing.

 Netscape may license the Source Code of Netscape's Branded Code, including Modifications incorporated therein, without such Netscape Branded Code becoming subject to the terms of this License, and may license such Netscape Branded Code on different terms from those contained in this License.

# VI. Litigation.

 Notwithstanding the limitations of Section 11 above, the provisions regarding litigation in Section 11(a), (b) and (c) of the License shall apply to all disputes relating to this License.

#### EXHIBIT A-Netscape Public License.

 ''The contents of this file are subject to the Netscape Public License Version 1.1 (the "License"); you may not use this file except in compliance with the License. You may obtain a copy of the License at http://www.mozilla.org/NPL/

 Software distributed under the License is distributed on an "AS IS" basis, WITHOUT WARRANTY OF ANY KIND, either express or implied. See the License for the specific language governing rights and limitations under the License.

 The Original Code is Mozilla Communicator client code, released March 31, 1998.

 The Initial Developer of the Original Code is Netscape Communications Corporation. Portions created by Netscape are Copyright (C) 1998-1999 Netscape Communications Corporation. All Rights Reserved.

 $Contribution(s):$ 

 Alternatively, the contents of this file may be used under the terms of the \_\_\_\_\_ license (the [\_\_\_] License), in which case the provisions of [\_\_\_\_\_\_] License are applicable instead of those above. If you wish to allow use of your version of this file only under the terms of the [\_\_\_\_] License and not to allow others to use your version of this file under the NPL, indicate your decision by deleting the provisions above and replace them with the notice and other provisions required by the [\_\_\_] License. If you do not delete the provisions above, a recipient may use your version of this file under either the NPL or the [\_\_\_] License."

----------------------

MOZILLA PUBLIC LICENSE Version 1.1

1. Definitions.

 1.0.1. "Commercial Use" means distribution or otherwise making the Covered Code available to a third party.

 1.1. ''Contributor'' means each entity that creates or contributes to the creation of Modifications.

 1.2. ''Contributor Version'' means the combination of the Original Code, prior Modifications used by a Contributor, and the Modifications made by that particular Contributor.

 1.3. ''Covered Code'' means the Original Code or Modifications or the combination of the Original Code and Modifications, in each case including portions thereof.

 1.4. ''Electronic Distribution Mechanism'' means a mechanism generally accepted in the software development community for the electronic transfer of data.

1.5. ''Executable'' means Covered Code in any form other than Source Code.

 1.6. ''Initial Developer'' means the individual or entity identified as the Initial Developer in the Source Code notice required by Exhibit A.

 1.7. ''Larger Work'' means a work which combines Covered Code or portions thereof with code not governed by the terms of this License.

1.8. ''License'' means this document.

 1.8.1. "Licensable" means having the right to grant, to the maximum extent possible, whether at the time of the initial grant or subsequently acquired, any and all of the rights conveyed herein.

 1.9. ''Modifications'' means any addition to or deletion from the substance or structure of either the Original Code or any previous Modifications. When Covered Code is released as a series of files, a Modification is:

 A. Any addition to or deletion from the contents of a file containing Original Code or previous Modifications.

 B. Any new file that contains any part of the Original Code or previous Modifications.

 1.10. ''Original Code'' means Source Code of computer software code which is described in the Source Code notice required by Exhibit A as Original Code, and which, at the time of its release under this License is not already Covered Code governed by this License.

 1.10.1. "Patent Claims" means any patent claim(s), now owned or hereafter acquired, including without limitation, method, process, and apparatus claims, in any patent Licensable by grantor.

 1.11. ''Source Code'' means the preferred form of the Covered Code for making modifications to it, including all modules it contains, plus any associated interface definition files, scripts used to control compilation and installation of an Executable, or source code differential comparisons against either the Original Code or another well known, available Covered Code of the Contributor's choice. The Source Code can be in a compressed or archival form, provided the appropriate decompression or de-archiving software is widely available for no charge.

 1.12. "You'' (or "Your") means an individual or a legal entity exercising rights under, and complying with all of the terms of, this License or a future version of this License issued under Section 6.1. For legal entities, "You'' includes any entity which controls, is controlled by, or is under common control with You. For purposes of this definition, "control'' means (a) the power, direct or indirect, to cause the direction or management of such entity, whether by contract or otherwise, or (b) ownership of more than fifty percent (50%) of the outstanding shares or beneficial ownership of such entity.

# 2. Source Code License.

2.1. The Initial Developer Grant.

 The Initial Developer hereby grants You a world-wide, royalty-free, non-exclusive license, subject to third party intellectual property claims:

 (a) under intellectual property rights (other than patent or trademark) Licensable by Initial Developer to use, reproduce, modify, display, perform, sublicense and distribute the Original Code (or portions thereof) with or without Modifications, and/or as part of a Larger Work; and

 (b) under Patents Claims infringed by the making, using or selling of Original Code, to make, have made, use, practice, sell, and offer for sale, and/or otherwise dispose of the Original Code (or portions thereof).

 (c) the licenses granted in this Section 2.1(a) and (b) are effective on the date Initial Developer first distributes Original Code under the terms of this License.

 (d) Notwithstanding Section 2.1(b) above, no patent license is granted: 1) for code that You delete from the Original Code; 2) separate from the Original Code; or 3) for infringements caused by: i) the modification of the Original Code or ii) the combination of the Original Code with other software or devices.

# 2.2. Contributor Grant.

 Subject to third party intellectual property claims, each Contributor hereby grants You a world-wide, royalty-free, non-exclusive license

(a) under intellectual property rights (other than patent or

 trademark) Licensable by Contributor, to use, reproduce, modify, display, perform, sublicense and distribute the Modifications created by such Contributor (or portions thereof) either on an unmodified basis, with other Modifications, as Covered Code and/or as part of a Larger Work; and

 (b) under Patent Claims infringed by the making, using, or selling of Modifications made by that Contributor either alone and/or in combination with its Contributor Version (or portions of such combination), to make, use, sell, offer for sale, have made, and/or otherwise dispose of: 1) Modifications made by that Contributor (or portions thereof); and 2) the combination of Modifications made by that Contributor with its Contributor Version (or portions of such combination).

 (c) the licenses granted in Sections 2.2(a) and 2.2(b) are effective on the date Contributor first makes Commercial Use of the Covered Code.

 (d) Notwithstanding Section 2.2(b) above, no patent license is granted: 1) for any code that Contributor has deleted from the Contributor Version; 2) separate from the Contributor Version; 3) for infringements caused by: i) third party modifications of Contributor Version or ii) the combination of Modifications made by that Contributor with other software (except as part of the Contributor Version) or other devices; or 4) under Patent Claims infringed by Covered Code in the absence of Modifications made by that Contributor.

### 3. Distribution Obligations.

### 3.1. Application of License.

 The Modifications which You create or to which You contribute are governed by the terms of this License, including without limitation Section 2.2. The Source Code version of Covered Code may be distributed only under the terms of this License or a future version of this License released under Section 6.1, and You must include a copy of this License with every copy of the Source Code You distribute. You may not offer or impose any terms on any Source Code version that alters or restricts the applicable version of this License or the recipients' rights hereunder. However, You may include an additional document offering the additional rights described in Section 3.5.

### 3.2. Availability of Source Code.

 Any Modification which You create or to which You contribute must be made available in Source Code form under the terms of this License either on the same media as an Executable version or via an accepted Electronic Distribution Mechanism to anyone to whom you made an Executable version available; and if made available via Electronic Distribution Mechanism, must remain available for at least twelve (12) months after the date it initially became available, or at least six (6) months after a subsequent version of that particular Modification has been made available to such recipients. You are responsible for ensuring that the Source Code version remains available even if the Electronic Distribution Mechanism is maintained by a third party.

#### 3.3. Description of Modifications.

 You must cause all Covered Code to which You contribute to contain a file documenting the changes You made to create that Covered Code and the date of any change. You must include a prominent statement that the Modification is derived, directly or indirectly, from Original Code provided by the Initial Developer and including the name of the Initial Developer in (a) the Source Code, and (b) in any notice in an Executable version or related documentation in which You describe the origin or ownership of the Covered Code.

#### 3.4. Intellectual Property Matters

(a) Third Party Claims.

 If Contributor has knowledge that a license under a third party's intellectual property rights is required to exercise the rights granted by such Contributor under Sections 2.1 or 2.2, Contributor must include a text file with the Source Code distribution titled "LEGAL'' which describes the claim and the party making the claim in sufficient detail that a recipient will know whom to contact. If Contributor obtains such knowledge after the Modification is made available as described in Section 3.2, Contributor shall promptly modify the LEGAL file in all copies Contributor makes available thereafter and shall take other steps (such as notifying appropriate mailing lists or newsgroups) reasonably calculated to inform those who received the Covered Code that new knowledge has been obtained.

(b) Contributor APIs.

If Contributor's Modifications include an application
programming interface and Contributor has knowledge of patent licenses which are reasonably necessary to implement that API, Contributor must also include this information in the LEGAL file.

### (c) Representations.

 Contributor represents that, except as disclosed pursuant to Section 3.4(a) above, Contributor believes that Contributor's Modifications are Contributor's original creation(s) and/or Contributor has sufficient rights to grant the rights conveyed by this License.

### 3.5. Required Notices.

 You must duplicate the notice in Exhibit A in each file of the Source Code. If it is not possible to put such notice in a particular Source Code file due to its structure, then You must include such notice in a location (such as a relevant directory) where a user would be likely to look for such a notice. If You created one or more Modification(s) You may add your name as a Contributor to the notice described in Exhibit A. You must also duplicate this License in any documentation for the Source Code where You describe recipients' rights or ownership rights relating to Covered Code. You may choose to offer, and to charge a fee for, warranty, support, indemnity or liability obligations to one or more recipients of Covered Code. However, You may do so only on Your own behalf, and not on behalf of the Initial Developer or any Contributor. You must make it absolutely clear than any such warranty, support, indemnity or liability obligation is offered by You alone, and You hereby agree to indemnify the Initial Developer and every Contributor for any liability incurred by the Initial Developer or such Contributor as a result of warranty, support, indemnity or liability terms You offer.

### 3.6. Distribution of Executable Versions.

 You may distribute Covered Code in Executable form only if the requirements of Section 3.1-3.5 have been met for that Covered Code, and if You include a notice stating that the Source Code version of the Covered Code is available under the terms of this License, including a description of how and where You have fulfilled the obligations of Section 3.2. The notice must be conspicuously included in any notice in an Executable version, related documentation or collateral in which You describe recipients' rights relating to the Covered Code. You may distribute the Executable version of Covered Code or ownership

 rights under a license of Your choice, which may contain terms different from this License, provided that You are in compliance with the terms of this License and that the license for the Executable version does not attempt to limit or alter the recipient's rights in the Source Code version from the rights set forth in this License. If You distribute the Executable version under a different license You must make it absolutely clear that any terms which differ from this License are offered by You alone, not by the Initial Developer or any Contributor. You hereby agree to indemnify the Initial Developer and every Contributor for any liability incurred by the Initial Developer or such Contributor as a result of any such terms You offer.

### 3.7. Larger Works.

 You may create a Larger Work by combining Covered Code with other code not governed by the terms of this License and distribute the Larger Work as a single product. In such a case, You must make sure the requirements of this License are fulfilled for the Covered Code.

4. Inability to Comply Due to Statute or Regulation.

 If it is impossible for You to comply with any of the terms of this License with respect to some or all of the Covered Code due to statute, judicial order, or regulation then You must: (a) comply with the terms of this License to the maximum extent possible; and (b) describe the limitations and the code they affect. Such description must be included in the LEGAL file described in Section 3.4 and must be included with all distributions of the Source Code. Except to the extent prohibited by statute or regulation, such description must be sufficiently detailed for a recipient of ordinary skill to be able to understand it.

5. Application of this License.

 This License applies to code to which the Initial Developer has attached the notice in Exhibit A and to related Covered Code.

- 6. Versions of the License.
	- 6.1. New Versions.

 Netscape Communications Corporation (''Netscape'') may publish revised and/or new versions of the License from time to time. Each version will be given a distinguishing version number.

### 6.2. Effect of New Versions.

 Once Covered Code has been published under a particular version of the License, You may always continue to use it under the terms of that version. You may also choose to use such Covered Code under the terms of any subsequent version of the License published by Netscape. No one other than Netscape has the right to modify the terms applicable to Covered Code created under this License.

# 6.3. Derivative Works.

 If You create or use a modified version of this License (which you may only do in order to apply it to code which is not already Covered Code governed by this License), You must (a) rename Your license so that the phrases ''Mozilla'', ''MOZILLAPL'', ''MOZPL'', ''Netscape'', "MPL", ''NPL'' or any confusingly similar phrase do not appear in your license (except to note that your license differs from this License) and (b) otherwise make it clear that Your version of the license contains terms which differ from the Mozilla Public License and Netscape Public License. (Filling in the name of the Initial Developer, Original Code or Contributor in the notice described in Exhibit A shall not of themselves be deemed to be modifications of this License.)

# 7. DISCLAIMER OF WARRANTY.

 COVERED CODE IS PROVIDED UNDER THIS LICENSE ON AN "AS IS'' BASIS, WITHOUT WARRANTY OF ANY KIND, EITHER EXPRESSED OR IMPLIED, INCLUDING, WITHOUT LIMITATION, WARRANTIES THAT THE COVERED CODE IS FREE OF DEFECTS, MERCHANTABLE, FIT FOR A PARTICULAR PURPOSE OR NON-INFRINGING. THE ENTIRE RISK AS TO THE QUALITY AND PERFORMANCE OF THE COVERED CODE IS WITH YOU. SHOULD ANY COVERED CODE PROVE DEFECTIVE IN ANY RESPECT, YOU (NOT THE INITIAL DEVELOPER OR ANY OTHER CONTRIBUTOR) ASSUME THE COST OF ANY NECESSARY SERVICING, REPAIR OR CORRECTION. THIS DISCLAIMER OF WARRANTY CONSTITUTES AN ESSENTIAL PART OF THIS LICENSE. NO USE OF ANY COVERED CODE IS AUTHORIZED HEREUNDER EXCEPT UNDER THIS DISCLAIMER.

## 8. TERMINATION.

 8.1. This License and the rights granted hereunder will terminate automatically if You fail to comply with terms herein and fail to cure such breach within 30 days of becoming aware of the breach. All sublicenses to the Covered Code which are properly granted shall survive any termination of this License. Provisions which, by their nature, must remain in effect beyond the termination of this License shall survive.

 8.2. If You initiate litigation by asserting a patent infringement claim (excluding declatory judgment actions) against Initial Developer or a Contributor (the Initial Developer or Contributor against whom You file such action is referred to as "Participant") alleging that:

 (a) such Participant's Contributor Version directly or indirectly infringes any patent, then any and all rights granted by such Participant to You under Sections 2.1 and/or 2.2 of this License shall, upon 60 days notice from Participant terminate prospectively, unless if within 60 days after receipt of notice You either: (i) agree in writing to pay Participant a mutually agreeable reasonable royalty for Your past and future use of Modifications made by such Participant, or (ii) withdraw Your litigation claim with respect to the Contributor Version against such Participant. If within 60 days of notice, a reasonable royalty and payment arrangement are not mutually agreed upon in writing by the parties or the litigation claim is not withdrawn, the rights granted by Participant to You under Sections 2.1 and/or 2.2 automatically terminate at the expiration of the 60 day notice period specified above.

 (b) any software, hardware, or device, other than such Participant's Contributor Version, directly or indirectly infringes any patent, then any rights granted to You by such Participant under Sections 2.1(b) and 2.2(b) are revoked effective as of the date You first made, used, sold, distributed, or had made, Modifications made by that Participant.

 8.3. If You assert a patent infringement claim against Participant alleging that such Participant's Contributor Version directly or indirectly infringes any patent where such claim is resolved (such as by license or settlement) prior to the initiation of patent infringement litigation, then the reasonable value of the licenses granted by such Participant under Sections 2.1 or 2.2 shall be taken into account in determining the amount or value of any payment or license.

 8.4. In the event of termination under Sections 8.1 or 8.2 above, all end user license agreements (excluding distributors and resellers) which have been validly granted by You or any distributor hereunder prior to termination shall survive termination.

## 9. LIMITATION OF LIABILITY.

 UNDER NO CIRCUMSTANCES AND UNDER NO LEGAL THEORY, WHETHER TORT (INCLUDING NEGLIGENCE), CONTRACT, OR OTHERWISE, SHALL YOU, THE

 INITIAL DEVELOPER, ANY OTHER CONTRIBUTOR, OR ANY DISTRIBUTOR OF COVERED CODE, OR ANY SUPPLIER OF ANY OF SUCH PARTIES, BE LIABLE TO ANY PERSON FOR ANY INDIRECT, SPECIAL, INCIDENTAL, OR CONSEQUENTIAL DAMAGES OF ANY CHARACTER INCLUDING, WITHOUT LIMITATION, DAMAGES FOR LOSS OF GOODWILL, WORK STOPPAGE, COMPUTER FAILURE OR MALFUNCTION, OR ANY AND ALL OTHER COMMERCIAL DAMAGES OR LOSSES, EVEN IF SUCH PARTY SHALL HAVE BEEN INFORMED OF THE POSSIBILITY OF SUCH DAMAGES. THIS LIMITATION OF LIABILITY SHALL NOT APPLY TO LIABILITY FOR DEATH OR PERSONAL INJURY RESULTING FROM SUCH PARTY'S NEGLIGENCE TO THE EXTENT APPLICABLE LAW PROHIBITS SUCH LIMITATION. SOME JURISDICTIONS DO NOT ALLOW THE EXCLUSION OR LIMITATION OF INCIDENTAL OR CONSEQUENTIAL DAMAGES, SO THIS EXCLUSION AND LIMITATION MAY NOT APPLY TO YOU.

### 10. U.S. GOVERNMENT END USERS.

The Covered Code is a "commercial item," as that term is defined in 48 C.F.R. 2.101 (Oct. 1995), consisting of ''commercial computer software'' and ''commercial computer software documentation,'' as such terms are used in 48 C.F.R. 12.212 (Sept. 1995). Consistent with 48 C.F.R. 12.212 and 48 C.F.R. 227.7202-1 through 227.7202-4 (June 1995), all U.S. Government End Users acquire Covered Code with only those rights set forth herein.

# 11. MISCELLANEOUS.

 This License represents the complete agreement concerning subject matter hereof. If any provision of this License is held to be unenforceable, such provision shall be reformed only to the extent necessary to make it enforceable. This License shall be governed by California law provisions (except to the extent applicable law, if any, provides otherwise), excluding its conflict-of-law provisions. With respect to disputes in which at least one party is a citizen of, or an entity chartered or registered to do business in the United States of America, any litigation relating to this License shall be subject to the jurisdiction of the Federal Courts of the Northern District of California, with venue lying in Santa Clara County, California, with the losing party responsible for costs, including without limitation, court costs and reasonable attorneys' fees and expenses. The application of the United Nations Convention on Contracts for the International Sale of Goods is expressly excluded. Any law or regulation which provides that the language of a contract shall be construed against the drafter shall not apply to this License.

# 12. RESPONSIBILITY FOR CLAIMS.

 As between Initial Developer and the Contributors, each party is responsible for claims and damages arising, directly or indirectly, out of its utilization of rights under this License and You agree to work with Initial Developer and Contributors to distribute such responsibility on an equitable basis. Nothing herein is intended or shall be deemed to constitute any admission of liability.

### 13. MULTIPLE-LICENSED CODE.

 Initial Developer may designate portions of the Covered Code as Multiple-Licensed. Multiple-Licensed means that the Initial Developer permits you to utilize portions of the Covered Code under Your choice of the NPL or the alternative licenses, if any, specified by the Initial Developer in the file described in Exhibit A.

EXHIBIT A -Mozilla Public License.

 ``The contents of this file are subject to the Mozilla Public License Version 1.1 (the "License"); you may not use this file except in compliance with the License. You may obtain a copy of the License at http://www.mozilla.org/MPL/

 Software distributed under the License is distributed on an "AS IS" basis, WITHOUT WARRANTY OF ANY KIND, either express or implied. See the License for the specific language governing rights and limitations under the License.

The Original Code is \_\_\_\_\_\_\_\_\_\_\_\_\_\_\_\_\_\_\_\_\_\_\_\_\_\_\_\_\_\_\_\_\_\_\_\_\_\_.

The Initial Developer of the Original Code is

 \_\_\_\_\_\_\_\_\_\_\_\_\_\_\_\_\_\_\_\_\_\_\_\_. Portions created by \_\_\_\_\_\_\_\_\_\_\_\_\_\_\_\_\_\_\_\_\_\_ are Copyright (C) \_\_\_\_\_\_ \_\_\_\_\_\_\_\_\_\_\_\_\_\_\_\_\_\_\_\_\_\_\_. All Rights Reserved.

 $Contribution(s):$ 

 Alternatively, the contents of this file may be used under the terms of the  $\qquad$  license (the  $\qquad$  l License), in which case the provisions of [\_\_\_\_\_\_] License are applicable instead of those above. If you wish to allow use of your version of this file only under the terms of the [\_\_\_\_] License and not to allow others to use your version of this file under the MPL, indicate your decision by deleting the provisions above and replace them with the notice and other provisions required by the  $\lceil \quad \rceil$  License. If you do not delete the provisions above, a recipient may use your

version of this file under either the MPL or the [\_\_\_] License."

 [NOTE: The text of this Exhibit A may differ slightly from the text of the notices in the Source Code files of the Original Code. You should use the text of this Exhibit A rather than the text found in the Original Code Source Code for Your Modifications.] ============================================================================

 GNU GENERAL PUBLIC LICENSE Version 2, June 1991

 Copyright (C) 1989, 1991 Free Software Foundation, Inc., 51 Franklin Street, Fifth Floor, Boston, MA 02110-1301 USA Everyone is permitted to copy and distribute verbatim copies of this license document, but changing it is not allowed.

 Preamble

 The licenses for most software are designed to take away your freedom to share and change it. By contrast, the GNU General Public License is intended to guarantee your freedom to share and change free software--to make sure the software is free for all its users. This General Public License applies to most of the Free Software Foundation's software and to any other program whose authors commit to using it. (Some other Free Software Foundation software is covered by the GNU Lesser General Public License instead.) You can apply it to your programs, too.

 When we speak of free software, we are referring to freedom, not price. Our General Public Licenses are designed to make sure that you have the freedom to distribute copies of free software (and charge for this service if you wish), that you receive source code or can get it if you want it, that you can change the software or use pieces of it in new free programs; and that you know you can do these things.

 To protect your rights, we need to make restrictions that forbid anyone to deny you these rights or to ask you to surrender the rights. These restrictions translate to certain responsibilities for you if you distribute copies of the software, or if you modify it.

 For example, if you distribute copies of such a program, whether gratis or for a fee, you must give the recipients all the rights that you have. You must make sure that they, too, receive or can get the source code. And you must show them these terms so they know their rights.

We protect your rights with two steps: (1) copyright the software, and

 (2) offer you this license which gives you legal permission to copy, distribute and/or modify the software.

 Also, for each author's protection and ours, we want to make certain that everyone understands that there is no warranty for this free software. If the software is modified by someone else and passed on, we want its recipients to know that what they have is not the original, so that any problems introduced by others will not reflect on the original authors' reputations.

 Finally, any free program is threatened constantly by software patents. We wish to avoid the danger that redistributors of a free program will individually obtain patent licenses, in effect making the program proprietary. To prevent this, we have made it clear that any patent must be licensed for everyone's free use or not licensed at all.

 The precise terms and conditions for copying, distribution and modification follow.

# GNU GENERAL PUBLIC LICENSE TERMS AND CONDITIONS FOR COPYING, DISTRIBUTION AND MODIFICATION

 0. This License applies to any program or other work which contains a notice placed by the copyright holder saying it may be distributed under the terms of this General Public License. The "Program", below, refers to any such program or work, and a "work based on the Program" means either the Program or any derivative work under copyright law: that is to say, a work containing the Program or a portion of it, either verbatim or with modifications and/or translated into another language. (Hereinafter, translation is included without limitation in the term "modification".) Each licensee is addressed as "you".

 Activities other than copying, distribution and modification are not covered by this License; they are outside its scope. The act of running the Program is not restricted, and the output from the Program is covered only if its contents constitute a work based on the Program (independent of having been made by running the Program). Whether that is true depends on what the Program does.

 1. You may copy and distribute verbatim copies of the Program's source code as you receive it, in any medium, provided that you conspicuously and appropriately publish on each copy an appropriate copyright notice and disclaimer of warranty; keep intact all the notices that refer to this License and to the absence of any warranty; and give any other recipients of the Program a copy of this License along with the Program.

You may charge a fee for the physical act of transferring a copy, and

 2. You may modify your copy or copies of the Program or any portion of it, thus forming a work based on the Program, and copy and distribute such modifications or work under the terms of Section 1 above, provided that you also meet all of these conditions:

 a) You must cause the modified files to carry prominent notices stating that you changed the files and the date of any change.

 b) You must cause any work that you distribute or publish, that in whole or in part contains or is derived from the Program or any part thereof, to be licensed as a whole at no charge to all third parties under the terms of this License.

 c) If the modified program normally reads commands interactively when run, you must cause it, when started running for such interactive use in the most ordinary way, to print or display an announcement including an appropriate copyright notice and a notice that there is no warranty (or else, saying that you provide a warranty) and that users may redistribute the program under these conditions, and telling the user how to view a copy of this License. (Exception: if the Program itself is interactive but does not normally print such an announcement, your work based on the Program is not required to print an announcement.)

 These requirements apply to the modified work as a whole. If identifiable sections of that work are not derived from the Program, and can be reasonably considered independent and separate works in themselves, then this License, and its terms, do not apply to those sections when you distribute them as separate works. But when you distribute the same sections as part of a whole which is a work based on the Program, the distribution of the whole must be on the terms of this License, whose permissions for other licensees extend to the entire whole, and thus to each and every part regardless of who wrote it.

 Thus, it is not the intent of this section to claim rights or contest your rights to work written entirely by you; rather, the intent is to exercise the right to control the distribution of derivative or collective works based on the Program.

 In addition, mere aggregation of another work not based on the Program with the Program (or with a work based on the Program) on a volume of a storage or distribution medium does not bring the other work under the scope of this License.

 3. You may copy and distribute the Program (or a work based on it, under Section 2) in object code or executable form under the terms of  a) Accompany it with the complete corresponding machine-readable source code, which must be distributed under the terms of Sections 1 and 2 above on a medium customarily used for software interchange; or,

 b) Accompany it with a written offer, valid for at least three years, to give any third party, for a charge no more than your cost of physically performing source distribution, a complete machine-readable copy of the corresponding source code, to be distributed under the terms of Sections 1 and 2 above on a medium customarily used for software interchange; or,

 c) Accompany it with the information you received as to the offer to distribute corresponding source code. (This alternative is allowed only for noncommercial distribution and only if you received the program in object code or executable form with such an offer, in accord with Subsection b above.)

 The source code for a work means the preferred form of the work for making modifications to it. For an executable work, complete source code means all the source code for all modules it contains, plus any associated interface definition files, plus the scripts used to control compilation and installation of the executable. However, as a special exception, the source code distributed need not include anything that is normally distributed (in either source or binary form) with the major components (compiler, kernel, and so on) of the operating system on which the executable runs, unless that component itself accompanies the executable.

 If distribution of executable or object code is made by offering access to copy from a designated place, then offering equivalent access to copy the source code from the same place counts as distribution of the source code, even though third parties are not compelled to copy the source along with the object code.

 4. You may not copy, modify, sublicense, or distribute the Program except as expressly provided under this License. Any attempt otherwise to copy, modify, sublicense or distribute the Program is void, and will automatically terminate your rights under this License. However, parties who have received copies, or rights, from you under this License will not have their licenses terminated so long as such parties remain in full compliance.

 5. You are not required to accept this License, since you have not signed it. However, nothing else grants you permission to modify or distribute the Program or its derivative works. These actions are prohibited by law if you do not accept this License. Therefore, by

 modifying or distributing the Program (or any work based on the Program), you indicate your acceptance of this License to do so, and all its terms and conditions for copying, distributing or modifying the Program or works based on it.

 6. Each time you redistribute the Program (or any work based on the Program), the recipient automatically receives a license from the original licensor to copy, distribute or modify the Program subject to these terms and conditions. You may not impose any further restrictions on the recipients' exercise of the rights granted herein. You are not responsible for enforcing compliance by third parties to this License.

 7. If, as a consequence of a court judgment or allegation of patent infringement or for any other reason (not limited to patent issues), conditions are imposed on you (whether by court order, agreement or otherwise) that contradict the conditions of this License, they do not excuse you from the conditions of this License. If you cannot distribute so as to satisfy simultaneously your obligations under this License and any other pertinent obligations, then as a consequence you may not distribute the Program at all. For example, if a patent license would not permit royalty-free redistribution of the Program by all those who receive copies directly or indirectly through you, then the only way you could satisfy both it and this License would be to refrain entirely from distribution of the Program.

 If any portion of this section is held invalid or unenforceable under any particular circumstance, the balance of the section is intended to apply and the section as a whole is intended to apply in other circumstances.

 It is not the purpose of this section to induce you to infringe any patents or other property right claims or to contest validity of any such claims; this section has the sole purpose of protecting the integrity of the free software distribution system, which is implemented by public license practices. Many people have made generous contributions to the wide range of software distributed through that system in reliance on consistent application of that system; it is up to the author/donor to decide if he or she is willing to distribute software through any other system and a licensee cannot impose that choice.

 This section is intended to make thoroughly clear what is believed to be a consequence of the rest of this License.

 8. If the distribution and/or use of the Program is restricted in certain countries either by patents or by copyrighted interfaces, the original copyright holder who places the Program under this License  may add an explicit geographical distribution limitation excluding those countries, so that distribution is permitted only in or among countries not thus excluded. In such case, this License incorporates the limitation as if written in the body of this License.

 9. The Free Software Foundation may publish revised and/or new versions of the General Public License from time to time. Such new versions will be similar in spirit to the present version, but may differ in detail to address new problems or concerns.

 Each version is given a distinguishing version number. If the Program specifies a version number of this License which applies to it and "any later version", you have the option of following the terms and conditions either of that version or of any later version published by the Free Software Foundation. If the Program does not specify a version number of this License, you may choose any version ever published by the Free Software Foundation.

 10. If you wish to incorporate parts of the Program into other free programs whose distribution conditions are different, write to the author to ask for permission. For software which is copyrighted by the Free Software Foundation, write to the Free Software Foundation; we sometimes make exceptions for this. Our decision will be guided by the two goals of preserving the free status of all derivatives of our free software and of promoting the sharing and reuse of software generally.

## NO WARRANTY

 11. BECAUSE THE PROGRAM IS LICENSED FREE OF CHARGE, THERE IS NO WARRANTY FOR THE PROGRAM, TO THE EXTENT PERMITTED BY APPLICABLE LAW. EXCEPT WHEN OTHERWISE STATED IN WRITING THE COPYRIGHT HOLDERS AND/OR OTHER PARTIES PROVIDE THE PROGRAM "AS IS" WITHOUT WARRANTY OF ANY KIND, EITHER EXPRESSED OR IMPLIED, INCLUDING, BUT NOT LIMITED TO, THE IMPLIED WARRANTIES OF MERCHANTABILITY AND FITNESS FOR A PARTICULAR PURPOSE. THE ENTIRE RISK AS TO THE QUALITY AND PERFORMANCE OF THE PROGRAM IS WITH YOU. SHOULD THE PROGRAM PROVE DEFECTIVE, YOU ASSUME THE COST OF ALL NECESSARY SERVICING, REPAIR OR CORRECTION.

 12. IN NO EVENT UNLESS REQUIRED BY APPLICABLE LAW OR AGREED TO IN WRITING WILL ANY COPYRIGHT HOLDER, OR ANY OTHER PARTY WHO MAY MODIFY AND/OR REDISTRIBUTE THE PROGRAM AS PERMITTED ABOVE, BE LIABLE TO YOU FOR DAMAGES, INCLUDING ANY GENERAL, SPECIAL, INCIDENTAL OR CONSEQUENTIAL DAMAGES ARISING OUT OF THE USE OR INABILITY TO USE THE PROGRAM (INCLUDING BUT NOT LIMITED TO LOSS OF DATA OR DATA BEING RENDERED INACCURATE OR LOSSES SUSTAINED BY YOU OR THIRD PARTIES OR A FAILURE OF THE PROGRAM TO OPERATE WITH ANY OTHER PROGRAMS), EVEN IF SUCH HOLDER OR OTHER PARTY HAS BEEN ADVISED OF THE POSSIBILITY OF SUCH DAMAGES.

### END OF TERMS AND CONDITIONS

### How to Apply These Terms to Your New Programs

 If you develop a new program, and you want it to be of the greatest possible use to the public, the best way to achieve this is to make it free software which everyone can redistribute and change under these terms.

 To do so, attach the following notices to the program. It is safest to attach them to the start of each source file to most effectively convey the exclusion of warranty; and each file should have at least the "copyright" line and a pointer to where the full notice is found.

 <one line to give the program's name and a brief idea of what it does.> Copyright  $(C)$  <year > <name of author>

 This program is free software; you can redistribute it and/or modify it under the terms of the GNU General Public License as published by the Free Software Foundation; either version 2 of the License, or (at your option) any later version.

 This program is distributed in the hope that it will be useful, but WITHOUT ANY WARRANTY; without even the implied warranty of MERCHANTABILITY or FITNESS FOR A PARTICULAR PURPOSE. See the GNU General Public License for more details.

 You should have received a copy of the GNU General Public License along with this program; if not, write to the Free Software Foundation, Inc., 51 Franklin Street, Fifth Floor, Boston, MA 02110-1301 USA.

Also add information on how to contact you by electronic and paper mail.

 If the program is interactive, make it output a short notice like this when it starts in an interactive mode:

 Gnomovision version 69, Copyright (C) year name of author Gnomovision comes with ABSOLUTELY NO WARRANTY; for details type `show w'. This is free software, and you are welcome to redistribute it under certain conditions; type `show c' for details.

 The hypothetical commands `show w' and `show c' should show the appropriate parts of the General Public License. Of course, the commands you use may be called something other than `show w' and `show c'; they could even be mouse-clicks or menu items--whatever suits your program.

 You should also get your employer (if you work as a programmer) or your school, if any, to sign a "copyright disclaimer" for the program, if necessary. Here is a sample; alter the names:

 Yoyodyne, Inc., hereby disclaims all copyright interest in the program `Gnomovision' (which makes passes at compilers) written by James Hacker.

 <signature of Ty Coon>, 1 April 1989 Ty Coon, President of Vice

 This General Public License does not permit incorporating your program into proprietary programs. If your program is a subroutine library, you may consider it more useful to permit linking proprietary applications with the library. If this is what you want to do, use the GNU Lesser General Public License instead of this License.

## COPYRIGHT AND PERMISSION NOTICE

Copyright (c) 1996 - 2021, Daniel Stenberg, <daniel@haxx.se>, and many contributors, see the THANKS file.

All rights reserved.

Permission to use, copy, modify, and distribute this software for any purpose with or without fee is hereby granted, provided that the above copyright notice and this permission notice appear in all copies.

THE SOFTWARE IS PROVIDED "AS IS", WITHOUT WARRANTY OF ANY KIND, EXPRESS OR IMPLIED, INCLUDING BUT NOT LIMITED TO THE WARRANTIES OF MERCHANTABILITY, FITNESS FOR A PARTICULAR PURPOSE AND NONINFRINGEMENT OF THIRD PARTY RIGHTS. IN NO EVENT SHALL THE AUTHORS OR COPYRIGHT HOLDERS BE LIABLE FOR ANY CLAIM, DAMAGES OR OTHER LIABILITY, WHETHER IN AN ACTION OF CONTRACT, TORT OR OTHERWISE, ARISING FROM, OUT OF OR IN CONNECTION WITH THE SOFTWARE OR THE USE OR OTHER DEALINGS IN THE SOFTWARE.

==============================================================================

==============================================================================

==============================================================================

============================================================================

Except as contained in this notice, the name of a copyright holder shall not be used in advertising or otherwise to promote the sale, use or other dealings in this Software without prior written authorization of the copyright holder.

libc++ License

The libc++ library is dual licensed under both the University of Illinois "BSD-Like" license and the MIT license. As a user of this code you may choose to use it under either license. As a contributor, you agree to allow your code to be used under both.

Full text of the relevant licenses is included below.

University of Illinois/NCSA Open Source License

Copyright (c) 2009-2017 by the contributors listed in CREDITS.TXT

All rights reserved.

Developed by:

LLVM Team

University of Illinois at Urbana-Champaign

http://llvm.org

Permission is hereby granted, free of charge, to any person obtaining a copy of this software and associated documentation files (the "Software"), to deal with the Software without restriction, including without limitation the rights to use, copy, modify, merge, publish, distribute, sublicense, and/or sell copies of the Software, and to permit persons to whom the Software is furnished to do so, subject to the following conditions:

 \* Redistributions of source code must retain the above copyright notice, this list of conditions and the following disclaimers.

 \* Redistributions in binary form must reproduce the above copyright notice, this list of conditions and the following disclaimers in the documentation and/or other materials provided with the distribution.

 \* Neither the names of the LLVM Team, University of Illinois at Urbana-Champaign, nor the names of its contributors may be used to endorse or promote products derived from this Software without specific prior written permission.

THE SOFTWARE IS PROVIDED "AS IS", WITHOUT WARRANTY OF ANY KIND, EXPRESS OR IMPLIED, INCLUDING BUT NOT LIMITED TO THE WARRANTIES OF MERCHANTABILITY, FITNESS FOR A PARTICULAR PURPOSE AND NONINFRINGEMENT. IN NO EVENT SHALL THE CONTRIBUTORS OR COPYRIGHT HOLDERS BE LIABLE FOR ANY CLAIM, DAMAGES OR OTHER LIABILITY, WHETHER IN AN ACTION OF CONTRACT, TORT OR OTHERWISE, ARISING FROM, OUT OF OR IN CONNECTION WITH THE SOFTWARE OR THE USE OR OTHER DEALINGS WITH THE SOFTWARE.

==============================================================================

Copyright (c) 2009-2014 by the contributors listed in CREDITS.TXT

Permission is hereby granted, free of charge, to any person obtaining a copy of this software and associated documentation files (the "Software"), to deal in the Software without restriction, including without limitation the rights to use, copy, modify, merge, publish, distribute, sublicense, and/or sell copies of the Software, and to permit persons to whom the Software is furnished to do so, subject to the following conditions:

The above copyright notice and this permission notice shall be included in all copies or substantial portions of the Software.

THE SOFTWARE IS PROVIDED "AS IS", WITHOUT WARRANTY OF ANY KIND, EXPRESS OR IMPLIED, INCLUDING BUT NOT LIMITED TO THE WARRANTIES OF MERCHANTABILITY, FITNESS FOR A PARTICULAR PURPOSE AND NONINFRINGEMENT. IN NO EVENT SHALL THE AUTHORS OR COPYRIGHT HOLDERS BE LIABLE FOR ANY CLAIM, DAMAGES OR OTHER LIABILITY, WHETHER IN AN ACTION OF CONTRACT, TORT OR OTHERWISE, ARISING FROM, OUT OF OR IN CONNECTION WITH THE SOFTWARE OR THE USE OR OTHER DEALINGS IN THE SOFTWARE.

> Apache License Version 2.0, January 2004 http://www.apache.org/licenses/

### TERMS AND CONDITIONS FOR USE, REPRODUCTION, AND DISTRIBUTION

# 1. Definitions.

 "License" shall mean the terms and conditions for use, reproduction, and distribution as defined by Sections 1 through 9 of this document.

 "Licensor" shall mean the copyright owner or entity authorized by the copyright owner that is granting the License.

 "Legal Entity" shall mean the union of the acting entity and all other entities that control, are controlled by, or are under common control with that entity. For the purposes of this definition, "control" means (i) the power, direct or indirect, to cause the direction or management of such entity, whether by contract or otherwise, or (ii) ownership of fifty percent (50%) or more of the outstanding shares, or (iii) beneficial ownership of such entity.

 "You" (or "Your") shall mean an individual or Legal Entity exercising permissions granted by this License.

 "Source" form shall mean the preferred form for making modifications, including but not limited to software source code, documentation source, and configuration files.

 "Object" form shall mean any form resulting from mechanical transformation or translation of a Source form, including but not limited to compiled object code, generated documentation, and conversions to other media types.

 "Work" shall mean the work of authorship, whether in Source or Object form, made available under the License, as indicated by a copyright notice that is included in or attached to the work (an example is provided in the Appendix below).

 "Derivative Works" shall mean any work, whether in Source or Object form, that is based on (or derived from) the Work and for which the editorial revisions, annotations, elaborations, or other modifications represent, as a whole, an original work of authorship. For the purposes of this License, Derivative Works shall not include works that remain separable from, or merely link (or bind by name) to the interfaces of, the Work and Derivative Works thereof.

 "Contribution" shall mean any work of authorship, including the original version of the Work and any modifications or additions to that Work or Derivative Works thereof, that is intentionally submitted to Licensor for inclusion in the Work by the copyright owner or by an individual or Legal Entity authorized to submit on behalf of the copyright owner. For the purposes of this definition, "submitted" means any form of electronic, verbal, or written communication sent to the Licensor or its representatives, including but not limited to communication on electronic mailing lists, source code control systems, and issue tracking systems that are managed by, or on behalf of, the Licensor for the purpose of discussing and improving the Work, but excluding communication that is conspicuously marked or otherwise designated in writing by the copyright owner as "Not a Contribution."

 "Contributor" shall mean Licensor and any individual or Legal Entity on behalf of whom a Contribution has been received by Licensor and subsequently incorporated within the Work.

- 2. Grant of Copyright License. Subject to the terms and conditions of this License, each Contributor hereby grants to You a perpetual, worldwide, non-exclusive, no-charge, royalty-free, irrevocable copyright license to reproduce, prepare Derivative Works of, publicly display, publicly perform, sublicense, and distribute the Work and such Derivative Works in Source or Object form.
- 3. Grant of Patent License. Subject to the terms and conditions of this License, each Contributor hereby grants to You a perpetual, worldwide, non-exclusive, no-charge, royalty-free, irrevocable (except as stated in this section) patent license to make, have made, use, offer to sell, sell, import, and otherwise transfer the Work, where such license applies only to those patent claims licensable by such Contributor that are necessarily infringed by their Contribution(s) alone or by combination of their Contribution(s) with the Work to which such Contribution(s) was submitted. If You

 institute patent litigation against any entity (including a cross-claim or counterclaim in a lawsuit) alleging that the Work or a Contribution incorporated within the Work constitutes direct or contributory patent infringement, then any patent licenses granted to You under this License for that Work shall terminate as of the date such litigation is filed.

- 4. Redistribution. You may reproduce and distribute copies of the Work or Derivative Works thereof in any medium, with or without modifications, and in Source or Object form, provided that You meet the following conditions:
	- (a) You must give any other recipients of the Work or Derivative Works a copy of this License; and
	- (b) You must cause any modified files to carry prominent notices stating that You changed the files; and
	- (c) You must retain, in the Source form of any Derivative Works that You distribute, all copyright, patent, trademark, and attribution notices from the Source form of the Work, excluding those notices that do not pertain to any part of the Derivative Works; and
	- (d) If the Work includes a "NOTICE" text file as part of its distribution, then any Derivative Works that You distribute must include a readable copy of the attribution notices contained within such NOTICE file, excluding those notices that do not pertain to any part of the Derivative Works, in at least one of the following places: within a NOTICE text file distributed as part of the Derivative Works; within the Source form or documentation, if provided along with the Derivative Works; or, within a display generated by the Derivative Works, if and wherever such third-party notices normally appear. The contents of the NOTICE file are for informational purposes only and do not modify the License. You may add Your own attribution notices within Derivative Works that You distribute, alongside or as an addendum to the NOTICE text from the Work, provided that such additional attribution notices cannot be construed as modifying the License.

 You may add Your own copyright statement to Your modifications and may provide additional or different license terms and conditions for use, reproduction, or distribution of Your modifications, or for any such Derivative Works as a whole, provided Your use, reproduction, and distribution of the Work otherwise complies with the conditions stated in this License.

- 5. Submission of Contributions. Unless You explicitly state otherwise, any Contribution intentionally submitted for inclusion in the Work by You to the Licensor shall be under the terms and conditions of this License, without any additional terms or conditions. Notwithstanding the above, nothing herein shall supersede or modify the terms of any separate license agreement you may have executed with Licensor regarding such Contributions.
- 6. Trademarks. This License does not grant permission to use the trade names, trademarks, service marks, or product names of the Licensor, except as required for reasonable and customary use in describing the origin of the Work and reproducing the content of the NOTICE file.
- 7. Disclaimer of Warranty. Unless required by applicable law or agreed to in writing, Licensor provides the Work (and each Contributor provides its Contributions) on an "AS IS" BASIS, WITHOUT WARRANTIES OR CONDITIONS OF ANY KIND, either express or implied, including, without limitation, any warranties or conditions of TITLE, NON-INFRINGEMENT, MERCHANTABILITY, or FITNESS FOR A PARTICULAR PURPOSE. You are solely responsible for determining the appropriateness of using or redistributing the Work and assume any risks associated with Your exercise of permissions under this License.
- 8. Limitation of Liability. In no event and under no legal theory, whether in tort (including negligence), contract, or otherwise, unless required by applicable law (such as deliberate and grossly negligent acts) or agreed to in writing, shall any Contributor be liable to You for damages, including any direct, indirect, special, incidental, or consequential damages of any character arising as a result of this License or out of the use or inability to use the Work (including but not limited to damages for loss of goodwill, work stoppage, computer failure or malfunction, or any and all other commercial damages or losses), even if such Contributor has been advised of the possibility of such damages.
- 9. Accepting Warranty or Additional Liability. While redistributing the Work or Derivative Works thereof, You may choose to offer, and charge a fee for, acceptance of support, warranty, indemnity, or other liability obligations and/or rights consistent with this License. However, in accepting such obligations, You may act only on Your own behalf and on Your sole responsibility, not on behalf of any other Contributor, and only if You agree to indemnify, defend, and hold each Contributor harmless for any liability incurred by, or claims asserted against, such Contributor by reason of your accepting any such warranty or additional liability.

## END OF TERMS AND CONDITIONS

APPENDIX: How to apply the Apache License to your work.

 To apply the Apache License to your work, attach the following boilerplate notice, with the fields enclosed by brackets "[]" replaced with your own identifying information. (Don't include the brackets!) The text should be enclosed in the appropriate comment syntax for the file format. We also recommend that a file or class name and description of purpose be included on the same "printed page" as the copyright notice for easier identification within third-party archives.

Copyright [yyyy] [name of copyright owner]

 Licensed under the Apache License, Version 2.0 (the "License"); you may not use this file except in compliance with the License. You may obtain a copy of the License at

http://www.apache.org/licenses/LICENSE-2.0

 Unless required by applicable law or agreed to in writing, software distributed under the License is distributed on an "AS IS" BASIS, WITHOUT WARRANTIES OR CONDITIONS OF ANY KIND, either express or implied. See the License for the specific language governing permissions and limitations under the License.

================================================================================ ================================================================================

### APACHE HARMONY SUBCOMPONENTS:

Apache Harmony includes a number of subcomponents with separate copyright notices and license terms. Your use of the source code for the these subcomponents is subject to the terms and conditions of the following licenses.

License Notice for ICU4C version 3.4

====================================

ICU License - ICU 1.8.1 and later

COPYRIGHT AND PERMISSION NOTICE

Copyright (c) 1995-2005 International Business Machines Corporation and others All rights reserved.

Permission is hereby granted, free of charge, to any person obtaining a copy of this software and associated documentation files (the "Software"), to deal in the Software without restriction, including without limitation the rights to use, copy, modify, merge, publish, distribute, and/or sell copies of the Software, and to permit persons to whom the Software is furnished to do so, provided that the above copyright notice(s) and this permission notice appear in all copies of the Software and that both the above copyright notice(s) and this permission notice appear in supporting documentation.

THE SOFTWARE IS PROVIDED "AS IS", WITHOUT WARRANTY OF ANY KIND, EXPRESS OR IMPLIED, INCLUDING BUT NOT LIMITED TO THE WARRANTIES OF MERCHANTABILITY, FITNESS FOR A PARTICULAR PURPOSE AND NONINFRINGEMENT OF THIRD PARTY RIGHTS. IN NO EVENT SHALL THE COPYRIGHT HOLDER OR HOLDERS INCLUDED IN THIS NOTICE BE LIABLE FOR ANY CLAIM, OR ANY SPECIAL INDIRECT OR CONSEQUENTIAL DAMAGES, OR ANY DAMAGES WHATSOEVER RESULTING FROM LOSS OF USE, DATA OR PROFITS, WHETHER IN AN ACTION OF CONTRACT, NEGLIGENCE OR OTHER TORTIOUS ACTION, ARISING OUT OF OR IN CONNECTION WITH THE USE OR PERFORMANCE OF THIS SOFTWARE.

================================================================================ ================================================================================

Except as contained in this notice, the name of a copyright holder shall not be used in advertising or otherwise to promote the sale, use or other dealings in this Software without prior written authorization of the copyright holder.

--------------------------------------------------------------------------------

All trademarks and registered trademarks mentioned herein are the property of their respective owners.

License Notice for ICU4J version 4.2.1

======================================

ICU4J license - ICU4J 1.8.1 and later

COPYRIGHT AND PERMISSION NOTICE

Copyright (c) 1995-2009 International Business Machines Corporation and others

## All rights reserved.

Permission is hereby granted, free of charge, to any person obtaining a copy of this software and associated documentation files (the "Software"), to deal in the Software without restriction, including without limitation the rights to use, copy, modify, merge, publish, distribute, and/or sell copies of the Software, and to permit persons to whom the Software is furnished to do so, provided that the above copyright notice(s) and this permission notice appear in all copies of the Software and that both the above copyright notice(s) and this permission notice appear in supporting documentation.

THE SOFTWARE IS PROVIDED "AS IS", WITHOUT WARRANTY OF ANY KIND, EXPRESS OR IMPLIED, INCLUDING BUT NOT LIMITED TO THE WARRANTIES OF MERCHANTABILITY, FITNESS FOR A PARTICULAR PURPOSE AND NONINFRINGEMENT OF THIRD PARTY RIGHTS. IN NO EVENT SHALL THE COPYRIGHT HOLDER OR HOLDERS INCLUDED IN THIS NOTICE BE LIABLE FOR ANY CLAIM, OR ANY SPECIAL INDIRECT OR CONSEQUENTIAL DAMAGES, OR ANY DAMAGES WHATSOEVER RESULTING FROM LOSS OF USE, DATA OR PROFITS, WHETHER IN AN ACTION OF CONTRACT, NEGLIGENCE OR OTHER TORTIOUS ACTION, ARISING OUT OF OR IN CONNECTION WITH THE USE OR PERFORMANCE OF THIS SOFTWARE.

================================================================================ ================================================================================

Except as contained in this notice, the name of a copyright holder shall not be used in advertising or otherwise to promote the sale, use or other dealings in this Software without prior written authorization of the copyright holder.

--------------------------------------------------------------------------------

All trademarks and registered trademarks mentioned herein are the property of their respective owners.

License Notice for FDLIBM version 5.2

=====================================

Copyright (C) 2004 by Sun Microsystems, Inc. All rights reserved.

Developed at SunSoft, a Sun Microsystems, Inc. business. Permission to use, copy, modify, and distribute this software is freely granted, provided that this notice is preserved.

================================================================================ ================================================================================

License Notice for ZLIB version 1.2.3

=====================================

(C) 1995-2004 Jean-loup Gailly and Mark Adler

 This software is provided 'as-is', without any express or implied warranty. In no event will the authors be held liable for any damages arising from the use of this software.

 Permission is granted to anyone to use this software for any purpose, including commercial applications, and to alter it and redistribute it freely, subject to the following restrictions:

- 1. The origin of this software must not be misrepresented; you must not claim that you wrote the original software. If you use this software in a product, an acknowledgment in the product documentation would be appreciated but is not required.
- 2. Altered source versions must be plainly marked as such, and must not be misrepresented as being the original software.
- 3. This notice may not be removed or altered from any source distribution.

 Jean-loup Gailly Mark Adler jloup@gzip.org madler@alumni.caltech.edu

================================================================================ ================================================================================

Visual C++ Runtime Files ========================

The file msvcr71.dll is the Microsoft(R) C Runtime Library. The file msvcp71.dll is the Microsoft Multithreaded Standard C++ Library.

These files are redistributed from Microsoft(R) Visual Studio 7.1 as described in the file "redist.txt" available with that product.

================================================================================ ================================================================================

License Notice for Bouncy Castle version 1.45

=============================================

Copyright (c) 2000 - 2009 The Legion Of The Bouncy Castle (http://www.bouncycastle.org)

Permission is hereby granted, free of charge, to any person obtaining a copy of this software and associated documentation files (the "Software"), to deal in the Software without restriction, including without limitation the rights to use, copy, modify, merge, publish, distribute, sublicense, and/or sell copies of the Software, and to permit persons to whom the Software is furnished to do so, subject to the following conditions:

The above copyright notice and this permission notice shall be included in all copies or substantial portions of the Software.

THE SOFTWARE IS PROVIDED "AS IS", WITHOUT WARRANTY OF ANY KIND, EXPRESS OR IMPLIED, INCLUDING BUT NOT LIMITED TO THE WARRANTIES OF MERCHANTABILITY, FITNESS FOR A PARTICULAR PURPOSE AND NONINFRINGEMENT. IN NO EVENT SHALL THE AUTHORS OR COPYRIGHT HOLDERS BE LIABLE FOR ANY CLAIM, DAMAGES OR OTHER LIABILITY, WHETHER IN AN ACTION OF CONTRACT, TORT OR OTHERWISE, ARISING FROM, OUT OF OR IN CONNECTION WITH THE SOFTWARE OR THE USE OR OTHER DEALINGS IN THE SOFTWARE.

=============================================================================== ===============================================================================

License Notice for MX4J 3.0.2. ===================================

The MX4J License, Version 1.0

Copyright (c) 2001-2004 by the MX4J contributors. All rights reserved.

Redistribution and use in source and binary forms, with or without modification, are permitted provided that the following conditions are met:

1. Redistributions of source code must retain the above copyright notice, this list of conditions and the following disclaimer.

- 2. Redistributions in binary form must reproduce the above copyright notice, this list of conditions and the following disclaimer in the documentation and/or other materials provided with the distribution.
- 3. The end-user documentation included with the redistribution, if any, must include the following acknowledgment: "This product includes software developed by the MX4J project (http://mx4j.sourceforge.net)." Alternately, this acknowledgment may appear in the software itself, if and wherever such third-party acknowledgments normally appear.
- 4. The name "MX4J" must not be used to endorse or promote products derived from this software without prior written permission. For written permission, please contact biorn\_steedom [at] users [dot] sourceforge [dot] net
- 5. Products derived from this software may not be called "MX4J", nor may "MX4J" appear in their name, without prior written permission of Simone Bordet.

THIS SOFTWARE IS PROVIDED ``AS IS'' AND ANY EXPRESSED OR IMPLIED WARRANTIES, INCLUDING, BUT NOT LIMITED TO, THE IMPLIED WARRANTIES OF MERCHANTABILITY AND FITNESS FOR A PARTICULAR PURPOSE ARE DISCLAIMED. IN NO EVENT SHALL THE MX4J CONTRIBUTORS BE LIABLE FOR ANY DIRECT, INDIRECT, INCIDENTAL, SPECIAL, EXEMPLARY, OR CONSEQUENTIAL DAMAGES (INCLUDING, BUT NOT LIMITED TO, PROCUREMENT OF SUBSTITUTE GOODS OR SERVICES; LOSS OF USE, DATA, OR PROFITS; OR BUSINESS INTERRUPTION) HOWEVER CAUSED AND ON ANY THEORY OF LIABILITY, WHETHER IN CONTRACT, STRICT LIABILITY, OR TORT (INCLUDING NEGLIGENCE OR OTHERWISE) ARISING IN ANY WAY OUT OF THE USE OF THIS SOFTWARE, EVEN IF ADVISED OF THE POSSIBILITY OF SUCH DAMAGE.

====================================================================

=============================================================================== ===============================================================================

This software consists of voluntary contributions made by many individuals on behalf of the MX4J project. For more information on MX4J, please see the MX4J website (http://mx4j.sourceforge.net/).

Notice for The Independent JPEG Group's JPEG software

This distribution may contain software that is based in part on the work of the Independent JPEG Group for which the following notice applies:

=====================================================

The authors make NO WARRANTY or representation, either express or implied, with respect to this software, its quality, accuracy, merchantability, or fitness for a particular purpose. This software is provided "AS IS", and you, its user, assume the entire risk as to its quality and accuracy.

This software is copyright (C) 1991-1998, Thomas G. Lane. All Rights Reserved except as specified below.

Permission is hereby granted to use, copy, modify, and distribute this software (or portions thereof) for any purpose, without fee, subject to these conditions:

(1) If any part of the source code for this software is distributed, then this README file must be included, with this copyright and no-warranty notice unaltered; and any additions, deletions, or changes to the original files must be clearly indicated in accompanying documentation. (2) If only executable code is distributed, then the accompanying documentation must state that "this software is based in part on the work of the Independent JPEG Group".

(3) Permission for use of this software is granted only if the user accepts full responsibility for any undesirable consequences; the authors accept NO LIABILITY for damages of any kind.

These conditions apply to any software derived from or based on the IJG code, not just to the unmodified library. If you use our work, you ought to acknowledge us.

Permission is NOT granted for the use of any IJG author's name or company name in advertising or publicity relating to this software or products derived from it. This software may be referred to only as "the Independent JPEG Group's software".

We specifically permit and encourage the use of this software as the basis of commercial products, provided that all warranty or liability claims are assumed by the product vendor.

=============================================================================== ===============================================================================

Notice for Little CMS

This distribution may contain software that is based in part on Little cms for which the following notice applies:

Copyright (c) 1998-2007 Marti Maria Saguer

Permission is hereby granted, free of charge, to any person obtaining a copy of this software and associated documentation files (the "Software"), to deal in the Software without restriction, including without limitation the rights to use, copy, modify, merge, publish, distribute, sublicense, and/or sell copies of the Software, and to permit persons to whom the Software is furnished to do so, subject to the following conditions:

The above copyright notice and this permission notice shall be included in all copies or substantial portions of the Software.

THE SOFTWARE IS PROVIDED "AS IS", WITHOUT WARRANTY OF ANY KIND, EXPRESS OR IMPLIED, INCLUDING BUT NOT LIMITED TO THE WARRANTIES OF MERCHANTABILITY, FITNESS FOR A PARTICULAR PURPOSE AND NONINFRINGEMENT. IN NO EVENT SHALL THE AUTHORS OR COPYRIGHT HOLDERS BE LIABLE FOR ANY CLAIM, DAMAGES OR OTHER LIABILITY, WHETHER IN AN ACTION OF CONTRACT, TORT OR OTHERWISE, ARISING FROM, OUT OF OR IN CONNECTION WITH THE SOFTWARE OR THE USE OR OTHER DEALINGS IN THE SOFTWARE.

=============================================================================== ===============================================================================

Notice for libpng

=================

This distribution may contain software that is based in part on libpng v1.2.38 for which the following notice applies:

libpng versions 1.2.6, August 15, 2004, through 1.2.38, July 16, 2009, are Copyright (c) 2004, 2006-2009 Glenn Randers-Pehrson, and are distributed according to the same disclaimer and license as libpng-1.2.5 with the following individual added to the list of Contributing Authors:

Cosmin Truta

libpng versions 1.0.7, July 1, 2000, through 1.2.5, October 3, 2002, are Copyright (c) 2000-2002 Glenn Randers-Pehrson, and are distributed according to the same disclaimer and license as libpng-1.0.6  Simon-Pierre Cadieux Eric S. Raymond Gilles Vollant

and with the following additions to the disclaimer:

 There is no warranty against interference with your enjoyment of the library or against infringement. There is no warranty that our efforts or the library will fulfill any of your particular purposes or needs. This library is provided with all faults, and the entire risk of satisfactory quality, performance, accuracy, and effort is with the user.

libpng versions 0.97, January 1998, through 1.0.6, March 20, 2000, are Copyright (c) 1998, 1999, 2000 Glenn Randers-Pehrson, and are distributed according to the same disclaimer and license as libpng-0.96, with the following individuals added to the list of Contributing Authors:

 Tom Lane Glenn Randers-Pehrson Willem van Schaik

libpng versions 0.89, June 1996, through 0.96, May 1997, are Copyright (c) 1996, 1997 Andreas Dilger Distributed according to the same disclaimer and license as libpng-0.88, with the following individuals added to the list of Contributing Authors:

 John Bowler Kevin Bracey Sam Bushell Magnus Holmgren Greg Roelofs Tom Tanner

libpng versions 0.5, May 1995, through 0.88, January 1996, are Copyright (c) 1995, 1996 Guy Eric Schalnat, Group 42, Inc.

For the purposes of this copyright and license, "Contributing Authors" is defined as the following set of individuals:

 Andreas Dilger Dave Martindale Guy Eric Schalnat Paul Schmidt Tim Wegner

The PNG Reference Library is supplied "AS IS". The Contributing Authors and Group 42, Inc. disclaim all warranties, expressed or implied, including, without limitation, the warranties of merchantability and of fitness for any purpose. The Contributing Authors and Group 42, Inc. assume no liability for direct, indirect, incidental, special, exemplary, or consequential damages, which may result from the use of the PNG Reference Library, even if advised of the possibility of such damage.

Permission is hereby granted to use, copy, modify, and distribute this source code, or portions hereof, for any purpose, without fee, subject to the following restrictions:

1. The origin of this source code must not be misrepresented.

2. Altered versions must be plainly marked as such and must not be misrepresented as being the original source.

3. This Copyright notice may not be removed or altered from any source or altered source distribution.

The Contributing Authors and Group 42, Inc. specifically permit, without fee, and encourage the use of this source code as a component to supporting the PNG file format in commercial products. If you use this source code in a product, acknowledgment is not required but would be appreciated.

=====================================

Notice for Unicode Character Database

Copyright (c) 1991-2005 Unicode, Inc. All rights reserved. Distributed under the Terms of Use in http://www.unicode.org/copyright.html.

=============================================================================== ===============================================================================

Permission is hereby granted, free of charge, to any person obtaining a copy of the Unicode data files and any associated documentation (the "Data Files") or Unicode software and any associated documentation (the "Software") to deal in the Data Files or Software without restriction, including without limitation the rights to use, copy, modify, merge, publish, distribute, and/or sell copies of the Data Files or Software, and to permit persons to whom the Data Files or Software are furnished to do so, provided that (a) the above copyright notice(s) and this permission notice appear with all copies of the Data Files or Software, (b) both the above copyright notice(s) and this permission notice

appear in associated documentation, and (c) there is clear notice in each modified Data File or in the Software as well as in the documentation associated with the Data File(s) or Software that the data or software has been modified.

THE DATA FILES AND SOFTWARE ARE PROVIDED "AS IS", WITHOUT WARRANTY OF ANY KIND, EXPRESS OR IMPLIED, INCLUDING BUT NOT LIMITED TO THE WARRANTIES OF MERCHANTABILITY, FITNESS FOR A PARTICULAR PURPOSE AND NONINFRINGEMENT OF THIRD PARTY RIGHTS. IN NO EVENT SHALL THE COPYRIGHT HOLDER OR HOLDERS INCLUDED IN THIS NOTICE BE LIABLE FOR ANY CLAIM, OR ANY SPECIAL INDIRECT OR CONSEQUENTIAL DAMAGES, OR ANY DAMAGES WHATSOEVER RESULTING FROM LOSS OF USE, DATA OR PROFITS, WHETHER IN AN ACTION OF CONTRACT, NEGLIGENCE OR OTHER TORTIOUS ACTION, ARISING OUT OF OR IN CONNECTION WITH THE USE OR PERFORMANCE OF THE DATA FILES OR **SOFTWARE** 

Except as contained in this notice, the name of a copyright holder shall not be used in advertising or otherwise to promote the sale, use or other dealings in these Data Files or Software without prior written authorization of the copyright holder.

=============================================================================== ===============================================================================

Notice for IETF RFCs prior to 2005 ==================================

This distribution may contain software that is based in part on the work of the following IETF RFCs. Portions of the IETF RFC specifications may be included in source code comments for reference, and in accordance with the licensing terms, the licenses are reproduced here:

- RFC 1779 A String Representation of Distinguished Names
- RFC 2045 Multipurpose Internet Mail Extensions (MIME) Part One: Format of Internet Message Bodies
- RFC 2251 Lightweight Directory Access Protocol (v3) Copyright (C) The Internet Society (1997). All Rights Reserved.
- RFC 2253 Lightweight Directory Access Protocol (v3): UTF-8 String Representation of Distinguished Names Copyright (C) The Internet Society (1997). All Rights Reserved.

RFC 2313 - PKCS #1: RSA Encryption

Copyright (C) The Internet Society (1998). All Rights Reserved.

- RFC 2315 PKCS #7: Cryptographic Message Syntax Copyright (C) The Internet Society (1998). All Rights Reserved.
- RFC 2459 Internet X.509 Public Key Infrastructure Certificate and CRL Profile Copyright (C) The Internet Society (1999). All Rights Reserved.
- RFC 2616 Hypertext Transfer Protocol -- HTTP/1.1 Copyright (C) The Internet Society (1999). All Rights Reserved.
- RFC 2781 UTF-16, an encoding of ISO 10646 Copyright (C) The Internet Society (2000). All Rights Reserved.
- RFC 2891 LDAP Control Extension for Server Side Sorting of Search Results Copyright (C) The Internet Society (2000). All Rights Reserved.
- RFC 2985 PKCS #9: Selected Object Classes and Attribute Types Copyright (C) The Internet Society (2000). All Rights Reserved.
- RFC 3161 Internet X.509 Public Key Infrastructure Time-Stamp Protocol (TSP) Copyright (C) The Internet Society (2001). All Rights Reserved.
- RFC 3280 Internet X.509 Public Key Infrastructure, Certificate and Certificate Revocation List (CRL) Profile Copyright (C) The Internet Society (2002). All Rights Reserved.
- INTERNET-DRAFT Persistent Search: A Simple LDAP Change Notification Mechanism <draft-ietf-ldapext-psearch-03.txt> Copyright (C) The Internet Society (1997-2000). All Rights Reserved.

The following statement applies to each RFC:

 This document and translations of it may be copied and furnished to others, and derivative works that comment on or otherwise explain it or assist in its implementation may be prepared, copied, published and distributed, in whole or in part, without restriction of any kind, provided that the above copyright notice and this paragraph are included on all such copies and derivative works. However, this document itself may not be modified in any way, such as by removing the copyright notice or references to the Internet Society or other Internet organizations, except as needed for the purpose of developing Internet standards in which case the procedures for copyrights defined in the Internet Standards process must be followed, or as required to translate it into languages other than English.

The limited permissions granted above are perpetual and will not be

revoked by the Internet Society or its successors or assigns.

 This document and the information contained herein is provided on an "AS IS" basis and THE INTERNET SOCIETY AND THE INTERNET ENGINEERING TASK FORCE DISCLAIMS ALL WARRANTIES, EXPRESS OR IMPLIED, INCLUDING BUT NOT LIMITED TO ANY WARRANTY THAT THE USE OF THE INFORMATION HEREIN WILL NOT INFRINGE ANY RIGHTS OR ANY IMPLIED WARRANTIES OF MERCHANTABILITY OR FITNESS FOR A PARTICULAR PURPOSE.

Notice for IETF RFCs from 2005 onwards

======================================

This distribution may contain software that is based in part on the work of the following IETF RFCs. Portions of the IETF RFC specifications may be included in source code comments for reference, and in accordance with the licensing terms, the licenses are reproduced here:

RFC 4122 - A Universally Unique Identifier (UUID) URN Namespace Copyright (C) The Internet Society (2005).

The following statement applies to this RFC:

Copyright (C) The Internet Society (2005).

 This document is subject to the rights, licenses and restrictions contained in BCP 78, and except as set forth therein, the authors retain all their rights.

 This document and the information contained herein are provided on an "AS IS" basis and THE CONTRIBUTOR, THE ORGANIZATION HE/SHE REPRESENTS OR IS SPONSORED BY (IF ANY), THE INTERNET SOCIETY AND THE INTERNET ENGINEERING TASK FORCE DISCLAIM ALL WARRANTIES, EXPRESS OR IMPLIED, INCLUDING BUT NOT LIMITED TO ANY WARRANTY THAT THE USE OF THE INFORMATION HEREIN WILL NOT INFRINGE ANY RIGHTS OR ANY IMPLIED WARRANTIES OF MERCHANTABILITY OR FITNESS FOR A PARTICULAR PURPOSE.

=============================================================================== ===============================================================================

Notice for RSA Public-Key Cryptography Standards

================================================

Portions of Apache Harmony reference RSA Public-Key Cryptography Standards: PKCS#7, PKCS#8 and PKSC#10. Portions of these standards are included in Harmony Javadoc for reference, and in accordance with the licensing terms for PKCS#7, PKCS#8 and PKSC#10, the full copyright statement is here:

Copyright 1991-1993 RSA Laboratories, a division of RSA Data Security, Inc. License to copy this document is granted provided that it is identified as "RSA Data Security, Inc. Public-Key Cryptography Standards (PKCS)" in all material mentioning or referencing this document.

=============================================================================== ===============================================================================

Notice for Apache Yoko ======================

This distribution may contain software that is based in part on Apache Yoko for which the following notice applies:

Apache Yoko is an effort undergoing incubation at the Apache Software Foundation (ASF). Incubation is required of all newly accepted projects until a further review indicates that the infrastructure, communications, and decision making process have stabilized in a manner consistent with other successful ASF projects. While incubation status is not necessarily a reflection of the completeness or stability of the code, it does indicate that the project has yet to be fully endorsed by the ASF.

===============================================================================

===============================================================================

http://incubator.apache.org/yoko/

Notice for the Eclipse JDT Core Batch Compiler

==============================================

The license terms for the Eclipse JDT Core Batch Compiler are available at http://www.eclipse.org/legal/epl-v10.html

Source code for the Eclipse JDT Core Batch Compiler can be found at: http://download.eclipse.org/eclipse/downloads/

Navigate to the version of ECJ used in this distribution, and the source is provided in a ZIP file in the section titled "JDT Core Batch Compiler".

=============================================================================== ===============================================================================

License notice for the DejaVu fonts package

==============================================

Fonts are (c) Bitstream (see below). DejaVu changes are in public domain. Glyphs imported from Arev fonts are (c) Tavmjung Bah (see below)

Bitstream Vera Fonts Copyright

------------------------------

Copyright (c) 2003 by Bitstream, Inc. All Rights Reserved. Bitstream Vera is a trademark of Bitstream, Inc.

Permission is hereby granted, free of charge, to any person obtaining a copy of the fonts accompanying this license ("Fonts") and associated documentation files (the "Font Software"), to reproduce and distribute the Font Software, including without limitation the rights to use, copy, merge, publish, distribute, and/or sell copies of the Font Software, and to permit persons to whom the Font Software is furnished to do so, subject to the following conditions:

The above copyright and trademark notices and this permission notice shall be included in all copies of one or more of the Font Software typefaces.

The Font Software may be modified, altered, or added to, and in particular the designs of glyphs or characters in the Fonts may be modified and additional glyphs or characters may be added to the Fonts, only if the fonts are renamed to names not containing either the words "Bitstream" or the word "Vera".

This License becomes null and void to the extent applicable to Fonts or Font Software that has been modified and is distributed under the "Bitstream Vera" names.

The Font Software may be sold as part of a larger software package but no copy of one or more of the Font Software typefaces may be sold by itself.

THE FONT SOFTWARE IS PROVIDED "AS IS", WITHOUT WARRANTY OF ANY KIND, EXPRESS OR IMPLIED, INCLUDING BUT NOT LIMITED TO ANY WARRANTIES OF MERCHANTABILITY, FITNESS FOR A PARTICULAR PURPOSE AND NONINFRINGEMENT OF COPYRIGHT, PATENT, TRADEMARK, OR OTHER RIGHT. IN NO EVENT SHALL BITSTREAM OR THE GNOME FOUNDATION BE LIABLE FOR ANY CLAIM, DAMAGES OR OTHER LIABILITY, INCLUDING ANY GENERAL, SPECIAL, INDIRECT, INCIDENTAL, OR CONSEQUENTIAL DAMAGES, WHETHER IN AN ACTION OF CONTRACT, TORT OR OTHERWISE, ARISING FROM, OUT OF THE USE OR INABILITY TO USE THE FONT SOFTWARE OR FROM OTHER DEALINGS IN THE FONT SOFTWARE.

Except as contained in this notice, the names of Gnome, the Gnome Foundation, and Bitstream Inc., shall not be used in advertising or otherwise to promote the sale, use or other dealings in this Font Software without prior written authorization from the Gnome Foundation or Bitstream Inc., respectively. For further information, contact: fonts at gnome dot org.

Arev Fonts Copyright

------------------------------

Copyright (c) 2006 by Tavmjong Bah. All Rights Reserved.

Permission is hereby granted, free of charge, to any person obtaining a copy of the fonts accompanying this license ("Fonts") and associated documentation files (the "Font Software"), to reproduce and distribute the modifications to the Bitstream Vera Font Software, including without limitation the rights to use, copy, merge, publish, distribute, and/or sell copies of the Font Software, and to permit persons to whom the Font Software is furnished to do so, subject to the following conditions:

The above copyright and trademark notices and this permission notice shall be included in all copies of one or more of the Font Software typefaces.

The Font Software may be modified, altered, or added to, and in particular the designs of glyphs or characters in the Fonts may be modified and additional glyphs or characters may be added to the Fonts, only if the fonts are renamed to names not containing either the words "Tavmjong Bah" or the word "Arev".

This License becomes null and void to the extent applicable to Fonts or Font Software that has been modified and is distributed under the "Tavmjong Bah Arev" names.

The Font Software may be sold as part of a larger software package but no copy of one or more of the Font Software typefaces may be sold by

# itself.

THE FONT SOFTWARE IS PROVIDED "AS IS", WITHOUT WARRANTY OF ANY KIND, EXPRESS OR IMPLIED, INCLUDING BUT NOT LIMITED TO ANY WARRANTIES OF MERCHANTABILITY, FITNESS FOR A PARTICULAR PURPOSE AND NONINFRINGEMENT OF COPYRIGHT, PATENT, TRADEMARK, OR OTHER RIGHT. IN NO EVENT SHALL TAVMJONG BAH BE LIABLE FOR ANY CLAIM, DAMAGES OR OTHER LIABILITY, INCLUDING ANY GENERAL, SPECIAL, INDIRECT, INCIDENTAL, OR CONSEQUENTIAL DAMAGES, WHETHER IN AN ACTION OF CONTRACT, TORT OR OTHERWISE, ARISING FROM, OUT OF THE USE OR INABILITY TO USE THE FONT SOFTWARE OR FROM OTHER DEALINGS IN THE FONT SOFTWARE.

=============================================================================== ===============================================================================

Except as contained in this notice, the name of Tavmjong Bah shall not be used in advertising or otherwise to promote the sale, use or other dealings in this Font Software without prior written authorization from Tavmjong Bah. For further information, contact: tavmjong @ free . fr.

License notice for ASM =======================

ASM: a very small and fast Java bytecode manipulation framework Copyright (c) 2000-2005 INRIA, France Telecom All rights reserved.

Redistribution and use in source and binary forms, with or without modification, are permitted provided that the following conditions are met:

- 1. Redistributions of source code must retain the above copyright notice, this list of conditions and the following disclaimer.
- 2. Redistributions in binary form must reproduce the above copyright notice, this list of conditions and the following disclaimer in the documentation and/or other materials provided with the distribution.
- 3. Neither the name of the copyright holders nor the names of its contributors may be used to endorse or promote products derived from this software without specific prior written permission.

THIS SOFTWARE IS PROVIDED BY THE COPYRIGHT HOLDERS AND CONTRIBUTORS "AS IS" AND ANY EXPRESS OR IMPLIED WARRANTIES, INCLUDING, BUT NOT LIMITED TO, THE IMPLIED WARRANTIES OF MERCHANTABILITY AND FITNESS FOR A PARTICULAR PURPOSE ARE DISCLAIMED. IN NO EVENT SHALL THE COPYRIGHT OWNER OR CONTRIBUTORS BE
LIABLE FOR ANY DIRECT, INDIRECT, INCIDENTAL, SPECIAL, EXEMPLARY, OR CONSEQUENTIAL DAMAGES (INCLUDING, BUT NOT LIMITED TO, PROCUREMENT OF SUBSTITUTE GOODS OR SERVICES; LOSS OF USE, DATA, OR PROFITS; OR BUSINESS INTERRUPTION) HOWEVER CAUSED AND ON ANY THEORY OF LIABILITY, WHETHER IN CONTRACT, STRICT LIABILITY, OR TORT (INCLUDING NEGLIGENCE OR OTHERWISE) ARISING IN ANY WAY OUT OF THE USE OF THIS SOFTWARE, EVEN IF ADVISED OF THE POSSIBILITY OF SUCH DAMAGE.

=============================================================================== ===============================================================================

License notice for Junit ========================

This distribution may contain a jar file based on Junit 4.2.1 for which the following notice applies:

Copyright 2001-2009 Kent Beck <kent@threeriversinstitute.org> Copyright 2000-2009 Erich Gamma <erich\_gamma@acm.org> Copyright 2006-2009 David Saff <david@saff.net>

Common Public License - v 1.0

# THE ACCOMPANYING PROGRAM IS PROVIDED UNDER THE TERMS OF THIS COMMON PUBLIC LICENSE ("AGREEMENT"). ANY USE, REPRODUCTION OR DISTRIBUTION OF THE PROGRAM CONSTITUTES RECIPIENT'S ACCEPTANCE OF THIS AGREEMENT.

# 1. DEFINITIONS

"Contribution" means:

 a) in the case of the initial Contributor, the initial code and documentation distributed under this Agreement, and b) in the case of each subsequent Contributor:

i) changes to the Program, and

ii) additions to the Program;

where such changes and/or additions to the Program originate from and are distributed by that particular Contributor. A Contribution 'originates' from a Contributor if it was added to the Program by such Contributor itself or anyone acting on such Contributor's behalf. Contributions do not include additions to the Program which: (i) are separate modules of

 software distributed in conjunction with the Program under their own license agreement, and (ii) are not derivative works of the Program.

"Contributor" means any person or entity that distributes the Program.

"Licensed Patents " mean patent claims licensable by a Contributor which are necessarily infringed by the use or sale of its Contribution alone or when combined with the Program.

"Program" means the Contributions distributed in accordance with this Agreement.

"Recipient" means anyone who receives the Program under this Agreement, including all Contributors.

## 2. GRANT OF RIGHTS

 a) Subject to the terms of this Agreement, each Contributor hereby grants Recipient a non-exclusive, worldwide, royalty-free copyright license to reproduce, prepare derivative works of, publicly display, publicly perform, distribute and sublicense the Contribution of such Contributor, if any, and such derivative works, in source code and object code form.

 b) Subject to the terms of this Agreement, each Contributor hereby grants Recipient a non-exclusive, worldwide, royalty-free patent license under Licensed Patents to make, use, sell, offer to sell, import and otherwise transfer the Contribution of such Contributor, if any, in source code and object code form. This patent license shall apply to the combination of the Contribution and the Program if, at the time the Contribution is added by the Contributor, such addition of the Contribution causes such combination to be covered by the Licensed Patents. The patent license shall not apply to any other combinations which include the Contribution. No hardware per se is licensed hereunder.

 c) Recipient understands that although each Contributor grants the licenses to its Contributions set forth herein, no assurances are provided by any Contributor that the Program does not infringe the patent or other intellectual property rights of any other entity. Each Contributor disclaims any liability to Recipient for claims brought by any other entity based on infringement of intellectual property rights or otherwise. As a condition to exercising the rights and licenses granted hereunder, each Recipient hereby assumes sole responsibility to secure any other intellectual property rights needed, if any. For example, if a third party patent license is required to allow Recipient to distribute the Program, it is Recipient's responsibility to acquire that license before distributing the Program.

d) Each Contributor represents that to its knowledge it has sufficient

 copyright rights in its Contribution, if any, to grant the copyright license set forth in this Agreement.

## 3. REQUIREMENTS

A Contributor may choose to distribute the Program in object code form under its own license agreement, provided that:

a) it complies with the terms and conditions of this Agreement; and

b) its license agreement:

 i) effectively disclaims on behalf of all Contributors all warranties and conditions, express and implied, including warranties or conditions of title and non-infringement, and implied warranties or conditions of merchantability and fitness for a particular purpose;

 ii) effectively excludes on behalf of all Contributors all liability for damages, including direct, indirect, special, incidental and consequential damages, such as lost profits;

 iii) states that any provisions which differ from this Agreement are offered by that Contributor alone and not by any other party; and

 iv) states that source code for the Program is available from such Contributor, and informs licensees how to obtain it in a reasonable manner on or through a medium customarily used for software exchange.

When the Program is made available in source code form:

a) it must be made available under this Agreement; and

b) a copy of this Agreement must be included with each copy of the Program.

Contributors may not remove or alter any copyright notices contained within the Program.

Each Contributor must identify itself as the originator of its Contribution, if any, in a manner that reasonably allows subsequent Recipients to identify the originator of the Contribution.

### 4. COMMERCIAL DISTRIBUTION

Commercial distributors of software may accept certain responsibilities with respect to end users, business partners and the like. While this license is intended to facilitate the commercial use of the Program, the Contributor who includes the Program in a commercial product offering should do so in a manner

which does not create potential liability for other Contributors. Therefore, if a Contributor includes the Program in a commercial product offering, such Contributor ("Commercial Contributor") hereby agrees to defend and indemnify every other Contributor ("Indemnified Contributor") against any losses, damages and costs (collectively "Losses") arising from claims, lawsuits and other legal actions brought by a third party against the Indemnified Contributor to the extent caused by the acts or omissions of such Commercial Contributor in connection with its distribution of the Program in a commercial product offering. The obligations in this section do not apply to any claims or Losses relating to any actual or alleged intellectual property infringement. In order to qualify, an Indemnified Contributor must: a) promptly notify the Commercial Contributor in writing of such claim, and b) allow the Commercial Contributor to control, and cooperate with the Commercial Contributor in, the defense and any related settlement negotiations. The Indemnified Contributor may participate in any such claim at its own expense.

For example, a Contributor might include the Program in a commercial product offering, Product X. That Contributor is then a Commercial Contributor. If that Commercial Contributor then makes performance claims, or offers warranties related to Product X, those performance claims and warranties are such Commercial Contributor's responsibility alone. Under this section, the Commercial Contributor would have to defend claims against the other Contributors related to those performance claims and warranties, and if a court requires any other Contributor to pay any damages as a result, the Commercial Contributor must pay those damages.

### 5. NO WARRANTY

EXCEPT AS EXPRESSLY SET FORTH IN THIS AGREEMENT, THE PROGRAM IS PROVIDED ON AN "AS IS" BASIS, WITHOUT WARRANTIES OR CONDITIONS OF ANY KIND, EITHER EXPRESS OR IMPLIED INCLUDING, WITHOUT LIMITATION, ANY WARRANTIES OR CONDITIONS OF TITLE, NON-INFRINGEMENT, MERCHANTABILITY OR FITNESS FOR A PARTICULAR PURPOSE. Each Recipient is solely responsible for determining the appropriateness of using and distributing the Program and assumes all risks associated with its exercise of rights under this Agreement, including but not limited to the risks and costs of program errors, compliance with applicable laws, damage to or loss of data, programs or equipment, and unavailability or interruption of operations.

### 6. DISCLAIMER OF LIABILITY

EXCEPT AS EXPRESSLY SET FORTH IN THIS AGREEMENT, NEITHER RECIPIENT NOR ANY CONTRIBUTORS SHALL HAVE ANY LIABILITY FOR ANY DIRECT, INDIRECT, INCIDENTAL, SPECIAL, EXEMPLARY, OR CONSEQUENTIAL DAMAGES (INCLUDING WITHOUT LIMITATION LOST PROFITS), HOWEVER CAUSED AND ON ANY THEORY OF LIABILITY, WHETHER IN CONTRACT, STRICT LIABILITY, OR TORT (INCLUDING NEGLIGENCE OR OTHERWISE) ARISING IN ANY WAY OUT OF THE USE OR DISTRIBUTION OF THE PROGRAM OR THE EXERCISE OF ANY RIGHTS GRANTED HEREUNDER, EVEN IF ADVISED OF THE POSSIBILITY OF SUCH DAMAGES.

### 7. GENERAL

If any provision of this Agreement is invalid or unenforceable under applicable law, it shall not affect the validity or enforceability of the remainder of the terms of this Agreement, and without further action by the parties hereto, such provision shall be reformed to the minimum extent necessary to make such provision valid and enforceable.

If Recipient institutes patent litigation against a Contributor with respect to a patent applicable to software (including a cross-claim or counterclaim in a lawsuit), then any patent licenses granted by that Contributor to such Recipient under this Agreement shall terminate as of the date such litigation is filed. In addition, if Recipient institutes patent litigation against any entity (including a cross-claim or counterclaim in a lawsuit) alleging that the Program itself (excluding combinations of the Program with other software or hardware) infringes such Recipient's patent(s), then such Recipient's rights granted under Section 2(b) shall terminate as of the date such litigation is filed.

All Recipient's rights under this Agreement shall terminate if it fails to comply with any of the material terms or conditions of this Agreement and does not cure such failure in a reasonable period of time after becoming aware of such noncompliance. If all Recipient's rights under this Agreement terminate, Recipient agrees to cease use and distribution of the Program as soon as reasonably practicable. However, Recipient's obligations under this Agreement and any licenses granted by Recipient relating to the Program shall continue and survive.

Everyone is permitted to copy and distribute copies of this Agreement, but in order to avoid inconsistency the Agreement is copyrighted and may only be modified in the following manner. The Agreement Steward reserves the right to publish new versions (including revisions) of this Agreement from time to time. No one other than the Agreement Steward has the right to modify this Agreement. IBM is the initial Agreement Steward. IBM may assign the responsibility to serve as the Agreement Steward to a suitable separate entity. Each new version of the Agreement will be given a distinguishing version number. The Program (including Contributions) may always be distributed subject to the version of the Agreement under which it was received. In addition, after a new version of the Agreement is published, Contributor may elect to distribute the Program (including its Contributions) under the new version. Except as expressly stated in Sections 2(a) and 2(b) above, Recipient receives no rights or licenses to the intellectual property of any Contributor under this Agreement, whether expressly, by implication, estoppel or otherwise. All rights in the Program not expressly granted under this Agreement are reserved.

This Agreement is governed by the laws of the State of New York and the intellectual property laws of the United States of America. No party to this Agreement will bring a legal action under this Agreement more than one year after the cause of action arose. Each party waives its rights to a jury trial in any resulting litigation.

=============================================================================== ===============================================================================

The Apache Harmony DRLVM uses the Apache Portable Runtime which includes a number of subcomponents with separate copyright notices and license terms. Your use of the source code for the these subcomponents is subject to the terms and conditions of the following licenses.

From strings/apr\_fnmatch.c, include/apr\_fnmatch.h, misc/unix/getopt.c, file\_io/unix/mktemp.c, strings/apr\_strings.c:

#### /\*

- \* Copyright (c) 1987, 1993, 1994
- The Regents of the University of California. All rights reserved.
- \*
- \* Redistribution and use in source and binary forms, with or without
- \* modification, are permitted provided that the following conditions
- \* are met:
- \* 1. Redistributions of source code must retain the above copyright
- notice, this list of conditions and the following disclaimer.
- \* 2. Redistributions in binary form must reproduce the above copyright
- \* notice, this list of conditions and the following disclaimer in the
- \* documentation and/or other materials provided with the distribution.
- \* 3. All advertising materials mentioning features or use of this software
- \* must display the following acknowledgement:
- This product includes software developed by the University of
- California, Berkeley and its contributors.
- \* 4. Neither the name of the University nor the names of its contributors
- may be used to endorse or promote products derived from this software
- \* without specific prior written permission.
- \*

\* THIS SOFTWARE IS PROVIDED BY THE REGENTS AND CONTRIBUTORS ``AS IS'' AND

\* ANY EXPRESS OR IMPLIED WARRANTIES, INCLUDING, BUT NOT LIMITED TO, THE

\* IMPLIED WARRANTIES OF MERCHANTABILITY AND FITNESS FOR A PARTICULAR PURPOSE

- \* ARE DISCLAIMED. IN NO EVENT SHALL THE REGENTS OR CONTRIBUTORS BE LIABLE
- \* FOR ANY DIRECT, INDIRECT, INCIDENTAL, SPECIAL, EXEMPLARY, OR CONSEQUENTIAL
- \* DAMAGES (INCLUDING, BUT NOT LIMITED TO, PROCUREMENT OF SUBSTITUTE GOODS
- \* OR SERVICES; LOSS OF USE, DATA, OR PROFITS; OR BUSINESS INTERRUPTION)

\* HOWEVER CAUSED AND ON ANY THEORY OF LIABILITY, WHETHER IN CONTRACT, STRICT

\* LIABILITY, OR TORT (INCLUDING NEGLIGENCE OR OTHERWISE) ARISING IN ANY WAY

\* OUT OF THE USE OF THIS SOFTWARE, EVEN IF ADVISED OF THE POSSIBILITY OF

\* SUCH DAMAGE.

From network\_io/unix/inet\_ntop.c, network\_io/unix/inet\_pton.c:

/\* Copyright (c) 1996 by Internet Software Consortium.

\*

\* Permission to use, copy, modify, and distribute this software for any

\* purpose with or without fee is hereby granted, provided that the above

\* copyright notice and this permission notice appear in all copies.

\*

\* THE SOFTWARE IS PROVIDED "AS IS" AND INTERNET SOFTWARE CONSORTIUM DISCLAIMS

\* ALL WARRANTIES WITH REGARD TO THIS SOFTWARE INCLUDING ALL IMPLIED WARRANTIES

\* OF MERCHANTABILITY AND FITNESS. IN NO EVENT SHALL INTERNET SOFTWARE

\* CONSORTIUM BE LIABLE FOR ANY SPECIAL, DIRECT, INDIRECT, OR CONSEQUENTIAL

\* DAMAGES OR ANY DAMAGES WHATSOEVER RESULTING FROM LOSS OF USE, DATA OR

\* PROFITS, WHETHER IN AN ACTION OF CONTRACT, NEGLIGENCE OR OTHER TORTIOUS

\* ACTION, ARISING OUT OF OR IN CONNECTION WITH THE USE OR PERFORMANCE OF THIS

\* SOFTWARE.

From dso/aix/dso.c:

- \* Based on libdl (dlfcn.c/dlfcn.h) which is
- \* Copyright (c) 1992,1993,1995,1996,1997,1988
- \* Jens-Uwe Mager, Helios Software GmbH, Hannover, Germany.
- \*
- \* Not derived from licensed software.
- \*
- \* Permission is granted to freely use, copy, modify, and redistribute
- \* this software, provided that the author is not construed to be liable
- \* for any results of using the software, alterations are clearly marked
- \* as such, and this notice is not modified.

From strings/apr\_strnatcmp.c, include/apr\_strings.h:

 strnatcmp.c -- Perform 'natural order' comparisons of strings in C. Copyright (C) 2000 by Martin Pool <mbp@humbug.org.au>

 This software is provided 'as-is', without any express or implied warranty. In no event will the authors be held liable for any damages arising from the use of this software.

 Permission is granted to anyone to use this software for any purpose, including commercial applications, and to alter it and redistribute it freely, subject to the following restrictions:

 1. The origin of this software must not be misrepresented; you must not claim that you wrote the original software. If you use this software in a product, an acknowledgment in the product documentation would be appreciated but is not required.

- 2. Altered source versions must be plainly marked as such, and must not be misrepresented as being the original software.
- 3. This notice may not be removed or altered from any source distribution.

From strings/apr\_snprintf.c:

\*

- \* cvt IEEE floating point formatting routines.
- \* Derived from UNIX V7, Copyright(C) Caldera International Inc.
- \*

Copyright(C) Caldera International Inc. 2001-2002. All rights reserved.

 Redistribution and use in source and binary forms, with or without modification, are permitted provided that the following conditions are met:

 Redistributions of source code and documentation must retain the above copyright notice, this list of conditions and the following disclaimer.

 Redistributions in binary form must reproduce the above copyright notice, this list of conditions and the following disclaimer in the documentation and/or other materials provided with the distribution.

 All advertising materials mentioning features or use of this software must display the following acknowledgement:

 This product includes software developed or owned by Caldera International, Inc.

 Neither the name of Caldera International, Inc. nor the names of other contributors may be used to endorse or promote products derived from this software without specific prior written permission.

 USE OF THE SOFTWARE PROVIDED FOR UNDER THIS LICENSE BY CALDERA INTERNATIONAL, INC. AND CONTRIBUTORS ``AS IS'' AND ANY EXPRESS OR IMPLIED WARRANTIES, INCLUDING, BUT NOT LIMITED TO, THE IMPLIED WARRANTIES OF MERCHANTABILITY AND FITNESS FOR A PARTICULAR PURPOSE ARE DISCLAIMED. IN NO EVENT SHALL CALDERA INTERNATIONAL, INC. BE LIABLE FOR ANY DIRECT, INDIRECT INCIDENTAL, SPECIAL, EXEMPLARY, OR CONSEQUENTIAL DAMAGES (INCLUDING, BUT NOT LIMITED TO, PROCUREMENT OF SUBSTITUTE GOODS OR SERVICES; LOSS OF USE, DATA, OR PROFITS; OR BUSINESS INTERRUPTION) HOWEVER CAUSED AND ON ANY THEORY OF LIABILITY, WHETHER IN CONTRACT, STRICT LIABILITY, OR TORT (INCLUDING NEGLIGENCE OR OTHERWISE) ARISING IN ANY WAY OUT OF THE USE OF THIS SOFTWARE, EVEN IF ADVISED OF THE POSSIBILITY OF SUCH DAMAGE.

=============================================================================== ===============================================================================

License notice for Hamcrest ===========================

BSD License

Copyright (c) 2000-2006, www.hamcrest.org All rights reserved.

Redistribution and use in source and binary forms, with or without modification, are permitted provided that the following conditions are met:

Redistributions of source code must retain the above copyright notice, this list of conditions and the following disclaimer. Redistributions in binary form must reproduce the above copyright notice, this list of conditions and the following disclaimer in the documentation and/or other materials provided with the distribution.

Neither the name of Hamcrest nor the names of its contributors may be used to endorse or promote products derived from this software without specific prior written permission.

THIS SOFTWARE IS PROVIDED BY THE COPYRIGHT HOLDERS AND CONTRIBUTORS "AS IS" AND ANY

EXPRESS OR IMPLIED WARRANTIES, INCLUDING, BUT NOT LIMITED TO, THE IMPLIED WARRANTIES

OF MERCHANTABILITY AND FITNESS FOR A PARTICULAR PURPOSE ARE DISCLAIMED. IN NO EVENT

SHALL THE COPYRIGHT OWNER OR CONTRIBUTORS BE LIABLE FOR ANY DIRECT, INDIRECT, INCIDENTAL, SPECIAL, EXEMPLARY, OR CONSEQUENTIAL DAMAGES (INCLUDING, BUT NOT LIMITED

TO, PROCUREMENT OF SUBSTITUTE GOODS OR SERVICES; LOSS OF USE, DATA, OR PROFITS; OR BUSINESS INTERRUPTION) HOWEVER CAUSED AND ON ANY THEORY OF LIABILITY, WHETHER IN CONTRACT, STRICT LIABILITY, OR TORT (INCLUDING NEGLIGENCE OR OTHERWISE) ARISING IN ANY

WAY OUT OF THE USE OF THIS SOFTWARE, EVEN IF ADVISED OF THE POSSIBILITY OF SUCH DAMAGE.

=============================================================================== =============================================================================== The Trove library is licensed under the Lesser GNU Public License, which is included with the distribution in a file called trove\_license.txt.

The PrimeFinder and HashFunctions classes in Trove are subject to the following license restrictions:

Copyright (c) 1999 CERN - European Organization for Nuclear Research.

Permission to use, copy, modify, distribute and sell this software and its documentation for any purpose is hereby granted without fee, provided that the above copyright notice appear in all copies and that both that copyright notice and this permission notice appear in supporting documentation. CERN makes no representations about the suitability of this software for any purpose. It is provided "as is" without expressed or implied warranty. Copyright (c) 2005-2010 Sam Stephenson

Permission is hereby granted, free of charge, to any person obtaining a copy of this software and associated documentation files (the "Software"), to deal in the Software without restriction, including without limitation the rights to use, copy, modify, merge, publish, distribute, sublicense, and/or sell copies of the Software, and to permit persons to whom the Software is furnished to do so, subject to the following conditions:

THE SOFTWARE IS PROVIDED "AS IS", WITHOUT WARRANTY OF ANY KIND, EXPRESS OR IMPLIED, INCLUDING BUT NOT LIMITED TO THE WARRANTIES OF MERCHANTABILITY, FITNESS FOR A PARTICULAR PURPOSE AND NONINFRINGEMENT. IN NO EVENT SHALL THE AUTHORS OR COPYRIGHT HOLDERS BE LIABLE FOR ANY CLAIM, DAMAGES OR OTHER LIABILITY, WHETHER IN AN ACTION OF CONTRACT, TORT OR OTHERWISE, ARISING FROM, OUT OF OR IN CONNECTION WITH THE SOFTWARE OR THE USE OR OTHER DEALINGS IN THE SOFTWARE.

Copyright (C) 2009-2015 The Project Lombok Authors.

Permission is hereby granted, free of charge, to any person obtaining a copy of this software and associated documentation files (the "Software"), to deal in the Software without restriction, including without limitation the rights to use, copy, modify, merge, publish, distribute, sublicense, and/or sell copies of the Software, and to permit persons to whom the Software is furnished to do so, subject to the following conditions:

The above copyright notice and this permission notice shall be included in all copies or substantial portions of the Software.

THE SOFTWARE IS PROVIDED "AS IS", WITHOUT WARRANTY OF ANY KIND, EXPRESS OR IMPLIED, INCLUDING BUT NOT LIMITED TO THE WARRANTIES OF MERCHANTABILITY, FITNESS FOR A PARTICULAR PURPOSE AND NONINFRINGEMENT. IN NO EVENT SHALL THE AUTHORS OR COPYRIGHT HOLDERS BE LIABLE FOR ANY CLAIM, DAMAGES OR OTHER

LIABILITY, WHETHER IN AN ACTION OF CONTRACT, TORT OR OTHERWISE, ARISING FROM, OUT OF OR IN CONNECTION WITH THE SOFTWARE OR THE USE OR OTHER DEALINGS IN THE SOFTWARE.

MIT License

Copyright (c) 2019 Microsoft Corporation, Daan Leijen

Permission is hereby granted, free of charge, to any person obtaining a copy of this software and associated documentation files (the "Software"), to deal in the Software without restriction, including without limitation the rights to use, copy, modify, merge, publish, distribute, sublicense, and/or sell copies of the Software, and to permit persons to whom the Software is furnished to do so, subject to the following conditions:

The above copyright notice and this permission notice shall be included in all copies or substantial portions of the Software.

THE SOFTWARE IS PROVIDED "AS IS", WITHOUT WARRANTY OF ANY KIND, EXPRESS OR IMPLIED, INCLUDING BUT NOT LIMITED TO THE WARRANTIES OF MERCHANTABILITY, FITNESS FOR A PARTICULAR PURPOSE AND NONINFRINGEMENT. IN NO EVENT SHALL THE AUTHORS OR COPYRIGHT HOLDERS BE LIABLE FOR ANY CLAIM, DAMAGES OR OTHER LIABILITY, WHETHER IN AN ACTION OF CONTRACT, TORT OR OTHERWISE, ARISING FROM, OUT OF OR IN CONNECTION WITH THE SOFTWARE OR THE USE OR OTHER DEALINGS IN THE SOFTWARE.

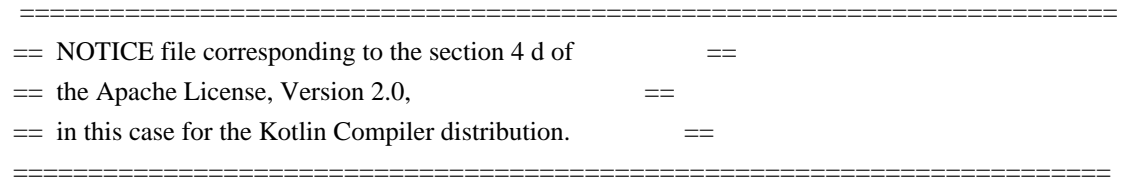

# Kotlin Compiler

Copyright 2010-2020 JetBrains s.r.o and respective authors and developers

Eclipse Public License - v 1.0

THE ACCOMPANYING PROGRAM IS PROVIDED UNDER THE TERMS OF THIS ECLIPSE PUBLIC LICENSE ("AGREEMENT"). ANY USE, REPRODUCTION OR DISTRIBUTION OF THE PROGRAM CONSTITUTES RECIPIENT'S ACCEPTANCE OF THIS AGREEMENT.

# 1. DEFINITIONS

"Contribution" means:

a) in the case of the initial Contributor, the initial code and documentation distributed under this Agreement, and

b) in the case of each subsequent Contributor:

- i) changes to the Program, and
- ii) additions to the Program;

where such changes and/or additions to the Program originate from and are distributed by that particular Contributor. A Contribution 'originates' from a Contributor if it was added to the Program by such Contributor itself or anyone acting on such Contributor's behalf. Contributions do not include additions to the Program which: (i) are separate modules of software distributed in conjunction with the Program under their own license agreement, and (ii) are not derivative works of the Program.

"Contributor" means any person or entity that distributes the Program.

"Licensed Patents" mean patent claims licensable by a Contributor which are necessarily infringed by the use or sale of its Contribution alone or when combined with the Program.

"Program" means the Contributions distributed in accordance with this Agreement.

"Recipient" means anyone who receives the Program under this Agreement, including all Contributors.

## 2. GRANT OF RIGHTS

a) Subject to the terms of this Agreement, each Contributor hereby grants Recipient a non-exclusive, worldwide, royalty-free copyright license to reproduce, prepare derivative works of, publicly display, publicly perform, distribute and sublicense the Contribution of such Contributor, if any, and such derivative works, in source code and object code form.

b) Subject to the terms of this Agreement, each Contributor hereby grants Recipient a non-exclusive, worldwide, royalty-free patent license under Licensed Patents to make, use, sell, offer to sell, import and otherwise transfer the Contribution of such Contributor, if any, in source code and object code form. This patent license shall apply to the combination of the Contribution and the Program if, at the time the Contribution is added by the Contributor, such addition of the Contribution causes such combination to be covered by the Licensed Patents. The patent license shall not apply to any other combinations which include the Contribution. No hardware per se is licensed hereunder.

c) Recipient understands that although each Contributor grants the licenses to its Contributions set forth herein, no assurances are provided by any Contributor that the Program does not infringe the patent or other intellectual property rights of any other entity. Each Contributor disclaims any liability to Recipient for claims brought by any other entity based on infringement of intellectual property rights or otherwise. As a condition to exercising the rights and licenses granted hereunder, each Recipient hereby assumes sole responsibility to secure any other intellectual property rights needed, if any. For example, if a third party patent license is required to allow Recipient to distribute the Program, it is Recipient's responsibility to acquire that license before distributing the Program.

d) Each Contributor represents that to its knowledge it has sufficient copyright rights in its Contribution, if any, to grant the copyright license set forth in this Agreement.

# 3. REQUIREMENTS

A Contributor may choose to distribute the Program in object code form under its own license agreement, provided that:

a) it complies with the terms and conditions of this Agreement; and

b) its license agreement:

i) effectively disclaims on behalf of all Contributors all warranties and conditions, express and implied, including warranties or conditions of title and non-infringement, and implied warranties or conditions of merchantability and fitness for a particular purpose;

ii) effectively excludes on behalf of all Contributors all liability for damages, including direct, indirect, special, incidental and consequential damages, such as lost profits;

iii) states that any provisions which differ from this Agreement are offered by that Contributor alone and not by any other party; and

iv) states that source code for the Program is available from such Contributor, and informs licensees how to obtain it in a reasonable manner on or through a medium customarily used for software exchange.

When the Program is made available in source code form:

a) it must be made available under this Agreement; and

b) a copy of this Agreement must be included with each copy of the Program.

Contributors may not remove or alter any copyright notices contained within the Program.

Each Contributor must identify itself as the originator of its Contribution, if any, in a manner that reasonably allows subsequent Recipients to identify the originator of the Contribution.

#### 4. COMMERCIAL DISTRIBUTION

Commercial distributors of software may accept certain responsibilities with respect to end users, business partners and the like. While this license is intended to facilitate the commercial use of the Program, the Contributor who includes the Program in a commercial product offering should do so in a manner which does not create potential liability for other Contributors. Therefore, if a Contributor includes the Program in a commercial product offering, such Contributor ("Commercial Contributor") hereby agrees to defend and indemnify every other Contributor ("Indemnified Contributor") against any losses, damages and costs (collectively "Losses") arising from claims, lawsuits and other legal actions brought by a third party against the Indemnified Contributor to the extent caused by the acts or omissions of such Commercial Contributor in connection with its distribution of the Program in a commercial product offering. The obligations in this section do not apply to any claims or Losses relating to any actual or alleged intellectual property infringement. In order to qualify, an Indemnified Contributor must: a) promptly notify the Commercial Contributor in writing of such claim, and b) allow the Commercial Contributor to control, and cooperate with the Commercial Contributor in, the defense and any related settlement negotiations. The Indemnified Contributor may participate in any such claim at its own expense.

For example, a Contributor might include the Program in a commercial product offering, Product X. That Contributor is then a Commercial Contributor. If that Commercial Contributor then makes performance claims, or offers warranties related to Product X, those performance claims and warranties are such Commercial Contributor's responsibility alone. Under this section, the Commercial Contributor would have to defend claims against the other Contributors related to those performance claims and warranties, and if a court requires any other Contributor to pay any damages as a result, the Commercial Contributor must pay those damages.

## 5. NO WARRANTY

EXCEPT AS EXPRESSLY SET FORTH IN THIS AGREEMENT, THE PROGRAM IS PROVIDED ON AN "AS IS" BASIS, WITHOUT WARRANTIES OR CONDITIONS OF ANY KIND, EITHER EXPRESS OR IMPLIED INCLUDING, WITHOUT LIMITATION, ANY WARRANTIES OR CONDITIONS OF TITLE, NON-INFRINGEMENT, MERCHANTABILITY OR FITNESS FOR A PARTICULAR PURPOSE. Each Recipient is solely responsible for determining the appropriateness of using and distributing the Program and assumes all risks associated with its exercise of rights under this Agreement , including but not limited to the risks and costs of program errors, compliance with applicable laws, damage to or loss of data, programs or equipment, and unavailability or interruption of operations.

# 6. DISCLAIMER OF LIABILITY

EXCEPT AS EXPRESSLY SET FORTH IN THIS AGREEMENT, NEITHER RECIPIENT NOR ANY CONTRIBUTORS SHALL HAVE ANY LIABILITY FOR ANY DIRECT, INDIRECT, INCIDENTAL, SPECIAL, EXEMPLARY, OR CONSEQUENTIAL DAMAGES (INCLUDING WITHOUT LIMITATION LOST PROFITS), HOWEVER CAUSED AND ON ANY THEORY OF LIABILITY, WHETHER IN CONTRACT, STRICT LIABILITY, OR TORT (INCLUDING NEGLIGENCE OR OTHERWISE) ARISING IN ANY WAY OUT OF THE USE OR DISTRIBUTION OF THE PROGRAM OR THE EXERCISE OF ANY RIGHTS GRANTED HEREUNDER, EVEN IF ADVISED OF THE POSSIBILITY OF SUCH DAMAGES.

# 7. GENERAL

If any provision of this Agreement is invalid or unenforceable under applicable law, it shall not affect the validity or enforceability of the remainder of the terms of this Agreement, and without further action by the parties hereto, such provision shall be reformed to the minimum extent necessary to make such provision valid and enforceable.

If Recipient institutes patent litigation against any entity (including a cross-claim or counterclaim in a lawsuit) alleging that the Program itself (excluding combinations of the Program with other software or hardware) infringes such Recipient's patent(s), then such Recipient's rights granted under Section 2(b) shall terminate as of the date such litigation is filed.

All Recipient's rights under this Agreement shall terminate if it fails to comply with any of the material terms or conditions of this Agreement and does not cure such failure in a reasonable period of time after becoming aware of such noncompliance. If all Recipient's rights under this Agreement terminate, Recipient agrees to cease use and distribution of the Program as soon as reasonably practicable. However, Recipient's obligations under this Agreement and any licenses granted by Recipient relating to the Program shall continue and survive.

Everyone is permitted to copy and distribute copies of this Agreement, but in order to avoid inconsistency the Agreement is copyrighted and may only be modified in the following manner. The Agreement Steward reserves the right to publish new versions (including revisions) of this Agreement from time to time. No one other than the Agreement Steward has the right to modify this Agreement. The Eclipse Foundation is the initial Agreement Steward. The Eclipse Foundation may assign the responsibility to serve as the Agreement Steward to a suitable separate entity. Each new version of the Agreement will be given a distinguishing version number. The Program (including Contributions) may always be distributed subject to the version of the Agreement under which it was received. In addition, after a new version of the Agreement is published, Contributor may elect to distribute the Program (including its Contributions) under the new version. Except as expressly stated in Sections 2(a) and 2(b)

above, Recipient receives no rights or licenses to the intellectual property of any Contributor under this Agreement, whether expressly, by implication, estoppel or otherwise. All rights in the Program not expressly granted under this Agreement are reserved.

This Agreement is governed by the laws of the State of New York and the intellectual property laws of the United States of America. No party to this Agreement will bring a legal action under this Agreement more than one year after the cause of action arose. Each party waives its rights to a jury trial in any resulting litigation. Eclipse Distribution License - v 1.0

Copyright (c) 2007, Eclipse Foundation, Inc. and its licensors.

### All rights reserved.

Redistribution and use in source and binary forms, with or without modification, are permitted provided that the following conditions are met:

 Redistributions of source code must retain the above copyright notice, this list of conditions and the following disclaimer.

 Redistributions in binary form must reproduce the above copyright notice, this list of conditions and the following disclaimer in the documentation and/or other materials provided with the distribution.

 Neither the name of the Eclipse Foundation, Inc. nor the names of its contributors may be used to endorse or promote products derived from this software without specific prior written permission.

THIS SOFTWARE IS PROVIDED BY THE COPYRIGHT HOLDERS AND CONTRIBUTORS "AS IS" AND ANY EXPRESS OR IMPLIED WARRANTIES, INCLUDING, BUT NOT LIMITED TO, THE IMPLIED WARRANTIES OF MERCHANTABILITY AND FITNESS FOR A PARTICULAR PURPOSE ARE DISCLAIMED. IN NO EVENT SHALL THE COPYRIGHT OWNER OR CONTRIBUTORS BE LIABLE FOR ANY DIRECT, INDIRECT, INCIDENTAL, SPECIAL, EXEMPLARY, OR CONSEQUENTIAL DAMAGES (INCLUDING, BUT NOT LIMITED TO, PROCUREMENT OF SUBSTITUTE GOODS OR SERVICES; LOSS OF USE, DATA, OR PROFITS; OR BUSINESS INTERRUPTION) HOWEVER CAUSED AND ON ANY THEORY OF LIABILITY, WHETHER IN CONTRACT, STRICT LIABILITY, OR TORT (INCLUDING NEGLIGENCE OR OTHERWISE) ARISING IN ANY WAY OUT OF THE USE OF THIS SOFTWARE, EVEN IF ADVISED OF THE POSSIBILITY OF SUCH DAMAGE.

This license applies to all parts of Dart that are not externally maintained libraries. The external maintained libraries used by Dart are:

7-Zip - in third\_party/7zip JSCRE - in runtime/third\_party/jscre Ant - in third\_party/apache\_ant args4j - in third\_party/args4j bzip2 - in third\_party/bzip2 dromaeo - in samples/third\_party/dromaeo Eclipse - in third\_party/eclipse  $g$ sutil = in third\_party/gsutil Guava - in third\_party/guava hamcrest - in third\_party/hamcrest Httplib2 - in samples/third\_party/httplib2

JSON - in third\_party/json JUnit - in third\_party/junit Oauth - in samples/third\_party/oauth2client Rhino - in third\_party/rhino weberknecht - in third\_party/weberknecht

The libraries may have their own licenses; we recommend you read them, as their terms may differ from the terms below.

Copyright 2012, the Dart project authors. All rights reserved. Redistribution and use in source and binary forms, with or without modification, are permitted provided that the following conditions are met:

- \* Redistributions of source code must retain the above copyright notice, this list of conditions and the following disclaimer.
- \* Redistributions in binary form must reproduce the above copyright notice, this list of conditions and the following disclaimer in the documentation and/or other materials provided with the distribution.
- \* Neither the name of Google Inc. nor the names of its contributors may be used to endorse or promote products derived from this software without specific prior written permission.

THIS SOFTWARE IS PROVIDED BY THE COPYRIGHT HOLDERS AND CONTRIBUTORS "AS IS" AND ANY EXPRESS OR IMPLIED WARRANTIES, INCLUDING, BUT NOT LIMITED TO, THE IMPLIED WARRANTIES OF MERCHANTABILITY AND FITNESS FOR A PARTICULAR PURPOSE ARE DISCLAIMED. IN NO EVENT SHALL THE COPYRIGHT OWNER OR CONTRIBUTORS BE LIABLE FOR ANY DIRECT, INDIRECT, INCIDENTAL, SPECIAL, EXEMPLARY, OR CONSEQUENTIAL DAMAGES (INCLUDING, BUT NOT LIMITED TO, PROCUREMENT OF SUBSTITUTE GOODS OR SERVICES; LOSS OF USE, DATA, OR PROFITS; OR BUSINESS INTERRUPTION) HOWEVER CAUSED AND ON ANY THEORY OF LIABILITY, WHETHER IN CONTRACT, STRICT LIABILITY, OR TORT (INCLUDING NEGLIGENCE OR OTHERWISE) ARISING IN ANY WAY OUT OF THE USE OF THIS SOFTWARE, EVEN IF ADVISED OF THE POSSIBILITY OF SUCH DAMAGE. libffi - Copyright (c) 1996-2014 Anthony Green, Red Hat, Inc and others. See source files for details.

Permission is hereby granted, free of charge, to any person obtaining a copy of this software and associated documentation files (the ``Software''), to deal in the Software without restriction, including without limitation the rights to use, copy, modify, merge, publish, distribute, sublicense, and/or sell copies of the Software, and to permit persons to whom the Software is furnished to do so, subject to the following conditions:

The above copyright notice and this permission notice shall be included in all copies or substantial portions of the Software.

THE SOFTWARE IS PROVIDED ``AS IS'', WITHOUT WARRANTY OF ANY KIND,

# EXPRESS OR IMPLIED, INCLUDING BUT NOT LIMITED TO THE WARRANTIES OF MERCHANTABILITY, FITNESS FOR A PARTICULAR PURPOSE AND NONINFRINGEMENT. IN NO EVENT SHALL THE AUTHORS OR COPYRIGHT HOLDERS BE LIABLE FOR ANY CLAIM, DAMAGES OR OTHER LIABILITY, WHETHER IN AN ACTION OF CONTRACT, TORT OR OTHERWISE, ARISING FROM, OUT OF OR IN CONNECTION WITH THE SOFTWARE OR THE USE OR OTHER DEALINGS IN THE SOFTWARE.

 Apache License Version 2.0, January 2004 http://www.apache.org/licenses/

### TERMS AND CONDITIONS FOR USE, REPRODUCTION, AND DISTRIBUTION

1. Definitions.

 "License" shall mean the terms and conditions for use, reproduction, and distribution as defined by Sections 1 through 9 of this document.

 "Licensor" shall mean the copyright owner or entity authorized by the copyright owner that is granting the License.

 "Legal Entity" shall mean the union of the acting entity and all other entities that control, are controlled by, or are under common control with that entity. For the purposes of this definition, "control" means (i) the power, direct or indirect, to cause the direction or management of such entity, whether by contract or otherwise, or (ii) ownership of fifty percent (50%) or more of the outstanding shares, or (iii) beneficial ownership of such entity.

 "You" (or "Your") shall mean an individual or Legal Entity exercising permissions granted by this License.

 "Source" form shall mean the preferred form for making modifications, including but not limited to software source code, documentation source, and configuration files.

 "Object" form shall mean any form resulting from mechanical transformation or translation of a Source form, including but not limited to compiled object code, generated documentation, and conversions to other media types.

 "Work" shall mean the work of authorship, whether in Source or Object form, made available under the License, as indicated by a copyright notice that is included in or attached to the work (an example is provided in the Appendix below).

 "Derivative Works" shall mean any work, whether in Source or Object form, that is based on (or derived from) the Work and for which the editorial revisions, annotations, elaborations, or other modifications

 represent, as a whole, an original work of authorship. For the purposes of this License, Derivative Works shall not include works that remain separable from, or merely link (or bind by name) to the interfaces of, the Work and Derivative Works thereof.

 "Contribution" shall mean any work of authorship, including the original version of the Work and any modifications or additions to that Work or Derivative Works thereof, that is intentionally submitted to Licensor for inclusion in the Work by the copyright owner or by an individual or Legal Entity authorized to submit on behalf of the copyright owner. For the purposes of this definition, "submitted" means any form of electronic, verbal, or written communication sent to the Licensor or its representatives, including but not limited to communication on electronic mailing lists, source code control systems, and issue tracking systems that are managed by, or on behalf of, the Licensor for the purpose of discussing and improving the Work, but excluding communication that is conspicuously marked or otherwise designated in writing by the copyright owner as "Not a Contribution."

 "Contributor" shall mean Licensor and any individual or Legal Entity on behalf of whom a Contribution has been received by Licensor and subsequently incorporated within the Work.

- 2. Grant of Copyright License. Subject to the terms and conditions of this License, each Contributor hereby grants to You a perpetual, worldwide, non-exclusive, no-charge, royalty-free, irrevocable copyright license to reproduce, prepare Derivative Works of, publicly display, publicly perform, sublicense, and distribute the Work and such Derivative Works in Source or Object form.
- 3. Grant of Patent License. Subject to the terms and conditions of this License, each Contributor hereby grants to You a perpetual, worldwide, non-exclusive, no-charge, royalty-free, irrevocable (except as stated in this section) patent license to make, have made, use, offer to sell, sell, import, and otherwise transfer the Work, where such license applies only to those patent claims licensable by such Contributor that are necessarily infringed by their Contribution(s) alone or by combination of their Contribution(s) with the Work to which such Contribution(s) was submitted. If You institute patent litigation against any entity (including a cross-claim or counterclaim in a lawsuit) alleging that the Work or a Contribution incorporated within the Work constitutes direct or contributory patent infringement, then any patent licenses granted to You under this License for that Work shall terminate as of the date such litigation is filed.
- 4. Redistribution. You may reproduce and distribute copies of the Work or Derivative Works thereof in any medium, with or without

 modifications, and in Source or Object form, provided that You meet the following conditions:

- (a) You must give any other recipients of the Work or Derivative Works a copy of this License; and
- (b) You must cause any modified files to carry prominent notices stating that You changed the files; and
- (c) You must retain, in the Source form of any Derivative Works that You distribute, all copyright, patent, trademark, and attribution notices from the Source form of the Work, excluding those notices that do not pertain to any part of the Derivative Works; and
- (d) If the Work includes a "NOTICE" text file as part of its distribution, then any Derivative Works that You distribute must include a readable copy of the attribution notices contained within such NOTICE file, excluding those notices that do not pertain to any part of the Derivative Works, in at least one of the following places: within a NOTICE text file distributed as part of the Derivative Works; within the Source form or documentation, if provided along with the Derivative Works; or, within a display generated by the Derivative Works, if and wherever such third-party notices normally appear. The contents of the NOTICE file are for informational purposes only and do not modify the License. You may add Your own attribution notices within Derivative Works that You distribute, alongside or as an addendum to the NOTICE text from the Work, provided that such additional attribution notices cannot be construed as modifying the License.

 You may add Your own copyright statement to Your modifications and may provide additional or different license terms and conditions for use, reproduction, or distribution of Your modifications, or for any such Derivative Works as a whole, provided Your use, reproduction, and distribution of the Work otherwise complies with the conditions stated in this License.

- 5. Submission of Contributions. Unless You explicitly state otherwise, any Contribution intentionally submitted for inclusion in the Work by You to the Licensor shall be under the terms and conditions of this License, without any additional terms or conditions. Notwithstanding the above, nothing herein shall supersede or modify the terms of any separate license agreement you may have executed with Licensor regarding such Contributions.
- 6. Trademarks. This License does not grant permission to use the trade

 names, trademarks, service marks, or product names of the Licensor, except as required for reasonable and customary use in describing the origin of the Work and reproducing the content of the NOTICE file.

- 7. Disclaimer of Warranty. Unless required by applicable law or agreed to in writing, Licensor provides the Work (and each Contributor provides its Contributions) on an "AS IS" BASIS, WITHOUT WARRANTIES OR CONDITIONS OF ANY KIND, either express or implied, including, without limitation, any warranties or conditions of TITLE, NON-INFRINGEMENT, MERCHANTABILITY, or FITNESS FOR A PARTICULAR PURPOSE. You are solely responsible for determining the appropriateness of using or redistributing the Work and assume any risks associated with Your exercise of permissions under this License.
- 8. Limitation of Liability. In no event and under no legal theory, whether in tort (including negligence), contract, or otherwise, unless required by applicable law (such as deliberate and grossly negligent acts) or agreed to in writing, shall any Contributor be liable to You for damages, including any direct, indirect, special, incidental, or consequential damages of any character arising as a result of this License or out of the use or inability to use the Work (including but not limited to damages for loss of goodwill, work stoppage, computer failure or malfunction, or any and all other commercial damages or losses), even if such Contributor has been advised of the possibility of such damages.
- 9. Accepting Warranty or Additional Liability. While redistributing the Work or Derivative Works thereof, You may choose to offer, and charge a fee for, acceptance of support, warranty, indemnity, or other liability obligations and/or rights consistent with this License. However, in accepting such obligations, You may act only on Your own behalf and on Your sole responsibility, not on behalf of any other Contributor, and only if You agree to indemnify, defend, and hold each Contributor harmless for any liability incurred by, or claims asserted against, such Contributor by reason of your accepting any such warranty or additional liability.

## END OF TERMS AND CONDITIONS

APPENDIX: How to apply the Apache License to your work.

 To apply the Apache License to your work, attach the following boilerplate notice, with the fields enclosed by brackets "{}" replaced with your own identifying information. (Don't include the brackets!) The text should be enclosed in the appropriate comment syntax for the file format. We also recommend that a file or class name and description of purpose be included on the same "printed page" as the copyright notice for easier

identification within third-party archives.

Copyright {yyyy} {name of copyright owner}

 Licensed under the Apache License, Version 2.0 (the "License"); you may not use this file except in compliance with the License. You may obtain a copy of the License at

http://www.apache.org/licenses/LICENSE-2.0

 Unless required by applicable law or agreed to in writing, software distributed under the License is distributed on an "AS IS" BASIS,

WITHOUT WARRANTIES OR CONDITIONS OF ANY KIND, either express or implied.

See the License for the specific language governing permissions and

limitations under the License.

The Apache 2 license (given in full in [LICENSE.txt](LICENSE.txt)) applies to all code in this repository which is copyright

by JetBrains. The following sections of the repository contain third-party code, to which different licenses may apply:

## Kotlin Compiler

The following modules contain third-party code and are incorporated into the Kotlin compiler and/or the Kotlin IntelliJ IDEA plugin:

- Path: compiler/backend/src/org/jetbrains/kotlin/codegen/inline/MaxStackFrameSizeAndLocalsCalculator.java

- License: BSD (*[license/third\_party/asm\_license.txt*][asm])

 - Origin: Derived from ASM: a very small and fast Java bytecode manipulation framework, Copyright (c) 2000- 2011 INRIA, France Telecom

- Path: compiler/backend/src/org/jetbrains/kotlin/codegen/inline/MaxLocalsCalculator.java

- License: BSD ([license/third\_party/asm\_license.txt][asm])

 - Origin: Derived from ASM: a very small and fast Java bytecode manipulation framework, Copyright (c) 2000- 2011 INRIA, France Telecom

- Path: compiler/backend/src/org/jetbrains/kotlin/codegen/optimization/common/FastMethodAnalyzer.kt

- License: BSD ([license/third\_party/asm\_license.txt][asm])

 - Origin: Derived from ASM: a very small and fast Java bytecode manipulation framework, Copyright (c) 2000- 2011 INRIA, France Telecom

- Path: compiler/backend/src/org/jetbrains/kotlin/codegen/optimization/common/InstructionLivenessAnalyzer.kt

- License: BSD (Hicense/third\_party/asm\_license.txt][asm])

 - Origin: Derived from ASM: a very small and fast Java bytecode manipulation framework, Copyright (c) 2000- 2011 INRIA, France Telecom

- Path: compiler/backend/src/org/jetbrains/kotlin/codegen/optimization/common/ControlFlowGraph.kt

- License: BSD ([license/third\_party/asm\_license.txt][asm])

- Origin: Derived from ASM: a very small and fast Java bytecode manipulation framework, Copyright (c) 2000-

- Path: compiler/backend/src/org/jetbrains/kotlin/codegen/optimization/fixStack/FastStackAnalyzer.kt

- License: BSD ([license/third\_party/asm\_license.txt][asm])

 - Origin: Derived from ASM: a very small and fast Java bytecode manipulation framework, Copyright (c) 2000- 2011 INRIA, France Telecom

- Path: compiler/backend/src/org/jetbrains/kotlin/codegen/optimization/temporaryVals/FastStoreLoadAnalyzer.kt

- License: BSD ([license/third\_party/asm\_license.txt][asm])

 - Origin: Derived from ASM: a very small and fast Java bytecode manipulation framework, Copyright (c) 2000- 2011 INRIA, France Telecom

- Path: core/reflection.jvm/src/kotlin.reflect/jvm/internal/pcollections

- License: MIT ([license/third\_party/pcollections\_LICENSE.txt][pcollections])

- Origin: Derived from PCollections, A Persistent Java Collections Library (https://pcollections.org/)

- Path: eval4j/src/org/jetbrains/eval4j/interpreterLoop.kt

- License: BSD ([license/third\_party/asm\_license.txt][asm])

 - Origin: Derived from ASM: a very small and fast Java bytecode manipulation framework, Copyright (c) 2000- 2011 INRIA, France Telecom

- Path: compiler/backend/src/org/jetbrains/kotlin/codegen/optimization/common/OptimizationBasicInterpreter.java

- License: BSD ([license/third\_party/asm\_license.txt][asm])

 - Origin: Derived from ASM: a very small and fast Java bytecode manipulation framework, Copyright (c) 2000- 2011 INRIA, France Telecom

- Path: js/js.ast

- License: BSD ([license/third\_party/dart\_LICENSE.txt][dart])
- Origin: Originally part of the Dart compiler, (c) 2011 the Dart Project Authors,
- Path: js/js.inliner/src/org/jetbrains/kotlin/js/inline/FunctionInlineMutator.kt
	- License: BSD ([license/third\_party/dart\_LICENSE.txt][dart])
	- Origin: Originally part of the Dart compiler, (c) 2011 the Dart Project Authors,
- Path: js/js.parser/src/com/google
	- License: Netscape Public License 1.1 ([license/third\_party/rhino\_LICENSE.txt][rhino])
	- Origin: Originally part of GWT, (C) 2007-08 Google Inc., distributed under the Apache 2 license. The code is derived from Rhino, (C) 1997-1999 Netscape Communications Corporation, distributed under the Netscape Public License.

- Path: js/js.translator/qunit/qunit.js

- License: MIT (*[license/third\_party/qunit\_license.txt][qunit]*)
- Origin: QUnit, Copyright (c) 2012 John Resig, Jrn Zaefferer,
- Path: libraries/stdlib/src/kotlin/collections
	- License: Apache 2 ([license/third\_party/gwt\_license.txt][gwt])
	- Origin: Derived from GWT, (C) 2007-08 Google Inc.
- Path: libraries/stdlib/unsigned/src/kotlin/UnsignedUtils.kt
	- License: Apache 2 ([license/third\_party/guava\_license.txt][guava])
	- Origin: Derived from Guava's UnsignedLongs, (C) 2011 The Guava Authors
- Path: libraries/stdlib/jvm/src/kotlin/util/MathJVM.kt
	- License: Boost Software License 1.0 ([license/third\_party/boost\_LICENSE.txt][boost])
	- Origin: Derived from boost special math functions, Copyright Eric Ford & Hubert Holin 2001.
- Path: libraries/stdlib/js/src/kotlin/collections
	- License: Apache 2 ([license/third\_party/gwt\_license.txt][gwt])
	- Origin: Derived from GWT, (C) 2007-08 Google Inc.
- Path: libraries/stdlib/js-v1/src/js/long.js
	- License: Apache 2 ([license/third\_party/closure-compiler\_LICENSE.txt][closure-compiler])
	- Origin: Google Closure Library, Copyright 2009 The Closure Library Authors
- Path: libraries/stdlib/js-v1/src/js/polyfills.js
	- License: Boost Software License 1.0 ([license/third\_party/boost\_LICENSE.txt][boost])
	- Origin: Derived from boost special math functions, Copyright Eric Ford & Hubert Holin 2001.
- Path: libraries/stdlib/wasm/internal/kotlin/wasm/internal/Number2String.kt
	- License: Apache 2 ([third\_party/assemblyscript\_license.txt][assemblyscript])
	- Origin: Derived from assemblyscript standard library
- Path: plugins/lint/android-annotations
	- License: Apache 2 ([license/third\_party/aosp\_license.txt][aosp])
	- Origin: Copyright (C) 2011-15 The Android Open Source Project
- Path: plugins/lint/lint-api
	- License: Apache 2 ([license/third\_party/aosp\_license.txt][aosp])
	- Origin: Copyright (C) 2011-15 The Android Open Source Project
- Path: plugins/lint/lint-checks
	- License: Apache 2 ([license/third\_party/aosp\_license.txt][aosp])
	- Origin: Copyright (C) 2011-15 The Android Open Source Project
- Path: plugins/lint/lint-idea
	- License: Apache 2 ([license/third\_party/aosp\_license.txt][aosp])
	- Origin: Copyright (C) 2011-15 The Android Open Source Project
- Path: wasm/ir/src/org/jetbrains/kotlin/wasm/ir/convertors
	- License: MIT (*[license/third\_party/asmble\_license.txt][asmble]*)
	- Origin: Copyright (C) 2018 Chad Retz
- Path: compiler/tests-common/tests/org/jetbrains/kotlin/codegen/ir/ComposeLikeGenerationExtension.kt
	- License: Apache 2 ([license/third\_party/aosp\_license.txt][aosp])

 - Origin: Derived from JetPack Compose compiler plugin code, Copyright 2019 The Android Open Source Project

### ## Kotlin Test Data

The following source code is used for testing the Kotlin compiler and/or plugin and is not incorporated into any distributions of the compiler, libraries or plugin:

- Path: third-party/annotations/android
	- License: Apache 2 ([license/third\_party/aosp\_license.txt][aosp])
	- Origin: Copyright (C) 2011-15 The Android Open Source Project
- Path: third-party/annotations/com/android
	- License: Apache 2 ([license/third\_party/aosp\_license.txt][aosp])
	- Origin: Copyright (C) 2011-15 The Android Open Source Project
- Path: third-party/annotations/org/eclipse
	- License: Eclipse Public License v1.0 ([license/third\_party/testdata/eclipse\_license.txt][eclipse])
	- Origin: Eclipse JDT, Copyright (c) 2011, 2013 Stephan Herrmann and others.
- Path: third-party/annotations/androidx
	- License: Apache 2 ([license/third\_party/aosp\_license.txt][aosp])
	- Origin: Copyright (C) 2011-15 The Android Open Source Project
- Path: third-party/annotations/edu/umd/cs/findbugs
	- License: LGPL 2.1 ([license/third\_party/testdata/findbugs\_license.txt][findbugs])
	- Origin: Bytecode Analysis Framework, Copyright (C) 2005 University of Maryland
- Path: third-party/java8-annotations/org/eclipse
	- License: Eclipse Public License v1.0 ([license/third\_party/testdata/eclipse\_license.txt][eclipse])
	- Origin: Eclipse JDT, Copyright (c) 2011, 2013 Stephan Herrmann and others.
- Path: third-party/annotations/io/reactivex
	- License: Apache 2 ([license/third\_party/testdata/rxjava\_license.txt][rxjava])
	- Origin: RxJava, Copyright (c) 2016-present, RxJava Contributors
- Path: third-party/java8-annotations/org/jspecify
	- License: Apache 2 ([license/third\_party/testdata/jspecify\_license.txt][jspecify])
	- Origin: JSpecify, Copyright (C) 2020 The JSpecify Authors
- Path: third-party/java9-annotations/org/jspecify
	- License: Apache 2 ([license/third\_party/testdata/jspecify\_license.txt][jspecify])
	- Origin: JSpecify, Copyright (C) 2020 The JSpecify Authors
- Path: third-party/annotations/lombok
	- License: MIT ([license/third\_party/testdata/lombok\_license.txt][lombok])
	- Origin: Project Lombok, Copyright (C) 2009-2013 The Project Lombok Authors
- Path: idea/idea-android/tests/org/jetbrains/kotlin/android/AndroidTestBase.java
	- License: Apache 2 ([license/third\_party/aosp\_license.txt][aosp])

- Origin: Copyright (C) 2011-15 The Android Open Source Project

- Path: idea/testData/android/lintQuickfix/requiresApi/RequiresApi.java
	- License: Apache 2 ([license/third\_party/aosp\_license.txt][aosp])
	- Origin: Copyright (C) 2011-15 The Android Open Source Project
- Path: idea/testData/android/lint/IntRange.java
	- License: Apache 2 ([license/third\_party/aosp\_license.txt][aosp])
	- Origin: Copyright (C) 2011-15 The Android Open Source Project
- Path: idea/testData/android/lint/RequiresPermission.java
	- License: Apache 2 ([license/third\_party/aosp\_license.txt][aosp])
	- Origin: Copyright (C) 2011-15 The Android Open Source Project

- Path: libraries/tools/kotlin-gradle-plugin-integration-

tests/src/test/resources/testProject/allOpenSpring/src/org/springframework/stereotype/Component.java

- License: Apache 2 ([license/third\_party/testdata/spring\_license.txt][spring])
- Origin: Spring Framework, Copyright 2002-2007 the original author or authors.
- Path: libraries/tools/kotlin-gradle-plugin-integration-tests/src/test/resources/testProject/AndroidDaggerProject
	- License: Apache 2 ([license/third\_party/testdata/dagger\_license.txt][dagger])
	- Origin: Dagger, Copyright (C) 2013 Square, Inc.
- Path: libraries/tools/kotlin-gradle-plugin-integration-tests/src/test/resources/testProject/kapt2
	- License: Apache 2 ([license/third\_party/testdata/dagger\_license.txt][dagger])
	- Origin: Dagger, Copyright (C) 2013 Square, Inc.

- Path: libraries/tools/kotlin-maven-plugin-test/src/it/test-allopen-

spring/src/main/java/org/springframework/stereotype/Component.java

- License: Apache 2 ([license/third\_party/testdata/spring\_license.txt][spring])
- Origin: Spring Framework, Copyright 2002-2007 the original author or authors.

## Kotlin Tools and Libraries Tests

The following source code is used for testing the Kotlin tools and/or libraries and is not incorporated into any distributions of the tools or libraries:

- Path: libraries/tools/kotlin-gradle-plugin-integration-tests/src/test/kotlin/org/jetbrains/kotlin/gradle/PluginsDslIT.kt
	- License: Apache 2 ([license/third\_party/gradle\_license.txt][gradle])
	- Origin: Gradle, Copyright 2002-2017 Gradle, Inc.

- Path: libraries/tools/kotlin-gradle-plugin-integration-tests/target/testclasses/testProject/noArgJpa/src/javax/persistence/Entity.java

 - License: Eclipse Public License v1.0 ([license/third\_party/testdata/eclipse\_license.txt][eclipse]) and Eclipse Distribution License - v1.0

([license/third\_party/testdata/eclipse\_distribution\_license.txt][eclipse-distribution])

- Origin: javax.persistence, Copyright (c) 2008, 2017 Sun Microsystems, Oracle Corporation.

- Path: libraries/tools/kotlin-gradle-plugin-integration-

tests/src/test/resources/testProject/noArgJpa/src/javax/persistence/Entity.java

 - License: Eclipse Public License v1.0 ([license/third\_party/testdata/eclipse\_license.txt][eclipse]) and Eclipse Distribution License - v1.0

([license/third\_party/testdata/eclipse\_distribution\_license.txt][eclipse-distribution])

- Origin: javax.persistence, Copyright (c) 2008, 2017 Sun Microsystems, Oracle Corporation.

- Path: libraries/tools/kotlin-gradle-plugin-integration-

tests/src/test/resources/testProject/noArgJpa/src/javax/persistence/Embeddable.java

- License: Eclipse Public License v1.0 ([license/third\_party/testdata/eclipse\_license.txt][eclipse]) and Eclipse Distribution License - v1.0

([license/third\_party/testdata/eclipse\_distribution\_license.txt][eclipse-distribution])

- Origin: javax.persistence, Copyright (c) 2008, 2017 Sun Microsystems, Oracle Corporation.

- Path: libraries/tools/kotlin-test-js-runner/karma-kotlin-reporter.js

- License: MIT ([license/third\_party/karma\_LICENSE.txt](third\_party/karma\_LICENSE.txt)

 and [license/third\_party/karma-teamcity-reporter\_LICENSE.txt](third\_party/karma-teamcityreporter\_LICENSE.txt))

- Origin: Copyright (C) 2011-2019 Google, Inc. and Copyright (C) 2011-2013 Vojta Jna and contributors.

- Path: libraries/tools/kotlin-test-js-runner/mocha-kotlin-reporter.js

 - License: MIT ([license/third\_party/mocha-teamcity-reporter\_LICENSE.txt](third\_party/mocha-teamcityreporter\_LICENSE.txt))

- Origin: Copyright (c) 2016 Jamie Sherriff

- Path: libraries/tools/kotlin-test-js-runner/src/utils.ts

 - License: MIT ([license/third\_party/teamcity-service-messages\_LICENSE.txt](third\_party/teamcity-servicemessages\_LICENSE.txt)

and [license/third\_party/lodash\_LICENSE.txt](third\_party/lodash\_LICENSE.txt))

 - Origin: Copyright (c) 2013 Aaron Forsander and Copyright JS Foundation and other contributors <https://js.foundation/>

- Path: libraries/tools/kotlin-test-js-runner/src/teamcity-format.js

 - License: MIT ([license/third\_party/mocha-teamcity-reporter\_LICENSE.txt](third\_party/mocha-teamcityreporter\_LICENSE.txt)

 and [license/third\_party/teamcity-service-messages\_LICENSE.txt](third\_party/teamcity-servicemessages\_LICENSE.txt))

- Origin: Copyright (c) 2016 Jamie Sherriff and Copyright (c) 2013 Aaron Forsander

## Example Code

The following code is provided as examples and is not incorporated into any distributions of the compiler, libraries or plugin:

- Path: libraries/examples/browser-example/src/js/jquery.js

- License: MIT ([license/third\_party/jquery\_license.txt][jquery])

- Origin: jQuery JavaScript Library v1.6.2, Copyright 2011, John Resig

- Path: libraries/examples/browser-example-with-library/src/js/jquery.js

- License: MIT ([license/third\_party/jquery\_license.txt][jquery])
- Origin: jQuery JavaScript Library v1.6.2, Copyright 2011, John Resig

[aosp]: third\_party/aosp\_license.txt [asm]: third\_party/asm\_license.txt [boost]: third\_party/boost\_LICENSE.txt [closure-compiler]: third\_party/closure-compiler\_LICENSE.txt [dagger]: third\_party/testdata/dagger\_license.txt [dart]: third\_party/dart\_LICENSE.txt [eclipse]: third\_party/testdata/eclipse\_license.txt [eclipse-distribution]: third\_party/testdata/eclipse\_distribution\_license.txt [findbugs]: third\_party/testdata/findbugs\_license.txt [gradle]: third\_party/gradle\_license.txt [guava]: third\_party/guava\_license.txt [gwt]: third\_party/gwt\_license.txt [jquery]: third\_party/jquery\_license.txt [lombok]: third\_party/testdata/lombok\_license.txt [pcollections]: third\_party/pcollections\_LICENSE.txt [qunit]: third\_party/qunit\_license.txt [rhino]: third\_party/rhino\_LICENSE.txt [rxjava]: third\_party/testdata/rxjava\_license.txt [spring]: third\_party/testdata/spring\_license.txt [assemblyscript]: third\_party/assemblyscript\_license.txt /\*

\* Copyright 2010-2021 JetBrains s.r.o. and Kotlin Programming Language contributors.

\* Use of this source code is governed by the Apache 2.0 license that can be found in the license/LICENSE.txt file. \*/

# GCC RUNTIME LIBRARY EXCEPTION

Version 3.1, 31 March 2009

Copyright (C) 2009 Free Software Foundation, Inc.

Everyone is permitted to copy and distribute verbatim copies of this license document, but changing it is not allowed.

This GCC Runtime Library Exception ("Exception") is an additional permission under section 7 of the GNU General Public License, version 3 ("GPLv3"). It applies to a given file (the "Runtime Library") that bears a notice placed by the copyright holder of the file stating that the file is governed by GPLv3 along with this Exception.

When you use GCC to compile a program, GCC may combine portions of certain GCC header files and runtime libraries with the compiled program. The purpose of this Exception is to allow compilation of non-GPL (including proprietary) programs to use, in this way, the header files and runtime libraries covered by this Exception.

### 0. Definitions.

A file is an "Independent Module" if it either requires the Runtime Library for execution after a Compilation Process, or makes use of an interface provided by the Runtime Library, but is not otherwise based on the Runtime Library.

"GCC" means a version of the GNU Compiler Collection, with or without modifications, governed by version 3 (or a specified later version) of the GNU General Public License (GPL) with the option of using any subsequent versions published by the FSF.

"GPL-compatible Software" is software whose conditions of propagation, modification and use would permit combination with GCC in accord with the license of GCC.

"Target Code" refers to output from any compiler for a real or virtual target processor architecture, in executable form or suitable for input to an assembler, loader, linker and/or execution phase. Notwithstanding that, Target Code does not include data in any format that is used as a compiler intermediate representation, or used for producing a compiler intermediate representation.

The "Compilation Process" transforms code entirely represented in non-intermediate languages designed for human-written code, and/or in Java Virtual Machine byte code, into Target Code. Thus, for example, use of source code generators and preprocessors need not be considered part of the Compilation Process, since the Compilation Process can be understood as starting with the output of the generators or preprocessors.

A Compilation Process is "Eligible" if it is done using GCC, alone or with other GPL-compatible software, or if it is done without using any work based on GCC. For example, using non-GPL-compatible Software to optimize any GCC intermediate representations would not qualify as an Eligible Compilation Process.

1. Grant of Additional Permission.

You have permission to propagate a work of Target Code formed by combining the Runtime Library with Independent Modules, even if such propagation would otherwise violate the terms of GPLv3, provided that all Target Code was generated by Eligible Compilation Processes. You may then convey such a combination under terms of your choice, consistent with the licensing of the Independent Modules.

2. No Weakening of GCC Copyleft.

The availability of this Exception does not imply any general presumption that third-party software is unaffected by the copyleft requirements of the license of GCC.

Hopefully that text is self-explanatory. If it isn't, you need to speak to your lawyer, or the Free Software Foundation. Copyright (c) 2008 Harold Cooper

Permission is hereby granted, free of charge, to any person obtaining a copy of this software and associated documentation files (the "Software"), to deal in the Software without restriction, including without limitation the rights to use, copy, modify, merge, publish, distribute, sublicense, and/or sell copies of the Software, and to permit persons to whom the Software is furnished to do so, subject to the following conditions:

The above copyright notice and this permission notice shall be included in all copies or substantial portions of the Software.

THE SOFTWARE IS PROVIDED "AS IS", WITHOUT WARRANTY OF ANY KIND, EXPRESS OR IMPLIED, INCLUDING BUT NOT LIMITED TO THE WARRANTIES OF MERCHANTABILITY, FITNESS FOR A PARTICULAR PURPOSE AND NONINFRINGEMENT. IN NO EVENT SHALL THE AUTHORS OR COPYRIGHT HOLDERS BE LIABLE FOR ANY CLAIM, DAMAGES OR OTHER LIABILITY, WHETHER IN AN ACTION OF CONTRACT, TORT OR OTHERWISE, ARISING FROM, OUT OF OR IN CONNECTION WITH THE SOFTWARE OR THE USE OR OTHER DEALINGS IN THE SOFTWARE.

Eclipse Public License, Version 1.0 (EPL-1.0)

THE ACCOMPANYING PROGRAM IS PROVIDED UNDER THE TERMS OF THIS ECLIPSE PUBLIC LICENSE ("AGREEMENT"). ANY USE, REPRODUCTION OR DISTRIBUTION OF THE PROGRAM CONSTITUTES RECIPIENT'S ACCEPTANCE OF THIS AGREEMENT.

# 1. DEFINITIONS

"Contribution" means:

 a) in the case of the initial Contributor, the initial code and documentation distributed under this Agreement, and

- b) in the case of each subsequent Contributor:
	- i) changes to the Program, and
	- ii) additions to the Program;

where such changes and/or additions to the Program originate from and are distributed by that particular Contributor. A Contribution 'originates' from a Contributor if it was added to the Program by such Contributor itself or anyone acting on such Contributor's behalf. Contributions do not include additions to the Program which: (i) are separate modules of software

distributed in conjunction with the Program under their own license agreement, and (ii) are not derivative works of the Program.

"Contributor" means any person or entity that distributes the Program.

"Licensed Patents " mean patent claims licensable by a Contributor which are necessarily infringed by the use or sale of its Contribution alone or when combined with the Program.

"Program" means the Contributions distributed in accordance with this Agreement.

"Recipient" means anyone who receives the Program under this Agreement, including all Contributors.

## 2. GRANT OF RIGHTS

- a) Subject to the terms of this Agreement, each Contributor hereby grants Recipient a non-exclusive, worldwide, royalty-free copyright license to reproduce, prepare derivative works of, publicly display, publicly perform, distribute and sublicense the Contribution of such Contributor, if any, and such derivative works, in source code and object code form.
- b) Subject to the terms of this Agreement, each Contributor hereby grants Recipient a non-exclusive, worldwide, royalty-free patent license under Licensed Patents to make, use, sell, offer to sell, import and otherwise transfer the Contribution of such Contributor, if any, in source code and object code form. This patent license shall apply to the combination of the Contribution and the Program if, at the time the Contribution is added by the Contributor, such addition of the Contribution causes such combination to be covered by the Licensed Patents. The patent license shall not apply to any other combinations which include the Contribution. No hardware per se is licensed hereunder.
- c) Recipient understands that although each Contributor grants the licenses to its Contributions set forth herein, no assurances are provided by any Contributor that the Program does not infringe the patent or other intellectual property rights of any other entity. Each Contributor disclaims any liability to Recipient for claims brought by any other entity based on infringement of intellectual property rights or otherwise. As a condition to exercising the rights and licenses granted hereunder, each Recipient hereby assumes sole responsibility to secure any other intellectual property rights needed, if any. For example, if a third party patent license is required to allow Recipient to distribute the Program, it is Recipient's responsibility to acquire that license

before distributing the Program.

 d) Each Contributor represents that to its knowledge it has sufficient copyright rights in its Contribution, if any, to grant the copyright license set forth in this Agreement.

## 3. REQUIREMENTS

A Contributor may choose to distribute the Program in object code form under its own license agreement, provided that:

a) it complies with the terms and conditions of this Agreement; and

b) its license agreement:

 i) effectively disclaims on behalf of all Contributors all warranties and conditions, express and implied, including warranties or conditions of title and non-infringement, and implied warranties or conditions of merchantability and fitness for a particular purpose;

 ii) effectively excludes on behalf of all Contributors all liability for damages, including direct, indirect, special, incidental and consequential damages, such as lost profits;

 iii) states that any provisions which differ from this Agreement are offered by that Contributor alone and not by any other party; and

 iv) states that source code for the Program is available from such Contributor, and informs licensees how to obtain it in a reasonable manner on or through a medium customarily used for software exchange.

When the Program is made available in source code form:

 a) it must be made available under this Agreement; and b) a copy of this Agreement must be included with each copy of the Program.

Contributors may not remove or alter any copyright notices contained within the Program.

Each Contributor must identify itself as the originator of its Contribution, if any, in a manner that reasonably allows subsequent Recipients to identify the originator of the Contribution.

## 4. COMMERCIAL DISTRIBUTION

Commercial distributors of software may accept certain responsibilities with respect to end users, business partners and the like. While this license is intended to facilitate the commercial use of the Program, the Contributor who

includes the Program in a commercial product offering should do so in a manner which does not create potential liability for other Contributors. Therefore, if a Contributor includes the Program in a commercial product offering, such Contributor ("Commercial Contributor") hereby agrees to defend and indemnify every other Contributor ("Indemnified Contributor") against any losses, damages and costs (collectively "Losses") arising from claims, lawsuits and other legal actions brought by a third party against the Indemnified Contributor to the extent caused by the acts or omissions of such Commercial Contributor in connection with its distribution of the Program in a commercial product offering. The obligations in this section do not apply to any claims or Losses relating to any actual or alleged intellectual property infringement. In order to qualify, an Indemnified Contributor must: a) promptly notify the Commercial Contributor in writing of such claim, and b) allow the Commercial Contributor to control, and cooperate with the Commercial Contributor in, the defense and any related settlement negotiations. The Indemnified Contributor may participate in any such claim at its own expense.

For example, a Contributor might include the Program in a commercial product offering, Product X. That Contributor is then a Commercial Contributor. If that Commercial Contributor then makes performance claims, or offers warranties related to Product X, those performance claims and warranties are such Commercial Contributor's responsibility alone. Under this section, the Commercial Contributor would have to defend claims against the other Contributors related to those performance claims and warranties, and if a court requires any other Contributor to pay any damages as a result, the Commercial Contributor must pay those damages.

### 5. NO WARRANTY

EXCEPT AS EXPRESSLY SET FORTH IN THIS AGREEMENT, THE PROGRAM IS PROVIDED ON AN "AS IS" BASIS, WITHOUT WARRANTIES OR CONDITIONS OF ANY KIND, EITHER EXPRESS OR IMPLIED INCLUDING, WITHOUT LIMITATION, ANY WARRANTIES OR CONDITIONS OF TITLE, NON-INFRINGEMENT, MERCHANTABILITY OR FITNESS FOR A PARTICULAR PURPOSE. Each Recipient is solely responsible for determining the appropriateness of using and distributing the Program and assumes all risks associated with its exercise of rights under this Agreement , including but not limited to the risks and costs of program errors, compliance with applicable laws, damage to or loss of data, programs or equipment, and unavailability or interruption of operations.

# 6. DISCLAIMER OF LIABILITY

EXCEPT AS EXPRESSLY SET FORTH IN THIS AGREEMENT, NEITHER RECIPIENT NOR ANY CONTRIBUTORS SHALL HAVE ANY LIABILITY FOR ANY DIRECT, INDIRECT, INCIDENTAL, SPECIAL, EXEMPLARY, OR CONSEQUENTIAL DAMAGES (INCLUDING WITHOUT LIMITATION LOST PROFITS), HOWEVER CAUSED AND ON ANY THEORY OF LIABILITY, WHETHER IN CONTRACT, STRICT LIABILITY, OR TORT (INCLUDING NEGLIGENCE OR OTHERWISE)

# ARISING IN ANY WAY OUT OF THE USE OR DISTRIBUTION OF THE PROGRAM OR THE EXERCISE OF ANY RIGHTS GRANTED HEREUNDER, EVEN IF ADVISED OF THE POSSIBILITY OF SUCH DAMAGES.

## 7. GENERAL

If any provision of this Agreement is invalid or unenforceable under applicable law, it shall not affect the validity or enforceability of the remainder of the terms of this Agreement, and without further action by the parties hereto, such provision shall be reformed to the minimum extent necessary to make such provision valid and enforceable.

If Recipient institutes patent litigation against any entity (including a cross-claim or counterclaim in a lawsuit) alleging that the Program itself (excluding combinations of the Program with other software or hardware) infringes such Recipient's patent(s), then such Recipient's rights granted under Section 2(b) shall terminate as of the date such litigation is filed.

All Recipient's rights under this Agreement shall terminate if it fails to comply with any of the material terms or conditions of this Agreement and does not cure such failure in a reasonable period of time after becoming aware of such noncompliance. If all Recipient's rights under this Agreement terminate, Recipient agrees to cease use and distribution of the Program as soon as reasonably practicable. However, Recipient's obligations under this Agreement and any licenses granted by Recipient relating to the Program shall continue and survive.

Everyone is permitted to copy and distribute copies of this Agreement, but in order to avoid inconsistency the Agreement is copyrighted and may only be modified in the following manner. The Agreement Steward reserves the right to publish new versions (including revisions) of this Agreement from time to time. No one other than the Agreement Steward has the right to modify this Agreement. The Eclipse Foundation is the initial Agreement Steward. The Eclipse Foundation may assign the responsibility to serve as the Agreement Steward to a suitable separate entity. Each new version of the Agreement will be given a distinguishing version number. The Program (including Contributions) may always be distributed subject to the version of the Agreement under which it was received. In addition, after a new version of the Agreement is published, Contributor may elect to distribute the Program (including its Contributions) under the new version. Except as expressly stated in Sections 2(a) and 2(b) above, Recipient receives no rights or licenses to the intellectual property of any Contributor under this Agreement, whether expressly, by implication, estoppel or otherwise. All rights in the Program not expressly granted under this Agreement are reserved.

This Agreement is governed by the laws of the State of New York and the intellectual property laws of the United States of America. No party to this Agreement will bring a legal action under this Agreement more than one year after the cause of action arose. Each party waives its rights to a jury trial in any resulting litigation. JSON

Copyright (c) 2002 JSON.org

Permission is hereby granted, free of charge, to any person obtaining a copy of this software and associated documentation files (the "Software"), to deal in the Software without restriction, including without limitation the rights to use, copy, modify, merge, publish, distribute, sublicense, and/or sell copies of the Software, and to permit persons to whom the Software is furnished to do so, subject to the following conditions:

The above copyright notice and this permission notice shall be included in all copies or substantial portions of the Software.

The Software shall be used for Good, not Evil.

THE SOFTWARE IS PROVIDED "AS IS", WITHOUT WARRANTY OF ANY KIND, EXPRESS OR IMPLIED, INCLUDING BUT NOT LIMITED TO THE WARRANTIES OF MERCHANTABILITY, FITNESS FOR A PARTICULAR PURPOSE AND NONINFRINGEMENT. IN NO EVENT SHALL THE AUTHORS OR COPYRIGHT HOLDERS BE LIABLE FOR ANY CLAIM, DAMAGES OR OTHER LIABILITY, WHETHER IN AN ACTION OF CONTRACT, TORT OR OTHERWISE, ARISING FROM, OUT OF OR IN CONNECTION WITH THE SOFTWARE OR THE USE OR OTHER DEALINGS IN THE SOFTWARE.

/\*

\* Copyright 2000-2018 JetBrains s.r.o. and Kotlin Programming Language contributors.

\* Use of this source code is governed by the Apache 2.0 license that can be found in the license/LICENSE.txt file. \*/

package tasks

import groovy.util.Node import groovy.util.XmlParser import org.gradle.api.DefaultTask import org.gradle.api.file.RegularFileProperty import org.gradle.api.provider.Property import org.gradle.api.tasks.Input import org.gradle.api.tasks.InputFile import org.gradle.api.tasks.OutputFile import org.gradle.api.tasks.TaskAction import java.util.\*

```
abstract class WriteCopyrightToFile : DefaultTask() {
  @InputFile
  val path = project.file("${project.rootDir}/.idea/copyright/apache.xml")
```
@get:OutputFile

### abstract val outputFile: RegularFileProperty

```
 @get:Input
 val commented: Property<Boolean> = project.objects.property(Boolean::class.java).convention(true)
   @TaskAction
 fun write() {
    val file = outputFile.asFile.get() file.writeText(if (commented.get()) readCopyrightCommented() else readCopyright())
   }
  private fun readCopyright(): String {
     assert(path.exists()) {
       "File $path with copyright not found"
     }
     val xmlParser = XmlParser()
     val node = xmlParser.parse(path)
     assert(node.attribute("name") == "CopyrightManager") {
       "Format changed occasionally?"
     }
    val copyrightBlock = node.children().filterIsInstance<Node>().single()
    val noticeNode = copyrightBlock.children().filterIsInstance<Node>().single { it.attribute("name") == "notice" }
    return noticeNode.attribute("value").toString().replace("$today.year",
GregorianCalendar()[Calendar.YEAR].toString())
   }
  private fun readCopyrightCommented(): String {
    return "/*\n" + readCopyright().prependIndent(" * ") + "\n */"
   }
}
```
 Apache License Version 2.0, January 2004 http://www.apache.org/licenses/

### TERMS AND CONDITIONS FOR USE, REPRODUCTION, AND DISTRIBUTION

1. Definitions.

 "License" shall mean the terms and conditions for use, reproduction, and distribution as defined by Sections 1 through 9 of this document.

 "Licensor" shall mean the copyright owner or entity authorized by the copyright owner that is granting the License.

"Legal Entity" shall mean the union of the acting entity and all

 other entities that control, are controlled by, or are under common control with that entity. For the purposes of this definition, "control" means (i) the power, direct or indirect, to cause the direction or management of such entity, whether by contract or otherwise, or (ii) ownership of fifty percent (50%) or more of the outstanding shares, or (iii) beneficial ownership of such entity.

 "You" (or "Your") shall mean an individual or Legal Entity exercising permissions granted by this License.

 "Source" form shall mean the preferred form for making modifications, including but not limited to software source code, documentation source, and configuration files.

 "Object" form shall mean any form resulting from mechanical transformation or translation of a Source form, including but not limited to compiled object code, generated documentation, and conversions to other media types.

 "Work" shall mean the work of authorship, whether in Source or Object form, made available under the License, as indicated by a copyright notice that is included in or attached to the work (an example is provided in the Appendix below).

 "Derivative Works" shall mean any work, whether in Source or Object form, that is based on (or derived from) the Work and for which the editorial revisions, annotations, elaborations, or other modifications represent, as a whole, an original work of authorship. For the purposes of this License, Derivative Works shall not include works that remain separable from, or merely link (or bind by name) to the interfaces of, the Work and Derivative Works thereof.

 "Contribution" shall mean any work of authorship, including the original version of the Work and any modifications or additions to that Work or Derivative Works thereof, that is intentionally submitted to Licensor for inclusion in the Work by the copyright owner or by an individual or Legal Entity authorized to submit on behalf of the copyright owner. For the purposes of this definition, "submitted" means any form of electronic, verbal, or written communication sent to the Licensor or its representatives, including but not limited to communication on electronic mailing lists, source code control systems, and issue tracking systems that are managed by, or on behalf of, the Licensor for the purpose of discussing and improving the Work, but excluding communication that is conspicuously marked or otherwise designated in writing by the copyright owner as "Not a Contribution."

 "Contributor" shall mean Licensor and any individual or Legal Entity on behalf of whom a Contribution has been received by Licensor and
subsequently incorporated within the Work.

- 2. Grant of Copyright License. Subject to the terms and conditions of this License, each Contributor hereby grants to You a perpetual, worldwide, non-exclusive, no-charge, royalty-free, irrevocable copyright license to reproduce, prepare Derivative Works of, publicly display, publicly perform, sublicense, and distribute the Work and such Derivative Works in Source or Object form.
- 3. Grant of Patent License. Subject to the terms and conditions of this License, each Contributor hereby grants to You a perpetual, worldwide, non-exclusive, no-charge, royalty-free, irrevocable (except as stated in this section) patent license to make, have made, use, offer to sell, sell, import, and otherwise transfer the Work, where such license applies only to those patent claims licensable by such Contributor that are necessarily infringed by their Contribution(s) alone or by combination of their Contribution(s) with the Work to which such Contribution(s) was submitted. If You institute patent litigation against any entity (including a cross-claim or counterclaim in a lawsuit) alleging that the Work or a Contribution incorporated within the Work constitutes direct or contributory patent infringement, then any patent licenses granted to You under this License for that Work shall terminate as of the date such litigation is filed.
- 4. Redistribution. You may reproduce and distribute copies of the Work or Derivative Works thereof in any medium, with or without modifications, and in Source or Object form, provided that You meet the following conditions:
	- (a) You must give any other recipients of the Work or Derivative Works a copy of this License; and
	- (b) You must cause any modified files to carry prominent notices stating that You changed the files; and
	- (c) You must retain, in the Source form of any Derivative Works that You distribute, all copyright, patent, trademark, and attribution notices from the Source form of the Work, excluding those notices that do not pertain to any part of the Derivative Works; and
	- (d) If the Work includes a "NOTICE" text file as part of its distribution, then any Derivative Works that You distribute must include a readable copy of the attribution notices contained within such NOTICE file, excluding those notices that do not pertain to any part of the Derivative Works, in at least one of the following places: within a NOTICE text file distributed

 as part of the Derivative Works; within the Source form or documentation, if provided along with the Derivative Works; or, within a display generated by the Derivative Works, if and wherever such third-party notices normally appear. The contents of the NOTICE file are for informational purposes only and do not modify the License. You may add Your own attribution notices within Derivative Works that You distribute, alongside or as an addendum to the NOTICE text from the Work, provided that such additional attribution notices cannot be construed as modifying the License.

 You may add Your own copyright statement to Your modifications and may provide additional or different license terms and conditions for use, reproduction, or distribution of Your modifications, or for any such Derivative Works as a whole, provided Your use, reproduction, and distribution of the Work otherwise complies with the conditions stated in this License.

- 5. Submission of Contributions. Unless You explicitly state otherwise, any Contribution intentionally submitted for inclusion in the Work by You to the Licensor shall be under the terms and conditions of this License, without any additional terms or conditions. Notwithstanding the above, nothing herein shall supersede or modify the terms of any separate license agreement you may have executed with Licensor regarding such Contributions.
- 6. Trademarks. This License does not grant permission to use the trade names, trademarks, service marks, or product names of the Licensor, except as required for reasonable and customary use in describing the origin of the Work and reproducing the content of the NOTICE file.
- 7. Disclaimer of Warranty. Unless required by applicable law or agreed to in writing, Licensor provides the Work (and each Contributor provides its Contributions) on an "AS IS" BASIS, WITHOUT WARRANTIES OR CONDITIONS OF ANY KIND, either express or implied, including, without limitation, any warranties or conditions of TITLE, NON-INFRINGEMENT, MERCHANTABILITY, or FITNESS FOR A PARTICULAR PURPOSE. You are solely responsible for determining the appropriateness of using or redistributing the Work and assume any risks associated with Your exercise of permissions under this License.
- 8. Limitation of Liability. In no event and under no legal theory, whether in tort (including negligence), contract, or otherwise, unless required by applicable law (such as deliberate and grossly negligent acts) or agreed to in writing, shall any Contributor be liable to You for damages, including any direct, indirect, special, incidental, or consequential damages of any character arising as a result of this License or out of the use or inability to use the

 Work (including but not limited to damages for loss of goodwill, work stoppage, computer failure or malfunction, or any and all other commercial damages or losses), even if such Contributor has been advised of the possibility of such damages.

 9. Accepting Warranty or Additional Liability. While redistributing the Work or Derivative Works thereof, You may choose to offer, and charge a fee for, acceptance of support, warranty, indemnity, or other liability obligations and/or rights consistent with this License. However, in accepting such obligations, You may act only on Your own behalf and on Your sole responsibility, not on behalf of any other Contributor, and only if You agree to indemnify, defend, and hold each Contributor harmless for any liability incurred by, or claims asserted against, such Contributor by reason of your accepting any such warranty or additional liability.

### END OF TERMS AND CONDITIONS

APPENDIX: How to apply the Apache License to your work.

 To apply the Apache License to your work, attach the following boilerplate notice, with the fields enclosed by brackets "[]" replaced with your own identifying information. (Don't include the brackets!) The text should be enclosed in the appropriate comment syntax for the file format. We also recommend that a file or class name and description of purpose be included on the same "printed page" as the copyright notice for easier identification within third-party archives.

### Copyright [yyyy] [name of copyright owner]

 Licensed under the Apache License, Version 2.0 (the "License"); you may not use this file except in compliance with the License. You may obtain a copy of the License at

http://www.apache.org/licenses/LICENSE-2.0

 Unless required by applicable law or agreed to in writing, software distributed under the License is distributed on an "AS IS" BASIS, WITHOUT WARRANTIES OR CONDITIONS OF ANY KIND, either express or implied. See the License for the specific language governing permissions and limitations under the License. The MIT License

Copyright (C) 2011-2013 Vojta Jna and contributors.

Permission is hereby granted, free of charge, to any person obtaining a copy of this software and associated documentation files (the "Software"), to deal in

the Software without restriction, including without limitation the rights to use, copy, modify, merge, publish, distribute, sublicense, and/or sell copies of the Software, and to permit persons to whom the Software is furnished to do so, subject to the following conditions:

The above copyright notice and this permission notice shall be included in all copies or substantial portions of the Software.

THE SOFTWARE IS PROVIDED "AS IS", WITHOUT WARRANTY OF ANY KIND, EXPRESS OR IMPLIED, INCLUDING BUT NOT LIMITED TO THE WARRANTIES OF MERCHANTABILITY, FITNESS FOR A PARTICULAR PURPOSE AND NONINFRINGEMENT. IN NO EVENT SHALL THE AUTHORS OR COPYRIGHT HOLDERS BE LIABLE FOR ANY CLAIM, DAMAGES OR OTHER LIABILITY, WHETHER IN AN ACTION OF CONTRACT, TORT OR OTHERWISE, ARISING FROM, OUT OF OR IN CONNECTION WITH THE SOFTWARE OR THE USE OR OTHER DEALINGS IN THE SOFTWARE. MIT License

Copyright (c) 2018 Chad Retz

Permission is hereby granted, free of charge, to any person obtaining a copy of this software and associated documentation files (the "Software"), to deal in the Software without restriction, including without limitation the rights to use, copy, modify, merge, publish, distribute, sublicense, and/or sell copies of the Software, and to permit persons to whom the Software is furnished to do so, subject to the following conditions:

The above copyright notice and this permission notice shall be included in all copies or substantial portions of the Software.

THE SOFTWARE IS PROVIDED "AS IS", WITHOUT WARRANTY OF ANY KIND, EXPRESS OR IMPLIED, INCLUDING BUT NOT LIMITED TO THE WARRANTIES OF MERCHANTABILITY, FITNESS FOR A PARTICULAR PURPOSE AND NONINFRINGEMENT. IN NO EVENT SHALL THE AUTHORS OR COPYRIGHT HOLDERS BE LIABLE FOR ANY CLAIM, DAMAGES OR OTHER LIABILITY, WHETHER IN AN ACTION OF CONTRACT, TORT OR OTHERWISE, ARISING FROM, OUT OF OR IN CONNECTION WITH THE SOFTWARE OR THE USE OR OTHER DEALINGS IN THE SOFTWARE.

> Apache License Version 2.0, January 2004 http://www.apache.org/licenses/

# TERMS AND CONDITIONS FOR USE, REPRODUCTION, AND DISTRIBUTION

1. Definitions.

 "License" shall mean the terms and conditions for use, reproduction, and distribution as defined by Sections 1 through 9 of this document.

"Licensor" shall mean the copyright owner or entity authorized by

the copyright owner that is granting the License.

 "Legal Entity" shall mean the union of the acting entity and all other entities that control, are controlled by, or are under common control with that entity. For the purposes of this definition, "control" means (i) the power, direct or indirect, to cause the direction or management of such entity, whether by contract or otherwise, or (ii) ownership of fifty percent (50%) or more of the outstanding shares, or (iii) beneficial ownership of such entity.

 "You" (or "Your") shall mean an individual or Legal Entity exercising permissions granted by this License.

 "Source" form shall mean the preferred form for making modifications, including but not limited to software source code, documentation source, and configuration files.

 "Object" form shall mean any form resulting from mechanical transformation or translation of a Source form, including but not limited to compiled object code, generated documentation, and conversions to other media types.

 "Work" shall mean the work of authorship, whether in Source or Object form, made available under the License, as indicated by a copyright notice that is included in or attached to the work (an example is provided in the Appendix below).

 "Derivative Works" shall mean any work, whether in Source or Object form, that is based on (or derived from) the Work and for which the editorial revisions, annotations, elaborations, or other modifications represent, as a whole, an original work of authorship. For the purposes of this License, Derivative Works shall not include works that remain separable from, or merely link (or bind by name) to the interfaces of, the Work and Derivative Works thereof.

 "Contribution" shall mean any work of authorship, including the original version of the Work and any modifications or additions to that Work or Derivative Works thereof, that is intentionally submitted to Licensor for inclusion in the Work by the copyright owner or by an individual or Legal Entity authorized to submit on behalf of the copyright owner. For the purposes of this definition, "submitted" means any form of electronic, verbal, or written communication sent to the Licensor or its representatives, including but not limited to communication on electronic mailing lists, source code control systems, and issue tracking systems that are managed by, or on behalf of, the Licensor for the purpose of discussing and improving the Work, but excluding communication that is conspicuously marked or otherwise designated in writing by the copyright owner as "Not a Contribution."

 "Contributor" shall mean Licensor and any individual or Legal Entity on behalf of whom a Contribution has been received by Licensor and subsequently incorporated within the Work.

- 2. Grant of Copyright License. Subject to the terms and conditions of this License, each Contributor hereby grants to You a perpetual, worldwide, non-exclusive, no-charge, royalty-free, irrevocable copyright license to reproduce, prepare Derivative Works of, publicly display, publicly perform, sublicense, and distribute the Work and such Derivative Works in Source or Object form.
- 3. Grant of Patent License. Subject to the terms and conditions of this License, each Contributor hereby grants to You a perpetual, worldwide, non-exclusive, no-charge, royalty-free, irrevocable (except as stated in this section) patent license to make, have made, use, offer to sell, sell, import, and otherwise transfer the Work, where such license applies only to those patent claims licensable by such Contributor that are necessarily infringed by their Contribution(s) alone or by combination of their Contribution(s) with the Work to which such Contribution(s) was submitted. If You institute patent litigation against any entity (including a cross-claim or counterclaim in a lawsuit) alleging that the Work or a Contribution incorporated within the Work constitutes direct or contributory patent infringement, then any patent licenses granted to You under this License for that Work shall terminate as of the date such litigation is filed.
- 4. Redistribution. You may reproduce and distribute copies of the Work or Derivative Works thereof in any medium, with or without modifications, and in Source or Object form, provided that You meet the following conditions:
	- (a) You must give any other recipients of the Work or Derivative Works a copy of this License; and
	- (b) You must cause any modified files to carry prominent notices stating that You changed the files; and
	- (c) You must retain, in the Source form of any Derivative Works that You distribute, all copyright, patent, trademark, and attribution notices from the Source form of the Work, excluding those notices that do not pertain to any part of the Derivative Works; and
	- (d) If the Work includes a "NOTICE" text file as part of its distribution, then any Derivative Works that You distribute must include a readable copy of the attribution notices contained

 within such NOTICE file, excluding those notices that do not pertain to any part of the Derivative Works, in at least one of the following places: within a NOTICE text file distributed as part of the Derivative Works; within the Source form or documentation, if provided along with the Derivative Works; or, within a display generated by the Derivative Works, if and wherever such third-party notices normally appear. The contents of the NOTICE file are for informational purposes only and do not modify the License. You may add Your own attribution notices within Derivative Works that You distribute, alongside or as an addendum to the NOTICE text from the Work, provided that such additional attribution notices cannot be construed as modifying the License.

 You may add Your own copyright statement to Your modifications and may provide additional or different license terms and conditions for use, reproduction, or distribution of Your modifications, or for any such Derivative Works as a whole, provided Your use, reproduction, and distribution of the Work otherwise complies with the conditions stated in this License.

- 5. Submission of Contributions. Unless You explicitly state otherwise, any Contribution intentionally submitted for inclusion in the Work by You to the Licensor shall be under the terms and conditions of this License, without any additional terms or conditions. Notwithstanding the above, nothing herein shall supersede or modify the terms of any separate license agreement you may have executed with Licensor regarding such Contributions.
- 6. Trademarks. This License does not grant permission to use the trade names, trademarks, service marks, or product names of the Licensor, except as required for reasonable and customary use in describing the origin of the Work and reproducing the content of the NOTICE file.
- 7. Disclaimer of Warranty. Unless required by applicable law or agreed to in writing, Licensor provides the Work (and each Contributor provides its Contributions) on an "AS IS" BASIS, WITHOUT WARRANTIES OR CONDITIONS OF ANY KIND, either express or implied, including, without limitation, any warranties or conditions of TITLE, NON-INFRINGEMENT, MERCHANTABILITY, or FITNESS FOR A PARTICULAR PURPOSE. You are solely responsible for determining the appropriateness of using or redistributing the Work and assume any risks associated with Your exercise of permissions under this License.
- 8. Limitation of Liability. In no event and under no legal theory, whether in tort (including negligence), contract, or otherwise, unless required by applicable law (such as deliberate and grossly negligent acts) or agreed to in writing, shall any Contributor be

 liable to You for damages, including any direct, indirect, special, incidental, or consequential damages of any character arising as a result of this License or out of the use or inability to use the Work (including but not limited to damages for loss of goodwill, work stoppage, computer failure or malfunction, or any and all other commercial damages or losses), even if such Contributor has been advised of the possibility of such damages.

 9. Accepting Warranty or Additional Liability. While redistributing the Work or Derivative Works thereof, You may choose to offer, and charge a fee for, acceptance of support, warranty, indemnity, or other liability obligations and/or rights consistent with this License. However, in accepting such obligations, You may act only on Your own behalf and on Your sole responsibility, not on behalf of any other Contributor, and only if You agree to indemnify, defend, and hold each Contributor harmless for any liability incurred by, or claims asserted against, such Contributor by reason of your accepting any such warranty or additional liability.

# END OF TERMS AND CONDITIONS

APPENDIX: How to apply the Apache License to your work.

 To apply the Apache License to your work, attach the following boilerplate notice, with the fields enclosed by brackets "[]" replaced with your own identifying information. (Don't include the brackets!) The text should be enclosed in the appropriate comment syntax for the file format. We also recommend that a file or class name and description of purpose be included on the same "printed page" as the copyright notice for easier identification within third-party archives.

Copyright 2000-2020 JetBrains s.r.o.

 Licensed under the Apache License, Version 2.0 (the "License"); you may not use this file except in compliance with the License. You may obtain a copy of the License at

http://www.apache.org/licenses/LICENSE-2.0

 Unless required by applicable law or agreed to in writing, software distributed under the License is distributed on an "AS IS" BASIS, WITHOUT WARRANTIES OR CONDITIONS OF ANY KIND, either express or implied. See the License for the specific language governing permissions and limitations under the License.

=========================================================================

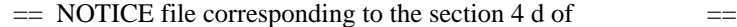

 $=$  the Apache License, Version 2.0,  $=$ 

=========================================================================

### Kotlin Compiler

 Copyright 2010-2017 JetBrains s.r.o and respective authors and developers /\*\*

\* Copyright 2010 Tim Down.

- \* Licensed under the Apache License, Version 2.0 (the "License");
- \* you may not use this file except in compliance with the License.
- \* You may obtain a copy of the License at
- \*

\*

- http://www.apache.org/licenses/LICENSE-2.0
- \*

\* Unless required by applicable law or agreed to in writing, software

- \* distributed under the License is distributed on an "AS IS" BASIS,
- \* WITHOUT WARRANTIES OR CONDITIONS OF ANY KIND, either express or implied.
- \* See the License for the specific language governing permissions and

\* limitations under the License.

\*/

Copyright (C) 2009-2021 The Project Lombok Authors.

Permission is hereby granted, free of charge, to any person obtaining a copy of this software and associated documentation files (the "Software"), to deal in the Software without restriction, including without limitation the rights to use, copy, modify, merge, publish, distribute, sublicense, and/or sell copies of the Software, and to permit persons to whom the Software is furnished to do so, subject to the following conditions:

The above copyright notice and this permission notice shall be included in all copies or substantial portions of the Software.

THE SOFTWARE IS PROVIDED "AS IS", WITHOUT WARRANTY OF ANY KIND, EXPRESS OR IMPLIED, INCLUDING BUT NOT LIMITED TO THE WARRANTIES OF MERCHANTABILITY, FITNESS FOR A PARTICULAR PURPOSE AND NONINFRINGEMENT. IN NO EVENT SHALL THE AUTHORS OR COPYRIGHT HOLDERS BE LIABLE FOR ANY CLAIM, DAMAGES OR OTHER LIABILITY, WHETHER IN AN ACTION OF CONTRACT, TORT OR OTHERWISE, ARISING FROM, OUT OF OR IN CONNECTION WITH THE SOFTWARE OR THE USE OR OTHER DEALINGS IN THE SOFTWARE.

The MIT License

Copyright (C) 2011-2019 Google, Inc.

Permission is hereby granted, free of charge, to any person obtaining a copy of this software and associated documentation files (the "Software"), to deal in the Software without restriction, including without limitation the rights to use, copy, modify, merge, publish, distribute, sublicense, and/or sell copies of the Software, and to permit persons to whom the Software is furnished to do so, subject to the following conditions:

The above copyright notice and this permission notice shall be included in all copies or substantial portions of the Software.

THE SOFTWARE IS PROVIDED "AS IS", WITHOUT WARRANTY OF ANY KIND, EXPRESS OR IMPLIED, INCLUDING BUT NOT LIMITED TO THE WARRANTIES OF MERCHANTABILITY, FITNESS FOR A PARTICULAR PURPOSE AND NONINFRINGEMENT. IN NO EVENT SHALL THE AUTHORS OR COPYRIGHT HOLDERS BE LIABLE FOR ANY CLAIM, DAMAGES OR OTHER LIABILITY, WHETHER IN AN ACTION OF CONTRACT, TORT OR OTHERWISE, ARISING FROM, OUT OF OR IN CONNECTION WITH THE SOFTWARE OR THE USE OR OTHER DEALINGS IN THE SOFTWARE. zlib.h -- interface of the 'zlib' general purpose compression library version 1.2.11, January 15th, 2017

Copyright (C) 1995-2017 Jean-loup Gailly and Mark Adler

 This software is provided 'as-is', without any express or implied warranty. In no event will the authors be held liable for any damages arising from the use of this software.

 Permission is granted to anyone to use this software for any purpose, including commercial applications, and to alter it and redistribute it freely, subject to the following restrictions:

- 1. The origin of this software must not be misrepresented; you must not claim that you wrote the original software. If you use this software in a product, an acknowledgment in the product documentation would be appreciated but is not required.
- 2. Altered source versions must be plainly marked as such, and must not be misrepresented as being the original software.
- 3. This notice may not be removed or altered from any source distribution.

 Jean-loup Gailly Mark Adler jloup@gzip.org madler@alumni.caltech.edu SCALA LICENSE

Copyright (c) 2002-2012 EPFL, Lausanne, unless otherwise specified. All rights reserved.

This software was developed by the Programming Methods Laboratory of the Swiss Federal Institute of Technology (EPFL), Lausanne, Switzerland.

Permission to use, copy, modify, and distribute this software in source or binary form for any purpose with or without fee is hereby granted, provided that the following conditions are met:

 1. Redistributions of source code must retain the above copyright notice, this list of conditions and the following disclaimer.

- 2. Redistributions in binary form must reproduce the above copyright notice, this list of conditions and the following disclaimer in the documentation and/or other materials provided with the distribution.
- 3. Neither the name of the EPFL nor the names of its contributors may be used to endorse or promote products derived from this software without specific prior written permission.

THIS SOFTWARE IS PROVIDED BY THE REGENTS AND CONTRIBUTORS ``AS IS'' AND ANY EXPRESS OR IMPLIED WARRANTIES, INCLUDING, BUT NOT LIMITED TO, THE IMPLIED WARRANTIES OF MERCHANTABILITY AND FITNESS FOR A PARTICULAR PURPOSE ARE DISCLAIMED. IN NO EVENT SHALL THE REGENTS OR CONTRIBUTORS BE LIABLE FOR ANY DIRECT, INDIRECT, INCIDENTAL, SPECIAL, EXEMPLARY, OR CONSEQUENTIAL DAMAGES (INCLUDING, BUT NOT LIMITED TO, PROCUREMENT OF SUBSTITUTE GOODS OR SERVICES; LOSS OF USE, DATA, OR PROFITS; OR BUSINESS INTERRUPTION) HOWEVER CAUSED AND ON ANY THEORY OF LIABILITY, WHETHER IN CONTRACT, STRICT LIABILITY, OR TORT (INCLUDING NEGLIGENCE OR OTHERWISE) ARISING IN ANY WAY OUT OF THE USE OF THIS SOFTWARE, EVEN IF ADVISED OF THE POSSIBILITY OF SUCH DAMAGE.

ASM: a very small and fast Java bytecode manipulation framework Copyright (c) 2000-2005 INRIA, France Telecom All rights reserved.

Redistribution and use in source and binary forms, with or without modification, are permitted provided that the following conditions are met:

- 1. Redistributions of source code must retain the above copyright notice, this list of conditions and the following disclaimer.
- 2. Redistributions in binary form must reproduce the above copyright notice, this list of conditions and the following disclaimer in the documentation and/or other materials provided with the distribution.
- 3. Neither the name of the copyright holders nor the names of its contributors may be used to endorse or promote products derived from this software without specific prior written permission.

THIS SOFTWARE IS PROVIDED BY THE COPYRIGHT HOLDERS AND CONTRIBUTORS "AS IS" AND ANY EXPRESS OR IMPLIED WARRANTIES, INCLUDING, BUT NOT LIMITED TO, THE IMPLIED WARRANTIES OF MERCHANTABILITY AND FITNESS FOR A PARTICULAR PURPOSE ARE DISCLAIMED. IN NO EVENT SHALL THE COPYRIGHT OWNER OR CONTRIBUTORS BE LIABLE FOR ANY DIRECT, INDIRECT, INCIDENTAL, SPECIAL, EXEMPLARY, OR CONSEQUENTIAL DAMAGES (INCLUDING, BUT NOT LIMITED TO, PROCUREMENT OF SUBSTITUTE GOODS OR SERVICES; LOSS OF USE, DATA, OR PROFITS; OR BUSINESS INTERRUPTION) HOWEVER CAUSED AND ON ANY THEORY OF LIABILITY, WHETHER IN CONTRACT, STRICT LIABILITY, OR TORT (INCLUDING NEGLIGENCE OR OTHERWISE) ARISING IN ANY WAY OUT OF THE USE OF THIS SOFTWARE, EVEN IF ADVISED OF

THE POSSIBILITY OF SUCH DAMAGE. The MIT License (MIT)

## Copyright (c) 2016 Jamie Sherriff

Permission is hereby granted, free of charge, to any person obtaining a copy of this software and associated documentation files (the "Software"), to deal in the Software without restriction, including without limitation the rights to use, copy, modify, merge, publish, distribute, sublicense, and/or sell copies of the Software, and to permit persons to whom the Software is furnished to do so, subject to the following conditions:

The above copyright notice and this permission notice shall be included in all copies or substantial portions of the Software.

THE SOFTWARE IS PROVIDED "AS IS", WITHOUT WARRANTY OF ANY KIND, EXPRESS OR IMPLIED, INCLUDING BUT NOT LIMITED TO THE WARRANTIES OF MERCHANTABILITY, FITNESS FOR A PARTICULAR PURPOSE AND NONINFRINGEMENT. IN NO EVENT SHALL THE AUTHORS OR COPYRIGHT HOLDERS BE LIABLE FOR ANY CLAIM, DAMAGES OR OTHER LIABILITY, WHETHER IN AN ACTION OF CONTRACT, TORT OR OTHERWISE, ARISING FROM, OUT OF OR IN CONNECTION WITH THE SOFTWARE OR THE USE OR OTHER DEALINGS IN THE SOFTWARE.

> Apache License Version 2.0, January 2004 http://www.apache.org/licenses/

# TERMS AND CONDITIONS FOR USE, REPRODUCTION, AND DISTRIBUTION

### 1. Definitions.

 "License" shall mean the terms and conditions for use, reproduction, and distribution as defined by Sections 1 through 9 of this document.

 "Licensor" shall mean the copyright owner or entity authorized by the copyright owner that is granting the License.

 "Legal Entity" shall mean the union of the acting entity and all other entities that control, are controlled by, or are under common control with that entity. For the purposes of this definition, "control" means (i) the power, direct or indirect, to cause the direction or management of such entity, whether by contract or otherwise, or (ii) ownership of fifty percent (50%) or more of the outstanding shares, or (iii) beneficial ownership of such entity.

 "You" (or "Your") shall mean an individual or Legal Entity exercising permissions granted by this License.

 "Source" form shall mean the preferred form for making modifications, including but not limited to software source code, documentation source, and configuration files.

 "Object" form shall mean any form resulting from mechanical transformation or translation of a Source form, including but not limited to compiled object code, generated documentation, and conversions to other media types.

 "Work" shall mean the work of authorship, whether in Source or Object form, made available under the License, as indicated by a copyright notice that is included in or attached to the work (an example is provided in the Appendix below).

 "Derivative Works" shall mean any work, whether in Source or Object form, that is based on (or derived from) the Work and for which the editorial revisions, annotations, elaborations, or other modifications represent, as a whole, an original work of authorship. For the purposes of this License, Derivative Works shall not include works that remain separable from, or merely link (or bind by name) to the interfaces of, the Work and Derivative Works thereof.

 "Contribution" shall mean any work of authorship, including the original version of the Work and any modifications or additions to that Work or Derivative Works thereof, that is intentionally submitted to Licensor for inclusion in the Work by the copyright owner or by an individual or Legal Entity authorized to submit on behalf of the copyright owner. For the purposes of this definition, "submitted" means any form of electronic, verbal, or written communication sent to the Licensor or its representatives, including but not limited to communication on electronic mailing lists, source code control systems, and issue tracking systems that are managed by, or on behalf of, the Licensor for the purpose of discussing and improving the Work, but excluding communication that is conspicuously marked or otherwise designated in writing by the copyright owner as "Not a Contribution."

 "Contributor" shall mean Licensor and any individual or Legal Entity on behalf of whom a Contribution has been received by Licensor and subsequently incorporated within the Work.

- 2. Grant of Copyright License. Subject to the terms and conditions of this License, each Contributor hereby grants to You a perpetual, worldwide, non-exclusive, no-charge, royalty-free, irrevocable copyright license to reproduce, prepare Derivative Works of, publicly display, publicly perform, sublicense, and distribute the Work and such Derivative Works in Source or Object form.
- 3. Grant of Patent License. Subject to the terms and conditions of

 this License, each Contributor hereby grants to You a perpetual, worldwide, non-exclusive, no-charge, royalty-free, irrevocable (except as stated in this section) patent license to make, have made, use, offer to sell, sell, import, and otherwise transfer the Work, where such license applies only to those patent claims licensable by such Contributor that are necessarily infringed by their Contribution(s) alone or by combination of their Contribution(s) with the Work to which such Contribution(s) was submitted. If You institute patent litigation against any entity (including a cross-claim or counterclaim in a lawsuit) alleging that the Work or a Contribution incorporated within the Work constitutes direct or contributory patent infringement, then any patent licenses granted to You under this License for that Work shall terminate as of the date such litigation is filed.

- 4. Redistribution. You may reproduce and distribute copies of the Work or Derivative Works thereof in any medium, with or without modifications, and in Source or Object form, provided that You meet the following conditions:
	- (a) You must give any other recipients of the Work or Derivative Works a copy of this License; and
	- (b) You must cause any modified files to carry prominent notices stating that You changed the files; and
	- (c) You must retain, in the Source form of any Derivative Works that You distribute, all copyright, patent, trademark, and attribution notices from the Source form of the Work, excluding those notices that do not pertain to any part of the Derivative Works; and
	- (d) If the Work includes a "NOTICE" text file as part of its distribution, then any Derivative Works that You distribute must include a readable copy of the attribution notices contained within such NOTICE file, excluding those notices that do not pertain to any part of the Derivative Works, in at least one of the following places: within a NOTICE text file distributed as part of the Derivative Works; within the Source form or documentation, if provided along with the Derivative Works; or, within a display generated by the Derivative Works, if and wherever such third-party notices normally appear. The contents of the NOTICE file are for informational purposes only and do not modify the License. You may add Your own attribution notices within Derivative Works that You distribute, alongside or as an addendum to the NOTICE text from the Work, provided that such additional attribution notices cannot be construed as modifying the License.

 You may add Your own copyright statement to Your modifications and may provide additional or different license terms and conditions for use, reproduction, or distribution of Your modifications, or for any such Derivative Works as a whole, provided Your use, reproduction, and distribution of the Work otherwise complies with the conditions stated in this License.

- 5. Submission of Contributions. Unless You explicitly state otherwise, any Contribution intentionally submitted for inclusion in the Work by You to the Licensor shall be under the terms and conditions of this License, without any additional terms or conditions. Notwithstanding the above, nothing herein shall supersede or modify the terms of any separate license agreement you may have executed with Licensor regarding such Contributions.
- 6. Trademarks. This License does not grant permission to use the trade names, trademarks, service marks, or product names of the Licensor, except as required for reasonable and customary use in describing the origin of the Work and reproducing the content of the NOTICE file.
- 7. Disclaimer of Warranty. Unless required by applicable law or agreed to in writing, Licensor provides the Work (and each Contributor provides its Contributions) on an "AS IS" BASIS, WITHOUT WARRANTIES OR CONDITIONS OF ANY KIND, either express or implied, including, without limitation, any warranties or conditions of TITLE, NON-INFRINGEMENT, MERCHANTABILITY, or FITNESS FOR A PARTICULAR PURPOSE. You are solely responsible for determining the appropriateness of using or redistributing the Work and assume any risks associated with Your exercise of permissions under this License.
- 8. Limitation of Liability. In no event and under no legal theory, whether in tort (including negligence), contract, or otherwise, unless required by applicable law (such as deliberate and grossly negligent acts) or agreed to in writing, shall any Contributor be liable to You for damages, including any direct, indirect, special, incidental, or consequential damages of any character arising as a result of this License or out of the use or inability to use the Work (including but not limited to damages for loss of goodwill, work stoppage, computer failure or malfunction, or any and all other commercial damages or losses), even if such Contributor has been advised of the possibility of such damages.
- 9. Accepting Warranty or Additional Liability. While redistributing the Work or Derivative Works thereof, You may choose to offer, and charge a fee for, acceptance of support, warranty, indemnity, or other liability obligations and/or rights consistent with this License. However, in accepting such obligations, You may act only

 on Your own behalf and on Your sole responsibility, not on behalf of any other Contributor, and only if You agree to indemnify, defend, and hold each Contributor harmless for any liability incurred by, or claims asserted against, such Contributor by reason of your accepting any such warranty or additional liability.

## END OF TERMS AND CONDITIONS

==============================================================================

Licenses for included components:

------------------------------------------------------------------------------ Eclipse Public License 1.0 https://opensource.org/licenses/EPL-1.0

junit:junit

org.sonatype.aether:aether-api org.sonatype.aether:aether-connector-wagon org.sonatype.aether:aether-impl org.sonatype.aether:aether-spi org.sonatype.aether:aether-util

------------------------------------------------------------------------------

3-Clause BSD https://opensource.org/licenses/BSD-3-Clause

com.google.code.findbugs:jsr305

org.hamcrest:hamcrest-core BSD License

Copyright (c) 2000-2015 www.hamcrest.org All rights reserved.

Redistribution and use in source and binary forms, with or without modification, are permitted provided that the following conditions are met:

Redistributions of source code must retain the above copyright notice, this list of conditions and the following disclaimer. Redistributions in binary form must reproduce the above copyright notice, this list of conditions and the following disclaimer in the documentation and/or other materials provided with the distribution.

Neither the name of Hamcrest nor the names of its contributors may be used to endorse or promote products derived from this software without specific prior written permission.

THIS SOFTWARE IS PROVIDED BY THE COPYRIGHT HOLDERS AND CONTRIBUTORS "AS IS" AND

ANY

EXPRESS OR IMPLIED WARRANTIES, INCLUDING, BUT NOT LIMITED TO, THE IMPLIED WARRANTIES

OF MERCHANTABILITY AND FITNESS FOR A PARTICULAR PURPOSE ARE DISCLAIMED. IN NO EVENT

SHALL THE COPYRIGHT OWNER OR CONTRIBUTORS BE LIABLE FOR ANY DIRECT, INDIRECT, INCIDENTAL, SPECIAL, EXEMPLARY, OR CONSEQUENTIAL DAMAGES (INCLUDING, BUT NOT LIMITED

TO, PROCUREMENT OF SUBSTITUTE GOODS OR SERVICES; LOSS OF USE, DATA, OR PROFITS; OR BUSINESS INTERRUPTION) HOWEVER CAUSED AND ON ANY THEORY OF LIABILITY, WHETHER IN CONTRACT, STRICT LIABILITY, OR TORT (INCLUDING NEGLIGENCE OR OTHERWISE) ARISING IN ANY

WAY OUT OF THE USE OF THIS SOFTWARE, EVEN IF ADVISED OF THE POSSIBILITY OF SUCH DAMAGE.

com.esotericsoftware.kryo:kryo com.esotericsoftware.minlog:minlog Copyright (c) 2008-2018, Nathan Sweet All rights reserved.

Redistribution and use in source and binary forms, with or without modification, are permitted provided that the following conditions are met:

Redistributions of source code must retain the above copyright notice, this list of conditions and the following disclaimer.

Redistributions in binary form must reproduce the above copyright notice, this list of conditions and the following disclaimer in the documentation and/or other materials provided with the distribution.

Neither the name of Esoteric Software nor the names of its contributors may be used to endorse or promote products derived from this software without specific prior written permission.

THIS SOFTWARE IS PROVIDED BY THE COPYRIGHT HOLDERS AND CONTRIBUTORS "AS IS" AND ANY EXPRESS OR IMPLIED WARRANTIES, INCLUDING, BUT NOT LIMITED TO, THE IMPLIED WARRANTIES OF MERCHANTABILITY AND FITNESS FOR A PARTICULAR PURPOSE ARE DISCLAIMED. IN NO EVENT SHALL THE COPYRIGHT HOLDER OR CONTRIBUTORS BE LIABLE FOR ANY DIRECT, INDIRECT, INCIDENTAL, SPECIAL, EXEMPLARY, OR CONSEQUENTIAL DAMAGES (INCLUDING, BUT NOT LIMITED TO, PROCUREMENT OF SUBSTITUTE GOODS OR SERVICES; LOSS OF USE, DATA, OR PROFITS; OR BUSINESS INTERRUPTION) HOWEVER CAUSED AND ON ANY THEORY OF LIABILITY, WHETHER IN CONTRACT, STRICT LIABILITY, OR TORT (INCLUDING NEGLIGENCE OR OTHERWISE) ARISING IN ANY WAY OUT OF THE USE OF THIS SOFTWARE, EVEN IF ADVISED OF THE POSSIBILITY OF SUCH DAMAGE.

org.ow2.asm:asm org.ow2.asm:asm-analysis org.ow2.asm:asm-commons org.ow2.asm:asm-tree org.ow2.asm:asm-util ASM: a very small and fast Java bytecode manipulation framework Copyright (c) 2000-2011 INRIA, France Telecom All rights reserved.

Redistribution and use in source and binary forms, with or without modification, are permitted provided that the following conditions are met:

- 1. Redistributions of source code must retain the above copyright notice, this list of conditions and the following disclaimer.
- 2. Redistributions in binary form must reproduce the above copyright notice, this list of conditions and the following disclaimer in the documentation and/or other materials provided with the distribution.
- 3. Neither the name of the copyright holders nor the names of its contributors may be used to endorse or promote products derived from this software without specific prior written permission.

THIS SOFTWARE IS PROVIDED BY THE COPYRIGHT HOLDERS AND CONTRIBUTORS "AS IS" AND ANY EXPRESS OR IMPLIED WARRANTIES, INCLUDING, BUT NOT LIMITED TO, THE IMPLIED WARRANTIES OF MERCHANTABILITY AND FITNESS FOR A PARTICULAR PURPOSE ARE DISCLAIMED. IN NO EVENT SHALL THE COPYRIGHT OWNER OR CONTRIBUTORS BE LIABLE FOR ANY DIRECT, INDIRECT, INCIDENTAL, SPECIAL, EXEMPLARY, OR CONSEQUENTIAL DAMAGES (INCLUDING, BUT NOT LIMITED TO, PROCUREMENT OF SUBSTITUTE GOODS OR SERVICES; LOSS OF USE, DATA, OR PROFITS; OR BUSINESS INTERRUPTION) HOWEVER CAUSED AND ON ANY THEORY OF LIABILITY, WHETHER IN CONTRACT, STRICT LIABILITY, OR TORT (INCLUDING NEGLIGENCE OR OTHERWISE) ARISING IN ANY WAY OUT OF THE USE OF THIS SOFTWARE, EVEN IF ADVISED OF THE POSSIBILITY OF SUCH DAMAGE.

MIT

com.googlecode.plist:dd-plist dd-plist - An open source library to parse and generate property lists Copyright (C) 2016 Daniel Dreibrodt

------------------------------------------------------------------------------

Permission is hereby granted, free of charge, to any person obtaining a copy of this software and associated documentation files (the "Software"), to deal in the Software without restriction, including without limitation the rights to use, copy, modify, merge, publish, distribute, sublicense, and/or sell copies of the Software, and to permit persons to whom the Software is furnished to do so, subject to the following conditions:

The above copyright notice and this permission notice shall be included in all copies or substantial portions of the Software.

THE SOFTWARE IS PROVIDED "AS IS", WITHOUT WARRANTY OF ANY KIND, EXPRESS OR IMPLIED, INCLUDING BUT NOT LIMITED TO THE WARRANTIES OF MERCHANTABILITY, FITNESS FOR A PARTICULAR PURPOSE AND NONINFRINGEMENT. IN NO EVENT SHALL THE AUTHORS OR COPYRIGHT HOLDERS BE LIABLE FOR ANY CLAIM, DAMAGES OR OTHER LIABILITY, WHETHER IN AN ACTION OF CONTRACT, TORT OR OTHERWISE, ARISING FROM, OUT OF OR IN CONNECTION WITH THE SOFTWARE OR THE USE OR OTHER DEALINGS IN THE SOFTWARE.

org.bouncycastle:bcpg-jdk15on org.bouncycastle:bcprov-jdk15on Copyright (c) 2000 - 2019 The Legion of the Bouncy Castle Inc. (https://www.bouncycastle.org)

Permission is hereby granted, free of charge, to any person obtaining a copy of this software and associated documentation files (the "Software"), to deal in the Software without restriction, including without limitation the rights to use, copy, modify, merge, publish, distribute, sublicense, and/or sell copies of the Software, and to permit persons to whom the Software is furnished to do so, subject to the following conditions:

The above copyright notice and this permission notice shall be included in all copies or substantial portions of the Software.

THE SOFTWARE IS PROVIDED "AS IS", WITHOUT WARRANTY OF ANY KIND, EXPRESS OR IMPLIED, INCLUDING BUT NOT LIMITED TO THE WARRANTIES OF MERCHANTABILITY, FITNESS FOR A PARTICULAR PURPOSE AND NONINFRINGEMENT. IN NO EVENT SHALL THE AUTHORS OR COPYRIGHT HOLDERS BE LIABLE FOR ANY CLAIM, DAMAGES OR OTHER LIABILITY, WHETHER IN AN ACTION OF CONTRACT, TORT OR OTHERWISE, ARISING FROM, OUT OF OR IN CONNECTION WITH THE SOFTWARE OR THE USE OR OTHER DEALINGS IN THE SOFTWARE.

org.slf4j:jcl-over-slf4j org.slf4j:jul-to-slf4j org.slf4j:log4j-over-slf4j org.slf4j:slf4j-api Copyright (c) 2004-2017 QOS.ch All rights reserved.

Permission is hereby granted, free of charge, to any person obtaining a copy of this software and associated documentation files (the "Software"), to deal in the Software without restriction, including without limitation the rights to use, copy, modify, merge, publish, distribute, sublicense, and/or sell copies of the Software, and to permit persons to whom the Software is furnished to do so, subject to the following conditions:

The above copyright notice and this permission notice shall be included in all copies or substantial portions of the Software.

THE SOFTWARE IS PROVIDED "AS IS", WITHOUT WARRANTY OF ANY KIND, EXPRESS OR IMPLIED, INCLUDING BUT NOT LIMITED TO THE WARRANTIES OF MERCHANTABILITY, FITNESS FOR A PARTICULAR PURPOSE AND NONINFRINGEMENT. IN NO EVENT SHALL THE AUTHORS OR COPYRIGHT HOLDERS BE LIABLE FOR ANY CLAIM, DAMAGES OR OTHER LIABILITY, WHETHER IN AN ACTION OF CONTRACT, TORT OR OTHERWISE, ARISING FROM, OUT OF OR IN CONNECTION WITH THE SOFTWARE OR THE USE OR OTHER DEALINGS IN THE SOFTWARE.

------------------------------------------------------------------------------

CDDL

https://opensource.org/licenses/CDDL-1.0

com.sun.xml.bind:jaxb-impl

------------------------------------------------------------------------------

LGPL 2.1

https://www.gnu.org/licenses/old-licenses/lgpl-2.1.en.html

org.samba.jcifs:jcifs

org.jetbrains.intellij.deps:trove4j

 $-$ 

License for the GNU Trove library included by the Kotlin embeddable compiler

------------------------------------------------------------------------------

The source code for GNU Trove is licensed under the Lesser GNU Public License (LGPL).

 Copyright (c) 2001, Eric D. Friedman All Rights Reserved. This library is free software; you can redistribute it and/or modify it under

 the terms of the GNU Lesser General Public License as published by the Free Software Foundation; either version 2.1 of the License, or

 (at your option) any later version. This library is distributed in the hope that it will be useful, but WITHOUT ANY WARRANTY; without

 even the implied warranty of MERCHANTABILITY or FITNESS FOR A PARTICULAR PURPOSE. See the GNU General Public License for more details.

 You should have received a copy of the GNU Lesser General Public License along with this program; if not, write to the Free Software

Foundation, Inc., 59 Temple Place - Suite 330, Boston, MA 02111-1307, USA.

Two classes (HashFunctions and PrimeFinder) included in Trove are licensed under the following terms:

 Copyright (c) 1999 CERN - European Organization for Nuclear Research. Permission to use, copy, modify, distribute and sell this software

 and its documentation for any purpose is hereby granted without fee, provided that the above copyright notice appear in all copies and

 that both that copyright notice and this permission notice appear in supporting documentation. CERN makes no representations about the

suitability of this software for any purpose. It is provided "as is" without expressed or implied warranty.

The source code of modified GNU Trove library is available at

https://github.com/JetBrains/intellij-deps-trove4j (with trove4j changes.txt describing the changes)

------------------------------------------------------------------------------

Eclipse Distribution License 1.0

https://www.eclipse.org/org/documents/edl-v10.php

------------------------------------------------------------------------------

BSD-style

com.jcraft:jsch com.jcraft:jzlib

Copyright (c) 2000-2011 ymnk, JCraft,Inc. All rights reserved.

Redistribution and use in source and binary forms, with or without modification, are permitted provided that the following conditions are met:

- 1. Redistributions of source code must retain the above copyright notice, this list of conditions and the following disclaimer.
- 2. Redistributions in binary form must reproduce the above copyright notice, this list of conditions and the following disclaimer in the documentation and/or other materials provided with the distribution.
- 3. The names of the authors may not be used to endorse or promote products derived from this software without specific prior written permission.

THIS SOFTWARE IS PROVIDED ``AS IS" AND ANY EXPRESSED OR IMPLIED WARRANTIES, INCLUDING, BUT NOT LIMITED TO, THE IMPLIED WARRANTIES OF MERCHANTABILITY AND FITNESS FOR A PARTICULAR PURPOSE ARE DISCLAIMED. IN NO EVENT SHALL JCRAFT, INC. OR ANY CONTRIBUTORS TO THIS SOFTWARE BE LIABLE FOR ANY DIRECT, INDIRECT, INCIDENTAL, SPECIAL, EXEMPLARY, OR CONSEQUENTIAL DAMAGES (INCLUDING, BUT NOT LIMITED TO, PROCUREMENT OF SUBSTITUTE GOODS OR SERVICES; LOSS OF USE, DATA, OR PROFITS; OR BUSINESS INTERRUPTION) HOWEVER CAUSED AND ON ANY THEORY OF LIABILITY, WHETHER IN CONTRACT, STRICT LIABILITY, OR TORT (INCLUDING NEGLIGENCE OR OTHERWISE) ARISING IN ANY WAY OUT OF THE USE OF THIS SOFTWARE, EVEN IF ADVISED OF THE POSSIBILITY OF SUCH DAMAGE.

------------------------------------------------------------------------------

------------------------------------------------------------------------------

Eclipse Public License 2.0 https://www.eclipse.org/legal/epl-2.0/

org.junit.platform:junit-platform-launcher

Mozilla Public License 2.0 https://www.mozilla.org/en-US/MPL/2.0/

org.mozilla:rhino

/\*

\* Copyright 2010-2020 JetBrains s.r.o. and Kotlin Programming Language contributors.

\*

- \* Licensed under the Apache License, Version 2.0 (the "License");
- \* you may not use this file except in compliance with the License.
- \* You may obtain a copy of the License at
- \*

\* http://www.apache.org/licenses/LICENSE-2.0

- \*
- \* Unless required by applicable law or agreed to in writing, software
- \* distributed under the License is distributed on an "AS IS" BASIS,
- \* WITHOUT WARRANTIES OR CONDITIONS OF ANY KIND, either express or implied.
- \* See the License for the specific language governing permissions and
- \* limitations under the License.
- \*/

UNLESS SPECIFIED OTHERWISE IN THE INDIVIDUAL SOURCE FILES INCLUDED WITH THIS PACKAGE, they may freely be used, modified and/or redistributed for any purpose.

musl as a whole is licensed under the following standard MIT license:

Copyright 2005-2014 Rich Felker, et al.

Permission is hereby granted, free of charge, to any person obtaining a copy of this software and associated documentation files (the "Software"), to deal in the Software without restriction, including without limitation the rights to use, copy, modify, merge, publish, distribute, sublicense, and/or sell copies of the Software, and to permit persons to whom the Software is furnished to do so, subject to the following conditions:

The above copyright notice and this permission notice shall be included in all copies or substantial portions of the Software.

THE SOFTWARE IS PROVIDED "AS IS", WITHOUT WARRANTY OF ANY KIND, EXPRESS OR IMPLIED, INCLUDING BUT NOT LIMITED TO THE WARRANTIES OF MERCHANTABILITY, FITNESS FOR A PARTICULAR PURPOSE AND NONINFRINGEMENT. IN NO EVENT SHALL THE AUTHORS OR COPYRIGHT HOLDERS BE LIABLE FOR ANY CLAIM, DAMAGES OR OTHER LIABILITY, WHETHER IN AN ACTION OF CONTRACT, TORT OR OTHERWISE, ARISING FROM, OUT OF OR IN CONNECTION WITH THE SOFTWARE OR THE USE OR OTHER DEALINGS IN THE SOFTWARE.

----------------------------------------------------------------------

Authors/contributors include:

Anthony G. Basile Arvid Picciani Bobby Bingham Boris Brezillon Chris Spiegel Emil Renner Berthing Hiltjo Posthuma Isaac Dunham Jens Gustedt Jeremy Huntwork John Spencer Justin Cormack Luca Barbato Luka Perkov Michael Forney Nicholas J. Kain orc Pascal Cuoq Pierre Carrier Rich Felker Richard Pennington Solar Designer Strake Szabolcs Nagy Timo Ters Valentin Ochs William Haddon

Portions of this software are derived from third-party works licensed under terms compatible with the above MIT license:

The TRE regular expression implementation (src/regex/reg\* and src/regex/tre\*) is Copyright 2001-2008 Ville Laurikari and licensed under a 2-clause BSD license (license text in the source files). The included version has been heavily modified by Rich Felker in 2012, in the interests of size, simplicity, and namespace cleanliness.

Much of the math library code (src/math/\* and src/complex/\*) is Copyright 1993,2004 Sun Microsystems or Copyright 2003-2011 David Schultz or Copyright 2003-2009 Steven G. Kargl or Copyright 2003-2009 Bruce D. Evans or Copyright 2008 Stephen L. Moshier and labelled as such in comments in the individual source files. All have been licensed under extremely permissive terms.

The ARM memcpy code (src/string/armel/memcpy.s) is Copyright 2008 The Android Open Source Project and is licensed under a two-clause BSD license. It was taken from Bionic libc, used on Android.

The implementation of DES for crypt (src/misc/crypt\_des.c) is Copyright 1994 David Burren. It is licensed under a BSD license.

The implementation of blowfish crypt (src/misc/crypt\_blowfish.c) was

originally written by Solar Designer and placed into the public domain. The code also comes with a fallback permissive license for use in jurisdictions that may not recognize the public domain.

The smoothsort implementation (src/stdlib/qsort.c) is Copyright 2011 Valentin Ochs and is licensed under an MIT-style license.

The BSD PRNG implementation (src/prng/random.c) and XSI search API (src/search/\*.c) functions are Copyright 2011 Szabolcs Nagy and licensed under following terms: "Permission to use, copy, modify, and/or distribute this code for any purpose with or without fee is hereby granted. There is no warranty."

The x86\_64 port was written by Nicholas J. Kain. Several files (crt) were released into the public domain; others are licensed under the standard MIT license terms at the top of this file. See individual files for their copyright status.

The mips and microblaze ports were originally written by Richard Pennington for use in the ellcc project. The original code was adapted by Rich Felker for build system and code conventions during upstream integration. It is licensed under the standard MIT terms.

The powerpc port was also originally written by Richard Pennington, and later supplemented and integrated by John Spencer. It is licensed under the standard MIT terms.

All other files which have no copyright comments are original works produced specifically for use as part of this library, written either by Rich Felker, the main author of the library, or by one or more contibutors listed above. Details on authorship of individual files can be found in the git version control history of the project. The omission of copyright and license comments in each file is in the interest of source tree size.

All public header files (include/\* and arch/\*/bits/\*) should be treated as Public Domain as they intentionally contain no content which can be covered by copyright. Some source modules may fall in this category as well. If you believe that a file is so trivial that it should be in the Public Domain, please contact the authors and request an explicit statement releasing it from copyright.

The following files are trivial, believed not to be copyrightable in the first place, and hereby explicitly released to the Public Domain:

All public headers: include/\*, arch/\*/bits/\* Startup files: crt/\*

### COPYRIGHT AND PERMISSION NOTICE

Copyright 1991-2005 Unicode, Inc. All rights reserved. Distributed under the Terms of Use in http://www.unicode.org/copyright.html. Permission is hereby granted, free of charge, to any person obtaining a copy of the Unicode data files and any associated documentation (the "Data Files") or Unicode software and any associated documentation (the "Software") to deal in the Data Files or Software without restriction, including without limitation the rights to use, copy, modify, merge, publish, distribute, and/or sell copies of the Data Files or Software, and to permit persons to whom the Data Files or Software are furnished to do so, provided that (a) the above copyright notice(s) and this permission notice appear with all copies of the Data Files or Software, (b) both the above copyright notice(s) and this permission notice appear in associated documentation, and (c) there is clear notice in each modified Data File or in the Software as well as in the documentation associated with the Data File(s) or Software that the data or software has been modified.

THE DATA FILES AND SOFTWARE ARE PROVIDED "AS IS", WITHOUT WARRANTY OF ANY KIND, EXPRESS OR IMPLIED, INCLUDING BUT NOT LIMITED TO THE WARRANTIES OF MERCHANTABILITY, FITNESS FOR A PARTICULAR PURPOSE AND NONINFRINGEMENT OF THIRD PARTY RIGHTS. IN NO EVENT SHALL THE COPYRIGHT HOLDER OR HOLDERS INCLUDED IN THIS NOTICE BE LIABLE FOR ANY CLAIM, OR ANY SPECIAL INDIRECT OR CONSEQUENTIAL DAMAGES, OR ANY DAMAGES WHATSOEVER RESULTING FROM LOSS OF USE, DATA OR PROFITS, WHETHER IN AN ACTION OF CONTRACT, NEGLIGENCE OR OTHER TORTIOUS ACTION, ARISING OUT OF OR IN CONNECTION WITH THE USE OR PERFORMANCE OF THE DATA FILES OR SOFTWARE.

Except as contained in this notice, the name of a copyright holder shall not be used in advertising or otherwise to promote the sale, use or other dealings in these Data Files or Software without prior written authorization of the copyright holder.

2. Additional terms from the Database:

Copyright 1995-1999 Unicode, Inc. All Rights reserved.

# Disclaimer

The Unicode Character Database is provided as is by Unicode, Inc. No claims are made as to fitness for any particular purpose. No warranties of any kind are expressed or implied. The recipient agrees to determine applicability of information provided. If this file has been purchased on magnetic or optical media from Unicode, Inc., the sole remedy for any claim will be exchange of defective media within 90 days of receipt. This disclaimer is applicable for all other data files accompanying the Unicode Character Database, some of which have been compiled by the Unicode Consortium, and some of which have been supplied by other sources.

Limitations on Rights to Redistribute This Data

Recipient is granted the right to make copies in any form for internal distribution and to freely use the information supplied in the creation of products supporting the UnicodeTM Standard. The files in the Unicode Character Database can be redistributed to third parties or other organizations (whether for profit or not) as long as this notice and the disclaimer notice are retained. Information can be extracted from these files and used in documentation or programs, as long as there is an accompanying notice indicating the source. Google Dart Js backend was removed - https://code.google.com/p/dart/source/detail?r=4771

According to http://www.apache.org/legal/3party.html we can include "Google Dart Js backend" in source form, because code license is "New BSD License" (Authorized License).

This part of code will be removed when kotlin will be rewritten on kotlin. Copyright JS Foundation and other contributors, https://js.foundation/

This software consists of voluntary contributions made by many individuals. For exact contribution history, see the revision history available at https://github.com/jquery/jquery

The following license applies to all parts of this software except as documented below:

====

Permission is hereby granted, free of charge, to any person obtaining a copy of this software and associated documentation files (the "Software"), to deal in the Software without restriction, including without limitation the rights to use, copy, modify, merge, publish, distribute, sublicense, and/or sell copies of the Software, and to permit persons to whom the Software is furnished to do so, subject to the following conditions:

The above copyright notice and this permission notice shall be included in all copies or substantial portions of the Software.

THE SOFTWARE IS PROVIDED "AS IS", WITHOUT WARRANTY OF ANY KIND, EXPRESS OR IMPLIED, INCLUDING BUT NOT LIMITED TO THE WARRANTIES OF MERCHANTABILITY, FITNESS FOR A PARTICULAR PURPOSE AND NONINFRINGEMENT. IN NO EVENT SHALL THE AUTHORS OR COPYRIGHT HOLDERS BE LIABLE FOR ANY CLAIM, DAMAGES OR OTHER LIABILITY, WHETHER IN AN ACTION OF CONTRACT, TORT OR OTHERWISE, ARISING FROM, OUT OF OR IN CONNECTION WITH THE SOFTWARE OR THE USE OR OTHER DEALINGS IN THE SOFTWARE.

====

#### Boost Software License - Version 1.0 - August 17th, 2003

Permission is hereby granted, free of charge, to any person or organization obtaining a copy of the software and accompanying documentation covered by this license (the "Software") to use, reproduce, display, distribute, execute, and transmit the Software, and to prepare derivative works of the Software, and to permit third-parties to whom the Software is furnished to do so, all subject to the following:

The copyright notices in the Software and this entire statement, including the above license grant, this restriction and the following disclaimer, must be included in all copies of the Software, in whole or in part, and all derivative works of the Software, unless such copies or derivative works are solely in the form of machine-executable object code generated by a source language processor.

THE SOFTWARE IS PROVIDED "AS IS", WITHOUT WARRANTY OF ANY KIND, EXPRESS OR IMPLIED, INCLUDING BUT NOT LIMITED TO THE WARRANTIES OF MERCHANTABILITY, FITNESS FOR A PARTICULAR PURPOSE, TITLE AND NON-INFRINGEMENT. IN NO EVENT SHALL THE COPYRIGHT HOLDERS OR ANYONE DISTRIBUTING THE SOFTWARE BE LIABLE FOR ANY DAMAGES OR OTHER LIABILITY, WHETHER IN CONTRACT, TORT OR OTHERWISE, ARISING FROM, OUT OF OR IN CONNECTION WITH THE SOFTWARE OR THE USE OR OTHER DEALINGS IN THE SOFTWARE.

The files in this package are taken from mozilla's Rhino project. See http://www.mozilla.org/rhino/

The files modified from Rhino 1.5R3 (ftp://ftp.mozilla.org/pub/js/rhino15R3.zip).

--

The contents of this package are subject to the Netscape Public License Version 1.1 (the "License"); you may not use this file except in compliance with the License. You may obtain a copy of the License at http://www.mozilla.org/NPL/

Software distributed under the License is distributed on an "AS IS" basis, WITHOUT WARRANTY OF ANY KIND, either express or implied. See the License for the specific language governing rights and limitations under the License.

The Original Code is Rhino code, released May 6, 1999.

The Initial Developer of the Original Code is Netscape Communications Corporation. Portions created by Netscape are Copyright (C) 1997-2000 Netscape Communications Corporation. All Rights Reserved.

Alternatively, the contents of this file may be used under the terms of the GNU Public License (the "GPL"), in which case the provisions of the GPL are applicable instead of those above. If you wish to allow use of your version of this file only under the terms of the GPL and not to allow others to use your version of this file under the NPL, indicate your decision by deleting the provisions above and replace them with the notice and other provisions required by the GPL. If you do not delete the provisions above, a recipient may use your version of this file under either the NPL or the GPL. http://fastutil.di.unimi.it/

> Apache License Version 2.0, January 2004 http://www.apache.org/licenses/

### TERMS AND CONDITIONS FOR USE, REPRODUCTION, AND DISTRIBUTION

1. Definitions.

 "License" shall mean the terms and conditions for use, reproduction, and distribution as defined by Sections 1 through 9 of this document.

 "Licensor" shall mean the copyright owner or entity authorized by the copyright owner that is granting the License.

 "Legal Entity" shall mean the union of the acting entity and all other entities that control, are controlled by, or are under common control with that entity. For the purposes of this definition, "control" means (i) the power, direct or indirect, to cause the direction or management of such entity, whether by contract or otherwise, or (ii) ownership of fifty percent (50%) or more of the outstanding shares, or (iii) beneficial ownership of such entity.

 "You" (or "Your") shall mean an individual or Legal Entity exercising permissions granted by this License.

 "Source" form shall mean the preferred form for making modifications, including but not limited to software source code, documentation source, and configuration files.

 "Object" form shall mean any form resulting from mechanical transformation or translation of a Source form, including but not limited to compiled object code, generated documentation, and conversions to other media types.

 "Work" shall mean the work of authorship, whether in Source or Object form, made available under the License, as indicated by a copyright notice that is included in or attached to the work (an example is provided in the Appendix below).

 "Derivative Works" shall mean any work, whether in Source or Object form, that is based on (or derived from) the Work and for which the editorial revisions, annotations, elaborations, or other modifications represent, as a whole, an original work of authorship. For the purposes of this License, Derivative Works shall not include works that remain separable from, or merely link (or bind by name) to the interfaces of, the Work and Derivative Works thereof.

 "Contribution" shall mean any work of authorship, including the original version of the Work and any modifications or additions to that Work or Derivative Works thereof, that is intentionally submitted to Licensor for inclusion in the Work by the copyright owner or by an individual or Legal Entity authorized to submit on behalf of the copyright owner. For the purposes of this definition, "submitted" means any form of electronic, verbal, or written communication sent to the Licensor or its representatives, including but not limited to communication on electronic mailing lists, source code control systems, and issue tracking systems that are managed by, or on behalf of, the Licensor for the purpose of discussing and improving the Work, but excluding communication that is conspicuously marked or otherwise designated in writing by the copyright owner as "Not a Contribution."

 "Contributor" shall mean Licensor and any individual or Legal Entity on behalf of whom a Contribution has been received by Licensor and subsequently incorporated within the Work.

- 2. Grant of Copyright License. Subject to the terms and conditions of this License, each Contributor hereby grants to You a perpetual, worldwide, non-exclusive, no-charge, royalty-free, irrevocable copyright license to reproduce, prepare Derivative Works of, publicly display, publicly perform, sublicense, and distribute the Work and such Derivative Works in Source or Object form.
- 3. Grant of Patent License. Subject to the terms and conditions of this License, each Contributor hereby grants to You a perpetual, worldwide, non-exclusive, no-charge, royalty-free, irrevocable (except as stated in this section) patent license to make, have made, use, offer to sell, sell, import, and otherwise transfer the Work, where such license applies only to those patent claims licensable by such Contributor that are necessarily infringed by their Contribution(s) alone or by combination of their Contribution(s) with the Work to which such Contribution(s) was submitted. If You

 institute patent litigation against any entity (including a cross-claim or counterclaim in a lawsuit) alleging that the Work or a Contribution incorporated within the Work constitutes direct or contributory patent infringement, then any patent licenses granted to You under this License for that Work shall terminate as of the date such litigation is filed.

- 4. Redistribution. You may reproduce and distribute copies of the Work or Derivative Works thereof in any medium, with or without modifications, and in Source or Object form, provided that You meet the following conditions:
	- (a) You must give any other recipients of the Work or Derivative Works a copy of this License; and
	- (b) You must cause any modified files to carry prominent notices stating that You changed the files; and
	- (c) You must retain, in the Source form of any Derivative Works that You distribute, all copyright, patent, trademark, and attribution notices from the Source form of the Work, excluding those notices that do not pertain to any part of the Derivative Works; and
	- (d) If the Work includes a "NOTICE" text file as part of its distribution, then any Derivative Works that You distribute must include a readable copy of the attribution notices contained within such NOTICE file, excluding those notices that do not pertain to any part of the Derivative Works, in at least one of the following places: within a NOTICE text file distributed as part of the Derivative Works; within the Source form or documentation, if provided along with the Derivative Works; or, within a display generated by the Derivative Works, if and wherever such third-party notices normally appear. The contents of the NOTICE file are for informational purposes only and do not modify the License. You may add Your own attribution notices within Derivative Works that You distribute, alongside or as an addendum to the NOTICE text from the Work, provided that such additional attribution notices cannot be construed as modifying the License.

 You may add Your own copyright statement to Your modifications and may provide additional or different license terms and conditions for use, reproduction, or distribution of Your modifications, or for any such Derivative Works as a whole, provided Your use, reproduction, and distribution of the Work otherwise complies with the conditions stated in this License.

- 5. Submission of Contributions. Unless You explicitly state otherwise, any Contribution intentionally submitted for inclusion in the Work by You to the Licensor shall be under the terms and conditions of this License, without any additional terms or conditions. Notwithstanding the above, nothing herein shall supersede or modify the terms of any separate license agreement you may have executed with Licensor regarding such Contributions.
- 6. Trademarks. This License does not grant permission to use the trade names, trademarks, service marks, or product names of the Licensor, except as required for reasonable and customary use in describing the origin of the Work and reproducing the content of the NOTICE file.
- 7. Disclaimer of Warranty. Unless required by applicable law or agreed to in writing, Licensor provides the Work (and each Contributor provides its Contributions) on an "AS IS" BASIS, WITHOUT WARRANTIES OR CONDITIONS OF ANY KIND, either express or implied, including, without limitation, any warranties or conditions of TITLE, NON-INFRINGEMENT, MERCHANTABILITY, or FITNESS FOR A PARTICULAR PURPOSE. You are solely responsible for determining the appropriateness of using or redistributing the Work and assume any risks associated with Your exercise of permissions under this License.
- 8. Limitation of Liability. In no event and under no legal theory, whether in tort (including negligence), contract, or otherwise, unless required by applicable law (such as deliberate and grossly negligent acts) or agreed to in writing, shall any Contributor be liable to You for damages, including any direct, indirect, special, incidental, or consequential damages of any character arising as a result of this License or out of the use or inability to use the Work (including but not limited to damages for loss of goodwill, work stoppage, computer failure or malfunction, or any and all other commercial damages or losses), even if such Contributor has been advised of the possibility of such damages.
- 9. Accepting Warranty or Additional Liability. While redistributing the Work or Derivative Works thereof, You may choose to offer, and charge a fee for, acceptance of support, warranty, indemnity, or other liability obligations and/or rights consistent with this License. However, in accepting such obligations, You may act only on Your own behalf and on Your sole responsibility, not on behalf of any other Contributor, and only if You agree to indemnify, defend, and hold each Contributor harmless for any liability incurred by, or claims asserted against, such Contributor by reason of your accepting any such warranty or additional liability.

# END OF TERMS AND CONDITIONS

APPENDIX: How to apply the Apache License to your work.

 To apply the Apache License to your work, attach the following boilerplate notice, with the fields enclosed by brackets "[]" replaced with your own identifying information. (Don't include the brackets!) The text should be enclosed in the appropriate comment syntax for the file format. We also recommend that a file or class name and description of purpose be included on the same "printed page" as the copyright notice for easier identification within third-party archives.

Copyright [yyyy] [name of copyright owner]

 Licensed under the Apache License, Version 2.0 (the "License"); you may not use this file except in compliance with the License. You may obtain a copy of the License at

http://www.apache.org/licenses/LICENSE-2.0

 Unless required by applicable law or agreed to in writing, software distributed under the License is distributed on an "AS IS" BASIS, WITHOUT WARRANTIES OR CONDITIONS OF ANY KIND, either express or implied. See the License for the specific language governing permissions and limitations under the License. The majority of Rhino is MPL 1.1 / GPL 2.0 dual licensed:

============================================================================

The Mozilla Public License (http://www.mozilla.org/MPL/MPL-1.1.txt):

 MOZILLA PUBLIC LICENSE Version 1.1

 ---------------

1. Definitions.

 1.0.1. "Commercial Use" means distribution or otherwise making the Covered Code available to a third party.

 1.1. "Contributor" means each entity that creates or contributes to the creation of Modifications.

 1.2. "Contributor Version" means the combination of the Original Code, prior Modifications used by a Contributor, and the Modifications made by that particular Contributor.

 1.3. "Covered Code" means the Original Code or Modifications or the combination of the Original Code and Modifications, in each case including portions thereof.

 1.4. "Electronic Distribution Mechanism" means a mechanism generally accepted in the software development community for the electronic transfer of data.

 1.5. "Executable" means Covered Code in any form other than Source Code.

 1.6. "Initial Developer" means the individual or entity identified as the Initial Developer in the Source Code notice required by Exhibit A.

 1.7. "Larger Work" means a work which combines Covered Code or portions thereof with code not governed by the terms of this License.

1.8. "License" means this document.

 1.8.1. "Licensable" means having the right to grant, to the maximum extent possible, whether at the time of the initial grant or subsequently acquired, any and all of the rights conveyed herein.

 1.9. "Modifications" means any addition to or deletion from the substance or structure of either the Original Code or any previous Modifications. When Covered Code is released as a series of files, a Modification is:

 A. Any addition to or deletion from the contents of a file containing Original Code or previous Modifications.

 B. Any new file that contains any part of the Original Code or previous Modifications.

 1.10. "Original Code" means Source Code of computer software code which is described in the Source Code notice required by Exhibit A as Original Code, and which, at the time of its release under this License is not already Covered Code governed by this License.

 1.10.1. "Patent Claims" means any patent claim(s), now owned or hereafter acquired, including without limitation, method, process, and apparatus claims, in any patent Licensable by grantor.

 1.11. "Source Code" means the preferred form of the Covered Code for making modifications to it, including all modules it contains, plus any associated interface definition files, scripts used to control compilation and installation of an Executable, or source code differential comparisons against either the Original Code or another well known, available Covered Code of the Contributor's choice. The Source Code can be in a compressed or archival form, provided the appropriate decompression or de-archiving software is widely available for no charge.

 1.12. "You" (or "Your") means an individual or a legal entity exercising rights under, and complying with all of the terms of, this License or a future version of this License issued under Section 6.1. For legal entities, "You" includes any entity which controls, is controlled by, or is under common control with You. For purposes of this definition, "control" means (a) the power, direct or indirect, to cause the direction or management of such entity, whether by contract or otherwise, or (b) ownership of more than fifty percent (50%) of the outstanding shares or beneficial ownership of such entity.

2. Source Code License.

2.1. The Initial Developer Grant.

 The Initial Developer hereby grants You a world-wide, royalty-free, non-exclusive license, subject to third party intellectual property claims:

 (a) under intellectual property rights (other than patent or trademark) Licensable by Initial Developer to use, reproduce, modify, display, perform, sublicense and distribute the Original Code (or portions thereof) with or without Modifications, and/or as part of a Larger Work; and

 (b) under Patents Claims infringed by the making, using or selling of Original Code, to make, have made, use, practice, sell, and offer for sale, and/or otherwise dispose of the Original Code (or portions thereof).

 (c) the licenses granted in this Section 2.1(a) and (b) are effective on the date Initial Developer first distributes Original Code under the terms of this License.

 (d) Notwithstanding Section 2.1(b) above, no patent license is granted: 1) for code that You delete from the Original Code; 2) separate from the Original Code; or 3) for infringements caused by: i) the modification of the Original Code or ii) the combination of the Original Code with other software or devices.

### 2.2. Contributor Grant.

 Subject to third party intellectual property claims, each Contributor hereby grants You a world-wide, royalty-free, non-exclusive license

 (a) under intellectual property rights (other than patent or trademark) Licensable by Contributor, to use, reproduce, modify, display, perform, sublicense and distribute the Modifications created by such Contributor (or portions thereof) either on an

 unmodified basis, with other Modifications, as Covered Code and/or as part of a Larger Work; and

 (b) under Patent Claims infringed by the making, using, or selling of Modifications made by that Contributor either alone and/or in combination with its Contributor Version (or portions of such combination), to make, use, sell, offer for sale, have made, and/or otherwise dispose of: 1) Modifications made by that Contributor (or portions thereof); and 2) the combination of Modifications made by that Contributor with its Contributor Version (or portions of such combination).

 (c) the licenses granted in Sections 2.2(a) and 2.2(b) are effective on the date Contributor first makes Commercial Use of the Covered Code.

 (d) Notwithstanding Section 2.2(b) above, no patent license is granted: 1) for any code that Contributor has deleted from the Contributor Version; 2) separate from the Contributor Version; 3) for infringements caused by: i) third party modifications of Contributor Version or ii) the combination of Modifications made by that Contributor with other software (except as part of the Contributor Version) or other devices; or 4) under Patent Claims infringed by Covered Code in the absence of Modifications made by that Contributor.

#### 3. Distribution Obligations.

#### 3.1. Application of License.

 The Modifications which You create or to which You contribute are governed by the terms of this License, including without limitation Section 2.2. The Source Code version of Covered Code may be distributed only under the terms of this License or a future version of this License released under Section 6.1, and You must include a copy of this License with every copy of the Source Code You distribute. You may not offer or impose any terms on any Source Code version that alters or restricts the applicable version of this License or the recipients' rights hereunder. However, You may include an additional document offering the additional rights described in Section 3.5.

3.2. Availability of Source Code.

 Any Modification which You create or to which You contribute must be made available in Source Code form under the terms of this License either on the same media as an Executable version or via an accepted Electronic Distribution Mechanism to anyone to whom you made an Executable version available; and if made available via Electronic Distribution Mechanism, must remain available for at least twelve (12)

 months after the date it initially became available, or at least six (6) months after a subsequent version of that particular Modification has been made available to such recipients. You are responsible for ensuring that the Source Code version remains available even if the Electronic Distribution Mechanism is maintained by a third party.

### 3.3. Description of Modifications.

 You must cause all Covered Code to which You contribute to contain a file documenting the changes You made to create that Covered Code and the date of any change. You must include a prominent statement that the Modification is derived, directly or indirectly, from Original Code provided by the Initial Developer and including the name of the Initial Developer in (a) the Source Code, and (b) in any notice in an Executable version or related documentation in which You describe the origin or ownership of the Covered Code.

#### 3.4. Intellectual Property Matters

#### (a) Third Party Claims.

 If Contributor has knowledge that a license under a third party's intellectual property rights is required to exercise the rights granted by such Contributor under Sections 2.1 or 2.2, Contributor must include a text file with the Source Code distribution titled "LEGAL" which describes the claim and the party making the claim in sufficient detail that a recipient will know whom to contact. If Contributor obtains such knowledge after the Modification is made available as described in Section 3.2, Contributor shall promptly modify the LEGAL file in all copies Contributor makes available thereafter and shall take other steps (such as notifying appropriate mailing lists or newsgroups) reasonably calculated to inform those who received the Covered Code that new knowledge has been obtained.

#### (b) Contributor APIs.

 If Contributor's Modifications include an application programming interface and Contributor has knowledge of patent licenses which are reasonably necessary to implement that API, Contributor must also include this information in the LEGAL file.

# (c) Representations.

 Contributor represents that, except as disclosed pursuant to Section 3.4(a) above, Contributor believes that Contributor's Modifications are Contributor's original creation(s) and/or Contributor has sufficient rights to grant the rights conveyed by this License.

### 3.5. Required Notices.

 You must duplicate the notice in Exhibit A in each file of the Source Code. If it is not possible to put such notice in a particular Source
Code file due to its structure, then You must include such notice in a location (such as a relevant directory) where a user would be likely to look for such a notice. If You created one or more Modification(s) You may add your name as a Contributor to the notice described in Exhibit A. You must also duplicate this License in any documentation for the Source Code where You describe recipients' rights or ownership rights relating to Covered Code. You may choose to offer, and to charge a fee for, warranty, support, indemnity or liability obligations to one or more recipients of Covered Code. However, You may do so only on Your own behalf, and not on behalf of the Initial Developer or any Contributor. You must make it absolutely clear than any such warranty, support, indemnity or liability obligation is offered by You alone, and You hereby agree to indemnify the Initial Developer and every Contributor for any liability incurred by the Initial Developer or such Contributor as a result of warranty, support, indemnity or liability terms You offer.

### 3.6. Distribution of Executable Versions.

 You may distribute Covered Code in Executable form only if the requirements of Section 3.1-3.5 have been met for that Covered Code, and if You include a notice stating that the Source Code version of the Covered Code is available under the terms of this License, including a description of how and where You have fulfilled the obligations of Section 3.2. The notice must be conspicuously included in any notice in an Executable version, related documentation or collateral in which You describe recipients' rights relating to the Covered Code. You may distribute the Executable version of Covered Code or ownership rights under a license of Your choice, which may contain terms different from this License, provided that You are in compliance with the terms of this License and that the license for the Executable version does not attempt to limit or alter the recipient's rights in the Source Code version from the rights set forth in this License. If You distribute the Executable version under a different license You must make it absolutely clear that any terms which differ from this License are offered by You alone, not by the Initial Developer or any Contributor. You hereby agree to indemnify the Initial Developer and every Contributor for any liability incurred by the Initial Developer or such Contributor as a result of any such terms You offer.

#### 3.7. Larger Works.

 You may create a Larger Work by combining Covered Code with other code not governed by the terms of this License and distribute the Larger Work as a single product. In such a case, You must make sure the requirements of this License are fulfilled for the Covered Code.

4. Inability to Comply Due to Statute or Regulation.

 If it is impossible for You to comply with any of the terms of this License with respect to some or all of the Covered Code due to statute, judicial order, or regulation then You must: (a) comply with the terms of this License to the maximum extent possible; and (b) describe the limitations and the code they affect. Such description must be included in the LEGAL file described in Section 3.4 and must be included with all distributions of the Source Code. Except to the extent prohibited by statute or regulation, such description must be sufficiently detailed for a recipient of ordinary skill to be able to understand it.

### 5. Application of this License.

 This License applies to code to which the Initial Developer has attached the notice in Exhibit A and to related Covered Code.

### 6. Versions of the License.

### 6.1. New Versions.

 Netscape Communications Corporation ("Netscape") may publish revised and/or new versions of the License from time to time. Each version will be given a distinguishing version number.

### 6.2. Effect of New Versions.

 Once Covered Code has been published under a particular version of the License, You may always continue to use it under the terms of that version. You may also choose to use such Covered Code under the terms of any subsequent version of the License published by Netscape. No one other than Netscape has the right to modify the terms applicable to Covered Code created under this License.

### 6.3. Derivative Works.

 If You create or use a modified version of this License (which you may only do in order to apply it to code which is not already Covered Code governed by this License), You must (a) rename Your license so that the phrases "Mozilla", "MOZILLAPL", "MOZPL", "Netscape", "MPL", "NPL" or any confusingly similar phrase do not appear in your license (except to note that your license differs from this License) and (b) otherwise make it clear that Your version of the license contains terms which differ from the Mozilla Public License and Netscape Public License. (Filling in the name of the Initial Developer, Original Code or Contributor in the notice described in Exhibit A shall not of themselves be deemed to be modifications of this License.)

### 7. DISCLAIMER OF WARRANTY.

COVERED CODE IS PROVIDED UNDER THIS LICENSE ON AN "AS IS" BASIS,

 WITHOUT WARRANTY OF ANY KIND, EITHER EXPRESSED OR IMPLIED, INCLUDING, WITHOUT LIMITATION, WARRANTIES THAT THE COVERED CODE IS FREE OF DEFECTS, MERCHANTABLE, FIT FOR A PARTICULAR PURPOSE OR NON-INFRINGING. THE ENTIRE RISK AS TO THE QUALITY AND PERFORMANCE OF THE COVERED CODE IS WITH YOU. SHOULD ANY COVERED CODE PROVE DEFECTIVE IN ANY RESPECT, YOU (NOT THE INITIAL DEVELOPER OR ANY OTHER CONTRIBUTOR) ASSUME THE COST OF ANY NECESSARY SERVICING, REPAIR OR CORRECTION. THIS DISCLAIMER OF WARRANTY CONSTITUTES AN ESSENTIAL PART OF THIS LICENSE. NO USE OF ANY COVERED CODE IS AUTHORIZED HEREUNDER EXCEPT UNDER THIS DISCLAIMER.

### 8. TERMINATION.

 8.1. This License and the rights granted hereunder will terminate automatically if You fail to comply with terms herein and fail to cure such breach within 30 days of becoming aware of the breach. All sublicenses to the Covered Code which are properly granted shall survive any termination of this License. Provisions which, by their nature, must remain in effect beyond the termination of this License shall survive.

 8.2. If You initiate litigation by asserting a patent infringement claim (excluding declatory judgment actions) against Initial Developer or a Contributor (the Initial Developer or Contributor against whom You file such action is referred to as "Participant") alleging that:

 (a) such Participant's Contributor Version directly or indirectly infringes any patent, then any and all rights granted by such Participant to You under Sections 2.1 and/or 2.2 of this License shall, upon 60 days notice from Participant terminate prospectively, unless if within 60 days after receipt of notice You either: (i) agree in writing to pay Participant a mutually agreeable reasonable royalty for Your past and future use of Modifications made by such Participant, or (ii) withdraw Your litigation claim with respect to the Contributor Version against such Participant. If within 60 days of notice, a reasonable royalty and payment arrangement are not mutually agreed upon in writing by the parties or the litigation claim is not withdrawn, the rights granted by Participant to You under Sections 2.1 and/or 2.2 automatically terminate at the expiration of the 60 day notice period specified above.

 (b) any software, hardware, or device, other than such Participant's Contributor Version, directly or indirectly infringes any patent, then any rights granted to You by such Participant under Sections 2.1(b) and 2.2(b) are revoked effective as of the date You first made, used, sold, distributed, or had made, Modifications made by that Participant.

8.3. If You assert a patent infringement claim against Participant

 alleging that such Participant's Contributor Version directly or indirectly infringes any patent where such claim is resolved (such as by license or settlement) prior to the initiation of patent infringement litigation, then the reasonable value of the licenses granted by such Participant under Sections 2.1 or 2.2 shall be taken into account in determining the amount or value of any payment or license.

 8.4. In the event of termination under Sections 8.1 or 8.2 above, all end user license agreements (excluding distributors and resellers) which have been validly granted by You or any distributor hereunder prior to termination shall survive termination.

### 9. LIMITATION OF LIABILITY.

 UNDER NO CIRCUMSTANCES AND UNDER NO LEGAL THEORY, WHETHER TORT (INCLUDING NEGLIGENCE), CONTRACT, OR OTHERWISE, SHALL YOU, THE INITIAL DEVELOPER, ANY OTHER CONTRIBUTOR, OR ANY DISTRIBUTOR OF COVERED CODE, OR ANY SUPPLIER OF ANY OF SUCH PARTIES, BE LIABLE TO ANY PERSON FOR ANY INDIRECT, SPECIAL, INCIDENTAL, OR CONSEQUENTIAL DAMAGES OF ANY CHARACTER INCLUDING, WITHOUT LIMITATION, DAMAGES FOR LOSS OF GOODWILL, WORK STOPPAGE, COMPUTER FAILURE OR MALFUNCTION, OR ANY AND ALL OTHER COMMERCIAL DAMAGES OR LOSSES, EVEN IF SUCH PARTY SHALL HAVE BEEN INFORMED OF THE POSSIBILITY OF SUCH DAMAGES. THIS LIMITATION OF LIABILITY SHALL NOT APPLY TO LIABILITY FOR DEATH OR PERSONAL INJURY RESULTING FROM SUCH PARTY'S NEGLIGENCE TO THE EXTENT APPLICABLE LAW PROHIBITS SUCH LIMITATION. SOME JURISDICTIONS DO NOT ALLOW THE EXCLUSION OR LIMITATION OF INCIDENTAL OR CONSEQUENTIAL DAMAGES, SO THIS EXCLUSION AND LIMITATION MAY NOT APPLY TO YOU.

## 10. U.S. GOVERNMENT END USERS.

 The Covered Code is a "commercial item," as that term is defined in 48 C.F.R. 2.101 (Oct. 1995), consisting of "commercial computer software" and "commercial computer software documentation," as such terms are used in 48 C.F.R. 12.212 (Sept. 1995). Consistent with 48 C.F.R. 12.212 and 48 C.F.R. 227.7202-1 through 227.7202-4 (June 1995), all U.S. Government End Users acquire Covered Code with only those rights set forth herein.

## 11. MISCELLANEOUS.

 This License represents the complete agreement concerning subject matter hereof. If any provision of this License is held to be unenforceable, such provision shall be reformed only to the extent necessary to make it enforceable. This License shall be governed by California law provisions (except to the extent applicable law, if any, provides otherwise), excluding its conflict-of-law provisions.

 With respect to disputes in which at least one party is a citizen of, or an entity chartered or registered to do business in the United States of America, any litigation relating to this License shall be subject to the jurisdiction of the Federal Courts of the Northern District of California, with venue lying in Santa Clara County, California, with the losing party responsible for costs, including without limitation, court costs and reasonable attorneys' fees and expenses. The application of the United Nations Convention on Contracts for the International Sale of Goods is expressly excluded. Any law or regulation which provides that the language of a contract shall be construed against the drafter shall not apply to this License.

### 12. RESPONSIBILITY FOR CLAIMS.

 As between Initial Developer and the Contributors, each party is responsible for claims and damages arising, directly or indirectly, out of its utilization of rights under this License and You agree to work with Initial Developer and Contributors to distribute such responsibility on an equitable basis. Nothing herein is intended or shall be deemed to constitute any admission of liability.

### 13. MULTIPLE-LICENSED CODE.

 Initial Developer may designate portions of the Covered Code as "Multiple-Licensed". "Multiple-Licensed" means that the Initial Developer permits you to utilize portions of the Covered Code under Your choice of the NPL or the alternative licenses, if any, specified by the Initial Developer in the file described in Exhibit A.

## EXHIBIT A -Mozilla Public License.

 ``The contents of this file are subject to the Mozilla Public License Version 1.1 (the "License"); you may not use this file except in compliance with the License. You may obtain a copy of the License at http://www.mozilla.org/MPL/

 Software distributed under the License is distributed on an "AS IS" basis, WITHOUT WARRANTY OF ANY KIND, either express or implied. See the License for the specific language governing rights and limitations under the License.

The Original Code is  $\blacksquare$ 

The Initial Developer of the Original Code is

Portions created by are Copyright (C)

\_\_\_\_\_\_\_\_\_\_\_\_\_\_\_\_\_\_\_\_\_\_\_. All Rights Reserved.

Contributor(s):

 Alternatively, the contents of this file may be used under the terms of the \_\_\_\_\_ license (the "[\_\_\_] License"), in which case the provisions of [\_\_\_\_\_\_] License are applicable instead of those above. If you wish to allow use of your version of this file only under the terms of the  $\lceil \cdot \cdot \rceil$  License and not to allow others to use your version of this file under the MPL, indicate your decision by deleting the provisions above and replace them with the notice and other provisions required by the [\_\_\_] License. If you do not delete the provisions above, a recipient may use your version of this file under either the MPL or the [\_\_\_] License."

 [NOTE: The text of this Exhibit A may differ slightly from the text of the notices in the Source Code files of the Original Code. You should use the text of this Exhibit A rather than the text found in the Original Code Source Code for Your Modifications.]

============================================================================

============================================================================

 GNU GENERAL PUBLIC LICENSE Version 2, June 1991

 Copyright (C) 1989, 1991 Free Software Foundation, Inc., 51 Franklin Street, Fifth Floor, Boston, MA 02110-1301 USA Everyone is permitted to copy and distribute verbatim copies of this license document, but changing it is not allowed.

#### Preamble

 The licenses for most software are designed to take away your freedom to share and change it. By contrast, the GNU General Public License is intended to guarantee your freedom to share and change free software--to make sure the software is free for all its users. This General Public License applies to most of the Free Software Foundation's software and to any other program whose authors commit to using it. (Some other Free Software Foundation software is covered by the GNU Lesser General Public License instead.) You can apply it to your programs, too.

 When we speak of free software, we are referring to freedom, not price. Our General Public Licenses are designed to make sure that you have the freedom to distribute copies of free software (and charge for this service if you wish), that you receive source code or can get it if you want it, that you can change the software or use pieces of it in new free programs; and that you know you can do these things.

To protect your rights, we need to make restrictions that forbid

 anyone to deny you these rights or to ask you to surrender the rights. These restrictions translate to certain responsibilities for you if you distribute copies of the software, or if you modify it.

 For example, if you distribute copies of such a program, whether gratis or for a fee, you must give the recipients all the rights that you have. You must make sure that they, too, receive or can get the source code. And you must show them these terms so they know their rights.

We protect your rights with two steps: (1) copyright the software, and (2) offer you this license which gives you legal permission to copy, distribute and/or modify the software.

 Also, for each author's protection and ours, we want to make certain that everyone understands that there is no warranty for this free software. If the software is modified by someone else and passed on, we want its recipients to know that what they have is not the original, so that any problems introduced by others will not reflect on the original authors' reputations.

 Finally, any free program is threatened constantly by software patents. We wish to avoid the danger that redistributors of a free program will individually obtain patent licenses, in effect making the program proprietary. To prevent this, we have made it clear that any patent must be licensed for everyone's free use or not licensed at all.

 The precise terms and conditions for copying, distribution and modification follow.

# GNU GENERAL PUBLIC LICENSE TERMS AND CONDITIONS FOR COPYING, DISTRIBUTION AND MODIFICATION

 0. This License applies to any program or other work which contains a notice placed by the copyright holder saying it may be distributed under the terms of this General Public License. The "Program", below, refers to any such program or work, and a "work based on the Program" means either the Program or any derivative work under copyright law: that is to say, a work containing the Program or a portion of it, either verbatim or with modifications and/or translated into another language. (Hereinafter, translation is included without limitation in the term "modification".) Each licensee is addressed as "you".

 Activities other than copying, distribution and modification are not covered by this License; they are outside its scope. The act of running the Program is not restricted, and the output from the Program is covered only if its contents constitute a work based on the Program (independent of having been made by running the Program).

Whether that is true depends on what the Program does.

 1. You may copy and distribute verbatim copies of the Program's source code as you receive it, in any medium, provided that you conspicuously and appropriately publish on each copy an appropriate copyright notice and disclaimer of warranty; keep intact all the notices that refer to this License and to the absence of any warranty; and give any other recipients of the Program a copy of this License along with the Program.

 You may charge a fee for the physical act of transferring a copy, and you may at your option offer warranty protection in exchange for a fee.

 2. You may modify your copy or copies of the Program or any portion of it, thus forming a work based on the Program, and copy and distribute such modifications or work under the terms of Section 1 above, provided that you also meet all of these conditions:

 a) You must cause the modified files to carry prominent notices stating that you changed the files and the date of any change.

 b) You must cause any work that you distribute or publish, that in whole or in part contains or is derived from the Program or any part thereof, to be licensed as a whole at no charge to all third parties under the terms of this License.

 c) If the modified program normally reads commands interactively when run, you must cause it, when started running for such interactive use in the most ordinary way, to print or display an announcement including an appropriate copyright notice and a notice that there is no warranty (or else, saying that you provide a warranty) and that users may redistribute the program under these conditions, and telling the user how to view a copy of this License. (Exception: if the Program itself is interactive but does not normally print such an announcement, your work based on the Program is not required to print an announcement.)

 These requirements apply to the modified work as a whole. If identifiable sections of that work are not derived from the Program, and can be reasonably considered independent and separate works in themselves, then this License, and its terms, do not apply to those sections when you distribute them as separate works. But when you distribute the same sections as part of a whole which is a work based on the Program, the distribution of the whole must be on the terms of this License, whose permissions for other licensees extend to the entire whole, and thus to each and every part regardless of who wrote it.

Thus, it is not the intent of this section to claim rights or contest

 your rights to work written entirely by you; rather, the intent is to exercise the right to control the distribution of derivative or collective works based on the Program.

 In addition, mere aggregation of another work not based on the Program with the Program (or with a work based on the Program) on a volume of a storage or distribution medium does not bring the other work under the scope of this License.

 3. You may copy and distribute the Program (or a work based on it, under Section 2) in object code or executable form under the terms of Sections 1 and 2 above provided that you also do one of the following:

 a) Accompany it with the complete corresponding machine-readable source code, which must be distributed under the terms of Sections 1 and 2 above on a medium customarily used for software interchange; or,

 b) Accompany it with a written offer, valid for at least three years, to give any third party, for a charge no more than your cost of physically performing source distribution, a complete machine-readable copy of the corresponding source code, to be distributed under the terms of Sections 1 and 2 above on a medium customarily used for software interchange; or,

 c) Accompany it with the information you received as to the offer to distribute corresponding source code. (This alternative is allowed only for noncommercial distribution and only if you received the program in object code or executable form with such an offer, in accord with Subsection b above.)

 The source code for a work means the preferred form of the work for making modifications to it. For an executable work, complete source code means all the source code for all modules it contains, plus any associated interface definition files, plus the scripts used to control compilation and installation of the executable. However, as a special exception, the source code distributed need not include anything that is normally distributed (in either source or binary form) with the major components (compiler, kernel, and so on) of the operating system on which the executable runs, unless that component itself accompanies the executable.

 If distribution of executable or object code is made by offering access to copy from a designated place, then offering equivalent access to copy the source code from the same place counts as distribution of the source code, even though third parties are not compelled to copy the source along with the object code.

4. You may not copy, modify, sublicense, or distribute the Program

 except as expressly provided under this License. Any attempt otherwise to copy, modify, sublicense or distribute the Program is void, and will automatically terminate your rights under this License. However, parties who have received copies, or rights, from you under this License will not have their licenses terminated so long as such parties remain in full compliance.

 5. You are not required to accept this License, since you have not signed it. However, nothing else grants you permission to modify or distribute the Program or its derivative works. These actions are prohibited by law if you do not accept this License. Therefore, by modifying or distributing the Program (or any work based on the Program), you indicate your acceptance of this License to do so, and all its terms and conditions for copying, distributing or modifying the Program or works based on it.

 6. Each time you redistribute the Program (or any work based on the Program), the recipient automatically receives a license from the original licensor to copy, distribute or modify the Program subject to these terms and conditions. You may not impose any further restrictions on the recipients' exercise of the rights granted herein. You are not responsible for enforcing compliance by third parties to this License.

 7. If, as a consequence of a court judgment or allegation of patent infringement or for any other reason (not limited to patent issues), conditions are imposed on you (whether by court order, agreement or otherwise) that contradict the conditions of this License, they do not excuse you from the conditions of this License. If you cannot distribute so as to satisfy simultaneously your obligations under this License and any other pertinent obligations, then as a consequence you may not distribute the Program at all. For example, if a patent license would not permit royalty-free redistribution of the Program by all those who receive copies directly or indirectly through you, then the only way you could satisfy both it and this License would be to refrain entirely from distribution of the Program.

 If any portion of this section is held invalid or unenforceable under any particular circumstance, the balance of the section is intended to apply and the section as a whole is intended to apply in other circumstances.

 It is not the purpose of this section to induce you to infringe any patents or other property right claims or to contest validity of any such claims; this section has the sole purpose of protecting the integrity of the free software distribution system, which is implemented by public license practices. Many people have made generous contributions to the wide range of software distributed

 through that system in reliance on consistent application of that system; it is up to the author/donor to decide if he or she is willing to distribute software through any other system and a licensee cannot impose that choice.

 This section is intended to make thoroughly clear what is believed to be a consequence of the rest of this License.

 8. If the distribution and/or use of the Program is restricted in certain countries either by patents or by copyrighted interfaces, the original copyright holder who places the Program under this License may add an explicit geographical distribution limitation excluding those countries, so that distribution is permitted only in or among countries not thus excluded. In such case, this License incorporates the limitation as if written in the body of this License.

 9. The Free Software Foundation may publish revised and/or new versions of the General Public License from time to time. Such new versions will be similar in spirit to the present version, but may differ in detail to address new problems or concerns.

 Each version is given a distinguishing version number. If the Program specifies a version number of this License which applies to it and "any later version", you have the option of following the terms and conditions either of that version or of any later version published by the Free Software Foundation. If the Program does not specify a version number of this License, you may choose any version ever published by the Free Software Foundation.

 10. If you wish to incorporate parts of the Program into other free programs whose distribution conditions are different, write to the author to ask for permission. For software which is copyrighted by the Free Software Foundation, write to the Free Software Foundation; we sometimes make exceptions for this. Our decision will be guided by the two goals of preserving the free status of all derivatives of our free software and of promoting the sharing and reuse of software generally.

### NO WARRANTY

 11. BECAUSE THE PROGRAM IS LICENSED FREE OF CHARGE, THERE IS NO WARRANTY FOR THE PROGRAM, TO THE EXTENT PERMITTED BY APPLICABLE LAW. EXCEPT WHEN OTHERWISE STATED IN WRITING THE COPYRIGHT HOLDERS AND/OR OTHER PARTIES PROVIDE THE PROGRAM "AS IS" WITHOUT WARRANTY OF ANY KIND, EITHER EXPRESSED OR IMPLIED, INCLUDING, BUT NOT LIMITED TO, THE IMPLIED WARRANTIES OF MERCHANTABILITY AND FITNESS FOR A PARTICULAR PURPOSE. THE ENTIRE RISK AS TO THE QUALITY AND PERFORMANCE OF THE PROGRAM IS WITH YOU. SHOULD THE PROGRAM PROVE DEFECTIVE, YOU ASSUME THE COST OF ALL NECESSARY SERVICING, REPAIR OR CORRECTION.

 12. IN NO EVENT UNLESS REQUIRED BY APPLICABLE LAW OR AGREED TO IN WRITING WILL ANY COPYRIGHT HOLDER, OR ANY OTHER PARTY WHO MAY MODIFY AND/OR REDISTRIBUTE THE PROGRAM AS PERMITTED ABOVE, BE LIABLE TO YOU FOR DAMAGES, INCLUDING ANY GENERAL, SPECIAL, INCIDENTAL OR CONSEQUENTIAL DAMAGES ARISING OUT OF THE USE OR INABILITY TO USE THE PROGRAM (INCLUDING BUT NOT LIMITED TO LOSS OF DATA OR DATA BEING RENDERED INACCURATE OR LOSSES SUSTAINED BY YOU OR THIRD PARTIES OR A FAILURE OF THE PROGRAM TO OPERATE WITH ANY OTHER PROGRAMS), EVEN IF SUCH HOLDER OR OTHER PARTY HAS BEEN ADVISED OF THE POSSIBILITY OF SUCH DAMAGES.

### END OF TERMS AND CONDITIONS

 How to Apply These Terms to Your New Programs

 If you develop a new program, and you want it to be of the greatest possible use to the public, the best way to achieve this is to make it free software which everyone can redistribute and change under these terms.

 To do so, attach the following notices to the program. It is safest to attach them to the start of each source file to most effectively convey the exclusion of warranty; and each file should have at least the "copyright" line and a pointer to where the full notice is found.

 <one line to give the program's name and a brief idea of what it does.> Copyright  $(C)$  <year > <name of author>

 This program is free software; you can redistribute it and/or modify it under the terms of the GNU General Public License as published by the Free Software Foundation; either version 2 of the License, or (at your option) any later version.

 This program is distributed in the hope that it will be useful, but WITHOUT ANY WARRANTY; without even the implied warranty of MERCHANTABILITY or FITNESS FOR A PARTICULAR PURPOSE. See the GNU General Public License for more details.

 You should have received a copy of the GNU General Public License along with this program; if not, write to the Free Software Foundation, Inc., 51 Franklin Street, Fifth Floor, Boston, MA 02110-1301 USA.

Also add information on how to contact you by electronic and paper mail.

 If the program is interactive, make it output a short notice like this when it starts in an interactive mode:

 Gnomovision version 69, Copyright (C) year name of author Gnomovision comes with ABSOLUTELY NO WARRANTY; for details type `show w'.  This is free software, and you are welcome to redistribute it under certain conditions; type `show c' for details.

 The hypothetical commands `show w' and `show c' should show the appropriate parts of the General Public License. Of course, the commands you use may be called something other than `show w' and `show c'; they could even be mouse-clicks or menu items--whatever suits your program.

 You should also get your employer (if you work as a programmer) or your school, if any, to sign a "copyright disclaimer" for the program, if necessary. Here is a sample; alter the names:

 Yoyodyne, Inc., hereby disclaims all copyright interest in the program `Gnomovision' (which makes passes at compilers) written by James Hacker.

 <signature of Ty Coon>, 1 April 1989 Ty Coon, President of Vice

 This General Public License does not permit incorporating your program into proprietary programs. If your program is a subroutine library, you may consider it more useful to permit linking proprietary applications with the library. If this is what you want to do, use the GNU Lesser General Public License instead of this License.

============================================================================

============================================================================

Additionally, some files (currently the contents of toolsrc/org/mozilla/javascript/tools/debugger/treetable/) are available only under the following license:

\* Copyright 1997, 1998 Sun Microsystems, Inc. All Rights Reserved.

\*

\* Redistribution and use in source and binary forms, with or without

\* modification, are permitted provided that the following conditions

\* are met:

- Redistributions of source code must retain the above copyright

\* notice, this list of conditions and the following disclaimer.

\*

\*

\* - Redistributions in binary form must reproduce the above copyright

\* notice, this list of conditions and the following disclaimer in the

\* documentation and/or other materials provided with the distribution.

\*

\* - Neither the name of Sun Microsystems nor the names of its

\* contributors may be used to endorse or promote products derived

from this software without specific prior written permission.

\*

\* THIS SOFTWARE IS PROVIDED BY THE COPYRIGHT HOLDERS AND CONTRIBUTORS "AS

\* IS" AND ANY EXPRESS OR IMPLIED WARRANTIES, INCLUDING, BUT NOT LIMITED TO, \* THE IMPLIED WARRANTIES OF MERCHANTABILITY AND FITNESS FOR A PARTICULAR \* PURPOSE ARE DISCLAIMED. IN NO EVENT SHALL THE COPYRIGHT OWNER OR \* CONTRIBUTORS BE LIABLE FOR ANY DIRECT, INDIRECT, INCIDENTAL, SPECIAL, \* EXEMPLARY, OR CONSEQUENTIAL DAMAGES (INCLUDING, BUT NOT LIMITED TO, \* PROCUREMENT OF SUBSTITUTE GOODS OR SERVICES; LOSS OF USE, DATA, OR \* PROFITS; OR BUSINESS INTERRUPTION) HOWEVER CAUSED AND ON ANY THEORY OF \* LIABILITY, WHETHER IN CONTRACT, STRICT LIABILITY, OR TORT (INCLUDING \* NEGLIGENCE OR OTHERWISE) ARISING IN ANY WAY OUT OF THE USE OF THIS \* SOFTWARE, EVEN IF ADVISED OF THE POSSIBILITY OF SUCH DAMAGE. ============================================================================

### Copyright (c) 2013 Aaron Forsander

Permission is hereby granted, free of charge, to any person obtaining a copy of this software and associated documentation files (the "Software"), to deal in the Software without restriction, including without limitation the rights to use, copy, modify, merge, publish, distribute, sublicense, and/or sell copies of the Software, and to permit persons to whom the Software is furnished to do so, subject to the following conditions:

The above copyright notice and this permission notice shall be included in all copies or substantial portions of the Software.

THE SOFTWARE IS PROVIDED "AS IS", WITHOUT WARRANTY OF ANY KIND, EXPRESS OR IMPLIED, INCLUDING BUT NOT LIMITED TO THE WARRANTIES OF MERCHANTABILITY, FITNESS FOR A PARTICULAR PURPOSE AND NONINFRINGEMENT. IN NO EVENT SHALL THE AUTHORS OR COPYRIGHT HOLDERS BE LIABLE FOR ANY CLAIM, DAMAGES OR OTHER LIABILITY, WHETHER IN AN ACTION OF CONTRACT, TORT OR OTHERWISE, ARISING FROM, OUT OF OR IN CONNECTION WITH THE SOFTWARE OR THE USE OR OTHER DEALINGS IN THE SOFTWARE.

> GNU LESSER GENERAL PUBLIC LICENSE Version 2.1, February 1999

Copyright (C) 1991, 1999 Free Software Foundation, Inc. 51 Franklin Street, Fifth Floor, Boston, MA 02110-1301 USA Everyone is permitted to copy and distribute verbatim copies of this license document, but changing it is not allowed.

[This is the first released version of the Lesser GPL. It also counts as the successor of the GNU Library Public License, version 2, hence the version number 2.1.]

### Preamble

 The licenses for most software are designed to take away your freedom to share and change it. By contrast, the GNU General Public Licenses are intended to guarantee your freedom to share and change free software--to make sure the software is free for all its users.

 This license, the Lesser General Public License, applies to some specially designated software packages--typically libraries--of the Free Software Foundation and other authors who decide to use it. You can use it too, but we suggest you first think carefully about whether this license or the ordinary General Public License is the better strategy to use in any particular case, based on the explanations below.

 When we speak of free software, we are referring to freedom of use, not price. Our General Public Licenses are designed to make sure that you have the freedom to distribute copies of free software (and charge for this service if you wish); that you receive source code or can get it if you want it; that you can change the software and use pieces of it in new free programs; and that you are informed that you can do these things.

 To protect your rights, we need to make restrictions that forbid distributors to deny you these rights or to ask you to surrender these rights. These restrictions translate to certain responsibilities for you if you distribute copies of the library or if you modify it.

 For example, if you distribute copies of the library, whether gratis or for a fee, you must give the recipients all the rights that we gave you. You must make sure that they, too, receive or can get the source code. If you link other code with the library, you must provide complete object files to the recipients, so that they can relink them with the library after making changes to the library and recompiling it. And you must show them these terms so they know their rights.

We protect your rights with a two-step method: (1) we copyright the library, and (2) we offer you this license, which gives you legal permission to copy, distribute and/or modify the library.

 To protect each distributor, we want to make it very clear that there is no warranty for the free library. Also, if the library is modified by someone else and passed on, the recipients should know that what they have is not the original version, so that the original author's reputation will not be affected by problems that might be introduced by others.

 Finally, software patents pose a constant threat to the existence of any free program. We wish to make sure that a company cannot effectively restrict the users of a free program by obtaining a restrictive license from a patent holder. Therefore, we insist that any patent license obtained for a version of the library must be consistent with the full freedom of use specified in this license.

Most GNU software, including some libraries, is covered by the

ordinary GNU General Public License. This license, the GNU Lesser General Public License, applies to certain designated libraries, and is quite different from the ordinary General Public License. We use this license for certain libraries in order to permit linking those libraries into non-free programs.

 When a program is linked with a library, whether statically or using a shared library, the combination of the two is legally speaking a combined work, a derivative of the original library. The ordinary General Public License therefore permits such linking only if the entire combination fits its criteria of freedom. The Lesser General Public License permits more lax criteria for linking other code with the library.

 We call this license the "Lesser" General Public License because it does Less to protect the user's freedom than the ordinary General Public License. It also provides other free software developers Less of an advantage over competing non-free programs. These disadvantages are the reason we use the ordinary General Public License for many libraries. However, the Lesser license provides advantages in certain special circumstances.

 For example, on rare occasions, there may be a special need to encourage the widest possible use of a certain library, so that it becomes a de-facto standard. To achieve this, non-free programs must be allowed to use the library. A more frequent case is that a free library does the same job as widely used non-free libraries. In this case, there is little to gain by limiting the free library to free software only, so we use the Lesser General Public License.

 In other cases, permission to use a particular library in non-free programs enables a greater number of people to use a large body of free software. For example, permission to use the GNU C Library in non-free programs enables many more people to use the whole GNU operating system, as well as its variant, the GNU/Linux operating system.

 Although the Lesser General Public License is Less protective of the users' freedom, it does ensure that the user of a program that is linked with the Library has the freedom and the wherewithal to run that program using a modified version of the Library.

 The precise terms and conditions for copying, distribution and modification follow. Pay close attention to the difference between a "work based on the library" and a "work that uses the library". The former contains code derived from the library, whereas the latter must be combined with the library in order to run.

## GNU LESSER GENERAL PUBLIC LICENSE TERMS AND CONDITIONS FOR COPYING, DISTRIBUTION AND MODIFICATION

 0. This License Agreement applies to any software library or other program which contains a notice placed by the copyright holder or other authorized party saying it may be distributed under the terms of this Lesser General Public License (also called "this License"). Each licensee is addressed as "you".

 A "library" means a collection of software functions and/or data prepared so as to be conveniently linked with application programs (which use some of those functions and data) to form executables.

 The "Library", below, refers to any such software library or work which has been distributed under these terms. A "work based on the Library" means either the Library or any derivative work under copyright law: that is to say, a work containing the Library or a portion of it, either verbatim or with modifications and/or translated straightforwardly into another language. (Hereinafter, translation is included without limitation in the term "modification".)

 "Source code" for a work means the preferred form of the work for making modifications to it. For a library, complete source code means all the source code for all modules it contains, plus any associated interface definition files, plus the scripts used to control compilation and installation of the library.

 Activities other than copying, distribution and modification are not covered by this License; they are outside its scope. The act of running a program using the Library is not restricted, and output from such a program is covered only if its contents constitute a work based on the Library (independent of the use of the Library in a tool for writing it). Whether that is true depends on what the Library does and what the program that uses the Library does.

 1. You may copy and distribute verbatim copies of the Library's complete source code as you receive it, in any medium, provided that you conspicuously and appropriately publish on each copy an appropriate copyright notice and disclaimer of warranty; keep intact all the notices that refer to this License and to the absence of any warranty; and distribute a copy of this License along with the Library.

 You may charge a fee for the physical act of transferring a copy, and you may at your option offer warranty protection in exchange for a fee.

2. You may modify your copy or copies of the Library or any portion

of it, thus forming a work based on the Library, and copy and distribute such modifications or work under the terms of Section 1 above, provided that you also meet all of these conditions:

a) The modified work must itself be a software library.

 b) You must cause the files modified to carry prominent notices stating that you changed the files and the date of any change.

 c) You must cause the whole of the work to be licensed at no charge to all third parties under the terms of this License.

 d) If a facility in the modified Library refers to a function or a table of data to be supplied by an application program that uses the facility, other than as an argument passed when the facility is invoked, then you must make a good faith effort to ensure that, in the event an application does not supply such function or table, the facility still operates, and performs whatever part of its purpose remains meaningful.

 (For example, a function in a library to compute square roots has a purpose that is entirely well-defined independent of the application. Therefore, Subsection 2d requires that any application-supplied function or table used by this function must be optional: if the application does not supply it, the square root function must still compute square roots.)

These requirements apply to the modified work as a whole. If identifiable sections of that work are not derived from the Library, and can be reasonably considered independent and separate works in themselves, then this License, and its terms, do not apply to those sections when you distribute them as separate works. But when you distribute the same sections as part of a whole which is a work based on the Library, the distribution of the whole must be on the terms of this License, whose permissions for other licensees extend to the entire whole, and thus to each and every part regardless of who wrote it.

Thus, it is not the intent of this section to claim rights or contest your rights to work written entirely by you; rather, the intent is to exercise the right to control the distribution of derivative or collective works based on the Library.

In addition, mere aggregation of another work not based on the Library with the Library (or with a work based on the Library) on a volume of a storage or distribution medium does not bring the other work under the scope of this License.

 3. You may opt to apply the terms of the ordinary GNU General Public License instead of this License to a given copy of the Library. To do this, you must alter all the notices that refer to this License, so that they refer to the ordinary GNU General Public License, version 2, instead of to this License. (If a newer version than version 2 of the ordinary GNU General Public License has appeared, then you can specify that version instead if you wish.) Do not make any other change in these notices.

 Once this change is made in a given copy, it is irreversible for that copy, so the ordinary GNU General Public License applies to all subsequent copies and derivative works made from that copy.

 This option is useful when you wish to copy part of the code of the Library into a program that is not a library.

 4. You may copy and distribute the Library (or a portion or derivative of it, under Section 2) in object code or executable form under the terms of Sections 1 and 2 above provided that you accompany it with the complete corresponding machine-readable source code, which must be distributed under the terms of Sections 1 and 2 above on a medium customarily used for software interchange.

 If distribution of object code is made by offering access to copy from a designated place, then offering equivalent access to copy the source code from the same place satisfies the requirement to distribute the source code, even though third parties are not compelled to copy the source along with the object code.

 5. A program that contains no derivative of any portion of the Library, but is designed to work with the Library by being compiled or linked with it, is called a "work that uses the Library". Such a work, in isolation, is not a derivative work of the Library, and therefore falls outside the scope of this License.

 However, linking a "work that uses the Library" with the Library creates an executable that is a derivative of the Library (because it contains portions of the Library), rather than a "work that uses the library". The executable is therefore covered by this License. Section 6 states terms for distribution of such executables.

 When a "work that uses the Library" uses material from a header file that is part of the Library, the object code for the work may be a derivative work of the Library even though the source code is not. Whether this is true is especially significant if the work can be linked without the Library, or if the work is itself a library. The threshold for this to be true is not precisely defined by law.

 If such an object file uses only numerical parameters, data structure layouts and accessors, and small macros and small inline functions (ten lines or less in length), then the use of the object file is unrestricted, regardless of whether it is legally a derivative work. (Executables containing this object code plus portions of the Library will still fall under Section 6.)

 Otherwise, if the work is a derivative of the Library, you may distribute the object code for the work under the terms of Section 6. Any executables containing that work also fall under Section 6, whether or not they are linked directly with the Library itself.

 6. As an exception to the Sections above, you may also combine or link a "work that uses the Library" with the Library to produce a work containing portions of the Library, and distribute that work under terms of your choice, provided that the terms permit modification of the work for the customer's own use and reverse engineering for debugging such modifications.

 You must give prominent notice with each copy of the work that the Library is used in it and that the Library and its use are covered by this License. You must supply a copy of this License. If the work during execution displays copyright notices, you must include the copyright notice for the Library among them, as well as a reference directing the user to the copy of this License. Also, you must do one of these things:

 a) Accompany the work with the complete corresponding machine-readable source code for the Library including whatever changes were used in the work (which must be distributed under Sections 1 and 2 above); and, if the work is an executable linked with the Library, with the complete machine-readable "work that uses the Library", as object code and/or source code, so that the user can modify the Library and then relink to produce a modified executable containing the modified Library. (It is understood that the user who changes the contents of definitions files in the Library will not necessarily be able to recompile the application to use the modified definitions.)

 b) Use a suitable shared library mechanism for linking with the Library. A suitable mechanism is one that (1) uses at run time a copy of the library already present on the user's computer system, rather than copying library functions into the executable, and (2) will operate properly with a modified version of the library, if the user installs one, as long as the modified version is interface-compatible with the version that the work was made with.

c) Accompany the work with a written offer, valid for at

 least three years, to give the same user the materials specified in Subsection 6a, above, for a charge no more than the cost of performing this distribution.

 d) If distribution of the work is made by offering access to copy from a designated place, offer equivalent access to copy the above specified materials from the same place.

 e) Verify that the user has already received a copy of these materials or that you have already sent this user a copy.

 For an executable, the required form of the "work that uses the Library" must include any data and utility programs needed for reproducing the executable from it. However, as a special exception, the materials to be distributed need not include anything that is normally distributed (in either source or binary form) with the major components (compiler, kernel, and so on) of the operating system on which the executable runs, unless that component itself accompanies the executable.

 It may happen that this requirement contradicts the license restrictions of other proprietary libraries that do not normally accompany the operating system. Such a contradiction means you cannot use both them and the Library together in an executable that you distribute.

 7. You may place library facilities that are a work based on the Library side-by-side in a single library together with other library facilities not covered by this License, and distribute such a combined library, provided that the separate distribution of the work based on the Library and of the other library facilities is otherwise permitted, and provided that you do these two things:

 a) Accompany the combined library with a copy of the same work based on the Library, uncombined with any other library facilities. This must be distributed under the terms of the Sections above.

 b) Give prominent notice with the combined library of the fact that part of it is a work based on the Library, and explaining where to find the accompanying uncombined form of the same work.

 8. You may not copy, modify, sublicense, link with, or distribute the Library except as expressly provided under this License. Any attempt otherwise to copy, modify, sublicense, link with, or distribute the Library is void, and will automatically terminate your rights under this License. However, parties who have received copies, or rights, from you under this License will not have their licenses

terminated so long as such parties remain in full compliance.

 9. You are not required to accept this License, since you have not signed it. However, nothing else grants you permission to modify or distribute the Library or its derivative works. These actions are prohibited by law if you do not accept this License. Therefore, by modifying or distributing the Library (or any work based on the Library), you indicate your acceptance of this License to do so, and all its terms and conditions for copying, distributing or modifying the Library or works based on it.

 10. Each time you redistribute the Library (or any work based on the Library), the recipient automatically receives a license from the original licensor to copy, distribute, link with or modify the Library subject to these terms and conditions. You may not impose any further restrictions on the recipients' exercise of the rights granted herein. You are not responsible for enforcing compliance by third parties with this License.

 11. If, as a consequence of a court judgment or allegation of patent infringement or for any other reason (not limited to patent issues), conditions are imposed on you (whether by court order, agreement or otherwise) that contradict the conditions of this License, they do not excuse you from the conditions of this License. If you cannot distribute so as to satisfy simultaneously your obligations under this License and any other pertinent obligations, then as a consequence you may not distribute the Library at all. For example, if a patent license would not permit royalty-free redistribution of the Library by all those who receive copies directly or indirectly through you, then the only way you could satisfy both it and this License would be to refrain entirely from distribution of the Library.

If any portion of this section is held invalid or unenforceable under any particular circumstance, the balance of the section is intended to apply, and the section as a whole is intended to apply in other circumstances.

It is not the purpose of this section to induce you to infringe any patents or other property right claims or to contest validity of any such claims; this section has the sole purpose of protecting the integrity of the free software distribution system which is implemented by public license practices. Many people have made generous contributions to the wide range of software distributed through that system in reliance on consistent application of that system; it is up to the author/donor to decide if he or she is willing to distribute software through any other system and a licensee cannot impose that choice.

This section is intended to make thoroughly clear what is believed to

be a consequence of the rest of this License.

 12. If the distribution and/or use of the Library is restricted in certain countries either by patents or by copyrighted interfaces, the original copyright holder who places the Library under this License may add an explicit geographical distribution limitation excluding those countries, so that distribution is permitted only in or among countries not thus excluded. In such case, this License incorporates the limitation as if written in the body of this License.

 13. The Free Software Foundation may publish revised and/or new versions of the Lesser General Public License from time to time. Such new versions will be similar in spirit to the present version, but may differ in detail to address new problems or concerns.

Each version is given a distinguishing version number. If the Library specifies a version number of this License which applies to it and "any later version", you have the option of following the terms and conditions either of that version or of any later version published by the Free Software Foundation. If the Library does not specify a license version number, you may choose any version ever published by the Free Software Foundation.

 14. If you wish to incorporate parts of the Library into other free programs whose distribution conditions are incompatible with these, write to the author to ask for permission. For software which is copyrighted by the Free Software Foundation, write to the Free Software Foundation; we sometimes make exceptions for this. Our decision will be guided by the two goals of preserving the free status of all derivatives of our free software and of promoting the sharing and reuse of software generally.

### NO WARRANTY

 15. BECAUSE THE LIBRARY IS LICENSED FREE OF CHARGE, THERE IS NO WARRANTY FOR THE LIBRARY, TO THE EXTENT PERMITTED BY APPLICABLE LAW. EXCEPT WHEN OTHERWISE STATED IN WRITING THE COPYRIGHT HOLDERS AND/OR OTHER PARTIES PROVIDE THE LIBRARY "AS IS" WITHOUT WARRANTY OF ANY KIND, EITHER EXPRESSED OR IMPLIED, INCLUDING, BUT NOT LIMITED TO, THE IMPLIED WARRANTIES OF MERCHANTABILITY AND FITNESS FOR A PARTICULAR PURPOSE. THE ENTIRE RISK AS TO THE QUALITY AND PERFORMANCE OF THE LIBRARY IS WITH YOU. SHOULD THE LIBRARY PROVE DEFECTIVE, YOU ASSUME THE COST OF ALL NECESSARY SERVICING, REPAIR OR CORRECTION.

 16. IN NO EVENT UNLESS REQUIRED BY APPLICABLE LAW OR AGREED TO IN WRITING WILL ANY COPYRIGHT HOLDER, OR ANY OTHER PARTY WHO MAY MODIFY AND/OR REDISTRIBUTE THE LIBRARY AS PERMITTED ABOVE, BE LIABLE TO YOU FOR DAMAGES, INCLUDING ANY GENERAL, SPECIAL, INCIDENTAL OR

CONSEQUENTIAL DAMAGES ARISING OUT OF THE USE OR INABILITY TO USE THE LIBRARY (INCLUDING BUT NOT LIMITED TO LOSS OF DATA OR DATA BEING RENDERED INACCURATE OR LOSSES SUSTAINED BY YOU OR THIRD PARTIES OR A FAILURE OF THE LIBRARY TO OPERATE WITH ANY OTHER SOFTWARE), EVEN IF SUCH HOLDER OR OTHER PARTY HAS BEEN ADVISED OF THE POSSIBILITY OF SUCH DAMAGES.

### END OF TERMS AND CONDITIONS

How to Apply These Terms to Your New Libraries

 If you develop a new library, and you want it to be of the greatest possible use to the public, we recommend making it free software that everyone can redistribute and change. You can do so by permitting redistribution under these terms (or, alternatively, under the terms of the ordinary General Public License).

 To apply these terms, attach the following notices to the library. It is safest to attach them to the start of each source file to most effectively convey the exclusion of warranty; and each file should have at least the "copyright" line and a pointer to where the full notice is found.

 <one line to give the library's name and a brief idea of what it does.> Copyright  $(C)$  <year > <name of author>

 This library is free software; you can redistribute it and/or modify it under the terms of the GNU Lesser General Public License as published by the Free Software Foundation; either version 2.1 of the License, or (at your option) any later version.

 This library is distributed in the hope that it will be useful, but WITHOUT ANY WARRANTY; without even the implied warranty of MERCHANTABILITY or FITNESS FOR A PARTICULAR PURPOSE. See the GNU Lesser General Public License for more details.

 You should have received a copy of the GNU Lesser General Public License along with this library; if not, write to the Free Software Foundation, Inc., 51 Franklin Street, Fifth Floor, Boston, MA 02110-1301 USA

Also add information on how to contact you by electronic and paper mail.

You should also get your employer (if you work as a programmer) or your school, if any, to sign a "copyright disclaimer" for the library, if necessary. Here is a sample; alter the names:

 Yoyodyne, Inc., hereby disclaims all copyright interest in the library `Frob' (a library for tweaking knobs) written by James Random Hacker.  <signature of Ty Coon>, 1 April 1990 Ty Coon, President of Vice

That's all there is to it! The MIT License

Copyright (c) 2003, Kohsuke Kawaguchi

Permission is hereby granted, free of charge, to any person obtaining a copy of this software and associated documentation files (the "Software"), to deal in the Software without restriction, including without limitation the rights to use, copy, modify, merge, publish, distribute, sublicense, and/or sell copies of the Software, and to permit persons to whom the Software is furnished to do so, subject to the following conditions:

The above copyright notice and this permission notice shall be included in all copies or substantial portions of the Software.

THE SOFTWARE IS PROVIDED "AS IS", WITHOUT WARRANTY OF ANY KIND, EXPRESS OR IMPLIED, INCLUDING BUT NOT LIMITED TO THE WARRANTIES OF MERCHANTABILITY, FITNESS FOR A PARTICULAR PURPOSE AND NONINFRINGEMENT. IN NO EVENT SHALL THE AUTHORS OR COPYRIGHT HOLDERS BE LIABLE FOR ANY CLAIM, DAMAGES OR OTHER LIABILITY, WHETHER IN AN ACTION OF CONTRACT, TORT OR OTHERWISE, ARISING FROM, OUT OF OR IN CONNECTION WITH THE SOFTWARE OR THE USE OR OTHER DEALINGS IN THE SOFTWARE.

The MIT License

Copyright JS Foundation and other contributors <https://js.foundation/>

Based on Underscore.js, copyright Jeremy Ashkenas, DocumentCloud and Investigative Reporters & Editors <http://underscorejs.org/>

This software consists of voluntary contributions made by many individuals. For exact contribution history, see the revision history available at https://github.com/lodash/lodash

The following license applies to all parts of this software except as documented below:

====

Permission is hereby granted, free of charge, to any person obtaining a copy of this software and associated documentation files (the "Software"), to deal in the Software without restriction, including without limitation the rights to use, copy, modify, merge, publish, distribute, sublicense, and/or sell copies of the Software, and to permit persons to whom the Software is furnished to do so, subject to the following conditions:

The above copyright notice and this permission notice shall be included in all copies or substantial portions of the Software.

THE SOFTWARE IS PROVIDED "AS IS", WITHOUT WARRANTY OF ANY KIND, EXPRESS OR IMPLIED, INCLUDING BUT NOT LIMITED TO THE WARRANTIES OF MERCHANTABILITY, FITNESS FOR A PARTICULAR PURPOSE AND NONINFRINGEMENT. IN NO EVENT SHALL THE AUTHORS OR COPYRIGHT HOLDERS BE LIABLE FOR ANY CLAIM, DAMAGES OR OTHER LIABILITY, WHETHER IN AN ACTION OF CONTRACT, TORT OR OTHERWISE, ARISING FROM, OUT OF OR IN CONNECTION WITH THE SOFTWARE OR THE USE OR OTHER DEALINGS IN THE SOFTWARE.

====

Copyright and related rights for sample code are waived via CC0. Sample code is defined as all source code displayed within the prose of the documentation.

CC0: http://creativecommons.org/publicdomain/zero/1.0/

====

Files located in the node\_modules and vendor directories are externally maintained libraries used by this software which have their own licenses; we recommend you read them, as their terms may differ from the terms above.

Copyright JS Foundation and other contributors, https://js.foundation

This software consists of voluntary contributions made by many individuals. For exact contribution history, see the revision history available at https://github.com/qunitjs/qunit

The following license applies to all parts of this software except as documented below:

====

Permission is hereby granted, free of charge, to any person obtaining a copy of this software and associated documentation files (the "Software"), to deal in the Software without restriction, including without limitation the rights to use, copy, modify, merge, publish, distribute, sublicense, and/or sell copies of the Software, and to permit persons to whom the Software is furnished to do so, subject to the following conditions:

The above copyright notice and this permission notice shall be included in all copies or substantial portions of the Software.

THE SOFTWARE IS PROVIDED "AS IS", WITHOUT WARRANTY OF ANY KIND, EXPRESS OR IMPLIED, INCLUDING BUT NOT LIMITED TO THE WARRANTIES OF MERCHANTABILITY, FITNESS FOR A PARTICULAR PURPOSE AND NONINFRINGEMENT. IN NO EVENT SHALL THE AUTHORS OR COPYRIGHT HOLDERS BE LIABLE FOR ANY CLAIM, DAMAGES OR OTHER LIABILITY, WHETHER IN AN ACTION OF CONTRACT, TORT OR OTHERWISE, ARISING FROM, OUT OF OR IN CONNECTION WITH THE SOFTWARE OR THE USE OR OTHER DEALINGS IN THE SOFTWARE.

 GNU LESSER GENERAL PUBLIC LICENSE Version 2.1, February 1999

Copyright (C) 1991, 1999 Free Software Foundation, Inc. 59 Temple Place, Suite 330, Boston, MA 02111-1307 USA Everyone is permitted to copy and distribute verbatim copies of this license document, but changing it is not allowed.

[This is the first released version of the Lesser GPL. It also counts as the successor of the GNU Library Public License, version 2, hence the version number 2.1.]

### Preamble

====

 The licenses for most software are designed to take away your freedom to share and change it. By contrast, the GNU General Public Licenses are intended to guarantee your freedom to share and change free software--to make sure the software is free for all its users.

 This license, the Lesser General Public License, applies to some specially designated software packages--typically libraries--of the Free Software Foundation and other authors who decide to use it. You can use it too, but we suggest you first think carefully about whether this license or the ordinary General Public License is the better strategy to use in any particular case, based on the explanations below.

 When we speak of free software, we are referring to freedom of use, not price. Our General Public Licenses are designed to make sure that you have the freedom to distribute copies of free software (and charge for this service if you wish); that you receive source code or can get it if you want it; that you can change the software and use pieces of it in new free programs; and that you are informed that you can do these things.

 To protect your rights, we need to make restrictions that forbid distributors to deny you these rights or to ask you to surrender these rights. These restrictions translate to certain responsibilities for you if you distribute copies of the library or if you modify it.

 For example, if you distribute copies of the library, whether gratis or for a fee, you must give the recipients all the rights that we gave you. You must make sure that they, too, receive or can get the source code. If you link other code with the library, you must provide complete object files to the recipients, so that they can relink them with the library after making changes to the library and recompiling it. And you must show them these terms so they know their rights.

We protect your rights with a two-step method: (1) we copyright the library, and (2) we offer you this license, which gives you legal permission to copy, distribute and/or modify the library.

 To protect each distributor, we want to make it very clear that there is no warranty for the free library. Also, if the library is modified by someone else and passed on, the recipients should know that what they have is not the original version, so that the original author's reputation will not be affected by problems that might be introduced by others.

 Finally, software patents pose a constant threat to the existence of any free program. We wish to make sure that a company cannot effectively restrict the users of a free program by obtaining a restrictive license from a patent holder. Therefore, we insist that any patent license obtained for a version of the library must be consistent with the full freedom of use specified in this license.

 Most GNU software, including some libraries, is covered by the ordinary GNU General Public License. This license, the GNU Lesser General Public License, applies to certain designated libraries, and is quite different from the ordinary General Public License. We use this license for certain libraries in order to permit linking those libraries into non-free programs.

 When a program is linked with a library, whether statically or using a shared library, the combination of the two is legally speaking a combined work, a derivative of the original library. The ordinary General Public License therefore permits such linking only if the entire combination fits its criteria of freedom. The Lesser General Public License permits more lax criteria for linking other code with the library.

 We call this license the "Lesser" General Public License because it does Less to protect the user's freedom than the ordinary General Public License. It also provides other free software developers Less of an advantage over competing non-free programs. These disadvantages are the reason we use the ordinary General Public License for many libraries. However, the Lesser license provides advantages in certain special circumstances.

 For example, on rare occasions, there may be a special need to encourage the widest possible use of a certain library, so that it becomes a de-facto standard. To achieve this, non-free programs must be allowed to use the library. A more frequent case is that a free library does the same job as widely used non-free libraries. In this case, there is little to gain by limiting the free library to free software only, so we use the Lesser General Public License.

 In other cases, permission to use a particular library in non-free programs enables a greater number of people to use a large body of free software. For example, permission to use the GNU C Library in non-free programs enables many more people to use the whole GNU operating system, as well as its variant, the GNU/Linux operating system.

 Although the Lesser General Public License is Less protective of the users' freedom, it does ensure that the user of a program that is linked with the Library has the freedom and the wherewithal to run that program using a modified version of the Library.

 The precise terms and conditions for copying, distribution and modification follow. Pay close attention to the difference between a "work based on the library" and a "work that uses the library". The former contains code derived from the library, whereas the latter must be combined with the library in order to run.

# GNU LESSER GENERAL PUBLIC LICENSE TERMS AND CONDITIONS FOR COPYING, DISTRIBUTION AND MODIFICATION

 0. This License Agreement applies to any software library or other program which contains a notice placed by the copyright holder or other authorized party saying it may be distributed under the terms of this Lesser General Public License (also called "this License"). Each licensee is addressed as "you".

 A "library" means a collection of software functions and/or data prepared so as to be conveniently linked with application programs (which use some of those functions and data) to form executables.

 The "Library", below, refers to any such software library or work which has been distributed under these terms. A "work based on the Library" means either the Library or any derivative work under copyright law: that is to say, a work containing the Library or a portion of it, either verbatim or with modifications and/or translated straightforwardly into another language. (Hereinafter, translation is included without limitation in the term "modification".)

 "Source code" for a work means the preferred form of the work for making modifications to it. For a library, complete source code means all the source code for all modules it contains, plus any associated interface definition files, plus the scripts used to control compilation and installation of the library.

 Activities other than copying, distribution and modification are not covered by this License; they are outside its scope. The act of running a program using the Library is not restricted, and output from such a program is covered only if its contents constitute a work based on the Library (independent of the use of the Library in a tool for writing it). Whether that is true depends on what the Library does and what the program that uses the Library does.

 1. You may copy and distribute verbatim copies of the Library's complete source code as you receive it, in any medium, provided that you conspicuously and appropriately publish on each copy an appropriate copyright notice and disclaimer of warranty; keep intact all the notices that refer to this License and to the absence of any warranty; and distribute a copy of this License along with the Library.

 You may charge a fee for the physical act of transferring a copy, and you may at your option offer warranty protection in exchange for a fee.

 2. You may modify your copy or copies of the Library or any portion of it, thus forming a work based on the Library, and copy and distribute such modifications or work under the terms of Section 1 above, provided that you also meet all of these conditions:

a) The modified work must itself be a software library.

 b) You must cause the files modified to carry prominent notices stating that you changed the files and the date of any change.

 c) You must cause the whole of the work to be licensed at no charge to all third parties under the terms of this License.

 d) If a facility in the modified Library refers to a function or a table of data to be supplied by an application program that uses the facility, other than as an argument passed when the facility is invoked, then you must make a good faith effort to ensure that, in the event an application does not supply such function or table, the facility still operates, and performs whatever part of its purpose remains meaningful.

(For example, a function in a library to compute square roots has

 a purpose that is entirely well-defined independent of the application. Therefore, Subsection 2d requires that any application-supplied function or table used by this function must be optional: if the application does not supply it, the square root function must still compute square roots.)

These requirements apply to the modified work as a whole. If identifiable sections of that work are not derived from the Library, and can be reasonably considered independent and separate works in themselves, then this License, and its terms, do not apply to those sections when you distribute them as separate works. But when you distribute the same sections as part of a whole which is a work based on the Library, the distribution of the whole must be on the terms of this License, whose permissions for other licensees extend to the entire whole, and thus to each and every part regardless of who wrote it.

Thus, it is not the intent of this section to claim rights or contest your rights to work written entirely by you; rather, the intent is to exercise the right to control the distribution of derivative or collective works based on the Library.

In addition, mere aggregation of another work not based on the Library with the Library (or with a work based on the Library) on a volume of a storage or distribution medium does not bring the other work under the scope of this License.

 3. You may opt to apply the terms of the ordinary GNU General Public License instead of this License to a given copy of the Library. To do this, you must alter all the notices that refer to this License, so that they refer to the ordinary GNU General Public License, version 2, instead of to this License. (If a newer version than version 2 of the ordinary GNU General Public License has appeared, then you can specify that version instead if you wish.) Do not make any other change in these notices.

 Once this change is made in a given copy, it is irreversible for that copy, so the ordinary GNU General Public License applies to all subsequent copies and derivative works made from that copy.

 This option is useful when you wish to copy part of the code of the Library into a program that is not a library.

 4. You may copy and distribute the Library (or a portion or derivative of it, under Section 2) in object code or executable form under the terms of Sections 1 and 2 above provided that you accompany it with the complete corresponding machine-readable source code, which must be distributed under the terms of Sections 1 and 2 above on a

medium customarily used for software interchange.

 If distribution of object code is made by offering access to copy from a designated place, then offering equivalent access to copy the source code from the same place satisfies the requirement to distribute the source code, even though third parties are not compelled to copy the source along with the object code.

 5. A program that contains no derivative of any portion of the Library, but is designed to work with the Library by being compiled or linked with it, is called a "work that uses the Library". Such a work, in isolation, is not a derivative work of the Library, and therefore falls outside the scope of this License.

 However, linking a "work that uses the Library" with the Library creates an executable that is a derivative of the Library (because it contains portions of the Library), rather than a "work that uses the library". The executable is therefore covered by this License. Section 6 states terms for distribution of such executables.

 When a "work that uses the Library" uses material from a header file that is part of the Library, the object code for the work may be a derivative work of the Library even though the source code is not. Whether this is true is especially significant if the work can be linked without the Library, or if the work is itself a library. The threshold for this to be true is not precisely defined by law.

 If such an object file uses only numerical parameters, data structure layouts and accessors, and small macros and small inline functions (ten lines or less in length), then the use of the object file is unrestricted, regardless of whether it is legally a derivative work. (Executables containing this object code plus portions of the Library will still fall under Section 6.)

 Otherwise, if the work is a derivative of the Library, you may distribute the object code for the work under the terms of Section 6. Any executables containing that work also fall under Section 6, whether or not they are linked directly with the Library itself.

 6. As an exception to the Sections above, you may also combine or link a "work that uses the Library" with the Library to produce a work containing portions of the Library, and distribute that work under terms of your choice, provided that the terms permit modification of the work for the customer's own use and reverse engineering for debugging such modifications.

 You must give prominent notice with each copy of the work that the Library is used in it and that the Library and its use are covered by

this License. You must supply a copy of this License. If the work during execution displays copyright notices, you must include the copyright notice for the Library among them, as well as a reference directing the user to the copy of this License. Also, you must do one of these things:

 a) Accompany the work with the complete corresponding machine-readable source code for the Library including whatever changes were used in the work (which must be distributed under Sections 1 and 2 above); and, if the work is an executable linked with the Library, with the complete machine-readable "work that uses the Library", as object code and/or source code, so that the user can modify the Library and then relink to produce a modified executable containing the modified Library. (It is understood that the user who changes the contents of definitions files in the Library will not necessarily be able to recompile the application to use the modified definitions.)

 b) Use a suitable shared library mechanism for linking with the Library. A suitable mechanism is one that (1) uses at run time a copy of the library already present on the user's computer system, rather than copying library functions into the executable, and (2) will operate properly with a modified version of the library, if the user installs one, as long as the modified version is interface-compatible with the version that the work was made with.

 c) Accompany the work with a written offer, valid for at least three years, to give the same user the materials specified in Subsection 6a, above, for a charge no more than the cost of performing this distribution.

 d) If distribution of the work is made by offering access to copy from a designated place, offer equivalent access to copy the above specified materials from the same place.

 e) Verify that the user has already received a copy of these materials or that you have already sent this user a copy.

 For an executable, the required form of the "work that uses the Library" must include any data and utility programs needed for reproducing the executable from it. However, as a special exception, the materials to be distributed need not include anything that is normally distributed (in either source or binary form) with the major components (compiler, kernel, and so on) of the operating system on which the executable runs, unless that component itself accompanies the executable.

It may happen that this requirement contradicts the license

restrictions of other proprietary libraries that do not normally accompany the operating system. Such a contradiction means you cannot use both them and the Library together in an executable that you distribute.

 7. You may place library facilities that are a work based on the Library side-by-side in a single library together with other library facilities not covered by this License, and distribute such a combined library, provided that the separate distribution of the work based on the Library and of the other library facilities is otherwise permitted, and provided that you do these two things:

 a) Accompany the combined library with a copy of the same work based on the Library, uncombined with any other library facilities. This must be distributed under the terms of the Sections above.

 b) Give prominent notice with the combined library of the fact that part of it is a work based on the Library, and explaining where to find the accompanying uncombined form of the same work.

 8. You may not copy, modify, sublicense, link with, or distribute the Library except as expressly provided under this License. Any attempt otherwise to copy, modify, sublicense, link with, or distribute the Library is void, and will automatically terminate your rights under this License. However, parties who have received copies, or rights, from you under this License will not have their licenses terminated so long as such parties remain in full compliance.

 9. You are not required to accept this License, since you have not signed it. However, nothing else grants you permission to modify or distribute the Library or its derivative works. These actions are prohibited by law if you do not accept this License. Therefore, by modifying or distributing the Library (or any work based on the Library), you indicate your acceptance of this License to do so, and all its terms and conditions for copying, distributing or modifying the Library or works based on it.

 10. Each time you redistribute the Library (or any work based on the Library), the recipient automatically receives a license from the original licensor to copy, distribute, link with or modify the Library subject to these terms and conditions. You may not impose any further restrictions on the recipients' exercise of the rights granted herein. You are not responsible for enforcing compliance by third parties with this License.

 11. If, as a consequence of a court judgment or allegation of patent infringement or for any other reason (not limited to patent issues),

conditions are imposed on you (whether by court order, agreement or otherwise) that contradict the conditions of this License, they do not excuse you from the conditions of this License. If you cannot distribute so as to satisfy simultaneously your obligations under this License and any other pertinent obligations, then as a consequence you may not distribute the Library at all. For example, if a patent license would not permit royalty-free redistribution of the Library by all those who receive copies directly or indirectly through you, then the only way you could satisfy both it and this License would be to refrain entirely from distribution of the Library.

If any portion of this section is held invalid or unenforceable under any particular circumstance, the balance of the section is intended to apply, and the section as a whole is intended to apply in other circumstances.

It is not the purpose of this section to induce you to infringe any patents or other property right claims or to contest validity of any such claims; this section has the sole purpose of protecting the integrity of the free software distribution system which is implemented by public license practices. Many people have made generous contributions to the wide range of software distributed through that system in reliance on consistent application of that system; it is up to the author/donor to decide if he or she is willing to distribute software through any other system and a licensee cannot impose that choice.

This section is intended to make thoroughly clear what is believed to be a consequence of the rest of this License.

 12. If the distribution and/or use of the Library is restricted in certain countries either by patents or by copyrighted interfaces, the original copyright holder who places the Library under this License may add an explicit geographical distribution limitation excluding those countries, so that distribution is permitted only in or among countries not thus excluded. In such case, this License incorporates the limitation as if written in the body of this License.

 13. The Free Software Foundation may publish revised and/or new versions of the Lesser General Public License from time to time. Such new versions will be similar in spirit to the present version, but may differ in detail to address new problems or concerns.

Each version is given a distinguishing version number. If the Library specifies a version number of this License which applies to it and "any later version", you have the option of following the terms and conditions either of that version or of any later version published by the Free Software Foundation. If the Library does not specify a license version number, you may choose any version ever published by the Free Software Foundation.

 14. If you wish to incorporate parts of the Library into other free programs whose distribution conditions are incompatible with these, write to the author to ask for permission. For software which is copyrighted by the Free Software Foundation, write to the Free Software Foundation; we sometimes make exceptions for this. Our decision will be guided by the two goals of preserving the free status of all derivatives of our free software and of promoting the sharing and reuse of software generally.

## NO WARRANTY

 15. BECAUSE THE LIBRARY IS LICENSED FREE OF CHARGE, THERE IS NO WARRANTY FOR THE LIBRARY, TO THE EXTENT PERMITTED BY APPLICABLE LAW. EXCEPT WHEN OTHERWISE STATED IN WRITING THE COPYRIGHT HOLDERS AND/OR OTHER PARTIES PROVIDE THE LIBRARY "AS IS" WITHOUT WARRANTY OF ANY KIND, EITHER EXPRESSED OR IMPLIED, INCLUDING, BUT NOT LIMITED TO, THE IMPLIED WARRANTIES OF MERCHANTABILITY AND FITNESS FOR A PARTICULAR PURPOSE. THE ENTIRE RISK AS TO THE QUALITY AND PERFORMANCE OF THE LIBRARY IS WITH YOU. SHOULD THE LIBRARY PROVE DEFECTIVE, YOU ASSUME THE COST OF ALL NECESSARY SERVICING, REPAIR OR CORRECTION.

 16. IN NO EVENT UNLESS REQUIRED BY APPLICABLE LAW OR AGREED TO IN WRITING WILL ANY COPYRIGHT HOLDER, OR ANY OTHER PARTY WHO MAY MODIFY AND/OR REDISTRIBUTE THE LIBRARY AS PERMITTED ABOVE, BE LIABLE TO YOU FOR DAMAGES, INCLUDING ANY GENERAL, SPECIAL, INCIDENTAL OR CONSEQUENTIAL DAMAGES ARISING OUT OF THE USE OR INABILITY TO USE THE LIBRARY (INCLUDING BUT NOT LIMITED TO LOSS OF DATA OR DATA BEING RENDERED INACCURATE OR LOSSES SUSTAINED BY YOU OR THIRD PARTIES OR A FAILURE OF THE LIBRARY TO OPERATE WITH ANY OTHER SOFTWARE), EVEN IF SUCH HOLDER OR OTHER PARTY HAS BEEN ADVISED OF THE POSSIBILITY OF SUCH DAMAGES.

### END OF TERMS AND CONDITIONS

How to Apply These Terms to Your New Libraries

 If you develop a new library, and you want it to be of the greatest possible use to the public, we recommend making it free software that everyone can redistribute and change. You can do so by permitting redistribution under these terms (or, alternatively, under the terms of the ordinary General Public License).

 To apply these terms, attach the following notices to the library. It is safest to attach them to the start of each source file to most effectively convey the exclusion of warranty; and each file should have at least the "copyright" line and a pointer to where the full notice is found.
<one line to give the library's name and a brief idea of what it does.> Copyright  $(C)$  <year > <name of author>

 This library is free software; you can redistribute it and/or modify it under the terms of the GNU Lesser General Public License as published by the Free Software Foundation; either version 2.1 of the License, or (at your option) any later version.

 This library is distributed in the hope that it will be useful, but WITHOUT ANY WARRANTY; without even the implied warranty of MERCHANTABILITY or FITNESS FOR A PARTICULAR PURPOSE. See the GNU Lesser General Public License for more details.

 You should have received a copy of the GNU Lesser General Public License along with this library; if not, write to the Free Software Foundation, Inc., 59 Temple Place, Suite 330, Boston, MA 02111-1307 USA

Also add information on how to contact you by electronic and paper mail.

You should also get your employer (if you work as a programmer) or your school, if any, to sign a "copyright disclaimer" for the library, if necessary. Here is a sample; alter the names:

 Yoyodyne, Inc., hereby disclaims all copyright interest in the library `Frob' (a library for tweaking knobs) written by James Random Hacker.

 <signature of Ty Coon>, 1 April 1990 Ty Coon, President of Vice

That's all there is to it!

# **1.283 xz 5.2.2-1.3ubuntu0.1**

# **1.283.1 Available under license :**

 GNU GENERAL PUBLIC LICENSE Version 2, June 1991

Copyright (C) 1989, 1991 Free Software Foundation, Inc., 51 Franklin Street, Fifth Floor, Boston, MA 02110-1301 USA Everyone is permitted to copy and distribute verbatim copies of this license document, but changing it is not allowed.

#### Preamble

 The licenses for most software are designed to take away your freedom to share and change it. By contrast, the GNU General Public License is intended to guarantee your freedom to share and change free software--to make sure the software is free for all its users. This General Public License applies to most of the Free Software Foundation's software and to any other program whose authors commit to using it. (Some other Free Software Foundation software is covered by the GNU Lesser General Public License instead.) You can apply it to your programs, too.

 When we speak of free software, we are referring to freedom, not price. Our General Public Licenses are designed to make sure that you have the freedom to distribute copies of free software (and charge for this service if you wish), that you receive source code or can get it if you want it, that you can change the software or use pieces of it in new free programs; and that you know you can do these things.

 To protect your rights, we need to make restrictions that forbid anyone to deny you these rights or to ask you to surrender the rights. These restrictions translate to certain responsibilities for you if you distribute copies of the software, or if you modify it.

 For example, if you distribute copies of such a program, whether gratis or for a fee, you must give the recipients all the rights that you have. You must make sure that they, too, receive or can get the source code. And you must show them these terms so they know their rights.

We protect your rights with two steps: (1) copyright the software, and (2) offer you this license which gives you legal permission to copy, distribute and/or modify the software.

 Also, for each author's protection and ours, we want to make certain that everyone understands that there is no warranty for this free software. If the software is modified by someone else and passed on, we want its recipients to know that what they have is not the original, so that any problems introduced by others will not reflect on the original authors' reputations.

 Finally, any free program is threatened constantly by software patents. We wish to avoid the danger that redistributors of a free program will individually obtain patent licenses, in effect making the program proprietary. To prevent this, we have made it clear that any patent must be licensed for everyone's free use or not licensed at all.

 The precise terms and conditions for copying, distribution and modification follow.

# GNU GENERAL PUBLIC LICENSE TERMS AND CONDITIONS FOR COPYING, DISTRIBUTION AND MODIFICATION

 0. This License applies to any program or other work which contains a notice placed by the copyright holder saying it may be distributed under the terms of this General Public License. The "Program", below, refers to any such program or work, and a "work based on the Program" means either the Program or any derivative work under copyright law: that is to say, a work containing the Program or a portion of it, either verbatim or with modifications and/or translated into another language. (Hereinafter, translation is included without limitation in the term "modification".) Each licensee is addressed as "you".

Activities other than copying, distribution and modification are not covered by this License; they are outside its scope. The act of running the Program is not restricted, and the output from the Program is covered only if its contents constitute a work based on the Program (independent of having been made by running the Program). Whether that is true depends on what the Program does.

 1. You may copy and distribute verbatim copies of the Program's source code as you receive it, in any medium, provided that you conspicuously and appropriately publish on each copy an appropriate copyright notice and disclaimer of warranty; keep intact all the notices that refer to this License and to the absence of any warranty; and give any other recipients of the Program a copy of this License along with the Program.

You may charge a fee for the physical act of transferring a copy, and you may at your option offer warranty protection in exchange for a fee.

 2. You may modify your copy or copies of the Program or any portion of it, thus forming a work based on the Program, and copy and distribute such modifications or work under the terms of Section 1 above, provided that you also meet all of these conditions:

 a) You must cause the modified files to carry prominent notices stating that you changed the files and the date of any change.

 b) You must cause any work that you distribute or publish, that in whole or in part contains or is derived from the Program or any part thereof, to be licensed as a whole at no charge to all third parties under the terms of this License.

 c) If the modified program normally reads commands interactively when run, you must cause it, when started running for such interactive use in the most ordinary way, to print or display an announcement including an appropriate copyright notice and a notice that there is no warranty (or else, saying that you provide a warranty) and that users may redistribute the program under

 these conditions, and telling the user how to view a copy of this License. (Exception: if the Program itself is interactive but does not normally print such an announcement, your work based on the Program is not required to print an announcement.)

These requirements apply to the modified work as a whole. If identifiable sections of that work are not derived from the Program, and can be reasonably considered independent and separate works in themselves, then this License, and its terms, do not apply to those sections when you distribute them as separate works. But when you distribute the same sections as part of a whole which is a work based on the Program, the distribution of the whole must be on the terms of this License, whose permissions for other licensees extend to the entire whole, and thus to each and every part regardless of who wrote it.

Thus, it is not the intent of this section to claim rights or contest your rights to work written entirely by you; rather, the intent is to exercise the right to control the distribution of derivative or collective works based on the Program.

In addition, mere aggregation of another work not based on the Program with the Program (or with a work based on the Program) on a volume of a storage or distribution medium does not bring the other work under the scope of this License.

 3. You may copy and distribute the Program (or a work based on it, under Section 2) in object code or executable form under the terms of Sections 1 and 2 above provided that you also do one of the following:

 a) Accompany it with the complete corresponding machine-readable source code, which must be distributed under the terms of Sections 1 and 2 above on a medium customarily used for software interchange; or,

 b) Accompany it with a written offer, valid for at least three years, to give any third party, for a charge no more than your cost of physically performing source distribution, a complete machine-readable copy of the corresponding source code, to be distributed under the terms of Sections 1 and 2 above on a medium customarily used for software interchange; or,

 c) Accompany it with the information you received as to the offer to distribute corresponding source code. (This alternative is allowed only for noncommercial distribution and only if you received the program in object code or executable form with such an offer, in accord with Subsection b above.)

The source code for a work means the preferred form of the work for making modifications to it. For an executable work, complete source

code means all the source code for all modules it contains, plus any associated interface definition files, plus the scripts used to control compilation and installation of the executable. However, as a special exception, the source code distributed need not include anything that is normally distributed (in either source or binary form) with the major components (compiler, kernel, and so on) of the operating system on which the executable runs, unless that component itself accompanies the executable.

If distribution of executable or object code is made by offering access to copy from a designated place, then offering equivalent access to copy the source code from the same place counts as distribution of the source code, even though third parties are not compelled to copy the source along with the object code.

 4. You may not copy, modify, sublicense, or distribute the Program except as expressly provided under this License. Any attempt otherwise to copy, modify, sublicense or distribute the Program is void, and will automatically terminate your rights under this License. However, parties who have received copies, or rights, from you under this License will not have their licenses terminated so long as such parties remain in full compliance.

 5. You are not required to accept this License, since you have not signed it. However, nothing else grants you permission to modify or distribute the Program or its derivative works. These actions are prohibited by law if you do not accept this License. Therefore, by modifying or distributing the Program (or any work based on the Program), you indicate your acceptance of this License to do so, and all its terms and conditions for copying, distributing or modifying the Program or works based on it.

 6. Each time you redistribute the Program (or any work based on the Program), the recipient automatically receives a license from the original licensor to copy, distribute or modify the Program subject to these terms and conditions. You may not impose any further restrictions on the recipients' exercise of the rights granted herein. You are not responsible for enforcing compliance by third parties to this License.

 7. If, as a consequence of a court judgment or allegation of patent infringement or for any other reason (not limited to patent issues), conditions are imposed on you (whether by court order, agreement or otherwise) that contradict the conditions of this License, they do not excuse you from the conditions of this License. If you cannot distribute so as to satisfy simultaneously your obligations under this License and any other pertinent obligations, then as a consequence you may not distribute the Program at all. For example, if a patent

license would not permit royalty-free redistribution of the Program by all those who receive copies directly or indirectly through you, then the only way you could satisfy both it and this License would be to refrain entirely from distribution of the Program.

If any portion of this section is held invalid or unenforceable under any particular circumstance, the balance of the section is intended to apply and the section as a whole is intended to apply in other circumstances.

It is not the purpose of this section to induce you to infringe any patents or other property right claims or to contest validity of any such claims; this section has the sole purpose of protecting the integrity of the free software distribution system, which is implemented by public license practices. Many people have made generous contributions to the wide range of software distributed through that system in reliance on consistent application of that system; it is up to the author/donor to decide if he or she is willing to distribute software through any other system and a licensee cannot impose that choice.

This section is intended to make thoroughly clear what is believed to be a consequence of the rest of this License.

 8. If the distribution and/or use of the Program is restricted in certain countries either by patents or by copyrighted interfaces, the original copyright holder who places the Program under this License may add an explicit geographical distribution limitation excluding those countries, so that distribution is permitted only in or among countries not thus excluded. In such case, this License incorporates the limitation as if written in the body of this License.

 9. The Free Software Foundation may publish revised and/or new versions of the General Public License from time to time. Such new versions will be similar in spirit to the present version, but may differ in detail to address new problems or concerns.

Each version is given a distinguishing version number. If the Program specifies a version number of this License which applies to it and "any later version", you have the option of following the terms and conditions either of that version or of any later version published by the Free Software Foundation. If the Program does not specify a version number of this License, you may choose any version ever published by the Free Software Foundation.

 10. If you wish to incorporate parts of the Program into other free programs whose distribution conditions are different, write to the author to ask for permission. For software which is copyrighted by the Free

Software Foundation, write to the Free Software Foundation; we sometimes make exceptions for this. Our decision will be guided by the two goals of preserving the free status of all derivatives of our free software and of promoting the sharing and reuse of software generally.

## NO WARRANTY

 11. BECAUSE THE PROGRAM IS LICENSED FREE OF CHARGE, THERE IS NO WARRANTY FOR THE PROGRAM, TO THE EXTENT PERMITTED BY APPLICABLE LAW. EXCEPT WHEN OTHERWISE STATED IN WRITING THE COPYRIGHT HOLDERS AND/OR OTHER PARTIES PROVIDE THE PROGRAM "AS IS" WITHOUT WARRANTY OF ANY KIND, EITHER EXPRESSED OR IMPLIED, INCLUDING, BUT NOT LIMITED TO, THE IMPLIED WARRANTIES OF MERCHANTABILITY AND FITNESS FOR A PARTICULAR PURPOSE. THE ENTIRE RISK AS TO THE QUALITY AND PERFORMANCE OF THE PROGRAM IS WITH YOU. SHOULD THE PROGRAM PROVE DEFECTIVE, YOU ASSUME THE COST OF ALL NECESSARY SERVICING, REPAIR OR CORRECTION.

 12. IN NO EVENT UNLESS REQUIRED BY APPLICABLE LAW OR AGREED TO IN WRITING WILL ANY COPYRIGHT HOLDER, OR ANY OTHER PARTY WHO MAY MODIFY AND/OR REDISTRIBUTE THE PROGRAM AS PERMITTED ABOVE, BE LIABLE TO YOU FOR DAMAGES, INCLUDING ANY GENERAL, SPECIAL, INCIDENTAL OR CONSEQUENTIAL DAMAGES ARISING OUT OF THE USE OR INABILITY TO USE THE PROGRAM (INCLUDING BUT NOT LIMITED TO LOSS OF DATA OR DATA BEING RENDERED INACCURATE OR LOSSES SUSTAINED BY YOU OR THIRD PARTIES OR A FAILURE OF THE PROGRAM TO OPERATE WITH ANY OTHER PROGRAMS), EVEN IF SUCH HOLDER OR OTHER PARTY HAS BEEN ADVISED OF THE POSSIBILITY OF SUCH DAMAGES.

# END OF TERMS AND CONDITIONS

How to Apply These Terms to Your New Programs

 If you develop a new program, and you want it to be of the greatest possible use to the public, the best way to achieve this is to make it free software which everyone can redistribute and change under these terms.

 To do so, attach the following notices to the program. It is safest to attach them to the start of each source file to most effectively convey the exclusion of warranty; and each file should have at least the "copyright" line and a pointer to where the full notice is found.

 $\leq$  one line to give the program's name and a brief idea of what it does. $>$ Copyright  $(C)$  <year > <name of author>

 This program is free software; you can redistribute it and/or modify it under the terms of the GNU General Public License as published by the Free Software Foundation; either version 2 of the License, or (at your option) any later version.

 This program is distributed in the hope that it will be useful, but WITHOUT ANY WARRANTY; without even the implied warranty of MERCHANTABILITY or FITNESS FOR A PARTICULAR PURPOSE. See the GNU General Public License for more details.

 You should have received a copy of the GNU General Public License along with this program; if not, write to the Free Software Foundation, Inc., 51 Franklin Street, Fifth Floor, Boston, MA 02110-1301 USA.

Also add information on how to contact you by electronic and paper mail.

If the program is interactive, make it output a short notice like this when it starts in an interactive mode:

 Gnomovision version 69, Copyright (C) year name of author Gnomovision comes with ABSOLUTELY NO WARRANTY; for details type `show w'. This is free software, and you are welcome to redistribute it under certain conditions; type `show c' for details.

The hypothetical commands `show w' and `show c' should show the appropriate parts of the General Public License. Of course, the commands you use may be called something other than `show w' and `show c'; they could even be mouse-clicks or menu items--whatever suits your program.

You should also get your employer (if you work as a programmer) or your school, if any, to sign a "copyright disclaimer" for the program, if necessary. Here is a sample; alter the names:

 Yoyodyne, Inc., hereby disclaims all copyright interest in the program `Gnomovision' (which makes passes at compilers) written by James Hacker.

 <signature of Ty Coon>, 1 April 1989 Ty Coon, President of Vice

This General Public License does not permit incorporating your program into proprietary programs. If your program is a subroutine library, you may consider it more useful to permit linking proprietary applications with the library. If this is what you want to do, use the GNU Lesser General Public License instead of this License.

> GNU GENERAL PUBLIC LICENSE Version 3, 29 June 2007

Copyright (C) 2007 Free Software Foundation, Inc. <http://fsf.org/> Everyone is permitted to copy and distribute verbatim copies of this license document, but changing it is not allowed.

Preamble

 The GNU General Public License is a free, copyleft license for software and other kinds of works.

 The licenses for most software and other practical works are designed to take away your freedom to share and change the works. By contrast, the GNU General Public License is intended to guarantee your freedom to share and change all versions of a program--to make sure it remains free software for all its users. We, the Free Software Foundation, use the GNU General Public License for most of our software; it applies also to any other work released this way by its authors. You can apply it to your programs, too.

 When we speak of free software, we are referring to freedom, not price. Our General Public Licenses are designed to make sure that you have the freedom to distribute copies of free software (and charge for them if you wish), that you receive source code or can get it if you want it, that you can change the software or use pieces of it in new free programs, and that you know you can do these things.

 To protect your rights, we need to prevent others from denying you these rights or asking you to surrender the rights. Therefore, you have certain responsibilities if you distribute copies of the software, or if you modify it: responsibilities to respect the freedom of others.

 For example, if you distribute copies of such a program, whether gratis or for a fee, you must pass on to the recipients the same freedoms that you received. You must make sure that they, too, receive or can get the source code. And you must show them these terms so they know their rights.

 Developers that use the GNU GPL protect your rights with two steps: (1) assert copyright on the software, and (2) offer you this License giving you legal permission to copy, distribute and/or modify it.

 For the developers' and authors' protection, the GPL clearly explains that there is no warranty for this free software. For both users' and authors' sake, the GPL requires that modified versions be marked as changed, so that their problems will not be attributed erroneously to authors of previous versions.

 Some devices are designed to deny users access to install or run modified versions of the software inside them, although the manufacturer can do so. This is fundamentally incompatible with the aim of protecting users' freedom to change the software. The systematic pattern of such abuse occurs in the area of products for individuals to use, which is precisely where it is most unacceptable. Therefore, we have designed this version of the GPL to prohibit the practice for those products. If such problems arise substantially in other domains, we

stand ready to extend this provision to those domains in future versions of the GPL, as needed to protect the freedom of users.

 Finally, every program is threatened constantly by software patents. States should not allow patents to restrict development and use of software on general-purpose computers, but in those that do, we wish to avoid the special danger that patents applied to a free program could make it effectively proprietary. To prevent this, the GPL assures that patents cannot be used to render the program non-free.

 The precise terms and conditions for copying, distribution and modification follow.

#### TERMS AND CONDITIONS

0. Definitions.

"This License" refers to version 3 of the GNU General Public License.

 "Copyright" also means copyright-like laws that apply to other kinds of works, such as semiconductor masks.

 "The Program" refers to any copyrightable work licensed under this License. Each licensee is addressed as "you". "Licensees" and "recipients" may be individuals or organizations.

 To "modify" a work means to copy from or adapt all or part of the work in a fashion requiring copyright permission, other than the making of an exact copy. The resulting work is called a "modified version" of the earlier work or a work "based on" the earlier work.

 A "covered work" means either the unmodified Program or a work based on the Program.

 To "propagate" a work means to do anything with it that, without permission, would make you directly or secondarily liable for infringement under applicable copyright law, except executing it on a computer or modifying a private copy. Propagation includes copying, distribution (with or without modification), making available to the public, and in some countries other activities as well.

 To "convey" a work means any kind of propagation that enables other parties to make or receive copies. Mere interaction with a user through a computer network, with no transfer of a copy, is not conveying.

 An interactive user interface displays "Appropriate Legal Notices" to the extent that it includes a convenient and prominently visible feature that (1) displays an appropriate copyright notice, and (2)

tells the user that there is no warranty for the work (except to the extent that warranties are provided), that licensees may convey the work under this License, and how to view a copy of this License. If the interface presents a list of user commands or options, such as a menu, a prominent item in the list meets this criterion.

#### 1. Source Code.

 The "source code" for a work means the preferred form of the work for making modifications to it. "Object code" means any non-source form of a work.

 A "Standard Interface" means an interface that either is an official standard defined by a recognized standards body, or, in the case of interfaces specified for a particular programming language, one that is widely used among developers working in that language.

 The "System Libraries" of an executable work include anything, other than the work as a whole, that (a) is included in the normal form of packaging a Major Component, but which is not part of that Major Component, and (b) serves only to enable use of the work with that Major Component, or to implement a Standard Interface for which an implementation is available to the public in source code form. A "Major Component", in this context, means a major essential component (kernel, window system, and so on) of the specific operating system (if any) on which the executable work runs, or a compiler used to produce the work, or an object code interpreter used to run it.

 The "Corresponding Source" for a work in object code form means all the source code needed to generate, install, and (for an executable work) run the object code and to modify the work, including scripts to control those activities. However, it does not include the work's System Libraries, or general-purpose tools or generally available free programs which are used unmodified in performing those activities but which are not part of the work. For example, Corresponding Source includes interface definition files associated with source files for the work, and the source code for shared libraries and dynamically linked subprograms that the work is specifically designed to require, such as by intimate data communication or control flow between those subprograms and other parts of the work.

 The Corresponding Source need not include anything that users can regenerate automatically from other parts of the Corresponding Source.

 The Corresponding Source for a work in source code form is that same work.

#### 2. Basic Permissions.

 All rights granted under this License are granted for the term of copyright on the Program, and are irrevocable provided the stated conditions are met. This License explicitly affirms your unlimited permission to run the unmodified Program. The output from running a covered work is covered by this License only if the output, given its content, constitutes a covered work. This License acknowledges your rights of fair use or other equivalent, as provided by copyright law.

 You may make, run and propagate covered works that you do not convey, without conditions so long as your license otherwise remains in force. You may convey covered works to others for the sole purpose of having them make modifications exclusively for you, or provide you with facilities for running those works, provided that you comply with the terms of this License in conveying all material for which you do not control copyright. Those thus making or running the covered works for you must do so exclusively on your behalf, under your direction and control, on terms that prohibit them from making any copies of your copyrighted material outside their relationship with you.

 Conveying under any other circumstances is permitted solely under the conditions stated below. Sublicensing is not allowed; section 10 makes it unnecessary.

#### 3. Protecting Users' Legal Rights From Anti-Circumvention Law.

 No covered work shall be deemed part of an effective technological measure under any applicable law fulfilling obligations under article 11 of the WIPO copyright treaty adopted on 20 December 1996, or similar laws prohibiting or restricting circumvention of such measures.

 When you convey a covered work, you waive any legal power to forbid circumvention of technological measures to the extent such circumvention is effected by exercising rights under this License with respect to the covered work, and you disclaim any intention to limit operation or modification of the work as a means of enforcing, against the work's users, your or third parties' legal rights to forbid circumvention of technological measures.

#### 4. Conveying Verbatim Copies.

 You may convey verbatim copies of the Program's source code as you receive it, in any medium, provided that you conspicuously and appropriately publish on each copy an appropriate copyright notice; keep intact all notices stating that this License and any non-permissive terms added in accord with section 7 apply to the code; keep intact all notices of the absence of any warranty; and give all recipients a copy of this License along with the Program.

 You may charge any price or no price for each copy that you convey, and you may offer support or warranty protection for a fee.

5. Conveying Modified Source Versions.

 You may convey a work based on the Program, or the modifications to produce it from the Program, in the form of source code under the terms of section 4, provided that you also meet all of these conditions:

 a) The work must carry prominent notices stating that you modified it, and giving a relevant date.

 b) The work must carry prominent notices stating that it is released under this License and any conditions added under section 7. This requirement modifies the requirement in section 4 to "keep intact all notices".

 c) You must license the entire work, as a whole, under this License to anyone who comes into possession of a copy. This License will therefore apply, along with any applicable section 7 additional terms, to the whole of the work, and all its parts, regardless of how they are packaged. This License gives no permission to license the work in any other way, but it does not invalidate such permission if you have separately received it.

 d) If the work has interactive user interfaces, each must display Appropriate Legal Notices; however, if the Program has interactive interfaces that do not display Appropriate Legal Notices, your work need not make them do so.

 A compilation of a covered work with other separate and independent works, which are not by their nature extensions of the covered work, and which are not combined with it such as to form a larger program, in or on a volume of a storage or distribution medium, is called an "aggregate" if the compilation and its resulting copyright are not used to limit the access or legal rights of the compilation's users beyond what the individual works permit. Inclusion of a covered work in an aggregate does not cause this License to apply to the other parts of the aggregate.

6. Conveying Non-Source Forms.

 You may convey a covered work in object code form under the terms of sections 4 and 5, provided that you also convey the machine-readable Corresponding Source under the terms of this License, in one of these ways:

 a) Convey the object code in, or embodied in, a physical product (including a physical distribution medium), accompanied by the Corresponding Source fixed on a durable physical medium customarily used for software interchange.

 b) Convey the object code in, or embodied in, a physical product (including a physical distribution medium), accompanied by a written offer, valid for at least three years and valid for as long as you offer spare parts or customer support for that product model, to give anyone who possesses the object code either (1) a copy of the Corresponding Source for all the software in the product that is covered by this License, on a durable physical medium customarily used for software interchange, for a price no more than your reasonable cost of physically performing this conveying of source, or (2) access to copy the Corresponding Source from a network server at no charge.

 c) Convey individual copies of the object code with a copy of the written offer to provide the Corresponding Source. This alternative is allowed only occasionally and noncommercially, and only if you received the object code with such an offer, in accord with subsection 6b.

 d) Convey the object code by offering access from a designated place (gratis or for a charge), and offer equivalent access to the Corresponding Source in the same way through the same place at no further charge. You need not require recipients to copy the Corresponding Source along with the object code. If the place to copy the object code is a network server, the Corresponding Source may be on a different server (operated by you or a third party) that supports equivalent copying facilities, provided you maintain clear directions next to the object code saying where to find the Corresponding Source. Regardless of what server hosts the Corresponding Source, you remain obligated to ensure that it is available for as long as needed to satisfy these requirements.

 e) Convey the object code using peer-to-peer transmission, provided you inform other peers where the object code and Corresponding Source of the work are being offered to the general public at no charge under subsection 6d.

 A separable portion of the object code, whose source code is excluded from the Corresponding Source as a System Library, need not be included in conveying the object code work.

A "User Product" is either (1) a "consumer product", which means any

tangible personal property which is normally used for personal, family, or household purposes, or (2) anything designed or sold for incorporation into a dwelling. In determining whether a product is a consumer product, doubtful cases shall be resolved in favor of coverage. For a particular product received by a particular user, "normally used" refers to a typical or common use of that class of product, regardless of the status of the particular user or of the way in which the particular user actually uses, or expects or is expected to use, the product. A product is a consumer product regardless of whether the product has substantial commercial, industrial or non-consumer uses, unless such uses represent the only significant mode of use of the product.

 "Installation Information" for a User Product means any methods, procedures, authorization keys, or other information required to install and execute modified versions of a covered work in that User Product from a modified version of its Corresponding Source. The information must suffice to ensure that the continued functioning of the modified object code is in no case prevented or interfered with solely because modification has been made.

 If you convey an object code work under this section in, or with, or specifically for use in, a User Product, and the conveying occurs as part of a transaction in which the right of possession and use of the User Product is transferred to the recipient in perpetuity or for a fixed term (regardless of how the transaction is characterized), the Corresponding Source conveyed under this section must be accompanied by the Installation Information. But this requirement does not apply if neither you nor any third party retains the ability to install modified object code on the User Product (for example, the work has been installed in ROM).

 The requirement to provide Installation Information does not include a requirement to continue to provide support service, warranty, or updates for a work that has been modified or installed by the recipient, or for the User Product in which it has been modified or installed. Access to a network may be denied when the modification itself materially and adversely affects the operation of the network or violates the rules and protocols for communication across the network.

 Corresponding Source conveyed, and Installation Information provided, in accord with this section must be in a format that is publicly documented (and with an implementation available to the public in source code form), and must require no special password or key for unpacking, reading or copying.

7. Additional Terms.

"Additional permissions" are terms that supplement the terms of this

License by making exceptions from one or more of its conditions. Additional permissions that are applicable to the entire Program shall be treated as though they were included in this License, to the extent that they are valid under applicable law. If additional permissions apply only to part of the Program, that part may be used separately under those permissions, but the entire Program remains governed by this License without regard to the additional permissions.

 When you convey a copy of a covered work, you may at your option remove any additional permissions from that copy, or from any part of it. (Additional permissions may be written to require their own removal in certain cases when you modify the work.) You may place additional permissions on material, added by you to a covered work, for which you have or can give appropriate copyright permission.

 Notwithstanding any other provision of this License, for material you add to a covered work, you may (if authorized by the copyright holders of that material) supplement the terms of this License with terms:

 a) Disclaiming warranty or limiting liability differently from the terms of sections 15 and 16 of this License; or

 b) Requiring preservation of specified reasonable legal notices or author attributions in that material or in the Appropriate Legal Notices displayed by works containing it; or

 c) Prohibiting misrepresentation of the origin of that material, or requiring that modified versions of such material be marked in reasonable ways as different from the original version; or

 d) Limiting the use for publicity purposes of names of licensors or authors of the material; or

 e) Declining to grant rights under trademark law for use of some trade names, trademarks, or service marks; or

 f) Requiring indemnification of licensors and authors of that material by anyone who conveys the material (or modified versions of it) with contractual assumptions of liability to the recipient, for any liability that these contractual assumptions directly impose on those licensors and authors.

 All other non-permissive additional terms are considered "further restrictions" within the meaning of section 10. If the Program as you received it, or any part of it, contains a notice stating that it is governed by this License along with a term that is a further restriction, you may remove that term. If a license document contains a further restriction but permits relicensing or conveying under this

License, you may add to a covered work material governed by the terms of that license document, provided that the further restriction does not survive such relicensing or conveying.

 If you add terms to a covered work in accord with this section, you must place, in the relevant source files, a statement of the additional terms that apply to those files, or a notice indicating where to find the applicable terms.

 Additional terms, permissive or non-permissive, may be stated in the form of a separately written license, or stated as exceptions; the above requirements apply either way.

#### 8. Termination.

 You may not propagate or modify a covered work except as expressly provided under this License. Any attempt otherwise to propagate or modify it is void, and will automatically terminate your rights under this License (including any patent licenses granted under the third paragraph of section 11).

 However, if you cease all violation of this License, then your license from a particular copyright holder is reinstated (a) provisionally, unless and until the copyright holder explicitly and finally terminates your license, and (b) permanently, if the copyright holder fails to notify you of the violation by some reasonable means prior to 60 days after the cessation.

 Moreover, your license from a particular copyright holder is reinstated permanently if the copyright holder notifies you of the violation by some reasonable means, this is the first time you have received notice of violation of this License (for any work) from that copyright holder, and you cure the violation prior to 30 days after your receipt of the notice.

 Termination of your rights under this section does not terminate the licenses of parties who have received copies or rights from you under this License. If your rights have been terminated and not permanently reinstated, you do not qualify to receive new licenses for the same material under section 10.

#### 9. Acceptance Not Required for Having Copies.

 You are not required to accept this License in order to receive or run a copy of the Program. Ancillary propagation of a covered work occurring solely as a consequence of using peer-to-peer transmission to receive a copy likewise does not require acceptance. However, nothing other than this License grants you permission to propagate or modify any covered work. These actions infringe copyright if you do not accept this License. Therefore, by modifying or propagating a covered work, you indicate your acceptance of this License to do so.

10. Automatic Licensing of Downstream Recipients.

 Each time you convey a covered work, the recipient automatically receives a license from the original licensors, to run, modify and propagate that work, subject to this License. You are not responsible for enforcing compliance by third parties with this License.

 An "entity transaction" is a transaction transferring control of an organization, or substantially all assets of one, or subdividing an organization, or merging organizations. If propagation of a covered work results from an entity transaction, each party to that transaction who receives a copy of the work also receives whatever licenses to the work the party's predecessor in interest had or could give under the previous paragraph, plus a right to possession of the Corresponding Source of the work from the predecessor in interest, if the predecessor has it or can get it with reasonable efforts.

 You may not impose any further restrictions on the exercise of the rights granted or affirmed under this License. For example, you may not impose a license fee, royalty, or other charge for exercise of rights granted under this License, and you may not initiate litigation (including a cross-claim or counterclaim in a lawsuit) alleging that any patent claim is infringed by making, using, selling, offering for sale, or importing the Program or any portion of it.

#### 11. Patents.

 A "contributor" is a copyright holder who authorizes use under this License of the Program or a work on which the Program is based. The work thus licensed is called the contributor's "contributor version".

 A contributor's "essential patent claims" are all patent claims owned or controlled by the contributor, whether already acquired or hereafter acquired, that would be infringed by some manner, permitted by this License, of making, using, or selling its contributor version, but do not include claims that would be infringed only as a consequence of further modification of the contributor version. For purposes of this definition, "control" includes the right to grant patent sublicenses in a manner consistent with the requirements of this License.

 Each contributor grants you a non-exclusive, worldwide, royalty-free patent license under the contributor's essential patent claims, to make, use, sell, offer for sale, import and otherwise run, modify and

propagate the contents of its contributor version.

 In the following three paragraphs, a "patent license" is any express agreement or commitment, however denominated, not to enforce a patent (such as an express permission to practice a patent or covenant not to sue for patent infringement). To "grant" such a patent license to a party means to make such an agreement or commitment not to enforce a patent against the party.

 If you convey a covered work, knowingly relying on a patent license, and the Corresponding Source of the work is not available for anyone to copy, free of charge and under the terms of this License, through a publicly available network server or other readily accessible means, then you must either (1) cause the Corresponding Source to be so available, or (2) arrange to deprive yourself of the benefit of the patent license for this particular work, or (3) arrange, in a manner consistent with the requirements of this License, to extend the patent license to downstream recipients. "Knowingly relying" means you have actual knowledge that, but for the patent license, your conveying the covered work in a country, or your recipient's use of the covered work in a country, would infringe one or more identifiable patents in that country that you have reason to believe are valid.

 If, pursuant to or in connection with a single transaction or arrangement, you convey, or propagate by procuring conveyance of, a covered work, and grant a patent license to some of the parties receiving the covered work authorizing them to use, propagate, modify or convey a specific copy of the covered work, then the patent license you grant is automatically extended to all recipients of the covered work and works based on it.

 A patent license is "discriminatory" if it does not include within the scope of its coverage, prohibits the exercise of, or is conditioned on the non-exercise of one or more of the rights that are specifically granted under this License. You may not convey a covered work if you are a party to an arrangement with a third party that is in the business of distributing software, under which you make payment to the third party based on the extent of your activity of conveying the work, and under which the third party grants, to any of the parties who would receive the covered work from you, a discriminatory patent license (a) in connection with copies of the covered work conveyed by you (or copies made from those copies), or (b) primarily for and in connection with specific products or compilations that contain the covered work, unless you entered into that arrangement, or that patent license was granted, prior to 28 March 2007.

 Nothing in this License shall be construed as excluding or limiting any implied license or other defenses to infringement that may

otherwise be available to you under applicable patent law.

#### 12. No Surrender of Others' Freedom.

 If conditions are imposed on you (whether by court order, agreement or otherwise) that contradict the conditions of this License, they do not excuse you from the conditions of this License. If you cannot convey a covered work so as to satisfy simultaneously your obligations under this License and any other pertinent obligations, then as a consequence you may not convey it at all. For example, if you agree to terms that obligate you to collect a royalty for further conveying from those to whom you convey the Program, the only way you could satisfy both those terms and this License would be to refrain entirely from conveying the Program.

13. Use with the GNU Affero General Public License.

 Notwithstanding any other provision of this License, you have permission to link or combine any covered work with a work licensed under version 3 of the GNU Affero General Public License into a single combined work, and to convey the resulting work. The terms of this License will continue to apply to the part which is the covered work, but the special requirements of the GNU Affero General Public License, section 13, concerning interaction through a network will apply to the combination as such.

14. Revised Versions of this License.

 The Free Software Foundation may publish revised and/or new versions of the GNU General Public License from time to time. Such new versions will be similar in spirit to the present version, but may differ in detail to address new problems or concerns.

 Each version is given a distinguishing version number. If the Program specifies that a certain numbered version of the GNU General Public License "or any later version" applies to it, you have the option of following the terms and conditions either of that numbered version or of any later version published by the Free Software Foundation. If the Program does not specify a version number of the GNU General Public License, you may choose any version ever published by the Free Software Foundation.

 If the Program specifies that a proxy can decide which future versions of the GNU General Public License can be used, that proxy's public statement of acceptance of a version permanently authorizes you to choose that version for the Program.

 Later license versions may give you additional or different permissions. However, no additional obligations are imposed on any

author or copyright holder as a result of your choosing to follow a later version.

### 15. Disclaimer of Warranty.

 THERE IS NO WARRANTY FOR THE PROGRAM, TO THE EXTENT PERMITTED BY APPLICABLE LAW. EXCEPT WHEN OTHERWISE STATED IN WRITING THE COPYRIGHT HOLDERS AND/OR OTHER PARTIES PROVIDE THE PROGRAM "AS IS" WITHOUT WARRANTY OF ANY KIND, EITHER EXPRESSED OR IMPLIED, INCLUDING, BUT NOT LIMITED TO, THE IMPLIED WARRANTIES OF MERCHANTABILITY AND FITNESS FOR A PARTICULAR PURPOSE. THE ENTIRE RISK AS TO THE QUALITY AND PERFORMANCE OF THE PROGRAM IS WITH YOU. SHOULD THE PROGRAM PROVE DEFECTIVE, YOU ASSUME THE COST OF ALL NECESSARY SERVICING, REPAIR OR CORRECTION.

### 16. Limitation of Liability.

 IN NO EVENT UNLESS REQUIRED BY APPLICABLE LAW OR AGREED TO IN WRITING WILL ANY COPYRIGHT HOLDER, OR ANY OTHER PARTY WHO MODIFIES AND/OR CONVEYS THE PROGRAM AS PERMITTED ABOVE, BE LIABLE TO YOU FOR DAMAGES, INCLUDING ANY GENERAL, SPECIAL, INCIDENTAL OR CONSEQUENTIAL DAMAGES ARISING OUT OF THE USE OR INABILITY TO USE THE PROGRAM (INCLUDING BUT NOT LIMITED TO LOSS OF DATA OR DATA BEING RENDERED INACCURATE OR LOSSES SUSTAINED BY YOU OR THIRD PARTIES OR A FAILURE OF THE PROGRAM TO OPERATE WITH ANY OTHER PROGRAMS), EVEN IF SUCH HOLDER OR OTHER PARTY HAS BEEN ADVISED OF THE POSSIBILITY OF SUCH DAMAGES.

#### 17. Interpretation of Sections 15 and 16.

 If the disclaimer of warranty and limitation of liability provided above cannot be given local legal effect according to their terms, reviewing courts shall apply local law that most closely approximates an absolute waiver of all civil liability in connection with the Program, unless a warranty or assumption of liability accompanies a copy of the Program in return for a fee.

# END OF TERMS AND CONDITIONS

How to Apply These Terms to Your New Programs

 If you develop a new program, and you want it to be of the greatest possible use to the public, the best way to achieve this is to make it free software which everyone can redistribute and change under these terms.

 To do so, attach the following notices to the program. It is safest to attach them to the start of each source file to most effectively state the exclusion of warranty; and each file should have at least the "copyright" line and a pointer to where the full notice is found.

 <one line to give the program's name and a brief idea of what it does.> Copyright  $(C)$  <year > <name of author>

 This program is free software: you can redistribute it and/or modify it under the terms of the GNU General Public License as published by the Free Software Foundation, either version 3 of the License, or (at your option) any later version.

 This program is distributed in the hope that it will be useful, but WITHOUT ANY WARRANTY; without even the implied warranty of MERCHANTABILITY or FITNESS FOR A PARTICULAR PURPOSE. See the GNU General Public License for more details.

 You should have received a copy of the GNU General Public License along with this program. If not, see <http://www.gnu.org/licenses/>.

Also add information on how to contact you by electronic and paper mail.

 If the program does terminal interaction, make it output a short notice like this when it starts in an interactive mode:

 $<$ program> Copyright (C) $<$ year>  $<$ name of author> This program comes with ABSOLUTELY NO WARRANTY; for details type `show w'. This is free software, and you are welcome to redistribute it under certain conditions; type `show c' for details.

The hypothetical commands `show w' and `show c' should show the appropriate parts of the General Public License. Of course, your program's commands might be different; for a GUI interface, you would use an "about box".

 You should also get your employer (if you work as a programmer) or school, if any, to sign a "copyright disclaimer" for the program, if necessary. For more information on this, and how to apply and follow the GNU GPL, see <http://www.gnu.org/licenses/>.

 The GNU General Public License does not permit incorporating your program into proprietary programs. If your program is a subroutine library, you may consider it more useful to permit linking proprietary applications with the library. If this is what you want to do, use the GNU Lesser General Public License instead of this License. But first, please read <http://www.gnu.org/philosophy/why-not-lgpl.html>.

#### XZ Utils Licensing

==================

 Different licenses apply to different files in this package. Here is a rough summary of which licenses apply to which parts of this package (but check the individual files to be sure!):

- liblzma is in the public domain.
- xz, xzdec, and lzmadec command line tools are in the public domain unless GNU getopt\_long had to be compiled and linked in from the lib directory. The getopt\_long code is under GNU LGPLv2.1+.
- The scripts to grep, diff, and view compressed files have been adapted from gzip. These scripts and their documentation are under GNU GPLv2+.
- All the documentation in the doc directory and most of the XZ Utils specific documentation files in other directories are in the public domain.
- Translated messages are in the public domain.
- The build system contains public domain files, and files that are under GNU GPLv2+ or GNU GPLv3+. None of these files end up in the binaries being built.
- Test files and test code in the tests directory, and debugging utilities in the debug directory are in the public domain.
- The extra directory may contain public domain files, and files that are under various free software licenses.

 You can do whatever you want with the files that have been put into the public domain. If you find public domain legally problematic, take the previous sentence as a license grant. If you still find the lack of copyright legally problematic, you have too many lawyers.

As usual, this software is provided "as is", without any warranty.

 If you copy significant amounts of public domain code from XZ Utils into your project, acknowledging this somewhere in your software is polite (especially if it is proprietary, non-free software), but naturally it is not legally required. Here is an example of a good notice to put into "about box" or into documentation:

This software includes code from XZ Utils <http://tukaani.org/xz/>.

The following license texts are included in the following files:

- COPYING.LGPLv2.1: GNU Lesser General Public License version 2.1
- COPYING.GPLv2: GNU General Public License version 2
- COPYING.GPLv3: GNU General Public License version 3

 Note that the toolchain (compiler, linker etc.) may add some code pieces that are copyrighted. Thus, it is possible that e.g. liblzma binary wouldn't actually be in the public domain in its entirety even though it contains no copyrighted code from the XZ Utils source package.

 If you have questions, don't hesitate to ask the author(s) for more information.

# **1.284 kotlin 1.6.10**

# **1.284.1 Available under license :**

No license file was found, but licenses were detected in source scan.

{"version":3,"file":"kotlin.js","sources":["wrapper.js","js/arrayUtils.js","js/callableReferenceUtils.js","js/conversions .js","js/core.js","js/long.js","js/markerFunctions.js","js/misc.js","js/polyfills.js","js/rtti.js","runtime/arrayUtils.kt","ru ntime/Enum.kt","primitiveCompanionObjects.kt","common/src/generated/\_Arrays.kt","common/src/generated/\_Ran ges.kt","unsigned/src/kotlin/UByte.kt","unsigned/src/kotlin/UInt.kt","unsigned/src/kotlin/UShort.kt","builtinsources/Ranges.kt","src/kotlin/collections/Collections.kt","src/kotlin/collections/Maps.kt","src/kotlin/collections/Set s.kt","src/kotlin/text/StringNumberConversions.kt","src/kotlin/time/Duration.kt","unsigned/src/kotlin/UnsignedUtils .kt","src/kotlin/collections/Iterables.kt","src/kotlin/collections/Sequences.kt","src/kotlin/util/Preconditions.kt","js/src /generated/\_ArraysJs.kt","src/kotlin/comparisons/Comparisons.kt","src/kotlin/util/Standard.kt","js/src/generated/\_C omparisonsJs.kt","unsigned/src/kotlin/ULong.kt","common/src/generated/\_Collections.kt","js/src/kotlin/collections. kt","src/kotlin/collections/Iterators.kt","common/src/generated/\_Comparisons.kt","common/src/generated/\_Maps.kt" ,"common/src/generated/\_OneToManyTitlecaseMappings.kt","js/src/kotlin/text/char.kt","js/src/kotlin/text/string.kt", "src/kotlin/text/Char.kt","src/kotlin/CharCode.kt","common/src/generated/\_Sequences.kt","common/src/generated/\_ Sets.kt","common/src/generated/\_Strings.kt","src/kotlin/text/Strings.kt","unsigned/src/kotlin/UByteArray.kt","unsig ned/src/kotlin/UIntArray.kt","unsigned/src/kotlin/ULongArray.kt","unsigned/src/kotlin/UShortArray.kt","common/s rc/generated/\_UArrays.kt","common/src/generated/\_UCollections.kt","common/src/generated/\_UComparisons.kt"," common/src/generated/\_URanges.kt","common/src/generated/\_USequences.kt","common/src/kotlin/ExceptionsH.kt ","common/src/kotlin/JsAnnotationsH.kt","common/src/kotlin/ioH.kt","builtin-sources/Collections.kt","builtinsources/Iterators.kt","builtin-sources/ProgressionIterators.kt","builtin-sources/Progressions.kt","builtinsources/Range.kt","builtin-sources/Unit.kt","builtin-sources/annotation/Annotations.kt","builtinsources/internal/InternalAnnotations.kt","builtin-

sources/internal/progressionUtil.kt","src/kotlin/builtins.kt","src/kotlin/jsTypeOf.kt","src/kotlin/kotlin.kt","src/kotlin/ charCode js-

v1.kt","src/kotlin/coroutines/CoroutineImpl.kt","src/kotlin/util/Result.kt","src/kotlin/coroutines/Continuation.kt","sr c/kotlin/coroutines/intrinsics/IntrinsicsJs.kt","src/kotlin/currentBeMisc.kt","src/kotlin/exceptions.kt","src/kotlin/jsOp erators.kt","src/kotlin/math\_js-v1.kt","src/kotlin/numbers\_js-v1.kt","src/kotlin/reflection\_jsv1.kt","src/kotlin/text/numberConversions\_js-

v1.kt","js/src/generated/\_CharCategories.kt","js/src/generated/\_CollectionsJs.kt","js/src/generated/\_DigitChars.kt","j s/src/generated/\_LetterChars.kt","js/src/generated/\_OtherLowercaseChars.kt","js/src/generated/\_OtherUppercaseCh ars.kt","js/src/generated/\_StringsJs.kt","js/src/generated/\_TitlecaseMappings.kt","js/src/generated/\_UArraysJs.kt","j s/src/generated/\_WhitespaceChars.kt","js/src/kotlin/Comparator.kt","js/src/kotlin/annotations.kt","js/src/kotlin/annot ationsJVM.kt","js/src/kotlin/collections/AbstractMutableCollection.kt","js/src/kotlin/collections/AbstractMutableLis t.kt","js/src/kotlin/collections/AbstractMutableMap.kt","js/src/kotlin/collections/AbstractMutableSet.kt","js/src/kotli

n/collections/ArrayList.kt","js/src/kotlin/collections/ArraySorting.kt","js/src/kotlin/collections/ArraysJs.kt","js/src/k otlin/collections/EqualityComparator.kt","js/src/kotlin/collections/HashMap.kt","js/src/kotlin/collections/HashSet.kt ","js/src/kotlin/collections/InternalHashCodeMap.kt","js/src/kotlin/collections/InternalMap.kt","js/src/kotlin/collecti ons/InternalStringMap.kt","js/src/kotlin/collections/LinkedHashMap.kt","js/src/kotlin/collections/LinkedHashSet.kt" ,"js/src/kotlin/concurrent.kt","js/src/kotlin/console.kt","js/src/kotlin/coroutines/SafeContinuationJs.kt","js/src/kotlin/ coroutines/cancellation/CancellationException.kt","js/src/kotlin/coroutines/js/internal/EmptyContinuation.kt","js/src /kotlin/date.kt","js/src/kotlin/dom/Builders.kt","js/src/kotlin/dom/Classes.kt","js/src/kotlin/dom/Dom.kt","js/src/kotli n/dom/EventListener.kt","js/src/kotlin/dom/ItemArrayLike.kt","js/src/kotlin/dom/Mutations.kt","js/src/kotlin/dynam ic.kt","js/src/kotlin/exceptionUtils.kt","js/src/kotlin/grouping.kt","src/kotlin/collections/Grouping.kt","js/src/kotlin/js on.kt","js/src/kotlin/math.kt","js/src/kotlin/numbers.kt","js/src/kotlin/promise.kt","js/src/kotlin/random/PlatformRan dom.kt","js/src/kotlin/reflect/AssociatedObjects.kt","js/src/kotlin/reflect/JsClass.kt","js/src/kotlin/reflect/KClassImpl .kt","js/src/kotlin/reflect/KClassesImpl.kt","js/src/kotlin/reflect/KTypeHelpers.kt","js/src/kotlin/reflect/KTypeImpl.k t","js/src/kotlin/reflect/KTypeParameterImpl.kt","js/src/kotlin/reflect/primitives.kt","js/src/kotlin/reflect/reflection.kt ","js/src/kotlin/regexp.kt","js/src/kotlin/sequence.kt","js/src/kotlin/text/CharCategoryJS.kt","js/src/kotlin/text/Charac terCodingExceptionJs.kt","js/src/kotlin/text/StringBuilderJs.kt","js/src/kotlin/text/numberConversions.kt","js/src/kot lin/text/regex.kt","src/kotlin/text/StringBuilder.kt","js/src/kotlin/text/stringsCode.kt","js/src/kotlin/text/utf8Encoding .kt","js/src/kotlin/throwableExtensions.kt","js/src/kotlin/time/DurationJs.kt","js/src/kotlin/time/DurationUnit.kt","js/ src/kotlin/time/MonoTimeSource.kt","js/src/kotlinx/dom/Builders.kt","js/src/kotlinx/dom/Classes.kt","src/kotlin/text /regex/RegexExtensions.kt","js/src/kotlinx/dom/Dom.kt","js/src/kotlinx/dom/Mutations.kt","js/src/org.w3c/deprecat ed.kt","js/src/org.w3c/org.khronos.webgl.kt","js/src/org.w3c/org.w3c.dom.clipboard.kt","js/src/org.w3c/org.w3c.do m.css.kt","js/src/org.w3c/org.w3c.dom.encryptedmedia.kt","js/src/org.w3c/org.w3c.dom.events.kt","js/src/org.w3c/o rg.w3c.dom.kt","js/src/org.w3c/org.w3c.fetch.kt","js/src/org.w3c/org.w3c.dom.mediacapture.kt","js/src/org.w3c/org .w3c.dom.mediasource.kt","js/src/org.w3c/org.w3c.dom.pointerevents.kt","js/src/org.w3c/org.w3c.dom.svg.kt","js/s rc/org.w3c/org.w3c.files.kt","js/src/org.w3c/org.w3c.notifications.kt","js/src/org.w3c/org.w3c.workers.kt","js/src/or g.w3c/org.w3c.xhr.kt","src/kotlin/annotations/Experimental.kt","src/kotlin/annotations/ExperimentalStdlibApi.kt","s rc/kotlin/annotations/Inference.kt","src/kotlin/annotations/Multiplatform.kt","src/kotlin/annotations/OptIn.kt","src/k otlin/collections/AbstractCollection.kt","src/kotlin/collections/AbstractIterator.kt","src/kotlin/collections/AbstractLis t.kt","src/kotlin/collections/AbstractMap.kt","src/kotlin/collections/AbstractSet.kt","src/kotlin/collections/ArrayDeq ue.kt","src/kotlin/collections/Arrays.kt","src/kotlin/collections/BrittleContainsOptimization.kt","src/kotlin/collection s/IndexedValue.kt","src/kotlin/collections/MapAccessors.kt","src/kotlin/collections/MapWithDefault.kt","src/kotlin/ collections/MutableCollections.kt","src/kotlin/collections/ReversedViews.kt","src/kotlin/collections/SequenceBuilde r.kt","src/kotlin/collections/SlidingWindow.kt","src/kotlin/collections/UArraySorting.kt","src/kotlin/comparisons/co mpareTo.kt","src/kotlin/contracts/ContractBuilder.kt","src/kotlin/coroutines/ContinuationInterceptor.kt","src/kotlin/ coroutines/CoroutineContext.kt","src/kotlin/coroutines/CoroutineContextImpl.kt","src/kotlin/coroutines/intrinsics/In trinsics.kt","src/kotlin/experimental/bitwiseOperations.kt","src/kotlin/experimental/inferenceMarker.kt","src/kotlin/i nternal/Annotations.kt","src/kotlin/properties/Delegates.kt","src/kotlin/properties/Interfaces.kt","src/kotlin/propertie s/ObservableProperty.kt","src/kotlin/properties/PropertyReferenceDelegates.kt","src/kotlin/random/Random.kt","src /kotlin/random/URandom.kt","src/kotlin/random/XorWowRandom.kt","src/kotlin/ranges/Ranges.kt","src/kotlin/refl ect/KClasses.kt","src/kotlin/reflect/KTypeProjection.kt","src/kotlin/reflect/KVariance.kt","src/kotlin/reflect/typeOf. kt","src/kotlin/text/Appendable.kt","src/kotlin/text/Indent.kt","src/kotlin/text/Typography.kt","src/kotlin/text/regex/ MatchResult.kt","src/kotlin/time/DurationUnit.kt","src/kotlin/time/ExperimentalTime.kt","src/kotlin/time/TimeSour ce.kt","src/kotlin/time/TimeSources.kt","src/kotlin/time/measureTime.kt","src/kotlin/util/DeepRecursive.kt","src/kot lin/util/FloorDivMod.kt","src/kotlin/util/HashCode.kt","src/kotlin/util/KotlinVersion.kt","src/kotlin/util/Lateinit.kt", "src/kotlin/util/Lazy.kt","src/kotlin/util/Numbers.kt","src/kotlin/util/Suspend.kt","src/kotlin/util/Tuples.kt","unsigne d/src/kotlin/UIntRange.kt","unsigned/src/kotlin/UIterators.kt","unsigned/src/kotlin/ULongRange.kt","unsigned/src/k otlin/UMath.kt","unsigned/src/kotlin/UNumbers.kt","unsigned/src/kotlin/UProgressionUtil.kt","unsigned/src/kotlin/ UStrings.kt","unsigned/src/kotlin/annotations/Unsigned.kt","common/src/kotlin/MathH.kt"],"sourcesContent":["(fun ction (root, factory)  ${\n \{ \infty\} \in \mathbb{C}\}$  define == 'function' && define.amd)  ${\n \}$  define('kotlin', ['exports'],

factory);\n }\n else if (typeof exports == 'object') {\n factory(module.exports);\n }\n else {\n root.kotlin =  $\{\}\$ ;\n factory(root.kotlin);\n  $\|\$ (this, function (Kotlin)  $\|\$  var  $=$  Kotlin;\n\n insertContent();\n}));\n","/\*\n \* Copyright 2010-2018 JetBrains s.r.o. and Kotlin Programming Language contributors. \n \* Use of this source code is governed by the Apache 2.0 license that can be found in the license/LICENSE.txt file. $\ln \pi/\ln K$ otlin.isBooleanArray = function (a)  $\ln$  return (Array.isArray(a) || a instanceof Int8Array) && a.\$type\$ ===  $\Theta$  \"BooleanArray\"\n};\n\nKotlin.isByteArray = function (a) {\n return a instance of Int8Array && a.\$type\$ !==  $\Theta$  \"BooleanArray\"\n};\n\nKotlin.isShortArray = function (a) {\n return a instance of Int16Array\n};\n\nKotlin.isCharArray = function (a) {\n return a instance of Uint16Array && a.\$type\$ ===  $\Upsilon$  \"CharArray\"\n};\n\nKotlin.isIntArray = function (a) {\n return a instance of Int32Array\n};\n\nKotlin.isFloatArray = function (a)  $\{\n\}$  return a instance of Float32Array\n};\n\nKotlin.isDoubleArray = function (a)  $\{\n\}$  return a instance of Float64Array\n};\n\nKotlin.isLongArray = function (a) {\n return Array.isArray(a) && a.\$type\$ ===  $\Upsilon$  \"LongArray\"\n};\n\nKotlin.isArray = function (a) {\n return Array.isArray(a) &&  $\text{La}_{\text{stype}}\:\n\|;\n\|Kotlin.isArrayish = function (a) {\n \text{return Array.isArray(a)} \|}$ ArrayBuffer.isView(a)\n};\n\nKotlin.arrayToString = function (a)  $\{\n\$ if (a == null) return \"null\"\n var toString = Kotlin.isCharArray(a) ? String.fromCharCode : Kotlin.toString; $\ln$  return  $\lceil \lceil \cdot \rceil +$ Array.prototype.map.call(a, function(e) { return toString(e); }).join(\", \") + \"]\";\n};\n\nKotlin.arrayDeepToString  $=$  function (arr)  $\{\n\$  return Kotlin.kotlin.collections.contentDeepToStringImpl(arr); $\n\}$ ;\n $\}$ ;\n\nKotlin.arrayEquals = function (a, b)  $\{\n\$  if (a === b)  $\{\n\$  return true;\n  $\{\n\$  if (a === null  $\| b ==$  null  $\|$  !Kotlin.isArrayish(b)  $\|$ a.length !== b.length)  $\{\n\$  return false;\n  $\|\n\|$  for  $(\n\alpha i = 0, n = \alpha.$ length;  $i < n; i++) \{\n\}$  if  $(\text{Kotlin.equals(a[i], b[i])) \$ n return false;\n }\n return true;\n };\n\nKotlin.arrayDeepEquals = function (a, b)  $\n\cdot$  return Kotlin.kotlin.collections.contentDeepEqualsImpl(a, b);\n};\n\nKotlin.arrayHashCode = function (arr)  ${\n (arr = = null) return 0\n w = result = 1;\n for (var i = 0, n = arr.length; i < n; i++) {\n (r = 0, n = 1;\n (var i = 0, n = 1; n) s= 0}$ result =  $((31 * result | 0) + Kotlin.hashCode(arr[i])) | 0; \n \quad return result; \n \};\n \in Kotlin.arrayDeepHashCode =$ function (arr)  $\{\n\$  return Kotlin.kotlin.collections.contentDeepHashCodeImpl(arr);\n};\n\nKotlin.primitiveArraySort = function (array) {\n array.sort(Kotlin.doubleCompareTo)\n};\n","/\*\n \* Copyright 2010-2018 JetBrains s.r.o. and Kotlin Programming Language contributors.  $\ln *$  Use of this source code is governed by the Apache 2.0 license that can be found in the license/LICENSE.txt file.\n \*/\n\nKotlin.getCallableRef = function(name, f) {\n f.callableName = name;\n return f;\n};\n\nKotlin.getPropertyCallableRef = function(name, paramCount, getter, setter) {\n getter.get = getter;\n getter.set = setter;\n getter.callableName = name;\n return getPropertyRefClass(getter, setter, propertyRefClassMetadataCache[paramCount]);\n};\n\nfunction getPropertyRefClass(obj, setter, cache) {\n obj.\$metadata\$ = getPropertyRefMetadata(typeof setter === \"function\" ? cache.mutable : cache.immutable);\n obj.constructor = obj;\n return obj;\n}\n\nvar propertyRefClassMetadataCache = [\n {\n mutable: { value: null, implementedInterface: function () {\n return Kotlin.kotlin.reflect.KMutableProperty0 }\n },\n immutable: { value: null, implementedInterface: function () {\n return Kotlin.kotlin.reflect.KProperty0 }\n  $\ln$  },\n {\n mutable: { value: null, implementedInterface: function () {\n return Kotlin.kotlin.reflect.KMutableProperty1  $\n\lambda$ ,\n immutable: { value: null, implementedInterface: function () {\n return Kotlin.kotlin.reflect.KProperty1 }\n }\n }\n];\n\nfunction getPropertyRefMetadata(cache)  ${\nvert \nvert n$  if (cache.value === null)  ${\nvert n}$  cache.value =  ${\nvert n}$  interfaces: [cache.implementedInterface()],\n baseClass: null,\n functions:  $\{\}\$ ,\n properties:  $\{\}\$ ,\n staticMembers:  $\{\}\$  $\cdot$ ;\n  $\ln$  return cache.value;\n}\n","/\*\n \* Copyright 2010-2018 JetBrains s.r.o. and Kotlin Programming Language contributors. \n \* Use of this source code is governed by the Apache 2.0 license that can be found in the license/LICENSE.txt file. $\ln * \ln N$ otlin.toShort = function (a)  $\ln$  return (a & 0xFFFF) << 16 >>  $16$ ;\n $\hbar\phi$ totlin.toByte = function (a)  $\{\n\$  return (a & 0xFF) <<  $24 \gg 24$ ;\n $\hbar\phi$ totlin.toChar = function (a)  $\{\n\}$ return a & 0xFFFF;\n};\n\nKotlin.numberToLong = function (a) {\n return a instance of Kotlin.Long ? a : Kotlin.Long.fromNumber(a);\n};\n\nKotlin.numberToInt = function (a)  $\n\$ n return a instanceof Kotlin.Long ?  $a.tof<sub>1</sub>: Kotlin.doubleToInt(a):<sub>n</sub>:<sub>1</sub>:<sub>n</sub>Kotlin.numberToShort = function (a) {n return$ 

Kotlin.toShort(Kotlin.numberToInt(a));\n};\n\nKotlin.numberToByte = function (a)  $\{\n\$  return Kotlin.toByte(Kotlin.numberToInt(a)); $\n\in\mathbb{N}$ ;  $\hbar\in\mathbb{N}$ . ToDouble = function (a)  $\n\in\mathbb{N}$  return +a;\n};\n\nKotlin.numberToChar = function (a)  $\ln$  return

Kotlin.toChar(Kotlin.numberToInt(a));\n};\n\nKotlin.doubleToInt = function(a) {\n if (a > 2147483647) return 2147483647;\n if  $(a < -2147483648)$  return -2147483648;\n return a  $| 0; \n\rangle$ ;\n\nKotlin.toBoxedChar = function (a)  ${\nightharpoonup$  if (a == null) return a;\n if (a instance of Kotlin.BoxedChar) return a;\n return new Kotlin.BoxedChar(a);\n};\n\nKotlin.unboxChar = function(a) {\n if (a == null) return a;\n return Kotlin.toChar(a);\n};\n","/\*\n \* Copyright 2010-2018 JetBrains s.r.o. and Kotlin Programming Language contributors. \n \* Use of this source code is governed by the Apache 2.0 license that can be found in the license/LICENSE.txt file.\n \*/\n\nKotlin.equals = function (obj1, obj2) {\n if (obj1 == null) {\n return obj2 == null;\n }\n\n if  $obj2 == null$  {\n return false;\n }\n\n if  $obj1 !== obj1$  } {\n return obj2 !== obj2;\n  $\ln\left|n\right|$  if (typeof obj1 === \"object\" && typeof obj1.equals === \"function\") {\n return obj1.equals(obj2);\n  $\ln \min$  if (typeof obj1 === \"number\" && typeof obj2 === \"number\") {\n return obj1 === obj2 && (obj1 !==  $0 \parallel 1 / obj1 == 1 / obj2$ \n return obj1 === obj2;\n};\n\nKotlin.hashCode = function (obj) {\n if (obj == null)  $\{\n\$  return 0;\n  $\{\n\}$  var objType = typeof obj;\n if (\"object\" == objType)  $\{\n\$  return \"function\"  $==$  typeof obj.hashCode ? obj.hashCode() : getObjectHashCode(obj);\n }\n if (\"function\"  $==$  objType) {\n return getObjectHashCode(obj);\n }\n if (\"number\" === objType) {\n return Kotlin.numberHashCode(obj);\n  $\ln$  if (\"boolean\" === objType) {\n return Number(obj)\n  $\ln$  var str

 $=$  String(obj);\n return getStringHashCode(str);\n};\n\n\nKotlin.toString = function (o) {\n if (o == null) {\n return  $\lceil \mathbf{r}_i \rceil \$  else if  $(Kotlin.isArrayish(o)) \$ n return  $\lceil \mathbf{r}_i \rceil \$ n else  $\lceil \mathbf{r}_i \rceil \$ o.toString();\n  $\ln\frac{**}{\alpha}$  = const \*/\nvar POW 2 32 = 4294967296;\n// TODO: consider switching to Symbol type once we are on ES6. $\ln$ /\*\* @const \*/\nvar OBJECT\_HASH\_CODE\_PROPERTY\_NAME = \"kotlinHashCodeValue\$\";\n\nfunction getObjectHashCode(obj) {\n if

 $(!(OBIECT HASH CODE PROPERTIES Y NAME in obj)) {\n var hash = (Math.random() * Pow 2 32) | 0; //$ Make 32-bit singed integer.\n Object.defineProperty(obj, OBJECT\_HASH\_CODE\_PROPERTY\_NAME, { value: hash, enumerable: false  $\|\cdot\|$  \n return

obj[OBJECT\_HASH\_CODE\_PROPERTY\_NAME];\n}\n\nfunction getStringHashCode(str) {\n var hash = 0;\n for (var i = 0; i < str.length; i++)  $\n\alpha$  var code = str.charCodeAt(i); $n$  hash = (hash \* 31 + code) | 0; // Keep it 32-bit. $\n\ln \left\{ \ln\max\{h\}\n\cdot\left( \frac{HashCode}{\text{ashCode}} \right) \right\}$  = getObjectHashCode;\n","/\*\n \* Copyright 2010-2018 JetBrains s.r.o. and Kotlin Programming Language contributors. \n \* Use of this source code is governed by the Apache 2.0 license that can be found in the license/LICENSE.txt file.\n \*/\n\n// Copyright 2009 The Closure Library Authors. All Rights Reserved. $\ln/\ln$ / Licensed under the Apache License, Version 2.0 (the \"License\"); $\ln$ // you may not use this file except in compliance with the License. $\ln/$  You may obtain a copy of the License at $\ln/(\ln/$  http://www.apache.org/licenses/LICENSE-2.0\n//\n// Unless required by applicable law or agreed to in writing, software\n// distributed under the License is distributed on an \"AS-IS\" BASIS,\n// WITHOUT WARRANTIES OR CONDITIONS OF ANY KIND, either express or implied. $\ln\frac{x*\ln x}{\cosh x}$  Constructs a 64-bit two's-complement integer, given its low and high 32-bit $\ln *$  values as \*signed\* integers. See the from\* functions below for more $\ln *$ convenient ways of constructing Longs. $\ln \pi$  The internal representation of a long is the two given signed, 32-bit values.\n \* We use 32-bit pieces because these are the size of integers on which\n \* Javascript performs bitoperations. For operations like addition and\n \* multiplication, we split each number into 16-bit pieces, which can easily be $\ln$  \* multiplied within Javascript's floating-point representation without overflow $\ln$  \* or change in sign. $\ln$ \*\n \* In the algorithms below, we frequently reduce the negative case to the\n \* positive case by negating the  $input(s)$  and then post-processing the result. $\ln *$  Note that we must ALWAYS check specially whether those values are MIN\_VALUE $\ln$  \* (-2^63) because -MIN\_VALUE == MIN\_VALUE (since 2^63 cannot be represented as $\ln$  \* a positive number, it overflows back into a negative). Not handling this\n \* case would often result in infinite recursion.\n \*\n \* @param {number} low The low (signed) 32 bits of the long.\n \* @param {number} high The high (signed) 32 bits of the long.\n \* @constructor\n \* @final\n \*/\nKotlin.Long = function(low, high) {\n /\*\*\n \* @type {number}\n \* @private\n \*/\n this.low\_ = low | 0; // force into 32 signed bits.\n\n /\*\*\n \* @type

 ${\text{number}}\$ <sup>\*</sup> @private\n \*/\n this.high\_ = high | 0; // force into 32 signed bits.\n};\n\nKotlin.Long.\$metadata\$ =  ${\n \n kind: \text{ class}\",\nn \n simpleName: \text{Long}\",\nn \n interface: \l\n \n \n \n \n \n homon constant values$ ZERO, ONE, NEG\_ONE, etc. are defined below the\n// from\* methods on which they depend. $\ln\ln\frac{x*\ln x}{x^*}$  A cache of the Long representations of small integer values.\n \* @type {!Object}\n \* @private\n \*/\nKotlin.Long.IntCache\_  $= \{\}\:\min\{n^{**}\n \in \mathbb{R}^n\colon n \in \mathbb{Z}\}$  representing the given (32-bit) integer value. \n \* @param {number} value The 32-bit integer in question. $\ln * \mathbb{Q}$  return {!Kotlin.Long} The corresponding Long value. $\ln * \Lambda$ Kotlin.Long.fromInt = function(value) {\n if  $(-128 \le$  value  $\&&$  value  $\langle 128 \rangle$  {\n var cachedObj = Kotlin.Long.IntCache [value];\n if (cachedObj)  $\nvert$  return cachedObj; $\nvert$  } $\nvert$   $\rvert$ n var obj = new Kotlin.Long(value | 0, value < 0 ? -1 : 0); $\ln$  if (- $128 \le \text{value} \& \text{value} \le 128$  {\n Kotlin.Long.IntCache\_[value] = obj;\n }\n return obj;\n};\n\n\n/\*\*\n \* Converts this number value to `Long`. $\ln *$  The fractional part, if any, is rounded down towards zero. $\ln *$  Returns zero if this `Double` value is `NaN`, `Long.MIN\_VALUE` if it's less than `Long.MIN\_VALUE`,\n \* `Long.MAX\_VALUE` if it's bigger than `Long.MAX\_VALUE`.\n \* @param {number} value The number in question. $\ln * \mathcal{Q}$  return {!Kotlin.Long} The corresponding Long value. $\ln * \Lambda$ Kotlin.Long.fromNumber = function(value)  ${\n if (isNaN(value)) {\n return Kotlin.Long.ZERO;\n } else if (value <$ Kotlin.Long.TWO\_PWR\_63\_DBL\_)  ${\n \cdot \int K \cdot MIN_V}ALUE;\n \cdot \int e$ lse if (value + 1 >= Kotlin.Long.TWO\_PWR\_63\_DBL\_)  ${\n \mu \to K}$  return Kotlin.Long.MAX\_VALUE;\n } else if (value < 0)  ${\n \mu \to K}$ Kotlin.Long.fromNumber(-value).negate();\n } else {\n return new Kotlin.Long(\n (value %) Kotlin.Long.TWO\_PWR\_32\_DBL\_)  $| 0 \rangle$ \n (value / Kotlin.Long.TWO\_PWR\_32\_DBL\_)  $| 0 \rangle$ \n  $\ln\frac{\ln\min}{*}\$  \* Returns a Long representing the 64-bit integer that comes by concatenating  $\ln$  \* the given high and low bits. Each is assumed to use 32 bits.\n \* @param {number} lowBits The low 32-bits.\n \* @param {number} highBits The high 32-bits.\n \* @return {!Kotlin.Long} The corresponding Long value.\n \*\nKotlin.Long.fromBits = function(lowBits, highBits) {\n return new Kotlin.Long(lowBits, highBits);\n};\n\n\n/\*\*\n \* Returns a Long representation of the given string, written using the given $\ln *$  radix. $\ln * \mathcal{Q}$  param {string} str The textual representation of the Long. $\ln * \mathcal{Q}$  param {number=} opt\_radix The radix in which the text is written. $\ln * \mathcal{Q}$  return  $\{$ !Kotlin.Long} The corresponding Long value.\n \*/\nKotlin.Long.fromString = function(str, opt\_radix)  $\{\$ n if (str.length == 0) {\n throw Error('number format error: empty string');\n \\n\n var radix = opt\_radix || 10;\n if  $(\text{radix} < 2 \mid 36 < \text{radix}) \$  throw Error('radix out of range: ' + radix);\n  $\ln \inf (\text{str.charAt}(0) == '') \$ n return Kotlin.Long.fromString(str.substring(1), radix).negate();\n } else if (str.indexOf('-') >= 0) {\n throw Error('number format error: interior  $'\-\$  character: ' + str); $\n \ln \Lambda / \Delta$  (8) digits each time through the loop, so as to\n // minimize the calls to the very expensive emulated div. $\ln$  var radixToPower = Kotlin.Long.fromNumber(Math.pow(radix, 8)); $\ln \ln \varphi$  = Kotlin.Long.ZERO; $\ln \varphi$  for (var i = 0; i < str.length;  $i \leftarrow 8$  {\n var size = Math.min(8, str.length - i);\n var value = parseInt(str.substring(i, i + size), radix);\n if  $(\text{size} < 8)$  {\n var power = Kotlin.Long.fromNumber(Math.pow(radix, size));\n result = result.multiply(power).add(Kotlin.Long.fromNumber(value));\n } else {\n result = result.multiply(radixToPower);\n result = result.add(Kotlin.Long.fromNumber(value));\n }\n return result;\n};\n\n\n// NOTE: the compiler should inline these constant values below and then remove\n// these variables, so there should be no runtime penalty for these. $\ln\ln\frac{n^*}{n}$  Number used repeated below in calculations. This must appear before the \n \* first call to any from \* function below.\n \* @type {number}\n \* @private\n \*/\nKotlin.Long.TWO\_PWR\_16\_DBL\_ = 1 << 16;\n\n\n\n\n\n\ta\n \* @type {number}\n \* @private\n \*/\nKotlin.Long.TWO\_PWR\_24\_DBL\_ = 1 << 24;\n\n\n/\*\*\n \* @type {number}\n \* @private\n \*/\nKotlin.Long.TWO\_PWR\_32\_DBL\_ =\n Kotlin.Long.TWO\_PWR\_16\_DBL\_ \* Kotlin.Long.TWO\_PWR\_16\_DBL\_;\n\n\n\n\n\n\\*\*\n \* @type {number}\n \* @private\n \*/\nKotlin.Long.TWO\_PWR\_31\_DBL\_ =\n Kotlin.Long.TWO\_PWR\_32\_DBL\_ / 2;\n\n/n/\*\*\n \* @type  ${\text{number}}\n K$  @private\n \*/\nKotlin.Long.TWO\_PWR\_48\_DBL\_ =\n Kotlin.Long.TWO\_PWR\_32\_DBL\_ \* Kotlin.Long.TWO\_PWR\_16\_DBL\_;\n\n\n/\*\*\n \* @type {number}\n \* @private\n \*/\nKotlin.Long.TWO\_PWR\_64\_DBL\_ =\n Kotlin.Long.TWO\_PWR\_32\_DBL\_ \* Kotlin.Long.TWO\_PWR\_32\_DBL\_;\n\n\n/\*\*\n \* @type {number}\n \* @private\n \*/\nKotlin.Long.TWO\_PWR\_63\_DBL\_ =\n Kotlin.Long.TWO\_PWR\_64\_DBL\_ / 2;\n\n\n/\*\* @type

 ${\mathcal{R}}$  \*/nKotlin.Long.ZERO = Kotlin.Long.fromInt(0);\n\n\n\\*\* @type  ${\mathcal{R}}$  =  ${\mathcal{R}}$  $*\nabla\mathbf{E} = \nKotlin\,Long$ .fromInt(1);\n\n\n\\*\* @type {!Kotlin.Long} \*\nKotlin.Long.NEG\_ONE = Kotlin.Long.fromInt(-1);\n\n\n/\*\* @type {!Kotlin.Long} \*/\nKotlin.Long.MAX\_VALUE =\n Kotlin.Long.fromBits(0xFFFFFFFFF| 0, 0x7FFFFFFF| 0);\n\n\n/\*\* @type {!Kotlin.Long} \*/\nKotlin.Long.MIN\_VALUE = Kotlin.Long.fromBits(0, 0x80000000 | 0);\n\n\n/\*\*\n \* @type {!Kotlin.Long}\n \* @private\n \*/\nKotlin.Long.TWO\_PWR\_24\_ = Kotlin.Long.fromInt(1 << 24);\n\n\n/\*\* @return {number} The value, assuming it is a 32-bit integer. \*/\nKotlin.Long.prototype.toInt = function() {\n return this.low :\n};\n\n\n/\*\* @return {number} The closest floating-point representation to this value. \*/\nKotlin.Long.prototype.toNumber = function()  ${\nvert \phi_{*}\rangle * Kotlin.Long.TWO_PWR_32_DBL_ +\n$ this.getLowBitsUnsigned();\n};\n\n/\*\* @return {number} The 32-bit hashCode of this value. \*/\nKotlin.Long.prototype.hashCode = function() {\n return this.high\_ ^ this.low\_;\n\};\n\n/\*\*\n \* @param {number=} opt\_radix The radix in which the text should be written.\n \* @return {string} The textual representation of this value. $\ln * @override\ln * \ln Kotlin.Long.prototype.toString = function(opt radix) {\n$  var radix = opt\_radix || 10;\n if (radix < 2 || 36 < radix) {\n throw Error('radix out of range: ' + radix);\n }\n\n if (this.isZero()) {\n return '0';\n  $\ln \inf$  (this.isNegative())  $\in$  if (this.equalsLong(Kotlin.Long.MIN\_VALUE))  $\ln /W$ e need to change the Long value before it can be negated, so we remove $\ln$  // the bottom-most digit in this base and then recurse to do the rest.\n var radixLong = Kotlin.Long.fromNumber(radix);\n var div = this.div(radixLong);\n var rem = div.multiply(radixLong).subtract(this);\n return div.toString(radix) + rem.toInt().toString(radix);\n else  ${\n n$  return '-' + this.negate().toString(radix); $\n$   $\n$   $\n$   $\n$  // Do several (6) digits each time through the loop, so as to\n // minimize the calls to the very expensive emulated div.\n var radixToPower = Kotlin.Long.fromNumber(Math.pow(radix, 6));\n\n var rem = this;\n var result = ";\n while (true) {\n var remDiv = rem.div(radixToPower);\n var intval = rem.subtract(remDiv.multiply(radixToPower)).toInt();\n var digits = intval.toString(radix);\n\n rem = remDiv;\n if (rem.isZero()) {\n return digits + result;\n } else {\n while (digits.length  $\leq 6$  {\n digits = '0' + digits;\n }\n result = " + digits + result;\n }\n }\n }\n\n\n/\*\* @return {number} The high 32-bits as a signed value. \*/\nKotlin.Long.prototype.getHighBits = function() {\n return this.high :\n\;\n\n\n/\*\* @return {number} The low 32-bits as a signed value. \*/\nKotlin.Long.prototype.getLowBits = function()  $\n{\n$  return this.low :\n};\n\n\n/\*\* @return {number} The low 32-bits as an unsigned value. \*/\nKotlin.Long.prototype.getLowBitsUnsigned = function() {\n return (this.low\_  $>=$ 0) ?\n this.low\_: Kotlin.Long.TWO\_PWR\_32\_DBL\_ + this.low\_;\n};\n\n\n/\*\*\n \* @return {number} Returns the number of bits needed to represent the absolute $\ln *$  value of this Long. $\ln$ \*/\nKotlin.Long.prototype.getNumBitsAbs = function()  $\ln$  if (this.isNegative())  $\ln$  if  $(this.equalsLong(Kotlin.Long.MIN_VALUE))$  {\n return 64;\n } else {\n return this.negate().getNumBitsAbs();\n }\n } else {\n var val = this.high\_ != 0 ? this.high\_ : this.low\_;\n for (var bit  $= 31$ ; bit > 0; bit--) {\n if ((val & (1 << bit)) != 0) {\n break;\n }\n }\n return this.high\_ != 0 ? bit + 33 : bit + 1;\n  $\ln \frac{\ln\ln\max* \omega}{\cosh\lambda}$  Whether this value is zero. \*/\nKotlin.Long.prototype.isZero = function()  $\{\n\$  return this.high\_ == 0 && this.low\_ == 0;\n};\n\n\n/\*\* @return {boolean} Whether this value is negative. \*/\nKotlin.Long.prototype.isNegative = function()  $\{\n\$ return this.high < 0;\n};\n\n/\*\* @return {boolean} Whether this value is odd. \*/\nKotlin.Long.prototype.isOdd = function() {\n return (this.low\_ & 1) ==  $1;\n\in\mathbb{N}$ ;\n\n\n/\*\*\n \* @param {Kotlin.Long} other Long to compare against.\n \* @return {boolean} Whether this Long equals the other.\n \*/\nKotlin.Long.prototype.equalsLong = function(other)  $\ln$  return (this.high == other.high  $\&&$  (this.low == other.low );\n};\n\n\n/\*\*\n \* @param {Kotlin.Long} other Long to compare against. $\ln * \mathcal{Q}$  return {boolean} Whether this Long does not equal the other. $\ln$ \*/\nKotlin.Long.prototype.notEqualsLong = function(other)  $\{\n\$  return (this.high  $\leq$  1= other.high ) || (this.low  $\leq$ other.low\_);\n};\n\n\n/\*\*\n \* @param {Kotlin.Long} other Long to compare against.\n \* @return {boolean} Whether this Long is less than the other.\n \*/\nKotlin.Long.prototype.lessThan = function(other) {\n return this.compare(other) <  $0$ ;\n};\n\n/\*\*\n \* @param {Kotlin.Long} other Long to compare against.\n \* @return  ${\text{boolean}}$  Whether this Long is less than or equal to the other. $\ln \sqrt{\text{MKotlin}}$ .Long.prototype.lessThanOrEqual = function(other)  $\{\n\$ return this.compare(other)  $\langle = 0; \n\rangle\}$ ;\n\n\n/\*\*\n \* @param {Kotlin.Long} other Long to

compare against.\n  $* \mathcal{Q}$  return {boolean} Whether this Long is greater than the other.\n \*/\nKotlin.Long.prototype.greaterThan = function(other) {\n return this.compare(other) > 0;\n};\n\n\n/\*\*\n \* @param {Kotlin.Long} other Long to compare against.\n \* @return {boolean} Whether this Long is greater than or equal to the other.\n \*/\nKotlin.Long.prototype.greaterThanOrEqual = function(other) {\n return this.compare(other)  $>= 0$ ;\n $\ln\ln\ln^* \ln \pi$  Compares this Long with the given one.\n \* @param {Kotlin.Long} other Long to compare against. $\ln * \mathbb{Q}$  return {number} 0 if they are the same, 1 if the this is greater, and -1 $\ln *$  if the given one is greater. $\ln \sqrt{\text{Mkotlin}}$ . Long.prototype.compare = function(other)  $\{\ln \text{ if (this.equalsLong(other)) }\$ return 0;\n  $\ln \vartheta = \theta$ .is $Negative(\cdot)$ ;\n var otherNeg = other.isNegative();\n if (thisNeg && !otherNeg)  ${\n n-1;\n }\in \{!thisNeg && otherNeg$  {\n return 1;\n }\n\n // at this point, the signs are the same, so subtraction will not overflow\n if (this.subtract(other).isNegative())  $\{\n\$ return -1;\n  $\}$ else  $\{\n\$ return 1;\n  $\ln\pi/\pi$  \n\n\n/\*\* @return {!Kotlin.Long} The negation of this value. \*/\nKotlin.Long.prototype.negate = function() {\n if (this.equalsLong(Kotlin.Long.MIN\_VALUE)) {\n return Kotlin.Long.MIN\_VALUE;\n } else  ${\n n: return this.not().add(Kotlin.Long.ONE);\n }\n}\n\n\in \mathbb{N^**}\n$  \* Returns the sum of this and the given Long.\n \* @param {Kotlin.Long} other Long to add to this one.\n \* @return {!Kotlin.Long} The sum of this and the given Long. $\ln \frac{\theta_1 - \theta_2}{n}$  / Divide each number into 4 chunks of 16 bits, and then sum the chunks. $\ln\alpha$  var a48 = this.high  $>>$  16; $\ln$  var a32 = this.high & 0xFFFF; $\ln$  var a16 = this.low  $>> 16$ ;\n var a00 = this.low\_ & 0xFFFF;\n\n var b48 = other.high\_ $>> 16$ ;\n var b32 = other.high\_ & 0xFFFF;\n var b16 = other.low  $>>$  16;\n var b00 = other.low & 0xFFFF;\n\n var c48 = 0, c32 = 0, c16 = 0, c00 = 0;\n c00  $+=$  a00 + b00;\n c16  $+=$  c00 >>> 16;\n c00 &= 0xFFFF;\n c16  $+=$  a16 + b16;\n c32  $+=$  c16 >>> 16;\n c16 &=  $0x$ FFFF;\n c32 += a32 + b32;\n c48 += c32 >>> 16;\n c32 &= 0xFFFF;\n c48 += a48 + b48;\n c48 &=  $0x$ FFFF;\n return Kotlin.Long.fromBits((c16 << 16) | c00, (c48 << 16) | c32);\n};\n\n\n/\*\*\n \* Returns the difference of this and the given Long. $\ln * \mathcal{Q}$  param {Kotlin.Long} other Long to subtract from this. $\ln * \mathcal{Q}$  return  $\{!Kotlin.Long\}$  The difference of this and the given Long.\n \*/\nKotlin.Long.prototype.subtract = function(other)  ${\nvert \nvert n}$ ;\n return this.add(other.negate());\n};\n\n\n/\*\*\n \* Returns the product of this and the given long.\n \* @param {Kotlin.Long} other Long to multiply with this.\n \* @return {!Kotlin.Long} The product of this and the other.\n \*/\nKotlin.Long.prototype.multiply = function(other) {\n if (this.isZero()) {\n return Kotlin.Long.ZERO;\n } else if (other.isZero())  $\n\$ return Kotlin.Long.ZERO; $\n\$  $\n\$ if (this.equalsLong(Kotlin.Long.MIN\_VALUE))  $\n\$ return other.isOdd() ? Kotlin.Long.MIN\_VALUE : Kotlin.Long.ZERO;\n } else if (other.equalsLong(Kotlin.Long.MIN\_VALUE))  ${\n \mu \tau}$  return this.isOdd() ? Kotlin.Long.MIN\_VALUE : Kotlin.Long.ZERO;\n  $\ln$  if (this.isNegative())  $\ln$  if (other.isNegative())  $\ln$  return this.negate().multiply(other.negate());\n } else {\n return this.negate().multiply(other).negate();\n }\n } else if (other.isNegative())  $\n{\nvert \nvert n}$  return this.multiply(other.negate();\n  $\rangle$ \n\n // If both longs are small, use float multiplication\n if (this.lessThan(Kotlin.Long.TWO\_PWR\_24\_) &&\n other.lessThan(Kotlin.Long.TWO\_PWR\_24\_)) {\n return Kotlin.Long.fromNumber(this.toNumber() \* other.toNumber());\n  $\ln / \prime$  Divide each long into 4 chunks of 16 bits, and then add up 4x4 products.\n // We can skip products that would overflow. $\ln \varphi$  var a48 = this.high\_>>> 16; $\ln \varphi$  var a32 = this.high\_ & 0xFFFF; $\ln \varphi$  var a16 = this.low\_ >>> 16;\n var a00 = this.low\_ & 0xFFFF;\n\n var b48 = other.high\_ >>> 16;\n var b32 = other.high\_ &  $0x$ FFFF;\n var b16 = other.low\_ >>> 16;\n var b00 = other.low\_ &  $0x$ FFFF;\n\n var c48 = 0, c32 = 0, c16 = 0, c00  $= 0$ ;\n c00 += a00 \* b00;\n c16 += c00 >>> 16;\n c00 &= 0xFFFF;\n c16 += a16 \* b00;\n c32 += c16 >>> 16;\n c16 &= 0xFFFF;\n c16 += a00 \* b16;\n c32 += c16 >>> 16;\n c16 &= 0xFFFF;\n c32 += a32 \* b00;\n c48 += c32 >>> 16;\n c32 &= 0xFFFF;\n c32 += a16 \* b16;\n c48 += c32 >>> 16;\n c32 &= 0xFFFF;\n c32 += a00 \*  $b32$ ;\n c48 += c32 >>> 16;\n c32 &= 0xFFFF;\n c48 += a48 \* b00 + a32 \* b16 + a16 \* b32 + a00 \* b48;\n c48  $&= 0$ xFFFF;\n return Kotlin.Long.fromBits((c16 << 16) | c00, (c48 << 16) | c32);\n};\n\n\n/\*\*\n \* Returns this Long divided by the given one. $\ln * \omega$  aram {Kotlin.Long} other Long by which to divide. $\ln * \omega$  return  ${\rm Kotlin.Long}$  This Long divided by the given one.\n \*/\nKotlin.Long.prototype.div = function(other)  ${\n}$  if (other.isZero())  $\n{\n the function  $\n \alpha$  is zero}:\n  $\n \beta$  is if (this.isZero())  $\{\n \alpha$  returns Kotlin.Long.ZERO;\n$  $\ln \inf$  (this.equalsLong(Kotlin.Long.MIN\_VALUE)) {\n if (other.equalsLong(Kotlin.Long.ONE)  $||\n$ other.equalsLong(Kotlin.Long.NEG\_ONE)) {\n return Kotlin.Long.MIN\_VALUE; // recall that -MIN\_VALUE

== MIN\_VALUE\n } else if (other.equalsLong(Kotlin.Long.MIN\_VALUE)) {\n return Kotlin.Long.ONE;\n } else  ${\nightharpoonup \mathbb{Z}/N}$  // At this point, we have  $|other| \geq 2$ , so  $|this/other| \leq |MIN_VALUE|$ . var halfThis = this.shiftRight(1);\n var approx = halfThis.div(other).shiftLeft(1);\n if (approx.equalsLong(Kotlin.Long.ZERO)) {\n return other.isNegative() ? Kotlin.Long.ONE : Kotlin.Long.NEG\_ONE;\n } else {\n var rem = this.subtract(other.multiply(approx));\n var result = approx.add(rem.div(other));\n return result;\n }\n }\n } else if (other.equalsLong(Kotlin.Long.MIN\_VALUE))  ${\n$  return Kotlin.Long.ZERO;\n  ${\n}$   ${\n}$  if (this.isNegative())  ${\n}$ if (other.isNegative())  $\n{\in$  return this.negate().div(other.negate());\n } else  $\{\n{\in}$  return this.negate().div(other).negate();\n  $\{\n \$  else if (other.isNegative())  $\{\n \$  return this.div(other.negate()).negate();\n  $\ln \Lambda /$  Repeat the following until the remainder is less than other: find a\n // floating-point that approximates remainder / other \*from below\*, add this $\ln$  // into the result, and subtract it from the remainder. It is critical that $\ln / \ln$  the approximate value is less than or equal to the real value so that the $\ln / \ln$ remainder never becomes negative.\n var res = Kotlin.Long.ZERO;\n var rem = this;\n while (rem.greaterThanOrEqual(other))  $\{\n\$  // Approximate the result of division. This may be a little greater or $\ln$  // smaller than the actual value. $\infty$  var approx = Math.max(1, Math.floor(rem.toNumber() / other.toNumber())); $\infty$ // We will tweak the approximate result by changing it in the 48-th digit or $\ln$  // the smallest non-fractional digit, whichever is larger.\n var log2 = Math.ceil(Math.log(approx) / Math.LN2);\n var delta = (log2 <= 48) ? 1 : Math.pow(2,  $\log 2 - 48$ );\n\n // Decrease the approximation until it is smaller than the remainder. Note\n // that if it is too large, the product overflows and is negative.\n var approxRes = Kotlin.Long.fromNumber(approx);\n var approxRem = approxRes.multiply(other);\n while (approxRem.isNegative() || approxRem.greaterThan(rem))  ${\n\mu$  approx -= delta;\n approxRes = Kotlin.Long.fromNumber(approx);\n approxRem = approxRes.multiply(other); $\n\lambda$  } $\n\lambda$  // We know the answer can't be zero... and actually, zero would cause $\lambda$  // infinite recursion since we would make no progress.\n if (approxRes.isZero())  $\{\n\}$  approxRes = Kotlin.Long.ONE;\n  $\ln$  res = res.add(approxRes);\n rem = rem.subtract(approxRem);\n }\n return res;\n};\n\n\n/\*\*\n \* Returns this Long modulo the given one.\n \* @param {Kotlin.Long} other Long by which to  $mod\$ <sup>\*</sup> @return {!Kotlin.Long} This Long modulo the given one. $\ln$  \*/\nKotlin.Long.prototype.modulo = function(other)  $\{\n\$ return this.subtract(this.div(other).multiply(other)); $\n\$ ; $\n\$ n $\$ bitwise-NOT of this value. \*/\nKotlin.Long.prototype.not = function() {\n return Kotlin.Long.fromBits(~this.low\_,  $\sim$ this.high );\n};\n\n\n/\*\*\n \* Returns the bitwise-AND of this Long and the given one.\n \* @param {Kotlin.Long} other The Long with which to AND.\n \* @return {!Kotlin.Long} The bitwise-AND of this and the other.\n \*/\nKotlin.Long.prototype.and = function(other) {\n return Kotlin.Long.fromBits(this.low\_ & other.low\_,\n this.high & other.high\_);\n};\n\n\n/\*\*\n \* Returns the bitwise-OR of this Long and the given one.\n \* @param {Kotlin.Long} other The Long with which to OR.\n \* @return {!Kotlin.Long} The bitwise-OR of this and the other. $\ln * \ln K$ otlin.Long.prototype.or = function(other)  $\ln$  return Kotlin.Long.fromBits(this.low |

other.low\_,\n this.high\_ | other.high\_);\n \;\n\n\n/\*\*\n \* Returns the bitwise-XOR of this Long and the given one. $\ln * \mathcal{Q}$  param {Kotlin.Long} other The Long with which to XOR. $\ln * \mathcal{Q}$  return {!Kotlin.Long} The bitwise-XOR of this and the other. $\ln \frac{*}{nK}$ otlin.Long.prototype.xor = function(other) {\n return Kotlin.Long.fromBits(this.low\_ ^ other.low\_,\n this.high\_ ^ other.high\_);\n };\n\n\n/\*\*\n \* Returns this Long with bits shifted to the left by the given amount.\n \* @param {number} numBits The number of bits by which to shift. $\ln * \mathcal{Q}$  return {!Kotlin.Long} This shifted to the left by the given amount. $\ln$ \*/\nKotlin.Long.prototype.shiftLeft = function(numBits)  $\{\n$  numBits  $\&= 63$ ;\n if (numBits == 0)  $\{\n$  return this;\n } else {\n var low = this.low ;\n if (numBits < 32) {\n var high = this.high ;\n return Kotlin.Long.fromBits(\n low << numBits,\n (high << numBits) | (low >>> (32 - numBits)));\n } else  ${\n \mu \in \mathbb{N} \in \mathbb{N} \setminus \mathbb{N} \setminus \mathbb{N} \set$ bits shifted to the right by the given amount. $\ln * \omega$  aram {number} numBits The number of bits by which to shift. $\ln$ \* @return {!Kotlin.Long} This shifted to the right by the given amount.\n \*/\nKotlin.Long.prototype.shiftRight = function(numBits)  $\n\$  numBits  $\&= 63$ ;\n if (numBits == 0)  $\n\neq$  return this;\n } else  $\n\neq$  var high = this.high ;\n if (numBits < 32)  $\{\n\cdot\}$  var low = this.low :\n return Kotlin.Long.fromBits(\n (low >>> numBits) | (high

 $<<$  (32 - numBits)), $\in$  high >> numBits); $\in$  } else { $\in$  return Kotlin.Long.fromBits( $\in$  high >> (numBits - 32),\n high >= 0 ? 0 : -1);\n }\n }\n }\n\n\n/\*\*\n \* Returns this Long with bits shifted to the right by the given amount, with\n \* zeros placed into the new leading bits.\n \* @param {number} numBits The number of bits by which to shift. $\ln * \mathcal{Q}$  return {!Kotlin.Long} This shifted to the right by the given amount, with $\ln *$  zeros placed into the new leading bits.\n \*/\nKotlin.Long.prototype.shiftRightUnsigned = function(numBits) {\n numBits  $&= 63$ ;\n if (numBits == 0) {\n return this;\n } else {\n var high = this.high\_;\n if (numBits < 32) {\n var  $low = this, low$ ;\n return Kotlin.Long.fromBits(\n (low >>> numBits) | (high << (32 - numBits)),\n high  $>>$  numBits);\n } else if (numBits == 32) {\n return Kotlin.Long.fromBits(high, 0);\n } else {\n return Kotlin.Long.fromBits(high  $>>$  (numBits - 32), 0);\n }\n }\n};\n\n// Support for Kotlin\nKotlin.Long.prototype.equals = function (other)  $\{\n\$  return other instance of Kotlin.Long && this.equalsLong(other); $\n\lambda$ ; $\n\lambda$ ,  $\lambda$ ,  $\lambda$ Kotlin.Long.prototype.compare; $\n \in$ Kotlin.Long.prototype.inc = function()  $\n \in$  return this.add(Kotlin.Long.ONE); $\n\in$   $\mathbb{R}$ ;  $\in$   $\mathbb{R}$ .Long.prototype.dec = function()  $\n\in$  return this.add(Kotlin.Long.NEG\_ONE);\n};\n\nKotlin.Long.prototype.valueOf = function() {\n return this.toNumber();\n\;\n\nKotlin.Long.prototype.unaryPlus = function() {\n return this;\n};\n\nKotlin.Long.prototype.unaryMinus = Kotlin.Long.prototype.negate;\nKotlin.Long.prototype.inv = Kotlin.Long.prototype.not;\n\nKotlin.Long.prototype.rangeTo = function (other) {\n return new Kotlin.kotlin.ranges.LongRange(this, other);\n};","/\*\n \* Copyright 2010-2018 JetBrains s.r.o. and Kotlin Programming Language contributors.  $\ln *$  Use of this source code is governed by the Apache 2.0 license that can be found in the license/LICENSE.txt file. $\ln \sqrt{\frac{n}{x}} \approx \frac{q}{\pi} i d\ln \sqrt{\frac{q}{\pi}}$  @param {Object} declaration\n \*/\nKotlin.defineModule = function (id, declaration)  $\n\n\h$ ;\n\nKotlin.defineInlineFunction = function(tag, fun)  $\n\$ return fun;\n};\n\nKotlin.wrapFunction = function(fun) {\n var f = function() {\n f = fun();\n return f.apply(this, arguments); $\in$  }; $\in$  return function()  $\{\n\}$  return f.apply(this, arguments); $\in$  $\{\n\}$ ;\n $\infty$ \n\nKotlin.isTypeOf = function(type)  $\{\n\$  return function (object)  $\{\n\$  return typeof object === type;\n  $\ln$ ;\n\nKotlin.isInstanceOf = function (klass) {\n return function (object) {\n return Kotlin.isType(object, klass);\n  $\ln\infty$ ;\n\nKotlin.orNull = function (fn) {\n return function (object) {\n return object == null || fn(object);\n  $\ln \Lambda$ ;\n\nKotlin.andPredicate = function (a, b) {\n return function (object) {\n return a(object)  $&&b(objject);\n\{n\};\nN\inKotlin.KotlinModuleMetadaa = function (abiVersion, moduleName, data)$ {\n};\n\nKotlin.suspendCall = function(value) {\n return value;\n};\n\nKotlin.coroutineResult = function(qualifier) {\n throwMarkerError();\n};\n\nKotlin.coroutineController = function(qualifier) {\n throwMarkerError();\n};\n\nKotlin.coroutineReceiver = function(qualifier) {\n throwMarkerError();\n};\n\nKotlin.setCoroutineResult = function(value, qualifier)  $\ln$ throwMarkerError();\n};\n\nKotlin.getReifiedTypeParameterKType = function(typeParameter) {\n throwMarkerError();\n};\n\nfunction throwMarkerError() {\n throw new Error(\n \"This marker function should never been called.  $\mathcal{C} = \mathcal{C} \cup \mathcal{C}$  =  $\mathcal{C} \cup \mathcal{C}$  =  $\mathcal{C} \cup \mathcal{C}$  =  $\mathcal{C} \cup \mathcal{C} \cup \mathcal{C}$  =  $\mathcal{C} \cup \mathcal{C} \cup \mathcal{C}$  =  $\mathcal{C} \cup \mathcal{C} \cup \mathcal{C} \cup \mathcal{C} \cup \mathcal{C} \cup \mathcal{C} \cup \mathcal{C} \cup \mathcal{C} \cup \mathcal{C} \cup \mathcal{$ an issue if you caught this exception.\");\n\nKotlin.getFunctionById = function(id, defaultValue) {\n return function() {\n return defaultValue;\n }\n};","/\*\n \* Copyright 2010-2018 JetBrains s.r.o. and Kotlin Programming Language contributors. \n \* Use of this source code is governed by the Apache 2.0 license that can be found in the license/LICENSE.txt file.\n \*/\n\nKotlin.compareTo = function (a, b) {\n var typeA = typeof a;\n if  $(typeA == \text{``number''}) {\n if (typeof b == \text{``number''}) {\n } return Kotlin.doubleCompareTo(a, b);\n }$  $\ln$  return Kotlin.primitiveCompareTo(a, b);\n  $\ln$  if (typeA === \"string\" || typeA === \"boolean\") {\n return Kotlin.primitiveCompareTo(a, b); $\ln$  } $\ln$  return a.compareTo  $11rb\$ (b);\n};\n\nKotlin.primitiveCompareTo = function (a, b) {\n return a < b ? -1 : a > b ? 1 :  $0$ ;\n};\n\nKotlin.doubleCompareTo = function (a, b) {\n if  $(a < b)$  return -1;\n if  $(a > b)$  return 1;\n\n if  $(a == a)$ b)  ${\n\mu$  if (a !== 0) return 0;\n\n var ia = 1 / a;\n return ia === 1 / b ? 0 : (ia < 0 ? -1 : 1);\n }\n\n return a  $!=a$  ? (b  $!=b$  ? 0 : 1) : -1\n ;\n\nKotlin.charInc = function (value) {\n return Kotlin.toChar(value+1);\n};\n\nKotlin.charDec = function (value)  $\n\$ n return Kotlin.toChar(value-1);\n\nKotlin.imul = Math.imul || imul;\n\nKotlin.imulEmulated = imul;\n\nfunction imul(a, b) {\n return ((a &

0xffff0000) \* (b & 0xffff) + (a & 0xffff) \* (b | 0)) | 0;\n}\n\n(function() {\n var buf = new ArrayBuffer(8);\n var bufFloat64 = new Float64Array(buf);\n var bufFloat32 = new Float32Array(buf);\n var bufInt32 = new Int32Array(buf);\n var lowIndex = 0;\n var highIndex = 1;\n\n bufFloat64[0] = -1; // bff00000\_00000000\n if  $(bufInt32[lowIndex] !== 0) {\n lowIndex = 1;\n highIndex = 0;\n }\n Kotlin.doubleToBits =$ function(value)  $\{\n\$  return Kotlin.doubleToRawBits(isNaN(value) ? NaN : value); $\n\$   $\};\n\$ Kotlin.doubleToRawBits = function(value)  ${\n \mu \boldsymbol{\theta}}$  bufFloat64[0] = value;\n return Kotlin.Long.fromBits(bufInt32[lowIndex], bufInt32[highIndex]);\n  $\cdot$ };\n\n Kotlin.doubleFromBits = function(value)  ${\n \mu \}$  bufInt32[lowIndex] = value.low\_;\n bufInt32[highIndex] = value.high\_;\n return  $buffload64[0];\n \};\n\$  Kotlin.floatToBits = function(value)  $\n \$  return Kotlin.floatToRawBits(isNaN(value) ? NaN : value);\n  $\in$   $\ln$  Kotlin.floatToRawBits = function(value)  $\ln$  bufFloat32[0] = value;\n return  $\text{bufInt32[0];\n}$ ;\n Kotlin.floatFromBits = function(value) {\n bufInt32[0] = value;\n return bufFloat32[0];\n };\n\n // returns zero value for number with positive sign bit and non-zero value for number with negative sign bit.\n Kotlin.doubleSignBit = function(value)  $\{\n\$  bufFloat64[0] = value;\n return bufInt32[highIndex] & 0x80000000;\n \;\n\n Kotlin.numberHashCode = function(obj) {\n if  $((\text{obj} | 0) ==$ obj)  $\ln$  return obj  $0;\n$   $\ln$  else  ${\n \nu}$  bufFloat64[0] = obj; $\n$  return (bufInt32[highIndex]  $* 31 | 0$  + bufInt32[lowIndex]  $| 0; n \n \ln \](\infty)$  {\n return x != null ? x : Kotlin.throwNPE();\n};\n","/\*\n \* Copyright 2010-2020 JetBrains s.r.o. and Kotlin Programming Language contributors.\n \* Use of this source code is governed by the Apache 2.0 license that can be found in the license/LICENSE.txt file.\n \*/\n\nif (typeof String.prototype.startsWith === \"undefined\") {\n Object.defineProperty(String.prototype, \"startsWith\", {\n value: function (searchString, position) {\n position = position  $|| 0$ ;\n return this.lastIndexOf(searchString, position) === position;\n }\n });\n}\nif (typeof String.prototype.endsWith === \"undefined\") {\n Object.defineProperty(String.prototype, \"endsWith\",  ${\n $\infty$  value: function (searchString, position)  $\{\n $\infty$  variable: This, to String(1);\n $\infty$  if (position$$  $==$  undefined  $\parallel$  position > subjectString.length)  $\{\n\}$  position = subjectString.length;\n  $\{\n\}$ position  $=$  searchString.length; $\infty$  var lastIndex = subjectString.indexOf(searchString, position); $\infty$ return lastIndex !== -1 && lastIndex === position;\n  $\ln |\n\cdot|$ ;\n }\n// ES6 Math polyfills\nif (typeof Math.sign  $=$   $\text{imdefined}$   $\{n$  Math.sign = function(x)  $\{\n \over \alpha = +x; \alpha$  convert to a number $\|$  if  $(x == 0)$ isNaN(x))  $\n\$  return Number(x);\n  $\{\n\$  $\Upsilon$  and  $\ell$ ,  $\{n$  Math.trunc = function(x)  $\{\n\$  if (isNaN(x))  $\{\n\$  return NaN;\n  $\{\n\}$  if (x > 0)  ${\n r \in Math.float(x);\n } \n return Math.ceil(x);\n };\n} \n{\in (x;\n r \in Math.cel(x);\n };\n} \n{\in (x;\n r \in Math.cel(x);\n };\n} \n{\in (x;\n r \in Math.cel(x);\n };\n} \n{\in (x;\n r \in Math.cel(x);\n };\n} \n{\in (x;\n r \in Math.cel(x);\n };\n} \n{\in (x;\n r \in Math.cel(x);\n };\n} \n{\in (x;\n r \in Math.cel(x);\n };\n} \n{\in (x;\n r \in Math.cel(x);\n };\n} \n{\in (x;\n$  $2.220446049250313E-16$ ;\n var taylor\_2\_bound = Math.sqrt(epsilon);\n var taylor\_n\_bound = Math.sqrt(taylor\_2\_bound);\n var upper\_taylor\_2\_bound = 1/taylor\_2\_bound;\n var upper\_taylor\_n\_bound =  $1/taylor_n_bound\backslash n\$  if (typeof Math.sinh === \"undefined\") {\n Math.sinh = function(x) {\n if  $(Math.abs(x) < taylor_n_bound bound)$  {\n var result = x;\n if  $(Math.abs(x) > taylor_2-bound)$  {\n result +=  $(x * x * x) / 6$ ;\n  $\ln$  return result;\n } else  ${\n \times y =$ Math.exp(x);\n var y1 = 1 / y;\n if (!isFinite(y)) return Math.exp(x - Math.LN2);\n if  $(\text{isFinite}(y1))$  return -Math.exp(-x - Math.LN2);\n return  $(y - y1)/2$ ;\n }\n };\n }\n if (typeof Math.cosh === \"undefined\") {\n Math.cosh = function(x) {\n var y = Math.exp(x);\n var  $y1 = 1 / y$ ; if (!isFinite(y) || !isFinite(y1)) return Math.exp(Math.abs(x) - Math.LN2); n return (y + y1) / 2;\n };\n }\n\n if (typeof Math.tanh == \"undefined\") {\n Math.tanh = function(x){\n if  $(Math.abs(x) < taylor_n_bound bound)$  {\n var result = x;\n if  $(Math.abs(x) > taylor_2_bound)$  {\n result  $=(x * x * x)/3$ ;\n  $\ln$  return result;\n  $\ln$  else {\n var a = Math.exp(+x), b = Math.exp(-x);\n return a === Infinity ? 1 : b === Infinity ? -1 : (a - b) / (a + b);\n  $\ln$  };\n }\n // Inverse hyperbolic function implementations derived from boost special math functions,\n // Copyright Eric Ford & Hubert Holin 2001.\n\n if (typeof Math.asinh === \"undefined\") {\n var asinh = function(x)  ${\n \infty}$  if  $(x >= +taylor \ n \ bound)\n$   ${\n \infty}$  if  $(x > upper \ taylor \ n \ bound)\n$  ${\n \mu \text{ if } (x > upper taylor 2 bound)\n}$   ${\n \mu \text{ } (x > lower taylor 2 bound)\n}$  $1/x$  at 0+ order from -1 to 0\n return Math.log(x) + Math.LN2;\n  $\ln$  else\n

 ${\n\mu \n/}$  approximation by laurent series in  $1/x$  at 0+ order from -1 to 1\n return Math.log( $x * 2 + (1 / (x * 2))$ ; \n }\n }\n else\n {\n return Math.log(x + Math.sqrt(x \* x + 1));\n  $\{\n\}$ \n else if (x <= -taylor\_n\_bound)\n {\n return -asinh(-x);\n  $\{\n\}$   $\{\n\}$  else\n  $\{\n\}$  // approximation by taylor series in x at 0 up to order  $2\ln$  var result = x;\n if (Math.abs(x) >= taylor\_2\_bound)\n {\n var x3 =  $x * x * x;\n$  // approximation by taylor series in x at 0 up to order 4\n result  $= x3 / 6;\n$  $\ln$  return result;\n  $\ln$  };\n Math.asinh = asinh;\n }\n if (typeof Math.acosh ===  $\Upsilon$  \"undefined\") {\n Math.acosh = function(x) {\n if  $(x < 1)\n$  {\n return NaN;\n }\n else if  $(x - 1) = \tanh(\ln \frac{\ln \frac{f(x)}{g} - \tanh(\ln \frac{f(x)}{g})}{\ln \frac{f(x)}{g}}$ // approximation by laurent series in  $1/x$  at 0+ order from -1 to  $0\ln$  return Math.log(x) + Math.LN2;\n  $\ln$  else\n {\n figmularchilog(x + Math.sqrt(x \* x - 1));\n }\n  $\ln$  else\n  ${\n\mu}$  var y = Math.sqrt(x - 1);\n // approximation by taylor series in y at 0 up to order  $2\ln$  var result = y;\n if (y >= taylor 2 bound)\n {\n var y3 = y \* y \* y;\n // approximation by taylor series in y at 0 up to order 4\n result -= y3 / 12;\n  $\ln \ln$  return Math.sqrt(2) \* result;\n  $\ln$  };\n }\n if (typeof Math.atanh === \"undefined\")  ${\n \mu \mathbf{m}} \$  Math.atanh = function(x)  ${\n \mu \mathbf{b}}(X) < \text{taylor}_n_bound$   ${\n \nu \mathbf{m}} \$  var result = x;\n if (Math.abs(x) > taylor\_2\_bound) {\n result +=  $(x * x * x) / 3$ ;\n }\n return result;\n  $\ln$  return Math.log((1 + x) / (1 - x)) / 2;\n  $\ln$  if (typeof Math.log1p == \"undefined\") {\n Math.log1p = function(x) {\n if (Math.abs(x) < taylor\_n\_bound) {\n var x2 = x \* x;\n var  $x3 = x2 \cdot x$ ;\n var  $x4 = x3 \cdot x$ ;\n // approximation by taylor series in x at 0 up to order 4\n return  $(-x4/4 + x3/3 - x2/2 + x)\ln$   $\ln$  return Math.log(x + 1);\n };\n if (typeof Math.expm1 === \"undefined\") {\n Math.expm1 = function(x) {\n if (Math.abs(x) < taylor\_n\_bound)  ${\n\mu$  var  $x^2 = x * x;$ \n var x3 = x2 \* x;\n var x4 = x3 \* x;\n // approximation by taylor series in x at 0 up to order 4\n return  $(x4 / 24 + x3 / 6 + x2 / 2 + x)$ ;\n  $\ln$  return Math.exp(x) - 1;\n };\n }\n})();\nif (typeof Math.hypot == \"undefined\") {\n Math.hypot = function() {\n var y = 0;\n var length = arguments.length;\n\n for (var i = 0; i < length; i++) {\n if (arguments[i]  $=$   $=$  Infinity  $\|$  arguments[i]  $=$   $-$  Infinity  $\(n$  return Infinity;  $\n\$   $\|$   $\$   $=$   $\$ arguments[i];\n }\n return Math.sqrt(y);\n };\n }\nif (typeof Math.log10 == \"undefined\") {\n Math.log10 = function(x)  $\{\n\$  return Math.log(x) \* Math.LOG10E;\n  $\;\;\;\;\;\;\;\;\;\;\;\;\;$ \nif (typeof Math.log2 ===  $\Upsilon$  Math.log2 = function(x)  ${\n \mu \delta}(x) * Math. LOG2E;\n \} \n\in (type of$ Math.clz32 === \"undefined\") {\n Math.clz32 = (function(log, LN2) {\n return function(x) {\n var  $a$ sUint =  $x \gg 0$ ;\n if (asUint = = 0) {\n return 32;\n }\n return 31 - (log(asUint) / LN2 | 0) | 0; // the \"| 0\" acts like math.floor\n  $\cdot$  };\n })(Math.log, Math.LN2);\n\n\n// For HtmlUnit and PhantomJs\nif (typeof ArrayBuffer.isView === \"undefined\") {\n ArrayBuffer.isView = function(a) {\n return a != null && a.\_\_proto\_\_ != null && a.\_\_proto\_\_.\_proto\_ === Int8Array.prototype.\_\_proto\_\_;\n };\n}\n\nif (typeof Array.prototype.fill === \"undefined\") {\n // Polyfill from https://developer.mozilla.org/en-US/docs/Web/JavaScript/Reference/Global\_Objects/Array/fill#Polyfill\n Object.defineProperty(Array.prototype, 'fill',  ${\n \nu}$  value: function (value)  ${\n \nu}$  // Steps 1-2. ${\n \nu}$  if (this == null)  ${\n \nu}$  throw new TypeError('this is null or not defined');\n  $\{\n\ln\$  var O = Object(this);\n\n // Steps 3-5.\n var len = O.length >>> 0;\n\n // Steps 6-7.\n var start = arguments[1];\n var relativeStart = start  $>> 0$ ;\n\n // Step 8.\n var k = relativeStart < 0 ?\n Math.max(len + relativeStart, 0) :\n Math.min(relativeStart, len); $\ln \ln \frac{1}{\pi}$  // Steps 9-10. $\ln \frac{var}{end}$  = arguments[2]; $\ln \frac{var}{equ}$ relativeEnd = end = = undefined ?\n len : end >> 0;\n\n // Step 11.\n var finalValue  $=$  relativeEnd < 0 ?\n Math.max(len + relativeEnd, 0) :\n Math.min(relativeEnd, len);\n\n // Step 12.\n while (k < finalValue) {\n O[k] = value;\n k++;\n }\n\n // Step 13.\n return O;\n }\n });\n }\n\n(function() {\n function normalizeOffset(offset, length)  ${\nvert \nvert n$  if (offset < 0) return Math.max(0, offset + length); ${\nvert n}$  return Math.min(offset, length); ${\nvert n}$  function typedArraySlice(begin, end)  ${\n \mu \text{ if (typeof end ==}\\ \n \nu\text{ defined}}\n \}$  and = this.length;\n  ${\n \ \mu \text{ } }$ 

begin = normalizeOffset(begin || 0, this.length);\n end = Math.max(begin, normalizeOffset(end, this.length));\n return new this.constructor(this.subarray(begin, end));\n  $\ln \ar{array} = [Int8Array, Int16Array,$ Uint16Array, Int32Array, Float32Array, Float64Array];\n for (var i = 0; i < arrays.length; ++i) {\n var TypedArray = arrays[i];\n if (typeof TypedArray.prototype.fill === \"undefined\") {\n Object.defineProperty(TypedArray.prototype, 'fill',  $\n$  value: Array.prototype.fill\n });\n }\n if (typeof TypedArray.prototype.slice  $== \$ "undefined\")  $\{\n\$  Object.defineProperty(TypedArray.prototype, 'slice',  $\ln$  value: typedArraySlice\n });\n }\n }\n\n // Patch apply to work with TypedArrays if needed.\n try {\n (function() {}).apply(null, new Int32Array(0))\n } catch (e) {\n var apply = Function.prototype.apply;\n Object.defineProperty(Function.prototype, 'apply', {\n value: function(self, array)  ${\n \mu \in \mathbb{R} \setminus \mathbb{R} \setminus$ work with TypedArrays if needed. $\ln$  for (var i = 0; i < arrays.length; ++i)  $\{\n\$  var TypedArray = arrays[i]; $\in$ if (typeof TypedArray.prototype.map === \"undefined\") {\n Object.defineProperty(TypedArray.prototype, 'map',  ${\n \nu}$  value: function(callback, self)  ${\n \nu}$  return [].slice.call(this).map(callback, self);\n }\n });\n }\n }\n\n // Patch sort to work with TypedArrays if needed.\n // TODO: consider to remove following function and replace it with `Kotlin.doubleCompareTo` (see misc.js)\n var totalOrderComparator = function (a, b)  $\{\n\}$  if  $(a < b)$  return -1;\n if  $(a > b)$  return 1;\n\n if  $(a == b)$   $\{\n\}$ if (a !== 0) return 0;\n\n var ia = 1 / a;\n return ia === 1 / b ? 0 : (ia < 0 ? -1 : 1);\n }\n\n return a  $!=$  a ? (b  $!=$  b ? 0 : 1) : -1\n  $\cdot \cdot \cdot$  for (var i = 0; i < arrays.length; ++i)  $\n\cdot \cdot \cdot$  var TypedArray =  $arrays[i];\nn$  if (typeof TypedArray.prototype.sort === \"undefined\") {\n Object.defineProperty(TypedArray.prototype, 'sort', {\n value: function(compareFunction) {\n return Array.prototype.sort.call(this, compareFunction || totalOrderComparator);\n  $\ln$  });\n }\n  $\ln(0)$ ;\n","/\*\n \* Copyright 2010-2018 JetBrains s.r.o. and Kotlin Programming Language contributors. \n \* Use of this source code is governed by the Apache 2.0 license that can be found in the license/LICENSE.txt file.\n  $*\ln K$ otlin.Kind = {\n CLASS: \"class\",\n INTERFACE: \"interface\",\n OBJECT:  $\cup$ "object $\|n\|$ ;\n\nKotlin.callGetter = function (thisObject, klass, propertyName) {\n var propertyDescriptor = Object.getOwnPropertyDescriptor(klass, propertyName);\n if (propertyDescriptor != null && propertyDescriptor.get != null) {\n return propertyDescriptor.get.call(thisObject);\n }\n\n propertyDescriptor = Object.getOwnPropertyDescriptor(thisObject, propertyName);\n if (propertyDescriptor != null && \"value\" in propertyDescriptor) {\n return thisObject[propertyName];\n }\n\n return Kotlin.callGetter(thisObject, Object.getPrototypeOf(klass), propertyName);\n};\n\nKotlin.callSetter = function (thisObject, klass, propertyName, value) {\n var propertyDescriptor = Object.getOwnPropertyDescriptor(klass, propertyName);\n if (propertyDescriptor != null  $\&&$  propertyDescriptor.set != null)  $\n\$ n propertyDescriptor.set.call(thisObject, value);\n return;\n }\n\n propertyDescriptor = Object.getOwnPropertyDescriptor(thisObject, propertyName);\n if (propertyDescriptor != null  $\&&$  \"value\" in propertyDescriptor) {\n thisObject[propertyName] = value;\n return\n  $\ln$  Kotlin.callSetter(thisObject, Object.getPrototypeOf(klass), propertyName, value);\n };\n\nfunction isInheritanceFromInterface(ctor, iface) {\n if  $(\text{ctor ==} \text{iface}) \text{ return true};\n\| \quad \text{var metadata} = \text{ctor} \cdot \text{Smetad} \cdot \text{if} (\text{metad} \cdot \text{lenull}) \cdot \text{var interfaces} =$ metadata.interfaces; $\in$  for (var i = 0; i < interfaces.length; i++)  $\{\n\in$  if (isInheritanceFromInterface(interfaces[i], iface))  $\{\n n$  return true;\n  $\{\n n\}$ \n  $\{\n n\}$ \n var  $superPrototype = ctor.prototype != null$ ? Object.getPrototypeOf(ctor.prototype) : null;\n var superConstructor = superPrototype != null ? superPrototype.constructor : null;\n return superConstructor != null & & isInheritanceFromInterface(superConstructor, iface);\n}\n\n/\*\*\n \*\n \* @param {\*} object\n \* @param  ${\text{Function}}\!{\text{Eans}}\$  klass\n \* @returns  ${\text{Boolean}}\n{\text{InKotlin}}\n{\text{Type = function (object, klass)} {\n{\text{if (klass == - for } \text{Left}(i, class) \cdot \text{Left}(j, class) \cdot \text{Right}(j, class)}\n}$ Object)  ${\nightharpoonup}$  switch (typeof object)  ${\nightharpoonup}$  case  $\varphi$ ":\n case  $\varphi$ ":\n case \"number\":\n case  $\lq$ boolean\":\n case \"function\":\n return true;\n default:\n return object instance of Object;\n  $\ln \ln \inf$  (object == null || klass == null || (typeof object !== 'object' && typeof object !== 'function'))  $\nvert$  return false;\n }\n\n if (typeof klass == \"function\" && object instance f klass)  $\ln$ return true;\n  $\ln n$  var proto = Object.getPrototypeOf(klass);\n var constructor = proto != null ?

proto.constructor : null;\n if (constructor != null && \"\$metadata\$\" in constructor) {\n var metadata = constructor.\$metadata\$;\n if (metadata.kind === Kotlin.Kind.OBJECT) {\n return object === klass;\n  $\ln$   $\ln$  var klassMetadata = klass.\$metadata\$;\n\n // In WebKit (JavaScriptCore) for some interfaces from DOM typeof returns \"object\", nevertheless they can be used in RHS of instanceof\n if (klassMetadata == null) {\n return object instanceof klass;\n }\n\n if (klassMetadata.kind === Kotlin.Kind.INTERFACE && object.constructor != null)  $\n\mathbf n$  return isInheritanceFromInterface(object.constructor, klass);\n  $\n\mathbf n$  return false;\n};\n\nKotlin.isNumber = function (a)  $\ln$  return typeof a == \"number\" || a instanceof Kotlin.Long;\n};\n\nKotlin.isChar = function (value) {\n return value instance of

Kotlin.BoxedChar\n};\n\nKotlin.isComparable = function (value) {\n var type = typeof value;\n\n return type  $=$   $=$   $\frac{1}{n}$   $\frac{1}{n}$  type  $=$   $\frac{1}{n}$   $\frac{1}{n}$  Kotlin.isNumber(value)  $\ln$  Kotlin.isType(value, Kotlin.kotlin.Comparable);\n};\n\nKotlin.isCharSequence = function (value) {\n return typeof value == \"string\" || Kotlin.isType(value, Kotlin.kotlin.CharSequence);\n};","/\*\n \* Copyright 2010-2020 JetBrains s.r.o. and Kotlin Programming Language contributors. $\ln *$  Use of this source code is governed by the Apache 2.0 license that can be found in the license/LICENSE.txt file. $\ln \frac{*}{\ln \ln}/i$  a package is omitted to get declarations directly under the module\n\n@PublishedApi\nexternal internal fun <T> Array(size: Int): Array<T>\n\n@JsName(\"newArray\")\nfun  $\langle T \rangle$  newArray(size: Int, initValue: T) = fillArrayVal(Array $\langle T \rangle$ (size),

initValue)\n\n@JsName(\"newArrayF\")\ninline fun <T> arrayWithFun(size: Int, init: (Int) -> T) = fillArrayFun(Array<T>(size), init)\n\n@JsName(\"fillArray\")\ninline fun <T> fillArrayFun(array: Array<T>, init: (Int) -> T): Array $\{\nabla f\}$  for (i in 0..array.size - 1)  $\{\nabla \arctan \frac{1}{\mathbf{n}}\}$  |\n return array\n}\n\n@JsName(\"booleanArray\")\nfun booleanArray(size: Int, init: dynamic): Array<Boolean> {\n val result: dynamic = Array<Boolean>(size)\n result.`\$type\$` = \"BooleanArray\"\n return when (init) {\n null, true -> fillArrayVal(result, false)\n false -> result\n else -> fillArrayFun<Boolean>(result, init)\n }\n}\n\n@JsName(\"booleanArrayF\")\ninline fun booleanArrayWithFun(size: Int, init: (Int) -> Boolean):  $Array < Boolean > = fillArrayFun(booleanArray(Size, false))$ 

init)\n\n@JsName(\"charArray\")\n@Suppress(\"UNUSED\_PARAMETER\")\nfun charArray(size: Int, init: dynamic): Array<Char> {\n val result = js(\"new Uint16Array(size)\")\n result.`\$type\$` = \"CharArray\"\n return when (init)  $\{\n\$ null, true, false -> result // For consistency $\|$  else -> fillArrayFun<Char>(result, init)\n  $\ln\max(\mathrm{Tr}(\mathbf{F}(\mathbf{u}))\$  = Char): Array<Char>  ${\nightharpoonup$  val array = charArray(size, null)\n for (i in 0..array.size - 1)  ${\nightharpoonup}$  $\circledcirc$ Suppress(\"UNUSED\_VARIABLE\") // used in js block\n val value = init(i)\n js(\"array[i] = value;\")\n }\n return array\n}\n\n@JsName(\"untypedCharArrayF\")\ninline fun untypedCharArrayWithFun(size: Int, init:  $(int) \rightarrow Char$ : Array<Char>  ${\n \nu \ al\ array = Array}(size)$ \n for (i in 0..array.size - 1)  ${\n \nu \ al\ array = Array}(size)$  $\circledcirc$ Suppress(\"UNUSED\_VARIABLE\") // used in js block\n val value = init(i)\n js(\"array[i] = value;\")\n }\n return array\n}\n\n@JsName(\"longArray\")\nfun longArray(size: Int, init: dynamic): Array<Long> {\n val result: dynamic = Array<Long>(size)\n result.`\$type\$` = \"LongArray\"\n return when (init) {\n null, true -> fillArrayVal(result,  $OL$ )\n false -> result\n else -> fillArrayFun<Long>(result, init)\n }\n}\n\n@JsName(\"longArrayF\")\ninline fun longArrayWithFun(size: Int, init: (Int) -> Long): Array<Long> = fillArrayFun(longArray(size, false), init)\n\nprivate fun <T> fillArrayVal(array: Array<T>, initValue: T): Array<T>  ${\n for (i in 0. array.size - 1) {\n array[i] = initValue\nn }\n return array\n}", "\n * Copyright 2010-2018$ JetBrains s.r.o. and Kotlin Programming Language contributors.\n \* Use of this source code is governed by the Apache 2.0 license that can be found in the license/LICENSE.txt file. $\ln \pi/\eta$  mackage kotlin $\eta$  mublic class Enum<T: Enum<T>>: Comparable<Enum<T>>  $\{\n\alpha \in \mathbb{R}^n : \alpha \in \mathbb{R}^n : \alpha \in \mathbb{R}^n : \alpha \neq 0\}$  private var name: String = \"\"\n  $\textcircled{JsName}(\text{''ordinal$''}) \text{ private var } ordinal: \text{Int} = 0\text{h\n'ny} \text{ value: String}\n \text{ get}() = \text{name}\n \text{val ordinal}:$ Int $\ln$  get() = \_ordinal\n\n override fun compareTo(other: Enum<T>) = ordinal.compareTo(other.ordinal)\n\n override fun equals(other: Any?) = this === other\n\n override fun hashCode(): Int = js(\"Kotlin.identityHashCode\")(this)\n\n override fun toString() = name\n\n companion object\n}","/\*\n \* Copyright 2010-2018 JetBrains s.r.o. and Kotlin Programming Language contributors.\n \* Use of this source code is

governed by the Apache 2.0 license that can be found in the license/LICENSE.txt file. $\ln \pi /n\neq 0$
kotlin.js.internal\n\n@JsName(\"DoubleCompanionObject\")\ninternal object DoubleCompanionObject {\n  $\omega$ JsName(\"MIN\_VALUE\")\n const val MIN\_VALUE: Double = 4.9E-324\n\n  $@$ JsName(\"MAX\_VALUE\")\n const val MAX\_VALUE: Double = 1.7976931348623157E308\n\n @JsName(\"POSITIVE\_INFINITY\")\n @Suppress(\"DIVISION\_BY\_ZERO\")\n const val POSITIVE\_INFINITY: Double =  $1.0 / 0.0 \ln \ln \text{ QJsName}$  ("NEGATIVE\_INFINITY\")\n  $\circledcirc$ Suppress(\"DIVISION\_BY\_ZERO\")\n const val NEGATIVE\_INFINITY: Double = -1.0 / 0.0\n\n  $\mathcal{O}$ JsName(\"NaN\")\n  $\mathcal{O}$ Suppress(\"DIVISION BY ZERO\")\n const val NaN: Double = -(0.0 / 0.0)\n\n  $@JsName(\text{``SIZE_BYTES''')\n''}$  const val SIZE\_BYTES = 8\n\n  $@JsName(\text{``SIZE_BITS''')\n''}$  const val  $SIZE_BITS = 64\n\n\n $\n\ln\omega\sin\omega$$  $@JsName(\H{''MIN}$  VALUE\")\n const val MIN\_VALUE: Float = 1.4E-45F\n\n  $@JsName(\H{''MAX}$  VALUE\")\n const val MAX\_VALUE: Float = 3.4028235E38F\n\n @JsName(\"POSITIVE\_INFINITY\")\n  $@Suppress(\\"DIVISION_BY_ZERO\\")\n $const$  val POSITIVE_INFINITY: Float = 1.0F / 0.0F\n\n$ @JsName(\"NEGATIVE\_INFINITY\")\n @Suppress(\"DIVISION\_BY\_ZERO\")\n const val  $NEGATIVE_INFINITE: Float = -1.0F / 0.0F\ln\neq @JsName(\n"NaN'\n")\n$  $\circledR$ Suppress(\"DIVISION\_BY\_ZERO\")\n const val NaN: Float = -(0.0F / 0.0F)\n\n  $\mathcal{Q}$ JsName(\"SIZE\_BYTES\")\n const val SIZE\_BYTES = 4\n\n  $\mathcal{Q}$ JsName(\"SIZE\_BITS\")\n const val  $SIZE_BITS = 32\n}\nn@JsName(\TntCompanionObject'\n)$ ninternal object IntCompanionObject {\n  $\circledcirc$ JsName(\"MIN\_VALUE\")\n val MIN\_VALUE: Int = -2147483647 - 1\n\n  $\circledcirc$ JsName(\"MAX\_VALUE\")\n val MAX\_VALUE: Int = 2147483647\n\n @JsName(\"SIZE\_BYTES\")\n const val SIZE\_BYTES = 4\n\n  $@JsName(\n% \text{BrTS}_\n)$  const val SIZE\_BITS = 32\n \\n\n $@JsName(\n% \text{BrBS}_\n)$ \n\n  $@JsName(\n% \text{BrBS}_\n)$ object LongCompanionObject  ${\n \in \mathbb{Q}}$  JsName(\"MIN\_VALUE\")\n val MIN\_VALUE: Long =  $js(\text{WKotlin.Long.MIN_VALUE}\')\n\$   $@JsName(\text{WAX_VALUE}\')\n$  val MAX\_VALUE: Long =  $js(\text{WKotlin.Long.MAX_VALUE}\text{W})\n\$  @JsName(\"SIZE\_BYTES\")\n const val SIZE\_BYTES = 8\n\n  $\&O$ JsName(\"SIZE\_BITS\")\n const val SIZE\_BITS = 64\n\\n\n\text{\math}\n\n\megin{\math}\n\n\megin{\math}\n\n\megin{\math}\n\n\megin{\math}\n\n\megin{\math}\n\n\megin{\math}\n\n\megin{\math}\n\n\megin{\math}\n\n\megin{\m object ShortCompanionObject {\n @JsName(\"MIN\_VALUE\")\n val MIN\_VALUE: Short = -32768\n\n  $\mathcal{C}$ JsName(\"MAX\_VALUE\")\n val MAX\_VALUE: Short = 32767\n\n  $\mathcal{C}$ JsName(\"SIZE\_BYTES\")\n const val SIZE\_BYTES = 2\n\n @JsName(\"SIZE\_BITS\")\n const val SIZE\_BITS = 16\n}\n\n@JsName(\"ByteCompanionObject\")\ninternal object ByteCompanionObject {\n  $\mathcal{C}$ JsName(\"MIN\_VALUE\")\n val MIN\_VALUE: Byte = -128\n\n  $\mathcal{C}$ JsName(\"MAX\_VALUE\")\n val MAX\_VALUE: Byte =  $127\ln\$ n @JsName(\"SIZE\_BYTES\")\n const val SIZE\_BYTES = 1\n\n @JsName(\"SIZE\_BITS\")\n const val SIZE\_BITS = 8\n}\n\n@JsName(\"CharCompanionObject\")\ninternal object CharCompanionObject  $\ln$  @JsName(\"MIN\_VALUE\")\n public const val MIN\_VALUE: Char =  $\lceil \lceil \nu(0000'\nn\rceil \$  @JsName(\"MAX\_VALUE\")\n public const val MAX\_VALUE: Char = '\\uFFFF'\n\n  $\mathcal{O}$ JsName(\"MIN\_HIGH\_SURROGATE\")\n public const val MIN\_HIGH\_SURROGATE: Char = '\\uD800'\n\n @JsName(\"MAX\_HIGH\_SURROGATE\")\n public const val MAX\_HIGH\_SURROGATE: Char = '\\uDBFF'\n\n @JsName(\"MIN\_LOW\_SURROGATE\")\n public const val MIN\_LOW\_SURROGATE: Char = '\\uDC00'\n\n @JsName(\"MAX\_LOW\_SURROGATE\")\n public const val MAX\_LOW\_SURROGATE: Char  $= \langle \Psi \rangle = \langle \Psi \rangle$  = '\\uDFFF'\n\n @JsName(\"MIN\_SURROGATE\")\n public const val MIN\_SURROGATE: Char = MIN\_HIGH\_SURROGATE\n\n @JsName(\"MAX\_SURROGATE\")\n public const val MAX\_SURROGATE:  $Char = MAX$  LOW SURROGATE\n\n @JsName(\"SIZE BYTES\")\n const val SIZE BYTES = 2\n\n  $\&$  JsName(\"SIZE\_BITS\")\n const val SIZE\_BITS = 16\n}\n\ninternal object StringCompanionObject {}\n\ninternal object BooleanCompanionObject {}\n\n","/\*\n \* Copyright 2010-2021 JetBrains s.r.o. and Kotlin Programming Language contributors. $\ln *$  Use of this source code is governed by the Apache 2.0 license that can be found in the license/LICENSE.txt file.\n \*/\n\n@file:kotlin.jvm.JvmMultifileClass\n@file:kotlin.jvm.JvmName(\"ArraysKt\")\n\npackage

kotlin.collections\n\n//\n// NOTE: THIS FILE IS AUTO-GENERATED by the GenerateStandardLib.kt\n// See: https://github.com/JetBrains/kotlin/tree/master/libraries/stdlib\n//\n\nimport kotlin.random.\*\nimport kotlin.ranges.contains\nimport kotlin.ranges.reversed\n\n/\*\*\n \* Returns 1st \*element\* from the array.\n \* \n \* If the

size of this array is less than 1, throws an [IndexOutOfBoundsException] except in Kotlin/JS\n \* where the behavior is unspecified.\n \*/\n@kotlin.internal.InlineOnly\npublic inline operator fun <T> Array<out T>.component1(): T  ${\n\mu \in \mathbb{N}\n\in\mathbb{N}\n\in\mathbb{N}}$  \* Returns 1st \* element\* from the array. $\ln * \ln *$  If the size of this array is less than 1, throws an [IndexOutOfBoundsException] except in Kotlin/JS\n \* where the behavior is unspecified.\n \*/\n@kotlin.internal.InlineOnly\npublic inline operator fun ByteArray.component1(): Byte {\n return  $get(0)\n\}\n\in\mathbb{R}^*$  \* Returns 1st \* element\* from the array. $\in$  \* If the size of this array is less than 1, throws an [IndexOutOfBoundsException] except in Kotlin/JS\n \* where the behavior is unspecified.\n \*/\n@kotlin.internal.InlineOnly\npublic inline operator fun ShortArray.component1(): Short {\n return  $get(0)\n\}\n\in\mathbb{R}^*$  \* Returns 1st \*element\* from the array. $\in$  \* If the size of this array is less than 1, throws an [IndexOutOfBoundsException] except in Kotlin/JS\n \* where the behavior is unspecified.\n \*/\n@kotlin.internal.InlineOnly\npublic inline operator fun IntArray.component1(): Int {\n return  $get(0)\n\}\n\|\n\|^*\n$  \* Returns 1st \*element\* from the array. $\|n\|^*\n$  If the size of this array is less than 1, throws an [IndexOutOfBoundsException] except in Kotlin/JS\n \* where the behavior is unspecified.\n \*/\n@kotlin.internal.InlineOnly\npublic inline operator fun LongArray.component1(): Long {\n return  $get(0)\n\}\n\infty$ <sup>\*</sup>\n \* Returns 1st \*element\* from the array.\n \* \n \* If the size of this array is less than 1, throws an [IndexOutOfBoundsException] except in Kotlin/JS\n \* where the behavior is unspecified.\n \*/\n@kotlin.internal.InlineOnly\npublic inline operator fun FloatArray.component1(): Float {\n return  $get(0)\n\}\n\in\{\n\max * n * Returns 1st * elements * from the array.\n\in \n\frac{1}{s}$  if the size of this array is less than 1, throws an [IndexOutOfBoundsException] except in Kotlin/JS\n \* where the behavior is unspecified.\n \*/\n@kotlin.internal.InlineOnly\npublic inline operator fun DoubleArray.component1(): Double {\n return  $get(0)\n\}\n\in\mathbb{R}^*\$ n \* Returns 1st \*element\* from the array. $\in$  \* If the size of this array is less than 1, throws an [IndexOutOfBoundsException] except in Kotlin/JS\n \* where the behavior is unspecified.\n \*/\n@kotlin.internal.InlineOnly\npublic inline operator fun BooleanArray.component1(): Boolean {\n return  $get(0)\n\}\n\in\{\pi\$  \* Returns 1st \* element\* from the array. $\in$  \* If the size of this array is less than 1, throws an [IndexOutOfBoundsException] except in Kotlin/JS\n \* where the behavior is unspecified.\n \*/\n@kotlin.internal.InlineOnly\npublic inline operator fun CharArray.component1(): Char {\n return  $get(0)\n\}\n\nn^**\nn$  \* Returns 2nd \*element\* from the array. $\nn^* \n^*$  If the size of this array is less than 2, throws an [IndexOutOfBoundsException] except in Kotlin/JS\n \* where the behavior is unspecified.\n \*/\n@kotlin.internal.InlineOnly\npublic inline operator fun <T> Array<out T>.component2(): T {\n return  $get(1)\n\}\n\|\cdot\|$  \* Returns 2nd \*element\* from the array. $\ln$  \* If the size of this array is less than 2, throws an [IndexOutOfBoundsException] except in Kotlin/JS\n \* where the behavior is unspecified.\n \*/\n@kotlin.internal.InlineOnly\npublic inline operator fun ByteArray.component2(): Byte {\n return  $get(1)\n\}\n\|\cdot\|$  \* Returns 2nd \*element\* from the array. $\ln$  \* If the size of this array is less than 2, throws an [IndexOutOfBoundsException] except in Kotlin/JS\n \* where the behavior is unspecified.\n \*/\n@kotlin.internal.InlineOnly\npublic inline operator fun ShortArray.component2(): Short {\n return  $get(1)\n\}\n\infty$ <sup>\*</sup>. Returns 2nd \*element\* from the array. $\infty$  \* If the size of this array is less than 2, throws an [IndexOutOfBoundsException] except in Kotlin/JS\n \* where the behavior is unspecified.\n \*/\n@kotlin.internal.InlineOnly\npublic inline operator fun IntArray.component2(): Int {\n return  $get(1)\n\}\n\ln\frac{*}\n\cdot$  \* Returns 2nd \* element\* from the array. $\ln$  \* If the size of this array is less than 2, throws an [IndexOutOfBoundsException] except in Kotlin/JS\n \* where the behavior is unspecified.\n \*/\n@kotlin.internal.InlineOnly\npublic inline operator fun LongArray.component2(): Long {\n return  $get(1)\n\}\n\mu^**\n$  \* Returns 2nd \*element\* from the array. $\ln$  \*  $\ln$  \* If the size of this array is less than 2, throws an [IndexOutOfBoundsException] except in Kotlin/JS\n \* where the behavior is unspecified.\n \*/\n@kotlin.internal.InlineOnly\npublic inline operator fun FloatArray.component2(): Float {\n return  $get(1)\n\}\n\mu^**\n$  \* Returns 2nd \*element\* from the array. $\ln$  \*  $\ln$  \* If the size of this array is less than 2, throws an [IndexOutOfBoundsException] except in Kotlin/JS\n \* where the behavior is unspecified.\n \*/\n@kotlin.internal.InlineOnly\npublic inline operator fun DoubleArray.component2(): Double {\n return  $get(1)\n\}\n\min\{*\}\n$  \* Returns 2nd \*element\* from the array. $\ln$  \* If the size of this array is less than 2, throws an

[IndexOutOfBoundsException] except in Kotlin/JS\n \* where the behavior is unspecified.\n \*/\n@kotlin.internal.InlineOnly\npublic inline operator fun BooleanArray.component2(): Boolean {\n return  $get(1)\n\}\n\infty$ <sup>\*</sup>. Returns 2nd \*element\* from the array.\n \* \n \* If the size of this array is less than 2, throws an [IndexOutOfBoundsException] except in Kotlin/JS\n \* where the behavior is unspecified.\n \*/\n@kotlin.internal.InlineOnly\npublic inline operator fun CharArray.component2(): Char {\n return  $get(1)\n\}\n\infty$ <sup>\*\*</sup>\n \* Returns 3rd \*element\* from the array.\n \* \n \* If the size of this array is less than 3, throws an [IndexOutOfBoundsException] except in Kotlin/JS\n \* where the behavior is unspecified.\n \*/\n@kotlin.internal.InlineOnly\npublic inline operator fun <T> Array<out T>.component3(): T {\n return  $get(2)\n\}\n\infty$ <sup>\*</sup> Returns 3rd \*element\* from the array. $\infty \in \mathbb{R}$  if the size of this array is less than 3, throws an [IndexOutOfBoundsException] except in Kotlin/JS\n \* where the behavior is unspecified.\n \*/\n@kotlin.internal.InlineOnly\npublic inline operator fun ByteArray.component3(): Byte {\n return  $get(2)\n\}\n\nn'$ n \* Returns 3rd \* element\* from the array. $\nn$  \* If the size of this array is less than 3, throws an [IndexOutOfBoundsException] except in Kotlin/JS\n \* where the behavior is unspecified.\n \*/\n@kotlin.internal.InlineOnly\npublic inline operator fun ShortArray.component3(): Short {\n return  $get(2)\n\}\n\infty$ <sup>\*</sup> Returns 3rd \*element\* from the array. $\infty$  \* If the size of this array is less than 3, throws an [IndexOutOfBoundsException] except in Kotlin/JS\n \* where the behavior is unspecified.\n \*/\n@kotlin.internal.InlineOnly\npublic inline operator fun IntArray.component3(): Int {\n return  $get(2)\n\}\n\min/**\n$  \* Returns 3rd \*element\* from the array. $\ln * \ln *$  If the size of this array is less than 3, throws an [IndexOutOfBoundsException] except in Kotlin/JS\n \* where the behavior is unspecified.\n \*/\n@kotlin.internal.InlineOnly\npublic inline operator fun LongArray.component3(): Long {\n return  $get(2)\n\}\n\min/**\n$  \* Returns 3rd \*element\* from the array. $\ln * \ln *$  If the size of this array is less than 3, throws an [IndexOutOfBoundsException] except in Kotlin/JS\n \* where the behavior is unspecified.\n \*/\n@kotlin.internal.InlineOnly\npublic inline operator fun FloatArray.component3(): Float {\n return  $get(2)\n\}\n\min/**\n$  \* Returns 3rd \*element\* from the array. $\ln * \ln *$  If the size of this array is less than 3, throws an [IndexOutOfBoundsException] except in Kotlin/JS\n \* where the behavior is unspecified.\n \*/\n@kotlin.internal.InlineOnly\npublic inline operator fun DoubleArray.component3(): Double {\n return  $get(2)\n\}\n\min/**\n$  \* Returns 3rd \*element\* from the array. $\ln * \ln *$  If the size of this array is less than 3, throws an [IndexOutOfBoundsException] except in Kotlin/JS\n \* where the behavior is unspecified.\n \*/\n@kotlin.internal.InlineOnly\npublic inline operator fun BooleanArray.component3(): Boolean {\n return  $get(2)\n\}\n\|\cdot\|$  \* Returns 3rd \*element\* from the array. $\ln$  \* If the size of this array is less than 3, throws an [IndexOutOfBoundsException] except in Kotlin/JS\n \* where the behavior is unspecified.\n \*/\n@kotlin.internal.InlineOnly\npublic inline operator fun CharArray.component3(): Char {\n return  $get(2)\n\}\n\|\cdot\|$ <sup>\*</sup>. Returns 4th \*element\* from the array. $\ln \$  If the size of this array is less than 4, throws an [IndexOutOfBoundsException] except in Kotlin/JS\n \* where the behavior is unspecified.\n \*/\n@kotlin.internal.InlineOnly\npublic inline operator fun <T> Array<out T>.component4(): T {\n return  $get(3)\n\}\n\infty$ <sup>\*\*</sup>\n \* Returns 4th \*element\* from the array.\n \* \n \* If the size of this array is less than 4, throws an [IndexOutOfBoundsException] except in Kotlin/JS\n  $*$  where the behavior is unspecified.\n \*/\n@kotlin.internal.InlineOnly\npublic inline operator fun ByteArray.component4(): Byte {\n return get(3)\n}\n\n/\*\*\n \* Returns 4th \*element\* from the array.\n \* \n \* If the size of this array is less than 4, throws an [IndexOutOfBoundsException] except in Kotlin/JS\n \* where the behavior is unspecified.\n \*/\n@kotlin.internal.InlineOnly\npublic inline operator fun ShortArray.component4(): Short {\n return  $get(3)\n\ln\ln\pi$ \*\n \* Returns 4th \*element\* from the array  $\ln$  \* If the size of this array is less than 4, throws an[IndexOutOfBoundsException] except in Kotlin/JS\n \* where the behavior is unspecified.\n \*/\n@kotlin.internal.InlineOnly\npublic inline operator fun IntArray.component4(): Int {\n return  $get(3)\n\ln\ln\pi$ \*\n \* Returns 4th \*element\* from the array  $\ln$  \* In  $\text{If the size of this array is less than 4, throws an$ [IndexOutOfBoundsException] except in Kotlin/JS\n \* where the behavior is unspecified.\n \*/\n@kotlin.internal.InlineOnly\npublic inline operator fun LongArray.component4(): Long {\n return  $get(3)\n\}\n\infty$ <sup>\*\*</sup>\n \* Returns 4th \*element\* from the array.\n \* \n \* If the size of this array is less than 4, throws an

[IndexOutOfBoundsException] except in Kotlin/JS\n \* where the behavior is unspecified.\n \*/\n@kotlin.internal.InlineOnly\npublic inline operator fun FloatArray.component4(): Float {\n return  $get(3)\n\}\n\infty$ <sup>\*\*</sup>\n \* Returns 4th \*element\* from the array.\n \* \n \* If the size of this array is less than 4, throws an [IndexOutOfBoundsException] except in Kotlin/JS\n \* where the behavior is unspecified.\n \*/\n@kotlin.internal.InlineOnly\npublic inline operator fun DoubleArray.component4(): Double {\n return  $get(3)\n\}\n\infty$ <sup>\*\*</sup>\n \* Returns 4th \*element\* from the array.\n \* \n \* If the size of this array is less than 4, throws an [IndexOutOfBoundsException] except in Kotlin/JS\n \* where the behavior is unspecified.\n \*/\n@kotlin.internal.InlineOnly\npublic inline operator fun BooleanArray.component4(): Boolean {\n return  $get(3)\n\}\n\infty$ <sup>\*\*</sup>\n \* Returns 4th \*element\* from the array.\n \* \n \* If the size of this array is less than 4, throws an [IndexOutOfBoundsException] except in Kotlin/JS\n \* where the behavior is unspecified.\n \*/\n@kotlin.internal.InlineOnly\npublic inline operator fun CharArray.component4(): Char {\n return  $get(3)\n\}\n\|\n\|\n\|^{**}\n$  \* Returns 5th \* element\* from the array. $\|n * \|$  if the size of this array is less than 5, throws an [IndexOutOfBoundsException] except in Kotlin/JS\n \* where the behavior is unspecified.\n \*/\n@kotlin.internal.InlineOnly\npublic inline operator fun <T> Array<out T>.component5(): T {\n return  $get(4)\n\}\n\gamma^* \n$  \* Returns 5th \*element\* from the array. $\ln \pi$  \* If the size of this array is less than 5, throws an [IndexOutOfBoundsException] except in Kotlin/JS\n \* where the behavior is unspecified.\n \*/\n@kotlin.internal.InlineOnly\npublic inline operator fun ByteArray.component5(): Byte {\n return  $get(4)\n\hbar\ln^**\n$  \* Returns 5th \*element\* from the array. $\ln^* \ln^*$  If the size of this array is less than 5, throws an [IndexOutOfBoundsException] except in Kotlin/JS\n \* where the behavior is unspecified.\n \*/\n@kotlin.internal.InlineOnly\npublic inline operator fun ShortArray.component5(): Short {\n return  $get(4)\n\}\n\gamma^*\n$  \* Returns 5th \*element\* from the array. $n * \n * If the size of this array is less than 5, throws an$ [IndexOutOfBoundsException] except in Kotlin/JS\n \* where the behavior is unspecified.\n \*/\n@kotlin.internal.InlineOnly\npublic inline operator fun IntArray.component5(): Int {\n return  $get(4)\n\}\n\gamma^*\n$  \* Returns 5th \*element\* from the array. $n * \n * If the size of this array is less than 5, throws an$ [IndexOutOfBoundsException] except in Kotlin/JS\n \* where the behavior is unspecified.\n \*/\n@kotlin.internal.InlineOnly\npublic inline operator fun LongArray.component5(): Long {\n return  $get(4)\n\}\n\gamma^*\n$  \* Returns 5th \*element\* from the array. $n * \n * If the size of this array is less than 5, throws an$ [IndexOutOfBoundsException] except in Kotlin/JS\n \* where the behavior is unspecified.\n \*/\n@kotlin.internal.InlineOnly\npublic inline operator fun FloatArray.component5(): Float {\n return  $get(4)\n\}\n\gamma^* \n$  \* Returns 5th \*element\* from the array. $\ln \pi$  \* If the size of this array is less than 5, throws an [IndexOutOfBoundsException] except in Kotlin/JS\n \* where the behavior is unspecified.\n \*/\n@kotlin.internal.InlineOnly\npublic inline operator fun DoubleArray.component5(): Double {\n return  $get(4)\n\}\n\infty$ <sup>\*\*</sup>\n \* Returns 5th \*element\* from the array.\n \* \n \* If the size of this array is less than 5, throws an [IndexOutOfBoundsException] except in Kotlin/JS\n \* where the behavior is unspecified.\n \*/\n@kotlin.internal.InlineOnly\npublic inline operator fun BooleanArray.component5(): Boolean {\n return  $get(4)\n\}\n\infty$ <sup>\*\*</sup>\n \* Returns 5th \*element\* from the array.\n \* \n \* If the size of this array is less than 5, throws an [IndexOutOfBoundsException] except in Kotlin/JS\n \* where the behavior is unspecified.\n \*/\n@kotlin.internal.InlineOnly\npublic inline operator fun CharArray.component5(): Char {\n return  $get(4)\n\}\n\|\n\|^*\n$  \* Returns `true` if [element] is found in the array. $\|\n\|^*$  npublic operator fun <@kotlin.internal.OnlyInputTypes T> Array<out T>.contains(element: T): Boolean {\n return indexOf(element)  $>= 0\ln{\ln\ln^{*}}$  \* Returns `true` if [element] is found in the array. $\ln$  \*/\npublic operator fun ByteArray.contains(element: Byte): Boolean {\n return indexOf(element)  $>= 0\ln{\ln\ln^{**}\ln * \text{ Returns 'true' if}}$ [element] is found in the array.\n \*/\npublic operator fun ShortArray.contains(element: Short): Boolean {\n return indexOf(element)  $>= 0\ln{\ln\frac{\#*\ln \pi}{R}}$  Returns `true` if [element] is found in the array. $\ln \frac{\pi}{\ln R}$  in  $\ln \frac{\pi}{R}$ IntArray.contains(element: Int): Boolean {\n return indexOf(element)  $>= 0\ln{\ln\pi^*}\ln^*$  Returns `true` if [element] is found in the array.\n \*/\npublic operator fun LongArray.contains(element: Long): Boolean {\n return indexOf(element)  $>= 0\ln{\ln\pi}$  \* Returns `true` if [element] is found in the array. $\ln \pi / \ln \omega$ Deprecated(\"The function has unclear behavior when searching for NaN or zero values and will be removed soon. Use 'any  $\{$  it  $==$ 

element }' instead to continue using this behavior, or '.asList().contains(element: T)' to get the same search behavior as in a list. $\langle \cdot \rangle$ , ReplaceWith $(\langle \cdot \rangle$ any  $\{$  it = element  $\langle \cdot \rangle$ ))\n@DeprecatedSinceKotlin(warningSince =  $\langle \cdot \rangle$ 1.4 $\langle \cdot \rangle$ , errorSince = \"1.6\")\n@Suppress(\"DEPRECATION\_ERROR\")\npublic operator fun FloatArray.contains(element: Float): Boolean  $\{\n\$  return indexOf(element)  $> = 0\n\}\n\ln\{*\}\n$  \* Returns `true` if [element] is found in the array. $\ln$ \*/\n@Deprecated(\"The function has unclear behavior when searching for NaN or zero values and will be removed soon. Use 'any  $\{$  it  $==$  element  $\}$ ' instead to continue using this behavior, or '.asList().contains(element: T)' to get the same search behavior as in a list.  $\langle \cdot \rangle$ , ReplaceWith $\langle \cdot \rangle$  any  $\{$  it = element  $\{\n\}'$ ))\n@DeprecatedSinceKotlin(warningSince =  $\lq$  1.4 $\lq$ , errorSince =

\"1.6\")\n@Suppress(\"DEPRECATION\_ERROR\")\npublic operator fun DoubleArray.contains(element: Double): Boolean  ${\nightharpoonup$  return indexOf(element)  $>= 0\ln{\ln\pi} * \text{ Returns } \text{ relevant}$  if [element] is found in the array. $\ln$ \*/\npublic operator fun BooleanArray.contains(element: Boolean): Boolean {\n return indexOf(element) >=  $0\ln{\hbar^*}\$ n \* Returns `true` if [element] is found in the array. $\ln$  \*/\npublic operator fun CharArray.contains(element: Char): Boolean {\n return indexOf(element) >=  $0\ln{\ln\pi}$  \*\n \* Returns an element at the given [index] or throws an [IndexOutOfBoundsException] if the [index] is out of bounds of this array. $\ln * \ln *$ @sample samples.collections.Collections.Elements.elementAt\n \*/\npublic expect fun <T> Array<out T>.elementAt(index: Int): T\n\n/\*\*\n \* Returns an element at the given [index] or throws an [IndexOutOfBoundsException] if the [index] is out of bounds of this array. $\ln * \ln * \mathcal{O}$  sample samples.collections.Collections.Elements.elementAt\n \*/\npublic expect fun ByteArray.elementAt(index: Int): Byte $\ln\frac{x}{\ln x}$  \* Returns an element at the given [index] or throws an [IndexOutOfBoundsException] if the [index] is out of bounds of this array. $\ln * \omega$  sample samples.collections. Collections. Elements. elementAt $\ln * \rho$ expect fun ShortArray.elementAt(index: Int): Short $\ln\frac{x \cdot n}{n}$  Returns an element at the given [index] or throws an [IndexOutOfBoundsException] if the [index] is out of bounds of this array. $\ln * \alpha$  sample samples.collections.Collections.Elements.elementAt\n \*/\npublic expect fun IntArray.elementAt(index: Int): Int $\ln\ln\frac{x}{\ln x}$  Returns an element at the given [index] or throws an [IndexOutOfBoundsException] if the [index] is out of bounds of this array. $\ln * \omega$  sample samples.collections. Collections. Elements. elementAt $\ln * \rho$ expect fun LongArray.elementAt(index: Int): Long\n\n/\*\*\n \* Returns an element at the given [index] or throws an [IndexOutOfBoundsException] if the [index] is out of bounds of this array. $\ln * \alpha$  sample samples.collections.Collections.Elements.elementAt\n \*/\npublic expect fun FloatArray.elementAt(index: Int):  $F$ loat $\ln\ln^*$ <sup>\*</sup> $\ln$  \* Returns an element at the given [index] or throws an [IndexOutOfBoundsException] if the [index] is out of bounds of this array. $\ln * \alpha$  = @sample samples.collections. Collections. Elements. elementAt $\ln * \n$  public expect fun DoubleArray.elementAt(index: Int): Double\n\n/\*\*\n \* Returns an element at the given [index] or throws an [IndexOutOfBoundsException] if the [index] is out of bounds of this array. $\ln * \alpha$  sample samples.collections.Collections.Elements.elementAt\n \*/\npublic expect fun BooleanArray.elementAt(index: Int): Boolean\n\n/\*\*\n \* Returns an element at the given [index] or throws an [IndexOutOfBoundsException] if the [index] is out of bounds of this array. $\ln * \ln * \textcircled$  sample samples.collections. Collections. Elements.elementAt $\ln$ \*/\npublic expect fun CharArray.elementAt(index: Int): Char\n\n/\*\*\n \* Returns an element at the given [index] or the result of calling the [defaultValue] function if the [index] is out of bounds of this array. $\ln * \ln * \mathcal{O}$  sample samples.collections.Collections.Elements.elementAtOrElse\n \*/\n@kotlin.internal.InlineOnly\npublic inline fun  $\langle T \rangle$  Array $\langle$ out T $\rangle$ .elementAtOrElse(index: Int, defaultValue: (Int) -> T): T {\n return if (index >= 0 && index  $\langle T \rangle$ lastIndex) get(index) else defaultValue(index)\n\\n\n/\*\*\n \* Returns an element at the given [index] or the result of calling the [defaultValue] function if the [index] is out of bounds of this array. $\ln * \ln * \mathcal{Q}$  sample samples.collections.Collections.Elements.elementAtOrElse\n \*/\n@kotlin.internal.InlineOnly\npublic inline fun ByteArray.elementAtOrElse(index: Int, defaultValue: (Int) -> Byte): Byte {\n return if (index >= 0 && index <= lastIndex) get(index) else defaultValue(index)\n\\n\n/\*\*\n \* Returns an element at the given [index] or the result of calling the [defaultValue] function if the [index] is out of bounds of this array. $\ln * \ln * \mathcal{Q}$  sample samples.collections.Collections.Elements.elementAtOrElse\n \*/\n@kotlin.internal.InlineOnly\npublic inline fun ShortArray.elementAtOrElse(index: Int, defaultValue: (Int) -> Short): Short {\n return if (index >= 0 && index <= lastIndex) get(index) else defaultValue(index)\n\\n\n/\*\*\n \* Returns an element at the given [index] or the result of

calling the [defaultValue] function if the [index] is out of bounds of this array. $\ln * \alpha$  sample samples.collections.Collections.Elements.elementAtOrElse\n \*/\n@kotlin.internal.InlineOnly\npublic inline fun IntArray.elementAtOrElse(index: Int, defaultValue: (Int) -> Int): Int {\n return if (index >= 0 && index <= lastIndex) get(index) else defaultValue(index)\n}\n\n/\*\*\n \* Returns an element at the given [index] or the result of calling the [defaultValue] function if the [index] is out of bounds of this array. $\ln * \ln * \omega$  sample samples.collections.Collections.Elements.elementAtOrElse\n \*/\n@kotlin.internal.InlineOnly\npublic inline fun LongArray.elementAtOrElse(index: Int, defaultValue: (Int) -> Long): Long {\n return if (index >= 0 && index <= lastIndex) get(index) else defaultValue(index)\n\\n\n/\*\*\n \* Returns an element at the given [index] or the result of calling the [defaultValue] function if the [index] is out of bounds of this array. $\ln * \ln * \omega$  sample samples.collections.Collections.Elements.elementAtOrElse\n \*/\n@kotlin.internal.InlineOnly\npublic inline fun FloatArray.elementAtOrElse(index: Int, defaultValue: (Int) -> Float): Float {\n return if (index >= 0 && index <= lastIndex) get(index) else defaultValue(index)\n}\n\n/\*\*\n \* Returns an element at the given [index] or the result of calling the [defaultValue] function if the [index] is out of bounds of this array. $\ln * \ln * \mathcal{Q}$  sample samples.collections.Collections.Elements.elementAtOrElse\n \*/\n@kotlin.internal.InlineOnly\npublic inline fun DoubleArray.elementAtOrElse(index: Int, defaultValue: (Int) -> Double): Double  $\{\n\$ return if (index >= 0 && index  $\leq$  lastIndex) get(index) else defaultValue(index)\n}\n\n/\*\*\n \* Returns an element at the given [index] or the result of calling the [defaultValue] function if the [index] is out of bounds of this array. $\ln * \ln * \omega$  sample samples.collections.Collections.Elements.elementAtOrElse\n \*/\n@kotlin.internal.InlineOnly\npublic inline fun BooleanArray.elementAtOrElse(index: Int, defaultValue: (Int) -> Boolean): Boolean  $\ln$  return if (index >= 0 & & index  $\leq$  lastIndex) get(index) else defaultValue(index)\n}\n\n/\*\*\n \* Returns an element at the given [index] or the result of calling the [defaultValue] function if the [index] is out of bounds of this array. $\ln * \ln * \mathcal{O}$  sample samples.collections.Collections.Elements.elementAtOrElse\n \*/\n@kotlin.internal.InlineOnly\npublic inline fun CharArray.elementAtOrElse(index: Int, defaultValue: (Int) -> Char): Char {\n return if (index  $>= 0$  && index  $<=$ lastIndex) get(index) else defaultValue(index)\n\n\n/\*\*\n \* Returns an element at the given [index] or `null` if the [index] is out of bounds of this array. $\ln * \ln * \omega$  sample samples.collections.Collections.Elements.elementAtOrNull\n \*/\n@kotlin.internal.InlineOnly\npublic inline fun  $\langle T \rangle$  Array $\langle T \rangle$ .elementAtOrNull(index: Int): T?  $\{\n$  return this.getOrNull(index)\n $\n\n\|$ <sup>\*\*</sup>\n \* Returns an element at the given [index] or `null` if the [index] is out of bounds of this array. $\ln * \ln * \mathcal{O}$  sample samples.collections.Collections.Elements.elementAtOrNull\n \*/\n@kotlin.internal.InlineOnly\npublic inline fun ByteArray.elementAtOrNull(index: Int): Byte?  ${\n \nu \in \mathbb{R} \in \mathbb{R} \in \mathbb{R} \in \mathbb{R} \in \mathbb{R} \}$  \*\*\n \* Returns an element at the given [index] or `null` if the [index] is out of bounds of this array. $\ln * \ln * \mathcal{Q}$  sample samples.collections.Collections.Elements.elementAtOrNull\n \*/\n@kotlin.internal.InlineOnly\npublic inline fun ShortArray.elementAtOrNull(index: Int): Short? {\n return this.getOrNull(index)\n}\n\n/\*\*\n \* Returns an element at the given [index] or `null` if the [index] is out of bounds of this array. $\ln * \log \frac{m}{e}$ samples.collections.Collections.Elements.elementAtOrNull\n \*/\n @kotlin.internal.InlineOnly\npublic inline fun IntArray.elementAtOrNull(index: Int): Int? {\n return this.getOrNull(index)\n}\n\n/\*\*\n \* Returns an element at the given [index] or `null` if the [index] is out of bounds of this array. $\ln * \ln * \omega$  sample samples.collections.Collections.Elements.elementAtOrNull\n \*/\n@kotlin.internal.InlineOnly\npublic inline fun LongArray.elementAtOrNull(index: Int): Long? {\n return this.getOrNull(index)\n}\n\n/\*\*\n \* Returns an element at the given [index] or `null` if the [index] is out of bounds of this array. $\ln * \ln * \mathcal{Q}$  sample samples.collections.Collections.Elements.elementAtOrNull\n \*/\n@kotlin.internal.InlineOnly\npublic inline fun FloatArray.elementAtOrNull(index: Int): Float? {\n return this.getOrNull(index)\n}\n\n/\*\*\n \* Returns an element at the given [index] or `null` if the [index] is out of bounds of this array. $\ln * \ln * \omega$  sample samples.collections.Collections.Elements.elementAtOrNull\n \*/\n @kotlin.internal.InlineOnly\npublic inline fun DoubleArray.elementAtOrNull(index: Int): Double?  ${\n \cdot \text{tr } \cdot \text{tr } \$ element at the given [index] or `null` if the [index] is out of bounds of this array. $\ln * \ln * \omega$  sample samples.collections.Collections.Elements.elementAtOrNull\n \*/\n@kotlin.internal.InlineOnly\npublic inline fun BooleanArray.elementAtOrNull(index: Int): Boolean?  $\{n$  return this.getOrNull(index)\n $\ln\ln(*\|n + R$ eturns an

element at the given [index] or `null` if the [index] is out of bounds of this array. $\ln * \ln * \mathcal{Q}$  sample samples.collections.Collections.Elements.elementAtOrNull\n \*/\n@kotlin.internal.InlineOnly\npublic inline fun CharArray.elementAtOrNull(index: Int): Char?  ${\n \nu\lambda\phi\}$  return this.getOrNull(index)\n ${\n \nu\ast\}$  \* Returns the first element matching the given [predicate], or `null` if no such element was found. $\ln * \ln * \mathcal{O}$  sample samples.collections.Collections.Elements.find\n \*/\n @kotlin.internal.InlineOnly\npublic inline fun <T> Array<out T>.find(predicate: (T) -> Boolean): T? {\n return firstOrNull(predicate)\n\n\n/\*\*\n \* Returns the first element matching the given [predicate], or `null` if no such element was found. $\ln * \ln * \mathcal{Q}$  sample samples.collections.Collections.Elements.find\n  $*\$ \n @kotlin.internal.InlineOnly\npublic inline fun ByteArray.find(predicate: (Byte) -> Boolean): Byte?  ${\n \nu \in \mathbb{N}}\n$  return firstOrNull(predicate)\n}\n\n/\*\*\n \* Returns the first element matching the given [predicate], or `null` if no such element was found. $\ln * \ln * \omega$  sample samples.collections.Collections.Elements.find\n \*/\n @kotlin.internal.InlineOnly\npublic inline fun ShortArray.find(predicate: (Short) -> Boolean): Short? {\n return firstOrNull(predicate)\n}\n\n/\*\*\n \* Returns the first element matching the given [predicate], or `null` if no such element was found. $\ln * \ln * \omega$  sample samples.collections.Collections.Elements.find\n \*/\n @kotlin.internal.InlineOnly\npublic inline fun IntArray.find(predicate: (Int) -> Boolean): Int?  $\ln$  return firstOrNull(predicate)\n}\n/\*\*\n \* Returns the first element matching the given [predicate], or `null` if no such element was found. $\ln * \ln * \mathcal{O}$  sample samples.collections.Collections.Elements.find\n \*/\n@kotlin.internal.InlineOnly\npublic inline fun LongArray.find(predicate: (Long) -> Boolean): Long? {\n return firstOrNull(predicate)\n}\n\n/\*\*\n \* Returns the first element matching the given [predicate], or `null` if no such element was found. $\ln * \ln * \omega$  sample samples.collections.Collections.Elements.find\n \*/\n@kotlin.internal.InlineOnly\npublic inline fun FloatArray.find(predicate: (Float) -> Boolean): Float? {\n return firstOrNull(predicate)\n}\n\n/\*\*\n \* Returns the first element matching the given [predicate], or `null` if no such element was found. $\ln * \ln * \omega$  sample samples.collections.Collections.Elements.find\n \*/\n@kotlin.internal.InlineOnly\npublic inline fun DoubleArray.find(predicate: (Double) -> Boolean): Double? {\n return firstOrNull(predicate)\n}\n\n/\*\*\n \* Returns the first element matching the given [predicate], or `null` if no such element was found. $\ln * \ln * \omega$  sample samples.collections.Collections.Elements.find\n \*/\n @kotlin.internal.InlineOnly\npublic inline fun BooleanArray.find(predicate: (Boolean) -> Boolean): Boolean?  ${\n \cdot \mathcal{O}}$  return firstOrNull(predicate)\n ${\n \cdot \mathcal{O}}$  \*\*\n \* Returns the first element matching the given [predicate], or `null` if no such element was found. $\ln * \ln * \omega$  sample samples.collections.Collections.Elements.find\n  $*\ln\$ &totlin.internal.InlineOnly\npublic inline fun CharArray.find(predicate: (Char) -> Boolean): Char?  ${\n \cdot \mathcal{O}_n\in \mathcal{O}_n}^n \in \mathbb{R}^n$  \* Returns the last element matching the given [predicate], or `null` if no such element was found. $\ln * \ln * \mathcal{O}$  sample samples.collections.Collections.Elements.find\n \*/\n @kotlin.internal.InlineOnly\npublic inline fun <T> Array<out T>.findLast(predicate: (T) -> Boolean): T? {\n return lastOrNull(predicate)\n}\n\n/\*\*\n \* Returns the last element matching the given [predicate], or `null` if no such element was found. $\ln * \ln * \omega$  sample samples.collections.Collections.Elements.find\n \*/\n @kotlin.internal.InlineOnly\npublic inline fun ByteArray.findLast(predicate: (Byte) -> Boolean): Byte?  $\{\n$  return lastOrNull(predicate)\n $\|\n\|\n\|^**\n$  Returns the last element matching the given [predicate], or `null` if no such element was found. $\ln * \ln * \omega$  sample samples.collections.Collections.Elements.find\n  $*\$ \n @kotlin.internal.InlineOnly\npublic inline fun ShortArray.findLast(predicate: (Short) -> Boolean): Short? {\n return lastOrNull(predicate)\n}\n\n/\*\*\n \* Returns the last element matching the given [predicate], or `null` if no such element was found. $\ln * \ln * \omega$  sample samples.collections.Collections.Elements.find\n \*/\n @kotlin.internal.InlineOnly\npublic inline fun IntArray.findLast(predicate: (Int) -> Boolean): Int? {\n return lastOrNull(predicate)\n}\n\n/\*\*\n \* Returns the last element matching the given [predicate], or `null` if no such element was found. $\ln * \ln * \mathcal{O}$  sample samples.collections.Collections.Elements.find\n \*/\n@kotlin.internal.InlineOnly\npublic inline fun LongArray.findLast(predicate: (Long) -> Boolean): Long? {\n return lastOrNull(predicate)\n}\n\n/\*\*\n \* Returns the last element matching the given [predicate], or `null` if no such element was found. $\ln * \ln * \omega$  sample samples.collections.Collections.Elements.find\n \*/\n @kotlin.internal.InlineOnly\npublic inline fun FloatArray.findLast(predicate: (Float) -> Boolean): Float?  $\{\n\$ return lastOrNull(predicate)\n $\n\}\n\|\n\|^* \mathbb{R}$  Returns

the last element matching the given [predicate], or `null` if no such element was found. $\ln * \ln * \mathcal{O}$  sample samples.collections.Collections.Elements.find\n \*/\n@kotlin.internal.InlineOnly\npublic inline fun DoubleArray.findLast(predicate: (Double) -> Boolean): Double? {\n return lastOrNull(predicate)\n}\n\n/\*\*\n \* Returns the last element matching the given [predicate], or `null` if no such element was found. $\ln * \ln * \omega$  sample samples.collections.Collections.Elements.find\n \*/\n@kotlin.internal.InlineOnly\npublic inline fun BooleanArray.findLast(predicate: (Boolean) -> Boolean): Boolean? {\n return lastOrNull(predicate)\n\n\n/\*\*\n \* Returns the last element matching the given [predicate], or `null` if no such element was found. $\ln * \ln * \omega$  sample samples.collections.Collections.Elements.find\n \*/\n @kotlin.internal.InlineOnly\npublic inline fun CharArray.findLast(predicate: (Char) -> Boolean): Char? {\n return lastOrNull(predicate)\n}\n\n/\*\*\n \* Returns first element.\n \* @throws [NoSuchElementException] if the array is empty.\n \*/\npublic fun <T> Array<out T>.first():  $T {\nvert i$  if (isEmpty())\n throw NoSuchElementException(\"Array is empty.\")\n return this[0]\n}\n\n/\*\*\n \* Returns first element.\n \* @throws [NoSuchElementException] if the array is empty.\n \*/\npublic fun ByteArray.first(): Byte  $\{\n\cdot\text{if}$  (isEmpty())\n throw NoSuchElementException(\"Array is empty.\")\n return this[0]\n\n/\*\*\n \* Returns first element.\n \* @throws [NoSuchElementException] if the array is empty. $\ln \pi$ /\npublic fun ShortArray.first(): Short  $\ln$  if (isEmpty())\n throw NoSuchElementException(\"Array is empty.\")\n return this[0]\n}\n\n/\*\*\n \* Returns first element.\n \* @throws [NoSuchElementException] if the array is empty.\n \*/\npublic fun IntArray.first(): Int {\n if (isEmpty())\n throw NoSuchElementException(\"Array is empty.\")\n return this[0]\n \\n\n/\*\*\n \* Returns first element.\n \* @throws [NoSuchElementException] if the array is empty.\n \*\npublic fun LongArray.first(): Long  $\{\n\$  $(i$ sEmpty())\n throw NoSuchElementException(\"Array is empty.\")\n return this[0]\n\n\n/\*\*\n \* Returns first element.\n \* @throws [NoSuchElementException] if the array is empty.\n \*/\npublic fun FloatArray.first(): Float  ${\n\mu \text{ if } (isEmpty())\n\}$  throw NoSuchElementException(\"Array is empty.\")\n return this[0]\n  $\ln\lambda^*$ \n \* Returns first element. $\ln * \mathcal{O}$  throws [NoSuchElementException] if the array is empty. $\ln * \ln * \ln$ DoubleArray.first(): Double  ${\n \{ \infty\}}$  if (isEmpty()) ${\n \infty\}$  throw NoSuchElementException(\"Array is empty.\")\n return this[0]\n\n/\*\*\n \* Returns first element.\n \* @throws [NoSuchElementException] if the array is empty.\n \*/\npublic fun BooleanArray.first(): Boolean {\n if (isEmpty())\n throw NoSuchElementException(\"Array is empty.\")\n return this[0]\n\n/\*\*\n \* Returns first element.\n \* @throws [NoSuchElementException] if the array is empty. $\ln \sqrt{\pi}$  (in CharArray.first(): Char  $\ln$  if (is Empty()) $\ln$  throw NoSuchElementException(\"Array is empty.\")\n return this[0]\n\\n\n\\*\*\n \* Returns the first element matching the given [predicate].\n \* @throws [NoSuchElementException] if no such element is found.\n \*/\npublic inline fun <T> Array<out T>.first(predicate: (T) -> Boolean): T {\n for (element in this) if (predicate(element)) return element\n throw NoSuchElementException(\"Array contains no element matching the predicate.\")\n}\n\n/\*\*\n \* Returns the first element matching the given [predicate].\n \* @throws [NoSuchElementException] if no such element is found. $\ln * \n\$ upublic inline fun ByteArray.first(predicate: (Byte) -> Boolean): Byte  $\ln$  for (element in this) if (predicate(element)) return element\n throw NoSuchElementException(\"Array contains no element matching the predicate.\")\n}\n\n/\*\*\n \* Returns the first element matching the given [predicate].\n \* @throws [NoSuchElementException] if no such element is found.\n \*/\npublic inline fun ShortArray.first(predicate: (Short) -  $>$  Boolean): Short  $\{\n\pi$  for (element in this) if (predicate(element)) return element $\n\pi$  throw NoSuchElementException(\"Array contains no element matching the predicate.\")\n}\n\n/\*\*\n \* Returns the first element matching the given [predicate].\n \* @throws [NoSuchElementException] if no such element is found.\n \*/\npublic inline fun IntArray.first(predicate: (Int) -> Boolean): Int  $\{\n\$ n for (element in this) if (predicate(element)) return element\n throw NoSuchElementException(\"Array contains no element matching the predicate.\")\n\n\n\n\\*\*\n \* Returns the first element matching the given [predicate].\n \* @throws [NoSuchElementException] if no such element is found.\n \*/\npublic inline fun LongArray.first(predicate: (Long) -  $>$  Boolean): Long  $\{\nightharpoonup$  for (element in this) if (predicate(element)) return element $\mathfrak h$  throw NoSuchElementException(\"Array contains no element matching the predicate.\")\n\\n\n\\*\*\n \* Returns the first element matching the given [predicate].\n \* @throws [NoSuchElementException] if no such element is found.\n \*/\npublic inline fun FloatArray.first(predicate: (Float) -> Boolean): Float {\n for (element in this) if

(predicate(element)) return element\n throw NoSuchElementException(\"Array contains no element matching the predicate.\")\n}\n\n/\*\*\n \* Returns the first element matching the given [predicate].\n \* @throws [NoSuchElementException] if no such element is found.\n \*/\npublic inline fun DoubleArray.first(predicate: (Double)  $\rightarrow$  Boolean): Double  $\{\n\pi$  for (element in this) if (predicate(element)) return element $\n\pi$  throw NoSuchElementException(\"Array contains no element matching the predicate.\")\n\\n\n\\*\*\n \* Returns the first element matching the given [predicate].\n \* @throws [NoSuchElementException] if no such element is found.\n \*/\npublic inline fun BooleanArray.first(predicate: (Boolean) -> Boolean): Boolean {\n for (element in this) if (predicate(element)) return element\n throw NoSuchElementException(\"Array contains no element matching the predicate.\")\n\\n\n\\*\*\n \* Returns the first element matching the given [predicate].\n \* @throws [NoSuchElementException] if no such element is found.\n \*/\npublic inline fun CharArray.first(predicate: (Char) -> Boolean): Char  ${\n \alpha}$  for (element in this) if (predicate(element)) return element ${\n \alpha}$  throw NoSuchElementException(\"Array contains no element matching the predicate.\")\n}\n\n/\*\*\n \* Returns the first non-null value produced by [transform] function being applied to elements of this array in iteration order,\n \* or throws [NoSuchElementException] if no non-null value was produced. $\ln * \ln * \mathcal{Q}$  sample samples.collections.Collections.Transformations.firstNotNullOf\n \*/\n@SinceKotlin(\"1.5\")\n@kotlin.internal.InlineOnly\npublic inline fun <T, R : Any> Array<out T>.firstNotNullOf(transform:  $(T)$  -> R?): R {\n return firstNotNullOfOrNull(transform) ?: throw

NoSuchElementException(\"No element of the array was transformed to a non-null value.\")\n\n\n\\*\*\n \* Returns the first non-null value produced by [transform] function being applied to elements of this array in iteration order,\n \* or `null` if no non-null value was produced. $\ln * \ln * \mathcal{Q}$  sample

samples.collections.Collections.Transformations.firstNotNullOf\n

\*/\n@SinceKotlin(\"1.5\")\n@kotlin.internal.InlineOnly\npublic inline fun <T, R : Any> Array<out T>.firstNotNullOfOrNull(transform: (T) -> R?): R? {\n for (element in this) {\n val result = transform(element)\n if (result != null) {\n return result\n }\n }\n return null\n }\n\n/\*\*\n \* Returns the first element, or `null` if the array is empty. $\ln \Lambda$ ray is  $\Lambda$ rray<out T>.firstOrNull(): T?  $\ln$ return if (isEmpty()) null else this[0]\n\n/\*\*\n \* Returns the first element, or `null` if the array is empty.\n \*/\npublic fun ByteArray.firstOrNull(): Byte?  ${\n \nu \in \Gamma(\iota) \nu}$  return if (isEmpty()) null else this[0]\n ${\n \nu^* \n \nu^* \cdot \n \nu^* \cdot \n \nu^* \cdot \n \nu^* \cdot \n \nu^* \cdot \n \nu^* \cdot \n \nu^* \cdot \n \nu^* \cdot \n \nu^* \cdot \n \nu^* \cdot \n \nu^* \cdot \n \nu^* \cdot \n \nu^* \cdot \n \nu^$ first element, or `null` if the array is empty.\n \*/\npublic fun ShortArray.firstOrNull(): Short? {\n return if  $(i$ sEmpty()) null else this $[0]\n$ \n $\n^*\n$  \* Returns the first element, or `null` if the array is empty.\n \*/\npublic fun IntArray.firstOrNull(): Int? {\n return if (isEmpty()) null else this[0]\n\n/\*\*\n \* Returns the first element, or `null` if the array is empty.\n \*/\npublic fun LongArray.firstOrNull(): Long? {\n return if (isEmpty()) null else this[0]\n}\n\n/\*\*\n \* Returns the first element, or `null` if the array is empty.\n \*/\npublic fun FloatArray.firstOrNull(): Float?  ${\nvert$  return if (isEmpty()) null else this[0]\n}\n\n/\*\*\n \* Returns the first element, or `null` if the array is empty.\n \*/\npublic fun DoubleArray.firstOrNull(): Double? {\n return if (isEmpty()) null else this[0]\n}\n\n/\*\*\n \* Returns the first element, or `null` if the array is empty.\n \*/\npublic fun BooleanArray.firstOrNull(): Boolean? {\n return if (isEmpty()) null else this[0]\n}\n\n/\*\*\n \* Returns the first element, or `null` if the array is empty. $\ln \pi$ \npublic fun CharArray.firstOrNull(): Char?  $\ln \pi$  return if (isEmpty()) null else this[0]\n\n/\*\*\n \* Returns the first element matching the given [predicate], or `null` if element was not found.\n \*/\npublic inline fun <T> Array<out T>.firstOrNull(predicate: (T) -> Boolean): T? {\n for (element in this) if (predicate(element)) return element $\ln$  return null $\ln\ln(x^{**})$ n \* Returns the first element matching the given [predicate], or `null` if element was not found.\n \*/\npublic inline fun ByteArray.firstOrNull(predicate: (Byte) -> Boolean): Byte?  ${\ln \frac{\text{degree}}{\text{time}}}$  for (element in this) if (predicate(element)) return element\n return null\n  ${\ln \frac{\text{degree}}{\text{time}}}$ Returns the first element matching the given [predicate], or `null` if element was not found.\n \*/\npublic inline fun ShortArray.firstOrNull(predicate: (Short) -> Boolean): Short?  $\n{$  for (element in this) if (predicate(element)) return element\n return null\n $\ln(x^* \cdot x)$  \* Returns the first element matching the given [predicate], or `null` if element was not found. $\in$  \*/\npublic inline fun IntArray.firstOrNull(predicate: (Int) -> Boolean): Int? {\n for (element in this) if (predicate(element)) return element $\ln \mathrm{null}(n)\n$  return null $\ln \mathrm{null}(n)$ matching the given [predicate], or `null` if element was not found. $\ln$  \*/\npublic inline fun

LongArray.firstOrNull(predicate: (Long) -> Boolean): Long?  $\{n \text{ for (element in this) if (predicate(element))}\}$ return element $\n\alpha$  return null $\n\alpha$  \*  $\alpha$  \* Returns the first element matching the given [predicate], or `null` if element was not found.\n \*/\npublic inline fun FloatArray.firstOrNull(predicate: (Float) -> Boolean): Float? {\n for (element in this) if (predicate(element)) return element\n return null\n}\n\n/\*\*\n \* Returns the first element matching the given [predicate], or `null` if element was not found. $\ln \sqrt{\pi}$ |npublic inline fun DoubleArray.firstOrNull(predicate: (Double) -> Boolean): Double?  ${\n p \n for (element in this) if$ (predicate(element)) return element $\nvert$  return null $\ln\ln\pi$ <sup>\*\*</sup> $\ln$  \* Returns the first element matching the given [predicate], or `null` if element was not found.\n \*/\npublic inline fun BooleanArray.firstOrNull(predicate: (Boolean) -> Boolean): Boolean?  $\{\n\alpha\}$  for (element in this) if (predicate(element)) return element $\n\alpha$  return null\n  $\ln\frac{\pi}{\pi}$  \* Returns the first element matching the given [predicate], or `null` if element was not found. \*/\npublic inline fun CharArray.firstOrNull(predicate: (Char) -> Boolean): Char? {\n for (element in this) if (predicate(element)) return element $\n\alpha$  return null $\n\alpha\$ result of calling the [defaultValue] function if the [index] is out of bounds of this array.\n \*/\n@kotlin.internal.InlineOnly\npublic inline fun <T> Array<out T>.getOrElse(index: Int, defaultValue: (Int) -> T): T {\n return if (index >= 0 && index <= lastIndex) get(index) else defaultValue(index)\n}\n\n/\*\*\n \* Returns an element at the given [index] or the result of calling the [defaultValue] function if the [index] is out of bounds of this array.\n \*/\n@kotlin.internal.InlineOnly\npublic inline fun ByteArray.getOrElse(index: Int, defaultValue: (Int) -  $>$  Byte): Byte {\n return if (index  $>= 0$  && index  $<=$  lastIndex) get(index) else defaultValue(index)\n\n\n/\*\*\n \* Returns an element at the given [index] or the result of calling the [defaultValue] function if the [index] is out of bounds of this array.\n \*/\n@kotlin.internal.InlineOnly\npublic inline fun ShortArray.getOrElse(index: Int, defaultValue: (Int) -> Short): Short {\n return if (index  $>= 0$  && index  $<=$  lastIndex) get(index) else defaultValue(index)\n\\n/\*\*\n \* Returns an element at the given [index] or the result of calling the [defaultValue] function if the [index] is out of bounds of this array.\n \*/\n@kotlin.internal.InlineOnly\npublic inline fun IntArray.getOrElse(index: Int, defaultValue: (Int) -> Int): Int {\n return if (index >= 0 && index <= lastIndex) get(index) else defaultValue(index)\n}\n\n/\*\*\n \* Returns an element at the given [index] or the result of calling the [defaultValue] function if the [index] is out of bounds of this array.\n \*/\n@kotlin.internal.InlineOnly\npublic inline fun LongArray.getOrElse(index: Int, defaultValue: (Int) -> Long): Long {\n return if (index >=  $0 \&&$  index <= lastIndex) get(index) else defaultValue(index)\n\\n\n/\*\*\n \* Returns an element at the given [index] or the result of calling the [defaultValue] function if the [index] is out of bounds of this array.\n \*/\n@kotlin.internal.InlineOnly\npublic inline fun FloatArray.getOrElse(index: Int, defaultValue: (Int) -> Float): Float  $\{\n\cdot\right$  return if (index  $>= 0$  && index  $\le$  lastIndex) get(index) else defaultValue(index)\n}\n\n/\*\*\n \* Returns an element at the given [index] or the result of calling the [defaultValue] function if the [index] is out of bounds of this array.\n \*/\n@kotlin.internal.InlineOnly\npublic inline fun DoubleArray.getOrElse(index: Int, defaultValue:

(Int) -> Double): Double  ${\nvert \nvert}$  return if (index  $>= 0 &&\nvert \nvert$  index  $<=$  lastIndex) get(index) else

defaultValue(index)\n\\n/\*\*\n \* Returns an element at the given [index] or the result of calling the [defaultValue] function if the [index] is out of bounds of this array.\n \*/\n@kotlin.internal.InlineOnly\npublic inline fun BooleanArray.getOrElse(index: Int, defaultValue: (Int) -> Boolean): Boolean {\n return if (index >= 0 && index  $\leq$  lastIndex) get(index) else defaultValue(index)\n}\n\n/\*\*\n \* Returns an element at the given [index] or the result of calling the [defaultValue] function if the [index] is out of bounds of this array.\n

\*/\n@kotlin.internal.InlineOnly\npublic inline fun CharArray.getOrElse(index: Int, defaultValue: (Int) -> Char): Char  ${\n\mu \in \mathbb{C}}$  return if (index  $>= 0 \&& \text{index} = \text{lastIndex} \text{ get}(\text{index}) \text{ else defaultValue}(\text{index})\n\}\n\| \n\| \& \text{Returns}$ an element at the given [index] or `null` if the [index] is out of bounds of this array. $\ln * \ln * \omega$  sample samples.collections.Collections.Elements.getOrNull\n \*/\npublic fun <T> Array<out T>.getOrNull(index: Int): T?  ${\n\mu \in \mathbb{R} \in \mathbb{Z} \text{ and } \mathbb{Z} \neq \mathbb{Z} \text{ and } \mathbb{Z} \neq \mathbb{Z} \text{ and } \mathbb{Z} \neq \mathbb{Z} \text{ and } \mathbb{Z} \neq \mathbb{Z} \text{ and } \mathbb{Z} \neq \mathbb{Z} \text{ and } \mathbb{Z} \neq \mathbb{Z} \text{ and } \mathbb{Z} \neq \mathbb{Z} \text{ and } \mathbb{Z} \neq \mathbb{Z} \text{ and } \mathbb{Z} \neq \mathbb{Z} \text{ and } \mathbb{Z} \neq \mathbb{Z}$ given [index] or `null` if the [index] is out of bounds of this array. $\ln * \ln * \omega$  sample samples.collections.Collections.Elements.getOrNull\n \*/\npublic fun ByteArray.getOrNull(index: Int): Byte? {\n return if (index  $>= 0 \&& \text{ index} = \text{lastIndex} \text{ set}(\text{index}) \text{ else null}\n\| \|\| \|\| \$ \*\*\n \* Returns an element at the given

[index] or `null` if the [index] is out of bounds of this array. $\ln * \ln * \mathcal{Q}$  sample

samples.collections.Collections.Elements.getOrNull\n \*/\npublic fun ShortArray.getOrNull(index: Int): Short? {\n return if (index  $>= 0$  && index  $\leq$  lastIndex) get(index) else null\n}\n\n/\*\*\n \* Returns an element at the given [index] or `null` if the [index] is out of bounds of this array. $\ln * \ln * \mathcal{Q}$  sample

samples.collections.Collections.Elements.getOrNull\n \*/\npublic fun IntArray.getOrNull(index: Int): Int? {\n return if (index  $>= 0$  && index  $\leq$  lastIndex) get(index) else null\n}\n\n/\*\*\n \* Returns an element at the given [index] or `null` if the [index] is out of bounds of this array. $\ln * \ln * \mathcal{Q}$  sample

samples.collections.Collections.Elements.getOrNull\n \*/\npublic fun LongArray.getOrNull(index: Int): Long? {\n return if (index  $>= 0$  && index  $\le$  lastIndex) get(index) else null\n}\n\n/\*\*\n \* Returns an element at the given [index] or `null` if the [index] is out of bounds of this array. $\ln * \ln * \omega$  sample

samples.collections.Collections.Elements.getOrNull\n \*/\npublic fun FloatArray.getOrNull(index: Int): Float? {\n return if (index  $>= 0$  && index  $\leq$  lastIndex) get(index) else null\n}\n\n/\*\*\n \* Returns an element at the given [index] or `null` if the [index] is out of bounds of this array. $\ln * \ln * \mathcal{Q}$  sample

samples.collections.Collections.Elements.getOrNull\n \*/\npublic fun DoubleArray.getOrNull(index: Int): Double? {\n return if (index >= 0 && index <= lastIndex) get(index) else null\n}\n\n/\*\*\n \* Returns an element at the given [index] or `null` if the [index] is out of bounds of this array. $\ln * \ln * \mathcal{Q}$  sample

samples.collections.Collections.Elements.getOrNull\n \*/\npublic fun BooleanArray.getOrNull(index: Int): Boolean?  ${\n\mu r$  return if (index  $>= 0 &&\text{ index} =$  lastIndex) get(index) else null\n\n\n\\*\*\n \* Returns an element at the given [index] or `null` if the [index] is out of bounds of this array. $\ln * \ln * \omega$  sample

samples.collections.Collections.Elements.getOrNull\n \*/\npublic fun CharArray.getOrNull(index: Int): Char? {\n return if (index >= 0 && index <= lastIndex) get(index) else null\n}\n\n/\*\*\n \* Returns first index of [element], or - 1 if the array does not contain element.\n \*/\npublic fun <@kotlin.internal.OnlyInputTypes T> Array<out T>.indexOf(element: T): Int {\n if (element == null) {\n for (index in indices) {\n if (this[index] == null)  $\{\n n$  return index $\n n$   $\n n$  } else  $\{\n n$  for (index in indices)  $\{\n n$  if (element == this[index]) {\n return index\n }\n }\n return -1\n}\n\n/\*\*\n \* Returns first index of [element], or -1 if the array does not contain element.\n \*/\npublic fun ByteArray.indexOf(element: Byte): Int {\n for (index in indices)  $\ln$  if (element == this[index])  $\ln$  return index\n  $\ln$   $\ln$  return - $1\ln{\ln\pi^*}\$ n \* Returns first index of [element], or -1 if the array does not contain element. $\ln$  \*/\npublic fun ShortArray.indexOf(element: Short): Int  ${\n \{ \infty \} \in \mathbb{R} \}$  if (element == this[index])  ${\n \in \mathbb{R} \}$ return index\n  $\{\n\} \$  return -1\n $\\n\| \$  \* Returns first index of [element], or -1 if the array does not contain element.\n \*/\npublic fun IntArray.indexOf(element: Int): Int  $\{\n\$  for (index in indices)  $\{\n\$  if (element  $=$  this[index])  $\ln$  return index\n  $\ln$   $\ln$  return -1\n}\n\n/\*\*\n \* Returns first index of [element], or -1 if the array does not contain element.\n \*/\npublic fun LongArray.indexOf(element: Long): Int  $\{\n\$  for (index in indices)  $\ln$  if (element == this[index])  $\ln$  return index\n  $\ln$   $\ln$  return -1\n}\n\n/\*\*\n \* Returns first index of [element], or -1 if the array does not contain element.\n \*/\n@Deprecated(\"The function has unclear behavior when searching for NaN or zero values and will be removed soon. Use 'indexOfFirst { it == element }' instead to continue using this behavior, or '.asList().indexOf(element: T)' to get the same search behavior as in a list.\", ReplaceWith(\"indexOfFirst { it == element }\"))\n@DeprecatedSinceKotlin(warningSince = \"1.4\", errorSince =  $\lceil 1.6\rceil$ )\npublic fun FloatArray.indexOf(element: Float): Int  $\lceil \nceil$  for (index in indices)  $\lceil \nceil$  if (element == this[index]) {\n return index\n }\n }\n return -1\n}\n\n/\*\*\n \* Returns first index of [element], or -1 if the array does not contain element.\n  $*\ln \@$ Deprecated(\"The function has unclear behavior when searching for NaN or zero values and will be removed soon. Use 'indexOfFirst  $\{$  it == element  $\}$ ' instead to continue using this behavior, or '.asList().indexOf(element: T)' to get the same search behavior as in a list.\", ReplaceWith(\"indexOfFirst { it == element \\"))\n@DeprecatedSinceKotlin(warningSince = \"1.4\", errorSince =  $\lvert 1.6\rvert \rangle$ \npublic fun DoubleArray.indexOf(element: Double): Int {\n for (index in indices) {\n if (element == this[index]) {\n return index\n }\n }\n return -1\n}\n\n/\*\*\n \* Returns first index of [element], or -1 if the array does not contain element. $\ln \frac*{\n}{\n}$  booleanArray.indexOf(element: Boolean): Int  $\ln$  for (index in indices)  $\ln$  if (element == this[index])  $\ln$  return index\n  $\ln$   $\ln$  return -1\n}\n\n/\*\*\n \*

Returns first index of [element], or  $-1$  if the array does not contain element. $\ln$  \*/\npublic fun

CharArray.indexOf(element: Char): Int  $\ln$  for (index in indices)  $\ln$  if (element == this[index])  $\ln$ return index\n  $\ln \ln \ln\ln\pi$ <sup>\*\*</sup>\n \* Returns index of the first element matching the given [predicate], or -1 if the array does not contain such element. $\ln \frac{*}{\rho}$  the fun <T> Array <out T>.indexOfFirst(predicate: (T) -> Boolean): Int  $\{\n\$  for (index in indices)  $\{\n\$  if (predicate(this[index]))  $\{\n\$ return index\n  $\ln \frac{\ln \max\*}{n}$  \* Returns index of the first element matching the given [predicate], or -1 if the array does not contain such element. $\ln \sqrt{\pi}$  /npublic inline fun ByteArray.indexOfFirst(predicate: (Byte) -> Boolean): Int  $\{\n\$  for (index in indices)  $\{\n\$  if (predicate(this[index]))  $\{\n \$  return index $\n \}$ n  $\{\n \}$ \n return -1\n $\|n|^{**}\n$  \* Returns index of the first element matching the given [predicate], or -1 if the array does not contain such element.\n \*/\npublic inline fun ShortArray.indexOfFirst(predicate: (Short) -> Boolean): Int  $\ln$  for (index in indices)  $\ln$  if (predicate(this[index]))  $\{\n \$  return index $\n \}$ \n  $\{\n \}$ \n return -1\n $\|n|^{**}\n$  \* Returns index of the first element matching the given [predicate], or -1 if the array does not contain such element.\n \*/\npublic inline fun IntArray.indexOfFirst(predicate: (Int) -> Boolean): Int  ${\n}$  for (index in indices)  ${\n}$  if (predicate(this[index]))  ${\n r \in \mathbb{N} \in \mathbb{N} \setminus \mathbb{N} \setminus \mathbb{N}^* \setminus \mathbb{N}^* \setminus \mathbb{N} \setminus \mathbb{N} \setminus \mathbb{$ given [predicate], or -1 if the array does not contain such element. $\ln \frac{\n\pi}{\n\$ LongArray.indexOfFirst(predicate: (Long) -> Boolean): Int  $\ln$  for (index in indices)  $\ln$  if (predicate(this[index]))  $\n \$ return index\n  $\ln \ln \ln\ln x$ n \* Returns index of the first element matching the given [predicate], or -1 if the array does not contain such element. $\ln$  \*/\npublic inline fun FloatArray.indexOfFirst(predicate: (Float) -> Boolean): Int  $\{\n\$  for (index in indices)  $\{\n\$  if (predicate(this[index]))  $\n \$ return index\n  $\ln \ \|n\|$ \n\n/\*\*\n \* Returns index of the first element matching the given [predicate], or -1 if the array does not contain such element. $\ln$  \*/\npublic inline fun DoubleArray.indexOfFirst(predicate: (Double)  $\rightarrow$  Boolean): Int  $\{\n\$  for (index in indices)  $\{\n\$  if (predicate(this[index]))  $\n \$ return index\n  $\ln \ln \frac{\ln\ln}{**\ln * R}$  Returns index of the first element matching the given [predicate], or -1 if the array does not contain such element. $\ln$  \*/\npublic inline fun BooleanArray.indexOfFirst(predicate: (Boolean) -> Boolean): Int  $\{\n\$  for (index in indices)  $\{\n\$  if  $(\text{this}[\text{index}]) \$ n return  $\ln |n \cdot \ln |n|$ n return -1\n $\ln \frac{\ln x}{n^*}$ n \* Returns index of the first element matching the given [predicate], or -1 if the array does not contain such element. $\ln$  \*/\npublic inline fun CharArray.indexOfFirst(predicate: (Char) -> Boolean): Int  ${\n \dot{ } \in \mathbb{R} \}$  for (index in indices)  ${\n \dot{ } \in \mathbb{R} \}$ (predicate(this[index]))  $\n \$ return index\n  $\ln$   $\ln$  return -1\n}\n\n/\*\*\n \* Returns index of the last element matching the given [predicate], or -1 if the array does not contain such element. $\ln \frac{\pi}{2}$ Array<out T>.indexOfLast(predicate: (T) -> Boolean): Int  ${\n}$  for (index in indices.reversed())  ${\n}$  if (predicate(this[index]))  $\n \$ return index\n  $\ln \ln \ln^{-1}\ln \ln^* \neq n^*$  Returns index of the last element matching the given [predicate], or -1 if the array does not contain such element.\n \*/\npublic inline fun ByteArray.indexOfLast(predicate: (Byte) -> Boolean): Int  $\{\n\$  for (index in indices.reversed())  $\{\n\$  if (predicate(this[index]))  $\{\n \$  return index $\n \$   $\{\n \}$  return -1 $\n \$  $\n \$ <sup>\*\*</sup>\n \* Returns index of the last element matching the given [predicate], or -1 if the array does not contain such element.\n \*/\npublic inline fun ShortArray.indexOfLast(predicate: (Short) -> Boolean): Int {\n for (index in indices.reversed()) {\n if (predicate(this[index]))  $\n \$ return index\n  $\ln |\n \$ return -1\n $\ln/**\n$  \* Returns index of the last element matching the given [predicate], or -1 if the array does not contain such element.\n \*/\npublic inline fun IntArray.indexOfLast(predicate: (Int) -> Boolean): Int  ${\n}$  for (index in indices.reversed())  ${\n}$  if (predicate(this[index]))  $\n \$ return index\n  $\ln \ln \ln^{-1}\ln \ln^* \$ n \* Returns index of the last element matching the given [predicate], or -1 if the array does not contain such element. $\ln$  \*/\npublic inline fun LongArray.indexOfLast(predicate: (Long) -> Boolean): Int  $\{\n\$  for (index in indices.reversed())  $\{\n\$  if (predicate(this[index]))  $\n \$ return index\n  $\ln \ln \ln^{-1}\ln \ln^* \neq n^*$  Returns index of the last element matching the given [predicate], or -1 if the array does not contain such element. $\ln$  \*/\npublic inline fun FloatArray.indexOfLast(predicate: (Float) -> Boolean): Int  ${\n}$  for (index in indices.reversed())  ${\n}$  if (predicate(this[index]))  $\n \$ return index\n  $\ln \ln \ln^{-1}\ln \ln^* \neq n$  \* Returns index of the last element matching the given [predicate], or -1 if the array does not contain such element.\n \*/\npublic inline fun

DoubleArray.indexOfLast(predicate: (Double) -> Boolean): Int  ${\n \prod_{\alpha} \cdot \alpha}$  if (predicate(this[index])) {\n return index\n }\n }\n return -1\n}\n\n/\*\*\n \* Returns index of the last element matching the given [predicate], or -1 if the array does not contain such element.\n \*/\npublic inline fun BooleanArray.indexOfLast(predicate: (Boolean) -> Boolean): Int  $\{\n\$  for (index in indices.reversed())  $\{\n\$  if (predicate(this[index]))  $\{\n n$  return index $\n \}$ \n  $\{\n n$  return -1\n $\\n \$ \n<sup>/\*\*</sup>\n \* Returns index of the last element matching the given [predicate], or -1 if the array does not contain such element. $\ln$  \*/\npublic inline fun CharArray.indexOfLast(predicate: (Char) -> Boolean): Int  ${\n}$  for (index in indices.reversed())  ${\n}$ (predicate(this[index]))  $\n \$ return index\n  $\ln \ln \max+\ln \ln \ln$  \*\n\n/\*\*\n \* Returns the last element.\n \*  $\ln * \mathcal{Q}$  throws NoSuchElementException if the array is empty. $\ln * \ln * \mathcal{Q}$  sample samples.collections.Collections.Elements.last\n \*/\npublic fun <T> Array<out T>.last(): T {\n if (isEmpty())\n throw NoSuchElementException(\"Array is empty.\")\n return this[lastIndex]\n\n\n/\*\*\n \* Returns the last element. $\ln * \ln * \mathbb{O}$  throws NoSuchElementException if the array is empty. $\ln * \ln * \mathbb{O}$  sample samples.collections.Collections.Elements.last\n \*/\npublic fun ByteArray.last(): Byte  ${\n}$  if (isEmpty())\n throw NoSuchElementException(\"Array is empty.\")\n return this[lastIndex]\n\n/\*\*\n \* Returns the last element. $\ln * \ln * \omega$  throws NoSuchElementException if the array is empty. $\ln * \omega$  sample samples.collections.Collections.Elements.last $\in \mathbb{N}$  \*/\npublic fun ShortArray.last(): Short  $\in \infty$  if (isEmpty())\n throw NoSuchElementException(\"Array is empty.\")\n return this[lastIndex]\n\n\n/\*\*\n \* Returns the last element. $\ln * \ln * \omega$  throws NoSuchElementException if the array is empty. $\ln * \ln * \omega$  sample samples.collections.Collections.Elements.last $\in \mathbb{R}$  \*/\npublic fun IntArray.last(): Int  $\{\n\in \text{if} (\text{isEmpty}())\n\}$  throw NoSuchElementException(\"Array is empty.\")\n return this[lastIndex]\n\n/\*\*\n \* Returns the last element.\n \*  $\ln * \mathcal{Q}$  throws NoSuchElementException if the array is empty. $\ln * \ln * \mathcal{Q}$  sample samples.collections.Collections.Elements.last $\in \Lambda$  \*/\npublic fun LongArray.last(): Long  $\{\n\$  if (isEmpty()) $\n\$ n throw NoSuchElementException(\"Array is empty.\")\n return this[lastIndex]\n\n/\*\*\n \* Returns the last element. $\ln * \ln * \omega$  throws NoSuchElementException if the array is empty. $\ln * \ln * \omega$  sample samples.collections.Collections.Elements.last $\ln * \n\pm \ln F$ loatArray.last(): Float  $\ln$  if (isEmpty()) $\ln$ throw NoSuchElementException(\"Array is empty.\")\n return this[lastIndex]\n\n\n\n\n\n\n\n\\*\*\n \* Returns the last element. $\ln * \ln * \omega$  throws NoSuchElementException if the array is empty. $\ln * \ln * \omega$  sample samples.collections.Collections.Elements.last\n \*/\npublic fun DoubleArray.last(): Double {\n if (isEmpty())\n throw NoSuchElementException(\"Array is empty.\")\n return this[lastIndex]\n\n\n/\*\*\n \* Returns the last element. $\ln * \ln * \omega$  throws NoSuchElementException if the array is empty. $\ln * \omega$  sample samples.collections.Collections.Elements.last\n \*/\npublic fun BooleanArray.last(): Boolean {\n if (isEmpty())\n throw NoSuchElementException(\"Array is empty.\")\n return this[lastIndex]\n}\n\n/\*\*\n \* Returns the last element. $\ln * \ln * \omega$  throws NoSuchElementException if the array is empty. $\ln * \omega$  sample samples.collections.Collections.Elements.last\n \*/\npublic fun CharArray.last(): Char  ${\n}$  if (isEmpty())\n throw NoSuchElementException(\"Array is empty.\")\n return this[lastIndex]\n\n\n/\*\*\n \* Returns the last element matching the given [predicate]. $\ln * \in \mathbb{R}$  we throws NoSuchElementException if no such element is found. $\ln$ \* \n \* @sample samples.collections.Collections.Elements.last\n \*/\npublic inline fun <T> Array<out T>.last(predicate: (T) -> Boolean): T {\n for (index in this.indices.reversed()) {\n val element = this[index]\n if (predicate(element)) return element\n }\n throw NoSuchElementException(\"Array contains no element matching the predicate.\")\n\\n\n\\*\*\n \* Returns the last element matching the given [predicate].\n \* \n \* @throws NoSuchElementException if no such element is found. $\ln * \ln * \omega$  sample samples.collections.Collections.Elements.last\n \*/\npublic inline fun ByteArray.last(predicate: (Byte) -> Boolean): Byte  ${\nvert \nvert}$  for (index in this.indices.reversed())  ${\nvert \nvert}$  val element = this[index]\n if (predicate(element)) return element $\nightharpoonup$  }\n throw NoSuchElementException(\"Array contains no element matching the predicate.\")\n\\n\n/\*\*\n \* Returns the last element matching the given [predicate].\n \* \n \* @throws NoSuchElementException if no such element is found. $\ln * \ln * \omega$  sample samples.collections.Collections.Elements.last\n \*/\npublic inline fun ShortArray.last(predicate: (Short) -> Boolean):

Short  ${\nvert \nvert}$  for (index in this.indices.reversed())  ${\nvert \nvert}$  val element = this index  ${\nvert \nvert}$  if (predicate(element))

return element $\n\lambda$  }\n throw NoSuchElementException(\"Array contains no element matching the predicate.\")\n}\n\n/\*\*\n \* Returns the last element matching the given [predicate].\n \* \n \* @throws NoSuchElementException if no such element is found. $\ln * \ln * \omega$  sample samples.collections.Collections.Elements.last\n \*/\npublic inline fun IntArray.last(predicate: (Int) -> Boolean): Int  ${\nvert \nvert n$  for (index in this.indices.reversed())  ${\nvert n}$  val element = this[index]\n if (predicate(element)) return element $\mathfrak{h}$  }\n throw NoSuchElementException(\"Array contains no element matching the predicate.\")\n\\n\n/\*\*\n \* Returns the last element matching the given [predicate].\n \* \n \* @throws NoSuchElementException if no such element is found. $\ln * \ln * \omega$  sample samples.collections.Collections.Elements.last\n \*/\npublic inline fun LongArray.last(predicate: (Long) -> Boolean): Long  ${\nightharpoonup$  for (index in this.indices.reversed())  ${\nightharpoonup$  val element = this [index] ${\nightharpoonup}$  if (predicate(element)) return element $\nightharpoonup$   $\ln$  throw NoSuchElementException( $\Gamma$ Array contains no element matching the predicate.\")\n}\n\n/\*\*\n \* Returns the last element matching the given [predicate].\n \* \n \* @throws NoSuchElementException if no such element is found. $\ln * \ln * \omega$  sample samples.collections.Collections.Elements.last\n \*/\npublic inline fun FloatArray.last(predicate: (Float) -> Boolean): Float  ${\n \{ \infty \in \mathbb{R} \mid \mathcal{A} \in \mathbb{R} \} }$  val element = this [index] ${\n \in \mathbb{R} \mid \mathcal{A} \in \mathbb{R} }$  if (predicate(element)) return element $\n\lambda$  }\n throw NoSuchElementException(\"Array contains no element matching the predicate.\")\n}\n\n/\*\*\n \* Returns the last element matching the given [predicate].\n \* \n \* @throws NoSuchElementException if no such element is found. $\ln * \ln * \omega$  sample samples.collections.Collections.Elements.last\n \*/\npublic inline fun DoubleArray.last(predicate: (Double) -> Boolean): Double  ${\n$  for (index in this.indices.reversed())  ${\n$  val element = this[index]\n if (predicate(element)) return element\n }\n throw NoSuchElementException(\"Array contains no element matching the predicate.\")\n\\n\n\\*\*\n \* Returns the last element matching the given [predicate].\n \* \n \* @throws NoSuchElementException if no such element is found. $\ln * \ln * \omega$  sample samples.collections.Collections.Elements.last\n \*/\npublic inline fun BooleanArray.last(predicate: (Boolean) -> Boolean): Boolean  ${\nightharpoonup$  for (index in this.indices.reversed())  ${\nightharpoonup$  val element = this[index] ${\nightharpoonup}$  if  $(predicate(element))$  return element\n  $\ln$  throw NoSuchElementException(\"Array contains no element matching the predicate.\")\n}\n\n/\*\*\n \* Returns the last element matching the given [predicate].\n \* \n \* @throws NoSuchElementException if no such element is found. $\ln * \ln * \omega$  sample samples.collections.Collections.Elements.last\n \*/\npublic inline fun CharArray.last(predicate: (Char) -> Boolean): Char  ${\nightharpoonup$  for (index in this.indices.reversed())  ${\nightharpoonup$  val element = this [index]\n if (predicate(element)) return element\n }\n throw NoSuchElementException(\"Array contains no element matching the predicate.\")\n\\n/\*\*\n \* Returns last index of [element], or -1 if the array does not contain element.\n \*/\npublic fun <@kotlin.internal.OnlyInputTypes T> Array<out T>.lastIndexOf(element: T): Int {\n if (element == null) {\n for (index in indices.reversed())  $\{\n\$  if (this[index] == null)  $\{\n\$  return index $\n\$   $\{\n\}$ } else  ${\nightharpoonup$  for (index in indices.reversed())  ${\nightharpoonup$  if (element == this[index])  ${\nightharpoonup$  return index\n  $\ln$  }\n  $\ln$  return -1\n}\n\n/\*\*\n \* Returns last index of [element], or -1 if the array does not contain element. $\ln$  \*/\npublic fun ByteArray.lastIndexOf(element: Byte): Int {\n for (index in indices.reversed()) {\n if (element == this[index]) {\n return index\n }\n }\n return -1\n}\n\n/\*\*\n \* Returns last index of [element], or -1 if the array does not contain element.\n \*/\npublic fun ShortArray.lastIndexOf(element: Short): Int  ${\n \{n \: for (index in indices.reversed)) {\n \: if (element == this findex)] {\n \: return index}{n \} \n}$ return -1\n  $\ln\pi$ <sup>\*</sup>\n \* Returns last index of [element], or -1 if the array does not contain element.\n \*/\npublic fun IntArray.lastIndexOf(element: Int): Int  ${\n}$  for (index in indices.reversed())  ${\n}$  if (element == this[index])  ${\n}$ return index\n  $\ln$  \n return -1\n}\n\n/\*\*\n \* Returns last index of [element], or -1 if the array does not contain element. $\ln \frac{\text{m}}{\text{m}}$  LongArray.lastIndexOf(element: Long): Int  $\ln$  for (index in indices.reversed())  ${\n \{ \infty \} \in \mathbb{R} \}$   ${\n \{ \infty \} \in \mathbb{R} \}$  return  ${\n \in \mathbb{R} \}$  return  ${\n \in \mathbb{R} \}$  return  ${\n \in \mathbb{R} \}$  returns last index of [element], or -1 if the array does not contain element. $\ln \sqrt{\pi}$  [Deprecated(\"The function has unclear behavior when searching for NaN or zero values and will be removed soon. Use 'indexOfLast { it == element }' instead to continue using this behavior, or '.asList().lastIndexOf(element: T)' to get the same search behavior as in a

list.\", ReplaceWith(\"indexOfLast { it == element }\"))\n@DeprecatedSinceKotlin(warningSince = \"1.4\", errorSince =  $\lceil 1.6 \rceil$  hpublic fun FloatArray.lastIndexOf(element: Float): Int  $\lceil \nceil$  for (index in indices.reversed())  ${\n \{n \in \mathbb{N} \mid n \in \mathbb{N} \mid n \leq n \} \}$ n return  $n \in \mathbb{N} \$ n \* Returns last index of [element], or -1 if the array does not contain element.\n \*/\n@Deprecated(\"The function has unclear behavior when searching for NaN or zero values and will be removed soon. Use 'indexOfLast { it == element }' instead to continue using this behavior, or '.asList().lastIndexOf(element: T)' to get the same search behavior as in a list.\", ReplaceWith(\"indexOfLast { it == element }\"))\n@DeprecatedSinceKotlin(warningSince = \"1.4\", errorSince =  $\lceil 1.6 \rceil$ )\npublic fun DoubleArray.lastIndexOf(element: Double): Int {\n for (index in indices.reversed())  $\nvert$  if (element == this[index])  $\ln$  return index\n  $\ln$   $\ln$  return -1\n}\n\n/\*\*\n \* Returns last index of [element], or -1 if the array does not contain element.\n \*/\npublic fun BooleanArray.lastIndexOf(element: Boolean): Int  ${\n \prod_{\alpha} \cdot \alpha}$  indices.reversed())  ${\n \prod_{\alpha} \cdot \alpha}$ this[index])  $\nvert \$  return index $\nvert \$  $\$ n  $\vert \$ n return -1 $\nvert \$ n $\$ <sup>\*\*</sup>\n \* Returns last index of [element], or -1 if the array does not contain element. $\ln \frac{\text{ln} \tan \text{ln} \tan \text{ln} \cot(\text{ln} \tan \theta)}{\ln \tan \text{ln} \tan \theta}$ : Int  $\ln \tan \tan \theta$ indices.reversed())  $\nvert$  if (element == this[index])  $\nvert$  return index\n  $\vert$ \n  $\rvert$ \n return -1\n}\n\n/\*\*\n \* Returns the last element, or `null` if the array is empty. $\ln * \ln * \omega$  sample samples.collections.Collections.Elements.last\n \*/\npublic fun <T> Array<out T>.lastOrNull(): T? {\n return if (isEmpty()) null else this[size - 1]\n}\n\n/\*\*\n \* Returns the last element, or `null` if the array is empty.\n \* \n \* @sample samples.collections.Collections.Elements.last\n \*/\npublic fun ByteArray.lastOrNull(): Byte? {\n return if (isEmpty()) null else this[size - 1]\n\\n/\*\*\n \* Returns the last element, or `null` if the array is empty.\n \* \n \* @sample samples.collections.Collections.Elements.last\n \*/\npublic fun ShortArray.lastOrNull(): Short? {\n return if (isEmpty()) null else this[size -  $1\ln{\hbar^*}\$ n \* Returns the last element, or `null` if the array is empty.\n \* \n \* @sample samples.collections.Collections.Elements.last\n \*/\npublic fun IntArray.lastOrNull(): Int? {\n return if (isEmpty()) null else this[size - 1]\n\\n\n\\*\*\n \* Returns the last element, or `null` if the array is empty.\n \* \n \* @sample samples.collections.Collections.Elements.last\n \*/\npublic fun LongArray.lastOrNull(): Long? {\n return if (isEmpty()) null else this[size - 1]\n\\n\n\\*\*\n \* Returns the last element, or `null` if the array is empty.\n \* \n \* @sample samples.collections.Collections.Elements.last\n \*/\npublic fun FloatArray.lastOrNull(): Float? {\n return if (isEmpty()) null else this[size - 1]\n}\n\n/\*\*\n \* Returns the last element, or `null` if the array is empty.\n \* \n \* @sample samples.collections.Collections.Elements.last\n \*/\npublic fun DoubleArray.lastOrNull(): Double? {\n return if (isEmpty()) null else this[size - 1]\n}\n\n/\*\*\n \* Returns the last element, or `null` if the array is empty.\n \* \n \* @sample samples.collections.Collections.Elements.last\n \*/\npublic fun BooleanArray.lastOrNull(): Boolean?  ${\nightharpoonup$  return if (isEmpty()) null else this[size - 1]\n\]\n\n/\*\*\n \* Returns the last element, or `null` if the array is empty.\n \* \n \* @sample samples.collections.Collections.Elements.last\n \*/\npublic fun CharArray.lastOrNull(): Char?  ${\nightharpoonup$  return if (isEmpty()) null else this[size - 1]\n\n\n/\*\*\n \* Returns the last element matching the given [predicate], or `null` if no such element was found. $\ln * \ln * \omega$  sample samples.collections.Collections.Elements.last\n \*/\npublic inline fun <T> Array<out T>.lastOrNull(predicate: (T) -> Boolean): T?  ${\nightharpoonup$  for (index in this.indices.reversed())  ${\nightharpoonup$  val element = this[index]\n if (predicate(element)) return element\n  $\ln$  return null\n $\ln\$ \*\n\n/\*\*\n \* Returns the last element matching the given [predicate], or `null` if no such element was found. $\ln * \ln * \omega$  sample samples.collections.Collections.Elements.last\n \*/\npublic inline fun ByteArray.lastOrNull(predicate: (Byte) -> Boolean): Byte?  ${\nvert \in$  for (index in this.indices.reversed())  ${\nvert \in}$  val element = this[index]\n if (predicate(element)) return element\n  $\ln$  return null\n $\ln\$ \*\n\n/\*\*\n \* Returns the last element matching the given [predicate], or `null` if no such element was found. $\ln * \ln * \omega$  sample samples.collections.Collections.Elements.last\n \*/\npublic inline fun ShortArray.lastOrNull(predicate: (Short) -> Boolean): Short?  ${\n for (index in this. indices, reversed() } \n value element = this/index]\n if$ (predicate(element)) return element\n  $\{\n\$ return null\n $\|\n\|$ \n\n/\*\*\n \* Returns the last element matching the given [predicate], or `null` if no such element was found. $\ln * \ln * \mathcal{Q}$  sample samples.collections.Collections.Elements.last\n \*/\npublic inline fun IntArray.lastOrNull(predicate: (Int) -> Boolean): Int?  ${\n for (index in this indices, reversed() {\n val element = thisindex}{\n if$ 

(predicate(element)) return element\n  $\ln$  return null\n $\ln\max*$ n \* Returns the last element matching the given [predicate], or `null` if no such element was found. $\ln * \ln * \mathcal{Q}$  sample samples.collections.Collections.Elements.last\n \*/\npublic inline fun LongArray.lastOrNull(predicate: (Long) -> Boolean): Long?  ${\nvert \in \mathbb{R}^n$  for (index in this.indices.reversed())  ${\nvert \in \mathbb{R}^n}$  val element = this[index] ${\nvert \in \mathbb{R}^n}$  if (predicate(element)) return element\n  $\|\n$  return null\n}\n\n/\*\*\n \* Returns the last element matching the given [predicate], or `null` if no such element was found. $\ln * \ln * \omega$  sample samples.collections.Collections.Elements.last\n \*/\npublic inline fun FloatArray.lastOrNull(predicate: (Float) -> Boolean): Float?  ${\n for (index in this indices.reversed() } {\n val element = this[index]}n \n if$ (predicate(element)) return element\n  $\ln$  return null\n $\ln\max*$ n \* Returns the last element matching the given [predicate], or `null` if no such element was found. $\ln * \ln * \omega$  sample samples.collections.Collections.Elements.last\n \*/\npublic inline fun DoubleArray.lastOrNull(predicate: (Double) -> Boolean): Double?  ${\n \int f(x) \cdot f(x) \cdot f(x) \cdot f(x)}$  for (index in this.indices.reversed())  ${\n \int f(x) \cdot f(x) \cdot f(x) \cdot f(x) \cdot f(x) \cdot f(x) \cdot f(x)}$  if (predicate(element)) return element\n  $\ln$  return null\n $\ln\$ \*\n\n/\*\*\n \* Returns the last element matching the given [predicate], or `null` if no such element was found. $\ln * \ln * \mathcal{Q}$  sample samples.collections.Collections.Elements.last\n \*/\npublic inline fun BooleanArray.lastOrNull(predicate: (Boolean)  $\rightarrow$  Boolean): Boolean?  $\{\n\quad$  for (index in this.indices.reversed())  $\{\n\quad$  val element = this[index]\n if (predicate(element)) return element $\nvert$  } return null $\ln$ } $\ln\ln^{**}\ln$  \* Returns the last element matching the given [predicate], or `null` if no such element was found. $\ln * \ln * \mathcal{Q}$  sample samples.collections.Collections.Elements.last\n \*/\npublic inline fun CharArray.lastOrNull(predicate: (Char) -> Boolean): Char?  ${\n for (index in this. indices, reversed() } \n value element = this[index]\n if$ (predicate(element)) return element\n  $\ln \ln\ln x$ <sup>\*\*</sup>\n \* Returns a random element from this array.\n  $*\n\in \mathbb{R}$  we define the NoSuchElementException if this array is empty. \*/\n@SinceKotlin(\"1.3\")\n@kotlin.internal.InlineOnly\npublic inline fun <T> Array<out T>.random(): T {\n return random(Random)\n\\n\n/\*\*\n \* Returns a random element from this array.\n \* \n \* @throws NoSuchElementException if this array is empty.\n \*/\n@SinceKotlin(\"1.3\")\n@kotlin.internal.InlineOnly\npublic inline fun ByteArray.random(): Byte  ${\n \cdot \lambda_n$  return random(Random)\n ${\n \cdot \lambda_n^* \cdot \lambda_n^* \cdot$ this array. $\ln * \ln * \mathcal{Q}$  throws NoSuchElementException if this array is empty. $\ln$ \*/\n@SinceKotlin(\"1.3\")\n@kotlin.internal.InlineOnly\npublic inline fun ShortArray.random(): Short {\n return random(Random)\n\n\n/\*\*\n \* Returns a random element from this array.\n \* \n \* @throws NoSuchElementException if this array is empty.\n \*/\n@SinceKotlin(\"1.3\")\n@kotlin.internal.InlineOnly\npublic inline fun IntArray.random(): Int  $\ln \mathrm{random}(Random)\n\| \n\| \$  \* Returns a random element from this array. $\ln * \ln * \mathcal{O}$  throws NoSuchElementException if this array is empty. $\ln$ \*/\n@SinceKotlin(\"1.3\")\n@kotlin.internal.InlineOnly\npublic inline fun LongArray.random(): Long {\n return random(Random)\n}\n\n/\*\*\n \* Returns a random element from this array. $\ln$  \* \n \* @throws NoSuchElementException if this array is empty.\n \*/\n@SinceKotlin(\"1.3\")\n@kotlin.internal.InlineOnly\npublic inline fun FloatArray.random(): Float  ${\n \mu(\lambda)}\$ n ${\n \mu(\lambda^*)\$  \* Returns a random element from this array. $\ln * \ln * \mathcal{O}$  throws NoSuchElementException if this array is empty. $\ln$ \*/\n@SinceKotlin(\"1.3\")\n@kotlin.internal.InlineOnly\npublic inline fun DoubleArray.random(): Double {\n return random(Random)\n}\n\n/\*\*\n \* Returns a random element from this array.\n \* \n \* @throws NoSuchElementException if this array is empty.\n \*/\n@SinceKotlin(\"1.3\")\n@kotlin.internal.InlineOnly\npublic inline fun BooleanArray.random(): Boolean {\n return random(Random)\n}\n\n/\*\*\n \* Returns a random element from this array. $\ln * \ln * \omega$  throws NoSuchElementException if this array is empty. $\ln$ \*/\n@SinceKotlin(\"1.3\")\n@kotlin.internal.InlineOnly\npublic inline fun CharArray.random(): Char {\n return random(Random)\n\\n\n/\*\*\n \* Returns a random element from this array using the specified source of randomness. $\ln * \ln * \mathcal{Q}$  throws NoSuchElementException if this array is empty. $\ln * \ln \mathcal{Q}$  SinceKotlin(\"1.3\")\npublic fun  $\langle T \rangle$  Array $\langle$ out T $\rangle$ .random(random: Random): T  $\{\n\$  if (isEmpty()) $\n\$  throw NoSuchElementException(\"Array is empty.\")\n return get(random.nextInt(size))\n\n\n/\*\*\n \* Returns a random element from this array using the specified source of randomness. $\ln * \ln * \omega$  throws NoSuchElementException if

this array is empty. $n * \neq \mathbb{S}$ inceKotlin( $\lceil 1.3 \rceil$ ) \npublic fun ByteArray.random(random: Random): Byte { $\lceil n \rceil$  if  $(isEmpty())\n\rangle n$  throw NoSuchElementException(\"Array is empty.\")\n return  $get(random.nextInt(size))\n\|_{\n\|_x^*\|_n^*$  Returns a random element from this array using the specified source of randomness. $\ln * \ln * \mathbb{Q}$  throws NoSuchElementException if this array is empty. $\ln * \ln \mathbb{Q}$  SinceKotlin(\"1.3\")\npublic fun ShortArray.random(random: Random): Short  $\{\n\in$  if (isEmpty()) $\in$  throw NoSuchElementException(\"Array is empty.\")\n return get(random.nextInt(size))\n\n\n/\*\*\n \* Returns a random element from this array using the specified source of randomness. $\ln * \ln * \omega$  throws NoSuchElementException if this array is empty. $\in \mathbb{C}$  \*/\n \text{\alpha}{\alpha}\text{\alpha}\text{\alpha}\text{\alpha}{\alpha}\text{\alpha}{\alpha}\text{\alpha}{\alpha}\text{\alpha}{\alpha}\text{\alpha}{\alpha}\text{\alpha}{\alpha}\text{\alpha  $(isEmpty())\n\rangle n$  throw NoSuchElementException(\"Array is empty.\")\n return  $get(random.nextInt(size))\n\|_{\n\|_x^*\|_n^*$  Returns a random element from this array using the specified source of randomness. $\ln * \ln * \mathbb{Q}$  throws NoSuchElementException if this array is empty. $\ln * \ln \mathbb{Q}$  SinceKotlin(\"1.3\")\npublic fun LongArray.random(random: Random): Long  $\ln$  if (isEmpty()) $\ln$  throw NoSuchElementException(\"Array is empty.\")\n return get(random.nextInt(size))\n}\n\n/\*\*\n \* Returns a random element from this array using the specified source of randomness. $\ln * \ln * \omega$  throws NoSuchElementException if this array is empty. $\ln \pi/\neq$ SinceKotlin(\"1.3\")\npublic fun FloatArray.random(random: Random): Float {\n if  $(isEmpty())\n\rangle$ n throw NoSuchElementException(\"Array is empty.\")\n return get(random.nextInt(size))\n}\n\n/\*\*\n \* Returns a random element from this array using the specified source of randomness.\n \* \n \* @throws NoSuchElementException if this array is empty.\n \*/\n @SinceKotlin(\"1.3\")\npublic fun DoubleArray.random(random: Random): Double  $\{\n\$ if (isEmpty())\n throw NoSuchElementException(\"Array is empty.\")\n return get(random.nextInt(size))\n\n\n/\*\*\n \* Returns a random element from this array using the specified source of randomness. $\ln * \ln * \omega$  throws NoSuchElementException if this array is empty.\n \*/\n@SinceKotlin(\"1.3\")\npublic fun BooleanArray.random(random: Random): Boolean {\n if  $(isEmpty())\n$  throw NoSuchElementException(\"Array is empty.\")\n return  $get(random.nextInt(size))\n\| \n\| \n\$ 

randomness. $\ln * \ln * \mathbb{Q}$  throws NoSuchElementException if this array is empty. $\ln * \ln \mathbb{Q}$  SinceKotlin(\"1.3\")\npublic fun CharArray.random(random: Random): Char  ${\n \tilde{S}}$  if (isEmpty())\n throw NoSuchElementException(\"Array is empty.\")\n return get(random.nextInt(size))\n}\n\n/\*\*\n \* Returns a random element from this array, or `null` if this array is empty.\n

\*/\n@SinceKotlin(\"1.4\")\n@WasExperimental(ExperimentalStdlibApi::class)\n@kotlin.internal.InlineOnly\npubli c inline fun <T> Array<out T>.randomOrNull(): T? {\n return randomOrNull(Random)\n}\n\n/\*\*\n \* Returns a random element from this array, or `null` if this array is empty.\n

\*/\n@SinceKotlin(\"1.4\")\n@WasExperimental(ExperimentalStdlibApi::class)\n@kotlin.internal.InlineOnly\npubli c inline fun ByteArray.randomOrNull(): Byte?  $\{\n\$  return randomOrNull(Random)\n $\n\n\$ element from this array, or `null` if this array is empty.\n

\*/\n@SinceKotlin(\"1.4\")\n@WasExperimental(ExperimentalStdlibApi::class)\n@kotlin.internal.InlineOnly\npubli c inline fun ShortArray.randomOrNull(): Short? {\n return randomOrNull(Random)\n}\n\n/\*\*\n \* Returns a random element from this array, or `null` if this array is empty.\n

\*/\n@SinceKotlin(\"1.4\")\n@WasExperimental(ExperimentalStdlibApi::class)\n@kotlin.internal.InlineOnly\npubli c inline fun IntArray.randomOrNull(): Int?  $\n \cdot \text{return randomOrNull}(\text{Random}\n) \n \cdot \n \cdot \text{return random}$ element from this array, or `null` if this array is empty.\n

\*/\n@SinceKotlin(\"1.4\")\n@WasExperimental(ExperimentalStdlibApi::class)\n@kotlin.internal.InlineOnly\npubli c inline fun LongArray.randomOrNull(): Long?  $\{\n\$ return randomOrNull(Random)\n $\hbar\$ \n\n/\*\*\n \* Returns a random element from this array, or `null` if this array is empty.\n

\*/\n@SinceKotlin(\"1.4\")\n@WasExperimental(ExperimentalStdlibApi::class)\n@kotlin.internal.InlineOnly\npubli c inline fun FloatArray.randomOrNull(): Float? {\n return randomOrNull(Random)\n}\n\n/\*\*\n \* Returns a random element from this array, or `null` if this array is empty.\n

\*/\n@SinceKotlin(\"1.4\")\n@WasExperimental(ExperimentalStdlibApi::class)\n@kotlin.internal.InlineOnly\npubli c inline fun DoubleArray.randomOrNull(): Double? {\n return randomOrNull(Random)\n}\n\n/\*\*\n \* Returns a

random element from this array, or `null` if this array is empty.\n

randomness, or `null` if this array is empty.\n

\*/\n@SinceKotlin(\"1.4\")\n@WasExperimental(ExperimentalStdlibApi::class)\n@kotlin.internal.InlineOnly\npubli c inline fun BooleanArray.randomOrNull(): Boolean?  $\n\$ n return randomOrNull(Random)\n $\n\$ n\ random element from this array, or `null` if this array is empty.\n

\*/\n@SinceKotlin(\"1.4\")\n@WasExperimental(ExperimentalStdlibApi::class)\n@kotlin.internal.InlineOnly\npubli c inline fun CharArray.randomOrNull(): Char?  $\{\n\$  return randomOrNull(Random)\n $\{\n\}\n\$ random element from this array using the specified source of randomness, or `null` if this array is empty.\n \*/\n@SinceKotlin(\"1.4\")\n@WasExperimental(ExperimentalStdlibApi::class)\npublic fun <T> Array<out T>.randomOrNull(random: Random): T? {\n if (isEmpty())\n return null\n return  $get(random.nextInt(size))\n\| \n\| \n\| \n^**\n$  \* Returns a random element from this array using the specified source of

\*/\n@SinceKotlin(\"1.4\")\n@WasExperimental(ExperimentalStdlibApi::class)\npublic fun

ByteArray.randomOrNull(random: Random): Byte?  ${\n \iint (isEmpty())\n \r \iint null\n }$  return

 $get(random.nextInt(size))\n\|_{\n\cdot}^*\n$  \* Returns a random element from this array using the specified source of randomness, or `null` if this array is empty.\n

\*/\n@SinceKotlin(\"1.4\")\n@WasExperimental(ExperimentalStdlibApi::class)\npublic fun

ShortArray.randomOrNull(random: Random): Short? {\n if (isEmpty())\n return null\n return  $get(random.nextInt(size))\n\|_{\n\|_x^*\|_n^*$  Returns a random element from this array using the specified source of randomness, or `null` if this array is empty.\n

\*/\n@SinceKotlin(\"1.4\")\n@WasExperimental(ExperimentalStdlibApi::class)\npublic fun

IntArray.randomOrNull(random: Random): Int? {\n if (isEmpty())\n return null\n return

 $get(random.nextInt(size))\n\|_{\n\|_1}^*\n$  Returns a random element from this array using the specified source of randomness, or `null` if this array is empty.\n

\*/\n@SinceKotlin(\"1.4\")\n@WasExperimental(ExperimentalStdlibApi::class)\npublic fun

LongArray.randomOrNull(random: Random): Long?  $\{\n\$ if (isEmpty())\n return null\n return  $get(random.nextInt(size))\n\|_{\n\|_x^*\|_n^*$  Returns a random element from this array using the specified source of randomness, or `null` if this array is empty.\n

\*/\n@SinceKotlin(\"1.4\")\n@WasExperimental(ExperimentalStdlibApi::class)\npublic fun FloatArray.randomOrNull(random: Random): Float?  ${\n$ if (isEmpty())\n return null\n return  $get(random.nextInt(size))\n\}\n\ln\frac{*}{n}$  Returns a random element from this array using the specified source of randomness, or `null` if this array is empty.\n

\*/\n@SinceKotlin(\"1.4\")\n@WasExperimental(ExperimentalStdlibApi::class)\npublic fun

DoubleArray.randomOrNull(random: Random): Double?  ${\n \in \}$  if (isEmpty())\n return null\n return  $get(random.nextInt(size))\n\|_{\n\|_x^*\|_n^*$  Returns a random element from this array using the specified source of randomness, or `null` if this array is empty.\n

\*/\n@SinceKotlin(\"1.4\")\n@WasExperimental(ExperimentalStdlibApi::class)\npublic fun

BooleanArray.randomOrNull(random: Random): Boolean? {\n if (isEmpty())\n return null\n return get(random.nextInt(size))\n\\n\n\\*\*\n \* Returns a random element from this array using the specified source of randomness, or `null` if this array is empty.\n

\*/\n@SinceKotlin(\"1.4\")\n@WasExperimental(ExperimentalStdlibApi::class)\npublic fun

CharArray.randomOrNull(random: Random): Char?  ${\in$  if (isEmpty())\n return null\n return get(random.nextInt(size))\n}\n\n/\*\*\n \* Returns the single element, or throws an exception if the array is empty or has more than one element.\n \*/\npublic fun <T> Array<out T> single(): T {\n return when (size) {\n 0 -> throw NoSuchElementException(\"Array is empty.\")\n 1 -> this[0]\n else -> throw IllegalArgumentException(\"Array has more than one element.\")\n  $\ln\ln(x^*)$  Returns the single element, or throws an exception if the array is empty or has more than one element. $\ln \frac{*}{\rho}$  public fun ByteArray.single(): Byte

 ${\n\mu \in \mathbb{R} \in \mathbb{R} \setminus \mathbb{R} \setminus \mathbb{R} \set$ else -> throw IllegalArgumentException(\"Array has more than one element.\")\n  $\ln |\nabla x^*|$ n \* Returns the

single element, or throws an exception if the array is empty or has more than one element. $\ln \sqrt{\pi}$ ShortArray.single(): Short  ${\n}$  return when (size)  ${\n}$  0 -> throw NoSuchElementException(\"Array is empty.\")\n 1 -> this[0]\n else -> throw IllegalArgumentException(\"Array has more than one element.\")\n  $\ln\ln\frac{x^*}{n^*}$  Returns the single element, or throws an exception if the array is empty or has more than one element. $\ln * \n\in \text{IintArray}.\n \tag{a} \$  return when (size)  $\ln \ 0 \rightarrow \text{throw}$ NoSuchElementException(\"Array is empty.\")\n 1 -> this[0]\n else -> throw IllegalArgumentException(\"Array has more than one element.\")\n  $\ln\ln(x^*)$ n \* Returns the single element, or throws an exception if the array is empty or has more than one element.\n \*/\npublic fun LongArray.single(): Long {\n return when (size) {\n 0 -> throw NoSuchElementException(\"Array is empty.\")\n 1 -> this[0]\n else -> throw IllegalArgumentException(\"Array has more than one element.\")\n  $\ln\ln\max\{n * \leq n * R\}$  Returns the single element, or throws an exception if the array is empty or has more than one element. $\ln \frac{*}{\n$ upublic fun FloatArray.single(): Float  ${\n \mu \$  return when (size)  ${\n \mu \}$  0 -> throw NoSuchElementException(\"Array is empty.\")\n 1 -> this[0]\n else -> throw IllegalArgumentException(\"Array has more than one element.\")\n  $\ln\ln\pi$ \*\n \* Returns the single element, or throws an exception if the array is empty or has more than one element.\n \*/\npublic fun DoubleArray.single(): Double  $\{\n$  return when (size)  $\{\n$  0 -> throw NoSuchElementException(\"Array is empty.\")\n 1 -> this[0]\n else -> throw IllegalArgumentException(\"Array has more than one element.\")\n  $\ln\ln/**\ln *$  Returns the single element, or throws an exception if the array is empty or has more than one element. $\ln \frac*{\n$  public fun BooleanArray.single(): Boolean  ${\nightharpoonup$  return when (size)  ${\nightharpoonup}$  0 -> throw NoSuchElementException(\"Array is empty.\")\n 1 -> this[0]\n else -> throw IllegalArgumentException(\"Array has more than one element.\")\n  $\ln\ln\pi$ \*\n \* Returns the single element, or throws an exception if the array is empty or has more than one element. $\ln * \land$ npublic fun CharArray.single(): Char  ${\n \mu \in (size) } \n \alpha$  -> throw NoSuchElementException(\"Array is empty.\")\n 1 -> this[0]\n else -> throw IllegalArgumentException(\"Array has more than one element.\")\n  $\ln\ln\pi$ <sup>\*\*</sup>\n \* Returns the single element matching the given [predicate], or throws exception if there is no or more than one matching element.\n \*/\npublic inline fun <T> Array<out T>.single(predicate: (T) -> Boolean): T {\n var single:  $T$ ? = null\n var found = false\n for (element in this)  $\{\n\}$  if (predicate(element))  $\{\n\}$  if (found) throw IllegalArgumentException( $\lceil$ "Array contains more than one matching element. $\lceil$ ")\n single = element\n found = true\n  $\ln$  }\n if (!found) throw NoSuchElementException(\"Array contains no element matching the predicate.\")\n @Suppress(\"UNCHECKED CAST\")\n return single as T\n \\n\n/\*\*\n \* Returns the single element matching the given [predicate], or throws exception if there is no or more than one matching element.\n \*/\npublic inline fun ByteArray.single(predicate: (Byte) -> Boolean): Byte {\n var single: Byte? = null\n var found = false\n for (element in this)  ${\n \prod_{r \in i} (\text{predicate}(element)) \ {\n \prod_{r \in i} (\text{found}) \ {\n \prod_{r \in i} (\text{predicate}(element)) \ {\n \prod_{r \in i} (\text{predicate}(element)) \ {\n \prod_{r \in i} (\text{predicate}(element)) \ {\n \prod_{r \in i} (\text{predicate}(element)) \ {\n \prod_{r \in i} (\text{predicate}(element)) \ {\n \prod_{r \in i} (\text{predicate}(element)) \ {\n \prod_{r$ IllegalArgumentException(\"Array contains more than one matching element.\")\n single = element\n found  $= true\n$  }\n }\n if (!found) throw NoSuchElementException(\"Array contains no element matching the predicate.\")\n  $\&$  Suppress(\"UNCHECKED\_CAST\")\n return single as Byte\n}\n\n/\*\*\n \* Returns the single element matching the given [predicate], or throws exception if there is no or more than one matching element.\n \*/\npublic inline fun ShortArray.single(predicate: (Short) -> Boolean): Short {\n var single: Short? = null\n var found = false\n for (element in this) {\n if (predicate(element)) {\n if (found) throw IllegalArgumentException(\"Array contains more than one matching element.\")\n single = element\n found = true\n  $\ln$   $\ln$  if (!found) throw NoSuchElementException(\"Array contains no element matching the predicate.\")\n  $\&$  Suppress(\"UNCHECKED CAST\")\n return single as Short\n}\n\n/\*\*\n \* Returns the single element matching the given [predicate], or throws exception if there is no or more than one matching element.\n \*/\npublic inline fun IntArray.single(predicate: (Int) -> Boolean): Int {\n var single: Int? = null\n var found = false $\in$  for (element in this)  $\{\n\$  if (predicate(element))  $\{\n\$  if (found) throw IllegalArgumentException(\"Array contains more than one matching element.\")\n single = element\n found = true\n  $\ln$   $\ln$  if (!found) throw NoSuchElementException(\"Array contains no element matching the predicate.\")\n  $@Suppress(\text{UNCHECKED CAST}\)$ \n return single as Int\n}\n\n/\*\*\n \* Returns the single element matching the given [predicate], or throws exception if there is no or more than one matching element.\n

\*/\npublic inline fun LongArray.single(predicate: (Long) -> Boolean): Long  $\{\n \$  var single: Long? = null\n var found = false $\in$  for (element in this)  $\{\n\$  if (predicate(element))  $\{\n\$  if (found) throw IllegalArgumentException( $\Gamma$ Array contains more than one matching element. $\Gamma$ )\n single = element\n found = true\n  $\{\n}$  }\n if (!found) throw NoSuchElementException(\"Array contains no element matching the predicate.\")\n  $\&$  Suppress(\"UNCHECKED\_CAST\")\n return single as Long\n}\n\n/\*\*\n \* Returns the single element matching the given [predicate], or throws exception if there is no or more than one matching element.\n \*/\npublic inline fun FloatArray.single(predicate: (Float) -> Boolean): Float {\n var single: Float? = null\n var found = false\n for (element in this) {\n if (predicate(element)) {\n if (found) throw IllegalArgumentException(\"Array contains more than one matching element.\")\n single = element\n found  $= true\n$  }\n if (!found) throw NoSuchElementException(\"Array contains no element matching the predicate.\")\n  $\&$  Suppress(\"UNCHECKED\_CAST\")\n return single as Float\n}\n\n/\*\*\n \* Returns the single element matching the given [predicate], or throws exception if there is no or more than one matching element. $\ln \pi/\n$ public inline fun DoubleArray.single(predicate: (Double) -> Boolean): Double  $\ln \varphi$  var single: Double? = null\n var found = false\n for (element in this)  $\{\n\}$  if (predicate(element))  $\{\n\}$  if (found) throw IllegalArgumentException( $\lceil \text{Array contains more than one matching element.}\rceil$ )\n single = element\n

found = true\n  $\ln$  if (!found) throw NoSuchElementException(\"Array contains no element matching the predicate.\")\n  $\omega$  Suppress(\"UNCHECKED\_CAST\")\n return single as Double\n}\n\n/\*\*\n \* Returns the single element matching the given [predicate], or throws exception if there is no or more than one matching element.\n \*/\npublic inline fun BooleanArray.single(predicate: (Boolean) -> Boolean): Boolean {\n var single: Boolean? = null\n var found = false\n for (element in this)  $\{\n \$  if (predicate(element))  $\{\n \}$  if (found) throw IllegalArgumentException(\"Array contains more than one matching element.\")\n single = element\n found = true\n  $\ln$  }\n if (!found) throw NoSuchElementException(\"Array contains no element matching the predicate. $\langle \cdot \rangle$ n @Suppress( $\langle \cdot \rangle$ UNCHECKED\_CAST $\langle \cdot \rangle$ n return single as Boolean\n}\n\n/\*\*\n \* Returns the single element matching the given [predicate], or throws exception if there is no or more than one matching element.\n \*/\npublic inline fun CharArray.single(predicate: (Char) -> Boolean): Char  ${\n\mu \ var single: Char? = null\n\}$  var found = false ${\n\mu \ t}$  for (element in this)  ${\n\mu \ if (predicate(element)) {\n\tau \ if (predicate(element))\}$ if (found) throw IllegalArgumentException( $\lceil \text{Array contains more than one matching element.}\rceil$ )\n single = element\n found = true\n  $\{\n\$   $\}$ \n if (!found) throw NoSuchElementException(\"Array contains no element matching the predicate.\")\n  $\circ$ Suppress(\"UNCHECKED CAST\")\n return single as Char\n}\n\n/\*\*\n \* Returns single element, or `null` if the array is empty or has more than one element. $\ln \frac{\pi}{\ln \frac{1}{\pi}}$ Array<out T>singleOrNull(): T? {\n return if (size == 1) this[0] else null\n\n\n\/\*\*\n \* Returns single element, or `null` if the array is empty or has more than one element.\n \*/\npublic fun ByteArray.singleOrNull(): Byte? {\n return if (size == 1) this[0] else null\n\\n\n\\*\*\n \* Returns single element, or `null` if the array is empty or has more than one element.\n \*/\npublic fun ShortArray.singleOrNull(): Short?  ${\n$  return if (size == 1) this[0] else null $\ln\ln\arrows\ln$  \* Returns single element, or `null` if the array is empty or has more than one element. $\ln$  \*/\npublic fun IntArray.singleOrNull(): Int?  $\{n$  return if (size == 1) this[0] else null\n $\n\lambda^*$ \n \* Returns single element, or `null` if the array is empty or has more than one element.\n \*/\npublic fun LongArray.singleOrNull(): Long? {\n return if (size == 1) this[0] else null\n}\n\n/\*\*\n \* Returns single element, or `null` if the array is empty or has more than one element.\n \*/\npublic fun FloatArray.singleOrNull(): Float? {\n return if (size == 1) this[0] else null $\ln\ln\pi$ <sup>\*\*</sup>\n \* Returns single element, or `null` if the array is empty or has more than one element. $\ln$  \*/\npublic fun DoubleArray.singleOrNull(): Double?  ${\n \cdot \}$  return if (size == 1) this[0] else null\n ${\n \cdot \}$  \* Returns single element, or `null` if the array is empty or has more than one element.\n \*/\npublic fun BooleanArray.singleOrNull(): Boolean?  $\{\n\$  return if (size == 1) this[0] else null $\n\lambda^*\n$  \* Returns single element, or `null` if the array is empty or has more than one element.\n \*/\npublic fun CharArray.singleOrNull(): Char? {\n return if (size == 1) this[0] else null\n}\n\n/\*\*\n \* Returns the single element matching the given [predicate], or `null` if element was not found or more than one element was found.\n \*/\npublic inline fun <T> Array<out T>.singleOrNull(predicate: (T) -  $>$  Boolean): T? {\n var single: T? = null\n var found = false\n for (element in this) {\n if (predicate(element))  $\{\n\$  if (found) return null\n single = element\n found = true\n  $\{\n\}$ 

if (!found) return null\n return single\n\\n/\*\*\n \* Returns the single element matching the given [predicate], or `null` if element was not found or more than one element was found.\n \*/\npublic inline fun ByteArray.singleOrNull(predicate: (Byte) -> Boolean): Byte? {\n var single: Byte? = null\n var found = false\n for (element in this)  $\{\n\mathbf{in} \quad \text{if} \quad (\text{element})\}\n\mathbf{in} \quad \text{if} \quad (\text{found}) \quad \text{return } \text{null} \\\n \quad \text{single} = \text{element} \\\n$ found = true\n  $\ln$   $\ln$  if (!found) return null\n return single\n\n/\*\*\n \* Returns the single element matching the given [predicate], or `null` if element was not found or more than one element was found.\n \*/\npublic inline fun ShortArray.singleOrNull(predicate: (Short) -> Boolean): Short? {\n var single: Short? = null\n var found = false\n for (element in this)  $\{\n\$  if (predicate(element))  $\{\n\$  if (found) return null\n single  $=$  element\n found = true\n  $\ln$   $\ln$  if (!found) return null\n return single\n}\n/\*\*\n \* Returns the single element matching the given [predicate], or `null` if element was not found or more than one element was found.\n \*/\npublic inline fun IntArray.singleOrNull(predicate: (Int) -> Boolean): Int? {\n var single: Int? = null\n var found = false\n for (element in this)  $\{\n\alpha\}$  if (predicate(element))  $\{\n\alpha\}$  if (found) return null\n  $single = element\ n$  found = true $\n$  }\n }\n if (!found) return null $\n$  return single $\n$ }\n\n/\*\*\n \* Returns the single element matching the given [predicate], or `null` if element was not found or more than one element was found.\n \*/\npublic inline fun LongArray.singleOrNull(predicate: (Long) -> Boolean): Long? {\n var single: Long? = null\n var found = false\n for (element in this)  $\{\n\$  if (predicate(element))  $\{\n\}$  if (found) return null\n single = element\n found = true\n }\n if (!found) return null\n return  $\sin\left(\frac{\ln\ln\pi}{\pi}\right)$  \* Returns the single element matching the given [predicate], or `null` if element was not found or more than one element was found.\n \*/\npublic inline fun FloatArray.singleOrNull(predicate: (Float) -> Boolean): Float? {\n var single: Float? = null\n var found = false\n for (element in this) {\n if (predicate(element))  ${\n i f (found) return null\n n}$  single = element\n found = true\n  ${\n i f (found) return}$ null $\n\$  return single $\n\| \n\| \$   $\|\n\| \$  \* Returns the single element matching the given [predicate], or `null` if element was not found or more than one element was found.\n \*/\npublic inline fun DoubleArray.singleOrNull(predicate: (Double) -> Boolean): Double?  ${\n$  var single: Double? = null\n var found = false\n for (element in this)  ${\n}$ if (predicate(element))  $\{\n\$  if (found) return null $\{\n\$  single = element $\{\n\}$  found = true $\{\n\}$  $\ln$  if (!found) return null\n return single\n}\n\n/\*\*\n \* Returns the single element matching the given [predicate], or `null` if element was not found or more than one element was found.\n \*/\npublic inline fun BooleanArray.singleOrNull(predicate: (Boolean) -> Boolean): Boolean? {\n var single: Boolean? = null\n var found = false\n for (element in this)  $\ln$  if (predicate(element))  $\ln$  if (found) return null\n single  $=$  element\n found = true\n  $\ln$   $\ln$  if (!found) return null\n return single\n}\n/\*\*\n \* Returns the single element matching the given [predicate], or `null` if element was not found or more than one element was found. $\ln \Lambda$ ,  $\gamma$  in function  $\lambda$  and  $\lambda$  in  $\lambda$  are single or Null(predicate: (Char) -> Boolean): Char?  $\{\n\$  var single: Char?  $=$  null\n var found  $=$  false\n for (element in this) {\n if (predicate(element)) {\n if (found) return null\n single = element\n found = true\n  $\| \$ n if (!found) return null\n return  $single\n\n\hat{m}/**\n$  \* Returns a list containing all elements except first [n] elements. $n * \n * @throws$ IllegalArgumentException if [n] is negative.\n  $* \n\rightharpoonup \mathbb{R}$  @sample samples.collections.Collections.Transformations.drop\n \*/\npublic fun <T> Array<out T>.drop(n: Int): List<T> {\n require(n  $>= 0$ ) { \"Requested element count \$n is less than zero.\"  $\nvert$  return takeLast((size n).coerceAtLeast(0))\n}\n\n/\*\*\n \* Returns a list containing all elements except first [n] elements.\n \* \n \* @throws IllegalArgumentException if [n] is negative. $\ln * \ln * \omega$  sample samples.collections.Collections.Transformations.drop $\in$  \*/\npublic fun ByteArray.drop(n: Int): List<Byte> {\n require(n  $>= 0$ ) {  $\Re$  requested element count \$n is less than zero. $\Re$  \n return takeLast((size n).coerceAtLeast(0))\n}\n\n/\*\*\n \* Returns a list containing all elements except first [n] elements.\n \* \n \* @throws IllegalArgumentException if [n] is negative. $\ln * \ln * \omega$  sample samples.collections.Collections.Transformations.drop $\in$  \*/\npublic fun ShortArray.drop(n: Int): List <Short> {\n require(n  $>= 0$ ) {  $\Re$  Requested element count \$n is less than zero. $\Re$   $\Re$  return takeLast((size n).coerceAtLeast(0))\n}\n\n/\*\*\n \* Returns a list containing all elements except first [n] elements.\n \* \n \* @throws IllegalArgumentException if [n] is negative.\n  $* \n\cdot \n\infty$  sample

samples.collections.Collections.Transformations.drop $\in$  \*/\npublic fun IntArray.drop(n: Int): List<Int>  $\in$ require(n  $>= 0$ ) { \"Requested element count \$n is less than zero.\" }\n return takeLast((size -

n).coerceAtLeast(0))\n}\n\n/\*\*\n \* Returns a list containing all elements except first [n] elements.\n \* \n \* @throws IllegalArgumentException if [n] is negative. $\ln * \ln * \omega$  sample

samples.collections.Collections.Transformations.drop\n \*/\npublic fun LongArray.drop(n: Int): List<Long> {\n require(n  $>= 0$ ) { \"Requested element count \$n is less than zero.\"  $\nvert$  return takeLast((size -

n).coerceAtLeast(0))\n}\n\n/\*\*\n \* Returns a list containing all elements except first [n] elements.\n \* \n \* @throws IllegalArgumentException if [n] is negative. $\ln * \ln * \omega$  sample

samples.collections.Collections.Transformations.drop\n \*/\npublic fun FloatArray.drop(n: Int): List<Float> {\n require(n  $>= 0$ ) {  $\Re$  Requested element count \$n is less than zero. $\Re$   $\Re$  return takeLast((size -

n).coerceAtLeast(0))\n}\n\n/\*\*\n \* Returns a list containing all elements except first [n] elements.\n \* \n \* @throws IllegalArgumentException if [n] is negative. $\ln * \ln * \omega$  sample

samples.collections.Collections.Transformations.drop\n \*/\npublic fun DoubleArray.drop(n: Int): List<Double> {\n require(n  $>= 0$ ) { \"Requested element count \$n is less than zero.\" }\n return takeLast((size -

n).coerceAtLeast(0))\n}\n\n/\*\*\n \* Returns a list containing all elements except first [n] elements.\n \* \n \* @throws IllegalArgumentException if [n] is negative. $\ln * \ln * \omega$  sample

samples.collections.Collections.Transformations.drop\n \*/\npublic fun BooleanArray.drop(n: Int): List<Boolean>

 ${\nvert n \in \mathbb{N} \mid \mathbb{R} \text{ } n \in \mathbb{N} \text{ } n \in \mathbb{N} \text{ } n$ 

n).coerceAtLeast(0))\n}\n\n/\*\*\n \* Returns a list containing all elements except first [n] elements.\n \* \n \* @throws IllegalArgumentException if [n] is negative. $\ln * \ln * \omega$  sample

samples.collections.Collections.Transformations.drop\n \*/\npublic fun CharArray.drop(n: Int): List<Char> {\n require(n  $>= 0$ ) { \"Requested element count \$n is less than zero.\" }\n return takeLast((size -

n).coerceAtLeast(0))\n}\n\n/\*\*\n \* Returns a list containing all elements except last [n] elements.\n \* \n \* @throws IllegalArgumentException if [n] is negative. $\ln * \ln * \omega$  sample

samples.collections.Collections.Transformations.drop\n \*/\npublic fun <T> Array<out T>.dropLast(n: Int): List<T>  ${\n \rm require}(n >= 0) {\ \R\text{} element count $n is less than zero.}\$  \n return take((size -

n).coerceAtLeast(0))\n}\n\n/\*\*\n \* Returns a list containing all elements except last [n] elements.\n \* \n \* @throws IllegalArgumentException if [n] is negative. $\ln * \ln * \omega$  sample

samples.collections.Collections.Transformations.drop\n \*/\npublic fun ByteArray.dropLast(n: Int): List<Byte> {\n require(n  $>= 0$ ) { \"Requested element count \$n is less than zero.\" }\n return take((size -

n).coerceAtLeast(0))\n}\n\n/\*\*\n \* Returns a list containing all elements except last [n] elements.\n \* \n \* @throws IllegalArgumentException if [n] is negative.\n  $* \n\rightharpoonup \mathbb{R}$  @sample

samples.collections.Collections.Transformations.drop\n \*/\npublic fun ShortArray.dropLast(n: Int): List<Short> {\n require(n  $>= 0$ ) { \"Requested element count \$n is less than zero.\" }\n return take((size -

n).coerceAtLeast(0))\n}\n\n/\*\*\n \* Returns a list containing all elements except last [n] elements.\n \* \n \* @throws IllegalArgumentException if [n] is negative.\n  $* \n\rightharpoonup \mathbb{R}$  @sample

samples.collections.Collections.Transformations.drop\n \*/\npublic fun IntArray.dropLast(n: Int): List<Int> {\n require(n  $>= 0$ ) { \"Requested element count \$n is less than zero.\" }\n return take((size -

n).coerceAtLeast(0))\n}\n\n/\*\*\n \* Returns a list containing all elements except last [n] elements.\n \* \n \* @throws IllegalArgumentException if [n] is negative. $\ln * \ln * \omega$  sample

samples.collections.Collections.Transformations.drop $\ln$  \*/\npublic fun LongArray.dropLast(n: Int): List<Long>  $\{\ln$ require(n  $>= 0$ ) { \"Requested element count \$n is less than zero.\" }\n return take((size -

n).coerceAtLeast(0))\n}\n\n/\*\*\n \* Returns a list containing all elements except last [n] elements.\n \* \n \* @throws IllegalArgumentException if [n] is negative. $\ln * \ln * \omega$  sample

samples.collections.Collections.Transformations.drop\n \*/\npublic fun FloatArray.dropLast(n: Int): List<Float> {\n require(n  $>= 0$ ) { \"Requested element count \$n is less than zero.\" }\n return take((size -

n).coerceAtLeast(0))\n}\n\n/\*\*\n \* Returns a list containing all elements except last [n] elements.\n \* \n \* @throws IllegalArgumentException if [n] is negative.\n  $* \n\cdot \n\infty$  sample

samples.collections.Collections.Transformations.drop\n \*/\npublic fun DoubleArray.dropLast(n: Int): List<Double>  ${\n \nu : \n \quad \mathbb{R}^n \subset \mathbb{R}^n \times \mathbb{R}^n \times \$ 

n).coerceAtLeast(0))\n}\n\n/\*\*\n \* Returns a list containing all elements except last [n] elements.\n \* \n \* @throws IllegalArgumentException if [n] is negative. $\ln * \ln * \omega$  sample

samples.collections.Collections.Transformations.drop\n \*/\npublic fun BooleanArray.dropLast(n: Int): List <Boolean> {\n require(n >= 0) { \'Requested element count \$n is less than zero.\" }\n return take((size n).coerceAtLeast(0))\n}\n\n/\*\*\n \* Returns a list containing all elements except last [n] elements.\n \* \n \* @throws IllegalArgumentException if [n] is negative. $\ln * \ln * \omega$  sample

samples.collections.Collections.Transformations.drop\n \*/\npublic fun CharArray.dropLast(n: Int): List<Char> {\n require(n  $>= 0$ ) { \"Requested element count \$n is less than zero.\" }\n return take((size -

n).coerceAtLeast(0))\n\n\n\n\n\n\n\n\\*\*\n \* Returns a list containing all elements except last elements that satisfy the given [predicate].\n \* \n \* @sample samples.collections.Collections.Transformations.drop\n \*/\npublic inline fun <T> Array<out T>.dropLastWhile(predicate: (T) -> Boolean): List<T>  $\n{\infty}$  for (index in lastIndex downTo 0)  ${\n{\infty}$ (!predicate(this[index])) {\n return take(index + 1)\n }\n return emptyList()\n}\n\n/\*\*\n \* Returns a list containing all elements except last elements that satisfy the given [predicate]. $\ln * \ln * \omega$  sample samples.collections.Collections.Transformations.drop\n \*/\npublic inline fun ByteArray.dropLastWhile(predicate: (Byte) -> Boolean): List<Byte>  ${\n for (index in lastIndex downTo 0) {\n if (!predicate(this[index])) {\n }$ return take(index + 1)\n }\n }\n return emptyList()\n  $\ln/^*$ \n \* Returns a list containing all elements except last elements that satisfy the given [predicate]. $\ln * \ln * \omega$  sample

samples.collections.Collections.Transformations.drop\n \*/\npublic inline fun ShortArray.dropLastWhile(predicate: (Short) -> Boolean): List<Short>  $\ln$  for (index in lastIndex downTo 0)  $\ln$  if (!predicate(this[index]))  $\ln$ return take(index + 1)\n }\n }\n return emptyList()\n }\n\n/\*\*\n \* Returns a list containing all elements except last elements that satisfy the given [predicate]. $\ln * \ln * \omega$  sample

samples.collections.Collections.Transformations.drop\n \*/\npublic inline fun IntArray.dropLastWhile(predicate:  $(\text{Int})$  -> Boolean): List<Int>  $\{\n\$  for (index in lastIndex downTo 0)  $\{\n\$  if (!predicate(this[index]))  $\{\n\}$ return take(index + 1)\n }\n }\n return emptyList()\n  $\ln/^*$ \n \* Returns a list containing all elements except last elements that satisfy the given [predicate]. $\ln * \n\in \mathbb{Q}$  sample

samples.collections.Collections.Transformations.drop\n \*/\npublic inline fun LongArray.dropLastWhile(predicate: (Long) -> Boolean): List<Long>  ${\n \alpha}$  for (index in lastIndex downTo 0)  ${\n \alpha}$  if (!predicate(this[index]))  ${\n \alpha}$ return take(index + 1)\n }\n }\n return emptyList()\n  $\ln/$ \*\n \* Returns a list containing all elements except last elements that satisfy the given [predicate]. $\ln * \ln * \omega$  sample

samples.collections.Collections.Transformations.drop\n \*/\npublic inline fun FloatArray.dropLastWhile(predicate: (Float) -> Boolean): List<Float> {\n for (index in lastIndex downTo 0) {\n if (!predicate(this[index])) {\n return take(index + 1)\n }\n }\n return emptyList()\n  $\ln/^*$ \n \* Returns a list containing all elements except last elements that satisfy the given [predicate]. $\ln * \n\in \mathbb{Q}$  sample

samples.collections.Collections.Transformations.drop\n \*/\npublic inline fun DoubleArray.dropLastWhile(predicate: (Double) -> Boolean): List<Double>  ${\n for (index in lastIndex downTo 0) {\n if (!predicate(this[index])) {\n }$ 

return take(index + 1)\n }\n }\n return emptyList()\n }\n\n/\*\*\n \* Returns a list containing all elements except last elements that satisfy the given [predicate]. $\ln * \ln * \omega$  sample

samples.collections.Collections.Transformations.drop\n \*/\npublic inline fun

BooleanArray.dropLastWhile(predicate: (Boolean) -> Boolean): List<Boolean> {\n for (index in lastIndex downTo 0)  ${\nightharpoonup}$  if (!predicate(this[index]))  ${\nightharpoonup}$  return take(index + 1)\n  ${\nightharpoonup}$  \\n return emptyList()\n}\n\n/\*\*\n \* Returns a list containing all elements except last elements that satisfy the given  $[predicted] \nightharpoonup \nightharpoonup \mathbb{R}$  \* @sample samples.collections. Collections. Transformations.drop $\mathbb{R}$  \*/\npublic inline fun CharArray.dropLastWhile(predicate: (Char) -> Boolean): List<Char>  $\ln$  for (index in lastIndex downTo 0)  $\ln$ if (!predicate(this[index])) {\n return take(index + 1)\n }\n }\n return emptyList()\n }\n\n/\*\*\n \* Returns a list containing all elements except first elements that satisfy the given [predicate]. $\ln * \ln * \omega$  sample samples.collections.Collections.Transformations.drop\n \*/\npublic inline fun <T> Array<out

T>.dropWhile(predicate: (T) -> Boolean): List<T>  $\ln$  var yielding = false\n val list = ArrayList<T>()\n for (item in this)\n if (yielding)\n list.add(item)\n else if (!predicate(item)) {\n list.add(item)\n yielding = true\n  $\ln \frac{\ln\max_{m} \cdot n}{\ln\max_{m} \cdot n}$  Returns a list containing all elements except first elements that satisfy the given [predicate]. $\ln * \ln * \mathcal{Q}$  sample samples.collections. Collections. Transformations.drop $\ln * \rho$ inline fun ByteArray.dropWhile(predicate: (Byte) -> Boolean): List<Byte>  $\{\n\$  var yielding = false $\n\$ n val list = ArrayList<Byte>()\n for (item in this)\n if (yielding)\n list.add(item)\n else if (!predicate(item)) {\n list.add(item)\n yielding = true\n }\n return list\n\n/\*\*\n \* Returns a list containing all elements except first elements that satisfy the given [predicate]. $\ln * \ln * \mathcal{Q}$  sample

samples.collections.Collections.Transformations.drop\n \*/\npublic inline fun ShortArray.dropWhile(predicate: (Short) -> Boolean): List<Short>  $\{\n\alpha = false\n\$  val list = ArrayList<Short>()\n for (item in this)\n if (yielding)\n list.add(item)\n else if (!predicate(item)) {\n list.add(item)\n yielding = true $\| \$  }  $\|$  return list $\| \$  $\| \$ <sup>\*\*</sup> $\|$ n \* Returns a list containing all elements except first elements that satisfy the given [predicate]. $\ln * \ln * \mathcal{O}$  sample samples.collections.Collections.Transformations.drop $\ln * \ln \ln$  fun IntArray.dropWhile(predicate: (Int) -> Boolean): List<Int> {\n var yielding = false\n val list =

ArrayList<Int>()\n for (item in this)\n if (yielding)\n list.add(item)\n else if (!predicate(item)) {\n list.add(item)\n yielding = true\n }\\n return list\n\n\n\n\n\\*\*\n \* Returns a list containing all elements except first elements that satisfy the given [predicate]. $\ln * \ln * \omega$  sample

samples.collections.Collections.Transformations.drop\n \*/\npublic inline fun LongArray.dropWhile(predicate: (Long) -> Boolean): List<Long>  $\ln$  var yielding = false $\ln$  val list = ArrayList<Long>() $\ln$  for (item in this) $\ln$ if (yielding)\n list.add(item)\n else if (!predicate(item)) {\n list.add(item)\n yielding = true\n  $\ln$  return list\n $\ln\frac{**\ln x}{n}$  Returns a list containing all elements except first elements that satisfy the given [predicate]. $\ln * \ln * \mathcal{O}$  sample samples.collections.Collections.Transformations.drop $\ln * \rho$  is in line fun FloatArray.dropWhile(predicate: (Float) -> Boolean): List <Float> {\n var yielding = false\n val list =  $ArrayList<$ *F* $loat $>(\ln$  for (item in this) $\ln$  if (yielding) $\ln$  list.add(item) $\ln$  else if (!predicate(item))$  ${\n \mu \in \mathbb{R} \setminus \mathbb{R} \setminus \mathbb{R} \$ elements except first elements that satisfy the given [predicate]. $\ln * \ln * \omega$  sample

samples.collections.Collections.Transformations.drop\n \*/\npublic inline fun DoubleArray.dropWhile(predicate: (Double) -> Boolean): List<Double>  $\{\nightharpoonup$  var yielding = false $\in$  val list = ArrayList<Double>() $\in$  for (item in this)\n if (yielding)\n list.add(item)\n else if (!predicate(item)) {\n list.add(item)\n yielding = true\n  $\ln \frac{\ln\max_{m} \cdot n}{\ln\max_{m} \cdot n}$  Returns a list containing all elements except first elements that satisfy the given [predicate]. $\ln * \ln * \mathcal{Q}$  sample samples.collections. Collections. Transformations.drop $\ln * \rho$ inline fun BooleanArray.dropWhile(predicate: (Boolean) -> Boolean): List<Boolean> {\n var yielding = false\n val list = ArrayList < Boolean > ()\n for (item in this)\n if (yielding)\n list.add(item)\n else if (!predicate(item))  $\ln$  list.add(item)\n yielding = true\n }\n return list\n }\n\n/\*\*\n \* Returns a list containing all elements except first elements that satisfy the given [predicate]. $\ln * \ln * \omega$  sample samples.collections.Collections.Transformations.drop\n \*/\npublic inline fun CharArray.dropWhile(predicate: (Char) -> Boolean): List<Char>  $\max$  var yielding = false $\in$  val list = ArrayList<Char>() $\in$  for (item in this) $\in$ if (yielding)\n list.add(item)\n else if (!predicate(item)) {\n list.add(item)\n yielding = true\n  $\{\n\$  return list\n $\|\n\|$ <sup>\*\*</sup>\n \* Returns a list containing only elements matching the given [predicate].\n \* \n \* @sample samples.collections.Collections.Filtering.filter\n \*/\npublic inline fun <T> Array<out T>.filter(predicate: (T) -> Boolean): List<T>  $\{\n\$  return filterTo(ArrayList<T>(), predicate)\n $\{\n\}\n\|\n\|^* \mathbb{R}$  Returns a list containing only elements matching the given [predicate]. $\ln * \ln * \mathcal{Q}$  sample samples.collections.Collections.Filtering.filter\n \*/\npublic inline fun ByteArray.filter(predicate: (Byte) -> Boolean): List <Byte> {\n return filterTo(ArrayList <Byte>(), predicate)\n \\n\n/\*\*\n \* Returns a list containing only elements matching the given [predicate]. $\ln * \ln * \omega$  sample samples.collections. Collections. Filtering. filter $\ln * \rho$  the siline fun ShortArray.filter(predicate: (Short) -> Boolean): List<Short> {\n return filterTo(ArrayList<Short>(), predicate)\n\\n\n\n\\*\*\n \* Returns a list containing only elements matching the given [predicate].\n \* \n \* @sample samples.collections.Collections.Filtering.filter\n \*/\npublic inline fun IntArray.filter(predicate: (Int) -> Boolean):

List<Int>  $\ln$  return filterTo(ArrayList<Int>(), predicate)\n}\n\n/\*\*\n \* Returns a list containing only elements matching the given [predicate]. $\ln * \ln * \mathcal{O}$  sample samples.collections. Collections. Filtering. filter $\ln * \ln \ln \mathcal{O}$ fun LongArray.filter(predicate: (Long) -> Boolean): List<Long> {\n return filterTo(ArrayList<Long>(), predicate)\n}\n\n/\*\*\n \* Returns a list containing only elements matching the given [predicate].\n \* \n \* @sample samples.collections.Collections.Filtering.filter\n \*/\npublic inline fun FloatArray.filter(predicate: (Float) -> Boolean): List <Float> {\n return filterTo(ArrayList <Float>(), predicate)\n  $\ln x^* \n$  \* Returns a list containing only elements matching the given [predicate]. $\ln * \ln * \mathcal{O}$  sample samples.collections. Collections. Filtering. filter $\ln$ \*/\npublic inline fun DoubleArray.filter(predicate: (Double) -> Boolean): List<Double> {\n return filterTo(ArrayList<Double>(), predicate)\n}\n\n/\*\*\n \* Returns a list containing only elements matching the given  $[predicted] \n \in \mathbb{R}^* \n \in \mathbb{C}$  sample samples.collections. Collections. Filtering. filter\n \*/\npublic inline fun BooleanArray.filter(predicate: (Boolean) -> Boolean): List<Boolean> {\n return filterTo(ArrayList<Boolean>(), predicate)\n}\n\n/\*\*\n \* Returns a list containing only elements matching the given [predicate].\n \* \n \* @sample samples.collections.Collections.Filtering.filter\n \*/\npublic inline fun CharArray.filter(predicate: (Char) -> Boolean): List<Char> {\n return filterTo(ArrayList<Char>(), predicate)\n}\n\n/\*\*\n \* Returns a list containing only elements matching the given [predicate]. $\ln * \omega$  [predicate] function that takes the index of an element and the element itself h \* and returns the result of predicate evaluation on the element.  $\ln * \ln * \omega$  sample samples.collections.Collections.Filtering.filterIndexed\n \*/\npublic inline fun <T> Array<out T>.filterIndexed(predicate: (index: Int, T) -> Boolean): List<T> {\n return filterIndexedTo(ArrayList<T>(), predicate)\n  $\ln\frac{**\ln * \text{Return}}{n}$  Returns a list containing only elements matching the given [predicate]. $\ln * \text{exp}$ [predicate] function that takes the index of an element and the element itself\n \* and returns the result of predicate evaluation on the element. $\ln * \ln * \omega$  sample samples.collections. Collections. Filtering. filterIndexed $\ln * \rho$ inline fun ByteArray.filterIndexed(predicate: (index: Int, Byte) -> Boolean): List<Byte> {\n return filterIndexedTo(ArrayList<Byte>(), predicate)\n\\n\n\\*\*\n \* Returns a list containing only elements matching the given [predicate]. $\ln * \mathcal{Q}$  param [predicate] function that takes the index of an element and the element itself $\ln *$  and returns the result of predicate evaluation on the element. $\ln * \ln * \omega$  sample samples.collections.Collections.Filtering.filterIndexed\n \*/\npublic inline fun ShortArray.filterIndexed(predicate: (index: Int, Short) -> Boolean): List<Short>  $\n\mathbf{r}$  return filterIndexedTo(ArrayList<Short>(), predicate)\n  $\ln\frac{*\cdot\mathbf{r}}{\mathbf{n}}$ \* Returns a list containing only elements matching the given [predicate].\n \* @param [predicate] function that takes the index of an element and the element itself  $n *$  and returns the result of predicate evaluation on the element. $\ln * \ln$ \* @sample samples.collections.Collections.Filtering.filterIndexed\n \*/\npublic inline fun IntArray.filterIndexed(predicate: (index: Int, Int) -> Boolean): List<Int> {\n return filterIndexedTo(ArrayList<Int>(), predicate)\n}\n\n/\*\*\n \* Returns a list containing only elements matching the given [predicate]. $\ln * \mathcal{Q}$  param [predicate] function that takes the index of an element and the element itself $\ln *$  and returns the result of predicate evaluation on the element. $\ln * \ln * \omega$  sample samples.collections.Collections.Filtering.filterIndexed\n \*/\npublic inline fun LongArray.filterIndexed(predicate: (index: Int, Long) -> Boolean): List<Long> {\n return filterIndexedTo(ArrayList<Long>(), predicate)\n}\n\n/\*\*\n \* Returns a list containing only elements matching the given [predicate].\n \* @param [predicate] function that takes the index of an element and the element itself $\ln *$  and returns the result of predicate evaluation on the element. $\ln * \ln$ \* @sample samples.collections.Collections.Filtering.filterIndexed\n \*/\npublic inline fun FloatArray.filterIndexed(predicate: (index: Int, Float) -> Boolean): List<Float> {\n return filterIndexedTo(ArrayList<Float>(), predicate)\n}\n\n/\*\*\n \* Returns a list containing only elements matching the given [predicate]. $\ln * \omega$  param [predicate] function that takes the index of an element and the element itself $\ln *$  and returns the result of predicate evaluation on the element. $\ln * \ln * \omega$  sample samples.collections.Collections.Filtering.filterIndexed\n \*/\npublic inline fun DoubleArray.filterIndexed(predicate: (index: Int, Double) -> Boolean): List<Double> {\n return filterIndexedTo(ArrayList<Double>(), predicate)\n\\n\n\n\\*\*\n \* Returns a list containing only elements matching the given [predicate].\n \* @param [predicate] function that takes the index of an element and the element itself $\ln *$  and returns the result of predicate evaluation on the element. $\ln * \alpha * \omega$  sample samples.collections. Collections. Filtering. filterIndexed $\ln * \rho$ 

inline fun BooleanArray.filterIndexed(predicate: (index: Int, Boolean) -> Boolean): List<Boolean> {\n return filterIndexedTo(ArrayList<Boolean>(), predicate)\n\n\n/\*\*\n \* Returns a list containing only elements matching the given [predicate]. $\ln * \omega$  [predicate] function that takes the index of an element and the element itself $\ln *$ and returns the result of predicate evaluation on the element. $\ln * \ln * \mathcal{Q}$  sample

samples.collections.Collections.Filtering.filterIndexed\n \*/\npublic inline fun CharArray.filterIndexed(predicate: (index: Int, Char) -> Boolean): List<Char>  $\ln$  return filterIndexedTo(ArrayList<Char>(), predicate)\n\n\\*\*\n \* Appends all elements matching the given [predicate] to the given [destination].\n \* @param [predicate] function that takes the index of an element and the element itself\n \* and returns the result of predicate evaluation on the element. $\ln * \ln * \omega$  sample samples.collections. Collections. Filtering. filterIndexedTo $\ln * \rho$  in  $\ln \left( \frac{C}{C} \right)$ MutableCollection<in T>> Array<out T>.filterIndexedTo(destination: C, predicate: (index: Int, T) -> Boolean): C  ${\nvert n$  forEachIndexed { index, element -> $\nvert n$  if (predicate(index, element)) destination.add(element)\n  ${\nvert n}$ return destination\n}\n\n/\*\*\n \* Appends all elements matching the given [predicate] to the given [destination].\n \* @param [predicate] function that takes the index of an element and the element itself\n  $*$  and returns the result of predicate evaluation on the element. $\ln * \ln * \omega$  sample samples.collections.Collections.Filtering.filterIndexedTo\n \*/\npublic inline fun <C : MutableCollection<in Byte>> ByteArray.filterIndexedTo(destination: C, predicate: (index: Int, Byte) -> Boolean):  $C \{\nvert n \text{ for} EachIndexed \}$  index, element -> $\ln$  if (predicate(index, element)) destination.add(element)\n }\n return destination\n}\n\n/\*\*\n \* Appends all elements matching the given [predicate] to the given  $\text{distribution} \in \mathbb{R}^*$  @param [predicate] function that takes the index of an element and the element itself  $n^*$  and returns the result of predicate evaluation on the element. $\ln^* \ln^* \mathcal{Q}$  sample samples.collections.Collections.Filtering.filterIndexedTo\n \*/\npublic inline fun <C : MutableCollection<in Short>> ShortArray.filterIndexedTo(destination: C, predicate: (index: Int, Short) -> Boolean): C {\n forEachIndexed { index, element  $\rightarrow$ \n if (predicate(index, element)) destination.add(element)\n }\n return destination\n  $\ln\ln^*$ \n \* Appends all elements matching the given [predicate] to the given [destination].\n \* @param [predicate] function that takes the index of an element and the element itself\n  $*$  and returns the result of predicate evaluation on the element. $\ln * \ln * \omega$  sample samples.collections. Collections. Filtering. filterIndexedTo\n \*/\npublic inline fun <C : MutableCollection<in Int>> IntArray.filterIndexedTo(destination: C, predicate: (index: Int, Int) -> Boolean):  $C \{\nvert$  for EachIndexed { index, element ->\n if (predicate(index, element)) destination.add(element)\n }\n return destination\n}\n\n/\*\*\n \* Appends all elements matching the given [predicate] to the given [destination].\n \* @param [predicate] function that takes the index of an element and the element itself  $n *$  and returns the result of predicate evaluation on the element. $\ln * \ln * \mathcal{O}$  ample samples.collections.Collections.Filtering.filterIndexedTo\n \*/\npublic inline fun <C : MutableCollection<in Long>> LongArray.filterIndexedTo(destination: C, predicate: (index: Int, Long) -> Boolean): C {\n forEachIndexed { index, element  $\rightarrow$ \n if (predicate(index, element)) destination.add(element)\n }\n return destination\n}\n\n/\*\*\n \* Appends all elements matching the given [predicate] to the given [destination].\n \* @param [predicate] function that takes the index of an element and the element itself $\ln *$  and returns the result of predicate evaluation on the element. $\ln * \ln * \omega$  sample samples.collections. Collections. Filtering. filterIndexedTo\n \*/\npublic inline fun <C : MutableCollection<in Float>> FloatArray.filterIndexedTo(destination: C, predicate: (index: Int, Float) -> Boolean):  $C \{\nvert n \mid 6r\}$  for EachIndexed { index, element -> $\nvert$  if (predicate(index, element)) destination.add(element)\n }\n return destination\n}\n\n/\*\*\n \* Appends all elements matching the given [predicate] to the given  $\text{destination} \cdot \mathbf{n}^* \otimes \text{param}$  [predicate] function that takes the index of an element and the element itself $\ln *$  and returns the result of predicate evaluation on the element. $\ln * \ln * \mathcal{O}$  sample samples.collections.Collections.Filtering.filterIndexedTo\n \*/\npublic inline fun <C : MutableCollection<in Double>> DoubleArray.filterIndexedTo(destination: C, predicate: (index: Int, Double) -> Boolean): C {\n forEachIndexed { index, element  $\rightarrow$ \n if (predicate(index, element)) destination.add(element)\n }\n return destination\n  $\ln\ln\left(\frac{*}{\ln x}\right)$  \* Appends all elements matching the given [predicate] to the given [destination].\n \* @param [predicate] function that takes the index of an element and the element itself\n  $*$  and returns the result of predicate evaluation on the element. $\ln * \ln * \omega$  sample samples.collections. Collections. Filtering. filterIndexedTo \*/\npublic inline fun <C : MutableCollection<in Boolean>> BooleanArray.filterIndexedTo(destination: C, predicate:

(index: Int, Boolean) -> Boolean): C  $\{\n\$  forEachIndexed  $\{\n$  index, element -> $\n\$  if (predicate(index, element)) destination.add(element)\n }\n return destination\n}\n\n/\*\*\n \* Appends all elements matching the given [predicate] to the given [destination].\n \* @param [predicate] function that takes the index of an element and the element itself\n \* and returns the result of predicate evaluation on the element. $\ln * \ln * \omega$  sample samples.collections.Collections.Filtering.filterIndexedTo\n \*/\npublic inline fun <C : MutableCollection<in Char>> CharArray.filterIndexedTo(destination: C, predicate: (index: Int, Char) -> Boolean): C {\n forEachIndexed { index, element  $\rightarrow$ \n if (predicate(index, element)) destination.add(element)\n }\n return destination\n}\n\n/\*\*\n \* Returns a list containing all elements that are instances of specified type parameter R.\n \* \n \* @sample samples.collections.Collections.Filtering.filterIsInstance\n \*/\npublic inline fun <reified R> Array<\*>.filterIsInstance(): List<@kotlin.internal.NoInfer R> {\n return filterIsInstanceTo(ArrayList<R>())\n}\n\n/\*\*\n \* Appends all elements that are instances of specified type parameter R to the given [destination]. $\ln * \ln * \omega$  sample samples.collections.Collections.Filtering.filterIsInstanceTo\n \*/\npublic inline fun <reified R, C : MutableCollection<in R>>Array<\*>.filterIsInstanceTo(destination: C): C {\n for (element in this) if (element is R) destination.add(element)\n return destination\n}\n\n/\*\*\n \* Returns a list containing all elements not matching the given [predicate]. $\ln * \ln * \omega$  sample samples.collections. Collections. Filtering. filter $\ln * \rho$  the fun <T> Array<out T>.filterNot(predicate: (T) -> Boolean): List<T> {\n return filterNotTo(ArrayList<T>(), predicate)\n\n\n\\*\*\n \* Returns a list containing all elements not matching the given [predicate].\n \* \n \* @sample samples.collections.Collections.Filtering.filter\n \*/\npublic inline fun ByteArray.filterNot(predicate: (Byte) -> Boolean): List <Byte> {\n return filterNotTo(ArrayList <Byte>(), predicate)\n}\n\n/\*\*\n \* Returns a list containing all elements not matching the given [predicate]. $\ln * \ln * \omega$  sample samples.collections.Collections.Filtering.filter $\ln$ \*/\npublic inline fun ShortArray.filterNot(predicate: (Short) -> Boolean): List<Short> {\n return filterNotTo(ArrayList<Short>(), predicate)\n}\n\n/\*\*\n \* Returns a list containing all elements not matching the given [predicate]. $\ln * \ln * \mathcal{O}$  sample samples.collections. Collections. Filtering. filter $\ln * \rho$  the fun IntArray.filterNot(predicate: (Int) -> Boolean): List<Int> {\n return filterNotTo(ArrayList<Int>(), predicate)\n\\n\n\\*\*\n \* Returns a list containing all elements not matching the given [predicate].\n \* \n \* @sample samples.collections.Collections.Filtering.filter\n \*/\npublic inline fun LongArray.filterNot(predicate: (Long) -> Boolean): List<Long> {\n return filterNotTo(ArrayList<Long>(), predicate)\n\n\n\n\n\n\n\\*\*\n \* Returns a list containing all elements not matching the given [predicate]. $\ln * \ln * \textcirc$  sample samples.collections.Collections.Filtering.filter\n \*/\npublic inline fun FloatArray.filterNot(predicate: (Float) -> Boolean): List<Float> {\n return filterNotTo(ArrayList<Float>(), predicate)\n}\n\n/\*\*\n \* Returns a list containing all elements not matching the given [predicate]. $\ln * \ln * \omega$  sample samples.collections.Collections.Filtering.filter\n \*/\npublic inline fun DoubleArray.filterNot(predicate: (Double) -> Boolean): List<Double>  $\{\n\$  return filterNotTo(ArrayList<Double>(), predicate)\n $\{\n\}\n\infty^* \$  Returns a list containing all elements not matching the given [predicate]. $\ln * \ln * \omega$  sample samples.collections.Collections.Filtering.filter\n \*/\npublic inline fun BooleanArray.filterNot(predicate: (Boolean) -> Boolean): List<Boolean> {\n return filterNotTo(ArrayList<Boolean>(), predicate)\n}\n\n/\*\*\n \* Returns a list containing all elements not matching the given [predicate]. $\ln * \ln * \omega$  sample samples.collections.Collections.Filtering.filter\n \*/\npublic inline fun CharArray.filterNot(predicate: (Char) -> Boolean): List<Char> {\n return filterNotTo(ArrayList<Char>(), predicate)\n\n\/\*\*\n \* Returns a list containing all elements that are not `null`.\n \* \n \* @sample samples.collections.Collections.Filtering.filterNotNull\n \*/\npublic fun <T : Any> Array<out T?>.filterNotNull(): List<T>  $\{\n\$ return filterNotNullTo(ArrayList<T>())\n $\{\n\$ Appends all elements that are not `null` to the given [destination]. $\ln * \ln * \mathcal{Q}$  sample samples.collections.Collections.Filtering.filterNotNullTo\n \*/\npublic fun <C : MutableCollection<in T>, T : Any> Array<out T?>.filterNotNullTo(destination: C): C {\n for (element in this) if (element != null) destination.add(element)\n return destination\n}\n\n/\*\*\n \* Appends all elements not matching the given [predicate] to the given [destination].\n \* \n \* @sample samples.collections.Collections.Filtering.filterTo\n \*/\npublic inline fun <T, C : MutableCollection<in T>> Array<out T>.filterNotTo(destination: C, predicate: (T) ->

Boolean):  $C \{\nightharpoonup\}$  for (element in this) if (!predicate(element)) destination.add(element)\n return destination\n}\n\n/\*\*\n \* Appends all elements not matching the given [predicate] to the given [destination].\n \* \n \* @sample samples.collections.Collections.Filtering.filterTo\n \*/\npublic inline fun <C : MutableCollection<in Byte $>$ ByteArray.filterNotTo(destination: C, predicate: (Byte) -> Boolean): C {\n for (element in this) if (!predicate(element)) destination.add(element)\n return destination\n}\n\n/\*\*\n \* Appends all elements not matching the given [predicate] to the given [destination]. $\ln * \ln * \omega$  sample samples.collections.Collections.Filtering.filterTo\n \*/\npublic inline fun <C : MutableCollection<in Short>> ShortArray.filterNotTo(destination: C, predicate: (Short) -> Boolean): C  $\{\n\$  for (element in this) if (!predicate(element)) destination.add(element)\n return destination\n}\n\n/\*\*\n \* Appends all elements not matching the given [predicate] to the given [destination]. $\ln * \ln * \omega$  sample samples.collections.Collections.Filtering.filterTo\n \*/\npublic inline fun <C : MutableCollection<in Int>> IntArray.filterNotTo(destination: C, predicate: (Int) -> Boolean):  $C \{\n\}$  for (element in this) if (!predicate(element)) destination.add(element)\n return destination\n}\n\n/\*\*\n \* Appends all elements not matching the given [predicate] to the given [destination]. $\ln * \ln * \omega$  sample samples.collections.Collections.Filtering.filterTo\n \*/\npublic inline fun <C : MutableCollection<in Long>> LongArray.filterNotTo(destination: C, predicate: (Long) -> Boolean): C  $\{\n\$  for (element in this) if (!predicate(element)) destination.add(element)\n return destination\n}\n\n/\*\*\n \* Appends all elements not matching the given [predicate] to the given [destination]. $\ln * \ln * \omega$  sample samples.collections.Collections.Filtering.filterTo\n \*/\npublic inline fun <C : MutableCollection<in Float>> FloatArray.filterNotTo(destination: C, predicate: (Float) -> Boolean): C {\n for (element in this) if  $(\text{element})$ ) destination.add(element)\n return destination\n}\n\n/\*\*\n \* Appends all elements not matching the given [predicate] to the given [destination]. $\ln * \ln * \omega$  sample samples.collections.Collections.Filtering.filterTo\n \*/\npublic inline fun <C : MutableCollection<in Double>> DoubleArray.filterNotTo(destination: C, predicate: (Double) -> Boolean): C  $\{\n\}$  for (element in this) if (!predicate(element)) destination.add(element)\n return destination\n}\n\n/\*\*\n \* Appends all elements not matching the given [predicate] to the given [destination]. $\ln * \ln * \omega$  sample samples.collections.Collections.Filtering.filterTo\n \*/\npublic inline fun <C : MutableCollection<in Boolean>> BooleanArray.filterNotTo(destination: C, predicate: (Boolean) -> Boolean): C {\n for (element in this) if  $(\text{element})$ ) destination.add(element)\n return destination\n}\n\n/\*\*\n \* Appends all elements not matching the given [predicate] to the given [destination]. $\ln * \ln * \omega$  sample samples.collections.Collections.Filtering.filterTo\n \*/\npublic inline fun <C : MutableCollection<in Char>> CharArray.filterNotTo(destination: C, predicate: (Char) -> Boolean): C  $\{\n\$  for (element in this) if (!predicate(element)) destination.add(element)\n return destination\n}\n\n/\*\*\n \* Appends all elements matching the given [predicate] to the given [destination]. $\ln * \ln * \omega$  sample samples.collections.Collections. Filtering. filterTo $\ln$ \*/\npublic inline fun <T, C : MutableCollection<in T>> Array<out T>.filterTo(destination: C, predicate: (T) -> Boolean):  $C \{\nvert$  for (element in this) if (predicate(element)) destination.add(element) $\in$  return destination\n}\n\n/\*\*\n \* Appends all elements matching the given [predicate] to the given [destination].\n \* \n \* @sample samples.collections.Collections.Filtering.filterTo\n \*/\npublic inline fun <C : MutableCollection<in Byte $>$ ByteArray.filterTo(destination: C, predicate: (Byte) -> Boolean): C {\n for (element in this) if (predicate(element)) destination.add(element)\n return destination\n}\n\n/\*\*\n \* Appends all elements matching the given [predicate] to the given [destination]. $\ln * \ln * \omega$  sample samples.collections. Collections. Filtering. filterTo $\ln$ \*/\npublic inline fun <C : MutableCollection<in Short>> ShortArray.filterTo(destination: C, predicate: (Short) -> Boolean):  $C \{\nvert$  for (element in this) if (predicate(element)) destination.add(element) $\ln$  return destination\n}\n\n/\*\*\n \* Appends all elements matching the given [predicate] to the given [destination].\n \* \n \* @sample samples.collections.Collections.Filtering.filterTo\n \*/\npublic inline fun <C : MutableCollection<in Int>> IntArray.filterTo(destination: C, predicate: (Int) -> Boolean): C  $\{\n\$  for (element in this) if (predicate(element)) destination.add(element)\n return destination\n}\n\n/\*\*\n \* Appends all elements matching the given [predicate] to the given [destination]. $\ln * \ln * \mathcal{O}$  sample samples.collections.Collections. Filtering. filterTo $\ln * \ln \ln \ln$ 

 $\langle C : MultableCollection \langle in Long \rangle > LongArray-fliterTo (destination: C, predicate: (Long) -> Boolean): C {\n for$ (element in this) if (predicate(element)) destination.add(element)\n return destination\n}\n\n/\*\*\n \* Appends all elements matching the given [predicate] to the given [destination]. $\ln * \ln * \omega$  sample samples.collections.Collections.Filtering.filterTo\n \*/\npublic inline fun <C : MutableCollection<in Float>> FloatArray.filterTo(destination: C, predicate: (Float) -> Boolean): C {\n for (element in this) if  $(predicate(element))$  destination.add(element)\n return destination\n}\n\n/\*\*\n \* Appends all elements matching the given [predicate] to the given [destination]. $\ln * \ln * \omega$  sample samples.collections.Collections.Filtering.filterTo $\ln$ \*/\npublic inline fun <C : MutableCollection<in Double>> DoubleArray.filterTo(destination: C, predicate: (Double)  $\rightarrow$  Boolean): C { $\ln$  for (element in this) if (predicate(element)) destination.add(element) $\ln$  return destination\n  $\ln\ln\pi^* \neq n^*$  Appends all elements matching the given [predicate] to the given [destination]. $\ln \pi^* \neq n^*$ @sample samples.collections.Collections.Filtering.filterTo\n \*/\npublic inline fun <C : MutableCollection<in Boolean>> BooleanArray.filterTo(destination: C, predicate: (Boolean) -> Boolean): C {\n for (element in this) if  $(predicate(element))$  destination.add(element)\n return destination\n}\n\n/\*\*\n \* Appends all elements matching the given [predicate] to the given [destination]. $\ln * \ln * \omega$  sample samples.collections. Collections. Filtering. filterTo $\ln$ \*/\npublic inline fun <C : MutableCollection<in Char>> CharArray.filterTo(destination: C, predicate: (Char) -> Boolean):  $C \{\nvert$  for (element in this) if (predicate(element)) destination.add(element)\n return destination\n}\n\n/\*\*\n \* Returns a list containing elements at indices in the specified [indices] range.\n \*/\npublic fun <T> Array<out T>.slice(indices: IntRange): List<T> {\n if (indices.isEmpty()) return listOf()\n return copyOfRange(indices.start, indices.endInclusive + 1).asList()\n}\n\n/\*\*\n \* Returns a list containing elements at indices in the specified [indices] range.\n \*/\npublic fun ByteArray.slice(indices: IntRange): List<Byte>  $\{\n\$  $(\text{indices.isEmpty}()$  return listOf $()$ \n return copyOfRange(indices.start, indices.endInclusive + 1).asList()\n}\n\n/\*\*\n \* Returns a list containing elements at indices in the specified [indices] range.\n \*/\npublic fun ShortArray.slice(indices: IntRange): List<Short> {\n if (indices.isEmpty()) return listOf()\n return copyOfRange(indices.start, indices.endInclusive + 1).asList()\n}\n\n/\*\*\n \* Returns a list containing elements at indices in the specified [indices] range. $\in \mathbb{N}$  \*/\npublic fun IntArray.slice(indices: IntRange): List<Int>  $\{\n\in \mathbb{N}$  if  $(\text{indices.isEmpty}))$  return listOf $(\)$ n return copyOfRange(indices.start, indices.endInclusive + 1).asList()\n}\n\n/\*\*\n \* Returns a list containing elements at indices in the specified [indices] range.\n \*/\npublic fun LongArray.slice(indices: IntRange): List<Long> {\n if (indices.isEmpty()) return listOf()\n return copyOfRange(indices.start, indices.endInclusive + 1).asList()\n}\n\n/\*\*\n \* Returns a list containing elements at indices in the specified [indices] range. $\ln$  \*/\npublic fun FloatArray.slice(indices: IntRange): List <Float>  $\ln$  if  $(indices.isEmpty())$  return  $listOf()$ <sup>n</sup> return copyOfRange $(indices.start, indices.endInclusive +$ 1).asList()\n}\n\n/\*\*\n \* Returns a list containing elements at indices in the specified [indices] range.\n \*/\npublic fun DoubleArray.slice(indices: IntRange): List<Double> {\n if (indices.isEmpty()) return listOf()\n return copyOfRange(indices.start, indices.endInclusive + 1).asList()\n}\n\n/\*\*\n \* Returns a list containing elements at indices in the specified [indices] range.\n \*/\npublic fun BooleanArray.slice(indices: IntRange): List<Boolean> {\n if (indices.isEmpty()) return listOf()\n return copyOfRange(indices.start, indices.endInclusive + 1).asList()\n}\n\n/\*\*\n \* Returns a list containing elements at indices in the specified [indices] range.\n \*/\npublic fun CharArray.slice(indices: IntRange): List<Char> {\n if (indices.isEmpty()) return listOf()\n return copyOfRange(indices.start, indices.endInclusive + 1).asList()\n}\n\n/\*\*\n \* Returns a list containing elements at specified [indices]. $\in$  \*/\npublic fun <T> Array<out T>.slice(indices: Iterable<Int>): List<T>  $\{n \text{ value} =$ indices.collectionSizeOrDefault(10)\n if (size == 0) return emptyList()\n val list = ArrayList<T>(size)\n for (index in indices)  $\{\n\$  list.add(get(index)) $\n\}$  return list $\n\lambda^*$   $\mathbb{R}$  Returns a list containing elements at specified [indices]. $\ln * \n$ upublic fun ByteArray.slice(indices: Iterable<Int>): List<Byte>  $\ln$  val size = indices.collectionSizeOrDefault(10)\n if (size == 0) return emptyList()\n val list = ArrayList<Byte>(size)\n for (index in indices)  $\{\n\$  list.add(get(index)) $\n\}$  return list $\n\lambda^*$   $\mathbb{R}$  Returns a list containing elements at specified [indices]. $\ln * \n\pm \ln$  ShortArray.slice(indices: Iterable<Int>): List<Short> { $\ln$  val size = indices.collectionSizeOrDefault(10)\n if (size == 0) return emptyList()\n val list = ArrayList<Short>(size)\n for (index in indices)  $\n{\n n$  list.add(get(index)) $n \$  return list $\n$  $\n$  $\mathbb{R}^* \neq \mathbb{R}^*$  Returns a list containing

elements at specified [indices].\n \*/\npublic fun IntArray.slice(indices: Iterable<Int>): List<Int>  $\{\n\$ n val size = indices.collectionSizeOrDefault(10)\n if (size == 0) return emptyList()\n val list = ArrayList<Int>(size)\n for (index in indices)  $\{\n\$  list.add(get(index)) $\n\$  } return list $\n\|n\|$ <sup>\*\*</sup> $\n\$  \* Returns a list containing elements at specified [indices].\n \*/\npublic fun LongArray.slice(indices: Iterable<Int>): List<Long> {\n val size = indices.collectionSizeOrDefault(10)\n if (size == 0) return emptyList()\n val list = ArrayList<Long>(size)\n for (index in indices)  $\ln$  list.add(get(index))\n  $\ln$  return list\n}\n\n/\*\*\n \* Returns a list containing elements at specified [indices].\n \*/\npublic fun FloatArray.slice(indices: Iterable<Int>): List<Float> {\n val size = indices.collectionSizeOrDefault(10)\n if (size == 0) return emptyList()\n val list = ArrayList<Float>(size)\n for (index in indices)  $\ln$  list.add(get(index))\n  $\ln$  return list\n}\n\n/\*\*\n \* Returns a list containing elements at specified [indices].\n \*/\npublic fun DoubleArray.slice(indices: Iterable<Int>): List<Double> {\n val size = indices.collectionSizeOrDefault(10)\n if (size == 0) return emptyList()\n val list = ArrayList<Double>(size)\n for (index in indices) {\n list.add(get(index))\n }\n return list\n}\n\n/\*\*\n \* Returns a list containing elements at specified [indices].\n \*/\npublic fun BooleanArray.slice(indices: Iterable<Int>): List <Boolean> {\n val size = indices.collectionSizeOrDefault(10)\n if (size == 0) return emptyList()\n val list  $=$  ArrayList <Boolean>(size)\n for (index in indices)  $\{\n\}$  list.add(get(index))\n  $\{\n\}$  return list\n $\{\n\}$ \n\n/\*\*\n \* Returns a list containing elements at specified [indices].\n \*/\npublic fun CharArray.slice(indices: Iterable<Int>): List<Char> {\n val size = indices.collectionSizeOrDefault(10)\n if (size == 0) return emptyList()\n val list = ArrayList<Char>(size)\n for (index in indices)  $\{\n\}$  list.add(get(index))\n  $\{\n\}$  return list\n $\{\n\}$ \*\n \* Returns an array containing elements of this array at specified [indices]. $\ln \frac{\pi}{2}$ Array $\mathsf{T}$ .sliceArray(indices: Collection<Int>): Array $\mathsf{T}$  {\n val result = arrayOfNulls(this, indices.size)\n var targetIndex =  $0\ln$  for (sourceIndex in indices)  $\ln$  result[targetIndex++] = this[sourceIndex]\n }\n return result $\n\lambda\$ \Rightarrow Returns an array containing elements of this array at specified [indices]. $\n\lambda$  \*/\npublic fun ByteArray.sliceArray(indices: Collection<Int>): ByteArray {\n val result = ByteArray(indices.size)\n var targetIndex =  $0\ln$  for (sourceIndex in indices)  $\ln$  result[targetIndex++] = this[sourceIndex]\n }\n return result $\n\lambda\$ \Rightarrow Returns an array containing elements of this array at specified [indices]. $\n\lambda$  \*/\npublic fun ShortArray.sliceArray(indices: Collection<Int>): ShortArray  $\{\n$  val result = ShortArray(indices.size)\n var targetIndex =  $0\ln$  for (sourceIndex in indices)  $\ln$  result[targetIndex++] = this[sourceIndex]\n }\n return result $\n\lambda\$ \Rightarrow \* Returns an array containing elements of this array at specified [indices]. $\n\lambda$  \*/\npublic fun IntArray.sliceArray(indices: Collection<Int>): IntArray {\n val result = IntArray(indices.size)\n var targetIndex  $= 0\ln$  for (sourceIndex in indices)  $\{\n\$  result[targetIndex++] = this[sourceIndex] $\n\$  }\n return result $\n\ln\ln\frac{*}{\ln\max}$  Returns an array containing elements of this array at specified [indices]. $\ln * \n\ln\lim$ LongArray.sliceArray(indices: Collection<Int>): LongArray  $\{\n$  val result = LongArray(indices.size)\n var targetIndex = 0\n for (sourceIndex in indices)  $\ln$  result[targetIndex++] = this[sourceIndex]\n  $\ln$  return result\n  $\ln\ln\frac{**}{n}$  \* Returns an array containing elements of this array at specified [indices].\n \*/\npublic fun FloatArray.sliceArray(indices: Collection<Int>): FloatArray {\n val result = FloatArray(indices.size)\n var targetIndex = 0\n for (sourceIndex in indices)  ${\n \times}$  result[targetIndex++] = this[sourceIndex]\n  ${\n \times}$  return result\n  $\ln\ln^*$ \n \* Returns an array containing elements of this array at specified [indices].\n \*/\npublic fun DoubleArray.sliceArray(indices: Collection<Int>>>b: DoubleArray {\n val result = DoubleArray(indices.size)\n var targetIndex = 0\n for (sourceIndex in indices) {\n result[targetIndex++] = this[sourceIndex]\n }\n return result\n $\n\cdot x^*\$ \n \* Returns an array containing elements of this array at specified [indices]. $\cdot x^*\$ \npublic fun BooleanArray.sliceArray(indices: Collection<Int>): BooleanArray  $\{\n \$ val result = BooleanArray(indices.size)\n var targetIndex = 0\n for (sourceIndex in indices)  $\{\n\}$  result[targetIndex++] = this[sourceIndex]\n  $\{\n\}$ return result\n $\n\cdot\$ n \* Returns an array containing elements of this array at specified [indices]. $\cdot\cdot\cdot$ n \*  $\cdot\cdot\cdot$ n \*  $\cdot\cdot\cdot$ n \*  $\cdot\cdot\cdot$ n \*  $\cdot\cdot\cdot$ n \*  $\cdot\cdot\cdot$ n \*  $\cdot\cdot\cdot$ n \*  $\cdot\cdot\cdot$ n \*  $\cdot\cdot\cdot$ n \*  $\cdot\cdot\cdot$ n \*  $CharArray. sliceArray(indices: Collection  $\langle Int \rangle$ ): CharArray {n *val result* = CharArray(indices.size)|n *var*$ targetIndex = 0\n for (sourceIndex in indices)  $\{\n\}$  result[targetIndex++] = this[sourceIndex]\n  $\{\n\}$  return result\n}\n\n/\*\*\n \* Returns an array containing elements at indices in the specified [indices] range.\n \*/\npublic fun  $\langle T \rangle$ Array $\langle T \rangle$ .sliceArray(indices: IntRange): Array $\langle T \rangle$  {\n if (indices.isEmpty()) return copyOfRange(0, 0)\n return copyOfRange(indices.start, indices.endInclusive + 1)\n\n\n\n\n\n\n\n\n\n \* Returns an array containing elements at

indices in the specified [indices] range. $\in \mathbb{R}$  \*/\npublic fun ByteArray.sliceArray(indices: IntRange): ByteArray { $\ln$  if  $(\text{indices.isEmpty}))$  return ByteArray $(0)\n\text{normal}(n)$  return copyOfRange(indices.start, indices.endInclusive + 1)\n  $\ln\frac{x*\n\text{normal}}{n}$ \* Returns an array containing elements at indices in the specified [indices] range.\n \*/\npublic fun ShortArray.sliceArray(indices: IntRange): ShortArray {\n if (indices.isEmpty()) return ShortArray(0)\n return copyOfRange(indices.start, indices.endInclusive + 1)\n\\n\n\tax\n \* Returns an array containing elements at indices in the specified [indices] range. $\in \mathbb{N}$  \*/\npublic fun IntArray.sliceArray(indices: IntRange): IntArray { $\ln$  if  $(\text{indices.isEmpty}))$  return IntArray $(0)\n$  return copyOfRange(indices.start, indices.endInclusive + 1)\n\n/\*\*\n \* Returns an array containing elements at indices in the specified [indices] range.\n \*/\npublic fun LongArray.sliceArray(indices: IntRange): LongArray {\n if (indices.isEmpty()) return LongArray(0)\n return copyOfRange(indices.start, indices.endInclusive + 1)\n}\n\n/\*\*\n \* Returns an array containing elements at indices in the specified [indices] range. $\ln$  \*/ $\rho$ public fun FloatArray.sliceArray(indices: IntRange): FloatArray  $\ln$  if  $(indices.isEmpty())$  return FloatArray $(0)\nmid$  return copyOfRange(indices.start, indices.endInclusive + 1)\n}\n\n/\*\*\n \* Returns an array containing elements at indices in the specified [indices] range.\n \*/\npublic fun DoubleArray.sliceArray(indices: IntRange): DoubleArray  ${\n \in$  if (indices.isEmpty()) return DoubleArray(0)\n return copyOfRange(indices.start, indices.endInclusive + 1)\n\\n\n\\*\*\n \* Returns an array containing elements at indices in the specified [indices] range.\n \*/\npublic fun BooleanArray.sliceArray(indices: IntRange): BooleanArray  ${\n $\{\n $\infty\in\{\n $\infty\in\mathbb{R}\}\n $\{\n $\infty\in\mathbb{R}\}\n<\n $\infty\in\mathbb{R}\}$ \nwhere  $\infty\in\mathbb{R}\times\mathbb{R}^n$  is the following condition.$$$$$$ 1)\n\\n\n/\*\*\n \* Returns an array containing elements at indices in the specified [indices] range.\n \*/\npublic fun  $CharArray. sliceArray(indices: IntRange): CharArray \{\n in if (indices.isEmpty()) return CharArray(0)\n return$ copyOfRange(indices.start, indices.endInclusive + 1)\n\n/\*\*\n \* Returns a list containing first [n] elements.\n \* \n \* @throws IllegalArgumentException if [n] is negative.\n  $* \nvert n * \nvert \nvert \nvert$ samples.collections.Collections.Transformations.take $\ln * \n\pm \sqrt{7}$  Array<out T>.take(n: Int): List<T> {\n require(n >= 0) {  $\Re$  \"Requested element count \$n is less than zero. $\Re$  \n if (n == 0) return emptyList()\n if (n >= size) return toList()\n if (n == 1) return listOf(this[0])\n var count = 0\n val list = ArrayList<T>(n)\n for (item in this)  $\{\n\$  list.add(item)\n if  $(+\text{count} == n)\n$  break\n  $\{\n\}$ n return list\n $\{\n\}\n\$ \* Returns a list containing first [n] elements. $\ln * \in \mathbb{R}$  and  $\ln * \text{C}$  illegalArgumentException if [n] is negative. $\ln * \ln * \text{C}$  sample samples.collections.Collections.Transformations.take\n \*/\npublic fun ByteArray.take(n: Int): List<Byte> {\n require(n >= 0) {  $\Re$  \"Requested element count \$n is less than zero. $\Re$  if (n == 0) return emptyList()\n if (n >= size) return toList()\n if (n == 1) return listOf(this[0])\n var count = 0\n val list = ArrayList<Byte>(n)\n for (item in this)  $\{\n\$  list.add(item)\n if  $(+\text{count} == n)\n$  break\n  $\{\n\}$ n return list\n $\{\n\}\n\$ a list containing first [n] elements. $\ln * \ln * \omega$  throws IllegalArgumentException if [n] is negative. $\ln * \omega$  sample samples.collections.Collections.Transformations.take\n \*/\npublic fun ShortArray.take(n: Int): List<Short> {\n require(n  $>= 0$ ) {  $\Re$  Requested element count \$n is less than zero. $\Re$  if (n == 0) return emptyList()\n if (n  $>=$ size) return toList()\n if (n == 1) return listOf(this[0])\n var count = 0\n val list = ArrayList<Short>(n)\n for (item in this)  $\{\n\$  list.add(item)\n if  $(+\text{count} == n)\n$  break\n  $\{\n\}$ n return list\n $\{\n\}\n\$ \* Returns a list containing first [n] elements. $\ln * \in \mathbb{R}$  and  $\ln x$  is negative.  $\ln * \ln x$  and  $\ln x$  are  $\ln x$  and  $\ln x$  are  $\ln x$  and  $\ln x$  are  $\ln x$  and  $\ln x$  are  $\ln x$  and  $\ln x$  are  $\ln x$  and  $\ln x$  are  $\ln x$  and  $\ln x$  are  $\ln x$ samples.collections.Collections.Transformations.take\n \*/\npublic fun IntArray.take(n: Int): List<Int> {\n require(n  $>= 0$ ) {  $\Re$  Requested element count \$n is less than zero. $\Re$  if (n == 0) return emptyList()\n if (n  $>=$ size) return toList()\n if (n == 1) return listOf(this[0])\n var count = 0\n val list = ArrayList<Int>(n)\n for (item in this)  $\{\n\$  list.add(item)\n if  $(+\text{count} == n)\n$  break\n  $\{\n\}$ n return list\n $\{\n\}\n\$ \*\n \* Returns a list containing first [n] elements. $\ln * \alpha$  to throws IllegalArgumentException if [n] is negative. $\ln * \alpha$  sample samples.collections.Collections.Transformations.take\n \*/\npublic fun LongArray.take(n: Int): List<Long> {\n require(n >= 0) {  $\Re$  \"Requested element count \$n is less than zero. $\Re$  if (n == 0) return emptyList()\n if (n >= size) return toList()\n if  $(n == 1)$  return listOf(this[0])\n var count = 0\n val list = ArrayList<Long>(n)\n for (item in this)  $\{\n\$  list.add(item)\n if  $(+\text{count} == n)\n$  break\n  $\{\n\}$ n return list\n $\{\n\}\n\$ \*\n \* Returns a list containing first [n] elements. $\ln * \in \mathbb{R}$  and  $\ln x$  is negative. $\ln * \ln x$   $\ln x$   $\ln x$   $\ln x$   $\ln x$   $\ln x$   $\ln x$   $\ln x$   $\ln x$   $\ln x$   $\ln x$   $\ln x$   $\ln x$   $\ln x$   $\ln x$   $\ln x$   $\ln x$   $\ln x$   $\ln x$   $\ln x$   $\ln x$   $\ln x$   $\ln x$   $\ln x$  samples.collections.Collections.Transformations.take\n \*/\npublic fun FloatArray.take(n: Int): List<Float> {\n require(n >= 0) { \"Requested element count \$n is less than zero.\" }\n if (n == 0) return emptyList()\n if (n >=

size) return toList()\n if (n == 1) return listOf(this[0])\n var count = 0\n val list = ArrayList <Float>(n)\n for (item in this)  $\{\n\$  list.add(item)\n if  $(+\text{count} == n)\n$  break\n  $\{\n\}$ n return list\n $\|\n\|$ \n/\*\*\n \* Returns a list containing first [n] elements. $\ln * \in \mathbb{R}$  whrows IllegalArgumentException if [n] is negative. $\ln * \ln * \mathbb{Q}$  sample samples.collections.Collections.Transformations.take\n \*/\npublic fun DoubleArray.take(n: Int): List<Double> {\n require(n  $>= 0$ ) {  $\Re$  Requested element count  $\Re$ n is less than zero. $\Re$   $\Re$  if (n = 0) return emptyList()\n if (n  $>=$ size) return toList()\n if (n = 1) return listOf(this[0])\n var count = 0\n val list = ArrayList<Double>(n)\n for (item in this)  ${\n \atop \in}$  list.add(item)\n if  $(++count == n)\n$  break\n  ${\n \atop \in}$  return list\n  ${\n \atop \in}$  \*\n \* Returns a list containing first [n] elements.\n \* \n \* @throws IllegalArgumentException if [n] is negative.\n \* \n \* @sample samples.collections.Collections.Transformations.take\n \*/\npublic fun BooleanArray.take(n: Int): List <Boolean> {\n require(n >= 0) { \"Requested element count \$n is less than zero.\" }\n if (n == 0) return emptyList()\n if (n >= size) return toList()\n if (n == 1) return listOf(this[0])\n var count = 0\n val list = ArrayList<Boolean>(n)\n for (item in this)  $\ln$  list.add(item)\n if (++count == n)\n break\n  $\ln$ return list\n}\n\n/\*\*\n \* Returns a list containing first [n] elements.\n \* \n \* @throws IllegalArgumentException if [n] is negative.\n \* \n \* @sample samples.collections.Collections.Transformations.take\n \*/\npublic fun CharArray.take(n: Int): List<Char>  $\n\alpha = 0$  { \'Requested element count \$n is less than zero.\"  $\n\alpha$  if  $(n == 0)$  return emptyList()\n if  $(n >= size)$  return toList()\n if  $(n == 1)$  return listOf(this[0])\n var count = 0\n val list = ArrayList < Char>(n)\n for (item in this)  $\{\n \$  list.add(item)\n if  $(++count == n)\n$  break\n  $\ln$  return list $\n\ln^*\n$  \* Returns a list containing last [n] elements. $\ln^* \n$  @throws IllegalArgumentException if [n] is negative. $\ln * \ln * \omega$  sample samples.collections.Collections.Transformations.take\n \*/\npublic fun <T> Array<out T>.takeLast(n: Int): List<T>  ${\nvert n \in \mathbb{N} \mid \mathbb{N} \in \mathbb{N}}$  require(n >= 0) { \"Requested element count \$n is less than zero.\"  $\ln$  if (n == 0) return emptyList()\n val size = size\n if (n >= size) return toList()\n if (n == 1) return listOf(this[size - 1])\n val list = ArrayList $\langle T \rangle$ (n)\n for (index in size - n until size)\n list.add(this[index])\n return list\n}\n\n/\*\*\n \* Returns a list containing last [n] elements. $\ln * \ln * \omega$  throws IllegalArgumentException if [n] is negative. $\ln * \ln * \omega$  sample samples.collections.Collections.Transformations.take\n \*/\npublic fun ByteArray.takeLast(n: Int): List<Byte> {\n require(n  $>= 0$ ) {  $\Re$  and  $\Re$  is less than zero. $\Re$   $\Re$  if (n = 0) return emptyList()\n val size = size\n if (n >= size) return toList()\n if (n == 1) return listOf(this[size - 1]\n val list = ArrayList<Byte>(n)\n for (index in size - n until size)\n list.add(this[index])\n return list\n}\n\n/\*\*\n \* Returns a list containing last [n] elements. $\ln * \in \mathbb{R}$  is negative. $\ln * \ln * \in \mathbb{R}$  is negative.

samples.collections.Collections.Transformations.take\n \*/\npublic fun ShortArray.takeLast(n: Int): List<Short> {\n require(n >= 0) {  $\Re$  \text{\math} \text{Requested element count \\text{n is less than zero.\" }\n if (n == 0) return emptyList()\n val size = size\n if (n >= size) return toList()\n if (n == 1) return listOf(this[size - 1])\n val list = ArrayList<Short>(n)\n for (index in size - n until size)\n list.add(this[index])\n return list\n}\n\n/\*\*\n \* Returns a list containing last [n] elements. $\ln * \ln * \omega$  throws IllegalArgumentException if [n] is negative. $\ln * \ln * \omega$  sample

samples.collections.Collections.Transformations.take\n \*/\npublic fun IntArray.takeLast(n: Int): List<Int> {\n require(n  $>= 0$ ) {  $\Re$  and  $\Re$  is less than zero. $\Re$   $\Re$  if (n = 0) return emptyList()\n val size = size\n if (n >= size) return toList()\n if (n == 1) return listOf(this[size - 1])\n val list = ArrayList<Int>(n)\n for (index in size - n until size)\n list.add(this[index])\n return list\n}\n\n/\*\*\n \* Returns a list containing last [n] elements. $\ln * \ln * \omega$  throws IllegalArgumentException if [n] is negative. $\ln * \ln * \omega$  sample

samples.collections.Collections.Transformations.take\n \*/\npublic fun LongArray.takeLast(n: Int): List<Long> {\n require(n  $>= 0$ ) {  $\Re$  Requested element count \$n is less than zero. $\Re$   $\ln$  if (n = 0) return emptyList()\n val size = size\n if (n >= size) return toList()\n if (n == 1) return listOf(this[size - 1])\n val list = ArrayList<Long>(n)\n for (index in size - n until size)\n list.add(this[index])\n return list\n}\n\n/\*\*\n \* Returns a list containing last [n] elements. $\ln * \ln * \omega$  throws IllegalArgumentException if [n] is negative. $\ln * \ln * \omega$  sample

samples.collections.Collections.Transformations.take\n \*/\npublic fun FloatArray.takeLast(n: Int): List<Float> {\n require(n  $>= 0$ ) {  $\Re$  Requested element count \$n is less than zero. $\Re$   $\Re$  if (n = 0) return emptyList()\n val size = size\n if (n >= size) return toList()\n if (n == 1) return listOf(this[size - 1])\n val list = ArrayList<Float>(n)\n for (index in size - n until size)\n list.add(this[index])\n return list\n}\n\n/\*\*\n \* Returns a list containing last

[n] elements. $\ln * \in \mathbb{R}$  is negative. $\ln * \ln * \in \mathbb{R}$  is negative. samples.collections.Collections.Transformations.take\n \*/\npublic fun DoubleArray.takeLast(n: Int): List<Double>  ${\nvert n = 0} {\ \R^{equ}}$  equire(n >= 0) { \"Requested element count \$n is less than zero.\"  $\nvert n$  if (n == 0) return emptyList()\n val size = size\n if (n > = size) return toList()\n if (n = 1) return listOf(this[size - 1])\n val list = ArrayList<Double>(n)\n for (index in size - n until size)\n list.add(this[index])\n return list\n\n\n/\*\*\n \* Returns a list containing last [n] elements. $\ln * \in \mathbb{R}$  whows IllegalArgumentException if [n] is negative. $\ln * \ln *$ @sample samples.collections.Collections.Transformations.take\n \*/\npublic fun BooleanArray.takeLast(n: Int): List <Boolean> {\n require(n >= 0) { \"Requested element count \$n is less than zero.\" }\n if (n == 0) return emptyList()\n val size = size\n if (n > = size) return toList()\n if (n = 1) return listOf(this[size - 1])\n val list  $=$  ArrayList < Boolean > (n)\n for (index in size - n until size)\n list.add(this[index])\n return list\n }\n\n/\*\*\n \* Returns a list containing last [n] elements. $\ln * \in \mathbb{R}$  whows IllegalArgumentException if [n] is negative. $\ln * \ln *$ @sample samples.collections.Collections.Transformations.take\n \*/\npublic fun CharArray.takeLast(n: Int): List<Char> {\n require(n >= 0) { \"Requested element count \$n is less than zero.\" }\n if (n == 0) return emptyList()\n val size = size\n if (n >= size) return toList()\n if (n == 1) return listOf(this[size - 1]\n val list  $=$  ArrayList<Char>(n)\n for (index in size - n until size)\n list.add(this[index])\n return list\n }\n\n/\*\*\n \* Returns a list containing last elements satisfying the given [predicate]. $\ln * \n \approx \n \text{Example}$ samples.collections.Collections.Transformations.take\n \*/\npublic inline fun <T> Array<out T>.takeLastWhile(predicate: (T) -> Boolean): List  $\sum \{ \n \cdot \text{index in lastIndex downTo 0} \} \n \cdot \text{if}$ (!predicate(this[index]))  ${\n \nu \nu \nu}$  return drop(index + 1)\n  ${\n \nu \nu \nu}^* \n \nu \nu \nu$  Returns a list containing last elements satisfying the given [predicate]. $\ln * \ln * \omega$  sample samples.collections.Collections.Transformations.take\n \*/\npublic inline fun ByteArray.takeLastWhile(predicate: (Byte) -> Boolean): List<Byte> {\n for (index in lastIndex downTo 0) {\n if (!predicate(this[index])) {\n return drop(index + 1)\n  $\ln \frac{\ln \max*}{n}$   $*$  Returns a list containing last elements satisfying the given [predicate]. $\ln * \ln * \omega$  sample samples.collections. Collections. Transformations. take $\ln * \rho$ inline fun ShortArray.takeLastWhile(predicate: (Short) -> Boolean): List<Short> {\n for (index in lastIndex downTo 0)  ${\n i$  if (!predicate(this[index]))  ${\n n}$  return drop(index + 1)\n  ${\n n}$  }\n return toList()\n\\n\n\n\\*\*\n \* Returns a list containing last elements satisfying the given [predicate].\n \* \n \* @sample samples.collections.Collections.Transformations.take\n \*/\npublic inline fun IntArray.takeLastWhile(predicate: (Int)  $\rightarrow$  Boolean): List<Int>  $\{\n\alpha$  for (index in lastIndex downTo 0)  $\{\n\alpha$  if (!predicate(this[index]))  $\{\n\alpha$  return drop(index + 1)\n }\n return toList()\n  $\ln^{**}\n$  \* Returns a list containing last elements satisfying the given [predicate]. $\ln * \n\approx \n\text{Example}$  samples.collections. Collections. Transformations.take $\ln * \n\text{Input}$  inline fun LongArray.takeLastWhile(predicate: (Long) -> Boolean): List<Long> {\n for (index in lastIndex downTo 0) {\n if (!predicate(this[index]))  ${\n \nu \in \mathbb{C} \in \mathbb{C} \in \mathbb{C} \in \mathbb{C} \in \mathbb{C} \in \mathbb{C} \in \mathbb{C} \}$ a list containing last elements satisfying the given [predicate]. $\ln * \ln * \mathcal{Q}$  sample samples.collections.Collections.Transformations.take\n \*/\npublic inline fun FloatArray.takeLastWhile(predicate: (Float) -> Boolean): List<Float> {\n for (index in lastIndex downTo 0) {\n if (!predicate(this[index])) {\n return drop(index + 1)\n  $\ln |\nabla x^* \neq x^*$ \n \* Returns a list containing last elements satisfying the given [predicate]. $\ln * \ln * \omega$  sample samples.collections.Collections.Transformations.take $\ln * \rho$ inline fun DoubleArray.takeLastWhile(predicate: (Double) -> Boolean): List<Double> {\n for (index in lastIndex downTo 0)  ${\n \{n \in \{l\} \in \mathcal{X}\}\n \}$  if (!predicate(this[index])  ${\n \}$  return drop(index + 1)\n  ${\n \}$ \n return toList()\n\n\n\n\\*\*\n \* Returns a list containing last elements satisfying the given [predicate].\n \* \n \* @sample samples.collections.Collections.Transformations.take\n \*/\npublic inline fun BooleanArray.takeLastWhile(predicate: (Boolean) -> Boolean): List<Boolean> {\n for (index in lastIndex downTo 0)  ${\n \{ \in \{ \} \in \{ \} \} \}$  if ( $\{ \in \{ \} \}$ )  ${\n \{ \in \} \}$  return drop(index + 1)\n  ${\n \{ \} \}$  return toList()\n  $\ln\ln^*$ \n\n/\*\*\n \* Returns a list containing last elements satisfying the given [predicate].\n \* \n \* @sample samples.collections.Collections.Transformations.take\n \*/\npublic inline fun CharArray.takeLastWhile(predicate: (Char) -> Boolean): List<Char>  ${\n for (index in lastIndex downTo 0) {\n if (!predicate(this[index])) {\n }$ 

return drop(index + 1)\n  $\ln$   $\ln$  return toList()\n\n/\*\*\n \* Returns a list containing first elements

satisfying the given [predicate]. $\ln * \ln * \omega$  sample samples.collections.Collections.Transformations.take $\ln * \rho$ inline fun <T> Array<out T>.takeWhile(predicate: (T) -> Boolean): List<T>  $\ln$  val list = ArrayList<T>()\n for (item in this)  $\ln$  if (!predicate(item))\n break\n list.add(item)\n }\n return list\n }\n\n/\*\*\n \* Returns a list containing first elements satisfying the given [predicate]. $\ln * \ln * \omega$  sample samples.collections.Collections.Transformations.take\n \*/\npublic inline fun ByteArray.takeWhile(predicate: (Byte)  $\rightarrow$  Boolean): List <Byte>  $\{\n\quad$  val list = ArrayList <Byte>()\n for (item in this)  $\{\n\quad$  if (!predicate(item))\n break\n list.add(item)\n }\n return list\n}\n\n/\*\*\n \* Returns a list containing first elements satisfying the given [predicate]. $\ln * \ln * \omega$  sample samples.collections.Collections.Transformations.take $\ln * \rho$  the fun ShortArray.takeWhile(predicate: (Short) -> Boolean): List<Short> {\n val list = ArrayList<Short>()\n for (item in this)  $\ln$  if (!predicate(item))\n break\n list.add(item)\n }\n return list\n\n\n/\*\*\n \* Returns a list containing first elements satisfying the given [predicate]. $\ln * \ln * \omega$  sample samples.collections.Collections.Transformations.take\n \*/\npublic inline fun IntArray.takeWhile(predicate: (Int) -> Boolean): List<Int>  $\{\n \$  val list = ArrayList<Int> $(\n \$  for (item in this)  $\{\n \$  if (!predicate(item))\n break\n list.add(item)\n }\n return list\n}\n\n/\*\*\n \* Returns a list containing first elements satisfying the given [predicate]. $\ln * \ln * \omega$  sample samples.collections.Collections.Transformations.take $\ln * \rho$  the fun LongArray.takeWhile(predicate: (Long) -> Boolean): List<Long>  $\n\alpha$  val list = ArrayList<Long>()\n for (item in this)  $\{\n\in$  if (!predicate(item) $\n\in$  break\n list.add(item)\n }\n return list\n\n\n/\*\*\n \* Returns a list containing first elements satisfying the given [predicate]. $\ln * \ln * \omega$  sample samples.collections.Collections.Transformations.take\n \*/\npublic inline fun FloatArray.takeWhile(predicate:  $(Float)$  -> Boolean): List  $Float$  {\n val list = ArrayList  $Float$  > ()\n for (item in this)  $\{\n \$ if  $(\text{item})\n$  break\n list.add(item)\n }\n return list\n\n\n\n\n\n\\*\*\n \* Returns a list containing first elements satisfying the given [predicate]. $\ln * \ln * \emptyset$  sample samples.collections.Collections.Transformations.take $\ln$ \*/\npublic inline fun DoubleArray.takeWhile(predicate: (Double) -> Boolean): List<Double> {\n val list = ArrayList<Double>()\n for (item in this)  ${\n \prod_{\tau} \in f(\tau)}$  break\n list.add(item)\n }\n return list\n}\n\n/\*\*\n \* Returns a list containing first elements satisfying the given [predicate].\n \* \n \* @sample samples.collections.Collections.Transformations.take\n \*/\npublic inline fun BooleanArray.takeWhile(predicate: (Boolean) -> Boolean): List<Boolean>  ${\n \nu \ al \ list = ArrayList < Boolean>(\n \ m \ t \ n \ t \ in \ this) {\n \ n \ \ u \ II \ list = ArrayList < B \ o \$  $(\text{item})\n$  break\n list.add(item)\n }\n return list\n}\n\n/\*\*\n \* Returns a list containing first elements satisfying the given [predicate]. $\ln * \ln * \emptyset$  sample samples.collections.Collections.Transformations.take $\ln$ \*/\npublic inline fun CharArray.takeWhile(predicate: (Char) -> Boolean): List<Char> {\n val list = ArrayList<Char>()\n for (item in this)  ${\n \prod_{\tau=0}^n \rho \text{ is t.add(item)}}\$ return list\n $\ln x$ <sup>\*</sup>\n \* Reverses elements in the array in-place.\n \*\npublic fun <T> Array<T>.reverse(): Unit {\n val midPoint = (size / 2) - 1\n if (midPoint < 0) return\n var reverseIndex = lastIndex\n for (index in 0..midPoint)  $\{\n\$  val tmp = this[index] \n this[index] = this[reverseIndex] \n this[reverseIndex] = tmp\n reverseIndex--\n  $\ln\ln(x^*)$ n \* Reverses elements in the array in-place.\n \*/\npublic fun ByteArray.reverse(): Unit  $\{\n\$  val midPoint = (size / 2) - 1\n if (midPoint < 0) return\n var reverseIndex = lastIndex\n for (index in 0..midPoint)  $\{\n\$  val tmp = this[index]\n this[index] = this[reverseIndex]\n this[reverseIndex] = tmp\n reverseIndex--\n  $\ln\ln^*$ \n\n/\*\*\n \* Reverses elements in the array in-place.\n \*/\npublic fun ShortArray.reverse(): Unit  ${\nabla}$  val midPoint = (size / 2) - 1\n if (midPoint < 0) return\n var reverseIndex = lastIndex\n for (index in 0..midPoint)  $\{\n\$  val tmp = this[index]\n this[index] = this[reverseIndex]\n this[reverseIndex] = tmp\n reverseIndex--\n  $\ln\ln(x^*)$ n \* Reverses elements in the array in-place.\n \*/\npublic fun IntArray.reverse(): Unit  $\{\n\$  val midPoint = (size / 2) - 1\n if (midPoint < 0) return\n var reverseIndex = lastIndex\n for (index in 0..midPoint)  $\{\n\$  val tmp = this[index]\n this[index] = this[reverseIndex]\n this[reverseIndex] = tmp\n reverseIndex--\n  $\ln\ln^*$ \n\n/\*\*\n \* Reverses elements in the array in-place.\n \*/\npublic fun LongArray.reverse(): Unit  $\{\n\$  val midPoint = (size / 2) - 1\n if (midPoint < 0) return\n var reverseIndex = lastIndex\n for (index in 0..midPoint)  $\{\n\$  val tmp = this[index]\n this[index] = this[reverseIndex]\n this[reverseIndex] = tmp\n reverseIndex--\n  $\ln\ln(x^*)$ n \* Reverses elements in the array in-place.\n \*/\npublic fun FloatArray.reverse(): Unit  $\{\n\$  val midPoint = (size / 2) - 1\n if (midPoint < 0) return\n var reverseIndex = lastIndex\n for (index in

0..midPoint)  ${\n \nu \nu = this[index]\n \nu \nu = this[index]} = this[reverseIndex]\n \nu \nu$ reverseIndex-- $\n\ln \{\n\}\n\$ <sup>\*</sup>\n \* Reverses elements in the array in-place. $\n\ln$  \*  $\n\ln$ DoubleArray.reverse(): Unit  $\{\n\t\|$  val midPoint = (size / 2) - 1 $\n\t\|$  if (midPoint < 0) return $\n\t\|$  var reverseIndex = lastIndex\n for (index in 0..midPoint) {\n val tmp = this[index]\n this[index] = this[reverseIndex]\n this[reverseIndex] = tmp\n reverseIndex--\n  $\ln\ln\frac{**\n}$  \* Reverses elements in the array in-place.\n \*/\npublic fun BooleanArray.reverse(): Unit  $\{\nabla \cdot \mathbf{v}\} = (\text{size } 2) - 1\$  if  $(\text{midPoint} < 0)$  return\n var reverseIndex = lastIndex\n for (index in 0..midPoint) {\n val tmp = this[index]\n this[index] = this[reverseIndex]\n this[reverseIndex] = tmp\n reverseIndex--\n  $\ln\ln/**\ln$  Reverses elements in the array in-place.\n \*/\npublic fun CharArray.reverse(): Unit  ${\n \nu}$  val midPoint = (size / 2) - 1\n if (midPoint < 0) return\n var reverseIndex = lastIndex\n for (index in 0..midPoint) {\n val tmp = this[index]\n this[index]  $=$  this[reverseIndex]\n this[reverseIndex]  $=$  tmp\n reverseIndex--\n  $\ln\ln\frac{*\ln x}{n}$  \* Reverses elements of the array in the specified range in-place. $\ln * \ln * \textcircled{a}$  param from Index the start of the range (inclusive) to reverse. $\ln *$ @param toIndex the end of the range (exclusive) to reverse.\n \* \n \* @throws IndexOutOfBoundsException if [fromIndex] is less than zero or [toIndex] is greater than the size of this array. $\ln * \mathcal{Q}$  throws IllegalArgumentException if [fromIndex] is greater than  $[toIndex] \cdot \n^* \neq \mathbb{S}$  inceKotlin(\"1.4\")\npublic fun <T> Array<T>.reverse(fromIndex: Int, toIndex: Int): Unit {\n AbstractList.checkRangeIndexes(fromIndex, toIndex, size)\n val midPoint = (fromIndex + toIndex) / 2\n if (fromIndex == midPoint) return\n var reverseIndex = toIndex - 1\n for (index in fromIndex until midPoint) {\n val tmp = this[index]\n this[index] = this[reverseIndex]\n this[reverseIndex] = tmp\n reverseIndex--\n }\n\n\n\\*\*\n \* Reverses elements of the array in the specified range in-place. $\ln * \ln * \omega$  param from Index the start of the range (inclusive) to reverse. $\ln *$ @param toIndex the end of the range (exclusive) to reverse.\n  $*\$  \n  $*\$  @throws IndexOutOfBoundsException if [fromIndex] is less than zero or [toIndex] is greater than the size of this array. $\ln * \mathcal{Q}$  throws IllegalArgumentException if [fromIndex] is greater than [toIndex].\n \*/\n@SinceKotlin(\"1.4\")\npublic fun ByteArray.reverse(fromIndex: Int, toIndex: Int): Unit {\n AbstractList.checkRangeIndexes(fromIndex, toIndex, size)\n val midPoint = (fromIndex + toIndex) / 2\n if (fromIndex == midPoint) return\n var reverseIndex = toIndex - 1\n for (index in fromIndex until midPoint) {\n val tmp = this[index]\n this[index] = this[reverseIndex]\n this[reverseIndex] = tmp\n reverseIndex--\n  $\ln\ln\pi$ <sup>\*\*</sup>\n \* Reverses elements of the array in the specified range in-place. $\ln * \ln * \omega$  param from Index the start of the range (inclusive) to reverse. $\ln *$ @param toIndex the end of the range (exclusive) to reverse.\n  $*\$  @throws IndexOutOfBoundsException if [fromIndex] is less than zero or [toIndex] is greater than the size of this array. $\ln * \mathcal{Q}$  throws IllegalArgumentException if [fromIndex] is greater than [toIndex].\n \*/\n@SinceKotlin(\"1.4\")\npublic fun ShortArray.reverse(fromIndex: Int, toIndex: Int): Unit {\n AbstractList.checkRangeIndexes(fromIndex, toIndex, size)\n val midPoint = (fromIndex + toIndex) / 2\n if (fromIndex == midPoint) return\n var reverseIndex = toIndex - 1\n for (index in fromIndex until midPoint) {\n val tmp = this[index]\n this[index] = this[reverseIndex]\n this[reverseIndex] = tmp\n reverseIndex--\n  $\ln\ln\pi$ \*\n \* Reverses elements of the array in the specified range in-place. $\ln * \ln * \mathcal{Q}$  param from Index the start of the range (inclusive) to reverse. $\ln *$ @param toIndex the end of the range (exclusive) to reverse.\n \* \n \* @throws IndexOutOfBoundsException if [fromIndex] is less than zero or [toIndex] is greater than the size of this array. $\ln * \mathcal{Q}$  throws IllegalArgumentException if [fromIndex] is greater than [toIndex].\n \*/\n@SinceKotlin(\"1.4\")\npublic fun IntArray.reverse(fromIndex: Int, toIndex: Int): Unit {\n AbstractList.checkRangeIndexes(fromIndex, toIndex, size)\n val midPoint = (fromIndex + toIndex) / 2\n if (fromIndex == midPoint) return\n var reverseIndex = toIndex - 1\n for (index in fromIndex until midPoint) {\n val tmp = this[index]\n this[index] = this[reverseIndex]\n this[reverseIndex] = tmp\n reverseIndex--\n  $\ln\ln/**\ln$  Reverses elements of the array in the specified range in-place. $\ln * \ln * \omega$  param from Index the start of the range (inclusive) to reverse. $\ln *$ @param toIndex the end of the range (exclusive) to reverse.\n  $*\$ \n  $*\$  @throws IndexOutOfBoundsException if [fromIndex] is less than zero or [toIndex] is greater than the size of this array. $\ln * \mathcal{Q}$  throws IllegalArgumentException if [fromIndex] is greater than [toIndex].\n \*/\n @SinceKotlin(\"1.4\")\npublic fun LongArray.reverse(fromIndex: Int, toIndex: Int): Unit {\n AbstractList.checkRangeIndexes(fromIndex, toIndex,

size)\n val midPoint = (fromIndex + toIndex) / 2\n if (fromIndex == midPoint) return\n var reverseIndex = toIndex - 1\n for (index in fromIndex until midPoint) {\n val tmp = this[index]\n this[index] = this[reverseIndex]\n this[reverseIndex] = tmp\n reverseIndex--\n  $\ln\ln/**\ln$  Reverses elements of the array in the specified range in-place. $\ln * \ln * \omega$  param from Index the start of the range (inclusive) to reverse. $\ln *$ @param toIndex the end of the range (exclusive) to reverse.\n \* \n \* @throws IndexOutOfBoundsException if [fromIndex] is less than zero or [toIndex] is greater than the size of this array. $\ln * \mathcal{Q}$  throws IllegalArgumentException if [fromIndex] is greater than  $[toIndex] \in \mathbb{R}$  =  $\cap \mathbb{R}$  =  $\cap \mathbb{R}$  =  $\cap \mathbb{R}$  =  $\cap \mathbb{R}$  =  $\cap \mathbb{R}$  =  $\cap \mathbb{R}$  =  $\cap \mathbb{R}$  =  $\cap \mathbb{R}$  =  $\cap \mathbb{R}$  =  $\cap \mathbb{R}$  =  $\cap \mathbb{R}$  =  $\cap \math$ FloatArray.reverse(fromIndex: Int, toIndex: Int): Unit  $\{\nabla$  AbstractList.checkRangeIndexes(fromIndex, toIndex, size)\n val midPoint = (fromIndex + toIndex) / 2\n if (fromIndex == midPoint) return\n var reverseIndex = toIndex - 1\n for (index in fromIndex until midPoint) {\n val tmp = this[index]\n this[index] = this[reverseIndex]\n this[reverseIndex] = tmp\n reverseIndex--\n  $\ln\ln\pi$ \*\n \* Reverses elements of the array in the specified range in-place. $\ln * \ln * \mathcal{Q}$  param from Index the start of the range (inclusive) to reverse. $\ln *$ @param toIndex the end of the range (exclusive) to reverse.\n \* \n \* @throws IndexOutOfBoundsException if [fromIndex] is less than zero or [toIndex] is greater than the size of this array. $\ln * \mathcal{Q}$  throws IllegalArgumentException if [fromIndex] is greater than [toIndex].\n \*/\n @SinceKotlin(\"1.4\")\npublic fun DoubleArray.reverse(fromIndex: Int, toIndex: Int): Unit {\n AbstractList.checkRangeIndexes(fromIndex, toIndex, size)\n val midPoint = (fromIndex + toIndex) / 2\n if (fromIndex == midPoint) return\n var reverseIndex = toIndex - 1\n for (index in fromIndex until midPoint) {\n val tmp = this[index]\n this[index] = this[reverseIndex]\n this[reverseIndex] = tmp\n reverseIndex--\n  $\ln\ln\pi$ <sup>\*\*</sup>\n \* Reverses elements of the array in the specified range in-place. $\ln * \ln * \omega$  param from Index the start of the range (inclusive) to reverse. $\ln *$ @param toIndex the end of the range (exclusive) to reverse.\n  $*\$  \n  $*\$  @throws IndexOutOfBoundsException if [fromIndex] is less than zero or [toIndex] is greater than the size of this array. $\ln * \mathcal{Q}$  throws IllegalArgumentException if [fromIndex] is greater than [toIndex].\n \*/\n @SinceKotlin(\"1.4\")\npublic fun BooleanArray.reverse(fromIndex: Int, toIndex: Int): Unit {\n AbstractList.checkRangeIndexes(fromIndex, toIndex, size)\n val midPoint = (fromIndex + toIndex) / 2\n if (fromIndex == midPoint) return\n var reverseIndex = toIndex - 1\n for (index in fromIndex until midPoint)  $\ln$  val tmp = this[index]\n this[index] = this[reverseIndex]\n this[reverseIndex] = tmp\n reverseIndex--\n  $\ln\ln\frac{x}{\ln x}$  Reverses elements of the array in the specified range in-place. $\ln * \ln * \omega$  for included the start of the range (inclusive) to reverse. $\ln * \mathcal{Q}$  param to Index the end of the range (exclusive) to reverse. $\ln * \ln * \mathcal{Q}$  throws IndexOutOfBoundsException if [fromIndex] is less than zero or [toIndex] is greater than the size of this array.\n \* @throws IllegalArgumentException if [fromIndex] is greater than [toIndex].\n \*/\n@SinceKotlin(\"1.4\")\npublic fun CharArray.reverse(fromIndex: Int, toIndex: Int): Unit {\n AbstractList.checkRangeIndexes(fromIndex, toIndex, size)\n val midPoint = (fromIndex + toIndex) / 2\n if (fromIndex == midPoint) return\n var reverseIndex = toIndex - 1\n for (index in fromIndex until midPoint)  $\ln$  val tmp = this[index]\n this[index] = this[reverseIndex]\n this[reverseIndex] = tmp\n reverseIndex--\n  $\ln |\n\pi| \cdot$ \*\n \* Returns a list with elements in reversed order.\n \*/\npublic fun <T> Array<out T>.reversed(): List<T>  $\{\n\$  if (isEmpty()) return emptyList()\n val list = toMutableList()\n list.reverse()\n return list\n\n\n\n\n\n\n\n\n \* Returns a list with elements in reversed order.\n \*/\npublic fun ByteArray.reversed(): List <Byte> {\n if (isEmpty()) return emptyList()\n val list = toMutableList()\n list.reverse()\n return list\n\n\n/\*\*\n \* Returns a list with elements in reversed order.\n \*/\npublic fun ShortArray.reversed(): List<Short>  $\{\n\$ if (isEmpty()) return emptyList()\n val list = toMutableList()\n list.reverse()\n return list\n\\n\n/\*\*\n \* Returns a list with elements in reversed order.\n \*/\npublic fun IntArray.reversed(): List<Int>  $\{\n \$  if (isEmpty()) return emptyList()\n val list = toMutableList()\n list.reverse()\n return list\n\n\n/\*\*\n \* Returns a list with elements in reversed order.\n \*/\npublic fun LongArray.reversed(): List<Long> {\n if (isEmpty()) return emptyList()\n val list = toMutableList()\n list.reverse()\n return list\n  $\ln\max*$ \n \* Returns a list with elements in reversed order.\n \*/\npublic fun FloatArray.reversed(): List<Float> {\n if (isEmpty()) return emptyList()\n val list = toMutableList()\n list.reverse()\n return list\n\n\n/\*\*\n \* Returns a list with elements in reversed order.\n \*/\npublic fun DoubleArray.reversed(): List<Double>  ${\n \in \}$  if (isEmpty()) return emptyList()\n val list = toMutableList()\n
list.reverse()\n return list\n\n\n\n\n\n\\*\*\n \* Returns a list with elements in reversed order.\n \*/\npublic fun BooleanArray.reversed(): List<Boolean> {\n if (isEmpty()) return emptyList()\n val list = toMutableList()\n list.reverse()\n return list\n \\n\n\mathboth\n \* Returns a list with elements in reversed order.\n \*/\npublic fun CharArray.reversed(): List<Char> {\n if (isEmpty()) return emptyList()\n val list = toMutableList()\n list.reverse()\n return list\n\n/\*\*\n \* Returns an array with elements of this array in reversed order.\n \*/\npublic fun  $\langle T \rangle$  Array $\langle T \rangle$ .reversedArray(): Array $\langle T \rangle$  {\n if (isEmpty()) return this\n val result = arrayOfNulls(this, size)\n val lastIndex = lastIndex\n for (i in 0..lastIndex)\n result[lastIndex - i] = this[i]\n return result\n}\n\n/\*\*\n \* Returns an array with elements of this array in reversed order.\n \*/\npublic fun ByteArray.reversedArray(): ByteArray  ${\n \in \n }$  if (isEmpty()) return this $\infty$  val result = ByteArray(size) $\infty$  val  $lastIndex = lastIndex\n \quad \text{for (i in 0..lastIndex)}\n \quad \text{result[lastIndex - i] = this[i]\n \quad \text{return } result\n \quad \text{if } * \infty.$ Returns an array with elements of this array in reversed order.\n \*/\npublic fun ShortArray.reversedArray(): ShortArray  $\{\n\$ if (isEmpty()) return this $n \$ val result = ShortArray(size) $n \$ val lastIndex = lastIndex $n \$  for (i in 0..lastIndex)\n result[lastIndex - i] = this[i]\n return result\n}\n\n/\*\*\n \* Returns an array with elements of this array in reversed order.\n \*/\npublic fun IntArray.reversedArray(): IntArray {\n if (isEmpty()) return this\n val result = IntArray(size)\n val lastIndex = lastIndex\n for (i in 0..lastIndex)\n result[lastIndex - i] = this[i]\n return result\n $\n\cdot\infty$  \* Returns an array with elements of this array in reversed order.\n \*/\npublic fun LongArray.reversedArray(): LongArray  ${\n \in \n if \n (isEmpty())\n}$  return this\n val result = LongArray(size)\n val  $lastIndex = lastIndex\n \quad \text{for (i in 0..lastIndex)}\n \quad \text{result[lastIndex - i] = this[i]\n \quad \text{return } result\n \quad \text{if } * \infty.$ Returns an array with elements of this array in reversed order.\n \*/\npublic fun FloatArray.reversedArray(): FloatArray  $\ln$  if (isEmpty()) return this\n val result = FloatArray(size)\n val lastIndex = lastIndex\n for (i in 0..lastIndex)\n result[lastIndex - i] = this[i]\n return result\n}\n\n/\*\*\n \* Returns an array with elements of this array in reversed order.\n \*/\npublic fun DoubleArray.reversedArray(): DoubleArray {\n if (isEmpty()) return this\n val result = DoubleArray(size)\n val lastIndex = lastIndex\n for (i in 0..lastIndex)\n result[lastIndex i] = this[i]\n return result\n\n\n/\*\*\n \* Returns an array with elements of this array in reversed order.\n \*/\npublic fun BooleanArray.reversedArray(): BooleanArray  $\{\n\$  if (isEmpty()) return this $\n\$  val result = BooleanArray(size)\n val lastIndex = lastIndex\n for (i in 0..lastIndex)\n result[lastIndex - i] = this[i]\n return result\n $\ln\ln^*$ \n\n/\*\*\n \* Returns an array with elements of this array in reversed order.\n \*/\npublic fun CharArray.reversedArray(): CharArray {\n if (isEmpty()) return this\n val result = CharArray(size)\n val  $lastIndex = lastIndex\n$  for (i in 0..lastIndex)\n result $\frac{lastIndex - i}{= this[i]\n}$  return result $\frac{\ln\ln\frac{**\n}{*}}{n^*}$ Randomly shuffles elements in this array in-place. $\ln \pi$  =  $\Omega$ .  $\Re$  =  $\Omega$ .  $\Re$ Array<T>.shuffle(): Unit  $\ln \sh{Random}\n\in\Lambda^*$ \n \* Randomly shuffles elements in this array in-place.\n \*/\n@SinceKotlin(\"1.4\")\npublic fun ByteArray.shuffle(): Unit {\n shuffle(Random)\n}\n\n/\*\*\n \* Randomly shuffles elements in this array in-place. $\ln * \neq$ SinceKotlin(\"1.4\")\npublic fun ShortArray.shuffle(): Unit {\n shuffle(Random)\n}\n\n/\*\*\n \* Randomly shuffles elements in this array in-place.\n \*/\n@SinceKotlin(\"1.4\")\npublic fun IntArray.shuffle(): Unit {\n shuffle(Random)\n}\n\n/\*\*\n \* Randomly shuffles elements in this array in-place. $\ln \pi/2$  = SinceKotlin(\"1.4\")\npublic fun LongArray.shuffle(): Unit {\n shuffle(Random)\n}\n\n/\*\*\n \* Randomly shuffles elements in this array in-place.\n \*/\n@SinceKotlin(\"1.4\")\npublic fun FloatArray.shuffle(): Unit {\n shuffle(Random)\n}\n\n/\*\*\n \* Randomly shuffles elements in this array in-place. $\n \times \alpha$  SinceKotlin(\"1.4\")\npublic fun DoubleArray.shuffle(): Unit {\n shuffle(Random)\n}\n\n/\*\*\n \* Randomly shuffles elements in this array in-place.\n \*/\n@SinceKotlin(\"1.4\")\npublic fun BooleanArray.shuffle(): Unit  $\ln \ f\in \mathbb{R}$  shuffle(Random)\n}\n\n/\*\*\n \* Randomly shuffles elements in this array in-place. $\ln * \ln @SineKotlin('1.4'')\n$  npublic fun CharArray.shuffle(): Unit  $\ln$ shuffle(Random)\n}\n\n/\*\*\n \* Randomly shuffles elements in this array in-place using the specified [random] instance as the source of randomness. $\ln * \ln *$  See: https://en.wikipedia.org/wiki/Fisher%E2%80%93Yates\_shuffle#The\_modern\_algorithm\n \*/\n $\mathscr{C}$ SinceKotlin(\"1.4\")\npublic fun <T> Array<T>.shuffle(random: Random): Unit {\n for (i in lastIndex

downTo 1)  $\{\n\$  val  $j = \text{random.nextInt}(i + 1)\n$  val copy = this[j]\n this[j] = this[j]\n this[j] = copy\n  $\ln\ln\left(\frac{x}{\ln x}\right)$  \* Randomly shuffles elements in this array in-place using the specified [random] instance as the

source of randomness. $\ln * \neq$  See:

https://en.wikipedia.org/wiki/Fisher%E2%80%93Yates\_shuffle#The\_modern\_algorithm\n

\*/\n@SinceKotlin(\"1.4\")\npublic fun ByteArray.shuffle(random: Random): Unit {\n for (i in lastIndex downTo 1)  ${\n \nu \ al \ j = random.nextInt(i + 1)\n \nu \ val copy = this[i]\n \ n \ this[i] = this[j]\n \ n \ this[j] = copy\n$  $\ln\ln\frac{x}{\ln x}$  \* Randomly shuffles elements in this array in-place using the specified [random] instance as the source of randomness. $\ln * \neq$ :

https://en.wikipedia.org/wiki/Fisher%E2%80%93Yates\_shuffle#The\_modern\_algorithm\n

\*/\n@SinceKotlin(\"1.4\")\npublic fun ShortArray.shuffle(random: Random): Unit {\n for (i in lastIndex downTo 1)  ${\n \nu a \ i = random.nextInt(i + 1)\n \nu a \ copy = this[i]\n \n \tnis[i] = this[i]\n \n \tnis[i] = copy\n$  $\ln\ln\frac{**}{n}$  \* Randomly shuffles elements in this array in-place using the specified [random] instance as the source of randomness. $\ln * \ln *$  See:

https://en.wikipedia.org/wiki/Fisher%E2%80%93Yates\_shuffle#The\_modern\_algorithm\n

\*/\n $\mathscr{C}$ SinceKotlin(\"1.4\")\npublic fun IntArray.shuffle(random: Random): Unit {\n for (i in lastIndex downTo 1)  ${\n\mu \nu}$  val j = random.nextInt(i + 1)\n val copy = this[i]\n this[i] = this[j]\n this[j] = copy\n  $\ln\ln\frac{x}{\ln x}$  \* Randomly shuffles elements in this array in-place using the specified [random] instance as the source of randomness. $\ln * \ln *$  See:

https://en.wikipedia.org/wiki/Fisher%E2%80%93Yates\_shuffle#The\_modern\_algorithm\n

\*/\n@SinceKotlin(\"1.4\")\npublic fun LongArray.shuffle(random: Random): Unit {\n for (i in lastIndex downTo 1)  ${\n \nu a \ i = random.nextInt(i + 1)\n \nu a \ copy = this[i]\n \h b \ is[i] = this[i]\n \v b \ is[i] = copy\n$  $\ln\ln\frac{x}{\ln x}$  \* Randomly shuffles elements in this array in-place using the specified [random] instance as the source of randomness. $\ln * \ln *$  See:

https://en.wikipedia.org/wiki/Fisher%E2%80%93Yates\_shuffle#The\_modern\_algorithm\n

\*/\n@SinceKotlin(\"1.4\")\npublic fun FloatArray.shuffle(random: Random): Unit {\n for (i in lastIndex downTo 1)  ${\n \nu}$  val  $j = \text{random.nextInt}(i + 1)\n \nu$  val copy = this[i] = this[i] = this[i]\n this[i] = copy\n  $\ln\ln\frac{x}{\ln x}$  \* Randomly shuffles elements in this array in-place using the specified [random] instance as the source of randomness. $\ln * \ln *$  See:

https://en.wikipedia.org/wiki/Fisher%E2%80%93Yates\_shuffle#The\_modern\_algorithm\n

\*/\n@SinceKotlin(\"1.4\")\npublic fun DoubleArray.shuffle(random: Random): Unit {\n for (i in lastIndex downTo 1)  $\ln$  val j = random.nextInt(i + 1)\n val copy = this[i]\n this[i] = this[i]\n this[i] = copy\n  $\ln\ln\frac{x}{\ln x}$  Randomly shuffles elements in this array in-place using the specified [random] instance as the source of randomness. $\ln * \neq$  See:

https://en.wikipedia.org/wiki/Fisher%E2%80%93Yates\_shuffle#The\_modern\_algorithm\n

\*/\n $\&$ SinceKotlin(\"1.4\")\npublic fun BooleanArray.shuffle(random: Random): Unit {\n for (i in lastIndex downTo 1)  ${\nightharpoonup}$  val j = random.nextInt(i + 1)\n val copy = this[i]\n this[i] = this[i]\n this[i] = copy\n  $\ln\ln\frac{x}{\ln x}$  Randomly shuffles elements in this array in-place using the specified [random] instance as the source of randomness. $\ln * \neq$  See:

https://en.wikipedia.org/wiki/Fisher%E2%80%93Yates\_shuffle#The\_modern\_algorithm\n

\*/\n@SinceKotlin(\"1.4\")\npublic fun CharArray.shuffle(random: Random): Unit {\n for (i in lastIndex downTo 1)  ${\n \nu \ al \ j = random.nextInt(i + 1)\n \nu \ val copy = this[i]\n \ n \ this[i] = this[j]\n \ n \ this[j] = copy\n$  $\ln\ln\ln^*$  \* Sorts elements in the array in-place according to natural sort order of the value returned by specified [selector] function.\n \* \n \* The sort is \_stable\_. It means that equal elements preserve their order relative to each other after sorting.\n \*/\npublic inline fun <T, R : Comparable<R>>Array<out T>.sortBy(crossinline selector: (T) - $> R$ ?): Unit  $\{\n\alpha \text{ if } (size > 1) \text{ sortWith}(compareBy(self))\n\}\n\| \|\n\|^{**}\n$  \* Sorts elements in the array in-place descending according to natural sort order of the value returned by specified [selector] function. $\ln * \ln *$  The sort is \_stable\_. It means that equal elements preserve their order relative to each other after sorting.\n \*/\npublic inline fun  $\langle T, R : \text{Comparable}\langle R \rangle$  Array $\langle \text{Out T} \rangle$ .sortByDescending(crossinline selector: (T) -> R?): Unit {\n if (size > 1) sortWith(compareByDescending(selector))\n}\n\n/\*\*\n \* Sorts elements in the array in-place descending according to their natural sort order. $\ln * \ln *$  The sort is stable. It means that equal elements preserve their order relative to

each other after sorting.\n \*/\npublic fun <T : Comparable<T>> Array<out T>.sortDescending(): Unit {\n sortWith(reverseOrder())\n}\n\n/\*\*\n \* Sorts elements in the array in-place descending according to their natural sort order.\n \*/\npublic fun ByteArray.sortDescending(): Unit  $\{\n \text{ is } i \le s > 1\} \n \$  reverse()\n  $\ln\ln\max$ \*\n \* Sorts elements in the array in-place descending according to their natural sort order.\n \*/\npublic fun ShortArray.sortDescending(): Unit  ${\n \ if (size > 1) {\n \ or vertex}$ ()\n reverse()\n  ${\n \ }{\n \ }{\n \ }$ Sorts elements in the array in-place descending according to their natural sort order.\n \*/\npublic fun IntArray.sortDescending(): Unit  $\ln$  if (size > 1)  $\ln$  sort()\n reverse()\n  $\ln |\ln|$ \*\*\n \* Sorts elements in the array in-place descending according to their natural sort order.\n \*/\npublic fun LongArray.sortDescending(): Unit  $\ln$  if (size > 1)  $\ln$  sort()\n reverse()\n  $\ln\ln\pi$ \*\n \* Sorts elements in the array in-place descending according to their natural sort order.\n \*/\npublic fun FloatArray.sortDescending(): Unit  $\{\n\$ n if (size > 1)  ${\n \over \n n} \in \text{C}\n$  reverse()\n  ${\n \over \n n}^*\$  Sorts elements in the array in-place descending according to their natural sort order.\n \*/\npublic fun DoubleArray.sortDescending(): Unit  ${\n \{ \n \} if (size > 1) {\n \} and (size > 2) }$ reverse()\n  $\ln\ln\pi^*$ \n \* Sorts elements in the array in-place descending according to their natural sort order.\n \*/\npublic fun CharArray.sortDescending(): Unit  $\{\n\$ if (size > 1)  $\{\n\$  sort()\n reverse()\n  $\{\n\}\n\|\n\|$ \n\n/\*\*\n \* Returns a list of all elements sorted according to their natural sort order. $\ln * \ln *$  The sort is \_stable\_. It means that equal elements preserve their order relative to each other after sorting.\n \*/\npublic fun <T : Comparable<T>> Array<out T>.sorted(): List<T> {\n return sortedArray().asList()\n}\n\n/\*\*\n \* Returns a list of all elements sorted according to their natural sort order.\n \*/\npublic fun ByteArray.sorted(): List<Byte>  $\{\n\$  return toTypedArray().apply { sort() }.asList()\n\n/\*\*\n \* Returns a list of all elements sorted according to their natural sort order.\n \*/\npublic fun ShortArray.sorted(): List<Short> {\n return toTypedArray().apply { sort()  $\lambda$ .asList()\n $\ln/k^*\$ \n \* Returns a list of all elements sorted according to their natural sort order.\n \*\npublic fun IntArray.sorted(): List<Int>  $\nvert \nvert$  return toTypedArray().apply  $\text{sort}$ ).asList()\n $\ln\frac{*\nvert}{\nvert}$  \* Returns a list of all elements sorted according to their natural sort order.\n \*/\npublic fun LongArray.sorted(): List<Long> {\n return toTypedArray().apply { sort() }.asList()\n\n/\*\*\n \* Returns a list of all elements sorted according to their natural sort order.\n \*/\npublic fun FloatArray.sorted(): List<Float> {\n return toTypedArray().apply { sort()  $\lambda$ .asList()\n $\ln/\n$ <sup>\*</sup>\n \* Returns a list of all elements sorted according to their natural sort order.\n \*/\npublic fun DoubleArray.sorted(): List<Double>  $\{\n$  return toTypedArray().apply  $\{\n$ sort()  $\.$ asList()\n\n/\*\*\n \* Returns a list of all elements sorted according to their natural sort order.\n \*/\npublic fun CharArray.sorted(): List<Char> {\n return toTypedArray().apply { sort() }.asList()\n}\n\n/\*\*\n \* Returns an array with all elements of this array sorted according to their natural sort order. $\ln * \ln *$  The sort is \_stable\_. It means that equal elements preserve their order relative to each other after sorting.\n \*/\npublic fun <T : Comparable<T>> Array<T>.sortedArray(): Array<T> {\n if (isEmpty()) return this\n return this.copyOf().apply { sort() }\n\n/\*\*\n \* Returns an array with all elements of this array sorted according to their natural sort order.\n \*/\npublic fun ByteArray.sortedArray(): ByteArray  $\{\n\$ n if (isEmpty()) return this\n return this.copyOf().apply { sort() }\n}\n\n/\*\*\n \* Returns an array with all elements of this array sorted according to their natural sort order. $\ln \pi$ /\npublic fun ShortArray.sortedArray(): ShortArray {\n if (isEmpty()) return this\n return this.copyOf().apply { sort() }\n\n/\*\*\n \* Returns an array with all elements of this array sorted according to their natural sort order.\n \*/\npublic fun IntArray.sortedArray(): IntArray {\n if (isEmpty()) return this\n return this.copyOf().apply { sort()  $\n\ln\ln(**\n * Returns an array with all elements of$ this array sorted according to their natural sort order.\n \*/\npublic fun LongArray.sortedArray(): LongArray {\n if (isEmpty()) return this\n return this.copyOf().apply { sort()  $\n\ln\ln(*\cdot n * Returns an array with all elements of$ this array sorted according to their natural sort order.\n \*/\npublic fun FloatArray.sortedArray(): FloatArray {\n if  $(i$ sEmpty()) return this $\ln$  return this.copyOf().apply  $\{ sort() \}\n\| \n\| \n\$ \*\*\n \* Returns an array with all elements of this array sorted according to their natural sort order.\n \*/\npublic fun DoubleArray.sortedArray(): DoubleArray {\n if (isEmpty()) return this\n return this.copyOf().apply { sort() }\n\n/\*\*\n \* Returns an array with all elements of this array sorted according to their natural sort order.\n \*/\npublic fun CharArray.sortedArray(): CharArray {\n if (isEmpty()) return this\n return this.copyOf().apply { sort() }\n\n/\*\*\n \* Returns an array with all elements of this array sorted descending according to their natural sort order. $\ln * \ln *$  The sort is stable. It means that equal elements preserve their order relative to each other after sorting.\n \*/\npublic fun  $\langle T : \text{Comparable} \langle T \rangle$ 

Array $\mathsf{T}>$ .sortedArrayDescending(): Array $\mathsf{T}>$  {\n if (isEmpty()) return this\n return this.copyOf().apply { sortWith(reverseOrder())  $\ln\ln\frac{*}\n$  \* Returns an array with all elements of this array sorted descending according to their natural sort order.\n \*/\npublic fun ByteArray.sortedArrayDescending(): ByteArray  $\{\n\$ n if (isEmpty()) return this\n return this.copyOf().apply { sortDescending() }\n}\n\n/\*\*\n \* Returns an array with all elements of this array sorted descending according to their natural sort order.\n \*/\npublic fun ShortArray.sortedArrayDescending(): ShortArray  ${\n \in \n \iint (isEmpty())$  return this $n$  return this.copyOf().apply { sortDescending()  $\ln\ln\arrows\ln$  \* Returns an array with all elements of this array sorted descending according to their natural sort order.\n \*/\npublic fun IntArray.sortedArrayDescending(): IntArray  $\{\n\$ if (isEmpty()) return this\n return this.copyOf().apply { sortDescending()  $\n\ln\ln\pi^* \neq \mathbb{R}$  at Returns an array with all elements of this array sorted descending according to their natural sort order. $\ln \frac*{\rho}$  in LongArray.sortedArrayDescending(): LongArray  $\ln$  if (isEmpty()) return this\n return this.copyOf().apply  $\int \mathrm{Cov}(\lambda)|\lambda| \cdot \lambda^* \cdot \rho^* \cdot \rho^* \cdot \rho^* \cdot \rho^* \cdot \rho^* \cdot \rho^* \cdot \rho^* \cdot \rho^* \cdot \rho^* \cdot \rho^* \cdot \rho^* \cdot \rho^* \cdot \rho^* \cdot \rho^* \cdot \rho^* \cdot \rho^* \cdot \rho^* \cdot \rho^* \cdot \rho^* \cdot \rho^* \cdot \rho^* \cdot \$ an array with all elements of this array sorted descending according to their natural sort order.\n \*/\npublic fun FloatArray.sortedArrayDescending(): FloatArray  ${\n \in \n \iint (isEmpty())$  return this\n return this.copyOf().apply { sortDescending()  $\n\ln\ln(**\n$  \* Returns an array with all elements of this array sorted descending according to their natural sort order.\n \*/\npublic fun DoubleArray.sortedArrayDescending(): DoubleArray {\n if (isEmpty()) return this\n return this.copyOf().apply { sortDescending()  $\n\ln\ln(*\cdot n *$  Returns an array with all elements of this array sorted descending according to their natural sort order.\n \*/\npublic fun CharArray.sortedArrayDescending(): CharArray  $\{\n \$ if (isEmpty()) return this $\n \$ n return this.copyOf().apply  $\{\n$ sortDescending()  $\n\ln\ln\frac{*}{\n\pi}$  Returns an array with all elements of this array sorted according the specified [comparator].\n \* \n \* The sort is \_stable\_. It means that equal elements preserve their order relative to each other after sorting.\n \*/\npublic fun <T> Array<out T>.sortedArrayWith(comparator: Comparator<in T>): Array<out T>  ${\n i$  (isEmpty()) return this\n return this.copyOf().apply  ${\n sortWith$ (comparator)  ${\n n \in \mathbb{N} \setminus \mathbb{N}^* \setminus \mathbb{N}^* \setminus \mathbb{N}}$  \* Returns a list of all elements sorted according to natural sort order of the value returned by specified [selector] function. $\ln * \ln *$ The sort is stable. It means that equal elements preserve their order relative to each other after sorting. $\ln * \ln *$  $\circledR$  samples.collections.collections.Sorting.sortedBy\n \*/\npublic inline fun <T, R : Comparable <R>> Array<out T>sortedBy(crossinline selector:  $(T)$  -> R?): List<T> {\n return sortedWith(compareBy(selector))\n\\n\n/\*\*\n \* Returns a list of all elements sorted according to natural sort order of the value returned by specified [selector] function. $\ln * \ln * \omega$  sample samples.collections.Collections.Sorting.sortedBy\n \*/\npublic inline fun <R : Comparable<R>> ByteArray.sortedBy(crossinline selector: (Byte) -> R?): List<Byte> {\n return sortedWith(compareBy(selector))\n}\n\n/\*\*\n \* Returns a list of all elements sorted according to natural sort order of the value returned by specified [selector] function. $\ln * \ln * \omega$  sample samples.collections.Collections.Sorting.sortedBy\n \*/\npublic inline fun <R : Comparable<R>>>>>>> ShortArray.sortedBy(crossinline selector: (Short) -> R?): List<Short> {\n return sortedWith(compareBy(selector))\n\\n\n/\*\*\n \* Returns a list of all elements sorted according to natural sort order of the value returned by specified [selector] function. $\ln * \ln * \omega$  sample samples.collections.Collections.Sorting.sortedBy\n \*/\npublic inline fun <R : Comparable<R>> IntArray.sortedBy(crossinline selector: (Int) -> R?): List<Int> {\n return sortedWith(compareBy(selector))\n}\n\n/\*\*\n \* Returns a list of all elements sorted according to natural sort order of the value returned by specified [selector] function. $\ln * \ln * \omega$  sample samples.collections.Collections.Sorting.sortedBy\n \*/\npublic inline fun <R : Comparable<R>> LongArray.sortedBy(crossinline selector: (Long)  $\geq$  R?): List < Long > {\n return sortedWith(compareBy(selector))\n\\n\n/\*\*\n \* Returns a list of all elements sorted according to natural sort order of the value returned by specified [selector] function. $\ln * \ln * \omega$  sample samples.collections.Collections.Sorting.sortedBy\n \*/\npublic inline fun <R : Comparable<R>>>>>>> FloatArray.sortedBy(crossinline selector: (Float) -> R?): List<Float> {\n return sortedWith(compareBy(selector))\n\\n\n/\*\*\n \* Returns a list of all elements sorted according to natural sort order of the value returned by specified [selector] function. $\ln * \ln * \omega$  sample

samples.collections.Collections.Sorting.sortedBy\n \*/\npublic inline fun  $\langle R : \text{Comparable} \langle R \rangle$ DoubleArray.sortedBy(crossinline selector: (Double) -> R?): List<Double> {\n return sortedWith(compareBy(selector))\n\\n\n/\*\*\n \* Returns a list of all elements sorted according to natural sort order of the value returned by specified [selector] function. $\ln * \ln * \omega$  sample samples.collections.Collections.Sorting.sortedBy\n \*/\npublic inline fun <R : Comparable<R>>>>>>> BooleanArray.sortedBy(crossinline selector: (Boolean) -> R?): List<Boolean> {\n return sortedWith(compareBy(selector))\n\\n\n/\*\*\n \* Returns a list of all elements sorted according to natural sort order of the value returned by specified [selector] function. $\ln * \ln * \omega$  sample samples.collections.Collections.Sorting.sortedBy\n \*/\npublic inline fun <R : Comparable<R>> CharArray.sortedBy(crossinline selector: (Char) -> R?): List<Char> {\n return sortedWith(compareBy(selector))\n}\n\n/\*\*\n \* Returns a list of all elements sorted descending according to natural sort order of the value returned by specified [selector] function. $\ln * \ln *$  The sort is \_stable\_. It means that equal elements preserve their order relative to each other after sorting.\n \*/\npublic inline fun  $\langle T, R : Comparable \langle R \rangle$ Array<out T>sortedByDescending(crossinline selector:  $(T)$  -> R?): List<T>  $\{n$  return sortedWith(compareByDescending(selector))\n}\n\n/\*\*\n \* Returns a list of all elements sorted descending according to natural sort order of the value returned by specified [selector] function. $\ln \frac{\lambda}{\lambda}$  /npublic inline fun <R : Comparable<R>> ByteArray.sortedByDescending(crossinline selector: (Byte) -> R?): List<Byte> {\n return sortedWith(compareByDescending(selector))\n}\n\n/\*\*\n \* Returns a list of all elements sorted descending according to natural sort order of the value returned by specified [selector] function. $\ln \frac{\pi}{\lambda}$  /npublic inline fun <R : Comparable<R>> ShortArray.sortedByDescending(crossinline selector: (Short) -> R?): List<Short> {\n return sortedWith(compareByDescending(selector))\n}\n\n/\*\*\n \* Returns a list of all elements sorted descending according to natural sort order of the value returned by specified [selector] function.\n \*/\npublic inline fun <R : Comparable<R>> IntArray.sortedByDescending(crossinline selector: (Int) -> R?): List<Int> {\n return sortedWith(compareByDescending(selector))\n}\n\n/\*\*\n \* Returns a list of all elements sorted descending according to natural sort order of the value returned by specified [selector] function.\n \*/\npublic inline fun <R : Comparable  $\langle R \rangle$  Long Array.sorted By Descending (crossin line selector: (Long)  $\langle R \rangle$  List  $\langle L \rangle$  return sortedWith(compareByDescending(selector))\n}\n\n/\*\*\n \* Returns a list of all elements sorted descending according to natural sort order of the value returned by specified [selector] function.\n \*/\npublic inline fun <R : Comparable<R>> $F$ loatArray.sortedByDescending(crossinline selector: (Float) -> R?): List<Float> {\n return sortedWith(compareByDescending(selector))\n}\n\n/\*\*\n \* Returns a list of all elements sorted descending according to natural sort order of the value returned by specified [selector] function.\n \*/\npublic inline fun <R : Comparable<R>> DoubleArray.sortedByDescending(crossinline selector: (Double) -> R?): List<Double> {\n return sortedWith(compareByDescending(selector))\n}\n\n/\*\*\n \* Returns a list of all elements sorted descending according to natural sort order of the value returned by specified [selector] function.\n \*/\npublic inline fun <R : Comparable<R>> BooleanArray.sortedByDescending(crossinline selector: (Boolean) -> R?): List<Boolean> {\n return sortedWith(compareByDescending(selector))\n\n\n\\*\*\n \* Returns a list of all elements sorted descending according to natural sort order of the value returned by specified [selector] function.\n \*/\npublic inline fun <R : Comparable<R>>CharArray.sortedByDescending(crossinline selector: (Char) -> R?): List<Char> {\n return sortedWith(compareByDescending(selector))\n}\n\n/\*\*\n \* Returns a list of all elements sorted descending according to their natural sort order. $\ln * \ln *$  The sort is stable. It means that equal elements preserve their order relative to each other after sorting.\n \*/\npublic fun <T : Comparable<T>> $\geq$  Array<out T>.sortedDescending(): List  $\sum_{\nvert \ln \mathbf{r}} \cdot \ln \mathbf{r}$  return sorted With(reverseOrder())\n  $\ln \ln \mathbf{r}$  \* Returns a list of all elements sorted descending according to their natural sort order.\n \*/\npublic fun ByteArray.sortedDescending(): List<Byte> {\n return copyOf().apply { sort() }.reversed()\n}\n\n/\*\*\n \* Returns a list of all elements sorted descending according to their natural sort order.\n \*/\npublic fun ShortArray.sortedDescending(): List<Short> {\n return copyOf().apply { sort()  $\therefore$  : reversed()\n $\ln/k^*\$ \n \* Returns a list of all elements sorted descending according to their natural sort order.\n \*/\npublic fun IntArray.sortedDescending(): List<Int> {\n return copyOf().apply { sort() }.reversed()\n}\n\n/\*\*\n \* Returns a list of all elements sorted descending according to their natural sort order.\n \*/\npublic fun

LongArray.sortedDescending(): List<Long>  $\{\n$  return copyOf().apply  $\{\n$ sort()  $\:\preceq(\n)$ a list of all elements sorted descending according to their natural sort order.\n \*/\npublic fun FloatArray.sortedDescending(): List<Float> {\n return copyOf().apply { sort() }.reversed()\n}\n\n/\*\*\n \* Returns a list of all elements sorted descending according to their natural sort order.\n \*/\npublic fun DoubleArray.sortedDescending(): List<Double>  $\{\n n$  return copyOf().apply  $\{ sort() \}$ .reversed()\n $\}\n$ \*\n \* Returns a list of all elements sorted descending according to their natural sort order.\n \*/\npublic fun CharArray.sortedDescending(): List<Char>  $\{n \in \text{convOf}(0)$ .apply  $\{ sort() \}$ .reversed()\n $\ln\max*n \neq \text{revors}$  Returns a list of all elements sorted according to the specified [comparator]. $\ln * \nightharpoonup$  The sort is \_stable\_. It means that equal elements preserve their order relative to each other after sorting.\n \*/\npublic fun <T> Array<out T>.sortedWith(comparator: Comparator<in T>): List<T> {\n return sortedArrayWith(comparator).asList()\n}\n\n/\*\*\n \* Returns a list of all elements sorted according to the specified [comparator].\n \*/\npublic fun ByteArray.sortedWith(comparator: Comparator<in Byte>): List<Byte> {\n return toTypedArray().apply { sortWith(comparator) }.asList()\n}\n\n/\*\*\n \* Returns a list of all elements sorted according to the specified [comparator].\n \*/\npublic fun ShortArray.sortedWith(comparator: Comparator<in Short>): List<Short>  $\{\n\cdot\$ return toTypedArray().apply  $\{\$  sortWith(comparator)  $\.$ asList()\n $\}\n\in \mathbb{R}^*$  Returns a list of all elements sorted according to the specified [comparator].\n \*/\npublic fun IntArray.sortedWith(comparator: Comparator<in Int>): List<Int> {\n return toTypedArray().apply { sortWith(comparator) }.asList()\n\n\n/\*\*\n \* Returns a list of all elements sorted according to the specified [comparator].\n \*/\npublic fun LongArray.sortedWith(comparator: Comparator<in Long>): List<Long> {\n return toTypedArray().apply { sortWith(comparator) }.asList()\n\n/\*\*\n \* Returns a list of all elements sorted according to the specified [comparator].\n \*/\npublic fun FloatArray.sortedWith(comparator: Comparator<in Float>): List<Float> {\n return toTypedArray().apply { sortWith(comparator) }.asList()\n}\n\n/\*\*\n \* Returns a list of all elements sorted according to the specified [comparator].\n \*/\npublic fun DoubleArray.sortedWith(comparator: Comparator<in Double>): List<Double>  ${\n n$  return toTypedArray().apply  ${\n s}$  sortWith(comparator)  ${\n n}$ .asList()\n ${\n n}^*{\n n}$  \* Returns a list of all elements sorted according to the specified [comparator].\n \*/\npublic fun BooleanArray.sortedWith(comparator: Comparator<in Boolean>): List<Boolean> $\{n \$  return to TypedArray().apply  $\{ sortWith(comparator)$  $\lambda$ .asList()\n  $\ln\frac{*}{\ln x}$  Returns a list of all elements sorted according to the specified [comparator].\n \*/\npublic fun CharArray.sortedWith(comparator: Comparator<in Char>): List<Char> {\n return toTypedArray().apply { sortWith(comparator) }.asList()\n\n/\*\*\n \* Returns a [List] that wraps the original array.\n \*/\npublic expect fun  $\langle T \rangle$  Array<out T>.asList(): List  $\langle T \rangle \in \mathbb{R}^*$  Returns a [List] that wraps the original array. $\langle \mathbf{n}^* \rangle$  mpublic expect fun ByteArray.asList(): List<Byte> $\n\ln^* \n\Lambda^*$  Returns a [List] that wraps the original array. $\ln^* \n\Lambda^*$  public expect fun ShortArray.asList(): List<Short>\n\n/\*\*\n \* Returns a [List] that wraps the original array.\n \*/\npublic expect fun IntArray.asList(): List<Int> $\ln\frac{*}{\ln x}$  Returns a [List] that wraps the original array. $\ln$  \*/\npublic expect fun LongArray.asList(): List<Long> $\ln\frac{*}{\ln x}$  Returns a [List] that wraps the original array. $\ln \frac{*}{\ln x}$  hpublic expect fun FloatArray.asList(): List<Float> $\ln\ln/k^*\ln *$  Returns a [List] that wraps the original array. $\ln * \ln \ln$  =  $\ln \ln$ DoubleArray.asList(): List<Double> $\n\mathbf{a}$  \* Returns a [List] that wraps the original array. $\mathbf{a}$  \*/\npublic expect fun BooleanArray.asList(): List<Boolean> $\langle n \rangle^* \$ Returns a [List] that wraps the original array. $\langle n \rangle^* \$ npublic expect fun CharArray.asList(): List<Char $\ln\ln\frac{*}\n$  \* Returns `true` if the two specified arrays are \*deeply\* equal to one another,  $n * i.e.$  contain the same number of the same elements in the same order.  $n * n * If two$ corresponding elements are nested arrays, they are also compared deeply.\n \* If any of arrays contains itself on any nesting level the behavior is undefined. $\ln * \ln *$  The elements of other types are compared for equality with the [equals][Any.equals] function.\n \* For floating point numbers it means that `NaN` is equal to itself and `-0.0` is not equal to `0.0`.\n \*/\n@SinceKotlin(\"1.1\")\n@kotlin.internal.LowPriorityInOverloadResolution\npublic expect infix fun <T> Array<out T>.contentDeepEquals(other: Array<out T>): Boolean\n\n/\*\*\n \* Returns `true` if the two specified arrays are \*deeply\* equal to one another,\n \* i.e. contain the same number of the same elements in the same order. $\ln * \ln *$  The specified arrays are also considered deeply equal if both are `null`. $\ln * \ln *$  If two corresponding elements are nested arrays, they are also compared deeply. $\ln * If$  any of arrays contains itself on any nesting level the behavior is undefined. $\ln * \ln *$  The elements of other types are compared for equality with the

[equals][Any.equals] function.\n \* For floating point numbers it means that `NaN` is equal to itself and `-0.0` is not equal to `0.0`.\n \*/\n \timeg\to SinceKotlin(\"1.4\")\npublic expect infix fun <T> Array<out T>?.contentDeepEquals(other: Array<out T>?): Boolean\n\n/\*\*\n \* Returns a hash code based on the contents of this array as if it is [List].\n \* Nested arrays are treated as lists too. $\ln * \ln *$  If any of arrays contains itself on any nesting level the behavior is undefined.\n \*/\n @SinceKotlin(\"1.1\")\n @kotlin.internal.LowPriorityInOverloadResolution\npublic expect fun  $\langle T \rangle$  Array $\langle$ out T $>$ .contentDeepHashCode(): Int $\langle n \rangle^{**}$  \* Returns a hash code based on the contents of this array as if it is [List]. $\ln *$  Nested arrays are treated as lists too. $\ln * \ln *$  If any of arrays contains itself on any nesting level the behavior is undefined.\n \*/\n@SinceKotlin(\"1.4\")\npublic expect fun <T>Array<out

T>?.contentDeepHashCode(): Int\n\n/\*\*\n \* Returns a string representation of the contents of this array as if it is a [List].\n \* Nested arrays are treated as lists too.\n \* \n \* If any of arrays contains itself on any nesting level that reference $\ln *$  is rendered as '\''[...]\" to prevent recursion. $\ln * \ln * \omega$  sample

samples.collections.Arrays.ContentOperations.contentDeepToString\n

\*/\n@SinceKotlin(\"1.1\")\n@kotlin.internal.LowPriorityInOverloadResolution\npublic expect fun <T> Array<out T>.contentDeepToString(): String\n\n/\*\*\n \* Returns a string representation of the contents of this array as if it is a [List].\n \* Nested arrays are treated as lists too.\n \* \n \* If any of arrays contains itself on any nesting level that reference $\ln *$  is rendered as  $\T_{\ldots}$  to prevent recursion. $\ln * \ln * \omega$  sample

samples.collections.Arrays.ContentOperations.contentDeepToString\n \*/\n@SinceKotlin(\"1.4\")\npublic expect fun  $\langle$ T> Array $\langle$ out T>?.contentDeepToString(): String\n\n/\*\*\n \* Returns `true` if the two specified arrays are \*structurally\* equal to one another,\n \* i.e. contain the same number of the same elements in the same order.\n \* \n \* The elements are compared for equality with the [equals][Any.equals] function.\n \* For floating point numbers it means that `NaN` is equal to itself and `-0.0` is not equal to `0.0`. $\ln \frac{\phi}{\ln \phi}$  Deprecated(\"Use Kotlin compiler 1.4 to avoid deprecation warning.\")\n@SinceKotlin(\"1.1\")\n@DeprecatedSinceKotlin(hiddenSince = \"1.4\")\npublic expect infix fun  $\langle T \rangle$  Array $\langle$ out T $\rangle$ .contentEquals(other: Array $\langle$ out T $\rangle$ ): Boolean\n\n/\*\*\n \* Returns `true` if the two specified arrays are \*structurally\* equal to one another,\n \* i.e. contain the same number of the same elements in the same order. $\ln * \ln *$  The elements are compared for equality with the [equals][Any.equals] function. $\ln *$  For floating point numbers it means that `NaN` is equal to itself and `-0.0` is not equal to `0.0`. $\ln$ 

\*/\n@Deprecated(\"Use Kotlin compiler 1.4 to avoid deprecation

warning.\")\n@SinceKotlin(\"1.1\")\n@DeprecatedSinceKotlin(hiddenSince = \"1.4\")\npublic expect infix fun ByteArray.contentEquals(other: ByteArray): Boolean\n\n/\*\*\n \* Returns `true` if the two specified arrays are \*structurally\* equal to one another,\n \* i.e. contain the same number of the same elements in the same order.\n \* \n \* The elements are compared for equality with the [equals][Any.equals] function.\n \* For floating point numbers it means that `NaN` is equal to itself and `-0.0` is not equal to `0.0`. $\ln \pi/\ln \omega$ Deprecated(\"Use Kotlin compiler 1.4 to avoid deprecation warning.\")\n@SinceKotlin(\"1.1\")\n@DeprecatedSinceKotlin(hiddenSince = \"1.4\")\npublic expect infix fun ShortArray.contentEquals(other: ShortArray): Boolean\n\n/\*\*\n \* Returns `true` if the two specified arrays are \*structurally\* equal to one another, $\ln * i$ . contain the same number of the same elements in the same order. $\ln * \ln *$  The elements are compared for equality with the [equals][Any.equals] function. $\ln *$  For floating point numbers it means that `NaN` is equal to itself and `-0.0` is not equal to `0.0`.\n \*/\n@Deprecated(\"Use Kotlin compiler 1.4 to avoid deprecation warning.\")\n@SinceKotlin(\"1.1\")\n@DeprecatedSinceKotlin(hiddenSince = \"1.4\")\npublic expect infix fun IntArray.contentEquals(other: IntArray): Boolean\n\n/\*\*\n \* Returns `true` if the two specified arrays are \*structurally\* equal to one another,\n \* i.e. contain the same number of the same elements in the same order. $\ln * \ln *$  The elements are compared for equality with the [equals][Any.equals] function. $\ln *$  For floating point numbers it means that `NaN` is equal to itself and `-0.0` is not equal to `0.0`. $\ln$ 

\*/\n@Deprecated(\"Use Kotlin compiler 1.4 to avoid deprecation

warning.\")\n@SinceKotlin(\"1.1\")\n@DeprecatedSinceKotlin(hiddenSince =  $\T1.4\$ )\npublic expect infix fun LongArray.contentEquals(other: LongArray): Boolean\n\n/\*\*\n \* Returns `true` if the two specified arrays are \*structurally\* equal to one another,\n \* i.e. contain the same number of the same elements in the same order.\n \* \n \* The elements are compared for equality with the [equals][Any.equals] function.\n \* For floating point numbers it means that `NaN` is equal to itself and `-0.0` is not equal to `0.0`.\n \*/\n @Deprecated(\"Use Kotlin compiler 1.4 to

avoid deprecation warning.\")\n@SinceKotlin(\"1.1\")\n@DeprecatedSinceKotlin(hiddenSince = \"1.4\")\npublic expect infix fun FloatArray.contentEquals(other: FloatArray): Boolean\n\n/\*\*\n \* Returns `true` if the two specified arrays are \*structurally\* equal to one another, $\ln *$  i.e. contain the same number of the same elements in the same order. $\ln * \ln *$  The elements are compared for equality with the [equals][Any.equals] function. $\ln *$  For floating point numbers it means that `NaN` is equal to itself and `-0.0` is not equal to `0.0`.\n \*/\n @Deprecated(\"Use Kotlin compiler 1.4 to avoid deprecation warning.\")\n@SinceKotlin(\"1.1\")\n@DeprecatedSinceKotlin(hiddenSince = \"1.4\")\npublic expect infix fun DoubleArray.contentEquals(other: DoubleArray): Boolean\n\n/\*\*\n \* Returns `true` if the two specified arrays are \*structurally\* equal to one another,\n \* i.e. contain the same number of the same elements in the same order. $\ln * \ln *$  The elements are compared for equality with the [equals][Any.equals] function. $\ln *$  For floating point numbers it means that `NaN` is equal to itself and `-0.0` is not equal to `0.0`. $\ln$ \*/\n@Deprecated(\"Use Kotlin compiler 1.4 to avoid deprecation

warning.\")\n@SinceKotlin(\"1.1\")\n@DeprecatedSinceKotlin(hiddenSince = \"1.4\")\npublic expect infix fun BooleanArray.contentEquals(other: BooleanArray): Boolean\n\n/\*\*\n \* Returns `true` if the two specified arrays are \*structurally\* equal to one another,\n \* i.e. contain the same number of the same elements in the same order.\n \* \n \* The elements are compared for equality with the [equals][Any.equals] function.\n \* For floating point numbers it means that `NaN` is equal to itself and `-0.0` is not equal to `0.0`. $\ln \pi/\ln \omega$ Deprecated(\"Use Kotlin compiler 1.4 to avoid deprecation warning.\")\n@SinceKotlin(\"1.1\")\n@DeprecatedSinceKotlin(hiddenSince = \"1.4\")\npublic expect infix fun CharArray.contentEquals(other: CharArray): Boolean\n\n/\*\*\n \* Returns `true` if the two specified arrays are \*structurally\* equal to one another, $\ln * i$ .e. contain the same number of the same elements in the same order. $\ln * \ln *$  The elements are compared for equality with the [equals][Any.equals] function. $\ln *$  For floating point numbers it means that `NaN` is equal to itself and `-0.0` is not equal to `0.0`.\n \*/\n@SinceKotlin(\"1.4\")\npublic expect infix fun  $\langle T \rangle$  Array $\langle$ out T $\rangle$ ?.contentEquals(other: Array $\langle$ out T $\rangle$ ?): Boolean $\langle n \rangle n^{**} \langle n^* \rangle$  \* Returns `true` if the two specified arrays are \*structurally\* equal to one another, $\ln *$  i.e. contain the same number of the same elements in the same order. $\ln * \ln *$  The elements are compared for equality with the [equals][Any.equals] function. $\ln *$  For floating point numbers it means that `NaN` is equal to itself and `-0.0` is not equal to `0.0`. $\ln$ 

\*/\n@SinceKotlin(\"1.4\")\npublic expect infix fun ByteArray?.contentEquals(other: ByteArray?): Boolean\n\n/\*\*\n \* Returns `true` if the two specified arrays are \*structurally\* equal to one another,\n \* i.e. contain the same number of the same elements in the same order. $\ln * \ln *$  The elements are compared for equality with the

[equals][Any.equals] function.\n \* For floating point numbers it means that `NaN` is equal to itself and `-0.0` is not equal to  $\0.0^\circ$ .\n \*/\n @SinceKotlin(\"1.4\")\npublic expect infix fun ShortArray?.contentEquals(other: ShortArray?): Boolean $\ln\frac{x}{\pi}$  \* Returns `true` if the two specified arrays are \*structurally\* equal to one another, $\ln$  \* i.e. contain the same number of the same elements in the same order. $\ln * \ln *$  The elements are compared for equality with the [equals][Any.equals] function.\n \* For floating point numbers it means that `NaN` is equal to itself and `-0.0` is not equal to  $\0.0^\circ$ .\n \*/\n @SinceKotlin(\"1.4\")\npublic expect infix fun IntArray?.contentEquals(other: IntArray?):

Boolean $\ln\frac{x^*}{n^*}$  Returns `true` if the two specified arrays are \*structurally\* equal to one another, $\ln *$  i.e. contain the same number of the same elements in the same order. $\ln * \ln *$  The elements are compared for equality with the [equals][Any.equals] function.\n \* For floating point numbers it means that `NaN` is equal to itself and `-0.0` is not equal to `0.0`.\n \*/\n @SinceKotlin(\"1.4\")\npublic expect infix fun LongArray?.contentEquals(other: LongArray?): Boolean $\ln\frac{x}{\pi}$  \* Returns `true` if the two specified arrays are \*structurally\* equal to one another, $\ln$  \* i.e. contain the same number of the same elements in the same order. $\ln * \ln *$  The elements are compared for equality with the [equals][Any.equals] function.\n \* For floating point numbers it means that `NaN` is equal to itself and `-0.0` is not equal to  $\0.0^\circ$ .\n \*/\n @SinceKotlin(\"1.4\")\npublic expect infix fun FloatArray?.contentEquals(other: FloatArray?): Boolean $\ln\frac{x^*}{n^*}$  Returns `true` if the two specified arrays are \*structurally\* equal to one another, $\ln *$  i.e. contain the same number of the same elements in the same order. $\ln * \ln *$  The elements are compared for equality with the [equals][Any.equals] function.\n \* For floating point numbers it means that `NaN` is equal to itself and `-0.0` is not equal to `0.0`.\n \*/\n @SinceKotlin(\"1.4\")\npublic expect infix fun DoubleArray?.contentEquals(other: DoubleArray?): Boolean\n\n/\*\*\n \* Returns `true` if the two specified arrays are \*structurally\* equal to one another, \n \* i.e. contain the same number of the same elements in the same order. \n \* \n \* The elements are

compared for equality with the [equals][Any.equals] function. $\ln *$  For floating point numbers it means that `NaN` is equal to itself and `-0.0` is not equal to `0.0`. $\ln \pi/\neq$ SinceKotlin(\"1.4\")\npublic expect infix fun BooleanArray?.contentEquals(other: BooleanArray?): Boolean $\ln\ln/**\ln*$  Returns `true` if the two specified arrays are \*structurally\* equal to one another, $\ln * i.e.$  contain the same number of the same elements in the same order. $\ln *$ \n \* The elements are compared for equality with the [equals][Any.equals] function.\n \* For floating point numbers it means that `NaN` is equal to itself and `-0.0` is not equal to `0.0`.\n \* $\land$ n@SinceKotlin(\"1.4\")\npublic expect infix fun CharArray?.contentEquals(other: CharArray?): Boolean\n\n/\*\*\n \* Returns a hash code based on the contents of this array as if it is [List]. $\ln \frac{\Omega}{\Omega}$  = Deprecated(\"Use Kotlin compiler 1.4 to avoid deprecation warning.\")\n@SinceKotlin(\"1.1\")\n@DeprecatedSinceKotlin(hiddenSince = \"1.4\")\npublic expect fun <T> Array<out T>.contentHashCode(): Int $\ln\frac{x*\ln x}{\ln x}$  Returns a hash code based on the contents of this array as if it is [List].\n \*/\n@Deprecated(\"Use Kotlin compiler 1.4 to avoid deprecation warning.\")\n@SinceKotlin(\"1.1\")\n@DeprecatedSinceKotlin(hiddenSince = \"1.4\")\npublic expect fun ByteArray.contentHashCode():  $\text{Int}\n\ln\frac{x*\ln x}{\ln x}$  Returns a hash code based on the contents of this array as if it is [List].\n \*/\n@Deprecated(\"Use Kotlin compiler 1.4 to avoid deprecation warning.\")\n@SinceKotlin(\"1.1\")\n@DeprecatedSinceKotlin(hiddenSince = \"1.4\")\npublic expect fun ShortArray.contentHashCode(): Int $\ln\frac{x*\ln x}{\ln x}$  Returns a hash code based on the contents of this array as if it is [List].\n \*/\n@Deprecated(\"Use Kotlin compiler 1.4 to avoid deprecation warning.\")\n@SinceKotlin(\"1.1\")\n@DeprecatedSinceKotlin(hiddenSince = \"1.4\")\npublic expect fun IntArray.contentHashCode(): Int $\ln\Lambda^*$ <sup>\*</sup>\n \* Returns a hash code based on the contents of this array as if it is [List].\n \*/\n@Deprecated(\"Use Kotlin compiler 1.4 to avoid deprecation warning.\")\n@SinceKotlin(\"1.1\")\n@DeprecatedSinceKotlin(hiddenSince = \"1.4\")\npublic expect fun LongArray.contentHashCode(): Int $\ln\frac{x}{x}$  \* Returns a hash code based on the contents of this array as if it is [List].\n \*/\n@Deprecated(\"Use Kotlin compiler 1.4 to avoid deprecation warning.\")\n@SinceKotlin(\"1.1\")\n@DeprecatedSinceKotlin(hiddenSince = \"1.4\")\npublic expect fun FloatArray.contentHashCode(): Int $\ln\frac{x*\ln x}{\ln x}$  Returns a hash code based on the contents of this array as if it is [List]. $\ln \sqrt[k]{n}$  @Deprecated( $\sqrt[k]{\text{Use K}}$ otlin compiler 1.4 to avoid deprecation warning.\")\n@SinceKotlin(\"1.1\")\n@DeprecatedSinceKotlin(hiddenSince =  $\lceil$ '1.4\")\npublic expect fun DoubleArray.contentHashCode(): Int $\ln\frac{\pi^*}{n}$  \* Returns a hash code based on the contents of this array as if it is [List]. $\ln \sqrt[k]{n}$ @Deprecated( $\sqrt[k]{\text{Use Kotlin}}$  compiler 1.4 to avoid deprecation warning.\")\n@SinceKotlin(\"1.1\")\n@DeprecatedSinceKotlin(hiddenSince = \"1.4\")\npublic expect fun BooleanArray.contentHashCode():  $Int\ln\frac{n}{*}\n$  \* Returns a hash code based on the contents of this array as if it is [List].\n \*/\n@Deprecated(\"Use Kotlin compiler 1.4 to avoid deprecation warning.\")\n@SinceKotlin(\"1.1\")\n@DeprecatedSinceKotlin(hiddenSince = \"1.4\")\npublic expect fun CharArray.contentHashCode(): Int $\ln\ln x^*$ | \* Returns a hash code based on the contents of this array as if it is [List].\n \*/\n \times\totlin(\"1.4\")\npublic expect fun <T> Array<out T>?.contentHashCode(): Int\n\n/\*\*\n \* Returns a hash code based on the contents of this array as if it is [List]. $\ln \frac{\Omega}{\Omega}$  (SinceKotlin(\"1.4\")\npublic expect fun ByteArray?.contentHashCode():  $\text{Int}\ln\mathbb{A}^{**}\ln * \text{Returns } a$  hash code based on the contents of this array as if it is [List].\n \*/\n @SinceKotlin(\"1.4\")\npublic expect fun ShortArray?.contentHashCode(): Int\n\n/\*\*\n \* Returns a hash code based on the contents of this array as if it is [List].\n \*/\n@SinceKotlin(\"1.4\")\npublic expect fun IntArray?.contentHashCode(): Int $\ln\frac{x^*}{n}$  Returns a hash code based on the contents of this array as if it is [List].\n \*/\n @SinceKotlin(\"1.4\")\npublic expect fun LongArray?.contentHashCode(): Int\n\n/\*\*\n \* Returns a hash code based on the contents of this array as if it is [List]. $\ln \pi/\text{Q}$ SinceKotlin(\"1.4\")\npublic expect fun FloatArray?.contentHashCode(): Int\n\n/\*\*\n \* Returns a hash code based on the contents of this array as if it is [List].\n \*/\n@SinceKotlin(\"1.4\")\npublic expect fun DoubleArray?.contentHashCode(): Int\n\n/\*\*\n \* Returns a hash code based on the contents of this array as if it is [List]. $\ln \pi/\text{Q}$ SinceKotlin(\"1.4\")\npublic expect fun BooleanArray?.contentHashCode():  $Int\ln\ln^{**}\ln$  \* Returns a hash code based on the contents of this array as if it is [List].\n \*/\n@SinceKotlin(\"1.4\")\npublic expect fun CharArray?.contentHashCode(): Int\n\n/\*\*\n \* Returns a string representation of the contents of the specified array as if it is [List]. $\ln * \ln * \mathcal{Q}$  sample

samples.collections.Arrays.ContentOperations.contentToString\n \*/\n@Deprecated(\"Use Kotlin compiler 1.4 to avoid deprecation warning.\")\n@SinceKotlin(\"1.1\")\n@DeprecatedSinceKotlin(hiddenSince = \"1.4\")\npublic expect fun <T> Array<out T>.contentToString(): String\n\n/\*\*\n \* Returns a string representation of the contents of the specified array as if it is [List]. $\ln * \ln * \omega$  sample

samples.collections.Arrays.ContentOperations.contentToString\n \*/\n@Deprecated(\"Use Kotlin compiler 1.4 to avoid deprecation warning.\")\n@SinceKotlin(\"1.1\")\n@DeprecatedSinceKotlin(hiddenSince = \"1.4\")\npublic expect fun ByteArray.contentToString(): String\n\n/\*\*\n \* Returns a string representation of the contents of the specified array as if it is [List]. $\ln * \nightharpoonup$  @sample samples.collections.Arrays.ContentOperations.contentToString\n \*/\n@Deprecated(\"Use Kotlin compiler 1.4 to avoid deprecation

warning.\")\n@SinceKotlin(\"1.1\")\n@DeprecatedSinceKotlin(hiddenSince = \"1.4\")\npublic expect fun ShortArray.contentToString(): String\n\n/\*\*\n \* Returns a string representation of the contents of the specified array as if it is [List].\n \* \n \* @sample samples.collections.Arrays.ContentOperations.contentToString\n \*/\n@Deprecated(\"Use Kotlin compiler 1.4 to avoid deprecation

warning.\")\n@SinceKotlin(\"1.1\")\n@DeprecatedSinceKotlin(hiddenSince = \"1.4\")\npublic expect fun IntArray.contentToString(): String\n\n/\*\*\n \* Returns a string representation of the contents of the specified array as if it is  $[List] \cdot \mathbb{n} * \mathbb{Q}$  sample samples.collections.Arrays.ContentOperations.contentToString\n \*/\n@Deprecated(\"Use Kotlin compiler 1.4 to avoid deprecation

warning.\")\n@SinceKotlin(\"1.1\")\n@DeprecatedSinceKotlin(hiddenSince = \"1.4\")\npublic expect fun LongArray.contentToString(): String\n\n/\*\*\n \* Returns a string representation of the contents of the specified array as if it is [List]. $\ln * \ln * \omega$  sample samples.collections.Arrays.ContentOperations.contentToString\n \*/\n@Deprecated(\"Use Kotlin compiler 1.4 to avoid deprecation

warning.\")\n@SinceKotlin(\"1.1\")\n@DeprecatedSinceKotlin(hiddenSince = \"1.4\")\npublic expect fun FloatArray.contentToString(): String\n\n/\*\*\n \* Returns a string representation of the contents of the specified array as if it is [List]. $\ln * \ln * \omega$  sample samples.collections.Arrays.ContentOperations.contentToString\n \*/\n@Deprecated(\"Use Kotlin compiler 1.4 to avoid deprecation

warning.\")\n@SinceKotlin(\"1.1\")\n@DeprecatedSinceKotlin(hiddenSince = \"1.4\")\npublic expect fun DoubleArray.contentToString(): String\n\n/\*\*\n \* Returns a string representation of the contents of the specified array as if it is [List]. $\ln * \ln * \omega$  sample samples.collections.Arrays.ContentOperations.contentToString\n \*/\n@Deprecated(\"Use Kotlin compiler 1.4 to avoid deprecation

warning.\")\n@SinceKotlin(\"1.1\")\n@DeprecatedSinceKotlin(hiddenSince = \"1.4\")\npublic expect fun BooleanArray.contentToString(): String\n\n/\*\*\n \* Returns a string representation of the contents of the specified array as if it is [List]. $\ln * \ln * \omega$  sample samples.collections.Arrays.ContentOperations.contentToString\n \*/\n@Deprecated(\"Use Kotlin compiler 1.4 to avoid deprecation

warning.\")\n@SinceKotlin(\"1.1\")\n@DeprecatedSinceKotlin(hiddenSince = \"1.4\")\npublic expect fun CharArray.contentToString(): String\n\n/\*\*\n \* Returns a string representation of the contents of the specified array as if it is  $[List] \cdot \mathbb{n} * \mathbb{Q}$  sample samples.collections.Arrays.ContentOperations.contentToString\n \*/\n@SinceKotlin(\"1.4\")\npublic expect fun <T> Array<out T>?.contentToString(): String\n\n/\*\*\n \* Returns a string representation of the contents of the specified array as if it is [List]. $\ln * \ln * \textcirc \$ samples.collections.Arrays.ContentOperations.contentToString\n \*/\n@SinceKotlin(\"1.4\")\npublic expect fun ByteArray?.contentToString(): String\n\n/\*\*\n \* Returns a string representation of the contents of the specified array as if it is  $[List] \cdot \mathbb{n} * \mathbb{Q}$  sample samples.collections.Arrays.ContentOperations.contentToString\n \*/\n@SinceKotlin(\"1.4\")\npublic expect fun ShortArray?.contentToString(): String\n\n/\*\*\n \* Returns a string representation of the contents of the specified array as if it is [List]. $\ln * \ln * \mathcal{Q}$  sample samples.collections.Arrays.ContentOperations.contentToString\n \*/\n@SinceKotlin(\"1.4\")\npublic expect fun IntArray?.contentToString(): String\n\n/\*\*\n \* Returns a string representation of the contents of the specified array as if it is [List]. $\ln * \ln * \omega$  sample samples.collections.Arrays.ContentOperations.contentToString\n \*/\n@SinceKotlin(\"1.4\")\npublic expect fun LongArray?.contentToString(): String\n\n/\*\*\n \* Returns a string representation of the contents of the specified array as if it is [List]. $\ln * \ln * \textcirc \$ 

samples.collections.Arrays.ContentOperations.contentToString\n \*/\n@SinceKotlin(\"1.4\")\npublic expect fun FloatArray?.contentToString(): String\n\n/\*\*\n \* Returns a string representation of the contents of the specified array as if it is [List]. $\ln * \ln * \omega$  sample samples.collections.Arrays.ContentOperations.contentToString\n \*/\n@SinceKotlin(\"1.4\")\npublic expect fun DoubleArray?.contentToString(): String\n\n/\*\*\n \* Returns a string representation of the contents of the specified array as if it is [List]. $\ln * \ln * \mathcal{Q}$  sample samples.collections.Arrays.ContentOperations.contentToString\n \*/\n@SinceKotlin(\"1.4\")\npublic expect fun BooleanArray?.contentToString(): String\n\n/\*\*\n \* Returns a string representation of the contents of the specified array as if it is [List]. $\ln * \ln * \omega$  sample samples.collections.Arrays.ContentOperations.contentToString\n \*/\n@SinceKotlin(\"1.4\")\npublic expect fun CharArray?.contentToString(): String\n\n/\*\*\n \* Copies this array or its subrange into the [destination] array and returns that array. $\ln * \ln *$  It's allowed to pass the same array in the [destination] and even specify the subrange so that it overlaps with the destination range. $\ln * \ln * \omega$  param destination the array to copy to.\n \* @param destinationOffset the position in the [destination] array to copy to, 0 by default. $\ln * \omega$  aram startIndex the beginning (inclusive) of the subrange to copy, 0 by default. $\ln * \omega$  param endIndex the end (exclusive) of the subrange to copy, size of this array by default. $\ln * \ln * \mathcal{O}$  throws IndexOutOfBoundsException or [IllegalArgumentException] when [startIndex] or [endIndex] is out of range of this array indices or when `startIndex > endIndex `.\n  $* \mathcal{Q}$  throws IndexOutOfBoundsException when the subrange doesn't fit into the [destination] array starting at the specified [destinationOffset],\n \* or when that index is out of the [destination] array indices range.\n \* \n \* @return the [destination] array.\n \*/\n @SinceKotlin(\"1.3\")\npublic expect fun  $\langle T \rangle$  Array $\langle \text{out } T \rangle$ .copyInto(destination: Array $\langle T \rangle$ , destinationOffset: Int = 0, startIndex: Int = 0, endIndex: Int = size): Array $\langle T \rangle \ln \frac{n}{*}$  \* Copies this array or its subrange into the [destination] array and returns that array. $\ln * \ln * It$ 's allowed to pass the same array in the [destination] and even specify the subrange so that it overlaps with the destination range. $\ln * \ln * \omega$  aram destination the array to copy to. $\ln * \omega$  aram destinationOffset the position in the [destination] array to copy to, 0 by default. $\ln * \omega$  aram startIndex the beginning (inclusive) of the subrange to copy, 0 by default. $\ln * \mathcal{Q}$  param endIndex the end (exclusive) of the subrange to copy, size of this array by default.\n \* \n \* @throws IndexOutOfBoundsException or [IllegalArgumentException] when [startIndex] or [endIndex] is out of range of this array indices or when `startIndex > endIndex `.\n  $* \mathcal{Q}$  throws IndexOutOfBoundsException when the subrange doesn't fit into the [destination] array starting at the specified [destinationOffset],\n \* or when that index is out of the [destination] array indices range.\n \* \n \* @return the [destination] array.\n \*/\n@SinceKotlin(\"1.3\")\npublic expect fun ByteArray.copyInto(destination: ByteArray, destinationOffset: Int = 0, startIndex: Int = 0, endIndex: Int = size): ByteArray\n\n/\*\*\n \* Copies this array or its subrange into the [destination] array and returns that array. $\ln * \ln *$  It's allowed to pass the same array in the [destination] and even specify the subrange so that it overlaps with the destination range. $\ln * \ln * \mathcal{O}$  param destination the array to copy to.\n  $* \mathcal{Q}$  param destinationOffset the position in the [destination] array to copy to, 0 by default. $\ln * \omega$  param startIndex the beginning (inclusive) of the subrange to copy, 0 by default. $\ln * \omega$  param endIndex the end (exclusive) of the subrange to copy, size of this array by default. $\ln * \ln * \mathcal{O}$  throws IndexOutOfBoundsException or [IllegalArgumentException] when [startIndex] or [endIndex] is out of range of this array indices or when `startIndex > endIndex `.\n  $* \mathcal{Q}$  throws IndexOutOfBoundsException when the subrange doesn't fit into the [destination] array starting at the specified [destinationOffset],\n \* or when that index is out of the [destination] array indices range. $\ln * \ln * \mathbb{Q}$  return the [destination] array. $\ln * \ln \mathbb{Q}$ SinceKotlin(\"1.3\")\npublic expect fun ShortArray.copyInto(destination: ShortArray, destinationOffset: Int = 0, startIndex: Int = 0, endIndex: Int  $=$  size): ShortArray\n\n/\*\*\n \* Copies this array or its subrange into the [destination] array and returns that array.\n \* \n \* It's allowed to pass the same array in the [destination] and even specify the subrange so that it overlaps with the destination range. $\ln * \ln * \mathcal{O}$  param destination the array to copy to. $\ln * \mathcal{O}$  param destinationOffset the position in the [destination] array to copy to, 0 by default. $\ln * \omega$  aram startIndex the beginning (inclusive) of the subrange to copy, 0 by default. $\ln * \omega$  aram endIndex the end (exclusive) of the subrange to copy, size of this array by default. $\ln * \ln *$ @throws IndexOutOfBoundsException or [IllegalArgumentException] when [startIndex] or [endIndex] is out of range of this array indices or when `startIndex > endIndex `.\n \* @throws IndexOutOfBoundsException when the subrange doesn't fit into the [destination] array starting at the specified [destinationOffset],\n  $*$  or when that index is

out of the [destination] array indices range. $\ln * \ln * \mathcal{Q}$  return the [destination] array.

 $*\ln\omega$ SinceKotlin(\"1.3\")\npublic expect fun IntArray.copyInto(destination: IntArray, destinationOffset: Int = 0, startIndex: Int = 0, endIndex: Int = size): IntArray\n\n/\*\*\n \* Copies this array or its subrange into the [destination] array and returns that array. $\ln * \ln *$  It's allowed to pass the same array in the [destination] and even specify the subrange so that it overlaps with the destination range. $\ln * \ln * \omega$  aram destination the array to copy to. $\ln *$ @param destinationOffset the position in the [destination] array to copy to, 0 by default. $\ln * \textcircled{1}$  arram startIndex the beginning (inclusive) of the subrange to copy, 0 by default. $\ln * \omega$  and the end (exclusive) of the subrange to copy, size of this array by default. $\ln * \ln * \omega$  throws IndexOutOfBoundsException or [IllegalArgumentException] when [startIndex] or [endIndex] is out of range of this array indices or when `startIndex > endIndex`.\n \* @throws IndexOutOfBoundsException when the subrange doesn't fit into the [destination] array

starting at the specified [destinationOffset],\n \* or when that index is out of the [destination] array indices range.\n \* \n \* @return the [destination] array.\n \*/\n@SinceKotlin(\"1.3\")\npublic expect fun

LongArray.copyInto(destination: LongArray, destinationOffset: Int = 0, startIndex: Int = 0, endIndex: Int = size): LongArray\n\n/\*\*\n \* Copies this array or its subrange into the [destination] array and returns that array.\n \* \n \* It's allowed to pass the same array in the [destination] and even specify the subrange so that it overlaps with the destination range. $\ln * \ln * \mathcal{O}$  param destination the array to copy to. $\ln * \mathcal{O}$  param destinationOffset the position in the [destination] array to copy to, 0 by default.\n \* @param startIndex the beginning (inclusive) of the subrange to copy, 0 by default. $\ln * \mathcal{Q}$  param end Index the end (exclusive) of the subrange to copy, size of this array by default. $\ln * \ln *$ @throws IndexOutOfBoundsException or [IllegalArgumentException] when [startIndex] or [endIndex] is out of range of this array indices or when `startIndex > endIndex`.\n \* @throws IndexOutOfBoundsException when the subrange doesn't fit into the [destination] array starting at the specified [destinationOffset],\n  $*$  or when that index is out of the [destination] array indices range. $\ln * \ln * \mathcal{O}$  return the [destination] array. $\ln$ 

 $*\ln\omega$ SinceKotlin(\"1.3\")\npublic expect fun FloatArray.copyInto(destination: FloatArray, destinationOffset: Int = 0, startIndex: Int = 0, endIndex: Int = size): FloatArray\n\n/\*\*\n \* Copies this array or its subrange into the [destination] array and returns that array. $\ln * \ln * It's$  allowed to pass the same array in the [destination] and even specify the subrange so that it overlaps with the destination range. $\ln * \ln * \mathcal{Q}$  param destination the array to copy to. $\ln * \mathcal{Q}$  param destinationOffset the position in the [destination] array to copy to, 0 by default. $\ln * \mathcal{Q}$  param startIndex the beginning (inclusive) of the subrange to copy, 0 by default. $\ln * \mathcal{Q}$  param endIndex the end (exclusive) of the subrange to copy, size of this array by default. $\ln * \ln * \mathcal{Q}$  throws IndexOutOfBoundsException or [IllegalArgumentException] when [startIndex] or [endIndex] is out of range of this array indices or when `startIndex > endIndex`.\n \* @throws IndexOutOfBoundsException when the subrange doesn't fit into the [destination] array starting at the specified [destinationOffset],\n \* or when that index is out of the [destination] array indices range.\n \*  $\ln * \mathcal{Q}$  return the [destination] array. $\ln * \mathcal{Q}$  Since Kotlin(\"1.3\")\npublic expect fun

DoubleArray.copyInto(destination: DoubleArray, destinationOffset: Int = 0, startIndex: Int = 0, endIndex: Int = size): DoubleArray\n\n/\*\*\n \* Copies this array or its subrange into the [destination] array and returns that array.\n \* \n \* It's allowed to pass the same array in the [destination] and even specify the subrange so that it overlaps with the destination range. $\ln * \ln * \omega$  param destination the array to copy to. $\ln * \omega$  param destinationOffset the position in the [destination] array to copy to, 0 by default. $\ln * \omega$  param startIndex the beginning (inclusive) of the subrange to copy, 0 by default. $\ln * \mathcal{Q}$  param endIndex the end (exclusive) of the subrange to copy, size of this array by default. $\ln * \ln *$ @throws IndexOutOfBoundsException or [IllegalArgumentException] when [startIndex] or [endIndex] is out of range of this array indices or when `startIndex > endIndex `.\n \* @throws IndexOutOfBoundsException when the subrange doesn't fit into the [destination] array starting at the specified [destinationOffset],  $\ln *$  or when that index is out of the [destination] array indices range. $\ln * \ln * \omega$  return the [destination] array. $\ln$ 

\*/\n@SinceKotlin(\"1.3\")\npublic expect fun BooleanArray.copyInto(destination: BooleanArray, destinationOffset: Int = 0, startIndex: Int = 0, endIndex: Int = size): BooleanArray\n\n/\*\*\n \* Copies this array or its subrange into the [destination] array and returns that array. $\ln * \ln * It's$  allowed to pass the same array in the [destination] and even specify the subrange so that it overlaps with the destination range. $\ln * \ln * \mathcal{Q}$  param destination the array to copy to. $\ln * \mathcal{Q}$  param destinationOffset the position in the [destination] array to copy to, 0 by default. $\ln * \mathcal{Q}$  param

startIndex the beginning (inclusive) of the subrange to copy, 0 by default. $\ln * \mathcal{Q}$  param endIndex the end (exclusive) of the subrange to copy, size of this array by default. $\ln * \ln * \mathcal{Q}$  throws IndexOutOfBoundsException or [IllegalArgumentException] when [startIndex] or [endIndex] is out of range of this array indices or when `startIndex > endIndex`.\n \* @throws IndexOutOfBoundsException when the subrange doesn't fit into the [destination] array starting at the specified [destinationOffset],\n \* or when that index is out of the [destination] array indices range.\n \*  $\ln * \mathcal{Q}$  return the [destination] array. $\ln * \mathcal{Q}$  Since Kotlin(\"1.3\")\npublic expect fun CharArray.copyInto(destination: CharArray, destinationOffset: Int = 0, startIndex: Int = 0, endIndex: Int = size): CharArray\n\n/\*\*\n \* Returns new array which is a copy of the original array. $\ln * \ln * \omega$  sample samples.collections.Arrays.CopyOfOperations.copyOf\n \*/\n@Suppress(\"NO\_ACTUAL\_FOR\_EXPECT\")\npublic expect fun <T> Array<T>.copyOf(): Array $\langle T \rangle \ln \frac{n^* \ln x}{n}$  Returns new array which is a copy of the original array. $\ln x \ln x$  @sample samples.collections.Arrays.CopyOfOperations.copyOf\n \*/\npublic expect fun ByteArray.copyOf(): ByteArray\n\n/\*\*\n \* Returns new array which is a copy of the original array.\n \* \n \* @sample samples.collections.Arrays.CopyOfOperations.copyOf\n \*/\npublic expect fun ShortArray.copyOf(): ShortArray\n\n/\*\*\n \* Returns new array which is a copy of the original array. $\ln$  \* \n \* @sample samples.collections.Arrays.CopyOfOperations.copyOf\n \*/\npublic expect fun IntArray.copyOf(): IntArray\n\n/\*\*\n \* Returns new array which is a copy of the original array. $\ln * \ln * \omega$  sample samples.collections.Arrays.CopyOfOperations.copyOf\n \*/\npublic expect fun LongArray.copyOf(): LongArray\n\n/\*\*\n \* Returns new array which is a copy of the original array. $\ln$  \* \n \* @sample samples.collections.Arrays.CopyOfOperations.copyOf\n \*/\npublic expect fun FloatArray.copyOf(): FloatArray\n\n/\*\*\n \* Returns new array which is a copy of the original array. $\ln$  \* \n \* @sample samples.collections.Arrays.CopyOfOperations.copyOf\n \*/\npublic expect fun DoubleArray.copyOf(): DoubleArray\n\n/\*\*\n \* Returns new array which is a copy of the original array.\n \* \n \* @sample samples.collections.Arrays.CopyOfOperations.copyOf\n \*/\npublic expect fun BooleanArray.copyOf(): BooleanArray\n\n/\*\*\n \* Returns new array which is a copy of the original array. $\ln * \ln * \omega$  sample samples.collections.Arrays.CopyOfOperations.copyOf\n \*/\npublic expect fun CharArray.copyOf(): CharArray\n\n/\*\*\n \* Returns new array which is a copy of the original array, resized to the given [newSize].\n \* The copy is either truncated or padded at the end with zero values if necessary. $\ln * \ln * -$  If [newSize] is less than the size of the original array, the copy array is truncated to the  $[newSize] \cdot \ln * - \text{If } [newSize]$  is greater than the size of the original array, the extra elements in the copy array are filled with zero values. $\ln * \ln * \mathcal{Q}$  sample samples.collections.Arrays.CopyOfOperations.resizedPrimitiveCopyOf\n \*/\npublic expect fun ByteArray.copyOf(newSize: Int): ByteArray\n\n/\*\*\n \* Returns new array which is a copy of the original array, resized to the given [newSize].\n \* The copy is either truncated or padded at the end with zero values if necessary.\n  $*\nmid$  \* - If [newSize] is less than the size of the original array, the copy array is truncated to the [newSize]. $\nmid$  \* - If [newSize] is greater than the size of the original array, the extra elements in the copy array are filled with zero values. $\ln * \ln * \textcircled{example samples}$ .collections.Arrays.CopyOfOperations.resizedPrimitiveCopyOf $\ln * \ln$ expect fun ShortArray.copyOf(newSize: Int): ShortArray\n\n/\*\*\n \* Returns new array which is a copy of the original array, resized to the given  $[newSize]$ .  $\ln *$  The copy is either truncated or padded at the end with zero values if necessary. $\ln * \ln *$  - If [newSize] is less than the size of the original array, the copy array is truncated to the [newSize].\n \* - If [newSize] is greater than the size of the original array, the extra elements in the copy array are filled with zero values. $\ln * \ln * \omega$  sample samples.collections.Arrays.CopyOfOperations.resizedPrimitiveCopyOf $\ln$ \*/\npublic expect fun IntArray.copyOf(newSize: Int): IntArray\n\n/\*\*\n \* Returns new array which is a copy of the original array, resized to the given [newSize].\n \* The copy is either truncated or padded at the end with zero values if necessary. $\ln * \ln * -$  If [newSize] is less than the size of the original array, the copy array is truncated to the [newSize].\n \* - If [newSize] is greater than the size of the original array, the extra elements in the copy array are filled with zero values. $\ln * \ln * \omega$  sample samples.collections.Arrays.CopyOfOperations.resizedPrimitiveCopyOf $\ln$ \*/\npublic expect fun LongArray.copyOf(newSize: Int): LongArray\n\n/\*\*\n \* Returns new array which is a copy of the original array, resized to the given [newSize].\n \* The copy is either truncated or padded at the end with zero

values if necessary. $\ln * \ln * -$  If [newSize] is less than the size of the original array, the copy array is truncated to the [newSize].\n \* - If [newSize] is greater than the size of the original array, the extra elements in the copy array are filled with zero values. $\ln * \ln * \omega$  sample samples.collections.Arrays.CopyOfOperations.resizedPrimitiveCopyOf $\ln$ \*/\npublic expect fun FloatArray.copyOf(newSize: Int): FloatArray\n\n/\*\*\n \* Returns new array which is a copy of the original array, resized to the given [newSize].\n \* The copy is either truncated or padded at the end with zero values if necessary. $\ln * \ln * - \text{If } \text{newSize} \text{ is less than the size of the original array, the copy array is truncated to the$ [newSize].\n \* - If [newSize] is greater than the size of the original array, the extra elements in the copy array are filled with zero values. $\ln * \ln * \omega$  sample samples.collections.Arrays.CopyOfOperations.resizedPrimitiveCopyOf $\ln$ \*/\npublic expect fun DoubleArray.copyOf(newSize: Int): DoubleArray\n\n/\*\*\n \* Returns new array which is a copy of the original array, resized to the given [newSize].\n \* The copy is either truncated or padded at the end with `false` values if necessary.\n \* \n \* - If [newSize] is less than the size of the original array, the copy array is truncated to the [newSize].\n \* - If [newSize] is greater than the size of the original array, the extra elements in the copy array are filled with `false` values. $\ln * \ln * \omega$  sample

samples.collections.Arrays.CopyOfOperations.resizedPrimitiveCopyOf\n \*/\npublic expect fun BooleanArray.copyOf(newSize: Int): BooleanArray\n\n/\*\*\n \* Returns new array which is a copy of the original array, resized to the given  $[newSize]$ .  $\uparrow$  The copy is either truncated or padded at the end with null char (\\u0000') values if necessary. $\ln * \ln * - If$  [newSize] is less than the size of the original array, the copy array is truncated to the [newSize].\n \* - If [newSize] is greater than the size of the original array, the extra elements in the copy array are filled with null char  $(\lambda)$  values. $\ln * \ln * \mathcal{Q}$  sample

samples.collections.Arrays.CopyOfOperations.resizedPrimitiveCopyOf\n \*/\npublic expect fun CharArray.copyOf(newSize: Int): CharArray\n\n/\*\*\n \* Returns new array which is a copy of the original array, resized to the given [newSize].\n \* The copy is either truncated or padded at the end with `null` values if necessary. $\ln * \ln * -$  If [newSize] is less than the size of the original array, the copy array is truncated to the [newSize].\n \* - If [newSize] is greater than the size of the original array, the extra elements in the copy array are filled with `null` values. $\ln * \alpha$  \* @sample samples.collections.Arrays.CopyOfOperations.resizingCopyOf $\ln$ \*/\n@Suppress(\"NO\_ACTUAL\_FOR\_EXPECT\")\npublic expect fun <T> Array<T>.copyOf(newSize: Int): Array $\langle T \rangle \ln \ln \frac{m}{\ln \pi}$  Returns a new array which is a copy of the specified range of the original array. $\ln \pi$  $\mathcal{Q}_{\text{param}}$  from Index the start of the range (inclusive) to copy.\n  $*$   $\mathcal{Q}_{\text{param}}$  to Index the end of the range (exclusive) to copy.\n \* \n \* @throws IndexOutOfBoundsException if [fromIndex] is less than zero or [toIndex] is greater than the size of this array.\n \* @throws IllegalArgumentException if [fromIndex] is greater than [toIndex].\n \*/\n@Suppress(\"NO\_ACTUAL\_FOR\_EXPECT\")\npublic expect fun <T> Array<T>.copyOfRange(fromIndex: Int, toIndex: Int): Array $\langle T \rangle \ln \frac{*}{\mathfrak{n}}$  \* Returns a new array which is a copy of the specified range of the original array. $\ln * \ln * \omega$  for from Index the start of the range (inclusive) to copy. $\ln * \omega$  param to Index the end of the range (exclusive) to copy.\n  $*\$ \n  $*\ @$ throws IndexOutOfBoundsException if [fromIndex] is less than zero or [toIndex] is greater than the size of this array.\n \* @throws IllegalArgumentException if [fromIndex] is greater than [toIndex].\n \*/\npublic expect fun ByteArray.copyOfRange(fromIndex: Int, toIndex: Int): ByteArray\n\n/\*\*\n \* Returns a new array which is a copy of the specified range of the original array. $\ln * \ln * \omega$  param from Index the start of the range (inclusive) to copy.\n \* @param toIndex the end of the range (exclusive) to copy.\n \* \n \* @throws IndexOutOfBoundsException if [fromIndex] is less than zero or [toIndex] is greater than the size of this array.\n \* @throws IllegalArgumentException if [fromIndex] is greater than [toIndex]. $\infty$  \*/\npublic expect fun ShortArray.copyOfRange(fromIndex: Int, toIndex: Int): ShortArray\n\n/\*\*\n \* Returns a new array which is a copy of the specified range of the original array. $\ln * \alpha$  arram from Index the start of the range (inclusive) to copy. $\ln *$ @param toIndex the end of the range (exclusive) to copy.\n \* \n \* @throws IndexOutOfBoundsException if [fromIndex] is less than zero or [toIndex] is greater than the size of this array. $\ln * \mathcal{Q}$  throws IllegalArgumentException if [fromIndex] is greater than [toIndex].\n \*/\npublic expect fun IntArray.copyOfRange(fromIndex: Int, toIndex: Int): IntArray\n\n/\*\*\n \* Returns a new array which is a copy of the specified range of the original array. $\ln * \ln * \mathcal{Q}$  param from Index the start of the range (inclusive) to copy. $\ln *$ @param toIndex the end of the range (exclusive) to copy.\n \* \n \* @throws IndexOutOfBoundsException if

[fromIndex] is less than zero or [toIndex] is greater than the size of this array. $\ln * \mathcal{Q}$  throws IllegalArgumentException if [fromIndex] is greater than [toIndex].\n \*/\npublic expect fun LongArray.copyOfRange(fromIndex: Int, toIndex: Int): LongArray\n\n/\*\*\n \* Returns a new array which is a copy of the specified range of the original array. $\ln * \ln * \mathcal{Q}$  param from Index the start of the range (inclusive) to copy. $\ln *$ @param toIndex the end of the range (exclusive) to copy.\n \* \n \* @throws IndexOutOfBoundsException if [fromIndex] is less than zero or [toIndex] is greater than the size of this array. $\ln * \mathcal{Q}$  throws IllegalArgumentException if [fromIndex] is greater than [toIndex].\n \*/\npublic expect fun FloatArray.copyOfRange(fromIndex: Int, toIndex: Int): FloatArray\n\n/\*\*\n \* Returns a new array which is a copy of the specified range of the original array. $\ln * \omega$  param from Index the start of the range (inclusive) to copy. $\ln *$ @param toIndex the end of the range (exclusive) to copy.\n \* \n \* @throws IndexOutOfBoundsException if [fromIndex] is less than zero or [toIndex] is greater than the size of this array. $\ln * \mathcal{Q}$  throws IllegalArgumentException if [fromIndex] is greater than [toIndex].\n \*/\npublic expect fun DoubleArray.copyOfRange(fromIndex: Int, toIndex: Int): DoubleArray\n\n/\*\*\n \* Returns a new array which is a copy of the specified range of the original array. $\ln * \omega$  arram from Index the start of the range (inclusive) to copy. $\ln * \mathcal{Q}$  param to Index the end of the range (exclusive) to copy. $\ln * \ln * \mathcal{Q}$  throws IndexOutOfBoundsException if  $[fromIndex]$  is less than zero or  $[toIndex]$  is greater than the size of this array. $\ln * \mathcal{O}$  throws IllegalArgumentException if [fromIndex] is greater than [toIndex].\n \*/\npublic expect fun BooleanArray.copyOfRange(fromIndex: Int, toIndex: Int): BooleanArray\n\n/\*\*\n \* Returns a new array which is a copy of the specified range of the original array. $\ln * \omega$  param from Index the start of the range (inclusive) to copy.\n \* @param toIndex the end of the range (exclusive) to copy.\n \* \n \* @throws IndexOutOfBoundsException if  $[fromIndex]$  is less than zero or  $[toIndex]$  is greater than the size of this array. $\ln * \mathcal{Q}$  throws IllegalArgumentException if [fromIndex] is greater than [toIndex].\n \*/\npublic expect fun CharArray.copyOfRange(fromIndex: Int, toIndex: Int): CharArray\n\n/\*\*\n \* Fills this array or its subrange with the specified [element] value. $\ln * \ln * \omega$  param from Index the start of the range (inclusive) to fill, 0 by default. $\ln * \omega$ @param toIndex the end of the range (exclusive) to fill, size of this array by default. $\ln * \ln * \omega$  throws IndexOutOfBoundsException if [fromIndex] is less than zero or [toIndex] is greater than the size of this array. $\ln *$ @throws IllegalArgumentException if [fromIndex] is greater than [toIndex].\n \*/\n@SinceKotlin(\"1.3\")\npublic expect fun <T> Array<T>.fill(element: T, fromIndex: Int = 0, toIndex: Int = size): Unit $\ln\frac{\pi}{*}\ln \pi$  Fills this array or its subrange with the specified [element] value. $\ln * \ln * \omega$  param from Index the start of the range (inclusive) to fill, 0 by default. $\ln * \mathcal{Q}$  param to Index the end of the range (exclusive) to fill, size of this array by default. $\ln * \ln *$ @throws IndexOutOfBoundsException if [fromIndex] is less than zero or [toIndex] is greater than the size of this array. $\ln * \omega$  throws IllegalArgumentException if [fromIndex] is greater than [toIndex]. $\ln$  $*\ln\omega$ SinceKotlin(\"1.3\")\npublic expect fun ByteArray.fill(element: Byte, fromIndex: Int = 0, toIndex: Int = size): Unit $\ln\ln x^* \neq \text{ with } x^* \neq \text{ with } x^*$ start of the range (inclusive) to fill, 0 by default. $\ln * \omega$  param to Index the end of the range (exclusive) to fill, size of this array by default. $\ln * \ln * \mathcal{O}$  throws IndexOutOfBoundsException if [fromIndex] is less than zero or [toIndex] is greater than the size of this array.\n \* @throws IllegalArgumentException if [fromIndex] is greater than [toIndex].\n  $*\ln\omega$ SinceKotlin(\"1.3\")\npublic expect fun ShortArray.fill(element: Short, fromIndex: Int = 0, toIndex: Int = size): Unit $\ln\ln^* \mathbb{R}$  \* Fills this array or its subrange with the specified [element] value. $\ln^* \ln^* \mathbb{Q}$  param from Index the start of the range (inclusive) to fill, 0 by default. $\ln * \omega$  operam to Index the end of the range (exclusive) to fill, size of this array by default. $\ln * \ln * \mathcal{O}$  throws IndexOutOfBoundsException if [fromIndex] is less than zero or [toIndex] is greater than the size of this array. $\ln * \mathcal{Q}$  throws IllegalArgumentException if [fromIndex] is greater than [toIndex].\n \*/\n@SinceKotlin(\"1.3\")\npublic expect fun IntArray.fill(element: Int, fromIndex: Int = 0, toIndex: Int = size): Unit $\ln\frac{x}{\ln x}$  is Fills this array or its subrange with the specified [element] value. $\ln x \ln x$  @param fromIndex the start of the range (inclusive) to fill, 0 by default. $\ln * \omega$  param toIndex the end of the range (exclusive) to fill, size of this array by default. $\ln * \ln * \mathbb{Q}$  throws IndexOutOfBoundsException if [fromIndex] is less than zero or  $[toIndex]$  is greater than the size of this array. $\ln * \mathcal{Q}$  throws IllegalArgumentException if  $[fromIndex]$  is greater than  $[toIndex].\n $\frac{*}{n \otimes \text{SinceKotlin}(\text{''1.3})}$  \n\nh$ 

toIndex: Int = size): Unit\n\n/\*\*\n \* Fills this array or its subrange with the specified [element] value.\n \* \n \* @param fromIndex the start of the range (inclusive) to fill, 0 by default. $\ln * \omega$  param toIndex the end of the range (exclusive) to fill, size of this array by default. $\ln * \ln * \mathbb{Q}$  throws IndexOutOfBoundsException if [fromIndex] is less than zero or [toIndex] is greater than the size of this array.\n \* @throws IllegalArgumentException if [fromIndex] is greater than [toIndex].\n \*/\n@SinceKotlin(\"1.3\")\npublic expect fun FloatArray.fill(element: Float, fromIndex: Int  $= 0$ , toIndex: Int  $=$  size): Unit $\ln\ln^{**}\ln$  \* Fills this array or its subrange with the specified [element] value. $\ln^* \ln^*$ @param fromIndex the start of the range (inclusive) to fill, 0 by default. $\ln * \omega$  param toIndex the end of the range (exclusive) to fill, size of this array by default. $n * \mathbf{a} * \mathbf{e}$  throws IndexOutOfBoundsException if [fromIndex] is less than zero or [toIndex] is greater than the size of this array.\n \* @throws IllegalArgumentException if [fromIndex] is greater than [toIndex].\n \*/\n@SinceKotlin(\"1.3\")\npublic expect fun DoubleArray.fill(element: Double, fromIndex: Int = 0, toIndex: Int = size): Unit $\ln\frac{n}{*}\$  Fills this array or its subrange with the specified [element] value. $\ln * \ln * \mathbb{Q}$  param from Index the start of the range (inclusive) to fill, 0 by default. $\ln * \mathbb{Q}$  param to Index the end of the range (exclusive) to fill, size of this array by default. $\ln * \ln * \omega$  throws IndexOutOfBoundsException if [fromIndex] is less than zero or [toIndex] is greater than the size of this array. $\ln * \mathcal{Q}$  throws IllegalArgumentException if [fromIndex] is greater than [toIndex].\n \*/\n @SinceKotlin(\"1.3\")\npublic expect fun BooleanArray.fill(element: Boolean, fromIndex: Int = 0, toIndex: Int = size): Unit $\ln\ln x$ <sup>\*\*</sup> $\ln$  \* Fills this array or its subrange with the specified [element] value. $\ln * \ln * \omega$  param from Index the start of the range (inclusive) to fill, 0 by default. $\ln * \mathcal{Q}$  param to Index the end of the range (exclusive) to fill, size of this array by default. $\ln * \ln *$ @throws IndexOutOfBoundsException if [fromIndex] is less than zero or [toIndex] is greater than the size of this  $array.\n$ hrows IllegalArgumentException if [fromIndex] is greater than [toIndex].\n  $*\ln\omega$ SinceKotlin(\"1.3\")\npublic expect fun CharArray.fill(element: Char, fromIndex: Int = 0, toIndex: Int = size): Unit $\ln\ln x^* \neq n^*$  Returns the range of valid indices for the array. $\ln \frac{\ln\ln x}{1}$  and  $\ln x$  Array < out T > .indices: IntRange $\in$  get() = IntRange(0, lastIndex) $\ln x$ <sup>\*</sup>,  $\in$  Returns the range of valid indices for the array. $\in$  \*/\npublic val ByteArray.indices: IntRange $\in$  get() = IntRange(0, lastIndex) $\ln x^* \in$  Returns the range of valid indices for the array.\n \*/\npublic val ShortArray.indices: IntRange\n get() = IntRange(0, lastIndex)\n\n/\*\*\n \* Returns the range of valid indices for the array.\n \*/\npublic val IntArray.indices: IntRange\n get() = IntRange(0, lastIndex) $\ln\frac{**\ln * \text{Return}}{\text{Return}}$  Returns the range of valid indices for the array. $\ln \frac{*}{\text{Input}}$  val LongArray.indices: IntRange $\in$  get() = IntRange(0, lastIndex) $\ln x$ <sup>\*</sup>,  $\in$  Returns the range of valid indices for the array. $\in$  \*/\npublic val FloatArray.indices: IntRange $\ln$  get() = IntRange(0, lastIndex) $\ln x^* \cdot \ln x^*$  Returns the range of valid indices for the array.\n \*/\npublic val DoubleArray.indices: IntRange\n get() = IntRange(0, lastIndex)\n\n/\*\*\n \* Returns the range of valid indices for the array.\n \*/\npublic val BooleanArray.indices: IntRange\n get() = IntRange(0, lastIndex)\n\n/\*\*\n \* Returns the range of valid indices for the array.\n \*/\npublic val CharArray.indices: IntRange\n  $get() = IntRange(0, lastIndex)\n\infty^* \nvert^n * Returns 'true' if the array is empty.\n\infty$ \*/\n@kotlin.internal.InlineOnly\npublic inline fun <T> Array<out T>.isEmpty(): Boolean {\n return size ==  $0\ln\ln\arrows\ln$  \* Returns `true` if the array is empty. $\ln$  \*/ $\ln$ @kotlin.internal.InlineOnly\npublic inline fun ByteArray.isEmpty(): Boolean {\n return size == 0\n}\n\n/\*\*\n \* Returns `true` if the array is empty.\n \*/\n@kotlin.internal.InlineOnly\npublic inline fun ShortArray.isEmpty(): Boolean {\n return size == 0\n}\n\n/\*\*\n \* Returns `true` if the array is empty.\n \*/\n@kotlin.internal.InlineOnly\npublic inline fun IntArray.isEmpty(): Boolean  $\{\n\$  return size ==  $0\n\| \n\|n$ <sup>\*\*</sup>\n \* Returns `true` if the array is empty. \*/\n@kotlin.internal.InlineOnly\npublic inline fun LongArray.isEmpty(): Boolean {\n return size == 0\n}\n\n/\*\*\n \* Returns `true` if the array is empty.\n \*/\n@kotlin.internal.InlineOnly\npublic inline fun FloatArray.isEmpty(): Boolean  $\ln$  return size ==  $0\ln \ln\frac{x}{x}$  Returns `true` if the array is empty.  $*\langle n\otimes k$  otlin.internal.InlineOnly\npublic inline fun DoubleArray.isEmpty(): Boolean {\n return size ==  $0\ln\ln\pi$ <sup>\*\*</sup>\n \* Returns `true` if the array is empty.\n \*/\n \meta kotlin.internal.InlineOnly\npublic inline fun BooleanArray.isEmpty(): Boolean  ${\nightharpoonup$  return size == 0\n ${\nightharpoonup}$ \n/\*\*\n \* Returns `true` if the array is empty.\n \*/\n@kotlin.internal.InlineOnly\npublic inline fun CharArray.isEmpty(): Boolean {\n return size == 0\n}\n\n/\*\*\n \* Returns `true` if the array is not empty.\n \*/\n@kotlin.internal.InlineOnly\npublic inline fun <T> Array<out T>.isNotEmpty(): Boolean  ${\n \mu \in \mathbb{R}^* \cap \mathbb{R}^* \cap \mathbb{R}^* \cap \mathbb{R}^*}$  Returns `true` if the array is not empty.

\*/\n@kotlin.internal.InlineOnly\npublic inline fun ByteArray.isNotEmpty(): Boolean {\n return !isEmpty()\n \\n\n/\*\*\n \* Returns `true` if the array is not empty.\n \*/\n @kotlin.internal.InlineOnly\npublic inline fun ShortArray.isNotEmpty(): Boolean  ${\n \mu\in\mathbb{R}^n\in\mathbb{R}^n\cap\mathbb{R}^n\setminus\mathbb{R}^n \times \mathbb{R}^n \times \mathbb{R}^n}$  Returns `true` if the array is not empty.\n \*/\n@kotlin.internal.InlineOnly\npublic inline fun IntArray.isNotEmpty(): Boolean {\n return !isEmpty()\n \\n\n/\*\*\n \* Returns `true` if the array is not empty.\n \*/\n@kotlin.internal.InlineOnly\npublic inline fun LongArray.isNotEmpty(): Boolean  $\{\n\$  return !isEmpty()\n $\n\|n\|^* \$  Returns `true` if the array is not empty.\n \*/\n @kotlin.internal.InlineOnly\npublic inline fun FloatArray.isNotEmpty(): Boolean {\n return !isEmpty()\n \\n\n/\*\*\n \* Returns `true` if the array is not empty.\n \*/\n @kotlin.internal.InlineOnly\npublic inline fun DoubleArray.isNotEmpty(): Boolean  $\{\n\$  return !isEmpty() $\n\hbar\in\mathbb{R}^*$  Returns `true` if the array is not empty.\n \*/\n @kotlin.internal.InlineOnly\npublic inline fun BooleanArray.isNotEmpty(): Boolean {\n return !isEmpty()\n \\n\n/\*\*\n \* Returns `true` if the array is not empty.\n \*/\n @kotlin.internal.InlineOnly\npublic inline fun CharArray.isNotEmpty(): Boolean  $\{\n\$  return !isEmpty()\n $\n\|n\|$ \*\*\n \* Returns the last valid index for the array.\n \*/\npublic val <T> Array<out T>.lastIndex: Int\n get() = size - 1\n\n/\*\*\n \* Returns the last valid index for the array. $\in \mathbb{R}$  \*/\npublic val ByteArray.lastIndex: Int $\in \text{get}() = \text{size - 1}\n\ln\frac{m}{m}$  \* Returns the last valid index for the array.\n \*/\npublic val ShortArray.lastIndex: Int\n get() = size - 1\n\n/\*\*\n \* Returns the last valid index for the array.\n \*/\npublic val IntArray.lastIndex: Int\n get() = size - 1\n\n/\*\*\n \* Returns the last valid index for the array. $\ln \pi/\nu$  \*/\npublic val LongArray.lastIndex: Int\n get() = size - 1\n\n/\*\*\n \* Returns the last valid index for the array.\n \*/\npublic val FloatArray.lastIndex: Int\n get() = size - 1\n\n/\*\*\n \* Returns the last valid index for the array.\n \*/\npublic val DoubleArray.lastIndex: Int\n get() = size - 1\n\n/\*\*\n \* Returns the last valid index for the array. $\ln \pi/\nu$  \*/\npublic val BooleanArray.lastIndex: Int\n get() = size - 1\n\n/\*\*\n \* Returns the last valid index for the  $\arctan x\ln x$  \*/\npublic val CharArray.lastIndex: Int\n get() = size - 1\n\n/\*\*\n \* Returns an array containing all elements of the original array and then the given [element].\n

\*/\n@Suppress(\"NO\_ACTUAL\_FOR\_EXPECT\")\npublic expect operator fun <T> Array<T>.plus(element: T): Array $\langle T \rangle \ln/m^* \$  Returns an array containing all elements of the original array and then the given [element]. \*/\npublic expect operator fun ByteArray.plus(element: Byte): ByteArray\n\n/\*\*\n \* Returns an array containing all elements of the original array and then the given [element]. $\ln$  \*/ $\ln$ public expect operator fun ShortArray.plus(element: Short): ShortArray\n\n/\*\*\n \* Returns an array containing all elements of the original array and then the given [element]. $\ln \frac{*}{\rho}$  then the expect operator fun IntArray.plus(element: Int): IntArray $\ln \frac{*}{\rho}$  \* Returns an array containing all elements of the original array and then the given [element].\n \*/\npublic expect operator fun LongArray.plus(element: Long): LongArray\n\n/\*\*\n \* Returns an array containing all elements of the original array and then the given [element].\n \*/\npublic expect operator fun FloatArray.plus(element: Float): FloatArray\n\n/\*\*\n \* Returns an array containing all elements of the original array and then the given [element]. $\ln$ \*/\npublic expect operator fun DoubleArray.plus(element: Double): DoubleArray\n\n/\*\*\n \* Returns an array containing all elements of the original array and then the given [element].\n \*/\npublic expect operator fun BooleanArray.plus(element: Boolean): BooleanArray\n\n/\*\*\n \* Returns an array containing all elements of the original array and then the given [element].\n \*/\npublic expect operator fun CharArray.plus(element: Char): CharArray\n\n/\*\*\n \* Returns an array containing all elements of the original array and then all elements of the given [elements] collection.\n \*/\n@Suppress(\"NO\_ACTUAL\_FOR\_EXPECT\")\npublic expect operator fun <T> Array<T>.plus(elements: Collection<T>): Array<T>\n\n/\*\*\n \* Returns an array containing all elements of the original array and then all elements of the given [elements] collection.\n \*/\npublic expect operator fun ByteArray.plus(elements: Collection<Byte>): ByteArray\n\n/\*\*\n \* Returns an array containing all elements of the original array and then all elements of the given [elements] collection.\n \*/\npublic expect operator fun ShortArray.plus(elements: Collection<Short>): ShortArray\n\n/\*\*\n \* Returns an array containing all elements of the original array and then all elements of the given [elements] collection.\n \*/\npublic expect operator fun IntArray.plus(elements: Collection<Int>): IntArray\n\n/\*\*\n \* Returns an array containing all elements of the original array and then all elements of the given [elements] collection.\n \*/\npublic expect operator fun LongArray.plus(elements: Collection<Long>): LongArray\n\n/\*\*\n \* Returns an array containing all elements of the original array and then all elements of the given [elements] collection.\n \*/\npublic expect operator fun

FloatArray.plus(elements: Collection<Float>): FloatArray\n\n/\*\*\n \* Returns an array containing all elements of the original array and then all elements of the given [elements] collection.\n \*/\npublic expect operator fun DoubleArray.plus(elements: Collection<Double>): DoubleArray\n\n/\*\*\n \* Returns an array containing all elements of the original array and then all elements of the given [elements] collection.\n \*/\npublic expect operator fun BooleanArray.plus(elements: Collection<Boolean>): BooleanArray\n\n/\*\*\n \* Returns an array containing all elements of the original array and then all elements of the given [elements] collection.\n \*/\npublic expect operator fun CharArray.plus(elements: Collection<Char>): CharArray\n\n/\*\*\n \* Returns an array containing all elements of the original array and then all elements of the given [elements] array.\n

\*/\n@Suppress(\"NO\_ACTUAL\_FOR\_EXPECT\")\npublic expect operator fun <T> Array<T>.plus(elements: Array<out T>): Array<T>\n\n/\*\*\n \* Returns an array containing all elements of the original array and then all elements of the given [elements] array.\n \*/\npublic expect operator fun ByteArray.plus(elements: ByteArray): ByteArray\n\n/\*\*\n \* Returns an array containing all elements of the original array and then all elements of the given [elements] array.\n \*/\npublic expect operator fun ShortArray.plus(elements: ShortArray): ShortArray\n\n/\*\*\n \* Returns an array containing all elements of the original array and then all elements of the given [elements] array.\n \*/\npublic expect operator fun IntArray.plus(elements: IntArray): IntArray\n\n/\*\*\n \* Returns an array containing all elements of the original array and then all elements of the given [elements] array.\n \*/\npublic expect operator fun LongArray.plus(elements: LongArray): LongArray\n\n/\*\*\n \* Returns an array containing all elements of the original array and then all elements of the given [elements] array.\n \*/\npublic expect operator fun FloatArray.plus(elements: FloatArray): FloatArray\n\n/\*\*\n \* Returns an array containing all elements of the original array and then all elements of the given [elements] array.\n \*/\npublic expect operator fun DoubleArray.plus(elements: DoubleArray): DoubleArray\n\n/\*\*\n \* Returns an array containing all elements of the original array and then all elements of the given [elements] array.\n \*/\npublic expect operator fun BooleanArray.plus(elements: BooleanArray): BooleanArray\n\n/\*\*\n \* Returns an array containing all elements of the original array and then all elements of the given [elements] array.\n \*/\npublic expect operator fun CharArray.plus(elements: CharArray): CharArray\n\n/\*\*\n \* Returns an array containing all elements of the original array and then the given [element]. $\ln \frac{\omega}{\omega}$  array and then the given function  $\frac{\omega}{\omega}$ Array $\mathcal{T}$ >.plusElement(element: T): Array $\mathcal{T}$ >\n\n/\*\*\n \* Sorts the array in-place.\n \* \n \* @sample samples.collections.Arrays.Sorting.sortArray\n \*/\npublic expect fun IntArray.sort(): Unit\n\n/\*\*\n \* Sorts the array in-place. $\ln * \ln * \textcirc \text{sample samples}$ .collections.Arrays.Sorting.sortArray\n \*/\npublic expect fun LongArray.sort(): Unit $\ln\left(\frac{x}{\ln x}\right)$  \* Sorts the array in-place. $\ln x$  \* @sample samples.collections.Arrays.Sorting.sortArray\n \*/\npublic expect fun ByteArray.sort(): Unit $\ln\ln^* \ln *$  Sorts the array in-place. $\ln * \ln * \omega$  sample samples.collections.Arrays.Sorting.sortArray\n \*/\npublic expect fun ShortArray.sort(): Unit\n\n/\*\*\n \* Sorts the array in-place. $\ln * \ln * \omega$  sample samples.collections.Arrays.Sorting.sortArray $\ln * \rho$  the expect fun DoubleArray.sort(): Unit $\ln\frac{x}{\ln x}$  Sorts the array in-place. $\ln x \ln x$  @sample samples.collections.Arrays.Sorting.sortArray\n \*/\npublic expect fun FloatArray.sort(): Unit\n\n/\*\*\n \* Sorts the array in-place. $\ln * \ln * \omega$  sample samples.collections. Arrays. Sorting.sortArray $\ln * \rho$  th  $\ln$ CharArray.sort(): Unit $\ln\frac{x*\ln x}{\ln x}$  Sorts the array in-place according to the natural order of its elements. $\ln x \ln x$  The sort is \_stable\_. It means that equal elements preserve their order relative to each other after sorting. $\ln * \ln *$ @sample samples.collections.Arrays.Sorting.sortArrayOfComparable\n \*/\npublic expect fun <T : Comparable<T>>Array<out T>.sort(): Unit $\ln\frac{x*\pi}$  \* Sorts a range in the array in-place. $\ln * \ln *$  The sort is stable. It means that equal elements preserve their order relative to each other after sorting. $\ln * \ln * \omega$  param fromIndex the start of the range (inclusive) to sort, 0 by default. $\ln * \mathcal{Q}$  param to Index the end of the range (exclusive) to sort, size of this array by default. $\ln * \ln * \omega$  throws IndexOutOfBoundsException if [fromIndex] is less than zero or [toIndex] is greater than the size of this array.\n \* @throws IllegalArgumentException if [fromIndex] is greater than  $[tolndex] \n\cdot \mathbb{R}^* \n\in \mathcal{Q}$  sample

samples.collections.Arrays.Sorting.sortRangeOfArrayOfComparable\n \*/\n@SinceKotlin(\"1.4\")\npublic expect fun <T : Comparable<T>> Array<out T>.sort(fromIndex: Int = 0, toIndex: Int = size): Unit $\ln\frac{n}{*}\$  sorts a range in the array in-place. $\ln * \ln * \omega$  param from Index the start of the range (inclusive) to sort, 0 by default. $\ln * \omega$  param

toIndex the end of the range (exclusive) to sort, size of this array by default. $\ln * \ln * \mathbb{Q}$  throws IndexOutOfBoundsException if [fromIndex] is less than zero or [toIndex] is greater than the size of this array.\n \* @throws IllegalArgumentException if [fromIndex] is greater than [toIndex]. $\ln * \ln * \textcirc \text{sample}$ samples.collections.Arrays.Sorting.sortRangeOfArray\n \*/\n@SinceKotlin(\"1.4\")\npublic expect fun ByteArray.sort(fromIndex: Int = 0, toIndex: Int = size): Unit $\ln\ln^{**}\ln$  \* Sorts a range in the array in-place. $\ln^* \ln^*$ @param fromIndex the start of the range (inclusive) to sort, 0 by default.\n \* @param toIndex the end of the range (exclusive) to sort, size of this array by default. $\ln * \ln * \omega$  throws IndexOutOfBoundsException if [fromIndex] is less than zero or [toIndex] is greater than the size of this array.\n \* @throws IllegalArgumentException if [fromIndex] is greater than [toIndex].\n \* \n \* @sample samples.collections.Arrays.Sorting.sortRangeOfArray\n \*/\n@SinceKotlin(\"1.4\")\npublic expect fun ShortArray.sort(fromIndex: Int = 0, toIndex: Int = size): Unit\n\n/\*\*\n \* Sorts a range in the array in-place. $\ln * \ln * \omega$  for from Index the start of the range (inclusive) to sort, 0 by default. $\ln * \mathcal{Q}$  param to Index the end of the range (exclusive) to sort, size of this array by default. $\ln * \ln * \mathcal{Q}$  throws IndexOutOfBoundsException if [fromIndex] is less than zero or [toIndex] is greater than the size of this array.\n \* @throws IllegalArgumentException if [fromIndex] is greater than [toIndex]. $\ln * \ln * \omega$  sample samples.collections.Arrays.Sorting.sortRangeOfArray\n \*/\n @SinceKotlin(\"1.4\")\npublic expect fun IntArray.sort(fromIndex: Int = 0, toIndex: Int = size): Unit\n\n/\*\*\n \* Sorts a range in the array in-place.\n \* \n \* @param fromIndex the start of the range (inclusive) to sort, 0 by default.\n \* @param toIndex the end of the range (exclusive) to sort, size of this array by default. $\ln * \ln * \omega$  throws IndexOutOfBoundsException if [fromIndex] is less than zero or [toIndex] is greater than the size of this array.\n \* @throws IllegalArgumentException if [fromIndex] is greater than [toIndex].\n \* \n \* @sample samples.collections.Arrays.Sorting.sortRangeOfArray\n \*/\n@SinceKotlin(\"1.4\")\npublic expect fun LongArray.sort(fromIndex: Int = 0, toIndex: Int = size): Unit\n\n/\*\*\n \* Sorts a range in the array in-place. $\ln * \ln * \omega$  for from Index the start of the range (inclusive) to sort, 0 by default. $\ln * \mathbb{Q}$  param to Index the end of the range (exclusive) to sort, size of this array by default. $\ln * \ln * \mathbb{Q}$  throws IndexOutOfBoundsException if [fromIndex] is less than zero or [toIndex] is greater than the size of this array.\n \* @throws IllegalArgumentException if [fromIndex] is greater than [toIndex]. $\ln * \ln * \omega$  sample samples.collections.Arrays.Sorting.sortRangeOfArray\n \*/\n @SinceKotlin(\"1.4\")\npublic expect fun FloatArray.sort(fromIndex: Int = 0, toIndex: Int = size): Unit $\ln\ln\frac{x*\ln x}{S}$  sorts a range in the array in-place. $\ln x \ln x$ @param fromIndex the start of the range (inclusive) to sort, 0 by default. $\ln * \omega$  aram toIndex the end of the range (exclusive) to sort, size of this array by default. $\ln * \ln * \mathbb{Q}$  throws IndexOutOfBoundsException if [fromIndex] is less than zero or [toIndex] is greater than the size of this array.\n \* @throws IllegalArgumentException if [fromIndex] is greater than [toIndex].\n \* \n \* @sample samples.collections.Arrays.Sorting.sortRangeOfArray\n  $*\ln\Theta$ SinceKotlin(\"1.4\")\npublic expect fun DoubleArray.sort(fromIndex: Int = 0, toIndex: Int = size): Unit $\ln\left(\frac{n}{x^*}\right)$  \* Sorts a range in the array in-place. $\ln \pi$  \n \* @param from Index the start of the range (inclusive) to sort, 0 by default. $\ln * \mathcal{Q}$  param to Index the end of the range (exclusive) to sort, size of this array by default. $\ln * \ln *$ @throws IndexOutOfBoundsException if [fromIndex] is less than zero or [toIndex] is greater than the size of this array.\n \* @throws IllegalArgumentException if [fromIndex] is greater than [toIndex].\n \* \n \* @sample samples.collections.Arrays.Sorting.sortRangeOfArray\n \*/\n @SinceKotlin(\"1.4\")\npublic expect fun CharArray.sort(fromIndex: Int = 0, toIndex: Int = size): Unit $\ln\ln^{**}\ln^*$  Sorts elements of the array in the specified range in-place. $\ln *$  The elements are sorted descending according to their natural sort order. $\ln * \ln *$  The sort is stable. It means that equal elements preserve their order relative to each other after sorting. $\ln * \ln * \mathcal{O}$  param fromIndex the start of the range (inclusive) to sort.\n  $* \mathcal{Q}$  param toIndex the end of the range (exclusive) to sort.\n  $*$ \n \* @throws IndexOutOfBoundsException if [fromIndex] is less than zero or [toIndex] is greater than the size of this array. $\ln * \mathcal{Q}$  throws IllegalArgumentException if [fromIndex] is greater than [toIndex]. $\ln$ \*/\n@SinceKotlin(\"1.4\")\npublic fun <T : Comparable<T>> Array<out T>.sortDescending(fromIndex: Int, toIndex: Int): Unit  $\ln$  sortWith(reverseOrder(), fromIndex, toIndex) $\ln\ln$ /\*\*\n \* Sorts elements of the array in the specified range in-place. $\ln *$  The elements are sorted descending according to their natural sort order. $\ln * \ln *$ @param fromIndex the start of the range (inclusive) to sort.\n  $*$  @param toIndex the end of the range (exclusive) to sort.\n \* \n \* @throws IndexOutOfBoundsException if [fromIndex] is less than zero or [toIndex] is greater than the

size of this array. $\ln * \mathcal{Q}$  throws IllegalArgumentException if [fromIndex] is greater than [toIndex]. $\ln$ \*/\n@SinceKotlin(\"1.4\")\npublic fun ByteArray.sortDescending(fromIndex: Int, toIndex: Int): Unit {\n sort(fromIndex, toIndex)\n reverse(fromIndex, toIndex)\n \\n\n/\*\*\n \* Sorts elements of the array in the specified range in-place. $\ln *$  The elements are sorted descending according to their natural sort order. $\ln * \ln * \omega$  param fromIndex the start of the range (inclusive) to sort.\n  $* \mathcal{Q}$  param toIndex the end of the range (exclusive) to sort.\n  $*$ \n \* @throws IndexOutOfBoundsException if [fromIndex] is less than zero or [toIndex] is greater than the size of this array.\n \* @throws IllegalArgumentException if [fromIndex] is greater than [toIndex].\n \*/\n@SinceKotlin(\"1.4\")\npublic fun ShortArray.sortDescending(fromIndex: Int, toIndex: Int): Unit {\n sort(fromIndex, toIndex)\n reverse(fromIndex, toIndex)\n  $\ln\frac{*}{\ln x}$  Sorts elements of the array in the specified range in-place. $\ln *$  The elements are sorted descending according to their natural sort order. $\ln * \ln * \omega$  param fromIndex the start of the range (inclusive) to sort.\n  $* \mathcal{Q}$  param toIndex the end of the range (exclusive) to sort.\n  $*$ \n \* @throws IndexOutOfBoundsException if [fromIndex] is less than zero or [toIndex] is greater than the size of this array.\n \* @throws IllegalArgumentException if [fromIndex] is greater than [toIndex].\n \*/\n@SinceKotlin(\"1.4\")\npublic fun IntArray.sortDescending(fromIndex: Int, toIndex: Int): Unit {\n sort(fromIndex, toIndex)\n reverse(fromIndex, toIndex)\n  $\ln\frac{*}\n$  \* Sorts elements of the array in the specified range in-place. $\ln *$  The elements are sorted descending according to their natural sort order. $\ln * \ln * \omega$  param fromIndex the start of the range (inclusive) to sort.\n  $* \mathcal{Q}$  param toIndex the end of the range (exclusive) to sort.\n  $*$ \n \* @throws IndexOutOfBoundsException if [fromIndex] is less than zero or [toIndex] is greater than the size of this array. $\ln * \mathcal{Q}$  throws IllegalArgumentException if [fromIndex] is greater than [toIndex]. $\ln$ \*/\n@SinceKotlin(\"1.4\")\npublic fun LongArray.sortDescending(fromIndex: Int, toIndex: Int): Unit {\n sort(fromIndex, toIndex)\n reverse(fromIndex, toIndex)\n  $\ln\frac{*}\n$  \* Sorts elements of the array in the specified range in-place. $\ln *$  The elements are sorted descending according to their natural sort order. $\ln * \ln * \omega$  param fromIndex the start of the range (inclusive) to sort.\n  $* \mathcal{Q}$  param toIndex the end of the range (exclusive) to sort.\n  $*$ \n \* @throws IndexOutOfBoundsException if [fromIndex] is less than zero or [toIndex] is greater than the size of this array.\n \* @throws IllegalArgumentException if [fromIndex] is greater than [toIndex].\n \*/\n@SinceKotlin(\"1.4\")\npublic fun FloatArray.sortDescending(fromIndex: Int, toIndex: Int): Unit {\n sort(fromIndex, toIndex)\n reverse(fromIndex, toIndex)\n  $\ln\frac{*}\n$  \* Sorts elements of the array in the specified range in-place. $\ln *$  The elements are sorted descending according to their natural sort order. $\ln * \ln * \omega$  param fromIndex the start of the range (inclusive) to sort.\n  $* \mathcal{Q}$  param toIndex the end of the range (exclusive) to sort.\n  $*$ \n \* @throws IndexOutOfBoundsException if [fromIndex] is less than zero or [toIndex] is greater than the size of this array.\n \* @throws IllegalArgumentException if [fromIndex] is greater than [toIndex].\n \*/\n@SinceKotlin(\"1.4\")\npublic fun DoubleArray.sortDescending(fromIndex: Int, toIndex: Int): Unit {\n sort(fromIndex, toIndex)\n reverse(fromIndex, toIndex)\n  $\ln\ln/**\ln$  \* Sorts elements of the array in the specified range in-place. $\ln *$  The elements are sorted descending according to their natural sort order. $\ln * \ln * \omega$  param fromIndex the start of the range (inclusive) to sort.\n  $* \mathcal{Q}$  param toIndex the end of the range (exclusive) to sort.\n  $*$ \n \* @throws IndexOutOfBoundsException if [fromIndex] is less than zero or [toIndex] is greater than the size of this array. $\ln * \mathcal{Q}$  throws IllegalArgumentException if [fromIndex] is greater than [toIndex]. $\ln$ \*/\n@SinceKotlin(\"1.4\")\npublic fun CharArray.sortDescending(fromIndex: Int, toIndex: Int): Unit {\n sort(fromIndex, toIndex)\n reverse(fromIndex, toIndex)\n}\n\n/\*\*\n \* Sorts the array in-place according to the order specified by the given [comparator]. $\ln * \ln *$  The sort is stable. It means that equal elements preserve their order relative to each other after sorting.\n \*/\npublic expect fun <T> Array<out T>.sortWith(comparator: Comparator $\langle \text{in } T \rangle$ : Unit\n\n/\*\*\n \* Sorts a range in the array in-place with the given [comparator].\n \* \n \* The sort is stable. It means that equal elements preserve their order relative to each other after sorting. $\ln * \ln *$ @param fromIndex the start of the range (inclusive) to sort, 0 by default. $\ln * \omega$  param toIndex the end of the range (exclusive) to sort, size of this array by default. $\ln * \ln * \omega$  throws IndexOutOfBoundsException if [fromIndex] is less than zero or [toIndex] is greater than the size of this array.\n \* @throws IllegalArgumentException if [fromIndex] is greater than [toIndex].\n \*/\npublic expect fun <T> Array<out T>.sortWith(comparator: Comparator<in T>, fromIndex: Int = 0, toIndex: Int = size): Unit $\ln\ln^{**}\ln$  \* Returns an array of Boolean containing

all of the elements of this generic array.\n \*/\npublic fun Array<out Boolean>.toBooleanArray(): BooleanArray {\n return BooleanArray(size) { index -> this[index]  $\n\n\ln/**\n$  \* Returns an array of Byte containing all of the elements of this generic array.\n \*/\npublic fun Array<out Byte>.toByteArray(): ByteArray {\n return ByteArray(size) { index -> this[index]  $\n\n\ln\ln^* \n$  \* Returns an array of Char containing all of the elements of this generic array.\n \*/\npublic fun Array<out Char>.toCharArray(): CharArray {\n return CharArray(size) { index -> this[index]  $\n\ln\ln(*\n\arccos\theta$  \* Returns an array of Double containing all of the elements of this generic array. $\ln$ \*/\npublic fun Array<out Double>.toDoubleArray(): DoubleArray {\n return DoubleArray(size) { index -> this[index]  $\n\in \mathbb{R}$   $\mathbb{R}^*$   $\mathbb{R}^*$  Returns an array of Float containing all of the elements of this generic array. $\n\in \mathbb{R}$  \*/\npublic fun Array<out Float>.toFloatArray(): FloatArray {\n return FloatArray(size) { index -> this[index]  $\ln\ln\frac{*\pi}{n}$  \* Returns an array of Int containing all of the elements of this generic array. $\ln \frac{\ast}{\eta}$  /npublic fun Array<out Int>.toIntArray(): IntArray {\n return IntArray(size) { index -> this[index]  $\n\ln\ln x^* \n$  Returns an array of Long containing all of the elements of this generic array. $\ln * \Lambda$ public fun Array<out Long>.toLongArray(): LongArray  $\{\n\$  return LongArray(size)  $\$ index -> this[index]  $\n\n\| \n\| \n\| \n\$  \* Returns an array of Short containing all of the elements of this generic array. $\ln \frac{\nu}{\nu}$  and  $\ln \frac{\nu}{\nu}$ .toShortArray(): ShortArray { $\ln$  return ShortArray(size) { index -> this[index]  $\n\n\| \n\| \n* \n$  Returns a \*typed\* object array containing all of the elements of this primitive array.\n \*/\npublic expect fun ByteArray.toTypedArray(): Array<Byte>\n\n/\*\*\n \* Returns a \*typed\* object array containing all of the elements of this primitive array.\n \*/\npublic expect fun ShortArray.toTypedArray(): Array<Short> $\ln\frac{*}{\ln x}$  Returns a \*typed\* object array containing all of the elements of this primitive array.\n \*/\npublic expect fun IntArray.toTypedArray(): Array<Int>\n\n/\*\*\n \* Returns a \*typed\* object array containing all of the elements of this primitive array.\n \*/\npublic expect fun LongArray.toTypedArray(): Array<Long>\n\n/\*\*\n \* Returns a \*typed\* object array containing all of the elements of this primitive array.\n \*/\npublic expect fun FloatArray.toTypedArray(): Array<Float>\n\n/\*\*\n \* Returns a \*typed\* object array containing all of the elements of this primitive array.\n \*/\npublic expect fun DoubleArray.toTypedArray(): Array<Double>\n\n/\*\*\n \* Returns a \*typed\* object array containing all of the elements of this primitive array. $\ln \frac{\text{p}_0 - \text{p}_0}{\text{p}_0 - \text{p}_0}$  and  $\ln \frac{\text{p}_0 - \text{p}_0}{\text{p}_0 - \text{p}_0}$  and  $\ln \frac{\text{p}_0 - \text{p}_0}{\text{p}_0 - \text{p}_0}$  and  $\ln \frac{\text{p}_0 - \text{p}_0}{\text{p}_0 - \text{p}_0}$  and  $\ln \frac{\text{p}_0 - \text{p}_0}{\text{p}_0 - \text{p}_0$ Returns a \*typed\* object array containing all of the elements of this primitive array. $\ln \frac{*}{\rho}$  have expect fun  $CharArray.toTypedArray()$ : Array< $Char\lambda\gamma\$ <sup>\*\*</sup>\n \* Returns a [Map] containing key-value pairs provided by [transform] function\n \* applied to elements of the given array.\n \* \n \* If any of two pairs would have the same key the last one gets added to the map. $\ln * \ln *$  The returned map preserves the entry iteration order of the original  $array.\langle n * \nightharpoonup \nightharpoonup \nightharpoon$ fun <T, K, V> Array<out T>.associate(transform: (T) -> Pair<K, V>): Map<K, V> {\n val capacity = mapCapacity(size).coerceAtLeast(16)\n return associateTo(LinkedHashMap<K, V>(capacity), transform)\n}\n\n/\*\*\n \* Returns a [Map] containing key-value pairs provided by [transform] function\n \* applied to elements of the given array. $\ln * \ln *$  If any of two pairs would have the same key the last one gets added to the map. $\ln * \ln *$  The returned map preserves the entry iteration order of the original array. $\ln * \ln * \omega$  sample samples.collections.Arrays.Transformations.associateArrayOfPrimitives\n \*/\npublic inline fun <K, V> ByteArray.associate(transform: (Byte) -> Pair < K, V>): Map < K, V> {\n val capacity = mapCapacity(size).coerceAtLeast(16)\n return associateTo(LinkedHashMap<K, V>(capacity), transform)\n}\n\n/\*\*\n \* Returns a [Map] containing key-value pairs provided by [transform] function\n \* applied to elements of the given array. $\ln * \ln *$  If any of two pairs would have the same key the last one gets added to the map. $\ln * \ln *$  The returned map preserves the entry iteration order of the original array. $\ln * \ln * \omega$  sample samples.collections.Arrays.Transformations.associateArrayOfPrimitives\n \*/\npublic inline fun <K, V> ShortArray.associate(transform: (Short) -> Pair<K, V>): Map<K, V> {\n val capacity = mapCapacity(size).coerceAtLeast(16)\n return associateTo(LinkedHashMap<K, V>(capacity), transform)\n}\n\n/\*\*\n \* Returns a [Map] containing key-value pairs provided by [transform] function\n \* applied to elements of the given array. $\ln * \ln *$  If any of two pairs would have the same key the last one gets added to the map. $\ln * \ln *$  The returned map preserves the entry iteration order of the original array. $\ln * \ln * \omega$  sample samples.collections.Arrays.Transformations.associateArrayOfPrimitives\n \*/\npublic inline fun <K, V>

IntArray.associate(transform: (Int) -> Pair<K, V>): Map<K, V> {\n val capacity = mapCapacity(size).coerceAtLeast(16)\n return associateTo(LinkedHashMap<K, V>(capacity), transform)\n}\n\n/\*\*\n \* Returns a [Map] containing key-value pairs provided by [transform] function\n \* applied to elements of the given array. $\ln * \ln *$  If any of two pairs would have the same key the last one gets added to the map. $\ln * \ln *$  The returned map preserves the entry iteration order of the original array. $\ln * \ln * \omega$  sample samples.collections.Arrays.Transformations.associateArrayOfPrimitives\n \*/\npublic inline fun <K, V> LongArray.associate(transform: (Long) -> Pair<K, V>): Map<K, V> {\n val capacity = mapCapacity(size).coerceAtLeast(16)\n return associateTo(LinkedHashMap<K, V>(capacity), transform)\n}\n\n/\*\*\n \* Returns a [Map] containing key-value pairs provided by [transform] function\n \* applied to elements of the given array. $\ln * \ln *$  If any of two pairs would have the same key the last one gets added to the map. $\ln * \ln *$  The returned map preserves the entry iteration order of the original array. $\ln * \ln * \omega$  sample samples.collections.Arrays.Transformations.associateArrayOfPrimitives\n \*/\npublic inline fun <K, V> FloatArray.associate(transform: (Float) -> Pair<K, V>): Map<K, V> {\n val capacity = mapCapacity(size).coerceAtLeast(16)\n return associateTo(LinkedHashMap<K, V>(capacity), transform)\n}\n\n/\*\*\n \* Returns a [Map] containing key-value pairs provided by [transform] function\n \* applied to elements of the given array. $\ln * \ln *$  If any of two pairs would have the same key the last one gets added to the map. $\ln * \ln *$  The returned map preserves the entry iteration order of the original array. $\ln * \ln * \omega$  sample samples.collections.Arrays.Transformations.associateArrayOfPrimitives\n \*/\npublic inline fun <K, V> DoubleArray.associate(transform: (Double) -> Pair  $K$ , V>): Map $\langle K, V \rangle$  {\n val capacity = mapCapacity(size).coerceAtLeast(16)\n return associateTo(LinkedHashMap<K, V>(capacity), transform)\n}\n\n/\*\*\n \* Returns a [Map] containing key-value pairs provided by [transform] function\n \* applied to elements of the given array. $\ln * \ln *$  If any of two pairs would have the same key the last one gets added to the map. $\ln * \ln *$  The returned map preserves the entry iteration order of the original array. $\ln * \ln * \omega$  sample samples.collections.Arrays.Transformations.associateArrayOfPrimitives\n \*/\npublic inline fun <K, V> BooleanArray.associate(transform: (Boolean) -> Pair<K, V>: Map<K, V> {\n val capacity = mapCapacity(size).coerceAtLeast(16)\n return associateTo(LinkedHashMap<K, V>(capacity), transform)\n}\n\n/\*\*\n \* Returns a [Map] containing key-value pairs provided by [transform] function\n \* applied to elements of the given array. $\ln * \ln *$  If any of two pairs would have the same key the last one gets added to the map. $\ln * \ln *$  The returned map preserves the entry iteration order of the original array. $\ln * \ln * \omega$  sample samples.collections.Arrays.Transformations.associateArrayOfPrimitives\n \*/\npublic inline fun <K, V> CharArray.associate(transform: (Char) -> Pair<K, V>): Map<K, V> {\n val capacity = mapCapacity(size).coerceAtLeast(16)\n return associateTo(LinkedHashMap<K, V>(capacity), transform)\n}\n\n/\*\*\n \* Returns a [Map] containing the elements from the given array indexed by the key\n \* returned from [keySelector] function applied to each element. $\ln * \ln *$  If any two elements would have the same key returned by [keySelector] the last one gets added to the map. $\ln * \ln *$  The returned map preserves the entry iteration order of the original array. $\ln * \ln * \omega$  sample samples.collections.Arrays.Transformations.associateArrayOfPrimitivesBy\n \*/\npublic inline fun <T, K> Array<out T>.associateBy(keySelector:  $(T)$  -> K): Map<K, T> {\n val capacity = mapCapacity(size).coerceAtLeast(16)\n return associateByTo(LinkedHashMap<K, T>(capacity), keySelector)\n}\n\n/\*\*\n \* Returns a [Map] containing the elements from the given array indexed by the key\n \* returned from [keySelector] function applied to each element. $\ln * \ln *$  If any two elements would have the same key returned by [keySelector] the last one gets added to the map. $\ln * \ln *$  The returned map preserves the entry iteration order of the original array. $\ln * \ln * \omega$  sample samples.collections.Arrays.Transformations.associateArrayOfPrimitivesBy\n \*/\npublic inline fun <K> ByteArray.associateBy(keySelector: (Byte) -> K): Map<K, Byte> {\n val capacity = mapCapacity(size).coerceAtLeast(16)\n return associateByTo(LinkedHashMap<K, Byte>(capacity), keySelector)\n}\n\n/\*\*\n \* Returns a [Map] containing the elements from the given array indexed by the key\n \* returned from [keySelector] function applied to each element. $\ln * \ln *$  If any two elements would have the same key

returned by [keySelector] the last one gets added to the map. $\ln * \ln *$  The returned map preserves the entry iteration order of the original array. $\ln * \ln * \omega$  sample

samples.collections.Arrays.Transformations.associateArrayOfPrimitivesBy\n \*/\npublic inline fun <K>

ShortArray.associateBy(keySelector: (Short) -> K): Map<K, Short> {\n val capacity =

mapCapacity(size).coerceAtLeast(16)\n return associateByTo(LinkedHashMap<K, Short>(capacity),

keySelector)\n}\n\n/\*\*\n \* Returns a [Map] containing the elements from the given array indexed by the key\n \* returned from [keySelector] function applied to each element. $\ln * \ln *$  If any two elements would have the same key returned by [keySelector] the last one gets added to the map. $\ln * \ln *$  The returned map preserves the entry iteration order of the original array. $\ln * \ln * \omega$  sample

samples.collections.Arrays.Transformations.associateArrayOfPrimitivesBy\n \*/\npublic inline fun <K>

IntArray.associateBy(keySelector: (Int) -> K): Map<K, Int> {\n val capacity =

mapCapacity(size).coerceAtLeast(16)\n return associateByTo(LinkedHashMap<K, Int>(capacity),

keySelector)\n}\n\n/\*\*\n \* Returns a [Map] containing the elements from the given array indexed by the key\n \* returned from [keySelector] function applied to each element. $\ln * \ln *$  If any two elements would have the same key returned by [keySelector] the last one gets added to the map. $\ln * \ln *$  The returned map preserves the entry iteration order of the original array. $\ln * \ln * \omega$  sample

samples.collections.Arrays.Transformations.associateArrayOfPrimitivesBy\n \*/\npublic inline fun <K>

LongArray.associateBy(keySelector: (Long) -> K): Map<K, Long>  $\{\n\$  val capacity =

mapCapacity(size).coerceAtLeast(16)\n return associateByTo(LinkedHashMap<K, Long>(capacity),

keySelector)\n}\n\n/\*\*\n \* Returns a [Map] containing the elements from the given array indexed by the key\n \*

returned from [keySelector] function applied to each element. $\ln * \ln *$  If any two elements would have the same key returned by [keySelector] the last one gets added to the map. $\ln * \ln *$  The returned map preserves the entry iteration order of the original array. $\ln * \ln * \omega$  sample

samples.collections.Arrays.Transformations.associateArrayOfPrimitivesBy\n \*/\npublic inline fun <K>

FloatArray.associateBy(keySelector: (Float) -> K): Map<K, Float> {\n val capacity =

mapCapacity(size).coerceAtLeast(16)\n return associateByTo(LinkedHashMap<K, Float>(capacity),

keySelector)\n}\n\n/\*\*\n \* Returns a [Map] containing the elements from the given array indexed by the key\n \* returned from [keySelector] function applied to each element. $\ln * \ln *$  If any two elements would have the same key returned by [keySelector] the last one gets added to the map. $\ln * \ln *$  The returned map preserves the entry iteration order of the original array. $\ln * \ln * \omega$  sample

samples.collections.Arrays.Transformations.associateArrayOfPrimitivesBy\n \*/\npublic inline fun <K>

DoubleArray.associateBy(keySelector: (Double) -> K): Map<K, Double> {\n val capacity =

mapCapacity(size).coerceAtLeast(16)\n return associateByTo(LinkedHashMap<K, Double>(capacity),

keySelector)\n}\n\n/\*\*\n \* Returns a [Map] containing the elements from the given array indexed by the key\n \* returned from [keySelector] function applied to each element. $\ln * \ln *$  If any two elements would have the same key returned by [keySelector] the last one gets added to the map. $\ln * \ln *$  The returned map preserves the entry iteration order of the original array. $\ln * \ln * \omega$  sample

samples.collections.Arrays.Transformations.associateArrayOfPrimitivesBy\n \*/\npublic inline fun <K>

BooleanArray.associateBy(keySelector: (Boolean) -> K): Map<K, Boolean> {\n val capacity =

mapCapacity(size).coerceAtLeast(16)\n return associateByTo(LinkedHashMap<K, Boolean>(capacity),

keySelector)\n}\n\n/\*\*\n \* Returns a [Map] containing the elements from the given array indexed by the key\n \* returned from [keySelector] function applied to each element. $\ln * \ln *$  If any two elements would have the same key returned by [keySelector] the last one gets added to the map. $\ln * \ln *$  The returned map preserves the entry iteration order of the original array. $\ln * \ln * \omega$  sample

samples.collections.Arrays.Transformations.associateArrayOfPrimitivesBy\n \*/\npublic inline fun <K>

CharArray.associateBy(keySelector: (Char) -> K): Map<K, Char> {\n val capacity =

mapCapacity(size).coerceAtLeast(16)\n return associateByTo(LinkedHashMap<K, Char>(capacity),

 $keySelector)\n\backslash\n\ln\frac{**}{n * Returns}$  a [Map] containing the values provided by [valueTransform] and indexed by

[keySelector] functions applied to elements of the given array. $\ln * \ln *$  If any two elements would have the same key returned by [keySelector] the last one gets added to the map. $\ln * \ln *$  The returned map preserves the entry iteration order of the original array. $\ln * \ln * \omega$  sample

samples.collections.Arrays.Transformations.associateArrayOfPrimitivesByWithValueTransform\n \*/\npublic inline fun <T, K, V> Array<out T>.associateBy(keySelector: (T) -> K, valueTransform: (T) -> V): Map<K, V> {\n val capacity = mapCapacity(size).coerceAtLeast(16)\n return associateByTo(LinkedHashMap<K, V>(capacity), keySelector, valueTransform $\ln\ln(x^*)$ n \* Returns a [Map] containing the values provided by [valueTransform] and indexed by [keySelector] functions applied to elements of the given array. $\ln * \ln *$  If any two elements would have the same key returned by [keySelector] the last one gets added to the map. $\ln * \n\pi$  The returned map preserves the entry iteration order of the original array. $\ln * \ln * \mathcal{Q}$  sample

samples.collections.Arrays.Transformations.associateArrayOfPrimitivesByWithValueTransform\n \*/\npublic inline fun <K, V> ByteArray.associateBy(keySelector: (Byte) -> K, valueTransform: (Byte) -> V): Map<K, V> {\n val capacity = mapCapacity(size).coerceAtLeast(16)\n return associateByTo(LinkedHashMap<K, V>(capacity), keySelector, valueTransform $\ln\ln\pi$ \*\n \* Returns a [Map] containing the values provided by [valueTransform] and indexed by [keySelector] functions applied to elements of the given array. $\ln * \ln *$  If any two elements would have the same key returned by [keySelector] the last one gets added to the map.\n \* \n \* The returned map preserves the entry iteration order of the original array. $\ln * \ln * \omega$  sample

samples.collections.Arrays.Transformations.associateArrayOfPrimitivesByWithValueTransform\n \*/\npublic inline fun <K, V> ShortArray.associateBy(keySelector: (Short) -> K, valueTransform: (Short) -> V): Map<K, V> {\n val capacity = mapCapacity(size).coerceAtLeast(16)\n return associateByTo(LinkedHashMap<K, V>(capacity), keySelector, valueTransform $\ln\ln\frac{*}{n}$  \* Returns a [Map] containing the values provided by [valueTransform] and indexed by [keySelector] functions applied to elements of the given array. $\ln * \ln * If$  any two elements would have the same key returned by [keySelector] the last one gets added to the map. $\ln * \ln *$  The returned map preserves the entry iteration order of the original array. $\ln * \ln * \omega$  sample

samples.collections.Arrays.Transformations.associateArrayOfPrimitivesByWithValueTransform\n \*/\npublic inline fun <K, V> IntArray.associateBy(keySelector: (Int) -> K, valueTransform: (Int) -> V): Map<K, V> {\n val capacity = mapCapacity(size).coerceAtLeast(16)\n return associateByTo(LinkedHashMap<K, V>(capacity), keySelector, valueTransform $\ln\ln\arrows\ln *$  Returns a [Map] containing the values provided by [valueTransform] and indexed by [keySelector] functions applied to elements of the given array. $\ln * \ln *$  If any two elements would have the same key returned by [keySelector] the last one gets added to the map. $\ln * \ln *$  The returned map preserves the entry iteration order of the original array. $\ln * \ln * \omega$  sample

samples.collections.Arrays.Transformations.associateArrayOfPrimitivesByWithValueTransform\n \*/\npublic inline fun <K, V> LongArray.associateBy(keySelector: (Long) -> K, valueTransform: (Long) -> V): Map<K, V> {\n val capacity = mapCapacity(size).coerceAtLeast(16)\n return associateByTo(LinkedHashMap<K, V>(capacity), keySelector, valueTransform)\n}\n\n/\*\*\n \* Returns a [Map] containing the values provided by [valueTransform] and indexed by [keySelector] functions applied to elements of the given array. $\ln * \ln * If$  any two elements would have the same key returned by [keySelector] the last one gets added to the map. $\ln * \ln *$  The returned map preserves the entry iteration order of the original array. $\ln * \ln * \omega$  sample

samples.collections.Arrays.Transformations.associateArrayOfPrimitivesByWithValueTransform\n \*/\npublic inline fun <K, V> FloatArray.associateBy(keySelector: (Float) -> K, valueTransform: (Float) -> V): Map<K, V> {\n val capacity = mapCapacity(size).coerceAtLeast(16)\n return associateByTo(LinkedHashMap<K, V>(capacity), keySelector, valueTransform $\ln\ln\arrows\ln$  \* Returns a [Map] containing the values provided by [valueTransform] and indexed by [keySelector] functions applied to elements of the given array. $\ln * \ln *$  If any two elements would have the same key returned by [keySelector] the last one gets added to the map. $\ln * \ln *$  The returned map preserves the entry iteration order of the original array. $\ln * \ln * \omega$  sample

samples.collections.Arrays.Transformations.associateArrayOfPrimitivesByWithValueTransform\n \*/\npublic inline fun <K, V> DoubleArray.associateBy(keySelector: (Double) -> K, valueTransform: (Double) -> V): Map<K, V>  ${\n\mu$  val capacity = mapCapacity(size).coerceAtLeast(16)\n return associateByTo(LinkedHashMap<K,

V>(capacity), keySelector, valueTransform)\n}\n\n/\*\*\n \* Returns a [Map] containing the values provided by [valueTransform] and indexed by [keySelector] functions applied to elements of the given array.\n \* \n \* If any two elements would have the same key returned by [keySelector] the last one gets added to the map. $\ln * \ln *$  The returned map preserves the entry iteration order of the original array. $\ln * \ln * \omega$  sample samples.collections.Arrays.Transformations.associateArrayOfPrimitivesByWithValueTransform\n \*/\npublic inline fun <K, V> BooleanArray.associateBy(keySelector: (Boolean) -> K, valueTransform: (Boolean) -> V): Map<K, V>  ${\n\mu$  val capacity = mapCapacity(size).coerceAtLeast(16)\n return associateByTo(LinkedHashMap<K, V>(capacity), keySelector, valueTransform)\n\n\n/\*\*\n \* Returns a [Map] containing the values provided by [valueTransform] and indexed by [keySelector] functions applied to elements of the given array. $\ln * \ln *$  If any two elements would have the same key returned by [keySelector] the last one gets added to the map. $\ln * \ln *$  The returned map preserves the entry iteration order of the original array. $\ln * \ln * \omega$  sample samples.collections.Arrays.Transformations.associateArrayOfPrimitivesByWithValueTransform\n \*/\npublic inline fun <K, V> CharArray.associateBy(keySelector: (Char) -> K, valueTransform: (Char) -> V): Map<K, V> {\n val capacity = mapCapacity(size).coerceAtLeast(16)\n return associateByTo(LinkedHashMap<K, V>(capacity), keySelector, valueTransform $\ln{\n\cdot x^*\n}$  \* Populates and returns the [destination] mutable map with key-value pairs,\n \* where key is provided by the [keySelector] function applied to each element of the given array\n \* and value is the element itself. $\ln * \ln *$  If any two elements would have the same key returned by [keySelector] the last one gets added to the map. $\ln * \ln * \omega$  sample samples.collections.Arrays.Transformations.associateArrayOfPrimitivesByTo $\ln$  \*/\npublic inline fun <T, K, M :

MutableMap<in K, in T>> Array<out T>.associateByTo(destination: M, keySelector: (T) -> K): M {\n for (element in this)  ${\n \alpha \cdot \alpha}$  destination.put(keySelector(element), element)\n  ${\n \alpha \cdot \alpha}$ Populates and returns the [destination] mutable map with key-value pairs,\n \* where key is provided by the [keySelector] function applied to each element of the given array\n \* and value is the element itself.\n \* \n \* If any two elements would have the same key returned by [keySelector] the last one gets added to the map. $\ln * \ln *$ @sample samples.collections.Arrays.Transformations.associateArrayOfPrimitivesByTo\n \*/\npublic inline fun <K, M : MutableMap<in K, in Byte $>>$  ByteArray.associateByTo(destination: M, keySelector: (Byte) -> K): M {\n for (element in this)  ${\n$  destination.put(keySelector(element), element)\n  ${\n }$  return destination\n}\n\n/\*\*\n \* Populates and returns the [destination] mutable map with key-value pairs,\n \* where key is provided by the [keySelector] function applied to each element of the given array\n \* and value is the element itself.\n \* \n \* If any two elements would have the same key returned by [keySelector] the last one gets added to the map. $\ln * \ln *$ @sample samples.collections.Arrays.Transformations.associateArrayOfPrimitivesByTo\n \*/\npublic inline fun <K, M : MutableMap<in K, in Short>> ShortArray.associateByTo(destination: M, keySelector: (Short) -> K): M {\n for (element in this)  $\n\alpha$  destination.put(keySelector(element), element)\n }\n return destination\n}\n\n/\*\*\n \* Populates and returns the [destination] mutable map with key-value pairs,\n \* where key is provided by the [keySelector] function applied to each element of the given array\n \* and value is the element itself.\n \* \n \* If any two elements would have the same key returned by [keySelector] the last one gets added to the map. $\ln * \ln *$  $\circledast$  samples collections. Arrays. Transformations. associate Array Of Primitives ByTo $\in \mathcal{N}$ ,  $\uparrow$   $\wedge$   $\uparrow$   $\wedge$   $\uparrow$   $\wedge$   $\uparrow$   $\vee$   $\uparrow$   $\vee$ . M : MutableMap<in K, in Int>> IntArray.associateByTo(destination: M, keySelector: (Int) -> K): M {\n for (element in this)  $\ln$  destination.put(keySelector(element), element)\n  $\ln$  return destination\n}\n\n/\*\*\n \* Populates and returns the [destination] mutable map with key-value pairs,\n \* where key is provided by the [keySelector] function applied to each element of the given array\n \* and value is the element itself.\n \* \n \* If any two elements would have the same key returned by [keySelector] the last one gets added to the map. $\ln * \ln *$ @sample samples.collections.Arrays.Transformations.associateArrayOfPrimitivesByTo\n \*/\npublic inline fun <K, M : MutableMap<in K, in Long>> LongArray.associateByTo(destination: M, keySelector: (Long) -> K): M {\n for (element in this)  $\ln$  destination.put(keySelector(element), element)\n }\n return destination\n}\n\n/\*\*\n \* Populates and returns the [destination] mutable map with key-value pairs,\n \* where key is provided by the [keySelector] function applied to each element of the given array\n \* and value is the element itself.\n \* \n \* If any two elements would have the same key returned by [keySelector] the last one gets added to the map. $\ln * \ln *$ 

 $\circledast$  samples collections. Arrays. Transformations. associate Array Of Primitives ByTo\n \*/\npublic inline fun < K, M : MutableMap<in K, in Float>> FloatArray.associateByTo(destination: M, keySelector: (Float) -> K): M {\n for (element in this)  ${\n \alpha \cdot \beta}$  destination.put(keySelector(element), element)\n  ${\n \alpha \cdot \beta}$ Populates and returns the [destination] mutable map with key-value pairs,\n \* where key is provided by the [keySelector] function applied to each element of the given array\n \* and value is the element itself.\n \* \n \* If any two elements would have the same key returned by [keySelector] the last one gets added to the map. $\ln * \ln *$ @sample samples.collections.Arrays.Transformations.associateArrayOfPrimitivesByTo\n \*/\npublic inline fun <K, M : MutableMap<in K, in Double>> DoubleArray.associateByTo(destination: M, keySelector: (Double) -> K): M  ${\n \{ \infty \} \in \mathbb{R} \}$  destination.put(keySelector(element), element)\n  ${\n \{ \in \mathbb{R} \} }$  return destination\n}\n\n/\*\*\n \* Populates and returns the [destination] mutable map with key-value pairs,\n \* where key is provided by the [keySelector] function applied to each element of the given array\n  $*$  and value is the element itself.\n \* \n \* If any two elements would have the same key returned by [keySelector] the last one gets added to the map. $\ln * \ln * \omega$  sample samples.collections.Arrays.Transformations.associateArrayOfPrimitivesByTo $\ln * \rho$ inline fun <K, M : MutableMap<in K, in Boolean>> BooleanArray.associateByTo(destination: M, keySelector: (Boolean) -> K): M {\n for (element in this) {\n destination.put(keySelector(element), element)\n }\n return destination\n}\n\n/\*\*\n \* Populates and returns the [destination] mutable map with key-value pairs,\n \* where key is provided by the [keySelector] function applied to each element of the given array\n \* and value is the element itself. $\ln * \ln *$  If any two elements would have the same key returned by [keySelector] the last one gets added to the map. $\ln * \ln * \omega$  sample samples.collections.Arrays.Transformations.associateArrayOfPrimitivesByTo $\ln * \rho$ inline fun <K, M : MutableMap<in K, in Char>> CharArray.associateByTo(destination: M, keySelector: (Char) -> K): M  ${\nightharpoonup}$  for (element in this)  ${\nightharpoonup}$  destination.put(keySelector(element), element) ${\nightharpoonup}$   ${\nightharpoonup}$ destination $\n\lambda\ln\max^* \n$  \* Populates and returns the [destination] mutable map with key-value pairs, $\ln$  \* where key is provided by the [keySelector] function and\n \* and value is provided by the [valueTransform] function applied to elements of the given array. $\ln * \ln *$  If any two elements would have the same key returned by [keySelector] the last one gets added to the map. $\ln * \ln * \omega$  sample

samples.collections.Arrays.Transformations.associateArrayOfPrimitivesByToWithValueTransform\n \*/\npublic inline fun <T, K, V, M : MutableMap<in K, in V>> Array<out T>.associateByTo(destination: M, keySelector: (T) - $>$  K, valueTransform: (T)  $>$  V): M {\n for (element in this) {\n destination.put(keySelector(element), valueTransform(element))\n }\n return destination\n}\n\n/\*\*\n \* Populates and returns the [destination] mutable map with key-value pairs, $\ln *$  where key is provided by the [keySelector] function and $\ln *$  and value is provided by the [valueTransform] function applied to elements of the given array. $\ln * \ln *$  If any two elements would have the same key returned by [keySelector] the last one gets added to the map. $\ln * \ln * \omega$  sample

samples.collections.Arrays.Transformations.associateArrayOfPrimitivesByToWithValueTransform\n \*/\npublic inline fun <K, V, M : MutableMap<in K, in V>> ByteArray.associateByTo(destination: M, keySelector: (Byte) -> K, valueTransform: (Byte) -> V): M {\n for (element in this) {\n destination.put(keySelector(element), valueTransform(element))\n }\n return destination\n}\n\n/\*\*\n \* Populates and returns the [destination] mutable map with key-value pairs, $\ln *$  where key is provided by the [keySelector] function and  $\ln *$  and value is provided by the [valueTransform] function applied to elements of the given array. $\ln * \ln *$  If any two elements would have the same key returned by [keySelector] the last one gets added to the map. $\ln * \ln * \omega$  sample

samples.collections.Arrays.Transformations.associateArrayOfPrimitivesByToWithValueTransform\n \*/\npublic inline fun <K, V, M : MutableMap<in K, in V>> ShortArray.associateByTo(destination: M, keySelector: (Short) -> K, valueTransform: (Short) -> V): M {\n for (element in this) {\n destination.put(keySelector(element), valueTransform(element))\n }\n return destination\n}\n\n/\*\*\n \* Populates and returns the [destination] mutable map with key-value pairs, $\ln *$  where key is provided by the [keySelector] function and $\ln *$  and value is provided by the [valueTransform] function applied to elements of the given array. $\ln * \ln *$  If any two elements would have the same key returned by [keySelector] the last one gets added to the map. $\ln * \ln * \omega$  sample

samples.collections.Arrays.Transformations.associateArrayOfPrimitivesByToWithValueTransform\n \*/\npublic inline fun <K, V, M : MutableMap<in K, in V>> IntArray.associateByTo(destination: M, keySelector: (Int) -> K,

valueTransform: (Int) -> V): M {\n for (element in this) {\n destination.put(keySelector(element), valueTransform(element))\n }\n return destination\n}\n\n/\*\*\n \* Populates and returns the [destination] mutable map with key-value pairs, $\ln *$  where key is provided by the [keySelector] function and $\ln *$  and value is provided by the [valueTransform] function applied to elements of the given array. $\ln * \ln *$  If any two elements would have the same key returned by [keySelector] the last one gets added to the map. $\ln * \ln * \mathcal{Q}$  sample samples.collections.Arrays.Transformations.associateArrayOfPrimitivesByToWithValueTransform\n \*/\npublic inline fun < K, V, M : MutableMap<in K, in V>> LongArray.associateByTo(destination: M, keySelector: (Long) -> K, valueTransform: (Long) -> V): M {\n for (element in this) {\n destination.put(keySelector(element), valueTransform(element))\n }\n return destination\n}\n\n/\*\*\n \* Populates and returns the [destination] mutable map with key-value pairs,\n \* where key is provided by the [keySelector] function and\n \* and value is provided by the [valueTransform] function applied to elements of the given array. $\ln * \ln *$  If any two elements would have the same key returned by [keySelector] the last one gets added to the map. $\ln * \ln * \omega$  sample samples.collections.Arrays.Transformations.associateArrayOfPrimitivesByToWithValueTransform\n \*/\npublic inline fun <K, V, M : MutableMap<in K, in V>> FloatArray.associateByTo(destination: M, keySelector: (Float) -> K, valueTransform: (Float) -> V): M {\n for (element in this) {\n destination.put(keySelector(element), valueTransform(element))\n }\n return destination\n}\n\n/\*\*\n \* Populates and returns the [destination] mutable map with key-value pairs, $\ln *$  where key is provided by the [keySelector] function and $\ln *$  and value is provided by the [valueTransform] function applied to elements of the given array. $\ln * \ln *$  If any two elements would have the same key returned by [keySelector] the last one gets added to the map. $\ln * \ln * \omega$  sample samples.collections.Arrays.Transformations.associateArrayOfPrimitivesByToWithValueTransform\n \*/\npublic inline fun < K, V, M : MutableMap<in K, in V>> DoubleArray.associateByTo(destination: M, keySelector: (Double) -> K, valueTransform: (Double) -> V): M  $\{\n\$  for (element in this)  $\{\n\}$ destination.put(keySelector(element), valueTransform(element) $\n$  }\n return destination\n}\n\n/\*\*\n \* Populates and returns the [destination] mutable map with key-value pairs,\n \* where key is provided by the [keySelector] function and $\ln *$  and value is provided by the [valueTransform] function applied to elements of the given array. $\ln *$ \n \* If any two elements would have the same key returned by [keySelector] the last one gets added to the map.\n \* \n \* @sample samples.collections.Arrays.Transformations.associateArrayOfPrimitivesByToWithValueTransform\n \*/\npublic inline fun <K, V, M : MutableMap<in K, in V>> BooleanArray.associateByTo(destination: M, keySelector: (Boolean) -> K, valueTransform: (Boolean) -> V): M {\n for (element in this) {\n destination.put(keySelector(element), valueTransform(element) $\n$  }\n return destination\n}\n\n/\*\*\n \* Populates and returns the [destination] mutable map with key-value pairs,\n \* where key is provided by the [keySelector] function and $\ln *$  and value is provided by the [valueTransform] function applied to elements of the given array. $\ln *$  $\ln$  \* If any two elements would have the same key returned by [keySelector] the last one gets added to the map. $\ln$  \* \n \* @sample samples.collections.Arrays.Transformations.associateArrayOfPrimitivesByToWithValueTransform\n \*/\npublic inline fun <K, V, M : MutableMap<in K, in V>> CharArray.associateByTo(destination: M, keySelector: (Char) -> K, valueTransform: (Char) -> V): M {\n for (element in this) {\n destination.put(keySelector(element), valueTransform(element) $\n$  }\n return destination\n}\n\n/\*\*\n \* Populates and returns the [destination] mutable map with key-value pairs\n \* provided by [transform] function applied to each element of the given array. $\ln * \ln *$  If any of two pairs would have the same key the last one gets added to the map. $\ln * \ln * \omega$  sample samples.collections.Arrays.Transformations.associateArrayOfPrimitivesTo $\ln * \rho$ inline fun  $\langle T, K, V, M \rangle$ : MutableMap $\langle \text{in } K, \text{in } V \rangle$ > Array $\langle \text{out } T \rangle$ .associateTo(destination: M, transform: (T) -> Pair $\langle K, V \rangle$ : M {\n for (element in this) {\n destination += transform(element)\n }\n return destination\n  $\ln\ln^*$ : Populates and returns the [destination] mutable map with key-value pairs\n \* provided by

samples.collections.Arrays.Transformations.associateArrayOfPrimitivesTo $\ln$  \*/\npublic inline fun <K, V, M : MutableMap<in K, in V>> ByteArray.associateTo(destination: M, transform: (Byte) -> Pair<K, V>): M {\n for (element in this)  ${\n \alpha +\n \alpha +\n \beta \in \Gamma_{{\rm element}}} \n \$  return destination ${\rm h}{\rm *}$ 'n \* Populates and

[transform] function applied to each element of the given array. $\ln * \ln *$  If any of two pairs would have the same key

the last one gets added to the map. $\ln * \ln * \omega$  sample

returns the [destination] mutable map with key-value pairs\n \* provided by [transform] function applied to each element of the given array. $\ln * \ln *$  If any of two pairs would have the same key the last one gets added to the map. $\ln * \ln * \omega$  sample samples.collections.Arrays.Transformations.associateArrayOfPrimitivesTo $\ln * \rho$ inline fun <K, V, M : MutableMap<in K, in V>> ShortArray.associateTo(destination: M, transform: (Short) -> Pair<K, V>): M {\n for (element in this) {\n destination += transform(element)\n }\n return destination $\ln \ln \frac{*}{\ln n}$  \* Populates and returns the [destination] mutable map with key-value pairs $\ln$  \* provided by [transform] function applied to each element of the given array.\n  $* \nightharpoonup$  \n  $*$  If any of two pairs would have the same key the last one gets added to the map. $\ln * \ln * \omega$  sample

samples.collections.Arrays.Transformations.associateArrayOfPrimitivesTo\n \*/\npublic inline fun <K, V, M : MutableMap<in K, in V>> IntArray.associateTo(destination: M, transform: (Int) -> Pair<K, V>): M {\n for (element in this)  $\nightharpoonup$  destination += transform(element)\n  $\ln$  return destination\n}\n\n/\*\*\n \* Populates and returns the [destination] mutable map with key-value pairs\n \* provided by [transform] function applied to each element of the given array. $\ln * \ln *$  If any of two pairs would have the same key the last one gets added to the map. $\ln * \ln * \omega$  sample samples.collections.Arrays.Transformations.associateArrayOfPrimitivesTo $\ln * \rho$ inline fun < $K$ , V, M : MutableMap<in K, in V>> LongArray.associateTo(destination: M, transform: (Long) -> Pair  $\mathbf{K}, \mathbf{V}$ : M  $\mathbf{h}$  for (element in this)  $\mathbf{h}$  destination += transform(element)\n  $\mathbf{h}$  return destination\n}\n\n/\*\*\n \* Populates and returns the [destination] mutable map with key-value pairs\n \* provided by [transform] function applied to each element of the given array.\n  $* \nightharpoonup$  \n  $*$  If any of two pairs would have the same key the last one gets added to the map. $\ln * \ln * \omega$  sample

samples.collections.Arrays.Transformations.associateArrayOfPrimitivesTo\n \*/\npublic inline fun <K, V, M : MutableMap<in K, in V>> FloatArray.associateTo(destination: M, transform: (Float) -> Pair<K, V>): M {\n for (element in this)  $\nightharpoonup$  destination += transform(element)\n  $\ln$  return destination\n}\n\n/\*\*\n \* Populates and returns the [destination] mutable map with key-value pairs\n \* provided by [transform] function applied to each element of the given array. $\ln * \ln *$  If any of two pairs would have the same key the last one gets added to the map. $\ln * \ln * \omega$  sample samples.collections.Arrays.Transformations.associateArrayOfPrimitivesTo $\ln * \rho$ inline fun <K, V, M : MutableMap<in K, in V>> DoubleArray.associateTo(destination: M, transform: (Double) -> Pair<K, V>): M {\n for (element in this) {\n destination += transform(element)\n }\n return destination\n  $\ln\ln^*$ \n \* Populates and returns the [destination] mutable map with key-value pairs\n \* provided by [transform] function applied to each element of the given array.\n  $* \nightharpoonup$  \n  $*$  If any of two pairs would have the same key the last one gets added to the map. $\ln * \ln * \omega$  sample

samples.collections.Arrays.Transformations.associateArrayOfPrimitivesTo\n \*/\npublic inline fun <K, V, M : MutableMap<in K, in V>> BooleanArray.associateTo(destination: M, transform: (Boolean) -> Pair<K, V>): M {\n for (element in this)  $\n\$  destination += transform(element)\n  $\ln$  return destination\n  $\ln\ln/**\n$  \* Populates and returns the [destination] mutable map with key-value pairs\n \* provided by [transform] function applied to each element of the given array. $\ln * \ln *$  If any of two pairs would have the same key the last one gets added to the map. $\ln * \ln * \omega$  sample samples.collections.Arrays.Transformations.associateArrayOfPrimitivesTo $\ln * \rho$ inline fun <K, V, M : MutableMap<in K, in V>> CharArray.associateTo(destination: M, transform: (Char) -> Pair<K, V>): M {\n for (element in this) {\n destination += transform(element)\n }\n return destination\n}\n\n/\*\*\n \* Returns a [Map] where keys are elements from the given array and values are\n \* produced by the [valueSelector] function applied to each element. $\ln * \ln *$  If any two elements are equal, the last one gets added to the map. $\ln * \ln *$  The returned map preserves the entry iteration order of the original array. $\ln * \ln *$ @sample samples.collections.Collections.Transformations.associateWith\n \*/\n@SinceKotlin(\"1.4\")\npublic inline fun <K, V> Array<out K>.associateWith(valueSelector: (K) -> V): Map<K, V> {\n val result = LinkedHashMap<K, V>(mapCapacity(size).coerceAtLeast(16))\n return associateWithTo(result, valueSelector)\n}\n\n/\*\*\n \* Returns a [Map] where keys are elements from the given array and values are\n \* produced by the [valueSelector] function applied to each element. $\ln * \ln *$  If any two elements are equal, the last one gets added to the map. $\ln * \ln *$  The returned map preserves the entry iteration order of the original array. $\ln * \ln *$ @sample samples.collections.Collections.Transformations.associateWith\n

\*/\n@SinceKotlin(\"1.4\")\n@kotlin.internal.InlineOnly\npublic inline fun <V>

ByteArray.associateWith(valueSelector: (Byte) -> V): Map<Byte, V> {\n val result = LinkedHashMap<Byte,  $V>(mapCapacity(size).coerceAtLeast(16))\n\in return associateWithTo(result, valueSelectcor)\n\lambda*\n\max s$ [Map] where keys are elements from the given array and values are\n \* produced by the [valueSelector] function applied to each element. $\ln * \ln *$  If any two elements are equal, the last one gets added to the map. $\ln * \ln *$  The returned map preserves the entry iteration order of the original array. $\ln * \ln * \omega$  sample samples.collections.Collections.Transformations.associateWith\n

\*/\n@SinceKotlin(\"1.4\")\n@kotlin.internal.InlineOnly\npublic inline fun <V>

ShortArray.associateWith(valueSelector: (Short) -> V): Map<Short, V> {\n val result = LinkedHashMap<Short,  $V>(mapCapCapaceAtLeast(16))\n)$  return associateWithTo(result, valueSelector)\n \\n\n/\*\*\n \* Returns a [Map] where keys are elements from the given array and values are\n \* produced by the [valueSelector] function applied to each element. $\ln * \ln *$  If any two elements are equal, the last one gets added to the map. $\ln * \ln *$  The returned map preserves the entry iteration order of the original array. $\ln * \ln * \mathcal{Q}$  sample

samples.collections.Collections.Transformations.associateWith\n

\*/\n@SinceKotlin(\"1.4\")\n@kotlin.internal.InlineOnly\npublic inline fun <V>

IntArray.associateWith(valueSelector: (Int) -> V): Map<Int, V> {\n val result = LinkedHashMap<Int,

 $V>(mapCapacity(size).coerceAtLeast(16))\n\in return associateWithTo(result, valueSelectcor)\n\}n\n\in * Returns a$ [Map] where keys are elements from the given array and values are\n \* produced by the [valueSelector] function applied to each element. $\ln * \ln *$  If any two elements are equal, the last one gets added to the map. $\ln * \ln *$  The returned map preserves the entry iteration order of the original array. $\ln * \ln * \mathcal{Q}$  sample

samples.collections.Collections.Transformations.associateWith\n

\*/\n@SinceKotlin(\"1.4\")\n@kotlin.internal.InlineOnly\npublic inline fun <V>

LongArray.associateWith(valueSelector: (Long) -> V): Map<Long, V> {\n val result = LinkedHashMap<Long,  $V>(mapCapCapacity(size).coerceAtLeast(16))\n $\text{return } associatedWithTo(result, valueSelectator)\n\cdot\ln\frac{\sin\theta}{\ln\theta}$  Returns a$ [Map] where keys are elements from the given array and values are\n \* produced by the [valueSelector] function applied to each element. $\ln * \ln *$  If any two elements are equal, the last one gets added to the map. $\ln * \ln *$  The returned map preserves the entry iteration order of the original array. $\ln * \ln * \omega$  sample

samples.collections.Collections.Transformations.associateWith\n

 $*\ln\omega$ SinceKotlin(\"1.4\")\n $\omega$ kotlin.internal.InlineOnly\npublic inline fun <V>

FloatArray.associateWith(valueSelector: (Float) -> V): Map<Float, V> {\n val result = LinkedHashMap<Float, V>(mapCapacity(size).coerceAtLeast(16))\n return associateWithTo(result, valueSelector)\n}\n\n/\*\*\n \* Returns a [Map] where keys are elements from the given array and values are\n \* produced by the [valueSelector] function applied to each element. $\ln * \ln *$  If any two elements are equal, the last one gets added to the map. $\ln * \ln *$  The returned map preserves the entry iteration order of the original array. $\ln * \ln * \mathcal{Q}$  sample

samples.collections.Collections.Transformations.associateWith\n

\*/\n@SinceKotlin(\"1.4\")\n@kotlin.internal.InlineOnly\npublic inline fun <V>

DoubleArray.associateWith(valueSelector: (Double) -> V): Map<Double,  $V$ > {\n val result =

LinkedHashMap<Double, V>(mapCapacity(size).coerceAtLeast(16))\n return associateWithTo(result,

valueSelector)\n}\n\n/\*\*\n \* Returns a [Map] where keys are elements from the given array and values are\n \*

produced by the [valueSelector] function applied to each element. $\ln * \ln *$  If any two elements are equal, the last one gets added to the map. $\ln * \ln *$  The returned map preserves the entry iteration order of the original array. $\ln * \ln *$ 

@sample samples.collections.Collections.Transformations.associateWith\n

 $*\$  n@SinceKotlin(\"1.4\")\n @kotlin.internal.InlineOnly\npublic inline fun <V >

BooleanArray.associateWith(valueSelector: (Boolean) -> V): Map<Boolean, V> {\n val result =

LinkedHashMap<Boolean, V>(mapCapacity(size).coerceAtLeast(16))\n return associateWithTo(result,

valueSelector)\n}\n\n/\*\*\n \* Returns a [Map] where keys are elements from the given array and values are\n \* produced by the [valueSelector] function applied to each element. $\ln * \ln *$  If any two elements are equal, the last one

gets added to the map. $\ln * \ln *$  The returned map preserves the entry iteration order of the original array. $\ln * \ln *$ 

@sample samples.collections.Collections.Transformations.associateWith\n

 $*\ln\omega$ SinceKotlin(\"1.4\")\n $\omega$ kotlin.internal.InlineOnly\npublic inline fun <V>

CharArray.associateWith(valueSelector: (Char) -> V): Map<Char, V> {\n val result = LinkedHashMap<Char, V>(mapCapacity(size.coerceAtMost(128)).coerceAtLeast(16))\n return associateWithTo(result,

valueSelector)\n}\n\n/\*\*\n \* Populates and returns the [destination] mutable map with key-value pairs for each element of the given array, $\ln *$  where key is the element itself and value is provided by the [valueSelector] function applied to that key. $\ln * \ln *$  If any two elements are equal, the last one overwrites the former value in the map. $\ln * \ln$ \* @sample samples.collections.Collections.Transformations.associateWithTo\n \*/\n@SinceKotlin(\"1.4\")\npublic inline fun <K, V, M : MutableMap<in K, in V>> Array<out K>.associateWithTo(destination: M, valueSelector: (K)  $\rightarrow$  V): M {\n for (element in this) {\n destination.put(element, valueSelector(element))\n }\n return destination\n}\n\n/\*\*\n \* Populates and returns the [destination] mutable map with key-value pairs for each element of the given array,\n \* where key is the element itself and value is provided by the [valueSelector] function applied to that key. $\ln * \ln *$  If any two elements are equal, the last one overwrites the former value in the map. $\ln * \ln *$ @sample samples.collections.Collections.Transformations.associateWithTo\n

\*/\n@SinceKotlin(\"1.4\")\n@kotlin.internal.InlineOnly\npublic inline fun <V, M : MutableMap<in Byte, in V>> ByteArray.associateWithTo(destination: M, valueSelector: (Byte) -> V): M {\n for (element in this) {\n destination.put(element, valueSelector(element))\n  $\ln \frac{\alpha \cdot \ln \max_{\mathbf{m}} \mathbf{m}^* \cdot \mathbf{m}}{\mathbf{m}^* \cdot \mathbf{m}}$  \* Populates and returns the [destination] mutable map with key-value pairs for each element of the given array, $\ln *$  where key is the element itself and value is provided by the [valueSelector] function applied to that key. $\ln * \ln *$  If any two elements are equal, the last one overwrites the former value in the map. $\ln * \ln * \omega$  sample

samples.collections.Collections.Transformations.associateWithTo\n

\*/\n@SinceKotlin(\"1.4\")\n@kotlin.internal.InlineOnly\npublic inline fun <V, M : MutableMap<in Short, in V>> ShortArray.associateWithTo(destination: M, valueSelector: (Short) -> V): M {\n for (element in this) {\n destination.put(element, valueSelector(element) $\n$   $\n$  return destination\n}\n\n/\*\*\n \* Populates and returns the [destination] mutable map with key-value pairs for each element of the given array,\n \* where key is the element itself and value is provided by the [valueSelector] function applied to that key. $\ln * \ln *$  If any two elements are equal, the last one overwrites the former value in the map. $\ln * \ln * \omega$  sample

samples.collections.Collections.Transformations.associateWithTo\n

\*/\n@SinceKotlin(\"1.4\")\n@kotlin.internal.InlineOnly\npublic inline fun <V, M : MutableMap<in Int, in V>> IntArray.associateWithTo(destination: M, valueSelector: (Int) -> V): M {\n for (element in this) {\n destination.put(element, valueSelector(element))\n }\n return destination\n}\n\n/\*\*\n \* Populates and returns the [destination] mutable map with key-value pairs for each element of the given array,\n \* where key is the element itself and value is provided by the [valueSelector] function applied to that key. $\ln * \ln *$  If any two elements are equal, the last one overwrites the former value in the map. $\ln * \ln * \omega$  sample

samples.collections.Collections.Transformations.associateWithTo\n

\*/\n@SinceKotlin(\"1.4\")\n@kotlin.internal.InlineOnly\npublic inline fun <V, M : MutableMap<in Long, in V>> LongArray.associateWithTo(destination: M, valueSelector: (Long) -> V): M {\n for (element in this) {\n destination.put(element, valueSelector(element) $\n$  }\n return destination\n}\n\n/\*\*\n \* Populates and returns the [destination] mutable map with key-value pairs for each element of the given array,\n \* where key is the element itself and value is provided by the [valueSelector] function applied to that key. $\ln * \ln *$  If any two elements are equal, the last one overwrites the former value in the map. $\ln * \ln * \omega$  sample

samples.collections.Collections.Transformations.associateWithTo\n

\*/\n@SinceKotlin(\"1.4\")\n@kotlin.internal.InlineOnly\npublic inline fun <V, M : MutableMap<in Float, in V>> FloatArray.associateWithTo(destination: M, valueSelector: (Float) -> V): M {\n for (element in this) {\n destination.put(element, valueSelector(element) $\n$   $\n$  return destination\n}\n\n/\*\*\n \* Populates and returns the [destination] mutable map with key-value pairs for each element of the given array,\n \* where key is the element itself and value is provided by the [valueSelector] function applied to that key. $\ln * \ln *$  If any two elements are equal, the last one overwrites the former value in the map.  $\ln * \ln * \omega$  sample

samples.collections.Collections.Transformations.associateWithTo\n

\*/\n@SinceKotlin(\"1.4\")\n@kotlin.internal.InlineOnly\npublic inline fun <V, M : MutableMap<in Double, in V>> DoubleArray.associateWithTo(destination: M, valueSelector: (Double) -> V): M {\n for (element in this) {\n destination.put(element, valueSelector(element))\n }\n return destination\n}\n\n/\*\*\n \* Populates and returns the [destination] mutable map with key-value pairs for each element of the given array,\n \* where key is the element itself and value is provided by the [valueSelector] function applied to that key. $\ln * \ln *$  If any two elements are equal, the last one overwrites the former value in the map. $\ln * \ln * \omega$  sample

samples.collections.Collections.Transformations.associateWithTo\n

\*/\n@SinceKotlin(\"1.4\")\n@kotlin.internal.InlineOnly\npublic inline fun <V, M : MutableMap<in Boolean, in V>> BooleanArray.associateWithTo(destination: M, valueSelector: (Boolean) -> V): M {\n for (element in this)  ${\n \alpha \theta \in \mathbb{R} \setminus \mathbb{R} \setminus \mathbb{R$ returns the [destination] mutable map with key-value pairs for each element of the given array,\n \* where key is the element itself and value is provided by the [valueSelector] function applied to that key.\n  $* \nmid$  \* If any two elements are equal, the last one overwrites the former value in the map. $\ln * \ln * \mathcal{Q}$  sample

samples.collections.Collections.Transformations.associateWithTo\n

\*/\n@SinceKotlin(\"1.4\")\n@kotlin.internal.InlineOnly\npublic inline fun <V, M : MutableMap<in Char, in V>> CharArray.associateWithTo(destination: M, valueSelector: (Char) -> V): M {\n for (element in this) {\n destination.put(element, valueSelector(element) $\n$  }\n return destination\n}\n\n/\*\*\n \* Appends all elements to the given [destination] collection.\n \*/\npublic fun <T, C : MutableCollection<in T>> Array<out T>.toCollection(destination: C): C {\n for (item in this) {\n destination.add(item)\n }\n return destination $\ln \ln \max$ <sup>\*</sup>\n \* Appends all elements to the given [destination] collection.\n \*/\npublic fun <C : MutableCollection<in Byte $>$ ByteArray.toCollection(destination: C): C {\n for (item in this) {\n destination.add(item)\n }\n return destination\n}\n\n/\*\*\n \* Appends all elements to the given [destination] collection. $\infty$  \*/\npublic fun <C : MutableCollection<in Short>> ShortArray.toCollection(destination: C): C {\n for (item in this)  $\n\cdot \text{d}$  destination.add(item)\n  $\ln \text{d}$  return destination\n}\n\n/\*\*\n \* Appends all elements to the given [destination] collection.\n \*/\npublic fun < C : MutableCollection<in Int>> IntArray.toCollection(destination: C): C  ${\n \prod_{i=1}^n \binom{n}{i}}$  destination.add(item)\n  ${\n \prod_{i=1}^n \binom{n}{i}}$  return destination\n  ${\n \prod_{i=1}^n \binom{n}{i}}$  Appends all elements to the given [destination] collection. $\ln \sqrt{\pi}$ | npublic fun <C : MutableCollection<in Long>> LongArray.toCollection(destination: C): C {\n for (item in this) {\n destination.add(item)\n }\n return destination $\n\lambda\$ \n\mathbf{a}^\* \neq \mathbf{n} \* Appends all elements to the given [destination] collection. $\n\lambda$  \*/\npublic fun <C : MutableCollection<in Float>> FloatArray.toCollection(destination: C): C {\n for (item in this) {\n destination.add(item)\n }\n return destination\n}\n\n/\*\*\n \* Appends all elements to the given [destination] collection.\n \*/\npublic fun <C : MutableCollection<in Double>> DoubleArray.toCollection(destination: C): C {\n for (item in this)  $\n\$  destination.add(item)\n  $\|\$ n return destination\n}\n\n/\*\*\n \* Appends all elements to the given [destination] collection.\n \*/\npublic fun <C : MutableCollection<in Boolean>> BooleanArray.toCollection(destination: C): C {\n for (item in this) {\n destination.add(item)\n }\n return destination\n  $\ln\ln^*$ \n \* Appends all elements to the given [destination] collection.\n \*/\npublic fun <C : MutableCollection<in Char $>$ CharArray.toCollection(destination: C): C {\n for (item in this) {\n destination.add(item)\n }\n return destination\n}\n\n/\*\*\n \* Returns a new [HashSet] of all elements.\n \*/\npublic fun <T> Array<out T>.toHashSet(): HashSet<T> {\n return toCollection(HashSet<T>(mapCapacity(size)))\n\n\n/\*\*\n \* Returns a new [HashSet] of all elements.\n \*/\npublic fun ByteArray.toHashSet(): HashSet<Byte>{\n return} toCollection(HashSet<Byte>(mapCapacity(size)))\n}\n\n/\*\*\n \* Returns a new [HashSet] of all elements.\n \*/\npublic fun ShortArray.toHashSet(): HashSet<Short> {\n return toCollection(HashSet<Short>(mapCapacity(size)))\n}\n\n/\*\*\n \* Returns a new [HashSet] of all elements.\n \*/\npublic fun IntArray.toHashSet(): HashSet<Int> {\n return toCollection(HashSet<Int>(mapCapacity(size)))\n}\n\n/\*\*\n \* Returns a new [HashSet] of all elements.\n \*/\npublic fun LongArray.toHashSet(): HashSet<Long> {\n return

toCollection(HashSet<Long>(mapCapacity(size)))\n}\n\n/\*\*\n \* Returns a new [HashSet] of all elements.\n \*/\npublic fun FloatArray.toHashSet(): HashSet<Float> {\n return

toCollection(HashSet<Float>(mapCapacity(size)))\n}\n\n/\*\*\n \* Returns a new [HashSet] of all elements.\n \*/\npublic fun DoubleArray.toHashSet(): HashSet<Double> {\n return

toCollection(HashSet<Double>(mapCapacity(size)))\n}\n\n/\*\*\n \* Returns a new [HashSet] of all elements.\n \*/\npublic fun BooleanArray.toHashSet(): HashSet<Boolean> {\n return

toCollection(HashSet<Boolean>(mapCapacity(size)))\n}\n\n/\*\*\n \* Returns a new [HashSet] of all elements.\n \*/\npublic fun CharArray.toHashSet(): HashSet<Char> {\n return

toCollection(HashSet<Char>(mapCapacity(size.coerceAtMost(128))))\n\n\n/\*\*\n \* Returns a [List] containing all elements.\n \*/\npublic fun <T> Array<out T>.toList(): List<T>  $\{\n$  return when (size)  $\{\n$  0 -> emptyList()\n  $1$  -> listOf(this[0])\n else -> this.toMutableList()\n  $\ln\ln\max\{n * \lambda\}$  Returns a [List] containing all elements.\n \*/\npublic fun ByteArray.toList(): List<Byte> {\n return when (size) {\n 0 -> emptyList()\n 1  $\rightarrow$  listOf(this[0])\n else -> this.toMutableList()\n }\n\n/\*\*\n \* Returns a [List] containing all elements.\n \*/\npublic fun ShortArray.toList(): List<Short> {\n return when (size) {\n 0 -> emptyList()\n 1 -> listOf(this[0])\n else -> this.toMutableList()\n }\n\n/\*\*\n \* Returns a [List] containing all elements.\n \*/\npublic fun IntArray.toList(): List  $\ln$  return when (size)  $\ln$  0 -> emptyList()\n 1 -> listOf(this[0])\n else -> this.toMutableList()\n }\n\n/\*\*\n \* Returns a [List] containing all elements.\n \*/\npublic fun LongArray.toList(): List<Long>  ${\n \mu \neq 0 \rightarrow -\epsilon \$  = 0 -> emptyList()\n 1 -> listOf(this[0])\n else -> this.toMutableList()\n  $\ln\ln*$ \n\n/\*\*\n \* Returns a [List] containing all elements.\n \*/\npublic fun FloatArray.toList(): List < Float > {\n return when (size) {\n 0 -> emptyList()\n 1 -> listOf(this[0])\n else -> this.toMutableList()\n  $\ln\ln(*\|$  \* Returns a [List] containing all elements.\n \*/\npublic fun DoubleArray.toList(): List<Double>  $\{\n n$  return when (size)  $\{\n n - 0 \rightarrow \emptyset\}$  -> emptyList()\n 1 -> listOf(this[0])\n else -> this.toMutableList()\n  $\ln\ln(*\|$  \* Returns a [List] containing all elements.\n \*/\npublic fun BooleanArray.toList(): List < Boolean>  $\{\n$  return when (size)  $\{\n$  0 -> emptyList()\n 1 -> listOf(this[0])\n else -> this.toMutableList()\n  $\ln\ln(*\|$  \* Returns a [List] containing all elements.\n \*/\npublic fun CharArray.toList(): List < Char > {\n return when (size) {\n  $0 \rightarrow \text{emptyList}(\)$ \n  $1 \rightarrow$ listOf(this[0])\n else -> this.toMutableList()\n  $\ln\max\{n \cdot x\}$  Returns a new [MutableList] filled with all elements of this array.\n \*/\npublic fun <T> Array<out T>.toMutableList(): MutableList<T> {\n return ArrayList(this.asCollection())\n}\n\n/\*\*\n \* Returns a new [MutableList] filled with all elements of this array.\n \*/\npublic fun ByteArray.toMutableList(): MutableList<Byte> {\n val list = ArrayList<Byte>(size)\n for (item in this) list.add(item)\n return list\n}\n\n/\*\*\n \* Returns a new [MutableList] filled with all elements of this array.\n \*/\npublic fun ShortArray.toMutableList(): MutableList<Short> {\n val list = ArrayList<Short>(size)\n for (item in this) list.add(item)\n return list\n}\n\n/\*\*\n \* Returns a new [MutableList] filled with all elements of this array. $\in$  \*/\npublic fun IntArray.toMutableList(): MutableList<Int> {\n val list = ArrayList<Int>(size)\n for (item in this) list.add(item)\n return list\n\\n\n/\*\*\n \* Returns a new [MutableList] filled with all elements of this array.\n \*/\npublic fun LongArray.toMutableList(): MutableList<Long> {\n val list = ArrayList<Long>(size)\n for (item in this) list.add(item)\n return list\n}\n\n/\*\*\n \* Returns a new [MutableList] filled with all elements of this array.\n \*/\npublic fun FloatArray.toMutableList(): MutableList<Float> {\n val list = ArrayList<Float>(size)\n for (item in this) list.add(item)\n return list\n}\n\n/\*\*\n \* Returns a new [MutableList] filled with all elements of this array.\n \*/\npublic fun DoubleArray.toMutableList(): MutableList<br/> $\langle$ Double> {\n val list = ArrayList<Double>(size)\n for (item in this) list.add(item)\n return list\n}\n\n/\*\*\n \* Returns a new [MutableList] filled with all elements of this array.\n \*/\npublic fun BooleanArray.toMutableList(): MutableList<Boolean>  ${\nightharpoonup}$  val list = ArrayList<Boolean>(size)\n for (item in this) list.add(item)\n return list\n\n\n\\*\*\n \* Returns a new [MutableList] filled with all elements of this array.\n \*/\npublic fun  $CharArray.toMutableList()$ : MutableList<Char>  $\ln$  val list = ArrayList<Char>(size)\n for (item in this) list.add(item)\n return list\n}\n\n/\*\*\n \* Returns a [Set] of all elements.\n \* \n \* The returned set preserves the element iteration order of the original array.\n \*/\npublic fun <T> Array<out T>.toSet(): Set<T> {\n return when  $\frac{\text{size}}{\n \cdot \text{size}}$   $\{\n \cdot \text{emptySet}(\n \cdot \text{newSet})\n \cdot \text{newSet}(\n \cdot \text{newSet})\n \cdot \text{newSet}(\n \cdot \text{newSet})\n \cdot \text{newSet}(\n \cdot \text{newSet})\n \cdot \text{newSet}(\n \cdot \text{newSet})\n \cdot \text{newSet}(\n \cdot \text{newSet})\n \cdot \text{newSet}(\n \cdot \text{newSet})\n \cdot \text{newSet}(\n \cdot \text{newSet})\n \cdot \text{newSet}(\n \cdot \text{newSet})\n \cdot \text{newSet}(\n \cdot \text{newSet})$ 

toCollection(LinkedHashSet<T>(mapCapacity(size)))\n  $\ln\ln\max*\n$  \* Returns a [Set] of all elements.\n \* \n \* The returned set preserves the element iteration order of the original array.\n \*/\npublic fun ByteArray.toSet(): Set  $\text{Byte}$  and  $\text{Size}$  and  $\text{Size}$  and  $\text{Set}$  and  $\text{Set}$  and  $\text{Set}$  and  $\text{Set}$  and  $\text{Set}$  and  $\text{Set}$  and  $\text{Set}$  and  $\text{Set}$  and  $\text{Set}$  and  $\text{Set}$  and  $\text{Set}$  and  $\text{Set}$  and  $\text{Set}$  and  $\text{Set}$  and  $\text{Set}$  and toCollection(LinkedHashSet<Byte>(mapCapacity(size)))\n  $\ln\ln\frac{*}{\ln *}$  Returns a [Set] of all elements.\n \* \n \* The returned set preserves the element iteration order of the original array.\n \*/\npublic fun ShortArray.toSet(): Set  $\langle \nabla \cdot \mathbf{S} \rangle$  and return when (size)  $\{\nabla \cdot \mathbf{S} \cdot \mathbf{S} \mid 0 \rightarrow \emptyset\}$  = 1 -> setOf(this[0])\n else -> toCollection(LinkedHashSet<Short>(mapCapacity(size)))\n  $\ln\ln\pi^*$ \n \* Returns a [Set] of all elements.\n \* \n \* The returned set preserves the element iteration order of the original array.\n \*/\npublic fun IntArray.toSet(): Set<Int>  ${\nvert \nvert n$  return when (size)  ${\nvert \nvert n}$  0 -> emptySet() ${\nvert n}$  1 -> setOf(this[0]) ${\nvert n}$  else -> toCollection(LinkedHashSet<Int>(mapCapacity(size)) $\n$  }\n\n/\*\*\n \* Returns a [Set] of all elements.\n \* \n \* The returned set preserves the element iteration order of the original array. $\ln \frac{\pi}{2}$  mublic fun LongArray.toSet(): Set <Long>  ${\n \mu \n}$  return when (size)  ${\n \mu \n}$  0 -> emptySet()\n 1 -> setOf(this[0])\n else -> toCollection(LinkedHashSet<Long>(mapCapacity(size)))\n  $\ln\ln x^*$ \n \* Returns a [Set] of all elements.\n \* \n \* The returned set preserves the element iteration order of the original array.\n \*/\npublic fun FloatArray.toSet(): Set  $\left| \alpha \right\rangle$   $\$  return when (size)  $\{\n n \ 0 \rightarrow \emptyset\}$  1 -> setOf(this[0])\n else -> toCollection(LinkedHashSet<Float>(mapCapacity(size)))\n  $\ln\ln x^*$ \n \* Returns a [Set] of all elements.\n \* \n \* The returned set preserves the element iteration order of the original array.\n \*/\npublic fun DoubleArray.toSet(): Set < Double >  ${\n$  return when (size)  ${\n$  0 -> emptySet()\n 1 -> setOf(this[0])\n else -> toCollection(LinkedHashSet<Double>(mapCapacity(size)))\n  $\ln\ln x^*$ \n \* Returns a [Set] of all elements.\n \* \n \* The returned set preserves the element iteration order of the original array.\n \*/\npublic fun BooleanArray.toSet(): Set<Boolean>  ${\n \mu \in (size) {\n \ n \ -\epsilon \in (0, \alpha \ n \ -\epsilon \in (this[0])\n \ n \ -\epsilon \in (this[0])\n \}$  else -> toCollection(LinkedHashSet<Boolean>(mapCapacity(size)))\n }\n}\n\n/\*\*\n \* Returns a [Set] of all elements. $\ln * \ln *$  The returned set preserves the element iteration order of the original array. $\ln * \rho$  the returned  $CharArray.toSet()$ :  $Set\text{Char}$  {\n return when (size) {\n 0 -> emptySet()\n 1 -> setOf(this[0])\n else -> toCollection(LinkedHashSet<Char>(mapCapacity(size.coerceAtMost(128))))\n }\n}\n\n/\*\*\n \* Returns a single list of all elements yielded from results of [transform] function being invoked on each element of original array.\n \* \n \* @sample samples.collections.Collections.Transformations.flatMap\n \*/\npublic inline fun <T, R> Array<out T>.flatMap(transform: (T) -> Iterable<R>): List<R> {\n return flatMapTo(ArrayList<R>(), transform)\n }\n\n/\*\*\n \* Returns a single list of all elements yielded from results of [transform] function being invoked on each element of original array. $\ln * \ln * \textcircled{ samples}.$ collections.Collections.Transformations.flatMap $\ln * \textcircled{ n}$ <R> ByteArray.flatMap(transform: (Byte) -> Iterable<R>): List<R> {\n return flatMapTo(ArrayList<R>(), transform)\n}\n\n/\*\*\n \* Returns a single list of all elements yielded from results of [transform] function being invoked on each element of original array. $\ln * \ln * \omega$  sample samples.collections.Collections.Transformations.flatMap\n \*/\npublic inline fun <R> ShortArray.flatMap(transform: (Short) -> Iterable<R>): List<R> {\n return flatMapTo(ArrayList<R>(), transform)\n}\n\n/\*\*\n \* Returns a single list of all elements yielded from results of [transform] function being invoked on each element of original array. $\ln *$  $\ln * \omega$  samples.collections. Collections. Transformations. flatMap $\ln * \rho$  the fun <R> IntArray.flatMap(transform: (Int) -> Iterable<R>): List<R> {\n return flatMapTo(ArrayList<R>(), transform)\n}\n\n/\*\*\n \* Returns a single list of all elements yielded from results of [transform] function being invoked on each element of original array. $\ln * \ln * \omega$  sample

samples.collections.Collections.Transformations.flatMap\n \*/\npublic inline fun <R> LongArray.flatMap(transform:  $(Long) \rightarrow \Iterable < R$ : List<R> $\{ \n$  return flatMapTo(ArrayList<R> $\$ (), transform)\n $\ln\ln^{**}\ln$  \* Returns a single list of all elements yielded from results of [transform] function being invoked on each element of original array.\n \*  $\ln * \omega$  sample samples.collections. Collections. Transformations. flatMap $\ln * \rho$  than  $\epsilon$  in  $\epsilon$ FloatArray.flatMap(transform: (Float) -> Iterable<R>): List<R> {\n return flatMapTo(ArrayList<R>(), transform)\n}\n\n/\*\*\n \* Returns a single list of all elements yielded from results of [transform] function being invoked on each element of original array. $\ln * \ln * \omega$  sample

samples.collections.Collections.Transformations.flatMap $\ln$  \*/\npublic inline fun <R>

DoubleArray.flatMap(transform: (Double) -> Iterable<R>): List<R> {\n return flatMapTo(ArrayList<R>(), transform)\n}\n\n/\*\*\n \* Returns a single list of all elements yielded from results of [transform] function being invoked on each element of original array. $\ln * \ln * \omega$  sample

samples.collections.Collections.Transformations.flatMap\n \*/\npublic inline fun <R>

BooleanArray.flatMap(transform: (Boolean) -> Iterable<R>): List<R> {\n return flatMapTo(ArrayList<R>(), transform)\n}\n\n/\*\*\n \* Returns a single list of all elements yielded from results of [transform] function being invoked on each element of original array. $\ln * \ln * \omega$  sample

samples.collections.Collections.Transformations.flatMap\n \*/\npublic inline fun <R> CharArray.flatMap(transform: (Char) -> Iterable<R>): List<R> {\n return flatMapTo(ArrayList<R>(), transform)\n\n\n\n\n\n\n\\*\*\n \* Returns a single list of all elements yielded from results of [transform] function being invoked on each element of original array.\n \* \n \* @sample samples.collections.Collections.Transformations.flatMap\n

\*/\n@SinceKotlin(\"1.4\")\n@OptIn(kotlin.experimental.ExperimentalTypeInference::class)\n@OverloadResolution ByLambdaReturnType\n@kotlin.jvm.JvmName(\"flatMapSequence\")\npublic inline fun <T, R> Array<out T>.flatMap(transform: (T) -> Sequence<R>): List<R>{\n return flatMapTo(ArrayList<R>></>>(),

transform)\n}\n\n/\*\*\n \* Returns a single list of all elements yielded from results of [transform] function being invoked on each element n  $*$  and its index in the original array.  $n * \nvert n * \nvert \nvert s$ 

samples.collections.Collections.Transformations.flatMapIndexed\n

\*/\n@SinceKotlin(\"1.4\")\n@OptIn(kotlin.experimental.ExperimentalTypeInference::class)\n@OverloadResolution ByLambdaReturnType\n@kotlin.jvm.JvmName(\"flatMapIndexedIterable\")\n@kotlin.internal.InlineOnly\npublic inline fun <T, R> Array<out T>.flatMapIndexed(transform: (index: Int, T) -> Iterable<R>): List<R> {\n return flatMapIndexedTo(ArrayList<R>(), transform)\n\n\n/\*\*\n \* Returns a single list of all elements yielded from results of [transform] function being invoked on each element |n \* and its index in the original array.  $\ln * \ln *$ @sample samples.collections.Collections.Transformations.flatMapIndexed\n

\*/\n@SinceKotlin(\"1.4\")\n@OptIn(kotlin.experimental.ExperimentalTypeInference::class)\n@OverloadResolution ByLambdaReturnType\n@kotlin.jvm.JvmName(\"flatMapIndexedIterable\")\n@kotlin.internal.InlineOnly\npublic inline fun <R> ByteArray.flatMapIndexed(transform: (index: Int, Byte) -> Iterable<R>): List<R> {\n return flatMapIndexedTo(ArrayList<R>(), transform)\n\n\n/\*\*\n \* Returns a single list of all elements yielded from results of [transform] function being invoked on each element |  $n *$  and its index in the original array.  $\ln * \ln *$ @sample samples.collections.Collections.Transformations.flatMapIndexed\n

\*/\n@SinceKotlin(\"1.4\")\n@OptIn(kotlin.experimental.ExperimentalTypeInference::class)\n@OverloadResolution ByLambdaReturnType\n@kotlin.jvm.JvmName(\"flatMapIndexedIterable\")\n@kotlin.internal.InlineOnly\npublic inline fun <R> ShortArray.flatMapIndexed(transform: (index: Int, Short) -> Iterable<R>): List<R> {\n return flatMapIndexedTo(ArrayList<R>(), transform)\n\n\n\n\n\n\n \* Returns a single list of all elements yielded from results of [transform] function being invoked on each element h<sup>\*</sup> and its index in the original array.  $\ln * \ln *$ @sample samples.collections.Collections.Transformations.flatMapIndexed\n

\*/\n@SinceKotlin(\"1.4\")\n@OptIn(kotlin.experimental.ExperimentalTypeInference::class)\n@OverloadResolution ByLambdaReturnType\n@kotlin.jvm.JvmName(\"flatMapIndexedIterable\")\n@kotlin.internal.InlineOnly\npublic inline fun <R> IntArray.flatMapIndexed(transform: (index: Int, Int) -> Iterable<R>): List<R> {\n return flatMapIndexedTo(ArrayList<R>(), transform)\n}\n\n/\*\*\n \* Returns a single list of all elements yielded from results of [transform] function being invoked on each element $\ln *$  and its index in the original array. $\ln * \ln *$ @sample samples.collections.Collections.Transformations.flatMapIndexed\n

\*/\n@SinceKotlin(\"1.4\")\n@OptIn(kotlin.experimental.ExperimentalTypeInference::class)\n@OverloadResolution ByLambdaReturnType\n@kotlin.jvm.JvmName(\"flatMapIndexedIterable\")\n@kotlin.internal.InlineOnly\npublic inline fun <R> LongArray.flatMapIndexed(transform: (index: Int, Long) -> Iterable<R>): List<R> {\n return flatMapIndexedTo(ArrayList<R>(), transform)\n\n\n/\*\*\n \* Returns a single list of all elements yielded from results of [transform] function being invoked on each element |  $n$  \* and its index in the original array.  $\ln * \ln *$ @sample samples.collections.Collections.Transformations.flatMapIndexed\n

\*/\n@SinceKotlin(\"1.4\")\n@OptIn(kotlin.experimental.ExperimentalTypeInference::class)\n@OverloadResolution

ByLambdaReturnType\n@kotlin.jvm.JvmName(\"flatMapIndexedIterable\")\n@kotlin.internal.InlineOnly\npublic inline fun <R> FloatArray.flatMapIndexed(transform: (index: Int, Float) -> Iterable<R>): List<R> {\n return flatMapIndexedTo(ArrayList<R>(), transform)\n}\n\n/\*\*\n \* Returns a single list of all elements yielded from results of [transform] function being invoked on each element $\ln *$  and its index in the original array. $\ln * \ln *$ @sample samples.collections.Collections.Transformations.flatMapIndexed\n

\*/\n@SinceKotlin(\"1.4\")\n@OptIn(kotlin.experimental.ExperimentalTypeInference::class)\n@OverloadResolution ByLambdaReturnType\n@kotlin.jvm.JvmName(\"flatMapIndexedIterable\")\n@kotlin.internal.InlineOnly\npublic inline fun <R> DoubleArray.flatMapIndexed(transform: (index: Int, Double) -> Iterable<R>): List<R> {\n return flatMapIndexedTo(ArrayList<R>(), transform)\n\n\n/\*\*\n \* Returns a single list of all elements yielded from results of [transform] function being invoked on each element h<sup>\*</sup> and its index in the original array.  $\ln * \ln *$ @sample samples.collections.Collections.Transformations.flatMapIndexed\n

\*/\n@SinceKotlin(\"1.4\")\n@OptIn(kotlin.experimental.ExperimentalTypeInference::class)\n@OverloadResolution ByLambdaReturnType\n@kotlin.jvm.JvmName(\"flatMapIndexedIterable\")\n@kotlin.internal.InlineOnly\npublic inline fun <R> BooleanArray.flatMapIndexed(transform: (index: Int, Boolean) -> Iterable<R>): List<R> {\n return flatMapIndexedTo(ArrayList<R>(), transform)\n}\n\n/\*\*\n \* Returns a single list of all elements yielded from results of [transform] function being invoked on each element |  $n *$  and its index in the original array.  $\ln * \ln *$ @sample samples.collections.Collections.Transformations.flatMapIndexed\n

\*/\n@SinceKotlin(\"1.4\")\n@OptIn(kotlin.experimental.ExperimentalTypeInference::class)\n@OverloadResolution ByLambdaReturnType\n@kotlin.jvm.JvmName(\"flatMapIndexedIterable\")\n@kotlin.internal.InlineOnly\npublic inline fun <R> CharArray.flatMapIndexed(transform: (index: Int, Char) -> Iterable<R>): List<R> {\n return flatMapIndexedTo(ArrayList<R>(), transform)\n\n\n/\*\*\n \* Returns a single list of all elements yielded from results of [transform] function being invoked on each element |n \* and its index in the original array.  $\ln * \ln *$ @sample samples.collections.Collections.Transformations.flatMapIndexed\n

\*/\n@SinceKotlin(\"1.4\")\n@OptIn(kotlin.experimental.ExperimentalTypeInference::class)\n@OverloadResolution ByLambdaReturnType\n@kotlin.jvm.JvmName(\"flatMapIndexedSequence\")\n@kotlin.internal.InlineOnly\npubli c inline fun  $\langle T, R \rangle$  Array $\langle 0$ ut T $\rangle$ .flatMapIndexed(transform: (index: Int, T) - $\rangle$  Sequence $\langle R \rangle$ : List $\langle R \rangle$  {\n return flatMapIndexedTo(ArrayList<R>(), transform $\ln\ln(*\an \theta$  all elements yielded from results of [transform] function being invoked on each element $\ln *$  and its index in the original array, to the given [destination].\n

\*/\n@SinceKotlin(\"1.4\")\n@OptIn(kotlin.experimental.ExperimentalTypeInference::class)\n@OverloadResolution ByLambdaReturnType\n@kotlin.jvm.JvmName(\"flatMapIndexedIterableTo\")\n@kotlin.internal.InlineOnly\npubli c inline fun <T, R, C : MutableCollection<in R>> Array<out T>.flatMapIndexedTo(destination: C, transform: (index: Int, T) -> Iterable<R>): C {\n var index = 0\n for (element in this) {\n val list = transform(index++, element)\n destination.addAll(list)\n }\n return destination\n}\n\n/\*\*\n \* Appends all elements yielded from results of [transform] function being invoked on each element\n \* and its index in the original array, to the given [destination].\n

\*/\n@SinceKotlin(\"1.4\")\n@OptIn(kotlin.experimental.ExperimentalTypeInference::class)\n@OverloadResolution ByLambdaReturnType\n@kotlin.jvm.JvmName(\"flatMapIndexedIterableTo\")\n@kotlin.internal.InlineOnly\npubli c inline fun <R, C : MutableCollection<in R>> ByteArray.flatMapIndexedTo(destination: C, transform: (index: Int, Byte) -> Iterable<R>): C {\n var index = 0\n for (element in this) {\n val list = transform(index++, element)\n destination.addAll(list)\n }\n return destination\n}\n\n/\*\*\n \* Appends all elements yielded from results of [transform] function being invoked on each element\n \* and its index in the original array, to the given [destination].\n

\*/\n@SinceKotlin(\"1.4\")\n@OptIn(kotlin.experimental.ExperimentalTypeInference::class)\n@OverloadResolution ByLambdaReturnType\n@kotlin.jvm.JvmName(\"flatMapIndexedIterableTo\")\n@kotlin.internal.InlineOnly\npubli c inline fun <R, C : MutableCollection<in R>> ShortArray.flatMapIndexedTo(destination: C, transform: (index: Int, Short) -> Iterable<R>): C {\n var index = 0\n for (element in this) {\n val list = transform(index++, element)\n destination.addAll(list)\n }\n return destination\n}\n\n/\*\*\n \* Appends all elements vielded from

results of [transform] function being invoked on each element\n \* and its index in the original array, to the given [destination].\n

\*/\n@SinceKotlin(\"1.4\")\n@OptIn(kotlin.experimental.ExperimentalTypeInference::class)\n@OverloadResolution ByLambdaReturnType\n@kotlin.jvm.JvmName(\"flatMapIndexedIterableTo\")\n@kotlin.internal.InlineOnly\npubli c inline fun <R, C : MutableCollection<in R>> IntArray.flatMapIndexedTo(destination: C, transform: (index: Int, Int) -> Iterable<R>): C {\n var index = 0\n for (element in this) {\n val list = transform(index++, element)\n

destination.addAll(list)\n }\n return destination\n}\n\n/\*\*\n \* Appends all elements yielded from results of [transform] function being invoked on each element\n \* and its index in the original array, to the given [destination].\n

\*/\n@SinceKotlin(\"1.4\")\n@OptIn(kotlin.experimental.ExperimentalTypeInference::class)\n@OverloadResolution ByLambdaReturnType\n@kotlin.jvm.JvmName(\"flatMapIndexedIterableTo\")\n@kotlin.internal.InlineOnly\npubli c inline fun <R, C : MutableCollection<in R>>LongArray.flatMapIndexedTo(destination: C, transform: (index: Int, Long) -> Iterable<R>): C {\n var index = 0\n for (element in this) {\n val list = transform(index++, element)\n destination.addAll(list)\n }\n return destination\n}\n\n/\*\*\n \* Appends all elements yielded from results of [transform] function being invoked on each element\n \* and its index in the original array, to the given [destination].\n

\*/\n@SinceKotlin(\"1.4\")\n@OptIn(kotlin.experimental.ExperimentalTypeInference::class)\n@OverloadResolution ByLambdaReturnType\n@kotlin.jvm.JvmName(\"flatMapIndexedIterableTo\")\n@kotlin.internal.InlineOnly\npubli c inline fun <R, C : MutableCollection<in R>> FloatArray.flatMapIndexedTo(destination: C, transform: (index: Int, Float) -> Iterable<R>): C {\n var index = 0\n for (element in this) {\n val list = transform(index++, element)\n destination.addAll(list)\n }\n return destination\n}\n\n/\*\*\n \* Appends all elements yielded from results of [transform] function being invoked on each element\n \* and its index in the original array, to the given [destination].\n

\*/\n@SinceKotlin(\"1.4\")\n@OptIn(kotlin.experimental.ExperimentalTypeInference::class)\n@OverloadResolution ByLambdaReturnType\n@kotlin.jvm.JvmName(\"flatMapIndexedIterableTo\")\n@kotlin.internal.InlineOnly\npubli c inline fun <R, C : MutableCollection<in R>> DoubleArray.flatMapIndexedTo(destination: C, transform: (index: Int, Double) -> Iterable<R>): C {\n var index = 0\n for (element in this) {\n val list = transform(index++, element)\n destination.addAll(list)\n }\n return destination\n}\n\n/\*\*\n \* Appends all elements yielded from results of [transform] function being invoked on each element\n \* and its index in the original array, to the given [destination].\n

\*/\n@SinceKotlin(\"1.4\")\n@OptIn(kotlin.experimental.ExperimentalTypeInference::class)\n@OverloadResolution ByLambdaReturnType\n@kotlin.jvm.JvmName(\"flatMapIndexedIterableTo\")\n@kotlin.internal.InlineOnly\npubli c inline fun <R, C : MutableCollection<in R>> BooleanArray.flatMapIndexedTo(destination: C, transform: (index: Int, Boolean) -> Iterable<R>): C {\n var index = 0\n for (element in this) {\n val list = transform(index++, element)\n destination.addAll(list)\n }\n return destination\n}\n\n/\*\*\n \* Appends all elements yielded from results of [transform] function being invoked on each element\n \* and its index in the original array, to the given [destination].\n

\*/\n@SinceKotlin(\"1.4\")\n@OptIn(kotlin.experimental.ExperimentalTypeInference::class)\n@OverloadResolution ByLambdaReturnType\n@kotlin.jvm.JvmName(\"flatMapIndexedIterableTo\")\n@kotlin.internal.InlineOnly\npubli c inline fun <R, C : MutableCollection<in R>> CharArray.flatMapIndexedTo(destination: C, transform: (index: Int, Char) -> Iterable<R>): C {\n var index = 0\n for (element in this) {\n val list = transform(index++, element)\n destination.addAll(list)\n }\n return destination\n}\n\n/\*\*\n \* Appends all elements yielded from results of [transform] function being invoked on each element\n \* and its index in the original array, to the given [destination].\n

\*/\n@SinceKotlin(\"1.4\")\n@OptIn(kotlin.experimental.ExperimentalTypeInference::class)\n@OverloadResolution ByLambdaReturnType\n@kotlin.jvm.JvmName(\"flatMapIndexedSequenceTo\")\n@kotlin.internal.InlineOnly\npu blic inline fun <T, R, C : MutableCollection<in R>> Array<out T>.flatMapIndexedTo(destination: C, transform: (index: Int, T) -> Sequence<R>): C {\n var index = 0\n for (element in this) {\n val list =
transform(index++, element)\n destination.addAll(list)\n }\n return destination\n}\n\n/\*\*\n \* Appends all elements yielded from results of [transform] function being invoked on each element of original array, to the given [destination].\n \*/\npublic inline fun <T, R, C : MutableCollection<in R>> Array<out T>.flatMapTo(destination: C, transform: (T) -> Iterable<R>): C {\n for (element in this) {\n val list = transform(element)\n destination.addAll(list)\n  $\ln$  return destination\n}\n\n/\*\*\n \* Appends all elements yielded from results of [transform] function being invoked on each element of original array, to the given [destination].\n \*/\npublic inline fun <R, C : MutableCollection<in R>> ByteArray.flatMapTo(destination: C, transform: (Byte) -> Iterable<R>): C  ${\nvert \nvert \in \mathbb{N}$  for (element in this)  ${\nvert \nvert \in \mathbb{N}$  val list = transform(element)\n destination.addAll(list)\n  ${\nvert \nvert \in \mathbb{N}$ destination $\ln\ln\max$ <sup>\*\*</sup>\n \* Appends all elements yielded from results of [transform] function being invoked on each element of original array, to the given [destination].\n \*/\npublic inline fun <R, C : MutableCollection<in R>> ShortArray.flatMapTo(destination: C, transform: (Short) -> Iterable<R>): C {\n for (element in this) {\n val list = transform(element)\n destination.addAll(list)\n }\n return destination\n}\n\n/\*\*\n \* Appends all elements yielded from results of [transform] function being invoked on each element of original array, to the given [destination].\n \*/\npublic inline fun <R, C : MutableCollection<in R>> IntArray.flatMapTo(destination: C, transform: (Int) -> Iterable<R>): C {\n for (element in this) {\n val list = transform(element)\n destination.addAll(list)\n }\n return destination\n}\n\n/\*\*\n \* Appends all elements yielded from results of [transform] function being invoked on each element of original array, to the given [destination].\n \*/\npublic inline fun <R, C : MutableCollection<in R>> LongArray.flatMapTo(destination: C, transform: (Long) -> Iterable<R>): C  ${\nvert \nvert n$  for (element in this)  ${\nvert \nvert n}$  val list = transform(element)\n destination.addAll(list)\n  ${\nvert \nvert n}$  return destination\n}\n\n/\*\*\n \* Appends all elements yielded from results of [transform] function being invoked on each element of original array, to the given [destination]. $\infty$  \*/\npublic inline fun <R, C : MutableCollection<in R>> FloatArray.flatMapTo(destination: C, transform: (Float) -> Iterable<R>): C {\n for (element in this) {\n val list = transform(element)\n destination.addAll(list)\n }\n return destination\n}\n\n/\*\*\n \* Appends all elements yielded from results of [transform] function being invoked on each element of original array, to the given [destination].\n \*/\npublic inline fun <R, C : MutableCollection<in R>> DoubleArray.flatMapTo(destination: C, transform: (Double) -> Iterable<R>): C {\n for (element in this) {\n val list = transform(element)\n destination.addAll(list)\n  $\ln$  return destination\n}\n\n/\*\*\n \* Appends all elements yielded from results of [transform] function being invoked on each element of original array, to the given [destination].\n \*/\npublic inline fun <R, C : MutableCollection<in R>> BooleanArray.flatMapTo(destination: C, transform: (Boolean) -> Iterable<R>): C {\n for (element in this) {\n val list = transform(element)\n destination.addAll(list)\n  $\ln$  return destination\n}\n\n/\*\*\n \* Appends all elements yielded from results of [transform] function being invoked on each element of original array, to the given [destination]. $\ln \sqrt{\pi}$  /npublic inline fun <R, C : MutableCollection<in R>> CharArray.flatMapTo(destination: C, transform: (Char) -> Iterable<R>): C {\n for (element in this)  $\ln$  val list = transform(element)\n destination.addAll(list)\n }\n return destination $\n\lambda\|\n\|\n\|\n\$  \* Appends all elements yielded from results of [transform] function being invoked on each element of original array, to the given [destination].\n \*/\n@SinceKotlin(\"1.4\")\n@OptIn(kotlin.experimental.ExperimentalTypeInference::class)\n@OverloadResolution ByLambdaReturnType\n@kotlin.jvm.JvmName(\"flatMapSequenceTo\")\npublic inline fun <T, R, C : MutableCollection<in R>>Array<out T>.flatMapTo(destination: C, transform: (T) -> Sequence<R>): C {\n for (element in this)  $\ln$  val list = transform(element)\n destination.addAll(list)\n }\n return destination $\ln\ln\frac{*}{\ln x}$  Groups elements of the original array by the key returned by the given [keySelector] function\n \* applied to each element and returns a map where each group key is associated with a list of corresponding elements. $\ln * \ln *$  The returned map preserves the entry iteration order of the keys produced from the original array. $\ln * \alpha$  sample samples.collections. Collections. Transformations.groupBy $\ln * \rho$  when fun  $\langle T, K \rangle$  Array $\langle 0$ ut T $\rangle$ .groupBy(keySelector: (T) - $\rangle$ K): Map $\langle K, List \langle T \rangle \rangle$  {\n return  $groupByTo(LinkedHashMap < K$ , MutableList $\langle T \rangle >$ (), keySelector)\n\n/\*\*\n \* Groups elements of the original array by the key returned by the given [keySelector] function\n  $*$  applied to each element and returns a map where each group key is associated with a list of corresponding elements. $\ln * \ln *$  The returned map preserves the entry

iteration order of the keys produced from the original array. $\ln * \ln * \omega$  sample samples.collections.Collections.Transformations.groupBy $\ln$  \*/\npublic inline fun <K> ByteArray.groupBy(keySelector: (Byte) -> K): Map<K, List<Byte>> {\n return groupByTo(LinkedHashMap<K, MutableList<Byte>>(), keySelector)\n}\n\n/\*\*\n \* Groups elements of the original array by the key returned by the given [keySelector] function\n \* applied to each element and returns a map where each group key is associated with a list of corresponding elements. $\ln * \ln *$  The returned map preserves the entry iteration order of the keys produced from the original array. $\ln * \ln * \omega$  sample samples.collections.Collections.Transformations.groupBy $\ln * \rho$ inline fun <K> ShortArray.groupBy(keySelector: (Short) -> K): Map<K, List<Short>> {\n return groupByTo(LinkedHashMap<K, MutableList<Short>>(), keySelector)\n\n\n\n\n\n \*\taxable for the set of the original array by the key returned by the given [keySelector] function\n  $*$  applied to each element and returns a map where each group key is associated with a list of corresponding elements. $\ln * \ln *$  The returned map preserves the entry iteration order of the keys produced from the original array. $\ln * \ln * \omega$  sample samples.collections.Collections.Transformations.groupBy $\ln * \Lambda$ public inline fun <K> IntArray.groupBy(keySelector: (Int) -> K): Map<K, List<Int>> {\n return groupByTo(LinkedHashMap<K, MutableList<Int>>(), keySelector)\n\n\n/\*\*\n \* Groups elements of the original array by the key returned by the given [keySelector] function\n \* applied to each element and returns a map where each group key is associated with a list of corresponding elements. $\ln * \ln *$  The returned map preserves the entry iteration order of the keys produced from the original array. $\ln * \ln * \omega$  sample samples.collections.Collections.Transformations.groupBy $\ln * \rho$ inline fun <K> LongArray.groupBy(keySelector: (Long) -> K): Map<K, List<Long>> {\n return groupByTo(LinkedHashMap<K, MutableList<Long>>(), keySelector)\n\n\n/\*\*\n \* Groups elements of the original array by the key returned by the given [keySelector] function\n  $*$  applied to each element and returns a map where each group key is associated with a list of corresponding elements. $\ln * \nvert$  \* The returned map preserves the entry iteration order of the keys produced from the original array. $\ln * \ln * \mathcal{Q}$  sample samples.collections.Collections.Transformations.groupBy $\ln$  \*/\npublic inline fun <K> FloatArray.groupBy(keySelector: (Float) -> K): Map<K, List<Float>> {\n return groupByTo(LinkedHashMap<K, MutableList<Float>>(), keySelector)\n\n\n/\*\*\n \* Groups elements of the original array by the key returned by the given [keySelector] function\n \* applied to each element and returns a map where each group key is associated with a list of corresponding elements. $\ln * \ln *$  The returned map preserves the entry iteration order of the keys produced from the original array. $\ln * \ln * \omega$  sample samples.collections.Collections.Transformations.groupBy $\ln * \rho$ inline fun <K> DoubleArray.groupBy(keySelector: (Double) -> K): Map<K, List<Double>> {\n return groupByTo(LinkedHashMap<K, MutableList<Double>>(), keySelector)\n}\n\n/\*\*\n \* Groups elements of the original array by the key returned by the given [keySelector] function\n  $*$  applied to each element and returns a map where each group key is associated with a list of corresponding elements. $\ln * \ln *$  The returned map preserves the entry iteration order of the keys produced from the original array. $\ln * \ln * \omega$  sample samples.collections.Collections.Transformations.groupBy\n \*/\npublic inline fun <K> BooleanArray.groupBy(keySelector: (Boolean) -> K): Map<K, List<Boolean>> {\n return groupByTo(LinkedHashMap<K, MutableList<Boolean>>(), keySelector)\n}\n\n/\*\*\n \* Groups elements of the original array by the key returned by the given [keySelector] function\n  $*$  applied to each element and returns a map where each group key is associated with a list of corresponding elements. $\ln * \ln *$  The returned map preserves the entry iteration order of the keys produced from the original array. $\ln * \ln * \omega$  sample samples.collections.Collections.Transformations.groupBy $\ln$  \*/ $\ln$ public inline fun <K> CharArray.groupBy(keySelector: (Char) -> K): Map<K, List<Char>> {\n return groupByTo(LinkedHashMap<K, MutableList<Char>>(), keySelector)\n}\n\n/\*\*\n \* Groups values returned by the [valueTransform] function applied to each element of the original array\n  $*$  by the key returned by the given [keySelector] function applied to the element\n \* and returns a map where each group key is associated with a list of corresponding values. $\ln$  \* The returned map preserves the entry iteration order of the keys produced from the original array. $\ln * \ln * \omega$  sample samples.collections.Collections.Transformations.groupByKeysAndValues $\ln$  \*/\npublic inline fun <T, K, V> Array<out T>.groupBy(keySelector: (T) -> K, valueTransform: (T) -> V): Map<K, List<V>> {\n return

 $groupByTo(LinkedHashMap < K$ , MutableList $\langle V \rangle >$ (), keySelector, valueTransform)\n}\n\n/\*\*\n \* Groups values returned by the [valueTransform] function applied to each element of the original array\n \* by the key returned by the given [keySelector] function applied to the element\n \* and returns a map where each group key is associated with a list of corresponding values. $\ln * \ln *$  The returned map preserves the entry iteration order of the keys produced from the original array. $\ln * \ln * \omega$  sample

samples.collections.Collections.Transformations.groupByKeysAndValues\n \*/\npublic inline fun <K, V> ByteArray.groupBy(keySelector: (Byte) -> K, valueTransform: (Byte) -> V): Map<K, List<V>>  $\{\n\}$  return groupByTo(LinkedHashMap<K, MutableList<V>>(), keySelector, valueTransform)\n}\n\n/\*\*\n \* Groups values returned by the [valueTransform] function applied to each element of the original array\n \* by the key returned by the given [keySelector] function applied to the element\n \* and returns a map where each group key is associated with a list of corresponding values. $\ln * \ln *$  The returned map preserves the entry iteration order of the keys produced from the original array. $\ln * \ln * \omega$  sample

samples.collections.Collections.Transformations.groupByKeysAndValues\n \*/\npublic inline fun <K, V> ShortArray.groupBy(keySelector: (Short) -> K, valueTransform: (Short) -> V): Map<K, List<V>>  $\{\n\$ n return groupByTo(LinkedHashMap<K, MutableList<V>>(), keySelector, valueTransform)\n}\n\n/\*\*\n \* Groups values returned by the [valueTransform] function applied to each element of the original array\n \* by the key returned by the given [keySelector] function applied to the element\n \* and returns a map where each group key is associated with a list of corresponding values. $\ln * \ln *$  The returned map preserves the entry iteration order of the keys produced from the original array. $\ln * \ln * \omega$  sample

samples.collections.Collections.Transformations.groupByKeysAndValues\n \*/\npublic inline fun <K, V> IntArray.groupBy(keySelector: (Int) -> K, valueTransform: (Int) -> V): Map<K, List<V>> {\n return groupByTo(LinkedHashMap<K, MutableList<V>>(), keySelector, valueTransform)\n}\n\n/\*\*\n \* Groups values returned by the [valueTransform] function applied to each element of the original array\n \* by the key returned by the given [keySelector] function applied to the element\n \* and returns a map where each group key is associated with a list of corresponding values. $\ln * \ln *$  The returned map preserves the entry iteration order of the keys produced from the original array. $\ln * \ln * \omega$  sample

samples.collections.Collections.Transformations.groupByKeysAndValues $\ln \frac{*}{\rho}$ public inline fun <K, V> LongArray.groupBy(keySelector: (Long) -> K, valueTransform: (Long) -> V): Map<K, List<V>>  $\{\n\$ n return  $groupByTo(LinkedHashMap < K$ , MutableList $\langle V \rangle >$  (), keySelector, valueTransform)\n }\n\n/\*\*\n \* Groups values returned by the [valueTransform] function applied to each element of the original array\n \* by the key returned by the given [keySelector] function applied to the element\n \* and returns a map where each group key is associated with a list of corresponding values. $\ln * \ln *$  The returned map preserves the entry iteration order of the keys produced from the original array. $\ln * \ln * \omega$  sample

samples.collections.Collections.Transformations.groupByKeysAndValues $\ln$  \*/\npublic inline fun <K, V> FloatArray.groupBy(keySelector: (Float) -> K, valueTransform: (Float) -> V): Map<K, List<V>> {\n return groupByTo(LinkedHashMap<K, MutableList<V>>(), keySelector, valueTransform)\n}\n\n/\*\*\n \* Groups values returned by the [valueTransform] function applied to each element of the original array\n \* by the key returned by the given [keySelector] function applied to the element\n \* and returns a map where each group key is associated with a list of corresponding values. $\ln * \ln *$  The returned map preserves the entry iteration order of the keys produced from the original array. $\ln * \ln * \omega$  sample

samples.collections.Collections.Transformations.groupByKeysAndValues $\ln$  \*/\npublic inline fun <K, V> DoubleArray.groupBy(keySelector: (Double) -> K, valueTransform: (Double) -> V): Map<K, List<V>>  ${\n}$ {\n return groupByTo(LinkedHashMap<K, MutableList<V>>(), keySelector, valueTransform)\n\n\n\\*\*\n \* Groups values returned by the [valueTransform] function applied to each element of the original array\n \* by the key returned by the given [keySelector] function applied to the element\n \* and returns a map where each group key is associated with a list of corresponding values. $\ln * \ln *$  The returned map preserves the entry iteration order of the keys produced from the original array. $\ln * \ln * \omega$  sample

samples.collections.Collections.Transformations.groupByKeysAndValues $\ln$  \*/\npublic inline fun <K, V>

BooleanArray.groupBy(keySelector: (Boolean) -> K, valueTransform: (Boolean) -> V): Map<K, List<V>>  $\{\n\$ return groupByTo(LinkedHashMap<K, MutableList<V>>(), keySelector, valueTransform)\n}\n\n/\*\*\n \* Groups values returned by the [valueTransform] function applied to each element of the original array\n \* by the key returned by the given [keySelector] function applied to the element\n \* and returns a map where each group key is associated with a list of corresponding values. $\ln * \ln *$  The returned map preserves the entry iteration order of the keys produced from the original array. $\ln * \ln * \mathcal{Q}$  sample

samples.collections.Collections.Transformations.groupByKeysAndValues $\ln$  \*/\npublic inline fun <K, V> CharArray.groupBy(keySelector: (Char) -> K, valueTransform: (Char) -> V): Map<K, List<V>> {\n return groupByTo(LinkedHashMap<K, MutableList<V>>(), keySelector, valueTransform)\n}\n\n/\*\*\n \* Groups elements of the original array by the key returned by the given [keySelector] function\n \* applied to each element and puts to the [destination] map each group key associated with a list of corresponding elements. $\ln * \ln *$  @return The [destination] map.\n \* \n \* @sample samples.collections.Collections.Transformations.groupBy\n \*/\npublic inline fun <T, K, M : MutableMap<in K, MutableList<T>>> Array<out T>.groupByTo(destination: M, keySelector: (T) - $>$  K): M {\n for (element in this) {\n val key = keySelector(element)\n val list = destination.getOrPut(key)  $\{ArrayList(T>()\}\n$  list.add(element)\n  $\ln$  return destination\n}\n\n/\*\*\n \* Groups elements of the original array by the key returned by the given [keySelector] function\n \* applied to each element and puts to the [destination] map each group key associated with a list of corresponding elements. $\ln * \ln * \mathbb{Q}$  return The [destination] map.\n \* \n \* @sample samples.collections.Collections.Transformations.groupBy\n \*/\npublic inline fun <K, M : MutableMap<in K, MutableList<Byte>>> ByteArray.groupByTo(destination: M, keySelector: (Byte) - $>$  K): M {\n for (element in this) {\n val key = keySelector(element)\n val list = destination.getOrPut(key)  ${\text{BrayList-Byte>}}\n$  list.add(element)\n  $\ln {\text{estination}}\n\nn^**\nn^ * Groups$  elements of the original array by the key returned by the given [keySelector] function\n \* applied to each element and puts to the [destination] map each group key associated with a list of corresponding elements. $\ln * \ln * \mathbb{Q}$  return The [destination] map.\n \* \n \* @sample samples.collections.Collections.Transformations.groupBy\n \*/\npublic inline fun <K, M : MutableMap<in K, MutableList<Short>>> ShortArray.groupByTo(destination: M, keySelector: (Short)  $\Rightarrow$  K): M {\n for (element in this) {\n val key = keySelector(element)\n val list = destination.getOrPut(key) { ArrayList<Short>() }\n list.add(element)\n }\n return destination\n}\n\n/\*\*\n \* Groups elements of the original array by the key returned by the given [keySelector] function $\ln *$  applied to each element and puts to the [destination] map each group key associated with a list of corresponding elements. $\ln * \ln *$ @return The [destination] map.\n \* \n \* @sample samples.collections.Collections.Transformations.groupBy\n \*/\npublic inline fun <K, M : MutableMap<in K, MutableList<Int>>> IntArray.groupByTo(destination: M, keySelector: (Int) -> K): M {\n for (element in this) {\n val key = keySelector(element)\n val list = destination.getOrPut(key) { ArrayList<Int>() }\n list.add(element)\n }\n return destination\n }\n\n/\*\*\n \* Groups elements of the original array by the key returned by the given [keySelector] function $\ln *$  applied to each element and puts to the [destination] map each group key associated with a list of corresponding elements. $\ln * \ln *$ @return The [destination] map.\n \* \n \* @sample samples.collections.Collections.Transformations.groupBy\n \*/\npublic inline fun <K, M : MutableMap<in K, MutableList<Long>>> LongArray.groupByTo(destination: M, keySelector: (Long) -> K): M {\n for (element in this) {\n val key = keySelector(element)\n val list = destination.getOrPut(key) { ArrayList<Long>() }\n list.add(element)\n }\n return destination\n}\n\n/\*\*\n \* Groups elements of the original array by the key returned by the given [keySelector] function $\ln *$  applied to each element and puts to the [destination] map each group key associated with a list of corresponding elements. $\ln * \ln *$ @return The [destination] map.\n \* \n \* @sample samples.collections.Collections.Transformations.groupBy\n \*/\npublic inline fun <K, M : MutableMap<in K, MutableList<Float>>> FloatArray.groupByTo(destination: M, keySelector: (Float) -> K): M {\n for (element in this) {\n val key = keySelector(element)\n val list = destination.getOrPut(key) { ArrayList<Float>() }\n list.add(element)\n }\n return destination\n}\n\n/\*\*\n \* Groups elements of the original array by the key returned by the given [keySelector] function $\ln *$  applied to each element and puts to the [destination] map each group key associated with a list of corresponding elements. $\ln * \ln *$ @return The [destination] map.\n \* \n \* @sample samples.collections.Collections.Transformations.groupBy\n

\*/\npublic inline fun <K, M : MutableMap<in K, MutableList<Double>>> DoubleArray.groupByTo(destination: M, keySelector: (Double) -> K): M {\n for (element in this) {\n val key = keySelector(element)\n val list = destination.getOrPut(key) { ArrayList<Double>() }\n list.add(element)\n }\n return destination\n}\n\n/\*\*\n \* Groups elements of the original array by the key returned by the given [keySelector] function\n \* applied to each element and puts to the [destination] map each group key associated with a list of corresponding elements. $\ln * \ln *$ @return The [destination] map.\n \* \n \* @sample samples.collections.Collections.Transformations.groupBy\n \*/\npublic inline fun <K, M : MutableMap<in K, MutableList<Boolean>>> BooleanArray.groupByTo(destination: M, keySelector: (Boolean) -> K): M {\n for (element in this) {\n val key = keySelector(element)\n val list = destination.getOrPut(key) { ArrayList<Boolean>() }\n list.add(element)\n }\n return destination\n $\ln\ln\pi$ <sup>\*\*</sup>\n \* Groups elements of the original array by the key returned by the given [keySelector] function\n \* applied to each element and puts to the [destination] map each group key associated with a list of corresponding elements. $\ln * \ln * \mathcal{Q}$  return The [destination] map. $\ln * \ln * \mathcal{Q}$  sample samples.collections.Collections.Transformations.groupBy\n \*/\npublic inline fun <K, M : MutableMap<in K, MutableList<Char>>> CharArray.groupByTo(destination: M, keySelector: (Char) -> K): M {\n for (element in this)  $\{\n\$  val key = keySelector(element)\n val list = destination.getOrPut(key)  $\{\text{ArrayList} < \text{Char}\} \$ list.add(element)\n }\n return destination\n}\n\n/\*\*\n \* Groups values returned by the [valueTransform] function applied to each element of the original array\n \* by the key returned by the given [keySelector] function applied to the element  $n^*$  and puts to the [destination] map each group key associated with a list of corresponding values.  $n^*$  $\ln * \mathcal{Q}$  return The [destination] map. $\ln * \ln * \mathcal{Q}$  sample

samples.collections.Collections.Transformations.groupByKeysAndValues\n \*/\npublic inline fun <T, K, V, M : MutableMap<in K, MutableList<V>>>Array<out T>.groupByTo(destination: M, keySelector: (T) -> K, valueTransform: (T) -> V): M {\n for (element in this) {\n val key = keySelector(element)\n val list = destination.getOrPut(key) { ArrayList<V>() }\n list.add(valueTransform(element))\n }\n return destination\n}\n\n/\*\*\n \* Groups values returned by the [valueTransform] function applied to each element of the original array\n \* by the key returned by the given [keySelector] function applied to the element\n \* and puts to the [destination] map each group key associated with a list of corresponding values. $\ln * \ln * \omega$  return The [destination] map. $\ln * \ln * \omega$  sample samples.collections.Collections.Transformations.groupByKeysAndValues $\ln * \ln \omega$ inline fun <K, V, M : MutableMap<in K, MutableList<V>>> ByteArray.groupByTo(destination: M, keySelector: (Byte) -> K, valueTransform: (Byte) -> V): M  $\{\n\$  for (element in this)  $\{\n\$  val key = keySelector(element)\n

val list = destination.getOrPut(key) {  $ArrayList < V > ()$  } \n list.add(valueTransform(element))\n }\n return destination\n}\n\n/\*\*\n \* Groups values returned by the [valueTransform] function applied to each element of the original array\n \* by the key returned by the given [keySelector] function applied to the element $\ln$  \* and puts to the [destination] map each group key associated with a list of corresponding values. $\ln * \ln * \omega$  return The [destination] map. $\ln * \ln * \omega$  sample samples.collections.Collections.Transformations.groupByKeysAndValues $\ln * \ln \omega$ inline fun <K, V, M : MutableMap<in K, MutableList<V>>> ShortArray.groupByTo(destination: M, keySelector: (Short) -> K, valueTransform: (Short) -> V): M {\n for (element in this) {\n val key = keySelector(element)\n

val list = destination.getOrPut(key) {  $ArrayList < V > ()$  }\n list.add(valueTransform(element))\n }\n return destination $\n\lambda\|\cdot\|$ <sup>\*\*</sup>\n \* Groups values returned by the [valueTransform] function applied to each element of the original array\n \* by the key returned by the given [keySelector] function applied to the element\n \* and puts to the [destination] map each group key associated with a list of corresponding values.\n \* \n \* @return The [destination] map. $\ln * \ln * \omega$  sample samples.collections.Collections.Transformations.groupByKeysAndValues $\ln * \ln \omega$ inline fun <K, V, M : MutableMap<in K, MutableList<V>>> IntArray.groupByTo(destination: M, keySelector: (Int) -> K, valueTransform: (Int) -> V): M {\n for (element in this) {\n val key = keySelector(element)\n val list = destination.getOrPut(key) { ArrayList<V>() }\n list.add(valueTransform(element))\n }\n return destination\n}\n\n<sup>/\*\*</sup>\n \* Groups values returned by the [valueTransform] function applied to each element of the original array\n \* by the key returned by the given [keySelector] function applied to the element\n \* and puts to the [destination] map each group key associated with a list of corresponding values. $\ln * \ln * \omega$  return The [destination]  $\text{map} \cdot \mathbf{n} * \mathbf{0}$  as amples samples.collections. Collections. Transformations.groupByKeysAndValues $\mathbf{h}^*$  $\wedge$ npublic

inline fun <K, V, M : MutableMap<in K, MutableList<V>>> LongArray.groupByTo(destination: M, keySelector: (Long) -> K, valueTransform: (Long) -> V): M {\n for (element in this) {\n val key = keySelector(element)\n

val list = destination.getOrPut(key) { ArrayList <V>() }\n list.add(valueTransform(element))\n }\n return destination\n}\n\n/\*\*\n \* Groups values returned by the [valueTransform] function applied to each element of the original array\n \* by the key returned by the given [keySelector] function applied to the element\n \* and puts to the [destination] map each group key associated with a list of corresponding values. $\ln * \ln * \omega$  return The [destination] map. $\ln * \ln * \omega$  sample samples.collections.Collections.Transformations.groupByKeysAndValues $\ln * \ln \omega$ inline fun <K, V, M : MutableMap<in K, MutableList<V>>>FloatArray.groupByTo(destination: M, keySelector: (Float) -> K, valueTransform: (Float) -> V): M {\n for (element in this) {\n val key = keySelector(element)\n

val list = destination.getOrPut(key) {  $ArrayList < V > ()$  }\n list.add(valueTransform(element))\n }\n return destination\n}\n\n/\*\*\n \* Groups values returned by the [valueTransform] function applied to each element of the original array\n \* by the key returned by the given [keySelector] function applied to the element\n \* and puts to the [destination] map each group key associated with a list of corresponding values. $\ln * \ln * \omega$  return The [destination] map. $\ln * \ln * \omega$  sample samples.collections.Collections.Transformations.groupByKeysAndValues $\ln * \ln \omega$ inline fun <K, V, M : MutableMap<in K, MutableList<V>>> DoubleArray.groupByTo(destination: M, keySelector: (Double) -> K, valueTransform: (Double) -> V): M {\n for (element in this) {\n val key = keySelector(element)\n val list = destination.getOrPut(key) { ArrayList <V>() }\n

list.add(valueTransform(element))\n }\n return destination\n\n\n/\*\*\n \* Groups values returned by the [valueTransform] function applied to each element of the original array\n \* by the key returned by the given [keySelector] function applied to the element\n \* and puts to the [destination] map each group key associated with a list of corresponding values. $\ln * \ln * \mathbb{Q}$  return The [destination] map. $\ln * \ln * \mathbb{Q}$  sample samples.collections.Collections.Transformations.groupByKeysAndValues\n \*/\npublic inline fun <K, V, M : MutableMap<in K, MutableList<V>>> BooleanArray.groupByTo(destination: M, keySelector: (Boolean) -> K, valueTransform: (Boolean) -> V): M {\n for (element in this) {\n val key = keySelector(element)\n val list = destination.getOrPut(key) { ArrayList<V>() }\n list.add(valueTransform(element))\n }\n return destination\n}\n\n/\*\*\n \* Groups values returned by the [valueTransform] function applied to each element of the original array\n \* by the key returned by the given [keySelector] function applied to the element\n \* and puts to the [destination] map each group key associated with a list of corresponding values. $\ln * \ln *$  @return The [destination] map. $\ln * \ln * \omega$  sample samples.collections.Collections.Transformations.groupByKeysAndValues $\ln * \ln \omega$ inline fun <K, V, M : MutableMap<in K, MutableList<V>>> CharArray.groupByTo(destination: M, keySelector: (Char) -> K, valueTransform: (Char) -> V): M {\n for (element in this) {\n val key = keySelector(element)\n

val list = destination.getOrPut(key) { ArrayList <V>() }\n list.add(valueTransform(element))\n }\n return destination\n\n\n\n\n\\*\*\n \* Creates a [Grouping] source from an array to be used later with one of group-and-fold operations $\ln *$  using the specified [keySelector] function to extract a key from each element. $\ln * \ln * \mathcal{O}$  sample samples.collections.Grouping.groupingByEachCount $\ln \sqrt[k]{n}$ @SinceKotlin( $\sqrt[1]{1}$ .1 $\sqrt[1]{n}$ ) \npublic inline fun <T, K> Array<out T>.groupingBy(crossinline keySelector: (T) -> K): Grouping<T, K> {\n return object : Grouping<T, K>  $\{\n\}$  override fun sourceIterator(): Iterator  $\langle T \rangle = \text{this} \mathcal{Q}$  grouping By.iterator() $\mid n$  override fun keyOf(element: T): K = keySelector(element)\n  $\ln\ln(x^*)$ n \* Returns a list containing the results of applying the given [transform] function\n \* to each element in the original array. $\ln * \ln * \omega$  sample samples.collections.Collections.Transformations.map\n \*/\npublic inline fun <T, R> Array<out T>.map(transform: (T) -> R): List<R> {\n return mapTo(ArrayList<R>(size), transform)\n\n\n/\*\*\n \* Returns a list containing the results of applying the given [transform] function\n \* to each element in the original array. $\ln * \ln * \omega$  sample samples.collections.Collections.Transformations.map\n \*/\npublic inline fun <R> ByteArray.map(transform: (Byte)  $\Rightarrow$  R): List<R>  $\{\n\$  return mapTo(ArrayList<R>(size), transform)\n $\n\alpha * \lambda * \lambda$  \* Returns a list containing the results of applying the given [transform] function\n \* to each element in the original array.\n \* \n \* @sample samples.collections.Collections.Transformations.map $\ln \sqrt{\n\mu}$  and  $\ln \sqrt{R}$  ShortArray.map(transform: (Short) -> R): List<R>  $\ln$  return mapTo(ArrayList<R>(size), transform)\n}\n\n/\*\*\n \* Returns a list containing the results of applying the given [transform] function\n \* to each element in the original array.\n \* \n \* @sample

samples.collections.Collections.Transformations.map $\ln \sqrt{\rho}$  and  $\ln \sqrt{\rho}$  in  $\sqrt{\rho}$  intervals and  $\sqrt{\rho}$  intervals and  $\ln \sqrt{\rho}$ R): List < R > {\n return mapTo(ArrayList < R > (size), transform \\n \\n\n\/\*\*\n \* Returns a list containing the results of applying the given [transform] function\n \* to each element in the original array. $\ln$  \*  $\ln$  \* @sample samples.collections.Collections.Transformations.map\n \*/\npublic inline fun <R> LongArray.map(transform: (Long) -> R): List<R>  $\ln$  return mapTo(ArrayList<R>(size), transform)\n}\n\n/\*\*\n \* Returns a list containing the results of applying the given [transform] function\n \* to each element in the original array.\n \* \n \* @sample samples.collections.Collections.Transformations.map\n \*/\npublic inline fun <R> FloatArray.map(transform: (Float)  $\Rightarrow$  R): List<R>  $\{\n\$  return mapTo(ArrayList<R>(size), transform)\n $\n\alpha * \lambda * \lambda$  \* Returns a list containing the results of applying the given [transform] function\n \* to each element in the original array.\n \* \n \* @sample samples.collections.Collections.Transformations.map $\ln \sqrt{\pi}$  hpublic inline fun <R> DoubleArray.map(transform: (Double) -> R): List<R> {\n return mapTo(ArrayList<R>(size), transform)\n}\n\n/\*\*\n \* Returns a list containing the results of applying the given [transform] function\n  $*$  to each element in the original array.\n  $* \nvert n * \nvert \nvert$  assumple samples.collections.Collections.Transformations.map\n \*/\npublic inline fun <R>BooleanArray.map(transform: (Boolean) -> R): List<R>  $\{\n\}$  return mapTo(ArrayList<R>(size), transform)\n $\\n\|\n\|$ \n/\*\*\n \* Returns a list containing the results of applying the given [transform] function\n \* to each element in the original array. $\ln * \ln *$  $\circledR$  sample samples.collections.Collections.Transformations.map $\ln$  \*/\npublic inline fun <R> CharArray.map(transform: (Char) -> R): List<R> {\n return mapTo(ArrayList<R>(size), transform)\n}\n\n/\*\*\n \* Returns a list containing the results of applying the given [transform] function $\ln *$  to each element and its index in the original array. $\ln * \omega$  param [transform] function that takes the index of an element and the element itself $\ln *$  and returns the result of the transform applied to the element. $\ln \sqrt{\pi}$  applied in  $\tan \sqrt{T}$ , R  $>$  Array < out T>.mapIndexed(transform: (index: Int, T) -> R): List<R>  $\{\n\$  return mapIndexedTo(ArrayList<R>(size), transform)\n}\n\n/\*\*\n \* Returns a list containing the results of applying the given [transform] function\n \* to each element and its index in the original array. $\ln * \mathcal{Q}$  param [transform] function that takes the index of an element and the element itself\n  $*$  and returns the result of the transform applied to the element. $\ln * \n\lambda$  the inline fun <R> ByteArray.mapIndexed(transform: (index: Int, Byte) -> R): List < R > {\n return mapIndexedTo(ArrayList<R>(size), transform)\n\n/\*\*\n \* Returns a list containing the results of applying the given [transform] function\n \* to each element and its index in the original array.\n \* @param [transform] function that takes the index of an element and the element itself $\ln *$  and returns the result of the transform applied to the element.\n \*/\npublic inline fun <R> ShortArray.mapIndexed(transform: (index: Int, Short) -> R): List<R> {\n return mapIndexedTo(ArrayList<R>(size), transform)\n\\n\n\\*\*\n \* Returns a list containing the results of applying the given [transform] function\n  $*$  to each element and its index in the original array. $\ln * \mathcal{Q}$  param [transform] function that takes the index of an element and the element itself  $\ln$  \* and returns the result of the transform applied to the element.\n \*/\npublic inline fun <R> IntArray.mapIndexed(transform: (index: Int, Int) -> R): List<R> {\n return mapIndexedTo(ArrayList<R>(size), transform)\n}\n\n/\*\*\n \* Returns a list containing the results of applying the given [transform] function\n  $*$  to each element and its index in the original array. $\ln * \mathcal{Q}$  param [transform] function that takes the index of an element and the element itself $\ln *$  and returns the result of the transform applied to the element.\n \*/\npublic inline fun <R> LongArray.mapIndexed(transform: (index: Int, Long) -> R): List<R> {\n return mapIndexedTo(ArrayList<R>(size), transform)\n\n\n\n\n\n\n \* Returns a list containing the results of applying the given [transform] function\n  $*$  to each element and its index in the original array.\n  $* \mathcal{Q}$  param [transform] function that takes the index of an element and the element itself\n \* and returns the result of the transform applied to the element.\n \*/\npublic inline fun <R> FloatArray.mapIndexed(transform: (index: Int, Float) -  $> R$ ): List<R> {\n return mapIndexedTo(ArrayList<R>(size), transform)\n}\n\n/\*\*\n \* Returns a list containing the results of applying the given [transform] function\n  $*$  to each element and its index in the original array. $\ln *$ @param [transform] function that takes the index of an element and the element itself\n  $*$  and returns the result of the transform applied to the element.\n \*/\npublic inline fun <R> DoubleArray.mapIndexed(transform: (index: Int, Double) -> R): List<R>  $\in$  return mapIndexedTo(ArrayList<R>(size), transform)\n}\n\n/\*\*\n \* Returns a list containing the results of applying the given [transform] function\n \* to each element and its index in the original  $arrav \ln * \omega$  array. The start and returns the index of an element and the element itself $\ln *$  and returns the

result of the transform applied to the element.\n \*/\npublic inline fun <R>BooleanArray.mapIndexed(transform: (index: Int, Boolean) -> R): List<R>  $\{\n\$  return mapIndexedTo(ArrayList<R>(size), transform)\n $\{\n\}\n\$ Returns a list containing the results of applying the given [transform] function $\ln *$  to each element and its index in the original array. $\ln * \mathcal{Q}$  param [transform] function that takes the index of an element and the element itself $\ln *$  and returns the result of the transform applied to the element. $\ln \frac{\lambda}{\lambda}$  inline fun <R> CharArray.mapIndexed(transform: (index: Int, Char)  $\rightarrow$  R): List < R > {\n return mapIndexedTo(ArrayList<R>(size), transform)\n}\n\n/\*\*\n \* Returns a list containing only the non-null results of applying the given [transform] function\n  $*$  to each element and its index in the original array.\n  $*$  @param [transform] function that takes the index of an element and the element itself\n \* and returns the result of the transform applied to the element.\n \*/\npublic inline fun  $\langle T, R : Any \rangle$  Array $\langle out$ T>.mapIndexedNotNull(transform: (index: Int, T) -> R?): List<R> {\n return mapIndexedNotNullTo(ArrayList<R>(), transform)\n}\n\n/\*\*\n \* Applies the given [transform] function to each element and its index in the original array\n  $*$  and appends only the non-null results to the given [destination]. $\ln *$ @param [transform] function that takes the index of an element and the element itself $\ln *$  and returns the result of the transform applied to the element. $\in$  \*/\npublic inline fun <T, R : Any, C : MutableCollection<in R>> Array<out T>.mapIndexedNotNullTo(destination: C, transform: (index: Int, T) -> R?): C {\n forEachIndexed { index, element -> transform(index, element)?.let { destination.add(it) } }\n return destination\n}\n\n/\*\*\n \* Applies the given [transform] function to each element and its index in the original array\n  $*$  and appends the results to the given [destination].\n \* @param [transform] function that takes the index of an element and the element itself\n \* and returns the result of the transform applied to the element. $\ln \pi/\rho$  in  $\ln \pi$  and  $\pi$ , R, C : MutableCollection $\sin$ R>> Array<out T>.mapIndexedTo(destination: C, transform: (index: Int, T) -> R): C {\n var index = 0\n for (item in this)\n destination.add(transform(index++, item))\n return destination\n}\n\n/\*\*\n \* Applies the given [transform] function to each element and its index in the original array\n \* and appends the results to the given [destination]. $\ln * \omega$  param [transform] function that takes the index of an element and the element itself $\ln *$  and returns the result of the transform applied to the element. $\infty$  \*/\npublic inline fun <R, C : MutableCollection<in R>> ByteArray.mapIndexedTo(destination: C, transform: (index: Int, Byte) -> R): C {\n var index = 0\n for (item in this)\n destination.add(transform(index++, item))\n return destination\n\n\n\n<sup>/\*\*</sup>\n \* Applies the given [transform] function to each element and its index in the original array\n \* and appends the results to the given [destination]. $\ln * \omega$  param [transform] function that takes the index of an element and the element itself $\ln *$  and returns the result of the transform applied to the element. $\infty$  \*/\npublic inline fun <R, C : MutableCollection<in R>> ShortArray.mapIndexedTo(destination: C, transform: (index: Int, Short) -> R): C {\n var index = 0\n for (item in this)\n destination.add(transform(index++, item))\n return destination\n\n\n\n<sup>/\*\*</sup>\n \* Applies the given [transform] function to each element and its index in the original array\n \* and appends the results to the given [destination].\n \* @param [transform] function that takes the index of an element and the element itself\n \* and returns the result of the transform applied to the element. $\infty$  \*/\npublic inline fun <R, C : MutableCollection<in R>> IntArray.mapIndexedTo(destination: C, transform: (index: Int, Int) -> R): C {\n var index = 0\n for (item in this)\n destination.add(transform(index++, item))\n return destination\n\n\n\n<sup>\\*\*</sup>\n \* Applies the given [transform] function to each element and its index in the original array\n \* and appends the results to the given [destination].\n \* @param [transform] function that takes the index of an element and the element itself\n \* and returns the result of the transform applied to the element. $\infty$  \*/\npublic inline fun <R, C : MutableCollection<in R>> LongArray.mapIndexedTo(destination: C, transform: (index: Int, Long) -> R): C {\n var index = 0\n for (item in this)\n destination.add(transform(index++, item))\n return destination\n}\n\n/\*\*\n \* Applies the given [transform] function to each element and its index in the original array\n \* and appends the results to the given [destination].\n \* @param [transform] function that takes the index of an element and the element itself\n \* and returns the result of the transform applied to the element.\n \*/\npublic inline fun  $\langle R, C : MutableCollection \langle in R \rangle$ FloatArray.mapIndexedTo(destination: C, transform: (index: Int, Float) -> R): C {\n var index = 0\n for (item in this)\n destination.add(transform(index++, item))\n return destination\n\n\n\n<sup>/\*\*</sup>\n \* Applies the given [transform] function to each element and its index in the original array\n \* and appends the results to the given

[destination].\n \* @param [transform] function that takes the index of an element and the element itself\n \* and returns the result of the transform applied to the element. $\infty$  \*/\npublic inline fun <R, C : MutableCollection<in R>> DoubleArray.mapIndexedTo(destination: C, transform: (index: Int, Double) -> R): C {\n var index = 0\n for (item in this)\n destination.add(transform(index++, item))\n return destination\n}\n\n/\*\*\n \* Applies the given [transform] function to each element and its index in the original array\n \* and appends the results to the given [destination].\n \* @param [transform] function that takes the index of an element and the element itself\n \* and returns the result of the transform applied to the element. $\infty$  \*/\npublic inline fun <R, C : MutableCollection<in R>> BooleanArray.mapIndexedTo(destination: C, transform: (index: Int, Boolean) -> R): C {\n var index = 0\n for (item in this)\n destination.add(transform(index++, item))\n return destination\n}\n\n/\*\*\n \* Applies the given [transform] function to each element and its index in the original array\n \* and appends the results to the given [destination].\n \* @param [transform] function that takes the index of an element and the element itself\n \* and returns the result of the transform applied to the element. $\ln \sqrt{\pi}$  public inline fun <R, C : MutableCollection<in R>> CharArray.mapIndexedTo(destination: C, transform: (index: Int, Char) -> R): C {\n var index = 0\n for (item in this)\n destination.add(transform(index++, item))\n return destination\n}\n\n/\*\*\n \* Returns a list containing only the non-null results of applying the given [transform] function\n \* to each element in the original array. $\ln * \ln *$  $\circledR$  sample samples.collections.Collections.Transformations.mapNotNull\n \*/\npublic inline fun <T, R : Any> Array<out T>.mapNotNull(transform: (T) -> R?): List<R> {\n return mapNotNullTo(ArrayList<R>(), transform)\n}\n\n/\*\*\n \* Applies the given [transform] function to each element in the original array\n \* and appends only the non-null results to the given [destination]. $\ln \sqrt{\pi}$  /npublic inline fun <T, R : Any, C : MutableCollection<in R>> Array<out T>.mapNotNullTo(destination: C, transform: (T) -> R?): C {\n forEach { element -> transform(element)?.let { destination.add(it) } }\n return destination\n \\n\n/\*\*\n \* Applies the given [transform] function to each element of the original array\n \* and appends the results to the given [destination].\n \*/\npublic inline fun <T, R, C : MutableCollection<in R>> Array<out T>.mapTo(destination: C, transform: (T) -> R): C  $\ln$  for (item in this)\n destination.add(transform(item))\n return destination\n}\n\n/\*\*\n \* Applies the given [transform] function to each element of the original array\n  $*$  and appends the results to the given [destination].\n \*/\npublic inline fun <R, C : MutableCollection<in R>> ByteArray.mapTo(destination: C, transform: (Byte)  $\rightarrow$  R): C {\n for (item in this)\n destination.add(transform(item))\n return destination $\ln\ln\frac{\#*\n}{n}$  \* Applies the given [transform] function to each element of the original array $\ln$  \* and appends the results to the given [destination]. $\ln \frac{*}{\n$ upublic inline fun <R, C : MutableCollection<in R>> ShortArray.mapTo(destination: C, transform: (Short) -> R): C {\n for (item in this)\n destination.add(transform(item)) $\nvert$  return destination $\ln \ln \frac{x^*}{n^*}$  Applies the given [transform] function to each element of the original array\n \* and appends the results to the given [destination].\n \*/\npublic inline fun <R, C : MutableCollection<in R>> IntArray.mapTo(destination: C, transform: (Int) -> R): C {\n for (item in this)\n destination.add(transform(item)) $\nvert$  return destination $\ln \ln \frac{x^*}{n^*}$  Applies the given [transform] function to each element of the original array\n  $*$  and appends the results to the given [destination].\n  $*\$ \npublic inline fun <R, C : MutableCollection<in R>> LongArray.mapTo(destination: C, transform: (Long) -> R): C {\n for (item in this)\n destination.add(transform(item))\n return destination\n\n\n\n\n\n\\*\*\n \* Applies the given [transform] function to each element of the original array\n \* and appends the results to the given [destination].\n \*/\npublic inline fun <R, C : MutableCollection<in R>> FloatArray.mapTo(destination: C, transform: (Float) -> R): C {\n for (item in this)\n destination.add(transform(item))\n return destination\n}\n\n/\*\*\n \* Applies the given [transform] function to each element of the original array\n  $*$  and appends the results to the given [destination]. $\ln *$ \npublic inline fun <R, C : MutableCollection<in R>> DoubleArray.mapTo(destination: C, transform: (Double) -> R): C {\n for (item in this)\n destination.add(transform(item))\n return destination\n\n\n\n/\*\*\n \* Applies the given [transform] function to each element of the original array\n \* and appends the results to the given [destination].\n \*/\npublic inline fun <R, C : MutableCollection<in R>> BooleanArray.mapTo(destination: C, transform: (Boolean)  $\Rightarrow$  R): C  $\{\n\alpha \text{ if } \alpha \in \mathbb{N}\}$  destination.add(transform(item))\n return destination\n}\n\n/\*\*\n \* Applies the given [transform] function to each element of the original array\n  $*$  and appends the results to the given [destination].\n \*/\npublic inline fun <R, C : MutableCollection<in R>> CharArray.mapTo(destination: C,

transform: (Char) -> R): C  $\{\n\alpha$  for (item in this)\n destination.add(transform(item))\n return destination\n}\n\n/\*\*\n \* Returns a lazy [Iterable] that wraps each element of the original array\n \* into an [IndexedValue] containing the index of that element and the element itself.\n \*/\npublic fun <T> Array<out T>.withIndex(): Iterable<IndexedValue<T>> {\n return IndexingIterable { iterator() }\n\n/\*\*\n \* Returns a lazy [Iterable] that wraps each element of the original array\n \* into an [IndexedValue] containing the index of that element and the element itself.\n \*\npublic fun ByteArray.withIndex(): Iterable<IndexedValue<Byte>> {\n return IndexingIterable { iterator()  $\ln\ln\pi$  \* \n \* Returns a lazy [Iterable] that wraps each element of the original array\n  $*$  into an [IndexedValue] containing the index of that element and the element itself. $\ln \pi /n$  public fun ShortArray.withIndex(): Iterable<IndexedValue<Short>> $\{\n$  return IndexingIterable { iterator()  $\ln{\ln\pi^*}\$ n \* Returns a lazy [Iterable] that wraps each element of the original array\n \* into an [IndexedValue] containing the index of that element and the element itself.\n \*/\npublic fun IntArray.withIndex(): Iterable<IndexedValue<Int>>  ${\nightharpoonup$  return IndexingIterable  ${\text{interator}}(\cdot)\n\rightharpoonup n$  \* Returns a lazy [Iterable] that wraps each element of the original array\n \* into an [IndexedValue] containing the index of that element and the element itself. $\ln$  \*/\npublic fun LongArray.withIndex(): Iterable<IndexedValue<Long>> $\{\n$  return IndexingIterable  $\{\n$ iterator()  $\n\|\n\|$ \* Returns a lazy [Iterable] that wraps each element of the original array\n \* into an [IndexedValue] containing the index of that element and the element itself.\n \*/\npublic fun FloatArray.withIndex(): Iterable<IndexedValue<Float>>  ${\n \cdot \cdot \cdot \cdot \cdot \cdot}$  return IndexingIterable { iterator()  ${\n \cdot \cdot \cdot \cdot \cdot \cdot \cdot \cdot \cdot}$  \* Returns a lazy [Iterable] that wraps each element of the original array\n \* into an [IndexedValue] containing the index of that element and the element itself.\n \*/\npublic fun DoubleArray.withIndex(): Iterable<IndexedValue<Double>> {\n return IndexingIterable { iterator()  $\n\ln\ln x * n * Returns a lazy [Iterable] that wraps each element of the original array\n$ \* into an [IndexedValue] containing the index of that element and the element itself.\n \*/\npublic fun BooleanArray.withIndex(): Iterable<IndexedValue<Boolean>> $\{\n$  return IndexingIterable { iterator()  $\ln\ln\arrows\ln$  \* Returns a lazy [Iterable] that wraps each element of the original array\n \* into an [IndexedValue] containing the index of that element and the element itself. $\ln$  \*/\npublic fun CharArray.withIndex(): Iterable<IndexedValue<Char>>  $\{\n$  return IndexingIterable  $\text{interior}(\n) \n\in \mathbb{N}^* \n$  \* Returns a list containing only distinct elements from the given array. $\ln * \ln *$  Among equal elements of the given array, only the first one will be present in the resulting list. $\ln *$  The elements in the resulting list are in the same order as they were in the source

 $array.\n\langle \text{or } \pi * \text{ @sample samples}. collections. Collections. Transactions. distinctions. distinctions.$ <T> Array<out T>.distinct(): List<T> {\n return this.toMutableSet().toList()\n}\n\n/\*\*\n \* Returns a list containing only distinct elements from the given array. $\ln * \ln *$  The elements in the resulting list are in the same order as they were in the source array. $\ln * \ln * \omega$  sample

samples.collections.Collections.Transformations.distinctAndDistinctBy\n \*/\npublic fun ByteArray.distinct(): List  $\text{Byte}$   $\{\n\$  return this.toMutableSet().toList()\n  $\\n\| \n\|^* \n\$  Returns a list containing only distinct elements from the given array. $\ln * \ln *$  The elements in the resulting list are in the same order as they were in the source  $array.\n\langle \text{or } \pi * \text{ @sample samples}. collections. Collections. Transactions. distinctions. distinctions. The structure of the data set is given by the following equation.$ ShortArray.distinct(): List<Short>  $\{\n$  return this.toMutableSet().toList()\n}\n\n/\*\*\n \* Returns a list containing only distinct elements from the given array. $\ln * \ln *$  The elements in the resulting list are in the same order as they were in the source array. $\ln * \ln * \omega$  sample

samples.collections.Collections.Transformations.distinctAndDistinctBy\n \*/\npublic fun IntArray.distinct(): List<Int>  $\ln$  return this.toMutableSet().toList()\n \\n\n\/\*\*\n \* Returns a list containing only distinct elements from the given array. $\ln * \ln *$  The elements in the resulting list are in the same order as they were in the source array. $\ln *$  $\ln * \omega$  samples collections. Collections. Transformations. distinctAndDistinctBy\n \*/\npublic fun LongArray.distinct(): List<Long>  ${\n \cdot \in \mathbb{N} \cdot \in \mathbb{N} \cdot \in \$ only distinct elements from the given array. $\ln * \ln *$  The elements in the resulting list are in the same order as they were in the source array. $\ln * \ln * \omega$  sample

samples.collections.Collections.Transformations.distinctAndDistinctBy\n \*/\npublic fun FloatArray.distinct(): List <Float > {\n return this.toMutableSet().toList()\n }\n\n/\*\*\n \* Returns a list containing only distinct elements from the given array. $\ln * \ln *$  The elements in the resulting list are in the same order as they were in the source

 $array.\n\langle \text{ln} * \text{Q} \text{sample samples}. collections. Collections. Transactions. distinctions is a list of the data.$ DoubleArray.distinct(): List<Double>  $\{\n \$  return this.toMutableSet().toList()\n\n\n\\*\*\n \* Returns a list containing only distinct elements from the given array. $\ln * \ln *$  The elements in the resulting list are in the same order as they were in the source array. $\ln * \ln * \omega$  sample

samples.collections.Collections.Transformations.distinctAndDistinctBy\n \*/\npublic fun BooleanArray.distinct(): List <Boolean> {\n return this.toMutableSet().toList()\n}\n\n/\*\*\n \* Returns a list containing only distinct elements from the given array. $\ln * \ln *$  The elements in the resulting list are in the same order as they were in the source array. $\ln * \ln * \omega$  sample samples.collections.Collections.Transformations.distinctAndDistinctBy $\ln * \rho$ fun CharArray.distinct(): List<Char>  $\{\n$  return this.toMutableSet().toList()\n\n/\*\*\n \* Returns a list containing only elements from the given array\n \* having distinct keys returned by the given [selector] function.\n \* \n \* Among elements of the given array with equal keys, only the first one will be present in the resulting list. $\ln *$  The elements in the resulting list are in the same order as they were in the source array. $\ln * \ln * \omega$  sample samples.collections.Collections.Transformations.distinctAndDistinctBy\n \*/\npublic inline fun <T, K> Array<out T>.distinctBy(selector: (T) -> K): List<T> {\n val set = HashSet<K>()\n val list = ArrayList<T>()\n for (e in this)  $\{\n\$  val key = selector(e)\n if (set.add(key))\n list.add(e)\n  $\{\n\}$  return list\n $\{\n\}\n\$ Returns a list containing only elements from the given array\n \* having distinct keys returned by the given [selector] function. $\ln * \ln *$  The elements in the resulting list are in the same order as they were in the source array. $\ln * \ln *$  $\circledR$  samples.collections. Collections. Transformations. distinctAndDistinctBy\n \*/\npublic inline fun <K> ByteArray.distinctBy(selector: (Byte) -> K): List<Byte>  $\{\n$  val set = HashSet<K>()\n val list = ArrayList<Byte>()\n for (e in this)  $\ln$  val key = selector(e)\n if (set.add(key))\n list.add(e)\n  $\ln$ return list\n $\ln\frac{**\ln *$  Returns a list containing only elements from the given array\n \* having distinct keys returned by the given [selector] function. $\ln * \ln *$  The elements in the resulting list are in the same order as they were in the source array. $\ln * \ln * \omega$  sample

samples.collections.Collections.Transformations.distinctAndDistinctBy\n \*/\npublic inline fun <K> ShortArray.distinctBy(selector: (Short) -> K): List<Short>  $\{\n \$  val set = HashSet<K>()\n val list = ArrayList<Short>()\n for (e in this)  $\ln$  val key = selector(e)\n if (set.add(key))\n list.add(e)\n }\n return list\n\\n\n\\*\*\n \* Returns a list containing only elements from the given array\n \* having distinct keys returned by the given [selector] function. $\ln * \ln *$  The elements in the resulting list are in the same order as they were in the source array. $\ln * \ln * \omega$  sample

samples.collections.Collections.Transformations.distinctAndDistinctBy\n \*/\npublic inline fun <K> IntArray.distinctBy(selector: (Int) -> K): List<Int> {\n val set = HashSet<K>()\n val list = ArrayList<Int>()\n for (e in this)  $\ln$  val key = selector(e)\n if (set.add(key))\n list.add(e)\n  $\ln$  return list\n }\n\n/\*\*\n \* Returns a list containing only elements from the given array\n \* having distinct keys returned by the given [selector] function. $\ln * \ln *$  The elements in the resulting list are in the same order as they were in the source  $array.\n\langle \text{or } \mathbf{a} \rangle \cdot \mathbf{n} * \text{ is a sample.}$  amples.collections. Collections. Transformations. distinctAndDistinctBy\n \*/\npublic inline fun <K> LongArray.distinctBy(selector: (Long) -> K): List<Long> {\n val set = HashSet<K>()\n val list = ArrayList<Long>()\n for (e in this)  $\{\n\$  val key = selector(e)\n if (set.add(key))\n list.add(e)\n  $\{\n\}$ return list\n\\n\n\n\\*\*\n \* Returns a list containing only elements from the given array\n \* having distinct keys returned by the given [selector] function. $\ln * \ln *$  The elements in the resulting list are in the same order as they were in the source array. $\ln * \ln * \omega$  sample

samples.collections.Collections.Transformations.distinctAndDistinctBy\n \*/\npublic inline fun <K>

FloatArray.distinctBy(selector: (Float) -> K): List  $\text{Float}$  {\n val set = HashSet  $\text{K}$  \n val list =

ArrayList <Float>()\n for (e in this)  $\ln$  val key = selector(e)\n if (set.add(key))\n list.add(e)\n  $\ln$ return list\n $\ln/k^*\$ n \* Returns a list containing only elements from the given array\n \* having distinct keys returned by the given [selector] function. $\ln * \ln *$  The elements in the resulting list are in the same order as they were in the source array. $\ln * \ln * \omega$  sample

samples.collections.Collections.Transformations.distinctAndDistinctBy\n \*/\npublic inline fun <K> DoubleArray.distinctBy(selector: (Double) -> K): List<Double>  $\{\n\$  val set = HashSet<K>()\n val list =

ArrayList<Double>()\n for (e in this)  $\{\n\$  val key = selector(e)\n if (set.add(key))\n list.add(e)\n  $\ln$  return list\n}\n\n/\*\*\n \* Returns a list containing only elements from the given array\n \* having distinct keys returned by the given [selector] function. $\ln * \ln *$  The elements in the resulting list are in the same order as they were in the source array. $\ln * \ln * \omega$  sample

samples.collections.Collections.Transformations.distinctAndDistinctBy\n \*/\npublic inline fun <K> BooleanArray.distinctBy(selector: (Boolean) -> K): List<Boolean> {\n val set = HashSet<K>()\n val list = ArrayList<Boolean>()\n for (e in this)  $\{\n\$  val key = selector(e)\n if (set.add(key))\n list.add(e)\n  $\ln$  return list\n $\ln/^*$ \n \* Returns a list containing only elements from the given array\n \* having distinct keys returned by the given [selector] function. $\ln * \ln *$  The elements in the resulting list are in the same order as they were in the source array. $\ln * \ln * \omega$  sample

samples.collections.Collections.Transformations.distinctAndDistinctBy\n \*/\npublic inline fun <K>

CharArray.distinctBy(selector: (Char) -> K): List<Char> {\n val set = HashSet<K>()\n val list =

ArrayList<Char>()\n for (e in this)  $\ln$  val key = selector(e)\n if (set.add(key))\n list.add(e)\n  $\ln$  return list\n}\n\n/\*\*\n \* Returns a set containing all elements that are contained by both this array and the specified collection. $\ln * \ln *$  The returned set preserves the element iteration order of the original array. $\ln * \ln *$  To get a set containing all elements that are contained at least in one of these collections use [union].\n \*/\npublic infix fun <T> Array<out T>.intersect(other: Iterable<T>): Set<T> {\n val set = this.toMutableSet()\n set.retainAll(other)\n return set $\ln\ln(x^*)$  \* Returns a set containing all elements that are contained by both this array and the specified collection. $\ln * \ln *$  The returned set preserves the element iteration order of the original array. $\ln * \ln *$  To get a set containing all elements that are contained at least in one of these collections use [union].\n \*/\npublic infix fun ByteArray.intersect(other: Iterable<Byte>):  $Set\Phi$  val set = this.toMutableSet()\n set.retainAll(other)\n return set $\ln{\ln\pi^*}\$ n \* Returns a set containing all elements that are contained by both this array and the specified collection. $\ln * \ln *$  The returned set preserves the element iteration order of the original array. $\ln * \ln *$  To get a set containing all elements that are contained at least in one of these collections use [union].\n \*/\npublic infix fun ShortArray.intersect(other: Iterable<Short>): Set<Short> {\n val set = this.toMutableSet()\n set.retainAll(other)\n return set\n}\n\n/\*\*\n \* Returns a set containing all elements that are contained by both this array and the specified collection. $\ln * \ln *$  The returned set preserves the element iteration order of the original  $array.\n$ n \*  $\Box$   $\Box$  To get a set containing all elements that are contained at least in one of these collections use [union].\n \*/\npublic infix fun IntArray.intersect(other: Iterable<Int>): Set<Int> {\n val set = this.toMutableSet()\n set.retainAll(other)\n return set\n}\n\n/\*\*\n \* Returns a set containing all elements that are contained by both this array and the specified collection. $\ln * \ln *$  The returned set preserves the element iteration order of the original  $array.\n$ n \*  $\Box$   $\Box$   $\Box$   $\Box$  a set containing all elements that are contained at least in one of these collections use [union].\n \*/\npublic infix fun LongArray.intersect(other: Iterable<Long>): Set<Long> {\n val set = this.toMutableSet()\n set.retainAll(other)\n return set\n}\n\n/\*\*\n \* Returns a set containing all elements that are contained by both this array and the specified collection. $\ln * \ln *$  The returned set preserves the element iteration order of the original array. $\ln * \ln *$  To get a set containing all elements that are contained at least in one of these collections use [union].\n \*/\npublic infix fun FloatArray.intersect(other: Iterable<Float>): Set<Float> {\n val set  $=$  this.toMutableSet()\n set.retainAll(other)\n return set\n\n\n/\*\*\n \* Returns a set containing all elements that are contained by both this array and the specified collection. $\ln * \ln *$  The returned set preserves the element iteration order of the original array. $\ln * \ln *$  To get a set containing all elements that are contained at least in one of these collections use [union].\n \*/\npublic infix fun DoubleArray.intersect(other: Iterable<Double>): Set<Double> {\n val set = this.toMutableSet()\n set.retainAll(other)\n return set\n  $\ln\left(\frac{x}{n} + \pi \right)$  Returns a set containing all elements that are contained by both this array and the specified collection. $\ln * \ln *$  The returned set preserves the element iteration order of the original array. $\ln * \ln *$  To get a set containing all elements that are contained at least in one of these collections use [union].\n \*/\npublic infix fun BooleanArray.intersect(other: Iterable<Boolean>):  $Set \leq Boolean > \{\n \text{ val set} = this.toMutableSet(\n) \n \text{ set}.retainAll(other)\n \text{ return set} \n \}\n \mathbb{R}^* \n$  \* Returns a set containing all elements that are contained by both this array and the specified collection. $\ln * \ln *$  The returned set preserves the element iteration order of the original array. $\ln * \ln *$  To get a set containing all elements that are

contained at least in one of these collections use [union].\n \*/\npublic infix fun CharArray.intersect(other: Iterable<Char>): Set<Char> {\n val set = this.toMutableSet()\n set.retainAll(other)\n return set\n }\n\n/\*\*\n \* Returns a set containing all elements that are contained by this array and not contained by the specified collection.\n  $*\n\$  The returned set preserves the element iteration order of the original array. $\n\ln *\n\pi$ Array<out T>.subtract(other: Iterable<T>): Set<T> $\{n \text{ val set} = this.toMutableSet() \in set.removeAll(other) \in set.$ return set $\ln{\ln\pi^*}\$ n \* Returns a set containing all elements that are contained by this array and not contained by the specified collection. $\ln * \ln *$  The returned set preserves the element iteration order of the original array. $\ln$ \*/\npublic infix fun ByteArray.subtract(other: Iterable<Byte>): Set<Byte> {\n val set = this.toMutableSet()\n set.removeAll(other)\n return set\n \\n\n/\*\*\n \* Returns a set containing all elements that are contained by this array and not contained by the specified collection. $\ln * \ln *$  The returned set preserves the element iteration order of the original array.\n \*/\npublic infix fun ShortArray.subtract(other: Iterable<Short>): Set<Short> {\n val set = this.toMutableSet()\n set.removeAll(other)\n return set\n}\n\n/\*\*\n \* Returns a set containing all elements that are contained by this array and not contained by the specified collection. $\ln * \ln *$  The returned set preserves the element iteration order of the original array.\n \*/\npublic infix fun IntArray.subtract(other: Iterable<Int>): Set<Int>  ${\n \nu a set = this.toMutableSet(\n \nu c set.removeAll(other)\n \nu c set\n \nu s set\n \nu s set, where the set of the set is not satisfied.$ elements that are contained by this array and not contained by the specified collection. $\ln * \ln *$  The returned set preserves the element iteration order of the original array.\n \*/\npublic infix fun LongArray.subtract(other: Iterable<Long>): Set<Long>  ${\nabla}$  val set = this.toMutableSet()\n set.removeAll(other)\n return set\n}\n\n/\*\*\n \* Returns a set containing all elements that are contained by this array and not contained by the specified collection. $\ln * \ln *$  The returned set preserves the element iteration order of the original array. $\ln * \rho$  the infix fun FloatArray.subtract(other: Iterable<Float>): Set<Float>  $\{\n \$  val set = this.toMutableSet()\n set.removeAll(other)\n return set\n \\n\n/\*\*\n \* Returns a set containing all elements that are contained by this array and not contained by the specified collection. $\ln * \nightharpoonup n$  The returned set preserves the element iteration order of the original array.\n \*/\npublic infix fun DoubleArray.subtract(other: Iterable<Double>): Set<Double> {\n val set  $=$  this.toMutableSet()\n set.removeAll(other)\n return set\n\n\n/\*\*\n \* Returns a set containing all elements that are contained by this array and not contained by the specified collection. $\ln * \ln *$  The returned set preserves the element iteration order of the original array.\n \*/\npublic infix fun BooleanArray.subtract(other: Iterable<Boolean>): Set <Boolean> {\n val set = this.toMutableSet()\n set.removeAll(other)\n return set\n}\n\n/\*\*\n \* Returns a set containing all elements that are contained by this array and not contained by the specified collection. $\ln * \ln *$  The returned set preserves the element iteration order of the original array.\n \*/\npublic infix fun CharArray.subtract(other: Iterable<Char>): Set<Char> {\n val set = this.toMutableSet()\n set.removeAll(other)\n return set\n}\n\n/\*\*\n \* Returns a new [MutableSet] containing all distinct elements from the given array. $\ln$  \* \n \* The returned set preserves the element iteration order of the original array. $\ln \pi$  /\npublic fun <T> Array<out T>.toMutableSet(): MutableSet<T>  ${\n \mu \in \text{C} \in \text{L} \in \text{L} \$ \* Returns a new [MutableSet] containing all distinct elements from the given array.\n \* \n \* The returned set

preserves the element iteration order of the original array.\n \*/\npublic fun ByteArray.toMutableSet(): MutableSet<Byte>  $\{\n \$  return toCollection(LinkedHashSet<Byte>(mapCapacity(size)))\n\n\n/\*\*\n \* Returns a new [MutableSet] containing all distinct elements from the given array. $\ln * \ln *$  The returned set preserves the element iteration order of the original array.\n \*/\npublic fun ShortArray.toMutableSet(): MutableSet<Short> {\n return toCollection(LinkedHashSet<Short>(mapCapacity(size)))\n\n\n/\*\*\n \* Returns a new [MutableSet] containing all distinct elements from the given array. $\ln * \ln *$  The returned set preserves the element iteration order of the original array. $\ln \frac{\text{tanh}}{\text{tanh}}$  fun IntArray.toMutableSet(): MutableSet<Int>{\n return toCollection(LinkedHashSet<Int>(mapCapacity(size)))\n}\n\n/\*\*\n \* Returns a new [MutableSet] containing all distinct elements from the given array. $\ln * \ln *$  The returned set preserves the element iteration order of the original array.\n \*/\npublic fun LongArray.toMutableSet(): MutableSet<Long> {\n return toCollection(LinkedHashSet<Long>(mapCapacity(size)))\n}\n\n/\*\*\n \* Returns a new [MutableSet] containing all distinct elements from the given array. $\ln * \ln *$  The returned set preserves the element iteration order of the original array.\n \*/\npublic fun FloatArray.toMutableSet(): MutableSet<Float> $\{\n\$  return

toCollection(LinkedHashSet<Float>(mapCapacity(size)))\n}\n\n/\*\*\n \* Returns a new [MutableSet] containing all distinct elements from the given array. $\ln * \ln *$  The returned set preserves the element iteration order of the original array.\n \*/\npublic fun DoubleArray.toMutableSet(): MutableSet<Double> {\n return

toCollection(LinkedHashSet<Double>(mapCapacity(size)))\n}\n\n/\*\*\n \* Returns a new [MutableSet] containing all distinct elements from the given array. $\ln * \ln *$  The returned set preserves the element iteration order of the original array.\n \*/\npublic fun BooleanArray.toMutableSet(): MutableSet<Boolean> {\n return toCollection(LinkedHashSet<Boolean>(mapCapacity(size)))\n}\n\n/\*\*\n \* Returns a new [MutableSet] containing all distinct elements from the given array. $\ln * \ln *$  The returned set preserves the element iteration order of the original array.\n \*/\npublic fun CharArray.toMutableSet(): MutableSet<Char> {\n return toCollection(LinkedHashSet<Char>(mapCapacity(size.coerceAtMost(128))))\n}\n\n/\*\*\n \* Returns a set containing all distinct elements from both collections. $\ln * \ln *$  The returned set preserves the element iteration order of the original array.\n \* Those elements of the [other] collection that are unique are iterated in the end\n \* in the order of the [other] collection. $\ln * \ln *$  To get a set containing all elements that are contained in both collections use [intersect].\n \*/\npublic infix fun <T> Array<out T>.union(other: Iterable<T>): Set<T> {\n val set = this.toMutableSet()\n set.addAll(other)\n return set\n}\n\n/\*\*\n \* Returns a set containing all distinct elements from both collections. $\ln * \ln *$  The returned set preserves the element iteration order of the original array. $\ln *$  Those elements of the [other] collection that are unique are iterated in the end $\ln *$  in the order of the [other] collection. $\ln *$ \n \* To get a set containing all elements that are contained in both collections use [intersect].\n \*/\npublic infix fun ByteArray.union(other: Iterable<Byte>): Set<Byte>  ${\n \nu}$  val set = this.toMutableSet()\n set.addAll(other)\n return set $\ln \ln \frac{*}{\ln x^*}\$  \* Returns a set containing all distinct elements from both collections. $\ln * \ln *$  The returned set preserves the element iteration order of the original array.\n \* Those elements of the [other] collection that are unique are iterated in the end $\ln *$  in the order of the [other] collection. $\ln * \ln *$  To get a set containing all elements that are contained in both collections use [intersect].\n \*/\npublic infix fun ShortArray.union(other: Iterable<Short>): Set<Short>  ${\n \nu a \setminus b \in \mathbb{C} \in \mathbb{C} \in \mathbb{C} \setminus \mathbb{C} \in \mathbb{C} \setminus \mathbb{C} \in \mathbb{C} \setminus \mathbb{C} \setminus \mathbb{C} \in \mathbb{C} \setminus \mathbb{C} \setminus \mathbb{C} \setminus \mathbb{C} \setminus \mathbb{C} \setminus \mathbb{C} \setminus \mathbb{C} \setminus \mathbb{C} \setminus \mathbb{C} \setminus \mathbb{C} \setminus \mathbb{C} \setminus \mathbb{C$ Returns a set containing all distinct elements from both collections. $\ln * \ln *$  The returned set preserves the element iteration order of the original array.\n \* Those elements of the [other] collection that are unique are iterated in the end $\ln$  \* in the order of the [other] collection. $\ln$  \*  $\ln$  \* To get a set containing all elements that are contained in both collections use [intersect].\n \*/\npublic infix fun IntArray.union(other: Iterable<Int>): Set<Int> {\n val set = this.toMutableSet()\n set.addAll(other)\n return set\n}\n\n/\*\*\n \* Returns a set containing all distinct elements from both collections. $\ln * \ln *$  The returned set preserves the element iteration order of the original array. $\ln *$  Those elements of the [other] collection that are unique are iterated in the end $\ln *$  in the order of the [other] collection. $\ln *$ \n \* To get a set containing all elements that are contained in both collections use [intersect].\n \*/\npublic infix fun LongArray.union(other: Iterable<Long>): Set<Long> {\n val set = this.toMutableSet()\n set.addAll(other)\n return set $\ln\ln\frac{x*\ln x}{\ln x}$  Returns a set containing all distinct elements from both collections. $\ln x \ln x$  The returned set preserves the element iteration order of the original array.\n \* Those elements of the [other] collection that are unique are iterated in the end $\ln *$  in the order of the [other] collection. $\ln * \ln *$  To get a set containing all elements that are contained in both collections use [intersect].\n \*/\npublic infix fun FloatArray.union(other: Iterable<Float>): Set  $\langle \nabla \cdot \mathbf{h} \rangle$  val set = this.toMutableSet()\n set.addAll(other)\n return set\n}\n\n/\*\*\n \* Returns a set containing all distinct elements from both collections. $\ln * \ln *$  The returned set preserves the element iteration order of the original array. $\ln *$  Those elements of the [other] collection that are unique are iterated in the end $\ln *$  in the order of the [other] collection.\n  $* \nightharpoonup n$  is to get a set containing all elements that are contained in both collections use  $[interest]$ .\n \*/\npublic infix fun DoubleArray.union(other: Iterable  $\geq$ Double>): Set $\geq$ Double>  $\{ \n\}$  val set = this.toMutableSet()\n set.addAll(other)\n return set\n}\n\n/\*\*\n \* Returns a set containing all distinct elements from both collections. $\ln * \ln *$  The returned set preserves the element iteration order of the original array. $\ln *$  Those elements of the [other] collection that are unique are iterated in the end\n  $*$  in the order of the [other] collection. $\ln *$ \n \* To get a set containing all elements that are contained in both collections use [intersect].\n \*/\npublic infix fun BooleanArray.union(other: Iterable<Boolean>): Set<Boolean> $\{\nabla \cdot \mathbf{v}\}$  val set = this.toMutableSet()\n set.addAll(other)\n return set\n}\n\n/\*\*\n \* Returns a set containing all distinct elements from both collections.\n \* \n \* The returned set preserves the element iteration order of the original array.\n \* Those elements of the [other] collection that are unique are iterated in the end $\ln *$  in the order of the [other] collection. $\ln * \ln *$  To get a set containing all elements that are contained in both collections use [intersect].\n \*/\npublic infix fun CharArray.union(other: Iterable<Char>): Set<Char> {\n val set = this.toMutableSet()\n set.addAll(other)\n return set\n}\n\n/\*\*\n \* Returns `true` if all elements match the given [predicate].\n \* \n \* @sample samples.collections.Collections.Aggregates.all\n \*/\npublic inline fun <T> Array<out T>.all(predicate: (T) -> Boolean): Boolean  $\ln \frac{\ln x}{\ln x}$  for (element in this) if (!predicate(element)) return false $\ln \frac{\ln \ln x}{\ln x}$ Returns `true` if all elements match the given [predicate]. $\ln * \ln * \omega$  sample samples.collections.Collections.Aggregates.all\n \*/\npublic inline fun ByteArray.all(predicate: (Byte) -> Boolean): Boolean  $\ln \$  for (element in this) if (!predicate(element)) return false $\ln \$ return true $\ln \ln \frac{* \cdot \ln *}{\ln \cdot \ln}$  \* Returns `true` if all elements match the given [predicate]. $\ln * \nightharpoonup n$   $\otimes$  sample samples.collections. Collections. Aggregates.all $\ln$ \*/\npublic inline fun ShortArray.all(predicate: (Short) -> Boolean): Boolean {\n for (element in this) if (!predicate(element)) return false\n return true\n}\n\n/\*\*\n \* Returns `true` if all elements match the given  $[predicted] \n \in \mathbb{R}^* \n \in \mathbb{C}$  sample samples.collections. Collections. Aggregates. all  $\in \mathbb{R}^*$  in the fun IntArray.all(predicate: (Int) -> Boolean): Boolean {\n for (element in this) if (!predicate(element)) return false\n return true\n}\n\n/\*\*\n \* Returns `true` if all elements match the given [predicate].\n \* \n \* @sample samples.collections.Collections.Aggregates.all\n \*/\npublic inline fun LongArray.all(predicate: (Long) -> Boolean): Boolean  $\ln \frac{\rho}{\ln}$  for (element in this) if (!predicate(element)) return false $\ln \frac{\rho}{\ln}$  return true $\ln \frac{\rho}{\ln}$  \* Returns `true` if all elements match the given [predicate]. $\ln * \nightharpoonup$  @sample samples.collections.Collections.Aggregates.all $\ln$ \*/\npublic inline fun FloatArray.all(predicate: (Float) -> Boolean): Boolean {\n for (element in this) if (!predicate(element)) return false\n return true\n}\n\n/\*\*\n \* Returns `true` if all elements match the given  $[predicted] \n \in \mathbb{R}^* \n \in \mathbb{C}$  sample samples.collections. Collections. Aggregates. all  $\in \mathbb{R}^*$  in the fun DoubleArray.all(predicate: (Double) -> Boolean): Boolean {\n for (element in this) if (!predicate(element)) return false\n return true\n}\n\n/\*\*\n \* Returns `true` if all elements match the given [predicate].\n \* \n \* @sample samples.collections.Collections.Aggregates.all\n \*/\npublic inline fun BooleanArray.all(predicate: (Boolean) -> Boolean): Boolean  $\{\n\alpha\$  for (element in this) if (!predicate(element)) return false $\n\alpha$  return true $\alpha\$ Returns `true` if all elements match the given [predicate]. $\ln * \ln * \omega$  sample samples.collections.Collections.Aggregates.all\n \*/\npublic inline fun CharArray.all(predicate: (Char) -> Boolean): Boolean  $\ln$  for (element in this) if (!predicate(element)) return false $\ln$  return true $\ln\ln\ln^*$ n \* Returns `true` if array has at least one element. $\ln * \ln * \textcircled{sample samples}$ .collections.Collections.Aggregates.any $\ln * \text{public fun}$  $\langle T \rangle$  Array $\langle$ out T $>$ .any(): Boolean {\n return !isEmpty()\n}\n\n<sup>/\*\*</sup>\n \* Returns `true` if array has at least one element. $\ln * \ln *$  @sample samples.collections.Collections.Aggregates.any $\ln * \rho$  the ByteArray.any(): Boolean  $\ln$  return !isEmpty()\n\n\n/\*\*\n \* Returns `true` if array has at least one element.\n \* \n \* @sample samples.collections.Collections.Aggregates.any\n \*/\npublic fun ShortArray.any(): Boolean {\n return !isEmpty()\n}\n\n/\*\*\n \* Returns `true` if array has at least one element.\n \* \n \* @sample samples.collections.Collections.Aggregates.any\n \*/\npublic fun IntArray.any(): Boolean {\n return !isEmpty()\n}\n\n/\*\*\n \* Returns `true` if array has at least one element.\n \* \n \* @sample samples.collections.Collections.Aggregates.any\n \*/\npublic fun LongArray.any(): Boolean {\n return !isEmpty()\n}\n\n/\*\*\n \* Returns `true` if array has at least one element.\n \* \n \* @sample samples.collections.Collections.Aggregates.any\n \*/\npublic fun FloatArray.any(): Boolean {\n return !isEmpty()\n}\n\n/\*\*\n \* Returns `true` if array has at least one element.\n \* \n \* @sample samples.collections.Collections.Aggregates.any\n \*/\npublic fun DoubleArray.any(): Boolean {\n return !isEmpty()\n}\n\n/\*\*\n \* Returns `true` if array has at least one element.\n \* \n \* @sample samples.collections.Collections.Aggregates.any\n \*/\npublic fun BooleanArray.any(): Boolean {\n return  $\lim_{\lambda^*}\ln\max\{n\}$  \* Returns `true` if array has at least one element. $\ln \ln \frac{m}{m}$  @sample samples.collections.Collections.Aggregates.any\n \*/\npublic fun CharArray.any(): Boolean {\n return !isEmpty()\n}\n\n/\*\*\n \* Returns `true` if at least one element matches the given [predicate].\n \* \n \* @sample samples.collections.Collections.Aggregates.anyWithPredicate\n \*/\npublic inline fun <T> Array<out

T>.any(predicate: (T) -> Boolean): Boolean  $\{\n\$  for (element in this) if (predicate(element)) return true $\|$  return false $\ln\ln\frac{**\ln * \text{Return}}{k}$  at least one element matches the given [predicate]. $\ln * \ln * \text{ @sample}$ samples.collections.Collections.Aggregates.anyWithPredicate\n \*/\npublic inline fun ByteArray.any(predicate: (Byte) -> Boolean): Boolean  $\{\n\alpha \text{ element in this}\n\text{ (predicate(element)) return true}\n\text{ return }$ false $\ln\ln\ln^*$ n \* Returns `true` if at least one element matches the given [predicate]. $\ln^* \ln^* \mathbb{Q}$  sample samples.collections.Collections.Aggregates.anyWithPredicate\n \*/\npublic inline fun ShortArray.any(predicate: (Short) -> Boolean): Boolean  ${\n \alpha$  for (element in this) if (predicate(element)) return true ${\n \alpha}$  return false $\ln\ln\ln^*$ n \* Returns `true` if at least one element matches the given [predicate]. $\ln^* \ln^* \mathbb{Q}$  sample samples.collections.Collections.Aggregates.anyWithPredicate\n \*/\npublic inline fun IntArray.any(predicate: (Int) - $>$  Boolean): Boolean {\n for (element in this) if (predicate(element)) return true\n return false\n }\n\n/\*\*\n \* Returns `true` if at least one element matches the given [predicate]. $\ln * \ln * \omega$  sample samples.collections.Collections.Aggregates.anyWithPredicate\n \*/\npublic inline fun LongArray.any(predicate: (Long) -> Boolean): Boolean  $\{\n\alpha \in \alpha \}$  for (element in this) if (predicate(element)) return true $\alpha$  return false $\ln\ln\ln^*$ n \* Returns `true` if at least one element matches the given [predicate]. $\ln^* \ln^* \mathbb{Q}$  sample samples.collections.Collections.Aggregates.anyWithPredicate\n \*/\npublic inline fun FloatArray.any(predicate: (Float) -> Boolean): Boolean  $\{\n\alpha \in \alpha\}$  for (element in this) if (predicate(element)) return true $\|n\|$  return false $\ln\ln\ln^*$ n \* Returns `true` if at least one element matches the given [predicate]. $\ln^* \ln^* \mathbb{Q}$  sample samples.collections.Collections.Aggregates.anyWithPredicate\n \*/\npublic inline fun DoubleArray.any(predicate: (Double) -> Boolean): Boolean  $\{\n\pi$  for (element in this) if (predicate(element)) return true $\n\pi$  return false $\ln\ln\ln^*$ n \* Returns `true` if at least one element matches the given [predicate]. $\ln^* \ln^* \mathbb{Q}$  sample samples.collections.Collections.Aggregates.anyWithPredicate\n \*/\npublic inline fun BooleanArray.any(predicate: (Boolean) -> Boolean): Boolean  ${\n \alpha$  for (element in this) if (predicate(element)) return true ${\n \alpha$  return false $\ln\ln\ln^*$ n \* Returns `true` if at least one element matches the given [predicate]. $\ln^* \ln^* \mathbb{Q}$  sample samples.collections.Collections.Aggregates.anyWithPredicate\n \*/\npublic inline fun CharArray.any(predicate: (Char) -> Boolean): Boolean  ${\n \alpha \in \alpha}$  for (element in this) if (predicate(element)) return true ${\n \alpha \in \alpha}$ false $\n\ln\ln^*$ n \* Returns the number of elements in this array. $\n\ln \ln\ln 2$ .InlineOnly\npublic inline fun  $\langle T \rangle$  Array $\langle T \rangle$ .count(): Int  $\{\n\$  return size $\n\hbar\|_{**}\n$  \* Returns the number of elements in this array. \*/\n@kotlin.internal.InlineOnly\npublic inline fun ByteArray.count(): Int  $\ln \text{ size}\n\ln\ln x^*$ \n \* Returns the number of elements in this array.\n \*/\n @kotlin.internal.InlineOnly\npublic inline fun ShortArray.count(): Int {\n return size\n}\n\n/\*\*\n \* Returns the number of elements in this array.\n \*/\n@kotlin.internal.InlineOnly\npublic inline fun IntArray.count(): Int  $\ln \text{sin}$  return size $\ln \ln\frac{*\pi}{n}$  Returns the number of elements in this array. $\ln$ \*/\n@kotlin.internal.InlineOnly\npublic inline fun LongArray.count(): Int  $\ln \text{ size}\n\ln\max + \ln$  \* Returns the number of elements in this array.\n \*/\n @kotlin.internal.InlineOnly\npublic inline fun FloatArray.count(): Int {\n return size $\n\lambda\$ n \* Returns the number of elements in this array. $\n\lambda\$ n @kotlin.internal.InlineOnly $\n\lambda\$ inline fun DoubleArray.count(): Int  $\{\n\$ eturn size $\n\}\n\|_*^*\n$  Returns the number of elements in this array. \*/\n@kotlin.internal.InlineOnly\npublic inline fun BooleanArray.count(): Int  $\{\n\$ return size\n $\ln\ln(x^*)\$ r \* Returns the number of elements in this array. $\ln * \ln \omega$ .Internal.InlineOnly\npublic inline fun CharArray.count(): Int {\n return size\n  $\ln\ln^*$ \n \* Returns the number of elements matching the given [predicate].\n \*/\npublic inline fun  $\langle T \rangle$  Array $\langle$ out T $>$ .count(predicate: (T) -> Boolean): Int {\n var count = 0\n for (element in this) if  $(\text{p} + +\text{count}) + \text{num} \cdot \ln \mathbb{h}\$  \* Returns the number of elements matching the given [predicate].\n \*/\npublic inline fun ByteArray.count(predicate: (Byte) -> Boolean): Int  ${\n}$  var count = 0\n for (element in this) if (predicate(element)) ++count\n return count\n}\n\n/\*\*\n \* Returns the number of elements matching the given [predicate]. $\in$  \*/\npublic inline fun ShortArray.count(predicate: (Short) -> Boolean): Int {\n var count = 0\n for (element in this) if (predicate(element)) ++count\n return count\n}\n\n/\*\*\n \* Returns the number of elements matching the given [predicate].\n \*/\npublic inline fun IntArray.count(predicate: (Int) -> Boolean): Int  ${\nightharpoonup$  var count = 0\n for (element in this) if (predicate(element)) ++count\n return count $\ln\ln\pi$ <sup>\*</sup>\n \* Returns the number of elements matching the given [predicate]. $\ln$  \*/\npublic inline fun LongArray.count(predicate: (Long) -> Boolean): Int  $\ln \varphi = 0$  for (element in this) if

 $(\text{predicate}(element))$  ++count $\in$  return count $\ln\ln\ln^*$ . Returns the number of elements matching the given [predicate].\n \*/\npublic inline fun FloatArray.count(predicate: (Float) -> Boolean): Int {\n var count = 0\n for (element in this) if (predicate(element)) ++count\n return count\n}\n\n/\*\*\n \* Returns the number of elements matching the given [predicate].\n \*/\npublic inline fun DoubleArray.count(predicate: (Double) -> Boolean): Int {\n var count = 0\n for (element in this) if (predicate(element)) ++count\n return count\n}\n\n/\*\*\n \* Returns the number of elements matching the given [predicate].\n \*/\npublic inline fun BooleanArray.count(predicate: (Boolean)  $\rightarrow$  Boolean): Int  $\{\n\alpha$  var count = 0\n for (element in this) if (predicate(element)) ++count\n return count $\n\lambda\$ \Rightarrow\ Returns the number of elements matching the given [predicate]. $\n\lambda$  \*/\npublic inline fun CharArray.count(predicate: (Char) -> Boolean): Int  $\{\n\$  var count = 0\n for (element in this) if  $(predicate(element))$  ++count\n return count\n}\n\n/\*\*\n \* Accumulates value starting with [initial] value and applying [operation] from left to right\n \* to current accumulator value and each element. $\ln$  \* \n \* Returns the specified [initial] value if the array is empty. $\ln * \alpha$  @param [operation] function that takes current accumulator value and an element, and calculates the next accumulator value.\n \*/\npublic inline fun  $\langle T, R \rangle$  Array $\langle$ out T>.fold(initial: R, operation: (acc: R, T) -> R): R {\n var accumulator = initial\n for (element in this)  $accumulator = operation(accumulator), element)$  return accumulator $\eta\ln/\pi$ \*\n \* Accumulates value starting with [initial] value and applying [operation] from left to right $\ln *$  to current accumulator value and each element. $\ln *$  $\ln$  \* Returns the specified [initial] value if the array is empty. $\ln$  \*  $\infty$  param [operation] function that takes current accumulator value and an element, and calculates the next accumulator value. $\ln \frac{\lambda}{\lambda}$  and  $\ln \frac{\lambda}{\lambda}$ ByteArray.fold(initial: R, operation: (acc: R, Byte) -> R): R {\n var accumulator = initial\n for (element in this)  $accumulator = operation(accumulator)$ , element)\n return accumulator\n}\n\n/\*\*\n \* Accumulates value starting with [initial] value and applying [operation] from left to right $\ln *$  to current accumulator value and each element. $\ln *$  $\ln *$  Returns the specified [initial] value if the array is empty. $\ln * \ln *$  @param [operation] function that takes current accumulator value and an element, and calculates the next accumulator value. $\ln \frac{\lambda}{\lambda}$  and  $\ln \frac{\lambda}{\lambda}$ ShortArray.fold(initial: R, operation: (acc: R, Short) -> R): R  $\{\n\$  var accumulator = initial\n for (element in this)  $accumulator = operation(accumulator), element)$  return accumulator $\eta\ln/\pi$ \*\n \* Accumulates value starting with [initial] value and applying [operation] from left to right $\ln *$  to current accumulator value and each element. $\ln *$  $\ln$  \* Returns the specified [initial] value if the array is empty. $\ln$  \*  $\infty$  param [operation] function that takes current accumulator value and an element, and calculates the next accumulator value. $\ln \pi$  /npublic inline fun <R> IntArray.fold(initial: R, operation: (acc: R, Int)  $\gt R$ ): R {\n var accumulator = initial\n for (element in this)  $accumulator = operation(accumulator)$ , element)\n return accumulator\n}\n\n/\*\*\n \* Accumulates value starting with [initial] value and applying [operation] from left to right $\ln *$  to current accumulator value and each element. $\ln *$  $\ln$  \* Returns the specified [initial] value if the array is empty. $\ln$  \*  $\infty$  param [operation] function that takes current accumulator value and an element, and calculates the next accumulator value. $\ln \frac{\lambda}{\lambda}$ LongArray.fold(initial: R, operation: (acc: R, Long) -> R): R {\n var accumulator = initial\n for (element in this)  $accumulator = operation(accumulator), element)$  return accumulator $\eta\ln/\pi$ \*\n \* Accumulates value starting with [initial] value and applying [operation] from left to right $\ln *$  to current accumulator value and each element. $\ln *$  $\ln$  \* Returns the specified [initial] value if the array is empty. $\ln$  \*  $\ln$  \* @param [operation] function that takes current accumulator value and an element, and calculates the next accumulator value. $\ln \frac{\lambda}{\lambda}$  and  $\ln \frac{\lambda}{\lambda}$ FloatArray.fold(initial: R, operation: (acc: R, Float) -> R): R {\n var accumulator = initial\n for (element in this)  $accumulator = operation(accumulator), element)$  return accumulator $\hbar$ }\n\n<sup>/\*\*</sup>\n \* Accumulates value starting with [initial] value and applying [operation] from left to right $\ln *$  to current accumulator value and each element. $\ln *$  $\ln$  \* Returns the specified [initial] value if the array is empty. $\ln$  \*  $\ln$  \* @param [operation] function that takes current accumulator value and an element, and calculates the next accumulator value. $\ln \frac{\lambda}{\lambda}$  and  $\ln \frac{\lambda}{\lambda}$ DoubleArray.fold(initial: R, operation: (acc: R, Double) -> R): R  $\{\n\$  var accumulator = initial\n for (element in this) accumulator = operation(accumulator, element)\n return accumulator\n}\n\n/\*\*\n \* Accumulates value starting with [initial] value and applying [operation] from left to right\n \* to current accumulator value and each element. $\ln * \nvert$  \* Returns the specified [initial] value if the array is empty. $\ln * \ln * \nvert$  @param [operation] function that takes current accumulator value and an element, and calculates the next accumulator value.\n \*/\npublic inline fun

 $\langle R \rangle$  BooleanArray.fold(initial: R, operation: (acc: R, Boolean) -> R): R {\n var accumulator = initial\n for (element in this) accumulator = operation(accumulator, element)\n return accumulator\n}\n\n/\*\*\n \* Accumulates value starting with [initial] value and applying [operation] from left to right\n \* to current accumulator value and each element. $\ln * \ln *$  Returns the specified [initial] value if the array is empty. $\ln * \ln * \mathcal{Q}$  param [operation] function that takes current accumulator value and an element, and calculates the next accumulator value.\n \*/\npublic inline fun <R> CharArray.fold(initial: R, operation: (acc: R, Char) -> R): R  $\{\n\$  var accumulator = initial\n for (element in this) accumulator = operation(accumulator, element)\n return accumulator\n  $\ln\pi$ <sup>\*\*</sup>\n \* Accumulates value starting with [initial] value and applying [operation] from left to right\n \* to current accumulator value and each element with its index in the original array. $\ln * \text{ Returns the specified [initial] value if the array is }$ empty. $\ln * \ln * \mathcal{O}$  param [operation] function that takes the index of an element, current accumulator value $\ln *$  and the element itself, and calculates the next accumulator value. $\ln * \rho$  the fun  $\pi$ , R> Array<out T>.foldIndexed(initial: R, operation: (index: Int, acc: R, T) -> R): R {\n var index = 0\n var accumulator = initial $\ln$  for (element in this) accumulator = operation(index++, accumulator, element) $\ln$  return  $accumulator\n\hbar\n\n\hat*\n$  \* Accumulates value starting with [initial] value and applying [operation] from left to right\n \* to current accumulator value and each element with its index in the original array. $\ln$  \*  $\ln$  \* Returns the specified [initial] value if the array is empty. $\ln * \mathbb{Q}$  param [operation] function that takes the index of an element, current accumulator value\n \* and the element itself, and calculates the next accumulator value.\n \*/\npublic inline fun <R> ByteArray.foldIndexed(initial: R, operation: (index: Int, acc: R, Byte) -> R): R {\n var index =  $0\ln$  var accumulator = initial\n for (element in this) accumulator = operation(index++, accumulator, element)\n return accumulator\n\n\n\n\n\n\n \* Accumulates value starting with [initial] value and applying [operation] from left to right $\ln *$  to current accumulator value and each element with its index in the original array. $\ln$  $*\n$  'n \* Returns the specified [initial] value if the array is empty. $\n\ln * \n\alpha$  param [operation] function that takes the index of an element, current accumulator value\n \* and the element itself, and calculates the next accumulator value. $\ln \sqrt{\pi}$  and  $\ln \sqrt{\pi}$  short Array.foldIndexed(initial: R, operation: (index: Int, acc: R, Short) -> R): R  ${\n\mu$  var index = 0\n var accumulator = initial\n for (element in this) accumulator = operation(index++, accumulator, element)\n return accumulator\n}\n\n/\*\*\n \* Accumulates value starting with [initial] value and applying [operation] from left to right $\ln *$  to current accumulator value and each element with its index in the original array. $n * \n$  \* Returns the specified [initial] value if the array is empty. $n * \n$  \* @param [operation] function that takes the index of an element, current accumulator value\n \* and the element itself, and calculates the next accumulator value.\n \*/\npublic inline fun <R> IntArray.foldIndexed(initial: R, operation: (index: Int, acc: R, Int) -> R): R {\n var index = 0\n var accumulator = initial\n for (element in this) accumulator = operation(index++, accumulator, element)\n return accumulator\n}\n\n/\*\*\n \* Accumulates value starting with [initial] value and applying [operation] from left to right\n \* to current accumulator value and each element with its index in the original array. $\ln * \ln *$  Returns the specified [initial] value if the array is empty. $\ln * \ln * \mathcal{Q}$  param [operation] function that takes the index of an element, current accumulator value\n \* and the element itself, and calculates the next accumulator value. $\ln \frac{\lambda}{\lambda}$  and  $\ln \frac{\lambda}{\lambda}$  LongArray.foldIndexed(initial: R, operation: (index: Int, acc: R, Long) -> R): R  $\{\n\$  var index = 0\n var accumulator = initial\n for (element in this)  $accumulator = operationcolor{black} + +$ ,  $accumulator$ , element)\n return accumulator\n}\n\n/\*\*\n \* Accumulates value starting with [initial] value and applying [operation] from left to right\n \* to current accumulator value and each element with its index in the original array. $\ln * \ln *$  Returns the specified [initial] value if the array is empty. $\ln * \ln$ \* @param [operation] function that takes the index of an element, current accumulator value\n \* and the element itself, and calculates the next accumulator value.\n \*/\npublic inline fun <R> FloatArray.foldIndexed(initial: R, operation: (index: Int, acc: R, Float)  $\rightarrow$  R): R {\n var index = 0\n var accumulator = initial\n for (element in this) accumulator = operation(index++, accumulator, element)\n return accumulator\n}\n\n/\*\*\n \* Accumulates value starting with [initial] value and applying [operation] from left to right\n \* to current accumulator value and each element with its index in the original array. $\ln * \ln *$  Returns the specified [initial] value if the array is empty. $\ln$  $* \nvert n * \nvert \nvert$  [operation] function that takes the index of an element, current accumulator value $\ln *$  and the element itself, and calculates the next accumulator value. $\ln$  \*/\npublic inline fun <R>

DoubleArray.foldIndexed(initial: R, operation: (index: Int, acc: R, Double) -> R): R  $\{\n\$  var index = 0\n var  $accumulator = initial \n\cdot \nfor (element in this) accumulator = operation (index++, accumulator, element)$  return accumulator $\n\ln/*\n\$ <sup>\*</sup>. Accumulates value starting with [initial] value and applying [operation] from left to right $\ln *$  to current accumulator value and each element with its index in the original array. $\ln * \ln *$  Returns the specified [initial] value if the array is empty. $\ln * \alpha$  = @param [operation] function that takes the index of an element, current accumulator value\n \* and the element itself, and calculates the next accumulator value.\n \*/\npublic inline fun <R> BooleanArray.foldIndexed(initial: R, operation: (index: Int, acc: R, Boolean) -> R): R {\n var index =  $0\ln$  var accumulator = initial $\ln$  for (element in this) accumulator = operation(index++, accumulator, element)\n return accumulator\n}\n\n/\*\*\n \* Accumulates value starting with [initial] value and applying [operation] from left to right $\ln *$  to current accumulator value and each element with its index in the original array. $\ln$  $*\n$  'n \* Returns the specified [initial] value if the array is empty. $\n\ln * \n\alpha$  param [operation] function that takes the index of an element, current accumulator value\n \* and the element itself, and calculates the next accumulator value. $\ln \sqrt{\pi}$  /\npublic inline fun <R> CharArray.foldIndexed(initial: R, operation: (index: Int, acc: R, Char) -> R): R  ${\n\mu$  var index = 0\n var accumulator = initial\n for (element in this) accumulator = operation(index++, accumulator, element)\n return accumulator\n}\n\n/\*\*\n \* Accumulates value starting with [initial] value and applying [operation] from right to left\n \* to each element and current accumulator value.\n \* \n \* Returns the specified [initial] value if the array is empty. $\ln * \phi$  aram [operation] function that takes an element and current accumulator value, and calculates the next accumulator value. $\ln \frac{*}{\rho}$  in  $\lim_{n \to \infty}$  Array < out T>.foldRight(initial: R, operation: (T, acc: R) -> R): R {\n var index = lastIndex\n var accumulator = initial\n while (index  $>= 0$ ) {\n accumulator = operation(get(index--), accumulator)\n }\n return  $accumulator\n\hbar\n\n\hat*\n$  \* Accumulates value starting with [initial] value and applying [operation] from right to left $\ln$  \* to each element and current accumulator value. $\ln$  \*  $\ln$  \* Returns the specified [initial] value if the array is empty. $\ln * \ln * \mathcal{Q}$  param [operation] function that takes an element and current accumulator value, and calculates the next accumulator value. $\ln * \rho$ ublic inline fun <R> ByteArray.foldRight(initial: R, operation: (Byte, acc: R) -> R): R  ${\nvert \}$  var index = lastIndex $\in$  var accumulator = initial $\in$  while (index  $>= 0$ )  $\in$  accumulator = operation(get(index--), accumulator)\n  $\ln$  return accumulator\n}\n\n/\*\*\n \* Accumulates value starting with [initial] value and applying [operation] from right to left\n \* to each element and current accumulator value.\n \* \n \* Returns the specified [initial] value if the array is empty. $\ln * \ln * \mathcal{O}$  param [operation] function that takes an element and current accumulator value, and calculates the next accumulator value. $\ln \frac{\lambda}{\lambda}$ ShortArray.foldRight(initial: R, operation: (Short, acc: R) -> R): R {\n var index = lastIndex\n var accumulator = initial\n while (index >= 0) {\n accumulator = operation(get(index--), accumulator)\n }\n return  $accumulator\n\hbar\n\n\n^*\n * Accumulates value starting with [initial] value and applying [operation] from right to$ left $\ln$  \* to each element and current accumulator value. $\ln$  \*  $\ln$  \* Returns the specified [initial] value if the array is empty. $\ln * \ln * \mathcal{Q}$  param [operation] function that takes an element and current accumulator value, and calculates the next accumulator value.\n \*/\npublic inline fun <R> IntArray.foldRight(initial: R, operation: (Int, acc: R) -> R): R  ${\n\mu \nu}$  var index = lastIndex\n var accumulator = initial\n while (index >= 0)  ${\n\mu \nu}$  accumulator = operation(get(index--), accumulator)\n  $\ln$  return accumulator\n}\n\n/\*\*\n \* Accumulates value starting with [initial] value and applying [operation] from right to left\n \* to each element and current accumulator value.\n \* \n \* Returns the specified [initial] value if the array is empty. $\ln * \alpha$  @param [operation] function that takes an element and current accumulator value, and calculates the next accumulator value. $\ln \sqrt{\pi}$  /npublic inline fun <R> LongArray.foldRight(initial: R, operation: (Long, acc: R) -> R): R {\n var index = lastIndex\n var accumulator = initial\n while (index  $>= 0$ ) {\n accumulator = operation(get(index--), accumulator)\n }\n return  $accumulator\n\hbar\n\n\hat{+}\n\$  \* Accumulates value starting with [initial] value and applying [operation] from right to left $\ln$  \* to each element and current accumulator value. $\ln$  \*  $\ln$  \* Returns the specified [initial] value if the array is empty. $\ln * \ln * \mathcal{Q}$  param [operation] function that takes an element and current accumulator value, and calculates the next accumulator value.\n \*/\npublic inline fun <R> FloatArray.foldRight(initial: R, operation: (Float, acc: R) -> R): R  ${\nightharpoonup$  var index = lastIndex\n var accumulator = initial\n while (index >= 0)  ${\nightharpoonup$  accumulator = operation(get(index--), accumulator)\n }\n return accumulator\n }\n\n/\*\*\n \* Accumulates value starting with

[initial] value and applying [operation] from right to left\n \* to each element and current accumulator value.\n \* \n \* Returns the specified [initial] value if the array is empty. $n * \in \mathbb{R}$  = @param [operation] function that takes an element and current accumulator value, and calculates the next accumulator value. $\ln \frac{\lambda}{\lambda}$ DoubleArray.foldRight(initial: R, operation: (Double, acc: R) -> R): R {\n var index = lastIndex\n var  $accumulator = initial \n\mid \n\in (index \ge 0) {\n \quad } accountator = operation(getindex--), accumulator) \n\mid \n\mid$ return accumulator $\ln\ln\pi^*$ , \* Accumulates value starting with [initial] value and applying [operation] from right to left $\ln$  \* to each element and current accumulator value. $\ln$  \*  $\ln$  \* Returns the specified [initial] value if the array is empty. $\ln * \ln * \mathcal{Q}$  param [operation] function that takes an element and current accumulator value, and calculates the next accumulator value.\n \*/\npublic inline fun <R> BooleanArray.foldRight(initial: R, operation: (Boolean, acc: R)  $\Rightarrow$  R): R  $\{\n\alpha$  var index = lastIndex\n var accumulator = initial\n while (index  $\geq$  0)  $\{\n\alpha$  accumulator = operation(get(index--), accumulator)\n }\n return accumulator\n }\n\n/\*\*\n \* Accumulates value starting with [initial] value and applying [operation] from right to left\n \* to each element and current accumulator value.\n \* \n \* Returns the specified [initial] value if the array is empty. $\ln * \ln * \mathcal{Q}$  param [operation] function that takes an element and current accumulator value, and calculates the next accumulator value. $\ln \frac{\lambda}{\lambda}$ CharArray.foldRight(initial: R, operation: (Char, acc: R) -> R): R  $\{\n \$  var index = lastIndex\n var accumulator = initial\n while (index  $>= 0$ ) {\n accumulator = operation(get(index--), accumulator)\n }\n return accumulator $\n\ln\frac**\n$  \* Accumulates value starting with [initial] value and applying [operation] from right to left\n \* to each element with its index in the original array and current accumulator value. $\ln$  \*  $\ln$  \* Returns the specified [initial] value if the array is empty. $\ln * \mathbb{Q}$  param [operation] function that takes the index of an element, the element itself $\ln *$  and current accumulator value, and calculates the next accumulator value. $\ln$ \*/\npublic inline fun <T, R> Array<out T>.foldRightIndexed(initial: R, operation: (index: Int, T, acc: R) -> R): R  ${\n\mu \nu}$  var index = lastIndex\n var accumulator = initial\n while (index >= 0) {\n accumulator = operation(index, get(index), accumulator)\n  $\in$ -index\n  $\ln$  return accumulator\n}\n\n/\*\*\n \* Accumulates value starting with [initial] value and applying [operation] from right to left\n \* to each element with its index in the original array and current accumulator value. $\ln * \neq$  Returns the specified [initial] value if the array is empty. $\ln *$ \n \* @param [operation] function that takes the index of an element, the element itself\n \* and current accumulator value, and calculates the next accumulator value.\n \*/\npublic inline fun <R> ByteArray.foldRightIndexed(initial: R, operation: (index: Int, Byte, acc: R) -> R): R  $\{\n\$  var index = lastIndex $\n\$  var accumulator = initial $\n\$ n while  $(\text{index} \geq 0)$  {\n accumulator = operation(index, get(index), accumulator)\n --index\n }\n return accumulator\n}\n\n/\*\*\n \* Accumulates value starting with [initial] value and applying [operation] from right to left $\ln$  \* to each element with its index in the original array and current accumulator value. $\ln$  \*  $\ln$  \* Returns the specified [initial] value if the array is empty. $\ln * \mathbb{Q}$  param [operation] function that takes the index of an element, the element itself $\ln *$  and current accumulator value, and calculates the next accumulator value. $\ln$ \*/\npublic inline fun <R> ShortArray.foldRightIndexed(initial: R, operation: (index: Int, Short, acc: R) -> R): R {\n var index = lastIndex\n var accumulator = initial\n while (index  $>= 0$ ) {\n accumulator = operation(index, get(index), accumulator)\n --index\n }\n return accumulator\n\\n\n/\*\*\n \* Accumulates value starting with [initial] value and applying [operation] from right to left $\ln$  \* to each element with its index in the original array and current accumulator value. $\ln * \ln *$  Returns the specified [initial] value if the array is empty. $\ln * \ln * \omega$  param [operation] function that takes the index of an element, the element itself\n \* and current accumulator value, and calculates the next accumulator value.\n \*/\npublic inline fun <R> IntArray.foldRightIndexed(initial: R, operation: (index: Int, Int, acc: R) -> R): R {\n var index = lastIndex\n var accumulator = initial\n while (index >= 0) {\n

 $accumulator = operation/index, get/index).  $accumulator)$ n --index\n }\n return accumulator\n }\n\n/**\n *$ Accumulates value starting with [initial] value and applying [operation] from right to left\n \* to each element with its index in the original array and current accumulator value. $\ln * \neq$  Returns the specified [initial] value if the array is empty. $\ln * \ln * \mathbb{Q}$  param [operation] function that takes the index of an element, the element itself $\ln *$  and current accumulator value, and calculates the next accumulator value. $\ln \frac{*}{\rho}$  in  $\ln \frac{1}{\rho}$ 

LongArray.foldRightIndexed(initial: R, operation: (index: Int, Long, acc: R) -> R): R  $\{\n\$  var index = lastIndex\n var accumulator = initial $\infty$  while (index  $\geq 0$ )  $\infty$  accumulator = operation(index, get(index), accumulator) $\infty$ 

 $\text{-index}\$  }\n return accumulator\n}\n\n/\*\*\n \* Accumulates value starting with [initial] value and applying [operation] from right to left $\ln$  \* to each element with its index in the original array and current accumulator value. $\ln$  $*\n$  'n \* Returns the specified [initial] value if the array is empty. $\n\ln * \n\alpha$  param [operation] function that takes the index of an element, the element itself\n \* and current accumulator value, and calculates the next accumulator value. $\ln \sqrt{\pi}$  /\npublic inline fun <R> FloatArray.foldRightIndexed(initial: R, operation: (index: Int, Float, acc: R) -> R): R  $\{\n\$  var index = lastIndex $\n\$  var accumulator = initial $\n\$  while (index  $\geq$  0)  $\{\n\}$  accumulator = operation(index, get(index), accumulator)\n  $\text{index}\$   $\ln$  return accumulator\n}\n\n/\*\*\n \* Accumulates value starting with [initial] value and applying [operation] from right to left\n \* to each element with its index in the original array and current accumulator value. $\ln * \neq$  Returns the specified [initial] value if the array is empty. $\ln *$ \n \* @param [operation] function that takes the index of an element, the element itself\n \* and current accumulator value, and calculates the next accumulator value.\n \*/\npublic inline fun <R> DoubleArray.foldRightIndexed(initial: R, operation: (index: Int, Double, acc: R) -> R): R {\n var index = lastIndex\n var accumulator = initial\n while  $(\text{index} \geq 0)$  {\n accumulator = operation(index, get(index), accumulator)\n --index\n }\n return  $accumulator\n\hbar\n\n\n^*\n * Accumulates value starting with [initial] value and applying [operation] from right to$ left $\ln$  \* to each element with its index in the original array and current accumulator value. $\ln$  \*  $\ln$  \* Returns the specified [initial] value if the array is empty. $\ln * \mathbb{Q}$  param [operation] function that takes the index of an element, the element itself\n \* and current accumulator value, and calculates the next accumulator value.\n \*/\npublic inline fun <R> BooleanArray.foldRightIndexed(initial: R, operation: (index: Int, Boolean, acc: R) -> R): R  ${\nvert \}$  var index = lastIndex $\nvert$  var accumulator = initial $\ln$  while (index >= 0)  $\ln$  accumulator = operation(index, get(index), accumulator)\n --index\n  $\ln$  return accumulator\n}\n\n/\*\*\n \* Accumulates value starting with [initial] value and applying [operation] from right to left\n \* to each element with its index in the original array and current accumulator value. $\ln * \neq$  Returns the specified [initial] value if the array is empty. $\ln *$ \n \* @param [operation] function that takes the index of an element, the element itself\n \* and current accumulator value, and calculates the next accumulator value.\n \*/\npublic inline fun <R> CharArray.foldRightIndexed(initial: R, operation: (index: Int, Char, acc: R) -> R): R  $\{\n\$  var index = lastIndex $\n\$  var accumulator = initial $\n\$ n while  $(\text{index} \geq 0)$  {\n accumulator = operation(index, get(index), accumulator)\n --index\n }\n return accumulator\n $\ln/*\n$ <sup>\*</sup>\n \* Performs the given [action] on each element.\n \*/\npublic inline fun <T> Array<out T>.forEach(action: (T) -> Unit): Unit  $\ln$  for (element in this) action(element)\n}\n\n/\*\*\n \* Performs the given [action] on each element.\n \*/\npublic inline fun ByteArray.forEach(action: (Byte) -> Unit): Unit {\n for (element in this) action(element)\n}\n\n/\*\*\n \* Performs the given [action] on each element.\n \*/\npublic inline fun ShortArray.forEach(action: (Short) -> Unit): Unit  $\{\n\$  for (element in this) action(element)\n $\}\n\|\n\|^* \n\$  Performs the given [action] on each element.\n \*/\npublic inline fun IntArray.forEach(action: (Int) -> Unit): Unit {\n for (element in this) action(element)\n}\n\n/\*\*\n \* Performs the given [action] on each element.\n \*/\npublic inline fun LongArray.forEach(action: (Long) -> Unit): Unit  $\{\n\$  for (element in this) action(element)\n $\}\n\|\n\|^* \neq$  Performs the given [action] on each element.\n \*/\npublic inline fun FloatArray.forEach(action: (Float) -> Unit): Unit {\n for (element in this) action(element)\n}\n\n/\*\*\n \* Performs the given [action] on each element.\n \*/\npublic inline fun DoubleArray.forEach(action: (Double) -> Unit): Unit  $\{\n\$  for (element in this) action(element)\n $\{\n\}\n\|\n\|^{**}\n\|$  \* Performs the given [action] on each element. $\ln \frac{*}{\rho}$  public inline fun BooleanArray.forEach(action: (Boolean) -> Unit): Unit  $\ln$  for (element in this) action(element)\n}\n\n/\*\*\n \* Performs the given [action] on each element.\n \*/\npublic inline fun CharArray.forEach(action: (Char) -> Unit): Unit  $\ln$  for (element in this)  $action(element)\n\n\| \n\| \n^**\n$  \* Performs the given [action] on each element, providing sequential index with the element. $\ln * \mathcal{Q}$  param [action] function that takes the index of an element and the element itself $\ln *$  and performs the action on the element. $\ln * \rho$  = function in  $\pi$  array < out T>.forEachIndexed(action: (index: Int, T) -> Unit): Unit  $\ln$  var index = 0\n for (item in this) action(index++, item)\n\n\n/\*\*\n \* Performs the given [action] on each element, providing sequential index with the element.  $\ln * \omega$  aram [action] function that takes the index of an element and the element itself\n  $*$  and performs the action on the element. $\ln * \n\sim$ npublic inline fun ByteArray.forEachIndexed(action: (index: Int, Byte) -> Unit): Unit  $\{\n\$  var index = 0\n for (item in this)  $action(index++, item)\n\}\n\|\n\|\n\$ <sup>\*\*</sup>\n \* Performs the given [action] on each element, providing sequential index with

the element. $\ln * \mathcal{Q}$  param [action] function that takes the index of an element and the element itself $\ln *$  and performs the action on the element.\n \*/\npublic inline fun ShortArray.forEachIndexed(action: (index: Int, Short) -> Unit): Unit  $\ln$  var index = 0\n for (item in this) action(index++, item)\n\n\n\n\n\n\n\n\n \* Performs the given [action] on each element, providing sequential index with the element.\n \* @param [action] function that takes the index of an element and the element itself\n  $*$  and performs the action on the element. $\ln * \n\sim$ npublic inline fun IntArray.forEachIndexed(action: (index: Int, Int) -> Unit): Unit  $\{\n\$  var index = 0\n for (item in this)  $action(index++, item)\n\}\n\nn$ <sup>\*\*</sup>\n \* Performs the given [action] on each element, providing sequential index with the element. $\ln * \omega$  param [action] function that takes the index of an element and the element itself $\ln *$  and performs the action on the element.\n \*/\npublic inline fun LongArray.forEachIndexed(action: (index: Int, Long) -> Unit): Unit  $\ln$  var index = 0\n for (item in this) action(index++, item)\n\n\n/\*\*\n \* Performs the given [action] on each element, providing sequential index with the element. $\ln * \omega$  aram [action] function that takes the index of an element and the element itself $\ln *$  and performs the action on the element. $\ln * \Lambda$  public inline fun FloatArray.forEachIndexed(action: (index: Int, Float) -> Unit): Unit  ${\n \nu a r index = 0 \n \tau b r (item in this)}$ action(index++, item)\n}\n\n/\*\*\n \* Performs the given [action] on each element, providing sequential index with the element. $\ln * \omega$  param [action] function that takes the index of an element and the element itself $\ln *$  and performs the action on the element.\n \*/\npublic inline fun DoubleArray.forEachIndexed(action: (index: Int, Double) -> Unit): Unit  $\ln \varphi = 0$ \n for (item in this) action(index++, item)\n\n\n\x \*\n \* Performs the given [action] on each element, providing sequential index with the element. $\ln * \omega$  aram [action] function that takes the index of an element and the element itself $\ln$  \* and performs the action on the element. $\ln$  \*/ $\ln$ public inline fun BooleanArray.forEachIndexed(action: (index: Int, Boolean) -> Unit): Unit  $\{\n\$  var index = 0\n for (item in this)  $action(index++, item) \n\}\n\lambda^* \n\approx Performs the given factorial on each element, providing sequential index with$ the element. $\ln * \omega$  param [action] function that takes the index of an element and the element itself $\ln *$  and performs the action on the element.\n \*/\npublic inline fun CharArray.forEachIndexed(action: (index: Int, Char) -> Unit): Unit  ${\nightharpoonup$  var index = 0\n for (item in this) action(index++, item)\n ${\nightharpoonup$ n $\emptyset$ Deprecated(\"Use maxOrNull instead.\",  $ReplaceWith(\forall this.maxOrNull() \lor \neg) \land \textcirc @DeprecatedSinceKotlin(warningSince = \lor 1.4\lor, errorSince = \lor 1.5\lor,$ hiddenSince =  $\lceil 1.6\rceil \rangle \neq \blacksquare$ SinceKotlin(\"1.1\")\npublic fun Array<out Double>.max(): Double? {\n return maxOrNull()\n}\n\n@Deprecated(\"Use maxOrNull instead.\",

 $ReplaceWith(\text{this}.\text{maxOrNull}(\text{))})\neq @DeprecatedSinceKotlin(warningSince = \text{``1.4''}, errorSince = \text{``1.5''},$ hiddenSince =  $\lceil 1.6\rceil$ )\n@SinceKotlin(\"1.1\")\npublic fun Array<out Float>.max(): Float? {\n return maxOrNull()\n}\n\n@Deprecated(\"Use maxOrNull instead.\",

 $ReplaceWith(\text{withis} \text{maxOrNull}()')\$ n@DeprecatedSinceKotlin(warningSince = \"1.4\", errorSince = \"1.5\", hiddenSince =  $\lceil 1.6 \rceil$  \npublic fun <T : Comparable<T>> Array<out T>.max(): T?  $\lceil \nceil$  return maxOrNull()\n}\n\n@Deprecated(\"Use maxOrNull instead.\",

 $\text{ReplaceWith}(\text{this.maxOrNull}(\text{))})\$ n @DeprecatedSinceKotlin(warningSince = \"1.4\", errorSince = \"1.5\", hiddenSince =  $\lceil 1.6 \rceil \rangle$ \npublic fun ByteArray.max(): Byte?  $\lceil \nceil \frac{10}{\n}\n\rceil \cdot \ln \omega$ Deprecated(\"Use  $maxOrNull instead.\langle", ReplaceWith(\langle "this.maxOrNull() \rangle")\rangle \in @DeprecatedSinceKotlin(warningSince = \langle "1.4 \rangle",\langle "1.4 \rangle")$ errorSince =  $\lceil 1.5 \rceil$ , hiddenSince =  $\lceil 1.6 \rceil$ ) \npublic fun ShortArray.max(): Short?  $\lceil \n\rceil$  return maxOrNull()\n}\n\n@Deprecated(\"Use maxOrNull instead.\",

 $ReplaceWith(\text{withis} \text{maxOrNull}()')\$ n@DeprecatedSinceKotlin(warningSince = \"1.4\", errorSince = \"1.5\", hiddenSince =  $\lceil$  \"1.6\")\npublic fun IntArray.max(): Int?  $\ln$  return maxOrNull()\n\n\n@Deprecated(\"Use  $maxOrNull instead.\langle$ ", ReplaceWith(\"this.maxOrNull()\"))\n@DeprecatedSinceKotlin(warningSince = \"1.4\", errorSince =  $\lceil 1.5\rceil$ , hiddenSince =  $\lceil 1.6\rceil$ , houblic fun LongArray.max(): Long?  $\lceil \ln \right\rceil$  return maxOrNull()\n}\n\n@Deprecated(\"Use maxOrNull instead.\",

 $ReplaceWith(\forall this.maxOrNull()(\forall))\n\leq\n\begin{bmatrix}\n\text{DeprecatedSinceKotlin}(warningSince = \langle 1.4 \rangle, \text{errorSince } = \langle 1.5 \rangle,\n\end{bmatrix}$ hiddenSince =  $\lceil$ "1.6 $\rceil$ ")\npublic fun FloatArray.max(): Float?  $\lceil \n\rceil$  return maxOrNull()\n  $\ln \ln \omega$ Deprecated(\"Use  $maxOrNull instead.\n$ , ReplaceWith(\"this.maxOrNull()\"))\n@DeprecatedSinceKotlin(warningSince = \"1.4\", errorSince =  $\lceil 1.5 \rceil$ , hiddenSince =  $\lceil 1.6 \rceil$ )\npublic fun DoubleArray.max(): Double?  $\lceil \n\rceil$  return maxOrNull()\n}\n\n@Deprecated(\"Use maxOrNull instead.\",

 $\text{ReplaceWith}(\text{``this}.\text{maxOrNull()}\text{''})\$ \n @ DeprecatedSinceKotlin(warningSince = \"1.4\", errorSince = \"1.5\", hiddenSince =  $\lceil 1.6\rceil$ )\npublic fun CharArray.max(): Char?  $\lceil \frac{\nu}{\n \maxOrNull(\lceil \frac{\nu}{\n \max\alpha}\rceil} \rceil$ maxByOrNull instead.\", ReplaceWith(\"this.maxByOrNull(selector)\"))\n@DeprecatedSinceKotlin(warningSince =  $\lvert 1.4\rvert$ ", errorSince =  $\lvert 1.5\rangle$ ", hiddenSince =  $\lvert 1.6\rangle$ ")\npublic inline fun <T, R : Comparable<R>>Array<out T>.maxBy(selector: (T) -> R): T? {\n return maxByOrNull(selector)\n}\n\n@Deprecated(\"Use maxByOrNull instead.\", ReplaceWith(\"this.maxByOrNull(selector)\"))\n@DeprecatedSinceKotlin(warningSince = \"1.4\", errorSince =  $\lceil 1.5 \rceil$ ", hiddenSince =  $\lceil 1.6 \rceil$ ")\npublic inline fun <R : Comparable<R>>ByteArray.maxBy(selector:  $(\text{Byte}) \rightarrow R$ ): Byte?  $\{\n \$ return maxByOrNull(selector)\n $\n \$ \n\m@Deprecated(\"Use maxByOrNull instead.\",  $ReplaceWith(\% this.maxByOrNull(selfector)\")\n\cong DeprecatedSinceKotlin(warningSince = \T.1.4\", errorSince =$  $\lceil 1.5\rceil$ ", hiddenSince =  $\lceil 1.6\rceil$ ")\npublic inline fun <R : Comparable<R>>ShortArray.maxBy(selector: (Short) -> R): Short?  ${\n n$  return maxByOrNull(selector)\n ${\n n}$ @Deprecated(\"Use maxByOrNull instead.\",  $ReplaceWith(\text{``this.maxByOrNull}(\text{selector})\text{''}))\n \textcirc @DeprecatedSinceKotlin(warningSince = \text{''1.4}\text{''}, errorSince = \text{``i.i.d}$  $\lceil 1.5\rceil$ ", hiddenSince =  $\lceil 1.6\rceil$ ")\npublic inline fun <R : Comparable<R>>IntArray.maxBy(selector: (Int) -> R): Int? {\n return maxByOrNull(selector)\n}\n\n@Deprecated(\"Use maxByOrNull instead.\",  $ReplaceWith(\% this.maxByOrNull(selfector)\")\n\cong DeprecatedSinceKotlin(warningSince = \T.1.4\", errorSince =$  $\lceil 1.5\rceil$ ", hiddenSince =  $\lceil 1.6\rceil$ ")\npublic inline fun <R : Comparable<R>> LongArray.maxBy(selector: (Long) -> R): Long? {\n return maxByOrNull(selector)\n}\n\n@Deprecated(\"Use maxByOrNull instead.\",  $ReplaceWith(\% this.maxByOrNull(selfector)\")\n\cong\n\begin{bmatrix}\n\text{Op} \cdot \text{Op} \cdot \text{$  $\lceil 1.5\rceil$ ", hiddenSince =  $\lceil 1.6\rceil$ ")\npublic inline fun <R : Comparable<R>>FloatArray.maxBy(selector: (Float) -> R): Float?  ${\nightharpoonup$  return maxByOrNull(selector)\n  ${\nightharpoonup}$  \n\n@Deprecated(\"Use maxByOrNull instead.\",  $ReplaceWith(\% this.maxByOrNull(selfector)\")\n\cong\n\begin{bmatrix}\n\text{Op} \cdot \text{Op} \cdot \text{$ \"1.5\", hiddenSince = \"1.6\")\npublic inline fun <R : Comparable<R>> DoubleArray.maxBy(selector: (Double) -> R): Double? {\n return maxByOrNull(selector)\n\\n\n@Deprecated(\"Use maxByOrNull instead.\",  $ReplaceWith(\% this.maxByOrNull(selfector)\")\n\cong\n\begin{bmatrix}\n\text{Op} \cdot \text{Op} \cdot \text{$ \"1.5\", hiddenSince = \"1.6\")\npublic inline fun <R : Comparable<R>> BooleanArray.maxBy(selector: (Boolean) - > R): Boolean? {\n return maxByOrNull(selector)\n}\n\n@Deprecated(\"Use maxByOrNull instead.\",  $ReplaceWith(\% this.maxByOrNull(selfector)\")\n\cong\n\begin{bmatrix}\n\text{Replace}(within(warningSince = \T1.4\text{''}, errorSince = \T1.4\text{''}, errorSince = \T1.4\text{''}, errorSince = \T1.4\text{''}, errorSince = \T1.4\text{''}.\n\end{bmatrix}$ \"1.5\", hiddenSince = \"1.6\")\npublic inline fun <R : Comparable<R>> CharArray.maxBy(selector: (Char) -> R): Char?  ${\nabla}$  return maxByOrNull(selector)\n ${\nabla}$ \*\n \* Returns the first element yielding the largest value of the given function or `null` if there are no elements. $\ln * \ln * \mathcal{Q}$  sample samples.collections.Collections.Aggregates.maxByOrNull\n \*/\n@SinceKotlin(\"1.4\")\npublic inline fun <T, R : Comparable<R>> Array<out T>.maxByOrNull(selector: (T) -> R): T?  $\{\n\$  if (isEmpty()) return null\n var maxElem = this[0]\n val lastIndex = this.lastIndex\n if (lastIndex == 0) return maxElem\n var maxValue = selector(maxElem)\n for (i in 1..lastIndex)  $\{\n \$  val e = this[i]\n val v = selector(e)\n if (maxValue < v)  ${\n \mu = e\n \maxElem = e\n \maxValue = v\n \} \n \ return maxElem\n\|n\|^{**}\n$  \* Returns the first element yielding the largest value of the given function or `null` if there are no elements.\n  $* \n\cdot \mathbb{R}$   $* \n\cdot \mathbb{Q}$  sample samples.collections.Collections.Aggregates.maxByOrNull $\ln \frac{\pi}{n}$  @SinceKotlin( $\ln \frac{1.4}{\pi}$ )\npublic inline fun <R : Comparable<R>> ByteArray.maxByOrNull(selector: (Byte) -> R): Byte?  $\{\n\$ if (isEmpty()) return null $\|$  var  $maxElement = this[0]\n$  val lastIndex = this.lastIndex\n if (lastIndex == 0) return maxElem\n var maxValue = selector(maxElem)\n for (i in 1..lastIndex) {\n val e = this[i]\n val v = selector(e)\n if (maxValue < v)  ${\n \mu = e\n \maxValue = v\n \quad {\n \mu = r\lambda \ln(\frac{m}{m})\n \lambda^* \cdot n * Returns the first$ element yielding the largest value of the given function or `null` if there are no elements.\n  $*\n\$ samples.collections.Collections.Aggregates.maxByOrNull $\ln \sqrt{\ln \omega}$ SinceKotlin( $\sqrt{\ln 1.4}$ )\npublic inline fun <R : Comparable<R>> ShortArray.maxByOrNull(selector: (Short) -> R): Short? {\n if (isEmpty()) return null\n var  $maxElement = this[0]\n$  val lastIndex = this.lastIndex\n if (lastIndex == 0) return maxElem\n var maxValue = selector(maxElem)\n for (i in 1..lastIndex) {\n val e = this[i]\n val v = selector(e)\n if (maxValue < v)  ${\n \mu = e\n \maxValue = v\n \quad {\n \mu = maxElem\n\nh\in**\n * Returns the first$ element yielding the largest value of the given function or `null` if there are no elements.\n  $* \n\cdot \mathbb{R}$   $* \otimes \text{sample}$ 

samples.collections.Collections.Aggregates.maxByOrNull\n \*/\n@SinceKotlin(\"1.4\")\npublic inline fun <R : Comparable<R>>IntArray.maxByOrNull(selector: (Int) -> R): Int? {\n if (isEmpty()) return null\n var maxElem  $=$  this[0]\n val lastIndex = this.lastIndex\n if (lastIndex == 0) return maxElem\n var maxValue = selector(maxElem)\n for (i in 1..lastIndex) {\n val e = this[i]\n val v = selector(e)\n if (maxValue < v)  ${\n m\n a x Elem = e\n m\n m a x Value = v\n } n\n }\n$  return  $maxElem\n h\n\n n * Returns the first$ element yielding the largest value of the given function or `null` if there are no elements.\n \* \n \* @sample samples.collections.Collections.Aggregates.maxByOrNull\n  $*\ln \mathcal{O}(\text{SinceKotlin}(\text{``1.4''})\)$ npublic inline fun <R : Comparable<R>> LongArray.maxByOrNull(selector: (Long) -> R): Long? {\n if (isEmpty()) return null\n var maxElem = this[0]\n val lastIndex = this.lastIndex\n if (lastIndex == 0) return maxElem\n var maxValue = selector(maxElem)\n for (i in 1..lastIndex) {\n val e = this[i]\n val v = selector(e)\n if (maxValue < v)  ${\n \mu = e\n \maxElem = e\n \maxValue = v\n \} \n \ return maxElem\n\|n\|^{**}\n$  \* Returns the first element yielding the largest value of the given function or `null` if there are no elements. $\ln * \ln * \omega$  sample samples.collections.Collections.Aggregates.maxByOrNull $\ln \sqrt{\ln \omega}$ SinceKotlin( $\sqrt{\ln 1.4}$ )\npublic inline fun <R : Comparable<R>> FloatArray.maxByOrNull(selector: (Float) -> R): Float? {\n if (isEmpty()) return null\n var  $maxElement = this[0]\n$  val lastIndex = this.lastIndex\n if (lastIndex == 0) return maxElem\n var maxValue = selector(maxElem)\n for (i in 1..lastIndex) {\n val e = this[i]\n val v = selector(e)\n if (maxValue < v)  ${\n \mu = e\n \max}$ element yielding the largest value of the given function or `null` if there are no elements.\n  $*\n\$ samples.collections.Collections.Aggregates.maxByOrNull $\ln * \ln \mathcal{O}$ SinceKotlin( $\ln \frac{1.4}{\ln}$ )\npublic inline fun <R : Comparable<R>> DoubleArray.maxByOrNull(selector: (Double) -> R): Double?  $\{\n\$ if (isEmpty()) return null $\n\$ n var maxElem = this[0]\n val lastIndex = this.lastIndex\n if (lastIndex == 0) return maxElem\n var maxValue = selector(maxElem)\n for (i in 1..lastIndex) {\n val e = this[i]\n val v = selector(e)\n if (maxValue < v)  ${\n \mu = e\n \maxU = e^\n \cdot \nu \cdot \ln \mathcal{D}\n\cdot \mathcal{D}^*\|_n^* \cdot \mathcal{D}^*\|_n^* \cdot \mathcal{D}^*\|_n^* \cdot \mathcal{D}^*\|_n^* \cdot \mathcal{D}^*\|_n^* \cdot \mathcal{D}^*\|_n^* \cdot \mathcal{D}^*\|_n^* \cdot \mathcal{D}^*\|_n^* \cdot \mathcal{D}^*\|_n^* \cdot \mathcal{D}^*\|_n^* \cdot \mathcal{D}^*\|_n^* \cdot \mathcal{D}^*\|_n^* \cdot \mathcal{D}^*\$ element yielding the largest value of the given function or `null` if there are no elements.\n  $*\n\$ samples.collections.Collections.Aggregates.maxByOrNull $\ln \sqrt{\ln \omega}$ SinceKotlin( $\sqrt{\ln 4}$ )\npublic inline fun <R : Comparable<R>> BooleanArray.maxByOrNull(selector: (Boolean) -> R): Boolean? {\n if (isEmpty()) return null\n var maxElem = this[0]\n val lastIndex = this.lastIndex\n if (lastIndex == 0) return maxElem\n var maxValue = selector(maxElem)\n for (i in 1..lastIndex)  $\{\n \$  val e = this[i]\n val v = selector(e)\n if  $(\maxValue < v) \$ | maxElem = e\n maxValue = v\n }\n return maxElem\n }\n\n/\*\*\n \* Returns the first element yielding the largest value of the given function or `null` if there are no elements. $\ln * \ln *$ @sample samples.collections.Collections.Aggregates.maxByOrNull\n \*/\n@SinceKotlin(\"1.4\")\npublic inline fun <R : Comparable<R>> CharArray.maxByOrNull(selector: (Char) -> R): Char? {\n if (isEmpty()) return null\n var maxElem = this[0]\n val lastIndex = this.lastIndex\n if (lastIndex == 0) return maxElem\n var maxValue = selector(maxElem)\n for (i in 1..lastIndex) {\n val e = this[i]\n val v = selector(e)\n if (maxValue < v)  ${\n m\n m\n xElem = e\n m\n m\n xValue = v\n }\n }\n$  return  $maxElem\n\n\n * Returns the largest$ value among all values produced by [selector] function\n \* applied to each element in the array. $\ln$  \* If any of values produced by [selector] function is `NaN`, the returned result is `NaN`,\n \* \n \* @throws NoSuchElementException if the array is empty.\n

\*/\n@SinceKotlin(\"1.4\")\n@OptIn(kotlin.experimental.ExperimentalTypeInference::class)\n@OverloadResolution ByLambdaReturnType\n@kotlin.internal.InlineOnly\npublic inline fun <T> Array<out T>.maxOf(selector: (T) -> Double): Double  ${\nvert \infty}$  if (isEmpty()) throw NoSuchElementException()\n var maxValue = selector(this[0])\n for (i in 1..lastIndex) {\n val v = selector(this[i])\n maxValue = maxOf(maxValue, v)\n }\n return  $maxValue\ln{\ln\frac{\ast\ast}{n}}$  Returns the largest value among all values produced by [selector] function\n \* applied to each element in the array. $\ln * \ln *$  If any of values produced by [selector] function is `NaN`, the returned result is `NaN`.\n \* \n \* @throws NoSuchElementException if the array is empty.\n

\*/\n@SinceKotlin(\"1.4\")\n@OptIn(kotlin.experimental.ExperimentalTypeInference::class)\n@OverloadResolution ByLambdaReturnType\n@kotlin.internal.InlineOnly\npublic inline fun ByteArray.maxOf(selector: (Byte) -> Double): Double  ${\nvert \infty}$  if (isEmpty()) throw NoSuchElementException()\n var maxValue = selector(this[0])\n for

 $(i \in 1$ ..lastIndex)  $\{\n \{v = val\ v = selector(this[i])\n \} \maxValue = maxOf(maxValue, v)\n \}$  return  $\maxValue\ln{\ln\frac{\ast\ast}{n}}$  Returns the largest value among all values produced by [selector] function\n \* applied to each element in the array. $\ln * \ln * If$  any of values produced by [selector] function is `NaN`, the returned result is `NaN`.\n \* \n \* @throws NoSuchElementException if the array is empty.\n

\*/\n@SinceKotlin(\"1.4\")\n@OptIn(kotlin.experimental.ExperimentalTypeInference::class)\n@OverloadResolution ByLambdaReturnType\n@kotlin.internal.InlineOnly\npublic inline fun ShortArray.maxOf(selector: (Short) -> Double): Double  ${\nvert \infty}$  if (isEmpty()) throw NoSuchElementException()\n var maxValue = selector(this[0])\n for (i in 1..lastIndex)  ${\n \mu \nu} = selector(this[i])\n \maxValue = maxOf(maxValue, v)\n \n } \n return$ maxValue $\langle n \rangle \langle n \rangle$  \* Returns the largest value among all values produced by [selector] function $\langle n \rangle$  \* applied to each element in the array. $\ln * \ln *$  If any of values produced by [selector] function is `NaN`, the returned result is `NaN`.\n \* \n \* @throws NoSuchElementException if the array is empty.\n

\*/\n@SinceKotlin(\"1.4\")\n@OptIn(kotlin.experimental.ExperimentalTypeInference::class)\n@OverloadResolution ByLambdaReturnType\n@kotlin.internal.InlineOnly\npublic inline fun IntArray.maxOf(selector: (Int) -> Double): Double  ${\nvert \infty\}$  if (isEmpty()) throw NoSuchElementException() ${\nvert \infty\}$  var maxValue = selector(this[0]) ${\nvert \infty\}$  for (i in 1..lastIndex)  ${\n \nu = \n \alpha \nu = \n \alpha \nu}$  maxValue = maxOf(maxValue, v)\n  ${\n \nu = \n \alpha \nu}$  $maxValue\ln{\ln\frac{\ast\ast}{n}}$  Returns the largest value among all values produced by [selector] function\n \* applied to each element in the array. $\ln * \ln * If$  any of values produced by [selector] function is `NaN`, the returned result is `NaN`.\n  $* \nvert n * \nvert \nvert$  whrows NoSuchElementException if the array is empty.\n

\*/\n@SinceKotlin(\"1.4\")\n@OptIn(kotlin.experimental.ExperimentalTypeInference::class)\n@OverloadResolution ByLambdaReturnType\n@kotlin.internal.InlineOnly\npublic inline fun LongArray.maxOf(selector: (Long) -> Double): Double  ${\nvert \infty}$  if (isEmpty()) throw NoSuchElementException()\n var maxValue = selector(this[0])\n for  $(i \in 1$ ..lastIndex)  $\{\n \{v = val\ v = selector(this[i])\n \} \maxValue = maxOf(maxValue, v)\n \}$  return  $maxValue\ln{\ln\frac{\ast\ast}{n}}$  Returns the largest value among all values produced by [selector] function\n \* applied to each element in the array. $\ln * \ln *$  If any of values produced by [selector] function is `NaN`, the returned result is `NaN`.\n \* \n \* @throws NoSuchElementException if the array is empty.\n

\*/\n@SinceKotlin(\"1.4\")\n@OptIn(kotlin.experimental.ExperimentalTypeInference::class)\n@OverloadResolution ByLambdaReturnType\n@kotlin.internal.InlineOnly\npublic inline fun FloatArray.maxOf(selector: (Float) -> Double): Double  ${\nvert \infty}$  if (isEmpty()) throw NoSuchElementException()\n var maxValue = selector(this[0])\n for (i in 1..lastIndex)  $\{\n\$  val v = selector(this[i])\n maxValue = maxOf(maxValue, v)\n  $\{\n\}$ \n return  $maxValue\ln{\ln\frac{\ast\ast}{n}}$  Returns the largest value among all values produced by [selector] function\n \* applied to each element in the array. $\ln * \ln *$  If any of values produced by [selector] function is `NaN`, the returned result is `NaN`.\n \* \n \* @throws NoSuchElementException if the array is empty.\n

\*/\n@SinceKotlin(\"1.4\")\n@OptIn(kotlin.experimental.ExperimentalTypeInference::class)\n@OverloadResolution ByLambdaReturnType\n@kotlin.internal.InlineOnly\npublic inline fun DoubleArray.maxOf(selector: (Double) -> Double): Double  ${\nvert \infty}$  if (isEmpty()) throw NoSuchElementException()\n var maxValue = selector(this[0])\n for (i in 1..lastIndex)  $\{\n\$  val v = selector(this[i]) $\in$  maxValue = maxOf(maxValue, v) $\in$  } $\in$  return  $maxValue\ln{\ln\frac{**\ln \pi}{R}}$  Returns the largest value among all values produced by [selector] function\n \* applied to each element in the array. $\ln * \ln *$  If any of values produced by [selector] function is `NaN`, the returned result is `NaN`.\n \* \n \* @throws NoSuchElementException if the array is empty.\n

\*/\n@SinceKotlin(\"1.4\")\n@OptIn(kotlin.experimental.ExperimentalTypeInference::class)\n@OverloadResolution ByLambdaReturnType\n@kotlin.internal.InlineOnly\npublic inline fun BooleanArray.maxOf(selector: (Boolean) -> Double): Double  ${\n \in \n }$  if (isEmpty()) throw NoSuchElementException()\n var maxValue = selector(this[0])\n for  $(i \text{ in } 1..lastIndex) \{\n n \text{ val } v = selector(this[i])\n maxValue = maxOf(maxValue, v)\n } \n return$  $maxValue\ln{\ln\frac{\ast\ast}{n}}$  Returns the largest value among all values produced by [selector] function\n \* applied to each element in the array. $\ln * \ln *$  If any of values produced by [selector] function is `NaN`, the returned result is `NaN`.\n \* \n \* @throws NoSuchElementException if the array is empty.\n

\*/\n@SinceKotlin(\"1.4\")\n@OptIn(kotlin.experimental.ExperimentalTypeInference::class)\n@OverloadResolution ByLambdaReturnType\n@kotlin.internal.InlineOnly\npublic inline fun CharArray.maxOf(selector: (Char) ->

Double): Double  ${\nvert \infty}$  if (isEmpty()) throw NoSuchElementException()\n var maxValue = selector(this[0])\n for (i in 1..lastIndex) {\n val v = selector(this[i])\n maxValue = maxOf(maxValue, v)\n }\n return maxValue $\langle n \rangle \langle n \rangle$  \* Returns the largest value among all values produced by [selector] function $\langle n \rangle$  applied to each element in the array. $\ln * \ln *$  If any of values produced by [selector] function is `NaN`, the returned result is `NaN`.\n \* \n \* @throws NoSuchElementException if the array is empty.\n

\*/\n@SinceKotlin(\"1.4\")\n@OptIn(kotlin.experimental.ExperimentalTypeInference::class)\n@OverloadResolution ByLambdaReturnType\n@kotlin.internal.InlineOnly\npublic inline fun <T> Array<out T>.maxOf(selector: (T) -> Float): Float  ${\n$ if (isEmpty()) throw NoSuchElementException()\n var maxValue = selector(this[0])\n for (i in 1..lastIndex)  ${\n \nu = \text{selector}(this[i])\n \ \text{maxValue} = \text{maxOf}(\text{maxValue}, v)\n \ \n \ \text{return}$  $\maxValue\ln{\ln\frac{\ast\ast}{n}}$  Returns the largest value among all values produced by [selector] function\n \* applied to each element in the array. $\ln * \ln *$  If any of values produced by [selector] function is `NaN`, the returned result is `NaN`.\n \* \n \* @throws NoSuchElementException if the array is empty.\n

\*/\n@SinceKotlin(\"1.4\")\n@OptIn(kotlin.experimental.ExperimentalTypeInference::class)\n@OverloadResolution ByLambdaReturnType\n@kotlin.internal.InlineOnly\npublic inline fun ByteArray.maxOf(selector: (Byte) -> Float): Float  ${\n \{ \infty\}}$  if (isEmpty()) throw NoSuchElementException()\n var maxValue = selector(this[0])\n for (i in 1..lastIndex)  ${\n \nu = \text{selector}(this[i])\n \maxValue = \maxOf(maxValue, v)\n \n }$  return maxValue $\langle n \rangle \langle n \rangle^* \$  Returns the largest value among all values produced by [selector] function $\langle n \rangle^*$  applied to each element in the array. $\ln * \ln *$  If any of values produced by [selector] function is `NaN`, the returned result is `NaN`.\n \* \n \* @throws NoSuchElementException if the array is empty.\n

\*/\n@SinceKotlin(\"1.4\")\n@OptIn(kotlin.experimental.ExperimentalTypeInference::class)\n@OverloadResolution ByLambdaReturnType\n@kotlin.internal.InlineOnly\npublic inline fun ShortArray.maxOf(selector: (Short) -> Float): Float  ${\n \{ \in \text{if } (isEmpty() \text{ throw NoSuchElementException()}\n \} \}$  var maxValue = selector(this[0])\n for (i in 1..lastIndex)  ${\n \nu = \text{selector}(this[i])\n \ \maxValue = \maxOf(maxValue, v)\n \ \n}$  $maxValue\ln{\ln\frac{**\ln * \text{Return}}$  Returns the largest value among all values produced by [selector] function\n \* applied to each element in the array. $\ln * \ln *$  If any of values produced by [selector] function is `NaN`, the returned result is `NaN`.\n \* \n \* @throws NoSuchElementException if the array is empty.\n

\*/\n@SinceKotlin(\"1.4\")\n@OptIn(kotlin.experimental.ExperimentalTypeInference::class)\n@OverloadResolution ByLambdaReturnType\n@kotlin.internal.InlineOnly\npublic inline fun IntArray.maxOf(selector: (Int) -> Float): Float  ${\n\mu$  if (isEmpty()) throw NoSuchElementException()\n var maxValue = selector(this[0])\n for (i in 1..lastIndex)  ${\n \nu = \text{selector}(this[i])\n \maxValue = \maxOf(maxValue, v)\n \n }$  return maxValue $\langle n \rangle \langle n \rangle \langle n \rangle^*$  Returns the largest value among all values produced by [selector] function $\langle n \rangle^*$  applied to each element in the array. $\ln * \ln *$  If any of values produced by [selector] function is `NaN`, the returned result is `NaN`.\n \* \n \* @throws NoSuchElementException if the array is empty.\n

\*/\n@SinceKotlin(\"1.4\")\n@OptIn(kotlin.experimental.ExperimentalTypeInference::class)\n@OverloadResolution ByLambdaReturnType\n@kotlin.internal.InlineOnly\npublic inline fun LongArray.maxOf(selector: (Long) -> Float): Float  ${\n \{ \in \text{if } (isEmpty() \text{ throw NoSuchElementException()}\n \} \}$  var maxValue = selector(this[0])\n for (i in 1..lastIndex)  $\{\n\$  val v = selector(this[i]) $\in$  maxValue = maxOf(maxValue, v) $\in$  } $\in$  return  $maxValue\ln{\ln\frac{\ast\ast}{n}}$  Returns the largest value among all values produced by [selector] function\n \* applied to each element in the array. $\ln * \ln *$  If any of values produced by [selector] function is `NaN`, the returned result is `NaN`.\n \* \n \* @throws NoSuchElementException if the array is empty.\n

\*/\n@SinceKotlin(\"1.4\")\n@OptIn(kotlin.experimental.ExperimentalTypeInference::class)\n@OverloadResolution ByLambdaReturnType\n@kotlin.internal.InlineOnly\npublic inline fun FloatArray.maxOf(selector: (Float) -> Float): Float  ${\n \{ \in \text{if } (isEmpty() \text{ throw NoSuchElementException()}\n \} \}$  var maxValue = selector(this[0])\n for (i in 1..lastIndex)  ${\n \nu = \text{selector}(this[i])\n \}$  maxValue = maxOf(maxValue, v)\n }\n return  $\max$ Value $\ln\ln\frac{m}{\pi}$  Returns the largest value among all values produced by [selector] function $\ln$  \* applied to each element in the array. $\ln * \ln *$  If any of values produced by [selector] function is `NaN`, the returned result is `NaN`.\n \* \n \* @throws NoSuchElementException if the array is empty.\n

\*/\n@SinceKotlin(\"1.4\")\n@OptIn(kotlin.experimental.ExperimentalTypeInference::class)\n@OverloadResolution

ByLambdaReturnType\n@kotlin.internal.InlineOnly\npublic inline fun DoubleArray.maxOf(selector: (Double) -> Float): Float  ${\n$ if (isEmpty()) throw NoSuchElementException()\n var maxValue = selector(this[0])\n for (i in 1..lastIndex)  ${\n \nu = \text{selector}(this[i])\n \ \text{maxValue} = \text{maxOf}(\text{maxValue}, v)\n \ \n}$ maxValue $\langle n \rangle \langle n \rangle \langle n \rangle^*$  Returns the largest value among all values produced by [selector] function $\langle n \rangle^*$  applied to each element in the array. $\ln * \ln *$  If any of values produced by [selector] function is `NaN`, the returned result is `NaN`.\n \* \n \* @throws NoSuchElementException if the array is empty.\n

\*/\n@SinceKotlin(\"1.4\")\n@OptIn(kotlin.experimental.ExperimentalTypeInference::class)\n@OverloadResolution ByLambdaReturnType\n@kotlin.internal.InlineOnly\npublic inline fun BooleanArray.maxOf(selector: (Boolean) -> Float): Float  ${\n \{ \in \text{if } (isEmpty() \text{ throw NoSuchElementException()}\n \} \}$  var maxValue = selector(this[0])\n for (i in 1..lastIndex)  $\{\n\$  val v = selector(this[i])\n maxValue = maxOf(maxValue, v)\n }\n return maxValue $\langle n \rangle \langle n \rangle$  \* Returns the largest value among all values produced by [selector] function $\langle n \rangle$  \* applied to each element in the array. $\ln * \ln *$  If any of values produced by [selector] function is `NaN`, the returned result is `NaN`. $\ln * \ln * \omega$  throws NoSuchElementException if the array is empty. $\ln$ 

\*/\n@SinceKotlin(\"1.4\")\n@OptIn(kotlin.experimental.ExperimentalTypeInference::class)\n@OverloadResolution ByLambdaReturnType\n@kotlin.internal.InlineOnly\npublic inline fun CharArray.maxOf(selector: (Char) -> Float): Float  ${\n \in \n }$  if (isEmpty()) throw NoSuchElementException()\n var maxValue = selector(this[0])\n for (i in 1..lastIndex)  ${\n \nu = \n \alpha \Var(\this[i])\n \ \maxValue = \maxOf(maxValue, v)\n \ \} \ \ return \ \text{and}$  $\maxValue\ln{\ln\frac{\ast\ast}{n}}$  Returns the largest value among all values produced by [selector] function\n \* applied to each element in the array. $\ln * \ln * \omega$  throws NoSuchElementException if the array is empty.

\*/\n@SinceKotlin(\"1.4\")\n@OptIn(kotlin.experimental.ExperimentalTypeInference::class)\n@OverloadResolution ByLambdaReturnType\n@kotlin.internal.InlineOnly\npublic inline fun <T, R : Comparable<R>> Array<out T>.maxOf(selector: (T) -> R): R {\n if (isEmpty()) throw NoSuchElementException()\n var maxValue = selector(this[0])\n for (i in 1..lastIndex)  $\{\n \$  val v = selector(this[i])\n if (maxValue < v)  $\{\n \}$ maxValue =  $v\$  }\n }\n return maxValue\n}\n\n/\*\*\n \* Returns the largest value among all values produced by [selector] function\n \* applied to each element in the array. $\ln * \ln * \mathcal{Q}$  throws NoSuchElementException if the array is empty.\n

\*/\n@SinceKotlin(\"1.4\")\n@OptIn(kotlin.experimental.ExperimentalTypeInference::class)\n@OverloadResolution ByLambdaReturnType\n@kotlin.internal.InlineOnly\npublic inline fun <R : Comparable<R>>

ByteArray.maxOf(selector: (Byte) -> R): R {\n if (isEmpty()) throw NoSuchElementException()\n var maxValue = selector(this[0])\n for (i in 1..lastIndex)  $\{\nabla \cdot \mathbf{v} = \nabla \cdot \mathbf{v} \}$  if (maxValue < v)  $\{\nabla \cdot \mathbf{v} = \nabla \cdot \mathbf{v} \}$ 

 $maxValue = v\$  }\n }\n return maxValue\n}\n\n<sup>/\*\*</sup>\n \* Returns the largest value among all values produced by [selector] function\n \* applied to each element in the array. $\ln * \ln * \mathcal{O}$  throws NoSuchElementException if the array is empty.\n

\*/\n@SinceKotlin(\"1.4\")\n@OptIn(kotlin.experimental.ExperimentalTypeInference::class)\n@OverloadResolution ByLambdaReturnType\n@kotlin.internal.InlineOnly\npublic inline fun <R : Comparable<R>>

ShortArray.maxOf(selector: (Short) -> R): R  $\{\n\$  if (isEmpty()) throw NoSuchElementException()\n var maxValue = selector(this[0])\n for (i in 1..lastIndex)  $\{\nabla \cdot \mathbf{v} = \nabla \cdot \mathbf{v} \}$  if (maxValue < v)  $\{\nabla \cdot \mathbf{v} = \nabla \cdot \mathbf{v} \}$ 

maxValue = v\n }\n }\n return maxValue\n}\n\n/\*\*\n \* Returns the largest value among all values produced by [selector] function\n \* applied to each element in the array. $\ln * \ln * \mathcal{Q}$  throws NoSuchElementException if the array is empty.\n

\*/\n@SinceKotlin(\"1.4\")\n@OptIn(kotlin.experimental.ExperimentalTypeInference::class)\n@OverloadResolution ByLambdaReturnType\n@kotlin.internal.InlineOnly\npublic inline fun <R : Comparable<R>>

IntArray.maxOf(selector: (Int) -> R): R {\n if (isEmpty()) throw NoSuchElementException()\n var maxValue = selector(this[0])\n for (i in 1..lastIndex) {\n val v = selector(this[i])\n if (maxValue < v) {\n

 $maxValue = v\$  }\n }\n return maxValue\n}\n\n/\*\*\n \* Returns the largest value among all values produced by [selector] function\n \* applied to each element in the array. $\ln * \ln * \mathcal{O}$  throws NoSuchElementException if the array is empty.\n

\*/\n@SinceKotlin(\"1.4\")\n@OptIn(kotlin.experimental.ExperimentalTypeInference::class)\n@OverloadResolution

ByLambdaReturnType\n@kotlin.internal.InlineOnly\npublic inline fun <R : Comparable<R>>

LongArray.maxOf(selector: (Long) -> R): R  $\{\n\$  if (isEmpty()) throw NoSuchElementException()\n var

maxValue = selector(this[0])\n for (i in 1..lastIndex)  $\{\nabla \cdot \mathbf{v} = \nabla \cdot \mathbf{v} \}$  if (maxValue < v)  $\{\nabla \cdot \mathbf{v} = \nabla \cdot \mathbf{v} \}$ maxValue = v\n }\n }\n return maxValue\n}\n\n/\*\*\n \* Returns the largest value among all values produced by [selector] function\n \* applied to each element in the array.\n \* \n \* @throws

NoSuchElementException if the array is empty.\n

\*/\n@SinceKotlin(\"1.4\")\n@OptIn(kotlin.experimental.ExperimentalTypeInference::class)\n@OverloadResolution ByLambdaReturnType\n@kotlin.internal.InlineOnly\npublic inline fun <R : Comparable<R>>

FloatArray.maxOf(selector: (Float) -> R): R {\n if (isEmpty()) throw NoSuchElementException()\n var maxValue = selector(this[0])\n for (i in 1..lastIndex)  $\{\nabla \cdot \mathbf{v} = \nabla \cdot \mathbf{v} \}$  if (maxValue < v)  $\{\nabla \cdot \mathbf{v} = \nabla \cdot \mathbf{v} \}$ 

maxValue = v\n }\n }\n return maxValue\n}\n\n/\*\*\n \* Returns the largest value among all values produced by [selector] function\n \* applied to each element in the array. $\ln * \ln * \mathcal{Q}$  throws NoSuchElementException if the array is empty.\n

\*/\n@SinceKotlin(\"1.4\")\n@OptIn(kotlin.experimental.ExperimentalTypeInference::class)\n@OverloadResolution ByLambdaReturnType\n@kotlin.internal.InlineOnly\npublic inline fun <R : Comparable<R>>

DoubleArray.maxOf(selector: (Double) -> R): R {\n if (isEmpty()) throw NoSuchElementException()\n var maxValue = selector(this[0])\n for (i in 1..lastIndex)  $\{\nabla \cdot \mathbf{v} = \nabla \cdot \mathbf{v} \}$  if (maxValue < v)  $\{\nabla \cdot \mathbf{v} = \nabla \cdot \mathbf{v} \}$ 

maxValue = v\n  $\{\n\}$ \n return maxValue\n $\{\n\}\n\$ <sup>\*\*</sup>\n \* Returns the largest value among all values produced by [selector] function\n \* applied to each element in the array. $\ln * \ln * \omega$  throws NoSuchElementException if the array is empty.\n

\*/\n@SinceKotlin(\"1.4\")\n@OptIn(kotlin.experimental.ExperimentalTypeInference::class)\n@OverloadResolution ByLambdaReturnType\n@kotlin.internal.InlineOnly\npublic inline fun <R : Comparable<R>>

BooleanArray.maxOf(selector: (Boolean) -> R): R {\n if (isEmpty()) throw NoSuchElementException()\n var maxValue = selector(this[0])\n for (i in 1..lastIndex) {\n val v = selector(this[i])\n if (maxValue < v) {\n

maxValue = v\n }\n }\n return maxValue\n}\n\n/\*\*\n \* Returns the largest value among all values produced by [selector] function\n \* applied to each element in the array. $\ln * \ln * \mathcal{O}$  throws NoSuchElementException if the array is empty.\n

\*/\n@SinceKotlin(\"1.4\")\n@OptIn(kotlin.experimental.ExperimentalTypeInference::class)\n@OverloadResolution ByLambdaReturnType\n@kotlin.internal.InlineOnly\npublic inline fun  $\langle R : \text{Comparable} \langle R \rangle$ 

CharArray.maxOf(selector: (Char) -> R): R  $\{\n\$  if (isEmpty()) throw NoSuchElementException()\n var maxValue = selector(this[0])\n for (i in 1..lastIndex) {\n val v = selector(this[i])\n if (maxValue < v) {\n

maxValue = v\n }\n }\n return maxValue\n}\n\n/\*\*\n \* Returns the largest value among all values produced by [selector] function\n \* applied to each element in the array or `null` if there are no elements. $\ln * \ln * If$ any of values produced by [selector] function is `NaN`, the returned result is `NaN`.\n

\*/\n@SinceKotlin(\"1.4\")\n@OptIn(kotlin.experimental.ExperimentalTypeInference::class)\n@OverloadResolution ByLambdaReturnType\n@kotlin.internal.InlineOnly\npublic inline fun <T> Array<out T>.maxOfOrNull(selector: (T) -> Double): Double? {\n if (isEmpty()) return null\n var maxValue = selector(this[0])\n for (i in 1..lastIndex)  ${\n \nu = \text{selector}(this[i])\n \maxValue = \maxOf(maxValue, v)\n \n }$  return maxValue $\langle n \rangle \langle n \rangle \langle n \rangle^*$  Returns the largest value among all values produced by [selector] function $\langle n \rangle^*$  applied to each element in the array or `null` if there are no elements. $\ln * \ln *$  If any of values produced by [selector] function is `NaN`, the returned result is `NaN`.\n

\*/\n@SinceKotlin(\"1.4\")\n@OptIn(kotlin.experimental.ExperimentalTypeInference::class)\n@OverloadResolution ByLambdaReturnType\n@kotlin.internal.InlineOnly\npublic inline fun ByteArray.maxOfOrNull(selector: (Byte) -> Double): Double?  ${\nightharpoonup}$  if (isEmpty()) return null\n var maxValue = selector(this[0])\n for (i in 1..lastIndex)  ${\nightharpoonup}$ 

val v = selector(this[i])\n maxValue = maxOf(maxValue, v)\n }\n return maxValue\n}\n\n/\*\*\n \* Returns the largest value among all values produced by [selector] function $\ln *$  applied to each element in the array or `null` if there are no elements. $\ln * \ln *$  If any of values produced by [selector] function is `NaN`, the returned result is `NaN`.\n

\*/\n@SinceKotlin(\"1.4\")\n@OptIn(kotlin.experimental.ExperimentalTypeInference::class)\n@OverloadResolution ByLambdaReturnType\n@kotlin.internal.InlineOnly\npublic inline fun ShortArray.maxOfOrNull(selector: (Short) -  $>$  Double): Double? { $\n\{n \text{ if } (isEmpty()) \text{ return null}\n \text{ var } maxValue = selector(this[0])\n \text{ for } (i \text{ in } 1..lastIndex)\n\}$  ${\n \nu = \text{selector}(this[i])\n \ \ \maxValue = maxOf(maxValue, v)\n \ \ \}$ return maxValue\n $\n \n \nu^* \n$ Returns the largest value among all values produced by [selector] function\n \* applied to each element in the array or `null` if there are no elements. $\ln * \ln *$  If any of values produced by [selector] function is `NaN`, the returned result is `NaN`.\n

\*/\n@SinceKotlin(\"1.4\")\n@OptIn(kotlin.experimental.ExperimentalTypeInference::class)\n@OverloadResolution ByLambdaReturnType\n@kotlin.internal.InlineOnly\npublic inline fun IntArray.maxOfOrNull(selector: (Int) -> Double): Double?  ${\nvert \nvert}$  if (isEmpty()) return null\n var maxValue = selector(this[0])\n for (i in 1..lastIndex)  ${\nvert \nvert}$ 

val v = selector(this[i])\n maxValue = maxOf(maxValue, v)\n }\n return maxValue\n}\n\n/\*\*\n \* Returns the largest value among all values produced by [selector] function\n \* applied to each element in the array or `null` if there are no elements. $\ln * \ln *$  If any of values produced by [selector] function is `NaN`, the returned result is `NaN`.\n

\*/\n@SinceKotlin(\"1.4\")\n@OptIn(kotlin.experimental.ExperimentalTypeInference::class)\n@OverloadResolution ByLambdaReturnType\n@kotlin.internal.InlineOnly\npublic inline fun LongArray.maxOfOrNull(selector: (Long) -  $>$  Double): Double? { $\n\{n \text{ if } (isEmpty()) \text{ return null}\n \text{ var } maxValue = selector(this[0])\n \text{ for } (i \text{ in } 1..lastIndex)\n\}$ {\n val v = selector(this[i])\n maxValue = maxOf(maxValue, v)\n }\n return maxValue\n}\n\n/\*\*\n \* Returns the largest value among all values produced by [selector] function\n \* applied to each element in the array or `null` if there are no elements. $\ln * \ln * If$  any of values produced by [selector] function is `NaN`, the returned result is `NaN`.\n

\*/\n@SinceKotlin(\"1.4\")\n@OptIn(kotlin.experimental.ExperimentalTypeInference::class)\n@OverloadResolution ByLambdaReturnType\n@kotlin.internal.InlineOnly\npublic inline fun FloatArray.maxOfOrNull(selector: (Float) -  $>$  Double): Double? { $\in$  if (isEmpty()) return null\n var maxValue = selector(this[0])\n for (i in 1..lastIndex)  ${\n \nu = \text{velocity}(\text{this}[i])\n \quad \text{maxValue} = \text{maxOf}(\text{maxValue}, v)\n \quad \text{turn maxValue}\n\|v\|^* \$ Returns the largest value among all values produced by [selector] function\n \* applied to each element in the array or `null` if there are no elements. $\ln * \ln *$  If any of values produced by [selector] function is `NaN`, the returned result is `NaN`.\n

\*/\n@SinceKotlin(\"1.4\")\n@OptIn(kotlin.experimental.ExperimentalTypeInference::class)\n@OverloadResolution ByLambdaReturnType\n@kotlin.internal.InlineOnly\npublic inline fun DoubleArray.maxOfOrNull(selector:

(Double) -> Double): Double? {\n if (isEmpty()) return null\n var maxValue = selector(this[0])\n for (i in 1..lastIndex)  ${\n \nu = \n \alpha \Var(\this[i])\n \ \maxValue = \maxOf(maxValue, v)\n \ \} \ \ return \ \text{and} \ \text{and} \$  $maxValue\ln{\ln\frac{\ast\ast}{n}}$  Returns the largest value among all values produced by [selector] function\n \* applied to each element in the array or `null` if there are no elements. $\ln * \ln *$  If any of values produced by [selector] function is `NaN`, the returned result is `NaN`.\n

\*/\n@SinceKotlin(\"1.4\")\n@OptIn(kotlin.experimental.ExperimentalTypeInference::class)\n@OverloadResolution ByLambdaReturnType\n@kotlin.internal.InlineOnly\npublic inline fun BooleanArray.maxOfOrNull(selector:  $(Boolean)$  -> Double): Double?  ${\n}$  if  $(isEmpty())$  return null $\infty$  var maxValue = selector(this[0]) $\infty$  for (i in 1..lastIndex)  $\{\n\$  val  $v = \text{selector}(this[i])\n\}$  maxValue = maxOf(maxValue, v) $\n\}$  }\n return  $maxValue\ln{\ln\frac{*}}\n$ <sup>\*</sup> Returns the largest value among all values produced by [selector] function\n \* applied to each element in the array or `null` if there are no elements. $\ln * \ln *$  If any of values produced by [selector] function is `NaN`, the returned result is `NaN`.\n

\*/\n@SinceKotlin(\"1.4\")\n@OptIn(kotlin.experimental.ExperimentalTypeInference::class)\n@OverloadResolution ByLambdaReturnType\n@kotlin.internal.InlineOnly\npublic inline fun CharArray.maxOfOrNull(selector: (Char) -> Double): Double?  ${\nvert \nvert}$  if (isEmpty()) return null\n var maxValue = selector(this[0])\n for (i in 1..lastIndex)  ${\nvert \nvert}$ 

val v = selector(this[i])\n maxValue = maxOf(maxValue, v)\n }\n return maxValue\n}\n\n/\*\*\n \* Returns the largest value among all values produced by [selector] function $\ln *$  applied to each element in the array or `null` if there are no elements. $\ln * \ln *$  If any of values produced by [selector] function is `NaN`, the returned result is

`NaN`.\n

\*/\n@SinceKotlin(\"1.4\")\n@OptIn(kotlin.experimental.ExperimentalTypeInference::class)\n@OverloadResolution ByLambdaReturnType\n@kotlin.internal.InlineOnly\npublic inline fun <T> Array<out T>.maxOfOrNull(selector: (T) -> Float): Float? {\n if (isEmpty()) return null\n var maxValue = selector(this[0])\n for (i in 1..lastIndex) {\n val v = selector(this[i])\n maxValue = maxOf(maxValue, v)\n }\n return maxValue\n}\n\n/\*\*\n \* Returns the largest value among all values produced by [selector] function\n \* applied to each element in the array or `null` if there are no elements. $\ln * \ln *$  If any of values produced by [selector] function is `NaN`, the returned result is `NaN`.\n

\*/\n@SinceKotlin(\"1.4\")\n@OptIn(kotlin.experimental.ExperimentalTypeInference::class)\n@OverloadResolution ByLambdaReturnType\n@kotlin.internal.InlineOnly\npublic inline fun ByteArray.maxOfOrNull(selector: (Byte) -> Float): Float?  ${\n if (isEmpty()) return null\n var maxValue = selector(this[0]))\n for (i in 1..lastIndex) {\n }$ val v = selector(this[i])\n maxValue = maxOf(maxValue, v)\n }\n return maxValue\n}\n\n/\*\*\n \* Returns the largest value among all values produced by [selector] function $\ln *$  applied to each element in the array or `null` if there are no elements. $\ln * \ln *$  If any of values produced by [selector] function is `NaN`, the returned result is `NaN`.\n

\*/\n@SinceKotlin(\"1.4\")\n@OptIn(kotlin.experimental.ExperimentalTypeInference::class)\n@OverloadResolution ByLambdaReturnType\n@kotlin.internal.InlineOnly\npublic inline fun ShortArray.maxOfOrNull(selector: (Short) -  $>$  Float): Float? {\n if (isEmpty()) return null\n var maxValue = selector(this[0])\n for (i in 1..lastIndex) {\n val v = selector(this[i])\n maxValue = maxOf(maxValue, v)\n }\n return maxValue\n}\n\n/\*\*\n \* Returns the largest value among all values produced by [selector] function\n  $*$  applied to each element in the array or `null` if there are no elements. $\ln * \ln *$  If any of values produced by [selector] function is `NaN`, the returned result is `NaN`.\n

\*/\n@SinceKotlin(\"1.4\")\n@OptIn(kotlin.experimental.ExperimentalTypeInference::class)\n@OverloadResolution ByLambdaReturnType\n@kotlin.internal.InlineOnly\npublic inline fun IntArray.maxOfOrNull(selector: (Int) -> Float): Float?  ${\n {\in \bf G} {\in \bf G} {\in \bf G} }$  return null ${\n \varmaxValue = \n \triangle G} {\n \varlimsup_Y {\n \varlimsup_Y {\n$ val v = selector(this[i])\n maxValue = maxOf(maxValue, v)\n }\n return maxValue\n}\n\n/\*\*\n \* Returns the largest value among all values produced by [selector] function $\ln *$  applied to each element in the array or `null` if there are no elements. $\ln * \ln *$  If any of values produced by [selector] function is `NaN`, the returned result is `NaN`.\n

\*/\n@SinceKotlin(\"1.4\")\n@OptIn(kotlin.experimental.ExperimentalTypeInference::class)\n@OverloadResolution ByLambdaReturnType\n@kotlin.internal.InlineOnly\npublic inline fun LongArray.maxOfOrNull(selector: (Long) -  $>$  Float): Float? {\n if (isEmpty()) return null\n var maxValue = selector(this[0])\n for (i in 1..lastIndex) {\n val v = selector(this[i])\n maxValue = maxOf(maxValue, v)\n }\n return maxValue\n}\n\n/\*\*\n \* Returns the largest value among all values produced by [selector] function\n  $*$  applied to each element in the array or `null` if there are no elements. $\ln * \ln *$  If any of values produced by [selector] function is `NaN`, the returned result is `NaN`.\n

\*/\n@SinceKotlin(\"1.4\")\n@OptIn(kotlin.experimental.ExperimentalTypeInference::class)\n@OverloadResolution ByLambdaReturnType\n@kotlin.internal.InlineOnly\npublic inline fun FloatArray.maxOfOrNull(selector: (Float) -  $>$  Float): Float? {\n if (isEmpty()) return null\n var maxValue = selector(this[0])\n for (i in 1..lastIndex) {\n val v = selector(this[i])\n maxValue = maxOf(maxValue, v)\n }\n return maxValue\n\n\n/\*\*\n \* Returns the largest value among all values produced by [selector] function $\ln *$  applied to each element in the array or `null` if there are no elements. $\ln * \ln *$  If any of values produced by [selector] function is `NaN`, the returned result is `NaN`.\n

\*/\n@SinceKotlin(\"1.4\")\n@OptIn(kotlin.experimental.ExperimentalTypeInference::class)\n@OverloadResolution ByLambdaReturnType\n@kotlin.internal.InlineOnly\npublic inline fun DoubleArray.maxOfOrNull(selector: (Double) -> Float): Float?  $\{\n\alpha \in \text{Simplify}() \colon \alpha \in \text{N} \}$  var maxValue = selector(this[0])\n for (i in 1..lastIndex)  ${\n \nu = \n \alpha \nu = \n \alpha \nu}$  maxValue = maxOf(maxValue, v)\n  ${\n \nu = \n \alpha \nu}$  $\max$ Value $\ln\ln\ln^*$ <sup>\*</sup> $\ln$  \* Returns the largest value among all values produced by [selector] function $\ln^*$  applied to

each element in the array or `null` if there are no elements. $\ln * \ln *$  If any of values produced by [selector] function is `NaN`, the returned result is `NaN`.\n

\*/\n@SinceKotlin(\"1.4\")\n@OptIn(kotlin.experimental.ExperimentalTypeInference::class)\n@OverloadResolution ByLambdaReturnType\n@kotlin.internal.InlineOnly\npublic inline fun BooleanArray.maxOfOrNull(selector: (Boolean) -> Float): Float?  ${\nabla$  if (isEmpty()) return null\n var maxValue = selector(this[0])\n for (i in 1..lastIndex)  ${\n \nu = \text{selector(this[i])}\n \ \ \text{maxValue} = \text{maxOf(maxValue}, \ \n \ \n \ \ \text{return}$  $\maxValue\ln{\ln\frac{\ast\ast}{n}}$  Returns the largest value among all values produced by [selector] function\n \* applied to each element in the array or `null` if there are no elements. $\ln * \ln *$  If any of values produced by [selector] function is `NaN`, the returned result is `NaN`.\n

\*/\n@SinceKotlin(\"1.4\")\n@OptIn(kotlin.experimental.ExperimentalTypeInference::class)\n@OverloadResolution ByLambdaReturnType\n@kotlin.internal.InlineOnly\npublic inline fun CharArray.maxOfOrNull(selector: (Char) -> Float): Float? {\n if (isEmpty()) return null\n var maxValue = selector(this[0])\n for (i in 1..lastIndex) {\n val v = selector(this[i])\n maxValue = maxOf(maxValue, v)\n }\n return maxValue\n}\n\n/\*\*\n \* Returns the largest value among all values produced by [selector] function $\ln *$  applied to each element in the array or `null` if there are no elements.\n

\*/\n@SinceKotlin(\"1.4\")\n@OptIn(kotlin.experimental.ExperimentalTypeInference::class)\n@OverloadResolution ByLambdaReturnType\n@kotlin.internal.InlineOnly\npublic inline fun <T, R : Comparable<R>> Array<out T>.maxOfOrNull(selector: (T) -> R): R? {\n if (isEmpty()) return null\n var maxValue = selector(this[0])\n for (i in 1..lastIndex)  ${\n \nu = \varepsilon(\infty) \in \iint_{\mathbb{R}} |\nu - \nu| > \varepsilon \leq \nu \}$ return maxValue\n}\n\n/\*\*\n \* Returns the largest value among all values produced by [selector] function\n \* applied to each element in the array or `null` if there are no elements.\n

\*/\n@SinceKotlin(\"1.4\")\n@OptIn(kotlin.experimental.ExperimentalTypeInference::class)\n@OverloadResolution ByLambdaReturnType\n@kotlin.internal.InlineOnly\npublic inline fun <R : Comparable<R>>

ByteArray.maxOfOrNull(selector: (Byte) -> R): R? {\n if (isEmpty()) return null\n var maxValue = selector(this[0])\n for (i in 1..lastIndex)  $\{\nabla \cdot \mathbf{v} = \nabla \cdot \mathbf{v} \}$  if (maxValue < v)  $\{\nabla \cdot \mathbf{v} = \nabla \cdot \mathbf{v} \}$ maxValue = v\n }\n }\n return maxValue\n}\n\n/\*\*\n \* Returns the largest value among all values produced by [selector] function\n \* applied to each element in the array or `null` if there are no elements.\n \*/\n@SinceKotlin(\"1.4\")\n@OptIn(kotlin.experimental.ExperimentalTypeInference::class)\n@OverloadResolution ByLambdaReturnType\n@kotlin.internal.InlineOnly\npublic inline fun <R : Comparable<R>> ShortArray.maxOfOrNull(selector: (Short) -> R): R?  $\{\n\$  if (isEmpty()) return null $\n\$  var maxValue = selector(this[0])\n for (i in 1..lastIndex) {\n val v = selector(this[i])\n if (maxValue < v) {\n maxValue = v\n }\n }\n return maxValue\n}\n\n/\*\*\n \* Returns the largest value among all values produced by [selector] function\n \* applied to each element in the array or `null` if there are no elements.\n \*/\n@SinceKotlin(\"1.4\")\n@OptIn(kotlin.experimental.ExperimentalTypeInference::class)\n@OverloadResolution ByLambdaReturnType\n@kotlin.internal.InlineOnly\npublic inline fun <R : Comparable<R>> IntArray.maxOfOrNull(selector: (Int) -> R): R? {\n if (isEmpty()) return null\n var maxValue = selector(this[0])\n for (i in 1..lastIndex)  ${\n \nu a \nu = selector(this[i])\n \ i f (maxValue < v) {\n \nu}$ maxValue = v\n }\n }\n return maxValue\n}\n\n/\*\*\n \* Returns the largest value among all values produced by [selector] function\n \* applied to each element in the array or `null` if there are no elements.\n \*/\n@SinceKotlin(\"1.4\")\n@OptIn(kotlin.experimental.ExperimentalTypeInference::class)\n@OverloadResolution ByLambdaReturnType\n@kotlin.internal.InlineOnly\npublic inline fun <R : Comparable<R>> LongArray.maxOfOrNull(selector: (Long) -> R): R?  $\ln$  if (isEmpty()) return null\n var maxValue = selector(this[0])\n for (i in 1..lastIndex)  ${\n \nu a \nu = selector(this[i])\n \ i f (maxValue < v) {\n \nu}$ maxValue = v\n }\n }\n return maxValue\n}\n\n/\*\*\n \* Returns the largest value among all values produced by [selector] function\n \* applied to each element in the array or `null` if there are no elements.\n \*/\n@SinceKotlin(\"1.4\")\n@OptIn(kotlin.experimental.ExperimentalTypeInference::class)\n@OverloadResolution ByLambdaReturnType\n@kotlin.internal.InlineOnly\npublic inline fun <R : Comparable<R>> FloatArray.maxOfOrNull(selector: (Float) -> R): R? {\n if (isEmpty()) return null\n var maxValue =

selector(this[0])\n for (i in 1..lastIndex)  $\{\nabla \cdot \mathbf{v} = \nabla \cdot \mathbf{v} \}$  if (maxValue < v)  $\{\nabla \cdot \mathbf{v} = \nabla \cdot \mathbf{v} \}$ maxValue =  $v\$  }\n }\n return maxValue\n}\n\n/\*\*\n \* Returns the largest value among all values produced by [selector] function\n \* applied to each element in the array or `null` if there are no elements.\n \*/\n@SinceKotlin(\"1.4\")\n@OptIn(kotlin.experimental.ExperimentalTypeInference::class)\n@OverloadResolution ByLambdaReturnType\n@kotlin.internal.InlineOnly\npublic inline fun <R : Comparable<R>> DoubleArray.maxOfOrNull(selector: (Double) -> R): R?  $\{\n\$  if (isEmpty()) return null\n var maxValue = selector(this[0])\n for (i in 1..lastIndex)  $\{\nabla \cdot \mathbf{v} = \nabla \cdot \mathbf{v} \}$  if (maxValue < v)  $\{\nabla \cdot \mathbf{v} = \nabla \cdot \mathbf{v} \}$ maxValue = v\n }\n }\n return maxValue\n}\n\n/\*\*\n \* Returns the largest value among all values produced by [selector] function\n \* applied to each element in the array or `null` if there are no elements.\n \*/\n@SinceKotlin(\"1.4\")\n@OptIn(kotlin.experimental.ExperimentalTypeInference::class)\n@OverloadResolution ByLambdaReturnType\n@kotlin.internal.InlineOnly\npublic inline fun <R : Comparable<R>> BooleanArray.maxOfOrNull(selector: (Boolean) -> R): R? {\n if (isEmpty()) return null\n var maxValue = selector(this[0])\n for (i in 1..lastIndex)  ${\n \nu}$  val v = selector(this[i])\n if (maxValue < v)  ${\n \nu}$ maxValue = v\n }\n }\n return maxValue\n}\n\n/\*\*\n \* Returns the largest value among all values produced by [selector] function\n \* applied to each element in the array or `null` if there are no elements.\n \*/\n@SinceKotlin(\"1.4\")\n@OptIn(kotlin.experimental.ExperimentalTypeInference::class)\n@OverloadResolution ByLambdaReturnType\n@kotlin.internal.InlineOnly\npublic inline fun <R : Comparable<R>> CharArray.maxOfOrNull(selector: (Char) -> R): R? {\n if (isEmpty()) return null\n var maxValue = selector(this[0])\n for (i in 1..lastIndex)  ${\n \mu v = selector(this[i])\n \ \ if (maxValue < v) {\n \ \ \ }$ maxValue = v\n  $\{\n\}$ \n return maxValue\n $\|\n\|$ <sup>\*\*</sup>\n \* Returns the largest value according to the provided [comparator]\n \* among all values produced by [selector] function applied to each element in the array. $\ln * \ln *$ @throws NoSuchElementException if the array is empty.\n \*/\n@SinceKotlin(\"1.4\")\n@OptIn(kotlin.experimental.ExperimentalTypeInference::class)\n@OverloadResolution ByLambdaReturnType\n@kotlin.internal.InlineOnly\npublic inline fun <T, R> Array<out T>.maxOfWith(comparator: Comparator<in R>, selector: (T) -> R): R {\n if (isEmpty()) throw NoSuchElementException()\n var maxValue = selector(this[0])\n for (i in 1..lastIndex) {\n val v = selector(this[i])\n if (comparator.compare(maxValue, v) < 0) {\n maxValue = v\n }\n }\n return maxValue $\ln\ln\ln^*$ <sup>\*</sup>\n \* Returns the largest value according to the provided [comparator] $\ln^*$  among all values produced by [selector] function applied to each element in the array. $n * \alpha * \alpha$  throws NoSuchElementException if the array is empty.\n \*/\n@SinceKotlin(\"1.4\")\n@OptIn(kotlin.experimental.ExperimentalTypeInference::class)\n@OverloadResolution ByLambdaReturnType\n@kotlin.internal.InlineOnly\npublic inline fun <R> ByteArray.maxOfWith(comparator: Comparator<in R>, selector: (Byte) -> R): R  $\{\n\$  if (isEmpty()) throw NoSuchElementException()\n var maxValue = selector(this[0])\n for (i in 1..lastIndex)  $\{\n \alpha v = \n \alpha v = \n \alpha v \}$  if (comparator.compare(maxValue, v) < 0) {\n maxValue = v\n }\n }\n return maxValue\n }\n\n/\*\*\n \* Returns the largest value according to the provided [comparator]\n \* among all values produced by [selector] function applied to each element in the array. $\ln * \omega$  throws NoSuchElementException if the array is empty. $\ln$ \*/\n@SinceKotlin(\"1.4\")\n@OptIn(kotlin.experimental.ExperimentalTypeInference::class)\n@OverloadResolution ByLambdaReturnType\n@kotlin.internal.InlineOnly\npublic inline fun <R> ShortArray.maxOfWith(comparator: Comparator<in R>, selector: (Short) -> R): R {\n if (isEmpty()) throw NoSuchElementException()\n var maxValue = selector(this[0])\n for (i in 1..lastIndex)  $\{\n \$  val v = selector(this[i])\n if (comparator.compare(maxValue, v) < 0) {\n maxValue = v\n }\n }\n return maxValue\n}\n\n/\*\*\n \* Returns the largest value according to the provided [comparator]\n \* among all values produced by [selector] function applied to each element in the array. $\ln * \omega$  throws NoSuchElementException if the array is empty. $\ln$ \*/\n@SinceKotlin(\"1.4\")\n@OptIn(kotlin.experimental.ExperimentalTypeInference::class)\n@OverloadResolution ByLambdaReturnType\n@kotlin.internal.InlineOnly\npublic inline fun <R> IntArray.maxOfWith(comparator: Comparator<in R>, selector: (Int) -> R): R {\n if (isEmpty()) throw NoSuchElementException()\n var maxValue  $=$  selector(this[0])\n for (i in 1..lastIndex) {\n val v = selector(this[i])\n if

(comparator.compare(maxValue, v) < 0) {\n maxValue = v\n }\n }\n return maxValue\n}\n\n/\*\*\n \* Returns the largest value according to the provided  $[compact]$ <sup>\*</sup> among all values produced by  $[selector]$ function applied to each element in the array. $\ln * \alpha$  MoSuchElementException if the array is empty. $\ln$ \*/\n@SinceKotlin(\"1.4\")\n@OptIn(kotlin.experimental.ExperimentalTypeInference::class)\n@OverloadResolution ByLambdaReturnType\n@kotlin.internal.InlineOnly\npublic inline fun <R> LongArray.maxOfWith(comparator: Comparator<in R>, selector: (Long) -> R): R {\n if (isEmpty()) throw NoSuchElementException()\n var maxValue = selector(this[0])\n for (i in 1..lastIndex)  $\{\n \$  val v = selector(this[i])\n if (comparator.compare(maxValue, v) < 0) {\n maxValue = v\n }\n }\n return maxValue\n }\n\n/\*\*\n \* Returns the largest value according to the provided  $[compact]$ <sup>\*</sup> among all values produced by  $[selector]$ function applied to each element in the array. $\ln * \alpha$  whrows NoSuchElementException if the array is empty. $\ln$ \*/\n@SinceKotlin(\"1.4\")\n@OptIn(kotlin.experimental.ExperimentalTypeInference::class)\n@OverloadResolution ByLambdaReturnType\n@kotlin.internal.InlineOnly\npublic inline fun <R> FloatArray.maxOfWith(comparator: Comparator<in R>, selector: (Float) -> R): R  $\{\n\$  if (isEmpty()) throw NoSuchElementException()\n var maxValue = selector(this[0])\n for (i in 1..lastIndex)  $\{\n \$  val v = selector(this[i])\n if (comparator.compare(maxValue, v) < 0) {\n maxValue = v\n }\n }\n return maxValue\n }\n\n/\*\*\n \* Returns the largest value according to the provided [comparator]\n \* among all values produced by [selector] function applied to each element in the array. $\ln * \ln * \mathcal{O}$  throws NoSuchElementException if the array is empty. $\ln$ \*/\n@SinceKotlin(\"1.4\")\n@OptIn(kotlin.experimental.ExperimentalTypeInference::class)\n@OverloadResolution ByLambdaReturnType\n@kotlin.internal.InlineOnly\npublic inline fun <R> DoubleArray.maxOfWith(comparator: Comparator<in R>, selector: (Double) -> R): R  $\{\n\$  if (isEmpty()) throw NoSuchElementException()\n var maxValue = selector(this[0])\n for (i in 1..lastIndex)  $\{\n\$  val  $v = \text{selector}(\text{this}[i])\n\}$  if (comparator.compare(maxValue, v) < 0) {\n maxValue = v\n }\n }\n return maxValue\n }\n\n/\*\*\n \* Returns the largest value according to the provided  $[compact]$ <sup>\*</sup> among all values produced by  $[selector]$ function applied to each element in the array. $\ln * \omega$  throws NoSuchElementException if the array is empty. $\ln$ \*/\n@SinceKotlin(\"1.4\")\n@OptIn(kotlin.experimental.ExperimentalTypeInference::class)\n@OverloadResolution ByLambdaReturnType\n@kotlin.internal.InlineOnly\npublic inline fun <R> BooleanArray.maxOfWith(comparator: Comparator<in R>, selector: (Boolean) -> R): R {\n if (isEmpty()) throw NoSuchElementException()\n var maxValue = selector(this[0])\n for (i in 1..lastIndex)  $\{\n\$  val v = selector(this[i])\n if (comparator.compare(maxValue, v) < 0) {\n maxValue = v\n }\n }\n return maxValue\n }\n\n/\*\*\n \* Returns the largest value according to the provided  $[compact]$ <sup>\*</sup> among all values produced by  $[selector]$ function applied to each element in the array. $\ln * \ln * \mathcal{O}$  throws NoSuchElementException if the array is empty. $\ln$ \*/\n@SinceKotlin(\"1.4\")\n@OptIn(kotlin.experimental.ExperimentalTypeInference::class)\n@OverloadResolution ByLambdaReturnType\n@kotlin.internal.InlineOnly\npublic inline fun <R> CharArray.maxOfWith(comparator: Comparator<in R>, selector: (Char) -> R): R {\n if (isEmpty()) throw NoSuchElementException()\n var maxValue = selector(this[0])\n for (i in 1..lastIndex)  $\{\n \$  val v = selector(this[i])\n if (comparator.compare(maxValue, v) < 0) {\n maxValue = v\n }\n }\n return maxValue\n }\n\n/\*\*\n \* Returns the largest value according to the provided [comparator]\n \* among all values produced by [selector] function applied to each element in the array or `null` if there are no elements.\n \*/\n@SinceKotlin(\"1.4\")\n@OptIn(kotlin.experimental.ExperimentalTypeInference::class)\n@OverloadResolution ByLambdaReturnType\n@kotlin.internal.InlineOnly\npublic inline fun <T, R> Array<out T>.maxOfWithOrNull(comparator: Comparator<in R>, selector: (T) -> R): R? {\n if (isEmpty()) return null\n var maxValue = selector(this[0])\n for (i in 1..lastIndex) {\n val y = selector(this[i])\n if (comparator.compare(maxValue, v) < 0) {\n maxValue = v\n }\n }\n return maxValue\n }\n\n/\*\*\n \* Returns the largest value according to the provided [comparator]\n \* among all values produced by [selector] function applied to each element in the array or `null` if there are no elements.\n \*/\n@SinceKotlin(\"1.4\")\n@OptIn(kotlin.experimental.ExperimentalTypeInference::class)\n@OverloadResolution ByLambdaReturnType\n@kotlin.internal.InlineOnly\npublic inline fun <R>

ByteArray.maxOfWithOrNull(comparator: Comparator<in R>, selector: (Byte) -> R): R? {\n if (isEmpty()) return

null\n var maxValue = selector(this[0])\n for (i in 1..lastIndex)  $\{\n\$  val v = selector(this[i])\n if (comparator.compare(maxValue, v) < 0) {\n maxValue = v\n }\n }\n return maxValue\n }\n\n/\*\*\n \* Returns the largest value according to the provided [comparator]\n \* among all values produced by [selector] function applied to each element in the array or `null` if there are no elements.\n

\*/\n@SinceKotlin(\"1.4\")\n@OptIn(kotlin.experimental.ExperimentalTypeInference::class)\n@OverloadResolution ByLambdaReturnType\n@kotlin.internal.InlineOnly\npublic inline fun <R>

ShortArray.maxOfWithOrNull(comparator: Comparator $\langle$ in R>, selector: (Short) -> R): R? {\n if (isEmpty()) return null\n var maxValue = selector(this[0])\n for (i in 1..lastIndex) {\n val v = selector(this[i])\n if (comparator.compare(maxValue, v) < 0) {\n maxValue = v\n }\n return maxValue\n\n\n/\*\*\n \* Returns the largest value according to the provided  $[compact]$ <sup>\*</sup> among all values produced by  $[selector]$ function applied to each element in the array or `null` if there are no elements.\n

\*/\n@SinceKotlin(\"1.4\")\n@OptIn(kotlin.experimental.ExperimentalTypeInference::class)\n@OverloadResolution ByLambdaReturnType\n@kotlin.internal.InlineOnly\npublic inline fun <R>

IntArray.maxOfWithOrNull(comparator: Comparator<in R>, selector: (Int) -> R): R? {\n if (isEmpty()) return null\n var maxValue = selector(this[0])\n for (i in 1..lastIndex) {\n val v = selector(this[i])\n if (comparator.compare(maxValue, v) < 0) {\n maxValue = v\n }\n }\n return maxValue\n }\n\n/\*\*\n \* Returns the largest value according to the provided [comparator]\n \* among all values produced by [selector] function applied to each element in the array or `null` if there are no elements.\n

\*/\n@SinceKotlin(\"1.4\")\n@OptIn(kotlin.experimental.ExperimentalTypeInference::class)\n@OverloadResolution ByLambdaReturnType\n@kotlin.internal.InlineOnly\npublic inline fun <R>

LongArray.maxOfWithOrNull(comparator: Comparator<in R>, selector: (Long) -> R): R? {\n if (isEmpty()) return null\n var maxValue = selector(this[0])\n for (i in 1..lastIndex) {\n val v = selector(this[i])\n if (comparator.compare(maxValue, v) < 0) {\n maxValue = v\n }\n return maxValue\n\n\n/\*\*\n \* Returns the largest value according to the provided [comparator]\n \* among all values produced by [selector] function applied to each element in the array or `null` if there are no elements.\n

\*/\n@SinceKotlin(\"1.4\")\n@OptIn(kotlin.experimental.ExperimentalTypeInference::class)\n@OverloadResolution ByLambdaReturnType\n@kotlin.internal.InlineOnly\npublic inline fun <R>

FloatArray.maxOfWithOrNull(comparator: Comparator<in R>, selector: (Float) -> R): R? {\n if (isEmpty()) return null\n var maxValue = selector(this[0])\n for (i in 1..lastIndex)  $\{\n$  val v = selector(this[i])\n if (comparator.compare(maxValue, v) < 0) {\n maxValue = v\n }\n return maxValue\n\n\n/\*\*\n \* Returns the largest value according to the provided [comparator]\n \* among all values produced by [selector] function applied to each element in the array or `null` if there are no elements.\n

\*/\n@SinceKotlin(\"1.4\")\n@OptIn(kotlin.experimental.ExperimentalTypeInference::class)\n@OverloadResolution ByLambdaReturnType\n@kotlin.internal.InlineOnly\npublic inline fun <R>

DoubleArray.maxOfWithOrNull(comparator: Comparator<in R>, selector: (Double) -> R): R? {\n if (isEmpty()) return null\n var maxValue = selector(this[0])\n for (i in 1..lastIndex)  $\{\n \$  val v = selector(this[i])\n if (comparator.compare(maxValue, v) < 0) {\n maxValue = v\n }\n return maxValue\n\n\n/\*\*\n \* Returns the largest value according to the provided [comparator]\n \* among all values produced by [selector] function applied to each element in the array or `null` if there are no elements.\n

\*/\n@SinceKotlin(\"1.4\")\n@OptIn(kotlin.experimental.ExperimentalTypeInference::class)\n@OverloadResolution ByLambdaReturnType\n@kotlin.internal.InlineOnly\npublic inline fun <R>

BooleanArray.maxOfWithOrNull(comparator: Comparator $\langle$ in R>, selector: (Boolean) -> R): R? {\n if (isEmpty()) return null\n var maxValue = selector(this[0])\n for (i in 1..lastIndex)  $\{\n \$  val v = selector(this[i])\n if (comparator.compare(maxValue, v) < 0) {\n maxValue = v\n }\n }\n return maxValue\n}\n\n/\*\*\n \* Returns the largest value according to the provided [comparator]\n \* among all values produced by [selector] function applied to each element in the array or `null` if there are no elements.\n

\*/\n@SinceKotlin(\"1.4\")\n@OptIn(kotlin.experimental.ExperimentalTypeInference::class)\n@OverloadResolution ByLambdaReturnType\n@kotlin.internal.InlineOnly\npublic inline fun <R>

CharArray.maxOfWithOrNull(comparator: Comparator<in R>, selector: (Char) -> R): R? {\n if (isEmpty()) return null\n var maxValue = selector(this[0])\n for (i in 1..lastIndex) {\n val v = selector(this[i])\n if (comparator.compare(maxValue, v) < 0) {\n maxValue = v\n }\n return maxValue\n }\n\n/\*\*\n \* Returns the largest element or `null` if there are no elements. $\ln * \ln * If$  any of elements is `NaN` returns `NaN`. $\ln$ \*/\n@SinceKotlin(\"1.4\")\npublic fun Array<out Double>.maxOrNull(): Double? {\n if (isEmpty()) return null\n var max = this[0]\n for (i in 1..lastIndex) {\n val e = this[i]\n max = maxOf(max, e)\n }\n return  $\max\{n\}\$ . Returns the largest element or `null` if there are no elements. $\ln * \ln$  if any of elements is `NaN` returns `NaN`.\n \*/\n@SinceKotlin(\"1.4\")\npublic fun Array<out Float>.maxOrNull(): Float? {\n if (isEmpty()) return null\n var max = this[0]\n for (i in 1..lastIndex) {\n val e = this[i]\n max = maxOf(max, e)\n }\n return max\n  $\ln\frac**\n$  \* Returns the largest element or `null` if there are no elements.\n

\*/\n@SinceKotlin(\"1.4\")\npublic fun <T : Comparable<T>> Array<out T>.maxOrNull(): T? {\n if (isEmpty()) return null\n var max = this[0]\n for (i in 1..lastIndex) {\n val e = this[i]\n if (max < e) max = e\n }\n return max\n}\n\n/\*\*\n \* Returns the largest element or `null` if there are no elements.\n

\*/\n $\mathscr{C}$ SinceKotlin(\"1.4\")\npublic fun ByteArray.maxOrNull(): Byte? {\n if (isEmpty()) return null\n var max = this[0]\n for (i in 1..lastIndex)  ${\n \nu a \in e = this[i]\n \nu b \in x \in e}$  if  $(max < e)$  max =  $e\n \nu b \in max\n \nu^* \n \nu^* \nu^*$ Returns the largest element or `null` if there are no elements.\n \* $\ln \frac{\text{SinceKotlin}(\lceil 1.4\rceil)}{\text{hath}}$ 

ShortArray.maxOrNull(): Short?  ${\n$  if (isEmpty()) return null\n var max = this[0]\n for (i in 1..lastIndex)  ${\n}$ val e = this[i]\n if (max < e) max = e\n }\n return max\n}\n\n/\*\*\n \* Returns the largest element or `null` if there are no elements.\n \*/\n@SinceKotlin(\"1.4\")\npublic fun IntArray.maxOrNull(): Int? {\n if (isEmpty()) return null\n var max = this[0]\n for (i in 1..lastIndex) {\n val e = this[i]\n if (max < e) max = e\n }\n

return max\n}\n\n/\*\*\n \* Returns the largest element or `null` if there are no elements.\n

\*/\n $\&$ SinceKotlin(\"1.4\")\npublic fun LongArray.maxOrNull(): Long?  $\{\n \$ if (isEmpty()) return null\n var max  $=$  this[0]\n for (i in 1..lastIndex) {\n val e = this[i]\n if (max < e) max = e\n }\n return max\n}\n\n/\*\*\n \* Returns the largest element or `null` if there are no elements. $\ln * \ln *$  If any of elements is `NaN` returns `NaN`. $\ln$ \*/\n $\mathscr{C}$ SinceKotlin(\"1.4\")\npublic fun FloatArray.maxOrNull(): Float? {\n if (isEmpty()) return null\n var max  $=$  this[0]\n for (i in 1..lastIndex) {\n val e = this[i]\n max = maxOf(max, e)\n }\n return  $\max\{n\}\n\cdot x\cdot n^*$  Returns the largest element or `null` if there are no elements. $\ln x \cdot n^*$  If any of elements is `NaN` returns `NaN`.\n \*/\n@SinceKotlin(\"1.4\")\npublic fun DoubleArray.maxOrNull(): Double? {\n if (isEmpty())

return null\n var max = this[0]\n for (i in 1..lastIndex) {\n val e = this[i]\n max = maxOf(max, e)\n }\n return max\n}\n\n/\*\*\n \* Returns the largest element or `null` if there are no elements.\n

\*/\n@SinceKotlin(\"1.4\")\npublic fun CharArray.maxOrNull(): Char? {\n if (isEmpty()) return null\n var max = this[0]\n for (i in 1..lastIndex)  $\{\n\$  val e = this[i]\n if (max < e) max = e\n  $\{\n\}$ \n return  $\max\{n\}\n\neq\mathbb{O}$  Deprecated(\"Use maxWithOrNull instead.\",

ReplaceWith(\"this.maxWithOrNull(comparator)\"))\n@DeprecatedSinceKotlin(warningSince = \"1.4\", errorSince  $= \lceil$ "1.5 $\rceil$ ", hiddenSince  $= \lceil$ "1.6 $\rceil$ ") $\rangle$ npublic fun <T> Array<out T>.maxWith(comparator: Comparator<in T>): T?  $\lceil \cdot \rceil$ return maxWithOrNull(comparator)\n}\n\n@Deprecated(\"Use maxWithOrNull instead.\",

 $ReplaceWith(\text{"this.maxWithOrNull}(comparator)\text{')})\n@DeprecatedSinceKotlin(warningSince = \text{', 1.4}\text{', errorSince}$  $= \lceil$ "1.5 $\lceil$ ", hiddenSince  $= \lceil$ "1.6 $\lceil$ ") $\rceil$ npublic fun ByteArray.maxWith(comparator: Comparator<in Byte>): Byte?  $\lceil \cdot \rceil$ return maxWithOrNull(comparator)\n}\n\n@Deprecated(\"Use maxWithOrNull instead.\",

 $ReplaceWith(\% this.maxWithOrNull(comparator)\")\in @DeprecatedSinceKotlin(warningSince = \``1.4\", errorSince$  $= \lceil$ "1.5 $\lceil$ ", hiddenSince  $= \lceil$ "1.6 $\lceil$ ") $\rceil$ npublic fun ShortArray.maxWith(comparator: Comparator $\langle$ in Short>): Short?  $\lceil \cdot \rceil$ return maxWithOrNull(comparator)\n}\n\n@Deprecated(\"Use maxWithOrNull instead.\",

 $ReplaceWith(\% this.maxWithOrNull(comparator)\")\in @DeprecatedSinceKotlin(warningSince = \``1.4\", errorSince$  $= \lceil$ "1.5 $\lceil$ ", hiddenSince  $= \lceil$ "1.6 $\lceil$ ") $\rceil$ npublic fun IntArray.maxWith(comparator: Comparator $\langle$ in Int $\rangle$ ): Int?  $\lceil$  return maxWithOrNull(comparator)\n}\n\n@Deprecated(\"Use maxWithOrNull instead.\",

 $ReplaceWith(\lvert \text{this.maxWithOrNull}(compactor) \rvert)$ )\n@DeprecatedSinceKotlin(warningSince = \"1.4\", errorSince  $=\$   $\1.5\$ , hiddenSince  $=\$   $\1.6\$ )\npublic fun LongArray.maxWith(comparator: Comparator $\sin$  Long>): Long?  $\ln$ return maxWithOrNull(comparator)\n}\n\n@Deprecated(\"Use maxWithOrNull instead.\",

ReplaceWith(\"this.maxWithOrNull(comparator)\"))\n@DeprecatedSinceKotlin(warningSince = \"1.4\", errorSince  $= \lceil \cdot \rceil$ .5\", hiddenSince  $= \lceil \cdot \rceil$ .6\")\npublic fun FloatArray.maxWith(comparator: Comparator<in Float>): Float? {\n return maxWithOrNull(comparator)\n}\n\n@Deprecated(\"Use maxWithOrNull instead.\",  $ReplaceWith(\text{"this.maxWithOrNull}(compact(\text{normal}))\)$ \n@DeprecatedSinceKotlin(warningSince = \"1.4\", errorSince  $= \lceil \cdot \rceil$ .5\", hiddenSince  $= \lceil \cdot \rceil$ .6\")\npublic fun DoubleArray.maxWith(comparator: Comparator<in Double>): Double? {\n return maxWithOrNull(comparator)\n}\n\n@Deprecated(\"Use maxWithOrNull instead.\", ReplaceWith(\"this.maxWithOrNull(comparator)\"))\n@DeprecatedSinceKotlin(warningSince = \"1.4\", errorSince  $=\$   $\|1.5\|$ , hiddenSince  $=\$   $\|1.6\|$ )\npublic fun BooleanArray.maxWith(comparator: Comparator<in Boolean>): Boolean?  ${\n n$  return maxWithOrNull(comparator)\n ${\n n\in\mathbb{N}}$   $\in\mathbb{N}$  Deprecated(\"Use maxWithOrNull instead.\",  $ReplaceWith(\text{"this.maxWithOrNull}(comparator)\")\$ ( $@De precededSinceKotlin(warningSince = \text{"1.4}\text{", errorSince}$  $= \lceil$ "1.5 $\lceil$ ", hiddenSince  $= \lceil$ "1.6 $\lceil$ ") $\rceil$ npublic fun CharArray.maxWith(comparator: Comparator<in Char>): Char?  $\lceil \lceil \cdot \rceil$ return maxWithOrNull(comparator)\n}\n\n/\*\*\n \* Returns the first element having the largest value according to the provided [comparator] or `null` if there are no elements.\n \*/\n@SinceKotlin(\"1.4\")\npublic fun <T> Array<out T>.maxWithOrNull(comparator: Comparator<in T>): T?  $\{\n\$  if (isEmpty()) return null $\n\$  var max = this[0] $\n\$ n for (i in 1..lastIndex)  $\{\n\quad \text{val } e = \text{this}[i]\n\quad \text{if } (\text{comparator.compare}(\text{max}, e) < 0) \text{ max} = e\n\} \n\quad \text{return }$  $\max\{n\}\$ if there are no elements.\n \*/\n@SinceKotlin(\"1.4\")\npublic fun ByteArray.maxWithOrNull(comparator: Comparator<in Byte>): Byte?  $\{\n\$ if (isEmpty()) return null $\|$  var max = this[0] $\|$  for (i in 1..lastIndex)  $\{\n\$ val e = this[i]\n if (comparator.compare(max, e) < 0) max = e\n }\n return max\n}\n\n/\*\*\n \* Returns the first element having the largest value according to the provided [comparator] or `null` if there are no elements.\n \*/\n@SinceKotlin(\"1.4\")\npublic fun ShortArray.maxWithOrNull(comparator: Comparator<in Short>): Short? {\n if (isEmpty()) return null\n var max = this[0]\n for (i in 1..lastIndex)  $\{\n\$  val e = this[i]\n if (comparator.compare(max, e) < 0) max = e\n }\n return max\n}\n\n/\*\*\n \* Returns the first element having the largest value according to the provided [comparator] or `null` if there are no elements.\n \*/\n $\mathscr{C}$ SinceKotlin(\"1.4\")\npublic fun IntArray.maxWithOrNull(comparator: Comparator<in Int>): Int? {\n if  $(i$ sEmpty()) return null\n var max = this[0]\n for (i in 1..lastIndex) {\n val e = this[i]\n if (comparator.compare(max, e) < 0) max = e\n \\n return max\n \\n\n/\*\*\n \* Returns the first element having the largest value according to the provided [comparator] or `null` if there are no elements.\n \*/\n@SinceKotlin(\"1.4\")\npublic fun LongArray.maxWithOrNull(comparator: Comparator<in Long>): Long? {\n if (isEmpty()) return null\n var max = this[0]\n for (i in 1..lastIndex)  $\{\n\$  val e = this[i]\n if (comparator.compare(max, e) < 0) max = e\n }\n return max\n}\n\n/\*\*\n \* Returns the first element having the largest value according to the provided [comparator] or `null` if there are no elements.\n \*/\n@SinceKotlin(\"1.4\")\npublic fun FloatArray.maxWithOrNull(comparator: Comparator<in Float>): Float? {\n if (isEmpty()) return null\n var max = this[0]\n for (i in 1..lastIndex) {\n val e = this[i]\n if (comparator.compare(max, e) < 0) max = e\n }\n return max\n}\n\n/\*\*\n \* Returns the first element having the largest value according to the provided [comparator] or `null` if there are no elements.\n \*/\n@SinceKotlin(\"1.4\")\npublic fun DoubleArray.maxWithOrNull(comparator: Comparator<in Double>): Double?  ${\n }$  if (isEmpty()) return null\n var max = this[0]\n for (i in 1..lastIndex)  ${\n }$  val e = this[i]\n if (comparator.compare(max, e) < 0) max = e\n }\n return max\n}\n\n/\*\*\n \* Returns the first element having the largest value according to the provided [comparator] or `null` if there are no elements.\n \*/\n@SinceKotlin(\"1.4\")\npublic fun BooleanArray.maxWithOrNull(comparator: Comparator<in Boolean>): Boolean?  ${\nabla \sin \theta}$  if (isEmpty()) return null\n var max = this[0]\n for (i in 1..lastIndex)  ${\nabla \cos \theta}$  val e = this[i]\n if (comparator.compare(max, e) < 0) max = e\n  $\ln \mathrm{max}\n\ln\ln/**\ln *$  Returns the first element having the largest value according to the provided [comparator] or `null` if there are no elements.\n \*/\n@SinceKotlin(\"1.4\")\npublic fun CharArray.maxWithOrNull(comparator: Comparator<in Char>): Char? {\n if (isEmpty()) return null\n var max = this[0]\n for (i in 1..lastIndex)  $\{\n\$  val e = this[i]\n if (comparator.compare(max, e) < 0) max = e\n \}\n return max\n\}\n\n\@Deprecated(\"Use minOrNull instead.\",  $\text{ReplaceWith}(\text{``this.minOrNull()''})\$ \n @DeprecatedSinceKotlin(warningSince = \"1.4\", errorSince = \"1.5\",
hiddenSince =  $\ln S$   $\le$  =  $\ln S$   $\le$  SinceKotlin(\"1.1\")\npublic fun Array<out Double>.min(): Double? {\n return minOrNull()\n }\n\n@Deprecated(\"Use minOrNull instead.\",

 $ReplaceWith(\text{with }sumInOrNull()\\ \text{))}\n \text{@DeprecatedSinceKotlin}(\text{warningSince} = \text{``1.4}\text{''},\n \text{errorSince} = \text{``1.5}\text{''},\n \text{...}$ hiddenSince =  $\T{1.6}\'\$ n@SinceKotlin(\"1.1\")\npublic fun Array<out Float>.min(): Float? {\n return minOrNull()\n}\n\n@Deprecated(\"Use minOrNull instead.\",

 $ReplaceWith(\text{with }suminOrNull()\\ \text{))}\n \text{@DeprecatedSinceKotlin}(\text{warningSince} = \text{``1.4}\text{''},\n \text{errorSince} = \text{``1.5}\text{''},\n \text{...}$ hiddenSince =  $\lceil 1.6 \rceil$  highless fun <T : Comparable  $\lceil 2 \rceil$  Array < out T>.min(): T?  $\lceil \nceil$  return minOrNull()\n}\n\n@Deprecated(\"Use minOrNull instead.\",

 $ReplaceWith(\forall this.minOrNull() \lor))\nIn @DeprecatedSinceKotlin(warningSince = \lor 1.4\lor, errorSince = \lor 1.5\lor,$ hiddenSince =  $\lceil$ "1.6 $\rceil$ ")\npublic fun ByteArray.min(): Byte?  $\ln$  return minOrNull()\n  $\ln$ \n\n@Deprecated(\"Use minOrNull instead. $\langle$ ", ReplaceWith( $\langle$ "this.minOrNull() $\rangle$ ")) $\langle$ n@DeprecatedSinceKotlin(warningSince =  $\langle$ "1.4 $\rangle$ ", errorSince =  $\lceil 1.5 \rceil$ , hiddenSince =  $\lceil 1.6 \rceil$ ) \npublic fun ShortArray.min(): Short? {\n return minOrNull()\n}\n\n@Deprecated(\"Use minOrNull instead.\",

 $ReplaceWith(\{'this.minOrNull()''))\n  $\emptyset$  DeprecatedSinceKotlin(warningSince = \"1.4\", errorSince = \"1.5\",$ hiddenSince =  $\lceil 1.6 \rceil$ )\npublic fun IntArray.min(): Int?  ${\n n inOrNull(\n} \n\neq 0$ eprecated(\"Use  $minOrNull$  instead. $\lbrack$ ", ReplaceWith $(\lbrack$ "this.minOrNull() $\rbrack$ ")) $\lbrack$ n@DeprecatedSinceKotlin(warningSince =  $\lbrack$ "1.4 $\rbrack$ ", errorSince =  $\lceil 1.5 \rceil$ , hiddenSince =  $\lceil 1.6 \rceil$ ) \npublic fun LongArray.min(): Long?  $\lceil \n\rceil$  return minOrNull()\n }\n\n@Deprecated(\"Use minOrNull instead.\",

 $ReplaceWith(\text{``this.minOrNull()''})\$ n @DeprecatedSinceKotlin(warningSince = \"1.4\", errorSince = \"1.5\", hiddenSince =  $\lceil 1.6\rceil$ )\npublic fun FloatArray.min(): Float?  $\{\n$  return minOrNull()\n\n\n@Deprecated(\"Use  $minOrNull$  instead. $\lbrack$ ", ReplaceWith( $\lbrack$ "this.minOrNull( $\rbrack$ )")) $\lbrack$ n@DeprecatedSinceKotlin(warningSince =  $\lbrack$ "1.4 $\rbrack$ ", errorSince =  $\lceil 1.5 \rceil$ , hiddenSince =  $\lceil 1.6 \rceil$ )\npublic fun DoubleArray.min(): Double?  $\lceil \n\rceil$  return minOrNull()\n}\n\n@Deprecated(\"Use minOrNull instead.\",

 $ReplaceWith(\lceil "this.minOrNull(\rceil \lceil ")}\rceil)$   $@DeprecatedSinceKotlin(warningSince = \lceil "1.4'\rceil, errorSince = \lceil "1.5'\rceil,$ hiddenSince =  $\lceil 1.6\rceil$ )\npublic fun CharArray.min(): Char?  $\{\n$  return minOrNull()\n $\n\ln\@Deprecated(\lceil 1.6\rceil)$  $minByOrNull instead.$ ", ReplaceWith(\"this.minByOrNull(selector)\"))\n@DeprecatedSinceKotlin(warningSince =  $\lvert 1.4\rvert$ , errorSince =  $\lvert 1.5\rvert$ , hiddenSince =  $\lvert 1.6\rvert$ ) \npublic inline fun <T, R : Comparable<R>> Array<out T>.minBy(selector: (T) -> R): T? {\n return minByOrNull(selector)\n}\n\n@Deprecated(\"Use minByOrNull instead. $\Gamma$ , ReplaceWith(\"this.minByOrNull(selector)\"))\n@DeprecatedSinceKotlin(warningSince =  $\Gamma$ 1.4\", errorSince =  $\lceil 1.5 \rceil$ , hiddenSince =  $\lceil 1.6 \rceil$ )\npublic inline fun <R : Comparable <R>>ByteArray.minBy(selector: (Byte) -> R): Byte?  ${\nvert n \in ByOrNull(self)\n\rvert}{n\in DEpercated(\n'Use minByOrNull instead.\n',\n}\n$  $ReplaceWith(\{'this.minByOrNull(selfector)''))\n\cong DeprecatedSinceKotlin(warningSince = \{'1.4\}'$ , errorSince =  $\lceil 1.5\rceil$ ", hiddenSince =  $\lceil 1.6\rceil$ ")\npublic inline fun <R : Comparable<R>>ShortArray.minBy(selector: (Short) -> R): Short?  $\ln$  return minByOrNull(selector)\n}\n\n@Deprecated(\"Use minByOrNull instead.\",  $ReplaceWith(\{'this.minByOrNull(selfector)''))\n\cong DeprecatedSinceKotlin(warningSince = \{'1.4\}'$ , errorSince =  $\lceil 1.5\rceil$ ", hiddenSince =  $\lceil 1.6\rceil$ ")\npublic inline fun <R : Comparable<R>>IntArray.minBy(selector: (Int) -> R): Int? {\n return minByOrNull(selector)\n}\n\n@Deprecated(\"Use minByOrNull instead.\",  $ReplaceWith(\forall this.minByOrNull(selfector)\")\n\cap @DeprecatedSinceKotlin(warningSince = \forall 1.4\", errorSince =$ \"1.5\", hiddenSince = \"1.6\")\npublic inline fun <R : Comparable<R>> LongArray.minBy(selector: (Long) -> R): Long?  ${\nightharpoonup$  return minByOrNull(selector)\n  ${\nightharpoonup}$ \n\n $@$ Deprecated(\"Use minByOrNull instead.\",  $ReplaceWith(\% this.minByOrNull(selfector)\")\n\cap @DeprecatedSinceKotlin(warningSince = \T.14\", errorSince =$  $\lvert \lvert 1.5\rvert$ ", hiddenSince =  $\lvert \lvert 1.6\rvert$ ")\npublic inline fun <R : Comparable<R>>FloatArray.minBy(selector: (Float) -> R): Float?  ${\n n$  return minByOrNull(selector)\n  ${\n n}$   $\in$  Deprecated(\"Use minByOrNull instead.\",  $ReplaceWith(\{'this.minByOrNull(selfector)''))\n\cong DeprecatedSinceKotlin(warningSince = \{'1.4\}'$ , errorSince =  $\lvert \cdot \rvert 1.5\rvert$ ", hiddenSince =  $\lvert \cdot \rvert 1.6\rvert$ ")\npublic inline fun <R : Comparable<R>> DoubleArray.minBy(selector: (Double) -> R): Double?  ${\nightharpoonup}$  return minByOrNull(selector)\n ${\nightharpoonup}$ \n\n@Deprecated(\"Use minByOrNull instead.\",  $ReplaceWith(\% this.minByOrNull(selfector)\")\n\cap @DeprecatedSinceKotlin(warningSince = \T.4\", errorSince =$ \"1.5\", hiddenSince = \"1.6\")\npublic inline fun <R : Comparable<R>> BooleanArray.minBy(selector: (Boolean) - > R): Boolean? {\n return minByOrNull(selector)\n}\n\n@Deprecated(\"Use minByOrNull instead.\",  $ReplaceWith(\{'this.minByOrNull(selfector)''))\n\cong DeprecatedSinceKotlin(warningSince = \{'1.4\}'$ , errorSince = \"1.5\", hiddenSince = \"1.6\")\npublic inline fun <R : Comparable<R>> CharArray.minBy(selector: (Char) -> R): Char?  ${\nabla}$  return minByOrNull(selector)\n}\n\n/\*\*\n \* Returns the first element yielding the smallest value of the given function or `null` if there are no elements. $\ln * \ln * \omega$  sample samples.collections.Collections.Aggregates.minByOrNull $\ln \pi/\ln \omega$ SinceKotlin( $\ln(1.4\pi)/\ln$ public inline fun <T, R : Comparable<R>> Array<out T>.minByOrNull(selector: (T) -> R): T? {\n if (isEmpty()) return null\n var minElem = this[0]\n val lastIndex = this.lastIndex\n if (lastIndex == 0) return minElem\n var minValue = selector(minElem)\n for (i in 1..lastIndex)  $\{\n\$  val e = this[i]\n val v = selector(e)\n if (minValue > v)  ${\n m inElement = e\n m inValue = v\n } \n }$  return minElem $\n\|_{\n\infty}$  \* Returns the first element yielding the smallest value of the given function or `null` if there are no elements. $\ln * \ln * \omega$  sample samples.collections.Collections.Aggregates.minByOrNull\n \*/\n@SinceKotlin(\"1.4\")\npublic inline fun <R : Comparable<R>> ByteArray.minByOrNull(selector: (Byte) -> R): Byte? {\n if (isEmpty()) return null\n var minElem = this[0]\n val lastIndex = this.lastIndex\n if (lastIndex == 0) return minElem\n var minValue = selector(minElem)\n for (i in 1..lastIndex)  $\{\n\$  val e = this[i]\n val v = selector(e)\n if (minValue > v)  ${\n \mu = e\in \mathbb{N} \leq v\in \mathbb{N} \$ n return minElem $\ln{\ln\max}$ n \* Returns the first element yielding the smallest value of the given function or `null` if there are no elements. $\ln * \ln * \omega$  sample samples.collections.Collections.Aggregates.minByOrNull $\ln \pi/\ln \omega$ SinceKotlin( $\ln(1.4\pi)/\ln$ public inline fun <R : Comparable<R>>ShortArray.minByOrNull(selector: (Short) -> R): Short?  $\{n \text{ if } (isEmpty())$  return null\n var minElem = this[0]\n val lastIndex = this.lastIndex\n if (lastIndex == 0) return minElem\n var minValue = selector(minElem)\n for (i in 1..lastIndex) {\n val e = this[i]\n val v = selector(e)\n if (minValue > v)  ${\n \mu = e\in \min\$ element yielding the smallest value of the given function or `null` if there are no elements. $\ln * \ln * \mathcal{O}$  sample samples.collections.Collections.Aggregates.minByOrNull\n  $*\ln \mathcal{O}(\text{SinceKotlin}(\text{``1.4''})\)$ npublic inline fun <R : Comparable<R>>IntArray.minByOrNull(selector: (Int) -> R): Int? {\n if (isEmpty()) return null\n var minElem  $=$  this[0]\n val lastIndex = this.lastIndex\n if (lastIndex == 0) return minElem\n var minValue = selector(minElem)\n for (i in 1..lastIndex) {\n val e = this[i]\n val v = selector(e)\n if (minValue > v)  ${\n \mu = e\in \min\$ element yielding the smallest value of the given function or `null` if there are no elements.\n  $* \n\cdot \mathbb{R}$   $\mathbb{R}$   $\mathbb{R}$   $\mathbb{R}$   $\mathbb{R}$   $\mathbb{R}$   $\mathbb{R}$   $\mathbb{R}$   $\mathbb{R}$   $\mathbb{R}$   $\mathbb{R}$   $\mathbb{R}$   $\mathbb{R}$   $\math$ samples.collections.Collections.Aggregates.minByOrNull $\ln \sqrt{\ln \exp(G)}$  SinceKotlin( $\sqrt{1.4}\$ )\npublic inline fun <R : Comparable<R>> LongArray.minByOrNull(selector: (Long) -> R): Long? {\n if (isEmpty()) return null\n var minElem = this[0]\n val lastIndex = this.lastIndex\n if (lastIndex == 0) return minElem\n var minValue = selector(minElem)\n for (i in 1..lastIndex) {\n val e = this[i]\n val v = selector(e)\n if (minValue > v)  ${\n m inElement = e\n m inValue = v\n } \n }$  return minElem $\n\|_{\n\infty}$  \* Returns the first element yielding the smallest value of the given function or `null` if there are no elements. $\ln * \ln * \omega$  sample samples.collections.Collections.Aggregates.minByOrNull $\ln \sqrt{\ln \exp(G)}$  SinceKotlin( $\sqrt{1.4}\$ )\npublic inline fun <R : Comparable<R>> FloatArray.minByOrNull(selector: (Float) -> R): Float? {\n if (isEmpty()) return null\n var minElem = this[0]\n val lastIndex = this.lastIndex\n if (lastIndex == 0) return minElem\n var minValue = selector(minElem)\n for (i in 1..lastIndex)  $\{\n \$  val e = this[i]\n val v = selector(e)\n if (minValue > v)  ${\n \mu = e\in \min\$ element yielding the smallest value of the given function or `null` if there are no elements. $\ln * \ln * \mathcal{O}$  sample samples.collections.Collections.Aggregates.minByOrNull\n  $*\ln \omega$ SinceKotlin(\"1.4\")\npublic inline fun <R : Comparable<R>> DoubleArray.minByOrNull(selector: (Double) -> R): Double? {\n if (isEmpty()) return null\n var minElem = this[0]\n val lastIndex = this.lastIndex\n if (lastIndex == 0) return minElem\n var minValue = selector(minElem)\n for (i in 1..lastIndex) {\n val e = this[j\n val v = selector(e)\n if (minValue > v)  ${\n m inElement = e\n m inValue = v\n } \n }$  return minElem $\n\|_{\n\| \cdot \|_{\n*}}$   $\text{Returns the first}$ element yielding the smallest value of the given function or `null` if there are no elements. $\ln * \ln * \mathcal{O}$  sample samples.collections.Collections.Aggregates.minByOrNull $\ln \sqrt{\ln \exp(G)}$  SinceKotlin( $\sqrt{1.4}$ ))\npublic inline fun <R :

Comparable<R>> BooleanArray.minByOrNull(selector: (Boolean) -> R): Boolean? {\n if (isEmpty()) return null\n var minElem = this[0]\n val lastIndex = this.lastIndex\n if (lastIndex == 0) return minElem\n var minValue = selector(minElem)\n for (i in 1..lastIndex) {\n val e = this[i]\n val v = selector(e)\n if  $(\min Value > v) \{ \n \min Element = e\} \minValue = v\} \$ |\n return minElem\n}\n\n/\*\*\n \* Returns the first element yielding the smallest value of the given function or `null` if there are no elements. $\ln * \ln *$ @sample samples.collections.Collections.Aggregates.minByOrNull\n \*/\n@SinceKotlin(\"1.4\")\npublic inline fun <R : Comparable<R>> CharArray.minByOrNull(selector: (Char) -> R): Char? {\n if (isEmpty()) return null\n var minElem = this[0]\n val lastIndex = this.lastIndex\n if (lastIndex == 0) return minElem\n var minValue = selector(minElem)\n for (i in 1..lastIndex)  $\{\n\$  val e = this[i]\n val v = selector(e)\n if (minValue > v)  ${\n \min Elem = e\n \min Value = v\n \quad {\n \min Elem\n}\n\|v^**\n * Returns the smallest$ value among all values produced by [selector] function\n \* applied to each element in the array. $\ln$  \* If any of values produced by [selector] function is `NaN`, the returned result is `NaN`. $\ln * \ln * \mathcal{Q}$  throws NoSuchElementException if the array is empty.\n

\*/\n@SinceKotlin(\"1.4\")\n@OptIn(kotlin.experimental.ExperimentalTypeInference::class)\n@OverloadResolution ByLambdaReturnType\n@kotlin.internal.InlineOnly\npublic inline fun <T> Array<out T>.minOf(selector: (T) -> Double): Double  $\{\n\in$  if (isEmpty()) throw NoSuchElementException() $\in$  var minValue = selector(this[0]) $\in$  for (i in 1..lastIndex)  $\{\n\$  val v = selector(this[i])\n minValue = minOf(minValue, v)\n  $\{\n\}$ \n return minValue\n}\n\n/\*\*\n \* Returns the smallest value among all values produced by [selector] function\n \* applied to each element in the array. $\ln * \ln *$  If any of values produced by [selector] function is `NaN`, the returned result is `NaN`.\n \* \n \* @throws NoSuchElementException if the array is empty.\n

\*/\n@SinceKotlin(\"1.4\")\n@OptIn(kotlin.experimental.ExperimentalTypeInference::class)\n@OverloadResolution ByLambdaReturnType\n@kotlin.internal.InlineOnly\npublic inline fun ByteArray.minOf(selector: (Byte) -> Double): Double  ${\nvert \infty}$  if (isEmpty()) throw NoSuchElementException()\n var minValue = selector(this[0])\n for  $(i \in 1$ ..lastIndex)  $\{\n \{v = val v = selector(this[i])\n \} \minValue = minOf(minValue, v)\n \} \$ n return minValue $\n\ln\lambda\$ n $\#$  Returns the smallest value among all values produced by [selector] function $\n\ln \$  applied to each element in the array. $\ln * \ln *$  If any of values produced by [selector] function is `NaN`, the returned result is `NaN`.\n  $* \nvert n * \nvert \nvert$  whrows NoSuchElementException if the array is empty.\n

\*/\n@SinceKotlin(\"1.4\")\n@OptIn(kotlin.experimental.ExperimentalTypeInference::class)\n@OverloadResolution ByLambdaReturnType\n@kotlin.internal.InlineOnly\npublic inline fun ShortArray.minOf(selector: (Short) -> Double): Double  ${\nvert \infty}$  if (isEmpty()) throw NoSuchElementException()\n var minValue = selector(this[0])\n for (i in 1..lastIndex)  ${\n \mu \nu} = selector(this[i])\n \minValue = minOf(minValue, v)\n \}$ minValue $\ln\ln\frac{**\ln *$  Returns the smallest value among all values produced by [selector] function\n \* applied to each element in the array. $\ln * \ln *$  If any of values produced by [selector] function is `NaN`, the returned result is `NaN`.\n \* \n \* @throws NoSuchElementException if the array is empty.\n

\*/\n@SinceKotlin(\"1.4\")\n@OptIn(kotlin.experimental.ExperimentalTypeInference::class)\n@OverloadResolution ByLambdaReturnType\n@kotlin.internal.InlineOnly\npublic inline fun IntArray.minOf(selector: (Int) -> Double): Double  ${\nightharpoonup$  if (isEmpty()) throw NoSuchElementException()\n var minValue = selector(this[0])\n for (i in 1..lastIndex)  ${\n \nu = selector(this[i])\n \ minValue = minOf(minValue, v)\n \ }{\n \ return}$ minValue $\langle n \rangle \langle n \rangle^*$   $\uparrow$  Returns the smallest value among all values produced by [selector] function $\langle n \rangle^*$  applied to each element in the array. $\ln * \ln *$  If any of values produced by [selector] function is `NaN`, the returned result is `NaN`.\n \* \n \* @throws NoSuchElementException if the array is empty.\n

\*/\n@SinceKotlin(\"1.4\")\n@OptIn(kotlin.experimental.ExperimentalTypeInference::class)\n@OverloadResolution ByLambdaReturnType\n@kotlin.internal.InlineOnly\npublic inline fun LongArray.minOf(selector: (Long) -> Double): Double  ${\nvert \infty}$  if (isEmpty()) throw NoSuchElementException()\n var minValue = selector(this[0])\n for  $(i \text{ in } 1..$ lastIndex)  $\{n \text{ val } v = \text{selector}(this[i])\}\$  minValue = minOf(minValue, v)\n }\n return minValue $\ln\ln\frac{**\ln *$  Returns the smallest value among all values produced by [selector] function $\ln *$  applied to each element in the array. $\ln * \ln *$  If any of values produced by [selector] function is `NaN`, the returned result is `NaN`.\n \* \n \* @throws NoSuchElementException if the array is empty.\n

\*/\n@SinceKotlin(\"1.4\")\n@OptIn(kotlin.experimental.ExperimentalTypeInference::class)\n@OverloadResolution ByLambdaReturnType\n@kotlin.internal.InlineOnly\npublic inline fun FloatArray.minOf(selector: (Float) -> Double): Double  ${\nvert \infty}$  if (isEmpty()) throw NoSuchElementException()\n var minValue = selector(this[0])\n for (i in 1..lastIndex)  ${\n \mu \nu} = selector(this[i])\n \minValue = minOf(minValue, v)\n \}$ minValue\n}\n\n/\*\*\n \* Returns the smallest value among all values produced by [selector] function\n \* applied to each element in the array. $\ln * \ln *$  If any of values produced by [selector] function is `NaN`, the returned result is `NaN`.\n \* \n \* @throws NoSuchElementException if the array is empty.\n

\*/\n@SinceKotlin(\"1.4\")\n@OptIn(kotlin.experimental.ExperimentalTypeInference::class)\n@OverloadResolution ByLambdaReturnType\n@kotlin.internal.InlineOnly\npublic inline fun DoubleArray.minOf(selector: (Double) -> Double): Double  ${\nvert \infty}$  if (isEmpty()) throw NoSuchElementException()\n var minValue = selector(this[0])\n for  $(i \in 1$ ..lastIndex)  $\{\n \{v = val\ v = selector(this[i])\n \} \minValue = minOf(minValue, v)\n \} \$ minValue $\langle n \rangle \langle n \rangle \langle n^* \rangle$  \* Returns the smallest value among all values produced by [selector] function $\langle n^* \rangle$  applied to each element in the array. $\ln * \ln *$  If any of values produced by [selector] function is `NaN`, the returned result is `NaN`.\n \* \n \* @throws NoSuchElementException if the array is empty.\n

\*/\n@SinceKotlin(\"1.4\")\n@OptIn(kotlin.experimental.ExperimentalTypeInference::class)\n@OverloadResolution ByLambdaReturnType\n@kotlin.internal.InlineOnly\npublic inline fun BooleanArray.minOf(selector: (Boolean) -> Double): Double  ${\nvert \infty}$  if (isEmpty()) throw NoSuchElementException()\n var minValue = selector(this[0])\n for  $(i \in 1$ ..lastIndex)  $\{\n \{v = val v = selector(this[i])\n \} \minValue = minOf(minValue, v)\n \} \$ n return  $\min\Value\n\ln\frac**\n$  \* Returns the smallest value among all values produced by [selector] function\n \* applied to each element in the array. $\ln * \ln *$  If any of values produced by [selector] function is `NaN`, the returned result is `NaN`.\n \* \n \* @throws NoSuchElementException if the array is empty.\n

\*/\n@SinceKotlin(\"1.4\")\n@OptIn(kotlin.experimental.ExperimentalTypeInference::class)\n@OverloadResolution ByLambdaReturnType\n@kotlin.internal.InlineOnly\npublic inline fun CharArray.minOf(selector: (Char) -> Double): Double  ${\nvert \infty}$  if (isEmpty()) throw NoSuchElementException()\n var minValue = selector(this[0])\n for (i in 1..lastIndex)  $\{\n\$  val v = selector(this[i])\n minValue = minOf(minValue, v)\n  $\{\n\}$  return minValue $\ln\ln\ln^*$  \* Returns the smallest value among all values produced by [selector] function $\ln^*$  applied to each element in the array. $\ln * \ln *$  If any of values produced by [selector] function is `NaN`, the returned result is `NaN`.\n \* \n \* @throws NoSuchElementException if the array is empty.\n

\*/\n@SinceKotlin(\"1.4\")\n@OptIn(kotlin.experimental.ExperimentalTypeInference::class)\n@OverloadResolution ByLambdaReturnType\n@kotlin.internal.InlineOnly\npublic inline fun <T> Array<out T>.minOf(selector: (T) -> Float): Float  ${\n \in \n }$  if (isEmpty()) throw NoSuchElementException()\n var minValue = selector(this[0])\n for (i in 1..lastIndex)  ${\n \nu a v = selector(this[i])\n \ minValue = minOf(minValue, v)\n \ } \n return$ minValue $\n\ln\lambda\$ n $\#$  Returns the smallest value among all values produced by [selector] function $\ln$  \* applied to each element in the array. $\ln * \ln *$  If any of values produced by [selector] function is `NaN`, the returned result is `NaN`.\n \* \n \* @throws NoSuchElementException if the array is empty.\n

\*/\n@SinceKotlin(\"1.4\")\n@OptIn(kotlin.experimental.ExperimentalTypeInference::class)\n@OverloadResolution ByLambdaReturnType\n@kotlin.internal.InlineOnly\npublic inline fun ByteArray.minOf(selector: (Byte) -> Float): Float  ${\n \{ \infty \} \in \mathbb{R} \}$  if (isEmpty()) throw NoSuchElementException()\n var minValue = selector(this[0])\n for (i in 1..lastIndex)  $\{\n\$  val  $v = \text{selector}(this[i])\n\}$  minValue = minOf(minValue, v) $\n\}$  return minValue\n}\n\n/\*\*\n \* Returns the smallest value among all values produced by [selector] function\n \* applied to each element in the array. $\ln * \ln *$  If any of values produced by [selector] function is `NaN`, the returned result is `NaN`.\n  $* \nightharpoonup n * \nightharpoonup$  throws NoSuchElementException if the array is empty.\n

\*/\n@SinceKotlin(\"1.4\")\n@OptIn(kotlin.experimental.ExperimentalTypeInference::class)\n@OverloadResolution ByLambdaReturnType\n@kotlin.internal.InlineOnly\npublic inline fun ShortArray.minOf(selector: (Short) -> Float): Float  ${\nabla}$  if (isEmpty()) throw NoSuchElementException()\n var minValue = selector(this[0])\n for (i in 1..lastIndex)  ${\n \nu = \text{velocity}(\text{this}[i])\n \ \text{minValue} = \text{minOf}(\text{minValue}, \nu) \ \text{ return }$ minValue\n $\ln\ln^*$ \n\n/\*\*\n \* Returns the smallest value among all values produced by [selector] function\n \* applied to each element in the array. $\ln * \ln *$  If any of values produced by [selector] function is `NaN`, the returned result is

`NaN`.\n  $* \nvert n * \nvert \nvert$  whrows NoSuchElementException if the array is empty.\n

\*/\n@SinceKotlin(\"1.4\")\n@OptIn(kotlin.experimental.ExperimentalTypeInference::class)\n@OverloadResolution ByLambdaReturnType\n@kotlin.internal.InlineOnly\npublic inline fun IntArray.minOf(selector: (Int) -> Float): Float  ${\nightharpoonup$  if (isEmpty()) throw NoSuchElementException()\n var minValue = selector(this[0])\n for (i in 1..lastIndex)  $\{\n\$  val v = selector(this[i])\n minValue = minOf(minValue, v)\n  $\{\n\}$ \n return minValue\n}\n\n/\*\*\n \* Returns the smallest value among all values produced by [selector] function\n \* applied to each element in the array. $\ln * \ln *$  If any of values produced by [selector] function is `NaN`, the returned result is `NaN`. $\ln * \ln * \mathcal{Q}$  throws NoSuchElementException if the array is empty. $\ln$ 

\*/\n@SinceKotlin(\"1.4\")\n@OptIn(kotlin.experimental.ExperimentalTypeInference::class)\n@OverloadResolution ByLambdaReturnType\n@kotlin.internal.InlineOnly\npublic inline fun LongArray.minOf(selector: (Long) -> Float): Float  ${\n \{ \in \text{if } (iSEmpty()) \text{ throw NoSuchElementException()}\n \} \}$  var minValue = selector(this[0])\n for (i in 1..lastIndex)  $\{\n\$  val  $v = \text{selector}(this[i])\n\}$  minValue = minOf(minValue, v) $\n\}$  return minValue\n $\ln\ln^*$ \n\n/\*\*\n \* Returns the smallest value among all values produced by [selector] function\n \* applied to each element in the array. $\ln * \ln *$  If any of values produced by [selector] function is `NaN`, the returned result is `NaN`.\n \* \n \* @throws NoSuchElementException if the array is empty.\n

\*/\n@SinceKotlin(\"1.4\")\n@OptIn(kotlin.experimental.ExperimentalTypeInference::class)\n@OverloadResolution ByLambdaReturnType\n@kotlin.internal.InlineOnly\npublic inline fun FloatArray.minOf(selector: (Float) -> Float): Float  ${\nightharpoonup$  if (isEmpty()) throw NoSuchElementException()\n var minValue = selector(this[0])\n for (i in 1..lastIndex)  ${\n \nu \alpha v = selector(this[i])\n \minValue = minOf(minValue, v)\n \n \theta v = return$ minValue $\n\ln\frac{\pi^*}{n}$ . Returns the smallest value among all values produced by [selector] function $\ln^*$  applied to each element in the array. $\ln * \ln *$  If any of values produced by [selector] function is `NaN`, the returned result is `NaN`.\n \* \n \* @throws NoSuchElementException if the array is empty.\n

\*/\n@SinceKotlin(\"1.4\")\n@OptIn(kotlin.experimental.ExperimentalTypeInference::class)\n@OverloadResolution ByLambdaReturnType\n@kotlin.internal.InlineOnly\npublic inline fun DoubleArray.minOf(selector: (Double) -> Float): Float  ${\n \{ \in \text{if } (isEmpty()) \text{ throw NoSuchElementException()}\n \} \}$  var minValue = selector(this[0])\n for (i in 1..lastIndex)  $\{\n\$  val v = selector(this[i])\n minValue = minOf(minValue, v)\n  $\{\n\}$ \n return minValue\n}\n\n/\*\*\n \* Returns the smallest value among all values produced by [selector] function\n \* applied to each element in the array. $\ln * \ln *$  If any of values produced by [selector] function is `NaN`, the returned result is `NaN`.\n \* \n \* @throws NoSuchElementException if the array is empty.\n

\*/\n@SinceKotlin(\"1.4\")\n@OptIn(kotlin.experimental.ExperimentalTypeInference::class)\n@OverloadResolution ByLambdaReturnType\n@kotlin.internal.InlineOnly\npublic inline fun BooleanArray.minOf(selector: (Boolean) -> Float): Float  ${\n$  if (isEmpty()) throw NoSuchElementException()\n var minValue = selector(this[0])\n for (i in 1..lastIndex)  $\{\n \$  val v = selector(this[i])\n minValue = minOf(minValue, v)\n  $\{\n \}$ \n return  $minValue\n\hat{}^*\n\$  \* Returns the smallest value among all values produced by [selector] function\n \* applied to each element in the array. $\ln * \ln *$  If any of values produced by [selector] function is `NaN`, the returned result is `NaN`.\n  $* \nvert n * \nvert \nvert$  whrows NoSuchElementException if the array is empty.\n

\*/\n@SinceKotlin(\"1.4\")\n@OptIn(kotlin.experimental.ExperimentalTypeInference::class)\n@OverloadResolution ByLambdaReturnType\n@kotlin.internal.InlineOnly\npublic inline fun CharArray.minOf(selector: (Char) -> Float): Float  ${\nightharpoonup$  if (isEmpty()) throw NoSuchElementException()\n var minValue = selector(this[0])\n for (i in 1..lastIndex)  ${\n \nu a v = selector(this[i])\n \ minValue = minOf(minValue, v)\n \ \nu \ return$ minValue\n}\n\n/\*\*\n \* Returns the smallest value among all values produced by [selector] function\n \* applied to each element in the array. $\ln * \ln * \mathcal{O}$  throws NoSuchElementException if the array is empty. $\ln$ \*/\n@SinceKotlin(\"1.4\")\n@OptIn(kotlin.experimental.ExperimentalTypeInference::class)\n@OverloadResolution ByLambdaReturnType\n@kotlin.internal.InlineOnly\npublic inline fun <T, R : Comparable<R>> Array<out T>.minOf(selector: (T) -> R): R {\n if (isEmpty()) throw NoSuchElementException()\n var minValue = selector(this[0])\n for (i in 1..lastIndex)  $\{\nabla$  val v = selector(this[i])\n if (minValue > v)  $\{\nabla$ minValue = v\n }\n }\n return minValue\n}\n\n/\*\*\n \* Returns the smallest value among all values produced by [selector] function\n \* applied to each element in the array. $\ln * \ln * \mathcal{Q}$  throws NoSuchElementException if the

array is empty.\n

\*/\n@SinceKotlin(\"1.4\")\n@OptIn(kotlin.experimental.ExperimentalTypeInference::class)\n@OverloadResolution ByLambdaReturnType\n@kotlin.internal.InlineOnly\npublic inline fun <R : Comparable<R>>

ByteArray.minOf(selector: (Byte) -> R): R {\n if (isEmpty()) throw NoSuchElementException()\n var minValue  $=$  selector(this[0])\n for (i in 1..lastIndex) {\n val v = selector(this[i])\n if (minValue > v) {\n minValue = v\n }\n }\n return minValue\n}\n\n/\*\*\n \* Returns the smallest value among all values produced by [selector] function\n \* applied to each element in the array. $\ln * \ln * \mathcal{Q}$  throws NoSuchElementException if the array is empty.\n

\*/\n@SinceKotlin(\"1.4\")\n@OptIn(kotlin.experimental.ExperimentalTypeInference::class)\n@OverloadResolution ByLambdaReturnType\n@kotlin.internal.InlineOnly\npublic inline fun <R : Comparable<R>>

ShortArray.minOf(selector: (Short) -> R): R  $\{\n \$  if (isEmpty()) throw NoSuchElementException()\n var minValue = selector(this[0])\n for (i in 1..lastIndex) {\n val v = selector(this[i])\n if (minValue > v) {\n minValue = v\n }\n }\n return minValue\n}\n\n/\*\*\n \* Returns the smallest value among all values

produced by [selector] function\n \* applied to each element in the array. $\ln * \ln * \mathcal{O}$  throws NoSuchElementException if the array is empty.\n

\*/\n@SinceKotlin(\"1.4\")\n@OptIn(kotlin.experimental.ExperimentalTypeInference::class)\n@OverloadResolution ByLambdaReturnType\n@kotlin.internal.InlineOnly\npublic inline fun <R : Comparable<R>>

IntArray.minOf(selector: (Int) -> R): R {\n if (isEmpty()) throw NoSuchElementException()\n var minValue = selector(this[0])\n for (i in 1..lastIndex) {\n val v = selector(this[i])\n if (minValue > v) {\n

minValue = v\n }\n }\n return minValue\n}\n\n/\*\*\n \* Returns the smallest value among all values produced by [selector] function\n \* applied to each element in the array. $\ln * \ln * \mathcal{Q}$  throws NoSuchElementException if the array is empty.\n

\*/\n@SinceKotlin(\"1.4\")\n@OptIn(kotlin.experimental.ExperimentalTypeInference::class)\n@OverloadResolution ByLambdaReturnType\n@kotlin.internal.InlineOnly\npublic inline fun  $\langle R : \text{Comparable} \langle R \rangle$ 

LongArray.minOf(selector: (Long) -> R): R {\n if (isEmpty()) throw NoSuchElementException()\n var minValue = selector(this[0])\n for (i in 1..lastIndex) {\n val v = selector(this[i])\n if (minValue > v) {\n

minValue =  $v\$  }\n }\n return minValue\n}\n\n/\*\*\n \* Returns the smallest value among all values produced by [selector] function\n \* applied to each element in the array. $\ln * \ln * \mathcal{Q}$  throws NoSuchElementException if the array is empty.\n

\*/\n@SinceKotlin(\"1.4\")\n@OptIn(kotlin.experimental.ExperimentalTypeInference::class)\n@OverloadResolution ByLambdaReturnType\n@kotlin.internal.InlineOnly\npublic inline fun <R : Comparable<R>>

FloatArray.minOf(selector: (Float) -> R): R {\n if (isEmpty()) throw NoSuchElementException()\n var minValue = selector(this[0])\n for (i in 1..lastIndex)  $\{\nabla \cdot \mathbf{v} = \nabla \cdot \mathbf{v} \}$  if (minValue > v)  $\{\nabla \cdot \mathbf{v} = \nabla \cdot \mathbf{v} \}$ 

minValue =  $v\$  }\n }\n return minValue\n}\n\n/\*\*\n \* Returns the smallest value among all values produced by [selector] function\n \* applied to each element in the array. $\ln * \ln * \mathcal{O}$  throws NoSuchElementException if the array is empty.\n

\*/\n@SinceKotlin(\"1.4\")\n@OptIn(kotlin.experimental.ExperimentalTypeInference::class)\n@OverloadResolution ByLambdaReturnType\n@kotlin.internal.InlineOnly\npublic inline fun <R : Comparable<R>>

DoubleArray.minOf(selector: (Double) -> R): R {\n if (isEmpty()) throw NoSuchElementException()\n var minValue = selector(this[0])\n for (i in 1..lastIndex)  $\{\nabla$  val v = selector(this[i])\n if (minValue > v)  $\{\nabla$ 

minValue = v\n  $\{\n\}$ \n return minValue\n $\|\n\|\n\|^*$ \n \* Returns the smallest value among all values produced by [selector] function\n \* applied to each element in the array. $\ln * \ln * \mathcal{Q}$  throws NoSuchElementException if the array is empty.\n

\*/\n@SinceKotlin(\"1.4\")\n@OptIn(kotlin.experimental.ExperimentalTypeInference::class)\n@OverloadResolution ByLambdaReturnType\n@kotlin.internal.InlineOnly\npublic inline fun <R : Comparable<R>>

BooleanArray.minOf(selector: (Boolean) -> R): R {\n if (isEmpty()) throw NoSuchElementException()\n var minValue = selector(this[0])\n for (i in 1..lastIndex)  $\{\nabla$  val v = selector(this[i])\n if (minValue > v)  $\{\nabla$ minValue = v\n }\n }\n return minValue\n}\n\n/\*\*\n \* Returns the smallest value among all values

produced by [selector] function\n \* applied to each element in the array. $\ln \pi$  \n \* @throws NoSuchElementException if the array is empty.\n

\*/\n@SinceKotlin(\"1.4\")\n@OptIn(kotlin.experimental.ExperimentalTypeInference::class)\n@OverloadResolution ByLambdaReturnType\n@kotlin.internal.InlineOnly\npublic inline fun <R : Comparable<R>>

CharArray.minOf(selector: (Char) -> R): R {\n if (isEmpty()) throw NoSuchElementException()\n var minValue  $=$  selector(this[0])\n for (i in 1..lastIndex) {\n val v = selector(this[i])\n if (minValue > v) {\n minValue = v\n }\n }\n return minValue\n}\n\n/\*\*\n \* Returns the smallest value among all values produced by [selector] function\n \* applied to each element in the array or `null` if there are no elements. $\ln * \ln * If$  any of values produced by [selector] function is `NaN`, the returned result is `NaN`.\n

\*/\n@SinceKotlin(\"1.4\")\n@OptIn(kotlin.experimental.ExperimentalTypeInference::class)\n@OverloadResolution ByLambdaReturnType\n@kotlin.internal.InlineOnly\npublic inline fun <T> Array<out T>.minOfOrNull(selector:

(T) -> Double): Double? {\n if (isEmpty()) return null\n var minValue = selector(this[0])\n for (i in

1..lastIndex)  ${\n \nu = \n \alpha v = \n \alpha v \in \mathbb{N} \}$  minValue = minOf(minValue, v)\n  ${\n \nu = \n \alpha v \in \mathbb{N} \}$ 

minValue $\n\ln\lambda\$ n $\ast\$ n  $*$  Returns the smallest value among all values produced by [selector] function $\ln$  \* applied to each element in the array or `null` if there are no elements. $\ln * \ln *$  If any of values produced by [selector] function is `NaN`, the returned result is `NaN`.\n

\*/\n@SinceKotlin(\"1.4\")\n@OptIn(kotlin.experimental.ExperimentalTypeInference::class)\n@OverloadResolution ByLambdaReturnType\n@kotlin.internal.InlineOnly\npublic inline fun ByteArray.minOfOrNull(selector: (Byte) -> Double): Double?  ${\nightharpoonup$  if (isEmpty()) return null\n var minValue = selector(this[0])\n for (i in 1..lastIndex)  ${\nightharpoonup}$ 

val v = selector(this[i])\n minValue = minOf(minValue, v)\n }\n return minValue\n}\n\n/\*\*\n \* Returns the smallest value among all values produced by [selector] function\n \* applied to each element in the array or `null` if there are no elements. $\ln * \ln *$  If any of values produced by [selector] function is `NaN`, the returned result is `NaN`.\n

\*/\n@SinceKotlin(\"1.4\")\n@OptIn(kotlin.experimental.ExperimentalTypeInference::class)\n@OverloadResolution ByLambdaReturnType\n@kotlin.internal.InlineOnly\npublic inline fun ShortArray.minOfOrNull(selector: (Short) -  $>$  Double): Double? {\n if (isEmpty()) return null\n var minValue = selector(this[0])\n for (i in 1..lastIndex) {\n

val v = selector(this[i])\n minValue = minOf(minValue, v)\n }\n return minValue\n}\n\n/\*\*\n \* Returns the smallest value among all values produced by [selector] function\n \* applied to each element in the array or `null` if there are no elements. $\ln * \ln *$  If any of values produced by [selector] function is `NaN`, the returned result is `NaN`.\n

\*/\n@SinceKotlin(\"1.4\")\n@OptIn(kotlin.experimental.ExperimentalTypeInference::class)\n@OverloadResolution ByLambdaReturnType\n@kotlin.internal.InlineOnly\npublic inline fun IntArray.minOfOrNull(selector: (Int) -> Double): Double?  ${\nightharpoonup$  if (isEmpty()) return null\n var minValue = selector(this[0])\n for (i in 1..lastIndex)  ${\nightharpoonup}$ 

val v = selector(this[i])\n minValue = minOf(minValue, v)\n }\n return minValue\n}\n\n/\*\*\n \* Returns the smallest value among all values produced by [selector] function\n \* applied to each element in the array or `null` if there are no elements. $\ln * \ln *$  If any of values produced by [selector] function is `NaN`, the returned result is `NaN`.\n

\*/\n@SinceKotlin(\"1.4\")\n@OptIn(kotlin.experimental.ExperimentalTypeInference::class)\n@OverloadResolution ByLambdaReturnType\n@kotlin.internal.InlineOnly\npublic inline fun LongArray.minOfOrNull(selector: (Long) -  $>$  Double): Double? {\n if (isEmpty()) return null\n var minValue = selector(this[0])\n for (i in 1..lastIndex) {\n

val v = selector(this[i])\n minValue = minOf(minValue, v)\n }\n return minValue\n}\n\n/\*\*\n \* Returns the smallest value among all values produced by [selector] function\n  $*$  applied to each element in the array or `null` if there are no elements. $\ln * \ln *$  If any of values produced by [selector] function is `NaN`, the returned result is `NaN`.\n

\*/\n@SinceKotlin(\"1.4\")\n@OptIn(kotlin.experimental.ExperimentalTypeInference::class)\n@OverloadResolution ByLambdaReturnType\n@kotlin.internal.InlineOnly\npublic inline fun FloatArray.minOfOrNull(selector: (Float) -> Double): Double?  ${\nightharpoonup$  if (isEmpty()) return null\n var minValue = selector(this[0])\n for (i in 1..lastIndex)  ${\nightharpoonup}$ val v = selector(this[i])\n minValue = minOf(minValue, v)\n }\n return minValue\n}\n\n/\*\*\n \* Returns

the smallest value among all values produced by [selector] function\n \* applied to each element in the array or `null` if there are no elements. $\ln * \ln *$  If any of values produced by [selector] function is `NaN`, the returned result is `NaN`.\n

\*/\n@SinceKotlin(\"1.4\")\n@OptIn(kotlin.experimental.ExperimentalTypeInference::class)\n@OverloadResolution ByLambdaReturnType\n@kotlin.internal.InlineOnly\npublic inline fun DoubleArray.minOfOrNull(selector: (Double) -> Double): Double?  $\{\n\alpha : \beta(0)\right\}$  return null $\alpha$  var minValue = selector(this[0])\n for (i in 1..lastIndex)  $\{\n\$  val v = selector(this[i])\n minValue = minOf(minValue, v)\n  $\{\n\}$ \n return

minValue\n}\n\n/\*\*\n \* Returns the smallest value among all values produced by [selector] function\n \* applied to each element in the array or `null` if there are no elements. $\ln * \ln *$  If any of values produced by [selector] function is `NaN`, the returned result is `NaN`.\n

\*/\n@SinceKotlin(\"1.4\")\n@OptIn(kotlin.experimental.ExperimentalTypeInference::class)\n@OverloadResolution ByLambdaReturnType\n@kotlin.internal.InlineOnly\npublic inline fun BooleanArray.minOfOrNull(selector:

 $(Boolean)$  -> Double): Double?  ${\n}$  if (isEmpty()) return null ${\n}$  var minValue = selector(this[0]) ${\n}$  for (i in 1..lastIndex)  ${\n \nu = \n \alpha v = \n \alpha v \in \mathbb{N} \}$  minValue = minOf(minValue, v)\n  ${\n \nu = \n \alpha v \in \mathbb{N} \}$ 

minValue\n $\ln\ln^*$ \n $\mathbb{R}$  \* Returns the smallest value among all values produced by [selector] function\n \* applied to each element in the array or `null` if there are no elements. $\ln * \ln *$  If any of values produced by [selector] function is `NaN`, the returned result is `NaN`.\n

\*/\n@SinceKotlin(\"1.4\")\n@OptIn(kotlin.experimental.ExperimentalTypeInference::class)\n@OverloadResolution ByLambdaReturnType\n@kotlin.internal.InlineOnly\npublic inline fun CharArray.minOfOrNull(selector: (Char) -> Double): Double?  ${\n }$  if (isEmpty()) return null $\in$  var minValue = selector(this[0]) $\in$  for (i in 1..lastIndex)  ${\n }$ val v = selector(this[i])\n minValue = minOf(minValue, v)\n }\n return minValue\n}\n\n/\*\*\n \* Returns the smallest value among all values produced by [selector] function\n \* applied to each element in the array or `null` if there are no elements. $\ln * \ln *$  If any of values produced by [selector] function is `NaN`, the returned result is

`NaN`.\n

\*/\n@SinceKotlin(\"1.4\")\n@OptIn(kotlin.experimental.ExperimentalTypeInference::class)\n@OverloadResolution ByLambdaReturnType\n@kotlin.internal.InlineOnly\npublic inline fun <T> Array<out T>.minOfOrNull(selector:  $(T)$  -> Float): Float?  $\{n \text{ if } (isEmpty())$  return null $n \text{ will } a = selector(this[0])\$ n for (i in 1..lastIndex)  ${\n \nu = selector(this[i])\n \minValue = minOf(minValue, v)\n \} \n return minValue\n{\n \nu = selector(this[i])\n$ Returns the smallest value among all values produced by [selector] function\n \* applied to each element in the array or `null` if there are no elements. $\ln * \ln *$  If any of values produced by [selector] function is `NaN`, the returned result is `NaN`.\n

\*/\n@SinceKotlin(\"1.4\")\n@OptIn(kotlin.experimental.ExperimentalTypeInference::class)\n@OverloadResolution ByLambdaReturnType\n@kotlin.internal.InlineOnly\npublic inline fun ByteArray.minOfOrNull(selector: (Byte) -> Float): Float? {\n if (isEmpty()) return null\n var minValue = selector(this[0])\n for (i in 1..lastIndex) {\n val v = selector(this[i])\n minValue = minOf(minValue, v)\n }\n return minValue\n}\n\n/\*\*\n \* Returns the smallest value among all values produced by [selector] function\n  $*$  applied to each element in the array or `null` if there are no elements. $\ln * \ln *$  If any of values produced by [selector] function is `NaN`, the returned result is `NaN`.\n

\*/\n@SinceKotlin(\"1.4\")\n@OptIn(kotlin.experimental.ExperimentalTypeInference::class)\n@OverloadResolution ByLambdaReturnType\n@kotlin.internal.InlineOnly\npublic inline fun ShortArray.minOfOrNull(selector: (Short) -  $>$  Float): Float? {\n if (isEmpty()) return null\n var minValue = selector(this[0])\n for (i in 1..lastIndex) {\n val y = selector(this[i])\n minValue = minOf(minValue, y)\n }\n return minValue\n}\n\n/\*\*\n \* Returns the smallest value among all values produced by [selector] function\n  $*$  applied to each element in the array or `null` if there are no elements. $\ln * \ln *$  If any of values produced by [selector] function is `NaN`, the returned result is `NaN`.\n

\*/\n@SinceKotlin(\"1.4\")\n@OptIn(kotlin.experimental.ExperimentalTypeInference::class)\n@OverloadResolution ByLambdaReturnType\n@kotlin.internal.InlineOnly\npublic inline fun IntArray.minOfOrNull(selector: (Int) -> Float): Float?  ${\n {\in \bf K} \in \bf T\$  if (isEmpty()) return null\n var minValue = selector(this[0])\n for (i in 1..lastIndex)  ${\n {\in \bf R} \in \bf T\}$ 

val v = selector(this[i])\n minValue = minOf(minValue, v)\n }\n return minValue\n}\n/\*\*\n \* Returns the smallest value among all values produced by [selector] function $\ln *$  applied to each element in the array or `null` if there are no elements. $\ln * \ln *$  If any of values produced by [selector] function is `NaN`, the returned result is `NaN`.\n

\*/\n@SinceKotlin(\"1.4\")\n@OptIn(kotlin.experimental.ExperimentalTypeInference::class)\n@OverloadResolution ByLambdaReturnType\n@kotlin.internal.InlineOnly\npublic inline fun LongArray.minOfOrNull(selector: (Long) -  $>$  Float): Float? {\n if (isEmpty()) return null\n var minValue = selector(this[0])\n for (i in 1..lastIndex) {\n val v = selector(this[i])\n minValue = minOf(minValue, v)\n }\n return minValue\n}\n\n/\*\*\n \* Returns the smallest value among all values produced by [selector] function\n  $*$  applied to each element in the array or `null` if there are no elements. $\ln * \ln *$  If any of values produced by [selector] function is `NaN`, the returned result is `NaN`.\n

\*/\n@SinceKotlin(\"1.4\")\n@OptIn(kotlin.experimental.ExperimentalTypeInference::class)\n@OverloadResolution ByLambdaReturnType\n@kotlin.internal.InlineOnly\npublic inline fun FloatArray.minOfOrNull(selector: (Float) -> Float): Float?  ${\n if (isEmpty()) return null\n var minValue = selector(this[0]))\n for (i in 1..lastIndex) {\n }$ val v = selector(this[i])\n minValue = minOf(minValue, v)\n }\n return minValue\n}\n\n/\*\*\n \* Returns the smallest value among all values produced by [selector] function\n \* applied to each element in the array or `null` if there are no elements. $\ln * \ln *$  If any of values produced by [selector] function is `NaN`, the returned result is `NaN`.\n

\*/\n@SinceKotlin(\"1.4\")\n@OptIn(kotlin.experimental.ExperimentalTypeInference::class)\n@OverloadResolution ByLambdaReturnType\n@kotlin.internal.InlineOnly\npublic inline fun DoubleArray.minOfOrNull(selector: (Double) -> Float): Float?  ${\in$  if (isEmpty()) return null\n var minValue = selector(this[0])\n for (i in 1..lastIndex)  ${\n \nu = \n \alpha v = \n \alpha v \in \mathbb{N} \}$  minValue = minOf(minValue, v)\n  ${\n \nu = \n \alpha v \in \mathbb{N} \}$ minValue $\n\ln\ln^**\n$  \* Returns the smallest value among all values produced by [selector] function $\n\ln^*$  applied to each element in the array or `null` if there are no elements. $\ln * \ln *$  If any of values produced by [selector] function is `NaN`, the returned result is `NaN`.\n

\*/\n@SinceKotlin(\"1.4\")\n@OptIn(kotlin.experimental.ExperimentalTypeInference::class)\n@OverloadResolution ByLambdaReturnType\n@kotlin.internal.InlineOnly\npublic inline fun BooleanArray.minOfOrNull(selector: (Boolean) -> Float): Float? {\n if (isEmpty()) return null\n var minValue = selector(this[0])\n for (i in 1..lastIndex)  $\{\n\$  val v = selector(this[i])\n minValue = minOf(minValue, v)\n  $\{\n\}$ \n return minValue $\n\ln\lambda\$ n $\#$  Returns the smallest value among all values produced by [selector] function $\n\ln \$  applied to each element in the array or `null` if there are no elements. $\ln * \ln *$  If any of values produced by [selector] function is `NaN`, the returned result is `NaN`.\n

\*/\n@SinceKotlin(\"1.4\")\n@OptIn(kotlin.experimental.ExperimentalTypeInference::class)\n@OverloadResolution ByLambdaReturnType\n@kotlin.internal.InlineOnly\npublic inline fun CharArray.minOfOrNull(selector: (Char) -> Float): Float?  ${\n if (isEmpty()) return null\n var minValue = selector(this[0]))\n for (i in 1..lastIndex) {\n }$ val v = selector(this[i])\n minValue = minOf(minValue, v)\n }\n return minValue\n}\n\n/\*\*\n \* Returns the smallest value among all values produced by [selector] function $\ln *$  applied to each element in the array or `null` if there are no elements.\n

\*/\n@SinceKotlin(\"1.4\")\n@OptIn(kotlin.experimental.ExperimentalTypeInference::class)\n@OverloadResolution ByLambdaReturnType\n@kotlin.internal.InlineOnly\npublic inline fun <T, R : Comparable<R>> Array<out T>.minOfOrNull(selector: (T) -> R): R? {\n if (isEmpty()) return null\n var minValue = selector(this[0])\n for

(i in 1..lastIndex)  ${\nvert \nvert}$  val v = selector(this[i])\n if (minValue > v)  ${\nvert \nvert}$  minValue = v\n  ${\nvert \nvert}$ return minValue $\ln\ln\frac{*}{\ln x}$ . Returns the smallest value among all values produced by [selector] function $\ln x$ applied to each element in the array or `null` if there are no elements.\n

\*/\n@SinceKotlin(\"1.4\")\n@OptIn(kotlin.experimental.ExperimentalTypeInference::class)\n@OverloadResolution ByLambdaReturnType\n@kotlin.internal.InlineOnly\npublic inline fun <R : Comparable<R>>

ByteArray.minOfOrNull(selector: (Byte) -> R): R?  $\{\n\$  if (isEmpty()) return null $\n\$  var minValue = selector(this[0])\n for (i in 1..lastIndex)  ${\n \nu}$  val v = selector(this[i])\n if (minValue > v)  ${\n \nu}$ 

minValue = v\n }\n }\n return minValue\n}\n\n/\*\*\n \* Returns the smallest value among all values produced by [selector] function\n \* applied to each element in the array or `null` if there are no elements.\n \*/\n@SinceKotlin(\"1.4\")\n@OptIn(kotlin.experimental.ExperimentalTypeInference::class)\n@OverloadResolution ByLambdaReturnType\n@kotlin.internal.InlineOnly\npublic inline fun <R : Comparable<R>> ShortArray.minOfOrNull(selector: (Short) -> R): R? {\n if (isEmpty()) return null\n var minValue = selector(this[0])\n for (i in 1..lastIndex) {\n val v = selector(this[i])\n if (minValue > v) {\n minValue = v\n }\n }\n return minValue\n}\n\n/\*\*\n \* Returns the smallest value among all values produced by [selector] function\n \* applied to each element in the array or `null` if there are no elements.\n \*/\n@SinceKotlin(\"1.4\")\n@OptIn(kotlin.experimental.ExperimentalTypeInference::class)\n@OverloadResolution ByLambdaReturnType\n@kotlin.internal.InlineOnly\npublic inline fun <R : Comparable<R>> IntArray.minOfOrNull(selector: (Int) -> R): R? {\n if (isEmpty()) return null\n var minValue = selector(this[0])\n for (i in 1..lastIndex) {\n val v = selector(this[i])\n if (minValue > v) {\n minValue = v\n }\n }\n return minValue\n}\n\n/\*\*\n \* Returns the smallest value among all values produced by [selector] function\n \* applied to each element in the array or `null` if there are no elements.\n \*/\n@SinceKotlin(\"1.4\")\n@OptIn(kotlin.experimental.ExperimentalTypeInference::class)\n@OverloadResolution ByLambdaReturnType\n@kotlin.internal.InlineOnly\npublic inline fun <R : Comparable<R>> LongArray.minOfOrNull(selector: (Long) -> R): R? {\n if (isEmpty()) return null\n var minValue = selector(this[0])\n for (i in 1..lastIndex)  $\{\nabla$  val v = selector(this[i])\n if (minValue > v)  $\{\nabla$ minValue = v\n }\n }\n return minValue\n}\n\n/\*\*\n \* Returns the smallest value among all values produced by [selector] function\n \* applied to each element in the array or `null` if there are no elements.\n \*/\n@SinceKotlin(\"1.4\")\n@OptIn(kotlin.experimental.ExperimentalTypeInference::class)\n@OverloadResolution ByLambdaReturnType\n@kotlin.internal.InlineOnly\npublic inline fun <R : Comparable<R>> FloatArray.minOfOrNull(selector: (Float) -> R): R? {\n if (isEmpty()) return null\n var minValue = selector(this[0])\n for (i in 1..lastIndex) {\n val v = selector(this[i])\n if (minValue > v) {\n minValue = v\n }\n }\n return minValue\n}\n\n/\*\*\n \* Returns the smallest value among all values produced by [selector] function\n \* applied to each element in the array or `null` if there are no elements.\n \*/\n@SinceKotlin(\"1.4\")\n@OptIn(kotlin.experimental.ExperimentalTypeInference::class)\n@OverloadResolution ByLambdaReturnType\n@kotlin.internal.InlineOnly\npublic inline fun <R : Comparable<R>> DoubleArray.minOfOrNull(selector: (Double) -> R): R? {\n if (isEmpty()) return null\n var minValue = selector(this[0])\n for (i in 1..lastIndex)  ${\n \nu}$  val v = selector(this[i])\n if (minValue > v)  ${\n \nu}$ minValue = v\n }\n }\n return minValue\n}\n\n/\*\*\n \* Returns the smallest value among all values produced by [selector] function\n \* applied to each element in the array or `null` if there are no elements.\n \*/\n@SinceKotlin(\"1.4\")\n@OptIn(kotlin.experimental.ExperimentalTypeInference::class)\n@OverloadResolution ByLambdaReturnType\n@kotlin.internal.InlineOnly\npublic inline fun <R : Comparable<R>> BooleanArray.minOfOrNull(selector: (Boolean) -> R): R? {\n if (isEmpty()) return null\n var minValue = selector(this[0])\n for (i in 1..lastIndex)  $\{\nabla \cdot \mathbf{v} = \nabla \cdot \mathbf{v} \}$  if (minValue > v)  $\{\nabla \cdot \mathbf{v} = \nabla \cdot \mathbf{v} \}$ minValue = v\n }\n }\n return minValue\n}\n\n/\*\*\n \* Returns the smallest value among all values produced by [selector] function\n \* applied to each element in the array or `null` if there are no elements.\n \*/\n@SinceKotlin(\"1.4\")\n@OptIn(kotlin.experimental.ExperimentalTypeInference::class)\n@OverloadResolution ByLambdaReturnType\n@kotlin.internal.InlineOnly\npublic inline fun <R : Comparable<R>> CharArray.minOfOrNull(selector: (Char) -> R): R? {\n if (isEmpty()) return null\n var minValue = selector(this[0])\n for (i in 1..lastIndex) {\n val v = selector(this[i])\n if (minValue > v) {\n minValue = v\n }\n return minValue\n}\n\n/\*\*\n \* Returns the smallest value according to the provided [comparator]\n \* among all values produced by [selector] function applied to each element in the array. $\ln * \ln *$ @throws NoSuchElementException if the array is empty.\n \*/\n@SinceKotlin(\"1.4\")\n@OptIn(kotlin.experimental.ExperimentalTypeInference::class)\n@OverloadResolution ByLambdaReturnType\n@kotlin.internal.InlineOnly\npublic inline fun <T, R> Array<out T>.minOfWith(comparator: Comparator<in R>, selector: (T) -> R): R {\n if (isEmpty()) throw

NoSuchElementException()\n var minValue = selector(this[0])\n for (i in 1..lastIndex) {\n val v = selector(this[i])\n if (comparator.compare(minValue, v) > 0) {\n minValue = v\n }\n }\n return minValue\n}\n\n/\*\*\n \* Returns the smallest value according to the provided [comparator]\n \* among all values produced by [selector] function applied to each element in the array. $\ln * \ln * \mathcal{O}$  throws NoSuchElementException if the array is empty.\n

\*/\n@SinceKotlin(\"1.4\")\n@OptIn(kotlin.experimental.ExperimentalTypeInference::class)\n@OverloadResolution ByLambdaReturnType\n@kotlin.internal.InlineOnly\npublic inline fun <R> ByteArray.minOfWith(comparator: Comparator<in R>, selector: (Byte) -> R): R  $\{\n\$  if (isEmpty()) throw NoSuchElementException()\n var minValue = selector(this[0])\n for (i in 1..lastIndex) {\n val v = selector(this[i])\n if (comparator.compare(minValue, v) > 0) {\n minValue = v\n }\n }\n return minValue\n }\n\n/\*\*\n \* Returns the smallest value according to the provided [comparator]\n \* among all values produced by [selector] function applied to each element in the array. $\ln * \ln * \mathcal{O}$  throws NoSuchElementException if the array is empty. $\ln$ \*/\n@SinceKotlin(\"1.4\")\n@OptIn(kotlin.experimental.ExperimentalTypeInference::class)\n@OverloadResolution ByLambdaReturnType\n@kotlin.internal.InlineOnly\npublic inline fun <R> ShortArray.minOfWith(comparator: Comparator<in R>, selector: (Short) -> R): R {\n if (isEmpty()) throw NoSuchElementException()\n var minValue = selector(this[0])\n for (i in 1..lastIndex)  $\{\n\$  val  $v$  = selector(this[i])\n if (comparator.compare(minValue, v) > 0) {\n minValue = v\n }\n }\n return minValue\n }\n\n/\*\*\n \* Returns the smallest value according to the provided [comparator]\n \* among all values produced by [selector] function applied to each element in the array. $\ln * \alpha$  whrows NoSuchElementException if the array is empty. $\ln$ \*/\n@SinceKotlin(\"1.4\")\n@OptIn(kotlin.experimental.ExperimentalTypeInference::class)\n@OverloadResolution ByLambdaReturnType\n@kotlin.internal.InlineOnly\npublic inline fun <R> IntArray.minOfWith(comparator: Comparator<in R>, selector: (Int) -> R): R {\n if (isEmpty()) throw NoSuchElementException()\n var minValue  $=$  selector(this[0])\n for (i in 1..lastIndex) {\n val v = selector(this[i])\n if (comparator.compare(minValue, v) > 0)  $\ln$  minValue = v\n }\n }\n return minValue\n}\n\n/\*\*\n \* Returns the smallest value according to the provided [comparator]\n \* among all values produced by [selector] function applied to each element in the array. $\ln * \ln * \omega$  throws NoSuchElementException if the array is empty. $\ln$ \*/\n@SinceKotlin(\"1.4\")\n@OptIn(kotlin.experimental.ExperimentalTypeInference::class)\n@OverloadResolution ByLambdaReturnType\n@kotlin.internal.InlineOnly\npublic inline fun <R> LongArray.minOfWith(comparator: Comparator<in R>, selector: (Long) -> R): R {\n if (isEmpty()) throw NoSuchElementException()\n var minValue = selector(this[0])\n for (i in 1..lastIndex)  $\{\n\$  val  $v$  = selector(this[i])\n if (comparator.compare(minValue, v) > 0) {\n minValue = v\n }\n }\n return minValue\n}\n\n/\*\*\n \* Returns the smallest value according to the provided [comparator]\n \* among all values produced by [selector] function applied to each element in the array. $\ln * \alpha$  MoSuchElementException if the array is empty. \*/\n@SinceKotlin(\"1.4\")\n@OptIn(kotlin.experimental.ExperimentalTypeInference::class)\n@OverloadResolution ByLambdaReturnType\n@kotlin.internal.InlineOnly\npublic inline fun <R> FloatArray.minOfWith(comparator: Comparator<in R>, selector: (Float) -> R): R {\n if (isEmpty()) throw NoSuchElementException()\n var minValue = selector(this[0])\n for (i in 1..lastIndex)  $\{\n\$  val  $v$  = selector(this[i])\n if (comparator.compare(minValue, v) > 0) {\n minValue = v\n }\n }\n return minValue\n }\n\n/\*\*\n \* Returns the smallest value according to the provided [comparator]\n \* among all values produced by [selector] function applied to each element in the array. $\ln * \ln * \omega$  throws NoSuchElementException if the array is empty. $\ln$ \*/\n@SinceKotlin(\"1.4\")\n@OptIn(kotlin.experimental.ExperimentalTypeInference::class)\n@OverloadResolution ByLambdaReturnType\n@kotlin.internal.InlineOnly\npublic inline fun <R> DoubleArray.minOfWith(comparator: Comparator<in R>, selector: (Double) -> R): R  $\{\n\$  if (isEmpty()) throw NoSuchElementException()\n var minValue = selector(this[0])\n for (i in 1..lastIndex) {\n val v = selector(this[i])\n if (comparator.compare(minValue, v) > 0) {\n minValue = v\n }\n }\n return minValue\n }\n\n/\*\*\n \* Returns the smallest value according to the provided [comparator]\n \* among all values produced by [selector] function applied to each element in the array. $\ln * \omega$  throws NoSuchElementException if the array is empty. $\ln$ \*/\n@SinceKotlin(\"1.4\")\n@OptIn(kotlin.experimental.ExperimentalTypeInference::class)\n@OverloadResolution

ByLambdaReturnType\n@kotlin.internal.InlineOnly\npublic inline fun <R> BooleanArray.minOfWith(comparator: Comparator<in R>, selector: (Boolean) -> R): R {\n if (isEmpty()) throw NoSuchElementException()\n var minValue = selector(this[0])\n for (i in 1..lastIndex) {\n val v = selector(this[i])\n if (comparator.compare(minValue, v) > 0) {\n minValue = v\n }\n }\n return minValue\n}\n\n/\*\*\n \* Returns the smallest value according to the provided [comparator]\n \* among all values produced by [selector] function applied to each element in the array. $\ln * \alpha$  MoSuchElementException if the array is empty. $\ln$ \*/\n@SinceKotlin(\"1.4\")\n@OptIn(kotlin.experimental.ExperimentalTypeInference::class)\n@OverloadResolution ByLambdaReturnType\n@kotlin.internal.InlineOnly\npublic inline fun <R> CharArray.minOfWith(comparator: Comparator<in R>, selector: (Char) -> R): R  $\{\n\$  if (isEmpty()) throw NoSuchElementException()\n var minValue = selector(this[0])\n for (i in 1..lastIndex) {\n val v = selector(this[i])\n if (comparator.compare(minValue, v) > 0) {\n minValue = v\n }\n }\n return minValue\n }\n\n/\*\*\n \* Returns the smallest value according to the provided [comparator]\n \* among all values produced by [selector] function applied to each element in the array or `null` if there are no elements.\n \*/\n@SinceKotlin(\"1.4\")\n@OptIn(kotlin.experimental.ExperimentalTypeInference::class)\n@OverloadResolution ByLambdaReturnType\n@kotlin.internal.InlineOnly\npublic inline fun <T, R> Array<out T>.minOfWithOrNull(comparator: Comparator<in R>, selector: (T) -> R): R? {\n if (isEmpty()) return null\n var minValue = selector(this[0]) $\in$  for (i in 1..lastIndex)  $\max v = \text{selector}(this[i])\$  if (comparator.compare(minValue, v) > 0) {\n minValue = v\n }\n }\n return minValue\n }\n\n/\*\*\n \* Returns the smallest value according to the provided [comparator]\n \* among all values produced by [selector] function applied to each element in the array or `null` if there are no elements.\n \*/\n@SinceKotlin(\"1.4\")\n@OptIn(kotlin.experimental.ExperimentalTypeInference::class)\n@OverloadResolution ByLambdaReturnType\n@kotlin.internal.InlineOnly\npublic inline fun <R> ByteArray.minOfWithOrNull(comparator: Comparator<in R>, selector: (Byte) -> R): R? {\n if (isEmpty()) return null\n var minValue = selector(this[0])\n for (i in 1..lastIndex) {\n val y = selector(this[i])\n if (comparator.compare(minValue, v) > 0) {\n minValue = v\n }\n }\n return minValue\n }\n\n/\*\*\n \* Returns the smallest value according to the provided [comparator]\n \* among all values produced by [selector] function applied to each element in the array or `null` if there are no elements.\n \*/\n@SinceKotlin(\"1.4\")\n@OptIn(kotlin.experimental.ExperimentalTypeInference::class)\n@OverloadResolution ByLambdaReturnType\n@kotlin.internal.InlineOnly\npublic inline fun <R> ShortArray.minOfWithOrNull(comparator: Comparator<in R>, selector: (Short) -> R): R? {\n if (isEmpty()) return null\n var minValue = selector(this[0])\n for (i in 1..lastIndex) {\n val v = selector(this[i])\n if (comparator.compare(minValue, v) > 0) {\n minValue = v\n }\n }\n return minValue\n }\n\n/\*\*\n \* Returns the smallest value according to the provided [comparator]\n \* among all values produced by [selector] function applied to each element in the array or `null` if there are no elements.\n \*/\n@SinceKotlin(\"1.4\")\n@OptIn(kotlin.experimental.ExperimentalTypeInference::class)\n@OverloadResolution ByLambdaReturnType\n@kotlin.internal.InlineOnly\npublic inline fun <R> IntArray.minOfWithOrNull(comparator: Comparator<in R>, selector: (Int) -> R): R? {\n if (isEmpty()) return null\n var minValue = selector(this[0])\n for (i in 1..lastIndex) {\n val v = selector(this[i])\n if (comparator.compare(minValue, v) > 0) {\n minValue = v\n }\n }\n return minValue\n}\n\n/\*\*\n \* Returns the smallest value according to the provided [comparator]\n \* among all values produced by [selector] function applied to each element in the array or `null` if there are no elements.\n \*/\n@SinceKotlin(\"1.4\")\n@OptIn(kotlin.experimental.ExperimentalTypeInference::class)\n@OverloadResolution ByLambdaReturnType\n@kotlin.internal.InlineOnly\npublic inline fun <R> LongArray.minOfWithOrNull(comparator: Comparator<in R>, selector: (Long) -> R): R? {\n if (isEmpty()) return null\n var minValue = selector(this[0])\n for (i in 1..lastIndex) {\n val y = selector(this[i])\n if (comparator.compare(minValue, v) > 0) {\n minValue = v\n }\n }\n return minValue\n }\n\n/\*\*\n \* Returns the smallest value according to the provided [comparator]\n \* among all values produced by [selector] function applied to each element in the array or `null` if there are no elements.\n

\*/\n@SinceKotlin(\"1.4\")\n@OptIn(kotlin.experimental.ExperimentalTypeInference::class)\n@OverloadResolution  $ByLambdaReturnType\n@kotlin.internal. InlineOnly\npublic inline fun$ 

FloatArray.minOfWithOrNull(comparator: Comparator<in R>, selector: (Float) -> R): R? {\n if (isEmpty()) return null\n var minValue = selector(this[0])\n for (i in 1..lastIndex) {\n val v = selector(this[i])\n if (comparator.compare(minValue, v) > 0) {\n minValue = v\n }\n }\n return minValue\n }\n\n/\*\*\n \* Returns the smallest value according to the provided [comparator]\n \* among all values produced by [selector] function applied to each element in the array or `null` if there are no elements.\n

\*/\n@SinceKotlin(\"1.4\")\n@OptIn(kotlin.experimental.ExperimentalTypeInference::class)\n@OverloadResolution ByLambdaReturnType\n@kotlin.internal.InlineOnly\npublic inline fun <R>

DoubleArray.minOfWithOrNull(comparator: Comparator<in R>, selector: (Double) -> R): R? {\n if (isEmpty()) return null\n var minValue = selector(this[0])\n for (i in 1..lastIndex) {\n val v = selector(this[i])\n if (comparator.compare(minValue, v) > 0) {\n minValue = v\n }\n }\n return minValue\n}\n\n/\*\*\n \* Returns the smallest value according to the provided [comparator]\n \* among all values produced by [selector] function applied to each element in the array or `null` if there are no elements.\n

\*/\n@SinceKotlin(\"1.4\")\n@OptIn(kotlin.experimental.ExperimentalTypeInference::class)\n@OverloadResolution ByLambdaReturnType\n@kotlin.internal.InlineOnly\npublic inline fun <R>

BooleanArray.minOfWithOrNull(comparator: Comparator<in R>, selector: (Boolean) -> R): R? {\n if (isEmpty()) return null\n var minValue = selector(this[0])\n for (i in 1..lastIndex) {\n val v = selector(this[i])\n if (comparator.compare(minValue, v) > 0) {\n minValue = v\n }\n }\n return minValue\n }\n\n/\*\*\n \* Returns the smallest value according to the provided [comparator]\n \* among all values produced by [selector] function applied to each element in the array or `null` if there are no elements.\n

\*/\n@SinceKotlin(\"1.4\")\n@OptIn(kotlin.experimental.ExperimentalTypeInference::class)\n@OverloadResolution ByLambdaReturnType\n@kotlin.internal.InlineOnly\npublic inline fun <R>

CharArray.minOfWithOrNull(comparator: Comparator<in R>, selector: (Char) -> R): R? {\n if (isEmpty()) return null\n var minValue = selector(this[0])\n for (i in 1..lastIndex) {\n val v = selector(this[i])\n if (comparator.compare(minValue, v) > 0) {\n minValue = v\n }\n }\n return minValue\n }\n\n/\*\*\n \* Returns the smallest element or `null` if there are no elements. $\ln * \ln *$  If any of elements is `NaN` returns `NaN`. $\ln$ \*/\n@SinceKotlin(\"1.4\")\npublic fun Array<out Double>.minOrNull(): Double? {\n if (isEmpty()) return null\n var min = this[0]\n for (i in 1..lastIndex) {\n val e = this[i]\n min = minOf(min, e)\n }\n return  $\min\{n\}\n\in\mathbb{R}$  \* Returns the smallest element or `null` if there are no elements. $\ln * \ln *$  If any of elements is `NaN` returns `NaN`.\n \*/\n@SinceKotlin(\"1.4\")\npublic fun Array<out Float>.minOrNull(): Float? {\n if  $(iSEmpty())$  return null\n var min = this[0]\n for (i in 1..lastIndex) {\n val e = this[i]\n min = minOf(min, e)\n  $\ln \min\{n\}\infty$ \*\n \* Returns the smallest element or `null` if there are no elements.\n \*/\n@SinceKotlin(\"1.4\")\npublic fun <T : Comparable<T>> Array<out T>.minOrNull(): T? {\n if (isEmpty()) return null\n var min = this[0]\n for (i in 1..lastIndex) {\n val e = this[i]\n if (min > e) min = e\n }\n return min\n}\n\n/\*\*\n \* Returns the smallest element or `null` if there are no elements.\n \*/\n $\mathscr{C}$ SinceKotlin(\"1.4\")\npublic fun ByteArray.minOrNull(): Byte? {\n if (isEmpty()) return null\n var min = this[0]\n for (i in 1..lastIndex)  ${\n \nu a \in E[i]\n \nu b \in E^a \in E^a \nu b \in E^a \nu b \in E^a$ Returns the smallest element or `null` if there are no elements.\n \*/\n@SinceKotlin(\"1.4\")\npublic fun ShortArray.minOrNull(): Short?  ${\n \in \}$  if (isEmpty()) return null\n var min = this[0]\n for (i in 1..lastIndex)  ${\n \in \}$ val e = this[i]\n if (min > e) min = e\n }\n return min\n}\n\n/\*\*\n \* Returns the smallest element or `null` if there are no elements.\n \*/\n@SinceKotlin(\"1.4\")\npublic fun IntArray.minOrNull(): Int? {\n if (isEmpty()) return null\n var min = this[0]\n for (i in 1..lastIndex) {\n val e = this[i]\n if (min > e) min = e\n }\n return min\n}\n\n/\*\*\n \* Returns the smallest element or `null` if there are no elements.\n \*/\n@SinceKotlin(\"1.4\")\npublic fun LongArray.minOrNull(): Long?  $\{\n\$ if (isEmpty()) return null\n var min = this[0]\n for (i in 1..lastIndex)  ${\n \alpha e = this[i]\n \ i f (min > e) min = e\n \ n \ i n in \n \n \n \alpha *\n \ *$ Returns the smallest element or `null` if there are no elements. $\ln * \ln *$  If any of elements is `NaN` returns `NaN`. $\ln$ \*/\n@SinceKotlin(\"1.4\")\npublic fun FloatArray.minOrNull(): Float? {\n if (isEmpty()) return null\n var min =

this[0]\n for (i in 1..lastIndex)  ${\n \nu a \ e = this[i]\n \ \min = minOf(min, e)\n \ \n \ return min\n \n\n\nu^**\n$ Returns the smallest element or `null` if there are no elements. $\ln * \ln *$  If any of elements is `NaN` returns `NaN`. $\ln$ \*/\n@SinceKotlin(\"1.4\")\npublic fun DoubleArray.minOrNull(): Double? {\n if (isEmpty()) return null\n var min = this[0]\n for (i in 1..lastIndex) {\n val e = this[i]\n min = minOf(min, e)\n }\n return  $min\{n\}\n\cdot\mathbf{x}^*$  Returns the smallest element or `null` if there are no elements. $\ln$ 

\*/\n $\mathscr{C}$ SinceKotlin(\"1.4\")\npublic fun CharArray.minOrNull(): Char? {\n if (isEmpty()) return null\n var min = this[0]\n for (i in 1..lastIndex)  ${\n \nu \ a \ e = this[i]\n \ i \ f (min > e) min = e\n \ \n \nu \ return$ min\n}\n\n@Deprecated(\"Use minWithOrNull instead.\",

 $ReplaceWith(\{'this.minWithOrNull(comparator)\'')\in @DeprecatedSinceKotlin(warningSince = \{'1.4\}'$ , errorSince  $= \lceil \frac{1.5}{\cdot} \rceil$ , hiddenSince  $= \lceil \frac{1.6}{\cdot} \rceil$  \inpublic fun <T> Array<out T>.minWith(comparator: Comparator<in T>): T?  $\lceil \cdot \rceil$ return minWithOrNull(comparator)\n}\n\n@Deprecated(\"Use minWithOrNull instead.\",

ReplaceWith(\"this.minWithOrNull(comparator)\"))\n@DeprecatedSinceKotlin(warningSince = \"1.4\", errorSince  $= \lceil$ "1.5 $\lceil$ ", hiddenSince  $= \lceil$ "1.6 $\lceil$ ") $\lceil \cdot \rceil$  fun ByteArray.minWith(comparator: Comparator<in Byte>): Byte?  $\lceil \cdot \rceil$ return minWithOrNull(comparator)\n}\n\n@Deprecated(\"Use minWithOrNull instead.\",

ReplaceWith(\"this.minWithOrNull(comparator)\"))\n@DeprecatedSinceKotlin(warningSince = \"1.4\", errorSince  $= \lceil \cdot \rceil$ .5\", hiddenSince  $= \lceil \cdot \rceil$ .6\")\npublic fun ShortArray.minWith(comparator: Comparator<in Short>): Short?  ${\n}$ return minWithOrNull(comparator)\n}\n\n@Deprecated(\"Use minWithOrNull instead.\",

ReplaceWith(\"this.minWithOrNull(comparator)\"))\n@DeprecatedSinceKotlin(warningSince = \"1.4\", errorSince  $= \lceil 1.5\rceil$ ", hiddenSince  $= \lceil 1.6\rceil$ ")\npublic fun IntArray.minWith(comparator: Comparator<in Int>): Int?  $\lceil \n\rceil$  return minWithOrNull(comparator)\n}\n\n@Deprecated(\"Use minWithOrNull instead.\",

 $ReplaceWith(\text{"this.minWithOrNull}(compact(\text{comparator})\text{"))}$ )\n@DeprecatedSinceKotlin(warningSince = \"1.4\", errorSince  $= \lceil \cdot \rceil$ .5\", hiddenSince  $= \lceil \cdot \rceil$ .6\")\npublic fun LongArray.minWith(comparator: Comparator<in Long>): Long?  $\lceil \cdot \rceil$ return minWithOrNull(comparator)\n}\n\n@Deprecated(\"Use minWithOrNull instead.\",

 $ReplaceWith(\text{"this.minWithOrNull}(compact(\text{comparator})\text{"))}$ )\n@DeprecatedSinceKotlin(warningSince = \"1.4\", errorSince  $= \lceil$ "1.5 $\rceil$ ", hiddenSince  $= \lceil$ "1.6 $\rceil$ ") $\in$  FloatArray.minWith(comparator: Comparator $\in$ in Float>): Float?  $\lceil \cdot \rceil$ return minWithOrNull(comparator)\n}\n\n@Deprecated(\"Use minWithOrNull instead.\",

 $ReplaceWith(\text{"this.minWithOrNull}(compact)')\in \mathcal{D}$ eprecatedSinceKotlin(warningSince = \"1.4\", errorSince  $= \lceil$ "1.5 $\rceil$ ", hiddenSince  $= \lceil$ "1.6 $\rceil$ ") $\eta$ public fun DoubleArray.minWith(comparator: Comparator $\eta$  Double>): Double? {\n return minWithOrNull(comparator)\n}\n\n@Deprecated(\"Use minWithOrNull instead.\",

 $ReplaceWith(\text{"this.minWithOrNull}(compact)')\in \mathcal{D}$ eprecatedSinceKotlin(warningSince = \"1.4\", errorSince  $=\$   $\|1.5\|$ , hiddenSince  $=\|1.6\|$ )\npublic fun BooleanArray.minWith(comparator: Comparator<in Boolean>): Boolean? {\n return minWithOrNull(comparator)\n}\n\n@Deprecated(\"Use minWithOrNull instead.\",

ReplaceWith(\"this.minWithOrNull(comparator)\"))\n@DeprecatedSinceKotlin(warningSince = \"1.4\", errorSince  $=\$   $\1.5\$ , hiddenSince  $=\$   $\1.6\$ )\npublic fun CharArray.minWith(comparator: Comparator<in Char>): Char? {\n return minWithOrNull(comparator)\n}\n\n/\*\*\n \* Returns the first element having the smallest value according to the provided [comparator] or `null` if there are no elements.\n \*/\n @SinceKotlin(\"1.4\")\npublic fun <T> Array<out T>.minWithOrNull(comparator: Comparator<in T>): T?  $\{\n\$  if (isEmpty()) return null\n var min = this[0]\n for (i in 1..lastIndex)  $\{\n\$  val  $e = \text{this}[i]\n\}$  if (comparator.compare(min,  $e) > 0$ ) min =  $e\n\}$   $\{\n\$  return min\n}\n\n/\*\*\n \* Returns the first element having the smallest value according to the provided [comparator] or `null` if there are no elements.\n \*/\n@SinceKotlin(\"1.4\")\npublic fun ByteArray.minWithOrNull(comparator: Comparator<in Byte>): Byte?  $\{\n\$  if (isEmpty()) return null $\|$  var min = this[0] $\|$  for (i in 1..lastIndex)  $\{\n\}$ val e = this[i]\n if (comparator.compare(min, e) > 0) min = e\n  $\ln$  return min\n $\ln\ln^*$ \n\n<sup>/\*\*</sup>\n \* Returns the first element having the smallest value according to the provided [comparator] or `null` if there are no elements.\n \*/\n@SinceKotlin(\"1.4\")\npublic fun ShortArray.minWithOrNull(comparator: Comparator<in Short>): Short? {\n if (isEmpty()) return null\n var min = this[0]\n for (i in 1..lastIndex)  $\{\n\}$  val e = this[i]\n if (comparator.compare(min, e) > 0) min = e\n  $\ln$  return min\n $\ln\ln^{**}\ln$  \* Returns the first element having the smallest value according to the provided [comparator] or `null` if there are no elements.\n \*/\n@SinceKotlin(\"1.4\")\npublic fun IntArray.minWithOrNull(comparator: Comparator<in Int>): Int? {\n if

 $(isEmpty())$  return null\n var min = this[0]\n for (i in 1..lastIndex)  $\{\n\}$  val e = this[i]\n if (comparator.compare(min, e) > 0) min = e\n }\n return min\n}\n\n/\*\*\n \* Returns the first element having the smallest value according to the provided [comparator] or `null` if there are no elements.\n \*/\n@SinceKotlin(\"1.4\")\npublic fun LongArray.minWithOrNull(comparator: Comparator<in Long>): Long? {\n if (isEmpty()) return null\n var min = this[0]\n for (i in 1..lastIndex)  $\{\n\$  val e = this[i]\n if (comparator.compare(min, e) > 0) min = e\n  $\ln \frac{\ln\ln\frac{**\n}{\ln \max}}$ . Returns the first element having the smallest value according to the provided [comparator] or `null` if there are no elements.\n \*/\n@SinceKotlin(\"1.4\")\npublic fun FloatArray.minWithOrNull(comparator: Comparator<in Float>): Float? {\n if (isEmpty()) return null\n var min = this[0]\n for (i in 1..lastIndex)  $\{\n\$  val e = this[i]\n if (comparator.compare(min, e) > 0) min = e\n  $\ln$  return min\n $\ln\ln^{**}\ln$  \* Returns the first element having the smallest value according to the provided [comparator] or `null` if there are no elements.\n \*/\n@SinceKotlin(\"1.4\")\npublic fun DoubleArray.minWithOrNull(comparator: Comparator<in Double>): Double?  ${\nightharpoonup$  if (isEmpty()) return null\n var min = this[0]\n for (i in 1..lastIndex)  ${\nightharpoonup}$  val e = this[i]\n if (comparator.compare(min, e) > 0) min = e\n }\n return min\n}\n\n/\*\*\n \* Returns the first element having the smallest value according to the provided [comparator] or `null` if there are no elements.\n \*/\n@SinceKotlin(\"1.4\")\npublic fun BooleanArray.minWithOrNull(comparator: Comparator<in Boolean>): Boolean?  ${\n if (isEmpty())$  return null $n \varmin = this[0]\n for (i in 1..lastIndex) {\n val e = this[i]\n$ if (comparator.compare(min, e) > 0) min = e\n \\n return min\n\n\n\n\n\\*\*\n \* Returns the first element having the smallest value according to the provided [comparator] or `null` if there are no elements.\n \*/\n@SinceKotlin(\"1.4\")\npublic fun CharArray.minWithOrNull(comparator: Comparator<in Char>): Char? {\n if (isEmpty()) return null\n var min = this[0]\n for (i in 1..lastIndex) {\n val e = this[i]\n if (comparator.compare(min, e) > 0) min = e\n  $\ln \min\{n\}\| \|\|^{**}\|$  \* Returns `true` if the array has no elements. $\ln * \ln * \omega$  sample samples.collections.Collections.Aggregates.none $\ln * \rho$  that  $\pi$  array < out T>.none(): Boolean  $\{\n\$  return is Empty()\n $\hbar/\hbar$ \*\n \* Returns `true` if the array has no elements.\n \* \n \* @sample samples.collections.Collections.Aggregates.none\n \*/\npublic fun ByteArray.none(): Boolean {\n return isEmpty()\n\\n\n/\*\*\n \* Returns `true` if the array has no elements.\n \* \n \* @sample samples.collections.Collections.Aggregates.none\n \*/\npublic fun ShortArray.none(): Boolean {\n return isEmpty()\n \\n\n/\*\*\n \* Returns `true` if the array has no elements.\n \* \n \* @sample samples.collections.Collections.Aggregates.none\n \*/\npublic fun IntArray.none(): Boolean {\n return isEmpty()\n\\n\n\\*\*\n \* Returns `true` if the array has no elements.\n \* \n \* @sample samples.collections.Collections.Aggregates.none\n \*/\npublic fun LongArray.none(): Boolean {\n return isEmpty()\n\\n\n/\*\*\n \* Returns `true` if the array has no elements.\n \* \n \* @sample samples.collections.Collections.Aggregates.none\n \*/\npublic fun FloatArray.none(): Boolean {\n return isEmpty()\n\\n\n/\*\*\n \* Returns `true` if the array has no elements.\n \* \n \* @sample samples.collections.Collections.Aggregates.none\n \*/\npublic fun DoubleArray.none(): Boolean {\n return isEmpty()\n\\n\n/\*\*\n \* Returns `true` if the array has no elements.\n \* \n \* @sample samples.collections.Collections.Aggregates.none\n \*/\npublic fun BooleanArray.none(): Boolean {\n return isEmpty()\n\\n\n\\*\*\n \* Returns `true` if the array has no elements.\n \* \n \* @sample samples.collections.Collections.Aggregates.none\n \*/\npublic fun CharArray.none(): Boolean {\n return isEmpty()\n}\n\n/\*\*\n \* Returns `true` if no elements match the given [predicate].\n \* \n \* @sample samples.collections.Collections.Aggregates.noneWithPredicate\n \*/\npublic inline fun <T> Array<out  $T$ >.none(predicate: (T) -> Boolean): Boolean {\n for (element in this) if (predicate(element)) return false\n return true\n}\n\n/\*\*\n \* Returns `true` if no elements match the given [predicate]. $\ln$  \* \n \* @sample samples.collections.Collections.Aggregates.noneWithPredicate\n \*/\npublic inline fun ByteArray.none(predicate:  $(Bvte)$  -> Boolean): Boolean  ${\nvert \nvert}$  for (element in this) if (predicate(element)) return false ${\nvert \nvert}$  return true\n  $\ln\frac{*}{\ln}$  \* Returns `true` if no elements match the given [predicate].\n \* \n \* @sample samples.collections.Collections.Aggregates.noneWithPredicate\n \*/\npublic inline fun ShortArray.none(predicate: (Short) -> Boolean): Boolean  $\{\n\alpha \in \alpha \}$  for (element in this) if (predicate(element)) return false $\alpha$  return

true\n}\n\n/\*\*\n \* Returns `true` if no elements match the given [predicate].\n \* \n \* @sample samples.collections.Collections.Aggregates.noneWithPredicate\n \*/\npublic inline fun IntArray.none(predicate: (Int)  $\rightarrow$  Boolean): Boolean {\n for (element in this) if (predicate(element)) return false\n return true\n}\n\n/\*\*\n \* Returns `true` if no elements match the given [predicate]. $\ln * \ln * \omega$  sample samples.collections.Collections.Aggregates.noneWithPredicate\n \*/\npublic inline fun LongArray.none(predicate: (Long) -> Boolean): Boolean  ${\n \alpha$  for (element in this) if (predicate(element)) return false ${\n \alpha$  return true\n  $\ln\ln(x^*)$  \* Returns `true` if no elements match the given [predicate].\n \* \n \* @sample samples.collections.Collections.Aggregates.noneWithPredicate\n \*/\npublic inline fun FloatArray.none(predicate: (Float) -> Boolean): Boolean  ${\n \alpha \in \alpha}$  for (element in this) if (predicate(element)) return false ${\n \alpha \in \beta}$  return true\n  $\ln\ln(x^*)$  \* Returns `true` if no elements match the given [predicate].\n \* \n \* @sample samples.collections.Collections.Aggregates.noneWithPredicate\n \*/\npublic inline fun DoubleArray.none(predicate: (Double) -> Boolean): Boolean  $\{\n\cdot\text{ for (element in this) if (predicate(element)) return false}\n\cdot\text{ return } \n\cdot\text{ return } \n\cdot\text$ true\n  $\ln\pi$ <sup>\*\*</sup>\n \* Returns `true` if no elements match the given [predicate].\n \* \n \* @sample samples.collections.Collections.Aggregates.noneWithPredicate\n \*/\npublic inline fun BooleanArray.none(predicate: (Boolean) -> Boolean): Boolean {\n for (element in this) if (predicate(element)) return false\n return true\n}\n\n/\*\*\n \* Returns `true` if no elements match the given [predicate].\n \* \n \* @sample samples.collections.Collections.Aggregates.noneWithPredicate\n \*/\npublic inline fun CharArray.none(predicate: (Char) -> Boolean): Boolean  $\ln$  for (element in this) if (predicate(element)) return false $\ln$  return true\n}\n\n/\*\*\n \* Performs the given [action] on each element and returns the array itself afterwards.\n \*/\n@SinceKotlin(\"1.4\")\n@kotlin.internal.InlineOnly\npublic inline fun <T> Array<out T>.onEach(action: (T) -> Unit): Array<out  $T$  {\n return apply { for (element in this) action(element)  $\ln\ln\^*\ln$  \* Performs the given [action] on each element and returns the array itself afterwards.\n \*/\n@SinceKotlin(\"1.4\")\n@kotlin.internal.InlineOnly\npublic inline fun ByteArray.onEach(action: (Byte) -> Unit): ByteArray  $\{\n\$  return apply  $\{$  for (element in this) action(element)  $\{\n\}\n\|\n\|$ [action] on each element and returns the array itself afterwards.\n \*/\n@SinceKotlin(\"1.4\")\n@kotlin.internal.InlineOnly\npublic inline fun ShortArray.onEach(action: (Short) -> Unit): ShortArray  $\{\n\$  return apply  $\{$  for (element in this) action(element)  $\ln\ln\^*\n$  \* Performs the given [action] on each element and returns the array itself afterwards.\n \*/\n@SinceKotlin(\"1.4\")\n@kotlin.internal.InlineOnly\npublic inline fun IntArray.onEach(action: (Int) -> Unit): IntArray  $\{\n\$  return apply  $\{$  for (element in this) action(element)  $\n\n\}\n\in \mathbb{R}^*$  \* Performs the given [action] on each element and returns the array itself afterwards.\n \*/\n@SinceKotlin(\"1.4\")\n@kotlin.internal.InlineOnly\npublic inline fun LongArray.onEach(action: (Long) -> Unit): LongArray  $\{\n\$  return apply  $\{$  for (element in this) action(element)  $\n\| \n\| \n\$ <sup>\*</sup>. [action] on each element and returns the array itself afterwards.\n \*/\n@SinceKotlin(\"1.4\")\n@kotlin.internal.InlineOnly\npublic inline fun FloatArray.onEach(action: (Float) -> Unit): FloatArray  $\{\n\$ return apply  $\{$  for (element in this) action(element)  $\n\| \n\| \n\$ \*\n \* Performs the given [action] on each element and returns the array itself afterwards.\n \*/\n@SinceKotlin(\"1.4\")\n@kotlin.internal.InlineOnly\npublic inline fun DoubleArray.onEach(action: (Double) -> Unit): DoubleArray  $\{\n\$  return apply  $\{$  for (element in this) action(element)  $\|\n\|$  $\|\n\|$ <sup>\*\*</sup>\n \* Performs the given [action] on each element and returns the array itself afterwards.\n

\*/\n@SinceKotlin(\"1.4\")\n@kotlin.internal.InlineOnly\npublic inline fun BooleanArray.onEach(action: (Boolean)  $\rightarrow$  Unit): BooleanArray {\n return apply { for (element in this) action(element) }\n}\n\n/\*\*\n \* Performs the given [action] on each element and returns the array itself afterwards.\n

\*/\n@SinceKotlin(\"1.4\")\n@kotlin.internal.InlineOnly\npublic inline fun CharArray.onEach(action: (Char) -> Unit): CharArray  $\{\n\$  return apply  $\{$  for (element in this) action(element)  $\{\n\}\n\|$  $\|$  $\|$  $\|^{**}\n$  \* Performs the given [action] on each element, providing sequential index with the element, $\ln *$  and returns the array itself afterwards. $\ln *$ @param [action] function that takes the index of an element and the element itself $\ln^*$  and performs the action on the element.\n \*/\n@SinceKotlin(\"1.4\")\n@kotlin.internal.InlineOnly\npublic inline fun <T> Array<out

T>.onEachIndexed(action: (index: Int, T) -> Unit): Array<out  $T$ > {\n return apply { forEachIndexed(action)  $\ln\ln\arrows\ln$  \* Performs the given [action] on each element, providing sequential index with the element,  $\ln$  \* and returns the array itself afterwards.\n \* @param [action] function that takes the index of an element and the element itself\n \* and performs the action on the element.\n \*/\n@SinceKotlin(\"1.4\")\n@kotlin.internal.InlineOnly\npublic inline fun ByteArray.onEachIndexed(action: (index: Int, Byte) -> Unit): ByteArray {\n return apply { forEachIndexed(action)  $\n\ln\ln(*\an \theta + \gamma \neq \frac{\arccos \theta}{\arccos \theta}$  [action] on each element, providing sequential index with the element,  $n^*$  and returns the array itself afterwards.  $n^*$  @param [action] function that takes the index of an element and the element itself $\ln *$  and performs the action on the element. $\ln$ 

\*/\n@SinceKotlin(\"1.4\")\n@kotlin.internal.InlineOnly\npublic inline fun ShortArray.onEachIndexed(action: (index: Int, Short) -> Unit): ShortArray {\n return apply { forEachIndexed(action) }\n}\n\n/\*\*\n \* Performs the given [action] on each element, providing sequential index with the element,\n \* and returns the array itself afterwards. $\ln * \mathcal{Q}$  param [action] function that takes the index of an element and the element itself $\ln *$  and performs the action on the element. $\ln \pi / n \otimes SinceKotlin(\T1.4\T) \neq \otimes forlin.$ IntArray.onEachIndexed(action: (index: Int, Int) -> Unit): IntArray {\n return apply { forEachIndexed(action)  $\ln\ln\arrows\ln$  \* Performs the given [action] on each element, providing sequential index with the element,  $\ln$  \* and returns the array itself afterwards.\n \* @param [action] function that takes the index of an element and the element itself $\in$  \* and performs the action on the element. $\in$  \*/\n @SinceKotlin(\"1.4\")\n @kotlin.internal.InlineOnly\npublic inline fun LongArray.onEachIndexed(action: (index: Int, Long) -> Unit): LongArray {\n return apply { forEachIndexed(action)  $\n{\n}{n}\n*$  Performs the given [action] on each element, providing sequential index with the element,  $n^*$  and returns the array itself afterwards.  $n^*$  @param [action] function that takes the index of an element and the element itself $\ln *$  and performs the action on the element. $\ln$ 

\*/\n@SinceKotlin(\"1.4\")\n@kotlin.internal.InlineOnly\npublic inline fun FloatArray.onEachIndexed(action: (index: Int, Float) -> Unit): FloatArray {\n return apply { forEachIndexed(action) }\n\n/\*\*\n \* Performs the given [action] on each element, providing sequential index with the element,\n \* and returns the array itself afterwards. $\ln * \mathcal{Q}$  param [action] function that takes the index of an element and the element itself $\ln *$  and performs the action on the element.\n \*/\n@SinceKotlin(\"1.4\")\n@kotlin.internal.InlineOnly\npublic inline fun DoubleArray.onEachIndexed(action: (index: Int, Double) -> Unit): DoubleArray  $\{n$  return apply  $\{$ forEachIndexed(action)  $\ln\ln(x^*)$ n \* Performs the given [action] on each element, providing sequential index with the element,  $\ln *$  and returns the array itself afterwards.  $\ln * \omega$  param [action] function that takes the index of an element and the element itself $\ln *$  and performs the action on the element. $\ln$ 

\*/\n@SinceKotlin(\"1.4\")\n@kotlin.internal.InlineOnly\npublic inline fun BooleanArray.onEachIndexed(action: (index: Int, Boolean) -> Unit): BooleanArray  $\{\n$  return apply  $\{\n$  for EachIndexed(action)  $\{\n\}\n\|\n\|\n\$ the given [action] on each element, providing sequential index with the element,\n \* and returns the array itself afterwards. $\ln * \mathcal{Q}$  param [action] function that takes the index of an element and the element itself $\ln *$  and performs the action on the element. $\ln \pi / n \otimes SinceKotlin(\T1.4\T) \neq \otimes forlim-internal. In lineOnly\h\npublic inline fun$ CharArray.onEachIndexed(action: (index: Int, Char) -> Unit): CharArray  $\{\n\$  return apply  $\{\n\$ forEachIndexed(action)  $\ln\ln(x^*)$  \* Accumulates value starting with the first element and applying [operation] from left to right $\ln *$  to current accumulator value and each element. $\ln * \ln *$  Throws an exception if this array is empty. If the array can be empty in an expected way, \n \* please use [reduceOrNull] instead. It returns `null` when its receiver is empty. $\ln * \ln * \mathcal{O}$  param [operation] function that takes current accumulator value and an element, $\ln *$ and calculates the next accumulator value. $\ln * \ln * \omega$  sample samples.collections. Collections. Aggregates. reduce  $\ln$ \*/\npublic inline fun <S, T : S> Array<out T>.reduce(operation: (acc: S, T) -> S): S {\n if (isEmpty())\n throw UnsupportedOperationException(\"Empty array can't be reduced.\")\n var accumulator:  $S = this[0]\n\infty$  for (index in 1..lastIndex)  ${\n \mu \in \mathbb{R} \setminus \mathbb{R} \setminus \mathbb{R} \set$ \* Accumulates value starting with the first element and applying [operation] from left to right\n \* to current

accumulator value and each element. $\ln * \ln *$  Throws an exception if this array is empty. If the array can be empty in an expected way, \n \* please use [reduceOrNull] instead. It returns `null` when its receiver is empty. \n \* \n \* @param [operation] function that takes current accumulator value and an element,\n \* and calculates the next

accumulator value. $\ln * \ln * \omega$  sample samples.collections. Collections. Aggregates. reduce $\ln * \rho$  and in functions. ByteArray.reduce(operation: (acc: Byte, Byte) -> Byte): Byte  $\{\n\$  if (isEmpty()) $\$ n throw UnsupportedOperationException(\"Empty array can't be reduced.\")\n var accumulator = this[0]\n for (index in 1..lastIndex)  ${\n \alpha$  accumulator = operation(accumulator, this[index]) $\n \$  return accumulator $\n \$ Accumulates value starting with the first element and applying [operation] from left to right\n \* to current accumulator value and each element. $\ln * \ln *$  Throws an exception if this array is empty. If the array can be empty in an expected way, \n \* please use [reduceOrNull] instead. It returns `null` when its receiver is empty. \n \* \n \* @param [operation] function that takes current accumulator value and an element,\n \* and calculates the next accumulator value. $\ln * \ln * \omega$  sample samples.collections.Collections.Aggregates.reduce $\ln * \rho$  in functions. ShortArray.reduce(operation: (acc: Short, Short) -> Short): Short  $\{\n\$ if (isEmpty()) $\$ n throw UnsupportedOperationException(\"Empty array can't be reduced.\")\n var accumulator = this[0]\n for (index in 1..lastIndex)  ${\n \alpha$  accumulator = operation(accumulator, this[index]) $\n \$  return accumulator $\n \$ Accumulates value starting with the first element and applying [operation] from left to right\n \* to current accumulator value and each element. $\ln * \ln *$  Throws an exception if this array is empty. If the array can be empty in an expected way, \n \* please use [reduceOrNull] instead. It returns `null` when its receiver is empty. $\ln$  \* \n \* @param [operation] function that takes current accumulator value and an element,\n \* and calculates the next accumulator value.\n \* \n \* @sample samples.collections.Collections.Aggregates.reduce\n \*/\npublic inline fun IntArray.reduce(operation: (acc: Int, Int) -> Int): Int  $\{\n\$  if (isEmpty())\n throw UnsupportedOperationException(\"Empty array can't be reduced.\")\n var accumulator = this[0]\n for (index in 1..lastIndex)  ${\n m \in \mathbb{Z} \in \mathbb{Z} \setminus \mathbb{Z} \setminus \mathbb{$ Accumulates value starting with the first element and applying [operation] from left to right\n \* to current accumulator value and each element. $\ln * \ln *$  Throws an exception if this array is empty. If the array can be empty in an expected way, \n \* please use [reduceOrNull] instead. It returns `null` when its receiver is empty. $\ln * \ln *$ @param [operation] function that takes current accumulator value and an element,\n \* and calculates the next accumulator value. $\ln * \ln * \omega$  sample samples.collections.Collections.Aggregates.reduce $\ln * \rho$  in functions. LongArray.reduce(operation: (acc: Long, Long) -> Long): Long  $\{\n\$  if (isEmpty()) $\$ n throw UnsupportedOperationException(\"Empty array can't be reduced.\")\n var accumulator = this[0]\n for (index in 1..lastIndex)  ${\n n \in \mathbb{Z} \in \mathbb{Z} \setminus \mathbb{Z} \setminus \mathbb{$ Accumulates value starting with the first element and applying [operation] from left to right\n \* to current accumulator value and each element. $\ln * \ln *$  Throws an exception if this array is empty. If the array can be empty in an expected way, $\ln *$  please use [reduceOrNull] instead. It returns `null` when its receiver is empty. $\ln * \ln *$ @param [operation] function that takes current accumulator value and an element,\n \* and calculates the next accumulator value. $\ln * \ln * \omega$  sample samples.collections.Collections.Aggregates.reduce $\ln * \rho$  and  $\ln \rho$ FloatArray.reduce(operation: (acc: Float, Float) -> Float): Float  ${\n}$  if (isEmpty()) ${\n}$  throw UnsupportedOperationException(\"Empty array can't be reduced.\")\n var accumulator = this[0]\n for (index in 1..lastIndex)  ${\n \nu \alpha = operation(accumulator, this[index])\n \ \n \ return accumulation\n}\n \|\n$ Accumulates value starting with the first element and applying [operation] from left to right\n \* to current accumulator value and each element. $\ln * \ln *$  Throws an exception if this array is empty. If the array can be empty in an expected way, $\ln *$  please use [reduceOrNull] instead. It returns `null` when its receiver is empty. $\ln * \ln *$ @param [operation] function that takes current accumulator value and an element,\n \* and calculates the next accumulator value. $\ln * \ln * \omega$  sample samples.collections.Collections.Aggregates.reduce $\ln * \rho$  and  $\ln \rho$ DoubleArray.reduce(operation: (acc: Double, Double) -> Double): Double  ${\n}$  if (isEmpty()) ${\bf h}$  throw UnsupportedOperationException(\"Empty array can't be reduced.\")\n var accumulator = this[0]\n for (index in 1..lastIndex)  ${\n n \in \mathbb{Z} \in \mathbb{Z} \setminus \mathbb{Z} \setminus \mathbb{$ Accumulates value starting with the first element and applying [operation] from left to right\n \* to current accumulator value and each element. $\ln * \ln *$  Throws an exception if this array is empty. If the array can be empty in an expected way, \n \* please use [reduceOrNull] instead. It returns `null` when its receiver is empty. \n \* \n \* @param [operation] function that takes current accumulator value and an element,\n \* and calculates the next

accumulator value. $\ln * \ln * \omega$  sample samples.collections.Collections.Aggregates.reduce $\ln * \rho$  and  $\ln \rho$ BooleanArray.reduce(operation: (acc: Boolean, Boolean) -> Boolean): Boolean {\n if (isEmpty())\n throw UnsupportedOperationException(\"Empty array can't be reduced.\")\n var accumulator = this[0]\n for (index in 1..lastIndex)  ${\n \alpha$  accumulator = operation(accumulator, this[index]) $\n \$  return accumulator $\n \$ Accumulates value starting with the first element and applying [operation] from left to right\n \* to current accumulator value and each element. $\ln * \ln *$  Throws an exception if this array is empty. If the array can be empty in an expected way, \n \* please use [reduceOrNull] instead. It returns `null` when its receiver is empty. \n \* \n \* @param [operation] function that takes current accumulator value and an element,\n \* and calculates the next accumulator value. $\ln * \ln * \omega$  sample samples.collections.Collections.Aggregates.reduce $\ln * \rho$  in functions. CharArray.reduce(operation: (acc: Char, Char) -> Char): Char  $\ln$  if (isEmpty()) $\ln$  throw UnsupportedOperationException(\"Empty array can't be reduced.\")\n var accumulator = this[0]\n for (index in 1..lastIndex)  ${\n \alpha$  accumulator = operation(accumulator, this[index])\n  ${\n \alpha$  return accumulator\n}\n\n/\*\*\n \* Accumulates value starting with the first element and applying [operation] from left to right\n \* to current accumulator value and each element with its index in the original array. $\ln * \ln *$  Throws an exception if this array is empty. If the array can be empty in an expected way,  $n *$  please use [reduceIndexedOrNull] instead. It returns `null` when its receiver is empty. $\ln * \omega$  param [operation] function that takes the index of an element, current accumulator value and the element itself, \n \* and calculates the next accumulator value.  $\ln * \ln * \omega$  sample samples.collections.Collections.Aggregates.reduce $\ln$  \*/\npublic inline fun <S, T : S> Array<out T>.reduceIndexed(operation: (index: Int, acc: S, T) -> S): S  $\{\n\$  if (isEmpty())\n throw UnsupportedOperationException(\"Empty array can't be reduced.\")\n var accumulator:  $S = this[0]$ \n for (index in 1..lastIndex)  ${\n \alpha \in \alpha \in \alpha}$  accumulator = operation(index, accumulator, this[index])\n  ${\n \alpha \in \alpha}$ accumulator\n}\n\n/\*\*\n \* Accumulates value starting with the first element and applying [operation] from left to right $\ln *$  to current accumulator value and each element with its index in the original array. $\ln * \ln *$  Throws an exception if this array is empty. If the array can be empty in an expected way,  $\ln *$  please use [reduceIndexedOrNull] instead. It returns `null` when its receiver is empty. $\ln * \ln * \mathcal{O}$  param [operation] function that takes the index of an element, current accumulator value and the element itself,  $\ln$  \* and calculates the next accumulator value.  $\ln$  \*  $\ln$  \* @sample samples.collections.Collections.Aggregates.reduce\n \*/\npublic inline fun ByteArray.reduceIndexed(operation: (index: Int, acc: Byte, Byte) -> Byte): Byte  $\{\n\$ n if (isEmpty()) $\|$ n throw UnsupportedOperationException(\"Empty array can't be reduced.\")\n var accumulator = this[0]\n for (index in 1..lastIndex) {\n accumulator = operation(index, accumulator, this[index])\n }\n return  $accumulator\n\hbar\n\mathbf{n}*\n$  \* Accumulates value starting with the first element and applying [operation] from left to right\n \* to current accumulator value and each element with its index in the original array. $\ln * \ln *$  Throws an exception if this array is empty. If the array can be empty in an expected way,  $\ln *$  please use [reduceIndexedOrNull] instead. It returns `null` when its receiver is empty.\n  $* \nightharpoonup n * @param$  [operation] function that takes the index of an element, current accumulator value and the element itself,  $n^*$  and calculates the next accumulator value.  $n^* \nmid n^*$ @sample samples.collections.Collections.Aggregates.reduce\n \*/\npublic inline fun ShortArray.reduceIndexed(operation: (index: Int, acc: Short, Short) -> Short): Short  $\{\n\$ n if (isEmpty())\n throw UnsupportedOperationException(\"Empty array can't be reduced.\")\n var accumulator = this[0]\n for (index in 1..lastIndex)  ${\n \alpha}$  accumulator = operation(index, accumulator, this[index]) ${\n \ \ \ }$ return  $accumulator\n\hbar\n\n\mathbf{a}^*\n$  \* Accumulates value starting with the first element and applying [operation] from left to right\n \* to current accumulator value and each element with its index in the original array. $\ln$  \* Throws an exception if this array is empty. If the array can be empty in an expected way,  $\ln *$  please use [reduceIndexedOrNull] instead. It returns `null` when its receiver is empty.\n  $* \nightharpoonup n * @param$  [operation] function that takes the index of an element, current accumulator value and the element itself,  $n^*$  and calculates the next accumulator value.  $n^* \nmid n^*$ @sample samples.collections.Collections.Aggregates.reduce\n \*/\npublic inline fun IntArray.reduceIndexed(operation: (index: Int, acc: Int, Int) -> Int): Int  $\{\n\in$  if (isEmpty())\n throw UnsupportedOperationException(\"Empty array can't be reduced.\")\n var accumulator = this[0]\n for (index in 1..lastIndex)  ${\n \alpha \in \alpha}$  accumulator = operation(index, accumulator, this[index])\n  ${\n \alpha \in \beta}$ 

accumulator\n}\n\n/\*\*\n \* Accumulates value starting with the first element and applying [operation] from left to right\n \* to current accumulator value and each element with its index in the original array. $\ln$  \* Throws an exception if this array is empty. If the array can be empty in an expected way,\n \* please use [reduceIndexedOrNull] instead. It returns `null` when its receiver is empty. $\ln * \ln * \omega$  param [operation] function that takes the index of an element, current accumulator value and the element itself,  $\ln$  \* and calculates the next accumulator value.  $\ln$  \*  $\ln$  \* @sample samples.collections.Collections.Aggregates.reduce\n \*/\npublic inline fun

LongArray.reduceIndexed(operation: (index: Int, acc: Long, Long) -> Long): Long  $\ln$  if (isEmpty()) $\ln$  throw UnsupportedOperationException(\"Empty array can't be reduced.\")\n var accumulator = this[0]\n for (index in 1..lastIndex) {\n accumulator = operation(index, accumulator, this[index])\n }\n return  $accumulator\n\hbar\n\n\hat{*}\n$  \* Accumulates value starting with the first element and applying [operation] from left to right $\ln *$  to current accumulator value and each element with its index in the original array. $\ln * \ln *$  Throws an exception if this array is empty. If the array can be empty in an expected way,\n \* please use [reduceIndexedOrNull] instead. It returns `null` when its receiver is empty. $\ln * \ln * \mathcal{O}$  param [operation] function that takes the index of an element, current accumulator value and the element itself,  $\ln$  \* and calculates the next accumulator value.  $\ln$  \*  $\ln$  \* @sample samples.collections.Collections.Aggregates.reduce\n \*/\npublic inline fun

FloatArray.reduceIndexed(operation: (index: Int, acc: Float, Float) -> Float): Float  $\{\n\$  if (isEmpty()) $\$ n throw UnsupportedOperationException(\"Empty array can't be reduced.\")\n var accumulator = this[0]\n for (index in 1..lastIndex)  ${\n \alpha \in \alpha \in \alpha}$  accumulator = operation(index, accumulator, this[index])\n  ${\n \alpha \in \alpha}$ accumulator $\n\ln/*\n\ln^*$  Accumulates value starting with the first element and applying [operation] from left to right\n \* to current accumulator value and each element with its index in the original array. $\ln * \ln *$  Throws an exception if this array is empty. If the array can be empty in an expected way,  $\ln *$  please use [reduceIndexedOrNull] instead. It returns `null` when its receiver is empty. $\ln * \ln * \mathcal{O}$  param [operation] function that takes the index of an element, current accumulator value and the element itself,  $\ln$  \* and calculates the next accumulator value.  $\ln$  \*  $\ln$  \* @sample samples.collections.Collections.Aggregates.reduce\n \*/\npublic inline fun

DoubleArray.reduceIndexed(operation: (index: Int, acc: Double, Double) -> Double): Double {\n if (isEmpty())\n throw UnsupportedOperationException(\"Empty array can't be reduced.\")\n var accumulator = this[0]\n for  $(index in 1..lastIndex) \n\in \text{accumulator} = operation (index, accumulator, thisIndex) \n\in \text{return}$ accumulator\n}\n\n/\*\*\n \* Accumulates value starting with the first element and applying [operation] from left to right\n \* to current accumulator value and each element with its index in the original array. $\ln$  \* Throws an exception if this array is empty. If the array can be empty in an expected way,  $\ln *$  please use [reduceIndexedOrNull] instead. It returns `null` when its receiver is empty. $\ln * \ln * \omega$  param [operation] function that takes the index of an element, current accumulator value and the element itself, $\ln$  \* and calculates the next accumulator value. $\ln$  \*  $\ln$  \* @sample samples.collections.Collections.Aggregates.reduce\n \*/\npublic inline fun

BooleanArray.reduceIndexed(operation: (index: Int, acc: Boolean, Boolean) -> Boolean): Boolean {\n if  $(isEmpty())\n$  throw UnsupportedOperationException(\"Empty array can't be reduced.\")\n var accumulator = this[0]\n for (index in 1..lastIndex)  ${\n \alpha}$  accumulator = operation(index, accumulator, this[index])\n  ${\n \alpha}$ return accumulator $\ln\ln\frac{*}{\ln \max}$  Accumulates value starting with the first element and applying [operation] from left to right $\ln$  \* to current accumulator value and each element with its index in the original array. $\ln$  \* Throws an exception if this array is empty. If the array can be empty in an expected way,\n \* please use [reduceIndexedOrNull] instead. It returns `null` when its receiver is empty.\n \* \n \* @param [operation] function that takes the index of an element, current accumulator value and the element itself,\n \* and calculates the next accumulator value. $\ln * \ln * \omega$  sample samples.collections. Collections. Aggregates. reduce $\ln * \rho$  and  $\ln \rho$ CharArray.reduceIndexed(operation: (index: Int, acc: Char, Char) -> Char): Char  ${\n}$  if (isEmpty()) $\n$  throw UnsupportedOperationException(\"Empty array can't be reduced.\")\n var accumulator = this[0]\n for (index in 1..lastIndex)  ${\n \alpha}$  accumulator = operation(index, accumulator, this[index])\n  ${\n \alpha}$  return accumulator $\ln\ln$ <sup>\*\*</sup> $\ln$  \* Accumulates value starting with the first element and applying [operation] from left to right\n \* to current accumulator value and each element with its index in the original array. $\ln * \ln *$  Returns `null` if the array is empty. $\ln * \ln * \mathcal{Q}$  param [operation] function that takes the index of an element, current accumulator

value and the element itself,  $n *$  and calculates the next accumulator value.  $n * \n * @ sample$ samples.collections.Collections.Aggregates.reduceOrNull\n \*/\n@SinceKotlin(\"1.4\")\npublic inline fun <S, T : S> Array<out T>.reduceIndexedOrNull(operation: (index: Int, acc: S, T) -> S): S? {\n if (isEmpty())\n return null\n var accumulator:  $S = this[0]\n\in$  for (index in 1..lastIndex)  $\{\n\in$  accumulator = operation(index, accumulator, this [index])\n  $\{\n\$  return accumulator\n $\hbar\$ \*\n \* Accumulates value starting with the first element and applying [operation] from left to right\n \* to current accumulator value and each element with its index in the original array. $\ln * \ln *$  Returns `null` if the array is empty. $\ln * \ln * \mathcal{O}$  param [operation] function that takes the index of an element, current accumulator value and the element itself,\n \* and calculates the next accumulator value.\n \* \n \* @sample samples.collections.Collections.Aggregates.reduceOrNull\n \*/\n@SinceKotlin(\"1.4\")\npublic inline fun ByteArray.reduceIndexedOrNull(operation: (index: Int, acc: Byte, Byte) -> Byte): Byte?  ${\n \prod_{i=1}^n \binom{n}{i}}$  return null\n var accumulator = this[0]\n for (index in 1..lastIndex)  ${\n \mu \ncoumultator = operation-index, accumulator, this[index]}\n \n \theta$  return  $accumulator\n\hbar\n\n\hat{*}\n$  \* Accumulates value starting with the first element and applying [operation] from left to right $\ln$  \* to current accumulator value and each element with its index in the original array. $\ln$  \*  $\ln$  \* Returns `null` if the array is empty. $\ln * \ln * \mathcal{Q}$  param [operation] function that takes the index of an element, current accumulator value and the element itself, \n \* and calculates the next accumulator value. $\ln * \ln * \mathcal{O}$  sample samples.collections.Collections.Aggregates.reduceOrNull\n \*/\n@SinceKotlin(\"1.4\")\npublic inline fun ShortArray.reduceIndexedOrNull(operation: (index: Int, acc: Short, Short) -> Short): Short?  ${\n}$  if (isEmpty())\n return null\n var accumulator = this[0]\n for (index in 1..lastIndex) {\n accumulator = operation(index, accumulator, this [index])\n  $\{\n\$  return accumulator\n $\hbar\$ \*\n \* Accumulates value starting with the first element and applying [operation] from left to right\n \* to current accumulator value and each element with its index in the original array. $\ln * \ln *$  Returns `null` if the array is empty. $\ln * \ln * \omega$  param [operation] function that takes the index of an element, current accumulator value and the element itself,\n \* and calculates the next accumulator value. $\ln * \ln * \omega$  sample samples.collections.Collections.Aggregates.reduceOrNull\n \*/\n@SinceKotlin(\"1.4\")\npublic inline fun IntArray.reduceIndexedOrNull(operation: (index: Int, acc: Int, Int) -> Int): Int?  $\ln$  if (isEmpty())\n return null\n var accumulator = this[0]\n for (index in 1..lastIndex)  $\ln$  $accumulator = operation/index, accumulator, this/index])\n$  }\n return accumulator\n}\n\n/\*\*\n \* Accumulates value starting with the first element and applying [operation] from left to right\n \* to current accumulator value and each element with its index in the original array. $\ln * \text{ Returns 'null' if the array is empty.}\nN * \mathcal{P}$ [operation] function that takes the index of an element, current accumulator value and the element itself, $\ln^*$  and calculates the next accumulator value. $\ln * \ln * \omega$  sample samples.collections. Collections. Aggregates.reduceOrNull $\ln$ \*/\n@SinceKotlin(\"1.4\")\npublic inline fun LongArray.reduceIndexedOrNull(operation: (index: Int, acc: Long, Long) -> Long): Long?  ${\nvert \in \Gamma_n \in \mathbb{C}}$  if  $(isEmpty())\n$  return null $\nu$  var accumulator = this[0] $\nu$  for (index in 1..lastIndex)  ${\n \alpha}$  accumulator = operation(index, accumulator, this[index])\n  ${\n \alpha}$  return accumulator\n}\n\n/\*\*\n \* Accumulates value starting with the first element and applying [operation] from left to right $\ln$  \* to current accumulator value and each element with its index in the original array. $\ln$  \*  $\ln$  \* Returns `null` if the array is empty. $\ln * \ln * \omega$  [operation] function that takes the index of an element, current accumulator value and the element itself,  $n *$  and calculates the next accumulator value.  $n * \n * @ sample$ samples.collections.Collections.Aggregates.reduceOrNull\n \*/\n@SinceKotlin(\"1.4\")\npublic inline fun FloatArray.reduceIndexedOrNull(operation: (index: Int, acc: Float, Float) -> Float): Float? {\n if (isEmpty())\n return null\n var accumulator = this[0]\n for (index in 1..lastIndex) {\n accumulator = operation(index, accumulator, this findex])\n }\n return accumulator\n}\n\n/\*\*\n \* Accumulates value starting with the first element and applying [operation] from left to right\n \* to current accumulator value and each element with its index in the original array. $\ln * \ln *$  Returns `null` if the array is empty. $\ln * \ln * \omega$  param [operation] function that takes the index of an element, current accumulator value and the element itself,\n \* and calculates the next accumulator value. $\ln * \ln * \omega$  sample samples.collections. Collections. Aggregates.reduceOrNull $\ln$ \*/\n@SinceKotlin(\"1.4\")\npublic inline fun DoubleArray.reduceIndexedOrNull(operation: (index: Int, acc: Double, Double) -> Double): Double?  $\{\n\alpha \text{ if } (\text{isEmbtv)}\n\}$  return null $\alpha$  var accumulator = this  $[0]\n\alpha$  for

(index in 1..lastIndex) {\n accumulator = operation(index, accumulator, this[index])\n }\n return accumulator\n}\n\n/\*\*\n \* Accumulates value starting with the first element and applying [operation] from left to right $\ln *$  to current accumulator value and each element with its index in the original array. $\ln * \ln *$  Returns `null` if the array is empty. $\ln * \ln * \mathcal{Q}$  param [operation] function that takes the index of an element, current accumulator value and the element itself, \n \* and calculates the next accumulator value.  $\ln * \ln * \omega$  sample samples.collections.Collections.Aggregates.reduceOrNull\n \*/\n@SinceKotlin(\"1.4\")\npublic inline fun BooleanArray.reduceIndexedOrNull(operation: (index: Int, acc: Boolean, Boolean) -> Boolean): Boolean? {\n if  $(isEmpty())\n)$  return null $\in$  var accumulator = this[0] $\in$  for (index in 1..lastIndex)  $\in$  accumulator = operation(index, accumulator, this[index])\n }\n return accumulator\n}\n\n/\*\*\n \* Accumulates value starting with the first element and applying [operation] from left to right\n \* to current accumulator value and each element with its index in the original array. $\ln * \neq \text{Return}$  if the array is empty. $\ln * \neq \text{dynamic}$  [operation] function that takes the index of an element, current accumulator value and the element itself, $\ln *$  and calculates the next accumulator value. $\ln * \ln * \omega$  sample samples.collections. Collections. Aggregates. reduce OrNull $\ln$ \*/\n@SinceKotlin(\"1.4\")\npublic inline fun CharArray.reduceIndexedOrNull(operation: (index: Int, acc: Char, Char) -> Char): Char?  ${\n \in \}$  if (isEmpty())\n return null\n var accumulator = this[0]\n for (index in 1..lastIndex) {\n accumulator = operation(index, accumulator, this[index])\n }\n return accumulator $\n\ln/*\n\ln^*$  Accumulates value starting with the first element and applying [operation] from left to right\n \* to current accumulator value and each element.\n \* \n \* Returns `null` if the array is empty.\n \* \n \* @param [operation] function that takes current accumulator value and an element,\n \* and calculates the next accumulator value. $\ln * \ln * \omega$  sample samples.collections. Collections. Aggregates.reduceOrNull $\ln$ \*/\n@SinceKotlin(\"1.4\")\n@WasExperimental(ExperimentalStdlibApi::class)\npublic inline fun <S, T : S> Array<out T>.reduceOrNull(operation: (acc: S, T) -> S): S? {\n if (isEmpty())\n return null\n var accumulator:  $S = \text{this[0]} \cdot \text{for (index in 1..lastIndex) } \cdot \text{accumulator} = \text{operation}(accumulator, this[index]) \cdot \text{in} \cdot \text{if (index in 1..lastIndex)} \cdot \text{in} \cdot \text{if (index in 1..lastIndex)} \cdot \text{in} \cdot \text{if (index in 1..lastIndex)} \cdot \text{in} \cdot \text{if (index in 1..lastIndex)} \cdot \text{if (index in 1..lastIndex)} \cdot \text{if (index in 1..lastIndex)} \cdot \text{if (index in 1..lastIndex)} \cdot \text{if (index in 1..lastIndex)} \cdot \text{if (index in 1..$  $\ln$  return accumulator $\ln\ln\pi$ <sup>\*\*</sup>\n \* Accumulates value starting with the first element and applying [operation] from left to right $\ln *$  to current accumulator value and each element. $\ln * \ln *$  Returns `null` if the array is empty. $\ln *$ \n \* @param [operation] function that takes current accumulator value and an element,\n \* and calculates the next accumulator value. $\ln * \ln * \omega$  sample samples.collections. Collections. Aggregates.reduceOrNull\n \*/\n@SinceKotlin(\"1.4\")\n@WasExperimental(ExperimentalStdlibApi::class)\npublic inline fun ByteArray.reduceOrNull(operation: (acc: Byte, Byte) -> Byte): Byte? {\n if (isEmpty())\n return null\n var  $accumulator = this[0]\n$  for (index in 1..lastIndex)  $\{\n}$  accumulator = operation(accumulator, this[index])\n  $\ln$  return accumulator\n}\n\n/\*\*\n \* Accumulates value starting with the first element and applying [operation] from left to right $\ln *$  to current accumulator value and each element. $\ln * \ln *$  Returns `null` if the array is empty. $\ln *$ \n \* @param [operation] function that takes current accumulator value and an element,\n \* and calculates the next accumulator value. $\ln * \ln * \textcircled{sample samples}$ .collections.Collections.Aggregates.reduceOrNull\n \*/\n@SinceKotlin(\"1.4\")\n@WasExperimental(ExperimentalStdlibApi::class)\npublic inline fun ShortArray.reduceOrNull(operation: (acc: Short, Short) -> Short): Short?  $\nint$  if (isEmpty())\n return null\n var accumulator = this[0]\n for (index in 1..lastIndex) {\n accumulator = operation(accumulator, this[index])\n  $\ln$  return accumulator $\ln\ln/**\ln$  \* Accumulates value starting with the first element and applying [operation] from left to right $\ln *$  to current accumulator value and each element. $\ln * \ln *$  Returns `null` if the array is empty. $\ln *$ \n \* @param [operation] function that takes current accumulator value and an element,\n \* and calculates the next accumulator value. $\ln * \ln * \omega$ sample samples.collections.Collections.Aggregates.reduceOrNull $\ln$ \*/\n@SinceKotlin(\"1.4\")\n@WasExperimental(ExperimentalStdlibApi::class)\npublic inline fun IntArray.reduceOrNull(operation: (acc: Int, Int) -> Int): Int?  ${\n \in \}$  if (isEmpty())\n return null\n var  $accumulator = this[0]\n$  for (index in 1..lastIndex)  $\{\n}$  accumulator = operation(accumulator, this[index])\n  $\ln$  return accumulator $\ln\ln\pi$ <sup>\*\*</sup>\n \* Accumulates value starting with the first element and applying [operation] from left to right $\ln$  \* to current accumulator value and each element. $\ln$  \*  $\ln$  \* Returns `null` if the array is empty. $\ln$  \* \n \* @param [operation] function that takes current accumulator value and an element,\n \* and calculates the next accumulator value. $\ln * \ln * \mathcal{Q}$  sample samples.collections. Collections. Aggregates.reduceOrNull\n

\*/\n@SinceKotlin(\"1.4\")\n@WasExperimental(ExperimentalStdlibApi::class)\npublic inline fun LongArray.reduceOrNull(operation: (acc: Long, Long) -> Long): Long?  $\{n \text{ if } (isEmpty())\n \text{ return null}\n$ 

var accumulator = this[0]\n for (index in 1..lastIndex) {\n accumulator = operation(accumulator, this[index])\n  $\ln$  return accumulator $\ln\ln$ <sup>\*\*</sup> $\ln$  \* Accumulates value starting with the first element and applying [operation] from left to right $\in$  \* to current accumulator value and each element. $\in$  \*  $\in$  Returns `null` if the array is empty. $\in$  \* \n \* @param [operation] function that takes current accumulator value and an element,\n \* and calculates the next accumulator value. $\ln * \ln * \mathcal{O}$  sample samples.collections. Collections. Aggregates.reduceOrNull\n \*/\n@SinceKotlin(\"1.4\")\n@WasExperimental(ExperimentalStdlibApi::class)\npublic inline fun FloatArray.reduceOrNull(operation: (acc: Float, Float) -> Float): Float?  ${\n$ if (isEmpty())\n return null\n var  $accumulator = this[0]\n$  for (index in 1..lastIndex)  $\{\n}$  accumulator = operation(accumulator, this[index])\n  $\ln$  return accumulator $\ln\ln\pi$ <sup>\*\*</sup>\n \* Accumulates value starting with the first element and applying [operation] from left to right\n \* to current accumulator value and each element.\n \* \n \* Returns `null` if the array is empty.\n \* \n \* @param [operation] function that takes current accumulator value and an element,\n \* and calculates the next accumulator value. $\ln * \ln * \omega$  sample samples.collections. Collections. Aggregates.reduceOrNull $\ln$ \*/\n@SinceKotlin(\"1.4\")\n@WasExperimental(ExperimentalStdlibApi::class)\npublic inline fun DoubleArray.reduceOrNull(operation: (acc: Double, Double) -> Double): Double? {\n if (isEmpty())\n return null\n var accumulator = this[0]\n for (index in 1..lastIndex) {\n accumulator = operation(accumulator, this[index])\n }\n return accumulator\n}\n\n/\*\*\n \* Accumulates value starting with the first element and applying [operation] from left to right $\ln *$  to current accumulator value and each element. $\ln * \ln *$  Returns `null` if the array is empty. $\ln * \ln * \omega$  [operation] function that takes current accumulator value and an element, $\ln *$ and calculates the next accumulator value. $\ln * \ln * \omega$  sample

samples.collections.Collections.Aggregates.reduceOrNull\n

\*/\n@SinceKotlin(\"1.4\")\n@WasExperimental(ExperimentalStdlibApi::class)\npublic inline fun

BooleanArray.reduceOrNull(operation: (acc: Boolean, Boolean) -> Boolean): Boolean? {\n if (isEmpty())\n return null\n var accumulator = this[0]\n for (index in 1..lastIndex) {\n accumulator = operation(accumulator, this[index])\n  $\ln$  return accumulator\n}\n\n/\*\*\n \* Accumulates value starting with the first element and applying [operation] from left to right\n \* to current accumulator value and each element.\n \* \n \* Returns `null` if the array is empty. $\ln * \omega$  param [operation] function that takes current accumulator value and an element,  $\ln *$  and calculates the next accumulator value.  $\ln * \ln * \omega$  sample

samples.collections.Collections.Aggregates.reduceOrNull\n

\*/\n@SinceKotlin(\"1.4\")\n@WasExperimental(ExperimentalStdlibApi::class)\npublic inline fun

CharArray.reduceOrNull(operation: (acc: Char, Char) -> Char): Char?  ${\n \in \}$  if (isEmpty())\n return null\n var  $accumulator = this[0]\n$  for (index in 1..lastIndex)  $\{\n}$  accumulator = operation(accumulator, this[index])\n  $\ln$  return accumulator $\ln\ln/**\ln$  \* Accumulates value starting with the last element and applying [operation] from right to left\n \* to each element and current accumulator value. $\ln * \ln *$  Throws an exception if this array is empty. If the array can be empty in an expected way,  $n *$  please use [reduceRightOrNull] instead. It returns `null` when its receiver is empty. $\ln * \alpha$  @param [operation] function that takes an element and current accumulator value,  $n *$  and calculates the next accumulator value.  $n * \nightharpoonup x * \mathcal{O}$  sample

samples.collections.Collections.Aggregates.reduceRight\n \*/\npublic inline fun <S, T : S> Array<out

T>.reduceRight(operation: (T, acc: S) -> S): S {\n var index = lastIndex\n if (index < 0) throw

UnsupportedOperationException(\"Empty array can't be reduced.\")\n var accumulator:  $S = get(index-)$ \n while  $(\text{index} \geq 0)$  {\n accumulator = operation(get(index--), accumulator)\n }\n return accumulator\n }\n\n/\*\*\n \* Accumulates value starting with the last element and applying [operation] from right to left\n \* to each element and current accumulator value. $\ln * \ln *$  Throws an exception if this array is empty. If the array can be empty in an expected way, \n \* please use [reduceRightOrNull] instead. It returns `null` when its receiver is empty.\n \* \n \* @param [operation] function that takes an element and current accumulator value,\n \* and calculates the next accumulator value. $\ln * \ln * \omega$  sample samples.collections. Collections. Aggregates. reduce Right $\ln * \rho$  then inline fun ByteArray.reduceRight(operation: (Byte, acc: Byte) -> Byte): Byte  $\{\nabla \cdot \mathbf{v} = \mathbf{v} \cdot \mathbf{v} \cdot \mathbf{v} \}$  if (index < 0) throw UnsupportedOperationException(\"Empty array can't be reduced.\")\n var accumulator = get(index--)\n while (index  $>= 0$ ) {\n accumulator = operation(get(index--), accumulator)\n }\n return accumulator\n}\n\n/\*\*\n \* Accumulates value starting with the last element and applying [operation] from right to left $\ln$  \* to each element and current accumulator value. $\ln$  \*  $\ln$  \* Throws an exception if this array is empty. If the array can be empty in an expected way,\n \* please use [reduceRightOrNull] instead. It returns `null` when its receiver is empty. $\ln * \ln * \mathcal{O}$  param [operation] function that takes an element and current accumulator value, $\ln *$ and calculates the next accumulator value. $\ln * \ln * \omega$  sample

samples.collections.Collections.Aggregates.reduceRight\n \*/\npublic inline fun ShortArray.reduceRight(operation: (Short, acc: Short) -> Short): Short  $\{\n\alpha \cdot \alpha = lastIndex\}\n\text{ if } (index < 0) \text{ throw }$ 

UnsupportedOperationException( $\Gamma$ Empty array can't be reduced. $\Gamma$ )\n var accumulator = get(index--)\n while  $(index \ge 0) \$ n accumulator = operation(get(index--), accumulator $\n$  }\n return accumulator $\n$ }\n\n/\*\*\n \* Accumulates value starting with the last element and applying [operation] from right to left\n \* to each element and current accumulator value. $\ln * \ln *$  Throws an exception if this array is empty. If the array can be empty in an expected way,\n \* please use [reduceRightOrNull] instead. It returns `null` when its receiver is empty.\n \* \n \* @param [operation] function that takes an element and current accumulator value,\n \* and calculates the next accumulator value. $\ln * \ln * \omega$  sample samples.collections. Collections. Aggregates. reduceRight $\ln * \rho$  thine fun IntArray.reduceRight(operation: (Int, acc: Int) -> Int): Int  $\{\n\$  var index = lastIndex $\n\$ n if (index < 0) throw UnsupportedOperationException(\"Empty array can't be reduced.\")\n var accumulator = get(index--)\n while  $(\text{index} >= 0) \{\n\text{ a c cumulator} = operation(\text{get}(\text{index} -), \text{ac cumulator})\n\} \n\text{ a c cumulator} \$ Accumulates value starting with the last element and applying [operation] from right to left $\ln *$  to each element and current accumulator value. $\ln * \ln *$  Throws an exception if this array is empty. If the array can be empty in an expected way,\n \* please use [reduceRightOrNull] instead. It returns `null` when its receiver is empty.\n \* \n \* @param [operation] function that takes an element and current accumulator value, $\ln *$  and calculates the next accumulator value. $\ln * \ln * \omega$  sample samples.collections. Collections. Aggregates. reduceRight $\ln * \rho$  to line fun LongArray.reduceRight(operation: (Long, acc: Long) -> Long): Long  $\ln \vartheta = \lastIndex\cdot$  if (index < 0) throw UnsupportedOperationException(\"Empty array can't be reduced.\")\n var accumulator = get(index--)\n while (index  $>= 0$ ) {\n accumulator = operation(get(index--), accumulator)\n }\n return  $accumulator\n\hbar\n\n\hat{*}\n$  \* Accumulates value starting with the last element and applying [operation] from right to

left $\ln$  \* to each element and current accumulator value. $\ln$  \*  $\ln$  \* Throws an exception if this array is empty. If the array can be empty in an expected way,\n \* please use [reduceRightOrNull] instead. It returns `null` when its receiver is empty. $\ln * \ln * \mathcal{Q}$  param [operation] function that takes an element and current accumulator value, $\ln *$ and calculates the next accumulator value. $\ln * \ln * \omega$  sample

samples.collections.Collections.Aggregates.reduceRight\n \*/\npublic inline fun FloatArray.reduceRight(operation: (Float, acc: Float) -> Float): Float  $\ln$  var index = lastIndex $\ln$  if (index < 0) throw

UnsupportedOperationException(\"Empty array can't be reduced.\")\n var accumulator = get(index--)\n while  $(index \ge 0) \$ n accumulator = operation(get(index--), accumulator $\n$  }\n return accumulator $\n$ }\n\n/\*\*\n \* Accumulates value starting with the last element and applying [operation] from right to left\n \* to each element and current accumulator value. $\ln * \ln *$  Throws an exception if this array is empty. If the array can be empty in an expected way, \n \* please use [reduceRightOrNull] instead. It returns `null` when its receiver is empty. $\ln * \ln *$ @param [operation] function that takes an element and current accumulator value,\n \* and calculates the next accumulator value. $\ln * \ln * \omega$  sample samples.collections. Collections. Aggregates. reduceRight $\ln * \rho$  the inline fun DoubleArray.reduceRight(operation: (Double, acc: Double) -> Double): Double {\n var index = lastIndex\n if (index  $\langle 0 \rangle$ ) throw UnsupportedOperationException(\"Empty array can't be reduced.\")\n var accumulator = get(index--)\n while (index  $>= 0$ ) {\n accumulator = operation(get(index--), accumulator)\n }\n return  $accumulator\n\hbar\n\mho^*\n\$  Accumulates value starting with the last element and applying [operation] from right to left $\ln$  \* to each element and current accumulator value. $\ln$  \*  $\ln$  \* Throws an exception if this array is empty. If the array can be empty in an expected way,\n \* please use [reduceRightOrNull] instead. It returns `null` when its receiver is empty. $\ln * \ln * \mathcal{Q}$  param [operation] function that takes an element and current accumulator value. $\ln *$ 

and calculates the next accumulator value. $\ln * \ln * \omega$  sample

samples.collections.Collections.Aggregates.reduceRight\n \*/\npublic inline fun

BooleanArray.reduceRight(operation: (Boolean, acc: Boolean) -> Boolean): Boolean  $\{\n\$  var index = lastIndex $\n\$ n if (index < 0) throw UnsupportedOperationException(\"Empty array can't be reduced.\")\n var accumulator = get(index--)\n while (index  $>= 0$ ) {\n accumulator = operation(get(index--), accumulator)\n }\n return  $accumulator\n\hbox{\n $n$ *\n $n^*$ .\nA *Accumulates value starting with the last element and applying [operation] from right to*$ left $\ln$  \* to each element and current accumulator value. $\ln$  \*  $\ln$  \* Throws an exception if this array is empty. If the array can be empty in an expected way,\n \* please use [reduceRightOrNull] instead. It returns `null` when its receiver is empty. $\ln * \ln * \mathcal{O}$  param [operation] function that takes an element and current accumulator value, $\ln *$ and calculates the next accumulator value. $\ln * \ln * \omega$  sample

samples.collections.Collections.Aggregates.reduceRight\n \*/\npublic inline fun CharArray.reduceRight(operation: (Char, acc: Char) -> Char): Char  $\{\n\alpha \cdot \alpha = \alpha \cdot \alpha \}$  if (index < 0) throw

UnsupportedOperationException( $\Gamma$ Empty array can't be reduced. $\Gamma$ )\n var accumulator = get(index--)\n while  $(index \ge 0) \$ n accumulator = operation(get(index--), accumulator $\n$  }\n return accumulator $\n$ }\n\n/\*\*\n \* Accumulates value starting with the last element and applying [operation] from right to left\n \* to each element with its index in the original array and current accumulator value. $\ln * \ln *$  Throws an exception if this array is empty. If the array can be empty in an expected way,\n \* please use [reduceRightIndexedOrNull] instead. It returns `null` when its receiver is empty. $\ln * \alpha$  = @param [operation] function that takes the index of an element, the element itself and current accumulator value, $\ln *$  and calculates the next accumulator value. $\ln * \ln * \textcirc$  sample samples.collections.Collections.Aggregates.reduceRight\n \*/\npublic inline fun <S, T : S> Array<out T>.reduceRightIndexed(operation: (index: Int, T, acc: S) -> S): S {\n var index = lastIndex\n if (index < 0) throw UnsupportedOperationException(\"Empty array can't be reduced.\")\n var accumulator:  $S = get(index-)$ \n while  $(\text{index} \geq 0)$  {\n accumulator = operation(index, get(index), accumulator)\n --index\n }\n return  $accumulator\n\hbar\n\n\hat{*}\n$  \* Accumulates value starting with the last element and applying [operation] from right to left $\ln$  \* to each element with its index in the original array and current accumulator value. $\ln$  \*  $\ln$  \* Throws an exception if this array is empty. If the array can be empty in an expected way,  $\ln *$  please use [reduceRightIndexedOrNull] instead. It returns `null` when its receiver is empty.\n \* \n \* @param [operation] function that takes the index of an element, the element itself and current accumulator value,\n \* and calculates the next accumulator value.\n \* \n \* @sample samples.collections.Collections.Aggregates.reduceRight\n \*/\npublic inline fun ByteArray.reduceRightIndexed(operation: (index: Int, Byte, acc: Byte) -> Byte): Byte  $\{\n\$ n var index = lastIndex\n if (index < 0) throw UnsupportedOperationException(\"Empty array can't be reduced.\")\n var  $accumulator = get/index-$ )\n while (index  $>= 0$ ) {\n accumulator = operation(index, get(index),  $accumulator\n$  --index\n  $\{\n\$ element and applying [operation] from right to left $\ln *$  to each element with its index in the original array and current accumulator value. $\ln * \ln *$  Throws an exception if this array is empty. If the array can be empty in an expected way,\n \* please use [reduceRightIndexedOrNull] instead. It returns `null` when its receiver is empty.\n \* \n \* @param [operation] function that takes the index of an element, the element itself and current accumulator value,  $n *$  and calculates the next accumulator value.  $n * \nightharpoonup x * \mathcal{O}$  sample samples.collections.Collections.Aggregates.reduceRight\n \*/\npublic inline fun ShortArray.reduceRightIndexed(operation: (index: Int, Short, acc: Short) -> Short): Short  $\{\n\$ n var index = lastIndex\n if (index < 0) throw UnsupportedOperationException(\"Empty array can't be reduced.\")\n var

 $accumulator = get/index-)$ \n while (index  $\geq 0$ ) {\n accumulator = operation(index, get(index),  $accumulator\n$  --index\n  $\mathcal{V}$  return accumulator\n  $\ln/**\n$ <sup>\*\*</sup>\n \* Accumulates value starting with the last element and applying [operation] from right to left\n \* to each element with its index in the original array and current accumulator value. $\ln * \ln *$  Throws an exception if this array is empty. If the array can be empty in an expected way, $\ln *$  please use [reduceRightIndexedOrNull] instead. It returns `null` when its receiver is empty. $\ln * \ln$ \* @param [operation] function that takes the index of an element, the element itself and current accumulator value, $\ln *$  and calculates the next accumulator value. $\ln * \ln * \omega$  sample

samples.collections.Collections.Aggregates.reduceRight\n \*/\npublic inline fun

IntArray.reduceRightIndexed(operation: (index: Int, Int, acc: Int) -> Int): Int {\n var index = lastIndex\n if (index  $<$  0) throw UnsupportedOperationException(\"Empty array can't be reduced.\")\n var accumulator = get(index--)\n while (index  $>= 0$ ) {\n accumulator = operation(index, get(index), accumulator)\n --index\n }\n return accumulator\n}\n\n/\*\*\n \* Accumulates value starting with the last element and applying [operation] from right to left $\ln$  \* to each element with its index in the original array and current accumulator value. $\ln$  \*  $\ln$  \* Throws an exception if this array is empty. If the array can be empty in an expected way,  $\ln *$  please use [reduceRightIndexedOrNull] instead. It returns `null` when its receiver is empty.\n \* \n \* @param [operation] function that takes the index of an element, the element itself and current accumulator value,\n \* and calculates the next accumulator value.\n \* \n \* @sample samples.collections.Collections.Aggregates.reduceRight\n \*/\npublic inline fun LongArray.reduceRightIndexed(operation: (index: Int, Long, acc: Long) -> Long): Long  $\{\n\$ n var index = lastIndex\n if (index < 0) throw UnsupportedOperationException(\"Empty array can't be reduced.\")\n var  $accumulator = get(index-)(n \text{ while (index } >= 0) \{ \mid n \text{ accumulation} = operating(intdex), \text{get}(index), \text{if (index } >= 0) \}$  $accumulator\n$  --index\n  $\{\n}$  return accumulator\n $\|n\|$ <sup>\*\*</sup>\n \* Accumulates value starting with the last element and applying [operation] from right to left\n \* to each element with its index in the original array and current accumulator value. $\ln * \ln *$  Throws an exception if this array is empty. If the array can be empty in an expected way,\n \* please use [reduceRightIndexedOrNull] instead. It returns `null` when its receiver is empty.\n \* \n \* @param [operation] function that takes the index of an element, the element itself and current accumulator value, $\ln *$  and calculates the next accumulator value. $\ln * \ln * \omega$  sample samples.collections.Collections.Aggregates.reduceRight\n \*/\npublic inline fun FloatArray.reduceRightIndexed(operation: (index: Int, Float, acc: Float) -> Float): Float  $\ln$  var index = lastIndex $\ln$  if (index < 0) throw UnsupportedOperationException( $\lceil$ "Empty array can't be reduced. $\lceil$ ") $\lceil$  var  $accumulator = get(index-)(n \text{ while (index } >= 0) \{ \mid n \text{ accumulation} = operation(index, get(index), \text{equ}) \}$  $accumulator\n$  --index\n  $\{\n\$ element and applying [operation] from right to left\n \* to each element with its index in the original array and current accumulator value. $\ln * \ln *$  Throws an exception if this array is empty. If the array can be empty in an expected way, $\ln *$  please use [reduceRightIndexedOrNull] instead. It returns `null` when its receiver is empty. $\ln * \ln$ \* @param [operation] function that takes the index of an element, the element itself and current accumulator value, $\ln *$  and calculates the next accumulator value. $\ln * \ln * \omega$  sample samples.collections.Collections.Aggregates.reduceRight\n \*/\npublic inline fun DoubleArray.reduceRightIndexed(operation: (index: Int, Double, acc: Double) -> Double): Double {\n var index = lastIndex $\ln$  if (index < 0) throw UnsupportedOperationException( $\Gamma$ Empty array can't be reduced. $\Gamma$ ) $\ln$  var  $accumulator = get(index-)/n$  while  $(index \ge 0)$  {\n accumulator = operation(index, get(index),  $accumulator\n$  --index\n  $\mathbb{R}\n$  return accumulator\n  $\ln/**\n$ <sup>\*\*</sup>\n \* Accumulates value starting with the last element and applying [operation] from right to left $\ln *$  to each element with its index in the original array and current accumulator value. $\ln * \ln *$  Throws an exception if this array is empty. If the array can be empty in an expected way,\n \* please use [reduceRightIndexedOrNull] instead. It returns `null` when its receiver is empty.\n \* \n \* @param [operation] function that takes the index of an element, the element itself and current accumulator value, $\ln *$  and calculates the next accumulator value. $\ln * \ln * \omega$  sample samples.collections.Collections.Aggregates.reduceRight\n \*/\npublic inline fun BooleanArray.reduceRightIndexed(operation: (index: Int, Boolean, acc: Boolean) -> Boolean): Boolean {\n var index = lastIndex $\infty$  if (index < 0) throw UnsupportedOperationException( $\sum_{n=1}^{\infty}$  array can't be reduced. $\sum_{n=1}^{\infty}$ var accumulator = get(index--)\n while (index  $>= 0$ ) {\n accumulator = operation(index, get(index),  $accumulator\n$  --index\n  $\{\n}$  return accumulator\n $\hbar\$ <sup>\*\*</sup>\n \* Accumulates value starting with the last element and applying [operation] from right to left $\ln *$  to each element with its index in the original array and current accumulator value. $\ln * \ln *$  Throws an exception if this array is empty. If the array can be empty in an

expected way,\n \* please use [reduceRightIndexedOrNull] instead. It returns `null` when its receiver is empty.\n \* \n \* @param [operation] function that takes the index of an element, the element itself and current accumulator

value, $\ln *$  and calculates the next accumulator value. $\ln * \ln * \omega$  sample

samples.collections.Collections.Aggregates.reduceRight\n \*/\npublic inline fun

CharArray.reduceRightIndexed(operation: (index: Int, Char, acc: Char) -> Char): Char  $\ln \vartheta = \text{lastIndex}\ln$ if (index < 0) throw UnsupportedOperationException(\"Empty array can't be reduced.\")\n var accumulator = get(index--)\n while (index  $>= 0$ ) {\n accumulator = operation(index, get(index), accumulator)\n --index\n  $\ln$  return accumulator $\ln\ln/**\ln$  \* Accumulates value starting with the last element and applying [operation] from right to left\n \* to each element with its index in the original array and current accumulator value.\n \* \n \* Returns `null` if the array is empty. $\ln * \ln * \omega$  [operation] function that takes the index of an element, the element itself and current accumulator value,\n  $*$  and calculates the next accumulator value.\n  $* \nvert n * \nvert \nvert s$ samples.collections.Collections.Aggregates.reduceRightOrNull\n \* $\wedge$ n@SinceKotlin(\"1.4\")\npublic inline fun <S, T : S> Array<out T>.reduceRightIndexedOrNull(operation: (index: Int, T, acc: S) -> S): S? {\n var index = lastIndex\n if (index < 0) return null\n var accumulator:  $S = get(index--)\n\mu$  while (index >= 0) {\n  $accumulator = operation-index, get-index), accumulator\}\n$  --index\n  $\ln \frac{\ln \ln}{\ln \max}$ Accumulates value starting with the last element and applying [operation] from right to left\n \* to each element with its index in the original array and current accumulator value. $\ln * \ln *$  Returns `null` if the array is empty. $\ln * \ln *$ @param [operation] function that takes the index of an element, the element itself and current accumulator value,\n \* and calculates the next accumulator value. $\ln * \ln * \textcirc \textcirc$ 

samples.collections.Collections.Aggregates.reduceRightOrNull\n \*/\n@SinceKotlin(\"1.4\")\npublic inline fun ByteArray.reduceRightIndexedOrNull(operation: (index: Int, Byte, acc: Byte) -> Byte): Byte?  $\{\n\$  var index = lastIndex\n if (index < 0) return null\n var accumulator = get(index--)\n while (index >= 0) {\n  $accumulator = operation-index, get-index), accumulator\n$  --index\n  $\ln \max$ n return accumulator\n  $\ln\frac{*\ln x}{n}$  \* Accumulates value starting with the last element and applying [operation] from right to left\n \* to each element with its index in the original array and current accumulator value. $\ln * \ln *$  Returns `null` if the array is empty. $\ln * \ln *$ @param [operation] function that takes the index of an element, the element itself and current accumulator value,\n \* and calculates the next accumulator value. $\ln * \ln * \omega$  sample

samples.collections.Collections.Aggregates.reduceRightOrNull\n \*/\n@SinceKotlin(\"1.4\")\npublic inline fun ShortArray.reduceRightIndexedOrNull(operation: (index: Int, Short, acc: Short) -> Short): Short? {\n var index = lastIndex\n if (index < 0) return null\n var accumulator = get(index--)\n while (index >= 0) {\n  $accumulator = operation-index, get-index), accumulator\n$  --index\n  $\ln \max$ n return accumulator\n  $\ln\frac{*\ln x}{n}$  \* Accumulates value starting with the last element and applying [operation] from right to left\n \* to each element with its index in the original array and current accumulator value. $\ln * \ln *$  Returns `null` if the array is empty. $\ln * \ln *$ @param [operation] function that takes the index of an element, the element itself and current accumulator value,\n \* and calculates the next accumulator value. $\ln * \ln * \omega$  sample

samples.collections.Collections.Aggregates.reduceRightOrNull\n \*/\n@SinceKotlin(\"1.4\")\npublic inline fun IntArray.reduceRightIndexedOrNull(operation: (index: Int, Int, acc: Int) -> Int): Int?  $\ln$  var index = lastIndex\n if (index  $< 0$ ) return null\n var accumulator = get(index--)\n while (index  $>= 0$ ) {\n accumulator = operation(index, get(index), accumulator)\n  $\rightarrow \$ \n return accumulator\n}\n\n/\*\*\n \* Accumulates value starting with the last element and applying [operation] from right to left\n \* to each element with its index in the original array and current accumulator value. $\ln * \ln *$  Returns `null` if the array is empty. $\ln * \ln * \mathcal{Q}$  param [operation] function that takes the index of an element, the element itself and current accumulator value, $\ln^*$  and calculates the next accumulator value. $\ln * \ln * \omega$  sample

samples.collections.Collections.Aggregates.reduceRightOrNull\n \*/\n@SinceKotlin(\"1.4\")\npublic inline fun LongArray.reduceRightIndexedOrNull(operation: (index: Int, Long, acc: Long) -> Long): Long? {\n var index = lastIndex\n if (index < 0) return null\n var accumulator = get(index--)\n while (index >= 0) {\n  $accumulator = operation/index, get/index)$ ,  $accumulator \n}$  --index\n  $\n$  return accumulator\n  $\ln\pi$ \*\n \*Accumulates value starting with the last element and applying [operation] from right to left\n \* to each element with its index in the original array and current accumulator value. $\ln * \ln *$  Returns `null` if the array is empty. $\ln * \ln *$ @param [operation] function that takes the index of an element, the element itself and current accumulator value,\n

\* and calculates the next accumulator value. $\ln * \ln * \omega$  sample

samples.collections.Collections.Aggregates.reduceRightOrNull\n \*/\n@SinceKotlin(\"1.4\")\npublic inline fun FloatArray.reduceRightIndexedOrNull(operation: (index: Int, Float, acc: Float) -> Float): Float? {\n var index = lastIndex\n if (index < 0) return null\n var accumulator = get(index--)\n while (index >= 0) {\n  $accumulator = operation-index, get-index), accumulator\n$  --index\n  $\ln \frac{\ln \ln}{\ln \max}$ Accumulates value starting with the last element and applying [operation] from right to left\n \* to each element with its index in the original array and current accumulator value. $\ln * \ln *$  Returns `null` if the array is empty. $\ln * \ln *$ @param [operation] function that takes the index of an element, the element itself and current accumulator value,\n \* and calculates the next accumulator value. $\ln * \ln * \omega$  sample

samples.collections.Collections.Aggregates.reduceRightOrNull\n \*/\n@SinceKotlin(\"1.4\")\npublic inline fun DoubleArray.reduceRightIndexedOrNull(operation: (index: Int, Double, acc: Double) -> Double): Double? {\n var index = lastIndex $\ln$  if (index < 0) return null $\ln$  var accumulator = get(index--) $\ln$  while (index >= 0) { $\ln$  $accumulator = operation-index, get-index), accumulator\}\n$  --index\n  $\ln \frac{\ln \ln}{\ln \max}$ Accumulates value starting with the last element and applying [operation] from right to left\n \* to each element with its index in the original array and current accumulator value. $\ln * \ln *$  Returns `null` if the array is empty. $\ln * \ln *$ @param [operation] function that takes the index of an element, the element itself and current accumulator value,\n \* and calculates the next accumulator value. $\ln * \ln * \textcirc \textcirc$ 

samples.collections.Collections.Aggregates.reduceRightOrNull\n \*/\n@SinceKotlin(\"1.4\")\npublic inline fun BooleanArray.reduceRightIndexedOrNull(operation: (index: Int, Boolean, acc: Boolean) -> Boolean): Boolean? {\n var index = lastIndex\n if (index < 0) return null\n var accumulator = get(index--)\n while (index >= 0) {\n  $accumulator = operation-index, get-index), accumulator\n$  --index\n  $\ln \max$ n return accumulator\n  $\ln\frac{*\ln x}{n}$  \* Accumulates value starting with the last element and applying [operation] from right to left\n \* to each element with its index in the original array and current accumulator value. $\ln * \ln *$  Returns `null` if the array is empty. $\ln * \ln *$ @param [operation] function that takes the index of an element, the element itself and current accumulator value,\n \* and calculates the next accumulator value. $\ln * \ln * \omega$  sample

samples.collections.Collections.Aggregates.reduceRightOrNull\n \*/\n@SinceKotlin(\"1.4\")\npublic inline fun CharArray.reduceRightIndexedOrNull(operation: (index: Int, Char, acc: Char) -> Char): Char? {\n var index = lastIndex\n if (index < 0) return null\n var accumulator = get(index--)\n while (index >= 0) {\n  $accumulator = operation-index, get-index), accumulator\)$  $--index\$  $\hbar$  $\hbar\pi^**\n$  \* Accumulates value starting with the last element and applying [operation] from right to left\n \* to each element and current accumulator value. $\ln * \ln *$  Returns `null` if the array is empty. $\ln * \ln *$  @param [operation] function that takes an element and current accumulator value,  $n *$  and calculates the next accumulator value. $\ln * \ln * \omega$  sample samples.collections.Collections.Aggregates.reduceRightOrNull\n

 $*\langle n\omega\rangle$ SinceKotlin(\"1.4\")\n $\omega$ WasExperimental(ExperimentalStdlibApi::class)\npublic inline fun <S, T : S Array<out T>.reduceRightOrNull(operation: (T, acc: S) -> S): S? {\n var index = lastIndex\n if (index < 0) return null $\in$  var accumulator:  $S = get(index-)$  while (index  $\geq 0$ )  $\in$  accumulator = operation(get(index--), accumulator)\n  $\ln \mathrm{arctan}$ \n\n/\*\*\n \* Accumulates value starting with the last element and applying [operation] from right to left $\ln *$  to each element and current accumulator value. $\ln * \ln *$  Returns `null` if the array is empty. $\ln * \ln * \omega$  param [operation] function that takes an element and current accumulator value, $\ln *$ and calculates the next accumulator value. $\ln * \ln * \omega$  sample

samples.collections.Collections.Aggregates.reduceRightOrNull\n

\*/\n@SinceKotlin(\"1.4\")\n@WasExperimental(ExperimentalStdlibApi::class)\npublic inline fun

ByteArray.reduceRightOrNull(operation: (Byte, acc: Byte) -> Byte): Byte? {\n var index = lastIndex\n if (index  $<$  0) return null $\ln$  var accumulator = get(index--) $\ln$  while (index  $>=$  0)  $\ln$  accumulator = operation(get(index--), accumulator)\n }\n return accumulator\n}\n\n/\*\*\n \* Accumulates value starting with the last element and applying [operation] from right to left $\ln$  \* to each element and current accumulator value. $\ln$  \*  $\ln$  \* Returns `null` if the array is empty. $\ln * \ln * \mathcal{Q}$  param [operation] function that takes an element and current accumulator value. $\ln *$  and calculates the next accumulator value. $\ln * \ln * \omega$  sample

samples.collections.Collections.Aggregates.reduceRightOrNull\n

\*/\n@SinceKotlin(\"1.4\")\n@WasExperimental(ExperimentalStdlibApi::class)\npublic inline fun ShortArray.reduceRightOrNull(operation: (Short, acc: Short) -> Short): Short? {\n var index = lastIndex\n if  $(\text{index} < 0)$  return null $\ln$  var accumulator = get $(\text{index} \rightarrow \ln$  while  $(\text{index} \geq 0)$   $\ln$  accumulator = operation(get(index--), accumulator)\n }\n return accumulator\n}\n\n/\*\*\n \* Accumulates value starting with the last element and applying [operation] from right to left\n \* to each element and current accumulator value. $\ln$  \* \n \* Returns `null` if the array is empty. $\ln * \ln * \mathcal{Q}$  param [operation] function that takes an element and current accumulator value, $\ln *$  and calculates the next accumulator value. $\ln * \ln * \omega$  sample

samples.collections.Collections.Aggregates.reduceRightOrNull\n

\*/\n@SinceKotlin(\"1.4\")\n@WasExperimental(ExperimentalStdlibApi::class)\npublic inline fun

IntArray.reduceRightOrNull(operation: (Int, acc: Int) -> Int): Int?  ${\n$  var index = lastIndex\n if (index < 0) return null\n var accumulator = get(index--)\n while (index  $>= 0$ ) {\n accumulator = operation(get(index--), accumulator)\n }\n return accumulator\n}\n\n/\*\*\n \* Accumulates value starting with the last element and applying [operation] from right to left $\ln *$  to each element and current accumulator value. $\ln * \ln *$  Returns `null` if the array is empty. $\ln * \ln * \omega$  [operation] function that takes an element and current accumulator value, $\ln *$ and calculates the next accumulator value. $\ln * \ln * \omega$  sample

samples.collections.Collections.Aggregates.reduceRightOrNull\n

\*/\n@SinceKotlin(\"1.4\")\n@WasExperimental(ExperimentalStdlibApi::class)\npublic inline fun

LongArray.reduceRightOrNull(operation: (Long, acc: Long) -> Long): Long?  $\{\n\$  var index = lastIndex $\n\$ n if  $(\text{index} < 0)$  return null $\ln$  var accumulator = get $(\text{index} \rightarrow \ln$  while  $(\text{index} \geq 0)$   $\ln$  accumulator = operation(get(index--), accumulator)\n }\n return accumulator\n}\n\n/\*\*\n \* Accumulates value starting with the last element and applying [operation] from right to left $\ln$  \* to each element and current accumulator value. $\ln$  \*  $\ln$  \* Returns `null` if the array is empty. $\ln * \ln * \omega$  [operation] function that takes an element and current accumulator value,  $\ln *$  and calculates the next accumulator value.  $\ln * \ln * \omega$  sample

samples.collections.Collections.Aggregates.reduceRightOrNull\n

\*/\n@SinceKotlin(\"1.4\")\n@WasExperimental(ExperimentalStdlibApi::class)\npublic inline fun

FloatArray.reduceRightOrNull(operation: (Float, acc: Float) -> Float): Float? {\n var index = lastIndex\n if  $(\text{index} < 0)$  return null $\ln$  var accumulator = get $(\text{index} \rightarrow \ln$  while  $(\text{index} \geq 0)$   $\ln$  accumulator = operation(get(index--), accumulator)\n }\n return accumulator\n}\n\n/\*\*\n \* Accumulates value starting with the last element and applying [operation] from right to left\n \* to each element and current accumulator value.\n \* \n \* Returns `null` if the array is empty. $\ln * \ln * \mathcal{Q}$  param [operation] function that takes an element and current accumulator value, $\ln *$  and calculates the next accumulator value. $\ln * \ln * \omega$  sample

samples.collections.Collections.Aggregates.reduceRightOrNull\n

\*/\n@SinceKotlin(\"1.4\")\n@WasExperimental(ExperimentalStdlibApi::class)\npublic inline fun

DoubleArray.reduceRightOrNull(operation: (Double, acc: Double) -> Double): Double?  ${\n \{ \n \}$  var index =

lastIndex\n if (index < 0) return null\n var accumulator = get(index--)\n while (index >= 0) {\n

 $accumulator = operation(getindex--)$ ,  $accumulator\n$  }\n return accumulator\n}\n\n/\*\*\n \* Accumulates value starting with the last element and applying [operation] from right to left\n \* to each element and current accumulator value.\n \* \n \* Returns `null` if the array is empty.\n \* \n \* @param [operation] function that takes an element and current accumulator value, $\ln *$  and calculates the next accumulator value. $\ln * \ln * \omega$  sample samples.collections.Collections.Aggregates.reduceRightOrNull\n

\*/\n@SinceKotlin(\"1.4\")\n@WasExperimental(ExperimentalStdlibApi::class)\npublic inline fun

BooleanArray.reduceRightOrNull(operation: (Boolean, acc: Boolean) -> Boolean): Boolean? { $\ln$  var index = lastIndex\n if (index < 0) return null\n var accumulator = get(index--)\n while (index >= 0) {\n  $accumulator = operation(getindex--)$ ,  $accumulator\$  }\n return accumulator $\ln\frac*$ n \* Accumulates value starting with the last element and applying [operation] from right to left\n \* to each element and current accumulator value. $\ln * \nightharpoonup$  Returns `null` if the array is empty. $\ln * \nightharpoonup$   $\phi$  param [operation] function that takes an element and current accumulator value, $\ln *$  and calculates the next accumulator value. $\ln * \ln * \omega$  sample

samples.collections.Collections.Aggregates.reduceRightOrNull\n

\*/\n@SinceKotlin(\"1.4\")\n@WasExperimental(ExperimentalStdlibApi::class)\npublic inline fun CharArray.reduceRightOrNull(operation: (Char, acc: Char) -> Char): Char?  ${\n$  var index = lastIndex\n if (index  $<$  0) return null\n var accumulator = get(index--)\n while (index  $>=$  0) {\n accumulator = operation(get(index--), accumulator)\n }\n return accumulator\n}\n\n/\*\*\n \* Returns a list containing successive accumulation values generated by applying [operation] from left to right\n \* to each element and current accumulator value that starts with [initial] value.\n  $* \nvert \$  Note that `acc` value passed to [operation] function should not be mutated; $\ln *$  otherwise it would affect the previous value in resulting list. $\ln * \ln * \mathcal{Q}$  param [operation] function that takes current accumulator value and an element, and calculates the next accumulator value. $\ln * \ln *$ @sample samples.collections.Collections.Aggregates.runningFold\n \*/\n@SinceKotlin(\"1.4\")\npublic inline fun  $\langle T, R \rangle$  Array $\langle$ out T $\rangle$ .runningFold(initial: R, operation: (acc: R, T) -> R): List $\langle R \rangle$  {\n if (isEmpty()) return listOf(initial)\n val result = ArrayList<R>(size + 1).apply { add(initial) }\n var accumulator = initial\n for (element in this)  ${\n \alpha$  accumulator = operation(accumulator, element)\n result.add(accumulator)\n }\n return result\n $\n\cdot n^*$ \n \* Returns a list containing successive accumulation values generated by applying [operation] from left to right $\infty$  \* to each element and current accumulator value that starts with [initial] value. $\ln \frac{*}{n}$ \* Note that `acc` value passed to [operation] function should not be mutated;\n \* otherwise it would affect the previous value in resulting list. $\ln * \ln * \mathcal{O}$  param [operation] function that takes current accumulator value and an element, and calculates the next accumulator value. $\ln * \ln * \omega$  sample

samples.collections.Collections.Aggregates.runningFold\n

\*/\n@SinceKotlin(\"1.4\")\n@kotlin.internal.InlineOnly\npublic inline fun <R> ByteArray.runningFold(initial: R, operation: (acc: R, Byte)  $\rightarrow$  R): List $\langle R \rangle$  {\n if (isEmpty()) return listOf(initial)\n val result = ArrayList $\langle R \rangle$ (size + 1).apply { add(initial)  $\nvert$  var accumulator = initial\n for (element in this)  $\ln$  accumulator = operation(accumulator, element)\n result.add(accumulator)\n }\n return result\n}\n\n/\*\*\n \* Returns a list containing successive accumulation values generated by applying [operation] from left to right\n \* to each element and current accumulator value that starts with [initial] value. $\ln * \ln *$  Note that `acc` value passed to [operation] function should not be mutated;\n \* otherwise it would affect the previous value in resulting list.\n \* \n \* @param [operation] function that takes current accumulator value and an element, and calculates the next accumulator value. $\ln * \ln * \textcircled{sample samples}$ .collections.Collections.Aggregates.runningFold $\ln$ 

\*/\n@SinceKotlin(\"1.4\")\n@kotlin.internal.InlineOnly\npublic inline fun <R> ShortArray.runningFold(initial: R, operation: (acc: R, Short) -> R): List<R>  $\n\alpha$  if (isEmpty()) return listOf(initial)\n val result = ArrayList<R>(size + 1).apply { add(initial) }\n var accumulator = initial\n for (element in this) {\n accumulator = operation(accumulator, element)\n result.add(accumulator)\n }\n return result\n}\n\n/\*\*\n \* Returns a list containing successive accumulation values generated by applying [operation] from left to right\n \* to each element and current accumulator value that starts with [initial] value. $\ln * \ln *$  Note that `acc` value passed to [operation] function should not be mutated;\n \* otherwise it would affect the previous value in resulting list.\n \* \n \* @param [operation] function that takes current accumulator value and an element, and calculates the next accumulator value. $\ln * \ln * \mathcal{Q}$  sample samples.collections. Collections. Aggregates.runningFold $\ln$ 

\*/\n@SinceKotlin(\"1.4\")\n@kotlin.internal.InlineOnly\npublic inline fun <R> IntArray.runningFold(initial: R, operation: (acc: R, Int) -> R): List<R> {\n if (isEmpty()) return listOf(initial)\n val result = ArrayList<R>(size + 1).apply { add(initial) }\n var accumulator = initial\n for (element in this) {\n accumulator = operation(accumulator, element)\n result.add(accumulator)\n }\n return result\n}\n\n/\*\*\n \* Returns a list containing successive accumulation values generated by applying [operation] from left to right\n \* to each element and current accumulator value that starts with [initial] value. $\ln * \ln *$  Note that `acc` value passed to [operation] function should not be mutated;\n \* otherwise it would affect the previous value in resulting list.\n \* \n \* @param [operation] function that takes current accumulator value and an element, and calculates the next accumulator value. $\ln * \ln * \textcircled{example}$  samples.collections. Collections. Aggregates.runningFold $\ln$ 

\*/\n@SinceKotlin(\"1.4\")\n@kotlin.internal.InlineOnly\npublic inline fun <R> LongArray.runningFold(initial: R, operation: (acc: R, Long) -> R): List<R> {\n if (isEmpty()) return listOf(initial)\n val result = ArrayList<R>(size

+ 1).apply { add(initial)  $\nvert$  var accumulator = initial\n for (element in this)  $\ln$  accumulator = operation(accumulator, element)\n result.add(accumulator)\n }\n return result\n}\n\n/\*\*\n \* Returns a list containing successive accumulation values generated by applying [operation] from left to right\n \* to each element and current accumulator value that starts with [initial] value. $\ln * \ln *$  Note that `acc` value passed to [operation] function should not be mutated;\n \* otherwise it would affect the previous value in resulting list.\n \* \n \* @param [operation] function that takes current accumulator value and an element, and calculates the next accumulator value. $\ln * \ln * \mathcal{Q}$  sample samples.collections. Collections. Aggregates.runningFold $\ln$ \*/\n@SinceKotlin(\"1.4\")\n@kotlin.internal.InlineOnly\npublic inline fun <R> FloatArray.runningFold(initial: R, operation: (acc: R, Float) -> R): List<R> {\n if (isEmpty()) return listOf(initial)\n val result = ArrayList<R>(size  $+ 1$ ).apply { add(initial) }\n var accumulator = initial\n for (element in this) {\n accumulator = operation(accumulator, element)\n result.add(accumulator)\n }\n return result\n}\n\n/\*\*\n \* Returns a list containing successive accumulation values generated by applying [operation] from left to right\n \* to each element and current accumulator value that starts with [initial] value. $\ln * \ln *$  Note that `acc` value passed to [operation] function should not be mutated;\n \* otherwise it would affect the previous value in resulting list.\n \* \n \* @param [operation] function that takes current accumulator value and an element, and calculates the next accumulator value. $\ln * \ln * \textcircled{}$  sample samples.collections. Collections. Aggregates. running Fold $\ln$ \*/\n@SinceKotlin(\"1.4\")\n@kotlin.internal.InlineOnly\npublic inline fun <R> DoubleArray.runningFold(initial: R, operation: (acc: R, Double)  $\rightarrow$  R): List  $\langle R \rangle$  {\n if (isEmpty()) return list Of(initial)\n val result = ArrayList<R>(size + 1).apply { add(initial) }\n var accumulator = initial\n for (element in this) {\n  $accumulator = operation(accumulator, element)\n$  result.add(accumulator)\n }\n return result\n}\n\n/\*\*\n \* Returns a list containing successive accumulation values generated by applying [operation] from left to right\n \* to each element and current accumulator value that starts with [initial] value. $\ln * \ln *$  Note that `acc` value passed to [operation] function should not be mutated;\n \* otherwise it would affect the previous value in resulting list.\n \* \n \* @param [operation] function that takes current accumulator value and an element, and calculates the next accumulator value. $\ln * \alpha * \omega$  sample samples.collections. Collections. Aggregates.runningFold $\ln$ \*/\n@SinceKotlin(\"1.4\")\n@kotlin.internal.InlineOnly\npublic inline fun <R> BooleanArray.runningFold(initial: R, operation: (acc: R, Boolean) -> R): List<R> {\n if (isEmpty()) return listOf(initial)\n val result = ArrayList <R > (size + 1).apply { add(initial) } \n var accumulator = initial\n for (element in this) {\n  $accumulator = operation(accumulator, element)\n$  result.add(accumulator)\n }\n return result\n}\n\n/\*\*\n \* Returns a list containing successive accumulation values generated by applying [operation] from left to right\n \* to each element and current accumulator value that starts with [initial] value. $\ln * \ln *$  Note that `acc` value passed to [operation] function should not be mutated;\n \* otherwise it would affect the previous value in resulting list.\n \* \n \* @param [operation] function that takes current accumulator value and an element, and calculates the next accumulator value. $\ln * \ln * \textcircled{sample samples}$ .collections.Collections.Aggregates.runningFold $\ln$ \*/\n@SinceKotlin(\"1.4\")\n@kotlin.internal.InlineOnly\npublic inline fun <R> CharArray.runningFold(initial: R, operation: (acc: R, Char) -> R): List<R> {\n if (isEmpty()) return listOf(initial)\n val result = ArrayList<R>(size + 1).apply { add(initial) }\n var accumulator = initial\n for (element in this) {\n accumulator = operation(accumulator, element)\n result.add(accumulator)\n }\n return result\n}\n\n/\*\*\n \* Returns a list containing successive accumulation values generated by applying [operation] from left to right\n \* to each element, its index in the original array and current accumulator value that starts with [initial] value. $\ln * \ln *$  Note that `acc` value passed to [operation] function should not be mutated;\n \* otherwise it would affect the previous value in resulting list. $\ln * \ln * \omega$  param [operation] function that takes the index of an element, current accumulator value $\ln *$ and the element itself, and calculates the next accumulator value. $\ln * \ln * \omega$  sample samples.collections.Collections.Aggregates.runningFold\n \*/\n@SinceKotlin(\"1.4\")\npublic inline fun <T, R> Array<out  $T>$ -runningFoldIndexed(initial: R, operation: (index: Int, acc: R, T)  $\rightarrow$  R): List < R> {\n if (isEmpty()) return listOf(initial)\n val result = ArrayList<R> $\epsilon$ (size + 1).apply { add(initial) }\n var accumulator = initial\n for (index in indices)  $\{\n\}$  accumulator = operation(index, accumulator, this[index]) $\n\}$ result.add(accumulator)\n }\n return result\n}\n\n/\*\*\n \* Returns a list containing successive accumulation

values generated by applying [operation] from left to right\n \* to each element, its index in the original array and current accumulator value that starts with [initial] value.\n  $* \nvert$  \* Note that `acc` value passed to [operation] function should not be mutated;\n \* otherwise it would affect the previous value in resulting list.\n \* \n \* @param [operation] function that takes the index of an element, current accumulator value\n \* and the element itself, and calculates the next accumulator value.\n \* \n \* @sample samples.collections.Collections.Aggregates.runningFold\n \*/\n@SinceKotlin(\"1.4\")\n@kotlin.internal.InlineOnly\npublic inline fun <R>

ByteArray.runningFoldIndexed(initial: R, operation: (index: Int, acc: R, Byte) -> R): List<R> {\n if (isEmpty()) return listOf(initial)\n val result = ArrayList<R> $\epsilon$ (size + 1).apply { add(initial) }\n var accumulator = initial\n for (index in indices)  $\{\n \alpha$  accumulator = operation(index, accumulator, this[index]) $\n$ 

result.add(accumulator)\n }\n return result\n}\n\n/\*\*\n \* Returns a list containing successive accumulation values generated by applying [operation] from left to right\n \* to each element, its index in the original array and current accumulator value that starts with [initial] value. $\ln * \ln *$  Note that `acc` value passed to [operation] function should not be mutated;\n \* otherwise it would affect the previous value in resulting list.\n \* \n \* @param [operation] function that takes the index of an element, current accumulator value\n \* and the element itself, and calculates the next accumulator value.\n \* \n \* @sample samples.collections.Collections.Aggregates.runningFold\n  $*\ln\omega$ SinceKotlin(\"1.4\")\n $\omega$ kotlin.internal.InlineOnly\npublic inline fun <R>

ShortArray.runningFoldIndexed(initial: R, operation: (index: Int, acc: R, Short) -> R): List<R> {\n if (isEmpty()) return listOf(initial)\n val result = ArrayList<R> $\epsilon$ (size + 1).apply { add(initial) }\n var accumulator = initial\n for (index in indices)  $\{\n\}$  accumulator = operation(index, accumulator, this [index]) $\n\}$ 

result.add(accumulator)\n }\n return result\n}\n\n/\*\*\n \* Returns a list containing successive accumulation values generated by applying [operation] from left to right\n \* to each element, its index in the original array and current accumulator value that starts with [initial] value. $\ln * \ln *$  Note that `acc` value passed to [operation] function should not be mutated;\n \* otherwise it would affect the previous value in resulting list.\n \* \n \* @param [operation] function that takes the index of an element, current accumulator value $\ln^*$  and the element itself, and calculates the next accumulator value.\n \* \n \* @sample samples.collections.Collections.Aggregates.runningFold\n \*/\n@SinceKotlin(\"1.4\")\n@kotlin.internal.InlineOnly\npublic inline fun <R>

IntArray.runningFoldIndexed(initial: R, operation: (index: Int, acc: R, Int) -> R): List<R> {\n if (isEmpty()) return listOf(initial)\n val result = ArrayList<R> $\langle$ size + 1).apply { add(initial) }\n var accumulator = initial\n for  $(index in indices) {\n *accuracy of the* accumulator = operation (index, accumulator, this[index])\n *result.add(accumulator)*$  $\ln$  return result\n $\ln/^*$ \n \* Returns a list containing successive accumulation values generated by applying [operation] from left to right\n \* to each element, its index in the original array and current accumulator value that starts with [initial] value.\n \* \n \* Note that `acc` value passed to [operation] function should not be mutated;\n \* otherwise it would affect the previous value in resulting list. $\ln * \ln * \mathcal{O}$  param [operation] function that takes the index of an element, current accumulator value\n \* and the element itself, and calculates the next accumulator value. $\ln * \ln * \textcircled{}$  sample samples.collections. Collections. Aggregates.runningFold $\ln$ 

\*/\n@SinceKotlin(\"1.4\")\n@kotlin.internal.InlineOnly\npublic inline fun <R>

LongArray.runningFoldIndexed(initial: R, operation: (index: Int, acc: R, Long) -> R): List<R>  $\{\n\$  if (isEmpty()) return listOf(initial)\n val result = ArrayList<R> $\frac{s}{z+1}$ .apply { add(initial) }\n var accumulator = initial\n for (index in indices)  $\{\n\}$  accumulator = operation(index, accumulator, this[index]) $\n\$ 

result.add(accumulator)\n  $\ln$  return result\n}\n\n/\*\*\n \* Returns a list containing successive accumulation values generated by applying [operation] from left to right\n \* to each element, its index in the original array and current accumulator value that starts with [initial] value. $\ln * \ln *$  Note that `acc` value passed to [operation] function should not be mutated;\n \* otherwise it would affect the previous value in resulting list.\n \* \n \* @param [operation] function that takes the index of an element, current accumulator value $\ln^*$  and the element itself, and calculates the next accumulator value.\n \* \n \* @sample samples.collections.Collections.Aggregates.runningFold\n

 $*\ln@SinceKotlin(\lceil 1.4\rceil')\n@kotlin.internal. InlineOnly\npublic inline fun < R>$ 

FloatArray.runningFoldIndexed(initial: R, operation: (index: Int, acc: R, Float) -> R): List<R> {\n if (isEmpty()) return listOf(initial)\n val result = ArrayList<R> $\langle$ size + 1).apply { add(initial) }\n var accumulator = initial\n

for (index in indices)  $\{\n\alpha$  accumulator = operation(index, accumulator, this[index]) $\alpha$ 

result.add(accumulator)\n }\n return result\n}\n\n/\*\*\n \* Returns a list containing successive accumulation values generated by applying [operation] from left to right\n \* to each element, its index in the original array and current accumulator value that starts with [initial] value. $\ln * \ln *$  Note that `acc` value passed to [operation] function should not be mutated;\n \* otherwise it would affect the previous value in resulting list.\n \* \n \* @param [operation] function that takes the index of an element, current accumulator value\n \* and the element itself, and calculates the next accumulator value.\n \* \n \* @sample samples.collections.Collections.Aggregates.runningFold\n  $*\ln\omega$ SinceKotlin(\"1.4\")\n $\omega$ kotlin.internal.InlineOnly\npublic inline fun <R>

DoubleArray.runningFoldIndexed(initial: R, operation: (index: Int, acc: R, Double) -> R): List<R>  $\{n \text{ if }$ (isEmpty()) return listOf(initial)\n val result = ArrayList<R>(size + 1).apply { add(initial) }\n var accumulator = initial\n for (index in indices)  ${\n \alpha$  accumulator = operation(index, accumulator, this[index])\n result.add(accumulator)\n }\n return result\n}\n\n/\*\*\n \* Returns a list containing successive accumulation values generated by applying [operation] from left to right\n \* to each element, its index in the original array and current accumulator value that starts with [initial] value. $\ln * \ln *$  Note that `acc` value passed to [operation] function should not be mutated;\n \* otherwise it would affect the previous value in resulting list.\n \* \n \* @param [operation] function that takes the index of an element, current accumulator value\n \* and the element itself, and calculates the next accumulator value.\n \* \n \* @sample samples.collections.Collections.Aggregates.runningFold\n  $*\ln\omega$ SinceKotlin(\"1.4\")\n $\omega$ kotlin.internal.InlineOnly\npublic inline fun <R>

BooleanArray.runningFoldIndexed(initial: R, operation: (index: Int, acc: R, Boolean) -> R): List<R> {\n if (isEmpty()) return listOf(initial)\n val result = ArrayList<R>(size + 1).apply { add(initial)  $\n\alpha$  var accumulator = initial\n for (index in indices)  $\{\n\}$  accumulator = operation(index, accumulator, this[index])\n result.add(accumulator)\n  $\ln$  return result\n}\n\n/\*\*\n \* Returns a list containing successive accumulation values generated by applying [operation] from left to right\n \* to each element, its index in the original array and current accumulator value that starts with [initial] value. $\ln * \ln *$  Note that `acc` value passed to [operation] function should not be mutated;\n \* otherwise it would affect the previous value in resulting list.\n \* \n \* @param [operation] function that takes the index of an element, current accumulator value\n \* and the element itself, and calculates the next accumulator value. $\ln * \ln * \mathcal{O}$  sample samples.collections. Collections. Aggregates.runningFold $\ln$ \*/\n@SinceKotlin(\"1.4\")\n@kotlin.internal.InlineOnly\npublic inline fun <R>

CharArray.runningFoldIndexed(initial: R, operation: (index: Int, acc: R, Char) -> R): List<R> {\n if (isEmpty()) return listOf(initial)\n val result = ArrayList<R> $\csc + 1$ ).apply { add(initial) }\n var accumulator = initial\n for (index in indices)  $\{\n\}$  accumulator = operation(index, accumulator, this[index]) $\n\$ 

result.add(accumulator)\n }\n return result\n}\n\n/\*\*\n \* Returns a list containing successive accumulation values generated by applying [operation] from left to right\n \* to each element and current accumulator value that starts with the first element of this array. $\ln * \neq * \text{Note that }$  acc` value passed to [operation] function should not be mutated;\n \* otherwise it would affect the previous value in resulting list.\n \* \n \* @param [operation] function that takes current accumulator value and the element, and calculates the next accumulator value. $\ln * \ln * \textcircled{a}$  sample samples.collections.Collections.Aggregates.runningReduce\n

\*/\n@SinceKotlin(\"1.4\")\n@WasExperimental(ExperimentalStdlibApi::class)\npublic inline fun <S, T : S> Array<out T>.runningReduce(operation: (acc: S, T) -> S): List<S> {\n if (isEmpty()) return emptyList()\n var accumulator:  $S = this[0]$ \n val result = ArrayList<S>(size).apply { add(accumulator) }\n for (index in 1 until size)  ${\n \mu$  accumulator = operation(accumulator, this[index])\n result.add(accumulator)\n  ${\n \mu}$  return result\n}\n\n/\*\*\n \* Returns a list containing successive accumulation values generated by applying [operation] from left to right $\ln$  \* to each element and current accumulator value that starts with the first element of this array. $\ln$  \*  $\ln$  \* @param [operation] function that takes current accumulator value and an element, and calculates the next accumulator value. $\ln * \ln * \omega$  sample samples.collections. Collections. Aggregates. running Reduce \n \*/\n@SinceKotlin(\"1.4\")\n@kotlin.internal.InlineOnly\npublic inline fun ByteArray.runningReduce(operation: (acc: Byte, Byte) -> Byte): List<Byte>  $\{\n\alpha$  if (isEmpty()) return emptyList()\n var accumulator = this[0]\n val result = ArrayList<Byte>(size).apply { add(accumulator) }\n for (index in 1 until size) {\n accumulator =

operation(accumulator, this [index])\n result.add(accumulator)\n }\n return result\n}\n\n/\*\*\n \* Returns a list containing successive accumulation values generated by applying [operation] from left to right\n \* to each element and current accumulator value that starts with the first element of this array. $\ln * \ln * \omega$  param [operation] function that takes current accumulator value and an element, and calculates the next accumulator value. $\ln * \ln * \omega$  sample samples.collections.Collections.Aggregates.runningReduce\n

\*/\n@SinceKotlin(\"1.4\")\n@kotlin.internal.InlineOnly\npublic inline fun ShortArray.runningReduce(operation: (acc: Short, Short) -> Short): List<Short>  $\{\n\alpha$  if (isEmpty()) return emptyList()\n var accumulator = this[0]\n val result = ArrayList<Short>(size).apply { add(accumulator) }\n for (index in 1 until size) {\n accumulator = operation(accumulator, this [index])\n result.add(accumulator)\n }\n return result\n}\n\n/\*\*\n \* Returns a list containing successive accumulation values generated by applying [operation] from left to right\n \* to each element and current accumulator value that starts with the first element of this array. $\ln * \ln * \mathcal{Q}$  param [operation] function that takes current accumulator value and an element, and calculates the next accumulator value. $\ln * \ln * \omega$  sample samples.collections.Collections.Aggregates.runningReduce\n

\*/\n@SinceKotlin(\"1.4\")\n@kotlin.internal.InlineOnly\npublic inline fun IntArray.runningReduce(operation: (acc: Int, Int)  $\text{Int, Int}$  -> Int): List<Int>  $\{\n\text{inf}(i)$  if (isEmpty()) return emptyList()\n var accumulator = this[0]\n val result = ArrayList<Int>(size).apply { add(accumulator) }\n for (index in 1 until size) {\n accumulator = operation(accumulator, this[index])\n result.add(accumulator)\n }\n return result\n}\n\n/\*\*\n \* Returns a list containing successive accumulation values generated by applying [operation] from left to right\n \* to each element and current accumulator value that starts with the first element of this array. $\ln * \ln * \mathcal{O}$  param [operation] function that takes current accumulator value and an element, and calculates the next accumulator value. $\ln * \ln * \omega$  sample samples.collections.Collections.Aggregates.runningReduce\n

\*/\n@SinceKotlin(\"1.4\")\n@kotlin.internal.InlineOnly\npublic inline fun LongArray.runningReduce(operation: (acc: Long, Long) -> Long): List<Long>  $\{\n\alpha\ if (isEmpty())$  return emptyList()\n var accumulator = this[0]\n val result = ArrayList<Long>(size).apply { add(accumulator) }\n for (index in 1 until size) {\n accumulator = operation(accumulator, this [index])\n result.add(accumulator)\n }\n return result\n}\n\n/\*\*\n \* Returns a list containing successive accumulation values generated by applying [operation] from left to right\n \* to each element and current accumulator value that starts with the first element of this array. $\ln * \ln * \mathcal{Q}$  param [operation] function that takes current accumulator value and an element, and calculates the next accumulator value. $\ln * \ln * \omega$  sample samples.collections.Collections.Aggregates.runningReduce\n

\*/\n@SinceKotlin(\"1.4\")\n@kotlin.internal.InlineOnly\npublic inline fun FloatArray.runningReduce(operation: (acc: Float, Float) -> Float): List<Float>  $\{\n\alpha \text{ if } (\text{isEmpty}() \text{ return emptyList}(\n) \alpha \text{ or } \alpha \text{ or } \alpha \text{ return} \alpha \}$ result = ArrayList<Float>(size).apply { add(accumulator) }\n for (index in 1 until size) {\n accumulator = operation(accumulator, this [index])\n result.add(accumulator)\n }\n return result\n}\n\n/\*\*\n \* Returns a list containing successive accumulation values generated by applying [operation] from left to right\n \* to each element and current accumulator value that starts with the first element of this array. $\ln * \ln * \mathcal{Q}$  param [operation] function that takes current accumulator value and an element, and calculates the next accumulator value. $\ln * \ln * \omega$  sample samples.collections.Collections.Aggregates.runningReduce\n

\*/\n@SinceKotlin(\"1.4\")\n@kotlin.internal.InlineOnly\npublic inline fun DoubleArray.runningReduce(operation: (acc: Double, Double) -> Double): List<Double>  $\{\n\alpha$  if (isEmpty()) return emptyList() $\n\alpha$  var accumulator = this[0]\n val result = ArrayList<Double>(size).apply { add(accumulator) }\n for (index in 1 until size) {\n  $accumulator = operation(accumulator, this[index])\n$  result.add(accumulator)\n }\n return result\n}\n\n/\*\*\n \* Returns a list containing successive accumulation values generated by applying [operation] from left to right\n \* to each element and current accumulator value that starts with the first element of this array. $\ln * \ln * \omega$  param [operation] function that takes current accumulator value and an element, and calculates the next accumulator value.\n \* \n \* @sample samples.collections.Collections.Aggregates.runningReduce\n

\*/\n@SinceKotlin(\"1.4\")\n@kotlin.internal.InlineOnly\npublic inline fun BooleanArray.runningReduce(operation: (acc: Boolean, Boolean) -> Boolean): List<Boolean>  $\ln$  if (isEmpty()) return emptyList()\n var accumulator = this[0]\n val result = ArrayList<Boolean>(size).apply { add(accumulator) }\n for (index in 1 until size) {\n

 $accumulator = operation(accumulator, this[index])\n$  result.add(accumulator)\n }\n return result\n}\n\n/\*\*\n \* Returns a list containing successive accumulation values generated by applying [operation] from left to right\n \* to each element and current accumulator value that starts with the first element of this array. $\ln * \ln * \omega$  param [operation] function that takes current accumulator value and an element, and calculates the next accumulator value.\n \* \n \* @sample samples.collections.Collections.Aggregates.runningReduce\n

\*/\n@SinceKotlin(\"1.4\")\n@kotlin.internal.InlineOnly\npublic inline fun CharArray.runningReduce(operation: (acc: Char, Char) -> Char): List<Char>  ${\n \in \}$  if (isEmpty()) return emptyList()\n var accumulator = this[0]\n val result = ArrayList<Char>(size).apply { add(accumulator)  $\ln$  for (index in 1 until size) { $\ln$  accumulator = operation(accumulator, this [index])\n result.add(accumulator)\n }\n return result\n}\n\n/\*\*\n \* Returns a list containing successive accumulation values generated by applying [operation] from left to right\n \* to each element, its index in the original array and current accumulator value that starts with the first element of this array. $\ln * \ln *$ Note that `acc` value passed to [operation] function should not be mutated;\n \* otherwise it would affect the previous value in resulting list.\n  $* \nightharpoonup n$   $\otimes$   $\varphi$  param [operation] function that takes the index of an element, current accumulator value $\ln *$  and the element itself, and calculates the next accumulator value. $\ln * \ln * \omega$  sample samples.collections.Collections.Aggregates.runningReduce\n \*/\n@SinceKotlin(\"1.4\")\npublic inline fun <S, T : S> Array<out T>.runningReduceIndexed(operation: (index: Int, acc: S, T) -> S): List<S>  $\{\n\$  if (isEmpty()) return emptyList()\n var accumulator:  $S = this[0]\n\text{ val result} = ArrayList~~(size).apply \{ add(accumulator) \}\n\text{ for }~~$  $(\text{index in 1 until size}) \$ | accumulator = operation(index, accumulator, this [index])\n result.add(accumulator)\n }\n return result\n}\n\n/\*\*\n \* Returns a list containing successive accumulation values generated by applying [operation] from left to right\n \* to each element, its index in the original array and current accumulator value that starts with the first element of this array. $\ln * \alpha$  aram [operation] function that takes the index of an element, current accumulator value $\ln *$  and the element itself, and calculates the next accumulator value. $\ln * \ln * \omega$ sample samples.collections.Collections.Aggregates.runningReduce $\ln$  $*\ln\omega$ SinceKotlin(\"1.4\")\n $\omega$ kotlin.internal.InlineOnly\npublic inline fun

ByteArray.runningReduceIndexed(operation: (index: Int, acc: Byte, Byte) -> Byte): List<Byte> {\n if (isEmpty()) return emptyList()\n var accumulator = this[0]\n val result = ArrayList<Byte>(size).apply { add(accumulator)  $\ln$  for (index in 1 until size)  $\ln$  accumulator = operation(index, accumulator, this[index])\n result.add(accumulator)\n }\n return result\n}\n\n/\*\*\n \* Returns a list containing successive accumulation values generated by applying [operation] from left to right\n \* to each element, its index in the original array and current accumulator value that starts with the first element of this array. $\ln * \alpha$  aram [operation] function that takes the index of an element, current accumulator value\n \* and the element itself, and calculates the next accumulator value.\n  $*\$  \n  $*\mathcal{Q}$  sample samples.collections.Collections.Aggregates.runningReduce\n \*/\n@SinceKotlin(\"1.4\")\n@kotlin.internal.InlineOnly\npublic inline fun

ShortArray.runningReduceIndexed(operation: (index: Int, acc: Short, Short) -> Short): List<Short> {\n if  $(i$ sEmpty()) return emptyList()\n var accumulator = this[0]\n val result = ArrayList<Short>(size).apply { add(accumulator)  $\n \alpha$  for (index in 1 until size)  $\n \alpha$  accumulator = operation(index, accumulator, this[index])\n

result.add(accumulator)\n }\n return result\n}\n\n/\*\*\n \* Returns a list containing successive accumulation values generated by applying [operation] from left to right\n \* to each element, its index in the original array and current accumulator value that starts with the first element of this array. $\ln * \ln * \mathcal{Q}$  param [operation] function that takes the index of an element, current accumulator value\n \* and the element itself, and calculates the next accumulator value. $\ln * \ln * \omega$  sample samples.collections. Collections. Aggregates. running Reduce $\ln$ \*/\n@SinceKotlin(\"1.4\")\n@kotlin.internal.InlineOnly\npublic inline fun

IntArray.runningReduceIndexed(operation: (index: Int, acc: Int, Int) -> Int): List<Int>  $\ln$  if (isEmpty()) return emptyList()\n var accumulator = this[0]\n val result = ArrayList<Int>(size).apply { add(accumulator) }\n for  $(\text{index in 1 until size}) \$   $\text{ar} = \text{operation}(\text{index}, \text{accumulator}, \text{this}(\text{index}))$ result.add(accumulator)\n  $\ln$  return result\n $\ln\ln^*$ \n \* Returns a list containing successive accumulation values generated by applying [operation] from left to right\n \* to each element, its index in the original array and current accumulator value that starts with the first element of this array. $\ln * \alpha$  aram [operation] function that takes the index of an element, current accumulator value\n \* and the element itself, and calculates the next accumulator value.\n \* \n \* @sample samples.collections.Collections.Aggregates.runningReduce\n \*/\n@SinceKotlin(\"1.4\")\n@kotlin.internal.InlineOnly\npublic inline fun

LongArray.runningReduceIndexed(operation: (index: Int, acc: Long, Long) -> Long): List<Long> {\n if  $(i$ sEmpty()) return emptyList()\n var accumulator = this[0]\n val result = ArrayList<Long>(size).apply { add(accumulator)  $\n \alpha$  for (index in 1 until size)  $\n \alpha$  accumulator = operation(index, accumulator, this[index])\n

result.add(accumulator)\n }\n return result\n}\n\n/\*\*\n \* Returns a list containing successive accumulation values generated by applying [operation] from left to right\n \* to each element, its index in the original array and current accumulator value that starts with the first element of this array. $\ln * \alpha$  = @param [operation] function that takes the index of an element, current accumulator value $\ln *$  and the element itself, and calculates the next accumulator value. $\ln * \ln * \textcircled{sample samples}.$ collections.Collections.Aggregates.runningReduce $\ln$ \*/\n@SinceKotlin(\"1.4\")\n@kotlin.internal.InlineOnly\npublic inline fun

FloatArray.runningReduceIndexed(operation: (index: Int, acc: Float, Float) -> Float): List<Float> {\n if  $(i$ sEmpty()) return emptyList()\n var accumulator = this[0]\n val result = ArrayList <Float>(size).apply { add(accumulator)  $\n \alpha$  for (index in 1 until size)  $\{\n \alpha$  accumulator = operation(index, accumulator, this[index])\n

result.add(accumulator)\n }\n return result\n}\n\n/\*\*\n \* Returns a list containing successive accumulation values generated by applying [operation] from left to right\n \* to each element, its index in the original array and current accumulator value that starts with the first element of this array. $\ln * \alpha$  aram [operation] function that takes the index of an element, current accumulator value $\ln *$  and the element itself, and calculates the next accumulator value. $\ln * \ln * \omega$ sample samples.collections.Collections.Aggregates.runningReduce $\ln$  $*\ln\omega$ SinceKotlin(\"1.4\")\n $\omega$ kotlin.internal.InlineOnly\npublic inline fun

DoubleArray.runningReduceIndexed(operation: (index: Int, acc: Double, Double) -> Double): List<Double> {\n if  $(i$ sEmpty()) return emptyList()\n var accumulator = this[0]\n val result = ArrayList<Double>(size).apply { add(accumulator)  $\ln$  for (index in 1 until size)  $\ln$  accumulator = operation(index, accumulator, this[index]) $\ln$ 

result.add(accumulator)\n }\n return result\n}\n\n/\*\*\n \* Returns a list containing successive accumulation values generated by applying [operation] from left to right\n \* to each element, its index in the original array and current accumulator value that starts with the first element of this array. $\ln * \alpha$  aram [operation] function that takes the index of an element, current accumulator value $\ln^*$  and the element itself, and calculates the next accumulator value.\n  $*\$  \n  $*\mathcal{Q}$  sample samples.collections.Collections.Aggregates.runningReduce\n \*/\n@SinceKotlin(\"1.4\")\n@kotlin.internal.InlineOnly\npublic inline fun

BooleanArray.runningReduceIndexed(operation: (index: Int, acc: Boolean, Boolean) -> Boolean): List<Boolean>  ${\nightharpoonup$  if (isEmpty()) return emptyList()\n var accumulator = this[0]\n val result =

ArrayList<Boolean>(size).apply { add(accumulator) }\n for (index in 1 until size) {\n accumulator = operation(index, accumulator, this[index])\n result.add(accumulator)\n }\n return result\n}\n\n/\*\*\n \* Returns a list containing successive accumulation values generated by applying [operation] from left to right\n \* to each element, its index in the original array and current accumulator value that starts with the first element of this array. $\ln * \ln * \omega$  [operation] function that takes the index of an element, current accumulator value $\ln *$  and the element itself, and calculates the next accumulator value. $\ln * \ln * \mathcal{Q}$  sample

samples.collections.Collections.Aggregates.runningReduce\n

\*/\n@SinceKotlin(\"1.4\")\n@kotlin.internal.InlineOnly\npublic inline fun

CharArray.runningReduceIndexed(operation: (index: Int, acc: Char, Char) -> Char): List<Char> {\n if (isEmpty()) return emptyList()\n var accumulator = this[0]\n val result = ArrayList<Char>(size).apply { add(accumulator)  $\ln$  for (index in 1 until size)  $\ln$  accumulator = operation(index, accumulator, this[index])\n result.add(accumulator)\n }\n return result\n}\n\n/\*\*\n \* Returns a list containing successive accumulation values generated by applying [operation] from left to right\n \* to each element and current accumulator value that starts with [initial] value.\n \* \n \* Note that `acc` value passed to [operation] function should not be mutated;\n \* otherwise it would affect the previous value in resulting list. $\ln * \ln * \omega$  [operation] function that takes current accumulator value and an element, and calculates the next accumulator value. $\ln * \ln * \omega$  sample
samples.collections.Collections.Aggregates.scan\n

\*/\n@SinceKotlin(\"1.4\")\n@WasExperimental(ExperimentalStdlibApi::class)\npublic inline fun <T, R> Array<out T>.scan(initial: R, operation: (acc: R, T) -> R): List<R> {\n return runningFold(initial, operation)\n}\n\n/\*\*\n \* Returns a list containing successive accumulation values generated by applying [operation] from left to right\n \* to each element and current accumulator value that starts with [initial] value.\n \* \n \* Note that `acc` value passed to [operation] function should not be mutated;\n \* otherwise it would affect the previous value in resulting list. $\ln * \ln * \mathcal{O}$  param [operation] function that takes current accumulator value and an element, and calculates the next accumulator value. $\ln * \ln * \omega$  sample samples.collections. Collections. Aggregates.scan\n \*/\n@SinceKotlin(\"1.4\")\n@WasExperimental(ExperimentalStdlibApi::class)\n@kotlin.internal.InlineOnly\npubli c inline fun <R> ByteArray.scan(initial: R, operation: (acc: R, Byte) -> R): List<R> {\n return runningFold(initial, operation)\n $\ln\ln^*$ \n\n<sup>/\*\*</sup>\n \* Returns a list containing successive accumulation values generated by applying [operation] from left to right\n \* to each element and current accumulator value that starts with [initial] value.\n \* \n \* Note that `acc` value passed to [operation] function should not be mutated;\n \* otherwise it would affect the previous value in resulting list. $\ln * \ln * \mathcal{Q}$  param [operation] function that takes current accumulator value and an element, and calculates the next accumulator value. $\ln * \ln * \omega$  sample samples.collections. Collections. Aggregates.scan\n \*/\n@SinceKotlin(\"1.4\")\n@WasExperimental(ExperimentalStdlibApi::class)\n@kotlin.internal.InlineOnly\npubli c inline fun <R> ShortArray.scan(initial: R, operation: (acc: R, Short) -> R): List<R> {\n return runningFold(initial, operation)\n\\n\n/\*\*\n \* Returns a list containing successive accumulation values generated by applying [operation] from left to right $\ln *$  to each element and current accumulator value that starts with [initial] value. $\ln * \ln *$  Note that `acc` value passed to [operation] function should not be mutated; $\ln *$  otherwise it would affect the previous value in resulting list. $\ln * \ln * \mathcal{O}$  param [operation] function that takes current accumulator value and an element, and calculates the next accumulator value. $\ln * \ln * \omega$  sample samples.collections.Collections.Aggregates.scan\n

\*/\n@SinceKotlin(\"1.4\")\n@WasExperimental(ExperimentalStdlibApi::class)\n@kotlin.internal.InlineOnly\npubli c inline fun <R> IntArray.scan(initial: R, operation: (acc: R, Int) -> R): List<R> {\n return runningFold(initial, operation)\n $\ln\ln^*$ \n\n<sup>/\*\*</sup>\n \* Returns a list containing successive accumulation values generated by applying [operation] from left to right $\ln *$  to each element and current accumulator value that starts with [initial] value. $\ln * \ln *$  Note that `acc` value passed to [operation] function should not be mutated;\n \* otherwise it would affect the previous value in resulting list. $\ln * \ln * \mathcal{O}$  param [operation] function that takes current accumulator value and an element, and calculates the next accumulator value. $\ln * \ln * \omega$  sample samples.collections. Collections. Aggregates.scan\n \*/\n@SinceKotlin(\"1.4\")\n@WasExperimental(ExperimentalStdlibApi::class)\n@kotlin.internal.InlineOnly\npubli c inline fun <R> LongArray.scan(initial: R, operation: (acc: R, Long) -> R): List<R> {\n return runningFold(initial, operation)\n\\n\n/\*\*\n \* Returns a list containing successive accumulation values generated by applying [operation] from left to right $\ln *$  to each element and current accumulator value that starts with [initial] value. $\ln * \ln *$  Note that `acc` value passed to [operation] function should not be mutated; $\ln *$  otherwise it would affect the previous value in resulting list.\n  $* \nightharpoonup n$   $\otimes$  param [operation] function that takes current accumulator value and an element, and calculates the next accumulator value. $\ln * \ln * \omega$  sample samples.collections.Collections.Aggregates.scan\n

\*/\n@SinceKotlin(\"1.4\")\n@WasExperimental(ExperimentalStdlibApi::class)\n@kotlin.internal.InlineOnly\npubli c inline fun <R> FloatArray.scan(initial: R, operation: (acc: R, Float) -> R): List<R> {\n return runningFold(initial, operation)\n\\n\n/\*\*\n \* Returns a list containing successive accumulation values generated by applying [operation] from left to right\n  $*$  to each element and current accumulator value that starts with [initial] value. $\ln * \ln *$  Note that `acc` value passed to [operation] function should not be mutated; $\ln *$  otherwise it would affect the previous value in resulting list.\n  $* \nightharpoonup n$   $\otimes$  param [operation] function that takes current accumulator value and an element, and calculates the next accumulator value.  $\ln * \ln * \omega$  sample

samples.collections.Collections.Aggregates.scan\n

\*/\n@SinceKotlin(\"1.4\")\n@WasExperimental(ExperimentalStdlibApi::class)\n@kotlin.internal.InlineOnly\npubli c inline fun <R> DoubleArray.scan(initial: R, operation: (acc: R, Double) -> R): List<R> {\n return

runningFold(initial, operation)\n\\n\n/\*\*\n \* Returns a list containing successive accumulation values generated by applying  $[operation]$  from left to right $\ln *$  to each element and current accumulator value that starts with  $[initial]$ value. $\ln * \ln *$  Note that `acc` value passed to [operation] function should not be mutated; $\ln *$  otherwise it would affect the previous value in resulting list. $\ln * \ln * \mathcal{Q}$  param [operation] function that takes current accumulator value and an element, and calculates the next accumulator value. $\ln * \ln * \mathcal{O}$  sample

samples.collections.Collections.Aggregates.scan\n

\*/\n@SinceKotlin(\"1.4\")\n@WasExperimental(ExperimentalStdlibApi::class)\n@kotlin.internal.InlineOnly\npubli c inline fun <R> BooleanArray.scan(initial: R, operation: (acc: R, Boolean) -> R): List<R> {\n return runningFold(initial, operation)\n\\n\n/\*\*\n \* Returns a list containing successive accumulation values generated by applying [operation] from left to right $\ln *$  to each element and current accumulator value that starts with [initial] value. $\ln * \ln *$  Note that `acc` value passed to [operation] function should not be mutated; $\ln *$  otherwise it would affect the previous value in resulting list. $\ln * \ln * \mathcal{Q}$  param [operation] function that takes current accumulator value and an element, and calculates the next accumulator value. $\ln * \ln * \omega$  sample

samples.collections.Collections.Aggregates.scan\n

\*/\n@SinceKotlin(\"1.4\")\n@WasExperimental(ExperimentalStdlibApi::class)\n@kotlin.internal.InlineOnly\npubli c inline fun <R> CharArray.scan(initial: R, operation: (acc: R, Char) -> R): List<R> {\n return runningFold(initial, operation)\n}\n\n/\*\*\n \* Returns a list containing successive accumulation values generated by applying [operation] from left to right\n \* to each element, its index in the original array and current accumulator value that starts with [initial] value. $\ln * \ln *$  Note that `acc` value passed to [operation] function should not be mutated; $\ln *$  otherwise it would affect the previous value in resulting list. $\ln * \alpha$  aparam [operation] function that takes the index of an element, current accumulator value\n  $*$  and the element itself, and calculates the next accumulator value.\n  $* \infty$ @sample samples.collections.Collections.Aggregates.scan\n

\*/\n@SinceKotlin(\"1.4\")\n@WasExperimental(ExperimentalStdlibApi::class)\npublic inline fun <T, R> Array<out T>.scanIndexed(initial: R, operation: (index: Int, acc: R, T) -> R): List<R> {\n return runningFoldIndexed(initial, operation)\n}\n\n/\*\*\n \* Returns a list containing successive accumulation values generated by applying [operation] from left to right $\ln *$  to each element, its index in the original array and current accumulator value that starts with [initial] value.\n  $*\nabla \cdot \text{Note that } \sec \cdot \text{ value passed to [operation] function should}$ not be mutated; $\ln *$  otherwise it would affect the previous value in resulting list. $\ln * \ln * \mathbb{Q}$  param [operation] function that takes the index of an element, current accumulator value\n \* and the element itself, and calculates the next accumulator value. $\ln * \ln * \omega$  sample samples.collections. Collections. Aggregates.scan\n \*/\n@SinceKotlin(\"1.4\")\n@WasExperimental(ExperimentalStdlibApi::class)\n@kotlin.internal.InlineOnly\npubli c inline fun <R> ByteArray.scanIndexed(initial: R, operation: (index: Int, acc: R, Byte) -> R): List<R> {\n return runningFoldIndexed(initial, operation)\n}\n\n/\*\*\n \* Returns a list containing successive accumulation values generated by applying [operation] from left to right $\ln *$  to each element, its index in the original array and current accumulator value that starts with [initial] value.\n \* \n \* Note that `acc` value passed to [operation] function should not be mutated;\n \* otherwise it would affect the previous value in resulting list.\n \* \n \* @param [operation] function that takes the index of an element, current accumulator value $\ln^*$  and the element itself, and calculates the next accumulator value. $\ln * \ln * \omega$  sample samples.collections. Collections. Aggregates.scan $\ln$ \*/\n@SinceKotlin(\"1.4\")\n@WasExperimental(ExperimentalStdlibApi::class)\n@kotlin.internal.InlineOnly\npubli c inline fun <R> ShortArray.scanIndexed(initial: R, operation: (index: Int, acc: R, Short) -> R): List<R> {\n return runningFoldIndexed(initial, operation)\n}\n\n/\*\*\n \* Returns a list containing successive accumulation values generated by applying [operation] from left to right\n \* to each element, its index in the original array and current accumulator value that starts with [initial] value.\n  $* \nvert \$  Note that `acc` value passed to [operation] function should not be mutated; $\ln *$  otherwise it would affect the previous value in resulting list. $\ln * \ln * \mathbb{Q}$  param [operation] function that takes the index of an element, current accumulator value $\ln^*$  and the element itself, and calculates the next accumulator value. $\ln * \ln * \omega$  sample samples.collections. Collections. Aggregates.scan\n \*/\n@SinceKotlin(\"1.4\")\n@WasExperimental(ExperimentalStdlibApi::class)\n@kotlin.internal.InlineOnly\npubli

c inline fun <R> IntArray.scanIndexed(initial: R, operation: (index: Int, acc: R, Int) -> R): List<R> {\\ return

runningFoldIndexed(initial, operation)\n}\n\n/\*\*\n \* Returns a list containing successive accumulation values generated by applying [operation] from left to right\n \* to each element, its index in the original array and current accumulator value that starts with [initial] value. $\ln * \nightharpoonup x$  Note that `acc` value passed to [operation] function should not be mutated;\n \* otherwise it would affect the previous value in resulting list.\n \* \n \* @param [operation] function that takes the index of an element, current accumulator value\n \* and the element itself, and calculates the next accumulator value. $\ln * \ln * \omega$  sample samples.collections. Collections. Aggregates.scan $\ln$ \*/\n@SinceKotlin(\"1.4\")\n@WasExperimental(ExperimentalStdlibApi::class)\n@kotlin.internal.InlineOnly\npubli c inline fun <R> LongArray.scanIndexed(initial: R, operation: (index: Int, acc: R, Long) -> R): List<R> {\n return runningFoldIndexed(initial, operation)\n}\n\n/\*\*\n \* Returns a list containing successive accumulation values generated by applying [operation] from left to right\n \* to each element, its index in the original array and current accumulator value that starts with [initial] value. $\ln * \nvert \nvert \nvert$  and  $\ln * \nvert \nvert \nvert$  acc` value passed to [operation] function should not be mutated;\n \* otherwise it would affect the previous value in resulting list.\n \* \n \* @param [operation] function that takes the index of an element, current accumulator value $\ln$  \* and the element itself, and calculates the next accumulator value. $\ln * \ln * \omega$  sample samples.collections. Collections. Aggregates.scan $\ln$ \*/\n@SinceKotlin(\"1.4\")\n@WasExperimental(ExperimentalStdlibApi::class)\n@kotlin.internal.InlineOnly\npubli c inline fun <R> FloatArray.scanIndexed(initial: R, operation: (index: Int, acc: R, Float) -> R): List<R> {\n return runningFoldIndexed(initial, operation)\n}\n\n/\*\*\n \* Returns a list containing successive accumulation values generated by applying [operation] from left to right $\ln *$  to each element, its index in the original array and current accumulator value that starts with [initial] value. $\ln * \ln *$  Note that `acc` value passed to [operation] function should not be mutated; $\ln *$  otherwise it would affect the previous value in resulting list. $\ln * \ln * \mathbb{Q}$  param [operation] function that takes the index of an element, current accumulator value $\ln^*$  and the element itself, and calculates the next accumulator value. $\ln * \ln * \omega$  sample samples.collections. Collections. Aggregates.scan $\ln$ \*/\n@SinceKotlin(\"1.4\")\n@WasExperimental(ExperimentalStdlibApi::class)\n@kotlin.internal.InlineOnly\npubli c inline fun <R> DoubleArray.scanIndexed(initial: R, operation: (index: Int, acc: R, Double) -> R): List<R> {\n return runningFoldIndexed(initial, operation)\n\n/\*\*\n \* Returns a list containing successive accumulation values generated by applying [operation] from left to right $\ln *$  to each element, its index in the original array and current accumulator value that starts with [initial] value.\n  $*\nabla \cdot \text{Note that } \sec \cdot \text{ value passed to [operation] function should}$ not be mutated; $\ln *$  otherwise it would affect the previous value in resulting list. $\ln * \ln * \mathbb{Q}$  param [operation] function that takes the index of an element, current accumulator value\n \* and the element itself, and calculates the next accumulator value. $\ln * \ln * \omega$  sample samples.collections. Collections. Aggregates.scan\n \*/\n@SinceKotlin(\"1.4\")\n@WasExperimental(ExperimentalStdlibApi::class)\n@kotlin.internal.InlineOnly\npubli c inline fun <R> BooleanArray.scanIndexed(initial: R, operation: (index: Int, acc: R, Boolean) -> R): List<R>  $\{\n\}$ return runningFoldIndexed(initial, operation)\n\n/\*\*\n \* Returns a list containing successive accumulation values generated by applying [operation] from left to right\n \* to each element, its index in the original array and current accumulator value that starts with [initial] value.\n \* \n \* Note that `acc` value passed to [operation] function should not be mutated;\n \* otherwise it would affect the previous value in resulting list.\n \* \n \* @param [operation] function that takes the index of an element, current accumulator value $\ln^*$  and the element itself, and calculates the next accumulator value. $\ln * \ln * \omega$  sample samples.collections. Collections. Aggregates.scan $\ln$ \*/\n@SinceKotlin(\"1.4\")\n@WasExperimental(ExperimentalStdlibApi::class)\n@kotlin.internal.InlineOnly\npubli c inline fun <R> CharArray.scanIndexed(initial: R, operation: (index: Int, acc: R, Char) -> R): List<R> {\n return runningFoldIndexed(initial, operation)\n}\n\n/\*\*\n \* Returns the sum of all values produced by [selector] function

applied to each element in the array. $\ln \sqrt{\pi}$   $\mathbb{Q}$  Deprecated( $\sqrt{\ }$ Use sumOf instead. $\sqrt{\ }$ .

 $ReplaceWith(\text{"this.sumOf}(\text{selector})\text{"}))\n@DeprecatedSinceKotlin(warningSince = \text{1.5}\n")\npublic inline fun$ Array<out T>.sumBy(selector: (T) -> Int): Int {\n var sum: Int = 0\n for (element in this) {\n sum += selector(element)\n  $\ln$  return sum\n}\n\n/\*\*\n \* Returns the sum of all values produced by [selector] function applied to each element in the array. $\ln \sqrt[k]{n}$ @Deprecated( $\sqrt[k]{\text{Use sumOf instead}}$ .

ReplaceWith(\"this.sumOf(selector)\"))\n@DeprecatedSinceKotlin(warningSince = \"1.5\")\npublic inline fun ByteArray.sumBy(selector: (Byte) -> Int): Int  $\{\n\$  var sum: Int = 0\n for (element in this)  $\{\n\$  sum +=

selector(element)\n }\n return sum\n}\n\n/\*\*\n \* Returns the sum of all values produced by [selector] function applied to each element in the array.\n \*/\n@Deprecated(\"Use sumOf instead.\",

ReplaceWith(\"this.sumOf(selector)\"))\n@DeprecatedSinceKotlin(warningSince = \"1.5\")\npublic inline fun ShortArray.sumBy(selector: (Short) -> Int): Int {\n var sum: Int = 0\n for (element in this) {\n sum += selector(element)\n }\n return sum\n}\n\n/\*\*\n \* Returns the sum of all values produced by [selector] function applied to each element in the array. $\ln \sqrt{\pi}$  @Deprecated( $\sqrt{\pi}$ Use sumOf instead. $\sqrt{\pi}$ ,

ReplaceWith(\"this.sumOf(selector)\"))\n@DeprecatedSinceKotlin(warningSince = \"1.5\")\npublic inline fun IntArray.sumBy(selector: (Int) -> Int): Int {\n var sum: Int = 0\n for (element in this) {\n sum += selector(element)\n }\n return sum\n}\n\n/\*\*\n \* Returns the sum of all values produced by [selector] function applied to each element in the array. $\ln \sqrt{\ln \omega}$ Deprecated( $\sqrt{\cos \omega}$  sumOf instead. $\sqrt{\cos \omega}$ ,

ReplaceWith(\"this.sumOf(selector)\"))\n@DeprecatedSinceKotlin(warningSince = \"1.5\")\npublic inline fun LongArray.sumBy(selector: (Long) -> Int): Int {\n var sum: Int = 0\n for (element in this) {\n sum += selector(element)\n }\n return sum\n}\n\n/\*\*\n \* Returns the sum of all values produced by [selector] function applied to each element in the array. $\ln \sqrt{\ln \omega}$ Deprecated( $\sqrt{\cos \omega}$  sumOf instead. $\sqrt{\cos \omega}$ ,

ReplaceWith(\"this.sumOf(selector)\"))\n@DeprecatedSinceKotlin(warningSince = \"1.5\")\npublic inline fun FloatArray.sumBy(selector: (Float) -> Int): Int  $\{\n\$  var sum: Int = 0\n for (element in this)  $\{\n\$  sum += selector(element)\n }\n return sum\n}\n\n/\*\*\n \* Returns the sum of all values produced by [selector] function applied to each element in the array. $\ln \sqrt{\ln \omega}$ Deprecated( $\sqrt{\cos \omega}$  sumOf instead.)<sup>"</sup>,

ReplaceWith(\"this.sumOf(selector)\"))\n@DeprecatedSinceKotlin(warningSince = \"1.5\")\npublic inline fun DoubleArray.sumBy(selector: (Double) -> Int): Int  $\{\n\$  var sum: Int = 0\n for (element in this)  $\{\n\$  sum += selector(element)\n  $\ln$  return sum\n}\n\n/\*\*\n \* Returns the sum of all values produced by [selector] function applied to each element in the array. $\ln \sqrt{\ln \omega}$ Deprecated( $\sqrt{\cos \omega}$  sumOf instead. $\sqrt{\sin \omega}$ ,

ReplaceWith(\"this.sumOf(selector)\"))\n@DeprecatedSinceKotlin(warningSince = \"1.5\")\npublic inline fun BooleanArray.sumBy(selector: (Boolean) -> Int): Int  $\{\n\$  var sum: Int = 0\n for (element in this)  $\{\n\}$  sum += selector(element)\n }\n return sum\n}\n\n/\*\*\n \* Returns the sum of all values produced by [selector] function applied to each element in the array. $\ln \sqrt{\ln \omega}$ Deprecated( $\sqrt{\cos \omega}$  sumOf instead.)<sup>"</sup>,

ReplaceWith(\"this.sumOf(selector)\"))\n@DeprecatedSinceKotlin(warningSince = \"1.5\")\npublic inline fun CharArray.sumBy(selector: (Char) -> Int): Int  $\{\n\$  var sum: Int = 0\n for (element in this)  $\{\n\$  sum += selector(element)\n  $\ln$  return sum\n}\n\n/\*\*\n \* Returns the sum of all values produced by [selector] function applied to each element in the array. $\ln \sqrt{\ln \omega}$ Deprecated( $\sqrt{\cos \omega}$  sumOf instead. $\sqrt{\sin \omega}$ ,

 $ReplaceWith(\lvert \text{this.sumOf}(\text{selector})\rvert))\n\text{@DeprecatedSinceKotlin}(\text{warmingSince} = \lvert \text{1.5}\rvert)\n\text{public inline fun} < \lvert \text{The final solution is a function of the following function.}$ Array<out T>.sumByDouble(selector: (T) -> Double): Double  ${\n}$  var sum: Double = 0.0\n for (element in this)  ${\n m \leftarrow}$  sum += selector(element)\n  ${\n n \times n * R}$ return sum\n ${\n n \times n * R}$  Returns the sum of all values produced by [selector] function applied to each element in the array. $\ln \sqrt{\pi}$  @Deprecated( $\sqrt{\pi}$ Use sumOf instead. $\sqrt{\pi}$ ,

ReplaceWith(\"this.sumOf(selector)\"))\n@DeprecatedSinceKotlin(warningSince = \"1.5\")\npublic inline fun ByteArray.sumByDouble(selector: (Byte) -> Double): Double {\n var sum: Double =  $0.0\text{ m}$  for (element in this)  ${\n m = selector(element)\n } \n }$  return sum $\n\|_{\n * R$ eturns the sum of all values produced by [selector] function applied to each element in the array. $\ln \pi /n\omega$  Deprecated( $\Gamma$ Use sumOf instead.)",

ReplaceWith(\"this.sumOf(selector)\"))\n@DeprecatedSinceKotlin(warningSince = \"1.5\")\npublic inline fun ShortArray.sumByDouble(selector: (Short) -> Double): Double  ${\n$  var sum: Double = 0.0\n for (element in this)  ${\n m \leftarrow}$  sum += selector(element)\n  ${\n n \times n * R}$  return sum\n ${\n n \times n * R}$  Returns the sum of all values produced by [selector] function applied to each element in the array. $\ln \pi / n \omega$  Deprecated( $\gamma$ "Use sumOf instead. $\gamma$ ",

ReplaceWith(\"this.sumOf(selector)\"))\n@DeprecatedSinceKotlin(warningSince = \"1.5\")\npublic inline fun IntArray.sumByDouble(selector: (Int) -> Double): Double  $\{\n n \ var sum: Double = 0.0\n n \ for (element in this) {\n}$  $sum += selector(element)\n$  }\n return sum\n}\n\n/\*\*\n \* Returns the sum of all values produced by [selector] function applied to each element in the array. $\ln \sqrt{\pi}$  Deprecated( $\sqrt{\ }$ Use sumOf instead. $\sqrt{\ }$ ,

ReplaceWith(\"this.sumOf(selector)\"))\n@DeprecatedSinceKotlin(warningSince = \"1.5\")\npublic inline fun LongArray.sumByDouble(selector: (Long) -> Double): Double  $\{\nightharpoonup$  var sum: Double = 0.0\n for (element in this)

 ${\n m \n sum += selector(element)\n } \n } \$ return sum $\n\| \n\| \$  \* Returns the sum of all values produced by [selector] function applied to each element in the array. $\ln \sqrt{\ln \omega}$ Deprecated( $\sqrt{\cos \omega}$  sumOf instead.)", ReplaceWith(\"this.sumOf(selector)\"))\n@DeprecatedSinceKotlin(warningSince = \"1.5\")\npublic inline fun FloatArray.sumByDouble(selector: (Float) -> Double): Double  $\ln$  var sum: Double = 0.0\n for (element in this)  ${\n m \leftarrow}$  sum += selector(element)\n  ${\n n \times \n n * Returns the sum of all values produced by$ [selector] function applied to each element in the array. $\ln \pi / \ln \omega$ Deprecated( $\U$ Use sumOf instead. $\Upsilon$ , ReplaceWith(\"this.sumOf(selector)\"))\n@DeprecatedSinceKotlin(warningSince = \"1.5\")\npublic inline fun DoubleArray.sumByDouble(selector: (Double) -> Double): Double {\n var sum: Double =  $0.0\text{ m}$  for (element in this)  $\ln$  sum += selector(element)\n }\n return sum\n}\n\n/\*\*\n \* Returns the sum of all values produced by [selector] function applied to each element in the array. $\ln \sqrt{\ln \omega}$  Deprecated( $\sqrt{\cos \omega}$  sumOf instead. $\sqrt{\cos \omega}$ ReplaceWith(\"this.sumOf(selector)\"))\n@DeprecatedSinceKotlin(warningSince = \"1.5\")\npublic inline fun BooleanArray.sumByDouble(selector: (Boolean) -> Double): Double  $\{\n\$  var sum: Double = 0.0\n for (element in this)  ${\n m +\text{selector}}(element)\n } \n$  return sum $\n$  $\ln^**\n$  Returns the sum of all values produced by [selector] function applied to each element in the array.\n \*/\n @Deprecated(\"Use sumOf instead.\", ReplaceWith(\"this.sumOf(selector)\"))\n@DeprecatedSinceKotlin(warningSince = \"1.5\")\npublic inline fun CharArray.sumByDouble(selector: (Char) -> Double): Double  $\{\n$  var sum: Double = 0.0\n for (element in this)  ${\n m = selector(element)\n } \n }$  return sum\n}\n\n<sup>/\*\*</sup>\n \* Returns the sum of all values produced by [selector] function applied to each element in the array.\n

\*/\n@SinceKotlin(\"1.4\")\n@OptIn(kotlin.experimental.ExperimentalTypeInference::class)\n@OverloadResolution ByLambdaReturnType\n@kotlin.jvm.JvmName(\"sumOfDouble\")\n@kotlin.internal.InlineOnly\npublic inline fun  $\langle$ T> Array<out T>.sumOf(selector: (T) -> Double): Double  $\{\n$  var sum: Double = 0.toDouble()\n for (element in this)  $\ln$  sum += selector(element)\n }\n return sum\n}\n\n/\*\*\n \* Returns the sum of all values produced by [selector] function applied to each element in the array.\n

\*/\n@SinceKotlin(\"1.4\")\n@OptIn(kotlin.experimental.ExperimentalTypeInference::class)\n@OverloadResolution ByLambdaReturnType\n@kotlin.jvm.JvmName(\"sumOfDouble\")\n@kotlin.internal.InlineOnly\npublic inline fun ByteArray.sumOf(selector: (Byte) -> Double): Double  $\{\n$  var sum: Double = 0.toDouble()\n for (element in this)  $\{\n m := \text{selector}(\text{element})\n \ } \n m \in \text{return sum}\n \} \n m\in\mathbb{N}$  \* Returns the sum of all values produced by [selector] function applied to each element in the array.\n

\*/\n@SinceKotlin(\"1.4\")\n@OptIn(kotlin.experimental.ExperimentalTypeInference::class)\n@OverloadResolution ByLambdaReturnType\n@kotlin.jvm.JvmName(\"sumOfDouble\")\n@kotlin.internal.InlineOnly\npublic inline fun ShortArray.sumOf(selector: (Short) -> Double): Double  $\{\n\$  var sum: Double = 0.toDouble() $n$  for (element in this)  $\ln$  sum += selector(element)\n }\n return sum\n}\n\n/\*\*\n \* Returns the sum of all values produced by [selector] function applied to each element in the array.\n

\*/\n@SinceKotlin(\"1.4\")\n@OptIn(kotlin.experimental.ExperimentalTypeInference::class)\n@OverloadResolution ByLambdaReturnType\n@kotlin.jvm.JvmName(\"sumOfDouble\")\n@kotlin.internal.InlineOnly\npublic inline fun IntArray.sumOf(selector: (Int) -> Double): Double  $\{\n n$  var sum: Double = 0.toDouble()\n for (element in this)  ${\n m = selector(element)\n } \n }$  return sum $\n\|_{\n * R$ eturns the sum of all values produced by [selector] function applied to each element in the array.\n

\*/\n@SinceKotlin(\"1.4\")\n@OptIn(kotlin.experimental.ExperimentalTypeInference::class)\n@OverloadResolution ByLambdaReturnType\n@kotlin.jvm.JvmName(\"sumOfDouble\")\n@kotlin.internal.InlineOnly\npublic inline fun LongArray.sumOf(selector: (Long) -> Double): Double  $\{\n$  var sum: Double = 0.toDouble()\n for (element in this)  $\ln$  sum += selector(element)\n }\n return sum\n}\n\n/\*\*\n \* Returns the sum of all values produced by [selector] function applied to each element in the array.\n

\*/\n@SinceKotlin(\"1.4\")\n@OptIn(kotlin.experimental.ExperimentalTypeInference::class)\n@OverloadResolution ByLambdaReturnType\n@kotlin.jvm.JvmName(\"sumOfDouble\")\n@kotlin.internal.InlineOnly\npublic inline fun FloatArray.sumOf(selector: (Float) -> Double): Double  $\{\n$  var sum: Double = 0.toDouble()\n for (element in this)  $\ln$  sum += selector(element)\n }\n return sum\n}\n\n/\*\*\n \* Returns the sum of all values produced by [selector] function applied to each element in the array.\n

\*/\n@SinceKotlin(\"1.4\")\n@OptIn(kotlin.experimental.ExperimentalTypeInference::class)\n@OverloadResolution ByLambdaReturnType\n@kotlin.jvm.JvmName(\"sumOfDouble\")\n@kotlin.internal.InlineOnly\npublic inline fun DoubleArray.sumOf(selector: (Double) -> Double): Double  $\{\n}$  var sum: Double = 0.toDouble()\n for (element in this)  ${\n m +\text{selector}}(element)\n } \n$  return sum $\n$  $\ln^**\n$  Returns the sum of all values produced by [selector] function applied to each element in the array.\n

\*/\n@SinceKotlin(\"1.4\")\n@OptIn(kotlin.experimental.ExperimentalTypeInference::class)\n@OverloadResolution ByLambdaReturnType\n@kotlin.jvm.JvmName(\"sumOfDouble\")\n@kotlin.internal.InlineOnly\npublic inline fun BooleanArray.sumOf(selector: (Boolean) -> Double): Double  $\{\n\$  var sum: Double = 0.toDouble() $n$  for (element in this)  $\nvert \max \neq s$  sum += selector(element)\n  $\ln \mathbb{N}$ \n/\*\*\n \* Returns the sum of all values produced by [selector] function applied to each element in the array.\n

\*/\n@SinceKotlin(\"1.4\")\n@OptIn(kotlin.experimental.ExperimentalTypeInference::class)\n@OverloadResolution ByLambdaReturnType\n@kotlin.jvm.JvmName(\"sumOfDouble\")\n@kotlin.internal.InlineOnly\npublic inline fun CharArray.sumOf(selector: (Char) -> Double): Double  $\{\n$  var sum: Double = 0.toDouble()\n for (element in this)  $\ln$  sum += selector(element)\n }\n return sum\n}\n\n/\*\*\n \* Returns the sum of all values produced by [selector] function applied to each element in the array.\n

\*/\n@SinceKotlin(\"1.4\")\n@OptIn(kotlin.experimental.ExperimentalTypeInference::class)\n@OverloadResolution ByLambdaReturnType\n@kotlin.jvm.JvmName(\"sumOfInt\")\n@kotlin.internal.InlineOnly\npublic inline fun <T> Array<out T>sumOf(selector: (T) -> Int): Int  ${\n}$  var sum: Int = 0.toInt()\n for (element in this)  ${\n}$  sum += selector(element)\n }\n return sum\n}\n\n/\*\*\n \* Returns the sum of all values produced by [selector] function applied to each element in the array.\n

\*/\n@SinceKotlin(\"1.4\")\n@OptIn(kotlin.experimental.ExperimentalTypeInference::class)\n@OverloadResolution ByLambdaReturnType\n@kotlin.jvm.JvmName(\"sumOfInt\")\n@kotlin.internal.InlineOnly\npublic inline fun ByteArray.sumOf(selector: (Byte) -> Int): Int  $\{\n\$  var sum: Int = 0.toInt()\n for (element in this)  $\{\n\}$  sum += selector(element)\n  $\ln$  return sum\n}\n\n/\*\*\n \* Returns the sum of all values produced by [selector] function applied to each element in the array.\n

\*/\n@SinceKotlin(\"1.4\")\n@OptIn(kotlin.experimental.ExperimentalTypeInference::class)\n@OverloadResolution ByLambdaReturnType\n@kotlin.jvm.JvmName(\"sumOfInt\")\n@kotlin.internal.InlineOnly\npublic inline fun ShortArray.sumOf(selector: (Short) -> Int): Int  $\{\n\$  var sum: Int = 0.toInt()\n for (element in this)  $\{\n\}$  sum += selector(element)\n  $\ln \mathrm{sum}\nh\cdot\ln^*$ \n\n/\*\*\n \* Returns the sum of all values produced by [selector] function applied to each element in the array.\n

\*/\n@SinceKotlin(\"1.4\")\n@OptIn(kotlin.experimental.ExperimentalTypeInference::class)\n@OverloadResolution ByLambdaReturnType\n@kotlin.jvm.JvmName(\"sumOfInt\")\n@kotlin.internal.InlineOnly\npublic inline fun IntArray.sumOf(selector: (Int) -> Int): Int  $\{\n\alpha$  var sum: Int = 0.toInt()\n for (element in this)  $\{\n\alpha$  sum += selector(element)\n  $\ln$  return sum\n}\n\n/\*\*\n \* Returns the sum of all values produced by [selector] function applied to each element in the array.\n

\*/\n@SinceKotlin(\"1.4\")\n@OptIn(kotlin.experimental.ExperimentalTypeInference::class)\n@OverloadResolution ByLambdaReturnType\n@kotlin.jvm.JvmName(\"sumOfInt\")\n@kotlin.internal.InlineOnly\npublic inline fun LongArray.sumOf(selector: (Long) -> Int): Int  $\{\n\$  var sum: Int = 0.toInt()\n for (element in this)  $\{\n\}$  sum += selector(element)\n }\n return sum\n}\n\n/\*\*\n \* Returns the sum of all values produced by [selector] function applied to each element in the array.\n

\*/\n@SinceKotlin(\"1.4\")\n@OptIn(kotlin.experimental.ExperimentalTypeInference::class)\n@OverloadResolution ByLambdaReturnType\n@kotlin.jvm.JvmName(\"sumOfInt\")\n@kotlin.internal.InlineOnly\npublic inline fun FloatArray.sumOf(selector: (Float) -> Int): Int  $\{\n\$  var sum: Int = 0.toInt()\n for (element in this)  $\{\n\}$  sum += selector(element)\n }\n return sum\n}\n\n/\*\*\n \* Returns the sum of all values produced by [selector] function applied to each element in the array.\n

\*/\n@SinceKotlin(\"1.4\")\n@OptIn(kotlin.experimental.ExperimentalTypeInference::class)\n@OverloadResolution ByLambdaReturnType\n@kotlin.jvm.JvmName(\"sumOfInt\")\n@kotlin.internal.InlineOnly\npublic inline fun DoubleArray.sumOf(selector: (Double) -> Int): Int  $\{\n\$  var sum: Int = 0.toInt()\n for (element in this)  $\{\n\}$ 

sum += selector(element)\n }\n return sum\n}\n\n/\*\*\n \* Returns the sum of all values produced by [selector] function applied to each element in the array.\n

\*/\n@SinceKotlin(\"1.4\")\n@OptIn(kotlin.experimental.ExperimentalTypeInference::class)\n@OverloadResolution ByLambdaReturnType\n@kotlin.jvm.JvmName(\"sumOfInt\")\n@kotlin.internal.InlineOnly\npublic inline fun BooleanArray.sumOf(selector: (Boolean) -> Int): Int  $\{\n\}$  var sum: Int = 0.toInt()\n for (element in this)  $\{\n\}$ sum += selector(element)\n }\n return sum\n}\n\n/\*\*\n \* Returns the sum of all values produced by [selector] function applied to each element in the array.\n

\*/\n@SinceKotlin(\"1.4\")\n@OptIn(kotlin.experimental.ExperimentalTypeInference::class)\n@OverloadResolution ByLambdaReturnType\n@kotlin.jvm.JvmName(\"sumOfInt\")\n@kotlin.internal.InlineOnly\npublic inline fun CharArray.sumOf(selector: (Char) -> Int): Int  $\{\n\$  var sum: Int = 0.toInt()\n for (element in this)  $\{\n\}$  sum += selector(element)\n }\n return sum\n}\n\n/\*\*\n \* Returns the sum of all values produced by [selector] function applied to each element in the array.\n

\*/\n@SinceKotlin(\"1.4\")\n@OptIn(kotlin.experimental.ExperimentalTypeInference::class)\n@OverloadResolution ByLambdaReturnType\n@kotlin.jvm.JvmName(\"sumOfLong\")\n@kotlin.internal.InlineOnly\npublic inline fun  $\langle T \rangle$  Array<out T>.sumOf(selector: (T) -> Long): Long  $\{\n$  var sum: Long = 0.toLong()\n for (element in this)  ${\n m = selector(element)\n } \n }$  return sum\n}\n\n<sup>/\*\*</sup>\n \* Returns the sum of all values produced by [selector] function applied to each element in the array.\n

\*/\n@SinceKotlin(\"1.4\")\n@OptIn(kotlin.experimental.ExperimentalTypeInference::class)\n@OverloadResolution ByLambdaReturnType\n@kotlin.jvm.JvmName(\"sumOfLong\")\n@kotlin.internal.InlineOnly\npublic inline fun ByteArray.sumOf(selector: (Byte) -> Long): Long  $\{\n \$  var sum: Long = 0.toLong()\n for (element in this)  $\{\n \}$ sum += selector(element)\n }\n return sum\n}\n\n/\*\*\n \* Returns the sum of all values produced by [selector] function applied to each element in the array.\n

\*/\n@SinceKotlin(\"1.4\")\n@OptIn(kotlin.experimental.ExperimentalTypeInference::class)\n@OverloadResolution ByLambdaReturnType\n@kotlin.jvm.JvmName(\"sumOfLong\")\n@kotlin.internal.InlineOnly\npublic inline fun ShortArray.sumOf(selector: (Short) -> Long): Long  $\{\n n$  var sum: Long = 0.toLong()\n for (element in this)  $\{\n n$ sum += selector(element)\n }\n return sum\n}\n\n/\*\*\n \* Returns the sum of all values produced by [selector] function applied to each element in the array.\n

\*/\n@SinceKotlin(\"1.4\")\n@OptIn(kotlin.experimental.ExperimentalTypeInference::class)\n@OverloadResolution ByLambdaReturnType\n@kotlin.jvm.JvmName(\"sumOfLong\")\n@kotlin.internal.InlineOnly\npublic inline fun IntArray.sumOf(selector: (Int) -> Long): Long  $\{\nabla$  var sum: Long = 0.toLong()\n for (element in this)  $\{\nabla$ sum += selector(element)\n }\n return sum\n}\n\n/\*\*\n \* Returns the sum of all values produced by [selector] function applied to each element in the array.\n

\*/\n@SinceKotlin(\"1.4\")\n@OptIn(kotlin.experimental.ExperimentalTypeInference::class)\n@OverloadResolution ByLambdaReturnType\n@kotlin.jvm.JvmName(\"sumOfLong\")\n@kotlin.internal.InlineOnly\npublic inline fun LongArray.sumOf(selector: (Long) -> Long): Long  $\{\n \$  var sum: Long = 0.toLong()\n for (element in this)  $\{\n \}$ sum += selector(element)\n }\n return sum\n}\n\n/\*\*\n \* Returns the sum of all values produced by [selector] function applied to each element in the array.\n

\*/\n@SinceKotlin(\"1.4\")\n@OptIn(kotlin.experimental.ExperimentalTypeInference::class)\n@OverloadResolution ByLambdaReturnType\n@kotlin.jvm.JvmName(\"sumOfLong\")\n@kotlin.internal.InlineOnly\npublic inline fun FloatArray.sumOf(selector: (Float) -> Long): Long  $\ln$  var sum: Long = 0.toLong()\n for (element in this)  $\ln$ sum += selector(element)\n }\n return sum\n}\n\n/\*\*\n \* Returns the sum of all values produced by [selector] function applied to each element in the array.\n

\*/\n@SinceKotlin(\"1.4\")\n@OptIn(kotlin.experimental.ExperimentalTypeInference::class)\n@OverloadResolution ByLambdaReturnType\n@kotlin.jvm.JvmName(\"sumOfLong\")\n@kotlin.internal.InlineOnly\npublic inline fun DoubleArray.sumOf(selector: (Double) -> Long): Long  $\{\n$  var sum: Long = 0.toLong()\n for (element in this)  ${\n m \n sum += selector(element)\n }\n$  return sum\n $\ln\^n*$ \n \* Returns the sum of all values produced by [selector] function applied to each element in the array.\n

\*/\n@SinceKotlin(\"1.4\")\n@OptIn(kotlin.experimental.ExperimentalTypeInference::class)\n@OverloadResolution

ByLambdaReturnType\n@kotlin.jvm.JvmName(\"sumOfLong\")\n@kotlin.internal.InlineOnly\npublic inline fun BooleanArray.sumOf(selector: (Boolean) -> Long): Long  $\{\n \$  var sum: Long = 0.toLong()\n for (element in this)  ${\n m = selector(element)\n } \n }$  return sum\n}\n\n<sup>/\*\*</sup>\n \* Returns the sum of all values produced by [selector] function applied to each element in the array.\n

\*/\n@SinceKotlin(\"1.4\")\n@OptIn(kotlin.experimental.ExperimentalTypeInference::class)\n@OverloadResolution ByLambdaReturnType\n@kotlin.jvm.JvmName(\"sumOfLong\")\n@kotlin.internal.InlineOnly\npublic inline fun CharArray.sumOf(selector: (Char) -> Long): Long {\n var sum: Long = 0.toLong()\n for (element in this) {\n sum += selector(element)\n }\n return sum\n}\n\n/\*\*\n \* Returns the sum of all values produced by [selector] function applied to each element in the array.\n

\*/\n@SinceKotlin(\"1.5\")\n@OptIn(kotlin.experimental.ExperimentalTypeInference::class)\n@OverloadResolution ByLambdaReturnType\n@kotlin.jvm.JvmName(\"sumOfUInt\")\n@WasExperimental(ExperimentalUnsignedType s::class)\n@kotlin.internal.InlineOnly\npublic inline fun <T> Array<out T>.sumOf(selector: (T) -> UInt): UInt {\n var sum: UInt = 0.toUInt()\n for (element in this)  $\{\n\$  sum  $+=$  selector(element)\n  $\{\n\}$  return sum\n}\n\n/\*\*\n \* Returns the sum of all values produced by [selector] function applied to each element in the array.\n

\*/\n@SinceKotlin(\"1.5\")\n@OptIn(kotlin.experimental.ExperimentalTypeInference::class)\n@OverloadResolution ByLambdaReturnType\n@kotlin.jvm.JvmName(\"sumOfUInt\")\n@WasExperimental(ExperimentalUnsignedType s::class)\n@kotlin.internal.InlineOnly\npublic inline fun ByteArray.sumOf(selector: (Byte) -> UInt): UInt {\n var sum: UInt = 0.toUInt()\n for (element in this)  $\{\n \sum_{i=1}^n x_i = 0.1$  return sum $\frac{\ln}{\ln}(x^*)$ n \* Returns the sum of all values produced by [selector] function applied to each element in the array.\n \*/\n@SinceKotlin(\"1.5\")\n@OptIn(kotlin.experimental.ExperimentalTypeInference::class)\n@OverloadResolution ByLambdaReturnType\n@kotlin.jvm.JvmName(\"sumOfUInt\")\n@WasExperimental(ExperimentalUnsignedType s::class)\n@kotlin.internal.InlineOnly\npublic inline fun ShortArray.sumOf(selector: (Short) -> UInt): UInt {\n var sum: UInt = 0.toUInt()\n for (element in this)  $\{\n \$  sum += selector(element)\n  $\{\n \}$  return sum\n $\{\n \$ Returns the sum of all values produced by [selector] function applied to each element in the array.\n \*/\n@SinceKotlin(\"1.5\")\n@OptIn(kotlin.experimental.ExperimentalTypeInference::class)\n@OverloadResolution ByLambdaReturnType\n@kotlin.jvm.JvmName(\"sumOfUInt\")\n@WasExperimental(ExperimentalUnsignedType s::class)\n@kotlin.internal.InlineOnly\npublic inline fun IntArray.sumOf(selector: (Int) -> UInt): UInt {\n var sum: UInt = 0.toUInt()\n for (element in this)  $\ln \ \ \text{sum} + \ \text{sum} \ \ \text{sum} \ \ \text{sum} + \ \text{sum} \ \ \text{sum} \ \text{sum} \ \text{sum} \ \text{sum} \ \text{sum} \ \text{sum} \ \text{sum} \ \text{sum} \ \text{sum} \ \text{sum} \ \text{sum} \ \text{sum} \ \text{sum} \ \text{sum} \ \text{sum} \ \text{sum} \ \text{sum} \ \text{sum} \ \text{sum} \ \text{sum} \ \text{sum} \ \text{sum} \ \text$ Returns the sum of all values produced by [selector] function applied to each element in the array.\n \*/\n@SinceKotlin(\"1.5\")\n@OptIn(kotlin.experimental.ExperimentalTypeInference::class)\n@OverloadResolution ByLambdaReturnType\n@kotlin.jvm.JvmName(\"sumOfUInt\")\n@WasExperimental(ExperimentalUnsignedType s::class)\n@kotlin.internal.InlineOnly\npublic inline fun LongArray.sumOf(selector: (Long) -> UInt): UInt {\n var sum: UInt = 0.toUInt()\n for (element in this)  $\ln \ \ \text{sum} + \ \text{sum} \ \ \text{sum} \ \ \text{sum} + \ \text{sum} \ \ \text{sum} \ \text{sum} \ \text{sum} \ \text{sum} \ \text{sum} \ \text{sum} \ \text{sum} \ \text{sum} \ \text{sum} \ \text{sum} \ \text{sum} \ \text{sum} \ \text{sum} \ \text{sum} \ \text{sum} \ \text{sum} \ \text{sum} \ \text{sum} \ \text{sum} \ \text{sum} \ \text{sum} \ \text{sum} \ \text$ Returns the sum of all values produced by [selector] function applied to each element in the array.\n \*/\n@SinceKotlin(\"1.5\")\n@OptIn(kotlin.experimental.ExperimentalTypeInference::class)\n@OverloadResolution ByLambdaReturnType\n@kotlin.jvm.JvmName(\"sumOfUInt\")\n@WasExperimental(ExperimentalUnsignedType s::class)\n@kotlin.internal.InlineOnly\npublic inline fun FloatArray.sumOf(selector: (Float) -> UInt): UInt {\n var sum: UInt = 0.toUInt()\n for (element in this)  $\{\n n = \text{selector}(\text{element})\n \} \in \text{sum}\n \} \n \times \n \in \text{sum} \frac{1}{n}$ Returns the sum of all values produced by [selector] function applied to each element in the array. $\ln$ \*/\n@SinceKotlin(\"1.5\")\n@OptIn(kotlin.experimental.ExperimentalTypeInference::class)\n@OverloadResolution ByLambdaReturnType\n@kotlin.jvm.JvmName(\"sumOfUInt\")\n@WasExperimental(ExperimentalUnsignedType s::class)\n@kotlin.internal.InlineOnly\npublic inline fun DoubleArray.sumOf(selector: (Double) -> UInt): UInt {\n var sum: UInt = 0.toUInt()\n for (element in this)  $\{\n\}$  sum += selector(element)\n  $\{\n\}$  return sum\n}\n\n/\*\*\n \* Returns the sum of all values produced by [selector] function applied to each element in the array.\n

\*/\n@SinceKotlin(\"1.5\")\n@OptIn(kotlin.experimental.ExperimentalTypeInference::class)\n@OverloadResolution ByLambdaReturnType\n@kotlin.jvm.JvmName(\"sumOfUInt\")\n@WasExperimental(ExperimentalUnsignedType

s::class)\n@kotlin.internal.InlineOnly\npublic inline fun BooleanArray.sumOf(selector: (Boolean) -> UInt): UInt  ${\nvert \nvert n \cdot \text{UInt}} = 0.16$ UInt()\n for (element in this)  ${\nvert \nvert n \cdot \text{Sinter}} = \text{selector}(\text{element})$ sum\n}\n\n/\*\*\n \* Returns the sum of all values produced by [selector] function applied to each element in the array.\n

\*/\n@SinceKotlin(\"1.5\")\n@OptIn(kotlin.experimental.ExperimentalTypeInference::class)\n@OverloadResolution ByLambdaReturnType\n@kotlin.jvm.JvmName(\"sumOfUInt\")\n@WasExperimental(ExperimentalUnsignedType s::class)\n@kotlin.internal.InlineOnly\npublic inline fun CharArray.sumOf(selector: (Char) -> UInt): UInt {\n var sum: UInt = 0.toUInt()\n for (element in this)  $\{\n \mu \neq s\leq t\in \mathbb{R}\}\n \}$ \n return sum\n $\|\n \lambda^* \mathbb{R}^*$ Returns the sum of all values produced by [selector] function applied to each element in the array.\n \*/\n@SinceKotlin(\"1.5\")\n@OptIn(kotlin.experimental.ExperimentalTypeInference::class)\n@OverloadResolution ByLambdaReturnType\n@kotlin.jvm.JvmName(\"sumOfULong\")\n@WasExperimental(ExperimentalUnsignedTy pes::class)\n@kotlin.internal.InlineOnly\npublic inline fun <T> Array<out T>.sumOf(selector: (T) -> ULong): ULong  $\ln$  var sum: ULong = 0.toULong()\n for (element in this)  $\ln$  sum += selector(element)\n  $\ln$ 

return sum $\n\|\n\|\n\|$  \*\*\n \* Returns the sum of all values produced by [selector] function applied to each element in the array.\n

\*/\n@SinceKotlin(\"1.5\")\n@OptIn(kotlin.experimental.ExperimentalTypeInference::class)\n@OverloadResolution ByLambdaReturnType\n@kotlin.jvm.JvmName(\"sumOfULong\")\n@WasExperimental(ExperimentalUnsignedTy pes::class)\n@kotlin.internal.InlineOnly\npublic inline fun ByteArray.sumOf(selector: (Byte) -> ULong): ULong  ${\nvert \nu : ULong = 0.10ULong(\)n$  for (element in this)  ${\nvert \nu \vert} = \nvert \nu \vert \$  return sum\n}\n\n/\*\*\n \* Returns the sum of all values produced by [selector] function applied to each element in the array.\n

\*/\n@SinceKotlin(\"1.5\")\n@OptIn(kotlin.experimental.ExperimentalTypeInference::class)\n@OverloadResolution ByLambdaReturnType\n@kotlin.jvm.JvmName(\"sumOfULong\")\n@WasExperimental(ExperimentalUnsignedTy pes::class)\n@kotlin.internal.InlineOnly\npublic inline fun ShortArray.sumOf(selector: (Short) -> ULong): ULong  ${\nvert \nvert \in \mathbb{Z} \in \mathbb{Z} \subset \mathbb{Z} \subset \mathbb{$ sum\n}\n\n/\*\*\n \* Returns the sum of all values produced by [selector] function applied to each element in the array.\n

\*/\n@SinceKotlin(\"1.5\")\n@OptIn(kotlin.experimental.ExperimentalTypeInference::class)\n@OverloadResolution ByLambdaReturnType\n@kotlin.jvm.JvmName(\"sumOfULong\")\n@WasExperimental(ExperimentalUnsignedTy pes::class)\n@kotlin.internal.InlineOnly\npublic inline fun IntArray.sumOf(selector: (Int) -> ULong): ULong {\n var sum: ULong = 0.toULong()\n for (element in this)  $\{\n\$  sum += selector(element)\n  $\{\n\}$  return sum\n}\n\n/\*\*\n \* Returns the sum of all values produced by [selector] function applied to each element in the array.\n

\*/\n@SinceKotlin(\"1.5\")\n@OptIn(kotlin.experimental.ExperimentalTypeInference::class)\n@OverloadResolution ByLambdaReturnType\n@kotlin.jvm.JvmName(\"sumOfULong\")\n@WasExperimental(ExperimentalUnsignedTy pes::class)\n@kotlin.internal.InlineOnly\npublic inline fun LongArray.sumOf(selector: (Long) -> ULong): ULong  ${\nightharpoonup$  var sum: ULong = 0.toULong()\n for (element in this)  ${\nightharpoonup$  sum += selector(element)\n  ${\nightharpoonup}$  return sum\n}\n\n/\*\*\n \* Returns the sum of all values produced by [selector] function applied to each element in the array.\n

\*/\n@SinceKotlin(\"1.5\")\n@OptIn(kotlin.experimental.ExperimentalTypeInference::class)\n@OverloadResolution ByLambdaReturnType\n@kotlin.jvm.JvmName(\"sumOfULong\")\n@WasExperimental(ExperimentalUnsignedTy pes::class)\n@kotlin.internal.InlineOnly\npublic inline fun FloatArray.sumOf(selector: (Float) -> ULong): ULong  ${\nightharpoonup$  var sum: ULong = 0.toULong()\n for (element in this)  ${\nightharpoonup$  sum += selector(element)\n  ${\nightharpoonup}$  return sum\n}\n\n/\*\*\n \* Returns the sum of all values produced by [selector] function applied to each element in the array.\n

\*/\n@SinceKotlin(\"1.5\")\n@OptIn(kotlin.experimental.ExperimentalTypeInference::class)\n@OverloadResolution ByLambdaReturnType\n@kotlin.jvm.JvmName(\"sumOfULong\")\n@WasExperimental(ExperimentalUnsignedTy pes::class)\n@kotlin.internal.InlineOnly\npublic inline fun DoubleArray.sumOf(selector: (Double) -> ULong):

ULong  ${\nightharpoonup$  var sum: ULong = 0.toULong()\n for (element in this)  ${\nightharpoonup$  sum += selector(element)\n  ${\nightharpoonup}$ return sum\n}\n\n/\*\*\n \* Returns the sum of all values produced by [selector] function applied to each element in the array.\n

\*/\n@SinceKotlin(\"1.5\")\n@OptIn(kotlin.experimental.ExperimentalTypeInference::class)\n@OverloadResolution ByLambdaReturnType\n@kotlin.jvm.JvmName(\"sumOfULong\")\n@WasExperimental(ExperimentalUnsignedTy pes::class)\n@kotlin.internal.InlineOnly\npublic inline fun BooleanArray.sumOf(selector: (Boolean) -> ULong): ULong  $\ln$  var sum: ULong = 0.toULong()\n for (element in this)  $\ln$  sum += selector(element)\n  $\ln$ return sum\n}\n\n/\*\*\n \* Returns the sum of all values produced by [selector] function applied to each element in the array.\n

\*/\n@SinceKotlin(\"1.5\")\n@OptIn(kotlin.experimental.ExperimentalTypeInference::class)\n@OverloadResolution ByLambdaReturnType\n@kotlin.jvm.JvmName(\"sumOfULong\")\n@WasExperimental(ExperimentalUnsignedTy pes::class)\n@kotlin.internal.InlineOnly\npublic inline fun CharArray.sumOf(selector: (Char) -> ULong): ULong  ${\nvert \nvert \in \mathbb{Z} \in \mathbb{Z} \setminus \mathbb{Z} \setminus \mathbb{Z}$ sum\n}\n\n/\*\*\n \* Returns an original collection containing all the non-`null` elements, throwing an [IllegalArgumentException] if there are any `null` elements.\n \*/\npublic fun  $\langle T : Any \rangle$ 

Array $\Upsilon$ : requireNoNulls(): Array $\Upsilon$  {\n for (element in this) {\n if (element == null) {\n throw IllegalArgumentException(\"null element found in \$this.\")\n }\n }\n

 $\circledcirc$ Suppress(\"UNCHECKED\_CAST\")\n return this as Array<T>\n\n\n/\*\*\n \* Splits the original array into pair of lists,\n \* where \*first\* list contains elements for which [predicate] yielded `true`,\n \* while \*second\* list contains elements for which [predicate] yielded `false`. $\ln * \ln * \mathcal{Q}$  sample

samples.collections.Arrays.Transformations.partitionArrayOfPrimitives\n \*/\npublic inline fun <T> Array<out T>.partition(predicate: (T) -> Boolean): Pair<List<T>> $\sum$ , List<T>> $\{\n\$  val first = ArrayList<T> $\(\n)$  val second = ArrayList  $\Gamma(\mathbf{r})$  for (element in this)  ${\n \prod_{i=1}^n \mathbf{r}_i \leq \mathbf{r}_i}$  first.add(element)\n } else  ${\n \prod_{i=1}^n \mathbf{r}_i \leq \mathbf{r}_i}$ 

second.add(element)\n  $\ln$  return Pair(first, second)\n}\n\n/\*\*\n \* Splits the original array into pair of lists, $\ln *$  where \*first\* list contains elements for which [predicate] yielded `true`, $\ln *$  while \*second\* list contains elements for which [predicate] yielded `false`. $\ln * \ln * \omega$  sample

samples.collections.Arrays.Transformations.partitionArrayOfPrimitives\n \*/\npublic inline fun

ByteArray.partition(predicate: (Byte) -> Boolean): Pair<List<Byte>, List<Byte>> {\n val first =

ArrayList<Byte>()\n val second = ArrayList<Byte>()\n for (element in this)  $\{\n\$  if (predicate(element))  $\{\n\$ first.add(element)\n } else {\n second.add(element)\n }\n }\n return Pair(first,

second)\n}\n\n/\*\*\n \* Splits the original array into pair of lists,\n \* where \*first\* list contains elements for which [predicate] yielded `true`,\n \* while \*second\* list contains elements for which [predicate] yielded `false`.\n \* \n \* @sample samples.collections.Arrays.Transformations.partitionArrayOfPrimitives\n \*/\npublic inline fun ShortArray.partition(predicate: (Short) -> Boolean): Pair<List<Short>>, List<Short>> {\n val first = ArrayList<Short>()\n val second = ArrayList<Short>()\n for (element in this)  ${\n \prod_{i=1}^{\infty}$  if (predicate(element))  ${\n \prod_{i=1}^{\infty}$ 

 first.add(element)\n } else {\n second.add(element)\n }\n }\n return Pair(first, second)\n}\n\n/\*\*\n \* Splits the original array into pair of lists,\n \* where \*first\* list contains elements for which [predicate] yielded `true`,\n \* while \*second\* list contains elements for which [predicate] yielded `false`.\n \* \n \* @sample samples.collections.Arrays.Transformations.partitionArrayOfPrimitives\n \*/\npublic inline fun IntArray.partition(predicate: (Int) -> Boolean): Pair<List<Int>, List<Int>> {\n val first = ArrayList<Int>()\n val  $second = ArrayList(\parallel n \cdot f(n))$  for (element in this)  $\{\n n \cdot f(n) \cdot f(n) \cdot f(n) \}$  first.add(element)\n } else  ${\n \times \}$  second.add(element)\n  ${\n \times \}$  return Pair(first, second)\n  ${\n \times \}$  \* Splits the original array into pair of lists, $\ln *$  where \*first\* list contains elements for which [predicate] yielded `true`, $\ln *$  while \*second\* list contains elements for which [predicate] yielded `false`. $\ln * \ln * \mathcal{Q}$  sample samples.collections.Arrays.Transformations.partitionArrayOfPrimitives\n \*/\npublic inline fun LongArray.partition(predicate: (Long) -> Boolean): Pair<List<Long>, List<Long>> {\n val first = ArrayList<Long>()\n val second = ArrayList<Long>()\n for (element in this)  ${\n \prod_{i=1}^{\infty}$ 

first.add(element)\n } else {\n second.add(element)\n }\n return Pair(first,

second)\n}\n\n/\*\*\n \* Splits the original array into pair of lists,\n \* where \*first\* list contains elements for which [predicate] yielded `true`,\n \* while \*second\* list contains elements for which [predicate] yielded `false`,\n \* \n \* @sample samples.collections.Arrays.Transformations.partitionArrayOfPrimitives\n \*/\npublic inline fun FloatArray.partition(predicate: (Float) -> Boolean): Pair<List<Float>, List<Float>> {\n val first = ArrayList<Float>()\n val second = ArrayList<Float>()\n for (element in this)  $\ln$  if (predicate(element))  $\ln$ 

first.add(element)\n } else {\n second.add(element)\n }\n return Pair(first, second)\n}\n\n/\*\*\n \* Splits the original array into pair of lists,\n \* where \*first\* list contains elements for which [predicate] yielded `true`,\n \* while \*second\* list contains elements for which [predicate] yielded `false`.\n \* \n \* @sample samples.collections.Arrays.Transformations.partitionArrayOfPrimitives\n \*/\npublic inline fun DoubleArray.partition(predicate: (Double) -> Boolean): Pair<List<Double>, List<Double>> {\n val first = ArrayList<Double>()\n val second = ArrayList<Double>()\n for (element in this)  $\ln$  if (predicate(element))  ${\n \{n \text{first.add}(element)\n} \}$  else  ${\n \} \$  second.add(element)\n  $}{\n \} \$  return Pair(first, second)\n}\n\n/\*\*\n \* Splits the original array into pair of lists,\n \* where \*first\* list contains elements for which [predicate] yielded `true`,\n \* while \*second\* list contains elements for which [predicate] yielded `false`.\n \* \n \* @sample samples.collections.Arrays.Transformations.partitionArrayOfPrimitives\n \*/\npublic inline fun BooleanArray.partition(predicate: (Boolean) -> Boolean): Pair<List<Boolean>, List<Boolean>>  $\{\n\$  val first = ArrayList<Boolean>()\n val second = ArrayList<Boolean>()\n for (element in this)  $\{\n\$  if  $(\text{predict}(\text{element})) \{\n \text{first.add}(\text{element})\}\n \}$  else  ${\n \text{second.add}(\text{element})\}\n \}$ return Pair(first, second)\n}\n\n/\*\*\n \* Splits the original array into pair of lists,\n \* where \*first\* list contains elements for which [predicate] yielded `true`,\n \* while \*second\* list contains elements for which [predicate] yielded `false`.\n \* \n \* @sample samples.collections.Arrays.Transformations.partitionArrayOfPrimitives\n \*/\npublic inline fun CharArray.partition(predicate: (Char) -> Boolean): Pair<List<Char>, List<Char>> {\n val first = ArrayList<Char>()\n val second = ArrayList<Char>()\n for (element in this)  $\{\n\$  if  $(\text{predict}(\text{element})) \{\n \text{first.add}(\text{element})\}\n \}$  else  ${\n \text{second.add}(\text{element})\}\n \}$ return Pair(first, second)\n\n/\*\*\n \* Returns a list of pairs built from the elements of `this` array and the [other] array with the same index. $\ln *$  The returned list has length of the shortest collection. $\ln * \ln * \mathcal{O}$  sample samples.collections.Iterables.Operations.zipIterable $\ln$  \*/\npublic infix fun <T, R> Array<out T>.zip(other: Array<out R>): List<Pair<T, R>>  ${\n$ return zip(other)  $\{ t1, t2 \rightarrow t1$  to t2  $\n\n\infty$ 'n \* Returns a list of pairs built from the elements of `this` array and the [other] array with the same index.\n \* The returned list has length of the shortest collection. $\ln * \ln * \mathbb{Q}$  sample samples.collections.Iterables.Operations.zipIterable $\ln * \n\text{q}$  $\langle R \rangle$  ByteArray.zip(other: Array $\langle out \, R \rangle$ ): List $\langle B \rangle$  = R>> {\n return zip(other) { t1, t2 -> t1 to t2  $\ln\ln\arrows\ln$  \* Returns a list of pairs built from the elements of `this` array and the [other] array with the same index. $n^*$  The returned list has length of the shortest collection. $n^*$   $\infty$  sample samples.collections.Iterables.Operations.zipIterable\n \*/\npublic infix fun <R> ShortArray.zip(other: Array<out R>): List<Pair<Short, R>> {\n return zip(other) { t1, t2 -> t1 to t2 }\n\n/\*\*\n \* Returns a list of pairs built from the elements of `this` array and the [other] array with the same index. $\ln$  \* The returned list has length of the shortest collection. $\ln * \ln * \omega$  sample samples.collections.Iterables.Operations.zipIterable $\ln * \rho$  to  $\ln x$  fun <R> IntArray.zip(other: Array<out R>): List<Pair<Int, R>> $\{\n$  return zip(other) { t1, t2 -> t1 to t2  $\{\n$ \}\n\

Returns a list of pairs built from the elements of `this` array and the [other] array with the same index.\n \* The returned list has length of the shortest collection.  $\ln * \ln * \mathcal{Q}$  sample

samples.collections.Iterables.Operations.zipIterable\n \*/\npublic infix fun <R> LongArray.zip(other: Array<out R>): List<Pair<Long, R>> {\n return zip(other) { t1, t2 -> t1 to t2 }\n\\n\n\ta\n\n\ta\n \* Returns a list of pairs built from the elements of `this` array and the [other] array with the same index. $\ln$  \* The returned list has length of the shortest collection. $\ln * \ln * \omega$  sample samples.collections.Iterables.Operations.zipIterable $\ln * \rho$ ublic infix fun <R> FloatArray.zip(other: Array<out R>): List<Pair<Float, R>> {\n return zip(other) { t1, t2 -> t1 to t2 }\n}\n\n/\*\*\n \* Returns a list of pairs built from the elements of `this` array and the [other] array with the same index. $\ln$  \* The returned list has length of the shortest collection. $\ln * \ln * \omega$  sample

samples.collections.Iterables.Operations.zipIterable\n \*/\npublic infix fun <R> DoubleArray.zip(other: Array<out

R>): List<Pair<Double, R>> {\n return zip(other) { t1, t2 -> t1 to t2 }\n}\n\n/\*\*\n \* Returns a list of pairs built from the elements of `this` array and the [other] array with the same index.\n \* The returned list has length of the shortest collection. $\ln * \nightharpoonup$   $\&$  sample samples.collections.Iterables.Operations.zipIterable $\ln * \nightharpoonup$ npublic infix fun <R> BooleanArray.zip(other: Array<out R>): List<Pair<Boolean, R>> {\n return zip(other) { t1, t2 -> t1 to t2  $\ln\ln\arrows\ln$  \* Returns a list of pairs built from the elements of `this` array and the [other] array with the same index. $\ln *$  The returned list has length of the shortest collection. $\ln * \ln * \omega$  sample

samples.collections.Iterables.Operations.zipIterable\n \*/\npublic infix fun <R> CharArray.zip(other: Array<out R>): List<Pair<Char, R>> {\n return zip(other) { t1, t2 -> t1 to t2 }\n}\n\n/\*\*\n \* Returns a list of values built from the elements of `this` array and the [other] array with the same index\n \* using the provided [transform] function applied to each pair of elements.\n \* The returned list has length of the shortest collection.\n \* \n \* @sample samples.collections.Iterables.Operations.zipIterableWithTransform\n \*/\npublic inline fun <T, R, V> Array<out T>.zip(other: Array<out R>, transform: (a: T, b: R) -> V): List<V> {\n val size = minOf(size, other.size)\n val list = ArrayList < V >  $\sin$  for (i in 0 until size)  $\{\n$  list.add(transform(this[i], other[i])) $\n$  }\n return list\n\n\n/\*\*\n \* Returns a list of values built from the elements of `this` array and the [other] array with the same index\n \* using the provided [transform] function applied to each pair of elements.\n \* The returned list has length of the shortest collection. $\ln * \ln * \mathcal{Q}$  sample samples.collections.Iterables.Operations.zipIterableWithTransform $\ln$ \*/\npublic inline fun <R, V> ByteArray.zip(other: Array<out R>, transform: (a: Byte, b: R) -> V): List<V> {\n val  $size = minOf(size, other.size)\n$  val list = ArrayList < V > (size)\n for (i in 0 until size) {\n

list.add(transform(this[i], other[i]))\n }\n return list\n\n\n/\*\*\n \* Returns a list of values built from the elements of `this` array and the [other] array with the same index\n  $*$  using the provided [transform] function applied to each pair of elements. $\ln$  \* The returned list has length of the shortest collection. $\ln$  \*  $\ln$  \* @sample

samples.collections.Iterables.Operations.zipIterableWithTransform\n \*/\npublic inline fun <R, V>

ShortArray.zip(other: Array<out R>, transform: (a: Short, b: R) -> V): List<V>  $\{n \ value = minOf(size,$ 

other.size)\n val list = ArrayList<V>(size)\n for (i in 0 until size) {\n list.add(transform(this[i], other[i]))\n  $\ln$  return list\n $\ln/^*$ \n \* Returns a list of values built from the elements of `this` array and the [other] array with the same index\n  $*$  using the provided [transform] function applied to each pair of elements.\n  $*$  The returned list has length of the shortest collection. $\ln * \ln * \omega$  sample

samples.collections.Iterables.Operations.zipIterableWithTransform\n \*/\npublic inline fun <R, V>

IntArray.zip(other: Array<out R>, transform: (a: Int, b: R) -> V): List<V>  $\ln$  val size = minOf(size, other.size)\n val list = ArrayList <V>(size)\n for (i in 0 until size)  $\{\n n \in \mathbb{Z} \in \mathbb{Z} \mid \mathbb{Z} \}$  has return list $\ln\ln\frac{**}{n^*}$  Returns a list of values built from the elements of `this` array and the [other] array with the same index $\ln$  \* using the provided [transform] function applied to each pair of elements. $\ln$  \* The returned list has length of the shortest collection. $\ln * \ln * \omega$  sample samples.collections.Iterables.Operations.zipIterableWithTransform $\ln$ \*/\npublic inline fun <R, V> LongArray.zip(other: Array<out R>, transform: (a: Long, b: R) -> V): List<V> {\nu \times val size = minOf(size, other.size)\n val list = ArrayList <V>(size)\n for (i in 0 until size) {\n

list.add(transform(this[i], other[i]))\n }\n return list\n\n\n/\*\*\n \* Returns a list of values built from the elements of `this` array and the [other] array with the same index\n  $*$  using the provided [transform] function applied to each pair of elements. $\ln *$  The returned list has length of the shortest collection. $\ln * \ln * \mathcal{O}$  sample

samples.collections.Iterables.Operations.zipIterableWithTransform\n \*/\npublic inline fun <R, V>

FloatArray.zip(other: Array<out R>, transform: (a: Float, b: R) -> V): List< $V$ > {\n val size = minOf(size,

other.size)\n val list = ArrayList<V>(size)\n for (i in 0 until size) {\n list.add(transform(this[i], other[i]))\n  $\ln$  return list\n $\ln/^*$ \n \* Returns a list of values built from the elements of `this` array and the [other] array with the same index\n \* using the provided [transform] function applied to each pair of elements.\n \* The returned list has length of the shortest collection. $\ln * \ln * \omega$  sample

samples.collections.Iterables.Operations.zipIterableWithTransform $\ln$  \*/\npublic inline fun <R, V>

DoubleArray.zip(other: Array<out R>, transform: (a: Double, b: R) -> V): List<V>  $\{\n\$  val size = minOf(size, other.size)\n val list = ArrayList<V>(size)\n for (i in 0 until size) {\n list.add(transform(this[i], other[i]))\n  $\ln$  return list $\ln\ln\ln^*$  \* Returns a list of values built from the elements of `this` array and the [other] array

with the same index\n  $*$  using the provided [transform] function applied to each pair of elements.\n  $*$  The returned list has length of the shortest collection. $\ln * \ln * \omega$  sample

samples.collections.Iterables.Operations.zipIterableWithTransform\n \*/\npublic inline fun <R, V>

BooleanArray.zip(other: Array<out R>, transform: (a: Boolean, b: R) -> V): List<V> {\n val size = minOf(size, other.size)\n val list = ArrayList<V>(size)\n for (i in 0 until size) {\n list.add(transform(this[i], other[i]))\n  $\ln$  return list\n $\ln/^*\n$  \* Returns a list of values built from the elements of `this` array and the [other] array with the same index\n \* using the provided [transform] function applied to each pair of elements.\n \* The returned list has length of the shortest collection. $\ln * \ln * \omega$  sample

samples.collections.Iterables.Operations.zipIterableWithTransform\n \*/\npublic inline fun <R, V>

CharArray.zip(other: Array<out R>, transform: (a: Char, b: R) -> V): List<V>  $\{\n\$  val size = minOf(size, other.size)\n val list = ArrayList<V>(size)\n for (i in 0 until size) {\n list.add(transform(this[i], other[i]))\n  $\ln$  return list $\ln\ln\ln^* \ln *$  Returns a list of pairs built from the elements of `this` collection and [other] array with the same index. $\ln$  \* The returned list has length of the shortest collection. $\ln$  \*  $\ln$  \* @sample

samples.collections.Iterables.Operations.zipIterable\n \*/\npublic infix fun <T, R> Array<out T>.zip(other: Iterable<R>): List<Pair<T, R>> {\n return zip(other) { t1, t2 -> t1 to t2 }\n\n\n\n\n\n\n\n\\*\*\n \* Returns a list of pairs built from the elements of `this` collection and [other] array with the same index.\n \* The returned list has length of the shortest collection. $\ln * \n\approx \omega$  sample samples.collections.Iterables.Operations.zipIterable $\ln * \n\sim \R$ ByteArray.zip(other: Iterable<R>): List<Pair<Byte, R>> $\{\n$  return zip(other)  $\{ t1, t2 \geq t1 \text{ to } t2 \}\n$ \n\n/\*\*\n \* Returns a list of pairs built from the elements of `this` collection and [other] array with the same index. $\ln$  \* The returned list has length of the shortest collection. $\ln * \ln * \omega$  sample

samples.collections.Iterables.Operations.zipIterable\n \*/\npublic infix fun <R> ShortArray.zip(other: Iterable<R>): List <Pair <Short, R>> {\n return zip(other) { t1, t2 -> t1 to t2 }\n\n/\*\*\n \* Returns a list of pairs built from the elements of `this` collection and [other] array with the same index.\n \* The returned list has length of the shortest collection. $\ln * \ln * \omega$  sample samples.collections.Iterables.Operations.zipIterable $\ln * \rho$  throublic infix fun <R> IntArray.zip(other: Iterable<R>): List<Pair<Int, R>> $\{\n n$  return zip(other)  $\{ t, t2 > t1 \text{ to } t2 \}\n \n \infty^* \$ n \* Returns a list of pairs built from the elements of `this` collection and [other] array with the same index. $\ln$  \* The returned list has length of the shortest collection. $\ln * \ln * \mathcal{Q}$  sample

samples.collections.Iterables.Operations.zipIterable\n \*/\npublic infix fun <R> LongArray.zip(other: Iterable<R>): List <Pair <Long, R >> {\n return zip(other) { t1, t2 -> t1 to t2 }\n\n/\*\*\n \* Returns a list of pairs built from the elements of `this` collection and [other] array with the same index.\n \* The returned list has length of the shortest collection. $\ln * \ln * \omega$  sample samples.collections.Iterables.Operations.zipIterable $\ln * \rho$  to  $\ln x$  fun <R> FloatArray.zip(other: Iterable<R>): List<Pair<Float, R>> $\{\n$  return zip(other) { t1, t2 -> t1 to t2  $\{\n$ \}\n Returns a list of pairs built from the elements of `this` collection and [other] array with the same index. $\ln$  \* The returned list has length of the shortest collection. $\ln * \ln * \mathcal{Q}$  sample

samples.collections.Iterables.Operations.zipIterable\n \*/\npublic infix fun <R> DoubleArray.zip(other: Iterable<R>): List<Pair<Double,  $R \gg {\n$  return zip(other) { t1, t2 -> t1 to t2  $\ln{\n^* {\n^* \n^* R}$  \* Returns a list of pairs built from the elements of `this` collection and [other] array with the same index.\n \* The returned list has length of the shortest collection. $\ln * \ln * \omega$  sample samples.collections.Iterables.Operations.zipIterable $\ln * \rho$  that fun <R> BooleanArray.zip(other: Iterable<R>): List<Pair<Boolean, R>> {\n return zip(other) { t1, t2 -> t1 to t2  $\ln\ln\frac{*\pi}{n}$  \* Returns a list of pairs built from the elements of `this` collection and [other] array with the same index. $\ln *$  The returned list has length of the shortest collection. $\ln * \ln * \omega$  sample

samples.collections.Iterables.Operations.zipIterable $\ln$  \*/\npublic infix fun <R> CharArray.zip(other: Iterable<R>): List<Pair<Char, R>> {\n return zip(other) { t1, t2 -> t1 to t2 }\n}\n\n/\*\*\n \* Returns a list of values built from the elements of `this` array and the [other] collection with the same index\n \* using the provided [transform] function applied to each pair of elements.\n \* The returned list has length of the shortest collection.\n \* \n \* @sample samples.collections.Iterables.Operations.zipIterableWithTransform\n \*/\npublic inline fun <T, R, V> Array<out T>.zip(other: Iterable<R>, transform: (a: T, b: R) -> V): List<V> {\n val arraySize = size\n val list = ArrayList<V>(minOf(other.collectionSizeOrDefault(10), arraySize))\n var  $i = 0 \nmid n$  for (element in other) {\n

if (i >= arraySize) break\n list.add(transform(this[i++], element)\n }\n return list\n\n\n/\*\*\n \* Returns a list of values built from the elements of `this` array and the [other] collection with the same index\n \* using the provided [transform] function applied to each pair of elements.\n \* The returned list has length of the shortest collection.\n \* \n \* @sample samples.collections.Iterables.Operations.zipIterableWithTransform\n \*/\npublic inline fun <R, V> ByteArray.zip(other: Iterable<R>, transform: (a: Byte, b: R) -> V): List<V> {\n val arraySize = size\n val list = ArrayList <V>(minOf(other.collectionSizeOrDefault(10), arraySize))\n var i = 0\n for (element in other)  ${\n if } (i >= arraySize) break\n   
\n list.add(trainsform(this[i++], element))\n   
\n return list\n   
\n list\n   
\n list\n   
\n list\n   
\n list\n   
\n list\n   
\n list\n   
\n list\n   
\n list\n   
\n list\n   
\n list\n   
\n list\n   
\n list\n   
\n list\n   
\n list\n   
\n list\n   
\n list\n   
\n list\n   
\n list\n   
\n list\n   
\n list\n   
\n list\n   
\$ \* Returns a list of values built from the elements of `this` array and the [other] collection with the same index $\ln *$ using the provided [transform] function applied to each pair of elements.\n \* The returned list has length of the shortest collection.\n \* \n \* @sample samples.collections.Iterables.Operations.zipIterableWithTransform\n \*/\npublic inline fun <R, V> ShortArray.zip(other: Iterable <R>><R>>, transform: (a: Short, b: R) -> V): List<V> {\n val  $arraySize = size \nvert n$  val list = ArrayList < V > (minOf(other.collectionSizeOrDefault(10), arraySize)) $\nvert n$  var  $i = 0 \nvert n$ for (element in other)  ${\n \in \mathbb{C} \in \mathbb{C} \setminus \mathbb{C} \in \mathbb{C} \setminus \mathbb{C} \setminus \mathbb{C} \setminus \mathbb{C} \in \mathbb{C} \setminus \mathbb{C} \setminus \mathbb{C} \setminus \mathbb{C} \setminus \mathbb{C} \setminus \mathbb{C} \setminus \mathbb{C} \setminus \mathbb{C} \setminus \mathbb{C} \setminus \mathbb{C} \setminus \mathbb{C} \setminus \mathbb{C} \setminus \mathbb{C} \setminus \mathbb{C} \setminus \mathbb{C} \$ list\n\n\n/\*\*\n \* Returns a list of values built from the elements of `this` array and the [other] collection with the same index $n^*$  using the provided [transform] function applied to each pair of elements. $\ln^*$  The returned list has length of the shortest collection. $\ln * \ln * \omega$  sample

samples.collections.Iterables.Operations.zipIterableWithTransform\n \*/\npublic inline fun <R, V> IntArray.zip(other: Iterable<R>, transform: (a: Int, b: R) -> V): List<V> $\{\n$  val arraySize = size\n val list = ArrayList<V>(minOf(other.collectionSizeOrDefault(10), arraySize))\n var i = 0\n for (element in other) {\n if (i >= arraySize) break\n list.add(transform(this[i++], element)\n }\n return list\n\n/\*\*\n \* Returns a list of values built from the elements of `this` array and the [other] collection with the same index\n  $*$  using the provided [transform] function applied to each pair of elements.\n \* The returned list has length of the shortest collection. $\ln * \ln * \omega$  sample samples.collections.Iterables.Operations.zipIterableWithTransform $\ln * \rho$  th inline fun <R, V> LongArray.zip(other: Iterable<R>, transform: (a: Long, b: R) -> V): List<V>  $\{\n\$  val arraySize = size\n val list = ArrayList <V>(minOf(other.collectionSizeOrDefault(10), arraySize))\n var i = 0\n for (element in other)  $\{\n\$  if (i >= arraySize) break\n list.add(transform(this[i++], element)\n  $\{\n\}$  return list\n\n\n/\*\*\n \* Returns a list of values built from the elements of `this` array and the [other] collection with the same index $n^*$  using the provided [transform] function applied to each pair of elements. $\ln^*$  The returned list has length of the shortest collection. $\ln * \ln * \omega$  sample

samples.collections.Iterables.Operations.zipIterableWithTransform\n \*/\npublic inline fun <R, V> FloatArray.zip(other: Iterable<R>, transform: (a: Float, b: R) -> V): List<V> {\n val arraySize = size\n val list = ArrayList<V>(minOf(other.collectionSizeOrDefault(10), arraySize))\n var i = 0\n for (element in other) {\n if (i >= arraySize) break\n list.add(transform(this[i++], element)\n \\n return list\n\n\n/\*\*\n \* Returns a list of values built from the elements of `this` array and the [other] collection with the same index\n \* using the provided [transform] function applied to each pair of elements.\n \* The returned list has length of the shortest collection. $\ln * \ln * \omega$  sample samples.collections.Iterables.Operations.zipIterableWithTransform $\ln * \rho$ ublic inline fun <R, V> DoubleArray.zip(other: Iterable<R>, transform: (a: Double, b: R) -> V): List<V> {\n val arraySize = size\n val list = ArrayList <V>(minOf(other.collectionSizeOrDefault(10), arraySize))\n var i = 0\n for (element in other)  $\{\n\$  if (i >= arraySize) break $\|$  list.add(transform(this[i++], element) $\|$  } $\|$  return list\n \\n\n/\*\*\n \* Returns a list of values built from the elements of `this` array and the [other] collection with the same index $n^*$  using the provided [transform] function applied to each pair of elements. $\ln^*$  The returned list has length of the shortest collection. $\ln * \ln * \omega$  sample

samples.collections.Iterables.Operations.zipIterableWithTransform\n \*/\npublic inline fun <R, V> BooleanArray.zip(other: Iterable<R>, transform: (a: Boolean, b: R) -> V): List<V>  $\{\n\$  val arraySize = size\n val list = ArrayList<V>(minOf(other.collectionSizeOrDefault(10), arraySize))\n var  $i = 0\text{~}$  for (element in other)  ${\n \iint (i >= arraySize) break\n \n \iint (i >= arraySize) break\n \n \iint (i <= 0)$ Returns a list of values built from the elements of `this` array and the [other] collection with the same index $\ln *$ using the provided [transform] function applied to each pair of elements.\n \* The returned list has length of the

shortest collection. $\ln * \ln * \omega$  sample samples.collections. Iterables. Operations. zipIterableWithTransform $\ln$ \*/\npublic inline fun <R, V> CharArray.zip(other: Iterable<R>, transform: (a: Char, b: R) -> V): List<V> {\n val  $arraySize = size\n$  val list = ArrayList < V > (minOf(other.collectionSizeOrDefault(10), arraySize))\n var i = 0\n for (element in other)  $\n\alpha$  if (i >= arraySize) break\n list.add(transform(this[i++], element))\n }\n return list\n\n/\*\*\n \* Returns a list of pairs built from the elements of `this` array and the [other] array with the same index. $\ln *$  The returned list has length of the shortest collection. $\ln * \ln * \omega$  sample

samples.collections.Iterables.Operations.zipIterable\n \*/\npublic infix fun ByteArray.zip(other: ByteArray): List<Pair<Byte, Byte $>\{\n \$ return zip(other) { t1, t2 -> t1 to t2  $\n \in \mathbb{R}$ . the elements of `this` array and the [other] array with the same index. $\ln$  \* The returned list has length of the shortest collection. $\ln * \ln * \omega$  sample samples.collections.Iterables.Operations.zipIterable $\ln * \rho$ ublic infix fun ShortArray.zip(other: ShortArray): List<Pair<Short, Short>> $\{\n\$  return zip(other)  $\{ t1, t2 > t1$  to t2  $\{\n\}\n\}\n\$ \* Returns a list of pairs built from the elements of `this` array and the [other] array with the same index.\n \* The returned list has length of the shortest collection. $\ln * \ln * \mathcal{Q}$  sample

samples.collections.Iterables.Operations.zipIterable\n \*/\npublic infix fun IntArray.zip(other: IntArray): List <Pair <Int, Int >> {\n return zip(other) { t1, t2 -> t1 to t2 }\n\n/\*\*\n \* Returns a list of pairs built from the elements of `this` array and the [other] array with the same index.\n \* The returned list has length of the shortest collection. $\ln * \n\approx \infty$ sample samples.collections.Iterables.Operations.zipIterable $\ln * \n\neq \infty$ LongArray.zip(other: LongArray): List<Pair<Long, Long>> {\n return zip(other) { t1, t2 -> t1 to t2 }\n\n\n\n\\*\*\n \* Returns a list of pairs built from the elements of `this` array and the [other] array with the same index.\n \* The returned list has length of the shortest collection. $\ln * \ln * \omega$  sample

samples.collections.Iterables.Operations.zipIterable\n \*/\npublic infix fun FloatArray.zip(other: FloatArray): List<Pair<Float, Float>> {\n return zip(other) { t1, t2 -> t1 to t2 }\n\n\n\n\n\n\n\n\\*\*\n \* Returns a list of pairs built from the elements of `this` array and the [other] array with the same index. $\ln *$  The returned list has length of the shortest collection. $\ln * \ln * \omega$  sample samples.collections. Iterables. Operations. zipIterable $\ln * \rho$  and  $\ln$  in fix fun DoubleArray.zip(other: DoubleArray): List<Pair<Double, Double>>  ${\n \cdot \n \cdot \n }$  return zip(other)  ${\n t1, t2 \rightarrow t1 \nt0 t2}$  $\ln\ln\arrows\ln$  \* Returns a list of pairs built from the elements of `this` array and the [other] array with the same index. $n *$  The returned list has length of the shortest collection. $n * \n * @sample$ 

samples.collections.Iterables.Operations.zipIterable\n \*/\npublic infix fun BooleanArray.zip(other: BooleanArray): List<Pair<Boolean, Boolean>>  ${\nightharpoonup$  return zip(other) { t1, t2 -> t1 to t2  $\nightharpoonup$   $\nightharpoonup$   $\mathbb{R}^*$  Returns a list of pairs built from the elements of `this` array and the [other] array with the same index.\n \* The returned list has length of the shortest collection. $\ln * \n\alpha$   $\&$  @sample samples.collections.Iterables.Operations.zipIterable $\ln * \n\$ public infix fun CharArray.zip(other: CharArray): List<Pair<Char, Char $>$ {\n return zip(other) { t1, t2 -> t1 to t2 }\n\n\n/\*\*\n \* Returns a list of values built from the elements of `this` array and the [other] array with the same index\n  $*$  using the provided [transform] function applied to each pair of elements.\n \* The returned list has length of the shortest  $array.\n\langle \text{or } x \in \mathbb{R}^n \setminus \mathbb{R}^n \setminus \mathbb{R}^n$  array. $\langle \text{or } x \in \mathbb{R}^n \setminus \mathbb{R}^n \setminus \mathbb{R}^n \setminus \mathbb{R}^n$  array. <V> ByteArray.zip(other: ByteArray, transform: (a: Byte, b: Byte) -> V): List<V> {\n val size = minOf(size, other.size)\n val list = ArrayList<V>(size)\n for (i in 0 until size) {\n list.add(transform(this[i], other[i]))\n  $\ln$  return list\n $\ln/^*\n$  \* Returns a list of values built from the elements of `this` array and the [other] array with the same index\n \* using the provided [transform] function applied to each pair of elements.\n \* The returned list has length of the shortest array. $\ln * \ln * \omega$  sample

samples.collections.Iterables.Operations.zipIterableWithTransform\n \*/\npublic inline fun <V>

ShortArray.zip(other: ShortArray, transform: (a: Short, b: Short) -> V): List < V> {\n val size = minOf(size, other.size)\n val list = ArrayList<V>(size)\n for (i in 0 until size) {\n list.add(transform(this[i], other[i]))\n  $\ln$  return list\n $\ln/^*$ \n \* Returns a list of values built from the elements of `this` array and the [other] array with the same index\n  $*$  using the provided [transform] function applied to each pair of elements. $\ln *$  The returned list has length of the shortest array. $\ln * \ln * \omega$  sample

samples.collections.Iterables.Operations.zipIterableWithTransform\n \*/\npublic inline fun <V> IntArray.zip(other: IntArray, transform: (a: Int, b: Int) -> V): List<V> {\n val size = minOf(size, other.size)\n val list =

ArrayList<V>(size)\n for (i in 0 until size)  $\{\n\}$  list.add(transform(this[i], other[i]))\n  $\{\n\}$  return list\n \\n\n/\*\*\n \* Returns a list of values built from the elements of `this` array and the [other] array with the same index\n \* using the provided [transform] function applied to each pair of elements.\n \* The returned list has length of the shortest array.\n \* \n \* @sample samples.collections.Iterables.Operations.zipIterableWithTransform\n \*/\npublic inline fun <V> LongArray.zip(other: LongArray, transform: (a: Long, b: Long) -> V): List<V> {\n val size = minOf(size, other.size)\n val list = ArrayList<V>(size)\n for (i in 0 until size) {\n list.add(transform(this[i], other[i]))\n }\n return list\n  $\ln\ln^*$ n \* Returns a list of values built from the elements of `this` array and the [other] array with the same index\n  $*$  using the provided [transform] function applied to each pair of elements. $\ln *$  The returned list has length of the shortest array. $\ln * \ln * \omega$  sample samples.collections.Iterables.Operations.zipIterableWithTransform\n \*/\npublic inline fun <V> FloatArray.zip(other: FloatArray, transform: (a: Float, b: Float) -> V): List<V>  $\n\{n \ value = minOf(size,$ other.size)\n val list = ArrayList<V>(size)\n for (i in 0 until size) {\n list.add(transform(this[i], other[i]))\n  $\ln$  return list\n $\ln/^*$ \n \* Returns a list of values built from the elements of `this` array and the [other] array with the same index\n \* using the provided [transform] function applied to each pair of elements.\n \* The returned list has length of the shortest array. $\ln * \ln * \omega$  sample samples.collections.Iterables.Operations.zipIterableWithTransform\n \*/\npublic inline fun <V> DoubleArray.zip(other: DoubleArray, transform: (a: Double, b: Double) -> V): List<V>  $\{\n\$  val size = minOf(size, other.size)\n val list = ArrayList<V>(size)\n for (i in 0 until size) {\n list.add(transform(this[i], other[i]))\n  $\ln$  return list\n $\ln/^*$ \n \* Returns a list of values built from the elements of `this` array and the [other] array with the same index\n \* using the provided [transform] function applied to each pair of elements.\n \* The returned list has length of the shortest array. $\ln * \ln * \omega$  sample samples.collections.Iterables.Operations.zipIterableWithTransform\n \*/\npublic inline fun <V>

BooleanArray.zip(other: BooleanArray, transform: (a: Boolean, b: Boolean) -> V): List<V>  $\{n \text{ val size } =$ minOf(size, other.size)\n val list = ArrayList<V>(size)\n for (i in 0 until size)  $\{\n\}$  list.add(transform(this[i], other[i]))\n }\n return list\n\n\n/\*\*\n \* Returns a list of values built from the elements of `this` array and the [other] array with the same index\n \* using the provided [transform] function applied to each pair of elements.\n \* The returned list has length of the shortest array. $\ln * \ln * \mathcal{Q}$  sample

samples.collections.Iterables.Operations.zipIterableWithTransform\n \*/\npublic inline fun <V>

CharArray.zip(other: CharArray, transform: (a: Char, b: Char) -> V): List < V> {\n val size = minOf(size, other.size)\n val list = ArrayList<V>(size)\n for (i in 0 until size) {\n list.add(transform(this[i], other[i]))\n  $\ln$  return list $\ln\ln\frac{*}{\ln x}$  \* Appends the string from all the elements separated using [separator] and using the given [prefix] and [postfix] if supplied. $\ln * \ln *$  If the collection could be huge, you can specify a non-negative value of [limit], in which case only the first [limit]\n \* elements will be appended, followed by the [truncated] string (which defaults to  $\langle \ldots, \ldots \rangle$ ).  $n * \mathbb{R}$   $\cong$  esample samples.collections. Collections. Transformations.joinTo\n  $*\mathbb{R}$  under fun  $\langle T, A : A \rangle$  = Array $\langle \langle A \rangle$  array $\langle \langle A \rangle$  =  $\langle \langle A \rangle$  =  $\langle A \rangle$  =  $\langle$ postfix: CharSequence =  $\langle \langle \cdot \rangle \rangle$ , limit: Int = -1, truncated: CharSequence =  $\langle \cdot \rangle \langle \cdot \rangle$ , transform: ((T) -> CharSequence)? = null): A {\n buffer.append(prefix)\n var count = 0\n for (element in this) {\n if (++count > 1) buffer.append(separator)\n if (limit < 0 || count <= limit) {\n buffer.appendElement(element, transform)\n

} else break\n }\n if (limit >= 0 && count > limit) buffer.append(truncated)\n buffer.append(postfix)\n return buffer $\ln\ln\frac{**}{\ln^*}$  Appends the string from all the elements separated using [separator] and using the given [prefix] and [postfix] if supplied. $\ln * \ln *$  If the collection could be huge, you can specify a non-negative value of  $\lim$ ith in which case only the first  $\lim$ ith  $*$  elements will be appended, followed by the [truncated] string (which defaults to  $\langle \dots, \dots, \dots \rangle$ .  $* \in \mathbb{R}$  as amples. Collections. Collections. Transformations.joinTo\n \*/\npublic fun <A : Appendable> ByteArray.joinTo(buffer: A, separator: CharSequence =  $\langle \cdot, \cdot \rangle$ ", prefix: CharSequence =  $\langle \cdot, \cdot \rangle$ ", postfix: CharSequence  $= \langle \text{``}\rangle \text{''},$  limit: Int  $= -1$ , truncated: CharSequence  $= \langle \text{''} \dots \rangle \text{''},$  transform: ((Byte) -> CharSequence)?  $=$ null): A {\n buffer.append(prefix)\n var count = 0\n for (element in this) {\n if (++count > 1) buffer.append(separator)\n if (limit < 0 || count <= limit) {\n if (transform != null)\n buffer.append(transform(element))\n else\n buffer.append(element.toString())\n } else break\n

 $\ln$  if (limit  $>= 0$  && count > limit) buffer.append(truncated) $\ln$  buffer.append(postfix) $\ln$  return buffer $\n\ln\ln\frac{**}{n^*}$  Appends the string from all the elements separated using [separator] and using the given [prefix] and [postfix] if supplied. $\ln * \ln *$  If the collection could be huge, you can specify a non-negative value of [limit], in which case only the first [limit]\n \* elements will be appended, followed by the [truncated] string (which defaults to  $\langle \dots, \dots, \dots \rangle$ .  $*\$   $\infty$  sample samples.collections. Collections. Transformations.joinTo\n  $*\rangle$ public fun <A : Appendable> ShortArray.joinTo(buffer: A, separator: CharSequence =  $\langle \cdot, \cdot \rangle$ , prefix: CharSequence =  $\langle \cdot, \cdot \rangle$ , postfix: CharSequence =  $\Upsilon$ , limit: Int = -1, truncated: CharSequence =  $\Upsilon$ ... $\Upsilon$ , transform: ((Short) -> CharSequence)? = null): A {\n buffer.append(prefix)\n var count = 0\n for (element in this) {\n if (++count > 1) buffer.append(separator)\n if (limit < 0 || count <= limit) {\n if (transform != null)\n buffer.append(transform(element))\n else\n buffer.append(element.toString())\n } else break\n  $\ln$  if (limit  $>= 0 && count > limit$ ) buffer.append(truncated)\n buffer.append(postfix)\n return buffer $\n\ln\ln\frac{**}{n^*}$  Appends the string from all the elements separated using [separator] and using the given [prefix] and [postfix] if supplied.\n  $* \nightharpoonup n$  if the collection could be huge, you can specify a non-negative value of [limit], in which case only the first [limit]\n \* elements will be appended, followed by the [truncated] string (which defaults to  $\langle \dots, \dots, \dots \rangle$ .  $*\$   $\infty$  sample samples.collections. Collections. Transformations.joinTo\n  $*\rangle$ public fun <A : Appendable> IntArray.joinTo(buffer: A, separator: CharSequence =  $\langle \cdot, \cdot \rangle$ , prefix: CharSequence =  $\langle \cdot, \cdot \rangle$ , postfix: CharSequence =  $\Upsilon$ , limit: Int = -1, truncated: CharSequence =  $\Upsilon$ ... $\Upsilon$ , transform: ((Int) -> CharSequence)? = null): A  $\{\n\$  buffer.append(prefix)\n var count = 0\n for (element in this)  $\{\n\$  if (++count > 1) buffer.append(separator)\n if (limit < 0 || count <= limit)  $\{\n\$  if (transform != null)\n buffer.append(transform(element))\n else\n buffer.append(element.toString())\n } else break\n  $\ln$  if (limit  $>= 0 && count > limit$ ) buffer.append(truncated)\n buffer.append(postfix)\n return  $buffer\hbar\$ \n\n/\*\*\n \* Appends the string from all the elements separated using [separator] and using the given [prefix] and [postfix] if supplied.\n  $* \nmid$  if the collection could be huge, you can specify a non-negative value of [limit], in which case only the first [limit]\n \* elements will be appended, followed by the [truncated] string (which defaults to  $\langle \dots, \dots, \dots \rangle$ .  $* \in \mathbb{R}$  \* @sample samples.collections. Collections. Transformations.joinTo\n \*/\npublic fun <A : Appendable> LongArray.joinTo(buffer: A, separator: CharSequence =  $\langle \cdot, \cdot \rangle$ ", prefix: CharSequence =  $\langle \cdot, \cdot \rangle$ ", postfix: CharSequence =  $\Upsilon$ , limit: Int = -1, truncated: CharSequence =  $\Upsilon$ ... $\Upsilon$ , transform: ((Long) -> CharSequence)? = null): A {\n buffer.append(prefix)\n var count = 0\n for (element in this) {\n if (++count > 1) buffer.append(separator)\n if (limit < 0 || count <= limit) {\n if (transform != null)\n buffer.append(transform(element))\n else\n buffer.append(element.toString())\n } else break\n  $\ln$  if (limit >= 0 && count > limit) buffer.append(truncated)\n buffer.append(postfix)\n return buffer $\ln\ln\frac{*}{\ln \max}$  \* Appends the string from all the elements separated using [separator] and using the given [prefix] and [postfix] if supplied.\n  $* \nightharpoonup n$  if the collection could be huge, you can specify a non-negative value of [limit], in which case only the first [limit]\n \* elements will be appended, followed by the [truncated] string (which defaults to  $\langle \dots, \dots, \dots \rangle$ .  $\mathbb{R}^* \setminus \mathbb{R}^* \subseteq \mathbb{R}^*$  sample samples.collections. Collections. Transformations.joinTo  $\mathbb{R}^* \setminus \mathbb{R}^*$  (n  $\leq \mathbb{R}^*$ ) Appendable> FloatArray.joinTo(buffer: A, separator: CharSequence =  $\langle \cdot, \cdot \rangle$ ", prefix: CharSequence =  $\langle \cdot, \cdot \rangle$ ", postfix: CharSequence  $= \langle \text{``}\rangle$ ", limit: Int = -1, truncated: CharSequence  $= \langle \text{''}...\rangle$ ", transform: ((Float) -> CharSequence)? = null): A {\n buffer.append(prefix)\n var count = 0\n for (element in this) {\n if (++count > 1) buffer.append(separator)\n if (limit < 0 || count <= limit) {\n if (transform != null)\n buffer.append(transform(element))\n else\n buffer.append(element.toString())\n } else break\n  $\ln$  if (limit  $>= 0 && count > limit$ ) buffer.append(truncated)\n buffer.append(postfix)\n return  $buffer\hbar\$ \n\n/\*\*\n \* Appends the string from all the elements separated using [separator] and using the given [prefix] and [postfix] if supplied.\n  $* \nightharpoonup n$  if the collection could be huge, you can specify a non-negative value of [limit], in which case only the first [limit]\n \* elements will be appended, followed by the [truncated] string (which defaults to  $\langle \langle \cdot, \cdot \rangle \rangle$ .  $* \in \mathbb{R}^*$   $\langle \cdot, \cdot \rangle$  as  $* \in \mathbb{R}^*$  as amples.collections. Collections. Transformations.joinTo\n  $* \wedge \rangle$ npublic fun <A : Appendable> DoubleArray.joinTo(buffer: A, separator: CharSequence =  $\langle \cdot, \cdot \rangle$ ", prefix: CharSequence =  $\langle \cdot, \cdot \rangle$ ", postfix: CharSequence  $= \langle \text{``}\rangle$ , limit: Int = -1, truncated: CharSequence  $= \langle \text{``}... \rangle \text{''}$ , transform: ((Double) -> CharSequence)? = null): A {\n buffer.append(prefix)\n var count = 0\n for (element in this) {\n if (++count > 1)

buffer.append(separator)\n if (limit < 0 || count <= limit) {\n if (transform != null)\n buffer.append(transform(element))\n else\n buffer.append(element.toString())\n } else break\n  $\ln$  if (limit >= 0 && count > limit) buffer.append(truncated)\n buffer.append(postfix)\n return buffer $\n\ln\ln\frac{**}{n^*}$  Appends the string from all the elements separated using [separator] and using the given [prefix] and [postfix] if supplied.\n  $* \nmid$  if the collection could be huge, you can specify a non-negative value of [limit], in which case only the first [limit]\n \* elements will be appended, followed by the [truncated] string (which defaults to  $\langle \dots, \dots \rangle$ .\n \* \n \* @sample samples.collections.Collections.Transformations.joinTo\n \*/\npublic fun <A : Appendable> BooleanArray.joinTo(buffer: A, separator: CharSequence =  $\langle \cdot, \cdot \rangle$ , prefix: CharSequence =  $\langle \cdot, \cdot \rangle$ , postfix: CharSequence =  $\Upsilon$ , limit: Int = -1, truncated: CharSequence =  $\Upsilon$ ... $\Upsilon$ , transform: ((Boolean) -> CharSequence)? = null): A {\n buffer.append(prefix)\n var count = 0\n for (element in this) {\n if (++count  $> 1$ ) buffer.append(separator)\n if (limit < 0 || count <= limit) {\n if (transform != null)\n buffer.append(transform(element))\n else\n buffer.append(element.toString())\n } else break\n  $\ln$  if (limit  $>= 0 && count > limit$ ) buffer.append(truncated)\n buffer.append(postfix)\n return buffer $\ln{\ln\pi}$ \*\n \* Appends the string from all the elements separated using [separator] and using the given [prefix] and [postfix] if supplied. $\ln * \ln *$  If the collection could be huge, you can specify a non-negative value of [limit], in which case only the first [limit]\n \* elements will be appended, followed by the [truncated] string (which defaults to  $\langle \ldots, \ldots \rangle$ .  $n * \in \mathbb{R}$  sample samples.collections. Collections. Transformations.joinTo\n \*/\npublic fun <A : Appendable> CharArray.joinTo(buffer: A, separator: CharSequence =  $\langle \cdot, \cdot \rangle$ ", prefix: CharSequence =  $\langle \cdot, \cdot \rangle$ ", postfix: CharSequence  $= \langle \text{``}\rangle$ ", limit: Int = -1, truncated: CharSequence  $= \langle \text{``}... \rangle \text{''}$ , transform: ((Char) -> CharSequence)? = null): A {\n buffer.append(prefix)\n var count = 0\n for (element in this) {\n if (++count > 1) buffer.append(separator)\n if (limit < 0 || count <= limit) {\n if (transform != null)\n buffer.append(transform(element))\n else\n buffer.append(element)\n } else break\n }\n if  $(\text{limit} >= 0 & \& \text{ count} > \text{limit})$  buffer.append(truncated)\n buffer.append(postfix)\n return buffer\n\\n\n/\*\*\n \* Creates a string from all the elements separated using [separator] and using the given [prefix] and [postfix] if supplied. $\ln * \ln *$  If the collection could be huge, you can specify a non-negative value of [limit], in which case only the first [limit]\n \* elements will be appended, followed by the [truncated] string (which defaults to \"...\").\n \* \n \* @sample samples.collections.Collections.Transformations.joinToString\n \*/\npublic fun <T> Array<out T>.joinToString(separator: CharSequence = \", \", prefix: CharSequence = \"\", postfix: CharSequence = \"\", limit: Int  $= -1$ , truncated: CharSequence  $= \langle \dots \rangle$ , transform: ((T) -> CharSequence)? = null): String  $\{\setminus n$  return joinTo(StringBuilder(), separator, prefix, postfix, limit, truncated, transform).toString()\n}\n\n/\*\*\n \* Creates a string from all the elements separated using [separator] and using the given [prefix] and [postfix] if supplied. $\ln * \ln$ \* If the collection could be huge, you can specify a non-negative value of [limit], in which case only the first [limit]\n \* elements will be appended, followed by the [truncated] string (which defaults to  $\langle \dots, \dots \rangle$ ).  $n * \in \mathbb{R}$  sample samples.collections.Collections.Transformations.joinToString\n \*/\npublic fun ByteArray.joinToString(separator: CharSequence =  $\langle \cdot, \cdot \rangle$ , prefix: CharSequence =  $\langle \cdot, \cdot \rangle$ , postfix: CharSequence =  $\langle \cdot, \cdot \rangle$ , limit: Int = -1, truncated: CharSequence =  $\$ ... $\$ , transform: ((Byte) -> CharSequence)? = null): String  $\{\n\$ n return joinTo(StringBuilder(), separator, prefix, postfix, limit, truncated, transform).toString()\n\n/\*\*\n \* Creates a string from all the elements separated using [separator] and using the given [prefix] and [postfix] if supplied. $\ln * \ln *$  If the collection could be huge, you can specify a non-negative value of [limit], in which case only the first [limit]\n \* elements will be appended, followed by the [truncated] string (which defaults to  $\langle \langle \cdot, \cdot \rangle \rangle$ ). $\langle n * \rangle$  @sample samples.collections.Collections.Transformations.joinToString\n \*/\npublic fun ShortArray.joinToString(separator: CharSequence =  $\Upsilon$ ,  $\Upsilon$ , prefix: CharSequence =  $\Upsilon$ , postfix: CharSequence =  $\Upsilon$ , limit: Int = -1, truncated: CharSequence =  $\$ "... $\$ ", transform: ((Short) -> CharSequence)? = null): String  $\{\n\$ n return joinTo(StringBuilder(), separator, prefix, postfix, limit, truncated, transform).toString()\n}\n\n/\*\*\n \* Creates a string from all the elements separated using [separator] and using the given [prefix] and [postfix] if supplied. $\ln * \ln *$  If the collection could be huge, you can specify a non-negative value of [limit], in which case only the first [limit]\n \* elements will be appended, followed by the [truncated] string (which defaults to  $\langle \langle \cdot, \cdot \rangle \rangle$ ). $\langle n * \rangle$  @sample samples.collections.Collections.Transformations.joinToString\n \*/\npublic fun IntArray.joinToString(separator:

CharSequence =  $\langle$ ",  $\langle$ ", prefix: CharSequence =  $\langle$ " $\langle$ ", postfix: CharSequence =  $\langle$ " $\langle$ ", limit: Int = -1, truncated: CharSequence =  $\allowbreak \ldots$ , transform: ((Int) -> CharSequence)? = null): String  $\{\}$  return joinTo(StringBuilder(), separator, prefix, postfix, limit, truncated, transform).toString()\n}\n\n/\*\*\n \* Creates a string from all the elements separated using [separator] and using the given [prefix] and [postfix] if supplied. $\ln * \ln *$  If the collection could be huge, you can specify a non-negative value of [limit], in which case only the first [limit]\n \* elements will be appended, followed by the [truncated] string (which defaults to  $\langle \dots, \dots, \dots \rangle$ ). $\langle n * \infty \rangle$ samples.collections.Collections.Transformations.joinToString\n \*/\npublic fun LongArray.joinToString(separator: CharSequence =  $\langle \cdot, \cdot \rangle$ , prefix: CharSequence =  $\langle \cdot, \cdot \rangle$ , postfix: CharSequence =  $\langle \cdot, \cdot \rangle$ , limit: Int = -1, truncated: CharSequence =  $\m_$ , transform: ((Long) -> CharSequence)? = null): String  $\{\n\$ n return joinTo(StringBuilder(), separator, prefix, postfix, limit, truncated, transform).toString()\n}\n\n/\*\*\n \* Creates a string from all the elements separated using [separator] and using the given [prefix] and [postfix] if supplied. $\ln * \ln *$  If the collection could be huge, you can specify a non-negative value of [limit], in which case only the first [limit]\n \* elements will be appended, followed by the [truncated] string (which defaults to  $\langle \langle \cdot, \cdot \rangle \rangle$ ). $\langle n * \rangle$  @sample samples.collections.Collections.Transformations.joinToString\n \*/\npublic fun FloatArray.joinToString(separator: CharSequence =  $\langle \cdot, \cdot \rangle$ , prefix: CharSequence =  $\langle \cdot, \cdot \rangle$ , postfix: CharSequence =  $\langle \cdot, \cdot \rangle$ , limit: Int = -1, truncated: CharSequence =  $\m_$ , transform: ((Float) -> CharSequence)? = null): String  $\n\$ n return joinTo(StringBuilder(), separator, prefix, postfix, limit, truncated, transform).toString()\n}\n\n/\*\*\n \* Creates a string from all the elements separated using [separator] and using the given [prefix] and [postfix] if supplied. $\ln * \ln *$  If the collection could be huge, you can specify a non-negative value of [limit], in which case only the first [limit]\n \* elements will be appended, followed by the [truncated] string (which defaults to  $\langle \dots, \dots \rangle$ ). $\langle n * \infty \rangle$  as ample samples.collections.Collections.Transformations.joinToString\n \*/\npublic fun DoubleArray.joinToString(separator: CharSequence =  $\langle \cdot, \cdot \rangle$ , prefix: CharSequence =  $\langle \cdot, \cdot \rangle$ , postfix: CharSequence =  $\langle \cdot, \cdot \rangle$ , limit: Int = -1, truncated: CharSequence =  $\$ ... $\$ , transform: ((Double) -> CharSequence)? = null): String  $\{\n\$ n return joinTo(StringBuilder(), separator, prefix, postfix, limit, truncated, transform).toString()\n}\n\n/\*\*\n \* Creates a string from all the elements separated using [separator] and using the given [prefix] and [postfix] if supplied. $\ln * \ln *$  If the collection could be huge, you can specify a non-negative value of [limit], in which case only the first [limit]\n \* elements will be appended, followed by the [truncated] string (which defaults to  $\langle \dots, \dots, \dots \rangle$ ). samples.collections.Collections.Transformations.joinToString\n \*/\npublic fun BooleanArray.joinToString(separator: CharSequence =  $\langle \cdot, \cdot \rangle$ ", prefix: CharSequence =  $\langle \cdot, \cdot \rangle$ ", postfix: CharSequence =  $\|\|$ , limit: Int = -1, truncated: CharSequence =  $\|\|$ ... $\|$ , transform: ((Boolean) -> CharSequence)? = null): String  $\|\|$ return joinTo(StringBuilder(), separator, prefix, postfix, limit, truncated, transform).toString()\n}\n\n/\*\*\n \* Creates a string from all the elements separated using [separator] and using the given [prefix] and [postfix] if supplied. $\ln * \ln$ \* If the collection could be huge, you can specify a non-negative value of [limit], in which case only the first [limit]\n \* elements will be appended, followed by the [truncated] string (which defaults to \"...\").\n \* \n \* @sample samples.collections.Collections.Transformations.joinToString\n \*/\npublic fun CharArray.joinToString(separator: CharSequence =  $\langle \cdot, \cdot \rangle$ , prefix: CharSequence =  $\langle \cdot, \cdot \rangle$ , postfix: CharSequence =  $\langle \cdot, \cdot \rangle$ , limit: Int = -1, truncated: CharSequence =  $\$ ... $\$ , transform: ((Char) -> CharSequence)? = null): String  $\{\n\$ n return joinTo(StringBuilder(), separator, prefix, postfix, limit, truncated, transform).toString()\n\n\n/\*\*\n \* Creates an [Iterable] instance that wraps the original array returning its elements when being iterated.\n \*/\npublic fun <T> Array<out T>.asIterable(): Iterable $\mathcal{T} > \{\n n \text{ is} \in \mathbb{Z}\}$  if (isEmpty()) return emptyList()\n return Iterable { this.iterator()  $\{\n n \in \mathbb{Z} \}$  \* Creates an [Iterable] instance that wraps the original array returning its elements when being iterated. $\ln \frac{*}{\rho}$  [In ByteArray.asIterable(): Iterable<Byte> $\{\nabla f\}$  if (isEmpty()) return emptyList()\n return Iterable { this.iterator()  $\ln\ln\frac{**}{n}$  \* Creates an [Iterable] instance that wraps the original array returning its elements when being iterated.\n \*/\npublic fun ShortArray.asIterable(): Iterable<Short> {\n if (isEmpty()) return emptyList()\n return Iterable { this.iterator()  $\ln\ln(x^*)$  \* Creates an [Iterable] instance that wraps the original array returning its elements when being iterated. $\ln \frac{*}{\n\ln \ln \frac{x}{x}}$ .siterable(): Iterable $\ln \frac{*}{\n\ln \frac{x}{x}}$  if (isEmpty()) return emptyList()\n return Iterable { this.iterator()  $\n\ln/\n$ \*\n \* Createst an [Iterable] instance that wraps the original array returning its elements when being iterated.\n \*/\npublic fun LongArray.asIterable(): Iterable<Long> $\{\n\$ n if

 $(i$ sEmpty()) return emptyList()\n return Iterable { this.iterator()  $\ln\ln\arrows\ln$  \* Creates an [Iterable] instance that wraps the original array returning its elements when being iterated.\n \*/\npublic fun FloatArray.asIterable(): Iterable<Float> {\n if (isEmpty()) return emptyList()\n return Iterable { this.iterator() }\n}\n\n/\*\*\n \* Creates an [Iterable] instance that wraps the original array returning its elements when being iterated.\n \*/\npublic fun DoubleArray.asIterable(): Iterable<Double> {\n if (isEmpty()) return emptyList()\n return Iterable { this.iterator()  $\n\ln/\n\frac{*}\n$  \* Creates an [Iterable] instance that wraps the original array returning its elements when being iterated.\n \*/\npublic fun BooleanArray.asIterable(): Iterable<Boolean> {\n if (isEmpty()) return emptyList()\n return Iterable { this.iterator()  $\n\ln/*\n\in$  Creates an [Iterable] instance that wraps the original array returning its elements when being iterated.\n \*/\npublic fun CharArray.asIterable(): Iterable<Char>  $\{\n\$  if  $(i$ sEmpty()) return emptyList()\n return Iterable { this.iterator()  $\ln|\n\ln^* \cdot \ln^*$  Creates a [Sequence] instance that wraps the original array returning its elements when being iterated. $\ln * \ln * \mathcal{Q}$  sample samples.collections.Sequences.Building.sequenceFromArray\n \*/\npublic fun <T> Array<out T>.asSequence(): Sequence  $\sum \{\infty \in \Gamma\} \in \text{Seyuence}$  if (isEmpty()) return emptySequence()\n return Sequence { this.iterator() }\n }\n\n/\*\*\n \* Creates a [Sequence] instance that wraps the original array returning its elements when being iterated. $\ln * \ln *$ @sample samples.collections.Sequences.Building.sequenceFromArray\n \*/\npublic fun ByteArray.asSequence(): Sequence  $\frac{Byte}{n}$  if (isEmpty()) return emptySequence()\n return Sequence { this.iterator() }\n\n/\*\*\n \* Creates a [Sequence] instance that wraps the original array returning its elements when being iterated. $\ln * \ln *$ @sample samples.collections.Sequences.Building.sequenceFromArray\n \*/\npublic fun ShortArray.asSequence(): Sequence  $\{\lambda \in \{ \in \mathbb{N} \mid \lambda \neq \emptyset \} \}$  return  $\gamma \in \{\text{th}\}, \lambda \neq \emptyset \}$ Creates a [Sequence] instance that wraps the original array returning its elements when being iterated. $\ln * \ln *$ @sample samples.collections.Sequences.Building.sequenceFromArray\n \*/\npublic fun IntArray.asSequence(): Sequence<Int>  ${\n \{ \in \Gamma \} \in \Gamma \} \$  if (isEmpty()) return emptySequence()\n return Sequence { this.iterator()  ${\n \n} \n}{\n \n}^* \n$ Creates a [Sequence] instance that wraps the original array returning its elements when being iterated. $\ln * \ln *$ @sample samples.collections.Sequences.Building.sequenceFromArray\n \*/\npublic fun LongArray.asSequence(): Sequence<Long>  $\{\n\$ if (isEmpty()) return emptySequence()\n return Sequence { this.iterator()  $\ln\ln\pi^* \n\$ n \* Creates a [Sequence] instance that wraps the original array returning its elements when being iterated. $\ln * \ln *$ @sample samples.collections.Sequences.Building.sequenceFromArray\n \*/\npublic fun FloatArray.asSequence(): Sequence<Float>  $\{\n\in$  if (isEmpty()) return emptySequence()\n return Sequence { this.iterator()  $\n\ln\ln\pi^* \n\in$ Creates a [Sequence] instance that wraps the original array returning its elements when being iterated. $\ln * \ln *$ @sample samples.collections.Sequences.Building.sequenceFromArray\n \*/\npublic fun DoubleArray.asSequence(): Sequence<Double>  ${\n \in \mathbb{S}}$  if (isEmpty()) return emptySequence()\n return Sequence { this.iterator()  ${\n \in \mathbb{N}}^*$ Creates a [Sequence] instance that wraps the original array returning its elements when being iterated. $\ln * \ln *$ @sample samples.collections.Sequences.Building.sequenceFromArray\n \*/\npublic fun BooleanArray.asSequence(): Sequence<Boolean> {\n if (isEmpty()) return emptySequence()\n return Sequence  $\{\text{this}\$ .  $\ln\ln\frac{*}{n}$  \* Creates a [Sequence] instance that wraps the original array returning its elements when being iterated. $\ln * \ln * \omega$  sample samples.collections. Sequences. Building. sequence From Array $\ln * \rho$ fun CharArray.asSequence(): Sequence<Char> {\n if (isEmpty()) return emptySequence()\n return Sequence { this.iterator()  $\n\ln\ln^*n \cdot R$  Returns an average value of elements in the array. \*/\n@kotlin.jvm.JvmName(\"averageOfByte\")\npublic fun Array<out Byte>.average(): Double {\n var sum: Double =  $0.0\ln$  var count: Int =  $0\ln$  for (element in this)  $\ln$  sum += element $\ln$  ++count $\ln$  } $\ln$  return if (count == 0) Double.NaN else sum / count\n\n\n\n\n\n \*\n \tan\n an average value of elements in the array.\n \*/\n@kotlin.jvm.JvmName(\"averageOfShort\")\npublic fun Array<out Short>.average(): Double {\n var sum: Double =  $0.0\in$  var count: Int =  $0\infty$  for (element in this)  $\{\n\text{ sum } += element\{n ++count\} \$  + the return if (count == 0) Double.NaN else sum / count\n\n\n\n\n\x \*\n \* Returns an average value of elements in the array.\n \*/\n@kotlin.jvm.JvmName(\"averageOfInt\")\npublic fun Array<out Int>.average(): Double {\n var sum: Double  $= 0.0\text{ m}$  var count: Int  $= 0\text{ n}$  for (element in this)  $\{\text{ n} \text{ +}+count\}\text{ n}$  + +count\n  $\{\text{ n} \text{ +}$  $== 0$ ) Double.NaN else sum / count\n}\n\n/\*\*\n \* Returns an average value of elements in the array.\n

\*/\n@kotlin.jvm.JvmName(\"averageOfLong\")\npublic fun Array<out Long>.average(): Double {\n var sum:

Double =  $0.0\ln$  var count: Int =  $0\ln$  for (element in this)  $\ln$  sum += element $\ln$  ++count $\ln$  } $\ln$  return if (count == 0) Double.NaN else sum / count\n }\n\n/\*\*\n \* Returns an average value of elements in the array.\n \*/\n@kotlin.jvm.JvmName(\"averageOfFloat\")\npublic fun Array<out Float>.average(): Double {\n var sum: Double =  $0.0\ln$  var count: Int =  $0\ln$  for (element in this)  $\ln$  sum += element $\ln$  ++count $\ln$ } $\ln$  return if (count == 0) Double.NaN else sum / count $\n\cdot x^*\n$  \* Returns an average value of elements in the array.\n \*/\n@kotlin.jvm.JvmName(\"averageOfDouble\")\npublic fun Array<out Double>.average(): Double {\n var sum: Double =  $0.0\in$  var count: Int =  $0\in$  for (element in this)  $\{\n\}$  sum += element $\in$  ++count $\in$   $\in$   $\in$  return if (count == 0) Double.NaN else sum / count\n\n\n\n\n\x \*\n \* Returns an average value of elements in the array.\n \*/\npublic fun ByteArray.average(): Double  $\{\nightharpoonup$  var sum: Double = 0.0\n var count: Int = 0\n for (element in this)  $\ln$  sum += element\n ++count\n }\n return if (count == 0) Double.NaN else sum / count $\n\lambda\|\n\|^*$  \* Returns an average value of elements in the array. $\n\lambda$  \*/\npublic fun ShortArray.average(): Double  ${\nightharpoonup$  var sum: Double = 0.0\n var count: Int = 0\n for (element in this)  ${\nightharpoonup$  sum += element\n ++count\n  $\ln$  return if (count == 0) Double.NaN else sum / count\n  $\ln\ln^{**}\n$  \* Returns an average value of elements in the array. $\ln \frac{\hbar}{\rm{var} \sqrt{\frac{4}{\pi}} \lambda}$  IntArray.average(): Double  $\ln \frac{\ln \frac{\lambda}{\rm{var} \sqrt{\frac{4}{\pi}} \lambda}}{1 - \frac{\lambda}{\rm{var} \sqrt{\frac{4}{\pi}} \lambda}}$ 0\n for (element in this)  $\{\n\text{ } sum \text{ } += element\$   $+ + count\$   $\{\n\}$  return if (count == 0) Double.NaN else sum / count\n}\n\n/\*\*\n \* Returns an average value of elements in the array.\n \*/\npublic fun LongArray.average(): Double  ${\nightharpoonup$  var sum: Double = 0.0\n var count: Int = 0\n for (element in this)  ${\nightharpoonup$  sum += element\n ++count\n  $\ln$  return if (count == 0) Double.NaN else sum / count\n\n\n/\*\*\n \* Returns an average value of elements in the array. $\ln \frac{\nu}{\text{max}}$ . FloatArray.average(): Double  $\ln \frac{\nu}{\text{max}}$ . Double = 0.0\n var count: Int  $= 0\text{ in this}$  {\n sum += element\n ++count\n }\n return if (count == 0) Double.NaN else sum / count\n}\n\n/\*\*\n \* Returns an average value of elements in the array.\n \*/\npublic fun DoubleArray.average(): Double  $\{\nightharpoonup$  var sum: Double = 0.0\n var count: Int = 0\n for (element in this)  $\{\nightharpoonup$ sum += element\n ++count\n }\n return if (count == 0) Double.NaN else sum / count\n}\n\n/\*\*\n \* Returns the sum of all elements in the array.\n \*/\n@kotlin.jvm.JvmName(\"sumOfByte\")\npublic fun Array<out Byte>.sum(): Int  ${\n$  var sum: Int = 0\n for (element in this)  ${\n$  sum += element\n  ${\n }$  return sum\n}\n\n/\*\*\n \* Returns the sum of all elements in the array.\n

\*/\n@kotlin.jvm.JvmName(\"sumOfShort\")\npublic fun Array<out Short>.sum(): Int  ${\n$  var sum: Int = 0\n for (element in this)  $\n \mu \leftarrow element\n \}n \ return sum\n\| \n\|^*\n * Returns the sum of all elements in the$ array.\n \*/\n@kotlin.jvm.JvmName(\"sumOfInt\")\npublic fun Array<out Int>.sum(): Int {\n var sum: Int = 0\n for (element in this)  $\nvert x = 1$  sum += element $\nvert x \vert$  return sum $\vert x \vert^*x \vert^*x$ . the array.\n \*/\n@kotlin.jvm.JvmName(\"sumOfLong\")\npublic fun Array<out Long>.sum(): Long {\n var sum: Long = 0L\n for (element in this)  $\ln \ \text{sum} - \text{element} \ \ln \ \text{sum} \ \text{max} \ \text{max} \$ all elements in the array.\n \*/\n@kotlin.jvm.JvmName(\"sumOfFloat\")\npublic fun Array<out Float>.sum(): Float  ${\n \nu : Float = 0.0f\n \n for (element in this) {\n \nu := 1} \n \n return sum\n \n \n \n \n sum := 1 \n \n sum +1$ Returns the sum of all elements in the array.\n \*/\n @kotlin.jvm.JvmName(\"sumOfDouble\")\npublic fun Array<out Double>.sum(): Double  ${\n \varphi : \partial_0 = 0.0\n \ \hho \varphi = 0.0}$  for (element in this)  ${\n \varphi \varphi = \varphi \ \hho \varphi = 0.0}$ return sum $\n\lambda\$ |\n $\lambda^*$ |\n \* Returns the sum of all elements in the array. $\lambda$ n \* $\lambda$ |\npublic fun ByteArray.sum(): Int {\n var sum: Int = 0\n for (element in this)  $\ln \ \tan \ t = 0$  return sum\n  $\ln(x^*)$ n \* Returns the sum of all elements in the array.\n \*/\npublic fun ShortArray.sum(): Int {\n var sum: Int = 0\n for (element in this)  $\ln$  sum += element\n  $\ln$  return sum\n}\n\n/\*\*\n \* Returns the sum of all elements in the array.\n \*/\npublic fun IntArray.sum(): Int  ${\n\alpha sum: Int = 0\n\}$  for (element in this)  ${\n\alpha sum += element\n\}$ return sum\n}\n\n/\*\*\n \* Returns the sum of all elements in the array.\n \*/\npublic fun LongArray.sum(): Long {\n var sum: Long =  $OL\n$  for (element in this)  $\{\n m := element\n \}$  return sum $\n \}$ \n/\*\*\n \* Returns the sum of all elements in the array. $\ln \pi / \n\rho$  is currelected FloatArray.sum(): Float  ${\n\rho$  var sum: Float = 0.0f $\ln$  for (element in this)  $\ln \ \text{sum} + \text{sum} \$  return sum $\ln\ln\^{**}\$  Returns the sum of all elements in the array.\n \*/\npublic fun DoubleArray.sum(): Double  $\{\nabla$  var sum: Double = 0.0\n for (element in this)  $\{\nabla$ sum += element\n  $\ln$  return sum\n}\n\n","/\*\n \* Copyright 2010-2021 JetBrains s.r.o. and Kotlin Programming Language contributors.\n \* Use of this source code is governed by the Apache 2.0 license that can be found in the

license/LICENSE.txt file.\n

\*/\n\n@file:kotlin.jvm.JvmMultifileClass\n@file:kotlin.jvm.JvmName(\"RangesKt\")\n\npackage kotlin.ranges\n\n//\n// NOTE: THIS FILE IS AUTO-GENERATED by the GenerateStandardLib.kt\n// See: https://github.com/JetBrains/kotlin/tree/master/libraries/stdlib\n//\n\nimport kotlin.random.\*\n\n/\*\*\n \* Returns a random element from this range. $\ln * \ln * \mathcal{O}$  throws IllegalArgumentException if this range is empty. $\ln$ \*/\n@SinceKotlin(\"1.3\")\n@kotlin.internal.InlineOnly\npublic inline fun IntRange.random(): Int {\n return random(Random)\n\n\n/\*\*\n \* Returns a random element from this range.\n \* \n \* @throws IllegalArgumentException if this range is empty.\n \*/\n@SinceKotlin(\"1.3\")\n@kotlin.internal.InlineOnly\npublic inline fun LongRange.random(): Long  $\ln$  return random(Random)\n}\n\n/\*\*\n \* Returns a random element from this range. $\ln * \ln * \mathcal{Q}$  throws IllegalArgumentException if this range is empty. $\ln$ \*/\n@SinceKotlin(\"1.3\")\n@kotlin.internal.InlineOnly\npublic inline fun CharRange.random(): Char {\n return random(Random)\n}\n\n/\*\*\n \* Returns a random element from this range using the specified source of randomness. $\ln * \ln * \omega$  throws IllegalArgumentException if this range is empty. $\ln$ \*/\n \times\left{\meta>\$\left{\mumid=\times\)\npublic fun IntRange.random(random: Random): Int {\n try {\n try {\n return random.nextInt(this) $n \cdot$  catch(e: IllegalArgumentException) { $\n$  throw NoSuchElementException(e.message)\n  $\ln\max_{**}\n$  \* Returns a random element from this range using the specified source of randomness. $\ln * \ln * \mathcal{Q}$  throws IllegalArgumentException if this range is empty. $\ln$  $*\ln\omega$ SinceKotlin(\"1.3\")\npublic fun LongRange.random(random: Random): Long {\n try {\n return random.nextLong(this)\n } catch(e: IllegalArgumentException) {\n throw NoSuchElementException(e.message)\n  $\ln\ln(x^*)$ n \* Returns a random element from this range using the specified source of randomness. $\ln * \ln * \mathcal{O}$  throws IllegalArgumentException if this range is empty. $\ln$ \*/\n \times\left{\meta>\$\left(\times\)^{\left{\meta>\$\left(\times\)^{\left{\meta>\$\left(\times\)^{\left{\meta>\$\left(\times\)^{\left{\meta>\$\left(\times\)^{\left{\meta>\$\left(\times\)^{\left{\meta>\$\left(\times\)^{\left{\ random.nextInt(first.code, last.code + 1).toChar()\n } catch(e: IllegalArgumentException) {\n throw NoSuchElementException(e.message)\n  $\ln\ln(x^*)$ n \* Returns a random element from this range, or `null` if this range is empty.\n \*/\n@SinceKotlin(\"1.4\")\n@WasExperimental(ExperimentalStdlibApi::class)\n@kotlin.internal.InlineOnly\npubli

c inline fun IntRange.randomOrNull(): Int?  $\n$  return randomOrNull(Random)\n $\n\n\lambda^*$ \n \* Returns a random element from this range, or `null` if this range is empty.\n

\*/\n@SinceKotlin(\"1.4\")\n@WasExperimental(ExperimentalStdlibApi::class)\n@kotlin.internal.InlineOnly\npubli c inline fun LongRange.randomOrNull(): Long?  $\{\n\$ return randomOrNull(Random)\n $\n\|n\|^{**}\n$  \* Returns a random element from this range, or `null` if this range is empty.\n

\*/\n@SinceKotlin(\"1.4\")\n@WasExperimental(ExperimentalStdlibApi::class)\n@kotlin.internal.InlineOnly\npubli c inline fun CharRange.randomOrNull(): Char?  ${\n \mu}$  return randomOrNull(Random)\n ${\n \mu}$ \*\n \* Returns a random element from this range using the specified source of randomness, or `null` if this range is empty.\n \*/\n@SinceKotlin(\"1.4\")\n@WasExperimental(ExperimentalStdlibApi::class)\npublic fun

IntRange.randomOrNull(random: Random): Int? {\n if (isEmpty())\n return null\n return random.nextInt(this)\n\n/\*\*\n \* Returns a random element from this range using the specified source of randomness, or `null` if this range is empty.\n

\*/\n@SinceKotlin(\"1.4\")\n@WasExperimental(ExperimentalStdlibApi::class)\npublic fun

LongRange.randomOrNull(random: Random): Long? {\n if (isEmpty())\n return null\n return random.nextLong(this)\n\\n\n/\*\*\n \* Returns a random element from this range using the specified source of randomness, or `null` if this range is empty.\n

\*/\n@SinceKotlin(\"1.4\")\n@WasExperimental(ExperimentalStdlibApi::class)\npublic fun

CharRange.randomOrNull(random: Random): Char? {\n if (isEmpty())\n return null\n return random.nextInt(first.code, last.code + 1).toChar()\n\\n\n\n\x \kara\n \* Returns `true` if this range contains the specified [element]. $\ln * \ln *$  Always returns 'false' if the [element] is 'null'. $\ln$ 

\*/\n@SinceKotlin(\"1.3\")\n@kotlin.internal.InlineOnly\npublic inline operator fun IntRange.contains(element: Int?): Boolean  $\{\n\$  return element  $!=$  null && contains(element)\n $\|\n\|\n\|^{**}\n$  \* Returns `true` if this range contains the specified [element]. $\ln * \ln *$  Always returns `false` if the [element] is `null`. $\ln$ 

\*/\n@SinceKotlin(\"1.3\")\n@kotlin.internal.InlineOnly\npublic inline operator fun LongRange.contains(element: Long?): Boolean  ${\n \mu$  return element != null && contains(element)\n}\n\n/\*\*\n \* Returns `true` if this range contains the specified [element]. $\ln * \ln *$  Always returns `false` if the [element] is `null`. $\ln$ 

\*/\n@SinceKotlin(\"1.3\")\n@kotlin.internal.InlineOnly\npublic inline operator fun CharRange.contains(element: Char?): Boolean  $\ln$  return element != null && contains(element)\n\n\n/\*\*\n \* Checks if the specified [value] belongs to this range.\n \*/\n@kotlin.jvm.JvmName(\"intRangeContains\")\npublic operator fun

ClosedRange<Int>.contains(value: Byte): Boolean  ${\n \cdot \infty}$  return contains(value.toInt())\n ${\n \cdot \infty}$  \* Checks if the specified [value] belongs to this range.\n \*/\n@kotlin.jvm.JvmName(\"longRangeContains\")\npublic operator fun ClosedRange<Long>.contains(value: Byte): Boolean  $\{\n\$ return contains(value.toLong() $\n\hbar\n\pi^*$ n \* Checks if the specified [value] belongs to this range.\n \*/\n@kotlin.jvm.JvmName(\"shortRangeContains\")\npublic operator fun ClosedRange<Short>.contains(value: Byte): Boolean {\n return contains(value.toShort())\n}\n\n/\*\*\n \*

Checks if the specified [value] belongs to this range. $\ln \sqrt[k]{n}$ @Deprecated( $\sqrt[k]{n}$  `contains' operation mixing integer and floating point arguments has ambiguous semantics and is going to be

removed.\")\n@DeprecatedSinceKotlin(warningSince = \"1.3\", errorSince =  $\lceil$ "1.4\", hiddenSince =

\"1.5\")\n@kotlin.jvm.JvmName(\"doubleRangeContains\")\npublic operator fun

ClosedRange<Double>.contains(value: Byte): Boolean {\n return contains(value.toDouble())\n}\n\n/\*\*\n \* Checks if the specified [value] belongs to this range.\n  $*\wedge\mathbb{Q}$  Deprecated(\"This `contains` operation mixing integer

and floating point arguments has ambiguous semantics and is going to be

removed.\")\n@DeprecatedSinceKotlin(warningSince = \"1.3\", errorSince =  $\lceil$ "1.4\", hiddenSince =

\"1.5\")\n@kotlin.jvm.JvmName(\"floatRangeContains\")\npublic operator fun ClosedRange<Float>.contains(value: Byte): Boolean  ${\nightharpoonup$ n return contains(value.toFloat())\n ${\nightharpoonup}$  at  ${\nightharpoonup}$  at Checks if the specified [value] belongs to this range.\n \*/\n@Deprecated(\"This `contains` operation mixing integer and floating point arguments has ambiguous semantics and is going to be removed.\")\n@DeprecatedSinceKotlin(warningSince = \"1.3\", errorSince = \"1.4\", hiddenSince =  $\lceil 1.5\rceil$ )\n@kotlin.jvm.JvmName(\"intRangeContains\")\npublic operator fun

ClosedRange<Int>.contains(value: Double): Boolean {\n return value.toIntExactOrNull().let { if (it != null)

contains(it) else false  $\ln{\n\frac**\n}$  \* Checks if the specified [value] belongs to this range. $\ln$ 

\*/\n@Deprecated(\"This `contains` operation mixing integer and floating point arguments has ambiguous semantics and is going to be removed.\")\n@DeprecatedSinceKotlin(warningSince = \"1.3\", errorSince = \"1.4\", hiddenSince  $=\$ <sup>"</sup> $1.5\$ ")\n@kotlin.jvm.JvmName(\"longRangeContains\")\npublic operator fun

ClosedRange<Long>.contains(value: Double): Boolean {\n return value.toLongExactOrNull().let { if (it != null) contains(it) else false  $\ln\ln\^*\n$  \* Checks if the specified [value] belongs to this range.\n

\*/\n@Deprecated(\"This `contains` operation mixing integer and floating point arguments has ambiguous semantics and is going to be removed.\")\n@DeprecatedSinceKotlin(warningSince = \"1.3\", errorSince = \"1.4\", hiddenSince  $= \T1.5\T)$ \n@kotlin.jvm.JvmName(\"byteRangeContains\")\npublic operator fun

ClosedRange<Byte>.contains(value: Double): Boolean {\n return value.toByteExactOrNull().let { if (it != null) contains(it) else false  $\ln{\n\cdot x^n}$  Checks if the specified [value] belongs to this range.\n

\*/\n@Deprecated(\"This `contains` operation mixing integer and floating point arguments has ambiguous semantics and is going to be removed.\")\n@DeprecatedSinceKotlin(warningSince = \"1.3\", errorSince = \"1.4\", hiddenSince  $= \T1.5\$  )\n @kotlin.jvm.JvmName(\"shortRangeContains\")\npublic operator fun

ClosedRange<Short>.contains(value: Double): Boolean {\n return value.toShortExactOrNull().let { if (it != null) contains(it) else false  $\ln\ln(x^*)$ n \* Checks if the specified [value] belongs to this range.\n

\*/\n@kotlin.jvm.JvmName(\"floatRangeContains\")\npublic operator fun ClosedRange<Float>.contains(value: Double): Boolean  $\{\n\$  return contains(value.toFloat())\n $\n\|n\|^{**}\n\$  \* Checks if the specified [value] belongs to this range.\n \*/\n@Deprecated(\"This `contains` operation mixing integer and floating point arguments has ambiguous semantics and is going to be removed.\")\n@DeprecatedSinceKotlin(warningSince = \"1.3\", errorSince = \"1.4\", hiddenSince =  $\lceil 1.5\rceil \rangle \neq \alpha$  kotlin.jvm.JvmName(\"intRangeContains\")\npublic operator fun

ClosedRange<Int>.contains(value: Float): Boolean {\n return value.toIntExactOrNull().let { if (it != null)

contains(it) else false  $\ln\ln(x^*)$  \* Checks if the specified [value] belongs to this range. $\ln$ 

\*/\n@Deprecated(\"This `contains` operation mixing integer and floating point arguments has ambiguous semantics and is going to be removed.\")\n@DeprecatedSinceKotlin(warningSince =  $\lceil$ "1.3\", errorSince =  $\lceil$ "1.4\", hiddenSince  $= \lceil 1.5 \rceil$ )\n@kotlin.jvm.JvmName(\"longRangeContains\")\npublic operator fun

ClosedRange<Long>.contains(value: Float): Boolean {\n return value.toLongExactOrNull().let { if (it != null) contains(it) else false  $\ln{\n\ln^*}\n$  \* Checks if the specified [value] belongs to this range.\n

\*/\n@Deprecated(\"This `contains` operation mixing integer and floating point arguments has ambiguous semantics and is going to be removed.\")\n@DeprecatedSinceKotlin(warningSince = \"1.3\", errorSince = \"1.4\", hiddenSince  $= \T1.5\$  \metherial \text{\metherial}\$ \text{\metherial}\$ \text{\metherial}\$ \text{\metherial}\$ \text{\metherial}\$ \text{\metherial}\$ \text{\metherial}\$ \text{\metherial}\$ \text{\metherial}\$ \text{\metherial}\$ \text{\met

ClosedRange<Byte>.contains(value: Float): Boolean {\n return value.toByteExactOrNull().let { if (it != null) contains(it) else false  $\ln\ln\frac{**\n}{*}\n$  \* Checks if the specified [value] belongs to this range.\n

\*/\n@Deprecated(\"This `contains` operation mixing integer and floating point arguments has ambiguous semantics and is going to be removed.\")\n@DeprecatedSinceKotlin(warningSince = \"1.3\", errorSince = \"1.4\", hiddenSince  $= \T1.5\$  )\n@kotlin.jvm.JvmName(\"shortRangeContains\")\npublic operator fun

ClosedRange<Short>.contains(value: Float): Boolean {\n return value.toShortExactOrNull().let { if (it != null) contains(it) else false  $\ln\ln\frac{*}{n}$  \* Checks if the specified [value] belongs to this range.\n

\*/\n@kotlin.jvm.JvmName(\"doubleRangeContains\")\npublic operator fun ClosedRange<Double>.contains(value: Float): Boolean  $\{\n\$  return contains(value.toDouble()) $\n\hbar\$ range.\n \*/\n@kotlin.jvm.JvmName(\"longRangeContains\")\npublic operator fun

ClosedRange<Long>.contains(value: Int): Boolean  $\{\n\$ eturn contains(value.toLong() $\n\$ n\}\n\n\infty^\* Checks if the specified [value] belongs to this range.\n \*/\n@kotlin.jvm.JvmName(\"byteRangeContains\")\npublic operator fun ClosedRange<Byte>.contains(value: Int): Boolean {\n return value.toByteExactOrNull().let { if (it != null) contains(it) else false  $\ln\ln\frac{**\n}{*}\n$  \* Checks if the specified [value] belongs to this range.\n

\*/\n@kotlin.jvm.JvmName(\"shortRangeContains\")\npublic operator fun ClosedRange<Short>.contains(value: Int): Boolean  $\{\n\$ return value.toShortExactOrNull().let  $\int$  if (it != null) contains(it) else false  $\ln\ln\frac{*}{\ln x}$  Checks if the specified [value] belongs to this range.\n \*/\n@Deprecated(\"This `contains` operation mixing integer and floating point arguments has ambiguous semantics and is going to be

removed.\")\n@DeprecatedSinceKotlin(warningSince = \"1.3\", errorSince =  $\lceil$ "1.4\", hiddenSince =

\"1.5\")\n@kotlin.jvm.JvmName(\"doubleRangeContains\")\npublic operator fun

ClosedRange<Double>.contains(value: Int): Boolean  $\n\$ n return contains(value.toDouble())\n\n\n/\*\*\n \* Checks if the specified [value] belongs to this range.\n \*/\n@Deprecated(\"This `contains` operation mixing integer and floating point arguments has ambiguous semantics and is going to be

removed.\")\n@DeprecatedSinceKotlin(warningSince = \"1.3\", errorSince = \"1.4\", hiddenSince =

\"1.5\")\n@kotlin.jvm.JvmName(\"floatRangeContains\")\npublic operator fun ClosedRange<Float>.contains(value: Int): Boolean  $\{\n\$  return contains(value.toFloat())\n $\n\$ range.\n \*/\n @kotlin.jvm.JvmName(\"intRangeContains\")\npublic operator fun ClosedRange<Int>.contains(value: Long): Boolean  $\{\n\$  return value.toIntExactOrNull().let  $\{\n\$ if (it != null) contains(it) else false  $\{\n\$ Checks if the specified [value] belongs to this range.\n  $*\$ n@kotlin.jvm.JvmName(\"byteRangeContains\")\npublic operator fun ClosedRange<Byte>.contains(value: Long): Boolean {\n return value.toByteExactOrNull().let { if (it != null) contains(it) else false  $\ln\ln(x^{**})$  \* Checks if the specified [value] belongs to this range. \*/\n@kotlin.jvm.JvmName(\"shortRangeContains\")\npublic operator fun ClosedRange<Short>.contains(value:

Long): Boolean {\n return value.toShortExactOrNull().let { if (it != null) contains(it) else false }\n}\n\n/\*\*\n \* Checks if the specified [value] belongs to this range.\n  $*\wedge\mathbb{Q}$  Deprecated(\"This `contains` operation mixing integer and floating point arguments has ambiguous semantics and is going to be

removed. $\lceil \cdot \rceil$ ) $\lceil \cdot \rceil$   $\lceil \cdot \rceil$   $\lceil$ 

\"1.5\")\n@kotlin.jvm.JvmName(\"doubleRangeContains\")\npublic operator fun

ClosedRange<Double>.contains(value: Long): Boolean {\n return contains(value.toDouble())\n}\n\n/\*\*\n \* Checks if the specified [value] belongs to this range.\n  $*\wedge\mathbb{Q}$  Deprecated(\"This `contains` operation mixing integer and floating point arguments has ambiguous semantics and is going to be

removed.\")\n@DeprecatedSinceKotlin(warningSince = \"1.3\", errorSince =  $\lceil$ "1.4\", hiddenSince =

\"1.5\")\n@kotlin.jvm.JvmName(\"floatRangeContains\")\npublic operator fun ClosedRange<Float>.contains(value: Long): Boolean  $\{\n\$  return contains(value.toFloat()) $\n\$  $\n\$ n^\*\*\n  $\n$  Checks if the specified [value] belongs to this range.\n \*/\n@kotlin.jvm.JvmName(\"intRangeContains\")\npublic operator fun ClosedRange<Int>.contains(value: Short): Boolean  $\{\n\$  return contains(value.toInt())\n $\n\$ range.\n \*/\n@kotlin.jvm.JvmName(\"longRangeContains\")\npublic operator fun

ClosedRange<Long>.contains(value: Short): Boolean {\n return contains(value.toLong())\n}\n\n/\*\*\n \* Checks if the specified [value] belongs to this range.\n \*/\n@kotlin.jvm.JvmName(\"byteRangeContains\")\npublic operator fun ClosedRange<Byte>.contains(value: Short): Boolean {\n return value.toByteExactOrNull().let { if (it != null) contains(it) else false  $\ln\ln\frac{**\n}{*}\n$  \* Checks if the specified [value] belongs to this range.\n

\*/\n@Deprecated(\"This `contains` operation mixing integer and floating point arguments has ambiguous semantics and is going to be removed.\")\n@DeprecatedSinceKotlin(warningSince = \"1.3\", errorSince = \"1.4\", hiddenSince  $= \lceil \lceil \cdot 1.5 \rceil \rangle$ \n@kotlin.jvm.JvmName(\"doubleRangeContains\")\npublic operator fun

ClosedRange<Double>.contains(value: Short): Boolean {\n return contains(value.toDouble())\n}\n\n/\*\*\n \* Checks if the specified [value] belongs to this range. $\ln \sqrt{\ln \omega}$  Deprecated( $\sqrt{\ln \omega}$  contains' operation mixing integer and floating point arguments has ambiguous semantics and is going to be

removed.\")\n@DeprecatedSinceKotlin(warningSince = \"1.3\", errorSince = \"1.4\", hiddenSince =

\"1.5\")\n@kotlin.jvm.JvmName(\"floatRangeContains\")\npublic operator fun ClosedRange<Float>.contains(value: Short): Boolean  $\{\n\$  return contains(value.toFloat())\n $\|\n\|$ <sup>\*\*</sup>\n \* Returns a progression from this value down to the specified [to] value with the step -1. $\ln * \ln *$  The [to] value should be less than or equal to `this` value. $\ln *$  If the [to] value is greater than `this` value the returned progression is empty.\n \*/\npublic infix fun Int.downTo(to: Byte): IntProgression  ${\nightharpoonup}$  return IntProgression.fromClosedRange(this, to.toInt(), -1)\n ${\nightharpoonup}$ n \* Returns a progression from this value down to the specified [to] value with the step  $-1.\ln * \ln$  The [to] value should be less than or equal to `this` value. $\ln *$  If the [to] value is greater than `this` value the returned progression is empty. $\ln *$  npublic infix fun Long.downTo(to: Byte): LongProgression {\n return LongProgression.fromClosedRange(this, to.toLong(), - $1$ L)\n\n/\*\*\n \* Returns a progression from this value down to the specified [to] value with the step -1.\n \* \n \* The  $[$ to $]$  value should be less than or equal to `this` value. $\ln *$  If the  $[$ to $]$  value is greater than `this` value the returned progression is empty.\n \*/\npublic infix fun Byte.downTo(to: Byte): IntProgression {\n return IntProgression.fromClosedRange(this.toInt(), to.toInt(), -1)\n\\n/\*\*\n \* Returns a progression from this value down to the specified [to] value with the step -1.\n  $* \nightharpoonup$  The [to] value should be less than or equal to `this` value.\n \* If the [to] value is greater than `this` value the returned progression is empty.\n \*/\npublic infix fun Short.downTo(to: Byte): IntProgression {\n return IntProgression.fromClosedRange(this.toInt(), to.toInt(), -1)\n\\n\n/\*\*\n \* Returns a progression from this value down to the specified [to] value with the step -1.\n \* \n \* The [to] value should be less than or equal to `this` value.\n \* If the [to] value is greater than `this` value the returned progression is empty. $\ln \frac{\text{min}}{\text{min}}$  fun Char.downTo(to: Char): CharProgression  $\ln$  return CharProgression.fromClosedRange(this, to, -1)\n  $\ln\frac{x*\pi}$  Returns a progression from this value down to the specified [to] value with the step -1.\n \* \n \* The [to] value should be less than or equal to `this` value.\n \* If the [to] value is greater than `this` value the returned progression is empty.\n \*/\npublic infix fun Int.downTo(to: Int): IntProgression  ${\n{n \cdot \text{IntProgram} \cdot \text{IntProgram} \cdot \text{IntArgument} \cdot \text{IntArgument} \$ this value down to the specified [to] value with the step  $-1.\n\pi * \n\pi * The$  [to] value should be less than or equal to `this` value.\n \* If the [to] value is greater than `this` value the returned progression is empty.\n \*/\npublic infix fun Long.downTo(to: Int): LongProgression {\n return LongProgression.fromClosedRange(this, to.toLong(), - $1$ L)\n  $\ln\frac{**}{n}$  \* Returns a progression from this value down to the specified [to] value with the step -1.\n \* \n \* The  $[$ to $]$  value should be less than or equal to `this` value. $\ln *$  If the  $[$ to $]$  value is greater than `this` value the returned progression is empty.\n \*/\npublic infix fun Byte.downTo(to: Int): IntProgression {\n return IntProgression.fromClosedRange(this.toInt(), to, -1)\n}\n\n/\*\*\n \* Returns a progression from this value down to the specified [to] value with the step -1.\n \* \n \* The [to] value should be less than or equal to `this` value.\n \* If the [to]

value is greater than `this` value the returned progression is empty. $\ln \frac{\text{M}}{\text{m}}$  fun Short.downTo(to: Int): IntProgression {\n return IntProgression.fromClosedRange(this.toInt(), to, -1)\n}\n\n/\*\*\n \* Returns a progression from this value down to the specified [to] value with the step  $-1.\n\cdot \ln * \ln *$  The [to] value should be less than or equal to `this` value.\n \* If the [to] value is greater than `this` value the returned progression is empty.\n \*/\npublic infix fun Int.downTo(to: Long): LongProgression {\n return LongProgression.fromClosedRange(this.toLong(), to, - $1$ L)\n  $\ln\ln^*$ \n \* Returns a progression from this value down to the specified [to] value with the step -1.\n \* \n \* The  $[t_0]$  value should be less than or equal to `this` value. $\ln * If$  the  $[t_0]$  value is greater than `this` value the returned progression is empty.\n \*/\npublic infix fun Long.downTo(to: Long): LongProgression {\n return LongProgression.fromClosedRange(this, to,  $-1L\ln{\ln\pi^*}\$ Returns a progression from this value down to the specified [to] value with the step -1. $\ln * \ln *$  The [to] value should be less than or equal to `this` value. $\ln *$  If the [to] value is greater than `this` value the returned progression is empty.\n \*/\npublic infix fun Byte.downTo(to: Long): LongProgression {\n return LongProgression.fromClosedRange(this.toLong(), to, -1L)\n}\n\n/\*\*\n \* Returns a progression from this value down to the specified [to] value with the step -1. $\ln * \ln *$  The [to] value should be less than or equal to `this` value.\n \* If the [to] value is greater than `this` value the returned progression is empty. $\ln$ \*/\npublic infix fun Short.downTo(to: Long): LongProgression  $\{\n\$  return

LongProgression.fromClosedRange(this.toLong(), to,  $-1L\ln{\n\cdot\mathbf{m}}$  \* Returns a progression from this value down to the specified [to] value with the step -1.\n  $* \nightharpoonup$  The [to] value should be less than or equal to `this` value.\n \* If the [to] value is greater than `this` value the returned progression is empty.\n \*/\npublic infix fun Int.downTo(to: Short): IntProgression  $\{\n\$  return IntProgression.fromClosedRange(this, to.toInt(), -1)\n\n/\*\*\n \* Returns a progression from this value down to the specified [to] value with the step -1. $\ln * \ln *$  The [to] value should be less than or equal to `this` value. $\ln *$  If the [to] value is greater than `this` value the returned progression is empty. $\ln$ \*/\npublic infix fun Long.downTo(to: Short): LongProgression {\n return LongProgression.fromClosedRange(this, to.toLong(), -1L)\n}\n\n/\*\*\n \* Returns a progression from this value down to the specified [to] value with the step -1.\n \* \n \* The [to] value should be less than or equal to `this` value.\n \* If the [to] value is greater than `this` value the returned progression is empty.\n \*/\npublic infix fun Byte.downTo(to: Short): IntProgression {\n return IntProgression.fromClosedRange(this.toInt(), to.toInt(), -1)\n\\n/\*\*\n \* Returns a progression from this value down to the specified [to] value with the step  $-1.\n \ast \n \ast \text{The [to] value should be less than or equal to 'this' value.}\n$ \* If the [to] value is greater than `this` value the returned progression is empty.\n \*/\npublic infix fun Short.downTo(to: Short): IntProgression {\n return IntProgression.fromClosedRange(this.toInt(), to.toInt(), -1)\n\\n\n\\*\*\n \* Returns a progression that goes over the same range in the opposite direction with the same step.\n \*/\npublic fun IntProgression.reversed(): IntProgression {\n return IntProgression.fromClosedRange(last, first, step)\n\\n\n/\*\*\n \* Returns a progression that goes over the same range in the opposite direction with the same step.\n \*/\npublic fun LongProgression.reversed(): LongProgression {\n return

LongProgression.fromClosedRange(last, first, -step)\n\n\n/\*\*\n \* Returns a progression that goes over the same range in the opposite direction with the same step. $\ln \pi$  /npublic fun CharProgression.reversed(): CharProgression { $\ln$ return CharProgression.fromClosedRange(last, first, -step)\n}\n\n/\*\*\n \* Returns a progression that goes over the same range with the given step. $\ln \pi / \rho$  the infix fun IntProgression.step(step: Int): IntProgression {\n checkStepIsPositive(step  $> 0$ , step) $\ln$  return IntProgression.fromClosedRange(first, last, if (this.step  $> 0$ ) step else step)\n}\n\n/\*\*\n \* Returns a progression that goes over the same range with the given step.\n \*/\npublic infix fun LongProgression.step(step: Long): LongProgression  $\{\n\}$  checkStepIsPositive(step > 0, step $\|$ n return LongProgression.fromClosedRange(first, last, if (this.step > 0) step else -step)\n}\n\n/\*\*\n \* Returns a progression that goes over the same range with the given step. $\ln \sqrt[k]{\text{npublic infix}}$  fun CharProgression.step(step: Int): CharProgression  ${\n \alpha$  checkStepIsPositive(step > 0, step)\n return CharProgression.fromClosedRange(first, last, if  $(t$ his.step > 0) step else -step $\n\alpha$  {\n \|\ninternal fun Int.toByteExactOrNull(): Byte? {\n return if (this in Byte.MIN\_VALUE.toInt()..Byte.MAX\_VALUE.toInt()) this.toByte() else null\n \\n\ninternal fun Long.toByteExactOrNull(): Byte?  ${\n$  return if (this in Byte.MIN\_VALUE.toLong()..Byte.MAX\_VALUE.toLong()) this.toByte() else null\n}\n\ninternal fun

Short.toByteExactOrNull(): Byte? {\n return if (this in

Byte.MIN\_VALUE.toShort()..Byte.MAX\_VALUE.toShort()) this.toByte() else null\n}\n\ninternal fun Double.toByteExactOrNull(): Byte? {\n return if (this in

Byte.MIN\_VALUE.toDouble()..Byte.MAX\_VALUE.toDouble()) this.toInt().toByte() else null\n}\n\ninternal fun Float.toByteExactOrNull(): Byte? {\n return if (this in

Byte.MIN\_VALUE.toFloat()..Byte.MAX\_VALUE.toFloat()) this.toInt().toByte() else null\n}\n\ninternal fun Long.toIntExactOrNull(): Int? {\n return if (this in Int.MIN\_VALUE.toLong()..Int.MAX\_VALUE.toLong()) this.toInt() else null\n}\n\ninternal fun Double.toIntExactOrNull(): Int? {\n return if (this in Int.MIN\_VALUE.toDouble()..Int.MAX\_VALUE.toDouble()) this.toInt() else null\n}\n\ninternal fun Float.toIntExactOrNull(): Int? {\n return if (this in Int.MIN\_VALUE.toFloat()..Int.MAX\_VALUE.toFloat()) this.toInt() else null\n}\n\ninternal fun Double.toLongExactOrNull(): Long? {\n return if (this in

Long.MIN\_VALUE.toDouble()..Long.MAX\_VALUE.toDouble()) this.toLong() else null\n}\n\ninternal fun Float.toLongExactOrNull(): Long? {\n return if (this in

Long.MIN\_VALUE.toFloat()..Long.MAX\_VALUE.toFloat()) this.toLong() else null\n}\n\ninternal fun Int.toShortExactOrNull(): Short? {\n return if (this in Short.MIN\_VALUE.toInt()..Short.MAX\_VALUE.toInt()) this.toShort() else null\n}\n\ninternal fun Long.toShortExactOrNull(): Short? {\n return if (this in Short.MIN\_VALUE.toLong()..Short.MAX\_VALUE.toLong()) this.toShort() else null\n }\n\ninternal fun Double.toShortExactOrNull(): Short? {\n return if (this in

Short.MIN\_VALUE.toDouble()..Short.MAX\_VALUE.toDouble()) this.toInt().toShort() else null\n}\n\ninternal fun Float.toShortExactOrNull(): Short? {\n return if (this in

Short.MIN\_VALUE.toFloat()..Short.MAX\_VALUE.toFloat()) this.toInt().toShort() else null\n}\n\n/\*\*\n \* Returns a range from this value up to but excluding the specified [to] value. $\ln * \ln *$  If the [to] value is less than or equal to `this` value, then the returned range is empty.\n \*/\npublic infix fun Int.until(to: Byte): IntRange  $\{\n\$ n return this ...  $(to.tofInt() - 1).toInt()$ \n $\mathbb{R}^*$ \n \* Returns a range from this value up to but excluding the specified [to] value.\n \*  $\ln$  \* If the [to] value is less than or equal to `this` value, then the returned range is empty. $\ln$  \*/\npublic infix fun Long.until(to: Byte): LongRange  $\{\n\$  return this .. (to.toLong() - 1).toLong()\n $\n\infty$  \* Returns a range from this value up to but excluding the specified [to] value. $\ln * \ln *$  If the [to] value is less than or equal to `this` value, then the returned range is empty.\n \*/\npublic infix fun Byte.until(to: Byte): IntRange {\n return this.toInt() ..  $(to.tolnt() - 1).toInt() \n\| \n\| \n^* \$ n \* Returns a range from this value up to but excluding the specified [to] value. $\| n^* \|$  $\ln$  \* If the [to] value is less than or equal to `this` value, then the returned range is empty. $\ln$  \*/\npublic infix fun Short.until(to: Byte): IntRange  $\{\n\$  return this.toInt(). (to.toInt() - 1).toInt()\n $\\n\| \n\| \n\$  \* Returns a range from this value up to but excluding the specified [to] value. $\ln * \ln *$  If the [to] value is less than or equal to `this` value, then the returned range is empty.\n \*/\npublic infix fun Char.until(to: Char): CharRange {\n if (to  $\lt$ = '\\u0000') return CharRange.EMPTY\n return this .. (to - 1).toChar()\n\n\n\n\n\n\n\n\n \* Returns a range from this value up to but excluding the specified [to] value. $\ln * \ln *$  If the [to] value is less than or equal to `this` value, then the returned range is empty. $\infty$  \*/\npublic infix fun Int.until(to: Int): IntRange {\n if (to <= Int.MIN\_VALUE) return IntRange.EMPTY\n return this .. (to - 1).toInt()\n}\n\n/\*\*\n \* Returns a range from this value up to but excluding the specified [to] value. $\ln * \ln *$  If the [to] value is less than or equal to `this` value, then the returned range is empty. $\in$  \*/\npublic infix fun Long.until(to: Int): LongRange  $\{\n\$  return this .. (to.toLong() -1).toLong()\n}\n\n/\*\*\n \* Returns a range from this value up to but excluding the specified [to] value.\n \* \n \* If the [to] value is less than or equal to `this` value, then the returned range is empty.\n \*/\npublic infix fun Byte.until(to: Int): IntRange  ${\n \infty \in Int}\ NALUE$  return IntRange.EMPTY\n return this.toInt() .. (to -1).toInt()\n}\n\n/\*\*\n \* Returns a range from this value up to but excluding the specified [to] value.\n \* \n \* If the [to] value is less than or equal to `this` value, then the returned range is empty. $\ln \frac{\text{M}}{\text{m}}$  [to fun Short.until(to: Int): IntRange  $\{\n\text{ in } \text{ if } (to \leq Int.MIN_VALUE) \text{ return IntRange.} \text{EMPTY}\n\}$  return this.toInt().. (to -1).toInt()\n}\n\n/\*\*\n \* Returns a range from this value up to but excluding the specified [to] value.\n \* \n \* If the [to] value is less than or equal to `this` value, then the returned range is empty. $\ln \frac{\text{M}}{\text{m}}$  [nst fun Int.until(to: Long): LongRange  ${\n \infty \subset \text{Long.} MINVALUE}$  return LongRange.EMPTY $\n$  return this.toLong() .. (to -1).toLong()\n\n/\*\*\n \* Returns a range from this value up to but excluding the specified [to] value.\n \* \n \* If the

[to] value is less than or equal to `this` value, then the returned range is empty.\n \*/\npublic infix fun Long.until(to: Long): LongRange  ${\n \infty$  if (to  $\leq$  Long.MIN\_VALUE) return LongRange.EMPTY\n return this .. (to -1).toLong()\n\n/\*\*\n \* Returns a range from this value up to but excluding the specified [to] value.\n \* \n \* If the [to] value is less than or equal to `this` value, then the returned range is empty.\n \*/\npublic infix fun Byte.until(to: Long): LongRange  ${\nightharpoonup}$  if (to  $\leq$  Long, MIN\_VALUE) return LongRange. EMPTY ${\nightharpoonup}$  return this.toLong() .. (to -1).toLong()\n\n/\*\*\n \* Returns a range from this value up to but excluding the specified [to] value.\n \* \n \* If the [to] value is less than or equal to `this` value, then the returned range is empty. $\ln \frac{\text{M}}{\text{m}}$  [to fun Short.until(to: Long): LongRange  ${\n |n \: if \: (to <= Long. \text{MLUE}) \: return \: LongRange. \text{EMPTY} \n return \: this.tolong(). \: (to -$ 1).toLong()\n\n/\*\*\n \* Returns a range from this value up to but excluding the specified [to] value.\n \* \n \* If the [to] value is less than or equal to `this` value, then the returned range is empty. $\ln \frac{*}{\rho}$  npublic infix fun Int.until(to: Short): IntRange {\n return this .. (to.toInt() - 1).toInt()\n}\n\n/\*\*\n \* Returns a range from this value up to but excluding the specified [to] value. $\ln * \ln *$  If the [to] value is less than or equal to `this` value, then the returned range is empty. $\ln \pi$  /npublic infix fun Long.until(to: Short): LongRange  $\ln$  return this ... (to.toLong() -1).toLong()\n\n/\*\*\n \* Returns a range from this value up to but excluding the specified [to] value.\n \* \n \* If the [to] value is less than or equal to `this` value, then the returned range is empty.\n \*/\npublic infix fun Byte.until(to: Short): IntRange  $\{\n \$  return this.toInt().. (to.toInt() - 1).toInt()\n\]\n\n/\*\*\n \* Returns a range from this value up to but excluding the specified [to] value.\n  $* \nightharpoonup n$  if the [to] value is less than or equal to `this` value, then the returned range is empty. $\in \mathbb{R}$  \*/\npublic infix fun Short.until(to: Short): IntRange  $\{\n\$  return this.toInt(). (to.toInt() -1).toInt()\n}\n\n/\*\*\n \* Ensures that this value is not less than the specified [minimumValue].\n \* \n \* @return this value if it's greater than or equal to the [minimumValue] or the [minimumValue] otherwise. $\ln * \ln * \textcirc$  sample samples.comparisons.ComparableOps.coerceAtLeastComparable\n \*/\npublic fun <T : Comparable<T>> T.coerceAtLeast(minimumValue: T): T {\n return if (this < minimumValue) minimumValue else this\n}\n\n/\*\*\n \* Ensures that this value is not less than the specified [minimumValue]. $\ln * \ln * \mathcal{O}$  return this value if it's greater than or equal to the [minimumValue] or the [minimumValue] otherwise. $\ln * \alpha$  sample samples.comparisons.ComparableOps.coerceAtLeast\n \*/\npublic fun Byte.coerceAtLeast(minimumValue: Byte): Byte  $\{\n\$ return if (this  $\langle$  minimumValue) minimumValue else this $\n\$  $\n\$  \* Ensures that this value is not less than the specified [minimumValue]. $\ln * \ln * \mathcal{Q}$  return this value if it's greater than or equal to the [minimumValue] or the [minimumValue] otherwise.\n \* \n \* @sample samples.comparisons.ComparableOps.coerceAtLeast\n \*/\npublic fun Short.coerceAtLeast(minimumValue: Short): Short {\n return if (this < minimumValue) minimumValue else this\n  $\ln\frac{*}{\ln x}$  is Ensures that this value is not less than the specified [minimumValue].\n \* \n \* @return this value if it's greater than or equal to the [minimumValue] or the [minimumValue] otherwise. $\ln * \ln *$ @sample samples.comparisons.ComparableOps.coerceAtLeast\n \*/\npublic fun Int.coerceAtLeast(minimumValue: Int): Int  $\ln$  return if (this < minimumValue) minimumValue else this $\ln/\ln$ <sup>\*\*</sup>\n \* Ensures that this value is not less than the specified [minimumValue]. $\ln * \ln *$  @return this value if it's greater than or equal to the [minimumValue] or the [minimumValue] otherwise. $\ln * \ln * \omega$  sample samples.comparisons.ComparableOps.coerceAtLeast\n \*/\npublic fun Long.coerceAtLeast(minimumValue: Long): Long  $\ln$  return if (this < minimumValue) minimumValue else this $\ln\ln\frac{*\ln x}{n^*}$  Ensures that this value is not less than the specified [minimumValue]. $\ln * \ln * \omega$  return this value if it's greater than or equal to the [minimumValue] or the [minimumValue] otherwise.\n \* \n \* @sample samples.comparisons.ComparableOps.coerceAtLeast\n \*/\npublic fun Float.coerceAtLeast(minimumValue: Float): Float {\n return if (this < minimumValue) minimumValue else this\n  $\ln\frac{*}{\ln x}$  is Ensures that this value is not less than the specified [minimumValue].\n \* \n \* @return this value if it's greater than or equal to the [minimumValue] or the [minimumValue] otherwise. $\ln * \ln *$ @sample samples.comparisons.ComparableOps.coerceAtLeast\n \*/\npublic fun Double.coerceAtLeast(minimumValue: Double): Double {\n return if (this < minimumValue) minimumValue else this\n \\n\n/\*\*\n \* Ensures that this value is not greater than the specified [maximumValue].\n \* \n \* @return this value if it's less than or equal to the [maximumValue] or the [maximumValue] otherwise. $\ln * \ln * \mathcal{O}$  sample samples.comparisons.ComparableOps.coerceAtMostComparable\n \*/\npublic fun <T : Comparable<T>>

T.coerceAtMost(maximumValue: T): T {\n return if (this > maximumValue) maximumValue else this\n}\n\n/\*\*\n

\* Ensures that this value is not greater than the specified [maximumValue]. $\ln * \ln *$  @return this value if it's less than or equal to the [maximumValue] or the [maximumValue] otherwise. $\ln * \ln * \omega$  sample samples.comparisons.ComparableOps.coerceAtMost\n \*/\npublic fun Byte.coerceAtMost(maximumValue: Byte): Byte  $\{\n\$  return if (this > maximumValue) maximumValue else this $\n\}\n\|\n\|^*\n$  \* Ensures that this value is not greater than the specified [maximumValue]. $\ln * \ln * \mathcal{O}$  return this value if it's less than or equal to the [maximumValue] or the [maximumValue] otherwise. $\ln * \ln * \omega$  sample samples.comparisons.ComparableOps.coerceAtMost\n \*/\npublic fun Short.coerceAtMost(maximumValue: Short): Short  $\{\n\text{ }$  return if (this > maximumValue) maximumValue else this $\n\}\n\|\n\|^*$  \* Ensures that this value is not greater than the specified [maximumValue]. $\ln * \ln * \mathcal{Q}$  return this value if it's less than or equal to the [maximumValue] or the [maximumValue] otherwise. $\ln * \ln * \omega$  sample samples.comparisons.ComparableOps.coerceAtMost\n \*/\npublic fun Int.coerceAtMost(maximumValue: Int): Int  ${\n\mu \in \mathbb{R} \setminus \mathbb{R} \setminus \mathbb{R} \$ than the specified  $[\maximUale]$ .  $*\$   $*\$  @return this value if it's less than or equal to the  $[\maximUale]$  or the [maximumValue] otherwise. $\ln * \alpha$  = @sample samples.comparisons.ComparableOps.coerceAtMost $\ln$ \*/\npublic fun Long.coerceAtMost(maximumValue: Long): Long {\n return if (this > maximumValue) maximumValue else this\n \\n\n/\*\*\n \* Ensures that this value is not greater than the specified [maximumValue].\n \*  $\ln * \mathcal{Q}$  return this value if it's less than or equal to the [maximumValue] or the [maximumValue] otherwise. $\ln * \ln *$ @sample samples.comparisons.ComparableOps.coerceAtMost\n \*/\npublic fun Float.coerceAtMost(maximumValue: Float): Float {\n return if (this > maximumValue) maximumValue else this\n\\n\n/\*\*\n \* Ensures that this value is not greater than the specified [maximumValue].\n \* \n \* @return this value if it's less than or equal to the [maximumValue] or the [maximumValue] otherwise. $\ln * \ln * \mathcal{O}$  sample samples.comparisons.ComparableOps.coerceAtMost\n \*/\npublic fun Double.coerceAtMost(maximumValue: Double): Double  $\{\n\$  return if (this > maximumValue) maximumValue else this $\n\hbar\$ <sup>\*\*</sup>\n \* Ensures that this value lies in the specified range [minimumValue]..[maximumValue].\n  $* \nightharpoonup n * @return this value if it's in the range,$ or [minimumValue] if this value is less than [minimumValue], or [maximumValue] if this value is greater than [maximumValue].\n \* \n \* @sample samples.comparisons.ComparableOps.coerceInComparable\n \*/\npublic fun  $\langle T : \text{Comparable} \rangle$  T.coerceIn(minimumValue: T?, maximumValue: T?): T {\n if (minimumValue !== null && maximumValue !== null)  ${\n \mu$  if (minimumValue > maximumValue) throw IllegalArgumentException(\"Cannot coerce value to an empty range: maximum \$maximumValue is less than minimum  $\min_{\text{min} \in \mathbb{N}} \mathbb{Z}$  if (this  $\leq$  minimumValue) return minimumValue $\ln$  if (this  $\geq$ maximumValue) return maximumValue $\n \$  $\|$  else  ${\n \$ if (minimumValue !== null && this < minimumValue) return minimumValue $\ln$  if (maximumValue !== null && this > maximumValue) return maximumValue\n  $\{\n\}$ \n return this\n $\hbar\$ <sup>+\*</sup>\n \* Ensures that this value lies in the specified range [minimumValue]..[maximumValue]. $\ln * \nvert \cdot \ln^*$  @return this value if it's in the range, or [minimumValue] if this value is less than [minimumValue], or [maximumValue] if this value is greater than [maximumValue]. $\ln * \ln * \textcirc$  sample samples.comparisons.ComparableOps.coerceIn\n \*/\npublic fun Byte.coerceIn(minimumValue: Byte, maximumValue: Byte): Byte  ${\n \mu$  if (minimumValue > maximumValue) throw IllegalArgumentException(\"Cannot coerce value to an empty range: maximum \$maximumValue is less than minimum \$minimum Value.\")\n if (this < minimum Value) return minimum Value\n if (this > maximum Value) return maximumValue\n return this\n\\n\n/\*\*\n \* Ensures that this value lies in the specified range [minimumValue]..[maximumValue].\n \* \n \* @return this value if it's in the range, or [minimumValue] if this value is less than [minimumValue], or [maximumValue] if this value is greater than [maximumValue]. $\ln * \ln * \omega$  sample samples.comparisons.ComparableOps.coerceIn\n \*/\npublic fun Short.coerceIn(minimumValue: Short, maximumValue: Short): Short  ${\n \{ \in \infty \} }$  if (minimumValue > maximumValue) throw IllegalArgumentException(\"Cannot coerce value to an empty range: maximum \$maximumValue is less than minimum \$minimumValue.\")\n if (this < minimumValue) return minimumValue\n if (this > maximumValue) return maximumValue\n return this\n $\ln\max_{m \neq k}$  \* Ensures that this value lies in the specified range [minimumValue]..[maximumValue].\n \* \n \* @return this value if it's in the range, or [minimumValue] if this value

is less than [minimumValue], or [maximumValue] if this value is greater than [maximumValue]. $\ln * \ln * \mathcal{O}$  sample samples.comparisons.ComparableOps.coerceIn\n \*/\npublic fun Int.coerceIn(minimumValue: Int, maximumValue: Int): Int  ${\n\mu \in \mathbb{R}^n$  if (minimumValue > maximumValue) throw IllegalArgumentException(\"Cannot coerce value to an empty range: maximum \$maximumValue is less than minimum \$minimumValue.\")\n if (this < minimumValue) return minimumValue\n if (this > maximumValue) return maximumValue\n return this\n}\n\n/\*\*\n \* Ensures that this value lies in the specified range [minimumValue]..[maximumValue]. $\ln * \ln * \omega$  return this value if it's in the range, or [minimumValue] if this value is less than [minimumValue], or [maximumValue] if this value is greater than  ${\text{maximumValue}}\cdot\text{h} * \text{@sample samples}$ .comparisons.ComparableOps.coerceIn\n \*/\npublic fun Long.coerceIn(minimumValue: Long, maximumValue: Long): Long {\n if (minimumValue > maximumValue) throw IllegalArgumentException(\"Cannot coerce value to an empty range: maximum \$maximumValue is less than minimum  $\gamma$ lue.\")\n if (this < minimum Value) return minimum Value\n if (this > maximum Value) return maximumValue\n return this\n\n\n\n\\*\*\n \* Ensures that this value lies in the specified range [minimumValue]..[maximumValue].\n \* \n \* @return this value if it's in the range, or [minimumValue] if this value is less than [minimumValue], or [maximumValue] if this value is greater than [maximumValue]. $\ln * \ln * \textcirc$  sample samples.comparisons.ComparableOps.coerceIn\n \*/\npublic fun Float.coerceIn(minimumValue: Float, maximumValue: Float): Float  ${\n \over \ln \n}$  if (minimumValue > maximumValue) throw IllegalArgumentException(\"Cannot coerce value to an empty range: maximum \$maximumValue is less than minimum \$minimumValue.\")\n if (this < minimumValue) return minimumValue\n if (this > maximumValue) return maximumValue\n return this\n\\n\n/\*\*\n \* Ensures that this value lies in the specified range [minimumValue]..[maximumValue].\n \* \n \* @return this value if it's in the range, or [minimumValue] if this value

is less than [minimumValue], or [maximumValue] if this value is greater than [maximumValue]. $\ln * \ln * \mathcal{O}$  sample samples.comparisons.ComparableOps.coerceIn\n \*/\npublic fun Double.coerceIn(minimumValue: Double,

maximumValue: Double): Double  $\{\n \{ \in \infty\} \in \mathbb{Z}\n \}$  if (minimumValue > maximumValue) throw

IllegalArgumentException(\"Cannot coerce value to an empty range: maximum \$maximumValue is less than minimum  $\gamma$ lue.\")\n if (this < minimum Value) return minimum Value\n if (this > maximum Value) return maximumValue\n return this\n \\n\n/\*\*\n \* Ensures that this value lies in the specified [range].\n \* \n \* @return this value if it's in the [range], or `range.start` if this value is less than `range.start`, or `range.endInclusive` if this value is greater than `range.endInclusive`. $\ln * \ln * \omega$  sample

samples.comparisons.ComparableOps.coerceInFloatingPointRange $\ln$  \*/\n @SinceKotlin(\"1.1\")\npublic fun <T : Comparable<T>> T.coerceIn(range: ClosedFloatingPointRange<T>): T {\n if (range.isEmpty()) throw IllegalArgumentException(\"Cannot coerce value to an empty range: \$range.\")\n return when  $\ln /1$  // this < start equiv to this  $\leq$  start  $\&&$  !(this  $\geq$  start)\n range.lessThanOrEquals(this, range.start)  $\&&$  $\lceil \text{range} \rceil$ .lessThanOrEquals(range.start, this) -> range.start\n // this > end equiv to this >= end && !(this <= end)\n

 range.lessThanOrEquals(range.endInclusive, this) && !range.lessThanOrEquals(this, range.endInclusive) -> range.endInclusive\n else -> this\n  $\ln\ln\pi^* \ln \pi^*$  Ensures that this value lies in the specified [range].\n \* \n \* @return this value if it's in the [range], or `range.start` if this value is less than `range.start`, or `range.endInclusive` if this value is greater than `range.endInclusive`. $\ln * \ln * \omega$  sample

samples.comparisons.ComparableOps.coerceInComparable\n \*/\npublic fun <T : Comparable<T>>

T.coerceIn(range: ClosedRange<T>): T {\n if (range is ClosedFloatingPointRange) {\n return

this.coerceIn<T>(range)\n }\n if (range.isEmpty()) throw IllegalArgumentException(\"Cannot coerce value to an empty range:  $\langle \Psi \rangle$  return when  ${\n \mu \delta} < \text{range.start}$  -> range.start n this > range.endInclusive -> range.endInclusive\n else -> this\n  $\ln\ln\arctan^*$ \n \* Ensures that this value lies in the specified [range].\n \* \n \* @return this value if it's in the [range], or `range.start` if this value is less than `range.start`, or `range.endInclusive` if this value is greater than `range.endInclusive`.\n \* \n \* @sample samples.comparisons.ComparableOps.coerceIn\n \*/\npublic fun Int.coerceIn(range: ClosedRange<Int>): Int {\n if (range is ClosedFloatingPointRange) {\n return this.coerceIn<Int>(range)\n }\n if (range.isEmpty()) throw IllegalArgumentException(\"Cannot coerce value to an empty range:  $\frac{\gamma}{n}$  return when  $\{\n\$  this  $\langle$  range.start -> range.start\n this > range.endInclusive  $\geq$  range.endInclusive $\n$  else  $\geq$  this $\n$   $\ln\ln\frac{*}{\ln x}$ . Ensures that this value lies in the

specified [range]. $\ln * \ln * \mathcal{O}$  return this value if it's in the [range], or `range.start` if this value is less than `range.start`, or `range.endInclusive` if this value is greater than `range.endInclusive`.\n \* \n \* @sample samples.comparisons.ComparableOps.coerceIn\n \*/\npublic fun Long.coerceIn(range: ClosedRange<Long>): Long {\n if (range is ClosedFloatingPointRange) {\n return this.coerceIn<Long>(range)\n }\n if (range.isEmpty()) throw IllegalArgumentException(\"Cannot coerce value to an empty range: \$range.\")\n return when  ${\n \mu \in \mathbb{R}^n \to \text{range.start}}$  -> range.start -> range.start\n this > range.endInclusive -> range.endInclusive\n else -> this\n  $\ln\ln\pi$ ,"/\*\n \* Copyright 2010-2021 JetBrains s.r.o. and Kotlin Programming Language contributors.\n \* Use of this source code is governed by the Apache 2.0 license that can be found in the license/LICENSE.txt file.\n \*/\n\n// Auto-generated file. DO NOT EDIT!\n\npackage kotlin\n\nimport kotlin.experimental.\*\nimport kotlin.jvm.\*\n\n@SinceKotlin(\"1.5\")\n@WasExperimental(ExperimentalUnsignedTypes::class)\n@JvmInline\npu blic value class UByte @PublishedApi internal constructor(@PublishedApi internal val data: Byte) : Comparable<UByte>  ${\n\rho \in \mathbb{R}^n$  companion object  ${\n\rho \in \mathbb{R}^n \to A}$  constant holding the minimum value an instance of UByte can have.\n  $*\langle n \rangle$  public const val MIN\_VALUE: UByte = UByte(0)\n\n /\*\*\n \* A constant holding the maximum value an instance of UByte can have. $\ln$  \*/\n public const val MAX\_VALUE: UByte = UByte $(-1)\n\ln \frac{\ast \ln \pi}{\ln \pi}$  The number of bytes used to represent an instance of UByte in a binary form.\n  $* \wedge$ n public const val SIZE BYTES: Int = 1\n\n /\*\*\n \* The number of bits used to represent an instance of UByte in a binary form. $\ln$  \*/\n public const val SIZE\_BITS: Int = 8\n  $|\nabla \cdot|^* \cdot \mathbb{R}$  \* Compares this value with the specified value for order. $\ln$  \* Returns zero if this value is equal to the specified other value, a negative number if it's less than other, $\ln$  \* or a positive number if it's greater than other.\n \*/\n @kotlin.internal.InlineOnly\n @Suppress(\"OVERRIDE\_BY\_INLINE\")\n public override inline operator fun compareTo(other: UByte): Int = this.toInt().compareTo(other.toInt())\n\n /\*\*\n \* Compares this value with the specified value for order. $\ln$  \* Returns zero if this value is equal to the specified other value, a negative number if it's less than other,\n  $*$  or a positive number if it's greater than other.\n  $*$  $\wedge$ n  $\omega$  exotlin.internal.InlineOnly\n public inline operator fun compareTo(other: UShort): Int = this.toInt().compareTo(other.toInt())\n\n /\*\*\n \* Compares this value with the specified value for order.\n Returns zero if this value is equal to the specified other value, a negative number if it's less than other, $\ln$  \* or a positive number if it's greater than other. $\ln$  \*/ $\ln$  @kotlin.internal.InlineOnly  $\ln$  public inline operator fun compareTo(other: UInt): Int = this.toUInt().compareTo(other)\n\n /\*\*\n \* Compares this value with the specified value for order. $\ln$  \* Returns zero if this value is equal to the specified other value, a negative number if it's less than other,\n  $*$  or a positive number if it's greater than other.\n  $*$ \n @kotlin.internal.InlineOnly\n public inline operator fun compareTo(other: ULong): Int = this.toULong().compareTo(other)\n\n /\*\* Adds the other value to this value. \*/\n  $@$  kotlin.internal.InlineOnly\n public inline operator fun plus(other: UByte): UInt = this.toUInt().plus(other.toUInt())\n /\*\* Adds the other value to this value. \*/\n @kotlin.internal.InlineOnly\n public inline operator fun plus(other: UShort): UInt = this.toUInt().plus(other.toUInt())\n /\*\* Adds the other value to this value. \*/\n  $@$  kotlin.internal.InlineOnly\n public inline operator fun plus(other: UInt): UInt = this.toUInt().plus(other)\n /\*\* Adds the other value to this value. \*/\n @kotlin.internal.InlineOnly\n public inline operator fun plus(other: ULong): ULong = this.toULong().plus(other)\n\n /\*\* Subtracts the other value from this value.  $*\wedge$  @kotlin.internal.InlineOnly\n public inline operator fun minus(other: UByte): UInt = this.toUInt().minus(other.toUInt())\n /\*\* Subtracts the other value from this value.  $*\wedge$ n  $@$ kotlin.internal.InlineOnly\n public inline operator fun minus(other: UShort): UInt = this.toUInt().minus(other.toUInt())\n /\*\* Subtracts the other value from this value. \*/\n  $@kotlin.internal. In lineOnly\n\downarrow n$  public inline operator fun minus(other: UInt): UInt = this.toUInt().minus(other)\n /\*\* Subtracts the other value from this value. \*/\n  $@$ kotlin.internal.InlineOnly\n public inline operator fun minus(other: ULong): ULong = this.toULong().minus(other)\n\n /\*\* Multiplies this value by the other value. \*/\n  $@$ kotlin.internal.InlineOnly\n public inline operator fun times(other: UByte): UInt = this.toUInt().times(other.toUInt())\n /\*\* Multiplies this value by the other value.  $*\wedge$ n  $@$ kotlin.internal.InlineOnly\n public inline operator fun times(other: UShort): UInt = this.toUInt().times(other.toUInt())\n /\*\* Multiplies this value by the other value.  $*\wedge$ n

 $\⊂>chi$ .  $\⊂>full$  public inline operator fun times(other: UInt): UInt = this.toUInt().times(other)\n /\*\* Multiplies this value by the other value. \*/\n  $@$ kotlin.internal.InlineOnly\n public inline operator fun times(other: ULong): ULong = this.toULong().times(other) $\ln \frac{\pi^*}{\pi}$  Divides this value by the other value, truncating the result to an integer that is closer to zero.  $*\wedge$ n @kotlin.internal.InlineOnly $\nu$  public inline operator fun div(other: UByte): UInt = this.toUInt().div(other.toUInt() $\rangle$ n /\*\* Divides this value by the other value, truncating the result to an integer that is closer to zero.  $*\wedge n$  @kotlin.internal.InlineOnly\n public inline operator fun div(other: UShort): UInt = this.toUInt().div(other.toUInt())\n /\*\* Divides this value by the other value, truncating the result to an integer that is closer to zero.  $*\wedge n$  @kotlin.internal.InlineOnly\n public inline operator fun div(other: UInt): UInt = this.toUInt().div(other)\n /\*\* Divides this value by the other value, truncating the result to an integer that is closer to zero. \*/\n  $@kotlin.internal. InlineOnly\nn$  public inline operator fun div(other: ULong): ULong = this.toULong().div(other)\n\n /\*\*\n \* Calculates the remainder of truncating division of this value by the other value. $\ln$  \*\n \* The result is always less than the divisor. $\ln$  \* $\wedge$ n  $@$ kotlin.internal.InlineOnly\n public inline operator fun rem(other: UByte): UInt = this.toUInt().rem(other.toUInt())\n /\*\*\n \* Calculates the remainder of truncating division of this value by the other value. $\n\mathbf{n} * \mathbf{n}$  \* The result is always less than the divisor. $\mathbf{n} * \mathbf{n}$  @kotlin.internal.InlineOnly $\mathbf{n}$  public inline operator fun rem(other: UShort): UInt = this.toUInt().rem(other.toUInt())\n /\*\*\n \* Calculates the remainder of truncating division of this value by the other value. $\ln \times \n\frac{\text{m}}{\text{s}}$  The result is always less than the divisor.\n  $*\$ \n @kotlin.internal.InlineOnly\n public inline operator fun rem(other: UInt): UInt = this.toUInt().rem(other)\n /\*\*\n \* Calculates the remainder of truncating division of this value by the other value. $\ln \times \ln \times \text{The result is always less than the divisor.}\n\quad \pm \ln \quad \text{Qkotlin.}$  internal.InlineOnly\n public inline operator fun rem(other: ULong): ULong = this.toULong().rem(other)\n\n /\*\*\n \* Divides this value by the other value, flooring the result to an integer that is closer to negative infinity. $\ln$  \*  $\Gamma$  \* For unsigned types, the results of flooring division and truncating division are the same. $\ln$  \*/ $\ln$  @kotlin.internal.InlineOnly\n public inline fun floorDiv(other: UByte): UInt = this.toUInt().floorDiv(other.toUInt())\n /\*\*\n \* Divides this value by the other value, flooring the result to an integer that is closer to negative infinity. $\ln * \ln *$  For unsigned types, the results of flooring division and truncating division are the same. $\ln * \wedge n$  @kotlin.internal.InlineOnly $\wedge$ n public inline fun floorDiv(other: UShort): UInt = this.toUInt().floorDiv(other.toUInt())\n /\*\*\n \* Divides this value by the other value, flooring the result to an integer that is closer to negative infinity. $\n \times \n \times$  For unsigned types, the results of flooring division and truncating division are the same. $\ln * \wedge n$  @kotlin.internal.InlineOnly $\wedge$ n public inline fun floorDiv(other: UInt): UInt = this.toUInt().floorDiv(other)\n /\*\*\n \* Divides this value by the other value, flooring the result to an integer that is closer to negative infinity. $\ln$  \*  $\ln$  \* For unsigned types, the results of flooring division and truncating division are the same. $\ln * \wedge n$  @kotlin.internal.InlineOnly $\wedge$  public inline fun floorDiv(other: ULong): ULong = this.toULong().floorDiv(other)\n\n /\*\*\n \* Calculates the remainder of flooring division of this value by the other value. $\ln \times \ln \times$  The result is always less than the divisor. $\ln$  \* \n \* For unsigned types, the remainders of flooring division and truncating division are the same. $\ln$ \*/\n  $@$  kotlin.internal.InlineOnly\n public inline fun mod(other: UByte): UByte = this.toUInt().mod(other.toUInt()).toUByte()\n /\*\*\n \* Calculates the remainder of flooring division of this value by the other value. $\ln$  \* \n \* The result is always less than the divisor. $\ln$  \* \n \* For unsigned types, the remainders of flooring division and truncating division are the same. $\ln$  \*/\n @kotlin.internal.InlineOnly\n public inline fun mod(other: UShort): UShort = this.toUInt().mod(other.toUInt()).toUShort()\n /\*\*\n \* Calculates the remainder of flooring division of this value by the other value. $\ln \times \ln \times$  The result is always less than the divisor. $\ln$  \*  $\ln$  \* For unsigned types, the remainders of flooring division and truncating division are the same. $\ln$  \*/\n @kotlin.internal.InlineOnly\n public inline fun mod(other: UInt): UInt = this.toUInt().mod(other)\n /\*\*\n \* Calculates the remainder of flooring division of this value by the other value. $\ln \sqrt{\frac{*}{m}}$  The result is always less than the divisor. $\ln \sqrt{\frac{*}{m}}$  For unsigned types, the remainders of flooring division and truncating division are the same. $\ln$  \*/ $\ln$  @kotlin.internal.InlineOnly $\ln$  public inline fun mod(other: ULong): ULong = this.toULong().mod(other)\n\n /\*\*\n \* Returns this value incremented by one.\n

 $*\n$  \* @sample samples.misc.Builtins.inc $\n$  \*/n @kotlin.internal.InlineOnly n public inline operator fun

inc(): UByte = UByte(data.inc())\n\n /\*\*\n \* Returns this value decremented by one.\n \*\n \* @sample samples.misc.Builtins.dec $\infty$  \*/\n @kotlin.internal.InlineOnly\n public inline operator fun dec(): UByte = UByte(data.dec())\n\n /\*\* Creates a range from this value to the specified [other] value. \*/\n  $@$ kotlin.internal.InlineOnly\n public inline operator fun rangeTo(other: UByte): UIntRange = UIntRange(this.toUInt(), other.toUInt())\n\n /\*\* Performs a bitwise AND operation between the two values. \*/\n @kotlin.internal.InlineOnly\n public inline infix fun and(other: UByte): UByte = UByte(this.data and other.data)\n  $/*$ \* Performs a bitwise OR operation between the two values. \*/\n \education \the extend. In lineOnly\n public inline infix fun or(other: UByte): UByte = UByte(this.data or other.data) $\ln$  /\*\* Performs a bitwise XOR operation between the two values. \*/\n  $@kotlin.internal. In lineOnly\h$  public inline infix fun xor(other: UByte): UByte = UByte(this.data xor other.data)\n /\*\* Inverts the bits in this value. \*/\n @kotlin.internal.InlineOnly\n public inline fun inv(): UByte = UByte(data.inv())\n\n /\*\*\n \* Converts this [UByte] value to [Byte].\n \*\n \* If this value is less than or equals to [Byte.MAX\_VALUE], the resulting `Byte` value represents\n  $*$  the same numerical value as this `UByte`. Otherwise the result is negative.\n  $*\n\pi$  \* The resulting `Byte` value has the same binary representation as this `UByte` value.\n  $*\wedge$ n @kotlin.internal.InlineOnly\n public inline fun toByte(): Byte = data\n /\*\*\n \* Converts this [UByte] value to [Short].\n \*\n \* The resulting `Short` value represents the same numerical value as this `UByte`.\n  $*\n$ r  $*$  The least significant 8 bits of the resulting `Short` value are the same as the bits of this `UByte` value,\n \* whereas the most significant 8 bits are filled with zeros.\n \*/\n @kotlin.internal.InlineOnly\n public inline fun toShort(): Short = data.toShort() and 0xFF\n /\*\*\n Converts this [UByte] value to [Int]. $\infty$  \* The resulting `Int` value represents the same numerical value as this `UByte`. $\ln$  \* The least significant 8 bits of the resulting `Int` value are the same as the bits of this `UByte` value,\n  $*$  whereas the most significant 24 bits are filled with zeros.\n  $*\wedge$ @kotlin.internal.InlineOnly\n public inline fun toInt(): Int = data.toInt() and 0xFF\n /\*\*\n \* Converts this [UByte] value to  $[Long]$ .\n  $*\n$  \* The resulting `Long` value represents the same numerical value as this `UByte`.\n  $*$ \n  $*$  The least significant 8 bits of the resulting `Long` value are the same as the bits of this `UByte` value,\n \* whereas the most significant 56 bits are filled with zeros.\n  $*\wedge$  $\⊂>0$  kotlin.internal.InlineOnly\n public inline fun toLong(): Long = data.toLong() and 0xFF\n\n /\*\* Returns this value. \*/\n @kotlin.internal.InlineOnly\n public inline fun toUByte(): UByte = this\n /\*\*\n \* Converts this [UByte] value to [UShort]. $\in$  \*\n \*\n \* The resulting `UShort` value represents the same numerical value as this `UByte`. $\ln$  \*\n \* The least significant 8 bits of the resulting `UShort` value are the same as the bits of this `UByte` value,\n  $*$  whereas the most significant 8 bits are filled with zeros.\n  $*\wedge$  $@kotlin.internal. In lineOnly\n $\parallel$  public inline fun to UShort(): UShort = UShort(data.toShort() and  $\text{0xFF}\setminus\parallel$  /**\n $\parallel$$ \* Converts this [UByte] value to [UInt]. $\ln$  \*  $\ln$  \* The resulting `UInt` value represents the same numerical value as this `UByte`. $\ln$  \* The least significant 8 bits of the resulting `UInt` value are the same as the bits of this `UByte` value,\n  $*$  whereas the most significant 24 bits are filled with zeros.\n  $*\wedge$  $\⊂>0$  kotlin.internal.InlineOnly\n public inline fun toUInt(): UInt = UInt(data.toInt() and 0xFF\\n /\*\*\n \* Converts this [UByte] value to [ULong]. $\ln$  \* \n \* The resulting `ULong` value represents the same numerical value as this `UByte`.\n  $*\nabla$  \* The least significant 8 bits of the resulting `ULong` value are the same as the bits of this `UByte` value,\n \* whereas the most significant 56 bits are filled with zeros.\n  $*\wedge$ n  $@kotlin.internal. In lineOnly\n $\parallel$  public inline function (): ULong = ULong(data.toString() and 0xFF)\n $\parallel$  /**\n $\parallel$$ \* Converts this [UByte] value to [Float]. $\in$  \*\n \* The resulting `Float` value represents the same numerical value as this `UByte`.\n  $*\wedge$  @kotlin.internal.InlineOnly\n public inline fun toFloat(): Float = this.toInt().toFloat()\n /\*\*\n \* Converts this [UByte] value to [Double].\n \*\n \* The resulting `Double` value represents the same numerical value as this `UByte`. $\ln$  \*/ $\cap$  @kotlin.internal.InlineOnly\n public inline fun toDouble(): Double = this.toInt().toDouble()\n\n public override fun toString(): String = toInt().toString()\n\n \\n\n/\*\*\n \* Converts this [Byte] value to [UByte].\n \*\n \* If this value is positive, the resulting `UByte` value represents the same numerical value as this `Byte`.\n \*\n \* The resulting `UByte` value has the same binary representation as this `Byte` value.\n

\*/\n@SinceKotlin(\"1.5\")\n@WasExperimental(ExperimentalUnsignedTypes::class)\n@kotlin.internal.InlineOnly\

npublic inline fun Byte.toUByte(): UByte = UByte(this)\n/\*\*\n \* Converts this [Short] value to [UByte].\n \*\n \* If this value is positive and less than or equals to [UByte.MAX\_VALUE], the resulting `UByte` value represents $\ln *$ the same numerical value as this `Short`.\n  $*\n$  The resulting `UByte` value is represented by the least significant 8 bits of this `Short` value.\n

\*/\n@SinceKotlin(\"1.5\")\n@WasExperimental(ExperimentalUnsignedTypes::class)\n@kotlin.internal.InlineOnly\ npublic inline fun Short.toUByte(): UByte = UByte(this.toByte())\n/\*\*\n \* Converts this [Int] value to [UByte].\n \*\n \* If this value is positive and less than or equals to [UByte.MAX\_VALUE], the resulting `UByte` value represents\n \* the same numerical value as this `Int`.\n \*\n \* The resulting `UByte` value is represented by the least significant 8 bits of this `Int` value.\n

\*/\n@SinceKotlin(\"1.5\")\n@WasExperimental(ExperimentalUnsignedTypes::class)\n@kotlin.internal.InlineOnly\ npublic inline fun Int.toUByte(): UByte = UByte(this.toByte())\n/\*\*\n \* Converts this [Long] value to [UByte].\n \*\n \* If this value is positive and less than or equals to [UByte.MAX\_VALUE], the resulting `UByte` value represents $\ln$  \* the same numerical value as this `Long`. $\ln$  \* $\ln$  \* The resulting `UByte` value is represented by the least significant 8 bits of this `Long` value.\n

\*/\n@SinceKotlin(\"1.5\")\n@WasExperimental(ExperimentalUnsignedTypes::class)\n@kotlin.internal.InlineOnly\ npublic inline fun Long.toUByte(): UByte = UByte(this.toByte())\n","/\*\n \* Copyright 2010-2021 JetBrains s.r.o. and Kotlin Programming Language contributors.\n \* Use of this source code is governed by the Apache 2.0 license that can be found in the license/LICENSE.txt file.\n \*/\n\n// Auto-generated file. DO NOT EDIT!\n\npackage kotlin\n\nimport kotlin.experimental.\*\nimport

kotlin.jvm.\*\n\n@SinceKotlin(\"1.5\")\n@WasExperimental(ExperimentalUnsignedTypes::class)\n@JvmInline\npu blic value class UInt @PublishedApi internal constructor(@PublishedApi internal val data: Int) : Comparable<UInt>  ${\ln \cap \mathbb{R}^* \mid \mathbb{R}^* \neq \mathbb{R}^*}$  \* A constant holding the minimum value an instance of UInt can have.\n  $*\wedge$ n public const val MIN\_VALUE: UInt = UInt(0)\n\n /\*\*\n \* A constant holding the maximum value an instance of UInt can have. $\nu$  \*/\n public const val MAX\_VALUE: UInt = UInt(-1)\n\n /\*\*\n \* The number of bytes used to represent an instance of UInt in a binary form.\n

\*/\n public const val SIZE BYTES: Int = 4\n\n /\*\*\n \* The number of bits used to represent an instance of UInt in a binary form.\n  $*\wedge$  public const val SIZE BITS: Int = 32\n }\n\n /\*\*\n Compares this value with the specified value for order. $\ln$  \* Returns zero if this value is equal to the specified other value, a negative number if it's less than other,\n  $*$  or a positive number if it's greater than other.\n  $*$  $\wedge$ n  $\&$  othin.internal.InlineOnly\n public inline operator fun compareTo(other: UByte): Int = this.compareTo(other.toUInt())\n\n /\*\*\n \* Compares this value with the specified value for order.\n Returns zero if this value is equal to the specified other value, a negative number if it's less than other, $\ln$  \* or a positive number if it's greater than other.\n  $*\langle n \rangle$  @kotlin.internal.InlineOnly\n public inline operator fun compareTo(other: UShort): Int = this.compareTo(other.toUInt())\n\n /\*\*\n \* Compares this value with the specified value for order. $\ln$  \* Returns zero if this value is equal to the specified other value, a negative number if it's less than other,\n \* or a positive number if it's greater than other.\n \*/\n @kotlin.internal.InlineOnly\n  $\circledR$ Suppress(\"OVERRIDE\_BY\_INLINE\")\n public override inline operator fun compareTo(other: UInt): Int = uintCompare(this.data, other.data)\n\n /\*\*\n \* Compares this value with the specified value for order.\n \* Returns zero if this value is equal to the specified other value, a negative number if it's less than other, $\ln$  \* or a positive number if it's greater than other.\n  $*\langle n \rangle$  @kotlin.internal.InlineOnly\n public inline operator fun compareTo(other: ULong): Int = this.toULong().compareTo(other)\n\n /\*\* Adds the other value to this value. \*/\n  $\&$  kotlin.internal.InlineOnly\n public inline operator fun plus(other: UByte): UInt = this.plus(other.toUInt()\n /\*\* Adds the other value to this value. \*/\n @kotlin.internal.InlineOnly\n public inline operator fun plus(other: UShort): UInt = this.plus(other.toUInt())\n /\*\* Adds the other value to this value.  $*\ln$  $\&$  othernal.InlineOnly\n public inline operator fun plus(other: UInt): UInt = UInt(this.data.plus(other.data)\n /\*\* Adds the other value to this value. \*/\n @kotlin.internal.InlineOnly\n public inline operator fun plus(other: ULong): ULong = this.toULong().plus(other)\n\n /\*\* Subtracts the other value from this value.  $*\wedge$  $\&$  other inditional. Indineonly bublic in line operator fun minus (other: UByte): UInt = this.minus(other.toUInt())\n

/\*\* Subtracts the other value from this value. \*/\n  $@$ kotlin.internal.InlineOnly\n public inline operator fun minus(other: UShort): UInt = this.minus(other.toUInt())\n /\*\* Subtracts the other value from this value. \*/\n  $@$ kotlin.internal.InlineOnly\n public inline operator fun minus(other: UInt): UInt = UInt(this.data.minus(other.data)) $\ln$  /\*\* Subtracts the other value from this value. \*/\n  $@$ kotlin.internal.InlineOnly\n public inline operator fun minus(other: ULong): ULong = this.toULong().minus(other)\n\n /\*\* Multiplies this value by the other value. \*/\n @kotlin.internal.InlineOnly\n public inline operator fun times(other: UByte): UInt = this.times(other.toUInt())\n /\*\* Multiplies this value by the other value.  $*\$ <sub>n</sub> @kotlin.internal.InlineOnly\n public inline operator fun times(other: UShort): UInt = this.times(other.toUInt())\n /\*\* Multiplies this value by the other value. \*/\n @kotlin.internal.InlineOnly\n public inline operator fun times(other: UInt): UInt = UInt(this.data.times(other.data)) $n \rightarrow$ \*\* Multiplies this value by the other value.  $*\wedge$  @kotlin.internal.InlineOnly\n public inline operator fun times(other: ULong): ULong = this.toULong().times(other) $\ln \frac{4*}{\pi}$  Divides this value by the other value, truncating the result to an integer that is closer to zero. \*/\n  $@$ kotlin.internal.InlineOnly\n public inline operator fun div(other: UByte): UInt = this.div(other.toUInt())\n /\*\* Divides this value by the other value, truncating the result to an integer that is closer to zero.  $*\wedge$ n @kotlin.internal.InlineOnly\n public inline operator fun div(other: UShort): UInt = this.div(other.toUInt())\n /\*\* Divides this value by the other value, truncating the result to an integer that is closer to zero. \*/\n  $@$  kotlin.internal.InlineOnly\n public inline operator fun div(other: UInt): UInt = uintDivide(this, other)\n /\*\* Divides this value by the other value, truncating the result to an integer that is closer to zero. \*/\n  $@kotlin.internal. InlineOnly\n\uparrow\ldots\downarrow\downarrow\ldots\downarrow\downarrow\ldots\downarrow\$ this.toULong().div(other)\n\n /\*\*\n \* Calculates the remainder of truncating division of this value by the other value. $\ln \times \ln \times \text{The result is always less than the divisor.}\n\rightarrow \ln \omega$ .  $\omega$  and  $\omega$  and  $\omega$  is the public inline operator fun rem(other: UByte): UInt = this.rem(other.toUInt())\n /\*\*\n \* Calculates the remainder of truncating division of this value by the other value. $\ln$  \*\n \* The result is always less than the divisor. $\ln$  \*/\n  $\⊂>chi$ .  $\⊂>chi$ . public inline operator fun rem(other: UShort): UInt = this.rem(other.toUInt())\n /\*\*\n \* Calculates the remainder of truncating division of this value by the other value.\n \*\n \* The result is always less than the divisor. $\ln$  \*/ $\ln$  @kotlin.internal.InlineOnly $\ln$  public inline operator fun rem(other: UInt): UInt = uintRemainder(this, other)\n /\*\*\n \* Calculates the remainder of truncating division of this value by the other value. $\n \times \mathbb{R}^*$  The result is always less than the divisor. $\mathbb{R}^*$  @kotlin.internal.InlineOnly $\mathbb{R}$  public inline operator fun rem(other: ULong): ULong = this.toULong().rem(other)\n\n /\*\*\n \* Divides this value by the other value, flooring the result to an integer that is closer to negative infinity. $\ln$  \*  $\gamma$  \* For unsigned types, the results of flooring division and truncating division are the same. $\ln$  \*/ $\ln$  @kotlin.internal.InlineOnly $\ln$ public inline fun floorDiv(other: UByte): UInt = this.floorDiv(other.toUInt())\n /\*\*\n \* Divides this value by the other value, flooring the result to an integer that is closer to negative infinity. $\n \times \n \times \n$  For unsigned types, the results of flooring division and truncating division are the same. $\ln * \wedge n$  @kotlin.internal.InlineOnly $\wedge$  public inline fun floorDiv(other: UShort): UInt = this.floorDiv(other.toUInt())\n /\*\*\n \* Divides this value by the other value, flooring the result to an integer that is closer to negative infinity. $\n \times \n \times \n \times \n$  For unsigned types, the results of flooring division and truncating division are the same. $\ln$  \*/ $\ln$  @kotlin.internal.InlineOnly\n public inline fun floorDiv(other: UInt): UInt = div(other)\n /\*\*\n \* Divides this value by the other value, flooring the result to an integer that is closer to negative infinity. $\ln$  \*  $\ln$  \* For unsigned types, the results of flooring division and truncating division are the same. $\ln$  \*/ $\ln$  @kotlin.internal.InlineOnly $\ln$  public inline fun floorDiv(other: ULong): ULong = this.toULong().floorDiv(other)\n\n /\*\*\n \* Calculates the remainder of flooring division of this value by the other value. $\ln$  \* \n \* The result is always less than the divisor. $\ln$  \*  $\ln$  \* For unsigned types, the remainders of flooring division and truncating division are the same. $\ln$  \*/\n  $@kotlin.internal. In lineOnly\n\downarrow n$  public inline fun mod(other: UByte): UByte = this.mod(other.toUInt()).toUByte()\n <sup>/\*\*</sup>\n \* Calculates the remainder of flooring division of this value by the other value.\n \* \n \* The result is always less than the divisor. $\ln$  \* \n \* For unsigned types, the remainders of flooring division and truncating division are the same. $\ln$  \*/ $\ln$  @kotlin.internal.InlineOnly  $\ln$  public inline fun mod(other: UShort): UShort = this.mod(other.toUInt()).toUShort()\n /\*\*\n \* Calculates the remainder of flooring division of this value by the

other value. $\ln$  \* \n \* The result is always less than the divisor. $\ln$  \* \n \* For unsigned types, the remainders of flooring division and truncating division are the same. $\ln$  \*/ $\ln$  @kotlin.internal.InlineOnly\n public inline fun mod(other: UInt): UInt = rem(other)\n /\*\*\n \* Calculates the remainder of flooring division of this value by the other value. $\ln$  \* \n \* The result is always less than the divisor. $\ln$  \* \n \* For unsigned types, the remainders of flooring division and truncating division are the same. $\ln * \wedge n$  @kotlin.internal.InlineOnly $\wedge$ n public inline fun mod(other: ULong): ULong = this.toULong().mod(other)\n\n /\*\*\n \* Returns this value incremented by one. $\ln$  \*  $\mathbb{R}$  \* @sample samples.misc.Builtins.inc $\ln$  \*/\n @kotlin.internal.InlineOnly\n public inline operator fun inc(): UInt = UInt(data.inc())\n\n /\*\*\n \* Returns this value decremented by one.\n  $*\n$   $* \circ \text{sample samples.misc.Builtins.dec\n$   $*\n$   $@kotlin.internal. InlineOnly\n$  public inline operator fun dec(): UInt = UInt(data.dec())\n\n /\*\* Creates a range from this value to the specified [other] value. \*/\n  $@kotlin.internal. In lineOnly\n\uparrow$  public inline operator fun rangeTo(other: UInt): UIntRange = UIntRange(this, other)\n\n /\*\*\n \* Shifts this value left by the [bitCount] number of bits.\n \*\n \* Note that only the five lowest-order bits of the [bitCount] are used as the shift distance. $\ln$  \* The shift distance actually used is therefore always in the range `0..31`.\n  $*\uparrow$  @kotlin.internal.InlineOnly\n public inline infix fun shl(bitCount: Int): UInt  $=$  UInt(data shl bitCount)\n\n /\*\*\n \* Shifts this value right by the [bitCount] number of bits, filling the leftmost bits with zeros. $\ln$  \*  $\mathbb{R}$  \* Note that only the five lowest-order bits of the [bitCount] are used as the shift distance.\n \* The shift distance actually used is therefore always in the range  $0.31$ .\n \*/\n  $\⊂>0$ kotlin.internal.InlineOnly\n public inline infix fun shr(bitCount: Int): UInt = UInt(data ushr bitCount)\n\n /\*\* Performs a bitwise AND operation between the two values.  $*\wedge$ n @kotlin.internal.InlineOnly $\wedge$ n public inline infix fun and(other: UInt): UInt = UInt(this.data and other.data) $\ln$  /\*\* Performs a bitwise OR operation between the two values.  $*\langle n \rangle$  @kotlin.internal.InlineOnly $\langle n \rangle$  public inline infix fun or(other: UInt): UInt = UInt(this.data or other.data)\n /\*\* Performs a bitwise XOR operation between the two values. \*/\n @kotlin.internal.InlineOnly\n public inline infix fun xor(other: UInt): UInt = UInt(this.data xor other.data) $\ln$  /\*\* Inverts the bits in this value. \*/\n @kotlin.internal.InlineOnly\n public inline fun inv(): UInt = UInt(data.inv()\n\n /\*\*\n \* Converts this [UInt] value to  $[Byte].\n\downarrow n^* \uparrow n^*$  If this value is less than or equals to  $[Byte.MAX_VALUE]$ , the resulting `Byte` value represents\n  $*$  the same numerical value as this `UInt`.\n  $*\n$   $*$  The resulting `Byte` value is represented by the least significant 8 bits of this `UInt` value.\n \* Note that the resulting `Byte` value may be negative.\n  $*\uparrow$  @kotlin.internal.InlineOnly\n public inline fun toByte(): Byte = data.toByte()\n /\*\*\n \* Converts this [UInt] value to [Short]. $\in$  \*\n \* If this value is less than or equals to [Short.MAX\_VALUE], the resulting `Short` value represents\n  $*$  the same numerical value as this `UInt`.\n  $*\n$  The resulting `Short` value is represented by the least significant 16 bits of this `UInt` value.\n \* Note that the resulting `Short` value may be negative.\n  $*\wedge$  @kotlin.internal.InlineOnly\n public inline fun toShort(): Short = data.toShort()\n  $\frac{1}{10}$  \* Converts this [UInt] value to [Int].\n \*\n \* If this value is less than or equals to [Int.MAX\_VALUE], the resulting `Int` value represents\n  $*$  the same numerical value as this `UInt`. Otherwise the result is negative.\n \*\n \* The resulting `Int` value has the same binary representation as this `UInt` value.\n \*/\n  $\⊂$ kotlin.internal.InlineOnly\n public inline fun toInt(): Int = data\n /\*\*\n \* Converts this [UInt] value to [Long].\n  $*\n\mathbf{n} = \mathbf{n}$  The resulting `Long` value represents the same numerical value as this `UInt`.\n  $*\n\mathbf{n} = \mathbf{n}$ least significant 32 bits of the resulting `Long` value are the same as the bits of this `UInt` value, $\ln$  \* whereas the most significant 32 bits are filled with zeros.\n \*/\n @kotlin.internal.InlineOnly\n public inline fun toLong(): Long = data.toLong() and  $0x$ FFFF\_FFF $\ln\ln$  /\*\*\n \* Converts this [UInt] value to [UByte].\n \*\n \* If this value is less than or equals to [UByte.MAX\_VALUE], the resulting `UByte` value represents $n *$  the same numerical value as this `UInt`.\n  $*$ \n  $*$  The resulting `UByte` value is represented by the least significant 8 bits of this `UInt` value.\n  $*\wedge$  @kotlin.internal.InlineOnly\n public inline fun toUByte(): UByte = data.toUByte()\n /\*\*\n \* Converts this [UInt] value to [UShort].\n \*\n \* If this value is less than or equals to [UShort.MAX\_VALUE], the resulting `UShort` value represents\n  $*$  the same numerical value as this `UInt`.\n \*\n \* The resulting `UShort` value is represented by the least significant 16 bits of this `UInt` value.\n \*/\n  $\⊂>l with a *l*-intermal. In lineOnly\n $\|$  public inline fun to UShort(): UShort = data. to UShort\n $\|$   $\|$   $\|$  *  $\|$  Returns this value.$ \*/\n @kotlin.internal.InlineOnly\n public inline fun toUInt(): UInt = this\n /\*\*\n \* Converts this [UInt] value
to [ULong].\n  $*\nabla$  \* The resulting `ULong` value represents the same numerical value as this `UInt`.\n  $*\nabla$ \* The least significant 32 bits of the resulting `ULong` value are the same as the bits of this `UInt` value, $\ln$  \* whereas the most significant 32 bits are filled with zeros. $\ln$  \*/ $\ln$  @kotlin.internal.InlineOnly $\ln$  public inline fun toULong(): ULong = ULong(data.toLong() and  $0x$ FFFF\_FFFF)\n\n /\*\*\n \* Converts this [UInt] value to  $[Fload] \n \cong \mathbb{R}$  \* The resulting value is the closest `Float` to this `UInt` value.\n  $*$  In case when this `UInt` value is exactly between two `Float`s,\n \* the one with zero at least significant bit of mantissa is selected.\n  $*\wedge$ n  $\mathcal{Q}$  kotlin.internal.InlineOnly\n public inline fun toFloat(): Float = this.toDouble().toFloat()\n /\*\*\n \* Converts

this [UInt] value to [Double]. $\ln$  \* The resulting `Double` value represents the same numerical value as this `UInt`.\n \*/\n @kotlin.internal.InlineOnly\n public inline fun toDouble(): Double = uintToDouble(data)\n\n public override fun toString(): String = toLong().toString()\n\n\n/\*\*\n \* Converts this [Byte] value to [UInt].\n  $*\n$  Tf this value is positive, the resulting `UInt` value represents the same numerical value as this `Byte`. $\n$  \*\n \* The least significant 8 bits of the resulting `UInt` value are the same as the bits of this `Byte` value,\n \* whereas the most significant 24 bits are filled with the sign bit of this value.\n

\*/\n@SinceKotlin(\"1.5\")\n@WasExperimental(ExperimentalUnsignedTypes::class)\n@kotlin.internal.InlineOnly\ npublic inline fun Byte.toUInt(): UInt = UInt(this.toInt())\n/\*\*\n \* Converts this [Short] value to [UInt].\n \*\n \* If this value is positive, the resulting `UInt` value represents the same numerical value as this `Short`. $\ln * \ln *$  The least significant 16 bits of the resulting `UInt` value are the same as the bits of this `Short` value,\n \* whereas the most significant 16 bits are filled with the sign bit of this value.\n

\*/\n@SinceKotlin(\"1.5\")\n@WasExperimental(ExperimentalUnsignedTypes::class)\n@kotlin.internal.InlineOnly\ npublic inline fun Short.toUInt(): UInt = UInt(this.toInt())\n/\*\*\n \* Converts this [Int] value to [UInt].\n \*\n \* If this value is positive, the resulting `UInt` value represents the same numerical value as this `Int`. $\ln \pi$  The resulting `UInt` value has the same binary representation as this `Int` value.\n

\*/\n@SinceKotlin(\"1.5\")\n@WasExperimental(ExperimentalUnsignedTypes::class)\n@kotlin.internal.InlineOnly\ npublic inline fun Int.toUInt(): UInt = UInt(this)\n/\*\*\n \* Converts this [Long] value to [UInt].\n \*\n \* If this value is positive and less than or equals to [UInt.MAX\_VALUE], the resulting `UInt` value represents\n \* the same numerical value as this `Long`.\n \*\n \* The resulting `UInt` value is represented by the least significant 32 bits of this `Long` value.\n

\*/\n@SinceKotlin(\"1.5\")\n@WasExperimental(ExperimentalUnsignedTypes::class)\n@kotlin.internal.InlineOnly\ npublic inline fun Long.toUInt(): UInt = UInt(this.toInt())\n\n/\*\*\n \* Converts this [Float] value to [UInt].\n \*\n \* The fractional part, if any, is rounded down towards zero. $\ln *$  Returns zero if this `Float` value is negative or `NaN`, [UInt.MAX\_VALUE] if it's bigger than `UInt.MAX\_VALUE`.\n

\*/\n@SinceKotlin(\"1.5\")\n@WasExperimental(ExperimentalUnsignedTypes::class)\n@kotlin.internal.InlineOnly\ npublic inline fun Float.toUInt(): UInt = doubleToUInt(this.toDouble()) $\ln^{**}\n$  \* Converts this [Double] value to [UInt].\n  $*\nabla \cdot$  The fractional part, if any, is rounded down towards zero.\n  $*\nabla \cdot$  Returns zero if this `Double` value is negative or `NaN`, [UInt.MAX\_VALUE] if it's bigger than `UInt.MAX\_VALUE`.\n

\*/\n@SinceKotlin(\"1.5\")\n@WasExperimental(ExperimentalUnsignedTypes::class)\n@kotlin.internal.InlineOnly\ npublic inline fun Double.toUInt(): UInt = doubleToUInt(this)\n","/\*\n \* Copyright 2010-2021 JetBrains s.r.o. and Kotlin Programming Language contributors. $\ln *$  Use of this source code is governed by the Apache 2.0 license that can be found in the license/LICENSE.txt file.\n \*/\n\n// Auto-generated file. DO NOT EDIT!\n\npackage kotlin\n\nimport kotlin.experimental.\*\nimport

kotlin.jvm.\*\n\n@SinceKotlin(\"1.5\")\n@WasExperimental(ExperimentalUnsignedTypes::class)\n@JvmInline\npu blic value class UShort @PublishedApi internal constructor(@PublishedApi internal val data: Short) :

Comparable<UShort>  ${\n\rangle}$  companion object  ${\n\rangle}^*$  + A constant holding the minimum value an instance of UShort can have. $\ln$  \*/\n public const val MIN\_VALUE: UShort = UShort(0)\n\n /\*\*\n \* A constant holding the maximum value an instance of UShort can have. $\ln$  \*/\n public const val MAX\_VALUE: UShort = UShort(-1)\n\n /\*\*\n \* The number of bytes used to represent an instance of UShort in a binary form. $\ln$  \*/ $\ln$  public const val SIZE BYTES: Int = 2 $\ln$ n /\*\* $\ln$  \* The number of bits used to represent an instance of UShort in a binary form. $\ln$  \*/\n public const val SIZE BITS: Int =

 $16\ln$  }\n\n /\*\*\n \* Compares this value with the specified value for order.\n \* Returns zero if this value is equal to the specified other value, a negative number if it's less than other,  $\pi$   $*$  or a positive number if it's greater than other. $\ln$  \*/ $\ln$  @kotlin.internal.InlineOnly $\ln$  public inline operator fun compareTo(other: UByte): Int = this.toInt().compareTo(other.toInt())\n\n /\*\*\n \* Compares this value with the specified value for order.\n \* Returns zero if this value is equal to the specified other value, a negative number if it's less than other, $\ln$  \* or a positive number if it's greater than other.\n  $*\wedge$ n @kotlin.internal.InlineOnly\n  $\circledR$ Suppress(\"OVERRIDE\_BY\_INLINE\")\n public override inline operator fun compareTo(other: UShort): Int = this.toInt().compareTo(other.toInt())\n\n /\*\*\n \* Compares this value with the specified value for order.\n Returns zero if this value is equal to the specified other value, a negative number if it's less than other, $\ln$  \* or a positive number if it's greater than other.\n  $*\wedge$  @kotlin.internal.InlineOnly\n public inline operator fun compareTo(other: UInt): Int = this.toUInt().compareTo(other)\n\n /\*\*\n \* Compares this value with the specified value for order.\n \* Returns zero if this value is equal to the specified other value, a negative number if it's less than other,\n  $*$  or a positive number if it's greater than other.\n  $*$ \n @kotlin.internal.InlineOnly\n public inline operator fun compareTo(other: ULong): Int = this.toULong().compareTo(other)\n\n /\*\* Adds the other value to this value. \*/\n  $@$  kotlin.internal.InlineOnly\n public inline operator fun plus(other: UByte): UInt = this.toUInt().plus(other.toUInt())\n /\*\* Adds the other value to this value. \*/\n @kotlin.internal.InlineOnly\n public inline operator fun plus(other: UShort): UInt = this.toUInt().plus(other.toUInt())\n /\*\* Adds the other value to this value.  $*\wedge$  @kotlin.internal.InlineOnly\n public inline operator fun plus(other: UInt): UInt = this.toUInt().plus(other)\n /\*\* Adds the other value to this value. \*/\n @kotlin.internal.InlineOnly\n public inline operator fun plus(other: ULong): ULong = this.toULong().plus(other)\n\n /\*\* Subtracts the other value from this value.  $*\wedge$ n @kotlin.internal.InlineOnly\n public inline operator fun minus(other: UByte): UInt = this.toUInt().minus(other.toUInt())\n /\*\* Subtracts the other value from this value. \*/\n  $@$ kotlin.internal.InlineOnly\n public inline operator fun minus(other: UShort): UInt = this.toUInt().minus(other.toUInt())\n /\*\* Subtracts the other value from this value. \*/\n  $@kotlin.internal. In lineOnly\n\downarrow n$  public inline operator fun minus(other: UInt): UInt = this.toUInt().minus(other)\n /\*\* Subtracts the other value from this value. \*/\n  $@kotlin.internal. In line Only\n$  public inline operator fun minus(other: ULong): ULong = this.toULong().minus(other)\n\n /\*\* Multiplies this value by the other value. \*/\n  $@$ kotlin.internal.InlineOnly\n public inline operator fun times(other: UByte): UInt = this.toUInt().times(other.toUInt())\n /\*\* Multiplies this value by the other value.  $*\wedge$ n  $@$ kotlin.internal.InlineOnly $\n\wedge$  public inline operator fun times(other: UShort): UInt = this.toUInt().times(other.toUInt()) $\ln$  /\*\* Multiplies this value by the other value. \*/\n  $\⊂>chi$ .  $\⊂>full$  public inline operator fun times(other: UInt): UInt = this.toUInt().times(other)\n /\*\* Multiplies this value by the other value.  $\sqrt[n]{n}$  @kotlin.internal.InlineOnly\n public inline operator fun times(other: ULong): ULong = this.toULong().times(other)\n\n /\*\* Divides this value by the other value, truncating the result to an integer that is closer to zero.  $*\wedge n$  @kotlin.internal.InlineOnly\n public inline operator fun div(other: UByte): UInt = this.toUInt().div(other.toUInt() $\rangle$ n /\*\* Divides this value by the other value, truncating the result to an integer that is closer to zero.  $*\wedge n$  @kotlin.internal.InlineOnly\n public inline operator fun div(other: UShort): UInt = this.toUInt().div(other.toUInt())\n /\*\* Divides this value by the other value, truncating the result to an integer that is closer to zero.  $*\wedge$ n @kotlin.internal.InlineOnly\n public inline operator fun div(other: UInt): UInt = this.toUInt().div(other)\n /\*\* Divides this value by the other value, truncating the result to an integer that is closer to zero. \*/\n  $@$  kotlin.internal.InlineOnly\n public inline operator fun div(other: ULong): ULong = this.toULong().div(other)\n\n /\*\*\n \* Calculates the remainder of truncating division of this value by the other value. $\ln$  \* \n \* The result is always less than the divisor. $\ln$  \*/\n  $@$ kotlin.internal.InlineOnly\n public inline operator fun rem(other: UByte): UInt = this.toUInt().rem(other.toUInt())\n /\*\*\n \* Calculates the remainder of truncating division of this value by the other value. $\ln$  \* \n \* The result is always less than the divisor. $\ln$  \*/\n @kotlin.internal.InlineOnly\n public inline operator fun rem(other: UShort): UInt = this.toUInt().rem(other.toUInt())\n /\*\*\n \* Calculates the remainder of truncating division of this value by the other value. $\ln$  \* \n \* The result is always less than the

divisor. $\ln$  \*/ $\ln$  @kotlin.internal.InlineOnly $\ln$  public inline operator fun rem(other: UInt): UInt = this.toUInt().rem(other)\n /\*\*\n \* Calculates the remainder of truncating division of this value by the other value. $\ln \times \ln \times \text{The result is always less than the divisor.}\n\quad \pm \ln \text{ (a) }$ inline operator fun rem(other: ULong): ULong = this.toULong().rem(other)\n\n /\*\*\n \* Divides this value by the other value, flooring the result to an integer that is closer to negative infinity. $\ln$  \*  $\Gamma$  \* For unsigned types, the results of flooring division and truncating division are the same. $\ln$  \*/ $\ln$  @kotlin.internal.InlineOnly\n public inline fun floorDiv(other: UByte): UInt = this.toUInt().floorDiv(other.toUInt())\n /\*\*\n \* Divides this value by the other value, flooring the result to an integer that is closer to negative infinity. $\ln * \ln *$  For unsigned types, the results of flooring division and truncating division are the same. $\ln$  \*/\n @kotlin.internal.InlineOnly\n public inline fun floorDiv(other: UShort): UInt = this.toUInt().floorDiv(other.toUInt())\n /\*\*\n \* Divides this value by the other value, flooring the result to an integer that is closer to negative infinity. $\ln * \ln *$  For unsigned types, the results of flooring division and truncating division are the same. $\n\downarrow n$  @kotlin.internal.InlineOnly\n public inline fun floorDiv(other: UInt): UInt = this.toUInt().floorDiv(other)\n /\*\*\n \* Divides this value by the other value, flooring the result to an integer that is closer to negative infinity. $\n \times \n \times \text{For unsigned types, the}$ results of flooring division and truncating division are the same. $\ln * \wedge n$  @kotlin.internal.InlineOnly $\wedge$  public inline fun floorDiv(other: ULong): ULong = this.toULong().floorDiv(other)\n\n /\*\*\n \* Calculates the remainder of flooring division of this value by the other value. $\ln$  \* \n \* The result is always less than the divisor. $\ln$  \* \n \* For unsigned types, the remainders of flooring division and truncating division are the same. \*/\n  $@$  kotlin.internal.InlineOnly\n public inline fun mod(other: UByte): UByte =

this.toUInt().mod(other.toUInt()).toUByte()\n /\*\*\n \* Calculates the remainder of flooring division of this value by the other value. $\ln$  \*  $\ln$  \* The result is always less than the divisor. $\ln$  \*  $\ln$  \* For unsigned types, the remainders of flooring division and truncating division are the same. $\ln * \wedge n$  @kotlin.internal.InlineOnly $\wedge$ n public inline fun mod(other: UShort): UShort = this.toUInt().mod(other.toUInt()).toUShort()\n /\*\*\n Calculates the remainder of flooring division of this value by the other value. $n \times \nightharpoonup$   $\mathbb{R}$   $\mathbb{R}$  The result is always less than the divisor. $\ln$  \*  $\ln$  \* For unsigned types, the remainders of flooring division and truncating division are the same. $\ln$  \*/\n @kotlin.internal.InlineOnly\n public inline fun mod(other: UInt): UInt =

this.toUInt().mod(other)\n /\*\*\n \* Calculates the remainder of flooring division of this value by the other value. $\ln \times \ln \times \text{The result is always less than the divisor.}\n$  \* \n \* For unsigned types, the remainders of flooring division and truncating division are the same. $\ln$  \*/ $\ln$  @kotlin.internal.InlineOnly $\ln$  public inline fun mod(other: ULong): ULong = this.toULong().mod(other)\n\n /\*\*\n \* Returns this value incremented by one.\n \*\n \* @sample samples.misc.Builtins.inc\n \*/\n @kotlin.internal.InlineOnly\n public inline operator fun inc(): UShort = UShort(data.inc())\n\n /\*\*\n \* Returns this value decremented by one.\n \*\n \* @sample samples.misc.Builtins.dec $\in$  \*/\n @kotlin.internal.InlineOnly\n public inline operator fun dec(): UShort = UShort(data.dec())\n\n /\*\* Creates a range from this value to the specified [other] value. \*/\n  $@kotlin.internal. In lineOnly\n$  public inline operator fun rangeTo(other: UShort): UIntRange =

UIntRange(this.toUInt(), other.toUInt())\n\n /\*\* Performs a bitwise AND operation between the two values. \*/\n  $@kotlin.internal. In lineOnly\n\downarrow n$  public inline infix fun and (other: UShort): UShort = UShort (this.data and other.data)\n /\*\* Performs a bitwise OR operation between the two values. \*/\n @kotlin.internal.InlineOnly\n public inline infix fun or(other: UShort): UShort = UShort(this.data or other.data)\n /\*\* Performs a bitwise XOR operation between the two values.  $*\wedge$  @kotlin.internal.InlineOnly\n public inline infix fun xor(other: UShort): UShort = UShort(this.data xor other.data)\n /\*\* Inverts the bits in this value. \*/\n @kotlin.internal.InlineOnly\n public inline fun inv(): UShort = UShort(data.inv())\n\n /\*\*\n \* Converts this [UShort] value to [Byte].\n \*\n \* If this value is less than or equals to [Byte.MAX\_VALUE], the resulting `Byte` value represents\n \* the same numerical value as this `UShort`.\n  $*\nabla$  \* The resulting `Byte` value is represented by the least significant 8 bits of this `UShort` value.\n  $*$  Note that the resulting `Byte` value may be negative.\n  $*\wedge$ n  $\⊂>which$   $\⊂>function$   $\⊂>function$   $\⊂>$ value to [Short]. $\ln$  \* If this value is less than or equals to [Short.MAX\_VALUE], the resulting `Short` value

represents $n^*$  the same numerical value as this `UShort`. Otherwise the result is negative. $\ln$  \* The

resulting `Short` value has the same binary representation as this `UShort` value. $\ln * \ln$  $\mathcal{Q}$  kotlin.internal.InlineOnly\n public inline fun toShort(): Short = data\n /\*\*\n \* Converts this [UShort] value to  $[Int].\n\lambda \approx \n\lambda$  \* The resulting `Int` value represents the same numerical value as this `UShort`. $\lambda$ n \* The least significant 16 bits of the resulting `Int` value are the same as the bits of this `UShort` value,\n \* whereas the most significant 16 bits are filled with zeros. $\ln$  \*/ $\ln$  @kotlin.internal.InlineOnly $\ln$  public inline fun toInt(): Int  $=$  data.toInt() and 0xFFFF\n /\*\*\n \* Converts this [UShort] value to [Long].\n \*\n \* The resulting `Long` value represents the same numerical value as this `UShort`. $\ln$  \* The least significant 16 bits of the resulting `Long` value are the same as the bits of this `UShort` value,\n \* whereas the most significant 48 bits are filled with zeros. $\ln$  \*/ $\cap$  @kotlin.internal.InlineOnly  $\cap$  public inline fun toLong(): Long = data.toLong() and  $0xFFF\ln\frac{\ln x}{\ln x}$  \* Converts this [UShort] value to [UByte]. $\ln x$  \* If this value is less than or equals to [UByte.MAX\_VALUE], the resulting `UByte` value represents\n \* the same numerical value as this `UShort`.\n  $*\n\pi$  \* The resulting `UByte` value is represented by the least significant 8 bits of this `UShort` value.\n  $\⊂>0$ kotlin.internal.InlineOnly\n public inline fun toUByte(): UByte = data.toUByte()\n /\*\* Returns this value. \*/\n  $\⊂>which$  which public in  $\lim_{n \to \infty}$  functions functional  $\lim_{n \to \infty}$  /\*\*\n \* Converts this [UShort] value to [UInt]. $\in$  \*\n \* The resulting `UInt` value represents the same numerical value as this `UShort`.\n  $*\n$   $*$  The least significant 16 bits of the resulting `UInt` value are the same as the bits of this `UShort` value,\n \* whereas the most significant 16 bits are filled with zeros. $\ln$  \*/ $\ln$  @kotlin.internal.InlineOnly\n public inline fun toUInt(): UInt = UInt(data.toInt() and  $0x$ FFFF)\n /\*\*\n \* Converts this [UShort] value to [ULong].\n \*\n \* The resulting `ULong` value represents the same numerical value as this `UShort`.\n \*\n \* The least significant 16 bits of the resulting `ULong` value are the same as the bits of this `UShort` value, $\ln$  \* whereas the most significant 48 bits are filled with zeros. $\ln$  \*/ $\ln$  @kotlin.internal.InlineOnly n public inline fun toULong(): ULong = ULong(data.toLong() and  $0x$ FFFF)\n\n /\*\*\n \* Converts this [UShort] value to [Float].\n \*\n \* The resulting `Float` value represents the same numerical value as this `UShort`.\n  $*\wedge$ n  $\mathcal{Q}$  kotlin.internal.InlineOnly\n public inline fun toFloat(): Float = this.toInt().toFloat()\n /\*\*\n \* Converts this [UShort] value to [Double].\n  $*\nabla$  \* The resulting `Double` value represents the same numerical value as this `UShort`.\n  $*\$ <sub>\n</sub> @kotlin.internal.InlineOnly\n public inline fun toDouble(): Double = this.toInt().toDouble()\n\n public override fun toString(): String = toInt().toString()\n\n}\n\n/\*\*\n \* Converts this [Byte] value to [UShort]. $\ln \pi$  The  $\pi$  If this value is positive, the resulting `UShort` value represents the same numerical value as this `Byte`.\n \*\n \* The least significant 8 bits of the resulting `UShort` value are the same as the bits of this `Byte` value,\n \* whereas the most significant 8 bits are filled with the sign bit of this value.\n \*/\n@SinceKotlin(\"1.5\")\n@WasExperimental(ExperimentalUnsignedTypes::class)\n@kotlin.internal.InlineOnly\ npublic inline fun Byte.toUShort(): UShort = UShort(this.toShort())\n/\*\*\n \* Converts this [Short] value to [UShort]. $\ln * \ln *$  If this value is positive, the resulting `UShort` value represents the same numerical value as this `Short`.\n \*\n \* The resulting `UShort` value has the same binary representation as this `Short` value.\n \*/\n@SinceKotlin(\"1.5\")\n@WasExperimental(ExperimentalUnsignedTypes::class)\n@kotlin.internal.InlineOnly\ npublic inline fun Short.toUShort(): UShort = UShort(this)\n/\*\*\n \* Converts this [Int] value to [UShort].\n \*\n \* If this value is positive and less than or equals to [UShort.MAX\_VALUE], the resulting `UShort` value represents $\ln *$ the same numerical value as this `Int`.\n \*\n \* The resulting `UShort` value is represented by the least significant 16

bits of this `Int` value.\n

\*/\n@SinceKotlin(\"1.5\")\n@WasExperimental(ExperimentalUnsignedTypes::class)\n@kotlin.internal.InlineOnly\ npublic inline fun Int.toUShort(): UShort = UShort(this.toShort())\n/\*\*\n \* Converts this [Long] value to

[UShort]. $\ln \pi$  \n  $*$  If this value is positive and less than or equals to [UShort.MAX\_VALUE], the resulting `UShort` value represents\n \* the same numerical value as this `Long`.\n \*\n \* The resulting `UShort` value is represented by the least significant 16 bits of this `Long` value.\n

\*/\n@SinceKotlin(\"1.5\")\n@WasExperimental(ExperimentalUnsignedTypes::class)\n@kotlin.internal.InlineOnly\ npublic inline fun Long.toUShort(): UShort = UShort(this.toShort() $\ln$ ","/\*\n \* Copyright 2010-2021 JetBrains s.r.o. and Kotlin Programming Language contributors.\n \* Use of this source code is governed by the Apache 2.0 license that can be found in the license/LICENSE.txt file.\n \*/\n\n// Auto-generated file. DO NOT EDIT!\n\npackage

kotlin.ranges\n\n/\*\*\n \* A range of values of type `Char`.\n \*/\npublic class CharRange(start: Char, endInclusive: Char) : CharProgression(start, endInclusive, 1), ClosedRange<Char> {\n override val start: Char get() = first\n override val endInclusive: Char get() = last\n\n override fun contains(value: Char): Boolean = first <= value && value  $\langle \cdot |$  ast $\rangle$ n /\*\*  $\rangle$ n \* Checks whether the range is empty. $\vert n \vert$  \* The range is empty if its start value is greater than the end value. $\ln \pi$  override fun is Empty(): Boolean = first > last $\ln \pi$  override fun equals(other: Any?): Boolean =\n other is CharRange && (isEmpty() && other.isEmpty()  $\|\cdot\|$  first == other.first && last  $=$  other.last)\n\n override fun hashCode(): Int  $=$ \n if (isEmpty()) -1 else (31 \* first.code + last.code)\n\n override fun toString(): String = \"\$first..\$last\"\n\n companion object {\n /\*\* An empty range of values of type Char. \*/\n public val EMPTY: CharRange = CharRange(1.toChar(), 0.toChar())\n  $\ln |\n\rangle^*$ n| \* A range of values of type `Int`.\n \*/\npublic class IntRange(start: Int, endInclusive: Int) : IntProgression(start, endInclusive, 1), ClosedRange<Int> {\n override val start: Int get() = first\n override val endInclusive: Int get() = last $\ln\ln$  override fun contains(value: Int): Boolean = first <= value && value <= last $\ln\ln$  /\*\*  $\ln$  \* Checks whether the range is empty. $\ln$  \*\n \* The range is empty if its start value is greater than the end value. $\ln$  \*/\n override fun isEmpty(): Boolean = first > last\n\n override fun equals(other: Any?): Boolean =\n other is IntRange && (isEmpty() && other.isEmpty() ||\n first == other.first && last == other.last)\n\n override fun hashCode(): Int =\n if (isEmpty()) -1 else (31 \* first + last)\n\n override fun toString(): String =  $\gamma$  \"\$first..\$last\"\n\n companion object {\n /\*\* An empty range of values of type Int. \*/\n public val EMPTY: IntRange = IntRange(1, 0)\n  $\ln\ln\arrows\n$  \* A range of values of type `Long`.\n \*/\npublic class LongRange(start: Long, endInclusive: Long) : LongProgression(start, endInclusive, 1), ClosedRange<Long> {\n override val start: Long get() = first\n override val endInclusive: Long get() = last\n\n override fun contains(value: Long): Boolean = first  $\langle z \rangle$  value  $\langle \& \times \rangle$  value  $\langle z \rangle$  last\n\n /\*\* \n \* Checks whether the range is empty.\n  $*\nabla$  \* The range is empty if its start value is greater than the end value.\n  $*\nabla$  override fun isEmpty(): Boolean = first > last\n\n override fun equals(other: Any?): Boolean =\n other is LongRange &&  $(i$ sEmpty() && other.isEmpty() ||\n first == other.first && last == other.last)\n\n override fun hashCode(): Int  $=\n\ln$  if (isEmpty()) -1 else (31 \* (first xor (first ushr 32)) + (last xor (last ushr 32))).toInt()\n\n override fun toString(): String = \"\$first..\$last\"\n\n companion object {\n /\*\* An empty range of values of type Long. \*/\n

public val EMPTY: LongRange = LongRange(1, 0)\n  $\ln\ln$ ","/\*\n \* Copyright 2010-2021 JetBrains s.r.o. and Kotlin Programming Language contributors.\n \* Use of this source code is governed by the Apache 2.0 license that can be found in the license/LICENSE.txt file.\n

\*/\n\n@file:kotlin.jvm.JvmMultifileClass\n@file:kotlin.jvm.JvmName(\"CollectionsKt\")\n@file:OptIn(kotlin.exper imental.ExperimentalTypeInference::class)\n\npackage kotlin.collections\n\nimport kotlin.contracts.\*\nimport kotlin.random.Random\n\ninternal object EmptyIterator : ListIterator<Nothing>  $\{\n$  override fun hasNext(): Boolean = false $\infty$  override fun hasPrevious(): Boolean = false $\infty$  override fun nextIndex(): Int = 0 $\infty$  override fun previousIndex(): Int = -1\n override fun next(): Nothing = throw NoSuchElementException()\n override fun previous(): Nothing = throw NoSuchElementException()\n\\n\ninternal object EmptyList : List<Nothing>, Serializable, RandomAccess {\n private const val serialVersionUID: Long = -7390468764508069838L\n\n override fun equals(other: Any?): Boolean = other is List<\*> && other.isEmpty()\n override fun hashCode(): Int  $= 1\n\mu$  override fun toString(): String = \"[]\"\n\n override val size: Int get() = 0\n override fun isEmpty(): Boolean = true $\vert$ n override fun contains(element: Nothing): Boolean = false $\vert$ n override fun containsAll(elements: Collection<Nothing>): Boolean = elements.isEmpty()\n\n override fun get(index: Int): Nothing = throw IndexOutOfBoundsException(\"Empty list doesn't contain element at index \$index.\")\n override fun indexOf(element: Nothing): Int = -1\n override fun lastIndexOf(element: Nothing): Int = -1\n\n override fun iterator(): Iterator<Nothing> = EmptyIterator\n override fun listIterator(): ListIterator<Nothing> = EmptyIterator\n override fun listIterator(index: Int): ListIterator<Nothing> ${\n}$  if (index != 0) throw IndexOutOfBoundsException(\"Index: \$index\")\n return EmptyIterator\n }\n\n override fun subList(fromIndex: Int, toIndex: Int): List<Nothing>  $\{\n\mathbf{m}$  if (fromIndex == 0 && toIndex == 0) return this $\mathbf{m}$ throw IndexOutOfBoundsException(\"fromIndex:  $fronIndex$ , toIndex:  $fotonIndex\$ ")\n }\n\n private fun readResolve(): Any = EmptyList\n}\n\ninternal fun <T> Array<out T>.asCollection(): Collection<T> =

ArrayAsCollection(this, isVarargs = false)\n\nprivate class ArrayAsCollection<T>(val values: Array<out T>, val isVarargs: Boolean) : Collection<T> {\n override val size: Int get() = values.size\n override fun isEmpty(): Boolean = values.isEmpty()\n override fun contains(element: T): Boolean = values.contains(element)\n override fun containsAll(elements: Collection<T>): Boolean = elements.all { contains(it) }\n override fun iterator(): Iterator<T> = values.iterator()\n // override hidden toArray implementation to prevent copying of values array\n public fun toArray(): Array<out Any?> = values.copyToArrayOfAny(isVarargs)\n\n\n/\*\*\n \* Returns an empty read-only list. The returned list is serializable  $(JVM)$ .  $n * @$  sample

samples.collections.Collections.Lists.emptyReadOnlyList $\ln$  \*/\npublic fun <T> emptyList(): List<T> =

EmptyList $\ln\frac{n^*}{n}$  \* Returns a new read-only list of given elements. The returned list is serializable (JVM). $\ln$  \* @sample samples.collections.Collections.Lists.readOnlyList\n \*/\npublic fun <T> listOf(vararg elements: T): List  $\langle T \rangle =$  if (elements.size > 0) elements.asList() else emptyList()\n\n/\*\*\n \* Returns an empty read-only list. The returned list is serializable (JVM).\n \* @sample samples.collections.Collections.Lists.emptyReadOnlyList\n \*/\n@kotlin.internal.InlineOnly\npublic inline fun <T> listOf(): List<T> = emptyList()\n\n/\*\*\n \* Returns an empty new [MutableList].\n \* @sample samples.collections.Collections.Lists.emptyMutableList\n

\*/\n@SinceKotlin(\"1.1\")\n@kotlin.internal.InlineOnly\npublic inline fun <T> mutableListOf(): MutableList<T> = ArrayList()\n\n/\*\*\n \* Returns an empty new [ArrayList].\n \* @sample

samples.collections.Collections.Lists.emptyArrayList\n

\*/\n@SinceKotlin(\"1.1\")\n@kotlin.internal.InlineOnly\npublic inline fun <T> arrayListOf(): ArrayList<T> = ArrayList()\n\n/\*\*\n \* Returns a new [MutableList] with the given elements. $\ln$  \* @sample

samples.collections.Collections.Lists.mutableList\n \*/\npublic fun <T> mutableListOf(vararg elements: T): MutableList  $\langle T \rangle =\$ n if (elements.size == 0) ArrayList() else ArrayList(ArrayAsCollection(elements, isVarargs =

true))\n\n/\*\*\n \* Returns a new [ArrayList] with the given elements.\n \* @sample samples.collections.Collections.Lists.arrayList\n \*/\npublic fun <T> arrayListOf(vararg elements: T): ArrayList<T>  $=\ln$  if (elements.size == 0) ArrayList() else ArrayList(ArrayAsCollection(elements, isVarargs = true))\n\n/\*\*\n \* Returns a new read-only list either of single given element, if it is not null, or empty list if the element is null. The returned list is serializable (JVM).\n \* @sample samples.collections.Collections.Lists.listOfNotNull\n \*/\npublic fun  $\langle T : \text{Any} \rangle$  listOfNotNull(element: T?): List $\langle T \rangle = i$  (element != null) listOf(element) else emptyList()\n\n/\*\*\n \* Returns a new read-only list only of those given elements, that are not null. The returned list is serializable  $(JVM)$ .\n \* @sample samples.collections.Collections.Lists.listOfNotNull\n \*/\npublic fun <T : Any listOfNotNull(vararg elements: T?): List<T> = elements.filterNotNull() $\ln\frac{x*\ln x}{\ln x}$  Creates a new read-only list with the specified [size], where each element is calculated by calling the specified $\ln *$  [init] function. $\ln * \ln *$  The function [init] is called for each list element sequentially starting from the first one.\n \* It should return the value for a list element given its index. $\ln \pi \$  @sample samples.collections.Collections.Lists.readOnlyListFromInitializer $\ln$  $*\ln\Theta$ SinceKotlin(\"1.1\")\n $\Theta$ kotlin.internal.InlineOnly\npublic inline fun <T> List(size: Int, init: (index: Int) -> T): List  $\langle T \rangle$  = MutableList(size, init)\n\n<sup>/\*\*</sup>\n \* Creates a new mutable list with the specified [size], where each element is calculated by calling the specified $\ln$  \* [init] function. $\ln$  \* The function [init] is called for each list element sequentially starting from the first one.\n \* It should return the value for a list element given its index.\n \*\n \*

```
@sample samples.collections.Collections.Lists.mutableListFromInitializer\n
```
\*/\n@SinceKotlin(\"1.1\")\n@kotlin.internal.InlineOnly\npublic inline fun <T> MutableList(size: Int, init: (index: Int) -> T): MutableList<T>  ${\nabla$  val list = ArrayList<T>(size)\n repeat(size) { index -> list.add(init(index))  ${\nabla}$ return list\n $\ln\frac{x}{\ln x}$  \* Builds a new read-only [List] by populating a [MutableList] using the given [builderAction]\n \* and returning a read-only list with the same elements.\n \*\n \* The list passed as a receiver to the [builderAction] is valid only inside that function.\n \* Using it outside of the function produces an unspecified behavior.\n \*\n \* The returned list is serializable (JVM).\n \*\n \* @sample

samples.collections.Builders.Lists.buildListSample\n

\*/\n@SinceKotlin(\"1.6\")\n@WasExperimental(ExperimentalStdlibApi::class)\n@kotlin.internal.InlineOnly\npubli c inline fun <E> buildList(@BuilderInference builderAction: MutableList<E>.() -> Unit): List<E> {\n contract { callsInPlace(builderAction, InvocationKind.EXACTLY\_ONCE) }\n return

buildListInternal(builderAction)\n}\n\n@PublishedApi\n@SinceKotlin(\"1.3\")\n@kotlin.internal.InlineOnly\ninter nal expect inline fun <E> buildListInternal(builderAction: MutableList<E>.() -> Unit): List<E>\n\n/\*\*\n \* Builds a new read-only [List] by populating a [MutableList] using the given [builderAction]\n \* and returning a read-only list with the same elements. $\ln * \ln *$  The list passed as a receiver to the [builderAction] is valid only inside that function. $\ln *$  Using it outside of the function produces an unspecified behavior. $\ln * \ln *$  The returned list is serializable  $(JVM)$ .  $n * \nvert$  as [capacity] is used to hint the expected number of elements added in the [builderAction].\n \*\n \* @throws IllegalArgumentException if the given [capacity] is negative.\n \*\n \* @sample samples.collections.Builders.Lists.buildListSampleWithCapacity\n

\*/\n@SinceKotlin(\"1.6\")\n@WasExperimental(ExperimentalStdlibApi::class)\n@kotlin.internal.InlineOnly\npubli c inline fun <E> buildList(capacity: Int, @BuilderInference builderAction: MutableList<E>.() -> Unit): List<E> {\n contract { callsInPlace(builderAction, InvocationKind.EXACTLY\_ONCE) }\n return buildListInternal(capacity, builderAction)\n}\n\n@PublishedApi\n@SinceKotlin(\"1.3\")\n@kotlin.internal.InlineOnly\ninternal expect inline fun <E> buildListInternal(capacity: Int, builderAction: MutableList<E>.() -> Unit): List<E>\n\n/\*\*\n \* Returns an [IntRange] of the valid indices for this collection. $\ln * \mathcal{Q}$  sample

samples.collections.Collections.Collections.indicesOfCollection\n \*/\npublic val Collection<\*>.indices: IntRange\n get() = 0..size -  $1\ln\frac{*}{\ln}$  \* Returns the index of the last item in the list or -1 if the list is empty. $\ln$  \* @sample samples.collections.Collections.Lists.lastIndexOfList\n \*/\npublic val <T> List<T>.lastIndex: Int\n get() = this.size -  $1\ln\frac{*}{\ln}$  \* Returns `true` if the collection is not empty. $\ln$  \* @sample

samples.collections.Collections.Collections.collectionIsNotEmpty\n \*/\n @kotlin.internal.InlineOnly\npublic inline fun <T> Collection<T>.isNotEmpty(): Boolean = !isEmpty()\n\n/\*\*\n \* Returns `true` if this nullable collection is either null or empty.\n \* @sample samples.collections.Collections.Collections.collectionIsNullOrEmpty\n \*/\n@SinceKotlin(\"1.3\")\n@kotlin.internal.InlineOnly\npublic inline fun <T> Collection<T>?.isNullOrEmpty(): Boolean  ${\n  $\infty$  returns (false) implies (this@isNullOrEmpty != null)\n }\n  $\infty$  return this == null$ this.isEmpty()\n}\n\n/\*\*\n \* Returns this Collection if it's not `null` and the empty list otherwise.\n \* @sample samples.collections.Collections.Collections.collectionOrEmpty\n \*/\n@kotlin.internal.InlineOnly\npublic inline fun  $\langle T \rangle$  Collection $\langle T \rangle$ ?.orEmpty(): Collection $\langle T \rangle$  = this ?: emptyList()\n\n/\*\*\n \* Returns this List if it's not `null` and the empty list otherwise. $\ln * \omega$  sample samples.collections. Collections. Lists. listOrEmpty $\ln$ 

\*/\n@kotlin.internal.InlineOnly\npublic inline fun <T> List<T>?.orEmpty(): List<T> = this ?: emptyList()\n\n/\*\*\n \* Returns this collection if it's not empty\n \* or the result of calling [defaultValue] function if the collection is empty. $\ln * \omega$  sample samples.collections.Collections.collections.collectionIfEmpty\n

\*/\n@SinceKotlin(\"1.3\")\n@kotlin.internal.InlineOnly\npublic inline fun <C, R> C.ifEmpty(defaultValue: () -> R): R where C : Collection  $\langle\langle x \rangle$ , C : R =\n if (isEmpty()) defaultValue() else this\n\n\n\/\*\*\n \* Checks if all elements in the specified collection are contained in this collection. $\ln * \ln *$  Allows to overcome type-safety restriction of `containsAll` that requires to pass a collection of type `Collection $\langle E \rangle$ .\n \* @sample samples.collections.Collections.Collections.collectionContainsAll\n

\*/\n@Suppress(\"EXTENSION\_SHADOWED\_BY\_MEMBER\") // false warning, extension takes precedence in some cases\n@kotlin.internal.InlineOnly\npublic inline fun <@kotlin.internal.OnlyInputTypes T> Collection<T>.containsAll(elements: Collection<T>): Boolean = this.containsAll(elements)\n\n\n/\*\*\n \* Returns a new list with the elements of this list randomly shuffled\n \* using the specified [random] instance as the source of randomness.\n \*/\n @SinceKotlin(\"1.3\")\npublic fun <T> Iterable<T>.shuffled(random: Random): List<T> toMutableList().apply { shuffle(random) }\n\n\ninternal fun <T> List<T>.optimizeReadOnlyList() = when (size) {\n 0 -> emptyList()\n 1 -> listOf(this[0])\n else -> this\n\\n\n/\*\*\n \* Searches this list or its range for the provided [element] using the binary search algorithm.\n \* The list is expected to be sorted into ascending order according to the Comparable natural ordering of its elements, $\ln *$  otherwise the result is undefined. $\ln * \ln *$  If the list contains multiple elements equal to the specified [element], there is no guarantee which one will be found. $\ln * \nvert \cdot \nvert$  \* `null` value is considered to be less than any non-null value. $\ln * \ln * \mathcal{Q}$  return the index of the element, if it is contained in the list within the specified range;\n \* otherwise, the inverted insertion point `(-insertion point - 1)`.\n \* The insertion point is defined as the index at which the element should be inserted,\n \* so that the list (or the specified

subrange of list) still remains sorted. $\ln * \omega$  sample

samples.collections.Collections.Lists.binarySearchOnComparable\n \* @sample samples.collections.Collections.Lists.binarySearchWithBoundaries\n \*/\npublic fun <T : Comparable<T>> List<T?>.binarySearch(element: T?, fromIndex: Int = 0, toIndex: Int = size): Int {\n rangeCheck(size, fromIndex, toIndex)\n\n var low = fromIndex\n var high = toIndex - 1\n\n while (low <= high) {\n val mid = (low + high).ushr(1) // safe from overflows\n val midVal = get(mid)\n val cmp = compareValues(midVal, element)\n\n if  $(\text{cmp} < 0)$ \n low = mid + 1\n else if  $(\text{cmp} > 0)$ \n high = mid - 1\n else\n

return mid // key found\n }\n return -(low + 1) // key not found\n}\n\n/\*\*\n \* Searches this list or its range for the provided [element] using the binary search algorithm.\n \* The list is expected to be sorted into ascending order according to the specified [comparator],\n \* otherwise the result is undefined.\n \*\n \* If the list contains multiple elements equal to the specified [element], there is no guarantee which one will be found. $\ln * \nvert \cdot \nvert$  \* `null` value is considered to be less than any non-null value.  $n * \varnothing$  return the index of the element, if it is contained in the list within the specified range;\n \* otherwise, the inverted insertion point `(-insertion point - 1)`.\n \* The insertion point is defined as the index at which the element should be inserted,\n \* so that the list (or the specified subrange of list) still remains sorted according to the specified [comparator]. $\ln * \mathcal{Q}$  sample samples.collections.Collections.Lists.binarySearchWithComparator\n \*/\npublic fun <T> List<T>.binarySearch(element: T, comparator: Comparator<in T>, fromIndex: Int = 0, toIndex: Int = size): Int  $\{\n\}$ rangeCheck(size, fromIndex, toIndex)\n\n var low = fromIndex\n var high = toIndex - 1\n\n while (low  $\leq$ high)  ${\n m$  val mid = (low + high).ushr(1) // safe from overflows\n val midVal = get(mid)\n val cmp = comparator.compare(midVal, element)\n\n if  $(cmp < 0)\n\lambda$  low = mid + 1\n else if  $(cmp > 0)\n\lambda$ high = mid - 1\n else\n return mid // key found\n  $\ln \text{ - (low + 1)}$  // key not found\n  $\ln \text{*}\ln \pi$  \* Searches this list or its range for an element having the key returned by the specified [selector] function\n \* equal to the provided  $[key]$  value using the binary search algorithm. $\ln *$  The list is expected to be sorted into ascending order according to the Comparable natural ordering of keys of its elements.\n \* otherwise the result is undefined.\n \*\n \* If the list contains multiple elements with the specified [key], there is no guarantee which one will be found. $\ln \pi$ `null` value is considered to be less than any non-null value.\n  $*\n$  @return the index of the element with the specified [key], if it is contained in the list within the specified range; $\ln *$  otherwise, the inverted insertion point  $\left(-\right)$ insertion point - 1).  $\ln *$  The insertion point is defined as the index at which the element should be inserted,  $\ln *$  so that the list (or the specified subrange of list) still remains sorted. $\ln * \omega$  sample samples.collections.Collections.Lists.binarySearchByKey\n \*/\npublic inline fun <T, K : Comparable<K>>

List<T>.binarySearchBy( $\n\rangle$ n key: K?, $\n\rangle$ n fromIndex: Int = 0, $\n\rangle$ n toIndex: Int = size, $\n\rangle$ n crossinline selector: (T) -> K?\n): Int  $=\n\ln \frac{Search(fromIndex, tolldex)}{\complement}$  { compareValues(selector(it), key)  $\ln \frac{n}{d}$  do not introduce this overload --- too rare\n//public fun <T, K> List<T>.binarySearchBy(key: K, comparator: Comparator<K>, fromIndex: Int = 0, toIndex: Int = size(), selector: (T) -> K): Int  $=\ln/$  binarySearch(fromIndex, toIndex) { comparator.compare(selector(it), key)  $\n\ln\ln\frac{**\ln *}$  Searches this list or its range for an element for which the given [comparison] function returns zero using the binary search algorithm. $\ln \pi$  The list is expected to be sorted so that the signs of the [comparison] function's return values ascend on the list elements, $\ln *$  i.e. negative values come before zero and zeroes come before positive values. $\ln *$  Otherwise, the result is undefined. $\ln * \ln *$  If the list contains multiple elements for which [comparison] returns zero, there is no guarantee which one will be found.\n \*\n \* @param comparison function that returns zero when called on the list element being searched. $\ln$  \* On the elements coming before the target element, the function must return negative values;\n \* on the elements coming after the target element, the function must return positive values. $\ln \pi$  @return the index of the found element, if it is contained in the list within the specified range;\n \* otherwise, the inverted insertion point `(-insertion point - 1)`.\n \* The insertion point is defined as the index at which the element should be inserted,\n \* so that the list (or the specified subrange of list) still remains sorted. $\ln * \omega$  sample

samples.collections.Collections.Lists.binarySearchWithComparisonFunction\n \*/\npublic fun <T>

List  $\sum_{s}$ : Int = 0, toIndex: Int = size, comparison: (T) -> Int): Int  $\{\n\$  rangeCheck(size, fromIndex, toIndex)\n\n var low = fromIndex\n var high = toIndex - 1\n\n while (low  $\lt$ = high) {\n val mid

 $=$  (low + high).ushr(1) // safe from overflows\n val midVal = get(mid)\n val cmp = comparison(midVal)\n\n if  $(\text{cmp} < 0)$ \n low = mid + 1\n else if  $(\text{cmp} > 0)$ \n high = mid - 1\n else\n return mid // key found\n }\n return -(low + 1) // key not found\n}\n\n/\*\*\n \* Checks that `from` and `to` are in\n \* the range of [0..size] and throws an appropriate exception, if they aren't.\n \*/\nprivate fun rangeCheck(size: Int, fromIndex: Int, toIndex: Int)  ${\n \text{when } {\n} \ \text{fromIndex} > \text{toIndex} \ \text{show}}$ IllegalArgumentException(\"fromIndex (\$fromIndex) is greater than toIndex (\$toIndex).\")\n fromIndex  $< 0$  -> throw IndexOutOfBoundsException( $\lceil \cdot \rceil$  from Index (\$from Index) is less than zero. $\lceil \cdot \rceil$ ) to  $\lceil \cdot \rceil$  to Index  $\geq$  size - $\geq$  throw IndexOutOfBoundsException(\"toIndex (\$toIndex) is greater than size (\$size).\")\n }\n}\n\n\n@PublishedApi\n@SinceKotlin(\"1.3\")\ninternal expect fun checkIndexOverflow(index: Int): Int\n\n@PublishedApi\n@SinceKotlin(\"1.3\")\ninternal expect fun checkCountOverflow(count: Int): Int\n\n\n@PublishedApi\n@SinceKotlin(\"1.3\")\ninternal fun throwIndexOverflow() { throw ArithmeticException(\"Index overflow has happened.\") }\n\n@PublishedApi\n@SinceKotlin(\"1.3\")\ninternal fun throwCountOverflow() { throw ArithmeticException( $\operatorname{Count}$  overflow has happened. $\operatorname{Cyl}$ ) } $\ln\frac{n}{n}$ ,"/\*\n \* Copyright 2010-2021 JetBrains s.r.o. and Kotlin Programming Language contributors.\n \* Use of this source code is governed by the Apache 2.0 license that can be found in the license/LICENSE.txt file.\n \*/\n\n@file:kotlin.jvm.JvmMultifileClass\n@file:kotlin.jvm.JvmName(\"MapsKt\")\n@file:OptIn(kotlin.experiment al.ExperimentalTypeInference::class)\n\npackage kotlin.collections\n\nimport kotlin.contracts.\*\n\nprivate object EmptyMap : Map<Any?, Nothing>, Serializable  ${\n}$  private const val serialVersionUID: Long = 8246714829545688274\n\n override fun equals(other: Any?): Boolean = other is Map $\lt^*$ , \*> && other.isEmpty()\n override fun hashCode(): Int = 0\n override fun toString(): String = \"{}\"\n\n override val size: Int get() = 0\n override fun isEmpty(): Boolean = true\n\n override fun containsKey(key: Any?): Boolean = false $\ln$  override fun contains Value(value: Nothing): Boolean = false $\ln$  override fun get(key: Any?): Nothing? = null\n override val entries: Set<Map.Entry<Any?, Nothing>> get() = EmptySet\n override val keys: Set<Any?>  $get() = EmptySet\n \quad override val values: Collection **Nothing> get() = EmptyList\n \quad private fun readResolve()**$ : Any = EmptyMap $\ln\ln\frac{**\n}{*}\n$  \* Returns an empty read-only map of specified type. $\ln \ln \ln \ln \ln$  The returned map is serializable (JVM). $n * @$ sample samples.collections.Maps.Instantiation.emptyReadOnlyMap $n * \n\rightharpoonup$ npublic fun <K, V> emptyMap(): Map<K, V> = @Suppress(\"UNCHECKED\_CAST\") (EmptyMap as Map<K, V>)\n\n/\*\*\n \* Returns a new read-only map with the specified contents, given as a list of pairs\n \* where the first value is the key and the second is the value. $\ln \pi$  T if multiple pairs have the same key, the resulting map will contain the value from the last of those pairs. $\ln * \ln *$  Entries of the map are iterated in the order they were specified. $\ln * \ln *$  The returned map is serializable (JVM).\n \*\n \* @sample samples.collections.Maps.Instantiation.mapFromPairs\n \*/\npublic fun <K, V> mapOf(vararg pairs: Pair <K, V>): Map <K, V> =\n if (pairs.size > 0) pairs.toMap(LinkedHashMap(mapCapacity(pairs.size))) else emptyMap()\n\n/\*\*\n \* Returns an empty read-only map. $\ln * \ln *$  The returned map is serializable (JVM). $\ln * \omega$  sample samples.collections.Maps.Instantiation.emptyReadOnlyMap\n \*/\n@kotlin.internal.InlineOnly\npublic inline fun

 $\langle K, V \rangle$  mapOf(): Map $\langle K, V \rangle$  = emptyMap()\n\n/\*\*\n \* Returns an empty new [MutableMap].\n \*\n \* The returned map preserves the entry iteration order.\n \* @sample samples.collections.Maps.Instantiation.emptyMutableMap\n \*/\n@SinceKotlin(\"1.1\")\n@kotlin.internal.InlineOnly\npublic inline fun <K, V> mutableMapOf():

MutableMap<K,  $V$  > = LinkedHashMap()\n\n/\*\*\n \* Returns a new [MutableMap] with the specified contents, given as a list of pairs $\ln^*$  where the first component is the key and the second is the value. $\ln^*$  If multiple pairs have the same key, the resulting map will contain the value from the last of those pairs. $\ln * \ln *$  Entries of the map are iterated in the order they were specified. $\ln * \ln * \omega$  sample

samples.collections.Maps.Instantiation.mutableMapFromPairs\n \* @sample

samples.collections.Maps.Instantiation.emptyMutableMap\n \*/\npublic fun <K, V> mutableMapOf(vararg pairs: Pair<K, V>): MutableMap<K, V> =\n LinkedHashMap<K, V>(mapCapacity(pairs.size)).apply { putAll(pairs)  $\ln\ln^* \mathbb{R}$  \* Returns an empty new [HashMap]. $\ln^* \mathbb{R}$  \* @sample

samples.collections.Maps.Instantiation.emptyHashMap\n

\*/\n@SinceKotlin(\"1.1\")\n@kotlin.internal.InlineOnly\npublic inline fun <K, V> hashMapOf(): HashMap<K, V>

 $=$  HashMap<K, V>()\n\n/\*\*\n \* Returns a new [HashMap] with the specified contents, given as a list of pairs\n \* where the first component is the key and the second is the value. $\ln * \ln * \omega$  sample

samples.collections.Maps.Instantiation.hashMapFromPairs\n \*/\npublic fun <K, V> hashMapOf(vararg pairs: Pair<K, V>): HashMap<K, V> = HashMap<K, V>(mapCapacity(pairs.size)).apply { putAll(pairs) }\n\n/\*\*\n \* Returns an empty new [LinkedHashMap].\n \*/\n @SinceKotlin(\"1.1\")\n @kotlin.internal.InlineOnly\npublic inline fun <K, V> linkedMapOf(): LinkedHashMap<K, V> = LinkedHashMap<K, V>()\n\n/\*\*\n \* Returns a new [LinkedHashMap] with the specified contents, given as a list of pairs\n \* where the first component is the key and the second is the value. $\ln \pi$  If multiple pairs have the same key, the resulting map will contain the value from the last of those pairs. $\ln * \ln *$  Entries of the map are iterated in the order they were specified. $\ln * \ln * \cong$ sample samples.collections.Maps.Instantiation.linkedMapFromPairs\n \*/\npublic fun <K, V> linkedMapOf(vararg pairs: Pair<K, V>): LinkedHashMap<K, V> = pairs.toMap(LinkedHashMap(mapCapacity(pairs.size)))\n\n/\*\*\n \* Builds a new read-only [Map] by populating a [MutableMap] using the given [builderAction]\n \* and returning a read-only map with the same key-value pairs. $\ln * \ln *$  The map passed as a receiver to the [builderAction] is valid only inside that function. $\ln *$  Using it outside of the function produces an unspecified behavior. $\ln * \ln *$  Entries of the map are iterated in the order they were added by the [builderAction]. $\ln \pi$  The returned map is serializable (JVM). $\ln \pi$ ) @sample samples.collections.Builders.Maps.buildMapSample\n

\*/\n@SinceKotlin(\"1.6\")\n@WasExperimental(ExperimentalStdlibApi::class)\n@kotlin.internal.InlineOnly\npubli c inline fun <K, V> buildMap(@BuilderInference builderAction: MutableMap<K, V>.() -> Unit): Map<K, V> {\n contract { callsInPlace(builderAction, InvocationKind.EXACTLY\_ONCE) }\n return

buildMapInternal(builderAction)\n}\n\n@PublishedApi\n@SinceKotlin(\"1.3\")\n@kotlin.internal.InlineOnly\ninter nal expect inline fun <K, V> buildMapInternal(builderAction: MutableMap<K, V>.() -> Unit): Map<K,  $V>\n\ln\frac{w}{\ln\ln\frac{w}{\ln x}}$  is Builds a new read-only [Map] by populating a [MutableMap] using the given [builderAction]\n \* and returning a read-only map with the same key-value pairs. $\ln \pi$  The map passed as a receiver to the [builderAction] is valid only inside that function.\n \* Using it outside of the function produces an unspecified behavior.\n \*\n \* [capacity] is used to hint the expected number of pairs added in the [builderAction].\n \*\n \* Entries of the map are iterated in the order they were added by the [builderAction]. $\ln * \ln *$  The returned map is serializable  $(JVM)$ .  $\pi^* \mathbb{R}^* \otimes \mathbb{R}^*$  as IllegalArgumentException if the given [capacity] is negative.  $\ln^* \mathbb{R}^* \otimes \mathbb{R}^*$ samples.collections.Builders.Maps.buildMapSample\n

\*/\n@SinceKotlin(\"1.6\")\n@WasExperimental(ExperimentalStdlibApi::class)\n@kotlin.internal.InlineOnly\npubli c inline fun <K, V> buildMap(capacity: Int, @BuilderInference builderAction: MutableMap<K, V>.() -> Unit): Map<K, V>{\n contract { callsInPlace(builderAction, InvocationKind.EXACTLY\_ONCE) }\n return buildMapInternal(capacity,

builderAction)\n}\n\n@PublishedApi\n@SinceKotlin(\"1.3\")\n@kotlin.internal.InlineOnly\ninternal expect inline fun <K, V> buildMapInternal(capacity: Int, builderAction: MutableMap<K, V>.() -> Unit): Map<K, V>\n\n/\*\*\n \* Calculate the initial capacity of a map. $\ln \pi/\rho$ PublishedApi $\infty$ ninternal expect fun mapCapacity(expectedSize: Int): Int $\ln\ln^* \mathbb{R}$  \* Returns `true` if this map is not empty. $\ln^* \mathcal{Q}$  sample

samples.collections.Maps.Usage.mapIsNotEmpty\n \*/\n@kotlin.internal.InlineOnly\npublic inline fun <K, V> Map<out K, V>.isNotEmpty(): Boolean = !isEmpty()\n\n/\*\*\n \* Returns `true` if this nullable map is either null or empty.\n \* @sample samples.collections.Maps.Usage.mapIsNullOrEmpty\n

\*/\n@SinceKotlin(\"1.3\")\n@kotlin.internal.InlineOnly\npublic inline fun <K, V> Map<out K,

V>?.isNullOrEmpty(): Boolean  ${\n \cdot \tau {\hat {\alpha}}$  returns(false) implies (this@isNullOrEmpty != null)\n  ${\n \cdot \alpha}$ return this  $==$  null  $\lim_{x\to\infty}$   $\ln\ln(x^*)$   $\ln\ln(x^*)$  Returns the [Map] if its not `null`, or the empty [Map] otherwise. \*\n \* @sample samples.collections.Maps.Usage.mapOrEmpty\n \*/\n@kotlin.internal.InlineOnly\npublic inline fun  $\langle K, V \rangle$  Map $\langle K, V \rangle$ ?.or Empty(): Map $\langle K, V \rangle$  = this ?: emptyMap()\n\n/\*\*\n \* Returns this map if it's not empty\n \* or the result of calling [defaultValue] function if the map is empty. $\ln * \ln * \omega$  sample

samples.collections.Maps.Usage.mapIfEmpty\n \*/\n@SinceKotlin(\"1.3\")\n@kotlin.internal.InlineOnly\npublic inline fun <M, R> M.ifEmpty(defaultValue: () -> R): R where M : Map <\*, \*>, M : R =\n if (isEmpty()) defaultValue() else this $\ln\frac{x*\ln x}{\ln x}$  Checks if the map contains the given key. $\ln x$  This method allows to use the

`x in map` syntax for checking whether an object is contained in the map.\n  $*\n$ <sup>-</sup> $\&$  @sample samples.collections.Maps.Usage.containsKey\n \*/\n@kotlin.internal.InlineOnly\npublic inline operator fun <@kotlin.internal.OnlyInputTypes K, V> Map<out K, V>.contains(key: K): Boolean = containsKey(key)\n\n/\*\*\n \* Returns the value corresponding to the given [key], or `null` if such a key is not present in the map.\n \*/\n@kotlin.internal.InlineOnly\npublic inline operator fun <@kotlin.internal.OnlyInputTypes K, V> Map<out K,  $V > g$ et(key: K):  $V$ ? =\n @Suppress(\"UNCHECKED\_CAST\") (this as Map<K,  $V > g$ ).get(key)\n\n/\*\*\n \* Allows to use the index operator for storing values in a mutable map. $\ln \pi / n \in \mathbb{N}$  and  $\ln \pi$ . IndineOnly\npublic inline operator fun <K, V> MutableMap<K, V>.set(key: K, value: V): Unit  $\{n$  put(key, value)\n $\ln\ln(*\$  \* Returns `true` if the map contains the specified  $\text{key}\$ \n \*\n \* Allows to overcome type-safety restriction of `containsKey` that requires to pass a key of type  $K\ln \pi/\ln \mathcal{E}$  has keep satisfier in line functional.  $\langle\mathcal{Q}\rangle$  kotlin.internal.OnlyInputTypes K> Map $\langle\mathcal{Q}\rangle$  K  $\rangle$   $\langle\mathcal{Q}\rangle$  K  $\langle\mathcal{Q}\rangle$  K): Boolean =\n @Suppress(\"UNCHECKED\_CAST\") (this as Map<K, \*>).containsKey(key)\n\n/\*\*\n \* Returns `true` if the map maps one or more keys to the specified [value]. $\ln * \ln *$  Allows to overcome type-safety restriction of `containsValue` that requires to pass a value of type `V`.\n  $*\n\alpha * \n\alpha$  sample samples.collections.Maps.Usage.containsValue\n \*/\n@Suppress(\"EXTENSION\_SHADOWED\_BY\_MEMBER\") // false warning, extension takes precedence in some cases\n@kotlin.internal.InlineOnly\npublic inline fun <K, @kotlin.internal.OnlyInputTypes V> Map<K, V>.containsValue(value: V): Boolean = this.containsValue(value)\n\n/ $\ast\$ <sup>\*</sup>\n \* Removes the specified key and its corresponding value from this map.\n  $\ast\$ h \* @return the previous value associated with the key, or `null` if the key was not present in the map.\n\n \* Allows to overcome type-safety restriction of `remove` that requires to pass a key of type `K`.\n \*/\n@kotlin.internal.InlineOnly\npublic inline fun <@kotlin.internal.OnlyInputTypes K, V> MutableMap<out K,  $V$  > remove(key: K):  $V$ ? =\n  $@$  Suppress(\"UNCHECKED\_CAST\") (this as MutableMap < K, V>).remove(key)\n\n/\*\*\n \* Returns the key component of the map entry.\n \*\n \* This method allows to use destructuring declarations when working with maps, for example: $\ln * \infty$  for ((key, value) in map)  $\ln * \frac{1}{\omega}$  do something with the key and the value $\ln * \ln \pi$  \* ``\n \*/\n @kotlin.internal.InlineOnly\npublic inline operator fun <K, V> Map.Entry<K, V>.component1(): K = key\n\n/\*\*\n \* Returns the value component of the map entry.\n \*\n \* This method allows to use destructuring declarations when working with maps, for example: $\ln *$  ``\n \* for ((key, value) in map)  ${\n \times \n }$  // do something with the key and the value $\ln * \} \n \cdot \cdot \cdot \cdot \cdot$ \*/\n@kotlin.internal.InlineOnly\npublic inline operator fun <K, V> Map.Entry<K, V>.component2(): V = value $\langle n|\cdot\rangle^*$  \* Converts entry to [Pair] with key being first component and value being second. $\langle n \rangle$ \*/\n@kotlin.internal.InlineOnly\npublic inline fun <K, V> Map.Entry<K, V>.toPair(): Pair<K, V> = Pair(key, value) $\ln\frac{x}{x}$  \* Returns the value for the given key, or the result of the [defaultValue] function if there was no entry for the given key. $\ln \sqrt[*]{n}$  \* @sample samples.collections.Maps.Usage.getOrElse $\ln$ \*/\n@kotlin.internal.InlineOnly\npublic inline fun <K, V> Map<K, V>.getOrElse(key: K, defaultValue: () -> V): V = get(key) ?: defaultValue()\n\n\ninternal inline fun <K, V> Map<K, V>.getOrElseNullable(key: K, defaultValue: ()  $\rightarrow$  V): V {\n val value = get(key)\n if (value == null && !containsKey(key)) {\n return defaultValue()\n } else  ${\n @Suppress(\n "UNCHECKED CAST"\n) n return value as V\n  $\ln {\n * \n * Returns the value$$ for the given [key] or throws an exception if there is no such key in the map. $\ln * \ln *$  If the map was created by [withDefault], resorts to its `defaultValue` provider function\n \* instead of throwing an exception.\n \*\n \* @throws NoSuchElementException when the map doesn't contain a value for the specified key and\n \* no implicit default value was provided for that map.\n \*/\n@SinceKotlin(\"1.1\")\npublic fun <K, V> Map<K, V>.getValue(key: K): V  $=$  getOrImplicitDefault(key)\n\n/\*\*\n \* Returns the value for the given key. If the key is not found in the map, calls the [defaultValue] function,\n \* puts its result into the map under the given key and returns it.\n \*\n \* Note that the operation is not guaranteed to be atomic if the map is being modified concurrently. $\ln * \ln * \mathcal{O}$  sample samples.collections.Maps.Usage.getOrPut\n \*/\npublic inline fun <K, V> MutableMap<K, V>.getOrPut(key: K, defaultValue: () -> V): V {\n val value = get(key)\n return if (value == null) {\n val answer = defaultValue()\n put(key, answer)\n answer\n } else  $\{\nabla u\le\nabla u\ge\ln \|\nabla u\|^*u\|^*R$  Returns an [Iterator] over the entries in the  $[Map]$ . $\ln * \alpha$  @sample samples.collections.Maps.Usage.forOverEntries\n

 $*\ln\omega$  kotlin.internal.InlineOnly\npublic inline operator fun <K, V>Map<ormuble K, V>.iterator(): Iterator<Map.Entry<K,  $V \gg$  = entries.iterator()\n\n/\*\*\n \* Returns a [MutableIterator] over the mutable entries in the [MutableMap].\n \*\n \*/\n@kotlin.jvm.JvmName(\"mutableIterator\")\n@kotlin.internal.InlineOnly\npublic inline operator fun <K, V> MutableMap<K, V>.iterator(): MutableIterator<MutableMap.MutableEntry<K, V>> = entries.iterator() $\ln\frac{x*\pi}{n}$  \* Populates the given [destination] map with entries having the keys of this map and the values obtained $\ln *$  by applying the [transform] function to each entry in this [Map]. $\ln *$ /npublic inline fun <K, V,  $R, M$ : MutableMap<in K, in R>> Map<out K, V>.mapValuesTo(destination: M, transform: (Map.Entry<K, V>) -> R): M {\n return entries.associateByTo(destination, { it.key }, transform)\n}\n\n/\*\*\n \* Populates the given  $[destination]$  map with entries having the keys obtained $\ln *$  by applying the [transform] function to each entry in this [Map] and the values of this map. $\ln \pi$  \n \* In case if any two entries are mapped to the equal keys, the value of the latter one will overwrite $\vert n \rangle^*$  the value associated with the former one. $\vert n \rangle^*$  npublic inline fun <K, V, R, M : MutableMap<in R, in V>> Map<out K, V>.mapKeysTo(destination: M, transform: (Map.Entry<K, V>) -> R): M  ${\n\mu \in \mathbb{R}^n \subset \mathbb{R}^n, \{ it, value } \|\n\| \|\n\| \leq \varepsilon \}$  Puts all the given [pairs] into this [MutableMap] with the first component in the pair being the key and the second the value.\n \*/\npublic fun  $\lt K$ , V> MutableMap<in K, in V>.putAll(pairs: Array<out Pair  $K$ , V>>): Unit  $\ln$  for ((key, value) in pairs)  $\ln$ put(key, value)\n  $\ln\ln(x^*)$ \n \* Puts all the elements of the given collection into this [MutableMap] with the first component in the pair being the key and the second the value.\n \*/\npublic fun  $\langle K, V \rangle$  MutableMap $\langle$ in K, in V>.putAll(pairs: Iterable<Pair<K, V>>): Unit  $\ln$  for ((key, value) in pairs)  $\ln$  put(key, value)\n  $\ln\ln\arrows\ln$  \* Puts all the elements of the given sequence into this [MutableMap] with the first component in the pair being the key and the second the value. $\ln \frac{*}{\nphi}$  fun <K, V>MutableMap<in K, in V>.putAll(pairs: Sequence<Pair<K, V>>): Unit  $\n$  for ((key, value) in pairs)  $\n$  put(key, value) $n$   $\n$   $\ln\ln\frac{*\pi}{n}$  \* Returns a new map with entries having the keys of this map and the values obtained by applying the [transform]\n \* function to each entry in this  $[Map] \nightharpoonup \mathbb{R}^*$  The returned map preserves the entry iteration order of the original map. $\mathbb{R}^*$  $\circledR$  sample samples.collections. Maps. Transformations.mapValues\n \*/\npublic inline fun <K, V, R> Map<out K, V>.mapValues(transform: (Map.Entry<K, V>) -> R): Map<K, R> {\n return mapValuesTo(LinkedHashMap<K,  $R>(mapCapCapacity(size))$ , transform) // .optimizeReadOnlyMap()\n \\n\n/\*\*\n \* Returns a new Map with entries having the keys obtained by applying the [transform] function to each entry in this\n \* [Map] and the values of this map. $\ln * \ln *$  In case if any two entries are mapped to the equal keys, the value of the latter one will overwrite $\ln *$  the value associated with the former one.\n  $*\nabla$  \* The returned map preserves the entry iteration order of the original map.\n \*\n \* @sample samples.collections.Maps.Transformations.mapKeys\n \*/\npublic inline fun <K, V, R> Map<out K, V>.mapKeys(transform: (Map.Entry<K, V>) -> R): Map<R, V> {\n return mapKeysTo(LinkedHashMap<R, V>(mapCapacity(size)), transform) // .optimizeReadOnlyMap()\n\n/\*\*\n \* Returns a map containing all key-value pairs with keys matching the given [predicate]. $\ln \pi$  The returned map preserves the entry iteration order of the original map.\n \* @sample samples.collections.Maps.Filtering.filterKeys\n  $*\$ /\npublic inline fun <K, V> Map<out K, V>.filterKeys(predicate: (K) -> Boolean): Map<K, V> {\n val result = LinkedHashMap<K, V>()\n for (entry in this)  ${\n \int$  if (predicate(entry.key))  ${\n \int}$  result.put(entry.key, entry.value)\n  $\ln \ln \max_{\min} \max_{m \neq k} R$ eturns a map containing all key-value pairs with values matching the given [predicate]. $\ln * \ln *$  The returned map preserves the entry iteration order of the original map. $\ln *$ @sample samples.collections.Maps.Filtering.filterValues\n \*/\npublic inline fun <K, V> Map<out K, V>.filterValues(predicate: (V) -> Boolean): Map<K, V> {\n val result = LinkedHashMap<K, V>()\n for (entry in this)  ${\n \in \text{if (predicate(entry.value)) }\{\n \in \text{result.put(entry(key, entry.value))}\n \}$ n return result\n\n\n\n\n\\*\*\n \* Appends all entries matching the given [predicate] into the mutable map given as [destination] parameter. $\ln * \ln * \omega$  return the destination map. $\ln * \omega$  sample samples.collections.Maps. Filtering. filterTo $\ln$ \*/\npublic inline fun <K, V, M : MutableMap<in K, in V>> Map<out K, V>.filterTo(destination: M, predicate: (Map.Entry<K, V>) -> Boolean): M {\n for (element in this) {\n if (predicate(element)) {\n destination.put(element.key, element.value)\n  $\ln$   $\ln$  return destination\n}\n\n/\*\*\n \* Returns a new map containing all key-value pairs matching the given [predicate]. $\ln * \ln *$  The returned map preserves the entry iteration order of the original map. $\ln * \mathcal{Q}$  sample samples.collections. Maps. Filtering. filter  $\ln * \rho$  in  $\ln \frac{1}{\ln \rho}$  functions.

Map<br/><out K, V>.filter(predicate: (Map.Entry<K, V> $\rangle$  > > Boolean): Map<K, V> {\n return filterTo(LinkedHashMap<K, V>(), predicate)\n}\n\n/\*\*\n \* Appends all entries not matching the given [predicate] into the given [destination]. $\ln * \ln * \mathcal{Q}$  return the destination map. $\ln * \mathcal{Q}$  sample samples.collections.Maps.Filtering.filterNotTo\n \*/\npublic inline fun <K, V, M : MutableMap<in K, in V>> Map<out K, V>.filterNotTo(destination: M, predicate: (Map.Entry<K, V>) -> Boolean): M {\n for (element in this)  ${\n \{ \: (lpredicate(element)) \} \n \}$  destination.put(element.key, element.value)\n  ${\n \} \n \}$  return destination\n}\n\n/\*\*\n \* Returns a new map containing all key-value pairs not matching the given [predicate].\n \*\n \* The returned map preserves the entry iteration order of the original map.\n \* @sample samples.collections.Maps.Filtering.filterNot\n \*/\npublic inline fun <K, V> Map<out K, V>.filterNot(predicate: (Map.Entry<K, V>) -> Boolean): Map<K, V>  $\{\nightharpoonup$  return filterNotTo(LinkedHashMap<K, V>(), predicate)\n}\n\n/\*\*\n \* Returns a new map containing all key-value pairs from the given collection of pairs.\n \*\n \* The returned map preserves the entry iteration order of the original collection.\n \* If any of two pairs would have the same key the last one gets added to the map. $\infty$  \*/\npublic fun <K, V> Iterable<Pair<K, V>>.toMap(): Map<K, V>  ${\n \{ \in \Gamma \} \in \Gamma \} \in \Gamma \}$  return when (size)  ${\n \{ \in \Gamma \} \in \Gamma \} \in \Gamma \}$  1 -> mapOf(if (this is List) this[0] else iterator().next())\n else -> toMap(LinkedHashMap<K, V>(mapCapacity(size)))\n }\n }\n return toMap(LinkedHashMap<K, V>()).optimizeReadOnlyMap()\n}\n\n/\*\*\n \* Populates and returns the [destination] mutable map with key-value pairs from the given collection of pairs.\n \*/\npublic fun <K, V, M : MutableMap<in K, in V>> Iterable<Pair<K, V>>.toMap(destination: M): M =\n destination.apply { putAll(this@toMap)  $\ln\frac{*}{\ln x}$  Returns a new map containing all key-value pairs from the given array of pairs. $\ln$ \*\n \* The returned map preserves the entry iteration order of the original array.\n \* If any of two pairs would have the same key the last one gets added to the map. $\ln \frac{\text{M}}{\text{m}}$  and  $\text{M}$ , V> Array<out Pair<K, V>>.toMap(): Map<K,  $V>=$  when (size)  $\{n \quad 0 \rightarrow \text{emptyMap}(\n \in \mathbb{1} \rightarrow \text{mapOf}(\n \in \mathbb{1} \mid \mathbb{1})\n \in \mathbb{1} \neq \text{emptyMap}(\n \in \mathbb{1} \neq \text{mapOf}(\n \in \mathbb{1} \neq \text{mapOf}(\n \in \mathbb{1} \neq \text{mapOf}(\n \in \mathbb{1} \neq \text{mapOf}(\n \in \mathbb{1} \neq \text{mapOf}(\n \in \mathbb{1} \neq \text{mapOf}(\n \in \mathbb{1} \neq \text{mapOf}$  $V>(mapCapCapacity(size))\n\h$  \|n|\n/\*\*\n \* Populates and returns the [destination] mutable map with key-value pairs from the given array of pairs.\n \*/\npublic fun <K, V, M : MutableMap<in K, in V>> Array<out Pair<K, V>>.toMap(destination: M): M =\n destination.apply { putAll(this@toMap) }\n\n/\*\*\n \* Returns a new map containing all key-value pairs from the given sequence of pairs. $\ln \pi$  The returned map preserves the entry iteration order of the original sequence.\n \* If any of two pairs would have the same key the last one gets added to the map.\n \*/\npublic fun <K, V> Sequence<Pair<K, V>>.toMap(): Map<K, V> = toMap(LinkedHashMap<K,  $V>()$ ).optimizeReadOnlyMap()\n\n/\*\*\n \* Populates and returns the [destination] mutable map with key-value pairs from the given sequence of pairs.\n \*/\npublic fun <K, V, M : MutableMap<in K, in V>> Sequence<Pair<K, V>>.toMap(destination: M): M =\n destination.apply { putAll(this@toMap) }\n\n/\*\*\n \* Returns a new read-only map containing all key-value pairs from the original map. $\ln \pi$  The returned map preserves the entry iteration order of the original map. $\ln \pi/\ln \mathcal{O}$ SinceKotlin(\"1.1\")\npublic fun <K, V> Map<out K, V>.toMap(): Map<K, V> = when (size)  ${\nightharpoonup \in D}$  -> emptyMap()\n 1 -> toSingletonMap()\n else -> toMutableMap()\n  ${\nightharpoonup \in D}$  \* Returns a new mutable map containing all key-value pairs from the original map. $\ln \pi$  The returned map preserves the entry iteration order of the original map. $\ln \frac{\lambda_0 - \lambda_1}{\lambda_1 - \lambda_2}$ . We Mapsout K, V>.toMutableMap(): MutableMap<K, V> = LinkedHashMap(this)\n\n/\*\*\n \* Populates and returns the [destination] mutable map with key-value pairs from the given map.\n \*/\n @SinceKotlin(\"1.1\")\npublic fun <K, V, M : MutableMap<in K, in V>> Map<out K, V>.toMap(destination: M): M =\n destination.apply { putAll(this@toMap) }\n\n/\*\*\n \* Creates a new read-only map by replacing or adding an entry to this map from a given key-value [pair]. $\ln * \ln *$  The returned map preserves the entry iteration order of the original map. $\ln *$  The [pair] is iterated in the end if it has a unique key.\n \*/\npublic operator fun <K, V> Map<out K, V>.plus(pair: Pair $\langle K, V \rangle$ : Map $\langle K, V \rangle = \mathcal{n}$  if (this.isEmpty()) mapOf(pair) else LinkedHashMap(this).apply { put(pair.first, pair.second)  $\ln\frac{x*\n}{n}$  \* Creates a new read-only map by replacing or adding entries to this map from a given collection of key-value [pairs]. $\ln * \ln *$  The returned map preserves the entry iteration order of the original map. $\ln *$ Those [pairs] with unique keys are iterated in the end in the order of [pairs] collection. $\ln \frac{*}{\rho}$  operator fun <K, V> Map<out K, V>.plus(pairs: Iterable<Pair<K, V>>): Map<K, V> = $\ln$  if (this.isEmpty()) pairs.toMap() else LinkedHashMap(this).apply { putAll(pairs)  $\ln\frac{*}{\ln x}$  Creates a new read-only map by replacing or adding entries

to this map from a given array of key-value [pairs]. $\ln * \ln *$  The returned map preserves the entry iteration order of the original map.\n \* Those [pairs] with unique keys are iterated in the end in the order of [pairs] array.\n \*/\npublic operator fun <K, V> Map<out K, V>.plus(pairs: Array<out Pair<K, V>>): Map<K, V> =\n if (this.isEmpty()) pairs.toMap() else LinkedHashMap(this).apply { putAll(pairs) }\n\n/\*\*\n \* Creates a new read-only map by replacing or adding entries to this map from a given sequence of key-value [pairs]. $\ln * \ln *$  The returned map preserves the entry iteration order of the original map.\n \* Those [pairs] with unique keys are iterated in the end in the order of [pairs] sequence.\n \*/\npublic operator fun <K, V> Map<out K, V>.plus(pairs: Sequence<Pair<K, V>>): Map<K, V> =\n LinkedHashMap(this).apply { putAll(pairs) }.optimizeReadOnlyMap()\n\n/\*\*\n \* Creates a new read-only map by replacing or adding entries to this map from another  $\lceil \text{map} \rceil$ .  $\ln \sqrt[k]{n}$  The returned map preserves the entry iteration order of the original map.\n \* Those entries of another [map] that are missing in this map are iterated in the end in the order of that  $[map]$ .  $n * \nperp$  is operator fun <K, V> Map<out K, V>.plus(map: Map<out K, V>): Map<K, V> =\n LinkedHashMap(this).apply { putAll(map) }\n\n\n/\*\*\n \* Appends or replaces the given [pair] in this mutable map. $\ln \pi$  (new kotlin.internal.InlineOnly\npublic inline operator fun <K, V> MutableMap<in K, in V>.plusAssign(pair: Pair<K, V>)  $\{n \in \Delta: |p| \in \Delta \}$  put(pair.first, pair.second)\n}\n\n/\*\*\n \* Appends or replaces all pairs from the given collection of [pairs] in this mutable map. $\ln \pi/\sqrt{Q}$  kotlin.internal.InlineOnly $\gamma$ npublic inline operator fun <K, V> MutableMap<in K, in V>.plusAssign(pairs: Iterable<Pair<K, V>> $\{\n\$ putAll(pairs)\n}\n\n/\*\*\n \* Appends or replaces all pairs from the given array of [pairs] in this mutable map.\n \*/\n@kotlin.internal.InlineOnly\npublic inline operator fun <K, V> MutableMap<in K, in V>.plusAssign(pairs: Array<out Pair<K, V>>)  $\n\alpha \mapsto \alpha \cdot \alpha + \alpha \cdot \alpha$  \* Appends or replaces all pairs from the given sequence of [pairs] in this mutable map.\n \*/\n@kotlin.internal.InlineOnly\npublic inline operator fun <K, V> MutableMap<in K, in V>.plusAssign(pairs: Sequence<Pair<K, V>> $\{\nabla \cdot \mathbf{n}\}\n\in \mathbb{R}^* \leq \mathbb{R}^* \leq \mathbb{R}^*$  Appends or replaces all entries from the given  $[map]$  in this mutable map. $\n$  \*/ $\alpha$  kotlin.internal.InlineOnly\npublic inline operator fun <K, V> MutableMap<in K, in V>.plusAssign(map: Map<K, V>)  $\{\n\{m \in \mathbb{N} \in \mathbb{N} \mid n \leq k\} \in \mathbb{N} \}$  Peturns a map containing all entries of the original map except the entry with the given  $\lceil \text{keyl} \cdot \text{ln} \cdot \text{ln} \cdot \$ the entry iteration order of the original map. $\in \mathbb{N}$  =  $\cap \mathbb{N}$  =  $\in \mathbb{N}$  =  $\in \mathbb{N}$  =  $\in \mathbb{N}$  =  $\in \mathbb{N}$  =  $\in \mathbb{N}$  =  $\in \mathbb{N}$  =  $\in \mathbb{N}$  =  $\in \mathbb{N}$  =  $\in \mathbb{N}$  =  $\in \mathbb{N}$  =  $\in \mathbb{N}$  =  $\in \mathbb$ V>.minus(key: K): Map<K, V> =\n this.toMutableMap().apply { minusAssign(key)  $\lambda$ .optimizeReadOnlyMap()\n\n/\*\*\n \* Returns a map containing all entries of the original map except those entries\n \* the keys of which are contained in the given [keys] collection. $\ln \sqrt[*]{n}$  The returned map preserves the entry iteration order of the original map. $\ln \pi / n \otimes \text{SinceKotlin}$  ("1.1\")\npublic operator fun <K, V> Map<out K, V>.minus(keys: Iterable<K>): Map<K, V> =\n this.toMutableMap().apply { minusAssign(keys) }.optimizeReadOnlyMap()\n\n/\*\*\n \* Returns a map containing all entries of the original map except those entries\n \* the keys of which are contained in the given [keys] array. $\ln * \ln *$  The returned map preserves the entry iteration order of the original map. $\in \Lambda \$  \*/\n @SinceKotlin(\"1.1\")\npublic operator fun <K, V>Map<out K, V>.minus(keys: Array<out K>): Map<K,  $V > \frac{1}{n}$  this.toMutableMap().apply { minusAssign(keys)  $\lambda$ .optimizeReadOnlyMap()\n\n/\*\*\n \* Returns a map containing all entries of the original map except those entries\n \* the keys of which are contained in the given [keys] sequence. $\ln$  \*\n \* The returned map preserves the entry iteration order of the original map. $\ln \pi / n \omega$ SinceKotlin(\"1.1\")\npublic operator fun <K, V>Map<out K, V>.minus(keys: Sequence<K>): Map<K, V> =\n this.toMutableMap().apply { minusAssign(keys) }.optimizeReadOnlyMap()\n\n/\*\*\n \* Removes the entry with the given [key] from this mutable map.\n \*/\n@SinceKotlin(\"1.1\")\n@kotlin.internal.InlineOnly\npublic inline operator fun <K, V> MutableMap<K, V>.minusAssign(key: K)  $\n\mathbf{a}$  remove(key)\n $\\n\mathbf{a}^*$  Removes all entries the keys of which are contained in the given [keys] collection from this mutable map.\n \*/\n@SinceKotlin(\"1.1\")\n@kotlin.internal.InlineOnly\npublic inline operator fun <K, V> MutableMap<K, V>.minusAssign(keys: Iterable<K>)  ${\n \mu \delta \geq 0}$  this.keys.removeAll(keys)\n ${\n \mu \delta \geq 0}$  \* Removes all entries the keys of which are contained in the given [keys] array from this mutable map.\n

\*/\n@SinceKotlin(\"1.1\")\n@kotlin.internal.InlineOnly\npublic inline operator fun <K, V> MutableMap<K, V>.minusAssign(keys: Array<out K>) {\n this.keys.removeAll(keys)\n}\n\n/\*\*\n \* Removes all entries from the keys of which are contained in the given [keys] sequence from this mutable map.\n

\*/\n@SinceKotlin(\"1.1\")\n@kotlin.internal.InlineOnly\npublic inline operator fun <K, V> MutableMap<K,

V>.minusAssign(keys: Sequence<K>) {\n this.keys.removeAll(keys)\n}\n\n\n// do not expose for now @PublishedApi\ninternal fun <K, V>Map<K, V>.optimizeReadOnlyMap() = when (size) {\n 0 -> emptyMap()\n 1 -> toSingletonMapOrSelf()\n else -> this\n}\n","/\*\n \* Copyright 2010-2021 JetBrains s.r.o. and Kotlin Programming Language contributors.\n \* Use of this source code is governed by the Apache 2.0 license that can be found in the license/LICENSE.txt file.\n

\*/\n\n@file:kotlin.jvm.JvmMultifileClass\n@file:kotlin.jvm.JvmName(\"SetsKt\")\n@file:OptIn(kotlin.experimenta l.ExperimentalTypeInference::class)\n\npackage kotlin.collections\n\nimport kotlin.contracts.\*\n\ninternal object EmptySet : Set<Nothing>, Serializable  $\{\n\text{ private const val serialVersionUID: Long} = \n\}$ 

 $3406603774387020532\ln\$  override fun equals(other: Any?): Boolean = other is Set $\ll\&$  other.is Empty()\n override fun hashCode(): Int = 0\n override fun toString(): String = \"[]\"\n\n override val size: Int get() = 0\n override fun isEmpty(): Boolean = true\n override fun contains(element: Nothing): Boolean = false\n override fun containsAll(elements: Collection<Nothing>): Boolean = elements.isEmpty()\n\n override fun iterator(): Iterator<Nothing> = EmptyIterator\n\n private fun readResolve(): Any = EmptySet\n\n\n\n\n\n\\*\*\n \* Returns an empty read-only set. The returned set is serializable  $(JVM)\$ .  $\land$  @sample

samples.collections.Collections.Sets.emptyReadOnlySet\n \*/\npublic fun <T> emptySet(): Set<T> =

EmptySet\n\n/\*\*\n \* Returns a new read-only set with the given elements.\n \* Elements of the set are iterated in the order they were specified. $\ln *$  The returned set is serializable (JVM). $\ln * \omega$  sample

samples.collections.Collections.Sets.readOnlySet\n \*/\npublic fun <T> setOf(vararg elements: T): Set<T> = if (elements.size > 0) elements.toSet() else emptySet( $\ln\frac{x*\pi}{n}$  \* Returns an empty read-only set. The returned set is serializable (JVM).\n \* @sample samples.collections.Collections.Sets.emptyReadOnlySet\n

\*/\n @ kotlin.internal.InlineOnly\npublic inline fun <T> setOf(): Set<T> = emptySet()\n\n/\*\*\n \* Returns an empty new [MutableSet].\n \*\n \* The returned set preserves the element iteration order.\n \* @sample

samples.collections.Collections.Sets.emptyMutableSet\n

\*/\n $@SinceKotlin(\lceil 1.1\rceil)$ \n $@kotlin.internal. InlineOnly\h\npublic inline fun  $\langle T\rangle$  mutableSet $\langle T\rangle$  =$ LinkedHashSet()\n\n/\*\*\n \* Returns a new [MutableSet] with the given elements.\n \* Elements of the set are iterated in the order they were specified.\n \* @sample samples.collections.Collections.Sets.mutableSet\n \*/\npublic fun <T> mutableSetOf(vararg elements: T): MutableSet<T> =

elements.toCollection(LinkedHashSet(mapCapacity(elements.size)))\n\n/\*\* Returns an empty new [HashSet].

 $*\ln\omega$ SinceKotlin(\"1.1\")\n $\omega$ kotlin.internal.InlineOnly\npublic inline fun <T> hashSetOf(): HashSet<T> =

HashSet()\n\n/\*\* Returns a new [HashSet] with the given elements. \*/\npublic fun <T> hashSetOf(vararg elements: T): HashSet<T> = elements.toCollection(HashSet(mapCapacity(elements.size)) $\ln\ln x * \ln x$  Returns an empty new [LinkedHashSet].\n \* @sample samples.collections.Collections.Sets.emptyLinkedHashSet\n

\*/\n@SinceKotlin(\"1.1\")\n@kotlin.internal.InlineOnly\npublic inline fun <T> linkedSetOf(): LinkedHashSet<T>  $=$  LinkedHashSet()\n\n/\*\*\n \* Returns a new [LinkedHashSet] with the given elements.\n \* Elements of the set are iterated in the order they were specified.\n \* @sample samples.collections.Collections.Sets.linkedHashSet\n \*/\npublic fun  $\langle T \rangle$  linkedSetOf(vararg elements: T): LinkedHashSet $\langle T \rangle$  =

elements.toCollection(LinkedHashSet(mapCapacity(elements.size)))\n\n/\*\*\n \* Returns a new read-only set either with single given element, if it is not null, or empty set if the element is null.\n \* The returned set is serializable (JVM).\n \* @sample samples.collections.Collections.Sets.setOfNotNull\n \*/\n@SinceKotlin(\"1.4\")\npublic fun <T : Any> setOfNotNull(element: T?): Set<T> = if (element != null) setOf(element) else emptySet()\n\n/\*\*\n \* Returns a new read-only set only with those given elements, that are not null. $\ln *$  Elements of the set are iterated in the order they were specified. $\ln$  \* The returned set is serializable (JVM). $\ln$  \* @sample

samples.collections.Collections.Sets.setOfNotNull\n \*/\n@SinceKotlin(\"1.4\")\npublic fun <T : Any>

setOfNotNull(vararg elements: T?): Set<T> $\ln$  return elements.filterNotNullTo(LinkedHashSet())\n}\n\n/\*\*\n \* Builds a new read-only [Set] by populating a [MutableSet] using the given [builderAction]\n \* and returning a readonly set with the same elements.\n  $*\nabla \cdot$  The set passed as a receiver to the [builderAction] is valid only inside that function. $\ln *$  Using it outside of the function produces an unspecified behavior. $\ln * \ln *$  Elements of the set are

iterated in the order they were added by the [builderAction]. $\ln \pi$  The returned set is serializable (JVM). $\ln \pi$  \n @sample samples.collections.Builders.Sets.buildSetSample\n

\*/\n@SinceKotlin(\"1.6\")\n@WasExperimental(ExperimentalStdlibApi::class)\n@kotlin.internal.InlineOnly\npubli c inline fun <E> buildSet(@BuilderInference builderAction: MutableSet<E>.() -> Unit): Set<E> {\n contract { callsInPlace(builderAction, InvocationKind.EXACTLY\_ONCE) }\n return

buildSetInternal(builderAction)\n}\n\n@PublishedApi\n@SinceKotlin(\"1.3\")\n@kotlin.internal.InlineOnly\nintern al expect inline fun <E> buildSetInternal(builderAction: MutableSet<E>.() -> Unit): Set<E>\n\n/\*\*\n \* Builds a new read-only [Set] by populating a [MutableSet] using the given [builderAction]\n \* and returning a read-only set with the same elements. $\ln * \ln *$  The set passed as a receiver to the [builderAction] is valid only inside that function. $\ln *$  Using it outside of the function produces an unspecified behavior. $\ln *$  [capacity] is used to hint the expected number of elements added in the [builderAction]. $\ln * \ln *$  Elements of the set are iterated in the order they were added by the [builderAction].\n \*\n \* The returned set is serializable (JVM).\n \*\n \* @throws IllegalArgumentException if the given [capacity] is negative. $\ln * \ln * \omega$  sample

samples.collections.Builders.Sets.buildSetSample\n

\*/\n@SinceKotlin(\"1.6\")\n@WasExperimental(ExperimentalStdlibApi::class)\n@kotlin.internal.InlineOnly\npubli c inline fun <E> buildSet(capacity: Int, @BuilderInference builderAction: MutableSet<E>.() -> Unit): Set<E> {\n contract { callsInPlace(builderAction, InvocationKind.EXACTLY\_ONCE) }\n return buildSetInternal(capacity, builderAction)\n}\n\n@PublishedApi\n@SinceKotlin(\"1.3\")\n@kotlin.internal.InlineOnly\ninternal expect inline fun <E> buildSetInternal(capacity: Int, builderAction: MutableSet<E>.() -> Unit): Set<E>\n\n\n/\*\* Returns this Set if it's not `null` and the empty set otherwise. \*/\n@kotlin.internal.InlineOnly\npublic inline fun  $\langle T \rangle$  $Set \times T > ?.$ orEmpty():  $Set \times T > = this ?: emptySet() \n|ninternal fun \n|  $\frac{T}{Set} \cdot T > 0$ ptimizeReadOnlySet() = when (size)$  ${\n 0 \rightarrow \emptyset}$  1 -> setOf(iterator().next())\n else -> this\n\\n","/\*\n \* Copyright 2010-2018 JetBrains s.r.o. and Kotlin Programming Language contributors. $\ln *$  Use of this source code is governed by the Apache 2.0 license that can be found in the license/LICENSE.txt file.\n

\*/\n\n@file:kotlin.jvm.JvmMultifileClass\n@file:kotlin.jvm.JvmName(\"StringsKt\")\n@file:Suppress(\"PLATFOR M\_CLASS\_MAPPED\_TO\_KOTLIN\")\n\npackage kotlin.text\n\n/\*\*\n \* Parses the string as a signed [Byte] number and returns the result  $\ln *$  or `null` if the string is not a valid representation of a number. \*/\n $\mathscr{C}$ SinceKotlin(\"1.1\")\npublic fun String.toByteOrNull(): Byte? = toByteOrNull(radix = 10)\n\n/\*\*\n \* Parses the string as a signed [Byte] number and returns the result  $\ln$  \* or `null` if the string is not a valid representation of a number. $\ln * \ln * \omega$  throws IllegalArgumentException when [radix] is not a valid radix for string to number conversion.\n \*/\n @SinceKotlin(\"1.1\")\npublic fun String.toByteOrNull(radix: Int): Byte? {\n val int = this.toIntOrNull(radix) ?: return null\n if (int < Byte.MIN\_VALUE || int > Byte.MAX\_VALUE) return null\n return int.toByte()\n}\n\n/\*\*\n \* Parses the string as a [Short] number and returns the result\n \* or `null` if the string is not a valid representation of a number. $\ln \pi$ .  $\max$  SinceKotlin(\"1.1\")\npublic fun String.toShortOrNull(): Short? = toShortOrNull(radix = 10)\n\n/\*\*\n \* Parses the string as a [Short] number and returns the result\n \* or `null` if the string is not a valid representation of a number. $\ln \pi \$ <sup> \*</sup> @throws IllegalArgumentException when [radix] is not a valid radix for string to number conversion. $\n \in \mathbb{N}$   $\in \mathbb{N}$ .  $\in \mathbb{N}$   $\in \mathbb{N}$   $\in \mathbb{N}$   $\in \mathbb{N}$   $\in \mathbb{N}$ Int): Short?  ${\n$  val int = this.toIntOrNull(radix) ?: return null\n if (int < Short.MIN\_VALUE || int > Short.MAX\_VALUE) return null\n return int.toShort()\n}\n\n/\*\*\n \* Parses the string as an [Int] number and returns the result in  $*$  or `null` if the string is not a valid representation of a number. \*/\n $\&$ SinceKotlin(\"1.1\")\npublic fun String.toIntOrNull(): Int? = toIntOrNull(radix = 10)\n\n/\*\*\n \* Parses the string as an [Int] number and returns the result\n  $*$  or `null` if the string is not a valid representation of a number.\n  $*\n$   $\infty$   $\mathbb{R}$  are  $\infty$  is not a valid radix for string to number conversion. \*/\n $\circ$ SinceKotlin(\"1.1\")\npublic fun String.toIntOrNull(radix: Int): Int?  $\{\n\$  checkRadix(radix)\n\n val length  $=$  this.length $\ln$  if (length  $== 0$ ) return null $\ln$  val start: Int $\ln$  val isNegative: Boolean $\ln$  val limit: Int $\ln$  val firstChar = this[0]\n if (firstChar < '0') { // Possible leading sign\n if (length == 1) return null // non-digit (possible sign) only, no digits after $\ln \ln$  start = 1\n\n if (firstChar == '-')  $\ln$  isNegative = true\n  $\text{limit} = \text{Int.MIN} \text{ VALUE}\cap \text{ else if (firstChar} == +') {\n } \text{ isNeactive} = \text{false}\cap \text{ limit} = -$ 

Int.MAX\_VALUE\n } else\n return null\n } else  ${\n \times}$  start = 0\n isNegative = false\n limit  $=$ -Int.MAX\_VALUE\n  $\ln \nu$  val limitForMaxRadix = (-Int.MAX\_VALUE) / 36\n\n var limitBeforeMul = limitForMaxRadix\n var result = 0\n for (i in start until length) {\n val digit = digitOf(this[i], radix)\n\n if (digit < 0) return null\n if (result < limitBeforeMul) {\n if (limitBeforeMul == limitForMaxRadix) {\n  $\lim_{h \to \infty}$  limitBeforeMul = limit / radix\n\n if (result < limitBeforeMul) {\n return null\n  $\ln$  } else  $\ln$  return null\n  $\ln$   $\ln$  result \*= radix\n\n if (result < limit + digit) return null $\ln\$ n result -= digit $\ln$  }\n\n return if (isNegative) result else -result\n}\n\n/\*\*\n \* Parses the string as a [Long] number and returns the result $\ln *$  or `null` if the string is not a valid representation of a number. $\ln$ \*/\n@SinceKotlin(\"1.1\")\npublic fun String.toLongOrNull(): Long? = toLongOrNull(radix = 10)\n\n/\*\*\n \* Parses the string as a [Long] number and returns the result\n  $*$  or `null` if the string is not a valid representation of a number. $\ln * \ln * \omega$  throws IllegalArgumentException when [radix] is not a valid radix for string to number conversion.\n \*/\n@SinceKotlin(\"1.1\")\npublic fun String.toLongOrNull(radix: Int): Long? {\n checkRadix(radix)\n\n val length = this.length\n if (length == 0) return null\n\n val start: Int\n val isNegative: Boolean\n val limit: Long\n\n val firstChar = this[0]\n if (firstChar < '0') { // Possible leading sign\n if (length == 1) return null // non-digit (possible sign) only, no digits after\n\n start = 1\n\n if (firstChar == '-')  ${\n\mu$  isNegative = true\n limit = Long.MIN VALUE\n } else if (firstChar == '+') {\n isNegative = false\n limit = -Long.MAX\_VALUE\n } else\n return null\n } else {\n start = 0\n isNegative = false\n limit = -Long.MAX\_VALUE\n }\n\n\n val limitForMaxRadix = (-Long.MAX\_VALUE) / 36\n\n var limitBeforeMul = limitForMaxRadix\n var result = 0L\n for (i in start until length)  $\{\n\$  val digit = digitOf(this[i], radix)\n\n if (digit < 0) return null\n if (result < limitBeforeMul)  ${\nvert \nvert i \nvert (limitBeforeMul == limitForMaxRadix) {\nvert \nvert i \nvert (limitBeforeMul = limit / radius\n)}$  if (result < limitBeforeMul)  ${\n$  return null\n  ${\n}$  else  ${\n}$  return null\n  $\ln \ln$  result \*= radix\n\n if (result < limit + digit) return null\n\n result -= digit\n }\n\n return if (isNegative) result else -result $\hbar\hbar\in\mathbb{R}$  fun numberFormatError(input: String): Nothing = throw NumberFormatException(\"Invalid number format: '\$input\")\n","/\*\n \* Copyright 2010-2021 JetBrains s.r.o. and Kotlin Programming Language contributors.\n \* Use of this source code is governed by the Apache 2.0 license that can be found in the license/LICENSE.txt file.\n \*/\n\npackage kotlin.time\n\nimport kotlin.contracts.\*\nimport kotlin.jvm.JvmInline\nimport kotlin.math.\*\n\n/\*\*\n \* Represents the amount of time one instant of time is away from another instant. $\ln^* \nightharpoonup n^* A$  negative duration is possible in a situation when the second instant is earlier than the first one. $\ln \pi$  The type can store duration values up to  $\u00b1146$  years with nanosecond precision, $\ln \pi$  and up to \u00b1146 million years with millisecond precision.\n \* If a duration-returning operation provided in `kotlin.time` produces a duration value that doesn't fit into the above range,\n \* the returned `Duration` is infinite.\n \*\n \* An infinite duration value [Duration.INFINITE] can be used to represent infinite timeouts. $\ln * \ln *$  To construct a duration use either the extension function [toDuration],\n \* or the extension properties [hours], [minutes], [seconds], and so on,\n \* available on [Int], [Long], and [Double] numeric types.\n \*\n \* To get the value of this duration expressed in a particular [duration units][DurationUnit]\n \* use the functions [toInt], [toLong], and [toDouble]\n \* or the properties [inWholeHours], [inWholeMinutes], [inWholeSeconds], [inWholeNanoseconds], and so on.\n \*/\n@SinceKotlin(\"1.6\")\n@WasExperimental(ExperimentalTime::class)\n@JvmInline\npublic value class Duration internal constructor(private val rawValue: Long) : Comparable<Duration> {\n\n private val value: Long  $get() = rawValue shr 1\vert n$  private inline val unitDiscriminator: Int get() = rawValue.toInt() and 1\n private fun isInNanos() = unitDiscriminator == 0\n private fun isInMillis() = unitDiscriminator == 1\n private val storageUnit get() = if (isInNanos()) DurationUnit.NANOSECONDS else DurationUnit.MILLISECONDS\n\n init  ${\n \{ \infty \} \}$  if (durationAssertionsEnabled)  ${\n \n \in \mathbb{R} \}$  if (isInNanos())  ${\n \n \in \mathbb{R} \}$  if (value !in -MAX\_NANOS..MAX\_NANOS) throw AssertionError(\"\$value ns is out of nanoseconds range\")\n } else {\n if (value !in -MAX\_MILLIS..MAX\_MILLIS) throw AssertionError(\"\$value ms is out of milliseconds range\")\n if (value in -MAX\_NANOS\_IN\_MILLIS..MAX\_NANOS\_IN\_MILLIS) throw AssertionError(\"\$value ms is denormalized\")\n  $\ln$  }\n }\n companion object {\n /\*\* The duration equal to exactly 0 seconds. \*/\n public val ZERO: Duration = Duration(0L)\n\n /\*\* The duration

whose value is positive infinity. It is useful for representing timeouts that should never expire.  $*\wedge$ n public val INFINITE: Duration = durationOfMillis(MAX\_MILLIS)\n internal val NEG\_INFINITE: Duration = durationOfMillis(-MAX\_MILLIS)\n\n /\*\* Converts the given time duration [value] expressed in the specified [sourceUnit] into the specified [targetUnit]. \*/\n @ExperimentalTime\n public fun convert(value: Double, sourceUnit: DurationUnit, targetUnit: DurationUnit): Double =\n convertDurationUnit(value, sourceUnit, targetUnit)\n\n // Duration construction extension properties in Duration companion scope\n\n /\*\* Returns a [Duration] equal to this [Int] number of nanoseconds. \*/\n @kotlin.internal.InlineOnly\n public inline val Int.nanoseconds get() = toDuration(DurationUnit.NANOSECONDS)\n\n /\*\* Returns a [Duration] equal to this [Long] number of nanoseconds. \*/\n @kotlin.internal.InlineOnly\n public inline val Long.nanoseconds  $get() = toDuration(DurationUnit.NANOSECONDS)\n\in \frac{\#*\n \quad * Returns a [Duration] equal to this$ [Double] number of nanoseconds. $\n\downarrow n$  \* Depending on its magnitude, the value is rounded to an integer number of nanoseconds or milliseconds. $\ln$  \*\n \* @throws IllegalArgumentException if this [Double] value is `NaN`.\n  $*\langle n \rangle$  @kotlin.internal.InlineOnly\n public inline val Double.nanoseconds get() = toDuration(DurationUnit.NANOSECONDS)\n\n\n /\*\* Returns a [Duration] equal to this [Int] number of microseconds.  $*\langle n \rangle$  @kotlin.internal.InlineOnly $\langle n \rangle$  public inline val Int.microseconds get() = toDuration(DurationUnit.MICROSECONDS)\n\n /\*\* Returns a [Duration] equal to this [Long] number of microseconds.  $*\langle n \rangle$  @kotlin.internal.InlineOnly $\langle n \rangle$  public inline val Long.microseconds get() = toDuration(DurationUnit.MICROSECONDS)\n\n  $\frac{\ast \cdot \cdot}{n}$   $\frac{\ast \cdot \cdot}{n}$  Returns a [Duration] equal to this [Double] number of microseconds. $\nu$  \*\n \* Depending on its magnitude, the value is rounded to an integer number of nanoseconds or milliseconds. $\ln$  \*  $\oplus$  throws IllegalArgumentException if this [Double] value is `NaN`.\n  $*$   $\wedge$ n @kotlin.internal.InlineOnly\n public inline val Double.microseconds get() = toDuration(DurationUnit.MICROSECONDS)\n\n\n /\*\* Returns a [Duration] equal to this [Int] number of milliseconds. \*/\n  $\qquad$  @kotlin.internal.InlineOnly\n public inline val Int.milliseconds get() = toDuration(DurationUnit.MILLISECONDS)\n\n /\*\* Returns a [Duration] equal to this [Long] number of milliseconds.  $*\wedge$ n @kotlin.internal.InlineOnly\n public inline val Long.milliseconds get() = toDuration(DurationUnit.MILLISECONDS)\n\n  $\frac{\ast \cdot \cdot}{n}$  \* Returns a [Duration] equal to this [Double] number of milliseconds. $\ln$  \*  $\ln$  \* Depending on its magnitude, the value is rounded to an integer number of nanoseconds or milliseconds. $\ln$  \* \m \* @throws IllegalArgumentException if this [Double] value is `NaN`.\n \*/\n @kotlin.internal.InlineOnly\n public inline val Double.milliseconds get() = toDuration(DurationUnit.MILLISECONDS)\n\n\n /\*\* Returns a [Duration] equal to this [Int] number of seconds. \*/\n  $@kotlin.internal. In lineOnly\n$  public inline val Int.seconds get() = toDuration(DurationUnit.SECONDS)\n\n /\*\* Returns a [Duration] equal to this [Long] number of seconds. \*/\n

 $@$ kotlin.internal.InlineOnly\n public inline val Long.seconds get() = toDuration(DurationUnit.SECONDS)\n\n /\*\*\n \* Returns a [Duration] equal to this [Double] number of seconds. $\ln$  \*\n \* Depending on its magnitude, the value is rounded to an integer number of nanoseconds or milliseconds.\n \*\n \* @throws IllegalArgumentException if this [Double] value is `NaN`.\n \*\n  $@kotlin.internal. In lineOnly\n\rightharpoonup public in line val Double. seconds get() =$ 

toDuration(DurationUnit.SECONDS)\n\n\n /\*\* Returns a [Duration] equal to this [Int] number of minutes.  $*\wedge$ n  $@kotlin.internal. In lineOnly\n\rightharpoonup public in line val Int.minutes get() = toDuration(DurationUnit.MINUTES)\n\rightharpoonup\n\rightharpoonup$  /\*\* Returns a [Duration] equal to this [Long] number of minutes. \*/\n @kotlin.internal.InlineOnly\n public inline val Long.minutes get() = toDuration(DurationUnit.MINUTES)\n\n /\*\*\n \* Returns a [Duration] equal to this [Double] number of minutes.\n  $*$ \n  $*$  Depending on its magnitude, the value is rounded to an integer number of nanoseconds or milliseconds. $\nu$  \*\n \* @throws IllegalArgumentException if this [Double] value is `NaN`.\n  $*$   $\wedge$  @kotlin.internal.InlineOnly\n public inline val Double.minutes  $get() = toDuration(DurationUnit. MINUTES)\n\in / ** Returns a [Duration] equal to this [Int] number of hours.$ \*/\n  $\mathcal{O}_k$  \textlin.internal.InlineOnly\n public inline val Int.hours get() = toDuration(DurationUnit.HOURS)\n\n  $/*\$ Returns a [Duration] equal to this [Long] number of hours.  $*\wedge$ n @kotlin.internal.InlineOnly\n public inline val Long.hours get() = toDuration(DurationUnit.HOURS)\n\n /\*\*\n \* Returns a [Duration] equal to

this [Double] number of hours.\n  $*\n$  \*\n  $*$  Depending on its magnitude, the value is rounded to an integer number of nanoseconds or milliseconds. $\ln$  \*\n \* @throws IllegalArgumentException if this [Double] value is `NaN`.\n  $*/\text{n}$  @kotlin.internal.InlineOnly\n public inline val Double.hours get() = toDuration(DurationUnit.HOURS)\n\n\n /\*\* Returns a [Duration] equal to this [Int] number of days. \*/\n  $\⊂>0$  kotlin.internal.InlineOnly\n public inline val Int.days get() = toDuration(DurationUnit.DAYS)\n\n /\*\* Returns a [Duration] equal to this [Long] number of days.  $*\wedge$ n @kotlin.internal.InlineOnly\n public inline val Long.days get() = toDuration(DurationUnit.DAYS)\n\n  $\frac{\ast \pi}{n}$  \* Returns a [Duration] equal to this [Double] number of days. $\ln$  \*\n \* Depending on its magnitude, the value is rounded to an integer number of nanoseconds or milliseconds. $\ln$  \*  $\oplus$  throws IllegalArgumentException if this [Double] value is `NaN`.\n \*/\n @kotlin.internal.InlineOnly\n public inline val Double.days get() = toDuration(DurationUnit.DAYS)\n\n\n // deprecated static factory functions\n\n /\*\* Returns a [Duration] representing the specified [value] number of nanoseconds. \*/\n  $@SinceKotlin(\lvert 1.5\rangle\lvert 1.5\rangle\lvert 1.5\rangle\lvert 1.5\rangle\lvert 1.5\rangle\lvert 1.5\rangle\lvert 1.5\rangle\lvert 1.5\rangle\lvert 1.5\rangle\lvert 1.5\rangle\lvert 1.5\rangle\lvert 1.5\rangle\lvert 1.5\rangle\lvert 1.5\rangle\lvert 1.5\rangle\lvert 1.5\rangle\lvert 1.5\r$ @ExperimentalTime\n @Deprecated(\"Use 'Int.nanoseconds' extension property from Duration.Companion instead.\", ReplaceWith(\"value.nanoseconds\", \"kotlin.time.Duration.Companion.nanoseconds\"))\n @DeprecatedSinceKotlin(warningSince =  $\lceil$ "1.6 $\rceil$ ") $\lceil n \rceil$  public fun nanoseconds(value: Int): Duration = value.toDuration(DurationUnit.NANOSECONDS)\n\n /\*\* Returns a [Duration] representing the specified [value] number of nanoseconds. \*/\n @SinceKotlin(\"1.5\")\n @ExperimentalTime\n @Deprecated(\"Use 'Long.nanoseconds' extension property from Duration.Companion instead.\", ReplaceWith(\"value.nanoseconds\", \"kotlin.time.Duration.Companion.nanoseconds\"))\n  $@$ DeprecatedSinceKotlin(warningSince =  $\lceil$ "1.6 $\rceil$ ") $\lceil$  public fun nanoseconds(value: Long): Duration = value.toDuration(DurationUnit.NANOSECONDS)\n\n /\*\*\n \* Returns a [Duration] representing the specified [value] number of nanoseconds. $\n\mu$  \* \n \* @throws IllegalArgumentException if the provided `Double` [value] is `NaN`.\n \*/\n  $\otimes$  SinceKotlin(\"1.5\")\n  $\otimes$  ExperimentalTime\n @Deprecated(\"Use 'Double.nanoseconds' extension property from Duration.Companion instead.\", ReplaceWith(\"value.nanoseconds\", \"kotlin.time.Duration.Companion.nanoseconds\"))\n  $@$ DeprecatedSinceKotlin(warningSince = \"1.6\")\n public fun nanoseconds(value: Double): Duration = value.toDuration(DurationUnit.NANOSECONDS)\n\n\n /\*\* Returns a [Duration] representing the specified [value] number of microseconds. \*/\n  $\omega$  SinceKotlin(\"1.5\")\n  $\omega$  ExperimentalTime\n @Deprecated(\"Use 'Int.microseconds' extension property from Duration.Companion instead.\", ReplaceWith(\"value.microseconds\", \"kotlin.time.Duration.Companion.microseconds\"))\n @DeprecatedSinceKotlin(warningSince =  $\langle$ "1.6 $\rangle$ ") $\langle$ n public fun microseconds(value: Int): Duration = value.toDuration(DurationUnit.MICROSECONDS)\n\n /\*\* Returns a [Duration] representing the specified [value] number of microseconds. \*/\n  $\omega$  SinceKotlin(\"1.5\")\n  $\omega$  ExperimentalTime\n @Deprecated(\"Use 'Long.microseconds' extension property from Duration.Companion instead.\", ReplaceWith(\"value.microseconds\", \"kotlin.time.Duration.Companion.microseconds\"))\n  $@DeprecatedSinceKotlin(warningSince = \T1.6\T)$ n public fun microseconds(value: Long): Duration = value.toDuration(DurationUnit.MICROSECONDS)\n\n  $\frac{\ast \cdot \cdot}{n}$  Returns a [Duration] representing the specified [value] number of microseconds. $\ln$  \*\n \* @throws IllegalArgumentException if the provided `Double` [value] is `NaN`.\n  $*\wedge$ n @SinceKotlin(\"1.5\")\n @ExperimentalTime\n @Deprecated(\"Use 'Double.microseconds' extension property from Duration.Companion instead.\", ReplaceWith(\"value.microseconds\", \"kotlin.time.Duration.Companion.microseconds\"))\n  $@$ DeprecatedSinceKotlin(warningSince =  $\lceil$ "1.6 $\rceil$ ")\n public fun microseconds(value: Double): Duration = value.toDuration(DurationUnit.MICROSECONDS)\n\n\n /\*\* Returns a [Duration] representing the specified [value] number of milliseconds. \*/\n  $@SinceKotlin(\lq{1.5}\lq{1.6}\lq{0.8}\n$   $@ExperimentalTime\lq{n}$ @Deprecated(\"Use 'Int.milliseconds' extension property from Duration.Companion instead.\", ReplaceWith(\"value.milliseconds\", \"kotlin.time.Duration.Companion.milliseconds\"))\n  $@$ DeprecatedSinceKotlin(warningSince = \"1.6\")\n public fun milliseconds(value: Int): Duration = value.toDuration(DurationUnit.MILLISECONDS)\n\n /\*\* Returns a [Duration] representing the specified

[value] number of milliseconds. \*/\n @SinceKotlin(\"1.5\")\n @ExperimentalTime\n @Deprecated(\"Use 'Long.milliseconds' extension property from Duration.Companion instead.\", ReplaceWith(\"value.milliseconds\", \"kotlin.time.Duration.Companion.milliseconds\"))\n  $@DeprecatedSinceKotlin(warningSince = \{''1.6\{''})\nightharpoonup public fun milliseconds(value: Long): Duration =$ value.toDuration(DurationUnit.MILLISECONDS)\n\n /\*\*\n \* Returns a [Duration] representing the specified [value] number of milliseconds.\n  $*\n\mathbb{R}$  \* @throws IllegalArgumentException if the provided `Double` [value] is `NaN`.\n \*/\n @SinceKotlin(\"1.5\")\n @ExperimentalTime\n @Deprecated(\"Use 'Double.milliseconds' extension property from Duration.Companion instead.\", ReplaceWith(\"value.milliseconds\", \"kotlin.time.Duration.Companion.milliseconds\"))\n  $@DeprecatedSinceKotlin(warningSince = \{'1.6\''\})$ n public fun milliseconds(value: Double): Duration = value.toDuration(DurationUnit.MILLISECONDS)\n\n\n /\*\* Returns a [Duration] representing the specified [value] number of seconds. \*/\n  $@SinceKotlin(\n \langle 1.5\n \rangle)\n$   $@ExperimentalTime\n \langle n$   $@Deprecated(\n \langle 1.5\rangle)\n$ 'Int.seconds' extension property from Duration.Companion instead.\", ReplaceWith(\"value.seconds\",  $\text{Wkotlin.time.Duration. Companion.seconds(''))\n \qquad \qquad \text{@DeprecatedSinceKotlin(warningSince = \text{``1.6'''})\n \qquad \text{public}$ fun seconds(value: Int): Duration = value.toDuration(DurationUnit.SECONDS)\n\n /\*\* Returns a [Duration] representing the specified [value] number of seconds. \*/\n  $\omega$ SinceKotlin(\"1.5\")\n  $\omega$ ExperimentalTime\n @Deprecated(\"Use 'Long.seconds' extension property from Duration.Companion instead.\", ReplaceWith(\"value.seconds\", \"kotlin.time.Duration.Companion.seconds\"))\n @DeprecatedSinceKotlin(warningSince =  $\lceil$ "1.6 $\rceil$ ") $\lceil$  public fun seconds(value: Long): Duration = value.toDuration(DurationUnit.SECONDS)\n\n /\*\*\n \* Returns a [Duration] representing the specified [value] number of seconds.\n  $* \infty$  \* @throws IllegalArgumentException if the provided `Double` [value] is `NaN`.\n \*/\n @SinceKotlin(\"1.5\")\n @ExperimentalTime\n @Deprecated(\"Use 'Double.seconds' extension property from Duration.Companion instead.\", ReplaceWith(\"value.seconds\",  $\langle$ "kotlin.time.Duration.Companion.seconds $\langle$ ") $\rangle$ n @DeprecatedSinceKotlin(warningSince =  $\langle$ "1.6 $\rangle$ ") $\langle$ n public fun seconds(value: Double): Duration = value.toDuration(DurationUnit.SECONDS)\n\n\n /\*\* Returns a [Duration] representing the specified [value] number of minutes.  $*\wedge n$  @SinceKotlin(\"1.5\")\n @ExperimentalTime\n @Deprecated(\"Use 'Int.minutes' extension property from Duration.Companion instead.\", ReplaceWith(\"value.minutes\", \"kotlin.time.Duration.Companion.minutes\"))\n @DeprecatedSinceKotlin(warningSince =  $\lceil$ "1.6 $\rceil$ ") $\lceil$  public fun minutes(value: Int): Duration = value.toDuration(DurationUnit.MINUTES)\n\n /\*\* Returns a [Duration] representing the specified [value] number of minutes. \*/\n @SinceKotlin(\"1.5\")\n @ExperimentalTime\n @Deprecated(\"Use 'Long.minutes' extension property from Duration.Companion instead.\", ReplaceWith(\"value.minutes\",  $\langle$ "kotlin.time.Duration.Companion.minutes\"))\n @DeprecatedSinceKotlin(warningSince = \"1.6\")\n public fun minutes(value: Long): Duration = value.toDuration(DurationUnit.MINUTES)\n\n /\*\*\n \* Returns a [Duration] representing the specified [value] number of minutes.\n  $*$ \n  $* \mathcal{Q}$ throws IllegalArgumentException if the provided `Double` [value] is `NaN`.\n  $\mathcal{M}_n$  @SinceKotlin(\"1.5\")\n @ExperimentalTime\n @Deprecated(\"Use 'Double.minutes' extension property from Duration.Companion instead.\", ReplaceWith(\"value.minutes\", \"kotlin.time.Duration.Companion.minutes\"))\n @DeprecatedSinceKotlin(warningSince =  $\lceil$ "1.6 $\rceil$ ") $\lceil n \rceil$  public fun minutes(value: Double): Duration = value.toDuration(DurationUnit.MINUTES)\n\n\n /\*\* Returns a [Duration] representing the specified [value] number of hours. \*/\n  $@SinceKotlin(\lceil 1.5\rceil)\n$   $@ExpectimentalTime\n$   $@Deprecated(\lceil 1.5\rceil)$ extension property from Duration.Companion instead.\", ReplaceWith(\"value.hours\",  $\langle$ "kotlin.time.Duration.Companion.hours\"))\n @DeprecatedSinceKotlin(warningSince = \"1.6\")\n public fun hours(value: Int): Duration = value.toDuration(DurationUnit.HOURS)\n\n /\*\* Returns a [Duration] representing the specified [value] number of hours.  $*\langle n \rangle$  @SinceKotlin(\"1.5\")\n @ExperimentalTime\n @Deprecated(\"Use 'Long.hours' extension property from Duration.Companion instead.\", ReplaceWith(\"value.hours\", \"kotlin.time.Duration.Companion.hours\"))\n @DeprecatedSinceKotlin(warningSince = \"1.6\")\n public fun hours(value: Long): Duration =

value.toDuration(DurationUnit.HOURS)\n\n /\*\*\n \* Returns a [Duration] representing the specified [value] number of hours.\n  $*\mathbb{R}$  \* @throws IllegalArgumentException if the provided `Double` [value] is `NaN`.\n \*/\n @SinceKotlin(\"1.5\")\n @ExperimentalTime\n @Deprecated(\"Use 'Double.hours' extension property from Duration.Companion instead.\", ReplaceWith(\"value.hours\",  $\langle$ "kotlin.time.Duration.Companion.hours\") $\langle$ n @DeprecatedSinceKotlin(warningSince = \"1.6\")\n public fun hours(value: Double): Duration = value.toDuration(DurationUnit.HOURS)\n\n\n /\*\* Returns a [Duration] representing the specified [value] number of days.  $*\wedge n$  @SinceKotlin(\"1.5\")\n @ExperimentalTime\n @Deprecated(\"Use 'Int.days' extension property from Duration.Companion instead.\", ReplaceWith(\"value.days\",  $\langle$ "kotlin.time.Duration.Companion.days\"))\n @DeprecatedSinceKotlin(warningSince = \"1.6\")\n public fun days(value: Int): Duration = value.toDuration(DurationUnit.DAYS)\n\n /\*\* Returns a [Duration] representing the specified [value] number of days.  $*\wedge n$  @SinceKotlin(\"1.5\")\n @ExperimentalTime\n @Deprecated(\"Use 'Long.days' extension property from Duration.Companion instead.\", ReplaceWith(\"value.days\", \"kotlin.time.Duration.Companion.days\"))\n

 $@DeprecatedSinceKotlin(warningSince = \{''1.6\{''})\nup\n public fun days(value: Long): Duration =$ value.toDuration(DurationUnit.DAYS)\n\n /\*\*\n \* Returns a [Duration] representing the specified [value] number of days.\n  $*$ \n  $* \mathcal{Q}$  throws IllegalArgumentException if the provided `Double` [value] is `NaN`.\n \*/\n  $\&$  SinceKotlin(\"1.5\")\n  $\&$  ExperimentalTime\n  $\&$  Deprecated(\"Use 'Double.days' extension property from Duration.Companion instead.\", ReplaceWith(\"value.days\",

 $\langle$ "kotlin.time.Duration.Companion.days\"))\n @DeprecatedSinceKotlin(warningSince = \"1.6\")\n public fun days(value: Double): Duration = value.toDuration(DurationUnit.DAYS)\n\n /\*\*\n \* Parses a string that represents a duration and returns the parsed [Duration] value. $\nu$  \* The following formats are accepted:\n \*\n \* - ISO-8601 Duration format, e.g. `P1DT2H3M4.058S`, see [toIsoString] and [parseIsoString].\n \* - The format of string returned by the default [Duration.toString] and `toString` in a specific unit,\n  $*$  e.g. `10s`, `1h 30m` or `-(1h 30m)`.\n  $*\$ \n  $*$  @throws IllegalArgumentException if the string doesn't represent a duration in any of the supported formats. $\ln$  \* @sample samples.time.Durations.parse $\ln$  \*/\n public fun parse(value: String): Duration = try {\n parseDuration(value, strictIso = false)\n } catch (e: IllegalArgumentException) {\n throw IllegalArgumentException(\"Invalid duration string format: '\$value'.\", e)\n  $\ln \ln$  /\*\*\n \* Parses a string that represents a duration in ISO-8601 format and returns the parsed [Duration] value.\n  $*$ \n  $@throws$  IllegalArgumentException if the string doesn't represent a duration in ISO-8601 format. $\n\mid$  \* @sample samples.time.Durations.parseIsoString\n  $*\wedge$ n public fun parseIsoString(value: String): Duration = try {\n

 $parseDuration(value, strictIso = true)$ \n } catch (e: IllegalArgumentException) {\n throw IllegalArgumentException(\"Invalid ISO duration string format: '\$value'.\", e)\n  $\ln \ln$  /\*\*\n \* Parses a string that represents a duration and returns the parsed [Duration] value, $\ln$  \* or `null` if the string doesn't represent a duration in any of the supported formats. $\n\mu$  \* The following formats are accepted: $\n\mu$  $*\n$   $*$  - ISO-8601 Duration format, e.g. `P1DT2H3M4.058S`, see [toIsoString] and [parseIsoString]. $\n$   $*$  -The format of string returned by the default [Duration.toString] and `toString` in a specific unit,\n  $*$  e.g. `10s`, `1h 30m` or `-(1h 30m)`.\n  $* \otimes$ sample samples.time.Durations.parse\n  $* \wedge$ n public fun parseOrNull(value: String): Duration? = try  $\{\n\$  parseDuration(value, strictIso = false)\n } catch (e: IllegalArgumentException)  $\ln$  null $\ln$   $\ln$  /\*\* $\ln$  \* Parses a string that represents a duration in ISO-8601 format and returns the parsed [Duration] value, $\ln$  \* or `null` if the string doesn't represent a duration in ISO-8601 format. $\ln$  \* @sample samples.time.Durations.parseIsoString $\ln$  \*/\n public fun parseIsoStringOrNull(value: String): Duration? = try {\n parseDuration(value, strictIso = true)\n } catch (e: IllegalArgumentException)  $\n \mu$  null $\n \lambda$   $\ln$  /| arithmetic operators $\ln$  /\*\* Returns the negative of this value.  $*\wedge$ n public operator fun unaryMinus(): Duration = durationOf(-value, unitDiscriminator)\n\n /\*\*\n \* Returns a duration whose value is the sum of this and [other] duration values.\n  $*\n$   $* \otimes$  throws IllegalArgumentException if the operation results in an undefined value for the given arguments, $\ln$ \* e.g. when adding infinite durations of different sign. $\ln \frac{\pi}{\lambda}$  public operator fun plus(other: Duration):

Duration  ${\n \mu \}$  when  ${\n \mu \}$  this.isInfinite() ->  ${\n \mu \}$  if (other.isFinite() || (this.rawValue xor other.rawValue  $>= 0$ ))\n return this\n else\n throw IllegalArgumentException(\"Summing infinite durations of different signs yields an undefined result.\")\n  $\ln$ other.isInfinite() -> return other $\ln$  }\n\n return when {\n this.unitDiscriminator == other.unitDiscriminator  $\rightarrow \{\n\}$  val result = this.value + other.value // never overflows long, but can overflow long63\n when  ${\n \times}$  isInNanos() ->\n durationOfNanosNormalized(result)\n else ->\n durationOfMillisNormalized(result)\n  $\ln$   $\ln$  this.isInMillis() ->\n addValuesMixedRanges(this.value, other.value)\n else ->\n addValuesMixedRanges(other.value, this.value)\n }\n }\n private fun addValuesMixedRanges(thisMillis: Long, otherNanos: Long): Duration  $\ln$  val otherMillis =  $n_{\text{anos}}\text{ToMillis}$ (otherNanos)\n val resultMillis = thisMillis + otherMillis\n return if (resultMillis in -MAX\_NANOS\_IN\_MILLIS..MAX\_NANOS\_IN\_MILLIS) {\n val otherNanoRemainder = otherNanos millisToNanos(otherMillis)\n durationOfNanos(millisToNanos(resultMillis) + otherNanoRemainder)\n } else  ${\n  $\{\n  $\{\n  $\{\n  $\{\n  $\{\n  $\{\n  $\{\n  $\{\n  $\{\n  $\{\n  $\{\n  $\{\n  $\{\n  $\{\n  $\{\n  $\{\n  $\{\n  $\{\n  $\{\n  $\{\n  $\{\n  $\{\n  $\{\n  $\{\n  $\{\n  $\{\n  $\{\n  $\{\n  $\{\n  $\{\n  $\{\n  $\{\n  $\{\n  $\{\n  $\{\n$$$$$$$$$$$$$$$$$$$$$$$$$$$$$$$$$$$$ \* Returns a duration whose value is the difference between this and [other] duration values.\n \*\n \* @throws IllegalArgumentException if the operation results in an undefined value for the given arguments, $\ln$  \* e.g. when subtracting infinite durations of the same sign. $\ln$  \*/ $\ln$  public operator fun minus(other: Duration): Duration = this + (-other)\n\n /\*\*\n \* Returns a duration whose value is this duration value multiplied by the given [scale] number. $\ln$  \*\n \* @throws IllegalArgumentException if the operation results in an undefined value for the given arguments, $\ln$  \* e.g. when multiplying an infinite duration by zero. $\ln$  \*/ $\ln$  public operator fun times(scale: Int): Duration  ${\n \{ \infty \} \in \mathbb{N} \}$  return when  ${\n \infty \}$  scale = 0 -> throw IllegalArgumentException(\"Multiplying infinite duration by zero yields an undefined result.\")\n scale > 0  $\Rightarrow$  this\n else -> -this\n }\n }\n if (scale == 0) return ZERO\n\n val value = value\n val result = value \* scale\n return if (isInNanos()) {\n if (value in (MAX\_NANOS / Int.MIN\_VALUE)..(-MAX\_NANOS / Int.MIN\_VALUE)) {\n // can't overflow nanos range for any scale\n durationOfNanos(result)\n } else {\n if (result / scale == value) {\n durationOfNanosNormalized(result)\n } else  ${\n}$  val millis = nanosToMillis(value)\n val remNanos = value - millisToNanos(millis)\n val resultMillis = millis \* scale\n val totalMillis = resultMillis + nanosToMillis(remNanos \* scale)\n if (resultMillis / scale == millis && totalMillis xor resultMillis  $>= 0$   $\ln$  durationOfMillis(totalMillis.coerceIn(- $MAX\_MILLIS..MAX\_MILLIS))\n$  } else {\n if (value.sign \* scale.sign > 0) INFINITE else NEG\_INFINITE\n  $\ln$  }\n }\n } else {\n if (result / scale == value) {\n durationOfMillis(result.coerceIn(-MAX\_MILLIS..MAX\_MILLIS))\n } else {\n if (value.sign \* scale.sign > 0) INFINITE else NEG\_INFINITE\n  $\ln$  }\n  $\|\ln \|\sin \theta$  \* Returns a duration whose value is this duration value multiplied by the given [scale] number.\n  $*\n$  The operation may involve rounding when the result cannot be represented exactly with a [Double] number.\n  $*$ \n  $* \mathcal{Q}$  throws IllegalArgumentException if the operation results in an undefined value for the given arguments, $\n\cdot \hat{ }$  \* e.g. when multiplying an infinite duration by zero. $\ln \sqrt{\pi}$  public operator fun times(scale: Double): Duration  $\ln \$  val intScale = scale.roundToInt()\n if (intScale.toDouble() == scale) {\n return times(intScale)\n }\n\n val unit = storageUnit\n val result = toDouble(unit) \* scale\n return result.toDuration(unit)\n }\n\n /\*\*\n \* Returns a duration whose value is this duration value divided by the given [scale] number.\n \*\n \* @throws IllegalArgumentException if the operation results in an undefined value for the given arguments,\n \* e.g. when dividing zero duration by zero. $\ln$  \*/ $\ln$  public operator fun div(scale: Int): Duration { $\ln$  if (scale == 0)  ${\n\rho \in \mathbb{R}^n$  is Positive() -> INFINITE\n isNegative() -> NEG\_INFINITE\n else -> throw IllegalArgumentException(\"Dividing zero duration by zero yields an undefined result.\")\n  $\ln$   $\ln$  if (isInNanos())  $\ln$  return durationOfNanos(value / scale)\n } else {\n if  $(i sInfinite())$ n return this \* scale.sign\n\n val result = value / scale\n\n if (result in -MAX\_NANOS\_IN\_MILLIS..MAX\_NANOS\_IN\_MILLIS)  ${\n}$  val rem = millisToNanos(value - (result \*

scale)) / scale\n return durationOfNanos(millisToNanos(result) + rem)\n }\n return durationOfMillis(result)\n  $\ln \max_{**\n}$  \* Returns a duration whose value is this duration value divided by the given [scale] number. $\ln$  \*  $\infty$  \* @throws IllegalArgumentException if the operation results in an undefined value for the given arguments, $\ln$  \* e.g. when dividing an infinite duration by infinity or zero duration by zero. $\ln$  \*/\n public operator fun div(scale: Double): Duration {\n val intScale = scale.roundToInt()\n if (intScale.toDouble() == scale && intScale != 0) {\n return div(intScale)\n }\n\n val unit = storageUnit\n val result = toDouble(unit) / scale\n return result.toDuration(unit)\n  $\ln \frac{x^*}$  Returns a number that is the ratio of this and [other] duration values.  $*\wedge$ n public operator fun div(other: Duration): Double  ${\nvert \nvert n}$  val coarserUnit = maxOf(this.storageUnit, other.storageUnit)\n return this.toDouble(coarserUnit) / other.toDouble(coarserUnit)\n  $\ln \frac{x^*}$  Returns true, if the duration value is less than zero. \*/\n public fun isNegative(): Boolean = rawValue <  $0\ln\pi$  /\*\* Returns true, if the duration value is greater than zero. \*/\n public fun isPositive(): Boolean = rawValue >  $0\ln\left|n\right|$  /\*\* Returns true, if the duration value is infinite. \*/\n public fun isInfinite(): Boolean = rawValue == INFINITE.rawValue  $\parallel$  rawValue == NEG\_INFINITE.rawValue $\ln \frac{7^{**}}{4^{**}}$ Returns true, if the duration value is finite. \*/\n public fun isFinite(): Boolean = !isInfinite()\n\n /\*\* Returns the absolute value of this value. The returned value is always non-negative. \*/\n public val absoluteValue: Duration  $get() = if (isNegative())$  -this else this\n\n override fun compareTo(other: Duration): Int {\n val compareBits = this.rawValue xor other.rawValue\n if (compareBits < 0 || compareBits.toInt() and  $1 = 0$  // different signs or same sign/same range\n return this.rawValue.compareTo(other.rawValue)\n // same sign/different ranges $\ln$  val r = this.unitDiscriminator - other.unitDiscriminator // compare ranges $\ln$  return if (isNegative())  $-r$  else r\n  $\ln \ln / \sqrt{\frac{s}{\ln \max_{\mathbf{n}}^*}}$  /n \* Splits this duration into days, hours, minutes, seconds, and nanoseconds and executes the given [action] with these components. $\ln$  \* The result of [action] is returned as the result of this function. $\ln$  \*  $\mathbb{R}$  \* - `nanoseconds` represents the whole number of nanoseconds in this duration, and its absolute value is less than  $1_000_000_000$ ;  $*$  - `seconds` represents the whole number of seconds in this duration, and its absolute value is less than  $60\frac{\pi}{8}$  \* - `minutes` represents the whole number of minutes in this duration, and its absolute value is less than  $60$ ;  $\hbar \rightarrow \hbar \text{ hours}$  represents the whole number of hours in this duration, and its absolute value is less than  $24\cdot\ln$  \* - `days` represents the whole number of days in this duration. $\ln$  \*  $\ln$  \* Infinite durations are represented as either [Long.MAX\_VALUE] days, or [Long.MIN\_VALUE] days (depending on the sign of infinity),\n  $*$  and zeroes in the lower components.\n  $*\wedge$  public inline fun <T> toComponents(action: (days: Long, hours: Int, minutes: Int, seconds: Int, nanoseconds: Int) -  $>$  T): T { $\ln$  contract { callsInPlace(action, InvocationKind.EXACTLY\_ONCE) } $\ln$  return action(inWholeDays, hoursComponent, minutesComponent, secondsComponent, nanosecondsComponent)\n }\n\n /\*\*\n \* Splits this duration into hours, minutes, seconds, and nanoseconds and executes the given [action] with these components. $\ln$  \* The result of [action] is returned as the result of this function. $\ln$  \*  $\ln$  \* - `nanoseconds` represents the whole number of nanoseconds in this duration, and its absolute value is less than 1\_000\_000\_000;\n \* - `seconds` represents the whole number of seconds in this duration, and its absolute value is less than 60;\n  $*$  -`minutes` represents the whole number of minutes in this duration, and its absolute value is less than 60;\n `hours` represents the whole number of hours in this duration. $\ln$  \*\n \* Infinite durations are represented as either [Long.MAX\_VALUE] hours, or [Long.MIN\_VALUE] hours (depending on the sign of infinity),\n  $*$  and zeroes in the lower components. $\ln$  \*/ $\ln$  public inline fun <T > toComponents(action: (hours: Long, minutes: Int, seconds: Int, nanoseconds: Int)  $\rightarrow$  T): T {\n contract { callsInPlace(action, InvocationKind.EXACTLY\_ONCE)  $\ln$  return action(inWholeHours, minutesComponent, secondsComponent, nanosecondsComponent)\n  $\ln$  $/**$ \n  $*$  Splits this duration into minutes, seconds, and nanoseconds and executes the given [action] with these components. $n \rightarrow \text{The result of } [action]$  is returned as the result of this function. $n \rightarrow \text{the result of } (action)$ represents the whole number of nanoseconds in this duration, and its absolute value is less than  $1_{000_{0000}}$   $000_{\Omega}$ ; h \* - `seconds` represents the whole number of seconds in this duration, and its absolute value is less than 60;\n \* - `minutes` represents the whole number of minutes in this duration. $\ln$  \* Infinite durations are represented as either [Long.MAX\_VALUE] minutes, or [Long.MIN\_VALUE] minutes (depending on the sign of infinity),\n and zeroes in the lower components. $\ln$  \*/ $\ln$  public inline fun <T>toComponents(action: (minutes: Long,

seconds: Int, nanoseconds: Int) -> T): T { $\nightharpoonup$  contract { callsInPlace(action, InvocationKind.EXACTLY\_ONCE)  $\ln$  return action(inWholeMinutes, secondsComponent, nanosecondsComponent)\n  $\ln$  /\*\*\n \* Splits this duration into seconds, and nanoseconds and executes the given [action] with these components.\n \* The result of [action] is returned as the result of this function. $\ln$  \*  $\mathbb{R}$  \* - `nanoseconds` represents the whole number of nanoseconds in this duration, and its absolute value is less than  $1_000_000_0$ ; \* - `seconds` represents the whole number of seconds in this duration. $\ln$  \*  $\ln$  \* Infinite durations are represented as either [Long.MAX\_VALUE] seconds, or [Long.MIN\_VALUE] seconds (depending on the sign of infinity),\n \* and zero nanoseconds.\n  $*$  \n public inline fun <T> toComponents(action: (seconds: Long, nanoseconds: Int) -> T): T {\n contract { callsInPlace(action, InvocationKind.EXACTLY\_ONCE) }\n return action(inWholeSeconds, nanosecondsComponent)\n }\n\n @PublishedApi\n internal val hoursComponent: Int $\ln$  get() = if (isInfinite()) 0 else (inWholeHours % 24).toInt()\n\n @PublishedApi\n internal val minutesComponent: Int\n get() = if (isInfinite()) 0 else (inWholeMinutes % 60).toInt()\n\n @PublishedApi\n internal val secondsComponent: Int $\ln$  get() = if (isInfinite()) 0 else (inWholeSeconds % 60).toInt() $\ln$ \n  $\cong$ PublishedApi\n internal val nanosecondsComponent: Int\n get() = when  $\{\n\}$  isInfinite() -> 0\n isInMillis() -> millisToNanos(value % 1\_000).toInt()\n else -> (value % 1\_000\_000\_000).toInt()\n  $\ln\ln$  // conversion to units\n\n /\*\*\n \* Returns the value of this duration expressed as a [Double] number of the specified [unit]. $\in$  \*\n \* The operation may involve rounding when the result cannot be represented exactly with a [Double] number.\n  $*$ \n  $*$  An infinite duration value is converted either to [Double.POSITIVE\_INFINITY] or [Double.NEGATIVE\_INFINITY] depending on its sign. $\ln * \wedge$ n public fun toDouble(unit: DurationUnit): Double  $\{\n$  return when (rawValue)  $\{\n$  INFINITE.rawValue -> Double.POSITIVE\_INFINITY\n NEG\_INFINITE.rawValue -> Double.NEGATIVE\_INFINITY\n else  $\rightarrow \{\n\mid n \mid \text{TODO: whether it's ok to convert to Double before scaling}\n\}$ convertDurationUnit(value.toDouble(), storageUnit, unit)\n  $\n\ln \|\n\|$   $\|\n\|$  \*Returns the value of this duration expressed as a [Long] number of the specified [unit]. $\ln$  \* If the result doesn't fit in the range of [Long] type, it is coerced into that range: $\ln$  \* - [Long.MIN\_VALUE] is returned if it's less than `Long.MIN\_VALUE`,\n \* - [Long.MAX\_VALUE] is returned if it's greater than `Long.MAX\_VALUE`.\n \*\n \* An infinite duration value is converted either to [Long.MAX\_VALUE] or [Long.MIN\_VALUE] depending on its sign. $\in$  \*/\n public fun toLong(unit: DurationUnit): Long  $\{\n\}$  return when (rawValue)  $\{\n\}$ INFINITE.rawValue -> Long.MAX\_VALUE\n NEG\_INFINITE.rawValue -> Long.MIN\_VALUE\n else -> convertDurationUnit(value, storageUnit, unit)\n  $\ln$  /\n\n /\*\*\n \* Returns the value of this duration expressed as an [Int] number of the specified [unit]. $\ln$  \* If the result doesn't fit in the range of [Int] type, it is coerced into that range: $\n\cdot$  \* - [Int.MIN\_VALUE] is returned if it's less than `Int.MIN\_VALUE`, $\n\cdot$  \* -[Int.MAX\_VALUE] is returned if it's greater than `Int.MAX\_VALUE`.\n  $*$ \n  $*$  An infinite duration value is converted either to [Int.MAX\_VALUE] or [Int.MIN\_VALUE] depending on its sign. $\ln$  \*/ $\ln$  public fun toInt(unit: DurationUnit): Int  $=\nabla$  toLong(unit).coerceIn(Int.MIN\_VALUE.toLong(), Int.MAX\_VALUE.toLong()).toInt()\n\n /\*\* The value of this duration expressed as a [Double] number of days. \*/\n @ExperimentalTime\n @Deprecated(\"Use inWholeDays property instead or convert toDouble(DAYS) if a double value is required. $\lbrack$ ", ReplaceWith $\lbrack$ "toDouble(DurationUnit.DAYS)\"))\n public val inDays: Double get() = toDouble(DurationUnit.DAYS)\n\n /\*\* The value of this duration expressed as a [Double] number of hours.  $*\wedge$ n @ExperimentalTime\n @Deprecated(\"Use inWholeHours property instead or convert toDouble(HOURS) if a double value is required.\", ReplaceWith(\"toDouble(DurationUnit.HOURS)\"))\n public val inHours: Double  $get() = toDouble(DurationUnit.HOURS)\n\hat{}$  /\*\* The value of this duration expressed as a [Double] number of minutes. \*/\n @ExperimentalTime\n @Deprecated(\"Use inWholeMinutes property instead or convert toDouble(MINUTES) if a double value is required.\", ReplaceWith(\"toDouble(DurationUnit.MINUTES)\"))\n public val inMinutes: Double get() = toDouble(DurationUnit.MINUTES)\n\n /\*\* The value of this duration expressed as a [Double] number of seconds. \*/\n @ExperimentalTime\n @Deprecated(\"Use inWholeSeconds property instead or convert toDouble(SECONDS) if a double value is required.\",  $ReplaceWith(\text{YtoDouble}(\text{DurationUnit}.\text{SECOND})\text{))\n in public val inSeconds: Double get() =$ 

toDouble(DurationUnit.SECONDS)\n\n /\*\* The value of this duration expressed as a [Double] number of milliseconds. \*/\n @ExperimentalTime\n @Deprecated(\"Use inWholeMilliseconds property instead or convert toDouble(MILLISECONDS) if a double value is required.\",

ReplaceWith(\"toDouble(DurationUnit.MILLISECONDS)\"))\n public val inMilliseconds: Double get() = toDouble(DurationUnit.MILLISECONDS)\n\n /\*\* The value of this duration expressed as a [Double] number of microseconds. \*/\n @ExperimentalTime\n @Deprecated(\"Use inWholeMicroseconds property instead or convert toDouble(MICROSECONDS) if a double value is required.\",

ReplaceWith(\"toDouble(DurationUnit.MICROSECONDS)\"))\n public val inMicroseconds: Double get() = toDouble(DurationUnit.MICROSECONDS)\n\n /\*\* The value of this duration expressed as a [Double] number of nanoseconds. \*/\n @ExperimentalTime\n @Deprecated(\"Use inWholeNanoseconds property instead or convert toDouble(NANOSECONDS) if a double value is required.\",

ReplaceWith(\"toDouble(DurationUnit.NANOSECONDS)\"))\n public val inNanoseconds: Double get() = toDouble(DurationUnit.NANOSECONDS)\n\n\n /\*\*\n \* The value of this duration expressed as a [Long] number of days. $\ln$  \*  $\ln$  \* An infinite duration value is converted either to [Long.MAX\_VALUE] or [Long.MIN\_VALUE] depending on its sign. $\ln$  \*/ $\ln$  public val inWholeDays: Long $\ln$  get() = toLong(DurationUnit.DAYS)\n\n /\*\*\n \* The value of this duration expressed as a [Long] number of hours.\n \*\n \* An infinite duration value is converted either to [Long.MAX\_VALUE] or [Long.MIN\_VALUE] depending on its sign.\n  $*\wedge$  public val inWholeHours: Long\n get() = toLong(DurationUnit.HOURS)\n\n /\*\*\n The value of this duration expressed as a [Long] number of minutes. $\ln$  \*\n \* An infinite duration value is converted either to  $[Long, MAX\_VALUE]$  or  $[Long, MIN\_VALUE]$  depending on its sign. $\langle n \ * \land n \rangle$  public val inWholeMinutes: Long\n get() = toLong(DurationUnit.MINUTES)\n\n /\*\*\n \* The value of this duration expressed as a [Long] number of seconds. $\ln$  \*  $\ln$  \* An infinite duration value is converted either to [Long.MAX\_VALUE] or [Long.MIN\_VALUE] depending on its sign. $\ln * \wedge$ n public val inWholeSeconds: Long\n get() = toLong(DurationUnit.SECONDS)\n\n /\*\*\n \* The value of this duration expressed as a [Long] number of milliseconds.\n \*\n \* An infinite duration value is converted either to [Long.MAX\_VALUE] or [Long.MIN\_VALUE] depending on its sign. $\ln *$ /\n public val inWholeMilliseconds: Long\n get() {\n

return if (isInMillis() && isFinite()) value else toLong(DurationUnit.MILLISECONDS)\n  $\mathbb{N}$ \n /\*\*\n The value of this duration expressed as a [Long] number of microseconds. $\ln$  \* If the result doesn't fit in the range of [Long] type, it is coerced into that range:\n  $*$  - [Long.MIN\_VALUE] is returned if it's less than `Long.MIN\_VALUE`,\n  $*$  - [Long.MAX\_VALUE] is returned if it's greater than `Long.MAX\_VALUE`.\n  $*$ \n \* An infinite duration value is converted either to [Long.MAX\_VALUE] or [Long.MIN\_VALUE] depending on its sign. $\ln$  \*/\n public val inWholeMicroseconds: Long\n get() =

toLong(DurationUnit.MICROSECONDS)\n\n /\*\*\n \* The value of this duration expressed as a [Long] number of nanoseconds. $\ln$  \* If the result doesn't fit in the range of [Long] type, it is coerced into that range: $\ln$  \* -[Long.MIN\_VALUE] is returned if it's less than `Long.MIN\_VALUE`,\n \* - [Long.MAX\_VALUE] is returned if it's greater than `Long.MAX\_VALUE`.\n  $*$ \n  $*$  An infinite duration value is converted either to [Long.MAX\_VALUE] or [Long.MIN\_VALUE] depending on its sign. $\vert n \vert \dot{\gamma} \vert$  public val inWholeNanoseconds: Long\n get() {\n val value = value\n return when {\n isInNanos() -> value\n value > Long.MAX\_VALUE / NANOS\_IN\_MILLIS -> Long.MAX\_VALUE\n value < Long.MIN\_VALUE / NANOS\_IN\_MILLIS -> Long.MIN\_VALUE\n else -> millisToNanos(value)\n

 $\ln \ \ln \ \frac{\ln n}{n}$  // shortcuts\n\n /\*\*\n \* Returns the value of this duration expressed as a [Long] number of nanoseconds. $\ln$  \* If the value doesn't fit in the range of [Long] type, it is coerced into that range, see the conversion [Double.toLong] for details. $\ln$  \* The range of durations that can be expressed as a `Long` number of nanoseconds is approximately  $\u00b1292$  years. $\n\cdot \hat{\mathbb{R}}_n$  @ExperimentalTime $\infty$  @Deprecated( $\iota$ "Use inWholeNanoseconds property instead.\", ReplaceWith(\"this.inWholeNanoseconds\"))\n public fun toLongNanoseconds(): Long = inWholeNanoseconds\n\n /\*\*\n \* Returns the value of this duration expressed as a [Long] number of milliseconds.\n  $*\n$  \* The value is coerced to the range of [Long] type, if it doesn't fit in that range, see the conversion [Double.toLong] for details. $\ln$  \*\n \* The range of durations that can be expressed

as a `Long` number of milliseconds is approximately \u00b1292 million years.\n  $*\wedge$  @ExperimentalTime\n @Deprecated(\"Use inWholeMilliseconds property instead.\", ReplaceWith(\"this.inWholeMilliseconds\"))\n public fun toLongMilliseconds(): Long = inWholeMilliseconds\n\n /\*\*\n \* Returns a string representation of this duration value $\ln$  \* expressed as a combination of numeric components, each in its own unit. $\ln$  \*  $\ln$  \* Each component is a number followed by the unit abbreviated name:  $d^{\cdot}$ ,  $\hbar^{\cdot}$ ,  $\hbar^{\cdot}$ ,  $\hbar^{\cdot}$ ,  $\hbar^{\cdot}$ ,  $\hbar^{\cdot}$ ,  $\hbar^{\cdot}$ ,  $\hbar^{\cdot}$ ,  $\hbar^{\cdot}$  and  $\hbar^{\cdot}$  and  $\hbar^{\cdot}$ 30.340s`.\n \* The last component, usually seconds, can be a number with a fractional part.\n \*\n \* If the duration is less than a second, it is represented as a single number $\ln$  \* with one of sub-second units: `ms` (milliseconds), `us` (microseconds), or `ns` (nanoseconds): $\ln$  \* `140.884ms`, `500us`, `24ns`. $\ln$  \* A negative duration is prefixed with `-` sign and, if it consists of multiple components, surrounded with parentheses:\n \* `-12m` and `-(1h 30m)`.\n \*\n \* Special cases:\n \* - an infinite duration is formatted as `\"Infinity\"` or `\"-Infinity\"` without a unit.\n  $*$ \n  $*$  It's recommended to use [toIsoString] that uses more strict ISO-8601 format instead of this `toString`\n \* when you want to convert a duration to a string in cases of serialization, interchange, etc. $\ln$  \*  $\mathbb{Q}$  ample samples.time.Durations.toStringDefault $\ln$  \*/ $\ln$  override fun toString(): String = when (rawValue)  $\{\n\rangle \quad 0L \rightarrow \Upsilon \quad \text{INFINITE.rawValue} \quad -\Upsilon \quad \text{Infinite}$ NEG\_INFINITE.rawValue -> \"-Infinity\"\n else -> {\n val isNegative = isNegative()\n buildString  ${\n \mu \}$  if (isNegative) append('-')\n absoluteValue.toComponents { days, hours, minutes, seconds, nanoseconds  $\rightarrow \n\ln$  val hasDays = days != 0L\n val hasHours = hours != 0\n val hasMinutes = minutes  $!= 0 \ln \theta$  val hasSeconds = seconds  $!= 0 \ln \theta$  and variable  $\theta$  variable variable variable variable variable variable variable variable variable variable variable variable variable variable variabl components =  $0\ln$  if (hasDays) {\n append(days).append('d')\n components++\n  $\{\n\}$   $\{\n\}$  if (hasHours || (hasDays && (hasMinutes || hasSeconds)))  $\{\n\}$ if (components++ > 0) append(' ')\n append(hours).append('h')\n }\n if (hasMinutes  $\|$  (hasSeconds && (hasHours  $\|$  hasDays)))  $\{\n\$  if (components++ > 0) append(' ')\n append(minutes).append('m')\n  $\{\n\$  if (hasSeconds)  $\{\n\}$  if (components++ > 0) append(' ')\n when  ${\n \chi_n$  seconds  $!= 0$  || hasDays || hasHours || hasMinutes  $\rightarrow$ \n appendFractional(seconds, nanoseconds, 9, \"s\", isoZeroes = false\n nanoseconds  $>= 1$  000 000 ->\n appendFractional(nanoseconds / 1\_000\_000, nanoseconds %  $1\_000\_000$ , 6,  $\text{'ms'}$ , isoZeroes = false)\n nanoseconds >=  $1\_000$  ->\n appendFractional(nanoseconds / 1\_000, nanoseconds % 1\_000, 3, \"us\", isoZeroes = false)\n else - $>\ln$  append(nanoseconds).append(''ns\")\n }\n }\n if (isNegative && components > 1) insert(1, '(').append(')')\n }\n }\n }\n }\n private fun StringBuilder.appendFractional(whole: Int, fractional: Int, fractionalSize: Int, unit: String, isoZeroes: Boolean) {\n append(whole)\n if (fractional != 0) {\n append('.')\n val fracString = fractional.toString().padStart(fractionalSize, '0')\n val nonZeroDigits = fracString.indexOfLast { it != '0' } + 1\n when  ${\n \frac{\tan \theta}{\sin \theta} \cdot \frac{\sin \theta}{\sin \theta}}$  : isoZeroes && nonZeroDigits < 3 -> appendRange(fracString, 0, nonZeroDigits)\n else -> appendRange(fracString, 0, ((nonZeroDigits + 2) / 3) \* 3)\n }\n append(unit)\n  $\ln \frac{x^*}{n}$  \* Returns a string representation of this duration value expressed in the given [unit]\n \* and formatted with the specified [decimals] number of digits after decimal point. $n *\$  \* Special cases: $\ln * -$  an infinite duration is formatted as `\"Infinity\"` or `\"-Infinity\"` without a unit.\n  $*\$ \n  $*\infty$  param decimals the number of digits after decimal point to show. The value must be non-negative.\n \* No more than 12 decimals will be shown, even if a larger number is requested. $\ln$  \* @return the value of duration in the specified [unit] followed by that unit abbreviated name: `d`, `h`, `m`, `s`, `ms`, `us`, or `ns`. $\ln$  \*\n \* @throws IllegalArgumentException if [decimals] is less than zero.\n  $*$ \n  $* \circ$  sample samples.time.Durations.toStringDecimals\n  $*$ /\n public fun toString(unit: DurationUnit, decimals: Int = 0): String  ${\n |n \quad required decimals >= 0) {\n "decimals must be not negative, but was $decimals\\" \n "val number = 0 \n "decimals" \n ...$ toDouble(unit)\n if (number.isInfinite()) return number.toString()\n return formatToExactDecimals(number, decimals.coerceAtMost(12)) + unit.shortName()\n  $\ln\$ <sup>\*\*</sup>\n \* Returns an ISO-8601 based string representation of this duration. $\ln$  \* The returned value is presented in the format `PThHmMs.fS`, where `h`, `m`, `s` are the integer components of this duration (see [toComponents])\n \* and `f` is a fractional part of second. Depending on the roundness of the value the fractional part can be formatted with either $\ln$   $* 0, 3, 6$ , or 9 decimal digits. $\ln$  \* The infinite duration is represented as `\"PT99999999999999H\"` which is larger than any possible finite duration in Kotlin. $\ln$  \*  $\ln$  \* Negative durations are indicated with the sign `-` in the beginning of the returned string, for example, `\"-PT5M30S\"`.\n  $*\langle n \rangle$  \* @sample samples.time.Durations.toIsoString\n \*/\n public fun toIsoString(): String = buildString {\n if (isNegative()) append('-')\n append(\"PT\")\n this@Duration.absoluteValue.toComponents { hours, minutes, seconds, nanoseconds ->\n  $\circledcirc$ Suppress(\"NAME\_SHADOWING\")\n var hours = hours\n if (isInfinite()) {\n // use large enough value instead of Long.MAX\_VALUE\n hours =  $9\frac{999\cdot 999\cdot 999\cdot 990}{n}$  val hasHours = hours  $\leq 0$ L $\ln$  val hasSeconds = seconds  $\leq 0$  || nanoseconds  $\leq 0$ || nanoseconds  $\leq \infty$  val hasMinutes = minutes  $!= 0$  || (hasSeconds && hasHours)\n if (hasHours) {\n append(hours).append('H')\n  $\ln$  if (hasMinutes)  $\{\n\$ append(minutes).append('M')\n  $\{\n\}$  if (hasSeconds ||  $(\text{hasHours} \& \text{hasMinutes}) \$   $\{\n \text{appendFractional} \$ , nanoseconds, 9,  $\``S\''$ , isoZeroes = true)\n  $\ln \ln\ln\ln\ln/\c$  constructing from number of units\n// extension functions\n\n/\*\* Returns a [Duration] equal to this [Int] number of the specified [unit]. \*/\n@SinceKotlin(\"1.6\")\n@WasExperimental(ExperimentalTime::class)\npublic fun Int.toDuration(unit: DurationUnit): Duration  ${\n \mu$  return if (unit  $\leq$  DurationUnit.SECONDS)  ${\n \mu$ durationOfNanos(convertDurationUnitOverflow(this.toLong(), unit, DurationUnit.NANOSECONDS))\n } else\n toLong().toDuration(unit)\n}\n\n/\*\* Returns a [Duration] equal to this [Long] number of the specified [unit]. \*/\n@SinceKotlin(\"1.6\")\n@WasExperimental(ExperimentalTime::class)\npublic fun Long.toDuration(unit: DurationUnit): Duration  ${\n \nu}$  val maxNsInUnit = convertDurationUnitOverflow(MAX\_NANOS, DurationUnit.NANOSECONDS, unit)\n if (this in -maxNsInUnit..maxNsInUnit) {\n return durationOfNanos(convertDurationUnitOverflow(this, unit, DurationUnit.NANOSECONDS))\n } else {\n val millis = convertDurationUnit(this, unit, DurationUnit.MILLISECONDS)\n return durationOfMillis(millis.coerceIn(-MAX\_MILLIS, MAX\_MILLIS))\n  $\ln\ln x^*$ \n \* Returns a [Duration] equal to this [Double] number of the specified [unit]. $\ln * \ln *$  Depending on its magnitude, the value is rounded to an integer number of nanoseconds or milliseconds. $\ln * \ln * \mathbb{Q}$  throws IllegalArgumentException if this `Double` value is `NaN`.\n \*/\n@SinceKotlin(\"1.6\")\n@WasExperimental(ExperimentalTime::class)\npublic fun Double.toDuration(unit: DurationUnit): Duration  ${\n \mu \n}$  val valueInNs = convertDurationUnit(this, unit, DurationUnit.NANOSECONDS)\n require(!valueInNs.isNaN()) { \"Duration value cannot be NaN.\" }\n val nanos = valueInNs.roundToLong()\n return if (nanos in -MAX\_NANOS..MAX\_NANOS) {\n durationOfNanos(nanos)\n } else {\n val millis = convertDurationUnit(this, unit, DurationUnit.MILLISECONDS).roundToLong()\n durationOfMillisNormalized(millis)\n  $\ln |\n\ln/1$ constructing from number of units\n// deprecated extension properties\n\n/\*\* Returns a [Duration] equal to this [Int] number of nanoseconds. \*/\n@SinceKotlin(\"1.3\")\n@ExperimentalTime\n@Deprecated(\"Use 'Int.nanoseconds' extension property from Duration.Companion instead. $\langle$ ", ReplaceWith( $\langle$ "this.nanoseconds $\rangle$ ", \"kotlin.time.Duration.Companion.nanoseconds\"))\n@DeprecatedSinceKotlin(warningSince = \"1.5\")\npublic val Int.nanoseconds get() = toDuration(DurationUnit.NANOSECONDS)\n\n/\*\* Returns a [Duration] equal to this [Long] number of nanoseconds. \*/\n@SinceKotlin(\"1.3\")\n@ExperimentalTime\n@Deprecated(\"Use 'Long.nanoseconds' extension property from Duration.Companion instead.\", ReplaceWith(\"this.nanoseconds\", \"kotlin.time.Duration.Companion.nanoseconds\"))\n@DeprecatedSinceKotlin(warningSince = \"1.5\")\npublic val Long.nanoseconds get() = toDuration(DurationUnit.NANOSECONDS)\n\n/\*\*\n \* Returns a [Duration] equal to this [Double] number of nanoseconds.\n \*\n \* @throws IllegalArgumentException if this [Double] value is `NaN`.\n \*/\n@SinceKotlin(\"1.3\")\n@ExperimentalTime\n@Deprecated(\"Use 'Double.nanoseconds' extension property from Duration.Companion instead.\", ReplaceWith(\"this.nanoseconds\", \"kotlin.time.Duration.Companion.nanoseconds\"))\n@DeprecatedSinceKotlin(warningSince = \"1.5\")\npublic val Double.nanoseconds get() = toDuration(DurationUnit.NANOSECONDS) $\ln\ln\pi$ <sup>\*</sup> Returns a [Duration] equal to this [Int] number of microseconds. \*/\n@SinceKotlin(\"1.3\")\n@ExperimentalTime\n@Deprecated(\"Use 'Int.microseconds' extension property from Duration.Companion instead.\", ReplaceWith(\"this.microseconds\",

\"kotlin.time.Duration.Companion.microseconds\"))\n@DeprecatedSinceKotlin(warningSince = \"1.5\")\npublic val Int.microseconds get() = toDuration(DurationUnit.MICROSECONDS) $\ln\frac{x*}{R}$  Returns a [Duration] equal to this [Long] number of microseconds. \*/\n@SinceKotlin(\"1.3\")\n@ExperimentalTime\n@Deprecated(\"Use 'Long.microseconds' extension property from Duration.Companion instead.\", ReplaceWith(\"this.microseconds\", \"kotlin.time.Duration.Companion.microseconds\"))\n@DeprecatedSinceKotlin(warningSince = \"1.5\")\npublic val Long.microseconds get() = toDuration(DurationUnit.MICROSECONDS)\n\n/\*\*\n \* Returns a [Duration] equal to this [Double] number of microseconds. $\ln \pi$   $\in \mathbb{R}$  m \* @throws IllegalArgumentException if this [Double] value is `NaN`.\n \*/\n@SinceKotlin(\"1.3\")\n@ExperimentalTime\n@Deprecated(\"Use 'Double.microseconds' extension property from Duration.Companion instead. $\langle$ ", ReplaceWith $(\langle$ "this.microseconds $\rangle$ ",

\"kotlin.time.Duration.Companion.microseconds\"))\n@DeprecatedSinceKotlin(warningSince = \"1.5\")\npublic val Double.microseconds get() = toDuration(DurationUnit.MICROSECONDS)\n\n\n/\*\* Returns a [Duration] equal to this [Int] number of milliseconds. \*/\n@SinceKotlin(\"1.3\")\n@ExperimentalTime\n@Deprecated(\"Use 'Int.milliseconds' extension property from Duration.Companion instead.\", ReplaceWith(\"this.milliseconds\", \"kotlin.time.Duration.Companion.milliseconds\"))\n@DeprecatedSinceKotlin(warningSince = \"1.5\")\npublic val Int.milliseconds get() = toDuration(DurationUnit.MILLISECONDS)\n\n/\*\* Returns a [Duration] equal to this [Long] number of milliseconds. \*/\n@SinceKotlin(\"1.3\")\n@ExperimentalTime\n@Deprecated(\"Use 'Long.milliseconds' extension property from Duration.Companion instead.\", ReplaceWith(\"this.milliseconds\", \"kotlin.time.Duration.Companion.milliseconds\"))\n@DeprecatedSinceKotlin(warningSince = \"1.5\")\npublic val Long.milliseconds get() = toDuration(DurationUnit.MILLISECONDS)\n\n/\*\*\n \* Returns a [Duration] equal to this

[Double] number of milliseconds.\n \*\n \* @throws IllegalArgumentException if this [Double] value is `NaN`.\n \*/\n@SinceKotlin(\"1.3\")\n@ExperimentalTime\n@Deprecated(\"Use 'Double.milliseconds' extension property from Duration.Companion instead.\", ReplaceWith(\"this.milliseconds\",

\"kotlin.time.Duration.Companion.milliseconds\"))\n@DeprecatedSinceKotlin(warningSince = \"1.5\")\npublic val Double.milliseconds get() = toDuration(DurationUnit.MILLISECONDS)\n\n\n/\*\* Returns a [Duration] equal to this [Int] number of seconds. \*/\n@SinceKotlin(\"1.3\")\n@ExperimentalTime\n@Deprecated(\"Use 'Int.seconds' extension property from Duration.Companion instead.\", ReplaceWith(\"this.seconds\",

\"kotlin.time.Duration.Companion.seconds\"))\n@DeprecatedSinceKotlin(warningSince = \"1.5\")\npublic val Int.seconds get() = toDuration(DurationUnit.SECONDS)\n\n/\*\* Returns a [Duration] equal to this [Long] number of seconds. \*/\n@SinceKotlin(\"1.3\")\n@ExperimentalTime\n@Deprecated(\"Use 'Long.seconds' extension property from Duration.Companion instead.\", ReplaceWith(\"this.seconds\",

\"kotlin.time.Duration.Companion.seconds\"))\n@DeprecatedSinceKotlin(warningSince = \"1.5\")\npublic val Long.seconds get() = toDuration(DurationUnit.SECONDS)\n\n/\*\*\n \* Returns a [Duration] equal to this [Double] number of seconds. $\ln * \ln * \mathcal{O}$  throws IllegalArgumentException if this [Double] value is `NaN`. \*/\n@SinceKotlin(\"1.3\")\n@ExperimentalTime\n@Deprecated(\"Use 'Double.seconds' extension property from

Duration.Companion instead.\", ReplaceWith(\"this.seconds\",

\"kotlin.time.Duration.Companion.seconds\"))\n@DeprecatedSinceKotlin(warningSince = \"1.5\")\npublic val Double.seconds get() = toDuration(DurationUnit.SECONDS)\n\n\n/\*\* Returns a [Duration] equal to this [Int] number of minutes. \*/\n@SinceKotlin(\"1.3\")\n@ExperimentalTime\n@Deprecated(\"Use 'Int.minutes' extension property from Duration.Companion instead.\", ReplaceWith(\"this.minutes\",

\"kotlin.time.Duration.Companion.minutes\"))\n@DeprecatedSinceKotlin(warningSince = \"1.5\")\npublic val Int.minutes get() = toDuration(DurationUnit.MINUTES)\n\n/\*\* Returns a [Duration] equal to this [Long] number of minutes. \*/\n@SinceKotlin(\"1.3\")\n@ExperimentalTime\n@Deprecated(\"Use 'Long.minutes' extension property from Duration.Companion instead.\", ReplaceWith(\"this.minutes\",

\"kotlin.time.Duration.Companion.minutes\"))\n@DeprecatedSinceKotlin(warningSince = \"1.5\")\npublic val Long.minutes get() = toDuration(DurationUnit.MINUTES)\n\n/\*\*\n \* Returns a [Duration] equal to this [Double] number of minutes.\n \*\n \* @throws IllegalArgumentException if this [Double] value is `NaN`.\n

\*/\n@SinceKotlin(\"1.3\")\n@ExperimentalTime\n@Deprecated(\"Use 'Double.minutes' extension property from Duration.Companion instead.\", ReplaceWith(\"this.minutes\",

\"kotlin.time.Duration.Companion.minutes\"))\n@DeprecatedSinceKotlin(warningSince = \"1.5\")\npublic val Double.minutes get() = toDuration(DurationUnit.MINUTES)\n\n\n/\*\* Returns a [Duration] equal to this [Int] number of hours. \*/\n@SinceKotlin(\"1.3\")\n@ExperimentalTime\n@Deprecated(\"Use 'Int.hours' extension property from Duration.Companion instead.\", ReplaceWith(\"this.hours\",

\"kotlin.time.Duration.Companion.hours\"))\n@DeprecatedSinceKotlin(warningSince = \"1.5\")\npublic val Int.hours get() = toDuration(DurationUnit.HOURS)\n\n/\*\* Returns a [Duration] equal to this [Long] number of hours. \*/\n@SinceKotlin(\"1.3\")\n@ExperimentalTime\n@Deprecated(\"Use 'Long.hours' extension property from Duration.Companion instead.\", ReplaceWith(\"this.hours\",

\"kotlin.time.Duration.Companion.hours\"))\n@DeprecatedSinceKotlin(warningSince = \"1.5\")\npublic val Long.hours get() = toDuration(DurationUnit.HOURS)\n\n/\*\*\n \* Returns a [Duration] equal to this [Double] number of hours.\n \*\n \* @throws IllegalArgumentException if this [Double] value is `NaN`.\n

\*/\n@SinceKotlin(\"1.3\")\n@ExperimentalTime\n@Deprecated(\"Use 'Double.hours' extension property from Duration.Companion instead.\", ReplaceWith(\"this.hours\",

\"kotlin.time.Duration.Companion.hours\"))\n@DeprecatedSinceKotlin(warningSince = \"1.5\")\npublic val Double.hours get() = toDuration(DurationUnit.HOURS)\n\n/\*\* Returns a [Duration] equal to this [Int] number of days. \*/\n@SinceKotlin(\"1.3\")\n@ExperimentalTime\n@Deprecated(\"Use 'Int.days' extension property from Duration.Companion instead.\", ReplaceWith(\"this.days\",

\"kotlin.time.Duration.Companion.days\"))\n@DeprecatedSinceKotlin(warningSince = \"1.5\")\npublic val Int.days  $get() = toDuration(DurationUnit.DAYS)\n\hat{*} * Returns a [Duration] equal to this [Long] number of days.$ \*/\n@SinceKotlin(\"1.3\")\n@ExperimentalTime\n@Deprecated(\"Use 'Long.days' extension property from Duration.Companion instead.\", ReplaceWith(\"this.days\",

\"kotlin.time.Duration.Companion.days\"))\n@DeprecatedSinceKotlin(warningSince = \"1.5\")\npublic val Long.days get() = toDuration(DurationUnit.DAYS)\n\n<sup>/\*\*</sup>\n \* Returns a [Duration] equal to this [Double] number of days. $\ln * \pi * \mathcal{Q}$  throws IllegalArgumentException if this [Double] value is `NaN`. $\ln$ 

\*/\n@SinceKotlin(\"1.3\")\n@ExperimentalTime\n@Deprecated(\"Use 'Double.days' extension property from Duration.Companion instead.\", ReplaceWith(\"this.days\",

\"kotlin.time.Duration.Companion.days\"))\n@DeprecatedSinceKotlin(warningSince = \"1.5\")\npublic val Double.days get() = toDuration(DurationUnit.DAYS)\n\n\n/\*\* Returns a duration whose value is the specified [duration] value multiplied by this number.

\*/\n@SinceKotlin(\"1.6\")\n@WasExperimental(ExperimentalTime::class)\n@kotlin.internal.InlineOnly\npublic inline operator fun Int.times(duration: Duration): Duration = duration \* this $\ln\ln x$  \* Returns a duration whose value is the specified [duration] value multiplied by this number. $\ln * \ln *$  The operation may involve rounding when the result cannot be represented exactly with a [Double] number. $\ln * \ln * \mathcal{O}$  throws IllegalArgumentException if the operation results in a `NaN` value.\n

\*/\n@SinceKotlin(\"1.6\")\n@WasExperimental(ExperimentalTime::class)\n@kotlin.internal.InlineOnly\npublic inline operator fun Double.times(duration: Duration): Duration = duration \* this $\ln\ln\ln\arrows$ parseDuration(value: String, strictIso: Boolean): Duration  $\{\n\$  var length = value.length $\n\$  if (length == 0) throw IllegalArgumentException(\"The string is empty\")\n var index = 0\n var result = Duration.ZERO\n val infinityString = \"Infinity\"\n when (value[index]) {\n '+', '-' -> index++\n }\n val hasSign = index > 0\n val isNegative = hasSign && value.startsWith('-')\n when  $\{\n\}$  length  $\leq$  index ->\n throw IllegalArgumentException(\"No components\")\n value[index] ==  $'P'$  -> {\n if (++index == length) throw IllegalArgumentException()\n val nonDigitSymbols =  $\Upsilon^+$ -. $\Upsilon^*$ \n var isTimeComponent = false\n var prevUnit: DurationUnit? = null\n while (index < length) {\n if (value[index] == 'T') {\n if (isTimeComponent  $\Vert$  ++index == length) throw IllegalArgumentException()\n isTimeComponent =

true\n continue\n  ${}_{\rm}$  \\n val component = value.substring While(index) { it in '0'..'9' || it in nonDigitSymbols  $\ln$  if (component.isEmpty()) throw IllegalArgumentException() $\ln$  index += component.length\n val unitChar = value.getOrElse(index) { throw IllegalArgumentException(\"Missing unit for value \$component\")  $\ln$  index + \n val unit = durationUnitByIsoChar(unitChar,

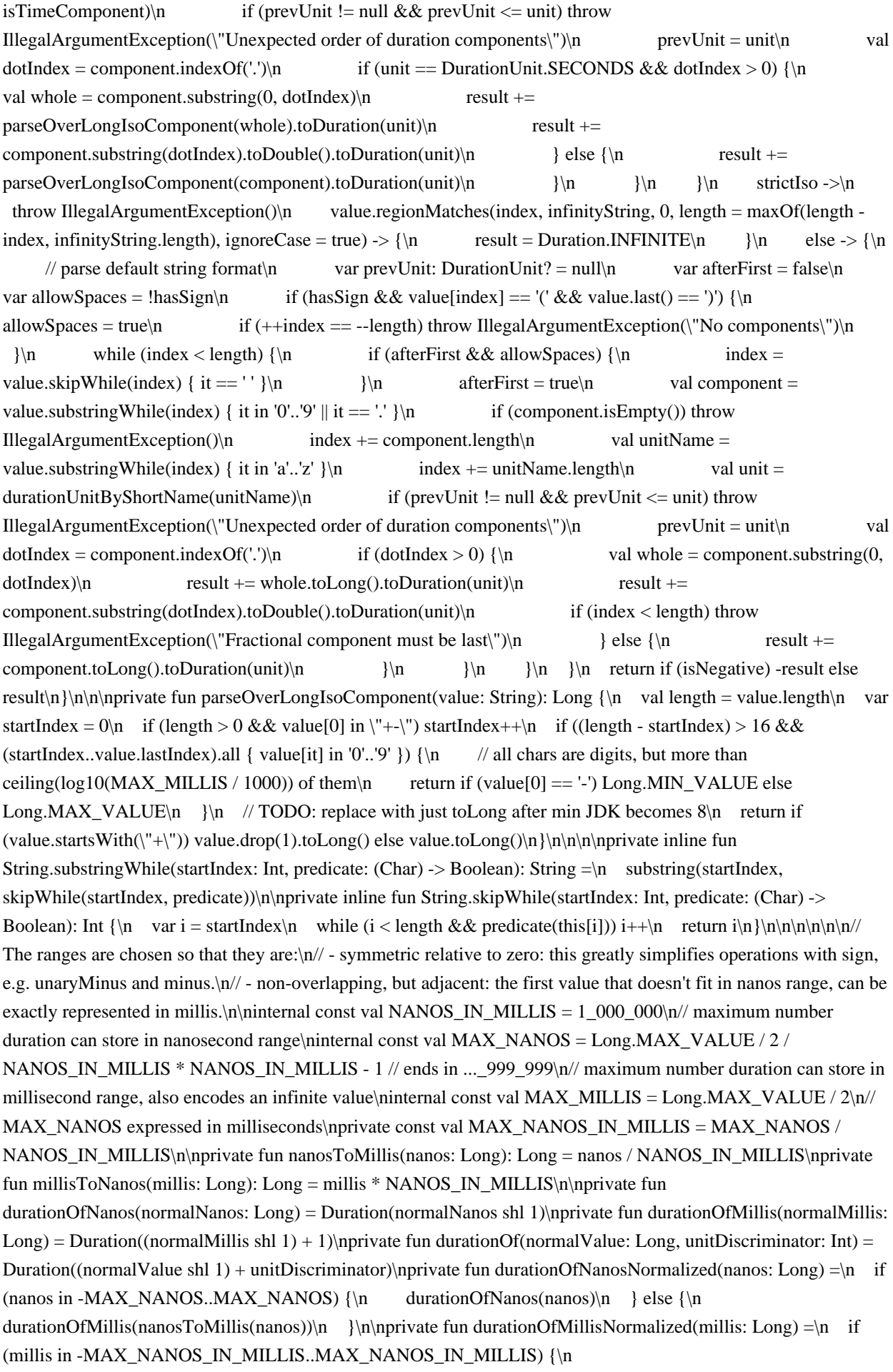

durationOfNanos(millisToNanos(millis))\n } else {\n durationOfMillis(millis.coerceIn(-MAX\_MILLIS, MAX MILLIS))\n  $\in$  {\n|\ninternal expect val durationAssertionsEnabled: Boolean\n\ninternal expect fun formatToExactDecimals(value: Double, decimals: Int): String\ninternal expect fun formatUpToDecimals(value: Double, decimals: Int): String","/\*\n \* Copyright 2010-2021 JetBrains s.r.o. and Kotlin Programming Language contributors.\n \* Use of this source code is governed by the Apache 2.0 license that can be found in the license/LICENSE.txt file.\n \*/\n@file:kotlin.jvm.JvmName(\"UnsignedKt\")\npackage kotlin\n\n@PublishedApi\ninternal fun uintCompare(v1: Int, v2: Int): Int = (v1 xor Int.MIN\_VALUE).compareTo(v2 xor Int.MIN\_VALUE)\n@PublishedApi\ninternal fun ulongCompare(v1: Long, v2: Long): Int = (v1 xor Long.MIN\_VALUE).compareTo(v2 xor Long.MIN\_VALUE)\n\n@PublishedApi\ninternal fun uintDivide(v1: UInt, v2: UInt): UInt = (v1.toLong() / v2.toLong()).toUInt()\n@PublishedApi\ninternal fun uintRemainder(v1: UInt, v2: UInt): UInt = (v1.toLong() % v2.toLong()).toUInt()\n\n// Division and remainder are based on Guava's UnsignedLongs implementation\n// Copyright 2011 The Guava Authors\n\n@PublishedApi\ninternal fun ulongDivide(v1: ULong, v2: ULong): ULong {\n val dividend = v1.toLong()\n val divisor = v2.toLong()\n if (divisor < 0) { // i.e., divisor >= 2^63:\n return if (v1 < v2) ULong(0) else ULong(1)\n  $\ln$  // Optimization - use signed division if both dividend and divisor <  $2^63\pi$  if (dividend  $>= 0$ )  $\n$  return ULong(dividend / divisor)\n  $\ln \Lambda$  // Otherwise, approximate the quotient, check, and correct if necessary. $\ln$  val quotient = ((dividend ushr 1) / divisor) shl 1 $\ln$  val rem = dividend - quotient \* divisor\n return ULong(quotient + if (ULong(rem) >= ULong(divisor)) 1 else 0)\n\n $\ln \log$ PublishedApi\ninternal fun ulongRemainder(v1: ULong, v2: ULong): ULong {\n val dividend = v1.toLong()\n val divisor = v2.toLong()\n if (divisor < 0) { // i.e., divisor >= 2^63:\n return if (v1 < v2) {\n v1 // dividend < divisor $\n \begin{array}{ll}\n \text{else } \n \quad v1 - v2 \text{dividend} >-\n \end{array}$ modulus if both dividend and divisor  $\langle 2^63\rangle$ n if (dividend  $\ge 0$ ) {\n return ULong(dividend % divisor)\n  $|\n\ln \t/|\n\alpha|$  // Otherwise, approximate the quotient, check, and correct if necessary. $|\n\ln \t/|\n\alpha|$  val quotient = ((dividend ushr 1) / divisor) shl 1\n val rem = dividend - quotient \* divisor\n return ULong(rem - if (ULong(rem) >= ULong(divisor)) divisor else 0)\n}\n\n@PublishedApi\ninternal fun doubleToUInt(v: Double): UInt = when {\n v.isNaN() -> 0u\n v <= UInt.MIN\_VALUE.toDouble() -> UInt.MIN\_VALUE\n v >= UInt.MAX\_VALUE.toDouble() -> UInt.MAX\_VALUE\n v <= Int.MAX\_VALUE -> v.toInt().toUInt()\n else - $>$  (v - Int.MAX\_VALUE).toInt().toUInt() + Int.MAX\_VALUE.toUInt() // Int.MAX\_VALUE < v < UInt.MAX\_VALUE\n $\ln\alpha$ PublishedApi\ninternal fun doubleToULong(v: Double): ULong = when  ${\n}$ v.isNaN() -> 0u\n v <= ULong.MIN\_VALUE.toDouble() -> ULong.MIN\_VALUE\n v >= ULong.MAX\_VALUE.toDouble() -> ULong.MAX\_VALUE\n v < Long.MAX\_VALUE -> v.toLong().toULong()\n\n // Real values from Long.MAX\_VALUE to (Long.MAX\_VALUE + 1) are not representable in Double, so don't handle them.\n else  $\rightarrow$  (v - 9223372036854775808.0).toLong().toULong() + 9223372036854775808uL // Long.MAX\_VALUE + 1 < v < ULong.MAX\_VALUE\n}\n\n\n\\n@PublishedApi\ninternal fun uintToDouble(v: Int): Double = (v and Int.MAX\_VALUE).toDouble() + (v ushr 31 shl 30).toDouble() \*  $2\ln\sqrt{QP}$  when  $\Delta$ pi $\ln$ ininternal fun ulongToDouble(v: Long): Double = (v ushr 11).toDouble()  $*$  2048 + (v and 2047)\n\n\ninternal fun ulongToString(v: Long): String = ulongToString(v, 10)\n\ninternal fun ulongToString(v: Long, base: Int): String {\n if (v  $>= 0$ ) return v.toString(base)\n\n var quotient = ((v ushr 1) / base) shl 1\n var rem = v - quotient \* base\n if (rem  $>=$  base)  $\{\n\$  rem  $=$  base $\n\}$  quotient  $+= 1\$  $\n\}$  return quotient.toString(base) + rem.toString(base)\n}\n\n","/\*\n \* Copyright 2010-2018 JetBrains s.r.o. and Kotlin Programming Language contributors.\n \* Use of this source code is governed by the Apache 2.0 license that can be found in the license/LICENSE.txt file.\n \*/\n@file:kotlin.jvm.JvmMultifileClass\n@file:kotlin.jvm.JvmName(\"CollectionsKt\")\n\npackage

kotlin.collections\n\n/\*\*\n \* Given an [iterator] function constructs an [Iterable] instance that returns values through the [Iterator]\n \* provided by that function.\n \* @sample samples.collections.Iterables.Building.iterable\n \*/\n@kotlin.internal.InlineOnly\npublic inline fun <T> Iterable(crossinline iterator: () -> Iterator<T>): Iterable<T>  $=$  object : Iterable<T>  $\ln$  override fun iterator(): Iterator( $\ln$  = iterator() $\ln\ln$ \*\*\n \* A wrapper over another

[Iterable] (or any other object that can produce an [Iterator]) that returns\n  $*$  an indexing iterator.\n  $*\wedge$ ninternal class IndexingIterable<out T>(private val iteratorFactory: () -> Iterator<T>) : Iterable<IndexedValue<T>> {\n override} fun iterator(): Iterator<IndexedValue<T>> = IndexingIterator(iteratorFactory())\n}\n\n\n/\*\*\n \* Returns the size of this iterable if it is known, or `null` otherwise.\n \*/\n@PublishedApi\ninternal fun <T> Iterable<T>.collectionSizeOrNull(): Int? = if (this is Collection<\*>) this.size else null $\ln\ln^{**}\ln^*$  Returns the size of this iterable if it is known, or the specified [default] value otherwise. $\ln \pi$  =  $\ln \pi$  =  $\ln \pi$ Iterable<T>.collectionSizeOrDefault(default: Int): Int = if (this is Collection $\langle\langle\cdot\rangle\rangle$ ) this.size else default\n\n\n/\*\*\n \* Returns a single list of all elements from all collections in the given collection. $\ln * \mathcal{Q}$  sample samples.collections.Iterables.Operations.flattenIterable\n \*/\npublic fun <T> Iterable<Iterable<T>>.flatten(): List  $\sum_{\n=1}^{\n\alpha}$  result = ArrayList  $\sum_{n=1}^{\n\alpha}$  for (element in this)  $\{\n\$  result.addAll(element)\n  $\{\n\}$  return result\n\n\n\n\n\\*\*\n \* Returns a pair of lists, where\n \* \*first\* list is built from the first values of each pair from this collection,\n \* \*second\* list is built from the second values of each pair from this collection.\n \* @sample samples.collections.Iterables.Operations.unzipIterable\n \*/\npublic fun <T, R> Iterable<Pair<T, R>>.unzip(): Pair<List<T>>>>>  $\left\{ \ln \quad \text{val expectedSize} = \text{collectionSizeOrDefault}(10) \right\}$  val list T = ArrayList<T>(expectedSize)\n val listR = ArrayList<R>(expectedSize)\n for (pair in this) {\n listT.add(pair.first)\n listR.add(pair.second)\n }\n return listT to listR\n}\n","/\*\n \* Copyright 2010-2020 JetBrains s.r.o. and Kotlin Programming Language contributors.\n \* Use of this source code is governed by the Apache 2.0 license that can be found in the license/LICENSE.txt file.\n \*/\n\n@file:kotlin.jvm.JvmMultifileClass\n@file:kotlin.jvm.JvmName(\"SequencesKt\")\n\npackage kotlin.sequences\n\nimport kotlin.random.Random\n\n/\*\*\n \* Given an [iterator] function constructs a [Sequence] that returns values through the [Iterator]\n \* provided by that function. $\ln$  \* The values are evaluated lazily, and the sequence is potentially infinite. $\ln \ast \pi \otimes$  sample samples.collections. Sequences. Building. sequence From Iterator $\ln$ \*/\n@kotlin.internal.InlineOnly\npublic inline fun <T> Sequence(crossinline iterator: () -> Iterator<T>): Sequence<T> = object : Sequence<T>  $\{\n\}$  override fun iterator(): Iterator<T> = iterator()\n $\{\n\}\n\|$  $\|\n\|$ <sup>/\*</sup>\n \* Creates a sequence that returns all elements from this iterator. The sequence is constrained to be iterated only once. $\ln \sqrt[k]{n^*}$ @sample samples.collections.Sequences.Building.sequenceFromIterator\n \*/\npublic fun <T> Iterator<T>.asSequence(): Sequence<T> = Sequence { this }.constrainOnce()\n\n/\*\*\n \* Creates a sequence that returns the specified values.\n \*\n \* @sample samples.collections.Sequences.Building.sequenceOfValues\n \*/\npublic fun <T> sequenceOf(vararg elements: T): Sequence<T> = if (elements.isEmpty()) emptySequence() else elements.asSequence()\n\n/\*\*\n \* Returns an empty sequence.\n \*/\npublic fun <T> emptySequence(): Sequence<T> = EmptySequence\n\nprivate object EmptySequence : Sequence<Nothing>, DropTakeSequence<Nothing> {\n override fun iterator(): Iterator<Nothing> = EmptyIterator\n override fun  $drop(n: Int) = EmptySequence\n \quad override fun take(n: Int) = EmptySequence\n \n\ln\frac*\nn * Returns this sequence if$ it's not `null` and the empty sequence otherwise. $\ln * \mathcal{Q}$  sample samples.collections.Sequences.Usage.sequenceOrEmpty\n \*/\n@SinceKotlin(\"1.3\")\n@kotlin.internal.InlineOnly\npublic inline fun <T> Sequence<T>?.orEmpty(): Sequence $\langle \text{T} \rangle$  = this ?: emptySequence()\n\n\n/\*\*\n \* Returns a sequence that iterates through the elements either of this sequence $\ln *$  or, if this sequence turns out to be empty, of the sequence returned by [defaultValue] function. $\ln$ \*\n \* @sample samples.collections.Sequences.Usage.sequenceIfEmpty\n \*/\n@SinceKotlin(\"1.3\")\npublic fun  $\langle T \rangle$  Sequence $\langle T \rangle$ .ifEmpty(defaultValue: () - $\rangle$  Sequence $\langle T \rangle$ : Sequence $\langle T \rangle$  = sequence {\n val iterator = this @ifEmpty.iterator()\n if (iterator.hasNext())  $\n \cdot$  yieldAll(iterator)\n } else  $\n$ yieldAll(defaultValue())\n  $\ln\ln\frac{**\ln *$  Returns a sequence of all elements from all sequences in this sequence. $\ln * \ln *$  The operation is intermediate and stateless  $\ln * \ln * \omega$  sample samples.collections.Sequences.Transformations.flattenSequenceOfSequences\n \*/\npublic fun <T> Sequence<Sequence<T>>>\text{.flatten(): Sequence<T> = flatten { it.iterator() }\n\n/\*\*\n \* Returns a sequence of all elements from all iterables in this sequence.\n \*\n \* The operation is \_intermediate\_ and \_stateless\_.\n \*\n \* @sample samples.collections.Sequences.Transformations.flattenSequenceOfLists\n \*/\n@kotlin.jvm.JvmName(\"flattenSequenceOfIterable\")\npublic fun <T> Sequence<Iterable<T>>.flatten():

Sequence<T> = flatten { it.iterator() }\n\nprivate fun <T, R> Sequence<T>.flatten(iterator: (T) -> Iterator<R>): Sequence  $\{\n\$  if (this is Transforming Sequence  $\$ <sup>\*</sup>, \*>)  $\{\n\$  return (this as Transforming Sequence  $\^*$ , T>).flatten(iterator)\n }\n return FlatteningSequence(this, { it }, iterator)\n}\n\n/\*\*\n \* Returns a pair of lists, where $\ln * *$  first\* list is built from the first values of each pair from this sequence, $\ln * *$ second\* list is built from the second values of each pair from this sequence.\n \*\n \* The operation is \_terminal\_.\n \*\n \* @sample samples.collections.Sequences.Transformations.unzip $\ln$  \*/\npublic fun <T, R> Sequence<Pair<T, R>>.unzip(): Pair<List<T>, List<R>> {\n val listT = ArrayList<T>()\n val listR = ArrayList<R>()\n for (pair in this) {\n listT.add(pair.first)\n listR.add(pair.second)\n }\n return listT to listR\n}\n\n/\*\*\n \* Returns a sequence that yields elements of this sequence randomly shuffled. $\ln * \ln *$  Note that every iteration of the sequence returns elements in a different order. $\ln \pi$  The operation is \_intermediate\_ and \_stateful\_. $\ln$ \*/\n@SinceKotlin(\"1.4\")\npublic fun <T> Sequence<T>.shuffled(): Sequence<T> = shuffled(Random)\n\n/\*\*\n \* Returns a sequence that yields elements of this sequence randomly shuffled\n \* using the specified [random] instance as the source of randomness. $\ln * \text{ Note that every iteration of the sequence returns elements in a}$ different order.\n \*\n \* The operation is \_intermediate\_ and \_stateful\_.\n \*\n @ SinceKotlin(\"1.4\")\npublic fun <T> Sequence<T>.shuffled(random: Random): Sequence<T> = sequence<T>  $\{n \text{ value of } \mathbf{r} = \text{ to MutableList}(\mathbf{r})\}$ while (buffer.isNotEmpty())  $\{\n\$  val  $j = \text{random.nextInt}(\text{buffer.size})\n\}$  val last = buffer.removeLast()\n val value = if (j < buffer.size) buffer.set(j, last) else last\n yield(value)\n }\n\n\n\n\n\n\n\\*\*\n \* A sequence that returns the values from the underlying [sequence] that either match or do not match\n \* the specified [predicate].\n \*\n \* @param sendWhen If `true`, values for which the predicate returns `true` are returned. Otherwise,\n \* values for which the predicate returns `false` are returned\n \*/\ninternal class FilteringSequence<T>(\n private val sequence: Sequence $\langle T \rangle$ , private val sendWhen: Boolean = true, n private val predicate: (T) -> Boolean\n) : Sequence  $\{\n\}\$  (\n\n override fun iterator(): Iterator  $\mathbb{Z}$  = object : Iterator  $\mathbb{Z}$  {\n val iterator = sequence.iterator()\n var nextState: Int = -1 // -1 for unknown, 0 for done, 1 for continue\n var nextItem: T?  $=$  null $\ln\$  private fun calcNext()  $\ln$  while (iterator.hasNext())  $\ln$  val item = iterator.next()\n if (predicate(item) == sendWhen)  $\ln$  nextItem = item\n nextState = 1\n return\n  $\ln$  }\n nextState = 0\n }\n\n override fun next(): T {\n if (nextState

 $=$   $-1$ )\n calcNext()\n if (nextState  $=$  0)\n throw NoSuchElementException()\n val result = nextItem\n nextItem = null\n nextState = -1\n @Suppress(\"UNCHECKED\_CAST\")\n return result as T\n  $\ln$  override fun hasNext(): Boolean {\n if (nextState == -1)\n calcNext()\n return nextState == 1\n  $\ln |\n\ln|^{**}\n$  \* A sequence which returns the results of applying the given [transformer] function to the values\n  $*$  in the underlying [sequence].\n  $*\wedge n\$ ninternal class TransformingSequence<T,  $R$ >\nconstructor(private val sequence: Sequence<T>, private val transformer: (T) -> R) : Sequence  $\Re$  {\n override fun iterator(): Iterator  $\Re$  = object : Iterator  $\Re$  {\n val iterator = sequence.iterator()\n override fun next(): R {\n return transformer(iterator.next())\n }\n\n override fun hasNext(): Boolean  ${\n \nu \in \mathbb{R} \in \mathbb{R}^n \}$ n  ${\n \nu \in \mathbb{R}^n \}$ flatten(iterator:  $(R)$  -> Iterator< $E$ >: Sequence< $E$ > {\n return FlatteningSequence<T, R, E>(sequence, transformer, iterator)\n  $\ln\ln\pi$  \* A sequence which returns the results of applying the given [transformer] function to the values $\ln *$  in the underlying [sequence], where the transformer function takes the index of the value in the underlying\n \* sequence along with the value itself.\n \*/\ninternal class TransformingIndexedSequence<T, R>\nconstructor(private val sequence: Sequence<T>, private val transformer: (Int, T) -> R) : Sequence<R> {\n override fun iterator(): Iterator<R> = object : Iterator <R>  $\{\n\}$  val iterator = sequence.iterator()\n var index =  $0\text{ in }$  override fun next(): R {\n return transformer(checkIndexOverflow(index++), iterator.next())\n  $\ln \ln$  override fun hasNext(): Boolean  ${\n \nu \tau \tau \tau \tau \tau$  return iterator.hasNext()\n  ${\n \nu \tau * A$ sequence which combines values from the underlying [sequence] with their indices and returns them as $\ln *$ [IndexedValue] objects.\n \*/\ninternal class IndexingSequence<T>\nconstructor(private val sequence: Sequence<T> $>$ : Sequence<IndexedValue<T> $>$  {\n override fun iterator(): Iterator<IndexedValue<T> $>$  = object : Iterator<IndexedValue<T>>  ${\n \chi}$  val iterator = sequence.iterator()\n var index = 0\n override fun next(): IndexedValue<T> $\{\nabla \cdot \mathbf{I}\right|$  return IndexedValue(checkIndexOverflow(index++), iterator.next())\n  $\{\nabla \cdot \mathbf{I}\right|$ 

override fun hasNext(): Boolean  ${\n \nu \in \mathbb{R} \setminus \mathbb{R} \setminus \math$ takes the values from two parallel underlying sequences, passes them to the given\n \* [transform] function and returns the values returned by that function. The sequence stops returning $\ln *$  values as soon as one of the underlying sequences stops returning values.\n \*/\ninternal class MergingSequence<T1, T2, V>\nconstructor(\n private val sequence1: Sequence<T1>,\n private val sequence2: Sequence<T2>,\n private val transform: (T1, T2) -> V\n) : Sequence<V>  $\{\n\alpha$  override fun iterator(): Iterator<V> = object : Iterator<V>  $\{\n\alpha$  val iterator1 = sequence1.iterator()\n val iterator2 = sequence2.iterator()\n override fun next(): V {\n return transform(iterator1.next(), iterator2.next())\n  $\{\n\}$ \n override fun hasNext(): Boolean {\n return iterator1.hasNext()  $\&\$  iterator2.hasNext()\n }\n }\n\ninternal class FlatteningSequence<T, R, E>\nconstructor(\n private val sequence: Sequence<T>,\n private val transformer: (T) -> R,\n private val iterator:  $(R)$  -> Iterator<E> $\n\rangle$ n) : Sequence<E>  $\n\rangle$ n override fun iterator(): Iterator<E> = object : Iterator<E>  $\n\rangle$ n val iterator = sequence.iterator()\n var itemIterator: Iterator<E>? = null\n\n override fun next(): E {\n if (!ensureItemIterator())\n throw NoSuchElementException()\n return itemIterator!!.next()\n  $\ln\ln$  override fun hasNext(): Boolean {\n return ensureItemIterator()\n }\n\n private fun ensureItemIterator(): Boolean  ${\n \mu \}$  if (itemIterator?.hasNext() == false)\n itemIterator = null\n\n while (itemIterator == null)  $\n\alpha$  if (!iterator.hasNext())  $\n\alpha$  return false $\n\alpha$  else  $\{\n\alpha$ val element = iterator.next()\n val nextItemIterator = iterator(transformer(element))\n if (nextItemIterator.hasNext())  $\ln$  itemIterator = nextItemIterator\n return true\n  $\n$  }\n }\n return true\n }\n }\n }\n\ninternal fun <T, C, R> flatMapIndexed(source: Sequence<T>, transform: (Int, T) -> C, iterator: (C) -> Iterator<R>: Sequence<R> =\n sequence {\n var index =  $0\ln$  for (element in source)  $\{\ln$  val result = transform(checkIndexOverflow(index++), element)\n yieldAll(iterator(result))\n  $\ln$  \\n/\*\*\n \* A sequence that supports drop(n) and take(n) operations\n \*/\ninternal interface DropTakeSequence<T>: Sequence<T>{\n fun drop(n: Int): Sequence<T>\n fun take(n: Int): Sequence $\langle T \rangle \ln \ln \frac{\ast \ln \pi}{4}$  A sequence that skips [startIndex] values from the underlying [sequence]\n  $*$  and stops returning values right before [endIndex], i.e. stops at `endIndex - 1`\n \*/\ninternal class SubSequence<T>(\n private val sequence: Sequence $\langle T \rangle$ , private val startIndex: Int,\n private val endIndex: Int\n) : Sequence $\langle T \rangle$ , DropTakeSequence $\sum \{\n\ln \text{ init } \in \text{square}(startIndex >= 0) \} \text{strutIndex should be non-negative, but is }$  $\text{StartIndex}\$  \n require(endIndex >= 0) { \"endIndex should be non-negative, but is  $\text{SendIndex}\$  \n require(endIndex >= startIndex) { \"endIndex should be not less than startIndex, but was \$endIndex < \$startIndex\"  $\ln \min$  private val count: Int get() = endIndex - startIndex\n\n override fun drop(n: Int): Sequence<T> = if (n >= count) emptySequence() else SubSequence(sequence, startIndex + n, endIndex)\n override fun take(n: Int): Sequence $\langle \text{T} \rangle =$  if (n  $>=$  count) this else SubSequence(sequence, startIndex, startIndex + n)\n\n override fun iterator() = object : Iterator<T> {\n\n val iterator = sequence.iterator()\n var position = 0\n\n // Shouldn't be called from constructor to avoid premature iteration $\ln$  private fun drop()  $\ln$  while (position  $\langle \&\&\text{iterator.hasNext}() \{\nvert\} \$  iterator.next()\n position++\n }\n }\n override fun hasNext(): Boolean  $\{\n\alpha \sigma(\alpha) = \alpha \sigma(\alpha) \$  return (position < endIndex) && iterator.hasNext()\n  $\ln \ln$  override fun next(): T {\n drop()\n if (position >= endIndex)\n throw NoSuchElementException()\n position++\n return iterator.next()\n  $\ln |\n\rangle\$ n\n\n/\*\*\n \* A sequence that returns at most [count] values from the underlying [sequence], and stops returning values\n \* as soon as that count is reached.\n \*/\ninternal class TakeSequence<T>(\n private val sequence: Sequence<T>,\n private val count: Int $\ln$ ) : Sequence<T>, DropTakeSequence<T> $\ln$  init  $\ln$  require(count  $> = 0$ )  $\lvert$  "count must be non-negative, but was  $\text{Count}\$   $\ln$  override fun drop(n: Int): Sequence<T> = if (n >= count) emptySequence() else SubSequence(sequence, n, count)\n override fun take(n: Int): Sequence<T> = if (n >= count) this else TakeSequence(sequence, n)\n\n override fun iterator(): Iterator<T> = object : Iterator<T>  $\{\n\}$ var left = count\n val iterator = sequence.iterator()\n\n override fun next(): T {\n if (left == 0)\n throw NoSuchElementException()\n left--\n return iterator.next()\n }\n\n override fun hasNext(): Boolean  ${\nightharpoonup n$  return left > 0 && iterator.hasNext()\n  ${\nightharpoonup n}{\nightharpoonup n}$   $\{\nightharpoonup n$  \* A sequence that returns values from the underlying [sequence] while the [predicate] function returns\n \* `true`, and stops returning

values once the function returns 'false' for the next element. $\ln$  \*/ $\ln$  thermal class

TakeWhileSequence<T> $\nabla$ \nconstructor(\n private val sequence: Sequence<T> $\nabla$ ,\n private val predicate: (T) -> Boolean\n) : Sequence<T> {\n override fun iterator(): Iterator<T> = object : Iterator<T> {\n val iterator = sequence.iterator()\n var nextState: Int = -1 // -1 for unknown, 0 for done, 1 for continue\n var nextItem: T?  $=$  null $\ln$  private fun calcNext()  $\ln$  if (iterator.hasNext())  $\ln$  val item = iterator.next()\n if (predicate(item))  $\n\alpha$  nextState = 1\n nextItem = item\n return\n }\n  $\ln$  nextState = 0\n  $\ln$  override fun next(): T {\n if (nextState = -1)\n calcNext() // will change nextState\n if (nextState == 0)\n throw NoSuchElementException()\n  $\circledR$ Suppress(\"UNCHECKED\_CAST\")\n val result = nextItem as T\n\n // Clean next to avoid keeping reference on yielded instance\n nextItem = null\n nextState = -1\n return result\n }\n\n override fun hasNext(): Boolean {\n if (nextState == -1)\n calcNext() // will change nextState\n return nextState == 1\n }\n }\n }\n\n/\*\*\n \* A sequence that skips the specified number of values from the underlying [sequence] and returns $\ln *$  all values after that. $\ln */\text{minterminal class DropSequence}$  private val sequence: Sequence<T>,\n private val count: Int\n) : Sequence<T>, DropTakeSequence<T>  ${\n$  init  ${\n}$ require(count  $>= 0$ ) { \"count must be non-negative, but was \$count.\" }\n }\n\n override fun drop(n: Int): Sequence<T> = (count + n). let {  $n1 \rightarrow if (n1 < 0)$  DropSequence(this, n) else DropSequence(sequence, n1) }\n override fun take(n: Int): Sequence<T> = (count + n). let {  $n1 \rightarrow$  if (n1 < 0) TakeSequence(this, n) else SubSequence(sequence, count, n1)  $\ln$  override fun iterator(): Iterator<T> = object : Iterator<T>  $\ln$  val iterator = sequence.iterator()\n var left = count\n\n // Shouldn't be called from constructor to avoid premature iteration\n private fun drop() {\n while (left > 0 && iterator.hasNext()) {\n iterator.next()\n left--\n }\n }\n override fun next(): T {\n drop()\n return iterator.next()\n  $\ln$  override fun hasNext(): Boolean {\n drop()\n return iterator.hasNext()\n

 $\ln |\n\ln/(\n\ln^* \n^* A$  sequence that skips the values from the underlying [sequence] while the given [predicate] returns `true` and returns\n  $*$  all values after that.\n  $*\land$ ninternal class DropWhileSequence<T>\nconstructor(\n private val sequence: Sequence<T>\n private val predicate: (T) -> Boolean\n) : Sequence  $\{\n\ln \over \ln \over \ln}$  override fun iterator(): Iterator  $\lceil \cdot \rceil$  = object : Iterator  $\lceil \cdot \rceil$  al iterator = sequence.iterator()\n var dropState: Int = -1  $\frac{1}{-1}$  for not dropping, 1 for nextItem, 0 for normal iteration\n var nextItem: T? = null\n\n private fun drop() {\n while (iterator.hasNext()) {\n val item = iterator.next()\n if (!\predicate(item)) {\n nextItem = item\n dropState = 1\n return\n  $\{\n\}$ \n  $\{\n\}$ \n dropState = 0\n  $\{\n\}$ \n\n override fun next(): T {\n if  $(dropState == -1)\n$  drop()\n\n if (dropState == 1) {\n  $\circledcirc$ Suppress(\"UNCHECKED\_CAST\")\n val result = nextItem as T\n nextItem = null\n  $dropState = 0\$ n return result\n  $\ln$  return iterator.next()\n  $\ln$  override fun hasNext(): Boolean  ${\nvert \nvert}$  if  $(dropState == -1)\n$  drop()\n return dropState == 1 || iterator.hasNext()\n }\n }\n}\n\ninternal class DistinctSequence<T, K>(private val source: Sequence<T>, private val keySelector: (T) -> K) : Sequence<T> {\n override fun iterator(): Iterator<T> = DistinctIterator(source.iterator(), keySelector)\n}\n\nprivate class DistinctIterator<T, K>(private val source: Iterator<T>, private val keySelector:  $(T)$  -> K) : AbstractIterator<T>()  $\{\n\}$  private val observed = HashSet  $K>(\ln n$  override fun computeNext()  $\ln$  while (source.hasNext())  $\ln$  val next = source.next()\n val key = keySelector(next)\n\n if (observed.add(key)) {\n setNext(next)\n return\n }\n }\n\n done()\n }\n}\n\n\nprivate class GeneratorSequence<T : Any>(private val getInitialValue:  $() \rightarrow T?$ , private val getNextValue:  $(T) \rightarrow T?$ ) : Sequence $\leq T$  {\n override fun iterator(): Iterator<T> = object : Iterator<T>  ${\n \mu$  var nextItem: T? = null\n var nextState: Int = -2 // -2 for initial unknown, -1 for next unknown, 0 for done, 1 for continue $\ln \ln$  private fun calcNext()  $\ln$  nextItem = if  $(nextState == -2)$  getInitialValue() else getNextValue(nextItem!!)\n nextState = if (nextItem == null) 0 else  $1\n$  }\n\n override fun next(): T {\n if (nextState < 0)\n calcNext()\n\n if (nextState  $=$  = 0)\n throw NoSuchElementException()\n val result = nextItem as T\n // Do not clean nextItem (to avoid keeping reference on yielded instance) -- need to keep state for getNextValue\n nextState  $= -1\n$  return result\n  $\ln \$  override fun hasNext(): Boolean {\n if (nextState < 0)\n calcNext()\n return nextState == 1\n }\n }\n\n/\*\*\n \* Returns a wrapper sequence that provides values of this sequence, but ensures it can be iterated only one time. $\ln \pi$   $\ln \pi$  The operation is \_intermediate\_ and \_stateless\_.\n \*\n \* [IllegalStateException] is thrown on iterating the returned sequence for the second time and the following times.\n \*\n \*\npublic fun <T> Sequence<T>.constrainOnce(): Sequence<T>  $\{\n \ \ \ \ \ \ \ \ \$  as? does not work in js\n //return this as? ConstrainedOnceSequence<T> ?: ConstrainedOnceSequence(this)\n return if (this is ConstrainedOnceSequence<T>) this else ConstrainedOnceSequence(this)\n\n\n/\*\*\n \* Returns a sequence which invokes the function to calculate the next value on each iteration until the function returns `null`.\n \*\n \* The returned sequence is constrained to be iterated only once.\n  $*\n\rangle$   $* \oslash$  see constrainOnce\n  $* \oslash$  see kotlin.sequences.sequence\n \*\n \* @sample samples.collections.Sequences.Building.generateSequence\n \*/\npublic fun  $\langle T : Any \rangle$  generateSequence(nextFunction: () -> T?): Sequence $\langle T \rangle$  {\n return GeneratorSequence(nextFunction, { nextFunction() }).constrainOnce()\n}\n\n/\*\*\n \* Returns a sequence defined by the starting value [seed] and the function [nextFunction],\n \* which is invoked to calculate the next value based on the previous one on each iteration. $\ln \pi \$ <sup>The</sup> sequence produces values until it encounters first `null` value. $\ln \pi$  If [seed] is `null`, an empty sequence is produced.\n  $*\n$  The sequence can be iterated multiple times, each time starting with [seed]. $\ln * \ln * \omega$  see kotlin.sequences.sequence $\ln * \ln * \omega$  sample samples.collections.Sequences.Building.generateSequenceWithSeed\n \*/\n@kotlin.internal.LowPriorityInOverloadResolution\npublic fun <T : Any> generateSequence(seed: T?, nextFunction: (T) -> T?): Sequence<T> =\n if (seed == null)\n EmptySequence\n else\n GeneratorSequence({ seed }, nextFunction)\n\n/\*\*\n \* Returns a sequence defined by the function [seedFunction], which is invoked to produce the starting value,\n \* and the [nextFunction], which is invoked to calculate the next value based on the previous one on each iteration. $\ln * \ln *$  The sequence produces values until it encounters first `null` value.\n \* If [seedFunction] returns `null`, an empty sequence is produced.\n \*\n \* The sequence can be iterated multiple times.\n  $*\nabla \cdot \mathbf{e}$  see kotlin.sequences.sequence\n  $*\nabla \cdot \mathbf{e}$  asample samples.collections.Sequences.Building.generateSequenceWithLazySeed\n \*/\npublic fun <T : Any> generateSequence(seedFunction: () -> T?, nextFunction: (T) -> T?): Sequence<T> =\n GeneratorSequence(seedFunction, nextFunction)\n\n","/\*\n \* Copyright 2010-2018 JetBrains s.r.o. and Kotlin Programming Language contributors.\n \* Use of this source code is governed by the Apache 2.0 license that can be found in the license/LICENSE.txt file.\n \*/\n\n@file:kotlin.jvm.JvmMultifileClass\n@file:kotlin.jvm.JvmName(\"PreconditionsKt\")\n\npackage kotlin\n\nimport kotlin.contracts.contract\n\n/\*\*\n \* Throws an [IllegalArgumentException] if the [value] is false.\n \*\n \* @sample samples.misc.Preconditions.failRequireWithLazyMessage\n \*/\n@kotlin.internal.InlineOnly\npublic inline fun require(value: Boolean): Unit  ${\n \cdot \text{ square}}$  returns() implies value $\n \cdot \text{ square}}$  $\Gamma$  and  $\mathbb{R}$  are  $\mathbb{R}$  and  $\mathbb{R}$  are Throws an [IllegalArgumentException] with the result of calling [lazyMessage] if the [value] is false.\n \*\n \* @sample samples.misc.Preconditions.failRequireWithLazyMessage\n \*/\n@kotlin.internal.InlineOnly\npublic inline fun require(value: Boolean, lazyMessage: () -> Any): Unit {\n contract  ${\n \cdot \cdot \cdot}$  returns() implies value $\n \cdot \cdot \cdot$  if (!value)  ${\n \cdot \cdot \cdot}$  val message = lazyMessage() $\in$  throw IllegalArgumentException(message.toString())\n  $\ln\ln\pi$ \*\n \* Throws an [IllegalArgumentException] if the [value] is null. Otherwise returns the not null value.\n \*/\n@kotlin.internal.InlineOnly\npublic inline fun <T : Any> requireNotNull(value: T?): T {\n contract {\n returns() implies (value != null)\n }\n return requireNotNull(value) {  $\Re$  Required value was null. $\Re$ \n $\Delta$ \*\n \* Throws an [IllegalArgumentException] with the result of calling [lazyMessage] if the [value] is null. Otherwise\n \* returns the not null value.\n \*\n \* @sample samples.misc.Preconditions.failRequireNotNullWithLazyMessage\n \*/\n@kotlin.internal.InlineOnly\npublic inline fun <T : Any> requireNotNull(value: T?, lazyMessage: () -> Any): T {\n contract {\n returns() implies (value  $!=$  null)\n  $\{\n\}$ \n\n if (value == null)  $\{\n\}$  val message = lazyMessage()\n throw IllegalArgumentException(message.toString())\n } else {\n return value\n }\n\n/\*\*\n \* Throws an [IllegalStateException] if the [value] is false.\n  $*\n$   $\&$  @sample samples.misc.Preconditions.failCheckWithLazyMessage\n \*/\n@kotlin.internal.InlineOnly\npublic inline fun
check(value: Boolean): Unit  ${\n \cdot \tau(s) \in \mathbb{R}^n \cdot \mathbb{R}^n \cdot \math$ }\n}\n\n/\*\*\n \* Throws an [IllegalStateException] with the result of calling [lazyMessage] if the [value] is false.\n \*\n \* @sample samples.misc.Preconditions.failCheckWithLazyMessage\n \*/\n@kotlin.internal.InlineOnly\npublic inline fun check(value: Boolean, lazyMessage: () -> Any): Unit  $\ln$  contract  $\ln$  returns() implies value $\ln$   $\ln$ if (!value)  ${\nvert \nvert n}$  val message = lazyMessage() ${\mid n}$  throw IllegalStateException(message.toString()) ${\mid n}$  $\ln\ln\arrows\ln$  \* Throws an [IllegalStateException] if the [value] is null. Otherwise\n \* returns the not null value.\n \*\n \* @sample samples.misc.Preconditions.failCheckWithLazyMessage\n \*/\n@kotlin.internal.InlineOnly\npublic inline fun <T : Any> checkNotNull(value: T?): T {\n contract {\n returns() implies (value != null)\n }\n return checkNotNull(value) { \"Required value was null.\" }\n\n/\*\*\n \* Throws an [IllegalStateException] with the result of calling [lazyMessage] if the [value] is null. Otherwise\n \* returns the not null value. $\ln$  \*  $\ln$  \* @sample samples.misc.Preconditions.failCheckWithLazyMessage\n \*/\n@kotlin.internal.InlineOnly\npublic inline fun <T : Any> checkNotNull(value: T?, lazyMessage: () -> Any): T {\n contract {\n returns() implies (value != null)\n  $\ln \inf (value == null)$  {\n val message = lazyMessage()\n throw IllegalStateException(message.toString())\n } else {\n return value\n }\n\n\n\n/\*\*\n \* Throws an [IllegalStateException] with the given [message].\n \*\n \* @sample samples.misc.Preconditions.failWithError\n  $*\ln\omega$  (networchling increase: Any): Nothing = throw IllegalStateException(message.toString())\n","/\*\n \* Copyright 2010-2021 JetBrains s.r.o. and Kotlin Programming Language contributors.\n \* Use of this source code is governed by the Apache 2.0 license that can be found in the license/LICENSE.txt file.\n \*/\n\npackage kotlin.collections\n\n//\n// NOTE: THIS FILE IS AUTO-GENERATED by the GenerateStandardLib.kt\n// See: https://github.com/JetBrains/kotlin/tree/master/libraries/stdlib\n//\n\nimport kotlin.js.\*\nimport primitiveArrayConcat\nimport withType\nimport kotlin.ranges.contains\nimport kotlin.ranges.reversed $\ln\frac{*}{\n*}$  Returns an element at the given [index] or throws an [IndexOutOfBoundsException] if the [index] is out of bounds of this array. $\ln * \ln * \mathcal{Q}$  sample samples.collections.Collections.Elements.elementAt\n \*/\npublic actual fun <T> Array<out T>.elementAt(index: Int): T {\n return elementAtOrElse(index) { throw IndexOutOfBoundsException(\"index: \$index, size: \$size}\")  $\ln\ln\frac{**}{n}$  \* Returns an element at the given [index] or throws an [IndexOutOfBoundsException] if the [index] is out of bounds of this array. $\ln * \alpha$  sample samples.collections. Collections. Elements.elementAt $\ln * \n$  public actual fun ByteArray.elementAt(index: Int): Byte {\n return elementAtOrElse(index) { throw IndexOutOfBoundsException(\"index: \$index, size: \$size}\") }\n}\n\n/\*\*\n \* Returns an element at the given [index] or throws an [IndexOutOfBoundsException] if the [index] is out of bounds of this array. $\ln * \ln * \omega$  sample samples.collections.Collections.Elements.elementAt\n \*/\npublic actual fun ShortArray.elementAt(index: Int): Short {\n return elementAtOrElse(index) { throw IndexOutOfBoundsException(\"index: \$index, size: \$size}\")  $\ln\ln\arrows\ln$  \* Returns an element at the given [index] or throws an [IndexOutOfBoundsException] if the [index] is out of bounds of this array. $\ln * \alpha$  = @sample samples.collections. Collections. Elements. elementAt $\ln * \n$  public actual fun IntArray.elementAt(index: Int): Int  $\{\n\$  return elementAtOrElse(index)  $\{$  throw IndexOutOfBoundsException(\"index: \$index, size: \$size}\") }\n\n/\*\*\n \* Returns an element at the given [index] or throws an [IndexOutOfBoundsException] if the [index] is out of bounds of this array. $\ln * \ln * \omega$  sample samples.collections.Collections.Elements.elementAt\n \*/\npublic actual fun LongArray.elementAt(index: Int): Long {\n return elementAtOrElse(index) { throw IndexOutOfBoundsException(\"index: \$index, size: \$size}\")  $\ln\ln\frac{**}{n}$  \* Returns an element at the given [index] or throws an [IndexOutOfBoundsException] if the [index] is out of bounds of this array. $\ln * \omega$  sample samples.collections. Collections. Elements. elementAt $\ln * \rho$ actual fun FloatArray.elementAt(index: Int): Float {\n return elementAtOrElse(index) { throw IndexOutOfBoundsException(\"index: \$index, size: \$size}\") }\n}\n\n/\*\*\n \* Returns an element at the given [index] or throws an [IndexOutOfBoundsException] if the [index] is out of bounds of this array. $\ln * \ln * \omega$  sample samples.collections.Collections.Elements.elementAt\n \*/\npublic actual fun DoubleArray.elementAt(index: Int): Double  ${\nvert \nvert}$  return elementAtOrElse(index) { throw IndexOutOfBoundsException(\"index: \$index, size: \$size}\")  $\ln\ln\frac{**}{n}$  \* Returns an element at the given [index] or throws an [IndexOutOfBoundsException] if the [index] is out of bounds of this array. $\ln * \omega$  sample samples.collections. Collections. Elements.elementAt $\ln * \rho$ 

actual fun BooleanArray.elementAt(index: Int): Boolean {\n return elementAtOrElse(index) { throw IndexOutOfBoundsException(\"index: \$index, size: \$size}\") }\n}\n\n/\*\*\n \* Returns an element at the given [index] or throws an [IndexOutOfBoundsException] if the [index] is out of bounds of this array. $\ln * \ln * \omega$  sample samples.collections.Collections.Elements.elementAt\n \*/\npublic actual fun CharArray.elementAt(index: Int): Char {\n return elementAtOrElse(index) { throw IndexOutOfBoundsException(\"index: \$index, size: \$size}\")  $\ln\ln\pi$  \* Returns a [List] that wraps the original array. $\ln$  \*/\npublic actual fun <T> Array<out T>.asList(): List $\langle T \rangle$  {\n return ArrayList $\langle T \rangle$ (this.unsafeCast $\langle Arrav \langle Any \rangle > ()$ )\n}\n\n/\*\*\n \* Returns a [List] that wraps the original array.\n \*/\n@kotlin.internal.InlineOnly\npublic actual inline fun ByteArray.asList(): List<Byte> {\n return this.unsafeCast<Array<Byte>>().asList()\n\n\n\n\n\n\n \* Returns a [List] that wraps the original array.\n \*/\n@kotlin.internal.InlineOnly\npublic actual inline fun ShortArray.asList(): List<Short> {\n return this.unsafeCast<Array<Short>>().asList()\n}\n\n/\*\*\n \* Returns a [List] that wraps the original array.\n \*/\n@kotlin.internal.InlineOnly\npublic actual inline fun IntArray.asList(): List<Int> {\n return this.unsafeCast<Array<Int>> $(\nabla \cdot \mathbf{h})\n\cdot \mathbf{h} \cdot \mathbf{n} * \text{Returns a [List] that wraps the original array. \n $\mathbf{h}$$ \*/\n@kotlin.internal.InlineOnly\npublic actual inline fun LongArray.asList(): List<Long> {\n return this.unsafeCast<Array<Long>>().asList()\n}\n\n/\*\*\n \* Returns a [List] that wraps the original array.\n \*/\n@kotlin.internal.InlineOnly\npublic actual inline fun FloatArray.asList(): List<Float> {\n return this.unsafeCast<Array<Float>>().asList()\n}\n\n/\*\*\n \* Returns a [List] that wraps the original array.\n \*/\n@kotlin.internal.InlineOnly\npublic actual inline fun DoubleArray.asList(): List<Double> {\n return this.unsafeCast<Array<Double>>().asList()\n}\n\n/\*\*\n \* Returns a [List] that wraps the original array.\n \*/\n@kotlin.internal.InlineOnly\npublic actual inline fun BooleanArray.asList(): List<Boolean> {\n return this.unsafeCast<Array<Boolean>>().asList()\n}\n\n/\*\*\n \* Returns a [List] that wraps the original array.\n \*/\npublic actual fun CharArray.asList(): List<Char> {\n return object : AbstractList<Char>(), RandomAccess {\n

 override val size: Int get() = this@asList.size\n override fun isEmpty(): Boolean = this@asList.isEmpty()\n override fun contains(element: Char): Boolean = this@asList.contains(element)\n override fun get(index: Int): Char  ${\n \Delta s}{\in \Delta s}$  AbstractList.checkElementIndex(index, size)\n return this@asList[index]\n  ${\n \Delta s}$ override fun indexOf(element: Char): Int  ${\n \in \mathbb{Q}}$  Suppress(\"USELESS CAST\")\n if ((element as Any?) !is Char) return  $-1\n\alpha$  return this @asList.indexOf(element)\n  $\alpha$  override fun lastIndexOf(element: Char): Int  ${\n \in \mathbb{Q} \in \mathbb{Q}}$   $\mathbb{Q}$  Suppress(\"USELESS\_CAST\")\n if ((element as Any?) !is Char) return -1\n return this @asList.lastIndexOf(element)\n  $\ln |\n\ln|^* \n\$  \* Returns `true` if the two specified arrays are \*deeply\* equal to one another,\n \* i.e. contain the same number of the same elements in the same order. $\ln * \ln *$  If two corresponding elements are nested arrays, they are also compared deeply. $\ln *$  If any of arrays contains itself on any nesting level the behavior is undefined. $\ln * \ln *$  The elements of other types are compared for equality with the [equals][Any.equals] function. $\ln *$  For floating point numbers it means that `NaN` is equal to itself and  $\degree$ -0.0 $\degree$  is not equal to  $\degree$ 0.0 $\degree$ .

\*/\n@SinceKotlin(\"1.1\")\n@kotlin.internal.LowPriorityInOverloadResolution\npublic actual infix fun <T> Array<out T>.contentDeepEquals(other: Array<out T>): Boolean {\n return

this.contentDeepEquals(other)\n}\n\n/\*\*\n \* Returns `true` if the two specified arrays are \*deeply\* equal to one another, $\ln *$  i.e. contain the same number of the same elements in the same order. $\ln * \ln *$  The specified arrays are also considered deeply equal if both are `null`. $\ln * \ln *$  If two corresponding elements are nested arrays, they are also compared deeply. $\ln *$  If any of arrays contains itself on any nesting level the behavior is undefined. $\ln * \ln *$  The elements of other types are compared for equality with the [equals][Any.equals] function.\n \* For floating point numbers it means that `NaN` is equal to itself and `-0.0` is not equal to `0.0`  $\ln$ 

\*/\n@SinceKotlin(\"1.4\")\n@library(\"arrayDeepEquals\")\npublic actual infix fun <T> Array<out

T>?.contentDeepEquals(other: Array<out T>?): Boolean {\n definedExternally\n\n\n/\*\*\n \* Returns a hash code based on the contents of this array as if it is [List]. $\ln *$  Nested arrays are treated as lists too. $\ln * \ln *$  If any of arrays contains itself on any nesting level the behavior is undefined.\n

\*/\n@SinceKotlin(\"1.1\")\n@kotlin.internal.LowPriorityInOverloadResolution\npublic actual fun <T> Array<out T>.contentDeepHashCode(): Int  $\{\n\$  return this.contentDeepHashCode()\n $\n\n\in \mathbb{N}$  \* Returns a hash code based

on the contents of this array as if it is [List]. $\ln *$  Nested arrays are treated as lists too. $\ln * \ln *$  If any of arrays contains itself on any nesting level the behavior is undefined.\n

\*/\n@SinceKotlin(\"1.4\")\n@library(\"arrayDeepHashCode\")\npublic actual fun <T> Array<out T>?.contentDeepHashCode(): Int {\n definedExternally\n}\n\n/\*\*\n \* Returns a string representation of the contents of this array as if it is a [List]. $\in$  \* Nested arrays are treated as lists too. $\in$  \*  $\in$  \* If any of arrays contains itself on any nesting level that reference\n \* is rendered as \''[...]\" to prevent recursion.\n \* \n \* @sample samples.collections.Arrays.ContentOperations.contentDeepToString\n

\*/\n@SinceKotlin(\"1.1\")\n@kotlin.internal.LowPriorityInOverloadResolution\npublic actual fun <T> Array<out T>.contentDeepToString(): String  ${\n \mu \in \mathbb{R} \subset \mathbb{R} \subset \mathbb{R$ representation of the contents of this array as if it is a [List]. $\ln$  \* Nested arrays are treated as lists too. $\ln$  \*  $\ln$  \* If any of arrays contains itself on any nesting level that reference $\ln *$  is rendered as  $\lceil \cdot \rceil$ ...] $\lceil \cdot \rceil$  to prevent recursion. $\ln * \ln *$ @sample samples.collections.Arrays.ContentOperations.contentDeepToString\n

\*/\n@SinceKotlin(\"1.4\")\n@library(\"arrayDeepToString\")\npublic actual fun <T> Array<out

T>?.contentDeepToString(): String  $\n\alpha$  definedExternally\n $\n\alpha$ \*\n \* Returns `true` if the two specified arrays are \*structurally\* equal to one another,\n \* i.e. contain the same number of the same elements in the same order.\n \* \n \* The elements are compared for equality with the [equals][Any.equals] function.\n \* For floating point numbers it means that `NaN` is equal to itself and `-0.0` is not equal to `0.0`.\n \*/\n @Deprecated(\"Use Kotlin compiler 1.4 to avoid deprecation warning.\")\n@SinceKotlin(\"1.1\")\n@DeprecatedSinceKotlin(hiddenSince = \"1.4\")\npublic actual infix fun <T> Array<out T>.contentEquals(other: Array<out T>): Boolean {\n return this.contentEquals(other)\n}\n\n/\*\*\n \* Returns `true` if the two specified arrays are \*structurally\* equal to one another, \n \* i.e. contain the same number of the same elements in the same order. \n \* \n \* The elements are compared for equality with the [equals][Any.equals] function. $\ln *$  For floating point numbers it means that `NaN` is equal to itself and `-0.0` is not equal to `0.0`.\n \*/\n@Deprecated(\"Use Kotlin compiler 1.4 to avoid deprecation warning.\")\n@SinceKotlin(\"1.1\")\n@DeprecatedSinceKotlin(hiddenSince = \"1.4\")\npublic actual infix fun ByteArray.contentEquals(other: ByteArray): Boolean  $\{\n\}$  return this.contentEquals(other)\n $\{\n\}\n\|\n\|^{**}\n\$  Returns `true` if the two specified arrays are \*structurally\* equal to one another,\n \* i.e. contain the same number of the same elements in the same order. $\ln * \ln *$  The elements are compared for equality with the [equals][Any.equals] function.\n \* For floating point numbers it means that `NaN` is equal to itself and `-0.0` is not equal to `0.0`.\n \*/\n@Deprecated(\"Use Kotlin compiler 1.4 to avoid deprecation

warning.\")\n@SinceKotlin(\"1.1\")\n@DeprecatedSinceKotlin(hiddenSince = \"1.4\")\npublic actual infix fun ShortArray.contentEquals(other: ShortArray): Boolean {\n return this.contentEquals(other)\n}\n\n/\*\*\n \* Returns `true` if the two specified arrays are \*structurally\* equal to one another,\n \* i.e. contain the same number of the same elements in the same order. $\ln * \ln *$  The elements are compared for equality with the [equals][Any.equals] function. $\ln *$  For floating point numbers it means that `NaN` is equal to itself and `-0.0` is not equal to `0.0`. $\ln$ \*/\n@Deprecated(\"Use Kotlin compiler 1.4 to avoid deprecation

warning.\")\n@SinceKotlin(\"1.1\")\n@DeprecatedSinceKotlin(hiddenSince = \"1.4\")\npublic actual infix fun IntArray.contentEquals(other: IntArray): Boolean {\n return this.contentEquals(other)\n}\n\n/\*\*\n \* Returns `true` if the two specified arrays are \*structurally\* equal to one another, $\ln$  \* i.e. contain the same number of the same elements in the same order. $\ln * \ln *$  The elements are compared for equality with the [equals][Any.equals] function. $\ln *$  For floating point numbers it means that `NaN` is equal to itself and `-0.0` is not equal to `0.0`. $\ln$ \*/\n@Deprecated(\"Use Kotlin compiler 1.4 to avoid deprecation

warning.\")\n@SinceKotlin(\"1.1\")\n@DeprecatedSinceKotlin(hiddenSince = \"1.4\")\npublic actual infix fun LongArray.contentEquals(other: LongArray): Boolean  ${\n \cdot \infty}$  return this.contentEquals(other)\n ${\n \cdot \infty}$  Returns `true` if the two specified arrays are \*structurally\* equal to one another,\n \* i.e. contain the same number of the same elements in the same order. $\ln * \ln *$  The elements are compared for equality with the [equals][Any.equals] function.\n \* For floating point numbers it means that `NaN` is equal to itself and `-0.0` is not equal to `0.0`.\n \*/\n@Deprecated(\"Use Kotlin compiler 1.4 to avoid deprecation

warning.\")\n@SinceKotlin(\"1.1\")\n@DeprecatedSinceKotlin(hiddenSince = \"1.4\")\npublic actual infix fun

FloatArray.contentEquals(other: FloatArray): Boolean {\n return this.contentEquals(other)\n}\n\n/\*\*\n \* Returns `true` if the two specified arrays are \*structurally\* equal to one another,\n \* i.e. contain the same number of the same elements in the same order. $\ln * \ln *$  The elements are compared for equality with the [equals][Any.equals] function. $\ln *$  For floating point numbers it means that `NaN` is equal to itself and `-0.0` is not equal to `0.0`. $\ln$ \*/\n@Deprecated(\"Use Kotlin compiler 1.4 to avoid deprecation

warning.\")\n@SinceKotlin(\"1.1\")\n@DeprecatedSinceKotlin(hiddenSince = \"1.4\")\npublic actual infix fun DoubleArray.contentEquals(other: DoubleArray): Boolean  $\{\n\$ return this.contentEquals(other)\n $\{\n\}\n\$ \*\n \* Returns 'true' if the two specified arrays are \*structurally\* equal to one another, $\ln$  \* i.e. contain the same number of the same elements in the same order. $\ln * \ln *$  The elements are compared for equality with the [equals][Any.equals] function.\n \* For floating point numbers it means that `NaN` is equal to itself and `-0.0` is not equal to `0.0`.\n \*/\n@Deprecated(\"Use Kotlin compiler 1.4 to avoid deprecation

warning.\")\n@SinceKotlin(\"1.1\")\n@DeprecatedSinceKotlin(hiddenSince = \"1.4\")\npublic actual infix fun BooleanArray.contentEquals(other: BooleanArray): Boolean  $\{\n\$ n return this.contentEquals(other)\n $\n\}\n\| \n^* \$ n \* Returns 'true' if the two specified arrays are \*structurally\* equal to one another, $\ln$  \* i.e. contain the same number of the same elements in the same order. $\ln * \ln *$  The elements are compared for equality with the [equals][Any.equals] function.\n \* For floating point numbers it means that `NaN` is equal to itself and `-0.0` is not equal to `0.0`.\n \*/\n@Deprecated(\"Use Kotlin compiler 1.4 to avoid deprecation

warning.\")\n@SinceKotlin(\"1.1\")\n@DeprecatedSinceKotlin(hiddenSince = \"1.4\")\npublic actual infix fun CharArray.contentEquals(other: CharArray): Boolean  $\{\n\}$  return this.contentEquals(other)\n $\{\n\}\n\|\n\|$ \*\*\n \* Returns `true` if the two specified arrays are \*structurally\* equal to one another,\n \* i.e. contain the same number of the same elements in the same order. $\ln * \ln *$  The elements are compared for equality with the [equals][Any.equals] function.\n \* For floating point numbers it means that `NaN` is equal to itself and `-0.0` is not equal to `0.0`.\n \*/\n@SinceKotlin(\"1.4\")\n@library(\"arrayEquals\")\npublic actual infix fun <T> Array<out

T>?.contentEquals(other: Array<out T>?): Boolean  $\{\nabla \cdot \text{dF}\n\}\n\| \n\|\n\|^**\n$  \* Returns `true` if the two specified arrays are \*structurally\* equal to one another, $\ln *$  i.e. contain the same number of the same elements in the same order. $\ln * \ln *$  The elements are compared for equality with the [equals][Any.equals] function. $\ln *$  For floating point numbers it means that `NaN` is equal to itself and `-0.0` is not equal to `0.0`. $\ln$ 

\*/\n@SinceKotlin(\"1.4\")\n@library(\"arrayEquals\")\npublic actual infix fun ByteArray?.contentEquals(other: ByteArray?): Boolean  $\ln$  definedExternally\n $\ln\pi$ <sup>\*\*</sup>\n \* Returns `true` if the two specified arrays are

\*structurally\* equal to one another,\n \* i.e. contain the same number of the same elements in the same order.\n \* \n \* The elements are compared for equality with the [equals][Any.equals] function.\n \* For floating point numbers it means that `NaN` is equal to itself and `-0.0` is not equal to `0.0`. $\ln$ 

\*/\n@SinceKotlin(\"1.4\")\n@library(\"arrayEquals\")\npublic actual infix fun ShortArray?.contentEquals(other: ShortArray?): Boolean  $\{\n\cdot \text{definedExternally}\n\}\n\|_1$ <sup>\*\*</sup>\n \* Returns `true` if the two specified arrays are

\*structurally\* equal to one another,\n \* i.e. contain the same number of the same elements in the same order.\n \* \n \* The elements are compared for equality with the [equals][Any.equals] function.\n \* For floating point numbers it means that `NaN` is equal to itself and `-0.0` is not equal to `0.0`. $\ln$ 

\*/\n@SinceKotlin(\"1.4\")\n@library(\"arrayEquals\")\npublic actual infix fun IntArray?.contentEquals(other: IntArray?): Boolean  $\ln \ definition{kn}\n\in\mathbb{Z}$  definedExternally\n}\n\n/\*\*\n \* Returns `true` if the two specified arrays are

\*structurally\* equal to one another,\n \* i.e. contain the same number of the same elements in the same order. $\ln * \ln$ \* The elements are compared for equality with the [equals][Any.equals] function.\n \* For floating point numbers it means that `NaN` is equal to itself and `-0.0` is not equal to `0.0`. $\ln$ 

\*/\n@SinceKotlin(\"1.4\")\n@library(\"arrayEquals\")\npublic actual infix fun LongArray?.contentEquals(other:

LongArray?): Boolean  $\{\n \$  definedExternally\n $\n\m\#\n$  \* Returns `true` if the two specified arrays are \*structurally\* equal to one another, $\ln *$  i.e. contain the same number of the same elements in the same order. $\ln * \ln$ \* The elements are compared for equality with the [equals][Any.equals] function.\n \* For floating point numbers it

means that `NaN` is equal to itself and `-0.0` is not equal to `0.0`. $\ln$ 

\*/\n@SinceKotlin(\"1.4\")\n@library(\"arrayEquals\")\npublic actual infix fun FloatArray?.contentEquals(other:

FloatArray?): Boolean  $\ln$  definedExternally\n}\n\n/\*\*\n \* Returns `true` if the two specified arrays are

\*structurally\* equal to one another,\n \* i.e. contain the same number of the same elements in the same order.\n \* \n \* The elements are compared for equality with the [equals][Any.equals] function.\n \* For floating point numbers it means that `NaN` is equal to itself and `-0.0` is not equal to `0.0`. $\ln$ 

\*/\n@SinceKotlin(\"1.4\")\n@library(\"arrayEquals\")\npublic actual infix fun DoubleArray?.contentEquals(other: DoubleArray?): Boolean  $\{\n \$  definedExternally $\n \$  $\n \$  \* Returns `true` if the two specified arrays are \*structurally\* equal to one another,\n \* i.e. contain the same number of the same elements in the same order.\n \* \n \* The elements are compared for equality with the [equals][Any.equals] function.\n \* For floating point numbers it means that `NaN` is equal to itself and `-0.0` is not equal to `0.0`. $\ln$ 

\*/\n@SinceKotlin(\"1.4\")\n@library(\"arrayEquals\")\npublic actual infix fun BooleanArray?.contentEquals(other: BooleanArray?): Boolean  ${\n \ of \ defined Externally\n }n\n^**\n$  \* Returns `true` if the two specified arrays are \*structurally\* equal to one another,\n \* i.e. contain the same number of the same elements in the same order.\n \* \n \* The elements are compared for equality with the [equals][Any.equals] function.\n \* For floating point numbers it means that `NaN` is equal to itself and `-0.0` is not equal to `0.0`. $\ln$ 

\*/\n@SinceKotlin(\"1.4\")\n@library(\"arrayEquals\")\npublic actual infix fun CharArray?.contentEquals(other: CharArray?): Boolean  $\ln$  definedExternally\n}\n\n/\*\*\n \* Returns a hash code based on the contents of this array as if it is [List].\n \*/\n@Deprecated(\"Use Kotlin compiler 1.4 to avoid deprecation

warning.\")\n@SinceKotlin(\"1.1\")\n@DeprecatedSinceKotlin(hiddenSince = \"1.4\")\npublic actual fun <T> Array<out T>.contentHashCode(): Int {\n return this.contentHashCode()\n}\n\n/\*\*\n \* Returns a hash code based on the contents of this array as if it is [List]. $\ln \sqrt{\ln \omega}$ Deprecated(\"Use Kotlin compiler 1.4 to avoid deprecation warning.\")\n@SinceKotlin(\"1.1\")\n@DeprecatedSinceKotlin(hiddenSince = \"1.4\")\npublic actual fun ByteArray.contentHashCode(): Int  $\{\n\$ return this.contentHashCode()\n $\n\$ the contents of this array as if it is [List].\n \*/\n@Deprecated(\"Use Kotlin compiler 1.4 to avoid deprecation warning.\")\n@SinceKotlin(\"1.1\")\n@DeprecatedSinceKotlin(hiddenSince = \"1.4\")\npublic actual fun ShortArray.contentHashCode(): Int  $\{\n\$ return this.contentHashCode()\n $\n\n\in \mathbb{N}$  \* Returns a hash code based on the contents of this array as if it is [List].\n \*/\n@Deprecated(\"Use Kotlin compiler 1.4 to avoid deprecation warning.\")\n@SinceKotlin(\"1.1\")\n@DeprecatedSinceKotlin(hiddenSince = \"1.4\")\npublic actual fun IntArray.contentHashCode(): Int  $\{\n\$ return this.contentHashCode()\n $\n\n\in \mathbb{N}$  \* Returns a hash code based on the contents of this array as if it is [List].\n \*/\n@Deprecated(\"Use Kotlin compiler 1.4 to avoid deprecation warning.\")\n@SinceKotlin(\"1.1\")\n@DeprecatedSinceKotlin(hiddenSince = \"1.4\")\npublic actual fun LongArray.contentHashCode(): Int  $\ln$  return this.contentHashCode()\n}\n\n/\*\*\n \* Returns a hash code based on the contents of this array as if it is [List].\n \*/\n@Deprecated(\"Use Kotlin compiler 1.4 to avoid deprecation warning.\")\n@SinceKotlin(\"1.1\")\n@DeprecatedSinceKotlin(hiddenSince = \"1.4\")\npublic actual fun FloatArray.contentHashCode(): Int  $\{\n\$  return this.contentHashCode()\n $\n\$ the contents of this array as if it is [List]. $\ln \frac{\pi}{\ln \omega}$ Deprecated(\"Use Kotlin compiler 1.4 to avoid deprecation warning.\")\n@SinceKotlin(\"1.1\")\n@DeprecatedSinceKotlin(hiddenSince = \"1.4\")\npublic actual fun DoubleArray.contentHashCode(): Int  ${\n \mu \in \mathbb{H} \subset \mathbb{H} \subset \mathbb{H} \setminus \mathbb{R}^* \subset \mathbb{H} \setminus \mathbb{R}^*}$  Returns a hash code based on the contents of this array as if it is [List]. $\ln \sqrt{\frac{n\omega}{\omega}}$  Deprecated( $\sqrt{\frac{n\omega}{\omega}}$  Kotlin compiler 1.4 to avoid deprecation warning.\")\n@SinceKotlin(\"1.1\")\n@DeprecatedSinceKotlin(hiddenSince = \"1.4\")\npublic actual fun BooleanArray.contentHashCode(): Int  $\{\n\$  return this.contentHashCode()\n $\\n\in\mathbb{R}^*$ \n \* Returns a hash code based on the contents of this array as if it is [List]. $\ln \sqrt{\frac{n\omega}{\omega}}$  Deprecated( $\sqrt{\frac{n\omega}{\omega}}$  Kotlin compiler 1.4 to avoid deprecation warning.\")\n@SinceKotlin(\"1.1\")\n@DeprecatedSinceKotlin(hiddenSince = \"1.4\")\npublic actual fun CharArray.contentHashCode(): Int  $\{\n\$  return this.contentHashCode()\n  $\n\|n\|^*$  Returns a hash code based on the contents of this array as if it is [List].\n \*/\n@SinceKotlin(\"1.4\")\n@library(\"arrayHashCode\")\npublic actual fun <T> Array<out T>?.contentHashCode(): Int  $\{\n \$  definedExternally\n $\n \$ the contents of this array as if it is [List].\n \*/\n@SinceKotlin(\"1.4\")\n@library(\"arrayHashCode\")\npublic actual fun ByteArray?.contentHashCode(): Int  ${\n \alpha * \n \alpha * R}$  Eturns a hash code based on the contents of this array as if it is [List]. $\in \mathbb{C}$  \*/\n \alta \alta \alta \alta \alta \alta \alta \alta \alta \alta \alta \alta \alta \alta \alta \alta \alta \alta \alta \alta \alta \alta \alta \alta \alta \alta \alta \

ShortArray?.contentHashCode(): Int {\n definedExternally\n\n/\*\*\n \* Returns a hash code based on the contents of this array as if it is [List]. $\in \mathbb{C}$  = Kotlin(\"1.4\")\n @library(\"arrayHashCode\")\npublic actual fun IntArray?.contentHashCode(): Int  ${\n \alpha \} \alpha \nu^* \n$  \* Returns a hash code based on the contents of this array as if it is [List].\n \*/\n@SinceKotlin(\"1.4\")\n@library(\"arrayHashCode\")\npublic actual fun LongArray?.contentHashCode(): Int  $\{\n\$  definedExternally $\n\}\n\infty$  \* Returns a hash code based on the contents of this array as if it is  $[List]$ .\n \*/\n @SinceKotlin(\"1.4\")\n @library(\"arrayHashCode\")\npublic actual fun FloatArray?.contentHashCode(): Int {\n definedExternally\n\n\n/\*\*\n \* Returns a hash code based on the contents of this array as if it is [List]. $\in \mathbb{C}$  = Kotlin(\"1.4\")\n @library(\"arrayHashCode\")\npublic actual fun DoubleArray?.contentHashCode(): Int  $\{\n\$  definedExternally $\n\| \n\| \$  \* Returns a hash code based on the contents of this array as if it is [List]. $\ln \pi$ ( $\cong$  EsinceKotlin( $\pi$ 1.4 $\pi$ )  $\in$  Elbrary( $\pi$ arrayHashCode $\pi$ ), npublic actual fun BooleanArray?.contentHashCode(): Int  ${\n \alpha \ast \n \alpha}$  definedExternally\n ${\n \alpha \ast \n \alpha}$  Returns a hash code based on the contents of this array as if it is [List].\n \*/\n@SinceKotlin(\"1.4\")\n@library(\"arrayHashCode\")\npublic actual fun CharArray?.contentHashCode(): Int  $\ln$  definedExternally\n}\n\n/\*\*\n \* Returns a string representation of the contents of the specified array as if it is [List]. $\ln * \ln * \textcirc \$ 

samples.collections.Arrays.ContentOperations.contentToString\n \*/\n@Deprecated(\"Use Kotlin compiler 1.4 to avoid deprecation warning.\")\n@SinceKotlin(\"1.1\")\n@DeprecatedSinceKotlin(hiddenSince = \"1.4\")\npublic actual fun <T> Array<out T>.contentToString(): String  $\{\n \$ return this.contentToString()\n $\n \lambda^* \n \in \mathbb{R}$  Returns a string representation of the contents of the specified array as if it is [List]. $\ln * \ln * \mathcal{Q}$  sample

samples.collections.Arrays.ContentOperations.contentToString\n \*/\n@Deprecated(\"Use Kotlin compiler 1.4 to avoid deprecation warning.\")\n@SinceKotlin(\"1.1\")\n@DeprecatedSinceKotlin(hiddenSince = \"1.4\")\npublic actual fun ByteArray.contentToString(): String  ${\n \mu}$  return this.contentToString() $\n \lambda^* \n \delta$  Returns a string representation of the contents of the specified array as if it is [List]. $\ln * \ln * \textcirc \textcirc$ 

samples.collections.Arrays.ContentOperations.contentToString\n \*/\n@Deprecated(\"Use Kotlin compiler 1.4 to avoid deprecation warning.\")\n@SinceKotlin(\"1.1\")\n@DeprecatedSinceKotlin(hiddenSince = \"1.4\")\npublic actual fun ShortArray.contentToString(): String  $\ln$  return this.contentToString()\n\n\n\\*\*\n \* Returns a string representation of the contents of the specified array as if it is [List]. $\ln * \ln * \mathcal{Q}$  sample

samples.collections.Arrays.ContentOperations.contentToString\n \*/\n@Deprecated(\"Use Kotlin compiler 1.4 to avoid deprecation warning.\")\n@SinceKotlin(\"1.1\")\n@DeprecatedSinceKotlin(hiddenSince = \"1.4\")\npublic actual fun IntArray.contentToString(): String  $\ln$  return this.contentToString() $\ln\ln(*\an \theta *$  Returns a string representation of the contents of the specified array as if it is [List]. $\ln * \ln * \omega$  sample

samples.collections.Arrays.ContentOperations.contentToString\n \*/\n@Deprecated(\"Use Kotlin compiler 1.4 to avoid deprecation warning.\")\n@SinceKotlin(\"1.1\")\n@DeprecatedSinceKotlin(hiddenSince = \"1.4\")\npublic actual fun LongArray.contentToString(): String  ${\n \mu \in \mathbb{S} \in \mathbb{S} \in \mathbb{S} \in \mathbb{S} \in \mathbb{S} \}$ . representation of the contents of the specified array as if it is [List]. $\ln * \ln * \mathcal{Q}$  sample

samples.collections.Arrays.ContentOperations.contentToString\n \*/\n@Deprecated(\"Use Kotlin compiler 1.4 to avoid deprecation warning.\")\n@SinceKotlin(\"1.1\")\n@DeprecatedSinceKotlin(hiddenSince = \"1.4\")\npublic actual fun FloatArray.contentToString(): String {\n return this.contentToString()\n}\n\n/\*\*\n \* Returns a string representation of the contents of the specified array as if it is [List]. $\ln * \ln * \omega$  sample

samples.collections.Arrays.ContentOperations.contentToString\n \*/\n@Deprecated(\"Use Kotlin compiler 1.4 to avoid deprecation warning.\")\n@SinceKotlin(\"1.1\")\n@DeprecatedSinceKotlin(hiddenSince = \"1.4\")\npublic actual fun DoubleArray.contentToString(): String  $\ln \frac{\tau_0}{\n}\n\ln^{**}\n$  \* Returns a string representation of the contents of the specified array as if it is [List]. $\ln * \ln * \omega$  sample

samples.collections.Arrays.ContentOperations.contentToString\n \*/\n@Deprecated(\"Use Kotlin compiler 1.4 to avoid deprecation warning.\")\n@SinceKotlin(\"1.1\")\n@DeprecatedSinceKotlin(hiddenSince = \"1.4\")\npublic actual fun BooleanArray.contentToString(): String  $\{\n \$ return this.contentToString()\n $\{\n \}$ \n\n/\*\*\n \* Returns a string representation of the contents of the specified array as if it is [List]. $\ln * \ln * \textcirc \textcirc$  sample

samples.collections.Arrays.ContentOperations.contentToString\n \*/\n@Deprecated(\"Use Kotlin compiler 1.4 to avoid deprecation warning.\")\n@SinceKotlin(\"1.1\")\n@DeprecatedSinceKotlin(hiddenSince = \"1.4\")\npublic actual fun CharArray.contentToString(): String  $\{\n\}$  return this.contentToString() $\n\hbar\$ \*\n \* Returns a string representation of the contents of the specified array as if it is [List]. $\ln * \ln * \mathcal{Q}$  sample

samples.collections.Arrays.ContentOperations.contentToString\n

\*/\n@SinceKotlin(\"1.4\")\n@library(\"arrayToString\")\npublic actual fun <T> Array<out T>?.contentToString(): String  ${\nightharpoonup$  definedExternally\n ${\nightharpoonup}$ n \* Returns a string representation of the contents of the specified array as if it is  $[List].\n\uparrow \infty$  \* @sample samples.collections.Arrays.ContentOperations.contentToString\n

\*/\n@SinceKotlin(\"1.4\")\n@library(\"arrayToString\")\npublic actual fun ByteArray?.contentToString(): String {\n definedExternally\n}\n\n/\*\*\n \* Returns a string representation of the contents of the specified array as if it is [List]. $\ln * \n\cong \text{Example}$  sample samples.collections.Arrays.ContentOperations.contentToString\n

\*/\n@SinceKotlin(\"1.4\")\n@library(\"arrayToString\")\npublic actual fun ShortArray?.contentToString(): String {\n definedExternally\n}\n\n/\*\*\n \* Returns a string representation of the contents of the specified array as if it is [List].\n \* \n \* @sample samples.collections.Arrays.ContentOperations.contentToString\n

\*/\n@SinceKotlin(\"1.4\")\n@library(\"arrayToString\")\npublic actual fun IntArray?.contentToString(): String {\n definedExternally\n}\n\n/\*\*\n \* Returns a string representation of the contents of the specified array as if it is [List].\n \* \n \* @sample samples.collections.Arrays.ContentOperations.contentToString\n

\*/\n@SinceKotlin(\"1.4\")\n@library(\"arrayToString\")\npublic actual fun LongArray?.contentToString(): String {\n definedExternally\n}\n\n/\*\*\n \* Returns a string representation of the contents of the specified array as if it is [List]. $\ln * \n\cong \mathcal{O}$  sample samples.collections.Arrays.ContentOperations.contentToString\n

\*/\n@SinceKotlin(\"1.4\")\n@library(\"arrayToString\")\npublic actual fun FloatArray?.contentToString(): String {\n definedExternally\n}\n\n/\*\*\n \* Returns a string representation of the contents of the specified array as if it is  $[List]$ .\n \* \n \* @sample samples.collections.Arrays.ContentOperations.contentToString\n

\*/\n@SinceKotlin(\"1.4\")\n@library(\"arrayToString\")\npublic actual fun DoubleArray?.contentToString(): String {\n definedExternally\n}\n\n/\*\*\n \* Returns a string representation of the contents of the specified array as if it is  $[List]$ .\n \* \n \* @sample samples.collections.Arrays.ContentOperations.contentToString\n

\*/\n@SinceKotlin(\"1.4\")\n@library(\"arrayToString\")\npublic actual fun BooleanArray?.contentToString(): String  ${\nightharpoonup$  definedExternally\n ${\nightharpoonup}$ n \* Returns a string representation of the contents of the specified array as if it is [List]. $\ln * \ln * \textcirc$  sample samples.collections.Arrays.ContentOperations.contentToString\n

\*/\n@SinceKotlin(\"1.4\")\n@library(\"arrayToString\")\npublic actual fun CharArray?.contentToString(): String  ${\n\mu\in\mathbb{R}}$  definedExternally\n $\ln\pi^*$  \n \* Copies this array or its subrange into the [destination] array and returns that  $\arctan x \ln x \ln x$  it's allowed to pass the same array in the [destination] and even specify the subrange so that it overlaps with the destination range. $\ln * \ln * \omega$  param destination the array to copy to. $\ln * \omega$  param destinationOffset the position in the [destination] array to copy to, 0 by default. $\ln * \omega$  param startIndex the beginning (inclusive) of the subrange to copy, 0 by default. $\ln * \omega$  aram endIndex the end (exclusive) of the subrange to copy, size of this array by default.\n \* \n \* @throws IndexOutOfBoundsException or [IllegalArgumentException] when [startIndex] or [endIndex] is out of range of this array indices or when `startIndex > endIndex`. $\ln * \omega$  throws IndexOutOfBoundsException when the subrange doesn't fit into the [destination] array starting at the specified [destinationOffset],\n \* or when that index is out of the [destination] array indices range.\n \* \n \* @return the [destination] array.\n

\*/\n@SinceKotlin(\"1.3\")\n@kotlin.internal.InlineOnly\n@Suppress(\"ACTUAL\_FUNCTION\_WITH\_DEFAULT  $ARGUMENTS\$ ")\npublic actual inline fun <T> Array<out T>.copyInto(destination: Array<T>, destinationOffset: Int = 0, startIndex: Int = 0, endIndex: Int = size):  $Array  $\{\n \{$ arrayCopy(this, destination, destinationOffset,$ startIndex, endIndex)\n return destination\n}\n\n/\*\*\n \* Copies this array or its subrange into the [destination] array and returns that array. $\ln * \ln * It's$  allowed to pass the same array in the [destination] and even specify the subrange so that it overlaps with the destination range. $\ln * \ln * \omega$  destination the array to copy to. $\ln *$ @param destinationOffset the position in the [destination] array to copy to, 0 by default. $\ln * \omega$  param startIndex the beginning (inclusive) of the subrange to copy, 0 by default. $\ln * \mathcal{Q}$  param endIndex the end (exclusive) of the subrange to copy, size of this array by default. $\ln * \ln * \mathcal{O}$  throws IndexOutOfBoundsException or [IllegalArgumentException] when [startIndex] or [endIndex] is out of range of this array indices or when `startIndex > endIndex`.\n \* @throws IndexOutOfBoundsException when the subrange doesn't fit into the [destination] array starting at the specified [destinationOffset], \n \* or when that index is out of the [destination] array indices range.\n \* \n \* @return the [destination] array.\n

\*/\n@SinceKotlin(\"1.3\")\n@kotlin.internal.InlineOnly\n@Suppress(\"ACTUAL\_FUNCTION\_WITH\_DEFAULT  $ARGUMENTS\"$ )\npublic actual inline fun ByteArray.copyInto(destination: ByteArray, destinationOffset: Int = 0, startIndex: Int = 0, endIndex: Int = size): ByteArray  $\{\n\$  arrayCopy(this.unsafeCast<Array<Byte>>(), destination.unsafeCast<Array<Byte>>(), destinationOffset, startIndex, endIndex)\n return destination\n}\n\n/\*\*\n \* Copies this array or its subrange into the [destination] array and returns that array. $\ln * \ln *$  It's allowed to pass the same array in the [destination] and even specify the subrange so that it overlaps with the destination range. $\ln * \ln *$ @param destination the array to copy to.\n  $*$  @param destinationOffset the position in the [destination] array to copy to, 0 by default. $\ln * \mathcal{Q}$  param startIndex the beginning (inclusive) of the subrange to copy, 0 by default. $\ln *$ @param endIndex the end (exclusive) of the subrange to copy, size of this array by default. $\ln * \ln * \omega$  throws IndexOutOfBoundsException or [IllegalArgumentException] when [startIndex] or [endIndex] is out of range of this array indices or when `startIndex > endIndex `.\n  $* \mathcal{Q}$  throws IndexOutOfBoundsException when the subrange doesn't fit into the [destination] array starting at the specified [destinationOffset],\n \* or when that index is out of the [destination] array indices range. $\ln * \ln * \mathcal{Q}$  return the [destination] array. $\ln$ 

\*/\n@SinceKotlin(\"1.3\")\n@kotlin.internal.InlineOnly\n@Suppress(\"ACTUAL\_FUNCTION\_WITH\_DEFAULT  $ARGUMENTS\$ ")\npublic actual inline fun ShortArray.copyInto(destination: ShortArray, destinationOffset: Int = 0, startIndex: Int = 0, endIndex: Int = size): ShortArray  $\{\n\$ arrayCopy(this.unsafeCast<Array<Short>>(), destination.unsafeCast<Array<Short>>(), destinationOffset, startIndex, endIndex)\n return destination\n}\n\n/\*\*\n \* Copies this array or its subrange into the [destination] array and returns that array. $\ln * \ln *$  It's allowed to pass the same array in the [destination] and even specify the subrange so that it overlaps with the destination range. $\ln * \ln *$ @param destination the array to copy to.\n  $*$  @param destinationOffset the position in the [destination] array to copy to, 0 by default. $\ln * \omega$  param startIndex the beginning (inclusive) of the subrange to copy, 0 by default. $\ln *$ @param endIndex the end (exclusive) of the subrange to copy, size of this array by default. $\ln * \ln * \omega$  throws IndexOutOfBoundsException or [IllegalArgumentException] when [startIndex] or [endIndex] is out of range of this array indices or when `startIndex > endIndex`.\n  $* \mathcal{Q}$  throws IndexOutOfBoundsException when the subrange doesn't fit into the [destination] array starting at the specified [destinationOffset],\n \* or when that index is out of the [destination] array indices range.\n  $* \nvert n * \nvert$  array.\n

\*/\n@SinceKotlin(\"1.3\")\n@kotlin.internal.InlineOnly\n@Suppress(\"ACTUAL\_FUNCTION\_WITH\_DEFAULT \_ARGUMENTS\")\npublic actual inline fun IntArray.copyInto(destination: IntArray, destinationOffset: Int = 0, startIndex: Int = 0, endIndex: Int = size): IntArray  $\{\n \$ arrayCopy(this.unsafeCast<Array<Int>>(),

destination.unsafeCast<Array<Int>>(), destinationOffset, startIndex, endIndex)\n return destination\n}\n\n/\*\*\n \* Copies this array or its subrange into the [destination] array and returns that array. $\ln * \ln *$  It's allowed to pass the same array in the [destination] and even specify the subrange so that it overlaps with the destination range. $\ln * \ln *$ @param destination the array to copy to.\n  $*$  @param destinationOffset the position in the [destination] array to copy to, 0 by default. $\ln * \omega$  param startIndex the beginning (inclusive) of the subrange to copy, 0 by default. $\ln *$ @param endIndex the end (exclusive) of the subrange to copy, size of this array by default. $\ln * \ln * \omega$  throws IndexOutOfBoundsException or [IllegalArgumentException] when [startIndex] or [endIndex] is out of range of this array indices or when `startIndex > endIndex `.\n \* @throws IndexOutOfBoundsException when the subrange doesn't fit into the [destination] array starting at the specified [destinationOffset],\n \* or when that index is out of the [destination] array indices range.\n  $* \nightharpoonup n * \nightharpoonup n$  the [destination] array.\n

\*/\n@SinceKotlin(\"1.3\")\n@kotlin.internal.InlineOnly\n@Suppress(\"ACTUAL\_FUNCTION\_WITH\_DEFAULT  $\text{LARGUMENTS}$ ")\npublic actual inline fun LongArray.copyInto(destination: LongArray, destinationOffset: Int = 0, startIndex: Int = 0, endIndex: Int = size): LongArray  $\{\n\$ arrayCopy(this.unsafeCast<Array<Long>>(),

destination.unsafeCast<Array<Long>>(), destinationOffset, startIndex, endIndex)\n return destination\n}\n\n/\*\*\n \* Copies this array or its subrange into the [destination] array and returns that array. $\ln * \ln *$  It's allowed to pass the same array in the [destination] and even specify the subrange so that it overlaps with the destination range. $\ln * \ln *$ 

@param destination the array to copy to.\n  $*$  @param destinationOffset the position in the [destination] array to copy to, 0 by default. $\ln * \omega$  aram startIndex the beginning (inclusive) of the subrange to copy, 0 by default. $\ln *$ @param endIndex the end (exclusive) of the subrange to copy, size of this array by default. $\ln * \ln * \omega$  throws IndexOutOfBoundsException or [IllegalArgumentException] when [startIndex] or [endIndex] is out of range of this array indices or when `startIndex > endIndex `.\n  $*$  @throws IndexOutOfBoundsException when the subrange doesn't fit into the [destination] array starting at the specified [destinationOffset],\n \* or when that index is out of the [destination] array indices range.\n  $* \nvert n * \nvert$  array.\n

\*/\n@SinceKotlin(\"1.3\")\n@kotlin.internal.InlineOnly\n@Suppress(\"ACTUAL\_FUNCTION\_WITH\_DEFAULT  $\text{LARGUMENTS}$ ")\npublic actual inline fun FloatArray.copyInto(destination: FloatArray, destinationOffset: Int = 0, startIndex: Int = 0, endIndex: Int = size): FloatArray  $\{\n\$ arrayCopy(this.unsafeCast<Array<Float>>(), destination.unsafeCast<Array<Float>>(), destinationOffset, startIndex, endIndex)\n return destination\n}\n\n/\*\*\n \* Copies this array or its subrange into the [destination] array and returns that array. $\ln * \ln * It$ 's allowed to pass the same array in the [destination] and even specify the subrange so that it overlaps with the destination range. $\ln * \ln *$ @param destination the array to copy to.\n  $*$  @param destinationOffset the position in the [destination] array to copy to, 0 by default. $\ln * \omega$  param startIndex the beginning (inclusive) of the subrange to copy, 0 by default. $\ln *$ @param endIndex the end (exclusive) of the subrange to copy, size of this array by default. $\ln * \ln * \omega$  throws IndexOutOfBoundsException or [IllegalArgumentException] when [startIndex] or [endIndex] is out of range of this array indices or when `startIndex > endIndex `.\n  $* \mathcal{Q}$  throws IndexOutOfBoundsException when the subrange doesn't fit into the [destination] array starting at the specified [destinationOffset],\n \* or when that index is out of the [destination] array indices range. $\ln * \ln * \omega$  return the [destination] array. $\ln$ 

\*/\n@SinceKotlin(\"1.3\")\n@kotlin.internal.InlineOnly\n@Suppress(\"ACTUAL\_FUNCTION\_WITH\_DEFAULT \_ARGUMENTS\")\npublic actual inline fun DoubleArray.copyInto(destination: DoubleArray, destinationOffset: Int  $= 0$ , startIndex: Int  $= 0$ , endIndex: Int  $= size$ ): DoubleArray  $\{\n\text{arrayCopy(this.unsafeCast  0)\n\}$ destination.unsafeCast<Array<Double>>(), destinationOffset, startIndex, endIndex)\n return destination\n  $\ln\ln^*$  \* Copies this array or its subrange into the [destination] array and returns that array. $\ln^* \ln^*$ It's allowed to pass the same array in the [destination] and even specify the subrange so that it overlaps with the destination range. $\ln * \ln * \mathcal{Q}$  param destination the array to copy to. $\ln * \mathcal{Q}$  param destinationOffset the position in the [destination] array to copy to, 0 by default. $\ln * \mathcal{Q}$  param startIndex the beginning (inclusive) of the subrange to copy, 0 by default. $\ln * \textcircled{a}$  aram endIndex the end (exclusive) of the subrange to copy, size of this array by default. $\ln * \ln *$ @throws IndexOutOfBoundsException or [IllegalArgumentException] when [startIndex] or [endIndex] is out of range of this array indices or when `startIndex > endIndex`.\n \* @throws IndexOutOfBoundsException when the subrange doesn't fit into the [destination] array starting at the specified [destinationOffset],\n \* or when that index is out of the [destination] array indices range. $\ln * \ln * \mathcal{Q}$  return the [destination] array. $\ln$ 

\*/\n@SinceKotlin(\"1.3\")\n@kotlin.internal.InlineOnly\n@Suppress(\"ACTUAL\_FUNCTION\_WITH\_DEFAULT \_ARGUMENTS\")\npublic actual inline fun BooleanArray.copyInto(destination: BooleanArray, destinationOffset: Int = 0, startIndex: Int = 0, endIndex: Int = size): BooleanArray  $\{\n\}$ 

arrayCopy(this.unsafeCast<Array<Boolean>>(), destination.unsafeCast<Array<Boolean>>(), destinationOffset, startIndex, endIndex)\n return destination\n}\n\n/\*\*\n \* Copies this array or its subrange into the [destination] array and returns that array. $\ln * \ln *$  It's allowed to pass the same array in the [destination] and even specify the subrange so that it overlaps with the destination range. $\ln * \ln * \omega$  destination the array to copy to. $\ln *$ @param destinationOffset the position in the [destination] array to copy to, 0 by default. $\ln * \omega$  param startIndex the beginning (inclusive) of the subrange to copy, 0 by default. $\ln * \omega$  param endIndex the end (exclusive) of the subrange to copy, size of this array by default. $\ln * \ln * \mathcal{O}$  throws IndexOutOfBoundsException or

[IllegalArgumentException] when [startIndex] or [endIndex] is out of range of this array indices or when `startIndex > endIndex`.\n \* @throws IndexOutOfBoundsException when the subrange doesn't fit into the [destination] array starting at the specified [destinationOffset],\n  $*$  or when that index is out of the [destination] array indices range.\n  $*$ \n \* @return the [destination] array.\n

\*/\n@SinceKotlin(\"1.3\")\n@kotlin.internal.InlineOnly\n@Suppress(\"ACTUAL\_FUNCTION\_WITH\_DEFAULT

 $ARGUMENTS\$ ")\npublic actual inline fun CharArray.copyInto(destination: CharArray, destinationOffset: Int = 0, startIndex: Int = 0, endIndex: Int = size): CharArray  $\{\n\$ arrayCopy(this.unsafeCast<Array<Char $>$ (), destination.unsafeCast<Array<Char>>(), destinationOffset, startIndex, endIndex)\n return destination\n}\n\n/\*\*\n \* Returns new array which is a copy of the original array. $\ln * \ln * \mathcal{O}$  sample

samples.collections.Arrays.CopyOfOperations.copyOf\n \*/\n@Suppress(\"ACTUAL\_WITHOUT\_EXPECT\", \"NOTHING\_TO\_INLINE\")\npublic actual inline fun <T> Array<out T>.copyOf(): Array<T> {\n return this.asDynamic().slice()\n\\n\n/\*\*\n \* Returns new array which is a copy of the original array.\n \* \n \* @sample samples.collections.Arrays.CopyOfOperations.copyOf\n \*/\n@Suppress(\"NOTHING\_TO\_INLINE\")\npublic actual inline fun ByteArray.copyOf(): ByteArray {\n return this.asDynamic().slice()\n\n\n/\*\*\n \* Returns new array which is a copy of the original array. $\ln * \ln * \omega$  sample

samples.collections.Arrays.CopyOfOperations.copyOf\n \*/\n@Suppress(\"NOTHING\_TO\_INLINE\")\npublic actual inline fun ShortArray.copyOf(): ShortArray  $\{\n$  return this.asDynamic().slice()\n}\n\n/\*\*\n \* Returns new array which is a copy of the original array. $\ln * \ln * \omega$  sample

samples.collections.Arrays.CopyOfOperations.copyOf\n \*/\n@Suppress(\"NOTHING\_TO\_INLINE\")\npublic actual inline fun IntArray.copyOf(): IntArray  ${\n \mu}$  return this.asDynamic().slice()\n ${\n \mu}^*{\n \mu}$  \* Returns new array which is a copy of the original array. $\ln * \alpha$  sample samples.collections.Arrays.CopyOfOperations.copyOf $\ln$ \*/\npublic actual fun LongArray.copyOf(): LongArray {\n return withType(\"LongArray\",

this.asDynamic().slice())\n}\n\n/\*\*\n \* Returns new array which is a copy of the original array.\n \* \n \* @sample samples.collections.Arrays.CopyOfOperations.copyOf\n \*/\n@Suppress(\"NOTHING\_TO\_INLINE\")\npublic actual inline fun FloatArray.copyOf(): FloatArray {\n return this.asDynamic().slice()\n\n\n/\*\*\n \* Returns new array which is a copy of the original array. $\ln * \ln * \omega$  sample

samples.collections.Arrays.CopyOfOperations.copyOf\n \*/\n@Suppress(\"NOTHING\_TO\_INLINE\")\npublic actual inline fun DoubleArray.copyOf(): DoubleArray  $\{\n\$  return this.asDynamic().slice()\n $\|\n\|\n\|^**\n$  Returns new array which is a copy of the original array. $\ln * \ln * \omega$  sample

samples.collections.Arrays.CopyOfOperations.copyOf\n \*/\npublic actual fun BooleanArray.copyOf(): BooleanArray  $\{\n\$ return withType(\"BooleanArray\", this.asDynamic().slice())\n $\|\n\|$ \n/\*\*\n \* Returns new array which is a copy of the original array. $\ln * \alpha$  sample samples.collections.Arrays.CopyOfOperations.copyOf $\ln$ \*/\npublic actual fun CharArray.copyOf(): CharArray {\n return withType(\"CharArray\",

this.asDynamic().slice())\n}\n\n/\*\*\n \* Returns new array which is a copy of the original array, resized to the given [newSize].\n \* The copy is either truncated or padded at the end with zero values if necessary.\n \* \n \* - If [newSize] is less than the size of the original array, the copy array is truncated to the [newSize].\n \* - If [newSize] is greater than the size of the original array, the extra elements in the copy array are filled with zero values. $\ln * \ln * \mathcal{O}$  sample samples.collections.Arrays.CopyOfOperations.resizedPrimitiveCopyOf\n \*/\npublic actual fun

ByteArray.copyOf(newSize: Int): ByteArray  $\{\n\cdot\$ require(newSize >= 0)  $\{\n\cdot\$ Invalid new array size: \$newSize. $\|\cdot\|$  $\ln$  return fillFrom(this, ByteArray(newSize))\n \n\n/\*\*\n \* Returns new array which is a copy of the original array, resized to the given  $[newSize]$ .  $\wedge$  The copy is either truncated or padded at the end with zero values if necessary. $\ln * \ln * -$  If [newSize] is less than the size of the original array, the copy array is truncated to the [newSize].\n \* - If [newSize] is greater than the size of the original array, the extra elements in the copy array are filled with zero values.\n \* \n \* @sample samples.collections.Arrays.CopyOfOperations.resizedPrimitiveCopyOf\n \*/\npublic actual fun ShortArray.copyOf(newSize: Int): ShortArray  $\{\n\$ n require(newSize >= 0)  $\{\n\}'$ Invalid new array size:  $\newsize$ .\"  $\nvert$  return fillFrom(this, ShortArray(newSize))\n}\n\n/\*\*\n \* Returns new array which is a copy of the original array, resized to the given [newSize].\n \* The copy is either truncated or padded at the end with zero values if necessary. $\ln * \ln * - \text{If } \text{newSize} \text{ is less than the size of the original array, the copy array is truncated.}$ to the  $[newSize] \cdot \nightharpoonup n^*$  - If  $[newSize]$  is greater than the size of the original array, the extra elements in the copy array are filled with zero values. $\ln * \ln * \omega$  sample

samples.collections.Arrays.CopyOfOperations.resizedPrimitiveCopyOf\n \*/\npublic actual fun IntArray.copyOf(newSize: Int): IntArray  $\{\n\$  require(newSize  $> = 0$ )  $\{\n\$  Invalid new array size:  $\text{SnewSize}\n\}$ return fillFrom(this, IntArray(newSize))\n}\n\n/\*\*\n \* Returns new array which is a copy of the original array,

resized to the given [newSize]. $\ln *$  The copy is either truncated or padded at the end with zero values if necessary. $\ln$  $*\n\$  - If [newSize] is less than the size of the original array, the copy array is truncated to the [newSize].\n<math>\n\frac{\n\}{n} - If [newSize] = \n\frac{\n\}{n} - If [newSize] = \n\frac{\n\}{n} - If [newSize] = \n\frac{\n\}{n} - If [newSize] = \n\frac{\n\}{n} - If [newSize] = \n\frac{\n\}{n} - If [newSize] = \n\frac{\n\}{n} - If [newSize] = \n\frac{\n\}{n} - If [newSize] = \n\frac{\n\}{n} - If [newSize] = \n\frac{\n\}{n} - If [newSize] = \n\frac{\n\}{n} - If [newSize [newSize] is greater than the size of the original array, the extra elements in the copy array are filled with zero values.\n \* \n \* @sample samples.collections.Arrays.CopyOfOperations.resizedPrimitiveCopyOf\n \*/\npublic actual fun LongArray.copyOf(newSize: Int): LongArray  ${\n \nu}$  require(newSize  $>= 0$ )  ${\nu}$  Invalid new array size:  $\text{Size}\$  \'\|\n return withType(\"LongArray\", arrayCopyResize(this, newSize, 0L))\n\n\n/\*\*\n \* Returns new array which is a copy of the original array, resized to the given [newSize].\n \* The copy is either truncated or padded at the end with zero values if necessary. $\ln * \ln * - If$  [newSize] is less than the size of the original array, the copy array is truncated to the  $[newSize] \cdot \nightharpoonup$  - If  $[newSize]$  is greater than the size of the original array, the extra elements in the copy array are filled with zero values. $\ln * \ln * \mathcal{Q}$  sample

samples.collections.Arrays.CopyOfOperations.resizedPrimitiveCopyOf\n \*/\npublic actual fun FloatArray.copyOf(newSize: Int): FloatArray  $\{\n\cdot\$ require(newSize >= 0)  $\{\n\cdot\$ Invalid new array size: \$newSize. $\|\cdot\|$  $\ln$  return fillFrom(this, FloatArray(newSize))\n}\n\n/\*\*\n \* Returns new array which is a copy of the original array, resized to the given  $[newSize]$ .  $\infty$  The copy is either truncated or padded at the end with zero values if necessary. $\ln * \ln * -$  If [newSize] is less than the size of the original array, the copy array is truncated to the [newSize].\n \* - If [newSize] is greater than the size of the original array, the extra elements in the copy array are filled with zero values. $\ln * \ln * \omega$  sample samples.collections.Arrays.CopyOfOperations.resizedPrimitiveCopyOf $\ln$ \*/\npublic actual fun DoubleArray.copyOf(newSize: Int): DoubleArray  $\{\n\$  require(newSize  $\geq 0$ )  $\{\n\}'$ Invalid new array size: \$newSize.\" }\n return fillFrom(this, DoubleArray(newSize))\n}\n\n/\*\*\n \* Returns new array which is a copy of the original array, resized to the given [newSize].\n \* The copy is either truncated or padded at the end with `false` values if necessary.\n  $*\nT$  if [newSize] is less than the size of the original array, the copy array is truncated to the [newSize].\n \* - If [newSize] is greater than the size of the original array, the extra elements in the copy array are filled with `false` values. $\ln * \ln * \omega$  sample

samples.collections.Arrays.CopyOfOperations.resizedPrimitiveCopyOf\n \*/\npublic actual fun

BooleanArray.copyOf(newSize: Int): BooleanArray  $\{\n\$  require(newSize  $\geq 0$ )  $\{\n\}$  Invalid new array size: \$newSize.\" }\n return withType(\"BooleanArray\", arrayCopyResize(this, newSize, false))\n}\n\n/\*\*\n \* Returns new array which is a copy of the original array, resized to the given [newSize].\n \* The copy is either truncated or padded at the end with null char (`\\u0000`) values if necessary.\n  $* \nightharpoonup$   $\mathbb{R}^*$  - If [newSize] is less than the size of the original array, the copy array is truncated to the  $[newSize] \setminus n^*$  - If  $[newSize]$  is greater than the size of the original array, the extra elements in the copy array are filled with null char (`\\u0000`) values.\n \* \n \* @sample samples.collections.Arrays.CopyOfOperations.resizedPrimitiveCopyOf\n \*/\npublic actual fun CharArray.copyOf(newSize: Int): CharArray  $\{\n\}$  require(newSize  $\geq 0$ )  $\{\n\}$  Invalid new array size: \$newSize. $\{\n\}$  $\ln$  return withType(\"CharArray\", fillFrom(this, CharArray(newSize)))\n}\n\n/\*\*\n \* Returns new array which is a copy of the original array, resized to the given [newSize].\n \* The copy is either truncated or padded at the end with `null` values if necessary. $\ln * \ln * - If$  [newSize] is less than the size of the original array, the copy array is truncated to the [newSize].\n \* - If [newSize] is greater than the size of the original array, the extra elements in the

copy array are filled with `null` values. $\ln * \ln * \omega$  sample

samples.collections.Arrays.CopyOfOperations.resizingCopyOf\n

\*/\n@Suppress(\"ACTUAL\_WITHOUT\_EXPECT\")\npublic actual fun <T> Array<out T>.copyOf(newSize: Int): Array $\langle T \rangle$  {\n require(newSize  $>= 0$ ) { \'Invalid new array size: \$newSize.\" }\n return arrayCopyResize(this, newSize, null)\n}\n\n/\*\*\n \* Returns a new array which is a copy of the specified range of the original array.\n \* \n \* @param fromIndex the start of the range (inclusive) to copy.\n \* @param toIndex the end of the range (exclusive) to copy.\n \* \n \* @throws IndexOutOfBoundsException if [fromIndex] is less than zero or [toIndex] is greater than the size of this array.\n \* @throws IllegalArgumentException if [fromIndex] is greater than [toIndex].\n \*/\n@Suppress(\"ACTUAL\_WITHOUT\_EXPECT\")\npublic actual fun <T> Array<out T>.copyOfRange(fromIndex: Int, toIndex: Int): Array<T> {\n AbstractList.checkRangeIndexes(fromIndex,

toIndex, size)\n return this.asDynamic().slice(fromIndex, toIndex)\n\n\n/\*\*\n \* Returns a new array which is a copy of the specified range of the original array. $\ln * \ln * \Theta$  param from Index the start of the range (inclusive) to

copy.\n \* @param toIndex the end of the range (exclusive) to copy.\n \* \n \* @throws IndexOutOfBoundsException if [fromIndex] is less than zero or [toIndex] is greater than the size of this array. $\ln * \mathcal{Q}$  throws IllegalArgumentException if [fromIndex] is greater than [toIndex].\n \*/\npublic actual fun ByteArray.copyOfRange(fromIndex: Int, toIndex: Int): ByteArray {\n AbstractList.checkRangeIndexes(fromIndex, toIndex, size)\n return this.asDynamic().slice(fromIndex, toIndex)\n \n\n/\*\*\n \* Returns a new array which is a copy of the specified range of the original array.\n \* \n \*  $\omega$  aparam from Index the start of the range (inclusive) to copy.  $\ln * \omega$  param to Index the end of the range (exclusive) to copy.\n \* \n \* @throws IndexOutOfBoundsException if [fromIndex] is less than zero or [toIndex] is greater than the size of this array. $\ln * \mathcal{Q}$  throws IllegalArgumentException if [fromIndex] is greater than [toIndex]. $\ln * \Lambda$ public actual fun ShortArray.copyOfRange(fromIndex: Int, toIndex: Int): ShortArray {\n AbstractList.checkRangeIndexes(fromIndex, toIndex, size)\n return this.asDynamic().slice(fromIndex, toIndex)\n}\n\n/\*\*\n \* Returns a new array which is a copy of the specified range of the original array.\n \* \n \*  $\mathcal{Q}_{\text{param}}$  from Index the start of the range (inclusive) to copy.\n  $*$   $\mathcal{Q}_{\text{param}}$  to Index the end of the range (exclusive) to copy.\n \* \n \* @throws IndexOutOfBoundsException if [fromIndex] is less than zero or [toIndex] is greater than the size of this array.\n \* @throws IllegalArgumentException if [fromIndex] is greater than [toIndex].\n \*/\npublic actual fun IntArray.copyOfRange(fromIndex: Int, toIndex: Int): IntArray {\n AbstractList.checkRangeIndexes(fromIndex, toIndex, size)\n return this.asDynamic().slice(fromIndex, toIndex)\n  $\ln\ln\pi^* \neq \mathbb{R}$  array which is a copy of the specified range of the original array. $\ln \pi$  $\mathcal{Q}_{\text{param}}$  from Index the start of the range (inclusive) to copy.\n  $*$   $\mathcal{Q}_{\text{param}}$  to Index the end of the range (exclusive) to copy.\n \* \n \* @throws IndexOutOfBoundsException if [fromIndex] is less than zero or [toIndex] is greater than the size of this array. $\ln * \mathcal{Q}$  throws IllegalArgumentException if [fromIndex] is greater than [toIndex]. $\ln * \Lambda$ npublic actual fun LongArray.copyOfRange(fromIndex: Int, toIndex: Int): LongArray {\n AbstractList.checkRangeIndexes(fromIndex, toIndex, size)\n return withType(\"LongArray\", this.asDynamic().slice(fromIndex, toIndex) $\ln\ln(x^*$  Returns a new array which is a copy of the specified range of the original array. $\ln * \ln * \omega$  for from Index the start of the range (inclusive) to copy. $\ln * \omega$  param toIndex the end of the range (exclusive) to copy.\n  $* \in \mathbb{R}^*$  @throws IndexOutOfBoundsException if [fromIndex] is less than zero or [toIndex] is greater than the size of this array.\n \* @throws IllegalArgumentException if [fromIndex] is greater than [toIndex].\n \*/\npublic actual fun FloatArray.copyOfRange(fromIndex: Int, toIndex: Int): FloatArray {\n AbstractList.checkRangeIndexes(fromIndex, toIndex, size)\n return this.asDynamic().slice(fromIndex, toIndex)\n}\n\n/\*\*\n \* Returns a new array which is a copy of the specified range of the original array. $\ln * \ln * \mathcal{Q}$  param from Index the start of the range (inclusive) to copy. $\ln * \mathcal{Q}$  param to Index the end of the range (exclusive) to copy. $\ln * \ln * \mathcal{O}$  throws IndexOutOfBoundsException if [fromIndex] is less than zero or [toIndex] is greater than the size of this array. $\ln * \mathcal{Q}$  throws IllegalArgumentException if [fromIndex] is greater than [toIndex].\n \*/\npublic actual fun DoubleArray.copyOfRange(fromIndex: Int, toIndex: Int): DoubleArray {\n AbstractList.checkRangeIndexes(fromIndex, toIndex, size)\n return this.asDynamic().slice(fromIndex, toIndex)\n \\n\n/\*\*\n \* Returns a new array which is a copy of the specified range of the original array.\n \* \n \* @param fromIndex the start of the range (inclusive) to copy.\n \* @param toIndex the end of the range (exclusive) to copy.\n \* \n \* @throws IndexOutOfBoundsException if [fromIndex] is less than zero or [toIndex] is greater than the size of this array.\n \* @throws IllegalArgumentException if [fromIndex] is greater than [toIndex].\n \*/\npublic actual fun BooleanArray.copyOfRange(fromIndex: Int, toIndex: Int): BooleanArray {\n AbstractList.checkRangeIndexes(fromIndex, toIndex, size)\n return withType(\"BooleanArray\", this.asDynamic().slice(fromIndex, toIndex) $\ln\ln(x^* \cdot \ln x)$  Returns a new array which is a copy of the specified range of the original array. $\ln * \ln * \omega$  for from Index the start of the range (inclusive) to copy. $\ln * \omega$  param toIndex the end of the range (exclusive) to copy.\n  $* \in \mathbb{R}^* \otimes$  throws IndexOutOfBoundsException if [fromIndex] is less than zero or [toIndex] is greater than the size of this array.\n \* @throws IllegalArgumentException if [fromIndex] is greater than [toIndex].\n \*/\npublic actual fun CharArray.copyOfRange(fromIndex: Int, toIndex: Int): CharArray  $\ln$  AbstractList.checkRangeIndexes(fromIndex, toIndex, size)\n return withType(\"CharArray\", this.asDynamic().slice(fromIndex, toIndex) $\n\ln\ln\pi^*$ n \* Fills this array or its subrange with the specified

[element] value.\n \* \n \* @param fromIndex the start of the range (inclusive) to fill, 0 by default.\n \* @param toIndex the end of the range (exclusive) to fill, size of this array by default. $\ln * \ln * \mathbb{Q}$  throws IndexOutOfBoundsException if [fromIndex] is less than zero or [toIndex] is greater than the size of this array.\n \* @throws IllegalArgumentException if [fromIndex] is greater than [toIndex].\n \*/\n@SinceKotlin(\"1.3\")\n@Suppress(\"ACTUAL\_FUNCTION\_WITH\_DEFAULT\_ARGUMENTS\")\npublic actual fun  $\langle T \rangle$  Array $\langle T \rangle$ .fill(element: T, from Index: Int = 0, to Index: Int = size): Unit  $\ln$ AbstractList.checkRangeIndexes(fromIndex, toIndex, size)\n this.asDynamic().fill(element, fromIndex, toIndex);\n}\n\n/\*\*\n \* Fills this array or its subrange with the specified [element] value.\n \* \n \* @param fromIndex the start of the range (inclusive) to fill, 0 by default. $\ln * \omega$  param toIndex the end of the range (exclusive) to fill, size of this array by default.\n \* \n \* @throws IndexOutOfBoundsException if [fromIndex] is less than zero

or  $[toIndex]$  is greater than the size of this array. $\ln * \mathcal{Q}$  throws IllegalArgumentException if  $[fromIndex]$  is greater than [toIndex].\n

\*/\n@SinceKotlin(\"1.3\")\n@Suppress(\"ACTUAL\_FUNCTION\_WITH\_DEFAULT\_ARGUMENTS\")\npublic actual fun ByteArray.fill(element: Byte, fromIndex: Int = 0, toIndex: Int = size): Unit  ${\n}$ 

AbstractList.checkRangeIndexes(fromIndex, toIndex, size)\n this.asDynamic().fill(element, fromIndex, toIndex);\n}\n\n/\*\*\n \* Fills this array or its subrange with the specified [element] value.\n \* \n \* @param fromIndex the start of the range (inclusive) to fill, 0 by default. $\ln * \mathcal{Q}$  param toIndex the end of the range (exclusive) to fill, size of this array by default.\n \* \n \* @throws IndexOutOfBoundsException if [fromIndex] is less than zero or [toIndex] is greater than the size of this array. $\ln * \mathcal{Q}$  throws IllegalArgumentException if [fromIndex] is greater than [toIndex].\n

\*/\n@SinceKotlin(\"1.3\")\n@Suppress(\"ACTUAL\_FUNCTION\_WITH\_DEFAULT\_ARGUMENTS\")\npublic actual fun ShortArray.fill(element: Short, fromIndex: Int = 0, toIndex: Int = size): Unit  ${\n}$ 

AbstractList.checkRangeIndexes(fromIndex, toIndex, size)\n this.asDynamic().fill(element, fromIndex,

toIndex);\n}\n\n/\*\*\n \* Fills this array or its subrange with the specified [element] value.\n \* \n \* @param fromIndex the start of the range (inclusive) to fill, 0 by default. $\ln * \omega$  param toIndex the end of the range (exclusive) to fill, size of this array by default.\n \* \n \* @throws IndexOutOfBoundsException if [fromIndex] is less than zero or [toIndex] is greater than the size of this array. $\ln * \mathcal{Q}$  throws IllegalArgumentException if [fromIndex] is greater than [toIndex].\n

\*/\n@SinceKotlin(\"1.3\")\n@Suppress(\"ACTUAL\_FUNCTION\_WITH\_DEFAULT\_ARGUMENTS\")\npublic actual fun IntArray.fill(element: Int, fromIndex: Int = 0, toIndex: Int = size): Unit  ${\n}$ 

AbstractList.checkRangeIndexes(fromIndex, toIndex, size)\n this.asDynamic().fill(element, fromIndex, toIndex);\n}\n\n/\*\*\n \* Fills this array or its subrange with the specified [element] value.\n \* \n \* @param fromIndex the start of the range (inclusive) to fill, 0 by default. $\ln * \omega$  param toIndex the end of the range (exclusive) to fill, size of this array by default.\n \* \n \* @throws IndexOutOfBoundsException if [fromIndex] is less than zero or [toIndex] is greater than the size of this array. $\ln * \mathcal{Q}$  throws IllegalArgumentException if [fromIndex] is greater than [toIndex].\n

```
*/\n@SinceKotlin(\"1.3\")\n@Suppress(\"ACTUAL_FUNCTION_WITH_DEFAULT_ARGUMENTS\")\npublic
actual fun LongArray.fill(element: Long, fromIndex: Int = 0, toIndex: Int = size): Unit {\n}
```
AbstractList.checkRangeIndexes(fromIndex, toIndex, size)\n this.asDynamic().fill(element, fromIndex, toIndex);\n}\n\n/\*\*\n \* Fills this array or its subrange with the specified [element] value.\n \* \n \* @param fromIndex the start of the range (inclusive) to fill, 0 by default. $\ln * \omega$  param toIndex the end of the range (exclusive) to fill, size of this array by default.\n \* \n \* @throws IndexOutOfBoundsException if [fromIndex] is less than zero or  $[toIndex]$  is greater than the size of this array. $\ln * \mathcal{Q}$  throws IllegalArgumentException if  $[fromIndex]$  is greater than [toIndex].\n

\*/\n@SinceKotlin(\"1.3\")\n@Suppress(\"ACTUAL\_FUNCTION\_WITH\_DEFAULT\_ARGUMENTS\")\npublic actual fun FloatArray.fill(element: Float, fromIndex: Int = 0, toIndex: Int = size): Unit  ${\n}$ 

AbstractList.checkRangeIndexes(fromIndex, toIndex, size)\n this.asDynamic().fill(element, fromIndex, toIndex);\n}\n\n/\*\*\n \* Fills this array or its subrange with the specified [element] value.\n \* \n \* @param

fromIndex the start of the range (inclusive) to fill, 0 by default. $\ln * \mathcal{Q}$  param toIndex the end of the range (exclusive) to fill, size of this array by default.\n \* \n \* @throws IndexOutOfBoundsException if [fromIndex] is less than zero or [toIndex] is greater than the size of this array.\n \* @throws IllegalArgumentException if [fromIndex] is greater than [toIndex].\n

\*/\n@SinceKotlin(\"1.3\")\n@Suppress(\"ACTUAL\_FUNCTION\_WITH\_DEFAULT\_ARGUMENTS\")\npublic actual fun DoubleArray.fill(element: Double, fromIndex: Int = 0, toIndex: Int = size): Unit  $\ln$ AbstractList.checkRangeIndexes(fromIndex, toIndex, size)\n this.asDynamic().fill(element, fromIndex, toIndex);\n}\n\n/\*\*\n \* Fills this array or its subrange with the specified [element] value.\n \* \n \* @param fromIndex the start of the range (inclusive) to fill, 0 by default. $\ln * \omega$  param toIndex the end of the range (exclusive) to fill, size of this array by default.\n \* \n \* @throws IndexOutOfBoundsException if [fromIndex] is less than zero or  $[toIndex]$  is greater than the size of this array. $\ln * \mathcal{Q}$  throws IllegalArgumentException if  $[fromIndex]$  is greater than [toIndex].\n

\*/\n@SinceKotlin(\"1.3\")\n@Suppress(\"ACTUAL\_FUNCTION\_WITH\_DEFAULT\_ARGUMENTS\")\npublic actual fun BooleanArray.fill(element: Boolean, fromIndex: Int = 0, toIndex: Int = size): Unit  ${\n}$ AbstractList.checkRangeIndexes(fromIndex, toIndex, size)\n this.asDynamic().fill(element, fromIndex, toIndex);\n}\n\n/\*\*\n \* Fills this array or its subrange with the specified [element] value.\n \* \n \* @param fromIndex the start of the range (inclusive) to fill, 0 by default. $\ln * \mathcal{Q}$  param toIndex the end of the range (exclusive) to fill, size of this array by default.\n \* \n \* @throws IndexOutOfBoundsException if [fromIndex] is less than zero or [toIndex] is greater than the size of this array. $\ln * \mathcal{Q}$  throws IllegalArgumentException if [fromIndex] is greater than [toIndex].\n

\*/\n@SinceKotlin(\"1.3\")\n@Suppress(\"ACTUAL\_FUNCTION\_WITH\_DEFAULT\_ARGUMENTS\")\npublic actual fun CharArray.fill(element: Char, fromIndex: Int = 0, toIndex: Int = size): Unit  ${\n}$ 

AbstractList.checkRangeIndexes(fromIndex, toIndex, size)\n this.asDynamic().fill(element, fromIndex,

toIndex);\n}\n\n/\*\*\n \* Returns an array containing all elements of the original array and then the given [element].\n \*/\n@Suppress(\"ACTUAL\_WITHOUT\_EXPECT\", \"NOTHING\_TO\_INLINE\")\npublic actual inline operator fun  $\langle T \rangle$  Array $\langle$ out T $\rangle$ .plus(element: T): Array $\langle T \rangle$  {\n return

this.asDynamic().concat(arrayOf(element))\n}\n\n/\*\*\n \* Returns an array containing all elements of the original array and then the given  $[element] \n \in \mathbb{N} \longrightarrow \mathbb{N}$  array and then the given  $[element] \n \in \mathbb{N} \longrightarrow \mathbb{N}$ fun ByteArray.plus(element: Byte): ByteArray {\n return plus(byteArrayOf(element))\n\n\n\\*\*\n \* Returns an array containing all elements of the original array and then the given [element].\n

\*/\n@Suppress(\"NOTHING\_TO\_INLINE\")\npublic actual inline operator fun ShortArray.plus(element: Short): ShortArray  $\{\n$  return plus(shortArrayOf(element) $\n\n\| \n^* \$ n \* Returns an array containing all elements of the original array and then the given [element]. $\ln \sqrt{\ln \omega}$  Suppress(\"NOTHING\_TO\_INLINE\")\npublic actual inline operator fun IntArray.plus(element: Int): IntArray {\n return plus(intArrayOf(element)\n}\n\n/\*\*\n \* Returns an array containing all elements of the original array and then the given [element].\n

\*/\n@Suppress(\"NOTHING\_TO\_INLINE\")\npublic actual inline operator fun LongArray.plus(element: Long): LongArray  $\{\n\}$  return plus(longArrayOf(element) $\n\$ \n\ $\n*$  Returns an array containing all elements of the original array and then the given [element]. $\ln \sqrt{\ln \omega}$  Suppress(\"NOTHING\_TO\_INLINE\")\npublic actual inline operator fun FloatArray.plus(element: Float): FloatArray {\n return plus(floatArrayOf(element))\n}\n\n/\*\*\n \* Returns an array containing all elements of the original array and then the given [element].

\*/\n@Suppress(\"NOTHING\_TO\_INLINE\")\npublic actual inline operator fun DoubleArray.plus(element: Double): DoubleArray  $\{\n\$ return plus(doubleArrayOf(element) $\n\$  $\n\$ elements of the original array and then the given [element]. $\ln \pi/\ln \omega$ Suppress(\"NOTHING\_TO\_INLINE\")\npublic actual inline operator fun BooleanArray.plus(element: Boolean): BooleanArray {\n return

plus(booleanArrayOf(element))\n\n\n/\*\*\n \* Returns an array containing all elements of the original array and then the given [element].\n \*/\n @Suppress(\"NOTHING\_TO\_INLINE\")\npublic actual inline operator fun CharArray.plus(element: Char): CharArray {\n return plus(charArrayOf(element))\n}\n\n/\*\*\n \* Returns an array containing all elements of the original array and then all elements of the given [elements] collection.\n

\*/\n@Suppress(\"ACTUAL\_WITHOUT\_EXPECT\")\npublic actual operator fun <T> Array<out T>.plus(elements: Collection<T>): Array $\Gamma > \{\n \$ return arrayPlusCollection(this, elements)\n $\ln\ln^{**}\n$  \* Returns an array containing all elements of the original array and then all elements of the given [elements] collection.\n \*/\npublic actual operator fun ByteArray.plus(elements: Collection<Byte>): ByteArray {\n return fillFromCollection(this.copyOf(size + elements.size), this.size, elements)\n\n\n/\*\*\n \* Returns an array containing all elements of the original array and then all elements of the given [elements] collection. $\ln \frac{*}{\rho}$  hypublic actual operator fun ShortArray.plus(elements: Collection<Short>): ShortArray {\n return fillFromCollection(this.copyOf(size + elements.size), this.size, elements)\n}\n\n/\*\*\n \* Returns an array containing all elements of the original array and then all elements of the given [elements] collection. $\ln \frac{*}{\rho}$ public actual operator fun IntArray.plus(elements: Collection<Int>): IntArray {\n return fillFromCollection(this.copyOf(size + elements.size), this.size, elements)\n\n/\*\*\n \* Returns an array containing all elements of the original array and then all elements of the given [elements] collection.\n \*/\npublic actual operator fun LongArray.plus(elements: Collection<Long>): LongArray  $\ln$  return arrayPlusCollection(this, elements)\n}\n\n/\*\*\n \* Returns an array containing all elements of the original array and then all elements of the given [elements] collection.\n \*/\npublic actual operator fun FloatArray.plus(elements: Collection<Float>): FloatArray {\n return fillFromCollection(this.copyOf(size + elements.size), this.size, elements)\n\n\n/\*\*\n \* Returns an array containing all elements of the original array and then all elements of the given [elements] collection.\n \*/\npublic actual operator fun DoubleArray.plus(elements: Collection<Double>): DoubleArray {\n return fillFromCollection(this.copyOf(size + elements.size), this.size, elements)\n\n\n/\*\*\n \* Returns an array containing all elements of the original array and then all elements of the given [elements] collection.\n \*/\npublic actual operator fun BooleanArray.plus(elements: Collection<Boolean>): BooleanArray {\n return arrayPlusCollection(this, elements)\n}\n\n/\*\*\n \* Returns an array containing all elements of the original array and then all elements of the given [elements] collection.\n \*/\npublic actual operator fun CharArray.plus(elements:  $Collection < Char$ ): CharArray  ${\n \cdot \n }$  return fillFromCollection(this.copyOf(size + elements.size), this.size, elements)\n}\n\n/\*\*\n \* Returns an array containing all elements of the original array and then all elements of the given [elements] array.\n \*/\n@Suppress(\"ACTUAL\_WITHOUT\_EXPECT\", \"NOTHING\_TO\_INLINE\")\npublic actual inline operator fun <T> Array<out T>.plus(elements: Array<out T>): Array $\mathsf{T}$  {\n return this.asDynamic().concat(elements)\n\n/\*\*\n \* Returns an array containing all elements of the original array and then all elements of the given [elements] array.\n \*/\n@Suppress(\"NOTHING\_TO\_INLINE\")\npublic actual inline operator fun ByteArray.plus(elements: ByteArray): ByteArray  $\{\n\$  return primitiveArrayConcat(this, elements)\n $\n\|n|^{**}\n$  \* Returns an array containing all elements of the original array and then all elements of the given [elements] array.\n \*/\n@Suppress(\"NOTHING\_TO\_INLINE\")\npublic actual inline operator fun ShortArray.plus(elements: ShortArray): ShortArray  $\ln$  return primitiveArrayConcat(this, elements)\n}\n\n/\*\*\n \* Returns an array containing all elements of the original array and then all elements of the given [elements] array.\n \*/\n@Suppress(\"NOTHING\_TO\_INLINE\")\npublic actual inline operator fun IntArray.plus(elements: IntArray): IntArray  $\{\n\$  return primitiveArrayConcat(this, elements)\n $\hbar/\hbar$ \*\n \* Returns an array containing all elements of the original array and then all elements of the given [elements] array.\n \*/\n@Suppress(\"NOTHING\_TO\_INLINE\")\npublic actual inline operator fun LongArray.plus(elements: LongArray): LongArray  $\ln$  return primitiveArrayConcat(this, elements)\n}\n\n/\*\*\n \* Returns an array containing all elements of the original array and then all elements of the given [elements] array.\n \*/\n@Suppress(\"NOTHING\_TO\_INLINE\")\npublic actual inline operator fun FloatArray.plus(elements: FloatArray): FloatArray {\n return primitiveArrayConcat(this, elements)\n}\n\n/\*\*\n \* Returns an array containing all elements of the original array and then all elements of the given [elements] array.\n \*/\n@Suppress(\"NOTHING\_TO\_INLINE\")\npublic actual inline operator fun DoubleArray.plus(elements: DoubleArray): DoubleArray  $\{\n\$  return primitiveArrayConcat(this, elements)\n $\h$ \n $\#$ \*\n \* Returns an array containing all elements of the original array and then all elements of the given [elements] array.\n \*/\n@Suppress(\"NOTHING\_TO\_INLINE\")\npublic actual inline operator fun BooleanArray.plus(elements:

BooleanArray): BooleanArray  $\ln$  return primitiveArrayConcat(this, elements)\n\n/\*\*\n \* Returns an array containing all elements of the original array and then all elements of the given [elements] array.\n \*/\n@Suppress(\"NOTHING\_TO\_INLINE\")\npublic actual inline operator fun CharArray.plus(elements: CharArray): CharArray {\n return primitiveArrayConcat(this, elements)\n}\n\n/\*\*\n \* Returns an array containing all elements of the original array and then the given [element].\n \*/\n@Suppress(\"ACTUAL\_WITHOUT\_EXPECT\", \"NOTHING\_TO\_INLINE\")\npublic actual inline fun <T> Array<out T>.plusElement(element: T): Array<T> {\n return this.asDynamic().concat(arrayOf(element))\n}\n\n/\*\*\n \* Sorts the array in-place.\n \* \n \* @sample samples.collections.Arrays.Sorting.sortArray\n \*/\n@library(\"primitiveArraySort\")\npublic actual fun IntArray.sort(): Unit  $\ln$  definedExternally\n}\n\n/\*\*\n \* Sorts the array in-place.\n \* \n \* @sample samples.collections.Arrays.Sorting.sortArray\n \*/\npublic actual fun LongArray.sort(): Unit {\n  $@Suppress(\text{''DEPENDN''})$ n if (size > 1) sort { a: Long, b: Long -> a.compareTo(b) }\n}\n\n/\*\*\n \* Sorts the array in-place. $\ln * \ln * \mathcal{Q}$  sample samples.collections. Arrays. Sorting.sortArray $\ln$ \*/\n@library(\"primitiveArraySort\")\npublic actual fun ByteArray.sort(): Unit  $\{\n\$  definedExternally\n $\n\n\|$ \n\n/\*\*\n \* Sorts the array in-place.\n \* \n \* @sample samples.collections.Arrays.Sorting.sortArray\n \*/\n@library(\"primitiveArraySort\")\npublic actual fun ShortArray.sort(): Unit {\n definedExternally\n}\n\n/\*\*\n \* Sorts the array in-place.\n \* \n \* @sample samples.collections.Arrays.Sorting.sortArray\n  $*\wedge$ n@library(\"primitiveArraySort\")\npublic actual fun DoubleArray.sort(): Unit {\n definedExternally\n}\n\n/\*\*\n \* Sorts the array in-place.\n \* \n \* @sample samples.collections.Arrays.Sorting.sortArray\n \*/\n@library(\"primitiveArraySort\")\npublic actual fun FloatArray.sort(): Unit  $\{\n\$  definedExternally $\n\ln\lambda^*$ n \* Sorts the array in-place. $\ln^* \ln^* \mathbb{Q}$  sample samples.collections.Arrays.Sorting.sortArray\n \*/\n@library(\"primitiveArraySort\")\npublic actual fun CharArray.sort(): Unit  $\ln \ definedExternally\n\n\n\n^**\n * Sorts the array in-place according to the natural order$ of its elements. $\ln * \ln *$  The sort is stable. It means that equal elements preserve their order relative to each other after sorting. $\ln * \ln * \omega$  sample samples.collections.Arrays.Sorting.sortArrayOfComparable $\ln * \rho$  the actual fun  $\langle T : \text{Comparable} \rangle$  Array $\langle \text{Out } \rangle$ : Unit  $\{\n\text{in } \frac{z}{z} \}$  sortArray(this)\n $\{\n\}\n\|\n\|^* \$  Sorts the array inplace according to the order specified by the given [comparison] function. $\ln * \ln *$  The sort is stable. It means that equal elements preserve their order relative to each other after sorting.\n \*/\n @Deprecated(\"Use sortWith instead\",  $ReplaceWith(\% this.sortWith(Comparison))\n\\")\n $\text{@DeprecatedSinceKotlin}(Warning Since =$$  $\lvert 1.6\rvert \lvert \rho \lvert$  if (size > 1)<br> $\lvert 1.6\rvert \lvert \rho \lvert \rho \lvert \rho \lvert \rho \rvert$  if (size > 1) sortArrayWith(this, comparison)\n}\n\n/\*\*\n \* Sorts a range in the array in-place.\n \* \n \* The sort is \_stable\_. It means that equal elements preserve their order relative to each other after sorting. $\ln * \ln * \omega$  param from Index the start of the range (inclusive) to sort, 0 by default. $\ln * \omega$  param to Index the end of the range (exclusive) to sort, size of this array by default.\n \* \n \* @throws IndexOutOfBoundsException if [fromIndex] is less than zero or [toIndex] is greater than the size of this array.\n \* @throws IllegalArgumentException if [fromIndex] is greater than [toIndex].\n \* \n \* @sample samples.collections.Arrays.Sorting.sortRangeOfArrayOfComparable\n \*/\n@SinceKotlin(\"1.4\")\n@Suppress(\"ACTUAL\_FUNCTION\_WITH\_DEFAULT\_ARGUMENTS\")\npublic actual fun  $\langle T : \text{Comparable} \rangle$  Array $\langle \text{out T} \rangle$ .sort(from Index: Int = 0, to Index: Int = size): Unit  $\langle \text{in} \rangle$ AbstractList.checkRangeIndexes(fromIndex, toIndex, size)\n sortArrayWith(this, fromIndex, toIndex, naturalOrder())\n\\n\n/\*\*\n \* Sorts a range in the array in-place.\n \* \n \* @param fromIndex the start of the range (inclusive) to sort, 0 by default. $\ln * \omega$  param to Index the end of the range (exclusive) to sort, size of this array by  $\text{default} \cdot \text{ln} * \text{Q}$  throws IndexOutOfBoundsException if [fromIndex] is less than zero or [toIndex] is greater than the size of this array. $\ln * \mathcal{Q}$  throws IllegalArgumentException if [fromIndex] is greater than [toIndex]. $\ln * \ln *$ @sample samples.collections.Arrays.Sorting.sortRangeOfArray\n \*/\n@SinceKotlin(\"1.4\")\n@Suppress(\"ACTUAL\_FUNCTION\_WITH\_DEFAULT\_ARGUMENTS\")\npublic actual fun ByteArray.sort(fromIndex: Int = 0, toIndex: Int = size): Unit  ${\n}$ AbstractList.checkRangeIndexes(fromIndex, toIndex, size) $\langle n \rangle$  val subarray = this.asDynamic().subarray(fromIndex, toIndex).unsafeCast<ByteArray>()\n subarray.sort()\n}\n\n/\*\*\n \* Sorts a

range in the array in-place. $\ln * \ln * \omega$  for from Index the start of the range (inclusive) to sort, 0 by default. $\ln * \omega$ @param toIndex the end of the range (exclusive) to sort, size of this array by default. $\ln * \ln * \omega$  throws IndexOutOfBoundsException if [fromIndex] is less than zero or [toIndex] is greater than the size of this array.\n \* @throws IllegalArgumentException if [fromIndex] is greater than [toIndex]. $\ln * \ln * \textcirc \text{sample}$ samples.collections.Arrays.Sorting.sortRangeOfArray\n

\*/\n@SinceKotlin(\"1.4\")\n@Suppress(\"ACTUAL\_FUNCTION\_WITH\_DEFAULT\_ARGUMENTS\")\npublic actual fun ShortArray.sort(fromIndex: Int = 0, toIndex: Int = size): Unit  $\{\n\}$ 

AbstractList.checkRangeIndexes(fromIndex, toIndex, size) $\langle n \rangle$  val subarray =

this.asDynamic().subarray(fromIndex, toIndex).unsafeCast<ShortArray>()\n subarray.sort()\n}\n\n/\*\*\n \* Sorts a range in the array in-place. $\ln * \ln * \omega$  aram from Index the start of the range (inclusive) to sort, 0 by default. $\ln * \omega$ @param toIndex the end of the range (exclusive) to sort, size of this array by default. $\ln * \ln * \omega$  throws IndexOutOfBoundsException if [fromIndex] is less than zero or [toIndex] is greater than the size of this array.\n \*

@throws IllegalArgumentException if [fromIndex] is greater than [toIndex]. $\ln * \ln * \omega$  sample

samples.collections.Arrays.Sorting.sortRangeOfArray\n

\*/\n@SinceKotlin(\"1.4\")\n@Suppress(\"ACTUAL\_FUNCTION\_WITH\_DEFAULT\_ARGUMENTS\")\npublic actual fun IntArray.sort(fromIndex: Int = 0, toIndex: Int = size): Unit  $\{\n\}$ 

AbstractList.checkRangeIndexes(fromIndex, toIndex, size) $\langle n \rangle$  val subarray =

this.asDynamic().subarray(fromIndex, toIndex).unsafeCast<IntArray>()\n subarray.sort()\n}\n\n/\*\*\n \* Sorts a range in the array in-place. $\ln * \ln * \mathbb{Q}$  param from Index the start of the range (inclusive) to sort, 0 by default. $\ln *$ @param toIndex the end of the range (exclusive) to sort, size of this array by default. $\ln * \ln * \omega$  throws IndexOutOfBoundsException if [fromIndex] is less than zero or [toIndex] is greater than the size of this array.\n \* @throws IllegalArgumentException if [fromIndex] is greater than [toIndex]. $\ln * \ln * \omega$  sample

samples.collections.Arrays.Sorting.sortRangeOfArray\n

\*/\n@SinceKotlin(\"1.4\")\n@Suppress(\"ACTUAL\_FUNCTION\_WITH\_DEFAULT\_ARGUMENTS\")\npublic actual fun LongArray.sort(fromIndex: Int = 0, toIndex: Int = size): Unit  $\{\n\}$ 

AbstractList.checkRangeIndexes(fromIndex, toIndex, size)\n sortArrayWith(this.unsafeCast<Array<Long>>(), fromIndex, toIndex, naturalOrder())\n\\n\n/\*\*\n \* Sorts a range in the array in-place.\n \* \n \* @param fromIndex the start of the range (inclusive) to sort, 0 by default. $\ln * \mathcal{Q}$  param to Index the end of the range (exclusive) to sort, size of this array by default. $\ln * \ln * \mathcal{Q}$  throws IndexOutOfBoundsException if [fromIndex] is less than zero or [toIndex] is greater than the size of this array. $\ln * \mathcal{Q}$  throws IllegalArgumentException if [fromIndex] is greater than [toIndex].\n \* \n \* @sample samples.collections.Arrays.Sorting.sortRangeOfArray\n

\*/\n@SinceKotlin(\"1.4\")\n@Suppress(\"ACTUAL\_FUNCTION\_WITH\_DEFAULT\_ARGUMENTS\")\npublic actual fun FloatArray.sort(fromIndex: Int = 0, toIndex: Int = size): Unit  $\{\n\}$ 

AbstractList.checkRangeIndexes(fromIndex, toIndex, size)\n val subarray =

this.asDynamic().subarray(fromIndex, toIndex).unsafeCast<FloatArray>()\n subarray.sort()\n}\n\n/\*\*\n \* Sorts a range in the array in-place. $\ln * \ln * \omega$  aram from Index the start of the range (inclusive) to sort, 0 by default. $\ln * \omega$ @param toIndex the end of the range (exclusive) to sort, size of this array by default. $\ln * \ln *$  @throws

IndexOutOfBoundsException if [fromIndex] is less than zero or [toIndex] is greater than the size of this array.\n \* @throws IllegalArgumentException if [fromIndex] is greater than [toIndex]. $\ln * \ln * \omega$  sample

samples.collections.Arrays.Sorting.sortRangeOfArray\n

\*/\n@SinceKotlin(\"1.4\")\n@Suppress(\"ACTUAL\_FUNCTION\_WITH\_DEFAULT\_ARGUMENTS\")\npublic actual fun DoubleArray.sort(fromIndex: Int = 0, toIndex: Int = size): Unit  $\{\n\$ 

AbstractList.checkRangeIndexes(fromIndex, toIndex, size) $\langle n \rangle$  val subarray =

this.asDynamic().subarray(fromIndex, toIndex).unsafeCast<DoubleArray>()\n subarray.sort()\n}\n\n/\*\*\n \* Sorts a range in the array in-place. $\ln * \ln * \mathcal{O}$  param from Index the start of the range (inclusive) to sort, 0 by default. $\ln * \mathcal{O}$ @param toIndex the end of the range (exclusive) to sort, size of this array by default. $\ln * \ln * \omega$  throws IndexOutOfBoundsException if [fromIndex] is less than zero or [toIndex] is greater than the size of this array.\n \* @throws IllegalArgumentException if [fromIndex] is greater than [toIndex]. $\ln * \ln * \omega$  sample

samples.collections.Arrays.Sorting.sortRangeOfArray\n

\*/\n@SinceKotlin(\"1.4\")\n@Suppress(\"ACTUAL\_FUNCTION\_WITH\_DEFAULT\_ARGUMENTS\")\npublic actual fun CharArray.sort(fromIndex: Int = 0, toIndex: Int = size): Unit  ${\n}$ AbstractList.checkRangeIndexes(fromIndex, toIndex, size) $\langle n \rangle$  val subarray = this.asDynamic().subarray(fromIndex, toIndex).unsafeCast<CharArray>()\n subarray.sort()\n}\n\n/\*\*\n \* Sorts the array in-place according to the order specified by the given [comparison] function.\n \*/\n@Deprecated(\"Use other sorting functions from the Standard Library\")\n@DeprecatedSinceKotlin(warningSince = \"1.6\")\n@kotlin.internal.InlineOnly\npublic inline fun ByteArray.sort(noinline comparison: (a: Byte, b: Byte) -> Int): Unit  $\ln$  asDynamic().sort(comparison)\n}\n\n/\*\*\n \* Sorts the array in-place according to the order specified by the given [comparison] function.\n \*/\n@Deprecated(\"Use other sorting functions from the Standard Library\")\n@DeprecatedSinceKotlin(warningSince = \"1.6\")\n@kotlin.internal.InlineOnly\npublic inline fun ShortArray.sort(noinline comparison: (a: Short, b: Short) -> Int): Unit {\n asDynamic().sort(comparison)\n}\n\n/\*\*\n \* Sorts the array in-place according to the order specified by the given [comparison] function.\n \*/\n@Deprecated(\"Use other sorting functions from the Standard Library\")\n@DeprecatedSinceKotlin(warningSince = \"1.6\")\n@kotlin.internal.InlineOnly\npublic inline fun IntArray.sort(noinline comparison: (a: Int, b: Int) -> Int): Unit  $\{\n\}$  asDynamic().sort(comparison)\n $\{\n\}\n\$ Sorts the array in-place according to the order specified by the given [comparison] function.\n \*/\n@Deprecated(\"Use other sorting functions from the Standard Library\")\n@DeprecatedSinceKotlin(warningSince = \"1.6\")\n@kotlin.internal.InlineOnly\npublic inline fun LongArray.sort(noinline comparison: (a: Long, b: Long) -> Int): Unit  $\{\n\}$ asDynamic().sort(comparison)\n}\n\n/\*\*\n \* Sorts the array in-place according to the order specified by the given [comparison] function.\n \*/\n@Deprecated(\"Use other sorting functions from the Standard Library\")\n@DeprecatedSinceKotlin(warningSince = \"1.6\")\n@kotlin.internal.InlineOnly\npublic inline fun FloatArray.sort(noinline comparison: (a: Float, b: Float) -> Int): Unit  $\{\n\}$ asDynamic().sort(comparison)\n}\n\n/\*\*\n \* Sorts the array in-place according to the order specified by the given [comparison] function.\n \*/\n@Deprecated(\"Use other sorting functions from the Standard Library\")\n@DeprecatedSinceKotlin(warningSince = \"1.6\")\n@kotlin.internal.InlineOnly\npublic inline fun DoubleArray.sort(noinline comparison: (a: Double, b: Double) -> Int): Unit {\n asDynamic().sort(comparison)\n}\n\n/\*\*\n \* Sorts the array in-place according to the order specified by the given [comparison] function.\n \*/\n@Deprecated(\"Use other sorting functions from the Standard Library\")\n@DeprecatedSinceKotlin(warningSince = \"1.6\")\n@kotlin.internal.InlineOnly\npublic inline fun CharArray.sort(noinline comparison: (a: Char, b: Char) -> Int): Unit  $\{\n\}$ asDynamic().sort(comparison)\n}\n\n/\*\*\n \* Sorts the array in-place according to the order specified by the given [comparator]. $\ln * \ln *$  The sort is stable. It means that equal elements preserve their order relative to each other after sorting.\n \*/\npublic actual fun <T> Array<out T>.sortWith(comparator: Comparator<in T>): Unit {\n if  $(\text{size} > 1)$  sortArrayWith(this, comparator)\n}\n\n/\*\*\n \* Sorts a range in the array in-place with the given [comparator]. $\ln * \ln *$  The sort is stable. It means that equal elements preserve their order relative to each other after sorting. $\ln * \ln * \omega$  param from Index the start of the range (inclusive) to sort, 0 by default. $\ln * \omega$  param to Index the end of the range (exclusive) to sort, size of this array by default. $\ln * \ln * \mathcal{O}$  throws IndexOutOfBoundsException if  $[fromIndex]$  is less than zero or  $[toIndex]$  is greater than the size of this array. $\ln * \mathcal{Q}$  throws IllegalArgumentException if [fromIndex] is greater than [toIndex].\n \*/\n@SinceKotlin(\"1.4\")\n@Suppress(\"ACTUAL\_FUNCTION\_WITH\_DEFAULT\_ARGUMENTS\")\npublic actual fun  $\langle T \rangle$  Array $\langle \text{out } T \rangle$  sort With(comparator: Comparator $\langle \text{in } T \rangle$ , from Index: Int = 0, to Index: Int = size): Unit  ${\nightharpoonup$  AbstractList.checkRangeIndexes(fromIndex, toIndex, size)\n sortArrayWith(this, fromIndex, toIndex, comparator)\n  $\ln\ln^*$ \n \* Returns a \*typed\* object array containing all of the elements of this primitive array.\n \*/\npublic actual fun ByteArray.toTypedArray(): Array<Byte>  $\{\nabla$  return js(\"[]\").slice.call(this)\n\n/\*\*\n \* Returns a \*typed\* object array containing all of the elements of this primitive array.\n \*/\npublic actual fun

ShortArray.toTypedArray(): Array<Short> {\n return js(\"[]\").slice.call(this)\n\n/\*\*\n \* Returns a \*typed\*

object array containing all of the elements of this primitive array. $\ln \pi$  /npublic actual fun IntArray.toTypedArray(): Array<Int>  $\ln \left( \frac{\ln(\frac{\pi}{\ln})}{\ln \ln^* \ln \pi}$  Returns a \*typed\* object array containing all of the elements of this primitive array.\n \*/\npublic actual fun LongArray.toTypedArray(): Array<Long> {\n return js(\"[]\").slice.call(this)\n }\n\n/\*\*\n \* Returns a \*typed\* object array containing all of the elements of this primitive array.\n \*/\npublic actual fun FloatArray.toTypedArray(): Array<Float>{\n return  $j\sin\frac{\pi}{\ln\max}$ . Slice.call(this)\n}\n\n/\*\*\n \* Returns a \*typed\* object array containing all of the elements of this primitive array. $n^*$  npublic actual fun DoubleArray.toTypedArray(): Array<Double> $\{\n n$  return  $j\sin\frac{\pi}{\ln}\lambda^* \neq \text{Returns a *typed* object array containing all of the elements of this primitive}$ array.\n \*/\npublic actual fun BooleanArray.toTypedArray(): Array<Boolean> {\n return  $j\sin\frac{\pi}{\ln}\lambda^*$ . slice.call(this)\n  $\ln\frac{x*\ln x}{x^*}$  \* Returns a \*typed\* object array containing all of the elements of this primitive array.\n \*/\npublic actual fun CharArray.toTypedArray(): Array<Char> {\n return Array(size) { index -> this[index] }\n}\n\n","/\*\n \* Copyright 2010-2018 JetBrains s.r.o. and Kotlin Programming Language contributors.\n \* Use of this source code is governed by the Apache 2.0 license that can be found in the license/LICENSE.txt file.\n \*/\n@file:kotlin.jvm.JvmName(\"ComparisonsKt\")\n@file:kotlin.jvm.JvmMultifileClass\n\npackage kotlin.comparisons\n\n/\*\*\n \* Compares two values using the specified functions [selectors] to calculate the result of the comparison.\n \* The functions are called sequentially, receive the given values [a] and [b] and return [Comparable]\n \* objects. As soon as the [Comparable] instances returned by a function for [a] and [b] values do not\n \* compare as equal, the result of that comparison is returned. $\ln$  \*\n \* @sample samples.comparisons.Comparisons.compareValuesByWithSelectors\n \*/\npublic fun <T> compareValuesBy(a: T, b: T, vararg selectors: (T) -> Comparable $\langle\$ ): Int  $\{\n\$ n require(selectors.size > 0) $\n\$  return compareValuesByImpl(a, b, selectors)\n}\n\nprivate fun <T> compareValuesByImpl(a: T, b: T, selectors: Array<out (T) -> Comparable<\*>?>): Int {\n for (fn in selectors) {\n val v1 = fn(a)\n val v2 = fn(b)\n val diff = compareValues(v1, v2)\n if (diff != 0) return dif $\ln \ln \frac{\ln \ln \pi^*}{n}$  return 0\n }\n\n/\*\*\n \* Compares two values using the specified [selector] function to calculate the result of the comparison.\n \* The function is applied to the given values [a] and [b] and return [Comparable] objects.\n \* The result of comparison of these [Comparable] instances is returned. $\ln * \ln * \omega$  sample samples.comparisons.Comparisons.compareValuesByWithSingleSelector $\ln$ \*/\n@kotlin.internal.InlineOnly\npublic inline fun <T> compareValuesBy(a: T, b: T, selector: (T) -> Comparable $\langle\gg\rangle$ : Int  $\{\n\$  return compareValues(selector(a), selector(b))\n $\\n\ln\frac{*\pi}{n}$  Compares two values using the specified [selector] function to calculate the result of the comparison. $\ln *$  The function is applied to the given values [a] and [b] and return objects of type K which are then being\n \* compared with the given [comparator].\n \*\n \* @sample samples.comparisons.Comparisons.compareValuesByWithComparator\n \*/\n@kotlin.internal.InlineOnly\npublic inline fun <T, K> compareValuesBy(a: T, b: T, comparator: Comparator<in K>, selector: (T) -> K): Int {\n return comparator.compare(selector(a), selector(b)\n}\n\n//// Not so useful without type inference for receiver of expression\n//// compareValuesWith(v1, v2, compareBy { it.prop1 } thenByDescending { it.prop2 })\n///\*\*\n// \* Compares two values using the specified [comparator].\n// \*/\n//@Suppress(\"NOTHING\_TO\_INLINE\")\n//public inline fun <T> compareValuesWith(a: T, b: T, comparator: Comparator<T>): Int = comparator.compare(a, b)\n//\n\n\n/\*\*\n \* Compares two nullable [Comparable] values. Null is considered less than any value. $\ln * \alpha$  sample samples.comparisons.Comparisons.compareValues $\ln * \rho$ fun <T : Comparable<\*>> compareValues(a: T?, b: T?): Int  $\{\n\{a == b\}$  return  $0\n\|$  if  $(a == null)$  return -1\n

if  $(b == null)$  return  $1 \nvert n \rvert$  @Suppress(\"UNCHECKED CAST\")\n return (a as Comparable<Any>).compareTo(b)\n}\n\n/\*\*\n \* Creates a comparator using the sequence of functions to calculate a result of comparison.\n \* The functions are called sequentially, receive the given values `a` and `b` and return [Comparable]\n \* objects. As soon as the [Comparable] instances returned by a function for `a` and `b` values do not\n \* compare as equal, the result of that comparison is returned from the [Comparator]. $\ln$  \*\n \* @sample samples.comparisons.Comparisons.compareByWithSelectors\n \*/\npublic fun <T> compareBy(vararg selectors: (T)  $\rightarrow$  Comparable $\lt^*$ >?): Comparator $\lt T$  {\n require(selectors.size > 0)\n return Comparator { a, b -> compareValuesByImpl(a, b, selectors)  $\ln\ln\frac**\n$  \* Creates a comparator using the function to transform value

## to a [Comparable] instance for comparison. $\ln * \ln * \omega$  sample

samples.comparisons.Comparisons.compareByWithSingleSelector\n \*/\n@kotlin.internal.InlineOnly\npublic inline fun  $\langle T \rangle$  compareBy(crossinline selector: (T) - $\rangle$  Comparable $\langle \rangle$  Comparator  $\langle T \rangle$  =\n Comparator { a, b - $\rangle$ compareValuesBy(a, b, selector)  $\ln\frac{x}{x}$  \* Creates a comparator using the [selector] function to transform values being compared and then applying\n \* the specified [comparator] to compare transformed values.\n \*\n \* @sample samples.comparisons.Comparisons.compareByWithComparator\n \*/\n @kotlin.internal.InlineOnly\npublic inline fun <T, K> compareBy(comparator: Comparator<in K>, crossinline selector: (T) -> K): Comparator< $T$ > = $\ln$ Comparator { a, b -> compareValuesBy(a, b, comparator, selector)  $|\n\ln|^{**}\n$  \* Creates a descending comparator using the function to transform value to a [Comparable] instance for comparison. $\ln \pi$  @sample samples.comparisons.Comparisons.compareByDescendingWithSingleSelector\n

\*/\n@kotlin.internal.InlineOnly\npublic inline fun <T> compareByDescending(crossinline selector: (T) -> Comparable  $\ll$ \*>?): Comparator  $\lceil \cdot \rceil$  Comparator { a, b -> compareValuesBy(b, a, selector) }\n\n/\*\*\n \* Creates a descending comparator using the [selector] function to transform values being compared and then applying\n \* the specified [comparator] to compare transformed values.\n \*\n \* Note that an order of [comparator] is reversed by this wrapper.\n  $*\n$ <sup>+</sup> @sample

samples.comparisons.Comparisons.compareByDescendingWithComparator\n

\*/\n@kotlin.internal.InlineOnly\npublic inline fun <T, K> compareByDescending(comparator: Comparator<in K>, crossinline selector: (T) -> K): Comparator  $\langle T \rangle = \ln$  Comparator { a, b -> compareValuesBy(b, a, comparator, selector)  $\n\ln x^* \neq$  Creates a comparator comparing values after the primary comparator defined them equal. It uses\n \* the function to transform value to a [Comparable] instance for comparison.\n \*\n \* @sample samples.comparisons.Comparisons.thenBy $\ln \frac{\phi}{\rho}$  \angle to the Chin.internal.InlineOnly $\rho$ ublic inline fun <T> Comparator<T>.thenBy(crossinline selector: (T) -> Comparable<\*>?): Comparator<T> =\n Comparator { a, b - $\Rightarrow$ \n val previousCompare = this @thenBy.compare(a, b)\n if (previousCompare != 0) previousCompare else compareValuesBy(a, b, selector)\n  $\ln\frac{*}\n$   $\frac{*}{\text{Createst a comparator comparing values after the primary$ comparator defined them equal. It uses\n \* the [selector] function to transform values and then compares them with the given [comparator]. $\ln * \ln * \omega$  sample samples.comparisons.Comparisons.thenByWithComparator $\ln$ \*/\n@kotlin.internal.InlineOnly\npublic inline fun <T, K> Comparator<T>.thenBy(comparator: Comparator<in K>, crossinline selector: (T) -> K): Comparator  $\Gamma$ > =\n Comparator { a, b ->\n val previousCompare = this @thenBy.compare(a, b)\n if (previousCompare != 0) previousCompare else compareValuesBy(a, b, comparator, selector)\n  $\ln\ln\frac{*}\n$  \* Creates a descending comparator using the primary comparator and\n \* the function to transform value to a [Comparable] instance for comparison.\n  $*\n$   $\cong \n$  @sample samples.comparisons.Comparisons.thenByDescending\n \*/\n@kotlin.internal.InlineOnly\npublic inline fun  $\langle T \rangle$ Comparator<T>.thenByDescending(crossinline selector: (T) -> Comparable<\*>?): Comparator<T> =\n Comparator { a, b -> $\infty$  val previousCompare = this @thenByDescending.compare(a, b) $\infty$  if (previousCompare != 0) previousCompare else compareValuesBy(b, a, selector)\n  $\ln\ln/**\ln$  \* Creates a descending comparator comparing values after the primary comparator defined them equal. It uses\n \* the [selector] function to transform values and then compares them with the given [comparator]. $\ln * \ln * \omega$  sample samples.comparisons.Comparisons.thenByDescendingWithComparator\n \*/\n @kotlin.internal.InlineOnly\npublic inline fun <T, K> Comparator<T>.thenByDescending(comparator: Comparator<in K>, crossinline selector: (T) -> K): Comparator  $\leq$   $\geq$   $\leq$   $\leq$   $\leq$   $\leq$   $\leq$   $\leq$   $\leq$   $\leq$   $\leq$   $\leq$   $\leq$   $\leq$   $\leq$   $\leq$   $\leq$   $\leq$   $\leq$   $\leq$   $\leq$   $\leq$   $\leq$   $\leq$   $\leq$   $\leq$   $\leq$   $\leq$   $\leq$   $\leq$   $\leq$   $\leq$   $\leq$   $\leq$   $\$ b)\n if (previousCompare != 0) previousCompare else compareValuesBy(b, a, comparator, selector)\n  $\ln\ln\frac{x^*}{n}$  Creates a comparator using the primary comparator and function to calculate a result of comparison.  $*\n$   $\in$   $\mathbb{R}^*$   $\cong$  samples.comparisons. Comparisons. then Comparator $\in$   $*\n$   $\in$   $\mathbb{R}^*$   $\in$   $\cong$   $\in$   $\mathbb{R}^*$   $\in$   $\in$   $\mathbb{R}^*$ fun  $\langle T \rangle$  Comparator $\langle T \rangle$ .thenComparator(crossinline comparison: (a: T, b: T)  $\langle T \rangle$  -> Int): Comparator $\langle T \rangle =\$ Comparator { a, b ->\n val previousCompare = this @thenComparator.compare(a, b)\n if (previousCompare != 0) previousCompare else comparison(a, b)\n  $\ln\ln^{**}\ln$  \* Combines this comparator and the given [comparator] such that the latter is applied only\n \* when the former considered values equal. $\ln$  \*\n \* @sample samples.comparisons.Comparisons.then $\ln \sqrt{\pi}$  happendix fun <T> Comparator <T>.then(comparator:

Comparator $\langle$ in T $\rangle$ ): Comparator $\langle$ T $\rangle$ =\n Comparator { a, b ->\n val previousCompare = this @then.compare(a, b)\n if (previousCompare  $!= 0$ ) previousCompare else comparator.compare(a, b)\n  $\ln\ln^{**}\n$  \* Combines this comparator and the given [comparator] such that the latter is applied only\n \* when the former considered values equal.\n \*\n \* @sample samples.comparisons.Comparisons.thenDescending\n \*/\npublic infix fun <T> Comparator<T>.thenDescending(comparator: Comparator<in T>): Comparator<T> =\n Comparator  $\sum \{a, b \rightarrow \n\rangle$  val previous Compare = this @thenDescending.compare(a, b) $\in$  if (previousCompare != 0) previousCompare else comparator.compare(b, a)\n }\n\n// Not so useful without type inference for receiver of expression $\ln x$ <sup>\*</sup>. Extends the given [comparator] of non-nullable values to a comparator of nullable values $\ln *$  considering `null` value less than any other value. $\ln * \ln * \omega$  sample samples.comparisons.Comparisons.nullsFirstLastWithComparator\n \*/\npublic fun <T : Any nullsFirst(comparator: Comparator<in T>): Comparator<T?> =\n Comparator { a, b ->\n when {\n a  $== b$  -> 0\n a == null -> -1\n b == null -> 1\n else -> comparator.compare(a, b)\n }\n  $\ln\ln\frac{*}{\ln \max}$  \* Provides a comparator of nullable [Comparable] values\n \* considering `null` value less than any other value. $\ln * \ln * \textcircled{}$  sample samples.comparisons.Comparisons.nullsFirstLastComparator $\ln$ \*/\n@kotlin.internal.InlineOnly\npublic inline fun <T : Comparable<T>> nullsFirst(): Comparator<T?> = nullsFirst(naturalOrder())\n\n/\*\*\n \* Extends the given [comparator] of non-nullable values to a comparator of nullable values\n \* considering `null` value greater than any other value.\n \*\n \* @sample samples.comparisons.Comparisons.nullsFirstLastWithComparator\n \*/\npublic fun <T : Any> nullsLast(comparator: Comparator<in T>): Comparator $\langle T \rangle = \n\ln$  Comparator { a, b ->\n when {\n a  $== b$  -> 0\n a == null -> 1\n b == null -> -1\n else -> comparator.compare(a, b)\n }\n  $\ln\ln\frac{*}{\ln \max}$  Provides a comparator of nullable [Comparable] values\n \* considering `null` value greater than any other value. $\ln * \ln * \omega$  sample samples.comparisons.Comparisons.nullsFirstLastComparator $\ln$ \*/\n@kotlin.internal.InlineOnly\npublic inline fun <T : Comparable<T>> nullsLast(): Comparator<T?> = nullsLast(naturalOrder())\n\n/\*\*\n \* Returns a comparator that compares [Comparable] objects in natural order.\n \*\n \* @sample samples.comparisons.Comparisons.naturalOrderComparator\n \*/\npublic fun <T : Comparable<T>> naturalOrder(): Comparator<T> = @Suppress(\"UNCHECKED\_CAST\") (NaturalOrderComparator as Comparator $\langle T \rangle \langle n|n|^{**} \rangle$ n \* Returns a comparator that compares [Comparable] objects in reversed natural order. $\langle n \rangle$  $*\n\$ <sup>+</sup> @sample samples.comparisons.Comparisons.nullsFirstLastWithComparator $\n\pi$  \*/\npublic fun <T :  $Comparable <sub>T</sub> > reverseOrder()$ :  $Comparator <sub>T</sub> = @Suppress()$ "UNCHECKED CAST\") (ReverseOrderComparator as Comparator $\langle T \rangle \langle n \rangle^* \$  Returns a comparator that imposes the reverse ordering of this comparator. $\ln * \alpha$  asample samples.comparisons. Comparisons.reversed $\ln$ \*/\n@Suppress(\"EXTENSION\_SHADOWED\_BY\_MEMBER\")\npublic fun <T> Comparator<T>.reversed(): Comparator $\langle T \rangle$  = when (this)  $\{\n\}$  is ReversedComparator -> this.comparator $\n\}$  NaturalOrderComparator -> @Suppress(\"UNCHECKED\_CAST\") (ReverseOrderComparator as Comparator<T>)\n ReverseOrderComparator -> @Suppress(\"UNCHECKED\_CAST\") (NaturalOrderComparator as Comparator<T>)\n else -> ReversedComparator(this)\n}\n\n\nprivate class ReversedComparator<T>(public val comparator: Comparator $\langle T \rangle$ : Comparator $\langle T \rangle$  {\n override fun compare(a: T, b: T): Int = comparator.compare(b, a)\n  $@$ Suppress(\"VIRTUAL\_MEMBER\_HIDDEN\")\n fun reversed(): Comparator  $\langle T \rangle =$ comparator\n}\n\nprivate object NaturalOrderComparator : Comparator<Comparable<Any>> {\n override fun compare(a: Comparable<Any>, b: Comparable<Any>): Int = a.compareTo(b)\n  $\circledR$ Suppress(\"VIRTUAL\_MEMBER\_HIDDEN\")\n fun reversed(): Comparator<Comparable<Any> = ReverseOrderComparator\n}\n\nprivate object ReverseOrderComparator : Comparator<Comparable<Any>> {\n override fun compare(a: Comparable<Any>, b: Comparable<Any>): Int = b.compareTo(a)\n @Suppress(\"VIRTUAL\_MEMBER\_HIDDEN\")\n fun reversed(): Comparator<Comparable<Any>> = NaturalOrderComparator\n}\n","/\*\n \* Copyright 2010-2018 JetBrains s.r.o. and Kotlin Programming Language contributors.\n \* Use of this source code is governed by the Apache 2.0 license that can be found in the license/LICENSE.txt file.\n

\*/\n\n@file:kotlin.jvm.JvmMultifileClass\n@file:kotlin.jvm.JvmName(\"StandardKt\")\npackage kotlin\n\nimport

kotlin.contracts.\*\n\n/\*\*\n \* An exception is thrown to indicate that a method body remains to be implemented.\n \*/\npublic class NotImplementedError(message: String  $= \$  "An operation is not implemented. $\$ ") : Error(message)\n\n/\*\*\n \* Always throws [NotImplementedError] stating that operation is not implemented. $\ln$ \*/\n\n@kotlin.internal.InlineOnly\npublic inline fun TODO(): Nothing = throw NotImplementedError()\n\n/\*\*\n \* Always throws [NotImplementedError] stating that operation is not implemented. $\ln \pi \neq \infty$  @param reason a string explaining why the implementation is missing.\n \*/\n @kotlin.internal.InlineOnly\npublic inline fun TODO(reason: String): Nothing = throw NotImplementedError(\"An operation is not implemented:  $\frac{\sinh(\theta)}{\sinh(\theta)}$ the specified function [block] and returns its result. $\ln * \ln *$  For detailed usage information see the documentation for [scope functions](https://kotlinlang.org/docs/reference/scope-functions.html#run).\n \*/\n@kotlin.internal.InlineOnly\npublic inline fun <R> run(block: () -> R): R {\n contract {\n callsInPlace(block, InvocationKind.EXACTLY\_ONCE)\n  $\in$  return block()\n}\n\n/\*\*\n \* Calls the specified function [block] with `this` value as its receiver and returns its result.\n  $*\n$  For detailed usage information see the documentation for [scope functions](https://kotlinlang.org/docs/reference/scope-functions.html#run).\n \*/\n @ kotlin.internal.InlineOnly\npublic inline fun <T, R> T.run(block: T.() -> R): R {\n contract {\n callsInPlace(block, InvocationKind.EXACTLY\_ONCE)\n  $\ln \text{block}(\n\cdot \text{max} \cdot \text{values})$  \* Calls the specified function [block] with the given [receiver] as its receiver and returns its result. $\ln \pi$  For detailed usage information see the documentation for [scope functions](https://kotlinlang.org/docs/reference/scope-functions.html#with).\n \*/\n@kotlin.internal.InlineOnly\npublic inline fun <T, R> with(receiver: T, block: T.() -> R): R {\n contract {\n callsInPlace(block, InvocationKind.EXACTLY\_ONCE)\n  $\ln$  return receiver.block()\n}\n\n/\*\*\n \* Calls the specified function [block] with `this` value as its receiver and returns `this` value.\n  $*\n$  For detailed usage information see the documentation for [scope functions](https://kotlinlang.org/docs/reference/scopefunctions.html#apply).\n \*/\n @kotlin.internal.InlineOnly\npublic inline fun <T> T.apply(block: T.() -> Unit): T {\n contract {\n callsInPlace(block, InvocationKind.EXACTLY\_ONCE)\n }\n block()\n return this\n\\n\n/\*\*\n \* Calls the specified function [block] with `this` value as its argument and returns `this` value.\n \*\n \* For detailed usage information see the documentation for [scope functions](https://kotlinlang.org/docs/reference/scope-functions.html#also).\n \*/\n@kotlin.internal.InlineOnly\n@SinceKotlin(\"1.1\")\npublic inline fun <T> T.also(block: (T) -> Unit): T {\n contract {\n callsInPlace(block, InvocationKind.EXACTLY\_ONCE)\n }\n block(this)\n return this\n  $\ln\ln\pi$  \*\n \* Calls the specified function [block] with `this` value as its argument and returns its result.\n \*\n \* For detailed usage information see the documentation for [scope functions](https://kotlinlang.org/docs/reference/scope-functions.html#let).\n \*/\n@kotlin.internal.InlineOnly\npublic inline fun  $\langle T, R \rangle$  T.let(block:  $(T) \rightarrow R$ ): R {\n contract {\n callsInPlace(block, InvocationKind.EXACTLY\_ONCE)\n  $\ln$  return block(this)\n\n\n/\*\*\n \* Returns `this` value if it satisfies the given [predicate] or `null`, if it doesn't.\n \*\n \* For detailed usage information see the documentation for [scope functions](https://kotlinlang.org/docs/reference/scope-functions.html#takeif-and-takeunless).\n \*/\n@kotlin.internal.InlineOnly\n@SinceKotlin(\"1.1\")\npublic inline fun <T> T.takeIf(predicate: (T) -> Boolean): T?  ${\nightharpoonup$  contract  ${\nightharpoonup}$  callsInPlace(predicate, InvocationKind.EXACTLY\_ONCE)\n  ${\nightharpoonup}$  return if (predicate(this)) this else null $\eta\$ \n\n/\*\*\n \* Returns `this` value if it \_does not\_ satisfy the given [predicate] or `null`, if it does.\n \*\n \* For detailed usage information see the documentation for [scope functions](https://kotlinlang.org/docs/reference/scope-functions.html#takeif-and-takeunless).\n \*/\n@kotlin.internal.InlineOnly\n@SinceKotlin(\"1.1\")\npublic inline fun <T> T.takeUnless(predicate: (T) -> Boolean): T?  ${\nightharpoonup$  contract  ${\nightharpoonup}$  callsInPlace(predicate, InvocationKind.EXACTLY\_ONCE)\n  ${\nightharpoonup}$  return if (!predicate(this)) this else null\n}\n\n/\*\*\n \* Executes the given function [action] specified number of [times].\n \*\n \* A zero-based index of current iteration is passed as a parameter to [action]. $\ln * \ln * \omega$  sample samples.misc.ControlFlow.repeat\n \*/\n @kotlin.internal.InlineOnly\npublic inline fun repeat(times: Int, action: (Int)  $\{\nabla \cdot \mathbf{r}\}\$  contract { callsInPlace(action)  $\|\cdot\|$  for (index in 0 until times) {\n action(index)\n }\n}\n","/\*\n \* Copyright 2010-2021 JetBrains s.r.o. and Kotlin Programming Language contributors.\n \* Use of this source code is governed by the Apache 2.0 license that can be found in the license/LICENSE.txt file.\n

## $*\ln\max_{\alpha}$  kotlin.comparisons\n\n/\n// NOTE: THIS FILE IS AUTO-GENERATED by the

GenerateStandardLib.kt\n// See: https://github.com/JetBrains/kotlin/tree/master/libraries/stdlib\n//\n\nimport kotlin.js.\*\n\n/\*\*\n \* Returns the greater of two values. $\ln * \ln *$  If values are equal, returns the first one.\n \*/\n \text{\meta>\$\left{\math{\sigma\_{\math{\sigma\_{\math{\sigma\_{\math{\sigma\_{\math{\sigma\_{\math{\sigma\_{\math{\sigma\_{\math{\sigma\_{\math{\sigma\_{\math{\sigma\_{\math{\sigma\_{\math{\sigma\_{\math{\sigma\_{\math{\sigma\_{\ else  $b\n\ln\ln^*n$  \* Returns the greater of two values.\n

 $*\ln\omega$ SinceKotlin(\"1.1\")\n $\omega$ kotlin.internal.InlineOnly\npublic actual inline fun maxOf(a: Byte, b: Byte): Byte {\n return max $Of(a.tolnt()$ , b.toInt()).unsafeCast<Byte>()\n}\n\n/\*\*\n \* Returns the greater of two values.\n \*/\n@SinceKotlin(\"1.1\")\n@kotlin.internal.InlineOnly\npublic actual inline fun maxOf(a: Short, b: Short): Short  ${\n n$  return maxOf(a.toInt(), b.toInt()).unsafeCast<Short>()\n\n\n\n\n\n\n\n \* Returns the greater of two values.\n \*/\n@SinceKotlin(\"1.1\")\n@kotlin.internal.InlineOnly\npublic actual inline fun maxOf(a: Int, b: Int): Int {\n return JsMath.max(a, b)\n}\n\n/\*\*\n \* Returns the greater of two values.\n

\*/\n@SinceKotlin(\"1.1\")\n@Suppress(\"NOTHING\_TO\_INLINE\")\npublic actual inline fun maxOf(a: Long, b: Long): Long  ${\nightharpoonup$  return if (a >= b) a else  ${\nightharpoonup}$   ${\nightharpoonup}$  \* Returns the greater of two values. ${\nightharpoonup}$  \*  ${\nightharpoonup}$  if either value is `NaN`, returns `NaN`.\n \*/\n @SinceKotlin(\"1.1\")\n @kotlin.internal.InlineOnly\npublic actual inline fun maxOf(a: Float, b: Float): Float  ${\n n \in JsMath.max(a, b)\n}\n\cdot\mathbb{r}^*\n$  Returns the greater of two values. $\ln^*\n$ \* If either value is `NaN`, returns `NaN`.\n \*/\n@SinceKotlin(\"1.1\")\n@kotlin.internal.InlineOnly\npublic actual inline fun maxOf(a: Double, b: Double): Double  $\{\n\$  return JsMath.max(a, b)\n $\}\n\|$ \n/\*\*\n \* Returns the greater of three values. $\ln * \ln *$  If there are multiple equal maximal values, returns the first of them. $\ln$ 

\*/\n $\mathscr{A}$ \n $\mathscr{A}$ SinceKotlin(\"1.1\")\npublic actual fun <T : Comparable<T>> maxOf(a: T, b: T, c: T): T {\n return  $maxOf(a, maxOf(b, c))\n\|n\|^*n * Returns the greater of three values.\nn$ 

\*/\n@SinceKotlin(\"1.1\")\n@kotlin.internal.InlineOnly\npublic actual inline fun maxOf(a: Byte, b: Byte, c: Byte): Byte  $\{\n\$ return JsMath.max(a.toInt(), b.toInt(), c.toInt()).unsafeCast<Byte>()\n $\}\n\|$ \n/\n/\*\*\n \* Returns the greater of three values. $\ln \pi/\ln \omega$ SinceKotlin(\"1.1\")\n $\omega$ kotlin.internal.InlineOnly\npublic actual inline fun maxOf(a: Short, b: Short, c: Short): Short  $\{\n\$ return JsMath.max(a.toInt(), b.toInt(), c.toInt()).unsafeCast<Short>()\n $\{\n\$ Returns the greater of three values.\n \*/\n@SinceKotlin(\"1.1\")\n@kotlin.internal.InlineOnly\npublic actual inline fun maxOf(a: Int, b: Int, c: Int): Int  $\ln$  return JsMath.max(a, b, c)\n}\n\n/\*\*\n \* Returns the greater of three values.\n \*/\n@SinceKotlin(\"1.1\")\n@kotlin.internal.InlineOnly\npublic actual inline fun maxOf(a: Long, b: Long, c: Long): Long  ${\n_ r \in \mathbb{C} \in \mathbb{C} \setminus \mathbb{C} \setminus \math$ value is `NaN`, returns `NaN`, \n \*/\n @SinceKotlin(\"1.1\")\n @kotlin.internal.InlineOnly\npublic actual inline fun maxOf(a: Float, b: Float, c: Float): Float  $\{\n\$ eturn JsMath.max(a, b, c)\n $\|\n\|$ \*\n \* Returns the greater of three values. $\ln * \ln *$  If any value is `NaN`, returns `NaN`. $\ln$ 

\*/\n@SinceKotlin(\"1.1\")\n@kotlin.internal.InlineOnly\npublic actual inline fun maxOf(a: Double, b: Double, c: Double): Double  $\{\n\$  return JsMath.max(a, b, c)\n $\|\n\|$ \n\n/\*\*\n \* Returns the greater of the given values.\n \* \n \* If there are multiple equal maximal values, returns the first of them. $\ln \pi /n\omega$ SinceKotlin(\"1.4\")\npublic actual fun <T : Comparable<T>> maxOf(a: T, vararg other: T): T {\n var max = a\n for (e in other) max = maxOf(max, e)\n return max $\n\lambda\$  \max\n \* Returns the greater of the given values. $\n\lambda\$  \*/\n @SinceKotlin(\"1.4\")\npublic actual fun maxOf(a: Byte, vararg other: Byte): Byte  $\{\nabla \cdot \mathbf{a} = \mathbf{a}\}\n\$  for (e in other) max = maxOf(max, e)\n return max\n}\n\n/\*\*\n \* Returns the greater of the given values.\n \*/\n@SinceKotlin(\"1.4\")\npublic actual fun maxOf(a: Short, vararg other: Short): Short  $\{\n\alpha = a\}$  for (e in other) max = maxOf(max, e) $\n\alpha$  return  $\max\{n\}\n\cdot x$  \* Returns the greater of the given values. $\ln \pi$  \*/\n @SinceKotlin(\"1.4\")\npublic actual fun maxOf(a: Int, vararg other: Int): Int  $\{\n\alpha = a\n\text{ for } (e \text{ in other})\max = \maxOf(max, e)\n\$  return  $\max\{n\}\n\|\n\|^* \n\|$ Returns the greater of the given values. $\ln \pi/\ln \omega$ SinceKotlin(\"1.4\")\npublic actual fun maxOf(a: Long, vararg other: Long): Long  ${\n \alpha = a\n \ \text{for (e in other) } \max = maxOf(max, e)\n \ \text{return } \max\{n\}\n \$ Returns the greater of the given values. $\ln * \ln *$  If any value is `NaN`, returns `NaN`. $\ln$ \*/\n@SinceKotlin(\"1.4\")\npublic actual fun maxOf(a: Float, vararg other: Float): Float {\n var max = a\n for (e in other) max = maxOf(max, e)\n return max\n}\n\n/\*\*\n \* Returns the greater of the given values. $\ln$  \* If any value is `NaN`, returns `NaN`.\n \*/\n @SinceKotlin(\"1.4\")\npublic actual fun maxOf(a: Double, vararg other: Double): Double  $\ln \ \vartheta = a\ln \ \text{for} \ (\text{e in other}) \max = \maxOf(max, e)\n$  return  $\max\{n\}\n\ln/**\n$  \* Returns

the smaller of two values. $\ln * \ln *$  If values are equal, returns the first one. $\ln * \ln @SineKotlin(\H_1,1\H_1)$ ) npublic actual fun <T : Comparable<T>> $\minOf(a: T, b: T)$ : T {\n return if  $(a \le b)$  a else b\n}\n\n\\*\*\n \* Returns the smaller of two values. $\ln \pi / n \otimes \text{SinceKotlin}$  (1.1\")\n @kotlin.internal.InlineOnly\npublic actual inline fun minOf(a: Byte, b: Byte): Byte  $\{\n\$  return minOf(a.toInt(), b.toInt()).unsafeCast<Byte>()\n $\}\n\|n\$ <sup>\*</sup>\n \* Returns the smaller of two values.\n \*/\n@SinceKotlin(\"1.1\")\n@kotlin.internal.InlineOnly\npublic actual inline fun minOf(a: Short, b: Short): Short  $\{\n\$  return minOf(a.toInt(), b.toInt()).unsafeCast<Short>()\n $\|\n\|$ \n\n/\*\*\n \* Returns the smaller of two values.\n \*/\n@SinceKotlin(\"1.1\")\n@kotlin.internal.InlineOnly\npublic actual inline fun minOf(a: Int, b: Int): Int  ${\n\mu$  return JsMath.min(a, b)\n}\n\n/\*\*\n \* Returns the smaller of two values.\n

\*/\n@SinceKotlin(\"1.1\")\n@Suppress(\"NOTHING\_TO\_INLINE\")\npublic actual inline fun minOf(a: Long, b: Long): Long  $\ln$  return if  $(a \le b)$  a else  $b\ln{\ln\pi}$  \* Returns the smaller of two values. $\ln * \ln *$  If either value is `NaN`, returns `NaN`.\n \*/\n @SinceKotlin(\"1.1\")\n @kotlin.internal.InlineOnly\npublic actual inline fun minOf(a: Float, b: Float): Float  ${\n \mu$  return JsMath.min(a, b)\n $\n \lambda^* \n$  \* Returns the smaller of two values.\n \* \n \* If either value is `NaN`, returns `NaN`.\n \*/\n@SinceKotlin(\"1.1\")\n@kotlin.internal.InlineOnly\npublic actual inline fun minOf(a: Double, b: Double): Double  $\{\n$  return JsMath.min(a, b)\n\n/\*\*\n \* Returns the smaller of three values. $\ln * \ln *$  If there are multiple equal minimal values, returns the first of them. $\ln$ 

\*/\n $\mathscr{C}$ SinceKotlin(\"1.1\")\npublic actual fun <T : Comparable<T>> minOf(a: T, b: T, c: T): T {\n return minOf(a,  $minOf(b, c) \n\| \n\| \n^** \n$  \* Returns the smaller of three values. $\| n\|$ 

\*/\n@SinceKotlin(\"1.1\")\n@kotlin.internal.InlineOnly\npublic actual inline fun minOf(a: Byte, b: Byte, c: Byte): Byte  $\{\n\$ return JsMath.min(a.toInt(), b.toInt(), c.toInt()).unsafeCast<Byte>()\n\n\n/\*\*\n \* Returns the smaller of three values. $\ln \pi/\ln \omega$ SinceKotlin(\"1.1\")\n $\omega$ kotlin.internal.InlineOnly\npublic actual inline fun minOf(a: Short, b: Short, c: Short): Short  $\{\n\$  return JsMath.min(a.toInt(), b.toInt(), c.toInt()).unsafeCast<Short>()\n $\{\n\}\n\$ Returns the smaller of three values.\n \*/\n@SinceKotlin(\"1.1\")\n@kotlin.internal.InlineOnly\npublic actual inline fun minOf(a: Int, b: Int, c: Int): Int  ${\n n$  return JsMath.min(a, b, c)\n}\n\n/\*\*\n \* Returns the smaller of three values.\n \*/\n@SinceKotlin(\"1.1\")\n@kotlin.internal.InlineOnly\npublic actual inline fun minOf(a: Long, b: Long, c: Long): Long  $\ln$  return minOf(a, minOf(b, c))\n}\n\n/\*\*\n \* Returns the smaller of three values.\n \* \n \* If any value is `NaN`, returns `NaN`.\n \*/\n@SinceKotlin(\"1.1\")\n@kotlin.internal.InlineOnly\npublic actual inline fun minOf(a: Float, b: Float, c: Float): Float  ${\n \mu sMath.min(a, b, c)\n}$ |\n\n/\*\*\n \* Returns the smaller of three values. $\ln * \ln *$  If any value is `NaN`, returns `NaN`. $\ln$ 

\*/\n@SinceKotlin(\"1.1\")\n@kotlin.internal.InlineOnly\npublic actual inline fun minOf(a: Double, b: Double, c: Double): Double  $\{\n\$  return JsMath.min(a, b, c)\n $\ln\|x^*\|$  \* Returns the smaller of the given values.\n \* \n \* If there are multiple equal minimal values, returns the first of them. $\ln \pi /n\omega$ SinceKotlin(\"1.4\")\npublic actual fun <T : Comparable $\langle T \rangle$  minOf(a: T, vararg other: T): T {\n var min = a\n for (e in other) min = minOf(min, e)\n return min $\n\in\mathbb{N}\n\mathbb{N}^*$  \* Returns the smaller of the given values. $\in \mathbb{N}\n\in \mathbb{N}$ . The smaller of the given values. $\in \mathbb{N}\n\in \mathbb{N}$ . minOf(a: Byte, vararg other: Byte): Byte  $\{\n\alpha = a\n\alpha \text{ for (e in other) min} = minOf(min, e)\n\alpha \text{ for (e in other)}$  $\min\{n\}\n\infty$ <sup>\*</sup> Returns the smaller of the given values. $\in \mathbb{N}$  \*/ $\in$  SinceKotlin(\"1.4\")\npublic actual fun minOf(a: Short, vararg other: Short): Short  $\{\n\alpha = a\}$  for (e in other) min = minOf(min, e)\n return  $\min\{n\}\n\infty$  \* Returns the smaller of the given values. $\in \mathbb{N}$  \*/ $\in$   $\mathbb{S}$  ince Kotlin(\"1.4\")\npublic actual fun minOf(a: Int, vararg other: Int): Int  $\{\n\alpha = a\n\alpha$  for (e in other) min = minOf(min, e)\n return min\n $\|\n\|\alpha^**\n\|^*$ Returns the smaller of the given values.\n \*/\n@SinceKotlin(\"1.4\")\npublic actual fun minOf(a: Long, vararg other: Long): Long  $\ln \ \varphi = a\ln \$  for (e in other) min = minOf(min, e)\n return min\n}\n\n/\*\*\n \* Returns the smaller of the given values. $\ln * \ln * If any value is 'NaN', returns 'NaN', n */n@SinceKotlin('1.4'')\n$ actual fun minOf(a: Float, vararg other: Float): Float  $\{\n\$  var min = a $n$  for (e in other) min = minOf(min, e) $n$ return min\n}\n\n/\*\*\n \* Returns the smaller of the given values.\n \* \n \* If any value is `NaN`, returns `NaN`.\n \*/\n @ Since Kotlin(\"1.4\")\npublic actual fun minOf(a: Double, vararg other: Double): Double {\n var min = a\n for (e in other) min = minOf(min, e)\n return min\n}\n\n","/\*\n \* Copyright 2010-2021 JetBrains s.r.o. and Kotlin Programming Language contributors.\n \* Use of this source code is governed by the Apache 2.0 license that can be found in the license/LICENSE.txt file. $\ln \pi / \ln \pi$ // Auto-generated file. DO NOT EDIT!\n\npackage kotlin\n\nimport kotlin.experimental.\*\nimport

kotlin.jvm.\*\n\n@SinceKotlin(\"1.5\")\n@WasExperimental(ExperimentalUnsignedTypes::class)\n@JvmInline\npu blic value class ULong @PublishedApi internal constructor(@PublishedApi internal val data: Long) : Comparable<ULong>  ${\n\rangle \in {\n\rangle \cdot \mathcal{N}} \quad \forall^* \in \mathbb{N} \quad \mathcal{N} \quad \mathcal{N} \quad$ instance of ULong can have.\n  $*\Upsilon$  public const val MIN\_VALUE: ULong = ULong(0)\n\n /\*\*\n \* A constant holding the maximum value an instance of ULong can have. $\ln$  \*/\n public const val MAX\_VALUE: ULong = ULong(-1)\n\n  $\frac{\ast \cdot \cdot \cdot}{\cdot \cdot}$  The number of bytes used to represent an instance of ULong in a binary form. $\ln$  \*/ $\ln$  public const val SIZE BYTES: Int = 8 $\ln$ n /\*\* $\ln$  \* The number of bits used to represent an instance of ULong in a binary form.\n  $*$  \n public const val SIZE\_BITS: Int = 64\n  $\ln n$  /\*\*\n \* Compares this value with the specified value for order.\n \* Returns zero if this value is equal to the specified other value, a negative number if it's less than other,  $\ln$  \* or a positive number if it's greater than other.\n  $*\wedge$  @kotlin.internal.InlineOnly\n public inline operator fun compareTo(other: UByte): Int = this.compareTo(other.toULong())\n\n /\*\*\n \* Compares this value with the specified value for order.\n Returns zero if this value is equal to the specified other value, a negative number if it's less than other, $\ln$  \* or a positive number if it's greater than other.\n  $*\langle n \rangle$  @kotlin.internal.InlineOnly\n public inline operator fun compareTo(other: UShort): Int = this.compareTo(other.toULong())\n\n /\*\*\n \* Compares this value with the specified value for order. $\ln$  \* Returns zero if this value is equal to the specified other value, a negative number if it's less than other,\n \* or a positive number if it's greater than other.\n \*/\n @kotlin.internal.InlineOnly\n public inline operator fun compareTo(other: UInt): Int = this.compareTo(other.toULong())\n\n /\*\*\n Compares this value with the specified value for order. $\ln$  \* Returns zero if this value is equal to the specified other value, a negative number if it's less than other,\n  $*$  or a positive number if it's greater than other.\n  $*$  $\wedge$ n @kotlin.internal.InlineOnly\n @Suppress(\"OVERRIDE\_BY\_INLINE\")\n public override inline operator fun compareTo(other: ULong): Int = ulongCompare(this.data, other.data) $\ln \frac{\pi^*}{\pi^*}$  Adds the other value to this value.  $*\ln$  @kotlin.internal.InlineOnly\n public inline operator fun plus(other: UByte): ULong = this.plus(other.toULong())\n /\*\* Adds the other value to this value. \*/\n @kotlin.internal.InlineOnly\n public inline operator fun plus(other: UShort): ULong = this.plus(other.toULong()) $\vert n \vert$  /\*\* Adds the other value to this value. \*/\n  $\&$  okotlin.internal.InlineOnly\n public inline operator fun plus(other: UInt): ULong = this.plus(other.toULong())\n /\*\* Adds the other value to this value. \*/\n @kotlin.internal.InlineOnly\n public inline operator fun plus(other: ULong): ULong = ULong(this.data.plus(other.data)) $\ln$  /\*\* Subtracts the other value from this value. \*/\n @kotlin.internal.InlineOnly\n public inline operator fun minus(other: UByte): ULong  $=$  this.minus(other.toULong())\n /\*\* Subtracts the other value from this value. \*/\n @kotlin.internal.InlineOnly\n public inline operator fun minus(other: UShort): ULong = this.minus(other.toULong())\n /\*\* Subtracts the other value from this value. \*/\n  $\&$  @kotlin.internal.InlineOnly\n public inline operator fun minus(other: UInt): ULong = this.minus(other.toULong())\n /\*\* Subtracts the other value from this value.  $\angle\pi$  @kotlin.internal.InlineOnly\n public inline operator fun minus(other: ULong): ULong = ULong(this.data.minus(other.data))\n\n /\*\* Multiplies this value by the other value.  $*\wedge n$  @kotlin.internal.InlineOnly\n public inline operator fun times(other: UByte): ULong = this.times(other.toULong())\n /\*\* Multiplies this value by the other value. \*/\n  $@kotlin.internal. In lineOnly\n\downarrow\nn$  public inline operator fun times(other: UShort): ULong = this.times(other.toULong())\n /\*\* Multiplies this value by the other value. \*/\n @kotlin.internal.InlineOnly\n public inline operator fun times(other: UInt): ULong = this.times(other.toULong()) $\ln$  /\*\* Multiplies this value by the other value.  $*\wedge$ n @kotlin.internal.InlineOnly\n public inline operator fun times(other: ULong): ULong = ULong(this.data.times(other.data)) $\ln \frac{**}{*}$  Divides this value by the other value, truncating the result to an integer that is closer to zero. \*/\n  $@kotlin.internal. In lineOnlv\$  public inline operator fun div(other: UByte): ULong = this.div(other.toULong())\n /\*\* Divides this value by the other value, truncating the result to an integer that is closer to zero. \*/\n  $@$ kotlin.internal.InlineOnly\n public inline operator fun div(other: UShort): ULong = this.div(other.toULong())\n /\*\* Divides this value by the other value, truncating the result to an integer that is closer to zero. \*/\n  $@$ kotlin.internal.InlineOnly\n public inline operator fun div(other: UInt): ULong = this.div(other.toULong())\n /\*\* Divides this value by the other value, truncating the result to an integer that is closer to zero. \*/\n  $@$  kotlin.internal.InlineOnly\n public inline operator fun div(other: ULong): ULong =

ulongDivide(this, other)\n\n  $\frac{**}{\mathbf{a}}$  \* Calculates the remainder of truncating division of this value by the other value. $\ln$  \* \n \* The result is always less than the divisor. $\ln$  \*/\n @kotlin.internal.InlineOnly\n public inline operator fun rem(other: UByte): ULong = this.rem(other.toULong()) $\ln$  /\*\* $\ln$  \* Calculates the remainder of truncating division of this value by the other value. $\ln$  \* \n \* The result is always less than the divisor. $\ln$ \*/\n  $@$ kotlin.internal.InlineOnly\n public inline operator fun rem(other: UShort): ULong = this.rem(other.toULong())\n /\*\*\n \* Calculates the remainder of truncating division of this value by the other value. $\ln \times \ln \times \text{The result is always less than the divisor.}\n\rightarrow \ln \omega$ .  $\omega$  and  $\omega$  and  $\omega$  is the public inline operator fun rem(other: UInt): ULong = this.rem(other.toULong())\n /\*\*\n \* Calculates the remainder of truncating division of this value by the other value. $\n \times \mathbb{R}^*$  The result is always less than the divisor. $\mathbb{R}^*$  $@kotlin.internal. In lineOnly\n<sub>h</sub> public inline operator fun rem(other: ULong): ULong = ulongRemainder(this,$ other)\n\n /\*\*\n \* Divides this value by the other value, flooring the result to an integer that is closer to negative infinity. $\ln$  \*  $\ln$  \* For unsigned types, the results of flooring division and truncating division are the same. $\ln$ \*/\n  $@$  kotlin.internal.InlineOnly\n public inline fun floorDiv(other: UByte): ULong = this.floorDiv(other.toULong())\n /\*\*\n \* Divides this value by the other value, flooring the result to an integer that is closer to negative infinity. $\mathbf{n}^* \in \mathbb{R}$  is For unsigned types, the results of flooring division and truncating division are the same. $\ln$  \*/ $\ln$  @kotlin.internal.InlineOnly $\ln$  public inline fun floorDiv(other: UShort): ULong  $=$  this.floorDiv(other.toULong())\n /\*\*\n \* Divides this value by the other value, flooring the result to an integer that is closer to negative infinity. $\n \ * \n \ * For unsigned types, the results of flooring division and truncating$ division are the same. $\ln \sqrt{\pi}$  @kotlin.internal.InlineOnly n public inline fun floorDiv(other: UInt): ULong = this.floorDiv(other.toULong())\n /\*\*\n \* Divides this value by the other value, flooring the result to an integer that is closer to negative infinity. $\ln$  \*  $\ln$  \* For unsigned types, the results of flooring division and truncating division are the same. $\ln \sqrt{\pi}$  @kotlin.internal.InlineOnly | public inline fun floorDiv(other: ULong): ULong =  $div(other)\n\ln \frac{\#_n}{\sin \theta}$  \* Calculates the remainder of flooring division of this value by the other value. $\ln \frac{\#_n}{\sin \theta}$ The result is always less than the divisor. $\ln$  \*  $\ln$  \* For unsigned types, the remainders of flooring division and truncating division are the same. $\vert n \vert \dot{m}$  @kotlin.internal.InlineOnly $\vert n \vert$  public inline fun mod(other: UByte): UByte = this.mod(other.toULong()).toUByte()\n /\*\*\n \* Calculates the remainder of flooring division of this value by the other value. $\nightharpoonup^* \in \mathbb{R}$  \* The result is always less than the divisor. $\nightharpoonup^* \in \mathbb{R}$  \* For unsigned types, the remainders of flooring division and truncating division are the same. $\ln$  \*/ $\ln$  @kotlin.internal.InlineOnly\n public inline fun mod(other: UShort): UShort = this.mod(other.toULong()).toUShort()\n /\*\*\n \* Calculates the remainder of flooring division of this value by the other value. $\ln$  \*\n \* The result is always less than the divisor. $\ln$  \*  $\ln$  \* For unsigned types, the remainders of flooring division and truncating division are the same. $\ln$ \*/\n  $@$  kotlin.internal.InlineOnly\n public inline fun mod(other: UInt): UInt = this.mod(other.toULong()).toUInt()\n /\*\*\n \* Calculates the remainder of flooring division of this value by the

other value. $\ln$  \* \n \* The result is always less than the divisor. $\ln$  \* \n \* For unsigned types, the remainders of flooring division and truncating division are the same. $\ln$  \*/ $\ln$  @kotlin.internal.InlineOnly\n public inline fun mod(other: ULong): ULong = rem(other)\n\n /\*\*\n \* Returns this value incremented by one.\n \*\n  $@$ sample samples.misc.Builtins.inc $\n\downarrow n$   $\&$   $\wedge$ n  $@$  kotlin.internal.InlineOnly $\n\downarrow$ n public inline operator fun inc(): ULong = ULong(data.inc())\n\n /\*\*\n \* Returns this value decremented by one.\n \*\n \* @sample samples.misc.Builtins.dec $n */n \cong$ kotlin.internal.InlineOnly $n$  public inline operator fun dec(): ULong = ULong(data.dec())\n\n /\*\* Creates a range from this value to the specified [other] value. \*/\n  $@kotlin.internal. In lineOnly\n\in public inline operator fun rangeTo(other: ULong): ULongRange =$ ULongRange(this, other)\n\n /\*\*\n \* Shifts this value left by the [bitCount] number of bits.\n \*\n \* Note that only the six lowest-order bits of the [bitCount] are used as the shift distance. $\ln$  \* The shift distance actually used is therefore always in the range  $0.63$ .\n  $*/\n\alpha$  @kotlin.internal.InlineOnly\n public inline infix fun shl(bitCount: Int): ULong = ULong(data shl bitCount)\n\n /\*\*\n \* Shifts this value right by the [bitCount] number of bits, filling the leftmost bits with zeros. $\ln$  \* Note that only the six lowest-order bits of the [bitCount] are used as the shift distance.\n \* The shift distance actually used is therefore always in the range `0..63`.\n \*/\n @kotlin.internal.InlineOnly\n public inline infix fun shr(bitCount: Int): ULong = ULong(data

ushr bitCount)\n\n /\*\* Performs a bitwise AND operation between the two values.  $*\wedge$ n  $@kotlin.internal. In lineOnly\n<sub>h</sub> public inline infix fun and (other: ULong): ULong = ULong(this.data and$ other.data)\n /\*\* Performs a bitwise OR operation between the two values. \*/\n @kotlin.internal.InlineOnly\n public inline infix fun or(other: ULong): ULong = ULong(this.data or other.data)\n /\*\* Performs a bitwise XOR operation between the two values.  $*\wedge$ n @kotlin.internal.InlineOnly\n public inline infix fun xor(other: ULong): ULong = ULong(this.data xor other.data)\n /\*\* Inverts the bits in this value. \*/\n @kotlin.internal.InlineOnly\n public inline fun inv(): ULong = ULong(data.inv())\n\n /\*\*\n \* Converts this [ULong] value to [Byte].\n \*\n \* If this value is less than or equals to [Byte.MAX\_VALUE], the resulting `Byte` value represents\n \* the same numerical value as this `ULong`.\n  $*\n$  \* The resulting `Byte` value is represented by the least significant 8 bits of this `ULong` value. $\ln$  \* Note that the resulting `Byte` value may be negative. $\ln$  \*/\n  $\&$  otlin.internal.InlineOnly\n public inline fun toByte(): Byte = data.toByte()\n /\*\*\n \* Converts this [ULong] value to [Short]. $\ln$  \*| \* If this value is less than or equals to [Short.MAX\_VALUE], the resulting `Short` value represents $n$  \* the same numerical value as this `ULong`. $\ln$  \* The resulting `Short` value is represented by the least significant 16 bits of this `ULong` value. $\ln$  \* Note that the resulting `Short` value may be negative. $\ln$ \*/\n @kotlin.internal.InlineOnly\n public inline fun toShort(): Short = data.toShort()\n /\*\*\n \* Converts this [ULong] value to  $[Int]$ . $\mid$ <sup>\*</sup> $\mid$ n \* If this value is less than or equals to  $[Int.MAX_VALUE]$ , the resulting `Int` value represents\n \* the same numerical value as this `ULong`.\n \*\n \* The resulting `Int` value is represented by the least significant 32 bits of this `ULong` value. $\ln$  \* Note that the resulting `Int` value may be negative.\n \*/\n @kotlin.internal.InlineOnly\n public inline fun toInt(): Int = data.toInt()\n /\*\*\n \* Converts this [ULong] value to  $[Long]$ . $\in$  \*\n \* If this value is less than or equals to [Long.MAX\_VALUE], the resulting `Long` value represents\n \* the same numerical value as this `ULong`. Otherwise the result is negative. $\ln \pi$  \* The resulting `Long` value has the same binary representation as this `ULong` value. $\ln \pi$  \*/\n  $\&$  othin.internal.InlineOnly\n public inline fun toLong(): Long = data\n\n /\*\*\n \* Converts this [ULong] value to [UByte]. $\ln$  \* $\ln$  \* If this value is less than or equals to [UByte.MAX\_VALUE], the resulting `UByte` value represents\n \* the same numerical value as this `ULong`.\n \*\n \* The resulting `UByte` value is represented by the least significant 8 bits of this `ULong` value. $\ln$  \*/\n @kotlin.internal.InlineOnly\n public inline fun toUByte(): UByte = data.toUByte()\n /\*\*\n \* Converts this [ULong] value to [UShort].\n \*\n \* If this value is less than or equals to [UShort.MAX\_VALUE], the resulting `UShort` value represents $\mathbf{h}$   $*$  the same numerical value as this `ULong`.\n  $*\n$  \* The resulting `UShort` value is represented by the least significant 16 bits of this `ULong` value.\n  $*\wedge$  @kotlin.internal.InlineOnly\n public inline fun toUShort(): UShort = data.toUShort()\n /\*\*\n \* Converts this [ULong] value to [UInt].\n \*\n \* If this value is less than or equals to [UInt.MAX\_VALUE], the resulting `UInt` value represents\n  $*$  the same numerical value as this `ULong`.\n  $*\n$   $*$  The resulting `UInt` value is represented by the least significant 32 bits of this `ULong` value. $\n\mid n \rightharpoonup \n\mid \text{A}$  $\&$  okotlin.internal.InlineOnly\n public inline fun toUInt(): UInt = data.toUInt()\n /\*\* Returns this value. \*/\n  $\⊂>which$ .internal.InlineOnly\n public inline fun toULong(): ULong = this\n\n /\*\*\n \* Converts this [ULong] value to [Float].\n  $*\n$  \* The resulting value is the closest `Float` to this `ULong` value.\n  $*$  In case when this `ULong` value is exactly between two `Float`s,\n \* the one with zero at least significant bit of mantissa is selected.\n  $*\wedge$  @kotlin.internal.InlineOnly\n public inline fun toFloat(): Float = this.toDouble().toFloat()\n  $\frac{\text{#} \cdot \text{``}}{\text{``}}$  \* Converts this [ULong] value to [Double].\n \*\n \* The resulting value is the closest `Double` to this `ULong` value.\n \* In case when this `ULong` value is exactly between two `Double`s,\n \* the one with zero at least significant bit of mantissa is selected. $\ln * \wedge n$  @kotlin.internal.InlineOnly $\wedge$  public inline fun toDouble(): Double = ulongToDouble(data)\n\n public override fun toString(): String = ulongToString(data)\n\n}\n\n/\*\*\n \* Converts this [Byte] value to [ULong]. $\ln \pi$  if this value is positive, the resulting `ULong` value represents the same numerical value as this `Byte`. $\ln * \ln *$  The least significant 8 bits of the resulting `ULong` value are the same as the bits of this `Byte` value,\n \* whereas the most significant 56 bits are filled with the sign bit of this value.\n \*/\n@SinceKotlin(\"1.5\")\n@WasExperimental(ExperimentalUnsignedTypes::class)\n@kotlin.internal.InlineOnly\ npublic inline fun Byte.toULong():  $ULong = ULong(this.tolong())\n<sub>n</sub>/*\n<sub>n</sub> * Converts this [Short] value to$  $[ULong]$ .  $\infty$  \* If this value is positive, the resulting `ULong` value represents the same numerical value as this

`Short`.\n \*\n \* The least significant 16 bits of the resulting `ULong` value are the same as the bits of this `Short` value, $\ln$  \* whereas the most significant 48 bits are filled with the sign bit of this value. $\ln$ 

\*/\n@SinceKotlin(\"1.5\")\n@WasExperimental(ExperimentalUnsignedTypes::class)\n@kotlin.internal.InlineOnly\ npublic inline fun Short.toULong(): ULong = ULong(this.toLong())\n/\*\*\n \* Converts this [Int] value to [ULong].\n \*\n \* If this value is positive, the resulting `ULong` value represents the same numerical value as this `Int`.\n \*\n \* The least significant 32 bits of the resulting `ULong` value are the same as the bits of this `Int` value, $\ln$  \* whereas the most significant 32 bits are filled with the sign bit of this value.\n

\*/\n@SinceKotlin(\"1.5\")\n@WasExperimental(ExperimentalUnsignedTypes::class)\n@kotlin.internal.InlineOnly\ npublic inline fun Int.toULong(): ULong = ULong(this.toLong() $\n\frac{*}{\n\pi}$  Converts this [Long] value to [ULong]. \*\n \* If this value is positive, the resulting `ULong` value represents the same numerical value as this `Long`.\n \*\n \* The resulting `ULong` value has the same binary representation as this `Long` value.\n

\*/\n@SinceKotlin(\"1.5\")\n@WasExperimental(ExperimentalUnsignedTypes::class)\n@kotlin.internal.InlineOnly\ npublic inline fun Long.toULong(): ULong = ULong(this)\n\n/\*\*\n \* Converts this [Float] value to [ULong].\n \*\n \* The fractional part, if any, is rounded down towards zero. $\ln *$  Returns zero if this `Float` value is negative or `NaN`, [ULong.MAX\_VALUE] if it's bigger than `ULong.MAX\_VALUE`.\n

\*/\n@SinceKotlin(\"1.5\")\n@WasExperimental(ExperimentalUnsignedTypes::class)\n@kotlin.internal.InlineOnly\ npublic inline fun Float.toULong(): ULong = doubleToULong(this.toDouble())\n/\*\*\n \* Converts this [Double] value to [ULong]. $\ln \pi$  The fractional part, if any, is rounded down towards zero. $\ln \pi$  Returns zero if this `Double` value is negative or `NaN`, [ULong.MAX\_VALUE] if it's bigger than `ULong.MAX\_VALUE`.\n \*/\n@SinceKotlin(\"1.5\")\n@WasExperimental(ExperimentalUnsignedTypes::class)\n@kotlin.internal.InlineOnly\ npublic inline fun Double.toULong(): ULong = doubleToULong(this)\n","/\*\n \* Copyright 2010-2021 JetBrains s.r.o. and Kotlin Programming Language contributors. $\ln$  \* Use of this source code is governed by the Apache 2.0 license that can be found in the license/LICENSE.txt file.\n

\*/\n\n@file:kotlin.jvm.JvmMultifileClass\n@file:kotlin.jvm.JvmName(\"CollectionsKt\")\n\npackage kotlin.collections\n\n//\n// NOTE: THIS FILE IS AUTO-GENERATED by the GenerateStandardLib.kt\n// See: https://github.com/JetBrains/kotlin/tree/master/libraries/stdlib\n//\n\nimport kotlin.random.\*\nimport kotlin.ranges.contains\nimport kotlin.ranges.reversed\n\n/\*\*\n \* Returns 1st \*element\* from the list.\n \* \n \* Throws an [IndexOutOfBoundsException] if the size of this list is less than 1.\n

\*/\n@kotlin.internal.InlineOnly\npublic inline operator fun <T> List<T>.component1(): T {\n return  $get(0)\n\}\n\infty$ <sup>\*</sup>Returns 2nd \*element\* from the list.\n \* \n \* Throws an [IndexOutOfBoundsException] if the size of this list is less than  $2\ln \sqrt{\neq \cosh n}$ .internal.InlineOnly\npublic inline operator fun <T>

List  $\text{I}$ .component2(): T  $\{\n\$  return get(1)\n $\|n\|$ \*\n \* Returns 3rd \* element\* from the list.\n \* \n \* Throws an [IndexOutOfBoundsException] if the size of this list is less than 3.\n \*/\n@kotlin.internal.InlineOnly\npublic inline operator fun <T> List<T>.component3(): T {\n return get(2)\n}\n\n/\*\*\n \* Returns 4th \*element\* from the list.\n \* \n \* Throws an [IndexOutOfBoundsException] if the size of this list is less than 4.\n

\*/\n@kotlin.internal.InlineOnly\npublic inline operator fun <T> List<T>.component4(): T {\n return  $get(3)\n\}\n\nn^**\n$  \* Returns 5th \*element\* from the list. $\nn$  \* Throws an [IndexOutOfBoundsException] if the size of this list is less than  $5.\n\cdot \ln \sqrt{\ln \omega}$  kotlin.internal.InlineOnly\npublic inline operator fun <T> List<T>.component5():  $T {\n$  return get(4)\n}\n\n/\*\*\n \* Returns `true` if [element] is found in the collection.\n \*/\npublic operator fun <@kotlin.internal.OnlyInputTypes T> Iterable<T>.contains(element: T): Boolean {\n if (this is Collection)\n return contains(element)\n return indexOf(element)  $>= 0\ln{\ln\frac{\pi^*}{n}}$  Returns an element at the given [index] or throws an [IndexOutOfBoundsException] if the [index] is out of bounds of this collection. $\ln * \ln * \omega$  sample samples.collections. Collections. Elements. elementAt $\ln * \rho$  to  $\Gamma$ Iterable $\leq$ T $>$ .elementAt(index: Int): T {\n if (this is List)\n return get(index)\n return elementAtOrElse(index) { throw IndexOutOfBoundsException(\"Collection doesn't contain element at index  $\frac{\max\{n\}}{n}\h$ \n\n/\*\*\n \* Returns an element at the given [index] or throws an [IndexOutOfBoundsException] if the [index] is out of bounds of this list.\n \* \n \* @sample samples.collections.Collections.Elements.elementAt\n  $*\ln\omega$  kotlin.internal.InlineOnly\npublic inline fun <T> List<T>.elementAt(index: Int): T {\n return

 $getʻ(index)\n\n\n\n\n\**\n * Returns an element at the given [index] or the result of calling the [defaultValue] function$ if the [index] is out of bounds of this collection. $\ln * \ln * \omega$  sample samples.collections.Collections.Elements.elementAtOrElse\n \*/\npublic fun <T> Iterable<T>.elementAtOrElse(index: Int, defaultValue: (Int) -> T): T {\n if (this is List)\n return this.getOrElse(index, defaultValue)\n if (index < 0)\n return defaultValue(index)\n val iterator = iterator()\n var count = 0\n while (iterator.hasNext()) {\n val element = iterator.next()\n if (index == count++\)n return element $\n\$  }\n return defaultValue(index)\n}\n\n/\*\*\n \* Returns an element at the given [index] or the result of calling the [defaultValue] function if the [index] is out of bounds of this list.\n  $* \n\rightharpoonup n * \n\emptyset$  sample samples.collections.Collections.Elements.elementAtOrElse\n \*/\n@kotlin.internal.InlineOnly\npublic inline fun  $\langle$ T> List $\langle$ T>.elementAtOrElse(index: Int, defaultValue: (Int) -> T): T {\n return if (index >= 0 && index  $\langle$ = lastIndex) get(index) else defaultValue(index)\n}\n\n/\*\*\n \* Returns an element at the given [index] or `null` if the [index] is out of bounds of this collection. $\ln * \ln * \mathcal{Q}$  sample samples.collections.Collections.Elements.elementAtOrNull\n \*/\npublic fun <T> Iterable<T>.elementAtOrNull(index: Int): T?  $\{\n\$  if (this is List)\n return this.getOrNull(index)\n if (index < 0)\n return null\n val iterator = iterator()\n var count = 0\n while (iterator.hasNext()) {\n val element = iterator.next()\n if (index == count++)\n return element\n  $\ln$  return null\n}\n\n/\*\*\n \* Returns an element at the given [index] or `null` if the [index] is out of bounds of this list.\n  $* \nbrace$   $* \nbrace$   $* \nbrace$  sample samples.collections.Collections.Elements.elementAtOrNull\n \*/\n@kotlin.internal.InlineOnly\npublic inline fun  $\langle T \rangle$  List $\langle T \rangle$ .elementAtOrNull(index: Int):  $T$ ?  $\n$  return this.getOrNull(index)\n $\ln\ln(*\|$  \* Returns the first element matching the given [predicate], or `null` if no such element was found. $\ln * \ln * \omega$  sample samples.collections.Collections.Elements.find\n \*/\n @kotlin.internal.InlineOnly\npublic inline fun <T> Iterable<T>.find(predicate: (T) -> Boolean): T?  $\{\n$  return firstOrNull(predicate)\n}\n\n/\*\*\n \* Returns the last element matching the given [predicate], or `null` if no such element was found. $\ln * \ln * \omega$  sample samples.collections.Collections.Elements.find\n \*/\n @kotlin.internal.InlineOnly\npublic inline fun <T> Iterable<T>.findLast(predicate: (T) -> Boolean): T?  $\n\max\{n\$  return lastOrNull(predicate)\n}\n\n/\*\*\n \* Returns the last element matching the given [predicate], or `null` if no such element was found. $\ln * \ln * \omega$  sample samples.collections.Collections.Elements.find\n \*/\n @kotlin.internal.InlineOnly\npublic inline fun <T> List<T>.findLast(predicate: (T) -> Boolean): T? {\n return lastOrNull(predicate)\n}\n\n/\*\*\n \* Returns first element. $\ln * \mathcal{O}$  throws [NoSuchElementException] if the collection is empty. $\ln * \n\rho$  the  $\sqrt{2}$ Iterable<T>.first(): T {\n when (this) {\n is List -> return this.first()\n else -> {\n val iterator = iterator()\n if (!iterator.hasNext())\n throw NoSuchElementException(\"Collection is empty.\")\n return iterator.next()\n  $\ln |\n| \in \mathbb{R}$  \* Returns first element.\n \* @throws [NoSuchElementException] if the list is empty. $\n\cdot \Delta$  \*/\npublic fun <T> List (T>.first(): T {\n if (isEmpty())\n throw NoSuchElementException(\"List is empty.\")\n return this[0]\n}\n\n/\*\*\n \* Returns the first element matching the given [predicate]. $\ln * \mathcal{O}$  throws [NoSuchElementException] if no such element is found. $\ln * \rho$  then  $\pi$ Iterable<T>.first(predicate: (T) -> Boolean): T {\n for (element in this) if (predicate(element)) return element\n throw NoSuchElementException(\"Collection contains no element matching the predicate.\")\n}\n\n/\*\*\n \* Returns the first non-null value produced by [transform] function being applied to elements of this collection in iteration order,\n \* or throws [NoSuchElementException] if no non-null value was produced.\n \* \n \* @sample samples.collections.Collections.Transformations.firstNotNullOf\n  $*\ln\omega$ SinceKotlin(\"1.5\")\n $\omega$ kotlin.internal.InlineOnly\npublic inline fun <T, R : Any Iterable<T>.firstNotNullOf(transform:  $(T)$  -> R?): R {\n return firstNotNullOfOrNull(transform) ?: throw NoSuchElementException(\"No element of the collection was transformed to a non-null value.\")\n\n/\*\*\n \* Returns the first non-null value produced by [transform] function being applied to elements of this collection in iteration order,\n \* or `null` if no non-null value was produced,\n \* \n \* @sample samples.collections.Collections.Transformations.firstNotNullOf\n  $*\ln\omega$ SinceKotlin(\"1.5\")\n $\omega$ kotlin.internal.InlineOnly\npublic inline fun <T, R : Any Iterable<T>.firstNotNullOfOrNull(transform: (T) -> R?): R? {\n for (element in this) {\n val result =

transform(element)\n if (result != null) {\n return result\n }\n }\n return null\n }\n\n/\*\*\n \* Returns the first element, or `null` if the collection is empty.\n \*/\npublic fun <T> Iterable<T>.firstOrNull(): T? {\n when (this)  ${\n \alpha \in \mathbb{N} \setminus \{n\}}$  if  $(iSEmpty())\n \qquad return null\n \qquad else\n \qquad return this[0]\n$  $\ln$  else ->  $\ln$  val iterator = iterator()\n if (!iterator.hasNext())\n return null\n return iterator.next()\n  $\ln |\n| \n$ \n\n/\*\*\n \* Returns the first element, or `null` if the list is empty.\n \*/\npublic fun <T> List<T>.firstOrNull(): T? {\n return if (isEmpty()) null else this[0]\n}\n\n/\*\*\n \* Returns the first element matching the given [predicate], or `null` if element was not found. $\ln$  \*/\npublic inline fun <T> Iterable $\mathsf{T}>$ .firstOrNull(predicate: (T) -> Boolean): T?  $\{\n\boldsymbol{\in}$  for (element in this) if (predicate(element)) return element\n return null\n}\n\n/\*\*\n \* Returns an element at the given [index] or the result of calling the [defaultValue] function if the [index] is out of bounds of this list.\n  $*\/n@kotlin.internal. InlineOnly\nhpublic inline$ fun <T> List<T>.getOrElse(index: Int, defaultValue: (Int) -> T): T {\n return if (index >= 0 && index <= lastIndex) get(index) else defaultValue(index)\n}\n\n/\*\*\n \* Returns an element at the given [index] or `null` if the [index] is out of bounds of this list.\n \* \n \* @sample samples.collections.Collections.Elements.getOrNull\n \*/\npublic fun <T> List<T>.getOrNull(index: Int): T?  $\n{\n n$  return if (index >= 0 && index <= lastIndex) get(index) else null $\n\lambda x^*\n$  \* Returns first index of [element], or -1 if the collection does not contain element. $\n\lambda x^*\n$  \*/\npublic fun <@kotlin.internal.OnlyInputTypes T> Iterable<T>.indexOf(element: T): Int {\n if (this is List) return this.indexOf(element)\n var index = 0\n for (item in this)  $\{\n\}$  checkIndexOverflow(index)\n if (element  $=$  item)\n return index\n index++\n }\n return -1\n}\n\n/\*\*\n \* Returns first index of [element], or -1 if the list does not contain element. $\ln \sqrt{\ln \omega}$ Suppress(\"EXTENSION\_SHADOWED\_BY\_MEMBER\") // false warning, extension takes precedence in some cases\npublic fun <@kotlin.internal.OnlyInputTypes T> List  $\text{List} \in \text{List} \$ .indexOf(element: T): Int {\n return indexOf(element)\n}\n\n/\*\*\n \* Returns index of the first element matching the given [predicate], or -1 if the collection does not contain such element. $\ln \pi$  \*/\npublic inline fun <T> Iterable<T>.indexOfFirst(predicate: (T) -> Boolean): Int  $\ln \ \frac{\ln \ \arccos(1)}{\ln \ \arccos(1)}$  for (item in this)  $\ln \ \arccos(1)$ checkIndexOverflow(index)\n if (predicate(item))\n return index\n index++\n }\n return - $1\ln{\ln\pi}$  \* Returns index of the first element matching the given [predicate], or -1 if the list does not contain such element.\n \*/\npublic inline fun <T> List<T>.indexOfFirst(predicate: (T) -> Boolean): Int {\n var index = 0\n for (item in this)  ${\n \atop }$  if (predicate(item))\n return index\n index++\n  ${\n \atop }$  return -1\n  ${\n \atop }$  \*\n \* Returns index of the last element matching the given [predicate], or -1 if the collection does not contain such element.\n \*/\npublic inline fun <T> Iterable<T>.indexOfLast(predicate: (T) -> Boolean): Int {\n var lastIndex = -1\n var index = 0\n for (item in this) {\n checkIndexOverflow(index)\n if (predicate(item))\n lastIndex = index\n index++\n }\n return lastIndex\n}\n\n/\*\*\n \* Returns index of the last element matching the given [predicate], or -1 if the list does not contain such element. $\ln \sqrt{\pi}$  /npublic inline fun <T> List<T>.indexOfLast(predicate: (T) -> Boolean): Int  $\{\n\$  val iterator = this.listIterator(size)\n while (iterator.hasPrevious())  $\n{\n in if (predicate(titerator.previous())\n {\n return iterator.nextIndex()}\n }\n$  $\ln \mathrm{1}\n$ \n\n/\*\*\n \* Returns the last element.\n \* \n \* @throws NoSuchElementException if the collection is empty.\n \* \n \* @sample samples.collections.Collections.Elements.last\n \*/\npublic fun <T> Iterable<T>.last(): T  ${\n \mu \in \mathbb{R} \in \mathbb{Z} \colon \mathbb{R}^n \to \mathbb{R} \}$  when (this)  ${\n \mu \in \mathbb{R} \colon \mathbb{R} \times \mathbb{R} \times \mathbb{R} \}$  if  $(literator.hasNext())$ n throw NoSuchElementException(\"Collection is empty.\")\n var last = iterator.next()\n while (iterator.hasNext()\n last = iterator.next()\n return last\n }\n  $\ln\ln\pi$ \*\*\n \* Returns the last element.\n \* \n \* @throws NoSuchElementException if the list is empty.\n \* \n \*  $\circledast$  sample samples.collections.Collections.Elements.last\n \*/\npublic fun <T> List<T>.last(): T {\n if (isEmpty())\n throw NoSuchElementException(\"List is empty.\")\n return this[lastIndex]\n \\n\n\n\n\\*\*\n \* Returns the last element matching the given [predicate]. $\ln * \in \mathbb{C}$  throws NoSuchElementException if no such element is found. $\ln$ \* \n \* @sample samples.collections.Collections.Elements.last\n \*/\npublic inline fun <T>

Iterable<T>.last(predicate: (T) -> Boolean):  $T \{\n \$  var last:  $T$ ? = null\n var found = false\n for (element in this)  ${\n i f (predicate(element)) {\n } a st = element\n found = true\n } n \n if (found) throw$ NoSuchElementException(\"Collection contains no element matching the predicate.\")\n

 $\circledR$ Suppress(\"UNCHECKED\_CAST\")\n return last as T\n}\n\n/\*\*\n \* Returns the last element matching the

given [predicate]. $\ln * \ln * \mathbb{Q}$  throws NoSuchElementException if no such element is found. $\ln * \ln * \mathbb{Q}$  sample samples.collections.Collections.Elements.last\n \*/\npublic inline fun <T> List<T>.last(predicate: (T) -> Boolean): T  ${\n\mu$  val iterator = this.listIterator(size)\n while (iterator.hasPrevious())  ${\n\mu$  val element = iterator.previous()\n

if (predicate(element)) return element\n }\n throw NoSuchElementException(\"List contains no element matching the predicate.\")\n}\n\n/\*\*\n \* Returns last index of [element], or -1 if the collection does not contain element.\n \*/\npublic fun <@kotlin.internal.OnlyInputTypes T> Iterable<T>.lastIndexOf(element: T): Int {\n if (this is List) return this.lastIndexOf(element)\n var lastIndex = -1\n var index = 0\n for (item in this) {\n checkIndexOverflow(index)\n if (element == item)\n lastIndex = index\n index++\n }\n return lastIndex\n}\n\n/\*\*\n \* Returns last index of [element], or -1 if the list does not contain element.\n \*/\n@Suppress(\"EXTENSION\_SHADOWED\_BY\_MEMBER\") // false warning, extension takes precedence in some cases\npublic fun <@kotlin.internal.OnlyInputTypes T> List<T>.lastIndexOf(element: T): Int {\n return lastIndexOf(element)\n}\n\n/\*\*\n \* Returns the last element, or `null` if the collection is empty.\n \* \n \* @sample samples.collections.Collections.Elements.last\n \*/\npublic fun <T> Iterable<T>.lastOrNull(): T? {\n when (this)  ${\n $m$  is List -> return if (isEmpty()) null else this[size - 1]\n $m$  else -> { $m$  val iterator = iterator() \n$ if (!iterator.hasNext())\n return null\n var last = iterator.next()\n while (iterator.hasNext())\n last = iterator.next()\n return last\n  $\ln |\n\ln\|$ \n\n/\*\*\n \* Returns the last element, or `null` if the

list is empty. $\ln * \ln * \omega$  sample samples.collections.Collections.Elements.last $\ln * \rho$  the state functions. List <T > last OrNull(): T?  $\ln$  return if (isEmpty()) null else this size - 1]\n}\n\n/\*\*\n \* Returns the last element matching the given [predicate], or `null` if no such element was found. $\ln * \ln * \omega$  sample samples.collections.Collections.Elements.last\n \*/\npublic inline fun <T> Iterable<T>.lastOrNull(predicate: (T) -> Boolean): T?  ${\n}$  var last: T? = null\n for (element in this)  ${\n}$  if (predicate(element))  ${\n}$  last = element\n  $\n\ln \|\ln \mathbf{n}\| \$ |\n return last\n }\n\n/\*\n \* Returns the last element matching the given [predicate], or `null` if no such element was found. $\ln * \ln * \textcircled{sample samples}$ .collections.Collections.Elements.last $\ln * \text{inputic inline}$ fun  $\langle T \rangle$  List $\langle T \rangle$ .lastOrNull(predicate: (T) -> Boolean): T? {\n val iterator = this.listIterator(size)\n while (iterator.hasPrevious())  $\{\n\}$  val element = iterator.previous()\n if (predicate(element)) return element\n  $\{\n\}$ return null\n  $\ln\alpha$ <sup>\*\*</sup>\n \* Returns a random element from this collection.\n \* \n \* @throws

NoSuchElementException if this collection is empty.\n

\*/\n@SinceKotlin(\"1.3\")\n@kotlin.internal.InlineOnly\npublic inline fun <T> Collection<T>.random(): T {\n return random(Random)\n}\n\n/\*\*\n \* Returns a random element from this collection using the specified source of randomness. $\ln * \ln * \mathbb{Q}$  throws NoSuchElementException if this collection is empty. $\ln$ 

\*/\n@SinceKotlin(\"1.3\")\npublic fun <T> Collection<T>.random(random: Random): T {\n if (isEmpty())\n throw NoSuchElementException(\"Collection is empty.\")\n return elementAt(random.nextInt(size))\n \\n\n/\*\*\n \* Returns a random element from this collection, or `null` if this collection is empty.\n

\*/\n@SinceKotlin(\"1.4\")\n@WasExperimental(ExperimentalStdlibApi::class)\n@kotlin.internal.InlineOnly\npubli c inline fun <T> Collection<T>.randomOrNull(): T?  $\{\n$  return randomOrNull(Random)\n $\n\infty$ \*\n \* Returns a random element from this collection using the specified source of randomness, or `null` if this collection is empty.\n \*/\n@SinceKotlin(\"1.4\")\n@WasExperimental(ExperimentalStdlibApi::class)\npublic fun <T>

Collection<T>.randomOrNull(random: Random): T? {\n if (isEmpty())\n return null\n return elementAt(random.nextInt(size))\n}\n\n/\*\*\n \* Returns the single element, or throws an exception if the collection is empty or has more than one element.\n \*/\npublic fun <T> Iterable<T>.single():  $T \{\n$  when (this)  $\{\n$  is List - $>$  return this.single()\n else -> {\n val iterator = iterator()\n if (!iterator.hasNext()\n throw NoSuchElementException(\"Collection is empty.\")\n val single = iterator.next()\n if  $(iterator.hasNext())$ <sup>n</sup> throw IllegalArgumentException(\"Collection has more than one element.\")\n return single\n  $\ln \ln\ln^* \ln *$  Returns the single element, or throws an exception if the list is empty or has more than one element.\n \*/\npublic fun <T> List<T>.single():  $T {\n$  return when (size)  ${\n}$  0 -> throw

NoSuchElementException(\"List is empty.\")\n 1 -> this[0]\n else -> throw

IllegalArgumentException(\"List has more than one element.\")\n  $\ln/\n^*$ \n \* Returns the single element matching the given [predicate], or throws exception if there is no or more than one matching element.\n \*/\npublic

inline fun  $\langle T \rangle$  Iterable $\langle T \rangle$ .single(predicate:  $(T)$  -> Boolean):  $T \{\n\{ \}$  var single:  $T$ ? = null $\|$ n var found = false $\|$ n for (element in this)  ${\n \mu \text{ if } (predicate(element)) {\n \mu \text{ if } (found) throw}\n \}$ IllegalArgumentException(\"Collection contains more than one matching element.\")\n single = element\n

found = true\n  $\{\n\}$ \n if (!found) throw NoSuchElementException(\"Collection contains no element matching the predicate.\")\n  $\circ$ Suppress(\"UNCHECKED\_CAST\")\n return single as T\n \\n\n/\*\*\n \* Returns single element, or `null` if the collection is empty or has more than one element. $\ln \frac{*}{\nuparrow}$ Iterable $\langle T \rangle$ .singleOrNull():  $T$ ? {\n when (this) {\n is List -> return if (size == 1) this[0] else null\n else ->  ${\nvert \nvert n}$  val iterator = iterator()\n if (!iterator.hasNext())\n return null\n val single = iterator.next()\n if (iterator.hasNext()\n return null\n return single\n }\n }\n }\n\n/\*\*\n \* Returns single element, or `null` if the list is empty or has more than one element. $\ln$  \*/\npublic fun <T> List <T > singleOrNull(): T? {\n return if (size == 1) this[0] else null\n}\n\n/\*\*\n \* Returns the single element matching the given [predicate], or `null` if element was not found or more than one element was found.\n \*/\npublic inline fun  $\langle T \rangle$  Iterable $\langle T \rangle$ .singleOrNull(predicate: (T) - $\rangle$  Boolean): T?  $\{\n\$  var single: T? = null $\{\n\$  var found = false $\in$  for (element in this)  $\{\n\mathbf{r} = \text{if } (\text{found}) \text{ or if } (\text{found}) \text{ return } \text{null}$  single = element\n found = true\n }\n }\n if (!found) return null\n return single\n}\n\n/\*\*\n \* Returns a list containing all elements except first [n] elements. $\ln * \ln * \mathbb{Q}$  throws IllegalArgumentException if [n] is negative. $\ln *$ \n \* @sample samples.collections.Collections.Transformations.drop\n \*/\npublic fun <T> Iterable<T>.drop(n: Int): List  $\sum_{\mathbf{r}} {\n \in \mathbb{Z}} {\n \in \mathbb{Z}}$  require(n >= 0) { \"Requested element count \$n is less than zero.\" }\n if (n == 0) return toList()\n val list: ArrayList<T> $\n\alpha$  if (this is Collection  $\alpha$  >  $\{\n\alpha$  val resultSize = size - n\n if (resultSize  $\alpha$ )\n return emptyList()\n if (resultSize  $=$  1)\n return listOf(last()\n list = ArrayList  $\langle$ T > (resultSize)\n if (this is List  $\langle T \rangle$  {\n if (this is RandomAccess) {\n for (index in n until size)\n list.add(this[index])\n } else {\n for (item in listIterator(n))\n list.add(item)\n }\n

return list\n  $\|\cdot\|$  else  $\{\n\|$  list = ArrayList  $\|\cdot\|$  \n var count = 0\n for (item in this)  $\|\cdot\|$ if (count  $>= n$ ) list.add(item) else ++count\n }\n return list.optimizeReadOnlyList()\n }\n\n/\*\*\n \* Returns a list containing all elements except last [n] elements. $\ln * \ln * \omega$  throws IllegalArgumentException if [n] is negative. $\ln *$ \n \* @sample samples.collections.Collections.Transformations.drop\n \*/\npublic fun <T> List<T>.dropLast(n: Int): List  $\sum \$  in require(n >= 0) { \"Requested element count \\$n is less than zero.\"  $\n$  return take((size n).coerceAtLeast(0))\n\n\n\n\n\n\n\n\\*\*\n \* Returns a list containing all elements except last elements that satisfy the given  $[predictions] \in \mathbb{R}^* \neq \mathbb{R}^*$  (n \* @sample samples.collections.Collections.Transformations.drop $\in \mathbb{R}^*$ ) List  $\text{S}-\text{droplastWhile}(\text{predicate}: (T) \rightarrow \text{Boolean}):$  List  $\text{S}-\{\text{in } \{t\} \text{ } \text{in } \{t\} \text{ } \text{in } \{t\} \text{ } \text{in } \{t\} \text{ } \text{in } \{t\} \text{ } \text{in } \{t\} \text{ } \text{in } \{t\} \text{ } \text{in } \{t\} \text{ } \text{in } \{t\} \text{ } \text{in } \{t\} \text{ } \text{in } \{t\} \text{ } \text{in } \{t\} \text{ } \text{in$ listIterator(size)\n while (iterator.hasPrevious()) {\n if (!predicate(iterator.previous())) {\n return take(iterator.nextIndex() + 1)\n }\n }\n }\n return emptyList()\n }\n/\*\*\n \* Returns a list containing all elements except first elements that satisfy the given [predicate]. $\ln * \ln * \omega$  sample samples.collections.Collections.Transformations.drop\n \*/\npublic inline fun <T> Iterable<T>.dropWhile(predicate: (T) -> Boolean): List<T>  $\{\n\alpha = \frac{\alpha - \alpha}{\alpha} = \frac{\alpha}{\alpha} - \alpha$  val list = ArrayList<T>()\n for (item in this)\n if  $(yielding)\n\hat{y}$  list.add(item)\n else if (!predicate(item)  $\{\n\}$  list.add(item)\n yielding = true\n  $\ln$  return list\n\n\n\n\n\n\n\n\n\n \* Returns a list containing only elements matching the given [predicate].\n \* \n \* @sample samples.collections.Collections.Filtering.filter\n \*/\npublic inline fun <T> Iterable<T>.filter(predicate: (T) -> Boolean): List<T> {\n return filterTo(ArrayList<T>(), predicate)\n\n\n\\*\*\n \* Returns a list containing only

elements matching the given [predicate].\n \* @param [predicate] function that takes the index of an element and the element itself $\ln *$  and returns the result of predicate evaluation on the element. $\ln * \ln * \mathcal{O}$  sample samples.collections.Collections.Filtering.filterIndexed\n \*/\npublic inline fun <T>

Iterable $\langle T \rangle$ .filterIndexed(predicate: (index: Int, T) -> Boolean): List $\langle T \rangle$  {\n return

filterIndexedTo(ArrayList<T>(), predicate)\n}\n\n/\*\*\n \* Appends all elements matching the given [predicate] to the given [destination]. $\ln * \omega$  param [predicate] function that takes the index of an element and the element itself $\ln *$ and returns the result of predicate evaluation on the element. $\ln * \ln * \omega$  sample

samples.collections.Collections.Filtering.filterIndexedTo\n \*/\npublic inline fun  $\langle T, C : MutableCollection \langle in T \rangle$ Iterable $\langle T \rangle$ .filterIndexedTo(destination: C, predicate: (index: Int, T) -> Boolean): C {\n forEachIndexed { index,

element  $-\alpha$  if (predicate(index, element)) destination.add(element)\n  $\ln$  return destination\n}\n\n/\*\*\n \* Returns a list containing all elements that are instances of specified type parameter R.\n \* \n \* @sample samples.collections.Collections.Filtering.filterIsInstance\n \*/\npublic inline fun <reified R> Iterable<\*>.filterIsInstance(): List<@kotlin.internal.NoInfer R> {\n return filterIsInstanceTo(ArrayList<R>())\n}\n\n/\*\*\n \* Appends all elements that are instances of specified type parameter R to the given [destination]. $\ln * \ln * \omega$  sample samples.collections.Collections.Filtering.filterIsInstanceTo\n \*/\npublic inline fun <reified R, C : MutableCollection<in R>> Iterable<\*>
filterIsInstanceTo(destination: C): C {\n for (element in this) if (element is R) destination.add(element)\n return destination\n}\n\n/\*\*\n \* Returns a list containing all elements not matching the given [predicate]. $\ln * \ln * \omega$  sample samples.collections. Collections. Filtering. filter $\ln * \rho$  then  $\sigma$ Iterable<T>.filterNot(predicate: (T) -> Boolean): List<T> {\n return filterNotTo(ArrayList<T>(), predicate)\n}\n\n/\*\*\n \* Returns a list containing all elements that are not `null`.\n \* \n \* @sample samples.collections.Collections.Filtering.filterNotNull\n \*/\npublic fun <T : Any> Iterable<T?>.filterNotNull(): List  $\sum_{\nvert \alpha \rangle}$  return filterNotNullTo(ArrayList  $\sum_{\nvert \alpha \rangle} \ln\left|\frac{n}{*}\right|$  \* Appends all elements that are not `null` to the given  $[destination] \n \in \mathbb{R}^* \mathbb{Q}$  sample samples.collections. Collections. Filtering. filterNotNullTo\n \*/\npublic fun <C : MutableCollection<in T>, T : Any> Iterable<T?>.filterNotNullTo(destination: C): C {\n for (element in this) if (element != null) destination.add(element)\n return destination\n}\n\n/\*\*\n \* Appends all elements not matching the given [predicate] to the given [destination]. $\ln * \ln * \omega$  sample samples.collections.Collections. Filtering. filterTo $\ln$ \*/\npublic inline fun <T, C : MutableCollection<in T>> Iterable<T>.filterNotTo(destination: C, predicate: (T) -> Boolean):  $C \{\nvert$  for (element in this) if (!predicate(element)) destination.add(element)\n return destination\n}\n\n/\*\*\n \* Appends all elements matching the given [predicate] to the given [destination].\n \* \n \*  $@$ sample samples.collections.Collections.Filtering.filterTo $\in$  \*/\npublic inline fun <T, C : MutableCollection<in T>> Iterable<T>.filterTo(destination: C, predicate:  $(T)$  -> Boolean): C {\n for (element in this) if  $(\text{predicate}(element))$  destination.add $(\text{element})$ \n return destination\n}\n\n/\*\*\n \* Returns a list containing elements at indices in the specified [indices] range. $\in \mathbb{Z}$  and  $\in \mathbb{Z}$  ist  $\in \mathbb{Z}$  is list  $\in \mathbb{Z}$  if  $\in \mathbb{Z}$  if  $\in \mathbb{Z}$  if  $\in \mathbb{Z}$  if  $\in \mathbb{Z}$  if  $\in \mathbb{Z}$  if  $\in \mathbb{Z}$  if  $\in \mathbb{Z}$  if  $\in \mathbb{Z}$  if  $\$  $(\text{indices.isEmpty}))$  return listOf()\n return this.subList(indices.start, indices.endInclusive + 1).toList()\n}\n\n/\*\*\n \* Returns a list containing elements at specified [indices].\n \*/\npublic fun <T> List<T>.slice(indices: Iterable<Int>): List<T> {\n val size = indices.collectionSizeOrDefault(10)\n if (size == 0) return emptyList()\n val list = ArrayList  $\sum_{s=1}^{\sin s}$  for (index in indices)  $\ln \frac{1}{\ln x}$  list.add(get(index))\n  $\ln \frac{1}{\ln \ln x}$  return list\n \\n\n/\*\*\n \* Returns a list containing first [n] elements.\n \* \n \* @throws IllegalArgumentException if [n] is negative.\n \* \n \* @sample samples.collections.Collections.Transformations.take\n \*/\npublic fun <T> Iterable<T>.take(n: Int): List  $\sum_{\n=0}^{\infty}$  require(n >= 0) { \"Requested element count \$n is less than zero.\" }\n if (n == 0) return emptyList()\n if (this is Collection<T>) {\n if (n >= size) return toList()\n if (n == 1) return listOf(first())\n }\n var count = 0\n val list = ArrayList  $\sum(n)\n$  for (item in this)  $\{\n$  list.add(item)\n if  $(+\text{count} == n)\n$  break\n  $\{\n\$  return list.optimizeReadOnlyList()\n $\n\in \mathbb{N}$  \* Returns a list containing last [n] elements. $\ln * \ln * \omega$  throws IllegalArgumentException if [n] is negative. $\ln * \ln * \omega$  sample samples.collections.Collections.Transformations.take\n \*/\npublic fun <T> List<T>.takeLast(n: Int): List<T> {\n require(n  $>= 0$ ) {  $\Re$  requested element count \$n is less than zero. $\Re$   $\ln$  if (n = 0) return emptyList()\n val size = size $\in$  if (n >= size) return toList() $\in$  if (n == 1) return listOf(last()) $\in$  val list = ArrayList <T>(n) $\in$  if (this is RandomAccess)  ${\n for (index in size - n until size)}n$  list.add(this[index])\n } else  ${\n for (item in$ listIterator(size - n))\n list.add(item)\n }\n return list\n\n/\*\*\n \* Returns a list containing last elements satisfying the given [predicate]. $\ln * \ln * \omega$  sample samples.collections.Collections.Transformations.take $\ln * \rho$ inline fun  $\langle T \rangle$  List $\langle T \rangle$ .takeLastWhile(predicate: (T) -> Boolean): List $\langle T \rangle$  {\n if (isEmpty())\n return emptyList()\n val iterator = listIterator(size)\n while (iterator.hasPrevious()) {\n if  $(\text{Ipredicterator}, \text{previously})\)$  {\n iterator.next()\n val expectedSize = size - iterator.nextIndex()\n if (expectedSize  $== 0$ ) return emptyList()\n return ArrayList $\langle T \rangle$ (expectedSize).apply  ${\n$  while (iterator.hasNext())\n add(iterator.next()\n }\n }\n }\n return toList()\n }\n\n/\*\*\n \* Returns a list containing first elements satisfying the given [predicate]. $\ln * \ln * \mathcal{Q}$  sample

samples.collections.Collections.Transformations.take\n \*/\npublic inline fun <T> Iterable<T>.takeWhile(predicate: (T) -> Boolean): List<T>  ${\n \nu \ al \ list = ArrayList < T>)}$  for (item in this)  ${\n \nu \ if (!predicate(item))\n \ n}$ break $\n$  list.add(item) $\n$  } $\n$  return list $\n$ } $\n$ <sup>\*</sup>,n \* Reverses elements in the list in-place. $\n$  \*/\npublic expect fun <T> MutableList<T>.reverse(): Unit $\ln\frac{n}{*}\n$  \* Returns a list with elements in reversed order. $\ln$ \*/\npublic fun <T> Iterable<T>.reversed(): List<T> {\n if (this is Collection && size <= 1) return toList()\n val list = toMutableList()\n list.reverse()\n return list\n \\n\n/\*\*\n \* Randomly shuffles elements in this list in-place using the specified [random] instance as the source of randomness. $\ln * \ln *$  See:

https://en.wikipedia.org/wiki/Fisher%E2%80%93Yates\_shuffle#The\_modern\_algorithm\n

\*/\n@SinceKotlin(\"1.3\")\npublic fun <T> MutableList<T>.shuffle(random: Random): Unit {\n for (i in lastIndex downTo 1)  $\ln$  val j = random.nextInt(i + 1)\n this[j] = this.set(i, this[j])\n  $\ln\ln\frac{*\pi x}{\ln x}$  Sorts elements in the list in-place according to natural sort order of the value returned by specified [selector] function. $\ln * \ln *$  The sort is \_stable\_. It means that equal elements preserve their order relative to each other after sorting.\n \*/\npublic inline fun  $\langle T, R : \text{Comparable} \langle R \rangle > \text{MutableList} \langle T \rangle$ .sortBy(crossinline selector: (T) -> R?): Unit  $\{\n\alpha \text{ if } (\text{size} > 1)\}\$ sortWith(compareBy(selector))\n}\n\n/\*\*\n \* Sorts elements in the list in-place descending according to natural sort order of the value returned by specified [selector] function. $\ln * \ln *$  The sort is \_stable\_. It means that equal elements preserve their order relative to each other after sorting.\n \*/\npublic inline fun  $\langle T, R : Comparable \langle R \rangle$ MutableList<T>.sortByDescending(crossinline selector: (T) -> R?): Unit {\n if (size > 1)

sortWith(compareByDescending(selector))\n}\n\n/\*\*\n \* Sorts elements in the list in-place descending according to their natural sort order. $\ln * \ln *$  The sort is \_stable\_. It means that equal elements preserve their order relative to each other after sorting.\n \*/\npublic fun <T : Comparable<T>>> MutableList<T>.sortDescending(): Unit {\n sortWith(reverseOrder())\n}\n\n/\*\*\n \* Returns a list of all elements sorted according to their natural sort order.\n \* \n \* The sort is \_stable\_. It means that equal elements preserve their order relative to each other after sorting.\n \*/\npublic fun <T : Comparable<T>> Iterable<T>>sorted(): List<T>  ${\n}$  if (this is Collection)  ${\n}$  if (size <= 1) return this.toList()\n  $\otimes$ Suppress(\"UNCHECKED\_CAST\")\n return (toTypedArray<Comparable<T>>() as Array<T>).apply { sort() }.asList()\n }\n return toMutableList().apply { sort() }\n\n/\*\*\n \* Returns a list of all elements sorted according to natural sort order of the value returned by specified [selector] function. $\ln * \ln *$  The sort is stable. It means that equal elements preserve their order relative to each other after sorting. $\ln * \ln *$  $\circledR$  samples.collections. Collections. Sorting.sorted By \n \*/\npublic inline fun <T, R : Comparable <R>> Iterable<T>.sortedBy(crossinline selector:  $(T)$  -> R?): List<T> {\n return

sortedWith(compareBy(selector) $\n\ln\ln(*\cdot\$ n \* Returns a list of all elements sorted descending according to natural sort order of the value returned by specified [selector] function. $\ln * \ln *$  The sort is \_stable\_. It means that equal elements preserve their order relative to each other after sorting.\n \*/\npublic inline fun <T, R : Comparable<R>> Iterable<T>.sortedByDescending(crossinline selector:  $(T)$  -> R?): List<T>  $\n\$ n return

sortedWith(compareByDescending(selector))\n}\n\n/\*\*\n \* Returns a list of all elements sorted descending according to their natural sort order. $\ln * \ln *$  The sort is \_stable\_. It means that equal elements preserve their order relative to each other after sorting.\n \*/\npublic fun <T : Comparable<T>> Iterable<T>.sortedDescending(): List<T>  ${\nvert \nvert \in \mathbb{N}}$  return sortedWith(reverseOrder())\n $\nvert \$ \n\n/\*\*\n \* Returns a list of all elements sorted according to the specified [comparator].\n \* \n \* The sort is \_stable\_. It means that equal elements preserve their order relative to each other after sorting.\n \*/\npublic fun <T> Iterable<T>.sortedWith(comparator: Comparator<in T>): List<T> {\n if (this is Collection)  ${\n \in \n \infty \in \mathbb{Z}}$  if (size  $\leq 1$ ) return this.toList()\n @Suppress(\"UNCHECKED CAST\")\n return  $(toTypedArray<\nAny\>0)$  as  $Array<\nT>).apply \{ sortWith (comparator) \}.aSList() \n\} \n\$ toMutableList().apply { sortWith(comparator)  $\ln\ln\pi$ <sup>\*\*</sup>\n \* Returns an array of Boolean containing all of the elements of this collection.\n \*/\npublic fun Collection<Boolean>.toBooleanArray(): BooleanArray  $\{\n\$  val result  $=$  BooleanArray(size)\n var index  $= 0\ln$  for (element in this)\n result[index++] = element\n return result\n $\ln\ln\pi^*$ \n \* Returns an array of Byte containing all of the elements of this collection.\n \*/\npublic fun Collection<Byte>.toByteArray(): ByteArray  ${\n$  val result = ByteArray(size)\n var index = 0\n for (element in this)\n result[index++] = element\n return result\n}\n\n/\*\*\n \* Returns an array of Char containing all of the elements of this collection.\n \*/\npublic fun Collection<Char>.toCharArray(): CharArray {\n val result =

CharArray(size)\n var index = 0\n for (element in this)\n result[index++] = element\n return result\n\n\n\n\n\n\\*\*\n \* Returns an array of Double containing all of the elements of this collection.\n \*/\npublic fun Collection<Double>.toDoubleArray(): DoubleArray {\n val result = DoubleArray(size)\n var index = 0\n for (element in this)\n result[index++] = element\n return result\n\n\n/\*\*\n \* Returns an array of Float containing all of the elements of this collection. $\in$  \*/\npublic fun Collection<Float>.toFloatArray(): FloatArray {\n val result  $=$  FloatArray(size)\n var index = 0\n for (element in this)\n result[index++] = element\n return result\n\n\n/\*\*\n \* Returns an array of Int containing all of the elements of this collection.\n \*/\npublic fun Collection<Int>.toIntArray(): IntArray {\n val result = IntArray(size)\n var index = 0\n for (element in this)\n

result $[index++]$  = element\n return result\n}\n\n/\*\*\n \* Returns an array of Long containing all of the elements of this collection. $\ln$  \*/npublic fun Collection<Long>.toLongArray(): LongArray  $\ln$  val result = LongArray(size)\n var index = 0\n for (element in this)\n result[index++] = element\n return result $\n\ln\ln\frac{**}{n^*}$  Returns an array of Short containing all of the elements of this collection. $\ln^*$  npublic fun Collection<Short>.toShortArray(): ShortArray {\n val result = ShortArray(size)\n var index = 0\n for (element in this)\n result[index++] = element\n return result\n}\n\n/\*\*\n \* Returns a [Map] containing key-value pairs provided by [transform] function\n \* applied to elements of the given collection. $\ln$  \*  $\ln$  \* If any of two pairs would have the same key the last one gets added to the map. $\ln * \ln *$  The returned map preserves the entry iteration order of the original collection. $\ln * \ln * \omega$  sample samples.collections. Collections. Transformations.associate $\ln * \rho$ inline fun  $\langle T, K, V \rangle$  Iterable $\langle T \rangle$ -associate(transform: (T) -> Pair $\langle K, V \rangle$ : Map $\langle K, V \rangle$  {\n val capacity = mapCapacity(collectionSizeOrDefault(10)).coerceAtLeast(16)\n return associateTo(LinkedHashMap<K,  $V>(capacity)$ , transform)\n}\n\n/\*\*\n \* Returns a [Map] containing the elements from the given collection indexed by the key\n \* returned from [keySelector] function applied to each element.\n \* \n \* If any two elements would have the same key returned by [keySelector] the last one gets added to the map. $\ln * \n\pi$  The returned map preserves the entry iteration order of the original collection. $\ln * \ln * \omega$  sample

samples.collections.Collections.Transformations.associateBy\n \*/\npublic inline fun  $\langle T, K \rangle$ 

Iterable<T>.associateBy(keySelector:  $(T)$  -> K): Map<K, T> {\n val capacity =

mapCapacity(collectionSizeOrDefault(10)).coerceAtLeast(16)\n return associateByTo(LinkedHashMap<K,  $T>(\text{capacity})$ , keySelector)\n}\n\n/\*\*\n \* Returns a [Map] containing the values provided by [valueTransform] and indexed by [keySelector] functions applied to elements of the given collection. $\ln * \ln *$  If any two elements would have the same key returned by [keySelector] the last one gets added to the map. $\ln * \ln *$  The returned map preserves the entry iteration order of the original collection. $\ln * \ln * \mathcal{Q}$  sample

samples.collections.Collections.Transformations.associateByWithValueTransform\n \*/\npublic inline fun <T, K, V> Iterable<T>.associateBy(keySelector: (T) -> K, valueTransform: (T) -> V): Map<K, V> {\n val capacity = mapCapacity(collectionSizeOrDefault(10)).coerceAtLeast(16)\n return associateByTo(LinkedHashMap<K,  $V>(capacity)$ , keySelector, valueTransform $\ln\ln(x^* \cdot n *$  Populates and returns the [destination] mutable map with key-value pairs,\n \* where key is provided by the [keySelector] function applied to each element of the given collection\n \* and value is the element itself.\n \* \n \* If any two elements would have the same key returned by [keySelector] the last one gets added to the map. $\ln * \ln * \mathcal{Q}$  sample

samples.collections.Collections.Transformations.associateByTo\n \*/\npublic inline fun <T, K, M : MutableMap<in K, in T>> Iterable<T>.associateByTo(destination: M, keySelector:  $(T)$  -> K): M {\n for (element in this) {\n destination.put(keySelector(element), element)\n  $\ln \frac{\tan \pi}{\ln \pi}$  return destination\n}\n\n<sup>/\*\*</sup>\n \* Populates and returns the [destination] mutable map with key-value pairs,\n \* where key is provided by the [keySelector] function and\n \* and value is provided by the [valueTransform] function applied to elements of the given collection. $\ln * \ln *$  If any two elements would have the same key returned by [keySelector] the last one gets added to the map. $\ln * \ln * \mathcal{O}$  sample samples.collections.Collections.Transformations.associateByToWithValueTransform\n \*/\npublic inline fun <T, K, V, M : MutableMap<in K, in V>> Iterable<T>.associateByTo(destination: M, keySelector: (T) -> K, valueTransform: (T) -> V): M  $\{\n\$  for (element in this)  $\{\n\$  destination.put(keySelector(element), valueTransform(element))\n }\n return destination\n}\n\n/\*\*\n \* Populates and returns the [destination] mutable map with key-value pairs\n \* provided by [transform] function applied to each element of the given collection. $\ln *$ 

 $\ln$  \* If any of two pairs would have the same key the last one gets added to the map. $\ln$  \*  $\ln$  \* @sample samples.collections.Collections.Transformations.associateTo $\ln$ \*/\npublic inline fun <T, K, V, M : MutableMap<in K, in V>> Iterable<T>.associateTo(destination: M, transform: (T) -> Pair<K, V>): M {\n for (element in this) {\n

destination += transform(element)\n }\n return destination\n}\n\n/\*\*\n \* Returns a [Map] where keys are elements from the given collection and values are\n \* produced by the [valueSelector] function applied to each element. $\ln * \ln *$  If any two elements are equal, the last one gets added to the map. $\ln * \ln *$  The returned map preserves the entry iteration order of the original collection. $\ln * \ln * \omega$  sample samples.collections.Collections.Transformations.associateWith $\ln \pi/\ln \mathcal{O}$ SinceKotlin(\"1.3\")\npublic inline fun <K, V> Iterable<K>.associateWith(valueSelector:  $(K)$  -> V): Map<K, V> {\n val result = LinkedHashMap<K, V>(mapCapacity(collectionSizeOrDefault(10)).coerceAtLeast(16))\n return associateWithTo(result, valueSelector)\n}\n\n/\*\*\n \* Populates and returns the [destination] mutable map with key-value pairs for each element of the given collection, \n \* where key is the element itself and value is provided by the [valueSelector] function applied to that key. $\ln * \ln *$  If any two elements are equal, the last one overwrites the former value in the map. $\ln * \ln * \omega$  sample samples.collections. Collections. Transformations.associate With To $\ln$  $*\$  n@SinceKotlin(\"1.3\")\npublic inline fun <K, V, M : MutableMap<in K, in V>> Iterable<K>.associateWithTo(destination: M, valueSelector: (K) -> V): M {\n for (element in this) {\n destination.put(element, valueSelector(element) $\n$  }\n return destination\n}\n\n/\*\*\n \* Appends all elements to the given [destination] collection. $\ln \sqrt{\Lambda}$  (h) the sum  $\Lambda$  C : MutableCollection $\sin \sqrt{\Lambda}$ Iterable $\langle T \rangle$ .toCollection(destination: C): C {\n for (item in this) {\n destination.add(item)\n }\n return destination\n}\n\n/\*\*\n \* Returns a new [HashSet] of all elements.\n \*/\npublic fun <T> Iterable<T>.toHashSet(): HashSet<T> ${\nabla}$  return toCollection(HashSet<T>(mapCapacity(collectionSizeOrDefault(12))))\n  ${\ln}^*$ \n \* Returns a [List] containing all elements.\n \*/\npublic fun <T> Iterable<T>.toList(): List<T>  $\{\n\$  if (this is Collection)  ${\n \mu \n}$  return when (size)  ${\n \mu \n}$  0 -> emptyList()\n 1 -> listOf(if (this is List) get(0) else iterator().next())\n else -> this.toMutableList()\n }\n }\n return this.toMutableList().optimizeReadOnlyList()\n}\n\n/\*\*\n \* Returns a new [MutableList] filled with all elements of this collection.\n \*/\npublic fun <T> Iterable<T>.toMutableList(): MutableList<T>  $\{\n\$  if (this is Collection<T> $\rangle$ )\n

return this.toMutableList()\n return toCollection(ArrayList $\langle T \rangle$ ()\n\n/\*\*\n \* Returns a new [MutableList] filled with all elements of this collection.\n \*/\npublic fun <T> Collection<T>.toMutableList(): MutableList<T> {\n return ArrayList(this)\n}\n\n/\*\*\n \* Returns a [Set] of all elements.\n \* \n \* The returned set preserves the element iteration order of the original collection.\n \*/\npublic fun <T> Iterable<T>.toSet(): Set<T>  $\{\n\$  if (this is Collection)  ${\n \mu \$  return when (size)  ${\n \mu \} \quad 0 \rightarrow emptySet(\n \mu \quad 1 \rightarrow setOf(if (this is List) this[0] else)$ iterator().next())\n else -> toCollection(LinkedHashSet<T>(mapCapacity(size)))\n }\n }\n return toCollection(LinkedHashSet<T>()).optimizeReadOnlySet()\n}\n\n\\*\*\n \* Returns a single list of all elements yielded from results of [transform] function being invoked on each element of original collection.\n \* \n \* @sample samples.collections.Collections.Transformations.flatMap\n \*/\npublic inline fun <T, R> Iterable<T>.flatMap(transform: (T) -> Iterable<R>): List<R> {\n return flatMapTo(ArrayList<R>(), transform)\n}\n\n/\*\*\n \* Returns a single list of all elements yielded from results of [transform] function being invoked on each element of original collection. $\ln * \ln * \omega$  sample samples.collections.Collections.Transformations.flatMap\n

\*/\n@SinceKotlin(\"1.4\")\n@OptIn(kotlin.experimental.ExperimentalTypeInference::class)\n@OverloadResolution ByLambdaReturnType\n@kotlin.jvm.JvmName(\"flatMapSequence\")\npublic inline fun <T, R> Iterable<T>.flatMap(transform: (T) -> Sequence<R>): List<R> {\n return flatMapTo(ArrayList<R>(),

transform)\n}\n\n/\*\*\n \* Returns a single list of all elements yielded from results of [transform] function being

invoked on each element n  $*$  and its index in the original collection.  $\ln * \ln * \mathcal{Q}$  sample

samples.collections.Collections.Transformations.flatMapIndexed\n

\*/\n@SinceKotlin(\"1.4\")\n@OptIn(kotlin.experimental.ExperimentalTypeInference::class)\n@OverloadResolution ByLambdaReturnType\n@kotlin.jvm.JvmName(\"flatMapIndexedIterable\")\n@kotlin.internal.InlineOnly\npublic inline fun <T, R> Iterable<T>.flatMapIndexed(transform: (index: Int, T) -> Iterable<R>): List<R> {\n return
flatMapIndexedTo(ArrayList<R>(), transform $\n\n\ln\ln\pi^*$ ,  $n \neq$  Returns a single list of all elements yielded from results of [transform] function being invoked on each element\n  $*$  and its index in the original collection.\n  $* \n\cdot \n\cdot$ @sample samples.collections.Collections.Transformations.flatMapIndexed\n

\*/\n@SinceKotlin(\"1.4\")\n@OptIn(kotlin.experimental.ExperimentalTypeInference::class)\n@OverloadResolution ByLambdaReturnType\n@kotlin.jvm.JvmName(\"flatMapIndexedSequence\")\n@kotlin.internal.InlineOnly\npubli c inline fun <T, R> Iterable<T>.flatMapIndexed(transform: (index: Int, T) -> Sequence<R>): List<R> {\n return flatMapIndexedTo(ArrayList<R>(), transform $\ln{\hbar}$ \n\n<sup>/\*\*</sup>\n \* Appends all elements yielded from results of [transform] function being invoked on each element\n \* and its index in the original collection, to the given [destination].\n

\*/\n@SinceKotlin(\"1.4\")\n@OptIn(kotlin.experimental.ExperimentalTypeInference::class)\n@OverloadResolution ByLambdaReturnType\n@kotlin.jvm.JvmName(\"flatMapIndexedIterableTo\")\n@kotlin.internal.InlineOnly\npubli c inline fun <T, R, C : MutableCollection<in R>> Iterable<T>.flatMapIndexedTo(destination: C, transform: (index: Int, T) -> Iterable<R>): C {\n var index = 0\n for (element in this) {\n val list =

transform(checkIndexOverflow(index++), element)\n destination.addAll(list)\n }\n return

destination $\ln\ln\max*\n$  \* Appends all elements yielded from results of [transform] function being invoked on each element $\ln$  \* and its index in the original collection, to the given [destination]. $\ln$ 

\*/\n@SinceKotlin(\"1.4\")\n@OptIn(kotlin.experimental.ExperimentalTypeInference::class)\n@OverloadResolution ByLambdaReturnType\n@kotlin.jvm.JvmName(\"flatMapIndexedSequenceTo\")\n@kotlin.internal.InlineOnly\npu blic inline fun <T, R, C : MutableCollection<in R>> Iterable<T>.flatMapIndexedTo(destination: C, transform: (index: Int, T) -> Sequence<R>): C {\n var index = 0\n for (element in this) {\n val list = transform(checkIndexOverflow(index++), element)\n destination.addAll(list)\n }\n return destination $\n\lambda\|\cdot\|$ <sup>\*\*</sup> $\n\in \mathbb{Z}$  all elements yielded from results of [transform] function being invoked on each element of original collection, to the given  $[destination].\n $\uparrow$  \n $\uparrow$  \n $\uparrow$  \n $\downarrow$  \n $\downarrow$  \n $\downarrow$  \n $\downarrow$  \n $\downarrow$  \n $\downarrow$  \n $\downarrow$  \n $\downarrow$  \n $\downarrow$  \n $\downarrow$  \n $\downarrow$  \n $\downarrow$  \n $\downarrow$  \n $\downarrow$  \n$ R>> Iterable<T>.flatMapTo(destination: C, transform: (T) -> Iterable<R>): C {\n for (element in this) {\n val list = transform(element)\n destination.addAll(list)\n }\n return destination\n }\n\n/\*\*\n \* Appends all elements yielded from results of [transform] function being invoked on each element of original collection, to the given [destination].\n

\*/\n@SinceKotlin(\"1.4\")\n@OptIn(kotlin.experimental.ExperimentalTypeInference::class)\n@OverloadResolution ByLambdaReturnType\n@kotlin.jvm.JvmName(\"flatMapSequenceTo\")\npublic inline fun <T, R, C : MutableCollection<in R>> Iterable<T>.flatMapTo(destination: C, transform: (T) -> Sequence<R>): C {\n for (element in this)  $\{\n\$  val list = transform(element)\n destination.addAll(list)\n  $\{\n\}$  return  $\text{distribution}\n\|\n\|\n\|^{**}\n\text{ for any element of the original collection by the key returned by the given }[\n\text{keVSelect}\n\]$ function\n \* applied to each element and returns a map where each group key is associated with a list of corresponding elements. $\ln * \ln *$  The returned map preserves the entry iteration order of the keys produced from the original collection. $\ln * \ln * \omega$  sample samples.collections.Collections.Transformations.groupBy $\ln * \rho$  then inline

fun <T, K> Iterable<T>.groupBy(keySelector: (T) -> K): Map<K, List<T>> $\{n \$ return groupByTo(LinkedHashMap<K, MutableList<T>>(), keySelector)\n}\n\n/\*\*\n \* Groups values returned by the [valueTransform] function applied to each element of the original collection\n \* by the key returned by the given [keySelector] function applied to the element\n \* and returns a map where each group key is associated with a list of corresponding values. $\ln * \ln *$  The returned map preserves the entry iteration order of the keys produced from the original collection.\n \* \n \* @sample samples.collections.Collections.Transformations.groupByKeysAndValues\n \*/\npublic inline fun <T, K, V> Iterable<T>.groupBy(keySelector: (T) -> K, valueTransform: (T) -> V): Map<K, List<V>> {\n return groupByTo(LinkedHashMap<K, MutableList<V>>(), keySelector,

valueTransform $\ln{\ln\pi^*}\$ n \* Groups elements of the original collection by the key returned by the given [keySelector] function\n \* applied to each element and puts to the [destination] map each group key associated with a list of corresponding elements. $\ln * \ln * \mathbb{Q}$  return The [destination] map. $\ln * \ln * \mathbb{Q}$  sample

samples.collections.Collections.Transformations.groupBy\n \*/\npublic inline fun <T, K, M : MutableMap<in K, MutableList  $\langle T \rangle >$  Iterable  $\langle T \rangle$ .groupByTo(destination: M, keySelector: (T) -> K): M {\n for (element in this) {\n

val key = keySelector(element)\n val list = destination.getOrPut(key) { ArrayList<T>() }\n list.add(element)\n }\n return destination\n}\n\n/\*\*\n \* Groups values returned by the [valueTransform] function applied to each element of the original collection $\ln *$  by the key returned by the given [keySelector] function applied to the element\n \* and puts to the [destination] map each group key associated with a list of corresponding values.\n \*  $\ln$  \* @return The [destination] map. $\ln$  \*  $\ln$  \* @sample samples.collections.Collections.Transformations.groupByKeysAndValues $\mathbf{h}^*$ \npublic inline fun <T, K, V, M : MutableMap<in K, MutableList<V>>> Iterable<T>.groupByTo(destination: M, keySelector: (T) -> K, valueTransform: (T) -> V): M {\n for (element in this) {\n val key = keySelector(element)\n val list = destination.getOrPut(key) { ArrayList<V>() }\n list.add(valueTransform(element))\n }\n return  $\text{distribution}\n\}\n\infty$ <sup>\*\*</sup>\n \* Creates a [Grouping] source from a collection to be used later with one of group-and-fold operations\n \* using the specified [keySelector] function to extract a key from each element.\n \* \n \* @sample samples.collections.Grouping.groupingByEachCount\n \*/\n@SinceKotlin(\"1.1\")\npublic inline fun <T, K> Iterable $\langle T \rangle$ .groupingBy(crossinline keySelector: (T)  $\langle T \rangle$   $\langle K \rangle$ : Grouping $\langle T, K \rangle$  {\n return object : Grouping $\langle T, K \rangle$  ${\n\mu$  override fun sourceIterator(): Iterator<T> = this@groupingBy.iterator()\n override fun keyOf(element: T): K = keySelector(element)\n  $\ln{\ln\pi^*}\$ n \* Returns a list containing the results of applying the given [transform] function\n \* to each element in the original collection.\n \* \n \* @sample samples.collections.Collections.Transformations.map\n \*/\npublic inline fun <T, R> Iterable<T>.map(transform: (T) -> R): List <R> {\n return mapTo(ArrayList <R> (collection Size OrDefault(10)), transform \\n \\n\n/\*\*\n \* Returns a list containing the results of applying the given [transform] function\n \* to each element and its index in the original collection.\n \* @param [transform] function that takes the index of an element and the element itself\n \* and returns the result of the transform applied to the element. $\ln$  \*/\npublic inline fun <T, R> Iterable $T$ >.mapIndexed(transform: (index: Int, T) -> R): List $\langle R \rangle$ {\n return mapIndexedTo(ArrayList<R>(collectionSizeOrDefault(10)), transform)\n}\n\n/\*\*\n \* Returns a list containing only the non-null results of applying the given [transform] function $\ln *$  to each element and its index in the original collection. $\ln * \omega$  [transform] function that takes the index of an element and the element itself $\ln *$  and returns the result of the transform applied to the element. $\ln * \Lambda$  public inline fun  $\langle T, R : \Lambda$ Iterable $\langle T \rangle$ .mapIndexedNotNull(transform: (index: Int, T) - $\langle R \rangle$ : List $\langle R \rangle$  {\n return mapIndexedNotNullTo(ArrayList<R>(), transform $\ln\max*\n$  \* Applies the given [transform] function to each element and its index in the original collection $\ln *$  and appends only the non-null results to the given [destination]. $\ln$ \* @param [transform] function that takes the index of an element and the element itself\n \* and returns the result of the transform applied to the element.\n \*/\npublic inline fun <T, R : Any, C : MutableCollection<in R>> Iterable<T>.mapIndexedNotNullTo(destination: C, transform: (index: Int, T) -> R?): C {\n forEachIndexed { index, element -> transform(index, element)?.let { destination.add(it) }  $\n$  return destination\n}\n\n/\*\*\n \* Applies the given [transform] function to each element and its index in the original collection\n \* and appends the results to the given [destination]. $\ln * \omega$  param [transform] function that takes the index of an element and the element itself $\ln *$  and returns the result of the transform applied to the element. $\ln * \rho$  in inne fun <T, R, C : MutableCollection<in R>>Iterable<T>.mapIndexedTo(destination: C, transform: (index: Int, T) -> R): C {\n var index =  $0\ln$  for (item in this) $\ln$  destination.add(transform(checkIndexOverflow(index++), item)) $\ln$  return destination\n}\n\n/\*\*\n \* Returns a list containing only the non-null results of applying the given [transform] function\n \* to each element in the original collection.\n \* \n \* @sample samples.collections.Collections.Transformations.mapNotNull $\ln$  \*/ $\eta$ public inline fun <T, R : Any Iterable<T>.mapNotNull(transform: (T) -> R?): List<R> $\{\n\$ return mapNotNullTo(ArrayList<R>(), transform)\n}\n\n/\*\*\n \* Applies the given [transform] function to each element in the original collection\n \* and appends only the non-null results to the given [destination]. $\ln \frac{\text{m}}{\text{m}}$  in  $\ln \frac{\text{m}}{\text{m}}$  in  $\ln \frac{\text{m}}{\text{m}}$ MutableCollection<in R>> Iterable<T>.mapNotNullTo(destination: C, transform: (T) -> R?): C {\n forEach { element -> transform(element)?.let { destination.add(it) } }\n return destination\n}\n\n/\*\*\n \* Applies the given [transform] function to each element of the original collection $\ln *$  and appends the results to the given [destination].\n \*/\npublic inline fun <T, R, C : MutableCollection<in R>> Iterable<T>.mapTo(destination: C,

transform: (T) -> R): C {\n for (item in this)\n destination.add(transform(item))\n return destination\n}\n\n/\*\*\n \* Returns a lazy [Iterable] that wraps each element of the original collection\n \* into an [IndexedValue] containing the index of that element and the element itself. $\ln \pi$  /npublic fun <T> Iterable<T>.withIndex(): Iterable<IndexedValue<T>> $\{\n$  return IndexingIterable { iterator()  $\n$ \n\n/\*\*\n \* Returns a list containing only distinct elements from the given collection. $\ln * \ln *$  Among equal elements of the given collection, only the first one will be present in the resulting list. $\ln$  \* The elements in the resulting list are in the same order as they were in the source collection. $\ln * \ln * \mathcal{Q}$  sample samples.collections.Collections.Transformations.distinctAndDistinctBy\n \*/\npublic fun <T> Iterable<T>.distinct(): List  $\sum_{\n\infty}$  return this.toMutableSet().toList()\n}\n\n/\*\*\n \* Returns a list containing only elements from the given collection $\in$  \* having distinct keys returned by the given [selector] function. $\ln$  \*  $\in$   $\in$   $\mathbb{R}$  \* Among elements of the given collection with equal keys, only the first one will be present in the resulting list. $\ln$  \* The elements in the resulting list are in the same order as they were in the source collection. $\ln * \ln * \omega$  sample samples.collections.Collections.Transformations.distinctAndDistinctBy\n \*/\npublic inline fun <T, K> Iterable<T>.distinctBy(selector: (T) -> K): List<T> {\n val set = HashSet<K>()\n val list = ArrayList<T>()\n for (e in this)  $\ln$  val key = selector(e)\n if (set.add(key))\n list.add(e)\n  $\ln$  return list\n\n\n/\*\*\n \* Returns a set containing all elements that are contained by both this collection and the specified collection. $\ln * \ln *$ The returned set preserves the element iteration order of the original collection. $\ln * \ln *$  To get a set containing all elements that are contained at least in one of these collections use [union]. $\ln \pi$  /\npublic infix fun <T> Iterable<T>.intersect(other: Iterable<T>): Set<T> {\n val set = this.toMutableSet()\n set.retainAll(other)\n return set $\ln{\n\ln^*}\$ n \* Returns a set containing all elements that are contained by this collection and not contained by the specified collection. $\ln * \ln *$  The returned set preserves the element iteration order of the original collection.\n \*/\npublic infix fun <T> Iterable<T>.subtract(other: Iterable<T>): Set<T> {\n val set = this.toMutableSet()\n set.removeAll(other)\n return set\n}\n\n/\*\*\n \* Returns a new [MutableSet] containing all distinct elements from the given collection. $\ln * \ln *$  The returned set preserves the element iteration order of the original collection.\n \*/\npublic fun <T> Iterable<T>.toMutableSet(): MutableSet<T> {\n return when (this) {\n is Collection<T> -> LinkedHashSet(this)\n else -> toCollection(LinkedHashSet<T>())\n  $\ln |\n \ln \max \ast \ln \ast$ Returns a set containing all distinct elements from both collections. $\ln * \ln *$  The returned set preserves the element iteration order of the original collection.\n \* Those elements of the [other] collection that are unique are iterated in the end\n \* in the order of the [other] collection.\n \* \n \* To get a set containing all elements that are contained in both collections use [intersect].\n \*/\npublic infix fun <T> Iterable<T>.union(other: Iterable<T>): Set<T> {\n val set = this.toMutableSet()\n set.addAll(other)\n return set\n}\n\n/\*\*\n \* Returns `true` if all elements match the given [predicate]. $\ln * \nightharpoonup n^* \mathcal{O}$  sample samples.collections. Collections. Aggregates. all  $\ln * \nightharpoonup n$  in  $\leq$ Iterable<T>.all(predicate: (T) -> Boolean): Boolean {\n if (this is Collection && isEmpty()) return true\n for (element in this) if (!predicate(element)) return false $\ln$  return true $\ln$ } $\ln\frac{x*\ln x}$  Returns `true` if collection has at least one element. $\ln * \ln * \omega$  sample samples.collections. Collections. Aggregates.any $\ln * \rho$  th  $\pi$ Iterable $\langle T \rangle$ .any(): Boolean  $\{\n\alpha \in \Omega : \delta \in \Omega \}$  return  $\delta \in \Omega$ . return iterator().hasNext()\n $\n\alpha \in \Omega$ . \* Returns `true` if at least one element matches the given [predicate]. $\ln * \ln * \omega$  sample samples.collections.Collections.Aggregates.anyWithPredicate\n \*/\npublic inline fun <T> Iterable<T>.any(predicate: (T) -> Boolean): Boolean  $\{\n\alpha \text{ if (this is Collection & isEmpty()) return false}\n\alpha$  for (element in this) if (predicate(element)) return true\n return false\n}\n\n/\*\*\n \* Returns the number of elements in this collection.\n \*/\npublic fun <T> Iterable<T>.count(): Int {\n if (this is Collection) return size\n var count = 0\n for (element in this) checkCountOverflow(++count)\n return count\n}\n\n/\*\*\n \* Returns the number of elements in this collection.\n \*/\n @kotlin.internal.InlineOnly\npublic inline fun <T> Collection<T>.count(): Int {\n return size $\ln{\ln\frac{\#^*\}}$  \* Returns the number of elements matching the given [predicate]. $\ln^*\Lambda$  npublic inline fun <T> Iterable $\langle T \rangle$ .count(predicate: (T) -> Boolean): Int {\n if (this is Collection && isEmpty()) return 0\n var count = 0\n for (element in this) if (predicate(element)) checkCountOverflow(++count)\n return count\n}\n\n/\*\*\n \* Accumulates value starting with [initial] value and applying [operation] from left to right\n \* to current accumulator value and each element. $\ln * \ln *$  Returns the specified [initial] value if the collection is empty. $\ln * \ln * \mathcal{O}$  param

[operation] function that takes current accumulator value and an element, and calculates the next accumulator value.\n \*/\npublic inline fun <T, R> Iterable<T>.fold(initial: R, operation: (acc: R, T) -> R): R {\n var  $accumulator = initial\n\rangle$  for (element in this) accumulator = operation(accumulator, element) $\eta$  return  $accumulator\n\n\mathbf{n}\n^*\n$  \* Accumulates value starting with [initial] value and applying [operation] from left to right $\ln$  \* to current accumulator value and each element with its index in the original collection. $\ln$  \*  $\ln$  \* Returns the specified [initial] value if the collection is empty. $\ln * \ln * \omega$  [operation] function that takes the index of an element, current accumulator value $\ln *$  and the element itself, and calculates the next accumulator value. $\ln$ \*/\npublic inline fun  $\langle T, R \rangle$  Iterable $\langle T \rangle$ .foldIndexed(initial: R, operation: (index: Int, acc: R, T)  $\langle R, T \rangle$   $\langle R \rangle$  \n var index =  $0 \nvert n$  var accumulator = initial $\lvert n \rvert$  for (element in this) accumulator =

operation(checkIndexOverflow(index++), accumulator, element)\n return accumulator\n  $\ln\ln^{**}\n$  \* Accumulates value starting with [initial] value and applying [operation] from right to left\n \* to each element and current accumulator value. $\ln * \neq$  Returns the specified [initial] value if the list is empty. $\ln * \ln * \cong$  param [operation] function that takes an element and current accumulator value, and calculates the next accumulator value.\n \*/\npublic inline fun <T, R> List <T>.foldRight(initial: R, operation: (T, acc: R) -> R): R {\n var accumulator = initial $\nvert$  if (!isEmpty())  $\{\nvert$  val iterator = listIterator(size) $\nvert$  while (iterator.hasPrevious())  $\{\nvert$  $accumulator = operation(iterator, previous(), accumulation)\n$  }\n return accumulator\n }\n\n/\*\*\n \* Accumulates value starting with [initial] value and applying [operation] from right to left\n \* to each element with its index in the original list and current accumulator value. $\ln * \neq$  Returns the specified [initial] value if the list is empty. $\ln * \ln * \omega$  param [operation] function that takes the index of an element, the element itself $\ln *$  and current accumulator value, and calculates the next accumulator value. $\ln \frac{*}{\eta}$  in fine fun <T, R>

List  $\mathbb{R}$ . foldRightIndexed(initial: R, operation: (index: Int, T, acc: R) -> R): R {\n var accumulator = initial\n if  $(\text{isEmpty}() \{\n \text{ val iterator} = \text{listIterator}(\n) \} \$  while (iterator.hasPrevious())  $\{\n \text{ val index} = \text{val index} \}$ iterator.previousIndex()\n accumulator = operation(index, iterator.previous(), accumulator)\n  $\{\n\$ return accumulator\n}\n\n/\*\*\n \* Performs the given [action] on each element.\n

\*/\n@kotlin.internal.HidesMembers\npublic inline fun <T> Iterable<T>.forEach(action: (T) -> Unit): Unit {\n for (element in this) action(element)\n}\n\n/\*\*\n \* Performs the given [action] on each element, providing sequential index with the element. $\ln * \omega$  aram [action] function that takes the index of an element and the element itself $\ln *$ and performs the action on the element.\n \*/\npublic inline fun <T> Iterable<T>.forEachIndexed(action: (index: Int, T) -> Unit): Unit  ${\nabla}$  var index = 0\n for (item in this) action(checkIndexOverflow(index++), item)\n}\n\n@Deprecated(\"Use maxOrNull instead.\",

ReplaceWith(\"this.maxOrNull()\"))\n@DeprecatedSinceKotlin(warningSince = \"1.4\", errorSince = \"1.5\", hiddenSince =  $\ln Sine = \frac{N}{\neq 1.6}\n\neq 0$  SinceKotlin(\"1.1\")\npublic fun Iterable < Double>.max(): Double? {\n return maxOrNull()\n}\n\n@Deprecated(\"Use maxOrNull instead.\",

 $ReplaceWith(\text{with }s.maxOrNull()(\text{))})\neq @DeprecatedSinceKotlin(warningSince = \text{``1.4''}, errorSince = \text{``1.5''},$ hiddenSince =  $\ln(\frac{\ln(1.1)}{\n$ ublic fun Iterable<Float>.max(): Float?  $\ln$  return maxOrNull()\n}\n\n@Deprecated(\"Use maxOrNull instead.\",

 $ReplaceWith(\forall this.maxOrNull() \lor \neg) \land \text{@DeprecatedSinceKotlin}(warningSince = \lor 1.4\lor, errorSince = \lor 1.5\lor,$ hiddenSince  $= \T.6\$ )\npublic fun <T : Comparable<T>> Iterable<T>.max(): T? {\n return maxOrNull()\n}\n\n@Deprecated(\"Use maxByOrNull instead.\",

 $ReplaceWith(\% this.maxByOrNull(selfector)\")\n\cong DeprecatedSinceKotlin(warningSince = \T.4\", errorSince =$  $\lceil 1.5\rceil$ ", hiddenSince =  $\lceil 1.6\rceil$ ")\npublic inline fun <T, R : Comparable<R>>Iterable<T>.maxBy(selector: (T) -> R):

T?  $\{\n\$  return maxByOrNull(selector)\n $\{\n\}\n\$ \*\n \* Returns the first element yielding the largest value of the given function or `null` if there are no elements. $\ln * \ln * \omega$  sample

samples.collections.Collections.Aggregates.maxByOrNull $\ln \sqrt{\ln \omega}$ SinceKotlin( $\sqrt{1.4}\$ )\npublic inline fun <T, R : Comparable<R>>Iterable<T>.maxByOrNull(selector: (T) -> R): T?  $\{\n$  val iterator = iterator()\n if  $(literator.hasNext()$  return null $\in$  var maxElem = iterator.next() $\in$  if  $(literator.hasNext())$  return maxElem $\in$  var maxValue = selector(maxElem)\n do {\n val e = iterator.next()\n val v = selector(e)\n if (maxValue < v)  ${\n \nu}$  maxElem = e\n maxValue = v\n }\n } while (iterator.hasNext())\n return

maxElem $\ln\ln\frac{*}{\ln}$  \* Returns the largest value among all values produced by [selector] function $\ln$  \* applied to each element in the collection. $\ln * \ln *$  If any of values produced by [selector] function is `NaN`, the returned result is `NaN`. $\ln * \ln * \mathcal{Q}$  throws NoSuchElementException if the collection is empty. $\ln$ 

\*/\n@SinceKotlin(\"1.4\")\n@OptIn(kotlin.experimental.ExperimentalTypeInference::class)\n@OverloadResolution ByLambdaReturnType\n@kotlin.internal.InlineOnly\npublic inline fun <T> Iterable<T>.maxOf(selector: (T) -> Double): Double  $\{\n\$  val iterator = iterator()\n if (!iterator.hasNext()) throw NoSuchElementException()\n var maxValue = selector(iterator.next())\n while (iterator.hasNext()) {\n val v = selector(iterator.next())\n maxValue = maxOf(maxValue, v)\n }\n return maxValue\n}\n\n/\*\*\n \* Returns the largest value among all values produced by [selector] function\n \* applied to each element in the collection. $\ln$  \*  $\ln$  \* If any of values produced by [selector] function is `NaN`, the returned result is `NaN`. $\ln * \ln * \omega$  throws NoSuchElementException if the collection is empty.\n

\*/\n@SinceKotlin(\"1.4\")\n@OptIn(kotlin.experimental.ExperimentalTypeInference::class)\n@OverloadResolution ByLambdaReturnType\n@kotlin.internal.InlineOnly\npublic inline fun <T> Iterable<T>.maxOf(selector: (T) -> Float): Float  ${\n$  val iterator = iterator()\n if (!iterator.hasNext()) throw NoSuchElementException()\n var  $maxValue = selector(ierator.next())\n$  while (iterator.hasNext()) {\n val v = selector(iterator.next())\n maxValue = maxOf(maxValue, v)\n }\n return maxValue\n}\n\n/\*\*\n \* Returns the largest value among all values produced by [selector] function\n \* applied to each element in the collection. $\ln \times \ln \times \mathcal{O}$  throws NoSuchElementException if the collection is empty.\n

\*/\n@SinceKotlin(\"1.4\")\n@OptIn(kotlin.experimental.ExperimentalTypeInference::class)\n@OverloadResolution ByLambdaReturnType\n@kotlin.internal.InlineOnly\npublic inline fun <T, R : Comparable<R>> Iterable<T>.maxOf(selector: (T) -> R): R {\n val iterator = iterator()\n if (!iterator.hasNext()) throw NoSuchElementException()\n var maxValue = selector(iterator.next())\n while (iterator.hasNext()) {\n val v  $=$  selector(iterator.next())\n if (maxValue < v) {\n maxValue = v\n }\n }\n return  $\maxValue\ln{\ln\frac{\ast\ast}{n}}$  Returns the largest value among all values produced by [selector] function\n \* applied to each element in the collection or `null` if there are no elements. $\ln * \ln *$  If any of values produced by [selector] function is `NaN`, the returned result is `NaN`.\n

\*/\n@SinceKotlin(\"1.4\")\n@OptIn(kotlin.experimental.ExperimentalTypeInference::class)\n@OverloadResolution ByLambdaReturnType\n@kotlin.internal.InlineOnly\npublic inline fun <T> Iterable<T>.maxOfOrNull(selector: (T) -> Double): Double?  ${\n}$  val iterator = iterator()\n if (!iterator.hasNext()) return null\n var maxValue = selector(iterator.next())\n while (iterator.hasNext()) {\n val v = selector(iterator.next())\n maxValue = maxOf(maxValue, v)\n }\n return maxValue\n}\n\n/\*\*\n \* Returns the largest value among all values produced by [selector] function\n \* applied to each element in the collection or `null` if there are no elements. $\ln * \ln *$  If any of values produced by [selector] function is `NaN`, the returned result is `NaN`.\n

\*/\n@SinceKotlin(\"1.4\")\n@OptIn(kotlin.experimental.ExperimentalTypeInference::class)\n@OverloadResolution ByLambdaReturnType\n@kotlin.internal.InlineOnly\npublic inline fun <T> Iterable<T>.maxOfOrNull(selector: (T)  $\rightarrow$  Float): Float? {\n val iterator = iterator()\n if (!iterator.hasNext()) return null\n var maxValue = selector(iterator.next()) $\in$  while (iterator.hasNext())  $\in$  val v = selector(iterator.next()) $\in$  maxValue = maxOf(maxValue, v)\n }\n return maxValue\n}\n\n/\*\*\n \* Returns the largest value among all values produced by [selector] function\n \* applied to each element in the collection or `null` if there are no elements.\n \*/\n@SinceKotlin(\"1.4\")\n@OptIn(kotlin.experimental.ExperimentalTypeInference::class)\n@OverloadResolution ByLambdaReturnType\n@kotlin.internal.InlineOnly\npublic inline fun <T, R : Comparable<R>> Iterable<T>.maxOfOrNull(selector: (T) -> R): R? {\n val iterator = iterator()\n if (!iterator.hasNext()) return null\n var maxValue = selector(iterator.next())\n while (iterator.hasNext()) {\n val v = selector(iterator.next())\n if (maxValue < v) {\n maxValue = v\n }\n }\n return  $\max$ Value $\ln\ln\ln^*$ <sup>\*</sup>\n \* Returns the largest value according to the provided [comparator] $\ln^*$  among all values produced by [selector] function applied to each element in the collection. $\ln * \ln * \mathbb{Q}$  throws NoSuchElementException if the collection is empty.\n

\*/\n@SinceKotlin(\"1.4\")\n@OptIn(kotlin.experimental.ExperimentalTypeInference::class)\n@OverloadResolution

ByLambdaReturnType\n@kotlin.internal.InlineOnly\npublic inline fun  $\langle T, R \rangle$ 

Iterable<T>.maxOfWith(comparator: Comparator<in R>, selector: (T) -> R): R {\n val iterator = iterator()\n if  $(literator.hasNext())$  throw NoSuchElementException() $\langle n \rangle$  var maxValue = selector(iterator.next()) $\langle n \rangle$  while (iterator.hasNext())  ${\n \nu a \ v = selector(iterator.next())\n \ n \ \ if (comparator.compare(maxValue, v) < 0) {\n \ n \ \ }$ 

maxValue = v\n }\n return maxValue\n\n\n/\*\*\n \* Returns the largest value according to the provided [comparator]\n \* among all values produced by [selector] function applied to each element in the collection or `null` if there are no elements.\n

\*/\n@SinceKotlin(\"1.4\")\n@OptIn(kotlin.experimental.ExperimentalTypeInference::class)\n@OverloadResolution ByLambdaReturnType\n@kotlin.internal.InlineOnly\npublic inline fun  $\langle T, R \rangle$ 

Iterable<T>.maxOfWithOrNull(comparator: Comparator<in R>, selector: (T) -> R): R? {\n val iterator = iterator()\n if (!iterator.hasNext()) return null\n var maxValue = selector(iterator.next())\n while (iterator.hasNext())  ${\n \nu a \ v = selector(iterator.next())\n \ n \ \ if (comparator.compare(maxValue, v) < 0) {\n \ n \ \ }$ 

maxValue = v\n }\n }\n return maxValue\n}\n\n/\*\*\n \* Returns the largest element or `null` if there are no elements. $\ln * \ln *$  If any of elements is `NaN` returns `NaN`. $\ln * \ln \otimes$ SinceKotlin(\"1.4\")\npublic fun Iterable<Double>.maxOrNull(): Double? {\n val iterator = iterator()\n if (!iterator.hasNext()) return null\n var  $max = iterator.next() \in which$  while (iterator.hasNext())  $\{ \n \text{ val } e = iterator.next() \in max() \in max = maxOf(max, e) \}$  $\ln$  return max\n}\n\n/\*\*\n \* Returns the largest element or `null` if there are no elements.\n \* \n \* If any of elements is `NaN` returns `NaN`.\n \*/\n @SinceKotlin(\"1.4\")\npublic fun Iterable<Float>.maxOrNull(): Float? {\n val iterator = iterator()\n if (!iterator.hasNext()) return null\n var max = iterator.next()\n while (iterator.hasNext()) {\n val e = iterator.next()\n max = maxOf(max, e)\n }\n return max\n }\n\n/\*\*\n \* Returns the largest element or `null` if there are no elements.\n \*/\n @SinceKotlin(\"1.4\")\npublic fun <T : Comparable<T>>Iterable<T>.maxOrNull(): T?  $\{\n$  val iterator = iterator()\n if (!iterator.hasNext()) return null\n var max = iterator.next()\n while (iterator.hasNext()) {\n val e = iterator.next()\n if (max < e) max = e\n  $\ln$  return max\n  $\ln\@$ Deprecated(\"Use maxWithOrNull instead.\",

ReplaceWith(\"this.maxWithOrNull(comparator)\"))\n@DeprecatedSinceKotlin(warningSince = \"1.4\", errorSince  $= \lceil$ "1.5 $\lceil$ ", hiddenSince  $= \lceil$ "1.6 $\lceil$ ") $\rceil$ npublic fun <T> Iterable<T>.maxWith(comparator: Comparator<in T>): T?  $\lceil \cdot \rceil$ return maxWithOrNull(comparator)\n\\n\n/\*\*\n \* Returns the first element having the largest value according to the provided [comparator] or `null` if there are no elements. $\ln \pi$  \neq Since Kotlin(\"1.4\")\npublic fun <T> Iterable<T>.maxWithOrNull(comparator: Comparator<in T>): T?  $\{\n\$  val iterator = iterator()\n if (!iterator.hasNext()) return null\n var max = iterator.next()\n while (iterator.hasNext()) {\n val e = iterator.next()\n if (comparator.compare(max, e) < 0) max = e\n }\n return max\n}\n\n@Deprecated(\"Use

minOrNull instead.\", ReplaceWith(\"this.minOrNull()\"))\n@DeprecatedSinceKotlin(warningSince = \"1.4\",

errorSince =  $\lceil 1.5 \rceil$ , hiddenSince =  $\lceil 1.6 \rceil$ )\n $\omega$ SinceKotlin(\"1.1\")\npublic fun Iterable<Double>.min(): Double?  ${\n\mu$  return minOrNull()\n \\n\n@Deprecated(\"Use minOrNull instead.\",

 $ReplaceWith(\forall this.minOrNull() \lor \neg \land \neg \text{DeprecatedSinceKotlin}(\text{warningSince} = \lor 1.4\lor, errorSince = \lor 1.5\lor,$ hiddenSince =  $\lceil$ "1.6 $\rceil$ ")\n $\omega$ SinceKotlin( $\lceil$ '1.1 $\rceil$ ")\npublic fun Iterable<Float>.min(): Float? {\n return minOrNull()\n}\n\n@Deprecated(\"Use minOrNull instead.\",

 $ReplaceWith(\text{with }suminOrNull()\\ \text{))}\n \text{@DeprecatedSinceKotlin}(\text{warningSince} = \text{``1.4}\text{''},\n \text{errorSince} = \text{``1.5}\text{''},\n \text{...}$ hiddenSince =  $\langle$ "1.6 $\langle$ ") $\rangle$ npublic fun <T : Comparable<T>>Iterable<T>.min(): T?  $\{\$  n return minOrNull()\n \\n\n @Deprecated(\"Use minByOrNull instead.\",

 $ReplaceWith(\{'this.minByOrNull(selfector)''))\n\cong DeprecatedSinceKotlin(warningSince = \{'1.4\}'$ , errorSince =  $\lvert \lvert 1.5\rvert$ ", hiddenSince =  $\lvert \lvert 1.6\rvert$ ")\npublic inline fun <T, R : Comparable<R>> Iterable<T>.minBy(selector: (T) -> R): T?  ${\nT 3}\$ n return minByOrNull(selector)\n ${\nT 4}\n* Returns the first element yielding the smallest value of the$ given function or `null` if there are no elements. $\ln * \ln * \omega$  sample

samples.collections.Collections.Aggregates.minByOrNull\n  $*\wedge$ n@SinceKotlin(\"1.4\")\npublic inline fun <T, R : Comparable<R>>Iterable<T>.minByOrNull(selector: (T) -> R): T?  $\{\n$  val iterator = iterator()\n if  $(literator.hasNext()$  return null $\in$  var minElem = iterator.next() $\in$  if  $(literator.hasNext())$  return minElem $\in$  var minValue = selector(minElem)\n do {\n val e = iterator.next()\n val y = selector(e)\n if (minValue >

v)  ${\n \min\text{Value} = v\}$  } while (iterator.hasNext())\n return minElem\n}\n\n/\*\*\n \* Returns the smallest value among all values produced by [selector] function\n \* applied to each element in the collection. $\ln * \ln *$  If any of values produced by [selector] function is `NaN`, the returned result is `NaN`.\n \* \n \* @throws NoSuchElementException if the collection is empty.\n

\*/\n@SinceKotlin(\"1.4\")\n@OptIn(kotlin.experimental.ExperimentalTypeInference::class)\n@OverloadResolution ByLambdaReturnType\n@kotlin.internal.InlineOnly\npublic inline fun <T> Iterable<T>.minOf(selector: (T) -> Double): Double  $\{\n\$  val iterator = iterator()\n if (!iterator.hasNext()) throw NoSuchElementException()\n var minValue = selector(iterator.next())\n while (iterator.hasNext()) {\n val v = selector(iterator.next())\n minValue = minOf(minValue, v)\n }\n return minValue\n}\n\n/\*\*\n \* Returns the smallest value among all values produced by [selector] function\n \* applied to each element in the collection. $\ln$  \*  $\ln$  \* If any of values produced by [selector] function is `NaN`, the returned result is `NaN`. $\ln * \ln * \omega$  throws NoSuchElementException if the collection is empty.\n

\*/\n@SinceKotlin(\"1.4\")\n@OptIn(kotlin.experimental.ExperimentalTypeInference::class)\n@OverloadResolution ByLambdaReturnType\n@kotlin.internal.InlineOnly\npublic inline fun <T> Iterable<T>.minOf(selector: (T) -> Float): Float  ${\n \alpha}$  val iterator = iterator()\n if (!iterator.hasNext()) throw NoSuchElementException()\n var minValue = selector(iterator.next())\n while (iterator.hasNext()) {\n val v = selector(iterator.next())\n minValue = minOf(minValue, v)\n }\n return minValue\n}\n\n/\*\*\n \* Returns the smallest value among all values produced by [selector] function\n \* applied to each element in the collection. $\ln * \ln * \omega$  throws NoSuchElementException if the collection is empty.\n

\*/\n@SinceKotlin(\"1.4\")\n@OptIn(kotlin.experimental.ExperimentalTypeInference::class)\n@OverloadResolution ByLambdaReturnType\n@kotlin.internal.InlineOnly\npublic inline fun  $\langle T, R : Comparable \langle R \rangle$ Iterable<T>.minOf(selector: (T) -> R): R {\n val iterator = iterator()\n if (!iterator.hasNext()) throw NoSuchElementException()\n var minValue = selector(iterator.next())\n while (iterator.hasNext()) {\n val v  $=$  selector(iterator.next())\n if (minValue > v) {\n minValue = v\n }\n }\n return minValue\n}\n\n/\*\*\n \* Returns the smallest value among all values produced by [selector] function\n \* applied to each element in the collection or `null` if there are no elements. $\ln * \ln *$  If any of values produced by [selector] function is `NaN`, the returned result is `NaN`.\n

\*/\n@SinceKotlin(\"1.4\")\n@OptIn(kotlin.experimental.ExperimentalTypeInference::class)\n@OverloadResolution ByLambdaReturnType\n@kotlin.internal.InlineOnly\npublic inline fun <T> Iterable<T>.minOfOrNull(selector: (T)  $\rightarrow$  Double): Double? { $\nvert$  val iterator = iterator()\n if (!iterator.hasNext()) return null\n var minValue = selector(iterator.next())\n while (iterator.hasNext()) {\n val v = selector(iterator.next())\n minValue = minOf(minValue, v)\n }\n return minValue\n}\n\n/\*\*\n \* Returns the smallest value among all values produced by [selector] function\n \* applied to each element in the collection or `null` if there are no elements. $\ln * \ln * If any$ of values produced by [selector] function is `NaN`, the returned result is `NaN`.\n

\*/\n@SinceKotlin(\"1.4\")\n@OptIn(kotlin.experimental.ExperimentalTypeInference::class)\n@OverloadResolution ByLambdaReturnType\n@kotlin.internal.InlineOnly\npublic inline fun <T> Iterable<T>.minOfOrNull(selector: (T)  $\rightarrow$  Float): Float? {\n val iterator = iterator()\n if (!iterator.hasNext()) return null\n var minValue = selector(iterator.next())\n while (iterator.hasNext()) {\n val v = selector(iterator.next())\n minValue = minOf(minValue, v)\n }\n return minValue\n}\n\n/\*\*\n \* Returns the smallest value among all values produced by [selector] function\n \* applied to each element in the collection or `null` if there are no elements.\n \*/\n@SinceKotlin(\"1.4\")\n@OptIn(kotlin.experimental.ExperimentalTypeInference::class)\n@OverloadResolution ByLambdaReturnType\n@kotlin.internal.InlineOnly\npublic inline fun <T, R : Comparable<R>> Iterable<T>.minOfOrNull(selector: (T) -> R): R? {\n val iterator = iterator()\n if (!iterator.hasNext()) return null\n var minValue = selector(iterator.next())\n while (iterator.hasNext()) {\n val v = selector(iterator.next())\n if (minValue > v) {\n minValue = v\n }\n }\n return minValue\n}\n\n/\*\*\n \* Returns the smallest value according to the provided [comparator]\n \* among all values produced by [selector] function applied to each element in the collection. $\ln * \ln * \mathbb{Q}$  throws NoSuchElementException if the collection is empty.\n

\*/\n@SinceKotlin(\"1.4\")\n@OptIn(kotlin.experimental.ExperimentalTypeInference::class)\n@OverloadResolution ByLambdaReturnType\n@kotlin.internal.InlineOnly\npublic inline fun <T, R> Iterable<T>.minOfWith(comparator: Comparator<in R>, selector: (T) -> R): R {\n val iterator = iterator()\n if (!iterator.hasNext()) throw NoSuchElementException()\n var minValue = selector(iterator.next())\n while (iterator.hasNext()) {\n val v  $=$  selector(iterator.next())\n if (comparator.compare(minValue, v) > 0) {\n minValue = v\n }\n }\n return minValue\n $\ln\max$ <sup>\*</sup>\n \* Returns the smallest value according to the provided [comparator]\n \* among all values produced by [selector] function applied to each element in the collection or `null` if there are no elements.\n \*/\n@SinceKotlin(\"1.4\")\n@OptIn(kotlin.experimental.ExperimentalTypeInference::class)\n@OverloadResolution ByLambdaReturnType\n@kotlin.internal.InlineOnly\npublic inline fun  $\langle T, R \rangle$ Iterable<T>.minOfWithOrNull(comparator: Comparator<in R>, selector: (T) -> R): R? {\n val iterator = iterator()\n if (!iterator.hasNext()) return null\n var minValue = selector(iterator.next())\n while (iterator.hasNext())  ${\n \nu}$  val v = selector(iterator.next())\n if (comparator.compare(minValue, v) > 0)  ${\n \nu}$ minValue = v\n }\n }\n return minValue\n}\n\n/\*\*\n \* Returns the smallest element or `null` if there are no elements. $\ln * \ln * If any of elements is 'NaN' returns 'NaN'.\n $\ln \ln \frac{\Delta \ln \Delta}{\Delta \ln \Delta}$$ Iterable<Double>.minOrNull(): Double? {\n val iterator = iterator()\n if (!iterator.hasNext()) return null\n var min = iterator.next()\n while (iterator.hasNext()) {\n val e = iterator.next()\n min = minOf(min, e)\n }\n return min $\n\|\n\|\n\$  \* \n \* Returns the smallest element or `null` if there are no elements. $\ln \$  \n \* If any of elements is `NaN` returns `NaN`.\n \*/\n @SinceKotlin(\"1.4\")\npublic fun Iterable<Float>.minOrNull(): Float? {\n val iterator = iterator()\n if (!iterator.hasNext()) return null\n var min = iterator.next()\n while (iterator.hasNext())  ${\n \nu}$ al e = iterator.next()\n min = minOf(min, e)\n  $\ln {\n \nu}$ \n\n/\*\*\n \* Returns the smallest element or `null` if there are no elements.\n \*/\n@SinceKotlin(\"1.4\")\npublic fun <T : Comparable<T>> Iterable<T>.minOrNull(): T?  $\{\n$  val iterator = iterator()\n if (!iterator.hasNext()) return null\n var min = iterator.next()\n while (iterator.hasNext())  $\{\n\$  val e = iterator.next()\n if (min > e) min = e\n  $\{\n\}$  return

min\n}\n\n@Deprecated(\"Use minWithOrNull instead.\",

 $ReplaceWith(\text{"this.minWithOrNull}(compact))\)\neq @DeprecatedSinceKotlin(warningSince = \text{"1.4}\text{", errorSince}$  $= \lceil$ "1.5 $\lceil$ ", hiddenSince  $= \lceil$ "1.6 $\lceil$ ") $\lceil$ npublic fun <T> Iterable<T>.minWith(comparator: Comparator<in T>): T?  $\lceil \lceil \cdot \rceil$ return minWithOrNull(comparator)\n}\n\n/\*\*\n \* Returns the first element having the smallest value according to the provided [comparator] or `null` if there are no elements. $\ln \pi$ ( $\cong$ SinceKotlin(\"1.4\")\npublic fun <T> Iterable<T>.minWithOrNull(comparator: Comparator<in T>): T?  $\{\n$  val iterator = iterator()\n if (!iterator.hasNext()) return null\n var min = iterator.next()\n while (iterator.hasNext()) {\n val e = iterator.next()\n if (comparator.compare(min, e) > 0) min = e\n }\n return min\n}\n\n/\*\*\n \* Returns `true` if the collection has no elements. $\ln * \ln * \omega$  sample samples.collections. Collections. Aggregates.none $\ln * \rho$  $\langle T \rangle$  Iterable $\langle T \rangle$ .none(): Boolean {\n if (this is Collection) return is Empty()\n return  $!$ : literator().hasNext()\n $\ln\frac{*}{\mathbf{n}}$  \* Returns `true` if no elements match the given [predicate]. $\ln$  \* \n \* @sample samples.collections.Collections.Aggregates.noneWithPredicate $\ln$  \*/ $\ln$ public inline fun <T> Iterable<T>.none(predicate: (T) -> Boolean): Boolean {\n if (this is Collection && isEmpty()) return true\n for (element in this) if (predicate(element)) return false $\nvert$  return true $\ln{\ln\pi}$  \* Performs the given [action] on each element and returns the collection itself afterwards.\n \*/\n@SinceKotlin(\"1.1\")\npublic inline fun <T, C : Iterable<T>> C.onEach(action: (T) -> Unit): C {\n return apply { for (element in this) action(element)  $\ln\ln\pi$ <sup>\*\*</sup>\n \* Performs the given [action] on each element, providing sequential index with the element,\n \* and returns the collection itself afterwards.\n \* @param [action] function that takes the index of an element and the element itself\n \* and performs the action on the element.\n \*/\n @SinceKotlin(\"1.4\")\npublic inline fun <T, C : Iterable $\langle T \rangle > C$ .onEachIndexed(action: (index: Int, T) -> Unit): C {\n return apply { forEachIndexed(action)  $\ln\ln\frac{**}{n}$  \* Accumulates value starting with the first element and applying [operation] from left to right\n \* to current accumulator value and each element. $\ln * \ln *$  Throws an exception if this collection is empty. If the collection can be empty in an expected way,\n \* please use [reduceOrNull] instead. It returns `null` when its receiver is empty. $\ln * \ln * \mathbb{Q}$  param [operation] function that takes current accumulator value and an element, $\ln *$  and calculates the next accumulator value. $\ln * \ln * \omega$  sample samples.collections.Collections.Aggregates.reduce $\ln$ 

\*/\npublic inline fun <S, T : S> Iterable<T>.reduce(operation: (acc: S, T) -> S): S {\n val iterator = this.iterator()\n if (!iterator.hasNext()) throw UnsupportedOperationException(\"Empty collection can't be reduced.\")\n var accumulator: S = iterator.next()\n while (iterator.hasNext()) {\n accumulator = operation(accumulator, iterator.next())\n }\n return accumulator\n}\n\n/\*\*\n \* Accumulates value starting with the first element and applying [operation] from left to right $\ln *$  to current accumulator value and each element with its index in the original collection. $\ln * \ln *$  Throws an exception if this collection is empty. If the collection can be empty in an expected way,\n \* please use [reduceIndexedOrNull] instead. It returns `null` when its receiver is empty.\n \* \n \* @param [operation] function that takes the index of an element, current accumulator value and the element itself,\n \* and calculates the next accumulator value. $\ln * \ln * \omega$  sample samples.collections. Collections. Aggregates.reduce $\ln$ \*/\npublic inline fun <S, T : S> Iterable<T>.reduceIndexed(operation: (index: Int, acc: S, T) -> S): S {\n val iterator = this.iterator()\n if (!iterator.hasNext()) throw UnsupportedOperationException(\"Empty collection can't be reduced.\")\n var index = 1\n var accumulator: S = iterator.next()\n while (iterator.hasNext()) {\n  $accumulator = operation(checkIndexOverflow/index++)$ , accumulator, iterator.next())\n }\n return accumulator\n}\n\n/\*\*\n \* Accumulates value starting with the first element and applying [operation] from left to right $\ln *$  to current accumulator value and each element with its index in the original collection. $\ln * \ln *$  Returns `null` if the collection is empty. $\ln * \alpha$  = @param [operation] function that takes the index of an element, current accumulator value and the element itself, \n \* and calculates the next accumulator value. \n \* \n \* @sample samples.collections.Collections.Aggregates.reduceOrNull\n  $*\cap$ @SinceKotlin(\"1.4\")\npublic inline fun <S, T : S> Iterable<T>.reduceIndexedOrNull(operation: (index: Int, acc: S, T) -> S): S? {\n val iterator = this.iterator()\n if  $(literator.hasNext()$  return null $\in$  var index = 1 $\infty$  var accumulator: S = iterator.next()\n while  $(\text{iterator} \text{hasNext})) \$  accumulator = operation(checkIndexOverflow(index++), accumulator, iterator.next())\n  $\ln$  return accumulator $\ln\ln/**\ln$  \* Accumulates value starting with the first element and applying [operation] from left to right $\ln *$  to current accumulator value and each element. $\ln * \ln *$  Returns `null` if the collection is empty. $\ln * \ln * \mathcal{Q}$  param [operation] function that takes current accumulator value and an element, $\ln *$  and calculates the next accumulator value. $\ln * \ln * \textcircled{sample samples}.$ collections.Collections.Aggregates.reduceOrNull $\ln$ \*/\n@SinceKotlin(\"1.4\")\n@WasExperimental(ExperimentalStdlibApi::class)\npublic inline fun <S, T : S> Iterable<T>.reduceOrNull(operation: (acc: S, T) -> S): S? {\n val iterator = this.iterator()\n if  $(literator.hasNext()$  return null\n var accumulator: S = iterator.next()\n while (iterator.hasNext()) {\n  $accumulator = operation(accumulator, iterator.next())\n$  }\n return accumulator\n}\n\n/\*\*\n \* Accumulates value starting with the last element and applying [operation] from right to left\n \* to each element and current accumulator value. $\ln * \ln *$  Throws an exception if this list is empty. If the list can be empty in an expected way, $\ln *$  please use [reduceRightOrNull] instead. It returns `null` when its receiver is empty. $\ln * \ln * \omega$  [operation] function that takes an element and current accumulator value,  $\ln *$  and calculates the next accumulator value.  $\ln * \ln * \omega$  sample samples.collections.Collections.Aggregates.reduceRight $\ln$  \*/\npublic inline fun <S, T : S> List  $\text{S}$  -> S): S {\n val iterator = listIterator(size)\n if (!iterator.hasPrevious())\n throw UnsupportedOperationException(\"Empty list can't be reduced.\")\n var accumulator:  $S =$  iterator.previous()) $n$  while (iterator.hasPrevious())  $\ln$  accumulator = operation(iterator.previous(), accumulator)\n  $\ln$  return accumulator\n  $\ln/$ \*\n \* Accumulates value starting with the last element and applying [operation] from right to left\n \* to each element with its index in the original list and current accumulator value. $\ln * \ln *$  Throws an exception if this list is empty. If the list can be empty in an expected way,\n \* please use [reduceRightIndexedOrNull] instead. It returns `null` when its receiver is empty.\n \* \n \* @param [operation] function that takes the index of an element, the element itself and current accumulator value, \n \* and calculates the next accumulator value.  $\ln * \ln * \omega$  sample samples.collections.Collections.Aggregates.reduceRight $\ln$  \*/ $\ln$ public inline fun <S, T : S> List  $\sum_{s}$ :  $\left| \sum_{s}$  = listIterator(size)\n if (!iterator.hasPrevious())\n throw UnsupportedOperationException(\"Empty list can't be reduced.\")\n var accumulator:  $S = \text{iterator}, \text{previous}()$  while (iterator.hasPrevious())  $\{\n\}$  val index = iterator.previousIndex()\n accumulator = operation(index, iterator.previous(), accumulator $\n$  }\n return accumulator $\n$ }\n\n/\*\*\n \*

Accumulates value starting with the last element and applying [operation] from right to left $\ln *$  to each element with its index in the original list and current accumulator value. $\ln * \ln *$  Returns `null` if the list is empty. $\ln * \ln *$ @param [operation] function that takes the index of an element, the element itself and current accumulator value,\n \* and calculates the next accumulator value. $\ln * \ln * \omega$  sample samples.collections.Collections.Aggregates.reduceRightOrNull\n \*/\n @SinceKotlin(\"1.4\")\npublic inline fun <S, T : S> List<T>.reduceRightIndexedOrNull(operation: (index: Int, T, acc: S) -> S): S? {\n val iterator = listIterator(size)\n if (!iterator.hasPrevious())\n return null\n var accumulator:  $S =$  iterator.previous()\n while (iterator.hasPrevious()) {\n val index = iterator.previousIndex()\n accumulator = operation(index, iterator.previous(), accumulator $\n$  }\n return accumulator $\n$ }\n/\*\*\n \* Accumulates value starting with the last element and applying [operation] from right to left $\ln$  \* to each element and current accumulator value. $\ln$  \*  $\ln$  \* Returns `null` if the list is empty. $\ln * \ln * \omega$  [operation] function that takes an element and current accumulator value, \n \* and calculates the next accumulator value.  $\ln * \ln * \omega$  sample samples.collections.Collections.Aggregates.reduceRightOrNull\n \*/\n@SinceKotlin(\"1.4\")\n@WasExperimental(ExperimentalStdlibApi::class)\npublic inline fun <S, T : S> List  $\text{S}$ .reduceRightOrNull(operation: (T, acc: S) -> S): S? {\n val iterator = listIterator(size)\n if  $(literator.hasPrevious())$ n return null\n var accumulator: S = iterator.previous()\n while  $(iterator.hasPrevious())$  {\n accumulator = operation(iterator.previous(), accumulator)\n }\n return  $accumulator\n\hbar\n\nhn/**\n * Returns a list containing successive accumulation values generated by applying$ [operation] from left to right\n \* to each element and current accumulator value that starts with [initial] value. $\ln * \ln$ \* Note that `acc` value passed to [operation] function should not be mutated;\n \* otherwise it would affect the previous value in resulting list. $\ln * \ln * \mathcal{Q}$  param [operation] function that takes current accumulator value and an element, and calculates the next accumulator value. $\ln * \ln * \omega$  sample samples.collections.Collections.Aggregates.runningFold\n \*/\n@SinceKotlin(\"1.4\")\npublic inline fun <T, R> Iterable<T>.runningFold(initial: R, operation: (acc: R, T) -> R): List<R> {\n val estimatedSize = collectionSizeOrDefault(9)\n if (estimatedSize  $== 0$ ) return listOf(initial)\n val result = ArrayList<R>(estimatedSize + 1).apply { add(initial) }\n var accumulator = initial\n for (element in this) {\n  $accumulator = operation(accumulator, element)\n$  result.add(accumulator)\n }\n return result\n}\n\n/\*\*\n \* Returns a list containing successive accumulation values generated by applying [operation] from left to right\n \* to each element, its index in the original collection and current accumulator value that starts with [initial] value. $\ln * \ln$ \* Note that `acc` value passed to [operation] function should not be mutated;\n \* otherwise it would affect the previous value in resulting list. $\ln * \ln * \mathcal{Q}$  param [operation] function that takes the index of an element, current accumulator value $\ln *$  and the element itself, and calculates the next accumulator value. $\ln * \ln * \mathcal{O}$  sample samples.collections.Collections.Aggregates.runningFold\n \*/\n@SinceKotlin(\"1.4\")\npublic inline fun <T, R> Iterable $\langle T \rangle$ .runningFoldIndexed(initial: R, operation: (index: Int, acc: R, T) -> R): List $\langle R \rangle$  {\n val estimatedSize  $=$  collectionSizeOrDefault(9)\n if (estimatedSize  $== 0$ ) return listOf(initial)\n val result = ArrayList <R>(estimatedSize + 1).apply { add(initial)  $\nvert$  var index = 0\n var accumulator = initial\n for (element in this)  ${\n \alpha$  accumulator = operation(index++, accumulator, element)\n result.add(accumulator)\n  $\ln$  return result\n $\n\cdot$ \*\n \* Returns a list containing successive accumulation values generated by applying [operation] from left to right\n \* to each element and current accumulator value that starts with the first element of this collection. $\ln * \ln *$  Note that `acc` value passed to [operation] function should not be mutated; $\ln *$  otherwise it would affect the previous value in resulting list. $\ln * \mathbb{Q}$  param [operation] function that takes current accumulator value and the element, and calculates the next accumulator value. $\ln * \ln * \omega$  sample samples.collections.Collections.Aggregates.runningReduce\n \*/\n@SinceKotlin(\"1.4\")\n@WasExperimental(ExperimentalStdlibApi::class)\npublic inline fun <S, T : S>

Iterable<T>.runningReduce(operation: (acc: S, T) -> S): List<S> {\n val iterator = this.iterator()\n if  $(!iterator.hasNext()$  return emptyList()\n var accumulator:  $S = iterator.next()$ \n val result = ArrayList<S>(collectionSizeOrDefault(10)).apply { add(accumulator) }\n while (iterator.hasNext()) {\n  $accumulator = operation(accumulator, iterator.next())\n$  result.add(accumulator)\n }\n return

result $\ln\ln\frac{**}{n^*}$  Returns a list containing successive accumulation values generated by applying [operation] from left to right\n \* to each element, its index in the original collection and current accumulator value that starts with the first element of this collection. $\ln * \ln *$  Note that `acc` value passed to [operation] function should not be mutated; $\ln$ \* otherwise it would affect the previous value in resulting list. $\ln * \ln * \mathcal{Q}$  param [operation] function that takes the index of an element, current accumulator value\n \* and the element itself, and calculates the next accumulator value. $\ln * \ln * \omega$  sample samples.collections.Collections.Aggregates.runningReduce $\ln$ 

\*/\n@SinceKotlin(\"1.4\")\npublic inline fun <S, T : S> Iterable<T>.runningReduceIndexed(operation: (index: Int, acc: S, T) -> S): List<S>  $\{\n\$  val iterator = this.iterator()\n if (!iterator.hasNext()) return emptyList()\n var accumulator:  $S = \text{iterator.next}()$ \n val result = ArrayList<S>(collectionSizeOrDefault(10)).apply { add(accumulator)  $\n\alpha = \alpha = 1\n\alpha$  while (iterator.hasNext())  $\{\n\alpha = \alpha \alpha \alpha + \alpha + \alpha \alpha$  $accumulator, iterator.next())\n \text{result.add}(accumulator)\n \n}\n \text{return result\n\n\ln\ln\max(\n\frac{**\n}{\n * Returns a list})\n$ containing successive accumulation values generated by applying [operation] from left to right\n \* to each element and current accumulator value that starts with [initial] value. $\ln * \ln *$  Note that `acc` value passed to [operation] function should not be mutated;\n \* otherwise it would affect the previous value in resulting list.\n \* \n \* @param [operation] function that takes current accumulator value and an element, and calculates the next accumulator value. $\ln * \ln * \omega$  sample samples.collections. Collections. Aggregates. scan\n

\*/\n@SinceKotlin(\"1.4\")\n@WasExperimental(ExperimentalStdlibApi::class)\npublic inline fun <T, R> Iterable<T>scan(initial: R, operation: (acc: R, T) -> R): List<R> $\{\n\$ n return runningFold(initial, operation)\n $\ln\ln^*$ \n\n<sup>/\*\*</sup>\n \* Returns a list containing successive accumulation values generated by applying [operation] from left to right\n \* to each element, its index in the original collection and current accumulator value that starts with [initial] value.\n  $* \nvert \$  Note that `acc` value passed to [operation] function should not be mutated;\n  $*$ otherwise it would affect the previous value in resulting list. $\ln * \ln * \mathcal{O}$  param [operation] function that takes the index of an element, current accumulator value\n \* and the element itself, and calculates the next accumulator value. $\ln * \ln * \omega$  sample samples.collections. Collections. Aggregates. scan\n

\*/\n@SinceKotlin(\"1.4\")\n@WasExperimental(ExperimentalStdlibApi::class)\npublic inline fun <T, R>

Iterable<T>.scanIndexed(initial: R, operation: (index: Int, acc: R, T) -> R): List<R> {\n return runningFoldIndexed(initial, operation)\n}\n\n/\*\*\n \* Returns the sum of all values produced by [selector] function

applied to each element in the collection. $\ln \sqrt{\ln \omega}$ Deprecated( $\sqrt{\cos \omega}$  using instead.)<sup>"</sup>, ReplaceWith(\"this.sumOf(selector)\"))\n@DeprecatedSinceKotlin(warningSince = \"1.5\")\npublic inline fun <T> Iterable<T>.sumBy(selector: (T) -> Int): Int  $\{\n\alpha : \ln t = 0\}$  for (element in this)  $\{\n\alpha + \beta \}$ selector(element)\n }\n return sum\n}\n\n/\*\*\n \* Returns the sum of all values produced by [selector] function applied to each element in the collection. $\ln \sqrt[k]{n}$ @Deprecated( $\sqrt[k]{\text{Use sumOf instead}}$ .

ReplaceWith(\"this.sumOf(selector)\"))\n@DeprecatedSinceKotlin(warningSince = \"1.5\")\npublic inline fun <T> Iterable $\mathsf{T}$ .sumByDouble(selector: (T) -> Double): Double  $\mathsf{T}$  var sum: Double = 0.0\n for (element in this)  ${\n m \leftarrow}$  sum += selector(element)\n  ${\n n \times n * R}$  return sum\n}\n\n/\*\*\n \* Returns the sum of all values produced by [selector] function applied to each element in the collection.\n

\*/\n@SinceKotlin(\"1.4\")\n@OptIn(kotlin.experimental.ExperimentalTypeInference::class)\n@OverloadResolution ByLambdaReturnType\n@kotlin.jvm.JvmName(\"sumOfDouble\")\n@kotlin.internal.InlineOnly\npublic inline fun  $\langle T \rangle$  Iterable $\langle T \rangle$ .sumOf(selector: (T) -> Double): Double {\n var sum: Double = 0.toDouble()\n for (element in this)  $\ln$  sum += selector(element)\n }\n return sum\n}\n\n/\*\*\n \* Returns the sum of all values produced by [selector] function applied to each element in the collection.\n

\*/\n@SinceKotlin(\"1.4\")\n@OptIn(kotlin.experimental.ExperimentalTypeInference::class)\n@OverloadResolution ByLambdaReturnType\n@kotlin.jvm.JvmName(\"sumOfInt\")\n@kotlin.internal.InlineOnly\npublic inline fun <T> Iterable<T>.sumOf(selector: (T) -> Int): Int  $\{\n\$  var sum: Int = 0.toInt()\n for (element in this)  $\{\n\}$  sum += selector(element)\n  $\ln$  return sum\n}\n\n/\*\*\n \* Returns the sum of all values produced by [selector] function applied to each element in the collection.\n

\*/\n@SinceKotlin(\"1.4\")\n@OptIn(kotlin.experimental.ExperimentalTypeInference::class)\n@OverloadResolution ByLambdaReturnType\n@kotlin.jvm.JvmName(\"sumOfLong\")\n@kotlin.internal.InlineOnly\npublic inline fun

 $\langle T \rangle$  Iterable $\langle T \rangle$ .sumOf(selector: (T) -> Long): Long {\n var sum: Long = 0.toLong()\n for (element in this) {\n sum += selector(element)\n }\n return sum\n}\n\n/\*\*\n \* Returns the sum of all values produced by [selector] function applied to each element in the collection.\n

\*/\n@SinceKotlin(\"1.5\")\n@OptIn(kotlin.experimental.ExperimentalTypeInference::class)\n@OverloadResolution ByLambdaReturnType\n@kotlin.jvm.JvmName(\"sumOfUInt\")\n@WasExperimental(ExperimentalUnsignedType s::class)\n@kotlin.internal.InlineOnly\npublic inline fun <T> Iterable<T>.sumOf(selector: (T) -> UInt): UInt {\n var sum: UInt = 0.toUInt()\n for (element in this)  $\{\n\$  sum += selector(element)\n  $\{\n\}$  return sum\n}\n\n/\*\*\n \* Returns the sum of all values produced by [selector] function applied to each element in the collection.\n

\*/\n@SinceKotlin(\"1.5\")\n@OptIn(kotlin.experimental.ExperimentalTypeInference::class)\n@OverloadResolution ByLambdaReturnType\n@kotlin.jvm.JvmName(\"sumOfULong\")\n@WasExperimental(ExperimentalUnsignedTy pes::class)\n@kotlin.internal.InlineOnly\npublic inline fun <T> Iterable<T>.sumOf(selector: (T) -> ULong): ULong  ${\nightharpoonup$  var sum: ULong = 0.toULong()\n for (element in this)  ${\nightharpoonup$  sum += selector(element)\n  ${\nightharpoonup}$  return sum\n}\n\n/\*\*\n \* Returns an original collection containing all the non-`null` elements, throwing an [IllegalArgumentException] if there are any `null` elements.\n \*/\npublic fun <T : Any>

Iterable $\langle T? \rangle$ .requireNoNulls(): Iterable $\langle T \rangle$  {\n for (element in this) {\n if (element == null) {\n throw IllegalArgumentException(\"null element found in \$this.\")\n }\n }\n

 $\&$ Suppress(\"UNCHECKED\_CAST\")\n return this as Iterable<T>\n}\n\n/\*\*\n \* Returns an original collection containing all the non-`null` elements, throwing an [IllegalArgumentException] if there are any `null` elements.\n \*/\npublic fun <T : Any> List <T?>.requireNoNulls(): List <T>  $\{\n\$  for (element in this)  $\{\n\$  if (element == null)  $\n\$  throw IllegalArgumentException(\"null element found in \$this.\")\n  $\ln$ 

 $\&$  Suppress(\"UNCHECKED\_CAST\")\n return this as List  $\lambda^*$ \n  $*$  Splits this collection into a list of lists each not exceeding the given [size]. $\ln * \ln *$  The last list in the resulting list may have fewer elements than the given [size]. $\ln * \ln * \mathcal{Q}$  param size the number of elements to take in each list, must be positive and can be greater than the number of elements in this collection. $\ln * \ln * \omega$  sample

samples.collections.Collections.Transformations.chunked\n \*/\n @ Since Kotlin(\"1.2\")\npublic fun <T>

Iterable<T>.chunked(size: Int): List<List<T>> $\{\n\$ n return windowed(size, size, partialWindows = true)\n $\{\n\}\n\|\n\$ \* Splits this collection into several lists each not exceeding the given [size]\n \* and applies the given [transform] function to an each. $\ln * \ln *$  @return list of results of the [transform] applied to an each list. $\ln * \ln *$  Note that the list passed to the [transform] function is ephemeral and is valid only inside that function.\n \* You should not store it or allow it to escape in some way, unless you made a snapshot of it.\n \* The last list may have fewer elements than the given [size]. $\ln * \ln * \omega$  param size the number of elements to take in each list, must be positive and can be greater than the number of elements in this collection. $\ln * \ln * \omega$  sample samples.text.Strings.chunkedTransform $\ln$ \*/\n@SinceKotlin(\"1.2\")\npublic fun <T, R> Iterable<T>.chunked(size: Int, transform: (List<T>) -> R): List<R>  ${\n\mu \in \mathbb{R} \in \mathbb{R} \subset \mathbb{R} \subset \mathbb{R}$ containing all elements of the original collection without the first occurrence of the given [element].\n \*/\npublic operator fun  $\mathcal{T}$  Iterable $\mathcal{T}$ .minus(element: T): List $\mathcal{T}$  {\n val result =

ArrayList<T>(collectionSizeOrDefault(10))\n var removed = false\n return this.filterTo(result) { if (!removed && it == element) { removed = true; false } else true }\n\n\mark\n \* Returns a list containing all elements of the original collection except the elements contained in the given [elements] array.\n \* \n \* Before Kotlin 1.6, the [elements] array may have been converted to a [HashSet] to speed up the operation, thus the elements were required to have\n \* a correct and stable implementation of `hashCode()` that didn't change between successive invocations. $\ln *$  On JVM, you can enable this behavior back with the system property

`kotlin.collections.convert\_arg\_to\_set\_in\_removeAll` set to `true`.\n \*/\npublic operator fun <T>

Iterable<T>.minus(elements: Array<out T>): List<T> {\n if (elements.isEmpty()) return this.toList()\n val other = elements.convertToSetForSetOperation()\n return this.filterNot { it in other  $\ln\ln(x^*)\$ n \* Returns a list containing all elements of the original collection except the elements contained in the given [elements] collection.\n \* \n \* Before Kotlin 1.6, the [elements] collection may have been converted to a [HashSet] to speed up the

operation, thus the elements were required to have $\ln *$  a correct and stable implementation of `hashCode()` that didn't change between successive invocations. $\ln *$  On JVM, you can enable this behavior back with the system property `kotlin.collections.convert\_arg\_to\_set\_in\_removeAll` set to `true`.\n \*/\npublic operator fun <T> Iterable $T$ >.minus(elements: Iterable $\langle T \rangle$ : List $\langle T \rangle$  {\n val other =

elements.convertToSetForSetOperationWith(this)\n if (other.isEmpty())\n return this.toList()\n return this.filterNot { it in other  $\ln\ln(**\n$  \* Returns a list containing all elements of the original collection except the elements contained in the given [elements] sequence. $\ln * \ln *$  Before Kotlin 1.6, the [elements] sequence may have been converted to a [HashSet] to speed up the operation, thus the elements were required to have $\ln * a$  correct and stable implementation of `hashCode()` that didn't change between successive invocations.\n \* On JVM, you can enable this behavior back with the system property `kotlin.collections.convert\_arg\_to\_set\_in\_removeAll` set to `true`.\n \*/\npublic operator fun <T> Iterable<T>.minus(elements: Sequence<T>): List<T> {\n val other = elements.convertToSetForSetOperation()\n if (other.isEmpty())\n return this.toList()\n return this.filterNot { it in other  $\ln\ln\arrows\ln$  \* Returns a list containing all elements of the original collection without the first occurrence of the given [element]. $\ln \sqrt{\ln \omega}$  kotlin.internal.InlineOnly $\ln \omega$  inline fun <T>

Iterable $\mathsf{T}>$ .minusElement(element: T): List $\mathsf{T}>$  {\n return minus(element)\n\n\n/\*\*\n \* Splits the original collection into pair of lists, $\ln^*$  where \*first\* list contains elements for which [predicate] yielded `true`, $\ln^*$  while \*second\* list contains elements for which [predicate] yielded `false`.\n \* \n \* @sample

samples.collections.Iterables.Operations.partition\n \*/\npublic inline fun <T> Iterable<T>.partition(predicate: (T) -> Boolean): Pair<List<T>, List<T>> {\n val first = ArrayList<T> $\Omega$  val second = ArrayList<T> $\Omega$ )\n for (element in this)  ${\n \{ \in \text{in } \in \mathbb{N} \} }$  else  ${\n \in \text{in } \mathbb{N} }$  if (predicate(element))  ${\n \in \text{in } \mathbb{N} }$  else  ${\n \in \text{in } \mathbb{N} }$ second.add(element)\n  $\ln$  return Pair(first, second)\n}\n\n/\*\*\n \* Returns a list containing all elements of the original collection and then the given [element]. $\in \mathbb{R}$  \*/\npublic operator fun <T> Iterable<T>.plus(element: T): List  $\sum \ {\mathbf{h} \; \text{if (this is Collection) return this.} plus (element)\n   
\n val result = ArrayList  $\mathcal{T}(\mathbf{h})$$ result.addAll(this)\n result.add(element)\n return result\n}\n\n/\*\*\n \* Returns a list containing all elements of the original collection and then the given [element].\n \*/\npublic operator fun <T> Collection<T>.plus(element: T): List  $\sum_{\text{min}} \frac{r}{r - \frac{r}{r}} = \text{ArrayList} \cdot \frac{r}{r}$  result.addAll(this)\n result.add(element)\n return result $\ln\ln\frac{**}{n^*}$  Returns a list containing all elements of the original collection and then all elements of the given [elements] array.\n \*/\npublic operator fun <T> Iterable<T>.plus(elements: Array<out T>): List<T>  $\{\n\$  if (this is Collection) return this.plus(elements) $\nabla$  val result = ArrayList < T > () $\ln$  result.addAll(this) $\ln$ result.addAll(elements)\n return result\n\n\n/\*\*\n \* Returns a list containing all elements of the original collection and then all elements of the given [elements] array. $\ln * \rho$  to perator fun <T> Collection<T>.plus(elements: Array<out T>): List<T> {\n val result = ArrayList<T>(this.size + elements.size)\n result.addAll(this)\n result.addAll(elements)\n return result\n}\n\n/\*\*\n \* Returns a list containing all elements of the original collection and then all elements of the given [elements] collection. $\ln \frac{\pi}{2}$  operator fun  $\frac{1}{2}$ Iterable $\langle T \rangle$ .plus(elements: Iterable $\langle T \rangle$ : List $\langle T \rangle$  {\n if (this is Collection) return this.plus(elements)\n val result = ArrayList<T>()\n result.addAll(this)\n result.addAll(elements)\n return result\n\n\n/\*\*\n \* Returns a list containing all elements of the original collection and then all elements of the given [elements] collection.\n \*/\npublic operator fun <T> Collection<T>.plus(elements: Iterable<T>): List<T> {\n if (elements is Collection)  ${\n \mu \nu}$  val result = ArrayList < T > (this.size + elements.size)\n result.addAll(this)\n result.addAll(elements)\n return result\n } else {\n val result = ArrayList<T>(this)\n result.addAll(elements)\n return result\n  $\ln\ln\pi$ <sup>\*\*</sup>\n \* Returns a list containing all elements of the original collection and then all elements of the given [elements] sequence. $\ln * \rho$  to operator fun <T> Iterable $\langle T \rangle$ .plus(elements: Sequence $\langle T \rangle$ ): List $\langle T \rangle$  \n val result = ArrayList $\langle T \rangle$ ()\n result.addAll(this)\n result.addAll(elements)\n return result\n\n\n/\*\*\n \* Returns a list containing all elements of the original collection and then all elements of the given [elements] sequence. $\ln$  \*/\npublic operator fun <T> Collection<T>.plus(elements: Sequence<T>): List<T> {\n val result = ArrayList<T>(this.size + 10)\n result.addAll(this)\n result.addAll(elements)\n return result\n}\n\n/\*\*\n \* Returns a list containing all elements of the original collection and then the given [element]. $\ln \pi / n$ @kotlin.internal.InlineOnly\npublic inline fun <T>

Iterable<T>.plusElement(element: T): List<T> {\n return plus(element)\n\n\n/\*\*\n \* Returns a list containing all elements of the original collection and then the given [element].\n \*/\n@kotlin.internal.InlineOnly\npublic inline fun <T> Collection<T>.plusElement(element: T): List<T> {\n return plus(element)\n}\n\n/\*\*\n \* Returns a list of snapshots of the window of the given [size] $\ln *$  sliding along this collection with the given [step], where each $\ln *$ snapshot is a list. $\ln * \ln *$  Several last lists may have fewer elements than the given [size]. $\ln * \ln *$  Both [size] and [step] must be positive and can be greater than the number of elements in this collection. $\ln * \mathcal{Q}$  param size the number of elements to take in each window\n \* @param step the number of elements to move the window forward by on an each step, by default  $1\ln * \mathcal{Q}$  param partial Windows controls whether or not to keep partial windows in the end if any,\n \* by default `false` which means partial windows won't be preserved\n \* \n \* @sample samples.collections.Sequences.Transformations.takeWindows\n \*/\n@SinceKotlin(\"1.2\")\npublic fun <T> Iterable<T>.windowed(size: Int, step: Int = 1, partialWindows: Boolean = false): List<List<T $>> \{\n$ checkWindowSizeStep(size, step)\n if (this is RandomAccess && this is List) {\n val thisSize = this.size\n val resultCapacity = thisSize / step + if (thisSize % step =  $0$ ) 0 else 1\n val result = ArrayList<List<T>>(resultCapacity)\n var index = 0\n while (index in 0 until thisSize) {\n val windowSize = size.coerceAtMost(thisSize - index)\n if (windowSize < size && !partialWindows) break\n

result.add(List(windowSize) { this[it + index] })\n index += step\n }\n return result\n }\n val result = ArrayList<List<T>>()\n windowedIterator(iterator(), size, step, partialWindows, reuseBuffer = false).forEach  ${\n \times}$  result.add(it)\n  ${\n \times}$  return result\n ${\n \times}$ \n \* Returns a list of results of applying the given [transform] function to\n \* an each list representing a view over the window of the given [size]\n \* sliding along this collection with the given [step]. $\ln * \neq * \text{Note that the list passed to the [transform] function is ephemeral}$ and is valid only inside that function.\n \* You should not store it or allow it to escape in some way, unless you made a snapshot of it. $\ln *$  Several last lists may have fewer elements than the given [size]. $\ln * \ln *$  Both [size] and [step] must be positive and can be greater than the number of elements in this collection. $\ln * \mathcal{Q}$  param size the number of elements to take in each window $\ln * \mathcal{Q}$  param step the number of elements to move the window forward by on an each step, by default  $1\backslash n$  \* @param partialWindows controls whether or not to keep partial windows in the end if any,\n \* by default `false` which means partial windows won't be preserved\n \* \n \* @sample samples.collections.Sequences.Transformations.averageWindows\n  $*\ln \omega$ SinceKotlin(\"1.2\")\npublic fun <T, R> Iterable<T>.windowed(size: Int, step: Int = 1, partialWindows: Boolean = false, transform: (List<T>) -> R): List <R > {\n checkWindowSizeStep(size, step)\n if (this is RandomAccess && this is List) {\n val thisSize = this.size\n val resultCapacity = thisSize / step + if (thisSize % step == 0) 0 else 1\n val result = ArrayList<R>(resultCapacity)\n val window = MovingSubList(this)\n var index = 0\n while (index in 0 until this Size)  ${\n\mu$  val windowSize = size.coerceAtMost(thisSize - index)\n if (!partialWindows && windowSize < size) break\n window.move(index, index + windowSize)\n result.add(transform(window))\n index  $+=$  step\n }\n return result\n }\n val result =  $ArrayList < R>)|n$  windowedIterator(iterator(), size, step, partialWindows, reuseBuffer = true).forEach {\n result.add(transform(it))\n }\n return result\n}\n\n/\*\*\n \* Returns a list of pairs built from the elements of `this` collection and the [other] array with the same index. $\ln *$  The returned list has length of the shortest collection. $\ln * \ln$ \* @sample samples.collections.Iterables.Operations.zipIterable\n \*/\npublic infix fun <T, R> Iterable<T>.zip(other: Array<out R>): List<Pair<T, R>> {\n return zip(other) { t1, t2 -> t1 to t2 }\n}\n\n/\*\*\n \* Returns a list of values built from the elements of `this` collection and the [other] array with the same index\n  $*$  using the provided [transform] function applied to each pair of elements. $\ln *$  The returned list has length of the shortest collection. $\ln *$  $\ln * \omega$  samples collections. Iterables. Operations. zipIterableWithTransform $\ln * \Omega$  in functions. The fun  $\langle T, R, V \rangle$ Iterable<T>.zip(other: Array<out R>, transform: (a: T, b: R) -> V): List<V>  $\{\n\$  val arraySize = other.size\n val list = ArrayList<V>(minOf(collectionSizeOrDefault(10), arraySize))\n var  $i = 0 \nmid n$  for (element in this)  $\{\nmid n$  if (i >= arraySize) break\n list.add(transform(element, other[i++]))\n }\n return list\n}\n\n/\*\*\n \* Returns a list of pairs built from the elements of `this` collection and [other] collection with the same index. $\ln$  \* The returned list has length of the shortest collection. $\ln * \ln * \omega$  sample samples.collections.Iterables.Operations.zipIterable $\ln$ \*/\npublic infix fun <T, R> Iterable<T>.zip(other: Iterable<R>): List<Pair<T, R>> {\n return zip(other) { t1, t2 ->

t1 to t2  $\ln{\ln\pi}$  \* Returns a list of values built from the elements of `this` collection and the [other] collection with the same index\n  $*$  using the provided [transform] function applied to each pair of elements. $\ln *$  The returned list has length of the shortest collection. $\ln * \ln * \mathcal{Q}$  sample

samples.collections.Iterables.Operations.zipIterableWithTransform\n \*/\npublic inline fun <T, R, V>

Iterable<T>.zip(other: Iterable<R>, transform: (a: T, b: R) -> V): List<V>  $\{\n\$  val first = iterator()\n val second  $=$  other.iterator()\n val list = ArrayList < V>(minOf(collectionSizeOrDefault(10),

other.collectionSizeOrDefault(10))) $\in$  while (first.hasNext() && second.hasNext())  $\{\n\}$ 

list.add(transform(first.next(), second.next()))\n  $\ln$  return list\n\n\n/\*\*\n \* Returns a list of pairs of each two adjacent elements in this collection. $\ln * \ln *$  The returned list is empty if this collection contains less than two elements. $\ln * \ln * \omega$  sample samples.collections. Collections. Transformations. zipWithNext $\ln$ 

\*/\n@SinceKotlin(\"1.2\")\npublic fun <T> Iterable<T>.zipWithNext(): List<Pair<T, T>> {\n return zipWithNext  ${ a, b > a \to b }\n{\n}|\n\rangle^* \neq$  Returns a list containing the results of applying the given [transform] function\n \* to an each pair of two adjacent elements in this collection. $\ln * \ln *$  The returned list is empty if this collection contains less than two elements. $\ln * \ln * \omega$  sample

samples.collections.Collections.Transformations.zipWithNextToFindDeltas\n \*/\n@SinceKotlin(\"1.2\")\npublic inline fun <T, R> Iterable<T>.zipWithNext(transform: (a: T, b: T) -> R): List<R> {\n val iterator = iterator()\n if  $(literator.hasNext()$  return emptyList()\n val result = mutableListOf<R>()\n var current = iterator.next()\n while (iterator.hasNext())  ${\n \alpha}$  val next = iterator.next()\n result.add(transform(current, next)\n current  $=$  next\n  $\{\n\}\n\mathbf{h}\n\mathbf{h}\n^**\n$  \* Appends the string from all the elements separated using [separator] and using the given [prefix] and [postfix] if supplied. $\ln * \nightharpoonup$  if the collection could be huge, you can specify a nonnegative value of [limit], in which case only the first [limit]\n \* elements will be appended, followed by the [truncated] string (which defaults to  $\langle \dots, \dots \rangle$ ). $\langle n * \infty \rangle$  sample

samples.collections.Collections.Transformations.joinTo $\ln$  \*/\npublic fun <T, A : Appendable>

Iterable<T>.joinTo(buffer: A, separator: CharSequence = \", \", prefix: CharSequence = \"\", postfix: CharSequence  $=\$  \"\", limit: Int = -1, truncated: CharSequence = \"...\", transform: ((T) -> CharSequence)? = null): A {\n buffer.append(prefix)\n var count = 0\n for (element in this)  $\{\n\$  if  $(++count > 1)$  buffer.append(separator)\n

if (limit  $\langle 0 \rangle$  || count  $\langle 0 \rangle$  || count  $\langle 0 \rangle$  || \n if buffer.appendElement(element, transform)\n } else break\n }\n if (limit  $>= 0$  && count  $>$  limit) buffer.append(truncated)\n buffer.append(postfix)\n return buffer\n}\n\n/\*\*\n \* Creates a string from all the elements separated using [separator] and using the given [prefix] and [postfix] if supplied. $\ln * \ln *$  If the collection could be huge, you can specify a non-negative value of [limit], in which case only the first [limit]\n \* elements will be appended, followed by the [truncated] string (which defaults to \"...\").\n \* \n \* @sample samples.collections.Collections.Transformations.joinToString\n \*/\npublic fun <T>

Iterable<T>.joinToString(separator: CharSequence = \", \", prefix: CharSequence = \"\", postfix: CharSequence =  $\Upsilon''$ , limit: Int = -1, truncated: CharSequence =  $\Upsilon''$ ... $\Upsilon''$ , transform: ((T) -> CharSequence)? = null): String  $\{\Upsilon$  return joinTo(StringBuilder(), separator, prefix, postfix, limit, truncated, transform).toString()\n}\n\n/\*\*\n \* Returns this collection as an [Iterable].\n \*/\n@kotlin.internal.InlineOnly\npublic inline fun <T> Iterable<T>.asIterable(): Iterable $\langle T \rangle$  {\n return this\n}\n\n/\*\*\n \* Creates a [Sequence] instance that wraps the original collection returning its elements when being iterated. $\ln * \ln * \omega$  sample

samples.collections.Sequences.Building.sequenceFromCollection\n \*/\npublic fun <T> Iterable<T>.asSequence(): Sequence  $\{\n\}$  return Sequence { this.iterator()  $\n\| \n\| \n^**\n$  \* Returns an average value of elements in the collection.\n \*/\n@kotlin.jvm.JvmName(\"averageOfByte\")\npublic fun Iterable<Byte>.average(): Double {\n var sum: Double =  $0.0\text{ n}$  var count: Int =  $0\text{ n}$  for (element in this)  $\{\text{ n}$  sum += element $\text{ n}$ checkCountOverflow(++count)\n }\n return if (count == 0) Double.NaN else sum / count\n}\n\n/\*\*\n \* Returns an average value of elements in the collection.\n \*/\n@kotlin.jvm.JvmName(\"averageOfShort\")\npublic fun Iterable<Short>.average(): Double  ${\nightharpoonup}$  var sum: Double = 0.0\n var count: Int = 0\n for (element in this)  ${\nightharpoonup}$  $sum += element\n$  checkCountOverflow(++count)\n }\n return if (count == 0) Double.NaN else sum / count $\ln\ln\frac{**}{n^*}$  Returns an average value of elements in the collection. $\ln$ 

\*/\n@kotlin.jvm.JvmName(\"averageOfInt\")\npublic fun Iterable<Int>.average(): Double {\n var sum: Double =

0.0\n var count: Int = 0\n for (element in this)  $\{\n\$  sum += element\n checkCountOverflow(++count)\n  $\ln$  return if (count == 0) Double.NaN else sum / count\n  $\ln\ln^{**}\n$  \* Returns an average value of elements in the collection.\n \*/\n@kotlin.jvm.JvmName(\"averageOfLong\")\npublic fun Iterable<Long>.average(): Double {\n var sum: Double =  $0.0\ln$  var count: Int =  $0\ln$  for (element in this)  $\ln$  sum += element $\ln$ checkCountOverflow(++count)\n }\n return if (count == 0) Double.NaN else sum / count\n}\n\n/\*\*\n \* Returns an average value of elements in the collection.\n  $*\$ \n@kotlin.jvm.JvmName(\"averageOfFloat\")\npublic fun Iterable<Float>.average(): Double  ${\n$  var sum: Double = 0.0\n var count: Int = 0\n for (element in this)  ${\n}$ sum += element\n checkCountOverflow(++count)\n }\n return if (count == 0) Double.NaN else sum / count $\langle n \rangle \langle n \rangle^*$  \* Returns an average value of elements in the collection. $\langle n \rangle$ 

\*/\n@kotlin.jvm.JvmName(\"averageOfDouble\")\npublic fun Iterable<Double>.average(): Double {\n var sum: Double =  $0.0\ln$  var count: Int =  $0\ln$  for (element in this)  $\ln$  sum += element\n

checkCountOverflow(++count)\n }\n return if (count == 0) Double.NaN else sum / count\n}\n\n/\*\*\n \* Returns the sum of all elements in the collection.\n \*/\n @kotlin.jvm.JvmName(\"sumOfByte\")\npublic fun

Iterable<Byte>.sum(): Int {\n var sum: Int = 0\n for (element in this) {\n sum += element\n }\n return sum\n}\n\n/\*\*\n \* Returns the sum of all elements in the collection.\n

\*/\n@kotlin.jvm.JvmName(\"sumOfShort\")\npublic fun Iterable<Short>.sum(): Int  ${\n$  var sum: Int = 0\n for (element in this)  ${\n \sum_{r=1}^n \ln \mathrm{sum}\n^n}\cdot \mathrm{Remint}$  return sum $\n \lambda \cdot \mathrm{Remint}$  \* Returns the sum of all elements in the collection.\n \*/\n @kotlin.jvm.JvmName(\"sumOfInt\")\npublic fun Iterable<Int>.sum(): Int {\n var sum: Int = 0\n for (element in this)  $\nvert x = 1$  sum += element $\nvert x \vert$  return sum $\ln \frac{\ln x}{x}$  \* Returns the sum of all elements in the collection.\n \*/\n@kotlin.jvm.JvmName(\"sumOfLong\")\npublic fun Iterable<Long>.sum(): Long {\n var sum: Long =  $OL\n$  for (element in this)  $\n \mu$  sum += element $n \$  \n return sum $\n \lambda \nu^* \n \gamma^* \n \delta$  Returns the sum of all elements in the collection. $\ln \pi/\n\omega$  kotlin.jvm.JvmName(\"sumOfFloat\")\npublic fun

Iterable<Float>.sum(): Float {\n var sum: Float = 0.0f\n for (element in this) {\n sum += element\n }\n return sum\n}\n\n/\*\*\n \* Returns the sum of all elements in the collection.\n

\*/\n@kotlin.jvm.JvmName(\"sumOfDouble\")\npublic fun Iterable<Double>.sum(): Double {\n var sum: Double  $= 0.0\ln$  for (element in this)  $\ln$  sum += element\n  $\ln$  return sum\n}\n\n","/\*\n \* Copyright 2010-2018 JetBrains s.r.o. and Kotlin Programming Language contributors.\n \* Use of this source code is governed by the Apache 2.0 license that can be found in the license/LICENSE.txt file. $\in \mathbb{N}$  \*/\n $\infty$ kage kotlin.collections\n\nimport kotlin.comparisons.naturalOrder\nimport kotlin.random.Random\n\n/\*\*\n \* Returns the array if it's not `null`, or an empty array otherwise.\n \* @sample samples.collections.Arrays.Usage.arrayOrEmpty\n

\*/\n@kotlin.internal.InlineOnly\npublic actual inline fun <T> Array<out T>?.orEmpty(): Array<out T> = this ?: emptyArray<T>()\n\n/\*\*\n \* Returns a \*typed\* array containing all of the elements of this collection.\n \*\n \* Allocates an array of runtime type  $T$  having its size equal to the size of this collection $\ln *$  and populates the array with the elements of this collection. $\ln * \omega$  sample

samples.collections.Collections.Collections.collectionToTypedArray\n \*/\n@kotlin.internal.InlineOnly\npublic actual inline fun  $\langle T \rangle$  Collection $\langle T \rangle$ .toTypedArray(): Array $\langle T \rangle$  =

copyToArray(this)\n\n@JsName(\"copyToArray\")\n@PublishedApi\ninternal fun <T> copyToArray(collection:

Collection $\langle T \rangle$ : Array $\langle T \rangle$  {\n return if (collection.asDynamic().toArray !== undefined)\n

collection.asDynamic().toArray().unsafeCast<Array<T>>()\n else\n

copyToArrayImpl(collection).unsafeCast<Array<T>>()\n}\n\n@JsName(\"copyToArrayImpl\")\ninternal actual fun copyToArrayImpl(collection: Collection $\ll$ ): Array $\ll$ Any?> {\n val array = emptyArray $\ll$ Any?>()\n val iterator  $=$  collection.iterator()\n while (iterator.hasNext())\n array.asDynamic().push(iterator.next())\n return array\n}\n\n@JsName(\"copyToExistingArrayImpl\")\ninternal actual fun <T> copyToArrayImpl(collection: Collection $\ll$ \*>, array: Array<T>): Array<T> {\n if (array.size < collection.size)\n return copyToArrayImpl(collection).unsafeCast<Array<T>>()\n\n val iterator = collection.iterator()\n var index = 0\n while (iterator.hasNext())  $\n\alpha = \aray[index++] = \text{iterator.next}()$ .unsafeCast<T>()\n  $\ln$  if (index < array.size)

 ${\n \alpha = null.unsafeCast < T>)}\n$  return array\n ${\n \alpha * \beta \}$ n \* Returns an immutable list containing only the specified object [element]. $\ln$  \*/\npublic fun <T> listOf(element: T): List<T> =

arrayListOf(element)\n\n@PublishedApi\n@SinceKotlin(\"1.3\")\n@kotlin.internal.InlineOnly\ninternal actual inline fun <E> buildListInternal(builderAction: MutableList<E>.() -> Unit): List<E> {\n return

ArrayList<E>().apply(builderAction).build()\n}\n\n@PublishedApi\n@SinceKotlin(\"1.3\")\n@kotlin.internal.Inlin eOnly\ninternal actual inline fun <E> buildListInternal(capacity: Int, builderAction: MutableList<E>.() -> Unit): List  $E > \{\n\}$  checkBuilderCapacity(capacity) $n$  return

ArrayList<E>(capacity).apply(builderAction).build()\n}\n\n\n/\*\*\n \* Returns an immutable set containing only the specified object [element].\n \*/\npublic fun <T > setOf(element: T):  $\text{Set}$  <T > =

hashSetOf(element)\n\n@PublishedApi\n@SinceKotlin(\"1.3\")\n@kotlin.internal.InlineOnly\ninternal actual inline fun <E> buildSetInternal(builderAction: MutableSet<E>.() -> Unit): Set<E> {\n return

LinkedHashSet<E>().apply(builderAction).build()\n}\n\n@PublishedApi\n@SinceKotlin(\"1.3\")\n@kotlin.internal. InlineOnly\ninternal actual inline fun <E> buildSetInternal(capacity: Int, builderAction: MutableSet<E>.() -> Unit): Set<E> {\n return LinkedHashSet<E>(capacity).apply(builderAction).build()\n}\n\n\n\\*\*\n \* Returns an immutable map, mapping only the specified key to the $\ln *$  specified value. $\ln *$   $\ln$   $\ln$   $\ln$   $\lt$   $K$ ,  $V$   $>$  mapOf(pair: Pair<K,  $V$ >): Map<K,  $V$ > =

hashMapOf(pair)\n\n@PublishedApi\n@SinceKotlin(\"1.3\")\n@kotlin.internal.InlineOnly\ninternal actual inline fun <K, V> buildMapInternal(builderAction: MutableMap<K, V>.() -> Unit): Map<K, V> {\n return LinkedHashMap<K,

V>().apply(builderAction).build()\n}\n\n@PublishedApi\n@SinceKotlin(\"1.3\")\n@kotlin.internal.InlineOnly\ninte rnal actual inline fun <K, V> buildMapInternal(capacity: Int, builderAction: MutableMap<K, V>.() -> Unit): Map<K, V>  $\{\n\$ return LinkedHashMap<K, V>(capacity).apply(builderAction).build()\n\n\n\n\n\n\n\\*\*\n \* Fills the list with the provided [value]. $\ln * \ln *$  Each element in the list gets replaced with the [value]. $\ln$ 

\*/\n \ames\abore \text{\math}\$\inf{\math}\$\in \text{\math}\$\in \text{\math}\$\in for (index in \text{\math}\$\in \text{\math}\$\in \text{\math}\$\in \text{\math}\$\in \text{\math}\$\in \text{\math}\$\in \text{\math}\$\in \text{\m 0..lastIndex)  $\{\n n \in \mathbb{N} \mid \n \in \mathbb{N} \mid \mathbb{N} \in \mathbb{N} \}$  \* Randomly shuffles elements in this list. $\n \in \mathbb{N} \$  \* See: https://en.wikipedia.org/wiki/Fisher%E2%80%93Yates\_shuffle#The\_modern\_algorithm\n

\*/\n \ge Since Kotlin(\"1.2\")\npublic actual fun <T> MutableList<T>.shuffle(): Unit = shuffle(Random)\n\n/\*\*\n \* Returns a new list with the elements of this list randomly shuffled.\n \*/\n@SinceKotlin(\"1.2\")\npublic actual fun  $\langle T \rangle$  Iterable $\langle T \rangle$ .shuffled(): List $\langle T \rangle = \text{tolutableList}(\rangle$ .apply  $\{ \text{shuffle}(\rangle \} \|\eta\|^{**}\|\eta\|^{*}$  Sorts elements in the list inplace according to their natural sort order.\n \*\n \* The sort is \_stable\_. It means that equal elements preserve their order relative to each other after sorting. $\ln * \pi * \omega$  sample samples.collections.Collections.Sorting.sortMutableList $\ln$ \*/\npublic actual fun <T : Comparable<T>> MutableList<T>.sort(): Unit {\n collectionsSort(this,

naturalOrder())\n}\n\n/\*\*\n \* Sorts elements in the list in-place according to the order specified with [comparator].\n \*\n \* The sort is \_stable\_. It means that equal elements preserve their order relative to each other after sorting.\n \*\n \* @sample samples.collections.Collections.Sorting.sortMutableListWith\n \*/\npublic actual fun <T>

MutableList<T>.sortWith(comparator: Comparator<in T>): Unit {\n collectionsSort(this,

comparator)\n}\n\nprivate fun <T> collectionsSort(list: MutableList<T>, comparator: Comparator<in T>) {\n if  $(list.size \leq 1)$  return\n\n val array = copyToArray(list)\n sortArrayWith(array, comparator)\n\n for (i in 0 until  $array.size$  {\n list[i] = array[i]\n }\n\ninternal actual fun <T> arrayOfNulls(reference: Array<T>, size: Int): Array $\langle T \rangle$  {\n return

arrayOfNulls<Any>(size).unsafeCast<Array<T>>()\n}\n\n@SinceKotlin(\"1.3\")\n@PublishedApi\n@JsName(\"arr ayCopy\")\ninternal fun <T> arrayCopy(source: Array<out T>, destination: Array<in T>, destinationOffset: Int, startIndex: Int, endIndex: Int) {\n AbstractList.checkRangeIndexes(startIndex, endIndex, source.size)\n val  $rangeSize = \text{endIndex - startIndex} \in AbstractIndex\text{Index} \in AbstractList.\text{checkRangeIndex} \in (destimationOffset + \text{index})$ rangeSize, destination.size)\n\n if (js(\"ArrayBuffer\").isView(destination) & &

js(\"ArrayBuffer\").isView(source)) {\n val subrange = source.asDynamic().subarray(startIndex, endIndex)\n destination.asDynamic().set(subrange, destinationOffset)\n } else {\n if (source !== destination  $||$ destinationOffset  $\leq$  startIndex)  $\{\n\}$  for (index in 0 until rangeSize)  $\{\n\}$ 

destination[destinationOffset + index] = source[startIndex + index]\n  $\{\n\}$  else  $\{\n\}$  for (index in rangeSize - 1 downTo 0)  $\ln$  destination(destinationOffset + index = source[startIndex + index]\n

 $\ln$  }\n }\n }\n\n// no singleton map implementation in js, return map as

is\n@Suppress(\"NOTHING\_TO\_INLINE\")\ninternal actual inline fun <K, V> Map<K,

V>.toSingletonMapOrSelf(): Map<K, V> = this\n\n@Suppress(\"NOTHING\_TO\_INLINE\")\ninternal actual inline fun <K, V> Map<out K, V>.toSingletonMap(): Map<K, V> =

this.toMutableMap()\n\n\n@Suppress(\"NOTHING\_TO\_INLINE\")\ninternal actual inline fun <T> Array<out T>.copyToArrayOfAny(isVarargs: Boolean): Array<out Any? $> =\n\pi$  if (isVarargs) $\pi$  // no need to copy vararg array in JS\n this\n else\n this.copyOf()\n\n\n\n\n@PublishedApi\ninternal actual fun checkIndexOverflow(index: Int): Int  ${\n \in \n \in \mathbb{C} \in \mathbb{C} \setminus \{\n \in \mathbb{C} \in \mathbb{C} \in \mathbb{C} \setminus \{\n \in \mathbb{C} \in \mathbb{C} \in \mathbb{C} \in \mathbb{C} \}}$ index\n}\n\n@PublishedApi\ninternal actual fun checkCountOverflow(count: Int): Int  ${\n$ if (count < 0)  ${\n}$ throwCountOverflow()\n  $\ln \mathrm{anh}\n\ln\ln\ln x^*$  5 map and set implementations do not make use of capacities or load factors.\n \*/\n @PublishedApi\ninternal actual fun mapCapacity(expectedSize: Int) = expectedSize\n\n/\*\*\n \* Checks a collection builder function capacity argument.\n \* In JS no validation is made in Map/Set constructor yet.\n \*/\n@SinceKotlin(\"1.3\")\n@PublishedApi\ninternal fun checkBuilderCapacity(capacity: Int)  ${\n \cdot \infty > 0}$  { "capacity must be non-negative.\" }\n}\n\ninternal actual fun brittleContainsOptimizationEnabled(): Boolean = false","/\*\n \* Copyright 2010-2018 JetBrains s.r.o. and Kotlin Programming Language contributors.\n \* Use of this source code is governed by the Apache 2.0 license that can be found in the license/LICENSE.txt file.\n

\*/\n\n@file:kotlin.jvm.JvmMultifileClass\n@file:kotlin.jvm.JvmName(\"CollectionsKt\")\n\npackage kotlin.collections\n\n\n/\*\*\n \* Returns the given iterator itself. This allows to use an instance of iterator in a `for` loop.\n \* @sample samples.collections.Iterators.iterator\n \*/\n@kotlin.internal.InlineOnly\npublic inline operator fun  $\langle T \rangle$  Iterator $\langle T \rangle$ .iterator(): Iterator $\langle T \rangle = \frac{(\ln \sqrt{k})}{n}$  Returns an [Iterator] that wraps each element produced by the original iterator $\ln *$  into an [IndexedValue] containing the index of that element and the element itself. $\ln * \ln$ \* @sample samples.collections.Iterators.withIndexIterator\n \*/\npublic fun <T> Iterator<T>.withIndex(): Iterator<IndexedValue<T>> = IndexingIterator(this)\n\n/\*\*\n \* Performs the given [operation] on each element of this [Iterator].\n \* @sample samples.collections.Iterators.forEachIterator\n \*/\npublic inline fun <T> Iterator<T>.forEach(operation: (T) -> Unit): Unit  $\{\n\$  for (element in this) operation(element)\n $\{\n\}\n\$ Iterator transforming original `iterator` into iterator of [IndexedValue], counting index from zero.\n \*/\ninternal class IndexingIterator<out T>(private val iterator: Iterator<T>) : Iterator<IndexedValue<T>> {\n private var index = 0\n final override fun hasNext(): Boolean = iterator.hasNext()\n final override fun next(): IndexedValue $\langle T \rangle$  = IndexedValue(checkIndexOverflow(index++), iterator.next())\n}\n","/\*\n \* Copyright 2010-2021 JetBrains s.r.o. and Kotlin Programming Language contributors.\n \* Use of this source code is governed by the Apache 2.0 license that can be found in the license/LICENSE.txt file.\n

\*/\n\n@file:kotlin.jvm.JvmMultifileClass\n@file:kotlin.jvm.JvmName(\"ComparisonsKt\")\n\npackage kotlin.comparisons\n\n//\n// NOTE: THIS FILE IS AUTO-GENERATED by the GenerateStandardLib.kt\n// See: https://github.com/JetBrains/kotlin/tree/master/libraries/stdlib\n//\n\nimport kotlin.random.\*\n\n/\*\*\n \* Returns the greater of two values. $\ln * \ln *$  If values are equal, returns the first one. $\ln * \ln \omega$ SinceKotlin(\"1.1\")\npublic expect fun <T : Comparable<T>> maxOf(a: T, b: T): T\n\n/\*\*\n \* Returns the greater of two values.\n \*/\n@SinceKotlin(\"1.1\")\n@kotlin.internal.InlineOnly\npublic expect inline fun maxOf(a: Byte, b: Byte): Byte $\ln\ln^{**}\n$  \* Returns the greater of two values. $\ln \sqrt{\ln\omega}$ SinceKotlin(\"1.1\")\n $\omega$ kotlin.internal.InlineOnly\npublic expect inline fun maxOf(a: Short, b: Short): Short $\ln\frac{x}{\pi}$  \* Returns the greater of two values. \*/\n@SinceKotlin(\"1.1\")\n@kotlin.internal.InlineOnly\npublic expect inline fun maxOf(a: Int, b: Int): Int\n\n/\*\*\n \* Returns the greater of two values. $\ln \pi / n \otimes \frac{K}{\ln(1.1\gamma)}\neq \mathbb{R}$  and InlineOnly\npublic expect inline fun maxOf(a: Long, b: Long): Long\n\n/\*\*\n \* Returns the greater of two values. $\ln$  \*  $\ln$  \* If either value is `NaN`, returns `NaN`.\n \*/\n@SinceKotlin(\"1.1\")\n@kotlin.internal.InlineOnly\npublic expect inline fun maxOf(a: Float, b: Float): Float\n\n/\*\*\n \* Returns the greater of two values.\n \* \n \* If either value is `NaN`, returns `NaN`,\n \*/\n@SinceKotlin(\"1.1\")\n@kotlin.internal.InlineOnly\npublic expect inline fun maxOf(a: Double, b: Double): Double $\ln\frac{x}{\ln x}$  Returns the greater of three values. $\ln x \ln x$  If there are multiple equal maximal values, returns the first of them. $\infty$  \*/\n @SinceKotlin(\"1.1\")\npublic expect fun <T : Comparable<T>> maxOf(a: T, b: T, c: T):

T\n\n/\*\*\n \* Returns the greater of three values.\n \*/\n@SinceKotlin(\"1.1\")\n@kotlin.internal.InlineOnly\npublic expect inline fun maxOf(a: Byte, b: Byte, c: Byte): Byte $\ln x$ <sup>\*\*</sup>\n \* Returns the greater of three values. \*/\n@SinceKotlin(\"1.1\")\n@kotlin.internal.InlineOnly\npublic expect inline fun maxOf(a: Short, b: Short, c: Short): Short $\ln\frac{*}{\n*}$   $\text{Returns the greater of three values.}\n$ 

\*/\n@SinceKotlin(\"1.1\")\n@kotlin.internal.InlineOnly\npublic expect inline fun maxOf(a: Int, b: Int, c: Int): Int $\ln\ln\frac{n}{*}\$ . \* Returns the greater of three values. $\ln \ln\alpha$ SinceKotlin(\"1.1\")\n@kotlin.internal.InlineOnly\npublic expect inline fun maxOf(a: Long, b: Long, c: Long): Long\n\n/\*\*\n \* Returns the greater of three values.\n \* \n \* If any value is `NaN`, returns `NaN`.\n \*/\n @SinceKotlin(\"1.1\")\n @kotlin.internal.InlineOnly\npublic expect inline fun maxOf(a: Float, b: Float, c: Float): Float $\ln^{**}\n$  \* Returns the greater of three values. $\ln^* \ln^*$  If any value is `NaN`, returns `NaN`.\n \*/\n@SinceKotlin(\"1.1\")\n@kotlin.internal.InlineOnly\npublic expect inline fun maxOf(a: Double, b: Double, c: Double): Double $\ln\frac{**\n}{*}$  Returns the greater of three values according to the order specified by the given [comparator]. $\ln * \ln *$  If there are multiple equal maximal values, returns the first of them. $\ln$ \*/\n \times\left\in(\"1.1\")\npublic fun <T> maxOf(a: T, b: T, c: T, comparator: Comparator<in T>): T {\n return maxOf(a, maxOf(b, c, comparator), comparator)\n}\n\n/\*\*\n \* Returns the greater of two values according to the order specified by the given [comparator]. $\ln * \ln *$  If values are equal, returns the first one. $\ln$ \*/\n \times\left\in(\"1.1\")\npublic fun <T> maxOf(a: T, b: T, comparator: Comparator<in T>): T {\n return if (comparator.compare(a, b)  $>= 0$ ) a else b\n}\n\n/\*\*\n \* Returns the greater of the given values.\n \* \n \* If there are multiple equal maximal values, returns the first of them. $\ln \pi / \ln \mathcal{E}$  mathem. $\ln \frac{1}{4}$ ,  $\ln \frac{1}{4}$ ,  $\ln \frac{1}{4}$ ,  $\ln \frac{1}{4}$ Comparable<T>> maxOf(a: T, vararg other: T):  $T\ln\ln^{**}\ln^*$  Returns the greater of the given values. $\ln$ \*/\n $\mathscr{C}$ SinceKotlin(\"1.4\")\npublic expect fun maxOf(a: Byte, vararg other: Byte): Byte\n\n/\*\*\n \* Returns the greater of the given values. $\ln \pi / \ln \omega$ SinceKotlin(\"1.4\")\npublic expect fun maxOf(a: Short, vararg other: Short): Short $\ln\frac{n}{*}\$ Returns the greater of the given values. $\ln \frac{\Delta \cdot \ln (T_1.4\gamma)}{\Delta \cdot \ln \ln \ln \cosh \alpha}$ : Int, vararg other: Int): Int $\ln\ln^*$  \* Returns the greater of the given values. $\ln *$   $\log$ SinceKotlin(\"1.4\")\npublic expect fun maxOf(a: Long, vararg other: Long): Long\n\n/\*\*\n \* Returns the greater of the given values.\n \* \n \* If any value is `NaN`, returns `NaN`.\n \*/\n @SinceKotlin(\"1.4\")\npublic expect fun maxOf(a: Float, vararg other: Float): Float\n\n/\*\*\n \* Returns the greater of the given values. $\ln$  \*  $\ln$  \* If any value is `NaN`, returns `NaN`. $\ln$ \*/\n@SinceKotlin(\"1.4\")\npublic expect fun maxOf(a: Double, vararg other: Double): Double\n\n/\*\*\n \* Returns the greater of the given values according to the order specified by the given [comparator]. $\ln * \ln *$  If there are multiple equal maximal values, returns the first of them. $\ln \pi/(\frac{SineKotlin(\T_1.4\T\cdot \nu)}\n$ public fun <T > maxOf(a: T, vararg other: T, comparator: Comparator<in T>): T  $\{\n\$  var max = a\n for (e in other) if (comparator.compare(max, e) < 0) max = e\n return max\n}\n\n/\*\*\n \* Returns the smaller of two values.\n \* \n \*

If values are equal, returns the first one.\n \*/\n @SinceKotlin(\"1.1\")\npublic expect fun <T : Comparable<T>> minOf(a: T, b: T):  $T \n\ln^* \mathbb{R}$  \* Returns the smaller of two values.

\*/\n@SinceKotlin(\"1.1\")\n@kotlin.internal.InlineOnly\npublic expect inline fun minOf(a: Byte, b: Byte): Byte $\ln\frac{n}{*}\n$  \* Returns the smaller of two values. $\ln$ 

\*/\n@SinceKotlin(\"1.1\")\n@kotlin.internal.InlineOnly\npublic expect inline fun minOf(a: Short, b: Short): Short $\ln\frac{x}{\sqrt{n}}$  \* Returns the smaller of two values. $\ln$ 

\*/\n@SinceKotlin(\"1.1\")\n@kotlin.internal.InlineOnly\npublic expect inline fun minOf(a: Int, b: Int): Int\n\n/\*\*\n \* Returns the smaller of two values.\n \*/\n@SinceKotlin(\"1.1\")\n@kotlin.internal.InlineOnly\npublic expect inline fun minOf(a: Long, b: Long): Long\n\n/\*\*\n \* Returns the smaller of two values. $\ln$  \* \n \* If either value is `NaN`, returns `NaN`.\n \*/\n@SinceKotlin(\"1.1\")\n@kotlin.internal.InlineOnly\npublic expect inline fun minOf(a: Float, b: Float): Float\n\n/\*\*\n \* Returns the smaller of two values. $\ln$  \*  $\ln$  \* If either value is `NaN`, returns `NaN`.\n \*/\n@SinceKotlin(\"1.1\")\n@kotlin.internal.InlineOnly\npublic expect inline fun minOf(a: Double, b: Double): Double $\ln\frac{n}{*}\n$  \* Returns the smaller of three values. $\ln * \ln *$  If there are multiple equal minimal values, returns the first of them. $\ln \pi/\ln \omega$ SinceKotlin(\"1.1\")\npublic expect fun <T : Comparable<T>> minOf(a: T, b: T, c: T):  $T\ln\frac{\ast}{n}$  \* Returns the smaller of three values. $\ln \ln(\frac{\pi}{1.1}\$  \negoting \negotin.internal.InlineOnly\npublic expect inline fun minOf(a: Byte, b: Byte, c: Byte): Byte $\ln\frac{*}{\ln}$  \* Returns the smaller of three values. $\ln$ \*/\n@SinceKotlin(\"1.1\")\n@kotlin.internal.InlineOnly\npublic expect inline fun minOf(a: Short, b: Short, c:

Short): Short $\ln\frac{x^*}{n}$  Returns the smaller of three values. $\ln$ 

 $*\ln\mathcal{O}$  SinceKotlin(\"1.1\")\n@kotlin.internal.InlineOnly\npublic expect inline fun minOf(a: Int, b: Int, c: Int): Int $\ln\ln\frac{*}{\ln}$  \* Returns the smaller of three values. $\ln \ln\frac{\Delta \ln(\frac{1}{\ln} \cdot \ln \omega)}{\ln \omega}$  kotlin.internal.InlineOnly $\ln \ln \omega$ expect inline fun minOf(a: Long, b: Long, c: Long): Long\n\n/\*\*\n \* Returns the smaller of three values.\n \* \n \* If any value is `NaN`, returns `NaN`.\n \*/\n @SinceKotlin(\"1.1\")\n @kotlin.internal.InlineOnly\npublic expect inline fun minOf(a: Float, b: Float, c: Float): Float\n\n/\*\*\n \* Returns the smaller of three values. $\ln$  \* \n \* If any value is `NaN`, returns `NaN`.\n \*/\n@SinceKotlin(\"1.1\")\n@kotlin.internal.InlineOnly\npublic expect inline fun minOf(a: Double, b: Double, c: Double): Double $\ln\frac{**\n}{*}$  Returns the smaller of three values according to the order specified by the given [comparator]. $\ln * \ln *$  If there are multiple equal minimal values, returns the first of them. $\ln$ \*/\n \ge Since Kotlin(\"1.1\")\npublic fun <T> minOf(a: T, b: T, c: T, comparator: Comparator<in T>): T {\n return minOf(a, minOf(b, c, comparator), comparator)\n}\n\n/\*\*\n \* Returns the smaller of two values according to the order specified by the given [comparator]. $\ln * \ln *$  If values are equal, returns the first one. $\ln$ \*/\n $\mathscr{C}$ SinceKotlin(\"1.1\")\npublic fun <T> minOf(a: T, b: T, comparator: Comparator<in T>): T {\n return if (comparator.compare(a, b) <= 0) a else b\n}\n\n/\*\*\n \* Returns the smaller of the given values.\n \* \n \* If there are multiple equal minimal values, returns the first of them. $\ln \pi / \ln \otimes$ SinceKotlin(\"1.4\")\npublic expect fun <T : Comparable<T>> minOf(a: T, vararg other: T): T\n\n/\*\*\n \* Returns the smaller of the given values. $\ln$ \*/\n \times\left{\mathbf{\sigma}\$\left(\"\theta>'\left(\"\theta>'\theta>'\theta>'\theta>'\theta>'\theta>'\theta>'\theta>'\theta>'\theta>'\theta>'\theta>'\theta>'\theta>'\theta>'\theta>'\theta>'\theta>'\theta>'\theta>'\the smaller of the given values.\n \*/\n@SinceKotlin(\"1.4\")\npublic expect fun minOf(a: Short, vararg other: Short): Short $\ln\ln^*$ n \* Returns the smaller of the given values. $\ln^*$  n@SinceKotlin(\"1.4\")\npublic expect fun minOf(a: Int, vararg other: Int): Int\n\n/\*\*\n \* Returns the smaller of the given values.\n \*/\n@SinceKotlin(\"1.4\")\npublic expect fun minOf(a: Long, vararg other: Long): Long\n\n/\*\*\n \* Returns the smaller of the given values. $\ln$  \*  $\ln$  \* If any value is `NaN`, returns `NaN`.\n \*/\n @SinceKotlin(\"1.4\")\npublic expect fun minOf(a: Float, vararg other: Float): Float\n\n/\*\*\n \* Returns the smaller of the given values. $\ln$  \*  $\ln$  \* If any value is `NaN`, returns `NaN`. $\ln$ \*/\n@SinceKotlin(\"1.4\")\npublic expect fun minOf(a: Double, vararg other: Double): Double\n\n/\*\*\n \* Returns the smaller of the given values according to the order specified by the given [comparator]. $\ln * \ln *$  If there are multiple equal minimal values, returns the first of them. $\ln \pi$  =  $\Omega$  mass  $\ln \left( \frac{1.4}{\gamma} \right)$ , moultic fun <T > minOf(a: T, vararg other: T, comparator: Comparator<in T>: T {\n var min = a\n for (e in other) if (comparator.compare(min, e) > 0) min = e\n return min\n $\n\ln$ ","/\*\n \* Copyright 2010-2021 JetBrains s.r.o. and

Kotlin Programming Language contributors.\n \* Use of this source code is governed by the Apache 2.0 license that can be found in the license/LICENSE.txt file.\n

\*/\n\n@file:kotlin.jvm.JvmMultifileClass\n@file:kotlin.jvm.JvmName(\"MapsKt\")\n\npackage

kotlin.collections\n\n//\n// NOTE: THIS FILE IS AUTO-GENERATED by the GenerateStandardLib.kt\n// See:

https://github.com/JetBrains/kotlin/tree/master/libraries/stdlib\n//\n\nimport kotlin.random.\*\nimport

kotlin.ranges.contains\nimport kotlin.ranges.reversed\n\n/\*\*\n \* Returns the first non-null value produced by

[transform] function being applied to entries of this map in iteration order,\n \* or throws

[NoSuchElementException] if no non-null value was produced. $\ln * \ln * \omega$  sample

samples.collections.Collections.Transformations.firstNotNullOf\n

\*/\n \times\left\lablangleft\internal.InlineOnly\npublic inline fun <K, V, R : Any > Map<orb/>ut K,

V>.firstNotNullOf(transform: (Map.Entry<K, V>) -> R?): R {\n return firstNotNullOfOrNull(transform) ?: throw NoSuchElementException(\"No element of the map was transformed to a non-null value.\")\n\n/\*\*\n \* Returns the first non-null value produced by [transform] function being applied to entries of this map in iteration order, $\ln *$ or `null` if no non-null value was produced.\n  $*\n\$  \& sample

samples.collections.Collections.Transformations.firstNotNullOf\n

\*/\n@SinceKotlin(\"1.5\")\n@kotlin.internal.InlineOnly\npublic inline fun <K, V, R : Any> Map<out K, V>.firstNotNullOfOrNull(transform: (Map.Entry<K, V>) -> R?): R? {\n for (element in this) {\n val result = transform(element)\n if (result != null) {\n return result\n }\n }\n return null\n }\n\n/\*\*\n \* Returns a [List] containing all key-value pairs.\n \*/\npublic fun <K,  $V$ > Map<out K,  $V$ >.toList(): List<Pair<K,  $V$ >>>  ${\n\mu \text{ if } (size == 0)\n\}$  return emptyList()\n val iterator = entries.iterator()\n if (!iterator.hasNext())\n

return emptyList()\n val first = iterator.next()\n if (!iterator.hasNext())\n return listOf(first.toPair())\n val result = ArrayList<Pair<K,  $V \gg (size)$ \n result.add(first.toPair())\n do {\n result.add(iterator.next().toPair())\n } while (iterator.hasNext())\n return result\n}\n\n/\*\*\n \* Returns a single list of all elements yielded from results of [transform] function being invoked on each entry of original map. $\ln * \ln *$  $\circledR$  sample samples.collections. Maps. Transformations. flatMap $\nu$  \*/\npublic inline fun <K, V, R> Map<out K, V>.flatMap(transform: (Map.Entry<K, V>) -> Iterable<R>): List<R> {\n return flatMapTo(ArrayList<R>(), transform)\n}\n\n/\*\*\n \* Returns a single list of all elements yielded from results of [transform] function being invoked on each entry of original map. $\ln * \ln * \omega$  sample samples.collections. Collections. Transformations. flatMap $\ln$ \*/\n@SinceKotlin(\"1.4\")\n@OptIn(kotlin.experimental.ExperimentalTypeInference::class)\n@OverloadResolution  $BylambdaReturnType\nBedaReturnType\nBedanity$  = Num JvmName(\"flatMapSequence\")\npublic inline fun <K, V, R> Map<out K, V>.flatMap(transform: (Map.Entry<K, V>) -> Sequence<R>): List<R> {\n return flatMapTo(ArrayList<R>(), transform)\n}\n\n/\*\*\n \* Appends all elements yielded from results of [transform] function being invoked on each entry of original map, to the given [destination].\n \*/\npublic inline fun <K, V, R, C : MutableCollection<in R>> Map<out K, V>.flatMapTo(destination: C, transform: (Map.Entry<K, V>) -> Iterable<R>>>>>>: C {\n for (element in this)  ${\n \nu \alpha l list = transform(element)\n \ destination.addAll(list)\n \ } \n return destination\n \n}\n''*\n''$ Appends all elements yielded from results of [transform] function being invoked on each entry of original map, to the given [destination].\n

\*/\n@SinceKotlin(\"1.4\")\n@OptIn(kotlin.experimental.ExperimentalTypeInference::class)\n@OverloadResolution ByLambdaReturnType\n@kotlin.jvm.JvmName(\"flatMapSequenceTo\")\npublic inline fun <K, V, R, C : MutableCollection<in R>>Map<out K, V>.flatMapTo(destination: C, transform: (Map.Entry<K, V>) -> Sequence  $\langle R \rangle$ : C {\n for (element in this) {\n val list = transform(element)\n destination.addAll(list)\n  $\ln$  return destination\n $\ln\frac*$ \n \* Returns a list containing the results of applying the given [transform] function\n \* to each entry in the original map. $\ln$  \* \n \* @sample

samples.collections.Maps.Transformations.mapToList $\ln$  \*/\npublic inline fun <K, V, R> Map<out K, V>.map(transform: (Map.Entry<K, V>) -> R): List<R> {\n return mapTo(ArrayList<R>(size), transform)\n}\n\n/\*\*\n \* Returns a list containing only the non-null results of applying the given [transform] function\n \* to each entry in the original map.\n \* \n \* @sample

samples.collections.Maps.Transformations.mapNotNull $\vert n \vert \$ npublic inline fun <K, V, R : Any> Map<or  $V > mapNotNull(transform: (Map. Entry < K, V >) - > R$ ?): List<R> $\{\n \$  return mapNotNullTo(ArrayList<R>(), transform)\n}\n\n/\*\*\n \* Applies the given [transform] function to each entry in the original map\n \* and appends only the non-null results to the given [destination]. $\ln * \rho$  to inline fun <K, V, R : Any, C : MutableCollection<in R>> Map<out K, V>.mapNotNullTo(destination: C, transform: (Map.Entry<K, V>) -> R?): C {\n forEach { element -> transform(element)?.let { destination.add(it) } }\n return destination\n \\n\n/\*\*\n \* Applies the given [transform] function to each entry of the original map\n \* and appends the results to the given [destination].\n \*/\npublic inline fun <K, V, R, C : MutableCollection<in R>> Map<out K, V>.mapTo(destination: C, transform:  $(Map. Entry < K, V >)$  -> R): C {\n for (item in this)\n destination.add(transform(item))\n return destination\n}\n\n/\*\*\n \* Returns `true` if all entries match the given [predicate].\n \* \n \* @sample samples.collections.Collections.Aggregates.all $\infty$  \*/\npublic inline fun <K, V> Map<ork K, V>.all(predicate: (Map.Entry<K, V>) -> Boolean): Boolean  $\{\n\alpha \text{ if } (isEmpty())$  return true $\n\alpha$  for (element in this) if (!predicate(element)) return false\n return true\n \\n\n/\*\*\n \* Returns `true` if map has at least one entry.\n \* \n \*  $\circledR$  samples collections. Collections. Aggregates. any \n \*/\npublic fun <K, V> Map<out K, V>. any(): Boolean  ${\n\mu \in \mathbb{R}^*\cup\mathbb{R}^*\cup \mathbb{R}^* \subset \mathbb{R}^*\cup \mathbb{R}^*\cup \mathbb{R}$  $\circledast$  sample samples.collections. Collections. Aggregates. any WithPredicate\n \*/\npublic inline fun <K, V> Map<out K, V>.any(predicate: (Map.Entry<K, V>) -> Boolean): Boolean  $\{\n\alpha \in \text{isEmpty}(\n) \text{ return false}\n\}$  for (element in this) if (predicate(element)) return true\n return false\n \\n\n/\*\*\n \* Returns the number of entries in this map.\n \*/\n@kotlin.internal.InlineOnly\npublic inline fun <K, V> Map<out K, V>.count(): Int  $\{\n\$ return size\n $\{\n\}\n\|$ \n/\*\*\n \* Returns the number of entries matching the given [predicate]. $\ln \frac{\pi}{n}$  [npublic inline fun <K, V> Map<out K, V>.count(predicate: (Map.Entry<K, V>) -> Boolean): Int  $\{\n\$  if (isEmpty()) return  $0\n\$ n var count =  $0\n\$ n for

(element in this) if (predicate(element)) ++count\n return count\n\n\n/\*\*\n \* Performs the given [action] on each entry.\n \*/\n @kotlin.internal.HidesMembers\npublic inline fun <K, V>Map<out K, V>.forEach(action:  $(Map.Entry < K, V >)$  -> Unit): Unit  $\{\n n$  for (element in this) action(element)\n}\n\n@Deprecated(\"Use maxByOrNull instead.\", ReplaceWith(\"this.maxByOrNull(selector)\"))\n@DeprecatedSinceKotlin(warningSince =  $\lvert 1.4\rvert$ ", errorSince =  $\lvert 1.5\rvert$ ', hiddenSince =  $\lvert 1.6\rvert$ ')\n@kotlin.internal.InlineOnly\npublic inline fun <K, V, R : Comparable<R>>Map<out K, V>.maxBy(selector: (Map.Entry<K, V>) -> R): Map.Entry<K, V>? {\n return  $maxByOrNull(self)$ \n $\ln\max^*$ \n \* Returns the first entry yielding the largest value of the given function or `null` if there are no entries. $\ln * \omega$  sample samples.collections. Collections. Aggregates.maxByOrNull\n \*/\n@SinceKotlin(\"1.4\")\n@kotlin.internal.InlineOnly\npublic inline fun <K, V, R : Comparable<R>> Map<out K, V>.maxByOrNull(selector: (Map.Entry<K, V>) -> R): Map.Entry<K, V>? {\n return entries.maxByOrNull(selector)\n}\n\n/\*\*\n \* Returns the largest value among all values produced by [selector] function $n^*$  applied to each entry in the map. $n^* \nvert$  \* If any of values produced by [selector] function is `NaN`, the returned result is `NaN`.\n \* \n \* @throws NoSuchElementException if the map is empty.\n \*/\n@SinceKotlin(\"1.4\")\n@OptIn(kotlin.experimental.ExperimentalTypeInference::class)\n@OverloadResolution ByLambdaReturnType\n@kotlin.internal.InlineOnly\npublic inline fun <K, V>Map<out K, V>.maxOf(selector:  $(Map. Entry < K, V >)$  -> Double): Double  $\{\n n$  return entries.maxOf(selector)\n}\n\n/\*\*\n \* Returns the largest value among all values produced by [selector] function\n \* applied to each entry in the map.\n \* \n \* If any of values produced by [selector] function is `NaN`, the returned result is `NaN`. $\ln * \ln * \omega$  throws NoSuchElementException

if the map is empty.\n

\*/\n@SinceKotlin(\"1.4\")\n@OptIn(kotlin.experimental.ExperimentalTypeInference::class)\n@OverloadResolution ByLambdaReturnType\n@kotlin.internal.InlineOnly\npublic inline fun <K, V>Map<out K, V>.maxOf(selector:  $(Map. Entry < K, V >)$  -> Float): Float  $\n\$ n return entries.maxOf(selector)\n}\n\n/\*\*\n \* Returns the largest value among all values produced by [selector] function\n \* applied to each entry in the map. $\ln$  \* \n \* @throws NoSuchElementException if the map is empty.\n

\*/\n@SinceKotlin(\"1.4\")\n@OptIn(kotlin.experimental.ExperimentalTypeInference::class)\n@OverloadResolution ByLambdaReturnType\n@kotlin.internal.InlineOnly\npublic inline fun <K, V, R : Comparable<R>>Map<orK, V>.maxOf(selector: (Map.Entry<K, V>) -> R): R {\n return entries.maxOf(selector)\n}\n\n/\*\*\n \* Returns the largest value among all values produced by [selector] function $\ln *$  applied to each entry in the map or `null` if there are no entries. $\ln * \ln *$  If any of values produced by [selector] function is `NaN`, the returned result is `NaN`. \*/\n@SinceKotlin(\"1.4\")\n@OptIn(kotlin.experimental.ExperimentalTypeInference::class)\n@OverloadResolution ByLambdaReturnType\n@kotlin.internal.InlineOnly\npublic inline fun <K, V> Map<out K,

V>.maxOfOrNull(selector: (Map.Entry<K, V> $>$ ) -> Double): Double? {\n return

entries.maxOfOrNull(selector)\n\n\n\n\n\n\n\\*\*\n \* Returns the largest value among all values produced by [selector] function\n \* applied to each entry in the map or `null` if there are no entries.\n \* \n \* If any of values produced by [selector] function is `NaN`, the returned result is `NaN`.\n

\*/\n@SinceKotlin(\"1.4\")\n@OptIn(kotlin.experimental.ExperimentalTypeInference::class)\n@OverloadResolution ByLambdaReturnType\n@kotlin.internal.InlineOnly\npublic inline fun <K,  $V$  > Map<out K,

V>.maxOfOrNull(selector: (Map.Entry<K, V> $)$  -> Float): Float? {\n return

entries.maxOfOrNull(selector)\n}\n\n/\*\*\n \* Returns the largest value among all values produced by [selector] function $\ln *$  applied to each entry in the map or `null` if there are no entries. $\ln$ 

\*/\n@SinceKotlin(\"1.4\")\n@OptIn(kotlin.experimental.ExperimentalTypeInference::class)\n@OverloadResolution  $BvLambdaReturnType\n@kotlin.internal.InlineOnly\npublic inline fun < K, V, R: Comparable < R> Map < out K,$ V>.maxOfOrNull(selector: (Map.Entry<K, V>) -> R): R? {\n return entries.maxOfOrNull(selector)\n\n\n/\*\*\n \* Returns the largest value according to the provided [comparator]\n \* among all values produced by [selector] function applied to each entry in the map. $\ln * \ln * \mathcal{O}$  throws NoSuchElementException if the map is empty. \*/\n@SinceKotlin(\"1.4\")\n@OptIn(kotlin.experimental.ExperimentalTypeInference::class)\n@OverloadResolution ByLambdaReturnType\n@kotlin.internal.InlineOnly\npublic inline fun <K, V, R> Map<or K, V>.maxOfWith(comparator: Comparator<in R>, selector: (Map.Entry<K, V>) -> R): R {\n return

entries.maxOfWith(comparator, selector)\n}\n\n/\*\*\n \* Returns the largest value according to the provided [comparator]\n \* among all values produced by [selector] function applied to each entry in the map or `null` if there are no entries.\n

\*/\n@SinceKotlin(\"1.4\")\n@OptIn(kotlin.experimental.ExperimentalTypeInference::class)\n@OverloadResolution ByLambdaReturnType\n@kotlin.internal.InlineOnly\npublic inline fun <K, V, R> Map<out K, V>.maxOfWithOrNull(comparator: Comparator<in R>, selector: (Map.Entry<K, V>) -> R): R? {\n return entries.maxOfWithOrNull(comparator, selector)\n}\n\n@Deprecated(\"Use maxWithOrNull instead.\",  $ReplaceWith(\text{"this.maxWithOrNull}(comparator)\text{)} \n\cong DeprecatedSinceKotlin(warningSince = \text{"1.4}\text{''}, errorSince$  $= \T1.5\$ , hiddenSince  $= \T1.6\$ )\n@kotlin.internal.InlineOnly\npublic inline fun <K, V>Map<out K, V>.maxWith(comparator: Comparator<in Map.Entry<K, V>>): Map.Entry<K, V>? {\n return  $maxWithOrNull( comparator)\n\}\n\n\math$ \*\*\n \* Returns the first entry having the largest value according to the provided [comparator] or `null` if there are no entries.\n \*/\n@SinceKotlin(\"1.4\")\n@kotlin.internal.InlineOnly\npublic inline fun <K, V> Map<out K, V>.maxWithOrNull(comparator: Comparator<in Map.Entry<K, V>>): Map.Entry<K, V>? {\n return entries.maxWithOrNull(comparator)\n}\n\n@Deprecated(\"Use minByOrNull instead.\", ReplaceWith(\"this.minByOrNull(selector)\"))\n@DeprecatedSinceKotlin(warningSince = \"1.4\", errorSince =  $\lceil 1.5 \rceil$ , hiddenSince =  $\lceil 1.6 \rceil$ )\npublic inline fun <K, V, R : Comparable<R>>Map<out K, V>.minBy(selector: (Map.Entry<K, V>) -> R): Map.Entry<K, V>? {\n return minByOrNull(selector)\n}\n\n/\*\*\n \* Returns the first entry yielding the smallest value of the given function or `null` if there are no entries. $\ln * \ln *$ @sample samples.collections.Collections.Aggregates.minByOrNull\n \*/\n@SinceKotlin(\"1.4\")\n@kotlin.internal.InlineOnly\npublic inline fun <K, V, R : Comparable<R>> Map<out

K, V>.minByOrNull(selector: (Map.Entry<K, V>) -> R): Map.Entry<K, V>?  $\{\n\$  return entries.minByOrNull(selector)\n}\n\n/\*\*\n \* Returns the smallest value among all values produced by [selector]

function\n \* applied to each entry in the map.\n \* \n \* If any of values produced by [selector] function is `NaN`, the returned result is `NaN`. $\ln * \alpha * \omega$  throws NoSuchElementException if the map is empty.

\*/\n@SinceKotlin(\"1.4\")\n@OptIn(kotlin.experimental.ExperimentalTypeInference::class)\n@OverloadResolution ByLambdaReturnType\n@kotlin.internal.InlineOnly\npublic inline fun <K, V>Map<out K, V>.minOf(selector:  $(Map. Entry < K, V >)$  -> Double): Double  $\{\n\$  return entries.minOf(selector)\n $\{\n\}\$ <sup>\*\*</sup>\n \* Returns the smallest value among all values produced by [selector] function\n \* applied to each entry in the map. $\ln \pi$  \n \* If any of values produced by [selector] function is `NaN`, the returned result is `NaN`. $\ln * \ln * \omega$  throws NoSuchElementException if the map is empty.\n

\*/\n@SinceKotlin(\"1.4\")\n@OptIn(kotlin.experimental.ExperimentalTypeInference::class)\n@OverloadResolution ByLambdaReturnType\n@kotlin.internal.InlineOnly\npublic inline fun <K, V>Map<out K, V>.minOf(selector:  $(Map. Entry < K, V>)$  -> Float): Float  ${\n \mu \in \mathbb{S}.minOf(selector)\n \} \n \in \mathbb{S}.max$  Returns the smallest value among all values produced by [selector] function\n \* applied to each entry in the map. $\ln$  \* \n \* @throws NoSuchElementException if the map is empty.\n

\*/\n@SinceKotlin(\"1.4\")\n@OptIn(kotlin.experimental.ExperimentalTypeInference::class)\n@OverloadResolution ByLambdaReturnType\n@kotlin.internal.InlineOnly\npublic inline fun <K, V, R : Comparable<R>>Map<out K, V>.minOf(selector: (Map.Entry<K, V>) -> R): R {\n return entries.minOf(selector)\n}\n\n/\*\*\n \* Returns the smallest value among all values produced by [selector] function\n \* applied to each entry in the map or `null` if there are no entries.\n  $* \infty$  if any of values produced by [selector] function is `NaN`, the returned result is `NaN`.\n \*/\n@SinceKotlin(\"1.4\")\n@OptIn(kotlin.experimental.ExperimentalTypeInference::class)\n@OverloadResolution  $BvLambdaReturnType\n@kotlin.internal.InlineOnly\n'npublic inline fun < K, V> Map < out K,$ 

V>.minOfOrNull(selector: (Map.Entry<K, V> $)$  -> Double): Double? {\n return

entries.minOfOrNull(selector)\n}\n\n/\*\*\n \* Returns the smallest value among all values produced by [selector] function $\ln *$  applied to each entry in the map or `null` if there are no entries. $\ln * \ln *$  If any of values produced by [selector] function is `NaN`, the returned result is `NaN`.\n

\*/\n@SinceKotlin(\"1.4\")\n@OptIn(kotlin.experimental.ExperimentalTypeInference::class)\n@OverloadResolution  $BvLambdaReturnType\n@kotlin.internal.InlineOnly\n'public inline fun < K, V> Map < out K,$ 

V>.minOfOrNull(selector: (Map.Entry<K, V>) -> Float): Float? {\n return

entries.minOfOrNull(selector)\n}\n\n/\*\*\n \* Returns the smallest value among all values produced by [selector] function $\ln *$  applied to each entry in the map or `null` if there are no entries. $\ln$ 

\*/\n@SinceKotlin(\"1.4\")\n@OptIn(kotlin.experimental.ExperimentalTypeInference::class)\n@OverloadResolution ByLambdaReturnType\n@kotlin.internal.InlineOnly\npublic inline fun <K, V, R : Comparable<R>>Map<out K, V>.minOfOrNull(selector: (Map.Entry<K, V>) -> R): R? {\n return entries.minOfOrNull(selector)\n}\n\n/\*\*\n \* Returns the smallest value according to the provided [comparator]\n \* among all values produced by [selector] function applied to each entry in the map. $\ln * \ln * \mathcal{O}$  throws NoSuchElementException if the map is empty. \*/\n@SinceKotlin(\"1.4\")\n@OptIn(kotlin.experimental.ExperimentalTypeInference::class)\n@OverloadResolution ByLambdaReturnType\n@kotlin.internal.InlineOnly\npublic inline fun <K, V, R>Map<out K, V>.minOfWith(comparator: Comparator<in R>, selector: (Map.Entry<K, V>) -> R): R {\n return entries.minOfWith(comparator, selector)\n}\n\n/\*\*\n \* Returns the smallest value according to the provided [comparator]\n \* among all values produced by [selector] function applied to each entry in the map or `null` if there are no entries.\n

\*/\n@SinceKotlin(\"1.4\")\n@OptIn(kotlin.experimental.ExperimentalTypeInference::class)\n@OverloadResolution ByLambdaReturnType\n@kotlin.internal.InlineOnly\npublic inline fun <K, V, R> Map<or K, V>.minOfWithOrNull(comparator: Comparator<in R>, selector: (Map.Entry<K, V>) -> R): R? {\n return entries.minOfWithOrNull(comparator, selector)\n}\n\n@Deprecated(\"Use minWithOrNull instead.\", ReplaceWith(\"this.minWithOrNull(comparator)\"))\n@DeprecatedSinceKotlin(warningSince = \"1.4\", errorSince  $= \lceil$ "1.5 $\lceil$ ", hiddenSince  $= \lceil$ "1.6 $\lceil$ ") $\lceil \text{np} \rceil$  fun  $\lceil \text{K}, \lceil \text{V} \rceil$ . Map $\lceil \text{out } \kappa, \lceil \text{V} \rceil$ . MinWith(comparator: Comparator $\lceil \text{in } \kappa, \lceil \text{in } \kappa \rceil$ Map.Entry<K, V>>): Map.Entry<K, V>?  $\{\n$  return minWithOrNull(comparator)\n $\ln\frac{**\n}$  \* Returns the first entry having the smallest value according to the provided [comparator] or `null` if there are no entries.\n \*/\n@SinceKotlin(\"1.4\")\n@kotlin.internal.InlineOnly\npublic inline fun <K, V> Map<out K, V>.minWithOrNull(comparator: Comparator<in Map.Entry<K, V>>): Map.Entry<K, V>? {\n return entries.minWithOrNull(comparator)\n}\n\n/\*\*\n \* Returns `true` if the map has no entries.\n \* \n \* @sample samples.collections.Collections.Aggregates.none\n \*/\npublic fun <K, V> Map<out K, V>.none(): Boolean {\n return isEmpty()\n}\n\n/\*\*\n \* Returns `true` if no entries match the given [predicate].\n \* \n \* @sample samples.collections.Collections.Aggregates.noneWithPredicate\n \*/\npublic inline fun <K, V>Map<out K, V>.none(predicate: (Map.Entry<K, V>) -> Boolean): Boolean {\n if (isEmpty()) return true\n for (element in this) if (predicate(element)) return false $\ln$  return true $\ln\ln(**\n$  \* Performs the given [action] on each entry and returns the map itself afterwards.\n \*/\n@SinceKotlin(\"1.1\")\npublic inline fun <K, V, M : Map<out K, V>> M.onEach(action: (Map.Entry<K, V>) -> Unit): M  $\{\n\$  return apply  $\{\n$  for (element in this) action(element)  $\ln\ln\arrows\ln$  \* Performs the given [action] on each entry, providing sequential index with the entry,  $\ln$  \* and returns the map itself afterwards. $\ln * \omega$  param [action] function that takes the index of an entry and the entry itself $\ln *$  and performs the action on the entry.\n \*/\n @SinceKotlin(\"1.4\")\npublic inline fun <K, V, M : Map<out K, V>> M.onEachIndexed(action: (index: Int, Map.Entry<K, V>) -> Unit): M  $\{\n\$ entries.forEachIndexed(action)  $\ln\ln/**\n$  \* Creates an [Iterable] instance that wraps the original map returning its entries when being iterated. $\ln \pi$  /n @kotlin.internal.InlineOnly\npublic inline fun <K, V> Map<out K, V>.asIterable(): Iterable<Map.Entry<K, V>> $\{\n\$  return entries\n $\|\n\|$ \n\n<sup>/\*\*</sup>\n \* Creates a [Sequence] instance that wraps the original map returning its entries when being iterated. $\ln \frac{*}{\nuparrow}$  (K, V> Map<ork K, V>.asSequence(): Sequence<Map.Entry<K, V>> {\n return entries.asSequence()\n}\n\n","/\*\n \* Copyright 2010-2021 JetBrains s.r.o. and Kotlin Programming Language contributors.\n \* Use of this source code is governed by the Apache 2.0 license that can be found in the license/LICENSE.txt file. $\ln \sqrt{\pi}$  hand  $\ln \sqrt{\pi}$  hand  $\ln \sqrt{\pi}$ THIS FILE IS AUTO-GENERATED by the GenerateUnicodeData.kt\n// See: https://github.com/JetBrains/kotlin/tree/master/libraries/stdlib\n//\n\n// 10 mappings totally\ninternal fun Char.titlecaseImpl(): String  $\{\n\$  val uppercase = uppercase()\n if (uppercase.length > 1)  $\{\n\}$  return if (this ==  $\lceil \nu(149') \rceil$  uppercase else uppercase[0] + uppercase.substring(1).lowercase()\n }\n return titlecaseChar().toString()\n}\n","/\*\n \* Copyright 2010-2021 JetBrains s.r.o. and Kotlin Programming Language

contributors.\n \* Use of this source code is governed by the Apache 2.0 license that can be found in the license/LICENSE.txt file. $\ln \pi/\ln \neq \ln \frac{\ln(\pi + \ln \pi^*)}{\ln \pi}$  \* Converts this character to lower case using Unicode mapping rules of the invariant locale. $\ln \sqrt{\rho}$  Deprecated( $\sqrt{\nu}$  lowercaseChar() instead. $\sqrt{\nu}$ ,

ReplaceWith(\"lowercaseChar()\"))\n@DeprecatedSinceKotlin(warningSince =

\"1.5\")\n@kotlin.internal.InlineOnly\npublic actual inline fun Char.toLowerCase(): Char =

lowercaseChar()\n\n/\*\*\n \* Converts this character to lower case using Unicode mapping rules of the invariant locale.\n  $*\nabla \cdot$  This function performs one-to-one character mapping.\n  $*\nabla$  support one-to-many character mapping use the [lowercase] function. $\ln *$  If this character has no mapping equivalent, the character itself is returned.\n \*\n \* @sample samples.text.Chars.lowercase\n

\*/\n@SinceKotlin(\"1.5\")\n@WasExperimental(ExperimentalStdlibApi::class)\n@kotlin.internal.InlineOnly\npubli c actual inline fun Char.lowercaseChar(): Char = lowercase()[0]\n\n/\*\*\n \* Converts this character to lower case using Unicode mapping rules of the invariant locale. $\ln * \ln *$  This function supports one-to-many character mapping, thus the length of the returned string can be greater than one. $\ln *$  For example, `\\u0130'.lowercase()` returns `\"\\u0069\\u0307\"`,\n \* where `'\\u0130'` is the LATIN CAPITAL LETTER I WITH DOT ABOVE character  $(\text{u0130'})\cdot\text{h}$  \* If this character has no lower case mapping, the result of `toString()` of this char is returned. $\ln \frac{*}{n}$ @sample samples.text.Chars.lowercase\n

\*/\n@SinceKotlin(\"1.5\")\n@WasExperimental(ExperimentalStdlibApi::class)\n@kotlin.internal.InlineOnly\npubli c actual inline fun Char.lowercase(): String = toString().asDynamic().toLowerCase().unsafeCast<String>()\n\n/\*\*\n \* Converts this character to upper case using Unicode mapping rules of the invariant locale.\n

\*/\n@Deprecated(\"Use uppercaseChar() instead.\",

 $ReplaceWith(\Upsilon'uppercaseChar(\Upsilon'))\n\in\mathbb{Q}$  Deprecated Since Kotlin(warning Since =

\"1.5\")\n@kotlin.internal.InlineOnly\npublic actual inline fun Char.toUpperCase(): Char =

uppercaseChar()\n\n/\*\*\n \* Converts this character to upper case using Unicode mapping rules of the invariant locale. $\ln * \ln *$  This function performs one-to-one character mapping. $\ln *$  To support one-to-many character mapping use the [uppercase] function. $\ln * If$  this character has no mapping equivalent, the character itself is returned. $\ln * \ln * \omega$  sample samples.text. Chars.uppercase $\ln$ 

\*/\n@SinceKotlin(\"1.5\")\n@WasExperimental(ExperimentalStdlibApi::class)\npublic actual fun

Char.uppercaseChar(): Char  ${\n}$  val uppercase = uppercase() ${\n}$  return if (uppercase.length > 1) this else uppercase $[0]\n\in\mathbb{N}\n\setminus\mathbb{N}^*$  \* Converts this character to upper case using Unicode mapping rules of the invariant locale. $\ln \pi$  This function supports one-to-many character mapping, thus the length of the returned string can be greater than one. $n * For example, \lvert \nuFB00'.uppercase()' returns \lvert \nu0046\lvert u0046\rvert',\n * where \lvert \nuFB00" is the$ LATIN SMALL LIGATURE FF character (`\ufb00`). $\ln *$  If this character has no upper case mapping, the result of `toString()` of this char is returned.\n \*\n \* @sample samples.text.Chars.uppercase\n

\*/\n@SinceKotlin(\"1.5\")\n@WasExperimental(ExperimentalStdlibApi::class)\n@kotlin.internal.InlineOnly\npubli c actual inline fun Char.uppercase(): String = toString().asDynamic().toUpperCase().unsafeCast<String>()\n\n/\*\*\n \* Converts this character to title case using Unicode mapping rules of the invariant locale. $\ln \pi$  \* This function performs one-to-one character mapping.\n \* To support one-to-many character mapping use the [titlecase] function.\n \* If this character has no mapping equivalent, the result of calling [uppercaseChar] is returned.\n \*\n \* @sample samples.text.Chars.titlecase\n \*/\n@SinceKotlin(\"1.5\")\npublic actual fun Char.titlecaseChar(): Char = titlecaseCharImpl()\n\n/\*\*\n \* Returns `true` if this character is a Unicode high-surrogate code unit (also known as leading-surrogate code unit).\n \*/\npublic actual fun Char.isHighSurrogate(): Boolean = this in Char.MIN\_HIGH\_SURROGATE..Char.MAX\_HIGH\_SURROGATE\n\n/\*\*\n \* Returns `true` if this character is a Unicode low-surrogate code unit (also known as trailing-surrogate code unit). $\ln \sqrt{\pi}$  /npublic actual fun

Char.isLowSurrogate(): Boolean = this in

Char.MIN\_LOW\_SURROGATE..Char.MAX\_LOW\_SURROGATE\n\n/\*\*\n \* Returns the Unicode general category of this character.\n \*/\n @SinceKotlin(\"1.5\")\npublic actual val Char.category: CharCategory\n get() = CharCategory.valueOf(getCategoryValue())\n\n/\*\*\n \* Returns `true` if this character (Unicode code point) is defined in Unicode. $\ln * \ln * A$  character is considered to be defined in Unicode if its [category] is not

 $[CharCategory.UNASSIGNED].\n<sup>*</sup>\n<sup>n@SinceKotlin</sup>(<sup>'1.5</sup>)\n<sup>'</sup>\n<sup>n</sup>ublic actual fun Char.isDefined(): Boolean {\n<sup>n</sup> if$ (this  $\langle \cdot \rangle$ ) {\n return true\n }\n return getCategoryValue() != CharCategory.UNASSIGNED.value\n}\n\n/\*\*\n \* Returns `true` if this character is a letter.\n \*\n \* A character is considered to be a letter if its [category] is [CharCategory.UPPERCASE\_LETTER],\n \* [CharCategory.LOWERCASE\_LETTER], [CharCategory.TITLECASE\_LETTER], [CharCategory.MODIFIER\_LETTER], or [CharCategory.OTHER\_LETTER].\n \*\n \* @sample samples.text.Chars.isLetter\n \*/\n@SinceKotlin(\"1.5\")\npublic actual fun Char.isLetter(): Boolean {\n if (this in 'a'..'z' || this in 'A'..'Z')  $\in$  return true $\in$   $\in$  if (this < '\\u0080')  $\in$  return false\n }\n return isLetterImpl()\n\n/\*\*\n \* Returns `true` if this character is a letter or digit.\n \*\n \* @see isLetter\n \* @see isDigit $\ln * \ln * \omega$  sample samples.text.Chars.isLetterOrDigit $\ln * \ln \omega$ SinceKotlin(\"1.5\")\npublic actual fun Char.isLetterOrDigit(): Boolean {\n if (this in 'a'..'z' || this in 'A'..'Z' || this in '0'..'9') {\n return true\n }\n if (this < '\\u0080') {\n return false\n }\n\n return isDigitImpl() || isLetterImpl()\n\n\n\n\n\n\n\n \* Returns `true` if this character is a digit. $\ln \alpha$  A character is considered to be a digit if its [category] is [CharCategory.DECIMAL\_DIGIT\_NUMBER].\n \*\n \* @sample samples.text.Chars.isDigit\n \*/\n $\mathscr{C}$ SinceKotlin(\"1.5\")\npublic actual fun Char.isDigit(): Boolean {\n if (this in '0'..'9') {\n return true\n  $\ln$  if (this < '\\u0080') {\n return false\n }\n return isDigitImpl()\n}\n\n/\*\*\n \* Returns `true` if this character is upper case. $\ln * \ln * A$  character is considered to be an upper case character if its [category] is [CharCategory.UPPERCASE\_LETTER],\n \* or it has contributory property Other\_Uppercase as defined by the Unicode Standard.\n \*\n \* @sample samples.text.Chars.isUpperCase\n \*/\n@SinceKotlin(\"1.5\")\npublic actual fun Char.isUpperCase(): Boolean  ${\n \in A'.Z'\}$   ${\n \in \text{true}} \n \in \text{this} < \{\u0080'\} \n \in \text{true}$ false\n  $\ln \mathrm{supp}$  return isUpperCaseImpl()\n}\n\n/\*\*\n \* Returns `true` if this character is lower case.\n \*\n \* A character is considered to be a lower case character if its [category] is [CharCategory.LOWERCASE\_LETTER],\n \* or it has contributory property Other\_Lowercase as defined by the Unicode Standard. $\ln * \ln * \omega$  sample samples.text.Chars.isLowerCase\n \*/\n@SinceKotlin(\"1.5\")\npublic actual fun Char.isLowerCase(): Boolean {\n if (this in 'a'..'z')  $\{n$  return true\n  $\{n \in \{this < \lceil \cdot (this < \lceil \cdot (this \rceil) \rceil)\} \mid n \in \mathbb{N}\}$  return false\n  $\}$ \n return isLowerCaseImpl()\n}\n\n/\*\*\n \* Returns `true` if this character is a title case letter.\n \*\n \* A character is considered to be a title case letter if its [category] is [CharCategory.TITLECASE\_LETTER]. $\ln * \ln * \mathcal{O}$  sample samples.text.Chars.isTitleCase\n \*/\n@SinceKotlin(\"1.5\")\npublic actual fun Char.isTitleCase(): Boolean {\n if (this  $\langle \langle \cdot \rangle$ \u0080')  $\{\n\}$  return false $\|$  }\n return getCategoryValue() == CharCategory.TITLECASE\_LETTER.value $\ln{\ln\pi^*}\$ n \* Returns `true` if this character is an ISO control character.\n  $*\n$  A character is considered to be an ISO control character if its [category] is [CharCategory.CONTROL],\n \* meaning the Char is in the range `'\\u0000'..'\\u001F'` or in the range `'\\u007F'..'\\u009F'`.\n \*\n \* @sample samples.text.Chars.isISOControl\n \*/\n@SinceKotlin(\"1.5\")\npublic actual fun Char.isISOControl(): Boolean {\n return this  $\langle=$  '\\u001F' || this in '\\u007F'..'\\u009F'\n }\n\n/\*\*\n \* Determines whether a character is whitespace according to the Unicode standard.\n \* Returns `true` if the character is whitespace. $\ln * \ln * \omega$  sample samples.text.Chars.isWhitespace $\ln * \rho$  the sample samples.text.Chars.isWhitespace $\ln * \rho$ Boolean = isWhitespaceImpl()","/\*\n \* Copyright 2010-2021 JetBrains s.r.o. and Kotlin Programming Language contributors.\n \* Use of this source code is governed by the Apache 2.0 license that can be found in the license/LICENSE.txt file.\n \*/\n\npackage kotlin.text\n\nimport kotlin.js.RegExp\n\n/\*\*\n \* Converts the characters in the specified array to a string.\n \*/\n@SinceKotlin(\"1.2\")\n@Deprecated(\"Use CharArray.concatToString() instead\", ReplaceWith(\"chars.concatToString()\"))\n@DeprecatedSinceKotlin(warningSince = \"1.4\", errorSince  $= \lceil \frac{1.5\lceil}{}$ \npublic actual fun String(chars: CharArray): String  $\lceil \ln \arceil$  var result  $= \lceil \frac{1.5\lceil}{}$  for (char in chars)  $\lceil \ln \arceil$ result += char\n  $\ln$  return result\n}\n\n/\*\*\n \* Converts the characters from a portion of the specified array to a string.\n \*\n \* @throws IndexOutOfBoundsException if either [offset] or [length] are less than zero\n \* or `offset + length` is out of [chars] array bounds.\n \*/\n @SinceKotlin(\"1.2\")\n @Deprecated(\"Use CharArray.concatToString(startIndex, endIndex) instead\", ReplaceWith(\"chars.concatToString(offset, offset + length)\")\n@DeprecatedSinceKotlin(warningSince =  $\lceil$ "1.4\", errorSince =  $\lceil$ "1.5\")\npublic actual fun String(chars: CharArray, offset: Int, length: Int): String  $\{\n \alpha \text{ if } (\text{offset} < 0 \parallel \text{length} < 0 \parallel \text{chars.size - offset} < \text{length})\n \}$  throw

IndexOutOfBoundsException(\"size:  $\{\text{f}$ {chars.size}; offset:  $\text{f}$ foffset; length:  $\text{f}$ length\")\n var result = \"\"\n for (index in offset until offset + length)  $\ln$  result += chars[index]\n  $\ln$  return result\n}\n\n/\*\*\n \* Concatenates characters in this [CharArray] into a String.\n

\*/\n@SinceKotlin(\"1.4\")\n@WasExperimental(ExperimentalStdlibApi::class)\npublic actual fun CharArray.concatToString(): String  $\{\n \$  var result =  $\|\n \$  for (char in this)  $\{\n \$  result += char $\n \$ return result\n}\n\n/\*\*\n \* Concatenates characters in this [CharArray] or its subrange into a String.\n \*\n \* @param startIndex the beginning (inclusive) of the subrange of characters, 0 by default.\n \* @param endIndex the end (exclusive) of the subrange of characters, size of this array by default. $\ln * \ln * \mathcal{Q}$  throws

IndexOutOfBoundsException if [startIndex] is less than zero or [endIndex] is greater than the size of this array.\n \* @throws IllegalArgumentException if [startIndex] is greater than [endIndex].\n

\*/\n@SinceKotlin(\"1.4\")\n@WasExperimental(ExperimentalStdlibApi::class)\n@Suppress(\"ACTUAL\_FUNCTI ON\_WITH\_DEFAULT\_ARGUMENTS\")\npublic actual fun CharArray.concatToString(startIndex: Int = 0, endIndex: Int = this.size): String {\n AbstractList.checkBoundsIndexes(startIndex, endIndex, this.size)\n var result =  $\|\cdot\|$  for (index in startIndex until endIndex)  $\{\n\$  result += this[index] $\n\}$  return result\n\\n\n/\*\*\n \* Returns a [CharArray] containing characters of this string.\n

\*/\n@SinceKotlin(\"1.4\")\n@WasExperimental(ExperimentalStdlibApi::class)\npublic actual fun

String.toCharArray(): CharArray {\n return CharArray(length) { get(it) }\n\n/\*\*\n \* Returns a [CharArray] containing characters of this string or its substring.\n  $*\n$   $\infty$   $\mathbb{R}$  aram startIndex the beginning (inclusive) of the substring, 0 by default. $\ln * \mathcal{Q}$  param end Index the end (exclusive) of the substring, length of this string by default. $\ln$ \*\n \* @throws IndexOutOfBoundsException if [startIndex] is less than zero or [endIndex] is greater than the length of this string. $\ln * \mathcal{Q}$  throws IllegalArgumentException if [startIndex] is greater than [endIndex]. $\ln$ \*/\n@SinceKotlin(\"1.4\")\n@WasExperimental(ExperimentalStdlibApi::class)\n@Suppress(\"ACTUAL\_FUNCTI

ON\_WITH\_DEFAULT\_ARGUMENTS\")\npublic actual fun String.toCharArray(startIndex: Int = 0, endIndex: Int = this.length): CharArray {\n AbstractList.checkBoundsIndexes(startIndex, endIndex, length)\n return CharArray(endIndex - startIndex) { get(startIndex + it)  $\n\n\ln\frac{**\n}{n}$  Pecodes a string from the bytes in UTF-8 encoding in this array.\n \*\n \* Malformed byte sequences are replaced by the replacement char `\\uFFFD`.\n

\*/\n@SinceKotlin(\"1.4\")\n@WasExperimental(ExperimentalStdlibApi::class)\npublic actual fun

ByteArray.decodeToString(): String  $\{\n\$  return decodeUtf8(this, 0, size, false)\n $\{\n\}\n\infty$ <sup>\*</sup>\n \* Decodes a string from the bytes in UTF-8 encoding in this array or its subrange. $\ln * \mathbb{R}$  @param startIndex the beginning (inclusive) of the subrange to decode, 0 by default. $\ln * \mathcal{Q}$  param endIndex the end (exclusive) of the subrange to decode, size of this array by default.\n \* @param throwOnInvalidSequence specifies whether to throw an exception on malformed byte sequence or replace it by the replacement char `\\uFFFD`.\n  $*\n$   $\&$  @throws IndexOutOfBoundsException if

[startIndex] is less than zero or [endIndex] is greater than the size of this array. $\ln * \mathcal{Q}$  throws

IllegalArgumentException if [startIndex] is greater than [endIndex].\n \* @throws CharacterCodingException if the byte array contains malformed UTF-8 byte sequence and [throwOnInvalidSequence] is true.\n

\*/\n@SinceKotlin(\"1.4\")\n@WasExperimental(ExperimentalStdlibApi::class)\n@Suppress(\"ACTUAL\_FUNCTI ON\_WITH\_DEFAULT\_ARGUMENTS\")\npublic actual fun ByteArray.decodeToString(\n startIndex: Int = 0,\n endIndex: Int = this.size,\n throwOnInvalidSequence: Boolean = false\n): String {\n

AbstractList.checkBoundsIndexes(startIndex, endIndex, this.size)\n return decodeUtf8(this, startIndex, endIndex, throwOnInvalidSequence)\n $\ln\ln\pi^*$ \n \* Encodes this string to an array of bytes in UTF-8 encoding.\n \*\n \* Any malformed char sequence is replaced by the replacement byte sequence.\n

\*/\n@SinceKotlin(\"1.4\")\n@WasExperimental(ExperimentalStdlibApi::class)\npublic actual fun

String.encodeToByteArray(): ByteArray {\n return encodeUtf8(this, 0, length, false)\n\n\n/\*\*\n \* Encodes this string or its substring to an array of bytes in UTF-8 encoding. $\ln \pi$  @param startIndex the beginning (inclusive) of the substring to encode, 0 by default. $\ln * \omega$  param endIndex the end (exclusive) of the substring to encode, length of this string by default.\n \* @param throwOnInvalidSequence specifies whether to throw an exception on malformed char sequence or replace. $\ln * \ln * \mathcal{Q}$  throws IndexOutOfBoundsException if [startIndex] is less than zero or [endIndex] is greater than the length of this string. $\ln * \mathcal{Q}$  throws IllegalArgumentException if [startIndex] is

greater than [endIndex].\n \* @throws CharacterCodingException if this string contains malformed char sequence and [throwOnInvalidSequence] is true.\n

\*/\n@SinceKotlin(\"1.4\")\n@WasExperimental(ExperimentalStdlibApi::class)\n@Suppress(\"ACTUAL\_FUNCTI ON\_WITH\_DEFAULT\_ARGUMENTS\")\npublic actual fun String.encodeToByteArray(\n startIndex: Int = 0,\n endIndex: Int = this.length,\n throwOnInvalidSequence: Boolean = false\n): ByteArray {\n

AbstractList.checkBoundsIndexes(startIndex, endIndex, length)\n return encodeUtf8(this, startIndex, endIndex, throwOnInvalidSequence)\n\n\n/\*\*\n \* Returns a copy of this string converted to upper case using the rules of the default locale.\n \*/\n@Deprecated(\"Use uppercase() instead.\",

 $ReplaceWith(\Upsilon\wedge\Upsilon))\n\in\mathbb{D}$ eprecatedSinceKotlin(warningSince =

 $\lvert 1.5\rvert$ )\n@kotlin.internal.InlineOnly\npublic actual inline fun String.toUpperCase(): String =

asDynamic().toUpperCase()\n\n/\*\*\n \* Returns a copy of this string converted to upper case using Unicode mapping rules of the invariant locale. $\ln * \ln *$  This function supports one-to-many and many-to-one character mapping, $\ln *$ thus the length of the returned string can be different from the length of the original string. $\ln * \ln * \mathcal{O}$  sample samples.text.Strings.uppercase\n

\*/\n@SinceKotlin(\"1.5\")\n@WasExperimental(ExperimentalStdlibApi::class)\n@kotlin.internal.InlineOnly\npubli c actual inline fun String.uppercase(): String = asDynamic().toUpperCase()\n\n/\*\*\n \* Returns a copy of this string converted to lower case using the rules of the default locale. $\ln \sqrt{\ln \omega}$ Deprecated(\"Use lowercase() instead. $\ln \sqrt{\ln \omega}$  $ReplaceWith(\text{``lowercase)}\text{''})\n\Omega\nDeprecatedSinceKotlin(warningSince =$ 

 $\Upsilon$ 1.5 $\Upsilon$ )\n@kotlin.internal.InlineOnly\npublic actual inline fun String.toLowerCase(): String =

asDynamic().toLowerCase()\n\n/\*\*\n \* Returns a copy of this string converted to lower case using Unicode mapping rules of the invariant locale. $\ln * \ln *$  This function supports one-to-many and many-to-one character mapping,\n  $*$  thus the length of the returned string can be different from the length of the original string.\n  $*\n$   $\uparrow$ @sample samples.text.Strings.lowercase\n

\*/\n@SinceKotlin(\"1.5\")\n@WasExperimental(ExperimentalStdlibApi::class)\n@kotlin.internal.InlineOnly\npubli c actual inline fun String.lowercase(): String = asDynamic().toLowerCase()\n\n@kotlin.internal.InlineOnly\ninternal actual inline fun String.nativeIndexOf(str: String, fromIndex: Int): Int = asDynamic().indexOf(str,

fromIndex)\n\n@kotlin.internal.InlineOnly\ninternal actual inline fun String.nativeLastIndexOf(str: String,

fromIndex: Int): Int = asDynamic().lastIndexOf(str, fromIndex)\n\n@kotlin.internal.InlineOnly\ninternal inline fun String.nativeStartsWith(s: String, position: Int): Boolean = asDynamic().startsWith(s,

position)\n\n@kotlin.internal.InlineOnly\ninternal inline fun String.nativeEndsWith(s: String): Boolean =

asDynamic().endsWith(s)\n\n@kotlin.internal.InlineOnly\npublic actual inline fun String.substring(startIndex: Int):

 $String = asDynamic().substring(startIndex)\n\in @kotlin.internal.InlineOnly\npublic actual inline fun$ 

String.substring(startIndex: Int, endIndex: Int): String = asDynamic().substring(startIndex,

endIndex)\n\n@Deprecated(\"Use String.plus() instead\", ReplaceWith(\"this +

str\"))\n@DeprecatedSinceKotlin(warningSince = \"1.6\")\n@kotlin.internal.InlineOnly\npublic inline fun String.concat(str: String): String = asDynamic().concat(str)\n\n@Deprecated(\"Use Regex.findAll() instead or invoke matches() on String dynamically:

this.asDynamic().match(regex)\")\n@DeprecatedSinceKotlin(warningSince =

\"1.6\")\n@kotlin.internal.InlineOnly\npublic inline fun String.match(regex: String): Array<String>? =

asDynamic().match(regex)\n\n//native public fun String.trim(): String\n//TODO: String.replace to implement effective trimLeading and trimTrailing\n\n@kotlin.internal.InlineOnly\ninternal inline fun

String.nativeReplace(pattern: RegExp, replacement: String): String = asDynamic().replace(pattern,

replacement)\n\n/\*\*\n \* Compares two strings lexicographically, optionally ignoring case differences. $\ln$  \*\n \* If [ignoreCase] is true, the result of `Char.uppercaseChar().lowercaseChar()` on each character is compared.\n \*/\n@SinceKotlin(\"1.2\")\n@Suppress(\"ACTUAL\_FUNCTION\_WITH\_DEFAULT\_ARGUMENTS\")\npublic actual fun String.compareTo(other: String, ignoreCase: Boolean = false): Int  $\ln$  if (ignoreCase)  $\ln$  val n1 = this.length $\infty$  val n2 = other.length $\infty$  val min = minOf(n1, n2) $\infty$  if (min == 0) return n1 - n2 $\infty$  for  $(\text{index in 0 until min})$   $\{\n\mathbf{v} = \text{triangle} \mathbf{v} \tag{if} \mathbf{v} = \text{triangle} \mathbf{v}$ 

(thisChar != otherChar)  ${\n \mu \}$  thisChar = thisChar.uppercaseChar()\n otherChar = otherChar.uppercaseChar()\n\n if (thisChar != otherChar) {\n thisChar =

thisChar.lowercaseChar()\n otherChar = otherChar.lowercaseChar()\n\n if (thisChar != otherChar) {\n return thisChar.compareTo(otherChar)\n }\n }\n }\n }\n

 $\ln$  return n1 - n2\n } else  $\{\n\$  return compareTo(other)\n  $\|\n\|$ \n $\|\n\|^{**}\n$  Returns `true` if the contents of this char sequence are equal to the contents of the specified [other], $\ln *$  i.e. both char sequences contain the same number of the same characters in the same order.\n  $*\n$   $\infty$  amples samples.text.Strings.contentEquals\n

\*/\n@SinceKotlin(\"1.5\")\npublic actual infix fun CharSequence?.contentEquals(other: CharSequence?): Boolean = contentEqualsImpl(other)\n\n/\*\*\n \* Returns `true` if the contents of this char sequence are equal to the contents of the specified [other], optionally ignoring case difference. $\ln * \mathbb{R}$  @param ignoreCase `true` to ignore character case when comparing contents. $\ln * \ln * \textcirc \$ sample samples.text.Strings.contentEquals $\ln * \ln \textcirc \text{SineKotlin}(\text{1.5}\text{)}$ npublic actual fun CharSequence?.contentEquals(other: CharSequence?, ignoreCase: Boolean): Boolean {\n return if (ignoreCase)\n this.contentEqualsIgnoreCaseImpl(other)\n else\n

this.contentEqualsImpl(other)\n}\n\n\nprivate val STRING\_CASE\_INSENSITIVE\_ORDER = Comparator<String>  $\{a, b \rightarrow a.\n\cong To(b, ignoreCase = true)\}\nn\ne@SinceKotlin(\"1.2\")\n\npublic actual val$ 

String.Companion.CASE\_INSENSITIVE\_ORDER: Comparator<String>\n get() =

STRING\_CASE\_INSENSITIVE\_ORDER\n","/\*\n \* Copyright 2010-2021 JetBrains s.r.o. and Kotlin Programming Language contributors.\n \* Use of this source code is governed by the Apache 2.0 license that can be found in the license/LICENSE.txt file.\n

\*/\n\n@file:kotlin.jvm.JvmMultifileClass\n@file:kotlin.jvm.JvmName(\"CharsKt\")\n\npackage kotlin.text\n\n/\*\*\n \* Returns the numeric value of the decimal digit that this Char represents.\n \* Throws an exception if this Char is not a valid decimal digit. $\ln * \ln * A$  Char is considered to represent a decimal digit if [isDigit] is true for the Char. $\ln$ \* In this case, the Unicode decimal digit value of the character is returned. $\ln * \ln * \omega$  sample samples.text.Chars.digitToInt\n

\*/\n@SinceKotlin(\"1.5\")\n@WasExperimental(ExperimentalStdlibApi::class)\npublic fun Char.digitToInt(): Int  ${\n\mu$  return digitOf(this, 10).also  ${\n\mu$  if (it < 0) throw IllegalArgumentException(\"Char \$this is not a decimal digit\")\n  $\ln\ln(x^*)$ \n \* Returns the numeric value of the digit that this Char represents in the specified [radix].\n \* Throws an exception if the [radix] is not in the range `2..36` or if this Char is not a valid digit in the specified  $[\text{radix}] \cdot \mathbb{A}^* \cdot \mathbb{A}$  Char is considered to represent a digit in the specified  $[\text{radix}]$  if at least one of the following is true:\n \* - [isDigit] is `true` for the Char and the Unicode decimal digit value of the character is less than the specified [radix]. In this case the decimal digit value is returned. $\ln *$  - The Char is one of the uppercase Latin letters 'A' through 'Z' and its  $[code]$  is less than `radix + 'A'.code - 10`. In this case, `this.code - 'A'.code + 10` is returned.\n \* - The Char is one of the lowercase Latin letters 'a' through 'z' and its [code] is less than `radix + 'a'.code - 10`. In this case, `this.code - 'a'.code + 10` is returned.\n  $*$  - The Char is one of the fullwidth Latin capital letters \\uFF21' through '\\uFF3A' and its [code] is less than `radix +  $0xFF21 - 10$ `. In this case, `this.code -  $0xFF21 + 10$ ` is returned. $\n \in \mathbb{N}$  - The Char is one of the fullwidth Latin small letters  $\ll \text{F41'}$  through  $\ll \text{F5A'}$  and its [code] is less than `radix + 0xFF41 - 10`. In this case, `this.code - 0xFF41 + 10` is returned. $\ln \pi$   $\otimes$  sample samples.text.Chars.digitToInt\n

\*/\n@SinceKotlin(\"1.5\")\n@WasExperimental(ExperimentalStdlibApi::class)\npublic fun Char.digitToInt(radix: Int): Int {\n return digitToIntOrNull(radix) ?: throw IllegalArgumentException(\"Char \$this is not a digit in the given radix=\$radix\")\n\n/\*\*\n \*\n \* Returns the numeric value of the decimal digit that this Char represents, or `null` if this Char is not a valid decimal digit.\n  $*\nA$  Char is considered to represent a decimal digit if [isDigit] is true for the Char.\n \* In this case, the Unicode decimal digit value of the character is returned.\n  $*\n$  @sample samples.text.Chars.digitToIntOrNull\n

\*/\n@SinceKotlin(\"1.5\")\n@WasExperimental(ExperimentalStdlibApi::class)\npublic fun

Char.digitToIntOrNull(): Int? {\n return digitOf(this, 10).takeIf { it > = 0 }\n\n/\*\*\n \* Returns the numeric value of the digit that this Char represents in the specified [radix], or `null` if this Char is not a valid digit in the specified [radix].\n \* Throws an exception if the [radix] is not in the range `2..36`.\n \*\n \* A Char is considered to

represent a digit in the specified [radix] if at least one of the following is true: $\ln * -$  [isDigit] is `true` for the Char and the Unicode decimal digit value of the character is less than the specified [radix]. In this case the decimal digit value is returned. $\ln *$  - The Char is one of the uppercase Latin letters 'A' through 'Z' and its [code] is less than `radix + 'A'.code - 10`. In this case, `this.code - 'A'.code + 10` is returned.\n \* - The Char is one of the lowercase Latin letters 'a' through 'z' and its  $[code]$  is less than `radix + 'a'.code - 10`. In this case, `this.code - 'a'.code + 10` is returned. $\ln *$  - The Char is one of the fullwidth Latin capital letters  $\uFF21'$  through  $\uFF3A'$  and its [code] is less than `radix + 0xFF21 - 10`. In this case, `this.code - 0xFF21 + 10` is returned.\n  $*$  - The Char is one of the fullwidth Latin small letters '\\uFF41' through '\\uFF5A' and its  $[code]$  is less than `radix + 0xFF41 - 10`. In this case, `this.code - 0xFF41 + 10` is returned. $\ln * \alpha$  @sample samples.text.Chars.digitToIntOrNull\n \*/\n@SinceKotlin(\"1.5\")\n@WasExperimental(ExperimentalStdlibApi::class)\npublic fun Char.digitToIntOrNull(radix: Int): Int? {\n checkRadix(radix)\n return digitOf(this, radix).takeIf { it >= 0  $\ln\ln\frac{**}{n^*}$  Returns the Char that represents this decimal digit. $\ln$  \* Throws an exception if this value is not in the range '0..9'.\n \*\n \* If this value is in '0..9', the decimal digit Char with code '0'.code + this' is returned.\n \*\n \* @sample samples.text.Chars.digitToChar\n

\*/\n@SinceKotlin(\"1.5\")\n@WasExperimental(ExperimentalStdlibApi::class)\npublic fun Int.digitToChar(): Char  ${\n }$  if (this in 0..9)  ${\n }$  return '0' + this\n  ${\n }$ \n throw IllegalArgumentException(\"Int \$this is not a decimal digit\")\n\\n\n\\*\*\n \* Returns the Char that represents this numeric digit value in the specified [radix].\n \* Throws an exception if the [radix] is not in the range '2..36' or if this value is not in the range '0 until radix'.\n  $*\ln *$  If this value is less than  $10^{\circ}$ , the decimal digit Char with code  $\degree$  0'.code + this is returned. $\ln$  \* Otherwise, the uppercase Latin letter with code `'A'.code + this - 10` is returned.\n \*\n \* @sample samples.text.Chars.digitToChar\n \*/\n@SinceKotlin(\"1.5\")\n@WasExperimental(ExperimentalStdlibApi::class)\npublic fun Int.digitToChar(radix: Int): Char {\n if (radix !in 2..36) {\n throw IllegalArgumentException(\"Invalid radix: \$radix. Valid radix values are in range  $2.36$ ")\n }\n if (this < 0 || this >= radix) {\n throw IllegalArgumentException(\"Digit \$this does not represent a valid digit in radix  $\frac{x}{\n}$  } return if (this < 10) {\n '0' + this\n } else {\n

'A' + this - 10\n  $\ln\ln$ <sup>\*\*</sup>\n \* Converts this character to lower case using Unicode mapping rules of the invariant locale.\n \*/\n@Deprecated(\"Use lowercaseChar() instead.\",

 $ReplaceWith(\lq'lowercaseChar(\lq''))\n@DeprecatedSinceKotlin(warningSince = \lq'1.5\lq'')\npublic expect fun$ Char.toLowerCase(): Char $\ln\frac{x^*}{n}$  \* Converts this character to lower case using Unicode mapping rules of the invariant locale. $\ln * \ln *$  This function performs one-to-one character mapping. $\ln *$  To support one-to-many character mapping use the [lowercase] function.\n \* If this character has no mapping equivalent, the character itself is returned. $\ln * \ln * \omega$  sample samples.text. Chars. lowercase $\ln$ 

\*/\n@SinceKotlin(\"1.5\")\n@WasExperimental(ExperimentalStdlibApi::class)\npublic expect fun Char.lowercaseChar(): Char $\ln\frac{x}{\ln x}$  The Converts this character to lower case using Unicode mapping rules of the invariant locale. $\ln * \ln *$  This function supports one-to-many character mapping, thus the length of the returned string can be greater than one.\n \* For example, `\\u0130'.lowercase()` returns `\"\\u0069\\u0307\"`,\n \* where `'\\u0130'` is the LATIN CAPITAL LETTER I WITH DOT ABOVE character (`\ufffd\ufffd`).\n \* If this character has no lower case mapping, the result of `toString()` of this char is returned. $\ln * \mathbb{R}$  \* @sample samples.text.Chars.lowercase\n

\*/\n@SinceKotlin(\"1.5\")\n@WasExperimental(ExperimentalStdlibApi::class)\npublic expect fun Char.lowercase(): String\n\n/\*\*\n \* Converts this character to upper case using Unicode mapping rules of the invariant locale.\n \*/\n@Deprecated(\"Use uppercaseChar() instead.\",

ReplaceWith(\"uppercaseChar()\"))\n@DeprecatedSinceKotlin(warningSince = \"1.5\")\npublic expect fun Char.toUpperCase(): Char $\ln\frac{x^*}{n}$  \* Converts this character to upper case using Unicode mapping rules of the invariant locale. $\ln * \ln *$  This function performs one-to-one character mapping. $\ln *$  To support one-to-many character mapping use the [uppercase] function. $\ln * If$  this character has no mapping equivalent, the character itself is returned. $\ln * \ln * \omega$  sample samples.text. Chars.uppercase $\ln$ 

\*/\n@SinceKotlin(\"1.5\")\n@WasExperimental(ExperimentalStdlibApi::class)\npublic expect fun Char.uppercaseChar(): Char $\ln\frac{x}{\ln x}$  Converts this character to upper case using Unicode mapping rules of the

invariant locale. $\ln * \ln *$  This function supports one-to-many character mapping, thus the length of the returned string can be greater than one.\n \* For example, `'\\uFB00'.uppercase()` returns `\''\\u0046\\u0046\''',\n \* where `'\\uFB00'` is the LATIN SMALL LIGATURE FF character (`\ufffd\ufffd\ufffd`).\n \* If this character has no upper case mapping, the result of `toString()` of this char is returned.\n  $*\n$  @sample samples.text.Chars.uppercase\n \*/\n@SinceKotlin(\"1.5\")\n@WasExperimental(ExperimentalStdlibApi::class)\npublic expect fun Char.uppercase(): String\n\n/\*\*\n \* Converts this character to title case using Unicode mapping rules of the invariant locale. $\ln * \ln *$  This function performs one-to-one character mapping. $\ln *$  To support one-to-many character mapping use the [titlecase] function. $\ln *$  If this character has no mapping equivalent, the result of calling [uppercaseChar] is returned.\n \*\n \* @sample samples.text.Chars.titlecase\n \*/\n@SinceKotlin(\"1.5\")\npublic expect fun Char.titlecaseChar(): Char $\ln\ln\frac{x*\pi}{n}$  \* Converts this character to title case using Unicode mapping rules of the invariant locale. $\ln * \ln *$  This function supports one-to-many character mapping, thus the length of the returned string can be greater than one.\n \* For example, `'\\uFB00'.titlecase()` returns `\''\\u0046\\u0066\''',\n \* where `'\\uFB00'` is the LATIN SMALL LIGATURE FF character (`\ufffd\ufffd\ufffd`).\n \* If this character has no title case mapping, the result of [uppercase] is returned instead. $\ln \pi \$  @sample samples.text.Chars.titlecase $\ln$ \*/\n $\circ$ SinceKotlin(\"1.5\")\npublic fun Char.titlecase(): String = titlecaseImpl()\n\n/\*\*\n \* Concatenates this Char and a String. $\ln * \ln * \textcirc \text{sample samples}$ .text.Chars.plus\n \*/\n \external.InlineOnly\npublic inline operator fun Char.plus(other: String): String = this.toString() + other $\ln\frac{n}{*}\$  Returns `true` if this character is equal to the [other] character, optionally ignoring character case. $\ln * \ln *$  Two characters are considered equal ignoring case if `Char.uppercaseChar().lowercaseChar()` on each character produces the same result.\n \*\n \* @param ignoreCase `true` to ignore character case when comparing characters. By default `false`.\n \* @sample samples.text.Chars.equals\n \*/\npublic fun Char.equals(other: Char, ignoreCase: Boolean = false): Boolean {\n if  $(this == other)$  return true $\ln$  if (!ignoreCase) return false $\ln$  val thisUpper = this.uppercaseChar() $\ln$  val otherUpper = other.uppercaseChar()\n\n return thisUpper == otherUpper || thisUpper.lowercaseChar() == otherUpper.lowercaseChar()\n}\n\n/\*\*\n \* Returns `true` if this character is a Unicode surrogate code unit.\n \*/\npublic fun Char.isSurrogate(): Boolean = this in Char.MIN\_SURROGATE..Char.MAX\_SURROGATE\n\n/\*\*\n \* Returns the Unicode general category of this character.\n \*/\n@SinceKotlin(\"1.5\")\npublic expect val Char.category: CharCategory\n\n/\*\*\n \* Returns `true` if this character (Unicode code point) is defined in Unicode. $\ln * \ln * A$  character is considered to be defined in Unicode if its [category] is not [CharCategory.UNASSIGNED].\n \*/\n@SinceKotlin(\"1.5\")\npublic expect fun Char.isDefined(): Boolean\n\n/\*\*\n \* Returns `true` if this character is a letter.\n \*\n \* A character is considered to be a letter if its [category] is [CharCategory.UPPERCASE\_LETTER],\n \* [CharCategory.LOWERCASE\_LETTER], [CharCategory.TITLECASE\_LETTER], [CharCategory.MODIFIER\_LETTER], or [CharCategory.OTHER\_LETTER].\n \*\n \* @sample samples.text.Chars.isLetter\n \*/\n@SinceKotlin(\"1.5\")\npublic expect fun Char.isLetter(): Boolean\n\n/\*\*\n \* Returns `true` if this character is a letter or digit.\n \*\n \* @see isLetter\n \* @see isDigit\n \*\n \* @sample samples.text.Chars.isLetterOrDigit\n \*/\n \times\text{\meta>{\math{\math{\math{\math{\math{\math{\math{\math{\math{\math{\math{\math{\math{\math{\math{\math{\math{\math{\math{\math{\math{\math{\math{\math{\math{\math{\math{\math{\math{\math{\math{\math{\math character is a digit. $\ln \sqrt[k]{n^*}$  A character is considered to be a digit if its [category] is [CharCategory.DECIMAL\_DIGIT\_NUMBER].\n \*\n \* @sample samples.text.Chars.isDigit\n \*/\n@SinceKotlin(\"1.5\")\npublic expect fun Char.isDigit(): Boolean\n\n/\*\*\n \* Returns `true` if this character is upper case.\n  $*\n$   $* \n$  character is considered to be an upper case character if its [category] is [CharCategory.UPPERCASE\_LETTER],\n \* or it has contributory property Other\_Uppercase as defined by the Unicode Standard. $\ln * \ln * \omega$  sample samples.text.Chars.isUpperCase $\ln * \wedge \omega$ SinceKotlin(\"1.5\")\npublic expect fun Char.isUpperCase(): Boolean\n\n/\*\*\n \* Returns `true` if this character is lower case.\n \*\n \* A character is considered to be a lower case character if its [category] is [CharCategory.LOWERCASE\_LETTER],\n \* or it has contributory property Other Lowercase as defined by the Unicode Standard. $\ln * \ln * \mathcal{Q}$  sample samples.text.Chars.isLowerCase\n \*/\n@SinceKotlin(\"1.5\")\npublic expect fun Char.isLowerCase(): Boolean\n\n/\*\*\n \* Returns `true` if this character is a title case letter.\n \*\n \* A character is considered to be a title case letter if its [category] is [CharCategory.TITLECASE\_LETTER].\n \*\n \* @sample

samples.text.Chars.isTitleCase\n \*/\n@SinceKotlin(\"1.5\")\npublic expect fun Char.isTitleCase(): Boolean\n\n/\*\*\n \* Returns `true` if this character is an ISO control character.\n \*\n \* A character is considered to be an ISO control character if its [category] is [CharCategory.CONTROL],\n \* meaning the Char is in the range `\\u0000'..\\u001F' or in the range `'\\u007F'..'\\u009F'`.\n \*\n \* @sample samples.text.Chars.isISOControl\n

\*/\n@SinceKotlin(\"1.5\")\npublic expect fun Char.isISOControl(): Boolean\n\n/\*\*\n \* Determines whether a character is whitespace according to the Unicode standard. $\ln$  \* Returns `true` if the character is whitespace. $\ln$  \*\n \* @sample samples.text.Chars.isWhitespace\n \*/\npublic expect fun Char.isWhitespace(): Boolean\n","/\*\n \* Copyright 2010-2021 JetBrains s.r.o. and Kotlin Programming Language contributors.\n \* Use of this source code is governed by the Apache 2.0 license that can be found in the license/LICENSE.txt file. $\ln \frac{\hat{\mathsf{A}}}{\hat{\mathsf{A}}}$ kotlin\n\n\n<sup>\*\*</sup>\n \* Creates a Char with the specified [code], or throws an exception if the [code] is out of `Char.MIN\_VALUE.code..Char.MAX\_VALUE.code`.\n  $*\n$  if the program that calls this function is written in a way that only valid [code] is passed as the argument,\n \* using the overload that takes a [UShort] argument is preferable (`Char(intValue.toUShort())`).\n \* That overload doesn't check validity of the argument, and may improve program performance when the function is called routinely inside a loop. $\ln \sqrt{\ln x}$  @sample samples.text.Chars.charFromCode\n

\*/\n@SinceKotlin(\"1.5\")\n@WasExperimental(ExperimentalStdlibApi::class)\n@kotlin.internal.InlineOnly\npubli c inline fun Char(code: Int): Char {\n if (code < Char.MIN\_VALUE.code || code > Char.MAX\_VALUE.code) {\n

throw IllegalArgumentException(\"Invalid Char code:  $\text{Scode}\$ )n }\n return code.toChar()\n }\n\n/\*\*\n \* Creates a Char with the specified  $[code] \cdot \nightharpoonup \nightharpoonup \$ 

\*/\n@SinceKotlin(\"1.5\")\n@WasExperimental(ExperimentalStdlibApi::class)\n@Suppress(\"NO\_ACTUAL\_FOR EXPECT\")\npublic expect fun Char(code: UShort): Char\n\n/\*\*\n \* Returns the code of this Char.\n \*\n \* Code of a Char is the value it was constructed with, and the UTF-16 code unit corresponding to this Char. $\ln * \ln * \textcircled{}$  sample samples.text.Chars.code\n

\*/\n@SinceKotlin(\"1.5\")\n@WasExperimental(ExperimentalStdlibApi::class)\n@kotlin.internal.InlineOnly\n@Su ppress(\"DEPRECATION\")\npublic inline val Char.code: Int get() = this.toInt()\n","/\*\n \* Copyright 2010-2021 JetBrains s.r.o. and Kotlin Programming Language contributors.\n \* Use of this source code is governed by the Apache 2.0 license that can be found in the license/LICENSE.txt file.\n

\*/\n\n@file:kotlin.jvm.JvmMultifileClass\n@file:kotlin.jvm.JvmName(\"SequencesKt\")\n\npackage kotlin.sequences\n\n//\n// NOTE: THIS FILE IS AUTO-GENERATED by the GenerateStandardLib.kt\n// See: https://github.com/JetBrains/kotlin/tree/master/libraries/stdlib\n//\n\nimport kotlin.random.\*\n\n/\*\*\n \* Returns `true` if [element] is found in the sequence.\n  $*\n$  The operation is \_terminal\_.\n  $*\n$ npublic operator fun <@kotlin.internal.OnlyInputTypes T> Sequence<T>.contains(element: T): Boolean {\n return indexOf(element)  $>= 0\ln{\ln\frac{\pi^*}{n}}$  Returns an element at the given [index] or throws an [IndexOutOfBoundsException] if the [index] is out of bounds of this sequence.\n \*\n \* The operation is \_terminal\_.\n \* \n \* @sample samples.collections.Collections.Elements.elementAt\n \*/\npublic fun <T> Sequence<T>.elementAt(index: Int): T

{\n return elementAtOrElse(index) { throw IndexOutOfBoundsException(\"Sequence doesn't contain element at index  $\infty$ \")  $\n\ln\max^*\n$  \* Returns an element at the given [index] or the result of calling the [defaultValue] function if the [index] is out of bounds of this sequence.\n  $*\n$  The operation is \_terminal\_.\n  $*\n$   $*\n$  @sample samples.collections.Collections.Elements.elementAtOrElse\n \*/\npublic fun <T>

Sequence  $\mathcal{T} > \text{element}$ AtOrElse(index: Int, defaultValue: (Int) -> T): T {\n if (index < 0)\n return

defaultValue(index)\n val iterator = iterator()\n var count = 0\n while (iterator.hasNext()) {\n val element  $=$  iterator.next()\n if (index  $=$  count++)\n return element\n }\n return

defaultValue(index)\n}\n\n/\*\*\n \* Returns an element at the given [index] or `null` if the [index] is out of bounds of this sequence. $\ln * \ln *$  The operation is \_terminal\_. $\ln * \ln * \omega$  sample

samples.collections.Collections.Elements.elementAtOrNull\n  $*\land$ npublic fun <T>

Sequence<T>.elementAtOrNull(index: Int): T?  ${\n$ if (index < 0)\n return null\n val iterator = iterator()\n var count =  $0\ln$  while (iterator.hasNext()) {\n val element = iterator.next()\n if (index == count++)\n return element\n  $\ln \mathrm{null} \ln\ln^* \leq \mathrm{relicart}$  Feturns the first element matching the given [predicate], or `null`

if no such element was found. $\ln * \ln *$  The operation is \_terminal\_. $\ln * \ln * \textcirc \textcirc$ samples.collections.Collections.Elements.find\n \*/\n@kotlin.internal.InlineOnly\npublic inline fun <T> Sequence<T>.find(predicate: (T) -> Boolean): T?  $\n\in$  return firstOrNull(predicate)\n\n\n/\*\*\n \* Returns the last element matching the given [predicate], or `null` if no such element was found. $\ln \sqrt[k]{n^*}$  The operation is \_terminal\_.\n \* \n \* @sample samples.collections.Collections.Elements.find\n \*/\n@kotlin.internal.InlineOnly\npublic inline fun <T> Sequence<T>.findLast(predicate: (T) -> Boolean): T? {\n return lastOrNull(predicate)\n}\n\n/\*\*\n \* Returns first element.\n \* @throws [NoSuchElementException] if the sequence is empty. $\ln \pi$  The operation is \_terminal\_. $\ln \pi$  n = T Sequence T > first(): T { $\ln$  val iterator = iterator()\n if (!iterator.hasNext())\n throw NoSuchElementException(\"Sequence is empty.\")\n return iterator.next()\n}\n\n/\*\*\n \* Returns the first element matching the given [predicate].\n \* @throws [NoSuchElementException] if no such element is found.\n  $*\n$  The operation is \_terminal\_.\n  $*\n$ \npublic inline fun <T> Sequence<T>.first(predicate: (T) -> Boolean): T {\n for (element in this) if (predicate(element)) return element\n throw NoSuchElementException(\"Sequence contains no element matching the predicate.\")\n  $\ln\frac{x^*}{\ln\ln\frac{1}{x^*}}$ \* Returns the first non-null value produced by [transform] function being applied to elements of this sequence in iteration order,\n \* or throws [NoSuchElementException] if no non-null value was produced. $\ln$  \*\n \* The operation is terminal  $\ln * \n\in \mathcal{C}$  sample samples.collections.Collections.Transformations.firstNotNullOf $\ln$  $*\$  n@SinceKotlin(\"1.5\")\n @kotlin.internal.InlineOnly\npublic inline fun <T, R : Any Sequence $\langle$ T>.firstNotNullOf(transform: (T) -> R?): R {\n return firstNotNullOfOrNull(transform) ?: throw NoSuchElementException(\"No element of the sequence was transformed to a non-null value.\")\n\n/\*\*\n \* Returns the first non-null value produced by [transform] function being applied to elements of this sequence in iteration order,\n \* or `null` if no non-null value was produced.\n \*\n \* The operation is \_terminal\_.\n \* \n \* @sample samples.collections.Collections.Transformations.firstNotNullOf\n  $*\$  n@SinceKotlin(\"1.5\")\n @kotlin.internal.InlineOnly\npublic inline fun <T, R : Any Sequence  $\langle T \rangle$ .firstNotNullOfOrNull(transform: (T) -> R?): R? {\n for (element in this) {\n val result = transform(element)\n if (result != null) {\n return result\n }\n }\n return null\n }\n\n/\*\*\n \* Returns the first element, or `null` if the sequence is empty.\n \*\n \* The operation is \_terminal\_.\n \*\npublic fun  $\langle T \rangle$  Sequence $\langle T \rangle$ .firstOrNull():  $T$ ? {\n val iterator = iterator()\n if (!iterator.hasNext())\n return null\n return iterator.next()\n}\n\n/\*\*\n \* Returns the first element matching the given [predicate], or `null` if element was not found.\n \*\n \* The operation is \_terminal\_.\n \*/\npublic inline fun <T> Sequence<T>.firstOrNull(predicate: (T)  $\rightarrow$  Boolean): T?  $\{\n\$  for (element in this) if (predicate(element)) return element\n return null\n $\{\n\}\n\$ Returns first index of [element], or -1 if the sequence does not contain element. $\ln \sqrt[k]{n^*}$  The operation is \_terminal\_.\n \*/\npublic fun <@kotlin.internal.OnlyInputTypes T> Sequence<T>.indexOf(element: T): Int {\n var index = 0\n for (item in this)  $\{\n\alpha$  checkIndexOverflow(index)\n if (element == item)\n return index $\ln$  index++ $\ln$  }\n return -1\n}\n\n/\*\*\n \* Returns index of the first element matching the given [predicate], or -1 if the sequence does not contain such element.\n  $*\n$  The operation is \_terminal\_.\n  $*\n$ npublic inline fun  $\langle T \rangle$  Sequence $\langle T \rangle$ .indexOfFirst(predicate:  $(T) \rangle$  Boolean): Int  $\{\n\alpha = 0\n\alpha = 0\$  for (item in this)  ${\n\mu \ ch}$  checkIndexOverflow(index)\n if (predicate(item))\n return index\n index++\n  $\ln$  return - $1\ln{\ln\pi^*}\$ n \* Returns index of the last element matching the given [predicate], or -1 if the sequence does not contain such element. $\ln * \ln *$  The operation is \_terminal\_. $\ln * \ln \ln$  inline fun <T> Sequence<T>.indexOfLast(predicate: (T) -> Boolean): Int  $\{\n\$  var lastIndex = -1\n var index = 0\n for (item in this)  $\ln$  checkIndexOverflow(index)\n if (predicate(item))\n lastIndex = index\n index++\n  $\ln$  return lastIndex\n  $\ln\pi$ <sup>\*</sup>\*\n \* Returns the last element.\n \*\n \* The operation is \_terminal\_.\n \* \n \* @throws NoSuchElementException if the sequence is empty. $\ln * \ln * \omega$  sample samples.collections.Collections.Elements.last $\in$  \*/\npublic fun <T> Sequence<T>.last(): T {\n val iterator = iterator()\n if (!iterator.hasNext())\n throw NoSuchElementException(\"Sequence is empty.\")\n var last = iterator.next()\n while (iterator.hasNext()\n last = iterator.next()\n return last\n}\n\n/\*\*\n \* Returns the last element matching the given [predicate]. $\ln * \ln *$  The operation is \_terminal\_. $\ln * \ln * \mathcal{Q}$  throws NoSuchElementException if no such element is found. $\ln * \ln * \omega$  sample

samples.collections.Collections.Elements.last\n \*/\npublic inline fun <T> Sequence<T>.last(predicate: (T) -> Boolean):  $T {\nvert \max: T? = null \nvert \max \{ \sum x \} \}$  for (element in this)  ${\nvert \min \}$  if (predicate(element))  ${\n last = element\n h \quad found = true\n }\n l \in i f (!found) throw$ NoSuchElementException(\"Sequence contains no element matching the predicate.\")\n  $\&$  Suppress(\"UNCHECKED\_CAST\")\n return last as T\n}\n\n/\*\*\n \* Returns last index of [element], or -1 if the sequence does not contain element. $\ln \pi$  The operation is \_terminal\_. $\ln \pi$  \npublic fun  $\ll$ @kotlin.internal.OnlyInputTypes T> Sequence $\ll$ T>.lastIndexOf(element: T): Int {\n var lastIndex = -1\n var index = 0\n for (item in this)  $\{\n\}$  checkIndexOverflow(index)\n if (element == item)\n lastIndex = index\n index++\n }\n return lastIndex\n }\n\n/\*\*\n \* Returns the last element, or `null` if the sequence is empty. $\ln * \ln *$  The operation is terminal  $\ln * \ln * \omega$  sample samples.collections.Collections.Elements.last $\ln$ \*/\npublic fun <T> Sequence<T>.lastOrNull(): T? {\n val iterator = iterator()\n if (!iterator.hasNext())\n return null $\infty$  var last = iterator.next() $\infty$  while (iterator.hasNext()) $\infty$  last = iterator.next() $\infty$  return last $\ln\ln\frac{m}{m^*}\$ n \* Returns the last element matching the given [predicate], or `null` if no such element was found.  $*\n$  The operation is \_terminal\_.\n \* \n \* @sample samples.collections.Collections.Elements.last\n \*/\npublic inline fun <T> Sequence<T>.lastOrNull(predicate: (T) -> Boolean): T?  $\{\n\$  var last: T? = null\n for (element in this)  $\ln$  if (predicate(element))  $\ln$  last = element\n  $\ln$   $\ln$  return last\n}\n\n/\*\*\n \* Returns the single element, or throws an exception if the sequence is empty or has more than one element. $\ln * \ln *$  The operation is terminal .\n \*/\npublic fun <T> Sequence<T>.single(): T {\n val iterator = iterator()\n if  $(\text{literator}.\text{hasNext}))$  throw NoSuchElementException(\"Sequence is empty.\")\n val single = iterator.next()\n if (iterator.hasNext()\\n throw IllegalArgumentException(\"Sequence has more than one element. $\lceil \cdot \cdot \rceil$ ) n return single\n $\ln/^*$ \n \* Returns the single element matching the given [predicate], or throws exception if there is no or more than one matching element. $\ln * \ln *$  The operation is \_terminal\_. $\ln * \rho$  the inline fun <T> Sequence<T>.single(predicate: (T) -> Boolean):  $T \{\n\}$  var single:  $T$ ? = null $\{n \}$  var found = false $\{n \}$  for (element in this)  ${\n \prod_{i=1}^n$  if (predicate(element))  ${\n \prod_{i=1}^n}$  if (found) throw IllegalArgumentException(\"Sequence contains more than one matching element. $\lq$  \n single = element\n found = true\n  $\lq$  \n if (!found) throw NoSuchElementException(\"Sequence contains no element matching the predicate.\")\n  $\&$  Suppress(\"UNCHECKED\_CAST\")\n return single as T\n}\n\n/\*\*\n \* Returns single element, or `null` if the sequence is empty or has more than one element. $\ln * \text{The operation is *terminal*.\n */n */n */n *}$ Sequence<T>.singleOrNull(): T? {\n val iterator = iterator()\n if (!iterator.hasNext())\n return null\n val single = iterator.next()\n if (iterator.hasNext()\n return null\n return single\n}\n\n/\*\*\n \* Returns the single element matching the given [predicate], or `null` if element was not found or more than one element was found.\n  $*\n$  The operation is \_terminal\_.\n \*/\npublic inline fun <T> Sequence<T>.singleOrNull(predicate: (T) -> Boolean): T? {\n var single: T? = null\n var found = false\n for (element in this) {\n if (predicate(element))  ${\n \mu \text{ if (found) return null}\n \in \mathbb{R}$  single = element\n found = true\n }\n }\n if (!found) return null\n return single\n}\n\n/\*\*\n \* Returns a sequence containing all elements except first [n] elements.\n \*\n \* The operation is \_intermediate\_ and \_stateless\_.\n \* \n \* @throws IllegalArgumentException if [n] is negative.\n \* \n \* @sample samples.collections.Collections.Transformations.drop\n \*/\npublic fun <T> Sequence<T>.drop(n: Int): Sequence  $\mathbb{S} = \{\n \text{ require}(n \geq 0) \} \$  "Requested element count \$n is less than zero.\"  $\n \text{ return when } \n \geq 0$  $= 0$  -> this\n this is DropTakeSequence -> this.drop(n)\n else -> DropSequence(this, n)\n }\n\n/\*\*\n \* Returns a sequence containing all elements except first elements that satisfy the given [predicate]. $\ln * \ln *$  The operation is intermediate and stateless  $\ln * \ln * \omega$  sample samples.collections.Collections.Transformations.drop\n \*/\npublic fun <T> Sequence<T>.dropWhile(predicate: (T)  $\rightarrow$  Boolean): Sequence $\langle \Gamma \rangle$  {\n return DropWhileSequence(this, predicate)\n}\n\n/\*\*\n \* Returns a sequence containing only elements matching the given [predicate]. $\ln * \ln *$  The operation is \_intermediate\_ and \_stateless\_. $\ln$ \* \n \* @sample samples.collections.Collections.Filtering.filter\n \*/\npublic fun <T> Sequence<T>.filter(predicate: (T) -> Boolean): Sequence<T>  $\n{\n n: return FilteringSequence(this, true, predicate)\n n}{n/**}\n * Returns a sequence\n$ containing only elements matching the given [predicate]. $\wedge$  \* @param [predicate] function that takes the index of an element and the element itself\n \* and returns the result of predicate evaluation on the element. $\ln$  \* The

operation is intermediate and stateless  $\ln * \ln * \omega$  sample

samples.collections.Collections.Filtering.filterIndexed\n \*/\npublic fun <T> Sequence<T>.filterIndexed(predicate: (index: Int, T) -> Boolean): Sequence<T> {\n // TODO: Rewrite with generalized MapFilterIndexingSequence\n return TransformingSequence(FilteringSequence(IndexingSequence(this), true, { predicate(it.index, it.value) }), { it.value  $\ln\ln(x^*)$  \* Appends all elements matching the given [predicate] to the given [destination]. $\ln * \omega$  param [predicate] function that takes the index of an element and the element itself\n \* and returns the result of predicate evaluation on the element. $\ln * \ln *$  The operation is \_terminal\_. $\ln * \ln * \omega$  sample samples.collections.Collections.Filtering.filterIndexedTo\n \*/\npublic inline fun <T, C : MutableCollection<in T>> Sequence<T>.filterIndexedTo(destination: C, predicate: (index: Int, T) -> Boolean): C {\n forEachIndexed { index, element  $\rightarrow$ \n if (predicate(index, element)) destination.add(element)\n }\n return destination $\ln\ln\max*$  \* Returns a sequence containing all elements that are instances of specified type parameter R. $\ln * \ln *$  The operation is \_intermediate\_ and \_stateless\_. $\ln * \ln * \omega$  sample samples.collections.Collections.Filtering.filterIsInstance\n \*/\npublic inline fun <reified R> Sequence<\*>.filterIsInstance(): Sequence<@kotlin.internal.NoInfer R> {\n  $\circledcirc$ Suppress(\"UNCHECKED\_CAST\")\n return filter { it is R } as Sequence<R>\n}\n\n/\*\*\n \* Appends all elements that are instances of specified type parameter R to the given [destination]. $\ln * \ln *$  The operation is \_terminal\_.\n \* \n \* @sample samples.collections.Collections.Filtering.filterIsInstanceTo\n \*/\npublic inline fun  $\le$ reified R, C : MutableCollection $\le$ in R $\ge$ > Sequence $\le$ \*>.filterIsInstanceTo(destination: C): C {\n for (element in this) if (element is R) destination.add(element)\n return destination\n}\n\n/\*\*\n \* Returns a sequence containing all elements not matching the given [predicate].\n \*\n \* The operation is \_intermediate\_ and \_stateless\_.\n \* \n \*  $\circledcirc$  sample samples.collections.Collections.Filtering.filter\n \*/\npublic fun <T> Sequence<T>.filterNot(predicate: (T)  $\rightarrow$  Boolean): Sequence $\langle$ T $\rangle$  {\n return FilteringSequence(this, false, predicate)\n}\n\n/\*\*\n \* Returns a sequence containing all elements that are not `null`.\n \*\n \* The operation is \_intermediate\_ and \_stateless\_.\n \* \n \* @sample samples.collections.Collections.Filtering.filterNotNull\n \*/\npublic fun <T : Any> Sequence<T?>.filterNotNull(): Sequence  $\mathcal{S}$  {\n @Suppress(\"UNCHECKED\_CAST\")\n return filterNot { it == null } as Sequence $\langle T \rangle \nightharpoonup \mathbb{R} \mathbb{R}^*$   $\uparrow \mathbb{R}^*$  Appends all elements that are not `null` to the given [destination]. $\mathbb{R}^*$  The operation is terminal  $\ln * \nightharpoonup$  \* @sample samples.collections.Collections.Filtering.filterNotNullTo\n \*/\npublic fun <C : MutableCollection<in T>, T : Any> Sequence<T?>.filterNotNullTo(destination: C): C {\n for (element in this) if (element != null) destination.add(element)\n return destination\n}\n\n/\*\*\n \* Appends all elements not matching the given [predicate] to the given [destination].\n  $*\n$  The operation is \_terminal\_.\n  $*\n$  @sample samples.collections.Collections.Filtering.filterTo\n \*/\npublic inline fun <T, C : MutableCollection<in T>> Sequence<T>.filterNotTo(destination: C, predicate:  $(T)$  -> Boolean): C  $\{\n\$  for (element in this) if (!predicate(element)) destination.add(element)\n return destination\n}\n\n/\*\*\n \* Appends all elements matching the given [predicate] to the given [destination].\n \*\n \* The operation is \_terminal\_.\n \* \n \* @sample samples.collections.Collections.Filtering.filterTo $\ln$  \*/\npublic inline fun <T, C : MutableCollection<in T>> Sequence<T>.filterTo(destination: C, predicate:  $(T)$  -> Boolean): C { $\ln$  for (element in this) if (predicate(element)) destination.add(element)\n return destination\n}\n\n/\*\*\n \* Returns a sequence containing first [n] elements.\n \*\n \* The operation is \_intermediate\_ and \_stateless\_.\n \* \n \* @throws IllegalArgumentException if [n] is negative.\n \* \n \* @sample samples.collections.Collections.Transformations.take\n \*/\npublic fun <T> Sequence<T>.take(n: Int): Sequence $\{\n \cdot \} \$  require(n >= 0) {  $\Re$  requested element count \$n is less than zero. $\ln$  return when  $\ln$  n  $= 0$  -> emptySequence()\n this is DropTakeSequence -> this.take(n)\n else -> TakeSequence(this, n)\n  $\ln\ln\pi$ <sup>\*</sup>\n \* Returns a sequence containing first elements satisfying the given [predicate]. $\ln$  \*\n \* The operation is intermediate and stateless  $\ln * \nvert \cdot \nvert$  \* @sample samples.collections.Collections.Transformations.take $\ln$ \*/\npublic fun <T> Sequence<T>.takeWhile(predicate: (T) -> Boolean): Sequence<T> {\n return TakeWhileSequence(this, predicate)\n}\n\n/\*\*\n \* Returns a sequence that yields elements of this sequence sorted according to their natural sort order. $\ln * \ln *$  The sort is stable. It means that equal elements preserve their order relative to each other after sorting.\n \*\n \* The operation is \_intermediate\_ and \_stateful\_.\n \*/\npublic fun <T : Comparable $\langle T \rangle$ > Sequence $\langle T \rangle$ .sorted(): Sequence $\langle T \rangle$  {\n return object : Sequence $\langle T \rangle$  {\n override fun

iterator(): Iterator<T> ${\nabla}$  { $\nabla$  val sortedList = this@sorted.toMutableList() $\nabla$  sortedList.sort() $\nabla$ return sortedList.iterator()\n  $\ln |\nabla^* \mathbf{n} * \text{Returns a sequence that yields elements of this sequence$ sorted according to natural sort order of the value returned by specified [selector] function. $\ln * \ln *$  The sort is \_stable\_. It means that equal elements preserve their order relative to each other after sorting. $\ln * \ln *$  The operation is \_intermediate\_ and \_stateful\_.\n \* \n \* @sample samples.collections.Collections.Sorting.sortedBy\n \*/\npublic inline fun  $\langle T, R : \langle R \rangle > \$  Sequence  $\langle T \rangle$ . Sorted By(crossinline selector: (T) -> R?): Sequence  $\langle T \rangle$  {\n return sortedWith(compareBy(selector))\n}\n\n/\*\*\n \* Returns a sequence that yields elements of this sequence sorted descending according to natural sort order of the value returned by specified [selector] function. $\ln * \ln *$  The sort is \_stable\_. It means that equal elements preserve their order relative to each other after sorting. $\ln * \ln *$  The operation is \_intermediate\_ and \_stateful\_.\n \*/\npublic inline fun  $\langle T, R : \text{Comparable} \rangle$ Sequence $\mathsf{T}$ .sortedByDescending(crossinline selector: (T) -> R?): Sequence $\mathsf{T}$ > {\n return sortedWith(compareByDescending(selector))\n}\n\n/\*\*\n \* Returns a sequence that yields elements of this sequence sorted descending according to their natural sort order. $\ln * \ln *$  The sort is stable. It means that equal elements preserve their order relative to each other after sorting. $\ln * \ln *$  The operation is \_intermediate\_ and \_stateful\_. $\ln$ \*/\npublic fun <T : Comparable<T>> Sequence<T>.sortedDescending(): Sequence<T> {\n return sortedWith(reverseOrder())\n}\n\n/\*\*\n \* Returns a sequence that yields elements of this sequence sorted according to the specified [comparator]. $\ln * \ln *$  The sort is \_stable\_. It means that equal elements preserve their order relative to each other after sorting. $\ln * \ln *$  The operation is \_intermediate\_ and \_stateful\_. $\ln * \ln \ln \left($ Sequence<T>.sortedWith(comparator: Comparator<in T>): Sequence<T>  $\{n$  return object : Sequence<T>  $\{n$ override fun iterator(): Iterator<T> {\n val sortedList = this@sortedWith.toMutableList()\n sortedList.sortWith(comparator)\n return sortedList.iterator()\n  $\ln |\n\ln|$ \n\n/\*\*\n \* Returns a [Map] containing key-value pairs provided by [transform] function\n \* applied to elements of the given sequence.\n \* \n \* If any of two pairs would have the same key the last one gets added to the map. $\ln * \ln *$  The returned map preserves the entry iteration order of the original sequence. $\ln * \ln *$  The operation is \_terminal\_. $\ln * \ln * \omega$  sample samples.collections.Collections.Transformations.associate\n \*/\npublic inline fun <T, K, V> Sequence<T>.associate(transform: (T) -> Pair<K, V>): Map<K, V> {\n return associateTo(LinkedHashMap<K,  $V>0$ , transform)\n}\n\n/\*\*\n \* Returns a [Map] containing the elements from the given sequence indexed by the key\n \* returned from [keySelector] function applied to each element.\n \* \n \* If any two elements would have the same key returned by [keySelector] the last one gets added to the map. $\ln * \ln *$  The returned map preserves the entry iteration order of the original sequence.\n \*\n \* The operation is \_terminal\_.\n \* \n \* @sample samples.collections.Collections.Transformations.associateBy\n \*/\npublic inline fun <T, K> Sequence<T>.associateBy(keySelector: (T) -> K): Map<K, T> {\n return associateByTo(LinkedHashMap<K,  $T>$ (), keySelector)\n\n\n/\*\*\n \* Returns a [Map] containing the values provided by [valueTransform] and indexed by [keySelector] functions applied to elements of the given sequence.\n \* \n \* If any two elements would have the same key returned by [keySelector] the last one gets added to the map. $\ln * \ln *$  The returned map preserves the entry iteration order of the original sequence.\n \*\n \* The operation is \_terminal\_.\n \* \n \* @sample samples.collections.Collections.Transformations.associateByWithValueTransform\n \*/\npublic inline fun <T, K, V> Sequence<T>.associateBy(keySelector: (T) -> K, valueTransform: (T) -> V): Map<K, V> {\n return associateByTo(LinkedHashMap<K, V>(), keySelector, valueTransform)\n}\n\n/\*\*\n \* Populates and returns the [destination] mutable map with key-value pairs,\n \* where key is provided by the [keySelector] function applied to each element of the given sequence\n \* and value is the element itself.\n \* \n \* If any two elements would have the same key returned by [keySelector] the last one gets added to the map.\n  $*\nabla$  \* The operation is \_terminal\_.\n  $*\nabla$  \* \n \*  $\circledR$  sample samples.collections.Collections.Transformations.associateByTo\n \*/\npublic inline fun <T, K, M : MutableMap<in K, in T>> Sequence<T>.associateByTo(destination: M, keySelector: (T) -> K): M {\n for (element in this)  ${\n \alpha \cdot \beta \cdot \alpha}$  destination.put(keySelector(element), element)\n  ${\n \alpha \cdot \beta \cdot \alpha}$ Populates and returns the [destination] mutable map with key-value pairs,\n \* where key is provided by the [keySelector] function and\n \* and value is provided by the [valueTransform] function applied to elements of the given sequence. $\ln * \ln *$  If any two elements would have the same key returned by [keySelector] the last one gets
added to the map. $\ln * \ln *$  The operation is \_terminal\_. $\ln * \ln * \omega$  sample

samples.collections.Collections.Transformations.associateByToWithValueTransform\n \*/\npublic inline fun <T, K, V, M : MutableMap<in K, in V>> Sequence<T>.associateByTo(destination: M, keySelector: (T) -> K, valueTransform: (T) -> V): M {\n for (element in this) {\n destination.put(keySelector(element), valueTransform(element))\n }\n return destination\n}\n\n/\*\*\n \* Populates and returns the [destination] mutable map with key-value pairs\n \* provided by [transform] function applied to each element of the given sequence. $\ln * \ln$ \* If any of two pairs would have the same key the last one gets added to the map. $\ln$  \*\n \* The operation is  $_t$ terminal<sub>\_</sub>.\n \* \n \* @sample samples.collections.Collections.Transformations.associateTo\n \*/\npublic inline fun <T, K, V, M : MutableMap<in K, in V>> Sequence<T>.associateTo(destination: M, transform: (T) -> Pair<K, V>): M  ${\n m \in M {\infty, \infty} \$  destination += transform(element)\n  ${\n n \in \mathbb{N} \setminus \mathbb{N} \setminus \mathbb{N} \setminus \mathbb{N} \setminus \mathbb{N} \setminus \mathbb{N}}}$ Returns a [Map] where keys are elements from the given sequence and values are $\ln *$  produced by the [valueSelector] function applied to each element.\n \* \n \* If any two elements are equal, the last one gets added to the map. $\ln * \ln *$  The returned map preserves the entry iteration order of the original sequence. $\ln * \ln *$  The operation is \_terminal\_.\n \* \n \* @sample samples.collections.Collections.Transformations.associateWith\n \*/\n $\circ$ SinceKotlin(\"1.3\")\npublic inline fun <K, V> Sequence<K>.associateWith(valueSelector: (K) -> V): Map<K,  $V$  >  $\{\n\$  val result = LinkedHashMap<K,  $V$  >  $(\n)$  return associateWithTo(result, valueSelector)\n}\n\n/\*\*\n \* Populates and returns the [destination] mutable map with key-value pairs for each element of the given sequence,\n \* where key is the element itself and value is provided by the [valueSelector] function applied to that key. $\ln * \ln *$  If any two elements are equal, the last one overwrites the former value in the map.\n \*\n \* The operation is \_terminal\_.\n \* \n \* @sample samples.collections.Collections.Transformations.associateWithTo\n \*/\n@SinceKotlin(\"1.3\")\npublic inline fun <K, V, M : MutableMap<in K, in V>> Sequence<K>.associateWithTo(destination: M, valueSelector: (K) -> V): M {\n for (element in this) {\n destination.put(element, valueSelector(element))\n }\n return destination\n  $\ln\ln\frac{*}{n}$  \* Appends all elements to the given [destination] collection.\n \*\n \* The operation is  $_t$ terminal<sub>\_</sub>.\n \*/\npublic fun <T, C : MutableCollection<in T>> Sequence<T>.toCollection(destination: C): C {\n for (item in this)  ${\n \alpha \cdot \alpha}$  destination.add(item)\n  ${\n \alpha \cdot \alpha}$  return destination\n}\n\n/\*\*\n \* Returns a new [HashSet] of all elements.\n \*\n \* The operation is \_terminal\_.\n \*/\npublic fun <T> Sequence<T>.toHashSet(): HashSet<T> {\n return toCollection(HashSet<T>())\n}\n\n/\*\*\n \* Returns a [List] containing all elements.\n \*\n \* The operation is \_terminal\_.\n \*/\npublic fun <T> Sequence<T>.toList(): List<T> {\n return

this.toMutableList().optimizeReadOnlyList()\n}\n\n/\*\*\n \* Returns a new [MutableList] filled with all elements of this sequence. $\ln * \ln *$  The operation is \_terminal\_. $\ln * \rho$  = to  $\pi$  > Sequence  $\pi$  > to MutableList():

MutableList<T> {\n return toCollection(ArrayList<T>())\n}\n\n/\*\*\n \* Returns a [Set] of all elements.\n \* \n \* The returned set preserves the element iteration order of the original sequence. $\ln \sqrt[*]{n}$  The operation is terminal  $\ln * \n\rightharpoonup$   $\ln$  the fun  $\lt$ T  $>$  Sequence $\lt$ T  $>$  to Set $\lt$ T  $>$  { $\ln$  return

toCollection(LinkedHashSet<T>()).optimizeReadOnlySet()\n}\n\n/\*\*\n \* Returns a single sequence of all elements from results of [transform] function being invoked on each element of original sequence. $\ln * \ln *$  The operation is intermediate and stateless  $\ln * \n\approx @$ sample samples.collections.Collections.Transformations.flatMap $\ln$ \*/\n@SinceKotlin(\"1.4\")\n@OptIn(kotlin.experimental.ExperimentalTypeInference::class)\n@OverloadResolution ByLambdaReturnType\n@kotlin.jvm.JvmName(\"flatMapIterable\")\npublic fun <T, R>

Sequence<T>.flatMap(transform: (T) -> Iterable<R>): Sequence<R> {\n return FlatteningSequence(this,

transform, Iterable $\langle R \rangle$ ::iterator)\n}\n\n/\*\*\n \* Returns a single sequence of all elements from results of [transform] function being invoked on each element of original sequence.\n  $*\n$  The operation is \_intermediate and

stateless  $\ln * \ln * \omega$  sample samples.collections.Collections.Transformations.flatMap $\ln * \rho$  the  $\ln \sqrt{R}$ 

Sequence<T>.flatMap(transform: (T) -> Sequence<R>): Sequence<R> {\n return FlatteningSequence(this,

transform, Sequence<R>::iterator)\n\n\n/\*\*\n \* Returns a single sequence of all elements yielded from results of [transform] function being invoked on each element n  $*$  and its index in the original sequence. In  $*\n$  The operation

is intermediate and stateless  $\ln * \ln * \omega$  sample

samples.collections.Collections.Transformations.flatMapIndexed\n

\*/\n@SinceKotlin(\"1.4\")\n@OptIn(kotlin.experimental.ExperimentalTypeInference::class)\n@OverloadResolution ByLambdaReturnType\n@kotlin.jvm.JvmName(\"flatMapIndexedIterable\")\npublic fun <T, R> Sequence<T>.flatMapIndexed(transform: (index: Int, T) -> Iterable<R>): Sequence<R> {\n return flatMapIndexed(this, transform, Iterable<R>::iterator)\n}\n\n/\*\*\n \* Returns a single sequence of all elements yielded from results of [transform] function being invoked on each element\n \* and its index in the original sequence. $\ln * \ln *$  The operation is \_intermediate\_ and \_stateless\_. $\ln * \ln * \omega$  sample samples.collections.Collections.Transformations.flatMapIndexed\n \*/\n@SinceKotlin(\"1.4\")\n@OptIn(kotlin.experimental.ExperimentalTypeInference::class)\n@OverloadResolution ByLambdaReturnType\n@kotlin.jvm.JvmName(\"flatMapIndexedSequence\")\npublic fun <T, R> Sequence<T>.flatMapIndexed(transform: (index: Int, T) -> Sequence<R>): Sequence<R> {\n return flatMapIndexed(this, transform, Sequence<R>::iterator)\n}\n\n/\*\*\n \* Appends all elements yielded from results of [transform] function being invoked on each element\n \* and its index in the original sequence, to the given [destination]. $\ln * \ln *$  The operation is terminal. \*/\n@SinceKotlin(\"1.4\")\n@OptIn(kotlin.experimental.ExperimentalTypeInference::class)\n@OverloadResolution ByLambdaReturnType\n@kotlin.jvm.JvmName(\"flatMapIndexedIterableTo\")\n@kotlin.internal.InlineOnly\npubli c inline fun <T, R, C : MutableCollection<in R>> Sequence<T>.flatMapIndexedTo(destination: C, transform: (index: Int, T) -> Iterable<R>): C {\n var index = 0\n for (element in this) {\n val list = transform(checkIndexOverflow(index++), element)\n destination.addAll(list)\n }\n return destination $\ln\ln\frac{**}{n^*}$  \* Appends all elements yielded from results of [transform] function being invoked on each element $\ln$  \* and its index in the original sequence, to the given [destination]. $\ln$  \*\n \* The operation is \_terminal\_. $\ln$ \*/\n@SinceKotlin(\"1.4\")\n@OptIn(kotlin.experimental.ExperimentalTypeInference::class)\n@OverloadResolution ByLambdaReturnType\n@kotlin.jvm.JvmName(\"flatMapIndexedSequenceTo\")\n@kotlin.internal.InlineOnly\npu blic inline fun <T, R, C : MutableCollection<in R>> Sequence<T>.flatMapIndexedTo(destination: C, transform: (index: Int, T) -> Sequence<R>): C {\n var index = 0\n for (element in this) {\n val list = transform(checkIndexOverflow(index++), element)\n destination.addAll(list)\n }\n return destination $\ln\ln\frac{**}{n^*}$  \* Appends all elements yielded from results of [transform] function being invoked on each element of original sequence, to the given [destination]. $\ln * \ln *$  The operation is terminal. \*/\n@SinceKotlin(\"1.4\")\n@OptIn(kotlin.experimental.ExperimentalTypeInference::class)\n@OverloadResolution ByLambdaReturnType\n@kotlin.jvm.JvmName(\"flatMapIterableTo\")\npublic inline fun <T, R, C : MutableCollection<in R>> Sequence<T>.flatMapTo(destination: C, transform: (T) -> Iterable<R>): C {\n for (element in this)  $\{\n\$  val list = transform(element)\n destination.addAll(list)\n  $\{\n\}$  return destination\n}\n\n/\*\*\n \* Appends all elements yielded from results of [transform] function being invoked on each element of original sequence, to the given [destination]. $\ln * \ln *$  The operation is \_terminal\_. $\ln * \ln \ln$ <T, R, C : MutableCollection<in R>> Sequence<T>.flatMapTo(destination: C, transform: (T) -> Sequence<R>): C  ${\nvert \nvert n$  for (element in this)  ${\nvert \nvert n}$  val list = transform(element)\n destination.addAll(list)\n }\n return destination $\n\lambda\|\cdot\|$ <sup>\*\*</sup> $\in$  \* Groups elements of the original sequence by the key returned by the given [keySelector] function\n \* applied to each element and returns a map where each group key is associated with a list of corresponding elements. $\ln * \ln *$  The returned map preserves the entry iteration order of the keys produced from the original sequence. $\ln * \ln *$  The operation is \_terminal\_. $\ln * \ln * \omega$  sample samples.collections.Collections.Transformations.groupBy $\ln$  \*/ $\ln$ public inline fun <T, K> Sequence<T>.groupBy(keySelector: (T) -> K): Map<K, List<T>> {\n return groupByTo(LinkedHashMap<K, MutableList $\langle T \rangle > 0$ , keySelector)\n}\n\n/\*\*\n \* Groups values returned by the [valueTransform] function applied to each element of the original sequence $\ln *$  by the key returned by the given [keySelector] function applied to the element\n \* and returns a map where each group key is associated with a list of corresponding values.\n \* \n \* The returned map preserves the entry iteration order of the keys produced from the original sequence. $\ln * \ln *$  The operation is terminal  $\ln * \ln * \omega$ sample samples.collections.Collections.Transformations.groupByKeysAndValues $\mathbf{h}^*$ \npublic inline fun <T, K, V> Sequence<T>.groupBy(keySelector: (T) -> K, valueTransform: (T) -> V): Map<K, List<V>> {\n return

groupByTo(LinkedHashMap<K, MutableList<V>>(), keySelector, valueTransform)\n}\n\n/\*\*\n \* Groups elements of the original sequence by the key returned by the given [keySelector] function\n \* applied to each element and puts to the [destination] map each group key associated with a list of corresponding elements.\n \* \n \* @return The [destination] map.\n \*\n \* The operation is \_terminal\_.\n \* \n \* @sample

samples.collections.Collections.Transformations.groupBy\n \*/\npublic inline fun <T, K, M : MutableMap<in K, MutableList<T>>> Sequence<T>.groupByTo(destination: M, keySelector: (T) -> K): M {\n for (element in this)  ${\n\mu$  val key = keySelector(element)\n val list = destination.getOrPut(key) { ArrayList < T > () }\n list.add(element)\n }\n return destination\n}\n\n/\*\*\n \* Groups values returned by the [valueTransform] function applied to each element of the original sequence $\ln *$  by the key returned by the given [keySelector] function applied to the element\n \* and puts to the [destination] map each group key associated with a list of corresponding values.\n \* \n \* @return The [destination] map.\n \*\n \* The operation is \_terminal\_.\n \* \n \* @sample samples.collections.Collections.Transformations.groupByKeysAndValues\n \*/\npublic inline fun <T, K, V, M : MutableMap<in K, MutableList<V>>> Sequence<T>.groupByTo(destination: M, keySelector: (T) -> K, valueTransform: (T) -> V): M {\n for (element in this) {\n val key = keySelector(element)\n val list = destination.getOrPut(key) { ArrayList<V>() }\n list.add(valueTransform(element))\n }\n return destination $\ln\ln\frac{**}{n}$  \* Creates a [Grouping] source from a sequence to be used later with one of group-and-fold operations\n \* using the specified [keySelector] function to extract a key from each element.\n \*\n \* The operation is intermediate and stateless  $\ln * \ln * \omega$  sample samples.collections.Grouping.groupingByEachCount $\ln$  $*\ln\omega$ SinceKotlin(\"1.1\")\npublic inline fun <T, K> Sequence<T>.groupingBy(crossinline keySelector: (T) -> K): Grouping  $T, K > \{\n\}$  return object : Grouping  $T, K > \{\n\}$  override fun sourceIterator(): Iterator  $T > 0$ this@groupingBy.iterator()\n override fun keyOf(element: T): K = keySelector(element)\n  $\ln |\nabla x^*|$  \* Returns a sequence containing the results of applying the given [transform] function $\ln *$  to each element in the original sequence. $\ln * \ln *$  The operation is \_intermediate\_ and \_stateless\_. $\ln * \ln * \omega$  sample samples.collections.Collections.Transformations.map $\ln \sqrt{\pi}$ ,  $\ln \sqrt{\pi}$ , R> Sequence $\sqrt{\pi}$ .map(transform: (T) -> R): Sequence <R> {\n return TransformingSequence(this, transform)\n\n\n/\*\*\n \* Returns a sequence containing the results of applying the given [transform] function\n  $*$  to each element and its index in the original sequence.\n  $*$ @param [transform] function that takes the index of an element and the element itself\n  $*$  and returns the result of the transform applied to the element. $\ln * \ln *$  The operation is \_intermediate\_ and \_stateless\_. $\ln * \ln \ln \lt T$ , R> Sequence<T>.mapIndexed(transform: (index: Int, T) -> R): Sequence<R> {\n return TransformingIndexedSequence(this, transform)\n}\n\n/\*\*\n \* Returns a sequence containing only the non-null results of applying the given [transform] function\n  $*$  to each element and its index in the original sequence.\n  $*$ @param [transform] function that takes the index of an element and the element itself $\ln *$  and returns the result of the transform applied to the element. $\ln * \ln *$  The operation is \_intermediate\_ and \_stateless\_. $\ln * \ln \ln \sqrt{T}$ , R : Any> Sequence<T>.mapIndexedNotNull(transform: (index: Int, T) -> R?): Sequence<R> {\n return TransformingIndexedSequence(this, transform).filterNotNull()\n\n\n/\*\*\n \* Applies the given [transform] function to each element and its index in the original sequence $\ln *$  and appends only the non-null results to the given [destination].\n \* @param [transform] function that takes the index of an element and the element itself\n \* and returns the result of the transform applied to the element. $\ln * \ln *$  The operation is \_terminal\_. $\ln * \ln \ln$ <T, R : Any, C : MutableCollection<in R>> Sequence<T>.mapIndexedNotNullTo(destination: C, transform: (index: Int, T) -> R?): C {\n forEachIndexed { index, element -> transform(index, element)?.let { destination.add(it) } }\n return destination\n\n\n\n\\*\*\n \* Applies the given [transform] function to each element and its index in the original sequence\n  $*$  and appends the results to the given [destination].\n  $* \mathcal{Q}$  param [transform] function that takes the index of an element and the element itself $\ln *$  and returns the result of the transform applied to the element. $\ln * \ln *$ The operation is \_terminal\_.\n \*/\npublic inline fun  $\langle T, R, C : MutableCollection \langle in R \rangle$ Sequence  $\leq T$  > mapIndexedTo(destination: C, transform: (index: Int, T) -> R): C {\n var index = 0\n for (item in this)\n destination.add(transform(checkIndexOverflow(index++), item))\n return destination\n}\n\n/\*\*\n \* Returns a sequence containing only the non-null results of applying the given [transform] function $\ln *$  to each

element in the original sequence.\n \*\n \* The operation is \_intermediate\_ and \_stateless\_.\n \* \n \* @sample

samples.collections.Collections.Transformations.mapNotNull\n \*/\npublic fun  $\langle T, R : Any \rangle$ Sequence<T>.mapNotNull(transform:  $(T)$  -> R?): Sequence<R>  $\{\n\$ n return TransformingSequence(this, transform).filterNotNull()\n  $\ln\max$  \* Applies the given [transform] function to each element in the original sequence $\ln *$  and appends only the non-null results to the given [destination]. $\ln * \ln *$  The operation is \_terminal\_. $\ln$ \*/\npublic inline fun <T, R : Any, C : MutableCollection<in R>> Sequence<T>.mapNotNullTo(destination: C, transform: (T) -> R?): C {\n forEach { element -> transform(element)?.let { destination.add(it) } }\n return destination\n  $\ln\ln^*$ <sup>\*</sup>\n \* Applies the given [transform] function to each element of the original sequence\n \* and appends the results to the given  $\delta \nabla \cdot \mathbf{n} * \mathbf{n}$  \* The operation is \_terminal\_.\n \*/\npublic inline fun <T, R, C : MutableCollection<in R>> Sequence<T>.mapTo(destination: C, transform: (T) -> R): C {\n for (item in this)\n destination.add(transform(item))\n return destination\n}\n\n/\*\*\n \* Returns a sequence that wraps each element of the original sequence\n \* into an [IndexedValue] containing the index of that element and the element itself.\n \*\n \* The operation is \_intermediate\_ and \_stateless\_.\n \*/\npublic fun <T> Sequence<T>.withIndex(): Sequence<IndexedValue<T>> $\n\cdot$  return IndexingSequence(this)\n\n/\*\*\n \* Returns a sequence containing only distinct elements from the given sequence. $\ln * \ln *$  Among equal elements of the given sequence, only the first one will be present in the resulting sequence. $\ln *$  The elements in the resulting sequence are in the same order as they were in the source sequence. $\ln * \ln *$  The operation is \_intermediate\_ and \_stateful\_. $\ln * \ln * \omega$  sample samples.collections.Collections.Transformations.distinctAndDistinctBy\n \*/\npublic fun <T> Sequence<T>.distinct(): Sequence<T>  ${\n \mu}$  return this.distinctBy  ${\i \n \nu}^*$ \n $*$ Returns a sequence containing only elements from the given sequence $\ln *$  having distinct keys returned by the given [selector] function. $\ln * \ln *$  Among elements of the given sequence with equal keys, only the first one will be present in the resulting sequence.\n \* The elements in the resulting sequence are in the same order as they were in the source sequence. $\ln * \n\pi *$  The operation is \_intermediate\_ and \_stateful\_. $\ln * \n\pi * \n\omega$  sample samples.collections.Collections.Transformations.distinctAndDistinctBy\n \*/\npublic fun <T, K> Sequence<T>.distinctBy(selector: (T) -> K): Sequence<T>  $\n\$ n return DistinctSequence(this, selector)\n }\n\n/\*\*\n \* Returns a new [MutableSet] containing all distinct elements from the given sequence.\n \* \n \* The returned set preserves the element iteration order of the original sequence. $\ln * \text{ The operation is terminal } \cdot \ln * \text{ (number of the original sequence).}$  $\langle T \rangle$  Sequence $\langle T \rangle$ .toMutableSet(): MutableSet $\langle T \rangle$  {\n val set = LinkedHashSet $\langle T \rangle$ ()\n for (item in this) set.add(item)\n return set\n}\n\n/\*\*\n \* Returns `true` if all elements match the given [predicate].\n \*\n \* The operation is \_terminal\_.\n \* \n \* @sample samples.collections.Collections.Aggregates.all\n \*/\npublic inline fun <T> Sequence<T>.all(predicate: (T) -> Boolean): Boolean {\n for (element in this) if (!predicate(element)) return false $\n\cdot$  return true $\ln|\n\cdot|^*$  \* Returns `true` if sequence has at least one element. $\ln^*$  The operation is  $_t$ terminal<sub>\_</sub>.\n \* \n \* @sample samples.collections.Collections.Aggregates.any\n \*/\npublic fun <T> Sequence  $\mathbb{S}$ .any(): Boolean  $\{\n\mathbf{n} \text{ teturin } \mathbf{n} \text{ and } \mathbf{n} \text{ and } \mathbf{n} \text{ and } \mathbf{n} \text{ and } \mathbf{n} \text{ are the same.}$ matches the given [predicate]. $\ln * \ln *$  The operation is \_terminal\_. $\ln * \ln * \omega$  sample samples.collections.Collections.Aggregates.anyWithPredicate\n \*/\npublic inline fun <T> Sequence<T>.any(predicate:  $(T)$  -> Boolean): Boolean  $\{\n\pi$  for (element in this) if (predicate(element)) return true\n return false\n  $\ln/\frac{*}{n}$  \* Returns the number of elements in this sequence.\n \*\n \* The operation is  $_t$ terminal<sub>\_</sub>.\n \*/\npublic fun <T> Sequence<T>.count(): Int {\n var count = 0\n for (element in this) checkCountOverflow(++count)\n return count\n}\n\n/\*\*\n \* Returns the number of elements matching the given [predicate].\n \*\n \* The operation is \_terminal\_.\n \*/\npublic inline fun  $\langle T \rangle$ -Sequence $\langle T \rangle$ .count(predicate: (T) -> Boolean): Int  ${\nvert \nvert n \nvert \arctan \Delta}$  for (element in this) if (predicate(element)) checkCountOverflow(++count)\n return count\n $\ln\frac{*}{\mathbf{n}}$  \* Accumulates value starting with [initial] value and applying [operation] from left to right\n \* to current accumulator value and each element.\n \* \n \* Returns the specified [initial] value if the sequence is empty. $\ln * \ln * \textcircled{a}$  for  $\ln$  is entropresented function that takes current accumulator value and an element, and calculates the next accumulator value. $\ln * \ln *$  The operation is terminal  $\ln * \ln \ln$ . Sequence $\langle T\rangle$ .fold(initial: R, operation: (acc: R, T) -> R): R {\n var accumulator = initial\n for (element in this)  $accumulator = operation(accumulator)$ , element)\n return accumulator\n}\n\n/\*\*\n \* Accumulates value starting with [initial] value and applying [operation] from left to right\n \* to current accumulator value and each element

with its index in the original sequence. $\ln * \ln *$  Returns the specified [initial] value if the sequence is empty. $\ln * \ln *$ @param [operation] function that takes the index of an element, current accumulator value\n \* and the element itself, and calculates the next accumulator value.\n \*\n \* The operation is \_terminal\_.\n \*/\npublic inline fun  $\langle T, R \rangle$ Sequence<T>.foldIndexed(initial: R, operation: (index: Int, acc: R, T) -> R): R {\n var index = 0\n var  $accumulator = initial \cdot \text{for (element in this) accumulator} = operation (checkIndexOverflow (index++)), accumulation,$ element)\n return accumulator\n}\n\n/\*\*\n \* Performs the given [action] on each element.\n \*\n \* The operation is terminal  $\ln$  \*/\npublic inline fun <T> Sequence<T>.forEach(action: (T) -> Unit): Unit  $\ln$  for (element in this) action(element)\n}\n\n/\*\*\n \* Performs the given [action] on each element, providing sequential index with the element. $\ln * \mathcal{Q}$  param [action] function that takes the index of an element and the element itself $\ln *$  and performs the action on the element. $\ln * \ln *$  The operation is terminal . $\ln * \ln \ln$  in  $\ln \ln \ln$ Sequence<T>.forEachIndexed(action: (index: Int, T) -> Unit): Unit  ${\n}$  var index = 0\n for (item in this)

action(checkIndexOverflow(index++), item)\n}\n\n@Deprecated(\"Use maxOrNull instead.\",

 $ReplaceWith(\forall this.maxOrNull() \lor \neg) \neq @DeprecatedSinceKotlin(warningSince = \lor 1.4\lor, errorSince = \lor 1.5\lor,$ hiddenSince = \"1.6\")\n@SinceKotlin(\"1.1\")\npublic fun Sequence<Double>.max(): Double? {\n return maxOrNull()\n}\n\n@Deprecated(\"Use maxOrNull instead.\",

 $ReplaceWith(\forall this.maxOrNull() \lor \neg) \neq @DeprecatedSinceKotlin(warningSince = \lor 1.4\lor, errorSince = \lor 1.5\lor,$ hiddenSince =  $\ln S$   $\alpha$  =  $\ln S$   $\alpha$  =  $\ln S$   $\alpha$  =  $\ln S$   $\alpha$  =  $\ln S$   $\alpha$   $\ln S$   $\alpha$   $\ln S$   $\alpha$   $\ln S$   $\alpha$   $\ln S$   $\alpha$   $\ln S$   $\alpha$   $\ln S$   $\alpha$   $\ln S$   $\alpha$   $\ln S$   $\alpha$   $\ln S$   $\alpha$   $\ln S$   $\alpha$   $\ln S$   $\alpha$   $\ln S$   $\ln S$   $\ln S$   $\ln S$ maxOrNull()\n}\n\n@Deprecated(\"Use maxOrNull instead.\",

 $\text{ReplaceWith}(\text{this.maxOrNull}(\text{))})\$ n @DeprecatedSinceKotlin(warningSince = \"1.4\", errorSince = \"1.5\", hiddenSince =  $\lceil$ "1.6 $\rceil$ ")\npublic fun <T : Comparable<T>> Sequence<T>.max(): T?  $\lceil$  \n return maxOrNull()\n}\n\n@Deprecated(\"Use maxByOrNull instead.\",

 $ReplaceWith(\text{``this.maxByOrNull}(\text{selector})\text{''}))\n\textcirc@DeprecatedSinceKotlin(warningSince = \text{''1.4}\text{''}, errorSince =$ \"1.5\", hiddenSince = \"1.6\")\npublic inline fun <T, R : Comparable<R>> Sequence<T>.maxBy(selector: (T) -> R): T? {\n return maxByOrNull(selector)\n}\n\n/\*\*\n \* Returns the first element yielding the largest value of the given function or `null` if there are no elements.\n \*\n \* The operation is \_terminal\_.\n \* \n \* @sample samples.collections.Collections.Aggregates.maxByOrNull\n  $*\ln \mathcal{O}(\text{SinceKotlin}(\text{``1.4''})\$ npublic inline fun <T, R : Comparable<R>> Sequence<T>.maxByOrNull(selector: (T) -> R): T? {\n val iterator = iterator()\n if (!iterator.hasNext()) return null\n var maxElem = iterator.next()\n if (!iterator.hasNext()) return maxElem\n var maxValue = selector(maxElem)\n do {\n val e = iterator.next()\n val v = selector(e)\n if (maxValue < v)  ${\n \nu}$  maxElem = e\n maxValue = v\n  ${\n \nu}$  } while (iterator.hasNext())\n return  $maxElem\n\lambda\$ each element in the sequence. $\ln * \ln * If$  any of values produced by [selector] function is `NaN`, the returned result is `NaN`.\n \* \n \* @throws NoSuchElementException if the sequence is empty.\n \*\n \* The operation is \_terminal\_.\n

\*/\n@SinceKotlin(\"1.4\")\n@OptIn(kotlin.experimental.ExperimentalTypeInference::class)\n@OverloadResolution ByLambdaReturnType\n@kotlin.internal.InlineOnly\npublic inline fun <T> Sequence<T>.maxOf(selector: (T) -> Double): Double  $\{\n\$  val iterator = iterator()\n if (!iterator.hasNext()) throw NoSuchElementException()\n var  $maxValue = selector(ierator.next())\$ n while (iterator.hasNext()) {\n val v = selector(iterator.next())\n maxValue = maxOf(maxValue, v)\n }\n return maxValue\n}\n\n/\*\*\n \* Returns the largest value among all values produced by [selector] function\n \* applied to each element in the sequence. $\ln * \ln * If$  any of values produced by [selector] function is `NaN`, the returned result is `NaN`. $\ln * \ln * \omega$  throws NoSuchElementException if the sequence is empty. $\ln * \ln *$  The operation is \_terminal\_. $\ln$ 

\*/\n@SinceKotlin(\"1.4\")\n@OptIn(kotlin.experimental.ExperimentalTypeInference::class)\n@OverloadResolution ByLambdaReturnType\n@kotlin.internal.InlineOnly\npublic inline fun <T> Sequence<T>.maxOf(selector: (T) -> Float): Float  ${\nvert \nvert}$  val iterator = iterator() ${\nvert \nvert}$  if (!iterator.hasNext()) throw NoSuchElementException() ${\nvert \nvert}$  var  $maxValue = selector(ierator.next())\n$  while (iterator.hasNext()) {\n val v = selector(iterator.next())\n  $maxValue = maxOf(maxValue, v)\n$  }\n return maxValue\n}\n\n/\*\*\n \* Returns the largest value among all values produced by [selector] function\n \* applied to each element in the sequence. $\ln * \ln * \mathcal{O}$  throws

NoSuchElementException if the sequence is empty.\n  $*\nabla$  \* The operation is terminal. \*/\n@SinceKotlin(\"1.4\")\n@OptIn(kotlin.experimental.ExperimentalTypeInference::class)\n@OverloadResolution ByLambdaReturnType\n@kotlin.internal.InlineOnly\npublic inline fun <T, R : Comparable<R>> Sequence<T>.maxOf(selector: (T) -> R): R {\n val iterator = iterator()\n if (!iterator.hasNext()) throw NoSuchElementException()\n var maxValue = selector(iterator.next())\n while (iterator.hasNext()) {\n val v  $=$  selector(iterator.next())\n if (maxValue < v) {\n maxValue = v\n }\n }\n return  $\maxValue\ln{\ln\frac{\ast\ast}{n}}$  Returns the largest value among all values produced by [selector] function\n \* applied to each element in the sequence or `null` if there are no elements. $\ln * \ln *$  If any of values produced by [selector] function is `NaN`, the returned result is `NaN`.\n  $*\n$ <sup>+</sup> The operation is \_terminal\_.\n \*/\n@SinceKotlin(\"1.4\")\n@OptIn(kotlin.experimental.ExperimentalTypeInference::class)\n@OverloadResolution ByLambdaReturnType\n@kotlin.internal.InlineOnly\npublic inline fun <T> Sequence<T>.maxOfOrNull(selector: (T) -> Double): Double?  ${\nightharpoonup$  val iterator = iterator()\n if (!iterator.hasNext()) return null\n var maxValue = selector(iterator.next())\n while (iterator.hasNext()) {\n val v = selector(iterator.next())\n maxValue = maxOf(maxValue, v)\n }\n return maxValue\n}\n\n/\*\*\n \* Returns the largest value among all values produced by [selector] function\n \* applied to each element in the sequence or `null` if there are no elements. $\ln * \ln *$  If any of values produced by [selector] function is `NaN`, the returned result is `NaN`.\n \*\n \* The operation is \_terminal\_.\n \*/\n@SinceKotlin(\"1.4\")\n@OptIn(kotlin.experimental.ExperimentalTypeInference::class)\n@OverloadResolution ByLambdaReturnType\n@kotlin.internal.InlineOnly\npublic inline fun <T> Sequence<T>.maxOfOrNull(selector: (T) -> Float): Float?  ${\n \nu}$  val iterator = iterator()\n if (!iterator.hasNext()) return null\n var maxValue = selector(iterator.next())\n while (iterator.hasNext()) {\n val v = selector(iterator.next())\n maxValue = maxOf(maxValue, v)\n }\n return maxValue\n}\n\n/\*\*\n \* Returns the largest value among all values produced by [selector] function\n \* applied to each element in the sequence or `null` if there are no elements. $\ln$  \*\n \* The operation is \_terminal\_.\n \*/\n@SinceKotlin(\"1.4\")\n@OptIn(kotlin.experimental.ExperimentalTypeInference::class)\n@OverloadResolution ByLambdaReturnType\n@kotlin.internal.InlineOnly\npublic inline fun <T, R : Comparable<R>> Sequence<T>.maxOfOrNull(selector: (T) -> R): R? {\n val iterator = iterator()\n if (!iterator.hasNext()) return null\n var maxValue = selector(iterator.next())\n while (iterator.hasNext()) {\n val v = selector(iterator.next())\n if (maxValue < v) {\n maxValue = v\n }\n }\n return  $\maxValue\ln{\ln\frac{\ast\pi}{n}}$  Returns the largest value according to the provided [comparator]\n  $*$  among all values produced by [selector] function applied to each element in the sequence. $\ln * \ln * \mathcal{O}$  throws NoSuchElementException if the sequence is empty. $\ln * \ln *$  The operation is \_terminal\_. $\ln$ \*/\n@SinceKotlin(\"1.4\")\n@OptIn(kotlin.experimental.ExperimentalTypeInference::class)\n@OverloadResolution ByLambdaReturnType\n@kotlin.internal.InlineOnly\npublic inline fun  $\langle T, R \rangle$ Sequence<T>.maxOfWith(comparator: Comparator<in R>, selector: (T) -> R): R {\n val iterator = iterator()\n if  $(literator.hasNext()$ ) throw NoSuchElementException()\n var maxValue = selector(iterator.next())\n while (iterator.hasNext()) {\n val v = selector(iterator.next())\n if (comparator.compare(maxValue, v) < 0) {\n maxValue = v\n }\n }\n return maxValue\n}\n\n/\*\*\n \* Returns the largest value according to the provided [comparator]\n \* among all values produced by [selector] function applied to each element in the sequence or `null` if there are no elements. $\ln * \ln *$  The operation is \_terminal\_. $\ln$ \*/\n@SinceKotlin(\"1.4\")\n@OptIn(kotlin.experimental.ExperimentalTypeInference::class)\n@OverloadResolution ByLambdaReturnType\n@kotlin.internal.InlineOnly\npublic inline fun  $\langle T, R \rangle$ Sequence  $\mathcal{T}$ . maxOfWithOrNull(comparator: Comparator  $\mathcal{T}$  in R>, selector: (T) -> R): R? {\n val iterator = iterator()\n if (!iterator.hasNext()) return null\n var maxValue = selector(iterator.next())\n while (iterator.hasNext()) {\n val v = selector(iterator.next())\n if (comparator.compare(maxValue, v) < 0) {\n  $maxValue = v\$  }\n }\n return maxValue\n $\ln\frac{m}{m^*}\$ n \* Returns the largest element or `null` if there are no elements.\n \* \n \* If any of elements is `NaN` returns `NaN`.\n \*\n \* The operation is \_terminal\_.\n \*/\n@SinceKotlin(\"1.4\")\npublic fun Sequence<Double>.maxOrNull(): Double? {\n val iterator = iterator()\n if (!iterator.hasNext()) return null\n var max = iterator.next()\n while (iterator.hasNext()) {\n val e =

iterator.next()\n max = maxOf(max, e)\n }\n return max\n}\n\n/\*\*\n \* Returns the largest element or `null` if there are no elements. $\ln * \ln *$  If any of elements is `NaN` returns `NaN`. $\ln * \ln *$  The operation is \_terminal\_. $\ln$ \*/\n@SinceKotlin(\"1.4\")\npublic fun Sequence<Float>.maxOrNull(): Float? {\n val iterator = iterator()\n if (!iterator.hasNext()) return null\n var max = iterator.next()\n while (iterator.hasNext()) {\n val e = iterator.next()\n max = maxOf(max, e)\n }\n return max\n}\n\n/\*\*\n \* Returns the largest element or `null` if there are no elements. $\ln * \ln *$  The operation is \_terminal\_. $\ln * \ln \otimes$ SinceKotlin(\"1.4\")\npublic fun <T : Comparable<T>>Sequence<T>.maxOrNull(): T?  $\{\n\$  val iterator = iterator()\n if (!iterator.hasNext()) return null\n var max = iterator.next()\n while (iterator.hasNext()) {\n val e = iterator.next()\n if (max < e) max  $= e\n$  }\n return max\n}\n\n@Deprecated(\"Use maxWithOrNull instead.\", ReplaceWith(\"this.maxWithOrNull(comparator)\"))\n@DeprecatedSinceKotlin(warningSince = \"1.4\", errorSince

 $= \lceil$ "1.5 $\lceil$ ", hiddenSince  $= \lceil$ "1.6 $\lceil$ ") $\rceil$ npublic fun <T> Sequence<T>.maxWith(comparator: Comparator<in T>): T?  $\lceil \lceil \ln \rceil$ return maxWithOrNull(comparator)\n}\n\n/\*\*\n \* Returns the first element having the largest value according to the provided [comparator] or `null` if there are no elements.\n \*\n \* The operation is terminal.\n

\*/\n@SinceKotlin(\"1.4\")\npublic fun <T> Sequence<T>.maxWithOrNull(comparator: Comparator<in T>): T? {\n val iterator = iterator()\n if (!iterator.hasNext()) return null\n var max = iterator.next()\n while (iterator.hasNext())  ${\n \nu}$  val e = iterator.next()\n if (comparator.compare(max, e) < 0) max = e\n }\n

return max\n}\n\n@Deprecated(\"Use minOrNull instead.\",

 $\text{ReplaceWith}(\text{``this.minOrNull()'''}))\$ n @DeprecatedSinceKotlin(warningSince = \"1.4\", errorSince = \"1.5\", hiddenSince =  $\ln 6$ ,  $\ln 8$  inceKotlin(\"1.1\")\npublic fun Sequence < Double>.min(): Double? {\n return minOrNull()\n}\n\n@Deprecated(\"Use minOrNull instead.\",

 $\text{ReplaceWith}(\text{``this.minOrNull()'''}))\$ n @DeprecatedSinceKotlin(warningSince = \"1.4\", errorSince = \"1.5\", hiddenSince =  $\ln S$   $\alpha$  =  $\ln S$   $\alpha$  = minOrNull()\n}\n\n@Deprecated(\"Use minOrNull instead.\",

 $\text{ReplaceWith}(\text{``this.minOrNull()'''}))\$ n @DeprecatedSinceKotlin(warningSince = \"1.4\", errorSince = \"1.5\", hiddenSince =  $\lceil 1.6 \rceil$  \npublic fun <T : Comparable<T>> Sequence<T>.min(): T?  $\lceil \nceil$  return minOrNull()\n \\n\n@Deprecated(\"Use minByOrNull instead.\",

 $ReplaceWith(\{'this.minByOrNull(selfector)')}$ )\n $@DeprecatedSinceKotlin(warningSince = \{'1.4\}'$ , errorSince =  $\lceil 1.5\rceil$ ", hiddenSince =  $\lceil 1.6\rceil$ ")\npublic inline fun <T, R : Comparable<R>>Sequence<T>.minBy(selector: (T) -> R): T? {\n return minByOrNull(selector)\n}\n\n/\*\*\n \* Returns the first element yielding the smallest value of the given function or `null` if there are no elements.\n \*\n \* The operation is \_terminal\_.\n \* \n \* @sample samples.collections.Collections.Aggregates.minByOrNull\n \*/\n@SinceKotlin(\"1.4\")\npublic inline fun <T, R : Comparable<R>>Sequence<T>.minByOrNull(selector: (T) -> R): T? {\n val iterator = iterator()\n if  $(literator.hasNext()$  return null $\in$  var minElem = iterator.next() $\in$  if  $(literator.hasNext())$  return minElem $\in$  var minValue = selector(minElem)\n do {\n val e = iterator.next()\n val v = selector(e)\n if (minValue > v)  ${\n \min\text{Value} = v\}$  } while (iterator.hasNext())\n return minElem $\ln\{\ln\sqrt{\pi^*}\}\$  Returns the smallest value among all values produced by [selector] function $\ln^*$  applied to each element in the sequence. $\ln * \ln * If$  any of values produced by [selector] function is `NaN`, the returned result is `NaN`.\n \* \n \* @throws NoSuchElementException if the sequence is empty.\n \*\n \* The operation is

\_terminal\_.\n

\*/\n@SinceKotlin(\"1.4\")\n@OptIn(kotlin.experimental.ExperimentalTypeInference::class)\n@OverloadResolution ByLambdaReturnType\n@kotlin.internal.InlineOnly\npublic inline fun <T> Sequence<T>.minOf(selector: (T) -> Double): Double  $\{\n\$  val iterator = iterator()\n if (!iterator.hasNext()) throw NoSuchElementException()\n var  $minValue = selector(ierator.next())\cap$  while (iterator.hasNext()) {\n val v = selector(iterator.next())\n minValue = minOf(minValue, v)\n }\n return minValue\n}\n\n/\*\*\n \* Returns the smallest value among all values produced by [selector] function\n \* applied to each element in the sequence. $\ln * \ln *$  If any of values produced by [selector] function is `NaN`, the returned result is `NaN`. $\ln * \ln * \omega$  throws NoSuchElementException if the sequence is empty. $\ln * \ln *$  The operation is terminal.

\*/\n@SinceKotlin(\"1.4\")\n@OptIn(kotlin.experimental.ExperimentalTypeInference::class)\n@OverloadResolution

ByLambdaReturnType\n@kotlin.internal.InlineOnly\npublic inline fun <T> Sequence<T>.minOf(selector: (T) -> Float): Float  ${\n$  val iterator = iterator()\n if (!iterator.hasNext()) throw NoSuchElementException()\n var minValue = selector(iterator.next())\n while (iterator.hasNext()) {\n val v = selector(iterator.next())\n minValue = minOf(minValue, v)\n }\n return minValue\n}\n\n/\*\*\n \* Returns the smallest value among all values produced by [selector] function\n \* applied to each element in the sequence. $\ln * \ln * \omega$  throws NoSuchElementException if the sequence is empty. $\ln * \ln *$  The operation is \_terminal\_. $\ln$ \*/\n@SinceKotlin(\"1.4\")\n@OptIn(kotlin.experimental.ExperimentalTypeInference::class)\n@OverloadResolution ByLambdaReturnType\n@kotlin.internal.InlineOnly\npublic inline fun <T, R : Comparable<R>> Sequence<T>.minOf(selector: (T) -> R): R {\n val iterator = iterator()\n if (!iterator.hasNext()) throw NoSuchElementException()\n var minValue = selector(iterator.next())\n while (iterator.hasNext()) {\n val v  $=$  selector(iterator.next())\n if (minValue > v) {\n minValue = v\n }\n }\n return minValue $\n\ln\ln\frac{*}{\ln n}$  \* Returns the smallest value among all values produced by [selector] function $\ln *$  applied to each element in the sequence or `null` if there are no elements. $\ln * \ln *$  If any of values produced by [selector] function is `NaN`, the returned result is `NaN`. $\ln * \ln *$  The operation is \_terminal\_. $\ln$ \*/\n@SinceKotlin(\"1.4\")\n@OptIn(kotlin.experimental.ExperimentalTypeInference::class)\n@OverloadResolution ByLambdaReturnType\n@kotlin.internal.InlineOnly\npublic inline fun <T> Sequence<T>.minOfOrNull(selector: (T) -> Double): Double? {\n val iterator = iterator()\n if (!iterator.hasNext()) return null\n var minValue = selector(iterator.next())\n while (iterator.hasNext()) {\n val v = selector(iterator.next())\n minValue = minOf(minValue, v)\n }\n return minValue\n}\n\n/\*\*\n \* Returns the smallest value among all values produced by [selector] function\n \* applied to each element in the sequence or `null` if there are no elements. $\ln * \ln *$  If any of values produced by [selector] function is `NaN`, the returned result is `NaN`.\n \*\n \* The operation is \_terminal\_.\n \*/\n@SinceKotlin(\"1.4\")\n@OptIn(kotlin.experimental.ExperimentalTypeInference::class)\n@OverloadResolution ByLambdaReturnType\n@kotlin.internal.InlineOnly\npublic inline fun <T> Sequence<T>.minOfOrNull(selector: (T) -> Float): Float?  ${\nabla$  val iterator = iterator()\n if (!iterator.hasNext()) return null\n var minValue = selector(iterator.next())\n while (iterator.hasNext()) {\n val v = selector(iterator.next())\n minValue = minOf(minValue, v)\n }\n return minValue\n}\n\n/\*\*\n \* Returns the smallest value among all values produced by [selector] function\n \* applied to each element in the sequence or `null` if there are no elements. $\ln$  \*\n \* The operation is \_terminal\_.\n \*/\n@SinceKotlin(\"1.4\")\n@OptIn(kotlin.experimental.ExperimentalTypeInference::class)\n@OverloadResolution ByLambdaReturnType\n@kotlin.internal.InlineOnly\npublic inline fun <T, R : Comparable<R>> Sequence<T>.minOfOrNull(selector: (T) -> R): R? {\n val iterator = iterator()\n if (!iterator.hasNext()) return null\n var minValue = selector(iterator.next())\n while (iterator.hasNext()) {\n val v =

selector(iterator.next())\n if (minValue > v) {\n minValue = v\n }\n }\n return

minValue\n $\ln\ln x$ <sup>\*\*</sup>\n \* Returns the smallest value according to the provided [comparator]\n \* among all values produced by [selector] function applied to each element in the sequence. $\ln * \ln * \mathcal{Q}$  throws

NoSuchElementException if the sequence is empty. $\ln * \ln *$  The operation is \_terminal\_. $\ln$ 

\*/\n@SinceKotlin(\"1.4\")\n@OptIn(kotlin.experimental.ExperimentalTypeInference::class)\n@OverloadResolution ByLambdaReturnType\n@kotlin.internal.InlineOnly\npublic inline fun  $\langle T, R \rangle$ 

Sequence<T>.minOfWith(comparator: Comparator<in R>, selector: (T) -> R): R {\n val iterator = iterator()\n if  $(literator.hasNext()$ ) throw NoSuchElementException()\n var minValue = selector(iterator.next())\n while

(iterator.hasNext())  ${\n\mu v} = selector(terator.next))\n\ i f (comparator.comparator.compare(minValue, v) > 0) {\n\sigma v}$  $minValue = v\$  }\n }\n return  $minValue\ln\ln/^*$ \n \* Returns the smallest value according to the

provided [comparator]\n \* among all values produced by [selector] function applied to each element in the sequence or `null` if there are no elements.\n  $*\n$  The operation is \_terminal\_.\n

\*/\n@SinceKotlin(\"1.4\")\n@OptIn(kotlin.experimental.ExperimentalTypeInference::class)\n@OverloadResolution ByLambdaReturnType\n@kotlin.internal.InlineOnly\npublic inline fun  $\langle T, R \rangle$ 

Sequence<T>.minOfWithOrNull(comparator: Comparator<in R>, selector: (T) -> R): R? {\n val iterator = iterator()\n if (!iterator.hasNext()) return null\n var minValue = selector(iterator.next())\n while

(iterator.hasNext())  ${\n \nu}$  val v = selector(iterator.next())\n if (comparator.compare(minValue, v) > 0)  ${\n \nu}$ minValue = v\n }\n }\n return minValue\n}\n\n/\*\*\n \* Returns the smallest element or `null` if there are no elements. $\ln * \ln *$  If any of elements is `NaN` returns `NaN`. $\ln * \ln *$  The operation is \_terminal\_. $\ln$ \*/\n@SinceKotlin(\"1.4\")\npublic fun Sequence<Double>.minOrNull(): Double? {\n val iterator = iterator()\n if (!iterator.hasNext()) return null\n var min = iterator.next()\n while (iterator.hasNext()) {\n val e = iterator.next()\n min = minOf(min, e)\n }\n return min\n}\n\n/\*\*\n \* Returns the smallest element or `null` if there are no elements. $\ln * \ln *$  If any of elements is `NaN` returns `NaN`. $\ln * \ln *$  The operation is terminal. \*/\n $\mathscr{C}$ SinceKotlin(\"1.4\")\npublic fun Sequence<Float>.minOrNull(): Float? {\n val iterator = iterator()\n if (!iterator.hasNext()) return null\n var min = iterator.next()\n while (iterator.hasNext()) {\n val e = iterator.next()\n min = minOf(min, e)\n }\n return min\n}\n\n/\*\*\n \* Returns the smallest element or `null` if there are no elements. $\ln \pi$  The operation is \_terminal\_. $\ln \pi$  \n \alpha \meqsoration(\"1.4\")\npublic fun <T : Comparable<T>>Sequence<T>.minOrNull(): T? {\n val iterator = iterator()\n if (!iterator.hasNext()) return null\n var min = iterator.next()\n while (iterator.hasNext()) {\n val e = iterator.next()\n if (min > e) min  $= e\n$  }\n return min\n}\n\n@Deprecated(\"Use minWithOrNull instead.\", ReplaceWith(\"this.minWithOrNull(comparator)\"))\n@DeprecatedSinceKotlin(warningSince = \"1.4\", errorSince  $= \lceil \frac{1.5}{\cdot} \rceil$ , hiddenSince  $= \lceil \frac{1.6}{\cdot} \rceil$  \npublic fun <T> Sequence<T>.minWith(comparator: Comparator<in T>): T?  $\lceil \frac{1.5}{\cdot} \rceil$ return minWithOrNull(comparator)\n}\n\n/\*\*\n \* Returns the first element having the smallest value according to the provided [comparator] or `null` if there are no elements. $\ln * \ln *$  The operation is \_terminal\_. $\ln$ \*/\n@SinceKotlin(\"1.4\")\npublic fun <T> Sequence<T>.minWithOrNull(comparator: Comparator<in T>): T? {\n val iterator = iterator()\n if (!iterator.hasNext()) return null\n var min = iterator.next()\n while (iterator.hasNext())  ${\n \nu a \in \mathbb{R}^n$  if (comparator.compare(min, e) > 0) min = e\n  ${\n \nu a \in \mathbb{R}^n}$  return min\n}\n\n/\*\*\n \* Returns `true` if the sequence has no elements.\n \*\n \* The operation is \_terminal\_.\n \* \n \* @sample samples.collections.Collections.Aggregates.none\n \*/\npublic fun <T> Sequence<T>.none(): Boolean {\n return !iterator().hasNext()\n\n/\*\*\n \* Returns `true` if no elements match the given [predicate].\n \*\n \* The operation is \_terminal\_.\n \* \n \* @sample samples.collections.Collections.Aggregates.noneWithPredicate\n \*/\npublic inline fun <T> Sequence<T>.none(predicate: (T) -> Boolean): Boolean {\n for (element in this) if (predicate(element)) return false $\nvert$  return true $\ln\ln\pi$ <sup>\*\*</sup> $\ln$  \* Returns a sequence which performs the given [action] on each element of the original sequence as they pass through it.\n \*\n \* The operation is \_intermediate\_ and \_stateless\_.\n \*/\n@SinceKotlin(\"1.1\")\npublic fun <T> Sequence<T>.onEach(action: (T) -> Unit): Sequence<T>  ${\n\mu \in \mathbb{N}\n\in \mathbb{N} \setminus \mathbb{N}^* \setminus \mathbb{N}^* \$ [action] on each element of the original sequence as they pass through it.\n \* @param [action] function that takes the index of an element and the element itself $\ln *$  and performs the action on the element. $\ln * \ln *$  The operation is \_intermediate\_ and \_stateless\_.\n \*/\n@SinceKotlin(\"1.4\")\npublic fun <T> Sequence<T>.onEachIndexed(action: (index: Int, T) -> Unit): Sequence<T> {\n return mapIndexed { index, element ->\n action(index, element)\n element\n  $\ln\ln\arrows\n$  \* Accumulates value starting with the first element and applying [operation] from left to right $\ln$  \* to current accumulator value and each element. $\ln$  \*  $\ln$  \* Throws an exception if this sequence is empty. If the sequence can be empty in an expected way,\n \* please use [reduceOrNull] instead. It returns `null` when its receiver is empty. $\ln * \ln * \mathcal{O}$  param [operation] function that takes current accumulator value and an element, $\ln *$ and calculates the next accumulator value. $\ln * \ln *$  The operation is \_terminal\_. $\ln * \ln * \omega$  sample samples.collections.Collections.Aggregates.reduce $\ln$  \*/\npublic inline fun <S, T : S> Sequence<T>.reduce(operation: (acc: S, T) -> S): S  $\{\n\$  val iterator = this.iterator()\n if (!iterator.hasNext()) throw UnsupportedOperationException(\"Empty sequence can't be reduced.\")\n var accumulator:  $S =$ iterator.next()\n while (iterator.hasNext())  $\{\n\}$  accumulator = operation(accumulator, iterator.next())\n  $\{\n\}$ return accumulator $\ln\ln\pi$ <sup>\*\*</sup>\n \* Accumulates value starting with the first element and applying [operation] from left to right\n \* to current accumulator value and each element with its index in the original sequence.\n \* \n \* Throws an exception if this sequence is empty. If the sequence can be empty in an expected way,\n \* please use [reduceIndexedOrNull] instead. It returns `null` when its receiver is empty. $\ln * \ln * \omega$  [operation] function that takes the index of an element, current accumulator value and the element itself,\n \* and calculates the next

accumulator value. $\ln * \ln *$  The operation is terminal . $\ln * \ln * \omega$  sample

samples.collections.Collections.Aggregates.reduce $\ln$  \*/\npublic inline fun <S, T : S>

Sequence<T>.reduceIndexed(operation: (index: Int, acc: S, T) -> S): S {\n val iterator = this.iterator()\n if (!iterator.hasNext()) throw UnsupportedOperationException(\"Empty sequence can't be reduced.\")\n var index = 1\n var accumulator: S = iterator.next()\n while (iterator.hasNext()) {\n accumulator = operation(checkIndexOverflow(index++), accumulator, iterator.next())\n  $\ln$  return accumulator\n}\n\n/\*\*\n \* Accumulates value starting with the first element and applying [operation] from left to right\n \* to current accumulator value and each element with its index in the original sequence. $\ln * \ln *$  Returns `null` if the sequence is empty. $\ln * \ln * \mathcal{Q}$  param [operation] function that takes the index of an element, current accumulator value and the element itself, $\ln$  \* and calculates the next accumulator value. $\ln$  \* $\ln$  \* The operation is \_terminal\_. $\ln$  \* \n \* @sample samples.collections.Collections.Aggregates.reduceOrNull\n \*/\n @SinceKotlin(\"1.4\")\npublic inline fun <S, T : S> Sequence<T>.reduceIndexedOrNull(operation: (index: Int, acc: S, T) -> S): S? {\n val iterator = this.iterator()\n if (!iterator.hasNext()) return null\n var index = 1\n var accumulator:  $S =$  iterator.next()\n while  $(iterator.hasNext())$  {\n accumulator = operation(checkIndexOverflow(index++), accumulator, iterator.next())\n  $\ln$  return accumulator $\ln\ln/**\ln$  \* Accumulates value starting with the first element and applying [operation] from left to right $\ln *$  to current accumulator value and each element. $\ln * \ln *$  Returns `null` if the sequence is empty. $\ln * \ln * \mathcal{Q}$  param [operation] function that takes current accumulator value and an element, $\ln *$  and calculates the next accumulator value. $\ln * \ln *$  The operation is \_terminal\_. $\ln * \ln * \omega$  sample samples.collections.Collections.Aggregates.reduceOrNull\n

\*/\n@SinceKotlin(\"1.4\")\n@WasExperimental(ExperimentalStdlibApi::class)\npublic inline fun <S, T : S> Sequence<T>.reduceOrNull(operation: (acc: S, T) -> S): S? {\n val iterator = this.iterator()\n if (!iterator.hasNext()) return null\n var accumulator:  $S =$  iterator.next()\n while (iterator.hasNext()) {\n  $accumulator = operation(accumulator, iterator.next())\n$  }\n return accumulator\n}\n\n/\*\*\n \* Returns a sequence containing successive accumulation values generated by applying [operation] from left to right\n \* to each element and current accumulator value that starts with [initial] value. $\ln * \ln *$  Note that `acc` value passed to [operation] function should not be mutated;\n \* otherwise it would affect the previous value in resulting sequence.\n \* The [initial] value should also be immutable (or should not be mutated) $\ln *$  as it may be passed to [operation] function later because of sequence's lazy nature. $\ln * \ln * \mathcal{Q}$  param [operation] function that takes current accumulator value and an element, and calculates the next accumulator value. $\ln \pi$  The operation is \_intermediate\_ and \_stateless\_.\n \* \n \* @sample samples.collections.Collections.Aggregates.runningFold\n

\*/\n@SinceKotlin(\"1.4\")\npublic fun <T, R> Sequence<T>.runningFold(initial: R, operation: (acc: R, T) -> R): Sequence  $\{\n\}$  return sequence  $\{\n\}$  yield(initial)\n var accumulator = initial\n for (element in this @runningFold)  ${\n\mu a c cumulator = operation(accumulator, element)\n\r$  yield(accumulator)\n  ${\n\mu a c cumulator}$  $\ln\ln\pi$  \* Returns a sequence containing successive accumulation values generated by applying [operation] from left to right\n \* to each element, its index in the original sequence and current accumulator value that starts with [initial] value.\n \* \n \* Note that `acc` value passed to [operation] function should not be mutated;\n \* otherwise it would affect the previous value in resulting sequence.\n \* The [initial] value should also be immutable (or should not be mutated) $\ln *$  as it may be passed to [operation] function later because of sequence's lazy nature. $\ln$  $*\n\$   $\infty$   $\mathbb{R}$  aram [operation] function that takes the index of an element, current accumulator value $\mathbb{R}$   $\mathbb{R}$  and the element itself, and calculates the next accumulator value.\n \*\n \* The operation is \_intermediate\_ and \_stateless\_.\n \* \n \* @sample samples.collections.Collections.Aggregates.runningFold\n \*/\n@SinceKotlin(\"1.4\")\npublic fun  $\langle T, R \rangle$  Sequence $\langle T \rangle$ : running FoldIndexed(initial: R, operation: (index: Int, acc: R, T)  $\langle P \rangle$ : Sequence $\langle R \rangle$  {\n return sequence  $\{\n\text{ }$  yield(initial) $\text{ }$  var index = 0 $\text{ }$  var accumulator = initial $\text{ }$  for (element in this @runningFoldIndexed)  ${\n \cdot \n \cdot}$  accumulator = operation(checkIndexOverflow(index++), accumulator, element)\n vield(accumulator)\n }\n }\n\n\n/\*\*\n \* Returns a sequence containing successive accumulation values generated by applying [operation] from left to right\n \* to each element and current accumulator value that starts with the first element of this sequence. $\ln * \neq * \text{Note that } 'acc'$  value passed to [operation] function should not be mutated;\n \* otherwise it would affect the previous value in resulting sequence.\n

\* \n \* @param [operation] function that takes current accumulator value and the element, and calculates the next accumulator value.\n \*\n \* The operation is \_intermediate\_ and\_stateless\_.\n \* \n \* @sample samples.collections.Collections.Aggregates.runningReduce\n

\*/\n@SinceKotlin(\"1.4\")\n@WasExperimental(ExperimentalStdlibApi::class)\npublic fun <S, T : S> Sequence<T>.runningReduce(operation: (acc: S, T) -> S): Sequence<S> {\n return sequence {\n val iterator = iterator()\n if (iterator.hasNext()) {\n var accumulator:  $S = iterator.next(\lambda)$  yield(accumulator)\n while (iterator.hasNext())  ${\n \atop \alpha}$  accumulator = operation(accumulator, iterator.next())\n

yield(accumulator)\n  $\ln$  }\n }\n\n/\*\*\n \* Returns a sequence containing successive accumulation values generated by applying [operation] from left to right\n \* to each element, its index in the original sequence and current accumulator value that starts with the first element of this sequence. $\ln * \neq \infty$  Note that `acc` value passed to [operation] function should not be mutated;\n \* otherwise it would affect the previous value in resulting sequence.\n  $*\n\$   $\infty$   $\mathbb{R}$  aram [operation] function that takes the index of an element, current accumulator value $\mathbb{R}$   $\mathbb{R}$  and the element itself, and calculates the next accumulator value.\n \*\n \* The operation is \_intermediate\_ and \_stateless\_.\n \* \n \* @sample samples.collections.Collections.Aggregates.runningReduce\n \*/\n@SinceKotlin(\"1.4\")\npublic fun <S, T : S> Sequence<T>.runningReduceIndexed(operation: (index: Int, acc: S, T) -> S): Sequence<S> {\n return sequence  ${\n \mu$  val iterator = iterator()\n if (iterator.hasNext())  ${\n \nu}$  var accumulator: S = iterator.next()\n yield(accumulator)\n var index = 1\n while (iterator.hasNext()) {\n  $accumulator = operation(checkIndexOverflow/index++)$ ,  $accumulator$ ,  $iterator, iterator.next())\n$ 

yield(accumulator)\n  $\n\ln \{\n\ln\{\n\}\n\|^*\n^* \text{ Returns a sequence containing successive accumulation}$ values generated by applying [operation] from left to right\n \* to each element and current accumulator value that starts with [initial] value.\n \* \n \* Note that `acc` value passed to [operation] function should not be mutated;\n \* otherwise it would affect the previous value in resulting sequence.\n \* The [initial] value should also be immutable (or should not be mutated) $\ln *$  as it may be passed to [operation] function later because of sequence's lazy nature. $\ln$ \* \n \* @param [operation] function that takes current accumulator value and an element, and calculates the next accumulator value.\n \*\n \* The operation is \_intermediate\_ and \_stateless\_.\n \* \n \* @sample samples.collections.Collections.Aggregates.scan\n

\*/\n@SinceKotlin(\"1.4\")\n@WasExperimental(ExperimentalStdlibApi::class)\npublic fun <T, R> Sequence<T>.scan(initial: R, operation: (acc: R, T) -> R): Sequence<R> $\{\n\$  return runningFold(initial, operation) $\ln\ln\ln^*$  \* Returns a sequence containing successive accumulation values generated by applying [operation] from left to right\n \* to each element, its index in the original sequence and current accumulator value that starts with [initial] value. $\ln * \ln *$  Note that `acc` value passed to [operation] function should not be mutated; $\ln$ \* otherwise it would affect the previous value in resulting sequence.\n \* The [initial] value should also be immutable (or should not be mutated) $\ln *$  as it may be passed to [operation] function later because of sequence's lazy nature. $\ln$  $*$  \n  $*$  @param [operation] function that takes the index of an element, current accumulator value\n  $*$  and the element itself, and calculates the next accumulator value. $\ln * \ln *$  The operation is \_intermediate\_ and \_stateless\_. $\ln$ \* \n \* @sample samples.collections.Collections.Aggregates.scan\n

\*/\n@SinceKotlin(\"1.4\")\n@WasExperimental(ExperimentalStdlibApi::class)\npublic fun <T, R> Sequence $\langle T \rangle$ .scanIndexed(initial: R, operation: (index: Int, acc: R, T)  $\geq$  R): Sequence $\langle R \rangle$  {\n return runningFoldIndexed(initial, operation)\n}\n\n/\*\*\n \* Returns the sum of all values produced by [selector] function applied to each element in the sequence.\n \*\n \* The operation is \_terminal\_.\n \*/\n @Deprecated(\"Use sumOf instead.\", ReplaceWith(\"this.sumOf(selector)\"))\n@DeprecatedSinceKotlin(warningSince = \"1.5\")\npublic inline fun  $\langle T \rangle$  Sequence $\langle T \rangle$ -sumBy(selector: (T) -> Int): Int {\n var sum: Int = 0\n for (element in this) {\n sum  $+=$  selector(element)\n  $\ln$  return sum\n}\n\n/\*\*\n \* Returns the sum of all values produced by [selector] function applied to each element in the sequence.\n \*\n \* The operation is \_terminal\_.\n \*\n @Deprecated(\"Use sumOf instead.\", ReplaceWith(\"this.sumOf(selector)\"))\n@DeprecatedSinceKotlin(warningSince = \"1.5\")\npublic inline fun <T> Sequence<T>.sumByDouble(selector: (T) -> Double): Double {\n var sum: Double  $= 0.0\n$  for (element in this)  $\ln$  sum += selector(element)\n  $\ln$  return sum\n}\n\n/\*\*\n \* Returns the sum of all values produced by [selector] function applied to each element in the sequence. $\ln * \ln *$  The operation is

\_terminal\_.\n

\*/\n@SinceKotlin(\"1.4\")\n@OptIn(kotlin.experimental.ExperimentalTypeInference::class)\n@OverloadResolution ByLambdaReturnType\n@kotlin.jvm.JvmName(\"sumOfDouble\")\n@kotlin.internal.InlineOnly\npublic inline fun  $\langle T \rangle$  Sequence $\langle T \rangle$ .sumOf(selector: (T) - $\rangle$  Double): Double {\n var sum: Double = 0.toDouble()\n for (element in this)  $\{\n m := selector(element)\n } \n \$  return sum $\n\}\n\in \mathbb{R}^*$  Returns the sum of all values produced by [selector] function applied to each element in the sequence.\n  $*\n$  The operation is \_terminal\_.\n

\*/\n@SinceKotlin(\"1.4\")\n@OptIn(kotlin.experimental.ExperimentalTypeInference::class)\n@OverloadResolution ByLambdaReturnType\n@kotlin.jvm.JvmName(\"sumOfInt\")\n@kotlin.internal.InlineOnly\npublic inline fun <T> Sequence<T>.sumOf(selector: (T) -> Int): Int  $\{\n\$  var sum: Int = 0.toInt()\n for (element in this)  $\{\n\}$  sum += selector(element)\n  $\ln$  return sum\n}\n\n/\*\*\n \* Returns the sum of all values produced by [selector] function applied to each element in the sequence. $\ln * \ln *$  The operation is \_terminal\_. $\ln$ 

\*/\n@SinceKotlin(\"1.4\")\n@OptIn(kotlin.experimental.ExperimentalTypeInference::class)\n@OverloadResolution ByLambdaReturnType\n@kotlin.jvm.JvmName(\"sumOfLong\")\n@kotlin.internal.InlineOnly\npublic inline fun  $\langle T \rangle$  Sequence $\langle T \rangle$ .sumOf(selector: (T) - $\langle T \rangle$  Long): Long  $\langle T \rangle$  var sum: Long = 0.toLong()\n for (element in this)  ${\n m = selector(element)\n } \n }$  return sum $\n\|_{\n * R$ eturns the sum of all values produced by [selector] function applied to each element in the sequence.\n  $*\n$  The operation is terminal.\n

\*/\n@SinceKotlin(\"1.5\")\n@OptIn(kotlin.experimental.ExperimentalTypeInference::class)\n@OverloadResolution ByLambdaReturnType\n@kotlin.jvm.JvmName(\"sumOfUInt\")\n@WasExperimental(ExperimentalUnsignedType s::class)\n@kotlin.internal.InlineOnly\npublic inline fun <T> Sequence<T>.sumOf(selector: (T) -> UInt): UInt {\n var sum: UInt = 0.toUInt()\n for (element in this)  $\{\n\}$  sum += selector(element)\n  $\{\n\}$  return sum\n}\n\n/\*\*\n \* Returns the sum of all values produced by [selector] function applied to each element in the sequence. $\ln * \ln *$  The operation is \_terminal\_. $\ln$ 

\*/\n@SinceKotlin(\"1.5\")\n@OptIn(kotlin.experimental.ExperimentalTypeInference::class)\n@OverloadResolution ByLambdaReturnType\n@kotlin.jvm.JvmName(\"sumOfULong\")\n@WasExperimental(ExperimentalUnsignedTy pes::class)\n@kotlin.internal.InlineOnly\npublic inline fun <T> Sequence<T>.sumOf(selector: (T) -> ULong): ULong  ${\n$  var sum: ULong = 0.toULong()\n for (element in this)  ${\n$  sum += selector(element)\n  ${\n }$ return sum $\ln\ln\frac{*}{\ln \max}$  Returns an original collection containing all the non-`null` elements, throwing an [IllegalArgumentException] if there are any `null` elements. $\ln * \ln *$  The operation is \_intermediate\_ and stateless  $\ln * \n$ ublic fun <T : Any> Sequence<T?>.requireNoNulls(): Sequence<T> {\n return map { it ?: throw IllegalArgumentException(\"null element found in \$this.\")  $\n\ln\ln(**\n$  \* Splits this sequence into a sequence of lists each not exceeding the given [size]. $\ln * \ln *$  The last list in the resulting sequence may have fewer elements than the given [size]. $\ln * \ln * \omega$  param size the number of elements to take in each list, must be positive and can be greater than the number of elements in this sequence.  $\ln \pi$  The operation is intermediate and stateful  $\ln * \nightharpoonup$  @sample samples.collections. Collections. Transformations.chunked\n

\*/\n@SinceKotlin(\"1.2\")\npublic fun <T> Sequence<T>.chunked(size: Int): Sequence<List<T>> {\n return windowed(size, size, partialWindows = true)\n\n/\*\*\n \* Splits this sequence into several lists each not exceeding the given [size] $\ln *$  and applies the given [transform] function to an each. $\ln * \ln * \omega$  return sequence of results of the [transform] applied to an each list. $\ln * \ln *$  Note that the list passed to the [transform] function is ephemeral and is valid only inside that function.\n \* You should not store it or allow it to escape in some way, unless you made a snapshot of it.\n \* The last list may have fewer elements than the given [size].\n \* \n \* @param size the number of elements to take in each list, must be positive and can be greater than the number of elements in this sequence. $\ln \alpha$ \* The operation is \_intermediate\_ and \_stateful\_.\n \* \n \* @sample samples.text.Strings.chunkedTransform\n \*/\n@SinceKotlin(\"1.2\")\npublic fun <T, R> Sequence<T>.chunked(size: Int, transform: (List<T>) -> R): Sequence<R>  $\{\n\}$  return windowed(size, size, partialWindows = true, transform = transform)\n  $\ln\ln^*$  \* Returns a sequence containing all elements of the original sequence without the first occurrence of the given [element].\n \*\n \* The operation is \_intermediate\_ and \_stateless\_.\n \*/\npublic operator fun <T> Sequence<T>.minus(element: T): Sequence<T>  $\n\alpha$  return object: Sequence<T>  $\n\alpha$  override fun iterator(): Iterator<T>  ${\ln}$  var removed = false\n return this@minus.filter { if (!removed && it == element) {

removed = true; false } else true }.iterator()\n }\n }\n\n/\*\*\n \* Returns a sequence containing all elements of original sequence except the elements contained in the given [elements] array. $\ln * \ln *$  Note that the source sequence and the array being subtracted are iterated only when an `iterator` is requested from\n \* the resulting sequence. Changing any of them between successive calls to `iterator` may affect the result. $\ln * \ln *$  Before Kotlin 1.6, the [elements] array may have been converted to a [HashSet] to speed up the operation, thus the elements were required to have\n \* a correct and stable implementation of `hashCode()` that didn't change between successive invocations. $\ln *$  On JVM, you can enable this behavior back with the system property `kotlin.collections.convert\_arg\_to\_set\_in\_removeAll` set to `true`.\n \*\n \* The operation is \_intermediate\_ and \_stateful\_.\n \*/\npublic operator fun <T> Sequence<T>.minus(elements: Array<out T>): Sequence<T> {\n if

(elements.isEmpty()) return this\n return object: Sequence<T>  $\{\n\}$  override fun iterator(): Iterator<T>  $\{\n\}$ val other = elements.convertToSetForSetOperation()\n return this@minus.filterNot { it in other }.iterator()\n

 $\ln |\n\ln|\n\max*\n\|$  \* Returns a sequence containing all elements of original sequence except the elements contained in the given [elements] collection. $\ln * \neq \neq \text{Note that the source sequence and the collection being}$ subtracted are iterated only when an `iterator` is requested from $\ln$  \* the resulting sequence. Changing any of them between successive calls to `iterator` may affect the result. $\ln * \ln *$  Before Kotlin 1.6, the [elements] collection may have been converted to a [HashSet] to speed up the operation, thus the elements were required to have\n \* a correct and stable implementation of `hashCode()` that didn't change between successive invocations.\n \* On JVM, you can enable this behavior back with the system property `kotlin.collections.convert\_arg\_to\_set\_in\_removeAll` set to `true`.\n \*\n \* The operation is \_intermediate\_ and \_stateful\_.\n \*/\npublic operator fun <T> Sequence<T>.minus(elements: Iterable<T>): Sequence<T> {\n return object: Sequence<T> {\n override fun iterator(): Iterator $\langle T \rangle$  {\n val other = elements.convertToSetForSetOperation()\n if (other.isEmpty())\n

return this@minus.iterator()\n else\n return this@minus.filterNot { it in other }.iterator()\n  $\ln |\n\ln\ln(x^*)|$ <sup>\*\*</sup>\n \* Returns a sequence containing all elements of original sequence except the elements contained in the given [elements] sequence. $\ln * \ln *$  Note that the source sequence and the sequence being subtracted are iterated only when an `iterator` is requested from $\ln$  \* the resulting sequence. Changing any of them between successive calls to `iterator` may affect the result. $\ln * \ln *$  The operation is \_intermediate \_ for this sequence and terminal and stateful for the [elements] sequence. $\ln * \nvert n \cdot B$  Before Kotlin 1.6, the [elements] sequence may have been converted to a [HashSet] to speed up the operation, thus the elements were required to have\n \* a correct and stable implementation of `hashCode()` that didn't change between successive invocations.\n \* On JVM, you can enable this behavior back with the system property `kotlin.collections.convert\_arg\_to\_set\_in\_removeAll` set to `true`.\n \*/\npublic operator fun <T> Sequence<T>.minus(elements: Sequence<T>): Sequence<T> {\n return object: Sequence  $\mathcal{T} > \{\n \text{ override fun iterator}(\n \text{ } \infty \leq T > \{\n \text{ overreducible} \} \}$ elements.convertToSetForSetOperation()\n if (other.isEmpty()\\n return this@minus.iterator()\n

else\n return this @minus.filterNot { it in other }.iterator()\n  $\ln |\n\ln|$ \*\n \* Returns a sequence containing all elements of the original sequence without the first occurrence of the given [element]. $\ln * \ln *$  The operation is \_intermediate\_ and \_stateless\_.\n \*/\n @kotlin.internal.InlineOnly\npublic inline fun  $\langle T \rangle$ Sequence<T>.minusElement(element: T): Sequence<T>  $\ln$  return minus(element)\n}\n\n/\*\*\n \* Splits the original sequence into pair of lists, $\ln *$  where \*first\* list contains elements for which [predicate] yielded `true`, $\ln *$ while \*second\* list contains elements for which [predicate] yielded `false`.\n \*\n \* The operation is \_terminal\_.\n \*  $\ln * \omega$  sample samples.collections. Sequences. Transformations. partition $\ln * \rho$  then  $\pi$ Sequence<T>.partition(predicate: (T) -> Boolean): Pair<List<T>> $\xi$ , List<T>> $\xi$  \n val first = ArrayList<T>()\n val  $second = \text{ArrayList} < T > 0$ \n for (element in this)  $\{\n\}$  if (predicate(element))  $\{\n\}$  first.add(element)\n } else  ${\n s}$  second.add(element)\n  $\{\n n$  return Pair(first, second)\n $\|\n\|^*$ \n \* Returns a sequence containing all elements of the original sequence and then the given [element]. $\ln * \ln *$  The operation is intermediate\_ and\_stateless\_.\n \*/\npublic operator fun <T> Sequence<T>.plus(element: T): Sequence<T> {\n return sequenceOf(this, sequenceOf(element)).flatten()\n\n\n/\*\*\n \* Returns a sequence containing all elements of original sequence and then all elements of the given [elements] array. $\ln * \ln *$  Note that the source sequence and the array being added are iterated only when an `iterator` is requested from\n \* the resulting sequence. Changing any of

them between successive calls to `iterator` may affect the result.\n  $*\n$  The operation is \_intermediate\_ and stateless  $\ln$  \*/\npublic operator fun <T> Sequence<T>.plus(elements: Array<out T>): Sequence<T> {\n return this.plus(elements.asList())\n}\n\n/\*\*\n \* Returns a sequence containing all elements of original sequence and then all elements of the given [elements] collection. $\ln * \ln *$  Note that the source sequence and the collection being added are iterated only when an `iterator` is requested from $\ln *$  the resulting sequence. Changing any of them between successive calls to `iterator` may affect the result. $\ln * \ln *$  The operation is \_intermediate\_ and \_stateless\_. $\ln$ \*/\npublic operator fun <T> Sequence<T>.plus(elements: Iterable<T>): Sequence<T> {\n return sequenceOf(this, elements.asSequence()).flatten()\n}\n\n/\*\*\n \* Returns a sequence containing all elements of original sequence and then all elements of the given [elements] sequence. $\ln * \ln *$  Note that the source sequence and the sequence being added are iterated only when an `iterator` is requested from $\ln$  \* the resulting sequence. Changing any of them between successive calls to `iterator` may affect the result.\n  $*\n$  The operation is \_intermediate\_ and \_stateless\_.\n \*/\npublic operator fun <T> Sequence<T>.plus(elements: Sequence<T>): Sequence<T> {\n return sequenceOf(this, elements).flatten()\n}\n\n/\*\*\n \* Returns a sequence containing all elements of the original sequence and then the given [element]. $\ln * \ln *$  The operation is \_intermediate\_ and \_stateless\_. $\ln$ \*/\n@kotlin.internal.InlineOnly\npublic inline fun <T> Sequence<T>.plusElement(element: T): Sequence<T> {\n return plus(element)\n}\n\n/\*\*\n \* Returns a sequence of snapshots of the window of the given [size]\n \* sliding along this sequence with the given [step], where each $\ln *$  snapshot is a list. $\ln * \ln *$  Several last lists may have fewer elements than the given [size]. $\ln * \ln *$  Both [size] and [step] must be positive and can be greater than the number of elements in this sequence. $\ln * \omega$  param size the number of elements to take in each window  $\ln * \omega$  param step the number of elements to move the window forward by on an each step, by default  $1\$ <sup>\*</sup> @param partialWindows controls whether or not to keep partial windows in the end if any,\n \* by default `false` which means partial windows won't be preserved $\ln * \ln * \omega$  sample samples.collections. Sequences. Transformations.takeWindows\n \*/\n@SinceKotlin(\"1.2\")\npublic fun <T> Sequence<T>.windowed(size: Int, step: Int = 1, partialWindows: Boolean = false): Sequence<List<T>> $\{\n\cdot\$ return windowedSequence(size, step, partialWindows, reuseBuffer = false)\n}\n\n/\*\*\n \* Returns a sequence of results of applying the given [transform] function to\n \* an each list representing a view over the window of the given [size]\n  $*$  sliding along this sequence with the given [step]. $\ln * \ln$ \* Note that the list passed to the [transform] function is ephemeral and is valid only inside that function.\n \* You should not store it or allow it to escape in some way, unless you made a snapshot of it. \n \* Several last lists may have fewer elements than the given  $[size] \in \mathbb{R}^*$  Both  $[size]$  and  $[step]$  must be positive and can be greater than the number of elements in this sequence.\n  $* \mathcal{Q}$  param size the number of elements to take in each window\n  $*$ @param step the number of elements to move the window forward by on an each step, by default  $1\cdot n * \omega$  param partialWindows controls whether or not to keep partial windows in the end if any,\n \* by default `false` which means partial windows won't be preserved $\ln * \ln * \mathcal{Q}$  sample

samples.collections.Sequences.Transformations.averageWindows\n \*/\n @SinceKotlin(\"1.2\")\npublic fun <T, R> Sequence<T>.windowed(size: Int, step: Int = 1, partialWindows: Boolean = false, transform: (List<T>) -> R): Sequence $\langle R \rangle$  {\n return windowedSequence(size, step, partialWindows, reuseBuffer =

true).map(transform)\n\n\n\n\\*\*\n \* Returns a sequence of values built from the elements of `this` sequence and the [other] sequence with the same index. $\ln$  \* The resulting sequence ends as soon as the shortest input sequence ends. $\ln$ \*\n \* The operation is \_intermediate\_ and \_stateless\_.\n \* \n \* @sample

samples.collections.Sequences.Transformations.zip\n \*/\npublic infix fun <T, R> Sequence<T>.zip(other: Sequence<R>): Sequence<Pair<T, R>> {\n return MergingSequence(this, other) { t1, t2 -> t1 to t2 }\n}\n\n/\*\*\n \* Returns a sequence of values built from the elements of `this` sequence and the [other] sequence with the same index\n \* using the provided [transform] function applied to each pair of elements.\n \* The resulting sequence ends as soon as the shortest input sequence ends.\n \*\n \* The operation is \_intermediate\_ and \_stateless\_.\n \* \n \*  $\circledcirc$  samples samples.collections. Sequences. Transformations. zipWithTransform\n \*/\npublic fun <T, R, V> Sequence $\langle \text{S} \rangle$ ,  $\langle \text{S} \rangle$  and  $\langle \text{S} \rangle$  and  $\langle \text{S} \rangle$ , transform: (a: T, b: R) -> V): Sequence $\langle \text{V} \rangle$  {\n return MergingSequence(this, other, transform)\n}\n\n/\*\*\n \* Returns a sequence of pairs of each two adjacent elements in this sequence. $\ln * \ln *$  The returned sequence is empty if this sequence contains less than two elements. $\ln * \ln *$  The

operation is intermediate and stateless  $\ln * \ln * \omega$  sample

samples.collections.Collections.Transformations.zipWithNext\n \*/\n@SinceKotlin(\"1.2\")\npublic fun <T> Sequence<T>.zipWithNext(): Sequence<Pair<T, T>> {\n return zipWithNext { a, b -> a to b  $\ln{\ln\^* \mathbb{R}}$  \* Returns a sequence containing the results of applying the given [transform] function\n \* to an each pair of two adjacent elements in this sequence. $\ln * \ln *$  The returned sequence is empty if this sequence contains less than two elements. $\ln * \ln *$  The operation is \_intermediate\_ and \_stateless\_. $\ln * \ln * \omega$  sample samples.collections.Collections.Transformations.zipWithNextToFindDeltas\n \*/\n@SinceKotlin(\"1.2\")\npublic fun  $\langle T, R \rangle$  Sequence $\langle T \rangle$ .zipWithNext(transform: (a: T, b: T) - $>$  R): Sequence $\langle R \rangle$  {\n return sequence result@  ${\nabla \nabla \cdot \mathbf{v} = \nabla \cdot \mathbf{v} \cdot \mathbf{v}}$  if (!iterator.hasNext()) return@result\n var current = iterator.next()\n while (iterator.hasNext())  ${\n \mu \}$  val next = iterator.next()\n yield(transform(current, next))\n current = next\n }\n }\n}\n\n/\*\*\n \* Appends the string from all the elements separated using [separator] and using the given [prefix] and [postfix] if supplied. $\ln * \nightharpoonup n$  if the collection could be huge, you can specify a nonnegative value of [limit], in which case only the first [limit]\n \* elements will be appended, followed by the [truncated] string (which defaults to  $\langle \dots, \dots \rangle$ .)  $\mathbf{r} \in \mathbb{R}$  is \_terminal\_. $\mathbf{r} \in \mathbb{R}$  is  $\mathbf{r} \in \mathbb{R}$ samples.collections.Collections.Transformations.joinTo $\infty$ <sup>\*</sup>/\npublic fun <T, A : Appendable> Sequence<T>.joinTo(buffer: A, separator: CharSequence =  $\langle \cdot, \cdot \rangle$ , prefix: CharSequence =  $\langle \cdot, \cdot \rangle$ , postfix: CharSequence  $=\langle \text{``}\rangle$ ", limit: Int = -1, truncated: CharSequence  $=\langle \text{``}... \rangle$ ", transform: ((T) -> CharSequence)? = null): A  ${\nvert \nvert n$  buffer.append(prefix)\n var count = 0\n for (element in this)  ${\nvert n}$  if (++count > 1) buffer.append(separator)\n if (limit < 0 || count <= limit) {\n buffer.appendElement(element, transform)\n

} else break $\n\cdot \n\cdot \mathbf{n}$  if (limit  $>= 0$  && count > limit) buffer.append(truncated) $\mathbf{n}$  buffer.append(postfix) $\mathbf{n}$ return buffer $\ln\ln(x^*)$  \* Creates a string from all the elements separated using [separator] and using the given [prefix] and [postfix] if supplied.\n  $* \nightharpoonup n$  if the collection could be huge, you can specify a non-negative value of [limit], in which case only the first [limit]\n \* elements will be appended, followed by the [truncated] string (which defaults to  $\langle \dots, \dots \rangle$ .  $n * \neq$  The operation is terminal  $\langle \cdot \rangle$   $n * \infty$  sample

samples.collections.Collections.Transformations.joinToString\n \*/\npublic fun <T>

Sequence<T>.joinToString(separator: CharSequence = \", \", prefix: CharSequence = \"\", postfix: CharSequence =  $\|\cdot\|$ , limit: Int = -1, truncated: CharSequence =  $\|\cdot\|$ , transform: ((T) -> CharSequence)? = null): String  $\{\|$  return joinTo(StringBuilder(), separator, prefix, postfix, limit, truncated, transform).toString()\n}\n\n/\*\*\n \* Creates an [Iterable] instance that wraps the original sequence returning its elements when being iterated.\n \*/\npublic fun  $\langle T \rangle$ Sequence<T>.asIterable(): Iterable<T>  $\{\n$  return Iterable { this.iterator()  $\n$ \n $\n$ <sup>\*\*</sup>\n \* Returns this sequence as a [Sequence].\n \*/\n@kotlin.internal.InlineOnly\npublic inline fun <T> Sequence<T>.asSequence(): Sequence<T>  ${\n\mu\in\mathbb{N}\n\in\mathbb{N}}\n\in\mathbb{N}$  \*\n \* Returns an average value of elements in the sequence.\n \*\n \* The operation is \_terminal\_.\n \*/\n@kotlin.jvm.JvmName(\"averageOfByte\")\npublic fun Sequence<Byte>.average(): Double {\n var sum: Double =  $0.0\ln$  var count: Int =  $0\ln$  for (element in this)  $\ln$  sum += element\n checkCountOverflow(++count)\n }\n return if (count == 0) Double.NaN else sum / count\n}\n\n/\*\*\n \* Returns an average value of elements in the sequence. $\ln * \ln *$  The operation is \_terminal\_. $\ln$ 

\*/\n@kotlin.jvm.JvmName(\"averageOfShort\")\npublic fun Sequence<Short>.average(): Double {\n var sum: Double =  $0.0\ln$  var count: Int =  $0\ln$  for (element in this)  $\ln$  sum += element\n

checkCountOverflow(++count)\n }\n return if (count == 0) Double.NaN else sum / count\n}\n\n/\*\*\n \* Returns an average value of elements in the sequence. $\ln * \ln *$  The operation is terminal.

\*/\n@kotlin.jvm.JvmName(\"averageOfInt\")\npublic fun Sequence<Int>.average(): Double {\n var sum: Double  $= 0.0\text{ or }$  var count: Int  $= 0\text{ or }$  for (element in this)  $\{\text{ or }$  sum  $+=$  element\n checkCountOverflow(++count)\n

 $\ln$  return if (count == 0) Double.NaN else sum / count\n\n\n/\*\*\n \* Returns an average value of elements in the sequence.\n \*\n \* The operation is \_terminal\_.\n \*\n@kotlin.jvm.JvmName(\"averageOfLong\")\npublic fun Sequence<Long>.average(): Double  ${\nightharpoonup}$  var sum: Double = 0.0\n var count: Int = 0\n for (element in this)  ${\nightharpoonup}$ 

 $sum += element\n$  checkCountOverflow(++count)\n }\n return if (count == 0) Double.NaN else sum / count\n\n\n\\*\*\n \* Returns an average value of elements in the sequence.\n \*\n \* The operation is \_terminal\_.\n \*/\n@kotlin.jvm.JvmName(\"averageOfFloat\")\npublic fun Sequence<Float>.average(): Double {\n var sum:

Double =  $0.0\text{ n}$  var count: Int =  $0\text{ n}$  for (element in this)  $\{\text{ n}$  sum += element\n checkCountOverflow(++count)\n }\n return if (count == 0) Double.NaN else sum / count\n}\n\n/\*\*\n \* Returns an average value of elements in the sequence. $\ln * \ln *$  The operation is \_terminal\_. $\ln$ \*/\n@kotlin.jvm.JvmName(\"averageOfDouble\")\npublic fun Sequence<Double>.average(): Double {\n var sum: Double =  $0.0\ln$  var count: Int =  $0\ln$  for (element in this)  $\ln$  sum += element\n checkCountOverflow(++count)\n }\n return if (count == 0) Double.NaN else sum / count\n}\n\n/\*\*\n \* Returns the sum of all elements in the sequence. $\ln \sqrt[*]{n}$  The operation is terminal. \*/\n@kotlin.jvm.JvmName(\"sumOfByte\")\npublic fun Sequence<Byte>.sum(): Int {\n var sum: Int = 0\n for (element in this)  $\n\max = \element\ n \ \in \sum_{n=1}^{\infty}\n^*\n * Returns the sum of all elements in the$ sequence.\n \*\n \* The operation is \_terminal\_.\n \*\n \@\textlin.jvm.JvmName(\"sumOfShort\")\npublic fun Sequence < Short > .sum(): Int  ${\n \alpha \in \mathbb{R} \setminus \{n\}}$  for (element in this)  ${\n \alpha \in \mathbb{R} \setminus \{n\}}$  return sum\n}\n\n/\*\*\n \* Returns the sum of all elements in the sequence.\n \*\n \* The operation is \_terminal\_.\n \*/\n@kotlin.jvm.JvmName(\"sumOfInt\")\npublic fun Sequence<Int>.sum(): Int {\n var sum: Int = 0\n for (element in this)  ${\n$ sum += element\n  ${\n }$ return sum\n ${\n }$ n \* Returns the sum of all elements in the sequence.\n \*\n \* The operation is \_terminal\_.\n \*\n @kotlin.jvm.JvmName(\"sumOfLong\")\npublic fun Sequence<Long>.sum(): Long  $\{\n\$  var sum: Long = 0L\n for (element in this)  $\{\n\$  sum += element\n  $\|\$ return sum\n}\n\n/\*\*\n \* Returns the sum of all elements in the sequence.\n \*\n \* The operation is \_terminal\_.\n \*/\n@kotlin.jvm.JvmName(\"sumOfFloat\")\npublic fun Sequence<Float>.sum(): Float  $\{\n\$  var sum: Float = 0.0f\n for (element in this)  $\n \mu$  sum += element $\n \nu$  }\n return sum\n}\n\n/\*\*\n \* Returns the sum of all elements in the sequence. $\ln * \n\rangle$  \* The operation is \_terminal\_. $\ln * \ln \omega$ .JvmName(\"sumOfDouble\")\npublic fun Sequence<Double>.sum(): Double  $\{\nightharpoonup\$  var sum: Double = 0.0\n for (element in this)  $\{\nightharpoonup\$  sum += element\n  $\ln$  return sum $\ln\ln\pi$ ,"/\*\n \* Copyright 2010-2021 JetBrains s.r.o. and Kotlin Programming Language contributors.\n \* Use of this source code is governed by the Apache 2.0 license that can be found in the license/LICENSE.txt file.\n

\*/\n\n@file:kotlin.jvm.JvmMultifileClass\n@file:kotlin.jvm.JvmName(\"SetsKt\")\n\npackage kotlin.collections\n\n//\n// NOTE: THIS FILE IS AUTO-GENERATED by the GenerateStandardLib.kt\n// See: https://github.com/JetBrains/kotlin/tree/master/libraries/stdlib\n//\n\nimport kotlin.random.\*\nimport kotlin.ranges.contains\nimport kotlin.ranges.reversed\n\n/\*\*\n \* Returns a set containing all elements of the original set except the given [element]. $\ln * \ln *$  The returned set preserves the element iteration order of the original set. $\ln$ \*/\npublic operator fun <T> Set<T>.minus(element: T): Set<T> {\n val result =

LinkedHashSet<T>(mapCapacity(size))\n var removed = false\n return this.filterTo(result) { if (!removed && it  $=$  element) { removed = true; false } else true  $\n\ln\ln(x^*)$ n \* Returns a set containing all elements of the original set except the elements contained in the given [elements] array. $\ln * \ln *$  The returned set preserves the element iteration order of the original set. $\ln * \ln *$  Before Kotlin 1.6, the [elements] array may have been converted to a [HashSet] to speed up the operation, thus the elements were required to have\n \* a correct and stable implementation of `hashCode()` that didn't change between successive invocations.\n \* On JVM, you can enable this behavior back with the system property `kotlin.collections.convert\_arg\_to\_set\_in\_removeAll` set to `true`.\n \*/\npublic operator fun  $\langle T \rangle$  Set $\langle T \rangle$ .minus(elements: Array $\langle out T \rangle$ ): Set $\langle T \rangle$  {\n val result = LinkedHashSet $\langle T \rangle$ (this)\n result.removeAll(elements)\n return result\n}\n\n/\*\*\n \* Returns a set containing all elements of the original set except the elements contained in the given [elements] collection. $\ln * \ln *$  The returned set preserves the element iteration order of the original set. $\ln * \ln *$  Before Kotlin 1.6, the [elements] collection may have been converted to a [HashSet] to speed up the operation, thus the elements were required to have $\ln *$  a correct and stable implementation of `hashCode()` that didn't change between successive invocations.\n \* On JVM, you can enable this behavior back with the system property `kotlin.collections.convert\_arg\_to\_set\_in\_removeAll` set to `true`.\n \*/\npublic operator fun  $\langle T \rangle$  Set $\langle T \rangle$ .minus(elements: Iterable $\langle T \rangle$ ): Set $\langle T \rangle$  {\n val other =

elements.convertToSetForSetOperationWith(this)\n if (other.isEmpty())\n return this.toSet()\n if (other is Set)\n return this.filterNotTo(LinkedHashSet<T>()) { it in other  $\ln$  val result = LinkedHashSet<T>(this)\n result.removeAll(other)\n return result\n}\n\n/\*\*\n \* Returns a set containing all elements of the original set

except the elements contained in the given [elements] sequence. $\ln * \ln *$  The returned set preserves the element iteration order of the original set. $\ln * \ln *$  Before Kotlin 1.6, the [elements] sequence may have been converted to a [HashSet] to speed up the operation, thus the elements were required to have\n \* a correct and stable implementation of `hashCode()` that didn't change between successive invocations.\n \* On JVM, you can enable this behavior back with the system property `kotlin.collections.convert\_arg\_to\_set\_in\_removeAll` set to `true`.\n \*/\npublic operator fun  $\langle T \rangle$  Set $\langle T \rangle$ .minus(elements: Sequence $\langle T \rangle$ : Set $\langle T \rangle$  \n val result = LinkedHashSet $\langle T \rangle$ (this)\n result.removeAll(elements)\n return result\n}\n\n/\*\*\n \* Returns a set containing all elements of the original set except the given [element]. $\ln * \ln *$  The returned set preserves the element iteration order of the original set. $\ln$  $*\ln@kotlin.internal. In lineOnly\npublic inline fun  $\langle T\rangle\leftarrow\mathsf{Set}\langle T\rangle\leftarrow\mathsf{H}$ . Set $\langle T\rangle\leftarrow\mathsf{H}$  return$ minus(element)\n}\n\n/\*\*\n \* Returns a set containing all elements of the original set and then the given [element] if it isn't already in this set.\n  $* \nightharpoonup n$  The returned set preserves the element iteration order of the original set.\n \*/\npublic operator fun <T> Set<T>.plus(element: T): Set<T> {\n val result = LinkedHashSet<T> $(\text{mapCapacity}(size + 1))\n\in \text{result.addAll}(this)\n\in \text{result.add}(element)\n\in \text{return}$ 

result $\n\rangle\n\rangle\cdot\$ n \* Returns a set containing all elements of the original set and the given [elements] array, \n \* which aren't already in this set. $\ln * \ln *$  The returned set preserves the element iteration order of the original set. $\ln$ \*/\/\/\npublic operator fun <T> Set<T>.plus(elements: Array<out T>): Set<T> {\n val result = LinkedHashSet<T>(mapCapacity(this.size + elements.size))\n result.addAll(this)\n result.addAll(elements)\n return result\n $\ln\frac{*}{\mathbf{n}}$  \* Returns a set containing all elements of the original set and the given [elements] collection, $\ln *$  which aren't already in this set. $\ln *$  The returned set preserves the element iteration order of the original set.\n \*/\npublic operator fun <T> Set<T>.plus(elements: Iterable<T>): Set<T> {\n val result = LinkedHashSet<T>(mapCapacity(elements.collectionSizeOrNull()?.let { this.size + it } ?: this.size \* 2))\n result.addAll(this)\n result.addAll(elements)\n return result\n}\n\n/\*\*\n \* Returns a set containing all elements of the original set and the given [elements] sequence,\n  $*$  which aren't already in this set.\n  $* \nmid$   $*$  The returned set preserves the element iteration order of the original set. $\ln$  \*/\npublic operator fun <T> Set<T>.plus(elements: Sequence $\langle T \rangle$ : Set $\langle T \rangle$  {\n val result = LinkedHashSet $\langle T \rangle$ (mapCapacity(this.size \* 2))\n result.addAll(this)\n result.addAll(elements)\n return result\n\n/\*\*\n \* Returns a set containing all elements of the original set and then the given [element] if it isn't already in this set. $\ln * \ln *$  The returned set preserves the element iteration order of the original set.\n \*/\n@kotlin.internal.InlineOnly\npublic inline fun <T> Set<T>.plusElement(element: T): Set<T>  $\ln$  return plus(element)\n}\n\n","/\*\n \* Copyright 2010-2021 JetBrains s.r.o. and Kotlin Programming Language contributors.\n \* Use of this source code is governed by the Apache 2.0 license that can be found in the license/LICENSE.txt file.\n

\*/\n\n@file:kotlin.jvm.JvmMultifileClass\n@file:kotlin.jvm.JvmName(\"StringsKt\")\n\npackage kotlin.text\n\n//\n// NOTE: THIS FILE IS AUTO-GENERATED by the GenerateStandardLib.kt\n// See: https://github.com/JetBrains/kotlin/tree/master/libraries/stdlib\n//\n\nimport kotlin.random.\*\n\n/\*\*\n \* Returns a character at the given [index] or throws an [IndexOutOfBoundsException] if the [index] is out of bounds of this char sequence. $\ln * \ln * \omega$  sample samples.collections.Collections.Elements.elementAt $\ln * \rho$  is expect fun CharSequence.elementAt(index: Int): Char $\ln\ln/**\ln *$  Returns a character at the given [index] or the result of calling the [defaultValue] function if the [index] is out of bounds of this char sequence. $\ln * \ln * \mathcal{Q}$  sample samples.collections.Collections.Elements.elementAtOrElse\n \*/\n@kotlin.internal.InlineOnly\npublic inline fun CharSequence.elementAtOrElse(index: Int, defaultValue: (Int) -> Char): Char  $\ln$  return if (index >= 0 && index  $\leq$  lastIndex) get(index) else defaultValue(index)\n\n/\*\*\n \* Returns a character at the given [index] or `null` if the [index] is out of bounds of this char sequence. $\ln * \ln * \omega$  sample

samples.collections.Collections.Elements.elementAtOrNull\n \*/\n@kotlin.internal.InlineOnly\npublic inline fun CharSequence.elementAtOrNull(index: Int): Char?  $\{\n n$  return this.getOrNull(index)\n $\n\n\in \mathbb{R}^*$   $\mathbb{R}^*$  Returns the first character matching the given [predicate], or `null` if no such character was found. $\ln * \ln * \omega$  sample samples.collections.Collections.Elements.find\n \*/\n @kotlin.internal.InlineOnly\npublic inline fun CharSequence.find(predicate: (Char) -> Boolean): Char?  $\{\n\$  return firstOrNull(predicate)\n  $\\n\ln\frac{x*\n}{\n*}$  Returns the last character matching the given [predicate], or `null` if no such character was found. $\ln * \ln * \omega$  sample

samples.collections.Collections.Elements.find\n  $*\ln\$ &totlin.internal.InlineOnly\npublic inline fun CharSequence.findLast(predicate: (Char) -> Boolean): Char? {\n return lastOrNull(predicate)\n}\n\n/\*\*\n \* Returns first character.\n \* @throws [NoSuchElementException] if the char sequence is empty.\n \*/\npublic fun CharSequence.first(): Char {\n if (isEmpty())\n throw NoSuchElementException(\"Char sequence is empty.\")\n return this[0]\n}\n\n/\*\*\n \* Returns the first character matching the given [predicate].\n \* @throws [NoSuchElementException] if no such character is found.\n \*/\npublic inline fun CharSequence.first(predicate: (Char) -> Boolean): Char  $\{\n\$  for (element in this) if (predicate(element)) return element $\n\$ n throw NoSuchElementException(\"Char sequence contains no character matching the predicate.\")\n\n\n\n\n\n\n\n\n \* Returns the first non-null value produced by [transform] function being applied to characters of this char sequence in iteration order,\n \* or throws [NoSuchElementException] if no non-null value was produced.\n \* \n \* @sample samples.collections.Collections.Transformations.firstNotNullOf\n

\*/\n@SinceKotlin(\"1.5\")\n@kotlin.internal.InlineOnly\npublic inline fun <R : Any>

CharSequence.firstNotNullOf(transform: (Char) -> R?): R  $\{\n\$  return firstNotNullOfOrNull(transform) ?: throw NoSuchElementException(\"No element of the char sequence was transformed to a non-null value.\")\n\n\n/\*\*\n \* Returns the first non-null value produced by [transform] function being applied to characters of this char sequence in iteration order, \n \* or `null` if no non-null value was produced.  $\ln * \ln * \omega$  sample samples.collections.Collections.Transformations.firstNotNullOf\n

 $*\$  n@SinceKotlin(\"1.5\")\n @kotlin.internal.InlineOnly\npublic inline fun <R : Any

CharSequence.firstNotNullOfOrNull(transform: (Char) -> R?): R? {\n for (element in this) {\n val result = transform(element)\n if (result != null) {\n return result\n }\n }\n return null\n }\n\n/\*\*\n \* Returns the first character, or `null` if the char sequence is empty. $\ln \frac{*}{\n$ public fun CharSequence.firstOrNull(): Char?  ${\nightharpoonup$  return if (isEmpty()) null else this[0]\n}\n\n/\*\*\n \* Returns the first character matching the given [predicate], or `null` if character was not found.\n \*/\npublic inline fun CharSequence.firstOrNull(predicate: (Char) - $>$  Boolean): Char? {\n for (element in this) if (predicate(element)) return element\n return null\n}\n\n/\*\*\n \* Returns a character at the given [index] or the result of calling the [defaultValue] function if the [index] is out of bounds of this char sequence.\n \*/\n@kotlin.internal.InlineOnly\npublic inline fun CharSequence.getOrElse(index: Int, defaultValue: (Int) -> Char): Char  ${\n \Delta}$  return if (index  $>= 0 &$  & index  $<=$  lastIndex) get(index) else defaultValue(index)\n}\n\n/\*\*\n \* Returns a character at the given [index] or `null` if the [index] is out of bounds of this char sequence. $\ln * \ln * \omega$  sample samples.collections. Collections. Elements.getOrNull $\ln * \rho$ CharSequence.getOrNull(index: Int): Char? {\n return if (index  $>= 0 & \& \text{ index} <= \text{lastIndex}$ ) get(index) else null $\n\ln\ln\frac{x}{\ln x}$  Returns index of the first character matching the given [predicate], or -1 if the char sequence does not contain such character.\n \*/\npublic inline fun CharSequence.indexOfFirst(predicate: (Char) -> Boolean): Int {\n for (index in indices)  $\ln$  if (predicate(this[index]))  $\ln$  return index\n  $\ln$  return - $1\ln{\ln\pi}$  \* Returns index of the last character matching the given [predicate], or -1 if the char sequence does not contain such character.\n \*/\npublic inline fun CharSequence.indexOfLast(predicate: (Char) -> Boolean): Int {\n for (index in indices.reversed())  $\n \in$  if (predicate(this[index]))  $\n \in$  return index\n  $\n \in$   $\in$   $\in$  $1\ln\ln\pi$ <sup>\*</sup>. Returns the last character. $\ln$  \* \n \* @throws NoSuchElementException if the char sequence is empty.\n \* \n \* @sample samples.text.Strings.last\n \*/\npublic fun CharSequence.last(): Char {\n if (isEmpty())\n

throw NoSuchElementException(\"Char sequence is empty.\")\n return this[lastIndex]\n}\n\n/\*\*\n \* Returns the last character matching the given [predicate]. $\ln * \ln * \mathbb{Q}$  throws NoSuchElementException if no such character is found. $\ln * \ln * \text{ }$  \* was mples.text. Strings.last $\ln * \text{ }$ public inline fun CharSequence.last(predicate: (Char) -> Boolean): Char  ${\ln \$  for (index in this.indices.reversed())  ${\ln \}$  val element = this[index] ${\ln \}$  if  $(predicate(element))$  return element $\hbar$   $\hbar$  throw NoSuchElementException( $\hbar$ Char sequence contains no character matching the predicate.\")\n}\n\n/\*\*\n \* Returns the last character, or `null` if the char sequence is empty.\n \* \n \* @sample samples.text.Strings.last\n \*/\npublic fun CharSequence.lastOrNull(): Char? {\n return if  $(i$ sEmpty()) null else this[length - 1]\n\n/\*\*\n \* Returns the last character matching the given [predicate], or `null` if no such character was found. $\ln * \ln * \mathcal{Q}$  sample samples.text. Strings.last $\ln * \ln \mathcal{Q}$  in line fun CharSequence.lastOrNull(predicate: (Char) -> Boolean): Char?  ${\n \prod_{i=1}^{\infty}$  for (index in this.indices.reversed())  ${\n \prod_{i=1}^{\infty}$ 

val element = this  $\langle \text{index} \rangle$ \n if (predicate(element)) return element\n  $\{\text{max} \cdot \text{max} \cdot \text{max}$ random character from this char sequence. $\ln * \ln * \omega$  throws NoSuchElementException if this char sequence is empty.\n \*/\n@SinceKotlin(\"1.3\")\n@kotlin.internal.InlineOnly\npublic inline fun CharSequence.random(): Char  ${\n\mu \colon \mathrm{relum} \, \mathrm{Random}}\|_n$  \*\*\n \* Returns a random character from this char sequence using the specified source of randomness. $\ln * \ln * \mathcal{Q}$  throws NoSuchElementException if this char sequence is empty. $\ln$ \*/\n@SinceKotlin(\"1.3\")\npublic fun CharSequence.random(random: Random): Char {\n if (isEmpty())\n throw NoSuchElementException(\"Char sequence is empty.\")\n return get(random.nextInt(length)\n\n\n/\*\*\n \* Returns a random character from this char sequence, or `null` if this char sequence is empty.\n \*/\n@SinceKotlin(\"1.4\")\n@WasExperimental(ExperimentalStdlibApi::class)\n@kotlin.internal.InlineOnly\npubli c inline fun CharSequence.randomOrNull(): Char?  $\{\n\$  return randomOrNull(Random)\n $\n\$ random character from this char sequence using the specified source of randomness, or `null` if this char sequence is empty.\n \*/\n@SinceKotlin(\"1.4\")\n@WasExperimental(ExperimentalStdlibApi::class)\npublic fun CharSequence.randomOrNull(random: Random): Char?  ${\n \in \}$  if (isEmpty())\n return null\n return  $get(random.nextInt(lenath))\n\|_{\n\|_*,\n\in \mathbb{R}}$  Returns the single character, or throws an exception if the char sequence is empty or has more than one character.\n \*/\npublic fun CharSequence.single(): Char  $\{\n\}$  return when (length)  ${\n\mu \quad 0 \rightarrow \text{throw NoSuchElementException}(\text{Char sequence is empty.}\)$  1 -> this [0]\n else -> throw IllegalArgumentException(\"Char sequence has more than one element.\")\n  $\ln\ln(x^*)\$ n \* Returns the single character matching the given [predicate], or throws exception if there is no or more than one matching character.\n \*/\npublic inline fun CharSequence.single(predicate: (Char) -> Boolean): Char  $\{\n\$  var single: Char? = null\n var found = false $\in$  for (element in this)  $\{\n\$  if (predicate(element))  $\{\n\$  if (found) throw IllegalArgumentException(\"Char sequence contains more than one matching element.\")\n single = element\n found = true\n  ${}_{\n\lambda}$  }\n if (!found) throw NoSuchElementException(\"Char sequence contains no character matching the predicate.\")\n  $@Suppress($ \"UNCHECKED\_CAST\")\n return single as  $Char\n\lambda\in\mathbb{R}$  \* Returns single character, or `null` if the char sequence is empty or has more than one character. \*/\npublic fun CharSequence.singleOrNull(): Char?  ${\n \mu \in \Gamma}$  return if (length == 1) this[0] else null\n ${\n \mu \in \Gamma}$  \*\n Returns the single character matching the given [predicate], or `null` if character was not found or more than one character was found.\n \*/\npublic inline fun CharSequence.singleOrNull(predicate: (Char) -> Boolean): Char? {\n var single: Char? = null\n var found = false\n for (element in this)  $\ln$  if (predicate(element))  $\ln$  if (found) return null\n single = element\n found = true\n  $\ln$  }\n if (!found) return null\n return single\n\n\n/\*\*\n \* Returns a subsequence of this char sequence with the first [n] characters removed.\n \* \n \* @throws IllegalArgumentException if [n] is negative.\n  $* \n\rightharpoonup \n\rightharpoonup \n\mathbb{R}$  as ample samples.text.Strings.drop\n  $* \n\rightharpoonup \n\rightharpoonup \n\mathbb{R}$ CharSequence.drop(n: Int): CharSequence  $\{\n\$  require(n >= 0)  $\{\$  Requested character count \$n is less than zero. $\$  $\ln$  return subSequence(n.coerceAtMost(length), length)\n\n/\*\*\n \* Returns a string with the first [n] characters removed.\n \* \n \* @throws IllegalArgumentException if [n] is negative.\n \* \n \* @sample samples.text.Strings.drop $\ln \frac{\text{t}}{\text{t}}$  fun String.drop(n: Int): String  $\ln$  require(n >= 0) { \'Requested character count \$n is less than zero.\" }\n return substring(n.coerceAtMost(length)\n\n\n/\*\*\n \* Returns a subsequence of this char sequence with the last [n] characters removed. $\ln * \pi * \mathbb{O}$  throws IllegalArgumentException if [n] is negative. $\ln * \ln * \textcirc \$ sample samples.text.Strings.drop $\ln * \textcirc \text{f}$ npublic fun CharSequence.dropLast(n: Int): CharSequence  $\{\n\$  require(n  $>= 0$ )  $\{\$ Requested character count \$n is less than zero. $'\}\n$  return take((length n).coerceAtLeast(0))\n}\n\n/\*\*\n \* Returns a string with the last [n] characters removed.\n \* \n \* @throws IllegalArgumentException if [n] is negative.\n \* \n \* @sample samples.text.Strings.drop\n \*/\npublic fun String.dropLast(n: Int): String  $\{\n\$  require(n  $>= 0$ )  $\{\n\}$ Requested character count \$n is less than zero. $\{\n\}$  return take((length - n).coerceAtLeast(0))\n}\n\n/\*\*\n \* Returns a subsequence of this char sequence containing all characters except last characters that satisfy the given [predicate]. $\ln * \ln * \omega$  sample samples.text.Strings.drop $\ln$ \*/\npublic inline fun CharSequence.dropLastWhile(predicate: (Char) -> Boolean): CharSequence {\n for (index in lastIndex downTo 0)\n if (!predicate(this[index]))\n return subSequence(0, index + 1)\n return  $\langle \langle \rangle$ "\"\n  $\langle \rangle$ n $\langle \rangle$ \*\*\n \* Returns a string containing all characters except last characters that satisfy the given [predicate].\n \* \n \* @sample samples.text.Strings.drop\n \*/\npublic inline fun String.dropLastWhile(predicate: (Char) ->

Boolean): String  ${\nvert \in \Gamma \atop \text{inf} \Delta}$  for (index in lastIndex downTo 0)\n if (!predicate(this[index]))\n return substring(0, index + 1)\n return \"\"\n\n\n/\*\*\n \* Returns a subsequence of this char sequence containing all characters except first characters that satisfy the given [predicate]. $\ln * \nightharpoonup$  @sample samples.text.Strings.drop $\ln$ \*/\npublic inline fun CharSequence.dropWhile(predicate: (Char) -> Boolean): CharSequence {\n for (index in this.indices)\n if (!predicate(this[index]))\n return subSequence(index, length)\n return \"\"\n}\n\n/\*\*\n \* Returns a string containing all characters except first characters that satisfy the given [predicate]. $\ln * \ln *$ @sample samples.text.Strings.drop\n \*/\npublic inline fun String.dropWhile(predicate: (Char) -> Boolean): String  ${\nvert \nvert n$  for (index in this.indices) $\in$  if (!predicate(this[index])) $\in$  return substring(index) $\in$  return  $\|\|$ \"\n $\|$ \n\n/\*\*\n \* Returns a char sequence containing only those characters from the original char sequence that match the given [predicate]. $\ln * \ln * \omega$  sample samples.text.Strings.filter $\ln * \rho$  happens in function CharSequence.filter(predicate: (Char) -> Boolean): CharSequence {\n return filterTo(StringBuilder(), predicate)\n}\n\n/\*\*\n \* Returns a string containing only those characters from the original string that match the given [predicate].\n \* \n \* @sample samples.text.Strings.filter\n \*/\npublic inline fun String.filter(predicate: (Char) -  $>$  Boolean): String {\n return filterTo(StringBuilder(), predicate).toString()\n}\n\n/\*\*\n \* Returns a char sequence containing only those characters from the original char sequence that match the given [predicate].\n \* @param [predicate] function that takes the index of a character and the character itself $\ln *$  and returns the result of predicate evaluation on the character.\n \* \n \* @sample samples.collections.Collections.Filtering.filterIndexed\n \*/\npublic inline fun CharSequence.filterIndexed(predicate: (index: Int, Char) -> Boolean): CharSequence {\n return filterIndexedTo(StringBuilder(), predicate)\n}\n\n/\*\*\n \* Returns a string containing only those characters from the original string that match the given [predicate]. $\ln * \omega$  [predicate] function that takes the index of a character and the character itself\n \* and returns the result of predicate evaluation on the character.\n \* \n \* @sample samples.collections.Collections.Filtering.filterIndexed\n \*/\npublic inline fun String.filterIndexed(predicate: (index: Int, Char) -> Boolean): String  $\{\n\$ return filterIndexedTo(StringBuilder(), predicate).toString()\n $\n\$ Appends all characters matching the given [predicate] to the given [destination].\n \* @param [predicate] function that takes the index of a character and the character itself $\ln *$  and returns the result of predicate evaluation on the character.\n \* \n \* @sample samples.collections.Collections.Filtering.filterIndexedTo\n \*/\npublic inline fun <C : Appendable> CharSequence.filterIndexedTo(destination: C, predicate: (index: Int, Char) -> Boolean): C {\n forEachIndexed { index, element  $\rightarrow$ \n if (predicate(index, element)) destination.append(element)\n }\n return destination\n}\n\n/\*\*\n \* Returns a char sequence containing only those characters from the original char sequence that do not match the given [predicate]. $\ln * \ln * \mathcal{O}$  sample samples.text.Strings.filterNot $\ln * \ln \text{O}$ fun CharSequence.filterNot(predicate: (Char) -> Boolean): CharSequence {\n return filterNotTo(StringBuilder(), predicate)\n\\n\n/\*\*\n \* Returns a string containing only those characters from the original string that do not match the given [predicate]. $\ln * \ln * \omega$  sample samples.text.Strings.filterNot $\ln * \rho$  the fun String.filterNot(predicate: (Char) -> Boolean): String {\n return filterNotTo(StringBuilder(), predicate).toString()\n}\n\n/\*\*\n \* Appends all characters not matching the given [predicate] to the given  $[destination].\n * \n * @sample samples. collections. Collections. Filtering. filtering. filterTo\n */n */npublic inline fun < C :$ Appendable> CharSequence.filterNotTo(destination: C, predicate: (Char) -> Boolean): C {\n for (element in this) if (!predicate(element)) destination.append(element)\n return destination\n}\n\n/\*\*\n \* Appends all characters matching the given [predicate] to the given [destination]. $\ln * \ln * \textcirc \$ samples.collections.Collections.Filtering.filterTo $\ln$  \*/\npublic inline fun <C : Appendable> CharSequence.filterTo(destination: C, predicate: (Char) -> Boolean): C  $\{\n\$  for (index in 0 until length)  $\{\n\$ element = get(index)\n if (predicate(element)) destination.append(element)\n }\n return destination\n}\n\n/\*\*\n \* Returns a char sequence containing characters of the original char sequence at the specified range of [indices].\n \*/\npublic fun CharSequence.slice(indices: IntRange): CharSequence  $\{\n\$  $(\text{indices.isEmpty}()$  return  $\text{``\,}$  return subSequence $(\text{indices})\n \}\n \lambda^* \mathbb{R}$  \* Returns a string containing characters of the original string at the specified range of [indices]. $\in \mathbb{R}$  \*/\npublic fun String.slice(indices: IntRange): String {\n if (indices.isEmpty()) return  $\|\cdot\|$ n return substring(indices)\n}\n\n/\*\*\n \* Returns a char sequence containing characters of the original char sequence at specified [indices].\n \*/\npublic fun CharSequence.slice(indices:

Iterable<Int>): CharSequence  $\{\n\$  val size = indices.collectionSizeOrDefault(10)\n if (size == 0) return \"\"\n val result = StringBuilder(size)\n for (i in indices) {\n result.append(get(i))\n }\n return result\n}\n\n/\*\*\n \* Returns a string containing characters of the original string at specified [indices].\n

\*/\n@kotlin.internal.InlineOnly\npublic inline fun String.slice(indices: Iterable<Int>): String {\n return (this as CharSequence).slice(indices).toString()\n\n\n\\*\*\n \* Returns a subsequence of this char sequence containing the first [n] characters from this char sequence, or the entire char sequence if this char sequence is shorter. $\ln * \ln *$ @throws IllegalArgumentException if [n] is negative.\n  $* \in \mathbb{R}^*$  @sample samples.text.Strings.take\n  $*$ \npublic fun CharSequence.take(n: Int): CharSequence  $\{\n \$  require(n >= 0)  $\{\$  Requested character count \$n is less than zero. $\$  $\ln$  return subSequence(0, n.coerceAtMost(length))\n}\n\n/\*\*\n \* Returns a string containing the first [n] characters from this string, or the entire string if this string is shorter. $\ln * \ln * \omega$  throws IllegalArgumentException if [n] is negative. $\ln * \ln * \text{ }$  sample samples.text.Strings.take $\ln * \ln \text{ }$  String.take(n: Int): String  $\ln$  require(n  $>= 0$ ) { \"Requested character count \$n is less than zero.\" }\n return substring(0,

n.coerceAtMost(length))\n}\n\n/\*\*\n \* Returns a subsequence of this char sequence containing the last [n] characters from this char sequence, or the entire char sequence if this char sequence is shorter.\n  $* \n\rightharpoonup n * \n\mathbb{Q}$  throws IllegalArgumentException if [n] is negative. $\ln * \alpha$  sample samples.text.Strings.take $\ln * \rho$ CharSequence.takeLast(n: Int): CharSequence  $\{\n\$ gquest(n >= 0)  $\{\n\$ Requested character count \$n is less than zero.\" }\n val length = length\n return subSequence(length - n.coerceAtMost(length), length)\n\n/\*\*\n \* Returns a string containing the last [n] characters from this string, or the entire string if this string is shorter. $\ln * \ln *$ @throws IllegalArgumentException if [n] is negative.\n \* \n \* @sample samples.text.Strings.take\n \*/\npublic fun String.takeLast(n: Int): String  $\{\n\$  require(n >= 0)  $\{\n\$ Requested character count  $\n\$ n is less than zero. $\n\$ i length = length\n return substring(length - n.coerceAtMost(length))\n}\n\n/\*\*\n \* Returns a subsequence of this char sequence containing last characters that satisfy the given [predicate]. $\ln * \ln * \mathcal{O}$  sample samples.text.Strings.take\n \*/\npublic inline fun CharSequence.takeLastWhile(predicate: (Char) -> Boolean): CharSequence  $\ln$  for (index in lastIndex downTo 0)  $\ln$  if (!predicate(this[index]))  $\ln$  return  $subSequence(index + 1, length)\n$  }\n  $\ln$  }\n return subSequence(0, length)\n}\n\n/\*\*\n \* Returns a string containing last characters that satisfy the given [predicate]. $\ln * \ln * \omega$  sample samples.text.Strings.take $\ln * \rho$ inline fun String.takeLastWhile(predicate: (Char) -> Boolean): String  $\n\$ n for (index in lastIndex downTo 0)  $\n\$ 

if (!predicate(this[index]))  ${\n \atop \infty}$  return substring(index + 1)\n  ${\n \atop \infty}$ n return this\n}\n\n/\*\*\n \* Returns a subsequence of this char sequence containing the first characters that satisfy the given [predicate]. $\ln * \ln *$ @sample samples.text.Strings.take\n \*/\npublic inline fun CharSequence.takeWhile(predicate: (Char) -> Boolean): CharSequence  ${\nvert \in \Gamma \in \Omega \atop \text{in} \in \Omega}$  if (!predicate(get(index)))  ${\nvert \in \Omega \atop \text{in} \in \Omega}$  return subSequence(0, index)\n  $\{\n\}$ \n return subSequence(0, length)\n $\\n\|$ <sup>\*\*</sup>\n \* Returns a string containing the first characters that satisfy the given [predicate]. $\ln * \nightharpoonup$  @sample samples.text.Strings.take $\ln * \nightharpoonup$ npublic inline fun String.takeWhile(predicate: (Char) -> Boolean): String {\n for (index in 0 until length)\n if (!predicate(get(index)))  $\n\alpha$  return substring(0, index)\n  $\ln$  return this\n\n\n/\*\*\n \* Returns a char sequence with characters in reversed order.\n \*/\npublic fun CharSequence.reversed(): CharSequence {\n return StringBuilder(this).reverse()\n}\n\n/\*\*\n \* Returns a string with characters in reversed order.\n  $*\ln@kotlin.internal. In lineOnly\npublic inline fun String-reversed(): String {\n return (this as)$ CharSequence).reversed().toString()\n}\n\n/\*\*\n \* Returns a [Map] containing key-value pairs provided by [transform] function\n \* applied to characters of the given char sequence.\n \* \n \* If any of two pairs would have the same key the last one gets added to the map. $\ln * \ln *$  The returned map preserves the entry iteration order of the original char sequence. $\ln * \ln * \omega$  sample samples.text. Strings.associate $\ln * \rho$  in  $\leq$  K, V>

CharSequence.associate(transform: (Char) -> Pair<K, V>): Map<K, V> {\n val capacity =

mapCapacity(length).coerceAtLeast(16)\n return associateTo(LinkedHashMap<K, V>(capacity), transform)\n}\n\n/\*\*\n \* Returns a [Map] containing the characters from the given char sequence indexed by the key\n \* returned from [keySelector] function applied to each character.\n \* \n \* If any two characters would have the same key returned by [keySelector] the last one gets added to the map. $\ln * \ln *$  The returned map preserves the entry iteration order of the original char sequence. $\ln * \alpha$  sample samples.text. Strings.associateBy $\ln * \rho$ 

fun <K> CharSequence.associateBy(keySelector: (Char) -> K): Map<K, Char> {\n val capacity = mapCapacity(length).coerceAtLeast(16)\n return associateByTo(LinkedHashMap<K, Char>(capacity), keySelector)\n}\n\n/\*\*\n \* Returns a [Map] containing the values provided by [valueTransform] and indexed by [keySelector] functions applied to characters of the given char sequence. $\ln * \ln *$  If any two characters would have the same key returned by [keySelector] the last one gets added to the map. $\ln * \n \cdot$  The returned map preserves the entry iteration order of the original char sequence. $\ln * \ln * \omega$  sample samples.text.Strings.associateByWithValueTransform\n \*/\npublic inline fun <K, V> CharSequence.associateBy(keySelector: (Char) -> K, valueTransform: (Char) -> V): Map<K, V>  $\n\alpha$  val capacity = mapCapacity(length).coerceAtLeast(16)\n return associateByTo(LinkedHashMap<K, V>(capacity), keySelector, valueTransform $\ln{\hbar^*}\$ n \* Populates and returns the [destination] mutable map with key-value pairs,\n \* where key is provided by the [keySelector] function applied to each character of the given char sequence\n \* and value is the character itself. $\ln * \ln *$  If any two characters would have the same key returned by [keySelector] the last one gets added to the map. $\ln * \alpha$  sample samples.text. Strings.associateByTo $\ln * \rho$  the inline fun < K, M : MutableMap<in K, in Char>> CharSequence.associateByTo(destination: M, keySelector: (Char) -> K): M {\n for (element in this)  $\n\alpha$  destination.put(keySelector(element), element)\n }\n return destination\n}\n\n/\*\*\n \* Populates and returns the [destination] mutable map with key-value pairs,\n \* where key is provided by the [keySelector] function and\n \* and value is provided by the [valueTransform] function applied to characters of the given char sequence. $\ln * \ln *$  If any two characters would have the same key returned by [keySelector] the last one gets added to the map. $\ln * \ln * \omega$  sample samples.text. Strings.associateByToWithValueTransform $\ln * \rho$ inline fun <K, V, M : MutableMap<in K, in V>> CharSequence.associateByTo(destination: M, keySelector: (Char)  $\geq$  K, valueTransform: (Char)  $\geq$  V): M {\n for (element in this) {\n destination.put(keySelector(element), valueTransform(element))\n }\n return destination\n}\n\n/\*\*\n \* Populates and returns the [destination] mutable map with key-value pairs\n \* provided by [transform] function applied to each character of the given char sequence. $\ln * \ln *$  If any of two pairs would have the same key the last one gets added to the map. $\ln * \ln * \omega$  sample samples.text.Strings.associateTo\n \*/\npublic inline fun <K, V, M : MutableMap<in K, in V>> CharSequence.associateTo(destination: M, transform: (Char) -> Pair<K, V>): M {\n for (element in this) {\n destination += transform(element)\n }\n return destination\n}\n\n/\*\*\n \* Returns a [Map] where keys are characters from the given char sequence and values are\n \* produced by the [valueSelector] function applied to each character. $\ln * \ln *$  If any two characters are equal, the last one gets added to the map. $\ln * \ln *$  The returned map preserves the entry iteration order of the original char sequence. $\ln * \ln * \omega$  sample samples.text.Strings.associateWith\n \*/\n@SinceKotlin(\"1.3\")\npublic inline fun <V> CharSequence.associateWith(valueSelector: (Char) -> V): Map<Char, V>  $\{\n\$  val result = LinkedHashMap<Char, V>(mapCapacity(length.coerceAtMost(128)).coerceAtLeast(16))\n return associateWithTo(result, valueSelector)\n}\n\n/\*\*\n \* Populates and returns the [destination] mutable map with key-value pairs for each character of the given char sequence, $\ln^*$  where key is the character itself and value is provided by the [valueSelector] function applied to that key. $\ln * \ln *$  If any two characters are equal, the last one overwrites the former value in the map. $\ln * \ln * \mathcal{Q}$  sample samples.text. Strings.associate With To  $\ln$ \*/\n \time{\left{\math}\$\left(\times\)^{\left(\times\)^{\left(\times\)^{\left(\times\)^{\left(\times\)^{\left(\times\)^{\left(\times\)^{\left(\times\)^{\left(\times\)^{\left(\times\)^{\left(\times\)^{\left(\times\)^{\left CharSequence.associateWithTo(destination: M, valueSelector: (Char) -> V): M {\n for (element in this) {\n destination.put(element, valueSelector(element) $\n$  }\n return destination\n}\n\n/\*\*\n \* Appends all characters to the given [destination] collection. $\ln * \Lambda$ public fun <C : MutableCollection<in Char>> CharSequence.toCollection(destination: C): C {\n for (item in this)  $\{\n\}$  destination.add(item)\n  $\{\n\}$  return destination $\ln\ln\frac{*}{\ln x}$  Returns a new [HashSet] of all characters. $\ln \pi$  mublic fun CharSequence.toHashSet(): HashSet<Char>  ${\nabla}$  return toCollection(HashSet<Char>(mapCapacity(length.coerceAtMost(128))))\n ${\nabla}$ \*\n \* Returns a [List] containing all characters.\n \*/\npublic fun CharSequence.toList(): List<Char> {\n return when  $(\text{length}) \$ \n 0 -> emptyList()\n 1 -> listOf(this[0])\n else -> this.toMutableList()\n  $\ln |\ln|^{**}\ln$  \* Returns a new [MutableList] filled with all characters of this char sequence.\n \*/\npublic fun CharSequence.toMutableList(): MutableList<Char> {\n return toCollection(ArrayList<Char>(length))\n }\n\n/\*\*\n \* Returns a [Set] of all characters. $\ln * \ln *$  The returned set preserves the element iteration order of the original char sequence.\n \*/\npublic fun CharSequence.toSet(): Set<Char> {\n return when (length) {\n 0 -> emptySet()\n

 1 -> setOf(this[0])\n else -> toCollection(LinkedHashSet<Char>(mapCapacity(length.coerceAtMost(128))))\n }\n}\n\n/\*\*\n \* Returns a single list of all elements yielded from results of [transform] function being invoked on each character of original char sequence. $\ln * \ln * \omega$  sample

samples.collections.Collections.Transformations.flatMap $\ln$  \*/\npublic inline fun <R>

CharSequence.flatMap(transform: (Char) -> Iterable<R>): List<R> {\n return flatMapTo(ArrayList<R>(), transform)\n}\n\n/\*\*\n \* Returns a single list of all elements yielded from results of [transform] function being invoked on each character $\ln$  \* and its index in the original char sequence. $\ln$  \*  $\ln$  \* @sample samples.collections.Collections.Transformations.flatMapIndexed\n

\*/\n@SinceKotlin(\"1.4\")\n@OptIn(kotlin.experimental.ExperimentalTypeInference::class)\n@OverloadResolution ByLambdaReturnType\n@kotlin.jvm.JvmName(\"flatMapIndexedIterable\")\n@kotlin.internal.InlineOnly\npublic inline fun <R> CharSequence.flatMapIndexed(transform: (index: Int, Char) -> Iterable<R>): List<R> {\n return flatMapIndexedTo(ArrayList<R>(), transform $\ln\ln(x^*$  Appends all elements yielded from results of [transform] function being invoked on each character\n \* and its index in the original char sequence, to the given [destination].\n

\*/\n@SinceKotlin(\"1.4\")\n@OptIn(kotlin.experimental.ExperimentalTypeInference::class)\n@OverloadResolution ByLambdaReturnType\n@kotlin.jvm.JvmName(\"flatMapIndexedIterableTo\")\n@kotlin.internal.InlineOnly\npubli c inline fun <R, C : MutableCollection<in R>> CharSequence.flatMapIndexedTo(destination: C, transform: (index: Int, Char) -> Iterable<R>): C {\n var index = 0\n for (element in this) {\n val list = transform(index++, element)\n destination.addAll(list)\n }\n return destination\n}\n\n/\*\*\n \* Appends all elements yielded from results of [transform] function being invoked on each character of original char sequence, to the given [destination].\n \*/\npublic inline fun <R, C : MutableCollection<in R>> CharSequence.flatMapTo(destination: C, transform: (Char) -> Iterable<R>): C {\n for (element in this) {\n val list = transform(element)\n destination.addAll(list)\n }\n return destination\n}\n\n/\*\*\n \* Groups characters of the original char sequence by the key returned by the given [keySelector] function\n \* applied to each character and returns a map where each group key is associated with a list of corresponding characters. $\ln * \ln *$  The returned map preserves the entry iteration order of the keys produced from the original char sequence. $\ln * \ln * \omega$  sample samples.collections.Collections.Transformations.groupBy $\ln$  \*/\npublic inline fun <K>

```
CharSequence.groupBy(keySelector: (Char) -> K): Map<K, List < Char >> {\n return
```
groupByTo(LinkedHashMap<K, MutableList<Char>>(), keySelector)\n}\n\n/\*\*\n \* Groups values returned by the [valueTransform] function applied to each character of the original char sequence\n \* by the key returned by the given [keySelector] function applied to the character $\ln *$  and returns a map where each group key is associated with a list of corresponding values.  $\ln * \ln *$  The returned map preserves the entry iteration order of the keys produced from the original char sequence. $\ln * \ln * \omega$  sample

samples.collections.Collections.Transformations.groupByKeysAndValues\n \*/\npublic inline fun <K, V> CharSequence.groupBy(keySelector: (Char) -> K, valueTransform: (Char) -> V): Map<K, List<V>> {\n return groupByTo(LinkedHashMap<K, MutableList<V>>(), keySelector, valueTransform)\n\n\n\\*\*\n \* Groups characters of the original char sequence by the key returned by the given [keySelector] function\n \* applied to each character and puts to the [destination] map each group key associated with a list of corresponding characters. $\ln * \ln$ \* @return The [destination] map.\n \* \n \* @sample samples.collections.Collections.Transformations.groupBy\n \*/\npublic inline fun <K, M : MutableMap<in K, MutableList<Char>>> CharSequence.groupByTo(destination: M, keySelector: (Char) -> K): M {\n for (element in this) {\n val key = keySelector(element)\n val list = destination.getOrPut(key) { ArrayList<Char>() }\n list.add(element)\n }\n return destination\n}\n\n/\*\*\n \* Groups values returned by the [valueTransform] function applied to each character of the original char sequence $\ln *$ by the key returned by the given [keySelector] function applied to the character\n \* and puts to the [destination] map each group key associated with a list of corresponding values. $\ln * \ln *$  @return The [destination] map. $\ln * \ln *$ @sample samples.collections.Collections.Transformations.groupByKeysAndValues\n \*/\npublic inline fun <K, V,

M : MutableMap<in K, MutableList<V>>> CharSequence.groupByTo(destination: M, keySelector: (Char) -> K, valueTransform: (Char) -> V): M {\n for (element in this) {\n val key = keySelector(element)\n val list = destination.getOrPut(key) { ArrayList<V>() }\n list.add(valueTransform(element))\n }\n return destination\n}\n\n/\*\*\n \* Creates a [Grouping] source from a char sequence to be used later with one of group-andfold operations\n \* using the specified [keySelector] function to extract a key from each character.\n \* \n \* @sample samples.collections.Grouping.groupingByEachCount $\ln \sqrt{\ln \omega}$ SinceKotlin( $\sqrt{1.1}\$ )\npublic inline fun <K> CharSequence.groupingBy(crossinline keySelector: (Char)  $\rightarrow$  K): Grouping<Char, K $>$  {\n return object : Grouping<Char, K> {\n override fun sourceIterator(): Iterator<Char> = this@groupingBy.iterator()\n override fun keyOf(element: Char): K = keySelector(element)\n  $\ln\ln(**\n$  \* Returns a list containing the results of applying the given [transform] function\n \* to each character in the original char sequence.\n \* \n \* @sample samples.text.Strings.map\n \*/\npublic inline fun <R> CharSequence.map(transform: (Char) -> R): List<R>  $\ln$  return mapTo(ArrayList<R>(length), transform)\n}\n\n/\*\*\n \* Returns a list containing the results of applying the given [transform] function\n \* to each character and its index in the original char sequence.\n \* @param [transform] function that takes the index of a character and the character itself $\ln^*$  and returns the result of the transform applied to the character.\n \*/\npublic inline fun <R> CharSequence.mapIndexed(transform: (index: Int, Char) -> R): List<R> {\n return mapIndexedTo(ArrayList<R>(length), transform)\n}\n\n/\*\*\n \* Returns a list containing only the non-null results of applying the given [transform] function\n \* to each character and its index in the original char sequence. $\ln * \omega$  aram [transform] function that takes the index of a character and the character itself $\ln *$  and returns the result of the transform applied to the character. $\ln * \rho$  the inline fun <R : Any> CharSequence.mapIndexedNotNull(transform: (index: Int, Char) -> R?): List<R> {\n return mapIndexedNotNullTo(ArrayList<R>(), transform)\n}\n\n/\*\*\n \* Applies the given [transform] function to each character and its index in the original char sequence\n \* and appends only the non-null results to the given [destination].\n \* @param [transform] function that takes the index of a character and the character itself\n \* and returns the result of the transform applied to the character. $\ln \pi /n$  public inline fun <R : Any, C : MutableCollection<in R>> CharSequence.mapIndexedNotNullTo(destination: C, transform: (index: Int, Char) -> R?): C  $\{\mathbf n \text{ for} Each Indexed \{ index, element \ge transform(index, element)? let \{ destination.add(it) \}\}\$ n return destination $\ln\ln\frac{**}{n^*}$  \* Applies the given [transform] function to each character and its index in the original char sequence $\ln$  \* and appends the results to the given [destination]. $\ln$  \* @param [transform] function that takes the index of a character and the character itself  $n *$  and returns the result of the transform applied to the character. $\ln$ \*/\npublic inline fun <R, C : MutableCollection<in R>> CharSequence.mapIndexedTo(destination: C, transform: (index: Int, Char) -> R): C {\n var index = 0\n for (item in this)\n destination.add(transform(index++, item))\n return destination\n}\n\n/\*\*\n \* Returns a list containing only the non-null results of applying the given [transform] function\n \* to each character in the original char sequence.\n \* \n \* @sample samples.collections.Collections.Transformations.mapNotNull\n \*/\npublic inline fun <R : Any CharSequence.mapNotNull(transform: (Char) -> R?): List<R> $\{\n$  return mapNotNullTo(ArrayList<R>(), transform)\n}\n\n/\*\*\n \* Applies the given [transform] function to each character in the original char sequence\n \* and appends only the non-null results to the given [destination]. $\ln \frac{\phi}{\pi}$  in fine fun <R : Any, C : MutableCollection<in R>> CharSequence.mapNotNullTo(destination: C, transform: (Char) -> R?): C {\n forEach  ${\text{element}}\$  = transform(element)?.let { destination.add(it) } }\n return destination\n}\n\n/\*\*\n \* Applies the given [transform] function to each character of the original char sequence\n \* and appends the results to the given [destination].\n \*/\npublic inline fun <R, C : MutableCollection<in R>> CharSequence.mapTo(destination: C, transform: (Char) -> R): C {\n for (item in this)\n destination.add(transform(item))\n return destination\n}\n\n/\*\*\n \* Returns a lazy [Iterable] that wraps each character of the original char sequence\n \* into an [IndexedValue] containing the index of that character and the character itself.\n \*/\npublic fun CharSequence.withIndex(): Iterable<IndexedValue<Char>> $\{\n$  return IndexingIterable { iterator()  $\ln |\n$ h\n/\*\*\n \* Returns `true` if all characters match the given [predicate]. $\ln * \ln * \omega$  sample samples.collections.Collections.Aggregates.all\n \*/\npublic inline fun CharSequence.all(predicate: (Char) -> Boolean): Boolean  $\{\n\$  for (element in this) if (!predicate(element)) return false $\n\$  return true $\ln \{\ln \frac{*}{\ln x}\n\}$ 

Returns `true` if char sequence has at least one character. $\ln * \ln * \omega$  sample

samples.collections.Collections.Aggregates.any\n \*/\npublic fun CharSequence.any(): Boolean {\n return !isEmpty()\n\n/\*\*\n \* Returns `true` if at least one character matches the given [predicate].\n \* \n \* @sample samples.collections.Collections.Aggregates.anyWithPredicate\n \*/\npublic inline fun CharSequence.any(predicate: (Char) -> Boolean): Boolean  ${\nightharpoonup$  for (element in this) if (predicate(element)) return true ${\nightharpoonup}$  return false\n $\ln\ln^*$ \n \* Returns the length of this char sequence.\n \*/\n@kotlin.internal.InlineOnly\npublic inline fun CharSequence.count(): Int  ${\n \mu \in \mathbb{N}\n}^* \n \neq \mathbb{N}^*$  Returns the number of characters matching the given [predicate].\n \*/\npublic inline fun CharSequence.count(predicate: (Char) -> Boolean): Int {\n var count = 0\n for (element in this) if (predicate(element)) ++count\n return count\n}\n\n/\*\*\n \* Accumulates value starting with [initial] value and applying [operation] from left to right\n \* to current accumulator value and each character. $\ln$  \* \n \* Returns the specified [initial] value if the char sequence is empty. $\ln * \ln * \mathcal{O}$  param [operation] function that takes current accumulator value and a character, and calculates the next accumulator value. $\ln * \Lambda$ public inline fun <R> CharSequence.fold(initial: R, operation: (acc: R, Char) -> R): R  $\{\n\$  var accumulator = initial\n for (element in this) accumulator = operation(accumulator, element)\n return accumulator\n }\n\n/\*\*\n \* Accumulates value starting with [initial] value and applying [operation] from left to right\n \* to current accumulator value and each character with its index in the original char sequence. $\ln * \ln *$  Returns the specified [initial] value if the char sequence is empty. $\ln * \ln * \omega$  aram [operation] function that takes the index of a character, current accumulator value $\ln *$  and the character itself, and calculates the next accumulator value. $\ln *$  npublic inline fun <R> CharSequence.foldIndexed(initial: R, operation: (index: Int, acc: R, Char) -> R): R  $\{\n\$  var index = 0\n var  $accumulator = initial \n\cdot \nfor (element in this) accumulator = operation (index++, accumulation, element) \n\cdot \nreturn$  $accumulator\n\hbar\n\n\hat{*}\n* Accumulates value starting with [initial] value and applying [operation] from right to$ left $\ln$  \* to each character and current accumulator value. $\ln$  \*  $\ln$  \* Returns the specified [initial] value if the char sequence is empty. $\ln * \ln * \omega$  for [operation] function that takes a character and current accumulator value, and calculates the next accumulator value.\n \*/\npublic inline fun <R> CharSequence.foldRight(initial: R, operation: (Char, acc: R) -> R): R {\n var index = lastIndex\n var accumulator = initial\n while (index >= 0) {\n  $accumulator = operation(getindex--)$ ,  $accumulator\n$  }\n return  $accumulator\n$ }\n\n/\*\*\n \* Accumulates value starting with [initial] value and applying [operation] from right to left $\ln$  \* to each character with its index in the original char sequence and current accumulator value. $\ln * \ln *$  Returns the specified [initial] value if the char sequence is empty. $\ln * \ln * \omega$  aparam [operation] function that takes the index of a character, the character itself $\ln *$ and current accumulator value, and calculates the next accumulator value. $\ln \frac{\pi}{2}$  /npublic inline fun <R> CharSequence.foldRightIndexed(initial: R, operation: (index: Int, Char, acc: R) -> R): R {\n var index = lastIndex\n var accumulator = initial\n while (index  $>= 0$ ) {\n accumulator = operation(index, get(index),  $accumulator\n\$  --index\n  $\ln$  return accumulator\n}\n\n/\*\*\n \* Performs the given [action] on each character.\n \*/\npublic inline fun CharSequence.forEach(action: (Char) -> Unit): Unit  $\ln$  for (element in this)  $action(element)\n\n\|\n\|\n\| \mathbb{R}^* \$ n \* Performs the given [action] on each character, providing sequential index with the character. $\ln * \omega$  param [action] function that takes the index of a character and the character itself $\ln *$  and performs the action on the character.\n \*/\npublic inline fun CharSequence.forEachIndexed(action: (index: Int, Char) -> Unit): Unit  $\ln$  var index = 0\n for (item in this) action(index++, item)\n}\n\n@Deprecated(\"Use maxOrNull instead.\", ReplaceWith(\"this.maxOrNull()\"))\n@DeprecatedSinceKotlin(warningSince = \"1.4\", errorSince =  $\lceil 1.5\rceil$ ", hiddenSince =  $\lceil 1.6\rceil$ ")\npublic fun CharSequence.max(): Char?  $\lceil \n\rceil$  return maxOrNull()\n}\n\n@Deprecated(\"Use maxByOrNull instead.\",

 $\text{ReplaceWith}(\text{This}.\text{maxBvOrNull}(\text{selector})\text{``})\$   $\text{@DeprecatedSinceKotlin}(\text{warmingSince} = \text{'1.4}\text{''},\text{errorSince} = \text{``1.4}\text{''},\text{errorSince} = \text{``1.4}\text{''},\text{errorSince} = \text{``1.4}\text{''},\text{errorSince} = \text{``1.4}\text{''},\text{errorSince} = \text{``1.4}\text{''},\text{errorSince} = \text{``1.4}\text{''},\text{errorSince} = \text{``1.4}\text{''},\text{errorSince} = \text{``1.4}\text{''},\$ \"1.5\", hiddenSince = \"1.6\")\npublic inline fun <R : Comparable<R>> CharSequence.maxBy(selector: (Char) -> R): Char?  ${\nightharpoonup n}$  return maxByOrNull(selector)\n ${\nightharpoonup n}$  $\in$  Returns the first character yielding the largest value of the given function or `null` if there are no characters. $\ln * \ln * \omega$  sample

samples.collections.Collections.Aggregates.maxByOrNull $\ln * \ln \mathcal{O}$ SinceKotlin( $\ln \frac{1.4}{\ln}$ )\npublic inline fun <R : Comparable<R>> CharSequence.maxByOrNull(selector: (Char) -> R): Char?  $\{\n\$ if (isEmpty()) return null $\n\$ n var maxElem = this[0]\n val lastIndex = this.lastIndex\n if (lastIndex == 0) return maxElem\n var maxValue =

selector(maxElem)\n for (i in 1..lastIndex) {\n val e = this[i]\n val v = selector(e)\n if (maxValue < v)  ${\n \mu = e\n \maxU = e\gamma \lambda \} \n \ {\n \mu \maxE = e\gamma \lambda \}$ value among all values produced by [selector] function\n \* applied to each character in the char sequence.\n \* \n \* If any of values produced by [selector] function is `NaN`, the returned result is `NaN`. $\ln * \ln * \mathcal{Q}$  throws NoSuchElementException if the char sequence is empty.\n

\*/\n@SinceKotlin(\"1.4\")\n@OptIn(kotlin.experimental.ExperimentalTypeInference::class)\n@OverloadResolution ByLambdaReturnType\n@kotlin.internal.InlineOnly\npublic inline fun CharSequence.maxOf(selector: (Char) -> Double): Double  ${\nvert \infty}$  if (isEmpty()) throw NoSuchElementException()\n var maxValue = selector(this[0])\n for (i in 1..lastIndex)  $\{\n\$  val v = selector(this[i]) $\in$  maxValue = maxOf(maxValue, v) $\in$  }\n return  $\maxValue\ln{\ln\frac{\ast\ast}{n}}$  Returns the largest value among all values produced by [selector] function\n \* applied to each character in the char sequence. $\ln * \ln * If$  any of values produced by [selector] function is `NaN`, the returned result is `NaN`. $\ln * \ln * \mathcal{O}$  throws NoSuchElementException if the char sequence is empty. $\ln$ \*/\n@SinceKotlin(\"1.4\")\n@OptIn(kotlin.experimental.ExperimentalTypeInference::class)\n@OverloadResolution ByLambdaReturnType\n@kotlin.internal.InlineOnly\npublic inline fun CharSequence.maxOf(selector: (Char) -> Float): Float  ${\n$ if (isEmpty()) throw NoSuchElementException()\n var maxValue = selector(this[0])\n for (i in 1..lastIndex)  $\{\n\$  val v = selector(this[i])\n maxValue = maxOf(maxValue, v)\n  $\{\n\}$  return maxValue $\langle n \rangle \langle n \rangle^* \$  Returns the largest value among all values produced by [selector] function $\langle n \rangle^*$  applied to each character in the char sequence. $\ln * \ln * \omega$  throws NoSuchElementException if the char sequence is empty. $\ln$ \*/\n@SinceKotlin(\"1.4\")\n@OptIn(kotlin.experimental.ExperimentalTypeInference::class)\n@OverloadResolution ByLambdaReturnType\n@kotlin.internal.InlineOnly\npublic inline fun <R : Comparable<R>> CharSequence.maxOf(selector: (Char) -> R): R {\n if (isEmpty()) throw NoSuchElementException()\n var maxValue = selector(this[0])\n for (i in 1..lastIndex)  $\{\nabla \cdot \mathbf{v} = \nabla \cdot \mathbf{v} \}$  if (maxValue < v)  $\{\nabla \cdot \mathbf{v} = \nabla \cdot \mathbf{v} \}$ 

maxValue = v\n }\n }\n return maxValue\n}\n\n/\*\*\n \* Returns the largest value among all values produced by [selector] function\n \* applied to each character in the char sequence or `null` if there are no characters. $\ln * \ln *$  If any of values produced by [selector] function is `NaN`, the returned result is `NaN`. $\ln$ \*/\n@SinceKotlin(\"1.4\")\n@OptIn(kotlin.experimental.ExperimentalTypeInference::class)\n@OverloadResolution ByLambdaReturnType\n@kotlin.internal.InlineOnly\npublic inline fun CharSequence.maxOfOrNull(selector: (Char) -> Double): Double?  $\{\n\{i \in \text{Empty}(i)\}$  return null $\n\$  var maxValue = selector(this[0]) $\n\$  for (i in 1..lastIndex)  $\{\n\$  val v = selector(this[i])\n maxValue = maxOf(maxValue, v)\n }\n return  $maxValue\backslash n\backslash n^*$ <sup>\*</sup>\n \* Returns the largest value among all values produced by [selector] function\n \* applied to each character in the char sequence or `null` if there are no characters. $\ln * \ln *$  If any of values produced by [selector] function is `NaN`, the returned result is `NaN`.\n

\*/\n@SinceKotlin(\"1.4\")\n@OptIn(kotlin.experimental.ExperimentalTypeInference::class)\n@OverloadResolution ByLambdaReturnType\n@kotlin.internal.InlineOnly\npublic inline fun CharSequence.maxOfOrNull(selector: (Char) -> Float): Float? {\n if (isEmpty()) return null\n var maxValue = selector(this[0])\n for (i in 1..lastIndex)  ${\n \nu = \n \alpha \Var(\theta[i])\n \ \maxValue = \maxOf(maxValue, v)\n \ \n}$  return  $maxValue\ln{\ln\frac{**\ln \pi}{R}}$  Returns the largest value among all values produced by [selector] function\n \* applied to each character in the char sequence or `null` if there are no characters.\n

\*/\n@SinceKotlin(\"1.4\")\n@OptIn(kotlin.experimental.ExperimentalTypeInference::class)\n@OverloadResolution ByLambdaReturnType\n@kotlin.internal.InlineOnly\npublic inline fun <R : Comparable<R>>

CharSequence.maxOfOrNull(selector: (Char) -> R): R?  $\ln$  if (isEmpty()) return null\n var maxValue = selector(this[0])\n for (i in 1..lastIndex) {\n val y = selector(this[i])\n if (maxValue < y) {\n  $maxValue = v\$  }\n }\n return maxValue\n}\n\n/\*\*\n \* Returns the largest value according to the provided [comparator]\n \* among all values produced by [selector] function applied to each character in the char sequence.\n  $*\n\$  \* @throws NoSuchElementException if the char sequence is empty.\n

\*/\n@SinceKotlin(\"1.4\")\n@OptIn(kotlin.experimental.ExperimentalTypeInference::class)\n@OverloadResolution ByLambdaReturnType\n@kotlin.internal.InlineOnly\npublic inline fun <R> CharSequence.maxOfWith(comparator: Comparator<in R>, selector: (Char) -> R): R {\n if (isEmpty()) throw NoSuchElementException()\n var

maxValue = selector(this[0])\n for (i in 1..lastIndex)  $\{\n \$  val v = selector(this[i])\n if (comparator.compare(maxValue, v) < 0) {\n maxValue = v\n }\n }\n return maxValue\n }\n\n/\*\*\n \* Returns the largest value according to the provided [comparator]\n \* among all values produced by [selector] function applied to each character in the char sequence or `null` if there are no characters.\n \*/\n@SinceKotlin(\"1.4\")\n@OptIn(kotlin.experimental.ExperimentalTypeInference::class)\n@OverloadResolution ByLambdaReturnType\n@kotlin.internal.InlineOnly\npublic inline fun <R> CharSequence.maxOfWithOrNull(comparator: Comparator<in R>, selector: (Char) -> R): R? {\n if (isEmpty()) return null\n var maxValue = selector(this[0])\n for (i in 1..lastIndex)  $\{\n$  val v = selector(this[i])\n if (comparator.compare(maxValue, v) < 0) {\n maxValue = v\n }\n return maxValue\n\n\n/\*\*\n \* Returns the largest character or `null` if there are no characters.\n \* $\ln \alpha$ SinceKotlin(\"1.4\")\npublic fun CharSequence.maxOrNull(): Char?  $\{\n\$ if (isEmpty()) return null $\n\$  var max = this[0] $\n\$  for (i in 1..lastIndex)  ${\n \nu \ al \ e = this[i]\n \$  if  $(max < e) max = e\n$   $\{\n \nu \ al \ e = this[i]\n$ instead.\", ReplaceWith(\"this.maxWithOrNull(comparator)\"))\n@DeprecatedSinceKotlin(warningSince = \"1.4\", errorSince =  $\lceil 1.5 \rceil$ , hiddenSince =  $\lceil 1.6 \rceil$ )\npublic fun CharSequence.maxWith(comparator: Comparator<in Char>): Char?  $\ln$  return maxWithOrNull(comparator)\n}\n\n/\*\*\n \* Returns the first character having the largest value according to the provided [comparator] or `null` if there are no characters.\n \*/\n@SinceKotlin(\"1.4\")\npublic fun CharSequence.maxWithOrNull(comparator: Comparator<in Char>): Char?  ${\n\{ \infty : f(i) \in \mathbb{N} \mid \mathbb{N} \} \in \mathbb{N} \}$  are max = this[0]\n for (i in 1..lastIndex)  ${\n\in \mathbb{N} \mid \mathbb{N} \}$  val e = this[i]\n if (comparator.compare(max, e) < 0) max = e\n \}\n return max\n\}\n\n\@Deprecated(\"Use minOrNull instead.\",  $ReplaceWith(\forall this.minOrNull() \lor \neg \land \neg \text{DeprecatedSinceKotlin}(\text{warningSince} = \lor 1.4\lor, \text{errorSince} = \lor 1.5\lor,$ hiddenSince =  $\lceil 1.6\rceil$ )\npublic fun CharSequence.min(): Char?  $\ln$  return minOrNull()\n\n\n@Deprecated(\"Use minByOrNull instead.\", ReplaceWith(\"this.minByOrNull(selector)\"))\n@DeprecatedSinceKotlin(warningSince =  $\lvert 1.4\rvert$ ", errorSince =  $\lvert 1.5\rvert$ ", hiddenSince =  $\lvert 1.6\rvert$ ")\npublic inline fun <R : Comparable<R>> CharSequence.minBy(selector: (Char) -> R): Char?  $\{\n\$  return minByOrNull(selector)\n $\hbar/\hbar^*\n$  \* Returns the first character yielding the smallest value of the given function or `null` if there are no characters.\n  $* \nmid \mathbf{a} * \mathbf{c}$  sample samples.collections.Collections.Aggregates.minByOrNull\n  $*\ln \omega$ SinceKotlin(\"1.4\")\npublic inline fun <R : Comparable<R>> CharSequence.minByOrNull(selector: (Char) -> R): Char?  $\{n \text{ if } (isEmpty() \text{ return null}\n$  var minElem = this[0]\n val lastIndex = this.lastIndex\n if (lastIndex == 0) return minElem\n var minValue = selector(minElem)\n for (i in 1..lastIndex)  $\{\n\$  val e = this[i]\n val v = selector(e)\n if (minValue > v)  ${\n \mu = e\n \min Elem = e\n \minValue = v\n \} \n \mu = return minElem\n\nh\ln**\n * Returns the smallest$ value among all values produced by [selector] function\n \* applied to each character in the char sequence.\n \* \n \* If any of values produced by [selector] function is `NaN`, the returned result is `NaN`.\n \* \n \* @throws NoSuchElementException if the char sequence is empty.\n \*/\n@SinceKotlin(\"1.4\")\n@OptIn(kotlin.experimental.ExperimentalTypeInference::class)\n@OverloadResolution ByLambdaReturnType\n@kotlin.internal.InlineOnly\npublic inline fun CharSequence.minOf(selector: (Char) -> Double): Double  ${\nvert \infty}$  if (isEmpty()) throw NoSuchElementException()\n var minValue = selector(this[0])\n for (i in 1..lastIndex)  $\{\n\$  val v = selector(this[i])\n minValue = minOf(minValue, v)\n  $\{\n\}$ \n return minValue\n}\n\n/\*\*\n \* Returns the smallest value among all values produced by [selector] function\n \* applied to each character in the char sequence. $\ln * \ln *$  If any of values produced by [selector] function is `NaN`, the returned result is `NaN`.\n \* \n \* @throws NoSuchElementException if the char sequence is empty.\n \*/\n@SinceKotlin(\"1.4\")\n@OptIn(kotlin.experimental.ExperimentalTypeInference::class)\n@OverloadResolution

ByLambdaReturnType\n@kotlin.internal.InlineOnly\npublic inline fun CharSequence.minOf(selector: (Char) -> Float): Float  ${\n \{ \in \text{if } (isEmpty() \text{ throw NoSuchElementException()}\n \} \}$  var minValue = selector(this[0])\n for (i in 1..lastIndex)  ${\n \nu = \n \alpha v = \n \alpha v \in \minValue = \minOf(\minValue, v)\n \ }$ minValue\n $\ln\ln(x^*)$  \* Returns the smallest value among all values produced by [selector] function\n \* applied to each character in the char sequence. $\ln * \ln * \omega$  throws NoSuchElementException if the char sequence is empty. $\ln$ \*/\n@SinceKotlin(\"1.4\")\n@OptIn(kotlin.experimental.ExperimentalTypeInference::class)\n@OverloadResolution ByLambdaReturnType\n@kotlin.internal.InlineOnly\npublic inline fun <R : Comparable<R>>

CharSequence.minOf(selector: (Char) -> R): R  $\{\n\$  if (isEmpty()) throw NoSuchElementException()\n var minValue = selector(this[0])\n for (i in 1..lastIndex) {\n val v = selector(this[i])\n if (minValue > v) {\n

minValue = v\n }\n }\n return minValue\n}\n\n/\*\*\n \* Returns the smallest value among all values produced by [selector] function\n \* applied to each character in the char sequence or `null` if there are no characters. $\ln * \ln *$  If any of values produced by [selector] function is `NaN`, the returned result is `NaN`. $\ln$ \*/\n@SinceKotlin(\"1.4\")\n@OptIn(kotlin.experimental.ExperimentalTypeInference::class)\n@OverloadResolution ByLambdaReturnType\n@kotlin.internal.InlineOnly\npublic inline fun CharSequence.minOfOrNull(selector:  $(Char)$  -> Double): Double?  $\{\n\{in if (isEmpty()) \text{ return null}\n \}$  var minValue = selector(this[0])\n for (i in 1..lastIndex)  ${\n \nu = \n \alpha v = \n \alpha v \in \n \alpha v \in \n \alpha v \$ minValue\n}\n\n/\*\*\n \* Returns the smallest value among all values produced by [selector] function\n \* applied to each character in the char sequence or `null` if there are no characters. $\ln * \ln *$  If any of values produced by [selector] function is `NaN`, the returned result is `NaN`.\n

\*/\n@SinceKotlin(\"1.4\")\n@OptIn(kotlin.experimental.ExperimentalTypeInference::class)\n@OverloadResolution ByLambdaReturnType\n@kotlin.internal.InlineOnly\npublic inline fun CharSequence.minOfOrNull(selector:  $(Char)$  -> Float): Float? {\n if (isEmpty()) return null\n var minValue = selector(this[0])\n for (i in 1..lastIndex)  ${\n \nu = \n \nu \nu = \n \nu \nu \nu = \min{Value = \min{(\minValue, v) \n \nu \nu = \nu \nu \nu \nu} \n \nu = \nu \nu \nu \nu \nu$ Returns the smallest value among all values produced by [selector] function\n \* applied to each character in the char sequence or `null` if there are no characters.\n

\*/\n@SinceKotlin(\"1.4\")\n@OptIn(kotlin.experimental.ExperimentalTypeInference::class)\n@OverloadResolution ByLambdaReturnType\n@kotlin.internal.InlineOnly\npublic inline fun <R : Comparable<R>>

CharSequence.minOfOrNull(selector: (Char) -> R): R? {\n if (isEmpty()) return null\n var minValue = selector(this[0])\n for (i in 1..lastIndex)  $\{\nabla \cdot \mathbf{v} = \nabla \cdot \mathbf{v} \}$  if (minValue > v)  $\{\nabla \cdot \mathbf{v} = \nabla \cdot \mathbf{v} \}$ minValue = v\n }\n }\n return minValue\n}\n\n/\*\*\n \* Returns the smallest value according to the provided [comparator]\n \* among all values produced by [selector] function applied to each character in the char sequence.\n  $*\n\in \mathbb{R}$  \* @throws NoSuchElementException if the char sequence is empty.

\*/\n@SinceKotlin(\"1.4\")\n@OptIn(kotlin.experimental.ExperimentalTypeInference::class)\n@OverloadResolution ByLambdaReturnType\n@kotlin.internal.InlineOnly\npublic inline fun <R> CharSequence.minOfWith(comparator: Comparator<in R>, selector: (Char) -> R): R {\n if (isEmpty()) throw NoSuchElementException()\n var minValue = selector(this[0])\n for (i in 1..lastIndex)  $\{\n\$  val  $v$  = selector(this[i])\n if (comparator.compare(minValue, v) > 0) {\n minValue = v\n }\n }\n return minValue\n }\n\n/\*\*\n \*

Returns the smallest value according to the provided [comparator]\n \* among all values produced by [selector] function applied to each character in the char sequence or `null` if there are no characters.\n

\*/\n@SinceKotlin(\"1.4\")\n@OptIn(kotlin.experimental.ExperimentalTypeInference::class)\n@OverloadResolution ByLambdaReturnType\n@kotlin.internal.InlineOnly\npublic inline fun <R>

CharSequence.minOfWithOrNull(comparator: Comparator<in R>, selector: (Char) -> R): R? {\n if (isEmpty()) return null\n var minValue = selector(this[0])\n for (i in 1..lastIndex)  $\{\n\$  val v = selector(this[i])\n if (comparator.compare(minValue, v) > 0) {\n minValue = v\n }\n }\n return minValue\n }\n\n/\*\*\n \* Returns the smallest character or `null` if there are no characters.\n \*/\n @SinceKotlin(\"1.4\")\npublic fun CharSequence.minOrNull(): Char?  ${\n \prod_{i=1}^n \binom{n}{i}}$  return null ${\n \nu}$  var min = this[0] ${\n \nu}$  for (i in 1..lastIndex)  ${\n \nu}$ 

val e = this[i]\n if (min > e) min = e\n }\n return min\n}\n\n@Deprecated(\"Use minWithOrNull instead.\", ReplaceWith(\"this.minWithOrNull(comparator)\"))\n@DeprecatedSinceKotlin(warningSince = \"1.4\", errorSince =  $\lceil$ "1.5 $\rceil$ ", hiddenSince =  $\lceil$ "1.6 $\rceil$ ") $\lceil$ npublic fun CharSequence.minWith(comparator: Comparator<in Char>): Char? {\n return minWithOrNull(comparator)\n}\n\n/\*\*\n \* Returns the first character having the smallest value according to the provided [comparator] or `null` if there are no characters.\n

\*/\n@SinceKotlin(\"1.4\")\npublic fun CharSequence.minWithOrNull(comparator: Comparator<in Char>): Char?  ${\nvert \nvert n$  if (isEmpty()) return null\n var min = this[0]\n for (i in 1..lastIndex)  ${\nvert \nvert n}$  val e = this[i]\n if (comparator.compare(min, e) > 0) min = e\n  $\ln$  return min\n $\ln\ln^{**}\n$  \* Returns `true` if the char sequence has no characters.\n \* \n \* @sample samples.collections.Collections.Aggregates.none\n \*/\npublic fun

CharSequence.none(): Boolean  ${\n \mu \in \mathbb{R}\n \in \mathbb{N}\n \in \mathbb{N}\n \in \mathbb{N}}$  Feturns `true` if no characters match the given [predicate].\n \* \n \* @sample samples.collections.Collections.Aggregates.noneWithPredicate\n \*/\npublic inline fun CharSequence.none(predicate: (Char) -> Boolean): Boolean  $\{\n\pi$  for (element in this) if (predicate(element)) return false $\ln$  return true $\ln\ln\frac{x*\ln x}{\ln x}$  Performs the given [action] on each character and returns the char sequence itself afterwards.\n \*/\n@SinceKotlin(\"1.1\")\npublic inline fun <S : CharSequence> S.onEach(action: (Char) -> Unit): S  ${\n\mu \in \mathbb{R} \setminus \mathbb{R} \setminus \mathbb{R}^* \setminus \mathbb{R}^*}$  Performs the given [action] on each character, providing sequential index with the character,  $\ln *$  and returns the char sequence itself afterwards. $\ln *$ @param [action] function that takes the index of a character and the character itself $\ln$  \* and performs the action on the character.\n \*/\n@SinceKotlin(\"1.4\")\npublic inline fun <S : CharSequence> S.onEachIndexed(action: (index: Int, Char) -> Unit): S {\n return apply { forEachIndexed(action) }\n}\n\n/\*\*\n \* Accumulates value starting with the first character and applying [operation] from left to right $\ln *$  to current accumulator value and each character. $\ln *$  $\ln$  \* Throws an exception if this char sequence is empty. If the char sequence can be empty in an expected way, $\ln$  \* please use [reduceOrNull] instead. It returns `null` when its receiver is empty. $\ln * \ln * \mathcal{Q}$  param [operation] function that takes current accumulator value and a character, $\ln^*$  and calculates the next accumulator value. $\ln^* \ln^*$ @sample samples.collections.Collections.Aggregates.reduce\n \*/\npublic inline fun CharSequence.reduce(operation: (acc: Char, Char) -> Char): Char  $\{\n\$  if (isEmpty()) $\$ n throw UnsupportedOperationException(\"Empty char sequence can't be reduced.\")\n var accumulator = this[0]\n for  $(index in 1..lastIndex) {\n n}\ncumulator = operation(accumulator, this/index)]\nn \n return$ accumulator\n}\n\n/\*\*\n \* Accumulates value starting with the first character and applying [operation] from left to right\n \* to current accumulator value and each character with its index in the original char sequence.\n \* \n \* Throws an exception if this char sequence is empty. If the char sequence can be empty in an expected way,  $\ln *$ please use [reduceIndexedOrNull] instead. It returns `null` when its receiver is empty. $\ln * \ln * \omega$  param [operation] function that takes the index of a character, current accumulator value and the character itself,\n \* and calculates the next accumulator value.\n \* \n \* @sample samples.collections.Collections.Aggregates.reduce\n \*/\npublic inline fun CharSequence.reduceIndexed(operation: (index: Int, acc: Char, Char) -> Char): Char  $\ln$  if (isEmpty())\n throw UnsupportedOperationException(\"Empty char sequence can't be reduced.\")\n var accumulator = this[0]\n for (index in 1..lastIndex)  $\{\n\alpha = \alpha \in \alpha\}$  accumulator = operation(index, accumulator, this[index]) $\n\alpha$  } accumulator\n}\n\n/\*\*\n \* Accumulates value starting with the first character and applying [operation] from left to right\n \* to current accumulator value and each character with its index in the original char sequence.\n \* \n \* Returns `null` if the char sequence is empty. $\ln * \ln * \mathcal{Q}$  param [operation] function that takes the index of a character, current accumulator value and the character itself,  $n *$  and calculates the next accumulator value.  $n * n *$ @sample samples.collections.Collections.Aggregates.reduceOrNull\n \*/\n@SinceKotlin(\"1.4\")\npublic inline fun CharSequence.reduceIndexedOrNull(operation: (index: Int, acc: Char, Char) -> Char): Char? {\n if (isEmpty())\n

return null\n var accumulator = this[0]\n for (index in 1..lastIndex) {\n accumulator = operation(index, accumulator, this [index])\n  $\{\n\$ character and applying [operation] from left to right\n \* to current accumulator value and each character.\n \* \n \* Returns `null` if the char sequence is empty.\n  $*\$ \n  $*\$  @param [operation] function that takes current accumulator value and a character, $\ln *$  and calculates the next accumulator value. $\ln * \ln * \omega$  sample samples.collections.Collections.Aggregates.reduceOrNull\n

\*/\n@SinceKotlin(\"1.4\")\n@WasExperimental(ExperimentalStdlibApi::class)\npublic inline fun

CharSequence.reduceOrNull(operation: (acc: Char, Char) -> Char): Char?  $\{\n\$ if (isEmpty())\n return null\n var accumulator = this[0]\n for (index in 1..lastIndex) {\n accumulator = operation(accumulator, this[index])\n  $\ln$  return accumulator $\ln\ln\pi$ <sup>\*\*</sup>\n \* Accumulates value starting with the last character and applying [operation] from right to left\n \* to each character and current accumulator value. $\ln * \ln *$  Throws an exception if this char sequence is empty. If the char sequence can be empty in an expected way,  $\ln *$  please use [reduceRightOrNull] instead. It returns `null` when its receiver is empty. $\ln * \ln * \omega$  param [operation] function that takes a character and current accumulator value, \n \* and calculates the next accumulator value.  $\ln * \ln * \mathcal{Q}$  sample samples.collections.Collections.Aggregates.reduceRight\n \*/\npublic inline fun

CharSequence.reduceRight(operation: (Char, acc: Char) -> Char): Char  $\{\n \$  var index = lastIndex\n if (index < 0) throw UnsupportedOperationException( $\Gamma$  Empty char sequence can't be reduced. $\Gamma$ ) $\Lambda$  var accumulator = get(index--)\n while (index >= 0) {\n accumulator = operation(get(index --), accumulator)\n }\n return  $accumulator\n\| \n\| \n\mathbb{R}^* \n\text{ A cumulates value starting with the last character and applying [operation] from right to$ left $\ln$  \* to each character with its index in the original char sequence and current accumulator value. $\ln$  \*  $\ln$  \* Throws an exception if this char sequence is empty. If the char sequence can be empty in an expected way, $\ln *$  please use [reduceRightIndexedOrNull] instead. It returns `null` when its receiver is empty.\n \* \n \* @param [operation] function that takes the index of a character, the character itself and current accumulator value,\n \* and calculates the next accumulator value.\n \* \n \* @sample samples.collections.Collections.Aggregates.reduceRight\n \*/\npublic inline fun CharSequence.reduceRightIndexed(operation: (index: Int, Char, acc: Char) -> Char): Char {\n var index  $=$  lastIndex\n if (index < 0) throw UnsupportedOperationException(\"Empty char sequence can't be reduced.\")\n var accumulator = get(index--)\n while (index >= 0) {\n accumulator = operation(index, get(index),  $accumulator\n$  --index\n  $\{\n$  return accumulator\n $\|\n\|^*$ \n \* Accumulates value starting with the last character and applying [operation] from right to left $\ln *$  to each character with its index in the original char sequence and current accumulator value. $\ln * \ln *$  Returns `null` if the char sequence is empty. $\ln * \ln *$  @param [operation] function that takes the index of a character, the character itself and current accumulator value,\n \* and calculates the next accumulator value. $\ln * \ln * \omega$ sample samples.collections.Collections.Aggregates.reduceRightOrNull\n \*/\n@SinceKotlin(\"1.4\")\npublic inline fun CharSequence.reduceRightIndexedOrNull(operation: (index: Int, Char, acc: Char) -> Char): Char?  ${\n \nu}$  var index = lastIndex\n if (index < 0) return null\n var accumulator = get(index--)\n while (index  $> = 0$ ) {\n accumulator = operation(index, get(index), accumulator)\n --index\n }\n return accumulator $\ln\ln\frac{**\n}{\max}$  + Accumulates value starting with the last character and applying [operation] from right to left $\ln$  \* to each character and current accumulator value. $\ln$  \*  $\ln$  \* Returns `null` if the char sequence is empty. $\ln * \ln * \mathcal{Q}$  param [operation] function that takes a character and current accumulator value, $\ln *$  and calculates the next accumulator value. $\ln * \ln * \textcircled{sample}$  samples.collections. Collections. Aggregates. reduceRightOrNull $\ln$ \*/\n@SinceKotlin(\"1.4\")\n@WasExperimental(ExperimentalStdlibApi::class)\npublic inline fun CharSequence.reduceRightOrNull(operation: (Char, acc: Char) -> Char): Char?  $\ln$  var index = lastIndex\n if  $(\text{index} < 0)$  return null\n var accumulator = get(index--)\n while (index >= 0) {\n accumulator = operation(get(index--), accumulator)\n }\n return accumulator\n}\n\n/\*\*\n \* Returns a list containing successive accumulation values generated by applying [operation] from left to right\n \* to each character and current accumulator value that starts with [initial] value.\n \* \n \* Note that `acc` value passed to [operation] function should not be mutated;\n \* otherwise it would affect the previous value in resulting list.\n \* \n \* @param [operation] function that takes current accumulator value and a character, and calculates the next accumulator value. $\ln * \ln *$ @sample samples.collections.Collections.Aggregates.runningFold\n \*/\n@SinceKotlin(\"1.4\")\npublic inline fun <R> CharSequence.runningFold(initial: R, operation: (acc: R, Char) -> R): List<R> {\n if (isEmpty()) return listOf(initial)\n val result = ArrayList<R>(length + 1).apply { add(initial) }\n var accumulator = initial\n for (element in this)  ${\n \alpha$  accumulator = operation(accumulator, element)\n result.add(accumulator)\n }\n return result\n}\n\n/\*\*\n \* Returns a list containing successive accumulation values generated by applying [operation] from left to right\n \* to each character, its index in the original char sequence and current accumulator value that starts with [initial] value. $\ln * \ln *$  Note that `acc` value passed to [operation] function should not be mutated;\n \* otherwise it would affect the previous value in resulting list.\n \* \n \* @param [operation] function that takes the index of a character, current accumulator value\n \* and the character itself, and calculates the next accumulator value. $\ln * \ln * \mathcal{O}$  sample samples.collections. Collections. Aggregates. running Fold $\ln$ \*/\n@SinceKotlin(\"1.4\")\npublic inline fun <R> CharSequence.runningFoldIndexed(initial: R, operation: (index: Int, acc: R, Char) -> R): List<R> $\{n \text{ is } \frac{m}{n} \cdot \text{ is } \frac{m}{n} \cdot \text{ as } \frac{m}{n} + \frac{1}{n} \cdot \text{ as } \frac{m}{n} \cdot \text{ as } \frac{m}{n} \cdot \text{ as } \frac{m}{n} \cdot \text{ as } \frac{m}{n} \cdot \text{ as } \frac{m}{n} \cdot \text{ as } \frac{m}{n} \cdot \text{ as } \frac{m}{n} \cdot \text{ as } \frac{m}{n} \cdot \text{ as } \frac{m}{n} \cdot \text{ as } \frac{$ 1).apply { add(initial)  $\ln$  var accumulator = initial\n for (index in indices) {\n accumulator = operation(index, accumulator, this[index])\n result.add(accumulator)\n }\n return result\n}\n\n/\*\*\n \* Returns a list containing successive accumulation values generated by applying [operation] from left to right\n \* to each character and current accumulator value that starts with the first character of this char sequence. $\ln * \ln *$  Note

that 'acc' value passed to [operation] function should not be mutated;  $\ln$  \* otherwise it would affect the previous value in resulting list. $\ln * \ln * \mathcal{Q}$  param [operation] function that takes current accumulator value and a character, and calculates the next accumulator value. $\ln * \ln * \omega$  sample

samples.collections.Collections.Aggregates.runningReduce\n \*/\n@SinceKotlin(\"1.4\")\npublic inline fun CharSequence.runningReduce(operation: (acc: Char, Char) -> Char): List<Char> {\n if (isEmpty()) return emptyList()\n var accumulator = this[0]\n val result = ArrayList<Char>(length).apply { add(accumulator) }\n for (index in 1 until length)  ${\n \alpha = \alpha \cdot \alpha}$  accumulator = operation(accumulator, this [index])\n result.add(accumulator)\n }\n return result\n}\n\n/\*\*\n \* Returns a list containing successive accumulation values generated by applying [operation] from left to right\n \* to each character, its index in the original char sequence and current accumulator value that starts with the first character of this char sequence. $\ln * \ln *$  Note that `acc` value passed to [operation] function should not be mutated;\n \* otherwise it would affect the previous value in resulting list. $\ln * \ln * \omega$  param [operation] function that takes the index of a character, current accumulator value $\ln *$ and the character itself, and calculates the next accumulator value. $\ln * \ln * \omega$  sample

samples.collections.Collections.Aggregates.runningReduce\n \*/\n@SinceKotlin(\"1.4\")\npublic inline fun CharSequence.runningReduceIndexed(operation: (index: Int, acc: Char, Char) -> Char): List<Char> {\n if  $(i$ sEmpty()) return emptyList()\n var accumulator = this[0]\n val result = ArrayList<Char>(length).apply {  $add(accumulator) \$ n for (index in 1 until length)  $\n{\n n = documention(index, accumulated)$ this[index])\n result.add(accumulator)\n }\n return result\n}\n\n/\*\*\n \* Returns a list containing successive accumulation values generated by applying [operation] from left to right\n \* to each character and current accumulator value that starts with [initial] value. $\ln * \nvert \cdot \ln^*$  Note that `acc` value passed to [operation] function should not be mutated;\n \* otherwise it would affect the previous value in resulting list.\n \* \n \* @param [operation] function that takes current accumulator value and a character, and calculates the next accumulator value. $\ln * \ln *$ @sample samples.collections.Collections.Aggregates.scan\n

\*/\n@SinceKotlin(\"1.4\")\n@WasExperimental(ExperimentalStdlibApi::class)\npublic inline fun <R> CharSequence.scan(initial: R, operation: (acc: R, Char) -> R): List < R  $\mathbb{C}$  return running Fold(initial, operation)\n $\ln\ln^*$ \n\n/\*\*\n \* Returns a list containing successive accumulation values generated by applying [operation] from left to right\n \* to each character, its index in the original char sequence and current accumulator value that starts with [initial] value.\n \* \n \* Note that `acc` value passed to [operation] function should not be mutated;\n \* otherwise it would affect the previous value in resulting list.\n  $* \alpha * \alpha$  [operation] function that takes the index of a character, current accumulator value\n \* and the character itself, and calculates the next accumulator value. $\ln * \ln * \textcircled{a}$  sample samples.collections. Collections. Aggregates.scan $\ln$ 

\*/\n@SinceKotlin(\"1.4\")\n@WasExperimental(ExperimentalStdlibApi::class)\npublic inline fun <R> CharSequence.scanIndexed(initial: R, operation: (index: Int, acc: R, Char) -> R): List < R> {\n return runningFoldIndexed(initial, operation)\n}\n\n/\*\*\n \* Returns the sum of all values produced by [selector] function

applied to each character in the char sequence. $\ln \sqrt{\ln \omega}$  Deprecated( $\sqrt{\cos \omega}$  using linear linear and  $\sqrt{\cos \omega}$ 

ReplaceWith(\"this.sumOf(selector)\"))\n@DeprecatedSinceKotlin(warningSince = \"1.5\")\npublic inline fun CharSequence.sumBy(selector: (Char) -> Int): Int  ${\n \arcsin H = 0\n }$  for (element in this)  ${\n \arcsin H = 0\n }$ selector(element)\n  $\ln$  return sum\n}\n\n/\*\*\n \* Returns the sum of all values produced by [selector] function applied to each character in the char sequence.\n \*/\n@Deprecated(\"Use sumOf instead.\",

ReplaceWith(\"this.sumOf(selector)\"))\n@DeprecatedSinceKotlin(warningSince = \"1.5\")\npublic inline fun CharSequence.sumByDouble(selector: (Char) -> Double): Double  $\{\n$  var sum: Double = 0.0\n for (element in this)  $\ln$  sum += selector(element)\n }\n return sum\n}\n\n/\*\*\n \* Returns the sum of all values produced by [selector] function applied to each character in the char sequence.\n

\*/\n@SinceKotlin(\"1.4\")\n@OptIn(kotlin.experimental.ExperimentalTypeInference::class)\n@OverloadResolution ByLambdaReturnType\n@kotlin.jvm.JvmName(\"sumOfDouble\")\n@kotlin.internal.InlineOnly\npublic inline fun CharSequence.sumOf(selector: (Char) -> Double): Double  $\{\n}$  var sum: Double = 0.toDouble()\n for (element in this)  $\ln$  sum += selector(element)\n }\n return sum\n}\n\n/\*\*\n \* Returns the sum of all values produced by [selector] function applied to each character in the char sequence.\n

\*/\n@SinceKotlin(\"1.4\")\n@OptIn(kotlin.experimental.ExperimentalTypeInference::class)\n@OverloadResolution ByLambdaReturnType\n@kotlin.jvm.JvmName(\"sumOfInt\")\n@kotlin.internal.InlineOnly\npublic inline fun CharSequence.sumOf(selector: (Char) -> Int): Int  ${\n \arcsin \n I_n = 0.1$ toInt()\n for (element in this)  ${\n \arcsin \n I_n = 0.1$  $+=$  selector(element)\n }\n return sum\n}\n\n/\*\*\n \* Returns the sum of all values produced by [selector] function applied to each character in the char sequence.\n

\*/\n@SinceKotlin(\"1.4\")\n@OptIn(kotlin.experimental.ExperimentalTypeInference::class)\n@OverloadResolution ByLambdaReturnType\n@kotlin.jvm.JvmName(\"sumOfLong\")\n@kotlin.internal.InlineOnly\npublic inline fun CharSequence.sumOf(selector: (Char) -> Long): Long  $\{\n \$  var sum: Long = 0.toLong()\n for (element in this)  $\{\n \}$ 

sum += selector(element)\n }\n return sum\n}\n\n/\*\*\n \* Returns the sum of all values produced by [selector] function applied to each character in the char sequence.\n

\*/\n@SinceKotlin(\"1.5\")\n@OptIn(kotlin.experimental.ExperimentalTypeInference::class)\n@OverloadResolution ByLambdaReturnType\n@kotlin.jvm.JvmName(\"sumOfUInt\")\n@WasExperimental(ExperimentalUnsignedType s::class)\n@kotlin.internal.InlineOnly\npublic inline fun CharSequence.sumOf(selector: (Char) -> UInt): UInt {\n var sum: UInt = 0.toUInt()\n for (element in this)  $\{\n\}$  sum += selector(element)\n  $\{\n\}$  return sum\n}\n\n/\*\*\n \* Returns the sum of all values produced by [selector] function applied to each character in the char sequence.\n

\*/\n@SinceKotlin(\"1.5\")\n@OptIn(kotlin.experimental.ExperimentalTypeInference::class)\n@OverloadResolution ByLambdaReturnType\n@kotlin.jvm.JvmName(\"sumOfULong\")\n@WasExperimental(ExperimentalUnsignedTy pes::class)\n@kotlin.internal.InlineOnly\npublic inline fun CharSequence.sumOf(selector: (Char) -> ULong): ULong  ${\nightharpoonup$  var sum: ULong = 0.toULong()\n for (element in this)  ${\nightharpoonup$  sum += selector(element)\n  ${\nightharpoonup}$ return sum\n}\n\n/\*\*\n \* Splits this char sequence into a list of strings each not exceeding the given [size].\n \* \n \* The last string in the resulting list may have fewer characters than the given [size]. $\ln * \ln * \mathcal{Q}$  param size the number of elements to take in each string, must be positive and can be greater than the number of elements in this char sequence. $\ln * \ln * \omega$  sample samples.text.Strings.chunked $\ln * \rho$ SinceKotlin( $\ln 1.2\$ ) CharSequence.chunked(size: Int): List<String>  $\{\n\$  return windowed(size, size, partialWindows = true)\n $\ln\ln^*$ \n\n/\*\*\n \* Splits this char sequence into several char sequences each not exceeding the given [size]\n \* and applies the given [transform] function to an each. $\ln * \ln * \mathcal{Q}$  return list of results of the [transform] applied to an each char sequence. $\ln * \ln *$  Note that the char sequence passed to the [transform] function is ephemeral and is valid only inside that function.\n \* You should not store it or allow it to escape in some way, unless you made a snapshot of it.\n \* The last char sequence may have fewer characters than the given [size].\n \* \n \* @param size the number of elements to take in each char sequence, must be positive and can be greater than the number of elements in this char sequence.\n \* \n \* @sample samples.text.Strings.chunkedTransform\n \*/\n @SinceKotlin(\"1.2\")\npublic fun <R> CharSequence.chunked(size: Int, transform: (CharSequence) -> R): List<R> {\n return windowed(size, size, partialWindows = true, transform = transform)\n}\n\n/\*\*\n \* Splits this char sequence into a sequence of strings each not exceeding the given [size]. $\ln * \ln *$  The last string in the resulting sequence may have fewer characters than the given  $[size].\n\infty * \mathbb{Q}$  param size the number of elements to take in each string, must be positive and can be greater than the number of elements in this char sequence. $\ln * \ln * \omega$  sample

samples.collections.Collections.Transformations.chunked\n \*/\n@SinceKotlin(\"1.2\")\npublic fun

CharSequence.chunkedSequence(size: Int): Sequence<String> {\n return chunkedSequence(size) { it.toString() }\n}\n\n/\*\*\n \* Splits this char sequence into several char sequences each not exceeding the given [size]\n \* and applies the given [transform] function to an each. $\ln * \ln * \omega$  return sequence of results of the [transform] applied to an each char sequence. $\ln * \ln *$  Note that the char sequence passed to the [transform] function is ephemeral and is valid only inside that function.\n \* You should not store it or allow it to escape in some way, unless you made a snapshot of it.\n \* The last char sequence may have fewer characters than the given [size].\n \* \n \* @param size the number of elements to take in each char sequence, must be positive and can be greater than the number of elements in this char sequence.\n  $*\$  \n  $*\&$  @sample samples.text.Strings.chunkedTransformToSequence\n

\*/\n@SinceKotlin(\"1.2\")\npublic fun <R> CharSequence.chunkedSequence(size: Int, transform: (CharSequence) -  $>$ R): Sequence $\lt R$  $\$  $\mathcal{R}$  return windowedSequence(size, size, partialWindows = true, transform =

transform)\n}\n\n/\*\*\n \* Splits the original char sequence into pair of char sequences,\n \* where \*first\* char sequence contains characters for which [predicate] yielded `true`,\n \* while \*second\* char sequence contains characters for which [predicate] yielded `false`.\n \* \n \* @sample samples.text.Strings.partition\n \*/\npublic inline fun CharSequence.partition(predicate: (Char) -> Boolean): Pair<CharSequence, CharSequence> {\n val first = StringBuilder()\n val second = StringBuilder()\n for (element in this)  ${\n \{n \}$  if (predicate(element))  ${\n \{n \}$ first.append(element)\n } else {\n second.append(element)\n }\n return Pair(first, second)\n}\n\n/\*\*\n \* Splits the original string into pair of strings,\n \* where \*first\* string contains characters for which [predicate] yielded `true`,\n \* while \*second\* string contains characters for which [predicate] yielded `false`.\n \* \n \* @sample samples.text.Strings.partition\n \*/\npublic inline fun String.partition(predicate: (Char) -> Boolean): Pair<String, String>  ${\nightharpoonup}$  val first = StringBuilder()\n val second = StringBuilder()\n for (element in this)  ${\n \in \mathbb{R}^n \in \mathbb{R}^n \times \mathbb{R}^n \times \mathbb{R}^n}$  first.append(element)\n  ${\n \in \mathbb{R}^n \times \mathbb{R}^n \times \mathbb{R}^n}$  else  ${\n \in \mathbb{R}^n \times \mathbb{R}^n \times \mathbb{R}^n \times \mathbb{R}^n}$ second.append(element)\n }\n }\n return Pair(first.toString(), second.toString())\n}\n\n/\*\*\n \* Returns a list of snapshots of the window of the given [size] $\ln *$  sliding along this char sequence with the given [step], where each\n \* snapshot is a string.\n \* \n \* Several last strings may have fewer characters than the given [size].\n \* \n \* Both [size] and [step] must be positive and can be greater than the number of elements in this char sequence. $\ln *$ @param size the number of elements to take in each window $\ln * \omega$  aram step the number of elements to move the window forward by on an each step, by default  $1\backslash n * \mathcal{Q}$  param partial Windows controls whether or not to keep partial windows in the end if any,  $\ln *$  by default `false` which means partial windows won't be preserved $\ln * \ln *$  $@$ sample samples.collections.Sequences.Transformations.takeWindows\n \*/\n $@$ SinceKotlin(\"1.2\")\npublic fun CharSequence.windowed(size: Int, step: Int = 1, partialWindows: Boolean = false): List < String > {\n return windowed(size, step, partialWindows) { it.toString()  $\n\ln\ln(*\|$  Returns a list of results of applying the given [transform] function to\n \* an each char sequence representing a view over the window of the given [size]\n \* sliding along this char sequence with the given [step]. $\ln * \nightharpoonup n$  Note that the char sequence passed to the [transform] function is ephemeral and is valid only inside that function.\n \* You should not store it or allow it to escape in some way, unless you made a snapshot of it.\n \* Several last char sequences may have fewer characters than the given  $[size].\n\in \mathbb{R}^* \neq \mathbb{R}^*$  Both  $[size]$  and  $[step]$  must be positive and can be greater than the number of elements in this char sequence.\n \* @param size the number of elements to take in each window\n \* @param step the number of elements to move the window forward by on an each step, by default  $1\backslash n^*$  @param partialWindows controls whether or not to keep partial windows in the end if any,  $n *$  by default 'false' which means partial windows won't be preserved\n \* \n \* @sample samples.collections.Sequences.Transformations.averageWindows\n \*/\n@SinceKotlin(\"1.2\")\npublic fun <R> CharSequence.windowed(size: Int, step: Int = 1, partialWindows: Boolean = false, transform: (CharSequence)  $\rightarrow$  R): List  $\langle R \rangle$  {\n checkWindowSizeStep(size, step)\n val thisSize  $=$  this.length $\ln$  val resultCapacity  $=$  thisSize / step + if (thisSize % step  $=$  0) 0 else 1 $\ln$  val result  $=$ ArrayList<R>(resultCapacity)\n var index = 0\n while (index in 0 until thisSize) {\n val end = index + size\n

val coercedEnd = if (end < 0 || end > thisSize) { if (partialWindows) thisSize else break } else end\n result.add(transform(subSequence(index, coercedEnd)))\n index += step\n }\n return result\n}\n\n/\*\*\n \* Returns a sequence of snapshots of the window of the given [size]\n \* sliding along this char sequence with the given [step], where each\n \* snapshot is a string. $\ln * \ln *$  Several last strings may have fewer characters than the given [size]. $\ln * \ln *$  Both [size] and [step] must be positive and can be greater than the number of elements in this char sequence. $\ln * \mathcal{Q}$  param size the number of elements to take in each window $\ln * \mathcal{Q}$  param step the number of elements to move the window forward by on an each step, by default  $1\backslash n$  \* @param partialWindows controls whether or not to keep partial windows in the end if any,  $n *$  by default 'false' which means partial windows won't be preserved\n \* \n \* @sample samples.collections.Sequences.Transformations.takeWindows\n \*/\n@SinceKotlin(\"1.2\")\npublic fun CharSequence.windowedSequence(size: Int, step: Int = 1, partialWindows: Boolean = false): Sequence<String> {\n return windowedSequence(size, step, partialWindows) { it.toString()  $\ln\ln\pi$ <sup>\*\*</sup>\n \* Returns a sequence of results of applying the given [transform] function to\n \* an each char sequence representing a view over the window of the given  $[size]$ \n \* sliding along this char sequence with the given [step]. $\ln * \ln *$  Note that the char sequence passed to the [transform] function is ephemeral and is valid only inside

that function. $\ln *$  You should not store it or allow it to escape in some way, unless you made a snapshot of it. $\ln *$ Several last char sequences may have fewer characters than the given [size]. $\ln * \ln *$  Both [size] and [step] must be positive and can be greater than the number of elements in this char sequence.\n \* @param size the number of elements to take in each window $\ln * \omega$  aram step the number of elements to move the window forward by on an each step, by default  $1\backslash n$  \* @param partialWindows controls whether or not to keep partial windows in the end if any,\n \* by default `false` which means partial windows won't be preserved\n \* \n \* @sample samples.collections.Sequences.Transformations.averageWindows\n \*/\n@SinceKotlin(\"1.2\")\npublic fun <R> CharSequence.windowedSequence(size: Int, step: Int = 1, partialWindows: Boolean = false, transform: (CharSequence) -> R): Sequence<R> {\n checkWindowSizeStep(size, step)\n val windows = (if  $(\text{partialWindows})$  indices else 0 until length - size + 1) step step $\ln$  return windows.asSequence().map { index -> $\ln$ val end = index + size\n val coercedEnd = if (end < 0 || end > length) length else end\n transform(subSequence(index, coercedEnd))\n  $\ln\ln\frac{*}\n$  Returns a list of pairs built from the characters of `this` and the [other] char sequences with the same index\n \* The returned list has length of the shortest char sequence. $\ln * \nightharpoonup$   $\mathbb{R}^* \in \mathbb{S}$  samples.text.Strings.zip $\ln * \nightharpoonup$ npublic infix fun CharSequence.zip(other: CharSequence): List <Pair < Char, Char >> {\n return zip(other) { c1, c2 -> c1 to c2 }\n\n\n/\*\*\n \* Returns a list of values built from the characters of `this` and the [other] char sequences with the same index\n  $*$  using the provided [transform] function applied to each pair of characters. $\ln *$  The returned list has length of the shortest char sequence. $\ln * \ln *$ @sample samples.text.Strings.zipWithTransform\n \*/\npublic inline fun <V> CharSequence.zip(other: CharSequence, transform: (a: Char, b: Char) -> V): List < V>  $\in$  val length = minOf(this.length, other.length)\n val list = ArrayList <V>(length)\n for (i in 0 until length)  ${\n$  list.add(transform(this[i], other[i]))\n  ${\n}$ return list\n\\n\n/\*\*\n \* Returns a list of pairs of each two adjacent characters in this char sequence.\n \* \n \* The returned list is empty if this char sequence contains less than two characters. $\ln * \ln * \mathcal{Q}$  sample samples.collections.Collections.Transformations.zipWithNext\n \*/\n@SinceKotlin(\"1.2\")\npublic fun CharSequence.zipWithNext(): List<Pair<Char, Char>> $\{\n$  return zipWithNext { a, b -> a to b  $\ln\ln\pi^* \n$  \* Returns a list containing the results of applying the given [transform] function $\ln *$  to an each pair of two adjacent characters in this char sequence. $\ln * \ln *$  The returned list is empty if this char sequence contains less than two characters.\n \* \n \* @sample samples.collections.Collections.Transformations.zipWithNextToFindDeltas\n \*/\n@SinceKotlin(\"1.2\")\npublic inline fun <R> CharSequence.zipWithNext(transform: (a: Char, b: Char) -> R): List  $\lambda > \{\nightharpoonup\$  val size = length - 1\n if (size < 1) return empty List()\n val result = ArrayList  $\lambda > \frac{\sin \theta}{\pi}$  for (index in 0 until size)  ${\n r \in \mathbb{N}} \mapsto \mathbb{N} \mapsto \mathbb{N} \mapsto \$ Creates an [Iterable] instance that wraps the original char sequence returning its characters when being iterated.\n \*/\npublic fun CharSequence.asIterable(): Iterable<Char>  $\{\n\pi$  if (this is String && isEmpty()) return emptyList()\n return Iterable { this.iterator()  $\n\n\ln\frac{**\n}{\n* Createst a [Sequence] instance that wraps the original char sequence$ returning its characters when being iterated.\n \*/\npublic fun CharSequence.asSequence(): Sequence<Char> {\n if (this is String && isEmpty()) return emptySequence()\n return Sequence { this.iterator() }\n }\n\n","/\*\n \* Copyright 2010-2021 JetBrains s.r.o. and Kotlin Programming Language contributors.\n \* Use of this source code is governed by the Apache 2.0 license that can be found in the license/LICENSE.txt file.\n \*/\n\n@file:kotlin.jvm.JvmMultifileClass\n@file:kotlin.jvm.JvmName(\"StringsKt\")\n\npackage kotlin.text\n\nimport kotlin.contracts.contract\nimport kotlin.jvm.JvmName\n\n/\*\*\n \* Returns a copy of this string converted to upper case using the rules of the default locale. $\ln \sqrt{\theta}$ Deprecated( $\sqrt{\theta}$ Use uppercase() instead. $\sqrt{\theta}$ ,  $ReplaceWith(\lvert \text{uppercase}(\lvert \text{uppercase}) \rvert)$   $@DeprecatedSinceKotlin(warningSince = \lvert \text{lower;">1.5\lvert \text{uppercase} \rvert$ String.toUpperCase(): String\n\n/\*\*\n \* Returns a copy of this string converted to upper case using Unicode mapping rules of the invariant locale. $\ln * \ln *$  This function supports one-to-many and many-to-one character mapping,\n \* thus the length of the returned string can be different from the length of the original string. $\ln$  \*\n \* @sample samples.text.Strings.uppercase\n \*/\n@SinceKotlin(\"1.5\")\n@WasExperimental(ExperimentalStdlibApi::class)\npublic expect fun

String.uppercase(): String\n\n/\*\*\n \* Returns a copy of this string converted to lower case using the rules of the default locale.\n \*/\n@Deprecated(\"Use lowercase() instead.\",

 $ReplaceWith(\text{V}(\text{V}))\cap \text{DeprecatedSinceKotlin}(\text{warningSince} = \text{T}.5\text{V})\npublic expect fun$ String.toLowerCase(): String\n\n/\*\*\n \* Returns a copy of this string converted to lower case using Unicode mapping rules of the invariant locale. $\ln \pi \$  This function supports one-to-many and many-to-one character mapping,  $\ln *$  thus the length of the returned string can be different from the length of the original string.  $\ln * \ln *$ @sample samples.text.Strings.lowercase\n

\*/\n@SinceKotlin(\"1.5\")\n@WasExperimental(ExperimentalStdlibApi::class)\npublic expect fun String.lowercase(): String\n\n/\*\*\n \* Returns a copy of this string having its first letter titlecased using the rules of the default locale, $\ln *$  or the original string if it's empty or already starts with a title case letter. $\ln * \ln *$  The title case of a character is usually the same as its upper case with several exceptions.\n \* The particular list of characters with the special title case form depends on the underlying platform. $\ln * \ln * \omega$  sample samples.text. Strings.capitalize $\ln$ \*/\n@Deprecated(\"Use replaceFirstChar instead.\", ReplaceWith(\"replaceFirstChar { if (it.isLowerCase()) it.titlecase() else it.toString() }\"))\n@DeprecatedSinceKotlin(warningSince = \"1.5\")\npublic expect fun String.capitalize(): String\n\n/\*\*\n \* Returns a copy of this string having its first letter lowercased using the rules of the default locale, $\ln *$  or the original string if it's empty or already starts with a lower case letter. $\ln * \ln * \omega$  sample samples.text.Strings.decapitalize\n \*/\n@Deprecated(\"Use replaceFirstChar instead.\",

ReplaceWith(\"replaceFirstChar { it.lowercase() }\"))\n@DeprecatedSinceKotlin(warningSince = \"1.5\")\npublic expect fun String.decapitalize(): String\n\n/\*\*\n \* Returns a sub sequence of this char sequence having leading and trailing characters matching the [predicate] removed.\n \*/\npublic inline fun CharSequence.trim(predicate: (Char) -> Boolean): CharSequence  $\{\n\alpha = \alpha = 0\}$  var endIndex = length - 1\n var startFound = false\n\n while (startIndex  $\le$  endIndex) {\n val index = if (!startFound) startIndex else endIndex\n val match = predicate(this[index])\n\n if (!startFound) {\n if (!match)\n startFound = true\n else\n

startIndex  $+= 1\ln$  } else {\n if (!match)\n break\n else\n else\n endIndex  $= 1\ln$  $\ln$  }\n return subSequence(startIndex, endIndex + 1)\n}\n\n/\*\*\n \* Returns a string having leading and trailing characters matching the [predicate] removed. $\ln \frac{\hbar}{\hbar}$  mubilic inline fun String.trim(predicate: (Char) -> Boolean): String  $=\ln$  (this as CharSequence).trim(predicate).toString()\n\n/\*\*\n \* Returns a sub sequence of this char sequence having leading characters matching the [predicate] removed. $\ln \frac{*}{\rho}$  inline fun CharSequence.trimStart(predicate: (Char) -> Boolean): CharSequence  $\{\n\$  for (index in this.indices) $\n\$  if  $(\text{this}[\text{index}])\$ n return subSequence(index, length)\n\n return \"\"\n}\n\n/\*\*\n \* Returns a string having leading characters matching the [predicate] removed.\n \*/\npublic inline fun String.trimStart(predicate: (Char) -> Boolean): String  $=\n\ln$  (this as CharSequence).trimStart(predicate).toString()\n\n/\*\*\n \* Returns a sub sequence of this char sequence having trailing characters matching the [predicate] removed.\n \*/\npublic inline fun CharSequence.trimEnd(predicate: (Char) -> Boolean): CharSequence  $\ln$  for (index in this.indices.reversed())\n if (!predicate(this[index]))\n return subSequence(0, index + 1)\n\n return  $\lceil \cdot \rceil \cdot \ln \frac{*}{\n}$  \* Returns a string having trailing characters matching the [predicate] removed.\n \*/\npublic inline fun String.trimEnd(predicate: (Char)  $\rightarrow$  Boolean): String  $=\ln$  (this as CharSequence).trimEnd(predicate).toString()\n\n/\*\*\n \* Returns a sub sequence of this char sequence having leading and trailing characters from the [chars] array removed. $\ln \frac{*}{\rho}$  tun CharSequence.trim(vararg chars: Char): CharSequence = trim { it in chars  $\ln\ln^*$ n \* Returns a string having leading and trailing characters from the [chars] array removed.\n \*/\npublic fun String.trim(vararg chars: Char): String = trim { it in chars }\n\n/\*\*\n \* Returns a sub sequence of this char sequence having leading characters from the [chars] array removed.\n \*/\npublic fun CharSequence.trimStart(vararg chars: Char): CharSequence = trimStart { it in chars  $\ln\frac{*\pi \cdot \text{R}$  as string having leading characters from the [chars] array removed. $\ln \frac{\pi}{\text{R}}$ String.trimStart(vararg chars: Char): String = trimStart { it in chars  $\ln\frac{*}{\mathbb{R}}$  \* Returns a sub sequence of this char sequence having trailing characters from the [chars] array removed.\n \*/\npublic fun CharSequence.trimEnd(vararg chars: Char): CharSequence = trimEnd { it in chars  $\ln\frac{\pi * \neq \mathbb{R}}{$  Returns a string having trailing characters from the [chars] array removed.\n \*/\npublic fun String.trimEnd(vararg chars: Char): String = trimEnd { it in chars  $\ln\ln(x^*)$ n \* Returns a sub sequence of this char sequence having leading and trailing whitespace removed.\n \*/\npublic fun CharSequence.trim(): CharSequence = trim(Char::isWhitespace)\n\n/\*\*\n \* Returns a string having leading and trailing whitespace removed.\n \*/\n @kotlin.internal.InlineOnly\npublic inline fun String.trim(): String = (this as

CharSequence).trim().toString()\n\n/\*\*\n \* Returns a sub sequence of this char sequence having leading whitespace removed.\n \*/\npublic fun CharSequence.trimStart(): CharSequence = trimStart(Char::isWhitespace)\n\n/\*\*\n \* Returns a string having leading whitespace removed. $\ln \pi / n \mathcal{O}$  kotlin.internal.InlineOnly $\ln$ ublic inline fun String.trimStart(): String = (this as CharSequence).trimStart().toString()\n\n/\*\*\n \* Returns a sub sequence of this char sequence having trailing whitespace removed.\n \*/\npublic fun CharSequence.trimEnd(): CharSequence = trimEnd(Char::isWhitespace)\n\n/\*\*\n \* Returns a string having trailing whitespace removed.\n \*/\n @ kotlin.internal.InlineOnly\npublic inline fun String.trimEnd(): String = (this as CharSequence).trimEnd().toString()\n\n/\*\*\n \* Returns a char sequence with content of this char sequence padded at the beginning\n \* to the specified [length] with the specified character or space.\n \*\n \* @param length the desired string length. $\ln * \omega$  param padChar the character to pad string with, if it has length less than the [length] specified. Space is used by default. $\ln * \mathcal{Q}$  return Returns a char sequence of length at least [length] consisting of `this` char sequence prepended with [padChar] as many times $\ln *$  as are necessary to reach that length. $\ln * \mathcal{Q}$  sample samples.text.Strings.padStart\n \*/\npublic fun CharSequence.padStart(length: Int, padChar: Char = '): CharSequence  ${\n \infty \in \Gamma \setminus \mathbb{R} \cup \mathbb{R} \cup \mathbb$ zero.\")\n if (length  $\leq$  this.length)\n return this.subSequence(0, this.length)\n\n val sb = StringBuilder(length)\n for (i in 1..(length - this.length)\n sb.append(padChar)\n sb.append(this)\n return sb\n}\n\n/\*\*\n \* Pads the string to the specified [length] at the beginning with the specified character or space.\n \*\n \* @param length the desired string length.\n \* @param padChar the character to pad string with, if it has length less than the [length] specified. Space is used by default.\n \* @return Returns a string of length at least [length] consisting of `this` string prepended with [padChar] as many times\n \* as are necessary to reach that length. $\ln$  \*  $\circledR$ sample samples.text.Strings.padStart\n \*/\npublic fun String.padStart(length: Int, padChar: Char = ''): String =\n (this as CharSequence).padStart(length, padChar).toString()\n\n/\*\*\n \* Returns a char sequence with content of this char sequence padded at the end\n \* to the specified [length] with the specified character or space.\n \*\n \* @param length the desired string length.\n \* @param padChar the character to pad string with, if it has length less than the [length] specified. Space is used by default.\n \* @return Returns a char sequence of length at least [length] consisting of `this` char sequence appended with [padChar] as many times\n \* as are necessary to reach that length.\n \* @sample samples.text.Strings.padEnd\n \*/\npublic fun CharSequence.padEnd(length: Int, padChar: Char  $=$  '): CharSequence  $\{\n\alpha \in \Gamma \subset \Omega \}$  if  $\alpha < 0$ )\n throw IllegalArgumentException(\"Desired length \$length is less than zero.\")\n if (length  $\leq$  this.length)\n return this.subSequence(0, this.length)\n\n val sb = StringBuilder(length)\n sb.append(this)\n for (i in 1..(length - this.length)\n sb.append(padChar)\n return sb\n}\n\n/\*\*\n \* Pads the string to the specified [length] at the end with the specified character or space.\n \*\n \* @param length the desired string length. $\ln * \omega$  aram padChar the character to pad string with, if it has length less than the [length] specified. Space is used by default. $\ln * \mathcal{Q}$  return Returns a string of length at least [length] consisting of `this` string appended with [padChar] as many times\n  $*$  as are necessary to reach that length.\n  $*$ @sample samples.text.Strings.padEnd\n \*/\npublic fun String.padEnd(length: Int, padChar: Char = ''): String =\n (this as CharSequence).padEnd(length, padChar).toString() $\ln\frac{*}\n$  \* Returns `true` if this nullable char sequence is either `null` or empty.\n  $*\nightharpoonup$   $\mathscr{C}$  sample samples.text.Strings.stringIsNullOrEmpty\n \*/\n@kotlin.internal.InlineOnly\npublic inline fun CharSequence?.isNullOrEmpty(): Boolean {\n contract {\n returns(false) implies (this@isNullOrEmpty != null)\n  $\ln \mathbf{n}$  return this == null || this.length == 0\n}\n\n/\*\*\n \* Returns `true` if this char sequence is empty (contains no characters). $\ln * \ln * \omega$  sample samples.text.Strings.stringIsEmpty\n \*/\n@kotlin.internal.InlineOnly\npublic inline fun CharSequence.isEmpty(): Boolean = length ==  $0\ln(n^{**}\ln *$  Returns `true` if this char sequence is not empty. $\ln * \ln * \omega$  sample samples.text.Strings.stringIsNotEmpty\n \*/\n@kotlin.internal.InlineOnly\npublic inline fun CharSequence.isNotEmpty(): Boolean = length >  $0\ln\frac{n}{m}$  implemented differently in JVM and JS $\ln$ /public fun String.isBlank(): Boolean = length() == 0 || all { it.isWhitespace()  $\ln\ln\pi^*$ n \* Returns `true` if this char sequence is not empty and contains some characters except of whitespace characters. $\ln * \ln * \mathcal{O}$  sample samples.text.Strings.stringIsNotBlank\n \*/\n@kotlin.internal.InlineOnly\npublic inline fun  $CharSequence.isNotBlank()$ : Boolean = !isBlank()\n\n/\*\*\n \* Returns `true` if this nullable char sequence is either
`null` or empty or consists solely of whitespace characters.\n  $*\n\$   $\cong \mathcal{O}$  sample

samples.text.Strings.stringIsNullOrBlank\n \*/\n@kotlin.internal.InlineOnly\npublic inline fun CharSequence?.isNullOrBlank(): Boolean  ${\n \mu$  contract  ${\n \mu}$  returns(false) implies (this@isNullOrBlank != null)\n }\n\n return this == null || this.isBlank()\n}\n\n/\*\*\n \* Iterator for characters of the given char sequence.\n \*/\npublic operator fun CharSequence.iterator(): CharIterator = object : CharIterator() {\n private var index = 0\n\n public override fun nextChar(): Char = get(index++)\n\n public override fun hasNext(): Boolean = index < length $\ln\ln\frac{x^*}{\ln\max}$  Returns the string if it is not `null`, or the empty string otherwise.

\*/\n@kotlin.internal.InlineOnly\npublic inline fun String?.orEmpty(): String = this ?: \"\"\n\n/\*\*\n \* Returns this char sequence if it's not empty\n  $*$  or the result of calling [defaultValue] function if the char sequence is empty. $\ln$  $*\n\mid n * \n\emptyset$  samples samples.text. Strings.string If Empty  $\n\mid n$ 

\*/\n@SinceKotlin(\"1.3\")\n@kotlin.internal.InlineOnly\npublic inline fun <C, R> C.ifEmpty(defaultValue: () -> R): R where C : CharSequence, C : R =\n if (isEmpty()) defaultValue() else this\n\n/\*\*\n \* Returns this char sequence if it is not empty and doesn't consist solely of whitespace characters, $\ln^*$  or the result of calling [defaultValue] function otherwise.\n  $*\n$   $@$  sample samples.text.Strings.stringIfBlank\n

\*/\n@SinceKotlin(\"1.3\")\n@kotlin.internal.InlineOnly\npublic inline fun <C, R> C.ifBlank(defaultValue: () -> R): R where C : CharSequence, C : R =\n if (isBlank()) defaultValue() else this\n\n/\*\*\n \* Returns the range of valid character indices for this char sequence. $\ln * \rho$ ille val CharSequence.indices: IntRange $\ln$  get() = 0..length - $1\ln\ln^{**}\ln$  \* Returns the index of the last character in the char sequence or -1 if it is empty. $\ln^*$  npublic val CharSequence.lastIndex: Int\n get() = this.length -  $1\ln\frac{*}\n$  \* Returns `true` if this CharSequence has Unicode surrogate pair at the specified [index].\n \*/\npublic fun CharSequence.hasSurrogatePairAt(index: Int): Boolean {\n return index in 0..length -  $2\text{h}$  && this[index].isHighSurrogate()\n && this[index + 1].isLowSurrogate()\n}\n\n/\*\*\n \* Returns a substring specified by the given [range] of indices.\n \*/\npublic fun String.substring(range: IntRange): String = substring(range.start, range.endInclusive + 1)\n\n/\*\*\n \* Returns a subsequence of this char sequence specified by the given [range] of indices.\n \*/\npublic fun CharSequence.subSequence(range: IntRange): CharSequence = subSequence(range.start, range.endInclusive + 1)\n\n/\*\*\n \* Returns a subsequence of this char sequence.\n \*\n \* This extension is chosen only for invocation with old-named parameters.\n \* Replace parameter names with the same as those of [CharSequence.subSequence].\n \*/\n@kotlin.internal.InlineOnly\n@Suppress(\"EXTENSION\_SHADOWED\_BY\_MEMBER\") // false warning\n@Deprecated(\"Use parameters named startIndex and endIndex.\", ReplaceWith(\"subSequence(startIndex  $=$  start, endIndex  $=$  end) $\langle$ ")) $\rangle$ npublic inline fun String.subSequence(start: Int, end: Int): CharSequence  $=$ subSequence(start, end) $\ln\frac{x}{\lambda}$  \* Returns a substring of chars from a range of this char sequence starting at the [startIndex] and ending right before the [endIndex]. $\ln * \ln * \omega$  param startIndex the start index (inclusive). $\ln *$ @param endIndex the end index (exclusive). If not specified, the length of the char sequence is used.\n  $*\ln\omega$  (notin.internal.InlineOnly\npublic inline fun CharSequence.substring(startIndex: Int, endIndex: Int = length): String = subSequence(startIndex, endIndex).toString()\n\n/\*\*\n \* Returns a substring of chars at indices from the specified [range] of this char sequence. $\ln * \rho$  the CharSequence.substring(range: IntRange): String = subSequence(range.start, range.endInclusive + 1).toString()\n\n/\*\*\n \* Returns a substring before the first occurrence of [delimiter].\n \* If the string does not contain the delimiter, returns [missingDelimiterValue] which defaults to the original string.\n \*/\npublic fun String.substringBefore(delimiter: Char, missingDelimiterValue: String = this): String  ${\nvert \nu \rvert}$  val index = indexOf(delimiter)\n return if (index == -1) missing DelimiterValue else substring(0, index)\n\n/\*\*\n \* Returns a substring before the first occurrence of [delimiter].\n \* If the string does not contain the delimiter, returns [missingDelimiterValue] which defaults to the original string.\n \*/\npublic fun String.substringBefore(delimiter: String, missingDelimiterValue: String = this): String  $\{\n\$  val index = indexOf(delimiter)\n return if (index = -1) missingDelimiterValue else substring(0, index)\n}\n\n/\*\*\n \* Returns a substring after the first occurrence of  $\delta$  [delimiter]. $\ln *$  If the string does not contain the delimiter, returns [missingDelimiterValue] which defaults to the original string.\n \*/\npublic fun String.substringAfter(delimiter: Char, missingDelimiterValue: String = this): String  $\{\n\$  val index = indexOf(delimiter) $\n\$ n return if (index = -1) missingDelimiterValue else substring(index + 1, length)\n}\n\n/\*\*\n \* Returns a substring after the first occurrence

of  $\delta$  [delimiter]. \n \* If the string does not contain the delimiter, returns [missingDelimiterValue] which defaults to the original string.\n \*/\npublic fun String.substringAfter(delimiter: String, missingDelimiterValue: String = this): String  $\{\n\$  val index = indexOf(delimiter)\n return if (index == -1) missingDelimiterValue else substring(index + delimiter.length, length)\n}\n\n/\*\*\n \* Returns a substring before the last occurrence of [delimiter].\n \* If the string does not contain the delimiter, returns [missingDelimiterValue] which defaults to the original string.\n \*/\npublic fun String.substringBeforeLast(delimiter: Char, missingDelimiterValue: String = this): String  $\{\n\$ n val index = lastIndexOf(delimiter)\n return if (index = -1) missingDelimiterValue else substring(0, index)\n\n\n/\*\*\n \* Returns a substring before the last occurrence of  $\delta$ . [delimiter]. The string does not contain the delimiter, returns [missingDelimiterValue] which defaults to the original string.\n \*/\npublic fun String.substringBeforeLast(delimiter: String, missingDelimiterValue: String = this): String  $\ln \ value =$  lastIndexOf(delimiter)\n return if (index == -1) missingDelimiterValue else substring(0, index)\n\\n\n\\*\*\n \* Returns a substring after the last occurrence of [delimiter].\n \* If the string does not contain the delimiter, returns [missingDelimiterValue] which defaults to the original string. $\ln \sqrt{\frac{\text{m}}{\text{m}}}$  (In String.substringAfterLast(delimiter: Char, missingDelimiterValue: String = this): String  ${\n$  val index = lastIndexOf(delimiter)\n return if (index = -1) missingDelimiterValue else substring(index + 1, length)\n}\n\n/\*\*\n \* Returns a substring after the last occurrence of [delimiter]. $\ln$  \* If the string does not contain the delimiter, returns [missingDelimiterValue] which defaults to the original string.\n \*/\npublic fun String.substringAfterLast(delimiter: String, missingDelimiterValue: String = this): String {\n val index = lastIndexOf(delimiter)\n return if (index = = -1) missingDelimiterValue else substring(index + delimiter.length, length)\n}\n\n/\*\*\n \* Returns a char sequence with content of this char sequence where its part at the given range $\ln *$  is replaced with the [replacement] char sequence. $\ln * \omega$  param startIndex the index of the first character to be replaced. $\ln * \mathcal{Q}$  param endIndex the index of the first character after the replacement to keep in the string.\n \*/\npublic fun CharSequence.replaceRange(startIndex: Int, endIndex: Int, replacement: CharSequence): CharSequence {\n if (endIndex < startIndex)\n throw IndexOutOfBoundsException(\"End index (\$endIndex) is less than start index (\$startIndex).\")\n val sb = StringBuilder()\n sb.appendRange(this, 0, startIndex)\n sb.append(replacement)\n sb.appendRange(this, endIndex, length)\n return sb\n\n\n/\*\*\n \* Replaces the part of the string at the given range with the [replacement] char sequence.\n  $* \mathcal{Q}$  param startIndex the index of the first character to be replaced. $\ln * \mathcal{Q}$  param endIndex the index of the first character after the replacement to keep in the string.\n \*/\n@kotlin.internal.InlineOnly\npublic inline fun String.replaceRange(startIndex: Int, endIndex: Int, replacement: CharSequence): String  $=\ln$  (this as CharSequence).replaceRange(startIndex, endIndex, replacement).toString()\n\n/\*\*\n \* Returns a char sequence with content of this char sequence where its part at the given [range] $\ln *$  is replaced with the [replacement] char sequence. $\ln * \ln *$  The end index of the [range] is included in the part to be replaced.\n \*/\npublic fun CharSequence.replaceRange(range: IntRange, replacement: CharSequence): CharSequence  $=$   $\ln$  replaceRange(range.start, range.endInclusive + 1, replacement) $\ln\frac{x*\pi}{n}$  \* Replace the part of string at the given [range] with the [replacement] string. $\ln \pi$  The end index of the [range] is included in the part to be replaced.\n \*/\n@kotlin.internal.InlineOnly\npublic inline fun String.replaceRange(range: IntRange, replacement: CharSequence): String =\n (this as CharSequence).replaceRange(range, replacement).toString()\n\n/\*\*\n \* Returns a char sequence with content of this char sequence where its part at the given range is removed. $\ln * \ln * \omega$  param startIndex the index of the first character to be removed. $\ln * \omega$  param endIndex the index of the first character after the removed part to keep in the string. $\ln * \ln *$  [endIndex] is not included in the removed part.\n \*/\npublic fun CharSequence.removeRange(startIndex: Int, endIndex: Int):  $CharSequence \{\n in \ if (endIndex < startIndex)\n in row IndexOutOfBoundsException(\n "EndIndex ($endIndex))\n$ is less than start index (\$startIndex).\")\n\n if (endIndex == startIndex)\n return this.subSequence(0,  $length\ln\ n$  val sb = StringBuilder(length - (endIndex - startIndex))\n sb.appendRange(this, 0, startIndex)\n sb.appendRange(this, endIndex, length)\n return sb\n\n\mid="\n\n\mid="\alphark" Removes the part of a string at a given range.\n \*" @param startIndex the index of the first character to be removed.\n \* @param endIndex the index of the first character after the removed part to keep in the string.\n  $*\nmid \mathbf{r}$  [endIndex] is not included in the removed part.\n \*/\n@kotlin.internal.InlineOnly\npublic inline fun String.removeRange(startIndex: Int, endIndex: Int): String =\n (this as CharSequence).removeRange(startIndex, endIndex).toString()\n\n/\*\*\n \* Returns a char sequence with

content of this char sequence where its part at the given [range] is removed. $\ln * \ln *$  The end index of the [range] is included in the removed part.\n \*/\npublic fun CharSequence.removeRange(range: IntRange): CharSequence = removeRange(range.start, range.endInclusive + 1)\n\n/\*\*\n \* Removes the part of a string at the given [range].\n \*\n \* The end index of the [range] is included in the removed part.\n \*/\n@kotlin.internal.InlineOnly\npublic inline fun String.removeRange(range: IntRange): String =\n (this as CharSequence).removeRange(range).toString()\n\n/\*\*\n \* If this char sequence starts with the given [prefix], returns a new char sequence\n \* with the prefix removed. Otherwise, returns a new char sequence with the same characters.\n \*/\npublic fun CharSequence.removePrefix(prefix: CharSequence): CharSequence  ${\n \int$  if (startsWith(prefix))  ${\n \prod_{i=1}^{\infty}$ subSequence(prefix.length, length)\n }\n return subSequence(0, length)\n}\n\n/\*\*\n \* If this string starts with the given [prefix], returns a copy of this string\n \* with the prefix removed. Otherwise, returns this string. $\ln$  \*/\npublic fun String.removePrefix(prefix: CharSequence): String {\n if (startsWith(prefix)) {\n return substring(prefix.length)\n }\n return this\n}\n\n/\*\*\n \* If this char sequence ends with the given [suffix], returns a new char sequence\n \* with the suffix removed. Otherwise, returns a new char sequence with the same characters.\n \*/\npublic fun CharSequence.removeSuffix(suffix: CharSequence): CharSequence {\n if  $(\text{endsWith}(\text{suffix}) {\n \cdot \text{return subSequence}(0, length - suffix.length})\n \} \n return subSequence(0, length - suffix.length)$ length)\n}\n\n/\*\*\n \* If this string ends with the given [suffix], returns a copy of this string\n \* with the suffix removed. Otherwise, returns this string.\n \*/\npublic fun String.removeSuffix(suffix: CharSequence): String {\n if (endsWith(suffix))  $\n =$  return substring(0, length - suffix.length)\n  $\ln$  return this\n}\n\n/\*\*\n \* When this char sequence starts with the given [prefix] and ends with the given [suffix],\n \* returns a new char sequence having both the given [prefix] and [suffix] removed. $\ln *$  Otherwise returns a new char sequence with the same characters. $\ln$ \*/\npublic fun CharSequence.removeSurrounding(prefix: CharSequence, suffix: CharSequence): CharSequence {\n if ((length  $>=$  prefix.length + suffix.length) && startsWith(prefix) && endsWith(suffix)) {\n return subSequence(prefix.length, length - suffix.length)\n }\n return subSequence(0, length)\n}\n\n/\*\*\n \* Removes from a string both the given [prefix] and [suffix] if and only if\n  $*$  it starts with the [prefix] and ends with the [suffix].\n \* Otherwise returns this string unchanged.\n \*/\npublic fun String.removeSurrounding(prefix: CharSequence, suffix: CharSequence): String  $\{\n\alpha \}$  if ((length  $>=$  prefix.length + suffix.length) && startsWith(prefix) && endsWith(suffix)) {\n return substring(prefix.length, length - suffix.length)\n }\n return this $\ln\ln\frac{**}{\ln \cdot \ln x}$ . When this char sequence starts with and ends with the given [delimiter], $\ln \cdot \ln x$  returns a new char sequence having this [delimiter] removed both from the start and end.\n \* Otherwise returns a new char sequence with the same characters.\n \*/\npublic fun CharSequence.removeSurrounding(delimiter: CharSequence): CharSequence = removeSurrounding(delimiter, delimiter) $\ln\frac{x*\pi}{n}$  Removes the given [delimiter] string from both the start and the end of this string\n  $*$  if and only if it starts with and ends with the [delimiter]. $\ln *$  Otherwise returns this string unchanged.\n \*/\npublic fun String.removeSurrounding(delimiter: CharSequence): String = removeSurrounding(delimiter, delimiter)\n\n/\*\*\n \* Replace part of string before the first occurrence of given delimiter with the [replacement] string. $\ln *$  If the string does not contain the delimiter, returns [missingDelimiterValue] which defaults to the original string.\n \*/\npublic fun String.replaceBefore(delimiter: Char, replacement: String, missingDelimiterValue: String = this): String  $\{\n$  val index = indexOf(delimiter)\n return if (index == -1) missingDelimiterValue else replaceRange(0, index, replacement)\n}\n\n/\*\*\n \* Replace part of string before the first occurrence of given delimiter with the [replacement] string.\n \* If the string does not contain the delimiter, returns [missingDelimiterValue] which defaults to the original string.\n \*/\npublic fun String.replaceBefore(delimiter: String, replacement: String, missingDelimiterValue: String = this): String {\n val  $index = indexOf(delimiter) \in return if (index == -1) missingDelimiterValue else replaceRange(0, index, ...))$ replacement)\n}\n\n/\*\*\n \* Replace part of string after the first occurrence of given delimiter with the [replacement] string.\n \* If the string does not contain the delimiter, returns [missingDelimiterValue] which defaults to the original string.\n \*/\npublic fun String.replaceAfter(delimiter: Char, replacement: String, missingDelimiterValue: String = this): String  ${\nvert \nvert}$  val index = indexOf(delimiter) ${\nvert \nvert}$  return if (index = -1) missingDelimiterValue else replaceRange(index + 1, length, replacement)\n}\n\n/\*\*\n \* Replace part of string after the first occurrence of given delimiter with the [replacement] string. $\ln *$  If the string does not contain the delimiter, returns

[missingDelimiterValue] which defaults to the original string.\n \*/\npublic fun String.replaceAfter(delimiter: String, replacement: String, missingDelimiterValue: String = this): String  $\{\n$  val index = indexOf(delimiter)\n return if (index == -1) missingDelimiterValue else replaceRange(index + delimiter.length, length, replacement)\n\n\n/\*\*\n \* Replace part of string after the last occurrence of given delimiter with the [replacement] string.\n \* If the string does not contain the delimiter, returns [missingDelimiterValue] which defaults to the original string.\n \*/\npublic fun String.replaceAfterLast(delimiter: String, replacement: String, missingDelimiterValue: String = this): String {\n val index = lastIndexOf(delimiter)\n return if (index =  $-1$ ) missingDelimiterValue else replaceRange(index + delimiter.length, length, replacement)\n}\n\n/\*\*\n \* Replace part of string after the last occurrence of given delimiter with the [replacement] string. $\ln *$  If the string does not contain the delimiter, returns [missingDelimiterValue] which defaults to the original string.\n \*/\npublic fun String.replaceAfterLast(delimiter: Char, replacement: String, missingDelimiterValue: String = this): String  $\{\n\$  val index = lastIndexOf(delimiter)\n return if (index == -1) missingDelimiterValue else replaceRange(index + 1, length, replacement)\n}\n\n/\*\*\n \* Replace part of string before the last occurrence of given delimiter with the [replacement] string. $\ln *$  If the string does not contain the delimiter, returns [missingDelimiterValue] which defaults to the original string.\n \*/\npublic fun String.replaceBeforeLast(delimiter: Char, replacement: String, missingDelimiterValue: String = this): String {\n val index = lastIndexOf(delimiter)\n return if (index = -1) missingDelimiterValue else replaceRange(0, index, replacement)\n}\n\n/\*\*\n \* Replace part of string before the last occurrence of given delimiter with the [replacement] string.\n \* If the string does not contain the delimiter, returns [missingDelimiterValue] which defaults to the original string.\n \*/\npublic fun String.replaceBeforeLast(delimiter: String, replacement: String, missingDelimiterValue: String = this): String  $\{\n \$  val index = lastIndexOf(delimiter) $\n \$ n return if (index = -1) missingDelimiterValue else replaceRange(0, index, replacement)\n}\n\n\n// public fun String.replace(oldChar: Char, newChar: Char, ignoreCase: Boolean): String // JVM- and JS-specific\n// public fun String.replace(oldValue: String, newValue: String, ignoreCase: Boolean): String // JVM- and JS-specific $\ln\pi$ <sup>\*\*</sup>\n \* Returns a new string obtained by replacing each substring of this char sequence that matches the given regular expression\n \* with the given [replacement]. $\ln * \ln *$  The [replacement] can consist of any combination of literal text and \$-substitutions. To treat the replacement string\n \* literally escape it with the [kotlin.text.Regex.Companion.escapeReplacement] method.\n \*/\n@kotlin.internal.InlineOnly\npublic inline fun CharSequence.replace(regex: Regex, replacement: String): String  $=$  regex.replace(this, replacement)\n\n/\*\*\n \* Returns a new string obtained by replacing each substring of this char sequence that matches the given regular expression $\ln *$  with the result of the given function [transform] that takes [MatchResult] and returns a string to be used as  $a \ln *$  replacement for that match. $\ln$ 

\*/\n@kotlin.internal.InlineOnly\npublic inline fun CharSequence.replace(regex: Regex, noinline transform: (MatchResult) -> CharSequence): String  $=\n\cdot n$  regex.replace(this, transform) $\ln\frac{n}{*}\n\cdot n$  \* Replaces the first occurrence of the given regular expression [regex] in this char sequence with specified [replacement] expression.\n \*\n \* @param replacement A replacement expression that can include substitutions. See [Regex.replaceFirst] for details.\n \*/\n@kotlin.internal.InlineOnly\npublic inline fun CharSequence.replaceFirst(regex: Regex, replacement: String): String = regex.replaceFirst(this, replacement) $\ln\frac{\pi}{*}\n$  \* Returns a copy of this string having its first character replaced with the result of the specified [transform],\n \* or the original string if it's empty.\n \*\n \* @param transform function that takes the first character and returns the result of the transform applied to the character. $\ln \sqrt[n]{n}$ \* @sample samples.text.Strings.replaceFirstChar\n

\*/\n@SinceKotlin(\"1.5\")\n@WasExperimental(ExperimentalStdlibApi::class)\n@OptIn(kotlin.experimental.Exper imentalTypeInference::class)\n@OverloadResolutionByLambdaReturnType\n@JvmName(\"replaceFirstCharWithC har\")\n@kotlin.internal.InlineOnly\npublic inline fun String.replaceFirstChar(transform: (Char) -> Char): String {\n return if (isNotEmpty()) transform(this[0]) + substring(1) else this\n\\n\n/\*\*\n \* Returns a copy of this string having its first character replaced with the result of the specified [transform],\n \* or the original string if it's empty.\n  $*\n$   $\infty$   $\mathbb{R}$  are  $\infty$  function that takes the first character and returns the result of the transform applied to the character.\n \*\n \* @sample samples.text.Strings.replaceFirstChar\n

\*/\n@SinceKotlin(\"1.5\")\n@WasExperimental(ExperimentalStdlibApi::class)\n@OptIn(kotlin.experimental.Exper imentalTypeInference::class)\n@OverloadResolutionByLambdaReturnType\n@JvmName(\"replaceFirstCharWithC

harSequence\")\n@kotlin.internal.InlineOnly\npublic inline fun String.replaceFirstChar(transform: (Char) -> CharSequence): String  $\{n \$  return if (isNotEmpty()) transform(this[0]).toString() + substring(1) else this\n}\n\n/\*\*\n \* Returns `true` if this char sequence matches the given regular expression.\n \*/\n@kotlin.internal.InlineOnly\npublic inline infix fun CharSequence.matches(regex: Regex): Boolean = regex.matches(this)\n\n/\*\*\n \* Implementation of [regionMatches] for CharSequences.\n \* Invoked when it's already known that arguments are not Strings, so that no additional type checks are performed.\n \*/\ninternal fun CharSequence.regionMatchesImpl(thisOffset: Int, other: CharSequence, otherOffset: Int, length: Int, ignoreCase: Boolean): Boolean  ${\nightharpoonup$  if  $((otherOffset < 0) || (thisOffset > this.length - length) || (otherOffset > 0)$ other.length - length))  $\n{\n n \cdot \ln n} \in \mathbb{N}$  for (index in 0 until length)  ${\n n \cdot \ln n}$  if (!this[thisOffset + index].equals(other[otherOffset + index], ignoreCase))\n return false\n  $\ln \ln \frac{\ln \ln x}{\ln^* \ln x}$ Returns `true` if this char sequence starts with the specified character. $\ln * \wedge \text{public fun}$ CharSequence.startsWith(char: Char, ignoreCase: Boolean = false): Boolean =\n this.length > 0 && this[0].equals(char, ignoreCase)\n\n/\*\*\n \* Returns `true` if this char sequence ends with the specified character.\n \*/\npublic fun CharSequence.endsWith(char: Char, ignoreCase: Boolean = false): Boolean =\n this.length > 0 & & this[lastIndex].equals(char, ignoreCase)\n\n/\*\*\n \* Returns `true` if this char sequence starts with the specified prefix.\n \*/\npublic fun CharSequence.startsWith(prefix: CharSequence, ignoreCase: Boolean = false): Boolean {\n if (!ignoreCase && this is String && prefix is String)\n return this.startsWith(prefix)\n else\n return regionMatchesImpl(0, prefix, 0, prefix.length, ignoreCase)\n}\n\n/\*\*\n \* Returns `true` if a substring of this char sequence starting at the specified offset [startIndex] starts with the specified prefix.\n \*/\npublic fun CharSequence.startsWith(prefix: CharSequence, startIndex: Int, ignoreCase: Boolean = false): Boolean {\n if (!ignoreCase && this is String && prefix is String)\n return this.startsWith(prefix, startIndex)\n else\n return regionMatchesImpl(startIndex, prefix, 0, prefix.length, ignoreCase)\n\n\n/\*\*\n \* Returns `true` if this char sequence ends with the specified suffix.\n \*/\npublic fun CharSequence.endsWith(suffix: CharSequence, ignoreCase: Boolean = false): Boolean  $\{\n\alpha \in \Omega \& \& \text{ this is String} \& \text{ suffix is String} \$ this.endsWith(suffix)\n else\n return regionMatchesImpl(length - suffix.length, suffix, 0, suffix.length, ignoreCase)\n}\n\n\n// common prefix and suffix\n\n/\*\*\n \* Returns the longest string `prefix` such that this char sequence and [other] char sequence both start with this prefix, $\ln$  \* taking care not to split surrogate pairs. $\ln$  \* If this and [other] have no common prefix, returns the empty string. $\ln \pi * \mathcal{Q}$  param ignoreCase `true` to ignore character case when matching a character. By default `false`.\n \* @sample samples.text.Strings.commonPrefixWith\n \*/\npublic fun CharSequence.commonPrefixWith(other: CharSequence, ignoreCase: Boolean = false): String {\n val shortestLength = minOf(this.length, other.length) $\ln$  var i = 0 $\ln$  while (i < shortestLength && this[i].equals(other[i], ignoreCase = ignoreCase))  $\n\{n \quad i^+ +\n \}$  if (this.hasSurrogatePairAt(i - 1) || other.hasSurrogatePairAt(i - 1))  $\n\alpha = i-\n\alpha$  }\n return subSequence(0, i).toString()\n}\n/\*\*\n \* Returns the longest string `suffix` such that this char sequence and [other] char sequence both end with this suffix,\n \* taking care not to split surrogate pairs. $\ln * If this and [other] have no common suffix, returns the empty string. \ln \frac{*}{$ @param ignoreCase `true` to ignore character case when matching a character. By default `false`.\n \* @sample samples.text.Strings.commonSuffixWith\n \*/\npublic fun CharSequence.commonSuffixWith(other: CharSequence, ignoreCase: Boolean = false): String  $\{\n \$  val thisLength = this.length $\n$  val otherLength = other.length $\n$  val shortestLength = minOf(thisLength, otherLength) $\ln$  var  $i = 0$  $n$  while (i < shortestLength && this[thisLength i - 1].equals(other[otherLength - i - 1], ignoreCase = ignoreCase)) {\n i++\n }\n if  $(this. hasSurregatePairAt(thisLength - i - 1) || other. hasSurregatePairAt(otherLength - i - 1)) |\n\$ return subSequence(thisLength - i, thisLength).toString()\n\\n\n\n\// indexOfAny()\n\n/\*\*\n \* Finds the index of the first occurrence of any of the specified [chars] in this char sequence,\n \* starting from the specified [startIndex] and optionally ignoring the case. $\ln * \ln * \omega$  param ignoreCase `true` to ignore character case when matching a character. By default `false`.\n \* @return An index of the first occurrence of matched character from [chars] or -1 if none of [chars] are found.\n \*\n \*/\npublic fun CharSequence.indexOfAny(chars: CharArray, startIndex: Int = 0, ignoreCase: Boolean = false): Int {\n if (!ignoreCase && chars.size == 1 && this is String) {\n val char = chars.single()\n return nativeIndexOf(char, startIndex)\n  $\ln$  for (index in startIndex.coerceAtLeast(0)..lastIndex) {\n val

charAtIndex = get(index)\n if (chars.any { it.equals(charAtIndex, ignoreCase) })\n return index\n }\n return -1\n\n/\*\*\n \* Finds the index of the last occurrence of any of the specified [chars] in this char sequence,\n \* starting from the specified [startIndex] and optionally ignoring the case. $\ln * \ln * \omega$  param startIndex The index of character to start searching at. The search proceeds backward toward the beginning of the string.\n \* @param ignoreCase `true` to ignore character case when matching a character. By default `false`.\n \* @return An index of the last occurrence of matched character from [chars] or -1 if none of [chars] are found. $\ln * \n\mod 2$ CharSequence.lastIndexOfAny(chars: CharArray, startIndex: Int = lastIndex, ignoreCase: Boolean = false): Int  $\{\n\}$ if (!ignoreCase && chars.size == 1 && this is String) {\n val char = chars.single()\n return nativeLastIndexOf(char, startIndex)\n  $\ln\$  for (index in startIndex.coerceAtMost(lastIndex) downTo 0) {\n val charAtIndex = get(index)\n if (chars.any { it.equals(charAtIndex, ignoreCase) })\n return index\n }\n\n return -1\n}\n\n\nprivate fun CharSequence.indexOf(other: CharSequence, startIndex: Int, endIndex: Int, ignoreCase: Boolean, last: Boolean = false): Int  $\ln$  val indices = if (!last)\n startIndex.coerceAtLeast(0)..endIndex.coerceAtMost(length)\n else\n startIndex.coerceAtMost(lastIndex) downTo endIndex.coerceAtLeast(0)\n\n if (this is String && other is String)  $\frac{1}{\sqrt{2}}$  smart cast\n for (index in indices)  $\{\n\eta$  if (other.regionMatches(0, this, index, other.length, ignoreCase)) $\|\eta\|$  return index $\|\eta\|$  $\ln$  } else  ${\n \prod_{\alpha} \in \{n \ \text{ if } (\text{other}.regionMatchesImpl}(0, this, index, other.length, ...)\n \}$ ignoreCase))\n return index\n }\n }\n return -1\n }\n\nprivate fun CharSequence.findAnyOf(strings: Collection<String>, startIndex: Int, ignoreCase: Boolean, last: Boolean): Pair<Int, String>? {\n if (!ignoreCase && strings.size == 1)  $\{\n\$  val string = strings.single()\n val index = if (!last) indexOf(string, startIndex) else lastIndexOf(string, startIndex)\n return if (index < 0) null else index to string\n  $\ln\$  val indices = if (!last) startIndex.coerceAtLeast(0)..length else startIndex.coerceAtMost(lastIndex) downTo  $0\ln n$  if (this is String) {\n for (index in indices)  ${\n \mu \}$  val matchingString = strings.firstOrNull { it.regionMatches(0, this, index, it.length, ignoreCase)  $\ln$  if (matchingString != null)\n return index to matchingString\n }\n } else {\n for (index in indices)  ${\n \mu \}$  val matching String = strings.firstOrNull { it.regionMatchesImpl(0, this, index, it.length, ignoreCase)  $\ln$  if (matchingString != null)\n return index to matchingString\n  $\ln$  $\ln\ln$  return null\n $\ln\ln^*$ n\n \* Finds the first occurrence of any of the specified [strings] in this char sequence,\n \* starting from the specified [startIndex] and optionally ignoring the case.\n  $*\n$  @param ignoreCase `true` to ignore character case when matching a string. By default `false`.\n \* @return A pair of an index of the first occurrence of matched string from [strings] and the string matched\n  $*$  or `null` if none of [strings] are found. $\ln * \ln *$  To avoid ambiguous results when strings in [strings] have characters in common, this method proceeds from\n \* the beginning to the end of this string, and finds at each position the first element in [strings]\n \* that matches this string at that position. $\ln \sqrt{\frac{\text{m}}{\text{m}}}$  at the CharSequence.findAnyOf(strings: Collection<String>, startIndex: Int = 0, ignoreCase: Boolean = false): Pair<Int, String>? =\n findAnyOf(strings, startIndex, ignoreCase, last = false)\n\n/\*\*\n \* Finds the last occurrence of any of the specified [strings] in this char sequence,\n \* starting from the specified [startIndex] and optionally ignoring the case. $\ln \pi$  @param startIndex The index of character to start searching at. The search proceeds backward toward the beginning of the string.\n \* @param ignoreCase `true` to ignore character case when matching a string. By default `false`.\n \* @return A pair of an index of the last occurrence of matched string from [strings] and the string matched or `null` if none of [strings] are found. $\ln \pi$  To avoid ambiguous results when strings in [strings] have characters in common, this method proceeds from\n \* the end toward the beginning of this string, and finds at each position the first element in [strings]\n \* that matches this string at that position. $\ln \frac{*}{\ln}$  in CharSequence.findLastAnyOf(strings: Collection<String>, startIndex: Int = lastIndex, ignoreCase: Boolean = false): Pair<Int, String>?  $=\ln \frac{1}{\ln{A}}$  findAnyOf(strings, startIndex, ignoreCase, last = true) $\ln\left(\frac{n}{k^*}\right)$  \* Finds the index of the first occurrence of any of the specified [strings] in this char sequence, $\ln *$ starting from the specified [startIndex] and optionally ignoring the case.\n  $*\n$   $\cong$  @param ignoreCase `true` to ignore character case when matching a string. By default `false`.\n \* @return An index of the first occurrence of matched string from [strings] or -1 if none of [strings] are found.\n  $*\nabla \times \mathbf{n}$  avoid ambiguous results when strings in [strings] have characters in common, this method proceeds from  $\hbar$  \* the beginning to the end of this string, and finds at each position the first element in [strings] $\ln *$  that matches this string at that position. $\ln *$   $\rho$ 

CharSequence.indexOfAny(strings: Collection<String>, startIndex: Int = 0, ignoreCase: Boolean = false): Int  $=\ln$ findAnyOf(strings, startIndex, ignoreCase, last = false)?.first ?:  $-1\ln\frac{*}{\ln}$  \* Finds the index of the last occurrence of any of the specified [strings] in this char sequence,\n \* starting from the specified [startIndex] and optionally ignoring the case. $\ln * \ln * \omega$  param startIndex The index of character to start searching at. The search proceeds backward toward the beginning of the string.\n \* @param ignoreCase `true` to ignore character case when matching a string. By default `false`.\n \* @return An index of the last occurrence of matched string from [strings] or -1 if none of [strings] are found. $\ln \pi$   $\pi$  To avoid ambiguous results when strings in [strings] have characters in common, this method proceeds from\n \* the end toward the beginning of this string, and finds at each position the first element in [strings] $\n\times$  \* that matches this string at that position. $\n\times$  \*/\npublic fun CharSequence.lastIndexOfAny(strings: Collection<String>, startIndex: Int = lastIndex, ignoreCase: Boolean = false): Int  $=\n\ln \frac{\text{IndAnyOf}(strings, startIndex, ignoreCase, last = true)}?$ .first ?:  $-1\n\ln\ln/ \frac{\ln}{\ln\ln/^*}\n$  \* Returns the index within this string of the first occurrence of the specified character, starting from the specified [startIndex].\n \*\n \* @param ignoreCase `true` to ignore character case when matching a character. By default `false`.\n \* @return An index of the first occurrence of [char] or -1 if none is found.\n \*/\npublic fun CharSequence.indexOf(char: Char, startIndex: Int = 0, ignoreCase: Boolean = false): Int  ${\n}$  return if (ignoreCase) || this !is String)\n indexOfAny(charArrayOf(char), startIndex, ignoreCase)\n else\n nativeIndexOf(char, startIndex)\n}\n\n/\*\*\n \* Returns the index within this char sequence of the first occurrence of the specified [string],\n \* starting from the specified [startIndex].\n \*\n \* @param ignoreCase `true` to ignore character case when matching a string. By default `false`. $\ln * \omega$  return An index of the first occurrence of [string] or `-1` if none is found.\n \* @sample samples.text.Strings.indexOf\n \*/\npublic fun CharSequence.indexOf(string: String, startIndex: Int = 0, ignoreCase: Boolean = false): Int  $\{\n\$  return if (ignoreCase  $\|$  this !is String) $\n\$  indexOf(string, startIndex, length, ignoreCase)\n else\n nativeIndexOf(string, startIndex)\n\n\n/\*\*\n \* Returns the index within this char sequence of the last occurrence of the specified character,\n \* starting from the specified [startIndex].\n \*\n \* @param startIndex The index of character to start searching at. The search proceeds backward toward the beginning of the string. $\ln * \omega$  param ignoreCase `true` to ignore character case when matching a character. By default `false`.\n \* @return An index of the last occurrence of [char] or -1 if none is found.\n \*/\npublic fun CharSequence.lastIndexOf(char: Char, startIndex: Int = lastIndex, ignoreCase: Boolean = false): Int  ${\nvert \nvert n$  return if (ignoreCase || this !is String)\n lastIndexOfAny(charArrayOf(char), startIndex, ignoreCase)\n else\n nativeLastIndexOf(char, startIndex)\n\n\n/\*\*\n \* Returns the index within this char sequence of the last occurrence of the specified [string],\n \* starting from the specified [startIndex].\n \*\n \* @param startIndex The index of character to start searching at. The search proceeds backward toward the beginning of the string.\n \* @param ignoreCase `true` to ignore character case when matching a string. By default `false`.\n \* @return An index of the last occurrence of [string] or -1 if none is found.\n \*/\npublic fun CharSequence.lastIndexOf(string: String, startIndex: Int = lastIndex, ignoreCase: Boolean = false): Int  $\{\n\$  return if (ignoreCase || this !is String)\n indexOf(string, startIndex, 0, ignoreCase, last = true)\n else\n nativeLastIndexOf(string, startIndex)\n\n\n/\*\*\n \* Returns `true` if this char sequence contains the specified [other] sequence of characters as a substring. $\ln \pi \neq \mathbb{R}$  \* @param ignoreCase `true` to ignore character case when comparing strings. By default `false`. $\ln$ \*/\n@Suppress(\"INAPPLICABLE\_OPERATOR\_MODIFIER\")\npublic operator fun CharSequence.contains(other: CharSequence, ignoreCase: Boolean = false): Boolean =\n if (other is String)\n  $indexOf(other, ignoreCase = ignoreCase) \ge 0 \le 0$ <br>index $Of(other, 0, length, ignoreCase) \ge 0$  $0\ln\ln\ln\frac{x}{\ln x}$  Returns `true` if this char sequence contains the specified character [char]. $\ln x\ln x$  @param ignoreCase `true` to ignore character case when comparing characters. By default `false`.\n \*/\n@Suppress(\"INAPPLICABLE\_OPERATOR\_MODIFIER\")\npublic operator fun CharSequence.contains(char: Char, ignoreCase: Boolean = false): Boolean =\n indexOf(char, ignoreCase = ignoreCase) >=  $0\ln\ln^{/**}\ln$  \* Returns `true` if this char sequence contains at least one match of the specified regular expression [regex].\n \*/\n@kotlin.internal.InlineOnly\npublic inline operator fun CharSequence.contains(regex: Regex): Boolean = regex.containsMatchIn(this)\n\n\n// rangesDelimitedBy\n\n\nprivate class DelimitedRangesSequence(\n private val input: CharSequence,\n private val startIndex: Int,\n private val limit: Int,\n private val getNextMatch:

CharSequence.(currentIndex: Int) -> Pair<Int, Int>?\n) : Sequence<IntRange> {\n\n override fun iterator(): Iterator<IntRange> = object : Iterator<IntRange>  ${\n}$  var nextState: Int = -1 // -1 for unknown, 0 for done, 1 for continue $\ln$  var currentStartIndex: Int = startIndex.coerceIn(0, input.length) $\ln$  var nextSearchIndex: Int = currentStartIndex\n var nextItem: IntRange? = null\n var counter: Int = 0\n\n private fun calcNext() {\n if (nextSearchIndex < 0)  ${\n \mu \n}$  nextState = 0\n nextItem = null\n } else  ${\n \mu \n}$  if  $(\text{limit} > 0 \& +\text{counter} > = \text{limit} \parallel \text{nextSearchIndex} > \text{input.length} \setminus \setminus \text{nextItem} =$ currentStartIndex..input.lastIndex\n nextSearchIndex = -1\n } else {\n val match = input.getNextMatch(nextSearchIndex)\n if (match == null)  $\{\n\}$  nextItem = currentStartIndex..input.lastIndex\n nextSearchIndex = -1\n } else {\n val  $(index, length) = match \n\rangle$  nextItem = currentStartIndex until index $\ln$  currentStartIndex  $=$  index + length\n nextSearchIndex = currentStartIndex + if (length == 0) 1 else 0\n  $\ln$  $\ln$  nextState = 1\n  $\ln$  \n\n override fun next(): IntRange {\n if (nextState ==  $-1$ )\n calcNext()\n if (nextState  $== 0$ )\n throw NoSuchElementException()\n val result = nextItem as IntRange $\ln$  // Clean next to avoid keeping reference on yielded instance $\ln$ nextItem = null\n nextState = -1\n return result\n  $\ln \ln$  override fun hasNext(): Boolean {\n if (nextState == -1)\n calcNext()\n return nextState == 1\n }\n }\n }\n\n/\*\*\n \* Returns a

sequence of index ranges of substrings in this char sequence around occurrences of the specified [delimiters]. $\ln \sqrt{\pi}$ @param delimiters One or more characters to be used as delimiters.\n \* @param startIndex The index to start searching delimiters from. $\ln *$  No range having its start value less than [startIndex] is returned. $\ln *$  [startIndex] is coerced to be non-negative and not greater than length of this string.\n \* @param ignoreCase `true` to ignore character case when matching a delimiter. By default `false`.\n  $* \mathcal{Q}$  param limit The maximum number of substrings to return. Zero by default means no limit is set.\n \*/\nprivate fun CharSequence.rangesDelimitedBy(delimiters: CharArray, startIndex: Int = 0, ignoreCase: Boolean = false, limit: Int = 0): Sequence<IntRange>  ${\n}$ requireNonNegativeLimit(limit)\n\n return DelimitedRangesSequence(this, startIndex, limit, { currentIndex ->\n

indexOfAny(delimiters, currentIndex, ignoreCase = ignoreCase).let { if (it < 0) null else it to 1 }\n  $\ln\ln\ln^*$ n \* Returns a sequence of index ranges of substrings in this char sequence around occurrences of the specified [delimiters]. $\ln * \ln * \omega$  param delimiters One or more strings to be used as delimiters. $\ln * \omega$  param startIndex The index to start searching delimiters from.\n \* No range having its start value less than [startIndex] is returned. $\ln *$  [startIndex] is coerced to be non-negative and not greater than length of this string. $\ln * \mathcal{Q}$  param ignoreCase `true` to ignore character case when matching a delimiter. By default `false`.\n \* @param limit The maximum number of substrings to return. Zero by default means no limit is set. $\ln * \ln *$  To avoid ambiguous results when strings in [delimiters] have characters in common, this method proceeds from $\ln$  \* the beginning to the end of this string, and finds at each position the first element in [delimiters] $\ln$  \* that matches this string at that position. $\ln$ \*/\nprivate fun CharSequence.rangesDelimitedBy(delimiters: Array<out String>, startIndex: Int = 0, ignoreCase: Boolean = false, limit: Int = 0): Sequence<IntRange>  $\{\n\$ n requireNonNegativeLimit(limit) $\n\$  val delimitersList = delimiters.asList()\n\n return DelimitedRangesSequence(this, startIndex, limit, { currentIndex -> findAnyOf(delimitersList, currentIndex, ignoreCase = ignoreCase, last = false)?.let { it.first to it.second.length }  $\ln\ln\ln\$ ninternal fun requireNonNegativeLimit(limit: Int) =\n require(limit >= 0) { \"Limit must be nonnegative, but was  $\limit'\ \ln\n/ \frac{\pi}{\mathbb{N}^*}\n * Splits this char sequence to a sequence of strings around$ occurrences of the specified [delimiters]. $\ln * \ln * \mathcal{Q}$  param delimiters One or more strings to be used as delimiters. \* @param ignoreCase `true` to ignore character case when matching a delimiter. By default `false`.\n \* @param limit The maximum number of substrings to return. Zero by default means no limit is set. $\ln * \ln *$  To avoid ambiguous results when strings in [delimiters] have characters in common, this method proceeds from\n \* the beginning to the end of this string, and finds at each position the first element in [delimiters]\n \* that matches this string at that position.\n \*/\npublic fun CharSequence.splitToSequence(vararg delimiters: String, ignoreCase: Boolean = false, limit: Int = 0): Sequence<String> = $\n\rightharpoonup$  rangesDelimitedBy(delimiters, ignoreCase = ignoreCase, limit = limit).map { substring(it)  $|\n\mathbf{x}^*|$  \* Splits this char sequence to a list of strings around occurrences of the specified [delimiters]. $\ln * \ln * \omega$  param delimiters One or more strings to be used as delimiters. $\ln * \omega$  param

ignoreCase `true` to ignore character case when matching a delimiter. By default `false`.\n \* @param limit The maximum number of substrings to return. Zero by default means no limit is set.\n  $*\n$  To avoid ambiguous results when strings in [delimiters] have characters in common, this method proceeds from $\ln$  \* the beginning to the end of this string, and matches at each position the first element in [delimiters]\n \* that is equal to a delimiter in this instance at that position.\n \*/\npublic fun CharSequence.split(vararg delimiters: String, ignoreCase: Boolean = false, limit: Int = 0): List<String> {\n if (delimiters.size == 1) {\n val delimiter = delimiters[0]\n if  $(\text{1delimiter.isEmpty()) } \n \$  return split(delimiter, ignoreCase, limit)\n  $\ln$   $\ln$  return rangesDelimitedBy(delimiters, ignoreCase = ignoreCase, limit = limit).asIterable().map { substring(it)  $\ln\ln(x^*)$ n \* Splits this char sequence to a sequence of strings around occurrences of the specified [delimiters]. $\ln * \ln * \omega$  param delimiters One or more characters to be used as delimiters.\n \* @param ignoreCase `true` to ignore character case when matching a delimiter. By default `false`.\n \* @param limit The maximum number of substrings to return.\n \*/\npublic fun CharSequence.splitToSequence(vararg delimiters: Char, ignoreCase: Boolean = false, limit: Int = 0): Sequence  $\le$  String  $>$  = $\n\rightharpoonup$  rangesDelimitedBy(delimiters, ignoreCase = ignoreCase, limit = limit).map { substring(it)  $\ln\ln^{**}\n$  \* Splits this char sequence to a list of strings around occurrences of the specified [delimiters]. $\ln^*$  \* @param delimiters One or more characters to be used as delimiters.\n \* @param ignoreCase `true` to ignore character case when matching a delimiter. By default `false`.\n \* @param limit The maximum number of substrings to return. $\ln * \rho$  is the CharSequence.split(vararg delimiters: Char, ignoreCase: Boolean = false, limit: Int = 0): List<String>  ${\nabla}$  if (delimiters.size == 1)  ${\nabla}$  return split(delimiters[0].toString(), ignoreCase, limit)\n  ${\nabla}$ return rangesDelimitedBy(delimiters, ignoreCase = ignoreCase, limit = limit).asIterable().map { substring(it)  $\ln\ln\pi$ <sup>\*\*</sup>\n \* Splits this char sequence to a list of strings around occurrences of the specified [delimiter].\n \* This is specialized version of split which receives single non-empty delimiter and offers better performance $\ln * \ln *$ @param delimiter String used as delimiter\n \* @param ignoreCase `true` to ignore character case when matching a delimiter. By default `false`.\n \* @param limit The maximum number of substrings to return.\n \*/\nprivate fun CharSequence.split(delimiter: String, ignoreCase: Boolean, limit: Int): List<String> {\n requireNonNegativeLimit(limit)\n\n var currentOffset = 0\n var nextIndex = indexOf(delimiter, currentOffset, ignoreCase)\n if (nextIndex == -1 || limit == 1) {\n return listOf(this.toString())\n }\n\n val isLimited = limit >  $0 \nvert n$  val result = ArrayList<String>(if (isLimited) limit.coerceAtMost(10) else 10) $\ln$  do { $\ln$ result.add(substring(currentOffset, nextIndex))\n currentOffset = nextIndex + delimiter.length\n // Do not search for next occurrence if we're reaching limit $\ln$  if (isLimited && result.size == limit - 1) break $\ln$ nextIndex = indexOf(delimiter, currentOffset, ignoreCase)\n } while (nextIndex != -1)\n\n result.add(substring(currentOffset, length)) $\in$  return result $\ln\ln\frac{*}\n$  \* Splits this char sequence to a list of strings around matches of the given regular expression. $\ln * \ln * \omega$  aram limit Non-negative value specifying the maximum number of substrings to return. $\ln *$  Zero by default means no limit is set. $\ln$ \*/\n@kotlin.internal.InlineOnly\npublic inline fun CharSequence.split(regex: Regex, limit: Int = 0): List<String> = regex.split(this, limit)\n\n/\*\*\n \* Splits this char sequence to a sequence of strings around matches of the given regular expression. $\ln \sqrt[*]{n}$   $\infty$  @param limit Non-negative value specifying the maximum number of substrings to return. $\ln$  \* Zero by default means no limit is set. $\ln$  \* @sample samples.text. Strings.splitToSequence $\ln$ \*/\n@SinceKotlin(\"1.6\")\n@WasExperimental(ExperimentalStdlibApi::class)\n@kotlin.internal.InlineOnly\npubli c inline fun CharSequence.splitToSequence(regex: Regex, limit: Int = 0): Sequence<String> = regex.splitToSequence(this,  $\limit\rangle\langle n\rangle^{**}\langle n * S$ plits this char sequence to a sequence of lines delimited by any of the following character sequences: CRLF, LF or CR.\n  $*\n$  The lines returned do not include terminating line separators.\n \*/\npublic fun CharSequence.lineSequence(): Sequence<String> = splitToSequence(\"\\r\\n\", \"\\n\",  $\langle \langle \cdot | \cdot | \cdot | \cdot | \cdot | \cdot | \cdot | \cdot \rangle$  \* Splits this char sequence to a list of lines delimited by any of the following character sequences: CRLF, LF or CR.\n \*\n \* The lines returned do not include terminating line separators.\n \*\npublic fun CharSequence.lines(): List < String > = lineSequence().toList()\n\n/\*\*\n \* Returns `true` if the contents of this char sequence are equal to the contents of the specified [other], $\ln *$  i.e. both char sequences contain the same number of the same characters in the same order. $\ln * \ln * \omega$  sample samples.text. Strings.contentEquals $\ln$ \*/\n@SinceKotlin(\"1.5\")\npublic expect infix fun CharSequence?.contentEquals(other: CharSequence?):

Boolean $\ln\frac{x^*}{n^*}$  Returns `true` if the contents of this char sequence are equal to the contents of the specified [other], optionally ignoring case difference.\n  $*\n$   $\cong$  @param ignoreCase `true` to ignore character case when comparing contents. $n * n * @sample samples.text. Strings. content Equals $n * \cap @SinceKotlin(\H_1.5\H_2)$ .$ expect fun CharSequence?.contentEquals(other: CharSequence?, ignoreCase: Boolean): Boolean\n\ninternal fun CharSequence?.contentEqualsIgnoreCaseImpl(other: CharSequence?): Boolean {\n if (this is String && other is String)  $\{\n\$  return this.equals(other, ignoreCase = true)\n  $\|\n\|$  if (this == other) return true\n if (this == null  $\|$  other == null  $\|$  this.length  $\|$  = other.length) return false $\ln$  for (i in 0 until length)  $\ln$  if  $(\text{this}[i].equals(other[i], ignoreCase = true)) \$ |n return false\n }\n  $\ln \ln \ln \ln$ ninternal fun

CharSequence?.contentEqualsImpl(other: CharSequence?): Boolean {\n if (this is String && other is String) {\n return this  $=$  other $\n\lambda$  } $\n\lambda$  if (this  $=$ = other) return true $\lambda$  if (this  $=$  null  $\|$  other  $=$  null  $\|$  this.length  $\|$ other.length) return false\n\n for (i in 0 until length) {\n if (this[i] != other[i]) {\n return false\n }\n  $\ln\ln$  return true\n}\n\n<sup>/\*\*</sup>\n \* Returns `true` if the content of this string is equal to the word \"true\", `false` if it is equal to  $\lvert$ "false $\lvert$ ", $\ln$  \* and throws an exception otherwise. $\ln$  \* $\ln$  \* There is also a lenient version of the function available on nullable String, [String?.toBoolean]. $\wedge$  \* Note that this function is case-sensitive. $\wedge$  \* \n \* @sample samples.text.Strings.toBooleanStrict\n \*/\n@SinceKotlin(\"1.5\")\npublic fun String.toBooleanStrict(): Boolean = when (this)  ${\n \nu \times \nu}$  -> true\n \"false\" -> false\n else -> throw IllegalArgumentException(\"The string doesn't represent a boolean value:  $\fhis\''\n\|_n\|_n^**\neq n * Returns 'true'$  if the content of this string is equal to the word  $\lvert \text{true}\rvert$ , `false` if it is equal to  $\lvert \text{false}\rvert$ ,  $n *$  and `null` otherwise. $\lvert n * \rvert$  \* There is also a lenient version of the function available on nullable String, [String?.toBoolean].\n \* Note that this function is case-sensitive.\n \*\n \* @sample samples.text.Strings.toBooleanStrictOrNull\n \*/\n@SinceKotlin(\"1.5\")\npublic fun String.toBooleanStrictOrNull(): Boolean? = when (this)  $\{\n \$  \"true\" -> true\n \"false\" -> false\n else -> null\n}","/\*\n \* Copyright 2010-2021 JetBrains s.r.o. and Kotlin Programming Language contributors.\n \* Use of this source code is governed by the Apache 2.0 license that can be found in the license/LICENSE.txt file. $\ln \frac{\pi}{\ln |\ln|}$ 

## Auto-generated file. DO NOT EDIT!\n\npackage kotlin\n\nimport

kotlin.jvm.\*\n\n@SinceKotlin(\"1.3\")\n@ExperimentalUnsignedTypes\n@JvmInline\npublic value class UByteArray\n@PublishedApi\ninternal constructor(@PublishedApi internal val storage: ByteArray) : Collection<UByte>  $\ln n$  /\*\* Creates a new array of the specified [size], with all elements initialized to zero. \*/\n public constructor(size: Int) : this(ByteArray(size))\n\n /\*\*\n \* Returns the array element at the given [index]. This method can be called using the index operator. $\ln$  \* If the [index] is out of bounds of this array, throws an [IndexOutOfBoundsException] except in Kotlin/JS\n  $*$  where the behavior is unspecified.\n  $*$ \n public operator fun get(index: Int): UByte = storage[index].toUByte()\n\n /\*\*\n \* Sets the element at the given [index] to the given [value]. This method can be called using the index operator. $\ln$  \* If the [index] is out of bounds of this array, throws an [IndexOutOfBoundsException] except in Kotlin/JS\n \* where the behavior is unspecified.\n  $*\$ \n public operator fun set(index: Int, value: UByte) {\n storage[index] = value.toByte()\n  $\ln \max$  /\*\* Returns the number of elements in the array. \*/\n public override val size: Int get() = storage.size\n\n /\*\* Creates an iterator over the elements of the array.  $\sqrt{\pi}$  public override operator fun iterator(): kotlin.collections.Iterator<UByte> = Iterator(storage)\n\n @Suppress(\"DEPRECATION\_ERROR\")\n private class Iterator(private val array: ByteArray) : UByteIterator()  $\{\n\}$  private var index = 0\n override fun hasNext() = index < array.size\n override fun nextUByte() = if (index < array.size) array[index++].toUByte() else throw NoSuchElementException(index.toString())\n }\n\n override fun contains(element: UByte): Boolean  ${\n\mu$  // TODO: Eliminate this check after KT-30016 gets fixed. ${\n\mu}$  // Currently JS BE does not generate special bridge method for this method. $\ln$  @Suppress(\"USELESS\_CAST\") $\ln$  if ((element as Any?) !is UByte) return false $\ln$  return storage.contains(element.toByte()) $\ln$   $\ln$  override fun containsAll(elements: Collection<UByte $>$ ): Boolean {\n return (elements as Collection  $\lt^*$ ).all { it is UByte && storage.contains(it.toByte())  $\n\cdot \cdot \cdot \cdot$   $\cdot \cdot \cdot \cdot \cdot \cdot \cdot$  override fun isEmpty(): Boolean = this.storage.size == 0\n }\n\n/\*\*\n \* Creates a new array of the specified [size], where each element is calculated by calling the specified $\ln *$  [init] function. $\ln \pi$  The function [init] is called for each array element sequentially starting from the first one. $\ln \pi$  It should return the value for an array element given its index.\n

\*/\n@SinceKotlin(\"1.3\")\n@ExperimentalUnsignedTypes\n@kotlin.internal.InlineOnly\npublic inline fun UByteArray(size: Int, init: (Int) -> UByte): UByteArray  ${\n \cdot \n \cdot}$  return UByteArray(ByteArray(size) { index -> init(index).toByte()

})\n}\n\n@SinceKotlin(\"1.3\")\n@ExperimentalUnsignedTypes\n@kotlin.internal.InlineOnly\npublic inline fun ubyteArrayOf(vararg elements: UByte): UByteArray = elements\n","/\*\n \* Copyright 2010-2021 JetBrains s.r.o. and Kotlin Programming Language contributors. $\ln *$  Use of this source code is governed by the Apache 2.0 license that can be found in the license/LICENSE.txt file.\n \*/\n\n// Auto-generated file. DO NOT EDIT!\n\npackage kotlin\n\nimport kotlin.jvm.\*\n\n@SinceKotlin(\"1.3\")\n@ExperimentalUnsignedTypes\n@JvmInline\npublic value class UIntArray\n@PublishedApi\ninternal constructor(@PublishedApi internal val storage: IntArray) : Collection<UInt>  $\ln n$  /\*\* Creates a new array of the specified [size], with all elements initialized to zero. \*/\n public constructor(size: Int) : this(IntArray(size)) $\ln \frac{\ast \cdot \ln}{}$  \* Returns the array element at the given [index]. This method can be called using the index operator. $\ln$  \*  $\ln$  \* If the [index] is out of bounds of this array, throws an [IndexOutOfBoundsException] except in Kotlin/JS\n  $*$  where the behavior is unspecified.\n  $*$ \n public operator fun get(index: Int): UInt = storage[index].toUInt()\n\n /\*\*\n \* Sets the element at the given [index] to the given [value]. This method can be called using the index operator.\n  $*\n$  if the [index] is out of bounds of this array, throws an [IndexOutOfBoundsException] except in Kotlin/JS\n \* where the behavior is unspecified.\n \*/\n public operator fun set(index: Int, value: UInt)  $\n{\n\alpha = \alpha s - \alpha s}$ the number of elements in the array.  $*\wedge$ n public override val size: Int get() = storage.size\n\n /\*\* Creates an iterator over the elements of the array. \*/\n public override operator fun iterator(): kotlin.collections.Iterator<UInt> = Iterator(storage)\n\n @Suppress(\"DEPRECATION\_ERROR\")\n private class Iterator(private val array: IntArray) : UIntIterator()  $\ln$  private var index = 0\n override fun hasNext() = index < array.size\n override fun nextUInt() = if (index <  $array.size$ ) array[index + + 1.toUInt() else throw

NoSuchElementException(index.toString())\n  $\ln$  override fun contains(element: UInt): Boolean {\n // TODO: Eliminate this check after KT-30016 gets fixed.\n // Currently JS BE does not generate special bridge method for this method.\n @Suppress(\"USELESS\_CAST\")\n if ((element as Any?) !is UInt) return false $\ln$ n return storage.contains(element.toInt()) $\ln$  } $\ln$  override fun containsAll(elements: Collection<UInt>: Boolean  ${\nightharpoonup$  return (elements as Collection  $\leq$  >).all { it is UInt && storage.contains(it.toInt())  $\n \alpha$  override fun isEmpty(): Boolean = this.storage.size == 0\n  $\ln\frac{*\alpha}{n}$  \*

Creates a new array of the specified [size], where each element is calculated by calling the specified $\ln *$  [init] function. $\ln \pi$  The function [init] is called for each array element sequentially starting from the first one. $\ln \pi$  It should return the value for an array element given its index.\n

\*/\n@SinceKotlin(\"1.3\")\n@ExperimentalUnsignedTypes\n@kotlin.internal.InlineOnly\npublic inline fun UIntArray(size: Int, init: (Int) -> UInt): UIntArray  ${\n \mu$  return UIntArray(IntArray(size) { index -> init(index).toInt()

})\n}\n\n@SinceKotlin(\"1.3\")\n@ExperimentalUnsignedTypes\n@kotlin.internal.InlineOnly\npublic inline fun uintArrayOf(vararg elements: UInt): UIntArray = elements\n","/\*\n \* Copyright 2010-2021 JetBrains s.r.o. and Kotlin Programming Language contributors.\n \* Use of this source code is governed by the Apache 2.0 license that can be found in the license/LICENSE.txt file.\n \*/\n\n// Auto-generated file. DO NOT EDIT!\n\npackage kotlin\n\nimport kotlin.jvm.\*\n\n@SinceKotlin(\"1.3\")\n@ExperimentalUnsignedTypes\n@JvmInline\npublic value class ULongArray\n@PublishedApi\ninternal constructor(@PublishedApi internal val storage: LongArray) : Collection<ULong>  $\ln n$  /\*\* Creates a new array of the specified [size], with all elements initialized to zero. \*/\n public constructor(size: Int) : this(LongArray(size))\n\n /\*\*\n \* Returns the array element at the given [index]. This method can be called using the index operator. $\ln$  \* If the [index] is out of bounds of this array, throws an [IndexOutOfBoundsException] except in Kotlin/JS\n  $*$  where the behavior is unspecified.\n  $*$ \n public operator fun get(index: Int): ULong = storage[index].toULong()\n\n /\*\*\n \* Sets the element at the given [index] to the given [value]. This method can be called using the index operator.\n  $*\n$  if the [index] is out of bounds of this array, throws an [IndexOutOfBoundsException] except in Kotlin/JS\n \* where the behavior is unspecified.\n  $*\langle n \rangle$  public operator fun set(index: Int, value: ULong)  $\{\n\}$  storage[index] = value.toLong()\n

 $\ln \max$  /\*\* Returns the number of elements in the array. \*/\n public override val size: Int get() = storage.size\n\n  $/*$  Creates an iterator over the elements of the array. \*/n public override operator fun iterator(): kotlin.collections.Iterator<ULong> = Iterator(storage)\n\n @Suppress(\"DEPRECATION\_ERROR\")\n private class Iterator(private val array: LongArray) : ULongIterator()  $\ln$  private var index = 0\n override fun hasNext() = index < array.size\n override fun nextULong() = if (index < array.size) array[index++].toULong() else throw NoSuchElementException(index.toString())\n }\n\n override fun contains(element: ULong): Boolean {\n // TODO: Eliminate this check after KT-30016 gets fixed.\n // Currently JS BE does not generate special bridge method for this method. $\ln$  @Suppress(\"USELESS\_CAST\") $\ln$  if ((element as Any?) !is ULong) return false $\ln$ n return storage.contains(element.toLong()) $\ln$   $\ln$  override fun containsAll(elements: Collection<ULong>): Boolean {\n return (elements as Collection<\*>).all { it is ULong && storage.contains(it.toLong())  $\n\| \n\|$  override fun isEmpty(): Boolean = this.storage.size == 0\n}\n\n/\*\*\n \* Creates a new array of the specified [size], where each element is calculated by calling the specified\n \* [init] function. $\ln \pi$  The function [init] is called for each array element sequentially starting from the first one. $\ln \pi$  It should return the value for an array element given its index.\n

\*/\n@SinceKotlin(\"1.3\")\n@ExperimentalUnsignedTypes\n@kotlin.internal.InlineOnly\npublic inline fun ULongArray(size: Int, init: (Int) -> ULong): ULongArray  $\{\n\$ n return ULongArray(LongArray(size)  $\{\n\$ index -> init(index).toLong()

})\n}\n\n@SinceKotlin(\"1.3\")\n@ExperimentalUnsignedTypes\n@kotlin.internal.InlineOnly\npublic inline fun ulongArrayOf(vararg elements: ULong): ULongArray = elements $\ln$ ","/\* $\ln$  \* Copyright 2010-2021 JetBrains s.r.o. and Kotlin Programming Language contributors.\n \* Use of this source code is governed by the Apache 2.0 license that can be found in the license/LICENSE.txt file. $\ln \frac{\ln}{\Lambda}$  Auto-generated file. DO NOT EDIT!\n\npackage kotlin\n\nimport kotlin.jvm.\*\n\n@SinceKotlin(\"1.3\")\n@ExperimentalUnsignedTypes\n@JvmInline\npublic value class UShortArray\n@PublishedApi\ninternal constructor(@PublishedApi internal val storage: ShortArray) : Collection<UShort>  $\ln n$  /\*\* Creates a new array of the specified [size], with all elements initialized to zero. \*/\n public constructor(size: Int): this(ShortArray(size))\n\n /\*\*\n \* Returns the array element at the given [index]. This method can be called using the index operator. $\ln$  \* If the [index] is out of bounds of this array, throws an [IndexOutOfBoundsException] except in Kotlin/JS\n  $*$  where the behavior is unspecified.\n  $*$ \n public operator fun get(index: Int): UShort = storage[index].toUShort()\n\n /\*\*\n \* Sets the element at the given [index] to the given [value]. This method can be called using the index operator.\n  $*\n$  if the [index] is out of bounds of this array, throws an [IndexOutOfBoundsException] except in Kotlin/JS\n  $*$  where the behavior is unspecified. $\ln$  \*/\n public operator fun set(index: Int, value: UShort) {\n storage[index] = value.toShort()\n  $\ln\ln$  /\*\* Returns the number of elements in the array. \*/\n public override val size: Int get() = storage.size\n\n  $/*$  Creates an iterator over the elements of the array. \*/n public override operator fun iterator(): kotlin.collections.Iterator<UShort> = Iterator(storage)\n\n @Suppress(\"DEPRECATION\_ERROR\")\n private class Iterator(private val array: ShortArray) : UShortIterator() {\n private var index =  $0\ln$  override fun hasNext() = index < array.size\n override fun nextUShort() = if (index < array.size) array[index++].toUShort() else throw NoSuchElementException(index.toString())\n }\n\n override fun contains(element: UShort): Boolean  ${\n\mu$  // TODO: Eliminate this check after KT-30016 gets fixed. ${\n\mu}$  // Currently JS BE does not generate special bridge method for this method.\n  $@Suppress(\langle "USELESS_CAST\langle "]\rangle)$ n if ((element as Any?) !is UShort) return false $\ln$  return storage.contains(element.toShort()) $\ln$  } $\ln$  override fun containsAll(elements: Collection<UShort>): Boolean {\n return (elements as Collection<\*>).all { it is UShort && storage.contains(it.toShort())  $\ln \lim_{\text{over}$  override fun isEmpty(): Boolean = this.storage.size == 0\n  $\ln \ln(x^{**})$ n \* Creates a new array of the specified [size], where each element is calculated by calling the specified\n \* [init] function. $\ln \pi$  The function [init] is called for each array element sequentially starting from the first one. $\ln \pi$  It should return the value for an array element given its index.\n

\*/\n@SinceKotlin(\"1.3\")\n@ExperimentalUnsignedTypes\n@kotlin.internal.InlineOnly\npublic inline fun UShortArray(size: Int, init: (Int) -> UShort): UShortArray  $\{\n\$  return UShortArray(ShortArray(size)  $\{\n\$ index -> init(index).toShort()

})\n}\n\n@SinceKotlin(\"1.3\")\n@ExperimentalUnsignedTypes\n@kotlin.internal.InlineOnly\npublic inline fun ushortArrayOf(vararg elements: UShort): UShortArray = elements\n","/\*\n \* Copyright 2010-2021 JetBrains s.r.o. and Kotlin Programming Language contributors.\n \* Use of this source code is governed by the Apache 2.0 license that can be found in the license/LICENSE.txt file.\n

\*/\n\n@file:kotlin.jvm.JvmMultifileClass\n@file:kotlin.jvm.JvmName(\"UArraysKt\")\n@file:kotlin.jvm.JvmPacka geName(\"kotlin.collections.unsigned\")\n\npackage kotlin.collections\n\n//\n// NOTE: THIS FILE IS AUTO-GENERATED by the GenerateStandardLib.kt\n// See:

https://github.com/JetBrains/kotlin/tree/master/libraries/stdlib\n//\n\nimport kotlin.random.\*\nimport

kotlin.ranges.contains\nimport kotlin.ranges.reversed\n\n/\*\*\n \* Returns 1st \*element\* from the array.\n \* \n \* If the size of this array is less than 1, throws an [IndexOutOfBoundsException] except in Kotlin/JS\n \* where the behavior is unspecified.\n \*/\n@SinceKotlin(\"1.3\")\n@ExperimentalUnsignedTypes\n@kotlin.internal.InlineOnly\npublic inline operator fun UIntArray.component1(): UInt  ${\n \mu \cdot \text{rel}(0)}_n\|_n\$ \*\n \* Returns 1st \*element\* from the  $array.\n\langle \text{or } x \in \mathbb{R}^n \rangle$  \* If the size of this array is less than 1, throws an [IndexOutOfBoundsException] except in Kotlin/JS\n \* where the behavior is unspecified.\n

\*/\n@SinceKotlin(\"1.3\")\n@ExperimentalUnsignedTypes\n@kotlin.internal.InlineOnly\npublic inline operator fun ULongArray.component1(): ULong  ${\n \nu\lambda^*}\n \times \text{Returns } 1st \text{ from the array.}\n \in \mathbb{N}$ If the size of this array is less than 1, throws an [IndexOutOfBoundsException] except in Kotlin/JS\n \* where the behavior is unspecified.\n

\*/\n@SinceKotlin(\"1.3\")\n@ExperimentalUnsignedTypes\n@kotlin.internal.InlineOnly\npublic inline operator fun UByteArray.component1(): UByte  $\{\n\$  return get(0)\n $\ln/\pi$ \*\n \* Returns 1st \*element\* from the array.\n \* \n \* If the size of this array is less than 1, throws an [IndexOutOfBoundsException] except in Kotlin/JS\n \* where the behavior is unspecified.\n

\*/\n@SinceKotlin(\"1.3\")\n@ExperimentalUnsignedTypes\n@kotlin.internal.InlineOnly\npublic inline operator fun UShortArray.component1(): UShort  $\{\n\$ return get(0)\n $\n\$ \n\<sup>\*</sup>\n \* Returns 2nd \*element\* from the array.\n \* \n \* If the size of this array is less than 2, throws an [IndexOutOfBoundsException] except in Kotlin/JS\n \* where the behavior is unspecified.\n

\*/\n@SinceKotlin(\"1.3\")\n@ExperimentalUnsignedTypes\n@kotlin.internal.InlineOnly\npublic inline operator fun UIntArray.component2(): UInt  ${\n \mu\ast\}(n)\n\|_n\|_*\$ n \* Returns 2nd \*element\* from the array. $\|_n * \|_n$  \* If the size of this array is less than 2, throws an [IndexOutOfBoundsException] except in Kotlin/JS\n \* where the behavior is unspecified.\n

\*/\n@SinceKotlin(\"1.3\")\n@ExperimentalUnsignedTypes\n@kotlin.internal.InlineOnly\npublic inline operator fun ULongArray.component2(): ULong  $\{\n\$  return get(1)\n $\n\$ \n\ \* Returns 2nd \*element\* from the array.\n \* \n \* If the size of this array is less than 2, throws an [IndexOutOfBoundsException] except in Kotlin/JS\n \* where the behavior is unspecified.\n

\*/\n@SinceKotlin(\"1.3\")\n@ExperimentalUnsignedTypes\n@kotlin.internal.InlineOnly\npublic inline operator fun UByteArray.component2(): UByte  $\{\n\$ return get(1)\n $\n\lambda^*$ \n \* Returns 2nd \*element\* from the array.\n \* \n \* If the size of this array is less than 2, throws an [IndexOutOfBoundsException] except in Kotlin/JS\n \* where the behavior is unspecified.\n

\*/\n@SinceKotlin(\"1.3\")\n@ExperimentalUnsignedTypes\n@kotlin.internal.InlineOnly\npublic inline operator fun UShortArray.component2(): UShort  $\{\n\$  return get(1)\n $\n\lambda^*$ \neq \n\lambda^\* Returns 3rd \*element\* from the array.\n \* \n \* If the size of this array is less than 3, throws an [IndexOutOfBoundsException] except in Kotlin/JS\n \* where the behavior is unspecified.\n

\*/\n@SinceKotlin(\"1.3\")\n@ExperimentalUnsignedTypes\n@kotlin.internal.InlineOnly\npublic inline operator fun UIntArray.component3(): UInt  ${\n \mu \cdot \alpha} \cdot \alpha^* \neq \alpha^* \cdot \alpha^* \cdot \alpha^* \$ the size of this array is less than 3, throws an [IndexOutOfBoundsException] except in Kotlin/JS\n \* where the behavior is unspecified.\n

\*/\n@SinceKotlin(\"1.3\")\n@ExperimentalUnsignedTypes\n@kotlin.internal.InlineOnly\npublic inline operator fun ULongArray.component3(): ULong  $\ln \text{set}(2)\n\ln\ln^{**}\n$  \* Returns 3rd \*element\* from the array. $\ln$  \* \n \*

If the size of this array is less than 3, throws an [IndexOutOfBoundsException] except in Kotlin/JS\n \* where the behavior is unspecified.\n

\*/\n@SinceKotlin(\"1.3\")\n@ExperimentalUnsignedTypes\n@kotlin.internal.InlineOnly\npublic inline operator fun UByteArray.component3(): UByte  $\{\n n$  return get(2)\n $\n \n \infty$  \* Returns 3rd \* element\* from the array.\n \* \n \* If the size of this array is less than 3, throws an [IndexOutOfBoundsException] except in Kotlin/JS\n \* where the behavior is unspecified.\n

\*/\n@SinceKotlin(\"1.3\")\n@ExperimentalUnsignedTypes\n@kotlin.internal.InlineOnly\npublic inline operator fun UShortArray.component3(): UShort  $\n\in \text{get}(2)\n\in\mathbb{N}^* \neq \mathbb{N}^* \neq \mathbb{N}^* \neq \mathbb{N}^* \neq \mathbb{N}^* \neq \mathbb{N}^*$ If the size of this array is less than 4, throws an [IndexOutOfBoundsException] except in Kotlin/JS\n \* where the behavior is unspecified.\n

\*/\n@SinceKotlin(\"1.3\")\n@ExperimentalUnsignedTypes\n@kotlin.internal.InlineOnly\npublic inline operator fun UIntArray.component4(): UInt  $\ln$  return get(3)\n  $\ln/**\n$  \* Returns 4th \* element\* from the array.\n \* \n \* If the size of this array is less than 4, throws an [IndexOutOfBoundsException] except in Kotlin/JS\n \* where the behavior is unspecified.\n \*/\n@SinceKotlin(\"1.3\")\n@ExperimentalUnsignedTypes\n@kotlin.internal.InlineOnly\npublic inline operator fun ULongArray.component4(): ULong  $\{\n$  return get(3)\n\n/\*\*\n \* Returns 4th \*element\* from the array. $\ln * \ln *$  If the size of this array is less than 4, throws an [IndexOutOfBoundsException] except in Kotlin/JS $\ln$  \* where the behavior is unspecified. $\ln$ 

\*/\n@SinceKotlin(\"1.3\")\n@ExperimentalUnsignedTypes\n@kotlin.internal.InlineOnly\npublic inline operator fun UByteArray.component4(): UByte  $\{\n\$  return get(3)\n  $\ln/**\n$  \* Returns 4th \*element\* from the array.\n \* \n \* If the size of this array is less than 4, throws an [IndexOutOfBoundsException] except in Kotlin/JS\n \* where the behavior is unspecified.\n

\*/\n@SinceKotlin(\"1.3\")\n@ExperimentalUnsignedTypes\n@kotlin.internal.InlineOnly\npublic inline operator fun UShortArray.component4(): UShort  $\ln$  return get(3)\n}\n\n/\*\*\n \* Returns 5th \*element\* from the array.\n \* \n \* If the size of this array is less than 5, throws an [IndexOutOfBoundsException] except in Kotlin/JS\n \* where the behavior is unspecified.\n

\*/\n@SinceKotlin(\"1.3\")\n@ExperimentalUnsignedTypes\n@kotlin.internal.InlineOnly\npublic inline operator fun UIntArray.component5(): UInt  $\ln$  return get(4)\n}\n\n/\*\n \* Returns 5th \* element\\* from the array.\n \* \n \\* If the size of this array is less than 5, throws an [IndexOutOfBoundsException] except in Kotlin/JS\n \* where the behavior is unspecified.\n \*/\n@SinceKotlin(\"1.3\")\n@ExperimentalUnsignedTypes\n@kotlin.internal.InlineOnly\npublic inline operator fun ULongArray.component5(): ULong  $\{\n$  return get(4)\n\n/\*\*\n \* Returns 5th \*element\* from the array. $\ln * \ln *$  If the size of this array is less than 5, throws an [IndexOutOfBoundsException] except in Kotlin/JS $\ln$  \* where the behavior is unspecified. $\ln$ 

\*/\n@SinceKotlin(\"1.3\")\n@ExperimentalUnsignedTypes\n@kotlin.internal.InlineOnly\npublic inline operator fun UByteArray.component5(): UByte  $\{\n\cdot \text{return get}(4)\n\}\n\infty$ <sup>\*</sup> Returns 5th \* element\* from the array. $\ln$  \* \n \* If the size of this array is less than 5, throws an [IndexOutOfBoundsException] except in Kotlin/JS\n \* where the behavior is unspecified.\n

\*/\n@SinceKotlin(\"1.3\")\n@ExperimentalUnsignedTypes\n@kotlin.internal.InlineOnly\npublic inline operator fun UShortArray.component5(): UShort  $\{\n\$  return get(4)\n $\\m$ /\*\*\n \* Returns an element at the given [index] or throws an [IndexOutOfBoundsException] if the [index] is out of bounds of this array. $\ln * \ln * \mathcal{Q}$  sample samples.collections.Collections.Elements.elementAt\n

\*/\n@SinceKotlin(\"1.3\")\n@ExperimentalUnsignedTypes\npublic expect fun UIntArray.elementAt(index: Int): UInt\n\n/\*\*\n \* Returns an element at the given [index] or throws an [IndexOutOfBoundsException] if the [index] is out of bounds of this array. $\ln * \ln * \textcircled{sample samples}$ .collections.Collections.Elements.elementAt $\ln$ \*/\n@SinceKotlin(\"1.3\")\n@ExperimentalUnsignedTypes\npublic expect fun ULongArray.elementAt(index: Int):  $ULong\ln\frac{x*\ln x}{n^*}$  Returns an element at the given [index] or throws an [IndexOutOfBoundsException] if the [index] is out of bounds of this array. $\ln * \omega$  sample samples.collections. Collections. Elements.elementAt $\ln$ \*/\n@SinceKotlin(\"1.3\")\n@ExperimentalUnsignedTypes\npublic expect fun UByteArray.elementAt(index: Int):  $UBvte\ln\frac{m}{m^*}$  Returns an element at the given [index] or throws an [IndexOutOfBoundsException] if the [index]

is out of bounds of this array. $\ln * \ln * \mathcal{Q}$  sample samples.collections. Collections. Elements. element At  $\ln$ 

\*/\n@SinceKotlin(\"1.3\")\n@ExperimentalUnsignedTypes\npublic expect fun UShortArray.elementAt(index: Int): UShort $\ln\frac{\pi}{\sqrt{n}}$  \* Returns an element at the given [index] or the result of calling the [defaultValue] function if the [index] is out of bounds of this array. $\ln * \alpha$  sample

samples.collections.Collections.Elements.elementAtOrElse\n

\*/\n@SinceKotlin(\"1.3\")\n@ExperimentalUnsignedTypes\n@kotlin.internal.InlineOnly\npublic inline fun UIntArray.elementAtOrElse(index: Int, defaultValue: (Int) -> UInt): UInt {\n return if (index >= 0 && index <= lastIndex) get(index) else defaultValue(index)\n\\n\n/\*\*\n \* Returns an element at the given [index] or the result of calling the [defaultValue] function if the [index] is out of bounds of this array. $\ln * \ln * \omega$  sample samples.collections.Collections.Elements.elementAtOrElse\n

\*/\n@SinceKotlin(\"1.3\")\n@ExperimentalUnsignedTypes\n@kotlin.internal.InlineOnly\npublic inline fun ULongArray.elementAtOrElse(index: Int, defaultValue: (Int) -> ULong): ULong {\n return if (index >= 0 && index  $\lt$  = lastIndex) get(index) else defaultValue(index)\n}\n\n/\*\*\n \* Returns an element at the given [index] or the result of calling the [defaultValue] function if the [index] is out of bounds of this array. $\ln * \ln * \mathcal{O}$  sample samples.collections.Collections.Elements.elementAtOrElse\n

\*/\n@SinceKotlin(\"1.3\")\n@ExperimentalUnsignedTypes\n@kotlin.internal.InlineOnly\npublic inline fun UByteArray.elementAtOrElse(index: Int, defaultValue: (Int) -> UByte): UByte {\n return if (index >= 0 && index  $\leq$  lastIndex) get(index) else defaultValue(index)\n}\n\n/\*\*\n \* Returns an element at the given [index] or the result of calling the [defaultValue] function if the [index] is out of bounds of this array. $\ln * \ln * \mathcal{Q}$  sample samples.collections.Collections.Elements.elementAtOrElse\n

\*/\n@SinceKotlin(\"1.3\")\n@ExperimentalUnsignedTypes\n@kotlin.internal.InlineOnly\npublic inline fun UShortArray.elementAtOrElse(index: Int, defaultValue: (Int) -> UShort): UShort {\n return if (index >= 0 && index  $\leq$  lastIndex) get(index) else defaultValue(index)\n}\n\n/\*\*\n \* Returns an element at the given [index] or `null` if the [index] is out of bounds of this array. $\ln * \ln * \omega$  sample

samples.collections.Collections.Elements.elementAtOrNull\n

\*/\n@SinceKotlin(\"1.3\")\n@ExperimentalUnsignedTypes\n@kotlin.internal.InlineOnly\npublic inline fun UIntArray.elementAtOrNull(index: Int): UInt? {\n return this.getOrNull(index)\n}\n\n/\*\*\n \* Returns an element at the given [index] or `null` if the [index] is out of bounds of this array. $\ln * \ln * \omega$  sample samples.collections.Collections.Elements.elementAtOrNull\n

\*/\n@SinceKotlin(\"1.3\")\n@ExperimentalUnsignedTypes\n@kotlin.internal.InlineOnly\npublic inline fun ULongArray.elementAtOrNull(index: Int): ULong?  $\ln$  return this.getOrNull(index)\n}\n\n/\*\*\n \* Returns an element at the given [index] or `null` if the [index] is out of bounds of this array. $\ln * \ln * \omega$  sample samples.collections.Collections.Elements.elementAtOrNull\n

\*/\n@SinceKotlin(\"1.3\")\n@ExperimentalUnsignedTypes\n@kotlin.internal.InlineOnly\npublic inline fun UByteArray.elementAtOrNull(index: Int): UByte?  $\{\n n$  return this.getOrNull(index)\n $\n\n\infty$  \* Returns an element at the given [index] or `null` if the [index] is out of bounds of this array. $\ln * \ln * \omega$  sample samples.collections.Collections.Elements.elementAtOrNull\n

\*/\n@SinceKotlin(\"1.3\")\n@ExperimentalUnsignedTypes\n@kotlin.internal.InlineOnly\npublic inline fun UShortArray.elementAtOrNull(index: Int): UShort? {\n return this.getOrNull(index)\n}\n\n/\*\*\n \* Returns the first element matching the given [predicate], or `null` if no such element was found. $\ln * \ln * \mathcal{O}$  sample samples.collections.Collections.Elements.find\n

\*/\n@SinceKotlin(\"1.3\")\n@ExperimentalUnsignedTypes\n@kotlin.internal.InlineOnly\npublic inline fun UIntArray.find(predicate: (UInt) -> Boolean): UInt?  ${\n r$  return firstOrNull(predicate)\n}\n\n/\*\*\n \* Returns the first element matching the given [predicate], or `null` if no such element was found. $\ln * \ln * \omega$  sample samples.collections.Collections.Elements.find\n

\*/\n@SinceKotlin(\"1.3\")\n@ExperimentalUnsignedTypes\n@kotlin.internal.InlineOnly\npublic inline fun ULongArray.find(predicate: (ULong) -> Boolean): ULong? {\n return firstOrNull(predicate)\n\n\n/\*\*\n \* Returns the first element matching the given [predicate], or `null` if no such element was found. $\ln * \ln * \mathcal{O}$  sample samples.collections.Collections.Elements.find\n

\*/\n@SinceKotlin(\"1.3\")\n@ExperimentalUnsignedTypes\n@kotlin.internal.InlineOnly\npublic inline fun UByteArray.find(predicate: (UByte) -> Boolean): UByte?  $\{\n\$  return firstOrNull(predicate)\n}\n\n/\*\*\n \* Returns the first element matching the given [predicate], or `null` if no such element was found. $\ln * \ln * \mathcal{O}$  sample samples.collections.Collections.Elements.find\n

\*/\n@SinceKotlin(\"1.3\")\n@ExperimentalUnsignedTypes\n@kotlin.internal.InlineOnly\npublic inline fun UShortArray.find(predicate: (UShort) -> Boolean): UShort? {\n return firstOrNull(predicate)\n}\n\n/\*\*\n \* Returns the last element matching the given [predicate], or `null` if no such element was found. $\ln * \ln * \omega$  sample samples.collections.Collections.Elements.find\n

\*/\n@SinceKotlin(\"1.3\")\n@ExperimentalUnsignedTypes\n@kotlin.internal.InlineOnly\npublic inline fun UIntArray.findLast(predicate: (UInt) -> Boolean): UInt?  $\{\n\$ return lastOrNull(predicate)\n $\n\ln^*$ \n \* Returns the last element matching the given [predicate], or `null` if no such element was found. $\ln * \ln * \mathcal{O}$  sample samples.collections.Collections.Elements.find\n

\*/\n@SinceKotlin(\"1.3\")\n@ExperimentalUnsignedTypes\n@kotlin.internal.InlineOnly\npublic inline fun ULongArray.findLast(predicate: (ULong) -> Boolean): ULong?  $\{\n$  return lastOrNull(predicate)\n}\n\n/\*\*\n \* Returns the last element matching the given [predicate], or `null` if no such element was found. $\ln * \ln * \omega$  sample samples.collections.Collections.Elements.find\n

\*/\n@SinceKotlin(\"1.3\")\n@ExperimentalUnsignedTypes\n@kotlin.internal.InlineOnly\npublic inline fun UByteArray.findLast(predicate: (UByte) -> Boolean): UByte? {\n return lastOrNull(predicate)\n}\n\n/\*\*\n \* Returns the last element matching the given [predicate], or `null` if no such element was found. $\ln * \ln * \omega$  sample samples.collections.Collections.Elements.find\n

\*/\n@SinceKotlin(\"1.3\")\n@ExperimentalUnsignedTypes\n@kotlin.internal.InlineOnly\npublic inline fun UShortArray.findLast(predicate: (UShort) -> Boolean): UShort? {\n return lastOrNull(predicate)\n\n\n/\*\*\n \* Returns first element.\n  $* \mathcal{Q}$  throws [NoSuchElementException] if the array is empty.\n

\*/\n@SinceKotlin(\"1.3\")\n@ExperimentalUnsignedTypes\n@kotlin.internal.InlineOnly\npublic inline fun UIntArray.first(): UInt  $\{\n\$ return storage.first().toUInt()\n $\hbar\$ <sup>\*</sup>\n \* Returns first element.\n \* @throws [NoSuchElementException] if the array is empty.\n

\*/\n@SinceKotlin(\"1.3\")\n@ExperimentalUnsignedTypes\n@kotlin.internal.InlineOnly\npublic inline fun ULongArray.first(): ULong  $\ln$  return storage.first().toULong()\n}\n\n/\*\*\n \* Returns first element.\n \* @throws [NoSuchElementException] if the array is empty.\n

\*/\n@SinceKotlin(\"1.3\")\n@ExperimentalUnsignedTypes\n@kotlin.internal.InlineOnly\npublic inline fun UByteArray.first(): UByte {\n return storage.first().toUByte()\n}\n\n/\*\*\n \* Returns first element.\n \* @throws [NoSuchElementException] if the array is empty.\n

\*/\n@SinceKotlin(\"1.3\")\n@ExperimentalUnsignedTypes\n@kotlin.internal.InlineOnly\npublic inline fun UShortArray.first(): UShort  $\ln$  return storage.first().toUShort()\n}\n\n/\*\*\n \* Returns the first element matching the given [predicate]. $\ln * \omega$  throws [NoSuchElementException] if no such element is found. $\ln$ 

\*/\n@SinceKotlin(\"1.3\")\n@ExperimentalUnsignedTypes\n@kotlin.internal.InlineOnly\npublic inline fun UIntArray.first(predicate: (UInt) -> Boolean): UInt  $\{\n\$  for (element in this) if (predicate(element)) return element\n throw NoSuchElementException(\"Array contains no element matching the predicate.\")\n}\n\n/\*\*\n \* Returns the first element matching the given [predicate].\n \* @throws [NoSuchElementException] if no such element is found.\n

\*/\n@SinceKotlin(\"1.3\")\n@ExperimentalUnsignedTypes\n@kotlin.internal.InlineOnly\npublic inline fun ULongArray.first(predicate: (ULong) -> Boolean): ULong  $\{\n\$  for (element in this) if (predicate(element)) return element\n throw NoSuchElementException(\"Array contains no element matching the predicate.\")\n}\n\n/\*\*\n \* Returns the first element matching the given [predicate].\n \* @throws [NoSuchElementException] if no such element is found.\n

\*/\n@SinceKotlin(\"1.3\")\n@ExperimentalUnsignedTypes\n@kotlin.internal.InlineOnly\npublic inline fun UByteArray.first(predicate: (UByte) -> Boolean): UByte  ${\n}$  for (element in this) if (predicate(element)) return

element\n throw NoSuchElementException(\"Array contains no element matching the predicate.\")\n}\n\n/\*\*\n \* Returns the first element matching the given [predicate].\n \* @throws [NoSuchElementException] if no such element is found.\n

\*/\n@SinceKotlin(\"1.3\")\n@ExperimentalUnsignedTypes\n@kotlin.internal.InlineOnly\npublic inline fun UShortArray.first(predicate: (UShort) -> Boolean): UShort  $\{\n\$  for (element in this) if (predicate(element)) return element\n throw NoSuchElementException(\"Array contains no element matching the predicate.\")\n}\n\n/\*\*\n \* Returns the first element, or `null` if the array is empty.\n

\*/\n@SinceKotlin(\"1.3\")\n@ExperimentalUnsignedTypes\npublic fun UIntArray.firstOrNull(): UInt? {\n return if (isEmpty()) null else this[0]\n}\n\n/\*\*\n \* Returns the first element, or `null` if the array is empty.\n \*/\n@SinceKotlin(\"1.3\")\n@ExperimentalUnsignedTypes\npublic fun ULongArray.firstOrNull(): ULong? {\n return if (isEmpty()) null else this[0]\n\n/\*\*\n \* Returns the first element, or `null` if the array is empty.\n \*/\n@SinceKotlin(\"1.3\")\n@ExperimentalUnsignedTypes\npublic fun UByteArray.firstOrNull(): UByte? {\n return if (isEmpty()) null else this[0]\n\n/\*\*\n \* Returns the first element, or `null` if the array is empty.\n \*/\n@SinceKotlin(\"1.3\")\n@ExperimentalUnsignedTypes\npublic fun UShortArray.firstOrNull(): UShort? {\n return if (isEmpty()) null else this[0]\n\n/\*\*\n \* Returns the first element matching the given [predicate], or `null` if element was not found.\n

\*/\n@SinceKotlin(\"1.3\")\n@ExperimentalUnsignedTypes\n@kotlin.internal.InlineOnly\npublic inline fun UIntArray.firstOrNull(predicate: (UInt)  $\rightarrow$  Boolean): UInt? {\n for (element in this) if (predicate(element)) return element $\in$  return null $\n\in\mathbb{R}^*$  \* Returns the first element matching the given [predicate], or `null` if element was not found.\n \*/\n@SinceKotlin(\"1.3\")\n@ExperimentalUnsignedTypes\n@kotlin.internal.InlineOnly\npublic inline fun ULongArray.firstOrNull(predicate: (ULong) -> Boolean): ULong? {\n for (element in this) if (predicate(element)) return element $\n \text{return null}\n \n \mathcal{N}^* \mathcal{n} * Returns the first element matching the given$ [predicate], or `null` if element was not found.\n

\*/\n@SinceKotlin(\"1.3\")\n@ExperimentalUnsignedTypes\n@kotlin.internal.InlineOnly\npublic inline fun UByteArray.firstOrNull(predicate: (UByte) -> Boolean): UByte? {\n for (element in this) if (predicate(element)) return element $\nvert$  return null $\ln\{\ln\}$   $\ln\pi$ <sup>\*</sup>. Returns the first element matching the given [predicate], or `null` if element was not found.\n

\*/\n@SinceKotlin(\"1.3\")\n@ExperimentalUnsignedTypes\n@kotlin.internal.InlineOnly\npublic inline fun UShortArray.firstOrNull(predicate: (UShort) -> Boolean): UShort?  $\ln$  for (element in this) if (predicate(element)) return element\n return null\n}\n\n/\*\*\n \* Returns an element at the given [index] or the result of calling the [defaultValue] function if the [index] is out of bounds of this array.\n

\*/\n@SinceKotlin(\"1.3\")\n@ExperimentalUnsignedTypes\n@kotlin.internal.InlineOnly\npublic inline fun UIntArray.getOrElse(index: Int, defaultValue: (Int) -> UInt): UInt  $\{\n\$ return if (index >= 0 && index <= lastIndex) get(index) else defaultValue(index)\n}\n\n/\*\*\n \* Returns an element at the given [index] or the result of calling the [defaultValue] function if the [index] is out of bounds of this array.\n

\*/\n@SinceKotlin(\"1.3\")\n@ExperimentalUnsignedTypes\n@kotlin.internal.InlineOnly\npublic inline fun ULongArray.getOrElse(index: Int, defaultValue: (Int) -> ULong): ULong {\n return if (index >= 0 && index <= lastIndex) get(index) else defaultValue(index)\n\n\n\n\n\n\n\n\n \* Returns an element at the given [index] or the result of calling the [defaultValue] function if the [index] is out of bounds of this array.\n

\*/\n@SinceKotlin(\"1.3\")\n@ExperimentalUnsignedTypes\n@kotlin.internal.InlineOnly\npublic inline fun UByteArray.getOrElse(index: Int, defaultValue: (Int) -> UByte): UByte {\n return if (index >= 0 && index <= lastIndex) get(index) else defaultValue(index)\n}\n\n/\*\*\n \* Returns an element at the given [index] or the result of calling the [defaultValue] function if the [index] is out of bounds of this array.\n

\*/\n@SinceKotlin(\"1.3\")\n@ExperimentalUnsignedTypes\n@kotlin.internal.InlineOnly\npublic inline fun UShortArray.getOrElse(index: Int, defaultValue: (Int) -> UShort): UShort {\n return if (index >= 0 && index <= lastIndex) get(index) else defaultValue(index)\n}\n\n/\*\*\n \* Returns an element at the given [index] or `null` if the [index] is out of bounds of this array. $\ln * \omega$  sample samples.collections. Collections. Elements.getOrNull\n \*/\n@SinceKotlin(\"1.3\")\n@ExperimentalUnsignedTypes\npublic fun UIntArray.getOrNull(index: Int): UInt? {\n

return if (index  $>= 0 \&& \text{ index} = \text{lastIndex} \text{ get}(\text{index}) \text{ else } \text{null} \\\n\| \text{max} * \text{ Returns an element at the given}$ [index] or `null` if the [index] is out of bounds of this array. $\ln * \ln * \omega$  sample

samples.collections.Collections.Elements.getOrNull\n

\*/\n@SinceKotlin(\"1.3\")\n@ExperimentalUnsignedTypes\npublic fun ULongArray.getOrNull(index: Int): ULong?  ${\nightharpoonup$  return if (index >= 0 && index <= lastIndex) get(index) else null\n ${\nightharpoonup}$ n \* Returns an element at the given [index] or `null` if the [index] is out of bounds of this array. $\ln * \ln * \omega$  sample samples.collections.Collections.Elements.getOrNull\n

\*/\n@SinceKotlin(\"1.3\")\n@ExperimentalUnsignedTypes\npublic fun UByteArray.getOrNull(index: Int): UByte?  ${\n\mu \in \mathbb{N} \setminus \mathbb{N} \setminus \mathbb{N} \$ given [index] or `null` if the [index] is out of bounds of this array. $\ln * \ln * \omega$  sample samples.collections.Collections.Elements.getOrNull\n

\*/\n@SinceKotlin(\"1.3\")\n@ExperimentalUnsignedTypes\npublic fun UShortArray.getOrNull(index: Int): UShort?  ${\nightharpoonup$  return if (index >= 0 && index <= lastIndex) get(index) else null\n ${\nightharpoonup}$ n \* Returns first index of [element], or -1 if the array does not contain element.\n

\*/\n@SinceKotlin(\"1.3\")\n@ExperimentalUnsignedTypes\n@kotlin.internal.InlineOnly\npublic inline fun UIntArray.indexOf(element: UInt): Int {\n return storage.indexOf(element.toInt())\n}\n\n/\*\*\n \* Returns first index of [element], or -1 if the array does not contain element.\n

\*/\n@SinceKotlin(\"1.3\")\n@ExperimentalUnsignedTypes\n@kotlin.internal.InlineOnly\npublic inline fun ULongArray.indexOf(element: ULong): Int  $\{\n\}$  return storage.indexOf(element.toLong())\n $\n\lambda^*$ \n \* Returns first index of [element], or -1 if the array does not contain element.\n

\*/\n@SinceKotlin(\"1.3\")\n@ExperimentalUnsignedTypes\n@kotlin.internal.InlineOnly\npublic inline fun UByteArray.indexOf(element: UByte): Int  $\{\n\$  return storage.indexOf(element.toByte()) $\n\$  $\n\$ first index of [element], or -1 if the array does not contain element.\n

\*/\n@SinceKotlin(\"1.3\")\n@ExperimentalUnsignedTypes\n@kotlin.internal.InlineOnly\npublic inline fun UShortArray.indexOf(element: UShort): Int  $\{\n\$ return storage.indexOf(element.toShort() $\n\n\|\n\|\n\|$ index of the first element matching the given [predicate], or -1 if the array does not contain such element.\n \*/\n@SinceKotlin(\"1.3\")\n@ExperimentalUnsignedTypes\n@kotlin.internal.InlineOnly\npublic inline fun UIntArray.indexOfFirst(predicate: (UInt) -> Boolean): Int  $\{\n\$  return storage.indexOfFirst  $\{\n\$  predicate(it.toUInt())  $\ln\ln\pi$  \* Returns index of the first element matching the given [predicate], or -1 if the array does not contain such element.\n \*/\n @SinceKotlin(\"1.3\")\n @ExperimentalUnsignedTypes\n @kotlin.internal.InlineOnly\npublic inline fun ULongArray.indexOfFirst(predicate: (ULong) -> Boolean): Int {\n return storage.indexOfFirst { predicate(it.toULong())  $\n\| \n\| \n\mathbb{R}^* \neq \mathbb{R}$  Returns index of the first element matching the given [predicate], or -1 if the array does not contain such element.\n

\*/\n@SinceKotlin(\"1.3\")\n@ExperimentalUnsignedTypes\n@kotlin.internal.InlineOnly\npublic inline fun UByteArray.indexOfFirst(predicate: (UByte) -> Boolean): Int {\n return storage.indexOfFirst { predicate(it.toUByte())  $\ln\ln/**\n$  Returns index of the first element matching the given [predicate], or -1 if the array does not contain such element.\n

\*/\n@SinceKotlin(\"1.3\")\n@ExperimentalUnsignedTypes\n@kotlin.internal.InlineOnly\npublic inline fun UShortArray.indexOfFirst(predicate: (UShort) -> Boolean): Int {\n return storage.indexOfFirst { predicate(it.toUShort())  $\n\ln\frac{**\n}{\n$  \* Returns index of the last element matching the given [predicate], or -1 if the array does not contain such element.\n

\*/\n@SinceKotlin(\"1.3\")\n@ExperimentalUnsignedTypes\n@kotlin.internal.InlineOnly\npublic inline fun UIntArray.indexOfLast(predicate: (UInt) -> Boolean): Int  $\{\n\$  return storage.indexOfLast  $\{\n predict (it.to UInt))\n\}$  $\ln\ln\arrows\ln$  \* Returns index of the last element matching the given [predicate], or -1 if the array does not contain such element.\n \*/\n@SinceKotlin(\"1.3\")\n@ExperimentalUnsignedTypes\n@kotlin.internal.InlineOnly\npublic inline fun ULongArray.indexOfLast(predicate: (ULong) -> Boolean): Int {\n return storage.indexOfLast { predicate(it.toULong())  $\n\ln\frac{*}\n\cdot$  Returns index of the last element matching the given [predicate], or -1 if the array does not contain such element.\n

\*/\n@SinceKotlin(\"1.3\")\n@ExperimentalUnsignedTypes\n@kotlin.internal.InlineOnly\npublic inline fun UByteArray.indexOfLast(predicate: (UByte) -> Boolean): Int  $\{\n\$ n return storage.indexOfLast  $\{\n\$ predicate(it.toUByte())  $\n\ln/\n$ \*N\n \* Returns index of the last element matching the given [predicate], or -1 if the array does not contain such element.\n

\*/\n@SinceKotlin(\"1.3\")\n@ExperimentalUnsignedTypes\n@kotlin.internal.InlineOnly\npublic inline fun UShortArray.indexOfLast(predicate: (UShort) -> Boolean): Int {\n return storage.indexOfLast {

predicate(it.toUShort())  $\n\ln\ln(*\|n \cdot k$  Returns the last element. $\ln * \ln * \omega$  throws NoSuchElementException if the array is empty. $\ln * \alpha$  sample samples.collections. Collections. Elements. last $\ln$ 

\*/\n@SinceKotlin(\"1.3\")\n@ExperimentalUnsignedTypes\n@kotlin.internal.InlineOnly\npublic inline fun UIntArray.last(): UInt {\n return storage.last().toUInt()\n}\n\n/\*\*\n \* Returns the last element.\n \* \n \* @throws NoSuchElementException if the array is empty. $\ln * \alpha$  sample samples.collections.Collections.Elements.last $\ln$ \*/\n@SinceKotlin(\"1.3\")\n@ExperimentalUnsignedTypes\n@kotlin.internal.InlineOnly\npublic inline fun ULongArray.last(): ULong  $\{\n\$  return storage.last().toULong()\n $\hbar\$ \*\n \* Returns the last element.\n \* \n \* @throws NoSuchElementException if the array is empty. $\ln * \ln * \textcirc$  sample

samples.collections.Collections.Elements.last\n

\*/\n@SinceKotlin(\"1.3\")\n@ExperimentalUnsignedTypes\n@kotlin.internal.InlineOnly\npublic inline fun UByteArray.last(): UByte {\n return storage.last().toUByte()\n}\n\n/\*\*\n \* Returns the last element.\n \* \n \* @throws NoSuchElementException if the array is empty. $\ln * \ln * \omega$  sample

samples.collections.Collections.Elements.last\n

\*/\n@SinceKotlin(\"1.3\")\n@ExperimentalUnsignedTypes\n@kotlin.internal.InlineOnly\npublic inline fun UShortArray.last(): UShort  $\{\n\$  return storage.last().toUShort()\n $\\n\in\mathbb{R}^*$  Returns the last element matching the given [predicate]. $\ln * \nightharpoonup$   $\mathbb{R}$   $\in$  Chrows NoSuchElementException if no such element is found. $\ln * \nightharpoonup$   $\mathbb{R}$   $\in$   $\mathbb{R}$ samples.collections.Collections.Elements.last\n

\*/\n@SinceKotlin(\"1.3\")\n@ExperimentalUnsignedTypes\n@kotlin.internal.InlineOnly\npublic inline fun UIntArray.last(predicate: (UInt) -> Boolean): UInt  $\{\n\$  for (index in this.indices.reversed())  $\{\n\}$  val element = this[index]\n if (predicate(element)) return element\n  $\ln$  throw NoSuchElementException(\"Array contains no element matching the predicate.\")\n\n/\*\*\n \* Returns the last element matching the given [predicate].\n \* \n \* @throws NoSuchElementException if no such element is found. $\ln * \ln * \textcirc \text{sample}$ samples.collections.Collections.Elements.last\n

\*/\n@SinceKotlin(\"1.3\")\n@ExperimentalUnsignedTypes\n@kotlin.internal.InlineOnly\npublic inline fun ULongArray.last(predicate: (ULong) -> Boolean): ULong  $\{\n\$  for (index in this.indices.reversed())  $\{\n\$  val element = this  $\frac{index}{n}$  if (predicate (element)) return element $\n\lambda$  }\n throw

NoSuchElementException(\"Array contains no element matching the predicate.\")\n}\n\n/\*\*\n \* Returns the last element matching the given [predicate]. $\ln * \in \mathbb{C}$  throws NoSuchElementException if no such element is found. $\ln$ \* \n \* @sample samples.collections.Collections.Elements.last\n

\*/\n@SinceKotlin(\"1.3\")\n@ExperimentalUnsignedTypes\n@kotlin.internal.InlineOnly\npublic inline fun UByteArray.last(predicate: (UByte) -> Boolean): UByte  $\{\n\$  for (index in this.indices.reversed())  $\{\n\$  val element = this  $\frac{index}{n}$  if (predicate (element)) return element $\n\$   $\|$  throw

NoSuchElementException(\"Array contains no element matching the predicate.\")\n }\n\n/\*\*\n \* Returns the last element matching the given [predicate]. $\ln * \in \mathbb{C}$  throws NoSuchElementException if no such element is found. $\ln$ \* \n \* @sample samples.collections.Collections.Elements.last\n

\*/\n@SinceKotlin(\"1.3\")\n@ExperimentalUnsignedTypes\n@kotlin.internal.InlineOnly\npublic inline fun UShortArray.last(predicate: (UShort) -> Boolean): UShort  $\ln$  for (index in this.indices.reversed())  $\ln$  val element = this  $\frac{index}{n}$  if (predicate (element)) return element $\n$   $\ln$  throw

NoSuchElementException(\"Array contains no element matching the predicate.\")\n\n\n/\*\*\n \* Returns last index of [element], or -1 if the array does not contain element.\n

\*/\n@SinceKotlin(\"1.3\")\n@ExperimentalUnsignedTypes\n@kotlin.internal.InlineOnly\npublic inline fun UIntArray.lastIndexOf(element: UInt): Int  $\{\n\$ return storage.lastIndexOf(element.toInt())\n $\{\n\}\n\infty^*$ \n \* Returns last index of [element], or -1 if the array does not contain element.\n

\*/\n@SinceKotlin(\"1.3\")\n@ExperimentalUnsignedTypes\n@kotlin.internal.InlineOnly\npublic inline fun ULongArray.lastIndexOf(element: ULong): Int  $\{\n\$ return storage.lastIndexOf(element.toLong())\n $\n\|\n\|^{**}\n\$ n \* Returns last index of [element], or -1 if the array does not contain element.\n

\*/\n@SinceKotlin(\"1.3\")\n@ExperimentalUnsignedTypes\n@kotlin.internal.InlineOnly\npublic inline fun UByteArray.lastIndexOf(element: UByte): Int  $\{\n\$  return storage.lastIndexOf(element.toByte())\n $\n\|\n\|\n\|^{**}\n\|$  \* Returns last index of [element], or -1 if the array does not contain element.\n

\*/\n@SinceKotlin(\"1.3\")\n@ExperimentalUnsignedTypes\n@kotlin.internal.InlineOnly\npublic inline fun UShortArray.lastIndexOf(element: UShort): Int  $\{\n\$ return storage.lastIndexOf(element.toShort())\n $\{\n\}\n\$ Returns the last element, or `null` if the array is empty. $\ln * \ln * \omega$  sample

samples.collections.Collections.Elements.last\n \*/\n@SinceKotlin(\"1.3\")\n@ExperimentalUnsignedTypes\npublic fun UIntArray.lastOrNull(): UInt? {\n return if (isEmpty()) null else this[size - 1]\n}\n\n/\*\*\n \* Returns the last element, or `null` if the array is empty. $\ln * \alpha$  sample samples.collections.Collections.Elements.last $\ln$ \*/\n@SinceKotlin(\"1.3\")\n@ExperimentalUnsignedTypes\npublic fun ULongArray.lastOrNull(): ULong? {\n return if (isEmpty()) null else this[size - 1]\n}\n\n/\*\*\n \* Returns the last element, or `null` if the array is empty.\n \* \n \* @sample samples.collections.Collections.Elements.last\n

\*/\n@SinceKotlin(\"1.3\")\n@ExperimentalUnsignedTypes\npublic fun UByteArray.lastOrNull(): UByte? {\n return if (isEmpty()) null else this[size -  $1|\nabla x^* \cdot \mathbf{n}^*$  Returns the last element, or `null` if the array is empty.\n \* \n \* @sample samples.collections.Collections.Elements.last\n

\*/\n@SinceKotlin(\"1.3\")\n@ExperimentalUnsignedTypes\npublic fun UShortArray.lastOrNull(): UShort? {\n return if (isEmpty()) null else this[size -  $1|\nabla\cdot\mathbf{r}^*|$  \* Returns the last element matching the given [predicate], or `null` if no such element was found.\n \* \n \* @sample samples.collections.Collections.Elements.last\n \*/\n@SinceKotlin(\"1.3\")\n@ExperimentalUnsignedTypes\n@kotlin.internal.InlineOnly\npublic inline fun UIntArray.lastOrNull(predicate: (UInt) -> Boolean): UInt?  $\ln$  for (index in this.indices.reversed())  $\ln$  val element = this[index]\n if (predicate(element)) return element\n  $\ln$  return null\n}\n\n/\*\*\n \* Returns the last element matching the given [predicate], or `null` if no such element was found. $\ln * \ln * \mathcal{O}$  sample samples.collections.Collections.Elements.last\n

\*/\n@SinceKotlin(\"1.3\")\n@ExperimentalUnsignedTypes\n@kotlin.internal.InlineOnly\npublic inline fun ULongArray.lastOrNull(predicate: (ULong) -> Boolean): ULong?  $\{\n\$  for (index in this.indices.reversed())  $\{\n\}$ val element = this[index]\n if (predicate(element)) return element\n  $\ln \mathrm{null}_n\ln/^*$ \n \* Returns the last element matching the given [predicate], or `null` if no such element was found. $\ln * \ln * \mathcal{O}$  sample samples.collections.Collections.Elements.last\n

\*/\n@SinceKotlin(\"1.3\")\n@ExperimentalUnsignedTypes\n@kotlin.internal.InlineOnly\npublic inline fun UByteArray.lastOrNull(predicate: (UByte) -> Boolean): UByte? {\n for (index in this.indices.reversed()) {\n val element = this  $index \nvert n$  if (predicate(element)) return element $n \nvert n\ln\ln\ln\ln\ln$  Returns the last element matching the given [predicate], or `null` if no such element was found. $\ln * \ln * \mathcal{O}$  sample samples.collections.Collections.Elements.last\n

\*/\n@SinceKotlin(\"1.3\")\n@ExperimentalUnsignedTypes\n@kotlin.internal.InlineOnly\npublic inline fun UShortArray.lastOrNull(predicate: (UShort) -> Boolean): UShort?  $\ln$  for (index in this.indices.reversed())  $\ln$ val element = this[index]\n if (predicate(element)) return element\n  $\ln \min_{\mathbf{h}}\ln\mathbf{h}$  \* Returns a random element from this array. $\ln * \alpha$  whrows NoSuchElementException if this array is empty. \*/\n@SinceKotlin(\"1.3\")\n@ExperimentalUnsignedTypes\n@kotlin.internal.InlineOnly\npublic inline fun UIntArray.random(): UInt  $\ln$  return random(Random)\n}\n\n<sup>/\*\*</sup>\n \* Returns a random element from this array.\n \*  $\ln$  \* @throws NoSuchElementException if this array is empty. $\ln$ 

\*/\n@SinceKotlin(\"1.3\")\n@ExperimentalUnsignedTypes\n@kotlin.internal.InlineOnly\npublic inline fun ULongArray.random(): ULong  ${\n \mu(\Random)\n}\n\in \mathbb{R}$  \*\n \* Returns a random element from this  $array.\n\infty$ ,  $n * \n\rightharpoonup n * @throws NoSuchElementException if this array is empty.\n\infty$ 

\*/\n@SinceKotlin(\"1.3\")\n@ExperimentalUnsignedTypes\n@kotlin.internal.InlineOnly\npublic inline fun

UByteArray.random(): UByte  $\{\n\$  return random(Random)\n $\n\$ \n\*\ Returns a random element from this  $array.\n\therefore$   $\mathbf{a} * \mathbf{b} * \mathbf{c}$  throws NoSuchElementException if this array is empty.

\*/\n@SinceKotlin(\"1.3\")\n@ExperimentalUnsignedTypes\n@kotlin.internal.InlineOnly\npublic inline fun UShortArray.random(): UShort  $\{\n\$  return random(Random)\n}\n\n/\*\*\n \* Returns a random element from this array using the specified source of randomness. $\ln * \omega$  throws NoSuchElementException if this array is empty. $\ln$ \*/\n@SinceKotlin(\"1.3\")\n@ExperimentalUnsignedTypes\npublic fun UIntArray.random(random: Random): UInt  ${\nvert \nvert n$  if (isEmpty())\n throw NoSuchElementException(\"Array is empty.\")\n return get(random.nextInt(size))\n\\n\n\\*\*\n \* Returns a random element from this array using the specified source of randomness. $\ln * \ln * \mathcal{Q}$  throws NoSuchElementException if this array is empty. $\ln$ \*/\n@SinceKotlin(\"1.3\")\n@ExperimentalUnsignedTypes\npublic fun ULongArray.random(random: Random): ULong  $\{\n\$ if (isEmpty()) $\|n\|$  throw NoSuchElementException( $\langle$ "Array is empty. $\langle$ ") $\rangle$ n return get(random.nextInt(size))\n}\n\n/\*\*\n \* Returns a random element from this array using the specified source of randomness. $\ln * \ln * \mathcal{Q}$  throws NoSuchElementException if this array is empty. $\ln$ \*/\n@SinceKotlin(\"1.3\")\n@ExperimentalUnsignedTypes\npublic fun UByteArray.random(random: Random): UByte  $\{\n\$ if (isEmpty())\n throw NoSuchElementException(\"Array is empty.\")\n return  $get(random.nextInt(size))\n\|_{\n\|_1}^*\n$  Returns a random element from this array using the specified source of randomness. $\ln * \ln * \mathbb{Q}$  throws NoSuchElementException if this array is empty. $\ln$ \*/\n@SinceKotlin(\"1.3\")\n@ExperimentalUnsignedTypes\npublic fun UShortArray.random(random: Random): UShort  $\{\n\in$  if (isEmpty())\n throw NoSuchElementException(\"Array is empty.\")\n return  $get(random.nextInt(size))\n\|_{\n\|_{\n*}}\n* Returns a random element from this array, or 'null' if this array is empty.\n"$ \*/\n@SinceKotlin(\"1.4\")\n@ExperimentalUnsignedTypes\n@WasExperimental(ExperimentalStdlibApi::class)\n @kotlin.internal.InlineOnly\npublic inline fun UIntArray.randomOrNull(): UInt? {\n return randomOrNull(Random)\n}\n\n/\*\*\n \* Returns a random element from this array, or `null` if this array is empty.\n \*/\n@SinceKotlin(\"1.4\")\n@ExperimentalUnsignedTypes\n@WasExperimental(ExperimentalStdlibApi::class)\n @kotlin.internal.InlineOnly\npublic inline fun ULongArray.randomOrNull(): ULong? {\n return randomOrNull(Random)\n}\n\n/\*\*\n \* Returns a random element from this array, or `null` if this array is empty. \*/\n@SinceKotlin(\"1.4\")\n@ExperimentalUnsignedTypes\n@WasExperimental(ExperimentalStdlibApi::class)\n @kotlin.internal.InlineOnly\npublic inline fun UByteArray.randomOrNull(): UByte? {\n return randomOrNull(Random)\n}\n\n/\*\*\n \* Returns a random element from this array, or `null` if this array is empty. \*/\n@SinceKotlin(\"1.4\")\n@ExperimentalUnsignedTypes\n@WasExperimental(ExperimentalStdlibApi::class)\n @kotlin.internal.InlineOnly\npublic inline fun UShortArray.randomOrNull(): UShort? {\n return randomOrNull(Random)\n}\n\n/\*\*\n \* Returns a random element from this array using the specified source of randomness, or `null` if this array is empty.\n

\*/\n@SinceKotlin(\"1.4\")\n@ExperimentalUnsignedTypes\n@WasExperimental(ExperimentalStdlibApi::class)\np ublic fun UIntArray.randomOrNull(random: Random): UInt?  ${\n \tilde{S} \in \frac{1}{\ln 1}$  return null\n return get(random.nextInt(size))\n\\n\n\\*\*\n \* Returns a random element from this array using the specified source of randomness, or `null` if this array is empty.\n

\*/\n@SinceKotlin(\"1.4\")\n@ExperimentalUnsignedTypes\n@WasExperimental(ExperimentalStdlibApi::class)\np ublic fun ULongArray.randomOrNull(random: Random): ULong? {\n if (isEmpty())\n return null\n return  $get(random.nextInt(size))\n\|_{\n\frac{*}{\n}R}$  \* Returns a random element from this array using the specified source of randomness, or `null` if this array is empty.\n

\*/\n@SinceKotlin(\"1.4\")\n@ExperimentalUnsignedTypes\n@WasExperimental(ExperimentalStdlibApi::class)\np ublic fun UByteArray.randomOrNull(random: Random): UByte?  ${\n \in$  if (isEmpty())\n return null\n return  $get(random.nextInt(size))\n\}\n\ln\frac{*}{n}$  Returns a random element from this array using the specified source of randomness, or `null` if this array is empty.\n

\*/\n@SinceKotlin(\"1.4\")\n@ExperimentalUnsignedTypes\n@WasExperimental(ExperimentalStdlibApi::class)\np ublic fun UShortArray.randomOrNull(random: Random): UShort?  ${\n \$ if (isEmpty())\n return null\n return get(random.nextInt(size))\n}\n\n/\*\*\n \* Returns the single element, or throws an exception if the array is empty or

has more than one element.\n

\*/\n@SinceKotlin(\"1.3\")\n@ExperimentalUnsignedTypes\n@kotlin.internal.InlineOnly\npublic inline fun UIntArray.single(): UInt  $\ln$  return storage.single().toUInt()\n\n\n\\*\*\n \* Returns the single element, or throws an exception if the array is empty or has more than one element.\n

\*/\n@SinceKotlin(\"1.3\")\n@ExperimentalUnsignedTypes\n@kotlin.internal.InlineOnly\npublic inline fun ULongArray.single(): ULong  $\{\n\$  return storage.single().toULong()\n $\n\$ throws an exception if the array is empty or has more than one element.\n

\*/\n@SinceKotlin(\"1.3\")\n@ExperimentalUnsignedTypes\n@kotlin.internal.InlineOnly\npublic inline fun UByteArray.single(): UByte  $\ln$  return storage.single().toUByte()\n}\n\n/\*\*\n \* Returns the single element, or throws an exception if the array is empty or has more than one element.\n \*/\n@SinceKotlin(\"1.3\")\n@ExperimentalUnsignedTypes\n@kotlin.internal.InlineOnly\npublic inline fun UShortArray.single(): UShort  $\{\n \$ return storage.single().toUShort()\n $\|\n \|\n \$ <sup>\*\*</sup>\n \* Returns the single element

matching the given [predicate], or throws exception if there is no or more than one matching element.\n \*/\n@SinceKotlin(\"1.3\")\n@ExperimentalUnsignedTypes\n@kotlin.internal.InlineOnly\npublic inline fun UIntArray.single(predicate: (UInt) -> Boolean): UInt  $\{\n \$  var single: UInt? = null\n var found = false\n for (element in this)  ${\n \prod_{i=1}^n$  if (predicate(element))  ${\n \prod_{i=1}^n}$  if (found) throw IllegalArgumentException(\"Array contains more than one matching element. $\lq$   $\qquad$  single = element $\lq$  found = true $\lq$   $\lq$   $\lq$   $\lq$  if (!found) throw NoSuchElementException(\"Array contains no element matching the predicate.\")\n  $@Suppress(\H$ UNCHECKED\_CAST\")\n return single as UInt\n}\n\n/\*\*\n \* Returns the single element matching the given [predicate], or throws exception if there is no or more than one matching element.\n

\*/\n@SinceKotlin(\"1.3\")\n@ExperimentalUnsignedTypes\n@kotlin.internal.InlineOnly\npublic inline fun ULongArray.single(predicate: (ULong) -> Boolean): ULong  $\{\n \$  var single: ULong? = null\n var found = false\n for (element in this)  ${\n \mu \text{ if (predicate(element)) }\n \ \}$  if (found) throw IllegalArgumentException(\"Array contains more than one matching element. $\lq$  \n single = element \n found = true\n  $\lq$  \n if (!found) throw NoSuchElementException(\"Array contains no element matching the predicate.\")\n  $\&$  Suppress(\"UNCHECKED CAST\")\n return single as ULong\n}\n\n/\*\*\n \* Returns the single element matching the given [predicate], or throws exception if there is no or more than one matching element.\n \*/\n@SinceKotlin(\"1.3\")\n@ExperimentalUnsignedTypes\n@kotlin.internal.InlineOnly\npublic inline fun UByteArray.single(predicate: (UByte) -> Boolean): UByte  $\{\n \$  var single: UByte? = null\n var found = false\n for (element in this)  ${\nvert \nvert}$  if (predicate(element))  ${\nvert \nvert}$  if (found) throw IllegalArgumentException(\"Array contains more than one matching element. $\langle \rangle$ n single = element $\langle n \rangle$  found = true $\langle n \rangle$ } $\langle n \rangle$  if (!found) throw NoSuchElementException(\"Array contains no element matching the predicate.\")\n

 $\&$  Suppress(\"UNCHECKED\_CAST\")\n return single as UByte\n}\n\n/\*\*\n \* Returns the single element matching the given [predicate], or throws exception if there is no or more than one matching element.\n \*/\n@SinceKotlin(\"1.3\")\n@ExperimentalUnsignedTypes\n@kotlin.internal.InlineOnly\npublic inline fun

UShortArray.single(predicate: (UShort) -> Boolean): UShort  $\n\alpha$  var single: UShort? = null\n var found = false\n for (element in this)  ${\n \mu \text{ if (predicate(element)) } \n \ \iint \n \tau(\omega) \text{ if (found) throw IllegalArgumentException('Array) }\n}$ contains more than one matching element. $\lq$   $\qquad$  single = element $\lq$  found = true $\lq$   $\lq$   $\lq$   $\lq$  if (!found) throw NoSuchElementException(\"Array contains no element matching the predicate.\")\n

 $\circledcirc$ Suppress(\"UNCHECKED\_CAST\")\n return single as UShort\n}\n\n/\*\*\n \* Returns single element, or `null` if the array is empty or has more than one element.\n

\*/\n@SinceKotlin(\"1.3\")\n@ExperimentalUnsignedTypes\npublic fun UIntArray.singleOrNull(): UInt? {\n return if (size == 1) this[0] else null\n\\n/\*\*\n \* Returns single element, or `null` if the array is empty or has more than one element. $\ln \pi/\ln \omega$ SinceKotlin(\"1.3\")\n @ExperimentalUnsignedTypes\npublic fun

ULongArray.singleOrNull(): ULong?  $\{\n\$ return if (size == 1) this[0] else null\n $\hbar\$ element, or `null` if the array is empty or has more than one element.\n

\*/\n@SinceKotlin(\"1.3\")\n@ExperimentalUnsignedTypes\npublic fun UByteArray.singleOrNull(): UByte? {\n return if (size == 1) this[0] else null\n\\n\n\\*\*\n \* Returns single element, or `null` if the array is empty or has more

than one element. $\ln \pi/\ln \mathcal{O}$  Since Kotlin(\"1.3\")\n $\mathcal{O}$  Experimental Unsigned Types\npublic fun UShortArray.singleOrNull(): UShort?  $\{\n\$ return if (size == 1) this[0] else null\n $\\n\lambda^*$ \n \* Returns the single element matching the given [predicate], or `null` if element was not found or more than one element was found.\n \*/\n@SinceKotlin(\"1.3\")\n@ExperimentalUnsignedTypes\n@kotlin.internal.InlineOnly\npublic inline fun UIntArray.singleOrNull(predicate: (UInt) -> Boolean): UInt? {\n var single: UInt? = null\n var found = false\n for (element in this)  $\ln$  if (predicate(element))  $\ln$  if (found) return null $\ln$  single = element $\ln$ found = true\n  $\ln$   $\ln$  if (!found) return null\n return single\n\n/\*\*\n \* Returns the single element matching the given [predicate], or `null` if element was not found or more than one element was found.\n \*/\n@SinceKotlin(\"1.3\")\n@ExperimentalUnsignedTypes\n@kotlin.internal.InlineOnly\npublic inline fun ULongArray.singleOrNull(predicate: (ULong) -> Boolean): ULong?  $\ln$  var single: ULong? = null\n var found  $=$  false $\ln$  for (element in this)  $\ln$  if (predicate(element))  $\ln$  if (found) return null $\ln$  single = element\n found = true\n  $\{\n\$   $\n\$  if (!found) return null\n return single\n $\|\n\|$ <sup>\*\*</sup>\n \* Returns the single element matching the given [predicate], or `null` if element was not found or more than one element was found.\n \*/\n@SinceKotlin(\"1.3\")\n@ExperimentalUnsignedTypes\n@kotlin.internal.InlineOnly\npublic inline fun UByteArray.singleOrNull(predicate: (UByte) -> Boolean): UByte?  ${\n \varphi : \varphi : \varphi : \varphi : \varphi \}$  var found  $=$  false\n for (element in this)  $\{\n\}$  if (predicate(element))  $\{\n\}$  if (found) return null\n single = element\n found = true\n  $\{\n\}$ \n  $\|$  if (!found) return null\n return single\n $\|\n\|$ <sup>\*</sup>\n \* Returns the single element matching the given [predicate], or `null` if element was not found or more than one element was found.\n \*/\n@SinceKotlin(\"1.3\")\n@ExperimentalUnsignedTypes\n@kotlin.internal.InlineOnly\npublic inline fun UShortArray.singleOrNull(predicate: (UShort) -> Boolean): UShort? {\n var single: UShort? = null\n var found = false\n for (element in this)  $\ln$  if (predicate(element))  $\ln$  if (found) return null\n single  $=$  element\n found = true\n }\n }\n if (!found) return null\n return single\n}\n\n/\*\*\n \* Returns a list containing all elements except first [n] elements. $\ln * \ln * \omega$  throws IllegalArgumentException if [n] is negative. $\ln *$ \n \* @sample samples.collections.Collections.Transformations.drop\n

\*/\n@SinceKotlin(\"1.3\")\n@ExperimentalUnsignedTypes\npublic fun UIntArray.drop(n: Int): List<UInt> {\n require(n  $>= 0$ ) { \"Requested element count \$n is less than zero.\" }\n return takeLast((size -

n).coerceAtLeast(0))\n}\n\n/\*\*\n \* Returns a list containing all elements except first [n] elements.\n \* \n \* @throws IllegalArgumentException if [n] is negative. $\ln * \ln * \omega$  sample

samples.collections.Collections.Transformations.drop\n

\*/\n@SinceKotlin(\"1.3\")\n@ExperimentalUnsignedTypes\npublic fun ULongArray.drop(n: Int): List<ULong> {\n require( $n \geq 0$ ) { \"Requested element count \$n is less than zero.\" }\n return takeLast((size -

n).coerceAtLeast(0))\n}\n\n/\*\*\n \* Returns a list containing all elements except first [n] elements.\n \* \n \* @throws IllegalArgumentException if [n] is negative.\n  $* \n\cdot \n\cdot \n\infty$  sample

samples.collections.Collections.Transformations.drop\n

\*/\n@SinceKotlin(\"1.3\")\n@ExperimentalUnsignedTypes\npublic fun UByteArray.drop(n: Int): List<UByte> {\n require(n  $>= 0$ ) { \"Requested element count \$n is less than zero.\" }\n return takeLast((size -

n).coerceAtLeast(0))\n}\n\n/\*\*\n \* Returns a list containing all elements except first [n] elements.\n \* \n \* @throws IllegalArgumentException if [n] is negative.\n  $* \n\cdot \n\cdot \n\infty$  sample

samples.collections.Collections.Transformations.drop\n

\*/\n@SinceKotlin(\"1.3\")\n@ExperimentalUnsignedTypes\npublic fun UShortArray.drop(n: Int): List<UShort> {\n require(n  $>= 0$ ) { \"Requested element count \$n is less than zero.\" }\n return takeLast((size -

n).coerceAtLeast(0))\n}\n\n/\*\*\n \* Returns a list containing all elements except last [n] elements.\n \* \n \* @throws IllegalArgumentException if [n] is negative.\n  $* \n\cdot \n\cdot \n\infty$  sample

samples.collections.Collections.Transformations.drop\n

\*/\n@SinceKotlin(\"1.3\")\n@ExperimentalUnsignedTypes\npublic fun UIntArray.dropLast(n: Int): List<UInt> {\n require(n  $>= 0$ ) { \"Requested element count \$n is less than zero.\" }\n return take((size -

n).coerceAtLeast(0))\n}\n\n/\*\*\n \* Returns a list containing all elements except last [n] elements.\n \* \n \* @throws IllegalArgumentException if [n] is negative.\n  $* \nvert n * \nvert \nvert \nvert$  assemble

samples.collections.Collections.Transformations.drop\n

\*/\n@SinceKotlin(\"1.3\")\n@ExperimentalUnsignedTypes\npublic fun ULongArray.dropLast(n: Int):

List<ULong>  ${\n \nu \in \Gamma \setminus \mathbb{R} \in \mathbb{C} \setminus \mathbb{R} \setminus \mathbb{R} \}$  return take((size n).coerceAtLeast(0))\n}\n\n/\*\*\n \* Returns a list containing all elements except last [n] elements.\n \* \n \* @throws IllegalArgumentException if [n] is negative. $\ln * \ln * \omega$  sample

samples.collections.Collections.Transformations.drop\n

\*/\n@SinceKotlin(\"1.3\")\n@ExperimentalUnsignedTypes\npublic fun UByteArray.dropLast(n: Int): List<UByte>  ${\n \rm require}(n >= 0) {\ \R\text{e} element count $n is less than zero.}\$  \n return take((size -

n).coerceAtLeast(0))\n}\n\n/\*\*\n \* Returns a list containing all elements except last [n] elements.\n \* \n \* @throws IllegalArgumentException if [n] is negative.\n \* \n \* @sample

samples.collections.Collections.Transformations.drop\n

\*/\n@SinceKotlin(\"1.3\")\n@ExperimentalUnsignedTypes\npublic fun UShortArray.dropLast(n: Int):

List < UShort > {\n require(n > = 0) { \"Requested element count \$n is less than zero.\" }\n return take((size n).coerceAtLeast(0))\n\n\n\n\n\n\n\n\\*\*\n \* Returns a list containing all elements except last elements that satisfy the given [predicate]. $\ln * \ln * \textcircled{}$  sample samples.collections. Collections. Transformations.drop $\ln$ 

\*/\n@SinceKotlin(\"1.3\")\n@ExperimentalUnsignedTypes\n@kotlin.internal.InlineOnly\npublic inline fun UIntArray.dropLastWhile(predicate: (UInt) -> Boolean): List<UInt>  $\n \{ \n \text{ for (index in lastIndex downTo 0) } \n \}$ if (!predicate(this[index])) {\n return take(index + 1)\n }\n }\n return emptyList()\n }\n\n/\*\*\n \* Returns a list containing all elements except last elements that satisfy the given [predicate]. $\ln * \ln * \omega$  sample samples.collections.Collections.Transformations.drop\n

\*/\n@SinceKotlin(\"1.3\")\n@ExperimentalUnsignedTypes\n@kotlin.internal.InlineOnly\npublic inline fun ULongArray.dropLastWhile(predicate: (ULong) -> Boolean): List<ULong> {\n for (index in lastIndex downTo 0)  ${\n \{ \n \in \Gamma(\theta(x))\} \in \mathbb{R} \}$  return take(index + 1)\n  ${\n \in \Gamma(\theta(x))\} \in \mathbb{R}$ \* Returns a list containing all elements except last elements that satisfy the given [predicate]. $\ln * \ln * \mathcal{O}$  sample samples.collections.Collections.Transformations.drop\n

\*/\n@SinceKotlin(\"1.3\")\n@ExperimentalUnsignedTypes\n@kotlin.internal.InlineOnly\npublic inline fun UByteArray.dropLastWhile(predicate: (UByte) -> Boolean): List<UByte> {\n for (index in lastIndex downTo 0)  ${\n \{ \n \in \Gamma(\theta(x))\} \in \mathbb{R} \}$  return take(index + 1)\n  ${\n \in \Gamma(\theta(x)) \} \in \mathbb{R}$ \* Returns a list containing all elements except last elements that satisfy the given [predicate]. $\ln * \ln * \mathcal{O}$  sample samples.collections.Collections.Transformations.drop\n

\*/\n@SinceKotlin(\"1.3\")\n@ExperimentalUnsignedTypes\n@kotlin.internal.InlineOnly\npublic inline fun UShortArray.dropLastWhile(predicate: (UShort) -> Boolean): List<UShort> {\n for (index in lastIndex downTo 0)  ${\n 0}$   ${\n 0}$   ${\n 1}$  if (!predicate(this[index]))  ${\n 1}$  return take(index + 1)\n  ${\n 1}$ emptyList()\n \\n\n/\*\*\n \* Returns a list containing all elements except first elements that satisfy the given [predicate].\n \* \n \* @sample samples.collections.Collections.Transformations.drop\n

\*/\n@SinceKotlin(\"1.3\")\n@ExperimentalUnsignedTypes\n@kotlin.internal.InlineOnly\npublic inline fun UIntArray.dropWhile(predicate: (UInt) -> Boolean): List<UInt>  $\{\n \$  var yielding = false $\n \$  val list = ArrayList<UInt>()\n for (item in this)\n if (yielding)\n list.add(item)\n else if (!predicate(item)) {\n

list.add(item)\n yielding = true\n }\n return list\n}\n\n/\*\*\n \* Returns a list containing all elements except first elements that satisfy the given [predicate]. $\ln * \ln * \textcirc \textcirc$  sample samples.collections.Collections.Transformations.drop\n

\*/\n@SinceKotlin(\"1.3\")\n@ExperimentalUnsignedTypes\n@kotlin.internal.InlineOnly\npublic inline fun ULongArray.dropWhile(predicate: (ULong) -> Boolean): List<ULong>  $\{\n\$  var yielding = false $\n\$ n val list =  $ArrayList)(\n$  for (item in this)\n if (yielding)\n list.add(item)\n else if (!predicate(item))  ${\n \mu \in \mathbb{R} \setminus \mathbb{R} \setminus \mathbb{R} \setminus \mathbb{R}}$   $\mathbb{R} \setminus \mathbb{R} \setminus \mathbb{R} \setminus \mathbb{R}$  a list containing all elements except first elements that satisfy the given [predicate]. $\ln * \ln * \textcirc \textcirc$  sample

samples.collections.Collections.Transformations.drop\n

\*/\n@SinceKotlin(\"1.3\")\n@ExperimentalUnsignedTypes\n@kotlin.internal.InlineOnly\npublic inline fun

UByteArray.dropWhile(predicate: (UByte) -> Boolean): List<UByte>  $\{\n\$  var yielding = false $\n\$ n val list =  $ArrayList < UByte > ()$ \n for (item in this)\n if (yielding)\n list.add(item)\n else if (!predicate(item))  ${\n m \ list.add(item)\n }$  yielding = true\n  $\ln$  return list\n $\ln{\max*}\n$  \* Returns a list containing all elements except first elements that satisfy the given [predicate]. $\ln * \ln * \textcirc \text{sample}$ samples.collections.Collections.Transformations.drop\n

\*/\n@SinceKotlin(\"1.3\")\n@ExperimentalUnsignedTypes\n@kotlin.internal.InlineOnly\npublic inline fun UShortArray.dropWhile(predicate: (UShort) -> Boolean): List<UShort>  $\{\n\$  var yielding = false $\n\$ n val list =  $ArrayList(\n)$  for (item in this)\n if (yielding)\n list.add(item)\n else if (!predicate(item))  ${\n \in \mathbb{N} \in \mathbb{N} \setminus \mathbb{N} \setminus \$ elements matching the given [predicate]. $\ln * \ln * \mathcal{O}$  sample samples.collections. Collections. Filtering. filter $\ln$ \*/\n@SinceKotlin(\"1.3\")\n@ExperimentalUnsignedTypes\n@kotlin.internal.InlineOnly\npublic inline fun UIntArray.filter(predicate: (UInt) -> Boolean): List<UInt> {\n return filterTo(ArrayList<UInt>(), predicate)\n\\n\n\n\\*\*\n \* Returns a list containing only elements matching the given [predicate].\n \* \n \* @sample samples.collections.Collections.Filtering.filter\n

\*/\n@SinceKotlin(\"1.3\")\n@ExperimentalUnsignedTypes\n@kotlin.internal.InlineOnly\npublic inline fun ULongArray.filter(predicate: (ULong) -> Boolean): List<ULong> {\n return filterTo(ArrayList<ULong>(), predicate)\n}\n\n/\*\*\n \* Returns a list containing only elements matching the given [predicate].\n \* \n \* @sample samples.collections.Collections.Filtering.filter\n

\*/\n@SinceKotlin(\"1.3\")\n@ExperimentalUnsignedTypes\n@kotlin.internal.InlineOnly\npublic inline fun UByteArray.filter(predicate: (UByte) -> Boolean): List<UByte> {\n return filterTo(ArrayList<UByte>(), predicate)\n  $\ln\ln^{**}\ln$  \* Returns a list containing only elements matching the given [predicate]. $\ln$  \* \n \* @sample samples.collections.Collections.Filtering.filter\n

\*/\n@SinceKotlin(\"1.3\")\n@ExperimentalUnsignedTypes\n@kotlin.internal.InlineOnly\npublic inline fun UShortArray.filter(predicate: (UShort) -> Boolean): List<UShort> {\n return filterTo(ArrayList<UShort>(), predicate)\n}\n\n/\*\*\n \* Returns a list containing only elements matching the given [predicate].\n \* @param [predicate] function that takes the index of an element and the element itself $\ln *$  and returns the result of predicate evaluation on the element. $\ln * \ln * \omega$  sample samples.collections. Collections. Filtering. filterIndexed\n \*/\n@SinceKotlin(\"1.3\")\n@ExperimentalUnsignedTypes\n@kotlin.internal.InlineOnly\npublic inline fun UIntArray.filterIndexed(predicate: (index: Int, UInt) -> Boolean): List<UInt> {\n return filterIndexedTo(ArrayList<UInt>(), predicate)\n}\n\n/\*\*\n \* Returns a list containing only elements matching the

given [predicate].\n \* @param [predicate] function that takes the index of an element and the element itself\n \* and returns the result of predicate evaluation on the element. $\ln * \ln * \omega$  sample

samples.collections.Collections.Filtering.filterIndexed\n

\*/\n@SinceKotlin(\"1.3\")\n@ExperimentalUnsignedTypes\n@kotlin.internal.InlineOnly\npublic inline fun ULongArray.filterIndexed(predicate: (index: Int, ULong) -> Boolean): List<ULong> {\n return

filterIndexedTo(ArrayList<ULong>(), predicate)\n}\n\n/\*\*\n \* Returns a list containing only elements matching the given [predicate].\n \* @param [predicate] function that takes the index of an element and the element itself\n \* and returns the result of predicate evaluation on the element. $\ln * \ln * \omega$  sample

samples.collections.Collections.Filtering.filterIndexed\n

\*/\n@SinceKotlin(\"1.3\")\n@ExperimentalUnsignedTypes\n@kotlin.internal.InlineOnly\npublic inline fun UByteArray.filterIndexed(predicate: (index: Int, UByte) -> Boolean): List<UByte> {\n return

filterIndexedTo(ArrayList<UByte>(), predicate)\n}\n\n/\*\*\n \* Returns a list containing only elements matching the given [predicate]. $\ln * \mathcal{Q}$  param [predicate] function that takes the index of an element and the element itself $\ln *$  and returns the result of predicate evaluation on the element. $\ln * \ln * \omega$  sample

samples.collections.Collections.Filtering.filterIndexed\n

\*/\n@SinceKotlin(\"1.3\")\n@ExperimentalUnsignedTypes\n@kotlin.internal.InlineOnly\npublic inline fun

UShortArray.filterIndexed(predicate: (index: Int, UShort) -> Boolean): List<UShort> {\n return

filterIndexedTo(ArrayList<UShort>(), predicate)\n}\n\n/\*\*\n \* Appends all elements matching the given [predicate]

to the given [destination]. $\ln * \mathcal{Q}$  param [predicate] function that takes the index of an element and the element itself\n \* and returns the result of predicate evaluation on the element.\n \* \n \* @sample samples.collections.Collections.Filtering.filterIndexedTo\n

\*/\n@SinceKotlin(\"1.3\")\n@ExperimentalUnsignedTypes\n@kotlin.internal.InlineOnly\npublic inline fun <C : MutableCollection<in UInt>> UIntArray.filterIndexedTo(destination: C, predicate: (index: Int, UInt) -> Boolean): C  ${\n\{ \infty\} \in \mathbb{Z} \}$  if (predicate(index, element)) destination.add(element)\n  ${\n\}$ return destination\n $\ln\frac{**\ln *$  Appends all elements matching the given [predicate] to the given [destination].\n \* @param [predicate] function that takes the index of an element and the element itself\n  $*$  and returns the result of predicate evaluation on the element. $\ln * \ln * \omega$  sample samples.collections. Collections. Filtering. filterIndexedTo\n \*/\n@SinceKotlin(\"1.3\")\n@ExperimentalUnsignedTypes\n@kotlin.internal.InlineOnly\npublic inline fun <C : MutableCollection<in ULong>> ULongArray.filterIndexedTo(destination: C, predicate: (index: Int, ULong) -> Boolean): C  $\{\n\$  forEachIndexed  $\{\n$  index, element -> $\n\$  if (predicate(index, element)) destination.add(element)\n }\n return destination\n}\n\n/\*\*\n \* Appends all elements matching the given [predicate] to the given [destination].\n \* @param [predicate] function that takes the index of an element and the

element itself \n \* and returns the result of predicate evaluation on the element. $\ln * \ln * \omega$  sample samples.collections.Collections.Filtering.filterIndexedTo\n

\*/\n@SinceKotlin(\"1.3\")\n@ExperimentalUnsignedTypes\n@kotlin.internal.InlineOnly\npublic inline fun <C : MutableCollection<in UByte>> UByteArray.filterIndexedTo(destination: C, predicate: (index: Int, UByte) -> Boolean):  $C \{\nvert$  forEachIndexed { index, element -> $\ln$  if (predicate(index, element))

destination.add(element)\n }\n return destination\n}\n\n/\*\*\n \* Appends all elements matching the given [predicate] to the given  $\text{distribution} \in \mathbb{R}^*$  @param [predicate] function that takes the index of an element and the element itself \n \* and returns the result of predicate evaluation on the element. $\ln * \ln * \omega$  sample samples.collections.Collections.Filtering.filterIndexedTo\n

\*/\n@SinceKotlin(\"1.3\")\n@ExperimentalUnsignedTypes\n@kotlin.internal.InlineOnly\npublic inline fun <C : MutableCollection<in UShort>> UShortArray.filterIndexedTo(destination: C, predicate: (index: Int, UShort) -> Boolean):  $C \{\nvert$  forEachIndexed { index, element  $\rightarrow$  if (predicate(index, element)) destination.add(element)\n }\n return destination\n}\n\n/\*\*\n \* Returns a list containing all elements not matching the given [predicate]. $\ln * \ln * \omega$  sample samples.collections. Collections. Filtering. filter $\ln$ \*/\n@SinceKotlin(\"1.3\")\n@ExperimentalUnsignedTypes\n@kotlin.internal.InlineOnly\npublic inline fun UIntArray.filterNot(predicate: (UInt) -> Boolean): List<UInt> {\n return filterNotTo(ArrayList<UInt>(), predicate)\n}\n\n/\*\*\n \* Returns a list containing all elements not matching the given [predicate].\n \* \n \* @sample

samples.collections.Collections.Filtering.filter\n

\*/\n@SinceKotlin(\"1.3\")\n@ExperimentalUnsignedTypes\n@kotlin.internal.InlineOnly\npublic inline fun ULongArray.filterNot(predicate: (ULong) -> Boolean): List<ULong> {\n return filterNotTo(ArrayList<ULong>(), predicate)\n}\n\n/\*\*\n \* Returns a list containing all elements not matching the given [predicate].\n \* \n \* @sample samples.collections.Collections.Filtering.filter\n

\*/\n@SinceKotlin(\"1.3\")\n@ExperimentalUnsignedTypes\n@kotlin.internal.InlineOnly\npublic inline fun UByteArray.filterNot(predicate: (UByte) -> Boolean): List<UByte> {\n return filterNotTo(ArrayList<UByte>(), predicate)\n}\n\n/\*\*\n \* Returns a list containing all elements not matching the given [predicate].\n \* \n \* @sample samples.collections.Collections.Filtering.filter\n

\*/\n@SinceKotlin(\"1.3\")\n@ExperimentalUnsignedTypes\n@kotlin.internal.InlineOnly\npublic inline fun UShortArray.filterNot(predicate: (UShort) -> Boolean): List<UShort> {\n return

filterNotTo(ArrayList<UShort>(), predicate)\n\n/\*\*\n \* Appends all elements not matching the given [predicate] to the given [destination]. $\ln * \ln * \omega$  sample samples.collections. Collections. Filtering. filterTo $\ln$ 

\*/\n@SinceKotlin(\"1.3\")\n@ExperimentalUnsignedTypes\n@kotlin.internal.InlineOnly\npublic inline fun <C : MutableCollection<in UInt>> UIntArray.filterNotTo(destination: C, predicate: (UInt) -> Boolean): C {\n for (element in this) if (!predicate(element)) destination.add(element)\n return destination\n}\n\n/\*\*\n \* Appends all elements not matching the given [predicate] to the given [destination]. $\ln * \ln * \omega$  sample

samples.collections.Collections.Filtering.filterTo\n

\*/\n@SinceKotlin(\"1.3\")\n@ExperimentalUnsignedTypes\n@kotlin.internal.InlineOnly\npublic inline fun <C : MutableCollection<in ULong>> ULongArray.filterNotTo(destination: C, predicate: (ULong) -> Boolean): C {\n for (element in this) if (!predicate(element)) destination.add(element)\n return destination\n}\n\n/\*\*\n \* Appends all elements not matching the given [predicate] to the given [destination]. $\ln * \ln * \mathcal{Q}$  sample samples.collections.Collections.Filtering.filterTo\n

\*/\n@SinceKotlin(\"1.3\")\n@ExperimentalUnsignedTypes\n@kotlin.internal.InlineOnly\npublic inline fun <C : MutableCollection<in UByte $>$ UByteArray.filterNotTo(destination: C, predicate: (UByte) -> Boolean): C {\n for (element in this) if (!predicate(element)) destination.add(element)\n return destination\n}\n\n/\*\*\n \* Appends all elements not matching the given [predicate] to the given [destination]. $\ln * \ln * \omega$  sample samples.collections.Collections.Filtering.filterTo\n

\*/\n@SinceKotlin(\"1.3\")\n@ExperimentalUnsignedTypes\n@kotlin.internal.InlineOnly\npublic inline fun <C : MutableCollection<in UShort>> UShortArray.filterNotTo(destination: C, predicate: (UShort) -> Boolean): C {\n for (element in this) if (!predicate(element)) destination.add(element)\n return destination\n}\n\n/\*\*\n \* Appends all elements matching the given [predicate] to the given [destination]. $\ln * \ln * \mathcal{Q}$  sample samples.collections.Collections.Filtering.filterTo\n

\*/\n@SinceKotlin(\"1.3\")\n@ExperimentalUnsignedTypes\n@kotlin.internal.InlineOnly\npublic inline fun <C : MutableCollection<in UInt>> UIntArray.filterTo(destination: C, predicate: (UInt) -> Boolean): C {\n for (element in this) if (predicate(element)) destination.add(element)\n return destination\n}\n\n/\*\*\n \* Appends all elements matching the given [predicate] to the given [destination]. $\ln * \ln * \omega$  sample

samples.collections.Collections.Filtering.filterTo\n

\*/\n@SinceKotlin(\"1.3\")\n@ExperimentalUnsignedTypes\n@kotlin.internal.InlineOnly\npublic inline fun <C : MutableCollection<in ULong>> ULongArray.filterTo(destination: C, predicate: (ULong) -> Boolean): C {\n for (element in this) if (predicate(element)) destination.add(element)\n return destination\n}\n\n/\*\*\n \* Appends all elements matching the given [predicate] to the given [destination]. $\ln * \ln * \omega$  sample

samples.collections.Collections.Filtering.filterTo\n

\*/\n@SinceKotlin(\"1.3\")\n@ExperimentalUnsignedTypes\n@kotlin.internal.InlineOnly\npublic inline fun <C : MutableCollection<in UByte $>$  UByteArray.filterTo(destination: C, predicate: (UByte) -> Boolean): C {\n for (element in this) if (predicate(element)) destination.add(element)\n return destination\n}\n\n/\*\*\n \* Appends all elements matching the given [predicate] to the given [destination]. $\ln * \ln * \omega$  sample

samples.collections.Collections.Filtering.filterTo\n

\*/\n@SinceKotlin(\"1.3\")\n@ExperimentalUnsignedTypes\n@kotlin.internal.InlineOnly\npublic inline fun <C : MutableCollection<in UShort>> UShortArray.filterTo(destination: C, predicate: (UShort) -> Boolean): C {\n for (element in this) if (predicate(element)) destination.add(element)\n return destination\n}\n\n/\*\*\n \* Returns a list containing elements at indices in the specified [indices] range.\n

\*/\n@SinceKotlin(\"1.3\")\n@ExperimentalUnsignedTypes\npublic fun UIntArray.slice(indices: IntRange):

List<UInt>  ${\nabla}$  if (indices.isEmpty()) return listOf()\n return copyOfRange(indices.start, indices.endInclusive + 1).asList()\n}\n\n/\*\*\n \* Returns a list containing elements at indices in the specified [indices] range.\n

\*/\n@SinceKotlin(\"1.3\")\n@ExperimentalUnsignedTypes\npublic fun ULongArray.slice(indices: IntRange):

List<ULong>  ${\nabla}$  if (indices.isEmpty()) return listOf()\n return copyOfRange(indices.start, indices.endInclusive  $+ 1$ ).asList()\n\n/\*\*\n \* Returns a list containing elements at indices in the specified [indices] range.\n

\*/\n@SinceKotlin(\"1.3\")\n@ExperimentalUnsignedTypes\npublic fun UByteArray.slice(indices: IntRange):

List<UByte>  ${\nabla}$  if (indices.isEmpty()) return listOf()\n return copyOfRange(indices.start, indices.endInclusive

 $+ 1$ ).asList()\n\n\n\\*\*\n \* Returns a list containing elements at indices in the specified [indices] range.\n

\*/\n@SinceKotlin(\"1.3\")\n@ExperimentalUnsignedTypes\npublic fun UShortArray.slice(indices: IntRange):

List<UShort>  ${\nabla}$  if (indices.isEmpty()) return listOf()\n return copyOfRange(indices.start, indices.endInclusive  $+ 1$ ).asList()\n}\n\n/\*\*\n \* Returns a list containing elements at specified [indices].\n

\*/\n@SinceKotlin(\"1.3\")\n@ExperimentalUnsignedTypes\npublic fun UIntArray.slice(indices: Iterable<Int>):

List < UInt > {\n val size = indices.collectionSizeOrDefault(10)\n if (size == 0) return emptyList()\n val list = ArrayList<UInt>(size)\n for (index in indices) {\n list.add(get(index))\n }\n return list\n }\n\n/\*\*\n \* Returns a list containing elements at specified [indices].\n

\*/\n@SinceKotlin(\"1.3\")\n@ExperimentalUnsignedTypes\npublic fun ULongArray.slice(indices: Iterable<Int>): List <ULong> {\n val size = indices.collectionSizeOrDefault(10)\n if (size == 0) return emptyList()\n val list = ArrayList<ULong>(size)\n for (index in indices) {\n list.add(get(index))\n }\n return list\n }\n\n/\*\*\n \* Returns a list containing elements at specified [indices].\n

\*/\n@SinceKotlin(\"1.3\")\n@ExperimentalUnsignedTypes\npublic fun UByteArray.slice(indices: Iterable<Int>): List < UByte > {\n val size = indices.collectionSizeOrDefault(10)\n if (size == 0) return emptyList()\n val list = ArrayList<UByte>(size)\n for (index in indices) {\n list.add(get(index))\n }\n return list\n }\n\n/\*\*\n \* Returns a list containing elements at specified [indices].\n

\*/\n@SinceKotlin(\"1.3\")\n@ExperimentalUnsignedTypes\npublic fun UShortArray.slice(indices: Iterable<Int>): List<UShort>  $\{\n\$  val size = indices.collectionSizeOrDefault(10)\n if (size == 0) return emptyList()\n val list = ArrayList<UShort>(size)\n for (index in indices) {\n list.add(get(index))\n }\n return list\n}\n\n/\*\*\n \* Returns an array containing elements of this array at specified [indices].\n

\*/\n@SinceKotlin(\"1.3\")\n@ExperimentalUnsignedTypes\npublic fun UIntArray.sliceArray(indices:

Collection<Int>): UIntArray {\n return UIntArray(storage.sliceArray(indices))\n}\n\n/\*\*\n \* Returns an array containing elements of this array at specified [indices].\n

\*/\n@SinceKotlin(\"1.3\")\n@ExperimentalUnsignedTypes\npublic fun ULongArray.sliceArray(indices:

Collection<Int>): ULongArray {\n return ULongArray(storage.sliceArray(indices))\n}\n\n/\*\*\n \* Returns an array containing elements of this array at specified [indices].\n

\*/\n@SinceKotlin(\"1.3\")\n@ExperimentalUnsignedTypes\npublic fun UByteArray.sliceArray(indices:

Collection<Int>): UByteArray {\n return UByteArray(storage.sliceArray(indices))\n}\n\n/\*\*\n \* Returns an array containing elements of this array at specified [indices].\n

\*/\n@SinceKotlin(\"1.3\")\n@ExperimentalUnsignedTypes\npublic fun UShortArray.sliceArray(indices:

Collection<Int>): UShortArray {\n return UShortArray(storage.sliceArray(indices))\n  $\ln\ln(*\cdot \ln *$  Returns an array containing elements at indices in the specified [indices] range.\n

\*/\n@SinceKotlin(\"1.3\")\n@ExperimentalUnsignedTypes\npublic fun UIntArray.sliceArray(indices: IntRange): UIntArray {\n return UIntArray(storage.sliceArray(indices))\n\\n\n/\*\*\n \* Returns an array containing elements at indices in the specified [indices] range. $\in \mathbb{N}$  and  $\in \mathbb{N}$  and  $\in \mathbb{N}$  and  $\in \mathbb{N}$  in  $\in \mathbb{N}$  and  $\in \mathbb{N}$  and  $\in \mathbb{N}$  and  $\in \mathbb{N}$  and  $\in \mathbb{N}$  and  $\in \mathbb{N}$  and  $\in \mathbb{N}$  and  $\in \mathbb{N}$  and ULongArray.sliceArray(indices: IntRange): ULongArray {\n return

ULongArray(storage.sliceArray(indices))\n\n\n/\*\*\n \* Returns an array containing elements at indices in the specified [indices] range.\n \*/\n @SinceKotlin(\"1.3\")\n @ExperimentalUnsignedTypes\npublic fun

UByteArray.sliceArray(indices: IntRange): UByteArray {\n return

UByteArray(storage.sliceArray(indices))\n}\n\n/\*\*\n \* Returns an array containing elements at indices in the specified [indices] range.\n \*/\n@SinceKotlin(\"1.3\")\n@ExperimentalUnsignedTypes\npublic fun

UShortArray.sliceArray(indices: IntRange): UShortArray {\n return

UShortArray(storage.sliceArray(indices))\n\n\n/\*\*\n \* Returns a list containing first [n] elements.\n \* \n \* @throws IllegalArgumentException if [n] is negative.\n  $* \n\rightharpoonup \n\rightharpoonup \n\mathfrak{B}$  ample

samples.collections.Collections.Transformations.take\n

\*/\n@SinceKotlin(\"1.3\")\n@ExperimentalUnsignedTypes\npublic fun UIntArray.take(n: Int): List<UInt> {\n require(n  $>= 0$ ) { \"Requested element count \$n is less than zero.\" }\n if (n == 0) return emptyList()\n if (n >= size) return toList()\n if (n == 1) return listOf(this[0])\n var count = 0\n val list = ArrayList<UInt>(n)\n for (item in this)  $\{\n\$  list.add(item)\n if  $(+\text{count} == n)\n$  break\n  $\{\n\}$ n return list\n $\{\n\}\n\$ a list containing first [n] elements. $\ln * \ln * \omega$  throws IllegalArgumentException if [n] is negative. $\ln * \ln * \omega$  sample samples.collections.Collections.Transformations.take\n

\*/\n@SinceKotlin(\"1.3\")\n@ExperimentalUnsignedTypes\npublic fun ULongArray.take(n: Int): List<ULong> {\n require(n  $>= 0$ ) { \"Requested element count \$n is less than zero.\" }\n if (n == 0) return emptyList()\n if (n >=

size) return toList()\n if (n == 1) return listOf(this[0])\n var count = 0\n val list = ArrayList<ULong>(n)\n for (item in this)  $\ln$  list.add(item)\n if (++count == n)\n break\n }\n return list\n }\n\n/\*\*\n \* Returns a list containing first [n] elements. $\ln * \in \mathbb{R}$  whows IllegalArgumentException if [n] is negative. $\ln * \ln * \in \mathbb{R}$ samples.collections.Collections.Transformations.take\n

\*/\n@SinceKotlin(\"1.3\")\n@ExperimentalUnsignedTypes\npublic fun UByteArray.take(n: Int): List<UByte> {\n require(n  $>= 0$ ) {  $\Re$  Requested element count \$n is less than zero. $\Re$  if (n == 0) return emptyList()\n if (n  $>=$ size) return toList()\n if (n == 1) return listOf(this[0])\n var count = 0\n val list = ArrayList < UByte > (n)\n for (item in this)  $\{\n\max_{i=1}^n \frac{1}{n} - \frac{1}{n} \cdot \frac{1}{n}$  if  $(+\text{count} = n)\n\}$  break $\n\}$   $\max_{i=1}^n \frac{1}{n} \cdot \frac{1}{n}$  \* Returns a list containing first [n] elements. $\ln * \in \mathbb{R}$  whows IllegalArgumentException if [n] is negative. $\ln * \ln * \mathbb{Q}$  sample samples.collections.Collections.Transformations.take\n

\*/\n@SinceKotlin(\"1.3\")\n@ExperimentalUnsignedTypes\npublic fun UShortArray.take(n: Int): List<UShort> {\n require(n >= 0) { \"Requested element count \$n is less than zero.\" }\n if (n == 0) return emptyList()\n if (n >= size) return toList()\n if (n == 1) return listOf(this[0])\n var count = 0\n val list = ArrayList<UShort>(n)\n for (item in this)  $\{\n\$  list.add(item)\n if  $(+\text{count} == n)\n$  break\n  $\{\n\}$ n return list\n $\{\n\}\n\$ a list containing last [n] elements. $\ln * \ln * \omega$  throws IllegalArgumentException if [n] is negative. $\ln * \ln * \omega$  sample samples.collections.Collections.Transformations.take\n

\*/\n@SinceKotlin(\"1.3\")\n@ExperimentalUnsignedTypes\npublic fun UIntArray.takeLast(n: Int): List<UInt> {\n require(n  $>= 0$ ) {  $\Re$  Requested element count \$n is less than zero. $\Re$   $\Re$  if (n = 0) return emptyList() $\ln$  val size = size\n if (n >= size) return toList()\n if (n == 1) return listOf(this[size - 1]\n val list = ArrayList<UInt>(n)\n for (index in size - n until size)\n list.add(this[index])\n return list\n}\n\n/\*\*\n \* Returns a list containing last [n] elements. $\ln * \ln * \mathcal{Q}$  throws IllegalArgumentException if [n] is negative. $\ln * \ln * \mathcal{Q}$  sample samples.collections.Collections.Transformations.take\n

\*/\n@SinceKotlin(\"1.3\")\n@ExperimentalUnsignedTypes\npublic fun ULongArray.takeLast(n: Int): List<ULong>  ${\nvert n \in \mathbb{N} \mid \mathbb{N} \in \mathbb{N}}$  require(n >= 0) { \"Requested element count \$n is less than zero.\"  $\ln$  if (n == 0) return emptyList()\n val size = size\n if (n >= size) return toList()\n if (n == 1) return listOf(this[size - 1])\n val list =

ArrayList<ULong>(n)\n for (index in size - n until size)\n list.add(this[index])\n return list\n\n\n/\*\*\n \* Returns a list containing last [n] elements. $\ln * \neq \emptyset$  throws IllegalArgumentException if [n] is negative. $\ln * \ln *$ @sample samples.collections.Collections.Transformations.take\n

\*/\n@SinceKotlin(\"1.3\")\n@ExperimentalUnsignedTypes\npublic fun UByteArray.takeLast(n: Int): List<UByte>  ${\nvert n = 0}$  { \"Requested element count \$n is less than zero.\" }\n if (n == 0) return emptyList()\n val size = size\n if (n > = size) return toList()\n if (n = 1) return listOf(this[size - 1])\n val list = ArrayList<UByte>(n)\n for (index in size - n until size)\n list.add(this[index])\n return list\n \\n\n/\*\*\n \* Returns a list containing last [n] elements. $\ln * \in \mathbb{R}$  whows IllegalArgumentException if [n] is negative. $\ln * \ln *$ 

@sample samples.collections.Collections.Transformations.take\n

\*/\n@SinceKotlin(\"1.3\")\n@ExperimentalUnsignedTypes\npublic fun UShortArray.takeLast(n: Int): List<UShort>  ${\nvert n = 0}$  { \"Requested element count \$n is less than zero.\" }\n if (n == 0) return emptyList()\n val size = size\n if (n >= size) return toList()\n if (n = 1) return listOf(this[size - 1)\n val list =

ArrayList<UShort>(n)\n for (index in size - n until size)\n list.add(this[index])\n return list\n\\n\n/\*\*\n \* Returns a list containing last elements satisfying the given [predicate]. $\ln * \ln * \omega$  sample

samples.collections.Collections.Transformations.take\n

\*/\n@SinceKotlin(\"1.3\")\n@ExperimentalUnsignedTypes\n@kotlin.internal.InlineOnly\npublic inline fun UIntArray.takeLastWhile(predicate: (UInt) -> Boolean): List<UInt>  $\ln$  for (index in lastIndex downTo 0)  $\ln$ if (!predicate(this[index]))  $\n$  return drop(index + 1)\n  $\ln$  return toList()\n}\n\n/\*\*\n \* Returns a list containing last elements satisfying the given [predicate]. $\ln * \ln * \omega$  sample samples.collections.Collections.Transformations.take\n

\*/\n@SinceKotlin(\"1.3\")\n@ExperimentalUnsignedTypes\n@kotlin.internal.InlineOnly\npublic inline fun ULongArray.takeLastWhile(predicate: (ULong) -> Boolean): List<ULong> {\n for (index in lastIndex downTo 0) {\n if (!predicate(this[index])) {\n return drop(index + 1)\n }\n }\n return toList()\n}\n\n/\*\*\n \*

Returns a list containing last elements satisfying the given [predicate]. $\ln * \ln * \omega$  sample samples.collections.Collections.Transformations.take\n

\*/\n@SinceKotlin(\"1.3\")\n@ExperimentalUnsignedTypes\n@kotlin.internal.InlineOnly\npublic inline fun UByteArray.takeLastWhile(predicate: (UByte) -> Boolean): List<UByte> {\n for (index in lastIndex downTo 0)  ${\n \{ \: \in \; (lpredicted(this/index)) \} \in \; return \: drop(index + 1)\n \} \in \; return \: toList() \n}{\n \} \$ Returns a list containing last elements satisfying the given [predicate]. $\ln * \ln * \omega$  sample samples.collections.Collections.Transformations.take\n

\*/\n@SinceKotlin(\"1.3\")\n@ExperimentalUnsignedTypes\n@kotlin.internal.InlineOnly\npublic inline fun UShortArray.takeLastWhile(predicate: (UShort) -> Boolean): List<UShort> {\n for (index in lastIndex downTo 0)  ${\n \iint (lpredicted(this/index)) {\n \iint (l}) {\n \iint (l) d\alpha x + 1}{n \iint (l) d\alpha x + 1}{n \iint (l) d\alpha x + 1}{n \iint (l) d\alpha x + 1}{n \iint (l) d\alpha x + 1}{n \iint (l) d\alpha x + 1}{n \iint (l) d\alpha x + 1}{n \iint (l) d\alpha x + 1}{n \iint (l) d\alpha x + 1}{n \iint (l) d\alpha x + 1}{n \iint (l) d\alpha x + 1}{n \iint (l) d\alpha x + 1}{n \iint (l) d\alpha x + 1}{n \iint$ Returns a list containing first elements satisfying the given [predicate]. $\ln * \ln * \omega$  sample samples.collections.Collections.Transformations.take\n

\*/\n@SinceKotlin(\"1.3\")\n@ExperimentalUnsignedTypes\n@kotlin.internal.InlineOnly\npublic inline fun UIntArray.takeWhile(predicate: (UInt) -> Boolean): List<UInt> {\n val list = ArrayList<UInt>()\n for (item in this)  $\{\n\ m \in \{\text{inter}(t) \in \text{inter}(t) \in \text{inter}(t) \in \text{inter}(t) \} \}$  return list $\{n\}\{n \in \text{inter}(t) \in \text{inter}(t) \}$ containing first elements satisfying the given [predicate]. $\ln * \ln * \omega$  sample samples.collections.Collections.Transformations.take\n

\*/\n@SinceKotlin(\"1.3\")\n@ExperimentalUnsignedTypes\n@kotlin.internal.InlineOnly\npublic inline fun ULongArray.takeWhile(predicate: (ULong) -> Boolean): List<ULong>  $\n\alpha$  val list = ArrayList<ULong>()\n for (item in this)  $\ln$  if (!predicate(item))\n break\n list.add(item)\n }\n return list\n  $\ln\frac{*\ln x}{n^*}\$ Returns a list containing first elements satisfying the given [predicate]. $\ln * \ln * \mathcal{Q}$  sample samples.collections.Collections.Transformations.take\n

\*/\n@SinceKotlin(\"1.3\")\n@ExperimentalUnsignedTypes\n@kotlin.internal.InlineOnly\npublic inline fun UByteArray.takeWhile(predicate: (UByte) -> Boolean): List<UByte>  $\{\n\$  val list = ArrayList<UByte>()\n for (item in this)  $\ln$  if (!predicate(item))\n break\n list.add(item)\n }\n return list\n  $\ln\pi$  \*\n \* Returns a list containing first elements satisfying the given [predicate]. $\ln * \ln * \mathcal{Q}$  sample samples.collections.Collections.Transformations.take\n

\*/\n@SinceKotlin(\"1.3\")\n@ExperimentalUnsignedTypes\n@kotlin.internal.InlineOnly\npublic inline fun UShortArray.takeWhile(predicate: (UShort) -> Boolean): List<UShort> {\n val list = ArrayList<UShort>()\n for (item in this)  $\ln$  if (!predicate(item))\n break\n list.add(item)\n }\n return list\n }\n\n/\*\*\n \* Reverses elements in the array in-place.\n

\*/\n@SinceKotlin(\"1.3\")\n@ExperimentalUnsignedTypes\n@kotlin.internal.InlineOnly\npublic inline fun UIntArray.reverse(): Unit  ${\n \arccos(}\n \bar{\mathfrak{n}}\n \arccos()\n \bar{\mathfrak{n}}\n \arccos($ \*/\n@SinceKotlin(\"1.3\")\n@ExperimentalUnsignedTypes\n@kotlin.internal.InlineOnly\npublic inline fun ULongArray.reverse(): Unit  ${\n \arccos(0) \n}\n\n \arccos(1)$  \*\*\n \* Reverses elements in the array in-place.\n \*/\n@SinceKotlin(\"1.3\")\n@ExperimentalUnsignedTypes\n@kotlin.internal.InlineOnly\npublic inline fun UByteArray.reverse(): Unit  $\ln$  storage.reverse()\n}\n\n/\*\*\n \* Reverses elements in the array in-place.\n \*/\n@SinceKotlin(\"1.3\")\n@ExperimentalUnsignedTypes\n@kotlin.internal.InlineOnly\npublic inline fun UShortArray.reverse(): Unit  $\{\n\$  storage.reverse()\n $\}\n\| \n\|^{**}\n$  Reverses elements of the array in the specified range in-place. $\ln * \ln * \mathcal{Q}$  param from Index the start of the range (inclusive) to reverse. $\ln * \mathcal{Q}$  param to Index the end of the range (exclusive) to reverse.\n \* \n \* @throws IndexOutOfBoundsException if [fromIndex] is less than zero or [toIndex] is greater than the size of this array. $\ln * \mathcal{Q}$  throws IllegalArgumentException if [fromIndex] is greater than [toIndex].\n \*/\n@SinceKotlin(\"1.4\")\n@ExperimentalUnsignedTypes\n@kotlin.internal.InlineOnly\npublic inline fun UIntArray.reverse(fromIndex: Int, toIndex: Int): Unit  $\{\n\$  storage.reverse(fromIndex, toIndex)\n  $\ln\ln^*$ <sup>\*</sup>\n \* Reverses elements of the array in the specified range in-place.\n \* \n \* @param fromIndex the start of the range (inclusive) to reverse.\n \* @param toIndex the end of the range (exclusive) to reverse.\n \* \n \* @throws IndexOutOfBoundsException if [fromIndex] is less than zero or [toIndex] is greater than the size of this

 $arrav \nvert n * @throws II legalArgumentException if [fromIndex] is greater than [toIndex].\n$ 

\*/\n@SinceKotlin(\"1.4\")\n@ExperimentalUnsignedTypes\n@kotlin.internal.InlineOnly\npublic inline fun ULongArray.reverse(fromIndex: Int, toIndex: Int): Unit {\n storage.reverse(fromIndex, toIndex)\n}\n\n/\*\*\n \* Reverses elements of the array in the specified range in-place.\n  $* \nightharpoonup n * \nightharpoonup p$  aram from Index the start of the range (inclusive) to reverse.\n \* @param toIndex the end of the range (exclusive) to reverse.\n \* \n \* @throws IndexOutOfBoundsException if [fromIndex] is less than zero or [toIndex] is greater than the size of this array.\n \* @throws IllegalArgumentException if [fromIndex] is greater than [toIndex].\n

\*/\n@SinceKotlin(\"1.4\")\n@ExperimentalUnsignedTypes\n@kotlin.internal.InlineOnly\npublic inline fun UByteArray.reverse(fromIndex: Int, toIndex: Int): Unit  $\{\nabla s \otimes s \in \Gamma\in\mathbb{Z} \text{ and } s \in \Gamma\}$ Reverses elements of the array in the specified range in-place.\n  $* \nightharpoonup n * \nightharpoonup p$  aram from Index the start of the range (inclusive) to reverse. $\ln * \mathcal{Q}$  param to Index the end of the range (exclusive) to reverse. $\ln * \ln * \mathcal{Q}$  throws IndexOutOfBoundsException if [fromIndex] is less than zero or [toIndex] is greater than the size of this array.\n \* @throws IllegalArgumentException if [fromIndex] is greater than [toIndex].\n

\*/\n@SinceKotlin(\"1.4\")\n@ExperimentalUnsignedTypes\n@kotlin.internal.InlineOnly\npublic inline fun UShortArray.reverse(fromIndex: Int, toIndex: Int): Unit  $\{\nabla \cdot \frac{\text{from Index, toIndex}\n}{\nabla \cdot \text{to } \mathbb{R}}\n\}$ Returns a list with elements in reversed order.\n \*/\n@SinceKotlin(\"1.3\")\n@ExperimentalUnsignedTypes\npublic fun UIntArray.reversed(): List<UInt> {\n if (isEmpty()) return emptyList()\n val list = toMutableList()\n list.reverse()\n return list\n\\n\n/\*\*\n \* Returns a list with elements in reversed order.\n

\*/\n@SinceKotlin(\"1.3\")\n@ExperimentalUnsignedTypes\npublic fun ULongArray.reversed(): List<ULong> {\n if (isEmpty()) return emptyList()\n val list = toMutableList()\n list.reverse()\n return list\n\n\n\n\n\n\n\n\n\n\n \* Returns a list with elements in reversed order.\n \*/\n @SinceKotlin(\"1.3\")\n @ExperimentalUnsignedTypes\npublic fun UByteArray.reversed(): List<UByte>  ${\n \prod_{i=1}^K \frac{1}{N} \cdot \prod_{i=1}^K}$  return emptyList()\n val list = toMutableList()\n list.reverse()\n return list\n\\n\n/\*\*\n \* Returns a list with elements in reversed order.\n

\*/\n@SinceKotlin(\"1.3\")\n@ExperimentalUnsignedTypes\npublic fun UShortArray.reversed(): List<UShort> {\n if (isEmpty()) return emptyList()\n val list = toMutableList()\n list.reverse()\n return list\n }\n\n/\*\*\n \* Returns an array with elements of this array in reversed order.\n

\*/\n@SinceKotlin(\"1.3\")\n@ExperimentalUnsignedTypes\n@kotlin.internal.InlineOnly\npublic inline fun UIntArray.reversedArray(): UIntArray {\n return UIntArray(storage.reversedArray())\n\\n\n/\*\*\n \* Returns an array with elements of this array in reversed order.\n

\*/\n@SinceKotlin(\"1.3\")\n@ExperimentalUnsignedTypes\n@kotlin.internal.InlineOnly\npublic inline fun ULongArray.reversedArray(): ULongArray  $\{\n\$ return ULongArray(storage.reversedArray() $\n\hbar\|\n\|^* \n\$ n \* Returns an array with elements of this array in reversed order.\n

\*/\n@SinceKotlin(\"1.3\")\n@ExperimentalUnsignedTypes\n@kotlin.internal.InlineOnly\npublic inline fun UByteArray.reversedArray(): UByteArray {\n return UByteArray(storage.reversedArray())\n\n\n/\*\*\n \* Returns an array with elements of this array in reversed order.\n

\*/\n@SinceKotlin(\"1.3\")\n@ExperimentalUnsignedTypes\n@kotlin.internal.InlineOnly\npublic inline fun UShortArray.reversedArray(): UShortArray  $\{\n\$ return UShortArray(storage.reversedArray())\n $\n\|n\|^{**}\n\$ n \* Randomly shuffles elements in this array in-place.\n

\*/\n@SinceKotlin(\"1.4\")\n@ExperimentalUnsignedTypes\npublic fun UIntArray.shuffle(): Unit {\n shuffle(Random)\n}\n\n/\*\*\n \* Randomly shuffles elements in this array in-place.\n

\*/\n@SinceKotlin(\"1.4\")\n@ExperimentalUnsignedTypes\npublic fun ULongArray.shuffle(): Unit {\n shuffle(Random)\n\\n\n/\*\*\n \* Randomly shuffles elements in this array in-place.\n

\*/\n@SinceKotlin(\"1.4\")\n@ExperimentalUnsignedTypes\npublic fun UByteArray.shuffle(): Unit {\n  $\shuffle(Random)\n\| \n\|n^**\n$  \* Randomly shuffles elements in this array in-place.

\*/\n@SinceKotlin(\"1.4\")\n@ExperimentalUnsignedTypes\npublic fun UShortArray.shuffle(): Unit {\n shuffle(Random)\n}\n\n/\*\*\n \* Randomly shuffles elements in this array in-place using the specified [random] instance as the source of randomness. $\ln * \ln *$  See:

https://en.wikipedia.org/wiki/Fisher%E2%80%93Yates\_shuffle#The\_modern\_algorithm\n

\*/\n@SinceKotlin(\"1.4\")\n@ExperimentalUnsignedTypes\npublic fun UIntArray.shuffle(random: Random): Unit

{\n for (i in lastIndex downTo 1) {\n val j = random.nextInt(i + 1)\n val copy = this[i]\n this[i] = this[j]\n this[j] = copy\n  $\ln\ln\arrows\n$  \* Randomly shuffles elements in this array in-place using the specified [random] instance as the source of randomness. $\ln * \neq$ :

https://en.wikipedia.org/wiki/Fisher%E2%80%93Yates\_shuffle#The\_modern\_algorithm\n

\*/\n@SinceKotlin(\"1.4\")\n@ExperimentalUnsignedTypes\npublic fun ULongArray.shuffle(random: Random):

Unit  ${\n{ n \ for (i in lastIndex downTo 1) {\n{ n \ val j = random.nextInt(i + 1)|n \ val copy = this[i]|n \ this[i] =$ this[j]\n this[j] = copy\n }\n\n/\*\*\n \* Randomly shuffles elements in this array in-place using the specified [random] instance as the source of randomness. $\ln * \ln *$  See:

https://en.wikipedia.org/wiki/Fisher%E2%80%93Yates\_shuffle#The\_modern\_algorithm\n

\*/\n@SinceKotlin(\"1.4\")\n@ExperimentalUnsignedTypes\npublic fun UByteArray.shuffle(random: Random):

Unit  ${\n{ n \ for (i in lastIndex downTo 1) {\n{ n \ val j = random.nextInt(i + 1)|n \ val copy = this[i]|n \ this[i] =$ this[j]\n this[j] = copy\n }\n\n/\*\*\n \* Randomly shuffles elements in this array in-place using the specified [random] instance as the source of randomness. $\ln * \neq$  See:

https://en.wikipedia.org/wiki/Fisher%E2%80%93Yates\_shuffle#The\_modern\_algorithm\n

\*/\n@SinceKotlin(\"1.4\")\n@ExperimentalUnsignedTypes\npublic fun UShortArray.shuffle(random: Random):

Unit  ${\n{ n \ for (i in lastIndex downTo 1) {\n{ n \ val j = random.nextInt(i + 1)|n \ val copy = this[i]|n \ this[i] =$ this[j]\n this[j] = copy\n  $\ln\ln\arrows\n$  \* Sorts elements in the array in-place descending according to their natural sort order. $\ln \pi / n \otimes \text{SinceKotlin}(\pi/1.3\pi)$   $\otimes$  Experimental Unsigned Types npublic fun

UIntArray.sortDescending(): Unit  $\ln \text{ size} > 1$  {\n sort()\n reverse()\n }\n\n/\*\*\n \* Sorts elements in the array in-place descending according to their natural sort order.\n

\*/\n@SinceKotlin(\"1.3\")\n@ExperimentalUnsignedTypes\npublic fun ULongArray.sortDescending(): Unit {\n if  $(\text{size} > 1) \$ \n sort()\n reverse()\n }\n\n/\*\*\n \* Sorts elements in the array in-place descending according to their natural sort order.\n \*/\n @SinceKotlin(\"1.3\")\n @ExperimentalUnsignedTypes\npublic fun UByteArray.sortDescending(): Unit  $\ln$  if (size > 1)  $\ln$  sort()\n reverse()\n  $\ln \ln(\ln/**\ln *$  Sorts elements in the array in-place descending according to their natural sort order.\n

\*/\n@SinceKotlin(\"1.3\")\n@ExperimentalUnsignedTypes\npublic fun UShortArray.sortDescending(): Unit {\n if (size > 1) {\n sort()\n reverse()\n }\n\n/\*\*\n \* Returns a list of all elements sorted according to their natural sort order.\n \*/\n @SinceKotlin(\"1.3\")\n @ExperimentalUnsignedTypes\npublic fun UIntArray.sorted(): List<UInt> {\n return copyOf().apply { sort() }.asList()\n}\n\n/\*\*\n \* Returns a list of all elements sorted according to their natural sort order.\n \*/\n @SinceKotlin(\"1.3\")\n @ExperimentalUnsignedTypes\npublic fun ULongArray.sorted(): List<ULong> {\n return copyOf().apply { sort() }.asList()\n}\n\n/\*\*\n \* Returns a list of all elements sorted according to their natural sort order.\n

\*/\n@SinceKotlin(\"1.3\")\n@ExperimentalUnsignedTypes\npublic fun UByteArray.sorted(): List<UByte> {\n return copyOf().apply { sort() }.asList()\n}\n\n/\*\*\n \* Returns a list of all elements sorted according to their natural sort order.\n \*/\n @SinceKotlin(\"1.3\")\n @ExperimentalUnsignedTypes\npublic fun UShortArray.sorted(): List < UShort > {\n return copyOf().apply { sort() }.asList()\n\n/\*\*\n \* Returns an array with all elements of this

array sorted according to their natural sort order.\n

\*/\n@SinceKotlin(\"1.3\")\n@ExperimentalUnsignedTypes\npublic fun UIntArray.sortedArray(): UIntArray {\n if (isEmpty()) return this\n return this.copyOf().apply { sort() }\n}\n\n/\*\*\n \* Returns an array with all elements of this array sorted according to their natural sort order.\n

\*/\n@SinceKotlin(\"1.3\")\n@ExperimentalUnsignedTypes\npublic fun ULongArray.sortedArray(): ULongArray  ${\n i$  (isEmpty()) return this\n return this.copyOf().apply  ${\n s$  ort()  $\n k^*\n * Returns an array with all$ elements of this array sorted according to their natural sort order.\n

\*/\n@SinceKotlin(\"1.3\")\n@ExperimentalUnsignedTypes\npublic fun UByteArray.sortedArray(): UByteArray {\n if (isEmpty()) return this\n return this.copyOf().apply { sort() }\n\n/\*\*\n \* Returns an array with all elements of this array sorted according to their natural sort order.\n

\*/\n@SinceKotlin(\"1.3\")\n@ExperimentalUnsignedTypes\npublic fun UShortArray.sortedArray(): UShortArray  ${\n i$  (isEmpty()) return this\n return this.copyOf().apply  ${\n s$  ort()  $\n k^*\n * Returns an array with all$ 

elements of this array sorted descending according to their natural sort order.\n

\*/\n@SinceKotlin(\"1.3\")\n@ExperimentalUnsignedTypes\npublic fun UIntArray.sortedArrayDescending(): UIntArray  $\ln$  if (isEmpty()) return this\n return this.copyOf().apply { sortDescending()  $\ln\ln\frac{**\ln x}$  Returns an array with all elements of this array sorted descending according to their natural sort order.\n \*/\n@SinceKotlin(\"1.3\")\n@ExperimentalUnsignedTypes\npublic fun ULongArray.sortedArrayDescending(): ULongArray  $\{\n\$ if (isEmpty()) return this\n return this.copyOf().apply  $\{\n$  sortDescending()  $\ln\ln\pi^*\n$  \* Returns an array with all elements of this array sorted descending according to their natural sort order.\n \*/\n@SinceKotlin(\"1.3\")\n@ExperimentalUnsignedTypes\npublic fun UByteArray.sortedArrayDescending(): UByteArray  $\ln$  if (isEmpty()) return this\n return this.copyOf().apply  $\{$  sortDescending()  $\ln\ln/**\ln$  \* Returns an array with all elements of this array sorted descending according to their natural sort order.\n \*/\n@SinceKotlin(\"1.3\")\n@ExperimentalUnsignedTypes\npublic fun UShortArray.sortedArrayDescending(): UShortArray  $\ln$  if (isEmpty()) return this $n$  return this.copyOf().apply  $\frac{\arccos(1)}{\arccos(1)}\n\ln\frac{\arccos(1)}{\ln\frac{\arccos(1)}{\ln\frac{\arccos(1)}{\ln\frac{\arccos(1)}{\ln\frac{\arccos(1)}{\ln\frac{\arccos(1)}{\ln\frac{\arccos(1)}{\ln\frac{\arccos(1)}{\ln\frac{\arccos(1)}{\ln\frac{\arccos(1)}{\ln\frac{\arccos(1)}{\ln\frac{\arcc$ Returns a list of all elements sorted descending according to their natural sort order. $\ln * \ln *$  The sort is stable. It means that equal elements preserve their order relative to each other after sorting.\n

\*/\n@SinceKotlin(\"1.3\")\n@ExperimentalUnsignedTypes\npublic fun UIntArray.sortedDescending(): List<UInt>  ${\nightharpoonup$ n return copyOf().apply { sort() }.reversed()\n}\n\n/\*\*\n \* Returns a list of all elements sorted descending according to their natural sort order. $\ln * \ln *$  The sort is \_stable\_. It means that equal elements preserve their order relative to each other after sorting.\n \*/\n@SinceKotlin(\"1.3\")\n@ExperimentalUnsignedTypes\npublic fun ULongArray.sortedDescending(): List<ULong>  $\{\n n$  return copyOf().apply  $\{ sort() \}$ .reversed()\n $\n n^* \n n^*$ Returns a list of all elements sorted descending according to their natural sort order. $\ln * \ln *$  The sort is \_stable\_. It means that equal elements preserve their order relative to each other after sorting.\n

\*/\n@SinceKotlin(\"1.3\")\n@ExperimentalUnsignedTypes\npublic fun UByteArray.sortedDescending(): List<UByte>  $\nvert \in \text{C}$  return copyOf().apply  $\{ sort() \}$ .reversed()\n $\nvert \nvert \in \mathbb{R}$  \* Returns a list of all elements sorted descending according to their natural sort order.\n  $* \nightharpoonup n$   $*$  The sort is stable. It means that equal elements preserve their order relative to each other after sorting.\n \*/\n@SinceKotlin(\"1.3\")\n@ExperimentalUnsignedTypes\npublic fun UShortArray.sortedDescending(): List<UShort>  ${\n \mu \sigma \otimes \sigma \$  return copyOf().apply  ${\n \sigma \otimes \sigma \otimes \sigma \otimes \sigma \}$ Returns an array of type [ByteArray], which is a view of this array where each element is a signed reinterpretation\n \* of the corresponding element of this array.\n

\*/\n@SinceKotlin(\"1.3\")\n@ExperimentalUnsignedTypes\n@kotlin.internal.InlineOnly\npublic inline fun UByteArray.asByteArray(): ByteArray {\n return storage\n}\n\n/\*\*\n \* Returns an array of type [IntArray], which is a view of this array where each element is a signed reinterpretation\n \* of the corresponding element of this array.\n \*/\n@SinceKotlin(\"1.3\")\n@ExperimentalUnsignedTypes\n@kotlin.internal.InlineOnly\npublic inline fun UIntArray.asIntArray(): IntArray  $\n\$  return storage $\n\ln/*\n\$  Returns a [List] that wraps the original array. $\n\ln$ \*/\n@SinceKotlin(\"1.3\")\n@ExperimentalUnsignedTypes\npublic expect fun UIntArray.asList():

List  $\text{UInt}\n\in\mathbb{N}$  \* Returns a [List] that wraps the original array. $\ln$ 

\*/\n@SinceKotlin(\"1.3\")\n@ExperimentalUnsignedTypes\npublic expect fun ULongArray.asList():

List < ULong > \n\n/\*\*\n \* Returns a [List] that wraps the original array.\n

\*/\n@SinceKotlin(\"1.3\")\n@ExperimentalUnsignedTypes\npublic expect fun UByteArray.asList():

List<UByte> $\n\frac{x}{n}$  \* Returns a [List] that wraps the original array. $\n\frac{n}{2}$ 

\*/\n@SinceKotlin(\"1.3\")\n@ExperimentalUnsignedTypes\npublic expect fun UShortArray.asList():

List < UShort  $\ln\ln^{**}\ln$  \* Returns an array of type [LongArray], which is a view of this array where each element is a signed reinterpretation $\ln *$  of the corresponding element of this array. $\ln$ 

\*/\n@SinceKotlin(\"1.3\")\n@ExperimentalUnsignedTypes\n@kotlin.internal.InlineOnly\npublic inline fun

ULongArray.asLongArray(): LongArray  $\ln$  return storage\n}\n\n/\*\*\n \* Returns an array of type [ShortArray], which is a view of this array where each element is a signed reinterpretation $\ln *$  of the corresponding element of this array.\n \*/\n@SinceKotlin(\"1.3\")\n@ExperimentalUnsignedTypes\n@kotlin.internal.InlineOnly\npublic inline fun UShortArray.asShortArray(): ShortArray {\n return storage\n}\n\n/\*\*\n \* Returns an array of type [UByteArray], which is a view of this array where each element is an unsigned reinterpretation $\ln$  \* of the corresponding element of

this array.\n \*/\n@SinceKotlin(\"1.3\")\n@ExperimentalUnsignedTypes\n@kotlin.internal.InlineOnly\npublic inline fun ByteArray.asUByteArray(): UByteArray  ${\n \cdot \in \text{UByteArray}(this)\n}\n\cdot * \text{ Returns an array of type}$ [UIntArray], which is a view of this array where each element is an unsigned reinterpretation\n \* of the corresponding element of this array.\n

\*/\n@SinceKotlin(\"1.3\")\n@ExperimentalUnsignedTypes\n@kotlin.internal.InlineOnly\npublic inline fun IntArray.asUIntArray(): UIntArray {\n return UIntArray(this)\n\\n/\*\*\n \* Returns an array of type [ULongArray], which is a view of this array where each element is an unsigned reinterpretation $\ln *$  of the corresponding element of this array.\n

\*/\n@SinceKotlin(\"1.3\")\n@ExperimentalUnsignedTypes\n@kotlin.internal.InlineOnly\npublic inline fun LongArray.asULongArray(): ULongArray  $\ln$  return ULongArray(this)\n\\n/\*\*\n \* Returns an array of type [UShortArray], which is a view of this array where each element is an unsigned reinterpretation\n \* of the corresponding element of this array.\n

\*/\n@SinceKotlin(\"1.3\")\n@ExperimentalUnsignedTypes\n@kotlin.internal.InlineOnly\npublic inline fun ShortArray.asUShortArray(): UShortArray {\n return UShortArray(this)\n\\n/\*\*\n \* Returns `true` if the two specified arrays are \*structurally\* equal to one another, $\ln *$  i.e. contain the same number of the same elements in the same order. $\ln \sqrt{\pi}$  @Deprecated(\"Use Kotlin compiler 1.4 to avoid deprecation

warning.\")\n@SinceKotlin(\"1.3\")\n@DeprecatedSinceKotlin(hiddenSince =

\"1.4\")\n@ExperimentalUnsignedTypes\npublic infix fun UIntArray.contentEquals(other: UIntArray): Boolean {\n return this.contentEquals(other)\n\n\n/\*\*\n \* Returns `true` if the two specified arrays are \*structurally\* equal to one another, $\ln *$  i.e. contain the same number of the same elements in the same order. $\ln */\ln$  @Deprecated(\"Use Kotlin compiler 1.4 to avoid deprecation

warning.\")\n@SinceKotlin(\"1.3\")\n@DeprecatedSinceKotlin(hiddenSince =

\"1.4\")\n@ExperimentalUnsignedTypes\npublic infix fun ULongArray.contentEquals(other: ULongArray): Boolean  $\ln$  return this.contentEquals(other)\n}\n\n/\*\*\n \* Returns `true` if the two specified arrays are \*structurally\* equal to one another,\n \* i.e. contain the same number of the same elements in the same order.\n \*/\n@Deprecated(\"Use Kotlin compiler 1.4 to avoid deprecation

warning.\")\n@SinceKotlin(\"1.3\")\n@DeprecatedSinceKotlin(hiddenSince =

\"1.4\")\n@ExperimentalUnsignedTypes\npublic infix fun UByteArray.contentEquals(other: UByteArray): Boolean  ${\n\mu$  return this.contentEquals(other)\n $\hbar\$ \n\n/\*\*\n \* Returns `true` if the two specified arrays are \*structurally\* equal to one another,\n \* i.e. contain the same number of the same elements in the same order.\n \*/\n @Deprecated(\"Use Kotlin compiler 1.4 to avoid deprecation

warning.\")\n@SinceKotlin(\"1.3\")\n@DeprecatedSinceKotlin(hiddenSince =

\"1.4\")\n@ExperimentalUnsignedTypes\npublic infix fun UShortArray.contentEquals(other: UShortArray):

Boolean  $\ln$  return this.contentEquals(other)\n}\n\n/\*\*\n \* Returns `true` if the two specified arrays are

\*structurally\* equal to one another,\n \* i.e. contain the same number of the same elements in the same order.\n

\*/\n@SinceKotlin(\"1.4\")\n@ExperimentalUnsignedTypes\npublic infix fun UIntArray?.contentEquals(other:

UIntArray?): Boolean  ${\n \cdot \in \mathbb{S}^2}$ .storage.contentEquals(other?.storage)\n ${\n \cdot \in \mathbb{S}^*}$  Returns `true` if the two specified arrays are \*structurally\* equal to one another, $\ln *$  i.e. contain the same number of the same elements in the same order.\n \*/\n@SinceKotlin(\"1.4\")\n@ExperimentalUnsignedTypes\npublic infix fun

ULongArray?.contentEquals(other: ULongArray?): Boolean {\n return

this?.storage.contentEquals(other?.storage)\n}\n\n/\*\*\n \* Returns `true` if the two specified arrays are \*structurally\* equal to one another,  $n * i.e.$  contain the same number of the same elements in the same order. $\ln$ 

\*/\n@SinceKotlin(\"1.4\")\n@ExperimentalUnsignedTypes\npublic infix fun UByteArray?.contentEquals(other: UByteArray?): Boolean  $\{\n\$  return this?.storage.contentEquals(other?.storage)\n}\n\n/\*\*\n \* Returns `true` if the two specified arrays are \*structurally\* equal to one another, $\ln *$  i.e. contain the same number of the same elements in the same order. $\ln \pi/\ln \mathcal{O}$ SinceKotlin(\"1.4\")\n $\mathcal{O}$ ExperimentalUnsignedTypes\npublic infix fun

UShortArray?.contentEquals(other: UShortArray?): Boolean {\n return

this?.storage.contentEquals(other?.storage)\n}\n\n/\*\*\n \* Returns a hash code based on the contents of this array as

if it is [List]. $\ln \sqrt{\omega}$ Deprecated(\"Use Kotlin compiler 1.4 to avoid deprecation

warning.\")\n@SinceKotlin(\"1.3\")\n@DeprecatedSinceKotlin(hiddenSince =

\"1.4\")\n@ExperimentalUnsignedTypes\npublic fun UIntArray.contentHashCode(): Int {\n return

this.contentHashCode()\n \\n\n/\*\*\n \* Returns a hash code based on the contents of this array as if it is [List].\n \*/\n@Deprecated(\"Use Kotlin compiler 1.4 to avoid deprecation

warning.\")\n@SinceKotlin(\"1.3\")\n@DeprecatedSinceKotlin(hiddenSince =

\"1.4\")\n@ExperimentalUnsignedTypes\npublic fun ULongArray.contentHashCode(): Int {\n return

this.contentHashCode()\n}\n\n/\*\*\n \* Returns a hash code based on the contents of this array as if it is [List].\n

\*/\n@Deprecated(\"Use Kotlin compiler 1.4 to avoid deprecation

warning.\")\n@SinceKotlin(\"1.3\")\n@DeprecatedSinceKotlin(hiddenSince =

\"1.4\")\n@ExperimentalUnsignedTypes\npublic fun UByteArray.contentHashCode(): Int {\n return

this.contentHashCode()\n \\n\n/\*\*\n \* Returns a hash code based on the contents of this array as if it is [List].\n \*/\n@Deprecated(\"Use Kotlin compiler 1.4 to avoid deprecation

warning.\")\n@SinceKotlin(\"1.3\")\n@DeprecatedSinceKotlin(hiddenSince =

\"1.4\")\n@ExperimentalUnsignedTypes\npublic fun UShortArray.contentHashCode(): Int {\n return this.contentHashCode()\n  $\ln\ln\frac{x*\ln x}{n}$  Returns a hash code based on the contents of this array as if it is [List].\n \*/\n@SinceKotlin(\"1.4\")\n@ExperimentalUnsignedTypes\npublic fun UIntArray?.contentHashCode(): Int {\n return this?.storage.contentHashCode()\n\n\n/\*\*\n \* Returns a hash code based on the contents of this array as if it is  $[List].\n^* \n@SinceKotlin(\T.4\T) \n@ExperimentalUnsignedTypes\npublic fun$ 

ULongArray?.contentHashCode(): Int  $\{\n\$ return this?.storage.contentHashCode()\n $\n\|n\|^{**}\n$  \* Returns a hash code based on the contents of this array as if it is [List].\n

\*/\n@SinceKotlin(\"1.4\")\n@ExperimentalUnsignedTypes\npublic fun UByteArray?.contentHashCode(): Int {\n return this?.storage.contentHashCode()\n}\n\n/\*\*\n \* Returns a hash code based on the contents of this array as if it is  $[List].\n<sup>*</sup>/n@SinceKotlin('1.4'')\n@ExperimentalUnsignedTypes\npublic fun$ 

UShortArray?.contentHashCode(): Int  $\{\n\}$  return this?.storage.contentHashCode()\n}\n\n/\*\*\n \* Returns a string representation of the contents of the specified array as if it is [List]. $\ln * \ln * \mathcal{Q}$  sample

samples.collections.Arrays.ContentOperations.contentToString\n \*/\n@Deprecated(\"Use Kotlin compiler 1.4 to avoid deprecation warning.\")\n@SinceKotlin(\"1.3\")\n@DeprecatedSinceKotlin(hiddenSince =

\"1.4\")\n@ExperimentalUnsignedTypes\npublic fun UIntArray.contentToString(): String {\n return this.contentToString()\n}\n\n/\*\*\n \* Returns a string representation of the contents of the specified array as if it is [List].\n \* \n \* @sample samples.collections.Arrays.ContentOperations.contentToString\n \*/\n@Deprecated(\"Use Kotlin compiler 1.4 to avoid deprecation

warning.\")\n@SinceKotlin(\"1.3\")\n@DeprecatedSinceKotlin(hiddenSince =

\"1.4\")\n@ExperimentalUnsignedTypes\npublic fun ULongArray.contentToString(): String {\n return this.contentToString()\n}\n\n/\*\*\n \* Returns a string representation of the contents of the specified array as if it is [List].\n \* \n \* @sample samples.collections.Arrays.ContentOperations.contentToString\n \*/\n@Deprecated(\"Use Kotlin compiler 1.4 to avoid deprecation

warning.\")\n@SinceKotlin(\"1.3\")\n@DeprecatedSinceKotlin(hiddenSince =

\"1.4\")\n@ExperimentalUnsignedTypes\npublic fun UByteArray.contentToString(): String {\n return this.contentToString()\n}\n\n/\*\*\n \* Returns a string representation of the contents of the specified array as if it is [List].\n \* \n \* @sample samples.collections.Arrays.ContentOperations.contentToString\n \*/\n@Deprecated(\"Use Kotlin compiler 1.4 to avoid deprecation

warning.\")\n@SinceKotlin(\"1.3\")\n@DeprecatedSinceKotlin(hiddenSince =

\"1.4\")\n@ExperimentalUnsignedTypes\npublic fun UShortArray.contentToString(): String {\n return this.contentToString()\n}\n\n/\*\*\n \* Returns a string representation of the contents of the specified array as if it is [List].\n \* \n \* @sample samples.collections.Arrays.ContentOperations.contentToString\n

\*/\n@SinceKotlin(\"1.4\")\n@ExperimentalUnsignedTypes\npublic fun UIntArray?.contentToString(): String {\n return this?.joinToString(\", \", \"[\", \"]\") ?: \"null\"\n\n/\*\*\n \* Returns a string representation of the contents of the specified array as if it is [List]. $\ln * \ln * \omega$  sample

samples.collections.Arrays.ContentOperations.contentToString\n

\*/\n@SinceKotlin(\"1.4\")\n@ExperimentalUnsignedTypes\npublic fun ULongArray?.contentToString(): String {\n return this?.joinToString(\", \", \"[\", \"]\") ?: \"null\"\n}\n\n/\*\*\n \* Returns a string representation of the contents of the specified array as if it is [List]. $\ln * \ln * \omega$  sample

samples.collections.Arrays.ContentOperations.contentToString\n

\*/\n@SinceKotlin(\"1.4\")\n@ExperimentalUnsignedTypes\npublic fun UByteArray?.contentToString(): String {\n return this?.joinToString(\", \", \"[\", \"]\") ?: \"null\"\n\n/\*\*\n \* Returns a string representation of the contents of the specified array as if it is [List]. $\ln * \ln * \omega$  sample

samples.collections.Arrays.ContentOperations.contentToString\n

\*/\n@SinceKotlin(\"1.4\")\n@ExperimentalUnsignedTypes\npublic fun UShortArray?.contentToString(): String {\n return this?.joinToString(\", \", \"[\", \"]\") ?: \"null\"\n}\n\n/\*\*\n \* Copies this array or its subrange into the [destination] array and returns that array. $\ln * \ln * It$ 's allowed to pass the same array in the [destination] and even specify the subrange so that it overlaps with the destination range. $\ln * \ln * \omega$  param destination the array to copy to. $\ln * \mathcal{Q}$  param destinationOffset the position in the [destination] array to copy to, 0 by default. $\ln * \mathcal{Q}$  param startIndex the beginning (inclusive) of the subrange to copy, 0 by default. $\ln * \mathcal{Q}$  param endIndex the end (exclusive) of the subrange to copy, size of this array by default.\n \* \n \* @throws IndexOutOfBoundsException or [IllegalArgumentException] when [startIndex] or [endIndex] is out of range of this array indices or when `startIndex > endIndex`.\n \* @throws IndexOutOfBoundsException when the subrange doesn't fit into the [destination] array starting at the specified [destinationOffset],\n \* or when that index is out of the [destination] array indices range.\n \* \n \* @return the [destination] array.\n

\*/\n@SinceKotlin(\"1.3\")\n@ExperimentalUnsignedTypes\n@kotlin.internal.InlineOnly\npublic inline fun UIntArray.copyInto(destination: UIntArray, destinationOffset: Int = 0, startIndex: Int = 0, endIndex: Int = size): UIntArray  ${\nightharpoonup}$  storage.copyInto(destination.storage, destinationOffset, startIndex, endIndex)\n return destination\n\n\n\n\n\n\n\n\n \*\n \* Copies this array or its subrange into the [destination] array and returns that array.\n \* \n \* It's allowed to pass the same array in the [destination] and even specify the subrange so that it overlaps with the destination range. $\ln * \ln * \omega$  param destination the array to copy to. $\ln * \omega$  param destinationOffset the position in the [destination] array to copy to, 0 by default. $\ln * \mathcal{Q}$  param startIndex the beginning (inclusive) of the subrange to copy, 0 by default. $\ln * \mathcal{Q}$  param end index the end (exclusive) of the subrange to copy, size of this array by default. $\ln * \ln *$ @throws IndexOutOfBoundsException or [IllegalArgumentException] when [startIndex] or [endIndex] is out of range of this array indices or when `startIndex > endIndex`.\n \* @throws IndexOutOfBoundsException when the subrange doesn't fit into the [destination] array starting at the specified [destinationOffset],\n \* or when that index is out of the [destination] array indices range. $\ln * \alpha * \omega$  return the [destination] array. $\ln$ 

\*/\n@SinceKotlin(\"1.3\")\n@ExperimentalUnsignedTypes\n@kotlin.internal.InlineOnly\npublic inline fun ULongArray.copyInto(destination: ULongArray, destinationOffset: Int = 0, startIndex: Int = 0, endIndex: Int = size): ULongArray {\n storage.copyInto(destination.storage, destinationOffset, startIndex, endIndex)\n return destination\n  $\ln\ln\^{**}\n$  \* Copies this array or its subrange into the [destination] array and returns that array. $\ln^* \ln^*$ It's allowed to pass the same array in the [destination] and even specify the subrange so that it overlaps with the destination range. $\ln * \ln * \omega$  param destination the array to copy to. $\ln * \omega$  param destinationOffset the position in the [destination] array to copy to, 0 by default. $\ln * \mathcal{Q}$  param startIndex the beginning (inclusive) of the subrange to copy, 0 by default. $\ln * \textcircled{a}$  aram endIndex the end (exclusive) of the subrange to copy, size of this array by default. $\ln * \ln *$ @throws IndexOutOfBoundsException or [IllegalArgumentException] when [startIndex] or [endIndex] is out of range of this array indices or when `startIndex > endIndex `.\n \* @throws IndexOutOfBoundsException when the subrange doesn't fit into the [destination] array starting at the specified [destinationOffset],\n \* or when that index is out of the Idestination] array indices range. $\ln * \ln * \mathcal{Q}$  return the Idestination] array. $\ln$ 

\*/\n@SinceKotlin(\"1.3\")\n@ExperimentalUnsignedTypes\n@kotlin.internal.InlineOnly\npublic inline fun UByteArray.copyInto(destination: UByteArray, destinationOffset: Int = 0, startIndex: Int = 0, endIndex: Int = size): UByteArray {\n storage.copyInto(destination.storage, destinationOffset, startIndex, endIndex)\n return
destination\n  $\ln\ln\pi^* \neq$   $\infty$  be this array or its subrange into the [destination] array and returns that array. $\ln \pi$ It's allowed to pass the same array in the [destination] and even specify the subrange so that it overlaps with the destination range. $\ln * \ln * \omega$  aram destination the array to copy to. $\ln * \omega$  param destinationOffset the position in the [destination] array to copy to, 0 by default.\n \* @param startIndex the beginning (inclusive) of the subrange to copy, 0 by default. $\ln * \textcircled{a}$  aram endIndex the end (exclusive) of the subrange to copy, size of this array by default. $\ln * \ln *$ @throws IndexOutOfBoundsException or [IllegalArgumentException] when [startIndex] or [endIndex] is out of range of this array indices or when `startIndex > endIndex `.\n \* @throws IndexOutOfBoundsException when the subrange doesn't fit into the [destination] array starting at the specified [destinationOffset],\n \* or when that index is out of the [destination] array indices range. $\ln * \ln * \mathcal{Q}$  return the [destination] array. $\ln$ 

\*/\n@SinceKotlin(\"1.3\")\n@ExperimentalUnsignedTypes\n@kotlin.internal.InlineOnly\npublic inline fun UShortArray.copyInto(destination: UShortArray, destinationOffset: Int = 0, startIndex: Int = 0, endIndex: Int = size): UShortArray {\n storage.copyInto(destination.storage, destinationOffset, startIndex, endIndex)\n return destination\n}\n\n/\*\*\n \* Returns new array which is a copy of the original array.\n \* \n \* @sample samples.collections.Arrays.CopyOfOperations.copyOf\n

\*/\n@SinceKotlin(\"1.3\")\n@ExperimentalUnsignedTypes\n@kotlin.internal.InlineOnly\npublic inline fun UIntArray.copyOf(): UIntArray  ${\n \mu \star \in \Pi}$  return UIntArray(storage.copyOf())\n  ${\n \nu^* \in \mathbb{R}^n \star \mathbb{R}^n$  Returns new array which is a copy of the original array. $\ln * \ln * \omega$  sample samples.collections.Arrays.CopyOfOperations.copyOf $\ln$ \*/\n@SinceKotlin(\"1.3\")\n@ExperimentalUnsignedTypes\n@kotlin.internal.InlineOnly\npublic inline fun ULongArray.copyOf(): ULongArray {\n return ULongArray(storage.copyOf())\n}\n\n/\*\*\n \* Returns new array which is a copy of the original array. $\ln * \alpha$  sample samples.collections.Arrays.CopyOfOperations.copyOf $\ln$ \*/\n@SinceKotlin(\"1.3\")\n@ExperimentalUnsignedTypes\n@kotlin.internal.InlineOnly\npublic inline fun UByteArray.copyOf(): UByteArray  $\{\n n$  return UByteArray(storage.copyOf())\n $\n n\in \mathbb{N}$  \* Returns new array which is a copy of the original array. $\ln * \alpha$  sample samples.collections.Arrays.CopyOfOperations.copyOf $\ln$ \*/\n@SinceKotlin(\"1.3\")\n@ExperimentalUnsignedTypes\n@kotlin.internal.InlineOnly\npublic inline fun UShortArray.copyOf(): UShortArray {\n return UShortArray(storage.copyOf())\n}\n\n/\*\*\n \* Returns new array which is a copy of the original array, resized to the given [newSize]. \n \* The copy is either truncated or padded at the end with zero values if necessary. $\ln * \ln * - If$  [newSize] is less than the size of the original array, the copy array is truncated to the  $[newSize]$ .  $\uparrow$  + If  $[newSize]$  is greater than the size of the original array, the extra elements in the copy array are filled with zero values.\n

\*/\n@SinceKotlin(\"1.3\")\n@ExperimentalUnsignedTypes\n@kotlin.internal.InlineOnly\npublic inline fun UIntArray.copyOf(newSize: Int): UIntArray {\n return UIntArray(storage.copyOf(newSize))\n}\n\n/\*\*\n \* Returns new array which is a copy of the original array, resized to the given [newSize].\n \* The copy is either truncated or padded at the end with zero values if necessary. $\ln * \ln * -$  If [newSize] is less than the size of the original array, the copy array is truncated to the  $[newSize] \setminus n^*$  - If  $[newSize]$  is greater than the size of the original array, the extra elements in the copy array are filled with zero values.\n

\*/\n@SinceKotlin(\"1.3\")\n@ExperimentalUnsignedTypes\n@kotlin.internal.InlineOnly\npublic inline fun ULongArray.copyOf(newSize: Int): ULongArray {\n return ULongArray(storage.copyOf(newSize))\n}\n\n/\*\*\n \* Returns new array which is a copy of the original array, resized to the given [newSize].\n \* The copy is either truncated or padded at the end with zero values if necessary. $\ln * \ln * -$  If [newSize] is less than the size of the original array, the copy array is truncated to the  $[newSize] \setminus n^*$  - If  $[newSize]$  is greater than the size of the original array, the extra elements in the copy array are filled with zero values.\n

\*/\n@SinceKotlin(\"1.3\")\n@ExperimentalUnsignedTypes\n@kotlin.internal.InlineOnly\npublic inline fun UByteArray.copyOf(newSize: Int): UByteArray {\n return UByteArray(storage.copyOf(newSize))\n}\n\n/\*\*\n \* Returns new array which is a copy of the original array, resized to the given [newSize].\n \* The copy is either truncated or padded at the end with zero values if necessary. $\ln * \ln * -$  If [newSize] is less than the size of the original array, the copy array is truncated to the  $[newSize] \setminus n^*$  - If  $[newSize]$  is greater than the size of the original array, the extra elements in the copy array are filled with zero values.\n

\*/\n@SinceKotlin(\"1.3\")\n@ExperimentalUnsignedTypes\n@kotlin.internal.InlineOnly\npublic inline fun

UShortArray.copyOf(newSize: Int): UShortArray {\n return UShortArray(storage.copyOf(newSize))\n}\n\n/\*\*\n \* Returns a new array which is a copy of the specified range of the original array. $\ln * \ln * \omega$  param from Index the start of the range (inclusive) to copy.\n \* @param toIndex the end of the range (exclusive) to copy.\n \* \n \* @throws IndexOutOfBoundsException if [fromIndex] is less than zero or [toIndex] is greater than the size of this array.\n \* @throws IllegalArgumentException if [fromIndex] is greater than [toIndex].\n

\*/\n@SinceKotlin(\"1.3\")\n@ExperimentalUnsignedTypes\n@kotlin.internal.InlineOnly\npublic inline fun UIntArray.copyOfRange(fromIndex: Int, toIndex: Int): UIntArray {\n return

UIntArray(storage.copyOfRange(fromIndex, toIndex))\n\n/\*\*\n \* Returns a new array which is a copy of the specified range of the original array. $\ln * \ln * \omega$  arram from Index the start of the range (inclusive) to copy. $\ln * \omega$ @param toIndex the end of the range (exclusive) to copy.\n \* \n \* @throws IndexOutOfBoundsException if [fromIndex] is less than zero or [toIndex] is greater than the size of this array. $\ln * \mathcal{Q}$  throws

IllegalArgumentException if [fromIndex] is greater than [toIndex].\n

\*/\n@SinceKotlin(\"1.3\")\n@ExperimentalUnsignedTypes\n@kotlin.internal.InlineOnly\npublic inline fun ULongArray.copyOfRange(fromIndex: Int, toIndex: Int): ULongArray {\n return

ULongArray(storage.copyOfRange(fromIndex, toIndex))\n\\n\n\\*\*\n \* Returns a new array which is a copy of the specified range of the original array. $\ln * \ln * \mathcal{Q}$  param from Index the start of the range (inclusive) to copy. $\ln *$ @param toIndex the end of the range (exclusive) to copy.\n \* \n \* @throws IndexOutOfBoundsException if [fromIndex] is less than zero or [toIndex] is greater than the size of this array. $\ln * \mathcal{Q}$  throws IllegalArgumentException if [fromIndex] is greater than [toIndex].\n

\*/\n@SinceKotlin(\"1.3\")\n@ExperimentalUnsignedTypes\n@kotlin.internal.InlineOnly\npublic inline fun UByteArray.copyOfRange(fromIndex: Int, toIndex: Int): UByteArray {\n return

UByteArray(storage.copyOfRange(fromIndex, toIndex))\n}\n\n/\*\*\n \* Returns a new array which is a copy of the specified range of the original array. $\ln * \ln * \mathcal{O}$  param from Index the start of the range (inclusive) to copy. $\ln *$ @param toIndex the end of the range (exclusive) to copy.\n \* \n \* @throws IndexOutOfBoundsException if [fromIndex] is less than zero or [toIndex] is greater than the size of this array. $\ln * \mathcal{Q}$  throws IllegalArgumentException if [fromIndex] is greater than [toIndex].\n

\*/\n@SinceKotlin(\"1.3\")\n@ExperimentalUnsignedTypes\n@kotlin.internal.InlineOnly\npublic inline fun UShortArray.copyOfRange(fromIndex: Int, toIndex: Int): UShortArray {\n return

UShortArray(storage.copyOfRange(fromIndex, toIndex))\n\n\n\n\n\n\n \* Fills this array or its subrange with the specified [element] value. $\ln * \ln * \omega$  param from Index the start of the range (inclusive) to fill, 0 by default. $\ln * \omega$ @param toIndex the end of the range (exclusive) to fill, size of this array by default. $\ln * \ln * \omega$  throws IndexOutOfBoundsException if [fromIndex] is less than zero or [toIndex] is greater than the size of this array.\n \* @throws IllegalArgumentException if [fromIndex] is greater than [toIndex].\n

\*/\n@SinceKotlin(\"1.3\")\n@ExperimentalUnsignedTypes\npublic fun UIntArray.fill(element: UInt, fromIndex: Int = 0, toIndex: Int = size): Unit  $\nvert \nvert$  storage.fill(element.toInt(), fromIndex, toIndex)\n  $\ln \frac{*}{\ln x}$  Fills this array or its subrange with the specified [element] value. $\ln * \ln * \omega$  param from Index the start of the range (inclusive) to fill, 0 by default. $\ln * \mathcal{Q}$  param to Index the end of the range (exclusive) to fill, size of this array by default. $\ln * \ln *$ @throws IndexOutOfBoundsException if [fromIndex] is less than zero or [toIndex] is greater than the size of this array.\n \* @throws IllegalArgumentException if [fromIndex] is greater than [toIndex].\n

\*/\n@SinceKotlin(\"1.3\")\n@ExperimentalUnsignedTypes\npublic fun ULongArray.fill(element: ULong,

fromIndex: Int = 0, toIndex: Int = size): Unit  $\{\nabla$  storage.fill(element.toLong(), fromIndex, toIndex)\n $\{\nabla$ /\*\n \* Fills this array or its subrange with the specified [element] value.\n \* \n \* @param fromIndex the start of the range (inclusive) to fill, 0 by default. $\ln * \mathcal{Q}$  param to Index the end of the range (exclusive) to fill, size of this array by default. $\ln * \ln * \omega$  throws IndexOutOfBoundsException if [fromIndex] is less than zero or [toIndex] is greater than the size of this array.\n \* @throws IllegalArgumentException if [fromIndex] is greater than [toIndex].\n \*/\n@SinceKotlin(\"1.3\")\n@ExperimentalUnsignedTypes\npublic fun UByteArray.fill(element: UByte, fromIndex: Int = 0, toIndex: Int = size): Unit  $\{\n\$  storage.fill(element.toByte(), fromIndex, toIndex)\n $\{\n\}\n\|\n\|^* \|\n\|^*$ Fills this array or its subrange with the specified [element] value. $\ln * \ln * \omega$  param from Index the start of the range

(inclusive) to fill, 0 by default. $\ln * \mathcal{Q}$  param to Index the end of the range (exclusive) to fill, size of this array by default. $\ln * \ln * \mathcal{O}$  throws IndexOutOfBoundsException if [fromIndex] is less than zero or [toIndex] is greater than the size of this array.\n \* @throws IllegalArgumentException if [fromIndex] is greater than [toIndex].\n \*/\n@SinceKotlin(\"1.3\")\n@ExperimentalUnsignedTypes\npublic fun UShortArray.fill(element: UShort, fromIndex: Int = 0, toIndex: Int = size): Unit  $\{\nabla$  storage.fill(element.toShort(), fromIndex, toIndex)\n $\nabla$ \*\n \* Returns the range of valid indices for the array.\n

\*/\n@SinceKotlin(\"1.3\")\n@ExperimentalUnsignedTypes\npublic inline val UIntArray.indices: IntRange\n get()  $=$  storage.indices\n\n/\*\*\n \* Returns the range of valid indices for the array.\n

\*/\n@SinceKotlin(\"1.3\")\n@ExperimentalUnsignedTypes\npublic inline val ULongArray.indices: IntRange\n  $get() = storage.index\ln\frac{*}{n}$  Returns the range of valid indices for the array. $\ln$ 

\*/\n@SinceKotlin(\"1.3\")\n@ExperimentalUnsignedTypes\npublic inline val UByteArray.indices: IntRange\n  $get() = storage. indices \n\langle n \rangle^{**} \n\in \mathbb{R}$  Returns the range of valid indices for the array. $\langle n \rangle$ 

\*/\n@SinceKotlin(\"1.3\")\n@ExperimentalUnsignedTypes\npublic inline val UShortArray.indices: IntRange\n  $get() = storage.indices\n\hat{N}^* \n\hat{N}^*$  Returns the last valid index for the array.

 $*\ln\omega$ SinceKotlin(\"1.3\")\n@ExperimentalUnsignedTypes\npublic inline val UIntArray.lastIndex: Int\n get() = storage.lastIndex\n\n/\*\*\n \* Returns the last valid index for the array.\n

\*/\n@SinceKotlin(\"1.3\")\n@ExperimentalUnsignedTypes\npublic inline val ULongArray.lastIndex: Int\n get() = storage.lastIndex $\ln\frac{x*\ln x}{\ln x}$  Returns the last valid index for the array. $\ln$ 

 $*\ln\omega$ SinceKotlin(\"1.3\")\n@ExperimentalUnsignedTypes\npublic inline val UByteArray.lastIndex: Int\n get() = storage.lastIndex\n\n/\*\*\n \* Returns the last valid index for the array.\n

 $*\ln\omega$ SinceKotlin(\"1.3\")\n@ExperimentalUnsignedTypes\npublic inline val UShortArray.lastIndex: Int\n get() = storage.lastIndex $\ln\frac{m}{m^*}\$  Returns an array containing all elements of the original array and then the given [element].\n \*/\n@SinceKotlin(\"1.3\")\n@ExperimentalUnsignedTypes\n@kotlin.internal.InlineOnly\npublic inline

operator fun UIntArray.plus(element: UInt): UIntArray  $\ln$  return UIntArray(storage +

element.toInt())\n}\n\n/\*\*\n \* Returns an array containing all elements of the original array and then the given [element].\n \*/\n@SinceKotlin(\"1.3\")\n@ExperimentalUnsignedTypes\n@kotlin.internal.InlineOnly\npublic inline operator fun ULongArray.plus(element: ULong): ULongArray {\n return ULongArray(storage +

element.toLong())\n\n\n/\*\*\n \* Returns an array containing all elements of the original array and then the given [element].\n \*/\n@SinceKotlin(\"1.3\")\n@ExperimentalUnsignedTypes\n@kotlin.internal.InlineOnly\npublic inline operator fun UByteArray.plus(element: UByte): UByteArray  $\{\n\$ n return UByteArray(storage +

element.toByte())\n}\n\n/\*\*\n \* Returns an array containing all elements of the original array and then the given [element].\n \*/\n@SinceKotlin(\"1.3\")\n@ExperimentalUnsignedTypes\n@kotlin.internal.InlineOnly\npublic inline operator fun UShortArray.plus(element: UShort): UShortArray {\n return UShortArray(storage +

element.toShort())\n\n\n/\*\*\n \* Returns an array containing all elements of the original array and then all elements of the given [elements] collection.\n \*/\n@SinceKotlin(\"1.3\")\n@ExperimentalUnsignedTypes\npublic operator fun UIntArray.plus(elements: Collection<UInt>): UIntArray  $\{\n\$  var index = size $\n\$  val result =

storage.copyOf(size + elements.size)\n for (element in elements) result[index++] = element.toInt()\n return UIntArray(result)\n}\n\n/\*\*\n \* Returns an array containing all elements of the original array and then all elements of the given [elements] collection.\n \*/\n@SinceKotlin(\"1.3\")\n@ExperimentalUnsignedTypes\npublic operator fun ULongArray.plus(elements: Collection<ULong>): ULongArray  $\{\n$  var index = size\n val result = storage.copyOf(size + elements.size)\n for (element in elements) result[index++] = element.toLong()\n return ULongArray(result)\n}\n\n/\*\*\n \* Returns an array containing all elements of the original array and then all elements of the given [elements] collection.\n \*/\n@SinceKotlin(\"1.3\")\n@ExperimentalUnsignedTypes\npublic operator fun UByteArray.plus(elements: Collection<UByte>): UByteArray {\n var index = size\n val result = storage.copyOf(size + elements.size)\n for (element in elements) result[index++] = element.toByte()\n return UByteArray(result)\n}\n\n/\*\*\n \* Returns an array containing all elements of the original array and then all elements of the given [elements] collection.\n \*/\n@SinceKotlin(\"1.3\")\n@ExperimentalUnsignedTypes\npublic operator fun UShortArray.plus(elements: Collection<UShort>): UShortArray {\n var index = size\n val result =

storage.copyOf(size + elements.size)\n for (element in elements) result[index++] = element.toShort()\n return UShortArray(result)\n}\n\n/\*\*\n \* Returns an array containing all elements of the original array and then all elements of the given [elements] array.\n

\*/\n@SinceKotlin(\"1.3\")\n@ExperimentalUnsignedTypes\n@kotlin.internal.InlineOnly\npublic inline operator fun UIntArray.plus(elements: UIntArray): UIntArray {\n return UIntArray(storage + elements.storage)\n}\n\n/\*\*\n \* Returns an array containing all elements of the original array and then all elements of the given [elements] array.\n \*/\n@SinceKotlin(\"1.3\")\n@ExperimentalUnsignedTypes\n@kotlin.internal.InlineOnly\npublic inline operator fun ULongArray.plus(elements: ULongArray): ULongArray  ${\n \cdot \text{ULongArray}(storage + \dots \cdot \text{ULongArray}(st a) \cdot \text{UdiagArray}(st a) \cdot \text{UdiagArray}(st a) \cdot \text{UdiagArray}(st a) \cdot \text{UdiagArray}(st a) \cdot \text{UdiagArray}(st a) \cdot \text{UdiagArray}(st a) \cdot \text{UdiagArray}(st a) \cdot \text{UdiagArray}(st a) \cdot \text{UdiagArray}(st a) \cdot \text{UdiagArray}(st a) \cdot \text{UdiagArray}(st a) \cdot \text{UdiagArray}(st a$ 

elements.storage)\n}\n\n/\*\*\n \* Returns an array containing all elements of the original array and then all elements of the given [elements] array.\n

\*/\n@SinceKotlin(\"1.3\")\n@ExperimentalUnsignedTypes\n@kotlin.internal.InlineOnly\npublic inline operator fun UByteArray.plus(elements: UByteArray): UByteArray {\n return UByteArray(storage +

elements.storage)\n}\n\n/\*\*\n \* Returns an array containing all elements of the original array and then all elements of the given [elements] array.\n

\*/\n@SinceKotlin(\"1.3\")\n@ExperimentalUnsignedTypes\n@kotlin.internal.InlineOnly\npublic inline operator fun UShortArray.plus(elements: UShortArray): UShortArray  ${\n$ return UShortArray(storage +

elements.storage)\n}\n\n/\*\*\n \* Sorts the array in-place.\n \* \n \* @sample

samples.collections.Arrays.Sorting.sortArray\n \*/\n@SinceKotlin(\"1.3\")\n@ExperimentalUnsignedTypes\npublic fun UIntArray.sort(): Unit  $\{\n\alpha : \frac{1}{2} \cdot 1\}$  sortArray(this, 0, size)\n $\|\n\|$ \n\n/\*\*\n \* Sorts the array in-place.\n \* \n \* @sample samples.collections.Arrays.Sorting.sortArray\n

\*/\n@SinceKotlin(\"1.3\")\n@ExperimentalUnsignedTypes\npublic fun ULongArray.sort(): Unit  $\{\n\$ n if (size > 1) sortArray(this, 0, size)\n}\n\n/\*\*\n \* Sorts the array in-place.\n \* \n \* @sample

samples.collections.Arrays.Sorting.sortArray\n \*/\n@SinceKotlin(\"1.3\")\n@ExperimentalUnsignedTypes\npublic fun UByteArray.sort(): Unit  $\{\n\alpha > 1\}$  sortArray(this, 0, size)\n $\ln\frac{*}{\n}$  \* Sorts the array in-place. $\ln * \ln *$ @sample samples.collections.Arrays.Sorting.sortArray\n

\*/\n@SinceKotlin(\"1.3\")\n@ExperimentalUnsignedTypes\npublic fun UShortArray.sort(): Unit  $\ln$  if (size > 1) sortArray(this, 0, size)\n}\n\n/\*\*\n \* Sorts a range in the array in-place.\n \* \n \* @param fromIndex the start of the range (inclusive) to sort, 0 by default. $\ln * \omega$  param to Index the end of the range (exclusive) to sort, size of this array by default.\n \* \n \* @throws IndexOutOfBoundsException if [fromIndex] is less than zero or [toIndex] is greater than the size of this array. $\ln * \mathcal{Q}$  throws IllegalArgumentException if [fromIndex] is greater than [toIndex]. $\ln * \ln *$ @sample samples.collections.Arrays.Sorting.sortRangeOfArray\n

\*/\n@SinceKotlin(\"1.4\")\n@ExperimentalUnsignedTypes\npublic fun UIntArray.sort(fromIndex: Int = 0, toIndex: Int = size): Unit {\n AbstractList.checkRangeIndexes(fromIndex, toIndex, size)\n sortArray(this, fromIndex, toIndex)\n\n/\*\*\n \* Sorts a range in the array in-place.\n \* \n \* @param fromIndex the start of the range (inclusive) to sort, 0 by default. $\ln * \mathcal{Q}$  param to Index the end of the range (exclusive) to sort, size of this array by default. $\ln * \ln * \omega$  throws IndexOutOfBoundsException if [fromIndex] is less than zero or [toIndex] is greater than the size of this array. $\ln * \mathcal{Q}$  throws IllegalArgumentException if [fromIndex] is greater than [toIndex]. $\ln * \ln *$ @sample samples.collections.Arrays.Sorting.sortRangeOfArray\n

\*/\n@SinceKotlin(\"1.4\")\n@ExperimentalUnsignedTypes\npublic fun ULongArray.sort(fromIndex: Int = 0, toIndex: Int = size): Unit  $\{\n \{ \in AbstractList.closeRangeIndexes(fromIndex, tolndex, size) \n \}$  sortArray(this, fromIndex, toIndex)\n\\n\n/\*\*\n \* Sorts a range in the array in-place.\n \* \n \* @param fromIndex the start of the range (inclusive) to sort, 0 by default. $\ln * \mathcal{Q}$  param to Index the end of the range (exclusive) to sort, size of this array by default.\n \* \n \* @throws IndexOutOfBoundsException if [fromIndex] is less than zero or [toIndex] is greater than the size of this array. $\ln * \mathcal{Q}$  throws IllegalArgumentException if [fromIndex] is greater than [toIndex]. $\ln * \ln *$ @sample samples.collections.Arrays.Sorting.sortRangeOfArray\n

 $*\ln\omega$ SinceKotlin(\"1.4\")\n $\omega$ ExperimentalUnsignedTypes\npublic fun UByteArray.sort(fromIndex: Int = 0, toIndex: Int = size): Unit  $\ln$  AbstractList.checkRangeIndexes(fromIndex, toIndex, size)\n sortArray(this, fromIndex, toIndex)\n\\n\n/\*\*\n \* Sorts a range in the array in-place.\n \* \n \* @param fromIndex the start of the range (inclusive) to sort, 0 by default. $\ln * \mathcal{Q}$  param to Index the end of the range (exclusive) to sort, size of this array by default.\n \* \n \* @throws IndexOutOfBoundsException if [fromIndex] is less than zero or [toIndex] is greater than the size of this array. $\ln * \mathbb{O}$  throws IllegalArgumentException if [fromIndex] is greater than [toIndex]. $\ln * \ln *$ @sample samples.collections.Arrays.Sorting.sortRangeOfArray\n

\*/\n@SinceKotlin(\"1.4\")\n@ExperimentalUnsignedTypes\npublic fun UShortArray.sort(fromIndex: Int = 0, toIndex: Int = size): Unit  $\ln$  AbstractList.checkRangeIndexes(fromIndex, toIndex, size)\n sortArray(this, fromIndex, toIndex)\n}\n\n/\*\*\n \* Sorts elements of the array in the specified range in-place.\n \* The elements are sorted descending according to their natural sort order. $\ln * \ln * \omega$  for a from Index the start of the range (inclusive) to sort.\n \* @param toIndex the end of the range (exclusive) to sort.\n \* \n \* @throws IndexOutOfBoundsException if [fromIndex] is less than zero or [toIndex] is greater than the size of this array. $\ln * \mathcal{Q}$  throws IllegalArgumentException if [fromIndex] is greater than [toIndex].\n

\*/\n@SinceKotlin(\"1.4\")\n@ExperimentalUnsignedTypes\npublic fun UIntArray.sortDescending(fromIndex: Int, toIndex: Int): Unit  $\{\n\alpha, \alpha\}\$ reverse(fromIndex, toIndex)\n $\|\n\|\n\|^{**}\n$  \* Sorts elements of the array in the specified range in-place. $\ln *$  The elements are sorted descending according to their natural sort order. $\ln * \ln * \omega$  aram from Index the start of the range (inclusive) to sort. $\ln * \omega$  param to Index the end of the range (exclusive) to sort. $\ln * \ln * \omega$  throws IndexOutOfBoundsException if [fromIndex] is less than zero or [toIndex] is greater than the size of this array.\n \* @throws IllegalArgumentException if [fromIndex] is greater than [toIndex].\n \*/\n@SinceKotlin(\"1.4\")\n@ExperimentalUnsignedTypes\npublic fun ULongArray.sortDescending(fromIndex: Int, toIndex: Int): Unit  $\ln$  sort(fromIndex, toIndex)\n reverse(fromIndex, toIndex)\n  $\ln\ln^*$ n \* Sorts elements of the array in the specified range in-place. $\ln *$  The elements are sorted descending according to their natural sort order. $\ln * \ln * \omega$  aram from Index the start of the range (inclusive) to sort. $\ln * \omega$  param to Index the end of the range (exclusive) to sort. $\ln * \ln * \omega$  throws IndexOutOfBoundsException if [fromIndex] is less than zero or [toIndex] is greater than the size of this array.\n \* @throws IllegalArgumentException if [fromIndex] is greater than [toIndex].\n \*/\n@SinceKotlin(\"1.4\")\n@ExperimentalUnsignedTypes\npublic fun UByteArray.sortDescending(fromIndex: Int, toIndex: Int): Unit  $\ln$  sort(fromIndex, toIndex)\n reverse(fromIndex, toIndex)\n  $\ln\frac{*\pi}{8}$  Sorts elements of the array in the specified range in-place.\n \* The elements are sorted descending according to their natural sort order. $\ln * \ln * \omega$  aram from Index the start of the range (inclusive) to sort. $\ln * \omega$  param to Index the end of the range (exclusive) to sort. $\ln * \ln * \omega$  throws IndexOutOfBoundsException if [fromIndex] is less than zero or [toIndex] is greater than the size of this array. $\ln * \mathcal{Q}$  throws IllegalArgumentException if [fromIndex] is greater than [toIndex]. $\ln$ \*/\n@SinceKotlin(\"1.4\")\n@ExperimentalUnsignedTypes\npublic fun UShortArray.sortDescending(fromIndex: Int, toIndex: Int): Unit  $\{n \$  sort(fromIndex, toIndex) $n \$  reverse(fromIndex, toIndex) $n\}n\n\cdot * Returns an$ array of type [ByteArray], which is a copy of this array where each element is a signed reinterpretation $\ln *$  of the corresponding element of this array.\n

\*/\n@SinceKotlin(\"1.3\")\n@ExperimentalUnsignedTypes\n@kotlin.internal.InlineOnly\npublic inline fun UByteArray.toByteArray(): ByteArray {\n return storage.copyOf()\n}\n\n/\*\*\n \* Returns an array of type [IntArray], which is a copy of this array where each element is a signed reinterpretation\n \* of the corresponding element of this array.\n

\*/\n@SinceKotlin(\"1.3\")\n@ExperimentalUnsignedTypes\n@kotlin.internal.InlineOnly\npublic inline fun UIntArray.toIntArray(): IntArray {\n return storage.copyOf()\n}\n\n/\*\*\n \* Returns an array of type [LongArray], which is a copy of this array where each element is a signed reinterpretation $\ln *$  of the corresponding element of this array.\n \*/\n@SinceKotlin(\"1.3\")\n@ExperimentalUnsignedTypes\n@kotlin.internal.InlineOnly\npublic inline fun ULongArray.toLongArray(): LongArray  $\{\n\$ return storage.copyOf()\n $\ln\ln(*\$ <sup>+\*</sup>\n \* Returns an array of type  $[ShortArray]$ , which is a copy of this array where each element is a signed reinterpretation $\ln *$  of the corresponding element of this array.\n

\*/\n@SinceKotlin(\"1.3\")\n@ExperimentalUnsignedTypes\n@kotlin.internal.InlineOnly\npublic inline fun UShortArray.toShortArray(): ShortArray {\n return storage.copyOf()\n\n\n/\*\*\n \* Returns a \*typed\* object array containing all of the elements of this primitive array.\n

\*/\n@SinceKotlin(\"1.3\")\n@ExperimentalUnsignedTypes\npublic fun UIntArray.toTypedArray(): Array<UInt>

 ${\n\mu \in \mathbb{Z} \in \mathbb{Z} \setminus \mathbb{Z} \setminus \mathbb{Z}^* \setminus \mathbb{Z}^* \setminus \mathbb{Z}^* \setminus \mathbb{Z}^* \setminus \mathbb{Z}^*}$  a \*typed\* object array containing all of the elements of this primitive array.\n \*/\n@SinceKotlin(\"1.3\")\n@ExperimentalUnsignedTypes\npublic fun ULongArray.toTypedArray(): Array<ULong>  $\{n$  return Array(size)  $\{index \rightarrow \{n\} \n\}\n\in\mathbb{Z}^* \$ n \* Returns a \*typed\* object array containing all of the elements of this primitive array.\n

\*/\n@SinceKotlin(\"1.3\")\n@ExperimentalUnsignedTypes\npublic fun UByteArray.toTypedArray(): Array<UByte>  $\{\n\$ return Array(size)  $\{index \rightarrow \h\}\n\}\n\|\n\|\n\| \$  \* Returns a \*typed\* object array containing all of the elements of this primitive array.\n

\*/\n@SinceKotlin(\"1.3\")\n@ExperimentalUnsignedTypes\npublic fun UShortArray.toTypedArray(): Array<UShort>  $\n$  return Array(size) { index -> this[index]  $\n$  \n\n/\*\*\n \* Returns an array of UByte containing all of the elements of this generic array.\n \*/\n@SinceKotlin(\"1.3\")\n@ExperimentalUnsignedTypes\npublic fun Array<out UByte>.toUByteArray(): UByteArray {\n return UByteArray(size) { index -> this[index] }\n}\n\n/\*\*\n \* Returns an array of type [UByteArray], which is a copy of this array where each element is an unsigned reinterpretation\n \* of the corresponding element of this array.\n

\*/\n@SinceKotlin(\"1.3\")\n@ExperimentalUnsignedTypes\n@kotlin.internal.InlineOnly\npublic inline fun ByteArray.toUByteArray(): UByteArray {\n return UByteArray(this.copyOf())\n}\n\n/\*\*\n \* Returns an array of UInt containing all of the elements of this generic array.\n

\*/\n@SinceKotlin(\"1.3\")\n@ExperimentalUnsignedTypes\npublic fun Array<out UInt>.toUIntArray(): UIntArray  $\{\n\$ return UIntArray(size) { index -> this[index]  $\n\n\lambda^*\$ n \* Returns an array of type [UIntArray], which is a copy of this array where each element is an unsigned reinterpretation\n \* of the corresponding element of this array.\n \*/\n@SinceKotlin(\"1.3\")\n@ExperimentalUnsignedTypes\n@kotlin.internal.InlineOnly\npublic inline fun IntArray.toUIntArray(): UIntArray {\n return UIntArray(this.copyOf())\n}\n\n/\*\*\n \* Returns an array of ULong containing all of the elements of this generic array.\n

\*/\n@SinceKotlin(\"1.3\")\n@ExperimentalUnsignedTypes\npublic fun Array<out ULong>.toULongArray(): ULongArray  $\{\n\$ return ULongArray(size)  $\{\n\$ ndex -> this $\langle \n\rangle \|\n\rangle\$ \*\n \* Returns an array of type [ULongArray], which is a copy of this array where each element is an unsigned reinterpretation $\ln *$  of the corresponding element of this array.\n

\*/\n@SinceKotlin(\"1.3\")\n@ExperimentalUnsignedTypes\n@kotlin.internal.InlineOnly\npublic inline fun LongArray.toULongArray(): ULongArray {\n return ULongArray(this.copyOf())\n  $\ln\ln^{**}\ln$  \* Returns an array of UShort containing all of the elements of this generic array.\n

\*/\n@SinceKotlin(\"1.3\")\n@ExperimentalUnsignedTypes\npublic fun Array<out UShort>.toUShortArray(): UShortArray  $\{\n n$  return UShortArray(size)  $\{index \}\n\| \n\| \n\| \n$  \* Returns an array of type [UShortArray], which is a copy of this array where each element is an unsigned reinterpretation $\ln *$  of the corresponding element of this array.\n

\*/\n@SinceKotlin(\"1.3\")\n@ExperimentalUnsignedTypes\n@kotlin.internal.InlineOnly\npublic inline fun ShortArray.toUShortArray(): UShortArray  $\ln$  return UShortArray(this.copyOf())\n}\n\n/\*\*\n \* Returns a [Map] where keys are elements from the given array and values are\n \* produced by the [valueSelector] function applied to each element. $\ln * \ln *$  If any two elements are equal, the last one gets added to the map. $\ln * \ln *$  The returned map preserves the entry iteration order of the original array. $\ln * \ln * \omega$  sample

samples.collections.Collections.Transformations.associateWith\n

\*/\n@SinceKotlin(\"1.4\")\n@ExperimentalUnsignedTypes\n@kotlin.internal.InlineOnly\npublic inline fun <V> UIntArray.associateWith(valueSelector: (UInt) -> V): Map<UInt, V> {\n val result = LinkedHashMap<UInt,  $V > (mapCapCapacity(size))$ .coerceAtLeast(16))\n return associateWithTo(result, valueSelector)\n}\n\n/\*\*\n \* Returns a [Map] where keys are elements from the given array and values are\n \* produced by the [valueSelector] function applied to each element. $\ln * \ln *$  If any two elements are equal, the last one gets added to the map. $\ln * \ln *$  The returned map preserves the entry iteration order of the original array. $\ln * \ln * \omega$  sample

samples.collections.Collections.Transformations.associateWith\n

\*/\n@SinceKotlin(\"1.4\")\n@ExperimentalUnsignedTypes\n@kotlin.internal.InlineOnly\npublic inline fun <V> ULongArray.associateWith(valueSelector: (ULong) -> V): Map<ULong,  $V$ > {\n val result =

LinkedHashMap<ULong, V>(mapCapacity(size).coerceAtLeast(16))\n return associateWithTo(result,

valueSelector)\n}\n\n/\*\*\n \* Returns a [Map] where keys are elements from the given array and values are\n \* produced by the [valueSelector] function applied to each element. $\ln * \ln *$  If any two elements are equal, the last one gets added to the map. $\ln * \ln *$  The returned map preserves the entry iteration order of the original array. $\ln * \ln *$ @sample samples.collections.Collections.Transformations.associateWith\n

\*/\n@SinceKotlin(\"1.4\")\n@ExperimentalUnsignedTypes\n@kotlin.internal.InlineOnly\npublic inline fun <V> UByteArray.associateWith(valueSelector: (UByte) -> V): Map<UByte, V>  $\ln$  val result =

LinkedHashMap<UByte, V>(mapCapacity(size).coerceAtLeast(16))\n return associateWithTo(result,

valueSelector)\n}\n\n/\*\*\n \* Returns a [Map] where keys are elements from the given array and values are\n \* produced by the [valueSelector] function applied to each element. $\ln * \ln *$  If any two elements are equal, the last one gets added to the map. $\ln * \ln *$  The returned map preserves the entry iteration order of the original array. $\ln * \ln *$ @sample samples.collections.Collections.Transformations.associateWith\n

\*/\n@SinceKotlin(\"1.4\")\n@ExperimentalUnsignedTypes\n@kotlin.internal.InlineOnly\npublic inline fun <V> UShortArray.associateWith(valueSelector: (UShort) -> V): Map<UShort, V> {\n val result =

LinkedHashMap<UShort, V>(mapCapacity(size).coerceAtLeast(16))\n return associateWithTo(result,

valueSelector)\n}\n\n/\*\*\n \* Populates and returns the [destination] mutable map with key-value pairs for each element of the given array,\n \* where key is the element itself and value is provided by the [valueSelector] function applied to that key. $\ln * \ln *$  If any two elements are equal, the last one overwrites the former value in the map. $\ln * \ln$ \* @sample samples.collections.Collections.Transformations.associateWithTo\n

\*/\n@SinceKotlin(\"1.4\")\n@ExperimentalUnsignedTypes\n@kotlin.internal.InlineOnly\npublic inline fun <V, M : MutableMap<in UInt, in V>> UIntArray.associateWithTo(destination: M, valueSelector: (UInt) -> V): M {\n for (element in this)  ${\n \alpha \}$  destination.put(element, valueSelector(element))\n  ${\n \ n \alpha \}$  return destination\n ${\n \alpha \}$ Populates and returns the [destination] mutable map with key-value pairs for each element of the given array, $\ln *$ where key is the element itself and value is provided by the [valueSelector] function applied to that key. $\ln * \ln * If$ any two elements are equal, the last one overwrites the former value in the map. $\ln * \ln * \omega$  sample samples.collections.Collections.Transformations.associateWithTo\n

\*/\n@SinceKotlin(\"1.4\")\n@ExperimentalUnsignedTypes\n@kotlin.internal.InlineOnly\npublic inline fun <V, M : MutableMap<in ULong, in V>> ULongArray.associateWithTo(destination: M, valueSelector: (ULong) -> V): M  ${\n $m$  for (element in this) {\n $m$  destination.put(element, valueSelector(element))\n $m$  return$ destination $\ln\ln\{\pi^*}\$ n \* Populates and returns the [destination] mutable map with key-value pairs for each element of the given array,\n \* where key is the element itself and value is provided by the [valueSelector] function applied to that key. $\ln * \ln *$  If any two elements are equal, the last one overwrites the former value in the map. $\ln * \ln *$ @sample samples.collections.Collections.Transformations.associateWithTo\n

\*/\n@SinceKotlin(\"1.4\")\n@ExperimentalUnsignedTypes\n@kotlin.internal.InlineOnly\npublic inline fun <V, M : MutableMap<in UByte, in V>> UByteArray.associateWithTo(destination: M, valueSelector: (UByte) -> V): M {\n for (element in this)  ${\n \alpha$  destination.put(element, valueSelector(element))\n  ${\n \alpha}$  return destination\n}\n\n/\*\*\n \* Populates and returns the [destination] mutable map with key-value pairs for each element

of the given array,\n \* where key is the element itself and value is provided by the [valueSelector] function applied to that key. $\ln * \ln *$  If any two elements are equal, the last one overwrites the former value in the map. $\ln * \ln *$ @sample samples.collections.Collections.Transformations.associateWithTo\n

\*/\n@SinceKotlin(\"1.4\")\n@ExperimentalUnsignedTypes\n@kotlin.internal.InlineOnly\npublic inline fun <V, M : MutableMap<in UShort, in V>> UShortArray.associateWithTo(destination: M, valueSelector: (UShort) -> V): M  ${\n $m$  for (element in this)  $\{\n $m$  destination.put(element, valueSelector(element))\n $m$  return$$ destination\n}\n\n/\*\*\n \* Returns a single list of all elements yielded from results of [transform] function being invoked on each element of original array. $\ln * \ln * \omega$  sample

samples.collections.Collections.Transformations.flatMap\n

\*/\n@SinceKotlin(\"1.3\")\n@ExperimentalUnsignedTypes\n@kotlin.internal.InlineOnly\npublic inline fun <R> UIntArray.flatMap(transform: (UInt) -> Iterable<R>): List<R> {\n return flatMapTo(ArrayList<R>(),

transform)\n}\n\n/\*\*\n \* Returns a single list of all elements yielded from results of [transform] function being invoked on each element of original array. $\ln * \ln * \omega$  sample

samples.collections.Collections.Transformations.flatMap\n

\*/\n@SinceKotlin(\"1.3\")\n@ExperimentalUnsignedTypes\n@kotlin.internal.InlineOnly\npublic inline fun <R> ULongArray.flatMap(transform: (ULong) -> Iterable<R>): List<R> {\n return flatMapTo(ArrayList<R>(), transform)\n}\n\n/\*\*\n \* Returns a single list of all elements yielded from results of [transform] function being invoked on each element of original array. $\ln * \ln * \omega$  sample

samples.collections.Collections.Transformations.flatMap\n

\*/\n@SinceKotlin(\"1.3\")\n@ExperimentalUnsignedTypes\n@kotlin.internal.InlineOnly\npublic inline fun <R> UByteArray.flatMap(transform: (UByte) -> Iterable<R>): List<R> {\n return flatMapTo(ArrayList<R>(), transform)\n}\n\n/\*\*\n \* Returns a single list of all elements yielded from results of [transform] function being invoked on each element of original array. $\ln * \ln * \omega$  sample

samples.collections.Collections.Transformations.flatMap\n

\*/\n@SinceKotlin(\"1.3\")\n@ExperimentalUnsignedTypes\n@kotlin.internal.InlineOnly\npublic inline fun <R> UShortArray.flatMap(transform: (UShort) -> Iterable<R>): List<R> {\n return flatMapTo(ArrayList<R>(), transform)\n}\n\n/\*\*\n \* Returns a single list of all elements yielded from results of [transform] function being invoked on each element n \* and its index in the original array.  $n * \nbrace n * @$  sample

samples.collections.Collections.Transformations.flatMapIndexed\n

\*/\n@SinceKotlin(\"1.4\")\n@OptIn(kotlin.experimental.ExperimentalTypeInference::class)\n@OverloadResolution ByLambdaReturnType\n@ExperimentalUnsignedTypes\n@kotlin.internal.InlineOnly\npublic inline fun <R> UIntArray.flatMapIndexed(transform: (index: Int, UInt) -> Iterable<R>): List<R> {\n return

flatMapIndexedTo(ArrayList<R>(), transform)\n\n\n/\*\*\n \* Returns a single list of all elements yielded from results of [transform] function being invoked on each element |  $n *$  and its index in the original array.  $\ln * \ln *$ @sample samples.collections.Collections.Transformations.flatMapIndexed\n

\*/\n@SinceKotlin(\"1.4\")\n@OptIn(kotlin.experimental.ExperimentalTypeInference::class)\n@OverloadResolution ByLambdaReturnType\n@ExperimentalUnsignedTypes\n@kotlin.internal.InlineOnly\npublic inline fun <R> ULongArray.flatMapIndexed(transform: (index: Int, ULong) -> Iterable<R>): List<R> {\n return flatMapIndexedTo(ArrayList<R>(), transform)\n\n\n/\*\*\n \* Returns a single list of all elements yielded from results of [transform] function being invoked on each element h<sup>\*</sup> and its index in the original array.  $\ln * \ln *$ @sample samples.collections.Collections.Transformations.flatMapIndexed\n

\*/\n@SinceKotlin(\"1.4\")\n@OptIn(kotlin.experimental.ExperimentalTypeInference::class)\n@OverloadResolution  $BylambdaReturnType\n\rangle n@ExperimentalUsingnedTypes\n\rangle n@kotlin.internal. InlineOnly\n\rangle pblic inline fun  $\langle R \rangle$$ UByteArray.flatMapIndexed(transform: (index: Int, UByte) -> Iterable<R>): List<R> {\n return flatMapIndexedTo(ArrayList<R>(), transform)\n\n/\*\*\n \* Returns a single list of all elements yielded from results of [transform] function being invoked on each element |n \* and its index in the original array.  $\ln * \ln *$ @sample samples.collections.Collections.Transformations.flatMapIndexed\n

\*/\n@SinceKotlin(\"1.4\")\n@OptIn(kotlin.experimental.ExperimentalTypeInference::class)\n@OverloadResolution  $By LambdaReturnType\n\rangle n@ExperimentalUsingnedTypes\n\rangle n@kotlin.internal. InlineOnly\n\rangle public inline\n\vangle$ UShortArray.flatMapIndexed(transform: (index: Int, UShort) -> Iterable<R>): List<R> {\n return flatMapIndexedTo(ArrayList<R>(), transform $\ln\ln\ar \frac{*}{n}$  Appends all elements yielded from results of [transform] function being invoked on each element $\ln$  \* and its index in the original array, to the given [destination].\n

\*/\n@SinceKotlin(\"1.4\")\n@OptIn(kotlin.experimental.ExperimentalTypeInference::class)\n@OverloadResolution ByLambdaReturnType\n@ExperimentalUnsignedTypes\n@kotlin.internal.InlineOnly\npublic inline fun <R, C : MutableCollection<in R>> UIntArray.flatMapIndexedTo(destination: C, transform: (index: Int, UInt) -> Iterable<R>): C  ${\nvert \nu \vert}$  var index = 0\n for (element in this)  ${\nvert \nu \vert}$  val list = transform(index++, element)\n destination.addAll(list)\n  $\ln$  return destination\n}\n\n/\*\*\n \* Appends all elements yielded from results of [transform] function being invoked on each element\n \* and its index in the original array, to the given

## [destination].\n

\*/\n@SinceKotlin(\"1.4\")\n@OptIn(kotlin.experimental.ExperimentalTypeInference::class)\n@OverloadResolution ByLambdaReturnType\n@ExperimentalUnsignedTypes\n@kotlin.internal.InlineOnly\npublic inline fun <R, C : MutableCollection<in R>> ULongArray.flatMapIndexedTo(destination: C, transform: (index: Int, ULong) -> Iterable<R>): C {\n var index = 0\n for (element in this) {\n val list = transform(index++, element)\n destination.addAll(list)\n  $\ln$  return destination\n}\n\n/\*\*\n \* Appends all elements yielded from results of [transform] function being invoked on each element\n \* and its index in the original array, to the given [destination].\n

\*/\n@SinceKotlin(\"1.4\")\n@OptIn(kotlin.experimental.ExperimentalTypeInference::class)\n@OverloadResolution ByLambdaReturnType\n@ExperimentalUnsignedTypes\n@kotlin.internal.InlineOnly\npublic inline fun <R, C : MutableCollection<in R>> UByteArray.flatMapIndexedTo(destination: C, transform: (index: Int, UByte) -> Iterable < R > ): C {\n var index = 0\n for (element in this) {\n val list = transform(index++, element)\n destination.addAll(list)\n  $\ln$  return destination\n}\n\n/\*\*\n \* Appends all elements yielded from results of [transform] function being invoked on each element\n \* and its index in the original array, to the given [destination].\n

\*/\n@SinceKotlin(\"1.4\")\n@OptIn(kotlin.experimental.ExperimentalTypeInference::class)\n@OverloadResolution ByLambdaReturnType\n@ExperimentalUnsignedTypes\n@kotlin.internal.InlineOnly\npublic inline fun <R, C : MutableCollection<in R>> UShortArray.flatMapIndexedTo(destination: C, transform: (index: Int, UShort) -> Iterable<R>): C {\n var index = 0\n for (element in this) {\n val list = transform(index++, element)\n destination.addAll(list)\n  $\ln$  return destination\n}\n\n/\*\*\n \* Appends all elements yielded from results of [transform] function being invoked on each element of original array, to the given [destination].\n \*/\n@SinceKotlin(\"1.3\")\n@ExperimentalUnsignedTypes\n@kotlin.internal.InlineOnly\npublic inline fun <R, C : MutableCollection<in R>> UIntArray.flatMapTo(destination: C, transform: (UInt) -> Iterable<R>): C {\n for (element in this)  $\ln$  val list = transform(element)\n destination.addAll(list)\n }\n return destination\n}\n\n/\*\*\n \* Appends all elements yielded from results of [transform] function being invoked on each element of original array, to the given [destination].\n

\*/\n@SinceKotlin(\"1.3\")\n@ExperimentalUnsignedTypes\n@kotlin.internal.InlineOnly\npublic inline fun <R, C : MutableCollection<in R>> ULongArray.flatMapTo(destination: C, transform: (ULong) -> Iterable<R>): C {\n for (element in this)  $\ln$  val list = transform(element)\n destination.addAll(list)\n }\n return destination\n  $\ln\ln^*$ \n \* Appends all elements yielded from results of [transform] function being invoked on each element of original array, to the given [destination].\n

\*/\n@SinceKotlin(\"1.3\")\n@ExperimentalUnsignedTypes\n@kotlin.internal.InlineOnly\npublic inline fun <R, C : MutableCollection<in R>> UByteArray.flatMapTo(destination: C, transform: (UByte) -> Iterable<R>): C {\n for (element in this)  ${\n \alpha \}$  val list = transform(element)\n destination.addAll(list)\n  ${\n \alpha \}$ \n return destination\n}\n\n/\*\*\n \* Appends all elements yielded from results of [transform] function being invoked on each element of original array, to the given [destination].\n

\*/\n@SinceKotlin(\"1.3\")\n@ExperimentalUnsignedTypes\n@kotlin.internal.InlineOnly\npublic inline fun <R, C : MutableCollection<in R>> UShortArray.flatMapTo(destination: C, transform: (UShort) -> Iterable<R>): C {\n for (element in this)  $\{\n\$  val list = transform(element)\n destination.addAll(list)\n  $\{\n\}$  return destination\n}\n\n/\*\*\n \* Groups elements of the original array by the key returned by the given [keySelector] function\n \* applied to each element and returns a map where each group key is associated with a list of corresponding elements. $\ln * \ln *$  The returned map preserves the entry iteration order of the keys produced from the original array.\n \* \n \* @sample samples.collections.Collections.Transformations.groupBy\n \*/\n@SinceKotlin(\"1.3\")\n@ExperimentalUnsignedTypes\n@kotlin.internal.InlineOnly\npublic inline fun <K> UIntArray.groupBy(keySelector: (UInt) -> K): Map<K, List<UInt>> {\n return groupByTo(LinkedHashMap<K, MutableList<UInt>>(), keySelector)\n}\n\n/\*\*\n \* Groups elements of the original array by the key returned by the given [keySelector] function\n \* applied to each element and returns a map where each group key is associated with a list of corresponding elements. $\ln * \ln *$  The returned map preserves the entry iteration order of the keys produced

from the original array. $\ln * \alpha$  sample samples.collections. Collections. Transformations. group By $\ln$ \*/\n@SinceKotlin(\"1.3\")\n@ExperimentalUnsignedTypes\n@kotlin.internal.InlineOnly\npublic inline fun <K>

ULongArray.groupBy(keySelector: (ULong) -> K): Map<K, List<ULong>> {\n return

groupByTo(LinkedHashMap<K, MutableList<ULong>>(), keySelector)\n}\n\n/\*\*\n \* Groups elements of the original array by the key returned by the given [keySelector] function\n  $*$  applied to each element and returns a map where each group key is associated with a list of corresponding elements. $\ln * \ln *$  The returned map preserves the entry iteration order of the keys produced from the original array. $\ln * \ln * \omega$  sample

samples.collections.Collections.Transformations.groupBy\n

\*/\n@SinceKotlin(\"1.3\")\n@ExperimentalUnsignedTypes\n@kotlin.internal.InlineOnly\npublic inline fun <K> UByteArray.groupBy(keySelector: (UByte) -> K): Map<K, List < UByte >> {\n return

groupByTo(LinkedHashMap<K, MutableList<UByte>>(), keySelector)\n}\n\n/\*\*\n \* Groups elements of the original array by the key returned by the given [keySelector] function\n \* applied to each element and returns a map where each group key is associated with a list of corresponding elements. $\ln * \nvert$  The returned map preserves the entry iteration order of the keys produced from the original array. $\ln * \ln * \omega$  sample samples.collections.Collections.Transformations.groupBy\n

\*/\n@SinceKotlin(\"1.3\")\n@ExperimentalUnsignedTypes\n@kotlin.internal.InlineOnly\npublic inline fun <K>

UShortArray.groupBy(keySelector: (UShort) -> K): Map<K, List<UShort>> {\n return groupByTo(LinkedHashMap<K, MutableList<UShort>>(), keySelector)\n}\n\n/\*\*\n \* Groups values returned by the [valueTransform] function applied to each element of the original array\n  $*$  by the key returned by the given [keySelector] function applied to the element\n \* and returns a map where each group key is associated with a list of corresponding values. $\ln * \ln *$  The returned map preserves the entry iteration order of the keys produced from the original array.\n \* \n \* @sample samples.collections.Collections.Transformations.groupByKeysAndValues\n \*/\n@SinceKotlin(\"1.3\")\n@ExperimentalUnsignedTypes\n@kotlin.internal.InlineOnly\npublic inline fun <K, V> UIntArray.groupBy(keySelector: (UInt) -> K, valueTransform: (UInt) -> V): Map<K, List<V>>  $\{\n\}$  return groupByTo(LinkedHashMap<K, MutableList<V>>(), keySelector, valueTransform)\n}\n\n/\*\*\n \* Groups values returned by the [valueTransform] function applied to each element of the original array\n \* by the key returned by the given [keySelector] function applied to the element\n \* and returns a map where each group key is associated with a list of corresponding values. $\ln * \ln *$  The returned map preserves the entry iteration order of the keys produced from the original array. $\ln * \ln * \omega$  sample

samples.collections.Collections.Transformations.groupByKeysAndValues\n

\*/\n@SinceKotlin(\"1.3\")\n@ExperimentalUnsignedTypes\n@kotlin.internal.InlineOnly\npublic inline fun <K, V> ULongArray.groupBy(keySelector: (ULong) -> K, valueTransform: (ULong) -> V): Map<K, List<V>> {\n return groupByTo(LinkedHashMap<K, MutableList<V>>(), keySelector, valueTransform)\n}\n\n/\*\*\n \* Groups values returned by the [valueTransform] function applied to each element of the original array\n \* by the key returned by the given [keySelector] function applied to the element\n \* and returns a map where each group key is associated with a list of corresponding values. $\ln * \ln *$  The returned map preserves the entry iteration order of the keys produced from the original array. $\ln * \alpha$  @sample

samples.collections.Collections.Transformations.groupByKeysAndValues\n

\*/\n@SinceKotlin(\"1.3\")\n@ExperimentalUnsignedTypes\n@kotlin.internal.InlineOnly\npublic inline fun <K, V> UByteArray.groupBy(keySelector: (UByte) -> K, valueTransform: (UByte) -> V): Map<K, List<V>> {\n return groupByTo(LinkedHashMap<K, MutableList<V>>(), keySelector, valueTransform)\n}\n\n/\*\*\n \* Groups values returned by the [valueTransform] function applied to each element of the original array\n \* by the key returned by the given [keySelector] function applied to the element\n \* and returns a map where each group key is associated with a list of corresponding values. $\ln * \ln *$  The returned map preserves the entry iteration order of the keys produced from the original array. $\ln * \log \$ ample

samples.collections.Collections.Transformations.groupByKeysAndValues\n

\*/\n@SinceKotlin(\"1.3\")\n@ExperimentalUnsignedTypes\n@kotlin.internal.InlineOnly\npublic inline fun <K, V> UShortArray.groupBy(keySelector: (UShort) -> K, valueTransform: (UShort) -> V): Map<K, List<V>> {\n return

groupByTo(LinkedHashMap<K, MutableList<V>>(), keySelector, valueTransform)\n}\n\n/\*\*\n \* Groups elements of the original array by the key returned by the given [keySelector] function\n \* applied to each element and puts to the [destination] map each group key associated with a list of corresponding elements. $\ln * \ln *$  @return The [destination] map.\n \* \n \* @sample samples.collections.Collections.Transformations.groupBy\n \*/\n@SinceKotlin(\"1.3\")\n@ExperimentalUnsignedTypes\n@kotlin.internal.InlineOnly\npublic inline fun <K, M : MutableMap<in K, MutableList<UInt>>> UIntArray.groupByTo(destination: M, keySelector: (UInt) -> K): M {\n for (element in this)  $\{\n\$  val key = keySelector(element)\n val list = destination.getOrPut(key) { ArrayList<UInt>() }\n list.add(element)\n }\n return destination\n}\n\n/\*\*\n \* Groups elements of the original array by the key returned by the given [keySelector] function\n \* applied to each element and puts to the [destination] map each group key associated with a list of corresponding elements. $\ln * \ln * \mathbb{Q}$  return The [destination] map.\n \* \n \* @sample samples.collections.Collections.Transformations.groupBy\n \*/\n@SinceKotlin(\"1.3\")\n@ExperimentalUnsignedTypes\n@kotlin.internal.InlineOnly\npublic inline fun <K, M : MutableMap<in K, MutableList<ULong>>> ULongArray.groupByTo(destination: M, keySelector: (ULong) -> K): M  ${\n\mu \quad for (element in this) {\n\nu \quad val key = keySelector(element)\n\nu \quad val list = destination.getOrPut(key) {\n\nu \quad vol key = keySelector(element)\n\nu \quad val list = destination.getOrPut(key)) {\n\nu \quad vol key = newSelectFor(element) {\n\nu \quad val list = destination.getOrPut(key)) {\n\nu \quad volity = newSetFor(element) {\n\nu \quad val list = destination.getOrPut(key)) {\n\nu \quad val list = destination.getOrPut(key)) {\n\nu \quad val list = destination.getOrPut(key)) {\n\nu \quad val list = destination.getOrPut(key)) {\n\nu \quad val list = destination.getOrPut(key)) {\n\nu \quad val list = destination.getOrPut(key)) {\n\nu \quad val list = destination.getOrPut$ ArrayList<ULong>()  $\n$  list.add(element)\n }\n return destination\n}\n\n/\*\*\n \* Groups elements of the original array by the key returned by the given [keySelector] function\n \* applied to each element and puts to the [destination] map each group key associated with a list of corresponding elements. $\ln * \ln * \mathbb{Q}$  return The [destination] map. $\ln * \ln * \mathcal{Q}$  sample samples.collections. Collections. Transformations.groupBy $\ln$ \*/\n@SinceKotlin(\"1.3\")\n@ExperimentalUnsignedTypes\n@kotlin.internal.InlineOnly\npublic inline fun <K, M : MutableMap<in K, MutableList<UByte>>> UByteArray.groupByTo(destination: M, keySelector: (UByte) -> K): M  ${\nvert \nvert}$  for (element in this)  ${\nvert \nvert}$  val key = keySelector(element)\n val list = destination.getOrPut(key) { ArrayList<UByte>()  $\n \hat{\text{delement}} \$   $\in$  return destination $\n \hat{\mathbb{R}} \$  \* Groups elements of the original array by the key returned by the given [keySelector] function\n \* applied to each element and puts to the [destination] map each group key associated with a list of corresponding elements. $\ln * \ln *$  @return The  $[destination] map.\n\ast \n\ast @sample samples. collections. Collections. Transactions.groupBy\n\in \mathbb{R}$ \*/\n@SinceKotlin(\"1.3\")\n@ExperimentalUnsignedTypes\n@kotlin.internal.InlineOnly\npublic inline fun <K, M : MutableMap<in K, MutableList<UShort>>> UShortArray.groupByTo(destination: M, keySelector: (UShort) -> K): M {\n for (element in this) {\n val key = keySelector(element)\n val list = destination.getOrPut(key) { ArrayList<UShort>()  $\n$  list.add(element)\n  $\ln$  return destination\n}\n\n/\*\*\n \* Groups values returned by the [valueTransform] function applied to each element of the original array\n  $*$  by the key returned by the given [keySelector] function applied to the element\n \* and puts to the [destination] map each group key associated with a list of corresponding values. $\ln * \ln * \mathbb{Q}$  return The [destination] map. $\ln * \ln * \mathbb{Q}$  sample samples.collections.Collections.Transformations.groupByKeysAndValues\n \*/\n@SinceKotlin(\"1.3\")\n@ExperimentalUnsignedTypes\n@kotlin.internal.InlineOnly\npublic inline fun <K, V, M : MutableMap<in K, MutableList<V>>> UIntArray.groupByTo(destination: M, keySelector: (UInt) -> K, valueTransform: (UInt) -> V): M { $\ln$  for (element in this) { $\ln$  val key = keySelector(element) $\ln$  val list = destination.getOrPut(key) { ArrayList<V>() }\n list.add(valueTransform(element))\n }\n return destination $\n\lambda\|\cdot\|$  \*\n \* Groups values returned by the [valueTransform] function applied to each element of the original array\n \* by the key returned by the given [keySelector] function applied to the element\n \* and puts to the [destination] map each group key associated with a list of corresponding values. $\ln * \ln * \mathbb{Q}$  return The [destination] map. $\ln * \ln * \omega$  sample samples.collections.Collections.Transformations.groupByKeysAndValues $\ln$ \*/\n@SinceKotlin(\"1.3\")\n@ExperimentalUnsignedTypes\n@kotlin.internal.InlineOnly\npublic inline fun <K, V, M : MutableMap<in K, MutableList<V>>> ULongArray.groupByTo(destination: M, keySelector: (ULong) -> K, valueTransform: (ULong) -> V): M {\n for (element in this) {\n val key = keySelector(element)\n val list  $=$  destination.getOrPut(key) { ArrayList < V >  $\ln$  list.add(valueTransform(element))\n }\n return destination\n}\n\n<sup>/\*\*</sup>\n \* Groups values returned by the [valueTransform] function applied to each element of the original array\n \* by the key returned by the given [keySelector] function applied to the element $\ln$  \* and puts to the [destination] map each group key associated with a list of corresponding values. $\ln * \ln * \omega$  return The [destination]

map. $\ln * \ln * \omega$  sample samples.collections. Collections. Transformations.groupByKeysAndValues\n \*/\n@SinceKotlin(\"1.3\")\n@ExperimentalUnsignedTypes\n@kotlin.internal.InlineOnly\npublic inline fun <K, V, M : MutableMap<in K, MutableList<V>>> UByteArray.groupByTo(destination: M, keySelector: (UByte) -> K, valueTransform: (UByte) -> V): M {\n for (element in this) {\n val key = keySelector(element)\n val list = destination.getOrPut(key) { ArrayList<V>() }\n list.add(valueTransform(element))\n }\n return destination $\n\lambda\|\cdot\|$ <sup>\*\*</sup>\n \* Groups values returned by the [valueTransform] function applied to each element of the original array\n \* by the key returned by the given [keySelector] function applied to the element\n \* and puts to the [destination] map each group key associated with a list of corresponding values. $\ln * \ln *$  @return The [destination] map. $\ln * \ln * \omega$  sample samples.collections.Collections.Transformations.groupByKeysAndValues $\ln$ \*/\n@SinceKotlin(\"1.3\")\n@ExperimentalUnsignedTypes\n@kotlin.internal.InlineOnly\npublic inline fun <K, V, M : MutableMap<in K, MutableList<V>>> UShortArray.groupByTo(destination: M, keySelector: (UShort) -> K, valueTransform: (UShort) -> V): M {\n for (element in this) {\n val key = keySelector(element)\n val list = destination.getOrPut(key) { ArrayList<V>() }\n list.add(valueTransform(element))\n }\n return destination\n  $\ln\ln^{**}\n$  \* Returns a list containing the results of applying the given [transform] function\n \* to each element in the original array. $\ln * \alpha$  sample samples.collections.Collections.Transformations.map $\ln$ \*/\n@SinceKotlin(\"1.3\")\n@ExperimentalUnsignedTypes\n@kotlin.internal.InlineOnly\npublic inline fun <R> UIntArray.map(transform: (UInt) -> R): List<R> {\n return mapTo(ArrayList<R>(size), transform)\n\n\n/\*\*\n \* Returns a list containing the results of applying the given [transform] function $\ln *$  to each element in the original  $array.\n\infty$ ,  $n * \mathcal{O}$  sample samples.collections. Collections. Transformations.map $\n\mid n$ \*/\n@SinceKotlin(\"1.3\")\n@ExperimentalUnsignedTypes\n@kotlin.internal.InlineOnly\npublic inline fun <R> ULongArray.map(transform: (ULong) -> R): List<R>  $\{\n\$  return mapTo(ArrayList<R>><<br/>(size), transform)\n}\n\n/\*\*\n \* Returns a list containing the results of applying the given [transform] function\n \* to each element in the original array. $\ln * \circ \text{sample samples}.$ collections.Collections.Transformations.map $\ln$ \*/\n@SinceKotlin(\"1.3\")\n@ExperimentalUnsignedTypes\n@kotlin.internal.InlineOnly\npublic inline fun <R> UByteArray.map(transform: (UByte) -> R): List <R> {\n return mapTo(ArrayList <R>><R>>(size), transform)\n}\n\n/\*\*\n \* Returns a list containing the results of applying the given [transform] function\n \* to each element in the original array. $\ln * \alpha$  = @sample samples.collections. Collections. Transformations.map $\ln$ \*/\n@SinceKotlin(\"1.3\")\n@ExperimentalUnsignedTypes\n@kotlin.internal.InlineOnly\npublic inline fun <R> UShortArray.map(transform: (UShort) -> R): List<R> {\n return mapTo(ArrayList<R>><<br/>(size), transform)\n}\n\n/\*\*\n \* Returns a list containing the results of applying the given [transform] function\n \* to each element and its index in the original array.\n \* @param [transform] function that takes the index of an element and the element itself  $n *$  and returns the result of the transform applied to the element. $\ln$ \*/\n@SinceKotlin(\"1.3\")\n@ExperimentalUnsignedTypes\n@kotlin.internal.InlineOnly\npublic inline fun <R> UIntArray.mapIndexed(transform: (index: Int, UInt) -> R): List<R> {\n return mapIndexedTo(ArrayList<R>(size), transform)\n\n/\*\*\n \* Returns a list containing the results of applying the given [transform] function\n \* to each element and its index in the original array.\n \* @param [transform] function that takes the index of an element and the element itself $\ln *$  and returns the result of the transform applied to the element.\n \*/\n@SinceKotlin(\"1.3\")\n@ExperimentalUnsignedTypes\n@kotlin.internal.InlineOnly\npublic inline fun <R> ULongArray.mapIndexed(transform: (index: Int, ULong) -> R): List<R> {\n return mapIndexedTo(ArrayList<R>(size), transform)\n\n/\*\*\n \* Returns a list containing the results of applying the given [transform] function\n \* to each element and its index in the original array.\n \* @param [transform] function that takes the index of an element and the element itself  $\ln$  \* and returns the result of the transform applied to the element.\n \*/\n@SinceKotlin(\"1.3\")\n@ExperimentalUnsignedTypes\n@kotlin.internal.InlineOnly\npublic inline fun <R> UByteArray.mapIndexed(transform: (index: Int, UByte) -> R): List<R> {\n return mapIndexedTo(ArrayList<R>(size), transform)\n\n\n/\*\*\n \* Returns a list containing the results of applying the given [transform] function\n \* to each element and its index in the original array.\n \* @param [transform] function that takes the index of an element and the element itself $\ln *$  and returns the result of the transform applied to the element.\n \*/\n@SinceKotlin(\"1.3\")\n@ExperimentalUnsignedTypes\n@kotlin.internal.InlineOnly\npublic inline

fun <R> UShortArray.mapIndexed(transform: (index: Int, UShort) -> R): List<R> {\n return mapIndexedTo(ArrayList<R>(size), transform)\n\n\n/\*\*\n \* Applies the given [transform] function to each element and its index in the original array\n  $*$  and appends the results to the given [destination]. $\ln * \mathcal{Q}$  param [transform] function that takes the index of an element and the element itself\n \* and returns the result of the transform applied to the element.\n

\*/\n@SinceKotlin(\"1.3\")\n@ExperimentalUnsignedTypes\n@kotlin.internal.InlineOnly\npublic inline fun <R, C : MutableCollection<in R>> UIntArray.mapIndexedTo(destination: C, transform: (index: Int, UInt) -> R): C {\n var index = 0\n for (item in this)\n destination.add(transform(index++, item))\n return destination\n}\n\n/\*\*\n \* Applies the given [transform] function to each element and its index in the original array\n \* and appends the results to the given [destination].\n \* @param [transform] function that takes the index of an element and the element itself\n \* and returns the result of the transform applied to the element.\n

\*/\n@SinceKotlin(\"1.3\")\n@ExperimentalUnsignedTypes\n@kotlin.internal.InlineOnly\npublic inline fun <R, C : MutableCollection<in R>> ULongArray.mapIndexedTo(destination: C, transform: (index: Int, ULong) -> R): C {\n var index =  $0\ln$  for (item in this) $\ln$  destination.add(transform(index++, item)) $\ln$  return

destination\n  $\ln\ln^*$ \n \* Applies the given [transform] function to each element and its index in the original array\n \* and appends the results to the given [destination].\n \* @param [transform] function that takes the index of an element and the element itself $\ln *$  and returns the result of the transform applied to the element. $\ln$ 

\*/\n@SinceKotlin(\"1.3\")\n@ExperimentalUnsignedTypes\n@kotlin.internal.InlineOnly\npublic inline fun <R, C : MutableCollection<in R>> UByteArray.mapIndexedTo(destination: C, transform: (index: Int, UByte) -> R): C {\n var index =  $0 \infty$  for (item in this)\n destination.add(transform(index++, item))\n return

destination\n}\n\n/\*\*\n \* Applies the given [transform] function to each element and its index in the original array\n \* and appends the results to the given [destination].\n \* @param [transform] function that takes the index of an element and the element itself $\ln *$  and returns the result of the transform applied to the element. $\ln$ 

\*/\n@SinceKotlin(\"1.3\")\n@ExperimentalUnsignedTypes\n@kotlin.internal.InlineOnly\npublic inline fun <R, C : MutableCollection<in R>> UShortArray.mapIndexedTo(destination: C, transform: (index: Int, UShort) -> R): C {\n var index =  $0\ln$  for (item in this) $\ln$  destination.add(transform(index++, item)) $\ln$  return

destination $\ln\ln\frac{**}{n^*}$  Applies the given [transform] function to each element of the original array $\ln^*$  and appends the results to the given [destination].\n

\*/\n@SinceKotlin(\"1.3\")\n@ExperimentalUnsignedTypes\n@kotlin.internal.InlineOnly\npublic inline fun <R, C : MutableCollection<in R>> UIntArray.mapTo(destination: C, transform: (UInt) -> R): C {\n for (item in this)\n destination.add(transform(item)) $\nvert$  return destination $\ln \ln \frac{x^*}{n^*}$  Applies the given [transform] function to each element of the original array\n  $*$  and appends the results to the given [destination]. $\ln$ 

\*/\n@SinceKotlin(\"1.3\")\n@ExperimentalUnsignedTypes\n@kotlin.internal.InlineOnly\npublic inline fun <R, C : MutableCollection<in R>> ULongArray.mapTo(destination: C, transform: (ULong) -> R): C {\n for (item in this)\n destination.add(transform(item))\n return destination\n}\\n\n/\*\*\n \* Applies the given [transform] function to each element of the original array\n  $*$  and appends the results to the given [destination].\n \*/\n@SinceKotlin(\"1.3\")\n@ExperimentalUnsignedTypes\n@kotlin.internal.InlineOnly\npublic inline fun <R, C :

MutableCollection<in R>> UByteArray.mapTo(destination: C, transform: (UByte) -> R): C {\n for (item in this)\n destination.add(transform(item)) $\n\alpha$  return destination $\n\alpha\$   $\n\alpha$  \* Applies the given [transform] function to each element of the original array\n  $*$  and appends the results to the given [destination]. $\ln$ 

\*/\n@SinceKotlin(\"1.3\")\n@ExperimentalUnsignedTypes\n@kotlin.internal.InlineOnly\npublic inline fun <R, C : MutableCollection<in R>> UShortArray.mapTo(destination: C, transform: (UShort) -> R): C {\n for (item in this)\n destination.add(transform(item))\n return destination\n}\n\n/\*\*\n \* Returns a lazy [Iterable] that wraps each element of the original array\n \* into an [IndexedValue] containing the index of that element and the element itself.\n \*/\n@SinceKotlin(\"1.3\")\n@ExperimentalUnsignedTypes\npublic fun UIntArray.withIndex(): Iterable<IndexedValue<UInt>>  $\nvert$  return IndexingIterable { iterator()  $\nvert\$  \* Returns a lazy [Iterable] that wraps each element of the original array\n \* into an [IndexedValue] containing the index of that element and the element itself.\n \*/\n@SinceKotlin(\"1.3\")\n@ExperimentalUnsignedTypes\npublic fun ULongArray.withIndex():

Iterable<IndexedValue<ULong>>  $\{\n$  return IndexingIterable { iterator()  $\n\in \mathbb{N}$ , \* Returns a lazy [Iterable] that wraps each element of the original array\n \* into an [IndexedValue] containing the index of that element and the element itself.\n \*/\n@SinceKotlin(\"1.3\")\n@ExperimentalUnsignedTypes\npublic fun UByteArray.withIndex(): Iterable<IndexedValue<UByte>> {\n return IndexingIterable { iterator() }\n}\n\n/\*\*\n \* Returns a lazy [Iterable] that wraps each element of the original array\n \* into an [IndexedValue] containing the index of that element and the element itself.\n \*/\n@SinceKotlin(\"1.3\")\n@ExperimentalUnsignedTypes\npublic fun UShortArray.withIndex(): Iterable<IndexedValue<UShort>> $\{\eta \neq \eta \$  return IndexingIterable { iterator()  $\n\hbar\$  \* Returns `true` if all elements match the given [predicate]. $\ln * \nightharpoonup$  @sample samples.collections.Collections.Aggregates.all $\ln$ \*/\n@SinceKotlin(\"1.3\")\n@ExperimentalUnsignedTypes\n@kotlin.internal.InlineOnly\npublic inline fun UIntArray.all(predicate: (UInt) -> Boolean): Boolean  $\ln$  for (element in this) if (!predicate(element)) return false\n return true\n}\n\n/\*\*\n \* Returns `true` if all elements match the given [predicate].\n \* \n \* @sample samples.collections.Collections.Aggregates.all\n

\*/\n@SinceKotlin(\"1.3\")\n@ExperimentalUnsignedTypes\n@kotlin.internal.InlineOnly\npublic inline fun ULongArray.all(predicate: (ULong) -> Boolean): Boolean  $\n{n$  for (element in this) if (!predicate(element)) return false\n return true\n}\n\n/\*\*\n \* Returns `true` if all elements match the given [predicate].\n \* \n \* @sample samples.collections.Collections.Aggregates.all\n

\*/\n@SinceKotlin(\"1.3\")\n@ExperimentalUnsignedTypes\n@kotlin.internal.InlineOnly\npublic inline fun UByteArray.all(predicate: (UByte) -> Boolean): Boolean {\n for (element in this) if (!predicate(element)) return false\n return true\n}\n\n/\*\*\n \* Returns `true` if all elements match the given [predicate].\n \* \n \* @sample samples.collections.Collections.Aggregates.all\n

\*/\n@SinceKotlin(\"1.3\")\n@ExperimentalUnsignedTypes\n@kotlin.internal.InlineOnly\npublic inline fun UShortArray.all(predicate: (UShort) -> Boolean): Boolean {\n for (element in this) if (!predicate(element)) return false\n return true\n}\n\n/\*\*\n \* Returns `true` if array has at least one element.\n \* \n \* @sample samples.collections.Collections.Aggregates.any\n

\*/\n@SinceKotlin(\"1.3\")\n@ExperimentalUnsignedTypes\n@kotlin.internal.InlineOnly\npublic inline fun UIntArray.any(): Boolean {\n return storage.any()\n\n\n/\*\*\n \* Returns `true` if array has at least one element.\n \* \n \* @sample samples.collections.Collections.Aggregates.any\n

\*/\n@SinceKotlin(\"1.3\")\n@ExperimentalUnsignedTypes\n@kotlin.internal.InlineOnly\npublic inline fun ULongArray.any(): Boolean  $\ln$  return storage.any()\n\n\n\n<sup>\\*\*</sup>\n \* Returns `true` if array has at least one element. $\ln * \ln * \omega$  sample samples.collections. Collections. Aggregates. any  $\ln$ 

\*/\n@SinceKotlin(\"1.3\")\n@ExperimentalUnsignedTypes\n@kotlin.internal.InlineOnly\npublic inline fun UByteArray.any(): Boolean  $\ln$  return storage.any()\n}\n\n/\*\*\n \* Returns `true` if array has at least one element. $\ln * \ln * \omega$  sample samples.collections. Collections. Aggregates.any $\ln$ 

\*/\n@SinceKotlin(\"1.3\")\n@ExperimentalUnsignedTypes\n@kotlin.internal.InlineOnly\npublic inline fun UShortArray.any(): Boolean  ${\nightharpoonup$  return storage.any() $\nightharpoonup$ n \* Returns `true` if at least one element matches the given [predicate]. $\ln * \ln * \omega$  sample samples.collections. Collections. Aggregates.anyWithPredicate $\ln$ \*/\n@SinceKotlin(\"1.3\")\n@ExperimentalUnsignedTypes\n@kotlin.internal.InlineOnly\npublic inline fun UIntArray.any(predicate: (UInt) -> Boolean): Boolean  $\{\n\$  for (element in this) if (predicate(element)) return true $\ln$ return false $\n\ln|\n\ln^**\n|$  \* Returns `true` if at least one element matches the given [predicate]. $\ln^* \ln^* \otimes$  sample

samples.collections.Collections.Aggregates.anyWithPredicate\n

\*/\n@SinceKotlin(\"1.3\")\n@ExperimentalUnsignedTypes\n@kotlin.internal.InlineOnly\npublic inline fun ULongArray.any(predicate: (ULong)  $\rightarrow$  Boolean): Boolean {\n for (element in this) if (predicate(element)) return true\n return false\n  $\ln\frac{*}{\ln}$  \* Returns `true` if at least one element matches the given [predicate].\n \* \n \* @sample samples.collections.Collections.Aggregates.anyWithPredicate\n

\*/\n@SinceKotlin(\"1.3\")\n@ExperimentalUnsignedTypes\n@kotlin.internal.InlineOnly\npublic inline fun UByteArray.any(predicate: (UByte) -> Boolean): Boolean  $\{\n\$  for (element in this) if (predicate(element)) return true\n return false\n  $\ln\pi$ <sup>\*\*</sup>\n \* Returns `true` if at least one element matches the given [predicate].\n \* \n \* @sample samples.collections.Collections.Aggregates.anyWithPredicate\n

\*/\n@SinceKotlin(\"1.3\")\n@ExperimentalUnsignedTypes\n@kotlin.internal.InlineOnly\npublic inline fun UShortArray.any(predicate: (UShort) -> Boolean): Boolean {\n for (element in this) if (predicate(element)) return true\n return false\n}\n\n/\*\*\n \* Returns the number of elements matching the given [predicate].\n \*/\n@SinceKotlin(\"1.3\")\n@ExperimentalUnsignedTypes\n@kotlin.internal.InlineOnly\npublic inline fun UIntArray.count(predicate: (UInt) -> Boolean): Int  $\{\n\alpha$  var count = 0\n for (element in this) if  $(\text{predicate}(element))$  ++count $\in$  return count $\ln\ln\ln^*$ . Returns the number of elements matching the given [predicate].\n \*/\n@SinceKotlin(\"1.3\")\n@ExperimentalUnsignedTypes\n@kotlin.internal.InlineOnly\npublic inline fun ULongArray.count(predicate: (ULong) -> Boolean): Int  $\ln \ \varphi = 0$  for (element in this) if  $(\text{predicate}(element))$  ++count $\in$  return count $\ln\ln\ln^*$ . Returns the number of elements matching the given [predicate].\n \*/\n@SinceKotlin(\"1.3\")\n@ExperimentalUnsignedTypes\n@kotlin.internal.InlineOnly\npublic inline fun UByteArray.count(predicate: (UByte) -> Boolean): Int  $\{\n\$  var count = 0\n for (element in this) if  $(predicate(element)) ++count\n \cdot return count\n \cdot n\n \cdot n * Returns the number of elements matching the given$ [predicate].\n \*/\n@SinceKotlin(\"1.3\")\n@ExperimentalUnsignedTypes\n@kotlin.internal.InlineOnly\npublic inline fun UShortArray.count(predicate: (UShort) -> Boolean): Int  $\{\n\$  var count = 0\n for (element in this) if  $(predicate(element))$  ++count\n return count\n}\n\n/\*\*\n \* Accumulates value starting with [initial] value and applying [operation] from left to right\n \* to current accumulator value and each element.\n \* \n \* Returns the specified [initial] value if the array is empty. $\ln * \alpha$  @param [operation] function that takes current accumulator value and an element, and calculates the next accumulator value.\n

\*/\n@SinceKotlin(\"1.3\")\n@ExperimentalUnsignedTypes\n@kotlin.internal.InlineOnly\npublic inline fun <R> UIntArray.fold(initial: R, operation: (acc: R, UInt) -> R): R  $\{\n\$  var accumulator = initial\n for (element in this)  $accumulator = operation(accumulator)$ , element)\n return accumulator\n }\n\n/\*\*\n \* Accumulates value starting with [initial] value and applying [operation] from left to right $\ln *$  to current accumulator value and each element. $\ln *$  $\ln$  \* Returns the specified [initial] value if the array is empty. $\ln$  \*  $\infty$  param [operation] function that takes current accumulator value and an element, and calculates the next accumulator value.\n

\*/\n@SinceKotlin(\"1.3\")\n@ExperimentalUnsignedTypes\n@kotlin.internal.InlineOnly\npublic inline fun <R> ULongArray.fold(initial: R, operation: (acc: R, ULong) -> R): R {\n var accumulator = initial\n for (element in this) accumulator = operation(accumulator, element)\n return accumulator\n}\n\n/\*\*\n \* Accumulates value starting with [initial] value and applying [operation] from left to right\n \* to current accumulator value and each element. $\ln * \neq$  Returns the specified [initial] value if the array is empty. $\ln * \ln * \geq$  param [operation] function that takes current accumulator value and an element, and calculates the next accumulator value.\n

\*/\n@SinceKotlin(\"1.3\")\n@ExperimentalUnsignedTypes\n@kotlin.internal.InlineOnly\npublic inline fun <R> UByteArray.fold(initial: R, operation: (acc: R, UByte)  $\rightarrow$  R): R {\n var accumulator = initial\n for (element in this) accumulator = operation(accumulator, element)\n return accumulator\n}\n\n/\*\*\n \* Accumulates value starting with [initial] value and applying [operation] from left to right\n \* to current accumulator value and each element. $\ln * \ln *$  Returns the specified [initial] value if the array is empty. $\ln * \ln *$  @param [operation] function that takes current accumulator value and an element, and calculates the next accumulator value.\n

\*/\n@SinceKotlin(\"1.3\")\n@ExperimentalUnsignedTypes\n@kotlin.internal.InlineOnly\npublic inline fun <R> UShortArray.fold(initial: R, operation: (acc: R, UShort) -> R): R  $\{\n\$  var accumulator = initial\n for (element in this) accumulator = operation(accumulator, element)\n return accumulator\n}\n\n/\*\*\n \* Accumulates value starting with [initial] value and applying [operation] from left to right\n \* to current accumulator value and each element with its index in the original array. $\ln * \ln *$  Returns the specified [initial] value if the array is empty. $\ln * \ln$ \* @param [operation] function that takes the index of an element, current accumulator value\n \* and the element itself, and calculates the next accumulator value.\n

\*/\n@SinceKotlin(\"1.3\")\n@ExperimentalUnsignedTypes\n@kotlin.internal.InlineOnly\npublic inline fun <R> UIntArray.foldIndexed(initial: R, operation: (index: Int, acc: R, UInt) -> R): R {\n var index = 0\n var  $accumulator = initial \n\cdot \nfor (element in this) accumulator = operation (index++, accumulator, element) \n\cdot \nreturn$  $accumulator\n\hbar\n\n\hat{*}\n$  \* Accumulates value starting with [initial] value and applying [operation] from left to right\n \* to current accumulator value and each element with its index in the original array. $\ln * \ln * \text{ Returns the}$ 

specified [initial] value if the array is empty. $\ln * \ln * \omega$  [operation] function that takes the index of an element, current accumulator value\n \* and the element itself, and calculates the next accumulator value.\n \*/\n@SinceKotlin(\"1.3\")\n@ExperimentalUnsignedTypes\n@kotlin.internal.InlineOnly\npublic inline fun <R> ULongArray.foldIndexed(initial: R, operation: (index: Int, acc: R, ULong) -> R): R {\n var index = 0\n var  $accumulator = initial \n\cdot \nfor (element in this) accumulator = operation (index++, accumulation, element) \n\cdot \nreturn$ accumulator $\n\ln\frac{*}{\n\ln^*}\n$  \* Accumulates value starting with [initial] value and applying [operation] from left to right\n \* to current accumulator value and each element with its index in the original array. $\ln$  \* Returns the specified [initial] value if the array is empty. $\ln * \ln * \omega$  [operation] function that takes the index of an element, current accumulator value\n \* and the element itself, and calculates the next accumulator value.\n \*/\n@SinceKotlin(\"1.3\")\n@ExperimentalUnsignedTypes\n@kotlin.internal.InlineOnly\npublic inline fun <R> UByteArray.foldIndexed(initial: R, operation: (index: Int, acc: R, UByte) -> R): R {\n var index = 0\n var  $accumulator = initial \n\cdot \nfor (element in this) accumulator = operation (index++, accumulation, element) \n\cdot \nreturn$  $accumulator\n\hbar\n\n\hat*\n$  \* Accumulates value starting with [initial] value and applying [operation] from left to right\n \* to current accumulator value and each element with its index in the original array. $\ln$  \*  $\ln$  \* Returns the specified [initial] value if the array is empty. $\ln * \alpha$  aparam [operation] function that takes the index of an element, current accumulator value\n \* and the element itself, and calculates the next accumulator value.\n \*/\n@SinceKotlin(\"1.3\")\n@ExperimentalUnsignedTypes\n@kotlin.internal.InlineOnly\npublic inline fun <R> UShortArray.foldIndexed(initial: R, operation: (index: Int, acc: R, UShort) -> R): R  $\ln \varphi = 0$ n var  $accumulator = initial \n\cdot \nfor (element in this) accumulator = operation (index++, accumulation, element) \n\cdot \nreturn$  $accumulator\n\hbox{\n $n\in*$  A accumulated system.}$  Accumulates value starting with [initial] value and applying [operation] from right to left $\ln$  \* to each element and current accumulator value. $\ln$  \*  $\ln$  \* Returns the specified [initial] value if the array is empty. $\ln * \ln * \omega$  param [operation] function that takes an element and current accumulator value, and calculates the next accumulator value.\n

\*/\n@SinceKotlin(\"1.3\")\n@ExperimentalUnsignedTypes\n@kotlin.internal.InlineOnly\npublic inline fun <R> UIntArray.foldRight(initial: R, operation: (UInt, acc: R) -> R): R  $\{\n \$  var index = lastIndex\n var accumulator = initial\n while (index  $>= 0$ ) {\n accumulator = operation(get(index--), accumulator)\n }\n return accumulator\n}\n\n/\*\*\n \* Accumulates value starting with [initial] value and applying [operation] from right to left $\ln$  \* to each element and current accumulator value. $\ln$  \*  $\ln$  \* Returns the specified [initial] value if the array is empty. $\ln * \ln * \mathcal{Q}$  param [operation] function that takes an element and current accumulator value, and calculates the next accumulator value.\n

\*/\n@SinceKotlin(\"1.3\")\n@ExperimentalUnsignedTypes\n@kotlin.internal.InlineOnly\npublic inline fun <R> ULongArray.foldRight(initial: R, operation: (ULong, acc: R) -> R): R {\n var index = lastIndex\n var  $accumulator = initial \n\mid \n\in (index \ge 0) {\n \quad } accountator = operation(getindex--), accumulator) \n\mid \n\mid$ return accumulator $\ln\ln\frac{**}{n}$  Accumulates value starting with [initial] value and applying [operation] from right to left $\ln$  \* to each element and current accumulator value. $\ln$  \*  $\ln$  \* Returns the specified [initial] value if the array is empty. $\ln * \ln * \omega$  param [operation] function that takes an element and current accumulator value, and calculates the next accumulator value.\n

\*/\n@SinceKotlin(\"1.3\")\n@ExperimentalUnsignedTypes\n@kotlin.internal.InlineOnly\npublic inline fun <R> UByteArray.foldRight(initial: R, operation: (UByte, acc: R) -> R): R {\n var index = lastIndex\n var  $accumulator = initial \n\mid \n\in (index \ge 0) {\n \n accountator = operation(getindex--), accumulator) \n$ return accumulator $\ln\ln\pi$ <sup>\*</sup>\n \* Accumulates value starting with [initial] value and applying [operation] from right to left $\ln$  \* to each element and current accumulator value. $\ln$  \*  $\ln$  \* Returns the specified [initial] value if the array is empty. $\ln * \ln * \mathcal{Q}$  param [operation] function that takes an element and current accumulator value, and calculates the next accumulator value.\n

\*/\n@SinceKotlin(\"1.3\")\n@ExperimentalUnsignedTypes\n@kotlin.internal.InlineOnly\npublic inline fun <R> UShortArray.foldRight(initial: R, operation: (UShort, acc: R) -> R): R  $\{\n \$  var index = lastIndex\n var  $accumulator = initial \n\mid \n\in (index \ge 0) {\n \quad } accountator = operation(getindex--), accumulator) \n\mid \n\mid$ return accumulator $\ln \ln \frac{m}{m^*}$  Accumulates value starting with [initial] value and applying [operation] from right

to left $\ln$  \* to each element with its index in the original array and current accumulator value. $\ln$  \*  $\ln$  \* Returns the specified [initial] value if the array is empty. $\ln * \alpha$  = @param [operation] function that takes the index of an element, the element itself\n \* and current accumulator value, and calculates the next accumulator value.\n \*/\n@SinceKotlin(\"1.3\")\n@ExperimentalUnsignedTypes\n@kotlin.internal.InlineOnly\npublic inline fun <R> UIntArray.foldRightIndexed(initial: R, operation: (index: Int, UInt, acc: R) -> R): R  $\{\n \$  var index = lastIndex\n var accumulator = initial $\ln$  while (index  $> = 0$ )  $\ln$  accumulator = operation(index, get(index), accumulator) $\ln$ 

--index\n  $\ln$  return accumulator\n}\n\n/\*\*\n \* Accumulates value starting with [initial] value and applying [operation] from right to left $\ln$  \* to each element with its index in the original array and current accumulator value. $\ln$ \* \n \* Returns the specified [initial] value if the array is empty. $\ln$  \*  $\ln$  \* @param [operation] function that takes the index of an element, the element itself $\ln *$  and current accumulator value, and calculates the next accumulator value.\n \*/\n@SinceKotlin(\"1.3\")\n@ExperimentalUnsignedTypes\n@kotlin.internal.InlineOnly\npublic inline fun  $<\mathbb{R}>$  ULongArray.foldRightIndexed(initial: R, operation: (index: Int, ULong, acc: R) -> R): R {\n var index = lastIndex\n var accumulator = initial\n while (index  $>= 0$ ) {\n accumulator = operation(index, get(index),  $accumulator\n$  --index\n  $\{\n\}$  return accumulator\n $\hbar\$ \*\n \* Accumulates value starting with [initial] value and applying [operation] from right to left\n \* to each element with its index in the original array and current accumulator value. $\ln * \neq$  Returns the specified [initial] value if the array is empty. $\ln * \ln * \neq$  param [operation] function that takes the index of an element, the element itself\n \* and current accumulator value, and calculates the next accumulator value.\n

\*/\n@SinceKotlin(\"1.3\")\n@ExperimentalUnsignedTypes\n@kotlin.internal.InlineOnly\npublic inline fun <R> UByteArray.foldRightIndexed(initial: R, operation: (index: Int, UByte, acc: R) -> R): R {\n var index = lastIndex\n var accumulator = initial\n while (index  $>= 0$ ) {\n accumulator = operation(index, get(index),  $accumulator\n$  --index\n  $\mathcal{N}$  return accumulator\n  $\ln/^*$ \n \* Accumulates value starting with [initial] value and applying [operation] from right to left $\ln *$  to each element with its index in the original array and current accumulator value. $\ln * \neq$  Returns the specified [initial] value if the array is empty. $\ln * \ln * \omega$  param [operation] function that takes the index of an element, the element itself\n \* and current accumulator value, and calculates the next accumulator value.\n

\*/\n@SinceKotlin(\"1.3\")\n@ExperimentalUnsignedTypes\n@kotlin.internal.InlineOnly\npublic inline fun <R> UShortArray.foldRightIndexed(initial: R, operation: (index: Int, UShort, acc: R) -> R): R {\n var index = lastIndex\n var accumulator = initial\n while (index  $>= 0$ ) {\n accumulator = operation(index, get(index),  $accumulator\n$  --index\n }\n return accumulator\n }\n\n/\*\*\n \* Performs the given [action] on each element.\n \*/\n@SinceKotlin(\"1.3\")\n@ExperimentalUnsignedTypes\n@kotlin.internal.InlineOnly\npublic inline fun UIntArray.forEach(action: (UInt) -> Unit): Unit  $\ln$  for (element in this) action(element)\n\n\n/\*\*\n \* Performs the given [action] on each element.\n

\*/\n@SinceKotlin(\"1.3\")\n@ExperimentalUnsignedTypes\n@kotlin.internal.InlineOnly\npublic inline fun ULongArray.forEach(action: (ULong) -> Unit): Unit  $\ln$  for (element in this) action(element)\n}\n\n/\*\*\n \* Performs the given [action] on each element.\n

\*/\n@SinceKotlin(\"1.3\")\n@ExperimentalUnsignedTypes\n@kotlin.internal.InlineOnly\npublic inline fun UByteArray.forEach(action: (UByte) -> Unit): Unit  $\{\n\$  for (element in this) action(element)\n $\{\n\}\n\|\n\|\n\$ Performs the given [action] on each element.\n

\*/\n@SinceKotlin(\"1.3\")\n@ExperimentalUnsignedTypes\n@kotlin.internal.InlineOnly\npublic inline fun UShortArray.forEach(action: (UShort) -> Unit): Unit  $\ln$  for (element in this) action(element)\n\n\n/\*\*\n \* Performs the given [action] on each element, providing sequential index with the element.\n \* @param [action] function that takes the index of an element and the element itself $\ln$  \* and performs the action on the element. $\ln$ \*/\n@SinceKotlin(\"1.3\")\n@ExperimentalUnsignedTypes\n@kotlin.internal.InlineOnly\npublic inline fun UIntArray.forEachIndexed(action: (index: Int, UInt) -> Unit): Unit  ${\n\mu}$  var index = 0\n for (item in this)  $action(index++, item)\n\}\n\|\n\|\n\$ <sup>+\*</sup>\n \* Performs the given [action] on each element, providing sequential index with the element. $\ln * \omega$  param [action] function that takes the index of an element and the element itself $\ln *$  and performs the action on the element.\n

\*/\n@SinceKotlin(\"1.3\")\n@ExperimentalUnsignedTypes\n@kotlin.internal.InlineOnly\npublic inline fun ULongArray.forEachIndexed(action: (index: Int, ULong) -> Unit): Unit  $\{\n\$  var index = 0\n for (item in this)  $action(index++, item)\n\}\n\|\n\|\n\* * Perform the given [action] on each element, providing sequential index with$ the element. $\ln * \mathcal{Q}$  param [action] function that takes the index of an element and the element itself $\ln *$  and performs the action on the element.\n

\*/\n@SinceKotlin(\"1.3\")\n@ExperimentalUnsignedTypes\n@kotlin.internal.InlineOnly\npublic inline fun UByteArray.forEachIndexed(action: (index: Int, UByte) -> Unit): Unit  ${\n \arrows$  var index = 0\n for (item in this) action(index++, item)\n\n/\*\*\n \* Performs the given [action] on each element, providing sequential index with the element. $\ln * \omega$  param [action] function that takes the index of an element and the element itself $\ln *$  and performs the action on the element.\n

\*/\n@SinceKotlin(\"1.3\")\n@ExperimentalUnsignedTypes\n@kotlin.internal.InlineOnly\npublic inline fun UShortArray.forEachIndexed(action: (index: Int, UShort) -> Unit): Unit  $\{\n\$  var index = 0\n for (item in this)  $action(index++, item)\n\}\n\n@Deprecated(\TUse maxOrNull instead.\T$ 

 $ReplaceWith(\{'this.maxOrNull()\\'')\n\cong DeprecatedSinceKotlin(warningSince = \{'1.4\}'\n, errorSince = \{'1.5\}'\n,$ 

hiddenSince =  $\lceil$ "1.6 $\rceil$ ")\n@SinceKotlin( $\lceil$ "1.3 $\rceil$ ")\n@ExperimentalUnsignedTypes\npublic fun UIntArray.max(): UInt?  $\ln$  return maxOrNull()\n \\n\n@Deprecated(\"Use maxOrNull instead.\",

 $ReplaceWith(\{'this.maxOrNull()\\''))\n\cong DeprecatedSinceKotlin(warningSince = \{'1.4\}'\n, errorsince = \{'1.5\}'$ hiddenSince =  $\ln 6$ ,  $\ln 2$  (i.e. Kotlin(\"1.3\")\n @ExperimentalUnsignedTypes\npublic fun ULongArray.max(): ULong?  ${\nightharpoonup$  return maxOrNull ${\nightharpoonup}$ n ${\nightharpoonup}$ Deprecated ${\nightharpoonup}$ Use maxOrNull instead. ${\nightharpoonup}$ ,

 $ReplaceWith(\{'this.maxOrNull()\\''))\n\cong DeprecatedSinceKotlin(warningSince = \{'1.4\}'\n, errorsince = \{'1.5\}'$ 

hiddenSince =  $\lceil$ "1.6 $\rceil$ ")\n@SinceKotlin(\"1.3\")\n@ExperimentalUnsignedTypes\npublic fun UByteArray.max(): UByte?  ${\n n-\n return maxOrNull() \n} \n n \@Deprecated(''Use maxOrNull instead.''.$ 

 $ReplaceWith(\{'this.maxOrNull()\\''))\n@DeprecatedSinceKotlin(warningSince = \{'1.4\}'\n... errorsince = \{'1.5\}'$ 

hiddenSince =  $\ln 6$ ,  $\ln$  @SinceKotlin(\"1.3\")\n @ExperimentalUnsignedTypes\npublic fun UShortArray.max(): UShort?  ${\nightharpoonup$  return maxOrNull()\n ${\nightharpoonup}$ \n\n@Deprecated(\"Use maxByOrNull instead.\",

 $ReplaceWith(\text{"this.maxByOrNull} (selector) \text{``})\$ n @DeprecatedSinceKotlin(warningSince = \"1.4\", errorSince =  $\Upsilon$  1.5 $\Upsilon$ , hiddenSince =

\"1.6\")\n@SinceKotlin(\"1.3\")\n@ExperimentalUnsignedTypes\n@kotlin.internal.InlineOnly\npublic inline fun  $\langle R : \text{Comparable} \langle R \rangle > \text{UnitArray}$ .maxBy(selector: (UInt) -> R): UInt? {\n return

maxByOrNull(selector)\n}\n\n@Deprecated(\"Use maxByOrNull instead.\",

 $ReplaceWith(\text{``this.maxByOrNull}(\text{selector})\text{''}))\n \textcirc @DeprecatedSinceKotlin(warningSince = \text{''1.4}\text{''}, errorSince = \text{``i.i.d}$  $\Upsilon$  1.5 $\Upsilon$ , hiddenSince =

\"1.6\")\n@SinceKotlin(\"1.3\")\n@ExperimentalUnsignedTypes\n@kotlin.internal.InlineOnly\npublic inline fun  $\langle R : \text{Comparable} \rangle$  ULongArray.maxBy(selector: (ULong) -> R): ULong?  $\{\n\$  return

maxByOrNull(selector)\n}\n\n@Deprecated(\"Use maxByOrNull instead.\",

 $ReplaceWith(\% this.maxByOrNull(selfector)\")\n\cong DeprecatedSinceKotlin(warningSince = \T.1.4\", errorSince =$  $\Upsilon$  1.5 $\Upsilon$ , hiddenSince =

\"1.6\")\n@SinceKotlin(\"1.3\")\n@ExperimentalUnsignedTypes\n@kotlin.internal.InlineOnly\npublic inline fun <R : Comparable<R>> UByteArray.maxBy(selector: (UByte) -> R): UByte? {\n return

maxByOrNull(selector)\n}\n\n@Deprecated(\"Use maxByOrNull instead.\",

 $ReplaceWith(\{'this.maxByOrNull(selfector)''})\n\cong DeprecatedSinceKotlin(warningSince = \{'1.4\}'$ , errorSince =  $\Upsilon$ ''.5 $\Upsilon$ '', hiddenSince =

\"1.6\")\n@SinceKotlin(\"1.3\")\n@ExperimentalUnsignedTypes\n@kotlin.internal.InlineOnly\npublic inline fun <R : Comparable<R>> UShortArray.maxBy(selector: (UShort) -> R): UShort? {\n return

 $maxBvOrNull(selfch)\n\lambda\nu^**\n * Returns the first element yielding the largest value of the given function or$ `null` if there are no elements.\n \* \n \* @sample samples.collections.Collections.Aggregates.maxByOrNull\n

\*/\n@SinceKotlin(\"1.4\")\n@ExperimentalUnsignedTypes\n@kotlin.internal.InlineOnly\npublic inline fun <R : Comparable<R>> UIntArray.maxByOrNull(selector: (UInt) -> R): UInt? {\n if (isEmpty()) return null\n var

 $maxElement = this[0]\n$  val lastIndex = this.lastIndex\n if (lastIndex == 0) return maxElem\n var maxValue = selector(maxElem)\n for (i in 1..lastIndex) {\n val e = this[i]\n val v = selector(e)\n if (maxValue < v)  ${\n \mu = e\n \maxElem = e\n \maxValue = v\n \} \n \ return maxElem\n\|n\$ \*\n \* Returns the first element yielding the largest value of the given function or `null` if there are no elements. $\ln * \ln * \omega$  sample samples.collections.Collections.Aggregates.maxByOrNull\n

\*/\n@SinceKotlin(\"1.4\")\n@ExperimentalUnsignedTypes\n@kotlin.internal.InlineOnly\npublic inline fun <R : Comparable<R>> ULongArray.maxByOrNull(selector: (ULong) -> R): ULong? {\n if (isEmpty()) return null\n var maxElem = this[0]\n val lastIndex = this.lastIndex\n if (lastIndex == 0) return maxElem\n var maxValue = selector(maxElem)\n for (i in 1..lastIndex) {\n val e = this[i]\n val v = selector(e)\n if (maxValue < v)  ${\n \mu \max}$ Elem = e\n maxValue = v\n  $\{\n \mu \ast \lambda_n * \lambda_n \ast \lambda_n \}$ element yielding the largest value of the given function or `null` if there are no elements.\n  $* \n\rightharpoonup n * @sample$ samples.collections.Collections.Aggregates.maxByOrNull\n

\*/\n@SinceKotlin(\"1.4\")\n@ExperimentalUnsignedTypes\n@kotlin.internal.InlineOnly\npublic inline fun <R : Comparable<R>> UByteArray.maxByOrNull(selector: (UByte) -> R): UByte?  $\{\n\$ if (isEmpty()) return null $\n\$ n var maxElem = this[0]\n val lastIndex = this.lastIndex\n if (lastIndex == 0) return maxElem\n var maxValue = selector(maxElem)\n for (i in 1..lastIndex) {\n val e = this[i]\n val v = selector(e)\n if (maxValue < v)  ${\n \mu = e\n \maxElem = e\n \maxValue = v\n \} \n \ return maxElem\n\|n\$ \*\n \* Returns the first element yielding the largest value of the given function or `null` if there are no elements.\n  $*\n\$ samples.collections.Collections.Aggregates.maxByOrNull\n

\*/\n@SinceKotlin(\"1.4\")\n@ExperimentalUnsignedTypes\n@kotlin.internal.InlineOnly\npublic inline fun <R : Comparable<R>> UShortArray.maxByOrNull(selector: (UShort) -> R): UShort? {\n if (isEmpty()) return null\n var maxElem = this[0]\n val lastIndex = this.lastIndex\n if (lastIndex == 0) return maxElem\n var maxValue = selector(maxElem)\n for (i in 1..lastIndex) {\n val e = this[i]\n val v = selector(e)\n if (maxValue < v)  ${\n \mu \in \mathbb{R} \setminus \mathbb{R} \setminus \mathbb{R} \$ value among all values produced by [selector] function\n \* applied to each element in the array. $\ln$  \* If any of values produced by [selector] function is `NaN`, the returned result is `NaN`.\n \* \n \* @throws NoSuchElementException if the array is empty.\n

\*/\n@SinceKotlin(\"1.4\")\n@OptIn(kotlin.experimental.ExperimentalTypeInference::class)\n@OverloadResolution ByLambdaReturnType\n@ExperimentalUnsignedTypes\n@kotlin.internal.InlineOnly\npublic inline fun UIntArray.maxOf(selector: (UInt) -> Double): Double  $\{\n \{i \in \text{Empty}(\n) \}$  throw NoSuchElementException()\n var maxValue = selector(this[0])\n for (i in 1..lastIndex) {\n val v = selector(this[i])\n maxValue = maxOf(maxValue, v)\n }\n return maxValue\n}\n\n/\*\*\n \* Returns the largest value among all values produced by [selector] function\n \* applied to each element in the array. $\ln * \ln *$  If any of values produced by [selector] function is `NaN`, the returned result is `NaN`.\n \* \n \* @throws NoSuchElementException if the array is empty.\n \*/\n@SinceKotlin(\"1.4\")\n@OptIn(kotlin.experimental.ExperimentalTypeInference::class)\n@OverloadResolution ByLambdaReturnType\n@ExperimentalUnsignedTypes\n@kotlin.internal.InlineOnly\npublic inline fun ULongArray.maxOf(selector: (ULong) -> Double): Double  $\{\n \{ \in \text{if} \in \text{if}$ var maxValue = selector(this[0])\n for (i in 1..lastIndex) {\n val v = selector(this[i])\n maxValue = maxOf(maxValue, v)\n }\n return maxValue\n}\n\n/\*\*\n \* Returns the largest value among all values produced by [selector] function\n \* applied to each element in the array. $\ln * \ln *$  If any of values produced by [selector] function is `NaN`, the returned result is `NaN`.\n \* \n \* @throws NoSuchElementException if the array is empty.\n \*/\n@SinceKotlin(\"1.4\")\n@OptIn(kotlin.experimental.ExperimentalTypeInference::class)\n@OverloadResolution ByLambdaReturnType\n@ExperimentalUnsignedTypes\n@kotlin.internal.InlineOnly\npublic inline fun UByteArray.maxOf(selector: (UByte) -> Double): Double  $\{\n\$ if (isEmpty()) throw NoSuchElementException()\n var maxValue = selector(this[0])\n for (i in 1..lastIndex) {\n val v = selector(this[i])\n maxValue = maxOf(maxValue, v)\n }\n return maxValue\n}\n\n/\*\*\n \* Returns the largest value among all values produced by [selector] function\n \* applied to each element in the array. $\ln * \ln *$  If any of values produced by [selector] function is `NaN`, the returned result is `NaN`.\n \* \n \* @throws NoSuchElementException if the array is empty.\n

\*/\n@SinceKotlin(\"1.4\")\n@OptIn(kotlin.experimental.ExperimentalTypeInference::class)\n@OverloadResolution ByLambdaReturnType\n@ExperimentalUnsignedTypes\n@kotlin.internal.InlineOnly\npublic inline fun UShortArray.maxOf(selector: (UShort) -> Double): Double  $\ln$  if (isEmpty()) throw NoSuchElementException()\n var maxValue = selector(this[0])\n for (i in 1..lastIndex) {\n val v = selector(this[i])\n maxValue = maxOf(maxValue, v)\n }\n return maxValue\n}\n\n/\*\*\n \* Returns the largest value among all values produced by [selector] function\n \* applied to each element in the array.\n \* \n \* If any of values produced by [selector] function is `NaN`, the returned result is `NaN`,\n \* \n \* @throws NoSuchElementException if the array is empty.\n

\*/\n@SinceKotlin(\"1.4\")\n@OptIn(kotlin.experimental.ExperimentalTypeInference::class)\n@OverloadResolution ByLambdaReturnType\n@ExperimentalUnsignedTypes\n@kotlin.internal.InlineOnly\npublic inline fun UIntArray.maxOf(selector: (UInt) -> Float): Float  ${\n \in \mathbb{R}^2$  if (isEmpty()) throw NoSuchElementException()\n var maxValue = selector(this[0])\n for (i in 1..lastIndex) {\n val v = selector(this[i])\n maxValue = maxOf(maxValue, v)\n }\n return maxValue\n}\n\n/\*\*\n \* Returns the largest value among all values produced by [selector] function\n \* applied to each element in the array. $\ln * \ln *$  If any of values produced by [selector] function is `NaN`, the returned result is `NaN`.\n \* \n \* @throws NoSuchElementException if the array is empty.\n \*/\n@SinceKotlin(\"1.4\")\n@OptIn(kotlin.experimental.ExperimentalTypeInference::class)\n@OverloadResolution ByLambdaReturnType\n@ExperimentalUnsignedTypes\n@kotlin.internal.InlineOnly\npublic inline fun ULongArray.maxOf(selector: (ULong) -> Float): Float  ${\n \$ if (isEmpty()) throw NoSuchElementException()\n var maxValue = selector(this[0])\n for (i in 1..lastIndex) {\n val v = selector(this[i])\n maxValue = maxOf(maxValue, v)\n }\n return maxValue\n}\n\n/\*\*\n \* Returns the largest value among all values produced by [selector] function\n \* applied to each element in the array.\n \* \n \* If any of values produced by [selector] function is `NaN`, the returned result is `NaN`.\n \* \n \* @throws NoSuchElementException if the array is empty.\n \*/\n@SinceKotlin(\"1.4\")\n@OptIn(kotlin.experimental.ExperimentalTypeInference::class)\n@OverloadResolution ByLambdaReturnType\n@ExperimentalUnsignedTypes\n@kotlin.internal.InlineOnly\npublic inline fun UByteArray.maxOf(selector: (UByte) -> Float): Float  $\{\n\$  if (isEmpty()) throw NoSuchElementException() $\n\$ n var  $maxValue = selector(this[0])\n$  for (i in 1..lastIndex)  ${\n \mu v = selector(this[i])\n}$  maxValue = maxOf(maxValue, v)\n }\n return maxValue\n}\n\n/\*\*\n \* Returns the largest value among all values produced by [selector] function\n \* applied to each element in the array. $\ln * \ln *$  If any of values produced by [selector] function is `NaN`, the returned result is `NaN`.\n \* \n \* @throws NoSuchElementException if the array is empty.\n \*/\n@SinceKotlin(\"1.4\")\n@OptIn(kotlin.experimental.ExperimentalTypeInference::class)\n@OverloadResolution ByLambdaReturnType\n@ExperimentalUnsignedTypes\n@kotlin.internal.InlineOnly\npublic inline fun UShortArray.maxOf(selector: (UShort) -> Float): Float {\n if (isEmpty()) throw NoSuchElementException()\n var maxValue = selector(this[0])\n for (i in 1..lastIndex) {\n val v = selector(this[i])\n maxValue = maxOf(maxValue, v)\n }\n return maxValue\n}\n\n/\*\*\n \* Returns the largest value among all values produced by [selector] function\n \* applied to each element in the array. $\ln * \ln * \mathcal{O}$  throws NoSuchElementException if the array is empty.\n

\*/\n@SinceKotlin(\"1.4\")\n@OptIn(kotlin.experimental.ExperimentalTypeInference::class)\n@OverloadResolution ByLambdaReturnType\n@ExperimentalUnsignedTypes\n@kotlin.internal.InlineOnly\npublic inline fun <R : Comparable<R>> UIntArray.maxOf(selector: (UInt) -> R): R {\n if (isEmpty()) throw

NoSuchElementException()\n var maxValue = selector(this[0])\n for (i in 1..lastIndex) {\n val v =

selector(this[i])\n if (maxValue < v) {\n maxValue = v\n }\n }\n return maxValue\n }\n\n/\*\*\n \* Returns the largest value among all values produced by [selector] function\n \* applied to each element in the  $array.\n\infty$  \* \n \* @throws NoSuchElementException if the array is empty.\n

\*/\n@SinceKotlin(\"1.4\")\n@OptIn(kotlin.experimental.ExperimentalTypeInference::class)\n@OverloadResolution ByLambdaReturnType\n@ExperimentalUnsignedTypes\n@kotlin.internal.InlineOnly\npublic inline fun <R : Comparable<R>> ULongArray.maxOf(selector: (ULong) -> R): R {\n if (isEmpty()) throw NoSuchElementException()\n var maxValue = selector(this[0])\n for (i in 1..lastIndex) {\n val v = selector(this[i])\n if (maxValue < v) {\n maxValue = v\n }\n }\n return maxValue\n }\n\n/\*\*\n \*

Returns the largest value among all values produced by [selector] function\n \* applied to each element in the array. $\ln * \ln * \mathcal{Q}$  throws NoSuchElementException if the array is empty. $\ln$ 

\*/\n@SinceKotlin(\"1.4\")\n@OptIn(kotlin.experimental.ExperimentalTypeInference::class)\n@OverloadResolution ByLambdaReturnType\n@ExperimentalUnsignedTypes\n@kotlin.internal.InlineOnly\npublic inline fun <R : Comparable<R>> UByteArray.maxOf(selector: (UByte) -> R): R {\n if (isEmpty()) throw NoSuchElementException()\n var maxValue = selector(this[0])\n for (i in 1..lastIndex) {\n val v = selector(this[i])\n if (maxValue < v) {\n maxValue = v\n }\n }\n return maxValue\n}\n\n/\*\*\n \* Returns the largest value among all values produced by [selector] function\n \* applied to each element in the array. $\ln * \ln * \mathcal{O}$  throws NoSuchElementException if the array is empty. $\ln$ \*/\n@SinceKotlin(\"1.4\")\n@OptIn(kotlin.experimental.ExperimentalTypeInference::class)\n@OverloadResolution ByLambdaReturnType\n@ExperimentalUnsignedTypes\n@kotlin.internal.InlineOnly\npublic inline fun <R : Comparable<R>> UShortArray.maxOf(selector: (UShort) -> R): R {\n if (isEmpty()) throw NoSuchElementException()\n var maxValue = selector(this[0])\n for (i in 1..lastIndex) {\n val v =

selector(this[i])\n if (maxValue < v) {\n maxValue = v\n }\n }\n return maxValue\n }\n\n/\*\*\n \* Returns the largest value among all values produced by [selector] function\n \* applied to each element in the array or `null` if there are no elements. $\ln * \ln * If$  any of values produced by [selector] function is `NaN`, the returned result is `NaN`.\n

\*/\n@SinceKotlin(\"1.4\")\n@OptIn(kotlin.experimental.ExperimentalTypeInference::class)\n@OverloadResolution ByLambdaReturnType\n@ExperimentalUnsignedTypes\n@kotlin.internal.InlineOnly\npublic inline fun UIntArray.maxOfOrNull(selector: (UInt) -> Double): Double? {\n if (isEmpty()) return null\n var maxValue = selector(this[0])\n for (i in 1..lastIndex)  $\{\n\$  val v = selector(this[i])\n maxValue = maxOf(maxValue, v)\n  $\ln$  return maxValue\n $\ln/n$ <sup>\*\*</sup>\n \* Returns the largest value among all values produced by [selector] function\n \* applied to each element in the array or `null` if there are no elements. $\ln * \ln *$  If any of values produced by [selector] function is `NaN`, the returned result is `NaN`.\n

\*/\n@SinceKotlin(\"1.4\")\n@OptIn(kotlin.experimental.ExperimentalTypeInference::class)\n@OverloadResolution ByLambdaReturnType\n@ExperimentalUnsignedTypes\n@kotlin.internal.InlineOnly\npublic inline fun ULongArray.maxOfOrNull(selector: (ULong) -> Double): Double?  $\ln$  if (isEmpty()) return null\n var  $maxValue = selector(this[0])\n$  for (i in 1..lastIndex)  $\{\n\}$  val v = selector(this[i])\n maxValue = maxOf(maxValue, v)\n }\n return maxValue\n}\n\n/\*\*\n \* Returns the largest value among all values produced by [selector] function\n \* applied to each element in the array or `null` if there are no elements. $\ln * \ln * If$  any of values produced by [selector] function is `NaN`, the returned result is `NaN`.\n

\*/\n@SinceKotlin(\"1.4\")\n@OptIn(kotlin.experimental.ExperimentalTypeInference::class)\n@OverloadResolution ByLambdaReturnType\n@ExperimentalUnsignedTypes\n@kotlin.internal.InlineOnly\npublic inline fun UByteArray.maxOfOrNull(selector: (UByte) -> Double): Double? {\n if (isEmpty()) return null\n var maxValue  $=$  selector(this[0])\n for (i in 1..lastIndex) {\n val v = selector(this[i])\n maxValue = maxOf(maxValue, v)\n  $\ln$  return maxValue\n\n\n/\*\*\n \* Returns the largest value among all values produced by [selector] function\n \* applied to each element in the array or `null` if there are no elements.\n \* \n \* If any of values produced by [selector] function is `NaN`, the returned result is `NaN`.\n

\*/\n@SinceKotlin(\"1.4\")\n@OptIn(kotlin.experimental.ExperimentalTypeInference::class)\n@OverloadResolution ByLambdaReturnType\n@ExperimentalUnsignedTypes\n@kotlin.internal.InlineOnly\npublic inline fun UShortArray.maxOfOrNull(selector: (UShort) -> Double): Double? {\n if (isEmpty()) return null\n var  $maxValue = selector(this[0])\n$  for (i in 1..lastIndex)  ${\n}$  val v = selector(this[i])\n maxValue = maxOf(maxValue, v)\n }\n return maxValue\n}\n\n/\*\*\n \* Returns the largest value among all values produced by [selector] function\n \* applied to each element in the array or `null` if there are no elements. $\ln * \ln * If$  any of values produced by [selector] function is `NaN`, the returned result is `NaN`.\n

\*/\n@SinceKotlin(\"1.4\")\n@OptIn(kotlin.experimental.ExperimentalTypeInference::class)\n@OverloadResolution ByLambdaReturnType\n@ExperimentalUnsignedTypes\n@kotlin.internal.InlineOnly\npublic inline fun UIntArray.maxOfOrNull(selector: (UInt) -> Float): Float? {\n if (isEmpty()) return null\n var maxValue =

selector(this[0])\n for (i in 1..lastIndex)  $\{\n\$  val v = selector(this[i])\n maxValue = maxOf(maxValue, v)\n }\n return maxValue\n}\n\n/\*\*\n \* Returns the largest value among all values produced by [selector] function\n \* applied to each element in the array or `null` if there are no elements. $\ln * \ln *$  If any of values produced by [selector] function is `NaN`, the returned result is `NaN`.\n

\*/\n@SinceKotlin(\"1.4\")\n@OptIn(kotlin.experimental.ExperimentalTypeInference::class)\n@OverloadResolution ByLambdaReturnType\n@ExperimentalUnsignedTypes\n@kotlin.internal.InlineOnly\npublic inline fun ULongArray.maxOfOrNull(selector: (ULong) -> Float): Float? {\n if (isEmpty()) return null\n var maxValue = selector(this[0])\n for (i in 1..lastIndex)  $\{\n\$  val v = selector(this[i])\n maxValue = maxOf(maxValue, v)\n  $\ln$  return maxValue\n $\ln/n$ <sup>\*\*</sup>\n \* Returns the largest value among all values produced by [selector] function\n \* applied to each element in the array or `null` if there are no elements. $\ln * \ln *$  If any of values produced by [selector] function is `NaN`, the returned result is `NaN`.\n

\*/\n@SinceKotlin(\"1.4\")\n@OptIn(kotlin.experimental.ExperimentalTypeInference::class)\n@OverloadResolution ByLambdaReturnType\n@ExperimentalUnsignedTypes\n@kotlin.internal.InlineOnly\npublic inline fun

UByteArray.maxOfOrNull(selector: (UByte) -> Float): Float? {\n if (isEmpty()) return null\n var maxValue = selector(this[0])\n for (i in 1..lastIndex)  $\{\n\$  val v = selector(this[i])\n maxValue = maxOf(maxValue, v)\n  $\ln$  return maxValue\n $\ln/n$ <sup>\*\*</sup>\n \* Returns the largest value among all values produced by [selector] function\n \* applied to each element in the array or `null` if there are no elements. $\ln * \ln *$  If any of values produced by [selector] function is `NaN`, the returned result is `NaN`.\n

\*/\n@SinceKotlin(\"1.4\")\n@OptIn(kotlin.experimental.ExperimentalTypeInference::class)\n@OverloadResolution ByLambdaReturnType\n@ExperimentalUnsignedTypes\n@kotlin.internal.InlineOnly\npublic inline fun UShortArray.maxOfOrNull(selector: (UShort) -> Float): Float? {\n if (isEmpty()) return null\n var maxValue =

selector(this[0])\n for (i in 1..lastIndex)  $\{\n\$  val v = selector(this[i])\n maxValue = maxOf(maxValue, v)\n  $\ln$  return maxValue\n $\ln/n$ <sup>\*\*</sup>\n \* Returns the largest value among all values produced by [selector] function\n \* applied to each element in the array or `null` if there are no elements.\n

\*/\n@SinceKotlin(\"1.4\")\n@OptIn(kotlin.experimental.ExperimentalTypeInference::class)\n@OverloadResolution ByLambdaReturnType\n@ExperimentalUnsignedTypes\n@kotlin.internal.InlineOnly\npublic inline fun <R : Comparable<R>> UIntArray.maxOfOrNull(selector: (UInt) -> R): R? {\n if (isEmpty()) return null\n var maxValue = selector(this[0])\n for (i in 1..lastIndex)  $\{\nabla \cdot \mathbf{v} = \nabla \cdot \mathbf{v} \}$  if (maxValue < v)  $\{\nabla \cdot \mathbf{v} = \nabla \cdot \mathbf{v} \}$ 

maxValue = v\n }\n }\n return maxValue\n}\n\n/\*\*\n \* Returns the largest value among all values produced by [selector] function\n \* applied to each element in the array or `null` if there are no elements.\n \*/\n@SinceKotlin(\"1.4\")\n@OptIn(kotlin.experimental.ExperimentalTypeInference::class)\n@OverloadResolution ByLambdaReturnType\n@ExperimentalUnsignedTypes\n@kotlin.internal.InlineOnly\npublic inline fun <R : Comparable<R>> ULongArray.maxOfOrNull(selector: (ULong) -> R): R? {\n if (isEmpty()) return null\n var maxValue = selector(this[0])\n for (i in 1..lastIndex) {\n val v = selector(this[i])\n if (maxValue < v) {\n

maxValue = v\n }\n }\n return maxValue\n}\n\n/\*\*\n \* Returns the largest value among all values produced by [selector] function\n \* applied to each element in the array or `null` if there are no elements.\n \*/\n@SinceKotlin(\"1.4\")\n@OptIn(kotlin.experimental.ExperimentalTypeInference::class)\n@OverloadResolution ByLambdaReturnType\n@ExperimentalUnsignedTypes\n@kotlin.internal.InlineOnly\npublic inline fun <R : Comparable<R>> UByteArray.maxOfOrNull(selector: (UByte) -> R): R? {\n if (isEmpty()) return null\n var maxValue = selector(this[0])\n for (i in 1..lastIndex) {\n val v = selector(this[i])\n if (maxValue < v) {\n

maxValue = v\n }\n }\n return maxValue\n}\n\n/\*\*\n \* Returns the largest value among all values produced by [selector] function\n \* applied to each element in the array or `null` if there are no elements.\n \*/\n@SinceKotlin(\"1.4\")\n@OptIn(kotlin.experimental.ExperimentalTypeInference::class)\n@OverloadResolution ByLambdaReturnType\n@ExperimentalUnsignedTypes\n@kotlin.internal.InlineOnly\npublic inline fun <R : Comparable<R>> UShortArray.maxOfOrNull(selector: (UShort) -> R): R? {\n if (isEmpty()) return null\n var maxValue = selector(this[0])\n for (i in 1..lastIndex) {\n val v = selector(this[i])\n if (maxValue < v) {\n

maxValue = v\n  $\{\n\}$ \n return maxValue\n $\|\n\|$ <sup>\*\*</sup>\n \* Returns the largest value according to the provided [comparator]\n  $*$  among all values produced by [selector] function applied to each element in the array. $\ln *$  \n \* @throws NoSuchElementException if the array is empty.\n

\*/\n@SinceKotlin(\"1.4\")\n@OptIn(kotlin.experimental.ExperimentalTypeInference::class)\n@OverloadResolution ByLambdaReturnType\n@ExperimentalUnsignedTypes\n@kotlin.internal.InlineOnly\npublic inline fun <R> UIntArray.maxOfWith(comparator: Comparator<in R>, selector: (UInt) -> R): R {\n if (isEmpty()) throw NoSuchElementException()\n var maxValue = selector(this[0])\n for (i in 1..lastIndex) {\n val v = selector(this[i])\n if (comparator.compare(maxValue, v) < 0) {\n maxValue = v\n }\n }\n return  $maxValue\ln{\ln\frac{\ast\ast}{n}}$  Returns the largest value according to the provided [comparator]\n  $*$  among all values produced by [selector] function applied to each element in the array. $\ln * \ln * \omega$  throws NoSuchElementException if the array is empty.\n

\*/\n@SinceKotlin(\"1.4\")\n@OptIn(kotlin.experimental.ExperimentalTypeInference::class)\n@OverloadResolution ByLambdaReturnType\n@ExperimentalUnsignedTypes\n@kotlin.internal.InlineOnly\npublic inline fun <R> ULongArray.maxOfWith(comparator: Comparator<in R>, selector: (ULong) -> R): R {\n if (isEmpty()) throw NoSuchElementException()\n var maxValue = selector(this[0])\n for (i in 1..lastIndex) {\n val v = selector(this[i])\n if (comparator.compare(maxValue, v) < 0) {\n maxValue = v\n }\n }\n return maxValue $\langle n \rangle \langle n \rangle$ <sup>\*\*</sup>\n \* Returns the largest value according to the provided [comparator]\n \* among all values produced by [selector] function applied to each element in the array. $n * \in \mathbb{R}$  mows NoSuchElementException if the array is empty.\n

\*/\n@SinceKotlin(\"1.4\")\n@OptIn(kotlin.experimental.ExperimentalTypeInference::class)\n@OverloadResolution ByLambdaReturnType\n@ExperimentalUnsignedTypes\n@kotlin.internal.InlineOnly\npublic inline fun <R> UByteArray.maxOfWith(comparator: Comparator<in R>, selector: (UByte) -> R): R {\n if (isEmpty()) throw NoSuchElementException()\n var maxValue = selector(this[0])\n for (i in 1..lastIndex) {\n val v = selector(this[i])\n if (comparator.compare(maxValue, v) < 0) {\n maxValue = v\n }\n }\n return maxValue $\langle n \rangle \langle n \rangle^* \$  Teturns the largest value according to the provided [comparator] $\langle n \rangle^*$  among all values produced by [selector] function applied to each element in the array. $n * \alpha * \alpha$  throws NoSuchElementException if the array is empty.\n

\*/\n@SinceKotlin(\"1.4\")\n@OptIn(kotlin.experimental.ExperimentalTypeInference::class)\n@OverloadResolution ByLambdaReturnType\n@ExperimentalUnsignedTypes\n@kotlin.internal.InlineOnly\npublic inline fun <R> UShortArray.maxOfWith(comparator: Comparator<in R>, selector: (UShort) -> R): R {\n if (isEmpty()) throw NoSuchElementException()\n var maxValue = selector(this[0])\n for (i in 1..lastIndex) {\n val v = selector(this[i])\n if (comparator.compare(maxValue, v) < 0) {\n maxValue = v\n }\n }\n return  $maxValue\{n\}\n\cdot^*\n$  \* Returns the largest value according to the provided [comparator]\n \* among all values produced by [selector] function applied to each element in the array or `null` if there are no elements.\n \*/\n@SinceKotlin(\"1.4\")\n@OptIn(kotlin.experimental.ExperimentalTypeInference::class)\n@OverloadResolution ByLambdaReturnType\n@ExperimentalUnsignedTypes\n@kotlin.internal.InlineOnly\npublic inline fun <R> UIntArray.maxOfWithOrNull(comparator: Comparator<in R>, selector: (UInt) -> R): R? {\n if (isEmpty()) return null\n var maxValue = selector(this[0])\n for (i in 1..lastIndex) {\n val v = selector(this[i])\n if (comparator.compare(maxValue, v) < 0) {\n maxValue = v\n }\n return maxValue\n\n\n/\*\*\n \* Returns the largest value according to the provided [comparator]\n \* among all values produced by [selector] function applied to each element in the array or `null` if there are no elements.\n

\*/\n@SinceKotlin(\"1.4\")\n@OptIn(kotlin.experimental.ExperimentalTypeInference::class)\n@OverloadResolution ByLambdaReturnType\n@ExperimentalUnsignedTypes\n@kotlin.internal.InlineOnly\npublic inline fun <R> ULongArray.maxOfWithOrNull(comparator: Comparator<in R>, selector: (ULong) -> R): R? {\n if (isEmpty()) return null\n var maxValue = selector(this[0])\n for (i in 1..lastIndex)  $\{\n \$  val v = selector(this[i])\n if (comparator.compare(maxValue, v) < 0) {\n maxValue = v\n }\n }\n return maxValue\n}\n\n/\*\*\n \* Returns the largest value according to the provided [comparator]\n \* among all values produced by [selector] function applied to each element in the array or `null` if there are no elements.\n

\*/\n@SinceKotlin(\"1.4\")\n@OptIn(kotlin.experimental.ExperimentalTypeInference::class)\n@OverloadResolution ByLambdaReturnType\n@ExperimentalUnsignedTypes\n@kotlin.internal.InlineOnly\npublic inline fun <R>

UByteArray.maxOfWithOrNull(comparator: Comparator<in R>, selector: (UByte) -> R): R? {\n if (isEmpty()) return null\n var maxValue = selector(this[0])\n for (i in 1..lastIndex)  $\{\n \$  val v = selector(this[i])\n if (comparator.compare(maxValue, v) < 0) {\n maxValue = v\n }\n }\n return maxValue\n}\n\n/\*\*\n \* Returns the largest value according to the provided [comparator]\n \* among all values produced by [selector] function applied to each element in the array or `null` if there are no elements.\n \*/\n@SinceKotlin(\"1.4\")\n@OptIn(kotlin.experimental.ExperimentalTypeInference::class)\n@OverloadResolution ByLambdaReturnType\n@ExperimentalUnsignedTypes\n@kotlin.internal.InlineOnly\npublic inline fun <R> UShortArray.maxOfWithOrNull(comparator: Comparator<in R>, selector: (UShort) -> R): R? {\n if (isEmpty()) return null\n var maxValue = selector(this[0])\n for (i in 1..lastIndex) {\n val v = selector(this[i])\n if (comparator.compare(maxValue, v) < 0) {\n maxValue = v\n }\n }\n return maxValue\n}\n\n/\*\*\n \* Returns the largest element or `null` if there are no elements.\n \*/\n@SinceKotlin(\"1.4\")\n@ExperimentalUnsignedTypes\npublic fun UIntArray.maxOrNull(): UInt? {\n if  $(i$ sEmpty()) return null\n var max = this[0]\n for (i in 1..lastIndex) {\n val e = this[i]\n if (max < e) max  $= e\n$  }\n return max\n}\n\n<sup>/\*\*</sup>\n \* Returns the largest element or `null` if there are no elements.\n \*/\n@SinceKotlin(\"1.4\")\n@ExperimentalUnsignedTypes\npublic fun ULongArray.maxOrNull(): ULong? {\n if  $(i$ sEmpty()) return null\n var max = this[0]\n for (i in 1..lastIndex) {\n val e = this[i]\n if (max < e) max  $= e\n \quad \in \mathbb{N}$  return max $\ln \ln \frac{**\n}{*}$  Returns the largest element or `null` if there are no elements. \*/\n@SinceKotlin(\"1.4\")\n@ExperimentalUnsignedTypes\npublic fun UByteArray.maxOrNull(): UByte? {\n if  $(i$ sEmpty()) return null\n var max = this[0]\n for (i in 1..lastIndex) {\n val e = this[i]\n if (max < e) max  $= e\n$  }\n return max\n}\n\n/\*\*\n \* Returns the largest element or `null` if there are no elements.\n \*/\n@SinceKotlin(\"1.4\")\n@ExperimentalUnsignedTypes\npublic fun UShortArray.maxOrNull(): UShort? {\n if  $(i$ sEmpty()) return null\n var max = this[0]\n for (i in 1..lastIndex) {\n val e = this[i]\n if (max < e) max  $= e\n$  }\n return max\n}\n\n@Deprecated(\"Use maxWithOrNull instead.\", ReplaceWith(\"this.maxWithOrNull(comparator)\"))\n@DeprecatedSinceKotlin(warningSince = \"1.4\", errorSince  $=\$   $\1.5\$ , hiddenSince  $=\$   $\1.6\$ )\n@SinceKotlin(\"1.3\")\n@ExperimentalUnsignedTypes\npublic fun UIntArray.maxWith(comparator: Comparator<in UInt>): UInt? {\n return maxWithOrNull(comparator)\n}\n\n@Deprecated(\"Use maxWithOrNull instead.\",  $ReplaceWith(\text{"this.maxWithOrNull}(comparator)\text{)} \n\cong DeprecatedSinceKotlin(warningSince = \text{"1.4}\text{''}, errorSince$  $= \lceil$ "1.5 $\lceil$ ", hiddenSince  $= \lceil$ "1.6 $\lceil$ ")\n@SinceKotlin( $\lceil$ "1.3 $\lceil$ ")\n@ExperimentalUnsignedTypes\npublic fun ULongArray.maxWith(comparator: Comparator<in ULong>): ULong? {\n return maxWithOrNull(comparator)\n}\n\n@Deprecated(\"Use maxWithOrNull instead.\", ReplaceWith(\"this.maxWithOrNull(comparator)\"))\n@DeprecatedSinceKotlin(warningSince = \"1.4\", errorSince  $= \lceil 1.5\rceil$ ", hiddenSince  $= \lceil 1.6\rceil$ ")\n@SinceKotlin(\"1.3\")\n@ExperimentalUnsignedTypes\npublic fun UByteArray.maxWith(comparator: Comparator<in UByte>): UByte? {\n return maxWithOrNull(comparator)\n}\n\n@Deprecated(\"Use maxWithOrNull instead.\", ReplaceWith(\"this.maxWithOrNull(comparator)\"))\n@DeprecatedSinceKotlin(warningSince = \"1.4\", errorSince  $=\$   $\1.5\$ , hiddenSince  $=\$   $\1.6\$ )\n@SinceKotlin(\"1.3\")\n@ExperimentalUnsignedTypes\npublic fun UShortArray.maxWith(comparator: Comparator<in UShort>): UShort? {\n return maxWithOrNull(comparator)\n}\n\n/\*\*\n \* Returns the first element having the largest value according to the provided [comparator] or `null` if there are no elements.\n \*/\n@SinceKotlin(\"1.4\")\n@ExperimentalUnsignedTypes\npublic fun UIntArray.maxWithOrNull(comparator: Comparator $\sin$  UInt $\sin$  is (isempty()) return null\n var max = this [0]\n for (i in 1..lastIndex) {\n val e = this[i]\n if (comparator.compare(max, e) < 0) max = e\n }\n return max\n}\n\n/\*\*\n \* Returns the first element having the largest value according to the provided [comparator] or `null` if there are no elements.\n \*/\n@SinceKotlin(\"1.4\")\n@ExperimentalUnsignedTypes\npublic fun ULongArray.maxWithOrNull(comparator: Comparator<in ULong>): ULong?  ${\n \in \}$  if (isEmpty()) return null\n var max = this[0]\n for (i in 1..lastIndex)  ${\n \in \}$ val e = this[i]\n if (comparator.compare(max, e) < 0) max = e\n }\n return max\n}\n\n/\*\*\n \* Returns the

first element having the largest value according to the provided [comparator] or `null` if there are no elements.\n

\*/\n@SinceKotlin(\"1.4\")\n@ExperimentalUnsignedTypes\npublic fun UByteArray.maxWithOrNull(comparator: Comparator<in UByte>): UByte? {\n if (isEmpty()) return null\n var max = this[0]\n for (i in 1..lastIndex) {\n

val e = this[i]\n if (comparator.compare(max, e) < 0) max = e\n }\n return max\n}\n\n/\*\*\n \* Returns the first element having the largest value according to the provided [comparator] or `null` if there are no elements.\n \*/\n@SinceKotlin(\"1.4\")\n@ExperimentalUnsignedTypes\npublic fun UShortArray.maxWithOrNull(comparator: Comparator<in UShort>): UShort?  ${\n \in \}$  if (isEmpty()) return null\n var max = this[0]\n for (i in 1..lastIndex)  ${\n \in \}$ 

val e = this[i]\n if (comparator.compare(max, e) < 0) max = e\n }\n return

max\n}\n\n@Deprecated(\"Use minOrNull instead.\",

 $ReplaceWith(\text{with }suminOrNull()\\ \text{))}\n \text{@DeprecatedSinceKotlin}(\text{warningSince} = \text{``1.4}\text{''},\n \text{errorSince} = \text{``1.5}\text{''},\n$ 

hiddenSince = \"1.6\")\n@SinceKotlin(\"1.3\")\n@ExperimentalUnsignedTypes\npublic fun UIntArray.min(): UInt?  ${\n \cdot \text{minOrNull}(\n} \n} \cap \mathcal{D}$  Deprecated(\"Use minOrNull instead.\",

 $ReplaceWith(\text{``this.minOrNull()''})\n\in \mathbb{D}$  eprecatedSinceKotlin(warningSince = \"1.4\", errorSince = \"1.5\",

hiddenSince =  $\lceil$ "1.6 $\rceil$ ")\n @SinceKotlin( $\lceil$ "1.3 $\rceil$ ")\n @ExperimentalUnsignedTypes\npublic fun ULongArray.min(): ULong?  ${\n {\n return minOrNull() \n } \n {\n n@Deprecated() "Use minOrNull instead.'"}\n },$ 

 $ReplaceWith(\forall this.minOrNull() \lor \neg \land \neg \text{DeprecatedSinceKotlin}(\text{warningSince} = \lor 1.4\lor, \text{errorSince} = \lor 1.5\lor,$ 

hiddenSince =  $\lceil$ "1.6 $\rceil$ ")\n @SinceKotlin( $\lceil$ "1.3 $\rceil$ ")\n @ExperimentalUnsignedTypes\npublic fun UByteArray.min(): UByte?  ${\nightharpoonup$  return minOrNull $(\nightharpoonup)$ n $\in$ Deprecated $(\ulcorner$ Use minOrNull instead. $\urcorner$ ,

 $ReplaceWith(\lceil "this.minOrNull(\rceil \lceil ")}\rceil)$   $@DeprecatedSinceKotlin(warningSince = \lceil "1.4'\rceil, errorSince = \lceil "1.5'\rceil,$ 

hiddenSince =  $\lceil$ "1.6 $\rceil$ ")\n@SinceKotlin( $\lceil$ "1.3 $\rceil$ ")\n@ExperimentalUnsignedTypes\npublic fun UShortArray.min(): UShort?  ${\n n$  return minOrNull()\n ${\n n\oplus Deprecated}$ ('Use minByOrNull instead.\",

 $ReplaceWith(\{'this.minByOrNull(selfector)''))\n\cong DeprecatedSinceKotlin(warningSince = \{'1.4\}'\n$ , errorSince =  $\Upsilon$  1.5 $\Upsilon$ , hiddenSince =

\"1.6\")\n@SinceKotlin(\"1.3\")\n@ExperimentalUnsignedTypes\n@kotlin.internal.InlineOnly\npublic inline fun  $\langle R : \text{Comparable}\langle R \rangle > \text{UIntArray.minBy}$ (selector: (UInt) -> R): UInt?  $\{\n\$  return

minByOrNull(selector)\n}\n\n@Deprecated(\"Use minByOrNull instead.\",

 $ReplaceWith(\text{"this.minByOrNull}(\text{selector})\text{"))\cap\textcirc@DeprecatedSinceKotlin(warningSince = \text{"1.4}\text{", errorSince =$  $\Upsilon$  1.5 $\Upsilon$ , hiddenSince =

\"1.6\")\n@SinceKotlin(\"1.3\")\n@ExperimentalUnsignedTypes\n@kotlin.internal.InlineOnly\npublic inline fun  $\langle R : \text{Comparable} \rangle$  ULongArray.minBy(selector: (ULong) -> R): ULong? {\n return

minByOrNull(selector)\n}\n\n@Deprecated(\"Use minByOrNull instead.\",

 $ReplaceWith(\text{``this.minByOrNull}(\text{selector})\text{''}))\n \cong DeprecatedSinceKotlin(warningSince = \text{''1.4}\text{''}, errorSince =$  $\Upsilon$  1.5 $\Upsilon$ , hiddenSince =

\"1.6\")\n@SinceKotlin(\"1.3\")\n@ExperimentalUnsignedTypes\n@kotlin.internal.InlineOnly\npublic inline fun  $\langle R : \text{Comparable}\langle R \rangle > \text{UByteArray.minBy}$ (selector: (UByte) -> R): UByte? {\n return

minByOrNull(selector)\n}\n\n@Deprecated(\"Use minByOrNull instead.\",

 $ReplaceWith(\forall this.minByOrNull(selfector)\')\n\neq @DeprecatedSinceKotlin(warningSince = \forall 1.4\forall, errorSince =$  $\Upsilon$  1.5 $\Upsilon$ , hiddenSince =

\"1.6\")\n@SinceKotlin(\"1.3\")\n@ExperimentalUnsignedTypes\n@kotlin.internal.InlineOnly\npublic inline fun <R : Comparable<R>> UShortArray.minBy(selector: (UShort) -> R): UShort? {\n return

 $minByOrNull(selfor)\n\|_{\infty^*}\n\$  Returns the first element yielding the smallest value of the given function or `null` if there are no elements.\n  $* \nvert \mathbf{a} * \mathbf{c}$  sample samples.collections.Collections.Aggregates.minByOrNull\n

\*/\n@SinceKotlin(\"1.4\")\n@ExperimentalUnsignedTypes\n@kotlin.internal.InlineOnly\npublic inline fun <R : Comparable<R>> UIntArray.minByOrNull(selector: (UInt) -> R): UInt? {\n if (isEmpty()) return null\n var minElem = this[0]\n val lastIndex = this.lastIndex\n if (lastIndex == 0) return minElem\n var minValue = selector(minElem)\n for (i in 1..lastIndex) {\n val e = this[i]\n val v = selector(e)\n if (minValue > v)  ${\n \mu = e\in \min\$ element yielding the smallest value of the given function or `null` if there are no elements. $\ln * \ln * \mathcal{O}$  sample samples.collections.Collections.Aggregates.minByOrNull\n

\*/\n@SinceKotlin(\"1.4\")\n@ExperimentalUnsignedTypes\n@kotlin.internal.InlineOnly\npublic inline fun <R : Comparable<R>> ULongArray.minByOrNull(selector: (ULong) -> R): ULong? {\n if (isEmpty()) return null\n var minElem = this[0]\n val lastIndex = this.lastIndex\n if (lastIndex == 0) return minElem\n var minValue = selector(minElem)\n for (i in 1..lastIndex)  $\{\n \$  val e = this[i]\n val v = selector(e)\n if (minValue > v)  ${\n m inElement = e\n m inValue = v\n m} \n }$  return minElem $\n\ln{\ln^**\n}$  Returns the first element yielding the smallest value of the given function or `null` if there are no elements. $\ln * \ln * \omega$  sample samples.collections.Collections.Aggregates.minByOrNull\n

\*/\n@SinceKotlin(\"1.4\")\n@ExperimentalUnsignedTypes\n@kotlin.internal.InlineOnly\npublic inline fun <R : Comparable<R>> UByteArray.minByOrNull(selector: (UByte) -> R): UByte? {\n if (isEmpty()) return null\n var minElem = this $[0]$ \n val lastIndex = this.lastIndex\n if (lastIndex == 0) return minElem\n var minValue = selector(minElem)\n for (i in 1..lastIndex)  $\{\n\$  val e = this[i]\n val v = selector(e)\n if (minValue > v)  ${\n m in Elem = e\n m inValue = v\n } \n }$  return minElem $\n\|n\|$ element yielding the smallest value of the given function or `null` if there are no elements. $\ln * \ln * \mathcal{O}$  sample samples.collections.Collections.Aggregates.minByOrNull\n

\*/\n@SinceKotlin(\"1.4\")\n@ExperimentalUnsignedTypes\n@kotlin.internal.InlineOnly\npublic inline fun <R : Comparable<R>> UShortArray.minByOrNull(selector: (UShort) -> R): UShort? {\n if (isEmpty()) return null\n var minElem = this[0]\n val lastIndex = this.lastIndex\n if (lastIndex == 0) return minElem\n var minValue = selector(minElem)\n for (i in 1..lastIndex) {\n val e = this[i]\n val v = selector(e)\n if (minValue > v)  ${\n \min Elem = e\n \min Value = v\n \quad {\n \min Elem\n}\n\|v^**\n * Returns the smallest$ value among all values produced by [selector] function\n \* applied to each element in the array. $\ln$  \* If any of values produced by [selector] function is `NaN`, the returned result is `NaN`.\n \* \n \* @throws NoSuchElementException if the array is empty.\n

\*/\n@SinceKotlin(\"1.4\")\n@OptIn(kotlin.experimental.ExperimentalTypeInference::class)\n@OverloadResolution ByLambdaReturnType\n@ExperimentalUnsignedTypes\n@kotlin.internal.InlineOnly\npublic inline fun UIntArray.minOf(selector: (UInt) -> Double): Double  $\{\n \{i \in \text{Empty}(\n) \}$  throw NoSuchElementException()\n var minValue = selector(this[0])\n for (i in 1..lastIndex) {\n val v = selector(this[i])\n minValue = minOf(minValue, v)\n }\n return minValue\n}\n\n/\*\*\n \* Returns the smallest value among all values produced by [selector] function\n \* applied to each element in the array. $\ln * \ln *$  If any of values produced by [selector] function is `NaN`, the returned result is `NaN`.\n \* \n \* @throws NoSuchElementException if the array is empty.\n \*/\n@SinceKotlin(\"1.4\")\n@OptIn(kotlin.experimental.ExperimentalTypeInference::class)\n@OverloadResolution ByLambdaReturnType\n@ExperimentalUnsignedTypes\n@kotlin.internal.InlineOnly\npublic inline fun ULongArray.minOf(selector: (ULong) -> Double): Double  $\{\n \{isEmpty()\n \}$  for  $NoSuchElementException()\n$ var minValue = selector(this[0])\n for (i in 1..lastIndex) {\n val v = selector(this[i])\n minValue = minOf(minValue, v)\n }\n return minValue\n}\n\n/\*\*\n \* Returns the smallest value among all values produced by [selector] function\n \* applied to each element in the array. $\ln * \ln *$  If any of values produced by [selector] function is `NaN`, the returned result is `NaN`.\n \* \n \* @throws NoSuchElementException if the array is empty.\n \*/\n@SinceKotlin(\"1.4\")\n@OptIn(kotlin.experimental.ExperimentalTypeInference::class)\n@OverloadResolution ByLambdaReturnType\n@ExperimentalUnsignedTypes\n@kotlin.internal.InlineOnly\npublic inline fun UByteArray.minOf(selector: (UByte) -> Double): Double {\n if (isEmpty()) throw NoSuchElementException()\n var minValue = selector(this[0])\n for (i in 1..lastIndex)  $\{\n \$  val v = selector(this[i])\n minValue = minOf(minValue, v)\n }\n return minValue\n}\n\n/\*\*\n \* Returns the smallest value among all values produced by [selector] function\n \* applied to each element in the array. $\ln$  \*  $\ln$  \* If any of values produced by [selector] function is `NaN`, the returned result is `NaN`.\n \* \n \* @throws NoSuchElementException if the array is empty.\n \*/\n@SinceKotlin(\"1.4\")\n@OptIn(kotlin.experimental.ExperimentalTypeInference::class)\n@OverloadResolution ByLambdaReturnType\n@ExperimentalUnsignedTypes\n@kotlin.internal.InlineOnly\npublic inline fun UShortArray.minOf(selector: (UShort) -> Double): Double  $\{\n \$ if (isEmpty()) throw NoSuchElementException()\n var minValue = selector(this[0])\n for (i in 1..lastIndex) {\n val v = selector(this[i])\n minValue = minOf(minValue, v)\n }\n return minValue\n}\n\n/\*\*\n \* Returns the smallest value among all values produced

by [selector] function\n \* applied to each element in the array. $\ln * \ln *$  If any of values produced by [selector] function is `NaN`, the returned result is `NaN`.\n \* \n \* @throws NoSuchElementException if the array is empty.\n \*/\n@SinceKotlin(\"1.4\")\n@OptIn(kotlin.experimental.ExperimentalTypeInference::class)\n@OverloadResolution ByLambdaReturnType\n@ExperimentalUnsignedTypes\n@kotlin.internal.InlineOnly\npublic inline fun UIntArray.minOf(selector: (UInt) -> Float): Float  ${\n \in \}$  if (isEmpty()) throw NoSuchElementException()\n var  $minValue = selector(this[0])\n$  for (i in 1..lastIndex)  $\{\n\{n \quad val v = selector(this[i])\n \quad minValue =$ minOf(minValue, v)\n }\n return minValue\n}\n\n/\*\*\n \* Returns the smallest value among all values produced by [selector] function\n \* applied to each element in the array. $\ln * \ln *$  If any of values produced by [selector] function is `NaN`, the returned result is `NaN`.\n \* \n \* @throws NoSuchElementException if the array is empty.\n \*/\n@SinceKotlin(\"1.4\")\n@OptIn(kotlin.experimental.ExperimentalTypeInference::class)\n@OverloadResolution ByLambdaReturnType\n@ExperimentalUnsignedTypes\n@kotlin.internal.InlineOnly\npublic inline fun ULongArray.minOf(selector: (ULong) -> Float): Float {\n if (isEmpty()) throw NoSuchElementException()\n var minValue = selector(this[0])\n for (i in 1..lastIndex)  $\{\n \$ ual v = selector(this[i])\n minValue = minOf(minValue, v)\n }\n return minValue\n}\n\n/\*\*\n \* Returns the smallest value among all values produced by [selector] function\n \* applied to each element in the array. $\ln * \ln *$  If any of values produced by [selector] function is `NaN`, the returned result is `NaN`.\n \* \n \* @throws NoSuchElementException if the array is empty.\n \*/\n@SinceKotlin(\"1.4\")\n@OptIn(kotlin.experimental.ExperimentalTypeInference::class)\n@OverloadResolution ByLambdaReturnType\n@ExperimentalUnsignedTypes\n@kotlin.internal.InlineOnly\npublic inline fun UByteArray.minOf(selector: (UByte) -> Float): Float  ${\n \tilde{\Omega}$  if (isEmpty()) throw NoSuchElementException()\n var  $minValue = selector(this[0])\n$  for (i in 1..lastIndex)  $\{n \text{ val } v = selector(this[i])\n$  minValue = minOf(minValue, v)\n }\n return minValue\n}\n\n/\*\*\n \* Returns the smallest value among all values produced by [selector] function\n \* applied to each element in the array. $\ln \pi$  if any of values produced by [selector] function is `NaN`, the returned result is `NaN`.\n \* \n \* @throws NoSuchElementException if the array is empty.\n \*/\n@SinceKotlin(\"1.4\")\n@OptIn(kotlin.experimental.ExperimentalTypeInference::class)\n@OverloadResolution ByLambdaReturnType\n@ExperimentalUnsignedTypes\n@kotlin.internal.InlineOnly\npublic inline fun UShortArray.minOf(selector: (UShort) -> Float): Float {\n if (isEmpty()) throw NoSuchElementException()\n var minValue = selector(this[0])\n for (i in 1..lastIndex) {\n val y = selector(this[i])\n minValue = minOf(minValue, v)\n }\n return minValue\n}\n\n/\*\*\n \* Returns the smallest value among all values produced by [selector] function\n \* applied to each element in the array. $\ln * \ln * \mathcal{O}$  throws NoSuchElementException if the array is empty.\n

\*/\n@SinceKotlin(\"1.4\")\n@OptIn(kotlin.experimental.ExperimentalTypeInference::class)\n@OverloadResolution ByLambdaReturnType\n@ExperimentalUnsignedTypes\n@kotlin.internal.InlineOnly\npublic inline fun <R : Comparable<R>> UIntArray.minOf(selector: (UInt) -> R): R  $\{\n\$  if (isEmpty()) throw

NoSuchElementException()\n var minValue = selector(this[0])\n for (i in 1..lastIndex) {\n val v = selector(this[i])\n if (minValue > v) {\n minValue = v\n }\n }\n return minValue\n }\n\n/\*\*\n \* Returns the smallest value among all values produced by [selector] function\n \* applied to each element in the array. $\ln * \ln * \mathcal{Q}$  throws NoSuchElementException if the array is empty. $\ln$ 

\*/\n@SinceKotlin(\"1.4\")\n@OptIn(kotlin.experimental.ExperimentalTypeInference::class)\n@OverloadResolution ByLambdaReturnType\n@ExperimentalUnsignedTypes\n@kotlin.internal.InlineOnly\npublic inline fun <R :

Comparable<R>> ULongArray.minOf(selector: (ULong) -> R): R {\n if (isEmpty()) throw

NoSuchElementException()\n var minValue = selector(this[0])\n for (i in 1..lastIndex) {\n val v = selector(this[i])\n if (minValue > y) {\n minValue = y\n }\n return minValue\n }\n\n/\*\*\n \* Returns the smallest value among all values produced by [selector] function\n \* applied to each element in the array. $\ln * \ln * \mathcal{Q}$  throws NoSuchElementException if the array is empty. $\ln$ 

\*/\n@SinceKotlin(\"1.4\")\n@OptIn(kotlin.experimental.ExperimentalTypeInference::class)\n@OverloadResolution ByLambdaReturnType\n@ExperimentalUnsignedTypes\n@kotlin.internal.InlineOnly\npublic inline fun <R : Comparable<R>> UByteArray.minOf(selector: (UByte) -> R): R  $\{\n\$  if (isEmpty()) throw

NoSuchElementException()\n var minValue = selector(this[0])\n for (i in 1..lastIndex) {\n val v =

selector(this[i])\n if (minValue > v) {\n minValue = v\n }\n }\n return minValue\n }\n\n/\*\*\n \* Returns the smallest value among all values produced by [selector] function\n \* applied to each element in the array. $\ln * \ln * \mathcal{O}$  throws NoSuchElementException if the array is empty. $\ln$ 

\*/\n@SinceKotlin(\"1.4\")\n@OptIn(kotlin.experimental.ExperimentalTypeInference::class)\n@OverloadResolution ByLambdaReturnType\n@ExperimentalUnsignedTypes\n@kotlin.internal.InlineOnly\npublic inline fun <R :

Comparable<R>> UShortArray.minOf(selector: (UShort) -> R): R {\n if (isEmpty()) throw

NoSuchElementException()\n var minValue = selector(this[0])\n for (i in 1..lastIndex) {\n val v =

selector(this[i])\n if (minValue > v) {\n minValue = v\n }\n }\n return minValue\n }\n\n/\*\*\n \* Returns the smallest value among all values produced by [selector] function\n \* applied to each element in the array or `null` if there are no elements.\n  $* \nvert$  \* If any of values produced by [selector] function is `NaN`, the returned result is `NaN`.\n

\*/\n@SinceKotlin(\"1.4\")\n@OptIn(kotlin.experimental.ExperimentalTypeInference::class)\n@OverloadResolution ByLambdaReturnType\n@ExperimentalUnsignedTypes\n@kotlin.internal.InlineOnly\npublic inline fun

UIntArray.minOfOrNull(selector: (UInt) -> Double): Double? {\n if (isEmpty()) return null\n var minValue = selector(this[0])\n for (i in 1..lastIndex)  $\{\n\$  val v = selector(this[i])\n minValue = minOf(minValue, v)\n  $\ln$  return minValue\n}\n\n/\*\*\n \* Returns the smallest value among all values produced by [selector] function\n \* applied to each element in the array or `null` if there are no elements. $\ln * \ln *$  If any of values produced by [selector] function is `NaN`, the returned result is `NaN`.\n

\*/\n@SinceKotlin(\"1.4\")\n@OptIn(kotlin.experimental.ExperimentalTypeInference::class)\n@OverloadResolution ByLambdaReturnType\n@ExperimentalUnsignedTypes\n@kotlin.internal.InlineOnly\npublic inline fun

ULongArray.minOfOrNull(selector: (ULong) -> Double): Double?  $\{\n\$ if (isEmpty()) return null\n var minValue  $=$  selector(this[0])\n for (i in 1..lastIndex) {\n val v = selector(this[i])\n minValue = minOf(minValue, v)\n  $\ln$  return minValue\n}\n\n/\*\*\n \* Returns the smallest value among all values produced by [selector] function\n \* applied to each element in the array or `null` if there are no elements. $\ln * \ln * If$  any of values produced by [selector] function is `NaN`, the returned result is `NaN`.\n

\*/\n@SinceKotlin(\"1.4\")\n@OptIn(kotlin.experimental.ExperimentalTypeInference::class)\n@OverloadResolution ByLambdaReturnType\n@ExperimentalUnsignedTypes\n@kotlin.internal.InlineOnly\npublic inline fun UByteArray.minOfOrNull(selector: (UByte) -> Double): Double? {\n if (isEmpty()) return null\n var minValue  $=$  selector(this[0])\n for (i in 1..lastIndex) {\n val v = selector(this[i])\n minValue = minOf(minValue, v)\n  $\ln$  return minValue\n}\n\n/\*\*\n \* Returns the smallest value among all values produced by [selector] function\n \* applied to each element in the array or `null` if there are no elements. $\ln * \ln * If$  any of values produced by [selector] function is `NaN`, the returned result is `NaN`.\n

\*/\n@SinceKotlin(\"1.4\")\n@OptIn(kotlin.experimental.ExperimentalTypeInference::class)\n@OverloadResolution ByLambdaReturnType\n@ExperimentalUnsignedTypes\n@kotlin.internal.InlineOnly\npublic inline fun UShortArray.minOfOrNull(selector: (UShort) -> Double): Double? {\n if (isEmpty()) return null\n var minValue  $=$  selector(this[0])\n for (i in 1..lastIndex) {\n val v = selector(this[i])\n minValue = minOf(minValue, v)\n  $\ln$  return minValue\n}\n\n/\*\*\n \* Returns the smallest value among all values produced by [selector] function\n \* applied to each element in the array or `null` if there are no elements. $\ln * \ln *$  If any of values produced by [selector] function is `NaN`, the returned result is `NaN`.\n

\*/\n@SinceKotlin(\"1.4\")\n@OptIn(kotlin.experimental.ExperimentalTypeInference::class)\n@OverloadResolution ByLambdaReturnType\n@ExperimentalUnsignedTypes\n@kotlin.internal.InlineOnly\npublic inline fun

UIntArray.minOfOrNull(selector: (UInt) -> Float): Float? {\n if (isEmpty()) return null\n var minValue = selector(this[0])\n for (i in 1..lastIndex)  $\{\n\$  val  $v = \text{selector}(this[i])\n\$  minValue = minOf(minValue, v)\n  $\ln$  return minValue\n}\n\n/\*\*\n \* Returns the smallest value among all values produced by [selector] function\n \* applied to each element in the array or `null` if there are no elements. $\ln * \ln *$  If any of values produced by [selector] function is `NaN`, the returned result is `NaN`.\n

\*/\n@SinceKotlin(\"1.4\")\n@OptIn(kotlin.experimental.ExperimentalTypeInference::class)\n@OverloadResolution ByLambdaReturnType\n@ExperimentalUnsignedTypes\n@kotlin.internal.InlineOnly\npublic inline fun

ULongArray.minOfOrNull(selector: (ULong) -> Float): Float? {\n if (isEmpty()) return null\n var minValue = selector(this[0])\n for (i in 1..lastIndex)  $\{\n\$  val  $v = \text{selector}(this[i])\n\$  minValue = minOf(minValue, v)\n  $\ln$  return minValue\n}\n\n/\*\*\n \* Returns the smallest value among all values produced by [selector] function\n \* applied to each element in the array or `null` if there are no elements. $\ln * \ln *$  If any of values produced by [selector] function is `NaN`, the returned result is `NaN`.\n

\*/\n@SinceKotlin(\"1.4\")\n@OptIn(kotlin.experimental.ExperimentalTypeInference::class)\n@OverloadResolution ByLambdaReturnType\n@ExperimentalUnsignedTypes\n@kotlin.internal.InlineOnly\npublic inline fun UByteArray.minOfOrNull(selector: (UByte) -> Float): Float? {\n if (isEmpty()) return null\n var minValue = selector(this[0])\n for (i in 1..lastIndex)  $\{\n\$  val  $v = \text{selector}(this[i])\n\$  minValue = minOf(minValue, v)\n  $\ln$  return minValue\n}\n\n/\*\*\n \* Returns the smallest value among all values produced by [selector] function\n \* applied to each element in the array or `null` if there are no elements. $\ln * \ln *$  If any of values produced by [selector] function is `NaN`, the returned result is `NaN`.\n

\*/\n@SinceKotlin(\"1.4\")\n@OptIn(kotlin.experimental.ExperimentalTypeInference::class)\n@OverloadResolution ByLambdaReturnType\n@ExperimentalUnsignedTypes\n@kotlin.internal.InlineOnly\npublic inline fun UShortArray.minOfOrNull(selector: (UShort) -> Float): Float? {\n if (isEmpty()) return null\n var minValue = selector(this[0])\n for (i in 1..lastIndex)  $\{\n\$  val  $v = \text{selector}(this[i])\n\}$  minValue = minOf(minValue, v)\n  $\ln$  return minValue\n}\n\n/\*\*\n \* Returns the smallest value among all values produced by [selector] function\n \* applied to each element in the array or `null` if there are no elements.\n

\*/\n@SinceKotlin(\"1.4\")\n@OptIn(kotlin.experimental.ExperimentalTypeInference::class)\n@OverloadResolution ByLambdaReturnType\n@ExperimentalUnsignedTypes\n@kotlin.internal.InlineOnly\npublic inline fun <R : Comparable<R>> UIntArray.minOfOrNull(selector: (UInt) -> R): R? {\n if (isEmpty()) return null\n var minValue = selector(this[0])\n for (i in 1..lastIndex)  $\{\nabla$  val v = selector(this[i])\n if (minValue > v)  $\{\nabla$ 

minValue = v\n }\n }\n return minValue\n}\n\n/\*\*\n \* Returns the smallest value among all values produced by [selector] function\n \* applied to each element in the array or `null` if there are no elements.\n \*/\n@SinceKotlin(\"1.4\")\n@OptIn(kotlin.experimental.ExperimentalTypeInference::class)\n@OverloadResolution ByLambdaReturnType\n@ExperimentalUnsignedTypes\n@kotlin.internal.InlineOnly\npublic inline fun <R : Comparable<R>> ULongArray.minOfOrNull(selector: (ULong) -> R): R? {\n if (isEmpty()) return null\n var minValue = selector(this[0])\n for (i in 1..lastIndex)  $\{\nabla \cdot \mathbf{v} = \nabla \cdot \mathbf{v} \}$  if (minValue > v)  $\{\nabla \cdot \mathbf{v} = \nabla \cdot \mathbf{v} \}$ 

minValue = v\n }\n }\n return minValue\n}\n\n/\*\*\n \* Returns the smallest value among all values produced by [selector] function\n \* applied to each element in the array or `null` if there are no elements.\n \*/\n@SinceKotlin(\"1.4\")\n@OptIn(kotlin.experimental.ExperimentalTypeInference::class)\n@OverloadResolution ByLambdaReturnType\n@ExperimentalUnsignedTypes\n@kotlin.internal.InlineOnly\npublic inline fun <R : Comparable<R>> UByteArray.minOfOrNull(selector: (UByte) -> R): R? {\n if (isEmpty()) return null\n var minValue = selector(this[0])\n for (i in 1..lastIndex) {\n val v = selector(this[i])\n if (minValue > v) {\n

minValue = v\n }\n }\n return minValue\n}\n\n/\*\*\n \* Returns the smallest value among all values produced by [selector] function\n \* applied to each element in the array or `null` if there are no elements.\n \*/\n@SinceKotlin(\"1.4\")\n@OptIn(kotlin.experimental.ExperimentalTypeInference::class)\n@OverloadResolution ByLambdaReturnType\n@ExperimentalUnsignedTypes\n@kotlin.internal.InlineOnly\npublic inline fun <R : Comparable<R>> UShortArray.minOfOrNull(selector: (UShort) -> R): R? {\n if (isEmpty()) return null\n var minValue = selector(this[0])\n for (i in 1..lastIndex) {\n val v = selector(this[i])\n if (minValue > v) {\n

minValue = v\n }\n }\n return minValue\n}\n\n/\*\*\n \* Returns the smallest value according to the provided [comparator]\n \* among all values produced by [selector] function applied to each element in the array. $\ln$  \* \n \* @throws NoSuchElementException if the array is empty.\n

\*/\n@SinceKotlin(\"1.4\")\n@OptIn(kotlin.experimental.ExperimentalTypeInference::class)\n@OverloadResolution ByLambdaReturnType\n@ExperimentalUnsignedTypes\n@kotlin.internal.InlineOnly\npublic inline fun <R> UIntArray.minOfWith(comparator: Comparator:  $\in$ R>, selector: (UInt) -> R): R {\n if (isEmpty()) throw NoSuchElementException()\n var minValue = selector(this[0])\n for (i in 1..lastIndex) {\n val v = selector(this[i])\n if (comparator.compare(minValue, v) > 0) {\n minValue = v\n }\n }\n return

minValue\n $\ln\ln$ <sup>\*\*</sup>\n \* Returns the smallest value according to the provided [comparator]\n \* among all values produced by [selector] function applied to each element in the array. $\ln * \ln * \mathcal{O}$  throws NoSuchElementException if the array is empty.\n

\*/\n@SinceKotlin(\"1.4\")\n@OptIn(kotlin.experimental.ExperimentalTypeInference::class)\n@OverloadResolution ByLambdaReturnType\n@ExperimentalUnsignedTypes\n@kotlin.internal.InlineOnly\npublic inline fun <R> ULongArray.minOfWith(comparator: Comparator<in R>, selector: (ULong) -> R): R {\n if (isEmpty()) throw NoSuchElementException()\n var minValue = selector(this[0])\n for (i in 1..lastIndex) {\n val v = selector(this[i])\n if (comparator.compare(minValue, v) > 0) {\n minValue = v\n }\n }\n return minValue\n}\n\n/\*\*\n \* Returns the smallest value according to the provided [comparator]\n \* among all values produced by [selector] function applied to each element in the array. $n * \alpha * \alpha$  throws NoSuchElementException if the array is empty.\n

\*/\n@SinceKotlin(\"1.4\")\n@OptIn(kotlin.experimental.ExperimentalTypeInference::class)\n@OverloadResolution ByLambdaReturnType\n@ExperimentalUnsignedTypes\n@kotlin.internal.InlineOnly\npublic inline fun <R> UByteArray.minOfWith(comparator: Comparator<in R>, selector: (UByte) -> R): R {\n if (isEmpty()) throw NoSuchElementException()\n var minValue = selector(this[0])\n for (i in 1..lastIndex)  $\{\n\$  val v = selector(this[i])\n if (comparator.compare(minValue, v) > 0) {\n minValue = v\n }\n }\n return minValue $\n\ln\ln(x^*)\$ n \* Returns the smallest value according to the provided [comparator] $\ln x$  among all values produced by [selector] function applied to each element in the array. $n * \alpha * \alpha$  throws NoSuchElementException if the array is empty.\n

\*/\n@SinceKotlin(\"1.4\")\n@OptIn(kotlin.experimental.ExperimentalTypeInference::class)\n@OverloadResolution ByLambdaReturnType\n@ExperimentalUnsignedTypes\n@kotlin.internal.InlineOnly\npublic inline fun <R> UShortArray.minOfWith(comparator: Comparator:  $\in$ R>, selector: (UShort) -> R): R {\n if (isEmpty()) throw NoSuchElementException()\n var minValue = selector(this[0])\n for (i in 1..lastIndex) {\n val v = selector(this[i])\n if (comparator.compare(minValue, v) > 0) {\n minValue = v\n }\n }\n return minValue\n}\n\n/\*\*\n \* Returns the smallest value according to the provided [comparator]\n \* among all values produced by [selector] function applied to each element in the array or `null` if there are no elements.\n \*/\n@SinceKotlin(\"1.4\")\n@OptIn(kotlin.experimental.ExperimentalTypeInference::class)\n@OverloadResolution ByLambdaReturnType\n@ExperimentalUnsignedTypes\n@kotlin.internal.InlineOnly\npublic inline fun <R> UIntArray.minOfWithOrNull(comparator: Comparator<in R>, selector: (UInt) -> R): R? {\n if (isEmpty()) return null\n var minValue = selector(this[0])\n for (i in 1..lastIndex) {\n val v = selector(this[i])\n if (comparator.compare(minValue, v) > 0) {\n minValue = v\n }\n }\n return minValue\n}\n\n/\*\*\n \* Returns the smallest value according to the provided [comparator]\n \* among all values produced by [selector] function applied to each element in the array or `null` if there are no elements.\n

\*/\n@SinceKotlin(\"1.4\")\n@OptIn(kotlin.experimental.ExperimentalTypeInference::class)\n@OverloadResolution ByLambdaReturnType\n@ExperimentalUnsignedTypes\n@kotlin.internal.InlineOnly\npublic inline fun <R> ULongArray.minOfWithOrNull(comparator: Comparator<in R>, selector: (ULong) -> R): R? {\n if (isEmpty()) return null\n var minValue = selector(this[0])\n for (i in 1..lastIndex) {\n val v = selector(this[i])\n if (comparator.compare(minValue, v) > 0) {\n minValue = v\n }\n }\n return minValue\n }\n\n/\*\*\n \* Returns the smallest value according to the provided [comparator]\n \* among all values produced by [selector] function applied to each element in the array or `null` if there are no elements.\n

\*/\n@SinceKotlin(\"1.4\")\n@OptIn(kotlin.experimental.ExperimentalTypeInference::class)\n@OverloadResolution ByLambdaReturnType\n@ExperimentalUnsignedTypes\n@kotlin.internal.InlineOnly\npublic inline fun <R> UByteArray.minOfWithOrNull(comparator: Comparator<in R>, selector: (UByte) -> R): R? {\n if (isEmpty()) return null\n var minValue = selector(this[0])\n for (i in 1..lastIndex)  $\{\n$  val v = selector(this[i])\n if (comparator.compare(minValue, v) > 0) {\n minValue = v\n }\n }\n return minValue\n }\n\n/\*\*\n \* Returns the smallest value according to the provided [comparator]\n \* among all values produced by [selector] function applied to each element in the array or `null` if there are no elements.\n

\*/\n@SinceKotlin(\"1.4\")\n@OptIn(kotlin.experimental.ExperimentalTypeInference::class)\n@OverloadResolution

 $BylambdaReturnType\n\rangle n@ExperimentalUsingnedTypes\n\rangle n@kotlin.internal. InlineOnly\n\rangle pblic inline fun  $\langle R \rangle$$ UShortArray.minOfWithOrNull(comparator: Comparator<in R>, selector: (UShort) -> R): R? {\n if (isEmpty()) return null\n var minValue = selector(this[0])\n for (i in 1..lastIndex) {\n val v = selector(this[i])\n if (comparator.compare(minValue, v) > 0) {\n minValue = v\n }\n }\n return minValue\n}\n\n/\*\*\n \* Returns the smallest element or `null` if there are no elements.\n \*/\n@SinceKotlin(\"1.4\")\n@ExperimentalUnsignedTypes\npublic fun UIntArray.minOrNull(): UInt? {\n if

 $(i$ sEmpty()) return null\n var min = this[0]\n for (i in 1..lastIndex)  $\ln$  val e = this[i]\n if (min > e) min =  $e\$  }\n return min\n}\n\n/\*\*\n \* Returns the smallest element or `null` if there are no elements.\n

\*/\n@SinceKotlin(\"1.4\")\n@ExperimentalUnsignedTypes\npublic fun ULongArray.minOrNull(): ULong? {\n if  $(i sEmpty())$  return null\n var min = this[0]\n for (i in 1..lastIndex)  $\{\n \$  val e = this[i]\n if (min > e) min = e\n  $\{\n\$  return min\n $\|\n\|$ \n\n<sup>/\*\*</sup>\n \* Returns the smallest element or `null` if there are no elements.\n

\*/\n@SinceKotlin(\"1.4\")\n@ExperimentalUnsignedTypes\npublic fun UByteArray.minOrNull(): UByte? {\n if

(isEmpty()) return null\n var min = this[0]\n for (i in 1..lastIndex) {\n val e = this[i]\n if (min > e) min = e\n \}\n return min\n\}\n\n/\*\*\n \* Returns the smallest element or `null` if there are no elements.\n

\*/\n@SinceKotlin(\"1.4\")\n@ExperimentalUnsignedTypes\npublic fun UShortArray.minOrNull(): UShort? {\n if  $(isEmpty())$  return null\n var min = this[0]\n for (i in 1..lastIndex)  $\{\n n$  val e = this[i]\n if (min > e) min =  $e\$  }\n return min\n}\n\n@Deprecated(\"Use minWithOrNull instead.\",

ReplaceWith(\"this.minWithOrNull(comparator)\"))\n@DeprecatedSinceKotlin(warningSince = \"1.4\", errorSince  $=\$   $\1.5\$ , hiddenSince  $=\$   $\1.6\$ )\n@SinceKotlin(\"1.3\")\n@ExperimentalUnsignedTypes\npublic fun

UIntArray.minWith(comparator: Comparator<in UInt>): UInt? {\n return

minWithOrNull(comparator)\n}\n\n@Deprecated(\"Use minWithOrNull instead.\",

 $ReplaceWith(\{'this.minWithOrNull(comparator)\'')\in @DeprecatedSinceKotlin(warningSince = \{'1.4\}'$ , errorSince

 $= \lceil$ "1.5 $\lceil$ ", hiddenSince  $= \lceil$ "1.6 $\lceil$ ")\n@SinceKotlin( $\lceil$ "1.3 $\lceil$ ")\n@ExperimentalUnsignedTypes\npublic fun

ULongArray.minWith(comparator: Comparator<in ULong>): ULong? {\n return

minWithOrNull(comparator)\n}\n\n@Deprecated(\"Use minWithOrNull instead.\",

ReplaceWith(\"this.minWithOrNull(comparator)\"))\n@DeprecatedSinceKotlin(warningSince = \"1.4\", errorSince

 $= \lceil$ "1.5 $\rceil$ ", hiddenSince  $= \lceil$ "1.6 $\rceil$ ") $\lceil \log K$ otlin $\lceil \lceil \log K \rceil$ "1.3 $\rceil$ ") $\lceil \log K \rceil$  and ExperimentalUnsignedTypes $\lceil \log K \rceil$ 

UByteArray.minWith(comparator: Comparator<in UByte>): UByte? {\n return

minWithOrNull(comparator)\n}\n\n@Deprecated(\"Use minWithOrNull instead.\",

 $ReplaceWith(\text{"this.minWithOrNull}(compact)')\in \mathcal{D}$ eprecatedSinceKotlin(warningSince = \"1.4\", errorSince  $=\$  \"1.5\", hiddenSince  $=\$  \"1.6\")\n@SinceKotlin(\"1.3\")\n@ExperimentalUnsignedTypes\npublic fun

UShortArray.minWith(comparator: Comparator<in UShort>): UShort? {\n return

minWithOrNull(comparator)\n\n\n\n\n\n\n\n\n \* Returns the first element having the smallest value according to the provided [comparator] or `null` if there are no elements.\n

\*/\n@SinceKotlin(\"1.4\")\n@ExperimentalUnsignedTypes\npublic fun UIntArray.minWithOrNull(comparator: Comparator<in UInt>): UInt?  $\in$  if (isEmpty()) return null\n var min = this[0]\n for (i in 1..lastIndex)  $\{\n\}$ val e = this[i]\n if (comparator.compare(min, e) > 0) min = e\n }\n return min\n}\n\n/\*\*\n \* Returns the first element having the smallest value according to the provided [comparator] or `null` if there are no elements.\n \*/\n@SinceKotlin(\"1.4\")\n@ExperimentalUnsignedTypes\npublic fun ULongArray.minWithOrNull(comparator: Comparator<in ULong>): ULong?  ${\n \in \}$  if (isEmpty()) return null\n var min = this[0]\n for (i in 1..lastIndex)  ${\n \in \}$ 

val e = this[i]\n if (comparator.compare(min, e) > 0) min = e\n }\n return min\n}\n\n/\*\*\n \* Returns the first element having the smallest value according to the provided [comparator] or `null` if there are no elements.\n \*/\n@SinceKotlin(\"1.4\")\n@ExperimentalUnsignedTypes\npublic fun UByteArray.minWithOrNull(comparator: Comparator<in UByte>): UByte?  ${\n \in \n \big\}$  if (isEmpty()) return null $n$  var min = this[0] $n$  for (i in 1..lastIndex)  ${\n \in \n \big\}$ 

val e = this[i]\n if (comparator.compare(min, e) > 0) min = e\n  $\ln \frac{n\ln\ln}{n^{**}\ln^*}$  Returns the first element having the smallest value according to the provided [comparator] or `null` if there are no elements.\n \*/\n@SinceKotlin(\"1.4\")\n@ExperimentalUnsignedTypes\npublic fun UShortArray.minWithOrNull(comparator: Comparator<in UShort>): UShort?  $\nvert$  if (isEmpty()) return null\n var min = this[0]\n for (i in 1..lastIndex)  $\nvert$ 

val e = this[i]\n if (comparator.compare(min, e) > 0) min = e\n }\n return min\n}\n\n/\*\*\n \* Returns `true` if the array has no elements.\n \* \n \* @sample samples.collections.Collections.Aggregates.none\n \*/\n@SinceKotlin(\"1.3\")\n@ExperimentalUnsignedTypes\n@kotlin.internal.InlineOnly\npublic inline fun UIntArray.none(): Boolean  $\ln$  return isEmpty()\n}\n\n/\*\*\n \* Returns `true` if the array has no elements.\n \* \n \* @sample samples.collections.Collections.Aggregates.none\n

\*/\n@SinceKotlin(\"1.3\")\n@ExperimentalUnsignedTypes\n@kotlin.internal.InlineOnly\npublic inline fun ULongArray.none(): Boolean  ${\nightharpoonup$  return isEmpty()\n $\hbar\lambda^*$ n \* Returns `true` if the array has no elements.\n \* \n \* @sample samples.collections.Collections.Aggregates.none\n

\*/\n@SinceKotlin(\"1.3\")\n@ExperimentalUnsignedTypes\n@kotlin.internal.InlineOnly\npublic inline fun UByteArray.none(): Boolean  ${\nightharpoonup$  return isEmpty()\n ${\hboxpoonup}$ \n\n/\*\*\n \* Returns `true` if the array has no elements.\n \* \n \* @sample samples.collections.Collections.Aggregates.none\n

\*/\n@SinceKotlin(\"1.3\")\n@ExperimentalUnsignedTypes\n@kotlin.internal.InlineOnly\npublic inline fun UShortArray.none(): Boolean  $\{\n\$ return isEmpty()\n $\hbar\$ <sup>\*</sup>\n \* Returns `true` if no elements match the given  $[predict] \, \in \mathbb{R}^* \, \mathbb{Q}$  sample samples.collections. Collections. Aggregates.noneWithPredicate\n

\*/\n@SinceKotlin(\"1.3\")\n@ExperimentalUnsignedTypes\n@kotlin.internal.InlineOnly\npublic inline fun UIntArray.none(predicate: (UInt) -> Boolean): Boolean  $\{\n\$  for (element in this) if (predicate(element)) return false\n return true\n}\n\n/\*\*\n \* Returns `true` if no elements match the given [predicate].\n \* \n \* @sample samples.collections.Collections.Aggregates.noneWithPredicate\n

\*/\n@SinceKotlin(\"1.3\")\n@ExperimentalUnsignedTypes\n@kotlin.internal.InlineOnly\npublic inline fun ULongArray.none(predicate: (ULong) -> Boolean): Boolean {\n for (element in this) if (predicate(element)) return false\n return true\n}\n\n/\*\*\n \* Returns `true` if no elements match the given [predicate].\n \* \n \* @sample samples.collections.Collections.Aggregates.noneWithPredicate\n

\*/\n@SinceKotlin(\"1.3\")\n@ExperimentalUnsignedTypes\n@kotlin.internal.InlineOnly\npublic inline fun UByteArray.none(predicate: (UByte) -> Boolean): Boolean {\n for (element in this) if (predicate(element)) return false\n return true\n}\n\n/\*\*\n \* Returns `true` if no elements match the given [predicate].\n \* \n \* @sample samples.collections.Collections.Aggregates.noneWithPredicate\n

\*/\n@SinceKotlin(\"1.3\")\n@ExperimentalUnsignedTypes\n@kotlin.internal.InlineOnly\npublic inline fun UShortArray.none(predicate: (UShort) -> Boolean): Boolean  $\{\n\$  for (element in this) if (predicate(element)) return false\n return true\n $\ln\ln^*$ \n\n/\*\*\n \* Performs the given [action] on each element and returns the array itself afterwards.\n \*/\n@SinceKotlin(\"1.4\")\n@ExperimentalUnsignedTypes\n@kotlin.internal.InlineOnly\npublic inline fun UIntArray.onEach(action: (UInt) -> Unit): UIntArray  $\{\n\$  return apply  $\{$  for (element in this) action(element)  $\ln\ln(x^*)$  \* Performs the given [action] on each element and returns the array itself afterwards.\n \*/\n@SinceKotlin(\"1.4\")\n@ExperimentalUnsignedTypes\n@kotlin.internal.InlineOnly\npublic inline fun ULongArray.onEach(action: (ULong) -> Unit): ULongArray  $\{\n\$ return apply  $\{$  for (element in this) action(element)  $\n\ln/\n\frac*}{n^*$  Performs the given [action] on each element and returns the array itself afterwards.\n \*/\n@SinceKotlin(\"1.4\")\n@ExperimentalUnsignedTypes\n@kotlin.internal.InlineOnly\npublic inline fun UByteArray.onEach(action: (UByte) -> Unit): UByteArray  $\{\n\$ return apply  $\{\n$  for (element in this) action(element)  $\n\ln/\n\frac*n^*$  Performs the given [action] on each element and returns the array itself afterwards.\n \*/\n@SinceKotlin(\"1.4\")\n@ExperimentalUnsignedTypes\n@kotlin.internal.InlineOnly\npublic inline fun UShortArray.onEach(action: (UShort) -> Unit): UShortArray {\n return apply { for (element in this) action(element)  $\n\ln\frac*$ n \* Performs the given [action] on each element, providing sequential index with the element, $\ln *$  and returns the array itself afterwards. $\ln * \omega$  aram [action] function that takes the index of an element and the element itself $\ln *$  and performs the action on the element. $\ln$ 

\*/\n@SinceKotlin(\"1.4\")\n@ExperimentalUnsignedTypes\n@kotlin.internal.InlineOnly\npublic inline fun UIntArray.onEachIndexed(action: (index: Int, UInt)  $\rightarrow$  Unit): UIntArray {\n return apply { forEachIndexed(action)  $\ln\ln(x^*)$ n \* Performs the given [action] on each element, providing sequential index with the element,  $n^*$  and returns the array itself afterwards.  $n^*$  @param [action] function that takes the index of an element and the element itself\n \* and performs the action on the element.\n

\*/\n@SinceKotlin(\"1.4\")\n@ExperimentalUnsignedTypes\n@kotlin.internal.InlineOnly\npublic inline fun ULongArray.onEachIndexed(action: (index: Int, ULong) -> Unit): ULongArray {\n return apply { forEachIndexed(action)  $\n\| \n\|^* \neq$  Performs the given [action] on each element, providing sequential index with the element, \n \* and returns the array itself afterwards.\n \* @param [action] function that takes the index of an element and the element itself\n \* and performs the action on the element.\n \*/\n@SinceKotlin(\"1.4\")\n@ExperimentalUnsignedTypes\n@kotlin.internal.InlineOnly\npublic inline fun UByteArray.onEachIndexed(action: (index: Int, UByte) -> Unit): UByteArray  $\{\n\$ n return apply { forEachIndexed(action)  $\n\ln\ln(**\n$  \* Performs the given [action] on each element, providing sequential index with the element,  $n^*$  and returns the array itself afterwards.  $n^*$  @param [action] function that takes the index of an element and the element itself $\ln$  \* and performs the action on the element. $\ln$ \*/\n@SinceKotlin(\"1.4\")\n@ExperimentalUnsignedTypes\n@kotlin.internal.InlineOnly\npublic inline fun UShortArray.onEachIndexed(action: (index: Int, UShort) -> Unit): UShortArray {\n return apply { forEachIndexed(action)  $\ln\ln^*$ \n $^*$ Accumulates value starting with the first element and applying [operation] from left to right $\ln *$  to current accumulator value and each element. $\ln * \ln *$  Throws an exception if this array is empty. If the array can be empty in an expected way, \n \* please use [reduceOrNull] instead. It returns `null` when its receiver is empty. $\ln * \ln * \mathcal{O}$  param [operation] function that takes current accumulator value and an element, $\ln *$ and calculates the next accumulator value. $\ln * \ln * \omega$  sample samples.collections. Collections. Aggregates.reduce $\ln$ \*/\n@SinceKotlin(\"1.3\")\n@ExperimentalUnsignedTypes\n@kotlin.internal.InlineOnly\npublic inline fun UIntArray.reduce(operation: (acc: UInt, UInt) -> UInt): UInt  $\{\n\$  if (isEmpty()) $\$ n throw UnsupportedOperationException(\"Empty array can't be reduced.\")\n var accumulator = this[0]\n for (index in 1..lastIndex)  ${\n n \in {\text{a}}}$  accumulator = operation(accumulator, this[index])\n  ${\n n \in {\text{a}}}$ Accumulates value starting with the first element and applying [operation] from left to right\n \* to current accumulator value and each element. $\ln * \ln *$  Throws an exception if this array is empty. If the array can be empty in an expected way, \n \* please use [reduceOrNull] instead. It returns `null` when its receiver is empty.\n \* \n \* @param [operation] function that takes current accumulator value and an element,\n \* and calculates the next accumulator value. $\ln * \ln * \omega$  sample samples.collections. Collections. Aggregates. reduce  $\ln$ \*/\n@SinceKotlin(\"1.3\")\n@ExperimentalUnsignedTypes\n@kotlin.internal.InlineOnly\npublic inline fun ULongArray.reduce(operation: (acc: ULong, ULong) -> ULong): ULong  ${\n}$  if (isEmpty()) $\n$  throw UnsupportedOperationException(\"Empty array can't be reduced.\")\n var accumulator = this[0]\n for (index in 1..lastIndex)  ${\n n \in \mathbb{Z} \in \mathbb{Z} \subset \mathbb{Z} \setminus \mathbb{Z} \setminus \mathbb{Z$ Accumulates value starting with the first element and applying [operation] from left to right\n \* to current accumulator value and each element. $\ln * \ln *$  Throws an exception if this array is empty. If the array can be empty in an expected way, \n \* please use [reduceOrNull] instead. It returns `null` when its receiver is empty. $\ln$  \* \n \* @param [operation] function that takes current accumulator value and an element,\n \* and calculates the next accumulator value. $\ln * \ln * \omega$  sample samples.collections. Collections. Aggregates.reduce $\ln$ \*/\n@SinceKotlin(\"1.3\")\n@ExperimentalUnsignedTypes\n@kotlin.internal.InlineOnly\npublic inline fun UByteArray.reduce(operation: (acc: UByte, UByte) -> UByte): UByte  ${\n \in$  if (isEmpty()) $\n$  throw UnsupportedOperationException(\"Empty array can't be reduced.\")\n var accumulator = this[0]\n for (index in 1..lastIndex)  ${\n \alpha$  accumulator = operation(accumulator, this[index]) $\n \$  return accumulator $\n \$ Accumulates value starting with the first element and applying [operation] from left to right\n \* to current accumulator value and each element. $\ln * \ln *$  Throws an exception if this array is empty. If the array can be empty in an expected way,  $\ln *$  please use [reduceOrNull] instead. It returns `null` when its receiver is empty. $\ln * \ln *$ @param [operation] function that takes current accumulator value and an element,\n \* and calculates the next accumulator value. $\ln * \ln * \omega$  sample samples.collections. Collections. Aggregates.reduce $\ln$ \*/\n@SinceKotlin(\"1.3\")\n@ExperimentalUnsignedTypes\n@kotlin.internal.InlineOnly\npublic inline fun UShortArray.reduce(operation: (acc: UShort, UShort) -> UShort): UShort  $\ln$  if (isEmpty()) $\ln$  throw UnsupportedOperationException(\"Empty array can't be reduced.\")\n var accumulator = this[0]\n for (index in 1..lastIndex)  ${\n \in \operatorname{acumulator}} = operation(accumulator, this/index) {\n \in \operatorname{acumulator}} \n \} \$  return accumulator ${\n} {\n \in \operatorname{acumulator}} \$ 

Accumulates value starting with the first element and applying [operation] from left to right\n \* to current accumulator value and each element with its index in the original array. $\ln * \ln *$  Throws an exception if this array is empty. If the array can be empty in an expected way, n \* please use [reduceIndexedOrNull] instead. It returns `null` when its receiver is empty. $\ln * \ln * \mathcal{Q}$  param [operation] function that takes the index of an element, current accumulator value and the element itself, \n \* and calculates the next accumulator value. \n \* \n \* @sample samples.collections.Collections.Aggregates.reduce\n

\*/\n@SinceKotlin(\"1.3\")\n@ExperimentalUnsignedTypes\n@kotlin.internal.InlineOnly\npublic inline fun UIntArray.reduceIndexed(operation: (index: Int, acc: UInt, UInt) -> UInt): UInt  $\{\n\$  if (isEmpty()) $\$ n throw UnsupportedOperationException(\"Empty array can't be reduced.\")\n var accumulator = this[0]\n for (index in 1..lastIndex)  ${\n \alpha}$  accumulator = operation(index, accumulator, this[index])\n  ${\n \alpha}$  return accumulator\n}\n\n/\*\*\n \* Accumulates value starting with the first element and applying [operation] from left to right $\ln *$  to current accumulator value and each element with its index in the original array. $\ln * \ln *$  Throws an exception if this array is empty. If the array can be empty in an expected way,  $\ln *$  please use [reduceIndexedOrNull] instead. It returns `null` when its receiver is empty. $\ln * \ln * \omega$  [operation] function that takes the index of an element, current accumulator value and the element itself,  $n^*$  and calculates the next accumulator value.  $n^* \nmid n^*$ @sample samples.collections.Collections.Aggregates.reduce\n

\*/\n@SinceKotlin(\"1.3\")\n@ExperimentalUnsignedTypes\n@kotlin.internal.InlineOnly\npublic inline fun ULongArray.reduceIndexed(operation: (index: Int, acc: ULong, ULong) -> ULong): ULong  $\ln$  if (isEmpty()) $\ln$ throw UnsupportedOperationException(\"Empty array can't be reduced.\")\n var accumulator = this[0]\n for  $(\text{index in 1..lastIndex}) {\n \alpha}$  accumulator = operation(index, accumulator, this[index])\n }\n return accumulator\n $\ln/$ \*\n \* Accumulates value starting with the first element and applying [operation] from left to right $\ln *$  to current accumulator value and each element with its index in the original array. $\ln * \ln *$  Throws an exception if this array is empty. If the array can be empty in an expected way,\n \* please use [reduceIndexedOrNull] instead. It returns `null` when its receiver is empty. $\ln * \ln * \mathcal{O}$  param [operation] function that takes the index of an element, current accumulator value and the element itself,  $\ln$  \* and calculates the next accumulator value.  $\ln$  \*  $\ln$  \* @sample samples.collections.Collections.Aggregates.reduce\n

\*/\n@SinceKotlin(\"1.3\")\n@ExperimentalUnsignedTypes\n@kotlin.internal.InlineOnly\npublic inline fun UByteArray.reduceIndexed(operation: (index: Int, acc: UByte, UByte) -> UByte): UByte {\n if (isEmpty())\n throw UnsupportedOperationException(\"Empty array can't be reduced.\")\n var accumulator = this[0]\n for  $(index in 1..lastIndex) \n\in \text{accumulator} = operation(index, accumulator, thisindex})\n\in \text{return}$  $accumulator\n\hbar\n\n\mathbf{a}^*\n$  \* Accumulates value starting with the first element and applying [operation] from left to right $\ln *$  to current accumulator value and each element with its index in the original array. $\ln * \ln *$  Throws an exception if this array is empty. If the array can be empty in an expected way,  $\ln *$  please use [reduceIndexedOrNull] instead. It returns `null` when its receiver is empty.\n  $* \nvert n * \nvert \nvert$  (operation) function that takes the index of an element, current accumulator value and the element itself, $\ln$  \* and calculates the next accumulator value. $\ln$  \*  $\ln$  \* @sample samples.collections.Collections.Aggregates.reduce\n

\*/\n@SinceKotlin(\"1.3\")\n@ExperimentalUnsignedTypes\n@kotlin.internal.InlineOnly\npublic inline fun UShortArray.reduceIndexed(operation: (index: Int, acc: UShort, UShort) -> UShort): UShort {\n if (isEmpty())\n

throw UnsupportedOperationException(\"Empty array can't be reduced.\")\n var accumulator = this[0]\n for  $(\text{index in 1..lastIndex}) \$  accumulator = operation(index, accumulator, this [index])\n }\n return accumulator $\ln\ln$ <sup>\*\*</sup> $\ln$  \* Accumulates value starting with the first element and applying [operation] from left to right\n \* to current accumulator value and each element with its index in the original array. $\ln * \ln *$ Returns `null` if the array is empty. $\ln * \ln * \textcircled{a}$  [operation] function that takes the index of an element, current accumulator value and the element itself, \n \* and calculates the next accumulator value. $\ln * \ln * \mathcal{O}$  sample samples.collections.Collections.Aggregates.reduceOrNull\n

\*/\n@SinceKotlin(\"1.4\")\n@ExperimentalUnsignedTypes\n@kotlin.internal.InlineOnly\npublic inline fun UIntArray.reduceIndexedOrNull(operation: (index: Int, acc: UInt, UInt) -> UInt): UInt?  ${\n}$  if (isEmpty())\n return null\n var accumulator = this[0]\n for (index in 1..lastIndex) {\n accumulator = operation(index,

accumulator, this [index])\n  $\{\n\$ element and applying [operation] from left to right\n \* to current accumulator value and each element with its index in the original array. $\ln * \ln *$  Returns `null` if the array is empty. $\ln * \ln * \omega$  param [operation] function that takes the index of an element, current accumulator value and the element itself,\n \* and calculates the next accumulator value.\n \* \n \* @sample samples.collections.Collections.Aggregates.reduceOrNull\n

\*/\n@SinceKotlin(\"1.4\")\n@ExperimentalUnsignedTypes\n@kotlin.internal.InlineOnly\npublic inline fun ULongArray.reduceIndexedOrNull(operation: (index: Int, acc: ULong, ULong) -> ULong): ULong? {\n if  $(i$ sEmpty())\n return null\n var accumulator = this[0]\n for (index in 1..lastIndex) {\n accumulator = operation(index, accumulator, this[index])\n }\n return accumulator\n}\n\n/\*\*\n \* Accumulates value starting with the first element and applying [operation] from left to right\n \* to current accumulator value and each element with its index in the original array. $\ln * \neq \text{Return}$  if the array is empty. $\ln * \neq \text{dynamic}$  [operation] function that takes the index of an element, current accumulator value and the element itself,\n \* and calculates the next accumulator value. $\ln * \alpha * \omega$  sample samples.collections. Collections. Aggregates. reduce OrNull $\ln$ \*/\n@SinceKotlin(\"1.4\")\n@ExperimentalUnsignedTypes\n@kotlin.internal.InlineOnly\npublic inline fun UByteArray.reduceIndexedOrNull(operation: (index: Int, acc: UByte, UByte) -> UByte): UByte? {\n if  $(i$ sEmpty())\n return null\n var accumulator = this[0]\n for (index in 1..lastIndex) {\n accumulator = operation(index, accumulator, this[index])\n }\n return accumulator\n}\n\n/\*\*\n \* Accumulates value starting with the first element and applying [operation] from left to right $\ln *$  to current accumulator value and each element with its index in the original array. $\ln * \neq \text{Return}$  if the array is empty. $\ln * \neq \text{Quant}$  [operation] function that takes the index of an element, current accumulator value and the element itself,\n \* and calculates the next accumulator value. $\ln * \ln * \mathcal{Q}$  sample samples.collections. Collections. Aggregates. reduce OrNull $\ln$ \*/\n@SinceKotlin(\"1.4\")\n@ExperimentalUnsignedTypes\n@kotlin.internal.InlineOnly\npublic inline fun UShortArray.reduceIndexedOrNull(operation: (index: Int, acc: UShort, UShort) -> UShort): UShort? {\n if  $(i$ sEmpty())\n return null\n var accumulator = this[0]\n for (index in 1..lastIndex) {\n accumulator = operation(index, accumulator, this[index])\n }\n return accumulator\n}\n\n/\*\*\n \* Accumulates value starting with the first element and applying [operation] from left to right\n \* to current accumulator value and each element. $\ln * \n\leq \frac{\text{rel} \cdot \ln x}{\text{rel} \cdot \ln x}$  if the array is empty. $\ln * \ln x$  @param [operation] function that takes current accumulator value and an element,  $n *$  and calculates the next accumulator value.  $n * n * \mathcal{Q}$  sample samples.collections.Collections.Aggregates.reduceOrNull\n

\*/\n@SinceKotlin(\"1.4\")\n@ExperimentalUnsignedTypes\n@WasExperimental(ExperimentalStdlibApi::class)\n @kotlin.internal.InlineOnly\npublic inline fun UIntArray.reduceOrNull(operation: (acc: UInt, UInt) -> UInt): UInt? {\n if (isEmpty())\n return null\n var accumulator = this[0]\n for (index in 1..lastIndex) {\n  $accumulator = operation(accumulator, this[index])\n \quad return accumulation\n\}$ starting with the first element and applying [operation] from left to right\n \* to current accumulator value and each element. $\ln * \nvert \cdot \ln *$  Returns `null` if the array is empty. $\ln * \ln * \nvert$  aparam [operation] function that takes current accumulator value and an element,  $n *$  and calculates the next accumulator value.  $n * n * \mathcal{Q}$  sample samples.collections.Collections.Aggregates.reduceOrNull\n

\*/\n@SinceKotlin(\"1.4\")\n@ExperimentalUnsignedTypes\n@WasExperimental(ExperimentalStdlibApi::class)\n @kotlin.internal.InlineOnly\npublic inline fun ULongArray.reduceOrNull(operation: (acc: ULong, ULong) -> ULong): ULong?  $\{\n\$ if (isEmpty())\n return null\n var accumulator = this[0]\n for (index in 1..lastIndex)  ${\n \alpha = operation(accumulator, this[index])\n \ } \n \ return accumulator\n\}\n\|_{**\n * Accumulates$ value starting with the first element and applying [operation] from left to right\n \* to current accumulator value and each element. $\ln * \neq$  Returns `null` if the array is empty. $\ln * \oplus$  param [operation] function that takes current accumulator value and an element,  $n *$  and calculates the next accumulator value.  $n * n * \mathcal{Q}$  sample samples.collections.Collections.Aggregates.reduceOrNull\n

\*/\n@SinceKotlin(\"1.4\")\n@ExperimentalUnsignedTypes\n@WasExperimental(ExperimentalStdlibApi::class)\n @kotlin.internal.InlineOnly\npublic inline fun UByteArray.reduceOrNull(operation: (acc: UByte, UByte) -> UByte): UByte?  ${\nabla}$  if (isEmpty())\n return null\n var accumulator = this[0]\n for (index in 1..lastIndex)

 ${\n \alpha c cumulator = operation(accumulator, this[index])\n \ } \n \ return accumulator\n\}\n\|_**\n * Accumulates$ value starting with the first element and applying [operation] from left to right\n \* to current accumulator value and each element. $\ln * \neq$  Returns `null` if the array is empty. $\ln * \neq \emptyset$  param [operation] function that takes current accumulator value and an element,  $n *$  and calculates the next accumulator value.  $n * \nbrace n * \nbrace \n$ sample samples.collections.Collections.Aggregates.reduceOrNull\n

\*/\n@SinceKotlin(\"1.4\")\n@ExperimentalUnsignedTypes\n@WasExperimental(ExperimentalStdlibApi::class)\n @kotlin.internal.InlineOnly\npublic inline fun UShortArray.reduceOrNull(operation: (acc: UShort, UShort) -> UShort): UShort?  ${\nabla}$  if (isEmpty())\n return null\n var accumulator = this[0]\n for (index in 1..lastIndex)  ${\n \alpha = operation(accumulator, this[index])\n \ } \$  return accumulator $\n\} \n\in * Accumulates$ value starting with the last element and applying [operation] from right to left\n \* to each element and current accumulator value. $\ln * \ln *$  Throws an exception if this array is empty. If the array can be empty in an expected way,\n \* please use [reduceRightOrNull] instead. It returns `null` when its receiver is empty. $\ln * \ln * \mathcal{O}$  param [operation] function that takes an element and current accumulator value,\n \* and calculates the next accumulator value. $\ln * \ln * \mathcal{Q}$  sample samples.collections. Collections. Aggregates.reduceRight $\ln$ 

\*/\n@SinceKotlin(\"1.3\")\n@ExperimentalUnsignedTypes\n@kotlin.internal.InlineOnly\npublic inline fun UIntArray.reduceRight(operation: (UInt, acc: UInt) -> UInt): UInt  $\ln \vartheta x = \text{lastIndex}\cap \text{if} (\text{index} < 0)$ throw UnsupportedOperationException(\"Empty array can't be reduced.\")\n var accumulator = get(index--)\n while (index  $>= 0$ ) {\n accumulator = operation(get(index--), accumulator)\n }\n return  $accumulator\n\hbox{\n $n$ *\n $n^*$ .\nA *Accumulates value starting with the last element and applying [operation] from right to*$ left $\ln$  \* to each element and current accumulator value. $\ln$  \*  $\ln$  \* Throws an exception if this array is empty. If the array can be empty in an expected way,\n \* please use [reduceRightOrNull] instead. It returns `null` when its receiver is empty. $\ln * \ln * \mathcal{O}$  param [operation] function that takes an element and current accumulator value, $\ln *$ and calculates the next accumulator value. $\ln * \ln * \omega$  sample

samples.collections.Collections.Aggregates.reduceRight\n

\*/\n@SinceKotlin(\"1.3\")\n@ExperimentalUnsignedTypes\n@kotlin.internal.InlineOnly\npublic inline fun ULongArray.reduceRight(operation: (ULong, acc: ULong) -> ULong): ULong  $\{\n\$  var index = lastIndex $\n\$ n if  $(\text{index} < 0)$  throw UnsupportedOperationException $(\text{`"Empty array can't be reduced.''}')$  var accumulator = get(index--)\n while (index  $>= 0$ ) {\n accumulator = operation(get(index--), accumulator)\n }\n return  $accumulator\n\hbar\n\nhv**\n$  \* Accumulates value starting with the last element and applying [operation] from right to left $\ln$  \* to each element and current accumulator value. $\ln$  \*  $\ln$  \* Throws an exception if this array is empty. If the array can be empty in an expected way, \n \* please use [reduceRightOrNull] instead. It returns `null` when its receiver is empty. $\ln * \ln * \mathcal{O}$  param [operation] function that takes an element and current accumulator value, $\ln *$ and calculates the next accumulator value. $\ln * \ln * \omega$  sample

samples.collections.Collections.Aggregates.reduceRight\n

\*/\n@SinceKotlin(\"1.3\")\n@ExperimentalUnsignedTypes\n@kotlin.internal.InlineOnly\npublic inline fun UByteArray.reduceRight(operation: (UByte, acc: UByte) -> UByte): UByte  $\{\n$  var index = lastIndex\n if (index  $<$  0) throw UnsupportedOperationException(\"Empty array can't be reduced.\")\n var accumulator = get(index--)\n while (index  $>= 0$ ) {\n accumulator = operation(get(index--), accumulator)\n }\n return  $accumulator\n\hbar\n\mathbf{n}*\n$  \* Accumulates value starting with the last element and applying [operation] from right to left $\ln$  \* to each element and current accumulator value. $\ln$  \*  $\ln$  \* Throws an exception if this array is empty. If the array can be empty in an expected way,\n \* please use [reduceRightOrNull] instead. It returns `null` when its receiver is empty. $\ln * \ln * \mathcal{O}$  param [operation] function that takes an element and current accumulator value. $\ln *$ and calculates the next accumulator value. $\ln * \ln * \omega$  sample

samples.collections.Collections.Aggregates.reduceRight\n

\*/\n@SinceKotlin(\"1.3\")\n@ExperimentalUnsignedTypes\n@kotlin.internal.InlineOnly\npublic inline fun UShortArray.reduceRight(operation: (UShort, acc: UShort) -> UShort): UShort  $\ln$  var index = lastIndex $\ln$  if  $(\text{index} < 0)$  throw UnsupportedOperationException $(\text{`Empty array can't be reduced.''}')$  var accumulator = get(index--)\n while (index  $>= 0$ ) {\n accumulator = operation(get(index--), accumulator)\n }\n return
accumulator\n}\n\n/\*\*\n \* Accumulates value starting with the last element and applying [operation] from right to left $\ln$  \* to each element with its index in the original array and current accumulator value. $\ln$  \*  $\ln$  \* Throws an exception if this array is empty. If the array can be empty in an expected way, $\ln *$  please use [reduceRightIndexedOrNull] instead. It returns `null` when its receiver is empty.\n \* \n \* @param [operation] function that takes the index of an element, the element itself and current accumulator value,\n \* and calculates the next accumulator value. $\ln * \ln * \textcirc$  sample samples.collections. Collections. Aggregates.reduceRight $\ln$ \*/\n@SinceKotlin(\"1.3\")\n@ExperimentalUnsignedTypes\n@kotlin.internal.InlineOnly\npublic inline fun UIntArray.reduceRightIndexed(operation: (index: Int, UInt, acc: UInt) -> UInt): UInt {\n var index = lastIndex\n if (index  $< 0$ ) throw UnsupportedOperationException(\"Empty array can't be reduced.\")\n var accumulator = get(index--)\n while (index  $>= 0$ ) {\n accumulator = operation(index, get(index), accumulator)\n --index\n

 $\ln$  return accumulator\n}\n\n/\*\*\n \* Accumulates value starting with the last element and applying [operation] from right to left\n \* to each element with its index in the original array and current accumulator value. $\ln * \ln *$ Throws an exception if this array is empty. If the array can be empty in an expected way, $\ln *$  please use [reduceRightIndexedOrNull] instead. It returns `null` when its receiver is empty.\n \* \n \* @param [operation] function that takes the index of an element, the element itself and current accumulator value,\n \* and calculates the next accumulator value. $\ln * \ln * \omega$  sample samples.collections. Collections. Aggregates. reduce Right $\ln$ \*/\n@SinceKotlin(\"1.3\")\n@ExperimentalUnsignedTypes\n@kotlin.internal.InlineOnly\npublic inline fun ULongArray.reduceRightIndexed(operation: (index: Int, ULong, acc: ULong) -> ULong): ULong  $\{\n\$  var index = lastIndex $\mathbf{a}$  if (index < 0) throw UnsupportedOperationException( $\mathbf{a}$  Empty array can't be reduced. $\mathbf{b}$ ) n var  $accumulator = get(index-)(n \text{ while (index } >= 0) \{ \mid n \text{ accumulation} = operation(index, get(index), \text{equ}) \}$  $accumulator\$ —index\n }\n return  $accumulator\n\hbar\rm/k*\n*A$  Accumulates value starting with the last element and applying [operation] from right to left\n \* to each element with its index in the original array and current accumulator value. $\ln * \ln *$  Throws an exception if this array is empty. If the array can be empty in an expected way, $\ln *$  please use [reduceRightIndexedOrNull] instead. It returns `null` when its receiver is empty. $\ln * \ln$ \* @param [operation] function that takes the index of an element, the element itself and current accumulator value, $\ln *$  and calculates the next accumulator value. $\ln * \ln * \omega$  sample

samples.collections.Collections.Aggregates.reduceRight\n

\*/\n@SinceKotlin(\"1.3\")\n@ExperimentalUnsignedTypes\n@kotlin.internal.InlineOnly\npublic inline fun UByteArray.reduceRightIndexed(operation: (index: Int, UByte, acc: UByte) -> UByte): UByte {\n var index = lastIndex $\ln$  if (index < 0) throw UnsupportedOperationException( $\lceil$ "Empty array can't be reduced. $\lceil$ ") $\lceil$  var  $accumulator = getʻ(index--\$ )\n while (index >= 0) {\n accumulator = operation(index, get(index),  $accumulator\n$  --index\n  $\{\n\$ element and applying [operation] from right to left\n \* to each element with its index in the original array and current accumulator value. $\ln * \ln *$  Throws an exception if this array is empty. If the array can be empty in an expected way,\n \* please use [reduceRightIndexedOrNull] instead. It returns `null` when its receiver is empty.\n \* \n \* @param [operation] function that takes the index of an element, the element itself and current accumulator value,  $\ln *$  and calculates the next accumulator value.  $\ln * \ln * \omega$  sample

samples.collections.Collections.Aggregates.reduceRight\n

\*/\n@SinceKotlin(\"1.3\")\n@ExperimentalUnsignedTypes\n@kotlin.internal.InlineOnly\npublic inline fun UShortArray.reduceRightIndexed(operation: (index: Int, UShort, acc: UShort) -> UShort): UShort  $\{\n\$ n var index = lastIndex\n if (index < 0) throw UnsupportedOperationException(\"Empty array can't be reduced.\")\n var  $accumulator = get/index-)$ \n while (index  $>= 0$ ) {\n accumulator = operation(index, get(index),  $accumulator\n$  --index\n  $\mathcal{V}$  return accumulator\n  $\ln/**\n$ <sup>\*\*</sup>\n \* Accumulates value starting with the last element and applying [operation] from right to left\n \* to each element with its index in the original array and current accumulator value. $\ln * \neq$  Returns `null` if the array is empty. $\ln * \neq \infty$  aram [operation] function that takes the index of an element, the element itself and current accumulator value,\n \* and calculates the next accumulator value.\n \* \n \* @sample samples.collections.Collections.Aggregates.reduceRightOrNull\n \*/\n@SinceKotlin(\"1.4\")\n@ExperimentalUnsignedTypes\n@kotlin.internal.InlineOnly\npublic inline fun

UIntArray.reduceRightIndexedOrNull(operation: (index: Int, UInt, acc: UInt) -> UInt): UInt? {\n var index = lastIndex\n if (index < 0) return null\n var accumulator = get(index--)\n while (index >= 0) {\n accumulator = operation(index, get(index), accumulator)\n --index\n }\n return accumulator\n}\n\n/\*\*\n \* Accumulates value starting with the last element and applying [operation] from right to left\n \* to each element with its index in the original array and current accumulator value. $\ln * \ln *$  Returns `null` if the array is empty. $\ln * \ln *$ @param [operation] function that takes the index of an element, the element itself and current accumulator value,\n \* and calculates the next accumulator value. $\ln * \ln * \mathcal{Q}$  sample

samples.collections.Collections.Aggregates.reduceRightOrNull\n

\*/\n@SinceKotlin(\"1.4\")\n@ExperimentalUnsignedTypes\n@kotlin.internal.InlineOnly\npublic inline fun ULongArray.reduceRightIndexedOrNull(operation: (index: Int, ULong, acc: ULong) -> ULong): ULong? {\n var index = lastIndex\n if (index < 0) return null\n var accumulator = get(index--)\n while (index >= 0) {\n  $accumulator = operationcolor(index, get/index), accumulator\$ n --index\n }\n return accumulator\n}\n\n<sup>/\*\*</sup>\n \* Accumulates value starting with the last element and applying [operation] from right to left\n \* to each element with its index in the original array and current accumulator value. $\ln * \ln *$  Returns `null` if the array is empty. $\ln * \ln *$ @param [operation] function that takes the index of an element, the element itself and current accumulator value,\n \* and calculates the next accumulator value. $\ln * \ln * \omega$  sample

samples.collections.Collections.Aggregates.reduceRightOrNull\n

\*/\n@SinceKotlin(\"1.4\")\n@ExperimentalUnsignedTypes\n@kotlin.internal.InlineOnly\npublic inline fun UByteArray.reduceRightIndexedOrNull(operation: (index: Int, UByte, acc: UByte) -> UByte): UByte? {\n var index = lastIndex\n if (index < 0) return null\n var accumulator = get(index--)\n while (index >= 0) {\n  $accumulator = operation-index, get-index), accumulator\n$  --index\n  $\ln \max$ n return accumulator\n  $\ln\frac{*\ln x}{n}$  \* Accumulates value starting with the last element and applying [operation] from right to left\n \* to each element with its index in the original array and current accumulator value. $\ln * \ln *$  Returns `null` if the array is empty. $\ln * \ln *$ @param [operation] function that takes the index of an element, the element itself and current accumulator value,\n \* and calculates the next accumulator value. $\ln * \ln * \omega$  sample

samples.collections.Collections.Aggregates.reduceRightOrNull\n

\*/\n@SinceKotlin(\"1.4\")\n@ExperimentalUnsignedTypes\n@kotlin.internal.InlineOnly\npublic inline fun UShortArray.reduceRightIndexedOrNull(operation: (index: Int, UShort, acc: UShort) -> UShort): UShort? {\n var index = lastIndex $\in$  if (index < 0) return null $\in$  var accumulator = get(index-- $\in$  while (index >= 0) { $\in$  $accumulator = operation-index, get-index), accumulator\n$  --index\n  $\ln \frac{\ln \ln}{\ln \max}$ Accumulates value starting with the last element and applying [operation] from right to left\n \* to each element and current accumulator value. $\ln * \neq$  Returns `null` if the array is empty. $\ln * \neq \emptyset$  param [operation] function that takes an element and current accumulator value,  $n^*$  and calculates the next accumulator value. $\ln^* \ln^* \mathbb{Q}$  sample samples.collections.Collections.Aggregates.reduceRightOrNull\n

\*/\n@SinceKotlin(\"1.4\")\n@ExperimentalUnsignedTypes\n@WasExperimental(ExperimentalStdlibApi::class)\n @kotlin.internal.InlineOnly\npublic inline fun UIntArray.reduceRightOrNull(operation: (UInt, acc: UInt) -> UInt): UInt?  ${\nabla}$  var index = lastIndex\n if (index < 0) return null\n var accumulator = get(index--)\n while (index  $>= 0$  {\n accumulator = operation(get(index--), accumulator)\n }\n return accumulator\n }\n\n/\*\*\n \* Accumulates value starting with the last element and applying [operation] from right to left\n \* to each element and current accumulator value. $\ln * \neq$  Returns `null` if the array is empty. $\ln * \neq \neq$  @param [operation] function that takes an element and current accumulator value,  $n^*$  and calculates the next accumulator value. $\ln^* \ln^* \mathcal{Q}$  sample samples.collections.Collections.Aggregates.reduceRightOrNull\n

\*/\n@SinceKotlin(\"1.4\")\n@ExperimentalUnsignedTypes\n@WasExperimental(ExperimentalStdlibApi::class)\n @kotlin.internal.InlineOnly\npublic inline fun ULongArray.reduceRightOrNull(operation: (ULong, acc: ULong) -> ULong): ULong?  $\{\n\$  var index = lastIndex\n if (index < 0) return null\n var accumulator = get(index--)\n while (index  $>= 0$ ) {\n accumulator = operation(get(index--), accumulator)\n }\n return  $accumulator\n\hbar\n\n\hat{*}\n$  \* Accumulates value starting with the last element and applying [operation] from right to left $\ln$  \* to each element and current accumulator value. $\ln$  \*  $\ln$  \* Returns `null` if the array is empty. $\ln$  \*  $\ln$  \* @param

[operation] function that takes an element and current accumulator value,\n \* and calculates the next accumulator value.\n \* \n \* @sample samples.collections.Collections.Aggregates.reduceRightOrNull\n \*/\n@SinceKotlin(\"1.4\")\n@ExperimentalUnsignedTypes\n@WasExperimental(ExperimentalStdlibApi::class)\n @kotlin.internal.InlineOnly\npublic inline fun UByteArray.reduceRightOrNull(operation: (UByte, acc: UByte) -> UByte): UByte?  ${\nabla}$  var index = lastIndex\n if (index < 0) return null\n var accumulator = get(index--)\n while (index  $>= 0$ ) {\n accumulator = operation(get(index--), accumulator)\n }\n return  $accumulator\n\hbar\n\nhv**\n$  \* Accumulates value starting with the last element and applying [operation] from right to left $\ln$  \* to each element and current accumulator value. $\ln$  \*  $\ln$  \* Returns `null` if the array is empty. $\ln$  \*  $\ln$  \* @param [operation] function that takes an element and current accumulator value,\n \* and calculates the next accumulator value. $\ln * \ln * \textcircled{}$  samples. collections. Collections. Aggregates. reduceRightOrNull\nn\*/\n@SinceKotlin(\"1.4\")\n@ExperimentalUnsignedTypes\n@WasExperimental(ExperimentalStdlibApi::class)\n @kotlin.internal.InlineOnly\npublic inline fun UShortArray.reduceRightOrNull(operation: (UShort, acc: UShort) -> UShort): UShort?  $\{\n\$  var index = lastIndex\n if (index < 0) return null\n var accumulator = get(index--)\n while (index  $>= 0$ ) {\n accumulator = operation(get(index--), accumulator)\n }\n return  $accumulator\n\hbar\n\n\hat * \nR \text{ returns a list containing successive accumulation values generated by applying}$ [operation] from left to right $\ln *$  to each element and current accumulator value that starts with [initial] value. $\ln * \ln$ \* Note that `acc` value passed to [operation] function should not be mutated;\n \* otherwise it would affect the previous value in resulting list. $\ln * \ln * \mathcal{Q}$  param [operation] function that takes current accumulator value and an element, and calculates the next accumulator value. $\ln * \ln * \omega$  sample samples.collections.Collections.Aggregates.runningFold\n \*/\n@SinceKotlin(\"1.4\")\n@ExperimentalUnsignedTypes\n@kotlin.internal.InlineOnly\npublic inline fun <R> UIntArray.runningFold(initial: R, operation: (acc: R, UInt)  $\rightarrow$  R): List < R> {\n if (isEmpty()) return listOf(initial)\n val result = ArrayList<R> $\geq$ (size + 1).apply { add(initial) }\n var accumulator = initial\n for

(element in this)  ${\nightharpoonup$  accumulator = operation(accumulator, element)\n result.add(accumulator)\n }\n return result\n $\hbar^*$ \n \* Returns a list containing successive accumulation values generated by applying [operation] from left to right\n \* to each element and current accumulator value that starts with [initial] value. $\ln * \ln$ \* Note that `acc` value passed to [operation] function should not be mutated;\n \* otherwise it would affect the previous value in resulting list. $\ln * \ln * \mathcal{O}$  param [operation] function that takes current accumulator value and an element, and calculates the next accumulator value. $\ln * \ln * \omega$  sample

samples.collections.Collections.Aggregates.runningFold\n

\*/\n@SinceKotlin(\"1.4\")\n@ExperimentalUnsignedTypes\n@kotlin.internal.InlineOnly\npublic inline fun <R> ULongArray.runningFold(initial: R, operation: (acc: R, ULong) -> R): List < R  $\{ \n \ if \ (isEmpty() \ return$ listOf(initial)\n val result = ArrayList<R> $\leq$ (size + 1).apply { add(initial) }\n var accumulator = initial\n for (element in this)  ${\nightharpoonup$  accumulator = operation(accumulator, element)\n result.add(accumulator)\n }\n return result\n $\n\cdot n^*$ \n \* Returns a list containing successive accumulation values generated by applying [operation] from left to right $\infty$  \* to each element and current accumulator value that starts with [initial] value. $\ln \frac{*}{n}$ \* Note that `acc` value passed to [operation] function should not be mutated;\n \* otherwise it would affect the previous value in resulting list. $\ln * \ln * \mathcal{Q}$  param [operation] function that takes current accumulator value and an element, and calculates the next accumulator value. $\ln * \ln * \omega$  sample

samples.collections.Collections.Aggregates.runningFold\n

\*/\n@SinceKotlin(\"1.4\")\n@ExperimentalUnsignedTypes\n@kotlin.internal.InlineOnly\npublic inline fun <R> UByteArray.runningFold(initial: R, operation: (acc: R, UByte)  $\geq$  R): List $\lt R$  {\n if (isEmpty()) return listOf(initial)\n val result = ArrayList<R> $\geq$ (size + 1).apply { add(initial) }\n var accumulator = initial\n for (element in this)  ${\n \alpha$  accumulator = operation(accumulator, element)\n result.add(accumulator)\n }\n return result\n $\ln\frac{x}{\ln x}$  Returns a list containing successive accumulation values generated by applying [operation] from left to right $\ln *$  to each element and current accumulator value that starts with [initial] value. $\ln * \ln$ \* Note that `acc` value passed to [operation] function should not be mutated;\n \* otherwise it would affect the previous value in resulting list. $\ln * \ln * \mathcal{Q}$  param [operation] function that takes current accumulator value and an

element, and calculates the next accumulator value. $\ln * \ln * \omega$  sample

samples.collections.Collections.Aggregates.runningFold\n

\*/\n@SinceKotlin(\"1.4\")\n@ExperimentalUnsignedTypes\n@kotlin.internal.InlineOnly\npublic inline fun <R> UShortArray.runningFold(initial: R, operation: (acc: R, UShort) -> R): List<R> {\n if (isEmpty()) return listOf(initial)\n val result = ArrayList<R> $\geq$ (size + 1).apply { add(initial) }\n var accumulator = initial\n for (element in this)  ${\n \alpha$  accumulator = operation(accumulator, element)\n result.add(accumulator)\n }\n return result\n $\ln\frac{x}{\ln x}$  Returns a list containing successive accumulation values generated by applying [operation] from left to right\n \* to each element, its index in the original array and current accumulator value that starts with [initial] value.\n \* \n \* Note that `acc` value passed to [operation] function should not be mutated;\n \* otherwise it would affect the previous value in resulting list. $\ln * \ln * \mathcal{O}$  param [operation] function that takes the index of an element, current accumulator value\n \* and the element itself, and calculates the next accumulator value. $\ln * \ln * \textcircled{example samples}$ .collections.Collections.Aggregates.runningFold $\ln$ \*/\n@SinceKotlin(\"1.4\")\n@ExperimentalUnsignedTypes\n@kotlin.internal.InlineOnly\npublic inline fun <R> UIntArray.runningFoldIndexed(initial: R, operation: (index: Int, acc: R, UInt)  $\rightarrow$  R): List < R> {\n if (isEmpty()) return listOf(initial)\n val result = ArrayList<R> $\frac{s}{z+1}$ .apply { add(initial) }\n var accumulator = initial\n for (index in indices)  $\{\n\}$  accumulator = operation(index, accumulator, this[index]) $\n\$ result.add(accumulator)\n }\n return result\n}\n\n/\*\*\n \* Returns a list containing successive accumulation values generated by applying [operation] from left to right\n \* to each element, its index in the original array and current accumulator value that starts with [initial] value. $\ln * \ln *$  Note that `acc` value passed to [operation] function should not be mutated;\n \* otherwise it would affect the previous value in resulting list.\n \* \n \* @param [operation] function that takes the index of an element, current accumulator value $\ln^*$  and the element itself, and calculates the next accumulator value.\n \* \n \* @sample samples.collections.Collections.Aggregates.runningFold\n \*/\n@SinceKotlin(\"1.4\")\n@ExperimentalUnsignedTypes\n@kotlin.internal.InlineOnly\npublic inline fun <R> ULongArray.runningFoldIndexed(initial: R, operation: (index: Int, acc: R, ULong)  $\rightarrow$  R): List<R> {\n if (isEmpty()) return listOf(initial)\n val result = ArrayList<R>(size + 1).apply { add(initial)  $\n\alpha$  var accumulator = initial $\ln$  for (index in indices)  $\ln$  accumulator = operation(index, accumulator, this[index]) $\ln$ result.add(accumulator)\n  $\ln$  return result\n}\n\n/\*\*\n \* Returns a list containing successive accumulation values generated by applying [operation] from left to right\n \* to each element, its index in the original array and current accumulator value that starts with [initial] value. $\ln * \ln *$  Note that `acc` value passed to [operation] function should not be mutated;\n \* otherwise it would affect the previous value in resulting list.\n \* \n \* @param [operation] function that takes the index of an element, current accumulator value\n \* and the element itself, and calculates the next accumulator value. $\ln * \ln * \mathcal{O}$  sample samples.collections. Collections. Aggregates. running Fold \n \*/\n@SinceKotlin(\"1.4\")\n@ExperimentalUnsignedTypes\n@kotlin.internal.InlineOnly\npublic inline fun <R> UByteArray.runningFoldIndexed(initial: R, operation: (index: Int, acc: R, UByte) -> R): List<R>  $\ln$  if (isEmpty()) return listOf(initial)\n val result = ArrayList<R>(size + 1).apply { add(initial)  $\n\alpha$  var accumulator = initial $\in$  for (index in indices)  $\{\n \$  accumulator = operation(index, accumulator, this[index]) $\in$ result.add(accumulator)\n }\n return result\n}\n\n/\*\*\n \* Returns a list containing successive accumulation values generated by applying [operation] from left to right\n \* to each element, its index in the original array and current accumulator value that starts with [initial] value. $\ln * \ln *$  Note that `acc` value passed to [operation] function should not be mutated;\n \* otherwise it would affect the previous value in resulting list.\n \* \n \* @param [operation] function that takes the index of an element, current accumulator value $\ln^*$  and the element itself, and calculates the next accumulator value.\n \* \n \* @sample samples.collections.Collections.Aggregates.runningFold\n \*/\n@SinceKotlin(\"1.4\")\n@ExperimentalUnsignedTypes\n@kotlin.internal.InlineOnly\npublic inline fun <R> UShortArray.runningFoldIndexed(initial: R, operation: (index: Int, acc: R, UShort) -> R): List<R>  $\{\n\$ (isEmpty()) return listOf(initial)\n val result = ArrayList<R>(size + 1).apply { add(initial) }\n var accumulator = initial\n for (index in indices)  ${\n \alpha$  accumulator = operation(index, accumulator, this[index])\n result.add(accumulator)\n  $\ln$  return result\n $\ln\frac*\ln *$ Returns a list containing successive accumulation values generated by applying [operation] from left to right\n \* to each element and current accumulator value that

starts with the first element of this array. $\ln * \text{Note that }$  acc` value passed to [operation] function should not be mutated;\n \* otherwise it would affect the previous value in resulting list.\n \* \n \* @param [operation] function that takes current accumulator value and an element, and calculates the next accumulator value. $\ln * \ln * \omega$  sample samples.collections.Collections.Aggregates.runningReduce\n

\*/\n@SinceKotlin(\"1.4\")\n@ExperimentalUnsignedTypes\n@kotlin.internal.InlineOnly\npublic inline fun UIntArray.runningReduce(operation: (acc: UInt, UInt) -> UInt): List<UInt>  $\ln$  if (isEmpty()) return emptyList()\n var accumulator = this[0]\n val result = ArrayList < UInt > (size).apply { add(accumulator) }\n for  $(\text{index in 1 until size}) \$   $(\text{index in 2 with } x \geq 1)$  accumulator = operation(accumulator, this[index])\n result.add(accumulator)\n  $\ln$  return result\n $\n\cdot$ \*\n \* Returns a list containing successive accumulation values generated by applying [operation] from left to right\n \* to each element and current accumulator value that starts with the first element of this array. $\ln * \ln *$  Note that `acc` value passed to [operation] function should not be mutated; $\ln *$  otherwise it would affect the previous value in resulting list. $\ln * \ln * \mathcal{Q}$  param [operation] function that takes current accumulator value and an element, and calculates the next accumulator value. $\ln * \ln * \mathcal{Q}$  sample

samples.collections.Collections.Aggregates.runningReduce\n

\*/\n@SinceKotlin(\"1.4\")\n@ExperimentalUnsignedTypes\n@kotlin.internal.InlineOnly\npublic inline fun ULongArray.runningReduce(operation: (acc: ULong, ULong) -> ULong): List<ULong>  $\{\n\$  if (isEmpty()) return emptyList()\n var accumulator = this[0]\n val result = ArrayList<ULong>(size).apply { add(accumulator) }\n for (index in 1 until size)  $\{\n\}$  accumulator = operation(accumulator, this [index])\n result.add(accumulator)\n }\n return result\n}\n\n/\*\*\n \* Returns a list containing successive accumulation values generated by applying

[operation] from left to right\n \* to each element and current accumulator value that starts with the first element of this array. $\ln * \ln *$  Note that `acc` value passed to [operation] function should not be mutated; $\ln *$  otherwise it would affect the previous value in resulting list.\n  $* \nightharpoonup n$   $\otimes$  param [operation] function that takes current accumulator value and an element, and calculates the next accumulator value. $\ln * \ln * \omega$  sample

samples.collections.Collections.Aggregates.runningReduce\n

\*/\n@SinceKotlin(\"1.4\")\n@ExperimentalUnsignedTypes\n@kotlin.internal.InlineOnly\npublic inline fun UByteArray.runningReduce(operation: (acc: UByte, UByte) -> UByte): List<UByte> {\n if (isEmpty()) return emptyList()\n var accumulator = this[0]\n val result = ArrayList<UByte>(size).apply { add(accumulator) }\n for (index in 1 until size)  $\{\n\}$  accumulator = operation(accumulator, this[index])\n result.add(accumulator)\n

 $\ln$  return result\n $\ln/^*$ \n \* Returns a list containing successive accumulation values generated by applying [operation] from left to right\n \* to each element and current accumulator value that starts with the first element of this array. $\ln * \ln *$  Note that `acc` value passed to [operation] function should not be mutated; $\ln *$  otherwise it would affect the previous value in resulting list.\n  $* \nightharpoonup n$   $\otimes$  param [operation] function that takes current accumulator value and an element, and calculates the next accumulator value. $\ln * \ln * \omega$  sample

samples.collections.Collections.Aggregates.runningReduce\n

\*/\n@SinceKotlin(\"1.4\")\n@ExperimentalUnsignedTypes\n@kotlin.internal.InlineOnly\npublic inline fun UShortArray.runningReduce(operation: (acc: UShort, UShort) -> UShort): List<UShort> {\n if (isEmpty()) return emptyList()\n var accumulator = this[0]\n val result = ArrayList<UShort>(size).apply { add(accumulator) }\n for (index in 1 until size)  $\{\n\}$  accumulator = operation(accumulator, this[index])\n result.add(accumulator)\n  $\ln$  return result\n $\ln\max$ <sup>\*\*</sup>\n \* Returns a list containing successive accumulation values generated by applying [operation] from left to right\n \* to each element, its index in the original array and current accumulator value that starts with the first element of this array. $\ln * \ln *$  Note that `acc` value passed to [operation] function should not be mutated;\n \* otherwise it would affect the previous value in resulting list.\n \* \n \* @param [operation] function that takes the index of an element, current accumulator value $\ln *$  and the element itself, and calculates the next accumulator value. $\ln * \ln * \omega$ sample samples.collections.Collections.Aggregates.runningReduce $\ln$ \*/\n@SinceKotlin(\"1.4\")\n@ExperimentalUnsignedTypes\n@kotlin.internal.InlineOnly\npublic inline fun UIntArray.runningReduceIndexed(operation: (index: Int, acc: UInt, UInt) -> UInt): List<UInt> {\n if (isEmpty()) return emptyList()\n var accumulator = this[0]\n val result = ArrayList<UInt>(size).apply { add(accumulator)  $\ln$  for (index in 1 until size)  $\ln$  accumulator = operation(index, accumulator, this[index])\n

result.add(accumulator)\n  $\ln$  return result\n}\n\n/\*\*\n \* Returns a list containing successive accumulation values generated by applying [operation] from left to right\n \* to each element, its index in the original array and current accumulator value that starts with the first element of this array. $\ln * \ln *$  Note that `acc` value passed to [operation] function should not be mutated;\n \* otherwise it would affect the previous value in resulting list.\n \* \n \* @param [operation] function that takes the index of an element, current accumulator value\n \* and the element itself, and calculates the next accumulator value. $\ln * \ln * \omega$  sample

samples.collections.Collections.Aggregates.runningReduce\n

\*/\n@SinceKotlin(\"1.4\")\n@ExperimentalUnsignedTypes\n@kotlin.internal.InlineOnly\npublic inline fun ULongArray.runningReduceIndexed(operation: (index: Int, acc: ULong, ULong) -> ULong): List<ULong> {\n if  $(i$ sEmpty()) return emptyList()\n var accumulator = this[0]\n val result = ArrayList<ULong>(size).apply { add(accumulator)  $\n \alpha$  for (index in 1 until size)  $\{\n \alpha$  accumulator = operation(index, accumulator, this[index])\n

result.add(accumulator)\n }\n return result\n}\n\n/\*\*\n \* Returns a list containing successive accumulation values generated by applying [operation] from left to right\n \* to each element, its index in the original array and current accumulator value that starts with the first element of this array. $\ln * \ln *$  Note that `acc` value passed to [operation] function should not be mutated;\n \* otherwise it would affect the previous value in resulting list.\n \* \n \* @param [operation] function that takes the index of an element, current accumulator value $\ln$  \* and the element itself, and calculates the next accumulator value. $\ln * \ln * \omega$  sample

samples.collections.Collections.Aggregates.runningReduce\n

\*/\n@SinceKotlin(\"1.4\")\n@ExperimentalUnsignedTypes\n@kotlin.internal.InlineOnly\npublic inline fun UByteArray.runningReduceIndexed(operation: (index: Int, acc: UByte, UByte) -> UByte): List<UByte> {\n if  $(i$ sEmpty()) return emptyList()\n var accumulator = this[0]\n val result = ArrayList < UByte > (size).apply { add(accumulator)  $\n \alpha$  for (index in 1 until size)  $\{\n \alpha$  accumulator = operation(index, accumulator, this[index])\n

result.add(accumulator)\n }\n return result\n}\n\n/\*\*\n \* Returns a list containing successive accumulation values generated by applying [operation] from left to right\n \* to each element, its index in the original array and current accumulator value that starts with the first element of this array. $\ln * \ln *$  Note that `acc` value passed to [operation] function should not be mutated;\n \* otherwise it would affect the previous value in resulting list.\n \* \n \* @param [operation] function that takes the index of an element, current accumulator value\n \* and the element itself, and calculates the next accumulator value. $\ln * \ln * \omega$  sample

samples.collections.Collections.Aggregates.runningReduce\n

\*/\n@SinceKotlin(\"1.4\")\n@ExperimentalUnsignedTypes\n@kotlin.internal.InlineOnly\npublic inline fun UShortArray.runningReduceIndexed(operation: (index: Int, acc: UShort, UShort) -> UShort): List<UShort> {\n if  $(i$ sEmpty()) return emptyList()\n var accumulator = this[0]\n val result = ArrayList<UShort>(size).apply { add(accumulator)  $\n \alpha$  for (index in 1 until size)  $\{\n \alpha$  accumulator = operation(index, accumulator, this[index])\n

result.add(accumulator)\n }\n return result\n}\n\n/\*\*\n \* Returns a list containing successive accumulation values generated by applying [operation] from left to right\n \* to each element and current accumulator value that starts with [initial] value.\n \* \n \* Note that `acc` value passed to [operation] function should not be mutated;\n \* otherwise it would affect the previous value in resulting list. $\ln * \ln * \omega$  [operation] function that takes current accumulator value and an element, and calculates the next accumulator value. $\ln * \ln * \mathcal{O}$  sample samples.collections.Collections.Aggregates.scan\n

\*/\n@SinceKotlin(\"1.4\")\n@ExperimentalUnsignedTypes\n@WasExperimental(ExperimentalStdlibApi::class)\n @kotlin.internal.InlineOnly\npublic inline fun <R> UIntArray.scan(initial: R, operation: (acc: R, UInt) -> R): List <R >  $\ln$  return running Fold(initial, operation)\n  $\ln\frac{x}{\pi}$  Returns a list containing successive accumulation values generated by applying [operation] from left to right\n \* to each element and current accumulator value that starts with [initial] value.\n \* \n \* Note that `acc` value passed to [operation] function should not be mutated;\n \* otherwise it would affect the previous value in resulting list. $\ln * \ln * \omega$  for a longitude that takes current accumulator value and an element, and calculates the next accumulator value. $\ln * \ln * \omega$  sample samples.collections.Collections.Aggregates.scan\n

\*/\n@SinceKotlin(\"1.4\")\n@ExperimentalUnsignedTypes\n@WasExperimental(ExperimentalStdlibApi::class)\n

@kotlin.internal.InlineOnly\npublic inline fun <R> ULongArray.scan(initial: R, operation: (acc: R, ULong) -> R): List <R > {\n return runningFold(initial, operation)\n}\n\n/\*\*\n \* Returns a list containing successive accumulation values generated by applying [operation] from left to right\n \* to each element and current accumulator value that starts with [initial] value. $\ln * \ln *$  Note that `acc` value passed to [operation] function should not be mutated; $\ln *$ otherwise it would affect the previous value in resulting list. $\ln * \ln * \omega$  [operation] function that takes current accumulator value and an element, and calculates the next accumulator value. $\ln * \ln * \mathcal{O}$  sample samples.collections.Collections.Aggregates.scan\n

\*/\n@SinceKotlin(\"1.4\")\n@ExperimentalUnsignedTypes\n@WasExperimental(ExperimentalStdlibApi::class)\n  $\⊂>0$ kotlin.internal.InlineOnly\npublic inline fun <R> UByteArray.scan(initial: R, operation: (acc: R, UByte) -> R): List <R > {\n return runningFold(initial, operation)\n}\n\n/\*\*\n \* Returns a list containing successive accumulation values generated by applying [operation] from left to right\n \* to each element and current accumulator value that starts with [initial] value. $\ln * \ln *$  Note that `acc` value passed to [operation] function should not be mutated; $\ln *$ otherwise it would affect the previous value in resulting list.  $n * \alpha$  param [operation] function that takes current accumulator value and an element, and calculates the next accumulator value. $\ln * \ln * \mathcal{O}$  sample samples.collections.Collections.Aggregates.scan\n

\*/\n@SinceKotlin(\"1.4\")\n@ExperimentalUnsignedTypes\n@WasExperimental(ExperimentalStdlibApi::class)\n @kotlin.internal.InlineOnly\npublic inline fun <R> UShortArray.scan(initial: R, operation: (acc: R, UShort) -> R): List <R > {\n return runningFold(initial, operation)\n}\n\n/\*\*\n \* Returns a list containing successive accumulation values generated by applying [operation] from left to right\n \* to each element, its index in the original array and current accumulator value that starts with [initial] value. $\ln * \ln *$  Note that `acc` value passed to [operation] function should not be mutated;\n \* otherwise it would affect the previous value in resulting list.\n \* \n \* @param [operation] function that takes the index of an element, current accumulator value\n \* and the element itself, and calculates the next accumulator value. $\ln * \ln * \omega$  sample samples.collections. Collections. Aggregates. scan $\ln$ 

\*/\n@SinceKotlin(\"1.4\")\n@ExperimentalUnsignedTypes\n@WasExperimental(ExperimentalStdlibApi::class)\n @kotlin.internal.InlineOnly\npublic inline fun <R> UIntArray.scanIndexed(initial: R, operation: (index: Int, acc: R, UInt) -> R): List<R>  $\ln$  return runningFoldIndexed(initial, operation)\n  $\ln\ln^{**}\ln$  \* Returns a list containing successive accumulation values generated by applying [operation] from left to right\n \* to each element, its index in the original array and current accumulator value that starts with [initial] value. $\ln * \ln *$  Note that `acc` value passed to [operation] function should not be mutated;\n  $*$  otherwise it would affect the previous value in resulting list.\n  $*$  $\ln * \omega$  [operation] function that takes the index of an element, current accumulator value $\ln *$  and the element itself, and calculates the next accumulator value. $\ln * \ln * \omega$  sample

samples.collections.Collections.Aggregates.scan\n

\*/\n@SinceKotlin(\"1.4\")\n@ExperimentalUnsignedTypes\n@WasExperimental(ExperimentalStdlibApi::class)\n @kotlin.internal.InlineOnly\npublic inline fun <R> ULongArray.scanIndexed(initial: R, operation: (index: Int, acc: R, ULong) -> R): List<R>  $\ln$  return runningFoldIndexed(initial, operation)\n}\n\n/\*\*\n \* Returns a list containing successive accumulation values generated by applying [operation] from left to right\n \* to each element, its index in the original array and current accumulator value that starts with [initial] value. $\ln * \ln *$  Note that `acc` value passed to [operation] function should not be mutated;\n \* otherwise it would affect the previous value in resulting list. $\ln * \ln * \mathcal{Q}$  param [operation] function that takes the index of an element, current accumulator value $\ln *$ and the element itself, and calculates the next accumulator value. $\ln * \ln * \omega$  sample

samples.collections.Collections.Aggregates.scan\n

\*/\n@SinceKotlin(\"1.4\")\n@ExperimentalUnsignedTypes\n@WasExperimental(ExperimentalStdlibApi::class)\n @kotlin.internal.InlineOnly\npublic inline fun <R> UByteArray.scanIndexed(initial: R, operation: (index: Int, acc: R, UByte) -> R): List<R>  $\n\cdot$  return runningFoldIndexed(initial, operation)\n}\n\n/\*\*\n \* Returns a list containing successive accumulation values generated by applying [operation] from left to right\n \* to each element, its index in the original array and current accumulator value that starts with [initial] value. $\ln * \ln *$  Note that `acc` value passed to [operation] function should not be mutated;\n \* otherwise it would affect the previous value in resulting list.\n \* \n \* @param [operation] function that takes the index of an element, current accumulator value\n \* and the element

itself, and calculates the next accumulator value. $\ln * \ln * \omega$  sample

samples.collections.Collections.Aggregates.scan\n

\*/\n@SinceKotlin(\"1.4\")\n@ExperimentalUnsignedTypes\n@WasExperimental(ExperimentalStdlibApi::class)\n @kotlin.internal.InlineOnly\npublic inline fun <R> UShortArray.scanIndexed(initial: R, operation: (index: Int, acc: R, UShort) -> R): List < R> {\n return runningFoldIndexed(initial, operation)\n\n/\*\*\n \* Returns the sum of all values produced by [selector] function applied to each element in the array. $\ln \sqrt{\frac{n\omega_{\text{per}}}{n}}$  may  $\ln \sqrt{\frac{n\omega_{\text{per}}}{n}}$ instead.\", ReplaceWith(\"this.sumOf(selector)\")\\n@DeprecatedSinceKotlin(warningSince =

\"1.5\")\n@SinceKotlin(\"1.3\")\n@ExperimentalUnsignedTypes\n@kotlin.internal.InlineOnly\npublic inline fun UIntArray.sumBy(selector: (UInt) -> UInt): UInt  ${\n}$  var sum: UInt = 0u\n for (element in this)  ${\n}$  sum += selector(element)\n  $\ln$  return sum\n}\n\n/\*\*\n \* Returns the sum of all values produced by [selector] function applied to each element in the array. $\ln \sqrt{\ln \omega}$ Deprecated( $\sqrt{\cos \omega}$  using instead. $\sqrt{\sin \omega}$ ,

ReplaceWith(\"this.sumOf(selector)\"))\n@DeprecatedSinceKotlin(warningSince =

\"1.5\")\n@SinceKotlin(\"1.3\")\n@ExperimentalUnsignedTypes\n@kotlin.internal.InlineOnly\npublic inline fun ULongArray.sumBy(selector: (ULong) -> UInt): UInt  $\{\n\$  var sum: UInt = 0u\n for (element in this)  $\{\n\$  sum  $+=$  selector(element)\n  $\ln$  return sum\n}\n\n/\*\*\n \* Returns the sum of all values produced by [selector] function applied to each element in the array. $\ln \sqrt{\pi}$  Deprecated( $\sqrt{\ }$ Use sumOf instead. $\sqrt{\ }$ ,

ReplaceWith(\"this.sumOf(selector)\"))\n@DeprecatedSinceKotlin(warningSince =

\"1.5\")\n@SinceKotlin(\"1.3\")\n@ExperimentalUnsignedTypes\n@kotlin.internal.InlineOnly\npublic inline fun UByteArray.sumBy(selector: (UByte) -> UInt): UInt  $\{\n\$  var sum: UInt = 0u\n for (element in this)  $\{\n\}$  sum  $+=$  selector(element)\n  $\ln$  return sum\n}\n\n/\*\*\n \* Returns the sum of all values produced by [selector] function applied to each element in the array. $\ln \sqrt{\frac{n}{\omega}}$ Deprecated( $\sqrt{\frac{n}{\omega}}$ Use sumOf instead.)'',

 $ReplaceWith(\lvert this.sumOf(self())\n@DeprecatedSinceKotlin(warningSince =$ 

\"1.5\")\n@SinceKotlin(\"1.3\")\n@ExperimentalUnsignedTypes\n@kotlin.internal.InlineOnly\npublic inline fun UShortArray.sumBy(selector: (UShort) -> UInt): UInt  ${\n}$  var sum: UInt = 0u\n for (element in this)  ${\n}$ sum += selector(element)\n }\n return sum\n}\n\n/\*\*\n \* Returns the sum of all values produced by [selector] function applied to each element in the array. $\ln \sqrt{\ln \omega}$ Deprecated( $\sqrt{\cos \omega}$  use sum Of instead.)<sup>"</sup>,

 $ReplaceWith(\'this.sumOf(selector)\'')\in @DeprecatedSinceKotlin(warningSince =$ 

\"1.5\")\n@SinceKotlin(\"1.3\")\n@ExperimentalUnsignedTypes\n@kotlin.internal.InlineOnly\npublic inline fun UIntArray.sumByDouble(selector: (UInt) -> Double): Double  $\{\n\eta \quad \text{var sum: Double} = 0.0\n\|\n\eta \quad \text{for (element in this)}\n\}$  ${\n m \equiv s \cdot s \cdot s \cdot \lambda}$   $\in \text{Sum} + s \cdot s \cdot s \cdot \lambda$  return sum\n $\ln\lambda^*$ \n \* Returns the sum of all values produced by [selector] function applied to each element in the array.\n \*/\n@Deprecated(\"Use sumOf instead.\",

 $ReplaceWith(\text{``this.sumOf}(\text{selector})\text{''}))\n\text{@DeprecatedSinceKotlin}(\text{warmingSince =})$ 

\"1.5\")\n@SinceKotlin(\"1.3\")\n@ExperimentalUnsignedTypes\n@kotlin.internal.InlineOnly\npublic inline fun ULongArray.sumByDouble(selector: (ULong) -> Double): Double  $\{\n\$  var sum: Double = 0.0\n for (element in this)  ${\n m += selector(element)\n } \n$  return sum\n $\n\n\cdot * \n$  Returns the sum of all values produced by [selector] function applied to each element in the array. $\ln \sqrt{\ln \omega}$ Deprecated( $\sqrt{\cos \omega}$  sumOf instead.)",

 $ReplaceWith(\'this.sumOf(self())\n@DeprecatedSinceKotlin(warningSince =$ 

\"1.5\")\n@SinceKotlin(\"1.3\")\n@ExperimentalUnsignedTypes\n@kotlin.internal.InlineOnly\npublic inline fun UByteArray.sumByDouble(selector: (UByte) -> Double): Double  $\{\n\}$  var sum: Double = 0.0\n for (element in this)  $\ln$  sum += selector(element)\n }\n return sum\n}\n\n/\*\*\n \* Returns the sum of all values produced by [selector] function applied to each element in the array. $\ln \sqrt{\ln \omega}$ Deprecated( $\sqrt{\cos \omega}$  sumOf instead.)",  $ReplaceWith(\text{``this}.\text{sumOf}(\text{selector})\text{''}))\n\text{@DeprecatedSinceKotlin}(\text{warmingSince} =$ 

\"1.5\")\n@SinceKotlin(\"1.3\")\n@ExperimentalUnsignedTypes\n@kotlin.internal.InlineOnly\npublic inline fun UShortArray.sumByDouble(selector: (UShort) -> Double): Double {\n var sum: Double =  $0.0\text{ n}$  for (element in this)  $\ln$  sum += selector(element)\n }\n return sum\n}\n\n/\*\*\n \* Returns the sum of all values produced by [selector] function applied to each element in the array.\n

\*/\n@SinceKotlin(\"1.4\")\n@OptIn(kotlin.experimental.ExperimentalTypeInference::class)\n@OverloadResolution ByLambdaReturnType\n@Suppress(\"INAPPLICABLE\_JVM\_NAME\")\n@kotlin.jvm.JvmName(\"sumOfDouble\

")\n@ExperimentalUnsignedTypes\n@kotlin.internal.InlineOnly\npublic inline fun UIntArray.sumOf(selector: (UInt) -> Double): Double  ${\nightharpoonup$  var sum: Double = 0.toDouble()\n for (element in this)  ${\nightharpoonup$  sum += selector(element)\n }\n return sum\n}\n\n/\*\*\n \* Returns the sum of all values produced by [selector] function applied to each element in the array.\n

\*/\n@SinceKotlin(\"1.4\")\n@OptIn(kotlin.experimental.ExperimentalTypeInference::class)\n@OverloadResolution ByLambdaReturnType\n@Suppress(\"INAPPLICABLE\_JVM\_NAME\")\n@kotlin.jvm.JvmName(\"sumOfDouble\ ")\n@ExperimentalUnsignedTypes\n@kotlin.internal.InlineOnly\npublic inline fun ULongArray.sumOf(selector: (ULong) -> Double): Double  ${\nightharpoonup$  var sum: Double = 0.toDouble()\n for (element in this)  ${\nightharpoonup$  sum += selector(element)\n }\n return sum\n}\n\n/\*\*\n \* Returns the sum of all values produced by [selector] function applied to each element in the array.\n

\*/\n@SinceKotlin(\"1.4\")\n@OptIn(kotlin.experimental.ExperimentalTypeInference::class)\n@OverloadResolution ByLambdaReturnType\n@Suppress(\"INAPPLICABLE\_JVM\_NAME\")\n@kotlin.jvm.JvmName(\"sumOfDouble\ ")\n@ExperimentalUnsignedTypes\n@kotlin.internal.InlineOnly\npublic inline fun UByteArray.sumOf(selector: (UByte) -> Double): Double  ${\n \alpha \sigma \sigma = 0.00000}$  for (element in this)  ${\n \alpha \sigma \sigma \sigma}$ selector(element)\n }\n return sum\n}\n\n/\*\*\n \* Returns the sum of all values produced by [selector] function applied to each element in the array.\n

\*/\n@SinceKotlin(\"1.4\")\n@OptIn(kotlin.experimental.ExperimentalTypeInference::class)\n@OverloadResolution ByLambdaReturnType\n@Suppress(\"INAPPLICABLE\_JVM\_NAME\")\n@kotlin.jvm.JvmName(\"sumOfDouble\ ")\n@ExperimentalUnsignedTypes\n@kotlin.internal.InlineOnly\npublic inline fun UShortArray.sumOf(selector: (UShort) -> Double): Double  ${\nightharpoonup$  var sum: Double = 0.toDouble()\n for (element in this)  ${\nightharpoonup$  sum += selector(element)\n  $\ln$  return sum\n}\n\n/\*\*\n \* Returns the sum of all values produced by [selector] function applied to each element in the array.\n

\*/\n@SinceKotlin(\"1.4\")\n@OptIn(kotlin.experimental.ExperimentalTypeInference::class)\n@OverloadResolution ByLambdaReturnType\n@Suppress(\"INAPPLICABLE\_JVM\_NAME\")\n@kotlin.jvm.JvmName(\"sumOfInt\")\n @ExperimentalUnsignedTypes\n@kotlin.internal.InlineOnly\npublic inline fun UIntArray.sumOf(selector: (UInt) -  $>$  Int): Int  ${\nightharpoonup$  var sum: Int = 0.toInt()\n for (element in this)  ${\nightharpoonup}$  sum += selector(element)\n  ${\nightharpoonup}$  $sum\|h\|$   $\|m\$ <sup>\*\*</sup> $\|n$  \* Returns the sum of all values produced by [selector] function applied to each element in the array.\n

\*/\n@SinceKotlin(\"1.4\")\n@OptIn(kotlin.experimental.ExperimentalTypeInference::class)\n@OverloadResolution ByLambdaReturnType\n@Suppress(\"INAPPLICABLE\_JVM\_NAME\")\n@kotlin.jvm.JvmName(\"sumOfInt\")\n @ExperimentalUnsignedTypes\n@kotlin.internal.InlineOnly\npublic inline fun ULongArray.sumOf(selector: (ULong)  $\gt$  Int): Int  ${\nightharpoonup$  var sum: Int = 0.toInt()\n for (element in this)  ${\nightharpoonup$  sum += selector(element)\n  ${\nightharpoonup}$ return sum $\n\|\n\|\n\|$  \*\*\n \* Returns the sum of all values produced by [selector] function applied to each element in the array.\n

\*/\n@SinceKotlin(\"1.4\")\n@OptIn(kotlin.experimental.ExperimentalTypeInference::class)\n@OverloadResolution ByLambdaReturnType\n@Suppress(\"INAPPLICABLE\_JVM\_NAME\")\n@kotlin.jvm.JvmName(\"sumOfInt\")\n @ExperimentalUnsignedTypes\n@kotlin.internal.InlineOnly\npublic inline fun UByteArray.sumOf(selector:

(UByte) -> Int): Int  ${\nightharpoonup$  var sum: Int = 0.toInt()\n for (element in this)  ${\nightharpoonup$  sum += selector(element)\n  ${\nightharpoonup}$ return sum $\n\ln\ln\frac{**}{n^*}$  Returns the sum of all values produced by [selector] function applied to each element in the array.\n

\*/\n@SinceKotlin(\"1.4\")\n@OptIn(kotlin.experimental.ExperimentalTypeInference::class)\n@OverloadResolution ByLambdaReturnType\n@Suppress(\"INAPPLICABLE\_JVM\_NAME\")\n@kotlin.jvm.JvmName(\"sumOfInt\")\n @ExperimentalUnsignedTypes\n@kotlin.internal.InlineOnly\npublic inline fun UShortArray.sumOf(selector:

(UShort) -> Int): Int  ${\nightharpoonup$  var sum: Int = 0.toInt()\n for (element in this)  ${\nightharpoonup$  sum += selector(element)\n  ${\nightharpoonup}$ return sum\n}\n\n/\*\*\n \* Returns the sum of all values produced by [selector] function applied to each element in the array.\n

\*/\n@SinceKotlin(\"1.4\")\n@OptIn(kotlin.experimental.ExperimentalTypeInference::class)\n@OverloadResolution ByLambdaReturnType\n@Suppress(\"INAPPLICABLE\_JVM\_NAME\")\n@kotlin.jvm.JvmName(\"sumOfLong\")

\n@ExperimentalUnsignedTypes\n@kotlin.internal.InlineOnly\npublic inline fun UIntArray.sumOf(selector: (UInt)  $\text{-}\Sigma$  Long): Long  ${\n \alpha \in \Omega : \text{Long } \in \Omega : \text{Long } (\lambda \cap g) \in \Omega : \text{diag } (\lambda \cap g) \in \Omega \}$ return sum $\n\|\n\|\n\|^{**}\n$  \* Returns the sum of all values produced by [selector] function applied to each element in the array.\n

\*/\n@SinceKotlin(\"1.4\")\n@OptIn(kotlin.experimental.ExperimentalTypeInference::class)\n@OverloadResolution ByLambdaReturnType\n@Suppress(\"INAPPLICABLE\_JVM\_NAME\")\n@kotlin.jvm.JvmName(\"sumOfLong\") \n@ExperimentalUnsignedTypes\n@kotlin.internal.InlineOnly\npublic inline fun ULongArray.sumOf(selector: (ULong)  $>$  Long): Long  $\{\n\alpha$  var sum: Long = 0.toLong() $\n\alpha$  for (element in this)  $\{\n\alpha$  sum +=

selector(element)\n }\n return sum\n}\n\n/\*\*\n \* Returns the sum of all values produced by [selector] function applied to each element in the array.\n

\*/\n@SinceKotlin(\"1.4\")\n@OptIn(kotlin.experimental.ExperimentalTypeInference::class)\n@OverloadResolution ByLambdaReturnType\n@Suppress(\"INAPPLICABLE\_JVM\_NAME\")\n@kotlin.jvm.JvmName(\"sumOfLong\") \n@ExperimentalUnsignedTypes\n@kotlin.internal.InlineOnly\npublic inline fun UByteArray.sumOf(selector: (UByte) -> Long): Long  $\ln$  var sum: Long = 0.toLong()\n for (element in this)  $\ln$  sum +=

selector(element)\n }\n return sum\n}\n\n/\*\*\n \* Returns the sum of all values produced by [selector] function applied to each element in the array.\n

\*/\n@SinceKotlin(\"1.4\")\n@OptIn(kotlin.experimental.ExperimentalTypeInference::class)\n@OverloadResolution ByLambdaReturnType\n@Suppress(\"INAPPLICABLE\_JVM\_NAME\")\n@kotlin.jvm.JvmName(\"sumOfLong\") \n@ExperimentalUnsignedTypes\n@kotlin.internal.InlineOnly\npublic inline fun UShortArray.sumOf(selector: (UShort) -> Long): Long  $\ln$  var sum: Long = 0.toLong()\n for (element in this)  $\ln$  sum +=

selector(element)\n  $\ln$  return sum\n}\n\n/\*\*\n \* Returns the sum of all values produced by [selector] function applied to each element in the array.\n

\*/\n@SinceKotlin(\"1.5\")\n@OptIn(kotlin.experimental.ExperimentalTypeInference::class)\n@OverloadResolution ByLambdaReturnType\n@Suppress(\"INAPPLICABLE\_JVM\_NAME\")\n@kotlin.jvm.JvmName(\"sumOfUInt\")\ n@ExperimentalUnsignedTypes\n@WasExperimental(ExperimentalUnsignedTypes::class)\n@kotlin.internal.Inline Only\npublic inline fun UIntArray.sumOf(selector: (UInt) -> UInt): UInt  $\ln \ \varphi = 0.1$ toUInt()\n for (element in this)  $\ln$  sum += selector(element)\n  $\ln$  return sum\n}\n\n/\*\*\n \* Returns the sum of all values produced by [selector] function applied to each element in the array.\n

\*/\n@SinceKotlin(\"1.5\")\n@OptIn(kotlin.experimental.ExperimentalTypeInference::class)\n@OverloadResolution ByLambdaReturnType\n@Suppress(\"INAPPLICABLE\_JVM\_NAME\")\n@kotlin.jvm.JvmName(\"sumOfUInt\")\ n@ExperimentalUnsignedTypes\n@WasExperimental(ExperimentalUnsignedTypes::class)\n@kotlin.internal.Inline Only\npublic inline fun ULongArray.sumOf(selector: (ULong) -> UInt): UInt  $\ln \ \gamma$  var sum: UInt = 0.toUInt()\n for (element in this)  $\nvert$  sum += selector(element)\n  $\ln$  return sum\n}\n\n/\*\*\n \* Returns the sum of all values produced by [selector] function applied to each element in the array.\n

\*/\n@SinceKotlin(\"1.5\")\n@OptIn(kotlin.experimental.ExperimentalTypeInference::class)\n@OverloadResolution ByLambdaReturnType\n@Suppress(\"INAPPLICABLE\_JVM\_NAME\")\n@kotlin.jvm.JvmName(\"sumOfUInt\")\ n@ExperimentalUnsignedTypes\n@WasExperimental(ExperimentalUnsignedTypes::class)\n@kotlin.internal.Inline Only\npublic inline fun UByteArray.sumOf(selector: (UByte) -> UInt): UInt  $\{\n\$  var sum: UInt = 0.toUInt()\n for (element in this)  $\nvert \max +\infty$  sum += selector(element)\n  $\ln \mathbb{R}\n$  return sum\n}\n\n/\*\*\n \* Returns the sum of all values produced by [selector] function applied to each element in the array.\n

\*/\n@SinceKotlin(\"1.5\")\n@OptIn(kotlin.experimental.ExperimentalTypeInference::class)\n@OverloadResolution ByLambdaReturnType\n@Suppress(\"INAPPLICABLE\_JVM\_NAME\")\n@kotlin.jvm.JvmName(\"sumOfUInt\")\ n@ExperimentalUnsignedTypes\n@WasExperimental(ExperimentalUnsignedTypes::class)\n@kotlin.internal.Inline Only\npublic inline fun UShortArray.sumOf(selector: (UShort) -> UInt): UInt  $\ln \ \gamma$  var sum: UInt = 0.toUInt()\n for (element in this)  $\ln$  sum += selector(element)\n  $\ln$  return sum\n}\n\n/\*\*\n \* Returns the sum of all values produced by [selector] function applied to each element in the array.\n

\*/\n@SinceKotlin(\"1.5\")\n@OptIn(kotlin.experimental.ExperimentalTypeInference::class)\n@OverloadResolution ByLambdaReturnType\n@Suppress(\"INAPPLICABLE\_JVM\_NAME\")\n@kotlin.jvm.JvmName(\"sumOfULong\

")\n@ExperimentalUnsignedTypes\n@WasExperimental(ExperimentalUnsignedTypes::class)\n@kotlin.internal.Inli neOnly\npublic inline fun UIntArray.sumOf(selector: (UInt) -> ULong): ULong {\n var sum: ULong =  $0.$ toULong()\n for (element in this) {\n sum += selector(element)\n }\n return sum\n}\n\n/\*\*\n \* Returns the sum of all values produced by [selector] function applied to each element in the array.\n \*/\n@SinceKotlin(\"1.5\")\n@OptIn(kotlin.experimental.ExperimentalTypeInference::class)\n@OverloadResolution ByLambdaReturnType\n@Suppress(\"INAPPLICABLE\_JVM\_NAME\")\n@kotlin.jvm.JvmName(\"sumOfULong\ ")\n@ExperimentalUnsignedTypes\n@WasExperimental(ExperimentalUnsignedTypes::class)\n@kotlin.internal.Inli neOnly\npublic inline fun ULongArray.sumOf(selector: (ULong) -> ULong): ULong {\n var sum: ULong = 0.toULong()\n for (element in this) {\n sum += selector(element)\n }\n return sum\n}\n\n/\*\*\n \* Returns the sum of all values produced by [selector] function applied to each element in the array.\n \*/\n@SinceKotlin(\"1.5\")\n@OptIn(kotlin.experimental.ExperimentalTypeInference::class)\n@OverloadResolution ByLambdaReturnType\n@Suppress(\"INAPPLICABLE\_JVM\_NAME\")\n@kotlin.jvm.JvmName(\"sumOfULong\ ")\n@ExperimentalUnsignedTypes\n@WasExperimental(ExperimentalUnsignedTypes::class)\n@kotlin.internal.Inli neOnly\npublic inline fun UByteArray.sumOf(selector: (UByte) -> ULong): ULong {\n var sum: ULong =  $0.$ toULong()\n for (element in this)  $\ln \ \ \ \ \ \ \ \ \$ n += selector(element)\n  $\ln \ \ \ \ \ \ \ \ \ \ \ \ \ \ \$ the sum of all values produced by [selector] function applied to each element in the array.\n \*/\n@SinceKotlin(\"1.5\")\n@OptIn(kotlin.experimental.ExperimentalTypeInference::class)\n@OverloadResolution ByLambdaReturnType\n@Suppress(\"INAPPLICABLE\_JVM\_NAME\")\n@kotlin.jvm.JvmName(\"sumOfULong\ ")\n@ExperimentalUnsignedTypes\n@WasExperimental(ExperimentalUnsignedTypes::class)\n@kotlin.internal.Inli neOnly\npublic inline fun UShortArray.sumOf(selector: (UShort) -> ULong): ULong {\n var sum: ULong =  $0.$ toULong()\n for (element in this)  $\{\n \sup_{z \in \mathcal{C}} \in \mathcal{C} \mid \mathcal{C} \in \mathcal{C} \}$ n return sum $\| \|\| \$ \*\*\n \* Returns a list of pairs built from the elements of `this` array and the [other] array with the same index.\n \* The returned list has length of the shortest collection. $\ln * \ln * \omega$  sample samples.collections.Iterables.Operations.zipIterable $\ln$ \*/\n@SinceKotlin(\"1.3\")\n@ExperimentalUnsignedTypes\npublic infix fun <R> UIntArray.zip(other: Array<out R>): List<Pair<UInt, R>> {\n return zip(other) { t1, t2 -> t1 to t2 }\n}\n\n/\*\*\n \* Returns a list of pairs built from the elements of `this` array and the [other] array with the same index. $\ln *$  The returned list has length of the shortest collection. $\ln * \ln * \omega$  sample samples.collections.Iterables.Operations.zipIterable $\ln$ \*/\n@SinceKotlin(\"1.3\")\n@ExperimentalUnsignedTypes\npublic infix fun <R> ULongArray.zip(other: Array<out R>): List<Pair<ULong, R>>  $\{\n$  return zip(other)  $\{ t1, t2 \rightarrow t1 \text{ to } t2 \} \n\}\n\in \mathbb{R}$  \* Returns a list of pairs built from the elements of `this` array and the [other] array with the same index.\n \* The returned list has length of the shortest collection.\n \* \n \* @sample samples.collections.Iterables.Operations.zipIterable\n \*/\n@SinceKotlin(\"1.3\")\n@ExperimentalUnsignedTypes\npublic infix fun <R> UByteArray.zip(other: Array<out R>): List<Pair<UByte, R>> {\n return zip(other) { t1, t2 -> t1 to t2 }\n}\n\n/\*\*\n \* Returns a list of pairs built from the elements of `this` array and the [other] array with the same index.\n \* The returned list has length of the shortest collection. $\ln * \ln * \omega$  sample samples.collections. Iterables. Operations. zipIterable $\ln$ \*/\n@SinceKotlin(\"1.3\")\n@ExperimentalUnsignedTypes\npublic infix fun <R> UShortArray.zip(other: Array<out R>): List<Pair<UShort, R>>  ${\nabla}$  return zip(other)  ${\nabla} t$ ,  $t$  and to t2  ${\nabla}$ values built from the elements of `this` array and the [other] array with the same index\n \* using the provided [transform] function applied to each pair of elements.\n \* The returned list has length of the shortest collection.\n \* \n \* @sample samples.collections.Iterables.Operations.zipIterableWithTransform\n \*/\n@SinceKotlin(\"1.3\")\n@ExperimentalUnsignedTypes\n@kotlin.internal.InlineOnly\npublic inline fun <R, V> UIntArray.zip(other: Array<out R>, transform: (a: UInt, b: R) -> V): List < V> {\n val size = minOf(size, other.size)\n val list = ArrayList<V>(size)\n for (i in 0 until size) {\n list.add(transform(this[i], other[i]))\n  $\ln$  return list\n $\ln/^*$ \n \* Returns a list of values built from the elements of `this` array and the [other] array with the same index\n  $*$  using the provided [transform] function applied to each pair of elements.\n  $*$  The returned list has length of the shortest collection. $\ln * \ln * \omega$  sample

samples.collections.Iterables.Operations.zipIterableWithTransform\n

\*/\n@SinceKotlin(\"1.3\")\n@ExperimentalUnsignedTypes\n@kotlin.internal.InlineOnly\npublic inline fun <R, V>

ULongArray.zip(other: Array<out R>, transform: (a: ULong, b: R) -> V): List<V>  $\{\n$  val size = minOf(size, other.size)\n val list = ArrayList<V>(size)\n for (i in 0 until size) {\n list.add(transform(this[i], other[i]))\n  $\ln$  return list\n $\ln/^*\n$  \* Returns a list of values built from the elements of `this` array and the [other] array with the same index\n \* using the provided [transform] function applied to each pair of elements.\n \* The returned list has length of the shortest collection. $\ln * \ln * \omega$  sample

samples.collections.Iterables.Operations.zipIterableWithTransform\n

\*/\n@SinceKotlin(\"1.3\")\n@ExperimentalUnsignedTypes\n@kotlin.internal.InlineOnly\npublic inline fun <R, V> UByteArray.zip(other: Array<out R>, transform: (a: UByte, b: R) -> V): List<V>  $\{\n$  val size = minOf(size, other.size)\n val list = ArrayList<V>(size)\n for (i in 0 until size) {\n list.add(transform(this[i], other[i]))\n  $\ln$  return list\n $\ln/^*$ \n \* Returns a list of values built from the elements of `this` array and the [other] array with the same index\n  $*$  using the provided [transform] function applied to each pair of elements. $\ln *$  The returned list has length of the shortest collection. $\ln * \ln * \omega$  sample

samples.collections.Iterables.Operations.zipIterableWithTransform\n

\*/\n@SinceKotlin(\"1.3\")\n@ExperimentalUnsignedTypes\n@kotlin.internal.InlineOnly\npublic inline fun <R, V> UShortArray.zip(other: Array<out R>, transform: (a: UShort, b: R) -> V): List<V>  $\{\n\$  val size = minOf(size, other.size)\n val list = ArrayList<V>(size)\n for (i in 0 until size) {\n list.add(transform(this[i], other[i]))\n  $\ln$  return list\n $\ln/^*$ \n \* Returns a list of pairs built from the elements of `this` collection and [other] array with the same index. $\ln *$  The returned list has length of the shortest collection. $\ln * \ln * \mathcal{O}$  sample samples.collections.Iterables.Operations.zipIterable\n

\*/\n@SinceKotlin(\"1.3\")\n@ExperimentalUnsignedTypes\npublic infix fun <R> UIntArray.zip(other:

Iterable<R>): List<Pair<UInt, R>> {\n return zip(other) { t1, t2 -> t1 to t2 }\n}\n\n/\*\*\n \* Returns a list of pairs built from the elements of `this` collection and [other] array with the same index.\n \* The returned list has length of the shortest collection. $\ln * \ln * \mathcal{Q}$  sample samples.collections.Iterables.Operations.zipIterable $\ln$ 

\*/\n@SinceKotlin(\"1.3\")\n@ExperimentalUnsignedTypes\npublic infix fun <R> ULongArray.zip(other:

Iterable<R>): List<Pair<ULong, R>> {\n return zip(other) { t1, t2 -> t1 to t2 }\n}\n\n/\*\*\n \* Returns a list of pairs built from the elements of `this` collection and [other] array with the same index.\n \* The returned list has length of the shortest collection. $\ln * \ln * \mathbb{Q}$  sample samples.collections.Iterables.Operations.zipIterable $\ln$ 

\*/\n@SinceKotlin(\"1.3\")\n@ExperimentalUnsignedTypes\npublic infix fun <R> UByteArray.zip(other:

Iterable<R>): List<Pair<UByte,  $R \ge \{\n \cdot \tau\} \in \{ t1, t2 \ge t1 \text{ to } t2 \} \in \mathbb{R} \$ . Returns a list of pairs built from the elements of `this` collection and [other] array with the same index.\n \* The returned list has length of the shortest collection.\n \* \n \* @sample samples.collections.Iterables.Operations.zipIterable\n

\*/\n@SinceKotlin(\"1.3\")\n@ExperimentalUnsignedTypes\npublic infix fun <R> UShortArray.zip(other:

Iterable<R>): List<Pair<UShort, R>> {\n return zip(other) { t1, t2 -> t1 to t2 }\n}\n\n/\*\*\n \* Returns a list of values built from the elements of `this` array and the [other] collection with the same index\n \* using the provided [transform] function applied to each pair of elements. $\ln *$  The returned list has length of the shortest collection. $\ln *$ \n \* @sample samples.collections.Iterables.Operations.zipIterableWithTransform\n

\*/\n@SinceKotlin(\"1.3\")\n@ExperimentalUnsignedTypes\n@kotlin.internal.InlineOnly\npublic inline fun <R, V> UIntArray.zip(other: Iterable<R>, transform: (a: UInt, b: R) -> V): List<V>  $\n\alpha$  val arraySize = size\n val list = ArrayList<V>(minOf(other.collectionSizeOrDefault(10), arraySize))\n var i = 0\n for (element in other) {\n if (i >= arraySize) break\n list.add(transform(this[i++], element)\n }\n return list\n\n/\*\*\n \* Returns a list of values built from the elements of `this` array and the [other] collection with the same index\n  $*$  using the provided [transform] function applied to each pair of elements.\n \* The returned list has length of the shortest collection.\n \* \n \* @sample samples.collections.Iterables.Operations.zipIterableWithTransform\n \*/\n@SinceKotlin(\"1.3\")\n@ExperimentalUnsignedTypes\n@kotlin.internal.InlineOnly\npublic inline fun <R, V> ULongArray.zip(other: Iterable<R>, transform: (a: ULong, b: R) -> V): List<V>  $\{\n\}$  val arraySize = size\n val list = ArrayList<V>(minOf(other.collectionSizeOrDefault(10), arraySize))\n var i = 0\n for (element in other)  ${\n i}$  if (i >= arraySize) break\n list.add(transform(this[i++], element)\n  ${\n \ln \frac{\ln\pi}{*}\n *}\$ n \* Returns a list of values built from the elements of `this` array and the [other] collection with the same index $\ln *$ 

using the provided [transform] function applied to each pair of elements.\n \* The returned list has length of the shortest collection. $\ln * \ln * \omega$  sample samples.collections.Iterables.Operations.zipIterableWithTransform\n \*/\n@SinceKotlin(\"1.3\")\n@ExperimentalUnsignedTypes\n@kotlin.internal.InlineOnly\npublic inline fun <R, V> UByteArray.zip(other: Iterable<R>, transform: (a: UByte, b: R) -> V): List<V> {\n val arraySize = size\n val list  $=$  ArrayList<V>(minOf(other.collectionSizeOrDefault(10), arraySize))\n var i = 0\n for (element in other) {\n if (i >= arraySize) break\n list.add(transform(this[i++], element))\n }\n return list\n }\n\n/\*\*\n \* Returns a list of values built from the elements of `this` array and the [other] collection with the same index\n \* using the provided [transform] function applied to each pair of elements.\n \* The returned list has length of the shortest collection.\n \* \n \* @sample samples.collections.Iterables.Operations.zipIterableWithTransform\n \*/\n@SinceKotlin(\"1.3\")\n@ExperimentalUnsignedTypes\n@kotlin.internal.InlineOnly\npublic inline fun <R, V> UShortArray.zip(other: Iterable<R>, transform: (a: UShort, b: R) -> V): List<V>  $\{\n\$  val arraySize = size\n val list = ArrayList<V>(minOf(other.collectionSizeOrDefault(10), arraySize))\n var i = 0\n for (element in other)  ${\n i}$  if (i >= arraySize) break\n list.add(transform(this[i++], element)\n  ${\n \ln \frac{\ln\pi}{\ln^*}\n \cdot \ln^*}}$ Returns a list of pairs built from the elements of `this` array and the [other] array with the same index. $\ln$  \* The returned list has length of the shortest collection. $\ln * \ln * \omega$  sample samples.collections.Iterables.Operations.zipIterable\n

\*/\n@SinceKotlin(\"1.3\")\n@ExperimentalUnsignedTypes\npublic infix fun UIntArray.zip(other: UIntArray): List<Pair<UInt, UInt>> {\n return zip(other) { t1, t2 -> t1 to t2 }\n}\n\n/\*\*\n \* Returns a list of pairs built from the elements of `this` array and the [other] array with the same index. $\ln *$  The returned list has length of the shortest collection. $\ln * \ln * \textcircled{sample samples}$ .collections.Iterables.Operations.zipIterable $\ln$ 

\*/\n@SinceKotlin(\"1.3\")\n@ExperimentalUnsignedTypes\npublic infix fun ULongArray.zip(other: ULongArray): List<Pair<ULong, ULong>> {\n return zip(other) { t1, t2 -> t1 to t2 }\n}\n\n/\*\*\n \* Returns a list of pairs built from the elements of `this` array and the [other] array with the same index.\n \* The returned list has length of the shortest collection. $\mathbf{a}^* \in \mathbf{a}$  sample samples.collections.Iterables.Operations.zipIterable $\mathbf{a}$ 

\*/\n@SinceKotlin(\"1.3\")\n@ExperimentalUnsignedTypes\npublic infix fun UByteArray.zip(other: UByteArray): List<Pair<UByte, UByte>> {\n return zip(other) { t1, t2 -> t1 to t2 }\n}\n\n/\*\*\n \* Returns a list of pairs built from the elements of `this` array and the [other] array with the same index.\n \* The returned list has length of the shortest collection. $\ln * \ln * \mathcal{Q}$  sample samples.collections.Iterables.Operations.zipIterable $\ln$ 

\*/\n@SinceKotlin(\"1.3\")\n@ExperimentalUnsignedTypes\npublic infix fun UShortArray.zip(other: UShortArray): List<Pair<UShort, UShort>> {\n return zip(other) { t1, t2 -> t1 to t2 }\n\n/\*\*\n \* Returns a list of values built from the elements of `this` array and the [other] array with the same index\n \* using the provided [transform] function applied to each pair of elements. $\ln$  \* The returned list has length of the shortest array. $\ln$  \*  $\ln$  \* @sample samples.collections.Iterables.Operations.zipIterableWithTransform\n

\*/\n@SinceKotlin(\"1.3\")\n@ExperimentalUnsignedTypes\n@kotlin.internal.InlineOnly\npublic inline fun <V> UIntArray.zip(other: UIntArray, transform: (a: UInt, b: UInt) -> V): List < V>  $\{\n\$  val size = minOf(size, other.size)\n val list = ArrayList<V>(size)\n for (i in 0 until size) {\n list.add(transform(this[i], other[i]))\n  $\ln$  return list\n $\ln/^*$ \n \* Returns a list of values built from the elements of `this` array and the [other] array with the same index\n  $*$  using the provided [transform] function applied to each pair of elements.\n  $*$  The returned list has length of the shortest array. $\ln * \ln * \omega$  sample

samples.collections.Iterables.Operations.zipIterableWithTransform\n

\*/\n@SinceKotlin(\"1.3\")\n@ExperimentalUnsignedTypes\n@kotlin.internal.InlineOnly\npublic inline fun <V> ULongArray.zip(other: ULongArray, transform: (a: ULong, b: ULong) -> V): List<V>  $\ln$  val size = minOf(size, other.size)\n val list = ArrayList<V>(size)\n for (i in 0 until size) {\n list.add(transform(this[i], other[i]))\n  $\ln$  return list\n $\ln/^*$ \n \* Returns a list of values built from the elements of `this` array and the [other] array with the same index\n  $*$  using the provided [transform] function applied to each pair of elements.\n  $*$  The returned list has length of the shortest array. $\ln * \ln * \omega$  sample

samples.collections.Iterables.Operations.zipIterableWithTransform\n

\*/\n@SinceKotlin(\"1.3\")\n@ExperimentalUnsignedTypes\n@kotlin.internal.InlineOnly\npublic inline fun <V>

UByteArray.zip(other: UByteArray, transform: (a: UByte, b: UByte) -> V): List<V>  $\n\alpha$  val size = minOf(size, other.size)\n val list = ArrayList<V>(size)\n for (i in 0 until size) {\n list.add(transform(this[i], other[i]))\n  $\ln$  return list\n $\ln/^*\n$  \* Returns a list of values built from the elements of `this` array and the [other] array with the same index\n \* using the provided [transform] function applied to each pair of elements.\n \* The returned list has length of the shortest array. $\ln * \ln * \omega$  sample

samples.collections.Iterables.Operations.zipIterableWithTransform\n

\*/\n@SinceKotlin(\"1.3\")\n@ExperimentalUnsignedTypes\n@kotlin.internal.InlineOnly\npublic inline fun <V> UShortArray.zip(other: UShortArray, transform: (a: UShort, b: UShort) -> V): List<V>  $\{\n\$  val size = minOf(size, other.size)\n val list = ArrayList<V>(size)\n for (i in 0 until size) {\n list.add(transform(this[i], other[i]))\n  $\ln$  return list $\ln\ln\frac{**\ln * R$ eturns the sum of all elements in the array. $\ln$ 

\*/\n@kotlin.jvm.JvmName(\"sumOfUInt\")\n@SinceKotlin(\"1.5\")\n@WasExperimental(ExperimentalUnsignedT ypes::class)\npublic fun Array<out UInt>.sum(): UInt {\n var sum: UInt = 0u\n for (element in this) {\n sum += element\n \\n return sum\n\\n\n/\*\*\n \* Returns the sum of all elements in the array.\n

\*/\n@kotlin.jvm.JvmName(\"sumOfULong\")\n@SinceKotlin(\"1.5\")\n@WasExperimental(ExperimentalUnsigned Types::class)\npublic fun Array<out ULong>.sum(): ULong {\n var sum: ULong =  $0uL\$ n for (element in this)  ${\n m \n sum += element\n n \n }n$  return sum\n $\n$ \n\n/\*\*\n \* Returns the sum of all elements in the array.\n \*/\n@kotlin.jvm.JvmName(\"sumOfUByte\")\n@SinceKotlin(\"1.5\")\n@WasExperimental(ExperimentalUnsigned Types::class)\npublic fun Array<out UByte>.sum(): UInt  ${\n}$  var sum: UInt = 0u\n for (element in this)  ${\n}$ sum += element\n  $\ln$  return sum\n}\n\n/\*\*\n \* Returns the sum of all elements in the array.\n \*/\n@kotlin.jvm.JvmName(\"sumOfUShort\")\n@SinceKotlin(\"1.5\")\n@WasExperimental(ExperimentalUnsigned Types::class)\npublic fun Array<out UShort>.sum(): UInt  ${\n$  var sum: UInt = 0u\n for (element in this)  ${\n}$ sum += element\n  $\ln$  return sum\n}\n\n/\*\*\n \* Returns the sum of all elements in the array.\n \*/\n@SinceKotlin(\"1.3\")\n@ExperimentalUnsignedTypes\n@kotlin.internal.InlineOnly\npublic inline fun UIntArray.sum(): UInt  $\{\n\$ return storage.sum().toUInt()\n $\hbar/\n$ \*\n \* Returns the sum of all elements in the array.\n \*/\n@SinceKotlin(\"1.3\")\n@ExperimentalUnsignedTypes\n@kotlin.internal.InlineOnly\npublic inline fun ULongArray.sum(): ULong  $\ln$  return storage.sum().toULong()\n}\n\n/\*\*\n \* Returns the sum of all elements in the array.\n \*/\n@SinceKotlin(\"1.3\")\n@ExperimentalUnsignedTypes\n@kotlin.internal.InlineOnly\npublic inline fun UByteArray.sum(): UInt  $\n\cdot$  return sumOf  $\{ it. to UInt() \}\n\| \n\|\cdot\| * \n$  Returns the sum of all elements in the array.\n \*/\n@SinceKotlin(\"1.3\")\n@ExperimentalUnsignedTypes\n@kotlin.internal.InlineOnly\npublic inline fun UShortArray.sum(): UInt  $\{\n\$ eturn sumOf  $\it t$ .toUInt() $\n\in$ ,"/\*\n \* Copyright 2010-2021 JetBrains s.r.o. and Kotlin Programming Language contributors.\n \* Use of this source code is governed by the Apache 2.0 license that can be found in the license/LICENSE.txt file.\n

\*/\n\n@file:kotlin.jvm.JvmMultifileClass\n@file:kotlin.jvm.JvmName(\"UCollectionsKt\")\n\npackage kotlin.collections\n\n//\n// NOTE: THIS FILE IS AUTO-GENERATED by the GenerateStandardLib.kt\n// See: https://github.com/JetBrains/kotlin/tree/master/libraries/stdlib\n//\n\nimport kotlin.random.\*\nimport kotlin.ranges.contains\nimport kotlin.ranges.reversed\n\n/\*\*\n \* Returns an array of UByte containing all of the elements of this collection.\n \*/\n @SinceKotlin(\"1.3\")\n @ExperimentalUnsignedTypes\npublic fun Collection<UByte>.toUByteArray(): UByteArray  ${\n$  val result = UByteArray(size)\n var index = 0\n for (element in this)\n result[index++] = element\n return result\n}\n\n/\*\*\n \* Returns an array of UInt containing all of the elements of this collection.\n \*/\n @SinceKotlin(\"1.3\")\n @ExperimentalUnsignedTypes\npublic fun Collection<UInt $\text{UIntArray}$ (): UIntArray  $\{\n\t\alpha\}$  val result = UIntArray(size)\n var index = 0\n for (element in this)\n result[index++] = element\n return result\n}\n\n/\*\*\n \* Returns an array of ULong containing all of the elements of this collection.\n \*/\n @SinceKotlin(\"1.3\")\n @ExperimentalUnsignedTypes\npublic fun Collection<ULong>.toULongArray(): ULongArray  $\{\n\$  val result = ULongArray(size)\n var index = 0\n for (element in this)\n result[index++] = element\n return result\n}\n\n/\*\*\n \* Returns an array of UShort containing all of the elements of this collection.\n

\*/\n@SinceKotlin(\"1.3\")\n@ExperimentalUnsignedTypes\npublic fun Collection<UShort>.toUShortArray(): UShortArray  $\{\n\$  val result = UShortArray(size)\n var index = 0\n for (element in this)\n result[index++] = element\n return result\n}\n\n/\*\*\n \* Returns the sum of all elements in the collection.\n

\*/\n@kotlin.jvm.JvmName(\"sumOfUInt\")\n@SinceKotlin(\"1.5\")\n@WasExperimental(ExperimentalUnsignedT ypes::class)\npublic fun Iterable<UInt>.sum(): UInt  $\{\n$  var sum: UInt = 0u\n for (element in this)  $\{\n$  sum += element\n }\n return sum\n}\n\n/\*\*\n \* Returns the sum of all elements in the collection.\n \*/\n@kotlin.jvm.JvmName(\"sumOfULong\")\n@SinceKotlin(\"1.5\")\n@WasExperimental(ExperimentalUnsigned Types::class)\npublic fun Iterable<ULong>.sum(): ULong {\n var sum: ULong = 0uL\n for (element in this) {\n

sum += element\n  $\ln$  return sum\n}\n\n/\*\*\n \* Returns the sum of all elements in the collection.\n \*/\n@kotlin.jvm.JvmName(\"sumOfUByte\")\n@SinceKotlin(\"1.5\")\n@WasExperimental(ExperimentalUnsigned Types::class)\npublic fun Iterable<UByte>.sum(): UInt {\n var sum: UInt = 0u\n for (element in this) {\n sum += element\n  $\ln$  return sum\n}\n\n/\*\*\n \* Returns the sum of all elements in the collection.\n \*/\n@kotlin.jvm.JvmName(\"sumOfUShort\")\n@SinceKotlin(\"1.5\")\n@WasExperimental(ExperimentalUnsigned Types::class)\npublic fun Iterable<UShort>.sum(): UInt {\n var sum: UInt = 0u\n for (element in this) {\n sum += element\n  $\ln$  return sum\n}\n\n","/\*\n \* Copyright 2010-2021 JetBrains s.r.o. and Kotlin Programming Language contributors.\n \* Use of this source code is governed by the Apache 2.0 license that can be found in the license/LICENSE.txt file.\n

\*/\n\n@file:kotlin.jvm.JvmMultifileClass\n@file:kotlin.jvm.JvmName(\"UComparisonsKt\")\n\npackage kotlin.comparisons\n\n//\n// NOTE: THIS FILE IS AUTO-GENERATED by the GenerateStandardLib.kt\n// See: https://github.com/JetBrains/kotlin/tree/master/libraries/stdlib\n//\n\nimport kotlin.random.\*\n\n/\*\*\n \* Returns the greater of two values.\n

\*/\n@SinceKotlin(\"1.5\")\n@WasExperimental(ExperimentalUnsignedTypes::class)\npublic fun maxOf(a: UInt, b: UInt): UInt  $\ln$  return if  $(a \ge b)$  a else  $b\ln{\ln\frac{\pi x}{n}}$  Returns the greater of two values.

\*/\n@SinceKotlin(\"1.5\")\n@WasExperimental(ExperimentalUnsignedTypes::class)\npublic fun maxOf(a: ULong, b: ULong): ULong  $\ln$  return if  $(a \ge b)$  a else  $b\ln{\ln\pi}$ <sup>\*\*</sup>\n \* Returns the greater of two values.\n

\*/\n@SinceKotlin(\"1.5\")\n@WasExperimental(ExperimentalUnsignedTypes::class)\npublic fun maxOf(a: UByte, b: UByte): UByte  $\ln$  return if  $(a \ge b)$  a else  $b\ln\ln\frac{x*\ln x}{n}$ . Returns the greater of two values.

\*/\n@SinceKotlin(\"1.5\")\n@WasExperimental(ExperimentalUnsignedTypes::class)\npublic fun maxOf(a: UShort, b: UShort): UShort  $\ln$  return if  $(a \ge b)$  a else  $b\ln\ln\pi$ <sup>\*\*</sup>\n \* Returns the greater of three values.\n

\*/\n@SinceKotlin(\"1.5\")\n@WasExperimental(ExperimentalUnsignedTypes::class)\n@kotlin.internal.InlineOnly\ npublic inline fun maxOf(a: UInt, b: UInt, c: UInt): UInt  $\ln$  return maxOf(a, maxOf(b, c))\n}\n\n/\*\*\n \* Returns the greater of three values.\n

\*/\n@SinceKotlin(\"1.5\")\n@WasExperimental(ExperimentalUnsignedTypes::class)\n@kotlin.internal.InlineOnly\ npublic inline fun maxOf(a: ULong, b: ULong, c: ULong): ULong  $\{\n$  return maxOf(a, maxOf(b, c))\n $\{\n\}\$ Returns the greater of three values.\n

\*/\n@SinceKotlin(\"1.5\")\n@WasExperimental(ExperimentalUnsignedTypes::class)\n@kotlin.internal.InlineOnly\ npublic inline fun maxOf(a: UByte, b: UByte, c: UByte): UByte  $\{\n \$ eturn maxOf(a, maxOf(b, c) $\n \$ \n \ Returns the greater of three values.\n

\*/\n@SinceKotlin(\"1.5\")\n@WasExperimental(ExperimentalUnsignedTypes::class)\n@kotlin.internal.InlineOnly\ npublic inline fun maxOf(a: UShort, b: UShort, c: UShort): UShort  $\{\n\$  return maxOf(a, maxOf(b, c)) $\n\$ \* Returns the greater of the given values.\n \*/\n@SinceKotlin(\"1.4\")\n@ExperimentalUnsignedTypes\npublic fun maxOf(a: UInt, vararg other: UInt): UInt  $\{\nabla \cdot \mathbf{v} = \mathbf{v} \cdot \nabla \cdot \mathbf{v} = \nabla \cdot \mathbf{v} \cdot \nabla \cdot \mathbf{v}\}\n\$  return  $\max\{n\}\n\cdot^*\n$  \* Returns the greater of the given values. $\ln$ 

\*/\n@SinceKotlin(\"1.4\")\n@ExperimentalUnsignedTypes\npublic fun maxOf(a: ULong, vararg other: ULong): ULong  $\ln$  var max = a\n for (e in other) max = maxOf(max, e)\n return max\n}\n\n/\*\*\n \* Returns the greater of the given values.\n \*/\n@SinceKotlin(\"1.4\")\n@ExperimentalUnsignedTypes\npublic fun maxOf(a: UByte, vararg other: UByte): UByte  $\{\n\alpha x = a\n\$  for (e in other) max = maxOf(max, e)\n return max\n $\{\n\alpha x\}$ \* Returns the greater of the given values.\n \*/\n@SinceKotlin(\"1.4\")\n@ExperimentalUnsignedTypes\npublic fun maxOf(a: UShort, vararg other: UShort): UShort  $\{\nabla$  var max = a $\nabla$  for (e in other) max = maxOf(max, e) $\nabla$ return max\n}\n\n/\*\*\n \* Returns the smaller of two values.\n

\*/\n@SinceKotlin(\"1.5\")\n@WasExperimental(ExperimentalUnsignedTypes::class)\npublic fun minOf(a: UInt, b: UInt): UInt  $\ln$  return if  $(a \le b)$  a else  $b\ln\ln\pi^* \ne b$  Returns the smaller of two values.

\*/\n@SinceKotlin(\"1.5\")\n@WasExperimental(ExperimentalUnsignedTypes::class)\npublic fun minOf(a: ULong, b: ULong): ULong  $\ln \text{ if } (a \leq b) \text{ a else } h\| \n\|^{**}\n$  \* Returns the smaller of two values.

\*/\n@SinceKotlin(\"1.5\")\n@WasExperimental(ExperimentalUnsignedTypes::class)\npublic fun minOf(a: UByte, b: UByte): UByte  $\{\n\cdot \text{return if } (a \leq b) \text{ a else } b \in \mathbb{N} \text{ and } a \leq b \in \mathbb{N} \text{ and } a \leq b \leq b \text{ and } a \leq b \leq b \text{ and } a \leq b \leq b \text{ and } a \leq b \leq b \text{ and } a \leq b \leq b \text{ and } a \leq b \leq b \text{ and } a \leq b \leq b \text{ and } a \leq b \leq b \text{ and } a \leq b \leq b \text{ and } a \leq b \leq b \text{ and } a \leq b \le$ 

\*/\n@SinceKotlin(\"1.5\")\n@WasExperimental(ExperimentalUnsignedTypes::class)\npublic fun minOf(a: UShort, b: UShort): UShort  $\{\n\$ eturn if  $(a \le b)$  a else  $b\| \n\|$ <sup>\*\*</sup>\n \* Returns the smaller of three values.\n

\*/\n@SinceKotlin(\"1.5\")\n@WasExperimental(ExperimentalUnsignedTypes::class)\n@kotlin.internal.InlineOnly\ npublic inline fun minOf(a: UInt, b: UInt, c: UInt): UInt  $\ln$  return minOf(a, minOf(b, c))\n\n\n/\*\*\n \* Returns the smaller of three values.\n

\*/\n@SinceKotlin(\"1.5\")\n@WasExperimental(ExperimentalUnsignedTypes::class)\n@kotlin.internal.InlineOnly\ npublic inline fun minOf(a: ULong, b: ULong, c: ULong): ULong  $\ln$  return minOf(a, minOf(b, c)) $\ln{\ln\pi}$ \*\*\n \* Returns the smaller of three values.\n

\*/\n@SinceKotlin(\"1.5\")\n@WasExperimental(ExperimentalUnsignedTypes::class)\n@kotlin.internal.InlineOnly\ npublic inline fun minOf(a: UByte, b: UByte, c: UByte): UByte  $\ln$  return minOf(a, minOf(b, c)) $\ln{\ln\pi}$ \*\n \* Returns the smaller of three values.\n

\*/\n@SinceKotlin(\"1.5\")\n@WasExperimental(ExperimentalUnsignedTypes::class)\n@kotlin.internal.InlineOnly\ npublic inline fun minOf(a: UShort, b: UShort, c: UShort): UShort  $\{\n m$  return minOf(a, minOf(b, c))\n $\ln\frac{*\pi}{n}$  \* Returns the smaller of the given values. $\ln \pi/\n\omega$ SinceKotlin(\"1.4\")\n@ExperimentalUnsignedTypes\npublic fun minOf(a: UInt, vararg other: UInt): UInt  $\{\nabla \cdot \alpha\}$  for (e in other) min = minOf(min, e)\n return  $\min\{n\}\n\cdot*\n$  Returns the smaller of the given values. $\ln$ 

\*/\n@SinceKotlin(\"1.4\")\n@ExperimentalUnsignedTypes\npublic fun minOf(a: ULong, vararg other: ULong): ULong  $\ln \ \varphi = a\ln \ \text{for} \ (e \text{ in other}) \ min = \minOf(\min, e)\n$  return  $\min\{n\}\n\cdot *\$  Returns the smaller of the given values.\n \*/\n@SinceKotlin(\"1.4\")\n@ExperimentalUnsignedTypes\npublic fun minOf(a: UByte, vararg other: UByte): UByte  $\{\n\alpha = a\n\alpha$  for (e in other) min = minOf(min, e)\n return min\n $\{\n\ln\alpha^* \$ n \* Returns the smaller of the given values. $\ln \pi / n \omega$  Since Kotlin( $\pi$ 1.4 $\pi$ ) $\omega$  Experimental Unsigned Types $\mu$  bublic fun minOf(a: UShort, vararg other: UShort): UShort  $\{\n\$  var min = a $\n\$ n for (e in other) min = minOf(min, e) $\n\$ n return min $\ln\ln\max$ ,","/\*\n \* Copyright 2010-2021 JetBrains s.r.o. and Kotlin Programming Language contributors. $\ln$  \* Use of this source code is governed by the Apache 2.0 license that can be found in the license/LICENSE.txt file.\n \*/\n\n@file:kotlin.jvm.JvmMultifileClass\n@file:kotlin.jvm.JvmName(\"URangesKt\")\n\npackage kotlin.ranges\n\n//\n// NOTE: THIS FILE IS AUTO-GENERATED by the GenerateStandardLib.kt\n// See: https://github.com/JetBrains/kotlin/tree/master/libraries/stdlib\n//\n\nimport kotlin.random.\*\n\n/\*\*\n \* Returns a random element from this range. $\ln * \ln * \mathcal{Q}$  throws IllegalArgumentException if this range is empty. $\ln$ \*/\n@SinceKotlin(\"1.5\")\n@WasExperimental(ExperimentalUnsignedTypes::class)\n@kotlin.internal.InlineOnly\ npublic inline fun UIntRange.random(): UInt  ${\n m}$ return random(Random)\n ${\n n\cdot\infty\$  \* Returns a random element from this range. $\ln * \ln * \omega$  throws IllegalArgumentException if this range is empty. $\ln$ 

\*/\n@SinceKotlin(\"1.5\")\n@WasExperimental(ExperimentalUnsignedTypes::class)\n@kotlin.internal.InlineOnly\ npublic inline fun ULongRange.random(): ULong {\n return random(Random)\n}\n\n/\*\*\n \* Returns a random element from this range using the specified source of randomness. $\ln * \ln * \omega$  throws IllegalArgumentException if this range is empty.\n \*/\n@SinceKotlin(\"1.5\")\n@WasExperimental(ExperimentalUnsignedTypes::class)\npublic fun UIntRange.random(random: Random): UInt  ${\n \mu \n}$  try  ${\n \mu \n}$  return random.nextUInt(this)\n } catch(e: IllegalArgumentException)  $\n\ln$  throw NoSuchElementException(e.message)\n  $\ln |\n\pi|*\n$  \* Returns a random element from this range using the specified source of randomness. $\ln * \ln * \mathcal{O}$  throws IllegalArgumentException if this range is empty.\n

\*/\n@SinceKotlin(\"1.5\")\n@WasExperimental(ExperimentalUnsignedTypes::class)\npublic fun ULongRange.random(random: Random): ULong  ${\n \mu \$  try  ${\n \mu \$  return random.nextULong(this)\n  $}$  catch(e: IllegalArgumentException)  $\{\n\}$  throw NoSuchElementException(e.message)\n  $\{\n\}\n\|\n\|$ \n\n/\*\*\n \* Returns a

random element from this range, or `null` if this range is empty.\n

\*/\n@SinceKotlin(\"1.5\")\n@WasExperimental(ExperimentalStdlibApi::class,

ExperimentalUnsignedTypes::class)\n@kotlin.internal.InlineOnly\npublic inline fun UIntRange.randomOrNull(): UInt?  $\ln$  return randomOrNull(Random)\n}\n\n/\*\*\n \* Returns a random element from this range, or `null` if this range is empty.\n \*/\n @SinceKotlin(\"1.5\")\n @WasExperimental(ExperimentalStdlibApi::class,

ExperimentalUnsignedTypes::class)\n@kotlin.internal.InlineOnly\npublic inline fun ULongRange.randomOrNull(): ULong?  ${\nightharpoonup$  return randomOrNull(Random)\n ${\nightharpoonup}$ \n\n/\*\*\n \* Returns a random element from this range using the specified source of randomness, or `null` if this range is empty.\n

\*/\n@SinceKotlin(\"1.5\")\n@WasExperimental(ExperimentalStdlibApi::class,

ExperimentalUnsignedTypes::class)\npublic fun UIntRange.randomOrNull(random: Random): UInt? {\n if  $(isEmpty())\n$  return null\n return random.nextUInt(this)\n\n/\*\*\n \* Returns a random element from this range using the specified source of randomness, or `null` if this range is empty.\n

\*/\n@SinceKotlin(\"1.5\")\n@WasExperimental(ExperimentalStdlibApi::class,

ExperimentalUnsignedTypes::class)\npublic fun ULongRange.randomOrNull(random: Random): ULong? {\n if  $(isEmpty())\n$  return null\n return random.nextULong(this)\n\n/\*\*\n \* Returns `true` if this range contains the specified [element]. $\ln * \ln *$  Always returns `false` if the [element] is `null`. $\ln$ 

\*/\n@SinceKotlin(\"1.5\")\n@WasExperimental(ExperimentalUnsignedTypes::class)\n@kotlin.internal.InlineOnly\ npublic inline operator fun UIntRange.contains(element: UInt?): Boolean {\n return element != null & & contains(element)\n}\n\n/\*\*\n \* Returns `true` if this range contains the specified [element].\n \* \n \* Always returns `false` if the [element] is `null`.\n

\*/\n@SinceKotlin(\"1.5\")\n@WasExperimental(ExperimentalUnsignedTypes::class)\n@kotlin.internal.InlineOnly\ npublic inline operator fun ULongRange.contains(element: ULong?): Boolean {\n return element != null & & contains(element)\n}\n\n/\*\*\n \* Checks if the specified [value] belongs to this range.\n

\*/\n@SinceKotlin(\"1.5\")\n@WasExperimental(ExperimentalUnsignedTypes::class)\npublic operator fun UIntRange.contains(value: UByte): Boolean  ${\n \cdot \tau$  return contains(value.toUInt())\n ${\n \cdot \tau^*\$ \n \* Checks if the specified [value] belongs to this range.\n

\*/\n@SinceKotlin(\"1.5\")\n@WasExperimental(ExperimentalUnsignedTypes::class)\npublic operator fun ULongRange.contains(value: UByte): Boolean  $\{\n\$  return contains(value.toULong() $\n\n\}\n\n\|\n\|\n\|^*$   $\mathcal{F}$ . Checks if the specified [value] belongs to this range.\n

\*/\n@SinceKotlin(\"1.5\")\n@WasExperimental(ExperimentalUnsignedTypes::class)\npublic operator fun ULongRange.contains(value: UInt): Boolean {\n return contains(value.toULong())\n}\n\n/\*\*\n \* Checks if the specified [value] belongs to this range.\n

\*/\n@SinceKotlin(\"1.5\")\n@WasExperimental(ExperimentalUnsignedTypes::class)\npublic operator fun UIntRange.contains(value: ULong): Boolean  $\ln$  return (value shr UInt.SIZE BITS) == 0uL && contains(value.toUInt())\n\n\n\\*\*\n \* Checks if the specified [value] belongs to this range.\n

\*/\n@SinceKotlin(\"1.5\")\n@WasExperimental(ExperimentalUnsignedTypes::class)\npublic operator fun UIntRange.contains(value: UShort): Boolean  $\{\n\}$  return contains(value.toUInt())\n $\{\n\}\n\|\n\|^{**}\n\|$  \* Checks if the specified [value] belongs to this range.\n

\*/\n@SinceKotlin(\"1.5\")\n@WasExperimental(ExperimentalUnsignedTypes::class)\npublic operator fun ULongRange.contains(value: UShort): Boolean {\n return contains(value.toULong())\n\n\n/\*\*\n \* Returns a progression from this value down to the specified [to] value with the step -1. $\ln * \ln *$  The [to] value should be less than or equal to `this` value.\n \* If the [to] value is greater than `this` value the returned progression is empty.\n \*/\n@SinceKotlin(\"1.5\")\n@WasExperimental(ExperimentalUnsignedTypes::class)\npublic infix fun

UByte.downTo(to: UByte): UIntProgression {\n return UIntProgression.fromClosedRange(this.toUInt(), to.toUInt(),  $-1\ln\ln\frac{x*\ln x}{R}$  Returns a progression from this value down to the specified [to] value with the step -

1.\n \* \n \* The [to] value should be less than or equal to `this` value.\n \* If the [to] value is greater than `this` value the returned progression is empty.\n

\*/\n@SinceKotlin(\"1.5\")\n@WasExperimental(ExperimentalUnsignedTypes::class)\npublic infix fun

UInt.downTo(to: UInt): UIntProgression  $\{\n\$ eturn UIntProgression.fromClosedRange(this, to, -1)\n $\{\n\}\n\$ Returns a progression from this value down to the specified [to] value with the step -1. $\ln * \ln *$  The [to] value should be less than or equal to `this` value.\n \* If the [to] value is greater than `this` value the returned progression is empty.\n \*/\n@SinceKotlin(\"1.5\")\n@WasExperimental(ExperimentalUnsignedTypes::class)\npublic infix fun ULong.downTo(to: ULong): ULongProgression {\n return ULongProgression.fromClosedRange(this, to, - $1$ L)\n  $\ln\ln^*$ \n \* Returns a progression from this value down to the specified [to] value with the step -1.\n \* \n \* The [to] value should be less than or equal to `this` value. $\ln *$  If the [to] value is greater than `this` value the returned progression is empty.\n

\*/\n@SinceKotlin(\"1.5\")\n@WasExperimental(ExperimentalUnsignedTypes::class)\npublic infix fun UShort.downTo(to: UShort): UIntProgression {\n return UIntProgression.fromClosedRange(this.toUInt(), to.toUInt(),  $-1\ln{\ln\frac{*}}\n$  \* Returns a progression that goes over the same range in the opposite direction with the same step.\n \*/\n@SinceKotlin(\"1.5\")\n@WasExperimental(ExperimentalUnsignedTypes::class)\npublic fun UIntProgression.reversed(): UIntProgression {\n return UIntProgression.fromClosedRange(last, first, step)\n\n\n\n\\*\*\n \* Returns a progression that goes over the same range in the opposite direction with the same step.\n \*/\n@SinceKotlin(\"1.5\")\n@WasExperimental(ExperimentalUnsignedTypes::class)\npublic fun ULongProgression.reversed(): ULongProgression {\n return ULongProgression.fromClosedRange(last, first, step)\n}\n\n/\*\*\n \* Returns a progression that goes over the same range with the given step.\n \*/\n@SinceKotlin(\"1.5\")\n@WasExperimental(ExperimentalUnsignedTypes::class)\npublic infix fun UIntProgression.step(step: Int): UIntProgression  $\{\n\}$  checkStepIsPositive(step  $> 0$ , step) $\n\$ n return UIntProgression.fromClosedRange(first, last, if (this.step > 0) step else -step)\n}\n\n/\*\*\n \* Returns a progression that goes over the same range with the given step.\n

\*/\n@SinceKotlin(\"1.5\")\n@WasExperimental(ExperimentalUnsignedTypes::class)\npublic infix fun ULongProgression.step(step: Long): ULongProgression  $\n\neq$  checkStepIsPositive(step > 0, step)\n return ULongProgression.fromClosedRange(first, last, if (this.step > 0) step else -step)\n\\n\n\\*\*\n \* Returns a range from this value up to but excluding the specified [to] value. $\ln * \ln *$  If the [to] value is less than or equal to `this` value, then the returned range is empty.\n

\*/\n@SinceKotlin(\"1.5\")\n@WasExperimental(ExperimentalUnsignedTypes::class)\npublic infix fun UByte.until(to: UByte): UIntRange {\n if (to <= UByte.MIN\_VALUE) return UIntRange.EMPTY\n return this.toUInt() .. (to - 1u).toUInt()\n\n/\*\*\n \* Returns a range from this value up to but excluding the specified [to] value. $\ln * \ln *$  If the [to] value is less than or equal to `this` value, then the returned range is empty. $\ln$ \*/\n@SinceKotlin(\"1.5\")\n@WasExperimental(ExperimentalUnsignedTypes::class)\npublic infix fun UInt.until(to: UInt): UIntRange  ${\n \in \mathbb{C}}$  if (to  $\leq$  UInt.MIN\_VALUE) return UIntRange.EMPTY\n return this .. (to -1u).toUInt()\n\\n/\*\*\n \* Returns a range from this value up to but excluding the specified [to] value.\n \* \n \* If the [to] value is less than or equal to `this` value, then the returned range is empty.\n \*/\n@SinceKotlin(\"1.5\")\n@WasExperimental(ExperimentalUnsignedTypes::class)\npublic infix fun ULong.until(to: ULong): ULongRange {\n if (to <= ULong.MIN\_VALUE) return ULongRange.EMPTY\n return this .. (to - 1u).toULong()\n\n/\*\*\n \* Returns a range from this value up to but excluding the specified [to] value. $\ln * \ln *$  If the [to] value is less than or equal to `this` value, then the returned range is empty. $\ln$ 

\*/\n@SinceKotlin(\"1.5\")\n@WasExperimental(ExperimentalUnsignedTypes::class)\npublic infix fun UShort.until(to: UShort): UIntRange {\n if (to <= UShort.MIN\_VALUE) return UIntRange.EMPTY\n return this.toUInt() .. (to - 1u).toUInt()\n\\n/\*\*\n \* Ensures that this value is not less than the specified  ${\min_{\mu} \nu_{\mu}}$  [minimumValue].\n \* \n \* @return this value if it's greater than or equal to the [minimumValue] or the [minimumValue] otherwise.\n \* \n \* @sample samples.comparisons.ComparableOps.coerceAtLeastUnsigned\n \*/\n@SinceKotlin(\"1.5\")\n@WasExperimental(ExperimentalUnsignedTypes::class)\npublic fun UInt.coerceAtLeast(minimumValue: UInt): UInt  $\{\n\$ n return if (this  $\lt$  minimumValue) minimumValue else this\n \\n\n/\*\*\n \* Ensures that this value is not less than the specified [minimumValue].\n \* \n \* @return this value if it's greater than or equal to the [minimumValue] or the [minimumValue] otherwise. $\ln * \ln * \omega$  sample samples.comparisons.ComparableOps.coerceAtLeastUnsigned\n

\*/\n@SinceKotlin(\"1.5\")\n@WasExperimental(ExperimentalUnsignedTypes::class)\npublic fun

ULong.coerceAtLeast(minimumValue: ULong): ULong {\n return if (this < minimumValue) minimumValue else this\n}\n\n/\*\*\n \* Ensures that this value is not less than the specified [minimumValue]. $\ln$  \* \n \* @return this value if it's greater than or equal to the [minimumValue] or the [minimumValue] otherwise. $\ln * \ln * \mathcal{Q}$  sample samples.comparisons.ComparableOps.coerceAtLeastUnsigned\n

\*/\n@SinceKotlin(\"1.5\")\n@WasExperimental(ExperimentalUnsignedTypes::class)\npublic fun UByte.coerceAtLeast(minimumValue: UByte): UByte {\n return if (this < minimumValue) minimumValue else this\n}\n\n/\*\*\n \* Ensures that this value is not less than the specified [minimumValue].\n \* \n \* @return this value if it's greater than or equal to the [minimumValue] or the [minimumValue] otherwise. $\ln * \ln * \omega$  sample samples.comparisons.ComparableOps.coerceAtLeastUnsigned\n

\*/\n@SinceKotlin(\"1.5\")\n@WasExperimental(ExperimentalUnsignedTypes::class)\npublic fun UShort.coerceAtLeast(minimumValue: UShort): UShort {\n return if (this < minimumValue) minimumValue else this\n\\n\n/\*\*\n \* Ensures that this value is not greater than the specified [maximumValue].\n \* \n \* @return this

value if it's less than or equal to the [maximumValue] or the [maximumValue] otherwise. $\ln * \ln * \omega$  sample samples.comparisons.ComparableOps.coerceAtMostUnsigned\n

\*/\n@SinceKotlin(\"1.5\")\n@WasExperimental(ExperimentalUnsignedTypes::class)\npublic fun

UInt.coerceAtMost(maximumValue: UInt): UInt  $\{\n \$ return if (this > maximumValue) maximumValue else this\n \\n\n/\*\*\n \* Ensures that this value is not greater than the specified [maximumValue].\n \* \n \* @return this value if it's less than or equal to the [maximumValue] or the [maximumValue] otherwise. $\ln * \ln * \mathcal{O}$  sample samples.comparisons.ComparableOps.coerceAtMostUnsigned\n

\*/\n@SinceKotlin(\"1.5\")\n@WasExperimental(ExperimentalUnsignedTypes::class)\npublic fun

ULong.coerceAtMost(maximumValue: ULong): ULong {\n return if (this > maximumValue) maximumValue else this\n \\n\n/\*\*\n \* Ensures that this value is not greater than the specified [maximumValue].\n \* \n \* @return this value if it's less than or equal to the [maximumValue] or the [maximumValue] otherwise. $\ln * \ln * \mathcal{O}$  sample samples.comparisons.ComparableOps.coerceAtMostUnsigned\n

\*/\n@SinceKotlin(\"1.5\")\n@WasExperimental(ExperimentalUnsignedTypes::class)\npublic fun

UByte.coerceAtMost(maximumValue: UByte): UByte  $\{\n$  return if (this > maximumValue) maximumValue else this\n\\n\n/\*\*\n \* Ensures that this value is not greater than the specified [maximumValue].\n \* \n \* @return this value if it's less than or equal to the [maximumValue] or the [maximumValue] otherwise. $\ln * \ln * \mathcal{O}$  sample samples.comparisons.ComparableOps.coerceAtMostUnsigned\n

\*/\n@SinceKotlin(\"1.5\")\n@WasExperimental(ExperimentalUnsignedTypes::class)\npublic fun

UShort.coerceAtMost(maximumValue: UShort): UShort {\n return if (this > maximumValue) maximumValue else this $\n\lambda^*\n$  \* Ensures that this value lies in the specified range [minimumValue]..[maximumValue]. $\mathbf{\mathsf{m}}$  \* \n \* @return this value if it's in the range, or [minimumValue] if this value is less than [minimumValue], or [maximumValue] if this value is greater than [maximumValue]. $\ln * \n\alpha$  sample

samples.comparisons.ComparableOps.coerceInUnsigned\n

\*/\n@SinceKotlin(\"1.5\")\n@WasExperimental(ExperimentalUnsignedTypes::class)\npublic fun

UInt.coerceIn(minimumValue: UInt, maximumValue: UInt): UInt  $\{\n\$  if (minimumValue > maximumValue) throw IllegalArgumentException(\"Cannot coerce value to an empty range: maximum \$maximumValue is less than minimum \$minimumValue.\")\n if (this < minimumValue) return minimumValue\n if (this > maximumValue) return maximumValue\n return this\n $\ln\max_{m \neq k}$  as Ensures that this value lies in the specified range [minimumValue]..[maximumValue].\n \* \n \* @return this value if it's in the range, or [minimumValue] if this value is less than [minimumValue], or [maximumValue] if this value is greater than [maximumValue]. $\ln * \ln * \mathcal{O}$  sample samples.comparisons.ComparableOps.coerceInUnsigned\n

\*/\n@SinceKotlin(\"1.5\")\n@WasExperimental(ExperimentalUnsignedTypes::class)\npublic fun

ULong.coerceIn(minimumValue: ULong, maximumValue: ULong): ULong  $\{\n \$ if (minimumValue >

maximumValue) throw IllegalArgumentException(\"Cannot coerce value to an empty range: maximum

\$maximumValue is less than minimum \$minimumValue.\")\n if (this < minimumValue) return minimumValue\n

if (this > maximumValue) return maximumValue\n return this\n  $\ln\frac{x}{\ln x}$  \* Ensures that this value lies in the specified range [minimumValue]..[maximumValue].\n \* \n \* @return this value if it's in the range, or [minimumValue] if this value is less than [minimumValue], or [maximumValue] if this value is greater than [maximumValue].\n \* \n \* @sample samples.comparisons.ComparableOps.coerceInUnsigned\n \*/\n@SinceKotlin(\"1.5\")\n@WasExperimental(ExperimentalUnsignedTypes::class)\npublic fun UByte.coerceIn(minimumValue: UByte, maximumValue: UByte): UByte  $\{\n \$  if (minimumValue > maximumValue) throw IllegalArgumentException(\"Cannot coerce value to an empty range: maximum  $\frac{\text{maximumValue}}{\text{sumValue}}$  is less than minimum  $\frac{\text{minimumValue}}{\text{Value}}$  if (this < minimumValue) return minimumValue\n if (this > maximumValue) return maximumValue\n return this\n  $\ln\Lambda$ \*\n \* Ensures that this value lies in the specified range [minimumValue]..[maximumValue].\n  $*\$  \n  $*\$  @return this value if it's in the range, or [minimumValue] if this value is less than [minimumValue], or [maximumValue] if this value is greater than [maximumValue].\n \* \n \* @sample samples.comparisons.ComparableOps.coerceInUnsigned\n \*/\n@SinceKotlin(\"1.5\")\n@WasExperimental(ExperimentalUnsignedTypes::class)\npublic fun UShort.coerceIn(minimumValue: UShort, maximumValue: UShort): UShort {\n if (minimumValue > maximumValue) throw IllegalArgumentException(\"Cannot coerce value to an empty range: maximum \$maximumValue is less than minimum \$minimumValue.\")\n if (this < minimumValue) return minimumValue\n if (this > maximumValue) return maximumValue\n return this\n  $\ln\frac{x}{\ln x}$  \* Ensures that this value lies in the specified [range]. $\ln * \ln *$  @return this value if it's in the [range], or `range.start` if this value is less than `range.start`, or `range.endInclusive` if this value is greater than `range.endInclusive`.\n \* \n \* @sample samples.comparisons.ComparableOps.coerceInUnsigned\n

\*/\n@SinceKotlin(\"1.5\")\n@WasExperimental(ExperimentalUnsignedTypes::class)\npublic fun UInt.coerceIn(range: ClosedRange<UInt>): UInt {\n if (range is ClosedFloatingPointRange) {\n return this.coerceIn<UInt>(range)\n }\n if (range.isEmpty()) throw IllegalArgumentException(\"Cannot coerce value to an empty range:  $\frac{\gamma}{\alpha}$  return when  $\{\n\alpha$  this  $\alpha$  range.start -> range.start\n this > range.endInclusive - $>$  range.endInclusive $\in$  else  $\>$  this $\n$   $\ln\ln\max+\n$  Ensures that this value lies in the specified [range]. $\ln \pi$ \* @return this value if it's in the [range], or `range.start` if this value is less than `range.start`, or

`range.endInclusive` if this value is greater than `range.endInclusive`. $\ln * \ln * \omega$  sample

samples.comparisons.ComparableOps.coerceInUnsigned\n

\*/\n@SinceKotlin(\"1.5\")\n@WasExperimental(ExperimentalUnsignedTypes::class)\npublic fun

ULong.coerceIn(range: ClosedRange<ULong>): ULong {\n if (range is ClosedFloatingPointRange) {\n return this.coerceIn<ULong>(range)\n }\n if (range.isEmpty()) throw IllegalArgumentException(\"Cannot coerce value to an empty range:  $\frac{\nu}{n}$  return when  $\{\n \text{ this} < \text{range.start} > \text{range.start}\n \}$ range.endInclusive -> range.endInclusive $\n$  else -> this $n \in \{\n\}\n\in \{\n\in \mathbb{N}^n, \pi^* \cap \mathbb{N} \neq \mathbb{N}\}$  Copyright 2010-2021 JetBrains s.r.o. and Kotlin Programming Language contributors.\n \* Use of this source code is governed by the Apache 2.0 license that can be found in the license/LICENSE.txt file.\n

\*/\n\n@file:kotlin.jvm.JvmMultifileClass\n@file:kotlin.jvm.JvmName(\"USequencesKt\")\n\npackage

kotlin.sequences\n\n//\n// NOTE: THIS FILE IS AUTO-GENERATED by the GenerateStandardLib.kt\n// See: https://github.com/JetBrains/kotlin/tree/master/libraries/stdlib\n//\n\nimport kotlin.random.\*\n\n/\*\*\n \* Returns the sum of all elements in the sequence. $\ln * \ln *$  The operation is \_terminal\_. $\ln$ 

\*/\n@kotlin.jvm.JvmName(\"sumOfUInt\")\n@SinceKotlin(\"1.5\")\n@WasExperimental(ExperimentalUnsignedT ypes::class)\npublic fun Sequence<UInt>.sum(): UInt  $\{\n\$  var sum: UInt = 0u\n for (element in this)  $\{\n\}$  sum += element\n  $\ln \min_{\hbar\in\mathbb{R}^*}\$ n \* Returns the sum of all elements in the sequence.\n \*\n \* The operation is \_terminal\_.\n

\*/\n@kotlin.jvm.JvmName(\"sumOfULong\")\n@SinceKotlin(\"1.5\")\n@WasExperimental(ExperimentalUnsigned Types::class)\npublic fun Sequence<ULong>.sum(): ULong  $\{\n$  var sum: ULong = 0uL\n for (element in this)  ${\n m \equiv 1 \ n \equiv +1 \ n \pmod{N} \n}$  return sum\n  ${\n m \neq 1 \ n \pmod{N}}$  \* Returns the sum of all elements in the sequence.\n \*\n \* The operation is  $\text{terminal } \Lambda$ 

\*/\n@kotlin.jvm.JvmName(\"sumOfUByte\")\n@SinceKotlin(\"1.5\")\n@WasExperimental(ExperimentalUnsigned

Types::class)\npublic fun Sequence<UByte>.sum(): UInt  ${\n}$  var sum: UInt = 0u\n for (element in this)  ${\n}$ sum += element\n  $\ln$  return sum\n}\n\n/\*\*\n \* Returns the sum of all elements in the sequence.\n \*\n \* The operation is \_terminal\_.\n

\*/\n@kotlin.jvm.JvmName(\"sumOfUShort\")\n@SinceKotlin(\"1.5\")\n@WasExperimental(ExperimentalUnsigned Types::class)\npublic fun Sequence<UShort>.sum(): UInt {\n var sum: UInt = 0u\n for (element in this) {\n sum += element\n  $\ln$  return sum\n}\n\n","/\*\n \* Copyright 2010-2020 JetBrains s.r.o. and Kotlin Programming Language contributors.\n \* Use of this source code is governed by the Apache 2.0 license that can be found in the license/LICENSE.txt file.\n \*/\n\npackage kotlin\n\n\npublic expect open class Error : Throwable {\n constructor()\n constructor(message: String?)\n constructor(message: String?, cause: Throwable?)\n constructor(cause: Throwable?)\n}\n\npublic expect open class Exception : Throwable  $\{\n\}$  constructor()\n constructor(message: String?)\n constructor(message: String?, cause: Throwable?)\n constructor(cause: Throwable?)\n}\n\npublic expect open class RuntimeException : Exception {\n constructor()\n constructor(message: String?)\n constructor(message: String?, cause: Throwable?)\n constructor(cause: Throwable?)\n}\n\npublic expect open class IllegalArgumentException : RuntimeException  $\ln$  constructor()\n constructor(message: String?)\n constructor(message: String?, cause: Throwable?)\n constructor(cause: Throwable?)\n}\n\npublic expect open class IllegalStateException : RuntimeException  $\ln$  constructor()\n constructor(message: String?)\n constructor(message: String?, cause: Throwable?)\n constructor(cause: Throwable?)\n}\n\npublic expect open class IndexOutOfBoundsException : RuntimeException  $\{\n\}$  constructor()\n constructor(message: String?)\n}\n\npublic expect open class ConcurrentModificationException : RuntimeException  ${\n \alpha\}$  constructor()\n constructor(message: String?)\n @Deprecated(\"The constructor is not supported on all platforms and will be removed from kotlin-stdlib-common soon. $\mathcal{N}$ , level = DeprecationLevel.ERROR)\n constructor(message: String?, cause: Throwable?)\n @Deprecated(\"The constructor is not supported on all platforms and will be removed from kotlin-stdlib-common soon.\", level = DeprecationLevel.ERROR)\n constructor(cause: Throwable?)\n}\n\npublic expect open class UnsupportedOperationException : RuntimeException {\n constructor()\n constructor(message: String?)\n constructor(message: String?, cause: Throwable?)\n constructor(cause: Throwable?)\n}\n\npublic expect open class NumberFormatException : IllegalArgumentException {\n constructor()\n constructor(message: String?)\n}\n\npublic expect open class NullPointerException : RuntimeException {\n constructor()\n constructor(message: String?)\n}\n\npublic expect open class ClassCastException : RuntimeException {\n constructor()\n constructor(message:  $String?\n\h$ \\n\npublic expect open class AssertionError : Error {\n constructor()\n constructor(message: Any?)\n}\n\npublic expect open class NoSuchElementException : RuntimeException  ${\n \cong \nonumber$  constructor()\n constructor(message: String?)\n}\n\n@SinceKotlin(\"1.3\")\npublic expect open class ArithmeticException : RuntimeException {\n constructor()\n constructor(message: String?)\n}\n\n@Deprecated(\"This exception type is not supposed to be thrown or caught in common code and will be removed from kotlin-stdlib-common soon.\", level = DeprecationLevel.ERROR)\npublic expect open class NoWhenBranchMatchedException : RuntimeException {\n constructor()\n constructor(message: String?)\n constructor(message: String?, cause: Throwable?)\n constructor(cause: Throwable?)\n}\n\n@Deprecated(\"This exception type is not supposed to be thrown or caught in common code and will be removed from kotlin-stdlibcommon soon.\", level = DeprecationLevel.ERROR)\npublic expect class UninitializedPropertyAccessException : RuntimeException {\n constructor()\n constructor(message: String?)\n constructor(message: String?, cause: Throwable?)\n constructor(cause: Throwable?)\n}\n\n/\*\*\n \* Thrown after invocation of a function or property that was expected to return `Nothing`, but returned something instead.\n

\*/\n@SinceKotlin(\"1.4\")\n@PublishedApi\ninternal class KotlinNothingValueException : RuntimeException {\n constructor() : super()\n constructor(message: String?) : super(message)\n constructor(message: String?, cause: Throwable?) : super(message, cause)\n constructor(cause: Throwable?) : super(cause)\n}\n\n\n/\*\*\n \* Returns the detailed description of this throwable with its stack trace. $\ln \pi$  The detailed description includes: $\ln \pi$  - the short description (see [Throwable.toString]) of this throwable; $\ln *$  - the complete stack trace; $\ln *$  - detailed descriptions of the exceptions that were [suppressed][suppressedExceptions] in order to deliver this exception;\n \* - the detailed

description of each throwable in the [Throwable.cause] chain.\n \*/\n@SinceKotlin(\"1.4\")\npublic expect fun Throwable.stackTraceToString(): String\n\n/\*\*\n \* Prints the [detailed description][Throwable.stackTraceToString] of this throwable to the standard output or standard error output.\n

\*/\n@SinceKotlin(\"1.4\")\n@Suppress(\"EXTENSION\_SHADOWED\_BY\_MEMBER\")\npublic expect fun Throwable.printStackTrace(): Unit $\ln\frac{x*\n}{n}$  When supported by the platform, adds the specified exception to the list of exceptions that were $\ln *$  suppressed in order to deliver this exception. $\ln$ 

\*/\n@SinceKotlin(\"1.4\")\n@Suppress(\"EXTENSION\_SHADOWED\_BY\_MEMBER\")\npublic expect fun Throwable.addSuppressed(exception: Throwable) $\ln\frac{x*\pi * \text{R}$  Returns a list of all exceptions that were suppressed in order to deliver this exception. $\ln * \ln *$  The list can be empty: $\ln *$  - if no exceptions were suppressed; $\ln *$  - if the platform doesn't support suppressed exceptions; $\ln *$  - if this [Throwable] instance has disabled the suppression. $\ln$ \*/\n@SinceKotlin(\"1.4\")\npublic expect val Throwable.suppressedExceptions: List<Throwable>\n","/\*\n \* Copyright 2010-2018 JetBrains s.r.o. and Kotlin Programming Language contributors.\n \* Use of this source code is governed by the Apache 2.0 license that can be found in the license/LICENSE.txt file. $\ln \frac{\text{h}}{\text{h}}$ kotlin.js\n\nimport kotlin.annotation.AnnotationTarget.\*\n\n/\*\*\n \* Gives a declaration (a function, a property or a class) specific name in JavaScript.\n \*/\n@Target(CLASS, FUNCTION, PROPERTY, CONSTRUCTOR, PROPERTY\_GETTER, PROPERTY\_SETTER)\n@OptionalExpectation\npublic expect annotation class JsName(val name: String)\n\n/\*\*\n \* Marks experimental JS export annotations.\n \*\n \* Note that behavior of these annotations will likely be changed in the future. $\ln * \ln * U$  sages of such annotations will be reported as warnings unless an explicit opt-in with\n \* the [OptIn] annotation, e.g. `@OptIn(ExperimentalJsExport::class)`,\n \* or with

the `-Xopt-in=kotlin.js.ExperimentalJsExport` compiler option is given.\n

 $*\ln\omega$ Suppress(\"DEPRECATION\")\n $\omega$ Experimental(level =

Experimental.Level.WARNING)\n@RequiresOptIn(level =

RequiresOptIn.Level.WARNING)\n@MustBeDocumented\n@Retention(AnnotationRetention.BINARY)\n@Since Kotlin(\"1.4\")\npublic annotation class ExperimentalJsExport\n\n/\*\*\n \* Exports top-level declaration on JS platform. $\ln * \ln *$  Compiled module exposes declarations that are marked with this annotation without name mangling. $\ln \pi$  This annotation can be applied to either files or top-level declarations. $\ln \pi$  to  $\pi$  it is currently prohibited to export the following kinds of declarations: $\ln * \cdot *$  `expect` declarations $\ln * *$  inline functions with reified type parameters\n \* \* suspend functions\n \* \* secondary constructors without `@JsName`\n \* \* extension properties $\ln * *$  enum classes $\ln * *$  annotation classes $\ln * \ln *$  Signatures of exported declarations must only contain \"exportable\" types:\n \*\n \* \* `dynamic`, `Any`, `String`, `Boolean`, `Byte`, `Short`, `Int`, `Float`, `Double`\n \* \* `BooleanArray`, `ByteArray`, `ShortArray`, `IntArray`, `FloatArray`, `DoubleArray`\n \* \* `Array<exportable-type>`\n \* \* Function types with exportable parameters and return types\n \* \* `external` or  $\degree$  @JsExport` classes and interfaces\n \* \* Nullable counterparts of types above\n \* \* Unit return type. Must not be nullable $\ln * \ln *$  This annotation is experimental, meaning that restrictions mentioned above are subject to change. \*/\n@ExperimentalJsExport\n@Retention(AnnotationRetention.BINARY)\n@Target(CLASS, PROPERTY, FUNCTION, FILE)\n@SinceKotlin(\"1.4\")\n@OptionalExpectation\npublic expect annotation class JsExport()","/\*\n \* Copyright 2010-2018 JetBrains s.r.o. and Kotlin Programming Language contributors.\n \* Use of this source code is governed by the Apache 2.0 license that can be found in the license/LICENSE.txt file.\n \*/\n\npackage kotlin.io\n\n\n/\*\* Prints the line separator to the standard output stream. \*/\npublic expect fun println()\n\n/\*\* Prints the given [message] and the line separator to the standard output stream. \*/\npublic expect fun println(message: Any?)\n\n/\*\* Prints the given [message] to the standard output stream. \*/\npublic expect fun print(message: Any?)\n\n/\*\*\n \* Reads a line of input from the standard input stream and returns it,\n \* or throws a [RuntimeException] if EOF has already been reached when [readln] is called.\n \*\n \* LF or CRLF is treated as the line terminator. Line terminator is not included in the returned string. $\ln \pi$  Currently this function is not supported in Kotlin/JS and throws [UnsupportedOperationException].\n \*/\n@SinceKotlin(\"1.6\")\npublic expect fun readln(): String\n\n/\*\*\n \* Reads a line of input from the standard input stream and returns it,\n \* or return `null` if EOF has already been reached when [readlnOrNull] is called.\n  $*\nF$  or CRLF is treated as the line terminator. Line terminator is not included in the returned string. $\ln \pi$   $\sum$  Currently this function is not supported in Kotlin/JS

and throws [UnsupportedOperationException].\n \*/\n@SinceKotlin(\"1.6\")\npublic expect fun readlnOrNull(): String?\n\ninternal class ReadAfterEOFException(message: String?) : RuntimeException(message)\n\n\ninternal expect interface Serializable\n","/\*\n \* Copyright 2010-2020 JetBrains s.r.o. and Kotlin Programming Language contributors.\n \* Use of this source code is governed by the Apache 2.0 license that can be found in the license/LICENSE.txt file.\n \*/\n\npackage kotlin.collections\n\nimport kotlin.internal.PlatformDependent\n\n/\*\*\n \* Classes that inherit from this interface can be represented as a sequence of elements that can $\ln *$  be iterated over. $\ln *$ @param T the type of element being iterated over. The iterator is covariant in its element type. $\ln * \cap$ public interface Iterable<out T>  $\{\n\mid \mathbb{R}^*\n\mid \mathbb{R}^* \neq \mathbb{R}^*$  Returns an iterator over the elements of this object. $\n\mid \mathbb{R}^* \right)$  public operator fun iterator(): Iterator $\langle T \rangle \nightharpoonup \nightharpoonup \nighth$ elements that can\n \* be iterated over and that supports removing elements during iteration.\n \* @param T the type of element being iterated over. The mutable iterator is invariant in its element type.\n \*/\npublic interface MutableIterable<out T> : Iterable<T>  ${\nightharpoonup$  /\*\*\n \* Returns an iterator over the elements of this sequence that supports removing elements during iteration.\n  $*$ \n override fun iterator(): MutableIterator<T>\n\n\n/\*\*\n  $* A$ generic collection of elements. Methods in this interface support only read-only access to the collection;\n \* read/write access is supported through the [MutableCollection] interface.\n \* @param E the type of elements contained in the collection. The collection is covariant in its element type. $\ln \frac{*}{\rho}$  interface Collection<out E> : Iterable  $\leq$   $\{\n\mid \mathcal{U}\n\}$  // Query Operations\n /\*\*\n \* Returns the size of the collection.\n \*/\n public val size: Int $\ln\ln$  /\*\*\n \* Returns `true` if the collection is empty (contains no elements), `false` otherwise.\n \*/\n public fun isEmpty(): Boolean\n\n /\*\*\n \* Checks if the specified element is contained in this collection.\n  $*\ln$  public operator fun contains(element: @UnsafeVariance E): Boolean $\ln$  override fun iterator(): Iterator $\langle E \rangle$ n\n // Bulk Operations\n /\*\*\n \* Checks if all elements in the specified collection are contained in this collection.\n \*/\n public fun containsAll(elements: Collection<@UnsafeVariance E>): Boolean\n}\n\n/\*\*\n \* A generic collection of elements that supports adding and removing elements. $\ln$  \* @ param E the type of elements contained in the collection. The mutable collection is invariant in its element type.\n \*/\npublic interface MutableCollection<E>: Collection<E>, MutableIterable<E> $\{\n \mid \theta \mid \theta$  Query Operations\n override fun iterator(): MutableIterator<E>\n\n // Modification Operations\n /\*\*\n \* Adds the specified element to the collection.\n  $*\n$   $*$  @return `true` if the element has been added, `false` if the collection does not support duplicates\n  $*$  and the element is already contained in the collection. $\ln$  \*/\n public fun add(element: E): Boolean\n\n /\*\*\n \* Removes a single instance of the specified element from this $\ln$  \* collection, if it is present. $\ln$  \*  $\ln$  \* @return `true` if the element has been successfully removed; `false` if it was not present in the collection.\n \*/\n public fun remove(element: E): Boolean\n\n // Bulk Modification Operations\n /\*\*\n \* Adds all of the elements of the specified collection to this collection. $\ln$  \*\n \* @return `true` if any of the specified elements was added to the collection, `false` if the collection was not modified.\n  $*$ \n public fun addAll(elements: Collection<E>): Boolean\n\n /\*\*\n \* Removes all of this collection's elements that are also contained in the specified collection. $\ln$  \* \n \* @ return `true` if any of the specified elements was removed from the collection, `false` if the collection was not modified. $\ln$  \*/\n public fun removeAll(elements: Collection  $\langle E \rangle$ ): Boolean\n\n /\*\*\n \* Retains only the elements in this collection that are contained in the specified collection. $\ln$  \*  $\infty$  \* @return `true` if any element was removed from the collection, `false` if the collection was not modified. $\ln$  \*/\n public fun retainAll(elements: Collection<E>): Boolean\n\n /\*\*\n \* Removes all elements from this collection.\n  $*\ln$  public fun clear(): Unit $\ln\ln\frac{*}{\ln x}$  A generic ordered collection of elements. Methods in this interface support only read-only access to the list; $\ln *$  read/write access is supported through the [MutableList] interface. $\ln *$ @param E the type of elements contained in the list. The list is covariant in its element type. $\ln * \cap$ public interface List<out E>: Collection<E>  ${\nightharpoonup}$  // Query Operations\n\n override val size: Int\n override fun isEmpty(): Boolean\n override fun contains(element: @UnsafeVariance E): Boolean\n override fun iterator(): Iterator<E>\n\n // Bulk Operations\n override fun containsAll(elements: Collection<@UnsafeVariance E>): Boolean\n\n // Positional Access Operations\n /\*\*\n \* Returns the element at the specified index in the list.\n \*/\n public operator fun get(index: Int):  $E\ln\$  // Search Operations\n /\*\*\n \* Returns the index of the first occurrence of the specified element in the list, or -1 if the specified\n \* element is not contained in the list.\n

\*/\n public fun indexOf(element: @UnsafeVariance E): Int\n\n /\*\*\n \* Returns the index of the last occurrence of the specified element in the list, or -1 if the specified $\ln$  \* element is not contained in the list. $\ln$ \*/\n public fun lastIndexOf(element: @UnsafeVariance E): Int\n\n // List Iterators\n /\*\*\n \* Returns a list iterator over the elements in this list (in proper sequence). $\ln$  \*/\n public fun listIterator(): ListIterator<E>\n\n  $/*\n$ \*\n<math>\uparrow</math> Returns a list iterator over the elements in this list (in proper sequence), starting at the specified [index].\n<math>\uparrow</math> \*/\n public fun listIterator(index: Int): ListIterator<E>\n\n // View\n /\*\*\n \* Returns a view of the portion of this list between the specified [fromIndex] (inclusive) and [toIndex] (exclusive). $\ln$  \* The returned list is backed by this list, so non-structural changes in the returned list are reflected in this list, and vice-versa. $\ln$  \*\n \* Structural changes in the base list make the behavior of the view undefined. $\ln$  \*/ $\ln$  public fun subList(fromIndex: Int, toIndex: Int): List $\langle E \rangle \n\$ adding and removing elements.\n \* @param E the type of elements contained in the list. The mutable list is invariant in its element type.\n \*/\npublic interface MutableList<E> : List<E>, MutableCollection<E> {\n // Modification Operations\n /\*\*\n \* Adds the specified element to the end of this list.\n  $*\n$  \* @return `true` because the list is always modified as the result of this operation. $\ln$  \*/\n override fun add(element: E): Boolean\n\n override fun remove(element: E): Boolean\n\n // Bulk Modification Operations\n /\*\*\n \* Adds all of the elements of the specified collection to the end of this list. $\ln$  \* The elements are appended in the order they appear in the [elements] collection.\n  $*\infty$   $*$  @return `true` if the list was changed as the result of the operation. $\ln$  \*/n override fun addAll(elements: Collection  $\leq$  E>): Boolean\n\n /\*\*\n \* Inserts all of the elements of the specified collection [elements] into this list at the specified [index].\n  $*\n$   $\cong \n$   $\cong \n$   $\cong \n$   $\cong \n$   $\cong \n$   $\cong \n$   $\cong \n$   $\cong \n$   $\cong \n$   $\cong \n$   $\cong \n$ list was changed as the result of the operation. $\ln$  \*/ $\ln$  public fun addAll(index: Int, elements: Collection $\langle E \rangle$ ): Boolean\n\n override fun removeAll(elements: Collection<E>): Boolean\n override fun retainAll(elements: Collection<E>): Boolean\n override fun clear(): Unit\n\n // Positional Access Operations\n /\*\*\n \* Replaces the element at the specified position in this list with the specified element. $\ln$  \*\n \* @return the element previously at the specified position. $\ln$  \*/ $\ln$  public operator fun set(index: Int, element: E): E $\ln$ Inserts an element into the list at the specified [index]. $\ln$  \*/\n public fun add(index: Int, element: E): Unit\n\n  $\frac{1}{1}$  \* Removes an element at the specified [index] from the list.\n \*\n \* @return the element that has been removed.\n  $*\wedge$ n public fun removeAt(index: Int): E\n\n // List Iterators\n override fun listIterator(): MutableListIterator<E>\n\n override fun listIterator(index: Int): MutableListIterator<E>\n\n // View\n override fun subList(fromIndex: Int, toIndex: Int): MutableList<E>\n}\n\n/\*\*\n \* A generic unordered collection of elements that does not support duplicate elements. $\ln *$  Methods in this interface support only read-only access to the set; $\ln *$ read/write access is supported through the [MutableSet] interface.\n \* @param E the type of elements contained in the set. The set is covariant in its element type.\n \*/\npublic interface Set<out E> : Collection<E> {\n // Query Operations $\ln\alpha$  override val size: Int $\ln$  override fun isEmpty(): Boolean $\ln$  override fun contains(element: @UnsafeVariance E): Boolean\n override fun iterator(): Iterator<E>\n\n // Bulk Operations\n override fun containsAll(elements: Collection<@UnsafeVariance E>): Boolean\n}\n\n/\*\*\n \* A generic unordered collection of elements that does not support duplicate elements, and supports\n \* adding and removing elements.\n \* @param E the type of elements contained in the set. The mutable set is invariant in its element type. $\ln \frac{*}{\n$ ublic interface MutableSet<E>: Set<E>, MutableCollection<E>{\|\times\|\| // Query Operations\|\| override fun iterator(): MutableIterator<E>\n\n // Modification Operations\n\n /\*\*\n \* Adds the specified element to the set.\n \*\n \* @return `true` if the element has been added, `false` if the element is already contained in the set.\n  $*\wedge$ n override fun add(element: E): Boolean\n\n override fun remove(element: E): Boolean\n\n // Bulk Modification Operations\n\n override fun addAll(elements: Collection<E>): Boolean\n override fun removeAll(elements: Collection<E>): Boolean\n override fun retainAll(elements: Collection<E>): Boolean\n override fun clear(): Unit\n}\n\n/\*\*\n \* A collection that holds pairs of objects (keys and values) and supports efficiently retrieving\n \* the value corresponding to each key. Map keys are unique; the map holds only one value for each key. $\ln *$  Methods in this interface support only read-only access to the map; read-write access is supported through $\ln *$  the [MutableMap] interface.\n  $* \mathcal{Q}$  param K the type of map keys. The map is invariant in its key type, as it\n  $* \mathcal{Q}$ accept key as a parameter (of [containsKey] for example) and return it in [keys] set.\n  $* \otimes$  param V the type of map

values. The map is covariant in its value type.\n \*/\npublic interface Map<K, out  $V > \{\n\}$  // Query Operations\n /\*\*\n \* Returns the number of key/value pairs in the map.\n \*/\n public val size: Int\n\n /\*\*\n \* Returns `true` if the map is empty (contains no elements), `false` otherwise.\n  $*\wedge$ n public fun isEmpty(): Boolean\n\n  $/*\$ <sub>\n</sub> \* Returns `true` if the map contains the specified [key].\n \*\n public fun containsKey(key: K): Boolean\n\n /\*\*\n \* Returns `true` if the map maps one or more keys to the specified [value].\n \*/\n public fun containsValue(value: @UnsafeVariance V): Boolean\n\n  $\rightarrow$ \*\n \* Returns the value corresponding to the given [key], or `null` if such a key is not present in the map.\n  $*\wedge$ n public operator fun get(key: K): V?\n\n  $/*\$ <sub>n</sub> \* Returns the value corresponding to the given [key], or [defaultValue] if such a key is not present in the map.\n \*\n \* @since JDK 1.8\n \*\n @SinceKotlin(\"1.1\")\n @PlatformDependent\n public fun getOrDefault(key: K, defaultValue: @UnsafeVariance V): V {\n // See default implementation in JDK sources\n throw NotImplementedError()\n  $\ln$  // Views\n /\*\*\n \* Returns a read-only [Set] of all keys in this map. $\ln$  \*/\n public val keys: Set<K>\n\n /\*\*\n \* Returns a read-only [Collection] of all values in this map. Note that this collection may contain duplicate values.\n  $*\langle n \rangle$  public val values: Collection<V>\n\n /\*\*\n \* Returns a read-only [Set] of all key/value pairs in this map.\n \*/\n public val entries: Set<Map.Entry<K,  $V>>\ln\frac{\pi}{n}$  \* Represents a key/value pair held by a [Map]. $\ln$  \*/h public interface Entry<out K, out V>  ${\n\gamma \in \mathbb{R}^n \to \mathbb{R}}$  \* Returns the key of this key/value pair. $\ln \frac{\pi}{\lambda}$  public val key: K $\ln \frac{\pi}{\lambda}$  /\*\* $\ln$ Returns the value of this key/value pair.\n  $*\wedge$  public val value: V\n }\n\n/\*\*\n \* A modifiable collection that holds pairs of objects (keys and values) and supports efficiently retrieving $\ln *$  the value corresponding to each key. Map keys are unique; the map holds only one value for each key. $\ln * \mathcal{Q}$  param K the type of map keys. The map is invariant in its key type. $\ln * \omega$  aram V the type of map values. The mutable map is invariant in its value type.\n \*/\npublic interface MutableMap<K, V> : Map<K, V> {\n // Modification Operations\n /\*\*\n \* Associates the specified [value] with the specified [key] in the map.\n \*\n \* @return the previous value associated with the key, or `null` if the key was not present in the map. $\ln */\n$  public fun put(key: K, value: V): V?\n\n /\*\*\n \* Removes the specified key and its corresponding value from this map.\n  $*\n$   $*$  @return the previous value associated with the key, or `null` if the key was not present in the map. $\n\mid n \rightharpoonup \nightharpoonup \nightharpoonup n$ public fun remove(key: K):  $V$ ?\n\n /\*\*\n \* Removes the entry for the specified key only if it is mapped to the specified value.\n  $*\mathfrak{m}$  \* @return true if entry was removed\n  $*\mathfrak{m}$  @SinceKotlin(\"1.1\")\n @PlatformDependent\n public fun remove(key: K, value: V): Boolean {\n // See default implementation in JDK sources\n return true\n  $\ln \Lambda$  // Bulk Modification Operations\n /\*\*\n \* Updates this map with key/value pairs from the specified map [from].\n \*/\n public fun putAll(from: Map<out K, V>): Unit\n\n /\*\*\n \* Removes all elements from this map. $\ln$  \*/ $\ln$  public fun clear(): Unit $\ln \ln /$  // Views $\ln$  /\*\* $\ln$  \* Returns a [MutableSet] of all keys in this map.\n  $*\$ \n override val keys: MutableSet<K>\n\n /\*\*\n \* Returns a [MutableCollection] of all values in this map. Note that this collection may contain duplicate values. $\ln * \wedge n$ override val values: MutableCollection<V>\n\n /\*\*\n \* Returns a [MutableSet] of all key/value pairs in this map.\n  $*\langle n \rangle$  override val entries: MutableSet<MutableMap.MutableEntry<K, V>\n\n /\*\*\n \* Represents a key/value pair held by a [MutableMap]. $\in$  \*/\n public interface MutableEntry<K, V>: Map.Entry<K, V> {\n  $\frac{\text{#*}}{\text{in}}$  \* Changes the value associated with the key of this entry.\n \*\n \* @return the previous value corresponding to the key. $n$  \*/\n public fun setValue(newValue: V): V $\n$  }\n}\n","/\*\n \* Copyright 2010-2021 JetBrains s.r.o. and Kotlin Programming Language contributors.\n \* Use of this source code is governed by the Apache 2.0 license that can be found in the license/LICENSE.txt file.\n \*/\n\n// Auto-generated file. DO NOT EDIT!\n\npackage kotlin.collections\n\n/\*\* An iterator over a sequence of values of type `Byte`. \*/\npublic abstract class ByteIterator : Iterator<Byte>  ${\n \alpha}$  override final fun next() = nextByte()\n\n /\*\* Returns the next value in the sequence without boxing. \*/\n public abstract fun nextByte(): Byte\n}\n\n/\*\* An iterator over a sequence of values of type `Char`. \*/\npublic abstract class CharIterator : Iterator < Char> {\n override final fun next() = nextChar()\n\n /\*\* Returns the next value in the sequence without boxing. \*/\n public abstract fun nextChar():  $Char\Lambda\hbar\in\Lambda$  iterator over a sequence of values of type `Short`. \*/\npublic abstract class ShortIterator : Iterator<Short>  ${\nightharpoonup}$  override final fun next() = nextShort()\n\n /\*\* Returns the next value in the sequence without boxing. \*/\n public abstract fun nextShort(): Short\n \\n\n\/\*\* An iterator over a sequence of values of type `Int`.

\*/\npublic abstract class IntIterator : Iterator<Int>  $\ln \overline{ }$  override final fun next() = nextInt()\n\n /\*\* Returns the next value in the sequence without boxing. \*/\n public abstract fun nextInt(): Int\n}\n\n/\*\* An iterator over a sequence of values of type `Long`. \*/\npublic abstract class LongIterator : Iterator<Long> {\n override final fun  $next() = nextLong() \nvert n \quad \text{#}$  Returns the next value in the sequence without boxing. \*/\n public abstract fun nextLong(): Long\n\\n\n/\*\* An iterator over a sequence of values of type `Float`. \*/\npublic abstract class FloatIterator : Iterator<Float> {\n override final fun next() = nextFloat()\n\n /\*\* Returns the next value in the sequence without boxing.  $*\$ n public abstract fun nextFloat(): Float\n}\n\n/\*\* An iterator over a sequence of values of type `Double`. \*/\npublic abstract class DoubleIterator : Iterator<Double> {\n override final fun next() = nextDouble()\n\n /\*\* Returns the next value in the sequence without boxing.  $*\wedge$ n public abstract fun nextDouble(): Double\n}\n\n/\*\* An iterator over a sequence of values of type `Boolean`. \*/\npublic abstract class BooleanIterator : Iterator < Boolean> {\n override final fun next() = nextBoolean()\n\n /\*\* Returns the next value in the sequence without boxing. \*/\n public abstract fun nextBoolean(): Boolean\n}\n\n","/\*\n \* Copyright 2010-2021 JetBrains s.r.o. and Kotlin Programming Language contributors.\n \* Use of this source code is governed by the Apache 2.0 license that can be found in the license/LICENSE.txt file.\n \*/\n\n// Auto-generated file. DO NOT EDIT!\n\npackage kotlin.ranges\n\n/\*\*\n \* An iterator over a progression of values of type `Char`.\n \* @property step the number by which the value is incremented on each step. $\ln \frac{\pi}{\lambda}$  charprogressionIterator(first: Char, last: Char, val step: Int) : CharIterator()  $\n\{n \}$  private val finalElement: Int = last.code\n private var hasNext: Boolean = if (step > 0) first  $\leq$  last else first  $\geq$  last $\ln$  private var next: Int = if (hasNext) first.code else finalElement\n\n override fun hasNext(): Boolean = hasNext\n\n override fun nextChar(): Char {\n val value  $=$  next\n if (value == finalElement) {\n if (!hasNext) throw kotlin.NoSuchElementException()\n hasNext = false\n  $\ln$  else {\n next += step\n }\n return value.toChar()\n }\n\n/\*\*\n \* An iterator over a progression of values of type  $Int$ .  $\infty$   $\mathbb{R}^*$  @property step the number by which the value is incremented on each step.\n \*/\ninternal class IntProgressionIterator(first: Int, last: Int, val step: Int) : IntIterator()  ${\n\mu$  private val finalElement: Int = last ${\n\mu}$  private var hasNext: Boolean = if (step > 0) first  $\leq$  last else first  $\geq$ last $\ln$  private var next: Int = if (hasNext) first else finalElement $\ln$  override fun hasNext(): Boolean = hasNext\n\n override fun nextInt(): Int {\n val value = next\n if (value == finalElement) {\n if (!hasNext) throw kotlin.NoSuchElementException()\n hasNext = false\n  $\ln$  else {\n next += step\n  $\ln$  return value\n  $\ln\ln\pi$ <sup>\*\*</sup>\n \* An iterator over a progression of values of type `Long`.\n \* @property step the number by which the value is incremented on each step. $\ln \sqrt{\pi}$  internal class LongProgressionIterator(first: Long, last: Long, val step: Long) : LongIterator() {\n private val finalElement: Long  $=$  last $\ln$  private var hasNext: Boolean = if (step > 0) first  $\lt$ = last else first  $\gt$ = last $\ln$  private var next: Long = if  $(hasNext)$  first else finalElement $\ln$ n override fun hasNext(): Boolean = hasNext $\ln$ n override fun nextLong(): Long  ${\n \nu}$  val value = next ${\n \nu}$  if (value == finalElement)  ${\n \nu}$  if (!hasNext) throw kotlin.NoSuchElementException()\n hasNext = false\n }\n else {\n next += step\n }\n return value $\n\lambda$  }\n $\n\lambda$ ","/\*\n \* Copyright 2010-2021 JetBrains s.r.o. and Kotlin Programming Language contributors.\n \* Use of this source code is governed by the Apache 2.0 license that can be found in the license/LICENSE.txt file.\n \*/\n\n// Auto-generated file. DO NOT EDIT!\n\npackage kotlin.ranges\n\nimport kotlin.internal.getProgressionLastElement $\ln\frac{x*\pi * A}{P}$  are  $\frac{x}{P}$  and  $\frac{x}{P}$  and  $\frac{x}{P}$  are  $\frac{x}{P}$ .  $CharProgramIn [Theorem 1]$  CharProgression\n internal constructor\n (\n start: Char,\n endInclusive: Char,\n step: Int\n ) : Iterable<Char>  ${\n \mu \}$  init  ${\n \mu \}$  if (step == 0) throw kotlin.IllegalArgumentException(\"Step must be nonzero.\")\n if (step == Int.MIN\_VALUE) throw kotlin.IllegalArgumentException(\"Step must be greater than Int.MIN VALUE to avoid overflow on negation. $\|\cdot\|^n$  /\*\*\n \* The first element in the progression.\n \*/\n public val first: Char = start\n\n /\*\*\n \* The last element in the progression.\n \*/\n public val last: Char = getProgressionLastElement(start.code, endInclusive.code, step).toChar()\n\n /\*\*\n \* The step of the progression. $\ln$  \*/\n public val step: Int = step\n\n override fun iterator(): CharIterator = CharProgressionIterator(first, last, step)\n\n /\*\*\n \* Checks if the progression is empty.\n \*\n \* Progression with a positive step is empty if its first element is greater than the last element. $\ln$  \* Progression with a negative step is empty if its first element is less than the last element. $\ln$  \*/\n public open fun isEmpty(): Boolean = if

 $(\text{step} > 0)$  first > last else first < last $\ln \ln$  override fun equals(other: Any?): Boolean = $\ln$  other is CharProgression && (isEmpty() && other.isEmpty()  $\|\cdot\|$  first == other.first && last == other.last && step == other.step)\n\n override fun hashCode(): Int =\n if (isEmpty()) -1 else (31  $*$  (31  $*$  first.code + last.code) + step)\n\n override fun toString(): String = if (step > 0) \"\$first..\$last step \$step\" else \"\$first downTo \$last step \${step}\"\n\n companion object {\n /\*\*\n \* Creates CharProgression within the specified bounds of a closed range. $\ln$  \* The progression starts with the [rangeStart] value and goes toward the [rangeEnd] value not excluding it, with the specified [step]. $\ln$  \* In order to go backwards the [step] must be negative. $\ln$  $*\n$   $*$  [step] must be greater than `Int.MIN\_VALUE` and not equal to zero.\n  $*\n$ n public fun fromClosedRange(rangeStart: Char, rangeEnd: Char, step: Int): CharProgression = CharProgression(rangeStart, rangeEnd, step)\n  $\ln\ln\arrows\n$  \* A progression of values of type `Int`.\n \*/\npublic open class IntProgression\n internal constructor  $\in$  (\n start: Int,\n endInclusive: Int,\n step: Int\n ) : Iterable <Int>  $\{\n\$ init  ${\n \mu$  if (step == 0) throw kotlin.IllegalArgumentException(\"Step must be non-zero.\")\n if (step == Int.MIN\_VALUE) throw kotlin.IllegalArgumentException(\"Step must be greater than Int.MIN\_VALUE to avoid overflow on negation.\")\n  $\ln \frac{**}{n}$  \* The first element in the progression.\n \*/\n public val first: Int = start $\ln \frac{\ast \ln \pi}{\sin \pi}$  \* The last element in the progression. $\ln \frac{\ast \ln \pi}{\sin \pi}$  public val last: Int = getProgressionLastElement(start, endInclusive, step)\n\n /\*\*\n \* The step of the progression.\n \*/\n public val step: Int = step\n\n override fun iterator(): IntIterator = IntProgressionIterator(first, last, step)\n\n /\*\*\n Checks if the progression is empty. $\ln$  \*  $\gamma$  \* Progression with a positive step is empty if its first element is greater than the last element.\n \* Progression with a negative step is empty if its first element is less than the last element. $\ln$  \*/\n public open fun isEmpty(): Boolean = if (step > 0) first > last else first < last\n\n override fun equals(other: Any?): Boolean =\n other is IntProgression && (isEmpty() && other.isEmpty()  $\|\cdot\|$  first == other.first && last == other.last && step == other.step $|\eta|$  override fun hashCode(): Int =\n if (isEmpty()) -1 else (31 \* first + last) + step)\n\n override fun toString(): String = if (step > 0) \"\$first..\$last step \$step\" else \"\$first downTo \$last step \${-step}\"\n\n companion object {\n /\*\*\n \* Creates IntProgression within the specified bounds of a closed range. $\ln$  \*\n \* The progression starts with the [rangeStart] value and goes toward the [rangeEnd] value not excluding it, with the specified [step].\n \* In order to go backwards the [step] must be negative.\n  $*\n\begin{bmatrix} m \\ m \end{bmatrix}$  \* [step] must be greater than `Int.MIN\_VALUE` and not equal to zero.\n  $*\n\begin{bmatrix} m \\ m \end{bmatrix}$ 

 public fun fromClosedRange(rangeStart: Int, rangeEnd: Int, step: Int): IntProgression = IntProgression(rangeStart, rangeEnd, step)\n  $\ln\ln\ln^*$ \n A progression of values of type `Long`.\n \*/\npublic open class LongProgression\n internal constructor\n (\n start: Long,\n endInclusive: Long,\n step: Long\n ) : Iterable<Long> {\n init {\n if (step == 0L) throw kotlin.IllegalArgumentException(\"Step must be non-zero.\")\n if (step == Long.MIN\_VALUE) throw kotlin.IllegalArgumentException(\"Step must be greater than Long.MIN\_VALUE to avoid overflow on negation.\")\n  $\ln \frac{\ast \pi}{\ln \pi}$  \* The first element in the progression.\n \*/\n public val first: Long = start\n\n /\*\*\n \* The last element in the progression.\n \*/\n public val last: Long = getProgressionLastElement(start, endInclusive, step)\n\n /\*\*\n \* The step of the progression. $\ln$  \*/n public val step: Long = step\n\n override fun iterator(): LongIterator = LongProgressionIterator(first, last, step)\n\n /\*\*\n \* Checks if the progression is empty.\n \*\n \* Progression with a positive step is empty if its first element is greater than the last element. $\ln$  \* Progression with a negative step is empty if its first element is less than the last element. $\ln$  \*/\n public open fun isEmpty(): Boolean  $=$  if (step > 0) first > last else first < last\n\n override fun equals(other: Any?): Boolean =\n other is LongProgression && (isEmpty() && other.isEmpty() ||\n first == other.first && last == other.last && step == other.step)\n\n override fun hashCode(): Int =\n if (isEmpty()) -1 else (31  $*$  (31  $*$  (first xor (first ushr 32)) + (last xor (last ushr 32))) + (step xor (step ushr 32))).toInt()\n\n override fun toString(): String = if (step > 0)  $\Upsilon$  \"\$first..\$last step \$step\" else \"\$first downTo \$last step \${-step}\"\n\n companion object {\n /\*\*\n Creates LongProgression within the specified bounds of a closed range. $\ln$  \*\n \* The progression starts with the [rangeStart] value and goes toward the [rangeEnd] value not excluding it, with the specified [step].\n In order to go backwards the [step] must be negative. $\ln$  \*\n \* [step] must be greater than `Long.MIN\_VALUE` and not equal to zero.\n  $*/\text{n}$  public fun fromClosedRange(rangeStart: Long,

rangeEnd: Long, step: Long): LongProgression = LongProgression(rangeStart, rangeEnd, step)\n  $\ln\ln\pi$ ,"/\*\n \* Copyright 2010-2019 JetBrains s.r.o. and Kotlin Programming Language contributors.\n \* Use of this source code is governed by the Apache 2.0 license that can be found in the license/LICENSE.txt file. $\ln \frac{\hat{m} - \hat{m}}{\hat{m}}$ kotlin.ranges\n\n/\*\*\n \* Represents a range of values (for example, numbers or characters).\n \* See the [Kotlin language documentation](https://kotlinlang.org/docs/reference/ranges.html) for more information.\n \*/\npublic interface ClosedRange<T: Comparable<T>> $\{\n\quad^{**}\n\quad$  \* The minimum value in the range. $\n\quad$  \*/\n public val start: T\n\n /\*\*\n \* The maximum value in the range (inclusive).\n \*/\n public val endInclusive: T\n\n  $/**\n m * \text{Checks whether the specified [value] belongs to the range.\n m *\\
\uparrow\$ T): Boolean = value >= start && value <= endInclusive $\ln \frac{m}{n}$  \* Checks whether the range is empty. $\ln$  \* $\ln$ 

\* The range is empty if its start value is greater than the end value. $\ln$  \*/\n public fun isEmpty(): Boolean = start  $>$  endInclusive\n}\n","/\*\n \* Copyright 2010-2015 JetBrains s.r.o.\n \*\n \* Licensed under the Apache License, Version 2.0 (the \"License\");\n \* you may not use this file except in compliance with the License.\n \* You may obtain a copy of the License at\n \*\n \* http://www.apache.org/licenses/LICENSE-2.0\n \*\n \* Unless required by applicable law or agreed to in writing, software\n \* distributed under the License is distributed on an \"AS IS\" BASIS,\n \* WITHOUT WARRANTIES OR CONDITIONS OF ANY KIND, either express or implied.\n \* See the License for the specific language governing permissions and  $\ln$  \* limitations under the License.  $\ln$  \*/ $\ln$ \npackage kotlin $\ln\ln\frac{x^*}{\ln x}$  The type with only one value: the `Unit` object. This type corresponds to the `void` type in Java. $\ln$ \*/\npublic object Unit  $\in$  override fun toString() = \"kotlin.Unit\"\n}\n","/\*\n \* Copyright 2010-2015 JetBrains s.r.o.\n \*\n \* Licensed under the Apache License, Version 2.0 (the \"License\");\n \* you may not use this file except in compliance with the License. $\ln *$  You may obtain a copy of the License at $\ln * \ln *$ http://www.apache.org/licenses/LICENSE-2.0\n  $*\n$  Thess required by applicable law or agreed to in writing, software\n \* distributed under the License is distributed on an \"AS IS\" BASIS,\n \* WITHOUT WARRANTIES OR CONDITIONS OF ANY KIND, either express or implied.\n \* See the License for the specific language governing permissions and $\mathbf{n}$  \* limitations under the License. $\mathbf{n}$  \*/ $\mathbf{n}$  hannotation\nimport kotlin.annotation.AnnotationTarget.\*\n\n/\*\*\n \* Contains the list of code elements which are the possible annotation targets\n \*/\npublic enum class AnnotationTarget {\n /\*\* Class, interface or object, annotation class is also included \*/\n CLASS,\n /\*\* Annotation class only \*/\n ANNOTATION CLASS,\n /\*\* Generic type parameter \*/\n TYPE\_PARAMETER,\n /\*\* Property \*/\n PROPERTY,\n /\*\* Field, including property's backing field \*/\n FIELD,\n /\*\* Local variable \*/\n LOCAL VARIABLE,\n /\*\* Value parameter of a function or a constructor \*/\n VALUE\_PARAMETER,\n /\*\* Constructor only (primary or secondary) \*/\n CONSTRUCTOR,  $n \rightarrow \ast \ast$  Function (constructors are not included)  $\ast \wedge n$  FUNCTION,  $n \rightarrow \ast \ast$  Property getter only \*/\n PROPERTY\_GETTER,\n /\*\* Property setter only \*/\n PROPERTY\_SETTER,\n /\*\* Type usage \*/\n TYPE,\n /\*\* Any expression  $*\wedge$ n EXPRESSION,\n /\*\* File  $*\wedge$ n FILE,\n /\*\* Type alias  $*\wedge$ n  $\circledcirc$ SinceKotlin(\"1.1\")\n TYPEALIAS\n \\n\m<sup>/\*\*</sup>\n \* Contains the list of possible annotation's retentions.\n \*\n \* Determines how an annotation is stored in binary output.\n \*/\npublic enum class AnnotationRetention  $\{\n\$ Annotation isn't stored in binary output  $*\n\pi$  SOURCE,  $n \rightarrow *\n$  Annotation is stored in binary output, but invisible for reflection  $*\n\pi$  BINARY,  $n \neq *\n$  Annotation is stored in binary output and visible for reflection (default retention) \*/\n RUNTIME\n\\n/\*\*\n \* This meta-annotation indicates the kinds of code elements which are possible targets of an annotation. $\ln * \ln *$  If the target meta-annotation is not present on an annotation declaration, the annotation is applicable to the following elements:\n \* [CLASS], [PROPERTY], [FIELD], [LOCAL\_VARIABLE], [VALUE\_PARAMETER], [CONSTRUCTOR], [FUNCTION], [PROPERTY\_GETTER], [PROPERTY\_SETTER]. $\ln * \ln *$  @property allowedTargets list of allowed annotation targets $\ln$ 

\*/\n@Target(AnnotationTarget.ANNOTATION\_CLASS)\n@MustBeDocumented\npublic annotation class Target(vararg val allowedTargets: AnnotationTarget)\n\n/\*\*\n \* This meta-annotation determines whether an annotation is stored in binary output and visible for reflection. By default, both are true. $\ln * \ln * \mathcal{Q}$  property value necessary annotation retention (RUNTIME, BINARY or SOURCE)\n

\*/\n@Target(AnnotationTarget.ANNOTATION\_CLASS)\npublic annotation class Retention(val value: AnnotationRetention = AnnotationRetention.RUNTIME $\ln\ln x^* \cdot \ln x$  This meta-annotation determines that an annotation is applicable twice or more on a single code element\n

\*/\n@Target(AnnotationTarget.ANNOTATION\_CLASS)\npublic annotation class Repeatable\n\n/\*\*\n \* This meta-annotation determines that an annotation is a part of public API and therefore should be included in the generated\n \* documentation for the element to which the annotation is applied.\n

\*/\n@Target(AnnotationTarget.ANNOTATION\_CLASS)\npublic annotation class MustBeDocumented\n","/\*\n \* Copyright 2010-2016 JetBrains s.r.o.\n \*\n \* Licensed under the Apache License, Version 2.0 (the \"License\");\n \* you may not use this file except in compliance with the License.\n \* You may obtain a copy of the License at\n  $*\n$ http://www.apache.org/licenses/LICENSE-2.0\n  $*\n\cdot n *$  Unless required by applicable law or agreed to in writing, software\n \* distributed under the License is distributed on an \"AS IS\" BASIS,\n \* WITHOUT WARRANTIES OR CONDITIONS OF ANY KIND, either express or implied.\n \* See the License for the specific language governing permissions and  $\ln *$  limitations under the License.  $\ln *$   $\neq$   $\lambda$  and  $\ln$   $\ln$   $\neq$   $\neq$   $\neq$   $\neq$   $\neq$   $\neq$   $\neq$   $\neq$   $\neq$   $\neq$   $\neq$   $\neq$   $\neq$   $\neq$   $\neq$   $\neq$   $\neq$   $\neq$   $\neq$   $\neq$   $\neq$  that the corresponding type parameter is not used for unsafe operations such as casts or 'is' checks\n \* That means it's completely safe to use generic types as argument for such parameter.\n

\*/\n@Target(AnnotationTarget.TYPE\_PARAMETER)\n@Retention(AnnotationRetention.BINARY)\ninternal annotation class PureReifiable $\ln\frac{x}{\hbar}$  \* Specifies that the corresponding built-in method exists depending on platform.\n \* Current implementation for JVM looks whether method with same JVM descriptor exists in the module JDK.\n \* For example MutableMap.remove(K, V) available only if corresponding\n \* method 'java/util/Map.remove(Ljava/lang/Object;Ljava/lang/Object;)Z' is defined in JDK (i.e. for major versions >= 8)\n \*/\n@Target(AnnotationTarget.FUNCTION)\n@Retention(AnnotationRetention.BINARY)\ninternal annotation class PlatformDependent\n","/\*\n \* Copyright 2010-2018 JetBrains s.r.o. and Kotlin Programming Language contributors.\n \* Use of this source code is governed by the Apache 2.0 license that can be found in the license/LICENSE.txt file.\n \*/\n\npackage kotlin.internal\n\n// a mod b (in arithmetical sense)\nprivate fun mod(a: Int, b: Int): Int  $\n{n$  val mod = a % b $n$  return if (mod >= 0) mod else mod + b $n$  $n\in$   $n\in$  fun mod(a: Long, b: Long): Long  ${\n$  val mod = a % b $n$  return if (mod  $>= 0$ ) mod else mod + b $n{\n}$  $n\pi$ / (a - b) mod c $n\pi$ vate fun differenceModulo(a: Int, b: Int, c: Int): Int  $\{\n$  return mod(mod(a, c) - mod(b, c), c)\n}\n\nprivate fun differenceModulo(a: Long, b: Long, c: Long): Long  $\{\n\$  return mod(mod(a, c) - mod(b, c), c)\n $\{\n\}\n\|$ Calculates the final element of a bounded arithmetic progression, i.e. the last element of the progression which is in the range $\ln$  \* from [start] to [end] in case of a positive [step], or from [end] to [start] in case of a negative $\ln$  \* [step].\n  $*\n$  No validation on passed parameters is performed. The given parameters should satisfy the condition:\n \*\n \* - either `step > 0` and `start <= end`,\n \* - or `step < 0` and `start >= end`.\n \*\n \* @param start first element of the progression\n \* @param end ending bound for the progression\n \* @param step increment, or difference of successive elements in the progression $\ln * \mathcal{Q}$  return the final element of the progression $\ln *$  $@$ suppress $n *$  $@$ PublishedApi $\in$ ninternal fun getProgressionLastElement(start: Int, end: Int, step: Int): Int = when  ${\n\mu \text{ step } > 0 \rightarrow \text{ if (start }>= end) \text{ end} = \text{differenceModulo(end, start, step)}\n$  step  $\langle 0 \rightarrow \text{ if (start }>= end) \rangle$ end else end + differenceModulo(start, end, -step)\n else -> throw kotlin.IllegalArgumentException(\"Step is zero.\")\n}\n\n/\*\*\n \* Calculates the final element of a bounded arithmetic progression, i.e. the last element of the progression which is in the range\n \* from [start] to [end] in case of a positive [step], or from [end] to [start] in case of a negative $\ln$  \* [step]. $\ln$  \*  $\ln$  \* No validation on passed parameters is performed. The given parameters should satisfy the condition:\n \*\n \* - either `step > 0` and `start <= end`,\n \* - or `step < 0` and `start >= end`.\n \*\n \* @param start first element of the progression\n  $*$  @param end ending bound for the progression\n  $*$  @param step increment, or difference of successive elements in the progression $\ln * \mathcal{Q}$  return the final element of the progression $\ln$ \* @suppress\n \*/\n@PublishedApi\ninternal fun getProgressionLastElement(start: Long, end: Long, step: Long): Long = when  $\ln$  step > 0 -> if (start >= end) end else end - differenceModulo(end, start, step)\n step < 0 -> if  $(stat \leq end)$  end else end + differenceModulo(start, end, -step) $\ln$  else -> throw kotlin.IllegalArgumentException(\"Step is zero.\")\n}\n","/\*\n \* Copyright 2010-2018 JetBrains s.r.o. and Kotlin Programming Language contributors.\n \* Use of this source code is governed by the Apache 2.0 license that can be found in the license/LICENSE.txt file.\n \*/\n\n@JsName(\"arrayIterator\")\ninternal fun arrayIterator(array: dynamic, type: String?) = when (type)  $\{\n n \text{ null } \geq \{\n n \text{ will arr: Array}\} = \text{array}\n \text{ object : }$ 

Iterator<dynamic>  ${\n \mu$  var index = 0\n override fun hasNext() = index < arr.size\n override fun next() = if (index < arr.size) arr[index + + ] else throw NoSuchElementException(\"\$index\")\n }\n }\n \"BooleanArray\" -> booleanArrayIterator(array)\n \"ByteArray\" -> byteArrayIterator(array)\n \"ShortArray\" - > shortArrayIterator(array)\n \"CharArray\" -> charArrayIterator(array)\n \"IntArray\" ->  $intArrayIterator(array)\n\| \$  \"LongArray\" -> longArrayIterator(array)\n \"FloatArray\" -> floatArrayIterator(array)\n \"DoubleArray\" -> doubleArrayIterator(array)\n else -> throw IllegalStateException(\"Unsupported type argument for arrayIterator:  $\type\''\n\n\mapsto\phi\''\n\in\Theta\$ SName(\"booleanArrayIterator\")\ninternal fun booleanArrayIterator(array: BooleanArray) = object : BooleanIterator()  $\ln \ \varphi = 0\ln \ \overline{\varphi}$  override fun hasNext() = index < array.size $\ln \ \overline{\varphi}$  $nextBoolean() = if (index < array.size) array[index++] else throw$ NoSuchElementException(\"\$index\")\n}\n\n@JsName(\"byteArrayIterator\")\ninternal fun byteArrayIterator(array: ByteArray) = object : ByteIterator()  $\n\alpha = 0\n$  override fun hasNext() = index < array.size\n override fun nextByte() = if (index < array.size) array[index + +  $\vert$  else throw NoSuchElementException(\"\$index\")\n}\n\n@JsName(\"shortArrayIterator\")\ninternal fun shortArrayIterator(array: ShortArray) = object : ShortIterator() {\n var index = 0\n override fun hasNext() = index  $\langle$  array.size $\rangle$ n override fun nextShort() = if (index  $\langle$  array.size) array[index++] else throw NoSuchElementException(\"\$index\")\n}\n\n@JsName(\"charArrayIterator\")\ninternal fun charArrayIterator(array: CharArray) = object : CharIterator() {\n var index = 0\n override fun hasNext() = index < array.size\n override fun nextChar() = if (index < array.size) array[index++] else throw NoSuchElementException(\"\$index\")\n}\n\n@JsName(\"intArrayIterator\")\ninternal fun intArrayIterator(array: IntArray) = object : IntIterator()  $\max$  var index = 0\n override fun hasNext() = index < array.size\n override fun  $nextInt() = if (index < array.size) array[index++] else throw$ NoSuchElementException(\"\$index\")\n}\n\n@JsName(\"floatArrayIterator\")\ninternal fun floatArrayIterator(array: FloatArray) = object : FloatIterator() {\n var index = 0\n override fun hasNext() = index  $\langle$  array.size $\langle n \rangle$  override fun nextFloat() = if (index  $\langle$  array.size) array[index++] else throw NoSuchElementException(\"\$index\")\n}\n\n@JsName(\"doubleArrayIterator\")\ninternal fun doubleArrayIterator(array: DoubleArray) = object : DoubleIterator() {\n var index = 0\n override fun hasNext()  $=$  index  $\langle$  array.size $\rangle$ n override fun nextDouble() = if (index  $\langle$  array.size) array[index++] else throw NoSuchElementException(\"\$index\")\n}\n\n@JsName(\"longArrayIterator\")\ninternal fun longArrayIterator(array: LongArray) = object : LongIterator()  $\{\n \$  var index = 0\n override fun hasNext() = index < array.size\n override fun nextLong() = if (index < array.size) array[index++] else throw NoSuchElementException(\"\$index\")\n}\n\n@JsName(\"PropertyMetadata\")\ninternal class PropertyMetadata(@JsName(\"callableName\") val name:  $String\in\mathbb{S}$  String)\n\n@JsName(\"noWhenBranchMatched\")\ninternal fun noWhenBranchMatched(): Nothing = throw NoWhenBranchMatchedException()\n\n@JsName(\"subSequence\")\ninternal fun subSequence(c: CharSequence, startIndex: Int, endIndex: Int): CharSequence  ${\n \{c \ is String} {\n \}$  return c.substring(startIndex, endIndex)\n } else {\n return c.asDynamic().`subSequence\_vux9f0\$`(startIndex, endIndex)\n }\n}\n\n@JsName(\"captureStack\")\ninternal fun captureStack(@Suppress(\"UNUSED\_PARAMETER\") baseClass: JsClass<in Throwable>, instance: Throwable)  ${\n \{n \text{ if } (js(\text{Error}\text{''}).captureStackTrace) \} \n \}$ uncropped stack traces due to KT-37563.\n // Precise stack traces are implemented in JS IR compiler and stdlib\n js(\"Error\").captureStackTrace(instance);\n } else {\n instance.asDynamic().stack = js(\"new Error()\").stack;\n }\n}\n\n@JsName(\"newThrowable\")\ninternal fun newThrowable(message: String?, cause: Throwable?): Throwable  $\{\n\$  val throwable = js(\"new Error()\")\n throwable.message = if (jsTypeOf(message)  $=$  \"undefined\")  $\{n \text{ (cause } != null) cause.toString() else null\}n \} else \{\n m message\n \}$ throwable.cause = cause\n throwable.name = \"Throwable\"\n return throwable\n}\n\n@JsName(\"BoxedChar\")\ninternal class BoxedChar(val c: Int) : Comparable<Int> {\n override fun equals(other: Any?): Boolean {\n return other is BoxedChar && c == other.c\n }\n\n override fun hashCode(): Int  ${\n \mu c\} \nu \ override fun toString()$ : String  ${\n \mu \}$ 

js(\"this.c\").unsafeCast<Char>().toString()\n }\n\n override fun compareTo(other: Int): Int {\n return js(\"this.c - other\").unsafeCast<Int>()\n }\n\n @JsName(\"valueOf\")\n public fun valueOf(): Int {\n return c\n }\n}\n\n@kotlin.internal.InlineOnly\ninternal inline fun <T> concat(args: Array<T>): T {\n val typed  $=$  js(\"Array\")(args.size)\n for (i in args.indices) {\n val arr = args[i]\n if (arr !is Array <\*>) {\n typed[i] = js(\"[]\").slice.call(arr\n } else {\n typed[i] = arr\n }\n }\n return  $j\sin\frac{\gamma}{\sin\frac{\gamma}{\sin\frac{\gamma}{\sin\frac{\gamma}{\cos\frac{\gamma}{\cos$ \*/\n@PublishedApi\n@JsName(\"arrayConcat\")\n@Suppress(\"UNUSED\_PARAMETER\")\ninternal fun <T>  $arrayConcat(a: T, b: T)$ : T  $\{\n\$  return concat(js(\"arguments\"))\n $\{\n\}\n\in\mathbb{R}^*$  Concat primitive arrays. Main use: prepare vararg arguments.\n \* For compatibility with 1.1.0 the arguments may be a mixture of Array's and TypedArray's. $\ln * \ln *$  If the first argument is TypedArray (Byte-, Short-, Char-, Int-, Float-, and DoubleArray) returns a TypedArray, otherwise an Array.\n \* If the first argument has the \$type\$ property (Boolean-, Char-, and LongArray) copy its value to result.\$type\$.\n \* If the first argument is a regular Array without the \$type\$ property default to arrayConcat.\n

\*/\n@PublishedApi\n@JsName(\"primitiveArrayConcat\")\n@Suppress(\"UNUSED\_PARAMETER\")\ninternal fun <T> primitiveArrayConcat(a: T, b: T): T {\n val args: Array $\langle T \rangle = j s(\langle T)$  arguments\")\n if (a is Array $\langle \ast \rangle \&$ a.asDynamic().`\$type\$` === undefined) {\n return concat(args)\n } else {\n var size = 0\n for (i in args.indices)  $\{\n\text{ is } z = \arg[i].asDynamic().length as Int\n\text{ is } \in \mathbb{N} \text{ such that } \in \mathbb{N} \text{ such that } \in \mathbb{N} \text{ such that } \in \mathbb{N} \text{ such that } \in \mathbb{N} \text{ such that } \in \mathbb{N} \text{ such that } \in \mathbb{N} \text{ such that } \in \mathbb{N} \text{ such that } \in \mathbb{N} \text{ such that } \in \mathbb{N} \text{ such that } \in \mathbb{N} \text{ such that } \in \mathbb{N} \text{ such that } \in \mathbb{N} \text{ such$ a.constructor(size)\")\n kotlin.copyArrayType(a, result)\n size = 0\n for (i in args.indices) {\n val  $\arr = \arg[s[i].asDynamic()$ n for (j in 0 until arr.length) {\n result[size++] = arr[j]\n }\n }\n return result\n  $\ln{\n@JsName(\"booleanArrayOf)\n}$ ninternal fun booleanArrayOf() =

withType(\"BooleanArray\", js(\"[].slice.call(arguments)\"))\n\n@JsName(\"charArrayOf\") // The arguments have to be slice'd here because of Rhino (see KT-16974)\ninternal fun charArrayOf() = withType(\"CharArray\", js(\"new Uint16Array([].slice.call(arguments))\"))\n\n@JsName(\"longArrayOf\")\ninternal fun longArrayOf() = withType(\"LongArray\",

js(\"[].slice.call(arguments)\"))\n\n@JsName(\"withType\")\n@kotlin.internal.InlineOnly\ninternal inline fun withType(type: String, array: dynamic): dynamic {\n array.`\$type\$` = type\n return array\n}","/\*\n \* Copyright 2010-2018 JetBrains s.r.o. and Kotlin Programming Language contributors.\n \* Use of this source code is governed by the Apache 2.0 license that can be found in the license/LICENSE.txt file. $\ln \sqrt{\pi}$  \n \npackage kotlin.js\n\n/\*\*\n \* Function corresponding to JavaScript's `typeof` operator\n

\*/\n@kotlin.internal.InlineOnly\n@Suppress(\"UNUSED\_PARAMETER\")\npublic inline fun jsTypeOf(a: Any?): String = js(\"typeof a\")\n","/\*\n \* Copyright 2010-2018 JetBrains s.r.o. and Kotlin Programming Language contributors.\n \* Use of this source code is governed by the Apache 2.0 license that can be found in the license/LICENSE.txt file.\n \*/\n\n@file:Suppress(\"UNUSED\_PARAMETER\",

 $\Upsilon$  NOTHING TO\_INLINE\")\n\npackage kotlin\n\n/\*\*\n \* Returns an empty array of the specified type [T].\n \*/\npublic inline fun <T> emptyArray(): Array<T> = js(\"[]\")\n\n@library\npublic fun <T> arrayOf(vararg elements: T): Array<T> = definedExternally\n\n@library\npublic fun doubleArrayOf(vararg elements: Double): DoubleArray = definedExternally\n\n@library\npublic fun floatArrayOf(vararg elements: Float): FloatArray = definedExternally\n\n@library\npublic fun longArrayOf(vararg elements: Long): LongArray = definedExternally\n\n@library\npublic fun intArrayOf(vararg elements: Int): IntArray = definedExternally\n\n@library\npublic fun charArrayOf(vararg elements: Char): CharArray = definedExternally\n\n@library\npublic fun shortArrayOf(vararg elements: Short): ShortArray = definedExternally\n\n@library\npublic fun byteArrayOf(vararg elements: Byte): ByteArray = definedExternally\n\n@library\npublic fun booleanArrayOf(vararg elements: Boolean): BooleanArray = definedExternally $\ln x$ <sup>\*</sup>. Creates a new instance of the [Lazy] that uses the specified initialization function  $\int$  [initializer].\n \*/\npublic actual fun <T> lazy(initializer: () -> T): Lazy<T> = UnsafeLazyImpl(initializer)\n\n/\*\*\n \* Creates a new instance of the [Lazy] that uses the specified initialization function [initializer]. $\ln * \ln *$  The [mode] parameter is ignored. \*/\npublic actual fun <T> lazy(mode: LazyThreadSafetyMode, initializer: () -> T): Lazy<T> = UnsafeLazyImpl(initializer)\n\n/\*\*\n \* Creates a new instance of the [Lazy] that uses the specified initialization

function [initializer]. $\ln * \ln *$  The [lock] parameter is ignored. $\ln * \rho$  the setual fun <T > lazy(lock: Any?, initializer:  $()$  -> T): Lazy<T> = UnsafeLazyImpl(initializer)\n\n\ninternal fun fillFrom(src: dynamic, dst: dynamic): dynamic  $\{\n\$  val srcLen: Int = src.length $\n\}n$  val dstLen: Int = dst.length $\n\}n$  var index: Int = 0 $\n\$ n while (index < srcLen && index < dstLen) dst[index] = src[index++]\n return dst\n}\n\n\ninternal fun arrayCopyResize(source: dynamic, newSize: Int, defaultValue: Any?): dynamic {\n val result = source.slice(0, newSize)\n copyArrayType(source, result)\n var index: Int = source.length\n if (newSize > index) {\n result.length = newSize\n while (index < newSize) result[index++] = defaultValue\n  $\ln \mathrm{result}(n)\n$ \ninternal fun <T> arrayPlusCollection(array: dynamic, collection: Collection<T>): dynamic {\n val result = array.slice()\n result.length  $+=$  collection.size\n copyArrayType(array, result)\n var index: Int = array.length\n for (element in collection) result[index++] = element\n return result\n}\n\ninternal fun  $\langle T \rangle$  fillFromCollection(dst: dynamic, startIndex: Int, collection: Collection $\langle T \rangle$ : dynamic  $\{\n\$  var index = startIndex\n for (element in collection)  $dst[index++] = element\in return \,dst[n]\in\mathbb{N}$ ninternal inline fun copyArrayType(from: dynamic, to: dynamic) {\n if  $(from. \$type$' != = undefined) {\n to. \$type$' = from. \$type$'\n }\n/nin'ternal inline fun isIsType(obj:$ dynamic, jsClass: dynamic) = js(\"Kotlin\").isType(obj, jsClass)","/\*\n \* Copyright 2010-2021 JetBrains s.r.o. and Kotlin Programming Language contributors. $\ln *$  Use of this source code is governed by the Apache 2.0 license that can be found in the license/LICENSE.txt file.\n \*/\n\npackage kotlin\n\n/\*\*\n \* Creates a Char with the specified [code].\n \*\n \* @sample samples.text.Chars.charFromCode\n

\*/\n@SinceKotlin(\"1.5\")\n@WasExperimental(ExperimentalStdlibApi::class)\n@kotlin.internal.InlineOnly\npubli c actual inline fun Char(code: UShort): Char {\n return code.toInt().toChar()\n}\n","/\*\n \* Copyright 2010-2018 JetBrains s.r.o. and Kotlin Programming Language contributors.\n \* Use of this source code is governed by the Apache 2.0 license that can be found in the license/LICENSE.txt file.\n  $*\nabla \cdot \hat{\mathbf{n}}$  \npackage kotlin.coroutines\n\nimport kotlin.coroutines.intrinsics.COROUTINE\_SUSPENDED\n\n@SinceKotlin(\"1.3\")\n@JsName(\"CoroutineImpl\")\ ninternal abstract class CoroutineImpl(private val resultContinuation: Continuation<Any?>) : Continuation<Any?>  ${\nvert \nvert n$  protected var state = 0\n protected var exceptionState = 0\n protected var result: Any? = null\n protected var exception: Throwable? = null\n protected var finallyPath: Array<Int>? = null\n\n public override val context: CoroutineContext = resultContinuation.context\n\n private var intercepted : Continuation<Any?>? = null\n\n public fun intercepted(): Continuation  $\langle \text{Any?} \rangle = \langle \text{in} \rangle$  intercepted  $\langle \text{in} \rangle$  ?: (context[ContinuationInterceptor]?.interceptContinuation(this) ?: this)\n .also { intercepted\_ = it }\n\n override fun resumeWith(result: Result<Any?> $\{\n\$  var current = this $\n\$  var currentResult: Any? = result.getOrNull()\n var currentException: Throwable? = result.exceptionOrNull()\n\n // This loop unrolls recursion in current.resumeWith(param) to make saner and shorter stack traces on resume\n while (true) {\n with(current)  ${\n \mu \}$  val completion = resultContinuation\n\n // Set result and exception fields in the current continuation $\ln$  if (currentException == null)  $\{\n\$ } else  ${\n \times}$  state = exceptionState\n exception = currentException\n  $}{\n \times}$ try  ${\nvert \nvert n}$  val outcome = doResume()\n if (outcome === COROUTINE\_SUSPENDED) return\n currentResult = outcome\n currentException = null\n } catch (exception: dynamic)  $\frac{1}{2}$  // Catch all exceptions\n currentResult = null\n currentException = exception.unsafeCast<Throwable>()\n  $\ln \ln$  releaseIntercepted() // this state machine instance is terminating\n\n if (completion is CoroutineImpl) {\n // unrolling recursion via loop\n current = completion\n } else {\n  $\angle$  // top-level completion reached -- invoke and return\n currentException?.let  ${\n \mu \}$  completion.resumeWithException(it)\n } ?: completion.resume(currentResult)\n return\n }\n }\n }\n }\n private fun releaseIntercepted()  $\n\alpha$  val intercepted = intercepted \n if (intercepted != null && intercepted !== this)  $\n\alpha$ context[ContinuationInterceptor]!!.releaseInterceptedContinuation(intercepted)\n }\n this.intercepted\_

 $=$  CompletedContinuation // just in case\n  $\ln \ln$  protected abstract fun doResume(): Any?\n}\n\ninternal object CompletedContinuation : Continuation <Any?>  $\{\n\quad$  override val context: CoroutineContext $\n\alpha$  get() = error(\"This continuation is already complete\")\n\n override fun resumeWith(result: Result<Any?>) {\n error(\"This continuation is already complete\")\n  $\ln$  override fun toString(): String = \"This continuation is

already complete\"\n}\n","/\*\n \* Copyright 2010-2018 JetBrains s.r.o. and Kotlin Programming Language contributors.\n \* Use of this source code is governed by the Apache 2.0 license that can be found in the license/LICENSE.txt file.\n \*/\n\n@file:Suppress(\"UNCHECKED\_CAST\",

\"RedundantVisibilityModifier\")\n\npackage kotlin\n\nimport kotlin.contracts.\*\nimport kotlin.internal.InlineOnly\nimport kotlin.jvm.JvmField\nimport kotlin.jvm.JvmInline\nimport kotlin.jvm.JvmName $\langle n \rangle n^{**} \rangle n^*$  A discriminated union that encapsulates a successful outcome with a value of type  $[T]\n$  \* or a failure with an arbitrary [Throwable] exception. $\n$  \*/\n @SinceKotlin(\"1.3\")\n @JvmInline\npublic value class Result<out T> @PublishedApi internal constructor( $\ln$  @PublishedApi $\ln$  internal value: Any? $\ln$ ) : Serializable  $\{\n\mid \text{discovery}\n\mid \text{**}\n \mid \text{Returns 'true' if this instance represents a successful outcome.}\n\}$ In this case [isFailure] returns `false`.\n  $*\wedge$  public val isSuccess: Boolean get() = value !is Failure\n\n /\*\*\n \* Returns `true` if this instance represents a failed outcome. $\ln$  \* In this case [isSuccess] returns `false`. $\ln$  \*/ $\ln$ public val isFailure: Boolean get() = value is Failure $\ln \frac{N}{\alpha}$   $\&$  exception retrieval $\ln \frac{N^*}{n}$  \* Returns the encapsulated value if this instance represents [success][Result.isSuccess] or `null`\n  $*$  if it is  $[f \text{a} \text{alure}][\text{Result} \text{is} \text{a} \text{aluer}][\text{Result} \text{is} \text{a} \text{is} \text{a} \text{is} \text{a} \text{is} \text{a} \text{is} \text{a} \text{as} \text{or} \text{at} \text{or} \text{as} \text{a} \text{is} \text{a} \text{is} \text{a} \text{is} \text{a} \text{is} \text{a} \text{is} \text{a} \text{is} \text{a} \text{is} \text{a} \text{is} \text{a} \text{is} \text{a} \text{is} \text{a}$ \* `fold(onSuccess = { it }, onFailure = { null })` (see [fold]).\n \*/\n @InlineOnly\n public inline fun getOrNull(): T?  $=\n{\text{when } \ln \text{ isFailure} > \text{null} \neq 0 \leq \text{else} > \text{value as T}\n} \in \mathbb{R}^* \neq \text{true}$ Returns the encapsulated [Throwable] exception if this instance represents [failure][isFailure] or `null`\n  $*$  if it is  $[success]$ [ssuccess].\n \*\n \* This function is a shorthand for `fold(onSuccess = { null }, onFailure = { it })` (see [fold]).\n  $*\wedge$  public fun exceptionOrNull(): Throwable?  $\exists \mathbf{n}$  when (value)  $\{\mathbf{n}$  is Failure -> value.exception\n else -> null\n  $\ln \sqrt{**\n}$  \* Returns a string `Success(v)` if this instance represents  $[success]$ [Result.isSuccess]\n \* where `v` is a string representation of the value or a string `Failure(x)` if\n is [failure][isFailure] where `x` is a string representation of the exception. $\ln * \wedge n$  public override fun toString(): String  $=\n\ln$  when (value)  $\{\n\ln$  is Failure -> value.toString() // \"Failure(\$exception)\"\n else ->  $\Upsilon \sim$  {\success(\$value)\"\n }\n\n // companion with constructors\n\n /\*\*\n \* Companion object for [Result] class that contains its constructor functions\n  $*$  [success] and [failure].\n  $*\wedge$  public companion object {\n  $/***\$ \n \* Returns an instance that encapsulates the given [value] as successful value.\n  $*$  \n  $@Suppress(\text{''INAPPLICATION LUM NAME}\text{''})$ n  $@InlineOnly\text{'}n$   $@JvmName(\text{''success}\text{''})$ n public inline fun <T> success(value: T): Result <T> =\n Result(value)\n\n /\*\*\n \* Returns an instance that encapsulates the given [Throwable] [exception] as failure. $\ln$  \*/\n @Suppress(\"INAPPLICABLE\_JVM\_NAME\")\n @InlineOnly\n @JvmName(\"failure\")\n public inline fun <T> failure(exception: Throwable): Result<T> =\n Result(createFailure(exception))\n }\n\n internal class Failure( $\ln$  @JvmField $\ln$  val exception: Throwable $\ln$  ): Serializable  $\{\ln$  override fun equals(other: Any?): Boolean = other is Failure && exception == other.exception\n override fun hashCode(): Int = exception.hashCode()\n override fun toString(): String = \"Failure(\$exception)\"\n }\n\n/\*\*\n \* Creates an instance of internal marker [Result.Failure] class to\n \* make sure that this class is not exposed in ABI.\n \*/\n@PublishedApi\n@SinceKotlin(\"1.3\")\ninternal fun createFailure(exception: Throwable): Any =\n Result.Failure(exception)\n\n/\*\*\n \* Throws exception if the result is failure. This internal function minimizes\n \* inlined bytecode for [getOrThrow] and makes sure that in the future we can $\ln$  \* add some exception-augmenting logic here (if needed).\n \*/\n@PublishedApi\n@SinceKotlin(\"1.3\")\ninternal fun Result<\*>.throwOnFailure() {\n if (value is Result.Failure) throw value.exception\n $\ln\frac{*^*\n}$  \* Calls the specified function [block] and returns its encapsulated result if invocation was successful,  $n *$  catching any [Throwable] exception that was thrown from the [block] function execution and encapsulating it as a failure.\n \*\n@InlineOnly\n@SinceKotlin(\"1.3\")\npublic inline fun <R> runCatching(block: () -> R): Result<R> {\n return try {\n Result.success(block())\n } catch (e: Throwable)  $\{\n\$  Result.failure(e) $\n\| \n\| \n\| \n^* \n^* \n$  Calls the specified function [block] with `this` value as its receiver and returns its encapsulated result if invocation was successful,\n \* catching any [Throwable] exception that was thrown from the [block] function execution and encapsulating it as a failure.\n \*/\n@InlineOnly\n@SinceKotlin(\"1.3\")\npublic inline fun <T, R> T.runCatching(block: T.() -> R): Result<R> {\n \tips \end{math}

return try  ${\n n \quad Result.success(block())\n } catch (e: Throughable) {\n Result.failure(e)\n }\n}$ 

extensions  $---\n\frac{*}{\mathbb{R}}$  \* Returns the encapsulated value if this instance represents [success][Result.isSuccess] or throws the encapsulated [Throwable] exception\n \* if it is [failure][Result.isFailure].\n \*\n \* This function is a shorthand for `getOrElse { throw it }` (see [getOrElse]).\n \*/\n@InlineOnly\n@SinceKotlin(\"1.3\")\npublic inline fun <T> Result<T>.getOrThrow(): T {\n throwOnFailure()\n return value as T\n}\n\n/\*\*\n \* Returns the encapsulated value if this instance represents [success][Result.isSuccess] or the\n \* result of [onFailure] function for the encapsulated [Throwable] exception if it is [failure][Result.isFailure]. $\ln * \ln *$  Note, that this function rethrows any [Throwable] exception thrown by [onFailure] function.\n  $*\n$  This function is a shorthand for `fold(onSuccess  $= \{ it \}$ , onFailure = onFailure)` (see [fold]). $\ln \pi/\ln \omega$  InlineOnly\n@SinceKotlin(\"1.3\")\npublic inline fun <R, T :  $R >$  Result<T>.getOrElse(onFailure: (exception: Throwable) -> R): R {\n contract {\n callsInPlace(onFailure, InvocationKind.AT\_MOST\_ONCE)\n }\n return when (val exception = exceptionOrNull()) {\n null -> value as  $T\in$  else -> onFailure(exception)\n  $\ln\ln(x^{**})$  \* Returns the encapsulated value if this instance represents [success][Result.isSuccess] or the\n \* [defaultValue] if it is [failure][Result.isFailure].\n \*\n \* This function is a shorthand for `getOrElse { defaultValue }` (see [getOrElse]).\n

\*/\n@InlineOnly\n@SinceKotlin(\"1.3\")\npublic inline fun <R, T : R> Result<T>.getOrDefault(defaultValue: R): R  $\ln$  if (isFailure) return defaultValue\n return value as T\n}\n\n/\*\*\n \* Returns the result of [onSuccess] for the encapsulated value if this instance represents [success][Result.isSuccess]\n \* or the result of [onFailure] function for the encapsulated [Throwable] exception if it is [failure][Result.isFailure]. $\ln * \ln *$  Note, that this function rethrows any [Throwable] exception thrown by [onSuccess] or by [onFailure] function.\n

\*/\n@InlineOnly\n@SinceKotlin(\"1.3\")\npublic inline fun <R, T> Result<T>.fold(\n onSuccess: (value: T) -> R,\n onFailure: (exception: Throwable) -> R\n): R {\n contract {\n callsInPlace(onSuccess, InvocationKind.AT\_MOST\_ONCE)\n callsInPlace(onFailure, InvocationKind.AT\_MOST\_ONCE)\n }\n return when (val exception = exception $OrNull()$  {\n null -> onSuccess(value as T)\n else -> onFailure(exception)\n  $\ln \ln \ln / \pi$  transformation\n\n/\*\*\n \* Returns the encapsulated result of the given [transform] function applied to the encapsulated value\n \* if this instance represents [success][Result.isSuccess] or the $\ln *$  original encapsulated [Throwable] exception if it is [failure][Result.isFailure]. $\ln * \ln *$  Note, that this function rethrows any [Throwable] exception thrown by [transform] function.\n \* See [mapCatching] for an alternative that encapsulates exceptions.\n \*/\n @InlineOnly\n @SinceKotlin(\"1.3\")\npublic inline fun <R, T> Result<T>.map(transform: (value: T) -> R): Result<R> {\n contract {\n callsInPlace(transform, InvocationKind.AT\_MOST\_ONCE)\n  $\{\n\$  return when  $\{\n\$  isSuccess -> Result.success(transform(value as T))\n else -> Result(value)\n  $\ln\ln(**\n * Returns the encapsulated result of the given [transform] function$ applied to the encapsulated value $\ln *$  if this instance represents [success][Result.isSuccess] or the $\ln *$  original encapsulated [Throwable] exception if it is [failure][Result.isFailure]. $\ln * \ln *$  This function catches any [Throwable] exception thrown by [transform] function and encapsulates it as a failure.\n \* See [map] for an alternative that rethrows exceptions from `transform` function.\n \*/\n @InlineOnly\n @SinceKotlin(\"1.3\")\npublic inline fun <R, T> Result<T>.mapCatching(transform: (value: T) -> R): Result<R>  ${\n$  return when  ${\n}$  isSuccess -> runCatching { transform(value as T) }\n else -> Result(value)\n }\n\n/\*\*\n \* Returns the encapsulated result of the given [transform] function applied to the encapsulated [Throwable] exception\n \* if this instance represents [failure][Result.isFailure] or the\n \* original encapsulated value if it is [success][Result.isSuccess].\n \*\n \* Note, that this function rethrows any [Throwable] exception thrown by [transform] function.\n \* See [recoverCatching] for an alternative that encapsulates exceptions.\n

\*/\n@InlineOnly\n@SinceKotlin(\"1.3\")\npublic inline fun <R, T : R> Result<T>.recover(transform: (exception: Throwable) -> R): Result<R> $\{\n\}$  contract  $\{\n\}$  callsInPlace(transform, InvocationKind.AT\_MOST\_ONCE)\n  $\ln$  return when (val exception = exceptionOrNull()) {\n null -> this\n else -> Result.success(transform(exception)) $\n$  }\n }\n\n/\*\*\n \* Returns the encapsulated result of the given [transform] function applied to the encapsulated [Throwable] exception $\ln *$  if this instance represents [failure][Result.isFailure]] or the $\ln *$  original encapsulated value if it is [success][Result.isSuccess]. $\ln * \ln *$  This function catches any [Throwable] exception thrown by [transform] function and encapsulates it as a failure.\n \* See [recover] for an alternative that rethrows exceptions. $\ln * \ln @InlineOnly \ln @SinceKotlin('1.3'')\npublic inline fun$ 

Result<T>.recoverCatching(transform: (exception: Throwable) -> R): Result<R> {\\ return when (val exception =  $\text{exceptionOrNull()} \{\n \ \ \text{null} \} \$ onto value/exception and pipe $\ln\frac{\pi^*}{n}$  \* Performs the given [action] on the encapsulated [Throwable] exception if this instance represents [failure][Result.isFailure].\n \* Returns the original `Result` unchanged.\n \*/\n@InlineOnly\n@SinceKotlin(\"1.3\")\npublic inline fun <T> Result<T>.onFailure(action: (exception: Throwable) -> Unit): Result<T> {\n contract {\n callsInPlace(action, InvocationKind.AT\_MOST\_ONCE)\n  $\ln$  exceptionOrNull()?.let { action(it) }\n return this\n\n\n\\*\*\n \* Performs the given [action] on the encapsulated value if this instance represents [success][Result.isSuccess].\n \* Returns the original `Result` unchanged.\n \*/\n @InlineOnly\n @SinceKotlin(\"1.3\")\npublic inline fun <T> Result<T>.onSuccess(action: (value: T)  $\gt$  Unit): Result  $\geq$  {\n contract {\n callsInPlace(action, Invocation Kind.AT\_MOST\_ONCE)\n }\n if (isSuccess) action(value as T)\n return this\n}\n\n// -------------------\n","/\*\n \* Copyright 2010-2020 JetBrains s.r.o. and Kotlin Programming Language contributors.\n \* Use of this source code is governed by the Apache 2.0 license that can be found in the license/LICENSE.txt file.\n \*/\n\npackage kotlin.coroutines\n\nimport kotlin.contracts.\*\nimport kotlin.coroutines.intrinsics.\*\nimport kotlin.internal.InlineOnly\n\n/\*\*\n \* Interface representing a continuation after a suspension point that returns a value of type `T`.\n

\*/\n $\circ$ SinceKotlin(\"1.3\")\npublic interface Continuation<in T> {\n /\*\*\n \* The context of the coroutine that corresponds to this continuation.\n  $*\wedge$  public val context: CoroutineContext\n\n /\*\*\n \* Resumes the execution of the corresponding coroutine passing a successful or failed [result] as the $\ln$  \* return value of the last suspension point. $\n\cdot \frac{*}{n}$  public fun resumeWith(result: Result<T>)\n}\n\n/\*\*\n \* Classes and interfaces marked with this annotation are restricted when used as receivers for extension\n \* `suspend` functions. These `suspend` extensions can only invoke other member or extension `suspend` functions on this particular\n \* receiver and are restricted from calling arbitrary suspension functions.\n

\*/\n@SinceKotlin(\"1.3\")\n@Target(AnnotationTarget.CLASS)\n@Retention(AnnotationRetention.BINARY)\npu blic annotation class RestrictsSuspension\n\n/\*\*\n \* Resumes the execution of the corresponding coroutine passing [value] as the return value of the last suspension point.\n \*/\n@SinceKotlin(\"1.3\")\n@InlineOnly\npublic inline fun  $\langle T \rangle$  Continuation $\langle T \rangle$ .resume(value: T): Unit  $=\langle n \rangle$  resumeWith(Result.success(value)) $\langle n \rangle$ <sup>\*\*</sup>\n \* Resumes the execution of the corresponding coroutine so that the [exception] is re-thrown right after the\n \* last suspension point.\n \*/\n \time Since Kotlin(\"1.3\")\n \time Only\npublic inline fun <T >

Continuation<T>.resumeWithException(exception: Throwable): Unit  $=\n\ln$ 

resumeWith(Result.failure(exception))\n\n\n/\*\*\n \* Creates a [Continuation] instance with the given [context] and implementation of [resumeWith] method.\n \*/\n@SinceKotlin(\"1.3\")\n@InlineOnly\npublic inline fun <T> Continuation( $\ln$  context: CoroutineContext, $\ln$  crossinline resumeWith: (Result<T>) -> Unit $\ln$ ): Continuation<T>  $=\ln$  object : Continuation  $\sum {\n \alpha$  override val context: CoroutineContext $\ln$  get() = context $\ln$ override fun resumeWith(result: Result<T>) =\n resumeWith(result)\n  $\ln\frac{**\ln * \text{C}$  creates a coroutine without a receiver and with result type  $[T]$ . \n  $*$  This function creates a new, fresh instance of suspendable computation every time it is invoked. $\ln \pi$  To start executing the created coroutine, invoke `resume(Unit)` on the returned [Continuation] instance.\n \* The [completion] continuation is invoked when the coroutine completes with a result or an exception.\n \* Subsequent invocation of any resume function on the resulting continuation will produce an [IllegalStateException].\n \*/\n@SinceKotlin(\"1.3\")\n@Suppress(\"UNCHECKED\_CAST\")\npublic fun <T>  $(suspend() \rightarrow T).createCoroutine(\n n \quad completion: Continuation < T>\n)$ : Continuation $\langle Unit \rangle = \n n$ SafeContinuation(createCoroutineUnintercepted(completion).intercepted(), COROUTINE\_SUSPENDED)\n\n/\*\*\n \* Creates a coroutine with receiver type [R] and result type [T].\n \* This function creates a new, fresh instance of suspendable computation every time it is invoked. $\ln * \ln *$  To start executing the created coroutine, invoke `resume(Unit)` on the returned [Continuation] instance.\n \* The [completion] continuation is invoked when the coroutine completes with a result or an exception.\n \* Subsequent invocation of any resume function on the resulting

continuation will produce an [IllegalStateException].\n  $*\langle n\omega\rangle$ SinceKotlin(\"1.3\")\n $\omega\omega\$ Suppress(\"UNCHECKED\_CAST\")\npublic fun <R, T > (suspend R.() -> T).createCoroutine( $\ln$  receiver: R, $\ln$  completion: Continuation<T> $\ln$ ): Continuation<Unit> =\n

SafeContinuation(createCoroutineUnintercepted(receiver, completion).intercepted(),

COROUTINE\_SUSPENDED)\n\n/\*\*\n \* Starts a coroutine without a receiver and with result type [T].\n \* This function creates and starts a new, fresh instance of suspendable computation every time it is invoked.\n \* The [completion] continuation is invoked when the coroutine completes with a result or an exception.\n \*/\n@SinceKotlin(\"1.3\")\n@Suppress(\"UNCHECKED\_CAST\")\npublic fun <T> (suspend () -> T).startCoroutine(\n completion: Continuation  $\mathbb{T}$  \n) {\n

createCoroutineUnintercepted(completion).intercepted().resume(Unit)\n\n\n/\*\*\n \* Starts a coroutine with receiver type  $[R]$  and result type  $[T]$ . \n  $*$  This function creates and starts a new, fresh instance of suspendable computation every time it is invoked.\n \* The [completion] continuation is invoked when the coroutine completes with a result or an exception. $\ln \pi/\ln \omega$ SinceKotlin(\"1.3\")\n@Suppress(\"UNCHECKED\_CAST\")\npublic fun <R, T> (suspend R.() -> T).startCoroutine(\n receiver: R,\n completion: Continuation<T>\n) {\n createCoroutineUnintercepted(receiver, completion).intercepted().resume(Unit)\n\\n\n/\*\*\n \* Obtains the current continuation instance inside suspend functions and suspends\n \* the currently running coroutine.\n \*\n \* In this function both [Continuation.resume] and [Continuation.resumeWithException] can be used either synchronously in\n \* the same stack-frame where the suspension function is run or asynchronously later in the same thread or\n \* from a different thread of execution. Subsequent invocation of any resume function will produce an [IllegalStateException].\n \*/\n@SinceKotlin(\"1.3\")\n@InlineOnly\npublic suspend inline fun <T> suspendCoroutine(crossinline block: (Continuation $\langle T \rangle$ ) -> Unit):  $T \{\ln \text{ contract } \{ \text{ callback}, \text{ } \}$ InvocationKind.EXACTLY\_ONCE) }\n return suspendCoroutineUninterceptedOrReturn { c: Continuation<T> -  $\lvert \$ n val safe = SafeContinuation(c.intercepted())\n block(safe)\n safe.getOrThrow()\n  $\ln |\n\rangle^*$ \n \* Returns the context of the current coroutine.\n \*/\n@SinceKotlin(\"1.3\")\n@Suppress(\"WRONG\_MODIFIER\_TARGET\")\n@InlineOnly\npublic suspend inline val coroutineContext: CoroutineContext\n get() {\n throw NotImplementedError(\"Implemented as  $\int \int_0^{\infty}$   $\ln |\cdot|^{1/2} \cdot \ln \cdot \text{Copyright: } 2010-2018$  JetBrains s.r.o. and Kotlin Programming Language contributors. \* Use of this source code is governed by the Apache 2.0 license that can be found in the license/LICENSE.txt file.\n \*/\n\npackage kotlin.coroutines.intrinsics\n\nimport kotlin.coroutines.\*\nimport kotlin.internal.InlineOnly\n\n/\*\*\n \* Starts an unintercepted coroutine without a receiver and with result type [T] and executes it until its first suspension. $\ln$  \* Returns the result of the coroutine or throws its exception if it does not suspend or [COROUTINE\_SUSPENDED] if it suspends.\n \* In the latter case, the [completion] continuation is invoked when the coroutine completes with a result or an exception. $\ln \pi$  The coroutine is started directly in the invoker's thread without going through the [ContinuationInterceptor] that might $\ln *$  be present in the completion's [CoroutineContext]. It is the invoker's responsibility to ensure that a proper invocation\n \* context is established.\n \*\n \* This function is designed to be used from inside of [suspendCoroutineUninterceptedOrReturn] to resume the execution of the suspended $\ln *$  coroutine using a reference to the suspending function. $\ln$  $*\$  n@SinceKotlin(\"1.3\")\n @InlineOnly\npublic actual inline fun <T > (suspend () -> T).startCoroutineUninterceptedOrReturn( $\ln$  completion: Continuation<T> $\ln$ ): Any? = this.asDynamic()(completion, false)\n\n/\*\*\n \* Starts an unintercepted coroutine with receiver type [R] and result type [T] and executes it until its first suspension.\n \* Returns the result of the coroutine or throws its exception if it does not suspend or [COROUTINE\_SUSPENDED] if it suspends.\n \* In the latter case, the [completion] continuation is invoked when the coroutine completes with a result or an exception. $\ln \pi$  The coroutine is started directly in the invoker's thread without going through the [ContinuationInterceptor] that might\n \* be present in the completion's [CoroutineContext]. It is the invoker's responsibility to ensure that a proper invocation $\ln *$  context is established.\n \*\n \* This function is designed to be used from inside of [suspendCoroutineUninterceptedOrReturn] to resume the execution of the suspended $\ln *$  coroutine using a reference to the suspending function. $\ln$  $*\ln\omega$ SinceKotlin(\"1.3\")\n $\omega$ InlineOnly\npublic actual inline fun <R, T > (suspend R.() -> T).startCoroutineUninterceptedOrReturn(\n receiver: R,\n completion: Continuation<T>\n): Any? = this.asDynamic()(receiver, completion, false)\n\n@InlineOnly\ninternal actual inline fun <R, P, T> (suspend R.(P) -

> T).startCoroutineUninterceptedOrReturn(\n receiver: R,\n param: P,\n completion: Continuation<T>\n):
Any? = this.asDynamic()(receiver, param, completion, false) $\ln\frac{\pi}{\pi}$  Creates unintercepted coroutine without receiver and with result type [T].\n \* This function creates a new, fresh instance of suspendable computation every time it is invoked. $\ln \sqrt{\ln \pi}$  To start executing the created coroutine, invoke `resume(Unit)` on the returned [Continuation] instance.\n \* The [completion] continuation is invoked when coroutine completes with result or exception. $\ln * \ln *$  This function returns unintercepted continuation. $\ln *$  Invocation of `resume(Unit)` starts coroutine immediately in the invoker's call stack without going through the\n \* [ContinuationInterceptor] that might be present in the completion's [CoroutineContext].\n \* It is the invoker's responsibility to ensure that a proper invocation context is established.\n \* Note that [completion] of this function may get invoked in an arbitrary context.\n \*\n \* [Continuation.intercepted] can be used to acquire the intercepted continuation.\n \* Invocation of `resume(Unit)` on intercepted continuation guarantees that execution of  $n *$  both the coroutine and [completion] happens in the invocation context established by\n \* [ContinuationInterceptor].\n \*\n \* Repeated invocation of any resume function on the resulting continuation corrupts the\n \* state machine of the coroutine and may result in arbitrary behaviour or exception. $\in \mathbb{R}$  \*/\n @SinceKotlin(\"1.3\")\npublic actual fun <T> (suspend () -> T).createCoroutineUnintercepted(\n completion: Continuation<T>\n): Continuation<Unit>  $=$ \n // Kotlin/JS suspend lambdas have an extra parameter `suspended`\n if (this.asDynamic().length == 2) {\n // When `suspended` is true the continuation is created, but not executed $\in$  this.asDynamic()(completion, true) $\in$  } else  $\{\n\in$ createCoroutineFromSuspendFunction(completion) {\n this.asDynamic()(completion)\n }\n }\n\n/\*\*\n \* Creates unintercepted coroutine with receiver type [R] and result type [T].\n \* This function creates a new, fresh instance of suspendable computation every time it is invoked. $\ln \pi$  To start executing the created coroutine, invoke `resume(Unit)` on the returned [Continuation] instance. $\ln *$  The [completion] continuation is invoked when coroutine completes with result or exception. $\ln \pi$  This function returns unintercepted continuation. $\ln \pi$ Invocation of `resume(Unit)` starts coroutine immediately in the invoker's call stack without going through the $\ln *$ [ContinuationInterceptor] that might be present in the completion's [CoroutineContext].\n \* It is the invoker's responsibility to ensure that a proper invocation context is established.\n \* Note that [completion] of this function may get invoked in an arbitrary context.\n  $*\nabla \cdot$  [Continuation.intercepted] can be used to acquire the intercepted continuation. $\ln *$  Invocation of `resume(Unit)` on intercepted continuation guarantees that execution of  $\ln *$  both the coroutine and [completion] happens in the invocation context established by\n \* [ContinuationInterceptor].\n \*\n \* Repeated invocation of any resume function on the resulting continuation corrupts the $\ln *$  state machine of the coroutine and may result in arbitrary behaviour or exception.\n \*/\n @SinceKotlin(\"1.3\")\npublic actual fun <R, T> (suspend R.() -> T).createCoroutineUnintercepted( $\n\alpha$  receiver: R, $\n\alpha$  completion: Continuation<T>\n): Continuation<Unit>  $=\n\ln \frac{1}{K}$  Kotlin/JS suspend lambdas have an extra parameter `suspended`\n if (this.asDynamic().length == 3)  $\{\n\mid \mathcal{M}\n\mid \mathcal{M}\n\mid \mathcal{M}\n\}$  when `suspended` is true the continuation is created, but not executed\n this.asDynamic()(receiver, completion, true)\n  $\}$  else  $\{\n\$  createCoroutineFromSuspendFunction(completion)  ${\n $\infty$  this.asDynamic() (receiver, completion)\n $\n$   $\ln {\n $\infty$  * Intercepts this continuation with$$ [ContinuationInterceptor]. $\ln * \ln *$  This function shall be used on the immediate result of [createCoroutineUnintercepted] or [suspendCoroutineUninterceptedOrReturn],\n \* in which case it checks for

[ContinuationInterceptor] in the continuation's [context][Continuation.context], $\ln *$  invokes

[ContinuationInterceptor.interceptContinuation], caches and returns the result. $\ln \pi \ln \frac{1}{\pi}$  If this function is invoked on other [Continuation] instances it returns `this` continuation unchanged.\n \*/\n@SinceKotlin(\"1.3\")\npublic actual fun  $\langle T \rangle$  Continuation $\langle T \rangle$ .intercepted(): Continuation $\langle T \rangle = \ln$  (this as? CoroutineImpl)?.intercepted() ?: this\n\n\nprivate inline fun <T> createCoroutineFromSuspendFunction(\n completion: Continuation<T>,\n crossinline block: () -> Any?\n): Continuation<Unit> {\n @Suppress(\"UNCHECKED\_CAST\")\n return object : CoroutineImpl(completion as Continuation<Any?>  $\{\n\}$  override fun doResume(): Any?  ${\n\}$ exception?.let { throw it }\n return block()\n }\n }\n }\n","/\*\n \* Copyright 2010-2018 JetBrains s.r.o. and Kotlin Programming Language contributors.\n \* Use of this source code is governed by the Apache 2.0 license that can be found in the license/LICENSE.txt file. $\ln \frac{\lambda_0}{\lambda_1}$  has kotlin.js $\ln\ln/$  Mirrors signature from JS IR BE\n// Used for

js.translator/testData/box/number/mulInt32.kt\n@library\n@JsName(\"imulEmulated\")\n@Suppress(\"UNUSED\_P

## $ARAMETER\$ \\hbox{interminal fun}\,imul(x: Int, y: Int): Int =

definedExternally\n\n@Suppress(\"NOTHING\_TO\_INLINE\")\ninternal inline fun isArrayish(o: dynamic) = js(\"Kotlin\").isArrayish(o)\n","/\*\n \* Copyright 2010-2018 JetBrains s.r.o. and Kotlin Programming Language contributors.\n \* Use of this source code is governed by the Apache 2.0 license that can be found in the license/LICENSE.txt file.\n \*/\n\npackage kotlin\n\n// NOTE: Do not author your exceptions as they are written in this file, instead use this template: $\ln/\sqrt{\pi}$  upublic open class MyException : Exception  $\{\n\}$  constructor() : super()\n constructor(message: String?) : super(message)\n constructor(message: String?, cause: Throwable?) : super(message, cause)\n constructor(cause: Throwable?) : super(cause)\n}\n\*/\n\n\n// TODO: remove primary constructors, make all secondary KT-22055\n\n@Suppress(\"USELESS\_ELVIS\_RIGHT\_IS\_NULL\")\npublic actual open class Error actual constructor(message: String?, cause: Throwable?) : Throwable(message, cause ?: null) {\n actual constructor() : this(null, null)\n actual constructor(message: String?) : this(message, null)\n actual constructor(cause: Throwable?) : this(undefined,

cause)\n}\n\n@Suppress(\"USELESS\_ELVIS\_RIGHT\_IS\_NULL\")\npublic actual open class Exception actual constructor(message: String?, cause: Throwable?) : Throwable(message, cause ?: null) {\n actual constructor() : this(null, null)\n actual constructor(message: String?) : this(message, null)\n actual constructor(cause: Throwable?) : this(undefined, cause)\n}\n\npublic actual open class RuntimeException actual constructor(message: String?, cause: Throwable?) : Exception(message, cause) {\n actual constructor() : this(null, null)\n actual constructor(message: String?) : this(message, null)\n actual constructor(cause: Throwable?) : this(undefined, cause)\n}\n\npublic actual open class IllegalArgumentException actual constructor(message: String?, cause: Throwable?) : RuntimeException(message, cause)  $\{\n\}$  actual constructor() : this(null, null)\n actual constructor(message: String?) : this(message, null)\n actual constructor(cause: Throwable?) : this(undefined, cause)\n}\n\npublic actual open class IllegalStateException actual constructor(message: String?, cause: Throwable?) : RuntimeException(message, cause) {\n actual constructor() : this(null, null)\n actual constructor(message:  $String?$ : this(message, null)\n actual constructor(cause: Throwable?) : this(undefined, cause)\n}\n\npublic actual open class IndexOutOfBoundsException actual constructor(message: String?) : RuntimeException(message) {\n actual constructor() : this(null)\n}\n\npublic actual open class ConcurrentModificationException actual constructor(message: String?, cause: Throwable?) : RuntimeException(message, cause) {\n actual constructor() : this(null, null)\n actual constructor(message: String?) : this(message, null)\n actual constructor(cause: Throwable?) : this(undefined, cause)\n\\n\npublic actual open class UnsupportedOperationException actual constructor(message: String?, cause: Throwable?) : RuntimeException(message, cause) {\n actual constructor() : this(null, null)\n actual constructor(message: String?) : this(message, null)\n actual constructor(cause: Throwable?) : this(undefined, cause)\n}\n\n\npublic actual open class NumberFormatException actual constructor(message: String?) : IllegalArgumentException(message) {\n actual constructor() : this(null)\n}\n\n\npublic actual open class NullPointerException actual constructor(message: String?) : RuntimeException(message)  $\n\alpha$  actual constructor() : this(null)\n}\n\npublic actual open class ClassCastException actual constructor(message: String?) : RuntimeException(message) {\n actual constructor() : this(null)\n}\n\npublic actual open class AssertionError\n@SinceKotlin(\"1.4\")\nconstructor(message: String?, cause: Throwable?) : Error(message, cause) {\n actual constructor() : this(null)\n constructor(message: String?) : this(message, null)\n actual constructor(message: Any?) : this(message.toString(), message as? Throwable)\n}\n\npublic actual open class NoSuchElementException actual constructor(message: String?) : RuntimeException(message)  ${\n$  actual constructor() : this(null)\n}\n\n@SinceKotlin(\"1.3\")\npublic actual open class ArithmeticException actual constructor(message: String?) : RuntimeException(message) {\n actual constructor() : this(null)\n}\n\npublic actual open class NoWhenBranchMatchedException actual constructor(message: String?, cause: Throwable?) : RuntimeException(message, cause) {\n actual constructor() : this(null, null)\n actual constructor(message: String?) : this(message, null)\n actual constructor(cause: Throwable?) : this(undefined, cause)\n}\n\npublic actual open class UninitializedPropertyAccessException actual constructor(message: String?, cause: Throwable?) : RuntimeException(message, cause) {\n actual constructor() : this(null, null)\n actual constructor(message: String?) : this(message, null)\n actual constructor(cause:

Throwable?) : this(undefined, cause)\n}\n","/\*\n \* Copyright 2010-2019 JetBrains s.r.o. Use of this source code is governed by the Apache 2.0 license $\ln$  \* that can be found in the license/LICENSE.txt file. $\ln$ 

\*/\n\n\n@file:Suppress(\"UNUSED\_PARAMETER\")\n\npackage kotlin.js\n\n@kotlin.internal.InlineOnly\ninternal inline fun jsDeleteProperty(obj: Any, property: Any)  $\{\n\$  js( $\"$  delete

obj[property]\")\n}\n\n@kotlin.internal.InlineOnly\ninternal inline fun jsBitwiseOr(lhs: Any?, rhs: Any?): Int =\n js(\"lhs | rhs\").unsafeCast<Int>()","/\*\n \* Copyright 2010-2018 JetBrains s.r.o. and Kotlin Programming Language contributors.\n \* Use of this source code is governed by the Apache 2.0 license that can be found in the license/LICENSE.txt file. $\ln$  \*/\npackage kotlin.math $\ln\ln$ <sup>\*\*</sup>\n \* Returns this value with the sign bit same as of the [sign] value.\n \*\n \* If [sign] is `NaN` the sign of the result is undefined.\n \*\n @SinceKotlin(\"1.2\")\npublic actual fun Double.withSign(sign: Double): Double  $\{\n \$  val thisSignBit =

 $js(\n\text{YKotlin}\n\text{Y}).doubleSignBit(this).unsafeCast  $\text{Int} > ()\n\text{Yn}$  val newSignBit =$ 

js(\"Kotlin\").doubleSignBit(sign).unsafeCast<Int>()\n return if (thisSignBit == newSignBit) this else this\n}","/\*\n \* Copyright 2010-2018 JetBrains s.r.o. and Kotlin Programming Language contributors.\n \* Use of this source code is governed by the Apache 2.0 license that can be found in the license/LICENSE.txt file.\n \*/\n\npackage kotlin\n\n\n/\*\*\n \* Returns a bit representation of the specified floating-point value as [Long]\n \* according to the IEEE 754 floating-point \"double format\" bit layout.\n

\*/\n@SinceKotlin(\"1.2\")\n@library(\"doubleToBits\")\npublic actual fun Double.toBits(): Long =

definedExternally\n\n/\*\*\n \* Returns a bit representation of the specified floating-point value as [Long]\n \* according to the IEEE 754 floating-point \"double format\" bit layout,\n \* preserving `NaN` values exact layout.\n \*/\n $\mathscr{C}$ SinceKotlin(\"1.2\")\n $\mathscr{C}$ library(\"doubleToRawBits\")\npublic actual fun Double.toRawBits(): Long = definedExternally $\ln\frac{x^*}{n^*}$  Returns the [Double] value corresponding to a given bit representation. \*/\n@SinceKotlin(\"1.2\")\n@kotlin.internal.InlineOnly\npublic actual inline fun Double.Companion.fromBits(bits: Long): Double = js(\"Kotlin\").doubleFromBits(bits).unsafeCast<Double>()\n\n/\*\*\n \* Returns a bit representation of the specified floating-point value as  $[Int]\n$  \* according to the IEEE 754 floating-point \"single format\" bit layout. $\ln * \ln *$  Note that in Kotlin/JS [Float] range is wider than  $\sigma$  is negle format $\sigma$  bit layout can represent, $\ln *$  so some [Float] values may overflow, underflow or loose their accuracy after conversion to bits and back.\n  $*\ln\omega$ SinceKotlin(\"1.2\")\n $\omega$ library(\"floatToBits\")\npublic actual fun Float.toBits(): Int =

definedExternally $\ln\frac{x}{\ln x}$  Returns a bit representation of the specified floating-point value as [Int] $\ln x$  according to the IEEE 754 floating-point \"single format\" bit layout,\n \* preserving `NaN` values exact layout.\n \*\n \* Note that in Kotlin/JS [Float] range is wider than \"single format\" bit layout can represent,\n \* so some [Float] values may overflow, underflow or loose their accuracy after conversion to bits and back.\n

 $*\ln\omega$ SinceKotlin(\"1.2\")\n@library(\"floatToRawBits\")\npublic actual fun Float.toRawBits(): Int =

definedExternally $\ln\frac{\ast \pi}{n}$  Returns the [Float] value corresponding to a given bit representation. $\ln$ 

\*/\n@SinceKotlin(\"1.2\")\n@kotlin.internal.InlineOnly\npublic actual inline fun Float.Companion.fromBits(bits: Int):  $F$ loat  $=$ 

js(\"Kotlin\").floatFromBits(bits).unsafeCast<Float>()\n\n\n@Suppress(\"NOTHING\_TO\_INLINE\")\ninternal inline fun Long(low: Int, high: Int) = js(\"Kotlin\").Long.fromBits(low, high).unsafeCast<Long>()\ninternal inline val Long.low: Int get() = this.asDynamic().getLowBits().unsafeCast<Int>()\ninternal inline val Long.high: Int get() = this.asDynamic().getHighBits().unsafeCast<Int>()\n","/\*\n \* Copyright 2010-2020 JetBrains s.r.o. and Kotlin Programming Language contributors.\n \* Use of this source code is governed by the Apache 2.0 license that can be found in the license/LICENSE.txt file.\n \*/\n\nimport kotlin.reflect.KClass\n\n@PublishedApi\ninternal fun <T : Annotation> KClass<\*>.findAssociatedObject(@Suppress(\"UNUSED\_PARAMETER\") annotationClass: KClass<T>): Any?  ${\nightharpoonup$  // This API is not supported in js-v1. Return `null` to be source-compatible with js-ir.\n return null\n}\n","/\*\n \* Copyright 2010-2019 JetBrains s.r.o. and Kotlin Programming Language contributors.\n \* Use of this source code is governed by the Apache 2.0 license that can be found in the license/LICENSE.txt file.\n \*/\n\npackage kotlin.text\n\n/\*\*\n \* Returns a string representation of this [Long] value in the specified [radix].\n  $*\n$   $\infty$   $\mathbb{R}^n$   $\infty$   $\mathbb{R}^n$  are  $\mathbb{R}^n$  is not a valid radix for number to string conversion. \*/\n \tog{\math}\] \le \tog{\math}\$\sigm{\math}\$\sigm{\math}\$\sigm{\math}\$\sigm{\math}\$\sigm{\math}\$\sigm{\math}\$\sigm{\math}\$\sigm{\math}\$\sigm{\math}\$\sigm{\math}\$\sigm{\math}\$\sigm{\math}\$\sigm{\math}\$\sigm{\math}\$\sig

asDynamic().toString(checkRadix(radix))","/\*\n \* Copyright 2010-2021 JetBrains s.r.o. and Kotlin Programming Language contributors.\n \* Use of this source code is governed by the Apache 2.0 license that can be found in the license/LICENSE.txt file.\n \*/\n\npackage kotlin.text\n\n//\n// NOTE: THIS FILE IS AUTO-GENERATED by the GenerateUnicodeData.kt\n// See: https://github.com/JetBrains/kotlin/tree/master/libraries/stdlib\n/\n\n// 1343 ranges totally\nprivate object Category {\n val decodedRangeStart: IntArray\n val decodedRangeCategory: IntArray\n  $\ln$  init  ${\n \nu$  val to Base 64 =

 $\Upsilon$ ABCDEFGHIJKLMNOPORSTUVWXYZabcdefghijklmnopqrstuvwxyz0123456789+/ $\Upsilon$ "\n val fromBase64 = IntArray(128)\n for (i in toBase64.indices) {\n fromBase64[toBase64[i].code] = i\n }\n \n // rangeStartDiff.length =  $1482 \nvert$  val rangeStartDiff =

\"gBCFEDCKCDCaDDaDBhBCEEDDDDDEDXBHYBH5BRwBGDCHDCIDFHDCHFDCDEIRTEE7BGHDDJl CBbSEMOFGERwDEDDDDECEFCRBJhBFDCYFFCCzBvBjBBFC3BOhDBmBDGpBDDCtBBJIbEECLGDFC LDCgBBKVKEDiDDHCFECECKCEODBebC5CLBOKhBJDDDDWEBHFCFCPBZDEL1BVBSLPBgBB2BDB DICFBHKCCKCPDBHEDWBHEDDDDEDEDIBDGDCKCCGDDDCGECCWBFMDDCDEDDCHDDHKDDBK DBHFCWBFGFDBDDFEDBPDDKCHBGDCHEDWBFGFDCEDEDBHDDGDCKCGJEGDBFDDFDDDDDME FDBFDCGBOKDFDFDCGFCXBQDDDDDBEGEDFDDKHBHDDGFCXBKBFCEFCFCHCHECCKDNCCHFC oBEDECFDDDDHDCCKJBGDCSDYBJEHBFDDEBIGKDCMuBFHEBGBIBKCkBFBFBXEIFJDFDGCKCEgB BDPEDGKKGECIBkBEOBDFFLBkBBIBEFFEClBrBCEBEGDBKGGDDDDDCHDENDCFEKDDlBDDFrBCD pKBECGEECpBBEChBBECGEECPB5BBECjCCDJUDQKG2CCGDsTCRBaCDrCDDIHNBEDLSDCJSCMLFC CM0BDHGFLBFDDKGKGEFDDBKGjBB1BHFChBDFmCKfDDDDDDCGDCFDKeCFLsBEaGKBDiBXDDD1 BDGDEIGJEKGKGHBGCMF/BEBvBCEDDFHEKHKJJDDeDDGDKsBFEDCIEkBIICCDFKDDKeGCJHrBCDI IDBNBHEBEFDBFsB/BNBiBlB6BBF1EIiDJIGCGCIIIIGCGCIIIIOCIIIIIIDFEDDBFEDDDDEBDIFDDFEDBLF GCEEICFBJCDEDCLDKBFBKCCGDDKDDNDgBQNEBDMPFFDEDEBFFHECEBEEDFBEDDQjBCEDEFFC CJHBeEEfsIIEUCHCxCBeZoBGlCZLV8BuCW3FBJB2BIvDB4HOesBFCfKQgIjEW/BEgBCiIwBVCGnBCgBBp DvBBuBEDBHEFGCCjDCGEDCFCFlBDDF4BHCOBXJHBHBHBHBHBHBHBHBgBCECGHGEDIFBKCEDM EtBaB5CM2GaMEDDCKCGFCJEDFDDDC2CDDDB6CDCFrBB+CDEKgBkBMQfBKeIBPgBKnBPgKguGgC9 vUDVB3jBD3BJoBGCsIBDQKCUuBDDKCcCCmCKCGIXJCNC/BBHGKDECEVFBEMCEEBqBDDGDFDXD CEBDGEG0BEICyBQCICKGSGDEBKcICXLCLBdDDBvBDECCDNCKECFCJKFBpBFEDCJDBICCKCEQBG DDByBEDCEFBYDCLEDDCKGCGCGJHBHBrBBEJDEwCjBIDCKGk9KMXExBEggCgoGuLCqDmBHMFFC KBNBFBIsDQRrLCQgCC2BoBMCCQGEGQDCQDDDDFDGDECEEFBnEEBFEDCKCDCaDDaDBFCKBtBCf DGCGCFEDDDDCECKDC\"\n val diff = decodeVarLenBase64(rangeStartDiff, fromBase64, 1342)\n val start = IntArray(diff.size + 1)\n for (i in diff.indices) {\n start[i + 1] = start[i] + diff[i]\n }\n

 $decodedRangeStart = start\n \n\qquad \n\qquad // rangeCategory.length = 2033\n\qquad \n val rangeCategory = 1$ \"PsY44a41W54UYJYZYB14W7XC15WZPsYa84bl9Zw8b85Lr7C44brlerrYBZBCZCiBiBiBhCiiBhChiBhiCBhh ChiCihBhChCChiBhChiClBCFhjCiBiBihDhiBhCCihBiBBhCCFCEbEbEb7EbGhCk7BixRkiCi4BRbh4BhRhCBR BCiiBBCiBChiZBCBCiBcGHhChCiBRBxxEYC40Rx8c6RGUm4GRFRFYRQZ44acG4wRYFEFGJYllGFlYGwc GmkEmcGFJFl8cYxwFGFGRFGFRJFGkkcYkxRm6aFGEGmmEmEGRYRFGxxYFRFRFRGQGIFmIFIGIooGF GFGYJ4EFmoIRFlxRlxRFRFxlRxlFllRxmFIGxxIoxRomFRIRxlFlmGRJFaL86F4mRxmGoRFRFRFRFllRxGIGR xmGxmGmxRxGRFlRRJmmFllGYRmmIRFllRlRFRFllRFxxGFIGmmRoxImxRFRllGmxRJ4aRFGxmIoRFlxRlxR FRFllRFxxGlImoGmmRxoIxoIGRmmIRxlFlmGRJ8FLRxmFFRFllRllRxxFlRlxRxlFRFRFRooGRIooRomRxFRIR JLc8aRmoIoGFllRlRFRFRlmGmoIooRGRGRxmGFRllGmxRJRYL8lGooYFllRlRFRFRFRmlIIxGooRGRIRlxFG RJxlFRGIFllRlRFlmGIGxIooRomF8xRxxFllILFGRJLcFxmIoRFRFRFxlRFRxxGxxIooGmmRRIRJxxIoYRFllGG RaFEGYJYRxlFRFRFlRFllGGlxRFxEGRJRFRFcY84c8mGcJL8G1WIFRFRGIGmmYFGRGRcGc88RYcYRFIGI GmmIomGFJYFooGmlFllGmmFIFIFGFmoIGIomFJIm8cBhRRxxBC4ECFRFRFlRFRFRFRFRFRFlRFRFRFRFR FRGYLRFcRBRCxxUF8YFMF1WRFYKFRFRFGRFGYRFGRFllRlRGRFmmIGIooGGY44E46FmxRJRLRY44 U44GmmQRJRFEFRFGFlGRFRFxmGmoIooGmoIoxRxxIoGIGRxxcx4YJFRFRFRFRJLRcFmmIomRx4YFoGG mRomIGIGmxRJRJRYEYRGmmHRGIFmIGmIIooGFRJYcGcRmmIFomGmmIomGmlFJFmoGooGGIRYFIGIG RYJRFJFEYCRBRBYRGYGIGFGFllGomGFRCECECEGRGhCCiBCBCRBRCBCBCRBRCxBCBCRCDCDCD CiiRBj7CbCiiRBj7b7iCiiRxiCBRbCBbxxCiiRBj7bRMQUY9+V9+VYtOQMY9eY43X44Z1WY54XYMQRQrER

LZ12ELZ12RERaRGHGHGR88B88BihBhiChhC8hcZBc8BB8CBCFi8cihBZBC8Z8CLKhCKr8cRZcZc88ZcZc85 Z8ZcZc1WcZc1WcZcZcZcRcRLcLcZcZcZcZc1WLcZ1WZ1WZcZ1WZ1WZ1WZcZcZcRcRcBRCixBBCiBBihC CEBhCCchCGhCRY44LCiRRxxCFRkYRGFRFRFRFRFRFRFRFRFRGY9eY49eY44U49e49e1WYEYUY04VY 48cRcRcRcRcRs4Y48ElK1Wc1W12U2cKGooUE88KqqEl4c8RFxxGm7bkkFUF4kEkFRFRFx8cLcFcRFcRLcLc LcLcLcFcFRFEFRcRFEYFEYFJFRhClmHnnYG4EhCEGFKGYRbEbhCCiBECiBhCk7bhClBihCiBBCBhCRhiBh hCCRhiFkkCFlGllGllGFooGmIcGRL88aRFYRIFIGRYJRGFYl4FGJFGYFGIRYFRGIFmoIGIGIYxEJRYFmEFJ FRFGmoImoIGRFGFmIRJRYFEFcloGIFmlGmlFGFlmGFRllEYFomGo4YlkEoGRFRFRFRFRFRCbECk7bRCFo oG4oGRJRFRFRFRTSFRFRCRCRlGFZFRFRlxFFbRF2VRFRFRF6cRGY41WRG40UX1W44V24Y44X33Y44R 44U1WY50Z5R46YRFRFxxQY44a41W54UYJYZYB14W7XC15WZ12YYFEFEFRFRFRFlxRllRxxa65b86axcZc  $RQcR\$ "\n decodedRangeCategory = decodeVarLenBase64(rangeCategory, fromBase64, 1343)\n  $\ln{\n{n\}}$  $code < 0x400 \rightarrow if ((ch and 1) == 1) code shr 5 else code and  $0x1f\ln$  else  $\rightarrow \ln$  when (ch % 3) {n$ 2 -> code shr 10\n 1 -> (code shr 5) and  $0x1f\ln$  else -> code and  $0x1f\ln$  }\n }\n }\n }\n }\n }\n }\n }\n } \* Returns the Unicode general category of this character as an Int.\n \*/\ninternal fun Char.getCategoryValue(): Int  ${\n\mu$  val ch = this.code\n\n val index = binarySearchRange(Category.decodedRangeStart, ch)\n val start = Category.decodedRangeStart[index]\n val code = Category.decodedRangeCategory[index]\n val value = categoryValueFrom(code, ch - start)\n\n return if (value == 17) CharCategory.UNASSIGNED.value else value\n}\n\ninternal fun decodeVarLenBase64(base64: String, fromBase64: IntArray, resultLength: Int): IntArray  ${\n $m$  val result = IntArray(resultLength)\n $m$  var index = 0\n $m$  var int = 0\n $m$  var shift = 0\n $m$  for (char in base 64)$  ${\n\mu$  val sixBit = fromBase64[char.code]\n int = int or ((sixBit and 0x1f) shl shift)\n if (sixBit < 0x20)  ${\n\mu \quad resultfindex++} = int\n\$   $int = 0\n\$  shift = 0\n } else  ${\n\mu \quad shift = 5\n\$  }\n }\n return result\n}\n","/\*\n \* Copyright 2010-2021 JetBrains s.r.o. and Kotlin Programming Language contributors.\n \* Use of this source code is governed by the Apache 2.0 license that can be found in the license/LICENSE.txt file.\n \*/\n\npackage kotlin.collections\n\n//\n// NOTE: THIS FILE IS AUTO-GENERATED by the GenerateStandardLib.kt\n// See: https://github.com/JetBrains/kotlin/tree/master/libraries/stdlib\n//\n\nimport kotlin.js.\*\nimport kotlin.ranges.contains\nimport kotlin.ranges.reversed\n\n/\*\*\n \* Reverses elements in the list inplace.\n \*/\npublic actual fun <T> MutableList<T>.reverse(): Unit  $\{\n \$  val midPoint = (size / 2) - 1\n if  $(\text{midPoint} < 0)$  return\n var reverseIndex = lastIndex\n for (index in 0..midPoint) {\n val tmp = this[index]\n

this[index] = this[reverseIndex]\n this[reverseIndex] = tmp\n reverseIndex--\n }\n}\n\n","/\*\n \* Copyright 2010-2021 JetBrains s.r.o. and Kotlin Programming Language contributors.\n \* Use of this source code is governed by the Apache 2.0 license that can be found in the license/LICENSE.txt file.\n \*/\n\npackage kotlin.text\n\n//\n// NOTE: THIS FILE IS AUTO-GENERATED by the GenerateUnicodeData.kt\n// See: https://github.com/JetBrains/kotlin/tree/master/libraries/stdlib\n/\n\n// 37 ranges totally\nprivate object Digit {\n internal val rangeStart = intArrayOf(\n 0x0030, 0x0660, 0x06f0, 0x07c0, 0x0966, 0x09e6, 0x0a66, 0x0ae6, 0x0b66, 0x0be6, 0x0c66, 0x0ce6, 0x0d66, 0x0de6, 0x0e50, 0x0ed0, 0x0f20, 0x1040, 0x1090, 0x17e0, \n 0x1810, 0x1946, 0x19d0, 0x1a80, 0x1a90, 0x1b50, 0x1bb0, 0x1c40, 0x1c50, 0xa620, 0xa8d0, 0xa900, 0xa9d0, 0xa9f0, 0xaa50, 0xabf0, 0xff10, \n )\n}\n\n/\*\*\n \* Returns the index of the largest element in [array] smaller or equal to the specified [needle],\n  $*$  or -1 if [needle] is smaller than the smallest element in [array].\n  $*\hat{\ }$ ninternal fun binarySearchRange(array: IntArray, needle: Int): Int  $\{\n\$  var bottom = 0\n var top = array.size - 1\n var middle  $= -1\$ n var value  $= 0\$ n while (bottom  $\le$  top)  $\{\n\}$  middle = (bottom + top) / 2\n value = array[middle]\n if (needle > value)\n bottom = middle + 1\n else if (needle == value)\n return middle\n else\n top = middle - 1\n }\n return middle - (if (needle < value) 1 else 0)\n }\n\n/\*\*\n \* Returns an integer from 0..9 indicating the digit this character represents,  $n *$  or -1 if this character is not a digit.  $n *$  ninternal fun Char.digitToIntImpl(): Int  ${\n \alpha}$  val ch = this.code\n val index = binarySearchRange(Digit.rangeStart, ch)\n val diff = ch - Digit.rangeStart[index]\n return if (diff < 10) diff else -1\n}\n\n/\*\*\n \* Returns `true` if this character is a digit.\n \*/\ninternal fun Char.isDigitImpl(): Boolean {\n return digitToIntImpl() >=  $0\ln{\ln}$ ","/\*\n \* Copyright 2010-2021 JetBrains s.r.o. and Kotlin Programming Language contributors.\n \* Use of this source code is governed by the Apache 2.0 license that can be found in the license/LICENSE.txt file. $\ln \frac{*}{\eta}$  has kotlin.text $\ln \frac{\ln}{\eta}$ 

NOTE: THIS FILE IS AUTO-GENERATED by the GenerateUnicodeData.kt\n// See:

https://github.com/JetBrains/kotlin/tree/master/libraries/stdlib\n//\n\n// 222 ranges totally\nprivate object Letter {\n val decodedRangeStart: IntArray\n val decodedRangeLength: IntArray\n val decodedRangeCategory: IntArray\n  $\ln$  init  ${\n \nu$  val to Base 64 =

 $\Upsilon$ ABCDEFGHIJKLMNOPORSTUVWXYZabcdefghijklmnopqrstuvwxyz0123456789+/ $\Upsilon$ "\n val fromBase64 = IntArray(128)\n for (i in toBase64.indices)  $\{\ln \frac{Base64[tobBase64[i].code] = i\}\n$  \n // rangeStartDiff.length =  $356\text{n}$  val rangeStartDiff =

\"hCgBpCQGYHZH5BRpBPPPPPPRMP5BPPlCPP6BkEPPPPcPXPzBvBrB3BOiDoBHwD+E3DauCnFmBmB2D 6E1BlBTiBmBlBP5BhBiBrBvBjBqBnBPRtBiCmCtBlB0BmB5BiB7BmBgEmChBZgCoEoGVpBSfRhBPqKQ2B wBYoFgB4CJuTiEvBuCuDrF5DgEgFlJ1DgFmBQtBsBRGsB+BPiBlD1EIjDPRPPPQPPPPPGQSQS/DxENVNU+ B9zCwBwBPPCkDPNnBPqDYY1R8B7FkFgTgwGgwUwmBgKwBuBScmEP/BPPPPPPrBP8B7F1B/ErBqC6B7B iBmBfQsBUwCw/KwqIwLwETPcPjQgJxFgBlBsD\"\n val diff = decodeVarLenBase64(rangeStartDiff, fromBase64, 222)\n val start = IntArray(diff.size)\n for (i in diff.indices) {\n if (i == 0) start[i] =

diff[i]\n else start[i - 1] + diff[i]\n }\n decodedRangeStart = start\n \n // rangeLength.length =  $328\ n$  val rangeLength =

\"aaMBXHYH5BRpBPPPPPPRMP5BPPlCPPzBDOOPPcPXPzBvBjB3BOhDmBBpB7DoDYxB+EiBP1DoExBkB QhBekBPmBgBhBctBiBMWOOXhCsBpBkBUV3Ba4BkB0DlCgBXgBtD4FSdBfPhBPpKP0BvBXjEQ2CGsT8Dh BtCqDpFvD1D3E0IrD2EkBJrBDOBsB+BPiBlB1EIjDPPPPPPPPPPPGPPMNLsBNPNPKCvBvBPPCkDPBmBPh DXXgD4B6FzEgDguG9vUtkB9JcuBSckEP/BPPPPPPBPf4FrBjEhBpC3B5BKaWPrBOwCk/KsCuLqDHPbPxPsFt EaaqDL\"\n decodedRangeLength = decodeVarLenBase64(rangeLength, fromBase64, 222)\n \n // rangeCategory.length =  $959\ln$  val rangeCategory =

\"GFjgggUHGGFFZZZmzpz5qB6s6020B60ptltB6smt2sB60mz22B1+vv+8BZZ5s2850BW5q1ymtB506smzBF3q1 q1qB1q1q1+Bgii4wDTm74g3KiggxqM60q1q1Bq1o1q1BF1qlrqrBZ2q5wprBGFZWWZGHFsjiooLowgmOowjkw CkgoiIk7ligGogiioBkwkiYkzj2oNoi+sbkwj04DghhkQ8wgiYkgoioDsgnkwC4gikQ//v+85BkwvoIsgoyI4yguI0whiw Eowri4CoghsJowgqYowgm4DkwgsY/nwnzPowhmYkg6wI8yggZswikwHgxgmIoxgqYkwgk4DkxgmIkgoioBsgsso BgzgyI8g9gL8g9kI0wgwJoxgkoC0wgioFkw/wI0w53iF4gioYowjmgBHGq1qkgwBF1q1q8qBHwghuIwghyKk0go QkwgoQk3goQHGFHkyg0pBgxj6IoinkxDswno7Ikwhz9Bo0gioB8z48Rwli0xN0mpjoX8w78pDwltoqKHFGGwwg sIHFH3q1q16BFHWFZ1q10q1B2qlwq1B1q10q1B2q1yq1B6q1gq1Biq1qhxBir1qp1Bqt1q1qB1g1q1+B//3q16B///q 1qBH/qlqq9Bholqq9B1i00a1q10qD1op1HkwmigEigiy6Cptogq1Bixo1kDq7/j00B2qgoBWGFm1lz50B6s5q1+BG WhggzhwBFFhgk4//Bo2jigE8wguI8wguI8wgugUog1qoB4qjmIwwi2KgkYHHH4lBgiFWkgIWoghssMmz5smrBZ 3q1y50B5sm7gzBtz1smzB5smz50BqzqtmzB5sgzqzBF2/9//5BowgoIwmnkzPkwgk4C8ys65BkgoqI0wgy6FghquZo 2giY0ghiIsgh24B4ghsQ8QF/v1q1OFs0O8iCHHF1qggz/B8wg6Iznv+//B08QgohsjK0QGFk7hsQ4gB\"\n decodedRangeCategory = decodeVarLenBase64(rangeCategory, fromBase64, 222)\n }\n}\n\n/\*\*\n \* Returns `true` if this character is a letter.\n \*/\ninternal fun Char.isLetterImpl(): Boolean {\n return getLetterType() !=  $0\ln{\ln\pi^*}\$  Returns `true` if this character is a lower case letter, or it has contributory property Other\_Lowercase. $\ln *$ \ninternal fun Char.isLowerCaseImpl(): Boolean {\n return getLetterType() == 1 || code.isOtherLowercase()\n}\n\n/\*\*\n \* Returns `true` if this character is an upper case letter, or it has contributory property Other\_Uppercase.\n \*/\ninternal fun Char.isUpperCaseImpl(): Boolean {\n return getLetterType() == 2 || code.isOtherUppercase()\n}\n\n/\*\*\n \* Returns\n \* - `1` if the character is a lower case letter,\n \* - `2` if the character is an upper case letter, $\ln * -3$  if the character is a letter but not a lower or upper case letter, $\ln * -0$ otherwise.\n \*/\nprivate fun Char.getLetterType(): Int  $\{\n \$  val ch = this.code\n val index = binarySearchRange(Letter.decodedRangeStart, ch)\n\n val rangeStart = Letter.decodedRangeStart[index]\n val rangeEnd = rangeStart + Letter.decodedRangeLength[index] - 1\n val code = Letter.decodedRangeCategory[index]\n\n if (ch > rangeEnd) {\n return 0\n }\n\n val lastTwoBits = code and  $0x3\ln \text{ if } (lastTwoBits == 0)$  { // gap pattern\n var shift = 2\n var threshold = rangeStart\n for (i)

in 0..1)  $\{\n\}$  threshold += (code shr shift) and  $0x7f\$ n if (threshold > ch)  $\{\n\}$  return 3\n  $\ln$  shift  $+= 7\text{h}$  threshold  $+=$  (code shr shift) and  $0x7f\ln$  if (threshold > ch)  $\ln$  return 0\n  $\ln$  shift += 7\n  $\ln$  return 3\n  $\ln$  if (code <= 0x7) {\n return lastTwoBits\n

 $\ln \n\ln$  val distance = (ch - rangeStart)\n val shift = if (code <= 0x1F) distance % 2 else distance\n return (code shr (2  $*$  shift)) and  $0x3\n\times$ ","/\*\n  $*$  Copyright 2010-2021 JetBrains s.r.o. and Kotlin Programming Language contributors.\n \* Use of this source code is governed by the Apache 2.0 license that can be found in the license/LICENSE.txt file.\n \*/\n\npackage kotlin.text\n\n//\n// NOTE: THIS FILE IS AUTO-GENERATED by the GenerateUnicodeData.kt\n// See: https://github.com/JetBrains/kotlin/tree/master/libraries/stdlib\n//\n\nprivate object OtherLowercase  ${\n \mu \n}$  internal val otherLowerStart = intArrayOf ${\n \mu \n}$  0x00aa, 0x00ba, 0x02b0, 0x02c0, 0x02e0, 0x0345, 0x037a, 0x1d2c, 0x1d78, 0x1d9b, 0x2071, 0x207f, 0x2090, 0x2170, 0x24d0, 0x2c7c, 0xa69c, 0xa770,  $0xa7f8$ ,  $0xab5c$ , \n )\n internal val otherLowerLength = intArrayOf(\n 1, 1, 9, 2, 5, 1, 1, 63, 1, 37, 1, 1, 13, 16, 26, 2, 2, 1, 2, 4, \n )\n}\n\ninternal fun Int.isOtherLowercase(): Boolean {\n val index = binarySearchRange(OtherLowercase.otherLowerStart, this)\n return index  $> = 0$  && this < OtherLowercase.otherLowerStart[index] + OtherLowercase.otherLowerLength[index]\n}\n","/\*\n \* Copyright 2010-2021 JetBrains s.r.o. and Kotlin Programming Language contributors.\n \* Use of this source code is governed by the Apache 2.0 license that can be found in the license/LICENSE.txt file. $\ln \frac{\hat{x}}{\ln \frac{\hat{x}}{\ln \arctan \frac{\hat{x}}{\ln \arctan \frac{\hat{x}}{\ln \arctan \frac{\hat{x}}{\ln \arctan \frac{\hat{x}}{\ln \arctan \frac{\hat{x}}{\ln \arctan \frac{\hat{x}}{\ln \arctan \frac{\hat{x}}{\ln \arctan \frac{\hat{x}}{\ln \arctan \frac{\hat{x}}{\ln \arctan \frac{\hat{x}}{\ln \arctan \frac$ NOTE: THIS FILE IS AUTO-GENERATED by the GenerateUnicodeData.kt\n// See: https://github.com/JetBrains/kotlin/tree/master/libraries/stdlib\n//\n\ninternal fun Int.isOtherUppercase(): Boolean  ${\n\mu$  return this in 0x2160..0x216f $\ln$  || this in 0x24b6..0x24cf $\ln$  $\,\pi$ ","/\* $\ln$  \* Copyright 2010-2021 JetBrains

s.r.o. and Kotlin Programming Language contributors. $\ln *$  Use of this source code is governed by the Apache 2.0 license that can be found in the license/LICENSE.txt file.\n \*/\n\npackage kotlin.text\n\n//\n// NOTE: THIS FILE IS AUTO-GENERATED by the GenerateStandardLib.kt\n// See:

https://github.com/JetBrains/kotlin/tree/master/libraries/stdlib\n//\n\nimport kotlin.js.\*\n\n/\*\*\n \* Returns a character at the given [index] or throws an [IndexOutOfBoundsException] if the [index] is out of bounds of this char sequence. $\ln * \ln * \omega$  sample samples.collections.Collections.Elements.elementAt $\ln * \rho$  and functions. CharSequence.elementAt(index: Int): Char {\n return elementAtOrElse(index) { throw

IndexOutOfBoundsException(\"index: \$index, length: \$length}\") }\n}\n\n","/\*\n \* Copyright 2010-2021 JetBrains s.r.o. and Kotlin Programming Language contributors. $\ln *$  Use of this source code is governed by the Apache 2.0 license that can be found in the license/LICENSE.txt file.\n \*/\n\npackage kotlin.text\n\n//\n// NOTE: THIS FILE IS AUTO-GENERATED by the GenerateUnicodeData.kt\n// See:

https://github.com/JetBrains/kotlin/tree/master/libraries/stdlib\n//\n\n// 4 ranges totally\ninternal fun Char.titlecaseCharImpl(): Char  ${\n \mu}$  val code = this.code ${\n \nu}$  // Letters repeating <Lu, Lt, Ll> sequence and code of the Lt is a multiple of 3, e.g.  $\cup 01c4$ ,  $\cup 01c5$ ,  $\cup 01c6$  in 0x01c4..0x01cc || code in 0x01f1..0x01f3) {\n

return  $(3 * ((code + 1) / 3))$ .toChar $()$ \n  $\rangle \$ \n // Lower case letters whose title case mapping equivalent is equal to the original letter\n if (code in 0x10d0..0x10fa || code in 0x10fd..0x10ff)  $\{\n\}$  return this\n  $\{\n\}$  return uppercaseChar()\n}","/\*\n \* Copyright 2010-2021 JetBrains s.r.o. and Kotlin Programming Language contributors.\n \* Use of this source code is governed by the Apache 2.0 license that can be found in the license/LICENSE.txt file.\n \*/\n\npackage kotlin.collections\n\n//\n// NOTE: THIS FILE IS AUTO-GENERATED by the GenerateStandardLib.kt\n// See: https://github.com/JetBrains/kotlin/tree/master/libraries/stdlib\n//\n\nimport kotlin.js.\*\nimport kotlin.ranges.contains\nimport kotlin.ranges.reversed\n\n/\*\*\n \* Returns an element at the given [index] or throws an [IndexOutOfBoundsException] if the [index] is out of bounds of this array. $\ln * \ln * \omega$  sample samples.collections.Collections.Elements.elementAt\n

\*/\n@SinceKotlin(\"1.3\")\n@ExperimentalUnsignedTypes\npublic actual fun UIntArray.elementAt(index: Int): UInt  $\{\n\$ return elementAtOrElse(index) { throw IndexOutOfBoundsException( $\$  index. \$index, size: \$size}\") }\n}\n\n/\*\*\n \* Returns an element at the given [index] or throws an [IndexOutOfBoundsException] if the [index] is out of bounds of this array. $n * \alpha * \alpha$  sample samples.collections. Collections. Elements.elementAt $\alpha$ \*/\n@SinceKotlin(\"1.3\")\n@ExperimentalUnsignedTypes\npublic actual fun ULongArray.elementAt(index: Int): ULong {\n return elementAtOrElse(index) { throw IndexOutOfBoundsException(\"index: \$index, size: \$size}\")  $\ln\ln\frac{**}{n}$  \* Returns an element at the given [index] or throws an [IndexOutOfBoundsException] if the [index] is out of bounds of this array. $\ln * \omega$  sample samples.collections. Collections. Elements.elementAt $\ln$ \*/\n@SinceKotlin(\"1.3\")\n@ExperimentalUnsignedTypes\npublic actual fun UByteArray.elementAt(index: Int):

UByte  ${\n \mu$  return elementAtOrElse(index) { throw IndexOutOfBoundsException(\"index: \$index, size: \$size}\")  $\ln\ln\arrows\ln$  \* Returns an element at the given [index] or throws an [IndexOutOfBoundsException] if the [index] is out of bounds of this array. $\ln * \omega$  sample samples.collections. Collections. Elements.elementAt $\ln$ \*/\n@SinceKotlin(\"1.3\")\n@ExperimentalUnsignedTypes\npublic actual fun UShortArray.elementAt(index: Int): UShort  ${\nightharpoonup$ n return elementAtOrElse(index) { throw IndexOutOfBoundsException(\"index: \$index, size: \$size}\")  $\ln\ln\frac{**\n}{n}$  \* Returns a [List] that wraps the original array. $\ln$ 

\*/\n@SinceKotlin(\"1.3\")\n@ExperimentalUnsignedTypes\npublic actual fun UIntArray.asList(): List<UInt> {\n return object : AbstractList<UInt>(), RandomAccess {\n override val size: Int get() = this@asList.size\n override fun isEmpty(): Boolean = this@asList.isEmpty()\n override fun contains(element: UInt): Boolean = this @asList.contains(element)\n override fun get(index: Int): UInt {\n

AbstractList.checkElementIndex(index, size)\n return this@asList[index]\n }\n override fun indexOf(element: UInt): Int {\n @Suppress(\"USELESS\_CAST\")\n if ((element as Any?) !is UInt) return -1\n return this @asList.indexOf(element)\n }\n override fun lastIndexOf(element: UInt): Int  ${\n\mu \quad \quad \textcircled{Suppress}}(\text{USELESS_CAST}\text{``})\n\quad \quad \text{if ((element as Any?)} \text{ list } \text{UInt}) \text{ return -1}\n\quad \quad \text{return } \text{if } \text{UInt} \text{ if } \text{UInt} \text{ if } \text{UInt} \text{ if } \text{UInt} \text{ if } \text{UInt} \text{ if } \text{UInt} \text{ if } \text{UInt} \text{ if } \text{UInt} \text{ if } \text{UInt} \text{ if } \text{UInt} \text{ if } \text{UInt} \text{ if } \text{UInt} \text{ if } \text{UInt} \text{ if$ this@asList.lastIndexOf(element)\n  $\ln |\n\ln\|$ \*\*\n \* Returns a [List] that wraps the original array.\n \*/\n@SinceKotlin(\"1.3\")\n@ExperimentalUnsignedTypes\npublic actual fun ULongArray.asList(): List<ULong> {\n return object : AbstractList<ULong>(), RandomAccess {\n override val size: Int get() = this@asList.size\n

 override fun isEmpty(): Boolean = this@asList.isEmpty()\n override fun contains(element: ULong): Boolean = this @asList.contains(element)\n override fun get(index: Int): ULong {\n AbstractList.checkElementIndex(index, size)\n return this@asList[index]\n }\n override fun indexOf(element: ULong): Int  $\{\n\mathbf{a} \in \mathbb{C} \text{Suppress}(\n\mathbf{v} \in \mathbb{S} \text{CAST}\n\mathbf{v})\n\}$  if ((element as Any?) !is ULong) return  $-1\vert n$  return this @asList.indexOf(element)\n  $\vert n$  override fun lastIndexOf(element: ULong): Int {\n @Suppress(\"USELESS\_CAST\")\n if ((element as Any?) !is ULong) return -1\n return this@asList.lastIndexOf(element)\n }\n }\n }\n\n\n\\*\*\n \* Returns a [List] that wraps the original array.\n \*/\n@SinceKotlin(\"1.3\")\n@ExperimentalUnsignedTypes\npublic actual fun UByteArray.asList(): List<UByte>  ${\n$  return object : AbstractList<UByte>(), RandomAccess  ${\n$  override val size: Int get() = this  $@$  as List.size $\uparrow$ n override fun is Empty(): Boolean = this  $@$  as List.is Empty() $\uparrow$  override fun contains(element: UByte): Boolean = this@asList.contains(element)\n override fun get(index: Int): UByte {\n

AbstractList.checkElementIndex(index, size)\n return this@asList[index]\n }\n override fun indexOf(element: UByte): Int  ${\nightharpoonup \omega$  @Suppress(\"USELESS\_CAST\")\n if ((element as Any?) !is UByte) return  $-1\n$  return this @asList.indexOf(element)\n }\n override fun lastIndexOf(element: UByte): Int  ${\nightharpoonup$   $\mathbb{Q}$  Suppress(\"USELESS\_CAST\")\n if ((element as Any?) !is UByte) return -1\n return this@asList.lastIndexOf(element)\n  $\ln |\n\ln|^{**}\n$  \* Returns a [List] that wraps the original array.\n \*/\n@SinceKotlin(\"1.3\")\n@ExperimentalUnsignedTypes\npublic actual fun UShortArray.asList(): List<UShort>  ${\n\mu$  return object : AbstractList<UShort>(), RandomAccess  ${\n\mu$  override val size: Int get() = this@asList.size\n

 override fun isEmpty(): Boolean = this@asList.isEmpty()\n override fun contains(element: UShort): Boolean = this @asList.contains(element)\n override fun get(index: Int): UShort {\n AbstractList.checkElementIndex(index, size)\n return this@asList[index]\n }\n override fun indexOf(element: UShort): Int {\n  $@Suppress($ "USELESS\_CAST\")\n if ((element as Any?) !is UShort) return  $-1\ln$  return this @asList.indexOf(element)\n  $\ln$  override fun lastIndexOf(element: UShort): Int  ${\nightharpoonup \in \mathbb{C}}$   $\cong$  Suppress(\"USELESS CAST\")\n if ((element as Any?) !is UShort) return -1\n return this @asList.lastIndexOf(element)\n  $\ln |\n\ln$ ","/\*\n \* Copyright 2010-2021 JetBrains s.r.o. and Kotlin Programming Language contributors.\n \* Use of this source code is governed by the Apache 2.0 license that can be found in the license/LICENSE.txt file.\n \*/\n\npackage kotlin.text\n\n//\n// NOTE: THIS FILE IS AUTO-GENERATED by the GenerateUnicodeData.kt\n// See:

https://github.com/JetBrains/kotlin/tree/master/libraries/stdlib\n//\n\n// 9 ranges totally\n/\*\*\n \* Returns `true` if this character is a whitespace.\n \*/\ninternal fun Char.isWhitespaceImpl(): Boolean {\n val ch = this.code\n return ch in 0x0009..0x000d\n  $|| \text{ ch } \sin(0x) \cos(0x) \sin(0x) \sin(0x) \sin(0x) \sin(0x) \sin(0x) \sin(0x) \sin(0x) \sin(0x) \sin(0x) \sin(0x) \sin(0x) \sin(0x) \sin(0x) \sin(0x) \sin(0x) \sin(0x) \sin(0x) \sin(0x) \sin(0x) \sin(0x) \sin(0x) \sin(0x) \sin(0x) \sin(0x) \sin(0x) \sin(0x) \sin(0x) \sin(0x) \sin(0x) \sin(0x) \sin$ 

ch ==  $0x1680\ln$  || ch in  $0x2000...0x200a\ln$  || ch ==  $0x2028\ln$  || ch ==  $0x2029\ln$  $\|\text{ch} = 0 \times 202f\|$   $\|\text{ch} = 0 \times 205f\|$   $\|\text{ch} = 0 \times 3000\|$   $\|\text{ch}^{\text{m}}\|$ ,","/\*\n \* Copyright 2010-2020 JetBrains s.r.o. and Kotlin Programming Language contributors.\n \* Use of this source code is governed by the Apache 2.0 license that can be found in the license/LICENSE.txt file.\n \*/\n\npackage kotlin\n\n\npublic actual fun interface Comparator<T> {\n @JsName(\"compare\")\n public actual fun compare(a: T, b: T): Int\n}\n","/\*\n \* Copyright 2010-2020 JetBrains s.r.o. and Kotlin Programming Language contributors.\n \* Use of this source code is governed by the Apache 2.0 license that can be found in the license/LICENSE.txt file. $\ln \frac{*}{\ln \frac{20}{5}}$ kotlin.js\n\nimport kotlin.annotation.AnnotationTarget.\*\n\n@Target(FUNCTION)\n@Deprecated(\"Use inline extension function with body using dynamic\")\npublic annotation class nativeGetter\n\n@Target(FUNCTION)\n@Deprecated(\"Use inline extension function with body using dynamic\")\npublic annotation class nativeSetter\n\n@Target(FUNCTION)\n@Deprecated(\"Use inline extension function with body using dynamic\")\npublic annotation class nativeInvoke\n\n@Target(CLASS, FUNCTION,  $PROPERTY\in$  annotation class library(public val name: String = \"\")\n\n@Target(CLASS)\ninternal annotation class marker $\ln\frac{x^*}{n}$  fives a declaration (a function, a property or a class) specific name in JavaScript.\n \*\n \* This may be useful in the following cases:\n \*\n \* \* There are two functions for which the compiler gives same name in JavaScript, you can\n  $*$  mark one with `@JsName(...)' to prevent the compiler from reporting error. $\ln * *$  You are writing a JavaScript library in Kotlin. The compiler produces mangled names $\ln *$ for functions with parameters, which is unnatural for usual JavaScript developer.\n \* You can put `@JsName(...)` on functions you want to be available from JavaScript.\n \* \* For some reason you want to rename declaration, e.g. there's common term in JavaScript\n \* for a concept provided by the declaration, which in uncommon in Kotlin.\n \*\n \* Example:\n \*\n \* ``` kotlin\n \* class Person(val name: String)  $\{\n\$  fun hello()  $\{\n\$  \* println(\"Hello  $\mathsf{R}^* \in \mathbb{N} \$  \* \\n \* \n \text{\sigma\_\text{\sigma\_\text{\sigma\_\text{\sigma\_\text{\sigma\_\text{\sigma\_\text{\sigma\_\text{\sigma\_\text{\sigma\_\text{\sigma\_\text{\sigma\_\text{\sigma\_\text{\sigma\_\text{\sigma\_\text{\s println(\"\$greeting \$name!\")\n \* }\n \* }\n \* ```\n \*\n \* @property name the name which compiler uses both for declaration itself and for all references to the declaration.\n \* It's required to denote a valid JavaScript identifier.\n \*\n \*/\n@Retention(AnnotationRetention.BINARY)\n@Target(CLASS, FUNCTION, PROPERTY, CONSTRUCTOR, PROPERTY\_GETTER, PROPERTY\_SETTER)\npublic actual annotation class JsName(actual val name: String)\n\n/\*\*\n \* Denotes an `external` declaration that must be imported from native JavaScript library. $\ln \pi$  The compiler produces the code relevant for the target module system, for example, in case of CommonJS, $\ln *$  it will import the declaration via the `require(...)` function. $\ln * \ln *$  The annotation can be used on top-level external declarations (classes, properties, functions) and files.\n \* In case of file (which can't be `external`) the following rule applies: all the declarations in $\ln *$  the file must be `external`. By applying `@JsModule(...)` on a file you tell the compiler to import a JavaScript object\n \* that contain all the declarations from the file.\n \*\n \* Example:\n \*\n \* ``` kotlin\n \* @JsModule(\"jquery\")\n \* external abstract class JQuery() {\n \* // some declarations here $\ln * \ln * \omega$ JsModule( $\gamma$ jquery $\gamma$ ) $\ln *$  external fun JQuery(element: Element): JQuery $\ln * \gamma$  $*\n$   $\infty$  a module to import declaration from. $\ln$   $*$  It is not interpreted by the Kotlin compiler, it's passed as is directly to the target module system. $\ln * \ln * \omega$  see JsNonModule\n \*/\n@Retention(AnnotationRetention.BINARY)\n@Target(CLASS, PROPERTY, FUNCTION, FILE)\npublic annotation class JsModule(val import: String) $\ln\frac{*}{\ln}$  \* Denotes an `external` declaration that can be used without module system.\n \*\n \* By default, an `external` declaration is available regardless your target module system.\n \* However, by applying [JsModule] annotation you can make a declaration unavailable to \*plain\* module system.\n \* Some JavaScript libraries are distributed both as a standalone downloadable piece of JavaScript and as a module available $\ln *$  as an npm package. $\ln *$  To tell the Kotlin compiler to accept both cases, you can augment [JsModule] with the `@JsNonModule` annotation.\n \*\n \* For example:\n \*\n \* ``` kotlin\n \* @JsModule(\"jquery\")\n \*  $\&$  JsNonModule\n \*  $\&$  JsName(\"\$\")\n \* external abstract class JQuery() {\n \* // some declarations here\n \* }\n  $*\n m * @JsModule(\text{``jquery''})\n * @JsNonModule\n n * @JsName(\text{``$''})\n * external fun JQuery(element: Element):$ JQuery\n \* ```\n \*\n \* @see JsModule\n \*/\n@Retention(AnnotationRetention.BINARY)\n@Target(CLASS, PROPERTY, FUNCTION, FILE)\npublic annotation class JsNonModule\n\n/\*\*\n \* Adds prefix to `external` declarations in a source file. $\ln * \ln *$  JavaScript does not have concept of packages (namespaces). They are usually

emulated by nested objects.\n \* The compiler turns references to `external` declarations either to plain unprefixed names (in case of \*plain\* modules)\n \* or to plain imports.\n \* However, if a JavaScript library provides its declarations in packages, you won't be satisfied with this.\n \* You can tell the compiler to generate additional prefix before references to `external` declarations using the `@JsQualifier(...)`\n \* annotation.\n \*\n \* Note that a file marked with the `@JsQualifier(...)` annotation can't contain non-`external` declarations.\n \*\n \* Example:\n \*\n \* ```\n \* @file:JsQualifier(\"my.jsPackageName\")\n \* package some.kotlinPackage\n \*\n \* external fun foo(x: Int)\n \*\n \* external fun bar(): String\n \* ```\n \*\n \* @property value the qualifier to add to the declarations in the generated code. $\ln *$  It must be a sequence of valid JavaScript identifiers separated by the `.` character. $\ln *$ Examples of valid qualifiers are: `foo`, `bar.Baz`, `\_.\$0.f`.\n \*\n \* @see JsModule\n

\*/\n@Retention(AnnotationRetention.BINARY)\n@Target(AnnotationTarget.FILE)\npublic annotation class JsQualifier(val value: String)\n\n/\*\*\n \* Exports top-level declaration on JS platform.\n \*\n \* Compiled module exposes declarations that are marked with this annotation without name mangling. $\ln * \ln *$  This annotation can be applied to either files or top-level declarations. $\ln * \ln *$  It is currently prohibited to export the following kinds of declarations:\n \*\n \* \* `expect` declarations\n \* \* inline functions with reified type parameters\n \* \* suspend functions\n \* \* secondary constructors without `@JsName`\n \* \* extension properties\n \* \* enum classes\n \* \* annotation classes\n \*\n \* Signatures of exported declarations must only contain \"exportable\" types:\n \*\n \* \* `dynamic`, `Any`, `String`, `Boolean`, `Byte`, `Short`, `Int`, `Float`, `Double`\n \* \* `BooleanArray`, `ByteArray`, `ShortArray`, `IntArray`, `FloatArray`, `DoubleArray`\n \* \* `Array<exportable-type>`\n \* \* Function types with exportable parameters and return types\n \* \* `external` or `@JsExport` classes and interfaces\n \* \* Nullable counterparts of types above $\mathbf{h}^*$  \* Unit return type. Must not be nullable $\mathbf{h}^* \mathbf{h}^*$  This annotation is experimental, meaning that restrictions mentioned above are subject to change.\n

\*/\n@ExperimentalJsExport\n@Retention(AnnotationRetention.BINARY)\n@Target(CLASS, PROPERTY, FUNCTION, FILE)\n@SinceKotlin(\"1.3\")\npublic actual annotation class JsExport\n","/\*\n \* Copyright 2010-2018 JetBrains s.r.o. and Kotlin Programming Language contributors.\n \* Use of this source code is governed by the Apache 2.0 license that can be found in the license/LICENSE.txt file. $\ln \frac{\ln \lambda_0}{\max\{n\}}$ used in common generated code in stdlib $\ln\frac{n}{\pi}$  TODO: find how to deprecate these

ones\n\n@Target(AnnotationTarget.FIELD)\n@Retention(AnnotationRetention.SOURCE)\npublic actual annotation class Volatile\n\n@Target(AnnotationTarget.FUNCTION, AnnotationTarget.PROPERTY\_GETTER, AnnotationTarget.PROPERTY\_SETTER)\n@Retention(AnnotationRetention.SOURCE)\npublic actual annotation class Synchronized\n","/\*\n \* Copyright 2010-2020 JetBrains s.r.o. and Kotlin Programming Language contributors.\n \* Use of this source code is governed by the Apache 2.0 license that can be found in the license/LICENSE.txt file.\n \*/\n\npackage kotlin.collections\n\n/\*\*\n \* Provides a skeletal implementation of the [MutableCollection] interface.\n  $*\$ \n  $*\&$  @param E the type of elements contained in the collection. The collection is invariant in its element type.\n \*/\npublic actual abstract class AbstractMutableCollection<E> protected actual constructor() : AbstractCollection<E>(), MutableCollection<E> {\n\n actual abstract override fun add(element: E): Boolean\n\n actual override fun remove(element: E): Boolean  $\{\n\}$  checkIsMutable()\n val iterator = iterator()\n while (iterator.hasNext()) {\n if (iterator.next() == element) {\n iterator.remove()\n return true\n  $\ln$  }\n return false\n }\n\n actual override fun addAll(elements:

Collection  $\le$  >): Boolean {\n checkIsMutable()\n var modified = false\n for (element in elements) {\n if (add(element)) modified = true\n  $\ln$  return modified\n  $\ln$  actual override fun

removeAll(elements: Collection $\langle E \rangle$ ): Boolean  $\{\n\}$  checkIsMutable()\n return (this as MutableIterable<E>).removeAll { it in elements  $\ln |\cdot|$  actual override fun retainAll(elements: Collection<E>): Boolean  $\{\n\}$  checkIsMutable() $\in$  return (this as MutableIterable<E>).removeAll  $\{$  it !in elements  $\ln$   $\ln$  actual override fun clear(): Unit  $\ln$  checkIsMutable()\n val iterator = this.iterator()\n while (iterator.hasNext()) {\n iterator.next()\n iterator.remove()\n }\n }\n\n @Deprecated(\"Provided so that subclasses inherit this function\", level = DeprecationLevel.HIDDEN)\n  $\mathcal{Q}$ JsName(\"toJSON\")\n protected fun toJSON(): Any = this.toArray()\n\n\n /\*\*\n \* This method is called

every time when a mutating method is called on this mutable collection.\n \* Mutable collections that are built

(frozen) must throw `UnsupportedOperationException`.\n  $*\langle n \rangle$  internal open fun checkIsMutable(): Unit { }\n}\n\n","/\*\n \* Copyright 2010-2020 JetBrains s.r.o. and Kotlin Programming Language contributors.\n \* Use of this source code is governed by the Apache 2.0 license that can be found in the license/LICENSE.txt file.\n \*/\n\n/\*\n \* Based on GWT AbstractList\n \* Copyright 2007 Google Inc.\n\*/\n\n\npackage kotlin.collections\n\n/\*\*\n \* Provides a skeletal implementation of the [MutableList] interface.\n \*\n \* @param E the type of elements contained in the list. The list is invariant in its element type.\n \*/\npublic actual abstract class AbstractMutableList<E> protected actual constructor() : AbstractMutableCollection<E>(), MutableList<E> {\n protected var modCount: Int =  $0\vert n\rangle$  abstract override fun add(index: Int, element: E): Unit $\vert n$  abstract override fun removeAt(index: Int): E\n abstract override fun set(index: Int, element: E): E\n\n /\*\*\n \* Adds the specified element to the end of this list. $\ln$  \*  $\mathbb{R}$  \* @return `true` because the list is always modified as the result of this operation. $\n \ * \ \n \$  actual override fun add(element: E): Boolean  $\{\n \$  checkIsMutable() $\n \$  add(size, element)\n return true\n }\n\n actual override fun addAll(index: Int, elements: Collection <E>): Boolean {\n AbstractList.checkPositionIndex(index, size)\n\n checkIsMutable()\n var index = index\n var changed = false\n for (e in elements) {\n add(\_index++, e)\n changed = true\n }\n return changed\n  $\ln \alpha$  actual override fun clear() {\n checkIsMutable()\n removeRange(0, size)\n }\n\n actual override fun removeAll(elements: Collection<E>): Boolean {\n checkIsMutable()\n return removeAll { it in elements }\n }\n\n actual override fun retainAll(elements: Collection <E>): Boolean {\n checkIsMutable()\n return removeAll { it !in elements  $\ln |\n\ln$  actual override fun iterator(): MutableIterator<E> = IteratorImpl( $\ln$  actual override fun contains(element: E): Boolean = indexOf(element) >=  $0\ln\pi$  actual override fun indexOf(element: E): Int {\n for (index in 0..lastIndex) {\n if (get(index) == element)  $\ln$  return index\n  $\ln$   $\ln$  return -1\n  $\ln$  actual override fun lastIndexOf(element: E): Int {\n for (index in lastIndex downTo 0) {\n if (get(index) == element) {\n return index\n  $\ln$  \\n return -1\n }\n\n actual override fun listIterator(): MutableListIterator $\langle E \rangle =$ listIterator(0)\n actual override fun listIterator(index: Int): MutableListIterator $\langle E \rangle =$ ListIteratorImpl(index)\n\n\n actual override fun subList(fromIndex: Int, toIndex: Int): MutableList<E> = SubList(this, fromIndex, toIndex)\n\n /\*\*\n \* Removes the range of elements from this list starting from [fromIndex] and ending with but not including [toIndex].\n \*/\n protected open fun removeRange(fromIndex: Int, toIndex: Int)  ${\n \nu \ al \text{ iterator = } listIterator(fromIndex)\n \ \ } \n \$ iterator.next()\n iterator.remove()\n }\n }\n\n /\*\*\n \* Compares this list with another list instance with the ordered structural equality. $\ln$  \* @return true, if [other] instance is a [List] of the same size, which contains the same elements in the same order. $\ln$  \*/ $\ln$  override fun equals(other: Any?): Boolean { $\ln$  if (other  $==$  this) return true\n if (other !is List <\*>>>> return false\n\n return AbstractList.orderedEquals(this, other)\n  $\ln \frac{\ln \max_{\text{max}}{\ln n}}{$  \*\*\n \* Returns the hash code value for this list.\n \*\n override fun hashCode(): Int = AbstractList.orderedHashCode(this)\n\n\n private open inner class IteratorImpl : MutableIterator<E> {\n /\*\* the index of the item that will be returned on the next call to  $[next]$ <sup>()</sup><sup>\*</sup>/\n protected var index = 0\n /\*\* the index of the item that was returned on the previous call to  $[next]^\prime()^\prime n \quad *$  or  $[LisHterator.previous]^\prime()^\prime$  (for `ListIterator`),\n  $*$ -1 if no such item exists\n  $*$  $\wedge$ n protected var last = -1\n\n override fun hasNext(): Boolean = index < size\n\n override fun next(): E {\n if (!hasNext()) throw NoSuchElementException()\n last = index++\n return get(last)\n }\n\n override fun remove()  ${\n\mu \quad \text{clear}(-1) {\text{Call next}} \text{or previous}(\text{been removing element from the iterator.}\n\}\n\$ removeAt(last)\n index = last\n last = -1\n }\n }\n\n /\*\*\n \* Implementation of `MutableListIterator` for abstract lists.\n \*/\n private inner class ListIteratorImpl(index: Int) : IteratorImpl(), MutableListIterator  $\mathbb{E}$  {\n\n init {\n AbstractList.checkPositionIndex(index, this @AbstractMutableList.size)\n this.index = index\n  $\ln\$  override fun hasPrevious(): Boolean = index  $> 0 \ln\$  override fun nextIndex(): Int = index $\ln$  override fun previous(): E {\n if  $\langle$  (!hasPrevious()) throw NoSuchElementException()\n\n last = --index\n return get(last)\n }\n\n override fun previousIndex(): Int = index - 1\n\n override fun add(element: E) {\n add(index, element)\n index++\n last = -1\n  $\ln \max$  override fun set(element: E) {\n check(last != -1) { \"Call

next() or previous() before updating element value with the iterator.\" }\n set(last, element)\n }\n }\n \n private class SubList<E>(private val list: AbstractMutableList<E>, private val fromIndex: Int, toIndex: Int) : AbstractMutableList<E>(), RandomAccess  $\{\n \text{ private var }_s: Int = 0 \n \}$  init  $\{\n \}$ AbstractList.checkRangeIndexes(fromIndex, toIndex, list.size)\n this.\_size = toIndex - fromIndex\n }\n\n

override fun add(index: Int, element: E)  $\{\n\mathbb{R} \times \Delta B \times \Delta B \times \Delta C\}$ list.add(fromIndex + index, element)\n \_size++\n }\n\n override fun get(index: Int): E {\n AbstractList.checkElementIndex(index, size)\n\n return list[fromIndex + index]\n }\n\n override fun removeAt(index: Int): E {\n AbstractList.checkElementIndex(index, \_size)\n\n val result = list.removeAt(fromIndex + index)\n \_size--\n return result\n }\n\n override fun set(index: Int, element: E): E  $\{\n\}$  AbstractList.checkElementIndex(index, size)\n\n return list.set(fromIndex + index, element)\n  $\ln$  override val size: Int get() = \_size\n\n internal override fun checkIsMutable(): Unit = list.checkIsMutable()\n }\n\n}\n","/\*\n \* Copyright 2010-2020 JetBrains s.r.o. and Kotlin Programming Language contributors.\n \* Use of this source code is governed by the Apache 2.0 license that can be found in the license/LICENSE.txt file.\n \*/\n\n/\*\n \* Based on GWT AbstractMap\n \* Copyright 2007 Google Inc.\n \*/\n\npackage kotlin.collections\n\n/\*\*\n \* Provides a skeletal implementation of the [MutableMap] interface.\n \*\n \* The implementor is required to implement [entries] property, which should return mutable set of map entries, and [put] function.\n \*\n \* @param K the type of map keys. The map is invariant in its key type.\n \* @param V the type of map values. The map is invariant in its value type.\n \*/\npublic actual abstract class AbstractMutableMap<K, V> protected actual constructor() : AbstractMap<K, V>(), MutableMap<K, V>{\n\n /\*\*\n \* A mutable [Map.Entry] shared by several [Map] implementations. $\ln$  \*/\n internal open class SimpleEntry<K, V>(override val key: K, value: V) : MutableMap.MutableEntry<K,  $V > \{\n \}$  constructor(entry: Map.Entry<K, V> $\rangle$ ) : this(entry.key, entry.value) $\ln$  private var \_value = value $\ln$  $n$  override val value: V get() = \_value $\ln$ override fun setValue(newValue: V): V {\n  $\prime$  // Should check if the map containing this entry is mutable.\n // However, to not increase entry memory footprint it might be worthwhile not to check it here and $\ln$ 

force subclasses that implement `build()` (freezing) operation to implement their own `MutableEntry`.\n// this @AbstractMutableMap.checkIsMutable()\n val oldValue = this.\_value\n this.\_value = newValue\n

return oldValue\n  $\ln$  override fun hashCode(): Int = entryHashCode(this)\n override fun toString(): String = entryToString(this)\n override fun equals(other: Any?): Boolean = entryEquals(this, other)\n\n }\n\n // intermediate abstract class to workaround KT-43321\n internal abstract class AbstractEntrySet<E : Map.Entry<K, V>, K, V> : AbstractMutableSet<E>() {\n final override fun contains(element: E): Boolean = containsEntry(element)\n abstract fun containsEntry(element: Map.Entry<K,  $V$ ): Boolean\n final override fun remove(element: E): Boolean = removeEntry(element)\n abstract fun removeEntry(element: Map.Entry<K, V>): Boolean\n  $\ln$  actual override fun clear() {\n entries.clear()\n  $\ln\ln$  private var \_keys: MutableSet<K>? = null\n actual override val keys: MutableSet<K>\n get() {\n if  $(\text{keys} == null) {\n \quad \text{keys} = object : AbstractMutableSet < K > {\n \quad \text{override fun}}$ add(element: K): Boolean = throw UnsupportedOperationException(\"Add is not supported on keys\")\n override fun clear() {\n this@AbstractMutableMap.clear()\n }\n\n override operator fun contains(element: K): Boolean = containsKey(element)\n\n override operator fun iterator(): MutableIterator< $K$ > {\n val entryIterator = entries.iterator()\n return object : MutableIterator<K> {\n override fun hasNext(): Boolean = entryIterator.hasNext()\n override fun next():  $K =$  entryIterator.next().key\n override fun remove() = entryIterator.remove()\n <br>}\n }\n\n override fun remove(element: K): Boolean {\n checkIsMutable()\n if (containsKey(element)) {\n this @AbstractMutableMap.remove(element)\n return true\n return true\n }\\n return false\n  $\ln\ln$  override val size: Int get() = this @AbstractMutableMap.size\n\n override fun checkIsMutable(): Unit = this @AbstractMutableMap.checkIsMutable()\n  $\ln$  }\n }\n return keys!!\n  $\ln$  actual abstract override fun put(key: K, value: V): V?\n\n actual override fun putAll(from: Map<out K, V>)  $\{\n\}$  checkIsMutable()\n for ((key, value) in from)  $\{\n\}$  put(key,

value)\n  $\ln \ln \frac{var}$  private var values: MutableCollection<V>? = null\n actual override val values: MutableCollection<V> $\n\rangle$ n get() {\n if (\_values == null) {\n \_values = object : AbstractMutableCollection<V> $()$  {\n  $()$  override fun add(element: V): Boolean = throw UnsupportedOperationException(\"Add is not supported on values\")\n override fun clear() = this @AbstractMutableMap.clear()\n\n override operator fun contains(element: V): Boolean = containsValue(element)\n\n override operator fun iterator(): MutableIterator<V>  ${\n$  val entryIterator = entries.iterator()\n return object : MutableIterator < $V$  {\n override fun hasNext(): Boolean = entryIterator.hasNext()\n override fun next():  $V =$  entryIterator.next().value\n override fun remove() = entryIterator.remove()\n }\n }\n }\n\n override val size: Int get() = this @AbstractMutableMap.size\n\n override fun checkIsMutable(): Unit = this@AbstractMutableMap.checkIsMutable()\n  $\{\n\}$ \n return values!!\n  $\{\n\}$ \n actual override fun remove(key: K): V? {\n checkIsMutable()\n val iter = entries.iterator()\n while (iter.hasNext())  ${\n \nu \alpha}$  val entry = iter.next()\n val k = entry.key\n if (key == k)  ${\n \nu \alpha}$ value = entry.value\n iter.remove()\n return value\n }\n }\n return null\n }\n\n\n  $/**\n * This method is called every time when a mutating method is called on this mutable map.\n * "Mutable" is called "factual" is called "factual"$ maps that are built (frozen) must throw `UnsupportedOperationException`. $\ln$  \*/ $\ln$  internal open fun checkIsMutable(): Unit {}\n}\n","/\*\n \* Copyright 2010-2020 JetBrains s.r.o. and Kotlin Programming Language contributors.\n \* Use of this source code is governed by the Apache 2.0 license that can be found in the license/LICENSE.txt file.\n \*/\npackage kotlin.collections\n\n/\*\*\n \* Provides a skeletal implementation of the [MutableSet] interface.\n \*\n \* @param E the type of elements contained in the set. The set is invariant in its element type.\n \*/\npublic actual abstract class AbstractMutableSet<E> protected actual constructor() : AbstractMutableCollection<E>(), MutableSet<E>{\math{\nu\n /\*\*\n \* Compares this set with another set instance with the unordered structural equality. $\infty$  \*\n \* @return `true`, if [other] instance is a [Set] of the same size, all elements of which are contained in this set. $\in$  \*/\n override fun equals(other: Any?): Boolean {\n if (other  $==$  this) return true\n if (other !is Set<\*>) return false\n return AbstractSet.setEquals(this, other)\n }\n\n  $/*\$ \n\mathbb{R} \* Returns the hash code value for this set. $\n\mathbb{R}$   $\mathbb{R}$  override fun hashCode(): Int = AbstractSet.unorderedHashCode(this)\n\n}","/\*\n \* Copyright 2010-2018 JetBrains s.r.o. and Kotlin Programming Language contributors.\n \* Use of this source code is governed by the Apache 2.0 license that can be found in the license/LICENSE.txt file.\n \*/\n\npackage kotlin.collections\n\n/\*\*\n \* Provides a [MutableList] implementation, which uses a resizable array as its backing storage. $\ln * \ln *$  This implementation doesn't provide a way to manage capacity, as backing JS array is resizeable itself.\n \* There is no speed advantage to pre-allocating array sizes in JavaScript, so this implementation does not include any of the\n \* capacity and \"growth increment\" concepts.\n \*/\npublic actual open class ArrayList<E> internal constructor(private var array: Array<Any?>) : AbstractMutableList<E>(), MutableList<E>, RandomAccess {\n private var isReadOnly: Boolean = false\n\n  $\frac{\ast \mathfrak{m}}{\mathfrak{m}}$  \* Creates an empty [ArrayList]. $\mathfrak{m}$  \*/\n public actual constructor() : this(emptyArray()) {  $\mathfrak{m}$  /\*\*\n \* Creates an empty  $[ArrayList] \nightharpoonup$  \* @param initialCapacity initial capacity (ignored)\n \*/\n public actual constructor(initialCapacity: Int) : this(emptyArray())  $\{\n\ln \ /^* \n\}$  \* Creates an [ArrayList] filled from the  $[elements]$  collection. $\mathbf{h}$  \*/ $\mathbf{h}$  public actual constructor(elements: Collection<E>) : this(elements.toTypedArray<Any?>()) {  $\ln n$  @PublishedApi $\ln$  internal fun build(): List<E>  $\ln$ checkIsMutable()\n isReadOnly = true\n return this\n  $\ln \frac{\ast \cdot \text{Does nothing in this ArrayList}}{}$ implementation. \*/\n public actual fun trimToSize()  $\{\n\ln \pi \neq\$  Does nothing in this ArrayList implementation. \*/\n public actual fun ensureCapacity(minCapacity: Int) {  $\ln\$  actual override val size: Int get() = array.size\n  $\circledR$ Suppress(\"UNCHECKED\_CAST\")\n actual override fun get(index: Int): E = array[rangeCheck(index)] as E\n actual override fun set(index: Int, element: E): E  $\ln$  checkIsMutable()\n rangeCheck(index)\n  $\circledcirc$ Suppress(\"UNCHECKED\_CAST\")\n return array[index].apply { array[index] = element } as E\n }\n\n actual override fun add(element: E): Boolean {\n checkIsMutable()\n array.asDynamic().push(element)\n modCount++\n return true\n  $\ln$  actual override fun add(index: Int, element: E): Unit {\n checkIsMutable()\n array.asDynamic().splice(insertionRangeCheck(index), 0, element)\n modCount++\n

 $\ln \n$  actual override fun addAll(elements: Collection  $\mathbb{E}$ ): Boolean  $\ln$  checkIsMutable() $\ln$  if  $\text{e}$ (elements.isEmpty()) return false $\ln$  array  $+=$  elements.toTypedArray $\lt$ Any? $\gt$ () $\ln$  modCount++ $\ln$ return true\n  $\|\cdot\|$  actual override fun addAll(index: Int, elements: Collection <E>): Boolean {\n checkIsMutable()\n insertionRangeCheck(index)\n\n if (index == size) return addAll(elements)\n if (elements.isEmpty()) return false $\in$  when (index)  $\{\n \text{size} >$  return addAll(elements) $\in$  0 -> array  $=$  elements.toTypedArray<Any?>() + array\n else -> array = array.copyOfRange(0, index).asDynamic().concat(elements.toTypedArray<Any?>(), array.copyOfRange(index, size))\n  $\{\n\}\n\$ modCount++\n return true\n }\n\n actual override fun removeAt(index: Int): E {\n checkIsMutable()\n rangeCheck(index)\n modCount++\n return if (index == lastIndex)\n array.asDynamic().pop()\n else\n array.asDynamic().splice(index, 1)[0]\n }\n\n actual override fun remove(element: E): Boolean {\n checkIsMutable()\n for (index in array.indices)  $\{\n\}$  if (array[index] = element)  $\{\n\}$  $array. a$ SDynamic().splice(index, 1)\n modCount++\n return true\n }\n }\n return false\n  $\ln$  override fun removeRange(fromIndex: Int, toIndex: Int)  $\ln$  checkIsMutable()\n modCount++\n array.asDynamic().splice(fromIndex, toIndex - fromIndex)\n }\n\n actual override fun clear()  ${\n \alpha}$  checkIsMutable()\n array = emptyArray()\n modCount++\n  ${\n \alpha}$  actual override fun indexOf(element: E): Int = array.indexOf(element) $\ln$  actual override fun lastIndexOf(element: E): Int = array.lastIndexOf(element)\n\n override fun toString() = arrayToString(array)\n\n  $\circledcirc$ Suppress(\"UNCHECKED\_CAST\")\n override fun <T> toArray(array: Array<T>): Array<T> {\n if (array.size  $\langle$  size)  $\{\n\}$  return toArray() as Array $\langle$ T $\rangle$  $\|$   $\|\$  $\|$ n (this.array as Array $\T>$ ).copyInto(array)\n\n if (array.size > size) {\n array[size] = null as T // null-terminate\n  $\ln \ln$  return array\n  $\ln \ln$  override fun toArray(): Array<Any?>  $\ln$  return js(\"[]\").slice.call(array)\n  $\ln\ln\ln$  internal override fun checkIsMutable()  $\ln$  if (isReadOnly) throw UnsupportedOperationException()\n  $\ln\$ n private fun rangeCheck(index: Int) = index.apply  $\ln$  AbstractList.checkElementIndex(index, size)\n  $\ln\$ n private fun insertionRangeCheck(index: Int) = index.apply  $\ln$  AbstractList.checkPositionIndex(index, size)\n  $\ln$ ","/\*\n \* Copyright 2010-2019 JetBrains s.r.o. and Kotlin Programming Language contributors.\n \* Use of this source code is governed by the Apache 2.0 license that can be found in the license/LICENSE.txt file.\n  $*\n\infty$  and  $T>$  sortArrayWith(array: Array<out T>, comparison: (T, T) -> Int)  ${\n \{ \in \} \{ \in \} \}$  else  ${\n \in \}$  array.asDynamic().sort(comparison)\n  ${\n \in \}$  else  ${\n \in \}$ mergeSort(array.unsafeCast<Array<T>>(), 0, array.lastIndex, Comparator(comparison))\n }\n}\n\ninternal fun <T> sortArrayWith(array: Array<out T>, comparator: Comparator<in T>) {\n if (getStableSortingIsSupported())  ${\n \mu \nu}$  val comparison = { a: T, b: T -> comparator.compare(a, b) }\n array.asDynamic().sort(comparison)\n } else  ${\n mergeSort(array.unsafeCast >(), 0, array.lastIndex, comparator)\n \n \n}\n\nh\ninterminal fun$  $\langle$ T> sortArrayWith(array: Array $\langle$ out T>, fromIndex: Int, toIndex: Int, comparator: Comparator $\langle$ in T>) {\n if  $(fromIndex < tolndex - 1)$  {\n mergeSort(array.unsafeCast<Array $(T>>()$ , fromIndex, toIndex - 1, comparator)\n  $\ln\in$ T: Comparable<T>> sortArray(array: Array<out T>) {\n if (getStableSortingIsSupported())  $\{\n\$  val comparison = { a: T, b: T -> a.compareTo(b)  $\{\n\}$ array.asDynamic().sort(comparison)\n } else {\n mergeSort(array.unsafeCast<Array<T>>(), 0, array.lastIndex, naturalOrder())\n }\n}\n\nprivate var \_stableSortingIsSupported: Boolean? = null\nprivate fun getStableSortingIsSupported(): Boolean {\n \_stableSortingIsSupported?.let { return it }\n stableSortingIsSupported = false\n\n val array = js(\"[]\").unsafeCast<Array<Int>>()\n // known implementations may use stable sort for arrays of up to  $512$  elements $\ln$  // so we create slightly more elements to test stability\n for (index in 0 until 600) array.asDynamic().push(index)\n val comparison = { a: Int, b: Int -> (a and 3) - (b and 3)  $\nvert$  array.asDynamic().sort(comparison)\n for (index in 1 until array.size)  $\ln$  val a =  $array[index - 1]\n$  val  $b = array[index]\n$  if  $((a and 3) == (b and 3) && a >= b) return false\n$  $\stableSortingIsSupported = true\n$  return true $\hbar\ln\min\{tanh\}$  return true $\ln\ln\min\{tanh\}$  mergeSort(array: Array $\lt T$ ), start: Int, endInclusive: Int, comparator: Comparator $\langle$ in T $\rangle$ } {\n val buffer = arrayOfNulls<Any?>(array.size).unsafeCast<Array<T>>()\n val result = mergeSort(array, buffer, start, endInclusive, comparator)\n if (result  $!=$  array)  $\{\n\}$  for (i in start..endInclusive) array[i] = result[i]\n

}\n}\n\n// Both start and end are inclusive indices.\nprivate fun <T> mergeSort(array: Array<T>, buffer: Array<T>, start: Int, end: Int, comparator: Comparator<in T>): Array $\{\n \text{ if (start == end)} {\n \}$ return array\n }\n\n val median = (start + end) / 2\n val left = mergeSort(array, buffer, start, median, comparator)\n val right = mergeSort(array, buffer, median + 1, end, comparator)\n\n val target = if (left === buffer) array else buffer\n\n // Merge. $\ln$  var leftIndex = start $\ln$  var rightIndex = median + 1 $\ln$  for (i in start..end)  $\ln$  when  ${\n \ln$ leftIndex  $\leq$  median && rightIndex  $\leq$  end  $\geq$  {\n val leftValue = left[leftIndex]\n val rightValue  $=$  right[rightIndex]\n\n if (comparator.compare(leftValue, rightValue) <= 0) {\n target[i] = leftValue\n leftIndex++\n } else {\n target[i] = rightValue\n rightIndex++\n  $\rangle$ \n  $\rangle$ \n leftIndex <= median -> {\n target[i] = left[leftIndex]\n leftIndex++\n  $\{\n\}$ \n else /\* rightIndex <= end \*/ -> {\n target[i] = right[rightIndex]\n rightIndex++\n Unit // TODO: Fix KT-31506\n  $\ln$  }\n }\n return target\n }","/\*\n \* Copyright 2010-2018 JetBrains s.r.o. and Kotlin Programming Language contributors.\n \* Use of this source code is governed by the Apache 2.0 license that can be found in the license/LICENSE.txt file. $\ln \frac{\text{h}}{\text{h}}$ kotlin.collections\n\n\n@OptIn(ExperimentalUnsignedTypes::class)\n@SinceKotlin(\"1.3\")\n@kotlin.js.JsName(\" contentDeepHashCodeImpl\")\ninternal fun <T> Array<out T>?.contentDeepHashCodeImpl(): Int {\n if (this == null) return  $0\in \varphi$  var result = 1\n for (element in this)  $\{\Box$  val elementHash = when  $\{\Box$  element == null -> 0\n isArrayish(element) -> (element.unsafeCast<Array<\*>>()).contentDeepHashCodeImpl()\n\n element is UByteArray -> element.contentHashCode()\n element is UShortArray -> element.contentHashCode()\n element is UIntArray -> element.contentHashCode()\n element is ULongArray -> element.contentHashCode()\n\n else -> element.hashCode()\n }\n\n result = 31 \* result + elementHash $\n \$  | return result $\n$ <sup>"</sup>,"/\* $n$  \* Copyright 2010-2018 JetBrains s.r.o. and Kotlin Programming Language contributors. $\ln *$  Use of this source code is governed by the Apache 2.0 license that can be found in the license/LICENSE.txt file. $\ln \frac{\nabla \cdot \frac{\Delta}{\Delta}}{\Delta \cdot \frac{\Delta}{\Delta}}$ EqualityComparator  $\{\n\mid \pi \times \n\mid n \leq N\}$  Subclasses must override to return a value indicating  $\n\mid \pi \times \n\mid \n\mid$  \* whether or not two keys or values are equal. $\langle n \rangle^* \hat{\ }$  abstract fun equals(value1: Any?, value2: Any?): Boolean $\langle n \rangle^* \hat{\ }$ Subclasses must override to return the hash code of a given key. $n \times \Lambda$  abstract fun getHashCode(value: Any?): Int $\ln\ln\ln$  object HashCode : EqualityComparator  $\ln$  override fun equals(value1: Any?, value2: Any?): Boolean = value1 == value2\n\n override fun getHashCode(value: Any?): Int = value?.hashCode() ?: 0\n }\n}","/\*\n \* Copyright 2010-2020 JetBrains s.r.o. and Kotlin Programming Language contributors.\n \* Use of this source code is governed by the Apache 2.0 license that can be found in the license/LICENSE.txt file. $\ln \frac{*}{\ln \ln^*}$ Based on GWT AbstractHashMap\n \* Copyright 2008 Google Inc.\n \*/\n\npackage kotlin.collections\n\nimport kotlin.collections.MutableMap.MutableEntry\n\n/\*\*\n \* Hash table based implementation of the [MutableMap] interface. $\ln * \ln *$  This implementation makes no guarantees regarding the order of enumeration of [keys], [values] and [entries] collections. $\ln \frac{\ast}{n}$  Classes that extend HashMap and implement `build()` (freezing) operation\n// have to make sure mutating methods check `checkIsMutable`.\npublic actual open class HashMap $\langle K, V \rangle$ : AbstractMutableMap<K, V>, MutableMap<K, V> $\{\n\}$  private inner class EntrySet : AbstractEntrySet<MutableEntry<K, V>, K, V>() {\n\n override fun add(element: MutableEntry<K, V>): Boolean = throw UnsupportedOperationException( $\lceil \cdot \cdot \rceil$  Add is not supported on entries $\lceil \cdot \rceil$ ) override fun clear() {\n this@HashMap.clear()\n }\n\n override fun containsEntry(element: Map.Entry<K, V>): Boolean  $=$  this @HashMap.containsEntry(element)\n\n override operator fun iterator(): MutableIterator<MutableEntry<K,  $V \gg =$  internalMap.iterator()\n\n override fun removeEntry(element: Map.Entry<K, V>): Boolean  ${\n \mu$  if (contains(element))  ${\n \mu}$  this@HashMap.remove(element.key)\n return true\n  $\ln$  return false\n  $\ln$  override val size: Int get() = this @HashMap.size\n  $\ln\ln$  /\*\*\n \* Internal implementation of the map: either string-based or hashcodebased.\n  $*\ln$  private val internalMap: InternalMap<K, V>\n\n private val equality: EqualityComparator\n\n internal constructor(internalMap: InternalMap<K, V>) : super() {\n this.internalMap = internalMap\n this.equality = internalMap.equality\n  $\ln \frac{**\n}{*}\n$  \* Constructs an empty [HashMap] instance.\n \*/\n actual constructor() : this(InternalHashCodeMap(EqualityComparator.HashCode))\n\n /\*\*\n \* Constructs an

empty [HashMap] instance.\n  $*$ \n  $*$  @param initialCapacity the initial capacity (ignored)\n  $*$  @param loadFactor the load factor (ignored) $\ln$  \*  $\infty$  throws IllegalArgumentException if the initial capacity or load factor are negative $\ln$  \*/\n actual constructor(initialCapacity: Int, loadFactor: Float) : this() {\n // This implementation of HashMap has no need of load factors or capacities. $\ln$  require(initialCapacity  $\geq$  0) { \"Negative initial capacity: \$initialCapacity\" }\n require(loadFactor >= 0) { \"Non-positive load factor:  $\delta$ loadFactor\" }\n  $\ln$  actual constructor(initialCapacity: Int) : this(initialCapacity, 0.0f)\n\n\n /\*\*\n Constructs an instance of [HashMap] filled with the contents of the specified [original] map. $\ln$  \*/ $\ln$  actual constructor(original: Map<out K, V>) : this() {\n this.putAll(original)\n }\n\n actual override fun clear() {\n internalMap.clear()\n// structureChanged(this)\n }\n\n actual override fun containsKey(key: K): Boolean  $=$  internalMap.contains(key)\n\n actual override fun containsValue(value: V): Boolean = internalMap.any { equality.equals(it.value, value)  $\ln\$  private var \_entries: MutableSet<MutableMap.MutableEntry<K, V>? = null\n actual override val entries: MutableSet<MutableMap.MutableEntry<K, V>>\n get() {\n if ( entries = null)  $\n{\ n}$  entries = createEntrySet()\n }\n return entries!!\n }\n internal open fun createEntrySet(): MutableSet<MutableMap.MutableEntry<K, V>> = EntrySet()\n\n actual override operator fun get(key: K):  $V$ ? = internalMap.get(key)\n\n actual override fun put(key: K, value: V):  $V$ ? = internalMap.put(key, value)\n\n actual override fun remove(key: K):  $V$ ? = internalMap.remove(key)\n\n actual override val size: Int get() = internalMap.size\n\n}\n\n/\*\*\n \* Constructs the specialized implementation of  $[HashMap]$  with  $[String]$  keys, which stores the keys as properties of $\ln * JS$  object without hashing them. $\ln$ \*/\npublic fun <V> stringMapOf(vararg pairs: Pair<String, V>): HashMap<String, V> {\n return HashMap<String, V>(InternalStringMap(EqualityComparator.HashCode)).apply { putAll(pairs) }\n}\n","/\*\n \* Copyright 2010-2018 JetBrains s.r.o. and Kotlin Programming Language contributors.\n \* Use of this source code is governed by the Apache 2.0 license that can be found in the license/LICENSE.txt file. $\ln \sqrt{\frac{\pi}{n}}\$  Based on GWT HashSet $\ln *$  Copyright 2008 Google Inc. $\ln *$   $\ln$  and  $\ln$  collections $\ln\ln^*$ ,  $\ln *$  The implementation of the [MutableSet] interface, backed by a [HashMap] instance.\n \*\n// Classes that extend HashSet and implement `build()` (freezing) operation\n// have to make sure mutating methods check `checkIsMutable`.\npublic actual open class HashSet<E> : AbstractMutableSet<E>, MutableSet<E> {\n\n internal val map: HashMap<E, Any>\n\n  $\frac{\text{#*}}{\text{in}}$  \* Constructs a new empty [HashSet].\n  $\frac{\text{#*}}{\text{in}}$  actual constructor()  $\{\text{in}}$  map = HashMap<E, Any>()\n  $|\nabla \cdot|^* \cdot \mathbb{R}$  \* Constructs a new [HashSet] filled with the elements of the specified collection. $\ln$  \*/\n actual constructor(elements: Collection $\langle E \rangle$  \ map = HashMap $\langle E, Any \rangle$ (elements.size)\n addAll(elements)\n  $\ln \max_{x \in \mathbb{R}}$  \* Constructs a new empty [HashSet]. $\ln$  \* @ param initialCapacity the initial capacity (ignored)\n \* @param loadFactor the load factor (ignored)\n \*\n \* @throws IllegalArgumentException if the initial capacity or load factor are negative $\mid n \mid \hat{m} \mid$  actual constructor(initialCapacity: Int, loadFactor: Float)  ${\n map = HashMap < E, Any > (initial Capacity, loadFactor)\n } \n\in actual constructor (initial Capacity: Int):$ this(initialCapacity, 0.0f)\n\n /\*\*\n \* Protected constructor to specify the underlying map. This is used by\n \* LinkedHashSet. $\ln \pi$  \* @param map underlying map to use. $\ln$  \*/\n internal constructor(map: HashMap<E, Any>)  $\ln$  this.map = map $\n\ln$   $\ln$  actual override fun add(element: E): Boolean  $\ln$  val old = map.put(element, this)\n return old == null\n }\n\n actual override fun clear()  $\ln$  map.clear()\n }\n\n// public override fun clone(): Any  $\{\n\}/\n$  return HashSet  $\mathcal{E}(\n\| \|\n)$  actual override operator fun contains(element: E): Boolean = map.containsKey(element) $\ln \ln$  actual override fun isEmpty(): Boolean = map.isEmpty()\n\n actual override fun iterator(): MutableIterator<E> = map.keys.iterator()\n\n actual override fun remove(element: E): Boolean = map.remove(element) != null $\ln$  actual override val size: Int get() = map.size\n\n}\n\n/\*\*\n \* Creates a new instance of the specialized implementation of [HashSet] with the specified [String] elements,\n \* which elements the keys as properties of JS object without hashing them.\n \*/\npublic fun stringSetOf(vararg elements: String): HashSet<String> {\n return HashSet(stringMapOf<Any>()).apply { addAll(elements) }\n}\n","/\*\n \* Copyright 2010-2018 JetBrains s.r.o. and Kotlin Programming Language contributors.\n \* Use of this source code is governed by the Apache 2.0 license that can be found in the license/LICENSE.txt file.\n \*/\n/\*\n \* Based on GWT InternalHashCodeMap\n \* Copyright 2008 Google Inc.\n \*/\n\npackage kotlin.collections\n\nimport kotlin.collections.MutableMap.MutableEntry\nimport

kotlin.collections.AbstractMutableMap.SimpleEntry\n\n/\*\*\n \* A simple wrapper around JavaScriptObject to provide [java.util.Map]-like semantics for any\n \* key type.\n \*\n \*\n \* Implementation notes:\n \*\n \*\n \* A key's hashCode is the index in backingMap which should contain that key. Since several keys may\n \* have the same hash, each value in hashCodeMap is actually an array containing all entries whose $\ln *$  keys share the same hash. $\ln$ \*/\ninternal class InternalHashCodeMap<K, V>(override val equality: EqualityComparator) : InternalMap<K, V>  ${\n\alpha}$  private var backingMap: dynamic = createJsMap()\n override var size: Int = 0\n private set\n\n override fun put(key: K, value: V): V? {\n val hashCode = equality.getHashCode(key)\n val chainOrEntry  $=$  getChainOrEntryOrNull(hashCode)\n if (chainOrEntry == null) {\n // This is a new chain, put it to the map.\n backingMap[hashCode] = SimpleEntry(key, value)\n } else {\n if (chainOrEntry !is Array $\langle\gamma\rangle$   $\langle\rangle$   $\langle\rangle$   $\langle\rangle$   $\langle\rangle$  if is an entry\n val entry: SimpleEntry $\langle K, V\rangle$  = chainOrEntry\n if (equality.equals(entry.key, key))  ${\n \mu \nu}$  return entry.setValue(value)\n } else  ${\n \mu \nu}$ backingMap[hashCode] = arrayOf(entry, SimpleEntry(key, value))\n size++\n return null\n  $\ln$  } else  ${\n \times}$  // Chain already exists, perhaps key also exists. $\ln$  val chain: Array<MutableEntry<K,  $V \gg$  = chainOrEntry\n val entry = chain.findEntryInChain(key)\n if (entry != null)  $\ln$  return entry.setValue(value)\n }\n chain.asDynamic().push(SimpleEntry(key, value))\n }\n size++\n// structureChanged(host)\n return null\n  $\|\n\|$  override fun remove(key: K): V?  $\|\n\|$  val hashCode = equality.getHashCode(key)\n val chainOrEntry = getChainOrEntryOrNull(hashCode) ?: return null\n if (chainOrEntry !is Array<\*>) {\n val entry: MutableEntry $\langle K, V \rangle$  = chainOrEntry\n if (equality.equals(entry.key, key)) {\n jsDeleteProperty(backingMap, hashCode)\n size--\n return entry.value\n } else {\n return null\n  $\{\n\$  else  $\{\n\}$  val chain: Array<MutableEntry<K, V> = chainOrEntry\n for (index in chain.indices)  ${\n \mu \}$  val entry = chain[index] ${\n \mu \}$  if (equality.equals(key, entry.key))  ${\n \mu \}$ if (chain.size == 1) {\n chain.asDynamic().length =  $0\backslash n$  // remove the whole  $arrav\$ n isDeleteProperty(backingMap, hashCode)\n } else {\n // splice out the entry we're removing\n chain.asDynamic().splice(index, 1)\n  $\{ \text{arg} \cdot \text{arg} \cdot$ structureChanged(host)\n return entry.value\n  $\ln$  }\n }\n return null\n  $\ln \ln$  override fun clear()  $\ln$  backingMap = createJsMap() $\ln$  size = 0\n }\n\n override fun contains(key: K): Boolean = getEntry(key) != null\n\n override fun get(key: K):  $V$ ? = getEntry(key)?.value\n\n private fun getEntry(key: K): MutableEntry<K,  $V > ? \$ | val chainOrEntry = getChainOrEntryOrNull(equality.getHashCode(key)) ?: return null\n if (chainOrEntry !is Array<\*>) {\n val entry: MutableEntry<K,  $V$  > = chainOrEntry\n if (equality.equals(entry.key, key)) {\n return entry\n  $\text{else } \in \mathbb{N}$  else  $\{\n \text{rule}(n \rightarrow \ell\) \}$  else  $\{\n \text{rule}(n \rightarrow \ell\) \}$  else  $\{\n \text{rule}(n \rightarrow \ell\) \}$  else  $\{\n \text{rule}(n \rightarrow \ell\) \}$  $V>> = chainOrEntry\n$  return chain.findEntryInChain(key)\n }\n }\n private fun Array<MutableEntry<K, V>>.findEntryInChain(key: K): MutableEntry<K, V>? =\n firstOrNull { entry -> equality.equals(entry.key, key)  $\ln\$  override fun iterator(): MutableIterator<MutableEntry<K, V>>  $\ln\$ return object : MutableIterator<MutableEntry<K,  $V \gg {\n \alpha}$  var state = -1 // -1 not ready, 0 - ready, 1 done $\ln\$  val keys: Array<String> = js(\"Object\").keys(backingMap)\n var keyIndex = -1\n\n var chainOrEntry: dynamic = null\n var isChain = false\n var itemIndex = -1\n var lastEntry: MutableEntry<K,  $V > ? = null \ln \nvert n$  private fun computeNext(): Int {\n if (chainOrEntry != null && isChain) {\n val chainSize: Int = chainOrEntry.unsafeCast<Array<MutableEntry<K, V>>>().size\n if  $(+$ itemIndex < chainSize)\n return 0\n  $\{\n\ln \text{ in } \text{ if } (++ \text{ key} \text{ and } \text{ key} \text{ is } n\}$  ${\n\eta}$  chainOrEntry = backingMap[keys[keyIndex]]\n isChain = chainOrEntry is Array $\langle \cdot \rangle$ \n itemIndex =  $0 \ln$  return  $0 \ln$  } else  ${\n \Delta x = 0 \ln \left( \ln \frac{1}{\ln \frac{1}{\$ return  $\ln$   $\ln$   $\ln$  override fun hasNext(): Boolean {\n if (state == -1)\n

state = computeNext()\n return state == 0\n  $\lambda$ \n\n override fun next(): MutableEntry<K, V> {\n if (!hasNext()) throw NoSuchElementException()\n val lastEntry = if (isChain) {\n chainOrEntry.unsafeCast<Array<MutableEntry<K, V>>>()[itemIndex]\n } else {\n chainOrEntry.unsafeCast<MutableEntry<K,  $V>>()$ \n this.lastEntry = lastEntry\n

state  $= -1\n$  return lastEntry\n  $\ln\ln$  override fun remove()  $\ln$ checkNotNull(lastEntry)\n this@InternalHashCodeMap.remove(lastEntry!!.key)\n lastEntry = null\n // the chain being iterated just got modified by InternalHashCodeMap.remove\n itemIndex- $-\n\$  }\n }\n private fun getChainOrEntryOrNull(hashCode: Int): dynamic {\n val chainOrEntry = backingMap[hashCode]\n return if (chainOrEntry === undefined) null else chainOrEntry\n }\n\n}\n","/\*\n \* Copyright 2010-2018 JetBrains s.r.o. and Kotlin Programming Language contributors.\n \* Use of this source code is governed by the Apache 2.0 license that can be found in the license/LICENSE.txt file.\n \*/\n\npackage kotlin.collections\n\n/\*\*\n \* The common interface of [InternalStringMap] and [InternalHashCodeMap].\n \*/\ninternal interface InternalMap<K, V> : MutableIterable<MutableMap.MutableEntry<K,  $V \gg \{\n}$  val equality: EqualityComparator $\ln$  val size: Int $\ln$ operator fun contains(key: K): Boolean\n operator fun get(key: K): V?\n\n fun put(key: K, value: V): V?\n fun remove(key: K): V?\n fun clear(): Unit\n\n fun createJsMap(): dynamic {\n val result =  $js(\text{"Object.create(null)}\text{''})\n$  // force to switch object representation to dictionary mode\n result[\"foo\"] = 1\n jsDeleteProperty(result, \"foo\")\n return result\n  $\ln$ ","/\*\n \* Copyright 2010-2018 JetBrains s.r.o. and Kotlin Programming Language contributors.\n \* Use of this source code is governed by the Apache 2.0 license that can be found in the license/LICENSE.txt file. $\ln \sqrt{\frac{n}{\pi}}$  Based on GWT InternalStringMap $\ln \sqrt{\frac{n}{\pi}}$  Copyright 2008 Google Inc.\n \*/\npackage kotlin.collections\n\nimport kotlin.collections.MutableMap.MutableEntry\n\n/\*\*\n \* A simple wrapper around JavaScript Map for key type is string.\n \*\n \* Though this map is instantiated only with K=String, the K type is not fixed to String statically,\n \* because we want to have it erased to Any? in order not to generate type-safe override bridges for\n  $*$  [get], [contains], [remove] etc, if they ever are generated.\n  $*\$ \ninternal class InternalStringMap<K, V>(override val equality: EqualityComparator) : InternalMap<K, V> {\n\n private var backingMap: dynamic = createJsMap()\n override var size: Int = 0\n private set\n\n// /\*\*\n// \* A mod count to track 'value' replacements in map to ensure that the 'value' that we have in the $\vert n / \vert$  \* iterator entry is guaranteed to be still correct.\n// \* This is to optimize for the common scenario where the values are not modified during\n//  $*$  iterations where the entries are never stale.\n//  $*$ \n// private var valueMod: Int = 0\n\n override operator fun contains(key: K): Boolean  ${\neq}$  if (key !is String) return false $\in$  return backingMap[key] !== undefined $\n\lambda \} \n\alpha$  override operator fun get(key: K): V? {\n if (key !is String) return null\n val value = backingMap[key]\n return if (value !== undefined) value.unsafeCast<V>() else null\n  $\ln\ln$  override fun put(key: K, value: V): V?  $\{\n\$  require(key is String)\n val oldValue = backingMap[key]\n backingMap[key] = value\n\n if (oldValue === undefined)  $\ln$  size++\n// structureChanged(host)\n return null\n } else {\n// valueMod++\n return oldValue.unsafeCast<V>()\n  $\ln$  \\n override fun remove(key: K): V? {\n if (key !is String) return null\n val value = backingMap[key]\n if (value !== undefined) {\n jsDeleteProperty(backingMap, key)\n size--\n// structureChanged(host)\n return value.unsafeCast<V>()\n } else {\n// valueMod++\n return null\n  $\ln \ln$  override fun clear() {\n backingMap = createJsMap()\n  $size = 0\n\ \{\n\in \{\n\in \mathbb{C}:\n\leq \mathbb{C}:\n\leq \mathbb{C$ MutableIterator<MutableEntry<K,  $V \gg \{\n\}$  private val keys: Array<String> =  $j\text{s}(\text{"Object}\text{''})$ .keys(backingMap)\n private val iterator = keys.iterator()\n private var lastKey: String? = null $\ln\ln$  override fun hasNext(): Boolean = iterator.hasNext() $\ln\ln$  override fun next(): MutableEntry<K,  $V > \{\n\}$  val key = iterator.next()\n lastKey = key\n  $\circledcirc$ Suppress(\"UNCHECKED CAST\")\n return newMapEntry(key as K)\n }\n\n override fun remove()  $\{\n\$  @Suppress(\"UNCHECKED CAST\")\n this @InternalStringMap.remove(checkNotNull(lastKey) as K)\n  $\{\n\$ newMapEntry(key: K): MutableEntry<K, V> = object : MutableEntry<K, V>  $\{\n\}$  override val key: K get() = key\n override val value: V get() = this @InternalStringMap[key].unsafeCast $\langle V \rangle$ ()\n\n override fun setValue(newValue: V): V = this @InternalStringMap.put(key, newValue).unsafeCast<V>()\n\n override fun hashCode(): Int = AbstractMap.entryHashCode(this)\n override fun toString(): String =  $A$ bstractMap.entryToString(this)\n override fun equals(other: Any?): Boolean = AbstractMap.entryEquals(this,

other)\n  $\ln |\n$ ,"/\*\n \* Copyright 2010-2020 JetBrains s.r.o. and Kotlin Programming Language contributors.\n \* Use of this source code is governed by the Apache 2.0 license that can be found in the license/LICENSE.txt file.\n \*/\n\n/\*\n \* Based on GWT LinkedHashMap\n \* Copyright 2008 Google Inc.\n \*/\npackage kotlin.collections\n\nimport kotlin.collections.MutableMap.MutableEntry\n\n/\*\*\n \* Hash table based implementation of the [MutableMap] interface, which additionally preserves the insertion order\n \* of entries during the iteration. $\ln * \ln *$  The insertion order is preserved by maintaining a doubly-linked list of all of its entries. $\ln$ \*/\npublic actual open class LinkedHashMap<K, V>: HashMap<K, V>, MutableMap<K, V>  $\{\n\$ entry we use includes next/prev pointers for a doubly-linked circular $\ln$  \* list with a head node. This reduces the special cases we have to deal with\n  $*$  in the list operations.\n\n  $*$  Note that we duplicate the key from the underlying hash map so we can find $\ln$  \* the eldest entry. The alternative would have been to modify HashMap so more $\ln$  \* of the code was directly usable here, but this would have added some $\ln$  \* overhead to HashMap, or to reimplement most of the HashMap code here with\n  $*$  small modifications. Paying a small storage cost only if you use $\ln$  \* LinkedHashMap and minimizing code size seemed like a better tradeoff $\ln$  \*/ $\ln$  private inner class ChainEntry<K, V>(key: K, value: V) : AbstractMutableMap.SimpleEntry<K, V>(key, value) {\n internal var next: ChainEntry<K,  $V>? = null\$ n internal var prev: ChainEntry<K,  $V>? = null\$ n override fun setValue(newValue: V): V {\n this@LinkedHashMap.checkIsMutable()\n return super.setValue(newValue)\n }\n }\n\n private inner class EntrySet : AbstractEntrySet<MutableEntry<K, V>, K, V>()  $\{\n\ln \text{prime} \text{ }$  class EntryIterator : MutableIterator<MutableEntry<K, V>>  $\{\n\ln \text{ }$  // The last entry that was returned from this iterator.\n private var last: ChainEntry<K,  $V > ? = null \n\ln \frac{1}{N}$  // The next entry to return from this iterator.\n private var next: ChainEntry<K,  $V > ? = \text{null}\n\ln$  init {\n  $next = head\n\| n$  recordLastKnownStructure(map, this)\n  $\|\n\|$  override fun hasNext(): Boolean  ${\nightharpoonup$  return next !== null\n  ${\nightharpoonup}$  \\n\n override fun next(): MutableEntry<K, V>  ${\nightharpoonup}$ checkStructuralChange(map, this)\n if (!hasNext()) throw NoSuchElementException()\n\n val current = next!!\n last = current\n next = current.next.takeIf { it !== head }\n return current\n  $\{\n\}$ \n\n override fun remove()  $\{\n\}$  check(last != null)\n this@EntrySet.checkIsMutable()\n// checkStructuralChange(map, this)\n\n last!!.remove()\n map.remove(last!!.key)\n// recordLastKnownStructure(map, this)\n last = null\n }\n  $\ln$  override fun add(element: MutableEntry<K, V>): Boolean = throw UnsupportedOperationException( $\lceil A_d \rceil$  and supported on entries $\lceil A_d \rceil$  override fun clear()  $\lceil A_d \rceil$ this @LinkedHashMap.clear()\n  $\ln$  override fun containsEntry(element: Map.Entry<K, V>): Boolean = this@LinkedHashMap.containsEntry(element)\n\n override operator fun iterator(): MutableIterator<MutableEntry<K,  $V \gg 0$  = EntryIterator()\n\n override fun removeEntry(element: Map.Entry<K, V $>>$ : Boolean  ${\n \mu \}$  checkIsMutable() \n if (contains(element))  ${\n \mu \}$ this (external Linked HashMap.remove(element.key)\n return true\n  $\ln$  return false\n }\n\n override val size: Int get() = this@LinkedHashMap.size\n\n override fun checkIsMutable(): Unit = this@LinkedHashMap.checkIsMutable()\n  $\ln\$  \*\n \* The head of the insert order chain, which is a doublylinked circular $\ln$  \* list. $\ln$  \* The most recently inserted node is at the end of the chain, ie. $\ln$  \* chain.prev. $\ln$ \*/\n private var head: ChainEntry<K, V>? = null\n\n /\*\*\n \* Add this node to the end of the chain.\n \*/\n private fun ChainEntry<K, V>.addToEnd()  $\ln$  // This entry is not in the list.\n check(next == null && prev  $=$  null)\n\n val head = head\n if (\_head == null) {\n head = this\n next = this\n prev = this\n } else {\n // Chain is valid.\n val tail = checkNotNull( head.prev)\n // Update me.\n prev =  $\text{tail}\setminus\mathbf{n}$  next =  $\text{head}\setminus\mathbf{n}$  // Update my new siblings: current head and old tail $\setminus\mathbf{n}$ head.prev = this\n tail.next = this\n  $\ln |\n\alpha$ . \*\*\n \* Remove this node from the chain it is a part of.\n \*/\n private fun ChainEntry<K, V>.remove() {\n if (this.next === this) {\n // if this is single element, remove head $\ln$  head = null $\ln$  } else  $\{\ln$  if (head === this)  $\{\ln$  // if this is first element, move head to next $\ln$  head = next $\ln$  } $\ln$  next!!.prev = prev $\ln$  prev!!.next = next $\ln$  }\n next = null\n prev = null\n }\n\n /\*\n \* The hashmap that keeps track of our entries and the chain. Note that we\n  $*$  duplicate the key here to eliminate changes to HashMap and minimize the\n  $*$  code

here, at the expense of additional space.\n  $*\wedge$ n private val map: HashMap<K, ChainEntry<K, V>\n\n private var isReadOnly: Boolean = false\n\n /\*\*\n \* Constructs an empty [LinkedHashMap] instance.\n \*/\n actual constructor() : super()  ${\n map = HashMap \ll K, ChainEntry \ll K, V>>(\n m \n internal$ constructor(backingMap: HashMap<K, Any>) : super() {\n @Suppress(\"UNCHECKED\_CAST\") // expected to work due to erasure\n map = backingMap as HashMap<K, ChainEntry<K, V>>\n  $\{\ln\}$  /\*\*\n \* Constructs an empty [LinkedHashMap] instance.\n  $*\n\alpha * \n\alpha$  aram initialCapacity the initial capacity  $(i$ gnored) $\infty$  \* @param loadFactor the load factor (ignored) $\infty$  \*  $\infty$  \* @throws IllegalArgumentException if the initial capacity or load factor are negative $\ln$  \*/ $\ln$  actual constructor(initialCapacity: Int, loadFactor: Float) : super(initialCapacity, loadFactor)  $\{\n m$ ap = HashMap<K, ChainEntry<K, V>> $(\n n)$  }\n\n actual constructor(initialCapacity: Int) : this(initialCapacity,  $0.0f$ ) $n\$ <sup>\*\*</sup> $n$  \* Constructs an instance of [LinkedHashMap] filled with the contents of the specified [original] map.\n  $*\wedge$ n actual constructor(original: Map<out K, V>)  $\{\n\mathbf{m} = \text{HashMap} < K, \text{ChainEntry} < K, \text{V} > 0\n\}$  this.putAll(original)\n  $\{\n\mathbf{m}\$  $\mathcal{A}$ publishedApi\n internal fun build(): Map<K, V> {\n checkIsMutable()\n isReadOnly = true\n return this $\ln \frac{\ln \arccos \tan \arccos \tan \arccos \$  $\ln\ln\ln/\cos\theta$  override fun clone(): Any  $\ln/\ln$  return LinkedHashMap(this) $\ln/\ln$  actual override fun containsKey(key: K): Boolean = map.containsKey(key)\n\n actual override fun containsValue(value: V): Boolean  ${\n \nu \ar \node: ChainEntry < K, V> = head ?: return false}{n \n do {\n \nu \ar \node: value == value} {\n}$ return true\n  $\ln$  node = node.next!!\n } while (node !== head)\n return false\n }\n\n\n internal override fun createEntrySet(): MutableSet<MutableMap.MutableEntry<K,  $V \gg$  = EntrySet()\n\n actual override operator fun get(key: K): V? = map.get(key)?.value\n\n actual override fun put(key: K, value: V): V? {\n checkIsMutable()\n\n val old = map.get(key)\n if (old == null) {\n val newEntry = ChainEntry(key, value)\n map.put(key, newEntry)\n newEntry.addToEnd()\n return null\n } else  $\{\n n$  return old.setValue(value) $\n \$  $\n$  }\n actual override fun remove(key: K): V?  $\{\n$ checkIsMutable()\n\n val entry = map.remove(key)\n if (entry != null) {\n entry.remove()\n return entry.value\n  $\ln$  return null\n  $\ln$  actual override val size: Int get() = map.size\n\n internal override fun checkIsMutable()  $\in$  if (isReadOnly) throw UnsupportedOperationException()\n  $\ln\ln\frac{*\ln x}{x^*}\$ Constructs the specialized implementation of [LinkedHashMap] with [String] keys, which stores the keys as

properties of  $n * JS$  object without hashing them. $\n * \n \phi$  inkedStringMapOf(vararg pairs: Pair<String, V>): LinkedHashMap<String, V> {\n return LinkedHashMap<String, V>(stringMapOf<Any>()).apply { putAll(pairs) }\n}\n","/\*\n \* Copyright 2010-2018 JetBrains s.r.o. and Kotlin Programming Language contributors. $\ln *$  Use of this source code is governed by the Apache 2.0 license that can be found in the license/LICENSE.txt file.\n \*/\n/\*\n \* Based on GWT LinkedHashSet\n \* Copyright 2008 Google

Inc.\n \*/\n\npackage kotlin.collections\n\n/\*\*\n \* The implementation of the [MutableSet] interface, backed by a [LinkedHashMap] instance.\n \*\n \* This implementation preserves the insertion order of elements during the iteration.\n \*/\npublic actual open class LinkedHashSet<E> : HashSet<E>, MutableSet<E> {\n\n internal constructor(map: LinkedHashMap<E, Any>) : super(map)\n\n /\*\*\n \* Constructs a new empty [LinkedHashSet].\n \*/\n actual constructor() : super(LinkedHashMap<E, Any>())\n\n /\*\*\n \* Constructs a new [LinkedHashSet] filled with the elements of the specified collection. $\ln \sqrt{\pi}$  actual constructor(elements: Collection  $\to$  : super(LinkedHashMap  $\in$ , Any  $()$   $\nightharpoonup$  addAll(elements) $\nightharpoonup$   $\ln$  /\*\*\n \* Constructs a new empty [LinkedHashSet].\n  $*$ \n  $*$  @param initialCapacity the initial capacity (ignored)\n  $*$  @param loadFactor the load factor (ignored)\n  $*\$ \n  $*$  @throws IllegalArgumentException if the initial capacity or load factor are negative $\cdot \hat{\ }$  \*/\n actual constructor(initialCapacity: Int, loadFactor: Float) : super(LinkedHashMap<E, Any>(initialCapacity, loadFactor))\n\n actual constructor(initialCapacity: Int) : this(initialCapacity, 0.0f)\n\n  $\mathbb{Q}$ PublishedApi\n internal fun build(): Set < E > {\n (map as LinkedHashMap<E, Any>).build()\n return this\n  $\ln \ln$  internal override fun checkIsMutable(): Unit = map.checkIsMutable()\n\n// public override fun clone(): Any  $\{\n\|n\|$  return LinkedHashSet(this)\n//

 $\ln\ln\max_{\mathbf{n}}$  \* Creates a new instance of the specialized implementation of [LinkedHashSet] with the specified [String] elements, $\ln *$  which elements the keys as properties of JS object without hashing them. $\ln * \land$ npublic fun

linkedStringSetOf(vararg elements: String): LinkedHashSet<String> {\n return LinkedHashSet(linkedStringMapOf<Any>()).apply { addAll(elements) }\n}\n","/\*\n \* Copyright 2010-2020 JetBrains s.r.o. and Kotlin Programming Language contributors.\n \* Use of this source code is governed by the Apache 2.0 license that can be found in the license/LICENSE.txt file.\n \*/\n\npackage kotlin\n\nimport kotlin.contracts.\*\n\n\n@DeprecatedSinceKotlin(warningSince = \"1.6\")\n@Deprecated(\"Synchronization on any object is not supported in Kotlin/JS\",

ReplaceWith(\"run(block)\"))\n@kotlin.internal.InlineOnly\n@Suppress(\"UNUSED\_PARAMETER\")\npublic inline fun <R> synchronized(lock: Any, block: () -> R): R  $\{\n$  contract  $\{\n$  callsInPlace(block, InvocationKind.EXACTLY\_ONCE)\n  $\in$  return block()\n}\n","/\*\n \* Copyright 2010-2018 JetBrains s.r.o. and Kotlin Programming Language contributors.\n \* Use of this source code is governed by the Apache 2.0 license that can be found in the license/LICENSE.txt file.\n \*/\n\npackage kotlin.io\n\ninternal abstract class BaseOutput {\n open fun println()  ${\n \ m \ print(\"\\n'\n }\n}$  }\n\n open fun println(message: Any?)  ${\n \ m \ print(message)\n}$ println()\n  $\ln \alpha$  abstract fun print(message: Any?)\n\n open fun flush() { \\n\n/\*\* JsName used to make the declaration available outside of module to test it \*/\n@JsName(\"NodeJsOutput\")\ninternal class NodeJsOutput(val outputStream: dynamic) : BaseOutput() {\n override fun print(message: Any?) {\n // TODO: Using local variable because of bug in block decomposition lowering in IR backend $\ln$  val messageString = String(message)\n outputStream.write(messageString)\n  $\ln\ln^{**}$  JsName used to make the declaration available outside of module to test it \*/\n@JsName(\"OutputToConsoleLog\")\ninternal class OutputToConsoleLog : BaseOutput()  $\n\alpha$  override fun print(message: Any?)  $\n\alpha$  console.log(message)\n  $\n\alpha$  override fun println(message: Any?)  $\n\cdot \cosole.log(message)\n \cdot \ln \noveride \tun \nprintn() {\n \cdot \cosole.log(\n''')\n}$  $\ln\ln\pi$ <sup>\*</sup> JsName used to make the declaration available outside of module to test it and use at try.kotl.in \*/\n@JsName(\"BufferedOutput\")\ninternal open class BufferedOutput : BaseOutput() {\n var buffer = \"\"\n\n override fun print(message: Any?)  $\in$  buffer  $+=$  String(message)\n  $\ln$  override fun flush()  $\ln$  buffer  $=\$  \"\"\n }\n\n/\*\* JsName used to make the declaration available outside of module to test it \*/\n@JsName(\"BufferedOutputToConsoleLog\")\ninternal class BufferedOutputToConsoleLog : BufferedOutput()  ${\n\mu$  override fun print(message: Any?)  ${\n\mu$  var s = String(message) ${\n\nu}$  val i = s.nativeLastIndexOf(\"\|n\", 0)\n if (i >= 0) {\n buffer += s.substring(0, i)\n flush()\n s = s.substring(i + 1)\n }\n buffer  $+= s\ln \ |\n\rangle$ n override fun flush() {\n console.log(buffer)\n buffer = \"\"\n }\n }\n }\n\n/\*\* JsName used to make the declaration available outside of module to test it and use at try.kotl.in \*/\n@JsName(\"output\")\ninternal var output = run {\n val isNode: Boolean = js(\"typeof process !== 'undefined' && process.versions && !!process.versions.node\")\n if (isNode) NodeJsOutput(js(\"process.stdout\")) else BufferedOutputToConsoleLog()\n}\n\n@kotlin.internal.InlineOnly\nprivate inline fun String(value: Any?): String =  $j\sin\theta\$  (\"String\")(value)\n\n/\*\* Prints the line separator to the standard output stream. \*/\npublic actual fun println() {\n output.println()\n}\n\n/\*\* Prints the given [message] and the line separator to the standard output stream. \*/\npublic actual fun println(message: Any?)  $\n{\n m$  output.println(message)\n}\n\n/\*\* Prints the given [message] to the standard output stream. \*/\npublic actual fun print(message: Any?) {\n output.print(message)\n}\n\n@SinceKotlin(\"1.6\")\npublic actual fun readln(): String = throw UnsupportedOperationException(\"readln is not supported in Kotlin/JS\")\n\n@SinceKotlin(\"1.6\")\npublic actual fun readlnOrNull(): String? = throw UnsupportedOperationException(\"readlnOrNull is not supported in Kotlin/JS\")","/\*\n \* Copyright 2010-2018 JetBrains s.r.o. and Kotlin Programming Language contributors.\n \* Use of this source code is governed by the Apache 2.0 license that can be found in the license/LICENSE.txt file.\n \*/\n\npackage kotlin.coroutines\n\nimport kotlin.coroutines.intrinsics.CoroutineSingletons.\*\nimport kotlin.coroutines.intrinsics.COROUTINE\_SUSPENDED\n\n@PublishedApi\n@SinceKotlin(\"1.3\")\ninternal actual class SafeContinuation<in T>\ninternal actual constructor(\n private val delegate: Continuation<T>\n initialResult: Any?\n) : Continuation<T> $\{\nabla \mathbf{a} \in \mathbb{R}^n : \mathbb{R}^n \times \mathbb{R}^n : \nabla \mathbf{a} \neq \mathbf{a}\}\n\}$  internal actual constructor(delegate: Continuation<T>) : this(delegate, UNDECIDED)\n\n public actual override val context: CoroutineContext\n

 $get()$  = delegate.context\n\n private var result: Any? = initialResult\n\n public actual override fun

resumeWith(result: Result $\langle T \rangle$  {\n val cur = this.result\n when {\n cur = = UNDECIDED -> {\n

this.result = result.value\n  $\ln$  cur === COROUTINE\_SUSPENDED -> {\n this.result = RESUMED $\ln$  delegate.resumeWith(result) $\ln$  } $\ln$  else -> throw IllegalStateException(\"Already resumed\")\n  $\ln$  \\n\n @PublishedApi\n internal actual fun getOrThrow(): Any?  ${\n \prod_{\text{result}} = \text{UNDECIDED}} {\n \prod_{\text{result}} = \text{COROUTINE}}$ return COROUTINE\_SUSPENDED\n  $\ln$  val result = this.result\n return when  $\ln$  result === RESUMED -> COROUTINE\_SUSPENDED // already called continuation, indicate COROUTINE\_SUSPENDED upstream\n result is Result.Failure -> throw result.exception\n else -> result // either COROUTINE\_SUSPENDED or data $n \in \{\n\in \{\n\in \mathbb{N}: \|\n\| \leq n^* \right\}$  Copyright 2010-2020 JetBrains s.r.o. and Kotlin Programming Language contributors. $\ln *$  Use of this source code is governed by the Apache 2.0 license that can be found in the license/LICENSE.txt file. $\ln$  \*/\n \npackage

kotlin.coroutines.cancellation\n\n@SinceKotlin(\"1.4\")\npublic actual open class CancellationException :

IllegalStateException {\n actual constructor() : super()\n actual constructor(message: String?) : super(message)\n constructor(message: String?, cause: Throwable?) : super(message, cause)\n constructor(cause: Throwable?) : super(cause)\n}","/\*\n \* Copyright 2010-2018 JetBrains s.r.o. and Kotlin Programming Language contributors.\n \* Use of this source code is governed by the Apache 2.0 license that can be found in the license/LICENSE.txt file.\n

\*/\n\npackage kotlin.coroutines.js.internal\n\nimport kotlin.coroutines.Continuation\nimport

kotlin.coroutines.EmptyCoroutineContext\n\n@PublishedApi\n@SinceKotlin(\"1.3\")\ninternal val

EmptyContinuation = Continuation<Any?>(EmptyCoroutineContext) { result ->\n result.getOrThrow()\n}","/\*\n \* Copyright 2010-2018 JetBrains s.r.o. and Kotlin Programming Language contributors.\n \* Use of this source code is governed by the Apache 2.0 license that can be found in the license/LICENSE.txt file. $\ln \frac{*}{\eta}$ kotlin.js\n\n/\*\*\n \* Exposes the [Date API](https://developer.mozilla.org/en-

US/docs/Web/JavaScript/Reference/Global\_Objects/Date) to Kotlin.\n

\*/\n@Suppress(\"NOT\_DOCUMENTED\")\npublic external class Date() {\n public constructor(milliseconds: Number)\n\n public constructor(dateString: String)\n\n public constructor(year: Int, month: Int)\n\n public constructor(year: Int, month: Int, day: Int)\n\n public constructor(year: Int, month: Int, day: Int, hour: Int)\n\n public constructor(year: Int, month: Int, day: Int, hour: Int, minute: Int)\n\n public constructor(year: Int, month: Int, day: Int, hour: Int, minute: Int, second: Int)\n\n public constructor(year: Int, month: Int, day: Int, hour: Int, minute: Int, second: Int, millisecond: Number)\n\n public fun getDate(): Int\n\n public fun getDay(): Int\n\n public fun getFullYear(): Int\n\n public fun getHours(): Int\n\n public fun getMilliseconds(): Int\n\n public fun getMinutes(): Int $\ln \min$  public fun getMonth(): Int $\ln \min$  public fun getSeconds(): Int $\ln \ln$  public fun getTime(): Double $\ln\ln$  public fun getTimezoneOffset(): Int $\ln\ln$  public fun getUTCDate(): Int $\ln\ln$  public fun  $getUTCDa$ <sup>(</sup>): Int\n\n public fun getUTCFullYear(): Int\n\n public fun getUTCHours(): Int\n\n public fun getUTCMilliseconds(): Int $\ln \rho$  public fun getUTCMinutes(): Int $\ln \rho$  public fun getUTCMonth(): Int $\ln \rho$  public fun getUTCSeconds(): Int\n\n public fun toDateString(): String\n\n public fun toISOString(): String\n\n public fun toJSON(): Json\n\n public fun toLocaleDateString(locales: Array<String> = definedExternally, options: LocaleOptions = definedExternally): String\n\n public fun toLocaleDateString(locales: String, options: LocaleOptions = definedExternally): String\n\n public fun toLocaleString(locales: Array<String> = definedExternally, options: LocaleOptions = definedExternally): String\n\n public fun toLocaleString(locales: String, options: LocaleOptions = definedExternally): String\n\n public fun toLocaleTimeString(locales:  $Array \le String \ge = defined Externally, options: LocalOptions = defined Externally): String \n<sub>n</sub> public fun$ toLocaleTimeString(locales: String, options: LocaleOptions = definedExternally): String\n\n public fun toTimeString(): String\n\n public fun toUTCString(): String\n\n public companion object  $\{\n\$ n public fun  $now(): Double\ln\Lambda$  public fun parse(dateString: String): Double $\ln\Lambda$  public fun UTC(year: Int, month: Int): Double\n\n public fun UTC(year: Int, month: Int, day: Int): Double\n\n public fun UTC(year: Int, month: Int, day: Int, hour: Int): Double\n\n public fun UTC(year: Int, month: Int, day: Int, hour: Int, minute: Int): Double\n\n public fun UTC(year: Int, month: Int, day: Int, hour: Int, minute: Int, second: Int): Double\n\n public fun UTC(year: Int, month: Int, day: Int, hour: Int, minute: Int, second: Int, millisecond: Number): Double\n  $\ln$  public interface LocaleOptions  $\ln$  public var localeMatcher: String? $\ln$  public var timeZone:

String?\n\n public var hour12: Boolean?\n\n public var formatMatcher: String?\n\n public var weekday: String?\n\n public var era: String?\n\n public var year: String?\n\n public var month: String?\n\n public var day: String?\n\n public var hour: String?\n\n public var minute: String?\n\n public var second: String?\n\n public var timeZoneName: String?\n }\n}\n\npublic inline fun dateLocaleOptions(init: Date.LocaleOptions.() -> Unit): Date.LocaleOptions  $\{\n \$  val result = js( $\{\$ new Object()\").unsafeCast<Date.LocaleOptions>()\n init(result)\n return result\n}","/\*\n \* Copyright 2010-2020 JetBrains s.r.o. and Kotlin Programming Language contributors.\n \* Use of this source code is governed by the Apache 2.0 license that can be found in the license/LICENSE.txt file.\n \*/\n\npackage kotlin.dom\n\nimport org.w3c.dom.Document\nimport org.w3c.dom.Element\nimport kotlin.internal.LowPriorityInOverloadResolution\nimport kotlinx.dom.appendElement as newAppendElement\nimport kotlinx.dom.createElement as newCreateElement\n\n/\*\*\n \* Creates a new element with the specified [name]. $\ln * \ln *$  The element is initialized with the specified [init] function. $\ln$ \*/\n@LowPriorityInOverloadResolution\n@Deprecated(\n message = \'This API is moved to another package, use 'kotlinx.dom.createElement' instead. $\langle \cdot | \cdot \rangle$ , replaceWith = ReplaceWith( $\langle \cdot |$ "this.createElement(name, init) $\langle \cdot |$ ", \"kotlinx.dom.createElement\")\n)\n@DeprecatedSinceKotlin(warningSince = \"1.4\", errorSince = \"1.6\")\npublic inline fun Document.createElement(name: String, noinline init: Element. $()$  -> Unit): Element = this.newCreateElement(name, init)\n\n/\*\*\n \* Appends a newly created element with the specified [name] to this element. $\ln * \ln *$  The element is initialized with the specified [init] function. $\ln$ \*/\n@LowPriorityInOverloadResolution\n@Deprecated(\n message = \'This API is moved to another package, use 'kotlinx.dom.appendElement' instead. $\langle \cdot, \rangle$  replaceWith = ReplaceWith $(\cdot)$ "this.appendElement(name, init) $\langle \cdot, \cdot \rangle$ ",  $\langle \Psi(x) \rangle = \langle x \rangle$  appendElement $\langle \Psi(x) \rangle$ n)\n $\langle \Phi(x) \rangle$  deprecatedSinceKotlin(warningSince = \"1.4\", errorSince = \"1.6\")\npublic inline fun Element.appendElement(name: String, noinline init: Element.() -> Unit): Element = this.newAppendElement(name, init)\n\n","/\*\n \* Copyright 2010-2018 JetBrains s.r.o. and Kotlin Programming Language contributors.\n \* Use of this source code is governed by the Apache 2.0 license that can be found in the license/LICENSE.txt file.\n \*/\n\npackage kotlin.dom\n\nimport org.w3c.dom.Element\nimport kotlin.internal.LowPriorityInOverloadResolution\nimport kotlinx.dom.addClass as newAddClass\nimport kotlinx.dom.hasClass as newHasClass\nimport kotlinx.dom.removeClass as newRemoveClass\n\n/\*\* Returns true if the element has the given CSS class style in its 'class' attribute \*/\n@LowPriorityInOverloadResolution\n@Deprecated(\n message = \"This API is moved to another package, use 'kotlinx.dom.hasClass' instead.\",\n replaceWith = ReplaceWith(\"this.hasClass(cssClass)\", \"kotlinx.dom.hasClass\")\n)\n@DeprecatedSinceKotlin(warningSince = \"1.4\", errorSince = \"1.6\")\ninline fun Element.hasClass(cssClass: String): Boolean = this.newHasClass(cssClass)\n\n/\*\*\n \* Adds CSS class to element. Has no effect if all specified classes are already in class attribute of the element $\ln \pi$   $\infty$  ereturn true if at least one class has been added\n \*/\n@LowPriorityInOverloadResolution\n@Deprecated(\n message = \"This API is moved to another package, use 'kotlinx.dom.addClass' instead. $\langle$ ", $\langle n \rangle$  replaceWith = ReplaceWith(\"this.addClass(cssClasses)\", \"kotlinx.dom.addClass\")\n)\n@DeprecatedSinceKotlin(warningSince  $= \lceil$ "1.4 $\rceil$ ", errorSince  $= \lceil$ "1.6 $\rceil$ ") $\lceil$ ninline fun Element.addClass(vararg cssClasses: String): Boolean = this.newAddClass(\*cssClasses)\n\n/\*\*\n \* Removes all [cssClasses] from element. Has no effect if all specified classes are missing in class attribute of the element $\ln * \ln * \mathcal{Q}$  return true if at least one class has been removed $\ln$ \*/\n@LowPriorityInOverloadResolution\n@Deprecated(\n message = \'This API is moved to another package, use 'kotlinx.dom.removeClass' instead.\",\n replaceWith = ReplaceWith \"this.removeClass(cssClasses)\",  $\langle \Psi(x) \rangle$  \"kotlinx.dom.removeClass\")\n)\n@DeprecatedSinceKotlin(warningSince = \"1.4\", errorSince = \"1.6\")\ninline fun Element.removeClass(vararg cssClasses: String): Boolean = this.newRemoveClass(\*cssClasses)","/\*\n \* Copyright 2010-2018 JetBrains s.r.o. and Kotlin Programming Language contributors.\n \* Use of this source code is governed by the Apache 2.0 license that can be found in the license/LICENSE.txt file. $\ln \pi / \ln \neq 0$ kotlin.dom\n\nimport org.w3c.dom.Element\nimport org.w3c.dom.Node\nimport kotlin.internal.LowPriorityInOverloadResolution\nimport kotlinx.dom.isElement as newIsElement\nimport kotlinx.dom.isText as newIsText\n\n/\*\*\n \* Gets a value indicating whether this node is a TEXT\_NODE or a

CDATA\_SECTION\_NODE.\n \*/\n @LowPriorityInOverloadResolution\n @Deprecated(\n message = \"This API is moved to another package, use 'kotlinx.dom.isText' instead. $\langle \cdot, \rangle$  replaceWith = ReplaceWith $\langle \cdot \rangle$ 'this.isText $\langle \cdot, \cdot \rangle$ \"kotlinx.dom.isText\")\n)\n@DeprecatedSinceKotlin(warningSince = \"1.4\", errorSince = \"1.6\")\npublic val Node.isText: Boolean\n inline get() = this.newIsText\n\n/\*\*\n \* Gets a value indicating whether this node is an  $[Element].\n\in \mathcal{M} \$  =  $\infty$  PriorityInOverloadResolution\n@Deprecated(\n message = \"This API is moved to another package, use 'kotlinx.dom.isElement' instead.\",\n replaceWith = ReplaceWith(\"this.isElement\", \"kotlinx.dom.isElement\")\n)\n@DeprecatedSinceKotlin(warningSince = \"1.4\", errorSince = \"1.6\")\npublic val Node.isElement: Boolean\n inline get() = this.newIsElement\n","/\*\n \* Copyright 2010-2018 JetBrains s.r.o. and Kotlin Programming Language contributors. $\ln *$  Use of this source code is governed by the Apache 2.0 license that can be found in the license/LICENSE.txt file. $\ln \sqrt{\hat{n} \cdot \frac{\hat{n}^2}{2}}$  and events $\ln \frac{\hat{n}^2}{2}$ EventListener(handler: (Event) -> Unit): EventListener = EventListenerHandler(handler)\n\nprivate class EventListenerHandler(private val handler: (Event) -> Unit) : EventListener {\n public override fun handleEvent(event: Event)  $\n\lambda \lambda \lambda$  handler(event)\n  $\lambda \lambda$  public override fun toString(): String = \"EventListenerHandler(\$handler)\"\n}\n","/\*\n \* Copyright 2010-2018 JetBrains s.r.o. and Kotlin Programming Language contributors.\n \* Use of this source code is governed by the Apache 2.0 license that can be found in the license/LICENSE.txt file.\n \*/\n\npackage org.w3c.dom\n\npublic external interface ItemArrayLike<out T> {\n val length: Int\n fun item(index: Int): T?\n}\n\n/\*\*\n \* Returns the view of this `ItemArrayLike<T>` collection as `List<T>`\n \*/\npublic fun <T> ItemArrayLike<T>.asList(): List<T> = object : AbstractList<T>() {\n override val size: Int get() = this @asList.length\n\n override fun get(index: Int):  $T =$  when (index)  $\{\n\}$  in 0..lastIndex -> this@asList.item(index).unsafeCast<T>()\n else -> throw IndexOutOfBoundsException(\"index \$index is not in range  $[0..\$$ lastIndex]\")\n }\n}","/\*\n \* Copyright 2010-2018 JetBrains s.r.o. and Kotlin Programming Language contributors.\n \* Use of this source code is governed by the Apache 2.0 license that can be found in the license/LICENSE.txt file.\n \*/\n\npackage kotlin.dom\n\nimport org.w3c.dom.Element\nimport org.w3c.dom.Node\nimport kotlin.internal.LowPriorityInOverloadResolution\nimport kotlinx.dom.appendText as newAppendText\nimport kotlinx.dom.clear as newClear\n\n/\*\* Removes all the children from this node. \*/\n@LowPriorityInOverloadResolution\n@Deprecated(\n message = \"This API is moved to another package, use 'kotlinx.dom.clear' instead.\",\n replaceWith = ReplaceWith(\"this.clear()\",  $\langle \Psi(x) \rangle$  \"kotlinx.dom.clear\")\n)\n@DeprecatedSinceKotlin(warningSince = \"1.4\", errorSince = \"1.6\")\npublic inline fun Node.clear() = this.newClear()\n\n/\*\*\n \* Creates text node and append it to the element.\n \*\n \* @return this element $\ln$  \*/ $\ln$ @LowPriorityInOverloadResolution $\ln$ @Deprecated( $\ln$  message =  $\lceil$ "This API is moved to another package, use 'kotlinx.dom.appendText' instead.\",\n replaceWith = ReplaceWith(\"this.appendText(text)\", \"kotlinx.dom.appendText\")\n)\n@DeprecatedSinceKotlin(warningSince = \"1.4\", errorSince = \"1.6\")\ninline fun Element.appendText(text: String): Element = this.newAppendText(text)\n","/\*\n \* Copyright 2010-2018 JetBrains s.r.o. and Kotlin Programming Language contributors.  $\ln *$  Use of this source code is governed by the Apache 2.0 license that can be found in the license/LICENSE.txt file. $\ln \pi/\n$  and  $\ln |\sin\| \ln/(\pi^* \pi)$  Reinterprets this value as a value of the [dynamic type](/docs/reference/dynamic-type.html).\n \*/\n@kotlin.internal.InlineOnly\npublic inline fun Any?.asDynamic(): dynamic = this\n\n/\*\*\n \* Reinterprets this value as a value of the specified type [T] without any actual type checking. $\ln \pi$ ( $\ln$ @kotlin.internal.InlineOnly\npublic inline fun <T> Any?.unsafeCast():  $\&$  othin.internal.NoInfer T = this.asDynamic()\n\n/\*\*\n \* Reinterprets this `dynamic` value as a value of the specified type [T] without any actual type checking.\n

\*/\n@kotlin.internal.DynamicExtension\n@JsName(\"unsafeCastDynamic\")\n@kotlin.internal.InlineOnly\npublic inline fun <T> dynamic.unsafeCast(): @kotlin.internal.NoInfer  $T = \text{this}\ln\ln/k^*$ \n \* Allows to iterate this `dynamic` object in the following cases:\n \* - when it has an `iterator` function,\n \* - when it is an array\n \* - when it is an instance of [kotlin.collections.Iterable]\n \*/\n@kotlin.internal.DynamicExtension\npublic operator fun dynamic.iterator(): Iterator<dynamic> {\n val r: Any? = this\n\n return when {\n this[\"iterator\"] != null - $\Rightarrow$ \n this[\"iterator\"]()\n isArrayish(r) ->\n r.unsafeCast<Array<\*>>().iterator()\n\n else ->\n (r as Iterable<\*>).iterator()\n }\n}\n","/\*\n \* Copyright 2010-2018 JetBrains s.r.o. and Kotlin Programming

Language contributors. $\ln *$  Use of this source code is governed by the Apache 2.0 license that can be found in the

license/LICENSE.txt file. $\ln \sqrt{\frac{\lambda}{\lambda}}$  a package is omitted to get declarations directly under the module\n\n@JsName(\"throwNPE\")\ninternal fun throwNPE(message: String) {\n throw NullPointerException(message)\n}\n\n@JsName(\"throwCCE\")\ninternal fun throwCCE() {\n throw ClassCastException(\"Illegal cast\")\n}\n\n@JsName(\"throwISE\")\ninternal fun throwISE(message: String) {\n throw IllegalStateException(message)\n}\n\n@JsName(\"throwUPAE\")\ninternal fun throwUPAE(propertyName: String)  $\{\n\$  throw UninitializedPropertyAccessException(\"lateinit property \\${propertyName} has not been initialized\")\n}\n","/\*\n \* Copyright 2010-2018 JetBrains s.r.o. and Kotlin Programming Language contributors.\n \* Use of this source code is governed by the Apache 2.0 license that can be found in the license/LICENSE.txt file.\n \*/\npackage kotlin.collections\n\n/\*\*\n \* Groups elements from the [Grouping] source by key and counts elements in each group. $\ln * \ln *$  @return a [Map] associating the key of each group with the count of elements in the group. \*\n \* @sample samples.collections.Grouping.groupingByEachCount\n \*/\n@SinceKotlin(\"1.1\")\npublic actual fun  $\langle T, K \rangle$  Grouping $\langle T, K \rangle$ .eachCount(): Map $\langle K, Int \rangle =\n\ln \text{fold}(0) \{ \text{acc}, \_, \rangle$  acc + 1  $\ln \ln \frac{\pi}{\ln \max} \ln \text{G}$ elements from the [Grouping] source by key and sums values provided by the [valueSelector] function for elements in each group. $\ln * \ln *$  @return a [Map] associating the key of each group with the count of element in the group. $\ln$  $*\ln\Theta$ SinceKotlin(\"1.1\")\npublic inline fun <T, K> Grouping<T, K>.eachSumOf(valueSelector: (T) -> Int): Map<K, Int> =\n fold(0) { acc, e -> acc + valueSelector(e) }\n\*/","/\*\n \* Copyright 2010-2018 JetBrains s.r.o. and Kotlin Programming Language contributors.\n \* Use of this source code is governed by the Apache 2.0 license that can be found in the license/LICENSE.txt file.\n

\*/\n\n@file:kotlin.jvm.JvmName(\"GroupingKt\")\n@file:kotlin.jvm.JvmMultifileClass\n\npackage kotlin.collections\n\n/\*\*\n \* Represents a source of elements with a [keyOf] function, which can be applied to each element to get its key.\n  $*\nA$  [Grouping] structure serves as an intermediate step in group-and-fold operations:\n \* they group elements by their keys and then fold each group with some aggregating operation. $\ln$  \*\n \* It is created by attaching `keySelector: (T) -> K` function to a source of elements. $\ln$  \* To get an instance of [Grouping] use one of `groupingBy` extension functions:\n  $*$  - [Iterable.groupingBy\\n  $*$  - [Sequence.groupingBy\\n  $*$  - $[Array.groupingBy]\n<sup>n</sup> - [CharSequence.groupingBy]\n<sup>n</sup> <sup>n</sup> For the list of group-and-fold operations available,$ see the [extension functions](#extension-functions) for `Grouping`.\n \*/\n @SinceKotlin(\"1.1\")\npublic interface Grouping  $\langle T, \text{out } K \rangle$  {\n /\*\* Returns an [Iterator] over the elements of the source of this grouping. \*/\n fun sourceIterator(): Iterator<T>\n /\*\* Extracts the key of an [element]. \*/\n fun keyOf(element: T): K\n }\n\n/\*\*\n \* Groups elements from the [Grouping] source by key and applies [operation] to the elements of each group sequentially,\n \* passing the previously accumulated value and the current element as arguments, and stores the results in a new map. $\ln * \ln *$  The key for each element is provided by the [Grouping.keyOf] function. $\ln * \ln *$ @param operation function is invoked on each element with the following parameters: $\ln * - \ker$ : the key of the group this element belongs to; $\ln *$  - `accumulator`: the current value of the accumulator of the group, can be `null` if it's the first `element` encountered in the group; $\ln *$  - `element`: the element from the source being aggregated; $\ln$ \* - `first`: indicates whether it's the first `element` encountered in the group.\n  $*\n$  @return a [Map] associating the key of each group with the result of aggregation of the group elements. $\ln * \mathcal{O}$  sample samples.collections.Grouping.aggregateByRadix\n \*/\n@SinceKotlin(\"1.1\")\npublic inline fun <T, K, R> Grouping  $\subset T$ , K>.aggregate(\n operation: (key: K, accumulator: R?, element: T, first: Boolean) -> R\n): Map $\subset K$ ,  $R>\{\nvert n \in \mathbb{N}\}\$  return aggregate To(mutableMapOf<K, R>(), operation)\n  $\|\nvert^{**}\n$  \* Groups elements from the [Grouping] source by key and applies [operation] to the elements of each group sequentially,\n \* passing the previously accumulated value and the current element as arguments,\n \* and stores the results in the given [destination] map.\n \*\n \* The key for each element is provided by the [Grouping.keyOf] function.\n \*\n \* @param operation a function that is invoked on each element with the following parameters: $\ln * - \text{key}$ : the key of the group this element belongs to;\n  $*$  - `accumulator`: the current value of the accumulator of the group, can be `null` if it's the first `element` encountered in the group; $\ln *$  - `element`: the element from the source being aggregated; $\ln *$  -`first`: indicates whether it's the first `element` encountered in the group.\n  $*\n$  If the [destination] map already has a value corresponding to some key, n \* then the elements being aggregated for that key are never considered as `first`.\n \*\n \* @return the [destination] map associating the key of each group with the result of aggregation of the

group elements. $\ln * \mathcal{Q}$  sample samples.collections.Grouping.aggregateByRadixTo $\ln$ \*/\n $\&$ SinceKotlin(\"1.1\")\npublic inline fun <T, K, R, M : MutableMap<in K, R>> Grouping<T, K>.aggregateTo( $\in$  destination: M, $\in$  operation: (key: K, accumulator: R?, element: T, first: Boolean) -> R $\in$  M): M  ${\nvert \nvert n$  for (e in this.sourceIterator())  ${\nvert \nvert n}$  val key = keyOf(e)\n val accumulator = destination[key]\n destination[key] = operation(key, accumulator, e, accumulator == null && !destination.containsKey(key))\n }\n return destination\n}\n\n/\*\*\n \* Groups elements from the [Grouping] source by key and applies [operation] to the elements of each group sequentially,\n \* passing the previously accumulated value and the current element as arguments, and stores the results in a new map. $\ln *$  An initial value of accumulator is provided by [initialValueSelector] function.\n  $*\nabla \cdot \mathbf{a}$  = @param initialValueSelector a function that provides an initial value of accumulator for each group.\n \* It's invoked with parameters:\n \* - `key`: the key of the group;\n \* - `element`: the first element being encountered in that group.\n  $*\n$   $\cong \n$  @param operation a function that is invoked on each element with the following parameters: $\ln * - \text{key}$ : the key of the group this element belongs to; $\ln * - \text{accumulator}$ : the current value of the accumulator of the group; $\ln * -$  'element': the element from the source being accumulated. $\ln$  $*\n$   $\infty$  m  $*$  @return a [Map] associating the key of each group with the result of accumulating the group elements. $\ln *$ @sample samples.collections.Grouping.foldByEvenLengthWithComputedInitialValue\n \*/\n $\mathscr{C}$ SinceKotlin(\"1.1\")\npublic inline fun <T, K, R> Grouping<T, K>.fold(\n initialValueSelector: (key: K, element: T) -> R,\n operation: (key: K, accumulator: R, element: T) -> R\n): Map<K, R> =\n  $\circledcirc$ Suppress(\"UNCHECKED\_CAST\")\n aggregate { key, acc, e, first -> operation(key, if (first) initialValueSelector(key, e) else acc as R, e)  $\ln\frac{*}{n}$  \* Groups elements from the [Grouping] source by key and applies [operation] to the elements of each group sequentially, $\ln *$  passing the previously accumulated value and the current element as arguments, $\ln *$  and stores the results in the given [destination] map. $\ln *$  An initial value of accumulator is provided by [initialValueSelector] function.\n  $*\n$  @param initialValueSelector a function that provides an initial value of accumulator for each group. $\ln *$  It's invoked with parameters: $\ln * - \ker$ : the key of the group;\n  $*$  - `element`: the first element being encountered in that group.\n  $*$ \n  $*$  If the [destination] map already has a value corresponding to some key, that value is used as an initial value of  $\ln *$  the accumulator for that group and the [initialValueSelector] function is not called for that group.\n  $*\n$  @ param operation a function that is invoked on each element with the following parameters: $\ln * - \text{key}$ : the key of the group this element belongs to; $\ln * -$ `accumulator`: the current value of the accumulator of the group;\n \* - `element`: the element from the source being accumulated. $\ln \sqrt[k]{n^*}$  @return the [destination] map associating the key of each group with the result of accumulating the group elements. $\ln * \omega$  sample samples.collections.Grouping.foldByEvenLengthWithComputedInitialValueTo\n \*/\n@SinceKotlin(\"1.1\")\npublic

inline fun  $\langle T, K, R, M \rangle$ : MutableMap $\langle T, R \rangle$  Grouping $\langle T, K \rangle$ .foldTo(\n destination: M,\n initialValueSelector: (key: K, element: T) -> R,\n operation: (key: K, accumulator: R, element: T) -> R\n): M =\n @Suppress(\"UNCHECKED\_CAST\")\n aggregateTo(destination) { key, acc, e, first -> operation(key, if (first) initialValueSelector(key, e) else acc as R, e)  $\ln\ln\pi$ <sup>\*</sup>(n \* Groups elements from the [Grouping] source by key and applies [operation] to the elements of each group sequentially,\n \* passing the previously accumulated value and the current element as arguments, and stores the results in a new map. $\ln *$  An initial value of accumulator is the same [initialValue] for each group.\n \*\n \* @param operation a function that is invoked on each element with the following parameters: $\ln *$  - `accumulator`: the current value of the accumulator of the group; $\ln *$  - `element`: the element from the source being accumulated. $\ln * \ln * \omega$  (Map) associating the key of each group with the result of accumulating the group elements. $\ln * \omega$  sample

samples.collections.Grouping.foldByEvenLengthWithConstantInitialValue\n \*/\n@SinceKotlin(\"1.1\")\npublic inline fun  $\langle T, K, R \rangle$  Grouping $\langle T, K \rangle$ .fold $\langle \rangle$ n initialValue: R, $\langle n \rangle$  operation: (accumulator: R, element: T)  $\langle n \rangle$ : Map<K, R> =\n @Suppress(\"UNCHECKED\_CAST\")\n aggregate { \_, acc, e, first -> operation(if (first) initialValue else acc as R, e)  $\ln\frac{x*\ln x}{\text{Groups}}$  elements from the [Grouping] source by key and applies [operation] to the elements of each group sequentially, $\ln *$  passing the previously accumulated value and the current element as arguments, $\ln^*$  and stores the results in the given [destination] map. $\ln^*$  An initial value of accumulator is the same [initialValue] for each group.\n  $*\n$  If the [destination] map already has a value corresponding to the key

of some group,  $n^*$  that value is used as an initial value of the accumulator for that group.  $n^* \napprox \emptyset$  param operation a function that is invoked on each element with the following parameters: $\ln *$  - `accumulator`: the current value of the accumulator of the group;\n  $* -$  `element`: the element from the source being accumulated.\n  $*\n$   $* \mathcal{O}$  return the [destination] map associating the key of each group with the result of accumulating the group elements.\n \* @sample samples.collections.Grouping.foldByEvenLengthWithConstantInitialValueTo\n \*/\n $\&$ SinceKotlin(\"1.1\")\npublic inline fun <T, K, R, M : MutableMap<in K, R>> Grouping<T, K>.foldTo(\n destination: M,\n initialValue: R,\n operation: (accumulator: R, element: T) -> R\n): M =\n  $@Suppress(\text{``UNCHECKED_CAST''')\n''}$  aggregateTo(destination) { \_, acc, e, first -> operation(if (first) initialValue else acc as R, e)  $\ln\ln\frac{**\ln \mathcal{G}}{\mathcal{G}}$  for elements from the [Grouping] source by key and applies the reducing [operation] to the elements of each group\n \* sequentially starting from the second element of the group.\n \* passing the previously accumulated value and the current element as arguments,\n \* and stores the results in a new map. $\ln *$  An initial value of accumulator is the first element of the group. $\ln * \ln * \omega$  param operation a function that is invoked on each subsequent element of the group with the following parameters: $\ln * - \text{key}$ : the key of the group this element belongs to;\n \* - `accumulator`: the current value of the accumulator of the group;\n \* - `element`: the element from the source being accumulated. $\ln \ast \ln \ast \mathcal{Q}$  return a [Map] associating the key of each group with the result of accumulating the group elements.\n \* @sample samples.collections.Grouping.reduceByMaxVowels\n \*/\n \text{\me{\math}\$ \left(\"1.1\")\npublic inline fun <S, T : S, K> Grouping <T, K>.reduce(\n operation: (key: K, accumulator: S, element: T) -> S\n): Map < K, S > =\n aggregate { key, acc, e, first ->\n  $\circledcirc$   $\text{UNCHECKED_CAST}\n$  if (first) e else operation(key, acc as S, e)\n  $\ln\frac{*}{\ln x}$  Groups elements from the [Grouping] source by key and applies the reducing [operation] to the elements of each group\n  $*$ sequentially starting from the second element of the group,  $\ln *$  passing the previously accumulated value and the current element as arguments, $\ln *$  and stores the results in the given [destination] map. $\ln *$  An initial value of accumulator is the first element of the group. $\ln * \ln *$  If the [destination] map already has a value corresponding to the key of some group,\n \* that value is used as an initial value of the accumulator for that group and the first element of that group is also\n \* subjected to the [operation].\n\n \* @param operation a function that is invoked on each subsequent element of the group with the following parameters: $\ln *$  - `accumulator`: the current value of the accumulator of the group;\n \* - `element`: the element from the source being folded;\n \*\n \* @return the [destination] map associating the key of each group with the result of accumulating the group elements. $\ln *$  $\circledcirc$  sample samples.collections.Grouping.reduceByMaxVowelsTo\n \*/\n $\circledcirc$ SinceKotlin(\"1.1\")\npublic inline fun <S, T : S, K, M : MutableMap<in K, S>> Grouping<T, K>.reduceTo(\n destination: M,\n operation: (key: K, accumulator: S, element: T) -> S\n): M =\n aggregateTo(destination) { key, acc, e, first ->\n  $\circledcirc$ Suppress(\"UNCHECKED\_CAST\")\n if (first) e else operation(key, acc as S, e)\n  $\ln\ln\ln^{**}\ln^*$ \n \* Groups elements from the [Grouping] source by key and counts elements in each group to the given [destination] map. $\ln \sqrt[n]{n}$ \* If the [destination] map already has a value corresponding to the key of some group,\n \* that value is used as an initial value of the counter for that group. $\ln \pi$  @return the [destination] map associating the key of each group with the count of elements in the group. $\ln \pi \$  @sample samples.collections.Grouping.groupingByEachCount\n \*/\n @ Since Kotlin(\"1.1\")\npublic fun <T, K, M : MutableMap<in K, Int >> Grouping<T, K>.eachCountTo(destination: M): M =\n foldTo(destination, 0) { acc, \_-> acc + 1 }\n\n/\*\n/\*\*\n \* Groups elements from the [Grouping] source by key and sums values provided by the [valueSelector] function for elements in each group\n \* to the given [destination] map.\n \*\n \*\n \* If the [destination] map already has a value corresponding to the key of some group,\n  $*$  that value is used as an initial value of the sum for that group.\n  $*\n$   $\mathbb{R}$ @return the [destination] map associating the key of each group with the sum of elements in the group.\n \*/\n $\circ$ SinceKotlin(\"1.1\")\npublic inline fun <T, K, M : MutableMap<in K, Int>> Grouping<T, K>.eachSumOfTo(destination: M, valueSelector: (T) -> Int):  $M = \nvert n$  foldTo(destination, 0) { acc, e -> acc + valueSelector(e)}\n\*/\n\n\n/\*\n// TODO: sum by long and by double overloads\n\npublic inline fun <T, K, M : MutableMap<in K, Long>> Grouping<T, K>.sumEachByLongTo(destination: M, valueSelector: (T) -> Long): M  $=\n \text{foldTo}(\text{destination}, 0L) \{ acc, e -> acc + valueSelector(e)}\n\n \n \text{while } fun \text{in} \text{K}> Grouping \text{C}.$ K>.sumEachByLong(valueSelector: (T) -> Long): Map<K, Long> =\n fold(0L) { acc, e -> acc +

valueSelector(e)  $\n\in \mathbb{N}$  in  $\in \mathbb{N}$  and  $\in \mathbb{N}$ , M : MutableMap $\in \mathbb{K}$ , Double>> Grouping $\in \mathbb{N}$ , K>.sumEachByDoubleTo(destination: M, valueSelector: (T) -> Double):  $M = \ln$  foldTo(destination, 0.0) { acc, e -> acc + valueSelector(e)}\n\npublic inline fun <T, K> Grouping<T, K>.sumEachByDouble(valueSelector: (T) -> Double): Map<K, Double> =\n fold(0.0) { acc, e -> acc + valueSelector(e)}\n\*\n","/\*\n \* Copyright 2010-2018 JetBrains s.r.o. and Kotlin Programming Language contributors.\n \* Use of this source code is governed by the Apache 2.0 license that can be found in the license/LICENSE.txt file. $\in \mathbb{N}$  and  $\in \mathbb{N}$  and  $\in \mathbb{N}$  and  $\in \mathbb{N}$ interface for indexing access to a collection of key-value pairs, where type of key is [String] and type of value is [Any?][Any].\n \*/\npublic external interface Json {\n /\*\*\n \* Calls to the function will be translated to indexing operation (square brackets) on the receiver with [propertyName] as the argument. $\ln$  \* E.g. for next code: $\ln$ \* ```kotlin\n \* fun test(j: Json, p: String) = j[\"prop\"] + j.get(p)\n \* ```\n \*\n \* will be generated:\n \* ```js\n \* function test(j, p) {\n \* return j[\"prop\"] + j[p];\n \* \\n \* ``\n \*/\n operator fun get(propertyName: String): Any?\n\n /\*\*\n \* Calls of the function will be translated to an assignment of [value] to the receiver indexed (with square brackets/index operation) with [propertyName]. $\ln$  \* In \* E.g. for the following code:\n \* ```kotlin\n \* fun test(j: Json, p: String, newValue: Any) {\n \* j[\"prop\"] = 1\n \* j.set(p, newValue)\n \*  $\ln$  \* ``\n \* \n \* will be generated:\n \* ```js\n \* function test(j, p, newValue)  ${\n * \quad j[\text{prop}\text{]} = 1; \n * \quad j[p] = newValue; \n * \n * \n * \n * \n operator fun$ set(propertyName: String, value: Any?): Unit\n}\n\n/\*\*\n \* Returns a simple JavaScript object (as [Json]) using provided key-value pairs as names and values of its properties.\n \*/\npublic fun json(vararg pairs: Pair<String, Any?>): Json  $\ln \ value$  res: dynamic = js(\"({})\")\n for ((name, value) in pairs)  $\ln \ result{array}$  res[name] = value\n  $\ln$ return res\n}\n\n/\*\*\n \* Adds key-value pairs from [other] to [this].\n \* Returns the original receiver.\n \*/\npublic fun Json.add(other: Json): Json {\n val keys: Array<String> = js(\"Object\").keys(other)\n for (key in keys) {\n if (other.asDynamic().hasOwnProperty(key))  $\n \in this$ [key] = other[key];\n }\n }\n return this\n}\n\n/\*\*\n \* Exposes the JavaScript [JSON object](https://developer.mozilla.org/en-

US/docs/Web/JavaScript/Reference/Global\_Objects/JSON) to Kotlin.\n

\*/\n@Suppress(\"NOT\_DOCUMENTED\")\npublic external object JSON {\n public fun stringify(o: Any?): String\n public fun stringify(o: Any?, replacer: ((key: String, value: Any?) -> Any?)): String\n public fun stringify(o: Any?, replacer: ((key: String, value: Any?) -> Any?)? = definedExternally, space: Int): String\n public fun stringify(o: Any?, replacer: ((key: String, value: Any?) -> Any?)? = definedExternally, space: String): String\n public fun stringify(o: Any?, replacer: Array<String>): String\n public fun stringify(o: Any?, replacer: Array<String>, space: Int): String\n public fun stringify(o: Any?, replacer: Array<String>, space: String): String\n\n public fun <T> parse(text: String): T\n public fun <T> parse(text: String, reviver: ((key: String, value: Any?) -> Any?)): T\n}\n","/\*\n \* Copyright 2010-2021 JetBrains s.r.o. and Kotlin Programming Language contributors.\n \* Use of this source code is governed by the Apache 2.0 license that can be found in the license/LICENSE.txt file.\n \*/\npackage kotlin.math\n\n\nimport kotlin.internal.InlineOnly\nimport kotlin.js.JsMath as nativeMath $\ln\frac{n}{n}$  region ================== Double Math

```
======\ln\frac{n}{*} Computes the sine of the angle [x] given in
```
radians. $\ln * \ln *$  Special cases: $\ln * - \sin(NaN) + \ln f$ -Inf) is  $NaN \ln$ 

 $*\ln\omega$ SinceKotlin(\"1.2\")\n $\omega$ InlineOnly\npublic actual inline fun sin(x: Double): Double =

nativeMath.sin(x)\n\n/\*\* Computes the cosine of the angle [x] given in radians.\n \*\n \* Special cases:\n \* -

`cos(NaN|+Inf|-Inf)` is `NaN`\n \*/\n@SinceKotlin(\"1.2\")\n@InlineOnly\npublic actual inline fun cos(x: Double): Double = nativeMath.cos(x)\n\n/\*\* Computes the tangent of the angle [x] given in radians.\n \*\n \* Special cases:\n \* - `tan(NaN|+Inf|-Inf)` is `NaN`\n \*/\n @SinceKotlin(\"1.2\")\n @InlineOnly\npublic actual inline fun tan(x: Double): Double = nativeMath.tan(x)\n\n/\*\*\n \* Computes the arc sine of the value [x];\n \* the returned value is an angle in the range from  $\text{-}PI/2$  to  $\text{-}PI/2$  radians.\n \*\n \* Special cases:\n \* - `asin(x)` is `NaN`, when `abs(x) > 1` or x is `NaN`\n \*/\n @SinceKotlin(\"1.2\")\n @InlineOnly\npublic actual inline fun asin(x: Double): Double =

nativeMath.asin(x)\n\n/\*\*\n \* Computes the arc cosine of the value [x];\n \* the returned value is an angle in the range from `0.0` to `PI` radians.\n \*\n \* Special cases:\n \* - `acos(x)` is `NaN`, when `abs(x) > 1` or x is `NaN`\n \*/\n \time \text{\mu} \left(\text{\mu}}\)\n \text{\mu}} \left[\numuplic actual inline fun acos(x: Double): Double =

nativeMath.acos(x)\n\n/\*\*\n \* Computes the arc tangent of the value [x];\n \* the returned value is an angle in the range from `-PI/2` to `PI/2` radians.\n \*\n \* Special cases:\n \* - `atan(NaN)` is `NaN`\n \*/\n@SinceKotlin(\"1.2\")\n@InlineOnly\npublic actual inline fun atan(x: Double): Double = nativeMath.atan(x)\n\n/\*\*\n \* Returns the angle `theta` of the polar coordinates `(r, theta)` that correspond\n \* to the rectangular coordinates  $(x, y)$  by computing the arc tangent of the value  $[y]/[x]$ ;  $\infty$  \* the returned value is an angle in the range from `-PI` to `PI` radians.\n \*\n \* Special cases:\n \* - `atan2(0.0, 0.0)` is `0.0`\n \* - `atan2(0.0, x)` is `0.0` for `x > 0` and `PI` for `x < 0`\n \* - `atan2(-0.0, x)` is `-0.0` for 'x > 0` and `-PI` for `x < 0`\n \* - `atan2(y, +Inf)` is `0.0` for `0 < y < +Inf` and `-0.0` for '-Inf < y < 0`\n \* - `atan2(y, -Inf)` is `PI` for `0 < y < +Inf` and `-PI` for  $\text{-Inf} < y < 0$  n \* -  $\text{atan2}(y, 0.0)$  is  $\text{PI}/2$  for  $y > 0$  and  $\text{PI}/2$  for  $y < 0$  n \* -  $\text{atan2}(+\text{Inf}, x)$  is  $\text{PI}/2$  for finite `x`y\n \* - `atan2(-Inf, x)` is `-PI/2` for finite `x`\n \* - `atan2(NaN, x)` and `atan2(y, NaN)` is `NaN`\n \*/\n \te Since Kotlin(\"1.2\")\n \te InlineOnly\npublic actual inline fun atan2(y: Double, x: Double): Double = nativeMath.atan2(y, x)\n\n/\*\*\n \* Computes the hyperbolic sine of the value [x].\n \*\n \* Special cases:\n \* -`sinh(NaN)` is `NaN`\n \* - `sinh(+Inf)` is `+Inf`\n \* - `sinh(-Inf)` is `-Inf`\n  $*\ln\omega$ SinceKotlin(\"1.2\")\n $\omega$ InlineOnly\npublic actual inline fun sinh(x: Double): Double = nativeMath.sinh(x)\n\n/\*\*\n \* Computes the hyperbolic cosine of the value [x].\n \*\n \* Special cases:\n \* -`cosh(NaN)` is `NaN`\n \* - `cosh(+Inf|-Inf)` is `+Inf`\n \*/\n@SinceKotlin(\"1.2\")\n@InlineOnly\npublic actual inline fun cosh(x: Double): Double = nativeMath.cosh(x)\n\n/\*\*\n \* Computes the hyperbolic tangent of the value  $[x]$ .\n \*\n \* Special cases:\n \* - `tanh(NaN)` is `NaN`\n \* - `tanh(+Inf)` is `1.0`\n \* - `tanh(-Inf)` is `-1.0`\n \*/\n \tog{\math{\math{\math{\math{\math{\math{\math{\math{\math{\math{\math{\math{\math{\math{\math{\math{\math{\math{\math{\math{\math{\math{\math{\math{\math{\math{\math{\math{\math{\math{\math{\math{\math{\math{\math{\ nativeMath.tanh(x)\n\n/\*\*\n \* Computes the inverse hyperbolic sine of the value [x].\n \*\n \* The returned value is `y` such that `sinh(y) == x`.\n \*\n \* Special cases:\n \* - `asinh(NaN)` is `NaN`\n \* - `asinh(+Inf)` is `+Inf`\n \* -`asinh(-Inf)` is `-Inf`\n \*/\n@SinceKotlin(\"1.2\")\n@InlineOnly\npublic actual inline fun asinh(x: Double): Double = nativeMath.asinh(x)\n\n/\*\*\n \* Computes the inverse hyperbolic cosine of the value [x].\n \*\n \* The returned value is positive `y` such that `cosh(y) == x`.\n \*\n \* Special cases:\n \* - `acosh(NaN)` is `NaN`\n \* - `acosh(x)` is `NaN` when `x < 1`\n \* - `acosh(+Inf)` is `+Inf`\n \*/\n@SinceKotlin(\"1.2\")\n@InlineOnly\npublic actual inline fun acosh(x: Double): Double = nativeMath.acosh(x)\n\n/\*\*\n \* Computes the inverse hyperbolic tangent of the value  $[x] \cdot \ln * \ln *$  The returned value is `y` such that `tanh(y) == x`.\n \*\n \* Special cases:\n \* - `tanh(NaN)` is `NaN`\n \* - `tanh(x)` is `NaN` when `x > 1` or `x < -1`\n \* - `tanh(1.0)` is `+Inf`\n \* - `tanh(-1.0)` is `-Inf`\n  $*\ln\omega$ SinceKotlin(\"1.2\")\n@InlineOnly\npublic actual inline fun atanh(x: Double): Double = nativeMath.atanh(x)\n\n/\*\*\n \* Computes `sqrt(x^2 + y^2)` without intermediate overflow or underflow.\n \*\n \* Special cases: $\ln *$  - returns `+Inf` if any of arguments is infinite $\ln *$  - returns `NaN` if any of arguments is `NaN` and the other is not infinite\n \*/\n@SinceKotlin(\"1.2\")\n@InlineOnly\npublic actual inline fun hypot(x: Double, y: Double): Double = nativeMath.hypot(x, y)\n\n/\*\*\n \* Computes the positive square root of the value [x].\n \*\n \* Special cases: $\ln * - \sqrt{\tan x}$  is `NaN` when  $x < 0$ ` or `x` is `NaN`\n  $*\ln\omega$ SinceKotlin(\"1.2\")\n $\omega$ InlineOnly\npublic actual inline fun sqrt(x: Double): Double = nativeMath.sqrt(x)\n\n/\*\*\n \* Computes Euler's number `e` raised to the power of the value [x].\n \*\n \* Special cases: $\ln *$  - `exp(NaN)` is `NaN` $\ln *$  - `exp(+Inf)` is `+Inf` $\ln *$  - `exp(-Inf)` is `0.0`\n  $*\ln\omega$ SinceKotlin(\"1.2\")\n $\omega$ InlineOnly\npublic actual inline fun exp(x: Double): Double = nativeMath.exp(x)\n\n/\*\*\n \* Computes `exp(x) - 1`.\n \*\n \* This function can be implemented to produce more precise result for [x] near zero.\n \*\n \* Special cases:\n \* - `expm1(NaN)` is `NaN`\n \* - `expm1(+Inf)` is `+Inf`\n \* - `expm1(-Inf)` is `-1.0`\n \*\n \* @see [exp] function.\n \*/\n @SinceKotlin(\"1.2\")\n @InlineOnly\npublic actual inline fun expm1(x: Double): Double = nativeMath.expm1(x)\n\n/\*\*\n \* Computes the logarithm of the value [x] to the given [base]. $\ln * \ln *$  Special cases: $\ln *$  - `log(x, b)` is `NaN` if either `x` or `b` are `NaN` $\ln *$  - `log(x, b)` is `NaN` when `x < 0` or `b <= 0` or `b == 1.0`\n \* - `log(+Inf, +Inf)` is `NaN`\n \* - `log(+Inf, b)` is `+Inf` for `b > 1` and `-Inf` for `b < 1`\n \* - `log(0.0, b)` is `-Inf` for `b > 1` and `+Inf` for `b > 1`\n \*\n \* See also logarithm functions for common fixed bases: [ln], [log10] and [log2].\n \*/\n @SinceKotlin(\"1.2\")\npublic actual fun log(x: Double, base: Double): Double  $\{\n\text{in} \text{if (base} \leq 0.0 \mid \text{base} = 1.0\}\n\}$  return Double.NaN\n return nativeMath.log(x) / nativeMath.log(base)\n}\n\n/\*\*\n \* Computes the natural logarithm (base `E`) of the value [x].\n \*\n \* Special

cases:\n \* - `ln(NaN)` is `NaN`\n \* - `ln(x)` is `NaN` when `x < 0.0`\n \* - `ln(+Inf)` is `+Inf`\n \* - `ln(0.0)` is `-Inf`\n \*/\n @SinceKotlin(\"1.2\")\n @InlineOnly\npublic actual inline fun ln(x: Double): Double = nativeMath.log(x)\n\n/\*\*\n \* Computes the common logarithm (base 10) of the value [x].\n \*\n \* @see [ln] function for special cases. $\ln * \ln @SinceKotlin('1.2\'')\ne@InlineOnly\npublic actual inline fun log10(x: Double): Double =$ nativeMath.log10(x)\n\n/\*\*\n \* Computes the binary logarithm (base 2) of the value [x].\n \*\n \* @see [ln] function for special cases.\n \*/\n@SinceKotlin(\"1.2\")\n@InlineOnly\npublic actual inline fun log2(x: Double): Double = nativeMath.log2(x)\n\n/\*\*\n \* Computes  $\ln(x + 1)$ .\n \*\n \* This function can be implemented to produce more precise result for [x] near zero.\n \*\n \* Special cases:\n \* - `ln1p(NaN)` is `NaN`\n \* - `ln1p(x)` is `NaN` where `x  $<-1.0^\infty$  \* - `ln1p(-1.0)` is `-Inf\n \* - `ln1p(+Inf)` is `+Inf\n \*\n \* @see [ln] function\n \* @see [expm1] function\n \*/\n @SinceKotlin(\"1.2\")\n @InlineOnly\npublic actual inline fun ln1p(x: Double): Double = nativeMath.log1p(x)\n\n/\*\*\n \* Rounds the given value [x] to an integer towards positive infinity.\n\n \* @return the smallest double value that is greater than or equal to the given value [x] and is a mathematical integer. $\ln \pi$ Special cases: $\ln *$  - `ceil(x)` is `x` where `x` is `NaN` or `+Inf` or `-Inf` or already a mathematical integer. $\ln$  $*\ln\omega$ SinceKotlin(\"1.2\")\n $\omega$ InlineOnly\npublic actual inline fun ceil(x: Double): Double = nativeMath.ceil(x)\n\n/\*\*\n \* Rounds the given value [x] to an integer towards negative infinity.\n\n \* @return the largest double value that is smaller than or equal to the given value [x] and is a mathematical integer.\n  $*\n$  Special cases: $\ln *$  -  $\cdot$  floor(x) is  $\cdot x \cdot$  where  $\cdot x \cdot$  is  $\cdot \text{NaN}$  or  $\cdot \text{Inf}$  or  $\cdot \text{Inf}$  or already a mathematical integer. $\ln$  $*\ln\omega$ SinceKotlin(\"1.2\")\n $\omega$ InlineOnly\npublic actual inline fun floor(x: Double): Double = nativeMath.floor(x)\n\n/\*\*\n \* Rounds the given value [x] to an integer towards zero.\n \*\n \* @return the value [x] having its fractional part truncated. $\ln * \neq$  Special cases: $\ln *$  - `truncate(x)` is `x` where `x` is `NaN` or `+Inf` or `-Inf` or already a mathematical integer.\n \*/\n @SinceKotlin(\"1.2\")\n @InlineOnly\npublic actual inline fun truncate(x: Double): Double = nativeMath.trunc(x)\n\n/\*\*\n \* Rounds the given value [x] towards the closest integer with ties rounded towards even integer. $\ln * \ln *$  Special cases: $\ln *$  - `round(x)` is `x` where `x` is `NaN` or `+Inf` or `-Inf` or already a mathematical integer.\n \*/\n@SinceKotlin(\"1.2\")\npublic actual fun round(x: Double): Double  ${\n \{x \leq 0.5 \}=\n \}$  return nativeMath.round(x)\n  $\{\n \}$  val floor = floor(x)\n return if (floor % 2 == 0.0) floor else ceil(x)\n\n\n/\*\*\n \* Returns the absolute value of the given value [x].\n \*\n \* Special cases:\n \* -`abs(NaN)` is `NaN`\n \*\n \* @see absoluteValue extension property for [Double]\n  $*\$ <sub>n</sub> $@SinceKotlin(\lvert 1.2\lvert \lvert)$ n $@InlineOnly\$ npublic actual inline fun abs(x: Double): Double = nativeMath.abs(x)\n\n/\*\*\n \* Returns the sign of the given value [x]:\n \* - `-1.0` if the value is negative,\n \* - zero if the value is zero, $\ln * - 1.0$  if the value is positive $\ln * \ln *$  Special case: $\ln * - \sigma \ln N$  is  $\NaN \ln N$ \*/\n \text{\meta>\$\left{\mu\text{\mu\text{\mu\text{\mu\text{\mu\text{\mu\text{\mu\text{\mu\text{\mu\text{\mu\text{\mu\text{\mu\text{\mu\text{\mu\text{\mu\text{\mu\text{\mu\text{\mu\text{\mu\text{\mu\text{\mu\text{\mu\text nativeMath.sign(x)\n\n\n/\*\*\n \* Returns the smaller of two values.\n \*\n \* If either value is `NaN`, then the result is `NaN`.\n \*/\n @SinceKotlin(\"1.2\")\n @InlineOnly\npublic actual inline fun min(a: Double, b: Double): Double = nativeMath.min(a, b)\n\n/\*\*\n \* Returns the greater of two values.\n \*\n \* If either value is `NaN`, then the result is `NaN`.\n \*/\n @SinceKotlin(\"1.2\")\n @InlineOnly\npublic actual inline fun max(a: Double, b: Double): Double = nativeMath.max(a, b)\n\n// extensions\n\n/\*\*\n \* Raises this value to the power [x].\n \*\n \* Special cases:\n \* - $\b{b}$ .pow(0.0)` is `1.0`\n \* - `b.pow(1.0) == b`\n \* - `b.pow(NaN)` is `NaN`\n \* - `NaN.pow(x)` is `NaN` for `x !=  $0.0^\circ\$ n \* - `b.pow(Inf)` is `NaN` for `abs(b) == 1.0`\n \* - `b.pow(x)` is `NaN` for `b < 0` and `x` is finite and not an integer\n \*/\n@SinceKotlin(\"1.2\")\n@InlineOnly\npublic actual inline fun Double.pow(x: Double): Double = nativeMath.pow(this, x)\n\n/\*\*\n \* Raises this value to the integer power [n].\n \*\n \* See the other overload of [pow] for details.\n \*/\n@SinceKotlin(\"1.2\")\n@InlineOnly\npublic actual inline fun Double.pow(n: Int): Double  $=$  nativeMath.pow(this, n.toDouble())\n\n/\*\*\n \* Returns the absolute value of this value.\n \*\n \* Special cases:\n \* - `NaN.absoluteValue` is `NaN`\n \*\n \* @see abs function\n \*/\n @SinceKotlin(\"1.2\")\n @InlineOnly\npublic actual inline val Double.absoluteValue: Double get() = nativeMath.abs(this)\n\n/\*\*\n \* Returns the sign of this value:\n \* - `-1.0` if the value is negative,\n \* - zero if the value is zero,\n \* - `1.0` if the value is positive\n \*\n \* Special case:\n \* - `NaN.sign` is `NaN`\n \*/\n \text{\matherbook \muminary\npublic actual inline val Double.sign: Double get() = nativeMath.sign(this)\n\n/\*\*\n \* Returns this value with the sign bit same as of the [sign] value.\n \*/\n@SinceKotlin(\"1.2\")\n@InlineOnly\npublic actual inline fun Double.withSign(sign: Int):

Double = this.withSign(sign.toDouble())\n\n/\*\*\n \* Returns the ulp (unit in the last place) of this value.\n \*\n \* An ulp is a positive distance between this value and the next nearest [Double] value larger in magnitude. $\ln * \ln *$  Special Cases: $\ln *$  - `NaN.ulp` is `NaN` $\ln *$  - `x.ulp` is `+Inf` when `x` is `+Inf` or `-Inf` $\ln *$  - `0.0.ulp` is `Double.MIN\_VALUE`\n \*/\n@SinceKotlin(\"1.2\")\npublic actual val Double.ulp: Double get() = when  $\ln$  this  $< 0$  -> (-this).ulp\n this.isNaN() || this == Double.POSITIVE\_INFINITY -> this\n this == Double.MAX\_VALUE -> this - this.nextDown()\n else -> this.nextUp() - this\n\}\n\n/\*\*\n \* Returns the [Double] value nearest to this value in direction of positive infinity. $\ln \pi /n \otimes$ SinceKotlin( $\ln \pi /n \otimes$ ). Double.nextUp(): Double = when  $\{\n\$  this.isNaN() || this == Double.pOSITIVE\_INFINITY -> this $\n\$ n this == 0.0  $\rightarrow$  Double.MIN\_VALUE\n else  $\rightarrow$  Double.fromBits(this.toRawBits() + if (this  $>$  0) 1 else -1)\n}\n\n/\*\*\n \* Returns the [Double] value nearest to this value in direction of negative infinity.\n \*/\n \times\left{\meta>{\math{\math{\math{\math{\math{\math{\math{\math{\math{\math{\math{\math{\math{\math{\math{\math{\math{\math{\math{\math{\math{\math{\math{\math{\math{\math{\math{\math{\math{\math{\math{\math{\math Double.NEGATIVE\_INFINITY -> this $n \text{ this} = 0.0$  -> -Double.MIN\_VALUE $n \text{ else}$  -> Double.fromBits(this.toRawBits() + if (this > 0) -1 else 1)\n\n\n/\*\*\n \* Returns the [Double] value nearest to this value in direction from this value towards the value  $\lceil \text{to} \rceil \cdot \text{in}^* \rceil \cdot \text{Special cases} \cdot \text{in}^* - \text{X.nextTowards}(y)$  is `NaN` if either `x` or `y` are `NaN`\n \* - `x.nextTowards(x) == x`\n \*\n \*\n @SinceKotlin(\"1.2\")\npublic actual fun Double.nextTowards(to: Double): Double = when  $\{\n\$ n this.isNaN()  $\|$  to.isNaN() -> Double.NaN $\|$ n to == this -> to\n to > this -> this.nextUp()\n else /\* to < this \*/ -> this.nextDown()\n\n\n\n\n\n\n\\*\*\n \* Rounds this [Double] value to the nearest integer and converts the result to [Int].\n \* Ties are rounded towards positive infinity.\n \*\n \* Special cases:\n \* - `x.roundToInt() == Int.MAX\_VALUE` when `x > Int.MAX\_VALUE`\n \* - `x.roundToInt()  $==$  Int.MIN\_VALUE` when `x < Int.MIN\_VALUE`\n \*\n \* @throws IllegalArgumentException when this value is `NaN`\n \*/\n \ata\mat\ta\mat\ta\mat\ta\mat\ta\mat\ta\mat\ta\mat\ta\mat\ta\mat\ta\mat\ta\mat\ta\mat\ta\mat\ta\mat\ta\mat\ta\mat\ta\mat\ta\mat\ta\mat\ta\mat\ta\mat\ta\mat\ta\mat\ta\mat\ta\mat\ta\mat\ta\mat\ta\mat\ta\mat\ta\ IllegalArgumentException(\"Cannot round NaN value.\")\n this > Int.MAX\_VALUE -> Int.MAX\_VALUE\n this  $\langle$  Int.MIN\_VALUE -> Int.MIN\_VALUE\n else -> nativeMath.round(this).toInt()\n}\n\n/\*\*\n \* Rounds this [Double] value to the nearest integer and converts the result to [Long].\n \* Ties are rounded towards positive infinity. $\ln * \ln *$  Special cases: $\ln *$  - `x.roundToLong() == Long.MAX\_VALUE` when `x > Long.MAX\_VALUE`\n \* - `x.roundToLong() == Long.MIN\_VALUE` when `x < Long.MIN\_VALUE`\n \*\n \* @throws IllegalArgumentException when this value is `NaN`\n \*/\n \megmanume\tangle  $\Omega$ \megmanume\tangle actual fun Double.roundToLong(): Long = when  $\{n \ isNaN() \rightarrow throw \ IllegalArgumentException('Cannot round \l{NaN}$ value. $\langle$ ") $\langle n \rangle$  this > Long.MAX\_VALUE -> Long.MAX\_VALUE $\langle n \rangle$  this < Long.MIN\_VALUE -> Long.MIN\_VALUE\n else -> nativeMath.round(this).toLong()\n \\n\n\// endregion\n\n\n\n\n\n// region ================ Float Math ========================================\n\n/\*\* Computes the sine of the angle [x] given in radians.\n \*\n \* Special cases:\n \* - `sin(NaN|+Inf|-Inf)` is `NaN`\n \*/\n \time{\left{\mathbf{\sigma\_{\sigma\_{\sigma\_{\sigma\_{\sigma\_{\sigma\_{\sigma\_{\sigma\_{\sigma\_{\sigma\_{\sigma\_{\sigma\_{\sigma\_{\sigma\_{\sigma\_{\sigma\_{\sigma\_{\sigma\_{\sigma\_{\sigma\_{\sigma\_{\sigma\_{\sigma\_{\sigma\_{\sig nativeMath.sin(x.toDouble()).toFloat()\n\n/\*\* Computes the cosine of the angle [x] given in radians.\n \*\n \* Special cases:\n \* - `cos(NaN|+Inf|-Inf)` is `NaN`\n \*/\n @SinceKotlin(\"1.2\")\n @InlineOnly\npublic actual inline fun  $cos(x: Float)$ : Float = nativeMath.cos(x.toDouble()).toFloat()\n\n/\*\* Computes the tangent of the angle [x] given in radians. $\ln * \ln *$  Special cases: $\ln *$  - `tan(NaN|+Inf|-Inf)` is `NaN`\n  $*\$ <sub>n</sub>@SinceKotlin(\"1.2\")\n@InlineOnly\npublic actual inline fun tan(x: Float): Float = nativeMath.tan(x.toDouble()).toFloat()\n\n/\*\*\n \* Computes the arc sine of the value [x];\n \* the returned value is an angle in the range from  $\text{P1}/2$  to  $\text{P1}/2$  radians. $\ln * \ln * \text{Special cases}:\ln * - \text{asin}(x)$  is  $\text{NaN}$ , when  $\text{abs}(x) >$ 1` or x is `NaN`\n \*/\n @SinceKotlin(\"1.2\")\n @InlineOnly\npublic actual inline fun asin(x: Float): Float = nativeMath.asin(x.toDouble()).toFloat()\n\n/\*\*\n \* Computes the arc cosine of the value [x];\n \* the returned value is an angle in the range from '0.0' to 'PI' radians.\n \*\n \* Special cases:\n \* - `acos(x)' is 'NaN', when 'abs(x) > 1` or x is `NaN`\n \*/\n @SinceKotlin(\"1.2\")\n @InlineOnly\npublic actual inline fun acos(x: Float): Float = nativeMath.acos(x.toDouble()).toFloat()\n\n/\*\*\n \* Computes the arc tangent of the value [x];\n \* the returned value is an angle in the range from `-PI/2` to `PI/2` radians.\n \*\n \* Special cases:\n \* - `atan(NaN)` is `NaN`\n  $*\ln\omega$ SinceKotlin(\"1.2\")\n $\omega$ InlineOnly\npublic actual inline fun atan(x: Float): Float = nativeMath.atan(x.toDouble()).toFloat()\n\n/\*\*\n \* Returns the angle `theta` of the polar coordinates `(r, theta)` that

correspond $\ln$  \* to the rectangular coordinates  $(x, y)$  by computing the arc tangent of the value  $[y]/[x]$ ; $\ln$  \* the returned value is an angle in the range from `-PI` to `PI` radians.\n \*\n \* Special cases:\n \* - `atan2(0.0, 0.0)` is  $0.0\$ |n \* - `atan2(0.0, x)` is `0.0` for `x > 0` and `PI` for `x < 0'\n \* - `atan2(-0.0, x)` is `-0.0` for 'x > 0` and `-PI` for `x < 0`\n \* - `atan2(y, +Inf)` is `0.0` for `0 < y < +Inf` and `-0.0` for '-Inf < y < 0`\n \* - `atan2(y, -Inf)` is `PI` for  $0 < y < +Inf$  and  $\text{--PI}$  for  $\text{--}Inf < y < 0 \text{ in } * - \text{atan2}(y, 0.0)$  is  $\text{--PI}/2$  for  $\text{--}y < 0 \text{ in } * - \text{tan 2}(y, 0.0)$ `atan2(+Inf, x)` is `PI/2` for finite `x`y\n \* - `atan2(-Inf, x)` is `-PI/2` for finite `x`\n \* - `atan2(NaN, x)` and `atan2(y, NaN)` is `NaN`\n \*/\n@SinceKotlin(\"1.2\")\n@InlineOnly\npublic actual inline fun atan2(y: Float, x: Float): Float = nativeMath.atan2(y.toDouble(), x.toDouble()).toFloat()\n\n/\*\*\n \* Computes the hyperbolic sine of the value  $[x] \cdot \mathbf{n}^*$  Special cases: $\mathbf{n}^* - \sinh(\mathbf{n})$  is  $\mathbf{n}^* - \sinh(\mathbf{n})$  is  $\mathbf{n}^* - \sinh(\mathbf{n})$  is  $\mathbf{n}^*$ Inf`\n \*/\n @SinceKotlin(\"1.2\")\n @InlineOnly\npublic actual inline fun sinh(x: Float): Float = nativeMath.sinh(x.toDouble()).toFloat()\n\n/\*\*\n \* Computes the hyperbolic cosine of the value [x].\n \*\n \* Special cases: $\ln * - \cosh(NaN)$  is  $NaN \nightharpoonup - \cosh(+Inf[-Inf])$  is  $+Inf[n]$ \*/\n \text{\meta>\$\left{\mu\text{\mu\text{\mu\text{\mu\text{\mu\text{\mu\text{\mu\text{\mu\text{\mu\text{\mu\text{\mu\text{\mu\text{\mu\text{\mu\text{\mu\text{\mu\text{\mu\text{\mu\text{\mu\text{\mu\text{\mu\text{\mu\text nativeMath.cosh(x.toDouble()).toFloat()\n\n/\*\*\n \* Computes the hyperbolic tangent of the value [x].\n \*\n \* Special cases: $\ln *$  - `tanh(NaN)` is `NaN` $\ln *$  - `tanh(+Inf)` is `1.0` $\ln *$  - `tanh(-Inf)` is `-1.0` $\ln$ \*/\n \text{\meta>\$\left{\mumid=\text{\mumid=\text{\mumid=\text{\mumid=\text{\mumid=\text{\mumid=\text{\mumid=\text{\mumid=\text{\mumid=\text{\mumid=\text{\mumid=\text{\mumid=\text{\mumid=\text{\mumid=\text{\mumid=\text{\m nativeMath.tanh(x.toDouble()).toFloat()\n\n/\*\*\n \* Computes the inverse hyperbolic sine of the value [x].\n \*\n \* The returned value is `y` such that `sinh(y) == x`.\n \*\n \* Special cases:\n \* - `asinh(NaN)` is `NaN`\n \* `asinh(+Inf)` is `+Inf`\n \* - `asinh(-Inf)` is `-Inf`\n \*/\n@SinceKotlin(\"1.2\")\n@InlineOnly\npublic actual inline fun asinh(x: Float): Float = nativeMath.asinh(x.toDouble()).toFloat()\n\n/\*\*\n \* Computes the inverse hyperbolic cosine of the value  $[x] \cdot \mathbf{n}^*$  The returned value is positive `y` such that `cosh(y) == x`.\n \*\n \* Special cases:\n \* - `acosh(NaN)` is `NaN`\n \* - `acosh(x)` is `NaN` when ` $x < 1$ '\n \* - `acosh(+Inf)` is `+Inf`\n \*/\n \meg\to\thin(\"1.2\")\n \meg\to\thineOnly\npublic actual inline fun acosh(x: Float): Float = nativeMath.acosh(x.toDouble()).toFloat()\n\n/\*\*\n \* Computes the inverse hyperbolic tangent of the value  $[x]$ .\n \*\n \* The returned value is `y` such that `tanh(y) == x`.\n \*\n \* Special cases:\n \* - `tanh(NaN)` is `NaN`\n \* -`tanh(x)` is `NaN` when `x > 1` or `x < -1`\n \* - `tanh(1.0)` is `+Inf`\n \* - `tanh(-1.0)` is `-Inf`\n \*/\n \time{\left{\math{\sigma\_{\sigma\_{\sigma\_{\sigma\_{\sigma\_{\sigma\_{\sigma\_{\sigma\_{\sigma\_{\sigma\_{\sigma\_{\sigma\_{\sigma\_{\sigma\_{\sigma\_{\sigma\_{\sigma\_{\sigma\_{\sigma\_{\sigma\_{\sigma\_{\sigma\_{\sigma\_{\sigma\_{\sigma nativeMath.atanh(x.toDouble()).toFloat()\n\n/\*\*\n \* Computes `sqrt(x^2 + y^2)` without intermediate overflow or underflow. $\ln * \ln *$  Special cases: $\ln *$  - returns `+Inf` if any of arguments is infinite $\ln *$  - returns `NaN` if any of arguments is `NaN` and the other is not infinite\n \*/\n@SinceKotlin(\"1.2\")\n@InlineOnly\npublic actual inline fun hypot(x: Float, y: Float): Float = nativeMath.hypot(x.toDouble(), y.toDouble()).toFloat()\n\n/\*\*\n \* Computes the positive square root of the value  $[x].\n\infty$  \*  $\infty$  Special cases: $\ln * - \sqrt{x}$  is `NaN` when  $x < 0$ ` or `x` is `NaN` $\ln$ \*/\n \time{\left{\mathbf{\sigma\_{\sigma\_{\sigma\_{\sigma\_{\sigma\_{\sigma\_{\sigma\_{\sigma\_{\sigma\_{\sigma\_{\sigma\_{\sigma\_{\sigma\_{\sigma\_{\sigma\_{\sigma\_{\sigma\_{\sigma\_{\sigma\_{\sigma\_{\sigma\_{\sigma\_{\sigma\_{\sigma\_{\sig nativeMath.sqrt(x.toDouble()).toFloat()\n\n/\*\*\n \* Computes Euler's number `e` raised to the power of the value  $[x]$ .\n \*\n \* Special cases:\n \* - `exp(NaN)` is `NaN`\n \* - `exp(+Inf)` is `+Inf`\n \* - `exp(-Inf)` is `0.0`\n  $*\ln\omega$ SinceKotlin(\"1.2\")\n $\omega$ InlineOnly\npublic actual inline fun exp(x: Float): Float = nativeMath.exp(x.toDouble()).toFloat()\n\n/\*\*\n \* Computes `exp(x) - 1`.\n \*\n \* This function can be implemented to produce more precise result for [x] near zero.\n \*\n \* Special cases:\n \* - `expm1(NaN)` is `NaN`\n \* -`expm1(+Inf)` is `+Inf`\n \* - `expm1(-Inf)` is `-1.0`\n \*\n \* @see [exp] function.\n \*/\n @ Since Kotlin(\"1.2\")\n @ InlineOnly\npublic actual inline fun expm1(x: Float): Float = nativeMath.expm1(x.toDouble()).toFloat()\n\n/\*\*\n \* Computes the logarithm of the value [x] to the given [base].\n \*\n \* Special cases:\n \* - `log(x, b)` is `NaN` if either `x` or `b` are `NaN`\n \* - `log(x, b)` is `NaN` when `x < 0` or `b  $\leq$  0` or `b == 1.0`\n \* - `log(+Inf, +Inf)` is `NaN`\n \* - `log(+Inf, b)` is `+Inf` for `b > 1` and `-Inf` for `b < 1`\n \* - `log(0.0, b)` is `-Inf` for `b > 1` and `+Inf` for `b > 1`\n \*\n \* See also logarithm functions for common fixed bases: [ln], [log10] and  $\log(2) \nightharpoonup \nightharpoonup \mathbb{R}$  =  $\mathbb{C}$  =  $\mathbb{C}$  =  $\mathbb{C}$  =  $\mathbb{C}$  =  $\mathbb{C}$  =  $\mathbb{C}$  =  $\mathbb{C}$  =  $\mathbb{C}$  =  $\mathbb{C}$  =  $\mathbb{C}$  =  $\mathbb{C}$  =  $\mathbb{C}$  =  $\mathbb{C}$  =  $\mathbb{C}$  =  $\mathbb{C}$ Float, base: Float): Float = log(x.toDouble(), base.toDouble()).toFloat()\n\n/\*\*\n \* Computes the natural logarithm (base `E`) of the value  $[x]$ . $\ln * \ln *$  Special cases: $\ln * - \ln(NaN)$ ` is `NaN` $\ln * - \ln(x)$ ` is `NaN` when `x < 0.0`\n \*  $\text{-}\ln(\text{Inf})$  is  $\text{-}\ln^* \text{-}\ln(\text{In} \cdot \text{Inf}\$  is  $\text{-}\ln(\text{In} \cdot \text{Inf}\cdot \text{Inf}\cdot \text{Inf$ 

 $ln(x: Float): Float = nativeMath.log(x.toDouble()) .toFloat() \n|\n|^{**}\n| \n* ^ {computes the common logarithm (base 10)}$ of the value  $[x]$ . $\infty$  \* @see [ln] function for special cases. $\in \mathbb{N}$  \*/n @SinceKotlin(\"1.2\")\n @InlineOnly\npublic actual inline fun log10(x: Float): Float = nativeMath.log10(x.toDouble()).toFloat()\n\n/\*\*\n \* Computes the binary logarithm (base 2) of the value [x]. $\ln * \ln * \textcirc$  see [ln] function for special cases. $\ln$ 

 $*\ln\omega$ SinceKotlin(\"1.2\")\n@InlineOnly\npublic actual inline fun log2(x: Float): Float =

nativeMath.log2(x.toDouble()).toFloat()\n\n/\*\*\n \* Computes `ln(a + 1)`.\n \*\n \* This function can be implemented to produce more precise result for [x] near zero.\n \*\n \* Special cases:\n \* - `ln1p(NaN)` is `NaN`\n \* - `ln1p(x)` is `NaN` where `x < -1.0`\n \* - `ln1p(-1.0)` is `-Inf`\n \* - `ln1p(+Inf)` is `+Inf`\n \*\m \* @see [ln] function\n \* @see [expm1] function\n \*/\n @SinceKotlin(\"1.2\")\n @InlineOnly\npublic actual inline fun ln1p(x: Float): Float = nativeMath.log1p(x.toDouble()).toFloat()\n\n/\*\*\n \* Rounds the given value [x] to an integer towards positive infinity. $\ln \pi * \omega$  return the smallest Float value that is greater than or equal to the given value [x] and is a mathematical integer. $\ln * \ln *$  Special cases: $\ln * - \text{ceil}(x)$  is `x` where `x` is `NaN` or `+Inf` or `-Inf` or already a mathematical integer.\n \*/\n @SinceKotlin(\"1.2\")\n @InlineOnly\npublic actual inline fun ceil(x: Float): Float = nativeMath.ceil(x.toDouble()).toFloat()\n\n/\*\*\n \* Rounds the given value [x] to an integer towards negative infinity. $\ln\$  \* @return the largest Float value that is smaller than or equal to the given value [x] and is a mathematical integer. $\ln \pi$  \n \* Special cases: $\ln \pi$  - `floor(x)` is `x` where `x` is `NaN` or `+Inf` or `-Inf` or already a mathematical integer. $\ln \pi / \log SinceKotlin(\H2\")\neD\inO\$ InlineOnly\npublic actual inline fun floor(x: Float): Float = nativeMath.floor(x.toDouble()).toFloat()\n\n/\*\*\n \* Rounds the given value [x] to an integer towards zero.\n \*\n \* @return the value [x] having its fractional part truncated.\n \*\n \* Special cases:\n \* - `truncate(x)` is `x` where `x` is `NaN` or `+Inf` or `-Inf` or already a mathematical integer.\n \*/\n@SinceKotlin(\"1.2\")\n@InlineOnly\npublic actual inline fun truncate(x: Float): Float = truncate(x.toDouble()).toFloat()\n\n/\*\*\n \* Rounds the given value [x] towards the closest integer with ties rounded towards even integer.\n \*\n \* Special cases:\n \* - `round(x)` is `x` where `x` is `NaN` or `+Inf` or `-Inf` or already a mathematical integer. $\ln$ 

\*/\n \telleft{\left{\mathbf{\sigma\_{\mathbf{\sigma\_{\mathbf{\sigma\_{\mathbf{\sigma\_{\mathbf{\sigma\_{\mathbf{\sigma\_}}\$ \cdot \mull \mathbf{\sigma\_{\mathbf{\sigma\_}\$ \cdot \mull \mull \mull \mull \mull \mull \mull \mull \m

round(x.toDouble()).toFloat()\n\n\n/\*\*\n \* Returns the absolute value of the given value [x].\n \*\n \* Special cases:\n \* - `abs(NaN)` is `NaN`\n \*\n \* @see absoluteValue extension property for [Float]\n

\*/\n \telleft{\left{\mathbf{\sigma\_{\mathbf{\sigma\_{\mathbf{\sigma\_{\mathbf{\sigma\_{\mathbf{\sigma\_{\mathbf{\sigma\_}}\$ \cdot \mu\nn{\sigma\_{\mathbf{\sigma\_}}\$ \cdot \mu\nn{\sigma\_{\mathbf{\sigma\_}}\$ \cdot \mu\nn{\sigma\_{\

nativeMath.abs(x.toDouble()).toFloat()\n\n/\*\*\n \* Returns the sign of the given value [x]:\n \* - `-1.0` if the value is negative,\n  $*$  - zero if the value is zero,\n  $*$  - `1.0` if the value is positive\n  $*\nabla$  \* Special case:\n  $*$  - `sign(NaN)` is `NaN`\n \*/\n \time Since Kotlin(\"1.2\")\n \time Only\npublic actual inline fun sign(x: Float): Float = nativeMath.sign(x.toDouble()).toFloat()\n\n\n\n<sup>/\*\*</sup>\n \* Returns the smaller of two values.\n \*\n \* If either value is `NaN`, then the result is `NaN`.\n \*/\n@SinceKotlin(\"1.2\")\n@InlineOnly\npublic actual inline fun min(a: Float, b: Float): Float = nativeMath.min(a, b)\n\n/\*\*\n \* Returns the greater of two values.\n \*\n \* If either value is `NaN`, then the result is `NaN`.\n \*/\n@SinceKotlin(\"1.2\")\n@InlineOnly\npublic actual inline fun max(a: Float, b: Float): Float = nativeMath.max(a, b)\n\n// extensions\n\n\n/\*\*\n \* Raises this value to the power [x].\n \*\n \* Special cases: $\ln *$  - `b.pow(0.0)` is `1.0` $\ln *$  - `b.pow(1.0) == b` $\ln *$  - `b.pow(NaN)` is `NaN` $\ln *$  - `NaN.pow(x)` is `NaN` for `x !=  $0.0\ln * -$ `b.pow(Inf)` is `NaN` for `abs(b) ==  $1.0\ln * -$ `b.pow(x)` is `NaN` for `b < 0` and `x` is finite and not an integer\n \*/\n @SinceKotlin(\"1.2\")\n @InlineOnly\npublic actual inline fun Float.pow(x: Float): Float = nativeMath.pow(this.toDouble(), x.toDouble()).toFloat()\n\n/\*\*\n \* Raises this value to the integer power [n].\n \*\n \* See the other overload of [pow] for details.\n \*/\n @SinceKotlin(\"1.2\")\n @InlineOnly\npublic actual inline fun Float.pow(n: Int): Float = nativeMath.pow(this.toDouble(), n.toDouble()).toFloat()\n\n/\*\*\n \* Returns the absolute value of this value.\n \*\n \* Special cases:\n \* - `NaN.absoluteValue` is `NaN`\n \*\n \* @see abs function\n \*/\n@SinceKotlin(\"1.2\")\n@InlineOnly\npublic actual inline val Float.absoluteValue: Float get() = nativeMath.abs(this.toDouble()).toFloat()\n\n/\*\*\n \* Returns the sign of this value:\n \* - `-1.0` if the value is negative,\n  $*$  - zero if the value is zero,\n  $*$  - `1.0` if the value is positive\n  $*\nabla$  special case:\n  $*$  - `NaN.sign` is `NaN`\n \*/\n \timeg\tog{\math}\$\left(\time\)\n\math}\npublic actual inline val Float.sign: Float get() = nativeMath.sign(this.toDouble()).toFloat()\n\n/\*\*\n \* Returns this value with the sign bit same as of the [sign] value. $\ln * \ln *$  If [sign] is `NaN` the sign of the result is undefined. $\ln$ 

 $*\ln\omega$ SinceKotlin(\"1.2\")\n@InlineOnly\npublic actual inline fun Float.withSign(sign: Float): Float = this.toDouble().withSign(sign.toDouble()).toFloat()\n\n/\*\*\n \* Returns this value with the sign bit same as of the [sign] value.\n \*/\n @SinceKotlin(\"1.2\")\n @InlineOnly\npublic actual inline fun Float.withSign(sign: Int): Float = this.toDouble().withSign(sign.toDouble()).toFloat()\n\n\n/\*\*\n \* Rounds this [Float] value to the nearest integer and converts the result to  $[Int] \in \mathbb{R}^*$  Ties are rounded towards positive infinity. $\ln \pi$  Special cases: $\ln \pi$   $x$ .roundToInt() == Int.MAX\_VALUE` when  $x > Int.MAX_YALUE$ <sup>\*</sup> -  $x$ .roundToInt() == Int.MIN\_VALUE` when `x < Int.MIN VALUE`\n \*\n \* @throws IllegalArgumentException when this value is `NaN`\n \*/\n@SinceKotlin(\"1.2\")\n@InlineOnly\npublic actual inline fun Float.roundToInt(): Int = toDouble().roundToInt()\n\n/\*\*\n \* Rounds this [Float] value to the nearest integer and converts the result to [Long].\n \* Ties are rounded towards positive infinity.\n \*\n \* Special cases:\n \* - `x.roundToLong() == Long.MAX\_VALUE` when  $x >$  Long.MAX\_VALUE`\n \* - `x.roundToLong() == Long.MIN\_VALUE` when `x  $\langle$  Long.MIN\_VALUE`\n \*\n \* @throws IllegalArgumentException when this value is `NaN`\n \*/\n \to \at \angle Since Kotlin(\"1.2\")\n \to \at \angle Inline fun Float.round To Long (): Long = toDouble().roundToLong()\n\n\n// endregion\n\n// region ================ Integer Math ========================================\n\n\n/\*\*\n \* Returns the absolute value of the given value [n].\n \*\n \* Special cases:\n \* - `abs(Int.MIN\_VALUE)` is `Int.MIN\_VALUE` due to an overflow\n \*\n \* @see absoluteValue extension property for [Int] $\ln \frac{\pi}{n}$  TODO: remove manual 'or' when KT-19290 is fixed\n@SinceKotlin(\"1.2\")\npublic actual fun abs(n: Int): Int = if (n < 0) (-n or 0) else n\n\n/\*\*\n \* Returns the smaller of two values.\n \*/\n@SinceKotlin(\"1.2\")\n@InlineOnly\npublic actual inline fun min(a: Int, b: Int): Int = nativeMath.min(a, b)\n\n/\*\*\n \* Returns the greater of two values.\n \*/\n@SinceKotlin(\"1.2\")\n@InlineOnly\npublic actual inline fun max(a: Int, b: Int): Int = nativeMath.max(a, b)\n\n/\*\*\n \* Returns the absolute value of this value.\n \*\n \* Special cases:\n \* -`Int.MIN\_VALUE.absoluteValue` is `Int.MIN\_VALUE` due to an overflow\n  $*\mathfrak{m} * \mathfrak{G}$  see abs function\n \*/\n@SinceKotlin(\"1.2\")\n@InlineOnly\npublic actual inline val Int.absoluteValue: Int get() = abs(this)\n\n/\*\*\n \* Returns the sign of this value: $\ln * -1$  if the value is negative, $\ln * -0$  if the value is zero, $\ln * -1$  if the value is positive $\ln \pi / n \omega$ SinceKotlin(\"1.2\")\npublic actual val Int.sign: Int get() = when  $\ln \pi$  this < 0 -> -1\n this > 0 - $> 1\text{ln}$  else -> 0\n\n\n\n\n\n<sup>\*\*</sup>\n \* Returns the absolute value of the given value [n].\n \*\n \* Special cases:\n \* `abs(Long.MIN\_VALUE)` is `Long.MIN\_VALUE` due to an overflow\n \*\n \* @see absoluteValue extension property for  $[Long] \nightharpoonup^* \wedge \nightharpoonup Sineckotlin(\lightharpoonup^* 1.2\lightharpoonup \nightharpoonup n \triangleleft Sineckotlin(\lightharpoonup^* 1.2\lightharpoonup \nightharpoonup n \triangleleft Sineckotlin(\lightharpoonup^* 1.2\lightharpoonup \nightharpoonup n \triangleleft Sineckotlin(\lightharpoonup^* 1.2\lightharpoonup \nightharpoonup n \triangleleft Sineckotlin(\lightharpoonup^* 1.2\lightharpoonup \nightharpoonup n \triangleleft Sineckotlin(\lightharpoonup^* 1.2\lightharpoon$  $n\ln\frac{x}{\sqrt{n}}$  \* Returns the smaller of two values. \*/\n@SinceKotlin(\"1.2\")\n@Suppress(\"NOTHING\_TO\_INLINE\")\npublic actual inline fun min(a: Long, b: Long): Long = if (a  $\lt$ = b) a else b\n\n/\*\*\n \* Returns the greater of two values.\n \*/\n@SinceKotlin(\"1.2\")\n@Suppress(\"NOTHING\_TO\_INLINE\")\npublic actual inline fun max(a: Long, b: Long): Long = if (a >= b) a else b\n\n/\*\*\n \* Returns the absolute value of this value.\n \*\n \* Special cases:\n \* -`Long.MIN\_VALUE.absoluteValue` is `Long.MIN\_VALUE` due to an overflow\n  $*\n$ <sup>\*</sup> @see abs function\n  $*\ln\omega$ SinceKotlin(\"1.2\")\n@InlineOnly\npublic actual inline val Long.absoluteValue: Long get() = abs(this)\n\n/\*\*\n \* Returns the sign of this value:\n \* - `-1` if the value is negative,\n \* - `0` if the value is zero,\n \* - `1` if the value is positive\n \*/\n@SinceKotlin(\"1.2\")\npublic actual val Long.sign: Int get() = when {\n this  $< 0$  -> -1\n this > 0 -> 1\n else -> 0\n}\n\n\n// endregion\n","/\*\n \* Copyright 2010-2021 JetBrains s.r.o. and Kotlin Programming Language contributors.\n \* Use of this source code is governed by the Apache 2.0 license that can be found in the license/LICENSE.txt file. $\ln$  \*/\n\npackage kotlin\n\n/\*\*\n \* Returns `true` if the specified number is a\n \* Not-a-Number (NaN) value, `false` otherwise.\n \*/\npublic actual fun Double.isNaN(): Boolean = this  $!=$  this $\ln\frac{n}{*}\$  Returns `true` if the specified number is a $\ln$  \* Not-a-Number (NaN) value, `false` otherwise. $\ln$ \*/\npublic actual fun Float.isNaN(): Boolean = this != this\n\n/\*\*\n \* Returns `true` if this value is infinitely large in magnitude. $\ln * \land$ npublic actual fun Double.isInfinite(): Boolean = this == Double.POSITIVE\_INFINITY || this == Double.NEGATIVE\_INFINITY\n\n/\*\*\n \* Returns `true` if this value is infinitely large in magnitude.\n \*/\npublic actual fun Float.isInfinite(): Boolean = this == Float.POSITIVE\_INFINITY  $||$  this == Float.NEGATIVE\_INFINITY\n\n/\*\*\n \* Returns `true` if the argument is a finite floating-point value; returns

`false` otherwise (for `NaN` and infinity arguments). $\ln \sqrt{\pi}$  /npublic actual fun Double.is Finite(): Boolean =  $\lim_{x \to a}$  !is $\lim_{x \to a}$  lis $\lim_{x \to a}$  is Returns `true` if the argument is a finite floating-point value; returns `false` otherwise (for `NaN` and infinity arguments). $\ln \sqrt{\frac{\text{npublic}}{\text{actual fun}}$  Float.isFinite(): Boolean = !isInfinite() && !isNaN()\n\n\n<sup>/\*\*</sup>\n \* Counts the number of set bits in the binary representation of this [Int] number.\n \*/\n@SinceKotlin(\"1.4\")\n@WasExperimental(ExperimentalStdlibApi::class)\npublic actual fun Int.countOneBits(): Int {\n // Hacker's Delight 5-1 algorithm\n var v = this\n v = (v and 0x55555555) +  $(v.ushr(1)$  and  $0x55555555)$ \n v =  $(v$  and  $0x33333333$  +  $(v.ushr(2)$  and  $0x33333333)$ \n v =  $(v$  and 0x0F0F0F0F)  $+(v.ushr(4)$  and  $0x0F0F0F0F)$ <sup>n</sup>  $v = (v$  and  $0x00F00FF) + (v.ushr(8)$  and  $0x00F00F)$ <sup>n</sup>  $v = (v$  and  $0x0000$ FFFF $) + (v.ushr(16))\n$  return v $\n\ln\frac{**\n}{\n}$  Counts the number of consecutive most significant bits that are zero in the binary representation of this [Int] number.\n

\*/\n@SinceKotlin(\"1.4\")\n@WasExperimental(ExperimentalStdlibApi::class)\n@kotlin.internal.InlineOnly\npubli c actual inline fun Int.countLeadingZeroBits(): Int = JsMath.clz32(this)\n\n/\*\*\n \* Counts the number of consecutive least significant bits that are zero in the binary representation of this [Int] number.\n \*/\n@SinceKotlin(\"1.4\")\n@WasExperimental(ExperimentalStdlibApi::class)\npublic actual fun Int.countTrailingZeroBits(): Int  $=\n\mu$  // Hacker's Delight 5-4 algorithm for expressing countTrailingZeroBits with countLeadingZeroBits $\ln$  Int.SIZE BITS - (this or -this).inv().countLeadingZeroBits() $\ln\frac{x}{x}$  + Returns a number having a single bit set in the position of the most significant set bit of this [Int] number,\n \* or zero, if this number is zero.\n \*/\n@SinceKotlin(\"1.4\")\n@WasExperimental(ExperimentalStdlibApi::class)\npublic actual fun Int.takeHighestOneBit(): Int =\n if (this == 0) 0 else 1.shl(Int.SIZE\_BITS - 1 - countLeadingZeroBits())\n\n/\*\*\n \* Returns a number having a single bit set in the position of the least significant set bit of this [Int] number,\n \* or zero, if this number is zero.\n

\*/\n@SinceKotlin(\"1.4\")\n@WasExperimental(ExperimentalStdlibApi::class)\npublic actual fun Int.takeLowestOneBit(): Int  $=$ \n // Hacker's Delight 2-1 algorithm for isolating rightmost 1-bit\n this and this\n\n/\*\*\n \* Rotates the binary representation of this [Int] number left by the specified [bitCount] number of bits.\n \* The most significant bits pushed out from the left side reenter the number as the least significant bits on the right side. $\ln \pi$  Rotating the number left by a negative bit count is the same as rotating it right by the negated bit count:\n \* `number.rotateLeft(-n) == number.rotateRight(n)`\n \*\n \* Rotating by a multiple of [Int.SIZE\_BITS] (32) returns the same number, or more generally\n \* `number.rotateLeft(n) == number.rotateLeft(n % 32)`\n \*/\n@SinceKotlin(\"1.6\")\n@WasExperimental(ExperimentalStdlibApi::class)\npublic actual fun Int.rotateLeft(bitCount: Int): Int  $=\nabla$  shl(bitCount) or ushr(Int.SIZE\_BITS - bitCount)\n\n\n\n\\*\*\n \* Rotates the binary representation of this [Int] number right by the specified [bitCount] number of bits.\n \* The least significant bits pushed out from the right side reenter the number as the most significant bits on the left side. $\ln \frac{*}{n}$  Rotating the number right by a negative bit count is the same as rotating it left by the negated bit count: $\ln^*$ `number.rotateRight(-n) == number.rotateLeft(n)`\n \*\n \* Rotating by a multiple of [Int.SIZE\_BITS] (32) returns the same number, or more generally $\ln *$  `number.rotateRight(n) == number.rotateRight(n % 32)`\n \*/\n@SinceKotlin(\"1.6\")\n@WasExperimental(ExperimentalStdlibApi::class)\npublic actual fun Int.rotateRight(bitCount: Int): Int  $=\n \text{sh}(Int.SIZE-BITS - bitCount)$  or ushr(bitCount)\n\n\n/\*\*\n \* Counts the number of set bits in the binary representation of this [Long] number.\n \*/\n@SinceKotlin(\"1.4\")\n@WasExperimental(ExperimentalStdlibApi::class)\npublic actual fun Long.countOneBits(): Int  $=\n\alpha$  high.countOneBits() + low.countOneBits()\n\n/\*\*\n \* Counts the number of consecutive most significant bits that are zero in the binary representation of this [Long] number.\n \*/\n@SinceKotlin(\"1.4\")\n@WasExperimental(ExperimentalStdlibApi::class)\npublic actual fun Long.countLeadingZeroBits(): Int  $=\ln$  when (val high = this.high)  $\ln$  0 -> Int.SIZE BITS + low.countLeadingZeroBits()\n else -> high.countLeadingZeroBits()\n  $\ln/**\ln$  \* Counts the number of consecutive least significant bits that are zero in the binary representation of this [Long] number.\n \*/\n@SinceKotlin(\"1.4\")\n@WasExperimental(ExperimentalStdlibApi::class)\npublic actual fun Long.countTrailingZeroBits(): Int  $=\n\alpha$  when (val low = this.low)  $\{\n\alpha$  0 -> Int.SIZE BITS + high.countTrailingZeroBits()\n else -> low.countTrailingZeroBits()\n  $\ln/^*$ \n \* Returns a number having a

single bit set in the position of the most significant set bit of this [Long] number, $\ln *$  or zero, if this number is zero.\n \*/\n@SinceKotlin(\"1.4\")\n@WasExperimental(ExperimentalStdlibApi::class)\npublic actual fun Long.takeHighestOneBit(): Long =\n when (val high = this.high) {\n 0 -> Long(low.takeHighestOneBit(), 0)\n else -> Long(0, high.takeHighestOneBit())\n }\n\n/\*\*\n \* Returns a number having a single bit set in the position of the least significant set bit of this [Long] number,\n \* or zero, if this number is zero.\n \*/\n@SinceKotlin(\"1.4\")\n@WasExperimental(ExperimentalStdlibApi::class)\npublic actual fun Long.takeLowestOneBit(): Long  $=\n \text{ when } (\text{val low} = \text{this.} \text{low}) \$  = 0 -> Long(0, high.takeLowestOneBit())\n

else -> Long(low.takeLowestOneBit(), 0)\n  $\ln\frac{**\n}{*}$  Rotates the binary representation of this [Long] number left by the specified [bitCount] number of bits.\n \* The most significant bits pushed out from the left side reenter the number as the least significant bits on the right side.\n  $*\n$  Rotating the number left by a negative bit count is the same as rotating it right by the negated bit count: $\ln *$  `number.rotateLeft(-n) == number.rotateRight(n)`\n \*\n \* Rotating by a multiple of [Long.SIZE\_BITS] (64) returns the same number, or more generally\n \* `number.rotateLeft(n) == number.rotateLeft(n % 64)`\n \*/\n@SinceKotlin(\"1.6\")\n@WasExperimental(ExperimentalStdlibApi::class)\npublic actual fun Long.rotateLeft(bitCount: Int): Long {\n if ((bitCount and 31) != 0) {\n val low = this.low\n val high = this.high $\ln$  val newLow = low.shl(bitCount) or high.ushr(-bitCount) $\ln$  val newHigh = high.shl(bitCount) or low.ushr(-bitCount)\n return if ((bitCount and 32) == 0) Long(newLow, newHigh) else Long(newHigh, newLow)\n } else {\n return if ((bitCount and 32) == 0) this else Long(high, low)\n }\n\n\n/\*\*\n \* Rotates the binary representation of this [Long] number right by the specified [bitCount] number of bits.\n \* The least significant bits pushed out from the right side reenter the number as the most significant bits on the left side.\n  $*\n$  a Rotating the number right by a negative bit count is the same as rotating it left by the negated bit count:\n  $*$ `number.rotateRight(-n) == number.rotateLeft(n)`\n \*\n \* Rotating by a multiple of [Long.SIZE\_BITS] (64) returns the same number, or more generally\n \* `number.rotateRight(n) == number.rotateRight(n % 64)`\n \*/\n@SinceKotlin(\"1.6\")\n@WasExperimental(ExperimentalStdlibApi::class)\n@kotlin.internal.InlineOnly\npubli c actual inline fun Long.rotateRight(bitCount: Int): Long = rotateLeft(-bitCount)\n","/\*\n \* Copyright 2010-2018 JetBrains s.r.o. and Kotlin Programming Language contributors.\n \* Use of this source code is governed by the Apache 2.0 license that can be found in the license/LICENSE.txt file. $\ln \pi/\n$  not acknowledge kotlin.js $\ln \min$ kotlin.internal.LowPriorityInOverloadResolution\n\n/\*\*\n \* Exposes the JavaScript [Promise object](https://developer.mozilla.org/en/docs/Web/JavaScript/Reference/Global\_Objects/Promise) to Kotlin.\n \*/\n@Suppress(\"NOT\_DOCUMENTED\")\npublic open external class Promise<out T>(executor: (resolve: (T) -> Unit, reject: (Throwable) -> Unit) -> Unit) {\n @LowPriorityInOverloadResolution\n public open fun <S> then(onFulfilled: ((T) -> S)?): Promise<S> $\ln$ n @LowPriorityInOverloadResolution $\ln$  public open fun <S> then(onFulfilled:  $((T)$  -> S)?, onRejected:  $((Throwable)$  -> S)?): Promise<S>\n\n public open fun <S> catch(onRejected: (Throwable) -> S): Promise $\langle S \rangle \ln \$  companion object  $\ln$  public fun  $\langle S \rangle$  all(promise: Array<out Promise<S>>): Promise<Array<out S>>\n\n public fun <S> race(promise: Array<out Promise $\langle S \rangle$ : Promise $\langle S \rangle$ n\n public fun reject(e: Throwable): Promise $\langle \text{Nothing} \rangle$ n\n public fun  $\langle S \rangle$ resolve(e: S): Promise<S>\n public fun <S> resolve(e: Promise<S>\: Promise<S>\n }\n\n\/ It's workaround for KT-19672 since we can fix it properly until KT-11265 isn't fixed.\ninline fun  $\langle T, S \rangle$ Promise<Promise<T>>.then(\n noinline onFulfilled:  $((T)$  -> S)?\n): Promise<S> {\n return this.unsafeCast<Promise<T>>().then(onFulfilled)\n}\n\ninline fun <T, S> Promise<Promise<T>>.then(\n noinline onFulfilled:  $((T)$  -> S $)$ ?, n noinline onRejected:  $((Throwable)$  -> S $)$ ? n): Promise<S> {\n return this.unsafeCast<Promise<T>>().then(onFulfilled, onRejected)\n}\n","/\*\n \* Copyright 2010-2018 JetBrains s.r.o. and Kotlin Programming Language contributors.\n \* Use of this source code is governed by the Apache 2.0 license that can be found in the license/LICENSE.txt file.\n \*/\n\npackage kotlin.random\n\nimport kotlin.math.pow\n\ninternal actual fun defaultPlatformRandom(): Random  $=\ln$  Random(is(\"(Math.random() \* Math.pow(2, 32))  $|0\rangle$ ").unsafeCast<Int>())\n\n\nprivate val INV 2 26: Double = 2.0.pow(-26)\nprivate val INV\_2\_53: Double = 2.0.pow(-53)\ninternal actual fun doubleFromParts(hi26: Int, low27: Int): Double =\n hi26 \* INV\_2\_26 + low27 \* INV\_2\_53","/\*\n \* Copyright 2010-2020 JetBrains s.r.o. and Kotlin Programming Language
contributors.\n \* Use of this source code is governed by the Apache 2.0 license that can be found in the license/LICENSE.txt file.\n \*/\n\npackage kotlin.reflect\n\nimport findAssociatedObject\n\n/\*\*\n \* The experimental marker for associated objects API.  $\ln * \ln *$  Any usage of a declaration annotated with `@ExperimentalAssociatedObjects` must be accepted either by\n \* annotating that usage with the [OptIn] annotation, e.g. `@OptIn(ExperimentalAssociatedObjects::class)`,\n \* or by using the compiler argument `-Xoptin=kotlin.reflect.ExperimentalAssociatedObjects`.\n \*/\n@RequiresOptIn(level =

RequiresOptIn.Level.ERROR)\n@Retention(value = AnnotationRetention.BINARY)\npublic annotation class ExperimentalAssociatedObjects\n\n/\*\*\n \* Makes the annotated annotation class an associated object key.\n \*\n \* An associated object key annotation should have single [KClass] parameter.\n \* When applied to a class with reference to an object declaration as an argument, it binds $\ln$  \* the object to the class, making this binding discoverable at runtime using [findAssociatedObject].\n

\*/\n@ExperimentalAssociatedObjects\n@Retention(AnnotationRetention.BINARY)\n@Target(AnnotationTarget.A NNOTATION CLASS)\npublic annotation class AssociatedObjectKey\n\n/\*\*\n \* If [T] is an

@[AssociatedObjectKey]-annotated annotation class and [this] class is annotated with @[T] (`S::class`),\n \* returns object `S`.\n \*\n \* Otherwise returns `null`.\n \*\n @ExperimentalAssociatedObjects\npublic inline fun <reified T : Annotation> KClass<\*>.findAssociatedObject(): Any? =\n this.findAssociatedObject(T::class)","/\*\n \* Copyright 2010-2020 JetBrains s.r.o. and Kotlin Programming Language contributors.\n \* Use of this source code is governed by the Apache 2.0 license that can be found in the license/LICENSE.txt file.\n \*/\n\npackage kotlin.js\n\nimport getKClass\nimport kotlin.reflect.KClass\nimport kotlin.reflect.js.internal.KClassImpl\n\n/\*\*\n \* Represents the constructor of a class. Instances of `JsClass` can be passed to JavaScript APIs that expect a constructor reference.\n \*/\nexternal interface JsClass  $\langle T : Any \rangle \$ \n \*\n \* Returns the unqualified name of the class represented by this instance. $\in$  \*/\n val name: String\n\n/\*\*\n \* Obtains a constructor reference for the given `KClass`.\n \*/\nval <T : Any> KClass<T>.js: JsClass<T>\n get() = (this as KClassImpl<T>).jClass\n\n/\*\*\n \* Obtains a `KClass` instance for the given constructor reference.\n \*/\nval  $\langle T : Any \rangle$  JsClass $\langle T \rangle$ .kotlin: KClass $\langle T \rangle$ \n get() = getKClass(this)\n","/\*\n \* Copyright 2010-2020 JetBrains s.r.o. and Kotlin Programming Language contributors.\n \* Use of this source code is governed by the Apache 2.0 license that can be found in the license/LICENSE.txt file.\n \*/\n\npackage kotlin.reflect.js.internal\n\nimport kotlin.reflect.\*\n\ninternal abstract class KClassImpl<T : Any>(\n internal open val jClass: JsClass<T>\n) : KClass<T> {\n\n override val qualifiedName: String?\n get() = TODO()\n\n override fun equals(other: Any?): Boolean {\n return other is KClassImpl<\*> && jClass == other.jClass\n \\n\n // TODO: use FON\n override fun hashCode(): Int = simpleName?.hashCode() ?: 0\n\n override fun toString(): String {\n // TODO: use FQN\n return \"class  $\sim\$ ExampleName\"\n }\n\ninternal class SimpleKClassImpl<T : Any>(jClass: JsClass<T>) : KClassImpl $\langle T \rangle$ (jClass) {\n override val simpleName: String? =

jClass.asDynamic().`\$metadata\$`?.simpleName.unsafeCast<String?>()\n\n override fun isInstance(value: Any?): Boolean  $\in$  return jsIsType(value, jClass)\n }\n\ninternal class PrimitiveKClassImpl<T : Any>(\n jClass: JsClass<T>,\n private val givenSimpleName: String,\n private val isInstanceFunction: (Any?) -> Boolean\n) : KClassImpl<T>(jClass) {\n override fun equals(other: Any?): Boolean {\n if (other !is PrimitiveKClassImpl<\*> $\rangle$  return false $\langle n \rangle$  return super.equals(other) && givenSimpleName == other.givenSimpleName\n  $\ln$  override val simpleName: String? get() = givenSimpleName\n\n override fun isInstance(value: Any?): Boolean {\n return isInstanceFunction(value)\n }\n\ninternal object NothingKClassImpl : KClassImpl<Nothing>(js(\"Object\")) {\n override val simpleName: String =  $\Upsilon$  Nothing\"\n\n override fun isInstance(value: Any?): Boolean = false\n\n override val iClass:  $JsClass \le Notthing>\n\quad get() = throw UnsupportedOperationException('There's no native JS class for Nothing)$ type\")\n\n override fun equals(other: Any?): Boolean = other === this\n\n override fun hashCode(): Int =  $0\n\h$ \n\ninternal class ErrorKClass : KClass Nothing> {\n override val simpleName: String? get() = error(\"Unknown simpleName for ErrorKClass\")\n override val qualifiedName: String? get() = error(\"Unknown qualifiedName for ErrorKClass\")\n\n override fun isInstance(value: Any?): Boolean = error(\"Can's check isInstance on ErrorKClass\")\n\n override fun equals(other: Any?): Boolean = other === this\n\n override fun

hashCode(): Int =  $0\ln$ <sup>1</sup>", "/\*\n \* Copyright 2010-2019 JetBrains s.r.o. and Kotlin Programming Language contributors.\n \* Use of this source code is governed by the Apache 2.0 license that can be found in the

license/LICENSE.txt file.\n \*/\n\npackage kotlin.reflect\n\ninternal actual inline val

KClass<\*>.qualifiedOrSimpleName: String?\n get() = simpleName","/\*\n \* Copyright 2010-2018 JetBrains s.r.o. and Kotlin Programming Language contributors.\n \* Use of this source code is governed by the Apache 2.0 license that can be found in the license/LICENSE.txt file. $\ln \frac{\ln(\ln x)}{n}$  a package is omitted to get declarations directly under the module\n\n// TODO: Remove once JsReflectionAPICallChecker supports more reflection types\n@file:Suppress(\"Unsupported\")\n\nimport kotlin.reflect.\*\nimport

kotlin.reflect.js.internal.\*\n\n@JsName(\"createKType\")\ninternal fun createKType(\n classifier: KClassifier,\n

 $a$ rguments: Array<KTypeProjection>,\n isMarkedNullable: Boolean\n) =\n KTypeImpl(classifier,

arguments.asList(), isMarkedNullable)\n\n@JsName(\"createDynamicKType\")\ninternal fun

createDynamicKType(): KType = DynamicKType\n\n@JsName(\"markKTypeNullable\")\ninternal fun

 $markKT$ ypeNullable(kType: KType) = KTypeImpl(kType.classifier!!, kType.arguments,

true)\n\n@JsName(\"createKTypeParameter\")\ninternal fun createKTypeParameter(\n name: String,\n

upperBounds: Array<KType>,\n variance: String\n): KTypeParameter {\n val kVariance = when (variance) {\n \"in\" -> KVariance.IN\n \"out\" -> KVariance.OUT\n else -> KVariance.INVARIANT\n }\n\n return KTypeParameterImpl(name, upperBounds.asList(), kVariance,

false)\n}\n\n@JsName(\"getStarKTypeProjection\")\ninternal fun getStarKTypeProjection(): KTypeProjection =\n KTypeProjection.STAR\n\n@JsName(\"createCovariantKTypeProjection\")\ninternal fun

createCovariantKTypeProjection(type: KType): KTypeProjection =\n

KTypeProjection.covariant(type)\n\n@JsName(\"createInvariantKTypeProjection\")\ninternal fun

createInvariantKTypeProjection(type: KType): KTypeProjection =\n

KTypeProjection.invariant(type)\n\n@JsName(\"createContravariantKTypeProjection\")\ninternal fun createContravariantKTypeProjection(type: KType): KTypeProjection =\n

KTypeProjection.contravariant(type)\n","/\*\n \* Copyright 2010-2019 JetBrains s.r.o. and Kotlin Programming Language contributors.\n \* Use of this source code is governed by the Apache 2.0 license that can be found in the license/LICENSE.txt file.\n \*/\n\npackage kotlin.reflect.js.internal\n\nimport kotlin.reflect.\*\n\ninternal class KTypeImpl(\n override val classifier: KClassifier,\n override val arguments: List<KTypeProjection>,\n override val isMarkedNullable: Boolean\n) : KType  $\{\n$  override fun equals(other: Any?): Boolean =\n other is KTypeImpl &&\n classifier == other.classifier && arguments == other.arguments && isMarkedNullable == other.isMarkedNullable\n\n override fun hashCode(): Int =\n (classifier.hashCode() \* 31 + arguments.hashCode()) \* 31 + isMarkedNullable.hashCode()\n\n override fun toString(): String {\n val kClass = (classifier as? KClass  $\lt^*$ )\n val classifierName = when  $\{\n\}$  kClass == null -> classifier.toString()\n kClass.simpleName != null -> kClass.simpleName\n else -> \"(non-denotable type)\"\n }\n\n val args =\n if (arguments.isEmpty()) \"\"\n else arguments.joinToString(\", \",  $\{\mathbb{C}, \mathbb{C}, \mathbb{C}\}$  { it.asString()  $\n\$  val nullable = if (isMarkedNullable)  $\[\mathbb{C}\]$  else  $\[\mathbb{C}\]$ n return classifierName  $+ \arg s + \text{nullable} \in \{\ln \text{m} \mid \text{TODO}: \text{this should be the implementation of KTypeProjection.toString, see KT-$ 30071\n private fun KTypeProjection.asString(): String {\n if (variance  $==$  null) return \"\*\"\n return variance.prefixString() + type.toString()\n  $\ln\in\mathbb{Z}$  override values object DynamicKType : KType  $\ln$  override values classifier: KClassifier? = null\n override val arguments: List<KTypeProjection> = emptyList()\n override val isMarkedNullable: Boolean = false\n override fun toString(): String = \"dynamic\"\n}\n\ninternal fun KVariance.prefixString() =\n when (this)  $\{\n\}$  KVariance.INVARIANT -> \"\"\n KVariance.IN -> \"in \"\n

KVariance.OUT -> \"out \"\n }\n","/\*\n \* Copyright 2010-2019 JetBrains s.r.o. and Kotlin Programming Language contributors.\n \* Use of this source code is governed by the Apache 2.0 license that can be found in the license/LICENSE.txt file.\n \*/\n\npackage kotlin.reflect.js.internal\n\nimport kotlin.reflect.\*\n\ninternal data class KTypeParameterImpl(\n override val name: String,\n override val upperBounds: List<KType>,\n override val variance: KVariance,\n override val isReified: Boolean\n) : KTypeParameter {\n override fun toString(): String  $=$  name $\ln$ !","/\* $\ln$  \* Copyright 2010-2018 JetBrains s.r.o. and Kotlin Programming Language contributors. $\ln$  \* Use

of this source code is governed by the Apache 2.0 license that can be found in the license/LICENSE.txt file.\n \*/\n\npackage kotlin.reflect.js.internal\n\nimport kotlin.js.JsClass\n\n@JsName(\"PrimitiveClasses\")\ninternal object PrimitiveClasses  $\{\n \in \mathbb{Z} \text{ is } N \text{ amely } C \text{ has } \l \in \mathbb{Z} \}$  val anyClass = PrimitiveKClassImpl(js(\"Object\").unsafeCast<JsClass<Any>>(), \"Any\", { it is Any })\n\n  $@JsName(\mmumberClass)\n$  val numberClass = PrimitiveKClassImpl(js(\"Number\").unsafeCast<JsClass<Number>>(), \"Number\", { it is Number })\n\n  $@JsName(\text{``nothingClass''})\n   
\n val nothingClass = NothingKClassImpl\n   
\n @JsName(\text{``booleanClass''})\n val$ booleanClass = PrimitiveKClassImpl(js(\"Boolean\").unsafeCast<JsClass<Boolean>>(), \"Boolean\", { it is Boolean  $\rangle$ )\n\n @JsName(\"byteClass\")\n val byteClass = PrimitiveKClassImpl(js(\"Number\").unsafeCast<JsClass<Byte>>(), \"Byte\", { it is Byte })\n\n @JsName(\"shortClass\")\n val shortClass = PrimitiveKClassImpl(js(\"Number\").unsafeCast<JsClass<Short>>(),  $\Upsilon' \Short\U', \{ it is Short }\n\| \$ PrimitiveKClassImpl(js(\"Number\").unsafeCast<JsClass<Int>>(), \"Int\", { it is Int })\n\n @JsName(\"floatClass\")\n val floatClass = PrimitiveKClassImpl(js(\"Number\").unsafeCast<JsClass<Float>>(),  $\Upsilon$ "Float $\Upsilon$ , { it is Float })\n\n @JsName(\"doubleClass\")\n val doubleClass = PrimitiveKClassImpl(js(\"Number\").unsafeCast<JsClass<Double>>(), \"Double\", { it is Double })\n\n  $@JsName(\text{TrayClass''})\n" will arrayClass =$ PrimitiveKClassImpl(js(\"Array\").unsafeCast<JsClass<Array\"\*>>>>(), \"Array\", { it is Array\">> })\n\n @JsName(\"stringClass\")\n val stringClass = PrimitiveKClassImpl(js(\"String\").unsafeCast<JsClass<String>>(),  $\Upsilon' \String\", \{ it is String }\n\in @JsName(\TthrowableClass)\')\n$  val throwableClass = PrimitiveKClassImpl(js(\"Error\").unsafeCast<JsClass<Throwable>>(), \"Throwable\", { it is Throwable })\n\n  $@JsName(\text{"booleanArrayClass}\text{')}\n$  val booleanArrayClass = PrimitiveKClassImpl(js(\"Array\").unsafeCast<JsClass<BooleanArray>>(), \"BooleanArray\", { it is BooleanArray  $\lambda$ )\n\n @JsName(\"charArrayClass\")\n val charArrayClass = PrimitiveKClassImpl(js(\"Uint16Array\").unsafeCast<JsClass<CharArray>>(), \"CharArray\", { it is CharArray  $\lambda$ )\n\n @JsName(\"byteArrayClass\")\n val byteArrayClass = PrimitiveKClassImpl(js(\"Int8Array\").unsafeCast<JsClass<ByteArray>>(), \"ByteArray\", { it is ByteArray })\n\n  $@JsName(\text{``shortArrayClass''})\n" val shortArrayClass =$ PrimitiveKClassImpl(js(\"Int16Array\").unsafeCast<JsClass<ShortArray>>(), \"ShortArray\", { it is ShortArray  $\rangle$ )\n\n @JsName(\"intArrayClass\")\n val intArrayClass = PrimitiveKClassImpl(js(\"Int32Array\").unsafeCast<JsClass<IntArray>>(), \"IntArray\", { it is IntArray })\n\n  $@JsName(\text{''longArrayClass''})\n"~val longArrayClass =$ PrimitiveKClassImpl(js(\"Array\").unsafeCast<JsClass<LongArray>>(), \"LongArray\", { it is LongArray })\n\n  $@JsName(\text{''floatArrayClass''})\n val floatArrayClass =$ PrimitiveKClassImpl(js(\"Float32Array\").unsafeCast<JsClass<FloatArray>>(), \"FloatArray\", { it is FloatArray  $\rangle$ )\n\n @JsName(\"doubleArrayClass\")\n val doubleArrayClass = PrimitiveKClassImpl(js(\"Float64Array\").unsafeCast<JsClass<DoubleArray>>(), \"DoubleArray\", { it is DoubleArray  $\rho\$  @JsName(\"functionClass\")\n functionClass(arity: Int): KClassImpl<Any>  $\rho\$ return functionClasses.get(arity) ?: run  $\{\n\}$  val result = PrimitiveKClassImpl(js(\"Function\").unsafeCast<JsClass<Any>>(), \"Function\$arity\",\n  $\{$  jsTypeOf(it) === \"function\" && it.asDynamic().length === arity  $\}$ )\n functionClasses.asDynamic()[arity]  $=$  result\n result\n  $\ln$  }\n }\n\nprivate val functionClasses = arrayOfNulls<KClassImpl<Any>>(0)","/\*\n \* Copyright 2010-2020 JetBrains s.r.o. and Kotlin Programming Language contributors.\n \* Use of this source code is governed by the Apache 2.0 license that can be found in the license/LICENSE.txt file.\n \*/\n\n// a package is omitted to get declarations directly under the module\n\nimport kotlin.reflect.\*\nimport kotlin.reflect.js.internal.\*\n\n@JsName(\"getKClass\")\ninternal fun <T : Any> getKClass(jClass: Any /\* JsClass<T> | Array<JsClass<T>> \*/): KClass<T> {\n return if  $(i\sin\frac{\pi y}{i}\cdot\sin\frac{\pi y}{i}\cdot\sin\frac{\pi y}{i}\$ 

getKClass1(jClass.unsafeCast<JsClass<T>>())\n }\n}\n\n@JsName(\"getKClassM\")\ninternal fun <T : Any> getKClassM(jClasses: Array<JsClass<T>>>: KClass<T> = when (jClasses.size)  $\{\n\mid 1 \rightarrow$ getKClass1(jClasses[0])\n 0 -> NothingKClassImpl.unsafeCast<KClass<T>>()\n else -> ErrorKClass().unsafeCast<KClass<T>>()\n}\n\n@JsName(\"getKClassFromExpression\")\ninternal fun <T : Any> getKClassFromExpression(e: T): KClass<T> =\n when (jsTypeOf(e)) {\n \"string\" -> PrimitiveClasses.stringClass\n \"number\" -> if (jsBitwiseOr(e, 0).asDynamic() === e) PrimitiveClasses.intClass else PrimitiveClasses.doubleClass\n \"boolean\" -> PrimitiveClasses.booleanClass\n  $\{\mathcal{C}(a) \to \mathcal{C} \}$  -> PrimitiveClasses.functionClass(e.asDynamic().length)\n else ->  $\{\n\$  when  $\{\n\}$  e is BooleanArray -> PrimitiveClasses.booleanArrayClass\n e is CharArray -> PrimitiveClasses.charArrayClass\n e is ByteArray -> PrimitiveClasses.byteArrayClass\n e is ShortArray -> PrimitiveClasses.shortArrayClass\n e is IntArray -> PrimitiveClasses.intArrayClass\n e is LongArray -> PrimitiveClasses.longArrayClass\n e is FloatArray -> PrimitiveClasses.floatArrayClass\n e is DoubleArray -> PrimitiveClasses.doubleArrayClass\n e is KClass $\langle\uparrow\rangle$  -> KClass::class\n e is Array $\langle\uparrow\rangle$  -> PrimitiveClasses.arrayClass\n else -> {\n val constructor = js(\"Object\").getPrototypeOf(e).constructor\n when {\n constructor  $==$  js(\"Object\") -> PrimitiveClasses.anyClass\n constructor  $==$  js(\"Error\") -> PrimitiveClasses.throwableClass\n else -> {\n val jsClass: JsClass<T> = constructor\n getKClass1(jsClass)\n }\n }\n }\n }\n }\n }\n }\n }.unsafeCast<KClass<T>>()\n\n@JsName(\"getKClass1\")\ninternal fun <T : Any> getKClass1(jClass:  $JsClass < T$ : KClass $< T$  {\n if (jClass === js(\"String\")) return PrimitiveClasses.stringClass.unsafeCast<KClass<T>>()\n\n val metadata = jClass.asDynamic().`\$metadata\$`\n\n return if (metadata != null)  $\{\n\$  if (metadata.`\$kClass\$` == null)  $\{\n\$  val kClass = SimpleKClassImpl(jClass)\n metadata.`\$kClass\$` = kClass\n kClass\n } else {\n metadata.`\$kClass\$`\n }\n } else {\n SimpleKClassImpl(jClass)\n }\n}","/\*\n \* Copyright 2010-2018 JetBrains s.r.o. and Kotlin Programming Language contributors.\n \* Use of this source code is governed by the Apache 2.0 license that can be found in the license/LICENSE.txt file. $\ln \pi/\n$  package kotlin.js $\ln\ln/\pi^*$  $\ln \pi$  Exposes the JavaScript [RegExp object](https://developer.mozilla.org/en/docs/Web/JavaScript/Reference/Global\_Objects/RegExp) to Kotlin.\n

\*/\n@Suppress(\"NOT\_DOCUMENTED\")\npublic external class RegExp(pattern: String, flags: String? = definedExternally)  $\n\alpha$  public fun test(str: String): Boolean\n\n public fun exec(str: String): RegExpMatch?\n\n public override fun toString(): String\n\n /\*\*\n \* The lastIndex is a read/write integer property of regular expressions that specifies the index at which to start the next match. $\ln$  \*/\n public var lastIndex: Int\n\n public val global: Boolean $\n\ln$  public val ignoreCase: Boolean $\n\ln$  public val multiline: Boolean $\ln \ln(\ln/k^*)$  \* Resets the regular expression so that subsequent [RegExp.test] and [RegExp.exec] calls will match starting with the beginning of the input string.\n \*/\npublic fun RegExp.reset()  $\n\ln$  lastIndex = 0\n  $\n\ln\ln/$  TODO: Inherit from array or introduce as Array() extension\n/\*\*\n \* Represents the return value of [RegExp.exec].\n

\*/\n@Suppress(\"NOT\_DOCUMENTED\")\npublic external interface RegExpMatch {\n public val index: Int\n public val input: String\n public val length: Int\n}\n\n/\*\*\n \* Returns the entire text matched by [RegExp.exec] if the [index] parameter is 0, or the text matched by the capturing parenthesis $\ln *$  at the given index. $\ln *$  $\ln$ public inline operator fun RegExpMatch.get(index: Int): String? = asDynamic()[index]\n\n/\*\*\n \* Converts the result of [RegExp.exec] to an array where the first element contains the entire matched text and each subsequent\n \* element is the text matched by each capturing parenthesis.\n \*/\npublic inline fun RegExpMatch.asArray(): Array<out String?> = unsafeCast<Array<out String?>>()\n","/\*\n \* Copyright 2010-2018 JetBrains s.r.o. and Kotlin Programming Language contributors. $\ln *$  Use of this source code is governed by the Apache 2.0 license that can be found in the license/LICENSE.txt file.\n \*/\n\npackage kotlin.sequences\n\ninternal actual class ConstrainedOnceSequence<T> actual constructor(sequence: Sequence<T>) : Sequence<T> {\n private var sequenceRef: Sequence<T>? = sequence\n\n actual override fun iterator(): Iterator<T>  $\{\n\$  val sequence = sequenceRef ?: throw IllegalStateException(\"This sequence can be consumed only once.\")\n sequenceRef =

null $\n\mu$  return sequence.iterator() $\n\lambda$  } $\n\lambda$ ',  $\n\lambda$ ',  $\lambda$ ',  $\lambda$ Programming Language contributors.\n \* Use of this source code is governed by the Apache 2.0 license that can be found in the license/LICENSE.txt file.\n \*/\n\npackage kotlin.text\n\n@SinceKotlin(\"1.5\")\npublic actual enum class CharCategory(internal val value: Int, public actual val code: String)  $\{\n\mid n \quad * \n\rangle$ n \* General category  $\|$ 'Cn $\|$ ' in the Unicode specification. $\ln$  \*/\n UNASSIGNED(0, \"Cn\"),\n\n /\*\*\n \* General category \"Lu\" in the Unicode specification. $\ln$  \*/ $\ln$  UPPERCASE\_LETTER(1,  $\|$ u\"), $\ln$  /\*\* $\ln$  \* General category  $\|$ Ul\" in the Unicode specification.\n  $*\wedge$  LOWERCASE LETTER(2, \"Ll\"),\n\n /\*\*\n \* General category \"Lt\" in the Unicode specification.\n  $*\langle n$  TITLECASE\_LETTER(3, \"Lt\"),\n\n /\*\*\n \* General category \"Lm\" in the Unicode specification.\n  $*\langle n \rangle$  MODIFIER\_LETTER(4, \"Lm\"),\n\n /\*\*\n \* General category \"Lo\" in the Unicode specification. $\ln$  \*/ $\ln$  OTHER LETTER(5, \"Lo\"), $\ln \ln$  /\*\*\n \* General category \"Mn\" in the Unicode specification. $\ln$  \*/ $\ln$  NON\_SPACING\_MARK(6,  $\lceil Mn\rceil$ '), $\lceil n \rceil$  /\*\* $\lceil n$  \* General category  $\lceil Me\rceil$ ' in the Unicode specification. $\ln$  \*/ $\ln$  ENCLOSING\_MARK(7,  $\lceil Me\rceil$ ), $\ln \lceil n \rceil$  \* General category  $\lceil Mc\rceil$  in the Unicode specification. $\ln$  \*/ $\ln$  COMBINING SPACING MARK(8,  $\Im$ Mc $\Im$ ), $\ln$  /\*\* $\ln$  \* General category \"Nd\" in the Unicode specification.\n  $*\wedge$  DECIMAL\_DIGIT\_NUMBER(9, \"Nd\"),\n\n /\*\*\n General category  $\lceil N \rceil$ " in the Unicode specification. $\ln$  \*/\n LETTER\_NUMBER(10,  $\lceil N \rceil$ ), $\lceil N \rceil$ , /\*\*\n General category  $\Upsilon$ <sup>N</sup>o. in the Unicode specification. $\ln$  \*/\n OTHER\_NUMBER(11,  $\Upsilon$ No\"),\n\n /\*\*\n General category  $\Upsilon$ s $\Upsilon$  in the Unicode specification. $\ln \sqrt{\pi}$  SPACE\_SEPARATOR(12,  $\Upsilon$ zs $\Upsilon$ ), $\ln \sqrt{\pi}$  /\*\*\n General category \"Zl\" in the Unicode specification.\n  $*\langle n \rangle$  LINE SEPARATOR(13, \"Zl\"),\n\n /\*\*\n General category  $\Upsilon$ zp $\Upsilon$  in the Unicode specification. $\ln$  \*/ $\Lambda$  PARAGRAPH\_SEPARATOR(14,  $\Upsilon$ zp $\Upsilon$ ), $\ln$  $\frac{1}{2}$  \* General category \"Cc\" in the Unicode specification.\n \*\n CONTROL(15, \"Cc\"),\n\n /\*\*\n \* General category  $\text{C}(\mathcal{C})$  in the Unicode specification. $\ln \sqrt{\pi}$  FORMAT(16,  $\text{C}(\mathcal{C})$ ), $\ln \sqrt{\pi}$  \*\n \* General category  $\text{Cov}$  in the Unicode specification. $\text{Cov}^*$  PRIVATE\_USE(18,  $\text{Cov}^*$ ), $\text{Cov}^*$  +  $\text{Cov}^*$  +  $\text{Cov}^*$ category  $\text{Cs}\$ " in the Unicode specification. $\ln$  \*/\n SURROGATE(19,  $\text{Cs}\$ "), $\ln$  /\*\*\n \* General category  $\P$ <sup>"</sup>Pd\" in the Unicode specification.\n \*\n DASH\_PUNCTUATION(20, \"Pd\"),\n\n /\*\*\n \* General category  $\P$ s $\parallel$ " in the Unicode specification. $\ln$  \*/ $\ln$  START\_PUNCTUATION(21,  $\P$ s $\parallel$ "), $\ln$  $\ln$  /\*\* $\ln$  \* General category \"Pe\" in the Unicode specification.\n  $*\wedge$  END PUNCTUATION(22, \"Pe\"),\n\n /\*\*\n \* General category  $\P{Pc}\$  in the Unicode specification. $\hbar \propto \ln$  CONNECTOR PUNCTUATION(23,  $\P{Pc}\$ ), $\ln \ln$  $/**\n$  \* General category \"Po\" in the Unicode specification.\n \*\n OTHER\_PUNCTUATION(24,  $\P(\text{Po})\$ ,\n\n /\*\*\n \* General category \"Sm\" in the Unicode specification.\n \*/\n MATH\_SYMBOL(25,  $\{\text{Sm}\| \, \lambda\}$ ,\n\n /\*\*\n \* General category \"Sc\" in the Unicode specification.\n \*/\n CURRENCY\_SYMBOL(26, \"Sc\"),\n\n /\*\*\n \* General category \"Sk\" in the Unicode specification.\n \*/\n MODIFIER\_SYMBOL(27, \"Sk\"),\n\n /\*\*\n \* General category \"So\" in the Unicode specification.\n \*/\n OTHER\_SYMBOL(28, \"So\"),\n\n /\*\*\n \* General category \"Pi\" in the Unicode specification.\n INITIAL\_QUOTE\_PUNCTUATION(29, \"Pi\"),\n\n /\*\*\n \* General category \"Pf\" in the Unicode specification.\n \*/\n FINAL\_QUOTE\_PUNCTUATION(30,\"Pf\");\n\n /\*\*\n \* Returns `true` if [char] character belongs to this category. $\ln$  \*/ $\ln$  public actual operator fun contains(char: Char): Boolean = char.getCategoryValue() == this.value\n\n companion object  $\{\n\$  internal fun valueOf(category: Int): CharCategory  $=$ \n when (category)  $\{\n\text{in } 0..16 \rightarrow \text{values}(\text{category}]\n\}$  in 18..30 -> values()[category - 1]\n else -> throw IllegalArgumentException(\"Category #\$category is not defined.\")\n  $\ln |\n\cdot \cdot \cdot \cdot \rangle$  \* Copyright 2010-2019 JetBrains s.r.o. and Kotlin Programming Language contributors. \* Use of this source code is governed by the Apache 2.0 license that can be found in the license/LICENSE.txt file.\n \*/\n\npackage kotlin.text\n\n/\*\*\n \* The exception thrown when a character encoding or decoding error occurs. \*/\n@SinceKotlin(\"1.4\")\n@WasExperimental(ExperimentalStdlibApi::class)\npublic actual open class CharacterCodingException(message: String?) : Exception(message)  $\{\n\$  actual constructor() : this(null)\n $\n\$ n'',"/\*\n \* Copyright 2010-2020 JetBrains s.r.o. and Kotlin Programming Language contributors.\n \* Use of this source code is governed by the Apache 2.0 license that can be found in the license/LICENSE.txt file. $\ln \frac{*}{\eta}$ kotlin.text\n\n/\*\*\n \* A mutable sequence of characters.\n \*\n \* String builder can be used to efficiently perform multiple string manipulation operations.\n \*/\npublic actual class StringBuilder actual constructor(content: String) :

Appendable, CharSequence  $\{\n\mathbf{m} \neq \mathbf{m} \}$   $\mathbf{m} \neq \mathbf{m}$  constructs an empty string builder with the specified initial [capacity]. \*\n \* In Kotlin/JS implementation of StringBuilder the initial capacity has no effect on the further performance of operations. $\in$  \*/\n actual constructor(capacity: Int) : this()  $\{\n\$  /\n\n /\*\* Constructs a string builder that contains the same characters as the specified [content] char sequence. \*/\n actual constructor(content: CharSequence) : this(content.toString())  $\{\n\ln \ \n\cdot * \n\}$  Constructs an empty string builder.  $*\n\alpha$  actual constructor() : this(\"\")\n\n private var string: String = if (content !== undefined) content else \"\"\n\n actual override val length: Int\n get() = string.asDynamic().length\n\n actual override fun get(index: Int): Char =\n string.getOrElse(index) { throw IndexOutOfBoundsException(\"index: \$index, length: \$length}\") }\n\n actual override fun subSequence(startIndex: Int, endIndex: Int): CharSequence = string.substring(startIndex, endIndex)\n\n actual override fun append(value: Char): StringBuilder  $\{\n\$  string += value $\|$  return this $\|$   $\|\$ n actual override fun append(value: CharSequence?): StringBuilder  $\{\n\}$  string  $+=$  value.toString()\n return this\n }\n\n actual override fun append(value: CharSequence?, startIndex: Int, endIndex: Int): StringBuilder =\n this.appendRange(value ?: \"null\", startIndex, endIndex)\n\n /\*\*\n \* Reverses the contents of this string builder and returns this instance. $\ln$  \*\n \* Surrogate pairs included in this string builder are treated as single characters. $\ln$  \* Therefore, the order of the high-low surrogates is never reversed. $\ln$  \* Note that the reverse operation may produce new surrogate pairs that were unpaired low-surrogates and high-surrogates before the operation.\n \* For example, reversing \'\'\\uDC00\\uD800\''` produces \''\\uD800\\uDC00\''` which is a valid surrogate pair.\n  $*\langle n \rangle$  actual fun reverse(): StringBuilder {\n var reversed = \"\"\n var index = string.length - 1\n while (index  $>= 0$ ) {\n val low = string[index--]\n if (low.isLowSurrogate() && index  $>= 0$   $\{\n\$  val high = string [index-- $\|$ n if (high.isHighSurrogate())  $\{\n\}$  reversed = reversed + high + low\n } else {\n reversed = reversed + low + high\n }\n } else  ${\n \times \infty}$  reversed += low\n  ${\n \times \infty}$  string = reversed\n return this\n  ${\n \times \infty}$  \*\*\n \* Appends the string representation of the specified object [value] to this string builder and returns this instance.\n  $*\n$   $*$  The overall effect is exactly as if the [value] were converted to a string by the `value.toString()` method,\n \* and then that string was appended to this string builder. $\ln$  \*/\n actual fun append(value: Any?): StringBuilder  ${\n $m$  string += value.toString() \n return this\n $\n$  ?\n * Appendix 4. Appendix 6.$ specified boolean [value] to this string builder and returns this instance.\n  $*\n$  The overall effect is exactly as if the [value] were converted to a string by the `value.toString()` method,\n  $*$  and then that string was appended to this string builder. $\langle n \ \ast \wedge n \ \circ \circ \text{SinceKotlin}(\Upsilon_1.3\Upsilon) \rangle$ n actual fun append(value: Boolean): StringBuilder {\n string  $+=$  value\n return this\n  $\ln \frac{*}{n}$  \* Appends characters in the specified character array [value] to this string builder and returns this instance. $\ln$  \*\n \* Characters are appended in order, starting at the index 0.\n \*/\n @SinceKotlin(\"1.4\")\n @WasExperimental(ExperimentalStdlibApi::class)\n actual fun append(value: CharArray): StringBuilder  ${\n \times}$  string += value.concatToString()\n return this\n  ${\n \times}$ @Deprecated(\"Provided for binary compatibility.\", level = DeprecationLevel.HIDDEN)\n fun append(value: String): StringBuilder = append(value)\n\n /\*\*\n \* Appends the specified string [value] to this string builder and returns this instance.\n  $*\n\pi * If [value]$  is `null`, then the four characters `\"null\"` are appended.\n  $*\n\pi$  $\circledcirc$ SinceKotlin(\"1.3\")\n actual fun append(value: String?): StringBuilder {\n this.string += value ?: \"null\"\n return this $\ln |\n\ln /^* \|$  \* Returns the current capacity of this string builder. $\ln$  \* The capacity is the maximum length this string builder can have before an allocation occurs.\n  $*$ \n  $*$  In Kotlin/JS implementation of StringBuilder the value returned from this method may not indicate the actual size of the backing storage.\n \*/\n  $\circledcirc$  Since Kotlin(\"1.3\")\n//  $\circledcirc$  Experimental StdlibApi\n  $\circledcirc$  Deprecated(\"Obtaining StringBuilder capacity is not supported in JS and common code. $\lq$ ", level = DeprecationLevel.ERROR $\rq$ ) actual fun capacity(): Int = length $\ln \frac{m}{\pi}$  \* Ensures that the capacity of this string builder is at least equal to the specified [minimumCapacity]. $\in$  \*\n \* If the current capacity is less than the [minimumCapacity], a new backing storage is allocated with greater capacity. $\ln$  \* Otherwise, this method takes no action and simply returns. $\ln$  \*  $\ln$  \* In Kotlin/JS implementation of StringBuilder the size of the backing storage is not extended to comply the given [minimumCapacity],\n  $*$  thus calling this method has no effect on the further performance of operations.\n  $*$  $\wedge$ n @SinceKotlin(\"1.4\")\n @WasExperimental(ExperimentalStdlibApi::class)\n actual fun

ensureCapacity(minimumCapacity: Int)  ${\n \ \ \ \ \ \ \ \ *}$  Returns the index within this string builder of the first occurrence of the specified [string]. $\n \times \mathbb{R}$  \* Returns `-1` if the specified [string] does not occur in this string builder.\n \*/\n @SinceKotlin(\"1.4\")\n @WasExperimental(ExperimentalStdlibApi::class)\n actual fun indexOf(string: String): Int = this.string.asDynamic().indexOf(string)\n\n /\*\*\n \* Returns the index within this string builder of the first occurrence of the specified [string],\n  $*$  starting at the specified [startIndex].\n  $*\n$ 

 \* Returns `-1` if the specified [string] does not occur in this string builder starting at the specified [startIndex].\n \*/\n @SinceKotlin(\"1.4\")\n @WasExperimental(ExperimentalStdlibApi::class)\n actual fun indexOf(string: String, startIndex: Int): Int = this.string.asDynamic().indexOf(string, startIndex)\n\n /\*\*\n \* Returns the index within this string builder of the last occurrence of the specified [string]. $\ln$  \* The last occurrence of empty string `\"\"` is considered to be at the index equal to `this.length`.\n  $*\nabla$  \* Returns `-1` if the specified [string] does not occur in this string builder.\n  $*\$ \n @SinceKotlin(\"1.4\")\n

@WasExperimental(ExperimentalStdlibApi::class)\n actual fun lastIndexOf(string: String): Int = this.string.asDynamic().lastIndexOf(string) $\ln \frac{**}{n}$  \* Returns the index within this string builder of the last occurrence of the specified [string],\n  $*$  starting from the specified [startIndex] toward the beginning.\n  $*\n$ n Returns `-1` if the specified [string] does not occur in this string builder starting at the specified [startIndex].\n \*/\n @SinceKotlin(\"1.4\")\n @WasExperimental(ExperimentalStdlibApi::class)\n actual fun lastIndexOf(string: String, startIndex: Int): Int {\n if (string.isEmpty() && startIndex < 0) return -1\n return this.string.asDynamic().lastIndexOf(string, startIndex)\n  $\mathbb{R}^*$ \n \* Inserts the string representation of the specified boolean [value] into this string builder at the specified [index] and returns this instance. $\ln$  \*\n \* The overall effect is exactly as if the [value] were converted to a string by the `value.toString()` method,\n  $*$  and then that string was inserted into this string builder at the specified [index]. $\ln$  \*\n \* @throws

IndexOutOfBoundsException if [index] is less than zero or greater than the length of this string builder. $\ln$  \*/\n @SinceKotlin(\"1.4\")\n @WasExperimental(ExperimentalStdlibApi::class)\n actual fun insert(index: Int, value: Boolean): StringBuilder  $\{\n\mathbf a \boldsymbol{\omega}\in \mathbb{R}$  AbstractList.checkPositionIndex(index, length)\n\n string = string.substring(0, index) + value + string.substring(index)\n return this\n  $\ln /$ \*\n \* Inserts the specified character [value] into this string builder at the specified [index] and returns this instance.\n  $*\n$   $* \mathcal{Q}$  throws IndexOutOfBoundsException if [index] is less than zero or greater than the length of this string builder. $\ln$  \*/\n

@SinceKotlin(\"1.4\")\n @WasExperimental(ExperimentalStdlibApi::class)\n actual fun insert(index: Int, value: Char): StringBuilder  $\{\n\mathbf{n} = \text{AbstractionIndex}(\n\mathbf{n} = \text{string-substring}(0, \mathbf{n})\}$ index) + value + string.substring(index)\n return this\n  $\ln \frac{x^*}{\ln x}$  \* Inserts characters in the specified character array [value] into this string builder at the specified [index] and returns this instance.\n  $*$ \n  $*$  The inserted characters go in same order as in the [value] character array, starting at [index]. $\ln$  \* @throws IndexOutOfBoundsException if [index] is less than zero or greater than the length of this string builder. $\ln$  \*/\n @SinceKotlin(\"1.4\")\n @WasExperimental(ExperimentalStdlibApi::class)\n actual fun insert(index: Int, value: CharArray): StringBuilder  ${\n \mu \}$  AbstractList.checkPositionIndex(index, length)\n\n string = string.substring(0, index) + value.concatToString() + string.substring(index)\n return this\n  $\ln$  /\*\*\n Inserts characters in the specified character sequence [value] into this string builder at the specified [index] and returns this instance. $\ln$  \* The inserted characters go in the same order as in the [value] character sequence, starting at [index]. $\ln$  \*\n \* @param index the position in this string builder to insert at.\n \* @param value the character sequence from which characters are inserted. If [value] is `null`, then the four characters `\"null\"` are inserted. $\ln$  \* m \* @throws IndexOutOfBoundsException if [index] is less than zero or greater than the length of this string builder. $\ln$  \*/ $\ln$  @SinceKotlin(\"1.4\")\n @WasExperimental(ExperimentalStdlibApi::class)\n actual fun insert(index: Int, value: CharSequence?): StringBuilder {\n AbstractList.checkPositionIndex(index, length)\n\n string = string.substring(0, index) + value.toString() + string.substring(index)\n return this\n  $|\ln \pi|$  /\*\*\n \* Inserts the string representation of the specified object [value] into this string builder at the specified [index] and returns this instance.\n  $*$ \n  $*$  The overall effect is exactly as if the [value] were converted to a string by the `value.toString()` method,\n  $*$  and then that string was inserted into this string builder at the specified [index].\n  $*\n\alpha$  \* @throws IndexOutOfBoundsException if [index] is less than zero or greater than the

length of this string builder. $\ln$  \*/ $\wedge$ n @SinceKotlin(\"1.4\")\n

@WasExperimental(ExperimentalStdlibApi::class)\n actual fun insert(index: Int, value: Any?): StringBuilder {\n AbstractList.checkPositionIndex(index, length)\n\n string = string.substring(0, index) + value.toString() + string.substring(index)\n return this\n }\n\n @Deprecated(\"Provided for binary compatibility.\", level = DeprecationLevel.HIDDEN)\n fun insert(index: Int, value: String): StringBuilder = insert(index, value)\n\n /\*\*\n \* Inserts the string [value] into this string builder at the specified [index] and returns this instance. $\ln$  \* If [value] is `null`, then the four characters `\"null\"` are inserted.\n  $*$ \n  $* \otimes$  throws IndexOutOfBoundsException if [index] is less than zero or greater than the length of this string builder. $\ln$  \*/\n @SinceKotlin(\"1.4\")\n @WasExperimental(ExperimentalStdlibApi::class)\n actual fun insert(index: Int, value: String?): StringBuilder  ${\n}$  AbstractList.checkPositionIndex(index, length)\n\n val toInsert = value ?: \"null\"\n this.string = this.string.substring(0, index) + toInsert + this.string.substring(index)\n return this\n  $\ln \frac{\pi + \pi^*}{n}$  \* Sets the length of this string builder to the specified [newLength]. $\ln$  \* If the [newLength] is less than the current length, it is changed to the specified  $[newLength]$ . $\uparrow$  \* Otherwise, null characters '\\u0000' are appended to this string builder until its length is less than the  $[newLength].\n^ *\n^ * Note that in Kotlin/JS [set] operator function$ has non-constant execution time complexity. $\ln$  \* Therefore, increasing length of this string builder and then updating each character by index may slow down your program. $\ln$  \*\n \* @throws IndexOutOfBoundsException or [IllegalArgumentException] if [newLength] is less than zero. $\ln$  \*/\n @SinceKotlin(\"1.4\")\n @WasExperimental(ExperimentalStdlibApi::class)\n actual fun setLength(newLength: Int)  ${\n }$  if (newLength < 0)  ${\n }$  throw IllegalArgumentException(\"Negative new length:  $\text{SnewLength}\$ \n  $\ln \text{f (newLength)} \$  = length) {\n string = string.substring(0, newLength)\n } else {\n for (i in length until newLength) {\n string += '\\u0000'\n }\n }\n }\n\n /\*\*\n \* Returns a new [String] that contains characters in this string builder at [startIndex] (inclusive) and up to the [length] (exclusive).\n  $*\infty$  \* @throws IndexOutOfBoundsException if [startIndex] is less than zero or greater than the length of this string builder. $\ln$  \*/ $\ln$  @SinceKotlin(\"1.4\")\n  $@WasExperimental(ExperimentalStdlibApi::class)\n a cutual fun substring(startIndex: Int): String {\n$ AbstractList.checkPositionIndex(startIndex, length)\n\n return string.substring(startIndex)\n  $\mathbb{R}^*$ \n /\*\*\n Returns a new [String] that contains characters in this string builder at [startIndex] (inclusive) and up to the [endIndex] (exclusive).\n \*\n \* @throws IndexOutOfBoundsException or [IllegalArgumentException] when [startIndex] or [endIndex] is out of range of this string builder indices or when `startIndex > endIndex `.\n  $*\wedge$ n @SinceKotlin(\"1.4\")\n @WasExperimental(ExperimentalStdlibApi::class)\n actual fun substring(startIndex: Int, endIndex: Int): String {\n AbstractList.checkBoundsIndexes(startIndex, endIndex, length)\n\n return string.substring(startIndex, endIndex)\n  $\ln \frac{\#*\n}{\n^ *$  Attempts to reduce storage used for this string builder.\n  $*\n$  \* If the backing storage of this string builder is larger than necessary to hold its current contents, $\n$ n \* then it may be resized to become more space efficient. $\ln$  \* Calling this method may, but is not required to, affect the value of the [capacity] property. $\ln$  \* In Kotlin/JS implementation of StringBuilder the size of the backing storage is always equal to the length of the string builder. $\ln$  \*/\n @SinceKotlin(\"1.4\")\n @WasExperimental(ExperimentalStdlibApi::class)\n actual fun trimToSize() {\n }\n\n override fun toString(): String = string\n\n /\*\*\n \* Clears the content of this string builder making it empty and returns this instance.\n \*\n \* @sample samples.text.Strings.clearStringBuilder\n \*/\n @SinceKotlin(\"1.3\")\n public fun clear(): StringBuilder  ${\n \times \sin g = \lceil \ln \right| n \} \ln \frac{\ast \ln \ \ast \operatorname{Sets}}{\ln \ \ast \operatorname{Sets}}$  \* Sets the character at the specified [index] to the specified [value].\n  $*\n$   $*\n$  @throws IndexOutOfBoundsException if [index] is out of bounds of this string builder.\n \*/\n @SinceKotlin(\"1.4\")\n @WasExperimental(ExperimentalStdlibApi::class)\n public operator fun set(index: Int, value: Char)  $\ln$  AbstractList.checkElementIndex(index, length)\n\n string = string.substring(0, index) + value + string.substring(index + 1)\n  $\ln \frac$  /\*\*\n \* Replaces characters in the specified range of this string builder with characters in the specified string [value] and returns this instance. $\ln$  \*\n \* @param startIndex the beginning (inclusive) of the range to replace.\n \* @param endIndex the end (exclusive) of the range to replace.\n  $* \mathcal{Q}$  param value the string to replace with.\n  $*\mathcal{Q}$  throws IndexOutOfBoundsException or [IllegalArgumentException] if [startIndex] is less than zero, greater than the length

of this string builder, or `startIndex > endIndex`.\n  $*\wedge$ n @SinceKotlin(\"1.4\")\n @WasExperimental(ExperimentalStdlibApi::class)\n public fun setRange(startIndex: Int, endIndex: Int, value: String): StringBuilder  ${\n \cdot \text{checkReplaceRange}(\text{startIndex}, \text{endIndex}, \text{length})\n \cdot \text{this}.\n}$ this.string.substring(0, startIndex) + value + this.string.substring(endIndex)\n return this\n }\n\n private fun checkReplaceRange(startIndex: Int, endIndex: Int, length: Int)  $\{\n\$  if (startIndex < 0 || startIndex > length)  $\{\n\}$ 

throw IndexOutOfBoundsException(\"startIndex: \$startIndex, length: \$length\")\n }\n if (startIndex > endIndex)  ${\n \mu \}$  throw IllegalArgumentException(\"startIndex(\$startIndex) > endIndex(\$endIndex)\")\n  ${\n \mu \}$  $\ln n$  /\*\*\n \* Removes the character at the specified [index] from this string builder and returns this instance.\n

 $*\n$   $*$  If the `Char` at the specified [index] is part of a supplementary code point, this method does not remove the entire supplementary character. $\ln$  \*  $\ln$  \* @param index the index of `Char` to remove. $\ln$  \*  $\ln$  \* @throws IndexOutOfBoundsException if [index] is out of bounds of this string builder.\n  $*\langle n \rangle$  @SinceKotlin(\"1.4\")\n @WasExperimental(ExperimentalStdlibApi::class)\n public fun deleteAt(index: Int): StringBuilder {\n AbstractList.checkElementIndex(index, length)\n\n string = string.substring(0, index) + string.substring(index + 1)\n return this\n  $\ln \frac{\pi + \kappa}{n}$  \* Removes characters in the specified range from this string builder and returns this instance. $\ln$  \* \n \* @param startIndex the beginning (inclusive) of the range to remove. @param endIndex the end (exclusive) of the range to remove.\n  $*$ \n  $*$  @throws IndexOutOfBoundsException or [IllegalArgumentException] when [startIndex] is out of range of this string builder indices or when `startIndex > endIndex`.\n \*/\n @SinceKotlin(\"1.4\")\n @WasExperimental(ExperimentalStdlibApi::class)\n public fun deleteRange(startIndex: Int, endIndex: Int): StringBuilder {\n checkReplaceRange(startIndex, endIndex, length)\n\n string = string.substring(0, startIndex) + string.substring(endIndex)\n return this\n }\n\n  $/***\text{ln}$  \* Copies characters from this string builder into the [destination] character array. $\text{ln}$  \* @param destination the array to copy to.\n  $* \mathcal{Q}$  param destinationOffset the position in the array to copy to, 0 by default.\n \* @param startIndex the beginning (inclusive) of the range to copy, 0 by default. $\wedge$  \* @param endIndex the end (exclusive) of the range to copy, length of this string builder by default. $\ln * \ln * \mathcal{O}$  throws IndexOutOfBoundsException or [IllegalArgumentException] when [startIndex] or [endIndex] is out of range of this string builder indices or when `startIndex > endIndex `.\n  $*$  @throws IndexOutOfBoundsException when the subrange doesn't fit into the [destination] array starting at the specified [destinationOffset],\n  $*$  or when that index is out of the [destination] array indices range. $\ln$  \*/ $\ln$  @SinceKotlin(\"1.4\")\n

@WasExperimental(ExperimentalStdlibApi::class)\n public fun toCharArray(destination: CharArray,

destinationOffset: Int = 0, startIndex: Int = 0, endIndex: Int = this.length)  $\{\n\$ 

AbstractList.checkBoundsIndexes(startIndex, endIndex, length)\n

AbstractList.checkBoundsIndexes(destinationOffset, destinationOffset + endIndex - startIndex, destination.size)\n\n var dstIndex = destinationOffset\n for (index in startIndex until endIndex)  $\{\n\}$  destination[dstIndex++]  $=$  string[index]\n }\n }\n }\n /\*\*\n \* Appends characters in a subarray of the specified character array [value] to this string builder and returns this instance. $\n \times \n \text{Character}$  are appended in order, starting at specified [startIndex]. $\ln$  \*  $\infty$   $\infty$  param value the array from which characters are appended. $\ln$  \* @param startIndex the beginning (inclusive) of the subarray to append. $\ln$  \* @param endIndex the end (exclusive) of the subarray to append. $\ln$  \*\n \* @throws IndexOutOfBoundsException or [IllegalArgumentException] when [startIndex] or [endIndex] is out of range of the [value] array indices or when `startIndex > endIndex`.\n  $*\wedge$ n @SinceKotlin(\"1.4\")\n @WasExperimental(ExperimentalStdlibApi::class)\n public fun appendRange(value: CharArray, startIndex: Int, endIndex: Int): StringBuilder {\n string += value.concatToString(startIndex, endIndex)\n return this\n  $\ln\$ <sup>\*\*</sup>\n \* Appends a subsequence of the specified character sequence [value] to this string builder and returns this instance.\n  $*\infty$   $* \mathbb{Q}$  param value the character sequence from which a subsequence is appended. $\ln$  \* @param startIndex the beginning (inclusive) of the subsequence to append. $\ln$ @param endIndex the end (exclusive) of the subsequence to append. $n * \nmid n * @throws$ IndexOutOfBoundsException or [IllegalArgumentException] when [startIndex] or [endIndex] is out of range of the [value] character sequence indices or when `startIndex > endIndex `.\n  $*\langle n \rangle$  @SinceKotlin(\"1.4\")\n @WasExperimental(ExperimentalStdlibApi::class)\n public fun appendRange(value: CharSequence, startIndex:

Int, endIndex: Int): StringBuilder  ${\n \mu$  val stringCsq = value.toString()\n AbstractList.checkBoundsIndexes(startIndex, endIndex, stringCsq.length) $\ln$  string += stringCsq.substring(startIndex, endIndex)\n return this\n  $\ln \frac{\pi - \pi}{n}$  Inserts characters in a subarray of the specified character array [value] into this string builder at the specified [index] and returns this instance. $\ln$  \*\n \* The inserted characters go in same order as in the [value] array, starting at [index]. $\ln$  \* @param index the position in this string builder to insert at. $\infty$  \* @param value the array from which characters are inserted. $\infty$ \* @param startIndex the beginning (inclusive) of the subarray to insert.\n \* @param endIndex the end (exclusive) of the subarray to insert. $\infty$  \*  $\infty$  \* @throws IndexOutOfBoundsException or [IllegalArgumentException] when [startIndex] or [endIndex] is out of range of the [value] array indices or when `startIndex > endIndex `.\n @throws IndexOutOfBoundsException if [index] is less than zero or greater than the length of this string builder.\n \*/\n  $\mathscr{C}$ SinceKotlin(\"1.4\")\n  $\mathscr{C}$ WasExperimental(ExperimentalStdlibApi::class)\n public fun insertRange(index: Int, value: CharArray, startIndex: Int, endIndex: Int): StringBuilder {\n AbstractList.checkPositionIndex(index, this.length)\n\n string = string.substring(0, index) + value.concatToString(startIndex, endIndex) + string.substring(index)\n return this\n  $\ln$  /\*\*\n \* Inserts characters in a subsequence of the specified character sequence [value] into this string builder at the specified [index] and returns this instance. $\n\cdot \mathbf{n}^*$  The inserted characters go in the same order as in the [value] character sequence, starting at [index].\n  $*\n\mathbb{R}$  \* @param index the position in this string builder to insert at.\n  $\omega$  aram value the character sequence from which a subsequence is inserted. $\omega$  \*  $\omega$  param startIndex the beginning (inclusive) of the subsequence to insert. $\ln$  \* @param endIndex the end (exclusive) of the subsequence to insert. $\ln$  \*\n \* @throws IndexOutOfBoundsException or [IllegalArgumentException] when [startIndex] or [endIndex] is out of range of the [value] character sequence indices or when `startIndex  $>$  endIndex `.\n  $*$  @throws IndexOutOfBoundsException if [index] is less than zero or greater than the length of this string builder. $\ln$  \*/\n @SinceKotlin(\"1.4\")\n @WasExperimental(ExperimentalStdlibApi::class)\n public fun insertRange(index: Int, value: CharSequence, startIndex: Int, endIndex: Int): StringBuilder {\n AbstractList.checkPositionIndex(index, length)\n\n val stringCsq = value.toString()\n AbstractList.checkBoundsIndexes(startIndex, endIndex, stringCsq.length $\ln \frac{\sin \theta}{\sin \theta} = \frac{\sin \theta}{\cos \theta}$ , index + stringCsq.substring(startIndex, endIndex) + string.substring(index)\n return this\n  $\ln{\ln\ln x^* \neq n^*$  Clears the content of this string builder making it empty and returns this instance.\n \*\n \* @sample samples.text.Strings.clearStringBuilder\n \*/\n@SinceKotlin(\"1.3\")\n@Suppress(\"EXTENSION\_SHADOWED\_BY\_MEMBER\",  $\Upsilon$ NOTHING\_TO\_INLINE\")\npublic actual inline fun StringBuilder.clear(): StringBuilder = this.clear()\n\n/\*\*\n \* Sets the character at the specified [index] to the specified [value]. $\ln * \nvert n * \nvert \neq 0$  throws IndexOutOfBoundsException if [index] is out of bounds of this string builder.\n \*/\n@SinceKotlin(\"1.4\")\n@WasExperimental(ExperimentalStdlibApi::class)\n@Suppress(\"EXTENSION\_SHA DOWED\_BY\_MEMBER\", \"NOTHING\_TO\_INLINE\")\npublic actual inline operator fun StringBuilder.set(index: Int, value: Char) = this.set(index, value) $\ln\frac{x*\n}{n}$  \* Replaces characters in the specified range of this string builder with characters in the specified string [value] and returns this instance. $\ln \pi \leq \rho$  aram startIndex the beginning (inclusive) of the range to replace.\n  $* \mathcal{Q}$  param endIndex the end (exclusive) of the range to replace. $\ln * \omega$  aram value the string to replace with. $\ln * \omega$  throws IndexOutOfBoundsException or

[IllegalArgumentException] if [startIndex] is less than zero, greater than the length of this string builder, or `startIndex > endIndex`.\n

\*/\n@SinceKotlin(\"1.4\")\n@WasExperimental(ExperimentalStdlibApi::class)\n@Suppress(\"EXTENSION\_SHA DOWED\_BY\_MEMBER\", \"NOTHING\_TO\_INLINE\")\npublic actual inline fun

StringBuilder.setRange(startIndex: Int, endIndex: Int, value: String): StringBuilder =\n this.setRange(startIndex, endIndex, value) $\ln\frac{x}{\cdot}$  \* Removes the character at the specified [index] from this string builder and returns this instance. $\ln \sqrt[k]{n}$  if the `Char` at the specified [index] is part of a supplementary code point, this method does not remove the entire supplementary character. $\ln * \ln * \omega$  aram index the index of `Char` to remove. $\ln * \omega$  throws IndexOutOfBoundsException if [index] is out of bounds of this string builder.\n

\*/\n@SinceKotlin(\"1.4\")\n@WasExperimental(ExperimentalStdlibApi::class)\n@Suppress(\"EXTENSION\_SHA

DOWED\_BY\_MEMBER\", \"NOTHING\_TO\_INLINE\")\npublic actual inline fun StringBuilder.deleteAt(index: Int): StringBuilder = this.deleteAt(index)\n\n/\*\*\n \* Removes characters in the specified range from this string builder and returns this instance.\n \*\n \* @param startIndex the beginning (inclusive) of the range to remove.\n \* @param endIndex the end (exclusive) of the range to remove.\n \*\n \* @throws IndexOutOfBoundsException or [IllegalArgumentException] when [startIndex] is out of range of this string builder indices or when `startIndex  $>$ endIndex`.\n

\*/\n@SinceKotlin(\"1.4\")\n@WasExperimental(ExperimentalStdlibApi::class)\n@Suppress(\"EXTENSION\_SHA DOWED\_BY\_MEMBER\", \"NOTHING\_TO\_INLINE\")\npublic actual inline fun

StringBuilder.deleteRange(startIndex: Int, endIndex: Int): StringBuilder = this.deleteRange(startIndex, endIndex)\n\n/\*\*\n \* Copies characters from this string builder into the [destination] character array.\n \*\n \* @param destination the array to copy to. $\ln * \textcircled{}$  param destinationOffset the position in the array to copy to, 0 by default. $\ln * \mathcal{Q}$  param startIndex the beginning (inclusive) of the range to copy, 0 by default. $\ln * \mathcal{Q}$  param endIndex the end (exclusive) of the range to copy, length of this string builder by default. $\ln * \ln * \mathcal{O}$  throws

IndexOutOfBoundsException or [IllegalArgumentException] when [startIndex] or [endIndex] is out of range of this string builder indices or when `startIndex > endIndex`.\n \* @throws IndexOutOfBoundsException when the subrange doesn't fit into the [destination] array starting at the specified [destinationOffset],\n  $*$  or when that index is out of the [destination] array indices range.\n

\*/\n@SinceKotlin(\"1.4\")\n@WasExperimental(ExperimentalStdlibApi::class)\n@Suppress(\"EXTENSION\_SHA DOWED\_BY\_MEMBER\", \"NOTHING\_TO\_INLINE\",

\"ACTUAL\_FUNCTION\_WITH\_DEFAULT\_ARGUMENTS\")\npublic actual inline fun

StringBuilder.toCharArray(destination: CharArray, destinationOffset: Int = 0, startIndex: Int = 0, endIndex: Int = this.length) =\n this.toCharArray(destination, destinationOffset, startIndex, endIndex)\n\n/\*\*\n \* Appends characters in a subarray of the specified character array [value] to this string builder and returns this instance. $\ln * \ln *$ Characters are appended in order, starting at specified [startIndex].\n  $*\n$   $\infty$   $\mathbb{R}$  aram value the array from which characters are appended. $\ln * \omega$  param startIndex the beginning (inclusive) of the subarray to append. $\ln * \omega$  param endIndex the end (exclusive) of the subarray to append. $\ln \pi$  @throws IndexOutOfBoundsException or [IllegalArgumentException] when [startIndex] or [endIndex] is out of range of the [value] array indices or when `startIndex > endIndex`.\n

\*/\n@SinceKotlin(\"1.4\")\n@WasExperimental(ExperimentalStdlibApi::class)\n@Suppress(\"EXTENSION\_SHA DOWED\_BY\_MEMBER\", \"NOTHING\_TO\_INLINE\")\npublic actual inline fun

StringBuilder.appendRange(value: CharArray, startIndex: Int, endIndex: Int): StringBuilder =\n

this.appendRange(value, startIndex, endIndex)\n\n/\*\*\n \* Appends a subsequence of the specified character sequence [value] to this string builder and returns this instance. $\ln * \ln * \mathcal{Q}$  param value the character sequence from which a subsequence is appended. $\ln * \omega$  param startIndex the beginning (inclusive) of the subsequence to append. $\ln$ \* @param endIndex the end (exclusive) of the subsequence to append. $\ln$  \* $\ln$  \* @throws

IndexOutOfBoundsException or [IllegalArgumentException] when [startIndex] or [endIndex] is out of range of the [value] character sequence indices or when `startIndex > endIndex`.\n

\*/\n@SinceKotlin(\"1.4\")\n@WasExperimental(ExperimentalStdlibApi::class)\n@Suppress(\"EXTENSION\_SHA DOWED\_BY\_MEMBER\", \"NOTHING\_TO\_INLINE\")\npublic actual inline fun

StringBuilder.appendRange(value: CharSequence, startIndex: Int, endIndex: Int): StringBuilder =\n

this.appendRange(value, startIndex, endIndex)\n\n/\*\*\n \* Inserts characters in a subarray of the specified character array [value] into this string builder at the specified [index] and returns this instance.\n  $*\n$  The inserted characters go in same order as in the [value] array, starting at  $[index] \nightharpoonup \mathbb{R}^* \mathbb{Q}$  param index the position in this string builder to insert at. $\ln * \mathcal{Q}$  param value the array from which characters are inserted. $\ln * \mathcal{Q}$  param startIndex the beginning (inclusive) of the subarray to insert.\n \* @param endIndex the end (exclusive) of the subarray to insert.\n \*\n \* @throws IndexOutOfBoundsException or [IllegalArgumentException] when [startIndex] or [endIndex] is out of range of the [value] array indices or when `startIndex > endIndex `.\n \* @throws Index OutOfBoundsException if  $\left[$ index $\right]$  is less than zero or greater than the length of this string builder. $\ln$ 

\*/\n@SinceKotlin(\"1.4\")\n@WasExperimental(ExperimentalStdlibApi::class)\n@Suppress(\"EXTENSION\_SHA DOWED\_BY\_MEMBER\", \"NOTHING\_TO\_INLINE\")\npublic actual inline fun

StringBuilder.insertRange(index: Int, value: CharArray, startIndex: Int, endIndex: Int): StringBuilder =\n this.insertRange(index, value, startIndex, endIndex)\n\n/\*\*\n \* Inserts characters in a subsequence of the specified character sequence [value] into this string builder at the specified [index] and returns this instance. $\ln * \ln *$  The inserted characters go in the same order as in the [value] character sequence, starting at [index]. $\ln * \ln * \omega$  param index the position in this string builder to insert at. $\ln * \mathcal{Q}$  param value the character sequence from which a subsequence is inserted. $\ln * \omega$  aram startIndex the beginning (inclusive) of the subsequence to insert. $\ln * \omega$  param endIndex the end (exclusive) of the subsequence to insert.\n  $*\n\mathsf{n} * \mathsf{@throws}$  IndexOutOfBoundsException or [IllegalArgumentException] when [startIndex] or [endIndex] is out of range of the [value] character sequence indices or when `startIndex > endIndex`.\n \* @throws IndexOutOfBoundsException if [index] is less than zero or greater than the length of this string builder.\n

\*/\n@SinceKotlin(\"1.4\")\n@WasExperimental(ExperimentalStdlibApi::class)\n@Suppress(\"EXTENSION\_SHA DOWED\_BY\_MEMBER\", \"NOTHING\_TO\_INLINE\")\npublic actual inline fun

StringBuilder.insertRange(index: Int, value: CharSequence, startIndex: Int, endIndex: Int): StringBuilder =\n this.insertRange(index, value, startIndex, endIndex)\n","/\*\n \* Copyright 2010-2018 JetBrains s.r.o. and Kotlin Programming Language contributors.\n \* Use of this source code is governed by the Apache 2.0 license that can be found in the license/LICENSE.txt file.\n \*/\n\npackage kotlin.text\n\n\n/\*\*\n \* Returns `true` if the content of this string is equal to the word \"true\", ignoring case, and `false` otherwise.\n \*/\n@Deprecated(\"Use Kotlin compiler 1.4 to avoid deprecation warning.\")\n@DeprecatedSinceKotlin(hiddenSince =

\"1.4\")\n@kotlin.internal.InlineOnly\npublic actual inline fun String.toBoolean(): Boolean =

this.toBoolean()\n\n/\*\*\n \* Returns `true` if this string is not `null` and its content is equal to the word \"true\", ignoring case, and `false` otherwise. $\ln * \ln *$  There are also strict versions of the function available on non-nullable String, [toBooleanStrict] and [toBooleanStrictOrNull].\n \*/\n@SinceKotlin(\"1.4\")\npublic actual fun String?.toBoolean(): Boolean = this != null && this.lowercase() ==  $\langle \text{true} \rangle \text{min}/\text{true} \rangle$  \* Parses the string as a signed [Byte] number and returns the result.\n  $* \mathcal{Q}$  throws NumberFormatException if the string is not a valid representation of a number.\n \*/\npublic actual fun String.toByte(): Byte = toByteOrNull() ?: numberFormatError(this)\n\n/\*\*\n \* Parses the string as a signed [Byte] number and returns the result.\n \* @throws NumberFormatException if the string is not a valid representation of a number. $\ln * \mathcal{O}$  throws

IllegalArgumentException when  $[radix]$  is not a valid radix for string to number conversion. $\ln \sqrt{\pi}$  npublic actual fun String.toByte(radix: Int): Byte = toByteOrNull(radix) ?: numberFormatError(this)\n\n\n/\*\*\n \* Parses the string as a [Short] number and returns the result.\n \* @throws NumberFormatException if the string is not a valid

representation of a number. $\ln \frac*{\n}{\n}$  to actual fun String.toShort(): Short = toShortOrNull() ?:

numberFormatError(this)\n\n/\*\*\n \* Parses the string as a [Short] number and returns the result.\n \* @throws NumberFormatException if the string is not a valid representation of a number. $\ln * \mathcal{Q}$  throws

IllegalArgumentException when  $[radix]$  is not a valid radix for string to number conversion. $\ln \sqrt{\pi}$  npublic actual fun String.toShort(radix: Int): Short = toShortOrNull(radix) ?: numberFormatError(this)\n\n/\*\*\n \* Parses the string as an [Int] number and returns the result. $\ln * \omega$  throws NumberFormatException if the string is not a valid representation of a number. $\ln \sqrt{\pi}$  /npublic actual fun String.toInt(): Int = toIntOrNull() ?:

numberFormatError(this)\n\n/\*\*\n \* Parses the string as an [Int] number and returns the result.\n \* @throws NumberFormatException if the string is not a valid representation of a number. $\ln * \mathcal{Q}$  throws

IllegalArgumentException when  $[radix]$  is not a valid radix for string to number conversion. $\ln * \land$ npublic actual fun String.toInt(radix: Int): Int = toIntOrNull(radix) ?: numberFormatError(this)\n\n/\*\*\n \* Parses the string as a [Long] number and returns the result.\n \* @throws NumberFormatException if the string is not a valid representation of a number.\n \*/\npublic actual fun String.toLong(): Long = toLongOrNull() ?: numberFormatError(this)\n\n/\*\*\n \* Parses the string as a [Long] number and returns the result.\n \* @throws NumberFormatException if the string is not a valid representation of a number.\n \* @throws IllegalArgumentException when [radix] is not a valid radix for string to number conversion.\n \*/\npublic actual fun String.toLong(radix: Int): Long = toLongOrNull(radix) ?:

numberFormatError(this)\n\n/\*\*\n \* Parses the string as a [Double] number and returns the result.\n \* @throws NumberFormatException if the string is not a valid representation of a number.\n \*/\npublic actual fun String.toDouble(): Double = (+(this.asDynamic())).unsafeCast<Double>().also {\n if (it.isNaN() && !this.isNaN()  $||$  it == 0.0 && this.isBlank())\n numberFormatError(this)\n \\n\n\\*\*\n \* Parses the string as a [Float] number and returns the result.\n \* @throws NumberFormatException if the string is not a valid representation of a number.\n \*/\n @kotlin.internal.InlineOnly\npublic actual inline fun String.toFloat(): Float = toDouble().unsafeCast<Float>()\n\n/\*\*\n \* Parses the string as a [Double] number and returns the result\n \* or `null` if the string is not a valid representation of a number. $\ln \frac{\pi}{\eta}$  actual fun String.toDoubleOrNull(): Double? =  $(+$ (this.asDynamic())).unsafeCast<Double>().takeIf  $\{\n\$ |  $\mid$ (it.isNaN() && !this.isNaN()  $\parallel$  it == 0.0 && this.isBlank())\n  $\ln\frac{*}{\ln x}$  \* Parses the string as a [Float] number and returns the result\n \* or `null` if the string is not a valid representation of a number.\n \*/\n @kotlin.internal.InlineOnly\npublic actual inline fun String.toFloatOrNull(): Float? = toDoubleOrNull().unsafeCast<Float?>()\n\n/\*\*\n \* Returns a string representation of this [Byte] value in the specified [radix].\n \*\n \* @throws IllegalArgumentException when [radix] is not a valid radix for number to string conversion.\n \*/\n@SinceKotlin(\"1.2\")\n@kotlin.internal.InlineOnly\npublic actual inline fun Byte.toString(radix: Int): String = this.toInt().toString(radix)\n\n/\*\*\n \* Returns a string representation of this [Short] value in the specified [radix]. $\ln * \ln * \mathbb{C}$  throws IllegalArgumentException when [radix] is not a valid radix for number to string conversion.\n \*/\n@SinceKotlin(\"1.2\")\n@kotlin.internal.InlineOnly\npublic actual inline fun Short.toString(radix: Int): String = this.toInt().toString(radix)\n\n/\*\*\n \* Returns a string representation of this [Int] value in the specified [radix].\n \*\n \* @throws IllegalArgumentException when [radix] is not a valid radix for number to string conversion.\n \*/\n @SinceKotlin(\"1.2\")\npublic actual fun Int.toString(radix: Int): String = asDynamic().toString(checkRadix(radix))\n\nprivate fun String.isNaN(): Boolean = when (this.lowercase()) {\n  $\{\$ an\|', \{\text{+nan}\|', \text{+nan}\|''\} => true\n else -> false\n\n\n/\*\*\n \* Checks whether the given [radix] is valid radix for string to number and number to string conversion.\n \*/\n @PublishedApi\ninternal actual fun checkRadix(radix: Int): Int  ${\nvert \nvert}$  if (radix !in 2..36)  ${\nvert \nvert}$  throw IllegalArgumentException(\"radix \$radix was not in valid range 2..36\")\n

 $\ln$  return radix\n $\infty$ ) return radix\n $\infty$  actual fun digitOf(char: Char, radix: Int): Int = when  $\ln$  char  $>=$  '0' && char  $<=$ '9' -> char - '0'\n char >= 'A' && char <= 'Z' -> char - 'A' + 10\n char >= 'a' && char <= 'z' -> char - 'a' + 10\n char < '\\u0080' -> -1\n char >= '\\uFF21' && char <= '\\uFF3A' -> char - '\\uFF21' + 10 // full-width latin capital letter\n char >= '\\uFF41' && char <= '\\uFF5A' -> char - '\\uFF41' + 10 // full-width latin small letter\n else -> char.digitToIntImpl()\n}.let { if (it >= radix) -1 else it }\n","/\*\n \* Copyright 2010-2021 JetBrains s.r.o. and Kotlin Programming Language contributors.\n \* Use of this source code is governed by the Apache 2.0 license that can be found in the license/LICENSE.txt file.\n \*/\n\npackage kotlin.text\n\nimport kotlin.js.RegExp\n\n/\*\*\n \* Provides enumeration values to use to set regular expression options.\n \*/\npublic actual enum class RegexOption(val value: String)  $\{\n\mid \mathcal{F}^* \right.$  Enables case-insensitive matching. \*/\n IGNORE\_CASE(\"i\"),\n /\*\* Enables multiline mode. $\ln$  \* In multiline mode the expressions `^` and `\$` match just after or just before, $\ln$  \* respectively, a line terminator or the end of the input sequence. \*/\n MULTILINE(\"m\")\n}\n\nprivate fun Iterable<RegexOption>.toFlags(prepend: String): String = joinToString(\"\", prefix = prepend) { it.value  $\ln\ln\frac{x^*}{n}$  \* Represents the results from a single capturing group within a [MatchResult] of [Regex]. $\ln \pi$ @param value The value of captured group.\n \*/\npublic actual data class MatchGroup(actual val value: String) $\ln\ln\frac{x}{\pi}$  \* Represents a compiled regular expression. $\ln *$  Provides functions to match strings in text with a pattern, replace the found occurrences and split text around matches. $\ln \pi$  For pattern syntax reference see [MDN] RegExp](https://developer.mozilla.org/en-

US/docs/Web/JavaScript/Reference/Global\_Objects/RegExp#Special\_characters\_meaning\_in\_regular\_expressions)\ n \* and

[http://www.w3schools.com/jsref/jsref\_obj\_regexp.asp](https://www.w3schools.com/jsref/jsref\_obj\_regexp.asp).\n  $*\n\pi *$  Note that `RegExp` objects under the hood are constructed with [the \"u\"

flag](https://developer.mozilla.org/en-US/docs/Web/JavaScript/Reference/Global Objects/RegExp/unicode)\n \* that enables Unicode-related features in regular expressions. This also makes the pattern syntax more strict,\n \* for example, prohibiting unnecessary escape sequences. $\ln \pi \neq \mathbb{Q}$  constructor Creates a regular expression from the

specified [pattern] string and the specified set of [options].\n \*/\npublic actual class Regex actual constructor(pattern: String, options: Set<RegexOption>)  $\{\n\$ <sup>/\*\*</sup> Creates a regular expression from the specified [pattern] string and the specified single [option]. \*/\n public actual constructor(pattern: String, option: RegexOption) : this(pattern, setOf(option)) $\ln \frac{m}{k}$  Creates a regular expression from the specified [pattern] string and the default options. \*/\n public actual constructor(pattern: String) : this(pattern, emptySet())\n\n\n /\*\* The pattern string of this regular expression. \*/\n public actual val pattern: String = pattern\n /\*\* The set of options that were used to create this regular expression.  $*\wedge n$  public actual val options: Set<RegexOption> = options.toSet()\n private val nativePattern: RegExp = RegExp(pattern, options.toFlags(\"gu\"))\n private var nativeStickyPattern: RegExp? = null\n private fun initStickyPattern(): RegExp =\n nativeStickyPattern ?:  $RegExp(pattern, options.toFlags(\Tvu\T)). also \{ nativeStickvPattern = it \}\n\$  private var nativeMatchesEntirePattern: RegExp? = null\n private fun initMatchesEntirePattern(): RegExp =\n nativeMatchesEntirePattern ?: run {\n if (pattern.startsWith('^') && pattern.endsWith('\$'))\n nativePattern\n else\n return RegExp(\"^\${pattern.trimStart('^').trimEnd('\$')}\$\", options.toFlags(\"gu\"))\n }.also { nativeMatchesEntirePattern = it  $\ln\$  /\*\* Indicates whether the regular expression matches the entire [input].  $*\$ n public actual infix fun matches(input: CharSequence): Boolean {\n nativePattern.reset()\n val match = nativePattern.exec(input.toString())\n return match != null && match.index ==  $0 \&$  nativePattern.lastIndex == input.length\n  $\|\cdot\|^*$  Indicates whether the regular expression can find at least one match in the specified [input].  $*\wedge$ n public actual fun containsMatchIn(input: CharSequence): Boolean  ${\n \mu \}$  nativePattern.reset()\n return nativePattern.test(input.toString())\n  ${\n \mu \}$ @SinceKotlin(\"1.5\")\n @ExperimentalStdlibApi\n public actual fun matchesAt(input: CharSequence, index: Int): Boolean {\n if (index < 0 || index > input.length) {\n throw IndexOutOfBoundsException(\"index out of bounds: \$index, input length:  ${\infty} \n \quad {\infty} \quad {\infty} \quad \text{value} = \in\text{S}$ pattern.lastIndex = index\n return pattern.test(input.toString())\n  $\ln\$  /\*\*\n \* Returns the first match of a regular expression in the [input], beginning at the specified [startIndex]. $\ln$  \* @param startIndex An index to start search with, by default 0. Must be not less than zero and not greater than `input.length()`\n  $*$  @return An instance of [MatchResult] if match was found or `null` otherwise.\n \* @throws IndexOutOfBoundsException if [startIndex] is less than zero or greater than the length of the [input] char sequence. $\ln$  \* @sample samples.text.Regexps.find\n \*/\n @Suppress(\"ACTUAL\_FUNCTION\_WITH\_DEFAULT\_ARGUMENTS\")\n public actual fun find(input:

CharSequence, startIndex: Int = 0): MatchResult?  ${\n \{ \n \} \}$  if (startIndex < 0 || startIndex > input.length)  ${\n \{ \n \} \}$ throw IndexOutOfBoundsException(\"Start index out of bounds: \$startIndex, input length: \${input.length}\")\n  $\ln$  return nativePattern.findNext(input.toString(), startIndex, nativePattern)\n  $\ln$  /\*\*\n \* Returns a sequence of all occurrences of a regular expression within the [input] string, beginning at the specified [startIndex].\n \*\n \* @throws IndexOutOfBoundsException if [startIndex] is less than zero or greater than the length of the [input] char sequence.\n  $*\n\alpha * \omega$ sample samples.text.Regexps.findAll\n  $*\n\alpha$ @Suppress(\"ACTUAL\_FUNCTION\_WITH\_DEFAULT\_ARGUMENTS\")\n public actual fun findAll(input: CharSequence, startIndex: Int = 0): Sequence<MatchResult>  ${\n \cdot \int f(\tau)d\tau < 0 \cdot \int \tau d\tau$  is sinput.length) {\n throw IndexOutOfBoundsException(\"Start index out of bounds: \$startIndex, input length:  ${\binom{\{input.length\}}\n\in }\{n \quad \}$  return generateSequence({ $find(input, startIndex)$ }, { $match \rightarrow match.next()$ })\n  $|\nabla \cdot \mathbf{h}|$  \* Attempts to match the entire [input] CharSequence against the pattern. $|\mathbf{h}|$  \* @return An instance of [MatchResult] if the entire input matches or `null` otherwise. $\ln$  \*/ $\ln$  public actual fun matchEntire(input: CharSequence): MatchResult? =\n initMatchesEntirePattern().findNext(input.toString(), 0, nativePattern)\n\n @SinceKotlin(\"1.5\")\n @ExperimentalStdlibApi\n public actual fun matchAt(input: CharSequence, index: Int): MatchResult?  ${\n \int \in \text{Gauss}}$  if (index  $\leq 0$  || index  $\geq \text{input.length}$  \| throw IndexOutOfBoundsException(\"index out of bounds: \$index, input length: \${input.length}\")\n }\n return initStickyPattern().findNext(input.toString(), index, nativePattern)\n }\n\n\n /\*\*\n \* Replaces all occurrences of this regular expression in the specified [input] string with specified [replacement] expression. $\ln$  \*\n \* The replacement string may contain references to the captured groups during a match. Occurrences of `\$index`\n \* in

the replacement string will be substituted with the subsequences corresponding to the captured groups with the specified index.\n <sup>\*</sup> The first digit after '\$' is always treated as part of group reference. Subsequent digits are incorporated\n \* into `index` only if they would form a valid group reference. Only the digits '0'..'9' are considered as potential components\n \* of the group reference. Note that indexes of captured groups start from 1, and the group with index 0 is the whole match. $\ln$  \* Rackslash character '\' can be used to include the succeeding character as a literal in the replacement string, e.g, `\\\$` or `\\\\`.\n  $*$  [Regex.escapeReplacement] can be used if [replacement] have to be treated as a literal string. $\nu$  \*  $n$  \* Note that referring named capturing groups by name is currently not supported in Kotlin/JS.\n \* However, you can still refer them by index.\n \*\n \* @param input the char sequence to find matches of this regular expression in $\ln$  \* @param replacement the expression to replace found matches with\n \* @return the result of replacing each occurrence of this regular expression in [input] with the result of evaluating the [replacement] expression\n  $* \mathcal{Q}$  throws RuntimeException if [replacement] expression is malformed, or capturing group with specified `name` or `index` does not exist\n  $*$ \n public actual fun replace(input: CharSequence, replacement: String): String  $\{\n\mathbf{r} \in \mathbb{R}^n : \n\mathbf{r} \in \mathbb{R}^n \}$  if (!replacement.contains('\\\\') && !replacement.contains('\$')) {\n return input.toString().nativeReplace(nativePattern, replacement)\n }\n return replace(input) { substituteGroupRefs(it, replacement)  $|\n\|$  /n|n /\*\*\n \* Replaces all occurrences of this regular expression in the specified [input] string with the result of  $n$  \* the given function [transform] that takes [MatchResult] and returns a string to be used as  $a\ln *$  replacement for that match. $\ln *$  $n$  public actual fun replace(input: CharSequence, transform: (MatchResult) -> CharSequence): String  $\{\n\$ n var match = find(input)\n

if (match == null) return input.toString()\n\n var lastStart = 0\n val length = input.length\n val sb = StringBuilder(length)\n do {\n val foundMatch = match!!\n sb.append(input, lastStart, foundMatch.range.start)\n sb.append(transform(foundMatch))\n lastStart = foundMatch.range.endInclusive + 1\n match = foundMatch.next()\n } while (lastStart < length && match  $!=$  null $\n\in$  if (lastStart < length)  ${\n\in$  sb.append(input, lastStart, length)\n  ${\n\in$  return sb.toString()\n  $\ln$  /\*\*\n \* Replaces the first occurrence of this regular expression in the specified [input] string with specified [replacement] expression. $\ln$  \*\n \* The replacement string may contain references to the captured groups during a match. Occurrences of `\$index`\n  $*$  in the replacement string will be substituted with the subsequences corresponding to the captured groups with the specified index. $\ln$  \* The first digit after '\$' is always treated as part of group reference. Subsequent digits are incorporated $\ln$  \* into `index` only if they would form a valid group reference. Only the digits '0'..'9' are considered as potential components\n \* of the group reference. Note that indexes of captured groups start from 1, and the group with index 0 is the whole match. $\ln$  \*\n Backslash character '\\' can be used to include the succeeding character as a literal in the replacement string, e.g, `\\\$` or `\\\\`.\n \* [Regex.escapeReplacement] can be used if [replacement] have to be treated as a literal string.\n  $*\n$ 

 \* Note that referring named capturing groups by name is not supported currently in Kotlin/JS.\n \* However, you can still refer them by index.\n  $*\$ \n  $* \mathcal{Q}$  param input the char sequence to find a match of this regular expression in $\ln \pi$  \* @param replacement the expression to replace the found match with $\ln \pi$  \* @return the result of replacing the first occurrence of this regular expression in [input] with the result of evaluating the [replacement] expression\n \* @throws RuntimeException if [replacement] expression is malformed, or capturing group with specified `name` or `index` does not exist\n \*/\n public actual fun replaceFirst(input: CharSequence, replacement: String): String  ${\rm im}$  if (!replacement.contains('\\\\') && !replacement.contains('\$'))  ${\rm Im}$  val nonGlobalOptions = options.toFlags(\"u\")\n return input.toString().nativeReplace(RegExp(pattern, nonGlobalOptions), replacement)\n  $\ln$  val match = find(input) ?: return input.toString()\n\n return buildString {\n append(input.substring(0, match.range.first))\n append(substituteGroupRefs(match, replacement))\n append(input.substring(match.range.last + 1, input.length)) $\n| \n| \n| \n| \n$  /\*\*\n \* Splits the [input] CharSequence to a list of strings around matches of this regular expression. $\ln$  \* @param limit Non-negative value specifying the maximum number of substrings the string can be split to. $\infty$  \* Zero by default means no limit is set. $\ln$  \*/\n @Suppress(\"ACTUAL\_FUNCTION\_WITH\_DEFAULT\_ARGUMENTS\")\n public actual fun split(input: CharSequence, limit: Int = 0): List<String> {\n requireNonNegativeLimit(limit)\n val matches = findAll(input).let { if (limit == 0) it else it.take(limit - 1)  $\ln$  val result = mutableListOf<String>()\n var

lastStart =  $0\ln$  for (match in matches) {\n result.add(input.subSequence(lastStart, match.range.start).toString())\n lastStart = match.range.endInclusive + 1\n }\n result.add(input.subSequence(lastStart, input.length).toString())\n return result\n  $\ln$  /\*\*\n \* Splits the [input] CharSequence to a sequence of strings around matches of this regular expression.\n  $*\n\alpha$   $* \n\alpha$  param limit Non-negative value specifying the maximum number of substrings the string can be split to.\n \* Zero by default means no limit is set. $\infty$  \* @sample samples.text.Regexps.splitToSequence $\infty$  \*/\n @SinceKotlin(\"1.6\")\n @WasExperimental(ExperimentalStdlibApi::class)\n @Suppress(\"ACTUAL\_FUNCTION\_WITH\_DEFAULT\_ARGUMENTS\")\n public actual fun splitToSequence(input: CharSequence, limit: Int = 0): Sequence<String> {\n requireNonNegativeLimit(limit)\n\n return sequence {\n var match = find(input)\n if (match == null  $\|$  limit == 1)  $\{\n\$  yield(input.toString())\n return@sequence\n  $\{\n\}$ \n var nextStart =  $0\ln$  var splitCount =  $0\ln\ln$  do  $\ln$  val foundMatch = match!!\n yield(input.substring(nextStart, foundMatch.range.first))\n nextStart = foundMatch.range.endInclusive + 1\n match = foundMatch.next()\n } while (++splitCount != limit - 1 && match != null)\n\n yield(input.substring(nextStart, input.length))\n  $\ln\ln$  /\*\*\n \* Returns the string representation of this regular expression, namely the [pattern] of this regular expression. $\ln$  \* Note that another regular expression constructed from the same pattern string may have different [options] $\n\cdot$  \* and may match strings differently. $\ln$  \*/ $\ln$  public override fun toString(): String = nativePattern.toString() $\ln$  actual companion object  ${\n\mu \quad *}\n\$  \* Returns a regular expression that matches the specified [literal] string literally. $\ln$  \* No characters of that string will have special meaning when searching for an occurrence of the regular expression.\n  $*\ln$  public actual fun fromLiteral(literal: String): Regex = Regex(escape(literal))\n\n /\*\*\n \* Returns a regular expression pattern string that matches the specified [literal] string literally.\n \* No characters of that string will have special meaning when searching for an occurrence of the regular expression. $\nu$  \*/\n public actual fun escape(literal: String): String = literal.nativeReplace(patternEscape, \"\\\\\$&\")\n\n /\*\*\n \* Returns a literal replacement expression for the specified [literal] string. $\ln$  \* No characters of that string will have special meaning when it is used as a replacement string in [Regex.replace] function. $\nu$  \*/\n public actual fun escapeReplacement(literal: String): String = literal.nativeReplace(replacementEscape, \"\\\\\$&\")\n\n private val patternEscape =  $RegExp(\langle \text{``}\langle \text{''}\langle \text{''}\rangle \langle \text{''}\langle \text{''}\rangle \langle \text{''}\rangle \langle \text{''}\rangle \langle \text{''}\langle \text{''}\rangle \langle \text{''}\rangle \langle \text{''}\rangle \langle \text{''}\rangle \langle \text{''}\rangle \langle \text{''}\rangle$  $RegExp(\\''\'\'\'\'\'\'\'\'\'\'\',\ \'\'\'\'\',\ \'\'\'\',\ \'\'\'\',\ \''\'\'\',\ \''\'\$ literal.nativeReplace(nativeReplacementEscape, \"\$\$\$\$\")\n private val nativeReplacementEscape =  $RegExp(\"\"\"\|\$\"\",\"\g\"\)\$ n }\n}\n\n\nprivate fun RegExp.findNext(input: String, from: Int, nextPattern: RegExp): MatchResult?  ${\n$  this.lastIndex = from\n val match = exec(input)\n if (match == null) return null\n val range = match.index..lastIndex -  $1\n\ln$  return object : MatchResult  $\ln$  override val range: IntRange = range\n override val value: String\n get() = match[0]!!\n\n override val groups: MatchGroupCollection = object : MatchGroupCollection, AbstractCollection<MatchGroup?>() {\n override val size: Int get() = match.length $\ln$  override fun iterator(): Iterator<MatchGroup?> = indices.asSequence().map { this[it] }.iterator()\n override fun get(index: Int): MatchGroup? = match[index]?.let { MatchGroup(it) }\n }\n\n\n private var groupValues\_: List<String>? = null\n\n override val groupValues: List<String> $\nvert$  get() {\n if (groupValues\_ == null) {\n groupValues = object : AbstractList<String>() {\n override val size: Int get() = match.length\n override fun get(index: Int): String = match[index] ?: \"\"\n }\n }\n return groupValues !!\n  $\{\n\}$ \n\n override fun next(): MatchResult? =\n nextPattern.findNext(input, if (range.isEmpty()) range.start + 1 else range.endInclusive + 1, nextPattern)\n }\n}\n\n// The same code from K/N Regex.kt\nprivate fun substituteGroupRefs(match: MatchResult, replacement: String): String {\n var index = 0\n val result = StringBuilder(replacement.length)\n\n while (index < replacement.length) {\n val char = replacement[index++]\n if (char ==  $\|\cdot\|$ ) {\n if (index == replacement.length)\n throw IllegalArgumentException(\"The Char to be escaped is missing\")\n\n result.append(replacement[index++])\n } else if (char == '\$') {\n if (index == replacement.length)\n throw

IllegalArgumentException(\"Capturing group index is missing\")\n\n if (replacement[index] == '{')\n throw IllegalArgumentException(\"Named capturing group reference currently is not supported\")\n\n if (replacement[index] !in '0'..'9')\n throw IllegalArgumentException(\"Invalid capturing group reference\")\n\n val endIndex = replacement.readGroupIndex(index, match.groupValues.size)\n val groupIndex = replacement.substring(index, endIndex).toInt()\n\n if (groupIndex >= match.groupValues.size)\n throw IndexOutOfBoundsException(\"Group with index \$groupIndex does not  $\text{exist}(\text{"})\text{n}$  result.append(match.groupValues[groupIndex])\n index = endIndex\n } else {\n result.append(char)\n }\n return result.toString()\n\n\nprivate fun String.readGroupIndex(startIndex: Int, groupCount: Int): Int  $\{\n \mid \mathcal{X} \mid \mathcal{Y} \n \in \mathcal{Y} \}$  is always captured $\mathcal{Y}$  var index = startIndex + 1\n var groupIndex = this[startIndex] - '0'\n\n // capture the largest valid group index\n while (index < length && this[index] in '0'..'9')  $\{\n\}$  val newGroupIndex = (groupIndex \* 10) + (this[index] - '0')\n if (newGroupIndex in 0 until groupCount)  $\ln$  groupIndex = newGroupIndex\n index++\n } else  $\ln$  break\n }\n }\n return index\n}","/\*\n \* Copyright 2010-2020 JetBrains s.r.o. and Kotlin Programming Language contributors.\n \* Use of this source code is governed by the Apache 2.0 license that can be found in the license/LICENSE.txt file.\n

\*/\n\n@file:kotlin.jvm.JvmMultifileClass\n@file:kotlin.jvm.JvmName(\"StringsKt\")\n@file:Suppress(\"EXTENSI ON\_SHADOWED\_BY\_MEMBER\")\n\npackage kotlin.text\n\nimport kotlin.contracts.\*\n\n/\*\*\n \* A mutable sequence of characters. $\ln \pi$  String builder can be used to efficiently perform multiple string manipulation operations. $\ln \sqrt[k]{\text{maxpect class StringBuilder : Appendix C}$ . Charsequence  ${\n \frac{\sqrt[k]{\text{maxpostrets an empty string}}{k}}$ builder. \*/\n constructor()\n\n /\*\* Constructs an empty string builder with the specified initial [capacity]. \*/\n constructor(capacity: Int)\n\n /\*\* Constructs a string builder that contains the same characters as the specified [content] char sequence. \*/\n constructor(content: CharSequence)\n\n /\*\* Constructs a string builder that contains the same characters as the specified [content] string. \*/\n  $\circ$  SinceKotlin(\"1.3\")\n//

@ExperimentalStdlibApi\n constructor(content: String)\n\n override val length: Int\n\n override operator fun get(index: Int): Char\n\n override fun subSequence(startIndex: Int, endIndex: Int): CharSequence\n\n override fun append(value: Char): StringBuilder\n override fun append(value: CharSequence?): StringBuilder\n override fun append(value: CharSequence?, startIndex: Int, endIndex: Int): StringBuilder\n\n /\*\*\n \* Reverses the contents of this string builder and returns this instance. $\ln$  \*\n \* Surrogate pairs included in this string builder are treated as single characters. $\ln$  \* Therefore, the order of the high-low surrogates is never reversed. $\ln$  \*\n \* Note that the reverse operation may produce new surrogate pairs that were unpaired low-surrogates and highsurrogates before the operation.\n \* For example, reversing `\''\\uDC00\\uD800\''` produces `\''\\uD800\\uDC00\'' which is a valid surrogate pair.\n  $*\langle n \rangle$  fun reverse(): StringBuilder\n\n /\*\*\n \* Appends the string representation of the specified object [value] to this string builder and returns this instance. $\ln$  \* The overall effect is exactly as if the [value] were converted to a string by the `value.toString()` method,\n  $*$  and then that string was appended to this string builder.\n  $*\wedge$  fun append(value: Any?): StringBuilder\n\n /\*\*\n Appends the string representation of the specified boolean [value] to this string builder and returns this instance.\n  $*\n$   $*$  The overall effect is exactly as if the [value] were converted to a string by the `value.toString()` method. \* and then that string was appended to this string builder. $\ln$  \*/n @SinceKotlin(\"1.3\")\n fun append(value: Boolean): StringBuilder $\ln \frac{**}{n}$  \* Appends characters in the specified character array [value] to this string builder and returns this instance.\n  $*\nabla$  \* Characters are appended in order, starting at the index 0.\n  $*\nabla$ @SinceKotlin(\"1.4\")\n @WasExperimental(ExperimentalStdlibApi::class)\n fun append(value: CharArray): StringBuilder\n\n /\*\*\n \* Appends the specified string [value] to this string builder and returns this instance.\n  $*\n$  \* If [value] is `null`, then the four characters `\"null\"` are appended.\n  $*\n$  @SinceKotlin(\"1.3\")\n fun append(value: String?): StringBuilder\n\n /\*\*\n \* Returns the current capacity of this string builder.\n \*\n The capacity is the maximum length this string builder can have before an allocation occurs. $\ln$  \*/ $\ln$ @SinceKotlin(\"1.3\")\n// @ExperimentalStdlibApi\n @Deprecated(\"Obtaining StringBuilder capacity is not supported in JS and common code.\", level = DeprecationLevel.ERROR)\n fun capacity(): Int\n\n /\*\*\n \* Ensures that the capacity of this string builder is at least equal to the specified [minimumCapacity]. $\ln$  \* If

the current capacity is less than the [minimumCapacity], a new backing storage is allocated with greater capacity.\n \* Otherwise, this method takes no action and simply returns.\n \*/\n @SinceKotlin(\"1.4\")\n @WasExperimental(ExperimentalStdlibApi::class)\n fun ensureCapacity(minimumCapacity: Int)\n\n /\*\*\n \* Returns the index within this string builder of the first occurrence of the specified [string]. $\ln$  \*\n \* Returns `-1` if the specified [string] does not occur in this string builder.\n  $*\langle n \rangle$  @SinceKotlin(\"1.4\")\n @WasExperimental(ExperimentalStdlibApi::class)\n fun indexOf(string: String): Int\n\n /\*\*\n \* Returns the index within this string builder of the first occurrence of the specified [string],\n \* starting at the specified [startIndex].\n  $*\nabla$  \* Returns `-1` if the specified [string] does not occur in this string builder starting at the specified [startIndex].\n  $*\langle n \rangle$  @SinceKotlin(\"1.4\")\n @WasExperimental(ExperimentalStdlibApi::class)\n fun indexOf(string: String, startIndex: Int): Int\n\n /\*\*\n \* Returns the index within this string builder of the last occurrence of the specified [string]. $\ln$  \* The last occurrence of empty string `\"\"` is considered to be at the index equal to `this.length`.\n  $*\nabla$  \* Returns `-1` if the specified [string] does not occur in this string builder.\n @SinceKotlin(\"1.4\")\n @WasExperimental(ExperimentalStdlibApi::class)\n fun lastIndexOf(string: String): Int $\ln\ln$  /\*\*\n \* Returns the index within this string builder of the last occurrence of the specified [string],\n starting from the specified [startIndex] toward the beginning. $\ln$  \*\n \* Returns `-1` if the specified [string] does not occur in this string builder starting at the specified [startIndex].\n  $*\langle n \rangle$  @SinceKotlin(\"1.4\")\n @WasExperimental(ExperimentalStdlibApi::class)\n fun lastIndexOf(string: String, startIndex: Int): Int\n\n  $/*\$ n  $*$  Inserts the string representation of the specified boolean [value] into this string builder at the specified [index] and returns this instance.\n  $*\nabla$  \* The overall effect is exactly as if the [value] were converted to a string by the `value.toString()` method,\n  $*$  and then that string was inserted into this string builder at the specified [index].\n \*\n \* @throws IndexOutOfBoundsException if [index] is less than zero or greater than the length of this string builder.\n \*/\n @SinceKotlin(\"1.4\")\n @WasExperimental(ExperimentalStdlibApi::class)\n fun insert(index: Int, value: Boolean): StringBuilder\n\n /\*\*\n \* Inserts the specified character [value] into this string builder at the specified [index] and returns this instance. $\ln$  \* \n \* @throws IndexOutOfBoundsException if [index] is less than zero or greater than the length of this string builder. $\ln$  \*/n @SinceKotlin(\"1.4\")\n @WasExperimental(ExperimentalStdlibApi::class)\n fun insert(index: Int, value: Char): StringBuilder\n\n /\*\*\n \* Inserts characters in the specified character array [value] into this string builder at the specified [index] and

returns this instance. $\ln$  \* The inserted characters go in same order as in the [value] character array, starting at  $\left[ \text{index} \right]$ . \*\n \* @throws IndexOutOfBoundsException if  $\left[ \text{index} \right]$  is less than zero or greater than the length of this string builder. $\ln$  \*/ $\ln$  @SinceKotlin(\"1.4\")\n @WasExperimental(ExperimentalStdlibApi::class)\n fun insert(index: Int, value: CharArray): StringBuilder\n\n /\*\*\n \* Inserts characters in the specified character sequence [value] into this string builder at the specified [index] and returns this instance. $\ln$  \* The inserted characters go in the same order as in the [value] character sequence, starting at  $[index]$ . $\mathbf{n} * \mathbf{m} * \mathbf{p}$  aram index the position in this string builder to insert at. $\ln$  \* @param value the character sequence from which characters are inserted. If [value] is `null`, then the four characters `\"null\"` are inserted.\n  $*$ \n  $* \otimes$  throws IndexOutOfBoundsException if [index] is less than zero or greater than the length of this string builder. $\ln$  \*/\n @SinceKotlin(\"1.4\")\n @WasExperimental(ExperimentalStdlibApi::class)\n fun insert(index: Int, value: CharSequence?): StringBuilder\n\n /\*\*\n \* Inserts the string representation of the specified object [value] into this string builder at the specified [index] and returns this instance. $\ln$  \* The overall effect is exactly as if the [value] were converted to a string by the `value.toString()` method,\n \* and then that string was inserted into this string builder at the specified [index]. $\ln$  \*  $\in$   $\mathbb{R}$  \* @throws IndexOutOfBoundsException if [index] is less than zero or greater than the length of this string builder. $\ln$  \*/\n @SinceKotlin(\"1.4\")\n @WasExperimental(ExperimentalStdlibApi::class)\n fun insert(index: Int, value: Any?): StringBuilder\n\n /\*\*\n

\* Inserts the string [value] into this string builder at the specified [index] and returns this instance. $\ln$  \* If [value] is `null`, then the four characters `\"null\"` are inserted.\n  $*\n\alpha * \n\alpha$  throws IndexOutOfBoundsException if [index] is less than zero or greater than the length of this string builder. $\ln$  \*/n @SinceKotlin(\"1.4\")\n @WasExperimental(ExperimentalStdlibApi::class)\n fun insert(index: Int, value: String?): StringBuilder\n\n  $\frac{\text{#} \cdot \text{#} \cdot \$ 

than the current length, it is changed to the specified  $[newLength].\n"$  \* Otherwise, null characters '\\u0000' are appended to this string builder until its length is less than the  $[newLength] \cdot \n \ast \n \ast Note that in Kotlin/JS [set]$ operator function has non-constant execution time complexity. $\wedge$  \* Therefore, increasing length of this string builder and then updating each character by index may slow down your program. $\ln$  \*\n \* @throws IndexOutOfBoundsException or [IllegalArgumentException] if [newLength] is less than zero.\n \*/\n @SinceKotlin(\"1.4\")\n @WasExperimental(ExperimentalStdlibApi::class)\n fun setLength(newLength: Int) $\ln \frac{x}{\sin \theta}$  \* Returns a new [String] that contains characters in this string builder at [startIndex] (inclusive) and up to the [length] (exclusive). $\ln$  \*\n \* @throws IndexOutOfBoundsException if [startIndex] is less than zero or greater than the length of this string builder. $\ln$  \*/ $\ln$  @SinceKotlin(\"1.4\")\n  $\omega$ WasExperimental(ExperimentalStdlibApi::class)\n fun substring(startIndex: Int): String\n\n /\*\*\n \* Returns a new [String] that contains characters in this string builder at [startIndex] (inclusive) and up to the [endIndex] (exclusive).\n \*\n \* @throws IndexOutOfBoundsException or [IllegalArgumentException] when [startIndex] or [endIndex] is out of range of this string builder indices or when `startIndex > endIndex`. $\ln$  \*/\n @SinceKotlin(\"1.4\")\n @WasExperimental(ExperimentalStdlibApi::class)\n fun substring(startIndex: Int, endIndex: Int): String\n\n /\*\*\n \* Attempts to reduce storage used for this string builder.\n \*\n \* If the backing storage of this string builder is larger than necessary to hold its current contents,\n \* then it may be resized to become more space efficient.\n \* Calling this method may, but is not required to, affect the value of the [capacity] property.\n \*/\n @SinceKotlin(\"1.4\")\n @WasExperimental(ExperimentalStdlibApi::class)\n fun trimToSize()\n\\n\n\n/\*\*\n \* Clears the content of this string builder making it empty and returns this instance.\n \*\n \* @sample samples.text.Strings.clearStringBuilder\n \*/\n@SinceKotlin(\"1.3\")\npublic expect fun StringBuilder.clear(): StringBuilder\n\n/\*\*\n \* Sets the character at the specified [index] to the specified [value].\n  $*\n$   $\in$   $\mathbb{R}$  at  $\infty$  and  $\infty$  and  $\infty$  is function if  $\int$  index  $\int$  is out of bounds of this string builder. \*/\n@SinceKotlin(\"1.4\")\n@WasExperimental(ExperimentalStdlibApi::class)\npublic expect operator fun StringBuilder.set(index: Int, value: Char)\n\n/\*\*\n \* Replaces characters in the specified range of this string builder with characters in the specified string [value] and returns this instance.\n  $*\n$  @param startIndex the beginning (inclusive) of the range to replace. $\ln * \mathcal{Q}$  param endIndex the end (exclusive) of the range to replace. $\ln * \mathcal{Q}$  param value the string to replace with. $\ln \pi \$ <sup>\*</sup> @throws IndexOutOfBoundsException or [IllegalArgumentException] if [startIndex] is less than zero, greater than the length of this string builder, or `startIndex > endIndex`.\n \*/\n@SinceKotlin(\"1.4\")\n@WasExperimental(ExperimentalStdlibApi::class)\npublic expect fun StringBuilder.setRange(startIndex: Int, endIndex: Int, value: String): StringBuilder $\ln\frac{n}{*}\$ Removes the character at the specified [index] from this string builder and returns this instance. $\ln * \ln *$  If the `Char` at the specified [index] is part of a supplementary code point, this method does not remove the entire supplementary character.\n \*\n \* @param index the index of `Char` to remove.\n \*\n \* @throws IndexOutOfBoundsException if  $[index]$  is out of bounds of this string builder. $\ln$ 

\*/\n@SinceKotlin(\"1.4\")\n@WasExperimental(ExperimentalStdlibApi::class)\npublic expect fun StringBuilder.deleteAt(index: Int): StringBuilder\n\n/\*\*\n \* Removes characters in the specified range from this string builder and returns this instance. $\ln * \ln * \omega$  param startIndex the beginning (inclusive) of the range to remove.\n \* @param endIndex the end (exclusive) of the range to remove.\n \*\n \* @throws IndexOutOfBoundsException or [IllegalArgumentException] when [startIndex] is out of range of this string builder indices or when `startIndex  $>$  endIndex `. $\ln$ 

\*/\n@SinceKotlin(\"1.4\")\n@WasExperimental(ExperimentalStdlibApi::class)\npublic expect fun StringBuilder.deleteRange(startIndex: Int, endIndex: Int): StringBuilder\n\n/\*\*\n \* Copies characters from this string builder into the [destination] character array. $\ln * \omega$  param destination the array to copy to. $\ln * \omega$  param destinationOffset the position in the array to copy to, 0 by default. $\ln * \omega$  param startIndex the beginning (inclusive) of the range to copy, 0 by default. $\ln * \omega$  aram end Index the end (exclusive) of the range to copy, length of this string builder by default. $\ln * \ln * \omega$  throws IndexOutOfBoundsException or [IllegalArgumentException] when [startIndex] or [endIndex] is out of range of this string builder indices or when `startIndex > endIndex`.\n \* @throws IndexOutOfBoundsException when the subrange doesn't fit into the [destination] array starting at the specified

[destinationOffset],\n  $*$  or when that index is out of the [destination] array indices range.\n \*/\n@SinceKotlin(\"1.4\")\n@WasExperimental(ExperimentalStdlibApi::class)\npublic expect fun StringBuilder.toCharArray(destination: CharArray, destinationOffset: Int = 0, startIndex: Int = 0, endIndex: Int = this.length)\n\n/\*\*\n \* Appends characters in a subarray of the specified character array [value] to this string builder and returns this instance.\n \*\n \* Characters are appended in order, starting at specified [startIndex].\n \*\n \* @param value the array from which characters are appended. $\ln * \mathcal{Q}$  param startIndex the beginning (inclusive) of the subarray to append. $\ln * \mathcal{Q}$  param endIndex the end (exclusive) of the subarray to append. $\ln * \mathcal{Q}$  throws IndexOutOfBoundsException or [IllegalArgumentException] when [startIndex] or [endIndex] is out of range of the [value] array indices or when `startIndex > endIndex`.\n

\*/\n@SinceKotlin(\"1.4\")\n@WasExperimental(ExperimentalStdlibApi::class)\npublic expect fun StringBuilder.appendRange(value: CharArray, startIndex: Int, endIndex: Int): StringBuilder\n\n/\*\*\n \* Appends a subsequence of the specified character sequence [value] to this string builder and returns this instance. $\ln *n$  $\omega$  aparam value the character sequence from which a subsequence is appended. $\eta$  \*  $\omega$  param startIndex the beginning (inclusive) of the subsequence to append. $\ln * \omega$  aparam endIndex the end (exclusive) of the subsequence to append. $\ln$ \*\n \* @throws IndexOutOfBoundsException or [IllegalArgumentException] when [startIndex] or [endIndex] is out

of range of the [value] character sequence indices or when `startIndex > endIndex `. $\ln$ 

\*/\n@SinceKotlin(\"1.4\")\n@WasExperimental(ExperimentalStdlibApi::class)\npublic expect fun StringBuilder.appendRange(value: CharSequence, startIndex: Int, endIndex: Int): StringBuilder\n\n/\*\*\n \* Inserts characters in a subarray of the specified character array [value] into this string builder at the specified [index] and returns this instance. $\ln * \ln *$  The inserted characters go in same order as in the [value] array, starting at [index]. $\ln$ \*\n \* @param index the position in this string builder to insert at.\n \* @param value the array from which characters are inserted. $\ln * \mathcal{Q}$  param startIndex the beginning (inclusive) of the subarray to insert. $\ln * \mathcal{Q}$  param endIndex the end (exclusive) of the subarray to insert.\n \*\n \* @throws IndexOutOfBoundsException or

[IllegalArgumentException] when [startIndex] or [endIndex] is out of range of the [value] array indices or when `startIndex > endIndex`.\n \* @throws IndexOutOfBoundsException if [index] is less than zero or greater than the length of this string builder.\n

\*/\n@SinceKotlin(\"1.4\")\n@WasExperimental(ExperimentalStdlibApi::class)\npublic expect fun

StringBuilder.insertRange(index: Int, value: CharArray, startIndex: Int, endIndex: Int): StringBuilder\n\n/\*\*\n \* Inserts characters in a subsequence of the specified character sequence [value] into this string builder at the specified [index] and returns this instance.\n  $*\nabla \cdot$  The inserted characters go in the same order as in the [value] character sequence, starting at [index]. $\ln * \ln * \omega$  param index the position in this string builder to insert at. $\ln * \omega$  param value the character sequence from which a subsequence is inserted. $\ln * \omega$  param startIndex the beginning (inclusive) of the subsequence to insert.\n \* @param endIndex the end (exclusive) of the subsequence to insert.\n \*\n \* @throws IndexOutOfBoundsException or [IllegalArgumentException] when [startIndex] or [endIndex] is out of range of the [value] character sequence indices or when `startIndex > endIndex `.\n \* @throws IndexOutOfBoundsException if [index] is less than zero or greater than the length of this string builder. $\ln$ 

\*/\n@SinceKotlin(\"1.4\")\n@WasExperimental(ExperimentalStdlibApi::class)\npublic expect fun StringBuilder.insertRange(index: Int, value: CharSequence, startIndex: Int, endIndex: Int):

StringBuilder\n\n@Suppress(\"EXTENSION\_SHADOWED\_BY\_MEMBER\")\n@Deprecated(\"Use append(value: Any?) instead\", ReplaceWith(\"append(value =  $obj$ )\"),

DeprecationLevel.WARNING)\n@kotlin.internal.InlineOnly\npublic inline fun StringBuilder.append(obj: Any?): StringBuilder = this.append(obj)\n\n/\*\*\n \* Builds new string by populating newly created [StringBuilder] using provided [builderAction]\n \* and then converting it to [String].\n \*/\n@kotlin.internal.InlineOnly\npublic inline fun buildString(builderAction: StringBuilder.() -> Unit): String {\n contract { callsInPlace(builderAction, InvocationKind.EXACTLY\_ONCE)  $\ln$  return StringBuilder().apply(builderAction).toString()\n  $\ln\pi$ /\*\*\n \* Builds new string by populating newly created [StringBuilder] initialized with the given [capacity]\n \* using provided [builderAction] and then converting it to [String].\n

\*/\n@SinceKotlin(\"1.1\")\n@kotlin.internal.InlineOnly\npublic inline fun buildString(capacity: Int, builderAction:

StringBuilder.() -> Unit): String  ${\n \cdot \}$  contract  ${\n \cdot \}$  callsInPlace(builderAction, InvocationKind.EXACTLY\_ONCE)  $\ln$  return StringBuilder(capacity).apply(builderAction).toString()\n}\n\n/\*\*\n \* Appends all arguments to the given StringBuilder.\n \*/\npublic fun StringBuilder.append(vararg value: String?): StringBuilder {\n for (item in value)\n append(item)\n return this\n}\n\n/\*\*\n \* Appends all arguments to the given StringBuilder.\n \*/\npublic fun StringBuilder.append(vararg value: Any?): StringBuilder {\n for (item in value)\n append(item)\n return this\n\n\n/\*\* Appends a line feed character (`\\n`) to this StringBuilder. \*/\n@SinceKotlin(\"1.4\")\n@kotlin.internal.InlineOnly\npublic inline fun StringBuilder.appendLine(): StringBuilder = append('\\n')\n\n/\*\* Appends [value] to this [StringBuilder], followed by a line feed character (`\\n`). \*/\n@SinceKotlin(\"1.4\")\n@kotlin.internal.InlineOnly\npublic inline fun StringBuilder.appendLine(value:  $CharSequence$ ?): StringBuilder = append(value).appendLine()\n\n/\*\* Appends [value] to this [StringBuilder], followed by a line feed character  $(\nabla \cdot \mathbf{A}\cdot \mathbf{A}\cdot \mathbf{A$ StringBuilder.appendLine(value: String?): StringBuilder = append(value).appendLine()\n\n/\*\* Appends [value] to this [StringBuilder], followed by a line feed character  $(\lambda_n)$ .

\*/\n@SinceKotlin(\"1.4\")\n@kotlin.internal.InlineOnly\npublic inline fun StringBuilder.appendLine(value: Any?): StringBuilder = append(value).appendLine()\n\n/\*\* Appends [value] to this [StringBuilder], followed by a line feed character (`\\n`). \*/\n @SinceKotlin(\"1.4\")\n @kotlin.internal.InlineOnly\npublic inline fun

StringBuilder.appendLine(value: CharArray): StringBuilder = append(value).appendLine()\n\n/\*\* Appends [value] to this [StringBuilder], followed by a line feed character  $(\lambda n)$ .

\*/\n@SinceKotlin(\"1.4\")\n@kotlin.internal.InlineOnly\npublic inline fun StringBuilder.appendLine(value: Char): StringBuilder = append(value).appendLine()\n\n/\*\* Appends [value] to this [StringBuilder], followed by a line feed character (`\\n`). \*/\n@SinceKotlin(\"1.4\")\n@kotlin.internal.InlineOnly\npublic inline fun

StringBuilder.appendLine(value: Boolean): StringBuilder = append(value).appendLine()\n","/\*\n \* Copyright 2010-2021 JetBrains s.r.o. and Kotlin Programming Language contributors.\n \* Use of this source code is governed by the Apache 2.0 license that can be found in the license/LICENSE.txt file.\n \*/\n\npackage kotlin.text\n\nimport kotlin.js.RegExp\n\n@kotlin.internal.InlineOnly\ninternal actual inline fun String.nativeIndexOf(ch: Char, fromIndex: Int): Int = nativeIndexOf(ch.toString(), fromIndex)\n\n@kotlin.internal.InlineOnly\ninternal actual inline fun String.nativeLastIndexOf(ch: Char, fromIndex: Int): Int = nativeLastIndexOf(ch.toString(),

fromIndex)\n\n<sup>/\*\*</sup>\n \* Returns `true` if this string starts with the specified prefix.\n

\*/\n@Suppress(\"ACTUAL\_FUNCTION\_WITH\_DEFAULT\_ARGUMENTS\")\npublic actual fun String.startsWith(prefix: String, ignoreCase: Boolean = false): Boolean  $\{\n\$  if (!ignoreCase)\n return nativeStartsWith(prefix, 0)\n else\n return regionMatches(0, prefix, 0, prefix.length, ignoreCase)\n}\n\n/\*\*\n \* Returns `true` if a substring of this string starting at the specified offset [startIndex] starts with the specified prefix.\n \*/\n@Suppress(\"ACTUAL\_FUNCTION\_WITH\_DEFAULT\_ARGUMENTS\")\npublic actual fun String.startsWith(prefix: String, startIndex: Int, ignoreCase: Boolean = false): Boolean {\n if (!ignoreCase)\n return nativeStartsWith(prefix, startIndex)\n else\n return regionMatches(startIndex, prefix, 0, prefix.length,

ignoreCase)\n  $\ln\frac{**\ln x}{n}$  \* Returns `true` if this string ends with the specified suffix.

\*/\n@Suppress(\"ACTUAL\_FUNCTION\_WITH\_DEFAULT\_ARGUMENTS\")\npublic actual fun String.endsWith(suffix: String, ignoreCase: Boolean = false): Boolean {\n if (!ignoreCase)\n return nativeEndsWith(suffix)\n else\n return regionMatches(length - suffix.length, suffix, 0, suffix.length, ignoreCase)\n}\n\n@Deprecated(\"Use Regex.matches() instead\",

 $ReplaceWith(\text{Regex.toRegex().matches(this)\")\n@DeprecatedSinceKotlin(warningSince = \T.6\")\npublic fun$ String.matches(regex: String): Boolean {\n  $@$ Suppress(\"DEPRECATION\")\n val result = this.match(regex)\n return result != null && result.size !=  $0\n\times\mathbb{R}^*$  \n \* Returns `true` if this string is empty or consists solely of whitespace characters.\n  $*\n$  \* @sample samples.text.Strings.stringIsBlank\n  $*\n$ /npublic actual fun CharSequence.isBlank(): Boolean = length == 0 || indices.all { this || it].isWhitespace()  $\ln\frac{x*\ln x}{x^*}$  Returns `true` if this string is equal to [other], optionally ignoring character case. $\ln \pi$  Two strings are considered to be equal if they have the same length and the same character at the same index.\n \* If [ignoreCase] is true, the result of `Char.uppercaseChar().lowercaseChar()` on each character is compared.\n \*\n \* @param ignoreCase `true` to ignore character case when comparing strings. By default `false`.\n

\*/\n@Suppress(\"ACTUAL\_FUNCTION\_WITH\_DEFAULT\_ARGUMENTS\")\npublic actual fun String?.equals(other: String?, ignoreCase: Boolean = false): Boolean  $\{\n\in$  if (this == null) return other == null\n if (other == null) return false $\ln$  if (!ignoreCase) return this == other $\ln\ln$  if (this.length != other.length) return false\n\n for (index in 0 until this.length) {\n val thisChar = this[index]\n val otherChar = other[index]\n

if (!thisChar.equals(otherChar, ignoreCase))  $\{\n\$  return false $\n\$  $\{\n\}$ n return true\n \\n\n\n@Suppress(\"ACTUAL\_FUNCTION\_WITH\_DEFAULT\_ARGUMENTS\")\npublic actual fun CharSequence.regionMatches(thisOffset: Int, other: CharSequence, otherOffset: Int, length: Int, ignoreCase: Boolean = false): Boolean =\n regionMatchesImpl(thisOffset, other, otherOffset, length, ignoreCase)\n\n\n/\*\*\n \* Returns a copy of this string having its first letter titlecased using the rules of the default locale, $\ln^*$  or the original string if it's empty or already starts with a title case letter. $\ln \pi \$  The title case of a character is usually the same as its upper case with several exceptions.\n \* The particular list of characters with the special title case form depends on the underlying platform.\n \*\n \* @sample samples.text.Strings.capitalize\n \*/\n@Deprecated(\"Use replaceFirstChar instead.\", ReplaceWith(\"replaceFirstChar { if (it.isLowerCase()) it.titlecase() else it.toString()  $\{\n\}\$ "))\n@DeprecatedSinceKotlin(warningSince = \"1.5\")\npublic actual fun String.capitalize(): String  $\{\n\$ n return if  $(isNotEmpty())$  substring(0, 1).uppercase() + substring(1) else this\n\n\n/\*\*\n \* Returns a copy of this string having its first letter lowercased using the rules of the default locale,\n \* or the original string if it's empty or already starts with a lower case letter. $\ln * \ln * \omega$  sample samples.text. Strings.decapitalize $\ln * \ln \omega$  Deprecated( $\sqrt{\text{Use}}$ replaceFirstChar instead.\", ReplaceWith(\"replaceFirstChar { it.lowercase()

 $\{\n\}\$ )\n@DeprecatedSinceKotlin(warningSince = \"1.5\")\npublic actual fun String.decapitalize(): String  $\{\n\$ return if (isNotEmpty()) substring(0, 1).lowercase() + substring(1) else this\n\n\n\n\\*\*\n \* Returns a string containing this char sequence repeated [n] times.\n \* @throws [IllegalArgumentException] when  $n < 0$ .\n \* @sample samples.text.Strings.repeat $\in$  \*/\npublic actual fun CharSequence.repeat(n: Int): String  $\{\n\$  require(n  $>= 0$ ) {  $\Upsilon$  'Count 'n' must be non-negative, but was  $\mathbb{R}\setminus\Upsilon$  return when (n)  $\{\n\quad 0 \rightarrow \'\Upsilon$  1 -> this.toString()\n else ->  $\ln$  var result = \"\"\n if (!isEmpty())  $\ln$  var s = this.toString()\n var count =  $n\ln$  while (true)  $\ln$  if ((count and 1) == 1)  $\ln$  result += s\n }\n count = count ushr 1\n if (count == 0) {\n break\n  $\mathbf{s}$  +=

s\n  $\|$ \n }\n return result\n }\n }\n\n\n/\*\*\n \* Returns a new string obtained by replacing all occurrences of the [oldValue] substring in this string\n \* with the specified [newValue] string.\n \*\n \* @sample samples.text.Strings.replace\n

\*/\n@Suppress(\"ACTUAL\_FUNCTION\_WITH\_DEFAULT\_ARGUMENTS\")\npublic actual fun

String.replace(oldValue: String, newValue: String, ignoreCase: Boolean = false): String  $=\n\ln$ 

nativeReplace(RegExp(Regex.escape(oldValue), if (ignoreCase) \"gui\" else \"gu\"),

 $Regex$ .nativeEscapeReplacement(newValue) $\ln\ln x^*$ |n \* Returns a new string with all occurrences of [oldChar] replaced with [newChar].\n \*\n \* @sample samples.text.Strings.replace\n

\*/\n@Suppress(\"ACTUAL\_FUNCTION\_WITH\_DEFAULT\_ARGUMENTS\")\npublic actual fun

String.replace(oldChar: Char, newChar: Char, ignoreCase: Boolean = false): String =\n

nativeReplace(RegExp(Regex.escape(oldChar.toString()), if (ignoreCase) \"gui\" else \"gu\"),

newChar.toString())\n\n@Suppress(\"ACTUAL\_FUNCTION\_WITH\_DEFAULT\_ARGUMENTS\")\npublic actual fun String.replaceFirst(oldValue: String, newValue: String, ignoreCase: Boolean = false): String =\n

nativeReplace(RegExp(Regex.escape(oldValue), if (ignoreCase) \"ui\" else \"u\"),

Regex.nativeEscapeReplacement(newValue))\n\n@Suppress(\"ACTUAL\_FUNCTION\_WITH\_DEFAULT\_ARGU MENTS\")\npublic actual fun String.replaceFirst(oldChar: Char, newChar: Char, ignoreCase: Boolean = false): String  $=\n\ln \frac{\text{naiveReplace}(\text{RegExp}(\text{Regex}.\text{escape}(\text{oldChar}.\text{toString})))}{\n\ln \frac{\text{or}(\text{Gage}(\text{negex}.\text{else}))}{\n\ln \frac{\text{or}(\text{negex}(\text{negex}.\text{else}))}{\n\ln \frac{\text{or}(\text{negex}(\text{negex}.\text{else}))}{\n\ln \frac{\text{or}(\text{negex}(\text{negex}.\text{else}))}{\n\ln \frac{\text{or}(\text{negex}(\text{negex}.\text{else}))}{\n\ln \frac{\text{or}(\text{negex}(\text{negex}.\$ newChar.toString())\n","/\*\n \* Copyright 2010-2019 JetBrains s.r.o. and Kotlin Programming Language contributors.\n \* Use of this source code is governed by the Apache 2.0 license that can be found in the license/LICENSE.txt file.\n \*/\n\npackage kotlin.text\n\n/\*\* Returns the negative [size] if [throwOnMalformed] is false, throws [CharacterCodingException] otherwise. \*/\nprivate fun malformed(size: Int, index: Int,

throwOnMalformed: Boolean): Int {\n if (throwOnMalformed) throw CharacterCodingException(\"Malformed sequence starting at  $\{index - 1\}\$ n return -size\n $\n\cdot x$  \* Returns code point corresponding to UTF-16 surrogate pair, $\ln *$  where the first of the pair is the [high] and the second is in the [string] at the [index]. $\ln *$  Returns zero if the pair is malformed and [throwOnMalformed] is false.\n \*\n \* @throws CharacterCodingException if the pair is malformed and [throwOnMalformed] is true.\n \*/\nprivate fun codePointFromSurrogate(string: String, high: Int, index: Int, endIndex: Int, throwOnMalformed: Boolean): Int  $\{\n\$  if (high !in 0xD800..0xDBFF  $\|\$  index >= endIndex)  ${\n$  return malformed(0, index, throwOnMalformed) ${\n}$   ${\n}$  val low = string[index].code\n if (low !in 0xDC00..0xDFFF)  $\n{\nvert n \vert}$  return malformed(0, index, throwOnMalformed)\n  $\n{\nvert n \vert}$  return 0x10000 + ((high and 0x3FF) shl 10) or (low and  $0x3FF\ln{\n\cdot *}$  \* Returns code point corresponding to UTF-8 sequence of two bytes,\n \* where the first byte of the sequence is the [byte1] and the second byte is in the [bytes] array at the [index].\n \* Returns zero if the sequence is malformed and [throwOnMalformed] is false.\n \*\n \* @throws CharacterCodingException if the sequence of two bytes is malformed and [throwOnMalformed] is true.\n \*/\nprivate fun codePointFrom2(bytes: ByteArray, byte1: Int, index: Int, endIndex: Int, throwOnMalformed: Boolean): Int  ${\n \in \mathbb{R}^n$  if (byte1 and  $0x1E == 0 \parallel index >= endIndex) {\n \in \mathbb{R}^n}$  return malformed(0, index, throwOnMalformed)\n  $\ln$  val byte2 = bytes[index].toInt()\n if (byte2 and 0xC0 != 0x80) {\n return malformed(0, index, throwOnMalformed)\n  $\ln$  return (byte1 shl 6) xor byte2 xor 0xF80\n}\n\n/\*\*\n \* Returns code point corresponding to UTF-8 sequence of three bytes,\n \* where the first byte of the sequence is the [byte1] and the others are in the [bytes] array starting from the [index]. $\ln$  \* Returns a non-positive value indicating number of bytes from [bytes] included in malformed sequence\n \* if the sequence is malformed and [throwOnMalformed] is false. $\ln * \ln * \omega$  throws CharacterCodingException if the sequence of three bytes is malformed and [throwOnMalformed] is true.\n \*/\nprivate fun codePointFrom3(bytes: ByteArray, byte1: Int, index: Int, endIndex: Int, throwOnMalformed: Boolean): Int  ${\n \{ \infty\} \in \mathcal{X} \} \}$  return malformed(0, index, throwOnMalformed)\n  $\ln \nu$  val byte2 = bytes[index].toInt()\n if (byte1 and 0xF == 0) {\n if (byte2 and  $0xE0 := 0xA0$   $\{\n\}$  // Non-shortest form\n return malformed $(0, \text{index, thrownMalformed})\n\}$ } else if (byte1 and  $0xF = 0xD$ ) {\n if (byte2 and  $0xE0$  != 0x80) {\n // Surrogate code point\n return malformed(0, index, throwOnMalformed)\n  $\{\n\}$  else if (byte2 and 0xC0 != 0x80)  $\{\n\}$  return malformed(0, index, throwOnMalformed)\n  $\ln \inf$  if (index + 1 == endIndex) {\n return malformed(1, index, throwOnMalformed)\n  $\ln$  val byte3 = bytes[index + 1].toInt()\n if (byte3 and 0xC0 != 0x80) {\n return malformed(1, index, throwOnMalformed) $\n \lambda$   $\ln$  return (byte1 shl 12) xor (byte2 shl 6) xor byte3 xor - $0x1E080\ln\ln\pi$  \* Returns code point corresponding to UTF-8 sequence of four bytes, $\ln$  \* where the first byte of the sequence is the [byte1] and the others are in the [bytes] array starting from the [index].\n \* Returns a nonpositive value indicating number of bytes from [bytes] included in malformed sequence\n \* if the sequence is malformed and [throwOnMalformed] is false.\n  $*\n$   $\&$  @throws CharacterCodingException if the sequence of four bytes is malformed and [throwOnMalformed] is true.\n \*/\nprivate fun codePointFrom4(bytes: ByteArray, byte1: Int, index: Int, endIndex: Int, throwOnMalformed: Boolean): Int  $\{\n\$  if (index  $>=$  endIndex)  $\{\n\}$  malformed(0, index, throwOnMalformed)\n  $\ln$  val byte2 = bytes[index].toInt()\n if (byte1 and 0xF == 0x0) {\n if (byte2 and  $0xF0 \le 0x80$ ) {\n // Non-shortest form\n return malformed(0, index, throwOnMalformed)\n  $\{\n\}$  else if (byte1 and 0xF == 0x4)  $\{\n\}$  if (byte2 and 0xF0 != 0x80)  $\{\n\}$  // Out of Unicode code points domain (larger than U+10FFFF)\n return malformed(0, index, throwOnMalformed)\n  $\{\nabla \cdot \mathbf{r} = \mathbf{r} \cdot \mathbf{r} \cdot \mathbf{r} \}$  else if (byte1 and 0xF > 0x4)  $\{\nabla \cdot \mathbf{r} = \nabla \cdot \mathbf{r} \cdot \mathbf{r} \cdot \mathbf{r} \cdot \mathbf{r} \cdot \mathbf{r} \}$ throwOnMalformed)\n } else if (byte2 and  $0 \times C0$  !=  $0 \times 80$ ) {\n return malformed(0, index, throwOnMalformed)\n  $\ln\inf$  if (index + 1 == endIndex) {\n return malformed(1, index, throwOnMalformed)\n  $\ln$  val byte3 = bytes[index + 1].toInt()\n if (byte3 and 0xC0 != 0x80) {\n return malformed(1, index, throwOnMalformed)\n  $\ln$  if (index + 2 == endIndex) {\n return malformed(2, index, throwOnMalformed)\n  $\ln$  val byte4 = bytes[index + 2].toInt()\n if (byte4 and 0xC0 != 0x80) {\n return malformed(2, index, throwOnMalformed)\n  $\ln$  return (byte1 shl 18) xor (byte2 shl 12) xor (byte3 shl 6) xor byte4 xor  $0x381F80\n\ln\ln x^*\n$  \* Maximum number of bytes needed to encode a single char. $\ln x$  \n \* Code points in `0..0x7F` are encoded in a single byte.\n \* Code points in `0x80..0x7FF` are encoded in two bytes.\n \* Code points

in `0x800..0xD7FF` or in `0xE000..0xFFFF` are encoded in three bytes.\n \* Surrogate code points in `0xD800..0xDFFF` are not Unicode scalar values, therefore aren't encoded. $\ln$  \* Code points in `0x10000..0x10FFFF` are represented by a pair of surrogate `Char`s and are encoded in four bytes.\n \*/\nprivate const val MAX\_BYTES\_PER\_CHAR =  $3\ln\frac{n}{*}\n$  \* The byte sequence a malformed UTF-16 char sequence is replaced by.\n \*/\nprivate val REPLACEMENT\_BYTE\_SEQUENCE: ByteArray = byteArrayOf(0xEF.toByte(),  $0xBF.toByte(), 0xBD.toByte(),\n\ln\frac{**\n}{*}\n$  \* Encodes the [string] using UTF-8 and returns the resulting [ByteArray].\n  $*\n$   $\infty$   $\mathbb{R}$  aram string the string to encode. $\ln * \n$  aram startIndex the start offset (inclusive) of the substring to encode.\n \* @param endIndex the end offset (exclusive) of the substring to encode.\n \* @param throwOnMalformed whether to throw on malformed char sequence or replace by the [REPLACEMENT\_BYTE\_SEQUENCE].\n  $*\n$ <sup>\*</sup>\n \* @throws CharacterCodingException if the char sequence is malformed and [throwOnMalformed] is true.\n \*/\ninternal fun encodeUtf8(string: String, startIndex: Int, endIndex: Int, throwOnMalformed: Boolean): ByteArray  $\{\n\cdot\$  require(startIndex  $\geq 0$  && endIndex  $\leq$  string.length && startIndex  $\le$  endIndex)\n\n val bytes = ByteArray((endIndex - startIndex) \* MAX\_BYTES\_PER\_CHAR)\n var byteIndex = 0\n var charIndex = startIndex\n\n while (charIndex < endIndex) {\n val code = string[charIndex++].code\n when  ${\n \mu}$  code < 0x80 ->\n bytes[byteIndex++] = code.toByte()\n  $code < 0x800 \rightarrow \{\nvert n \vert \text{bytes}[byteIndex++] = ((code shr 6) or 0xC0).toByte()\nvert n \vert \text{bytes}[byteIndex++] = ((code shr 6) or 0xC0).toByte()\nvert n \vert \text{roots}[symbol n \vert \text{objects}[symbol n \vert \text{objects}[symbol n \vert \text{objects}[symbol n \vert \text{results}[symbol n \vert \text{results}[symbol n \vert \text{results}[symbol n \vert \text{results}[symbol n \vert \text{results}[symbol n \vert \text{results}[symbol n \vert \text{results}[symbol n \vert \text{results}[symbol n \vert \text{results}[symbol n \vert \text{results}[symbol n \vert \text{results}[symbol n \vert \text{results$ bytes[byteIndex++] = ((code and 0x3F) or 0x80).toByte()\n  $\{\n\}$  code < 0xD800 || code >= 0xE000 ->  ${\n\mu \atop \nu}$  bytes[byteIndex++] = ((code shr 12) or 0xE0).toByte()\n bytes[byteIndex++] = (((code shr 6) and 0x3F) or 0x80).toByte()\n bytes[byteIndex++] = ((code and 0x3F) or 0x80).toByte()\n  $\ln$ else -> { // Surrogate char value\n val codePoint = codePointFromSurrogate(string, code, charIndex, endIndex, throwOnMalformed)\n if (codePoint  $\leq$  0) {\n bytes[byteIndex++] = REPLACEMENT\_BYTE\_SEQUENCE[0]\n bytes[byteIndex++] = REPLACEMENT\_BYTE\_SEQUENCE[1]\n bytes[byteIndex++] = REPLACEMENT BYTE SEQUENCE[2]\n  $\text{else } {\n}$  else {\n bytes[byteIndex++] = ((codePoint shr 18) or 0xF0).toByte()\n bytes[byteIndex++] = (((codePoint shr 12) and 0x3F) or 0x80).toByte()\n bytes[byteIndex++] = (((codePoint shr 6) and 0x3F) or 0x80).toByte()\n bytes[byteIndex++] =  $((codePoint and 0x3F) or 0x80).toByte()$ n charIndex++\n }\n }\n }\n }\n }\n return if (bytes.size == byteIndex) bytes else bytes.copyOf(byteIndex)\n}\n\n/\*\*\n \* The character a malformed UTF-8 byte sequence is replaced by.\n \*/\nprivate const val REPLACEMENT\_CHAR = '\\uFFFD'\n\n/\*\*\n \* Decodes the UTF-8 [bytes] array and returns the resulting [String]. $\ln * \ln * \omega$  param bytes the byte array to decode. $\ln$ \* @param startIndex the start offset (inclusive) of the array to be decoded.\n \* @param endIndex the end offset (exclusive) of the array to be encoded.\n \* @param throwOnMalformed whether to throw on malformed byte sequence or replace by the [REPLACEMENT\_CHAR]. $\ln * \ln * \mathcal{Q}$  throws CharacterCodingException if the array is malformed UTF-8 byte sequence and [throwOnMalformed] is true.\n \*/\ninternal fun decodeUtf8(bytes: ByteArray, startIndex: Int, endIndex: Int, throwOnMalformed: Boolean): String  $\{\n\$  require(startIndex >= 0 && endIndex <= bytes.size && startIndex  $\le$  endIndex)\n\n var byteIndex = startIndex\n val stringBuilder = StringBuilder()\n\n while (byteIndex < endIndex)  ${\n \nu \ al \ byte = bytes[byteIndex++].toInt() \n \ when {\n \ n \ byte >= 0 -\n \ n \}$ stringBuilder.append(byte.toChar())\n byte shr  $5 = -2$  -> {\n val code = codePointFrom2(bytes, byte, byteIndex, endIndex, throwOnMalformed)\n if (code  $\leq$  0) {\n stringBuilder.append(REPLACEMENT\_CHAR)\n byteIndex += -code\n } else {\n stringBuilder.append(code.toChar())\n byteIndex += 1\n }\n }\n byte shr 4 == -2 - $>$  {\n val code = codePointFrom3(bytes, byte, byteIndex, endIndex, throwOnMalformed)\n if  $(\text{code} \leq 0)$  {\n stringBuilder.append(REPLACEMENT CHAR)\n byteIndex += -code\n } else  ${\n \times +2\n \}$  stringBuilder.append(code.toChar())\n byteIndex += 2\n }\n  $\ln$  byte shr 3 = -2 -> {\n val code = codePointFrom4(bytes, byte, byteIndex, endIndex, throwOnMalformed)\n if (code <= 0) {\n stringBuilder.append(REPLACEMENT\_CHAR)\n byteIndex  $+=$  -code\n } else {\n val high = (code - 0x10000) shr 10 or 0xD800\n val low = (code and 0x3FF) or 0xDC00\n stringBuilder.append(high.toChar())\n

stringBuilder.append(low.toChar())\n byteIndex  $+= 3\ln$  }\n  $e$ lse  $\ge \{\n\}$ malformed(0, byteIndex, throwOnMalformed)\n stringBuilder.append(REPLACEMENT\_CHAR)\n  $\ln$  }\n  $\ln$  return stringBuilder.toString()\n}","/\*\n \* Copyright 2010-2020 JetBrains s.r.o. and Kotlin Programming Language contributors.\n \* Use of this source code is governed by the Apache 2.0 license that can be found in the license/LICENSE.txt file.\n \*/\n\npackage kotlin\n\n/\*\*\n \* Returns the detailed description of this throwable with its stack trace.\n  $*\n$  The detailed description includes:\n  $*$  - the short description (see [Throwable.toString]) of this throwable; $\ln^*$  - the complete stack trace; $\ln^*$  - detailed descriptions of the exceptions that were [suppressed][suppressedExceptions] in order to deliver this exception;\n \* - the detailed description of each throwable in the [Throwable.cause] chain.\n \*/\n @SinceKotlin(\"1.4\")\npublic actual fun Throwable.stackTraceToString(): String = ExceptionTraceBuilder().buildFor(this)\n\n/\*\*\n \* Prints the [detailed description][Throwable.stackTraceToString] of this throwable to console error output.\n \*/\n@SinceKotlin(\"1.4\")\npublic actual fun Throwable.printStackTrace() {\n console.error(this.stackTraceToString())\n}\n\n/\*\*\n \* Adds the specified exception to the list of exceptions that were\n \* suppressed in order to deliver this exception.\n \*/\n@SinceKotlin(\"1.4\")\npublic actual fun Throwable.addSuppressed(exception: Throwable)  ${\n \in \mathbb{R} \in \mathbb{R} \}$  if (this  $!=\mathbb{R} \times \mathbb{R}$  val suppressed = this.asDynamic().\_suppressed.unsafeCast<MutableList<Throwable>? $\rangle$ ()\n if (suppressed == null) {\n this.asDynamic().\_suppressed = mutableListOf(exception)\n } else {\n suppressed.add(exception)\n  $\ln \ln\ln x^* \neq$  Returns a list of all exceptions that were suppressed in order to deliver this exception. \*/\n@SinceKotlin(\"1.4\")\npublic actual val Throwable.suppressedExceptions: List<Throwable>\n get() {\n return this.asDynamic().\_suppressed?.unsafeCast<List<Throwable>>() ?: emptyList()\n }\n\n\nprivate class ExceptionTraceBuilder  ${\n\rangle$  private val target = StringBuilder()\n private val visited = arrayOf<Throwable>()\n private var topStack: String = \"\"\n private var topStackStart: Int = 0\n\n fun buildFor(exception: Throwable): String  ${\n \times \n \in \mathbb{F} \in \mathbb{F} \setminus \mathbb{F} \setminus \mathbb{F} \set$ hasSeen(exception: Throwable): Boolean = visited.any { it === exception  $\ln$  private fun Throwable.dumpFullTrace(indent: String, qualifier: String) {\n this.dumpSelfTrace(indent, qualifier) || return\n\n var cause = this.cause\n while (cause != null)  $\ln$  cause.dumpSelfTrace(indent, \"Caused by:  $\|\text{return}\n$  cause = cause.cause $\n$  }\n  $\|\text{run}$  private fun Throwable.dumpSelfTrace(indent: String, qualifier: String): Boolean  ${\n \mu \}$  target.append(indent).append(qualifier) ${\n \nu \}$  val shortInfo = this.toString()\n if (hasSeen(this))  $\{\n\}$  target.append(\"[CIRCULAR REFERENCE, SEE ABOVE:  $\langle$ ").append(shortInfo).append( $\langle$ "]\\n\")\n return false\n }\n visited.asDynamic().push(this)\n\n var stack = this.asDynamic().stack as String?\n if (stack != null) {\n val stackStart = stack.indexOf(shortInfo).let { if (it < 0) 0 else it + shortInfo.length  $\ln$  if (stackStart == 0) target.append(shortInfo).append( $\langle \text{m}\rangle$ )\n if (topStack.isEmpty())  $\{\text{h}$  topStack = stack\n topStackStart = stackStart\n } else {\n stack = dropCommonFrames(stack, stackStart)\n }\n if (indent.isNotEmpty())  $\ln$  // indent stack, but avoid indenting exception message lines\n val messageLines = if (stackStart == 0) 0 else 1 + shortInfo.count {  $c \rightarrow c = \ln' \ln$ stack.lineSequence().forEachIndexed { index: Int, line: String ->\n if (index >= messageLines) target.append(indent)\n target.append(line).append(\"\\n\")\n }\n } else {\n target.append(stack).append(\"\\n\")\n }\n } else {\n target.append(shortInfo).append(\"\\n\")\n  $\ln$  val suppressed = suppressedExceptions\n if (suppressed.isNotEmpty()) {\n val suppressedIndent = indent +  $\lq$   $\lq$  for (s in suppressed)  $\lq$  s.dumpFullTrace(suppressedIndent,  $\lvert \Delta \rvert$  }\n  $\lvert \ln \rvert$  return true\n }\n\n private fun dropCommonFrames(stack: String, stackStart: Int): String  $\{\n\$  var commonFrames: Int = 0\n var lastBreak: Int = 0\n var preLastBreak: Int  $= 0\text{ in }$  for (pos in 0 until minOf(topStack.length - topStackStart, stack.length - stackStart)) {\n val c = stack[stack.lastIndex - pos]\n if (c != topStack[topStack.lastIndex - pos]) break\n if (c == '\\n') {\n commonFrames += 1\n preLastBreak = lastBreak\n lastBreak = pos\n }\n }\n if (commonFrames  $\leq$  1) return stack\n while (preLastBreak > 0 && stack[stack.lastIndex - (preLastBreak - 1)]  $=$  '')\n preLastBreak  $= 1\ln\ln$  // leave 1 common frame to ease matching with the top exception stack\n

return stack.dropLast(preLastBreak) + \"... and \${commonFrames - 1} more common stack frames skipped\"\n }\n}","/\*\n \* Copyright 2010-2021 JetBrains s.r.o. and Kotlin Programming Language contributors.\n \* Use of this source code is governed by the Apache 2.0 license that can be found in the license/LICENSE.txt file.\n \*/\n\npackage kotlin.time\n\nimport kotlin.js.json\nimport kotlin.math.\*\n\ninternal actual inline val durationAssertionsEnabled: Boolean get() = true\n\ninternal actual fun formatToExactDecimals(value: Double, decimals: Int): String  $\ln \ value = if (decimals == 0) \$  value $\ln \ value \ln$  else  $\ln \ value$ 10.0.pow(decimals)\n JsMath.round(abs(value) \* pow) / pow \* sign(value)\n }\n return if (abs(rounded) < 1e21)  ${\n \mu \n }/$  to Fixed switches to scientific format after 1e21 ${\n \mu$ 

rounded.asDynamic().toFixed(decimals).unsafeCast<String>()\n } else {\n // toPrecision outputs the specified number of digits, but only for positive numbers\n val positive = abs(rounded)\n val positiveString = positive.asDynamic().toPrecision(ceil(log10(positive)) + decimals).unsafeCast<String>()\n if (rounded < 0) \"-\$positiveString\" else positiveString\n }\n}\n\ninternal actual fun formatUpToDecimals(value: Double, decimals: Int): String  ${\n \mu$  return value.asDynamic().toLocaleString(\"en-us\", json(\"maximumFractionDigits\" to decimals)).unsafeCast<String>()\n}\n","/\*\n \* Copyright 2010-2021 JetBrains s.r.o. and Kotlin Programming Language contributors.\n \* Use of this source code is governed by the Apache 2.0 license that can be found in the license/LICENSE.txt file.\n \*/\n\npackage

kotlin.time\n\n@SinceKotlin(\"1.6\")\n@WasExperimental(ExperimentalTime::class)\npublic actual enum class DurationUnit(internal val scale: Double)  $\{\n\mathbf{m} \neq \mathbf{m} \mathbf{m} \neq \mathbf{m}\}$  Time unit representing one nanosecond, which is 1/1000 of a microsecond. $\ln$  \*/ $\ln$  NANOSECONDS(1e0), $\ln$  /\*\* $\ln$  \* Time unit representing one microsecond, which is  $1/1000$  of a millisecond. $\n\cdot \hat{\mathbb{A}}_n$  MICROSECONDS(1e3), $\cdot \hat{\mathbb{A}}_n$  \* Time unit representing one millisecond, which is 1/1000 of a second.\n \*/\n MILLISECONDS(1e6),\n /\*\*\n \* Time unit representing one second.\n \*/\n SECONDS(1e9),\n /\*\*\n \* Time unit representing one minute.\n \*/\n MINUTES(60e9),\n /\*\*\n \* Time unit representing one hour. $\ln$  \*/\n HOURS(3600e9), $\ln$  /\*\* $\ln$  \* Time unit representing one day, which is always equal to 24 hours. $\ln$  \*/ $\ln$  DAYS(86400e9); $\ln$ } $\ln$ ( $\ln$ @SinceKotlin(\"1.3\")\ninternal actual fun convertDurationUnit(value: Double, sourceUnit: DurationUnit, targetUnit: DurationUnit): Double {\n val sourceCompareTarget = sourceUnit.scale.compareTo(targetUnit.scale)\n return when  ${\n}$ sourceCompareTarget  $> 0$  - $>$  value  $*$  (sourceUnit.scale / targetUnit.scale) $\infty$  sourceCompareTarget  $< 0$  - $>$  value /  $(targetUnit-scale / sourceUnit-scale)\n$  else  $\lceil \ln \ln \ln \frac{SinceKotlin(\lceil 1.5\rceil)}{interminal actual fun}$ convertDurationUnitOverflow(value: Long, sourceUnit: DurationUnit, targetUnit: DurationUnit): Long {\n val sourceCompareTarget = sourceUnit.scale.compareTo(targetUnit.scale) $\n$  return when  ${\n}$ sourceCompareTarget > 0 -> value \* (sourceUnit.scale / targetUnit.scale).toLong()\n sourceCompareTarget < 0 -> value / (targetUnit.scale / sourceUnit.scale).toLong()\n else -> value\n }\n}\n\n@SinceKotlin(\"1.5\")\ninternal actual fun convertDurationUnit(value: Long, sourceUnit: DurationUnit, targetUnit: DurationUnit): Long {\n val sourceCompareTarget = sourceUnit.scale.compareTo(targetUnit.scale)\n return when  ${\n \mu \}$  sourceCompareTarget > 0 ->  ${\n \mu \}$  val scale = (sourceUnit.scale / targetUnit.scale).toLong()\n val result = value \* scale\n when  $\{\n\}$  result / scale == value -> result\n value > 0 -> Long.MAX\_VALUE\n else -> Long.MIN\_VALUE\n  $\{ \n}$ sourceCompareTarget < 0 -> value / (targetUnit.scale / sourceUnit.scale).toLong()\n else -> value\n }\n}\n\n\n","/\*\n \* Copyright 2010-2021 JetBrains s.r.o. and Kotlin Programming Language contributors.\n \* Use of this source code is governed by the Apache 2.0 license that can be found in the license/LICENSE.txt file.\n \*/\n\npackage kotlin.time\n\nimport org.w3c.performance.GlobalPerformance\nimport org.w3c.performance.Performance\n\n@SinceKotlin(\"1.3\")\n@ExperimentalTime\ninternal actual object MonotonicTimeSource : TimeSource  ${\n\rceil}$  private val actualSource: TimeSource = run  ${\n\rceil}$  val isNode: Boolean = js(\"typeof process !== 'undefined' && process.versions && !!process.versions.node\")\n\n if  $(i sNode)\n$  HrTimeSource $(i s(\n \vee \n \text{process}\n \vee \n \dots \text{parseCast} < Process) \n)$ js(\"self\").unsafeCast<GlobalPerformance?>()?.performance?.let(::PerformanceTimeSource)\n ?: DateNowTimeSource\n\n  $\ln$  override fun markNow(): TimeMark = actualSource.markNow()\n}\n\ninternal external interface Process  $\{\n \{in \text{triangle}(time: Array < Double \geq \text{definedExternally})\n \}$ 

Array<Double>\n}\n\n@SinceKotlin(\"1.3\")\n@ExperimentalTime\ninternal class HrTimeSource(val process: Process) : TimeSource  ${\n\rceil \nu \}$  override fun markNow(): TimeMark = object : TimeMark()  ${\n\rceil \nu \}$  val startedAt = process.hrtime( $\rangle$ \n override fun elapsedNow(): Duration =\n process.hrtime(startedAt).let { (seconds, nanos) -> seconds.toDuration(DurationUnit.SECONDS) + nanos.toDuration(DurationUnit.NANOSECONDS) }\n  $\ln\$ n override fun toString(): String =

\"TimeSource(process.hrtime())\"\n}\n\n@SinceKotlin(\"1.3\")\n@ExperimentalTime\ninternal class PerformanceTimeSource(val performance: Performance) : AbstractDoubleTimeSource(unit = DurationUnit.MILLISECONDS)  $\n{\nvert \nvert \nvert}$  override fun read(): Double = performance.now()\n override fun toString(): String = \"TimeSource(self.performance.now())\"\n}\n\n@SinceKotlin(\"1.3\")\n@ExperimentalTime\ninternal object DateNowTimeSource : AbstractDoubleTimeSource(unit = DurationUnit.MILLISECONDS) {\n override fun read(): Double = kotlin.js.Date.now()\n override fun toString(): String = \"TimeSource(Date.now())\"\n}","/\*\n \* Copyright 2010-2020 JetBrains s.r.o. and Kotlin Programming Language contributors.\n \* Use of this source code is governed by the Apache 2.0 license that can be found in the license/LICENSE.txt file. $\ln \frac{*}{\eta}$ kotlinx.dom\n\nimport org.w3c.dom.\*\nimport kotlin.contracts.\*\n\n/\*\*\n \* Creates a new element with the specified [name]. $\ln * \ln *$  The element is initialized with the specified [init] function. $\ln$ \*/\n@SinceKotlin(\"1.4\")\npublic fun Document.createElement(name: String, init: Element.() -> Unit): Element {\n

contract { callsInPlace(init, InvocationKind.EXACTLY\_ONCE) }\n return createElement(name).apply(init)\n}\n\n/\*\*\n \* Appends a newly created element with the specified [name] to this element.\n \*\n \* The element is initialized with the specified [init] function.\n \*/\n @SinceKotlin(\"1.4\")\npublic fun Element.appendElement(name: String, init: Element.() -> Unit): Element {\n contract { callsInPlace(init, InvocationKind.EXACTLY\_ONCE) }\n return ownerDocument!!.createElement(name, init).also { appendChild(it)  $\n\in$  ","/\*\n \* Copyright 2010-2018 JetBrains s.r.o. and Kotlin Programming Language contributors.\n \* Use of this source code is governed by the Apache 2.0 license that can be found in the license/LICENSE.txt file.\n \*/\n\npackage kotlinx.dom\n\nimport org.w3c.dom.\*\n\n/\*\* Returns true if the element has the given CSS class style in its 'class' attribute \*/\n@SinceKotlin(\"1.4\")\nfun Element.hasClass(cssClass: String): Boolean = className.matches(\"\"\"(^|.\*\\s+)\$cssClass(\$|\\s+.\*)\"\"\".toRegex())\n\n/\*\*\n \* Adds CSS class to element. Has no effect if all specified classes are already in class attribute of the element $\ln * \ln * \mathbb{Q}$  return true if at least one class has been added\n \*/\n@SinceKotlin(\"1.4\")\nfun Element.addClass(vararg cssClasses: String): Boolean  ${\nightharpoonup$  val missingClasses = cssClasses.filterNot  ${\nightharpoonup}$  hasClass(it)  ${\nightharpoonup}$  if (missingClasses.isNotEmpty())  ${\nightharpoonup}$ val presentClasses = className.trim()\n className = buildString {\n append(presentClasses)\n if  $(\text{presentClasses.isEmpty})) \{ \mathbf{n} \qquad \text{append}(\mathbf{`` } \mathbf{``})\mathbf{n} \qquad \text{missingClasses.joinTo(this, }\mathbf{`` } \mathbf{``})\mathbf{n}$  $\ln$  return true\n  $\ln\ln$  return false\n}\n\n/\*\*\n \* Removes all [cssClasses] from element. Has no effect if all specified classes are missing in class attribute of the element $\ln \pi$   $\propto$  @return true if at least one class has been removed\n \*/\n@SinceKotlin(\"1.4\")\nfun Element.removeClass(vararg cssClasses: String): Boolean {\n if  $(cssClasses, any \{ hasClass(it)\})$   $\{\n \{ \alpha \} \in \text{CB} \}$   $\{ \alpha \} \in \text{CB} \}$   $\{ \alpha \} \in \text{CB}$ className.trim().split(\"\\\\s+\".toRegex()).filter { it !in toBeRemoved }.joinToString(\" \")\n return true\n }\n\n return false\n}\n","/\*\n \* Copyright 2010-2018 JetBrains s.r.o. and Kotlin Programming Language contributors.\n \* Use of this source code is governed by the Apache 2.0 license that can be found in the license/LICENSE.txt file.\n

\*/\n\n@file:kotlin.jvm.JvmMultifileClass\n@file:kotlin.jvm.JvmName(\"StringsKt\")\n\npackage kotlin.text\n\n/\*\*\n \* Converts the string into a regular expression [Regex] with the default options.\n \*/\n@kotlin.internal.InlineOnly\npublic inline fun String.toRegex(): Regex = Regex(this)\n\n/\*\*\n \* Converts the string into a regular expression [Regex] with the specified single [option]. $\ln \pi/\ln \omega$  kotlin.internal.InlineOnly\npublic inline fun String.toRegex(option: RegexOption): Regex = Regex(this, option)\n\n/\*\*\n \* Converts the string into a regular expression [Regex] with the specified set of [options].\n \*/\n@kotlin.internal.InlineOnly\npublic inline fun String.toRegex(options: Set<RegexOption>): Regex = Regex(this, options)\n","/\*\n \* Copyright 2010-2018 JetBrains s.r.o. and Kotlin Programming Language contributors.\n \* Use of this source code is governed by the Apache 2.0 license that can be found in the license/LICENSE.txt file.\n \*/\n\npackage kotlinx.dom\n\nimport

org.w3c.dom.\*\n\n/\*\*\n \* Gets a value indicating whether this node is a TEXT\_NODE or a CDATA\_SECTION\_NODE.\n \*/\n@SinceKotlin(\"1.4\")\npublic val Node.isText: Boolean\n get() = nodeType  $==$  Node.TEXT\_NODE || nodeType == Node.CDATA\_SECTION\_NODE\n\n/\*\*\n \* Gets a value indicating whether this node is an [Element]. $\ln \pi/\ln \otimes \St{Out}$  ("1.4\")\npublic val Node.isElement: Boolean\n get() = nodeType == Node.ELEMENT\_NODE\n","/\*\n \* Copyright 2010-2018 JetBrains s.r.o. and Kotlin Programming Language contributors.\n \* Use of this source code is governed by the Apache 2.0 license that can be found in the license/LICENSE.txt file.\n \*/\n\npackage kotlinx.dom\n\nimport org.w3c.dom.\*\n\n/\*\* Removes all the children from this node. \*/\n@SinceKotlin(\"1.4\")\npublic fun Node.clear() {\n while (hasChildNodes()) {\n removeChild(firstChild!!)\n  $\ln\ln(*\ln * \text{Createst text node and append it to the element.$ element\n \*/\n @SinceKotlin(\"1.4\")\nfun Element.appendText(text: String): Element {\n appendChild(ownerDocument!!.createTextNode(text))\n return this\n}\n","/\*\n \* Copyright 2010-2019 JetBrains s.r.o. and Kotlin Programming Language contributors. $\ln *$  Use of this source code is governed by the Apache 2.0 license that can be found in the license/LICENSE.txt file. $\ln \pi/\n$ package org.w3c.dom $\ln \neq$ Deprecated( $\lceil$ "Use UnionMessagePortOrWindowProxy instead.\", ReplaceWith(\"UnionMessagePortOrWindowProxy\"))\ntypealias UnionMessagePortOrWindow = UnionMessagePortOrWindowProxy\n\n@Deprecated(\"Use `as` instead.\", ReplaceWith(\"`as`\"))\nvar HTMLLinkElement.as\_\n get() = `as`\n set(value) {\n `as` = value\n }\n\n@Deprecated(\"Use `is` instead.\", ReplaceWith(\"`is`\"))\nvar ElementCreationOptions.is\_\n get() = `is`\n set(value)  $\{\n\$  `is` = value $\| \$   $\}$ ","/\* $\|$ n \* Copyright 2010-2021 JetBrains s.r.o. and Kotlin Programming Language contributors.\n \* Use of this source code is governed by the Apache 2.0 license that can be found in the license/LICENSE.txt file.\n \*/\n\n// NOTE: THIS FILE IS AUTO-GENERATED, DO NOT EDIT!\n// See github.com/kotlin/dukat for details\n\npackage org.khronos.webgl\n\nimport kotlin.js.\*\nimport org.w3c.dom.\*\nimport org.w3c.dom.events.\*\n\npublic external interface WebGLContextAttributes {\n var alpha: Boolean? /\* = true \*/\n get() = definedExternally\n set(value) = definedExternally\n var depth: Boolean? /\* = true \*/\n get() = definedExternally\n set(value) = definedExternally\n var stencil: Boolean?  $\ell^*$  = false \*/\n get() = definedExternally\n set(value) = definedExternally\n var antialias: Boolean? /\* = true  $*\ln$  get() = definedExternally\n set(value) = definedExternally\n var premultipliedAlpha: Boolean?  $\gamma^*$  = true \* $\wedge$ n get() = definedExternally $\wedge$ n set(value) = definedExternally $\wedge$ n var preserveDrawingBuffer: Boolean? /\* = false \*/\n get() = definedExternally\n set(value) = definedExternally\n var preferLowPowerToHighPerformance: Boolean? /\* = false \*/\n get() = definedExternally\n set(value) = definedExternally\n var failIfMajorPerformanceCaveat: Boolean? /\* = false \*/\n get() = definedExternally\n  $set(value) = defined Externally\n\h$ \n\n@Suppress(\"INVISIBLE\_REFERENCE\", \"INVISIBLE\_MEMBER\")\n@kotlin.internal.InlineOnly\npublic inline fun WebGLContextAttributes(alpha: Boolean? = true, depth: Boolean? = true, stencil: Boolean? = false, antialias: Boolean? = true, premultipliedAlpha: Boolean? = true, preserveDrawingBuffer: Boolean? = false, preferLowPowerToHighPerformance: Boolean? = false,

failIfMajorPerformanceCaveat: Boolean? = false): WebGLContextAttributes  $\{\n \$  val  $o = js(\|({} \n)'\n)$  $o[\Gamma]$ alpha $\Gamma$ ] = alpha $\Lambda$  o $[\Gamma]$ depth $\Gamma$ ] = depth $\Lambda$  o $[\Gamma]$ stencil $\Gamma$ ] = stencil $\Lambda$  o $[\Gamma]$ antialias $\Lambda$ ] = antialias $\Lambda$ n o[\"premultipliedAlpha\"] = premultipliedAlpha\n o[\"preserveDrawingBuffer\"] = preserveDrawingBuffer\n o[\"preferLowPowerToHighPerformance\"] = preferLowPowerToHighPerformance\n

o[\"failIfMajorPerformanceCaveat\"] = failIfMajorPerformanceCaveat\n return o\n}\n\npublic external abstract class WebGLObject $\ln\frac{n}{*}\$  Exposes the JavaScript

[WebGLBuffer](https://developer.mozilla.org/en/docs/Web/API/WebGLBuffer) to Kotlin\n \*/\npublic external abstract class WebGLBuffer : WebGLObject $\ln\frac{n}{*}\$  Exposes the JavaScript

[WebGLFramebuffer](https://developer.mozilla.org/en/docs/Web/API/WebGLFramebuffer) to Kotlin\n \*/\npublic external abstract class WebGLFramebuffer : WebGLObject $\ln\ln x$ <sup>\*\*</sup> $\ln$  \* Exposes the JavaScript

[WebGLProgram](https://developer.mozilla.org/en/docs/Web/API/WebGLProgram) to Kotlin\n \*/\npublic external abstract class WebGLProgram : WebGLObject $\ln\frac{n}{*}\$  Exposes the JavaScript

[WebGLRenderbuffer](https://developer.mozilla.org/en/docs/Web/API/WebGLRenderbuffer) to Kotlin\n \*/\npublic external abstract class WebGLRenderbuffer : WebGLObject $\ln\ln/***\ln$  \* Exposes the JavaScript

[WebGLShader](https://developer.mozilla.org/en/docs/Web/API/WebGLShader) to Kotlin\n \*/\npublic external abstract class WebGLShader : WebGLObject $\ln\frac{x}{x}$   $\frac{x}{x}$  Exposes the JavaScript

[WebGLTexture](https://developer.mozilla.org/en/docs/Web/API/WebGLTexture) to Kotlin\n \*/\npublic external abstract class WebGLTexture : WebGLObject $\ln\frac{n}{*}\$  Exposes the JavaScript

[WebGLUniformLocation](https://developer.mozilla.org/en/docs/Web/API/WebGLUniformLocation) to Kotlin\n \*/\npublic external abstract class WebGLUniformLocation\n\n/\*\*\n \* Exposes the JavaScript

[WebGLActiveInfo](https://developer.mozilla.org/en/docs/Web/API/WebGLActiveInfo) to Kotlin\n \*/\npublic external abstract class WebGLActiveInfo {\n open val size: Int\n open val type: Int\n open val name: String\n}\n\n/\*\*\n \* Exposes the JavaScript

[WebGLShaderPrecisionFormat](https://developer.mozilla.org/en/docs/Web/API/WebGLShaderPrecisionFormat) to Kotlin $\ln$  \*/\npublic external abstract class WebGLShaderPrecisionFormat  $\ln$  open val rangeMin: Int $\ln$  open val rangeMax: Int\n open val precision:

Int\n}\n\n@Suppress(\"NESTED\_CLASS\_IN\_EXTERNAL\_INTERFACE\")\npublic external interface WebGLRenderingContextBase {\n val canvas: HTMLCanvasElement\n val drawingBufferWidth: Int\n val drawingBufferHeight: Int\n fun getContextAttributes(): WebGLContextAttributes?\n fun isContextLost(): Boolean\n fun getSupportedExtensions(): Array<String>?\n fun getExtension(name: String): dynamic\n fun activeTexture(texture: Int)\n fun attachShader(program: WebGLProgram?, shader: WebGLShader?)\n fun bindAttribLocation(program: WebGLProgram?, index: Int, name: String)\n fun bindBuffer(target: Int, buffer: WebGLBuffer?)\n fun bindFramebuffer(target: Int, framebuffer: WebGLFramebuffer?)\n fun bindRenderbuffer(target: Int, renderbuffer: WebGLRenderbuffer?)\n fun bindTexture(target: Int, texture: WebGLTexture?)\n fun blendColor(red: Float, green: Float, blue: Float, alpha: Float)\n fun blendEquation(mode: Int)\n fun blendEquationSeparate(modeRGB: Int, modeAlpha: Int)\n fun blendFunc(sfactor: Int, dfactor: Int)\n fun blendFuncSeparate(srcRGB: Int, dstRGB: Int, srcAlpha: Int, dstAlpha: Int)\n fun bufferData(target: Int, size: Int, usage: Int)\n fun bufferData(target: Int, data: BufferDataSource?, usage: Int)\n fun bufferSubData(target: Int, offset: Int, data: BufferDataSource?)\n fun checkFramebufferStatus(target: Int): Int\n fun clear(mask: Int)\n fun clearColor(red: Float, green: Float, blue: Float, alpha: Float)\n fun clearDepth(depth: Float)\n fun clearStencil(s: Int)\n fun colorMask(red: Boolean, green: Boolean, blue: Boolean, alpha: Boolean)\n fun compileShader(shader: WebGLShader?)\n fun compressedTexImage2D(target: Int, level: Int, internalformat: Int, width: Int, height: Int, border: Int, data: ArrayBufferView)\n fun compressedTexSubImage2D(target: Int, level: Int, xoffset: Int, yoffset: Int, width: Int, height: Int, format: Int, data: ArrayBufferView)\n fun copyTexImage2D(target: Int, level: Int, internalformat: Int, x: Int, y: Int, width: Int, height: Int, border: Int)\n fun copyTexSubImage2D(target: Int, level: Int, xoffset: Int, yoffset: Int, x: Int, y: Int, width: Int, height: Int)\n fun createBuffer(): WebGLBuffer?\n fun createFramebuffer(): WebGLFramebuffer?\n fun createProgram(): WebGLProgram?\n fun createRenderbuffer(): WebGLRenderbuffer?\n fun createShader(type: Int): WebGLShader?\n fun createTexture(): WebGLTexture?\n fun cullFace(mode: Int)\n fun deleteBuffer(buffer: WebGLBuffer?)\n fun deleteFramebuffer(framebuffer: WebGLFramebuffer?)\n fun deleteProgram(program: WebGLProgram?)\n fun deleteRenderbuffer(renderbuffer: WebGLRenderbuffer?)\n fun deleteShader(shader: WebGLShader?)\n fun deleteTexture(texture: WebGLTexture?)\n fun depthFunc(func: Int)\n fun depthMask(flag: Boolean)\n fun depthRange(zNear: Float, zFar: Float)\n fun detachShader(program: WebGLProgram?, shader: WebGLShader?)\n fun disable(cap: Int)\n fun disableVertexAttribArray(index: Int)\n fun drawArrays(mode: Int, first: Int, count: Int)\n fun drawElements(mode: Int, count: Int, type: Int, offset: Int)\n fun enable(cap: Int)\n fun enableVertexAttribArray(index: Int)\n fun finish()\n fun flush()\n fun framebufferRenderbuffer(target: Int, attachment: Int, renderbuffertarget: Int, renderbuffer: WebGLRenderbuffer?)\n fun framebufferTexture2D(target: Int, attachment: Int, textarget: Int, texture: WebGLTexture?, level: Int)\n fun frontFace(mode: Int)\n fun generateMipmap(target: Int)\n fun getActiveAttrib(program: WebGLProgram?, index: Int): WebGLActiveInfo?\n fun getActiveUniform(program: WebGLProgram?, index: Int): WebGLActiveInfo?\n fun getAttachedShaders(program: WebGLProgram?): Array<WebGLShader>?\n fun getAttribLocation(program:

WebGLProgram?, name: String): Int\n fun getBufferParameter(target: Int, pname: Int): Any?\n fun getParameter(pname: Int): Any?\n fun getError(): Int\n fun getFramebufferAttachmentParameter(target: Int, attachment: Int, pname: Int): Any?\n fun getProgramParameter(program: WebGLProgram?, pname: Int): Any?\n fun getProgramInfoLog(program: WebGLProgram?): String?\n fun getRenderbufferParameter(target: Int, pname: Int): Any?\n fun getShaderParameter(shader: WebGLShader?, pname: Int): Any?\n fun getShaderPrecisionFormat(shadertype: Int, precisiontype: Int): WebGLShaderPrecisionFormat?\n fun getShaderInfoLog(shader: WebGLShader?): String?\n fun getShaderSource(shader: WebGLShader?): String?\n fun getTexParameter(target: Int, pname: Int): Any?\n fun getUniform(program: WebGLProgram?, location: WebGLUniformLocation?): Any?\n fun getUniformLocation(program: WebGLProgram?, name: String): WebGLUniformLocation?\n fun getVertexAttrib(index: Int, pname: Int): Any?\n fun getVertexAttribOffset(index: Int, pname: Int): Int\n fun hint(target: Int, mode: Int)\n fun isBuffer(buffer: WebGLBuffer?): Boolean\n fun isEnabled(cap: Int): Boolean\n fun isFramebuffer(framebuffer: WebGLFramebuffer?): Boolean\n fun isProgram(program: WebGLProgram?): Boolean\n fun isRenderbuffer(renderbuffer: WebGLRenderbuffer?): Boolean\n fun isShader(shader: WebGLShader?): Boolean\n

fun isTexture(texture: WebGLTexture?): Boolean\n fun lineWidth(width: Float)\n fun linkProgram(program: WebGLProgram?)\n fun pixelStorei(pname: Int, param: Int)\n fun polygonOffset(factor: Float, units: Float)\n fun readPixels(x: Int, y: Int, width: Int, height: Int, format: Int, type: Int, pixels: ArrayBufferView?)\n fun renderbufferStorage(target: Int, internalformat: Int, width: Int, height: Int)\n fun sampleCoverage(value: Float, invert: Boolean)\n fun scissor(x: Int, y: Int, width: Int, height: Int)\n fun shaderSource(shader: WebGLShader?, source: String)\n fun stencilFunc(func: Int, ref: Int, mask: Int)\n fun stencilFuncSeparate(face: Int, func: Int, ref: Int, mask: Int)\n fun stencilMask(mask: Int)\n fun stencilMaskSeparate(face: Int, mask: Int)\n fun stencilOp(fail: Int, zfail: Int, zpass: Int)\n fun stencilOpSeparate(face: Int, fail: Int, zfail: Int, zpass: Int)\n fun texImage2D(target: Int, level: Int, internalformat: Int, width: Int, height: Int, border: Int, format: Int, type: Int, pixels: ArrayBufferView?)\n fun texImage2D(target: Int, level: Int, internalformat: Int, format: Int, type: Int, source: TexImageSource?)\n fun texParameterf(target: Int, pname: Int, param: Float)\n fun texParameteri(target: Int, pname: Int, param: Int)\n fun texSubImage2D(target: Int, level: Int, xoffset: Int, yoffset: Int, width: Int, height: Int, format: Int, type: Int, pixels: ArrayBufferView?)\n fun texSubImage2D(target: Int, level: Int, xoffset: Int, yoffset: Int, format: Int, type: Int, source: TexImageSource?)\n fun uniform1f(location: WebGLUniformLocation?, x: Float)\n fun uniform1fv(location: WebGLUniformLocation?, v: Float32Array)\n fun uniform1fv(location: WebGLUniformLocation?, v: Array<Float>)\n fun uniform1i(location: WebGLUniformLocation?, x: Int)\n fun uniform1iv(location: WebGLUniformLocation?, v: Int32Array)\n fun uniform1iv(location: WebGLUniformLocation?, v: Array<Int> $\infty$  fun uniform2f(location: WebGLUniformLocation?, x: Float, y: Float)\n fun uniform2fv(location: WebGLUniformLocation?, v: Float32Array)\n fun uniform2fv(location: WebGLUniformLocation?, v: Array<Float>)\n fun uniform2i(location: WebGLUniformLocation?, x: Int, y: Int)\n fun uniform2iv(location: WebGLUniformLocation?, v: Int32Array)\n fun uniform2iv(location: WebGLUniformLocation?, v: Array<Int> $\in$  fun uniform3f(location: WebGLUniformLocation?, x: Float, y: Float, z: Float)\n fun uniform3fv(location: WebGLUniformLocation?, v: Float32Array)\n fun uniform3fv(location: WebGLUniformLocation?, v: Array<Float>)\n fun uniform3i(location: WebGLUniformLocation?, x: Int, y: Int, z: Int)\n fun uniform3iv(location: WebGLUniformLocation?, v: Int32Array)\n fun uniform3iv(location: WebGLUniformLocation?, v: Array<Int> $\in$  fun uniform4f(location: WebGLUniformLocation?, x: Float, y: Float, z: Float, w: Float)\n fun uniform4fv(location: WebGLUniformLocation?, v: Float32Array)\n fun uniform4fv(location: WebGLUniformLocation?, v: Array<Float>)\n fun uniform4i(location: WebGLUniformLocation?, x: Int, y: Int, z: Int, w: Int)\n fun uniform4iv(location: WebGLUniformLocation?, v: Int32Array)\n fun uniform4iv(location: WebGLUniformLocation?, v: Array<Int>)\n fun uniformMatrix2fv(location: WebGLUniformLocation?, transpose: Boolean, value: Float32Array)\n fun uniformMatrix2fv(location: WebGLUniformLocation?, transpose: Boolean, value: Array<Float>)\n fun uniformMatrix3fv(location: WebGLUniformLocation?, transpose: Boolean, value: Float32Array)\n fun uniformMatrix3fv(location: WebGLUniformLocation?, transpose: Boolean, value: Array<Float>)\n fun

uniformMatrix4fv(location: WebGLUniformLocation?, transpose: Boolean, value: Float32Array)\n fun uniformMatrix4fv(location: WebGLUniformLocation?, transpose: Boolean, value: Array<Float>)\n fun useProgram(program: WebGLProgram?)\n fun validateProgram(program: WebGLProgram?)\n fun vertexAttrib1f(index: Int, x: Float)\n fun vertexAttrib1fv(index: Int, values: dynamic)\n fun vertexAttrib2f(index: Int, x: Float, y: Float)\n fun vertexAttrib2fv(index: Int, values: dynamic)\n fun vertexAttrib3f(index: Int, x: Float, y: Float, z: Float)\n fun vertexAttrib3fv(index: Int, values: dynamic)\n fun vertexAttrib4f(index: Int, x: Float, y: Float, z: Float, w: Float)\n fun vertexAttrib4fv(index: Int, values: dynamic)\n fun vertexAttribPointer(index: Int, size: Int, type: Int, normalized: Boolean, stride: Int, offset: Int)\n fun viewport(x: Int, y: Int, width: Int, height: Int)\n\n companion object  ${\n \nu}$  val DEPTH\_BUFFER\_BIT: Int\n val STENCIL\_BUFFER\_BIT: Int\n val COLOR\_BUFFER\_BIT: Int\n val POINTS: Int\n val LINES: Int\n val LINE\_LOOP: Int\n val LINE\_STRIP: Int\n val TRIANGLES: Int\n val TRIANGLE\_STRIP: Int\n val TRIANGLE\_FAN: Int\n val ZERO: Int\n val ONE: Int\n val SRC\_COLOR: Int\n val ONE\_MINUS\_SRC\_COLOR: Int\n val SRC\_ALPHA: Int\n val ONE\_MINUS\_SRC\_ALPHA: Int\n val DST\_ALPHA: Int\n val ONE\_MINUS\_DST\_ALPHA: Int\n val DST\_COLOR: Int\n val ONE\_MINUS\_DST\_COLOR: Int\n val SRC\_ALPHA\_SATURATE: Int\n val FUNC\_ADD: Int\n val BLEND\_EQUATION: Int\n val BLEND\_EQUATION\_RGB: Int\n val BLEND\_EQUATION\_ALPHA: Int\n val FUNC\_SUBTRACT: Int\n val FUNC\_REVERSE\_SUBTRACT: Int $\ln$  val BLEND\_DST\_RGB: Int $\ln$  val BLEND\_SRC\_RGB: Int $\ln$  val BLEND\_DST\_ALPHA: Int $\ln$ val BLEND\_SRC\_ALPHA: Int\n val CONSTANT\_COLOR: Int\n val ONE\_MINUS\_CONSTANT\_COLOR: Int\n val CONSTANT\_ALPHA: Int\n val ONE\_MINUS\_CONSTANT\_ALPHA: Int\n val BLEND\_COLOR: Int\n val ARRAY\_BUFFER: Int\n val ELEMENT\_ARRAY\_BUFFER: Int\n val ARRAY\_BUFFER\_BINDING: Int\n val ELEMENT\_ARRAY\_BUFFER\_BINDING: Int\n val STREAM\_DRAW: Int\n val STATIC\_DRAW: Int\n

val DYNAMIC\_DRAW: Int\n val BUFFER\_SIZE: Int\n val BUFFER\_USAGE: Int\n val CURRENT\_VERTEX\_ATTRIB: Int\n val FRONT: Int\n val BACK: Int\n val FRONT\_AND\_BACK: Int $\ln$  val CULL\_FACE: Int $\ln$  val BLEND: Int $\ln$  val DITHER: Int $\ln$  val STENCIL\_TEST: Int $\ln$ val DEPTH\_TEST: Int\n val SCISSOR\_TEST: Int\n val POLYGON\_OFFSET\_FILL: Int\n val SAMPLE\_ALPHA\_TO\_COVERAGE: Int\n val SAMPLE\_COVERAGE: Int\n val NO\_ERROR: Int\n val INVALID\_ENUM: Int\n val INVALID\_VALUE: Int\n val INVALID\_OPERATION: Int\n val OUT OF MEMORY: Int $\ln$  val CW: Int $\ln$  val CCW: Int $\ln$  val LINE WIDTH: Int $\ln$  val ALIASED\_POINT\_SIZE\_RANGE: Int\n val ALIASED\_LINE\_WIDTH\_RANGE: Int\n val CULL\_FACE\_MODE: Int\n val FRONT\_FACE: Int\n val DEPTH\_RANGE: Int\n val DEPTH\_WRITEMASK: Int\n val DEPTH\_CLEAR\_VALUE: Int\n val DEPTH\_FUNC: Int\n val STENCIL\_CLEAR\_VALUE: Int\n val STENCIL\_FUNC: Int\n val STENCIL\_FAIL: Int\n val STENCIL\_PASS\_DEPTH\_FAIL: Int\n val STENCIL\_PASS\_DEPTH\_PASS: Int\n val STENCIL\_REF: Int\n val STENCIL\_VALUE\_MASK: Int\n val STENCIL\_WRITEMASK: Int\n val STENCIL\_BACK\_FUNC: Int\n val STENCIL\_BACK\_FAIL: Int\n val STENCIL\_BACK\_PASS\_DEPTH\_FAIL: Int\n val STENCIL\_BACK\_PASS\_DEPTH\_PASS: Int\n val STENCIL\_BACK\_REF: Int\n val STENCIL\_BACK\_VALUE\_MASK: Int\n val STENCIL\_BACK\_WRITEMASK: Int\n val VIEWPORT: Int\n val SCISSOR\_BOX: Int\n val COLOR\_CLEAR\_VALUE: Int\n val COLOR\_WRITEMASK: Int\n val UNPACK\_ALIGNMENT: Int\n val PACK\_ALIGNMENT: Int\n val MAX\_TEXTURE\_SIZE: Int\n val MAX\_VIEWPORT\_DIMS: Int\n val SUBPIXEL\_BITS: Int\n val RED\_BITS: Int\n val GREEN\_BITS: Int\n val BLUE\_BITS: Int\n val ALPHA\_BITS: Int\n val DEPTH\_BITS: Int\n val STENCIL\_BITS: Int\n val POLYGON\_OFFSET\_UNITS: Int\n val POLYGON\_OFFSET\_FACTOR: Int\n val TEXTURE BINDING 2D: Int $\ln$  val SAMPLE BUFFERS: Int $\ln$  val SAMPLES: Int $\ln$  val SAMPLE\_COVERAGE\_VALUE: Int\n val SAMPLE\_COVERAGE\_INVERT: Int\n val COMPRESSED\_TEXTURE\_FORMATS: Int\n val DONT\_CARE: Int\n val FASTEST: Int\n val

NICEST: Int $\ln$  val GENERATE\_MIPMAP\_HINT: Int $\ln$  val BYTE: Int $\ln$  val UNSIGNED\_BYTE: Int $\ln$  val SHORT: Int $\ln$  val UNSIGNED\_SHORT: Int $\ln$  val INT: Int $\ln$  val UNSIGNED\_INT: Int $\ln$ val FLOAT: Int\n val DEPTH\_COMPONENT: Int\n val ALPHA: Int\n val RGB: Int\n val RGBA: Int\n val LUMINANCE: Int\n val LUMINANCE\_ALPHA: Int\n val UNSIGNED\_SHORT\_4\_4\_4\_4: Int $n$  val UNSIGNED\_SHORT\_5\_5\_5\_1: Int $n$  val UNSIGNED\_SHORT\_5\_6\_5: Int\n val FRAGMENT\_SHADER: Int\n val VERTEX\_SHADER: Int\n val MAX\_VERTEX\_ATTRIBS: Int\n val MAX\_VERTEX\_UNIFORM\_VECTORS: Int\n val MAX\_VARYING\_VECTORS: Int\n val MAX\_COMBINED\_TEXTURE\_IMAGE\_UNITS: Int\n val MAX\_VERTEX\_TEXTURE\_IMAGE\_UNITS: Int\n val MAX\_TEXTURE\_IMAGE\_UNITS: Int\n val MAX\_FRAGMENT\_UNIFORM\_VECTORS: Int\n val SHADER\_TYPE: Int\n val DELETE\_STATUS: Int\n val LINK\_STATUS: Int\n val VALIDATE\_STATUS: Int\n val ATTACHED\_SHADERS: Int\n val ACTIVE\_UNIFORMS: Int\n val ACTIVE\_ATTRIBUTES: Int\n val SHADING\_LANGUAGE\_VERSION: Int $\nu$  val CURRENT\_PROGRAM: Int $\nu$  val NEVER: Int $\nu$  val LESS: Int\n val EQUAL: Int\n val LEQUAL: Int\n val GREATER: Int\n val NOTEQUAL: Int\n val GEQUAL: Int\n val ALWAYS: Int\n val KEEP: Int\n val REPLACE: Int\n val INCR: Int\n val DECR: Int\n val INVERT: Int\n val INCR\_WRAP: Int\n val DECR\_WRAP: Int\n val VENDOR: Int\n val RENDERER: Int\n val VERSION: Int\n val NEAREST: Int\n val LINEAR: Int\n val NEAREST\_MIPMAP\_NEAREST: Int\n val LINEAR\_MIPMAP\_NEAREST: Int\n val NEAREST\_MIPMAP\_LINEAR: Int\n val LINEAR\_MIPMAP\_LINEAR: Int\n val TEXTURE\_MAG\_FILTER: Int\n val TEXTURE\_MIN\_FILTER: Int\n val TEXTURE\_WRAP\_S: Int\n val TEXTURE\_WRAP\_T: Int\n val TEXTURE\_2D: Int\n val TEXTURE: Int\n val TEXTURE\_CUBE\_MAP: Int\n val TEXTURE\_BINDING\_CUBE\_MAP: Int\n val TEXTURE\_CUBE\_MAP\_POSITIVE\_X: Int\n val TEXTURE\_CUBE\_MAP\_NEGATIVE\_X: Int\n val TEXTURE CUBE MAP POSITIVE Y: Int\n val TEXTURE CUBE MAP\_NEGATIVE\_Y: Int\n val TEXTURE\_CUBE\_MAP\_POSITIVE\_Z: Int\n val TEXTURE\_CUBE\_MAP\_NEGATIVE\_Z: Int\n val MAX\_CUBE\_MAP\_TEXTURE\_SIZE: Int\n val TEXTURE0: Int\n val TEXTURE1: Int\n val TEXTURE2: Int\n val TEXTURE3: Int\n val TEXTURE4: Int\n val TEXTURE5: Int\n val TEXTURE6: Int\n val TEXTURE7: Int\n val TEXTURE8: Int\n val TEXTURE9: Int\n val TEXTURE10: Int\n val TEXTURE11: Int\n val TEXTURE12: Int\n val TEXTURE13: Int\n val TEXTURE14: Int\n val TEXTURE15: Int\n val TEXTURE16: Int\n val TEXTURE17: Int\n val TEXTURE18: Int\n val TEXTURE19: Int\n val TEXTURE20: Int\n val TEXTURE21: Int\n val TEXTURE22: Int\n val TEXTURE23: Int\n val TEXTURE24: Int\n val TEXTURE25: Int\n val TEXTURE26: Int\n val TEXTURE27: Int\n val TEXTURE28: Int\n val TEXTURE29: Int\n val TEXTURE30: Int\n val TEXTURE31: Int\n val ACTIVE\_TEXTURE: Int\n val REPEAT: Int\n val CLAMP\_TO\_EDGE: Int\n val MIRRORED\_REPEAT: Int\n val FLOAT\_VEC2: Int\n val FLOAT\_VEC3: Int\n val FLOAT\_VEC4: Int\n val INT\_VEC2: Int\n val INT\_VEC3: Int\n val INT\_VEC4: Int\n val BOOL: Int\n val BOOL\_VEC2: Int\n val BOOL\_VEC3: Int\n val BOOL\_VEC4: Int\n val FLOAT\_MAT2: Int\n val FLOAT\_MAT3: Int\n val FLOAT\_MAT4: Int\n val SAMPLER\_2D: Int\n val SAMPLER\_CUBE: Int\n val VERTEX\_ATTRIB\_ARRAY\_ENABLED: Int\n val VERTEX\_ATTRIB\_ARRAY\_SIZE: Int\n val VERTEX\_ATTRIB\_ARRAY\_STRIDE: Int\n val VERTEX\_ATTRIB\_ARRAY\_TYPE: Int\n val VERTEX\_ATTRIB\_ARRAY\_NORMALIZED: Int\n val VERTEX\_ATTRIB\_ARRAY\_POINTER: Int\n val VERTEX\_ATTRIB\_ARRAY\_BUFFER\_BINDING: Int\n val IMPLEMENTATION\_COLOR\_READ\_TYPE: Int\n val IMPLEMENTATION\_COLOR\_READ\_FORMAT: Int\n val COMPILE\_STATUS: Int\n val LOW\_FLOAT: Int\n val MEDIUM\_FLOAT: Int\n val HIGH\_FLOAT: Int\n val LOW\_INT: Int\n val MEDIUM\_INT: Int\n val HIGH\_INT: Int\n val FRAMEBUFFER: Int\n val RENDERBUFFER: Int\n val RGBA4: Int\n val RGB5 A1: Int\n val RGB565: Int\n val DEPTH\_COMPONENT16: Int $\ln$  val STENCIL\_INDEX: Int $\ln$  val STENCIL\_INDEX8: Int $\ln$  val DEPTH\_STENCIL: Int $\ln$  val

RENDERBUFFER\_WIDTH: Int\n val RENDERBUFFER\_HEIGHT: Int\n val RENDERBUFFER\_INTERNAL\_FORMAT: Int\n val RENDERBUFFER\_RED\_SIZE: Int\n val RENDERBUFFER\_GREEN\_SIZE: Int\n val RENDERBUFFER\_BLUE\_SIZE: Int\n val RENDERBUFFER\_ALPHA\_SIZE: Int\n val RENDERBUFFER\_DEPTH\_SIZE: Int\n val RENDERBUFFER\_STENCIL\_SIZE: Int\n val FRAMEBUFFER\_ATTACHMENT\_OBJECT\_TYPE: Int\n val FRAMEBUFFER\_ATTACHMENT\_OBJECT\_NAME: Int\n val FRAMEBUFFER\_ATTACHMENT\_TEXTURE\_LEVEL: Int\n val FRAMEBUFFER\_ATTACHMENT\_TEXTURE\_CUBE\_MAP\_FACE: Int\n val COLOR\_ATTACHMENT0: Int\n val DEPTH\_ATTACHMENT: Int\n val STENCIL\_ATTACHMENT: Int\n val DEPTH\_STENCIL\_ATTACHMENT: Int\n val NONE: Int\n val FRAMEBUFFER\_COMPLETE: Int\n val FRAMEBUFFER\_INCOMPLETE\_ATTACHMENT: Int\n val FRAMEBUFFER\_INCOMPLETE\_MISSING\_ATTACHMENT: Int\n val FRAMEBUFFER\_INCOMPLETE\_DIMENSIONS: Int\n val FRAMEBUFFER\_UNSUPPORTED: Int\n val FRAMEBUFFER\_BINDING: Int\n val RENDERBUFFER\_BINDING: Int\n val MAX\_RENDERBUFFER\_SIZE: Int\n val INVALID\_FRAMEBUFFER\_OPERATION: Int\n val UNPACK\_FLIP\_Y\_WEBGL: Int\n val UNPACK\_PREMULTIPLY\_ALPHA\_WEBGL: Int\n val CONTEXT\_LOST\_WEBGL: Int\n val UNPACK\_COLORSPACE\_CONVERSION\_WEBGL: Int\n val BROWSER\_DEFAULT\_WEBGL: Int\n  $\ln\ln\ln^* \ln *$  Exposes the JavaScript [WebGLRenderingContext](https://developer.mozilla.org/en/docs/Web/API/WebGLRenderingContext) to Kotlin\n \*/\npublic external abstract class WebGLRenderingContext : WebGLRenderingContextBase, RenderingContext {\n companion object  ${\n \chi_n\}$  val DEPTH\_BUFFER\_BIT: Int ${\n \chi_n\}$  val STENCIL\_BUFFER\_BIT: Int ${\n \chi_n\}$ COLOR\_BUFFER\_BIT: Int\n val POINTS: Int\n val LINES: Int\n val LINE\_LOOP: Int\n val LINE\_STRIP: Int\n val TRIANGLES: Int\n val TRIANGLE\_STRIP: Int\n val TRIANGLE\_FAN: Int\n val ZERO: Int\n val ONE: Int\n val SRC\_COLOR: Int\n val ONE\_MINUS\_SRC\_COLOR: Int\n val SRC\_ALPHA: Int\n val ONE\_MINUS\_SRC\_ALPHA: Int\n val DST\_ALPHA: Int\n val ONE MINUS DST\_ALPHA: Int\n val DST\_COLOR: Int\n val ONE\_MINUS\_DST\_COLOR: Int\n val SRC\_ALPHA\_SATURATE: Int\n val FUNC\_ADD: Int\n val BLEND\_EQUATION: Int\n val BLEND\_EQUATION\_RGB: Int\n val BLEND\_EQUATION\_ALPHA: Int\n val FUNC\_SUBTRACT: Int $\ln$  val FUNC\_REVERSE\_SUBTRACT: Int $\ln$  val BLEND\_DST\_RGB: Int $\ln$  val BLEND\_SRC\_RGB: Int\n val BLEND\_DST\_ALPHA: Int\n val BLEND\_SRC\_ALPHA: Int\n val CONSTANT\_COLOR: Int\n val ONE\_MINUS\_CONSTANT\_COLOR: Int\n val CONSTANT\_ALPHA: Int $\ln$  val ONE\_MINUS\_CONSTANT\_ALPHA: Int $\ln$  val BLEND\_COLOR: Int $\ln$  val ARRAY\_BUFFER: Int\n val ELEMENT\_ARRAY\_BUFFER: Int\n val ARRAY\_BUFFER\_BINDING: Int\n val ELEMENT\_ARRAY\_BUFFER\_BINDING: Int\n val STREAM\_DRAW: Int\n val STATIC\_DRAW: Int\n val DYNAMIC\_DRAW: Int\n val BUFFER\_SIZE: Int\n val BUFFER\_USAGE: Int\n val CURRENT\_VERTEX\_ATTRIB: Int\n val FRONT: Int\n val BACK: Int\n val FRONT\_AND\_BACK: Int\n val CULL\_FACE: Int\n val BLEND: Int\n val DITHER: Int\n val STENCIL\_TEST: Int\n val DEPTH\_TEST: Int\n val SCISSOR\_TEST: Int\n val POLYGON\_OFFSET\_FILL: Int\n val SAMPLE\_ALPHA\_TO\_COVERAGE: Int\n val SAMPLE\_COVERAGE: Int $\ln$  val NO\_ERROR: Int $\ln$  val INVALID\_ENUM: Int $\ln$  val INVALID\_VALUE: Int\n val INVALID\_OPERATION: Int\n val OUT\_OF\_MEMORY: Int\n val CW: Int\n val CCW: Int\n val LINE\_WIDTH: Int\n val ALIASED\_POINT\_SIZE\_RANGE: Int\n val ALIASED\_LINE\_WIDTH\_RANGE: Int\n val CULL\_FACE\_MODE: Int\n val FRONT\_FACE: Int\n val DEPTH\_RANGE: Int\n val DEPTH\_WRITEMASK: Int\n val DEPTH\_CLEAR\_VALUE: Int\n val DEPTH\_FUNC: Int\n val STENCIL\_CLEAR\_VALUE: Int\n val STENCIL\_FUNC: Int\n val STENCIL\_FAIL: Int\n val STENCIL\_PASS\_DEPTH\_FAIL: Int\n val STENCIL\_PASS\_DEPTH\_PASS: Int\n val STENCIL\_REF: Int\n val STENCIL\_VALUE\_MASK: Int\n val STENCIL\_WRITEMASK: Int\n val STENCIL\_BACK\_FUNC: Int\n val STENCIL\_BACK\_FAIL: Int\n val

STENCIL\_BACK\_PASS\_DEPTH\_FAIL: Int\n val STENCIL\_BACK\_PASS\_DEPTH\_PASS: Int\n val STENCIL\_BACK\_REF: Int\n val STENCIL\_BACK\_VALUE\_MASK: Int\n val STENCIL\_BACK\_WRITEMASK: Int\n val VIEWPORT: Int\n val SCISSOR\_BOX: Int\n val COLOR\_CLEAR\_VALUE: Int\n val COLOR\_WRITEMASK: Int\n val UNPACK\_ALIGNMENT: Int\n val PACK\_ALIGNMENT: Int\n val MAX\_TEXTURE\_SIZE: Int\n val MAX\_VIEWPORT\_DIMS: Int\n val SUBPIXEL\_BITS: Int\n val RED\_BITS: Int\n val GREEN\_BITS: Int\n val BLUE\_BITS: Int\n val ALPHA\_BITS: Int\n val DEPTH\_BITS: Int\n val STENCIL\_BITS: Int\n val POLYGON\_OFFSET\_UNITS: Int\n val POLYGON\_OFFSET\_FACTOR: Int\n val TEXTURE\_BINDING\_2D: Int\n val SAMPLE\_BUFFERS: Int\n val SAMPLES: Int\n val SAMPLE\_COVERAGE\_VALUE: Int\n val SAMPLE\_COVERAGE\_INVERT: Int\n val COMPRESSED\_TEXTURE\_FORMATS: Int\n val DONT\_CARE: Int\n val FASTEST: Int\n val NICEST: Int\n val GENERATE\_MIPMAP\_HINT: Int\n val BYTE: Int\n val UNSIGNED\_BYTE: Int $\ln$  val SHORT: Int $\ln$  val UNSIGNED\_SHORT: Int $\ln$  val INT: Int $\ln$  val UNSIGNED\_INT: Int $\ln$ val FLOAT: Int\n val DEPTH\_COMPONENT: Int\n val ALPHA: Int\n val RGB: Int\n val RGBA: Int\n val LUMINANCE: Int\n val LUMINANCE\_ALPHA: Int\n val UNSIGNED\_SHORT\_4\_4\_4\_4: Int $n$  val UNSIGNED\_SHORT\_5\_5\_5\_1: Int $n$  val UNSIGNED\_SHORT\_5\_6\_5: Int\n val FRAGMENT\_SHADER: Int\n val VERTEX\_SHADER: Int\n val MAX\_VERTEX\_ATTRIBS: Int\n val MAX\_VERTEX\_UNIFORM\_VECTORS: Int\n val MAX\_VARYING\_VECTORS: Int\n val MAX\_COMBINED\_TEXTURE\_IMAGE\_UNITS: Int\n val MAX\_VERTEX\_TEXTURE\_IMAGE\_UNITS: Int\n val MAX\_TEXTURE\_IMAGE\_UNITS: Int\n val MAX\_FRAGMENT\_UNIFORM\_VECTORS: Int\n val SHADER\_TYPE: Int\n val DELETE\_STATUS: Int\n val LINK\_STATUS: Int\n val VALIDATE\_STATUS: Int\n val ATTACHED\_SHADERS: Int\n val ACTIVE\_UNIFORMS: Int\n val ACTIVE\_ATTRIBUTES: Int\n val SHADING\_LANGUAGE\_VERSION: Int $\nu$  val CURRENT\_PROGRAM: Int $\nu$  val NEVER: Int $\nu$  val LESS: Int\n val EQUAL: Int\n val LEQUAL: Int\n val GREATER: Int\n val NOTEQUAL: Int\n val GEQUAL: Int\n val ALWAYS: Int\n val KEEP: Int\n val REPLACE: Int\n val INCR: Int\n val DECR: Int $\ln$  val INVERT: Int $\ln$  val INCR\_WRAP: Int $\ln$  val DECR\_WRAP: Int $\ln$  val VENDOR: Int\n val RENDERER: Int\n val VERSION: Int\n val NEAREST: Int\n val LINEAR: Int\n val NEAREST\_MIPMAP\_NEAREST: Int\n val LINEAR\_MIPMAP\_NEAREST: Int\n val NEAREST\_MIPMAP\_LINEAR: Int\n val LINEAR\_MIPMAP\_LINEAR: Int\n val TEXTURE\_MAG\_FILTER: Int\n val TEXTURE\_MIN\_FILTER: Int\n val TEXTURE\_WRAP\_S: Int\n val TEXTURE\_WRAP\_T: Int\n val TEXTURE\_2D: Int\n val TEXTURE: Int\n val TEXTURE\_CUBE\_MAP: Int\n val TEXTURE\_BINDING\_CUBE\_MAP: Int\n val TEXTURE\_CUBE\_MAP\_POSITIVE\_X: Int\n val TEXTURE\_CUBE\_MAP\_NEGATIVE\_X: Int\n val TEXTURE\_CUBE\_MAP\_POSITIVE\_Y: Int\n val TEXTURE\_CUBE\_MAP\_NEGATIVE\_Y: Int\n val TEXTURE\_CUBE\_MAP\_POSITIVE\_Z: Int\n val TEXTURE\_CUBE\_MAP\_NEGATIVE\_Z: Int\n val MAX\_CUBE\_MAP\_TEXTURE\_SIZE: Int\n val TEXTURE0: Int\n val TEXTURE1: Int\n val TEXTURE2: Int\n val TEXTURE3: Int\n val TEXTURE4: Int\n val TEXTURE5: Int\n val TEXTURE6: Int\n val TEXTURE7: Int\n val TEXTURE8: Int\n val TEXTURE9: Int\n val TEXTURE10: Int\n val TEXTURE11: Int\n val TEXTURE12: Int\n val TEXTURE13: Int\n val TEXTURE14: Int\n val TEXTURE15: Int\n val TEXTURE16: Int\n val TEXTURE17: Int\n val TEXTURE18: Int\n val TEXTURE19: Int\n val TEXTURE20: Int\n val TEXTURE21: Int\n val TEXTURE22: Int\n val TEXTURE23: Int\n val TEXTURE24: Int\n val TEXTURE25: Int\n val TEXTURE26: Int\n val TEXTURE27: Int\n val TEXTURE28: Int\n val TEXTURE29: Int\n val TEXTURE30: Int\n val TEXTURE31: Int\n val ACTIVE\_TEXTURE: Int\n val REPEAT: Int\n val CLAMP\_TO\_EDGE: Int\n val MIRRORED\_REPEAT: Int\n val FLOAT\_VEC2: Int\n val FLOAT\_VEC3: Int\n val FLOAT\_VEC4: Int\n val INT\_VEC2: Int\n val INT\_VEC3: Int\n val INT\_VEC4: Int\n val BOOL: Int\n val BOOL\_VEC2: Int\n val BOOL VEC3: Int\n val

BOOL\_VEC4: Int\n val FLOAT\_MAT2: Int\n val FLOAT\_MAT3: Int\n val FLOAT\_MAT4: Int\n val SAMPLER\_2D: Int\n val SAMPLER\_CUBE: Int\n val VERTEX\_ATTRIB\_ARRAY\_ENABLED: Int\n val VERTEX\_ATTRIB\_ARRAY\_SIZE: Int\n val VERTEX\_ATTRIB\_ARRAY\_STRIDE: Int\n val VERTEX\_ATTRIB\_ARRAY\_TYPE: Int\n val VERTEX\_ATTRIB\_ARRAY\_NORMALIZED: Int\n val VERTEX\_ATTRIB\_ARRAY\_POINTER: Int\n val VERTEX\_ATTRIB\_ARRAY\_BUFFER\_BINDING: Int\n val IMPLEMENTATION\_COLOR\_READ\_TYPE: Int\n val IMPLEMENTATION\_COLOR\_READ\_FORMAT: Int\n val COMPILE\_STATUS: Int\n val LOW\_FLOAT: Int\n val MEDIUM\_FLOAT: Int\n val HIGH\_FLOAT: Int\n val LOW\_INT: Int\n val MEDIUM\_INT: Int\n val HIGH\_INT: Int\n val FRAMEBUFFER: Int\n val RENDERBUFFER: Int $\ln$  val RGBA4: Int $\ln$  val RGB5 $\Delta$ 1: Int $\ln$  val RGB565: Int $\ln$  val DEPTH\_COMPONENT16: Int\n val STENCIL\_INDEX: Int\n val STENCIL\_INDEX8: Int\n val DEPTH\_STENCIL: Int\n val RENDERBUFFER\_WIDTH: Int\n val RENDERBUFFER\_HEIGHT: Int\n val RENDERBUFFER\_INTERNAL\_FORMAT: Int\n val RENDERBUFFER\_RED\_SIZE: Int\n val RENDERBUFFER\_GREEN\_SIZE: Int\n val RENDERBUFFER\_BLUE\_SIZE: Int\n val RENDERBUFFER\_ALPHA\_SIZE: Int\n val RENDERBUFFER\_DEPTH\_SIZE: Int\n val RENDERBUFFER\_STENCIL\_SIZE: Int\n val FRAMEBUFFER\_ATTACHMENT\_OBJECT\_TYPE: Int\n val FRAMEBUFFER\_ATTACHMENT\_OBJECT\_NAME: Int\n val FRAMEBUFFER\_ATTACHMENT\_TEXTURE\_LEVEL: Int\n val FRAMEBUFFER\_ATTACHMENT\_TEXTURE\_CUBE\_MAP\_FACE: Int\n val COLOR\_ATTACHMENT0: Int\n val DEPTH\_ATTACHMENT: Int\n val STENCIL\_ATTACHMENT: Int\n val DEPTH\_STENCIL\_ATTACHMENT: Int\n val NONE: Int\n val FRAMEBUFFER\_COMPLETE: Int\n val FRAMEBUFFER\_INCOMPLETE\_ATTACHMENT: Int\n val FRAMEBUFFER\_INCOMPLETE\_MISSING\_ATTACHMENT: Int\n val FRAMEBUFFER\_INCOMPLETE\_DIMENSIONS: Int\n val FRAMEBUFFER\_UNSUPPORTED: Int\n val FRAMEBUFFER\_BINDING: Int\n val RENDERBUFFER\_BINDING: Int\n val MAX\_RENDERBUFFER\_SIZE: Int\n val INVALID\_FRAMEBUFFER\_OPERATION: Int\n val UNPACK\_FLIP\_Y\_WEBGL: Int\n val UNPACK\_PREMULTIPLY\_ALPHA\_WEBGL: Int\n val CONTEXT\_LOST\_WEBGL: Int\n val UNPACK\_COLORSPACE\_CONVERSION\_WEBGL: Int\n val BROWSER\_DEFAULT\_WEBGL: Int\n  $\ln |\n\ln|^* \n\in$  Exposes the JavaScript [WebGLContextEvent](https://developer.mozilla.org/en/docs/Web/API/WebGLContextEvent) to Kotlin\n \*/\npublic external open class WebGLContextEvent(type: String, eventInit: WebGLContextEventInit = definedExternally) : Event  ${\n$  open val statusMessage: String\n\n companion object  ${\n$  val NONE: Short\n val CAPTURING\_PHASE: Short\n val AT\_TARGET: Short\n val BUBBLING\_PHASE: Short\n  $\ln\ln\min$  external interface WebGLContextEventInit : EventInit  $\ln$  var statusMessage: String? /\* = \"\" \*/\n

 $get() = defined Externally \nvert \phi \rightarrow \rho \Delta E \times (value) = defined Externally \nvert \phi \rightarrow \phi \omega \times (i'INVISIBLE\_REFERENCES'.$ \"INVISIBLE\_MEMBER\")\n@kotlin.internal.InlineOnly\npublic inline fun

WebGLContextEventInit(statusMessage: String? = \"\", bubbles: Boolean? = false, cancelable: Boolean? = false, composed: Boolean? = false): WebGLContextEventInit  $\{\nabla \cdot \mathbf{v} = \mathbf{s}(\forall (\{\})\})\n \in \mathbb{C}\$  statusMessage\"] = statusMessage\n o[\"bubbles\"] = bubbles\n o[\"cancelable\"] = cancelable\n o[\"composed\"] = composed\n return  $o\n\ln\ln^*n$  \* Exposes the JavaScript

[ArrayBuffer](https://developer.mozilla.org/en/docs/Web/API/ArrayBuffer) to Kotlin\n \*/\npublic external open class ArrayBuffer(length: Int) : BufferDataSource {\n open val byteLength: Int\n fun slice(begin: Int, end: Int = definedExternally): ArrayBuffer\n\n companion object  ${\n \mu$  fun isView(value: Any?): Boolean\n  $\ln\ln\frac{**\n * Exposes the JavaScript$ 

[ArrayBufferView](https://developer.mozilla.org/en/docs/Web/API/ArrayBufferView) to Kotlin\n \*/\npublic external interface ArrayBufferView : BufferDataSource {\n val buffer: ArrayBuffer\n val byteOffset: Int\n val byteLength:  $Int\n\|n\|^*$  Exposes the JavaScript

[Int8Array](https://developer.mozilla.org/en/docs/Web/API/Int8Array) to Kotlin\n \*/\npublic external open class

Int8Array : ArrayBufferView {\n constructor(length: Int)\n constructor(array: Int8Array)\n constructor(array:  $Array\&Byte>\n\infty$  constructor(buffer: ArrayBuffer, byteOffset: Int = definedExternally, length: Int = definedExternally)\n open val length: Int\n override val buffer: ArrayBuffer\n override val byteOffset: Int\n override val byteLength: Int\n fun set(array: Int8Array, offset: Int = definedExternally)\n fun set(array: Array $\text{Byte}$ , offset: Int = definedExternally)\n fun subarray(start: Int, end: Int): Int8Array\n\n companion object  ${\n \$ val BYTES\_PER\_ELEMENT: Int $\n \}\n \in \mathbb{N}$ . \"INVISIBLE\_MEMBER\")\n@kotlin.internal.InlineOnly\npublic inline operator fun Int8Array.get(index: Int):  $B$ yte = asDynamic()[index]\n\n@Suppress(\"INVISIBLE\_REFERENCE\",

\"INVISIBLE\_MEMBER\")\n@kotlin.internal.InlineOnly\npublic inline operator fun Int8Array.set(index: Int, value: Byte) { asDynamic()[index] = value  $\ln\frac{*}{\ln}$  \* Exposes the JavaScript

[Uint8Array](https://developer.mozilla.org/en/docs/Web/API/Uint8Array) to Kotlin\n \*/\npublic external open class Uint8Array : ArrayBufferView {\n constructor(length: Int)\n constructor(array: Uint8Array)\n

constructor(array: Array<Byte>)\n constructor(buffer: ArrayBuffer, byteOffset: Int = definedExternally, length: Int = definedExternally)\n open val length: Int\n override val buffer: ArrayBuffer\n override val byteOffset: Int\n override val byteLength: Int\n fun set(array: Uint8Array, offset: Int = definedExternally)\n fun set(array: Array<Byte>, offset: Int = definedExternally $\n$  fun subarray(start: Int, end: Int): Uint8Array\n\n companion object {\n val BYTES\_PER\_ELEMENT: Int\n }\n\n@Suppress(\"INVISIBLE\_REFERENCE\", \"INVISIBLE\_MEMBER\")\n@kotlin.internal.InlineOnly\npublic inline operator fun Uint8Array.get(index: Int): Byte = asDynamic()[index]\n\n@Suppress(\"INVISIBLE\_REFERENCE\",

\"INVISIBLE\_MEMBER\")\n@kotlin.internal.InlineOnly\npublic inline operator fun Uint8Array.set(index: Int, value: Byte) { asDynamic()[index] = value  $\ln\frac{*}{\ln}$  \* Exposes the JavaScript

[Uint8ClampedArray](https://developer.mozilla.org/en/docs/Web/API/Uint8ClampedArray) to Kotlin\n \*/\npublic external open class Uint8ClampedArray : ArrayBufferView {\n constructor(length: Int)\n constructor(array: Uint8ClampedArray)\n constructor(array: Array<Byte>)\n constructor(buffer: ArrayBuffer, byteOffset: Int = definedExternally, length: Int = definedExternally)\n open val length: Int\n override val buffer: ArrayBuffer\n override val byteOffset: Int\n override val byteLength: Int\n fun set(array: Uint8ClampedArray, offset: Int = definedExternally)\n fun set(array: Array<Byte>, offset: Int = definedExternally)\n fun subarray(start: Int, end: Int): Uint8ClampedArray\n\n companion object {\n val BYTES\_PER\_ELEMENT: Int\n }\n}\n\n@Suppress(\"INVISIBLE\_REFERENCE\",

\"INVISIBLE\_MEMBER\")\n@kotlin.internal.InlineOnly\npublic inline operator fun

Uint8ClampedArray.get(index: Int): Byte = asDynamic()[index]\n\n@Suppress(\"INVISIBLE\_REFERENCE\", \"INVISIBLE\_MEMBER\")\n@kotlin.internal.InlineOnly\npublic inline operator fun

Uint8ClampedArray.set(index: Int, value: Byte) {  $asDynamic()[index] = value \ln\max*\n * Exposes the JavaScript$ [Int16Array](https://developer.mozilla.org/en/docs/Web/API/Int16Array) to Kotlin\n \*/\npublic external open class Int16Array : ArrayBufferView  ${\n \cdot \ncos{tangent}:\n \cdot \ncos{tangent}:\n \cdot \ncos{ttract}:\n \cdot \ncos{ttract}:\n \cdot \ncos{ttract}:\n \cdot \ncos{ttract}:\n \cdot \ncos{tpect}:\n \cdot \ncos{tpect}:\n \cdot \ncos{tpect}:\n \cdot \ncos{tpect}:\n \cdot \ncos{tpect}:\n \cdot \ncos{tpect}:\n \cdot \ncos{tect}:\n \cdot \ncos{tect}:\n \cdot \ncos{tect}:\n \cdot \ncos{tect}:\n \cdot \ncos{tect}:\n \cdot \$ 

constructor(array: Array<Short>)\n constructor(buffer: ArrayBuffer, byteOffset: Int = definedExternally, length: Int = definedExternally)\n open val length: Int\n override val buffer: ArrayBuffer\n override val byteOffset: Int\n override val byteLength: Int\n fun set(array: Int16Array, offset: Int = definedExternally)\n fun set(array: Array<Short>, offset: Int = definedExternally)\n fun subarray(start: Int, end: Int): Int16Array\n\n companion object  ${\n \nu}$ al BYTES PER\_ELEMENT: Int\n  ${\n \nu}$ \n ${\n \nu}$ @Suppress(\"INVISIBLE\_REFERENCE\",

\"INVISIBLE\_MEMBER\")\n@kotlin.internal.InlineOnly\npublic inline operator fun Int16Array.get(index: Int):  $Short = asDynamic()$ [index]\n\n@Suppress(\"INVISIBLE\_REFERENCE\",

\"INVISIBLE\_MEMBER\")\n@kotlin.internal.InlineOnly\npublic inline operator fun Int16Array.set(index: Int, value: Short) { asDynamic()[index] = value  $\ln\frac{*}{\ln x}$  Exposes the JavaScript

[Uint16Array](https://developer.mozilla.org/en/docs/Web/API/Uint16Array) to Kotlin\n \*/\npublic external open class Uint16Array : ArrayBufferView {\n constructor(length: Int)\n constructor(array: Uint16Array)\n constructor(array: Array<Short>)\n constructor(buffer: ArrayBuffer, byteOffset: Int = definedExternally, length: Int = definedExternally)\n open val length: Int\n override val buffer: ArrayBuffer\n override val byteOffset:
Int\n override val byteLength: Int\n fun set(array: Uint16Array, offset: Int = definedExternally)\n fun set(array: Array<Short>, offset: Int = definedExternally)\n fun subarray(start: Int, end: Int): Uint16Array\n\n companion object {\n val BYTES\_PER\_ELEMENT: Int\n }\n}\n\n@Suppress(\"INVISIBLE\_REFERENCE\", \"INVISIBLE\_MEMBER\")\n@kotlin.internal.InlineOnly\npublic inline operator fun Uint16Array.get(index: Int):

Short = asDynamic()[index]\n\n@Suppress(\"INVISIBLE\_REFERENCE\",

\"INVISIBLE\_MEMBER\")\n@kotlin.internal.InlineOnly\npublic inline operator fun Uint16Array.set(index: Int, value: Short) { asDynamic()[index] = value  $\ln\frac{*}{\ln}$  \* Exposes the JavaScript

[Int32Array](https://developer.mozilla.org/en/docs/Web/API/Int32Array) to Kotlin\n \*/\npublic external open class Int32Array : ArrayBufferView {\n constructor(length: Int)\n constructor(array: Int32Array)\n

constructor(array: Array<Int>)\n constructor(buffer: ArrayBuffer, byteOffset: Int = definedExternally, length: Int  $=$  definedExternally) $\in$  open val length: Int $\in$  override val buffer: ArrayBuffer $\infty$  override val byteOffset: Int $\infty$ override val byteLength: Int\n fun set(array: Int32Array, offset: Int = definedExternally)\n fun set(array:

Array<Int>, offset: Int = definedExternally $\ln$  fun subarray(start: Int, end: Int): Int32Array $\ln$  companion object  ${\n \nu}$ al BYTES\_PER\_ELEMENT: Int $n \n\in \{\n \nu\} \in \mathbb{C} \$ 

\"INVISIBLE\_MEMBER\")\n@kotlin.internal.InlineOnly\npublic inline operator fun Int32Array.get(index: Int): Int  $=$  asDynamic()[index]\n\n@Suppress(\"INVISIBLE\_REFERENCE\",

\"INVISIBLE\_MEMBER\")\n@kotlin.internal.InlineOnly\npublic inline operator fun Int32Array.set(index: Int, value: Int) { asDynamic()[index] = value  $\ln\frac{*}{\ln}$  \* Exposes the JavaScript

[Uint32Array](https://developer.mozilla.org/en/docs/Web/API/Uint32Array) to Kotlin\n \*/\npublic external open class Uint32Array : ArrayBufferView {\n constructor(length: Int)\n constructor(array: Uint32Array)\n constructor(array: Array<Int>)\n constructor(buffer: ArrayBuffer, byteOffset: Int = definedExternally, length: Int  $=$  definedExternally)\n open val length: Int\n override val buffer: ArrayBuffer\n override val byteOffset: Int\n override val byteLength: Int\n fun set(array: Uint32Array, offset: Int = definedExternally)\n fun set(array: Array<Int>, offset: Int = definedExternally $\ln$  fun subarray(start: Int, end: Int): Uint32Array $\ln$  companion object  ${\n \$  val BYTES\_PER\_ELEMENT: Int\n  ${\n \}n\n@Suppress(\n@Suppress(\n@Suppress))$ 

\"INVISIBLE\_MEMBER\")\n@kotlin.internal.InlineOnly\npublic inline operator fun Uint32Array.get(index: Int):  $Int = asDynamic()$ [index]\n\n@Suppress(\"INVISIBLE\_REFERENCE\",

\"INVISIBLE\_MEMBER\")\n@kotlin.internal.InlineOnly\npublic inline operator fun Uint32Array.set(index: Int, value: Int) { asDynamic()[index] = value  $\ln\frac{x}{x}$  Exposes the JavaScript

[Float32Array](https://developer.mozilla.org/en/docs/Web/API/Float32Array) to Kotlin\n \*/\npublic external open class Float32Array : ArrayBufferView {\n constructor(length: Int)\n constructor(array: Float32Array)\n constructor(array: Array<Float>)\n constructor(buffer: ArrayBuffer, byteOffset: Int = definedExternally, length: Int = definedExternally)\n open val length: Int\n override val buffer: ArrayBuffer\n override val byteOffset: Int\n override val byteLength: Int\n fun set(array: Float32Array, offset: Int = definedExternally)\n fun set(array: Array<Float>, offset: Int = definedExternally)\n fun subarray(start: Int, end: Int): Float32Array\n\n companion object  $\{\n \{ \infty, v \in \mathbb{R} \mid B \leq P \in \mathbb{R} \mid E \leq P \leq P \}$  ELEMENT: Int $\{ n \}$ 

}\n}\n\n@Suppress(\"INVISIBLE\_REFERENCE\",

\"INVISIBLE\_MEMBER\")\n@kotlin.internal.InlineOnly\npublic inline operator fun Float32Array.get(index: Int): Float = asDynamic()[index]\n\n@Suppress(\"INVISIBLE\_REFERENCE\",

\"INVISIBLE\_MEMBER\")\n@kotlin.internal.InlineOnly\npublic inline operator fun Float32Array.set(index: Int, value: Float) { asDynamic()[index] = value  $\ln\frac{**\n}{*}$  Exposes the JavaScript

[Float64Array](https://developer.mozilla.org/en/docs/Web/API/Float64Array) to Kotlin\n \*/\npublic external open class Float64Array : ArrayBufferView {\n constructor(length: Int)\n constructor(array: Float64Array)\n constructor(array: Array<Double>)\n constructor(buffer: ArrayBuffer, byteOffset: Int = definedExternally, length: Int = definedExternally)\n open val length: Int\n override val buffer: ArrayBuffer\n override val byteOffset: Int\n override val byteLength: Int\n fun set(array: Float64Array, offset: Int = definedExternally)\n fun set(array: Array<Double>, offset: Int = definedExternally)\n fun subarray(start: Int, end: Int): Float64Array\n\n companion object  ${\n \overline{\}$  val BYTES PER ELEMENT: Int ${\n$ 

}\n}\n\n@Suppress(\"INVISIBLE\_REFERENCE\",

\"INVISIBLE\_MEMBER\")\n@kotlin.internal.InlineOnly\npublic inline operator fun Float64Array.get(index: Int): Double = asDynamic()[index]\n\n@Suppress(\"INVISIBLE\_REFERENCE\",

\"INVISIBLE\_MEMBER\")\n@kotlin.internal.InlineOnly\npublic inline operator fun Float64Array.set(index: Int, value: Double) {  $asDynamic()$ [index] = value  $\ln\frac{*\pi *}{x}$  Exposes the JavaScript [DataView](https://developer.mozilla.org/en/docs/Web/API/DataView) to Kotlin\n \*/\npublic external open class DataView(buffer: ArrayBuffer, byteOffset: Int = definedExternally, byteLength: Int = definedExternally) : ArrayBufferView {\n override val buffer: ArrayBuffer\n override val byteOffset: Int\n override val byteLength: Int\n fun getInt8(byteOffset: Int): Byte\n fun getUint8(byteOffset: Int): Byte\n fun getInt16(byteOffset: Int, littleEndian: Boolean = definedExternally): Short\n fun getUint16(byteOffset: Int, littleEndian: Boolean = definedExternally): Short $\ln$  fun getInt32(byteOffset: Int, littleEndian: Boolean = definedExternally): Int\n fun getUint32(byteOffset: Int, littleEndian: Boolean = definedExternally): Int\n fun getFloat32(byteOffset: Int, littleEndian: Boolean = definedExternally): Float\n fun getFloat64(byteOffset: Int, littleEndian: Boolean = definedExternally): Double\n fun setInt8(byteOffset: Int, value: Byte)\n fun setUint8(byteOffset: Int, value: Byte)\n fun setInt16(byteOffset: Int, value: Short, littleEndian: Boolean = definedExternally)\n fun setUint16(byteOffset: Int, value: Short, littleEndian: Boolean = definedExternally)\n fun setInt32(byteOffset: Int, value: Int, littleEndian: Boolean = definedExternally)\n fun setUint32(byteOffset: Int, value: Int, littleEndian: Boolean = definedExternally)\n fun setFloat32(byteOffset: Int, value: Float, littleEndian: Boolean = definedExternally)\n fun setFloat64(byteOffset: Int, value: Double, littleEndian: Boolean = definedExternally)\n}\n\npublic external interface BufferDataSource\n\npublic external interface TexImageSource","/\*\n \* Copyright 2010-2021 JetBrains s.r.o. and Kotlin Programming Language contributors.\n \* Use of this source code is governed by the Apache 2.0 license that can be found in the license/LICENSE.txt file.\n \*/\n\n// NOTE: THIS FILE IS AUTO-GENERATED, DO NOT EDIT!\n// See github.com/kotlin/dukat for details\n\npackage org.w3c.dom.clipboard\n\nimport kotlin.js.\*\nimport org.khronos.webgl.\*\nimport org.w3c.dom.\*\nimport org.w3c.dom.events.\*\n\npublic external interface ClipboardEventInit : EventInit {\n var clipboardData: DataTransfer? /\* = null \*/\n get() = definedExternally\n set(value) = definedExternally\n}\n\n@Suppress(\"INVISIBLE\_REFERENCE\",

```
\"INVISIBLE_MEMBER\")\n@kotlin.internal.InlineOnly\npublic inline fun ClipboardEventInit(clipboardData:
DataTransfer? = null, bubbles: Boolean? = false, cancelable: Boolean? = false, composed: Boolean? = false):
ClipboardEventInit \n\alpha = js(\(\{\})\')\na \delta\ = clipboardData\" = clipboardData\n o[\"bubbles\" = bubbles\n
 o[\"cancelable\"] = cancelable\n o[\"composed\"] = composed\n return o\n}\n\n/**\n * Exposes the JavaScript
[ClipboardEvent](https://developer.mozilla.org/en/docs/Web/API/ClipboardEvent) to Kotlin\n */\npublic external
open class ClipboardEvent(type: String, eventInitDict: ClipboardEventInit = definedExternally) : Event {\n open
val clipboardData: DataTransfer?\n\n companion object \{\n \ val NONE: Short\n val
```
CAPTURING PHASE: Short\n val AT\_TARGET: Short\n val BUBBLING\_PHASE: Short\n }\n}\n\n/\*\*\n \* Exposes the JavaScript [Clipboard](https://developer.mozilla.org/en/docs/Web/API/Clipboard) to Kotlin\n \*/\npublic external abstract class Clipboard : EventTarget  $\{\n\$ n fun read(): Promise<DataTransfer>\n fun readText(): Promise<String>\n fun write(data: DataTransfer): Promise<Unit>\n fun writeText(data: String): Promise<Unit>\n}\n\npublic external interface ClipboardPermissionDescriptor {\n var allowWithoutGesture: Boolean? /\* = false \*/\n get() = definedExternally\n set(value) =

definedExternally\n}\n\n@Suppress(\"INVISIBLE\_REFERENCE\",

\"INVISIBLE\_MEMBER\")\n@kotlin.internal.InlineOnly\npublic inline fun

ClipboardPermissionDescriptor(allowWithoutGesture: Boolean? = false): ClipboardPermissionDescriptor {\n val  $o = j\left(\binom{n}{k}\right)\|n$  o $\left(\binom{n}{k}\right)^n\$ allowWithoutGesture $\left(\binom{n}{k}\right)^n$  return o $\left(n\right)^n$ , "/\*\n \* Copyright 2010-2021 JetBrains s.r.o. and Kotlin Programming Language contributors.\n \* Use of this source code is governed by the Apache 2.0 license that can be found in the license/LICENSE.txt file. $\ln \frac{\pi}{N}$  NOTE: THIS FILE IS AUTO-GENERATED, DO NOT EDIT!\n// See github.com/kotlin/dukat for details\n\npackage org.w3c.dom.css\n\nimport kotlin.js.\*\nimport org.khronos.webgl.\*\nimport org.w3c.dom.\*\n\npublic external abstract class MediaList :

ItemArrayLike<String> {\n open var mediaText: String\n fun appendMedium(medium: String)\n fun deleteMedium(medium: String)\n override fun item(index: Int):

String?\n}\n\n@Suppress(\"INVISIBLE\_REFERENCE\",

\"INVISIBLE\_MEMBER\")\n@kotlin.internal.InlineOnly\npublic inline operator fun MediaList.get(index: Int): String? = asDynamic()[index]\n\n/\*\*\n \* Exposes the JavaScript

[StyleSheet](https://developer.mozilla.org/en/docs/Web/API/StyleSheet) to Kotlin\n \*/\npublic external abstract class StyleSheet  $\{\n\$  open val type: String $\n\$  open val href: String $\n\$ n open val ownerNode:

UnionElementOrProcessingInstruction?\n open val parentStyleSheet: StyleSheet?\n open val title: String?\n open val media: MediaList $\n\rho$  open var disabled: Boolean $\n\rho\$  $\n\rho^*$  $n$  \* Exposes the JavaScript

[CSSStyleSheet](https://developer.mozilla.org/en/docs/Web/API/CSSStyleSheet) to Kotlin\n \*/\npublic external abstract class CSSStyleSheet : StyleSheet {\n open val ownerRule: CSSRule?\n open val cssRules:

CSSRuleList\n fun insertRule(rule: String, index: Int): Int\n fun deleteRule(index: Int)\n}\n\n/\*\*\n \* Exposes the JavaScript [StyleSheetList](https://developer.mozilla.org/en/docs/Web/API/StyleSheetList) to Kotlin\n \*/\npublic external abstract class StyleSheetList : ItemArrayLike<StyleSheet> {\n override fun item(index: Int): StyleSheet?\n}\n\n@Suppress(\"INVISIBLE\_REFERENCE\",

\"INVISIBLE\_MEMBER\")\n@kotlin.internal.InlineOnly\npublic inline operator fun StyleSheetList.get(index: Int): StyleSheet? = asDynamic()[index] $\ln\frac{*}{\ln}$  \* Exposes the JavaScript

[LinkStyle](https://developer.mozilla.org/en/docs/Web/API/LinkStyle) to Kotlin\n \*/\npublic external interface LinkStyle  $\{\n \$  val sheet: StyleSheet?\n get() = definedExternally\n $\n \$ \n \ [CSSRuleList](https://developer.mozilla.org/en/docs/Web/API/CSSRuleList) to Kotlin\n \*/\npublic external abstract class CSSRuleList : ItemArrayLike<CSSRule> {\n override fun item(index: Int):

CSSRule?\n}\n\n@Suppress(\"INVISIBLE\_REFERENCE\",

\"INVISIBLE\_MEMBER\")\n@kotlin.internal.InlineOnly\npublic inline operator fun CSSRuleList.get(index: Int): CSSRule? = asDynamic()[index]\n\n/\*\*\n \* Exposes the JavaScript

[CSSRule](https://developer.mozilla.org/en/docs/Web/API/CSSRule) to Kotlin\n \*/\npublic external abstract class CSSRule {\n open val type: Short\n open var cssText: String\n open val parentRule: CSSRule?\n open val parentStyleSheet: CSSStyleSheet?\n\n companion object {\n val STYLE\_RULE: Short\n val CHARSET\_RULE: Short\n val IMPORT\_RULE: Short\n val MEDIA\_RULE: Short\n val FONT\_FACE\_RULE: Short\n val PAGE\_RULE: Short\n val MARGIN\_RULE: Short\n val NAMESPACE\_RULE: Short\n }\n}\n\n/\*\*\n \* Exposes the JavaScript

[CSSStyleRule](https://developer.mozilla.org/en/docs/Web/API/CSSStyleRule) to Kotlin\n \*/\npublic external abstract class CSSStyleRule : CSSRule {\n open var selectorText: String\n open val style:

 $CSSStyleDeclaration\ln\Omega$  companion object  $\{\n\$  val STYLE\_RULE: Short $\ln$  val CHARSET\_RULE: Short\n val IMPORT\_RULE: Short\n val MEDIA\_RULE: Short\n val FONT\_FACE\_RULE: Short\n val PAGE\_RULE: Short\n val MARGIN\_RULE: Short\n val NAMESPACE\_RULE: Short\n

}\n}\n\npublic external abstract class CSSImportRule : CSSRule {\n open val href: String\n open val media: MediaList\n open val styleSheet: CSSStyleSheet\n\n companion object  $\ln$  val STYLE RULE: Short\n val CHARSET\_RULE: Short\n val IMPORT\_RULE: Short\n val MEDIA\_RULE: Short\n val FONT\_FACE\_RULE: Short\n val PAGE\_RULE: Short\n val MARGIN\_RULE: Short\n val NAMESPACE\_RULE: Short\n  $\ln\ln\frac{**\n}{n}$  \* Exposes the JavaScript

[CSSGroupingRule](https://developer.mozilla.org/en/docs/Web/API/CSSGroupingRule) to Kotlin\n \*/\npublic external abstract class CSSGroupingRule : CSSRule {\n open val cssRules: CSSRuleList\n fun insertRule(rule: String, index: Int): Int\n fun deleteRule(index: Int)\n\n companion object  $\{\n\$  val STYLE RULE: Short\n val CHARSET\_RULE: Short\n val IMPORT\_RULE: Short\n val MEDIA\_RULE: Short\n val FONT\_FACE\_RULE: Short\n val PAGE\_RULE: Short\n val MARGIN\_RULE: Short\n val NAMESPACE\_RULE: Short\n  $\ln\ln\frac{*}{\ln}$  \* Exposes the JavaScript

[CSSMediaRule](https://developer.mozilla.org/en/docs/Web/API/CSSMediaRule) to Kotlin\n \*/\npublic external abstract class CSSMediaRule : CSSGroupingRule  ${\n$  open val media: MediaList $\n$ n companion object  ${\n}$ 

val STYLE\_RULE: Short\n val CHARSET\_RULE: Short\n val IMPORT\_RULE: Short\n val MEDIA\_RULE: Short\n val FONT\_FACE\_RULE: Short\n val PAGE\_RULE: Short\n val MARGIN\_RULE: Short\n val NAMESPACE\_RULE: Short\n  $\ln\ln\pi$ \*\n \* Exposes the JavaScript [CSSPageRule](https://developer.mozilla.org/en/docs/Web/API/CSSPageRule) to Kotlin\n \*/\npublic external abstract class CSSPageRule : CSSGroupingRule {\n open var selectorText: String\n open val style:  $CSSStyleDeclaration\n\ln$  companion object  ${\n\ln \quad val STYLE_RULE: Short\n\ln \quad val CHARSET_RULE:}$ Short\n val IMPORT\_RULE: Short\n val MEDIA\_RULE: Short\n val FONT\_FACE\_RULE: Short\n val PAGE\_RULE: Short\n val MARGIN\_RULE: Short\n val NAMESPACE\_RULE: Short\n }\n}\n\npublic external abstract class CSSMarginRule : CSSRule {\n open val name: String\n open val style:  $CSSStyleDeclaration\n\ln$  companion object  ${\n\ln \quad val STYLE \text{ RULE: Short}\n\quad val CHARSET \text{ RULE: }}$ Short\n val IMPORT\_RULE: Short\n val MEDIA\_RULE: Short\n val FONT\_FACE\_RULE: Short\n val PAGE\_RULE: Short\n val MARGIN\_RULE: Short\n val NAMESPACE\_RULE: Short\n  $\ln\ln\frac{**\ln * \text{Exposes the JavaScript}}{}$ 

[CSSNamespaceRule](https://developer.mozilla.org/en/docs/Web/API/CSSNamespaceRule) to Kotlin\n \*/\npublic external abstract class CSSNamespaceRule : CSSRule {\n open val namespaceURI: String\n open val prefix: String\n\n companion object {\n val STYLE\_RULE: Short\n val CHARSET\_RULE: Short\n val IMPORT\_RULE: Short\n val MEDIA\_RULE: Short\n val FONT\_FACE\_RULE: Short\n val PAGE\_RULE: Short\n val MARGIN\_RULE: Short\n val NAMESPACE\_RULE: Short\n  $\ln |\ln|^{**}\ln^*$ Exposes the JavaScript

[CSSStyleDeclaration](https://developer.mozilla.org/en/docs/Web/API/CSSStyleDeclaration) to Kotlin\n \*/\npublic external abstract class CSSStyleDeclaration : ItemArrayLike<String> {\n open var cssText: String\n open val parentRule: CSSRule?\n open var cssFloat: String\n open var alignContent: String\n open var alignItems: String\n open var alignSelf: String\n open var animation: String\n open var animationDelay: String\n open var animationDirection: String\n open var animationDuration: String\n open var animationFillMode: String\n open var animationIterationCount: String\n open var animationName: String\n open var animationPlayState: String\n open var animationTimingFunction: String\n open var backfaceVisibility: String\n open var background: String\n open var backgroundAttachment: String\n open var backgroundClip: String\n open var backgroundColor: String\n open var backgroundImage: String\n open var backgroundOrigin: String\n open var backgroundPosition: String\n open var backgroundRepeat: String\n open var backgroundSize: String\n open var border: String\n open var borderBottom: String\n open var borderBottomColor: String\n open var borderBottomLeftRadius: String\n open var borderBottomRightRadius: String\n open var borderBottomStyle: String\n open var borderBottomWidth: String\n open var borderCollapse: String\n open var borderColor: String\n open var borderImage: String\n open var borderImageOutset: String\n open var borderImageRepeat: String\n open var borderImageSlice: String\n open var borderImageSource: String\n open var borderImageWidth: String\n open var borderLeft: String\n open var borderLeftColor: String\n open var borderLeftStyle: String\n open var borderLeftWidth: String\n open var borderRadius: String\n open var borderRight: String\n open var borderRightColor: String\n open var borderRightStyle: String\n open var borderRightWidth: String\n open var borderSpacing: String\n open var borderStyle: String\n open var borderTop: String\n open var borderTopColor: String\n open var borderTopLeftRadius: String\n open var borderTopRightRadius: String\n open var borderTopStyle: String\n open var borderTopWidth: String\n open var borderWidth: String\n open var bottom: String\n open var boxDecorationBreak: String\n open var boxShadow: String\n open var boxSizing: String\n open var breakAfter: String\n open var breakBefore: String\n open var breakInside: String\n open var captionSide: String\n open var clear: String\n open var clip: String\n open var color: String\n open var columnCount: String\n open var columnFill: String\n open var columnGap: String\n open var columnRule: String\n open var columnRuleColor: String\n open var columnRuleStyle: String\n open var columnRuleWidth: String\n open var columnSpan: String\n open var columnWidth: String\n open var columns: String\n open var content: String\n open var counterIncrement: String\n open var counterReset: String\n open var cursor: String\n open var direction: String\n open var

display: String\n open var emptyCells: String\n open var filter: String\n open var flex: String\n open var flexBasis: String\n open var flexDirection: String\n open var flexFlow: String\n open var flexGrow: String\n open var flexShrink: String\n open var flexWrap: String\n open var font: String\n open var fontFamily: String\n open var fontFeatureSettings: String\n open var fontKerning: String\n open var fontLanguageOverride: String\n open var fontSize: String\n open var fontSizeAdjust: String\n open var fontStretch: String\n open var fontStyle: String\n open var fontSynthesis: String\n open var fontVariant: String\n open var fontVariantAlternates: String\n open var fontVariantCaps: String\n open var fontVariantEastAsian: String\n open var fontVariantLigatures: String\n open var fontVariantNumeric: String\n open var fontVariantPosition: String\n open var fontWeight: String\n open var hangingPunctuation: String\n open var height: String\n open var hyphens: String\n open var imageOrientation: String\n open var imageRendering: String\n open var imageResolution: String\n open var imeMode: String\n open var justifyContent: String\n open var left: String\n open var letterSpacing: String\n open var lineBreak: String\n open var lineHeight: String\n open var listStyle: String\n open var listStyleImage: String\n open var listStylePosition: String\n open var listStyleType: String\n open var margin: String\n open var marginBottom: String\n open var marginLeft: String\n open var marginRight: String\n open var marginTop: String\n open var mark: String\n open var markAfter: String\n open var markBefore: String\n open var marks: String\n open var marqueeDirection: String\n open var marqueePlayCount: String\n open var marqueeSpeed: String\n open var marqueeStyle: String\n open var mask: String\n open var maskType: String\n open var maxHeight: String\n open var maxWidth: String\n open var minHeight: String\n open var minWidth: String\n open var navDown: String\n open var navIndex: String\n open var navLeft: String\n open var navRight: String\n open var navUp: String\n open var objectFit: String\n open var objectPosition: String\n open var opacity: String\n open var order: String\n open var orphans: String\n open var outline: String\n open var outlineColor: String\n open var outlineOffset: String\n open var outlineStyle: String\n open var outlineWidth: String\n open var overflowWrap: String\n open var overflowX: String\n open var overflowY: String\n open var padding: String\n open var paddingBottom: String\n open var paddingLeft: String\n open var paddingRight: String\n open var paddingTop: String\n open var pageBreakAfter: String\n open var pageBreakBefore: String\n open var pageBreakInside: String\n open var perspective: String\n open var perspectiveOrigin: String\n open var phonemes: String\n open var position: String\n open var quotes: String\n open var resize: String\n open var rest: String\n open var restAfter: String\n open var restBefore: String\n open var right: String\n open var tabSize: String\n open var tableLayout: String\n open var textAlign: String\n open var textAlignLast: String\n open var textCombineUpright: String\n open var textDecoration: String\n open var textDecorationColor: String\n open var textDecorationLine: String\n open var textDecorationStyle: String\n open var textIndent: String\n open var textJustify: String\n open var textOrientation: String\n open var textOverflow: String\n open var textShadow: String\n open var textTransform: String\n open var textUnderlinePosition: String\n open var top: String\n open var transform: String\n open var transformOrigin: String\n open var transformStyle: String\n open var transition: String\n open var transitionDelay: String\n open var transitionDuration: String\n open var transitionProperty: String\n open var transitionTimingFunction: String\n open var unicodeBidi: String\n open var verticalAlign: String\n open var visibility: String\n open var voiceBalance: String\n open var voiceDuration: String\n open var voicePitch: String\n open var voicePitchRange: String\n open var voiceRate: String\n open var voiceStress: String\n open var voiceVolume: String\n open var whiteSpace: String\n open var widows: String\n open var width: String\n open var wordBreak: String\n open var wordSpacing: String\n open var wordWrap: String\n open var writingMode: String\n open var zIndex: String\n open var \_dashed\_attribute: String\n open var \_camel\_cased\_attribute: String\n open var \_webkit\_cased\_attribute: String\n fun getPropertyValue(property: String): String\n fun getPropertyPriority(property: String): String\n fun setProperty(property: String, value: String, priority: String = definedExternally)\n fun setPropertyValue(property: String, value: String)\n fun setPropertyPriority(property: String, priority: String)\n fun removeProperty(property: String): String\n override fun item(index: Int): String\n}\n\n@Suppress(\"INVISIBLE\_REFERENCE\",

\"INVISIBLE\_MEMBER\")\n@kotlin.internal.InlineOnly\npublic inline operator fun CSSStyleDeclaration.get(index: Int): String? = asDynamic()[index]\n\npublic external interface ElementCSSInlineStyle  ${\n$  val style: CSSStyleDeclaration\n}\n\n/\*\*\n \* Exposes the JavaScript [CSS](https://developer.mozilla.org/en/docs/Web/API/CSS) to Kotlin\n \*/\npublic external abstract class CSS {\n companion object  ${\n m}$  fun escape(ident: String): String $\n \}$ \n $\in$  }\n $\in$  external interface UnionElementOrProcessingInstruction","/\*\n \* Copyright 2010-2021 JetBrains s.r.o. and Kotlin Programming Language contributors.\n \* Use of this source code is governed by the Apache 2.0 license that can be found in the license/LICENSE.txt file.\n \*/\n\n// NOTE: THIS FILE IS AUTO-GENERATED, DO NOT EDIT!\n// See github.com/kotlin/dukat for details\n\npackage org.w3c.dom.encryptedmedia\n\nimport kotlin.js.\*\nimport org.khronos.webgl.\*\nimport org.w3c.dom.\*\nimport org.w3c.dom.events.\*\n\n/\*\*\n \* Exposes the JavaScript [MediaKeySystemConfiguration](https://developer.mozilla.org/en/docs/Web/API/MediaKeySystemConfiguration) to Kotlin\n \*/\npublic external interface MediaKeySystemConfiguration {\n var label: String? /\* = \"\" \*/\n  $get() = defined Externally \setminus n$  set(value) = definedExternally\n var initDataTypes: Array<String>? /\* = arrayOf() \*/\n get() = definedExternally\n set(value) = definedExternally\n var audioCapabilities: Array<MediaKeySystemMediaCapability>? /\* = arrayOf() \*/\n get() = definedExternally\n set(value) = definedExternally\n var videoCapabilities: Array<MediaKeySystemMediaCapability>? /\* = arrayOf() \*/\n  $get() = defined Externally \land \text{set}(value) = defined Externally \land \text{var distinctiveIdentifier:}$ MediaKeysRequirement? /\* = MediaKeysRequirement.OPTIONAL \*/\n get() = definedExternally\n set(value) = definedExternally\n var persistentState: MediaKeysRequirement? /\* = MediaKeysRequirement.OPTIONAL \*/\n get() = definedExternally\n set(value) = definedExternally\n var sessionTypes: Array<String>?\n get() = definedExternally\n set(value) = definedExternally\n}\n\n@Suppress(\"INVISIBLE\_REFERENCE\", \"INVISIBLE\_MEMBER\")\n@kotlin.internal.InlineOnly\npublic inline fun MediaKeySystemConfiguration(label: String?  $= \Upsilon$ . initDataTypes: Array<String>? = arrayOf(), audioCapabilities: Array<MediaKeySystemMediaCapability>? = arrayOf(), videoCapabilities: Array<MediaKeySystemMediaCapability>? = arrayOf(), distinctiveIdentifier: MediaKeysRequirement? = MediaKeysRequirement.OPTIONAL, persistentState: MediaKeysRequirement? = MediaKeysRequirement.OPTIONAL, sessionTypes: Array<String>? = undefined): MediaKeySystemConfiguration  ${\nabla \in \text{val } o = j s(\lceil({}}')\rceil) \neq o[\lceil' label\rceil] = label{\nabla \in \text{ol}}' \in \text{unitDataTypes} \rceil = initDataTypes$  $o[\$ "audioCapabilities $\$ " = audioCapabilities $\n\rightharpoonup$ n o $[\$ "videoCapabilities $\$ <sup>"</sup> = videoCapabilities $\n\rightharpoonup$ n o[\"distinctiveIdentifier\"] = distinctiveIdentifier\n o[\"persistentState\"] = persistentState\n o[\"sessionTypes\"] = sessionTypes\n return o\n}\n\npublic external interface MediaKeySystemMediaCapability {\n var contentType: String? /\* = \"\" \*/\n get() = definedExternally\n set(value) = definedExternally\n var robustness: String? /\* = \"\" \*/\n get() = definedExternally\n set(value) = definedExternally\n}\n\n@Suppress(\"INVISIBLE\_REFERENCE\", \"INVISIBLE\_MEMBER\")\n@kotlin.internal.InlineOnly\npublic inline fun MediaKeySystemMediaCapability(contentType: String? = \"\", robustness: String? = \"\"): MediaKeySystemMediaCapability  $\{\n \$  val  $o = j s(\{\{\})\}\n \$  o $[\text{contentType}\] = \text{contentType}\n$ o[\"robustness\"] = robustness\n return o\n}\n\n/\*\*\n \* Exposes the JavaScript [MediaKeySystemAccess](https://developer.mozilla.org/en/docs/Web/API/MediaKeySystemAccess) to Kotlin\n \*/\npublic external abstract class MediaKeySystemAccess {\n open val keySystem: String\n fun getConfiguration(): MediaKeySystemConfiguration\n fun createMediaKeys(): Promise<MediaKeys>\n}\n\n/\*\*\n \* Exposes the JavaScript [MediaKeys](https://developer.mozilla.org/en/docs/Web/API/MediaKeys) to Kotlin\n  $*\n$ ppublic external abstract class MediaKeys  $\{\n$  fun createSession(sessionType: MediaKeySessionType = definedExternally): MediaKeySession\n fun setServerCertificate(serverCertificate: dynamic): Promise<Boolean> $\n\ln{\n\frac{*}{n} * Exposes}$  the JavaScript [MediaKeySession](https://developer.mozilla.org/en/docs/Web/API/MediaKeySession) to Kotlin\n \*/\npublic external abstract class MediaKeySession : EventTarget {\n open val sessionId: String\n open val expiration:

Double\n open val closed: Promise<Unit>\n open val keyStatuses: MediaKeyStatusMap\n open var onkeystatuseschange: ((Event) -> dynamic)?\n open var onmessage: ((MessageEvent) -> dynamic)?\n fun generateRequest(initDataType: String, initData: dynamic): Promise<Unit>\n fun load(sessionId: String): Promise<Boolean>\n fun update(response: dynamic): Promise<Unit>\n fun close(): Promise<Unit>\n fun remove(): Promise<Unit>\n\\n\n/\*\*\n \* Exposes the JavaScript

[MediaKeyStatusMap](https://developer.mozilla.org/en/docs/Web/API/MediaKeyStatusMap) to Kotlin\n \*/\npublic external abstract class MediaKeyStatusMap {\n open val size: Int\n fun has(keyId: dynamic): Boolean\n fun get(keyId: dynamic): Any?\n \\n\n/\*\*\n \* Exposes the JavaScript

[MediaKeyMessageEvent](https://developer.mozilla.org/en/docs/Web/API/MediaKeyMessageEvent) to Kotlin\n \*/\npublic external open class MediaKeyMessageEvent(type: String, eventInitDict: MediaKeyMessageEventInit) : Event  ${\n\rceil}$  open val messageType: MediaKeyMessageType\n open val message: ArrayBuffer\n\n companion object {\n val NONE: Short\n val CAPTURING\_PHASE: Short\n val AT\_TARGET: Short\n val BUBBLING PHASE: Short\n }\n\npublic external interface MediaKeyMessageEventInit : EventInit {\n var messageType: MediaKeyMessageType?\n var message:

ArrayBuffer?\n}\n\n@Suppress(\"INVISIBLE\_REFERENCE\",

\"INVISIBLE\_MEMBER\")\n@kotlin.internal.InlineOnly\npublic inline fun

MediaKeyMessageEventInit(messageType: MediaKeyMessageType?, message: ArrayBuffer?, bubbles: Boolean? = false, cancelable: Boolean? = false, composed: Boolean? = false): MediaKeyMessageEventInit  $\ln$  val  $o =$  $j\sin(\frac{1}{2})\sin(\frac{1}{2})\sin(\frac{1}{2}\pi)$  of  $\frac{1}{2}$  = messageType\" = message\" = message\n of  $\frac{1}{2}$  bubbles\n o[\"cancelable\"] = cancelable\n o[\"composed\"] = composed\n return o\n\npublic external open class MediaEncryptedEvent(type: String, eventInitDict: MediaEncryptedEventInit = definedExternally) : Event {\n open val initDataType: String\n open val initData: ArrayBuffer?\n\n companion object {\n val NONE: Short\n val CAPTURING\_PHASE: Short\n val AT\_TARGET: Short\n val BUBBLING\_PHASE: Short\n  $\n\in \mathbb{N}$ \n\npublic external interface MediaEncryptedEventInit : EventInit  $\n\in \mathbb{N}$  var initDataType: String? /\* =  $\langle \text{``} \rangle$ " \*/\n get() = definedExternally\n set(value) = definedExternally\n var initData: ArrayBuffer? /\* = null \*/\n get() = definedExternally\n set(value) =

definedExternally\n}\n\n@Suppress(\"INVISIBLE\_REFERENCE\",

\"INVISIBLE\_MEMBER\")\n@kotlin.internal.InlineOnly\npublic inline fun

MediaEncryptedEventInit(initDataType: String? = \"\", initData: ArrayBuffer? = null, bubbles: Boolean? = false, cancelable: Boolean? = false, composed: Boolean? = false): MediaEncryptedEventInit  $\n\alpha o = js(\n\alpha o)$ o[\"initDataType\"] = initDataType\n o[\"initData\"] = initData\n o[\"bubbles\"] = bubbles\n o[\"cancelable\"]  $=$  cancelable\n o[\"composed\"] = composed\n return o\n}\n\n/\* please, don't implement this interface! \*/\n@JsName(\"null\")\n@Suppress(\"NESTED\_CLASS\_IN\_EXTERNAL\_INTERFACE\")\npublic external interface MediaKeysRequirement  $\{\n \$ companion object $\n \$ \n\n\nh\nnpublic inline val MediaKeysRequirement.Companion.REQUIRED: MediaKeysRequirement get() = \"required\".asDynamic().unsafeCast<MediaKeysRequirement>()\n\npublic inline val MediaKeysRequirement.Companion.OPTIONAL: MediaKeysRequirement get() = \"optional\".asDynamic().unsafeCast<MediaKeysRequirement>()\n\npublic inline val MediaKeysRequirement.Companion.NOT\_ALLOWED: MediaKeysRequirement get() = \"notallowed\".asDynamic().unsafeCast<MediaKeysRequirement>()\n\n/\* please, don't implement this interface! \*/\n@JsName(\"null\")\n@Suppress(\"NESTED\_CLASS\_IN\_EXTERNAL\_INTERFACE\")\npublic external interface MediaKeySessionType {\n companion object\n}\n\npublic inline val MediaKeySessionType.Companion.TEMPORARY: MediaKeySessionType get() = \"temporary\".asDynamic().unsafeCast<MediaKeySessionType>()\n\npublic inline val MediaKeySessionType.Companion.PERSISTENT\_LICENSE: MediaKeySessionType get() = \"persistentlicense\".asDynamic().unsafeCast<MediaKeySessionType>()\n\n/\* please, don't implement this interface! \*/\n@JsName(\"null\")\n@Suppress(\"NESTED\_CLASS\_IN\_EXTERNAL\_INTERFACE\")\npublic external interface MediaKeyStatus {\n companion object\n}\n\npublic inline val MediaKeyStatus.Companion.USABLE:

MediaKeyStatus get() = \"usable\".asDynamic().unsafeCast<MediaKeyStatus>()\n\npublic inline val MediaKeyStatus.Companion.EXPIRED: MediaKeyStatus get() = \"expired\".asDynamic().unsafeCast<MediaKeyStatus>()\n\npublic inline val MediaKeyStatus.Companion.RELEASED: MediaKeyStatus get() = \"released\".asDynamic().unsafeCast<MediaKeyStatus>()\n\npublic inline val MediaKeyStatus.Companion.OUTPUT\_RESTRICTED: MediaKeyStatus get() = \"outputrestricted\".asDynamic().unsafeCast<MediaKeyStatus>()\n\npublic inline val MediaKeyStatus.Companion.OUTPUT\_DOWNSCALED: MediaKeyStatus get() = \"outputdownscaled\".asDynamic().unsafeCast<MediaKeyStatus>()\n\npublic inline val MediaKeyStatus.Companion.STATUS\_PENDING: MediaKeyStatus get() = \"statuspending\".asDynamic().unsafeCast<MediaKeyStatus>()\n\npublic inline val MediaKeyStatus.Companion.INTERNAL\_ERROR: MediaKeyStatus get() = \"internalerror\".asDynamic().unsafeCast<MediaKeyStatus>()\n\n/\* please, don't implement this interface! \*/\n@JsName(\"null\")\n@Suppress(\"NESTED\_CLASS\_IN\_EXTERNAL\_INTERFACE\")\npublic external interface MediaKeyMessageType {\n companion object\n}\n\npublic inline val MediaKeyMessageType.Companion.LICENSE\_REQUEST: MediaKeyMessageType get() = \"licenserequest\".asDynamic().unsafeCast<MediaKeyMessageType>()\n\npublic inline val MediaKeyMessageType.Companion.LICENSE\_RENEWAL: MediaKeyMessageType get() = \"licenserenewal\".asDynamic().unsafeCast<MediaKeyMessageType>()\n\npublic inline val MediaKeyMessageType.Companion.LICENSE\_RELEASE: MediaKeyMessageType get() = \"licenserelease\".asDynamic().unsafeCast<MediaKeyMessageType>()\n\npublic inline val MediaKeyMessageType.Companion.INDIVIDUALIZATION\_REQUEST: MediaKeyMessageType get() = \"individualization-request\".asDynamic().unsafeCast<MediaKeyMessageType>()","/\*\n \* Copyright 2010-2021 JetBrains s.r.o. and Kotlin Programming Language contributors.\n \* Use of this source code is governed by the Apache 2.0 license that can be found in the license/LICENSE.txt file. $\ln \frac{\pi}{n} \ln \frac{\pi}{N}$  NOTE: THIS FILE IS AUTO-GENERATED, DO NOT EDIT!\n// See github.com/kotlin/dukat for details\n\npackage org.w3c.dom.events\n\nimport kotlin.js.\*\nimport org.khronos.webgl.\*\nimport org.w3c.dom.\*\n\n/\*\*\n \* Exposes the JavaScript [UIEvent](https://developer.mozilla.org/en/docs/Web/API/UIEvent) to Kotlin\n \*/\npublic external open class UIEvent(type: String, eventInitDict: UIEventInit = definedExternally) : Event  $\ln$  open val view: Window?\n open val detail: Int\n\n companion object {\n val NONE: Short\n val CAPTURING\_PHASE: Short\n val AT\_TARGET: Short\n val BUBBLING\_PHASE: Short\n  $\ln{\n\ln\phi}$ : external interface UIEventInit : EventInit  $\ln \varphi$ . Window? /\* = null \*/\n get() = definedExternally $\ln$  set(value) = definedExternally $\ln$  var detail: Int? /\* = 0 \*/\n get() = definedExternally\n set(value) = definedExternally\n}\n\n@Suppress(\"INVISIBLE\_REFERENCE\", \"INVISIBLE\_MEMBER\")\n@kotlin.internal.InlineOnly\npublic inline fun UIEventInit(view: Window? = null, detail: Int? = 0, bubbles: Boolean? = false, cancelable: Boolean? = false, composed: Boolean? = false): UIEventInit  ${\n\mu \quad \alpha = j s(\lceil({})\rceil)\n\quad \alpha = o[\lceil{viviv}\rceil = viv\rceil \quad o[\lceil{votani}\rceil = detail\rceil \quad o[\lceil{votobi}\rceil = \text{bubbles}\n\$ o[\"cancelable\"] = cancelable\n o[\"composed\"] = composed\n return o\n\n\n/\*\*\n \* Exposes the JavaScript [FocusEvent](https://developer.mozilla.org/en/docs/Web/API/FocusEvent) to Kotlin\n \*/\npublic external open class FocusEvent(type: String, eventInitDict: FocusEventInit = definedExternally) : UIEvent {\n open val relatedTarget: EventTarget?\n\n companion object  ${\n \nu}$  val NONE: Short\n val CAPTURING PHASE: Short\n val AT\_TARGET: Short\n val BUBBLING\_PHASE: Short\n  $\ln$ \n\npublic external interface FocusEventInit : UIEventInit  $\ln$  var relatedTarget: EventTarget? /\* = null \*/\n get() = definedExternally\n set(value) = definedExternally\n}\n\n@Suppress(\"INVISIBLE\_REFERENCE\", \"INVISIBLE\_MEMBER\")\n@kotlin.internal.InlineOnly\npublic inline fun FocusEventInit(relatedTarget: EventTarget? = null, view: Window? = null, detail: Int? = 0, bubbles: Boolean? = false, cancelable: Boolean? = false, composed: Boolean? = false): FocusEventInit {\n val o = js(\"({})\")\n o[\"relatedTarget\"] = relatedTarget\n o[\"view\"] = view\n o[\"detail\"] = detail\n o[\"bubbles\"] = bubbles\n o[\"cancelable\"] =

cancelable\n o[\"composed\"] = composed\n return o\n}\n\n/\*\*\n \* Exposes the JavaScript [MouseEvent](https://developer.mozilla.org/en/docs/Web/API/MouseEvent) to Kotlin\n \*/\npublic external open class MouseEvent(type: String, eventInitDict: MouseEventInit = definedExternally) : UIEvent, UnionElementOrMouseEvent {\n open val screenX: Int\n open val screenY: Int\n open val clientX: Int\n open val clientY: Int\n open val ctrlKey: Boolean\n open val shiftKey: Boolean\n open val altKey: Boolean\n open val metaKey: Boolean\n open val button: Short\n open val buttons: Short\n open val relatedTarget: EventTarget?\n open val region: String?\n open val pageX: Double\n open val pageY: Double\n open val x: Double\n open val y: Double\n open val offsetX: Double\n open val offsetY: Double\n fun getModifierState(keyArg: String): Boolean\n\n companion object {\n val NONE: Short\n val CAPTURING PHASE: Short\n val AT\_TARGET: Short\n val BUBBLING\_PHASE: Short\n  $\ln\ln\$ npublic external interface MouseEventInit : EventModifierInit  $\ln$  var screenX: Int? /\* = 0 \*/\n get() = definedExternally\n set(value) = definedExternally\n var screenY: Int? /\* = 0 \*/\n get() = definedExternally\n set(value) = definedExternally\n var clientX: Int? /\* = 0 \*/\n get() = definedExternally\n set(value) = definedExternally\n var clientY: Int? /\* = 0 \*/\n get() = definedExternally\n set(value) = definedExternally\n var button: Short? /\* = 0 \*/\n get() = definedExternally\n set(value) = definedExternally\n var buttons: Short? /\* = 0 \*/\n get() = definedExternally\n set(value) = definedExternally\n var relatedTarget: EventTarget? /\* = null \*/\n get()  $=$  definedExternally\n set(value) = definedExternally\n var region: String?  $\frac{\pm}{n}$  = null  $*\ln$  get() = definedExternally\n set(value) = definedExternally\n}\n\n@Suppress(\"INVISIBLE\_REFERENCE\", \"INVISIBLE\_MEMBER\")\n@kotlin.internal.InlineOnly\npublic inline fun MouseEventInit(screenX: Int? = 0, screenY: Int? = 0, clientX: Int? = 0, clientY: Int? = 0, button: Short? = 0, buttons: Short? = 0, relatedTarget: EventTarget? = null, region: String? = null, ctrlKey: Boolean? = false, shiftKey: Boolean? = false, altKey: Boolean? = false, metaKey: Boolean? = false, modifierAltGraph: Boolean? = false, modifierCapsLock: Boolean? = false, modifierFn: Boolean? = false, modifierFnLock: Boolean? = false, modifierHyper: Boolean? = false, modifierNumLock: Boolean? = false, modifierScrollLock: Boolean? = false, modifierSuper: Boolean? = false, modifierSymbol: Boolean? = false, modifierSymbolLock: Boolean? = false, view: Window? = null, detail: Int? = 0, bubbles: Boolean? = false, cancelable: Boolean? = false, composed: Boolean? = false): MouseEventInit  $\{\n\$ n val o = js(\"({})\")\n o[\"screenX\"] = screenX\n o[\"screenY\"] = screenY\n o[\"clientX\"] = clientX\n o[\"clientY\"]  $=$  clientY\n o[\"button\"] = button\n o[\"buttons\"] = buttons\n o[\"relatedTarget\"] = relatedTarget\n  $o[\text{v}$ "region $\text{v}$  = region $\text{v}$  o[ $\text{v}$ "ctrlKey\"] = ctrlKey\n o[\"shiftKey\"] = shiftKey\n o[\"altKey\"] = altKey\n o[\"metaKey\"] = metaKey\n o[\"modifierAltGraph\"] = modifierAltGraph\n o[\"modifierCapsLock\"] = modifierCapsLock\n o[\"modifierFn\"] = modifierFn\n o[\"modifierFnLock\"] = modifierFnLock\n o[\"modifierHyper\"] = modifierHyper\n o[\"modifierNumLock\"] = modifierNumLock\n  $o[\Upsilon']$  modifierScrollLock $\Upsilon$ " = modifierScrollLock\n o[\"modifierSuper\" = modifierSuper\n o[\"modifierSymbol\"] = modifierSymbol\n o[\"modifierSymbolLock\"] = modifierSymbolLock\n o[\"view\"] = view\n o[\"detail\"] = detail\n o[\"bubbles\"] = bubbles\n o[\"cancelable\"] = cancelable\n o[\"composed\"] = composed\n return o\n}\n\npublic external interface EventModifierInit : UIEventInit {\n var ctrlKey: Boolean?  $\gamma^*$  = false \*/\n get() = definedExternally\n set(value) = definedExternally\n var shiftKey: Boolean? /\* = false \*/\n get() = definedExternally\n set(value) = definedExternally\n var altKey: Boolean? /\* = false \*/\n get() = definedExternally\n set(value) = definedExternally\n var metaKey: Boolean? /\* = false \*/\n  $get() = defined Externally \setminus n$  set(value) = definedExternally\n var modifierAltGraph: Boolean? /\* = false \*/\n  $get() = defined Externally\nightharpoonup set(value) = defined Externally\nightharpoonup var modifierCapsLock: Boolean? /* = false$ \*/\n get() = definedExternally\n set(value) = definedExternally\n var modifierFn: Boolean? /\* = false \*/\n  $get() = defined Externally \setminus n$  set(value) = definedExternally $\setminus n$  var modifierFnLock: Boolean? /\* = false \*/\n  $get() = defined Externally \setminus n$  set(value) = definedExternally\n var modifierHyper: Boolean? /\* = false \*/\n  $get() = defined Externally \land n$  set(value) = definedExternally $\land n$  var modifierNumLock: Boolean? /\* = false \*/\n  $get() = defined Externally \setminus n$  set(value) = definedExternally $\setminus n$  var modifierScrollLock: Boolean? /\* = false \*/\n get() = definedExternally\n set(value) = definedExternally\n var modifierSuper: Boolean? /\* = false

\*/\n get() = definedExternally\n set(value) = definedExternally\n var modifierSymbol: Boolean? /\* = false \*/\n get() = definedExternally\n set(value) = definedExternally\n var modifierSymbolLock: Boolean? /\* = false  $*\wedge$ n get() = definedExternally $\wedge$ n set(value) =

definedExternally\n}\n\n@Suppress(\"INVISIBLE\_REFERENCE\",

\"INVISIBLE\_MEMBER\")\n@kotlin.internal.InlineOnly\npublic inline fun EventModifierInit(ctrlKey: Boolean? = false, shiftKey: Boolean? = false, altKey: Boolean? = false, metaKey: Boolean? = false, modifierAltGraph: Boolean? = false, modifierCapsLock: Boolean? = false, modifierFn: Boolean? = false, modifierFnLock: Boolean? = false, modifierHyper: Boolean? = false, modifierNumLock: Boolean? = false, modifierScrollLock: Boolean? = false, modifierSuper: Boolean? = false, modifierSymbol: Boolean? = false, modifierSymbolLock: Boolean? = false, view: Window? = null, detail: Int? = 0, bubbles: Boolean? = false, cancelable: Boolean? = false, composed: Boolean? = false): EventModifierInit  $\{\nabla \cdot \mathbf{v} \in \delta(\forall {\{\})}\n\in \delta(\forall {\{\})\}$  of  $\forall {\{\forall \} \in \delta(\forall {\{\})\}}$  = ctrlKey\n of  $\forall {\{\forall \} \in \delta(\forall {\{\})\}}$ o[\"altKey\"] = altKey\n o[\"metaKey\"] = metaKey\n o[\"modifierAltGraph\"] = modifierAltGraph\n  $o[\Upsilon' \text{modified} \cap \Upsilon' \text{model} = \text{modified} \cup \Upsilon \text{model} = \text{model} \cup \Upsilon \text{model} = \text{model} \cup \text{model} = \text{model} \cup \text{model} = \text{model} \cup \text{model} = \text{model} \cup \text{model} = \text{model} \cup \text{model} = \text{model} \cup \text{model} = \text{model} \cup \text{model} = \text{model} \cup \text{model} = \text{model} \cup \text{model} = \text{model} \cup \text{model} = \text{model} \cup \text{model} = \text{model} \cup \text{model} = \text{model} \cup \text{$ modifierFnLock\n o[\"modifierHyper\"] = modifierHyper\n o[\"modifierNumLock\"] = modifierNumLock\n o[\"modifierScrollLock\"] = modifierScrollLock\n o[\"modifierSuper\"] = modifierSuper\n o[\"modifierSymbol\"] = modifierSymbol\n o[\"modifierSymbolLock\"] = modifierSymbolLock\n o[\"view\"] = view\n o[\"detail\"] = detail\n o[\"bubbles\"] = bubbles\n o[\"cancelable\"] = cancelable\n o[\"composed\"] =

composed $\nvert$  return o $\ln\ln\frac{**\ln *}{x}$  Exposes the JavaScript

[WheelEvent](https://developer.mozilla.org/en/docs/Web/API/WheelEvent) to Kotlin\n \*/\npublic external open class WheelEvent(type: String, eventInitDict: WheelEventInit = definedExternally) : MouseEvent {\n open val deltaX: Double\n open val deltaY: Double\n open val deltaZ: Double\n open val deltaMode: Int\n\n companion object {\n val DOM\_DELTA\_PIXEL: Int\n val DOM\_DELTA\_LINE: Int\n val DOM\_DELTA\_PAGE: Int\n val NONE: Short\n val CAPTURING\_PHASE: Short\n val AT\_TARGET: Short\n val BUBBLING\_PHASE: Short\n  $\ln$ \n\npublic external interface WheelEventInit : MouseEventInit  ${\n \alpha x \delta X: Double? }^* = 0.0^* \n \alpha \t get() = defined Externally\n$  set(value) = definedExternally\n var deltaY: Double? /\* = 0.0 \*/\n get() = definedExternally\n set(value) = definedExternally\n var deltaZ: Double? /\* = 0.0 \*/\n get() = definedExternally\n set(value) = definedExternally\n var deltaMode: Int?  $/* = 0$  \*/\n get() = definedExternally\n set(value) = definedExternally\n}\n\n@Suppress(\"INVISIBLE\_REFERENCE\",

\"INVISIBLE\_MEMBER\")\n@kotlin.internal.InlineOnly\npublic inline fun WheelEventInit(deltaX: Double? = 0.0, deltaY: Double? = 0.0, deltaZ: Double? = 0.0, deltaMode: Int? = 0, screenX: Int? = 0, screenY: Int? = 0, clientX: Int? = 0, clientY: Int? = 0, button: Short? = 0, buttons: Short? = 0, relatedTarget: EventTarget? = null, region: String? = null, ctrlKey: Boolean? = false, shiftKey: Boolean? = false, altKey: Boolean? = false, metaKey: Boolean? = false, modifierAltGraph: Boolean? = false, modifierCapsLock: Boolean? = false, modifierFn: Boolean? = false, modifierFnLock: Boolean? = false, modifierHyper: Boolean? = false, modifierNumLock: Boolean? = false, modifierScrollLock: Boolean? = false, modifierSuper: Boolean? = false, modifierSymbol: Boolean? = false, modifierSymbolLock: Boolean? = false, view: Window? = null, detail: Int? = 0, bubbles: Boolean? = false, cancelable: Boolean? = false, composed: Boolean? = false): WheelEventInit  $\{\n\$  val  $o = js(\n\'(\{\})\n'\n\$ o[\"deltaX\"] = deltaX\n o[\"deltaY\"] = deltaY\n o[\"deltaZ\"] = deltaZ\n o[\"deltaMode\"] = deltaMode\n o[\"screenX\"] = screenX\n o[\"screenY\"] = screenY\n o[\"clientX\"] = clientX\n o[\"clientY\"] = clientY\n  $o[\Upsilon] = b$ utton $\ln o[\Upsilon] = b$ uttons $\Upsilon$ ] = buttons\n o[ $\Upsilon$ relatedTarget\"] = relatedTarget\n o[ $\Upsilon$ region\"] = region\n o[\"ctrlKey\"] = ctrlKey\n o[\"shiftKey\"] = shiftKey\n o[\"altKey\"] = altKey\n o[\"metaKey\"] = metaKey\n o[\"modifierAltGraph\"] = modifierAltGraph\n o[\"modifierCapsLock\"] = modifierCapsLock\n  $o[\Gamma' \text{modifiedFn}\$  = modifierFn\n o[\"modifierFnLock\"] = modifierFnLock\n o[\"modifierHyper\"] = modifierHyper\n o[\"modifierNumLock\"] = modifierNumLock\n o[\"modifierScrollLock\"] =  $\text{modifierScrollLock}\$  o[\"modifierSuper\"] = modifierSuper\n o[\"modifierSymbol\"] = modifierSymbol\n o[\"modifierSymbolLock\"] = modifierSymbolLock\n o[\"view\"] = view\n o[\"detail\"] = detail\n  $o[\Upsilon_{\text{subbles}}\Upsilon_{\text{subbles}}\] = \text{subbles}\$  of  $\Upsilon_{\text{cancellation}}\$  = cancelable\n of  $\Upsilon_{\text{composed}}\$  = composed\n return

o\n}\n\n/\*\*\n \* Exposes the JavaScript [InputEvent](https://developer.mozilla.org/en/docs/Web/API/InputEvent) to Kotlin\n \*/\npublic external open class InputEvent(type: String, eventInitDict: InputEventInit = definedExternally) : UIEvent  $\{\n\rho$  open val data: String\n open val isComposing: Boolean\n\n companion object  $\{\n\rho$  val NONE: Short\n val CAPTURING\_PHASE: Short\n val AT\_TARGET: Short\n val BUBBLING\_PHASE: Short\n  $\ln \alpha$ \\n\npublic external interface InputEventInit : UIEventInit  $\ln \ \alpha$ : String? /\* = \"\" \*/\n  $get() = defined Externally \neq set(value) = defined Externally \neq var isComposing: Boolean? /* = false */n$  $get() = defined Externally\n \tset([value) = defined Externally\n \n\n\ln@Suppress('INVISIBLE REFERENCE)\n$ \"INVISIBLE\_MEMBER\")\n@kotlin.internal.InlineOnly\npublic inline fun InputEventInit(data: String? = \"\", isComposing: Boolean? = false, view: Window? = null, detail: Int? = 0, bubbles: Boolean? = false, cancelable: Boolean? = false, composed: Boolean? = false): InputEventInit  $\{\nabla \times \text{val} \circ \text{val} \circ \text{val$ o[\"isComposing\"] = isComposing\n o[\"view\"] = view\n o[\"detail\"] = detail\n o[\"bubbles\"] = bubbles\n o[\"cancelable\"] = cancelable\n o[\"composed\"] = composed\n return o\n}\n\n/\*\*\n \* Exposes the JavaScript [KeyboardEvent](https://developer.mozilla.org/en/docs/Web/API/KeyboardEvent) to Kotlin\n \*/\npublic external open class KeyboardEvent(type: String, eventInitDict: KeyboardEventInit = definedExternally) : UIEvent {\n open val key: String\n open val code: String\n open val location: Int\n open val ctrlKey: Boolean\n open val shiftKey: Boolean\n open val altKey: Boolean\n open val metaKey: Boolean\n open val repeat: Boolean\n open val isComposing: Boolean\n open val charCode: Int\n open val keyCode: Int\n open val which: Int\n fun getModifierState(keyArg: String): Boolean\n\n companion object {\n val DOM\_KEY\_LOCATION\_STANDARD: Int\n val DOM\_KEY\_LOCATION\_LEFT: Int\n val DOM\_KEY\_LOCATION\_RIGHT: Int\n val DOM\_KEY\_LOCATION\_NUMPAD: Int\n val NONE: Short\n val CAPTURING\_PHASE: Short\n val AT\_TARGET: Short\n val BUBBLING\_PHASE: Short\n  $\ln \lambda$ \n\npublic external interface KeyboardEventInit : EventModifierInit  $\ln \ \varpi$ ?  $\leq \pi/$   $\ln \lambda$ \*/\n get() = definedExternally\n set(value) = definedExternally\n var code: String? /\* = \"\" \*/\n get()  $=$  definedExternally $\ln$  set(value) = definedExternally $\ln$  var location: Int? /\* = 0 \*/\n get() = definedExternally\n set(value) = definedExternally\n var repeat: Boolean? /\* = false \*/\n get() = definedExternally\n set(value) = definedExternally\n var isComposing: Boolean? /\* = false \*/\n get() = definedExternally\n set(value) = definedExternally\n\n\n@Suppress(\"INVISIBLE\_REFERENCE\", \"INVISIBLE\_MEMBER\")\n@kotlin.internal.InlineOnly\npublic inline fun KeyboardEventInit(key: String? = \"\", code: String? =  $\langle \text{``v''}, \text{location: Int?} = 0$ , repeat: Boolean? = false, isComposing: Boolean? = false, ctrlKey: Boolean? = false, shiftKey: Boolean? = false, altKey: Boolean? = false, metaKey: Boolean? = false, modifierAltGraph: Boolean? = false, modifierCapsLock: Boolean? = false, modifierFn: Boolean? = false, modifierFnLock: Boolean? = false, modifierHyper: Boolean? = false, modifierNumLock: Boolean? = false, modifierScrollLock: Boolean? = false, modifierSuper: Boolean? = false, modifierSymbol: Boolean? = false, modifierSymbolLock: Boolean? = false, view: Window? = null, detail: Int? = 0, bubbles: Boolean? = false, cancelable: Boolean? = false, composed: Boolean? = false): KeyboardEventInit  $\{\nabla \cdot \nabla u \circ \nabla = j\(\nabla'(\{\})\)\nabla \cdot \nabla \cdot \n$  $\text{location}\n\text{ }$  o[\"repeat\"] = repeat\n o[\"isComposing\"] = isComposing\n o[\"ctrlKey\"] = ctrlKey\n o[\"shiftKey\"] = shiftKey\n o[\"altKey\"] = altKey\n o[\"metaKey\"] = metaKey\n o[\"modifierAltGraph\"] = modifierAltGraph\n o[\"modifierCapsLock\"] = modifierCapsLock\n o[\"modifierFn\"] = modifierFn\n o[\"modifierFnLock\"] = modifierFnLock\n o[\"modifierHyper\"] = modifierHyper\n o[\"modifierNumLock\"] = modifierNumLock\n o[\"modifierScrollLock\"] = modifierScrollLock\n o[\"modifierSuper\"] = modifierSuper\n  $o[\Gamma]$ "modifierSymbol $\Gamma$  = modifierSymbol\n o[\"modifierSymbolLock\"] = modifierSymbolLock\n o[\"view\"] = view\n o[\"detail\"] = detail\n o[\"bubbles\"] = bubbles\n o[\"cancelable\"] = cancelable\n o[\"composed\"] = composed $\n\rightharpoonup$ n return  $o\ln{\ln\pi}$ <sup>\*\*</sup>\n \* Exposes the JavaScript [CompositionEvent](https://developer.mozilla.org/en/docs/Web/API/CompositionEvent) to Kotlin\n \*/\npublic external open class CompositionEvent(type: String, eventInitDict: CompositionEventInit = definedExternally) : UIEvent  ${\n\rho$  open val data: String\n\n companion object  ${\n\rho$  val NONE: Short\n val CAPTURING\_PHASE: Short\n val AT\_TARGET: Short\n val BUBBLING\_PHASE: Short\n  $\ln\ln\min\{x\in\mathbb{R}\}\$  \\n\npublic external interface CompositionEventInit : UIEventInit {\n var data: String? /\* = \"\" \*/\n get() = definedExternally\n set(value) = definedExternally\n \\n\n@Suppress(\"INVISIBLE\_REFERENCE\", \"INVISIBLE\_MEMBER\")\n@kotlin.internal.InlineOnly\npublic inline fun CompositionEventInit(data: String? =  $\langle \text{``}\rangle$ , view: Window? = null, detail: Int? = 0, bubbles: Boolean? = false, cancelable: Boolean? = false, composed: Boolean? = false): CompositionEventInit  $\{\nabla \cdot \mathbf{v} = \mathbf{s}(\nabla \cdot (\{\})^\nu)\nabla \cdot \mathbf{o}(\nabla \cdot \mathbf{v})\nabla = \mathbf{v}\nabla \cdot \mathbf{v}\nabla \cdot \mathbf{v}\nabla \cdot \mathbf{v}\nabla \cdot \mathbf{v}\nabla \cdot \mathbf{v}\nabla \cdot \mathbf{v}\nabla \cdot \mathbf{v}\nabla \cdot \mathbf{v}\nabla \cdot \mathbf{v}\nabla \cdot \mathbf{v}\nabla \cdot \$ o[\"detail\"] = detail\n o[\"bubbles\"] = bubbles\n o[\"cancelable\"] = cancelable\n o[\"composed\"] = composed $\n\rightharpoonup$ n return  $o\n\rightharpoonup\n\rightharpoonup\n\rightharpoonup\n\mathbb{N}$ <sup>\*\*</sup> $\mathbb{N}$  \* Exposes the JavaScript

[Event](https://developer.mozilla.org/en/docs/Web/API/Event) to Kotlin\n \*/\npublic external open class Event(type: String, eventInitDict: EventInit = definedExternally)  $\{\n$  open val type: String\n open val target: EventTarget?\n open val currentTarget: EventTarget?\n open val eventPhase: Short\n open val bubbles: Boolean\n open val cancelable: Boolean\n open val defaultPrevented: Boolean\n open val composed: Boolean\n open val isTrusted: Boolean\n open val timeStamp: Number\n fun composedPath(): Array<EventTarget>\n fun stopPropagation()\n fun stopImmediatePropagation()\n fun preventDefault()\n fun initEvent(type: String, bubbles: Boolean, cancelable: Boolean) $\ln$  companion object  $\ln$  val NONE: Short\n val CAPTURING\_PHASE: Short\n val AT\_TARGET: Short\n val BUBBLING\_PHASE: Short $\n\lambda$  } $\n\lambda$  } $\n\lambda$  \* Exposes the JavaScript

[EventTarget](https://developer.mozilla.org/en/docs/Web/API/EventTarget) to Kotlin\n \*/\npublic external abstract class EventTarget {\n fun addEventListener(type: String, callback: EventListener?, options: dynamic = definedExternally) $\ln$  fun addEventListener(type: String, callback: ((Event) -> Unit)?, options: dynamic = definedExternally)\n fun removeEventListener(type: String, callback: EventListener?, options: dynamic = definedExternally) $\ln$  fun removeEventListener(type: String, callback: ((Event) -> Unit)?, options: dynamic = definedExternally)\n fun dispatchEvent(event: Event): Boolean\n \\n\n/\*\*\n \* Exposes the JavaScript [EventListener](https://developer.mozilla.org/en/docs/Web/API/EventListener) to Kotlin\n \*/\npublic external interface EventListener {\n fun handleEvent(event: Event)\n}","/\*\n \* Copyright 2010-2021 JetBrains s.r.o. and Kotlin Programming Language contributors.\n \* Use of this source code is governed by the Apache 2.0 license that can be found in the license/LICENSE.txt file. $\ln \frac{\pi}{\ln n}/N$  NOTE: THIS FILE IS AUTO-GENERATED, DO NOT EDIT!\n// See github.com/kotlin/dukat for details\n\npackage org.w3c.dom\n\nimport kotlin.js.\*\nimport org.khronos.webgl.\*\nimport org.w3c.dom.clipboard.\*\nimport org.w3c.dom.css.\*\nimport org.w3c.dom.encryptedmedia.\*\nimport org.w3c.dom.events.\*\nimport org.w3c.dom.mediacapture.\*\nimport org.w3c.dom.mediasource.\*\nimport org.w3c.dom.pointerevents.\*\nimport org.w3c.dom.svg.\*\nimport org.w3c.fetch.\*\nimport org.w3c.files.\*\nimport org.w3c.performance.\*\nimport org.w3c.workers.\*\nimport org.w3c.xhr.\*\n\npublic external abstract class HTMLAllCollection {\n open val length: Int\n fun item(nameOrIndex: String = definedExternally): UnionElementOrHTMLCollection?\n fun namedItem(name: String): UnionElementOrHTMLCollection?\n}\n\n@Suppress(\"INVISIBLE\_REFERENCE\", \"INVISIBLE\_MEMBER\")\n@kotlin.internal.InlineOnly\npublic inline operator fun

HTMLAllCollection.get(index: Int): Element? =

asDynamic()[index]\n\n@Suppress(\"INVISIBLE\_REFERENCE\",

\"INVISIBLE\_MEMBER\")\n@kotlin.internal.InlineOnly\npublic inline operator fun

HTMLAllCollection.get(name: String): UnionElementOrHTMLCollection? = asDynamic()[name]\n\n/\*\*\n \* Exposes the JavaScript

[HTMLFormControlsCollection](https://developer.mozilla.org/en/docs/Web/API/HTMLFormControlsCollection) to Kotlin\n \*/\npublic external abstract class HTMLFormControlsCollection : HTMLCollection\n\n/\*\*\n \* Exposes the JavaScript [RadioNodeList](https://developer.mozilla.org/en/docs/Web/API/RadioNodeList) to Kotlin\n \*/\npublic external abstract class RadioNodeList : NodeList, UnionElementOrRadioNodeList {\n open var value: String\n}\n\n/\*\*\n \* Exposes the JavaScript

[HTMLOptionsCollection](https://developer.mozilla.org/en/docs/Web/API/HTMLOptionsCollection) to Kotlin\n \*/\npublic external abstract class HTMLOptionsCollection : HTMLCollection {\n override var length: Int\n open var selectedIndex: Int\n fun add(element: UnionHTMLOptGroupElementOrHTMLOptionElement, before: dynamic = definedExternally)\n fun remove(index: Int)\n\\n\n@Suppress(\"INVISIBLE\_REFERENCE\",

\"INVISIBLE\_MEMBER\")\n@kotlin.internal.InlineOnly\npublic inline operator fun

HTMLOptionsCollection.set(index: Int, option: HTMLOptionElement?) { asDynamic()[index] = option  $\ln\ln x^* \ln x$ Exposes the JavaScript [HTMLElement](https://developer.mozilla.org/en/docs/Web/API/HTMLElement) to Kotlin\n \*/\npublic external abstract class HTMLElement : Element, GlobalEventHandlers,

DocumentAndElementEventHandlers, ElementContentEditable, ElementCSSInlineStyle {\n open var title: String\n open var lang: String\n open var translate: Boolean\n open var dir: String\n open val dataset: DOMStringMap\n open var hidden: Boolean\n open var tabIndex: Int\n open var accessKey: String\n open val accessKeyLabel: String\n open var draggable: Boolean\n open val dropzone: DOMTokenList\n open var contextMenu: HTMLMenuElement?\n open var spellcheck: Boolean\n open var innerText: String\n open val offsetParent: Element?\n open val offsetTop: Int\n open val offsetLeft: Int\n open val offsetWidth: Int\n open val offsetHeight: Int\n fun click()\n fun focus()\n fun blur()\n fun forceSpellCheck()\n\n companion object {\n val ELEMENT\_NODE: Short\n val ATTRIBUTE\_NODE: Short\n val TEXT\_NODE: Short\n val CDATA\_SECTION\_NODE: Short\n val ENTITY\_REFERENCE\_NODE: Short\n val ENTITY\_NODE: Short\n val PROCESSING\_INSTRUCTION\_NODE: Short\n val COMMENT\_NODE: Short\n val DOCUMENT\_NODE: Short\n val DOCUMENT\_TYPE\_NODE: Short\n val DOCUMENT\_FRAGMENT\_NODE: Short\n val NOTATION\_NODE: Short\n val

DOCUMENT\_POSITION\_DISCONNECTED: Short\n val DOCUMENT\_POSITION\_PRECEDING: Short\n val DOCUMENT\_POSITION\_FOLLOWING: Short\n val DOCUMENT\_POSITION\_CONTAINS: Short\n val DOCUMENT\_POSITION\_CONTAINED\_BY: Short\n val

DOCUMENT\_POSITION\_IMPLEMENTATION\_SPECIFIC: Short\n }\n\n/\*\*\n \* Exposes the JavaScript [HTMLUnknownElement](https://developer.mozilla.org/en/docs/Web/API/HTMLUnknownElement) to Kotlin\n \*/\npublic external abstract class HTMLUnknownElement : HTMLElement {\n companion object {\n val ELEMENT\_NODE: Short\n val ATTRIBUTE\_NODE: Short\n val TEXT\_NODE: Short\n val CDATA\_SECTION\_NODE: Short\n val ENTITY\_REFERENCE\_NODE: Short\n val ENTITY\_NODE: Short\n val PROCESSING\_INSTRUCTION\_NODE: Short\n val COMMENT\_NODE: Short\n val DOCUMENT\_NODE: Short\n val DOCUMENT\_TYPE\_NODE: Short\n val DOCUMENT\_FRAGMENT\_NODE: Short\n val NOTATION\_NODE: Short\n val

DOCUMENT\_POSITION\_DISCONNECTED: Short\n val DOCUMENT\_POSITION\_PRECEDING: Short\n val DOCUMENT\_POSITION\_FOLLOWING: Short\n val DOCUMENT\_POSITION\_CONTAINS: Short\n val DOCUMENT\_POSITION\_CONTAINED\_BY: Short\n val

DOCUMENT\_POSITION\_IMPLEMENTATION\_SPECIFIC: Short\n }\n }\n }\n\n/\*\*\n \* Exposes the JavaScript [DOMStringMap](https://developer.mozilla.org/en/docs/Web/API/DOMStringMap) to Kotlin\n \*/\npublic external abstract class DOMStringMap\n\n@Suppress(\"INVISIBLE\_REFERENCE\",

\"INVISIBLE\_MEMBER\")\n@kotlin.internal.InlineOnly\npublic inline operator fun DOMStringMap.get(name: String): String? = asDynamic()[name]\n\n@Suppress(\"INVISIBLE\_REFERENCE\",

\"INVISIBLE\_MEMBER\")\n@kotlin.internal.InlineOnly\npublic inline operator fun DOMStringMap.set(name: String, value: String) { asDynamic()[name] = value  $\ln\frac{*\pi}{k}$  \* Exposes the JavaScript

[HTMLHtmlElement](https://developer.mozilla.org/en/docs/Web/API/HTMLHtmlElement) to Kotlin\n \*/\npublic external abstract class HTMLHtmlElement : HTMLElement {\n open var version: String\n\n companion object {\n val ELEMENT\_NODE: Short\n val ATTRIBUTE\_NODE: Short\n val TEXT\_NODE: Short\n val CDATA\_SECTION\_NODE: Short\n val ENTITY\_REFERENCE\_NODE: Short\n val

ENTITY\_NODE: Short\n val PROCESSING\_INSTRUCTION\_NODE: Short\n val COMMENT\_NODE: Short\n val DOCUMENT\_NODE: Short\n val DOCUMENT\_TYPE\_NODE: Short\n val

DOCUMENT\_FRAGMENT\_NODE: Short\n val NOTATION\_NODE: Short\n val

DOCUMENT\_POSITION\_DISCONNECTED: Short\n val DOCUMENT\_POSITION\_PRECEDING: Short\n val DOCUMENT\_POSITION\_FOLLOWING: Short\n val DOCUMENT\_POSITION\_CONTAINS: Short\n val DOCUMENT\_POSITION\_CONTAINED\_BY: Short\n val

DOCUMENT\_POSITION\_IMPLEMENTATION\_SPECIFIC: Short\n  $\ln\ln\pi$ \*\n \* Exposes the JavaScript

[HTMLHeadElement](https://developer.mozilla.org/en/docs/Web/API/HTMLHeadElement) to Kotlin\n \*/\npublic external abstract class HTMLHeadElement : HTMLElement  ${\n$  companion object  ${\n$  val ELEMENT\_NODE: Short\n val ATTRIBUTE\_NODE: Short\n val TEXT\_NODE: Short\n val CDATA\_SECTION\_NODE: Short\n val ENTITY\_REFERENCE\_NODE: Short\n val ENTITY\_NODE: Short\n val PROCESSING\_INSTRUCTION\_NODE: Short\n val COMMENT\_NODE: Short\n val DOCUMENT\_NODE: Short\n val DOCUMENT\_TYPE\_NODE: Short\n val DOCUMENT\_FRAGMENT\_NODE: Short\n val NOTATION\_NODE: Short\n val DOCUMENT\_POSITION\_DISCONNECTED: Short\n val DOCUMENT\_POSITION\_PRECEDING: Short\n val DOCUMENT\_POSITION\_FOLLOWING: Short\n val DOCUMENT\_POSITION\_CONTAINS: Short\n val DOCUMENT\_POSITION\_CONTAINED\_BY: Short\n val

DOCUMENT\_POSITION\_IMPLEMENTATION\_SPECIFIC: Short\n }\n\n/\*\*\n \* Exposes the JavaScript [HTMLTitleElement](https://developer.mozilla.org/en/docs/Web/API/HTMLTitleElement) to Kotlin\n \*/\npublic external abstract class HTMLTitleElement : HTMLElement  $\{\n\}$  open var text: String\n\n companion object  $\{\n\}$ val ELEMENT\_NODE: Short\n val ATTRIBUTE\_NODE: Short\n val TEXT\_NODE: Short\n val

CDATA\_SECTION\_NODE: Short\n val ENTITY\_REFERENCE\_NODE: Short\n val ENTITY\_NODE: Short\n val PROCESSING\_INSTRUCTION\_NODE: Short\n val COMMENT\_NODE: Short\n val DOCUMENT\_NODE: Short\n val DOCUMENT\_TYPE\_NODE: Short\n val DOCUMENT\_FRAGMENT\_NODE: Short\n val NOTATION\_NODE: Short\n val DOCUMENT\_POSITION\_DISCONNECTED: Short\n val DOCUMENT\_POSITION\_PRECEDING: Short\n

 val DOCUMENT\_POSITION\_FOLLOWING: Short\n val DOCUMENT\_POSITION\_CONTAINS: Short\n val DOCUMENT\_POSITION\_CONTAINED\_BY: Short\n val

DOCUMENT\_POSITION\_IMPLEMENTATION\_SPECIFIC: Short\n }\n\n/\*\*\n \* Exposes the JavaScript [HTMLBaseElement](https://developer.mozilla.org/en/docs/Web/API/HTMLBaseElement) to Kotlin\n \*/\npublic external abstract class HTMLBaseElement : HTMLElement {\n open var href: String\n open var target: String\n\n companion object {\n val ELEMENT\_NODE: Short\n val ATTRIBUTE\_NODE: Short\n val TEXT\_NODE: Short\n val CDATA\_SECTION\_NODE: Short\n val ENTITY\_REFERENCE\_NODE: Short\n val ENTITY\_NODE: Short\n val PROCESSING\_INSTRUCTION\_NODE: Short\n val COMMENT\_NODE: Short\n val DOCUMENT\_NODE: Short\n val DOCUMENT\_TYPE\_NODE: Short\n

val DOCUMENT\_FRAGMENT\_NODE: Short\n val NOTATION\_NODE: Short\n val DOCUMENT\_POSITION\_DISCONNECTED: Short\n val DOCUMENT\_POSITION\_PRECEDING: Short\n

val DOCUMENT\_POSITION\_FOLLOWING: Short\n val DOCUMENT\_POSITION\_CONTAINS: Short\n val DOCUMENT\_POSITION\_CONTAINED\_BY: Short\n val

DOCUMENT\_POSITION\_IMPLEMENTATION\_SPECIFIC: Short\n }\n\n/\*\*\n \* Exposes the JavaScript [HTMLLinkElement](https://developer.mozilla.org/en/docs/Web/API/HTMLLinkElement) to Kotlin\n \*/\npublic external abstract class HTMLLinkElement : HTMLElement, LinkStyle {\n open var href: String\n open var crossOrigin: String?\n open var rel: String\n open var `as`: RequestDestination\n open val relList: DOMTokenList\n open var media: String\n open var nonce: String\n open var hreflang: String\n open var type: String\n open val sizes: DOMTokenList\n open var referrerPolicy: String\n open var charset: String\n open var rev: String\n open var target: String\n open var scope: String\n open var workerType: WorkerType $\ln$ n companion object  $\ln$  val ELEMENT NODE: Short $\ln$  val ATTRIBUTE NODE: Short\n val TEXT\_NODE: Short\n val CDATA\_SECTION\_NODE: Short\n val ENTITY\_REFERENCE\_NODE: Short\n val ENTITY\_NODE: Short\n val PROCESSING\_INSTRUCTION\_NODE: Short\n val COMMENT\_NODE: Short\n val DOCUMENT\_NODE: Short\n val DOCUMENT\_TYPE\_NODE: Short\n val DOCUMENT\_FRAGMENT\_NODE: Short\n val NOTATION\_NODE: Short\n val DOCUMENT\_POSITION\_DISCONNECTED: Short\n val DOCUMENT\_POSITION\_PRECEDING: Short\n val DOCUMENT\_POSITION\_FOLLOWING: Short\n val DOCUMENT\_POSITION\_CONTAINS: Short\n val DOCUMENT\_POSITION\_CONTAINED\_BY: Short\n val

DOCUMENT\_POSITION\_IMPLEMENTATION\_SPECIFIC: Short\n }\n\n/\*\*\n \* Exposes the JavaScript [HTMLMetaElement](https://developer.mozilla.org/en/docs/Web/API/HTMLMetaElement) to Kotlin\n \*/\npublic external abstract class HTMLMetaElement : HTMLElement {\n open var name: String\n open var httpEquiv: String\n open var content: String\n open var scheme: String\n\n companion object  $\{\n\$  val ELEMENT\_NODE: Short\n val ATTRIBUTE\_NODE: Short\n val TEXT\_NODE: Short\n val CDATA\_SECTION\_NODE: Short\n val ENTITY\_REFERENCE\_NODE: Short\n val ENTITY\_NODE: Short\n val PROCESSING\_INSTRUCTION\_NODE: Short\n val COMMENT\_NODE: Short\n val DOCUMENT\_NODE: Short\n val DOCUMENT\_TYPE\_NODE: Short\n val DOCUMENT\_FRAGMENT\_NODE: Short\n val NOTATION\_NODE: Short\n val DOCUMENT\_POSITION\_DISCONNECTED: Short\n val DOCUMENT\_POSITION\_PRECEDING: Short\n val DOCUMENT\_POSITION\_FOLLOWING: Short\n val DOCUMENT\_POSITION\_CONTAINS: Short\n

val DOCUMENT\_POSITION\_CONTAINED\_BY: Short\n val

DOCUMENT\_POSITION\_IMPLEMENTATION\_SPECIFIC: Short\n  $\ln\ln\pi$ \*\n \* Exposes the JavaScript[HTMLStyleElement](https://developer.mozilla.org/en/docs/Web/API/HTMLStyleElement) to Kotlin\n \*/\npublic external abstract class HTMLStyleElement : HTMLElement, LinkStyle {\n open var media: String\n open var nonce: String\n open var type: String\n\n companion object {\n val ELEMENT\_NODE: Short\n val ATTRIBUTE\_NODE: Short\n val TEXT\_NODE: Short\n val CDATA\_SECTION\_NODE: Short\n val ENTITY\_REFERENCE\_NODE: Short\n val ENTITY\_NODE: Short\n val PROCESSING\_INSTRUCTION\_NODE: Short\n val COMMENT\_NODE: Short\n val DOCUMENT\_NODE: Short\n val DOCUMENT\_TYPE\_NODE: Short\n val DOCUMENT\_FRAGMENT\_NODE: Short\n val NOTATION\_NODE: Short\n val DOCUMENT\_POSITION\_DISCONNECTED: Short\n val DOCUMENT\_POSITION\_PRECEDING: Short\n

val DOCUMENT\_POSITION\_FOLLOWING: Short\n val DOCUMENT\_POSITION\_CONTAINS: Short\n val DOCUMENT\_POSITION\_CONTAINED\_BY: Short\n val

DOCUMENT\_POSITION\_IMPLEMENTATION\_SPECIFIC: Short\n }\n\n/\*\*\n \* Exposes the JavaScript [HTMLBodyElement](https://developer.mozilla.org/en/docs/Web/API/HTMLBodyElement) to Kotlin\n \*/\npublic external abstract class HTMLBodyElement : HTMLElement, WindowEventHandlers {\n open var text: String\n open var link: String\n open var vLink: String\n open var aLink: String\n open var bgColor: String\n open var background: String\n\n companion object  $\{\n \$  val ELEMENT NODE: Short\n val ATTRIBUTE\_NODE: Short\n val TEXT\_NODE: Short\n val CDATA\_SECTION\_NODE: Short\n val ENTITY\_REFERENCE\_NODE: Short\n val ENTITY\_NODE: Short\n val PROCESSING\_INSTRUCTION\_NODE: Short\n val COMMENT\_NODE: Short\n val DOCUMENT\_NODE: Short\n val DOCUMENT\_TYPE\_NODE: Short\n val DOCUMENT\_FRAGMENT\_NODE: Short\n val NOTATION\_NODE: Short\n val DOCUMENT\_POSITION\_DISCONNECTED: Short\n val DOCUMENT\_POSITION\_PRECEDING: Short\n val DOCUMENT\_POSITION\_FOLLOWING: Short\n val DOCUMENT\_POSITION\_CONTAINS: Short\n

val DOCUMENT\_POSITION\_CONTAINED\_BY: Short\n val

DOCUMENT\_POSITION\_IMPLEMENTATION\_SPECIFIC: Short\n }\n\n/\*\*\n \* Exposes the JavaScript [HTMLHeadingElement](https://developer.mozilla.org/en/docs/Web/API/HTMLHeadingElement) to Kotlin\n \*/\npublic external abstract class HTMLHeadingElement : HTMLElement  $\{\n\}$  open var align: String\n $\n\$ n companion object {\n val ELEMENT\_NODE: Short\n val ATTRIBUTE\_NODE: Short\n val TEXT\_NODE: Short\n val CDATA\_SECTION\_NODE: Short\n val ENTITY\_REFERENCE\_NODE: Short\n val ENTITY\_NODE: Short\n val PROCESSING\_INSTRUCTION\_NODE: Short\n val COMMENT\_NODE: Short\n val DOCUMENT\_NODE: Short\n val DOCUMENT\_TYPE\_NODE: Short\n val DOCUMENT\_FRAGMENT\_NODE: Short\n val NOTATION\_NODE: Short\n val DOCUMENT\_POSITION\_DISCONNECTED: Short\n val DOCUMENT\_POSITION\_PRECEDING: Short\n val DOCUMENT\_POSITION\_FOLLOWING: Short\n val DOCUMENT\_POSITION\_CONTAINS: Short\n val DOCUMENT\_POSITION\_CONTAINED\_BY: Short\n val

DOCUMENT\_POSITION\_IMPLEMENTATION\_SPECIFIC: Short\n }\n\n/\*\*\n \* Exposes the JavaScript [HTMLParagraphElement](https://developer.mozilla.org/en/docs/Web/API/HTMLParagraphElement) to Kotlin\n \*/\npublic external abstract class HTMLParagraphElement : HTMLElement {\n open var align: String\n\n companion object {\n val ELEMENT\_NODE: Short\n val ATTRIBUTE\_NODE: Short\n val TEXT\_NODE: Short\n val CDATA\_SECTION\_NODE: Short\n val ENTITY\_REFERENCE\_NODE: Short\n val ENTITY\_NODE: Short\n val PROCESSING\_INSTRUCTION\_NODE: Short\n val COMMENT\_NODE: Short\n val DOCUMENT\_NODE: Short\n val DOCUMENT\_TYPE\_NODE: Short\n

val DOCUMENT\_FRAGMENT\_NODE: Short\n val NOTATION\_NODE: Short\n val DOCUMENT\_POSITION\_DISCONNECTED: Short\n val DOCUMENT\_POSITION\_PRECEDING: Short\n val DOCUMENT\_POSITION\_FOLLOWING: Short\n val DOCUMENT\_POSITION\_CONTAINS: Short\n

val DOCUMENT\_POSITION\_CONTAINED\_BY: Short\n val

DOCUMENT\_POSITION\_IMPLEMENTATION\_SPECIFIC: Short\n }\n }\n }\n\n/\*\*\n \* Exposes the JavaScript [HTMLHRElement](https://developer.mozilla.org/en/docs/Web/API/HTMLHRElement) to Kotlin\n \*/\npublic external abstract class HTMLHRElement : HTMLElement {\n open var align: String\n open var color: String\n open var noShade: Boolean\n open var size: String\n open var width: String\n\n companion object {\n val ELEMENT\_NODE: Short\n val ATTRIBUTE\_NODE: Short\n val TEXT\_NODE: Short\n val CDATA\_SECTION\_NODE: Short\n val ENTITY\_REFERENCE\_NODE: Short\n val ENTITY\_NODE: Short\n val PROCESSING\_INSTRUCTION\_NODE: Short\n val COMMENT\_NODE: Short\n val DOCUMENT\_NODE: Short\n val DOCUMENT\_TYPE\_NODE: Short\n val DOCUMENT\_FRAGMENT\_NODE: Short\n val NOTATION\_NODE: Short\n val DOCUMENT\_POSITION\_DISCONNECTED: Short\n val DOCUMENT\_POSITION\_PRECEDING: Short\n

 val DOCUMENT\_POSITION\_FOLLOWING: Short\n val DOCUMENT\_POSITION\_CONTAINS: Short\n val DOCUMENT\_POSITION\_CONTAINED\_BY: Short\n val

DOCUMENT\_POSITION\_IMPLEMENTATION\_SPECIFIC: Short\n  $\ln\ln\pi$ \*\n \* Exposes the JavaScript[HTMLPreElement](https://developer.mozilla.org/en/docs/Web/API/HTMLPreElement) to Kotlin\n \*/\npublic external abstract class HTMLPreElement : HTMLElement  $\{\n\}$  open var width: Int $\ln$ n companion object  $\{\n\}$ val ELEMENT\_NODE: Short\n val ATTRIBUTE\_NODE: Short\n val TEXT\_NODE: Short\n val CDATA\_SECTION\_NODE: Short\n val ENTITY\_REFERENCE\_NODE: Short\n val ENTITY\_NODE: Short\n val PROCESSING\_INSTRUCTION\_NODE: Short\n val COMMENT\_NODE: Short\n val DOCUMENT\_NODE: Short\n val DOCUMENT\_TYPE\_NODE: Short\n val DOCUMENT\_FRAGMENT\_NODE: Short\n val NOTATION\_NODE: Short\n val DOCUMENT\_POSITION\_DISCONNECTED: Short\n val DOCUMENT\_POSITION\_PRECEDING: Short\n

 val DOCUMENT\_POSITION\_FOLLOWING: Short\n val DOCUMENT\_POSITION\_CONTAINS: Short\n val DOCUMENT\_POSITION\_CONTAINED\_BY: Short\n val

DOCUMENT\_POSITION\_IMPLEMENTATION\_SPECIFIC: Short\n }\n\n/\*\*\n \* Exposes the JavaScript [HTMLQuoteElement](https://developer.mozilla.org/en/docs/Web/API/HTMLQuoteElement) to Kotlin\n \*/\npublic external abstract class HTMLQuoteElement : HTMLElement {\n open var cite: String\n\n companion object {\n

val ELEMENT\_NODE: Short\n val ATTRIBUTE\_NODE: Short\n val TEXT\_NODE: Short\n val CDATA\_SECTION\_NODE: Short\n val ENTITY\_REFERENCE\_NODE: Short\n val ENTITY\_NODE: Short\n val PROCESSING\_INSTRUCTION\_NODE: Short\n val COMMENT\_NODE: Short\n val DOCUMENT\_NODE: Short\n val DOCUMENT\_TYPE\_NODE: Short\n val DOCUMENT\_FRAGMENT\_NODE: Short\n val NOTATION\_NODE: Short\n val

DOCUMENT\_POSITION\_DISCONNECTED: Short\n val DOCUMENT\_POSITION\_PRECEDING: Short\n val DOCUMENT\_POSITION\_FOLLOWING: Short\n val DOCUMENT\_POSITION\_CONTAINS: Short\n val DOCUMENT\_POSITION\_CONTAINED\_BY: Short\n val

DOCUMENT\_POSITION\_IMPLEMENTATION\_SPECIFIC: Short\n  $\ln\ln\pi$ \*\n \* Exposes the JavaScript[HTMLOListElement](https://developer.mozilla.org/en/docs/Web/API/HTMLOListElement) to Kotlin\n \*/\npublic external abstract class HTMLOListElement : HTMLElement {\n open var reversed: Boolean\n open var start:

Int $\ln$  open var type: String $\ln$  open var compact: Boolean $\ln$  companion object  $\ln$  val ELEMENT\_NODE: Short\n val ATTRIBUTE\_NODE: Short\n val TEXT\_NODE: Short\n val CDATA\_SECTION\_NODE: Short\n val ENTITY\_REFERENCE\_NODE: Short\n val ENTITY\_NODE: Short\n val PROCESSING\_INSTRUCTION\_NODE: Short\n val COMMENT\_NODE: Short\n val DOCUMENT\_NODE: Short\n val DOCUMENT\_TYPE\_NODE: Short\n val DOCUMENT\_FRAGMENT\_NODE: Short\n val NOTATION\_NODE: Short\n val DOCUMENT\_POSITION\_DISCONNECTED: Short\n val DOCUMENT\_POSITION\_PRECEDING: Short\n val DOCUMENT\_POSITION\_FOLLOWING: Short\n val DOCUMENT\_POSITION\_CONTAINS: Short\n

val DOCUMENT\_POSITION\_CONTAINED\_BY: Short\n val DOCUMENT\_POSITION\_IMPLEMENTATION\_SPECIFIC: Short\n  $\ln\ln\pi$ \*\n \* Exposes the JavaScript[HTMLUListElement](https://developer.mozilla.org/en/docs/Web/API/HTMLUListElement) to Kotlin\n \*/\npublic external abstract class HTMLUListElement : HTMLElement {\n open var compact: Boolean\n open var type: String\n\n companion object {\n val ELEMENT\_NODE: Short\n val ATTRIBUTE\_NODE: Short\n val TEXT\_NODE: Short\n val CDATA\_SECTION\_NODE: Short\n val ENTITY\_REFERENCE\_NODE:

Short\n val ENTITY\_NODE: Short\n val PROCESSING\_INSTRUCTION\_NODE: Short\n val COMMENT\_NODE: Short\n val DOCUMENT\_NODE: Short\n val DOCUMENT\_TYPE\_NODE: Short\n val DOCUMENT\_FRAGMENT\_NODE: Short\n val NOTATION\_NODE: Short\n val

DOCUMENT\_POSITION\_DISCONNECTED: Short\n val DOCUMENT\_POSITION\_PRECEDING: Short\n val DOCUMENT\_POSITION\_FOLLOWING: Short\n val DOCUMENT\_POSITION\_CONTAINS: Short\n val DOCUMENT\_POSITION\_CONTAINED\_BY: Short\n val

DOCUMENT\_POSITION\_IMPLEMENTATION\_SPECIFIC: Short\n  $\ln\ln\pi$ \*\n \* Exposes the JavaScript[HTMLLIElement](https://developer.mozilla.org/en/docs/Web/API/HTMLLIElement) to Kotlin\n \*/\npublic external abstract class HTMLLIElement : HTMLElement  $\{\n\$  open var value: Int $\n\$  open var type: String $\n\$ companion object  ${\n \nu}$  val ELEMENT\_NODE: Short\n val ATTRIBUTE\_NODE: Short\n val TEXT\_NODE: Short\n val CDATA\_SECTION\_NODE: Short\n val ENTITY\_REFERENCE\_NODE: Short\n val ENTITY\_NODE: Short\n val PROCESSING\_INSTRUCTION\_NODE: Short\n val COMMENT\_NODE: Short\n val DOCUMENT\_NODE: Short\n val DOCUMENT\_TYPE\_NODE: Short\n

val DOCUMENT\_FRAGMENT\_NODE: Short\n val NOTATION\_NODE: Short\n val DOCUMENT\_POSITION\_DISCONNECTED: Short\n val DOCUMENT\_POSITION\_PRECEDING: Short\n val DOCUMENT\_POSITION\_FOLLOWING: Short\n val DOCUMENT\_POSITION\_CONTAINS: Short\n

val DOCUMENT\_POSITION\_CONTAINED\_BY: Short\n val

DOCUMENT\_POSITION\_IMPLEMENTATION\_SPECIFIC: Short\n }\n}\n\n/\*\*\n \* Exposes the JavaScript [HTMLDListElement](https://developer.mozilla.org/en/docs/Web/API/HTMLDListElement) to Kotlin\n \*/\npublic external abstract class HTMLDListElement : HTMLElement {\n open var compact: Boolean\n\n companion object {\n val ELEMENT\_NODE: Short\n val ATTRIBUTE\_NODE: Short\n val TEXT\_NODE: Short\n val CDATA\_SECTION\_NODE: Short\n val ENTITY\_REFERENCE\_NODE: Short\n val ENTITY\_NODE: Short\n val PROCESSING\_INSTRUCTION\_NODE: Short\n val COMMENT\_NODE: Short\n val DOCUMENT\_NODE: Short\n val DOCUMENT\_TYPE\_NODE: Short\n val DOCUMENT\_FRAGMENT\_NODE: Short\n val NOTATION\_NODE: Short\n val DOCUMENT\_POSITION\_DISCONNECTED: Short\n val DOCUMENT\_POSITION\_PRECEDING: Short\n

val DOCUMENT\_POSITION\_FOLLOWING: Short\n val DOCUMENT\_POSITION\_CONTAINS: Short\n val DOCUMENT\_POSITION\_CONTAINED\_BY: Short\n val

DOCUMENT\_POSITION\_IMPLEMENTATION\_SPECIFIC: Short\n  $\ln\ln\pi$ \*\n \* Exposes the JavaScript[HTMLDivElement](https://developer.mozilla.org/en/docs/Web/API/HTMLDivElement) to Kotlin\n \*/\npublic external abstract class HTMLDivElement : HTMLElement  $\{\n\}$  open var align: String\n\n companion object  $\{\n\}$ val ELEMENT\_NODE: Short\n val ATTRIBUTE\_NODE: Short\n val TEXT\_NODE: Short\n val CDATA\_SECTION\_NODE: Short\n val ENTITY\_REFERENCE\_NODE: Short\n val ENTITY\_NODE: Short\n val PROCESSING\_INSTRUCTION\_NODE: Short\n val COMMENT\_NODE: Short\n val

DOCUMENT\_NODE: Short\n val DOCUMENT\_TYPE\_NODE: Short\n val DOCUMENT\_FRAGMENT\_NODE: Short\n val NOTATION\_NODE: Short\n val DOCUMENT\_POSITION\_DISCONNECTED: Short\n val DOCUMENT\_POSITION\_PRECEDING: Short\n

val DOCUMENT\_POSITION\_FOLLOWING: Short\n val DOCUMENT\_POSITION\_CONTAINS: Short\n val DOCUMENT\_POSITION\_CONTAINED\_BY: Short\n val

DOCUMENT\_POSITION\_IMPLEMENTATION\_SPECIFIC: Short\n }\n\n/\*\*\n \* Exposes the JavaScript [HTMLAnchorElement](https://developer.mozilla.org/en/docs/Web/API/HTMLAnchorElement) to Kotlin\n \*/\npublic external abstract class HTMLAnchorElement : HTMLElement, HTMLHyperlinkElementUtils {\n open var target: String\n open var download: String\n open var ping: String\n open var rel: String\n open val relList: DOMTokenList\n open var hreflang: String\n open var type: String\n open var text: String\n open var referrerPolicy: String\n open var coords: String\n open var charset: String\n open var name: String\n open var rev: String\n open var shape: String\n\n companion object {\n val ELEMENT\_NODE: Short\n val ATTRIBUTE\_NODE: Short\n val TEXT\_NODE: Short\n val CDATA\_SECTION\_NODE: Short\n val ENTITY\_REFERENCE\_NODE: Short\n val ENTITY\_NODE: Short\n val PROCESSING\_INSTRUCTION\_NODE: Short\n val COMMENT\_NODE: Short\n val DOCUMENT\_NODE: Short\n val DOCUMENT\_TYPE\_NODE: Short\n val DOCUMENT\_FRAGMENT\_NODE: Short\n val NOTATION\_NODE: Short\n val DOCUMENT\_POSITION\_DISCONNECTED: Short\n val DOCUMENT\_POSITION\_PRECEDING: Short\n

 val DOCUMENT\_POSITION\_FOLLOWING: Short\n val DOCUMENT\_POSITION\_CONTAINS: Short\n val DOCUMENT\_POSITION\_CONTAINED\_BY: Short\n val

DOCUMENT\_POSITION\_IMPLEMENTATION\_SPECIFIC: Short\n  $\ln\ln\pi$ \*\n \* Exposes the JavaScript[HTMLDataElement](https://developer.mozilla.org/en/docs/Web/API/HTMLDataElement) to Kotlin\n \*/\npublic external abstract class HTMLDataElement : HTMLElement {\n open var value: String\n\n companion object {\n

val ELEMENT\_NODE: Short\n val ATTRIBUTE\_NODE: Short\n val TEXT\_NODE: Short\n val CDATA\_SECTION\_NODE: Short\n val ENTITY\_REFERENCE\_NODE: Short\n val ENTITY\_NODE: Short\n val PROCESSING\_INSTRUCTION\_NODE: Short\n val COMMENT\_NODE: Short\n val DOCUMENT\_NODE: Short\n val DOCUMENT\_TYPE\_NODE: Short\n val DOCUMENT\_FRAGMENT\_NODE: Short\n val NOTATION\_NODE: Short\n val

DOCUMENT\_POSITION\_DISCONNECTED: Short\n val DOCUMENT\_POSITION\_PRECEDING: Short\n val DOCUMENT\_POSITION\_FOLLOWING: Short\n val DOCUMENT\_POSITION\_CONTAINS: Short\n val DOCUMENT\_POSITION\_CONTAINED\_BY: Short\n val

DOCUMENT\_POSITION\_IMPLEMENTATION\_SPECIFIC: Short\n }\n}\n\n/\*\*\n \* Exposes the JavaScript [HTMLTimeElement](https://developer.mozilla.org/en/docs/Web/API/HTMLTimeElement) to Kotlin\n \*/\npublic external abstract class HTMLTimeElement : HTMLElement {\n open var dateTime: String\n\n companion object {\n val ELEMENT\_NODE: Short\n val ATTRIBUTE\_NODE: Short\n val TEXT\_NODE: Short\n val CDATA\_SECTION\_NODE: Short\n val ENTITY\_REFERENCE\_NODE: Short\n val ENTITY\_NODE: Short\n val PROCESSING\_INSTRUCTION\_NODE: Short\n val COMMENT\_NODE: Short\n val DOCUMENT\_NODE: Short\n val DOCUMENT\_TYPE\_NODE: Short\n val DOCUMENT\_FRAGMENT\_NODE: Short\n val NOTATION\_NODE: Short\n val DOCUMENT\_POSITION\_DISCONNECTED: Short\n val DOCUMENT\_POSITION\_PRECEDING: Short\n

val DOCUMENT\_POSITION\_FOLLOWING: Short\n val DOCUMENT\_POSITION\_CONTAINS: Short\n val DOCUMENT\_POSITION\_CONTAINED\_BY: Short\n val

DOCUMENT\_POSITION\_IMPLEMENTATION\_SPECIFIC: Short\n  $\ln\ln\pi$ \*\n \* Exposes the JavaScript[HTMLSpanElement](https://developer.mozilla.org/en/docs/Web/API/HTMLSpanElement) to Kotlin\n \*/\npublic external abstract class HTMLSpanElement : HTMLElement  $\ln$  companion object  $\ln$  val ELEMENT\_NODE: Short\n val ATTRIBUTE\_NODE: Short\n val TEXT\_NODE: Short\n val CDATA\_SECTION\_NODE: Short\n val ENTITY\_REFERENCE\_NODE: Short\n val ENTITY\_NODE: Short\n val PROCESSING\_INSTRUCTION\_NODE: Short\n val COMMENT\_NODE: Short\n val

DOCUMENT\_NODE: Short\n val DOCUMENT\_TYPE\_NODE: Short\n val DOCUMENT\_FRAGMENT\_NODE: Short\n val NOTATION\_NODE: Short\n val DOCUMENT\_POSITION\_DISCONNECTED: Short\n val DOCUMENT\_POSITION\_PRECEDING: Short\n

val DOCUMENT\_POSITION\_FOLLOWING: Short\n val DOCUMENT\_POSITION\_CONTAINS: Short\n val DOCUMENT\_POSITION\_CONTAINED\_BY: Short\n val

DOCUMENT\_POSITION\_IMPLEMENTATION\_SPECIFIC: Short\n }\n\n/\*\*\n \* Exposes the JavaScript [HTMLBRElement](https://developer.mozilla.org/en/docs/Web/API/HTMLBRElement) to Kotlin\n \*/\npublic external abstract class HTMLBRElement : HTMLElement {\n open var clear: String\n\n companion object {\n val ELEMENT\_NODE: Short\n val ATTRIBUTE\_NODE: Short\n val TEXT\_NODE: Short\n val CDATA\_SECTION\_NODE: Short\n val ENTITY\_REFERENCE\_NODE: Short\n val ENTITY\_NODE: Short\n val PROCESSING\_INSTRUCTION\_NODE: Short\n val COMMENT\_NODE: Short\n val DOCUMENT\_NODE: Short\n val DOCUMENT\_TYPE\_NODE: Short\n val DOCUMENT\_FRAGMENT\_NODE: Short\n val NOTATION\_NODE: Short\n val

DOCUMENT\_POSITION\_DISCONNECTED: Short\n val DOCUMENT\_POSITION\_PRECEDING: Short\n val DOCUMENT\_POSITION\_FOLLOWING: Short\n val DOCUMENT\_POSITION\_CONTAINS: Short\n val DOCUMENT\_POSITION\_CONTAINED\_BY: Short\n val

DOCUMENT\_POSITION\_IMPLEMENTATION\_SPECIFIC: Short\n }\n }\n }\n\n/\*\*\n \* Exposes the JavaScript [HTMLHyperlinkElementUtils](https://developer.mozilla.org/en/docs/Web/API/HTMLHyperlinkElementUtils) to Kotlin\n \*/\npublic external interface HTMLHyperlinkElementUtils  $\{\n \$  var href: String\n val origin: String\n var protocol: String\n var username: String\n var password: String\n var host: String\n var hostname: String\n var port: String\n var pathname: String\n var search: String\n var hash: String\n $\ln\ln^*$ \n\n/\*\*\n \* Exposes the JavaScript [HTMLModElement](https://developer.mozilla.org/en/docs/Web/API/HTMLModElement) to Kotlin\n \*/\npublic external abstract class HTMLModElement : HTMLElement  $\{\n\$  open var cite: String\n open var dateTime: String\n\n companion object  ${\n \cdot \n }$  val ELEMENT NODE: Short\n val ATTRIBUTE\_NODE: Short\n val TEXT\_NODE: Short\n val CDATA\_SECTION\_NODE: Short\n val ENTITY\_REFERENCE\_NODE: Short\n val ENTITY\_NODE: Short\n val PROCESSING\_INSTRUCTION\_NODE: Short\n val COMMENT\_NODE: Short\n val DOCUMENT\_NODE: Short\n val DOCUMENT\_TYPE\_NODE: Short\n val DOCUMENT\_FRAGMENT\_NODE: Short\n val NOTATION\_NODE: Short\n val DOCUMENT\_POSITION\_DISCONNECTED: Short\n val DOCUMENT\_POSITION\_PRECEDING: Short\n

val DOCUMENT\_POSITION\_FOLLOWING: Short\n val DOCUMENT\_POSITION\_CONTAINS: Short\n val DOCUMENT\_POSITION\_CONTAINED\_BY: Short\n val

DOCUMENT\_POSITION\_IMPLEMENTATION\_SPECIFIC: Short\n }\n\n/\*\*\n \* Exposes the JavaScript [HTMLPictureElement](https://developer.mozilla.org/en/docs/Web/API/HTMLPictureElement) to Kotlin\n \*/\npublic external abstract class HTMLPictureElement : HTMLElement {\n companion object {\n val ELEMENT\_NODE: Short\n val ATTRIBUTE\_NODE: Short\n val TEXT\_NODE: Short\n val CDATA\_SECTION\_NODE: Short\n val ENTITY\_REFERENCE\_NODE: Short\n val ENTITY\_NODE: Short\n val PROCESSING\_INSTRUCTION\_NODE: Short\n val COMMENT\_NODE: Short\n val DOCUMENT\_NODE: Short\n val DOCUMENT\_TYPE\_NODE: Short\n val DOCUMENT\_FRAGMENT\_NODE: Short\n val NOTATION\_NODE: Short\n val DOCUMENT\_POSITION\_DISCONNECTED: Short\n val DOCUMENT\_POSITION\_PRECEDING: Short\n

val DOCUMENT\_POSITION\_FOLLOWING: Short\n val DOCUMENT\_POSITION\_CONTAINS: Short\n val DOCUMENT\_POSITION\_CONTAINED\_BY: Short\n val

DOCUMENT\_POSITION\_IMPLEMENTATION\_SPECIFIC: Short\n }\n }\n\n/\*\*\n \* Exposes the JavaScript [HTMLSourceElement](https://developer.mozilla.org/en/docs/Web/API/HTMLSourceElement) to Kotlin\n \*/\npublic external abstract class HTMLSourceElement : HTMLElement {\n open var src: String\n open var type: String\n open var srcset: String\n open var sizes: String\n open var media: String\n\n companion object {\n val ELEMENT\_NODE: Short\n val ATTRIBUTE\_NODE: Short\n val TEXT\_NODE: Short\n

val CDATA\_SECTION\_NODE: Short\n val ENTITY\_REFERENCE\_NODE: Short\n val ENTITY\_NODE: Short\n val PROCESSING\_INSTRUCTION\_NODE: Short\n val COMMENT\_NODE: Short\n val DOCUMENT\_NODE: Short\n val DOCUMENT\_TYPE\_NODE: Short\n val DOCUMENT\_FRAGMENT\_NODE: Short\n val NOTATION\_NODE: Short\n val DOCUMENT\_POSITION\_DISCONNECTED: Short\n val DOCUMENT\_POSITION\_PRECEDING: Short\n val DOCUMENT\_POSITION\_FOLLOWING: Short\n val DOCUMENT\_POSITION\_CONTAINS: Short\n

val DOCUMENT\_POSITION\_CONTAINED\_BY: Short\n val

DOCUMENT\_POSITION\_IMPLEMENTATION\_SPECIFIC: Short\n }\n\n/\*\*\n \* Exposes the JavaScript [HTMLImageElement](https://developer.mozilla.org/en/docs/Web/API/HTMLImageElement) to Kotlin\n \*/\npublic external abstract class HTMLImageElement : HTMLElement, HTMLOrSVGImageElement, TexImageSource {\n open var alt: String\n open var src: String\n open var srcset: String\n open var sizes: String\n open var crossOrigin: String?\n open var useMap: String\n open var isMap: Boolean\n open var width: Int\n open var height: Int\n open val naturalWidth: Int\n open val naturalHeight: Int\n open val complete: Boolean\n open val currentSrc: String\n open var referrerPolicy: String\n open var name: String\n open var lowsrc: String\n open var align: String\n open var hspace: Int\n open var vspace: Int\n open var longDesc: String\n open var border: String\n open val x: Int\n open val y: Int\n\n companion object  ${\n}$ val ELEMENT\_NODE: Short\n val ATTRIBUTE\_NODE: Short\n val TEXT\_NODE: Short\n val CDATA\_SECTION\_NODE: Short\n val ENTITY\_REFERENCE\_NODE: Short\n val ENTITY\_NODE: Short\n val PROCESSING\_INSTRUCTION\_NODE: Short\n val COMMENT\_NODE: Short\n val DOCUMENT\_NODE: Short\n val DOCUMENT\_TYPE\_NODE: Short\n val DOCUMENT\_FRAGMENT\_NODE: Short\n val NOTATION\_NODE: Short\n val DOCUMENT\_POSITION\_DISCONNECTED: Short\n val DOCUMENT\_POSITION\_PRECEDING: Short\n

val DOCUMENT\_POSITION\_FOLLOWING: Short\n val DOCUMENT\_POSITION\_CONTAINS: Short\n val DOCUMENT\_POSITION\_CONTAINED\_BY: Short\n val

DOCUMENT\_POSITION\_IMPLEMENTATION\_SPECIFIC: Short\n }\n\n/\*\*\n \* Exposes the JavaScript [HTMLIFrameElement](https://developer.mozilla.org/en/docs/Web/API/HTMLIFrameElement) to Kotlin\n \*/\npublic external abstract class HTMLIFrameElement : HTMLElement {\n open var src: String\n open var srcdoc: String\n open var name: String\n open val sandbox: DOMTokenList\n open var allowFullscreen: Boolean\n open var allowUserMedia: Boolean\n open var width: String\n open var height: String\n open var referrerPolicy: String\n open val contentDocument: Document?\n open val contentWindow: Window?\n open var align: String\n open var scrolling: String\n open var frameBorder: String\n open var longDesc: String\n open var marginHeight: String\n open var marginWidth: String\n fun getSVGDocument(): Document?\n\n companion object  ${\n \mu \ }$  val ELEMENT\_NODE: Short ${\n \mu \ }$  val ATTRIBUTE\_NODE: Short ${\n \mu \ }$  val TEXT\_NODE: Short\n val CDATA\_SECTION\_NODE: Short\n val ENTITY\_REFERENCE\_NODE: Short\n val ENTITY\_NODE: Short\n val PROCESSING\_INSTRUCTION\_NODE: Short\n val COMMENT\_NODE: Short\n val DOCUMENT\_NODE: Short\n val DOCUMENT\_TYPE\_NODE: Short\n

val DOCUMENT\_FRAGMENT\_NODE: Short\n val NOTATION\_NODE: Short\n val DOCUMENT\_POSITION\_DISCONNECTED: Short\n val DOCUMENT\_POSITION\_PRECEDING: Short\n

val DOCUMENT\_POSITION\_FOLLOWING: Short\n val DOCUMENT\_POSITION\_CONTAINS: Short\n val DOCUMENT\_POSITION\_CONTAINED\_BY: Short\n val

DOCUMENT\_POSITION\_IMPLEMENTATION\_SPECIFIC: Short\n  $\ln\ln\pi$ \*\n \* Exposes the JavaScript[HTMLEmbedElement](https://developer.mozilla.org/en/docs/Web/API/HTMLEmbedElement) to Kotlin\n \*/\npublic external abstract class HTMLEmbedElement : HTMLElement {\n open var src: String\n open var type: String\n open var width: String\n open var height: String\n open var align: String\n open var name: String\n fun getSVGDocument(): Document?\n\n companion object {\n val ELEMENT\_NODE: Short\n val ATTRIBUTE\_NODE: Short\n val TEXT\_NODE: Short\n val CDATA\_SECTION\_NODE: Short\n val ENTITY\_REFERENCE\_NODE: Short\n val ENTITY\_NODE: Short\n val PROCESSING\_INSTRUCTION\_NODE: Short\n val COMMENT\_NODE: Short\n val

DOCUMENT\_NODE: Short\n val DOCUMENT\_TYPE\_NODE: Short\n val DOCUMENT\_FRAGMENT\_NODE: Short\n val NOTATION\_NODE: Short\n val DOCUMENT\_POSITION\_DISCONNECTED: Short\n val DOCUMENT\_POSITION\_PRECEDING: Short\n

val DOCUMENT\_POSITION\_FOLLOWING: Short\n val DOCUMENT\_POSITION\_CONTAINS: Short\n val DOCUMENT\_POSITION\_CONTAINED\_BY: Short\n val

DOCUMENT\_POSITION\_IMPLEMENTATION\_SPECIFIC: Short\n }\n\n/\*\*\n \* Exposes the JavaScript [HTMLObjectElement](https://developer.mozilla.org/en/docs/Web/API/HTMLObjectElement) to Kotlin\n \*/\npublic external abstract class HTMLObjectElement : HTMLElement {\n open var data: String\n open var type: String\n open var typeMustMatch: Boolean\n open var name: String\n open var useMap: String\n open val form: HTMLFormElement?\n open var width: String\n open var height: String\n open val contentDocument: Document?\n open val contentWindow: Window?\n open val willValidate: Boolean\n open val validity: ValidityState\n open val validationMessage: String\n open var align: String\n open var archive: String\n open var code: String\n open var declare: Boolean\n open var hspace: Int\n open var standby: String\n open var vspace: Int\n open var codeBase: String\n open var codeType: String\n open var border: String\n fun getSVGDocument(): Document?\n fun checkValidity(): Boolean\n fun reportValidity(): Boolean\n fun setCustomValidity(error: String)\n\n companion object {\n val ELEMENT\_NODE: Short\n

val ATTRIBUTE\_NODE: Short\n val TEXT\_NODE: Short\n val CDATA\_SECTION\_NODE: Short\n val ENTITY\_REFERENCE\_NODE: Short\n val ENTITY\_NODE: Short\n val PROCESSING\_INSTRUCTION\_NODE: Short\n val COMMENT\_NODE: Short\n val DOCUMENT\_NODE: Short\n val DOCUMENT\_TYPE\_NODE: Short\n val DOCUMENT\_FRAGMENT\_NODE: Short\n val NOTATION\_NODE: Short\n val

DOCUMENT\_POSITION\_DISCONNECTED: Short\n val DOCUMENT\_POSITION\_PRECEDING: Short\n val DOCUMENT\_POSITION\_FOLLOWING: Short\n val DOCUMENT\_POSITION\_CONTAINS: Short\n val DOCUMENT\_POSITION\_CONTAINED\_BY: Short\n val

DOCUMENT\_POSITION\_IMPLEMENTATION\_SPECIFIC: Short\n }\n\n/\*\*\n \* Exposes the JavaScript [HTMLParamElement](https://developer.mozilla.org/en/docs/Web/API/HTMLParamElement) to Kotlin\n \*/\npublic external abstract class HTMLParamElement : HTMLElement {\n open var name: String\n open var value: String\n open var type: String\n open var valueType: String\n\n companion object {\n val ELEMENT\_NODE: Short\n val ATTRIBUTE\_NODE: Short\n val TEXT\_NODE: Short\n val CDATA\_SECTION\_NODE: Short\n val ENTITY\_REFERENCE\_NODE: Short\n val ENTITY\_NODE: Short\n val PROCESSING\_INSTRUCTION\_NODE: Short\n val COMMENT\_NODE: Short\n val DOCUMENT\_NODE: Short\n val DOCUMENT\_TYPE\_NODE: Short\n val DOCUMENT\_FRAGMENT\_NODE: Short\n val NOTATION\_NODE: Short\n val DOCUMENT\_POSITION\_DISCONNECTED: Short\n val DOCUMENT\_POSITION\_PRECEDING: Short\n

 val DOCUMENT\_POSITION\_FOLLOWING: Short\n val DOCUMENT\_POSITION\_CONTAINS: Short\n val DOCUMENT\_POSITION\_CONTAINED\_BY: Short\n val

DOCUMENT\_POSITION\_IMPLEMENTATION\_SPECIFIC: Short\n }\n\n/\*\*\n \* Exposes the JavaScript [HTMLVideoElement](https://developer.mozilla.org/en/docs/Web/API/HTMLVideoElement) to Kotlin\n \*/\npublic external abstract class HTMLVideoElement : HTMLMediaElement, CanvasImageSource, TexImageSource {\n open var width: Int\n open var height: Int\n open val videoWidth: Int\n open val videoHeight: Int\n open var poster: String\n open var playsInline: Boolean\n\n companion object {\n val NETWORK\_EMPTY: Short\n

val NETWORK\_IDLE: Short\n val NETWORK\_LOADING: Short\n val NETWORK\_NO\_SOURCE: Short\n val HAVE\_NOTHING: Short\n val HAVE\_METADATA: Short\n val HAVE\_CURRENT\_DATA: Short\n val HAVE\_FUTURE\_DATA: Short\n val HAVE\_ENOUGH\_DATA: Short\n val ELEMENT\_NODE: Short\n val ATTRIBUTE\_NODE: Short\n val TEXT\_NODE: Short\n val CDATA\_SECTION\_NODE: Short\n val ENTITY\_REFERENCE\_NODE: Short\n val ENTITY\_NODE: Short\n val PROCESSING\_INSTRUCTION\_NODE: Short\n val COMMENT\_NODE: Short\n val DOCUMENT\_NODE: Short\n val DOCUMENT\_TYPE\_NODE: Short\n val

DOCUMENT\_FRAGMENT\_NODE: Short\n val NOTATION\_NODE: Short\n val

DOCUMENT\_POSITION\_DISCONNECTED: Short\n val DOCUMENT\_POSITION\_PRECEDING: Short\n val DOCUMENT\_POSITION\_FOLLOWING: Short\n val DOCUMENT\_POSITION\_CONTAINS: Short\n val DOCUMENT\_POSITION\_CONTAINED\_BY: Short\n val

DOCUMENT\_POSITION\_IMPLEMENTATION\_SPECIFIC: Short\n }\n\n/\*\*\n \* Exposes the JavaScript [HTMLAudioElement](https://developer.mozilla.org/en/docs/Web/API/HTMLAudioElement) to Kotlin\n \*/\npublic external abstract class HTMLAudioElement : HTMLMediaElement  ${\n}$  companion object  ${\n}$  val NETWORK\_EMPTY: Short\n val NETWORK\_IDLE: Short\n val NETWORK\_LOADING: Short\n val NETWORK\_NO\_SOURCE: Short\n val HAVE\_NOTHING: Short\n val HAVE\_METADATA: Short\n val HAVE\_CURRENT\_DATA: Short\n val HAVE\_FUTURE\_DATA: Short\n val HAVE\_ENOUGH\_DATA: Short\n val ELEMENT\_NODE: Short\n val ATTRIBUTE\_NODE: Short\n val TEXT\_NODE: Short\n val CDATA\_SECTION\_NODE: Short\n val ENTITY\_REFERENCE\_NODE: Short\n val ENTITY\_NODE: Short\n val PROCESSING\_INSTRUCTION\_NODE: Short\n val COMMENT\_NODE: Short\n val DOCUMENT\_NODE: Short\n val DOCUMENT\_TYPE\_NODE: Short\n

val DOCUMENT\_FRAGMENT\_NODE: Short\n val NOTATION\_NODE: Short\n val DOCUMENT\_POSITION\_DISCONNECTED: Short\n val DOCUMENT\_POSITION\_PRECEDING: Short\n val DOCUMENT\_POSITION\_FOLLOWING: Short\n val DOCUMENT\_POSITION\_CONTAINS: Short\n

val DOCUMENT\_POSITION\_CONTAINED\_BY: Short\n val

DOCUMENT\_POSITION\_IMPLEMENTATION\_SPECIFIC: Short\n }\n\n/\*\*\n \* Exposes the JavaScript [HTMLTrackElement](https://developer.mozilla.org/en/docs/Web/API/HTMLTrackElement) to Kotlin\n \*/\npublic external abstract class HTMLTrackElement : HTMLElement {\n open var kind: String\n open var src: String\n open var srclang: String\n open var label: String\n open var default: Boolean\n open val readyState: Short\n open val track: TextTrack\n\n companion object {\n val NONE: Short\n val LOADING: Short\n val LOADED: Short\n val ERROR: Short\n val ELEMENT\_NODE: Short\n val ATTRIBUTE\_NODE: Short\n val TEXT\_NODE: Short\n val CDATA\_SECTION\_NODE: Short\n val ENTITY\_REFERENCE\_NODE: Short\n val ENTITY\_NODE: Short\n val PROCESSING\_INSTRUCTION\_NODE: Short\n val COMMENT\_NODE: Short\n val DOCUMENT\_NODE: Short\n val DOCUMENT\_TYPE\_NODE: Short\n val DOCUMENT\_FRAGMENT\_NODE: Short\n val NOTATION\_NODE: Short\n val DOCUMENT\_POSITION\_DISCONNECTED: Short\n val DOCUMENT\_POSITION\_PRECEDING: Short\n

val DOCUMENT\_POSITION\_FOLLOWING: Short\n val DOCUMENT\_POSITION\_CONTAINS: Short\n val DOCUMENT\_POSITION\_CONTAINED\_BY: Short\n val

DOCUMENT\_POSITION\_IMPLEMENTATION\_SPECIFIC: Short\n }\n\n/\*\*\n \* Exposes the JavaScript [HTMLMediaElement](https://developer.mozilla.org/en/docs/Web/API/HTMLMediaElement) to Kotlin\n \*/\npublic external abstract class HTMLMediaElement : HTMLElement {\n open val error: MediaError?\n open var src: String\n open var srcObject: MediaProvider?\n open val currentSrc: String\n open var crossOrigin: String?\n open val networkState: Short\n open var preload: String\n open val buffered: TimeRanges\n open val readyState: Short\n open val seeking: Boolean\n open var currentTime: Double\n open val duration: Double\n open val paused: Boolean\n open var defaultPlaybackRate: Double\n open var playbackRate: Double\n open val played: TimeRanges\n open val seekable: TimeRanges\n open val ended: Boolean\n open var autoplay: Boolean\n open var loop: Boolean\n open var controls: Boolean\n open var volume: Double\n open var muted: Boolean\n open var defaultMuted: Boolean\n open val audioTracks: AudioTrackList\n open val videoTracks: VideoTrackList\n open val textTracks: TextTrackList\n open val mediaKeys: MediaKeys?\n open var onencrypted: ((Event) -> dynamic)? $\ln$  open var onwaitingforkey: ((Event) -> dynamic)? $\ln$  fun load() $\ln$ fun canPlayType(type: String): CanPlayTypeResult\n fun fastSeek(time: Double)\n fun getStartDate(): dynamic\n fun play(): Promise<Unit>\n fun pause()\n fun addTextTrack(kind: TextTrackKind, label: String = definedExternally, language: String = definedExternally): TextTrack\n fun setMediaKeys(mediaKeys: MediaKeys?): Promise<Unit> $\ln$  companion object { $\ln$  val NETWORK\_EMPTY: Short $\ln$  val

NETWORK\_IDLE: Short\n val NETWORK\_LOADING: Short\n val NETWORK\_NO\_SOURCE: Short\n

val HAVE\_NOTHING: Short\n val HAVE\_METADATA: Short\n val HAVE\_CURRENT\_DATA: Short\n val HAVE\_FUTURE\_DATA: Short\n val HAVE\_ENOUGH\_DATA: Short\n val ELEMENT\_NODE: Short\n val ATTRIBUTE\_NODE: Short\n val TEXT\_NODE: Short\n val CDATA\_SECTION\_NODE: Short\n val ENTITY\_REFERENCE\_NODE: Short\n val ENTITY\_NODE: Short\n val PROCESSING\_INSTRUCTION\_NODE: Short\n val COMMENT\_NODE: Short\n val DOCUMENT\_NODE: Short\n val DOCUMENT\_TYPE\_NODE: Short\n val DOCUMENT\_FRAGMENT\_NODE: Short\n val NOTATION\_NODE: Short\n val DOCUMENT\_POSITION\_DISCONNECTED: Short\n val DOCUMENT\_POSITION\_PRECEDING: Short\n

val DOCUMENT\_POSITION\_FOLLOWING: Short\n val DOCUMENT\_POSITION\_CONTAINS: Short\n val DOCUMENT\_POSITION\_CONTAINED\_BY: Short\n val

DOCUMENT\_POSITION\_IMPLEMENTATION\_SPECIFIC: Short\n }\n }\n }\n\n/\*\*\n \* Exposes the JavaScript [MediaError](https://developer.mozilla.org/en/docs/Web/API/MediaError) to Kotlin\n \*/\npublic external abstract class MediaError {\n open val code: Short\n\n companion object {\n val MEDIA\_ERR\_ABORTED: Short\n

val MEDIA\_ERR\_NETWORK: Short\n val MEDIA\_ERR\_DECODE: Short\n val MEDIA\_ERR\_SRC\_NOT\_SUPPORTED: Short\n  $\ln\ln^{**}\n$  \* Exposes the JavaScript [AudioTrackList](https://developer.mozilla.org/en/docs/Web/API/AudioTrackList) to Kotlin\n \*/\npublic external abstract class AudioTrackList : EventTarget  ${\n}$  open val length: Int $n$  open var onchange: ((Event) -> dynamic)?\n open var onaddtrack: ((TrackEvent) -> dynamic)?\n open var onremovetrack: ((TrackEvent) -> dynamic)?\n fun getTrackById(id: String): AudioTrack?\n\\n\n@Suppress(\"INVISIBLE\_REFERENCE\", \"INVISIBLE\_MEMBER\")\n@kotlin.internal.InlineOnly\npublic inline operator fun AudioTrackList.get(index: Int): AudioTrack? = asDynamic()[index] $\ln\frac{n}{*}\$  Exposes the JavaScript

[AudioTrack](https://developer.mozilla.org/en/docs/Web/API/AudioTrack) to Kotlin\n \*/\npublic external abstract class AudioTrack : UnionAudioTrackOrTextTrackOrVideoTrack {\n open val id: String\n open val kind: String\n open val label: String\n open val language: String\n open var enabled: Boolean\n open val sourceBuffer: SourceBuffer?\n \\n\n/\*\*\n \* Exposes the JavaScript

[VideoTrackList](https://developer.mozilla.org/en/docs/Web/API/VideoTrackList) to Kotlin\n \*/\npublic external abstract class VideoTrackList : EventTarget {\n open val length: Int\n open val selectedIndex: Int\n open var onchange: ((Event) -> dynamic)?\n open var onaddtrack: ((TrackEvent) -> dynamic)?\n open var onremovetrack: ((TrackEvent) -> dynamic)?\n fun getTrackById(id: String):

VideoTrack?\n}\n\n@Suppress(\"INVISIBLE\_REFERENCE\",

\"INVISIBLE\_MEMBER\")\n@kotlin.internal.InlineOnly\npublic inline operator fun VideoTrackList.get(index: Int): VideoTrack? = asDynamic()[index]\n\n/\*\*\n \* Exposes the JavaScript

[VideoTrack](https://developer.mozilla.org/en/docs/Web/API/VideoTrack) to Kotlin\n \*/\npublic external abstract class VideoTrack : UnionAudioTrackOrTextTrackOrVideoTrack {\n open val id: String\n open val kind: String\n open val label: String\n open val language: String\n open var selected: Boolean\n open val sourceBuffer: SourceBuffer?\n}\n\npublic external abstract class TextTrackList : EventTarget {\n open val length: Int\n open var onchange: ((Event) -> dynamic)?\n open var onaddtrack: ((TrackEvent) -> dynamic)?\n open var onremovetrack: ((TrackEvent) -> dynamic)?\n fun getTrackById(id: String):

TextTrack?\n}\n\n@Suppress(\"INVISIBLE\_REFERENCE\",

\"INVISIBLE\_MEMBER\")\n@kotlin.internal.InlineOnly\npublic inline operator fun TextTrackList.get(index: Int): TextTrack? = asDvnamic()[index]\n\n/\*\*\n \* Exposes the JavaScript

[TextTrack](https://developer.mozilla.org/en/docs/Web/API/TextTrack) to Kotlin\n \*/\npublic external abstract class TextTrack : EventTarget, UnionAudioTrackOrTextTrackOrVideoTrack {\n open val kind: TextTrackKind\n open val label: String\n open val language: String\n open val id: String\n open val

inBandMetadataTrackDispatchType: String\n open var mode: TextTrackMode\n open val cues:

TextTrackCueList?\n open val activeCues: TextTrackCueList?\n open var oncuechange: ((Event) ->

dynamic)?\n open val sourceBuffer: SourceBuffer?\n fun addCue(cue: TextTrackCue)\n fun removeCue(cue:

TextTrackCue)\n}\n\npublic external abstract class TextTrackCueList  $\{\n\rceil$  open val length: Int\n fun getCueById(id: String): TextTrackCue?\n}\n\n@Suppress(\"INVISIBLE\_REFERENCE\",

\"INVISIBLE\_MEMBER\")\n@kotlin.internal.InlineOnly\npublic inline operator fun TextTrackCueList.get(index: Int): TextTrackCue? = asDynamic()[index]\n\n/\*\*\n \* Exposes the JavaScript

[TextTrackCue](https://developer.mozilla.org/en/docs/Web/API/TextTrackCue) to Kotlin\n \*/\npublic external abstract class TextTrackCue : EventTarget {\n open val track: TextTrack?\n open var id: String\n open var startTime: Double\n open var endTime: Double\n open var pauseOnExit: Boolean\n open var onenter: ((Event)  $\rightarrow$  dynamic)?\n open var onexit: ((Event) -> dynamic)?\n\n\n\\*\*\n \* Exposes the JavaScript

[TimeRanges](https://developer.mozilla.org/en/docs/Web/API/TimeRanges) to Kotlin\n \*/\npublic external abstract class TimeRanges  $\{\n\$  open val length: Int $\in$  fun start(index: Int): Double $\in$  fun end(index: Int): Double $\n\ln\ln^* \n*$  Exposes the JavaScript

[TrackEvent](https://developer.mozilla.org/en/docs/Web/API/TrackEvent) to Kotlin\n \*/\npublic external open class TrackEvent(type: String, eventInitDict: TrackEventInit = definedExternally) : Event  $\{\n\$ n open val track:

UnionAudioTrackOrTextTrackOrVideoTrack?\n\n companion object {\n val NONE: Short\n val CAPTURING\_PHASE: Short\n val AT\_TARGET: Short\n val BUBBLING\_PHASE: Short\n

 $\ln\n\in$  external interface TrackEventInit : EventInit  $\ln$  var track:

UnionAudioTrackOrTextTrackOrVideoTrack? /\* = null \*/\n get() = definedExternally\n set(value) = definedExternally\n}\n\n@Suppress(\"INVISIBLE\_REFERENCE\",

\"INVISIBLE\_MEMBER\")\n@kotlin.internal.InlineOnly\npublic inline fun TrackEventInit(track:

UnionAudioTrackOrTextTrackOrVideoTrack? = null, bubbles: Boolean? = false, cancelable: Boolean? = false,

composed: Boolean? = false): TrackEventInit  $\nabla \cdot \text{val} = s(\(\dagger) \cdot \nabla \cdot \text{val} = \text{val} \cdot \text{val} \cdot \text{val$ bubbles\n o[\"cancelable\"] = cancelable\n o[\"composed\"] = composed\n return o\n\n\n/\*\*\n \* Exposes the JavaScript [HTMLMapElement](https://developer.mozilla.org/en/docs/Web/API/HTMLMapElement) to Kotlin\n \*/\npublic external abstract class HTMLMapElement : HTMLElement {\n open var name: String\n open val areas: HTMLCollection\n\n companion object  $\{\n\$  val ELEMENT\_NODE: Short\n val ATTRIBUTE\_NODE: Short\n val TEXT\_NODE: Short\n val CDATA\_SECTION\_NODE: Short\n val ENTITY\_REFERENCE\_NODE: Short\n val ENTITY\_NODE: Short\n val PROCESSING\_INSTRUCTION\_NODE: Short\n val COMMENT\_NODE: Short\n val DOCUMENT\_NODE: Short\n val DOCUMENT\_TYPE\_NODE: Short\n val DOCUMENT\_FRAGMENT\_NODE: Short\n val NOTATION\_NODE: Short\n val

DOCUMENT\_POSITION\_DISCONNECTED: Short\n val DOCUMENT\_POSITION\_PRECEDING: Short\n val DOCUMENT\_POSITION\_FOLLOWING: Short\n val DOCUMENT\_POSITION\_CONTAINS: Short\n

val DOCUMENT\_POSITION\_CONTAINED\_BY: Short\n val

DOCUMENT\_POSITION\_IMPLEMENTATION\_SPECIFIC: Short\n }\n }\n }\n\n/\*\*\n \* Exposes the JavaScript [HTMLAreaElement](https://developer.mozilla.org/en/docs/Web/API/HTMLAreaElement) to Kotlin\n \*/\npublic external abstract class HTMLAreaElement : HTMLElement, HTMLHyperlinkElementUtils {\n open var alt: String\n open var coords: String\n open var shape: String\n open var target: String\n open var download: String\n open var ping: String\n open var rel: String\n open val relList: DOMTokenList\n open var referrerPolicy: String\n open var noHref: Boolean\n\n companion object {\n val ELEMENT\_NODE: Short\n val ATTRIBUTE\_NODE: Short\n val TEXT\_NODE: Short\n val CDATA\_SECTION\_NODE: Short\n val ENTITY\_REFERENCE\_NODE: Short\n val ENTITY\_NODE: Short\n val PROCESSING\_INSTRUCTION\_NODE: Short\n val COMMENT\_NODE: Short\n val DOCUMENT\_NODE: Short\n val DOCUMENT\_TYPE\_NODE: Short\n val DOCUMENT\_FRAGMENT\_NODE: Short\n val NOTATION\_NODE: Short\n val DOCUMENT\_POSITION\_DISCONNECTED: Short\n val DOCUMENT\_POSITION\_PRECEDING: Short\n val DOCUMENT\_POSITION\_FOLLOWING: Short\n val DOCUMENT\_POSITION\_CONTAINS: Short\n val DOCUMENT\_POSITION\_CONTAINED\_BY: Short\n val DOCUMENT\_POSITION\_IMPLEMENTATION\_SPECIFIC: Short\n  $\ln\ln\pi$ \*\n \* Exposes the JavaScript

[HTMLTableElement](https://developer.mozilla.org/en/docs/Web/API/HTMLTableElement) to Kotlin\n \*/\npublic external abstract class HTMLTableElement : HTMLElement  ${\n}$  open var caption:

HTMLTableCaptionElement?\n open var tHead: HTMLTableSectionElement?\n open var tFoot: HTMLTableSectionElement?\n open val tBodies: HTMLCollection\n open val rows: HTMLCollection\n open var align: String\n open var border: String\n open var frame: String\n open var rules: String\n open var summary: String\n open var width: String\n open var bgColor: String\n open var cellPadding: String\n open var cellSpacing: String\n fun createCaption(): HTMLTableCaptionElement\n fun deleteCaption()\n fun createTHead(): HTMLTableSectionElement\n fun deleteTHead()\n fun createTFoot(): HTMLTableSectionElement\n fun deleteTFoot()\n fun createTBody(): HTMLTableSectionElement\n fun  $insertRow/index: Int = definedExternally): HTMLTableRowElement\ n$  fun deleteRow(index: Int)\n\n companion object {\n val ELEMENT\_NODE: Short\n val ATTRIBUTE\_NODE: Short\n val

TEXT\_NODE: Short\n val CDATA\_SECTION\_NODE: Short\n val ENTITY\_REFERENCE\_NODE: Short\n val ENTITY\_NODE: Short\n val PROCESSING\_INSTRUCTION\_NODE: Short\n val COMMENT\_NODE: Short\n val DOCUMENT\_NODE: Short\n val DOCUMENT\_TYPE\_NODE: Short\n

val DOCUMENT\_FRAGMENT\_NODE: Short\n val NOTATION\_NODE: Short\n val DOCUMENT\_POSITION\_DISCONNECTED: Short\n val DOCUMENT\_POSITION\_PRECEDING: Short\n

val DOCUMENT\_POSITION\_FOLLOWING: Short\n val DOCUMENT\_POSITION\_CONTAINS: Short\n val DOCUMENT\_POSITION\_CONTAINED\_BY: Short\n val

DOCUMENT\_POSITION\_IMPLEMENTATION\_SPECIFIC: Short\n }\n\n/\*\*\n \* Exposes the JavaScript [HTMLTableCaptionElement](https://developer.mozilla.org/en/docs/Web/API/HTMLTableCaptionElement) to Kotlin\n \*/\npublic external abstract class HTMLTableCaptionElement : HTMLElement  ${\n$  open var align: String\n\n companion object {\n val ELEMENT\_NODE: Short\n val ATTRIBUTE\_NODE: Short\n val TEXT\_NODE: Short\n val CDATA\_SECTION\_NODE: Short\n val ENTITY\_REFERENCE\_NODE: Short\n val ENTITY\_NODE: Short\n val PROCESSING\_INSTRUCTION\_NODE: Short\n val COMMENT\_NODE: Short\n val DOCUMENT\_NODE: Short\n val DOCUMENT\_TYPE\_NODE: Short\n val DOCUMENT\_FRAGMENT\_NODE: Short\n val NOTATION\_NODE: Short\n val

DOCUMENT\_POSITION\_DISCONNECTED: Short\n val DOCUMENT\_POSITION\_PRECEDING: Short\n val DOCUMENT\_POSITION\_FOLLOWING: Short\n val DOCUMENT\_POSITION\_CONTAINS: Short\n val DOCUMENT\_POSITION\_CONTAINED\_BY: Short\n val

DOCUMENT\_POSITION\_IMPLEMENTATION\_SPECIFIC: Short\n }\n\n\n/\*\*\n \* Exposes the JavaScript [HTMLTableColElement](https://developer.mozilla.org/en/docs/Web/API/HTMLTableColElement) to Kotlin\n \*/\npublic external abstract class HTMLTableColElement : HTMLElement {\n open var span: Int\n open var align: String\n open var ch: String\n open var chOff: String\n open var vAlign: String\n open var width: String\n\n companion object  $\ln$  val ELEMENT\_NODE: Short\n val ATTRIBUTE\_NODE: Short\n val TEXT\_NODE: Short\n val CDATA\_SECTION\_NODE: Short\n val ENTITY\_REFERENCE\_NODE: Short\n val ENTITY\_NODE: Short\n val PROCESSING\_INSTRUCTION\_NODE: Short\n val COMMENT\_NODE: Short\n val DOCUMENT\_NODE: Short\n val DOCUMENT\_TYPE\_NODE: Short\n

val DOCUMENT\_FRAGMENT\_NODE: Short\n val NOTATION\_NODE: Short\n val

DOCUMENT\_POSITION\_DISCONNECTED: Short\n val DOCUMENT\_POSITION\_PRECEDING: Short\n val DOCUMENT\_POSITION\_FOLLOWING: Short\n val DOCUMENT\_POSITION\_CONTAINS: Short\n val DOCUMENT\_POSITION\_CONTAINED\_BY: Short\n val

DOCUMENT\_POSITION\_IMPLEMENTATION\_SPECIFIC: Short\n  $\ln\ln\ar 4\ln x$  \* Exposes the JavaScript [HTMLTableSectionElement](https://developer.mozilla.org/en/docs/Web/API/HTMLTableSectionElement) to Kotlin\n \*/\npublic external abstract class HTMLTableSectionElement : HTMLElement  ${\n$  open val rows: HTMLCollection\n open var align: String\n open var ch: String\n open var chOff: String\n open var vAlign: String\n fun insertRow(index: Int = definedExternally): HTMLElement\n fun deleteRow(index: Int)\n\n companion object {\n val ELEMENT\_NODE: Short\n val ATTRIBUTE\_NODE: Short\n val TEXT\_NODE: Short\n val CDATA\_SECTION\_NODE: Short\n val ENTITY\_REFERENCE\_NODE:

Short\n val ENTITY\_NODE: Short\n val PROCESSING\_INSTRUCTION\_NODE: Short\n val COMMENT\_NODE: Short\n val DOCUMENT\_NODE: Short\n val DOCUMENT\_TYPE\_NODE: Short\n

val DOCUMENT\_FRAGMENT\_NODE: Short\n val NOTATION\_NODE: Short\n val DOCUMENT\_POSITION\_DISCONNECTED: Short\n val DOCUMENT\_POSITION\_PRECEDING: Short\n val DOCUMENT\_POSITION\_FOLLOWING: Short\n val DOCUMENT\_POSITION\_CONTAINS: Short\n val DOCUMENT\_POSITION\_CONTAINED\_BY: Short\n val

DOCUMENT\_POSITION\_IMPLEMENTATION\_SPECIFIC: Short\n  $\ln\ln\pi$ \*\n \* Exposes the JavaScript[HTMLTableRowElement](https://developer.mozilla.org/en/docs/Web/API/HTMLTableRowElement) to Kotlin\n \*/\npublic external abstract class HTMLTableRowElement : HTMLElement {\n open val rowIndex: Int\n open val sectionRowIndex: Int\n open val cells: HTMLCollection\n open var align: String\n open var ch: String\n open var chOff: String\n open var vAlign: String\n open var bgColor: String\n fun insertCell(index: Int = definedExternally): HTMLElement\n fun deleteCell(index: Int)\n\n companion object {\n val ELEMENT\_NODE: Short\n val ATTRIBUTE\_NODE: Short\n val TEXT\_NODE: Short\n val CDATA\_SECTION\_NODE: Short\n val ENTITY\_REFERENCE\_NODE: Short\n val ENTITY\_NODE: Short\n val PROCESSING\_INSTRUCTION\_NODE: Short\n val COMMENT\_NODE: Short\n val DOCUMENT\_NODE: Short\n val DOCUMENT\_TYPE\_NODE: Short\n val DOCUMENT\_FRAGMENT\_NODE: Short\n val NOTATION\_NODE: Short\n val DOCUMENT\_POSITION\_DISCONNECTED: Short\n val DOCUMENT\_POSITION\_PRECEDING: Short\n

 val DOCUMENT\_POSITION\_FOLLOWING: Short\n val DOCUMENT\_POSITION\_CONTAINS: Short\n val DOCUMENT\_POSITION\_CONTAINED\_BY: Short\n val

DOCUMENT\_POSITION\_IMPLEMENTATION\_SPECIFIC: Short\n  $\ln\ln\pi$ \*\n \* Exposes the JavaScript[HTMLTableCellElement](https://developer.mozilla.org/en/docs/Web/API/HTMLTableCellElement) to Kotlin\n \*/\npublic external abstract class HTMLTableCellElement : HTMLElement {\n open var colSpan: Int\n open var rowSpan: Int\n open var headers: String\n open val cellIndex: Int\n open var scope: String\n open var abbr: String\n open var align: String\n open var axis: String\n open var height: String\n open var width: String\n open var ch: String\n open var chOff: String\n open var noWrap: Boolean\n open var vAlign: String\n open var bgColor: String\n\n companion object {\n val ELEMENT\_NODE: Short\n val ATTRIBUTE\_NODE: Short\n val TEXT\_NODE: Short\n val CDATA\_SECTION\_NODE: Short\n val ENTITY\_REFERENCE\_NODE: Short\n val ENTITY\_NODE: Short\n val PROCESSING\_INSTRUCTION\_NODE: Short\n val COMMENT\_NODE: Short\n val DOCUMENT\_NODE: Short\n val DOCUMENT\_TYPE\_NODE: Short\n val DOCUMENT\_FRAGMENT\_NODE: Short\n val NOTATION\_NODE: Short\n val DOCUMENT\_POSITION\_DISCONNECTED: Short\n val DOCUMENT\_POSITION\_PRECEDING: Short\n

val DOCUMENT\_POSITION\_FOLLOWING: Short\n val DOCUMENT\_POSITION\_CONTAINS: Short\n val DOCUMENT\_POSITION\_CONTAINED\_BY: Short\n val

DOCUMENT\_POSITION\_IMPLEMENTATION\_SPECIFIC: Short\n }\n\n/\*\*\n \* Exposes the JavaScript [HTMLFormElement](https://developer.mozilla.org/en/docs/Web/API/HTMLFormElement) to Kotlin\n \*/\npublic external abstract class HTMLFormElement : HTMLElement {\n open var acceptCharset: String\n open var action: String\n open var autocomplete: String\n open var enctype: String\n open var encoding: String\n open var method: String\n open var name: String\n open var noValidate: Boolean\n open var target: String\n open val elements: HTMLFormControlsCollection\n open val length: Int\n fun submit()\n fun reset()\n fun checkValidity(): Boolean\n fun reportValidity(): Boolean\n\n companion object {\n val ELEMENT\_NODE: Short\n val ATTRIBUTE\_NODE: Short\n val TEXT\_NODE: Short\n val CDATA\_SECTION\_NODE: Short\n val ENTITY\_REFERENCE\_NODE: Short\n val ENTITY\_NODE: Short\n val PROCESSING\_INSTRUCTION\_NODE: Short\n val COMMENT\_NODE: Short\n val DOCUMENT\_NODE: Short\n val DOCUMENT\_TYPE\_NODE: Short\n val DOCUMENT\_FRAGMENT\_NODE: Short\n val NOTATION\_NODE: Short\n val DOCUMENT\_POSITION\_DISCONNECTED: Short\n val DOCUMENT\_POSITION\_PRECEDING: Short\n

val DOCUMENT\_POSITION\_FOLLOWING: Short\n val DOCUMENT\_POSITION\_CONTAINS: Short\n

val DOCUMENT\_POSITION\_CONTAINED\_BY: Short\n val

DOCUMENT\_POSITION\_IMPLEMENTATION\_SPECIFIC: Short\n

}\n}\n\n@Suppress(\"INVISIBLE\_REFERENCE\",

\"INVISIBLE\_MEMBER\")\n@kotlin.internal.InlineOnly\npublic inline operator fun

HTMLFormElement.get(index: Int): Element? =

asDynamic()[index]\n\n@Suppress(\"INVISIBLE\_REFERENCE\",

\"INVISIBLE\_MEMBER\")\n@kotlin.internal.InlineOnly\npublic inline operator fun HTMLFormElement.get(name: String): UnionElementOrRadioNodeList? = asDynamic()[name]\n\n/\*\*\n \* Exposes the JavaScript [HTMLLabelElement](https://developer.mozilla.org/en/docs/Web/API/HTMLLabelElement) to Kotlin\n \*/\npublic external abstract class HTMLLabelElement : HTMLElement {\n open val form: HTMLFormElement?\n open var htmlFor: String\n open val control: HTMLElement?\n\n companion object {\n val ELEMENT\_NODE: Short\n val ATTRIBUTE\_NODE: Short\n val TEXT\_NODE: Short\n val CDATA\_SECTION\_NODE: Short\n val ENTITY\_REFERENCE\_NODE: Short\n val ENTITY\_NODE: Short\n val PROCESSING\_INSTRUCTION\_NODE: Short\n val COMMENT\_NODE: Short\n val DOCUMENT\_NODE: Short\n val DOCUMENT\_TYPE\_NODE: Short\n val DOCUMENT\_FRAGMENT\_NODE: Short\n val NOTATION\_NODE: Short\n val

DOCUMENT\_POSITION\_DISCONNECTED: Short\n val DOCUMENT\_POSITION\_PRECEDING: Short\n val DOCUMENT\_POSITION\_FOLLOWING: Short\n val DOCUMENT\_POSITION\_CONTAINS: Short\n val DOCUMENT\_POSITION\_CONTAINED\_BY: Short\n val

DOCUMENT\_POSITION\_IMPLEMENTATION\_SPECIFIC: Short\n  $\ln\ln\pi$ \*\n \* Exposes the JavaScript[HTMLInputElement](https://developer.mozilla.org/en/docs/Web/API/HTMLInputElement) to Kotlin\n \*/\npublic external abstract class HTMLInputElement : HTMLElement {\n open var accept: String\n open var alt: String\n open var autocomplete: String\n open var autofocus: Boolean\n open var defaultChecked: Boolean\n open var checked: Boolean\n open var dirName: String\n open var disabled: Boolean\n open val form: HTMLFormElement?\n open val files: FileList?\n open var formAction: String\n open var formEnctype: String\n open var formMethod: String\n open var formNoValidate: Boolean\n open var formTarget: String\n open var height: Int\n open var indeterminate: Boolean\n open var inputMode: String\n open val list: HTMLElement?\n open var max: String\n open var maxLength: Int\n open var min: String\n open var minLength: Int\n open var multiple: Boolean\n open var name: String\n open var pattern: String\n open var placeholder: String\n open var readOnly: Boolean\n open var required: Boolean\n open var size: Int\n open var src: String\n open var step: String\n open var type: String\n open var defaultValue: String\n open var value: String\n open var valueAsDate: dynamic\n open var valueAsNumber: Double\n open var width: Int\n open val willValidate: Boolean\n open val validity: ValidityState\n open val validationMessage: String\n open val labels: NodeList\n open var selectionStart: Int?\n open var selectionEnd: Int?\n open var selectionDirection: String?\n open var align: String\n open var useMap: String\n fun stepUp(n: Int = definedExternally)\n fun stepDown(n: Int = definedExternally)\n fun checkValidity(): Boolean\n fun reportValidity(): Boolean\n fun setCustomValidity(error: String)\n fun select()\n fun setRangeText(replacement: String)\n fun setRangeText(replacement: String, start: Int, end: Int, selectionMode: SelectionMode = definedExternally)\n fun setSelectionRange(start: Int, end: Int, direction: String = definedExternally)\n\n companion object  $\{\n\$  val ELEMENT\_NODE: Short\n val ATTRIBUTE\_NODE: Short\n val TEXT\_NODE: Short\n val CDATA\_SECTION\_NODE: Short\n val ENTITY\_REFERENCE\_NODE: Short\n val ENTITY\_NODE: Short\n val PROCESSING\_INSTRUCTION\_NODE: Short\n val COMMENT\_NODE: Short\n val DOCUMENT\_NODE: Short\n val DOCUMENT\_TYPE\_NODE: Short\n val DOCUMENT\_FRAGMENT\_NODE: Short\n val NOTATION\_NODE: Short\n val DOCUMENT\_POSITION\_DISCONNECTED: Short\n val DOCUMENT\_POSITION\_PRECEDING: Short\n val DOCUMENT\_POSITION\_FOLLOWING: Short\n val DOCUMENT\_POSITION\_CONTAINS: Short\n val DOCUMENT\_POSITION\_CONTAINED\_BY: Short\n val

DOCUMENT\_POSITION\_IMPLEMENTATION\_SPECIFIC: Short\n }\n\n/\*\*\n \* Exposes the JavaScript [HTMLButtonElement](https://developer.mozilla.org/en/docs/Web/API/HTMLButtonElement) to Kotlin\n \*/\npublic external abstract class HTMLButtonElement : HTMLElement {\n open var autofocus: Boolean\n open var disabled: Boolean\n open val form: HTMLFormElement?\n open var formAction: String\n open var formEnctype: String\n open var formMethod: String\n open var formNoValidate: Boolean\n open var formTarget: String\n open var name: String\n open var type: String\n open var value: String\n open var menu: HTMLMenuElement?\n open val willValidate: Boolean\n open val validity: ValidityState\n open val validationMessage: String\n open val labels: NodeList\n fun checkValidity(): Boolean\n fun reportValidity(): Boolean\n fun setCustomValidity(error: String)\n\n companion object {\n val ELEMENT\_NODE: Short\n val ATTRIBUTE\_NODE: Short\n val TEXT\_NODE: Short\n val CDATA\_SECTION\_NODE: Short\n val ENTITY\_REFERENCE\_NODE: Short\n val ENTITY\_NODE: Short\n val PROCESSING\_INSTRUCTION\_NODE: Short\n val COMMENT\_NODE: Short\n val DOCUMENT\_NODE: Short\n val DOCUMENT\_TYPE\_NODE: Short\n val DOCUMENT\_FRAGMENT\_NODE: Short\n val NOTATION\_NODE: Short\n val DOCUMENT\_POSITION\_DISCONNECTED: Short\n val DOCUMENT\_POSITION\_PRECEDING: Short\n

val DOCUMENT\_POSITION\_FOLLOWING: Short\n val DOCUMENT\_POSITION\_CONTAINS: Short\n val DOCUMENT\_POSITION\_CONTAINED\_BY: Short\n val

DOCUMENT\_POSITION\_IMPLEMENTATION\_SPECIFIC: Short\n }\n\n/\*\*\n \* Exposes the JavaScript [HTMLSelectElement](https://developer.mozilla.org/en/docs/Web/API/HTMLSelectElement) to Kotlin\n \*/\npublic external abstract class HTMLSelectElement : HTMLElement, ItemArrayLike<Element> {\n open var autocomplete: String\n open var autofocus: Boolean\n open var disabled: Boolean\n open val form: HTMLFormElement?\n open var multiple: Boolean\n open var name: String\n open var required: Boolean\n open var size: Int\n open val type: String\n open val options: HTMLOptionsCollection\n override var length: Int\n open val selectedOptions: HTMLCollection\n open var selectedIndex: Int\n open var value: String\n open val willValidate: Boolean\n open val validity: ValidityState\n open val validationMessage: String\n open val labels: NodeList\n fun namedItem(name: String): HTMLOptionElement?\n fun add(element: UnionHTMLOptGroupElementOrHTMLOptionElement, before: dynamic = definedExternally)\n fun remove(index: Int)\n fun checkValidity(): Boolean\n fun reportValidity(): Boolean\n fun setCustomValidity(error: String)\n override fun item(index: Int): Element?\n\n companion object {\n val ELEMENT\_NODE: Short\n val ATTRIBUTE\_NODE: Short\n val TEXT\_NODE: Short\n val CDATA\_SECTION\_NODE: Short\n val ENTITY\_REFERENCE\_NODE: Short\n val ENTITY\_NODE: Short\n val PROCESSING\_INSTRUCTION\_NODE: Short\n val COMMENT\_NODE: Short\n val DOCUMENT\_NODE: Short\n val DOCUMENT\_TYPE\_NODE: Short\n val DOCUMENT\_FRAGMENT\_NODE: Short\n val NOTATION\_NODE: Short\n val

- 
- DOCUMENT\_POSITION\_DISCONNECTED: Short\n val DOCUMENT\_POSITION\_PRECEDING: Short\n val DOCUMENT\_POSITION\_FOLLOWING: Short\n val DOCUMENT\_POSITION\_CONTAINS: Short\n

val DOCUMENT\_POSITION\_CONTAINED\_BY: Short\n val

DOCUMENT\_POSITION\_IMPLEMENTATION\_SPECIFIC: Short\n

}\n}\n\n@Suppress(\"INVISIBLE\_REFERENCE\",

\"INVISIBLE\_MEMBER\")\n@kotlin.internal.InlineOnly\npublic inline operator fun

HTMLSelectElement.get(index: Int): Element? =

asDynamic()[index]\n\n@Suppress(\"INVISIBLE\_REFERENCE\",

\"INVISIBLE\_MEMBER\")\n@kotlin.internal.InlineOnly\npublic inline operator fun

HTMLSelectElement.set(index: Int, option: HTMLOptionElement?) {  $asDvanmic(\text{index}) = option \ \ln\ln\pi^* \ln \pi$ Exposes the JavaScript

[HTMLDataListElement](https://developer.mozilla.org/en/docs/Web/API/HTMLDataListElement) to Kotlin\n \*/\npublic external abstract class HTMLDataListElement : HTMLElement {\n open val options:

 $HTML Collection\n\|n$  companion object  $\|n\|$  val ELEMENT\_NODE: Short $\|n\|$  val ATTRIBUTE\_NODE: Short\n val TEXT\_NODE: Short\n val CDATA\_SECTION\_NODE: Short\n val ENTITY\_REFERENCE\_NODE: Short\n val ENTITY\_NODE: Short\n val PROCESSING\_INSTRUCTION\_NODE: Short\n val COMMENT\_NODE: Short\n val DOCUMENT\_NODE: Short\n val DOCUMENT\_TYPE\_NODE: Short\n val DOCUMENT\_FRAGMENT\_NODE: Short\n val NOTATION\_NODE: Short\n val DOCUMENT\_POSITION\_DISCONNECTED: Short\n val DOCUMENT\_POSITION\_PRECEDING: Short\n val DOCUMENT\_POSITION\_FOLLOWING: Short\n val DOCUMENT\_POSITION\_CONTAINS: Short\n val DOCUMENT\_POSITION\_CONTAINED\_BY: Short\n val

DOCUMENT\_POSITION\_IMPLEMENTATION\_SPECIFIC: Short\n  $\ln\ln\pi$ \*\n \* Exposes the JavaScript[HTMLOptGroupElement](https://developer.mozilla.org/en/docs/Web/API/HTMLOptGroupElement) to Kotlin\n \*/\npublic external abstract class HTMLOptGroupElement : HTMLElement,

UnionHTMLOptGroupElementOrHTMLOptionElement  ${\n}$  open var disabled: Boolean\n open var label: String\n\n companion object {\n val ELEMENT\_NODE: Short\n val ATTRIBUTE\_NODE: Short\n val TEXT\_NODE: Short\n val CDATA\_SECTION\_NODE: Short\n val ENTITY\_REFERENCE\_NODE: Short\n val ENTITY\_NODE: Short\n val PROCESSING\_INSTRUCTION\_NODE: Short\n val COMMENT\_NODE: Short\n val DOCUMENT\_NODE: Short\n val DOCUMENT\_TYPE\_NODE: Short\n

val DOCUMENT\_FRAGMENT\_NODE: Short\n val NOTATION\_NODE: Short\n val

DOCUMENT\_POSITION\_DISCONNECTED: Short\n val DOCUMENT\_POSITION\_PRECEDING: Short\n val DOCUMENT\_POSITION\_FOLLOWING: Short\n val DOCUMENT\_POSITION\_CONTAINS: Short\n val DOCUMENT\_POSITION\_CONTAINED\_BY: Short\n val

DOCUMENT\_POSITION\_IMPLEMENTATION\_SPECIFIC: Short\n }\n\n/\*\*\n \* Exposes the JavaScript [HTMLOptionElement](https://developer.mozilla.org/en/docs/Web/API/HTMLOptionElement) to Kotlin\n \*/\npublic external abstract class HTMLOptionElement : HTMLElement,

UnionHTMLOptGroupElementOrHTMLOptionElement  ${\n}$  open var disabled: Boolean\n open val form: HTMLFormElement?\n open var label: String\n open var defaultSelected: Boolean\n open var selected: Boolean\n open var value: String\n open var text: String\n open val index: Int\n\n companion object  ${\n}$ val ELEMENT\_NODE: Short\n val ATTRIBUTE\_NODE: Short\n val TEXT\_NODE: Short\n val CDATA\_SECTION\_NODE: Short\n val ENTITY\_REFERENCE\_NODE: Short\n val ENTITY\_NODE: Short\n val PROCESSING\_INSTRUCTION\_NODE: Short\n val COMMENT\_NODE: Short\n val DOCUMENT\_NODE: Short\n val DOCUMENT\_TYPE\_NODE: Short\n val DOCUMENT\_FRAGMENT\_NODE: Short\n val NOTATION\_NODE: Short\n val

DOCUMENT\_POSITION\_DISCONNECTED: Short\n val DOCUMENT\_POSITION\_PRECEDING: Short\n val DOCUMENT\_POSITION\_FOLLOWING: Short\n val DOCUMENT\_POSITION\_CONTAINS: Short\n val DOCUMENT\_POSITION\_CONTAINED\_BY: Short\n val

DOCUMENT\_POSITION\_IMPLEMENTATION\_SPECIFIC: Short\n }\n\n/\*\*\n \* Exposes the JavaScript [HTMLTextAreaElement](https://developer.mozilla.org/en/docs/Web/API/HTMLTextAreaElement) to Kotlin\n \*/\npublic external abstract class HTMLTextAreaElement : HTMLElement {\n open var autocomplete: String\n open var autofocus: Boolean\n open var cols: Int\n open var dirName: String\n open var disabled: Boolean\n open val form: HTMLFormElement?\n open var inputMode: String\n open var maxLength: Int\n open var minLength: Int\n open var name: String\n open var placeholder: String\n open var readOnly: Boolean\n open var required: Boolean\n open var rows: Int\n open var wrap: String\n open val type: String\n open var defaultValue: String\n open var value: String\n open val textLength: Int\n open val willValidate: Boolean\n open val validity: ValidityState\n open val validationMessage: String\n open val labels: NodeList\n open var selectionStart: Int?\n open var selectionEnd: Int?\n open var selectionDirection: String?\n fun checkValidity(): Boolean\n fun reportValidity(): Boolean\n fun setCustomValidity(error: String)\n fun select()\n fun setRangeText(replacement: String)\n fun setRangeText(replacement: String, start: Int, end: Int, selectionMode: SelectionMode = definedExternally)\n fun setSelectionRange(start: Int, end: Int, direction: String =

definedExternally)\n\n companion object  $\{\n\$  val ELEMENT NODE: Short\n val ATTRIBUTE NODE: Short\n val TEXT\_NODE: Short\n val CDATA\_SECTION\_NODE: Short\n val ENTITY\_REFERENCE\_NODE: Short\n val ENTITY\_NODE: Short\n val PROCESSING\_INSTRUCTION\_NODE: Short\n val COMMENT\_NODE: Short\n val DOCUMENT\_NODE: Short\n val DOCUMENT\_TYPE\_NODE: Short\n val DOCUMENT\_FRAGMENT\_NODE: Short\n val NOTATION\_NODE: Short\n val DOCUMENT\_POSITION\_DISCONNECTED: Short\n val DOCUMENT\_POSITION\_PRECEDING: Short\n val DOCUMENT\_POSITION\_FOLLOWING: Short\n val DOCUMENT\_POSITION\_CONTAINS: Short\n val DOCUMENT\_POSITION\_CONTAINED\_BY: Short\n val

DOCUMENT\_POSITION\_IMPLEMENTATION\_SPECIFIC: Short\n  $\ln\ln\pi$ \*\n \* Exposes the JavaScript[HTMLKeygenElement](https://developer.mozilla.org/en/docs/Web/API/HTMLKeygenElement) to Kotlin\n \*/\npublic external abstract class HTMLKeygenElement : HTMLElement {\n open var autofocus: Boolean\n open var challenge: String\n open var disabled: Boolean\n open val form: HTMLFormElement?\n open var keytype: String\n open var name: String\n open val type: String\n open val willValidate: Boolean\n open val validity: ValidityState\n open val validationMessage: String\n open val labels: NodeList\n fun checkValidity(): Boolean\n fun reportValidity(): Boolean\n fun setCustomValidity(error: String)\n\n companion object {\n val ELEMENT\_NODE: Short\n val ATTRIBUTE\_NODE: Short\n val TEXT\_NODE: Short\n val CDATA\_SECTION\_NODE: Short\n val ENTITY\_REFERENCE\_NODE: Short\n val ENTITY\_NODE: Short\n val PROCESSING\_INSTRUCTION\_NODE: Short\n val COMMENT\_NODE: Short\n val DOCUMENT\_NODE: Short\n val DOCUMENT\_TYPE\_NODE: Short\n val DOCUMENT\_FRAGMENT\_NODE: Short\n val NOTATION\_NODE: Short\n val DOCUMENT\_POSITION\_DISCONNECTED: Short\n val DOCUMENT\_POSITION\_PRECEDING: Short\n

val DOCUMENT\_POSITION\_FOLLOWING: Short\n val DOCUMENT\_POSITION\_CONTAINS: Short\n val DOCUMENT\_POSITION\_CONTAINED\_BY: Short\n val

DOCUMENT\_POSITION\_IMPLEMENTATION\_SPECIFIC: Short\n }\n\n/\*\*\n \* Exposes the JavaScript [HTMLOutputElement](https://developer.mozilla.org/en/docs/Web/API/HTMLOutputElement) to Kotlin\n \*/\npublic external abstract class HTMLOutputElement : HTMLElement {\n open val htmlFor: DOMTokenList\n open val form: HTMLFormElement?\n open var name: String\n open val type: String\n open var defaultValue: String\n open var value: String\n open val willValidate: Boolean\n open val validity: ValidityState\n open val validationMessage: String\n open val labels: NodeList\n fun checkValidity(): Boolean\n fun reportValidity(): Boolean\n fun setCustomValidity(error: String)\n\n companion object {\n val ELEMENT\_NODE: Short\n val ATTRIBUTE\_NODE: Short\n val TEXT\_NODE: Short\n val CDATA\_SECTION\_NODE: Short\n val ENTITY\_REFERENCE\_NODE: Short\n val ENTITY\_NODE: Short\n val PROCESSING\_INSTRUCTION\_NODE: Short\n val COMMENT\_NODE: Short\n val DOCUMENT\_NODE: Short\n val DOCUMENT\_TYPE\_NODE: Short\n val DOCUMENT\_FRAGMENT\_NODE: Short\n val NOTATION\_NODE: Short\n val

DOCUMENT\_POSITION\_DISCONNECTED: Short\n val DOCUMENT\_POSITION\_PRECEDING: Short\n val DOCUMENT\_POSITION\_FOLLOWING: Short\n val DOCUMENT\_POSITION\_CONTAINS: Short\n val DOCUMENT\_POSITION\_CONTAINED\_BY: Short\n val

DOCUMENT\_POSITION\_IMPLEMENTATION\_SPECIFIC: Short\n  $\ln\ln\pi$ \*\n \* Exposes the JavaScript[HTMLProgressElement](https://developer.mozilla.org/en/docs/Web/API/HTMLProgressElement) to Kotlin\n \*/\npublic external abstract class HTMLProgressElement : HTMLElement {\n open var value: Double\n open var max: Double\n open val position: Double\n open val labels: NodeList\n\n companion object {\n val ELEMENT\_NODE: Short\n val ATTRIBUTE\_NODE: Short\n val TEXT\_NODE: Short\n val CDATA\_SECTION\_NODE: Short\n val ENTITY\_REFERENCE\_NODE: Short\n val ENTITY\_NODE: Short\n val PROCESSING\_INSTRUCTION\_NODE: Short\n val COMMENT\_NODE: Short\n val DOCUMENT\_NODE: Short\n val DOCUMENT\_TYPE\_NODE: Short\n val DOCUMENT\_FRAGMENT\_NODE: Short\n val NOTATION\_NODE: Short\n val

DOCUMENT\_POSITION\_DISCONNECTED: Short\n val DOCUMENT\_POSITION\_PRECEDING: Short\n val DOCUMENT\_POSITION\_FOLLOWING: Short\n val DOCUMENT\_POSITION\_CONTAINS: Short\n

val DOCUMENT\_POSITION\_CONTAINED\_BY: Short\n val

DOCUMENT\_POSITION\_IMPLEMENTATION\_SPECIFIC: Short\n }\n }\n\n/\*\*\n \* Exposes the JavaScript [HTMLMeterElement](https://developer.mozilla.org/en/docs/Web/API/HTMLMeterElement) to Kotlin\n \*/\npublic external abstract class HTMLMeterElement : HTMLElement  $\{\n\}$  open var value: Double $\n\$  open var min: Double\n open var max: Double\n open var low: Double\n open var high: Double\n open var optimum: Double\n open val labels: NodeList\n\n companion object {\n val ELEMENT\_NODE: Short\n val ATTRIBUTE\_NODE: Short\n val TEXT\_NODE: Short\n val CDATA\_SECTION\_NODE: Short\n val ENTITY\_REFERENCE\_NODE: Short\n val ENTITY\_NODE: Short\n val PROCESSING\_INSTRUCTION\_NODE: Short\n val COMMENT\_NODE: Short\n val DOCUMENT\_NODE: Short\n val DOCUMENT\_TYPE\_NODE: Short\n val DOCUMENT\_FRAGMENT\_NODE: Short\n val NOTATION\_NODE: Short\n val DOCUMENT\_POSITION\_DISCONNECTED: Short\n val DOCUMENT\_POSITION\_PRECEDING: Short\n

 val DOCUMENT\_POSITION\_FOLLOWING: Short\n val DOCUMENT\_POSITION\_CONTAINS: Short\n val DOCUMENT\_POSITION\_CONTAINED\_BY: Short\n val

DOCUMENT\_POSITION\_IMPLEMENTATION\_SPECIFIC: Short\n }\n }\n }\n\n/\*\*\n \* Exposes the JavaScript [HTMLFieldSetElement](https://developer.mozilla.org/en/docs/Web/API/HTMLFieldSetElement) to Kotlin\n \*/\npublic external abstract class HTMLFieldSetElement : HTMLElement {\n open var disabled: Boolean\n open val form: HTMLFormElement?\n open var name: String\n open val type: String\n open val elements: HTMLCollection\n open val willValidate: Boolean\n open val validity: ValidityState\n open val validationMessage: String\n fun checkValidity(): Boolean\n fun reportValidity(): Boolean\n fun setCustomValidity(error: String)\n\n companion object {\n val ELEMENT\_NODE: Short\n val ATTRIBUTE\_NODE: Short\n val TEXT\_NODE: Short\n val CDATA\_SECTION\_NODE: Short\n val ENTITY\_REFERENCE\_NODE: Short\n val ENTITY\_NODE: Short\n val PROCESSING\_INSTRUCTION\_NODE: Short\n val COMMENT\_NODE: Short\n val DOCUMENT\_NODE: Short\n val DOCUMENT\_TYPE\_NODE: Short\n val DOCUMENT\_FRAGMENT\_NODE: Short\n val NOTATION\_NODE: Short\n val DOCUMENT\_POSITION\_DISCONNECTED: Short\n val DOCUMENT\_POSITION\_PRECEDING: Short\n

 val DOCUMENT\_POSITION\_FOLLOWING: Short\n val DOCUMENT\_POSITION\_CONTAINS: Short\n val DOCUMENT\_POSITION\_CONTAINED\_BY: Short\n val

DOCUMENT\_POSITION\_IMPLEMENTATION\_SPECIFIC: Short\n }\n}\n\n/\*\*\n \* Exposes the JavaScript [HTMLLegendElement](https://developer.mozilla.org/en/docs/Web/API/HTMLLegendElement) to Kotlin\n \*/\npublic external abstract class HTMLLegendElement : HTMLElement {\n open val form:

HTMLFormElement?\n open var align: String\n\n companion object {\n val ELEMENT\_NODE: Short\n val ATTRIBUTE\_NODE: Short\n val TEXT\_NODE: Short\n val CDATA\_SECTION\_NODE: Short\n val ENTITY\_REFERENCE\_NODE: Short\n val ENTITY\_NODE: Short\n val

PROCESSING\_INSTRUCTION\_NODE: Short\n val COMMENT\_NODE: Short\n val

DOCUMENT\_NODE: Short\n val DOCUMENT\_TYPE\_NODE: Short\n val

DOCUMENT\_FRAGMENT\_NODE: Short\n val NOTATION\_NODE: Short\n val

DOCUMENT\_POSITION\_DISCONNECTED: Short\n val DOCUMENT\_POSITION\_PRECEDING: Short\n val DOCUMENT\_POSITION\_FOLLOWING: Short\n val DOCUMENT\_POSITION\_CONTAINS: Short\n val DOCUMENT\_POSITION\_CONTAINED\_BY: Short\n val

DOCUMENT\_POSITION\_IMPLEMENTATION\_SPECIFIC: Short\n }\n }\n\n/\*\*\n \* Exposes the JavaScript [ValidityState](https://developer.mozilla.org/en/docs/Web/API/ValidityState) to Kotlin\n \*/\npublic external abstract class ValidityState {\n open val valueMissing: Boolean\n open val typeMismatch: Boolean\n open val patternMismatch: Boolean\n open val tooLong: Boolean\n open val tooShort: Boolean\n open val rangeUnderflow: Boolean\n open val rangeOverflow: Boolean\n open val stepMismatch: Boolean\n open val

badInput: Boolean\n open val customError: Boolean\n open val valid: Boolean\n  $\ln\frac{x*\ln x}{\ln x}$  Exposes the JavaScript [HTMLDetailsElement](https://developer.mozilla.org/en/docs/Web/API/HTMLDetailsElement) to Kotlin\n \*/\npublic external abstract class HTMLDetailsElement : HTMLElement {\n open var open: Boolean\n\n companion object {\n val ELEMENT\_NODE: Short\n val ATTRIBUTE\_NODE: Short\n val TEXT\_NODE: Short\n val CDATA\_SECTION\_NODE: Short\n val ENTITY\_REFERENCE\_NODE: Short\n val ENTITY\_NODE: Short\n val PROCESSING\_INSTRUCTION\_NODE: Short\n val COMMENT\_NODE: Short\n val DOCUMENT\_NODE: Short\n val DOCUMENT\_TYPE\_NODE: Short\n val DOCUMENT\_FRAGMENT\_NODE: Short\n val NOTATION\_NODE: Short\n val

DOCUMENT\_POSITION\_DISCONNECTED: Short\n val DOCUMENT\_POSITION\_PRECEDING: Short\n val DOCUMENT\_POSITION\_FOLLOWING: Short\n val DOCUMENT\_POSITION\_CONTAINS: Short\n val DOCUMENT\_POSITION\_CONTAINED\_BY: Short\n val

DOCUMENT\_POSITION\_IMPLEMENTATION\_SPECIFIC: Short\n }\n}\n\npublic external abstract class HTMLMenuElement : HTMLElement {\n open var type: String\n open var label: String\n open var compact: Boolean\n\n companion object {\n val ELEMENT\_NODE: Short\n val ATTRIBUTE\_NODE: Short\n val TEXT\_NODE: Short\n val CDATA\_SECTION\_NODE: Short\n val ENTITY\_REFERENCE\_NODE: Short\n val ENTITY\_NODE: Short\n val PROCESSING\_INSTRUCTION\_NODE: Short\n val COMMENT\_NODE: Short\n val DOCUMENT\_NODE: Short\n val DOCUMENT\_TYPE\_NODE: Short\n

val DOCUMENT\_FRAGMENT\_NODE: Short\n val NOTATION\_NODE: Short\n val DOCUMENT\_POSITION\_DISCONNECTED: Short\n val DOCUMENT\_POSITION\_PRECEDING: Short\n

 val DOCUMENT\_POSITION\_FOLLOWING: Short\n val DOCUMENT\_POSITION\_CONTAINS: Short\n val DOCUMENT\_POSITION\_CONTAINED\_BY: Short\n val

DOCUMENT\_POSITION\_IMPLEMENTATION\_SPECIFIC: Short\n }\n}\n\npublic external abstract class HTMLMenuItemElement : HTMLElement {\n open var type: String\n open var label: String\n open var icon: String\n open var disabled: Boolean\n open var checked: Boolean\n open var radiogroup: String\n open var default: Boolean\n\n companion object  $\{\n \{n \}$  val ELEMENT\_NODE: Short\n val ATTRIBUTE\_NODE: Short\n val TEXT\_NODE: Short\n val CDATA\_SECTION\_NODE: Short\n val ENTITY\_REFERENCE\_NODE: Short\n val ENTITY\_NODE: Short\n val PROCESSING\_INSTRUCTION\_NODE: Short\n val COMMENT\_NODE: Short\n val DOCUMENT\_NODE: Short\n val DOCUMENT\_TYPE\_NODE: Short\n val DOCUMENT\_FRAGMENT\_NODE: Short\n val NOTATION\_NODE: Short\n val DOCUMENT\_POSITION\_DISCONNECTED: Short\n val DOCUMENT\_POSITION\_PRECEDING: Short\n

val DOCUMENT\_POSITION\_FOLLOWING: Short\n val DOCUMENT\_POSITION\_CONTAINS: Short\n

val DOCUMENT\_POSITION\_CONTAINED\_BY: Short\n val DOCUMENT\_POSITION\_IMPLEMENTATION\_SPECIFIC: Short\n }\n}\n\npublic external open class RelatedEvent(type: String, eventInitDict: RelatedEventInit = definedExternally) : Event {\n open val relatedTarget: EventTarget?\n\n companion object {\n val NONE: Short\n val CAPTURING\_PHASE: Short\n val AT\_TARGET: Short\n val BUBBLING\_PHASE: Short\n  $\ln$ \npublic external interface RelatedEventInit : EventInit {\n var relatedTarget: EventTarget? /\* = null \*/\n get() = definedExternally\n set(value) = definedExternally\n}\n\n@Suppress(\"INVISIBLE\_REFERENCE\", \"INVISIBLE\_MEMBER\")\n@kotlin.internal.InlineOnly\npublic inline fun RelatedEventInit(relatedTarget: EventTarget? = null, bubbles: Boolean? = false, cancelable: Boolean? = false, composed: Boolean? = false): RelatedEventInit  $\{\n\cdot\colon v_a = \text{is}(\forall({})\text{)}\n\quad o[\text{relatedTarget}]\n\} = \text{relatedTarget} \quad o[\text{boldless}]\n$ o[\"cancelable\"] = cancelable\n o[\"composed\"] = composed\n return o\n \\n\n/\*\*\n \* Exposes the JavaScript [HTMLDialogElement](https://developer.mozilla.org/en/docs/Web/API/HTMLDialogElement) to Kotlin\n \*/\npublic external abstract class HTMLDialogElement : HTMLElement {\n open var open: Boolean\n open var returnValue: String\n fun show(anchor: UnionElementOrMouseEvent = definedExternally)\n fun showModal(anchor: UnionElementOrMouseEvent = definedExternally) $\ln$  fun close(returnValue: String = definedExternally)\n\n companion object  $\{\n\eta$  val ELEMENT\_NODE: Short\n val ATTRIBUTE\_NODE:

Short\n val TEXT\_NODE: Short\n val CDATA\_SECTION\_NODE: Short\n val ENTITY\_REFERENCE\_NODE: Short\n val ENTITY\_NODE: Short\n val PROCESSING\_INSTRUCTION\_NODE: Short\n val COMMENT\_NODE: Short\n val DOCUMENT\_NODE: Short\n val DOCUMENT\_TYPE\_NODE: Short\n val DOCUMENT\_FRAGMENT\_NODE: Short\n val NOTATION\_NODE: Short\n val DOCUMENT\_POSITION\_DISCONNECTED: Short\n val DOCUMENT\_POSITION\_PRECEDING: Short\n val DOCUMENT\_POSITION\_FOLLOWING: Short\n val DOCUMENT\_POSITION\_CONTAINS: Short\n val DOCUMENT\_POSITION\_CONTAINED\_BY: Short\n val DOCUMENT\_POSITION\_IMPLEMENTATION\_SPECIFIC: Short\n }\n\n/\*\*\n \* Exposes the JavaScript [HTMLScriptElement](https://developer.mozilla.org/en/docs/Web/API/HTMLScriptElement) to Kotlin\n \*/\npublic external abstract class HTMLScriptElement : HTMLElement, HTMLOrSVGScriptElement {\n open var src: String\n open var type: String\n open var charset: String\n open var async: Boolean\n open var defer: Boolean\n open var crossOrigin: String?\n open var text: String\n open var nonce: String\n open var event: String\n open var htmlFor: String\n\n companion object {\n val ELEMENT\_NODE: Short\n val ATTRIBUTE\_NODE: Short\n val TEXT\_NODE: Short\n val CDATA\_SECTION\_NODE: Short\n val ENTITY\_REFERENCE\_NODE: Short\n val ENTITY\_NODE: Short\n val PROCESSING\_INSTRUCTION\_NODE: Short\n val COMMENT\_NODE: Short\n val DOCUMENT\_NODE: Short\n val DOCUMENT\_TYPE\_NODE: Short\n val DOCUMENT\_FRAGMENT\_NODE: Short\n val NOTATION\_NODE: Short\n val DOCUMENT\_POSITION\_DISCONNECTED: Short\n val DOCUMENT\_POSITION\_PRECEDING: Short\n val DOCUMENT\_POSITION\_FOLLOWING: Short\n val DOCUMENT\_POSITION\_CONTAINS: Short\n val DOCUMENT\_POSITION\_CONTAINED\_BY: Short\n val DOCUMENT\_POSITION\_IMPLEMENTATION\_SPECIFIC: Short\n }\n\n\n/\*\*\n \* Exposes the JavaScript [HTMLTemplateElement](https://developer.mozilla.org/en/docs/Web/API/HTMLTemplateElement) to Kotlin\n \*/\npublic external abstract class HTMLTemplateElement : HTMLElement {\n open val content: DocumentFragment\n\n companion object  ${\n \cdot \n \cdot}$  val ELEMENT\_NODE: Short\n val ATTRIBUTE\_NODE: Short\n val TEXT\_NODE: Short\n val CDATA\_SECTION\_NODE: Short\n val ENTITY\_REFERENCE\_NODE: Short\n val ENTITY\_NODE: Short\n val PROCESSING\_INSTRUCTION\_NODE: Short\n val COMMENT\_NODE: Short\n val DOCUMENT\_NODE: Short\n val DOCUMENT\_TYPE\_NODE: Short\n val DOCUMENT\_FRAGMENT\_NODE: Short\n val NOTATION\_NODE: Short\n val DOCUMENT\_POSITION\_DISCONNECTED: Short\n val DOCUMENT\_POSITION\_PRECEDING: Short\n val DOCUMENT\_POSITION\_FOLLOWING: Short\n val DOCUMENT\_POSITION\_CONTAINS: Short\n val DOCUMENT\_POSITION\_CONTAINED\_BY: Short\n val DOCUMENT\_POSITION\_IMPLEMENTATION\_SPECIFIC: Short\n }\n}\n\n/\*\*\n \* Exposes the JavaScript [HTMLSlotElement](https://developer.mozilla.org/en/docs/Web/API/HTMLSlotElement) to Kotlin\n \*/\npublic external abstract class HTMLSlotElement : HTMLElement  $\{\n\}$  open var name: String $\n\$  fun assignedNodes(options: AssignedNodesOptions = definedExternally): Array<Node> $\n\alpha$  companion object {\n val ELEMENT\_NODE: Short\n val ATTRIBUTE\_NODE: Short\n val TEXT\_NODE: Short\n val CDATA\_SECTION\_NODE: Short\n val ENTITY\_REFERENCE\_NODE: Short\n val ENTITY\_NODE: Short\n val PROCESSING\_INSTRUCTION\_NODE: Short\n val COMMENT\_NODE: Short\n val DOCUMENT\_NODE: Short\n val DOCUMENT\_TYPE\_NODE: Short\n val DOCUMENT\_FRAGMENT\_NODE: Short\n val NOTATION\_NODE: Short\n val DOCUMENT\_POSITION\_DISCONNECTED: Short\n val DOCUMENT\_POSITION\_PRECEDING: Short\n val DOCUMENT\_POSITION\_FOLLOWING: Short\n val DOCUMENT\_POSITION\_CONTAINS: Short\n val DOCUMENT\_POSITION\_CONTAINED\_BY: Short\n val DOCUMENT\_POSITION\_IMPLEMENTATION\_SPECIFIC: Short\n  $\n\in \{\n\in \mathbb{Z} \text{ is non-adjoint} \in \mathbb{Z} \text{ and } \in \mathbb{Z} \text{ is a non-adjoint}}$ AssignedNodesOptions {\n var flatten: Boolean? /\* = false \*/\n get() = definedExternally\n set(value) =

definedExternally\n}\n\n@Suppress(\"INVISIBLE\_REFERENCE\", \"INVISIBLE\_MEMBER\")\n@kotlin.internal.InlineOnly\npublic inline fun AssignedNodesOptions(flatten: Boolean? = false): AssignedNodesOptions  $\{\nabla \cdot \mathbf{v} = \mathbf{j} s (\lceil (\{\}) \rceil \})\n\$  o[\"flatten\"] = flatten\n return o\n}\n\n/\*\*\n \* Exposes the JavaScript [HTMLCanvasElement](https://developer.mozilla.org/en/docs/Web/API/HTMLCanvasElement) to Kotlin\n \*/\npublic external abstract class HTMLCanvasElement : HTMLElement, CanvasImageSource, TexImageSource {\n open var width: Int\n open var height: Int\n fun getContext(contextId: String, vararg arguments: Any?): RenderingContext?\n fun toDataURL(type: String = definedExternally, quality:  $Any? = defined Externally$ ): String\n fun toBlob(\_callback: (Blob?) -> Unit, type: String = definedExternally, quality: Any? = definedExternally)\n\n companion object  $\{\n\$  val ELEMENT NODE: Short\n val ATTRIBUTE NODE: Short\n val TEXT\_NODE: Short\n val CDATA\_SECTION\_NODE: Short\n val ENTITY\_REFERENCE\_NODE: Short\n val ENTITY\_NODE: Short\n val PROCESSING\_INSTRUCTION\_NODE: Short\n val COMMENT\_NODE: Short\n val DOCUMENT\_NODE: Short\n val DOCUMENT\_TYPE\_NODE: Short\n val DOCUMENT\_FRAGMENT\_NODE: Short\n val NOTATION\_NODE: Short\n val DOCUMENT\_POSITION\_DISCONNECTED: Short\n val DOCUMENT\_POSITION\_PRECEDING: Short\n val DOCUMENT\_POSITION\_FOLLOWING: Short\n val DOCUMENT\_POSITION\_CONTAINS: Short\n val DOCUMENT\_POSITION\_CONTAINED\_BY: Short\n val DOCUMENT\_POSITION\_IMPLEMENTATION\_SPECIFIC: Short\n }\n}\n\npublic external interface CanvasRenderingContext2DSettings  ${\n \alpha: \alpha: \alpha \neq \mathbb{R} \}$  = true \*/\n get() = definedExternally\n  $set(value) = defined Externally \n\{ \n\} \n\in @Suppress(\n\text{IV} \nISIBLE REFERENCE\n\text{."}$ \"INVISIBLE\_MEMBER\")\n@kotlin.internal.InlineOnly\npublic inline fun CanvasRenderingContext2DSettings(alpha: Boolean? = true): CanvasRenderingContext2DSettings { $\n\$ n val o =  $j_s(\{\{\})\}\$ n o[\"alpha\"] = alpha\n return o\n $\ln\ln(x^*)$ <sup>\*\*</sup>\n \* Exposes the JavaScript [CanvasRenderingContext2D](https://developer.mozilla.org/en/docs/Web/API/CanvasRenderingContext2D) to Kotlin\n \*/\npublic external abstract class CanvasRenderingContext2D : CanvasState, CanvasTransform, CanvasCompositing, CanvasImageSmoothing, CanvasFillStrokeStyles, CanvasShadowStyles, CanvasFilters, CanvasRect, CanvasDrawPath, CanvasUserInterface, CanvasText, CanvasDrawImage, CanvasHitRegion, CanvasImageData, CanvasPathDrawingStyles, CanvasTextDrawingStyles, CanvasPath, RenderingContext {\n open val canvas: HTMLCanvasElement $\n\in\fty$ \n\npublic external interface CanvasState  $\{\n\$  fun save()\n fun restore()\n}\n\npublic external interface CanvasTransform  $\{\n\$  fun scale(x: Double, y: Double)\n fun rotate(angle: Double)\n fun translate(x: Double, y: Double)\n fun transform(a: Double, b: Double, c: Double, d: Double, e: Double, f: Double)\n fun getTransform(): DOMMatrix\n fun setTransform(a: Double, b: Double, c: Double, d: Double, e: Double, f: Double)\n fun setTransform(transform: dynamic = definedExternally)\n fun resetTransform()\n}\n\npublic external interface CanvasCompositing {\n var globalAlpha: Double\n var globalCompositeOperation: String\n}\n\npublic external interface CanvasImageSmoothing {\n var imageSmoothingEnabled: Boolean\n var imageSmoothingQuality: ImageSmoothingQuality\n\npublic external interface CanvasFillStrokeStyles  $\{\n \$  var strokeStyle: dynamic $\in$  get() = definedExternally $\n \$  set(value) = definedExternally\n var fillStyle: dynamic\n get() = definedExternally\n set(value) = definedExternally\n fun createLinearGradient(x0: Double, y0: Double, x1: Double, y1: Double): CanvasGradient\n fun createRadialGradient(x0: Double, y0: Double, r0: Double, x1: Double, y1: Double, r1: Double): CanvasGradient\n fun createPattern(image: CanvasImageSource, repetition: String): CanvasPattern?\n}\n\npublic external interface CanvasShadowStyles {\n var shadowOffsetX: Double\n var shadowOffsetY: Double\n var shadowBlur:

Double\n var shadowColor: String\n}\n\npublic external interface CanvasFilters {\n var filter:  $String\n\in\mathbb{R}$  \n\npublic external interface CanvasRect  $\{\n\$  fun clearRect(x: Double, v: Double, w: Double, h: Double)\n fun fillRect(x: Double, y: Double, w: Double, h: Double)\n fun strokeRect(x: Double, y: Double, w: Double, h: Double)\n}\n\npublic external interface CanvasDrawPath  $\ln \frac{\rho(\hbar)}{\n\alpha}$  fun fill(fillRule:  $CanvasFillRule = defined Externally)$  fun fill(path: Path2D, fillRule: CanvasFillRule = definedExternally)\n

fun stroke()\n fun stroke(path: Path2D)\n fun clip(fillRule: CanvasFillRule = definedExternally)\n fun  $clip(path: Path2D, fillRule: CanvasFillRule = definedExternally)\n $fun\ resetClip()$$ Double, y: Double, fillRule: CanvasFillRule = definedExternally): Boolean\n fun isPointInPath(path: Path2D, x: Double, y: Double, fillRule: CanvasFillRule = definedExternally): Boolean\n fun isPointInStroke(x: Double, y: Double): Boolean\n fun isPointInStroke(path: Path2D, x: Double, y: Double): Boolean\n}\n\npublic external interface CanvasUserInterface {\n fun drawFocusIfNeeded(element: Element)\n fun drawFocusIfNeeded(path: Path2D, element: Element)\n fun scrollPathIntoView()\n fun scrollPathIntoView(path: Path2D)\n}\n\npublic external interface CanvasText  ${\n \mu$  fun fillText(text: String, x: Double, y: Double, maxWidth: Double = definedExternally)\n fun strokeText(text: String, x: Double, y: Double, maxWidth: Double = definedExternally)\n fun measureText(text: String): TextMetrics\n }\n\npublic external interface CanvasDrawImage {\n fun drawImage(image: CanvasImageSource, dx: Double, dy: Double)\n fun drawImage(image: CanvasImageSource, dx: Double, dy: Double, dw: Double, dh: Double) $\ln$  fun drawImage(image: CanvasImageSource, sx: Double, sy: Double, sw: Double, sh: Double, dx: Double, dy: Double, dw: Double, dh: Double)\n}\n\npublic external interface CanvasHitRegion  ${\n \mu \}$  fun addHitRegion(options: HitRegionOptions = definedExternally)\n fun removeHitRegion(id: String)\n fun clearHitRegions()\n}\n\npublic external interface CanvasImageData {\n fun createImageData(sw: Double, sh: Double): ImageData\n fun createImageData(imagedata: ImageData): ImageData\n fun getImageData(sx: Double, sy: Double, sw: Double, sh: Double): ImageData\n fun putImageData(imagedata: ImageData, dx: Double, dy: Double)\n fun putImageData(imagedata: ImageData, dx: Double, dy: Double, dirtyX: Double, dirtyY: Double, dirtyWidth: Double, dirtyHeight: Double)\n}\n\npublic external interface CanvasPathDrawingStyles {\n var lineWidth: Double\n var lineCap: CanvasLineCap\n var lineJoin: CanvasLineJoin\n var miterLimit: Double\n var lineDashOffset: Double\n fun setLineDash(segments: Array<Double>)\n fun getLineDash(): Array<Double>\n}\n\npublic external interface CanvasTextDrawingStyles {\n var font: String\n var textAlign: CanvasTextAlign\n var textBaseline: CanvasTextBaseline\n var direction: CanvasDirection\n}\n\npublic external interface CanvasPath  $\{\n\$  fun closePath()\n fun moveTo(x: Double, y: Double) $\in$  fun lineTo(x: Double, y: Double) $\in$  fun quadraticCurveTo(cpx: Double, cpy: Double, x: Double, y: Double)\n fun bezierCurveTo(cp1x: Double, cp1y: Double, cp2x: Double, cp2y: Double, x: Double, y: Double)\n fun arcTo(x1: Double, y1: Double, x2: Double, y2: Double, radius: Double)\n fun arcTo(x1: Double, y1: Double, x2: Double, y2: Double, radiusX: Double, radiusY: Double, rotation: Double)\n fun rect(x: Double, y: Double, w: Double, h: Double)\n fun arc(x: Double, y: Double, radius: Double, startAngle: Double, endAngle: Double, anticlockwise: Boolean = definedExternally $\ln$  fun ellipse(x: Double, y: Double, radiusX: Double, radiusY: Double, rotation: Double, startAngle: Double, endAngle: Double, anticlockwise: Boolean = definedExternally) $\n\ln\ln^* \n \in$ Exposes the JavaScript

[CanvasGradient](https://developer.mozilla.org/en/docs/Web/API/CanvasGradient) to Kotlin\n \*/\npublic external abstract class CanvasGradient  $\{\n\$  fun addColorStop(offset: Double, color: String)\n\n $\{\n\}\$ <sup>\*</sup>\n \* Exposes the JavaScript [CanvasPattern](https://developer.mozilla.org/en/docs/Web/API/CanvasPattern) to Kotlin\n \*/\npublic external abstract class CanvasPattern  $\{\n\$  fun setTransform(transform: dynamic = definedExternally)\n $\n\$ Exposes the JavaScript [TextMetrics](https://developer.mozilla.org/en/docs/Web/API/TextMetrics) to Kotlin\n \*/\npublic external abstract class TextMetrics {\n open val width: Double\n open val actualBoundingBoxLeft: Double\n open val actualBoundingBoxRight: Double\n open val fontBoundingBoxAscent: Double\n open val fontBoundingBoxDescent: Double\n open val actualBoundingBoxAscent: Double\n open val actualBoundingBoxDescent: Double\n open val emHeightAscent: Double\n open val emHeightDescent: Double\n open val hangingBaseline: Double\n open val alphabeticBaseline: Double\n open val ideographicBaseline: Double\n}\n\npublic external interface HitRegionOptions {\n var path: Path2D? /\* = null \*/\n get() = definedExternally\n set(value) = definedExternally\n var fillRule: CanvasFillRule? /\* = CanvasFillRule.NONZERO \*/\n get() = definedExternally\n set(value) = definedExternally\n var id: String? /\* = \"\" \*/\n get() = definedExternally\n set(value) = definedExternally\n var parentID: String? /\*  $=$  null \*/\n get() = definedExternally\n set(value) = definedExternally\n var cursor: String? /\* = \"inherit\" \*/\n get() = definedExternally\n set(value) = definedExternally\n var control: Element? /\* = null \*/\n

 $get() = defined Externally \land n$  set(value) = definedExternally $\land n$  var label: String? /\* = null \* $\land n$  get() = definedExternally\n set(value) = definedExternally\n var role: String?  $/* = null * \n\alpha$  get() = definedExternally\n set(value) = definedExternally\n\n\n@Suppress(\"INVISIBLE\_REFERENCE\", \"INVISIBLE\_MEMBER\")\n@kotlin.internal.InlineOnly\npublic inline fun HitRegionOptions(path: Path2D? = null, fillRule: CanvasFillRule? = CanvasFillRule.NONZERO, id: String? = \"\", parentID: String? = null, cursor: String? = \"inherit\", control: Element? = null, label: String? = null, role: String? = null): HitRegionOptions {\n val  $o = j\left(\frac{1}{2}\right)\left(\frac{1}{2}\right)\left(\frac{1}{2}\right)$  o  $\left(\frac{1}{2}\right)\left(\frac{1}{2}\right) = \frac{1}{2}$  o  $\left(\frac{1}{2}\right)\left(\frac{1}{2}\right) = \frac{1}{2}$  o  $\left(\frac{1}{2}\right)\left(\frac{1}{2}\right) = \frac{1}{2}$  o  $\left(\frac{1}{2}\right)\left(\frac{1}{2}\right) = \frac{1}{2}$  o  $\left(\frac{1}{2}\right)\left(\frac{1}{2}\right) = \frac{1}{2}$  o  $\left(\frac{1}{2}\right)\$  $o[\Gamma$=cursor\Gamma$=cursor\Gamma$=o[\Gamma$=control\Gamma$=control\Gamma$=o[\Gamma$=label\Gamma$=ol}$   $o[\Gamma$=role\Gamma$=relel\Gamma$=rotrel\Gamma$=currol\Gamma$=currol\Gamma$=currol\Gamma$=currol\Gamma$=currol\Gamma$=currol\Gamma$=currol\Gamma$=currol\Gamma$=currol\Gamma$=currol\Gamma$=currol\Gamma$=currol\Gamma$=currol\Gamma$=currol\Gamma$=currol\Gamma$=currol\Gamma$=currol\Gamma$=currol\Gamma$=currol\Gamma$=currol\Gamma$=currol\Gamma$=curr$ o\n}\n\n/\*\*\n \* Exposes the JavaScript [ImageData](https://developer.mozilla.org/en/docs/Web/API/ImageData) to Kotlin\n \*/\npublic external open class ImageData : ImageBitmapSource, TexImageSource {\n constructor(sw: Int, sh: Int)\n constructor(data: Uint8ClampedArray, sw: Int, sh: Int = definedExternally)\n open val width: Int\n open val height: Int\n open val data: Uint8ClampedArray\n}\n\n/\*\*\n \* Exposes the JavaScript [Path2D](https://developer.mozilla.org/en/docs/Web/API/Path2D) to Kotlin\n \*/\npublic external open class Path2D() : CanvasPath {\n constructor(path: Path2D)\n constructor(paths: Array<Path2D>, fillRule: CanvasFillRule = definedExternally)\n constructor(d: String)\n fun addPath(path: Path2D, transform: dynamic = definedExternally)\n override fun closePath()\n override fun moveTo(x: Double, y: Double)\n override fun lineTo(x: Double, y: Double)\n override fun quadraticCurveTo(cpx: Double, cpy: Double, x: Double, y: Double)\n override fun bezierCurveTo(cp1x: Double, cp1y: Double, cp2x: Double, cp2y: Double, x: Double, y: Double)\n override fun arcTo(x1: Double, y1: Double, x2: Double, y2: Double, radius: Double)\n override fun arcTo(x1: Double, y1: Double, x2: Double, y2: Double, radiusX: Double, radiusY: Double, rotation: Double)\n override fun rect(x: Double, y: Double, w: Double, h: Double)\n override fun arc(x: Double, y: Double, radius: Double, startAngle: Double, endAngle: Double, anticlockwise: Boolean /\* = definedExternally \*/ $\rangle$ n override fun ellipse(x: Double, y: Double, radiusX: Double, radiusY: Double, rotation: Double, startAngle: Double, endAngle: Double, anticlockwise: Boolean /\* = definedExternally \*/ $\ln\ln\pi$ <sup>\*</sup>)\n } \n\n<sup>/\*\*</sup>\n \* Exposes the JavaScript [ImageBitmapRenderingContext](https://developer.mozilla.org/en/docs/Web/API/ImageBitmapRenderingContext) to Kotlin\n \*/\npublic external abstract class ImageBitmapRenderingContext  $\{\n\$  open val canvas: HTMLCanvasElement\n fun transferFromImageBitmap(bitmap: ImageBitmap?)\n}\n\npublic external interface ImageBitmapRenderingContextSettings  $\{\n \$  var alpha: Boolean? /\* = true \*/\n get() = definedExternally\n  $set(value) = defined Externally\n\n\n\nn\n@Suppress(\n''INVISIBLE REFERENCE\n''$ \"INVISIBLE\_MEMBER\")\n@kotlin.internal.InlineOnly\npublic inline fun ImageBitmapRenderingContextSettings(alpha: Boolean? = true): ImageBitmapRenderingContextSettings {\n val o  $=$  js(\"({})\")\n o[\"alpha\"] = alpha\n return o\n \\n\n/\*\*\n \* Exposes the JavaScript [CustomElementRegistry](https://developer.mozilla.org/en/docs/Web/API/CustomElementRegistry) to Kotlin\n \*/\npublic external abstract class CustomElementRegistry  $\{\n\$  fun define(name: String, constructor: () -> dynamic, options: ElementDefinitionOptions = definedExternally $\rangle$ n fun get(name: String): Any?\n fun whenDefined(name: String): Promise<Unit>\n}\n\npublic external interface ElementDefinitionOptions {\n var extends: String?\n get() = definedExternally\n set(value) = definedExternally\n}\n\n@Suppress(\"INVISIBLE\_REFERENCE\", \"INVISIBLE\_MEMBER\")\n@kotlin.internal.InlineOnly\npublic inline fun ElementDefinitionOptions(extends: String? = undefined): ElementDefinitionOptions  $\{\nabla \cdot \mathbf{v} = \nabla \cdot \mathbf{v} \}$  of $\forall$ extends $\forall \cdot \mathbf{v} = \text{extends}\n$  return o\n}\n\npublic external interface ElementContentEditable {\n var contentEditable: String\n val isContentEditable: Boolean\n \\n\n/\*\*\n \* Exposes the JavaScript [DataTransfer](https://developer.mozilla.org/en/docs/Web/API/DataTransfer) to Kotlin\n \*/\npublic external abstract class DataTransfer {\n open var dropEffect: String\n open var effectAllowed: String\n open val items: DataTransferItemList\n open val types: Array<out String>\n open val files: FileList\n fun setDragImage(image: Element, x: Int, y: Int)\n fun getData(format: String): String\n fun setData(format: String, data: String)\n fun clearData(format: String = definedExternally)\n\n\n/\*\*\n \* Exposes the JavaScript [DataTransferItemList](https://developer.mozilla.org/en/docs/Web/API/DataTransferItemList) to Kotlin\n \*/\npublic
external abstract class DataTransferItemList {\n open val length: Int\n fun add(data: String, type: String): DataTransferItem?\n fun add(data: File): DataTransferItem?\n fun remove(index: Int)\n fun clear()\n}\n\n@Suppress(\"INVISIBLE\_REFERENCE\",

\"INVISIBLE\_MEMBER\")\n@kotlin.internal.InlineOnly\npublic inline operator fun DataTransferItemList.get(index: Int): DataTransferItem? = asDynamic()[index]\n\n/\*\*\n \* Exposes the JavaScript [DataTransferItem](https://developer.mozilla.org/en/docs/Web/API/DataTransferItem) to Kotlin\n \*/\npublic external abstract class DataTransferItem  $\{\n\}$  open val kind: String\n open val type: String\n fun getAsString(\_callback: ((String) -> Unit)?)\n fun getAsFile(): File?\n\n\n/\*\*\n \* Exposes the JavaScript [DragEvent](https://developer.mozilla.org/en/docs/Web/API/DragEvent) to Kotlin\n \*/\npublic external open class DragEvent(type: String, eventInitDict: DragEventInit = definedExternally) : MouseEvent {\n open val dataTransfer: DataTransfer?\n\n companion object {\n val NONE: Short\n val CAPTURING\_PHASE: Short\n val AT\_TARGET: Short\n val BUBBLING\_PHASE: Short\n }\n}\n\npublic external interface DragEventInit : MouseEventInit {\n var dataTransfer: DataTransfer? /\* = null \*/\n get() = definedExternally\n

 $set(value) = defined Externally\n\n\n\nn\n@Suppress(\n''INVISIBLE\_REFERENCES\n''$ \"INVISIBLE\_MEMBER\")\n@kotlin.internal.InlineOnly\npublic inline fun DragEventInit(dataTransfer: DataTransfer? = null, screenX: Int? = 0, screenY: Int? = 0, clientX: Int? = 0, clientY: Int? = 0, button: Short? = 0, buttons: Short? = 0, relatedTarget: EventTarget? = null, region: String? = null, ctrlKey: Boolean? = false, shiftKey: Boolean? = false, altKey: Boolean? = false, metaKey: Boolean? = false, modifierAltGraph: Boolean? = false, modifierCapsLock: Boolean? = false, modifierFn: Boolean? = false, modifierFnLock: Boolean? = false, modifierHyper: Boolean? = false, modifierNumLock: Boolean? = false, modifierScrollLock: Boolean? = false, modifierSuper: Boolean? = false, modifierSymbol: Boolean? = false, modifierSymbolLock: Boolean? = false, view: Window? = null, detail: Int? = 0, bubbles: Boolean? = false, cancelable: Boolean? = false, composed: Boolean? = false): DragEventInit  $\{\nabla \cdot \nabla u \circ = js(\"({} \)\)$ ")\n o[\"dataTransfer\"] = dataTransfer\n o[\"screenX\"] = screenX\n o[\"screenY\"] = screenY\n o[\"clientX\"] = clientX\n o[\"clientY\"] = clientY\n o[\"button\"] = button\n  $o[\text{``butions''}] = \text{buttons}\$   $o[\text{``relatedTarget''}] = \text{relatedTarget}\$   $o[\text{``region''}] = \text{region}\$   $o[\text{``ctrlKey''}] = o[\text{``ctnKey''}] = \text{right}$ ctrlKey\n o[\"shiftKey\"] = shiftKey\n o[\"altKey\"] = altKey\n o[\"metaKey\"] = metaKey\n o[\"modifierAltGraph\"] = modifierAltGraph\n o[\"modifierCapsLock\"] = modifierCapsLock\n  $o[\Gamma' \text{modifiedFn}\$  = modifierFn\n o[\"modifierFnLock\"] = modifierFnLock\n o[\"modifierHyper\"] =  $\text{modifierHyper}\cap \text{O}(\text{modifierNumLock})^{\text{T}} = \text{modifierNumLock}\cap \text{O}(\text{modifierScr})^{\text{T}} =$  $\text{modifierScrollLock}\$  o[\"modifierSuper\"] = modifierSuper\n o[\"modifierSymbol\"] = modifierSymbol\n o[\"modifierSymbolLock\"] = modifierSymbolLock\n o[\"view\"] = view\n o[\"detail\"] = detail\n  $o[\text{``bubbles'''}] = \text{bubbles} \cdot \text{of} \text{``cancellation'} = \text{cancellation of} \cdot \text{``composed'''} = \text{composed} \cdot \text{return}$ o\n}\n\n/\*\*\n \* Exposes the JavaScript [Window](https://developer.mozilla.org/en/docs/Web/API/Window) to Kotlin\n \*/\npublic external abstract class Window : EventTarget, GlobalEventHandlers, WindowEventHandlers, WindowOrWorkerGlobalScope, WindowSessionStorage, WindowLocalStorage, GlobalPerformance, UnionMessagePortOrWindowProxy {\n open val window: Window\n open val self: Window\n open val document: Document\n open var name: String\n open val location: Location\n open val history: History\n open val customElements: CustomElementRegistry\n open val locationbar: BarProp\n open val menubar: BarProp\n open val personalbar: BarProp\n open val scrollbars: BarProp\n open val statusbar: BarProp\n open val toolbar: BarProp\n open var status: String\n open val closed: Boolean\n open val frames: Window\n open val length: Int\n open val top: Window\n open var opener: Any?\n open val parent: Window\n open val frameElement: Element?\n open val navigator: Navigator\n open val applicationCache: ApplicationCache\n open val external: External\n open val screen: Screen\n open val innerWidth: Int\n open val innerHeight: Int\n open val scrollX: Double\n open val pageXOffset: Double\n open val scrollY: Double\n open val pageYOffset: Double\n open val screenX: Int\n open val screenY: Int\n open val outerWidth: Int\n open val outerHeight: Int\n open val devicePixelRatio: Double\n fun close()\n fun stop()\n fun focus()\n fun blur()\n fun open(url: String = definedExternally, target: String = definedExternally, features: String = definedExternally): Window?\n fun alert()\n fun alert(message: String)\n fun confirm(message: String = definedExternally):

Boolean\n fun prompt(message: String = definedExternally, default: String = definedExternally): String?\n fun print()\n fun requestAnimationFrame(callback: (Double) -> Unit): Int\n fun cancelAnimationFrame(handle: Int)\n fun postMessage(message: Any?, targetOrigin: String, transfer: Array<dynamic> = definedExternally)\n fun captureEvents()\n fun releaseEvents()\n fun matchMedia(query: String): MediaQueryList\n fun moveTo(x: Int, y: Int)\n fun moveBy(x: Int, y: Int)\n fun resizeTo(x: Int, y: Int)\n fun resizeBy(x: Int, y: Int)\n fun scroll(options: ScrollToOptions = definedExternally) $\infty$  fun scroll(x: Double, y: Double) $\infty$  fun scrollTo(options: ScrollToOptions = definedExternally $\ln$  fun scrollTo(x: Double, y: Double) $\ln$  fun scrollBy(options: ScrollToOptions = definedExternally $\in$  fun scrollBy(x: Double, y: Double) $\in$  fun getComputedStyle(elt: Element, pseudoElt: String? = definedExternally):

CSSStyleDeclaration\n}\n\n@Suppress(\"INVISIBLE\_REFERENCE\",

\"INVISIBLE\_MEMBER\")\n@kotlin.internal.InlineOnly\npublic inline operator fun Window.get(name: String): dynamic = asDynamic()[name]\n\npublic external abstract class BarProp {\n open val visible: Boolean\n}\n\n/\*\*\n \* Exposes the JavaScript [History](https://developer.mozilla.org/en/docs/Web/API/History) to Kotlin\n \*/\npublic external abstract class History  $\{\n\quad$  open val length: Int $\n$  open var scrollRestoration: ScrollRestoration $\n$  open val state: Any?\n fun go(delta: Int = definedExternally)\n fun back()\n fun forward()\n fun pushState(data: Any?, title: String, url: String? = definedExternally $\n{\bf h}$  fun replaceState(data: Any?, title: String, url: String? = definedExternally)\n}\n\n/\*\*\n \* Exposes the JavaScript

[Location](https://developer.mozilla.org/en/docs/Web/API/Location) to Kotlin\n \*/\npublic external abstract class Location  $\{\n\$  open var href: String\n open val origin: String\n open var protocol: String\n open var host: String\n open var hostname: String\n open var port: String\n open var pathname: String\n open var search: String\n open var hash: String\n open val ancestorOrigins: Array<out String>\n fun assign(url: String)\n fun replace(url: String)\n fun reload()\n\\n\n\\*\*\n \* Exposes the JavaScript

[PopStateEvent](https://developer.mozilla.org/en/docs/Web/API/PopStateEvent) to Kotlin\n \*/\npublic external open class PopStateEvent(type: String, eventInitDict: PopStateEventInit = definedExternally) : Event { $\ln$  open val state: Any?\n\n companion object {\n val NONE: Short\n val CAPTURING\_PHASE: Short\n val AT\_TARGET: Short\n val BUBBLING\_PHASE: Short\n \\n\\npublic external interface PopStateEventInit : EventInit  $\ln$  var state: Any? /\* = null \*/\n get() = definedExternally\n set(value) = definedExternally\n}\n\n@Suppress(\"INVISIBLE\_REFERENCE\",

\"INVISIBLE\_MEMBER\")\n@kotlin.internal.InlineOnly\npublic inline fun PopStateEventInit(state: Any? = null, bubbles: Boolean? = false, cancelable: Boolean? = false, composed: Boolean? = false): PopStateEventInit  $\{\n\}$  val o  $=$  js(\"({})\")\n o[\"state\"] = state\n o[\"bubbles\"] = bubbles\n o[\"cancelable\"] = cancelable\n o[\"composed\"] = composed\n return o\n\\n\n/\*\*\n \* Exposes the JavaScript

[HashChangeEvent](https://developer.mozilla.org/en/docs/Web/API/HashChangeEvent) to Kotlin\n \*/\npublic external open class HashChangeEvent(type: String, eventInitDict: HashChangeEventInit = definedExternally) : Event  ${\n\rceil}$  open val oldURL: String\n open val newURL: String\n\n companion object  ${\n\rceil}$  val NONE: Short\n val CAPTURING PHASE: Short\n val AT\_TARGET: Short\n val BUBBLING\_PHASE: Short\n  $\ln{\n\nu}$ \n\npublic external interface HashChangeEventInit : EventInit {\n var oldURL: String? /\* = \"\" \*/\n

 $get() = defined Externally \land \text{set}(\text{value}) = definedExternally \land \text{var } \text{newURL: String? } \text{#} = \text{``\text{``} *}\land \text{get()} = \text{def} \text{index} \land \text{val} = \text{def} \text{index} \land \text{val} = \text{def} \text{index} \land \text{val} = \text{def} \text{index} \land \text{val} = \text{def} \text{index} \land \text{val} = \text{def} \text{index} \land \text{val} = \text{def} \text{index} \land \text{val} = \text{def} \text{index} \land \text{val} = \text{def} \text{index} \$ definedExternally\n set(value) = definedExternally\n}\n\n@Suppress(\"INVISIBLE\_REFERENCE\", \"INVISIBLE\_MEMBER\")\n@kotlin.internal.InlineOnly\npublic inline fun HashChangeEventInit(oldURL: String? = \"\", newURL: String? = \"\", bubbles: Boolean? = false, cancelable: Boolean? = false, composed: Boolean? = false): HashChangeEventInit  $\{\nabla \cdot \mathbf{v}_n\} = \delta(\nabla f) - \delta(\nabla f)$  of  $\partial \cdot \mathbf{v}_n = \delta(\mathbf{v}_n - \delta(\mathbf{v}_n - \delta(\mathbf{v}_n - \delta(\mathbf{v}_n - \delta(\mathbf{v}_n - \delta(\mathbf{v}_n - \delta(\mathbf{v}_n - \delta(\mathbf{v}_n - \delta(\mathbf{v}_n - \delta(\mathbf{v}_n - \delta(\mathbf{v}_n - \delta(\mathbf{v}_n - \delta(\mathbf{v}_n$  $=$  newURL $\n\infty$  o[\"bubbles\"] = bubbles\n o[\"cancelable\"] = cancelable\n o[\"composed\"] = composed\n return  $o\n\ln\ln^*n \cdot$  Exposes the JavaScript

[PageTransitionEvent](https://developer.mozilla.org/en/docs/Web/API/PageTransitionEvent) to Kotlin\n \*/\npublic external open class PageTransitionEvent(type: String, eventInitDict: PageTransitionEventInit = definedExternally) : Event  ${\nightharpoonup$  open val persisted: Boolean\n\n companion object  ${\nightharpoonup}$  val NONE: Short\n val CAPTURING PHASE: Short\n val AT\_TARGET: Short\n val BUBBLING\_PHASE: Short\n

 $\ln\ln\$ npublic external interface PageTransitionEventInit : EventInit {\n var persisted: Boolean? /\* = false \*/\n  $get() = defined Externally\n \quad set(value) = defined Externally\n \n\}n\n \n @Suppress('INVISIBLE REFERENCE)\n''$ \"INVISIBLE\_MEMBER\")\n@kotlin.internal.InlineOnly\npublic inline fun PageTransitionEventInit(persisted: Boolean? = false, bubbles: Boolean? = false, cancelable: Boolean? = false, composed: Boolean? = false): PageTransitionEventInit  ${\nabla \cdot \mathbf{v} = \mathbf{v} \cdot \nabla \cdot \mathbf{v} = \mathbf{v} \cdot \nabla \cdot \mathbf{v}} = \mathbf{v} \cdot \nabla \cdot \mathbf{v} = \mathbf{v} \cdot \nabla \cdot \mathbf{v}$ o[\"cancelable\"] = cancelable\n o[\"composed\"] = composed\n return o\n\n\n\n\n\\*\*\n \* Exposes the JavaScript [BeforeUnloadEvent](https://developer.mozilla.org/en/docs/Web/API/BeforeUnloadEvent) to Kotlin\n \*/\npublic external open class BeforeUnloadEvent : Event  ${\n \nu$ ar returnValue: String\n\n companion object  ${\n \nu}$ NONE: Short\n val CAPTURING\_PHASE: Short\n val AT\_TARGET: Short\n val BUBBLING PHASE: Short\n  $\n\in \mathbb{R}$  \in\npublic external abstract class ApplicationCache : EventTarget {\n open val status: Short\n open var onchecking: ((Event) -> dynamic)?\n open var onerror: ((Event) -> dynamic)?\n open var onnoupdate: ((Event) -> dynamic)?\n open var ondownloading: ((Event) -> dynamic)?\n open var onprogress: ((ProgressEvent) -> dynamic)?\n open var onupdateready: ((Event) -> dynamic)?\n open var oncached: ((Event) -> dynamic)?\n open var onobsolete: ((Event) -> dynamic)?\n fun update()\n fun abort()\n fun swapCache()\n\n companion object {\n val UNCACHED: Short\n val IDLE: Short\n val CHECKING: Short\n val DOWNLOADING: Short\n val UPDATEREADY: Short\n val OBSOLETE: Short $\n\| \n\| \n\$ 

[NavigatorOnLine](https://developer.mozilla.org/en/docs/Web/API/NavigatorOnLine) to Kotlin\n \*/\npublic external interface NavigatorOnLine  $\{\nabla \cdot \mathbf{z}_n\} \in \mathbb{R}$  and  $\|\nabla \cdot \mathbf{z}_n\|^* \to \mathbb{R}$  Exposes the JavaScript [ErrorEvent](https://developer.mozilla.org/en/docs/Web/API/ErrorEvent) to Kotlin\n \*/\npublic external open class ErrorEvent(type: String, eventInitDict: ErrorEventInit = definedExternally) : Event {\n open val message: String\n open val filename: String\n open val lineno: Int\n open val colno: Int\n open val error: Any?\n\n companion object {\n val NONE: Short\n val CAPTURING\_PHASE: Short\n val AT\_TARGET: Short\n val BUBBLING PHASE: Short\n  $\n\in \mathbb{N}$ \n\npublic external interface ErrorEventInit : EventInit {\n var message: String? /\* = \"\" \*/\n get() = definedExternally\n set(value) = definedExternally\n var filename: String? /\*  $= \Upsilon''$   $*/\n$  get() = definedExternally\n set(value) = definedExternally\n var lineno: Int? /\* = 0  $*/\n$ n  $get() = defined Externally \setminus n$  set(value) = definedExternally $\setminus n$  var colno: Int? /\* = 0 \*/\n get() = definedExternally\n set(value) = definedExternally\n var error: Any? /\* = null \*/\n get() = definedExternally\n set(value) = definedExternally\n}\n\n@Suppress(\"INVISIBLE\_REFERENCE\", \"INVISIBLE\_MEMBER\")\n@kotlin.internal.InlineOnly\npublic inline fun ErrorEventInit(message: String? = \"\", filename: String? = \"\", lineno: Int? = 0, colno: Int? = 0, error: Any? = null, bubbles: Boolean? = false, cancelable: Boolean? = false, composed: Boolean? = false): ErrorEventInit  $\{\nabla \times \text{val } o = j\(\text{val})\}\n\text{ of }\text{measage}\$ message\n o[\"filename\"] = filename\n o[\"lineno\"] = lineno\n o[\"colno\"] = colno\n o[\"error\"] = error\n

 $o[\Upsilon_{\text{subbles}}\Upsilon_{\text{subbles}}\] = \text{bubbles}\n\text{of}[\Upsilon_{\text{cancellation}}\] = \text{cancellation}$  of  $\Upsilon_{\text{cannonosed}}\Upsilon_{\text{sublines}}$  return  $o\ln{\hbar}^* \ln$  \* Exposes the JavaScript

[PromiseRejectionEvent](https://developer.mozilla.org/en/docs/Web/API/PromiseRejectionEvent) to Kotlin\n \*/\npublic external open class PromiseRejectionEvent(type: String, eventInitDict: PromiseRejectionEventInit) : Event  ${\n\rceil}$  open val promise: Promise $\Any?$ n open val reason: Any?\n\n companion object  ${\n\rceil}$  val NONE: Short\n val CAPTURING\_PHASE: Short\n val AT\_TARGET: Short\n val BUBBLING PHASE: Short\n  $\ln \ln \theta$  :  $\ln \theta$  interface PromiseRejectionEventInit : EventInit {\n var promise: Promise $\langle \text{Any?} \rangle$ ?\n var reason: Any?\n get() = definedExternally\n set(value) = definedExternally\n}\n\n@Suppress(\"INVISIBLE\_REFERENCE\",

\"INVISIBLE\_MEMBER\")\n@kotlin.internal.InlineOnly\npublic inline fun PromiseRejectionEventInit(promise: Promise<Any?>?, reason: Any? = undefined, bubbles: Boolean? = false, cancelable: Boolean? = false, composed: Boolean? = false): PromiseRejectionEventInit  $\{\nabla \times \text{val } o = j s(\text{val})\}\n\text{ or } \text{normal}(s\text{val}) = \text{promise}\n\text{n}$  $o[\Gamma'] = \text{reason}\$  of  $\text{obles}\$  of  $\text{coh}$  of  $\text{concelabel}\$  ancelable\n of  $\text{concelabel}\$  of  $\text{concelabel}\$ composed $\n\rightharpoonup$ n return  $o\n\rightharpoonup\n\rightharpoonup\n\rightharpoonup\n\mathbb{R}^*\nightharpoonup\n\mathbb{R}^*$  Exposes the JavaScript

[GlobalEventHandlers](https://developer.mozilla.org/en/docs/Web/API/GlobalEventHandlers) to Kotlin\n

\*/\npublic external interface GlobalEventHandlers  $\{\n\$  var onabort: ((Event) -> dynamic)?\n get() = definedExternally $\ln$  set(value) = definedExternally $\ln$  var onblur: ((FocusEvent) -> dynamic)? $\ln$  get() = definedExternally\n set(value) = definedExternally\n var oncancel: ((Event) -> dynamic)?\n get() = definedExternally\n set(value) = definedExternally\n var oncanplay: ((Event) -> dynamic)?\n get() = definedExternally\n set(value) = definedExternally\n var oncanplaythrough: ((Event) -> dynamic)?\n get()  $=$  definedExternally $\in$  set(value) = definedExternally $\in$  var onchange: ((Event) -> dynamic)? $\in$  get() = definedExternally\n set(value) = definedExternally\n var onclick: ((MouseEvent) -> dynamic)?\n get() = definedExternally $\in$  set(value) = definedExternally $\in$  var onclose: ((Event) -> dynamic)? $\in$  get() = definedExternally $\ln$  set(value) = definedExternally $\ln$  var oncontextmenu: ((MouseEvent) -> dynamic)? $\ln$  $get() = defined Externally \cdot set(value) = defined Externally \cdot var oncechange: ((Event) -> dynamic)?\n$  $get() = defined Externally \setminus n$  set(value) = definedExternally $\setminus n$  var ondblclick: ((MouseEvent) -> dynamic)? $\setminus n$  $get() = defined Externally \neq set(value) = defined Externally \neq var on drag: ((DragEvent) -> dynamic)?\n\neq new form: (1)$  $get() = defined Externally \neq set(value) = defined Externally \neq var ondragend: ( (DragEvent) -> dynamic)?\n$  $get() = defined Externally \setminus n$  set(value) = definedExternally $\setminus n$  var ondragenter: ((DragEvent) -> dynamic)? $\setminus n$  $get() = defined Externally \neq set(value) = definedExternally \neq var on dragexit$ : ((DragEvent) -> dynamic)?\n  $get() = defined Externally \neq set(value) = defined Externally \neq var on dragleave: ((DragEvent) -> dynamic)?\n$  $get() = defined Externally \setminus n$  set(value) = definedExternally $\setminus n$  var ondragover: ((DragEvent) -> dynamic)? $\setminus n$  $get() = defined Externally \land \text{set} = definedExternally \land \text{var on dragstart}: ((DragEvent) \rightarrow dynamic) \land \text{var on}$  $get() = defined Externally \land set(value) = defined Externally \land n \quad var on drop: ((DragEvent) -> dynamic)?\land n$  $get() = defined Externally \neq set(value) = definedExternally \neq var\ on duration change: ((Event) -> dynamic)?\n\neq new\$  $get() = defined Externally \neq set(value) = defined Externally \neq var\ onemptied: ((Event) -> dynamic)?\n\neq new\$  $get() = defined Externally \setminus n$  set(value) = definedExternally $\setminus n$  var onended: ((Event) -> dynamic)? $\setminus n$  get() = definedExternally $\in$  set(value) = definedExternally $\in$  var onerror: ((dynamic, String, Int, Int, Any?) ->  $d$ ynamic)?\n get() = definedExternally\n set(value) = definedExternally\n var onfocus: ((FocusEvent) -> dynamic)?\n get() = definedExternally\n set(value) = definedExternally\n var oninput: ((InputEvent) -> dynamic)?\n get() = definedExternally\n set(value) = definedExternally\n var oninvalid: ((Event) -> dynamic)?\n get() = definedExternally\n set(value) = definedExternally\n var onkeydown:  $((KeyboardEvent) \rightarrow dynamic)$ ?\n get() = definedExternally\n set(value) = definedExternally\n var onkeypress: ((KeyboardEvent) -> dynamic)?\n get() = definedExternally\n set(value) = definedExternally\n var onkeyup: ((KeyboardEvent) -> dynamic)?\n get() = definedExternally\n set(value) = definedExternally\n var onload: ((Event) -> dynamic)?\n get() = definedExternally\n set(value) = definedExternally\n var onloadeddata: ((Event) -> dynamic)?\n get() = definedExternally\n set(value) = definedExternally\n var onloadedmetadata: ((Event) -> dynamic)?\n get() = definedExternally\n set(value) = definedExternally\n var onloadend: ((Event) -> dynamic)?\n get() = definedExternally\n  $set(value) = defined Externally \setminus n$  var onloadstart: ((ProgressEvent) -> dynamic)? $\setminus n$  get() = definedExternally $\setminus n$ set(value) = definedExternally\n var onmousedown: ((MouseEvent) -> dynamic)?\n get() = definedExternally $\in$  set(value) = definedExternally $\in$  var onmouseenter: ((MouseEvent) -> dynamic)? $\in$  $get() = defined Externally \setminus n$  set(value) = definedExternally $\setminus n$  var onmouseleave: ((MouseEvent) -> dynamic)?\n get() = definedExternally\n set(value) = definedExternally\n var onmousemove:  $((MouseEvent) \rightarrow dynamic)$ ?\n get() = definedExternally\n set(value) = definedExternally\n var onmouseout: ((MouseEvent)  $\rightarrow$  dynamic)?\n get() = definedExternally\n set(value) = definedExternally\n var onmouseover: ((MouseEvent) -> dynamic)?\n get() = definedExternally\n set(value) = definedExternally\n var onmouseup: ((MouseEvent) -> dynamic)?\n get() = definedExternally\n  $set(value) = defined Externally \setminus n$  var onwheel: ((WheelEvent) -> dynamic)? $\setminus n$  get() = definedExternally $\setminus n$  $set(value) = defined Externally\n\wedge\nn$  var onpause: ((Event) -> dynamic)? $\wedge\nn$  get() = definedExternally $\wedge\nn$  $set(value) = defined Externally \cap \ \ var \ on play: ((Event) \rightarrow dynamic)?\n\cap \ get() = defined Externally \cap \$  $set(value) = defined Externally \setminus n$  var onplaying: ((Event) -> dynamic)? $\setminus n$  get() = definedExternally $\setminus n$  $set(value) = defined Externally \setminus n$  var onprogress: ((ProgressEvent) -> dynamic)? $\setminus n$  get() = definedExternally $\setminus n$ 

 $set(value) = defined Externally \cap \ \varphi: ((Event) \rightarrow dynamic)?\n\cap \ get() = defined Externally \cap \ \get()$  $set(value) = defined Externally \wedge \text{var onreset: } ((Event) -> dynamic)?\wedge \text{get() = definedExternally} \wedge \text{get() = } (H \wedge \text{get()})$ set(value) = definedExternally\n var onresize: ((Event) -> dynamic)?\n get() = definedExternally\n  $set(value) = defined Externally \nvert \nvert$  var onscroll: ((Event) -> dynamic)? $\ln$  get() = definedExternally $\ln$  $set(value) = defined Externally \in var$  onseeked: ((Event) -> dynamic)? $\ln$  get() = definedExternally $\ln$ set(value) = definedExternally\n var onseeking: ((Event) -> dynamic)?\n get() = definedExternally\n  $set(value) = defined Externally \cap \ \ \ var$  onselect: ((Event) -> dynamic)?\n get() = definedExternally\n  $set(value) = defined Externally \cap \ varonshow: ((Event) \rightarrow dynamic)?\n) = definedExternally \cap \ varonshow: (Event) \rightarrow dynamic)$ set(value) = definedExternally\n var onstalled: ((Event) -> dynamic)?\n get() = definedExternally\n  $set(value) = defined Externally\n\vert\$  var onsubmit: ((Event) -> dynamic)? $\n\vert\eta$  get() = definedExternally $\n\vert\eta$ set(value) = definedExternally\n var onsuspend: ((Event) -> dynamic)?\n get() = definedExternally\n  $set(value) = defined Externally \nvert \nvert$  var ontimeupdate: ((Event) -> dynamic)? $\ln$  get() = definedExternally $\ln$ set(value) = definedExternally\n var ontoggle: ((Event) -> dynamic)?\n get() = definedExternally\n  $set(value) = defined Externally \setminus n$  var onvolumechange: ((Event) -> dynamic)? $\setminus n$  get() = definedExternally $\setminus n$ set(value) = definedExternally\n var onwaiting: ((Event) -> dynamic)?\n get() = definedExternally\n set(value) = definedExternally\n var ongotpointercapture: ((PointerEvent) -> dynamic)?\n get() = definedExternally\n set(value) = definedExternally\n var onlostpointercapture: ((PointerEvent) -> dynamic)?\n

 $get() = defined Externally \land set(value) = defined Externally \land new nonpointerdown: ((PointerEvent) ->$ dynamic)?\n get() = definedExternally\n set(value) = definedExternally\n var onpointermove:  $((PointerEvent) \rightarrow dynamic)$ ?\n get() = definedExternally\n set(value) = definedExternally\n var onpointerup: ((PointerEvent) -> dynamic)?\n get() = definedExternally\n set(value) = definedExternally\n var onpointercancel: ((PointerEvent) -> dynamic)?\n get() = definedExternally\n set(value) = definedExternally\n var onpointerover: ((PointerEvent) -> dynamic)?\n get() = definedExternally\n set(value) = definedExternally\n var onpointerout: ((PointerEvent) -> dynamic)?\n get() = definedExternally\n

set(value) = definedExternally\n var onpointerenter: ((PointerEvent) -> dynamic)?\n get() = definedExternally $\ln$  set(value) = definedExternally $\ln$  var onpointerleave: ((PointerEvent) -> dynamic)? $\ln$  $get() = defined Externally \neq set(value) = defined Externally \n\|N\|/\n$ \*\*\n \* Exposes the JavaScript [WindowEventHandlers](https://developer.mozilla.org/en/docs/Web/API/WindowEventHandlers) to Kotlin\n \*/\npublic external interface WindowEventHandlers  $\{\n\alpha$  var onafterprint: ((Event) -> dynamic)?\n get() = definedExternally $\ln$  set(value) = definedExternally $\ln$  var onbeforeprint: ((Event) -> dynamic)? $\ln$  get() = definedExternally\n set(value) = definedExternally\n var onbeforeunload: ((BeforeUnloadEvent) -> String?)?\n get() = definedExternally\n set(value) = definedExternally\n var onhashchange:  $((\text{HashChangeEvent}) \rightarrow \text{dynamic})$ ?\n get() = definedExternally\n set(value) = definedExternally\n var onlanguagechange: ((Event) -> dynamic)?\n get() = definedExternally\n set(value) = definedExternally\n var onmessage: ((MessageEvent) -> dynamic)?\n get() = definedExternally\n set(value) = definedExternally\n var onoffline: ((Event) -> dynamic)?\n get() = definedExternally\n set(value) = definedExternally\n var ononline: ((Event) -> dynamic)?\n get() = definedExternally\n set(value) = definedExternally\n var onpagehide: ((PageTransitionEvent) -> dynamic)?\n get() = definedExternally\n set(value) = definedExternally\n var onpageshow: ((PageTransitionEvent) -> dynamic)?\n get() = definedExternally $\ln$  set(value) = definedExternally $\ln$  var onpopstate: ((PopStateEvent) -> dynamic)? $\ln$  $get() = defined Externally \land \text{set}(\text{value}) = defined Externally \land \text{var on rejection handled: ((Event) -> dynamic)?}\land \text{max}(\text{value}) = \text{det}(\text{distance})$  $get() = defined Externalv \land set(value) = defined Externalv \land a \text{ or } on storage: ((StorageEvent) \rightarrow dynamic)?\land n$  $get() = defined Externally \land \text{set} = detinedExternally \land \text{var onunhandled rejection:}$  $((PromiseRejectionEvent) \rightarrow dynamic)$ ? $\uparrow$  get() = definedExternally $\uparrow$  set(value) = definedExternally $\uparrow$ n var onunload: ((Event) -> dynamic)? $\ln$  get() = definedExternally $\ln$  set(value) = definedExternally\n}\n\npublic external interface DocumentAndElementEventHandlers {\n var oncopy:  $((\text{ClipboardEvent}) \rightarrow \text{dynamic})$ ?\n get() = definedExternally\n set(value) = definedExternally\n var oncut:

 $((\text{ClipboardEvent}) \rightarrow \text{dynamic})$ ?\n get() = definedExternally\n set(value) = definedExternally\n var

onpaste: ((ClipboardEvent) -> dynamic)?\n get() = definedExternally\n set(value) = definedExternally\n \\n\n/\*\*\n \* Exposes the JavaScript

[WindowOrWorkerGlobalScope](https://developer.mozilla.org/en/docs/Web/API/WindowOrWorkerGlobalScope) to Kotlin\n \*/\npublic external interface WindowOrWorkerGlobalScope {\n val origin: String\n val caches: CacheStorage\n fun btoa(data: String): String\n fun atob(data: String): String\n fun setTimeout(handler: dynamic, timeout: Int = definedExternally, vararg arguments:  $Any$ ?): Int $\ln$  fun clearTimeout(handle: Int = definedExternally)\n fun setInterval(handler: dynamic, timeout: Int = definedExternally, vararg arguments: Any?): Int\n fun clearInterval(handle: Int = definedExternally)\n fun createImageBitmap(image: ImageBitmapSource, options: ImageBitmapOptions = definedExternally): Promise<ImageBitmap>\n fun createImageBitmap(image: ImageBitmapSource, sx: Int, sy: Int, sw: Int, sh: Int, options: ImageBitmapOptions = definedExternally): Promise<ImageBitmap>\n fun fetch(input: dynamic, init: RequestInit = definedExternally):

Promise<Response> $\n\ln\ln^*n \cdot$  Exposes the JavaScript

[Navigator](https://developer.mozilla.org/en/docs/Web/API/Navigator) to Kotlin\n \*/\npublic external abstract class Navigator : NavigatorID, NavigatorLanguage, NavigatorOnLine, NavigatorContentUtils, NavigatorCookies, NavigatorPlugins, NavigatorConcurrentHardware {\n open val clipboard: Clipboard\n open val mediaDevices: MediaDevices\n open val maxTouchPoints: Int\n open val serviceWorker: ServiceWorkerContainer\n fun requestMediaKeySystemAccess(keySystem: String, supportedConfigurations:

Array<MediaKeySystemConfiguration>): Promise<MediaKeySystemAccess>\n fun getUserMedia(constraints: MediaStreamConstraints, successCallback: (MediaStream) -> Unit, errorCallback: (dynamic) -> Unit)\n fun vibrate(pattern: dynamic): Boolean\n \\n\n/\*\*\n \* Exposes the JavaScript

[NavigatorID](https://developer.mozilla.org/en/docs/Web/API/NavigatorID) to Kotlin\n \*/\npublic external interface NavigatorID {\n val appCodeName: String\n val appName: String\n val appVersion: String\n val platform: String\n val product: String\n val productSub: String\n val userAgent: String\n val vendor: String\n val vendorSub: String\n val oscpu: String\n fun taintEnabled(): Boolean\n}\n\n/\*\*\n \* Exposes the JavaScript [NavigatorLanguage](https://developer.mozilla.org/en/docs/Web/API/NavigatorLanguage) to Kotlin\n \*/\npublic external interface NavigatorLanguage  $\ln$  val language: String\n val languages: Array<out String>\n}\n\npublic external interface NavigatorContentUtils {\n fun registerProtocolHandler(scheme: String, url: String, title: String)\n fun registerContentHandler(mimeType: String, url: String, title: String)\n fun

isProtocolHandlerRegistered(scheme: String, url: String): String\n fun isContentHandlerRegistered(mimeType: String, url: String): String\n fun unregisterProtocolHandler(scheme: String, url: String)\n fun

unregisterContentHandler(mimeType: String, url: String)\n}\n\npublic external interface NavigatorCookies {\n val cookieEnabled: Boolean\n}\n\n/\*\*\n \* Exposes the JavaScript

[NavigatorPlugins](https://developer.mozilla.org/en/docs/Web/API/NavigatorPlugins) to Kotlin\n \*/\npublic external interface NavigatorPlugins {\n val plugins: PluginArray\n val mimeTypes: MimeTypeArray\n fun javaEnabled(): Boolean\n}\n\n/\*\*\n \* Exposes the JavaScript

[PluginArray](https://developer.mozilla.org/en/docs/Web/API/PluginArray) to Kotlin\n \*/\npublic external abstract class PluginArray : ItemArrayLike<Plugin> {\n fun refresh(reload: Boolean = definedExternally)\n override fun item(index: Int): Plugin?\n fun namedItem(name: String):

Plugin?\n}\n\n@Suppress(\"INVISIBLE\_REFERENCE\",

\"INVISIBLE\_MEMBER\")\n@kotlin.internal.InlineOnly\npublic inline operator fun PluginArray.get(index: Int):  $Plugin? = asDynamic()$ [index]\n\n@Suppress(\"INVISIBLE\_REFERENCE\",

\"INVISIBLE\_MEMBER\")\n@kotlin.internal.InlineOnly\npublic inline operator fun PluginArray.get(name:

String): Plugin? = asDynamic()[name] $\ln\frac{n}{*}\$  Exposes the JavaScript

[MimeTypeArray](https://developer.mozilla.org/en/docs/Web/API/MimeTypeArray) to Kotlin\n \*/\npublic external abstract class MimeTypeArray : ItemArrayLike<MimeType> {\n override fun item(index: Int): MimeType?\n fun namedItem(name: String): MimeType?\n\\n\n@Suppress(\"INVISIBLE\_REFERENCE\",

\"INVISIBLE\_MEMBER\")\n@kotlin.internal.InlineOnly\npublic inline operator fun MimeTypeArray.get(index: Int): MimeType? = asDynamic()[index]\n\n@Suppress(\"INVISIBLE\_REFERENCE\",

\"INVISIBLE\_MEMBER\")\n@kotlin.internal.InlineOnly\npublic inline operator fun MimeTypeArray.get(name: String): MimeType? = asDynamic()[name] $\ln\frac{n}{*}\$  Exposes the JavaScript

[Plugin](https://developer.mozilla.org/en/docs/Web/API/Plugin) to Kotlin\n \*/\npublic external abstract class Plugin : ItemArrayLike<MimeType> {\n open val name: String\n open val description: String\n open val filename: String\n override fun item(index: Int): MimeType?\n fun namedItem(name: String):

MimeType?\n}\n\n@Suppress(\"INVISIBLE\_REFERENCE\",

\"INVISIBLE\_MEMBER\")\n@kotlin.internal.InlineOnly\npublic inline operator fun Plugin.get(index: Int): MimeType? = asDynamic()[index]\n\n@Suppress(\"INVISIBLE\_REFERENCE\",

\"INVISIBLE\_MEMBER\")\n@kotlin.internal.InlineOnly\npublic inline operator fun Plugin.get(name: String): MimeType? = asDynamic()[name] $\ln\frac{n}{*}\$  = Exposes the JavaScript

[MimeType](https://developer.mozilla.org/en/docs/Web/API/MimeType) to Kotlin\n \*/\npublic external abstract class MimeType {\n open val type: String\n open val description: String\n open val suffixes: String\n open val enabledPlugin:  $Plu\sin\h\ln\ln^* \neq$  Exposes the JavaScript

[ImageBitmap](https://developer.mozilla.org/en/docs/Web/API/ImageBitmap) to Kotlin\n \*/\npublic external abstract class ImageBitmap : CanvasImageSource, TexImageSource {\n open val width: Int\n open val height: Int\n fun close()\n}\n\npublic external interface ImageBitmapOptions  $\{\n\$  var imageOrientation:

ImageOrientation? /\* = ImageOrientation.NONE \*/\n get() = definedExternally\n set(value) =

definedExternally\n var premultiplyAlpha: PremultiplyAlpha? /\* = PremultiplyAlpha.DEFAULT \*/\n get() = definedExternally $\ln$  set(value) = definedExternally $\ln$  var colorSpaceConversion: ColorSpaceConversion? /\* = ColorSpaceConversion.DEFAULT \*/\n get() = definedExternally\n set(value) = definedExternally\n var resizeWidth: Int?\n get() = definedExternally\n set(value) = definedExternally\n var resizeHeight: Int?\n

 $get() = defined Externally \setminus n$  set(value) = definedExternally $\setminus n$  var resizeQuality: ResizeQuality? /\* =

ResizeQuality.LOW  $*\wedge$ n get() = definedExternally $\times$ n set(value) =

definedExternally\n}\n\n@Suppress(\"INVISIBLE\_REFERENCE\",

\"INVISIBLE\_MEMBER\")\n@kotlin.internal.InlineOnly\npublic inline fun

ImageBitmapOptions(imageOrientation: ImageOrientation? = ImageOrientation.NONE, premultiplyAlpha:

PremultiplyAlpha? = PremultiplyAlpha.DEFAULT, colorSpaceConversion: ColorSpaceConversion? =

ColorSpaceConversion.DEFAULT, resizeWidth: Int? = undefined, resizeHeight: Int? = undefined, resizeQuality:

ResizeQuality? = ResizeQuality.LOW): ImageBitmapOptions  $\{\nabla \times \{a\} \in \mathcal{C}\}\$  of  $\{\nabla \times \{a\} \in \mathcal{C}\$  imageOrientation\"

 $=$  imageOrientation\n o[\"premultiplyAlpha\"] = premultiplyAlpha\n o[\"colorSpaceConversion\"] =

colorSpaceConversion\n o[\"resizeWidth\"] = resizeWidth\n o[\"resizeHeight\"] = resizeHeight\n

o[\"resizeQuality\"] = resizeQuality\n return o\n \\n\n/\*\*\n \* Exposes the JavaScript

[MessageEvent](https://developer.mozilla.org/en/docs/Web/API/MessageEvent) to Kotlin\n \*/\npublic external open class MessageEvent(type: String, eventInitDict: MessageEventInit = definedExternally) : Event { $\ln$  open val data: Any?\n open val origin: String\n open val lastEventId: String\n open val source:

UnionMessagePortOrWindowProxy?\n open val ports: Array<out MessagePort>\n fun initMessageEvent(type: String, bubbles: Boolean, cancelable: Boolean, data: Any?, origin: String, lastEventId: String, source:

UnionMessagePortOrWindowProxy?, ports: Array<MessagePort>)\n\n companion object {\n val NONE:

Short\n val CAPTURING\_PHASE: Short\n val AT\_TARGET: Short\n val BUBBLING\_PHASE:

Short\n  $\ln{\n\nu}$ \n\npublic external interface MessageEventInit : EventInit  $\ln \ \cdot \$ n var data: Any? /\* = null \*/\n get()

 $=$  definedExternally $\ln$  set(value) = definedExternally $\ln$  var origin: String? /\* =  $\lceil \cdot \rceil$   $\lceil \cdot \rceil$  get() =

definedExternally\n set(value) = definedExternally\n var lastEventId: String?  $/* = \langle \text{``} \rangle \text{''} * \wedge \text{n}$  get() =

definedExternally $\ln$  set(value) = definedExternally $\ln$  var source: UnionMessagePortOrWindowProxy? /\* =

null \*/\n get() = definedExternally\n set(value) = definedExternally\n var ports: Array<MessagePort>? /\*  $= \arravOf() * \wedge n$  get() = definedExternally \n set(value) =

definedExternally\n}\n\n@Suppress(\"INVISIBLE\_REFERENCE\",

\"INVISIBLE\_MEMBER\")\n@kotlin.internal.InlineOnly\npublic inline fun MessageEventInit(data: Any? = null, origin: String?  $= \Upsilon \Upsilon$ , lastEventId: String?  $= \Upsilon \Upsilon$ , source: UnionMessagePortOrWindowProxy? = null, ports:

Array<MessagePort>? = arrayOf(), bubbles: Boolean? = false, cancelable: Boolean? = false, composed: Boolean? = false): MessageEventInit  $\{\n\$  val  $o = js(\lceil({})\rceil)\n\$  o[ $\dagger$ data $\lceil$ ] = data $\n\$ n o[ $\dagger$ origin $\lceil$ ] = origin $\n\}$ n  $o[\text{``lastEventId'''}] = lastEventId\$   $o[\text{``source'''}] = source\$   $o[\text{``ports'''}] = ports\$   $o[\text{``bubbles'''}] = bubbles\$ o[\"cancelable\"] = cancelable\n o[\"composed\"] = composed\n return o\n}\n\n/\*\*\n \* Exposes the JavaScript [EventSource](https://developer.mozilla.org/en/docs/Web/API/EventSource) to Kotlin\n \*/\npublic external open class EventSource(url: String, eventSourceInitDict: EventSourceInit = definedExternally) : EventTarget {\n open val url: String\n open val withCredentials: Boolean\n open val readyState: Short\n var onopen: ((Event) -> dynamic)?\n var onmessage: ((MessageEvent) -> dynamic)?\n var onerror: ((Event) -> dynamic)?\n fun  $\text{close}(\mathcal{X})$  companion object  $\{\n \alpha$  val CONNECTING: Short $\alpha$  val OPEN: Short $\alpha$  val CLOSED: Short\n  $\ln \ln \ln \ln b$  interface EventSourceInit {\n var withCredentials: Boolean? /\* = false \*/\n  $get() = defined Externally \in set(value) = defined Externally \in \mathbb{N} \in @Suppress(\text{'INVISIBLE}^E, \text{REFERENCE}\text{',\dots}$ \"INVISIBLE\_MEMBER\")\n@kotlin.internal.InlineOnly\npublic inline fun EventSourceInit(withCredentials: Boolean? = false): EventSourceInit  $\{\nabla \cdot \mathbf{v} = \nabla \cdot \nabla \cdot \mathbf{v} \}$  = withCredentials\" = withCredentials\n return o\n}\n\n/\*\*\n \* Exposes the JavaScript [WebSocket](https://developer.mozilla.org/en/docs/Web/API/WebSocket) to Kotlin\n \*/\npublic external open class WebSocket(url: String, protocols: dynamic = definedExternally) : EventTarget {\n open val url: String\n open val readyState: Short\n open val bufferedAmount: Number\n var onopen: ((Event) -> dynamic)?\n var onerror: ((Event) -> dynamic)?\n var onclose: ((Event) -> dynamic)?\n open val extensions: String\n open val protocol: String\n var onmessage: ((MessageEvent) -> dynamic)?\n var binaryType: BinaryType\n fun close(code: Short = definedExternally, reason: String = definedExternally)\n fun send(data: String)\n fun send(data: Blob)\n fun send(data: ArrayBuffer)\n fun send(data: ArrayBufferView)\n\n companion object  ${\n \nu}$ al CONNECTING: Short\n val OPEN: Short\n val CLOSING: Short\n val CLOSED: Short\n }\n\n/\*\*\n \* Exposes the JavaScript [CloseEvent](https://developer.mozilla.org/en/docs/Web/API/CloseEvent) to Kotlin\n \*/\npublic external open class  $CloseEvent(type: String, eventInitDict: CloseEventInit = defined Externally): Event {\n \n open val was Clean:$ Boolean\n open val code: Short\n open val reason: String\n\n companion object {\n val NONE: Short\n val CAPTURING PHASE: Short\n val AT\_TARGET: Short\n val BUBBLING\_PHASE: Short\n  $\ln\ln\min$  in external interface CloseEventInit : EventInit  $\ln$  var wasClean: Boolean? /\* = false \*/\n get() = definedExternally\n set(value) = definedExternally\n var code: Short? /\* = 0 \*/\n get() = definedExternally\n set(value) = definedExternally\n var reason: String?  $/* = \langle \text{``} \rangle \text{''} * \wedge \text{n}$  get() = definedExternally\n set(value) = definedExternally\n\n\n@Suppress(\"INVISIBLE\_REFERENCE\", \"INVISIBLE\_MEMBER\")\n@kotlin.internal.InlineOnly\npublic inline fun CloseEventInit(wasClean: Boolean? = false, code: Short? = 0, reason: String? =  $\langle \text{``\text{''}}, \text{bubbles: Boolean?}$  = false, cancelable: Boolean? = false, composed: Boolean? = false): CloseEventInit  $\{\nabla \cdot \mathbf{val} = \text{sig}(\text{g})\}\n\$  o[\"wasClean\"] = wasClean\n o[\"code\"] = code\n  $o[\Gamma'] = reason\langle n \ o[\Gamma'] = bubbles\langle n \ o[\Gamma'] = conelabel] = cancelable\langle n \ o[\Gamma'] = conelabel] = one of \langle n \ o[\Gamma'] = conelabel] = one of \langle n \ o[\Gamma'] = conelabel] = one of \langle n \ o[\Gamma'] = conelabel] = one of \langle n \ o[\Gamma'] = conelabel] = one of \langle n \ o[\Gamma'] = conelabel] = one of \langle n \ o[\Gamma'] = conelabel] = one of \langle n \ o[\Gamma'] = conelabel] = one of \langle n \ o[\Gamma'] = conelabel] = one of \langle n \ o[\Gamma'] = conelabel] = one of \langle n \ o[\Gamma'] = conelabel] = one of \langle n \ o[\Gamma'] = conelabel] = one of \langle n \ o[\Gamma$ composed\n return o\n}\n\n/\*\*\n \* Exposes the JavaScript [MessageChannel](https://developer.mozilla.org/en/docs/Web/API/MessageChannel) to Kotlin\n \*/\npublic external open class MessageChannel  $\{\n\rangle$  open val port1: MessagePort $\n\rangle$ n open val port2: MessagePort $\ln \ln \frac{**\n}{}$ Exposes the JavaScript [MessagePort](https://developer.mozilla.org/en/docs/Web/API/MessagePort) to Kotlin\n \*/\npublic external abstract class MessagePort : EventTarget, UnionMessagePortOrWindowProxy, UnionMessagePortOrServiceWorker, UnionClientOrMessagePortOrServiceWorker {\n open var onmessage:  $((MessageEvent) \rightarrow dynamic)$ ? fun postMessage(message: Any?, transfer: Array<dynamic> = definedExternally)\n fun start()\n fun close()\n}\n\n/\*\*\n \* Exposes the JavaScript [BroadcastChannel](https://developer.mozilla.org/en/docs/Web/API/BroadcastChannel) to Kotlin\n \*/\npublic external open class BroadcastChannel(name: String) : EventTarget {\n open val name: String\n var onmessage:  $((MessageEvent) > dynamic)$ ?\n fun postMessage(message: Any?)\n fun close()\n}\n\n<sup>/\*\*</sup>\n \* Exposes the JavaScript [WorkerGlobalScope](https://developer.mozilla.org/en/docs/Web/API/WorkerGlobalScope) to Kotlin\n \*/\npublic external abstract class WorkerGlobalScope : EventTarget, WindowOrWorkerGlobalScope, GlobalPerformance {\n open val self: WorkerGlobalScope\n open val location: WorkerLocation\n open val

navigator: WorkerNavigator\n open var onerror: ((dynamic, String, Int, Int, Any?) -> dynamic)?\n open var onlanguagechange: ((Event) -> dynamic)?\n open var onoffline: ((Event) -> dynamic)?\n open var ononline:  $((Event) \rightarrow dynamic)?\n\langle n \rangle$  open var onrejectionhandled:  $((Event) \rightarrow dynamic)?\n\langle n \rangle$  open var onunhandledrejection:  $((PromiseRejectionEvent) \rightarrow dynamic)$ ? $\ln$  fun importScripts(vararg urls: String) $\ln\ln\frac{*\pi}{n}$  Exposes the JavaScript

[DedicatedWorkerGlobalScope](https://developer.mozilla.org/en/docs/Web/API/DedicatedWorkerGlobalScope) to Kotlin\n \*/\npublic external abstract class DedicatedWorkerGlobalScope : WorkerGlobalScope {\n open var onmessage: ((MessageEvent) -> dynamic)? $\ln$  fun postMessage(message: Any?, transfer: Array<dynamic> = definedExternally) $\nvert$  fun close() $\ln$ } $\ln\frac{**\ln *}{x}$  Exposes the JavaScript

[SharedWorkerGlobalScope](https://developer.mozilla.org/en/docs/Web/API/SharedWorkerGlobalScope) to Kotlin\n \*/\npublic external abstract class SharedWorkerGlobalScope : WorkerGlobalScope {\n open val name: String\n open val applicationCache: ApplicationCache\n open var onconnect: ((Event) -> dynamic)?\n fun  $close(\n)$ n}\n\n<sup>/\*\*</sup>\n \* Exposes the JavaScript

[AbstractWorker](https://developer.mozilla.org/en/docs/Web/API/AbstractWorker) to Kotlin\n \*/\npublic external interface AbstractWorker  $\{\n\alpha$  var onerror: ((Event) -> dynamic)? $\n\alpha$  get() = definedExternally $\alpha$  set(value)  $=$  definedExternally\n}\n\n/\*\*\n \* Exposes the JavaScript

[Worker](https://developer.mozilla.org/en/docs/Web/API/Worker) to Kotlin\n \*/\npublic external open class Worker(scriptURL: String, options: WorkerOptions = definedExternally) : EventTarget, AbstractWorker {\n var onmessage: ((MessageEvent) -> dynamic)?\n override var onerror: ((Event) -> dynamic)?\n fun terminate()\n fun postMessage(message: Any?, transfer: Array<dynamic> = definedExternally)\n}\n\npublic external interface WorkerOptions  ${\n \nu a r \nu}$  var type: WorkerType? /\* = WorkerType.CLASSIC \*/\n get() = definedExternally\n set(value) = definedExternally\n var credentials: RequestCredentials? /\* = RequestCredentials. OMIT \*/\n  $get() = defined Externally \in set(value) = defined Externally \in \mathbb{N} \in @Suppress(\text{'INVISIBLE}^E, \text{REFERENCE}\text{',\dots}$  $\Upsilon$  INVISIBLE\_MEMBER $\Upsilon$ )\n@kotlin.internal.InlineOnly\npublic inline fun WorkerOptions(type: WorkerType? = WorkerType.CLASSIC, credentials: RequestCredentials? = RequestCredentials.OMIT): WorkerOptions  $\n\n\$  val o  $=$  js(\"({})\")\n o[\"type\"] = type\n o[\"credentials\"] = credentials\n return o\n}\n\n/\*\*\n \* Exposes the JavaScript [SharedWorker](https://developer.mozilla.org/en/docs/Web/API/SharedWorker) to Kotlin\n \*/\npublic external open class SharedWorker(scriptURL: String, name: String = definedExternally, options: WorkerOptions = definedExternally) : EventTarget, AbstractWorker {\n open val port: MessagePort\n override var onerror:  $((Event)$  -> dynamic)?\n}\n\n/\*\*\n \* Exposes the JavaScript

[NavigatorConcurrentHardware](https://developer.mozilla.org/en/docs/Web/API/NavigatorConcurrentHardware) to Kotlin\n \*/\npublic external interface NavigatorConcurrentHardware  $\{\n \$  val hardwareConcurrency: Number $\n\ln\ln$ /\*\*\n \* Exposes the JavaScript

[WorkerNavigator](https://developer.mozilla.org/en/docs/Web/API/WorkerNavigator) to Kotlin\n \*/\npublic external abstract class WorkerNavigator : NavigatorID, NavigatorLanguage, NavigatorOnLine,

NavigatorConcurrentHardware  $\ln$  open val serviceWorker: ServiceWorkerContainer $\ln \ln \frac{*}{\ln x}$  Exposes the JavaScript [WorkerLocation](https://developer.mozilla.org/en/docs/Web/API/WorkerLocation) to Kotlin\n \*/\npublic external abstract class WorkerLocation {\n open val href: String\n open val origin: String\n open val protocol: String\n open val host: String\n open val hostname: String\n open val port: String\n open val pathname: String\n open val search: String\n open val hash: String\n}\n\n/\*\*\n \* Exposes the JavaScript [Storage](https://developer.mozilla.org/en/docs/Web/API/Storage) to Kotlin\n \*/\npublic external abstract class Storage {\n open val length: Int\n fun key(index: Int): String?\n fun removeItem(key: String)\n fun clear()\n fun getItem(key: String): String?\n fun setItem(key: String, value:

String)\n}\n\n@Suppress(\"INVISIBLE\_REFERENCE\",

\"INVISIBLE\_MEMBER\")\n@kotlin.internal.InlineOnly\npublic inline operator fun Storage.get(key: String):  $String? = asDynamic()$ [key]\n\n@Suppress(\"INVISIBLE\_REFERENCE\",

\"INVISIBLE\_MEMBER\")\n@kotlin.internal.InlineOnly\npublic inline operator fun Storage.set(key: String, value: String) { asDynamic()[key] = value  $|\n\ln|^* \n\in$  Exposes the JavaScript

[WindowSessionStorage](https://developer.mozilla.org/en/docs/Web/API/WindowSessionStorage) to Kotlin\n \*/\npublic external interface WindowSessionStorage {\n val sessionStorage: Storage\n}\n\n/\*\*\n \* Exposes the JavaScript [WindowLocalStorage](https://developer.mozilla.org/en/docs/Web/API/WindowLocalStorage) to Kotlin\n \*/\npublic external interface WindowLocalStorage {\n val localStorage: Storage\n}\n\n/\*\*\n \* Exposes the JavaScript [StorageEvent](https://developer.mozilla.org/en/docs/Web/API/StorageEvent) to Kotlin\n \*/\npublic external open class StorageEvent(type: String, eventInitDict: StorageEventInit = definedExternally) : Event {\n open val key: String?\n open val oldValue: String?\n open val newValue: String?\n open val url: String\n open val storageArea: Storage?\n\n companion object {\n val NONE: Short\n val CAPTURING\_PHASE: Short\n val AT\_TARGET: Short\n val BUBBLING\_PHASE: Short\n }\n}\n\npublic external interface StorageEventInit : EventInit {\n var key: String? /\* = null \*/\n get() = definedExternally\n set(value) = definedExternally\n var oldValue: String? /\* = null \*/\n get() = definedExternally\n set(value) = definedExternally\n var newValue: String? /\* = null \*/\n get() = definedExternally\n set(value) = definedExternally\n var url: String?  $/* = \lceil \lceil \cdot \rceil \rceil$  get() = definedExternally\n set(value) = definedExternally\n var storageArea: Storage? /\* = null \*/\n get() = definedExternally\n set(value) = definedExternally\n}\n\n@Suppress(\"INVISIBLE\_REFERENCE\",

\"INVISIBLE\_MEMBER\")\n@kotlin.internal.InlineOnly\npublic inline fun StorageEventInit(key: String? = null, oldValue: String? = null, newValue: String? = null, url: String? = \"\", storageArea: Storage? = null, bubbles: Boolean? = false, cancelable: Boolean? = false, composed: Boolean? = false): StorageEventInit  $\ln$  val o =  $j\sin(\frac{1}{2})\sin(\frac{1}{2})\sin(\frac{1}{2}e^{-\frac{1}{2}e^{-\frac{1}{2}}\cos(\frac{1}{2}e^{-\frac{1}{2}})}{e^{-\frac{1}{2}e^{-\frac{1}{2}}\cos(\frac{1}{2}e^{-\frac{1}{2}})}})$  of  $\frac{n}{\cos(\frac{1}{2}e^{-\frac{1}{2}e^{-\frac{1}{2}}\cos(\frac{1}{2}e^{-\frac{1}{2}e^{-\frac{1}{2}}\cos(\frac{1}{2}e^{-\frac{1}{2}e^{-\frac{1}{2}}\cos(\frac{1}{2}e^{-\frac{1}{2}e^{-\frac{1}{$ url $\vert$ n o[ $\vert$ "storageArea $\vert$ "] = storageArea $\vert$ n o[ $\vert$ "bubbles $\vert$ "] = bubbles $\vert$ n o[ $\vert$ "cancelable $\vert$ "] = cancelable $\vert$ n  $o[\text{composed}'] = \text{commoted} \n \text{clambda} \n \text{obifold} \text{obifold} \text{obifold} \text{obifold} \text{cohomology} \text{cohomology} \text{$ HTMLElement {\n open var align: String\n open var alt: String\n open var archive: String\n open var code: String\n open var codeBase: String\n open var height: String\n open var hspace: Int\n open var name: String\n open var object: String\n open var vspace: Int\n open var width: String\n\n companion object {\n val ELEMENT\_NODE: Short\n val ATTRIBUTE\_NODE: Short\n val TEXT\_NODE: Short\n val CDATA\_SECTION\_NODE: Short\n val ENTITY\_REFERENCE\_NODE: Short\n val ENTITY\_NODE: Short\n val PROCESSING\_INSTRUCTION\_NODE: Short\n val COMMENT\_NODE: Short\n val DOCUMENT\_NODE: Short\n val DOCUMENT\_TYPE\_NODE: Short\n val DOCUMENT\_FRAGMENT\_NODE: Short\n val NOTATION\_NODE: Short\n val DOCUMENT\_POSITION\_DISCONNECTED: Short\n val DOCUMENT\_POSITION\_PRECEDING: Short\n

val DOCUMENT\_POSITION\_FOLLOWING: Short\n val DOCUMENT\_POSITION\_CONTAINS: Short\n val DOCUMENT\_POSITION\_CONTAINED\_BY: Short\n val

DOCUMENT\_POSITION\_IMPLEMENTATION\_SPECIFIC: Short\n }\n\n/\*\*\n \* Exposes the JavaScript [HTMLMarqueeElement](https://developer.mozilla.org/en/docs/Web/API/HTMLMarqueeElement) to Kotlin\n \*/\npublic external abstract class HTMLMarqueeElement : HTMLElement {\n open var behavior: String\n open var bgColor: String\n open var direction: String\n open var height: String\n open var hspace: Int\n open var loop: Int\n open var scrollAmount: Int\n open var scrollDelay: Int\n open var trueSpeed: Boolean\n open var vspace: Int\n open var width: String\n open var onbounce: ((Event) -> dynamic)?\n open var onfinish: ((Event)  $\rightarrow$  dynamic)?\n open var onstart: ((Event)  $\rightarrow$  dynamic)?\n fun start()\n fun stop()\n\n companion object {\n val ELEMENT\_NODE: Short\n val ATTRIBUTE\_NODE: Short\n val TEXT\_NODE: Short\n val CDATA\_SECTION\_NODE: Short\n val ENTITY\_REFERENCE\_NODE: Short\n val ENTITY\_NODE: Short\n val PROCESSING\_INSTRUCTION\_NODE: Short\n val COMMENT\_NODE: Short\n val DOCUMENT\_NODE: Short\n val DOCUMENT\_TYPE\_NODE: Short\n val DOCUMENT\_FRAGMENT\_NODE: Short\n val NOTATION\_NODE: Short\n val DOCUMENT\_POSITION\_DISCONNECTED: Short\n val DOCUMENT\_POSITION\_PRECEDING: Short\n val DOCUMENT\_POSITION\_FOLLOWING: Short\n val DOCUMENT\_POSITION\_CONTAINS: Short\n val DOCUMENT\_POSITION\_CONTAINED\_BY: Short\n val

DOCUMENT\_POSITION\_IMPLEMENTATION\_SPECIFIC: Short\n  $\ln\ln\pi$ \*\n \* Exposes the JavaScript

[HTMLFrameSetElement](https://developer.mozilla.org/en/docs/Web/API/HTMLFrameSetElement) to Kotlin\n \*/\npublic external abstract class HTMLFrameSetElement : HTMLElement, WindowEventHandlers {\n open var cols: String\n open var rows: String\n\n companion object {\n val ELEMENT\_NODE: Short\n val ATTRIBUTE\_NODE: Short\n val TEXT\_NODE: Short\n val CDATA\_SECTION\_NODE: Short\n val ENTITY\_REFERENCE\_NODE: Short\n val ENTITY\_NODE: Short\n val PROCESSING\_INSTRUCTION\_NODE: Short\n val COMMENT\_NODE: Short\n val DOCUMENT\_NODE: Short\n val DOCUMENT\_TYPE\_NODE: Short\n val DOCUMENT\_FRAGMENT\_NODE: Short\n val NOTATION\_NODE: Short\n val DOCUMENT\_POSITION\_DISCONNECTED: Short\n val DOCUMENT\_POSITION\_PRECEDING: Short\n val DOCUMENT\_POSITION\_FOLLOWING: Short\n val DOCUMENT\_POSITION\_CONTAINS: Short\n val DOCUMENT\_POSITION\_CONTAINED\_BY: Short\n val DOCUMENT\_POSITION\_IMPLEMENTATION\_SPECIFIC: Short\n }\n}\n\npublic external abstract class

HTMLFrameElement : HTMLElement {\n open var name: String\n open var scrolling: String\n open var src: String\n open var frameBorder: String\n open var longDesc: String\n open var noResize: Boolean\n open val contentDocument: Document?\n open val contentWindow: Window?\n open var marginHeight: String\n open var marginWidth: String\n\n companion object {\n val ELEMENT\_NODE: Short\n val ATTRIBUTE\_NODE: Short\n val TEXT\_NODE: Short\n val CDATA\_SECTION\_NODE: Short\n val ENTITY\_REFERENCE\_NODE: Short\n val ENTITY\_NODE: Short\n val PROCESSING\_INSTRUCTION\_NODE: Short\n val COMMENT\_NODE: Short\n val DOCUMENT\_NODE: Short\n val DOCUMENT\_TYPE\_NODE: Short\n val DOCUMENT\_FRAGMENT\_NODE: Short\n val NOTATION\_NODE: Short\n val DOCUMENT\_POSITION\_DISCONNECTED: Short\n val DOCUMENT\_POSITION\_PRECEDING: Short\n

val DOCUMENT\_POSITION\_FOLLOWING: Short\n val DOCUMENT\_POSITION\_CONTAINS: Short\n val DOCUMENT\_POSITION\_CONTAINED\_BY: Short\n val

DOCUMENT\_POSITION\_IMPLEMENTATION\_SPECIFIC: Short\n }\n}\n\npublic external abstract class HTMLDirectoryElement : HTMLElement  $\{\n\$  open var compact: Boolean $\ln$  companion object  $\{\n\$  val ELEMENT\_NODE: Short\n val ATTRIBUTE\_NODE: Short\n val TEXT\_NODE: Short\n val CDATA\_SECTION\_NODE: Short\n val ENTITY\_REFERENCE\_NODE: Short\n val ENTITY\_NODE: Short\n val PROCESSING\_INSTRUCTION\_NODE: Short\n val COMMENT\_NODE: Short\n val DOCUMENT\_NODE: Short\n val DOCUMENT\_TYPE\_NODE: Short\n val DOCUMENT\_FRAGMENT\_NODE: Short\n val NOTATION\_NODE: Short\n val DOCUMENT\_POSITION\_DISCONNECTED: Short\n val DOCUMENT\_POSITION\_PRECEDING: Short\n

 val DOCUMENT\_POSITION\_FOLLOWING: Short\n val DOCUMENT\_POSITION\_CONTAINS: Short\n val DOCUMENT\_POSITION\_CONTAINED\_BY: Short\n val

DOCUMENT\_POSITION\_IMPLEMENTATION\_SPECIFIC: Short\n }\n }\n }\n\n/\*\*\n \* Exposes the JavaScript [HTMLFontElement](https://developer.mozilla.org/en/docs/Web/API/HTMLFontElement) to Kotlin\n \*/\npublic external abstract class HTMLFontElement : HTMLElement  $\{\n$  open var color: String\n open var face: String\n open var size: String\n\n companion object {\n val ELEMENT\_NODE: Short\n val ATTRIBUTE\_NODE: Short\n val TEXT\_NODE: Short\n val CDATA\_SECTION\_NODE: Short\n val ENTITY\_REFERENCE\_NODE: Short\n val ENTITY\_NODE: Short\n val PROCESSING\_INSTRUCTION\_NODE: Short\n val COMMENT\_NODE: Short\n val DOCUMENT\_NODE: Short\n val DOCUMENT\_TYPE\_NODE: Short\n val DOCUMENT\_FRAGMENT\_NODE: Short\n val NOTATION\_NODE: Short\n val DOCUMENT\_POSITION\_DISCONNECTED: Short\n val DOCUMENT\_POSITION\_PRECEDING: Short\n val DOCUMENT\_POSITION\_FOLLOWING: Short\n val DOCUMENT\_POSITION\_CONTAINS: Short\n val DOCUMENT\_POSITION\_CONTAINED\_BY: Short\n val DOCUMENT\_POSITION\_IMPLEMENTATION\_SPECIFIC: Short\n }\n}\n\npublic external interface External

 ${\n 1 \n 4\ndSearchProvider(\n 6\n 4\nn 5\neq 6\n 6\n 7\n 6\n 7\n 7\n 8\n 8\n 9\n 10\n 11\n 11\n 12\n 13\n 14\n 15\n 16\n 17\n 18\n 19\n 10\n 11\n 11\n 12\n 13\n 14\n 15\n 16\n 17\n 18\n 19\n 10\n 11\n 12\n 13\n 14\n 15\n 16\n 17\n 18\n 19\n 10\n 11\n 11\n 12\n 13\n 14\n 15\n 16\n 17$ 

var bubbles: Boolean? /\* = false \*/\n get() = definedExternally\n set(value) = definedExternally\n var cancelable: Boolean? /\* = false \*/\n get() = definedExternally\n set(value) = definedExternally\n var composed: Boolean? /\* = false \*/\n get() = definedExternally\n set(value) = definedExternally\n}\n\n@Suppress(\"INVISIBLE\_REFERENCE\",

\"INVISIBLE\_MEMBER\")\n@kotlin.internal.InlineOnly\npublic inline fun EventInit(bubbles: Boolean? = false, cancelable: Boolean? = false, composed: Boolean? = false): EventInit  $\{\n\alpha$  val  $o = js(\n\alpha)$ .  $o[\n\alpha]$  bubbles $\alpha$ bubbles\n o[\"cancelable\"] = cancelable\n o[\"composed\"] = composed\n return  $\alpha \ln \ln(n^**\n \pi^*)$  Exposes the JavaScript [CustomEvent](https://developer.mozilla.org/en/docs/Web/API/CustomEvent) to Kotlin\n \*/\npublic external open class CustomEvent(type: String, eventInitDict: CustomEventInit = definedExternally) : Event {\n open val detail: Any?\n fun initCustomEvent(type: String, bubbles: Boolean, cancelable: Boolean, detail: Any?)\n\n companion object {\n val NONE: Short\n val CAPTURING\_PHASE: Short\n val AT\_TARGET: Short\n val BUBBLING\_PHASE: Short\n }\n\\npublic external interface CustomEventInit : EventInit  $\ln$  var detail: Any? /\* = null \*/\n get() = definedExternally\n set(value) = definedExternally\n}\n\n@Suppress(\"INVISIBLE\_REFERENCE\",

\"INVISIBLE\_MEMBER\")\n@kotlin.internal.InlineOnly\npublic inline fun CustomEventInit(detail: Any? = null, bubbles: Boolean? = false, cancelable: Boolean? = false, composed: Boolean? = false): CustomEventInit {\n val o  $=$  js(\"({})\")\n o[\"detail\"] = detail\n o[\"bubbles\"] = bubbles\n o[\"cancelable\"] = cancelable\n o[\"composed\"] = composed\n return o\n}\n\npublic external interface EventListenerOptions {\n var capture: Boolean? /\* = false \*/\n get() = definedExternally\n set(value) =

```
definedExternally\n}\n\n@Suppress(\"INVISIBLE_REFERENCE\",
```
\"INVISIBLE\_MEMBER\")\n@kotlin.internal.InlineOnly\npublic inline fun EventListenerOptions(capture: Boolean? = false): EventListenerOptions  $\{\nabla \cdot \mathbf{v}\} = \nabla \cdot \nabla \cdot \mathbf{v}\$  = capture $\mathbf{v} = \nabla \cdot \mathbf{v}$  return o\n}\n\npublic external interface AddEventListenerOptions : EventListenerOptions {\n var passive: Boolean? /\* = false  $*\wedge$ n get() = definedExternally $*\wedge$  set(value) = definedExternally $*\wedge$  var once: Boolean? /\* = false  $*\wedge$ n  $get() = defined Externally \in set(value) = defined Externally \in \mathbb{N} \in @Suppress(\text{'INVISIBLE}^E, EFERENCE\text{',},\ldots)$ \"INVISIBLE\_MEMBER\")\n@kotlin.internal.InlineOnly\npublic inline fun AddEventListenerOptions(passive: Boolean? = false, once: Boolean? = false, capture: Boolean? = false): AddEventListenerOptions  $\ln$  val  $o =$ js(\"({})\")\n o[\"passive\"] = passive\n o[\"once\"] = once\n o[\"capture\"] = capture\n return o\n}\n\npublic external interface NonElementParentNode  $\{\n\$  fun getElementById(elementId: String): Element $\n\$ Exposes the JavaScript

[DocumentOrShadowRoot](https://developer.mozilla.org/en/docs/Web/API/DocumentOrShadowRoot) to Kotlin\n \*/\npublic external interface DocumentOrShadowRoot  $\{\nabla$  val fullscreenElement: Element?\n get() = definedExternally\n \\n\n\n\\*\*\n \* Exposes the JavaScript

[ParentNode](https://developer.mozilla.org/en/docs/Web/API/ParentNode) to Kotlin\n \*/\npublic external interface ParentNode  $\{\n\$  val children: HTMLCollection $\n\$  val firstElementChild: Element?\n get() = definedExternally\n val lastElementChild: Element?\n get() = definedExternally\n val childElementCount: Int $\ln$  fun prepend(vararg nodes: dynamic) $\ln$  fun append(vararg nodes: dynamic) $\ln$  fun querySelector(selectors: String): Element?\n fun querySelectorAll(selectors: String): NodeList\n\n\n/\*\*\n \* Exposes the JavaScript [NonDocumentTypeChildNode](https://developer.mozilla.org/en/docs/Web/API/NonDocumentTypeChildNode) to Kotlin\n \*/\npublic external interface NonDocumentTypeChildNode {\n val previousElementSibling: Element?\n

 $get() = defined Externally \nvert$  val nextElementSibling: Element?\n get() = definedExternally\n\n/\*\*\n \* Exposes the JavaScript [ChildNode](https://developer.mozilla.org/en/docs/Web/API/ChildNode) to Kotlin\n \*/\npublic external interface ChildNode  $\{\n\$  fun before(vararg nodes: dynamic)\n fun after(vararg nodes: dynamic)\n fun replaceWith(vararg nodes: dynamic)\n fun remove()\n\n\n/\*\*\n \* Exposes the JavaScript [Slotable](https://developer.mozilla.org/en/docs/Web/API/Slotable) to Kotlin\n \*/\npublic external interface Slotable  ${\n \nu a s signedSlot: HTMLSlotElement?\n \neet() = definedExternally\n \n\n\phi *\n * Exposes the JavaScript\n$ [NodeList](https://developer.mozilla.org/en/docs/Web/API/NodeList) to Kotlin\n \*/\npublic external abstract class NodeList : ItemArrayLike<Node> {\n override fun item(index: Int):

Node?\n}\n\n@Suppress(\"INVISIBLE\_REFERENCE\",

\"INVISIBLE\_MEMBER\")\n@kotlin.internal.InlineOnly\npublic inline operator fun NodeList.get(index: Int): Node? = asDynamic()[index] $\ln\frac{x*\n}{x^*}$  Exposes the JavaScript

[HTMLCollection](https://developer.mozilla.org/en/docs/Web/API/HTMLCollection) to Kotlin\n \*/\npublic external abstract class HTMLCollection : ItemArrayLike<Element>, UnionElementOrHTMLCollection {\n override fun item(index: Int): Element?\n fun namedItem(name: String): Element?\n}\n\n@Suppress(\"INVISIBLE\_REFERENCE\",

\"INVISIBLE\_MEMBER\")\n@kotlin.internal.InlineOnly\npublic inline operator fun HTMLCollection.get(index: Int): Element? = asDynamic()[index]\n\n@Suppress(\"INVISIBLE\_REFERENCE\",

\"INVISIBLE\_MEMBER\")\n@kotlin.internal.InlineOnly\npublic inline operator fun HTMLCollection.get(name: String): Element? = asDynamic()[name] $\ln\frac{n}{*}\$  Exposes the JavaScript

[MutationObserver](https://developer.mozilla.org/en/docs/Web/API/MutationObserver) to Kotlin\n \*/\npublic external open class MutationObserver(callback: (Array<MutationRecord>, MutationObserver) -> Unit) {\n fun observe(target: Node, options: MutationObserverInit = definedExternally) $\ln$  fun disconnect() $\ln$  fun takeRecords(): Array<MutationRecord> $\n\ln\ln\frac{*}{\ln}$  \* Exposes the JavaScript

[MutationObserverInit](https://developer.mozilla.org/en/docs/Web/API/MutationObserverInit) to Kotlin\n \*/\npublic external interface MutationObserverInit {\n var childList: Boolean? /\* = false \*/\n get() = definedExternally\n set(value) = definedExternally\n var attributes: Boolean?\n get() = definedExternally $\in$  set(value) = definedExternally $\in$  var characterData: Boolean? $\in$  get() = definedExternally\n set(value) = definedExternally\n var subtree: Boolean? /\* = false \*/\n get() = definedExternally\n set(value) = definedExternally\n var attributeOldValue: Boolean?\n get() = definedExternally $\ln$  set(value) = definedExternally $\ln$  var characterDataOldValue: Boolean? $\ln$  get() = definedExternally\n set(value) = definedExternally\n var attributeFilter: Array<String>?\n get() =

definedExternally\n set(value) = definedExternally\n \\n\n@Suppress(\"INVISIBLE\_REFERENCE\", \"INVISIBLE\_MEMBER\")\n@kotlin.internal.InlineOnly\npublic inline fun MutationObserverInit(childList:

Boolean? = false, attributes: Boolean? = undefined, characterData: Boolean? = undefined, subtree: Boolean? = false, attributeOldValue: Boolean? = undefined, characterDataOldValue: Boolean? = undefined, attributeFilter: Array<String>? = undefined): MutationObserverInit  $\{\nabla \cdot val \circ = js(\(\{ \})\) \$ n o[\"childList\"] = childList\n o[\"attributes\"] = attributes\n o[\"characterData\"] = characterData\n o[\"subtree\"] = subtree\n o[\"attributeOldValue\"] = attributeOldValue\n o[\"characterDataOldValue\"] = characterDataOldValue\n o[\"attributeFilter\"] = attributeFilter\n return o\n \\n\n/\*\*\n \* Exposes the JavaScript [MutationRecord](https://developer.mozilla.org/en/docs/Web/API/MutationRecord) to Kotlin\n \*/\npublic external abstract class MutationRecord  $\n{\n\rightharpoonup$  open val type: String $\n\rightharpoonup$  open val target: Node $\n\rightharpoonup$  open val addedNodes: NodeList\n open val removedNodes: NodeList\n open val previousSibling: Node?\n open val nextSibling: Node?\n open val attributeName: String?\n open val attributeNamespace: String?\n open val oldValue: String?\n}\n\n/\*\*\n \* Exposes the JavaScript [Node](https://developer.mozilla.org/en/docs/Web/API/Node) to Kotlin $n * \n\rangle$ npublic external abstract class Node : EventTarget  $\{\n\rangle$  open val nodeType: Short $\n\rangle$  open val nodeName: String\n open val baseURI: String\n open val isConnected: Boolean\n open val ownerDocument: Document?\n open val parentNode: Node?\n open val parentElement: Element?\n open val childNodes: NodeList\n open val firstChild: Node?\n open val lastChild: Node?\n open val previousSibling: Node?\n open val nextSibling: Node?\n open var nodeValue: String?\n open var textContent: String?\n fun getRootNode(options: GetRootNodeOptions = definedExternally): Node\n fun hasChildNodes(): Boolean\n fun normalize()\n fun cloneNode(deep: Boolean = definedExternally): Node\n fun isEqualNode(otherNode: Node?): Boolean\n fun isSameNode(otherNode: Node?): Boolean\n fun compareDocumentPosition(other: Node): Short\n fun contains(other: Node?): Boolean\n fun lookupPrefix(namespace: String?): String?\n fun lookupNamespaceURI(prefix: String?): String?\n fun isDefaultNamespace(namespace: String?): Boolean\n fun insertBefore(node: Node, child: Node?): Node\n fun appendChild(node: Node): Node\n fun replaceChild(node:

Node, child: Node): Node\n fun removeChild(child: Node): Node\n\n companion object  ${\n \cdot \n }$  val

ELEMENT\_NODE: Short\n val ATTRIBUTE\_NODE: Short\n val TEXT\_NODE: Short\n val CDATA\_SECTION\_NODE: Short\n val ENTITY\_REFERENCE\_NODE: Short\n val ENTITY\_NODE: Short\n val PROCESSING\_INSTRUCTION\_NODE: Short\n val COMMENT\_NODE: Short\n val DOCUMENT\_NODE: Short\n val DOCUMENT\_TYPE\_NODE: Short\n val DOCUMENT\_FRAGMENT\_NODE: Short\n val NOTATION\_NODE: Short\n val DOCUMENT\_POSITION\_DISCONNECTED: Short\n val DOCUMENT\_POSITION\_PRECEDING: Short\n val DOCUMENT\_POSITION\_FOLLOWING: Short\n val DOCUMENT\_POSITION\_CONTAINS: Short\n

val DOCUMENT\_POSITION\_CONTAINED\_BY: Short\n val

DOCUMENT\_POSITION\_IMPLEMENTATION\_SPECIFIC: Short\n }\n}\n\npublic external interface GetRootNodeOptions  $\{\n\$  var composed: Boolean? /\* = false \*/\n get() = definedExternally\n set(value) = definedExternally\n}\n\n@Suppress(\"INVISIBLE\_REFERENCE\",

\"INVISIBLE\_MEMBER\")\n@kotlin.internal.InlineOnly\npublic inline fun GetRootNodeOptions(composed: Boolean? = false): GetRootNodeOptions  $\{\n\$  val  $o = j\frac{\langle\langle\langle\}\rangle\|\rangle}{\n\}$  of  $\langle\text{composed}\rangle\| = \text{composed}\$  return o\n}\n\n/\*\*\n \* Exposes the JavaScript [Document](https://developer.mozilla.org/en/docs/Web/API/Document) to Kotlin\n \*/\npublic external open class Document : Node, GlobalEventHandlers,

DocumentAndElementEventHandlers, NonElementParentNode, DocumentOrShadowRoot, ParentNode, GeometryUtils {\n open val implementation: DOMImplementation\n open val URL: String\n open val documentURI: String\n open val origin: String\n open val compatMode: String\n open val characterSet: String\n open val charset: String\n open val inputEncoding: String\n open val contentType: String\n open val doctype: DocumentType?\n open val documentElement: Element?\n open val location: Location?\n var domain: String\n open val referrer: String\n var cookie: String\n open val lastModified: String\n open val readyState: DocumentReadyState\n var title: String\n var dir: String\n var body: HTMLElement?\n open val head: HTMLHeadElement?\n open val images: HTMLCollection\n open val embeds: HTMLCollection\n open val plugins: HTMLCollection\n open val links: HTMLCollection\n open val forms: HTMLCollection\n open val scripts: HTMLCollection\n open val currentScript: HTMLOrSVGScriptElement?\n open val defaultView: Window?\n open val activeElement: Element?\n var designMode: String\n var onreadystatechange: ((Event) -> dynamic)?\n var fgColor: String\n var linkColor: String\n var vlinkColor: String\n var alinkColor: String\n var bgColor: String\n open val anchors: HTMLCollection\n open val applets: HTMLCollection\n open val all: HTMLAllCollection\n open val scrollingElement: Element?\n open val styleSheets: StyleSheetList\n open val rootElement: SVGSVGElement?\n open val fullscreenEnabled: Boolean\n open val fullscreen: Boolean\n var onfullscreenchange: ((Event) -> dynamic)?\n var onfullscreenerror: ((Event) -> dynamic)?\n override var onabort: ((Event) -> dynamic)?\n override var onblur: ((FocusEvent) -> dynamic)?\n override var oncancel: ((Event) -> dynamic)?\n override var oncanplay: ((Event) -> dynamic)?\n override var oncanplaythrough: ((Event) -> dynamic)?\n override var onchange: ((Event) -> dynamic)?\n override var onclick: ((MouseEvent) -> dynamic)?\n override var onclose: ((Event) -> dynamic)?\n override var oncontextmenu: ((MouseEvent) -> dynamic)?\n override var oncuechange: ((Event) -> dynamic)?\n override var ondblclick: ((MouseEvent) -> dynamic)?\n override var ondrag: ((DragEvent) -> dynamic)?\n override var ondragend: ((DragEvent) -> dynamic)?\n override var ondragenter: ((DragEvent) -> dynamic)?\n override var ondragexit: ((DragEvent) -> dynamic)?\n override var ondragleave: ((DragEvent) -> dynamic)?\n override var ondragover: ((DragEvent) -> dynamic)?\n override var ondragstart: ((DragEvent) -> dynamic)?\n override var ondrop: ((DragEvent) -> dynamic)?\n override var ondurationchange: ((Event) -> dynamic)?\n override var onemptied: ((Event) -> dynamic)?\n override var onended: ((Event) -> dynamic)?\n override var onerror: ((dynamic, String, Int, Int, Any?) -> dynamic)?\n override var onfocus: ((FocusEvent) -> dynamic)?\n override var oninput: ((InputEvent) -> dynamic)?\n override var oninvalid: ((Event) -> dynamic)?\n override var onkeydown: ((KeyboardEvent) -> dynamic)?\n override var onkeypress: ((KeyboardEvent) -> dynamic)?\n override var onkeyup: ((KeyboardEvent) -> dynamic)?\n override var onload: ((Event) -> dynamic)?\n override var onloadeddata: ((Event) -> dynamic)?\n override var onloadedmetadata: ((Event) -> dynamic)?\n override var onloadend: ((Event) -> dynamic)?\n override var onloadstart: ((ProgressEvent) -> dynamic)?\n override var onmousedown:

((MouseEvent) -> dynamic)?\n override var onmouseenter: ((MouseEvent) -> dynamic)?\n override var onmouseleave: ((MouseEvent) -> dynamic)?\n override var onmousemove: ((MouseEvent) -> dynamic)?\n override var onmouseout: ((MouseEvent) -> dynamic)?\n override var onmouseover: ((MouseEvent) -> dynamic)?\n override var onmouseup: ((MouseEvent) -> dynamic)?\n override var onwheel: ((WheelEvent) -> dynamic)?\n override var onpause: ((Event) -> dynamic)?\n override var onplay: ((Event) -> dynamic)?\n override var onplaying: ((Event) -> dynamic)?\n override var onprogress: ((ProgressEvent) -> dynamic)?\n override var onratechange: ((Event) -> dynamic)?\n override var onreset: ((Event) -> dynamic)?\n override var onresize: ((Event) -> dynamic)?\n override var onscroll: ((Event) -> dynamic)?\n override var onseeked:  $((Event) > dynamic)$ ?\n override var onseeking:  $((Event) > dynamic)$ ?\n override var onselect:  $((Event) >$ dynamic)?\n override var onshow: ((Event) -> dynamic)?\n override var onstalled: ((Event) -> dynamic)?\n override var onsubmit: ((Event) -> dynamic)?\n override var onsuspend: ((Event) -> dynamic)?\n override var ontimeupdate: ((Event) -> dynamic)?\n override var ontoggle: ((Event) -> dynamic)?\n override var onvolumechange: ((Event) -> dynamic)?\n override var onwaiting: ((Event) -> dynamic)?\n override var ongotpointercapture: ((PointerEvent) -> dynamic)?\n override var onlostpointercapture: ((PointerEvent) -> dynamic)?\n override var onpointerdown: ((PointerEvent) -> dynamic)?\n override var onpointermove: ((PointerEvent) -> dynamic)?\n override var onpointerup: ((PointerEvent) -> dynamic)?\n override var onpointercancel: ((PointerEvent) -> dynamic)?\n override var onpointerover: ((PointerEvent) -> dynamic)?\n override var onpointerout: ((PointerEvent) -> dynamic)?\n override var onpointerenter: ((PointerEvent) -> dynamic)?\n override var onpointerleave: ((PointerEvent) -> dynamic)?\n override var oncopy: ((ClipboardEvent) -> dynamic)?\n override var oncut: ((ClipboardEvent) -> dynamic)?\n override var onpaste: ((ClipboardEvent) -> dynamic)?\n override val fullscreenElement: Element?\n override val children: HTMLCollection\n override val firstElementChild: Element?\n override val lastElementChild: Element?\n override val childElementCount: Int\n fun getElementsByTagName(qualifiedName: String): HTMLCollection\n fun getElementsByTagNameNS(namespace: String?, localName: String): HTMLCollection\n fun getElementsByClassName(classNames: String): HTMLCollection\n fun createElement(localName: String, options: ElementCreationOptions = definedExternally): Element\n fun createElementNS(namespace: String?, qualifiedName: String, options: ElementCreationOptions = definedExternally): Element\n fun createDocumentFragment(): DocumentFragment\n fun createTextNode(data: String): Text\n fun createCDATASection(data: String): CDATASection\n fun createComment(data: String): Comment\n fun createProcessingInstruction(target: String, data: String): ProcessingInstruction\n fun importNode(node: Node, deep: Boolean = definedExternally): Node\n fun adoptNode(node: Node): Node\n fun createAttribute(localName: String): Attr\n fun createAttributeNS(namespace: String?, qualifiedName: String): Attr\n fun createEvent(`interface`: String): Event\n fun createRange(): Range\n fun createNodeIterator(root: Node, what ToShow: Int = defined Externally, filter: Node Filter? = defined Externally): NodeIterator\n fun createNodeIterator(root: Node, whatToShow: Int = definedExternally, filter: ((Node) -> Short)? = definedExternally): NodeIterator\n fun createTreeWalker(root: Node, whatToShow: Int = definedExternally, filter: NodeFilter? = definedExternally): TreeWalker $\ln$  fun createTreeWalker(root: Node, whatToShow: Int = definedExternally, filter:  $((Node) \rightarrow Short)? = defined Externally)$ : TreeWalker $\uparrow$ n fun getElementsByName(elementName: String): NodeList\n fun open(type: String = definedExternally, replace: String = definedExternally): Document $\ln$  fun open(url: String, name: String, features: String): Window $\ln$  fun close()\n fun write(vararg text: String)\n fun writeln(vararg text: String)\n fun hasFocus(): Boolean\n fun execCommand(commandId: String, showUI: Boolean = definedExternally, value: String = definedExternally): Boolean\n fun queryCommandEnabled(commandId: String): Boolean\n fun queryCommandIndeterm(commandId: String): Boolean\n fun queryCommandState(commandId: String): Boolean\n fun queryCommandSupported(commandId: String): Boolean\n fun queryCommandValue(commandId: String): String\n fun clear()\n fun captureEvents()\n fun releaseEvents()\n fun elementFromPoint(x: Double, y: Double): Element?\n fun elementsFromPoint(x: Double, y: Double):  $Array\leq Element>\n\in$  fun caretPositionFromPoint(x: Double, y: Double): CaretPosition?\n fun createTouch(view:

Window, target: EventTarget, identifier: Int, pageX: Int, pageY: Int, screenX: Int, screenY: Int): Touch\n fun createTouchList(vararg touches: Touch): TouchList\n fun exitFullscreen(): Promise<Unit>\n override fun getElementById(elementId: String): Element?\n override fun prepend(vararg nodes: dynamic)\n override fun append(vararg nodes: dynamic)\n override fun querySelector(selectors: String): Element?\n override fun querySelectorAll(selectors: String): NodeList $\ln$  override fun getBoxQuads(options: BoxQuadOptions /\* = definedExternally \*/): Array<DOMQuad> $\mathsf{h}$  override fun convertQuadFromNode(quad: dynamic, from: dynamic, options: ConvertCoordinateOptions  $/* = definedExternally */$ : DOMQuad $\ln$  override fun convertRectFromNode(rect: DOMRectReadOnly, from: dynamic, options: ConvertCoordinateOptions /\* = definedExternally \*/): DOMQuad\n override fun convertPointFromNode(point: DOMPointInit, from: dynamic, options: ConvertCoordinateOptions /\* = definedExternally \*/: DOMPoint\n\n companion object  $\ln$  val ELEMENT\_NODE: Short\n val ATTRIBUTE\_NODE: Short\n val TEXT\_NODE: Short\n val CDATA\_SECTION\_NODE: Short\n val ENTITY\_REFERENCE\_NODE: Short\n val ENTITY\_NODE: Short\n val PROCESSING\_INSTRUCTION\_NODE: Short\n val COMMENT\_NODE: Short\n val DOCUMENT\_NODE: Short\n val DOCUMENT\_TYPE\_NODE: Short\n val DOCUMENT\_FRAGMENT\_NODE: Short\n val NOTATION\_NODE: Short\n val DOCUMENT\_POSITION\_DISCONNECTED: Short\n val DOCUMENT\_POSITION\_PRECEDING: Short\n

val DOCUMENT\_POSITION\_FOLLOWING: Short\n val DOCUMENT\_POSITION\_CONTAINS: Short\n val DOCUMENT\_POSITION\_CONTAINED\_BY: Short\n val

DOCUMENT\_POSITION\_IMPLEMENTATION\_SPECIFIC: Short\n

}\n}\n\n@Suppress(\"INVISIBLE\_REFERENCE\",

\"INVISIBLE\_MEMBER\")\n@kotlin.internal.InlineOnly\npublic inline operator fun Document.get(name: String): dynamic = asDynamic()[name] $\ln\frac{n}{*}\$  Exposes the JavaScript

[XMLDocument](https://developer.mozilla.org/en/docs/Web/API/XMLDocument) to Kotlin\n \*/\npublic external open class XMLDocument : Document  ${\n \rm copanion}$  object  ${\n \rm val}$  ELEMENT NODE: Short ${\n \rm val}$ ATTRIBUTE\_NODE: Short\n val TEXT\_NODE: Short\n val CDATA\_SECTION\_NODE: Short\n val ENTITY\_REFERENCE\_NODE: Short\n val ENTITY\_NODE: Short\n val PROCESSING\_INSTRUCTION\_NODE: Short\n val COMMENT\_NODE: Short\n val DOCUMENT\_NODE: Short\n val DOCUMENT\_TYPE\_NODE: Short\n val

DOCUMENT\_FRAGMENT\_NODE: Short\n val NOTATION\_NODE: Short\n val

DOCUMENT\_POSITION\_DISCONNECTED: Short\n val DOCUMENT\_POSITION\_PRECEDING: Short\n val DOCUMENT\_POSITION\_FOLLOWING: Short\n val DOCUMENT\_POSITION\_CONTAINS: Short\n val DOCUMENT\_POSITION\_CONTAINED\_BY: Short\n val

DOCUMENT\_POSITION\_IMPLEMENTATION\_SPECIFIC: Short\n  $\n\n\n\n\n\n\n\n\nonumber$ ElementCreationOptions  $\{\n\alpha \right\}$  var `is`: String?\n get() = definedExternally\n set(value) = definedExternally\n}\n\n@Suppress(\"INVISIBLE\_REFERENCE\",

\"INVISIBLE\_MEMBER\")\n@kotlin.internal.InlineOnly\npublic inline fun ElementCreationOptions(`is`: String? = undefined): ElementCreationOptions  $\{\nabla \cdot \mathbf{v} = \mathbf{i}(\nabla \cdot \mathbf{v})\n\}$  o $[\nabla \cdot \mathbf{v}] = \mathbf{i}\n\$ Exposes the JavaScript

[DOMImplementation](https://developer.mozilla.org/en/docs/Web/API/DOMImplementation) to Kotlin\n \*/\npublic external abstract class DOMImplementation {\n fun createDocumentType(qualifiedName: String, publicId: String, systemId: String): DocumentType\n fun createDocument(namespace: String?, qualifiedName: String, doctype: DocumentType? = definedExternally): XMLDocument\n fun createHTMLDocument(title: String  $=$  definedExternally): Document $\n\ln$  fun hasFeature(): Boolean $\ln$  $\ln\ln/**\ln$  \* Exposes the JavaScript [DocumentType](https://developer.mozilla.org/en/docs/Web/API/DocumentType) to Kotlin\n \*/\npublic external abstract class DocumentType : Node, ChildNode {\n open val name: String\n open val publicId: String\n open val systemId: String\n\n companion object {\n val ELEMENT\_NODE: Short\n val ATTRIBUTE\_NODE: Short\n val TEXT\_NODE: Short\n val CDATA\_SECTION\_NODE: Short\n val ENTITY\_REFERENCE\_NODE: Short\n val ENTITY\_NODE: Short\n val

PROCESSING\_INSTRUCTION\_NODE: Short\n val COMMENT\_NODE: Short\n val DOCUMENT\_NODE: Short\n val DOCUMENT\_TYPE\_NODE: Short\n val DOCUMENT\_FRAGMENT\_NODE: Short\n val NOTATION\_NODE: Short\n val DOCUMENT\_POSITION\_DISCONNECTED: Short\n val DOCUMENT\_POSITION\_PRECEDING: Short\n val DOCUMENT\_POSITION\_FOLLOWING: Short\n val DOCUMENT\_POSITION\_CONTAINS: Short\n val DOCUMENT\_POSITION\_CONTAINED\_BY: Short\n val

DOCUMENT\_POSITION\_IMPLEMENTATION\_SPECIFIC: Short\n  $\ln\ln\pi$ \*\n \* Exposes the JavaScript[DocumentFragment](https://developer.mozilla.org/en/docs/Web/API/DocumentFragment) to Kotlin\n \*/\npublic external open class DocumentFragment : Node, NonElementParentNode, ParentNode {\n override val children: HTMLCollection\n override val firstElementChild: Element?\n override val lastElementChild: Element?\n override val childElementCount: Int\n override fun getElementById(elementId: String): Element?\n override fun prepend(vararg nodes: dynamic)\n override fun append(vararg nodes: dynamic)\n override fun querySelector(selectors: String): Element?\n override fun querySelectorAll(selectors: String): NodeList\n\n companion object {\n val ELEMENT\_NODE: Short\n val ATTRIBUTE\_NODE: Short\n val TEXT\_NODE: Short\n val CDATA\_SECTION\_NODE: Short\n val ENTITY\_REFERENCE\_NODE: Short\n val ENTITY\_NODE: Short\n val PROCESSING\_INSTRUCTION\_NODE: Short\n val COMMENT\_NODE: Short\n val DOCUMENT\_NODE: Short\n val DOCUMENT\_TYPE\_NODE: Short\n

val DOCUMENT\_FRAGMENT\_NODE: Short\n val NOTATION\_NODE: Short\n val DOCUMENT\_POSITION\_DISCONNECTED: Short\n val DOCUMENT\_POSITION\_PRECEDING: Short\n

 val DOCUMENT\_POSITION\_FOLLOWING: Short\n val DOCUMENT\_POSITION\_CONTAINS: Short\n val DOCUMENT\_POSITION\_CONTAINED\_BY: Short\n val

DOCUMENT\_POSITION\_IMPLEMENTATION\_SPECIFIC: Short\n }\n\n/\*\*\n \* Exposes the JavaScript [ShadowRoot](https://developer.mozilla.org/en/docs/Web/API/ShadowRoot) to Kotlin\n \*/\npublic external open class ShadowRoot : DocumentFragment, DocumentOrShadowRoot {\n open val mode: ShadowRootMode\n open val host: Element\n override val fullscreenElement: Element?\n\n companion object  $\ln$  val ELEMENT\_NODE: Short\n val ATTRIBUTE\_NODE: Short\n val TEXT\_NODE: Short\n val CDATA\_SECTION\_NODE: Short\n val ENTITY\_REFERENCE\_NODE: Short\n val ENTITY\_NODE: Short\n val PROCESSING\_INSTRUCTION\_NODE: Short\n val COMMENT\_NODE: Short\n val DOCUMENT\_NODE: Short\n val DOCUMENT\_TYPE\_NODE: Short\n val DOCUMENT\_FRAGMENT\_NODE: Short\n val NOTATION\_NODE: Short\n val DOCUMENT\_POSITION\_DISCONNECTED: Short\n val DOCUMENT\_POSITION\_PRECEDING: Short\n

 val DOCUMENT\_POSITION\_FOLLOWING: Short\n val DOCUMENT\_POSITION\_CONTAINS: Short\n val DOCUMENT\_POSITION\_CONTAINED\_BY: Short\n val

DOCUMENT\_POSITION\_IMPLEMENTATION\_SPECIFIC: Short\n  $\ln\ln\pi$ \*\n \* Exposes the JavaScript[Element](https://developer.mozilla.org/en/docs/Web/API/Element) to Kotlin\n \*/\npublic external abstract class Element : Node, ParentNode, NonDocumentTypeChildNode, ChildNode, Slotable, GeometryUtils, UnionElementOrHTMLCollection, UnionElementOrRadioNodeList, UnionElementOrMouseEvent,

UnionElementOrProcessingInstruction {\n open val namespaceURI: String?\n open val prefix: String?\n open val localName: String\n open val tagName: String\n open var id: String\n open var className: String\n open val classList: DOMTokenList\n open var slot: String\n open val attributes: NamedNodeMap\n open val shadowRoot: ShadowRoot?\n open var scrollTop: Double\n open var scrollLeft: Double\n open val scrollWidth: Int\n open val scrollHeight: Int\n open val clientTop: Int\n open val clientLeft: Int\n open val clientWidth: Int\n open val clientHeight: Int\n open var innerHTML: String\n open var outerHTML: String\n fun hasAttributes(): Boolean\n fun getAttributeNames(): Array<String>\n fun getAttribute(qualifiedName: String): String?\n fun getAttributeNS(namespace: String?, localName: String): String?\n fun setAttribute(qualifiedName: String, value: String)\n fun setAttributeNS(namespace: String?, qualifiedName: String, value: String)\n fun removeAttribute(qualifiedName: String)\n fun removeAttributeNS(namespace: String?, localName: String)\n fun hasAttribute(qualifiedName: String): Boolean\n fun

hasAttributeNS(namespace: String?, localName: String): Boolean\n fun getAttributeNode(qualifiedName: String): Attr?\n fun getAttributeNodeNS(namespace: String?, localName: String): Attr?\n fun setAttributeNode(attr: Attr): Attr?\n fun setAttributeNodeNS(attr: Attr): Attr?\n fun removeAttributeNode(attr: Attr): Attr\n fun attachShadow(init: ShadowRootInit): ShadowRoot\n fun closest(selectors: String): Element?\n fun matches(selectors: String): Boolean\n fun webkitMatchesSelector(selectors: String): Boolean\n fun getElementsByTagName(qualifiedName: String): HTMLCollection\n fun getElementsByTagNameNS(namespace: String?, localName: String): HTMLCollection\n fun getElementsByClassName(classNames: String): HTMLCollection\n fun insertAdjacentElement(where: String, element: Element): Element?\n fun insertAdjacentText(where: String, data: String)\n fun getClientRects(): Array<DOMRect>\n fun getBoundingClientRect(): DOMRect\n fun scrollIntoView()\n fun scrollIntoView(arg: dynamic)\n fun scroll(options: ScrollToOptions = definedExternally)\n fun scroll(x: Double, y: Double)\n fun scrollTo(options: ScrollToOptions = definedExternally)\n fun scrollTo(x: Double, y: Double)\n fun scrollBy(options: ScrollToOptions = definedExternally) $\ln$  fun scrollBy(x: Double, y: Double) $\ln$  fun insertAdjacentHTML(position: String, text: String)\n fun setPointerCapture(pointerId: Int)\n fun releasePointerCapture(pointerId: Int)\n fun hasPointerCapture(pointerId: Int): Boolean\n fun requestFullscreen(): Promise $\text{Uni}\in\mathbb{N}$  companion object  $\{\n\$  val ELEMENT\_NODE: Short $\in$  val ATTRIBUTE\_NODE: Short\n val TEXT\_NODE: Short\n val CDATA\_SECTION\_NODE: Short\n val ENTITY\_REFERENCE\_NODE: Short\n val ENTITY\_NODE: Short\n val PROCESSING\_INSTRUCTION\_NODE: Short\n val COMMENT\_NODE: Short\n val DOCUMENT\_NODE: Short\n val DOCUMENT\_TYPE\_NODE: Short\n val DOCUMENT\_FRAGMENT\_NODE: Short\n val NOTATION\_NODE: Short\n val DOCUMENT\_POSITION\_DISCONNECTED: Short\n val DOCUMENT\_POSITION\_PRECEDING: Short\n val DOCUMENT\_POSITION\_FOLLOWING: Short\n val DOCUMENT\_POSITION\_CONTAINS: Short\n

val DOCUMENT\_POSITION\_CONTAINED\_BY: Short\n val DOCUMENT\_POSITION\_IMPLEMENTATION\_SPECIFIC: Short\n }\n}\n\npublic external interface ShadowRootInit {\n var mode: ShadowRootMode?\n}\n\n@Suppress(\"INVISIBLE\_REFERENCE\", \"INVISIBLE\_MEMBER\")\n@kotlin.internal.InlineOnly\npublic inline fun ShadowRootInit(mode: ShadowRootMode?): ShadowRootInit  $\{n \ val o = js(\"({})\")\n o[\"mode\"] = mode\nn \ return o\n\n\nn/**\nn *$ Exposes the JavaScript [NamedNodeMap](https://developer.mozilla.org/en/docs/Web/API/NamedNodeMap) to Kotlin\n \*/\npublic external abstract class NamedNodeMap : ItemArrayLike<Attr> {\n fun getNamedItemNS(namespace: String?, localName: String): Attr?\n fun setNamedItem(attr: Attr): Attr?\n fun setNamedItemNS(attr: Attr): Attr?\n fun removeNamedItem(qualifiedName: String): Attr\n fun removeNamedItemNS(namespace: String?, localName: String): Attr\n override fun item(index: Int): Attr?\n fun getNamedItem(qualifiedName: String): Attr?\n}\n\n@Suppress(\"INVISIBLE\_REFERENCE\", \"INVISIBLE\_MEMBER\")\n@kotlin.internal.InlineOnly\npublic inline operator fun NamedNodeMap.get(index: Int): Attr? = asDynamic()[index]\n\n@Suppress(\"INVISIBLE\_REFERENCE\", \"INVISIBLE\_MEMBER\")\n@kotlin.internal.InlineOnly\npublic inline operator fun NamedNodeMap.get(qualifiedName: String): Attr? = asDynamic()[qualifiedName] $\ln\frac{x*\ln x}{\ln x}$  Exposes the

JavaScript [Attr](https://developer.mozilla.org/en/docs/Web/API/Attr) to Kotlin\n \*/\npublic external abstract class Attr : Node {\n open val namespaceURI: String?\n open val prefix: String?\n open val localName: String\n open val name: String\n open var value: String\n open val ownerElement: Element?\n open val specified: Boolean\n\n companion object  ${\n \{ \n \}$  val ELEMENT\_NODE: Short\n val ATTRIBUTE\_NODE: Short\n val TEXT\_NODE: Short\n val CDATA\_SECTION\_NODE: Short\n val ENTITY\_REFERENCE\_NODE: Short\n val ENTITY\_NODE: Short\n val PROCESSING\_INSTRUCTION\_NODE: Short\n val COMMENT\_NODE: Short\n val DOCUMENT\_NODE: Short\n val DOCUMENT\_TYPE\_NODE: Short\n val DOCUMENT\_FRAGMENT\_NODE: Short\n val NOTATION\_NODE: Short\n val DOCUMENT\_POSITION\_DISCONNECTED: Short\n val DOCUMENT\_POSITION\_PRECEDING: Short\n val DOCUMENT\_POSITION\_FOLLOWING: Short\n val DOCUMENT\_POSITION\_CONTAINS: Short\n

## val DOCUMENT\_POSITION\_CONTAINED\_BY: Short\n val

DOCUMENT\_POSITION\_IMPLEMENTATION\_SPECIFIC: Short\n  $\ln\ln\pi$ \*\n \* Exposes the JavaScript[CharacterData](https://developer.mozilla.org/en/docs/Web/API/CharacterData) to Kotlin\n \*/\npublic external abstract class CharacterData : Node, NonDocumentTypeChildNode, ChildNode {\n open var data: String\n open val length: Int\n fun substringData(offset: Int, count: Int): String\n fun appendData(data: String)\n fun insertData(offset: Int, data: String)\n fun deleteData(offset: Int, count: Int)\n fun replaceData(offset: Int, count: Int, data: String)\n\n companion object  $\{\n\$  val ELEMENT NODE: Short\n val ATTRIBUTE NODE: Short\n val TEXT\_NODE: Short\n val CDATA\_SECTION\_NODE: Short\n val ENTITY\_REFERENCE\_NODE: Short\n val ENTITY\_NODE: Short\n val PROCESSING\_INSTRUCTION\_NODE: Short\n val COMMENT\_NODE: Short\n val DOCUMENT\_NODE: Short\n val DOCUMENT\_TYPE\_NODE: Short\n val DOCUMENT\_FRAGMENT\_NODE: Short\n val NOTATION\_NODE: Short\n val DOCUMENT\_POSITION\_DISCONNECTED: Short\n val DOCUMENT\_POSITION\_PRECEDING: Short\n val DOCUMENT\_POSITION\_FOLLOWING: Short\n val DOCUMENT\_POSITION\_CONTAINS: Short\n

val DOCUMENT\_POSITION\_CONTAINED\_BY: Short\n val

DOCUMENT\_POSITION\_IMPLEMENTATION\_SPECIFIC: Short\n }\n\n/\*\*\n \* Exposes the JavaScript [Text](https://developer.mozilla.org/en/docs/Web/API/Text) to Kotlin\n \*/\npublic external open class Text(data: String = definedExternally) : CharacterData, Slotable, GeometryUtils {\n open val wholeText: String\n override val assignedSlot: HTMLSlotElement?\n override val previousElementSibling: Element?\n override val nextElementSibling: Element?\n fun splitText(offset: Int): Text\n override fun getBoxQuads(options: BoxQuadOptions /\* = definedExternally \*/): Array<DOMQuad> $n$  override fun convertQuadFromNode(quad: dynamic, from: dynamic, options: ConvertCoordinateOptions /\* = definedExternally \*/): DOMQuad\n override fun convertRectFromNode(rect: DOMRectReadOnly, from: dynamic, options: ConvertCoordinateOptions /\* = definedExternally \*/): DOMQuad\n override fun convertPointFromNode(point: DOMPointInit, from: dynamic, options: ConvertCoordinateOptions  $/* =$  definedExternally  $*$ ): DOMPoint $\ln$  override fun before(vararg nodes: dynamic)\n override fun after(vararg nodes: dynamic)\n override fun replaceWith(vararg nodes: dynamic)\n override fun remove()\n\n companion object  ${\n \cdot \n \cdot}$  val ELEMENT\_NODE: Short\n val ATTRIBUTE\_NODE: Short\n val TEXT\_NODE: Short\n val CDATA\_SECTION\_NODE: Short\n val ENTITY\_REFERENCE\_NODE: Short\n val ENTITY\_NODE: Short\n val PROCESSING\_INSTRUCTION\_NODE: Short\n val COMMENT\_NODE: Short\n val DOCUMENT\_NODE: Short\n val DOCUMENT\_TYPE\_NODE: Short\n val DOCUMENT\_FRAGMENT\_NODE: Short\n val NOTATION\_NODE: Short\n val DOCUMENT\_POSITION\_DISCONNECTED: Short\n val DOCUMENT\_POSITION\_PRECEDING: Short\n

val DOCUMENT\_POSITION\_FOLLOWING: Short\n val DOCUMENT\_POSITION\_CONTAINS: Short\n val DOCUMENT\_POSITION\_CONTAINED\_BY: Short\n val

DOCUMENT\_POSITION\_IMPLEMENTATION\_SPECIFIC: Short\n }\n\n/\*\*\n \* Exposes the JavaScript [CDATASection](https://developer.mozilla.org/en/docs/Web/API/CDATASection) to Kotlin\n \*/\npublic external open class CDATASection : Text  $\{\n\}$  companion object  $\{\n\}$  val ELEMENT\_NODE: Short $\|$  val ATTRIBUTE\_NODE: Short\n val TEXT\_NODE: Short\n val CDATA\_SECTION\_NODE: Short\n val ENTITY\_REFERENCE\_NODE: Short\n val ENTITY\_NODE: Short\n val PROCESSING\_INSTRUCTION\_NODE: Short\n val COMMENT\_NODE: Short\n val DOCUMENT\_NODE: Short\n val DOCUMENT\_TYPE\_NODE: Short\n val DOCUMENT\_FRAGMENT\_NODE: Short\n val NOTATION\_NODE: Short\n val DOCUMENT\_POSITION\_DISCONNECTED: Short\n val DOCUMENT\_POSITION\_PRECEDING: Short\n val DOCUMENT\_POSITION\_FOLLOWING: Short\n val DOCUMENT\_POSITION\_CONTAINS: Short\n val DOCUMENT\_POSITION\_CONTAINED\_BY: Short\n val

DOCUMENT\_POSITION\_IMPLEMENTATION\_SPECIFIC: Short\n  $\ln\ln\pi$ \*\n \* Exposes the JavaScript[ProcessingInstruction](https://developer.mozilla.org/en/docs/Web/API/ProcessingInstruction) to Kotlin\n

\*/\npublic external abstract class ProcessingInstruction : CharacterData, LinkStyle,

UnionElementOrProcessingInstruction  $\{\n\rightharpoonup$  open val target: String\n\n companion object  $\{\n\rightharpoonup$  val ELEMENT\_NODE: Short\n val ATTRIBUTE\_NODE: Short\n val TEXT\_NODE: Short\n val CDATA\_SECTION\_NODE: Short\n val ENTITY\_REFERENCE\_NODE: Short\n val ENTITY\_NODE: Short\n val PROCESSING\_INSTRUCTION\_NODE: Short\n val COMMENT\_NODE: Short\n val DOCUMENT\_NODE: Short\n val DOCUMENT\_TYPE\_NODE: Short\n val DOCUMENT\_FRAGMENT\_NODE: Short\n val NOTATION\_NODE: Short\n val DOCUMENT\_POSITION\_DISCONNECTED: Short\n val DOCUMENT\_POSITION\_PRECEDING: Short\n val DOCUMENT\_POSITION\_FOLLOWING: Short\n val DOCUMENT\_POSITION\_CONTAINS: Short\n

val DOCUMENT\_POSITION\_CONTAINED\_BY: Short\n val

DOCUMENT\_POSITION\_IMPLEMENTATION\_SPECIFIC: Short\n }\n\n/\*\*\n \* Exposes the JavaScript [Comment](https://developer.mozilla.org/en/docs/Web/API/Comment) to Kotlin\n \*/\npublic external open class Comment(data: String = definedExternally) : CharacterData {\n override val previousElementSibling: Element?\n override val nextElementSibling: Element?\n override fun before(vararg nodes: dynamic)\n override fun after(vararg nodes: dynamic)\n override fun replaceWith(vararg nodes: dynamic)\n override fun remove()\n\n companion object  ${\n \nu}$  val ELEMENT\_NODE: Short\n val ATTRIBUTE\_NODE: Short\n val TEXT\_NODE: Short\n val CDATA\_SECTION\_NODE: Short\n val ENTITY\_REFERENCE\_NODE: Short\n val ENTITY\_NODE: Short\n val PROCESSING\_INSTRUCTION\_NODE: Short\n val COMMENT\_NODE: Short\n val DOCUMENT\_NODE: Short\n val DOCUMENT\_TYPE\_NODE: Short\n

val DOCUMENT\_FRAGMENT\_NODE: Short\n val NOTATION\_NODE: Short\n val DOCUMENT\_POSITION\_DISCONNECTED: Short\n val DOCUMENT\_POSITION\_PRECEDING: Short\n val DOCUMENT\_POSITION\_FOLLOWING: Short\n val DOCUMENT\_POSITION\_CONTAINS: Short\n

val DOCUMENT\_POSITION\_CONTAINED\_BY: Short\n val

DOCUMENT\_POSITION\_IMPLEMENTATION\_SPECIFIC: Short\n  $\ln\ln\pi$ \*\n \* Exposes the JavaScript[Range](https://developer.mozilla.org/en/docs/Web/API/Range) to Kotlin\n \*/\npublic external open class Range {\n open val startContainer: Node\n open val startOffset: Int\n open val endContainer: Node\n open val endOffset: Int\n open val collapsed: Boolean\n open val commonAncestorContainer: Node\n fun setStart(node: Node, offset: Int)\n fun setEnd(node: Node, offset: Int)\n fun setStartBefore(node: Node)\n fun setStartAfter(node: Node)\n fun setEndBefore(node: Node)\n fun setEndAfter(node: Node)\n fun collapse(toStart: Boolean = definedExternally)\n fun selectNode(node: Node)\n fun selectNodeContents(node: Node)\n fun compareBoundaryPoints(how: Short, sourceRange: Range): Short\n fun deleteContents()\n fun extractContents(): DocumentFragment\n fun cloneContents(): DocumentFragment\n fun insertNode(node: Node)\n fun surroundContents(newParent: Node)\n fun cloneRange(): Range\n fun detach()\n fun isPointInRange(node: Node, offset: Int): Boolean\n fun comparePoint(node: Node, offset: Int): Short\n fun intersectsNode(node: Node): Boolean\n fun getClientRects(): Array<DOMRect>\n fun getBoundingClientRect(): DOMRect\n fun createContextualFragment(fragment: String): DocumentFragment\n\n companion object {\n val START\_TO\_START: Short\n val START\_TO\_END: Short\n val END\_TO\_END: Short\n val END\_TO\_START: Short\n  $\ln\ln\pi^*$ \n \* Exposes the JavaScript [NodeIterator](https://developer.mozilla.org/en/docs/Web/API/NodeIterator) to Kotlin\n \*/\npublic external abstract class NodeIterator {\n open val root: Node\n open val referenceNode: Node\n open val pointerBeforeReferenceNode: Boolean\n open val whatToShow: Int\n open val filter: NodeFilter?\n fun nextNode(): Node?\n fun previousNode(): Node?\n fun detach()\n\n\n/\*\*\n \* Exposes the JavaScript [TreeWalker](https://developer.mozilla.org/en/docs/Web/API/TreeWalker) to Kotlin\n \*/\npublic external abstract class TreeWalker {\n open val root: Node\n open val whatToShow: Int\n open val filter: NodeFilter?\n open var currentNode: Node\n fun parentNode(): Node?\n fun firstChild(): Node?\n fun lastChild(): Node?\n fun previousSibling(): Node?\n fun nextSibling(): Node?\n fun previousNode(): Node?\n fun nextNode(): Node?\n\\n\n\n\\*\*\n \* Exposes the JavaScript

[NodeFilter](https://developer.mozilla.org/en/docs/Web/API/NodeFilter) to Kotlin\n

\*/\n@Suppress(\"NESTED\_CLASS\_IN\_EXTERNAL\_INTERFACE\")\npublic external interface NodeFilter {\n fun acceptNode(node: Node): Short\n\n companion object {\n val FILTER\_ACCEPT: Short\n val FILTER\_REJECT: Short\n val FILTER\_SKIP: Short\n val SHOW\_ALL: Int\n val SHOW\_ELEMENT: Int $\ln$  val SHOW\_ATTRIBUTE: Int $\ln$  val SHOW\_TEXT: Int $\ln$  val SHOW\_CDATA\_SECTION: Int\n val SHOW\_ENTITY\_REFERENCE: Int\n val SHOW\_ENTITY: Int\n

val SHOW\_PROCESSING\_INSTRUCTION: Int\n val SHOW\_COMMENT: Int\n val

SHOW\_DOCUMENT: Int\n val SHOW\_DOCUMENT\_TYPE: Int\n val

SHOW\_DOCUMENT\_FRAGMENT: Int\n val SHOW\_NOTATION: Int\n  $\ln |\n\ln |x^*|$ n \* Exposes the JavaScript [DOMTokenList](https://developer.mozilla.org/en/docs/Web/API/DOMTokenList) to Kotlin\n \*/\npublic external abstract class DOMTokenList : ItemArrayLike<String> {\n open var value: String\n fun contains(token: String): Boolean\n fun add(vararg tokens: String)\n fun remove(vararg tokens: String)\n fun toggle(token: String, force: Boolean = definedExternally): Boolean\n fun replace(token: String, newToken: String)\n fun supports(token: String): Boolean\n override fun item(index: Int):

String?\n}\n\n@Suppress(\"INVISIBLE\_REFERENCE\",

\"INVISIBLE\_MEMBER\")\n@kotlin.internal.InlineOnly\npublic inline operator fun DOMTokenList.get(index: Int): String? = asDynamic()[index]\n\n/\*\*\n \* Exposes the JavaScript

[DOMPointReadOnly](https://developer.mozilla.org/en/docs/Web/API/DOMPointReadOnly) to Kotlin\n \*/\npublic external open class DOMPointReadOnly(x: Double, y: Double, z: Double, w: Double) {\n open val x: Double\n open val y: Double\n open val z: Double\n open val w: Double\n fun matrixTransform(matrix:

DOMMatrixReadOnly): DOMPoint\n\\n\n\\*\*\n \* Exposes the JavaScript

[DOMPoint](https://developer.mozilla.org/en/docs/Web/API/DOMPoint) to Kotlin\n \*/\npublic external open class DOMPoint : DOMPointReadOnly  ${\n \cdot \mathbf{DOMPoint} \cdot \mathbf{DOMPoint}$ 

definedExternally, y: Double = definedExternally, z: Double = definedExternally, w: Double = definedExternally)\n override var x: Double\n override var y: Double\n override var z: Double\n override var w:

Double\n}\n\n/\*\*\n \* Exposes the JavaScript

[DOMPointInit](https://developer.mozilla.org/en/docs/Web/API/DOMPointInit) to Kotlin\n \*/\npublic external interface DOMPointInit  ${\nabla \arrows$  var x: Double? /\* = 0.0 \*/\n get() = definedExternally\n set(value) = definedExternally\n var y: Double? /\* = 0.0 \*/\n get() = definedExternally\n set(value) =

```
definedExternally\n var z: Double? /* = 0.0 */\n get() = definedExternally\n set(value) =
definedExternally\n var w: Double? \frac{\text{deg}(x)}{n} get() = definedExternally\n set(value) =
```
definedExternally\n}\n\n@Suppress(\"INVISIBLE\_REFERENCE\",

 $\Upsilon$  INVISIBLE\_MEMBER\")\n@kotlin.internal.InlineOnly\npublic inline fun DOMPointInit(x: Double? = 0.0, y: Double? = 0.0, z: Double? = 0.0, w: Double? = 1.0): DOMPointInit  $\{\nabla \cdot \nabla u \circ \nabla \cdot \nabla \cdot \nabla u \circ \nabla \cdot \nabla u \right) = x \cdot \nabla \cdot \nabla \cdot \nabla \cdot \nabla \cdot \nabla \cdot \nabla \cdot \nabla \cdot \nabla \cdot \nabla \cdot \nabla \cdot \nabla \cdot \nabla \cdot \nabla \cdot \nabla \cdot \nabla \cdot \nabla \cdot \nabla \cdot \n$  $o[\n\forall y'\n'] = y\n\quad o[\n\forall z'\n'] = z\n\quad o[\n\forall w'\n'] = w\n\quad return o\n\h\n\|n\\n**\n * Exposes the JavaScript$ [DOMRect](https://developer.mozilla.org/en/docs/Web/API/DOMRect) to Kotlin\n \*/\npublic external open class  $DOMRect(x: Double = definedExternally, y: Double = definedExternally, width: Double = definedExternally, width: Table$ height: Double = definedExternally) : DOMRectReadOnly {\n override var x: Double\n override var y: Double\n override var width: Double $\n\rangle$ n override var height: Double $\n\rangle\$ n $\wedge^*$ n \* Exposes the JavaScript [DOMRectReadOnly](https://developer.mozilla.org/en/docs/Web/API/DOMRectReadOnly) to Kotlin\n \*/\npublic external open class DOMRectReadOnly(x: Double, y: Double, width: Double, height: Double)  $\{\n\}$  open val x: Double\n open val y: Double\n open val width: Double\n open val height: Double\n open val top: Double\n open val right: Double\n open val bottom: Double\n open val left: Double\n}\n\npublic external interface DOMRectInit  $\ln$  var x: Double? /\* = 0.0 \*/\n get() = definedExternally\n set(value) = definedExternally\n var y: Double? /\* = 0.0 \*/\n get() = definedExternally\n set(value) = definedExternally\n var width: Double? /\* = 0.0 \*/\n get() = definedExternally\n set(value) = definedExternally\n var height: Double?  $/* = 0.0$  \*/\n get() = definedExternally\n set(value) = definedExternally\n}\n\n@Suppress(\"INVISIBLE\_REFERENCE\",

 $\Upsilon$ INVISIBLE\_MEMBER $\Upsilon$ )\n@kotlin.internal.InlineOnly\npublic inline fun DOMRectInit(x: Double? = 0.0, y:

Double? = 0.0, width: Double? = 0.0, height: Double? = 0.0): DOMRectInit  $\{\n\text{ val } o = j s(\text{val } o \text{val } o \text{$  $x\n \quad o[\lceil y\rceil = y\n \quad o[\lceil width\rceil = width\n \quad o[\lceil height\rceil] = height\n \quad return o\n \$ DOMRectList : ItemArrayLike<DOMRect> {\n override fun item(index: Int):

DOMRect?\n}\n\n@Suppress(\"INVISIBLE\_REFERENCE\",

\"INVISIBLE\_MEMBER\")\n@kotlin.internal.InlineOnly\npublic inline operator fun DOMRectList.get(index: Int):  $DOMRect? = asDynamic()$ [index]\n\n/\*\*\n \* Exposes the JavaScript

[DOMQuad](https://developer.mozilla.org/en/docs/Web/API/DOMQuad) to Kotlin\n \*/\npublic external open class DOMQuad  ${\nightharpoonup$  constructor(p1: DOMPointInit = definedExternally, p2: DOMPointInit = definedExternally, p3:  $DOMPointInit = definedExternally, p4: DOMPointInit = definedExternally)\n\quad construction(rect: DOMRectInit)\n\in (1, 1)$ open val p1: DOMPoint\n open val p2: DOMPoint\n open val p3: DOMPoint\n open val p4: DOMPoint\n open val bounds: DOMRectReadOnly\n}\n\n/\*\*\n \* Exposes the JavaScript

[DOMMatrixReadOnly](https://developer.mozilla.org/en/docs/Web/API/DOMMatrixReadOnly) to Kotlin\n \*/\npublic external open class DOMMatrixReadOnly(numberSequence: Array<Double>) {\n open val a: Double\n open val b: Double\n open val c: Double\n open val d: Double\n open val e: Double\n open val f: Double\n open val m11: Double\n open val m12: Double\n open val m13: Double\n open val m14: Double\n open val m21: Double\n open val m22: Double\n open val m23: Double\n open val m24: Double\n open val m31: Double\n open val m32: Double\n open val m33: Double\n open val m34: Double\n open val m41: Double\n open val m42: Double\n open val m43: Double\n open val m44: Double\n open val is2D: Boolean\n open val isIdentity: Boolean\n fun translate(tx: Double, ty: Double, tz: Double = definedExternally): DOMMatrix\n fun scale(scale: Double, originX: Double = definedExternally, originY: Double = definedExternally): DOMMatrix\n fun scale3d(scale: Double, originX: Double = definedExternally, originY: Double = definedExternally, originZ: Double = definedExternally): DOMMatrix $\ln$  fun scaleNonUniform(scaleX: Double, scaleY: Double = definedExternally, scaleZ: Double = definedExternally, originX: Double = definedExternally, originY: Double = definedExternally, originZ: Double = definedExternally): DOMMatrix $\ln$  fun rotate(angle: Double, originX: Double = definedExternally, originY: Double = definedExternally): DOMMatrix $\ln$  fun rotateFromVector(x: Double, y: Double): DOMMatrix\n fun rotateAxisAngle(x: Double, y: Double, z: Double, angle: Double): DOMMatrix\n fun skewX(sx: Double): DOMMatrix\n fun skewY(sy: Double): DOMMatrix\n fun multiply(other: DOMMatrix): DOMMatrix\n fun flipX(): DOMMatrix\n fun flipY(): DOMMatrix\n fun  $inverse()$ : DOMMatrix $\ln$  fun transformPoint(point: DOMPointInit = definedExternally): DOMPoint $\ln$  fun toFloat32Array(): Float32Array\n fun toFloat64Array(): Float64Array\n}\n\n/\*\*\n \* Exposes the JavaScript [DOMMatrix](https://developer.mozilla.org/en/docs/Web/API/DOMMatrix) to Kotlin\n \*/\npublic external open class DOMMatrix() : DOMMatrixReadOnly  ${\n \cdot \infty}$  constructor(transformList: String)\n constructor(other: DOMMatrixReadOnly)\n constructor(array32: Float32Array)\n constructor(array64: Float64Array)\n constructor(numberSequence: Array<Double>)\n override var a: Double\n override var b: Double\n override var c: Double\n override var d: Double\n override var e: Double\n override var f: Double\n override var m11: Double\n override var m12: Double\n override var m13: Double\n override var m14: Double\n override var m21: Double\n override var m22: Double\n override var m23: Double\n override var m24: Double\n override var m31: Double\n override var m32: Double\n override var m33: Double\n override var m34: Double\n override var m41: Double\n override var m42: Double\n override var m43: Double\n override var m44: Double\n fun multiplySelf(other: DOMMatrix): DOMMatrix\n fun preMultiplySelf(other: DOMMatrix): DOMMatrix\n fun translateSelf(tx: Double, ty: Double, tz: Double = definedExternally): DOMMatrix\n fun scaleSelf(scale: Double, originX: Double = definedExternally, originY: Double = definedExternally): DOMMatrix\n fun scale3dSelf(scale: Double, originX: Double = definedExternally, originY: Double = definedExternally, originZ: Double = definedExternally): DOMMatrix\n fun scaleNonUniformSelf(scaleX: Double, scaleY: Double = definedExternally, scaleZ: Double = definedExternally, originX: Double = definedExternally, originY: Double = definedExternally, originZ: Double = definedExternally): DOMMatrix\n fun rotateSelf(angle: Double, originX: Double = definedExternally, originY: Double = definedExternally): DOMMatrix $\ln$  fun rotateFromVectorSelf(x: Double, y: Double): DOMMatrix\n fun rotateAxisAngleSelf(x: Double, y: Double, z: Double, angle: Double):

DOMMatrix\n fun skewXSelf(sx: Double): DOMMatrix\n fun skewYSelf(sy: Double): DOMMatrix\n fun invertSelf(): DOMMatrix\n fun setMatrixValue(transformList: String): DOMMatrix\n}\n\npublic external interface ScrollOptions  ${\n \mu \n}$  var behavior: ScrollBehavior? /\* = ScrollBehavior.AUTO \*/\n get() = definedExternally\n set(value) = definedExternally\n \\n\n @ Suppress(\"INVISIBLE\_REFERENCE\", \"INVISIBLE\_MEMBER\")\n@kotlin.internal.InlineOnly\npublic inline fun ScrollOptions(behavior: ScrollBehavior? = ScrollBehavior.AUTO): ScrollOptions  $\{\nabla \cdot \mathbf{v}\| = \nabla \cdot \mathbf{v}\$ return  $o\ln{\ln\frac{**\ln *}{X}}$  Exposes the JavaScript

[ScrollToOptions](https://developer.mozilla.org/en/docs/Web/API/ScrollToOptions) to Kotlin\n \*/\npublic external interface ScrollToOptions : ScrollOptions  $\{\n \$  var left: Double?\n get() = definedExternally\n set(value) = definedExternally\n var top: Double?\n get() = definedExternally\n set(value) = definedExternally\n}\n\n@Suppress(\"INVISIBLE\_REFERENCE\",

\"INVISIBLE\_MEMBER\")\n@kotlin.internal.InlineOnly\npublic inline fun ScrollToOptions(left: Double? = undefined, top: Double? = undefined, behavior: ScrollBehavior? = ScrollBehavior.AUTO): ScrollToOptions {\n val o = js(\"({})\")\n o[\"left\"] = left\n o[\"top\"] = top\n o[\"behavior\"] = behavior\n return o\n}\n\n/\*\*\n \* Exposes the JavaScript [MediaQueryList](https://developer.mozilla.org/en/docs/Web/API/MediaQueryList) to Kotlin\n \*/\npublic external abstract class MediaQueryList : EventTarget  $\{\n\}$  open val media: String\n open val matches: Boolean\n open var onchange: ((Event) -> dynamic)?\n fun addListener(listener: EventListener?)\n fun addListener(listener: ((Event) -> Unit)?)\n fun removeListener(listener: EventListener?)\n fun removeListener(listener: ((Event) -> Unit)?)\n \\n\n\\*\*\n \* Exposes the JavaScript

[MediaQueryListEvent](https://developer.mozilla.org/en/docs/Web/API/MediaQueryListEvent) to Kotlin\n \*/\npublic external open class MediaQueryListEvent(type: String, eventInitDict: MediaQueryListEventInit = definedExternally) : Event  $\ln$  open val media: String\n open val matches: Boolean\n\n companion object  $\ln$ 

val NONE: Short\n val CAPTURING\_PHASE: Short\n val AT\_TARGET: Short\n val BUBBLING PHASE: Short\n  $\n\in \mathbb{N}$ \n\npublic external interface MediaQueryListEventInit : EventInit {\n var media: String? /\* = \"\" \*/\n get() = definedExternally\n set(value) = definedExternally\n var matches: Boolean? /\* = false \*/\n get() = definedExternally\n set(value) =

definedExternally\n}\n\n@Suppress(\"INVISIBLE\_REFERENCE\",

\"INVISIBLE\_MEMBER\")\n@kotlin.internal.InlineOnly\npublic inline fun MediaQueryListEventInit(media: String? = \"\", matches: Boolean? = false, bubbles: Boolean? = false, cancelable: Boolean? = false, composed: Boolean? = false): MediaQueryListEventInit  $\{\nabla \cdot \mathbf{v}\| = \nabla \cdot \nabla \cdot \mathbf{v}\| = \nabla \cdot \nabla \cdot \nabla \cdot \mathbf{v}\| = \nabla \cdot \nabla \cdot \nabla \cdot \nabla \cdot \mathbf{v}\|$ matches\n o[\"bubbles\"] = bubbles\n o[\"cancelable\"] = cancelable\n o[\"composed\"] = composed\n return o\n}\n\n/\*\*\n \* Exposes the JavaScript [Screen](https://developer.mozilla.org/en/docs/Web/API/Screen) to Kotlin\n \*/\npublic external abstract class Screen {\n open val availWidth: Int\n open val availHeight: Int\n open val width: Int\n open val height: Int\n open val colorDepth: Int\n open val pixelDepth: Int\n}\n\n/\*\*\n \* Exposes the JavaScript [CaretPosition](https://developer.mozilla.org/en/docs/Web/API/CaretPosition) to Kotlin\n \*/\npublic external abstract class CaretPosition  $\{\n\}$  open val offsetNode: Node $\n\}$  open val offset: Int $\n\$  fun getClientRect(): DOMRect?\n}\n\npublic external interface ScrollIntoViewOptions : ScrollOptions {\n var block: ScrollLogicalPosition? /\* = ScrollLogicalPosition.CENTER \*/\n get() = definedExternally\n set(value) = definedExternally\n var inline: ScrollLogicalPosition? /\* = ScrollLogicalPosition.CENTER \*/\n get() = definedExternally\n set(value) = definedExternally\n\n\n@Suppress(\"INVISIBLE\_REFERENCE\", \"INVISIBLE\_MEMBER\")\n@kotlin.internal.InlineOnly\npublic inline fun ScrollIntoViewOptions(block: ScrollLogicalPosition? = ScrollLogicalPosition.CENTER, inline: ScrollLogicalPosition? = ScrollLogicalPosition.CENTER, behavior: ScrollBehavior? = ScrollBehavior.AUTO): ScrollIntoViewOptions {\n val  $o = js(\lceil {\} \rceil \rceil)$  o[\"block\"] = block\n o[\"inline\"] = inline\n o[\"behavior\"] = behavior\n return o\n}\n\npublic external interface BoxQuadOptions {\n var box: CSSBoxType? /\* = CSSBoxType.BORDER \*/\n  $get() = defined Externally \setminus n$  set(value) = definedExternally $\setminus n$  var relativeTo: dynamic $\setminus n$  get() = definedExternally\n set(value) = definedExternally\n\n\n@Suppress(\"INVISIBLE\_REFERENCE\",

\"INVISIBLE\_MEMBER\")\n@kotlin.internal.InlineOnly\npublic inline fun BoxQuadOptions(box: CSSBoxType?

 $=$  CSSBoxType.BORDER, relativeTo: dynamic = undefined): BoxQuadOptions  $\{\nabla \cdot \mathbf{v}\$  val  $o = i\mathcal{S}(\{v\})$  $o[\text{box}\text{new}$  = box\n  $o[\text{relativeTo}\text{new}$  = relativeTo\n return o\n \\n\npublic external interface ConvertCoordinateOptions  ${\n \nu \arctan\text{Box}: \text{CSSBoxType}: \n }^* = \text{CSSBoxType}. \text{BORDER *}\n \nu \arctan\text{cond}$ definedExternally\n set(value) = definedExternally\n var toBox: CSSBoxType? /\* = CSSBoxType.BORDER \*/\n get() = definedExternally\n set(value) =

definedExternally\n}\n\n@Suppress(\"INVISIBLE\_REFERENCE\",

\"INVISIBLE\_MEMBER\")\n@kotlin.internal.InlineOnly\npublic inline fun ConvertCoordinateOptions(fromBox: CSSBoxType? = CSSBoxType.BORDER, toBox: CSSBoxType? = CSSBoxType.BORDER):

ConvertCoordinateOptions  $\{\nabla \cdot \mathbf{v}\}\n\in \mathcal{S}(\mathcal{C}(\cdot)\|\mathbf{v}\)$  of "fromBox\"] = fromBox\n o[\"toBox\"] = toBox\n return  $o\ln{\ln\frac{**\ln *}{X}}$  Exposes the JavaScript

[GeometryUtils](https://developer.mozilla.org/en/docs/Web/API/GeometryUtils) to Kotlin\n \*/\npublic external interface GeometryUtils {\n fun getBoxQuads(options: BoxQuadOptions = definedExternally):

Array<DOMQuad>\n fun convertQuadFromNode(quad: dynamic, from: dynamic, options:

ConvertCoordinateOptions = definedExternally): DOMQuad\n fun convertRectFromNode(rect:

DOMRectReadOnly, from: dynamic, options: ConvertCoordinateOptions = definedExternally): DOMQuad\n fun convertPointFromNode(point: DOMPointInit, from: dynamic, options: ConvertCoordinateOptions =

definedExternally): DOMPoint\n}\n\n/\*\*\n \* Exposes the JavaScript

[Touch](https://developer.mozilla.org/en/docs/Web/API/Touch) to Kotlin\n \*/\npublic external abstract class Touch {\n open val identifier: Int\n open val target: EventTarget\n open val screenX: Int\n open val screenY: Int\n open val clientX: Int\n open val clientY: Int\n open val pageX: Int\n open val pageY: Int\n open val region: String?\n}\n\npublic external abstract class TouchList : ItemArrayLike<Touch>  $\{\n\$  override fun item(index: Int): Touch?\n}\n\n@Suppress(\"INVISIBLE\_REFERENCE\",

\"INVISIBLE\_MEMBER\")\n@kotlin.internal.InlineOnly\npublic inline operator fun TouchList.get(index: Int): Touch? = asDynamic()[index]\n\npublic external open class TouchEvent : UIEvent {\n open val touches: TouchList\n open val targetTouches: TouchList\n open val changedTouches: TouchList\n open val altKey: Boolean\n open val metaKey: Boolean\n open val ctrlKey: Boolean\n open val shiftKey: Boolean\n\n companion object {\n val NONE: Short\n val CAPTURING PHASE: Short\n val AT\_TARGET: Short $\in$  val BUBBLING\_PHASE: Short $\in$   $\{n\}\n\in\mathbb{Z}^*$ ,  $n *$  Exposes the JavaScript [Image](https://developer.mozilla.org/en/docs/Web/API/Image) to Kotlin\n \*/\npublic external open class Image(width: Int = definedExternally, height: Int = definedExternally) : HTMLImageElement  $\{\n\}$  override var onabort: ((Event) -> dynamic)?\n override var onblur: ((FocusEvent) -> dynamic)?\n override var oncancel: ((Event) -> dynamic)?\n override var oncanplay: ((Event) -> dynamic)?\n override var oncanplaythrough: ((Event) -> dynamic)?\n override var onchange: ((Event) -> dynamic)?\n override var onclick: ((MouseEvent) -> dynamic)?\n override var onclose: ((Event) -> dynamic)?\n override var oncontextmenu: ((MouseEvent) -> dynamic)?\n override var oncuechange: ((Event) -> dynamic)?\n override var ondblclick: ((MouseEvent) -> dynamic)?\n override var ondrag: ((DragEvent) -> dynamic)?\n override var ondragend: ((DragEvent) -> dynamic)?\n override var ondragenter: ((DragEvent) -> dynamic)?\n override var ondragexit: ((DragEvent) -> dynamic)?\n override var ondragleave: ((DragEvent) -> dynamic)?\n override var ondragover: ((DragEvent) -> dynamic)?\n override var ondragstart: ((DragEvent) -> dynamic)?\n override var ondrop: ((DragEvent) -> dynamic)?\n override var ondurationchange: ((Event) -> dynamic)?\n override var onemptied: ((Event) -> dynamic)?\n override var onended: ((Event) -> dynamic)?\n override var onerror: ((dynamic, String, Int, Int, Any?) -> dynamic)?\n override var onfocus: ((FocusEvent) -> dynamic)?\n override var oninput: ((InputEvent) - > dynamic)?\n override var oninvalid: ((Event) -> dynamic)?\n override var onkeydown: ((KeyboardEvent) -> dynamic)?\n override var onkeypress: ((KeyboardEvent) -> dynamic)?\n override var onkeyup: ((KeyboardEvent) -> dynamic)?\n override var onload: ((Event) -> dynamic)?\n override var onloadeddata: ((Event) -> dynamic)?\n override var onloadedmetadata: ((Event) -> dynamic)?\n override var onloadend: ((Event) -> dynamic)?\n override var onloadstart: ((ProgressEvent) -> dynamic)?\n override var onmousedown: ((MouseEvent) -> dynamic)?\n override var onmouseenter: ((MouseEvent) -> dynamic)?\n override var

onmouseleave: ((MouseEvent) -> dynamic)?\n override var onmousemove: ((MouseEvent) -> dynamic)?\n override var onmouseout: ((MouseEvent) -> dynamic)?\n override var onmouseover: ((MouseEvent) -> dynamic)?\n override var onmouseup: ((MouseEvent) -> dynamic)?\n override var onwheel: ((WheelEvent) -> dynamic)?\n override var onpause: ((Event) -> dynamic)?\n override var onplay: ((Event) -> dynamic)?\n override var onplaying: ((Event) -> dynamic)?\n override var onprogress: ((ProgressEvent) -> dynamic)?\n override var onratechange: ((Event) -> dynamic)?\n override var onreset: ((Event) -> dynamic)?\n override var onresize: ((Event) -> dynamic)?\n override var onscroll: ((Event) -> dynamic)?\n override var onseeked:  $((Event) \rightarrow dynamic)$ ?\n override var onseeking:  $((Event) \rightarrow dynamic)$ ?\n override var onselect:  $((Event) \rightarrow$ dynamic)?\n override var onshow: ((Event) -> dynamic)?\n override var onstalled: ((Event) -> dynamic)?\n override var onsubmit: ((Event) -> dynamic)?\n override var onsuspend: ((Event) -> dynamic)?\n override var ontimeupdate: ((Event) -> dynamic)?\n override var ontoggle: ((Event) -> dynamic)?\n override var onvolumechange: ((Event) -> dynamic)?\n override var onwaiting: ((Event) -> dynamic)?\n override var ongotpointercapture: ((PointerEvent) -> dynamic)?\n override var onlostpointercapture: ((PointerEvent) -> dynamic)?\n override var onpointerdown: ((PointerEvent) -> dynamic)?\n override var onpointermove: ((PointerEvent) -> dynamic)?\n override var onpointerup: ((PointerEvent) -> dynamic)?\n override var onpointercancel: ((PointerEvent) -> dynamic)?\n override var onpointerover: ((PointerEvent) -> dynamic)?\n override var onpointerout: ((PointerEvent) -> dynamic)?\n override var onpointerenter: ((PointerEvent) -> dynamic)?\n override var onpointerleave: ((PointerEvent) -> dynamic)?\n override var oncopy: ((ClipboardEvent) -> dynamic)?\n override var oncut: ((ClipboardEvent) -> dynamic)?\n override var onpaste: ((ClipboardEvent) -> dynamic)?\n override var contentEditable: String\n override val isContentEditable: Boolean\n override val style: CSSStyleDeclaration\n override val children: HTMLCollection\n override val firstElementChild: Element?\n override val lastElementChild: Element?\n override val childElementCount: Int\n override val previousElementSibling: Element?\n override val nextElementSibling: Element?\n override val assignedSlot: HTMLSlotElement?\n override fun prepend(vararg nodes: dynamic)\n override fun append(vararg nodes: dynamic)\n override fun querySelector(selectors: String): Element?\n override fun querySelectorAll(selectors: String): NodeList\n override fun before(vararg nodes: dynamic)\n override fun after(vararg nodes: dynamic)\n override fun replaceWith(vararg nodes: dynamic)\n override fun remove()\n override fun getBoxQuads(options: BoxQuadOptions /\* = definedExternally \*/): Array<DOMQuad>\n override fun convertQuadFromNode(quad: dynamic, from: dynamic, options: ConvertCoordinateOptions  $/* =$ definedExternally \*/): DOMQuad\n override fun convertRectFromNode(rect: DOMRectReadOnly, from: dynamic, options: ConvertCoordinateOptions /\* = definedExternally \*/): DOMQuad\n override fun convertPointFromNode(point: DOMPointInit, from: dynamic, options: ConvertCoordinateOptions  $/* =$ definedExternally \*/): DOMPoint $\ln$  companion object  $\{\n\$  val ELEMENT NODE: Short $\ln$  val ATTRIBUTE\_NODE: Short\n val TEXT\_NODE: Short\n val CDATA\_SECTION\_NODE: Short\n val ENTITY\_REFERENCE\_NODE: Short\n val ENTITY\_NODE: Short\n val PROCESSING\_INSTRUCTION\_NODE: Short\n val COMMENT\_NODE: Short\n val DOCUMENT\_NODE: Short\n val DOCUMENT\_TYPE\_NODE: Short\n val DOCUMENT\_FRAGMENT\_NODE: Short\n val NOTATION\_NODE: Short\n val DOCUMENT\_POSITION\_DISCONNECTED: Short\n val DOCUMENT\_POSITION\_PRECEDING: Short\n val DOCUMENT\_POSITION\_FOLLOWING: Short\n val DOCUMENT\_POSITION\_CONTAINS: Short\n val DOCUMENT\_POSITION\_CONTAINED\_BY: Short\n val DOCUMENT\_POSITION\_IMPLEMENTATION\_SPECIFIC: Short\n }\n}\n\npublic external open class

Audio(src: String = definedExternally) : HTMLAudioElement  $\{\nabla$  override var onabort: ((Event) -> dynamic)? $\ln$ override var onblur: ((FocusEvent) -> dynamic)?\n override var oncancel: ((Event) -> dynamic)?\n override var oncanplay: ((Event) -> dynamic)?\n override var oncanplaythrough: ((Event) -> dynamic)?\n override var onchange: ((Event) -> dynamic)?\n override var onclick: ((MouseEvent) -> dynamic)?\n override var onclose:  $((Event) \rightarrow dynamic)$ ?\n override var oncontextmenu:  $((MouseEvent) \rightarrow dynamic)$ ?\n override var oncuechange:  $((Event) > dynamic)$ ?\n override var ondblclick:  $((MouseEvent) > dynamic)$ ?\n override var ondrag:

((DragEvent) -> dynamic)?\n override var ondragend: ((DragEvent) -> dynamic)?\n override var ondragenter: ((DragEvent) -> dynamic)?\n override var ondragexit: ((DragEvent) -> dynamic)?\n override var ondragleave: ((DragEvent) -> dynamic)?\n override var ondragover: ((DragEvent) -> dynamic)?\n override var ondragstart: ((DragEvent) -> dynamic)?\n override var ondrop: ((DragEvent) -> dynamic)?\n override var ondurationchange: ((Event) -> dynamic)?\n override var onemptied: ((Event) -> dynamic)?\n override var onended: ((Event) -> dynamic)?\n override var onerror: ((dynamic, String, Int, Int, Any?) -> dynamic)?\n override var onfocus:  $((FocusEvent) \rightarrow dynamic)$ ?\n override var oninput:  $((InputEvent) \rightarrow dynamic)$ ?\n override var oninvalid:  $((Event) \rightarrow dynamic)$ ?\n override var onkeydown:  $((Keywords) \rightarrow dynamic)$ ?\n override var onkeypress: ((KeyboardEvent) -> dynamic)?\n override var onkeyup: ((KeyboardEvent) -> dynamic)?\n override var onload: ((Event) -> dynamic)?\n override var onloadeddata: ((Event) -> dynamic)?\n override var onloadedmetadata:  $((Event) \rightarrow dynamic)?\$ n override var onloadend:  $((Event) \rightarrow dynamic)?\$ n override var onloadstart: ((ProgressEvent) -> dynamic)?\n override var onmousedown: ((MouseEvent) -> dynamic)?\n override var onmouseenter: ((MouseEvent) -> dynamic)?\n override var onmouseleave: ((MouseEvent) -> dynamic)?\n override var onmousemove: ((MouseEvent) -> dynamic)?\n override var onmouseout: ((MouseEvent) -> dynamic)?\n override var onmouseover: ((MouseEvent) -> dynamic)?\n override var onmouseup: ((MouseEvent) -> dynamic)?\n override var onwheel: ((WheelEvent) -> dynamic)?\n override var onpause: ((Event) -> dynamic)?\n override var onplay: ((Event) -> dynamic)?\n override var onplaying: ((Event) -> dynamic)?\n override var onprogress: ((ProgressEvent) -> dynamic)?\n override var onratechange: ((Event) -> dynamic)?\n override var onreset: ((Event) -> dynamic)?\n override var onresize: ((Event) -> dynamic)?\n override var onscroll: ((Event) -> dynamic)?\n override var onseeked: ((Event) -> dynamic)?\n override var onseeking: ((Event) -> dynamic)?\n override var onselect: ((Event) -> dynamic)?\n override var onshow: ((Event) -> dynamic)?\n override var onstalled: ((Event) -> dynamic)?\n override var onsubmit: ((Event) -> dynamic)?\n override var onsuspend: ((Event) -> dynamic)?\n override var ontimeupdate: ((Event) -> dynamic)?\n override var ontoggle: ((Event) -> dynamic)?\n override var onvolumechange: ((Event) -> dynamic)?\n override var onwaiting: ((Event) -> dynamic)?\n override var ongotpointercapture: ((PointerEvent) -> dynamic)?\n override var onlostpointercapture: ((PointerEvent) -> dynamic)?\n override var onpointerdown: ((PointerEvent) -> dynamic)?\n override var onpointermove: ((PointerEvent) -> dynamic)?\n override var onpointerup: ((PointerEvent) -> dynamic)?\n override var onpointercancel: ((PointerEvent) -> dynamic)?\n override var onpointerover: ((PointerEvent) -> dynamic)?\n override var onpointerout: ((PointerEvent) -> dynamic)?\n override var onpointerenter: ((PointerEvent) -> dynamic)?\n override var onpointerleave: ((PointerEvent) -> dynamic)?\n override var oncopy: ((ClipboardEvent) -> dynamic)?\n override var oncut: ((ClipboardEvent) -> dynamic)?\n override var onpaste: ((ClipboardEvent) -> dynamic)?\n override var contentEditable: String\n override val isContentEditable: Boolean\n override val style: CSSStyleDeclaration\n override val children: HTMLCollection\n override val firstElementChild: Element?\n override val lastElementChild: Element?\n override val childElementCount: Int\n override val previousElementSibling: Element?\n override val nextElementSibling: Element?\n override val assignedSlot: HTMLSlotElement?\n override fun prepend(vararg nodes: dynamic)\n override fun append(vararg nodes: dynamic)\n override fun querySelector(selectors: String): Element?\n override fun querySelectorAll(selectors: String): NodeList\n override fun before(vararg nodes: dynamic)\n override fun after(vararg nodes: dynamic)\n override fun replaceWith(vararg nodes: dynamic)\n override fun remove()\n override fun getBoxQuads(options: BoxQuadQptions /\* = definedExternally \*/): Array<DOMQuad>\n override fun convertQuadFromNode(quad: dynamic, from: dynamic, options: ConvertCoordinateOptions /\* = definedExternally \*/): DOMOuad\n override fun convertRectFromNode(rect: DOMRectReadOnly, from: dynamic, options: ConvertCoordinateOptions /\* = definedExternally \*/): DOMQuad\n override fun convertPointFromNode(point: DOMPointInit, from: dynamic, options: ConvertCoordinateOptions /\* = definedExternally \*/ $\colon$  DOMPoint\n\n companion object {\n val NETWORK\_EMPTY: Short\n val NETWORK\_IDLE: Short\n val NETWORK\_LOADING: Short\n val NETWORK\_NO\_SOURCE: Short\n val HAVE\_NOTHING: Short\n val HAVE\_METADATA: Short\n val HAVE\_CURRENT\_DATA: Short\n val HAVE\_FUTURE\_DATA: Short\n val HAVE\_ENOUGH\_DATA: Short\n val

ELEMENT\_NODE: Short\n val ATTRIBUTE\_NODE: Short\n val TEXT\_NODE: Short\n val CDATA\_SECTION\_NODE: Short\n val ENTITY\_REFERENCE\_NODE: Short\n val ENTITY\_NODE: Short\n val PROCESSING\_INSTRUCTION\_NODE: Short\n val COMMENT\_NODE: Short\n val DOCUMENT\_NODE: Short\n val DOCUMENT\_TYPE\_NODE: Short\n val DOCUMENT\_FRAGMENT\_NODE: Short\n val NOTATION\_NODE: Short\n val DOCUMENT\_POSITION\_DISCONNECTED: Short\n val DOCUMENT\_POSITION\_PRECEDING: Short\n val DOCUMENT\_POSITION\_FOLLOWING: Short\n val DOCUMENT\_POSITION\_CONTAINS: Short\n

val DOCUMENT\_POSITION\_CONTAINED\_BY: Short\n val

DOCUMENT\_POSITION\_IMPLEMENTATION\_SPECIFIC: Short\n }\n\n/\*\*\n \* Exposes the JavaScript [Option](https://developer.mozilla.org/en/docs/Web/API/Option) to Kotlin\n \*/\npublic external open class Option(text: String = definedExternally, value: String = definedExternally, defaultSelected: Boolean = definedExternally, selected: Boolean = definedExternally) : HTMLOptionElement {\n override var onabort: ((Event) -> dynamic)?\n override var onblur: ((FocusEvent) -> dynamic)?\n override var oncancel: ((Event) -> dynamic)?\n override var oncanplay: ((Event) -> dynamic)?\n override var oncanplaythrough: ((Event) -> dynamic)?\n override var onchange: ((Event) -> dynamic)?\n override var onclick: ((MouseEvent) -> dynamic)?\n override var onclose: ((Event) -> dynamic)?\n override var oncontextmenu: ((MouseEvent) -> dynamic)?\n override var oncuechange: ((Event) -> dynamic)?\n override var ondblclick: ((MouseEvent) -> dynamic)?\n override var ondrag: ((DragEvent) -> dynamic)?\n override var ondragend: ((DragEvent) -> dynamic)?\n override var ondragenter: ((DragEvent) -> dynamic)?\n override var ondragexit: ((DragEvent) -> dynamic)?\n override var ondragleave: ((DragEvent) -> dynamic)?\n override var ondragover: ((DragEvent) -> dynamic)?\n override var ondragstart: ((DragEvent) -> dynamic)?\n override var ondrop: ((DragEvent) -> dynamic)?\n override var ondurationchange: ((Event) -> dynamic)?\n override var onemptied: ((Event) -> dynamic)?\n override var onended: ((Event) -> dynamic)?\n override var onerror: ((dynamic, String, Int, Int, Any?) -> dynamic)?\n override var onfocus: ((FocusEvent) -> dynamic)?\n override var oninput: ((InputEvent) - > dynamic)?\n override var oninvalid: ((Event) -> dynamic)?\n override var onkeydown: ((KeyboardEvent) -> dynamic)?\n override var onkeypress: ((KeyboardEvent) -> dynamic)?\n override var onkeyup: ((KeyboardEvent) -> dynamic)?\n override var onload: ((Event) -> dynamic)?\n override var onloadeddata: ((Event) -> dynamic)?\n override var onloadedmetadata: ((Event) -> dynamic)?\n override var onloadend: ((Event) -> dynamic)?\n override var onloadstart: ((ProgressEvent) -> dynamic)?\n override var onmousedown: ((MouseEvent) -> dynamic)?\n override var onmouseenter: ((MouseEvent) -> dynamic)?\n override var onmouseleave: ((MouseEvent) -> dynamic)?\n override var onmousemove: ((MouseEvent) -> dynamic)?\n override var onmouseout: ((MouseEvent) -> dynamic)?\n override var onmouseover: ((MouseEvent) -> dynamic)?\n override var onmouseup: ((MouseEvent) -> dynamic)?\n override var onwheel: ((WheelEvent) -> dynamic)?\n override var onpause: ((Event) -> dynamic)?\n override var onplay: ((Event) -> dynamic)?\n override var onplaying: ((Event) -> dynamic)?\n override var onprogress: ((ProgressEvent) -> dynamic)?\n override var onratechange: ((Event) -> dynamic)?\n override var onreset: ((Event) -> dynamic)?\n override var onresize: ((Event) -> dynamic)?\n override var onscroll: ((Event) -> dynamic)?\n override var onseeked:  $((Event) > dynamic)$ ?\n override var onseeking:  $((Event) > dynamic)$ ?\n override var onselect:  $((Event) >$ dynamic)?\n override var onshow: ((Event) -> dynamic)?\n override var onstalled: ((Event) -> dynamic)?\n override var onsubmit: ((Event) -> dynamic)?\n override var onsuspend: ((Event) -> dynamic)?\n override var ontimeupdate: ((Event) -> dynamic)?\n override var ontoggle: ((Event) -> dynamic)?\n override var onvolumechange: ((Event) -> dynamic)?\n override var onwaiting: ((Event) -> dynamic)?\n override var ongotpointercapture: ((PointerEvent) -> dynamic)?\n override var onlostpointercapture: ((PointerEvent) -> dynamic)?\n override var onpointerdown: ((PointerEvent) -> dynamic)?\n override var onpointermove: ((PointerEvent) -> dynamic)?\n override var onpointerup: ((PointerEvent) -> dynamic)?\n override var onpointercancel: ((PointerEvent) -> dynamic)?\n override var onpointerover: ((PointerEvent) -> dynamic)?\n override var onpointerout: ((PointerEvent) -> dynamic)?\n override var onpointerenter: ((PointerEvent) -> dynamic)?\n override var onpointerleave: ((PointerEvent) -> dynamic)?\n override var oncopy:

((ClipboardEvent) -> dynamic)?\n override var oncut: ((ClipboardEvent) -> dynamic)?\n override var onpaste: ((ClipboardEvent) -> dynamic)?\n override var contentEditable: String\n override val isContentEditable: Boolean\n override val style: CSSStyleDeclaration\n override val children: HTMLCollection\n override val firstElementChild: Element?\n override val lastElementChild: Element?\n override val childElementCount: Int\n override val previousElementSibling: Element?\n override val nextElementSibling: Element?\n override val assignedSlot: HTMLSlotElement?\n override fun prepend(vararg nodes: dynamic)\n override fun append(vararg nodes: dynamic)\n override fun querySelector(selectors: String): Element?\n override fun querySelectorAll(selectors: String): NodeList\n override fun before(vararg nodes: dynamic)\n override fun after(vararg nodes: dynamic)\n override fun replaceWith(vararg nodes: dynamic)\n override fun remove()\n override fun getBoxQuads(options: BoxQuadOptions /\* = definedExternally \*/): Array<DOMQuad>\n override fun convertQuadFromNode(quad: dynamic, from: dynamic, options: ConvertCoordinateOptions /\* = definedExternally \*/): DOMQuad\n override fun convertRectFromNode(rect: DOMRectReadOnly, from: dynamic, options: ConvertCoordinateOptions /\* = definedExternally \*/): DOMQuad $\ln$  override fun convertPointFromNode(point: DOMPointInit, from: dynamic, options: ConvertCoordinateOptions /\* = definedExternally \*/): DOMPoint $\ln$  companion object  $\{\n\$  val ELEMENT\_NODE: Short $\ln$  val ATTRIBUTE\_NODE: Short\n val TEXT\_NODE: Short\n val CDATA\_SECTION\_NODE: Short\n val ENTITY\_REFERENCE\_NODE: Short\n val ENTITY\_NODE: Short\n val PROCESSING\_INSTRUCTION\_NODE: Short\n val COMMENT\_NODE: Short\n val DOCUMENT\_NODE: Short\n val DOCUMENT\_TYPE\_NODE: Short\n val DOCUMENT\_FRAGMENT\_NODE: Short\n val NOTATION\_NODE: Short\n val DOCUMENT\_POSITION\_DISCONNECTED: Short\n val DOCUMENT\_POSITION\_PRECEDING: Short\n val DOCUMENT\_POSITION\_FOLLOWING: Short\n val DOCUMENT\_POSITION\_CONTAINS: Short\n

val DOCUMENT\_POSITION\_CONTAINED\_BY: Short\n val

DOCUMENT\_POSITION\_IMPLEMENTATION\_SPECIFIC: Short\n  $\n\n\n\n\n\n\nonumber$ UnionElementOrHTMLCollection\n\npublic external interface UnionElementOrRadioNodeList\n\npublic external interface UnionHTMLOptGroupElementOrHTMLOptionElement\n\npublic external interface UnionAudioTrackOrTextTrackOrVideoTrack\n\npublic external interface UnionElementOrMouseEvent\n\npublic external interface UnionMessagePortOrWindowProxy\n\npublic external interface MediaProvider\n\npublic external interface RenderingContext\n\npublic external interface HTMLOrSVGImageElement : CanvasImageSource\n\npublic external interface CanvasImageSource : ImageBitmapSource\n\npublic external interface ImageBitmapSource\n\npublic external interface HTMLOrSVGScriptElement\n\n/\* please, don't implement this interface!

\*/\n@JsName(\"null\")\n@Suppress(\"NESTED\_CLASS\_IN\_EXTERNAL\_INTERFACE\")\npublic external interface DocumentReadyState {\n companion object\n}\n\npublic inline val

DocumentReadyState.Companion.LOADING: DocumentReadyState get() =

\"loading\".asDynamic().unsafeCast<DocumentReadyState>()\n\npublic inline val

DocumentReadyState.Companion.INTERACTIVE: DocumentReadyState get() =

\"interactive\".asDynamic().unsafeCast<DocumentReadyState>()\n\npublic inline val

DocumentReadyState.Companion.COMPLETE: DocumentReadyState get() =

```
\"complete\".asDynamic().unsafeCast<DocumentReadyState>()\n\n/* please, don't implement this interface!
```
\*/\n@JsName(\"null\")\n@Suppress(\"NESTED\_CLASS\_IN\_EXTERNAL\_INTERFACE\")\npublic external

interface CanPlayTypeResult {\n companion object\n}\n\npublic inline val

CanPlayTypeResult.Companion.EMPTY: CanPlayTypeResult get() =

\"\".asDynamic().unsafeCast<CanPlayTypeResult>()\n\npublic inline val CanPlayTypeResult.Companion.MAYBE: CanPlayTypeResult get() = \"maybe\".asDynamic().unsafeCast<CanPlayTypeResult>()\n\npublic inline val CanPlayTypeResult.Companion.PROBABLY: CanPlayTypeResult get() =

\"probably\".asDynamic().unsafeCast<CanPlayTypeResult>()\n\n/\* please, don't implement this interface! \*/\n@JsName(\"null\")\n@Suppress(\"NESTED\_CLASS\_IN\_EXTERNAL\_INTERFACE\")\npublic external

```
interface TextTrackMode {\n companion object\n}\n\npublic inline val TextTrackMode.Companion.DISABLED:
TextTrackMode get() = \"disabled\".asDynamic().unsafeCast<TextTrackMode>()\n\npublic inline val
TextTrackMode.Companion.HIDDEN: TextTrackMode get() =
\"hidden\".asDynamic().unsafeCast<TextTrackMode>()\n\npublic inline val
TextTrackMode.Companion.SHOWING: TextTrackMode get() =
\"showing\".asDynamic().unsafeCast<TextTrackMode>()\n\n/* please, don't implement this interface!
*/\n@JsName(\"null\")\n@Suppress(\"NESTED_CLASS_IN_EXTERNAL_INTERFACE\")\npublic external
interface TextTrackKind {\n companion object\n}\n\npublic inline val TextTrackKind.Companion.SUBTITLES:
TextTrackKind get() = \"subtitles\".asDynamic().unsafeCast<TextTrackKind>()\n\npublic inline val
TextTrackKind.Companion.CAPTIONS: TextTrackKind get() =
\"captions\".asDynamic().unsafeCast<TextTrackKind>()\n\npublic inline val
TextTrackKind.Companion.DESCRIPTIONS: TextTrackKind get() =
\"descriptions\".asDynamic().unsafeCast<TextTrackKind>()\n\npublic inline val
TextTrackKind.Companion.CHAPTERS: TextTrackKind get() =
\"chapters\".asDynamic().unsafeCast<TextTrackKind>()\n\npublic inline val
TextTrackKind.Companion.METADATA: TextTrackKind get() =
\"metadata\".asDynamic().unsafeCast<TextTrackKind>()\n\n/* please, don't implement this interface!
*/\n@JsName(\"null\")\n@Suppress(\"NESTED_CLASS_IN_EXTERNAL_INTERFACE\")\npublic external
interface SelectionMode {\n companion object\n}\n\npublic inline val SelectionMode.Companion.SELECT:
SelectionMode get() = \"select\".asDynamic().unsafeCast<SelectionMode>()\n\npublic inline val
SelectionMode.Companion.START: SelectionMode get() =
\"start\".asDynamic().unsafeCast<SelectionMode>()\n\npublic inline val SelectionMode.Companion.END:
SelectionMode get() = \"end\".asDynamic().unsafeCast<SelectionMode>()\n\npublic inline val
SelectionMode.Companion.PRESERVE: SelectionMode get() =
\"preserve\".asDynamic().unsafeCast<SelectionMode>()\n\n/* please, don't implement this interface!
*/\n@JsName(\"null\")\n@Suppress(\"NESTED_CLASS_IN_EXTERNAL_INTERFACE\")\npublic external
interface CanvasFillRule {\n companion object\n}\n\npublic inline val CanvasFillRule.Companion.NONZERO:
CanvasFillRule get() = \"nonzero\".asDynamic().unsafeCast<CanvasFillRule>()\n\npublic inline val
CanvasFillRule.Companion.EVENODD: CanvasFillRule get() =
\"evenodd\".asDynamic().unsafeCast<CanvasFillRule>()\n\n/* please, don't implement this interface!
*/\n@JsName(\"null\")\n@Suppress(\"NESTED_CLASS_IN_EXTERNAL_INTERFACE\")\npublic external
interface ImageSmoothingQuality {\n companion object\n}\n\npublic inline val
ImageSmoothingQuality.Companion.LOW: ImageSmoothingQuality get() =
\"low\".asDynamic().unsafeCast<ImageSmoothingQuality>()\n\npublic inline val
ImageSmoothingQuality.Companion.MEDIUM: ImageSmoothingQuality get() =
\"medium\".asDynamic().unsafeCast<ImageSmoothingQuality>()\n\npublic inline val
ImageSmoothingQuality.Companion.HIGH: ImageSmoothingQuality get() =
\"high\".asDynamic().unsafeCast<ImageSmoothingQuality>()\n\n/* please, don't implement this interface!
*/\n@JsName(\"null\")\n@Suppress(\"NESTED_CLASS_IN_EXTERNAL_INTERFACE\")\npublic external
interface CanvasLineCap {\n companion object\n}\n\npublic inline val CanvasLineCap.Companion.BUTT:
CanvasLineCap get() = \"butt\".asDynamic().unsafeCast<CanvasLineCap>()\n\npublic inline val
CanvasLineCap.Companion.ROUND: CanvasLineCap get() =
\"round\".asDynamic().unsafeCast<CanvasLineCap>()\n\npublic inline val CanvasLineCap.Companion.SQUARE:
CanvasLineCap get() = \"square\".asDynamic().unsafeCast<CanvasLineCap>()\n\n/* please, don't implement this
interface! */\n@JsName(\"null\")\n@Suppress(\"NESTED_CLASS_IN_EXTERNAL_INTERFACE\")\npublic
external interface CanvasLineJoin \ln companion object\ln\ln\npublic inline val
CanvasLineJoin.Companion.ROUND: CanvasLineJoin get() =
\"round\".asDynamic().unsafeCast<CanvasLineJoin>()\n\npublic inline val CanvasLineJoin.Companion.BEVEL:
```

```
CanvasLineJoin get() = \"bevel\".asDynamic().unsafeCast<CanvasLineJoin>()\n\npublic inline val
CanvasLineJoin.Companion.MITER: CanvasLineJoin get() =
\"miter\".asDynamic().unsafeCast<CanvasLineJoin>()\n\n/* please, don't implement this interface!
*/\n@JsName(\"null\")\n@Suppress(\"NESTED_CLASS_IN_EXTERNAL_INTERFACE\")\npublic external
interface CanvasTextAlign {\n companion object\n}\n\npublic inline val CanvasTextAlign.Companion.START:
CanvasTextAlign get() = \"start\".asDynamic().unsafeCast<CanvasTextAlign>()\n\npublic inline val
CanvasTextAlign. Companion. END: CanvasTextAlign get() =\"end\".asDynamic().unsafeCast<CanvasTextAlign>()\n\npublic inline val CanvasTextAlign.Companion.LEFT:
CanvasTextAlign get() = \"left\".asDynamic().unsafeCast<CanvasTextAlign>()\n\npublic inline val
CanvasTextAlign.Companion.RIGHT: CanvasTextAlign get() =
\"right\".asDynamic().unsafeCast<CanvasTextAlign>()\n\npublic inline val
CanvasTextAlign.Companion.CENTER: CanvasTextAlign get() =
\"center\".asDynamic().unsafeCast<CanvasTextAlign>()\n\n/* please, don't implement this interface!
*/\n@JsName(\"null\")\n@Suppress(\"NESTED_CLASS_IN_EXTERNAL_INTERFACE\")\npublic external
interface CanvasTextBaseline {\n companion object\n}\n\npublic inline val CanvasTextBaseline.Companion.TOP:
CanvasTextBaseline get() = \"top\".asDynamic().unsafeCast<CanvasTextBaseline>()\n\npublic inline val
CanvasTextBaseline.Companion.HANGING: CanvasTextBaseline get() =
\"hanging\".asDynamic().unsafeCast<CanvasTextBaseline>()\n\npublic inline val
CanvasTextBaseline.Companion.MIDDLE: CanvasTextBaseline get() =
\"middle\".asDynamic().unsafeCast<CanvasTextBaseline>()\n\npublic inline val
CanvasTextBaseline.Companion.ALPHABETIC: CanvasTextBaseline get() =
\"alphabetic\".asDynamic().unsafeCast<CanvasTextBaseline>()\n\npublic inline val
CanvasTextBaseline.Companion.IDEOGRAPHIC: CanvasTextBaseline get() =
\"ideographic\".asDynamic().unsafeCast<CanvasTextBaseline>()\n\npublic inline val
CanvasTextBaseline.Companion.BOTTOM: CanvasTextBaseline get() =
\"bottom\".asDynamic().unsafeCast<CanvasTextBaseline>()\n\n/* please, don't implement this interface!
*/\n@JsName(\"null\")\n@Suppress(\"NESTED_CLASS_IN_EXTERNAL_INTERFACE\")\npublic external
interface CanvasDirection {\n companion object\n}\n\npublic inline val CanvasDirection.Companion.LTR:
CanvasDirection get() = \langle"ltr\langle".asDynamic().unsafeCast<CanvasDirection>()\n\npublic inline val
CanvasDirection.Companion.RTL: CanvasDirection get() =
\"rtl\".asDynamic().unsafeCast<CanvasDirection>()\n\npublic inline val CanvasDirection.Companion.INHERIT:
CanvasDirection get() = \"inherit\".asDynamic().unsafeCast<CanvasDirection>()\n\n/* please, don't implement this
interface! */\n@JsName(\"null\")\n@Suppress(\"NESTED_CLASS_IN_EXTERNAL_INTERFACE\")\npublic
external interface ScrollRestoration \{\n\ companion object\n\}\n\infty in line val
ScrollRestoration.Companion.AUTO: ScrollRestoration get() =
\"auto\".asDynamic().unsafeCast<ScrollRestoration>()\n\npublic inline val
ScrollRestoration.Companion.MANUAL: ScrollRestoration get() =
\"manual\".asDynamic().unsafeCast<ScrollRestoration>()\n\n/* please, don't implement this interface!
*/\n@JsName(\"null\")\n@Suppress(\"NESTED_CLASS_IN_EXTERNAL_INTERFACE\")\npublic external
interface ImageOrientation {\n companion object\n}\n\npublic inline val ImageOrientation.Companion.NONE:
ImageOrientation get() = \"none\".asDynamic().unsafeCast<ImageOrientation>()\n\npublic inline val
ImageOrientation.Companion.FLIPY: ImageOrientation get() =
\"flipY\".asDynamic().unsafeCast<ImageOrientation>()\n\n/* please, don't implement this interface!
*/\n@JsName(\"null\")\n@Suppress(\"NESTED_CLASS_IN_EXTERNAL_INTERFACE\")\npublic external
interface PremultiplyAlpha {\n companion object\n}\n\npublic inline val PremultiplyAlpha.Companion.NONE:
PremultiplyAlpha get() = \"none\".asDynamic().unsafeCast<PremultiplyAlpha>()\n\npublic inline val
PremultiplyAlpha.Companion.PREMULTIPLY: PremultiplyAlpha get() =
\"premultiply\".asDynamic().unsafeCast<PremultiplyAlpha>()\n\npublic inline val
```
PremultiplyAlpha.Companion.DEFAULT: PremultiplyAlpha get() =

\"default\".asDynamic().unsafeCast<PremultiplyAlpha>()\n\n/\* please, don't implement this interface!

```
*/\n@JsName(\"null\")\n@Suppress(\"NESTED_CLASS_IN_EXTERNAL_INTERFACE\")\npublic external
```
interface ColorSpaceConversion {\n companion object\n}\n\npublic inline val

ColorSpaceConversion.Companion.NONE: ColorSpaceConversion get() =

\"none\".asDynamic().unsafeCast<ColorSpaceConversion>()\n\npublic inline val

ColorSpaceConversion.Companion.DEFAULT: ColorSpaceConversion get() =

\"default\".asDynamic().unsafeCast<ColorSpaceConversion>()\n\n/\* please, don't implement this interface! \*/\n@JsName(\"null\")\n@Suppress(\"NESTED\_CLASS\_IN\_EXTERNAL\_INTERFACE\")\npublic external interface ResizeQuality {\n companion object\n}\n\npublic inline val ResizeQuality.Companion.PIXELATED: ResizeQuality get() =  $\langle$ "pixelated $\langle$ ".asDynamic().unsafeCast<ResizeQuality>()\n\npublic inline val ResizeQuality.Companion.LOW: ResizeQuality get() =

\"low\".asDynamic().unsafeCast<ResizeQuality>()\n\npublic inline val ResizeQuality.Companion.MEDIUM: ResizeQuality get() = \"medium\".asDynamic().unsafeCast<ResizeQuality>()\n\npublic inline val ResizeQuality.Companion.HIGH: ResizeQuality get() = \"high\".asDynamic().unsafeCast<ResizeQuality>()\n\n/\*

please, don't implement this interface!

\*/\n@JsName(\"null\")\n@Suppress(\"NESTED\_CLASS\_IN\_EXTERNAL\_INTERFACE\")\npublic external interface BinaryType {\n companion object\n}\n\npublic inline val BinaryType.Companion.BLOB: BinaryType  $get() = \text{ "blob} \text{".asDynamic}$ ().unsafeCast<BinaryType>()\n\npublic inline val

BinaryType.Companion.ARRAYBUFFER: BinaryType get() =

\"arraybuffer\".asDynamic().unsafeCast<BinaryType>()\n\n/\* please, don't implement this interface! \*/\n@JsName(\"null\")\n@Suppress(\"NESTED\_CLASS\_IN\_EXTERNAL\_INTERFACE\")\npublic external interface WorkerType {\n companion object\n}\n\npublic inline val WorkerType.Companion.CLASSIC: WorkerType get() = \"classic\".asDynamic().unsafeCast<WorkerType>()\n\npublic inline val WorkerType.Companion.MODULE: WorkerType get() =

\"module\".asDynamic().unsafeCast<WorkerType>()\n\n/\* please, don't implement this interface!

\*/\n@JsName(\"null\")\n@Suppress(\"NESTED\_CLASS\_IN\_EXTERNAL\_INTERFACE\")\npublic external interface ShadowRootMode {\n companion object\n}\n\npublic inline val ShadowRootMode.Companion.OPEN: ShadowRootMode get() = \"open\".asDynamic().unsafeCast<ShadowRootMode>()\n\npublic inline val ShadowRootMode.Companion.CLOSED: ShadowRootMode get() =

\"closed\".asDynamic().unsafeCast<ShadowRootMode>()\n\n/\* please, don't implement this interface! \*/\n@JsName(\"null\")\n@Suppress(\"NESTED\_CLASS\_IN\_EXTERNAL\_INTERFACE\")\npublic external interface ScrollBehavior {\n companion object\n}\n\npublic inline val ScrollBehavior.Companion.AUTO: ScrollBehavior get() = \"auto\".asDynamic().unsafeCast<ScrollBehavior>()\n\npublic inline val ScrollBehavior.Companion.INSTANT: ScrollBehavior get() =

\"instant\".asDynamic().unsafeCast<ScrollBehavior>()\n\npublic inline val ScrollBehavior.Companion.SMOOTH: ScrollBehavior get() =  $\Gamma$  smooth $\Gamma$ .asDynamic().unsafeCast<ScrollBehavior>()\n\n/\* please, don't implement this interface! \*/\n@JsName(\"null\")\n@Suppress(\"NESTED\_CLASS\_IN\_EXTERNAL\_INTERFACE\")\npublic external interface ScrollLogicalPosition  ${\n m \in \mathbb{R}\n}$  companion object $\n}$ 

ScrollLogicalPosition.Companion.START: ScrollLogicalPosition get() =

\"start\".asDynamic().unsafeCast<ScrollLogicalPosition>()\n\npublic inline val

ScrollLogicalPosition.Companion.CENTER: ScrollLogicalPosition get() =

\"center\".asDynamic().unsafeCast<ScrollLogicalPosition>()\n\npublic inline val

ScrollLogicalPosition.Companion.END: ScrollLogicalPosition get() =

\"end\".asDynamic().unsafeCast<ScrollLogicalPosition>()\n\npublic inline val

ScrollLogicalPosition.Companion.NEAREST: ScrollLogicalPosition get() =

\"nearest\".asDynamic().unsafeCast<ScrollLogicalPosition>()\n\n/\* please, don't implement this interface!

\*/\n@JsName(\"null\")\n@Suppress(\"NESTED\_CLASS\_IN\_EXTERNAL\_INTERFACE\")\npublic external

interface CSSBoxType {\n companion object\n}\n\npublic inline val CSSBoxType.Companion.MARGIN: CSSBoxType get() = \"margin\".asDynamic().unsafeCast<CSSBoxType>()\n\npublic inline val CSSBoxType.Companion.BORDER: CSSBoxType get() =

\"border\".asDynamic().unsafeCast<CSSBoxType>()\n\npublic inline val CSSBoxType.Companion.PADDING: CSSBoxType get() =  $\Theta$ 'padding\".asDynamic().unsafeCast<CSSBoxType>()\n\npublic inline val CSSBoxType.Companion.CONTENT: CSSBoxType get() =

\"content\".asDynamic().unsafeCast<CSSBoxType>()","/\*\n \* Copyright 2010-2021 JetBrains s.r.o. and Kotlin Programming Language contributors. $\ln *$  Use of this source code is governed by the Apache 2.0 license that can be found in the license/LICENSE.txt file.\n \*/\n\n// NOTE: THIS FILE IS AUTO-GENERATED, DO NOT EDIT!\n// See github.com/kotlin/dukat for details\n\npackage org.w3c.fetch\n\nimport kotlin.js.\*\nimport org.khronos.webgl.\*\nimport org.w3c.files.\*\nimport org.w3c.xhr.\*\n\n/\*\*\n \* Exposes the JavaScript [Headers](https://developer.mozilla.org/en/docs/Web/API/Headers) to Kotlin\n \*/\npublic external open class Headers(init: dynamic = definedExternally)  $\{\n\$  fun append(name: String, value: String) $\n\$ n fun delete(name: String)\n fun get(name: String): String?\n fun has(name: String): Boolean\n fun set(name: String, value: String)\n}\n\n/\*\*\n \* Exposes the JavaScript [Body](https://developer.mozilla.org/en/docs/Web/API/Body) to Kotlin\n \*/\npublic external interface Body  $\{\n\$  val bodyUsed: Boolean\n fun arrayBuffer(): Promise<ArrayBuffer>\n fun blob(): Promise<Blob>\n fun formData(): Promise<FormData>\n fun json(): Promise $\langle Any? \rangle$ n fun text(): Promise $\langle String \rangle$ n}\n\n/\*\*\n \* Exposes the JavaScript [Request](https://developer.mozilla.org/en/docs/Web/API/Request) to Kotlin\n \*/\npublic external open class Request(input: dynamic, init: RequestInit = definedExternally) : Body {\n open val method: String\n open val url: String\n open val headers: Headers\n open val type: RequestType\n open val destination: RequestDestination\n open val referrer: String\n open val referrerPolicy: dynamic\n open val mode: RequestMode\n open val credentials: RequestCredentials\n open val cache: RequestCache\n open val redirect: RequestRedirect\n open val integrity: String\n open val keepalive: Boolean\n override val bodyUsed: Boolean\n fun clone(): Request\n override fun arrayBuffer(): Promise<ArrayBuffer $\gt\$ n override fun blob(): Promise<Blob>\n override fun formData(): Promise<FormData>\n override fun json(): Promise<Any?>\n override fun text(): Promise<String>\n}\n\npublic external interface RequestInit {\n var method: String?\n  $get() = defined Externally \neq set(value) = defined Externally \neq var headers: dynamic\neq get()$ definedExternally\n set(value) = definedExternally\n var body: dynamic\n get() = definedExternally\n  $set(value) = defined Externally \setminus n$  var referrer: String?\n get() = definedExternally\n set(value) = definedExternally\n var referrerPolicy: dynamic\n get() = definedExternally\n set(value) = definedExternally\n var mode: RequestMode?\n get() = definedExternally\n set(value) = definedExternally\n var credentials: RequestCredentials?\n get() = definedExternally\n set(value) = definedExternally\n var cache: RequestCache?\n get() = definedExternally\n set(value) = definedExternally $\in$  var redirect: RequestRedirect? $\in$  get() = definedExternally $\in$  set(value) = definedExternally\n var integrity: String?\n get() = definedExternally\n set(value) = definedExternally\n var keepalive: Boolean?\n get() = definedExternally\n set(value) = definedExternally\n var window: Any?\n get() = definedExternally\n set(value) =

definedExternally\n}\n\n@Suppress(\"INVISIBLE\_REFERENCE\",

 $\Upsilon$ INVISIBLE\_MEMBER\")\n@kotlin.internal.InlineOnly\npublic inline fun RequestInit(method: String? = undefined, headers: dynamic = undefined, body: dynamic = undefined, referrer: String? = undefined, referrerPolicy: dynamic = undefined, mode: RequestMode? = undefined, credentials: RequestCredentials? = undefined, cache: RequestCache? = undefined, redirect: RequestRedirect? = undefined, integrity: String? = undefined, keepalive: Boolean? = undefined, window: Any? = undefined): RequestInit  $\{\n \text{ val } o = js(\"(\{\})\"\)$ n o $[\text{val } o] = js(\text{val } o]$ method\n o[\"headers\"] = headers\n o[\"body\"] = body\n o[\"referrer\"] = referrer\n o[\"referrerPolicy\"] = referrerPolicy\n o[\"mode\"] = mode\n o[\"credentials\"] = credentials\n o[\"cache\"] = cache\n o[\"redirect\"]  $=$  redirect\n o[\"integrity\"] = integrity\n o[\"keepalive\"] = keepalive\n o[\"window\"] = window\n return o\n}\n\n/\*\*\n \* Exposes the JavaScript [Response](https://developer.mozilla.org/en/docs/Web/API/Response) to

Kotlin $\ln$  \*/\npublic external open class Response(body: dynamic = definedExternally, init: ResponseInit = definedExternally) : Body {\n open val type: ResponseType\n open val url: String\n open val redirected: Boolean\n open val status: Short\n open val ok: Boolean\n open val statusText: String\n open val headers: Headers\n open val body: dynamic\n open val trailer: Promise<Headers>\n override val bodyUsed: Boolean\n fun clone(): Response\n override fun arrayBuffer(): Promise<ArrayBuffer>\n override fun blob(): Promise<Blob>\n override fun formData(): Promise<FormData>\n override fun json(): Promise<Any?>\n override fun text(): Promise  $\sin \alpha$  companion object  ${\n$  fun error(): Response $n$  fun redirect(url: String, status: Short = definedExternally): Response $\n \ln \n\n\infty$  external interface ResponseInit  $\n\alpha$ status: Short? /\* = 200 \*/\n get() = definedExternally\n set(value) = definedExternally\n var statusText: String? /\* = \"OK\" \*/\n get() = definedExternally\n set(value) = definedExternally\n var headers:  $d$ ynamic $\langle n \rangle$  get() = definedExternally $\langle n \rangle$  set(value) =

definedExternally\n}\n\n@Suppress(\"INVISIBLE\_REFERENCE\",

\"INVISIBLE\_MEMBER\")\n@kotlin.internal.InlineOnly\npublic inline fun ResponseInit(status: Short? = 200, statusText: String? =  $\'OR\'$ , headers: dynamic = undefined): ResponseInit  $\{\n\$ ual o = js $(\''(\})\')\n\$ n o[\"status\"]  $=$  status $\in \mathbb{N}$  of  $\text{Ext}\leftarrow \mathbb{N}$  of  $\text{Hence}\leftarrow \text{Hence}$  return o $\in \mathbb{N}$  return o $\in \mathbb{N}$  please, don't implement this interface! \*/\n@JsName(\"null\")\n@Suppress(\"NESTED\_CLASS\_IN\_EXTERNAL\_INTERFACE\")\npublic external interface RequestType {\n companion object\n}\n\npublic inline val RequestType.Companion.EMPTY: RequestType get() =  $\Upsilon$ . asDynamic().unsafeCast<RequestType>()\n\npublic inline val

 $RequestType. Companion. A U DIO: RequestType get() =$ 

\"audio\".asDynamic().unsafeCast<RequestType>()\n\npublic inline val RequestType.Companion.FONT:

RequestType get() =  $\forall$  font $\forall$ .asDynamic().unsafeCast<RequestType>()\n\npublic inline val

RequestType.Companion.IMAGE: RequestType get() =

\"image\".asDynamic().unsafeCast<RequestType>()\n\npublic inline val RequestType.Companion.SCRIPT:

RequestType get() =  $\``scriptstyle\text{script}\text{``asDynamic}$ .unsafeCast<RequestType>()\n\npublic inline val

RequestType.Companion.STYLE: RequestType get() =

\"style\".asDynamic().unsafeCast<RequestType>()\n\npublic inline val RequestType.Companion.TRACK:

RequestType get() =  $\langle X \rangle$ ".asDynamic().unsafeCast<RequestType>()\n\npublic inline val

RequestType.Companion.VIDEO: RequestType get() = \"video\".asDynamic().unsafeCast<RequestType>()\n\n/\* please, don't implement this interface!

\*/\n@JsName(\"null\")\n@Suppress(\"NESTED\_CLASS\_IN\_EXTERNAL\_INTERFACE\")\npublic external

interface RequestDestination  $\{\n \$  companion object\n}\n\npublic inline val

RequestDestination.Companion.EMPTY: RequestDestination get() =

\"\".asDynamic().unsafeCast<RequestDestination>()\n\npublic inline val

RequestDestination.Companion.DOCUMENT: RequestDestination get() =

\"document\".asDynamic().unsafeCast<RequestDestination>()\n\npublic inline val

RequestDestination.Companion.EMBED: RequestDestination get() =

\"embed\".asDynamic().unsafeCast<RequestDestination>()\n\npublic inline val

RequestDestination.Companion.FONT: RequestDestination get() =

\"font\".asDynamic().unsafeCast<RequestDestination>()\n\npublic inline val

RequestDestination.Companion.IMAGE: RequestDestination get()  $=$ 

\"image\".asDynamic().unsafeCast<RequestDestination>()\n\npublic inline val

RequestDestination.Companion.MANIFEST: RequestDestination get() =

\"manifest\".asDynamic().unsafeCast<RequestDestination>()\n\npublic inline val

RequestDestination.Companion.MEDIA: RequestDestination get() =

\"media\".asDynamic().unsafeCast<RequestDestination>()\n\npublic inline val

RequestDestination.Companion.OBJECT: RequestDestination get() =

\"object\".asDynamic().unsafeCast<RequestDestination>()\n\npublic inline val

RequestDestination.Companion.REPORT: RequestDestination get() =

\"report\".asDynamic().unsafeCast<RequestDestination>()\n\npublic inline val RequestDestination.Companion.SCRIPT: RequestDestination get() = \"script\".asDynamic().unsafeCast<RequestDestination>()\n\npublic inline val RequestDestination.Companion.SERVICEWORKER: RequestDestination get() = \"serviceworker\".asDynamic().unsafeCast<RequestDestination>()\n\npublic inline val RequestDestination.Companion.SHAREDWORKER: RequestDestination get() = \"sharedworker\".asDynamic().unsafeCast<RequestDestination>()\n\npublic inline val RequestDestination.Companion.STYLE: RequestDestination get() = \"style\".asDynamic().unsafeCast<RequestDestination>()\n\npublic inline val RequestDestination.Companion.WORKER: RequestDestination get() = \"worker\".asDynamic().unsafeCast<RequestDestination>()\n\npublic inline val RequestDestination.Companion.XSLT: RequestDestination get() = \"xslt\".asDynamic().unsafeCast<RequestDestination>()\n\n/\* please, don't implement this interface! \*/\n@JsName(\"null\")\n@Suppress(\"NESTED\_CLASS\_IN\_EXTERNAL\_INTERFACE\")\npublic external interface RequestMode {\n companion object\n}\n\npublic inline val RequestMode.Companion.NAVIGATE: RequestMode get() =  $\max{rel}$ .asDynamic().unsafeCast<RequestMode>()\n\npublic inline val RequestMode.Companion.SAME\_ORIGIN: RequestMode get() = \"sameorigin\".asDynamic().unsafeCast<RequestMode>()\n\npublic inline val RequestMode.Companion.NO\_CORS: RequestMode get() =  $\langle$ "no-cors $\langle$ ".asDynamic().unsafeCast<RequestMode>()\n\npublic inline val RequestMode.Companion.CORS: RequestMode get() = \"cors\".asDynamic().unsafeCast<RequestMode>()\n\n/\* please, don't implement this interface! \*/\n@JsName(\"null\")\n@Suppress(\"NESTED\_CLASS\_IN\_EXTERNAL\_INTERFACE\")\npublic external interface RequestCredentials {\n companion object\n}\n\npublic inline val RequestCredentials.Companion.OMIT: RequestCredentials get() =  $\mathrm{Comit}\$ .asDynamic().unsafeCast<RequestCredentials>()\n\npublic inline val RequestCredentials.Companion.SAME\_ORIGIN: RequestCredentials get() = \"sameorigin\".asDynamic().unsafeCast<RequestCredentials>()\n\npublic inline val RequestCredentials.Companion.INCLUDE: RequestCredentials get() = \"include\".asDynamic().unsafeCast<RequestCredentials>()\n\n/\* please, don't implement this interface! \*/\n@JsName(\"null\")\n@Suppress(\"NESTED\_CLASS\_IN\_EXTERNAL\_INTERFACE\")\npublic external interface RequestCache {\n companion object\n}\n\npublic inline val RequestCache.Companion.DEFAULT: RequestCache get() = \"default\".asDynamic().unsafeCast<RequestCache>()\n\npublic inline val RequestCache.Companion.NO STORE: RequestCache get() =  $\lvert$ "nostore\".asDynamic().unsafeCast<RequestCache>()\n\npublic inline val RequestCache.Companion.RELOAD: RequestCache get() =  $\T{reload}\$ .asDynamic().unsafeCast<RequestCache>()\n\npublic inline val RequestCache.Companion.NO CACHE: RequestCache get() =  $\lq$ "nocache\".asDynamic().unsafeCast<RequestCache>()\n\npublic inline val RequestCache.Companion.FORCE\_CACHE: RequestCache get() =  $\lvert$ "forcecache\".asDynamic().unsafeCast<RequestCache>()\n\npublic inline val RequestCache.Companion.ONLY\_IF\_CACHED: RequestCache get() = \"only-ifcached\".asDynamic().unsafeCast<RequestCache>()\n\n/\* please, don't implement this interface! \*/\n@JsName(\"null\")\n@Suppress(\"NESTED\_CLASS\_IN\_EXTERNAL\_INTERFACE\")\npublic external interface RequestRedirect {\n companion object\n}\n\npublic inline val RequestRedirect.Companion.FOLLOW: RequestRedirect get() = \"follow\".asDynamic().unsafeCast<RequestRedirect>()\n\npublic inline val RequestRedirect.Companion.ERROR: RequestRedirect get() = \"error\".asDynamic().unsafeCast<RequestRedirect>()\n\npublic inline val RequestRedirect.Companion.MANUAL: RequestRedirect get() = \"manual\".asDynamic().unsafeCast<RequestRedirect>()\n\n/\* please, don't implement this interface! \*/\n@JsName(\"null\")\n@Suppress(\"NESTED\_CLASS\_IN\_EXTERNAL\_INTERFACE\")\npublic external interface ResponseType {\n companion object\n}\n\npublic inline val ResponseType.Companion.BASIC: ResponseType get() = \"basic\".asDynamic().unsafeCast<ResponseType>()\n\npublic inline val ResponseType.Companion.CORS: ResponseType get() =

\"cors\".asDynamic().unsafeCast<ResponseType>()\n\npublic inline val ResponseType.Companion.DEFAULT: ResponseType get() = \"default\".asDynamic().unsafeCast<ResponseType>()\n\npublic inline val ResponseType.Companion.ERROR: ResponseType get() =

\"error\".asDynamic().unsafeCast<ResponseType>()\n\npublic inline val ResponseType.Companion.OPAQUE: ResponseType get() = \"opaque\".asDynamic().unsafeCast<ResponseType>()\n\npublic inline val ResponseType.Companion.OPAQUEREDIRECT: ResponseType get() =

\"opaqueredirect\".asDynamic().unsafeCast<ResponseType>()","/\*\n \* Copyright 2010-2021 JetBrains s.r.o. and Kotlin Programming Language contributors.\n \* Use of this source code is governed by the Apache 2.0 license that can be found in the license/LICENSE.txt file.\n \*/\n\n// NOTE: THIS FILE IS AUTO-GENERATED, DO NOT EDIT!\n// See github.com/kotlin/dukat for details\n\npackage org.w3c.dom.mediacapture\n\nimport kotlin.js.\*\nimport org.khronos.webgl.\*\nimport org.w3c.dom.\*\nimport org.w3c.dom.events.\*\n\n/\*\*\n \* Exposes the JavaScript [MediaStream](https://developer.mozilla.org/en/docs/Web/API/MediaStream) to Kotlin\n \*/\npublic external open class MediaStream() : EventTarget, MediaProvider {\n constructor(stream: MediaStream)\n constructor(tracks: Array<MediaStreamTrack>)\n open val id: String\n open val active: Boolean\n var onaddtrack: ((MediaStreamTrackEvent) -> dynamic)?\n var onremovetrack: ((MediaStreamTrackEvent) -> dynamic)?\n fun getAudioTracks(): Array<MediaStreamTrack>\n fun getVideoTracks(): Array<MediaStreamTrack>\n fun getTracks(): Array<MediaStreamTrack>\n fun getTrackById(trackId: String):

MediaStreamTrack?\n fun addTrack(track: MediaStreamTrack)\n fun removeTrack(track: MediaStreamTrack)\n fun clone(): MediaStream\n \\n\n/\*\*\n \* Exposes the JavaScript

[MediaStreamTrack](https://developer.mozilla.org/en/docs/Web/API/MediaStreamTrack) to Kotlin\n \*/\npublic external abstract class MediaStreamTrack : EventTarget {\n open val kind: String\n open val id: String\n open val label: String\n open var enabled: Boolean\n open val muted: Boolean\n open var onmute: ((Event) -> dynamic)?\n open var onunmute: ((Event) -> dynamic)?\n open val readyState: MediaStreamTrackState\n open var onended: ((Event) -> dynamic)?\n open var onoverconstrained: ((Event) -> dynamic)?\n fun clone():  $MediaStreamTrack\in fun$  fun stop()\n fun getCapabilities(): MediaTrackCapabilities\n fun getConstraints(): MediaTrackConstraints\n fun getSettings(): MediaTrackSettings\n fun applyConstraints(constraints: MediaTrackConstraints = definedExternally): Promise<Unit> $\ln\ln\frac{\#*\n}{\pi}$  Exposes the JavaScript [MediaTrackSupportedConstraints](https://developer.mozilla.org/en/docs/Web/API/MediaTrackSupportedConstrain ts) to Kotlin\n \*/\npublic external interface MediaTrackSupportedConstraints  $\ln$  var width: Boolean? /\* = true \*/\n get() = definedExternally\n set(value) = definedExternally\n var height: Boolean? /\* = true \*/\n get() = definedExternally\n set(value) = definedExternally\n var aspectRatio: Boolean? /\* = true \*/\n get()  $=$  definedExternally\n set(value) = definedExternally\n var frameRate: Boolean? /\* = true \*/\n get() = definedExternally\n set(value) = definedExternally\n var facingMode: Boolean? /\* = true \*/\n get() = definedExternally $\ln$  set(value) = definedExternally $\ln$  var resizeMode: Boolean? /\* = true \*/\n get() = definedExternally\n set(value) = definedExternally\n var volume: Boolean? /\* = true \*/\n get() = definedExternally $\ln$  set(value) = definedExternally $\ln$  var sampleRate: Boolean? /\* = true \*/\n get() = definedExternally\n set(value) = definedExternally\n var sampleSize: Boolean? /\* = true \*/\n get() = definedExternally\n set(value) = definedExternally\n var echoCancellation: Boolean? /\* = true \*/\n get()  $=$  definedExternally\n set(value) = definedExternally\n var autoGainControl: Boolean? /\* = true \*/\n get()  $=$  definedExternally\n set(value) = definedExternally\n var noiseSuppression: Boolean? /\* = true \*/\n  $get() = defined Externally \setminus n$  set(value) = definedExternally $\setminus n$  var latency: Boolean? /\* = true \*/\n get() = definedExternally $\ln$  set(value) = definedExternally $\ln$  var channelCount: Boolean? /\* = true \*/\n get() = definedExternally $\ln$  set(value) = definedExternally $\ln$  var deviceId: Boolean? /\* = true \*/\n get() = definedExternally\n set(value) = definedExternally\n var groupId: Boolean? /\* = true \*/\n get() = definedExternally\n set(value) = definedExternally\n\n\n@Suppress(\"INVISIBLE\_REFERENCE\", \"INVISIBLE\_MEMBER\")\n@kotlin.internal.InlineOnly\npublic inline fun

MediaTrackSupportedConstraints(width: Boolean? = true, height: Boolean? = true, aspectRatio: Boolean? = true, frameRate: Boolean? = true, facingMode: Boolean? = true, resizeMode: Boolean? = true, volume: Boolean? = true, sampleRate: Boolean? = true, sampleSize: Boolean? = true, echoCancellation: Boolean? = true, autoGainControl: Boolean? = true, noiseSuppression: Boolean? = true, latency: Boolean? = true, channelCount: Boolean? = true, deviceId: Boolean? = true, groupId: Boolean? = true): MediaTrackSupportedConstraints  $\{\nabla \cdot \nabla \cdot \nabla \cdot \nabla \cdot \nabla \cdot \nabla \cdot \nabla \cdot \nabla \cdot \nabla \cdot \nabla \cdot \nabla \cdot \nabla \cdot \nabla \cdot \nabla \cdot \nabla \cdot \nabla \cdot \nabla \cdot \nabla \cdot \nabla \cdot \nabla \cdot \nabla \cdot \nabla \cdot \n$ o[\"width\"] = width\n o[\"height\"] = height\n o[\"aspectRatio\"] = aspectRatio\n o[\"frameRate\"] = frameRate\n o[\"facingMode\"] = facingMode\n o[\"resizeMode\"] = resizeMode\n o[\"volume\"] = volume\n  $o[\text{``sampleRate''}] = sampleRate\text{`n}$   $o[\text{``sampleSize''}] = sampleSize\text{`n}$   $o[\text{``echoCancellation''}] =$ echoCancellation\n o[\"autoGainControl\"] = autoGainControl\n o[\"noiseSuppression\"] = noiseSuppression\n o[\"latency\"] = latency\n o[\"channelCount\"] = channelCount\n o[\"deviceId\"] = deviceId\n o[\"groupId\"] = groupId\n return o\n}\n\npublic external interface MediaTrackCapabilities {\n var width: ULongRange?\n  $get() = defined Externally \land \text{set} = definedExternally \land \text{var height: } ULongRange? \land \text{get()} =$ definedExternally\n set(value) = definedExternally\n var aspectRatio: DoubleRange?\n get() = definedExternally $\ln$  set(value) = definedExternally $\ln$  var frameRate: DoubleRange? $\ln$  get() = definedExternally\n set(value) = definedExternally\n var facingMode: Array<String>?\n get() = definedExternally $\ln$  set(value) = definedExternally $\ln$  var resizeMode: Array<String>? $\ln$  get() = definedExternally $\ln$  set(value) = definedExternally $\ln$  var volume: DoubleRange? $\ln$  get() = definedExternally\n set(value) = definedExternally\n var sampleRate: ULongRange?\n get() = definedExternally\n set(value) = definedExternally\n var sampleSize: ULongRange?\n get() = definedExternally $\ln$  set(value) = definedExternally $\ln$  var echoCancellation: Array<Boolean>? $\ln$  get() = definedExternally\n set(value) = definedExternally\n var autoGainControl: Array<Boolean>?\n get() = definedExternally $\ln$  set(value) = definedExternally $\ln$  var noiseSuppression: Array<Boolean>? $\ln$  get() = definedExternally $\ln$  set(value) = definedExternally $\ln$  var latency: DoubleRange? $\ln$  get() = definedExternally\n set(value) = definedExternally\n var channelCount: ULongRange?\n get() = definedExternally\n set(value) = definedExternally\n var deviceId: String?\n get() = definedExternally\n

 $set(value) = defined Externally \cap \ \ var\ groupId$ : String?\n get() = definedExternally\n set(value) = definedExternally\n}\n\n@Suppress(\"INVISIBLE\_REFERENCE\", \"INVISIBLE\_MEMBER\")\n@kotlin.internal.InlineOnly\npublic inline fun MediaTrackCapabilities(width:

ULongRange? = undefined, height: ULongRange? = undefined, aspectRatio: DoubleRange? = undefined, frameRate: DoubleRange? = undefined, facingMode: Array<String>? = undefined, resizeMode: Array<String>? = undefined, volume: DoubleRange? = undefined, sampleRate: ULongRange? = undefined, sampleSize: ULongRange? = undefined, echoCancellation: Array<Boolean>? = undefined, autoGainControl: Array<Boolean>? = undefined, noiseSuppression: Array<Boolean>? = undefined, latency: DoubleRange? = undefined, channelCount: ULongRange? = undefined, deviceId: String? = undefined, groupId: String? = undefined): MediaTrackCapabilities  ${\nabla \nabla \cdot \nabla \cdot$ o[\"frameRate\"] = frameRate\n o[\"facingMode\"] = facingMode\n o[\"resizeMode\"] = resizeMode\n  $o[\text{``volume'''}] = volume\text{''}$  o $[\text{``sampleRate'']} = sampleRate\text{''}$  o $[\text{``sampleSize'']} = sampleSize\text{''}$ o[\"echoCancellation\"] = echoCancellation\n o[\"autoGainControl\"] = autoGainControl\n o[\"noiseSuppression\"] = noiseSuppression\n o[\"latency\"] = latency\n o[\"channelCount\"] = channelCount\n o[\"deviceId\"] = deviceId\n o[\"groupId\"] = groupId\n return  $\ln \ln \frac{\pi * \ln x}{\ln x}$  Exposes the JavaScript [MediaTrackConstraints](https://developer.mozilla.org/en/docs/Web/API/MediaTrackConstraints) to Kotlin\n \*/\npublic external interface MediaTrackConstraints : MediaTrackConstraintSet {\n var advanced:  $Array < MediaTrackConstructSet>$ ?\n get() = definedExternally\n set(value) = definedExternally\n}\n\n@Suppress(\"INVISIBLE\_REFERENCE\",

\"INVISIBLE\_MEMBER\")\n@kotlin.internal.InlineOnly\npublic inline fun MediaTrackConstraints(advanced: Array<MediaTrackConstraintSet>? = undefined, width: dynamic = undefined, height: dynamic = undefined, aspectRatio: dynamic = undefined, frameRate: dynamic = undefined, facingMode: dynamic = undefined, resizeMode: dynamic = undefined, volume: dynamic = undefined, sampleRate: dynamic = undefined, sampleSize:
dynamic = undefined, echoCancellation: dynamic = undefined, autoGainControl: dynamic = undefined, noiseSuppression: dynamic = undefined, latency: dynamic = undefined, channelCount: dynamic = undefined, deviceId: dynamic = undefined, groupId: dynamic = undefined): MediaTrackConstraints  $\ln \ val o = js(\"({})\")\n$ o[\"advanced\"] = advanced\n o[\"width\"] = width\n o[\"height\"] = height\n o[\"aspectRatio\"] =  $a$ spectRatio\n o[\"frameRate\"] = frameRate\n o[\"facingMode\"] = facingMode\n o[\"resizeMode\"] = resizeMode\n o[\"volume\"] = volume\n o[\"sampleRate\"] = sampleRate\n o[\"sampleSize\"] = sampleSize\n  $o[\Upsilon]$ "echoCancellation $\Upsilon$ " = echoCancellation $\ln$  o[ $\Upsilon$ "autoGainControl $\Upsilon$ " = autoGainControl $\ln$ o[\"noiseSuppression\"] = noiseSuppression\n o[\"latency\"] = latency\n o[\"channelCount\"] = channelCount\n  $o[\text{d}"] = \text{d} \cdot o[\text{groundd}"] = \text{ground} \cdot \text{return } o\text{h}\$ MediaTrackConstraintSet {\n var width: dynamic\n get() = definedExternally\n set(value) = definedExternally $\infty$  var height: dynamic $\in$  get() = definedExternally $\infty$  set(value) = definedExternally $\infty$ var aspectRatio: dynamic $\in$  get() = definedExternally $\in$  set(value) = definedExternally $\in$  var frameRate:  $d$ ynamic $\ln$  get() = definedExternally $\ln$  set(value) = definedExternally $\ln$  var facingMode: dynamic $\ln$  $get() = defined Externally \land set(value) = defined Externally \land var residue()$  = definedExternally $\land n$  var resizeMode: dynamic $\land n$  get() = definedExternally\n set(value) = definedExternally\n var volume: dynamic\n get() = definedExternally\n  $set(value) = defined Externally \land var sampleRate: dynamic\land n get() = definedExternally \land new set(value) =$ definedExternally $\in$  var sampleSize: dynamic $\in$  get() = definedExternally $\in$  set(value) = definedExternally\n var echoCancellation: dynamic\n get() = definedExternally\n set(value) = definedExternally\n var autoGainControl: dynamic\n get() = definedExternally\n set(value) = definedExternally\n var noiseSuppression: dynamic\n get() = definedExternally\n set(value) = definedExternally\n var latency: dynamic\n get() = definedExternally\n set(value) = definedExternally\n var channelCount: dynamic\n get() = definedExternally\n set(value) = definedExternally\n var deviceId:  $d$ ynamic $\ln$  get() = definedExternally $\ln$  set(value) = definedExternally $\ln$  var groupId: dynamic $\ln$  get()  $=$  definedExternally\n set(value) = definedExternally\n\n\n@Suppress(\"INVISIBLE\_REFERENCE\", \"INVISIBLE\_MEMBER\")\n@kotlin.internal.InlineOnly\npublic inline fun MediaTrackConstraintSet(width: dynamic = undefined, height: dynamic = undefined, aspectRatio: dynamic = undefined, frameRate: dynamic = undefined, facingMode: dynamic = undefined, resizeMode: dynamic = undefined, volume: dynamic = undefined, sampleRate: dynamic = undefined, sampleSize: dynamic = undefined, echoCancellation: dynamic = undefined, autoGainControl: dynamic = undefined, noiseSuppression: dynamic = undefined, latency: dynamic = undefined, channelCount: dynamic = undefined, deviceId: dynamic = undefined, groupId: dynamic = undefined): MediaTrackConstraintSet  $\{\nabla \cdot \nabla u\} = \frac{\nabla \cdot \nabla \cdot \nabla \$  $o[\Gamma]^\text{aspectRatio}\ = \text{aspectRatio}\ \circ \circ \Gamma^\text{aspectRatio}\ = \text{frameRate}\ \circ \circ \Gamma^\text{aspectRatio}\ = \text{facingMode}\ \circ \Gamma^\text{aspectRatio}$ o[\"resizeMode\"] = resizeMode\n o[\"volume\"] = volume\n o[\"sampleRate\"] = sampleRate\n o[\"sampleSize\"] = sampleSize\n o[\"echoCancellation\"] = echoCancellation\n o[\"autoGainControl\"] =  $autoGainControl\n\in O(\text{noiseSuppression}\') = noiseSuppression\n\in O(\text{intercept}) = latency\n\in O$  $o[\text{``channelCount''}] = \text{channelCount} \cdot o[\text{``deviceld''}] = \text{deviceld} \cdot o[\text{``groupId''}] = \text{groupId} \cdot o$  $o\ln{\n\ln^*}\n$  \* Exposes the JavaScript [MediaTrackSettings](https://developer.mozilla.org/en/docs/Web/API/MediaTrackSettings) to Kotlin\n \*/\npublic external interface MediaTrackSettings  $\ln \$  var width: Int?\n get() = definedExternally\n set(value) = definedExternally\n var height: Int?\n get() = definedExternally\n set(value) = definedExternally\n var  $a$ spectRatio: Double?\n get() = definedExternally\n set(value) = definedExternally\n var frameRate: Double?\n get() = definedExternally\n set(value) = definedExternally\n var facingMode: String?\n  $get() = defined Externally \land set(value) = defined Externally \land n \quad vastresizeMode: String? \land n \quad get() = definedExternally \land n \quad test(value) = definedExternally \land n \quad test(value) = definedExternally \land n \quad test(value) = definedExternally \land n \quad test(value) = definedExternally \land n \quad test(value) = definedExternally \land n \quad test(value) = definedExternally \land n \quad test(value) = definedExternally \land n \quad test(value) = definedExternally \land n \quad test(value) = definedExternally \land n \quad test(value) = definedExternally \land n \quad test(value) = definedExternally \land n \quad test(value) = definedExt$ definedExternally\n set(value) = definedExternally\n var volume: Double?\n get() = definedExternally\n  $set(value) = defined Externally \cap var sampleRate: Int?$ n get() = definedExternally\n set(value) = definedExternally\n var sampleSize: Int?\n get() = definedExternally\n set(value) = definedExternally\n var echoCancellation: Boolean?\n get() = definedExternally\n set(value) = definedExternally\n var autoGainControl: Boolean?\n get() = definedExternally\n set(value) = definedExternally\n var

noiseSuppression: Boolean?\n get() = definedExternally\n set(value) = definedExternally\n var latency: Double?\n get() = definedExternally\n set(value) = definedExternally\n var channelCount: Int?\n  $get() = defined Externally \land \text{set}(value) = defined Externally \land \text{var deviceId: String?} \land \text{get()} =$ definedExternally\n set(value) = definedExternally\n var groupId: String?\n get() = definedExternally\n  $set(value) = defined Externally\n\h$ \n\n@Suppress(\"INVISIBLE\_REFERENCE\",

\"INVISIBLE\_MEMBER\")\n@kotlin.internal.InlineOnly\npublic inline fun MediaTrackSettings(width: Int? = undefined, height: Int? = undefined, aspectRatio: Double? = undefined, frameRate: Double? = undefined, facingMode: String? = undefined, resizeMode: String? = undefined, volume: Double? = undefined, sampleRate: Int? = undefined, sampleSize: Int? = undefined, echoCancellation: Boolean? = undefined, autoGainControl: Boolean? = undefined, noiseSuppression: Boolean? = undefined, latency: Double? = undefined, channelCount: Int? = undefined, deviceId: String? = undefined, groupId: String? = undefined): MediaTrackSettings  $\{\n \$  val  $o = js(\n \'(\{\n})\n \'$  $o[\Upsilon' \text{width}\Upsilon] = \text{width}\{n \quad o[\Upsilon' \text{height}\Upsilon'] = \text{height}\{n \quad o[\Upsilon' \text{aspectRatio}\Upsilon'] = \text{aspectRatio}\{n \quad o[\Upsilon' \text{frameRate}\Upsilon'] = \text{height}\{n \quad o[\Upsilon \text{timeRate}\Upsilon'] = \text{height}\{n \quad o[\Upsilon \text{timeRate}\Upsilon'] = \text{height}\{n \quad o[\Upsilon \text{timeRate}\Upsilon'] = \text{height}\{n \quad o[\Upsilon \text{timeRate}\Upsilon'] = \text{height}\{n \quad o[\Upsilon \text{timeRate}\Upsilon'] = \text{height}\{n \quad o[\Upsilon \text{timeRate}\$ frameRate\n o[\"facingMode\"] = facingMode\n o[\"resizeMode\"] = resizeMode\n o[\"volume\"] = volume\n  $o[\Gamma' \text{sampleRate}\cap o[\Gamma' \text{sampleSize}\Gamma'] = \text{sampleSize}\cap o[\Gamma' \text{echoCancellation}\Gamma'] = o[\Gamma \text{typeCationalData} \Gamma \text{type} \Gamma \text{type}$ echoCancellation\n o[\"autoGainControl\"] = autoGainControl\n o[\"noiseSuppression\"] = noiseSuppression\n o[\"latency\"] = latency\n o[\"channelCount\"] = channelCount\n o[\"deviceId\"] = deviceId\n o[\"groupId\"] = groupId\n return o\n}\n\n/\*\*\n \* Exposes the JavaScript

[MediaStreamTrackEvent](https://developer.mozilla.org/en/docs/Web/API/MediaStreamTrackEvent) to Kotlin\n \*/\npublic external open class MediaStreamTrackEvent(type: String, eventInitDict: MediaStreamTrackEventInit) : Event  ${\nightharpoonup$  open val track: MediaStreamTrack\n\n companion object  ${\nightharpoonup$  val NONE: Short\n val CAPTURING PHASE: Short\n val AT\_TARGET: Short\n val BUBBLING\_PHASE: Short\n  $\ln\in\mathbb{C}$  external interface MediaStreamTrackEventInit : EventInit  $\ln$  var track: MediaStreamTrack?\n}\n\n@Suppress(\"INVISIBLE\_REFERENCE\",

\"INVISIBLE\_MEMBER\")\n@kotlin.internal.InlineOnly\npublic inline fun MediaStreamTrackEventInit(track: MediaStreamTrack?, bubbles: Boolean? = false, cancelable: Boolean? = false, composed: Boolean? = false): MediaStreamTrackEventInit  $\{\n\$  val  $o = js(\n\text{'}(\{\})\n\text{''})\n\$  o[\"track\"] = track\n o[\"bubbles\"] = bubbles\n o[\"cancelable\"] = cancelable\n o[\"composed\"] = composed\n return o\n}\n\npublic external open class OverconstrainedErrorEvent(type: String, eventInitDict: OverconstrainedErrorEventInit) : Event {\n open val error:  $d$ ynamic $\ln \ln$  companion object  $\ln$  val NONE: Short $\ln$  val CAPTURING PHASE: Short $\ln$  val AT\_TARGET: Short\n val BUBBLING\_PHASE: Short\n  $\n\n\in \mathbb{N}$ n\npublic external interface OverconstrainedErrorEventInit : EventInit {\n var error: dynamic /\* = null \*/\n get() = definedExternally\n set(value) = definedExternally\n}\n\n@Suppress(\"INVISIBLE\_REFERENCE\",

\"INVISIBLE\_MEMBER\")\n@kotlin.internal.InlineOnly\npublic inline fun OverconstrainedErrorEventInit(error: dynamic = null, bubbles: Boolean? = false, cancelable: Boolean? = false, composed: Boolean? = false): OverconstrainedErrorEventInit  $\{\nabla \cdot \mathbf{v} \mid \mathbf{v} \in \mathbf{v}(\forall \{\})\}$  of  $\text{error}\$  = error $\mathbf{v} \in \mathbf{v}$  of  $\text{index}\$  = bubbles\n o[\"cancelable\"] = cancelable\n o[\"composed\"] = composed\n return o\n}\n\n/\*\*\n \* Exposes the JavaScript [MediaDevices](https://developer.mozilla.org/en/docs/Web/API/MediaDevices) to Kotlin\n \*/\npublic external abstract class MediaDevices : EventTarget  $\{\n\rceil$  open var ondevicechange: ((Event) -> dynamic)? $\n\rceil$  fun enumerateDevices(): Promise<Array<MediaDeviceInfo>>\n fun getSupportedConstraints():

MediaTrackSupportedConstraints\n fun getUserMedia(constraints: MediaStreamConstraints = definedExternally): Promise<MediaStream>\n}\n\n/\*\*\n \* Exposes the JavaScript

[MediaDeviceInfo](https://developer.mozilla.org/en/docs/Web/API/MediaDeviceInfo) to Kotlin\n \*/\npublic external abstract class MediaDeviceInfo {\n open val deviceId: String\n open val kind: MediaDeviceKind\n open val label: String\n open val groupId: String\n fun toJSON(): dynamic\n}\n\npublic external abstract class InputDeviceInfo : MediaDeviceInfo  $\{\n\$  fun getCapabilities(): MediaTrackCapabilities $\n\}\n\n\|\n\|^* \mathbb{R}$  Exposes the JavaScript [MediaStreamConstraints](https://developer.mozilla.org/en/docs/Web/API/MediaStreamConstraints) to Kotlin\n \*/\npublic external interface MediaStreamConstraints  $\{\n\$  var video: dynamic /\* = false \*/\n get() = definedExternally $\ln$  set(value) = definedExternally $\ln$  var audio: dynamic /\* = false \*/\n get() =

definedExternally\n set(value) = definedExternally\n\n\n@Suppress(\"INVISIBLE\_REFERENCE\", \"INVISIBLE\_MEMBER\")\n@kotlin.internal.InlineOnly\npublic inline fun MediaStreamConstraints(video: dynamic = false, audio: dynamic = false): MediaStreamConstraints  $\{\n \{n \} \vee \n \alpha o = j s(\n \vee \{\})\n \vee \n \vee \n \alpha o(\n \vee \n \vee \n \alpha o \vee \n \vee \n \alpha o \vee \n \alpha o \vee \n \alpha o \vee \n \alpha o \vee \n \alpha o \vee \n \alpha o \vee \n \alpha o \vee \n \alpha o \vee \n \alpha o \vee \n \alpha o \vee \n \alpha o \vee \n$ video\n o[\"audio\"] = audio\n return o\n}\n\npublic external interface ConstrainablePattern {\n var onoverconstrained: ((Event) -> dynamic)?\n get() = definedExternally\n set(value) = definedExternally\n fun getCapabilities(): Capabilities\n fun getConstraints(): Constraints\n fun getSettings(): Settings\n fun applyConstraints(constraints: Constraints = definedExternally): Promise<Unit> $\ln\ln\pi$ \*\n \* Exposes the JavaScript [DoubleRange](https://developer.mozilla.org/en/docs/Web/API/DoubleRange) to Kotlin\n \*/\npublic external interface DoubleRange  ${\n \alpha x: Double?}\n$  get() = definedExternally $\n \alpha$  set(value) = definedExternally\n var min: Double?\n get() = definedExternally\n set(value) = definedExternally\n}\n\n@Suppress(\"INVISIBLE\_REFERENCE\",

\"INVISIBLE\_MEMBER\")\n@kotlin.internal.InlineOnly\npublic inline fun DoubleRange(max: Double? = undefined, min: Double? = undefined): DoubleRange  $\{\nabla \cdot \mathbf{v}_0 = \frac{s(\nabla \cdot \mathbf{v})}{n} \quad o[\nabla \cdot \mathbf{v}_1] = \max\{n \quad o[\nabla \cdot \mathbf{v}_2] \}$ min\n return o\n}\n\npublic external interface ConstrainDoubleRange : DoubleRange {\n var exact: Double?\n  $get() = defined Externally \setminus n$  set(value) = definedExternally $\setminus n$  var ideal: Double? $\setminus n$  get() =

definedExternally\n set(value) = definedExternally\n\n\n@Suppress(\"INVISIBLE\_REFERENCE\", \"INVISIBLE\_MEMBER\")\n@kotlin.internal.InlineOnly\npublic inline fun ConstrainDoubleRange(exact: Double?  $=$  undefined, ideal: Double?  $=$  undefined, max: Double?  $=$  undefined, min: Double?  $=$  undefined):

ConstrainDoubleRange  $\{\nabla \cdot \mathbf{v} \in \mathcal{C} \mid \mathbf{v} \in \mathcal{C} \mid \mathbf{v} \in \mathcal{C} \mid \mathbf{v} \in \mathcal{C} \}$  = exact\n o[\"ideal\"] = ideal\n o[\"max\"] = max\n o[\"min\"] = min\n return o\n}\n\npublic external interface ULongRange {\n var max: Int?\n get() = definedExternally\n set(value) = definedExternally\n var min: Int?\n get() = definedExternally\n  $set(value) = defined Externally\n\h$  \n\n@Suppress(\"INVISIBLE\_REFERENCE\",

\"INVISIBLE\_MEMBER\")\n@kotlin.internal.InlineOnly\npublic inline fun ULongRange(max: Int? = undefined, min: Int? = undefined): ULongRange  $\{\n \alpha = j s(\lceil(\{\})\rceil)\n \alpha$  o[ $\lceil \alpha x \rceil = \max\{n$  o[ $\lceil \min\lceil \alpha \rceil = \min\{n \text{ return } \rceil$ o\n}\n\npublic external interface ConstrainULongRange : ULongRange {\n var exact: Int?\n get() = definedExternally\n set(value) = definedExternally\n var ideal: Int?\n get() = definedExternally\n set(value) = definedExternally\n}\n\n@Suppress(\"INVISIBLE\_REFERENCE\",

\"INVISIBLE\_MEMBER\")\n@kotlin.internal.InlineOnly\npublic inline fun ConstrainULongRange(exact: Int? = undefined, ideal: Int? = undefined, max: Int? = undefined, min: Int? = undefined): ConstrainULongRange {\n val o  $=$  js(\"({})\")\n o[\"exact\"] = exact\n o[\"ideal\"] = ideal\n o[\"max\"] = max\n o[\"min\"] = min\n return o\n}\n\n/\*\*\n \* Exposes the JavaScript

[ConstrainBooleanParameters](https://developer.mozilla.org/en/docs/Web/API/ConstrainBooleanParameters) to Kotlin\n \*/\npublic external interface ConstrainBooleanParameters  $\{\n\$ n var exact: Boolean?\n get() = definedExternally\n set(value) = definedExternally\n var ideal: Boolean?\n get() = definedExternally\n  $set(value) = defined Externally\n\h$  \n\n @Suppress(\"INVISIBLE\_REFERENCE\",

\"INVISIBLE\_MEMBER\")\n@kotlin.internal.InlineOnly\npublic inline fun ConstrainBooleanParameters(exact: Boolean? = undefined, ideal: Boolean? = undefined): ConstrainBooleanParameters  $\{\nabla \cdot \mathbf{v}\right| \in \mathbb{N}(\mathcal{X})\$ o[\"exact\"] = exact\n o[\"ideal\"] = ideal\n return o\n\\n\n/\*\*\n \* Exposes the JavaScript

[ConstrainDOMStringParameters](https://developer.mozilla.org/en/docs/Web/API/ConstrainDOMStringParameters) to Kotlin\n \*/\npublic external interface ConstrainDOMStringParameters  $\{\n\$  var exact: dynamic\n get() = definedExternally\n set(value) = definedExternally\n var ideal: dynamic\n get() = definedExternally\n  $set(value) = defined Externally\n\in\{\n\} \n\in\mathcal{S} \n\in \text{S} \n\in \text{S} \n\in \text{R} \n\in \text{R} \n\in \text{R} \n\in \text{R} \n\in \text{R} \n\in \text{R} \n\in \text{R} \n\in \text{R} \n\in \text{R} \n\in \text{R} \n\in \text{R} \n\in \text{R} \n\in \text{R} \n\in \text{R} \n\in \text{R} \n\in \text{R} \n\in \text{R} \n\in \text{R} \n\in \text{R} \n\in \$ 

\"INVISIBLE\_MEMBER\")\n@kotlin.internal.InlineOnly\npublic inline fun

ConstrainDOMStringParameters(exact: dynamic = undefined, ideal: dynamic = undefined):

ConstrainDOMStringParameters  $\{\nabla \cdot \mathbf{v}_i\}_{n \in \mathbb{N}^n \in \mathbb{N}^n : \nabla \cdot \mathbf{v}_i = \mathbf{v}_i\}$  of  $\mathbf{v}_i = \mathbf{v}_i + \mathbf{v}_i$  of  $\mathbf{v}_i = \mathbf{v}_i + \mathbf{v}_i$  of  $\mathbf{v}_i = \mathbf{v}_i + \mathbf{v}_i$ o\n}\n\npublic external interface Capabilities\n\n@Suppress(\"INVISIBLE\_REFERENCE\",

\"INVISIBLE\_MEMBER\")\n@kotlin.internal.InlineOnly\npublic inline fun Capabilities(): Capabilities {\n val o  $=$   $is(\T{\})\T\$ )\n return o\n}\n\npublic external interface Settings\n\n@Suppress(\"INVISIBLE\_REFERENCE\",

 $\Upsilon$  INVISIBLE\_MEMBER\")\n@kotlin.internal.InlineOnly\npublic inline fun Settings(): Settings {\n val o = js(\"({})\")\n return o\n}\n\npublic external interface ConstraintSet\n\n@Suppress(\"INVISIBLE\_REFERENCE\", \"INVISIBLE\_MEMBER\")\n@kotlin.internal.InlineOnly\npublic inline fun ConstraintSet(): ConstraintSet {\n val  $o = js(\(\{})\)\n$  return  $o\n$  n npublic external interface Constraints : Constraint Set  $\n$  var advanced:  $Array < ConstantSet > ?\n\mid$  get() = definedExternally\n set(value) = definedExternally\n}\n\n@Suppress(\"INVISIBLE\_REFERENCE\", \"INVISIBLE\_MEMBER\")\n@kotlin.internal.InlineOnly\npublic inline fun Constraints(advanced: Array<ConstraintSet>? = undefined): Constraints  $\{\n \text{ val } o = \frac{s(\lceil \{\} \rceil)}{\n \text{ dvanced}}\n \} = \text{advanced} \cdot \text{L}$ return  $o\n\rangle\n\rangle\cdot\mathbf{n}\$  please, don't implement this interface! \*/\n@JsName(\"null\")\n@Suppress(\"NESTED\_CLASS\_IN\_EXTERNAL\_INTERFACE\")\npublic external interface MediaStreamTrackState {\n companion object\n}\n\npublic inline val MediaStreamTrackState.Companion.LIVE: MediaStreamTrackState get() = \"live\".asDynamic().unsafeCast<MediaStreamTrackState>()\n\npublic inline val MediaStreamTrackState.Companion.ENDED: MediaStreamTrackState get() = \"ended\".asDynamic().unsafeCast<MediaStreamTrackState>()\n\n/\* please, don't implement this interface! \*/\n@JsName(\"null\")\n@Suppress(\"NESTED\_CLASS\_IN\_EXTERNAL\_INTERFACE\")\npublic external interface VideoFacingModeEnum {\n companion object\n}\n\npublic inline val VideoFacingModeEnum.Companion.USER: VideoFacingModeEnum get() = \"user\".asDynamic().unsafeCast<VideoFacingModeEnum>()\n\npublic inline val VideoFacingModeEnum.Companion.ENVIRONMENT: VideoFacingModeEnum get() = \"environment\".asDynamic().unsafeCast<VideoFacingModeEnum>()\n\npublic inline val VideoFacingModeEnum.Companion.LEFT: VideoFacingModeEnum get() = \"left\".asDynamic().unsafeCast<VideoFacingModeEnum>()\n\npublic inline val VideoFacingModeEnum.Companion.RIGHT: VideoFacingModeEnum get() = \"right\".asDynamic().unsafeCast<VideoFacingModeEnum>()\n\n/\* please, don't implement this interface! \*/\n@JsName(\"null\")\n@Suppress(\"NESTED\_CLASS\_IN\_EXTERNAL\_INTERFACE\")\npublic external interface VideoResizeModeEnum  $\n \alpha$  companion object\n $\n \alpha$ ) VideoResizeModeEnum.Companion.NONE: VideoResizeModeEnum get() = \"none\".asDynamic().unsafeCast<VideoResizeModeEnum>()\n\npublic inline val VideoResizeModeEnum.Companion.CROP\_AND\_SCALE: VideoResizeModeEnum get() = \"crop-andscale\".asDynamic().unsafeCast<VideoResizeModeEnum>()\n\n/\* please, don't implement this interface! \*/\n@JsName(\"null\")\n@Suppress(\"NESTED\_CLASS\_IN\_EXTERNAL\_INTERFACE\")\npublic external interface MediaDeviceKind  $\n\alpha$  companion object $\n\alpha$ ) MediaDeviceKind.Companion.AUDIOINPUT: MediaDeviceKind get() = \"audioinput\".asDynamic().unsafeCast<MediaDeviceKind>()\n\npublic inline val MediaDeviceKind.Companion.AUDIOOUTPUT: MediaDeviceKind get() = \"audiooutput\".asDynamic().unsafeCast<MediaDeviceKind>()\n\npublic inline val MediaDeviceKind.Companion.VIDEOINPUT: MediaDeviceKind get() = \"videoinput\".asDynamic().unsafeCast<MediaDeviceKind>()","/\*\n \* Copyright 2010-2021 JetBrains s.r.o. and Kotlin Programming Language contributors. $\ln *$  Use of this source code is governed by the Apache 2.0 license that can be found in the license/LICENSE.txt file.\n \*/\n\n// NOTE: THIS FILE IS AUTO-GENERATED, DO NOT EDIT!\n// See github.com/kotlin/dukat for details\n\npackage org.w3c.dom.mediasource\n\nimport kotlin.js.\*\nimport org.khronos.webgl.\*\nimport org.w3c.dom.\*\nimport org.w3c.dom.events.\*\n\n/\*\*\n \* Exposes the JavaScript [MediaSource](https://developer.mozilla.org/en/docs/Web/API/MediaSource) to Kotlin\n \*/\npublic external open class MediaSource : EventTarget, MediaProvider {\n open val sourceBuffers: SourceBufferList\n open val activeSourceBuffers: SourceBufferList\n open val readyState: ReadyState\n var duration: Double\n var onsourceopen: ((Event) -> dynamic)?\n var onsourceended: ((Event) -> dynamic)?\n var onsourceclose:  $((Event) \rightarrow dynamic)$ ?\n fun addSourceBuffer(type: String): SourceBuffer\n fun

removeSourceBuffer(sourceBuffer: SourceBuffer)\n fun endOfStream(error: EndOfStreamError =

definedExternally)\n fun setLiveSeekableRange(start: Double, end: Double)\n fun clearLiveSeekableRange()\n\n companion object  $\n\in \mathbb{N}$  fun isTypeSupported(type: String): Boolean $\n\in \mathbb{N}$ n \* Exposes the JavaScript [SourceBuffer](https://developer.mozilla.org/en/docs/Web/API/SourceBuffer) to Kotlin\n \*/\npublic external abstract class SourceBuffer : EventTarget {\n open var mode: AppendMode\n open val updating: Boolean\n open val buffered: TimeRanges\n open var timestampOffset: Double\n open val audioTracks: AudioTrackList\n open val videoTracks: VideoTrackList\n open val textTracks: TextTrackList\n open var appendWindowStart: Double\n open var appendWindowEnd: Double\n open var onupdatestart: ((Event) -> dynamic)?\n open var onupdate: ((Event) -> dynamic)?\n open var onupdateend: ((Event) -> dynamic)?\n open var onerror: ((Event) -> dynamic)?\n open var onabort: ((Event) -> dynamic)?\n fun appendBuffer(data: dynamic)\n fun abort()\n fun remove(start: Double, end: Double)\n \\n\n/\*\*\n \* Exposes the JavaScript

[SourceBufferList](https://developer.mozilla.org/en/docs/Web/API/SourceBufferList) to Kotlin\n \*/\npublic external abstract class SourceBufferList : EventTarget {\n open val length: Int\n open var onaddsourcebuffer:  $((Event) \rightarrow dynamic)$ ? n open var onremovesourcebuffer:  $((Event) \rightarrow$ 

dynamic)?\n}\n\n@Suppress(\"INVISIBLE\_REFERENCE\",

\"INVISIBLE\_MEMBER\")\n@kotlin.internal.InlineOnly\npublic inline operator fun SourceBufferList.get(index: Int): SourceBuffer? = asDynamic()[index]\n\n/\* please, don't implement this interface!

\*/\n@JsName(\"null\")\n@Suppress(\"NESTED\_CLASS\_IN\_EXTERNAL\_INTERFACE\")\npublic external interface ReadyState {\n companion object\n}\n\npublic inline val ReadyState.Companion.CLOSED: ReadyState get() = \"closed\".asDynamic().unsafeCast<ReadyState>()\n\npublic inline val ReadyState.Companion.OPEN: ReadyState get() = \"open\".asDynamic().unsafeCast<ReadyState>()\n\npublic inline val

ReadyState.Companion.ENDED: ReadyState get() = \"ended\".asDynamic().unsafeCast<ReadyState>()\n\n/\* please, don't implement this interface!

\*/\n@JsName(\"null\")\n@Suppress(\"NESTED\_CLASS\_IN\_EXTERNAL\_INTERFACE\")\npublic external interface EndOfStreamError {\n companion object\n}\n\npublic inline val

EndOfStreamError.Companion.NETWORK: EndOfStreamError get() =

\"network\".asDynamic().unsafeCast<EndOfStreamError>()\n\npublic inline val

EndOfStreamError.Companion.DECODE: EndOfStreamError get() =

\"decode\".asDynamic().unsafeCast<EndOfStreamError>()\n\n/\* please, don't implement this interface!

\*/\n@JsName(\"null\")\n@Suppress(\"NESTED\_CLASS\_IN\_EXTERNAL\_INTERFACE\")\npublic external

interface AppendMode {\n companion object\n}\n\npublic inline val AppendMode.Companion.SEGMENTS:

AppendMode get() =  $\degree$  segments $\degree$ .asDynamic().unsafeCast<AppendMode>()\n\npublic inline val

```
AppendMode.Companion.SEQUENCE: AppendMode get() =
```
\"sequence\".asDynamic().unsafeCast<AppendMode>()","/\*\n \* Copyright 2010-2021 JetBrains s.r.o. and Kotlin Programming Language contributors.\n \* Use of this source code is governed by the Apache 2.0 license that can be found in the license/LICENSE.txt file.\n \*/\n\n// NOTE: THIS FILE IS AUTO-GENERATED, DO NOT EDIT!\n// See github.com/kotlin/dukat for details\n\npackage org.w3c.dom.pointerevents\n\nimport kotlin.js.\*\nimport org.khronos.webgl.\*\nimport org.w3c.dom.\*\nimport org.w3c.dom.events.\*\n\npublic external interface PointerEventInit : MouseEventInit  ${\n \varphi$  var pointerId: Int? /\* = 0 \*/\n get() = definedExternally\n set(value) = definedExternally\n var width: Double? /\* = 1.0 \*/\n get() = definedExternally\n set(value) = definedExternally\n var height: Double?  $\frac{\pm 1.0 \times \ln}{\pm 1.0 \times \ln}$  get() = definedExternally\n set(value) = definedExternally\n var pressure: Float? /\* = 0f \*/\n get() = definedExternally\n set(value) = definedExternally\n var tangentialPressure: Float? /\* = 0f \*/\n get() = definedExternally\n set(value) = definedExternally\n var tiltX: Int? /\* = 0 \*/\n get() = definedExternally\n set(value) = definedExternally\n var tiltY: Int? /\* = 0 \*/\n get() = definedExternally\n set(value) = definedExternally\n var twist: Int? /\* =  $0 * \ln$  get() = definedExternally\n set(value) = definedExternally\n var pointerType: String? /\* = \"\" \*/\n  $get() = defined Externally \land \text{set}(\text{value}) = defined Externally \land \text{var}$  is Primary: Boolean? /\* = false \*/\n  $get() = defined Externalv \in set(value) = defined Externalv \in \mathbb{N} \in \mathbb{N} \subset \mathbb{N}$ .

 $\Upsilon$  INVISIBLE\_MEMBER $\Upsilon$ )\n@kotlin.internal.InlineOnly\npublic inline fun PointerEventInit(pointerId: Int? = 0, width: Double? = 1.0, height: Double? = 1.0, pressure: Float? = 0f, tangentialPressure: Float? = 0f, tiltX: Int? = 0, tiltY: Int? = 0, twist: Int? = 0, pointerType: String? = \"\", isPrimary: Boolean? = false, screenX: Int? = 0, screenY: Int? = 0, clientX: Int? = 0, clientY: Int? = 0, button: Short? = 0, buttons: Short? = 0, relatedTarget: EventTarget? = null, region: String? = null, ctrlKey: Boolean? = false, shiftKey: Boolean? = false, altKey: Boolean? = false, metaKey: Boolean? = false, modifierAltGraph: Boolean? = false, modifierCapsLock: Boolean? = false, modifierFn: Boolean? = false, modifierFnLock: Boolean? = false, modifierHyper: Boolean? = false, modifierNumLock: Boolean? = false, modifierScrollLock: Boolean? = false, modifierSuper: Boolean? = false, modifierSymbol: Boolean? = false, modifierSymbolLock: Boolean? = false, view: Window? = null, detail: Int? = 0, bubbles: Boolean? = false, cancelable: Boolean? = false, composed: Boolean? = false): PointerEventInit  $\ln$  val o =  $j\sin(\frac{1}{2})\sin(\frac{1}{2})\sin(\frac{1}{2}) = \overline{\pi}$  of  $\sin(\frac{1}{2}) = \overline{\pi}$  of  $\sin(\frac{1}{2}) = \pi$  of  $\sin(\frac{1}{2}) = \pi$  of  $\sin(\frac{1}{2}) = \pi$  of  $\sin(\frac{1}{2}) = \pi$ pressure\n o[\"tangentialPressure\"] = tangentialPressure\n o[\"tiltX\"] = tiltX\n o[\"tiltY\"] = tiltY\n o[\"twist\"] = twist\n o[\"pointerType\"] = pointerType\n o[\"sPrimary\"] = isPrimary\n o[\"screenX\"] = screenX\n o[\"screenY\"] = screenY\n o[\"clientX\"] = clientX\n o[\"clientY\"] = clientY\n o[\"button\"] = button\n o[\"buttons\"] = buttons\n o[\"relatedTarget\"] = relatedTarget\n o[\"region\"] = region\n o[\"ctrlKey\"] = ctrlKey\n o[\"shiftKey\"] = shiftKey\n o[\"altKey\"] = altKey\n o[\"metaKey\"] = metaKey\n o[\"modifierAltGraph\"] = modifierAltGraph\n o[\"modifierCapsLock\"] = modifierCapsLock\n o[\"modifierFn\"] = modifierFn\n o[\"modifierFnLock\"] = modifierFnLock\n o[\"modifierHyper\"] = modifierHyper\n o[\"modifierNumLock\"] = modifierNumLock\n o[\"modifierScrollLock\"] = modifierScrollLock\n o[\"modifierSuper\"] = modifierSuper\n o[\"modifierSymbol\"] = modifierSymbol\n o[\"modifierSymbolLock\"] = modifierSymbolLock\n o[\"view\"] = view\n o[\"detail\"] = detail\n  $o[\text{``bubbles'''}] = \text{bubbles} \cdot \text{of} \text{``cancellation'} = \text{cancellation} \cdot \text{of} \text{``composed'''} = \text{composed} \cdot \text{return}$ o\n}\n\n/\*\*\n \* Exposes the JavaScript

[PointerEvent](https://developer.mozilla.org/en/docs/Web/API/PointerEvent) to Kotlin\n \*/\npublic external open class PointerEvent(type: String, eventInitDict: PointerEventInit = definedExternally) : MouseEvent {\n open val pointerId: Int\n open val width: Double\n open val height: Double\n open val pressure: Float\n open val tangentialPressure: Float\n open val tiltX: Int\n open val tiltY: Int\n open val twist: Int\n open val pointerType: String\n open val isPrimary: Boolean\n\n companion object {\n val NONE: Short\n val CAPTURING\_PHASE: Short\n val AT\_TARGET: Short\n val BUBBLING\_PHASE: Short\n }\n}","/\*\n \* Copyright 2010-2021 JetBrains s.r.o. and Kotlin Programming Language contributors.\n \* Use of this source code is governed by the Apache 2.0 license that can be found in the license/LICENSE.txt file. $\ln * \ln \ln / N$  NOTE: THIS FILE IS AUTO-GENERATED, DO NOT EDIT!\n// See github.com/kotlin/dukat for details\n\npackage org.w3c.dom.svg\n\nimport kotlin.js.\*\nimport org.khronos.webgl.\*\nimport org.w3c.dom.\*\nimport org.w3c.dom.css.\*\n\n/\*\*\n \* Exposes the JavaScript

[SVGElement](https://developer.mozilla.org/en/docs/Web/API/SVGElement) to Kotlin\n \*/\npublic external abstract class SVGElement : Element, ElementCSSInlineStyle, GlobalEventHandlers, SVGElementInstance {\n open val dataset: DOMStringMap\n open val ownerSVGElement: SVGSVGElement?\n open val viewportElement: SVGElement?\n open var tabIndex: Int\n fun focus()\n fun blur()\n\n companion object {\n val ELEMENT\_NODE: Short\n val ATTRIBUTE\_NODE: Short\n val TEXT\_NODE: Short\n val CDATA\_SECTION\_NODE: Short\n val ENTITY\_REFERENCE\_NODE: Short\n val ENTITY\_NODE: Short\n val PROCESSING\_INSTRUCTION\_NODE: Short\n val COMMENT\_NODE: Short\n val DOCUMENT\_NODE: Short\n val DOCUMENT\_TYPE\_NODE: Short\n val DOCUMENT\_FRAGMENT\_NODE: Short\n val NOTATION\_NODE: Short\n val DOCUMENT\_POSITION\_DISCONNECTED: Short\n val DOCUMENT\_POSITION\_PRECEDING: Short\n val DOCUMENT\_POSITION\_FOLLOWING: Short\n val DOCUMENT\_POSITION\_CONTAINS: Short\n val DOCUMENT\_POSITION\_CONTAINED\_BY: Short\n val DOCUMENT\_POSITION\_IMPLEMENTATION\_SPECIFIC: Short\n  $\ln$ \n\npublic external interface

SVGBoundingBoxOptions  ${\n \alpha$  var fill: Boolean? /\* = true \*/\n get() = definedExternally\n set(value) =

definedExternally\n var stroke: Boolean? /\* = false \*/\n get() = definedExternally\n set(value) = definedExternally\n var markers: Boolean? /\* = false \*/\n get() = definedExternally\n set(value) = definedExternally\n var clipped: Boolean? /\* = false \*/\n get() = definedExternally\n set(value) = definedExternally\n}\n\n@Suppress(\"INVISIBLE\_REFERENCE\", \"INVISIBLE\_MEMBER\")\n@kotlin.internal.InlineOnly\npublic inline fun SVGBoundingBoxOptions(fill: Boolean? = true, stroke: Boolean? = false, markers: Boolean? = false, clipped: Boolean? = false):  $SVGBoundingBoxOptions$  {\n val o = js(\"({})\")\n o[\"fill\"] = fill\n o[\"stroke\"] = stroke\n o[\"markers\"]  $=$  markers\n o[\"clipped\"] = clipped\n return o\n\n\n\n\\*\*\n \* Exposes the JavaScript [SVGGraphicsElement](https://developer.mozilla.org/en/docs/Web/API/SVGGraphicsElement) to Kotlin\n \*/\npublic external abstract class SVGGraphicsElement : SVGElement, SVGTests {\n open val transform: SVGAnimatedTransformList\n fun getBBox(options: SVGBoundingBoxOptions = definedExternally): DOMRect\n fun getCTM(): DOMMatrix?\n fun getScreenCTM(): DOMMatrix?\n\n companion object {\n val ELEMENT\_NODE: Short\n val ATTRIBUTE\_NODE: Short\n val TEXT\_NODE: Short\n val CDATA\_SECTION\_NODE: Short\n val ENTITY\_REFERENCE\_NODE: Short\n val ENTITY\_NODE: Short\n val PROCESSING\_INSTRUCTION\_NODE: Short\n val COMMENT\_NODE: Short\n val DOCUMENT\_NODE: Short\n val DOCUMENT\_TYPE\_NODE: Short\n val DOCUMENT\_FRAGMENT\_NODE: Short\n val NOTATION\_NODE: Short\n val DOCUMENT\_POSITION\_DISCONNECTED: Short\n val DOCUMENT\_POSITION\_PRECEDING: Short\n val DOCUMENT\_POSITION\_FOLLOWING: Short\n val DOCUMENT\_POSITION\_CONTAINS: Short\n val DOCUMENT\_POSITION\_CONTAINED\_BY: Short\n val DOCUMENT\_POSITION\_IMPLEMENTATION\_SPECIFIC: Short\n  $\ln\ln\pi$ \*\n \* Exposes the JavaScript[SVGGeometryElement](https://developer.mozilla.org/en/docs/Web/API/SVGGeometryElement) to Kotlin\n \*/\npublic external abstract class SVGGeometryElement : SVGGraphicsElement {\n open val pathLength: SVGAnimatedNumber\n fun isPointInFill(point: DOMPoint): Boolean\n fun isPointInStroke(point: DOMPoint): Boolean\n fun getTotalLength(): Float\n fun getPointAtLength(distance: Float): DOMPoint\n\n companion object  ${\n \mu$  val ELEMENT\_NODE: Short ${\n \nu}$  val ATTRIBUTE\_NODE: Short ${\n \nu}$  val TEXT\_NODE: Short\n val CDATA\_SECTION\_NODE: Short\n val ENTITY\_REFERENCE\_NODE: Short\n val ENTITY\_NODE: Short\n val PROCESSING\_INSTRUCTION\_NODE: Short\n val COMMENT\_NODE: Short\n val DOCUMENT\_NODE: Short\n val DOCUMENT\_TYPE\_NODE: Short\n val DOCUMENT\_FRAGMENT\_NODE: Short\n val NOTATION\_NODE: Short\n val DOCUMENT\_POSITION\_DISCONNECTED: Short\n val DOCUMENT\_POSITION\_PRECEDING: Short\n val DOCUMENT\_POSITION\_FOLLOWING: Short\n val DOCUMENT\_POSITION\_CONTAINS: Short\n val DOCUMENT\_POSITION\_CONTAINED\_BY: Short\n val DOCUMENT\_POSITION\_IMPLEMENTATION\_SPECIFIC: Short\n }\n }\n }\n\n/\*\*\n \* Exposes the JavaScript [SVGNumber](https://developer.mozilla.org/en/docs/Web/API/SVGNumber) to Kotlin\n \*/\npublic external abstract class SVGNumber  $\{\n\rho$  open var value: Float $\n\rho\$  $\mathbb{R}^*$  $n^*$  Exposes the JavaScript [SVGLength](https://developer.mozilla.org/en/docs/Web/API/SVGLength) to Kotlin\n \*/\npublic external abstract class SVGLength {\n open val unitType: Short\n open var value: Float\n open var valueInSpecifiedUnits: Float\n open var valueAsString: String\n fun newValueSpecifiedUnits(unitType: Short, valueInSpecifiedUnits: Float)\n fun convertToSpecifiedUnits(unitType: Short)\n\n companion object {\n val SVG\_LENGTHTYPE\_UNKNOWN: Short\n val SVG\_LENGTHTYPE\_NUMBER: Short\n val SVG\_LENGTHTYPE\_PERCENTAGE: Short\n val SVG\_LENGTHTYPE\_EMS: Short\n val SVG\_LENGTHTYPE\_EXS: Short\n val SVG\_LENGTHTYPE\_PX: Short\n val SVG\_LENGTHTYPE\_CM: Short\n val SVG\_LENGTHTYPE\_MM: Short\n val SVG\_LENGTHTYPE\_IN: Short\n val SVG\_LENGTHTYPE\_PT: Short\n val SVG\_LENGTHTYPE\_PC: Short $\n\ln |\n\ln|$ <sup>\*\*</sup>\n \* Exposes the JavaScript

[SVGAngle](https://developer.mozilla.org/en/docs/Web/API/SVGAngle) to Kotlin\n \*/\npublic external abstract class SVGAngle {\n open val unitType: Short\n open var value: Float\n open var valueInSpecifiedUnits:

Float\n open var valueAsString: String\n fun newValueSpecifiedUnits(unitType: Short, valueInSpecifiedUnits: Float)\n fun convertToSpecifiedUnits(unitType: Short)\n\n companion object {\n val

SVG\_ANGLETYPE\_UNKNOWN: Short\n val SVG\_ANGLETYPE\_UNSPECIFIED: Short\n val SVG\_ANGLETYPE\_DEG: Short\n val SVG\_ANGLETYPE\_RAD: Short\n val

 $SVG\_ANGLETYPE_GRAD: Short\n \{n \in \{\n\} \in \mathcal{S} \in \mathcal{S} \}$ Int $\ln \phi$  open val numberOfItems: Int $\ln \phi$  fun clear() $\ln \phi$  fun initialize(newItem: dynamic): dynamic $\ln \phi$ insertItemBefore(newItem: dynamic, index: Int): dynamic\n fun replaceItem(newItem: dynamic, index: Int): dynamic\n fun removeItem(index: Int): dynamic\n fun appendItem(newItem: dynamic): dynamic\n fun getItem(index: Int): dynamic\n}\n\n@Suppress(\"INVISIBLE\_REFERENCE\",

\"INVISIBLE\_MEMBER\")\n@kotlin.internal.InlineOnly\npublic inline operator fun SVGNameList.get(index: Int): dynamic = asDynamic()[index]\n\n@Suppress(\"INVISIBLE\_REFERENCE\",

\"INVISIBLE\_MEMBER\")\n@kotlin.internal.InlineOnly\npublic inline operator fun SVGNameList.set(index: Int, newItem: dynamic) { asDynamic()[index] = newItem  $\ln\ln^* \n \times \ln x$  Exposes the JavaScript

[SVGNumberList](https://developer.mozilla.org/en/docs/Web/API/SVGNumberList) to Kotlin\n \*/\npublic external abstract class SVGNumberList  $\{\n\rho$  open val length: Int $\rho$  open val numberOfItems: Int $\n\rho$  fun clear() $\n\rho$  fun initialize(newItem: SVGNumber): SVGNumber\n fun insertItemBefore(newItem: SVGNumber, index: Int): SVGNumber\n fun replaceItem(newItem: SVGNumber, index: Int): SVGNumber\n fun removeItem(index: Int): SVGNumber\n fun appendItem(newItem: SVGNumber): SVGNumber\n fun getItem(index: Int): SVGNumber\n}\n\n@Suppress(\"INVISIBLE\_REFERENCE\",

\"INVISIBLE\_MEMBER\")\n@kotlin.internal.InlineOnly\npublic inline operator fun SVGNumberList.get(index: Int):  $SVGNumber? = asDynamic()$ [index]\n\n@Suppress(\"INVISIBLE\_REFERENCE\",

\"INVISIBLE\_MEMBER\")\n@kotlin.internal.InlineOnly\npublic inline operator fun SVGNumberList.set(index: Int, newItem: SVGNumber) {  $asDynamic()[index] = newItem \|\n\|n^{**}\n$  \* Exposes the JavaScript

[SVGLengthList](https://developer.mozilla.org/en/docs/Web/API/SVGLengthList) to Kotlin\n \*/\npublic external abstract class SVGLengthList  $\{\n\rceil$  open val length: Int $\n\rceil$  open val numberOfItems: Int $\n\rceil$  fun clear() $\n\rceil$  fun initialize(newItem: SVGLength): SVGLength\n fun insertItemBefore(newItem: SVGLength, index: Int):

SVGLength\n fun replaceItem(newItem: SVGLength, index: Int): SVGLength\n fun removeItem(index: Int): SVGLength\n fun appendItem(newItem: SVGLength): SVGLength\n fun getItem(index: Int): SVGLength\n}\n\n@Suppress(\"INVISIBLE\_REFERENCE\",

\"INVISIBLE\_MEMBER\")\n@kotlin.internal.InlineOnly\npublic inline operator fun SVGLengthList.get(index: Int): SVGLength? = asDynamic()[index]\n\n@Suppress(\"INVISIBLE\_REFERENCE\",

\"INVISIBLE\_MEMBER\")\n@kotlin.internal.InlineOnly\npublic inline operator fun SVGLengthList.set(index: Int, newItem: SVGLength) {  $asDynamic()$ [index] = newItem  $\ln\ln/**\ln *$  Exposes the JavaScript

[SVGAnimatedBoolean](https://developer.mozilla.org/en/docs/Web/API/SVGAnimatedBoolean) to Kotlin\n \*/\npublic external abstract class SVGAnimatedBoolean {\n open var baseVal: Boolean\n open val animVal: Boolean\n}\n\n/\*\*\n \* Exposes the JavaScript

[SVGAnimatedEnumeration](https://developer.mozilla.org/en/docs/Web/API/SVGAnimatedEnumeration) to Kotlin $n^*$  npublic external abstract class SVGAnimatedEnumeration  $\{\n\$  open var baseVal: Short $\n\$ n open val animVal: Short\n}\n\n/\*\*\n \* Exposes the JavaScript

[SVGAnimatedInteger](https://developer.mozilla.org/en/docs/Web/API/SVGAnimatedInteger) to Kotlin\n \*/\npublic external abstract class SVGAnimatedInteger  ${\n$  open var baseVal: Int\n open val animVal: Int\n  $\ln\frac{x^*}{n}$  Exposes the JavaScript

[SVGAnimatedNumber](https://developer.mozilla.org/en/docs/Web/API/SVGAnimatedNumber) to Kotlin\n \*/\npublic external abstract class SVGAnimatedNumber {\n open var baseVal: Float\n open val animVal: Float\n \\n\n/\*\*\n \* Exposes the JavaScript

[SVGAnimatedLength](https://developer.mozilla.org/en/docs/Web/API/SVGAnimatedLength) to Kotlin\n \*/\npublic external abstract class SVGAnimatedLength {\n open val baseVal: SVGLength\n open val animVal:  $SVGLength\n\n\ln\ln^**\n * Express the JavaScript$ 

[SVGAnimatedAngle](https://developer.mozilla.org/en/docs/Web/API/SVGAnimatedAngle) to Kotlin\n \*/\npublic external abstract class SVGAnimatedAngle {\n open val baseVal: SVGAngle\n open val animVal:

 $SVGAngle\n\ln\ln^**\n * Exposes the JavaScript$ 

[SVGAnimatedString](https://developer.mozilla.org/en/docs/Web/API/SVGAnimatedString) to Kotlin\n \*/\npublic external abstract class SVGAnimatedString  $\ln$  open var baseVal: String\n open val animVal: String\n $\ln\frac**\n$ n \* Exposes the JavaScript [SVGAnimatedRect](https://developer.mozilla.org/en/docs/Web/API/SVGAnimatedRect) to Kotlin\n \*/\npublic external abstract class SVGAnimatedRect {\n open val baseVal: DOMRect\n open val animVal: DOMRectReadOnly\n\\n\n/\*\*\n \* Exposes the JavaScript

[SVGAnimatedNumberList](https://developer.mozilla.org/en/docs/Web/API/SVGAnimatedNumberList) to Kotlin\n \*/\npublic external abstract class SVGAnimatedNumberList {\n open val baseVal: SVGNumberList\n open val animVal: SVGNumberList $\n\ln\frac{**\n * Exposes the JavaScript}$ 

[SVGAnimatedLengthList](https://developer.mozilla.org/en/docs/Web/API/SVGAnimatedLengthList) to Kotlin\n \*/\npublic external abstract class SVGAnimatedLengthList {\n open val baseVal: SVGLengthList\n open val animVal: SVGLengthList $\n\ln\ln$ <sup>\*\*</sup>\n \* Exposes the JavaScript

[SVGStringList](https://developer.mozilla.org/en/docs/Web/API/SVGStringList) to Kotlin\n \*/\npublic external abstract class SVGStringList  $\{\n\$  open val length: Int $\infty$  open val numberOfItems: Int $\infty$  fun clear() $\infty$  fun initialize(newItem: String): String\n fun insertItemBefore(newItem: String, index: Int): String\n fun replaceItem(newItem: String, index: Int): String\n fun removeItem(index: Int): String\n fun appendItem(newItem: String): String\n fun getItem(index: Int):

String\n}\n\n@Suppress(\"INVISIBLE\_REFERENCE\",

\"INVISIBLE\_MEMBER\")\n@kotlin.internal.InlineOnly\npublic inline operator fun SVGStringList.get(index: Int): String? = asDynamic()[index]\n\n@Suppress(\"INVISIBLE\_REFERENCE\",

\"INVISIBLE\_MEMBER\")\n@kotlin.internal.InlineOnly\npublic inline operator fun SVGStringList.set(index: Int, newItem: String) { asDynamic()[index] = newItem  $\ln\ln^{**}\n$  \* Exposes the JavaScript

[SVGUnitTypes](https://developer.mozilla.org/en/docs/Web/API/SVGUnitTypes) to Kotlin\n

\*/\n@Suppress(\"NESTED\_CLASS\_IN\_EXTERNAL\_INTERFACE\")\npublic external interface SVGUnitTypes  ${\n \quad \text{conpanion object } {\n \quad \text{SVG}}$  UNIT TYPE UNKNOWN: Short $\n$  val

SVG\_UNIT\_TYPE\_USERSPACEONUSE: Short\n val SVG\_UNIT\_TYPE\_OBJECTBOUNDINGBOX: Short $\ln |\n\rangle_n$ <sup>\*\*</sup>\n \* Exposes the JavaScript

[SVGTests](https://developer.mozilla.org/en/docs/Web/API/SVGTests) to Kotlin\n \*/\npublic external interface SVGTests {\n val requiredExtensions: SVGStringList\n val systemLanguage: SVGStringList\n}\n\npublic external interface SVGFitToViewBox {\n val viewBox: SVGAnimatedRect\n val preserveAspectRatio:  $SVGAnimalPerserveAspectRatio\n\n\n\n*\n * Exposes the JavaScript$ 

[SVGZoomAndPan](https://developer.mozilla.org/en/docs/Web/API/SVGZoomAndPan) to Kotlin\n

\*/\n@Suppress(\"NESTED\_CLASS\_IN\_EXTERNAL\_INTERFACE\")\npublic external interface

 $SVGZoomAndPan {\n \nu} var zoomAndPan: Short\n\n\nn$  companion object  ${\n \nu}$ 

SVG\_ZOOMANDPAN\_UNKNOWN: Short\n val SVG\_ZOOMANDPAN\_DISABLE: Short\n val  $SVG\_ZOOMANDPAN\_MAGNIFY: Short\n \{n \}\n\| \n^**\n^ * Exposes the JavaScript$ 

[SVGURIReference](https://developer.mozilla.org/en/docs/Web/API/SVGURIReference) to Kotlin\n \*/\npublic external interface SVGURIReference  $\ln$  val href: SVGAnimatedString\n $\ln\ln^{**}\n$  \* Exposes the JavaScript [SVGSVGElement](https://developer.mozilla.org/en/docs/Web/API/SVGSVGElement) to Kotlin\n \*/\npublic external abstract class SVGSVGElement : SVGGraphicsElement, SVGFitToViewBox, SVGZoomAndPan, WindowEventHandlers {\n open val x: SVGAnimatedLength\n open val y: SVGAnimatedLength\n open val width: SVGAnimatedLength\n open val height: SVGAnimatedLength\n open var currentScale: Float\n open val currentTranslate: DOMPointReadOnly\n fun getIntersectionList(rect: DOMRectReadOnly, referenceElement: SVGElement?): NodeList\n fun getEnclosureList(rect: DOMRectReadOnly, referenceElement: SVGElement?): NodeList\n fun checkIntersection(element: SVGElement, rect: DOMRectReadOnly): Boolean\n fun checkEnclosure(element: SVGElement, rect: DOMRectReadOnly): Boolean\n fun deselectAll()\n fun

createSVGNumber(): SVGNumber\n fun createSVGLength(): SVGLength\n fun createSVGAngle(): SVGAngle\n fun createSVGPoint(): DOMPoint\n fun createSVGMatrix(): DOMMatrix\n fun createSVGRect(): DOMRect\n fun createSVGTransform(): SVGTransform\n fun createSVGTransformFromMatrix(matrix: DOMMatrixReadOnly): SVGTransform\n fun getElementById(elementId: String): Element\n fun suspendRedraw(maxWaitMilliseconds: Int): Int\n fun unsuspendRedraw(suspendHandleID: Int)\n fun unsuspendRedrawAll()\n fun forceRedraw()\n\n companion object {\n val SVG\_ZOOMANDPAN\_UNKNOWN: Short\n val SVG\_ZOOMANDPAN\_DISABLE: Short\n val SVG\_ZOOMANDPAN\_MAGNIFY: Short\n val ELEMENT\_NODE: Short\n val ATTRIBUTE\_NODE: Short\n val TEXT\_NODE: Short\n val CDATA\_SECTION\_NODE: Short\n val ENTITY\_REFERENCE\_NODE: Short\n val ENTITY\_NODE: Short\n val PROCESSING\_INSTRUCTION\_NODE: Short\n val COMMENT\_NODE: Short\n val DOCUMENT\_NODE: Short\n val DOCUMENT\_TYPE\_NODE: Short\n val DOCUMENT\_FRAGMENT\_NODE: Short\n val NOTATION\_NODE: Short\n val DOCUMENT\_POSITION\_DISCONNECTED: Short\n val DOCUMENT\_POSITION\_PRECEDING: Short\n val DOCUMENT\_POSITION\_FOLLOWING: Short\n val DOCUMENT\_POSITION\_CONTAINS: Short\n

val DOCUMENT\_POSITION\_CONTAINED\_BY: Short\n val

DOCUMENT\_POSITION\_IMPLEMENTATION\_SPECIFIC: Short\n }\n }\n }\n\n/\*\*\n \* Exposes the JavaScript [SVGGElement](https://developer.mozilla.org/en/docs/Web/API/SVGGElement) to Kotlin\n \*/\npublic external abstract class SVGGElement : SVGGraphicsElement {\n companion object {\n val ELEMENT\_NODE: Short\n val ATTRIBUTE\_NODE: Short\n val TEXT\_NODE: Short\n val CDATA\_SECTION\_NODE: Short\n val ENTITY\_REFERENCE\_NODE: Short\n val ENTITY\_NODE: Short\n val PROCESSING\_INSTRUCTION\_NODE: Short\n val COMMENT\_NODE: Short\n val DOCUMENT\_NODE: Short\n val DOCUMENT\_TYPE\_NODE: Short\n val DOCUMENT\_FRAGMENT\_NODE: Short\n val NOTATION\_NODE: Short\n val DOCUMENT\_POSITION\_DISCONNECTED: Short\n val DOCUMENT\_POSITION\_PRECEDING: Short\n

val DOCUMENT\_POSITION\_FOLLOWING: Short\n val DOCUMENT\_POSITION\_CONTAINS: Short\n val DOCUMENT\_POSITION\_CONTAINED\_BY: Short\n val

DOCUMENT\_POSITION\_IMPLEMENTATION\_SPECIFIC: Short\n }\n}\n\npublic external abstract class SVGUnknownElement : SVGGraphicsElement {\n companion object {\n val ELEMENT\_NODE: Short\n val ATTRIBUTE\_NODE: Short\n val TEXT\_NODE: Short\n val CDATA\_SECTION\_NODE: Short\n val ENTITY\_REFERENCE\_NODE: Short\n val ENTITY\_NODE: Short\n val PROCESSING\_INSTRUCTION\_NODE: Short\n val COMMENT\_NODE: Short\n val DOCUMENT\_NODE: Short\n val DOCUMENT\_TYPE\_NODE: Short\n val DOCUMENT\_FRAGMENT\_NODE: Short\n val NOTATION\_NODE: Short\n val DOCUMENT\_POSITION\_DISCONNECTED: Short\n val DOCUMENT\_POSITION\_PRECEDING: Short\n

 val DOCUMENT\_POSITION\_FOLLOWING: Short\n val DOCUMENT\_POSITION\_CONTAINS: Short\n val DOCUMENT\_POSITION\_CONTAINED\_BY: Short\n val

DOCUMENT\_POSITION\_IMPLEMENTATION\_SPECIFIC: Short\n }\n\n/\*\*\n \* Exposes the JavaScript [SVGDefsElement](https://developer.mozilla.org/en/docs/Web/API/SVGDefsElement) to Kotlin\n \*/\npublic external abstract class SVGDefsElement : SVGGraphicsElement {\n companion object {\n val ELEMENT\_NODE: Short\n val ATTRIBUTE\_NODE: Short\n val TEXT\_NODE: Short\n val CDATA\_SECTION\_NODE: Short\n val ENTITY\_REFERENCE\_NODE: Short\n val ENTITY\_NODE: Short\n val PROCESSING\_INSTRUCTION\_NODE: Short\n val COMMENT\_NODE: Short\n val DOCUMENT\_NODE: Short\n val DOCUMENT\_TYPE\_NODE: Short\n val DOCUMENT\_FRAGMENT\_NODE: Short\n val NOTATION\_NODE: Short\n val DOCUMENT\_POSITION\_DISCONNECTED: Short\n val DOCUMENT\_POSITION\_PRECEDING: Short\n val DOCUMENT\_POSITION\_FOLLOWING: Short\n val DOCUMENT\_POSITION\_CONTAINS: Short\n val DOCUMENT\_POSITION\_CONTAINED\_BY: Short\n val

DOCUMENT\_POSITION\_IMPLEMENTATION\_SPECIFIC: Short\n }\n\n/\*\*\n \* Exposes the JavaScript [SVGDescElement](https://developer.mozilla.org/en/docs/Web/API/SVGDescElement) to Kotlin\n \*/\npublic external abstract class SVGDescElement : SVGElement {\n companion object {\n val ELEMENT\_NODE: Short\n val ATTRIBUTE\_NODE: Short\n val TEXT\_NODE: Short\n val CDATA\_SECTION\_NODE: Short\n val ENTITY\_REFERENCE\_NODE: Short\n val ENTITY\_NODE: Short\n val PROCESSING\_INSTRUCTION\_NODE: Short\n val COMMENT\_NODE: Short\n val DOCUMENT\_NODE: Short\n val DOCUMENT\_TYPE\_NODE: Short\n val DOCUMENT\_FRAGMENT\_NODE: Short\n val NOTATION\_NODE: Short\n val DOCUMENT\_POSITION\_DISCONNECTED: Short\n val DOCUMENT\_POSITION\_PRECEDING: Short\n val DOCUMENT\_POSITION\_FOLLOWING: Short\n val DOCUMENT\_POSITION\_CONTAINS: Short\n val DOCUMENT\_POSITION\_CONTAINED\_BY: Short\n val DOCUMENT\_POSITION\_IMPLEMENTATION\_SPECIFIC: Short\n }\n }\n }\n\n/\*\*\n \* Exposes the JavaScript [SVGMetadataElement](https://developer.mozilla.org/en/docs/Web/API/SVGMetadataElement) to Kotlin\n \*/\npublic external abstract class SVGMetadataElement : SVGElement {\n companion object {\n val ELEMENT\_NODE: Short\n val ATTRIBUTE\_NODE: Short\n val TEXT\_NODE: Short\n val CDATA\_SECTION\_NODE: Short\n val ENTITY\_REFERENCE\_NODE: Short\n val ENTITY\_NODE: Short\n val PROCESSING\_INSTRUCTION\_NODE: Short\n val COMMENT\_NODE: Short\n val DOCUMENT\_NODE: Short\n val DOCUMENT\_TYPE\_NODE: Short\n val DOCUMENT\_FRAGMENT\_NODE: Short\n val NOTATION\_NODE: Short\n val DOCUMENT\_POSITION\_DISCONNECTED: Short\n val DOCUMENT\_POSITION\_PRECEDING: Short\n val DOCUMENT\_POSITION\_FOLLOWING: Short\n val DOCUMENT\_POSITION\_CONTAINS: Short\n

val DOCUMENT\_POSITION\_CONTAINED\_BY: Short\n val

DOCUMENT\_POSITION\_IMPLEMENTATION\_SPECIFIC: Short\n }\n\n\n/\*\*\n \* Exposes the JavaScript [SVGTitleElement](https://developer.mozilla.org/en/docs/Web/API/SVGTitleElement) to Kotlin\n \*/\npublic external abstract class SVGTitleElement : SVGElement {\n companion object {\n val ELEMENT\_NODE: Short\n val ATTRIBUTE\_NODE: Short\n val TEXT\_NODE: Short\n val CDATA\_SECTION\_NODE: Short\n val ENTITY\_REFERENCE\_NODE: Short\n val ENTITY\_NODE: Short\n val PROCESSING\_INSTRUCTION\_NODE: Short\n val COMMENT\_NODE: Short\n val DOCUMENT\_NODE: Short\n val DOCUMENT\_TYPE\_NODE: Short\n val DOCUMENT\_FRAGMENT\_NODE: Short\n val NOTATION\_NODE: Short\n val DOCUMENT\_POSITION\_DISCONNECTED: Short\n val DOCUMENT\_POSITION\_PRECEDING: Short\n

 val DOCUMENT\_POSITION\_FOLLOWING: Short\n val DOCUMENT\_POSITION\_CONTAINS: Short\n val DOCUMENT\_POSITION\_CONTAINED\_BY: Short\n val

DOCUMENT\_POSITION\_IMPLEMENTATION\_SPECIFIC: Short\n  $\ln\ln\pi$ \*\n \* Exposes the JavaScript[SVGSymbolElement](https://developer.mozilla.org/en/docs/Web/API/SVGSymbolElement) to Kotlin\n \*/\npublic external abstract class SVGSymbolElement : SVGGraphicsElement, SVGFitToViewBox {\n companion object {\n val ELEMENT\_NODE: Short\n val ATTRIBUTE\_NODE: Short\n val TEXT\_NODE: Short\n val CDATA\_SECTION\_NODE: Short\n val ENTITY\_REFERENCE\_NODE: Short\n val ENTITY\_NODE: Short\n val PROCESSING\_INSTRUCTION\_NODE: Short\n val COMMENT\_NODE: Short\n val DOCUMENT\_NODE: Short\n val DOCUMENT\_TYPE\_NODE: Short\n val DOCUMENT\_FRAGMENT\_NODE: Short\n val NOTATION\_NODE: Short\n val DOCUMENT\_POSITION\_DISCONNECTED: Short\n val DOCUMENT\_POSITION\_PRECEDING: Short\n val DOCUMENT\_POSITION\_FOLLOWING: Short\n val DOCUMENT\_POSITION\_CONTAINS: Short\n

val DOCUMENT\_POSITION\_CONTAINED\_BY: Short\n val

DOCUMENT\_POSITION\_IMPLEMENTATION\_SPECIFIC: Short\n  $\ln\ln\pi$ \*\n \* Exposes the JavaScript[SVGUseElement](https://developer.mozilla.org/en/docs/Web/API/SVGUseElement) to Kotlin\n \*/\npublic external abstract class SVGUseElement : SVGGraphicsElement, SVGURIReference {\n open val x:

SVGAnimatedLength\n open val y: SVGAnimatedLength\n open val width: SVGAnimatedLength\n open val

height: SVGAnimatedLength\n open val instanceRoot: SVGElement?\n open val animatedInstanceRoot:  $SVGElement?\n\nn$  companion object  $\{\n\$  val ELEMENT\_NODE: Short\n val ATTRIBUTE\_NODE: Short\n val TEXT\_NODE: Short\n val CDATA\_SECTION\_NODE: Short\n val ENTITY\_REFERENCE\_NODE: Short\n val ENTITY\_NODE: Short\n val PROCESSING\_INSTRUCTION\_NODE: Short\n val COMMENT\_NODE: Short\n val DOCUMENT\_NODE: Short\n val DOCUMENT\_TYPE\_NODE: Short\n val DOCUMENT\_FRAGMENT\_NODE: Short\n val NOTATION\_NODE: Short\n val DOCUMENT\_POSITION\_DISCONNECTED: Short\n val DOCUMENT\_POSITION\_PRECEDING: Short\n val DOCUMENT\_POSITION\_FOLLOWING: Short\n val DOCUMENT\_POSITION\_CONTAINS: Short\n val DOCUMENT\_POSITION\_CONTAINED\_BY: Short\n val DOCUMENT\_POSITION\_IMPLEMENTATION\_SPECIFIC: Short\n }\n}\n\npublic external open class SVGUseElementShadowRoot : ShadowRoot {\n companion object {\n val ELEMENT\_NODE: Short\n val ATTRIBUTE\_NODE: Short\n val TEXT\_NODE: Short\n val CDATA\_SECTION\_NODE: Short\n val ENTITY\_REFERENCE\_NODE: Short\n val ENTITY\_NODE: Short\n val PROCESSING\_INSTRUCTION\_NODE: Short\n val COMMENT\_NODE: Short\n val DOCUMENT\_NODE: Short\n val DOCUMENT\_TYPE\_NODE: Short\n val DOCUMENT\_FRAGMENT\_NODE: Short\n val NOTATION\_NODE: Short\n val DOCUMENT\_POSITION\_DISCONNECTED: Short\n val DOCUMENT\_POSITION\_PRECEDING: Short\n val DOCUMENT\_POSITION\_FOLLOWING: Short\n val DOCUMENT\_POSITION\_CONTAINS: Short\n val DOCUMENT\_POSITION\_CONTAINED\_BY: Short\n val DOCUMENT\_POSITION\_IMPLEMENTATION\_SPECIFIC: Short\n  $\ln$ \n\npublic external interface SVGElementInstance  $\{\n\$  val correspondingElement: SVGElement?\n get() = definedExternally\n val correspondingUseElement: SVGUseElement?\n get() = definedExternally\n}\n\npublic external open class ShadowAnimation(source: dynamic, newTarget: dynamic)  $\{\n\}$  open val sourceAnimation: dynamic $\n\hbar\$ Exposes the JavaScript [SVGSwitchElement](https://developer.mozilla.org/en/docs/Web/API/SVGSwitchElement) to Kotlin\n \*/\npublic external abstract class SVGSwitchElement : SVGGraphicsElement {\n companion object {\n val ELEMENT\_NODE: Short\n val ATTRIBUTE\_NODE: Short\n val TEXT\_NODE: Short\n val CDATA\_SECTION\_NODE: Short\n val ENTITY\_REFERENCE\_NODE: Short\n val ENTITY\_NODE: Short\n val PROCESSING\_INSTRUCTION\_NODE: Short\n val COMMENT\_NODE: Short\n val DOCUMENT\_NODE: Short\n val DOCUMENT\_TYPE\_NODE: Short\n val DOCUMENT\_FRAGMENT\_NODE: Short\n val NOTATION\_NODE: Short\n val DOCUMENT\_POSITION\_DISCONNECTED: Short\n val DOCUMENT\_POSITION\_PRECEDING: Short\n val DOCUMENT\_POSITION\_FOLLOWING: Short\n val DOCUMENT\_POSITION\_CONTAINS: Short\n val DOCUMENT\_POSITION\_CONTAINED\_BY: Short\n val DOCUMENT\_POSITION\_IMPLEMENTATION\_SPECIFIC: Short\n }\n}\n\npublic external interface GetSVGDocument  ${\n \mu \in \mathbb{N}}$  fun getSVGDocument(): Document $\n \lambda \in \mathbb{N}$  \* Exposes the JavaScript [SVGStyleElement](https://developer.mozilla.org/en/docs/Web/API/SVGStyleElement) to Kotlin\n \*/\npublic external abstract class SVGStyleElement : SVGElement, LinkStyle {\n open var type: String\n open var media: String\n open var title: String\n\n companion object  $\{\n \$  val ELEMENT\_NODE: Short\n val ATTRIBUTE\_NODE: Short\n val TEXT\_NODE: Short\n val CDATA\_SECTION\_NODE: Short\n val ENTITY\_REFERENCE\_NODE: Short\n val ENTITY\_NODE: Short\n val PROCESSING\_INSTRUCTION\_NODE: Short\n val COMMENT\_NODE: Short\n val DOCUMENT\_NODE: Short\n val DOCUMENT\_TYPE\_NODE: Short\n val DOCUMENT\_FRAGMENT\_NODE: Short\n val NOTATION\_NODE: Short\n val DOCUMENT\_POSITION\_DISCONNECTED: Short\n val DOCUMENT\_POSITION\_PRECEDING: Short\n val DOCUMENT\_POSITION\_FOLLOWING: Short\n val DOCUMENT\_POSITION\_CONTAINS: Short\n val DOCUMENT\_POSITION\_CONTAINED\_BY: Short\n val DOCUMENT\_POSITION\_IMPLEMENTATION\_SPECIFIC: Short\n  $\ln\ln\pi$ \*\n \* Exposes the JavaScript

[SVGAnimatedPreserveAspectRatio](https://developer.mozilla.org/en/docs/Web/API/SVGAnimatedPreserveAspect Ratio) to Kotlin\n \*/\npublic external abstract class SVGAnimatedPreserveAspectRatio {\n open val baseVal: SVGPreserveAspectRatio\n open val animVal: SVGPreserveAspectRatio\n}\n\n/\*\*\n \* Exposes the JavaScript [SVGPathElement](https://developer.mozilla.org/en/docs/Web/API/SVGPathElement) to Kotlin\n \*/\npublic external abstract class SVGPathElement : SVGGeometryElement {\n companion object {\n val ELEMENT\_NODE: Short\n val ATTRIBUTE\_NODE: Short\n val TEXT\_NODE: Short\n val CDATA\_SECTION\_NODE: Short\n val ENTITY\_REFERENCE\_NODE: Short\n val ENTITY\_NODE: Short\n val PROCESSING\_INSTRUCTION\_NODE: Short\n val COMMENT\_NODE: Short\n val DOCUMENT\_NODE: Short\n val DOCUMENT\_TYPE\_NODE: Short\n val DOCUMENT\_FRAGMENT\_NODE: Short\n val NOTATION\_NODE: Short\n val DOCUMENT\_POSITION\_DISCONNECTED: Short\n val DOCUMENT\_POSITION\_PRECEDING: Short\n

SVG\_PRESERVEASPECTRATIO\_XMIDYMAX: Short\n val SVG\_PRESERVEASPECTRATIO\_XMAXYMAX: Short\n val SVG\_MEETORSLICE\_UNKNOWN: Short\n val SVG\_MEETORSLICE\_MEET: Short\n val SVG\_MEETORSLICE\_SLICE: Short\n }\n\n/\*\*\n \* Exposes the JavaScript

SVG\_PRESERVEASPECTRATIO\_XMIDYMID: Short\n val SVG\_PRESERVEASPECTRATIO\_XMAXYMID: Short\n val SVG\_PRESERVEASPECTRATIO\_XMINYMAX: Short\n val

SVG\_PRESERVEASPECTRATIO\_XMAXYMIN: Short\n val SVG\_PRESERVEASPECTRATIO\_XMINYMID: Short\n val

SVG\_PRESERVEASPECTRATIO\_NONE: Short\n val SVG\_PRESERVEASPECTRATIO\_XMINYMIN: Short\n val SVG\_PRESERVEASPECTRATIO\_XMIDYMIN: Short\n val

 $SVGTransformList\n$  open val animVal:  $SVGTransformList\n\n\n^**\n$  \* Exposes the JavaScript [SVGPreserveAspectRatio](https://developer.mozilla.org/en/docs/Web/API/SVGPreserveAspectRatio) to Kotlin\n \*/\npublic external abstract class SVGPreserveAspectRatio {\n open var align: Short\n open var meetOrSlice:  $Short\ln\cap$  companion object  ${\n \nu\ a}$  val SVG\_PRESERVEASPECTRATIO\_UNKNOWN: Short $\ln$  val

Kotlin $n * \n\rightharpoonup$ npublic external abstract class SVGAnimatedTransformList  $\{\n\rightharpoonup$ n open val baseVal:

\"INVISIBLE\_MEMBER\")\n@kotlin.internal.InlineOnly\npublic inline operator fun SVGTransformList.set(index: Int, newItem: SVGTransform) {  $asDyanmic()[index] = newItem \|\n\|^{**}\n$  \* Exposes the JavaScript [SVGAnimatedTransformList](https://developer.mozilla.org/en/docs/Web/API/SVGAnimatedTransformList) to

SVGTransform\n}\n\n@Suppress(\"INVISIBLE\_REFERENCE\", \"INVISIBLE\_MEMBER\")\n@kotlin.internal.InlineOnly\npublic inline operator fun SVGTransformList.get(index: Int): SVGTransform? = asDynamic()[index]\n\n@Suppress(\"INVISIBLE\_REFERENCE\",

SVGTransform\n fun createSVGTransformFromMatrix(matrix: DOMMatrixReadOnly): SVGTransform\n fun consolidate(): SVGTransform?\n fun getItem(index: Int):

SVGTransform\n fun removeItem(index: Int): SVGTransform\n fun appendItem(newItem: SVGTransform):

fun clear()\n fun initialize(newItem: SVGTransform): SVGTransform\n fun insertItemBefore(newItem: SVGTransform, index: Int): SVGTransform\n fun replaceItem(newItem: SVGTransform, index: Int):

the JavaScript [SVGTransformList](https://developer.mozilla.org/en/docs/Web/API/SVGTransformList) to Kotlin\n \*/\npublic external abstract class SVGTransformList  $\{\n\rceil$  open val length: Int $\n\rceil$  open val numberOfItems: Int $\n\rceil$ 

Float\n fun setMatrix(matrix: DOMMatrixReadOnly)\n fun setTranslate(tx: Float, ty: Float)\n fun setScale(sx: Float, sy: Float)\n fun setRotate(angle: Float, cx: Float, cy: Float)\n fun setSkewX(angle: Float)\n fun setSkewY(angle: Float)\n\n companion object {\n val SVG\_TRANSFORM\_UNKNOWN: Short\n val SVG\_TRANSFORM\_MATRIX: Short\n val SVG\_TRANSFORM\_TRANSLATE: Short\n val SVG\_TRANSFORM\_SCALE: Short\n val SVG\_TRANSFORM\_ROTATE: Short\n val SVG\_TRANSFORM\_SKEWX: Short\n val SVG\_TRANSFORM\_SKEWY: Short\n }\n}\n\n/\*\*\n \* Exposes

[SVGTransform](https://developer.mozilla.org/en/docs/Web/API/SVGTransform) to Kotlin\n \*/\npublic external abstract class SVGTransform  ${\n \alpha \}$  open val type: Short $\alpha$  open val matrix: DOMMatrix $\alpha$  open val angle:

 val DOCUMENT\_POSITION\_FOLLOWING: Short\n val DOCUMENT\_POSITION\_CONTAINS: Short\n val DOCUMENT\_POSITION\_CONTAINED\_BY: Short\n val

DOCUMENT\_POSITION\_IMPLEMENTATION\_SPECIFIC: Short\n }\n }\n }\n\n/\*\*\n \* Exposes the JavaScript [SVGRectElement](https://developer.mozilla.org/en/docs/Web/API/SVGRectElement) to Kotlin\n \*/\npublic external abstract class SVGRectElement : SVGGeometryElement {\n open val x: SVGAnimatedLength\n open val y: SVGAnimatedLength\n open val width: SVGAnimatedLength\n open val height: SVGAnimatedLength\n open val rx: SVGAnimatedLength $\in$  open val ry: SVGAnimatedLength $\ln$  companion object  $\ln$  val ELEMENT\_NODE: Short\n val ATTRIBUTE\_NODE: Short\n val TEXT\_NODE: Short\n val CDATA\_SECTION\_NODE: Short\n val ENTITY\_REFERENCE\_NODE: Short\n val ENTITY\_NODE: Short\n val PROCESSING\_INSTRUCTION\_NODE: Short\n val COMMENT\_NODE: Short\n val DOCUMENT\_NODE: Short\n val DOCUMENT\_TYPE\_NODE: Short\n val DOCUMENT\_FRAGMENT\_NODE: Short\n val NOTATION\_NODE: Short\n val DOCUMENT\_POSITION\_DISCONNECTED: Short\n val DOCUMENT\_POSITION\_PRECEDING: Short\n val DOCUMENT\_POSITION\_FOLLOWING: Short\n val DOCUMENT\_POSITION\_CONTAINS: Short\n

val DOCUMENT\_POSITION\_CONTAINED\_BY: Short\n val

DOCUMENT\_POSITION\_IMPLEMENTATION\_SPECIFIC: Short\n }\n\n/\*\*\n \* Exposes the JavaScript [SVGCircleElement](https://developer.mozilla.org/en/docs/Web/API/SVGCircleElement) to Kotlin\n \*/\npublic external abstract class SVGCircleElement : SVGGeometryElement {\n open val cx: SVGAnimatedLength\n open val cy: SVGAnimatedLength\n open val r: SVGAnimatedLength\n\n companion object {\n val ELEMENT\_NODE: Short\n val ATTRIBUTE\_NODE: Short\n val TEXT\_NODE: Short\n val CDATA\_SECTION\_NODE: Short\n val ENTITY\_REFERENCE\_NODE: Short\n val ENTITY\_NODE: Short\n val PROCESSING\_INSTRUCTION\_NODE: Short\n val COMMENT\_NODE: Short\n val DOCUMENT\_NODE: Short\n val DOCUMENT\_TYPE\_NODE: Short\n val DOCUMENT\_FRAGMENT\_NODE: Short\n val NOTATION\_NODE: Short\n val DOCUMENT\_POSITION\_DISCONNECTED: Short\n val DOCUMENT\_POSITION\_PRECEDING: Short\n val DOCUMENT\_POSITION\_FOLLOWING: Short\n val DOCUMENT\_POSITION\_CONTAINS: Short\n val DOCUMENT\_POSITION\_CONTAINED\_BY: Short\n val

DOCUMENT\_POSITION\_IMPLEMENTATION\_SPECIFIC: Short\n }\n\n/\*\*\n \* Exposes the JavaScript [SVGEllipseElement](https://developer.mozilla.org/en/docs/Web/API/SVGEllipseElement) to Kotlin\n \*/\npublic external abstract class SVGEllipseElement : SVGGeometryElement {\n open val cx: SVGAnimatedLength\n open val cy: SVGAnimatedLength\n open val rx: SVGAnimatedLength\n open val ry: SVGAnimatedLength\n\n companion object {\n val ELEMENT\_NODE: Short\n val ATTRIBUTE\_NODE: Short\n val TEXT\_NODE: Short\n val CDATA\_SECTION\_NODE: Short\n val ENTITY\_REFERENCE\_NODE: Short\n val ENTITY\_NODE: Short\n val PROCESSING\_INSTRUCTION\_NODE: Short\n val COMMENT\_NODE: Short\n val DOCUMENT\_NODE: Short\n val DOCUMENT\_TYPE\_NODE: Short\n

val DOCUMENT\_FRAGMENT\_NODE: Short\n val NOTATION\_NODE: Short\n val DOCUMENT\_POSITION\_DISCONNECTED: Short\n val DOCUMENT\_POSITION\_PRECEDING: Short\n val DOCUMENT\_POSITION\_FOLLOWING: Short\n val DOCUMENT\_POSITION\_CONTAINS: Short\n

val DOCUMENT\_POSITION\_CONTAINED\_BY: Short\n val

DOCUMENT\_POSITION\_IMPLEMENTATION\_SPECIFIC: Short\n  $\ln\ln\pi$ \*\n \* Exposes the JavaScript[SVGLineElement](https://developer.mozilla.org/en/docs/Web/API/SVGLineElement) to Kotlin\n \*/\npublic external abstract class SVGLineElement : SVGGeometryElement {\n open val x1: SVGAnimatedLength\n open val y1: SVGAnimatedLength\n open val x2: SVGAnimatedLength\n open val y2: SVGAnimatedLength\n\n companion object {\n val ELEMENT\_NODE: Short\n val ATTRIBUTE\_NODE: Short\n val TEXT\_NODE: Short\n val CDATA\_SECTION\_NODE: Short\n val ENTITY\_REFERENCE\_NODE: Short\n val ENTITY\_NODE: Short\n val PROCESSING\_INSTRUCTION\_NODE: Short\n val COMMENT\_NODE: Short\n val DOCUMENT\_NODE: Short\n val DOCUMENT\_TYPE\_NODE: Short\n val DOCUMENT\_FRAGMENT\_NODE: Short\n val NOTATION\_NODE: Short\n val

DOCUMENT\_POSITION\_DISCONNECTED: Short\n val DOCUMENT\_POSITION\_PRECEDING: Short\n val DOCUMENT\_POSITION\_FOLLOWING: Short\n val DOCUMENT\_POSITION\_CONTAINS: Short\n val DOCUMENT\_POSITION\_CONTAINED\_BY: Short\n val

DOCUMENT\_POSITION\_IMPLEMENTATION\_SPECIFIC: Short\n }\n }\n }\n\n/\*\*\n \* Exposes the JavaScript [SVGMeshElement](https://developer.mozilla.org/en/docs/Web/API/SVGMeshElement) to Kotlin\n \*/\npublic external abstract class SVGMeshElement : SVGGeometryElement, SVGURIReference {\n companion object {\n

val ELEMENT\_NODE: Short\n val ATTRIBUTE\_NODE: Short\n val TEXT\_NODE: Short\n val CDATA\_SECTION\_NODE: Short\n val ENTITY\_REFERENCE\_NODE: Short\n val ENTITY\_NODE: Short\n val PROCESSING\_INSTRUCTION\_NODE: Short\n val COMMENT\_NODE: Short\n val DOCUMENT\_NODE: Short\n val DOCUMENT\_TYPE\_NODE: Short\n val DOCUMENT\_FRAGMENT\_NODE: Short\n val NOTATION\_NODE: Short\n val DOCUMENT\_POSITION\_DISCONNECTED: Short\n val DOCUMENT\_POSITION\_PRECEDING: Short\n

val DOCUMENT\_POSITION\_FOLLOWING: Short\n val DOCUMENT\_POSITION\_CONTAINS: Short\n val DOCUMENT\_POSITION\_CONTAINED\_BY: Short\n val

DOCUMENT\_POSITION\_IMPLEMENTATION\_SPECIFIC: Short\n }\n\n/\*\*\n \* Exposes the JavaScript [SVGAnimatedPoints](https://developer.mozilla.org/en/docs/Web/API/SVGAnimatedPoints) to Kotlin\n \*/\npublic external interface SVGAnimatedPoints {\n val points: SVGPointList\n val animatedPoints:

 $SVGPointList\n\in\Lambda\$ numberOfItems: Int\n fun clear()\n fun initialize(newItem: DOMPoint): DOMPoint\n fun

insertItemBefore(newItem: DOMPoint, index: Int): DOMPoint\n fun replaceItem(newItem: DOMPoint, index:

Int): DOMPoint\n fun removeItem(index: Int): DOMPoint\n fun appendItem(newItem: DOMPoint):

DOMPoint\n fun getItem(index: Int): DOMPoint\n}\n\n@Suppress(\"INVISIBLE\_REFERENCE\",

\"INVISIBLE\_MEMBER\")\n@kotlin.internal.InlineOnly\npublic inline operator fun SVGPointList.get(index: Int):  $DOMPoint? = asDynamic()$ [index]\n\n@Suppress(\"INVISIBLE\_REFERENCE\",

\"INVISIBLE\_MEMBER\")\n@kotlin.internal.InlineOnly\npublic inline operator fun SVGPointList.set(index: Int, newItem: DOMPoint) {  $asDynamic()|index] = newItem |\n\ln/*\n * Exposes the JavaScript$ 

[SVGPolylineElement](https://developer.mozilla.org/en/docs/Web/API/SVGPolylineElement) to Kotlin\n \*/\npublic external abstract class SVGPolylineElement : SVGGeometryElement, SVGAnimatedPoints {\n companion object  ${\n \mu \ }$  val ELEMENT\_NODE: Short\n val ATTRIBUTE\_NODE: Short\n val TEXT\_NODE: Short\n val CDATA\_SECTION\_NODE: Short\n val ENTITY\_REFERENCE\_NODE: Short\n val ENTITY\_NODE: Short\n val PROCESSING\_INSTRUCTION\_NODE: Short\n val COMMENT\_NODE: Short\n val DOCUMENT\_NODE: Short\n val DOCUMENT\_TYPE\_NODE: Short\n

val DOCUMENT\_FRAGMENT\_NODE: Short\n val NOTATION\_NODE: Short\n val

DOCUMENT\_POSITION\_DISCONNECTED: Short\n val DOCUMENT\_POSITION\_PRECEDING: Short\n val DOCUMENT\_POSITION\_FOLLOWING: Short\n val DOCUMENT\_POSITION\_CONTAINS: Short\n val DOCUMENT\_POSITION\_CONTAINED\_BY: Short\n val

DOCUMENT\_POSITION\_IMPLEMENTATION\_SPECIFIC: Short\n }\n\n/\*\*\n \* Exposes the JavaScript [SVGPolygonElement](https://developer.mozilla.org/en/docs/Web/API/SVGPolygonElement) to Kotlin\n \*/\npublic external abstract class SVGPolygonElement : SVGGeometryElement, SVGAnimatedPoints {\n companion object  ${\n \chi_n \}$  val ELEMENT\_NODE: Short\n val ATTRIBUTE\_NODE: Short\n val TEXT\_NODE: Short\n val CDATA\_SECTION\_NODE: Short\n val ENTITY\_REFERENCE\_NODE: Short\n val ENTITY\_NODE: Short\n val PROCESSING\_INSTRUCTION\_NODE: Short\n val COMMENT\_NODE: Short\n val DOCUMENT\_NODE: Short\n val DOCUMENT\_TYPE\_NODE: Short\n

val DOCUMENT\_FRAGMENT\_NODE: Short\n val NOTATION\_NODE: Short\n val DOCUMENT\_POSITION\_DISCONNECTED: Short\n val DOCUMENT\_POSITION\_PRECEDING: Short\n val DOCUMENT\_POSITION\_FOLLOWING: Short\n val DOCUMENT\_POSITION\_CONTAINS: Short\n val DOCUMENT\_POSITION\_CONTAINED\_BY: Short\n val

DOCUMENT\_POSITION\_IMPLEMENTATION\_SPECIFIC: Short\n  $\ln\ln\pi$ \*\n \* Exposes the JavaScript

[SVGTextContentElement](https://developer.mozilla.org/en/docs/Web/API/SVGTextContentElement) to Kotlin\n \*/\npublic external abstract class SVGTextContentElement : SVGGraphicsElement {\n open val textLength: SVGAnimatedLength\n open val lengthAdjust: SVGAnimatedEnumeration\n fun getNumberOfChars(): Int\n fun getComputedTextLength(): Float\n fun getSubStringLength(charnum: Int, nchars: Int): Float\n fun getStartPositionOfChar(charnum: Int): DOMPoint\n fun getEndPositionOfChar(charnum: Int): DOMPoint\n fun getExtentOfChar(charnum: Int): DOMRect\n fun getRotationOfChar(charnum: Int): Float\n fun getCharNumAtPosition(point: DOMPoint): Int\n fun selectSubString(charnum: Int, nchars: Int)\n\n companion object {\n val LENGTHADJUST\_UNKNOWN: Short\n val LENGTHADJUST\_SPACING: Short\n val LENGTHADJUST\_SPACINGANDGLYPHS: Short\n val ELEMENT\_NODE: Short\n val ATTRIBUTE\_NODE: Short\n val TEXT\_NODE: Short\n val CDATA\_SECTION\_NODE: Short\n val ENTITY\_REFERENCE\_NODE: Short\n val ENTITY\_NODE: Short\n val PROCESSING\_INSTRUCTION\_NODE: Short\n val COMMENT\_NODE: Short\n val DOCUMENT\_NODE: Short\n val DOCUMENT\_TYPE\_NODE: Short\n val DOCUMENT\_FRAGMENT\_NODE: Short\n val NOTATION\_NODE: Short\n val DOCUMENT\_POSITION\_DISCONNECTED: Short\n val DOCUMENT\_POSITION\_PRECEDING: Short\n

 val DOCUMENT\_POSITION\_FOLLOWING: Short\n val DOCUMENT\_POSITION\_CONTAINS: Short\n val DOCUMENT\_POSITION\_CONTAINED\_BY: Short\n val

DOCUMENT\_POSITION\_IMPLEMENTATION\_SPECIFIC: Short\n  $\ln\ln\pi$ \*\n \* Exposes the JavaScript[SVGTextPositioningElement](https://developer.mozilla.org/en/docs/Web/API/SVGTextPositioningElement) to Kotlin $\ln$  \*/\npublic external abstract class SVGTextPositioningElement : SVGTextContentElement { $\ln$  open val x: SVGAnimatedLengthList\n open val y: SVGAnimatedLengthList\n open val dx: SVGAnimatedLengthList\n open val dy: SVGAnimatedLengthList\n open val rotate: SVGAnimatedNumberList\n\n companion object {\n val LENGTHADJUST\_UNKNOWN: Short\n val LENGTHADJUST\_SPACING: Short\n val LENGTHADJUST\_SPACINGANDGLYPHS: Short\n val ELEMENT\_NODE: Short\n val ATTRIBUTE\_NODE: Short\n val TEXT\_NODE: Short\n val CDATA\_SECTION\_NODE: Short\n val ENTITY\_REFERENCE\_NODE: Short\n val ENTITY\_NODE: Short\n val PROCESSING\_INSTRUCTION\_NODE: Short\n val COMMENT\_NODE: Short\n val DOCUMENT\_NODE: Short\n val DOCUMENT\_TYPE\_NODE: Short\n val DOCUMENT\_FRAGMENT\_NODE: Short\n val NOTATION\_NODE: Short\n val DOCUMENT\_POSITION\_DISCONNECTED: Short\n val DOCUMENT\_POSITION\_PRECEDING: Short\n

val DOCUMENT\_POSITION\_FOLLOWING: Short\n val DOCUMENT\_POSITION\_CONTAINS: Short\n val DOCUMENT\_POSITION\_CONTAINED\_BY: Short\n val

DOCUMENT\_POSITION\_IMPLEMENTATION\_SPECIFIC: Short\n }\n\n/\*\*\n \* Exposes the JavaScript [SVGTextElement](https://developer.mozilla.org/en/docs/Web/API/SVGTextElement) to Kotlin\n \*/\npublic external abstract class SVGTextElement : SVGTextPositioningElement {\n companion object {\n val LENGTHADJUST\_UNKNOWN: Short\n val LENGTHADJUST\_SPACING: Short\n val LENGTHADJUST\_SPACINGANDGLYPHS: Short\n val ELEMENT\_NODE: Short\n val ATTRIBUTE\_NODE: Short\n val TEXT\_NODE: Short\n val CDATA\_SECTION\_NODE: Short\n val ENTITY\_REFERENCE\_NODE: Short\n val ENTITY\_NODE: Short\n val PROCESSING\_INSTRUCTION\_NODE: Short\n val COMMENT\_NODE: Short\n val DOCUMENT\_NODE: Short\n val DOCUMENT\_TYPE\_NODE: Short\n val DOCUMENT\_FRAGMENT\_NODE: Short\n val NOTATION\_NODE: Short\n val DOCUMENT\_POSITION\_DISCONNECTED: Short\n val DOCUMENT\_POSITION\_PRECEDING: Short\n

val DOCUMENT\_POSITION\_FOLLOWING: Short\n val DOCUMENT\_POSITION\_CONTAINS: Short\n val DOCUMENT\_POSITION\_CONTAINED\_BY: Short\n val

DOCUMENT\_POSITION\_IMPLEMENTATION\_SPECIFIC: Short\n  $\ln\ln\pi$ \*\n \* Exposes the JavaScript[SVGTSpanElement](https://developer.mozilla.org/en/docs/Web/API/SVGTSpanElement) to Kotlin\n \*/\npublic external abstract class SVGTSpanElement : SVGTextPositioningElement {\n companion object {\n val

LENGTHADJUST\_UNKNOWN: Short\n val LENGTHADJUST\_SPACING: Short\n val LENGTHADJUST\_SPACINGANDGLYPHS: Short\n val ELEMENT\_NODE: Short\n val ATTRIBUTE\_NODE: Short\n val TEXT\_NODE: Short\n val CDATA\_SECTION\_NODE: Short\n val ENTITY\_REFERENCE\_NODE: Short\n val ENTITY\_NODE: Short\n val PROCESSING\_INSTRUCTION\_NODE: Short\n val COMMENT\_NODE: Short\n val DOCUMENT\_NODE: Short\n val DOCUMENT\_TYPE\_NODE: Short\n val DOCUMENT\_FRAGMENT\_NODE: Short\n val NOTATION\_NODE: Short\n val DOCUMENT\_POSITION\_DISCONNECTED: Short\n val DOCUMENT\_POSITION\_PRECEDING: Short\n val DOCUMENT\_POSITION\_FOLLOWING: Short\n val DOCUMENT\_POSITION\_CONTAINS: Short\n val DOCUMENT\_POSITION\_CONTAINED\_BY: Short\n val DOCUMENT\_POSITION\_IMPLEMENTATION\_SPECIFIC: Short\n }\n\n/\*\*\n \* Exposes the JavaScript [SVGTextPathElement](https://developer.mozilla.org/en/docs/Web/API/SVGTextPathElement) to Kotlin\n \*/\npublic external abstract class SVGTextPathElement : SVGTextContentElement, SVGURIReference {\n open val startOffset: SVGAnimatedLength\n open val method: SVGAnimatedEnumeration\n open val spacing: SVGAnimatedEnumeration\n\n companion object {\n val TEXTPATH\_METHODTYPE\_UNKNOWN: Short\n val TEXTPATH\_METHODTYPE\_ALIGN: Short\n val TEXTPATH\_METHODTYPE\_STRETCH: Short\n val TEXTPATH\_SPACINGTYPE\_UNKNOWN: Short\n val TEXTPATH\_SPACINGTYPE\_AUTO: Short\n val TEXTPATH\_SPACINGTYPE\_EXACT: Short\n val LENGTHADJUST\_UNKNOWN: Short\n val LENGTHADJUST\_SPACING: Short\n val LENGTHADJUST\_SPACINGANDGLYPHS: Short\n val ELEMENT\_NODE: Short\n val ATTRIBUTE\_NODE: Short\n val TEXT\_NODE: Short\n val CDATA\_SECTION\_NODE: Short\n val ENTITY\_REFERENCE\_NODE: Short\n val ENTITY\_NODE: Short\n val PROCESSING\_INSTRUCTION\_NODE: Short\n val COMMENT\_NODE: Short\n val DOCUMENT\_NODE: Short\n val DOCUMENT\_TYPE\_NODE: Short\n val DOCUMENT\_FRAGMENT\_NODE: Short\n val NOTATION\_NODE: Short\n val DOCUMENT\_POSITION\_DISCONNECTED: Short\n val DOCUMENT\_POSITION\_PRECEDING: Short\n val DOCUMENT\_POSITION\_FOLLOWING: Short\n val DOCUMENT\_POSITION\_CONTAINS: Short\n val DOCUMENT\_POSITION\_CONTAINED\_BY: Short\n val DOCUMENT\_POSITION\_IMPLEMENTATION\_SPECIFIC: Short\n }\n }\n }\n\n/\*\*\n \* Exposes the JavaScript [SVGImageElement](https://developer.mozilla.org/en/docs/Web/API/SVGImageElement) to Kotlin\n \*/\npublic external abstract class SVGImageElement : SVGGraphicsElement, SVGURIReference, HTMLOrSVGImageElement {\n open val x: SVGAnimatedLength\n open val y: SVGAnimatedLength\n open val width: SVGAnimatedLength $\ln$  open val height: SVGAnimatedLength $\ln$  open val preserveAspectRatio:  $SVGAnimalPreserveAspectRatio\n$  open var crossOrigin: String?\n\n companion object {\n val ELEMENT\_NODE: Short\n val ATTRIBUTE\_NODE: Short\n val TEXT\_NODE: Short\n val CDATA\_SECTION\_NODE: Short\n val ENTITY\_REFERENCE\_NODE: Short\n val ENTITY\_NODE: Short\n val PROCESSING\_INSTRUCTION\_NODE: Short\n val COMMENT\_NODE: Short\n val DOCUMENT\_NODE: Short\n val DOCUMENT\_TYPE\_NODE: Short\n val DOCUMENT\_FRAGMENT\_NODE: Short\n val NOTATION\_NODE: Short\n val DOCUMENT\_POSITION\_DISCONNECTED: Short\n val DOCUMENT\_POSITION\_PRECEDING: Short\n val DOCUMENT\_POSITION\_FOLLOWING: Short\n val DOCUMENT\_POSITION\_CONTAINS: Short\n val DOCUMENT\_POSITION\_CONTAINED\_BY: Short\n val DOCUMENT\_POSITION\_IMPLEMENTATION\_SPECIFIC: Short\n  $\ln\ln\pi$ \*\n \* Exposes the JavaScript

[SVGForeignObjectElement](https://developer.mozilla.org/en/docs/Web/API/SVGForeignObjectElement) to Kotlin\n \*/\npublic external abstract class SVGForeignObjectElement : SVGGraphicsElement  ${\{\lambda n\}}$  open val x: SVGAnimatedLength\n open val y: SVGAnimatedLength\n open val width: SVGAnimatedLength\n open val height: SVGAnimatedLength $\ln$  companion object  $\ln$  val ELEMENT NODE: Short $\ln$  val ATTRIBUTE\_NODE: Short\n val TEXT\_NODE: Short\n val CDATA\_SECTION\_NODE: Short\n val ENTITY\_REFERENCE\_NODE: Short\n val ENTITY\_NODE: Short\n val PROCESSING\_INSTRUCTION\_NODE: Short\n val COMMENT\_NODE: Short\n val DOCUMENT\_NODE: Short\n val DOCUMENT\_TYPE\_NODE: Short\n val DOCUMENT\_FRAGMENT\_NODE: Short\n val NOTATION\_NODE: Short\n val DOCUMENT\_POSITION\_DISCONNECTED: Short\n val DOCUMENT\_POSITION\_PRECEDING: Short\n val DOCUMENT\_POSITION\_FOLLOWING: Short\n val DOCUMENT\_POSITION\_CONTAINS: Short\n

val DOCUMENT\_POSITION\_CONTAINED\_BY: Short\n val

DOCUMENT\_POSITION\_IMPLEMENTATION\_SPECIFIC: Short\n }\n}\n\npublic external abstract class SVGMarkerElement : SVGElement, SVGFitToViewBox {\n open val refX: SVGAnimatedLength\n open val refY: SVGAnimatedLength\n open val markerUnits: SVGAnimatedEnumeration\n open val markerWidth: SVGAnimatedLength\n open val markerHeight: SVGAnimatedLength\n open val orientType: SVGAnimatedEnumeration\n open val orientAngle: SVGAnimatedAngle\n open var orient: String\n fun setOrientToAuto()\n fun setOrientToAngle(angle: SVGAngle)\n\n companion object {\n val SVG\_MARKERUNITS\_UNKNOWN: Short\n val SVG\_MARKERUNITS\_USERSPACEONUSE: Short\n val SVG\_MARKERUNITS\_STROKEWIDTH: Short\n val SVG\_MARKER\_ORIENT\_UNKNOWN: Short\n

val SVG\_MARKER\_ORIENT\_AUTO: Short\n val SVG\_MARKER\_ORIENT\_ANGLE: Short\n val ELEMENT\_NODE: Short\n val ATTRIBUTE\_NODE: Short\n val TEXT\_NODE: Short\n val CDATA\_SECTION\_NODE: Short\n val ENTITY\_REFERENCE\_NODE: Short\n val ENTITY\_NODE: Short\n val PROCESSING\_INSTRUCTION\_NODE: Short\n val COMMENT\_NODE: Short\n val DOCUMENT\_NODE: Short\n val DOCUMENT\_TYPE\_NODE: Short\n val DOCUMENT\_FRAGMENT\_NODE: Short\n val NOTATION\_NODE: Short\n val DOCUMENT\_POSITION\_DISCONNECTED: Short\n val DOCUMENT\_POSITION\_PRECEDING: Short\n

val DOCUMENT\_POSITION\_FOLLOWING: Short\n val DOCUMENT\_POSITION\_CONTAINS: Short\n val DOCUMENT\_POSITION\_CONTAINED\_BY: Short\n val

DOCUMENT\_POSITION\_IMPLEMENTATION\_SPECIFIC: Short\n }\n\n/\*\*\n \* Exposes the JavaScript [SVGSolidcolorElement](https://developer.mozilla.org/en/docs/Web/API/SVGSolidcolorElement) to Kotlin\n \*/\npublic external abstract class SVGSolidcolorElement : SVGElement {\n companion object {\n val ELEMENT\_NODE: Short\n val ATTRIBUTE\_NODE: Short\n val TEXT\_NODE: Short\n val CDATA\_SECTION\_NODE: Short\n val ENTITY\_REFERENCE\_NODE: Short\n val ENTITY\_NODE: Short\n val PROCESSING\_INSTRUCTION\_NODE: Short\n val COMMENT\_NODE: Short\n val DOCUMENT\_NODE: Short\n val DOCUMENT\_TYPE\_NODE: Short\n val DOCUMENT\_FRAGMENT\_NODE: Short\n val NOTATION\_NODE: Short\n val

DOCUMENT\_POSITION\_DISCONNECTED: Short\n val DOCUMENT\_POSITION\_PRECEDING: Short\n val DOCUMENT\_POSITION\_FOLLOWING: Short\n val DOCUMENT\_POSITION\_CONTAINS: Short\n val DOCUMENT\_POSITION\_CONTAINED\_BY: Short\n val

DOCUMENT\_POSITION\_IMPLEMENTATION\_SPECIFIC: Short\n }\n\n/\*\*\n \* Exposes the JavaScript [SVGGradientElement](https://developer.mozilla.org/en/docs/Web/API/SVGGradientElement) to Kotlin\n \*/\npublic external abstract class SVGGradientElement : SVGElement, SVGURIReference, SVGUnitTypes {\n open val gradientUnits: SVGAnimatedEnumeration\n open val gradientTransform: SVGAnimatedTransformList\n open val spreadMethod: SVGAnimatedEnumeration\n\n companion object  $\{\n\}$  val SVG\_SPREADMETHOD\_UNKNOWN: Short\n val SVG\_SPREADMETHOD\_PAD: Short\n val SVG\_SPREADMETHOD\_REFLECT: Short\n val SVG\_SPREADMETHOD\_REPEAT: Short\n val SVG\_UNIT\_TYPE\_UNKNOWN: Short\n val SVG\_UNIT\_TYPE\_USERSPACEONUSE: Short\n val SVG\_UNIT\_TYPE\_OBJECTBOUNDINGBOX: Short\n val ELEMENT\_NODE: Short\n val ATTRIBUTE\_NODE: Short\n val TEXT\_NODE: Short\n val CDATA\_SECTION\_NODE: Short\n val ENTITY\_REFERENCE\_NODE: Short\n val ENTITY\_NODE: Short\n val PROCESSING\_INSTRUCTION\_NODE: Short\n val COMMENT\_NODE: Short\n val DOCUMENT\_NODE: Short\n val DOCUMENT\_TYPE\_NODE: Short\n val

DOCUMENT\_FRAGMENT\_NODE: Short\n val NOTATION\_NODE: Short\n val

DOCUMENT\_POSITION\_DISCONNECTED: Short\n val DOCUMENT\_POSITION\_PRECEDING: Short\n val DOCUMENT\_POSITION\_FOLLOWING: Short\n val DOCUMENT\_POSITION\_CONTAINS: Short\n val DOCUMENT\_POSITION\_CONTAINED\_BY: Short\n val

DOCUMENT\_POSITION\_IMPLEMENTATION\_SPECIFIC: Short\n }\n\n/\*\*\n \* Exposes the JavaScript [SVGLinearGradientElement](https://developer.mozilla.org/en/docs/Web/API/SVGLinearGradientElement) to Kotlin\n \*/\npublic external abstract class SVGLinearGradientElement : SVGGradientElement {\n open val x1: SVGAnimatedLength\n open val y1: SVGAnimatedLength\n open val x2: SVGAnimatedLength\n open val y2: SVGAnimatedLength\n\n companion object {\n val SVG\_SPREADMETHOD\_UNKNOWN: Short\n val SVG\_SPREADMETHOD\_PAD: Short\n val SVG\_SPREADMETHOD\_REFLECT: Short\n val SVG\_SPREADMETHOD\_REPEAT: Short\n val SVG\_UNIT\_TYPE\_UNKNOWN: Short\n val SVG\_UNIT\_TYPE\_USERSPACEONUSE: Short\n val SVG\_UNIT\_TYPE\_OBJECTBOUNDINGBOX: Short\n val ELEMENT\_NODE: Short\n val ATTRIBUTE\_NODE: Short\n val TEXT\_NODE: Short\n

val CDATA\_SECTION\_NODE: Short\n val ENTITY\_REFERENCE\_NODE: Short\n val ENTITY\_NODE: Short\n val PROCESSING\_INSTRUCTION\_NODE: Short\n val COMMENT\_NODE: Short\n val DOCUMENT\_NODE: Short\n val DOCUMENT\_TYPE\_NODE: Short\n val DOCUMENT\_FRAGMENT\_NODE: Short\n val NOTATION\_NODE: Short\n val DOCUMENT\_POSITION\_DISCONNECTED: Short\n val DOCUMENT\_POSITION\_PRECEDING: Short\n val DOCUMENT\_POSITION\_FOLLOWING: Short\n val DOCUMENT\_POSITION\_CONTAINS: Short\n

val DOCUMENT\_POSITION\_CONTAINED\_BY: Short\n val DOCUMENT\_POSITION\_IMPLEMENTATION\_SPECIFIC: Short\n  $\ln\ln\pi$ \*\n \* Exposes the JavaScript

[SVGRadialGradientElement](https://developer.mozilla.org/en/docs/Web/API/SVGRadialGradientElement) to Kotlin\n \*/\npublic external abstract class SVGRadialGradientElement : SVGGradientElement {\n open val cx: SVGAnimatedLength\n open val cy: SVGAnimatedLength\n open val r: SVGAnimatedLength\n open val fx: SVGAnimatedLength\n open val fy: SVGAnimatedLength\n open val fr: SVGAnimatedLength\n\n companion object {\n val SVG\_SPREADMETHOD\_UNKNOWN: Short\n val SVG\_SPREADMETHOD\_PAD: Short\n val SVG\_SPREADMETHOD\_REFLECT: Short\n val SVG\_SPREADMETHOD\_REPEAT: Short\n val SVG\_UNIT\_TYPE\_UNKNOWN: Short\n val SVG\_UNIT\_TYPE\_USERSPACEONUSE: Short\n val SVG\_UNIT\_TYPE\_OBJECTBOUNDINGBOX: Short\n val ELEMENT\_NODE: Short\n val ATTRIBUTE\_NODE: Short\n val TEXT\_NODE: Short\n val CDATA\_SECTION\_NODE: Short\n val ENTITY\_REFERENCE\_NODE: Short\n val ENTITY\_NODE: Short\n val PROCESSING\_INSTRUCTION\_NODE: Short\n val COMMENT\_NODE: Short\n val DOCUMENT\_NODE: Short\n val DOCUMENT\_TYPE\_NODE: Short\n val DOCUMENT\_FRAGMENT\_NODE: Short\n val NOTATION\_NODE: Short\n val DOCUMENT\_POSITION\_DISCONNECTED: Short\n val DOCUMENT\_POSITION\_PRECEDING: Short\n

 val DOCUMENT\_POSITION\_FOLLOWING: Short\n val DOCUMENT\_POSITION\_CONTAINS: Short\n val DOCUMENT\_POSITION\_CONTAINED\_BY: Short\n val

DOCUMENT\_POSITION\_IMPLEMENTATION\_SPECIFIC: Short\n }\n}\n\npublic external abstract class SVGMeshGradientElement : SVGGradientElement {\n companion object {\n val SVG\_SPREADMETHOD\_UNKNOWN: Short\n val SVG\_SPREADMETHOD\_PAD: Short\n val SVG\_SPREADMETHOD\_REFLECT: Short\n val SVG\_SPREADMETHOD\_REPEAT: Short\n val SVG\_UNIT\_TYPE\_UNKNOWN: Short\n val SVG\_UNIT\_TYPE\_USERSPACEONUSE: Short\n val SVG\_UNIT\_TYPE\_OBJECTBOUNDINGBOX: Short\n val ELEMENT\_NODE: Short\n val ATTRIBUTE\_NODE: Short\n val TEXT\_NODE: Short\n val CDATA\_SECTION\_NODE: Short\n val ENTITY\_REFERENCE\_NODE: Short\n val ENTITY\_NODE: Short\n val PROCESSING\_INSTRUCTION\_NODE: Short\n val COMMENT\_NODE: Short\n val DOCUMENT\_NODE: Short\n val DOCUMENT\_TYPE\_NODE: Short\n val DOCUMENT\_FRAGMENT\_NODE: Short\n val NOTATION\_NODE: Short\n val

DOCUMENT\_POSITION\_DISCONNECTED: Short\n val DOCUMENT\_POSITION\_PRECEDING: Short\n val DOCUMENT\_POSITION\_FOLLOWING: Short\n val DOCUMENT\_POSITION\_CONTAINS: Short\n

val DOCUMENT\_POSITION\_CONTAINED\_BY: Short\n val

DOCUMENT\_POSITION\_IMPLEMENTATION\_SPECIFIC: Short\n }\n}\n\npublic external abstract class SVGMeshrowElement : SVGElement {\n companion object {\n val ELEMENT\_NODE: Short\n val ATTRIBUTE\_NODE: Short\n val TEXT\_NODE: Short\n val CDATA\_SECTION\_NODE: Short\n val ENTITY\_REFERENCE\_NODE: Short\n val ENTITY\_NODE: Short\n val PROCESSING\_INSTRUCTION\_NODE: Short\n val COMMENT\_NODE: Short\n val DOCUMENT\_NODE: Short\n val DOCUMENT\_TYPE\_NODE: Short\n val DOCUMENT\_FRAGMENT\_NODE: Short\n val NOTATION\_NODE: Short\n val DOCUMENT\_POSITION\_DISCONNECTED: Short\n val DOCUMENT\_POSITION\_PRECEDING: Short\n

val DOCUMENT\_POSITION\_FOLLOWING: Short\n val DOCUMENT\_POSITION\_CONTAINS: Short\n val DOCUMENT\_POSITION\_CONTAINED\_BY: Short\n val

DOCUMENT\_POSITION\_IMPLEMENTATION\_SPECIFIC: Short\n }\n}\n\npublic external abstract class  $SVGMeshpatchElement : SVGElement {\n *companion object* {\n *val ELEMENT_NODE: Short* {\n *val}* {\n *val}* {\n *val}* {\n *val}* {\n *val}* {\n *val}* {\n *val}* {\n *val}* {\n *val}* {\n *val}* {\n *val}* {\n *val}* {\n *val}* {\n *val}* {\n *val}* {\n *val}* {\n *val}* {\n *val}* {\n <$ ATTRIBUTE\_NODE: Short\n val TEXT\_NODE: Short\n val CDATA\_SECTION\_NODE: Short\n val ENTITY\_REFERENCE\_NODE: Short\n val ENTITY\_NODE: Short\n val PROCESSING\_INSTRUCTION\_NODE: Short\n val COMMENT\_NODE: Short\n val DOCUMENT\_NODE: Short\n val DOCUMENT\_TYPE\_NODE: Short\n val DOCUMENT\_FRAGMENT\_NODE: Short\n val NOTATION\_NODE: Short\n val DOCUMENT\_POSITION\_DISCONNECTED: Short\n val DOCUMENT\_POSITION\_PRECEDING: Short\n

 val DOCUMENT\_POSITION\_FOLLOWING: Short\n val DOCUMENT\_POSITION\_CONTAINS: Short\n val DOCUMENT\_POSITION\_CONTAINED\_BY: Short\n val

DOCUMENT\_POSITION\_IMPLEMENTATION\_SPECIFIC: Short\n  $\ln\ln\pi$ \*\n \* Exposes the JavaScript[SVGStopElement](https://developer.mozilla.org/en/docs/Web/API/SVGStopElement) to Kotlin\n \*/\npublic external abstract class SVGStopElement : SVGElement {\n open val offset: SVGAnimatedNumber\n\n companion object {\n val ELEMENT\_NODE: Short\n val ATTRIBUTE\_NODE: Short\n val TEXT\_NODE: Short\n val CDATA\_SECTION\_NODE: Short\n val ENTITY\_REFERENCE\_NODE: Short\n val ENTITY\_NODE: Short\n val PROCESSING\_INSTRUCTION\_NODE: Short\n val COMMENT\_NODE: Short\n val DOCUMENT\_NODE: Short\n val DOCUMENT\_TYPE\_NODE: Short\n

val DOCUMENT\_FRAGMENT\_NODE: Short\n val NOTATION\_NODE: Short\n val DOCUMENT\_POSITION\_DISCONNECTED: Short\n val DOCUMENT\_POSITION\_PRECEDING: Short\n val DOCUMENT\_POSITION\_FOLLOWING: Short\n val DOCUMENT\_POSITION\_CONTAINS: Short\n

val DOCUMENT\_POSITION\_CONTAINED\_BY: Short\n val DOCUMENT\_POSITION\_IMPLEMENTATION\_SPECIFIC: Short\n }\n\n\n/\*\*\n \* Exposes the JavaScript

[SVGPatternElement](https://developer.mozilla.org/en/docs/Web/API/SVGPatternElement) to Kotlin\n \*/\npublic external abstract class SVGPatternElement : SVGElement, SVGFitToViewBox, SVGURIReference, SVGUnitTypes {\n open val patternUnits: SVGAnimatedEnumeration\n open val patternContentUnits: SVGAnimatedEnumeration\n open val patternTransform: SVGAnimatedTransformList\n open val x: SVGAnimatedLength\n open val y: SVGAnimatedLength\n open val width: SVGAnimatedLength\n open val height: SVGAnimatedLength\n\n companion object {\n val SVG\_UNIT\_TYPE\_UNKNOWN: Short\n val SVG\_UNIT\_TYPE\_USERSPACEONUSE: Short\n val SVG\_UNIT\_TYPE\_OBJECTBOUNDINGBOX: Short\n val ELEMENT\_NODE: Short\n val ATTRIBUTE\_NODE: Short\n val TEXT\_NODE: Short\n val CDATA\_SECTION\_NODE: Short\n val ENTITY\_REFERENCE\_NODE: Short\n val ENTITY\_NODE: Short\n val PROCESSING\_INSTRUCTION\_NODE: Short\n val COMMENT\_NODE: Short\n val DOCUMENT\_NODE: Short\n val DOCUMENT\_TYPE\_NODE: Short\n val DOCUMENT\_FRAGMENT\_NODE: Short\n val NOTATION\_NODE: Short\n val DOCUMENT\_POSITION\_DISCONNECTED: Short\n val DOCUMENT\_POSITION\_PRECEDING: Short\n

 val DOCUMENT\_POSITION\_FOLLOWING: Short\n val DOCUMENT\_POSITION\_CONTAINS: Short\n val DOCUMENT\_POSITION\_CONTAINED\_BY: Short\n val DOCUMENT\_POSITION\_IMPLEMENTATION\_SPECIFIC: Short\n }\n}\n\npublic external abstract class SVGHatchElement : SVGElement {\n companion object {\n val ELEMENT\_NODE: Short\n val ATTRIBUTE\_NODE: Short\n val TEXT\_NODE: Short\n val CDATA\_SECTION\_NODE: Short\n val ENTITY\_REFERENCE\_NODE: Short\n val ENTITY\_NODE: Short\n val PROCESSING\_INSTRUCTION\_NODE: Short\n val COMMENT\_NODE: Short\n val DOCUMENT\_NODE: Short\n val DOCUMENT\_TYPE\_NODE: Short\n val DOCUMENT\_FRAGMENT\_NODE: Short\n val NOTATION\_NODE: Short\n val DOCUMENT\_POSITION\_DISCONNECTED: Short\n val DOCUMENT\_POSITION\_PRECEDING: Short\n val DOCUMENT\_POSITION\_FOLLOWING: Short\n val DOCUMENT\_POSITION\_CONTAINS: Short\n val DOCUMENT\_POSITION\_CONTAINED\_BY: Short\n val DOCUMENT\_POSITION\_IMPLEMENTATION\_SPECIFIC: Short\n }\n}\n\npublic external abstract class SVGHatchpathElement : SVGElement {\n companion object {\n val ELEMENT\_NODE: Short\n val ATTRIBUTE\_NODE: Short\n val TEXT\_NODE: Short\n val CDATA\_SECTION\_NODE: Short\n val ENTITY\_REFERENCE\_NODE: Short\n val ENTITY\_NODE: Short\n val PROCESSING\_INSTRUCTION\_NODE: Short\n val COMMENT\_NODE: Short\n val DOCUMENT\_NODE: Short\n val DOCUMENT\_TYPE\_NODE: Short\n val DOCUMENT\_FRAGMENT\_NODE: Short\n val NOTATION\_NODE: Short\n val DOCUMENT\_POSITION\_DISCONNECTED: Short\n val DOCUMENT\_POSITION\_PRECEDING: Short\n val DOCUMENT\_POSITION\_FOLLOWING: Short\n val DOCUMENT\_POSITION\_CONTAINS: Short\n val DOCUMENT\_POSITION\_CONTAINED\_BY: Short\n val DOCUMENT\_POSITION\_IMPLEMENTATION\_SPECIFIC: Short\n }\n\n\n/\*\*\n \* Exposes the JavaScript [SVGCursorElement](https://developer.mozilla.org/en/docs/Web/API/SVGCursorElement) to Kotlin\n \*/\npublic external abstract class SVGCursorElement : SVGElement, SVGURIReference {\n open val x:  $SVGAnimalLength\n\rangle$  open val y:  $SVGAnimalLength\n\rangle$  companion object  ${\n\rangle}$  val ELEMENT\_NODE: Short\n val ATTRIBUTE\_NODE: Short\n val TEXT\_NODE: Short\n val CDATA\_SECTION\_NODE: Short\n val ENTITY\_REFERENCE\_NODE: Short\n val ENTITY\_NODE: Short\n val PROCESSING\_INSTRUCTION\_NODE: Short\n val COMMENT\_NODE: Short\n val DOCUMENT\_NODE: Short\n val DOCUMENT\_TYPE\_NODE: Short\n val DOCUMENT\_FRAGMENT\_NODE: Short\n val NOTATION\_NODE: Short\n val DOCUMENT\_POSITION\_DISCONNECTED: Short\n val DOCUMENT\_POSITION\_PRECEDING: Short\n val DOCUMENT\_POSITION\_FOLLOWING: Short\n val DOCUMENT\_POSITION\_CONTAINS: Short\n val DOCUMENT\_POSITION\_CONTAINED\_BY: Short\n val DOCUMENT\_POSITION\_IMPLEMENTATION\_SPECIFIC: Short\n }\n\n\n/\*\*\n \* Exposes the JavaScript [SVGScriptElement](https://developer.mozilla.org/en/docs/Web/API/SVGScriptElement) to Kotlin\n \*/\npublic external abstract class SVGScriptElement : SVGElement, SVGURIReference, HTMLOrSVGScriptElement {\n open var type: String\n open var crossOrigin: String?\n\n companion object {\n val ELEMENT\_NODE: Short\n val ATTRIBUTE\_NODE: Short\n val TEXT\_NODE: Short\n val CDATA\_SECTION\_NODE: Short\n val ENTITY\_REFERENCE\_NODE: Short\n val ENTITY\_NODE: Short\n val PROCESSING\_INSTRUCTION\_NODE: Short\n val COMMENT\_NODE: Short\n val DOCUMENT\_NODE: Short\n val DOCUMENT\_TYPE\_NODE: Short\n val DOCUMENT\_FRAGMENT\_NODE: Short\n val NOTATION\_NODE: Short\n val DOCUMENT\_POSITION\_DISCONNECTED: Short\n val DOCUMENT\_POSITION\_PRECEDING: Short\n val DOCUMENT\_POSITION\_FOLLOWING: Short\n val DOCUMENT\_POSITION\_CONTAINS: Short\n val DOCUMENT\_POSITION\_CONTAINED\_BY: Short\n val

DOCUMENT\_POSITION\_IMPLEMENTATION\_SPECIFIC: Short\n  $\ln\ln\pi$ \*\n \* Exposes the JavaScript[SVGAElement](https://developer.mozilla.org/en/docs/Web/API/SVGAElement) to Kotlin\n \*/\npublic external

abstract class SVGAElement : SVGGraphicsElement, SVGURIReference {\n open val target: SVGAnimatedString\n open val download: SVGAnimatedString\n open val rel: SVGAnimatedString\n open val relList: SVGAnimatedString\n open val hreflang: SVGAnimatedString\n open val type:  $SVGAnimal\cdot\n$  companion object  $\ln$  val ELEMENT\_NODE: Short\n val ATTRIBUTE\_NODE: Short\n val TEXT\_NODE: Short\n val CDATA\_SECTION\_NODE: Short\n val ENTITY\_REFERENCE\_NODE: Short\n val ENTITY\_NODE: Short\n val PROCESSING\_INSTRUCTION\_NODE: Short\n val COMMENT\_NODE: Short\n val DOCUMENT\_NODE: Short\n val DOCUMENT\_TYPE\_NODE: Short\n val DOCUMENT\_FRAGMENT\_NODE: Short\n val NOTATION\_NODE: Short\n val DOCUMENT\_POSITION\_DISCONNECTED: Short\n val DOCUMENT\_POSITION\_PRECEDING: Short\n val DOCUMENT\_POSITION\_FOLLOWING: Short\n val DOCUMENT\_POSITION\_CONTAINS: Short\n

val DOCUMENT\_POSITION\_CONTAINED\_BY: Short\n val DOCUMENT\_POSITION\_IMPLEMENTATION\_SPECIFIC: Short\n  $\ln\ln\pi$ \*\n \* Exposes the JavaScript[SVGViewElement](https://developer.mozilla.org/en/docs/Web/API/SVGViewElement) to Kotlin\n \*/\npublic external abstract class SVGViewElement : SVGElement, SVGFitToViewBox, SVGZoomAndPan {\n companion object {\n val SVG\_ZOOMANDPAN\_UNKNOWN: Short\n val SVG\_ZOOMANDPAN\_DISABLE: Short\n val SVG\_ZOOMANDPAN\_MAGNIFY: Short\n val ELEMENT\_NODE: Short\n val ATTRIBUTE\_NODE: Short\n val TEXT\_NODE: Short\n val CDATA\_SECTION\_NODE: Short\n val ENTITY\_REFERENCE\_NODE: Short\n val ENTITY\_NODE: Short\n val PROCESSING\_INSTRUCTION\_NODE: Short\n val COMMENT\_NODE: Short\n val DOCUMENT\_NODE: Short\n val DOCUMENT\_TYPE\_NODE: Short\n val DOCUMENT\_FRAGMENT\_NODE: Short\n val NOTATION\_NODE: Short\n val DOCUMENT\_POSITION\_DISCONNECTED: Short\n val DOCUMENT\_POSITION\_PRECEDING: Short\n

 val DOCUMENT\_POSITION\_FOLLOWING: Short\n val DOCUMENT\_POSITION\_CONTAINS: Short\n val DOCUMENT\_POSITION\_CONTAINED\_BY: Short\n val

DOCUMENT\_POSITION\_IMPLEMENTATION\_SPECIFIC: Short\n }\n}","/\*\n \* Copyright 2010-2021 JetBrains s.r.o. and Kotlin Programming Language contributors.\n \* Use of this source code is governed by the Apache 2.0 license that can be found in the license/LICENSE.txt file. $\ln \frac{\pi}{n} \ln \frac{\pi}{r}$  NOTE: THIS FILE IS AUTO-GENERATED, DO NOT EDIT!\n// See github.com/kotlin/dukat for details\n\npackage org.w3c.files\n\nimport kotlin.js.\*\nimport org.khronos.webgl.\*\nimport org.w3c.dom.\*\nimport org.w3c.dom.events.\*\nimport org.w3c.xhr.\*\n\n/\*\*\n \* Exposes the JavaScript [Blob](https://developer.mozilla.org/en/docs/Web/API/Blob) to Kotlin\n \*/\npublic external open class Blob(blobParts: Array<dynamic> = definedExternally, options: BlobPropertyBag = definedExternally) : MediaProvider, ImageBitmapSource  $\{\n\}$  open val size: Number $\|$ n open val type: String\n open val isClosed: Boolean\n fun slice(start: Int = definedExternally, end: Int = definedExternally, contentType: String = definedExternally): Blob\n fun close()\n}\npublic external interface BlobPropertyBag  $\ln$  var type: String? /\* = \"\" \*/\n get() = definedExternally\n set(value) = definedExternally\n}\n\n@Suppress(\"INVISIBLE\_REFERENCE\",

\"INVISIBLE\_MEMBER\")\n@kotlin.internal.InlineOnly\npublic inline fun BlobPropertyBag(type: String? = \"\"): BlobPropertyBag  $\ln \ val o = js(\"({}{\})\")\no[{}^\t{type}\'] = type\nn \ return o\n\|_n\^**\nn \ * Exposes the JavaScript$ [File](https://developer.mozilla.org/en/docs/Web/API/File) to Kotlin\n \*/\npublic external open class File(fileBits:  $Array <$ dynamic>, fileName: String, options: FilePropertyBag = definedExternally) : Blob  $\{\n\}$  open val name: String\n open val lastModified: Int\n}\n\npublic external interface FilePropertyBag : BlobPropertyBag {\n var lastModified: Int?\n get() = definedExternally\n set(value) = definedExternally\n}\n\n@Suppress(\"INVISIBLE\_REFERENCE\",

 $\Upsilon$  INVISIBLE\_MEMBER $\Upsilon$ )\n@kotlin.internal.InlineOnly\npublic inline fun FilePropertyBag(lastModified: Int? = undefined, type: String? = \"\"): FilePropertyBag  $\{n \ val o = is(\"(\{}\)\"$ \n o[\"lastModified\"] = lastModified\n o[\"type\"] = type\n return o\n \\n\n/\*\*\n \* Exposes the JavaScript

[FileList](https://developer.mozilla.org/en/docs/Web/API/FileList) to Kotlin\n \*/\npublic external abstract class

FileList : ItemArrayLike<File> {\n override fun item(index: Int):

File?\n}\n\n@Suppress(\"INVISIBLE\_REFERENCE\",

\"INVISIBLE\_MEMBER\")\n@kotlin.internal.InlineOnly\npublic inline operator fun FileList.get(index: Int): File?  $=$  asDynamic()[index]\n\n/\*\*\n \* Exposes the JavaScript

[FileReader](https://developer.mozilla.org/en/docs/Web/API/FileReader) to Kotlin\n \*/\npublic external open class FileReader : EventTarget {\n open val readyState: Short\n open val result: dynamic\n open val error: dynamic\n var onloadstart: ((ProgressEvent) -> dynamic)?\n var onprogress: ((ProgressEvent) -> dynamic)?\n var onload: ((Event) -> dynamic)?\n var onabort: ((Event) -> dynamic)?\n var onerror: ((Event) -> dynamic)?\n var onloadend: ((Event) -> dynamic)?\n fun readAsArrayBuffer(blob: Blob)\n fun readAsBinaryString(blob: Blob)\n fun readAsText(blob: Blob, label: String = definedExternally)\n fun readAsDataURL(blob: Blob)\n fun abort()\n\n companion object {\n val EMPTY: Short\n val LOADING: Short\n val DONE: Short $\n\lambda$  }\n}\n\n/\*\*\n \* Exposes the JavaScript

[FileReaderSync](https://developer.mozilla.org/en/docs/Web/API/FileReaderSync) to Kotlin\n \*/\npublic external open class FileReaderSync {\n fun readAsArrayBuffer(blob: Blob): ArrayBuffer\n fun readAsBinaryString(blob: Blob): String\n fun readAsText(blob: Blob, label: String = definedExternally): String\n fun readAsDataURL(blob: Blob): String\n}","/\*\n \* Copyright 2010-2021 JetBrains s.r.o. and Kotlin Programming Language contributors.\n \* Use of this source code is governed by the Apache 2.0 license that can be found in the license/LICENSE.txt file.\n \*/\n\n// NOTE: THIS FILE IS AUTO-GENERATED, DO NOT EDIT!\n// See github.com/kotlin/dukat for details\n\npackage org.w3c.notifications\n\nimport kotlin.js.\*\nimport org.khronos.webgl.\*\nimport org.w3c.dom.events.\*\nimport org.w3c.workers.\*\n\n/\*\*\n \* Exposes the JavaScript [Notification](https://developer.mozilla.org/en/docs/Web/API/Notification) to Kotlin\n \*/\npublic external open class Notification(title: String, options: NotificationOptions = definedExternally) : EventTarget  $\{\n\$  var onclick:  $((MouseEvent) \rightarrow dynamic)$ ? $\uparrow$  var onerror:  $((Event) \rightarrow dynamic)$ ? $\uparrow$  open val title: String $\uparrow$ n open val dir: NotificationDirection\n open val lang: String\n open val body: String\n open val tag: String\n open val image: String\n open val icon: String\n open val badge: String\n open val sound: String\n open val vibrate: Array<out Int>\n open val timestamp: Number\n open val renotify: Boolean\n open val silent: Boolean\n open val noscreen: Boolean\n open val requireInteraction: Boolean\n open val sticky: Boolean\n open val data: Any?\n open val actions: Array<out NotificationAction>\n fun close()\n\n companion object {\n val permission: NotificationPermission\n val maxActions: Int\n fun requestPermission(deprecatedCallback: (NotificationPermission) -> Unit = definedExternally): Promise<NotificationPermission> $n \in \mathbb{N}$ external interface NotificationOptions  ${\n \mu \n}$  var dir: NotificationDirection? /\* = NotificationDirection.AUTO \*/\n get() = definedExternally\n set(value) = definedExternally\n var lang: String?  $/* = \lvert \lvert \lvert$  \*/\n get() = definedExternally\n set(value) = definedExternally\n var body: String?  $/* = \lvert \lvert \lvert$  \*/\n get() = definedExternally\n set(value) = definedExternally\n var tag: String?  $/* = \\\lvert \quad \rangle$  \*  $\land$ n get() = definedExternally\n set(value) = definedExternally\n var image: String?\n get() = definedExternally\n  $set(value) = defined Externally \cap \ var icon: String? \cap get() = definedExternally \cap set(value) =$ definedExternally\n var badge: String?\n get() = definedExternally\n set(value) = definedExternally\n var sound: String?\n get() = definedExternally\n set(value) = definedExternally\n var vibrate: dynamic\n  $get() = defined Externally \land \text{set} = detinedExternally \land \text{var timestamp: Number?} \land \text{get()} = det()$ definedExternally $\ln$  set(value) = definedExternally $\ln$  var renotify: Boolean? /\* = false \*/\n get() = definedExternally\n set(value) = definedExternally\n var silent: Boolean? /\* = false \*/\n get() = definedExternally\n set(value) = definedExternally\n var noscreen: Boolean? /\* = false \*/\n get() = definedExternally\n set(value) = definedExternally\n var requireInteraction: Boolean? /\* = false \*/\n get()  $=$  definedExternally\n set(value) = definedExternally\n var sticky: Boolean? /\* = false \*/\n get() = definedExternally\n set(value) = definedExternally\n var data: Any? /\* = null \*/\n get() = definedExternally\n set(value) = definedExternally\n var actions: Array<NotificationAction>? /\* = arrayOf() \*/\n get() = definedExternally\n set(value) = definedExternally\n}\n\n@Suppress(\"INVISIBLE\_REFERENCE\",

\"INVISIBLE\_MEMBER\")\n@kotlin.internal.InlineOnly\npublic inline fun NotificationOptions(dir: NotificationDirection? = NotificationDirection.AUTO, lang: String? = \"\", body: String? = \"\", tag: String? = \"\", image: String? = undefined, icon: String? = undefined, badge: String? = undefined, sound: String? = undefined, vibrate: dynamic = undefined, timestamp: Number? = undefined, renotify: Boolean? = false, silent: Boolean? = false, noscreen: Boolean? = false, requireInteraction: Boolean? = false, sticky: Boolean? = false, data: Any? = null, actions: Array<NotificationAction>? = arrayOf()): NotificationOptions  $\{\nabla \cdot \nabla u_0 = \frac{\partial (\nabla u)}{\partial n} \cdot o[\nabla u] = \frac{\partial \nabla u}{\partial n}$  $o[\Gamma]$ ang\" $] = \text{lang}\no[\Gamma]$ o[\"body\" $] = \text{body}\no[\Gamma] = \text{tag}\no[\Gamma] = \text{image}\no[\Gamma] = \text{icon}\no[\Gamma] = \text{proj}\no[\Gamma]$  $o[\Gamma'] = badge\$ |  $o[\Gamma] = sound\$ |  $o[\Gamma'] = sound\$ |  $o[\Gamma'] = vibrate\$ |  $o[\Gamma'] = timestamp\$ o[\"renotify\"] = renotify\n o[\"silent\"] = silent\n o[\"noscreen\"] = noscreen\n o[\"requireInteraction\"] = requireInteraction\n o[\"sticky\"] = sticky\n o[\"data\"] = data\n o[\"actions\"] = actions\n return o\n}\n\npublic external interface NotificationAction {\n var action: String?\n var title: String?\n var icon: String?\n get() = definedExternally\n set(value) =

definedExternally\n}\n\n@Suppress(\"INVISIBLE\_REFERENCE\",

\"INVISIBLE\_MEMBER\")\n@kotlin.internal.InlineOnly\npublic inline fun NotificationAction(action: String?, title: String?, icon: String? = undefined): NotificationAction  $\{\nabla \cdot \mathbf{v}\right\} = \nabla \cdot \mathbf{v}$  of  $\text{C}$  action $\mathbf{v}$  = action\n o[\"title\"] = title\n o[\"icon\"] = icon\n return o\n}\n\npublic external interface GetNotificationOptions {\n var tag: String? /\* = \"\" \*/\n get() = definedExternally\n set(value) = definedExternally\n}\n\n@Suppress(\"INVISIBLE\_REFERENCE\",

 $\Upsilon$  INVISIBLE\_MEMBER\")\n@kotlin.internal.InlineOnly\npublic inline fun GetNotificationOptions(tag: String? =  $\{\| \ v\| \leq \delta \$  = js(\"({})\")\n o[\"tag\"] = tag\n return o\n \\n\n/\*\*\n \* Exposes the JavaScript [NotificationEvent](https://developer.mozilla.org/en/docs/Web/API/NotificationEvent) to Kotlin\n \*/\npublic external open class NotificationEvent(type: String, eventInitDict: NotificationEventInit) : ExtendableEvent  ${\n$  open val notification: Notification $n$  open val action: String $n\$  companion object  ${\n$ val NONE: Short\n val CAPTURING\_PHASE: Short\n val AT\_TARGET: Short\n val BUBBLING\_PHASE: Short\n  $\n\in \{\n\in\mathbb{Z} \text{ such a b}$  interface NotificationEventInit : ExtendableEventInit  $\{\n\}$ var notification: Notification?\n var action: String? /\* = \"\" \*/\n get() = definedExternally\n set(value) = definedExternally\n}\n\n@Suppress(\"INVISIBLE\_REFERENCE\",

\"INVISIBLE\_MEMBER\")\n@kotlin.internal.InlineOnly\npublic inline fun NotificationEventInit(notification: Notification?, action: String? = \"\", bubbles: Boolean? = false, cancelable: Boolean? = false, composed: Boolean? = false): NotificationEventInit  $\{\nabla \cdot \mathbf{v} = \mathbf{s}(\nabla \cdot (\mathbf{v})\)\n\}$  o $\|\nabla \cdot \mathbf{v}\| = \text{notification}\n\| \cdot \|\nabla \cdot \mathbf{v}\| = \text{notification}\n\| \cdot \|\nabla \cdot \mathbf{v}\| = \text{notification}\n\| \cdot \|\nabla \cdot \mathbf{v}\| = \text{notification}\n\| \cdot \|\nabla \cdot \mathbf{v}\| = \text{notification}\n\| \cdot \|\nabla \cdot \mathbf{v}\| = \text{notification$ 

 $action\n\in o[\n\text{"bubbles}\n\text{"}$  = bubbles\n o[\"cancelable\"] = cancelable\n o[\"composed\"] = composed\n return  $o\ln{\ln\pi}$  please, don't implement this interface!

\*/\n@JsName(\"null\")\n@Suppress(\"NESTED\_CLASS\_IN\_EXTERNAL\_INTERFACE\")\npublic external interface NotificationPermission  $\{\n\$  companion object $\n\$ \n\infty val

NotificationPermission.Companion.DEFAULT: NotificationPermission get() =

\"default\".asDynamic().unsafeCast<NotificationPermission>()\n\npublic inline val

NotificationPermission.Companion.DENIED: NotificationPermission get() =

\"denied\".asDynamic().unsafeCast<NotificationPermission>()\n\npublic inline val

NotificationPermission.Companion.GRANTED: NotificationPermission get() =

```
\"granted\".asDynamic().unsafeCast<NotificationPermission>()\n\n/* please, don't implement this interface!
```
\*/\n@JsName(\"null\")\n@Suppress(\"NESTED\_CLASS\_IN\_EXTERNAL\_INTERFACE\")\npublic external

interface NotificationDirection  $\{\n\$  companion object $\n\$ \n\nh\nnpublic inline val

NotificationDirection.Companion.AUTO: NotificationDirection get() =

\"auto\".asDynamic().unsafeCast<NotificationDirection>()\n\npublic inline val

NotificationDirection.Companion.LTR: NotificationDirection get() =

\"ltr\".asDynamic().unsafeCast<NotificationDirection>()\n\npublic inline val

NotificationDirection.Companion.RTL: NotificationDirection get() =

\"rtl\".asDynamic().unsafeCast<NotificationDirection>()","/\*\n \* Copyright 2010-2021 JetBrains s.r.o. and Kotlin

Programming Language contributors. $\ln *$  Use of this source code is governed by the Apache 2.0 license that can be found in the license/LICENSE.txt file.\n \*/\n\n// NOTE: THIS FILE IS AUTO-GENERATED, DO NOT EDIT!\n// See github.com/kotlin/dukat for details\n\npackage org.w3c.workers\n\nimport kotlin.js.\*\nimport org.khronos.webgl.\*\nimport org.w3c.dom.\*\nimport org.w3c.dom.events.\*\nimport org.w3c.fetch.\*\nimport org.w3c.notifications.\*\n\n/\*\*\n \* Exposes the JavaScript

[ServiceWorker](https://developer.mozilla.org/en/docs/Web/API/ServiceWorker) to Kotlin\n \*/\npublic external abstract class ServiceWorker : EventTarget, AbstractWorker, UnionMessagePortOrServiceWorker, UnionClientOrMessagePortOrServiceWorker {\n open val scriptURL: String\n open val state: ServiceWorkerState\n open var onstatechange: ((Event) -> dynamic)?\n fun postMessage(message: Any?, transfer: Array<dynamic> = definedExternally $\ln \ln \frac{x \cdot \ln x}{\ln x}$  Exposes the JavaScript [ServiceWorkerRegistration](https://developer.mozilla.org/en/docs/Web/API/ServiceWorkerRegistration) to Kotlin\n \*/\npublic external abstract class ServiceWorkerRegistration : EventTarget {\n open val installing: ServiceWorker?\n open val waiting: ServiceWorker?\n open val active: ServiceWorker?\n open val scope: String\n open var onupdatefound: ((Event) -> dynamic)?\n open val APISpace: dynamic\n fun update(): Promise<Unit>\n fun unregister(): Promise<Boolean>\n fun showNotification(title: String, options: NotificationOptions = definedExternally): Promise<Unit> $\mathbf{h}$  fun getNotifications(filter: GetNotificationOptions = definedExternally): Promise<Array<Notification>>\n fun methodName(): Promise<dynamic>\n}\n\n/\*\*\n \* Exposes the JavaScript

[ServiceWorkerContainer](https://developer.mozilla.org/en/docs/Web/API/ServiceWorkerContainer) to Kotlin\n \*/\npublic external abstract class ServiceWorkerContainer : EventTarget {\n open val controller: ServiceWorker?\n open val ready: Promise<ServiceWorkerRegistration>\n open var oncontrollerchange: ((Event) -> dynamic)?\n open var onmessage: ((MessageEvent) -> dynamic)?\n fun register(scriptURL: String, options: RegistrationOptions = definedExternally): Promise<ServiceWorkerRegistration>\n fun getRegistration(clientURL: String = definedExternally): Promise $\langle Any? \rangle$ \n fun getRegistrations(): Promise<Array<ServiceWorkerRegistration>>\n fun startMessages()\n}\n\npublic external interface RegistrationOptions  $\{\n\$  var scope: String? $\n\$ n get() = definedExternally $\n\$ n set(value) = definedExternally $\n\$ n var type: WorkerType? /\* = WorkerType.CLASSIC \*/\n get() = definedExternally\n set(value) = definedExternally\n}\n\n@Suppress(\"INVISIBLE\_REFERENCE\",

\"INVISIBLE\_MEMBER\")\n@kotlin.internal.InlineOnly\npublic inline fun RegistrationOptions(scope: String? = undefined, type: WorkerType? = WorkerType.CLASSIC): RegistrationOptions  $\{\n \$  val  $o = js(\n'(\{\})\n'\n)$ o[\"scope\"] = scope\n o[\"type\"] = type\n return o\n}\n\n/\*\*\n \* Exposes the JavaScript [ServiceWorkerMessageEvent](https://developer.mozilla.org/en/docs/Web/API/ServiceWorkerMessageEvent) to Kotlin\n \*/\npublic external open class ServiceWorkerMessageEvent(type: String, eventInitDict:

ServiceWorkerMessageEventInit = definedExternally) : Event  $\ln$  open val data: Any? $\ln$  open val origin: String\n open val lastEventId: String\n open val source: UnionMessagePortOrServiceWorker?\n open val ports: Array<out MessagePort>?\n\n companion object {\n val NONE: Short\n val CAPTURING\_PHASE: Short\n val AT\_TARGET: Short\n val BUBBLING\_PHASE: Short\n

 $\ln\ln\min$  in  $\ln\min$  interface ServiceWorkerMessageEventInit : EventInit  $\ln$  var data: Any?\n get() = definedExternally\n set(value) = definedExternally\n var origin: String?\n get() = definedExternally\n set(value) = definedExternally\n var lastEventId: String?\n get() = definedExternally\n set(value) = definedExternally\n var source: UnionMessagePortOrServiceWorker?\n get() = definedExternally\n  $set(value) = defined Externalv\cdot var ports$ :  $Array}}\n\quad get() = definedExternalv\cdot next$  set(value)  $=$  definedExternally\n \\n\n@Suppress(\"INVISIBLE\_REFERENCE\",

\"INVISIBLE\_MEMBER\")\n@kotlin.internal.InlineOnly\npublic inline fun ServiceWorkerMessageEventInit(data:  $Any? = undefined, origin: String? = undefined, lastEventId: String? = undefined, source:$ 

UnionMessagePortOrServiceWorker? = undefined, ports: Array<MessagePort>? = undefined, bubbles: Boolean? = false, cancelable: Boolean? = false, composed: Boolean? = false): ServiceWorkerMessageEventInit  $\{\n\$  val  $o =$  $j\sin(\frac{1}{2})\sin(\frac{1}{2})\sin(\frac{1}{2}) = \frac{1}{2}$  of  $\sin(\frac{1}{2}) = \frac{1}{2}$  of  $\sin(\frac{1}{2})$  of  $\sin(\frac{1}{2}) = \frac{1}{2}$  of  $\sin(\frac{1}{2})$  of  $\sin(\frac{1}{2}) = \frac{1}{2}$  of  $\sin(\frac{1}{2}) = \frac{1}{2}$  of  $\sin(\frac{1}{2}) = \frac{1}{2}$  of  $\sin(\frac{1}{2}) = \frac{1}{2}$  or  $\sin(\frac{1}{2}) =$ 

source\n o[\"ports\"] = ports\n o[\"bubbles\"] = bubbles\n o[\"cancelable\"] = cancelable\n o[\"composed\"] = composed $\n\rightharpoonup$ n return  $o\ln{\hbar}$ <sup>\*\*</sup>\n \* Exposes the JavaScript

[ServiceWorkerGlobalScope](https://developer.mozilla.org/en/docs/Web/API/ServiceWorkerGlobalScope) to Kotlin\n \*/\npublic external abstract class ServiceWorkerGlobalScope : WorkerGlobalScope {\n open val clients: Clients\n open val registration: ServiceWorkerRegistration\n open var oninstall: ((Event) -> dynamic)?\n open var onactivate: ((Event) -> dynamic)?\n open var onfetch: ((FetchEvent) -> dynamic)?\n open var onforeignfetch: ((Event) -> dynamic)?\n open var onmessage: ((MessageEvent) -> dynamic)?\n open var onnotificationclick: ((NotificationEvent) -> dynamic)?\n open var onnotificationclose: ((NotificationEvent) -> dynamic)?\n open var onfunctionalevent: ((Event) -> dynamic)?\n fun skipWaiting(): Promise<Unit $\ln\ln\max$ <sup>\*</sup>\n \* Exposes the JavaScript

[Client](https://developer.mozilla.org/en/docs/Web/API/Client) to Kotlin\n \*/\npublic external abstract class Client : UnionClientOrMessagePortOrServiceWorker {\n open val url: String\n open val frameType: FrameType\n open val id: String\n fun postMessage(message: Any?, transfer: Array<dynamic> = definedExternally\n}\n\n/\*\*\n \* Exposes the JavaScript [WindowClient](https://developer.mozilla.org/en/docs/Web/API/WindowClient) to Kotlin $\ln$  \*/\npublic external abstract class WindowClient : Client { $\ln$  open val visibilityState: dynamic $\ln$  open val focused: Boolean\n fun focus(): Promise<WindowClient>\n fun navigate(url: String): Promise<WindowClient>\n \\n\n/\*\*\n \* Exposes the JavaScript

[Clients](https://developer.mozilla.org/en/docs/Web/API/Clients) to Kotlin\n \*/\npublic external abstract class Clients  $\{\n\$  fun get(id: String): Promise $\langle Any? \rangle$  fun matchAll(options: ClientQueryOptions =

definedExternally): Promise<Array<Client>>\n fun openWindow(url: String): Promise<WindowClient?>\n fun claim(): Promise<Unit>\n\\n\npublic external interface ClientOueryOptions {\n var includeUncontrolled:

Boolean? /\* = false \*/\n get() = definedExternally\n set(value) = definedExternally\n var type:

ClientType? /\* = ClientType.WINDOW \*/\n get() = definedExternally\n set(value) = definedExternally\n}\n\n@Suppress(\"INVISIBLE\_REFERENCE\",

\"INVISIBLE\_MEMBER\")\n@kotlin.internal.InlineOnly\npublic inline fun

ClientQueryOptions(includeUncontrolled: Boolean? = false, type: ClientType? = ClientType.WINDOW):

ClientQueryOptions  $\n\alpha o = j s(\|({}')\|) \n o[\|"includeUncontrolled'\| = includeUncontrolled \no[{}''tye\|] =$ type\n return o\n}\n\n/\*\*\n \* Exposes the JavaScript

[ExtendableEvent](https://developer.mozilla.org/en/docs/Web/API/ExtendableEvent) to Kotlin\n \*/\npublic external open class ExtendableEvent(type: String, eventInitDict: ExtendableEventInit = definedExternally) : Event { $\ln$  fun waitUntil(f: Promise<Any?>)\n\n companion object {\n val NONE: Short\n val CAPTURING\_PHASE: Short\n val AT\_TARGET: Short\n val BUBBLING\_PHASE: Short\n  $\ln$ \npublic external interface ExtendableEventInit: EventInit\n\n@Suppress(\"INVISIBLE\_REFERENCE\",

\"INVISIBLE\_MEMBER\")\n@kotlin.internal.InlineOnly\npublic inline fun ExtendableEventInit(bubbles: Boolean? = false, cancelable: Boolean? = false, composed: Boolean? = false): ExtendableEventInit  $\{\n\$  val  $o =$  $j\sin(\{\{\})\}\)n$  o[\"bubbles\"] = bubbles\n o[\"cancelable\"] = cancelable\n o[\"composed\"] = composed\n return  $o\ln\ln\frac{**\ln *}{x}$  Exposes the JavaScript

[InstallEvent](https://developer.mozilla.org/en/docs/Web/API/InstallEvent) to Kotlin\n \*/\npublic external open class InstallEvent(type: String, eventInitDict: ExtendableEventInit = definedExternally) : ExtendableEvent {\n fun registerForeignFetch(options: ForeignFetchOptions)\n\n companion object {\n val NONE: Short\n val CAPTURING\_PHASE: Short\n val AT\_TARGET: Short\n val BUBBLING\_PHASE: Short\n }\n}\n\npublic external interface ForeignFetchOptions {\n var scopes: Array<String>?\n var origins: Array<String>?\n}\n\n@Suppress(\"INVISIBLE\_REFERENCE\",

```
\"INVISIBLE_MEMBER\")\n@kotlin.internal.InlineOnly\npublic inline fun ForeignFetchOptions(scopes:
Array<String>?, origins: Array<String>?): ForeignFetchOptions \{\nabla \cdot \nabla u\circ \partial u\right] = \frac{1}{3}\frac{\langle u(x), u(x) - u(x) \rangle}{\langle u(x), u(x) - u(x) \rangle}scopes\n o[\"origins\"] = origins\n return o\n \\n\n/**\n * Exposes the JavaScript
```
[FetchEvent](https://developer.mozilla.org/en/docs/Web/API/FetchEvent) to Kotlin\n \*/\npublic external open class FetchEvent(type: String, eventInitDict: FetchEventInit) : ExtendableEvent {\n open val request: Request\n open

val clientId: String?\n open val isReload: Boolean\n fun respondWith(r: Promise<Response>)\n\n companion object  ${\n \alpha}$  val NONE: Short\n val CAPTURING PHASE: Short\n val AT\_TARGET: Short\n val BUBBLING\_PHASE: Short\n }\n}\n\npublic external interface FetchEventInit : ExtendableEventInit {\n var request: Request?\n var clientId: String? /\* = null \* $\wedge$ n get() = definedExternally\n set(value) = definedExternally\n var isReload: Boolean? /\* = false \*/\n get() = definedExternally\n set(value) = definedExternally\n}\n\n@Suppress(\"INVISIBLE\_REFERENCE\",

\"INVISIBLE\_MEMBER\")\n@kotlin.internal.InlineOnly\npublic inline fun FetchEventInit(request: Request?, clientId: String? = null, isReload: Boolean? = false, bubbles: Boolean? = false, cancelable: Boolean? = false, composed: Boolean? = false): FetchEventInit  $\{\nabla \cdot val \circ = js(\(\{\})\)\n\}$  of  $\vec{Q}$  request $\vec{Q}$  = request\n of  $\vec{Q}$  clientId $\vec{Q}$  $=$  clientId\n o[\"isReload\"] = isReload\n o[\"bubbles\"] = bubbles\n o[\"cancelable\"] = cancelable\n o[\"composed\"] = composed\n return o\n}\n\npublic external open class ForeignFetchEvent(type: String, eventInitDict: ForeignFetchEventInit) : ExtendableEvent {\n open val request: Request\n open val origin: String\n fun respondWith(r: Promise<ForeignFetchResponse>)\n\n companion object {\n val NONE: Short\n val CAPTURING\_PHASE: Short\n val AT\_TARGET: Short\n val BUBBLING\_PHASE: Short $\n\lambda$ }\n\npublic external interface ForeignFetchEventInit : ExtendableEventInit {\n var request: Request?\n var origin: String? /\* = \"null\" \*/\n get() = definedExternally\n set(value) = definedExternally\n}\n\n@Suppress(\"INVISIBLE\_REFERENCE\",

\"INVISIBLE\_MEMBER\")\n@kotlin.internal.InlineOnly\npublic inline fun ForeignFetchEventInit(request: Request?, origin: String? = \"null\", bubbles: Boolean? = false, cancelable: Boolean? = false, composed: Boolean? = false): ForeignFetchEventInit  ${\nabla \cdot \mathbf{v} = \mathbf{v}(\mathbf{v})\mathbf{n} \cdot \mathbf{v} = \mathbf{v}(\mathbf{v})\mathbf{n} - \mathbf{v}(\mathbf{v})\mathbf{n} - \mathbf{v}(\mathbf{v})\mathbf{n} - \mathbf{v}(\mathbf{v})\mathbf{n}$  $o[\Gamma_{\text{subbles}}] = \text{bubbles}\n o[\Gamma_{\text{cancel}}] = \text{cancelable}\n o[\Gamma_{\text{composed}}] = \text{composed}\n o[\Gamma_{\text{subbles}}]$ o\n}\n\npublic external interface ForeignFetchResponse {\n var response: Response?\n var origin: String?\n  $get() = defined Externally \cap set(value) = defined Externally \cap var headers: Array \le String\ge ?\n$  get() = definedExternally\n set(value) = definedExternally\n \\n\n@Suppress(\"INVISIBLE\_REFERENCE\", \"INVISIBLE\_MEMBER\")\n@kotlin.internal.InlineOnly\npublic inline fun ForeignFetchResponse(response: Response?, origin: String? = undefined, headers: Array<String>? = undefined): ForeignFetchResponse {\n val o =  $j\sin(\frac{y}{\lambda})\sin(\frac{y}{\lambda}) = \frac{y}{\lambda}$  of  $\sinh(\frac{y}{\lambda}) = \frac{y}{\lambda}$  of  $\sinh(\frac{y}{\lambda}) = \frac{y}{\lambda}$  = headers\n return o\n}\n\n/\*\*\n \* Exposes the JavaScript

[ExtendableMessageEvent](https://developer.mozilla.org/en/docs/Web/API/ExtendableMessageEvent) to Kotlin\n \*/\npublic external open class ExtendableMessageEvent(type: String, eventInitDict: ExtendableMessageEventInit = definedExternally) : ExtendableEvent {\n open val data: Any?\n open val origin: String\n open val lastEventId: String\n open val source: UnionClientOrMessagePortOrServiceWorker?\n open val ports: Array<out MessagePort>?\n\n companion object {\n val NONE: Short\n val CAPTURING PHASE: Short\n val AT\_TARGET: Short\n val BUBBLING\_PHASE: Short\n  $\n\ln{\n$ upublic external interface ExtendableMessageEventInit : ExtendableEventInit  ${\n$  var data: Any?\n get() = definedExternally\n  $set(value) = defined Externally \cap \varphi$  var origin: String?\n get() = definedExternally\n set(value) = definedExternally\n var lastEventId: String?\n get() = definedExternally\n set(value) = definedExternally\n var source: UnionClientOrMessagePortOrServiceWorker?\n get() = definedExternally\n

set(value) = definedExternally\n var ports: Array<MessagePort>?\n get() = definedExternally\n  $set(value) = defined Externally\n\h$ \n\n@Suppress(\"INVISIBLE\_REFERENCE\", \"INVISIBLE\_MEMBER\")\n@kotlin.internal.InlineOnly\npublic inline fun ExtendableMessageEventInit(data:

 $Any? = undefined$ , origin: String? = undefined, lastEventId: String? = undefined, source: UnionClientOrMessagePortOrServiceWorker? = undefined, ports: Array<MessagePort>? = undefined, bubbles:

```
Boolean? = false, cancelable: Boolean? = false, composed: Boolean? = false): ExtendableMessageEventInit \{\n\}val o = js(\lceil {\} \rceil \rceil \lceil {\} \rceil \rceil \lceil {\text{dist}} \rceil = \text{data} \rceil of \lceil {\text{origin}} \rceil = \text{origin}} \rceil of \lceil {\text{lastEventId}} \rceil = \text{lastEventId} \rceil
```

```
o[\Gamma]source\Gamma = source\Lambda o[\Gamma] ports\Gamma = ports\Lambda o[\Gamma]bubbles\Gamma = bubbles\Lambda of[\Gamma]cancelable\Gamma] = cancelable\Lambdao[\"composed\"] = composed\n return o\n}\n\n/**\n * Exposes the JavaScript
```
[Cache](https://developer.mozilla.org/en/docs/Web/API/Cache) to Kotlin\n \*/\npublic external abstract class Cache

 ${\n\mu \tau}$  fun match(request: dynamic, options: CacheQueryOptions = definedExternally): Promise<Any?> ${\n\mu \tau}$  fun matchAll(request: dynamic = definedExternally, options: CacheQueryOptions = definedExternally): Promise<Array<Response>>\n fun add(request: dynamic): Promise<Unit>\n fun addAll(requests: Array<dynamic>): Promise<Unit>\n fun put(request: dynamic, response: Response): Promise<Unit>\n fun delete(request: dynamic, options: CacheQueryOptions = definedExternally): Promise<Boolean>\n fun keys(request: dynamic = definedExternally, options: CacheQueryOptions = definedExternally):

Promise<Array<Request>>\n}\n\npublic external interface CacheQueryOptions {\n var ignoreSearch: Boolean? /\*  $=$  false \*/\n get() = definedExternally\n set(value) = definedExternally\n var ignoreMethod: Boolean? /\* = false \*/\n get() = definedExternally\n set(value) = definedExternally\n var ignoreVary: Boolean? /\* = false \*/\n get() = definedExternally\n set(value) = definedExternally\n var cacheName: String?\n  $get() = defined Externally \in set(value) = defined Externally \in \mathbb{N} \in @Suppress(\text{'INVISIBLE}^E, EFERENCE\text{',},\ldots)$ \"INVISIBLE\_MEMBER\")\n@kotlin.internal.InlineOnly\npublic inline fun CacheQueryOptions(ignoreSearch: Boolean? = false, ignoreMethod: Boolean? = false, ignoreVary: Boolean? = false, cacheName: String? = undefined): CacheQueryOptions  $\{\n\$  val  $o = j s(\n\'(\})\n\$ )\n o[\"ignoreSearch\"] = ignoreSearch\n o[\"ignoreMethod\"] = ignoreMethod\n o[\"ignoreVary\"] = ignoreVary\n o[\"cacheName\"] = cacheName\n return o\n }\n\npublic external interface CacheBatchOperation  ${\n \varphi: String?}\n \qquad get() = defined Externally\n \qquad set(value) =$ definedExternally\n var request: Request?\n get() = definedExternally\n set(value) = definedExternally\n var response: Response?\n get() = definedExternally\n set(value) = definedExternally\n var options: CacheQueryOptions?\n get() = definedExternally\n set(value) =

```
definedExternally\n}\n\n@Suppress(\"INVISIBLE_REFERENCE\",
```
\"INVISIBLE\_MEMBER\")\n@kotlin.internal.InlineOnly\npublic inline fun CacheBatchOperation(type: String? = undefined, request: Request? = undefined, response: Response? = undefined, options: CacheQueryOptions? = undefined): CacheBatchOperation  $\{\nabla \cdot \mathbf{v} \in \mathcal{V}(\{\})\}$  o[\"type\"] = type\n o[\"request\"] = request\n o[\"response\"] = response\n o[\"options\"] = options\n return o\n \\n\n/\*\*\n \* Exposes the JavaScript [CacheStorage](https://developer.mozilla.org/en/docs/Web/API/CacheStorage) to Kotlin\n \*/\npublic external abstract class CacheStorage  $\{\n\$  fun match(request: dynamic, options: CacheQueryOptions = definedExternally): Promise<Any?>\n fun has(cacheName: String): Promise<Boolean>\n fun open(cacheName: String): Promise<Cache>\n fun delete(cacheName: String): Promise<Boolean>\n fun keys(): Promise<Array<String>>\n}\n\npublic external open class FunctionalEvent : ExtendableEvent {\n companion object  ${\n \nu}$  val NONE: Short\n val CAPTURING PHASE: Short\n val AT\_TARGET: Short\n val BUBBLING\_PHASE: Short\n }\n}\n\npublic external interface UnionMessagePortOrServiceWorker\n\npublic external interface UnionClientOrMessagePortOrServiceWorker\n\n/\* please, don't implement this interface! \*/\n@JsName(\"null\")\n@Suppress(\"NESTED\_CLASS\_IN\_EXTERNAL\_INTERFACE\")\npublic external interface ServiceWorkerState {\n companion object\n}\n\npublic inline val ServiceWorkerState.Companion.INSTALLING: ServiceWorkerState get() = \"installing\".asDynamic().unsafeCast<ServiceWorkerState>()\n\npublic inline val ServiceWorkerState.Companion.INSTALLED: ServiceWorkerState get() = \"installed\".asDynamic().unsafeCast<ServiceWorkerState>()\n\npublic inline val ServiceWorkerState.Companion.ACTIVATING: ServiceWorkerState get() = \"activating\".asDynamic().unsafeCast<ServiceWorkerState>()\n\npublic inline val ServiceWorkerState.Companion.ACTIVATED: ServiceWorkerState get() = \"activated\".asDynamic().unsafeCast<ServiceWorkerState>()\n\npublic inline val ServiceWorkerState.Companion.REDUNDANT: ServiceWorkerState get() = \"redundant\".asDynamic().unsafeCast<ServiceWorkerState>()\n\n/\* please, don't implement this interface! \*/\n@JsName(\"null\")\n@Suppress(\"NESTED\_CLASS\_IN\_EXTERNAL\_INTERFACE\")\npublic external interface FrameType {\n companion object\n}\n\npublic inline val FrameType.Companion.AUXILIARY: FrameType get() =  $\%$  \"auxiliary\".asDynamic().unsafeCast<FrameType>()\n\npublic inline val FrameType.Companion.TOP\_LEVEL: FrameType get() =  $\lvert$ "top-

level\".asDynamic().unsafeCast<FrameType>()\n\npublic inline val FrameType.Companion.NESTED: FrameType get() = \"nested\".asDynamic().unsafeCast<FrameType>()\n\npublic inline val FrameType.Companion.NONE: FrameType get() =  $\lvert \text{none}\rvert$ .asDynamic().unsafeCast<FrameType>()\n\n/\* please, don't implement this interface! \*/\n@JsName(\"null\")\n@Suppress(\"NESTED\_CLASS\_IN\_EXTERNAL\_INTERFACE\")\npublic external interface ClientType {\n companion object\n}\n\npublic inline val ClientType.Companion.WINDOW: ClientType get() = \"window\".asDynamic().unsafeCast<ClientType>()\n\npublic inline val ClientType.Companion.WORKER: ClientType get() =  $\Upsilon$  worker $\Upsilon$ .asDynamic().unsafeCast<ClientType>()\n\npublic inline val ClientType.Companion.SHAREDWORKER: ClientType get() =

\"sharedworker\".asDynamic().unsafeCast<ClientType>()\n\npublic inline val ClientType.Companion.ALL: ClientType get() = \"all\".asDynamic().unsafeCast<ClientType>()","/\*\n \* Copyright 2010-2021 JetBrains s.r.o. and Kotlin Programming Language contributors. $\ln *$  Use of this source code is governed by the Apache 2.0 license that can be found in the license/LICENSE.txt file.\n \*/\n\n// NOTE: THIS FILE IS AUTO-GENERATED, DO NOT EDIT!\n// See github.com/kotlin/dukat for details\n\npackage org.w3c.xhr\n\nimport kotlin.js.\*\nimport org.khronos.webgl.\*\nimport org.w3c.dom.\*\nimport org.w3c.dom.events.\*\nimport org.w3c.files.\*\n\n/\*\*\n \* Exposes the JavaScript

[XMLHttpRequestEventTarget](https://developer.mozilla.org/en/docs/Web/API/XMLHttpRequestEventTarget) to Kotlin\n \*/\npublic external abstract class XMLHttpRequestEventTarget : EventTarget {\n open var onloadstart: ((ProgressEvent) -> dynamic)?\n open var onprogress: ((ProgressEvent) -> dynamic)?\n open var onabort:  $((Event) \rightarrow dynamic)$ ?\n open var onerror:  $((Event) \rightarrow dynamic)$ ?\n open var onload:  $((Event) \rightarrow dynamic)$ ?\n open var ontimeout: ((Event) -> dynamic)?\n open var onloadend: ((Event) -> dynamic)?\n}\n\npublic external abstract class XMLHttpRequestUpload : XMLHttpRequestEventTarget\n\n/\*\*\n \* Exposes the JavaScript [XMLHttpRequest](https://developer.mozilla.org/en/docs/Web/API/XMLHttpRequest) to Kotlin\n \*/\npublic external open class XMLHttpRequest : XMLHttpRequestEventTarget {\n var onreadystatechange: ((Event) -> dynamic)?\n open val readyState: Short\n var timeout: Int\n var withCredentials: Boolean\n open val upload: XMLHttpRequestUpload\n open val responseURL: String\n open val status: Short\n open val statusText: String\n var responseType: XMLHttpRequestResponseType\n open val response: Any?\n open val responseText: String\n open val responseXML: Document?\n fun open(method: String, url: String)\n fun open(method: String, url: String, async: Boolean, username: String? = definedExternally, password: String? = definedExternally)\n fun setRequestHeader(name: String, value: String)\n fun send(body: dynamic = definedExternally)\n fun abort()\n fun getResponseHeader(name: String): String?\n fun getAllResponseHeaders(): String\n fun overrideMimeType(mime: String)\n\n companion object {\n val UNSENT: Short\n val OPENED: Short\n val HEADERS\_RECEIVED: Short\n val LOADING: Short $\in$  val DONE: Short $\in \{\n\}\n\in\{\n\}\n\in\mathbb{Z}^*\n$  Exposes the JavaScript

[FormData](https://developer.mozilla.org/en/docs/Web/API/FormData) to Kotlin\n \*/\npublic external open class FormData(form: HTMLFormElement = definedExternally)  $\{\n\$  fun append(name: String, value: String) $\|$  fun append(name: String, value: Blob, filename: String = definedExternally)\n fun delete(name: String)\n fun get(name: String): dynamic\n fun getAll(name: String): Array<dynamic>\n fun has(name: String): Boolean\n fun set(name: String, value: String) $\ln$  fun set(name: String, value: Blob, filename: String = definedExternally)\n}\n\n/\*\*\n \* Exposes the JavaScript

[ProgressEvent](https://developer.mozilla.org/en/docs/Web/API/ProgressEvent) to Kotlin\n \*/\npublic external open class ProgressEvent(type: String, eventInitDict: ProgressEventInit = definedExternally) : Event {\n open val lengthComputable: Boolean\n open val loaded: Number\n open val total: Number\n\n companion object {\n val NONE: Short\n val CAPTURING\_PHASE: Short\n val AT\_TARGET: Short\n val BUBBLING\_PHASE: Short\n  $\n\n\in \{\n\}$ \n\npublic external interface ProgressEventInit : EventInit {\n var lengthComputable: Boolean? /\* = false \*/\n get() = definedExternally\n set(value) = definedExternally\n var loaded: Number? /\* = 0 \*/\n get() = definedExternally\n set(value) = definedExternally\n var total: Number? /\* = 0 \*/\n get() = definedExternally\n set(value) = definedExternally\n}\n\n@Suppress(\"INVISIBLE\_REFERENCE\",

\"INVISIBLE\_MEMBER\")\n@kotlin.internal.InlineOnly\npublic inline fun ProgressEventInit(lengthComputable: Boolean? = false, loaded: Number? = 0, total: Number? = 0, bubbles: Boolean? = false, cancelable: Boolean? = false, composed: Boolean? = false): ProgressEventInit  $\{\n\$  val  $o = js(\n\text{''}(\{\})\n'\)$ n  $o[\n\text{'lengthCompute'}'] =$ lengthComputable\n o[\"loaded\"] = loaded\n o[\"total\"] = total\n o[\"bubbles\"] = bubbles\n o[\"cancelable\"] = cancelable\n o[\"composed\"] = composed\n return o\n\n\n/\* please, don't implement this interface! \*/\n@JsName(\"null\")\n@Suppress(\"NESTED\_CLASS\_IN\_EXTERNAL\_INTERFACE\")\npublic external interface XMLHttpRequestResponseType  $\{\n$  companion object $\n$  $\n$ npublic inline val  $XMLHttpRequestResponseType. Companion. EMPTY: XMLHttpRequestResponseType get() =$ \"\".asDynamic().unsafeCast<XMLHttpRequestResponseType>()\n\npublic inline val XMLHttpRequestResponseType.Companion.ARRAYBUFFER: XMLHttpRequestResponseType get() = \"arraybuffer\".asDynamic().unsafeCast<XMLHttpRequestResponseType>()\n\npublic inline val XMLHttpRequestResponseType.Companion.BLOB: XMLHttpRequestResponseType get() = \"blob\".asDynamic().unsafeCast<XMLHttpRequestResponseType>()\n\npublic inline val XMLHttpRequestResponseType.Companion.DOCUMENT: XMLHttpRequestResponseType get() = \"document\".asDynamic().unsafeCast<XMLHttpRequestResponseType>()\n\npublic inline val XMLHttpRequestResponseType.Companion.JSON: XMLHttpRequestResponseType get() = \"json\".asDynamic().unsafeCast<XMLHttpRequestResponseType>()\n\npublic inline val XMLHttpRequestResponseType.Companion.TEXT: XMLHttpRequestResponseType get() = \"text\".asDynamic().unsafeCast<XMLHttpRequestResponseType>()","/\*\n \* Copyright 2010-2018 JetBrains s.r.o. and Kotlin Programming Language contributors.\n \* Use of this source code is governed by the Apache 2.0 license that can be found in the license/LICENSE.txt file. $\ln * \ln \max_{\text{log} \cdot \text{softmax}}$ kotlin.annotation.AnnotationRetention.BINARY\nimport kotlin.annotation.AnnotationRetention.SOURCE\nimport kotlin.annotation.AnnotationTarget.\*\nimport kotlin.internal.RequireKotlin\nimport kotlin.internal.RequireKotlinVersionKind\nimport kotlin.reflect.KClass\n\n/\*\*\n \* Signals that the annotated annotation class is a marker of an experimental API. $\ln * \ln *$  Any declaration annotated with that marker is considered an experimental declaration\n \* and its call sites should accept the experimental aspect of it either by using [UseExperimental],\n \* or by being annotated with that marker themselves, effectively causing further propagation of that experimental aspect. $\ln \pi$  This class is deprecated in favor of a more general approach provided by [RequiresOptIn]/[OptIn].\n \*/\n@Target(ANNOTATION\_CLASS)\n@Retention(BINARY)\n@SinceKotlin(\"1.2\")\n@RequireKotlin(\"1.2.50 \", versionKind = RequireKotlinVersionKind.COMPILER\_VERSION)\n@Deprecated(\"Please use RequiresOptIn instead.\")\npublic annotation class Experimental(val level: Level = Level.ERROR) {\n /\*\*\n \* Severity of the diagnostic that should be reported on usages of experimental API which did not explicitly accept the experimental aspect\n \* of that API either by using [UseExperimental] or by being annotated with the corresponding marker annotation. $\ln$  \*/\n public enum class Level  $\{\n\mid n \mid \text{#} \text{ specifies that a warning should be reported on incorrect}\n\}$ usages of this experimental API. \*/\n WARNING,\n /\*\* Specifies that an error should be reported on incorrect usages of this experimental API. \*/\n ERROR,\n  $\ln\ln\pi^*$ \n \* Allows to use experimental API denoted by the given markers in the annotated file, declaration, or expression.\n \* If a declaration is annotated with [UseExperimental], its usages are \*\*not\*\* required to opt-in to that experimental API. $\ln$  \*\n \* This class is deprecated in favor of a more general approach provided by [RequiresOptIn]/[OptIn]. $\ln * \ln @Target(\ln CLAS)$ . PROPERTY, LOCAL\_VARIABLE, VALUE\_PARAMETER, CONSTRUCTOR, FUNCTION, PROPERTY\_GETTER, PROPERTY\_SETTER, EXPRESSION, FILE,

 $TYPEALIAS\n\in\mathbb{R}$  (SOURCE)\n @SinceKotlin(\"1.2\")\n @RequireKotlin(\"1.2.50\", versionKind = RequireKotlinVersionKind.COMPILER\_VERSION)\n@Deprecated(\"Please use OptIn instead.\", ReplaceWith(\"OptIn(\*markerClass)\", \"kotlin.OptIn\"))\npublic annotation class UseExperimental(\n vararg val markerClass: KClass<out Annotation>\n)\n\n\n@Target(CLASS, PROPERTY, CONSTRUCTOR, FUNCTION, TYPEALIAS)\n@Retention(BINARY)\ninternal annotation class WasExperimental(\n vararg val markerClass: KClass<out Annotation>\n\)\n","package kotlin\n\nimport kotlin.annotation.AnnotationTarget.\*\n\n/\*\*\n \* This

annotation marks the standard library API that is considered experimental and is not subject to the $\ln$  \* [general compatibility guarantees](https://kotlinlang.org/docs/reference/evolution/components-stability.html) given for the standard library:\n \* the behavior of such API may be changed or the API may be removed completely in any further release. $\ln * \ln *$  > Beware using the annotated API especially if you're developing a library, since your library might become binary incompatible $\ln *$  with the future versions of the standard library. $\ln * \ln *$  Any usage of a declaration annotated with `@ExperimentalStdlibApi` must be accepted either by\n \* annotating that usage with the [OptIn] annotation, e.g. `@OptIn(ExperimentalStdlibApi::class)`,\n \* or by using the compiler argument `-Xoptin=kotlin.ExperimentalStdlibApi`.\n \*/\n@Suppress(\"DEPRECATION\")\n@Experimental(level = Experimental.Level.ERROR)\n@RequiresOptIn(level =

RequiresOptIn.Level.ERROR)\n@Retention(AnnotationRetention.BINARY)\n@Target(\n CLASS,\n ANNOTATION\_CLASS,\n PROPERTY,\n FIELD,\n LOCAL\_VARIABLE,\n VALUE\_PARAMETER,\n CONSTRUCTOR,\n FUNCTION,\n PROPERTY\_GETTER,\n PROPERTY\_SETTER,\n TYPEALIAS\n)\n@MustBeDocumented\n@SinceKotlin(\"1.3\")\npublic annotation class ExperimentalStdlibApi\n","/\*\n \* Copyright 2010-2020 JetBrains s.r.o. and Kotlin Programming Language

contributors.\n \* Use of this source code is governed by the Apache 2.0 license that can be found in the license/LICENSE.txt file.\n \*/\n\npackage kotlin\n\nimport kotlin.annotation.AnnotationTarget.\*\nimport kotlin.experimental.ExperimentalTypeInference\n\n/\*\*\n \* Allows to infer generic type arguments of a function from the calls in the annotated function parameter of that function. $\ln * \ln *$  When this annotation is placed on a generic function parameter of a function, $\ln *$  it enables to infer the type arguments of that generic function from the lambda body passed to that parameter. $\ln * \ln *$  The calls that affect inference are either members of the receiver type of an annotated function parameter or $\ln *$  extensions for that type. The extensions must be themselves annotated with `@BuilderInference`.\n \*\n \* Example: we declare\n \* ```\n \* fun <T> sequence(@BuilderInference block: suspend SequenceScope<T>.() -> Unit): Sequence<T> $\ln *$  ```\n \* and use it like\n \* ```\n \* val result = sequence { yield(\"result\") }\n \* ```\n \* Here the type argument of the resulting sequence is inferred to `String` from\n \* the argument of the [SequenceScope.yield] function, that is called inside the lambda passed to [sequence]. $\ln \sqrt[*]{n}$  \* Note: this annotation is experimental, see [ExperimentalTypeInference] on how to opt-in for it.\n

## \*/\n@Target(VALUE\_PARAMETER, FUNCTION,

PROPERTY)\n@Retention(AnnotationRetention.BINARY)\n@SinceKotlin(\"1.3\")\n@ExperimentalTypeInferenc e\npublic annotation class BuilderInference\n\n\n/\*\*\n \* Enables overload selection based on the type of the value returned from lambda argument. $\ln \sqrt[k]{n^*}$  When two or more function overloads have otherwise the same parameter lists that differ only in the return type\n \* of a functional parameter, this annotation enables overload selection by the type of the value returned from $\ln *$  the lambda function passed to this functional parameter. $\ln * \ln *$  Example: $\ln *$ ```\n \* @OverloadResolutionByLambdaReturnType\n \* fun create(intProducer: () -> Int): Int\n \*\n \* fun create(doubleProducer: () -> Double): Double\n \*\n \* val newValue = create { 3.14 }\n \* ``\n \*\n \* The annotation being applied to one of overloads allows to resolve this ambiguity by analyzing what value is returned\n \* from the lambda function. $\ln * \ln *$  This annotation is also used to discriminate the annotated overloads in case if overload selection still cannot  $\infty$  \* choose one of them even taking in account the result of lambda parameter analysis. In that case a warning is reported. $\ln \pi$   $\Delta$  Note: this annotation is experimental, see [ExperimentalTypeInference] on how to opt-in for it.\n

\*/\n@Target(FUNCTION)\n@Retention(AnnotationRetention.BINARY)\n@SinceKotlin(\"1.4\")\n@Experimental TypeInference\npublic annotation class OverloadResolutionByLambdaReturnType","/\*\n \* Copyright 2010-2018 JetBrains s.r.o. and Kotlin Programming Language contributors.\n \* Use of this source code is governed by the Apache 2.0 license that can be found in the license/LICENSE.txt file. $\ln \pi/\eta$ \npackage kotlin\n $\eta$ \nimport kotlin.annotation.AnnotationTarget.\*\nimport kotlin.internal.RequireKotlin\nimport

kotlin.internal.RequireKotlinVersionKind\n\n/\*\*\n \* The experimental multiplatform support API marker.\n \*\n \* Any usage of a declaration annotated with `@ExperimentalMultiplatform` must be accepted either by $\ln^*$  annotating that usage with the [OptIn] annotation, e.g. `@OptIn(ExperimentalMultiplatform::class)`,\n \* or by using the compiler argument `-Xopt-in=kotlin.ExperimentalMultiplatform`.\n

\*/\n@Suppress(\"DEPRECATION\")\n@Experimental\n@RequiresOptIn\n@MustBeDocumented\n@Target(\n CLASS,\n ANNOTATION\_CLASS,\n PROPERTY,\n FIELD,\n LOCAL\_VARIABLE,\n VALUE\_PARAMETER,\n CONSTRUCTOR,\n FUNCTION,\n PROPERTY\_GETTER,\n PROPERTY\_SETTER,\n

 $TYPEALIAS\n\in\mathbb{R}$  (Annotation Retention.BINARY) $n@$ Require Kotlin(\"1.2.50\", version Kind = RequireKotlinVersionKind.COMPILER\_VERSION)\npublic annotation class ExperimentalMultiplatform\n\n/\*\*\n \* Marks an expected annotation class that it isn't required to have actual counterparts in all platforms. $\ln * \ln *$  This annotation is only applicable to `expect` annotation classes in multi-platform projects and marks that class as \"optional\".\n \* Optional expected class is allowed to have no corresponding actual class on the platform. Optional annotations can only be used\n \* to annotate something, not as types in signatures. If an optional annotation has no corresponding actual class on a platform, \n \* the annotation entries where it's used are simply erased when compiling code on that platform.\n \*\n \* Note: this annotation is experimental, see [ExperimentalMultiplatform] on how to opt-in for it.\n

\*/\n@Target(ANNOTATION\_CLASS)\n@Retention(AnnotationRetention.BINARY)\n@ExperimentalMultiplatfor m\n@RequireKotlin(\"1.2.50\", versionKind = RequireKotlinVersionKind.COMPILER\_VERSION)\npublic annotation class OptionalExpectation\n","/\*\n \* Copyright 2010-2018 JetBrains s.r.o. and Kotlin Programming Language contributors.\n \* Use of this source code is governed by the Apache 2.0 license that can be found in the license/LICENSE.txt file.\n \*/\n\npackage kotlin\n\nimport

kotlin.annotation.AnnotationRetention.BINARY\nimport kotlin.annotation.AnnotationRetention.SOURCE\nimport kotlin.annotation.AnnotationTarget.\*\nimport kotlin.internal.RequireKotlin\nimport

kotlin.internal.RequireKotlinVersionKind\nimport kotlin.reflect.KClass\n\n/\*\*\n \* Signals that the annotated annotation class is a marker of an API that requires an explicit opt-in. $\ln * \ln *$  Call sites of any declaration annotated with that marker should opt in to the API either by using [OptIn],\n \* or by being annotated with that marker themselves, effectively causing further propagation of the opt-in requirement. $\ln * \ln *$  This class requires opt-in itself and can only be used with the compiler argument `-Xopt-in=kotlin.RequiresOptIn`. $\ln * \ln * \omega$  property message message to be reported on usages of API without an explicit opt-in, or empty string for the default message. $\ln *$ 

The default message is: \"This declaration is experimental and its usage should be marked with 'Marker'\n  $*$ 

 or '@OptIn(Marker::class)'\", where `Marker` is the opt-in requirement marker.\n \* @property level specifies how usages of API without an explicit opt-in are reported in code.\n

\*/\n@Target(ANNOTATION\_CLASS)\n@Retention(BINARY)\n@SinceKotlin(\"1.3\")\n@RequireKotlin(\"1.3.70 \", versionKind = RequireKotlinVersionKind.COMPILER\_VERSION)\npublic annotation class RequiresOptIn(\n val message: String = \"\",\n val level: Level = Level.ERROR\n)  $\{\n\ \n^**\n\ \n^* \text{Severity of the diagnostic that}$ should be reported on usages which did not explicitly opted into $\ln$  \* the API either by using [OptIn] or by being annotated with the corresponding marker annotation. $\ln$  \*/\n public enum class Level {\n /\*\* Specifies that a warning should be reported on incorrect usages of this API. \*/\n WARNING,\n\n /\*\* Specifies that an error should be reported on incorrect usages of this API. \*/\n ERROR,\n  $\ln\ln x$ <sup>\*</sup>\n \* Allows to use the API denoted by the given markers in the annotated file, declaration, or expression.\n \* If a declaration is annotated with [OptIn], its usages are \*\*not\*\* required to opt in to that API. \n \*\n \* This class requires opt-in itself and can only be used with the compiler argument `-Xopt-in=kotlin.RequiresOptIn`.\n \*/\n@Target(\n CLASS, PROPERTY, LOCAL\_VARIABLE, VALUE\_PARAMETER, CONSTRUCTOR, FUNCTION, PROPERTY\_GETTER, PROPERTY\_SETTER, EXPRESSION, FILE,

 $TYPEALIAS\ln\log Retention(SOURCE)\n@SinceKotlin('1.3\")\n@RequireKotlin('1.3.70)\". versionKind =$ RequireKotlinVersionKind.COMPILER\_VERSION)\npublic annotation class OptIn(\n vararg val markerClass: KClass<out Annotation>\n)\n","/\*\n \* Copyright 2010-2020 JetBrains s.r.o. and Kotlin Programming Language contributors.\n \* Use of this source code is governed by the Apache 2.0 license that can be found in the license/LICENSE.txt file.\n \*/\npackage kotlin.collections\n\nimport kotlin.js.JsName\n\n/\*\*\n \* Provides a skeletal implementation of the read-only [Collection] interface. $\ln * \ln * \mathcal{Q}$  param E the type of elements contained in the collection. The collection is covariant in its element type.\n  $*\/n@SinceKotlin(\''1.1\'')\n$ npublic abstract class

AbstractCollection<out E> protected constructor() : Collection<E>  $\{\n\}$  abstract override val size: Int $\ln$  abstract override fun iterator(): Iterator<E>\n\n override fun contains(element: @UnsafeVariance E): Boolean = any { it == element }\n\n override fun containsAll(elements: Collection<@UnsafeVariance E>): Boolean =\n elements.all { contains(it) } // use when js will support bound refs: elements.all(this::contains)\n\n override fun isEmpty(): Boolean = size ==  $0\ln\ln$  override fun toString(): String = joinToString(\", \", \"|\", \"|\") {\n if (it  $=$ == this) \"(this Collection)\" else it.toString()\n  $\ln \ x^* \neq \$ Returns new array of type `Array<Any?>` with the elements of this collection.\n  $*\|n \cong JsName(\text{``toArray''})\|$  protected open fun toArray(): Array<Any?> copyToArrayImpl(this)\n\n /\*\*\n \* Fills the provided [array] or creates new array of the same type\n \* and fills it with the elements of this collection. $\ln$  \*/\n protected open fun <T> toArray(array: Array<T>): Array<T>  $=$  copyToArrayImpl(this, array)\n}\n","/\*\n \* Copyright 2010-2018 JetBrains s.r.o. and Kotlin Programming Language contributors.\n \* Use of this source code is governed by the Apache 2.0 license that can be found in the license/LICENSE.txt file.\n \*/\n\npackage kotlin.collections\n\n\nprivate enum class State {\n Ready,\n NotReady,\n Done,\n Failed\n}\n\n/\*\*\n \* A base class to simplify implementing iterators so that implementations only have to implement  $[computer]\n$ <sup>\*</sup> to implement the iterator, calling  $[done]$  when the iteration is complete. $\in$  \*/\npublic abstract class AbstractIterator  $\subset$ T> : Iterator  $\subset$ T> {\n private var state = State.NotReady\n private var nextValue:  $T$ ? = null\n\n override fun hasNext(): Boolean {\n require(state != State.Failed)\n return when (state)  ${\n \atop \n \infty}$  State.Done -> false\n State.Ready -> true\n else -> tryToComputeNext()\n  $\ln \ln n$  override fun next(): T {\n if (!hasNext()) throw NoSuchElementException()\n state = State.NotReady\n @Suppress(\"UNCHECKED\_CAST\")\n return nextValue as T\n  $\ln$  private fun tryToComputeNext(): Boolean {\n state = State.Failed\n computeNext()\n return state == State.Ready\n  $\ln \frac{\ast \pi}{*}\$  Computes the next item in the iterator.\n  $*\n$  \* This callback method should call one of these two methods:\n \*\n \* \* [setNext] with the next value of the iteration $n^*$  \* [done] to indicate there are no more elements $n^*$  \* Failure to call either method will result in the iteration terminating with a failed state $\ln$  \*/ $\ln$  abstract protected fun computeNext(): Unit $\ln$  $/*\$ <sub>\n</sub> \* Sets the next value in the iteration, called from the [computeNext] function\n \*\\n protected fun setNext(value: T): Unit  $\ln$  nextValue = value $\ln$  state = State.Ready $\ln$   $\lvert \ln \rvert$  \*\*\n \* Sets the state to done so that the iteration terminates. $\ln$  \*/\n protected fun done()  $\ln$  state = State.Done\n  $\ln\ln\ln\ln$ ","/\*\n \* Copyright 2010-2020 JetBrains s.r.o. and Kotlin Programming Language contributors.\n \* Use of this source code is governed by the Apache 2.0 license that can be found in the license/LICENSE.txt file. $\ln \frac{*}{\ln \ln \frac*}$  Based on GWT AbstractList\n \* Copyright 2007 Google Inc.\n\*/\n\npackage kotlin.collections\n\n/\*\*\n \* Provides a skeletal implementation of the read-only [List] interface.\n \*\n \* This class is intended to help implementing read-only lists so it doesn't support concurrent modification tracking. $\ln * \ln * \omega$  param E the type of elements contained in the list. The list is covariant in its element type.\n \*/\n \ames\text{\math{\sigma\_0}\sqrt{\mumit \sigma\_0}\sqrt{\mumit \sigma\_0}\sqrt{\mumit \sigma\_0}\sqrt{\mumit \sigma\_0}\sqrt{\mumit \sigma\_0}\sqrt{\mumit \sigma\_0}\sqrt{\mumit protected constructor(): AbstractCollection<E>(), List<E> {\n abstract override val size: Int\n abstract override fun get(index: Int): E\n\n override fun iterator(): Iterator $\langle E \rangle$  = IteratorImpl()\n\n override fun indexOf(element:  $@UnsafeVariance E$ : Int = indexOfFirst { it == element }\n\n override fun lastIndexOf(element: @UnsafeVariance E): Int = indexOfLast { it == element  $\ln \$  override fun listIterator(): ListIterator  $E$  = ListIteratorImpl(0)\n\n override fun listIterator(index: Int): ListIterator $\leq$  = ListIteratorImpl(index)\n\n override fun subList(fromIndex: Int, toIndex: Int): List<E> = SubList(this, fromIndex, toIndex)\n\n private class SubList<out E>(private val list: AbstractList<E>, private val fromIndex: Int, toIndex: Int) : AbstractList<E>(), RandomAccess  $\{\n\text{or } \text{prime } x \text{ or } \text{size: Int } = 0\|n\|$  init  $\{\n\text{or } \text{checkRangeIndex}(fromIndex, toIndex, \text{times: Int } = 0\|n\|)\}$ list.size)\n this. size = toIndex - fromIndex\n  $\ln$  override fun get(index: Int): E {\n checkElementIndex(index, size)\n\n return list[fromIndex + index]\n  $\ln$  override val size: Int  $get() = \text{size}\n$   $\ln \frac{**}\n$  \* Compares this list with other list instance with the ordered structural equality.\n  $*\n$   $*$  @return true, if [other] instance is a [List] of the same size, which contains the same elements in the same order. $\ln \sqrt{\pi}$  override fun equals(other: Any?): Boolean { $\ln$  if (other === this) return true $\ln$  if (other !is List  $\sum_{k \leq k}$  return false \n\n return ordered Equals (this, other)\n  $\ln \frac{x * \cdot \mathbf{m}}{n}$  \* Returns the hash code value for this list. $\ln$  \*/\n override fun hashCode(): Int = orderedHashCode(this)\n\n private open inner class IteratorImpl : Iterator<E>  ${\rm \{n\}}$  /\*\* the index of the item that will be returned on the next call to  ${\rm [next]}'(x)$  \*/n protected var index =  $0 \ln \infty$  override fun hasNext(): Boolean = index < size $\ln$  override fun next(): E {\n if (!hasNext()) throw NoSuchElementException()\n return get(index++)\n }\n }\n  $\mathbb{R}^*$ \n Implementation of [ListIterator] for abstract lists.\n \*/\n private open inner class ListIteratorImpl(index: Int) : IteratorImpl(), ListIterator<E> ${\n\rangle}$  init  ${\n\rangle}$  checkPositionIndex(index, this@AbstractList.size)\n this.index = index\n  $\ln$  override fun hasPrevious(): Boolean = index > 0\n\n override fun nextIndex(): Int = index\n\n override fun previous(): E {\n if (!hasPrevious()) throw NoSuchElementException()\n return get(--index)\n  $\ln$  override fun previousIndex(): Int = index - $1\n\$  }\n\n internal companion object {\n internal fun checkElementIndex(index: Int, size: Int) {\n if  $(\text{index} < 0 \parallel \text{index} \geq - \text{size} \setminus \text{index}$  (\\text{\mid=x}\)\n \throw IndexOutOfBoundsException(\"index: \$index, size: \$size\")\n  $\ln \ \in \{\n\$  internal fun checkPositionIndex(index: Int, size: Int)  $\{\n\$  if (index < 0 || index > size)  $\{\n\}$ throw IndexOutOfBoundsException(\"index: \$index, size: \$size\")\n }\n }\n internal fun checkRangeIndexes(fromIndex: Int, toIndex: Int, size: Int)  $\{\n\}$  if (fromIndex < 0 || toIndex > size)  $\{\n\}$ throw IndexOutOfBoundsException(\"fromIndex: \$fromIndex, toIndex: \$toIndex, size: \$size\")\n }\n if (fromIndex > toIndex) {\n throw IllegalArgumentException(\"fromIndex: \$fromIndex > toIndex:  $$toIndex\''\n$  }\n }\n\n internal fun checkBoundsIndexes(startIndex: Int, endIndex: Int, size: Int) {\n if (startIndex < 0  $\parallel$  endIndex > size) {\n throw IndexOutOfBoundsException(\"startIndex:  $\text{StandardIndex}: \text{SendIndex}: \text{Size}: \text{Size} \\\n \quad \text{if } (\text{startIndex} > \text{endIndex}) \\\n \quad \text{throw}$ IllegalArgumentException(\"startIndex: \$startIndex > endIndex: \$endIndex\")\n }\n }\n internal fun orderedHashCode(c: Collection  $\rightarrow$ ): Int  ${\n \text{rankCode = 1}\n \text{ for (e in c) } {\n}$ hashCode = 31 \* hashCode + (e?.hashCode() ?: 0)\n  $\{\n\}$  return hashCode\n  $\{\n\}$ \n internal fun orderedEquals(c: Collection <\* >, other: Collection <\* >): Boolean {\n if (c.size != other.size) return false\n\n val otherIterator = other.iterator()\n for (elem in c) {\n val elemOther = otherIterator.next()\n if (elem != elemOther)  $\ln$  return false $\ln$  }\n return true $\ln$  }\n }\n}","/\*\n \* Copyright 2010-2020 JetBrains s.r.o. and Kotlin Programming Language contributors.\n \* Use of this source code is governed by the Apache 2.0 license that can be found in the license/LICENSE.txt file. $\ln * \ln \ln * \ln *$ Based on GWT AbstractMap\n \* Copyright 2007 Google Inc.\n \*/\n\npackage kotlin.collections\n\n/\*\*\n \* Provides a skeletal implementation of the read-only [Map] interface. $\ln \pi$  The implementor is required to implement [entries] property, which should return read-only set of map entries.\n \*\n \* @param K the type of map keys. The map is invariant in its key type. $\ln * \omega$  aram V the type of map values. The map is covariant in its value type. $\ln$ \*/\n@SinceKotlin(\"1.1\")\npublic abstract class AbstractMap<K, out V> protected constructor() : Map<K, V>  ${\n\rho \in {\n\rho \in {\n\rho$ fun containsValue(value: @UnsafeVariance V): Boolean = entries.any { it.value = value  $\n\ln$  internal fun containsEntry(entry: Map.Entry <\*, \*>?): Boolean {\n // since entry comes from @UnsafeVariance parameters it can be virtually anything\n if (entry !is Map.Entry  $\langle *, * \rangle$ ) return false\n val key = entry.key\n val value  $=$  entry.value\n val ourValue = get(key)\n\n if (value != ourValue) {\n return false\n }\n\n // Perhaps it was null and we don't contain the key?\n if (ourValue == null && !containsKey(key)) {\n return false  $\ln \ln$  return true  $\ln \ln \ln$  /\*\*\n \* Compares this map with other instance with the ordered structural equality. $\ln$  \* @return true, if [other] instance is a [Map] of the same size, all entries of which are contained in the [entries] set of this map. $\ln$  \*/ $\ln$  override fun equals(other: Any?): Boolean { $\ln$  if (other === this) return true\n if (other !is Map<\*, \*>) return false\n if (size != other.size) return false\n\n return other.entries.all { containsEntry(it) }\n }\n\n override operator fun get(key: K): V? = implFindEntry(key)?.value\n\n\n /\*\*\n \* Returns the hash code value for this map.\n \*\n \* It is the same as the hashCode of [entries] set. $\infty$  \*/\n override fun hashCode(): Int = entries.hashCode() $\ln$ n override fun isEmpty(): Boolean = size == 0\n override val size: Int get() = entries.size\n\n /\*\*\n \* Returns a read-only [Set] of all keys in this map. $\ln$  \*  $\Lambda$  \* Accessing this property first time creates a keys view from [entries]. All subsequent accesses just return the created instance.\n  $*\wedge$  override val keys: Set<K>\n get() {\n if (\_keys = null)  $\ln$  \_keys = object : AbstractSet<K>()  $\ln$  override operator fun

contains(element: K): Boolean = containsKey(element) $\ln \ln$  override operator fun iterator(): Iterator<K>  ${\n\mu \atop \nu}$  val entryIterator = entries.iterator()\n return object : Iterator<K>  ${\n\mu \atop \nu}$ override fun hasNext(): Boolean = entryIterator.hasNext()\n override fun next(): K = entryIterator.next().key\n  $\rangle \nvert \nvert$  }\n override val size: Int get() = this@AbstractMap.size\n  $\ln$   $\ln$  return keys!!\n  $\ln$  @kotlin.jvm.Volatile\n private var \_keys: Set<K>? = null\n\n\n override fun toString(): String = entries.joinToString(\", \", \"{\", \"}\") { toString(it)  $\ln\$  private fun toString(entry: Map.Entry<K, V>): String = toString(entry.key) +  $\lceil \frac{m}{n} \rceil$  + toString(entry.value)\n\n private fun toString(o: Any?): String = if (o === this) \"(this Map)\" else o.toString()\n\n /\*\*\n \* Returns a read-only [Collection] of all values in this map.\n \*\n \* Accessing this property first time creates a values view from [entries].\n  $*$  All subsequent accesses just return the created instance.\n  $*\wedge$ n override val values: Collection  $V>\n$  get() {\n if (\_values = null) {\n \_\_values = object : AbstractCollection<V>() {\n override operator fun contains(element: @UnsafeVariance V): Boolean = containsValue(element)\n\n override operator fun iterator(): Iterator<V>  ${\n$  val entryIterator = entries.iterator()\n return object : Iterator<V>  $\{\n\}$  override fun hasNext(): Boolean = entryIterator.hasNext()\n override fun next():  $V =$  entryIterator.next().value\n  $\ln \$   $\ln \ln$  override val size: Int get() = this @AbstractMap.size\n  $\ln$  $\ln$  return \_values!!\n  $\ln$  @kotlin.jvm.Volatile\n private var \_values: Collection<V>? = null\n\n private fun implFindEntry(key: K): Map.Entry<K,  $V > ? =$  entries.firstOrNull { it.key == key }\n\n internal companion object  ${\n\rho\}$  internal fun entryHashCode(e: Map.Entry $\langle$ , \*>): Int = with(e) { (key?.hashCode() ?: 0) xor (value?.hashCode() ?: 0) }\n internal fun entryToString(e: Map.Entry<\*, \*>): String = with(e) { \"\$key=\$value\" }\n internal fun entryEquals(e: Map.Entry<\*, \*>, other: Any?): Boolean {\n if (other !is Map.Entry $\langle^*,^* \rangle$  return false\n return e.key == other.key && e.value == other.value\n  $\langle \rangle$ }\n}\n","/\*\n \* Copyright 2010-2020 JetBrains s.r.o. and Kotlin Programming Language contributors.\n \* Use of this source code is governed by the Apache 2.0 license that can be found in the license/LICENSE.txt file.\n \*/\npackage kotlin.collections\n\n/\*\*\n \* Provides a skeletal implementation of the read-only [Set] interface.\n \*\n \* This class is intended to help implementing read-only sets so it doesn't support concurrent modification tracking.\n  $*\n$   $\infty$   $\mathbb{R}$  aram E the type of elements contained in the set. The set is covariant in its element type. \*/\n@SinceKotlin(\"1.1\")\npublic abstract class AbstractSet<out E> protected constructor() : AbstractCollection $\leq E$ >(), Set $\leq E$ >{\n\n /\*\*\n \* Compares this set with other set instance with the unordered structural equality. $\ln$  \*  $\infty$  \* @return true, if [other] instance is a [Set] of the same size, all elements of which are contained in this set. $\n\rightharpoonup$  \*/\n override fun equals(other: Any?): Boolean {\n if (other === this) return true\n if (other !is Set $\langle * \rangle$ ) return false\n return setEquals(this, other)\n  $\ln \frac{\hat{*} \cdot \ln \cdot *}{\hat{*} \cdot \ln \cdot *}$  Returns the hash code value for this set. $\in$  \*/\n override fun hashCode(): Int = unorderedHashCode(this)\n\n internal companion object  ${\n\mu$  internal fun unorderedHashCode(c: Collection <\* >>>>): Int  ${\n\mu$  var hashCode = 0\n for (element in c)  ${\n \alpha + \epsilon}$  hashCode += (element?.hashCode() ?: 0)\n  ${\n \ \ \ }$ \n return hashCode\n  $\ln \ln$  internal fun setEquals(c: Set <\*>, other: Set <\*>>): Boolean {\n if (c.size != other.size) return false\n

return c.containsAll(other)\n  $\ln |n|$ ","/\*\n \* Copyright 2010-2019 JetBrains s.r.o. and Kotlin Programming Language contributors.\n \* Use of this source code is governed by the Apache 2.0 license that can be found in the license/LICENSE.txt file.\n \*/\n\npackage kotlin.collections\n\n/\*\*\n \* Resizable-array implementation of the deque data structure. $\ln * \ln *$  The name deque is short for  $\lceil$  double ended queue $\lceil$  and is usually pronounced  $\Upsilon$  = \"deck\".\n \*\n \* The collection provide methods for convenient access to the both ends.\n \* It also implements [MutableList] interface and supports efficient get/set operations by index.\n

\*/\n@SinceKotlin(\"1.4\")\n@WasExperimental(ExperimentalStdlibApi::class)\npublic class ArrayDeque<E> : AbstractMutableList<E> {\n private var head: Int = 0\n private var elementData: Array<Any?>\n\n override var size: Int =  $0\ln$  private set $\ln \frac{\pi^*}\ln$  \* Constructs an empty deque with specified [initialCapacity], or throws [IllegalArgumentException] if [initialCapacity] is negative.\n \*/\n public constructor(initialCapacity: Int)  ${\n \mu \}$  elementData = when  ${\n \mu \}$  initialCapacity == 0 -> emptyElementData\n initialCapacity > 0 -> arrayOfNulls(initialCapacity)\n else -> throw IllegalArgumentException(\"Illegal Capacity:

 $\sin\theta$ Capacity\")\n  $\ln \frac{x^*}\n = \Construt x$  \* Constructs an empty deque.\n \*/\n public constructor() {\n elementData = emptyElementData\n  $\ln \frac{x^*}{n}$  \* Constructs a deque that contains the same elements as the specified [elements] collection in the same order. $\ln$  \*/\n public constructor(elements: Collection<E>) {\n  $elementData = elements.toTypedArray()$   $size = elementData.size \mid n$  if (elementData.isEmpty()) elementData = emptyElementData\n  $\ln \frac{**}{n}$  \* Ensures that the capacity of this deque is at least equal to the specified  $[\text{minCapacity}]\$ <sub>h</sub>  $*\$  If the current capacity is less than the  $[\text{minCapacity}]$ , a new backing storage is allocated with greater capacity. $\ln$  \* Otherwise, this method takes no action and simply returns. $\ln$  \*/\n private fun ensureCapacity(minCapacity: Int)  $\{\n\$  if (minCapacity < 0) throw IllegalStateException( $\$ Deque is too big.\") // overflow\n if (minCapacity <= elementData.size) return\n if (elementData === emptyElementData) {\n elementData = arrayOfNulls(minCapacity.coerceAtLeast(defaultMinCapacity))\n return\n  $\{\n\|$  val newCapacity = newCapacity(elementData.size, minCapacity)\n copyElements(newCapacity)\n }\n\n /\*\*\n \* Creates a new array with the specified [newCapacity] size and copies elements in the [elementData] array to it.\n  $*\wedge$  private fun copyElements(newCapacity: Int) {\n val newElements = arrayOfNulls<Any?>(newCapacity)\n elementData.copyInto(newElements, 0, head, elementData.size $\ln$  elementData.copyInto(newElements, elementData.size - head, 0, head)\n head = 0\n elementData = newElements\n \\n\n @kotlin.internal.InlineOnly\n private inline fun internalGet(internalIndex: Int): E {\n @Suppress(\"UNCHECKED\_CAST\")\n return elementData[internalIndex] as  $E\nightharpoonup$  }\n\n private fun positiveMod(index: Int): Int = if (index >= elementData.size) index - elementData.size else index\n\n private fun negativeMod(index: Int): Int = if (index < 0) index + elementData.size else index\n\n @kotlin.internal.InlineOnly\n private inline fun internalIndex(index: Int): Int = positiveMod(head + index)\n\n private fun incremented(index: Int): Int = if (index == elementData.lastIndex) 0 else index + 1\n\n private fun decremented(index: Int): Int = if (index == 0) elementData.lastIndex else index - 1\n\n override fun isEmpty(): Boolean = size == 0\n\n /\*\*\n \* Returns the first element, or throws [NoSuchElementException] if this deque is empty. $\ln$  \*/\n public fun first(): E = if (isEmpty()) throw NoSuchElementException(\"ArrayDeque is empty.\") else internalGet(head)\n\n /\*\*\n \* Returns the first element, or `null` if this deque is empty.\n  $*\wedge$  public fun firstOrNull(): E? = if (isEmpty()) null else internalGet(head)\n\n /\*\*\n \* Returns the last element, or throws [NoSuchElementException] if this deque is empty. $\vert n \vert \neq \vert \wedge n$  public fun last(): E = if (isEmpty()) throw NoSuchElementException(\"ArrayDeque is empty.\") else internalGet(internalIndex(lastIndex) $\ln \frac{\ast \cdot \ln}{}$  Returns the last element, or `null` if this deque is empty. \*/\n public fun lastOrNull(): E? = if (isEmpty()) null else internalGet(internalIndex(lastIndex))\n\n /\*\*\n Prepends the specified [element] to this deque. $n \times \Lambda$  public fun addFirst(element: E) {\n ensureCapacity(size + 1)\n\n head = decremented(head)\n elementData[head] = element\n size += 1\n  $\ln \frac{x}{\ln \max}$  \* Appends the specified [element] to this deque. $\ln \frac{x}{\ln \mathbf{h}}$  public fun addLast(element: E) {\n ensureCapacity(size + 1)\n\n elementData[internalIndex(size)] = element\n size += 1\n  $\ln \frac{x}{\sin \frac{x}{\sin \frac{x}{\sin \frac{y}{\cos \frac{x}{\cos \frac{y}{\cos \frac{y}{\cos \frac{y}{\cos \frac{y}{\cos \frac{y}{\cos \frac{y}{\cos \frac{y}{\cos \frac{y}{\cos \frac{y}{\cos \frac{y}{\cos \frac{y}{\cos \frac{y}{\cos \frac{y}{\cos \frac{y}{\cos \frac{$ Removes the first element from this deque and returns that removed element, or throws [NoSuchElementException] if this deque is empty. $\ln \frac{*}{\ln}$  public fun removeFirst(): E  $\ln$  if (isEmpty()) throw  $NoSuch ElementException(\TArrayDeque is empty.\T)\n\nn$  val element = internalGet(head)\n elementData[head] = null\n head = incremented(head)\n size -= 1\n return element\n  $\ln |\n\pi$  /\*\*\n \* Removes the first element from this deque and returns that removed element, or returns `null` if this deque is empty.\n \*\n public fun removeFirstOrNull(): E? = if (isEmpty()) null else removeFirst()\n\n /\*\*\n \* Removes the last element from this deque and returns that removed element, or throws [NoSuchElementException] if this deque is empty. $\in$  \*/\n public fun removeLast(): E {\n if (isEmpty()) throw  $NoSuch ElementException(\Gamma+ArrayDeque is empty.\'')\n\$  val internalLastIndex = internalIndex(lastIndex)\n val element = internalGet(internalLastIndex)\n elementData[internalLastIndex] = null\n size  $-1\$ n return element\n  $\ln\$  /\*\*\n \* Removes the last element from this deque and returns that removed element, or returns `null` if this deque is empty.\n  $*\langle n \rangle$  public fun removeLastOrNull(): E? = if (isEmpty()) null else removeLast()\n\n // MutableList, MutableCollection\n public override fun add(element: E): Boolean {\n  $addLast(element)\n$  return true $\ln$   $\ln\ln$  public override fun add(index: Int, element: E)  $\ln$
AbstractList.checkPositionIndex(index, size)\n\n if (index == size) {\n addLast(element)\n return\n } else if (index == 0) {\n addFirst(element)\n return\n }\n\n ensureCapacity(size  $+ 1$ )\n\n // Elements in circular array lay in 2 ways:\n // 1. `head` is less than `tail`: [#, #, e1, e2, e3, #]\n  $\frac{1}{2}$ . `head` is greater than `tail`: [e3, #, #, #, e1, e2]\n  $\frac{1}{2}$  where head is the index of the first element in the circular array, $\ln$  // and tail is the index following the last element. $\ln$  // $\ln$  // At this point the insertion index is not equal to head or tail. $\ln$  // Also the circular array can store at least one more element. $\ln$  $\ln$  // Depending on where the given element must be inserted the preceding or the succeeding  $\ln$  // elements will be shifted to make room for the element to be inserted. $\ln /(\ln )$  // In case the preceding elements are shifted: $\ln$  // \* if the insertion index is greater than the head (regardless of circular array form) $\ln$  // -> shift the preceding elements $\ln / / / *$  otherwise, the circular array has (2) form and the insertion index is less than tail $\ln$  // -> shift all elements in the back of the array $\ln$  // -> shift preceding elements in the front of the array\n // In case the succeeding elements are shifted:\n //  $*$  if the insertion index is less than the tail (regardless of circular array form)\n  $\frac{1}{2}$  -> shift the succeeding elements\n  $\frac{1}{2}$  \* otherwise, the circular array has (2) form and the insertion index is greater than head $\ln$  // -> shift all elements in the front of the array\n  $\text{/}\prime$  -> shift succeeding elements in the back of the array\n\n val internalIndex = internalIndex(index)\n\n if (index < (size + 1) shr 1) {\n // closer to the first element -> shift preceding elements\n val decrementedInternalIndex = decremented(internalIndex)\n val decrementedHead = decremented(head)\n\n if (decrementedInternalIndex >= head) {\n elementData[decrementedHead]  $=$  elementData[head] // head can be zero\n elementData.copyInto(elementData, head, head + 1, decrementedInternalIndex + 1)\n  $\}$  else { // head > tail\n elementData.copyInto(elementData, head -1, head, elementData.size) // head can't be zero\n elementData[elementData.size - 1] = elementData[0]\n

elementData.copyInto(elementData, 0, 1, decrementedInternalIndex + 1)\n  $\ln\ln$ elementData[decrementedInternalIndex] = element\n head = decrementedHead\n  $\}$  else {\n // closer to the last element  $\rightarrow$  shift succeeding elements\n val tail = internalIndex(size)\n\n if  $(internalIndex < tail) \$ |\n elementData.copyInto(elementData, internalIndex + 1, internalIndex, tail)\n } else {  $\#$  head > tail\n elementData.copyInto(elementData, 1, 0, tail\n elementData[0] = elementData[elementData.size - 1]\n elementData.copyInto(elementData, internalIndex + 1, internalIndex, elementData.size - 1)\n  $\ln \ln$  elementData[internalIndex] = element\n }\n size += 1\n }\n\n private fun copyCollectionElements(internalIndex: Int, elements: Collection $\le$   $\ln$  val iterator = elements.iterator()\n\n for (index in internalIndex until elementData.size)  $\{\n\$  if (!iterator.hasNext()) break\n elementData[index] = iterator.next()\n }\n for (index in 0 until head) {\n if  $(\text{linear})$  break\n elementData[index] = iterator.next()\n  $\ln$  size += elements.size\n  $\ln \n\ln$  public override fun addAll(elements: Collection  $\langle E \rangle$ ): Boolean  $\ln$  if (elements.isEmpty()) return false $\ln$ 

ensureCapacity(this.size + elements.size)\n copyCollectionElements(internalIndex(size), elements)\n return true\n  $\ln |\n\infty$  public override fun addAll(index: Int, elements: Collection <E>): Boolean {\n AbstractList.checkPositionIndex(index, size)\n\n if (elements.isEmpty())  $\{\n$  return false\n } else if (index == size)  ${\n$  return addAll(elements)\n  $}{\n}$ \n\n ensureCapacity(this.size + elements.size)\n\n val tail = internalIndex(size)\n val internalIndex = internalIndex(index)\n val elementsSize = elements.size $\ln$  if (index < (size + 1) shr 1) { $\ln$  // closer to the first element -> shift preceding elements\n\n var shiftedHead = head - elementsSize\n\n if (internalIndex >= head) {\n if  $(\text{shiftedHead} \ge 0) \$ \n elementData.copyInto(elementData, shiftedHead, head, internalIndex)\n  $\}$  else { // head < tail, insertion leads to head >= tail\n shiftedHead += elementData.size\n val elementsToShift = internalIndex - head\n val shiftToBack = elementData.size - shiftedHead\n\n if  $(\text{shiftToBack} \geq \text{elementsToShift} {\mathcal{N}})$  elementData.copyInto(elementData, shiftedHead, head, internalIndex)\n } else {\n elementData.copyInto(elementData, shiftedHead, head + shiftToBack)\n elementData.copyInto(elementData, 0, head + shiftToBack, internalIndex)\n  $\ln$  } else { // head > tail, internalIndex < tail\n elementData.copyInto(elementData, shiftedHead, head, elementData.size)\n if (elementsSize >= internalIndex) {\n

elementData.copyInto(elementData, elementData.size - elementsSize, 0, internalIndex)\n } else {\n elementData.copyInto(elementData, elementData.size - elementsSize, 0, elementsSize)\n elementData.copyInto(elementData, 0, elementSize, internalIndex)\n  $\n$  }\n head = shiftedHead\n copyCollectionElements(negativeMod(internalIndex - elementsSize), elements)\n } else  ${\n\mu \n/}$  // closer to the last element -> shift succeeding elements $\ln \ln$  val shiftedInternalIndex = internalIndex + elementsSize $\ln$  if (internalIndex < tail) {\n if (tail + elementsSize  $\leq$ elementData.size) {\n elementData.copyInto(elementData, shiftedInternalIndex, internalIndex, tail)\n } else { // head < tail, insertion leads to head >= tail\n if (shiftedInternalIndex >= elementData.size) {\n elementData.copyInto(elementData, shiftedInternalIndex - elementData.size, internalIndex, tail)\n  $\}$  else  $\{\n\}$  val shiftToFront = tail + elementsSize - elementData.size $\|$ elementData.copyInto(elementData, 0, tail - shiftToFront, tail)\n elementData.copyInto(elementData, shiftedInternalIndex, internalIndex, tail - shiftToFront)\n  $\ln$  }\n } else { // head > tail,  $internalIndex > head\$   $elementData.copyIntro(elementData, elementsSize, 0, tail)\$   $if$ (shiftedInternalIndex >= elementData.size) {\n elementData.copyInto(elementData, shiftedInternalIndex - elementData.size, internalIndex, elementData.size)\n } else {\n elementData.copyInto(elementData, 0, elementData.size - elementsSize, elementData.size)\n elementData.copyInto(elementData, shiftedInternalIndex, internalIndex, elementData.size - elementsSize)\n  $\ln$   $\ln$  copyCollectionElements(internalIndex, elements)\n  $\ln$  return true\n  $\ln$  public override fun get(index: Int): E  $\{\n\mathbb{R} \times \mathbb{R} \times \$ internalGet(internalIndex(index))\n  $\ln\$  public override fun set(index: Int, element: E): E {\n  $AbstractList.checkElementIndex(index, size) \n\alpha$  val internalIndex = internalIndex(index)\n val oldElement  $=$  internalGet(internalIndex)\n elementData[internalIndex] = element\n\n return oldElement\n }\n\n public override fun contains(element: E): Boolean = indexOf(element) !=  $-1\n\ln$  public override fun indexOf(element: E): Int  ${\n}$  val tail = internalIndex(size)\n\n if (head < tail)  ${\n}$  for (index in head until tail)  $\{\n\$  if (element == elementData[index]) return index - head $\n\$  } else if (head >= tail)  $\{\n\}$  for (index in head until elementData.size)  $\{\n\}$  if (element == elementData[index]) return index - head\n  $\ln$  for (index in 0 until tail)  $\ln$  if (element == elementData[index]) return index + elementData.size - head\n  $\ln$  }\n return -1\n }\n\n public override fun lastIndexOf(element: E): Int {\n val tail = internalIndex(size)\n\n if (head < tail) {\n for (index in tail - 1 downTo head)  $\{\n\$  if (element == elementData[index]) return index - head\n  $\{\n\}$  else if  $(head > tail) {\nvert n$  for (index in tail - 1 downTo 0)  ${\nvert n}$  if (element == elementData[index]) return index + elementData.size - head\n  $\{\n\}$ \n for (index in elementData.lastIndex downTo head) {\n if (element == elementData[index]) return index - head\n  $\ln$  }\n\n return -1\n }\n\n public override fun remove(element: E): Boolean  $\{\n\}$  val index = indexOf(element) $\n\$  if (index == -1) return false\n removeAt(index)\n return true\n  $\ln$  public override fun removeAt(index: Int): E {\n AbstractList.checkElementIndex(index, size)\n\n if (index == lastIndex) {\n return removeLast()\n } else if (index == 0) {\n return removeFirst()\n  $\ln$  val internalIndex = internalIndex(index)\n val element = internalGet(internalIndex)\n\n if (index < size shr 1) {\n // closer to the first element -> shift preceding elements\n if (internalIndex >= head) {\n elementData.copyInto(elementData, head  $+ 1$ , head, internalIndex)\n } else { // head > tail, internalIndex < head\n elementData.copyInto(elementData, 1, 0, internalIndex)\n elementData[0] = elementData[elementData.size  $- 1$ ]\n elementData.copyInto(elementData, head + 1, head, elementData.size - 1)\n }\n\n elementData[head] = null\n head = incremented(head)\n } else {\n // closer to the last element -> shift succeeding elements\n val internalLastIndex = internalIndex(lastIndex)\n\n if (internalIndex <= internalLastIndex)  ${\nvert n}$  elementData.copyInto(elementData, internalIndex, internalIndex + 1, internalLastIndex + 1)\n } else { // head > tail, internalIndex > head\n elementData.copyInto(elementData, internalIndex, internalIndex + 1, elementData.size)\n  $elementData[elementData.size - 1] = elementData[0] \$   $elementData.copyInto(elementData, 0, 1, 1)$ 

internalLastIndex + 1)\n  $\ln\ln$  elementData[internalLastIndex] = null\n  $\ln$  size -= 1\n\n return element\n }\n\n public override fun removeAll(elements: Collection<E>): Boolean = filterInPlace { !elements.contains(it)  $\n\alpha \in \text{number}$  public override fun retainAll(elements: Collection  $\leq$  >): Boolean = filterInPlace { elements.contains(it)  $\ln\$  private inline fun filterInPlace(predicate: (E) -> Boolean): Boolean {\n if  $(this.isEmpty() || elementData.isEmpty())\n$  return false $\n\vert\eta\vert$  val tail = internalIndex(size)\n var newTail = head\n var modified = false\n\n if (head < tail) {\n for (index in head until tail) {\n val element = elementData[index]\n\n  $\omega$ Suppress(\"UNCHECKED\_CAST\")\n if  $(\text{predicate}(\text{element as E}))\n \qquad \qquad \text{elementData}[\text{newTail++}] = \text{element}\n \qquad \qquad \text{else}\n \qquad \text{modified} =$ true\n  $\ln\$  elementData.fill(null, newTail, tail)\n\n } else {\n for (index in head until elementData.size)  ${\n \mu \}$  val element = elementData[index]\n elementData[index] = null\n\n  $@Suppress(\lvert 'UNCHECKED_CAST\lvert'')\nvert$  if (predicate(element as E))\n elementData[newTail++] = element\n else\n modified = true\n  $\rangle\ln\$  newTail = positiveMod(newTail)\n\n for (index in 0 until tail)  $\{\n\}$  val element = elementData[index]\n elementData[index] = null\n\n  $@$ Suppress(\"UNCHECKED\_CAST\")\n if (predicate(element as E))  ${\n \mu \}$  elementData[newTail] = element\n newTail = incremented(newTail)\n } else  ${\n \mu \in \mathbb{R} \mid \n \mu \}$  if (modified)\n size = negativeMod(newTail - head)\n\n return modified\n }\n\n public override fun clear() {\n val tail = internalIndex(size)\n if (head < tail) {\n elementData.fill(null, head, tail)\n } else if (isNotEmpty())  ${\n\mu$  elementData.fill(null, head, elementData.size)\n elementData.fill(null, 0, tail)\n  $\lambda$ n head =  $0\n\in \frac{\ln \max_{\text{1}}}{\ln \max}$  @Suppress(\"NOTHING\_TO\_OVERRIDE\")\n override fun <T> toArray(array: Array $\langle T \rangle$ : Array $\langle T \rangle$  {\n  $\quad$  @Suppress(\"UNCHECKED CAST\")\n val dest = (if (array.size  $>=$  size) array else arrayOfNulls(array, size)) as Array $\lambda$ n\n val tail = internalIndex(size)\n if (head < tail) {\n elementData.copyInto(dest, startIndex = head, endIndex = tail)\n } else if (isNotEmpty()) {\n elementData.copyInto(dest, destinationOffset = 0, startIndex = head, endIndex = elementData.size)\n elementData.copyInto(dest, destinationOffset = elementData.size - head, startIndex = 0, endIndex = tail)\n  $\|\cdot\|$ if (dest.size > size)  $\ln$  dest[size] = null // null-terminate\n  $\ln$  $@Suppress($ \"UNCHECKED\_CAST\")\n return dest as Array<T>\n }\n\n @Suppress(\"NOTHING\_TO\_OVERRIDE\")\n override fun toArray(): Array<Any?> {\n return

toArray(arrayOfNulls<Any?>(size))\n  $\ln \Lambda$  // for testing\n internal fun <T> testToArray(array: Array<T>):  $Array < T$  = toArray(array) $\ln$  internal fun testToArray(): Array $\langle Any? \rangle$  = toArray() $\ln$  internal companion object {\n private val emptyElementData = emptyArray<Any?>()\n private const val maxArraySize = Int.MAX\_VALUE - 8\n private const val defaultMinCapacity =  $10 \ln \ln$  internal fun newCapacity(oldCapacity: Int, minCapacity: Int): Int {\n // overflow-conscious\n var newCapacity = oldCapacity + (oldCapacity shr 1)\n if (newCapacity - minCapacity < 0)\n newCapacity = minCapacity\n if (newCapacity - maxArraySize > 0)\n newCapacity = if (minCapacity > maxArraySize) Int.MAX\_VALUE else maxArraySize\n return newCapacity\n }\n }\n\n // For testing only\n internal fun internalStructure(structure: (head: Int, elements: Array<Any?>) -> Unit) {\n val tail = internalIndex(size)\n val head = if (isEmpty() || head < tail) head else head - elementData.size\n structure(head, toArray())\n  $\ln$ ","/\*\n \* Copyright 2010-2018 JetBrains s.r.o. and Kotlin Programming Language contributors.\n \* Use of this source code is governed by the Apache 2.0 license that can be found in the license/LICENSE.txt file.\n

\*/\n\n@file:kotlin.jvm.JvmMultifileClass\n@file:kotlin.jvm.JvmName(\"ArraysKt\")\n\n\npackage kotlin.collections\n\nimport kotlin.contracts.\*\n\n\n/\*\*\n \* Returns a single list of all elements from all arrays in the given array.\n \* @sample samples.collections.Arrays.Transformations.flattenArray\n \*/\npublic fun <T> Array<out Array<out  $T>>.flatten()$ : List< $T>\{\nvert y\rvert = \text{ArrayList}\times T>\text{sumOf }\{t\text{.size }t\}\|$  for (element in this)  $\{\nvert y\rvert = \text{ArrayList}\times T>\text{sumOf }\{t\text{.size }t\}$ result.addAll(element)\n }\n return result\n\n/\*\*\n \* Returns a pair of lists, where\n \* \*first\* list is built from the first values of each pair from this array, $\ln * *$ second\* list is built from the second values of each pair from this array.\n \* @sample samples.collections.Arrays.Transformations.unzipArray\n \*/\npublic fun <T, R> Array<out

Pair<T, R>>.unzip(): Pair<List<T>, List<R>> $\{\nabla \cdot \mathbf{X} = \text{ArrayList} \cdot \mathbf{X}\}$  val listR = ArrayList<R>(size)\n for (pair in this)  $\{\n \$  listT.add(pair.first)\n listR.add(pair.second)\n }\n return listT to listR\n}\n\n/\*\*\n \* Returns `true` if this nullable array is either null or empty.\n \* @sample samples.collections.Arrays.Usage.arrayIsNullOrEmpty\n

\*/\n@SinceKotlin(\"1.3\")\n@kotlin.internal.InlineOnly\npublic inline fun Array<\*>?.isNullOrEmpty(): Boolean  ${\n\mu \ continuous}$  returns(false) implies (this@isNullOrEmpty != null)\n  ${\n\mu \ continuous}$  return this == null || this.isEmpty()\n}\n\n/\*\*\n \* Returns this array if it's not empty\n \* or the result of calling [defaultValue] function if the array is empty. $\ln * \omega$  sample samples.collections. Arrays. Usage.arrayIfEmpty $\ln$ 

\*/\n@SinceKotlin(\"1.3\")\n@kotlin.internal.InlineOnly\n@Suppress(\"UPPER\_BOUND\_CANNOT\_BE\_ARRAY\ ")\npublic inline fun < C, R > C.ifEmpty(defaultValue: () -> R): R where C : Array < \* >, C : R =\\ if (isEmpty()) defaultValue() else

this\n\n\n@OptIn(ExperimentalUnsignedTypes::class)\n@SinceKotlin(\"1.3\")\n@PublishedApi\n@kotlin.jvm.Jvm Name(\"contentDeepEquals\")\n@kotlin.js.JsName(\"contentDeepEqualsImpl\")\ninternal fun <T> Array<out T>?.contentDeepEqualsImpl(other: Array<out T>?): Boolean {\n if (this === other) return true\n if (this == null  $\|$  other == null  $\|$  this.size != other.size) return false $\n\ln$  for (i in indices)  $\{\n\ln$  val v1 = this[i] $\n\ln$  val v2 = other[i]\n\n if  $(v1 == v2)$  {\n continue\n } else if  $(v1 == null \mid v2 == null)$  {\n return false\n  $\ln \ln$  when  $\ln$  v1 is Array $\lt^*$  && v2 is Array $\lt^*$  -> if (!v1.contentDeepEquals(v2)) return false\n v1 is ByteArray &  $\& v2$  is ByteArray  $\rightarrow$  if ( $|v1$ .contentEquals(v2)) return false\n v1 is ShortArray && v2 is ShortArray  $\rightarrow$  if (!v1.contentEquals(v2)) return false\n v1 is IntArray && v2 is IntArray  $\rightarrow$  if (!v1.contentEquals(v2)) return false\n v1 is LongArray && v2 is LongArray  $\rightarrow$  if  $(1 \vee 1$ .contentEquals(v2)) return false\n v1 is FloatArray && v2 is FloatArray  $\sim$  if  $(1 \vee 1$ .contentEquals(v2)) return false\n v1 is DoubleArray &  $\vee$  2 is DoubleArray  $\rightarrow$  if (!v1.contentEquals(v2)) return false\n v1 is CharArray && v2 is CharArray -> if (!v1.contentEquals(v2)) return false\n v1 is BooleanArray && v2 is BooleanArray  $\rightarrow$  if (!v1.contentEquals(v2)) return false\n\n v1 is UByteArray && v2 is UByteArray  $\rightarrow$  if (!v1.contentEquals(v2)) return false\n v1 is UShortArray && v2 is UShortArray  $\rightarrow$  if  $(1 \text{v1} \cdot \text{contentEquals}(v2))$  return false $\text{v1}$  is UIntArray && v2 is UIntArray  $\rightarrow$  if  $(1 \cdot \text{contentEquals}(v2))$ return false\n v1 is ULongArray && v2 is ULongArray  $\rightarrow$  if (!v1.contentEquals(v2)) return false\n\n else -> if (v1 != v2) return false $\n \lambda$  }\n\n }\n return true\n}\n\n@SinceKotlin(\"1.3\")\n@PublishedApi\n@kotlin.jvm.JvmName(\"contentDeepToString\")\n@kotlin.js.

JsName(\"contentDeepToStringImpl\")\ninternal fun <T> Array<out T>?.contentDeepToStringImpl(): String {\n if (this == null) return \"null\"\n val length = size.coerceAtMost((Int.MAX\_VALUE - 2) / 5) \* 5 + 2 // in order not to overflow Int.MAX\_VALUE\n return buildString(length) {\n contentDeepToStringInternal(this, mutableListOf())\n }\n}\n\n@OptIn(ExperimentalUnsignedTypes::class)\nprivate fun <T> Array<out T>.contentDeepToStringInternal(result: StringBuilder, processed: MutableList<Array<\*>>) {\n if (this in processed)  $\{\n n \in \mathbb{N} \mid \mathbb{N} \in \mathbb{N} \}$  result.append( $\|\cdot\|$ )\n result.append( $\|\cdot\|$ )\n for (i in indices)  ${\n \in [i ! = 0} {\n \in [i !] \in \mathbb{N} \mid \mathbb{N} \in \mathbb{N} \}$  val element = this[i]\n when (element)  $\{\n\$  null  $\rightarrow$  result.append(\"null\")\n is Array $\lt^*$ > -> element.contentDeepToStringInternal(result, processed)\n is ByteArray -> result.append(element.contentToString())\n is ShortArray -> result.append(element.contentToString())\n

```
is IntArray \rightarrow result.append(element.contentToString())\n is LongArray \rightarrowresult.append(element.contentToString())\n is FloatArray -> result.append(element.contentToString())\n
```
is DoubleArray  $\rightarrow$  result.append(element.contentToString())\n is CharArray  $\rightarrow$ result.append(element.contentToString())\n is BooleanArray -> result.append(element.contentToString())\n\n is UByteArray  $\rightarrow$  result.append(element.contentToString())\n is UShortArray  $\rightarrow$ 

```
result.append(element.contentToString())\n is UIntArray -> result.append(element.contentToString())\n
 is ULongArray \rightarrow result.append(element.contentToString())\n\n else \rightarrow
```
result.append(element.toString())\n  $\ln$  }\n result.append(']')\n

processed.removeAt(processed.lastIndex)\n}","/\*\n \* Copyright 2010-2021 JetBrains s.r.o. and Kotlin Programming

Language contributors.\n \* Use of this source code is governed by the Apache 2.0 license that can be found in the license/LICENSE.txt file.\n \*/\n\npackage kotlin.collections\n\n\n/\*\* Returns true if the brittle contains optimization is enabled. See KT-45438. \*/\ninternal expect fun brittleContainsOptimizationEnabled(): Boolean\n\n/\*\*\n \* Returns true if [brittleContainsOptimizationEnabled] is true\n \* and it's safe to convert this collection to a set without changing contains method behavior.\n \*/\nprivate fun <T> Collection<T>.safeToConvertToSet() = brittleContainsOptimizationEnabled() && size > 2 && this is ArrayList $\ln\frac{\ln x}{\ln x}$  When [brittleContainsOptimizationEnabled] is true:\n \* - Converts this [Iterable] to a set if it is not a [Collection].\n \* -Converts this [Collection] to a set, when it's worth so and it doesn't change contains method behavior.\n \* - Otherwise returns this.\n \* When [brittleContainsOptimizationEnabled] is false:\n \* - Converts this [Iterable] to a list if it is not a [Collection]. $\ln *$  - Otherwise returns this. $\ln *$  \ninternal fun <T> Iterable<T>.convertToSetForSetOperationWith(source: Iterable<T>): Collection<T> =\n when (this) {\n is Set -> this\n is Collection ->\n when {\n source is Collection && source.size <  $2 \rightarrow$  this\n else -> if (this.safeToConvertToSet()) toHashSet() else this $\ln$  }\n else -> if (brittleContainsOptimizationEnabled()) toHashSet() else toList()\n  $\ln\ln/**\n * \text{ When}$ [brittleContainsOptimizationEnabled] is true:\n \* - Converts this [Iterable] to a set if it is not a [Collection].\n \* - Converts this [Collection] to a set, when it's worth so and it doesn't change contains method behavior.\n \* -Otherwise returns this.\n \* When [brittleContainsOptimizationEnabled] is false:\n \* - Converts this [Iterable] to a list if it is not a [Collection]. $\ln *$  - Otherwise returns this. $\ln *$ \ninternal fun <T> Iterable<T>.convertToSetForSetOperation(): Collection<T> $=$ \n when (this) {\n is Set -> this\n is Collection  $\rightarrow$  if (this.safeToConvertToSet()) toHashSet() else this\n else  $\rightarrow$  if (brittleContainsOptimizationEnabled()) toHashSet() else toList()\n  $\ln\ln/**\n$  \* Converts this sequence to a set if [brittleContainsOptimizationEnabled] is true,\n  $*$  otherwise converts it to a list.\n  $*\$ \ninternal fun <T> Sequence<T>.convertToSetForSetOperation(): Collection<T> =\n if (brittleContainsOptimizationEnabled()) toHashSet() else toList()\n\n/\*\*\n \* Converts this array to a set if [brittleContainsOptimizationEnabled] is true,\n \* otherwise converts it to a list.\n \*/\ninternal fun <T> Array<T>.convertToSetForSetOperation(): Collection<T> =\n if (brittleContainsOptimizationEnabled()) toHashSet() else asList()","/\*\n \* Copyright 2010-2018 JetBrains s.r.o. and Kotlin Programming Language contributors.\n \* Use of this source code is governed by the Apache 2.0 license that can be found in the license/LICENSE.txt file. $\ln \pi/\n\neq \delta$  kotlin.collections $\ln \pi/\pi^*$ . Data class representing a value from a collection or sequence, along with its index in that collection or sequence. $\ln^*$   $\hbar$ @property value the underlying value.\n \* @property index the index of the value in the collection or sequence.\n \*/\npublic data class IndexedValue<out T>(public val index: Int, public val value: T)\n","/\*\n \* Copyright 2010- 2020 JetBrains s.r.o. and Kotlin Programming Language contributors.\n \* Use of this source code is governed by the Apache 2.0 license that can be found in the license/LICENSE.txt file.\n \*/\n\n@file:kotlin.jvm.JvmName(\"MapAccessorsKt\")\n\npackage kotlin.collections\n\nimport kotlin.reflect.KProperty\nimport kotlin.internal.Exact\n\n/\*\*\n \* Returns the value of the property for the given object from this read-only map. $\ln * \mathcal{Q}$  param this Ref the object for which the value is requested (not used). $\ln * \mathcal{Q}$ @param property the metadata for the property, used to get the name of property and lookup the value corresponding to this name in the map. $\ln *$  @return the property value. $\ln * \ln *$  @throws NoSuchElementException when the map doesn't contain value for the property name and doesn't provide an implicit default (see [withDefault]).\n \*/\n @kotlin.internal.InlineOnly\npublic inline operator fun <V, V1 : V> Map<in String, @Exact  $V > getValue(thisRef: Any?, property: KProperty:  $\forall$ ) :  $VI = \n\in \mathbb{Q}$  Suppose  $(\text{``UNCHECKED } CAST\text{''})$$ 

 $($ getOrImplicitDefault(property.name) as V1 $)\n$ n $\mathbb{R}^*$ n  $*$  Returns the value of the property for the given object from this mutable map. $\ln * \mathcal{Q}$  param thisRef the object for which the value is requested (not used). $\ln * \mathcal{Q}$  param property the metadata for the property, used to get the name of property and lookup the value corresponding to this name in the map.\n \* @return the property value.\n \*\n \* @throws NoSuchElementException when the map doesn't contain value for the property name and doesn't provide an implicit default (see [withDefault]).\n

\*/\n@kotlin.jvm.JvmName(\"getVar\")\n@kotlin.internal.InlineOnly\npublic inline operator fun <V, V1 : V> MutableMap<in String, out @Exact V>.getValue(thisRef: Any?, property: KProperty $\langle * \rangle$ : V1 =\n

 $\circledR$ Suppress(\"UNCHECKED\_CAST\") (getOrImplicitDefault(property.name) as V1)\n\n/\*\*\n \* Stores the value of the property for the given object in this mutable map. $\ln * \mathcal{Q}$  param this Ref the object for which the value is requested (not used).\n \* @param property the metadata for the property, used to get the name of property and store the value associated with that name in the map. $\ln * \mathcal{Q}$  param value the value to set. $\ln$ \*/\n@kotlin.internal.InlineOnly\npublic inline operator fun <V> MutableMap<in String, in V>.setValue(thisRef: Any?, property: KProperty  $\ast$ , value: V) {\n this.put(property.name, value)\n}\n","/ $\ast$ \n  $\ast$  Copyright 2010-2018 JetBrains s.r.o. and Kotlin Programming Language contributors.\n \* Use of this source code is governed by the Apache 2.0 license that can be found in the license/LICENSE.txt file.\n \*/\n\n@file:kotlin.jvm.JvmMultifileClass\n@file:kotlin.jvm.JvmName(\"MapsKt\")\n\npackage kotlin.collections\n\n/\*\*\n \* Returns the value for the given key, or the implicit default value for this map.\n \* By default no implicit value is provided for maps and a [NoSuchElementException] is thrown.\n \* To create a map with implicit default value use [withDefault] method.\n \*\n \* @throws NoSuchElementException when the map doesn't contain a value for the specified key and no implicit default was provided for that map.\n \*/\n@kotlin.jvm.JvmName(\"getOrImplicitDefaultNullable\")\n@PublishedApi\ninternal fun <K, V> Map<K, V>.getOrImplicitDefault(key: K): V {\n if (this is MapWithDefault)\n return this.getOrImplicitDefault(key)\n\n return getOrElseNullable(key, { throw NoSuchElementException(\"Key \$key is missing in the map.\")  $\rangle\n\|n\|^{**}\n$  \* Returns a wrapper of this read-only map, having the implicit default value provided with the specified function  $\delta$  [defaultValue]. $\ln * \ln *$  This implicit default value is used when the original map doesn't contain a value for the key specified\n \* and a value is obtained with [Map.getValue] function, for example when properties are delegated to the map. $\ln \pi$  When this map already has an implicit default value provided with a former call to [withDefault], it is being replaced by this call. $\ln \frac{\text{M}}{\text{M}}$ ,  $\ln \frac{\text{M}}{\text{M}}$ , V> Map<K, V>.withDefault(defaultValue: (key: K) -> V): Map<K, V> =\n when (this)  $\{\n\$  is MapWithDefault -> this.map.withDefault(defaultValue)\n else -> MapWithDefaultImpl(this, defaultValue)\n  $\ln\frac{**\n}$  Returns a wrapper of this mutable map, having the implicit default value provided with the specified function  $\delta$  [defaultValue].\n \*\n \* This implicit default value is used when the original map doesn't contain a value for the key specified $\ln *$  and a value is obtained with [Map.getValue] function, for example when properties are delegated to the map. $\ln * \ln *$  When this map already has an implicit default value provided with a former call to [withDefault], it is being replaced by this call.\n \*/\n@kotlin.jvm.JvmName(\"withDefaultMutable\")\npublic fun <K, V> MutableMap<K, V>.withDefault(defaultValue: (key: K) -> V): MutableMap<K, V> =\n when (this) {\n is MutableMapWithDefault -> this.map.withDefault(defaultValue)\n else -> MutableMapWithDefaultImpl(this, defaultValue)\n }\n\n\nprivate interface MapWithDefault<K, out V>: Map<K, V> {\n public val map: Map<K,  $V>\n$  public fun getOrImplicitDefault(key: K):  $V\n$ \nprivate interface MutableMapWithDefault<K, V>: MutableMap<K, V>, MapWithDefault<K, V>  $\{\n$  public override val map: MutableMap<K, V>\n}\n\nprivate class MapWithDefaultImpl<K, out V>(public override val map: Map<K, V>, private val default: (key: K) -> V) : MapWithDefault<K,  $V > \{\nightharpoonup\}$  override fun equals(other: Any?): Boolean = map.equals(other) $\ln$  override fun hashCode(): Int = map.hashCode()\n override fun toString(): String = map.toString()\n override val size: Int get()  $=$  map.size\n override fun isEmpty(): Boolean  $=$  map.isEmpty()\n override fun containsKey(key: K): Boolean  $=$ map.containsKey(key)\n override fun containsValue(value: @UnsafeVariance V): Boolean = map.containsValue(value)\n override fun get(key: K): V? = map.get(key)\n override val keys: Set<K> get() = map.keys\n override val values: Collection<V> get() = map.values\n override val entries: Set<Map.Entry<K,  $V>> get() = map. entries \n\in \text{override fun getOrImplicit/Default(key: K): V = map.getOrElseNullable(key, \{$ default(key) })\n}\n\nprivate class MutableMapWithDefaultImpl<K, V>(public override val map: MutableMap<K, V>, private val default: (key: K) -> V) : MutableMapWithDefault<K, V> {\n override fun equals(other: Any?): Boolean = map.equals(other)\n override fun hashCode(): Int = map.hashCode()\n override fun toString(): String  $=$  map.toString()\n override val size: Int get() = map.size\n override fun isEmpty(): Boolean = map.isEmpty()\n override fun containsKey(key: K): Boolean = map.containsKey(key)\n override fun containsValue(value:  $\mathcal{L}$ UnsafeVariance V): Boolean = map.containsValue(value)\n override fun get(key: K): V? = map.get(key)\n override val keys: MutableSet<K> get() = map.keys\n override val values: MutableCollection<V> get() =

map.values\n override val entries: MutableSet<MutableMap.MutableEntry<K,  $V \gg$  get() = map.entries\n\n override fun put(key: K, value: V):  $V$ ? = map.put(key, value) $\vert n \vert$  override fun remove(key: K):  $V$ ? = map.remove(key)\n override fun putAll(from: Map<out K, V>) = map.putAll(from)\n override fun clear() = map.clear()\n\n override fun getOrImplicitDefault(key: K):  $V = map.getOrElseNullable(key, { default(key)}$ })\n}\n\n","/\*\n \* Copyright 2010-2020 JetBrains s.r.o. and Kotlin Programming Language contributors.\n \* Use of this source code is governed by the Apache 2.0 license that can be found in the license/LICENSE.txt file.\n \*/\n\n@file:kotlin.jvm.JvmMultifileClass\n@file:kotlin.jvm.JvmName(\"CollectionsKt\")\n\npackage kotlin.collections\n\nimport kotlin.random.Random\n\n/\*\*\n \* Removes a single instance of the specified element from this\n  $*$  collection, if it is present.\n  $*\nabla \cdot$  Allows to overcome type-safety restriction of `remove` that requires to pass an element of type  $E \cdot \ln * n * \mathcal{Q}$  return `true` if the element has been successfully removed; `false` if it was not present in the collection.\n \*/\n@kotlin.internal.InlineOnly\npublic inline fun <@kotlin.internal.OnlyInputTypes T> MutableCollection<out T>.remove(element: T): Boolean =\n @Suppress(\"UNCHECKED\_CAST\") (this as MutableCollection<T>).remove(element)\n\n/\*\*\n \* Removes all of this collection's elements that are also contained in the specified collection. $\ln \pi *$  Allows to overcome type-safety restriction of `removeAll` that requires to pass a collection of type `Collection<E>`.\n \*\n \* @return `true` if any of the specified elements was removed from the collection, `false` if the collection was not modified.\n \*/\n@kotlin.internal.InlineOnly\npublic inline fun <@kotlin.internal.OnlyInputTypes T> MutableCollection<out T>.removeAll(elements: Collection<T>): Boolean  $=\n\alpha$  @Suppress(\"UNCHECKED\_CAST\") (this as MutableCollection<T>).removeAll(elements)\n\n/\*\*\n \* Retains only the elements in this collection that are contained in the specified collection. $\ln * \ln *$  Allows to overcome type-safety restriction of `retainAll` that requires to pass a collection of type `Collection<E>`.\n \*\n \* @return `true` if any element was removed from the collection, `false` if the collection was not modified.\n \*/\n@kotlin.internal.InlineOnly\npublic inline fun <@kotlin.internal.OnlyInputTypes T> MutableCollection<out T>.retainAll(elements: Collection<T>): Boolean =\n @Suppress(\"UNCHECKED\_CAST\") (this as MutableCollection<T>).retainAll(elements)\n\n/\*\*\n \* Adds the specified [element] to this mutable collection.\n \*/\n@kotlin.internal.InlineOnly\npublic inline operator fun <T> MutableCollection<in T>.plusAssign(element: T) {\n this.add(element)\n}\n\n/\*\*\n \* Adds all elements of the given [elements] collection to this mutable collection. $\ln \pi / \ln \omega$  kotlin.internal.InlineOnly $\ln \nu$  in experiment fun <T> MutableCollection<in T>.plusAssign(elements: Iterable<T>)  $\n \in \n \mathbb{A} \leq \mathbb{A} \leq \mathbb{A} \leq \mathbb{A} \leq \mathbb{A} \leq \mathbb{A}$  all elements of the given [elements] array to this mutable collection.\n \*/\n @kotlin.internal.InlineOnly\npublic inline operator fun  $\langle T \rangle$ MutableCollection<in T>.plusAssign(elements: Array<T>) {\n this.addAll(elements)\n}\n\n/\*\*\n \* Adds all elements of the given [elements] sequence to this mutable collection.\n \*/\n @kotlin.internal.InlineOnly\npublic inline operator fun <T> MutableCollection<in T>.plusAssign(elements: Sequence<T>  $\{\n\$ this.addAll(elements)\n\n\n/\*\*\n \* Removes a single instance of the specified [element] from this mutable collection.\n \*/\n@kotlin.internal.InlineOnly\npublic inline operator fun <T> MutableCollection<in T>.minusAssign(element: T) {\n this.remove(element)\n}\n\n/\*\*\n \* Removes all elements contained in the given [elements] collection from this mutable collection.\n \*/\n@kotlin.internal.InlineOnly\npublic inline operator fun  $\langle T \rangle$ MutableCollection $\langle T \rangle$ .minusAssign(elements: Iterable $\langle T \rangle$  {\n this.removeAll(elements)\n}\n\n/\*\*\n \* Removes all elements contained in the given [elements] array from this mutable collection.\n \*/\n@kotlin.internal.InlineOnly\npublic inline operator fun <T> MutableCollection<in T>.minusAssign(elements: Array $\mathsf{T}$ ) {\n this.removeAll(elements)\n}\n\n/\*\*\n \* Removes all elements contained in the given [elements] sequence from this mutable collection. $\ln \pi$  the existence in  $\ln$  internal. IndineOnly neutron in  $\ln \pi$ MutableCollection<in T>.minusAssign(elements: Sequence<T>) {\n this.removeAll(elements)\n\n\n/\*\*\n \* Adds all elements of the given [elements] collection to this [MutableCollection]. $\ln \frac{\pi}{5}$ MutableCollection<in T>.addAll(elements: Iterable<T>): Boolean  $\{\n$  when (elements)  $\{\n$  is Collection -> return addAll(elements)\n else  $\rightarrow$  {\n var result: Boolean = false\n for (item in elements)\n if (add(item)) result = true\n return result\n  $\ln |\n\ln\max* \n$  \* Adds all elements of the given [elements] sequence to this [MutableCollection].\n \*/\npublic fun <T> MutableCollection<in T>.addAll(elements: Sequence $\langle T \rangle$ : Boolean {\n var result: Boolean = false\n for (item in elements) {\n if (add(item)) result =

true $\ln \{\ln \mathrm{rank}(n)\}$  return result $\ln \mathrm{rank}(n^* \cdot \mathbf{A}$  and elements of the given [elements] array to this [MutableCollection].\n \*/\npublic fun <T> MutableCollection<in T>.addAll(elements: Array<out T>): Boolean {\n return addAll(elements.asList())\n}\n\n/\*\*\n \* Removes all elements from this [MutableCollection] that are also contained in the given [elements] collection.\n \*/\npublic fun <T> MutableCollection<in T>.removeAll(elements: Iterable $\langle T \rangle$ : Boolean  $\{\n\$ return removeAll(elements.convertToSetForSetOperationWith(this) $\n\$  $\|\n\|$ Removes all elements from this [MutableCollection] that are also contained in the given [elements] sequence.\n \*/\/npublic fun <T > MutableCollection<in T > removeAll(elements: Sequence <T > : Boolean {\| val set = elements.convertToSetForSetOperation()\n return set.isNotEmpty() && removeAll(set)\n\n\n/\*\*\n \* Removes all elements from this [MutableCollection] that are also contained in the given [elements] array. $\ln * \rho$ public fun <T> MutableCollection<in T>.removeAll(elements: Array<out T>): Boolean {\n return elements.isNotEmpty() & & removeAll(elements.convertToSetForSetOperation())\n}\n\n/\*\*\n \* Retains only elements of this [MutableCollection] that are contained in the given [elements] collection.\n \*/\npublic fun <T> MutableCollection<in T>.retainAll(elements: Iterable<T>): Boolean {\n return retainAll(elements.convertToSetForSetOperationWith(this))\n\n\n/\*\*\n \* Retains only elements of this [MutableCollection] that are contained in the given [elements] array.\n \*/\npublic fun <T> MutableCollection<in T>.retainAll(elements: Array<out T>): Boolean  ${\n \in \n \iint \n \delta(s) \delta(s) \delta(s) \delta(s) \delta(s) \delta(s) \}$  return retainAll(elements.convertToSetForSetOperation())\n else\n return retainNothing()\n}\n\n/\*\*\n \* Retains only elements of this [MutableCollection] that are contained in the given [elements] sequence.\n \*/\npublic fun <T> MutableCollection<in T>.retainAll(elements: Sequence<T>): Boolean  $\{\n\$  val set = elements.convertToSetForSetOperation()\n if (set.isNotEmpty())\n return retainAll(set)\n else\n return retainNothing()\n}\n\nprivate fun MutableCollection<\*>.retainNothing(): Boolean {\n val result = isNotEmpty()\n clear()\n return result\n}\n\n\n/\*\*\n \* Removes all elements from this [MutableIterable] that match the given [predicate]. $\ln \pi$   $\pi$  @return `true` if any element was removed from this collection, or `false` when no elements were removed and collection was not modified.\n \*/\npublic fun <T> MutableIterable<T>.removeAll(predicate: (T) -> Boolean): Boolean = filterInPlace(predicate, true)\n\n/\*\*\n \* Retains only elements of this [MutableIterable] that match the given [predicate]. $\ln * \ln *$  @return `true` if any element was removed from this collection, or `false` when all elements were retained and collection was not modified. $\ln$  \*/\npublic fun <T> MutableIterable<T>.retainAll(predicate: (T) -> Boolean): Boolean = filterInPlace(predicate, false)\n\nprivate fun <T> MutableIterable<T>.filterInPlace(predicate: (T) -> Boolean, predicateResultToRemove: Boolean): Boolean {\n var result = false\n with(iterator()) {\n while (hasNext())\n if (predicate(next()) == predicateResultToRemove)  $\ln$  remove() $\ln$  result = true $\ln$  } $\ln$  return result\n\n\n\n\n\\*\*\n \* Removes the element at the specified [index] from this list.\n \* In Kotlin one should use the [MutableList.removeAt] function instead.\n \*/\n@Deprecated(\"Use removeAt(index) instead.\", ReplaceWith(\"removeAt(index)\"), level = DeprecationLevel.ERROR)\n@kotlin.internal.InlineOnly\npublic inline fun <T> MutableList<T>.remove(index: Int): T = removeAt(index)\n\n/\*\*\n \* Removes the first element from this mutable list and returns that removed element, or throws [NoSuchElementException] if this list is empty.\n \*/\n@SinceKotlin(\"1.4\")\n@WasExperimental(ExperimentalStdlibApi::class)\npublic fun <T> MutableList<T>.removeFirst():  $T = if$  (isEmpty()) throw NoSuchElementException(\"List is empty.\") else removeAt(0)\n\n/\*\*\n \* Removes the first element from this mutable list and returns that removed element, or returns `null` if this list is empty.\n \*/\n@SinceKotlin(\"1.4\")\n@WasExperimental(ExperimentalStdlibApi::class)\npublic fun <T> MutableList<T>.removeFirstOrNull(): T? = if (isEmpty()) null else removeAt(0)\n\n/\*\*\n \* Removes the last element from this mutable list and returns that removed element, or throws [NoSuchElementException] if this list is empty.\n \*/\n@SinceKotlin(\"1.4\")\n@WasExperimental(ExperimentalStdlibApi::class)\npublic fun <T> MutableList $\langle T \rangle$ .removeLast():  $T =$  if (isEmpty()) throw NoSuchElementException(\"List is empty.\") else removeAt(lastIndex)\n\n/\*\*\n \* Removes the last element from this mutable list and returns that removed element,

or returns `null` if this list is empty.\n \*/\n@SinceKotlin(\"1.4\")\n@WasExperimental(ExperimentalStdlibApi::class)\npublic fun <T>

MutableList<T>.removeLastOrNull():  $T$ ? = if (isEmpty()) null else removeAt(lastIndex)\n\n/\*\*\n \* Removes all elements from this [MutableList] that match the given [predicate]. $\ln * \ln *$  @return `true` if any element was removed from this collection, or `false` when no elements were removed and collection was not modified.\n \*/\npublic fun <T> MutableList<T>.removeAll(predicate: (T) -> Boolean): Boolean = filterInPlace(predicate, true)\n\n/\*\*\n \* Retains only elements of this [MutableList] that match the given [predicate]. $\ln$  \*\n \* @return `true` if any element was removed from this collection, or `false` when all elements were retained and collection was not modified.\n \*/\npublic fun <T> MutableList<T>.retainAll(predicate: (T) -> Boolean): Boolean = filterInPlace(predicate, false)\n\nprivate fun <T> MutableList<T>.filterInPlace(predicate: (T) -> Boolean, predicateResultToRemove: Boolean): Boolean {\n if (this !is RandomAccess)\n return (this as MutableIterable<T>).filterInPlace(predicate, predicateResultToRemove)\n\n var writeIndex: Int = 0\n for  $(\text{readIndex in 0..lastIndex}) \ \in \text{val element = this}$  [readIndex]\n if (predicate(element) == predicateResultToRemove)\n continue\n\n if (writeIndex != readIndex)\n this[writeIndex] = element\n\n writeIndex++\n }\n if (writeIndex < size) {\n for (removeIndex in lastIndex downTo writeIndex)\n removeAt(removeIndex)\n\n return true\n } else {\n return false\n }\n\n \n',"/\*\n \* Copyright 2010-2018 JetBrains s.r.o. and Kotlin Programming Language contributors.\n \* Use of this source code is governed by the Apache 2.0 license that can be found in the license/LICENSE.txt file.\n \*/\n\n@file:kotlin.jvm.JvmMultifileClass\n@file:kotlin.jvm.JvmName(\"CollectionsKt\")\n\npackage kotlin.collections\n\nprivate open class ReversedListReadOnly<out T>(private val delegate: List<T>) : AbstractList<T>() {\n override val size: Int get() = delegate.size\n override fun get(index: Int): T = delegate[reverseElementIndex(index)]\n}\n\nprivate class ReversedList<T>(private val delegate: MutableList<T>) : AbstractMutableList<T>() {\n override val size: Int get() = delegate.size\n override fun get(index: Int): T = delegate[reverseElementIndex(index)]\n\n override fun clear() = delegate.clear()\n override fun removeAt(index: Int): T = delegate.removeAt(reverseElementIndex(index) $\ln$  override fun set(index: Int, element: T): T = delegate.set(reverseElementIndex(index), element)\n override fun add(index: Int, element: T) {\n delegate.add(reversePositionIndex(index), element)\n }\n\nprivate fun List <\*>.reverseElementIndex(index: Int)  $=\ln$  if (index in 0..lastIndex) lastIndex - index else throw IndexOutOfBoundsException(\"Element index  $\frac{s}{\alpha}$  if (index must be in range  $\{\{\{0..lastIndex\}\}\$ n\nprivate fun List <\*>.reversePositionIndex(index: Int) =\n if (index in 0..size) size - index else throw IndexOutOfBoundsException(\"Position index \$index must be in range  $[\frac{\{\{0\ldots}x}{\n}\}\]$ .  $\ln\ln\frac{x}{\kappa}$   $\kappa$  Returns a reversed read-only view of the original List. $\ln *$  All changes made in the original list will be reflected in the reversed one.\n \* @sample samples.collections.ReversedViews.asReversedList\n \*/\npublic fun <T> List<T>.asReversed(): List<T> = ReversedListReadOnly(this)\n\n/\*\*\n \* Returns a reversed mutable view of the original mutable List. $\ln *$  All changes made in the original list will be reflected in the reversed one and vice versa.\n \* @sample samples.collections.ReversedViews.asReversedMutableList\n \*/\n@kotlin.jvm.JvmName(\"asReversedMutable\")\npublic fun <T> MutableList<T>.asReversed(): MutableList  $\langle T \rangle = \text{ReversedList(this)} \cdot \ln \mid T \rangle^* \cdot \ln \cdot \text{Copyright 2010-2018 JetBrians s.r.o. and Kotlin Programming}$ Language contributors.\n \* Use of this source code is governed by the Apache 2.0 license that can be found in the license/LICENSE.txt file.\n \*/\n\n@file:kotlin.jvm.JvmMultifileClass\n@file:kotlin.jvm.JvmName(\"SequencesKt\")\n@file:OptIn(Experimenta lTypeInference::class)\n\npackage kotlin.sequences\n\nimport kotlin.coroutines.\*\nimport kotlin.coroutines.intrinsics.\*\nimport kotlin.experimental.ExperimentalTypeInference\n\n/\*\*\n \* Builds a [Sequence] lazily yielding values one by one.\n  $*\n$   $\infty$  see kotlin.sequences.generateSequence\n  $*\n$   $\infty$   $\infty$   $\infty$ samples.collections.Sequences.Building.buildSequenceYieldAll\n \* @sample samples.collections.Sequences.Building.buildFibonacciSequence\n \*/\n@SinceKotlin(\"1.3\")\npublic fun <T> sequence(@BuilderInference block: suspend SequenceScope<T>.() -> Unit): Sequence<T> = Sequence { iterator(block) }\n\n@SinceKotlin(\"1.3\")\n@Deprecated(\"Use 'sequence { }' function instead.\",  $ReplaceWith(\text{wilderAction})\$ ), level = DeprecationLevel.ERROR)\n@kotlin.internal.InlineOnly\npublic inline fun <T> buildSequence(@BuilderInference noinline builderAction: suspend SequenceScope<T>.() -> Unit): Sequence<T> = Sequence { iterator(builderAction)

 $\ln\ln^* \ln *$  Builds an [Iterator] lazily yielding values one by one. $\ln^* \ln * \omega$  sample

samples.collections.Sequences.Building.buildIterator\n \* @sample samples.collections.Iterables.Building.iterable\n

\*/\n@SinceKotlin(\"1.3\")\npublic fun <T> iterator(@BuilderInference block: suspend SequenceScope<T>.() ->

Unit): Iterator<T> ${\nabla}$  {\n val iterator = SequenceBuilderIterator<T> ${\nabla}$ )\n iterator.nextStep =

block.createCoroutineUnintercepted(receiver = iterator, completion = iterator) $\ln$  return

iterator\n}\n\n@SinceKotlin(\"1.3\")\n@Deprecated(\"Use 'iterator { }' function instead.\",

ReplaceWith(\"iterator(builderAction)\"), level = DeprecationLevel.ERROR)\n@kotlin.internal.InlineOnly\npublic inline fun <T> buildIterator(@BuilderInference noinline builderAction: suspend SequenceScope<T>.() -> Unit): Iterator $\langle T \rangle$  = iterator(builderAction)\n\n/\*\*\n \* The scope for yielding values of a [Sequence] or an [Iterator], provides [yield] and [yieldAll] suspension functions.\n \*\n \* @see sequence\n \* @see iterator\n \*\n \* @sample samples.collections.Sequences.Building.buildSequenceYieldAll\n \* @sample

samples.collections.Sequences.Building.buildFibonacciSequence\n

\*/\n@RestrictsSuspension\n@SinceKotlin(\"1.3\")\npublic abstract class SequenceScope<in T> internal constructor()  $\{\n\|$  /\*\*\n \* Yields a value to the [Iterator] being built and suspends\n \* until the next value is requested. $\ln$  \*  $\mathbb{Q}$  ample samples.collections. Sequences. Building.build Sequence YieldAll\n \* @sample samples.collections.Sequences.Building.buildFibonacciSequence\n  $*$ /\n public abstract suspend fun yield(value: T)\n\n /\*\*\n \* Yields all values from the `iterator` to the [Iterator] being built\n \* and suspends until all these values are iterated and the next one is requested. $\ln$  \* The sequence of values returned by the given iterator can be potentially infinite. $\ln$  \* \m \* @sample samples.collections.Sequences.Building.buildSequenceYieldAll\n \*/\n public abstract suspend fun yieldAll(iterator: Iterator<T>\\n\n /\*\*\n \* Yields a collections of values to the [Iterator] being built $n \times$  and suspends until all these values are iterated and the next one is requested. $\ln \times \ln$  \* @sample samples.collections.Sequences.Building.buildSequenceYieldAll\n \*/\n public suspend fun yieldAll(elements: Iterable<T>)  $\{\n\mathbf{r} \in \mathbb{C}\}$  if (elements is Collection && elements.isEmpty()) return\n return yieldAll(elements.iterator())\n  $\ln \ x^*$ \n \* Yields potentially infinite sequence of values to the [Iterator] being built $\infty$  \* and suspends until all these values are iterated and the next one is requested. $\infty$  \*\n \* The sequence can be potentially infinite. $\ln$  \*\n \* @sample

samples.collections.Sequences.Building.buildSequenceYieldAll $\langle n \rangle$   $*$  public suspend fun yieldAll(sequence: Sequence  $\langle T \rangle$  = yield All(sequence.iterator())\n \\n\n @Deprecated(\"Use SequenceScope class instead.\",  $ReplaceWith(\text{``SequenceScope}=$ SequenceScope<T> $\n\alpha$ tivate typealias State = Int $\n\alpha$ typerivate const val State NotReady: State = 0\nprivate const val State\_ManyNotReady: State = 1\nprivate const val State\_ManyReady: State = 2\nprivate const val State\_Ready: State = 3\nprivate const val State Done: State = 4\nprivate const val State Failed: State = 5\n\nprivate class SequenceBuilderIterator<T>: SequenceScope<T>>(), Iterator<T><T><T></>
Continuation<Unit> {\n private var state = State\_NotReady\n private var nextValue: T? = null\n private var nextIterator: Iterator $\langle T \rangle$ ? = null\n var nextStep: Continuation<Unit>? = null\n\n override fun hasNext(): Boolean {\n while (true) {\n when (state)  ${\n \mu \n }$  State\_NotReady ->  ${\n \mu \n }$  State\_ManyNotReady ->\n if  $(nextIterator!!.hasNext()) \{\n n \quad state = State\_ManyReady\n \quad return true\n \}$ else  ${\n \mu \neq \mu}$  nextIterator = null\n  ${\n \mu \neq \mu}$  State\_Done -> return false\n State\_Ready, State\_ManyReady -> return true\n else -> throw exceptionalState()\n  $\ln$  state = State\_Failed\n val step = nextStep!!\n nextStep = null\n step.resume(Unit)\n }\n }\n\n override fun next():  $T {\n$  when (state)  ${\n}$  State\_NotReady, State\_ManyNotReady -> return nextNotReady()\n State\_ManyReady ->  ${\ln \atop \text{shtie}} = \text{State ManyNotRead}\n$  return nextIterator!!.next()\n  $\{\n\}$  State Ready ->  $\{\n\}$  state = State NotReady\n  $\circledcirc$ Suppress(\"UNCHECKED\_CAST\")\n val result = nextValue as T\n nextValue = null\n return result\n  $\ln$  else -> throw exceptionalState()\n  $\ln \ln$  private fun nextNotReady(): T {\n if (!hasNext()) throw NoSuchElementException() else return next()\n }\n\n private fun exceptionalState(): Throwable = when (state)  ${\n \mu$  State Done -> NoSuchElementException()\n State Failed -> IllegalStateException(\"Iterator has failed.\")\n else -> IllegalStateException(\"Unexpected state of the

iterator:  $\star \to \infty$  }\n\n override suspend fun yield(value: T) {\n nextValue = value\n state = State Ready\n return suspendCoroutineUninterceptedOrReturn { c ->\n nextStep = c\n COROUTINE\_SUSPENDED\n  $\{\n\} \$ \n  $\$ \n\n override suspend fun yieldAll(iterator: Iterator<T>)  $\{\n\$  if  $(!interator.hasNext())$  return\n nextIterator = iterator\n state = State\_ManyReady\n return suspendCoroutineUninterceptedOrReturn {  $c \rightarrow \n\rangle$  n nextStep = c\n COROUTINE\_SUSPENDED\n  $\ln \ln \frac{1}{\ln \pi}$  // Completion continuation implementation in override fun resumeWith(result: Result<Unit>) {\n result.getOrThrow() // just rethrow exception if it is there $\ln$  state = State Done $\ln$  }\n\n override val context: CoroutineContext $n = get() = EmptyCoroutinesContext\n\}\n''$ ,"/\*\n \* Copyright 2010-2018 JetBrains s.r.o. and Kotlin Programming Language contributors. $\ln *$  Use of this source code is governed by the Apache 2.0 license that can be found in the license/LICENSE.txt file.\n \*/\n\npackage kotlin.collections\n\ninternal fun checkWindowSizeStep(size: Int, step: Int)  ${\n \neq \infty}$  require(size > 0 && step > 0)  ${\n \neq \infty}$  if (size != step)\n \"Both size \$size and step \$step must be greater than zero.\"\n else\n \"size \$size must be greater than zero.\"\n }\n}\n\ninternal fun <T> Sequence<T>.windowedSequence(size: Int, step: Int, partialWindows: Boolean, reuseBuffer: Boolean): Sequence<List<T>> {\n checkWindowSizeStep(size, step)\n return Sequence { windowedIterator(iterator(), size, step, partialWindows, reuseBuffer)  $\n\in \mathbb{T}$ windowedIterator(iterator: Iterator<T>, size: Int, step: Int, partialWindows: Boolean, reuseBuffer: Boolean): Iterator<List<T>> {\n if (!iterator.hasNext()) return EmptyIterator\n return iterator<List<T>> {\n val bufferInitialCapacity = size.coerceAtMost(1024)\n val gap = step - size\n if (gap >= 0) {\n var buffer  $=$  ArrayList  $\sum$  (bufferInitialCapacity)\n var skip = 0\n for (e in iterator) {\n if (skip > 0) { skip  $-1$ ; continue  $\ln$  buffer.add(e)\n if (buffer.size == size)  $\ln$  yield(buffer)\n if (reuseBuffer) buffer.clear() else buffer = ArrayList(size)\n skip = gap\n }\n }\n } if (buffer.isNotEmpty())  $\{n \quad if (partialWindows || buffer.size == size) yield (buffer) \n\} \$ else  ${\n}$  var buffer = RingBuffer<T>(bufferInitialCapacity)\n for (e in iterator)  ${\n}$ buffer.add(e)\n if (buffer.isFull())  $\{\n\}$  if (buffer.size  $\langle$  size)  $\{\n\}$  buffer = buffer.expanded(maxCapacity = size); continue  $\ln$  yield(if (reuseBuffer) buffer else ArrayList(buffer))\n buffer.removeFirst(step)\n  $\ln$   $\ln$  if (partialWindows) {\n while (buffer.size > step)  $\ln$  yield(if (reuseBuffer) buffer else ArrayList(buffer))\n buffer.removeFirst(step)\n  $\{\n\{buffer.isNotEmpty())\} \leq d(buffer)\n\} \n\$ }\n}\n\ninternal class MovingSubList<out E>(private val list: List<E>) : AbstractList<E>(), RandomAccess {\n private var fromIndex: Int = 0\n private var size: Int = 0\n\n fun move(fromIndex: Int, toIndex: Int) {\n checkRangeIndexes(fromIndex, toIndex, list.size)\n this.fromIndex = fromIndex\n this.\_size = toIndex fromIndex\n  $\ln\$  override fun get(index: Int): E {\n checkElementIndex(index, \_size)\n\n return list[fromIndex + index]\n \\n\n override val size: Int get() = \_size\n\n\n\n\n\n\x\*\n \* Provides ring buffer implementation.\n \*\n \* Buffer overflow is not allowed so [add] doesn't overwrite tail but raises an exception.\n \*/\nprivate class RingBuffer<T>(private val buffer: Array<Any?>, filledSize: Int) : AbstractList<T>(), RandomAccess  ${\n \{ \infty\} \}$  require(filled Size  $>= 0$ )  ${\n \infty\}$  buffer filled size should not be negative but it is  $$filedSize\"$  }\n require(filledSize  $\leq$  buffer.size) { \"ring buffer filled size:  $$filedSize cannot be larger than$ the buffer size:  ${\bar{\zeta}}\| \n$  }\n constructor(capacity: Int) : this(arrayOfNulls<Any?>(capacity), 0)\n\n private val capacity = buffer.size\n private var startIndex: Int =  $0\ln\pi$  override var size: Int = filledSize\n private set $\ln \alpha$  override fun get(index: Int): T {\n checkElementIndex(index, size)\n  $\circledcirc$ Suppress(\"UNCHECKED\_CAST\")\n return buffer[startIndex.forward(index)] as T\n }\n\n fun isFull() = size == capacity\n\n override fun iterator(): Iterator $\langle T \rangle$  = object : AbstractIterator $\langle T \rangle$ () {\n private var count  $=$  size\n private var index  $=$  startIndex\n\n override fun computeNext() {\n if (count  $== 0$  {\n done()\n } else {\n @Suppress(\"UNCHECKED\_CAST\")\n setNext(buffer[index] as T)\n index = index.forward(1)\n count--\n }\n }\n }\n }\n  $\circledR$ Suppress(\"UNCHECKED\_CAST\")\n override fun <T> toArray(array: Array<T>): Array<T> {\n val result: Array $\langle T? \rangle = \ln$  if (array.size  $\langle$  this.size) array.copyOf(this.size) else array as Array $\langle T? \rangle \ln \ln$  val  $size = this.size \in \mathbb{N}$  var widx = 0\n var idx = startIndex\n\n while (widx < size && idx < capacity) {\n

result[widx] = buffer[idx] as T\n widx++\n idx++\n }\n\n idx = 0\n while (widx < size)  ${\n \times \}$  result[widx] = buffer[idx] as T\n widx++\n idx++\n }\n if (result.size > this.size) result[this.size] = null\n\n return result as Array $\langle T \rangle$ \n \override fun toArray(): Array $\langle A \rangle$ ?>  ${\n n$  return toArray(arrayOfNulls(size)) $\n n$   $\|n\|^2$  \* Creates a new ring buffer with the capacity equal to the minimum of  $[\text{maxCapacity}]$  and 1.5  $*$  [capacity]. $\cdot \cdot \cdot$  The returned ring buffer contains the same elements as this ring buffer. $\nightharpoonup^*$   $\uparrow$  fun expanded(maxCapacity: Int): RingBuffer<T>  $\{\nightharpoonup$  val newCapacity = (capacity + (capacity shr 1) + 1).coerceAtMost(maxCapacity)\n val newBuffer = if (startIndex == 0) buffer.copyOf(newCapacity) else toArray(arrayOfNulls(newCapacity))\n return RingBuffer(newBuffer, size)\n  $\ln\left|n\right|$  \*\*\n \* Add [element] to the buffer or fail with [IllegalStateException] if no free space available in the buffer $\in$  \*/\n fun add(element: T)  $\ln$  if (isFull())  $\ln$  throw IllegalStateException(\"ring buffer is full\")\n }\n\n buffer[startIndex.forward(size)] = element\n size++\n }\n\n /\*\*\n \* Removes [n] first elements from the buffer or fails with [IllegalArgumentException] if not enough elements in the buffer to remove $\in$  \*/n fun removeFirst(n: Int)  $\{\n \$  require(n >= 0)  $\{\n \$  shouldn't be negative but it is  $\{\n \}$ require(n  $\lt$  = size) { \"n shouldn't be greater than the buffer size: n = \$n, size = \$size\" }\n\n if (n > 0) {\n val start = startIndex\n val end = start.forward(n)\n\n if (start > end) {\n buffer.fill(null, start, capacity)\n buffer.fill(null, 0, end)\n } else {\n buffer.fill(null, start, end)\n }\n\n startIndex = end\n size -= n\n }\n }\n\n\n @Suppress(\"NOTHING\_TO\_INLINE\")\n private inline fun Int.forward(n: Int): Int = (this + n) % capacity\n}\n","/\*\n \* Copyright 2010-2019 JetBrains s.r.o. and Kotlin Programming Language contributors. $\ln *$  Use of this source code is governed by the Apache 2.0 license that can be found in the license/LICENSE.txt file. $\ln \frac{\nabla \cdot \frac{\Delta \cdot \frac{\Delta \cdot \Delta}{\Delta}}{\Delta}}{1 - \frac{\Delta \cdot \frac{\Delta \cdot \Delta}{\Delta}}{\Delta}}$ 

erimentalUnsignedTypes\nprivate fun partition(\n array: UByteArray, left: Int, right: Int): Int {\n var i = left\n var j = right\n val pivot = array[(left + right) / 2]\n while (i <= j) {\n while (array[i] < pivot)\n i++\n while  $\arctan(\iota) > \pi \cdot \iota$  if  $(i \leq i) \$ n val tmp = array $[i]$ n array $[i] = \arctan(\iota)$  $array[j] = tmp\n$   $i++\n$   $j--\n$  }\n  $\|$  return  $i\n$  $\|$  $\|$ @ExperimentalUnsignedTypes\nprivate fun quickSort( $\in$  array: UByteArray, left: Int, right: Int) { $\in$  val index = partition(array, left, right) $\in$  if (left < index - 1)\n quickSort(array, left, index - 1)\n if (index < right)\n quickSort(array, index, right)\n \\n\n// UShortArray

 $=$  $=$  $=$  $=$  $=$  $\infty$ Exp

=============================================================================\n@Exp erimentalUnsignedTypes\nprivate fun partition(\n array: UShortArray, left: Int, right: Int): Int {\n var i = left\n var j = right\n val pivot = array[(left + right) / 2]\n while  $(i \le j)$  {\n while (array[i] < pivot)\n i++\n while  $\arctan(\iota) > \pi \to i$  if  $(i \leq j) \$ n array $[i]$  array $[i] = \arctan(\iota)$  $array[j] = tmp\n$   $i++\n$   $j--\n$  }\n  $\|$  return  $i\n$  $\|$  $\|$ @ExperimentalUnsignedTypes\nprivate fun quickSort( $\in$  array: UShortArray, left: Int, right: Int)  $\ln$  val index = partition(array, left, right) $\ln$  if (left < index - 1)\n quickSort(array, left, index - 1)\n if (index < right)\n quickSort(array, index, right)\n }\n\n// **UIntArray** 

erimentalUnsignedTypes\nprivate fun partition(\n array: UIntArray, left: Int, right: Int): Int {\n var i = left\n var j = right\n val pivot = array[(left + right) / 2]\n while  $(i \le j)$  {\n while (array[i] < pivot)\n i++\n while  $(\arctan y[i] > pivot)\n$   $j-\n$   $j-\n$  if  $(i \le j)$   $\{\n$  val tmp = array[i]\n array[i] = array[j]\n  $array[i] = tmp\n$   $i++\n$   $i--\n$  }\n  $\ln \alpha$  return  $\ln \alpha$  Experimental Unsigned Types\nprivate fun quickSort(\n array: UIntArray, left: Int, right: Int) {\n val index = partition(array, left, right)\n if (left < index -1)\n quickSort(array, left, index - 1)\n if (index < right)\n quickSort(array, index, right)\n  $\ln\Lambda$ / ULongArray

=============================================================================\n@Exp

=============================================================================\n@Exp erimentalUnsignedTypes\nprivate fun partition(\n array: ULongArray, left: Int, right: Int): Int {\n var i = left\n var j = right\n val pivot = array[(left + right) / 2]\n while (i <= j) {\n while (array[i] < pivot)\n i++\n while  $(\aray[i] > pivot)\n$   $j-\n}$  if  $(i \le j)$  {\n val tmp = array[i]\n array[i] = array[i]\n

 $array[j] = tmp\n$   $i++\n$   $j--\n$  }\n  $\ln \alpha$  return i\n}\n\n@ExperimentalUnsignedTypes\nprivate fun quickSort(\n array: ULongArray, left: Int, right: Int) {\n val index = partition(array, left, right)\n if (left < index - 1)\n quickSort(array, left, index - 1)\n if (index < right)\n quickSort(array, index, right)\n}\n\n\n// Interfaces

=====================\n/\*\*\n

\* Sorts the given array using qsort algorithm.\n \*/\n@ExperimentalUnsignedTypes\ninternal fun sortArray(array: UByteArray, fromIndex: Int, toIndex: Int) = quickSort(array, fromIndex, toIndex -

1)\n@ExperimentalUnsignedTypes\ninternal fun sortArray(array: UShortArray, fromIndex: Int, toIndex: Int) = quickSort(array, fromIndex, toIndex - 1)\n@ExperimentalUnsignedTypes\ninternal fun sortArray(array: UIntArray, fromIndex: Int, toIndex: Int) = quickSort(array, fromIndex, toIndex -

1)\n@ExperimentalUnsignedTypes\ninternal fun sortArray(array: ULongArray, fromIndex: Int, toIndex: Int) = quickSort(array, fromIndex, toIndex - 1)","/\*\n \* Copyright 2010-2021 JetBrains s.r.o. and Kotlin Programming Language contributors.\n \* Use of this source code is governed by the Apache 2.0 license that can be found in the license/LICENSE.txt file.\n \*/\n\npackage kotlin\n\nimport kotlin.internal.InlineOnly\n\n/\*\*\n \* Compares this object with the specified object for order. Returns zero if this object is equal\n \* to the specified [other] object, a negative number if it's less than [other], or a positive number $\ln *$  if it's greater than [other]. $\ln * \ln *$  This function delegates to [Comparable.compareTo] and allows to call it in infix form.\n

\*/\n@InlineOnly\n@SinceKotlin(\"1.6\")\npublic inline infix fun <T> Comparable<T>.compareTo(other: T): Int  $=\n\ln$  this.compareTo(other)\n","/\*\n \* Copyright 2010-2018 JetBrains s.r.o. and Kotlin Programming Language contributors.\n \* Use of this source code is governed by the Apache 2.0 license that can be found in the license/LICENSE.txt file.\n \*/\n\npackage kotlin.contracts\n\nimport kotlin.internal.ContractsDsl\nimport kotlin.internal.InlineOnly\n\n/\*\*\n \* This marker distinguishes the experimental contract declaration API and is used to opt-in for that feature $\ln *$  when declaring contracts of user functions. $\ln * \ln *$  Any usage of a declaration annotated with `@ExperimentalContracts` must be accepted either by $\ln *$  annotating that usage with the [OptIn] annotation, e.g. `@OptIn(ExperimentalContracts::class)`,\n \* or by using the compiler argument `-Xoptin=kotlin.contracts.ExperimentalContracts`.\n

\*/\n@Suppress(\"DEPRECATION\")\n@Retention(AnnotationRetention.BINARY)\n@SinceKotlin(\"1.3\")\n@Ex perimental\n@RequiresOptIn\n@MustBeDocumented\npublic annotation class ExperimentalContracts\n\n/\*\*\n \* Provides a scope, where the functions of the contract DSL, such as [returns], [callsInPlace], etc., $\ln *$  can be used to describe the contract of a function. $\ln * \ln *$  This type is used as a receiver type of the lambda function passed to the [contract] function.\n \*\n \* @see contract\n

\*/\n@ContractsDsl\n@ExperimentalContracts\n@SinceKotlin(\"1.3\")\npublic interface ContractBuilder {\n /\*\*\n

\* Describes a situation when a function returns normally, without any exceptions thrown. $\ln$  \* Use [SimpleEffect.implies] function to describe a conditional effect that happens in such case. $\ln$  \*/\n //  $@$ sample samples.contracts.returnsContract\n  $@$ ContractsDsl public fun returns(): Returns\n\n /\*\*\n Describes a situation when a function returns normally with the specified return [value]. $\n\downarrow$ n \* The possible values of [value] are limited to `true`, `false` or `null`.\n  $*\$  Use [SimpleEffect.implies] function to describe a conditional effect that happens in such case. $\ln$  \*\n \*/\n // @sample samples.contracts.returnsTrueContract\n // @sample samples.contracts.returnsFalseContract\n // @sample samples.contracts.returnsNullContract\n  $\&$  ContractsDsl public fun returns(value: Any?): Returns\n\n /\*\*\n \* Describes a situation when a function returns normally with any value that is not `null`.\n  $*\nabla$  \* Use [SimpleEffect.implies] function to describe a conditional effect that happens in such case. $\ln$  \*/\n // @sample samples.contracts.returnsNotNullContract\n @ContractsDsl public fun returnsNotNull(): ReturnsNotNull\n\n  $\frac{1}{10}$  \* Specifies that the function parameter [lambda] is invoked in place.\n \*\n \* This contract specifies that: $\ln$  \* 1. the function [lambda] can only be invoked during the call of the owner function, $\ln$  \* and it won't be invoked after that owner function call is completed; $\ln$  \* 2. (optionally) the function [lambda] is invoked the amount of times specified by the [kind] parameter, $\ln$  \* see the [InvocationKind] enum for possible values. $\ln$ \*\n \* A function declaring the `callsInPlace` effect must be \_inline\_.\n \*\n \*/\n /\* @sample

samples.contracts.callsInPlaceAtMostOnceContract\n \* @sample

samples.contracts.callsInPlaceAtLeastOnceContract\n \* @sample

samples.contracts.callsInPlaceExactlyOnceContract\n \* @sample

samples.contracts.callsInPlaceUnknownContract\n \*/\n @ContractsDsl public fun <R> callsInPlace(lambda: Function $\langle R \rangle$ , kind: InvocationKind = InvocationKind.UNKNOWN): CallsInPlace\n}\n\n/\*\*\n \* Specifies how many times a function invokes its function parameter in place. $\ln \pi$  See [ContractBuilder.callsInPlace] for the details of the call-in-place function contract.\n

\*/\n@ContractsDsl\n@ExperimentalContracts\n@SinceKotlin(\"1.3\")\npublic enum class InvocationKind {\n /\*\*\n \* A function parameter will be invoked one time or not invoked at all.\n  $*\$ \n // @sample samples.contracts.callsInPlaceAtMostOnceContract\n @ContractsDsl AT\_MOST\_ONCE,\n\n /\*\*\n \* A function parameter will be invoked one or more times. $\ln$  \*/\n // @sample samples.contracts.callsInPlaceAtLeastOnceContract\n @ContractsDsl AT\_LEAST\_ONCE,\n\n /\*\*\n \* A function parameter will be invoked exactly one time. $\ln$  \*/\n // @sample samples.contracts.callsInPlaceExactlyOnceContract\n @ContractsDsl EXACTLY\_ONCE,\n\n /\*\*\n \* A function parameter is called in place, but it's unknown how many times it can be called. $\ln * \n\pi */n / / \mathcal{O}$  sample samples.contracts.callsInPlaceUnknownContract\n @ContractsDsl UNKNOWN\n}\n\n/\*\*\n \* Specifies the contract of a function. $\ln * \ln *$  The contract description must be at the beginning of a function and have at least one effect.\n \*\n \* Only the top-level functions can have a contract for now.\n \*\n \* @param builder the lambda where the contract of a function is described with the help of the [ContractBuilder] members. $\ln \sqrt{\ln \pi / \ln^*}$  @sample samples.contracts.returnsContract\n\* @sample samples.contracts.returnsTrueContract\n\* @sample samples.contracts.returnsFalseContract\n\* @sample samples.contracts.returnsNullContract\n\* @sample samples.contracts.returnsNotNullContract\n\* @sample samples.contracts.callsInPlaceAtMostOnceContract\n\* @sample samples.contracts.callsInPlaceAtLeastOnceContract\n\* @sample samples.contracts.callsInPlaceExactlyOnceContract\n\* @sample samples.contracts.callsInPlaceUnknownContract\n\*/\n@ContractsDsl\n@ExperimentalContracts\n@InlineOnly\n@ SinceKotlin(\"1.3\")\n@Suppress(\"UNUSED\_PARAMETER\")\npublic inline fun contract(builder: ContractBuilder.() -> Unit) { }\n","/\*\n \* Copyright 2010-2018 JetBrains s.r.o. and Kotlin Programming Language contributors.\n \* Use of this source code is governed by the Apache 2.0 license that can be found in the license/LICENSE.txt file.\n \*/\n\npackage kotlin.coroutines\n\n/\*\*\n \* Marks coroutine context element that intercepts coroutine continuations.\n \* The coroutines framework uses [ContinuationInterceptor.Key] to retrieve the interceptor and\n \* intercepts all coroutine continuations with [interceptContinuation] invocations.\n \*\n \* [ContinuationInterceptor] behaves like a [polymorphic element][AbstractCoroutineContextKey], meaning that\n \* its implementation delegates [get][CoroutineContext.Element.get] and [minusKey][CoroutineContext.Element.minusKey]\n \* to [getPolymorphicElement] and [minusPolymorphicKey] respectively.\n \* [ContinuationInterceptor] subtypes can be extracted from the coroutine context using either [ContinuationInterceptor.Key]\n \* or subtype key if it extends [AbstractCoroutineContextKey].\n \*/\n@SinceKotlin(\"1.3\")\npublic interface ContinuationInterceptor : CoroutineContext.Element {\n /\*\*\n \* The key that defines \*the\* context interceptor. $\ln$  \*/ $\ln$  companion object Key : CoroutineContext.Key<ContinuationInterceptor>\n\n /\*\*\n \* Returns continuation that wraps the original [continuation], thus intercepting all resumptions.\n \* This function is invoked by coroutines framework when needed and the resulting continuations are $\ln$  \* cached internally per each instance of the original [continuation]. $\ln$  \*\n \* This function may simply return original [continuation] if it does not want to intercept this particular continuation. $\ln$  \* When the original [continuation] completes, coroutine framework invokes [releaseInterceptedContinuation]\n \* with the resulting continuation if it was intercepted, that is if `interceptContinuation` had previously\n  $*$  returned a different continuation instance.\n  $*$  \n public fun  $\langle T \rangle$ interceptContinuation(continuation: Continuation<T>): Continuation<T> $\ln \frac{**}{n}$  \* Invoked for the

continuation instance returned by [interceptContinuation] when the original\n \* continuation completes and will not be used anymore. This function is invoked only if [interceptContinuation]\n \* had returned a different

continuation instance from the one it was invoked with. $\ln$  \*\n \* Default implementation does nothing. $\ln$  \*\n \* @param continuation Continuation instance returned by this interceptor's [interceptContinuation] invocation.\n  $*\$ /n public fun releaseInterceptedContinuation(continuation: Continuation $\lt^*$ ) {\n /\* do nothing by default \*/\n }\n\n public override operator fun <E : CoroutineContext.Element> get(key: CoroutineContext.Key<E>): E?  ${\n \langle \n \rangle}$  // getPolymorphicKey specialized for ContinuationInterceptor key\n @OptIn(ExperimentalStdlibApi::class)\n if (key is AbstractCoroutineContextKey<\*, \*>) {\n @Suppress(\"UNCHECKED\_CAST\")\n return if (key.isSubKey(this.key)) key.tryCast(this) as? E else null\n  $\{\n\}$ \n  $@Suppress(\n\text{'UNCHECKED_CAST'\n'})\n\$  return if (ContinuationInterceptor == key) this as E else null\n  $\ln \ln$  public override fun minusKey(key: CoroutineContext.Key<\*>): CoroutineContext {\n // minusPolymorphicKey specialized for ContinuationInterceptor key\n @OptIn(ExperimentalStdlibApi::class)\n if (key is AbstractCoroutineContextKey<\*, \*>) {\n return if  $(key.isSubKey(this.key) & key.tryCast(this) != null) EmptyCoroutinesContext else this\n\| \$ (ContinuationInterceptor === key) EmptyCoroutineContext else this $\ln |\ln \$ ,","/\*\n \* Copyright 2010-2018 JetBrains s.r.o. and Kotlin Programming Language contributors.\n \* Use of this source code is governed by the Apache 2.0 license that can be found in the license/LICENSE.txt file.\n \*/\n\npackage kotlin.coroutines\n\n/\*\*\n \* Persistent context for the coroutine. It is an indexed set of [Element] instances. $\ln *$  An indexed set is a mix between a set and a map. $\in$  \* Every element in this set has a unique [Key]. $\in$  \*/\n @SinceKotlin(\"1.3\")\npublic interface CoroutineContext  $\{\n\mathbf{n} \neq \mathbf{k}\n\}$  \* Returns the element with the given [key] from this context or `null`. $\mathbf{n} \neq \mathbf{n}$ public operator fun <E : Element> get(key: Key<E>):  $E\ln\ n$  /\*\*\n \* Accumulates entries of this context starting with [initial] value and applying [operation]\n \* from left to right to current accumulator value and each element of this context. $\ln$  \*/ $\ln$  public fun <R> fold(initial: R, operation: (R, Element) -> R): R $\ln$  /\*\* $\ln$ Returns a context containing elements from this context and elements from other  $[context]$ . $\land$  \* The elements from this context with the same key as in the other one are dropped. $\ln */\n$  public operator fun plus(context: CoroutineContext): CoroutineContext  $=\n\ln$  if (context  $==$  EmptyCoroutineContext) this else // fast path -- avoid lambda creation $n \in \text{context.fold(this)} \{ acc, element -\infty\}$  val removed =  $acc.minusKey(element, key) \in \text{if } (removed == EmbtyCoroutinesContext) \in \{ \n \in \{ \} \}$ make sure interceptor is always last in the context (and thus is fast to get when present)\n val interceptor = removed[ContinuationInterceptor]\n if (interceptor == null) CombinedContext(removed, element) else  ${\nvert \nvert n}$  val left = removed.minusKey(ContinuationInterceptor)\n if (left === EmptyCoroutineContext) CombinedContext(element, interceptor) else\n CombinedContext(CombinedContext(left, element), interceptor)\n  $\{\n\}$ \n  $\{\n\}$ \n /\*\*\n \* Returns a context containing elements from this context, but without an element with\n \* the specified [key].\n \*/\n public fun minusKey(key: Key<\*>): CoroutineContext\n\n /\*\*\n \* Key for the elements of [CoroutineContext]. [E] is a type of element with this key.\n  $*\wedge$  public interface Key<E : Element>\n\n /\*\*\n \* An element of the [CoroutineContext]. An element of the coroutine context is a singleton context by itself.\n \*/\n public interface Element : CoroutineContext  $\{\n\mathbf{m} \times A \text{ key of this coroutine context element.}\n\}$ \*/\n public val key: Key <\* \n\n public override operator fun <E : Element > get(key: Key <E >> E? =\n  $\circledcirc$  Suppress(\"UNCHECKED\_CAST\")\n if (this.key == key) this as E else null\n\n public override fun <R> fold(initial: R, operation: (R, Element) -> R): R =\n operation(initial, this)\n\n public override fun minusKey(key: Key<\*>): CoroutineContext =\n if (this.key == key) EmptyCoroutineContext else this\n }\n}\n","/\*\n \* Copyright 2010-2020 JetBrains s.r.o. and Kotlin Programming Language contributors.\n \* Use of this source code is governed by the Apache 2.0 license that can be found in the license/LICENSE.txt file.\n \*/\n\npackage kotlin.coroutines\n\nimport kotlin.coroutines.CoroutineContext.Element\nimport kotlin.coroutines.CoroutineContext.Key\n\n/\*\*\n \* Base class for [CoroutineContext.Element] implementations.\n \*/\n@SinceKotlin(\"1.3\")\npublic abstract class AbstractCoroutineContextElement(public override val key: Key $\langle\langle\rangle\rangle$ : Element\n\n<sup>/\*\*</sup>\n \* Base class for [CoroutineContext.Key] associated with polymorphic [CoroutineContext.Element] implementation.\n \* Polymorphic element implementation implies delegating its [get][Element.get] and [minusKey][Element.minusKey]\n \* to [getPolymorphicElement] and

[minusPolymorphicKey] respectively.\n \*\n \* Polymorphic elements can be extracted from the coroutine context using both element key and its supertype key.\n \* Example of polymorphic elements:\n \* ```\n \* open class BaseElement : CoroutineContext.Element {\n \* companion object Key : CoroutineContext.Key<BaseElement>\n override val key: CoroutineContext.Key<\*> get() = Key\n \* // It is important to use getPolymorphicKey and minusPolymorphicKey\n \* override fun <E : CoroutineContext.Element> get(key: CoroutineContext.Key<E>):  $E$ ? = getPolymorphicElement(key)\n \* override fun minusKey(key: CoroutineContext.Key<\*>): CoroutineContext = minusPolymorphicKey(key)\n \* \\n \*\n \* class DerivedElement : BaseElement() {\n \* companion object Key : AbstractCoroutineContextKey<BaseElement, DerivedElement>(BaseElement, { it as? DerivedElement  $\ln * \ln * / /$  Now it is possible to query both `BaseElement` and `DerivedElement`\n \* someContext[BaseElement] // Returns BaseElement?, non-null both for BaseElement and DerivedElement instances\n \* someContext[DerivedElement] // Returns DerivedElement?, non-null only for DerivedElement instance $\ln *$ <sup>\*</sup>''\n \* @param B base class of a polymorphic element $\ln *$  @param baseKey an instance of base key $\ln$ \* @param E element type associated with the current key\n \* @param safeCast a function that can safely cast abstract [CoroutineContext.Element] to the concrete  $[E]$  type $\mathfrak{h}^*$  and return the element if it is a subtype of [E] or `null` otherwise.\n \*/\n@SinceKotlin(\"1.3\")\n@ExperimentalStdlibApi\npublic abstract class AbstractCoroutineContextKey<B : Element, E : B>(\n baseKey: Key<B>,\n private val safeCast: (element: Element) -> E?\n) : Key < E> {\n private val topmostKey: Key < \* > = if (baseKey is

AbstractCoroutineContextKey<\*, \*>) baseKey.topmostKey else baseKey\n\n internal fun tryCast(element: Element): E? = safeCast(element)\n internal fun isSubKey(key: Key<\*>): Boolean = key === this || topmostKey  $=$  key\n $\ln\ln^*$ \n \* Returns the current element if it is associated with the given [key] in a polymorphic manner or `null` otherwise.\n \* This method returns non-null value if either [Element.key] is equal to the given [key] or if the [key] is associated\n \* with [Element.key] via [AbstractCoroutineContextKey]. $\ln$  \* See

[AbstractCoroutineContextKey] for the example of usage.\n

 $*\ln\omega$ SinceKotlin(\"1.3\")\n@ExperimentalStdlibApi\npublic fun <E : Element>

Element.getPolymorphicElement(key: Key<E>): E?  $\{\n\$  if (key is AbstractCoroutineContextKey<\*, \*>)  $\{\n\$  $\circledR$ Suppress(\"UNCHECKED\_CAST\")\n return if (key.isSubKey(this.key)) key.tryCast(this) as? E else null\n  $\ln$  @Suppress(\"UNCHECKED\_CAST\")\n return if (this.key === key) this as E else null\n  $\ln\frac{*}{n}$  \* Returns empty coroutine context if the element is associated with the given [key] in a polymorphic manner $\ln *$  or `null` otherwise.\n \* This method returns empty context if either [Element.key] is equal to the given [key] or if the [key] is associated\n \* with [Element.key] via [AbstractCoroutineContextKey]. $\ln$  \* See

[AbstractCoroutineContextKey] for the example of usage.\n

\*/\n@SinceKotlin(\"1.3\")\n@ExperimentalStdlibApi\npublic fun Element.minusPolymorphicKey(key: Key<\*>): CoroutineContext  ${\n \{ \infty \} \in \mathbb{C} \}$  if (key is AbstractCoroutineContextKey $\leq$ ,  $\infty$ )  ${\n \in \mathbb{C} \}$  return if (key.isSubKey(this.key) && key.tryCast(this) != null) EmptyCoroutineContext else this\n  $\{\n\$ n return if (this.key === key) EmptyCoroutineContext else this\n\n\n\n\n\n\\*\*\n \* An empty coroutine context.\n \*/\n@SinceKotlin(\"1.3\")\npublic object EmptyCoroutineContext : CoroutineContext, Serializable  $\{\n\}$  private const val serialVersionUID: Long = 0\n private fun readResolve(): Any = EmptyCoroutineContext\n\n public override fun <E : Element> get(key: Key $\langle E \rangle$ : E? = null\n public override fun  $\langle R \rangle$  fold(initial: R, operation: (R, Element) -> R): R = initial\n public override fun plus(context: CoroutineContext): CoroutineContext = context\n public override fun minusKey(key: Key $\langle\langle\langle\rangle\rangle$ : CoroutineContext = this\n public override fun hashCode(): Int = 0\n public override fun toString():  $String = \T{mptyCoroutineContext\m\n}\n\n\mathcal{m}\n$ exposed, but is hidden inside implementations $\ln$ // this is a left-biased list, so that `plus` works naturally\n@SinceKotlin(\"1.3\")\ninternal class CombinedContext(\n private val left: CoroutineContext,\n private val element: Element\n) : CoroutineContext, Serializable  $\{\n\$ n override fun <E : Element> get(key: Key $\langle E \rangle$ : E? {\n var cur = this\n while (true) {\n cur.element[key]?.let { return it }\n val next  $=$  cur.left\n if (next is CombinedContext) {\n cur = next\n } else {\n return next[key]\n }\n }\n }\n public override fun <R> fold(initial: R, operation: (R, Element) -> R): R =\n operation(left.fold(initial, operation), element) $\ln \ln$  public override fun minusKey(key: Key<\*>):

CoroutineContext  $\{\n\$  element[key]?.let  $\$ return left  $\n\$  val newLeft = left.minusKey(key)\n return when  ${\nvert \nvert n}$  newLeft === left -> this n newLeft === EmptyCoroutineContext -> element n else -> CombinedContext(newLeft, element)\n  $\ln$  \\n private fun size(): Int {\n var cur = this\n var size = 2\n while (true) {\n cur = cur.left as? CombinedContext ?: return size\n size++\n }\n }\n\n private fun contains(element: Element): Boolean  $=\n\ln$  get(element.key) == element $\n\ln$  private fun containsAll(context: CombinedContext): Boolean  $\{\n\$  var cur = context $\n\$  while (true)  $\{\n\$  if  $($  (! $contains(cur.element)$ ) return false $\cap$  val next = cur.left $\cap$  if (next is CombinedContext)  $\cap$ cur = next\n  $\text{ }$  else {\n return contains(next as Element)\n }\n }\n }\n override fun equals(other: Any?): Boolean =\n this === other || other is CombinedContext && other.size() == size() && other.containsAll(this)\n\n override fun hashCode(): Int = left.hashCode() + element.hashCode()\n\n override fun toString(): String  $=\n\mathbf{m}$  \"[\" + fold(\"\") { acc, element ->\n if (acc.isEmpty()) element.toString() else  $\{\nabla \cdot \mathcal{A} = \mathcal{A} \cdot \mathcal{A} \}$  + \"]\"\n\n private fun writeReplace(): Any {\n val n = size()\n val elements =  $arrayOfNulls **Cor<sup>(n)</sup>)n var index = 0\n fold(Unit) { , element -> elements[index++] =**$ element  $\ln$  check(index == n)\n @Suppress(\"UNCHECKED\_CAST\")\n return Serialized(elements as Array<CoroutineContext>)\n }\n\n private class Serialized(val elements: Array<CoroutineContext>) : Serializable  ${\n \mu \substack{\text{or} \text{square} \text{}}\n \mu$ private fun readResolve(): Any = elements.fold(EmptyCoroutineContext, CoroutineContext::plus)\n }\n',"/\*\n \* Copyright 2010-2020 JetBrains s.r.o. and Kotlin Programming Language contributors.\n \* Use of this source code is governed by the Apache 2.0 license that can be found in the license/LICENSE.txt file.\n \*/\n\n@file:kotlin.jvm.JvmName(\"IntrinsicsKt\")\n@file:kotlin.jvm.JvmMultifileClass\n\npackage kotlin.coroutines.intrinsics\n\nimport kotlin.contracts.\*\nimport kotlin.coroutines.\*\nimport kotlin.internal.InlineOnly\n\n/\*\*\n \* Obtains the current continuation instance inside suspend functions and either suspends\n \* currently running coroutine or returns result immediately without suspension.\n \*\n \* If the [block] returns the special [COROUTINE\_SUSPENDED] value, it means that suspend function did suspend the execution and will $\ln *$  not return any result immediately. In this case, the [Continuation] provided to the [block] shall be $\ln *$ resumed by invoking [Continuation.resumeWith] at some moment in the\n \* future when the result becomes available to resume the computation. $\ln * \ln *$  Otherwise, the return value of the [block] must have a type assignable to [T] and represents the result of this suspend function. $\ln *$  It means that the execution was not suspended and the [Continuation] provided to the [block] shall not be invoked.\n \* As the result type of the [block] is declared as `Any?` and cannot be correctly type-checked,\n \* its proper return type remains on the conscience of the suspend function's author.\n \*\n \* Invocation of [Continuation.resumeWith] resumes coroutine directly in the invoker's thread without going through the\n \* [ContinuationInterceptor] that might be present in the coroutine's [CoroutineContext]. $\ln * It$  is the invoker's responsibility to ensure that a proper invocation context is established. $\ln *$ [Continuation.intercepted] can be used to acquire the intercepted continuation. $\ln * \ln *$  Note that it is not recommended to call either [Continuation.resume] nor [Continuation.resumeWithException] functions synchronously $\ln *$  in the same stackframe where suspension function is run. Use [suspendCoroutine] as a safer way to obtain current\n \* continuation instance.\n

\*/\n@SinceKotlin(\"1.3\")\n@InlineOnly\n@Suppress(\"UNUSED\_PARAMETER\",

\"RedundantSuspendModifier\")\npublic suspend inline fun <T>

suspendCoroutineUninterceptedOrReturn(crossinline block: (Continuation<T>) -> Any?): T {\n contract { callsInPlace(block, InvocationKind.EXACTLY\_ONCE) }\n throw NotImplementedError(\"Implementation of suspendCoroutineUninterceptedOrReturn is intrinsic $\ln\ln\ln(x^*)$  This value is used as a return value of [suspendCoroutineUninterceptedOrReturn] `block` argument to state that\n \* the execution was suspended and will not return any result immediately. $\ln * \cdot * *N$ ote: this value should not be used in general code.\*\* Using it outside of the context of\n \* `suspendCoroutineUninterceptedOrReturn` function return value (including, but not limited to, $\ln$  \* storing this value in other properties, returning it from other functions, etc) $\ln$  \* can lead to unspecified behavior of the code.\n \*/\n// It is implemented as property with getter to avoid ProGuard <clinit> problem with multifile IntrinsicsKt class\n@SinceKotlin(\"1.3\")\npublic val COROUTINE SUSPENDED: Any get() =

CoroutineSingletons.COROUTINE\_SUSPENDED\n\n// Using enum here ensures two important properties:\n// 1. It makes SafeContinuation serializable with all kinds of serialization frameworks (since all of them natively support enums)\n// 2. It improves debugging experience, since you clearly see toString() value of those objects and what package they come from\n@SinceKotlin(\"1.3\")\n@PublishedApi // This class is Published API via serialized representation of SafeContinuation, don't rename/move\ninternal enum class CoroutineSingletons { COROUTINE\_SUSPENDED, UNDECIDED, RESUMED }\n","/\*\n \* Copyright 2010-2018 JetBrains s.r.o. and Kotlin Programming Language contributors.\n \* Use of this source code is governed by the Apache 2.0 license that can be found in the license/LICENSE.txt file. $\ln \sqrt{\pi}$  n $\ln$ package kotlin.experimental $\ln \ln \sqrt{\pi^*}$  Performs a bitwise AND operation between the two values. \*/\n@SinceKotlin(\"1.1\")\n@kotlin.internal.InlineOnly\npublic inline infix fun Byte.and(other: Byte): Byte = (this.toInt() and other.toInt()).toByte()\n\n/\*\* Performs a bitwise OR operation between the two values. \*/\n@SinceKotlin(\"1.1\")\n@kotlin.internal.InlineOnly\npublic inline infix fun Byte.or(other: Byte): Byte = (this.toInt() or other.toInt()).toByte()\n\n/\*\* Performs a bitwise XOR operation between the two values. \*/\n@SinceKotlin(\"1.1\")\n@kotlin.internal.InlineOnly\npublic inline infix fun Byte.xor(other: Byte): Byte = (this.toInt() xor other.toInt()).toByte()\n\n/\*\* Inverts the bits in this value. \*/\n \times\left{\mathbf{\sigma\_{\mathbf{\sigma\_{\mathbf{\sigma\_{\mathbf{\sigma\_{\mathbf{\sigma\_{\mathbf{\sigma\_{\mathbf{\sigma\_{\mathbf{\sigma\_{\mathbf{\sigma\_{\mathbf{\sigma\_}}}\$ \cdot \mu \end{\mathbf{\sigma\_{\mathbf{\  $(this.tolInt(),inv())$ .toByte()\n\n\n/\*\* Performs a bitwise AND operation between the two values. \*/\n@SinceKotlin(\"1.1\")\n@kotlin.internal.InlineOnly\npublic inline infix fun Short.and(other: Short): Short =  $(t$ his.toInt() and other.toInt()).toShort() $\ln\frac{x*}$  Performs a bitwise OR operation between the two values.  $*\ln\omega$ SinceKotlin(\"1.1\")\n $\omega$ kotlin.internal.InlineOnly\npublic inline infix fun Short.or(other: Short): Short =  $(t$ his.toInt() or other.toInt()).toShort()\n\n/\*\* Performs a bitwise XOR operation between the two values.  $*\ln\mathcal{S}$  SinceKotlin(\"1.1\")\n $\mathcal{S}$  kotlin.internal.InlineOnly\npublic inline infix fun Short.xor(other: Short): Short = (this.toInt() xor other.toInt()).toShort() $\ln\frac{n}{*}$  Inverts the bits in this value.  $*\ln\omega$ SinceKotlin(\"1.1\")\n $\omega$ kotlin.internal.InlineOnly\npublic inline fun Short.inv(): Short =  $(t$ his.toInt().inv()).toShort()\n\n\n","/\*\n \* Copyright 2010-2018 JetBrains s.r.o. and Kotlin Programming Language contributors.\n \* Use of this source code is governed by the Apache 2.0 license that can be found in the license/LICENSE.txt file. $\ln$  \*/\n\npackage kotlin.experimental\n\n/\*\*\n \* The experimental marker for type inference augmenting annotations. $\ln * \ln *$  Any usage of a declaration annotated with `@ExperimentalTypeInference` must be accepted either by\n \* annotating that usage with the [OptIn] annotation, e.g. `@OptIn(ExperimentalTypeInference::class)`,\n \* or by using the compiler argument `-Xoptin=kotlin.experimental.ExperimentalTypeInference`.\n \*/\n@Suppress(\"DEPRECATION\")\n@Experimental(level  $=$  Experimental.Level.ERROR)\n@RequiresOptIn(level = RequiresOptIn.Level.ERROR)\n@MustBeDocumented\n@Retention(AnnotationRetention.BINARY)\n@Target(A nnotationTarget.ANNOTATION\_CLASS)\n@SinceKotlin(\"1.3\")\npublic annotation class

ExperimentalTypeInference\n","/\*\n \* Copyright 2010-2018 JetBrains s.r.o. and Kotlin Programming Language contributors.\n \* Use of this source code is governed by the Apache 2.0 license that can be found in the license/LICENSE.txt file. $\ln$  \*/\n\npackage kotlin.internal\n\n/\*\*\n \* Specifies that the corresponding type should be ignored during type inference.\n

\*/\n@Target(AnnotationTarget.TYPE)\n@Retention(AnnotationRetention.BINARY)\ninternal annotation class NoInfer $\ln\frac{x}{\sqrt{n}}$  \* Specifies that the constraint built for the type during type inference should be an equality one. $\ln$ \*/\n@Target(AnnotationTarget.TYPE)\n@Retention(AnnotationRetention.BINARY)\ninternal annotation class Exact\n\n/\*\*\n \* Specifies that a corresponding member has the lowest priority in overload resolution. $\ln$ \*/\n@Target(AnnotationTarget.FUNCTION,

AnnotationTarget.PROPERTY)\n@Retention(AnnotationRetention.BINARY)\ninternal annotation class LowPriorityInOverloadResolution\n\n/\*\*\n \* Specifies that the corresponding member has the highest priority in overload resolution. Effectively this means that\n \* an extension annotated with this annotation will win in overload resolution over a member with the same signature.\n \*/\n@Target(AnnotationTarget.FUNCTION, AnnotationTarget.PROPERTY)\n@Retention(AnnotationRetention.BINARY)\ninternal annotation class HidesMembers $\ln\frac{n}{\sin n}$  The value of this type parameter should be mentioned in input types (argument types,

receiver type or expected type).\n

\*/\n@Target(AnnotationTarget.TYPE\_PARAMETER)\n@Retention(AnnotationRetention.BINARY)\ninternal annotation class OnlyInputTypes\n\n/\*\*\n \* Specifies that this function should not be called directly without inlining\n \*/\n@Target(AnnotationTarget.FUNCTION, AnnotationTarget.PROPERTY, AnnotationTarget.PROPERTY\_GETTER,

AnnotationTarget.PROPERTY\_SETTER)\n@Retention(AnnotationRetention.BINARY)\ninternal annotation class InlineOnly\n\n/\*\*\n \* Specifies that this declaration can have dynamic receiver type.\n \*/\n@Target(AnnotationTarget.FUNCTION,

AnnotationTarget.PROPERTY)\n@Retention(AnnotationRetention.BINARY)\ninternal annotation class DynamicExtension\n\n/\*\*\n \* The value of this parameter should be a property reference expression (`this::foo`), referencing a `lateinit` property, $\ln *$  the backing field of which is accessible at the point where the corresponding argument is passed.\n

\*/\n@Target(AnnotationTarget.VALUE\_PARAMETER)\n@Retention(AnnotationRetention.BINARY)\n@SinceK otlin( $\lceil 1.2\rceil$ )\ninternal annotation class AccessibleLateinitPropertyLiteral\n\n/\*\*\n \* Specifies that this declaration is only completely supported since the specified version.\n  $*\n$  The Kotlin compiler of an earlier version is going to report a diagnostic on usages of this declaration.\n \* The diagnostic message can be specified with [message], or via [errorCode] (takes less space, but might not be immediately clear\n \* to the user). The diagnostic severity can be specified with [level]: WARNING/ERROR mean that either a warning or an error $\ln *$  is going to be reported, HIDDEN means that the declaration is going to be removed from resolution completely. $\ln * \ln *$  [versionKind] specifies which version should be compared with the [version] value, when compiling the usage of the annotated declaration.\n \* Note that prior to 1.2, only [RequireKotlinVersionKind.LANGUAGE\_VERSION] was supported, so the Kotlin compiler before 1.2 is going to\n \* treat any [RequireKotlin] as if it requires the language version. Since 1.2, the Kotlin compiler supports\n \* [RequireKotlinVersionKind.LANGUAGE\_VERSION], [RequireKotlinVersionKind.COMPILER\_VERSION] and [RequireKotlinVersionKind.API\_VERSION].\n \* If the actual value of [versionKind] is something different (e.g. a new version kind, added in future versions of Kotlin), $\ln *$ Kotlin 1.2 is going to ignore this [RequireKotlin] altogether, where as Kotlin before 1.2 is going to treat this as a requirement n  $*$  on the language version. In  $*\nabla$  is annotation is erased at compile time; its arguments are stored in a more compact form in the Kotlin metadata.\n \*/\n@Target(AnnotationTarget.CLASS, AnnotationTarget.FUNCTION, AnnotationTarget.PROPERTY, AnnotationTarget.CONSTRUCTOR, AnnotationTarget.TYPEALIAS)\n@Retention(AnnotationRetention.SOURCE)\n@Repeatable\n@SinceKotlin(\"1. 2\")\ninternal annotation class RequireKotlin(\n val version: String,\n val message: String = \"\",\n val level: DeprecationLevel = DeprecationLevel.ERROR,  $n$  val versionKind: RequireKotlinVersionKind = RequireKotlinVersionKind.LANGUAGE\_VERSION,\n val errorCode: Int = -1\n)\n\n/\*\*\n \* The kind of the version that is required by [RequireKotlin]. $\ln * \ln @SinceKotlin('1.2\$  hinternal enum class RequireKotlinVersionKind {\n LANGUAGE VERSION,\n COMPILER VERSION,\n API\_VERSION,\n}\n\n/\*\*\n \* Specifies that this declaration is a part of special DSL, used for constructing function's contract.\n \*/\n@Retention(AnnotationRetention.BINARY)\n@SinceKotlin(\"1.2\")\ninternal annotation class ContractsDsl\n","/\*\n \* Copyright 2010-2018 JetBrains s.r.o. and Kotlin Programming Language contributors.\n \* Use of this source code is governed by the Apache 2.0 license that can be found in the license/LICENSE.txt file.\n \*/\n\npackage kotlin.properties\n\nimport kotlin.reflect.KProperty\n\n/\*\*\n \* Standard property delegates. $\ln$  \*/\npublic object Delegates  $\ln$  /\*\*\n \* Returns a property delegate for a read/write property with a non-`null` value that is initialized not during\n  $*$  object construction time but at a later time. Trying to read the property before the initial value has been $n \rightarrow \infty$  assigned results in an exception. $\ln \rightarrow \infty$  $\circledast$  samples.properties.Delegates.notNullDelegate\n  $*\wedge$  public fun <T : Any> notNull(): ReadWriteProperty<Any?, T> = NotNullVar()\n\n /\*\*\n \* Returns a property delegate for a read/write property that calls a specified callback function when changed. $\ln * \mathcal{Q}$  param initialValue the initial value of the property. $\ln$ \* @param onChange the callback which is called after the change of the property is made. The value of the

property\n  $*$  has already been changed when this callback is invoked.\n  $*\n\mathbf{n} * \mathbf{\emptyset}$  sample

samples.properties.Delegates.observableDelegate\n  $*\wedge$ n public inline fun <T> observable(initialValue: T, crossinline onChange: (property: KProperty<\*>, oldValue: T, newValue: T) -> Unit):\n ReadWriteProperty<Any?,  $T>\n$  object : ObservableProperty<T>(initialValue) {\n override fun afterChange(property: KProperty<\*>, oldValue: T, newValue: T) = onChange(property, oldValue, newValue)\n  $\ln n$  /\*\*\n \* Returns a property delegate for a read/write property that calls a specified callback function when changed, $\ln$  \* allowing the callback to veto the modification. $\ln$  \* @param initialValue the initial value of the property.\n \* @param onChange the callback which is called before a change to the property value is attempted.\n \* The value of the property hasn't been changed yet, when this callback is invoked.\n \* If the callback returns `true` the value of the property is being set to the new value,\n \* and if the callback returns `false` the new value is discarded and the property remains its old value. $\ln$  \*\n \* @sample samples.properties.Delegates.vetoableDelegate\n \* @sample samples.properties.Delegates.throwVetoableDelegate\n  $*\wedge$ n public inline fun <T> vetoable(initialValue: T, crossinline onChange: (property: KProperty<\*>, oldValue: T, newValue: T) -> Boolean):\n ReadWriteProperty<Any?,  $T> \leq n$  object : ObservableProperty<T>(initialValue) {\n override fun beforeChange(property: KProperty<\*>, oldValue: T, newValue: T): Boolean = onChange(property, oldValue, newValue)\n }\n\n}\n\n\nprivate class NotNullVar<T : Any>() : ReadWriteProperty<Any?, T> {\n private var value:  $T$ ? = null $\n\rho$  public override fun getValue(thisRef: Any?, property: KProperty<\*>): T {\n return value ?: throw IllegalStateException(\"Property  $\{\text{power}$ , name \ should be initialized before get.\")\n \\n public override fun setValue(thisRef: Any?, property: KProperty<\*>, value: T) {\n this.value = value\n }\n}\n\n","/\*\n \* Copyright 2010-2020 JetBrains s.r.o. and Kotlin Programming Language contributors.\n \* Use of this source code is governed by the Apache 2.0 license that can be found in the license/LICENSE.txt file.\n \*/\n\npackage kotlin.properties\n\nimport kotlin.reflect.KProperty\n\n/\*\*\n \* Base interface that can be used for implementing property delegates of read-only properties. $\ln \pi$  This is provided only for convenience; you don't have to extend this interface\n \* as long as your property delegate has methods with the same signatures. $\ln$  \*\n \* @param T the type of object which owns the delegated property.\n \* @param V the type of the property value.\n \*/\npublic fun interface ReadOnlyProperty<in T, out V>  $\{\n\$  \*\*\n \* Returns the value of the property for the given object. $\ln$  \* @param thisRef the object for which the value is requested. $\ln$  \* @param property the metadata for the property. $\ln$  \* @return the property value. $\ln$  \*/ $\ln$  public operator fun getValue(thisRef: T, property: KProperty $\langle\$ : V\n}\n\n/\*\*\n \* Base interface that can be used for implementing property delegates of read-write properties. $\ln \pi \$  This is provided only for convenience; you don't have to extend this interface $\ln \pi$  as long as your property delegate has methods with the same signatures. $\ln * \ln * \mathcal{Q}$  param T the type of object which owns the delegated property. $\ln * \mathcal{O}$  param V the type of the property value. $\ln * \n\text{public interface}$ ReadWriteProperty<in T, V>: ReadOnlyProperty<T, V>  $\{\n\mid n \neq\infty\}$  \* Returns the value of the property for the given object. $\ln$  \* @param thisRef the object for which the value is requested. $\ln$  \* @param property the metadata for the property. $\ln$  \* @return the property value. $\ln$  \*/ $\ln$  public override operator fun getValue(thisRef: T, property: KProperty $\langle * \rangle$ ): V\n\n /\*\*\n \* Sets the value of the property for the given object.\n  $* \mathcal{Q}$  param thisRef the object for which the value is requested.\n  $* \mathcal{Q}$  param property the metadata for the property. $\ln$  \* @param value the value to set. $\ln$  \*/ $\ln$  public operator fun setValue(thisRef: T, property: KProperty  $\ll$  >, value: V)\n }\n\n/\*\*\n \* Base interface that can be used for implementing property delegate providers. $\ln * \ln *$  This is provided only for convenience; you don't have to extend this interface $\ln *$  as long as your delegate provider has a method with the same signature.  $\ln \pi \neq \emptyset$  param T the type of object which owns the delegated property. $\ln * \omega$  aram D the type of property delegates this provider provides. $\ln$ \*/\n \text{\meta>\$\left{\mu\text{\mu\text{\mu\text{\mu\text{\mu\text{\mu\text{\mu\text{\mu\text{\mu\text{\mu\text}}}\$ \cdoc{\mu\text{\mu\text{\mu\text{\mu\text{\mu\text{\mu\text}}}\$ \cdoc{\mu\text{\mu\text{\mu\text{\mu\te delegate of the property for the given object. $\ln$  \* This function can be used to extend the logic of creating the object (e.g. perform validation checks)\n  $*$  to which the property implementation is delegated.\n  $*\n$ @param thisRef the object for which property delegate is requested. $\ln$  \* @param property the metadata for the property. $\infty$  \* @return the property delegate. $\infty$  \*/n public operator fun provideDelegate(thisRef: T, property: KProperty $\langle\langle\rangle$ : D\n}\n","/\*\n \* Copyright 2010-2018 JetBrains s.r.o. and Kotlin Programming Language

contributors.\n \* Use of this source code is governed by the Apache 2.0 license that can be found in the license/LICENSE.txt file.\n \*/\n\npackage kotlin.properties\n\nimport kotlin.reflect.KProperty\n\n/\*\*\n \* Implements the core logic of a property delegate for a read/write property that calls callback functions when changed.\n \* @param initialValue the initial value of the property.\n \*/\npublic abstract class ObservableProperty<V>(initialValue: V) : ReadWriteProperty<Any?, V> {\n private var value = initialValue\n\n  $/*\$ \n \* The callback which is called before a change to the property value is attempted.\n \* The value of the property hasn't been changed yet, when this callback is invoked.\n \* If the callback returns `true` the value of the property is being set to the new value, $\ln$  \* and if the callback returns `false` the new value is discarded and the property remains its old value.\n \*/\n protected open fun beforeChange(property: KProperty<\*>, oldValue: V, newValue: V): Boolean = true\n\n /\*\*\n \* The callback which is called after the change of the property is made. The value of the property\n  $*$  has already been changed when this callback is invoked.\n  $*\wedge$ n protected open fun afterChange(property: KProperty<\*>, oldValue: V, newValue: V): Unit {}\n\n public override fun getValue(thisRef: Any?, property: KProperty<\*>): V  $\{\n\$ return value $\n\$  $\n\$ n public override fun setValue(thisRef: Any?, property: KProperty<\*>, value: V) {\n val oldValue = this.value\n if (!beforeChange(property, oldValue, value))  ${\n \times \text{ return}}$   $\n \times \text{ this} \times \text{ value} = \text{value}}$ afterChange(property, oldValue, value) $\n \{ \n \} \n$ ","/\*\n \* Copyright 2010-2020 JetBrains s.r.o. and Kotlin Programming Language contributors.\n \* Use of this source code is governed by the Apache 2.0 license that can be found in the license/LICENSE.txt file.\n \*/\n\n@file:Suppress(\"PackageDirectoryMismatch\")\npackage kotlin\n\nimport kotlin.reflect.\*\n\n/\*\*\n \* An extension operator that allows delegating a read-only property of type [V]\n \* to a property reference to a property of type [V] or its subtype.\n \*\n \* @receiver A property reference to a read-only or mutable property of type [V] or its subtype.\n \* The reference is without a receiver, i.e. it either references a top-level property or\n \* has the receiver bound to it.\n \*\n \* Example:\n \*\n \* ```\n \* class Login(val username: String)\n \* val defaultLogin = Login(\"Admin\")\n \* val defaultUsername by defaultLogin::username\n \* // equivalent to\n \* val defaultUserName get() = defaultLogin.username\n \* ```\n \*/\n@SinceKotlin(\"1.4\")\n@kotlin.internal.InlineOnly\npublic inline operator fun <V>

KProperty0<V>.getValue(thisRef: Any?, property: KProperty $\langle\$ ): V {\n return get()\n}\n\n/\*\*\n \* An extension operator that allows delegating a mutable property of type  $[V]\nmid \mathbb{R}^*$  to a property reference to a mutable property of the same type  $[V]$ . $\ln * \ln * \mathcal{O}$  receiver A property reference to a mutable property of type  $[V]$ . $\ln * \mathcal{O}$  reference is without a receiver, i.e. it either references a top-level property or\n \* has the receiver bound to it.\n \*\n \* Example:\n  $*\n\$   $*\n\$   $*\n\$   $*\n\$   $*\n\$   $\text{class Login}(\n\text{val username: String, var incorrectAttemptCounter: Int = 0})\n\$   $*\n\$   $\text{val defaultLogin} =$ Login(\"Admin\")\n \* var defaultLoginAttempts by defaultLogin::incorrectAttemptCounter\n \* // equivalent to\n \* var defaultLoginAttempts: Int $n^*$  get() = defaultLogin.incorrectAttemptCounter $n^*$  set(value) { defaultLogin.incorrectAttemptCounter = value  $\ln *$ <sup>\*</sup>''\n

\*/\n@SinceKotlin(\"1.4\")\n@kotlin.internal.InlineOnly\npublic inline operator fun <V>

KMutableProperty0<V>.setValue(thisRef: Any?, property: KProperty<\*>, value: V) {\n set(value)\n}\n\n\n/\*\*\n \* An extension operator that allows delegating a read-only member or extension property of type  $[V]\n$ <sup>\*</sup> to a property reference to a member or extension property of type [V] or its subtype. $\ln * \pi * \mathcal{O}$  receiver A property reference to a read-only or mutable property of type [V] or its subtype.\n \* The reference has an unbound receiver of type  $[T].\n\infty$ <sup>\*</sup>\n \* Example:\n \*\n \* ```\n \* class Login(val username: String)\n \* val Login.user by Login::username\n \* // equivalent to\n \* val Login.user get() = this.username\n \* ```\n \*/\n@SinceKotlin(\"1.4\")\n@kotlin.internal.InlineOnly\npublic inline operator fun <T, V> KProperty1<T, V>.getValue(thisRef: T, property: KProperty $\langle x \rangle$ ): V {\n return get(thisRef)\n\n\n/\*\*\n \* An extension operator that allows delegating a mutable member or extension property of type  $[V]\n$ <sup>\*</sup> to a property reference to a member or extension mutable property of the same type  $[V]$ .  $\ln * \mathbb{Q}$  receiver A property reference to a read-only or mutable property of type [V] or its subtype.\n \* The reference has an unbound receiver of type [T].\n \*\n \* Example:\n \*\n \* ```\n \* class Login(val username: String, var incorrectAttemptCounter: Int)\n \* var Login.attempts by Login::incorrectAttemptCounter\n \* // equivalent to\n \* var Login.attempts: Int\n \* get() = this.incorrectAttemptCounter $\ln *$  set(value) { this.incorrectAttemptCounter = value  $\ln *$ <sup>\*</sup>

\*/\n@SinceKotlin(\"1.4\")\n@kotlin.internal.InlineOnly\npublic inline operator fun <T, V> KMutableProperty1<T, V>.setValue(thisRef: T, property: KProperty<\*>, value: V) {\n set(thisRef, value)\n}","/\*\n \* Copyright 2010-2021 JetBrains s.r.o. and Kotlin Programming Language contributors.\n \* Use of this source code is governed by the Apache 2.0 license that can be found in the license/LICENSE.txt file.\n \*/\n\npackage kotlin.random\n\nimport kotlin.math.nextDown\n\n/\*\*\n \* An abstract class that is implemented by random number generator algorithms.  $*\n$  The companion object [Random.Default] is the default instance of [Random]. $\n$   $*\n$  To get a seeded instance of random generator use [Random] function.\n  $*\n$   $\&$  @sample samples.random.Randoms.defaultRandom\n \*/\n $\&$ SinceKotlin(\"1.3\")\npublic abstract class Random {\n\n /\*\*\n \* Gets the next random [bitCount] number of bits. $\ln$  \*\n \* Generates an `Int` whose lower [bitCount] bits are filled with random values and the remaining upper bits are zero. $\ln$  \*  $\infty$  \* @param bitCount number of bits to generate, must be in range 0..32, otherwise the behavior is unspecified. $\ln$  \*  $\infty$  \* @sample samples.random.Randoms.nextBits $\infty$  \*/\n public abstract fun nextBits(bitCount: Int): Int\n\n /\*\*\n \* Gets the next random `Int` from the random number generator.\n \*\n \* Generates an `Int` random value uniformly distributed between `Int.MIN\_VALUE` and `Int.MAX\_VALUE`  $(\text{inclusive}).\n\$  \*  $\mathbb{R}$  \* @sample samples.random.Randoms.nextInt $\ln$  \*/\n public open fun nextInt(): Int = nextBits(32)\n\n /\*\*\n \* Gets the next random non-negative `Int` from the random number generator less than the specified [until] bound. $\ln$  \*  $\ln$  \* Generates an `Int` random value uniformly distributed between `0` (inclusive) and the specified [until] bound (exclusive). $\ln$  \*  $\mathbb{Q}$  param until must be positive. $\ln$  \* $\ln$  \* @throws IllegalArgumentException if [until] is negative or zero.\n  $*\n$   $\cong \mathbb{Q}$  sample samples.random.Randoms.nextIntFromUntil $\in$  \*/\n public open fun nextInt(until: Int): Int = nextInt(0, until)\n\n /\*\*\n \* Gets the next random `Int` from the random number generator in the specified range.\n \*\n Generates an `Int` random value uniformly distributed between the specified [from] (inclusive) and [until] (exclusive) bounds.\n  $*\nabla$  \* @throws IllegalArgumentException if [from] is greater than or equal to [until].\n  $*\n$   $* \circ \circ$  sample samples.random.Randoms.nextIntFromUntil\n  $*\n$ n public open fun nextInt(from: Int, until: Int): Int  ${\nvert n\rvert}$  checkRangeBounds(from, until) ${\nvert n\rvert}$  val n = until - from ${\nvert n\rvert}$  if  $(n > 0 \parallel n$  = Int.MIN VALUE)  ${\nvert \nvert n}$  val rnd = if (n and -n == n)  ${\nvert \nvert n}$  val bitCount = fastLog2(n)\n nextBits(bitCount)\n } else  ${\nightharpoonup v = \frac{1}{\nightharpoonup v}$  var v: Int ${\ln \qquad \qquad \text{do } {\ln \qquad \qquad \text{v} = \text{bits } \% \ n\}}$  $\hbar$  while (bits - v + (n - 1) < 0)\n v\n  $\hbar$  \n return from + rnd\n } else {\n while (true) {\n val rnd = nextInt()\n if (rnd in from until until) return rnd\n }\n }\n }\n\n  $\frac{\text{**}}{n}$  \* Gets the next random `Long` from the random number generator.\n \*\n \* Generates a `Long` random value uniformly distributed between `Long.MIN\_VALUE` and `Long.MAX\_VALUE` (inclusive). $\ln$  \*\n @sample samples.random.Randoms.nextLong\n  $*\$ \n public open fun nextLong(): Long = nextInt().toLong().shl(32) + nextInt()\n\n /\*\*\n \* Gets the next random non-negative `Long` from the random number generator less than the specified [until] bound.\n  $*\n$  + Generates a `Long` random value uniformly distributed between  $\hat{0}$  (inclusive) and the specified [until] bound (exclusive). $\ln$  \* @param until must be positive.\n \*\n \* @throws IllegalArgumentException if [until] is negative or zero.\n \*\n \* @sample samples.random.Randoms.nextLongFromUntil $\in$  \*/\n public open fun nextLong(until: Long): Long = nextLong(0, until)\n\n /\*\*\n \* Gets the next random `Long` from the random number generator in the specified range. $\ln$  \*  $\in$  \* Generates a `Long` random value uniformly distributed between the specified [from] (inclusive) and [until] (exclusive) bounds.\n  $*\nightharpoonup \mathbb{R}$   $* \otimes$  throws IllegalArgumentException if [from] is greater than or equal to  $[until].\n\hat{*}\n\approx \& sample samples.random.Randoms.nextLongFromUntil\n\hat{\lambda} \approx \hat{\lambda}$  public open fun nextLong(from: Long, until: Long): Long  $\{\n\$  checkRangeBounds(from, until)\n val n = until - from\n if  $(n \ge 0)$  {\n val rnd: Long\n if (n and -n == n) {\n val nLow = n.toInt()\n val nHigh  $=$  (n ushr 32).toInt()\n  $\text{rnd} = \text{when } \ln \text{\_} = 0$  -> {\n val bitCount = fastLog2(nLow)\n // toUInt().toLong()\n nextBits(bitCount).toLong() and  $0x$ FFFF FFFF\n  $\{\n\}$   $\{\n\}$  nHigh == 1 ->\n // toUInt().toLong()\n nextInt().toLong() and 0xFFFF\_FFFF\n else -> {\n val bitCount = fastLog2(nHigh)\n  $nextBitS(bitCount).toLong().shl(32) + (nextInt().toLong() and 0xFFFF-FFFF)\n$  }\n  $\ln$  } else  ${\nvert \nu}$  var v: Long\n do  ${\nvert \nu}$  do  ${\nvert \nu}$  val bits = nextLong().ushr(1)\n

 $v = \text{bits } %n\ln \$  } while (bits - v + (n - 1) < 0)\n rnd = v\n }\n return from + rnd\n } else  ${\n \mu \in {\rm true}} {\n \mu \in {\rm val\,} r} = {\rm nextLong}(\n \mu \in {\rm if\,} (rnd in from until until) return rnd\n$  $\ln$  }\n }\n /\*\*\n \* Gets the next random [Boolean] value.\n \*\n \* @sample samples.random.Randoms.nextBoolean\n \*/\n public open fun nextBoolean(): Boolean = nextBits(1) != 0\n\n  $/*\$  n \* Gets the next random [Double] value uniformly distributed between 0 (inclusive) and 1 (exclusive).\n  $*\n$   $* \circ \circ$  sample samples.random.Randoms.nextDouble $\nu$   $*\n$  public open fun nextDouble(): Double = doubleFromParts(nextBits(26), nextBits(27)) $\ln \frac{**}\n$  \* Gets the next random non-negative `Double` from the random number generator less than the specified [until] bound. $\ln$  \*  $\cap$  \* Generates a `Double` random value uniformly distributed between 0 (inclusive) and [until] (exclusive). $\ln$  \*  $\infty$   $\infty$  m \* @throws IllegalArgumentException if [until] is negative or zero.\n  $*\n$  \* @sample samples.random.Randoms.nextDoubleFromUntil\n  $*\n$ public open fun nextDouble(until: Double): Double = nextDouble(0.0, until)\n\n /\*\*\n \* Gets the next random `Double` from the random number generator in the specified range. $\ln$  \*\n \* Generates a `Double` random value uniformly distributed between the specified [from] (inclusive) and [until] (exclusive) bounds. $\ln$  \* [from] and [until] must be finite otherwise the behavior is unspecified. $\ln$  \*\n \* @throws IllegalArgumentException if [from] is greater than or equal to [until]. $\ln$  \* \mum \* \mum & @sample samples.random.Randoms.nextDoubleFromUntil\n  $*\langle n \rangle$  public open fun nextDouble(from: Double, until: Double): Double  $\{\n\}$  checkRangeBounds(from, until)\n val size = until - from\n val r = if (size.isInfinite() && from.isFinite() && until.isFinite()) {\n val r1 = nextDouble() \* (until  $/2$  - from  $/2$ )\n from + r1 + r1\n } else {\n from + nextDouble() \* size\n  $\ln$  return if (r >= until) until.nextDown() else r\n  $\ln \frac{\pi^*}\n$  \* Gets the next random [Float] value uniformly distributed between 0 (inclusive) and 1 (exclusive). $\ln$  \*\n \* @sample samples.random.Randoms.nextFloat $\ln$  \*/ $\ln$  public open fun nextFloat(): Float = nextBits(24) / (1 shl 24).toFloat()\n\n /\*\*\n \* Fills a subrange of the specified byte [array] starting from [fromIndex] inclusive and ending [toIndex] exclusive\n  $*$  with random bytes.\n  $*\langle n \rangle$  \* @return [array] with the subrange filled with random bytes.\n  $*$ \n  $* \circ \circ$ sample samples.random.Randoms.nextBytes\n  $*$ \n public open fun nextBytes(array: ByteArray, fromIndex: Int = 0, toIndex: Int = array.size): ByteArray { $\nvert$  require(fromIndex in 0..array.size && toIndex in 0..array.size) { \"fromIndex (\$fromIndex) or toIndex (\$toIndex) are out of range:  $0.\$ {array.size}. $\mathcal{C}$  }\n require(fromIndex  $\leq$  toIndex) {  $\T$  fromIndex (\$fromIndex) must be not greater than toIndex  $(\text{stofIndex}).\" \}\n\$  val steps = (toIndex - fromIndex) /  $4\ln\$  var position = fromIndex\n repeat(steps)  ${\n \mu \nu = \text{nextInt}}(\nu)$  array[position] = v.toByte()\n array[position + 1] = v.ushr(8).toByte()\n array[position + 2] = v.ushr(16).toByte()\n array[position + 3] = v.ushr(24).toByte()\n position += 4\n }\n\n val remainder = toIndex - position\n val vr = nextBits(remainder \* 8)\n for (i in 0 until remainder)  $\{\n\}$  array[position + i] = vr.ushr(i \* 8).toByte()\n  $\ln\$  return array\n  $\ln \pi$  /\*\*\n \* Fills the specified byte [array] with random bytes and returns it.\n \*\n \* @return [array] filled with random bytes.\n \*\n \* @sample samples.random.Randoms.nextBytes\n \*/\n public open fun nextBytes(array: ByteArray): ByteArray = nextBytes(array, 0, array.size)\n\n /\*\*\n \* Creates a byte array of the specified [size], filled with random bytes. $\ln$  \*\n \* @sample samples.random.Randoms.nextBytes\n  $*\wedge$ n public open fun nextBytes(size: Int): ByteArray =

nextBytes(ByteArray(size))\n\n\n /\*\*\n \* The default random number generator.\n \*\n \* On JVM this generator is thread-safe, its methods can be invoked from multiple threads. $\n\mu * \otimes \text{sample}$ samples.random.Randoms.defaultRandom\n  $*\$ n companion object Default : Random(), Serializable {\n private val defaultRandom: Random = defaultPlatformRandom()\n\n private object Serialized : Serializable {\n private const val serialVersionUID =  $0L\ln\ln$  private fun readResolve(): Any = Random $\ln$  } $\ln\ln$ 

private fun writeReplace(): Any = Serialized\n\n override fun nextBits(bitCount: Int): Int = defaultRandom.nextBits(bitCount)\n override fun nextInt(): Int = defaultRandom.nextInt()\n override fun nextInt(until: Int): Int = defaultRandom.nextInt(until)\n override fun nextInt(from: Int, until: Int): Int =  $defaultRandom.nextInt(from, until) \n\in override fun nextLong(): Long = defaultRandom.nextLong() \n\in new form: 1.$ override fun nextLong(until: Long): Long = defaultRandom.nextLong(until)\n override fun nextLong(from: Long, until: Long): Long = defaultRandom.nextLong(from, until) $\ln$  override fun nextBoolean(): Boolean =

defaultRandom.nextBoolean()\n\n override fun nextDouble(): Double = defaultRandom.nextDouble()\n override fun nextDouble(until: Double): Double = defaultRandom.nextDouble(until)\n override fun nextDouble(from: Double, until: Double): Double = defaultRandom.nextDouble(from, until)\n\n override fun nextFloat(): Float = defaultRandom.nextFloat()\n\n override fun nextBytes(array: ByteArray): ByteArray = defaultRandom.nextBytes(array) $\ln$  override fun nextBytes(size: Int): ByteArray = defaultRandom.nextBytes(size)\n override fun nextBytes(array: ByteArray, fromIndex: Int, toIndex: Int): ByteArray  $=\n\alpha = \alpha + \beta$  defaultRandom.nextBytes(array, fromIndex, toIndex)\n  $\ln\ln\frac{*\pi}{\alpha}$  Returns a repeatable random number generator seeded with the given [seed] `Int` value.\n  $*\n$  Two generators with the same seed produce the same sequence of values within the same version of Kotlin runtime. $\ln * \n\approx *Note.*$  Future versions of Kotlin may change the algorithm of this seeded number generator so that it will return $\ln *$  a sequence of values different from the current one for a given seed. $\ln * \ln *$  On JVM the returned generator is NOT thread-safe. Do not invoke it from multiple threads without proper synchronization. $\ln * \ln * \omega$  sample samples.random.Randoms.seededRandom\n \*/\n @SinceKotlin(\"1.3\")\npublic fun Random(seed: Int): Random = XorWowRandom(seed, seed.shr(31))\n\n/\*\*\n \* Returns a repeatable random number generator seeded with the given [seed] `Long` value.\n \*\n \* Two generators with the same seed produce the same sequence of values within the same version of Kotlin runtime.\n  $*\n$  \*  $\text{Note: }*$  Future versions of Kotlin may change the algorithm of this seeded number generator so that it will return $\ln * a$  sequence of values different from the current one for a given seed.\n \*\n \* On JVM the returned generator is NOT thread-safe. Do not invoke it from multiple threads without proper synchronization. $\ln * \ln * \omega$  sample samples.random.Randoms.seededRandom $\ln$  $*\ln\mathcal{O}$  SinceKotlin(\"1.3\")\npublic fun Random(seed: Long): Random = XorWowRandom(seed.toInt(), seed.shr(32).toInt())\n\n\n\\*\*\n \* Gets the next random `Int` from the random number generator in the specified [range].\n \*\n \* Generates an `Int` random value uniformly distributed in the specified [range]:\n \* from `range.start` inclusive to `range.endInclusive` inclusive.\n  $*\n\in \mathbb{R}$  at throws IllegalArgumentException if [range] is empty.\n \*/\n $\&$ SinceKotlin(\"1.3\")\npublic fun Random.nextInt(range: IntRange): Int = when  $\{\n\$ n range.isEmpty() -> throw IllegalArgumentException(\"Cannot get random in empty range: \$range\")\n range.last < Int.MAX\_VALUE ->  $nextInt(range.first, range last + 1)\n\quad range.first > Int.MIN. VALUE \rightarrow nextInt(range.first - 1, range last) + 1\n\$ else -> nextInt()\n\n\n\n\n\n\n\n \tandom `Long` from the random number generator in the specified [range].\n \*\n \* Generates a `Long` random value uniformly distributed in the specified [range]:\n \* from `range.start` inclusive to `range.endInclusive` inclusive.\n \*\n \* @throws IllegalArgumentException if [range] is empty.\n \*/\n @SinceKotlin(\"1.3\")\npublic fun Random.nextLong(range: LongRange): Long = when  $\{\n\$ range.isEmpty() -> throw IllegalArgumentException(\"Cannot get random in empty range: \$range\")\n range.last < Long.MAX\_VALUE -> nextLong(range.first, range.last + 1)\n range.first > Long.MIN\_VALUE -> nextLong(range.first - 1, range.last) + 1\n else -> nextLong()\n\n\ninternal expect fun defaultPlatformRandom(): Random\ninternal expect fun doubleFromParts(hi26: Int, low27: Int): Double\n\ninternal fun fastLog2(value: Int): Int = 31 - value.countLeadingZeroBits()\n\n/\*\* Takes upper [bitCount] bits (0..32) from this number. \*/\ninternal fun Int.takeUpperBits(bitCount: Int): Int  $=\n\ln \frac{\text{this}}{32 - \text{bitCount}}$  and (bitCount).shr(31)\n\ninternal fun checkRangeBounds(from: Int, until: Int) = require(until > from) { boundsErrorMessage(from, until) }\ninternal fun checkRangeBounds(from: Long, until: Long) = require(until > from) { boundsErrorMessage(from, until) }\ninternal fun checkRangeBounds(from: Double, until: Double) = require(until > from) { boundsErrorMessage(from, until) }\n\ninternal fun boundsErrorMessage(from: Any, until: Any) =  $\Re$  Random range is empty: [\$from, \$until). $\Im$ ","/\*\n \* Copyright 2010-2021 JetBrains s.r.o. and Kotlin Programming Language contributors.\n \* Use of this source code is governed by the Apache 2.0 license that can be found in the license/LICENSE.txt file.\n \*/\n\npackage kotlin.random\n\n\n/\*\*\n \* Gets the next random [UInt] from the random number generator. $\ln * \ln *$  Generates a [UInt] random value uniformly distributed between [UInt.MIN\_VALUE] and [UInt.MAX\_VALUE] (inclusive).\n

\*/\n@SinceKotlin(\"1.5\")\n@WasExperimental(ExperimentalUnsignedTypes::class)\npublic fun Random.nextUInt(): UInt = nextInt().toUInt()\n\n/\*\*\n \* Gets the next random [UInt] from the random number generator less than the specified [until] bound.\n \*\n \* Generates a [UInt] random value uniformly distributed

between  $\hat{O}$  (inclusive) and the specified [until] bound (exclusive). $\ln \pi$  @throws IllegalArgumentException if [until] is zero.\n \*/\n@SinceKotlin(\"1.5\")\n@WasExperimental(ExperimentalUnsignedTypes::class)\npublic fun Random.nextUInt(until: UInt): UInt = nextUInt(0u, until) $\ln\ln^{**}\n$  Gets the next random [UInt] from the random number generator in the specified range.\n \*\n \* Generates a [UInt] random value uniformly distributed between the specified [from] (inclusive) and [until] (exclusive) bounds.\n  $*\n$   $\infty$  @throws IllegalArgumentException if [from] is greater than or equal to [until].\n

\*/\n@SinceKotlin(\"1.5\")\n@WasExperimental(ExperimentalUnsignedTypes::class)\npublic fun

Random.nextUInt(from: UInt, until: UInt): UInt  $\ln$  checkUIntRangeBounds(from, until)\n\n val signedFrom = from.toInt() xor Int.MIN\_VALUE\n val signedUntil = until.toInt() xor Int.MIN\_VALUE\n\n val signedResult = nextInt(signedFrom, signedUntil) xor Int.MIN\_VALUE\n return signedResult.toUInt()\n}\n\n/\*\*\n \* Gets the next random [UInt] from the random number generator in the specified [range]. $\ln * \ln *$  Generates a [UInt] random value uniformly distributed in the specified [range]:\n \* from `range.start` inclusive to `range.endInclusive` inclusive.\n  $*\n\in \mathbb{R}$  \* @throws IllegalArgumentException if [range] is empty.

\*/\n@SinceKotlin(\"1.5\")\n@WasExperimental(ExperimentalUnsignedTypes::class)\npublic fun

Random.nextUInt(range: UIntRange): UInt = when  $\{\n \$  range.isEmpty() -> throw

IllegalArgumentException(\"Cannot get random in empty range: \$range\")\n range.last < UInt.MAX\_VALUE -> nextUInt(range.first, range.last + 1u)\n range.first > UInt.MIN\_VALUE -> nextUInt(range.first - 1u, range.last) +  $1u\$ n else -> nextUInt()\n}\n\n/\*\*\n \* Gets the next random [ULong] from the random number generator.\n \*\n \* Generates a [ULong] random value uniformly distributed between [ULong.MIN\_VALUE] and [ULong.MAX\_VALUE] (inclusive).\n

\*/\n@SinceKotlin(\"1.5\")\n@WasExperimental(ExperimentalUnsignedTypes::class)\npublic fun

Random.nextULong(): ULong = nextLong().toULong()\n\n/\*\*\n \* Gets the next random [ULong] from the random number generator less than the specified [until] bound. $\ln \pi$  Generates a [ULong] random value uniformly distributed between  $\delta$  (inclusive) and the specified [until] bound (exclusive). $\ln \alpha$  = @throws IllegalArgumentException if [until] is zero.\n

\*/\n@SinceKotlin(\"1.5\")\n@WasExperimental(ExperimentalUnsignedTypes::class)\npublic fun Random.nextULong(until: ULong): ULong = nextULong(0uL, until)\n\n/\*\*\n \* Gets the next random [ULong] from the random number generator in the specified range. $\ln \pi$  Generates a [ULong] random value uniformly distributed between the specified [from] (inclusive) and [until] (exclusive) bounds. $\ln * \ln * \omega$  throws IllegalArgumentException if [from] is greater than or equal to [until].\n

\*/\n@SinceKotlin(\"1.5\")\n@WasExperimental(ExperimentalUnsignedTypes::class)\npublic fun

Random.nextULong(from: ULong, until: ULong): ULong {\n checkULongRangeBounds(from, until)\n\n val  $signedFrom = from.tolong() xor Long.MIN_VALUE\$  val signedUntil = until.toLong() xor

Long.MIN\_VALUE\n\n val signedResult = nextLong(signedFrom, signedUntil) xor Long.MIN\_VALUE\n return signedResult.toULong()\n}\n\n/\*\*\n \* Gets the next random [ULong] from the random number generator in the specified [range]. $\ln * \ln *$  Generates a [ULong] random value uniformly distributed in the specified [range]: $\ln *$ from 'range.start' inclusive to 'range.endInclusive' inclusive.\n  $*\$  @throws IllegalArgumentException if [range] is empty.\n \*/\n@SinceKotlin(\"1.5\")\n@WasExperimental(ExperimentalUnsignedTypes::class)\npublic fun Random.nextULong(range: ULongRange): ULong = when  $\{\n\$  range.isEmpty() -> throw

IllegalArgumentException(\"Cannot get random in empty range: \$range\")\n range.last < ULong.MAX\_VALUE - > nextULong(range.first, range.last + 1u)\n range.first > ULong.MIN\_VALUE -> nextULong(range.first - 1u, range.last) + 1u\n else -> nextULong()\n}\n\n/\*\*\n \* Fills the specified unsigned byte [array] with random bytes and returns it.\n \*\n \* @return [array] filled with random bytes.\n

\*/\n@SinceKotlin(\"1.3\")\n@ExperimentalUnsignedTypes\npublic fun Random.nextUBytes(array: UByteArray): UByteArray  $\{\n\}$  nextBytes(array.asByteArray()) $\|$  return array $\ln\$ <sup>\*\*</sup> $\ln$   $\operatorname{Createst}$  an unsigned byte array of the specified [size], filled with random bytes.\n  $*\ln \omega$ SinceKotlin(\"1.3\")\n $\omega$ ExperimentalUnsignedTypes\npublic fun Random.nextUBytes(size: Int): UByteArray = nextBytes(size).asUByteArray()\n\n/\*\*\n \* Fills a subrange of the specified `UByte` [array] starting from [fromIndex] inclusive and ending [toIndex] exclusive with random

UBytes. $\ln * \ln * \mathcal{Q}$  return [array] with the subrange filled with random bytes. $\ln$ 

\*/\n@SinceKotlin(\"1.3\")\n@ExperimentalUnsignedTypes\npublic fun Random.nextUBytes(array: UByteArray, fromIndex: Int = 0, toIndex: Int = array.size): UByteArray {\n nextBytes(array.asByteArray(), fromIndex, toIndex)\n return array\n}\n\n\ninternal fun checkUIntRangeBounds(from: UInt, until: UInt) = require(until > from) { boundsErrorMessage(from, until) }\ninternal fun checkULongRangeBounds(from: ULong, until: ULong) = require(until > from) { boundsErrorMessage(from, until)  $\n\cdot$ ,"/\*\n \* Copyright 2010-2018 JetBrains s.r.o. and Kotlin Programming Language contributors.\n \* Use of this source code is governed by the Apache 2.0 license that can be found in the license/LICENSE.txt file.\n \*/\n\npackage kotlin.random\n\n/\*\*\n \* Random number generator, using Marsaglia's \"xorwow\" algorithm\n \*\n \* Cycles after  $2^192 - 2^32$  repetitions.\n \*\n \* For more details, see Marsaglia, George (July 2003). \"Xorshift RNGs\". Journal of Statistical Software. 8 (14). doi:10.18637/jss.v008.i14\n \*\n \* Available at https://www.jstatsoft.org/v08/i14/paper\n \*\n \*\ninternal class XorWowRandom internal constructor(\n private var x: Int,\n private var y: Int,\n private var z: Int,\n private var w: Int, $n$  private var v: Int, $n$  private var addend: Int $n$ ) : Random(), Serializable  $\{\n\$ constructor(seed1: Int, seed2: Int) :\n this(seed1, seed2, 0, 0, seed1.inv(), (seed1 shl 10) xor (seed2 ushr 4))\n\n init {\n require((x or y or z or w or y) != 0) { \"Initial state must have at least one non-zero element.\"  $\ln \ln$  // some trivial seeds can produce several values with zeroes in upper bits, so we discard first 64\n repeat(64) { nextInt() }\n  $\ln$  override fun nextInt(): Int {\n // Equivalent to the xorxow algorithm\n // From Marsaglia, G. 2003. Xorshift RNGs. J. Statis. Soft. 8, 14, p. 5\n var t = x\n t = t xor (t ushr 2)\n x  $y = y\ln y = z\ln z = w\ln y$  val v0 = v\n w = v0\n t = (t xor (t shl 1)) xor v0 xor (v0 shl 4)\n v = t\n addend += 362437\n return t + addend\n  $\ln$  override fun nextBits(bitCount: Int): Int =\n nextInt().takeUpperBits(bitCount)\n\n private companion object {\n private const val serialVersionUID: Long  $= 0$ L\n }\n","/\*\n \* Copyright 2010-2018 JetBrains s.r.o. and Kotlin Programming Language contributors.\n \* Use of this source code is governed by the Apache 2.0 license that can be found in the license/LICENSE.txt file.\n \*/\n\n@file:kotlin.jvm.JvmMultifileClass\n@file:kotlin.jvm.JvmName(\"RangesKt\")\n\npackage kotlin.ranges\n\n/\*\*\n \* Represents a range of [Comparable] values.\n \*/\nprivate open class ComparableRange<T : Comparable<T>> $\ln$  override val start: T,\n override val endInclusive: T\n) : ClosedRange<T>  $\ln$  override fun equals(other: Any?): Boolean { $\ln$  return other is ComparableRange $\lt^*$  & & (isEmpty() & & other.isEmpty()  $\|\n\|$  start == other.start && endInclusive == other.endInclusive $\|\n\|$   $\|\n\|$  override fun hashCode(): Int  ${\n returi f (isEmpty()) -1 else 31 * start.hashCode() + endInclusive.hashCode() \n }\n override fun$ toString(): String = \"\$start..\$endInclusive\"\n}\n\n/\*\*\n \* Creates a range from this [Comparable] value to the specified [that] value. $\ln * \ln *$  This value needs to be smaller than or equal to [that] value, otherwise the returned range will be empty. $\ln * \omega$  sample samples.ranges.Ranges.rangeFromComparable $\ln * \rho$  to operator fun <T : Comparable $\langle T \rangle$  T.rangeTo(that: T): ClosedRange $\langle T \rangle$  = ComparableRange(this, that)\n\n\n\n\\*\*\n \* Represents a range of floating point numbers.\n \* Extends [ClosedRange] interface providing custom operation [lessThanOrEquals] for comparing values of range domain type.\n  $*\n$ r This interface is implemented by floating point ranges returned by [Float.rangeTo] and [Double.rangeTo] operators to\n \* achieve IEEE-754 comparison order instead of total order of floating point numbers.\n  $*\ \alpha$ SinceKotlin(\"1.1\")\npublic interface ClosedFloatingPointRange<T : Comparable<T>> : ClosedRange<T> {\n override fun contains(value: T): Boolean  $=$  lessThanOrEquals(start, value) && lessThanOrEquals(value, endInclusive)\n override fun isEmpty(): Boolean = !lessThanOrEquals(start, endInclusive)\n\n /\*\*\n \* Compares two values of range domain type and returns true if first is less than or equal to second. $\n\cdot \frac{*}{n}$  fun lessThanOrEquals(a: T, b: T): Boolean $\n\cdot \frac{\ln\ln\frac{*}{n}}{n^*}$ closed range of values of type `Double`.\n \*\n \* Numbers are compared with the ends of this range according to IEEE-754.\n \*/\nprivate class ClosedDoubleRange(\n start: Double,\n endInclusive: Double\n) :  $ClosedFloatingPointRange **Double** {\n $in private val\_start = start \n<sub>n</sub>$  private val—endInclusive = endInclusive\n $in new\_start$$ override val start: Double get() = \_start\n \_ override val endInclusive: Double get() = \_endInclusive\n\n \_ override fun lessThanOrEquals(a: Double, b: Double): Boolean =  $a \leq b \ln \n\alpha$  override fun contains(value: Double): Boolean = value >= start && value <= endInclusive\n override fun isEmpty(): Boolean = !( start <= endInclusive)\n\n override fun equals(other: Any?): Boolean {\n return other is ClosedDoubleRange && (isEmpty() &&

other.isEmpty()  $\|\n$  \_start == other.\_start && \_endInclusive == other.\_endInclusive $\|\n$  }\n\n override fun hashCode(): Int  ${\nvert \nvert n$  return if (isEmpty()) -1 else 31 \* \_start.hashCode() + \_endInclusive.hashCode()\n  $\ln \noverride fun toString()$ : String = \"\$\_start..\$\_endInclusive\"\n}\n\n/\*\*\n \* Creates a range from this [Double] value to the specified [that] value. $\ln * \ln *$  Numbers are compared with the ends of this range according to IEEE-754.\n \* @sample samples.ranges.Ranges.rangeFromDouble\n \*/\n@SinceKotlin(\"1.1\")\npublic operator fun Double.rangeTo(that: Double): ClosedFloatingPointRange<Double> = ClosedDoubleRange(this, that)\n\n\n\n\\*\*\n \* A closed range of values of type `Float`.\n \*\n \* Numbers are compared with the ends of this range according to IEEE-754.\n \*/\nprivate class ClosedFloatRange(\n start: Float,\n endInclusive: Float\n) :  $ClosedFloatingPointRange \langle Float \rangle {\nvert print}$  private val \_start = start $\vert n \vert$  private val \_endInclusive = endInclusive $\vert n \vert$ override val start: Float get() = \_start\n \_ override val endInclusive: Float get() = \_endInclusive\n\n \_ override fun lessThanOrEquals(a: Float, b: Float): Boolean =  $a \leq b \ln \n$  override fun contains(value: Float): Boolean = value  $>=$  \_start && value  $<=$  \_endInclusive $\langle n \rangle$  override fun isEmpty(): Boolean = !(\_start  $<=$  \_endInclusive) $\langle n \rangle$ override fun equals(other: Any?): Boolean  ${\n \mu$  return other is ClosedFloatRange && (isEmpty() && other.isEmpty()  $\ln$  \_start == other.\_start && \_endInclusive == other.\_endInclusive $\ln$  }\n\n override fun hashCode(): Int  ${\nvert \nvert n$  return if (isEmpty()) -1 else 31 \* \_start.hashCode() + \_endInclusive.hashCode()\n  $\ln\ln$  override fun toString(): String = \"\$\_start..\$\_endInclusive\"\n}\n\n/\*\*\n \* Creates a range from this [Float] value to the specified [that] value. $\ln * \ln *$  Numbers are compared with the ends of this range according to IEEE-754.\n \* @sample samples.ranges.Ranges.rangeFromFloat\n \*/\n@SinceKotlin(\"1.1\")\npublic operator fun Float.rangeTo(that: Float): ClosedFloatingPointRange<Float> = ClosedFloatRange(this, that)\n\n\n\n\\*\*\n \* Returns `true` if this iterable range contains the specified [element].\n \*\n \* Always returns `false` if the [element] is `null`.\n \*/\n@SinceKotlin(\"1.3\")\n@kotlin.internal.InlineOnly\npublic inline operator fun <T, R> R.contains(element: T?): Boolean where T : Any, R : Iterable  $\langle T \rangle$ , R : ClosedRange  $\langle T \rangle = \langle n \rangle$  element != null && contains(element)\n\n\ninternal fun checkStepIsPositive(isPositive: Boolean, step: Number) {\n if (!isPositive) throw IllegalArgumentException(\"Step must be positive, was: \$step.\")\n}\n","/\*\n \* Copyright 2010-2019 JetBrains s.r.o. and Kotlin Programming Language contributors.\n \* Use of this source code is governed by the Apache 2.0 license that can be found in the license/LICENSE.txt file.\n

\*/\n\n@file:kotlin.jvm.JvmName(\"KClasses\")\n@file:Suppress(\"UNCHECKED\_CAST\")\n\npackage kotlin.reflect\n\nimport kotlin.internal.LowPriorityInOverloadResolution\n\n/\*\*\n \* Casts the given [value] to the class represented by this [KClass] object.\n  $*$  Throws an exception if the value is `null` or if it is not an instance of this class. $\ln \sqrt[n]{n}$  This is an experimental function that behaves as a similar function from kotlin.reflect.full on JVM.\n \*\n \* @see [KClass.isInstance]\n \* @see [KClass.safeCast]\n

\*/\n@SinceKotlin(\"1.4\")\n@WasExperimental(ExperimentalStdlibApi::class)\n@LowPriorityInOverloadResoluti on\nfun <T : Any> KClass<T>.cast(value: Any?): T {\n if (!isInstance(value)) throw ClassCastException(\"Value cannot be cast to \$qualifiedOrSimpleName\")\n return value as  $T\ln\ln/TODO$ : replace with qualifiedName when it is fully supported in K/JS\ninternal expect val KClass<\*>.qualifiedOrSimpleName: String?\n\n/\*\*\n \* Casts the given [value] to the class represented by this [KClass] object.\n \* Returns `null` if the value is `null` or if it is not an instance of this class. $\ln \pi$  This is an experimental function that behaves as a similar function from kotlin.reflect.full on JVM.\n \*\n \* @see [KClass.isInstance]\n \* @see [KClass.cast]\n

\*/\n@SinceKotlin(\"1.4\")\n@WasExperimental(ExperimentalStdlibApi::class)\n@LowPriorityInOverloadResoluti on\nfun <T : Any> KClass<T>.safeCast(value: Any?): T? {\n return if (isInstance(value)) value as T else null\n}\n","/\*\n \* Copyright 2010-2020 JetBrains s.r.o. and Kotlin Programming Language contributors.\n \* Use of this source code is governed by the Apache 2.0 license that can be found in the license/LICENSE.txt file.\n \*/\n\npackage kotlin.reflect\n\nimport kotlin.jvm.JvmField\nimport kotlin.jvm.JvmStatic\n\n\n\n/\*\*\n \* Represents a type projection. Type projection is usually the argument to another type in a type usage. $\ln *$  For example, in the type `Array<out Number>`, `out Number` is the covariant projection of the type represented by the class `Number`. $\ln \pi$  Type projection is either the star projection, or an entity consisting of a specific type plus optional variance.\n \*\n \* See the [Kotlin language documentation](https://kotlinlang.org/docs/reference/generics.html#typeprojections) $\ln$  \* for more information. $\ln$  \* $\wedge$ n@SinceKotlin(\"1.1\")\npublic data class KTypeProjection

constructor(\n /\*\*\n \* The use-site variance specified in the projection, or `null` if this is a star projection.\n \*/\n public val variance: KVariance?,\n /\*\*\n \* The type specified in the projection, or `null` if this is a star projection. $\in$  \*/\n public val type: KType?\n) {\n\n init {\n require((variance == null) == (type == null))  ${\n\mu$  if (variance == null)\n \"Star projection must have no type specified.\"\n else\n \"The projection variance \$variance requires type to be specified.\"\n  $\ln$  \n\n override fun toString(): String = when (variance)  $\{\n\$  null ->  $\"\*$  \"\n KVariance.INVARIANT -> type.toString()\n KVariance.IN -> \"in \$type\"\n KVariance.OUT -> \"out \$type\"\n }\n\n public companion object {\n // provided for compiler access\n  $@JvmField\wedge n$   $@PublishedApi\wedge n$  internal val star: KTypeProjection = KTypeProjection(null, null)\n\n /\*\*\n \* Star projection, denoted by the `\*` character.\n \* For example, in the type `KClass  $\langle\langle\cdot\rangle\rangle$ . `\*` is the star projection.\n  $\qquad$  \* See the [Kotlin language documentation](https://kotlinlang.org/docs/reference/generics.html#star-projections)\n \* for more information.\n \*/\n public val STAR: KTypeProjection get() = star\n\n /\*\*\n \* Creates an invariant projection of a given type. Invariant projection is just the type itself, $\ln$  \* without any use-site variance modifiers applied to it.\n  $*$  For example, in the type `Set<String>`, `String` is an invariant projection of the type represented by the class `String`.\n  $*$   $\wedge$ n @JvmStatic\n public fun invariant(type: KType): KTypeProjection  $=\n \mathbb{R}$  KTypeProjection(KVariance.INVARIANT, type)\n\n /\*\*\n \* Creates a contravariant projection of a given type, denoted by the `in` modifier applied to a type.\n \* For example, in the type `MutableList<in Number>`, `in Number` is a contravariant projection of the type of class `Number`.\n  $*$  $\wedge$ n

 $\mathcal{Q}$ JvmStatic $\mid n$  public fun contravariant(type: KType): KTypeProjection = $\mid n$ KTypeProjection(KVariance.IN, type)\n\n /\*\*\n \* Creates a covariant projection of a given type, denoted by the `out` modifier applied to a type.\n  $*$  For example, in the type `Array<out Number>`, `out Number` is a covariant projection of the type of class `Number`.\n  $*$  \n  $@JvmStatic\backslash n$  public fun covariant(type: KType): KTypeProjection =\n KTypeProjection(KVariance.OUT, type)\n }\n}","/\*\n \* Copyright 2010- 2019 JetBrains s.r.o. and Kotlin Programming Language contributors.\n \* Use of this source code is governed by the Apache 2.0 license that can be found in the license/LICENSE.txt file. $\ln \pi$  \n \npackage kotlin.reflect\n\n/\*\*\n \* Represents variance applied to a type parameter on the declaration site (\*declaration-site variance\*), $\ln$  \* or to a type in a projection (\*use-site variance\*). $\ln$ \* $\ln$  \* See the [Kotlin language]

documentation](https://kotlinlang.org/docs/reference/generics.html#variance)\n \* for more information.\n \*\n \* @see [KTypeParameter.variance]\n \* @see [KTypeProjection]\n \*/\n@SinceKotlin(\"1.1\")\nenum class KVariance  ${\n\mu \neq \mu^*}\$  \* The affected type parameter or type is \*invariant\*, which means it has no variance applied to it.\n \*/\n INVARIANT,\n\n /\*\*\n \* The affected type parameter or type is \*contravariant\*. Denoted by the `in` modifier in the source code.\n  $*\langle n \cdot N\rangle \cdot \mathbb{R}$   $|\cdot \rangle$  \* The affected type parameter or type is \*covariant\*. Denoted by the `out` modifier in the source code.\n  $*\$ \n OUT,\n}","/\*\n \* Copyright 2010-2019 JetBrains s.r.o. and Kotlin Programming Language contributors.\n \* Use of this source code is governed by the Apache 2.0 license that can be found in the license/LICENSE.txt file. $\ln \pi$  /n $\neq \ln \pi$  and  $\ln \pi$  \*/\n $\ln \pi$  \* Returns a runtime representation of the given reified type  $[T]$  as an instance of  $[KType].\n<sup>n</sup> \ Note that on JVM, the created type has$ no annotations ([KType.annotations] returns an empty list)\n \* even if the type in the source code is annotated. Support for type annotations might be added in a future version.\n

\*/\n@SinceKotlin(\"1.6\")\n@WasExperimental(ExperimentalStdlibApi::class)\npublic inline fun <reified T> typeOf(): KType  $=\n\ln$  throw UnsupportedOperationException(\"This function is implemented as an intrinsic on all supported platforms.\")\n","/\*\n \* Copyright 2010-2019 JetBrains s.r.o. and Kotlin Programming Language contributors.\n \* Use of this source code is governed by the Apache 2.0 license that can be found in the license/LICENSE.txt file.\n

\*/\n\n@file:kotlin.jvm.JvmMultifileClass\n@file:kotlin.jvm.JvmName(\"StringsKt\")\n\npackage kotlin.text\n\n/\*\*\n \* An object to which char sequences and values can be appended.\n \*/\nexpect interface Appendable  $\{\n\mid n \neq\infty\}$  \* Appends the specified character [value] to this Appendable and returns this instance. \*\n \* @param value the character to append.\n \*\n fun append(value: Char): Appendable\n\n /\*\*\n Appends the specified character sequence [value] to this Appendable and returns this instance. $\ln$  \*  $\infty$   $\infty$   $\infty$   $\infty$ 

value the character sequence to append. If [value] is `null`, then the four characters `\"null\"` are appended to this Appendable. $\ln$  \*/n fun append(value: CharSequence?): Appendable $\ln$  /\*\* $\ln$  \* Appends a subsequence of the specified character sequence [value] to this Appendable and returns this instance. $\ln$  \* @param value the character sequence from which a subsequence is appended. If [value] is `null`, $\ln$  \* then characters are appended as if [value] contained the four characters `\"null\"`.\n  $* \mathcal{Q}$  param startIndex the beginning (inclusive) of the subsequence to append. $\ln$  \* @param endIndex the end (exclusive) of the subsequence to append. $\ln$  \*\n @throws IndexOutOfBoundsException or [IllegalArgumentException] when [startIndex] or [endIndex] is out of range of the [value] character sequence indices or when `startIndex > endIndex `.\n  $*\wedge$  fun append(value: CharSequence?, startIndex: Int, endIndex: Int): Appendable $\n\ln x^* \n *$  Appends a subsequence of the specified character sequence [value] to this Appendable and returns this instance.\n  $*\n$   $\infty$   $\mathbb{R}$  aram value the character sequence from which a subsequence is appended. $\ln * \mathcal{Q}$  param startIndex the beginning (inclusive) of the subsequence to append. $\ln * \mathcal{Q}$  param endIndex the end (exclusive) of the subsequence to append. $\ln * \ln * \mathcal{Q}$  throws IndexOutOfBoundsException or [IllegalArgumentException] when [startIndex] or [endIndex] is out of range of the [value] character sequence indices or when `startIndex > endIndex `.\n

\*/\n@SinceKotlin(\"1.4\")\n@WasExperimental(ExperimentalStdlibApi::class)\npublic fun <T : Appendable> T.appendRange(value: CharSequence, startIndex: Int, endIndex: Int): T {\n

@Suppress(\"UNCHECKED\_CAST\")\n return append(value, startIndex, endIndex) as T\n}\n\n/\*\*\n \* Appends all arguments to the given [Appendable]. $\ln \sqrt[k]{\text{npubble}}$  fun  $\lt T$  : Appendable> T.append(vararg value: CharSequence?): T {\n for (item in value)\n append(item)\n return this\n\n\n\n\n\n\n\n\\*\* Appends a line feed character (`\\n`) to this Appendable. \*/\n@SinceKotlin(\"1.4\")\n@kotlin.internal.InlineOnly\npublic inline fun Appendable.appendLine(): Appendable = append('\\n')\n\n<sup>/\*\*</sup> Appends value to the given Appendable and a line feed character (`\\n`) after it. \*/\n@SinceKotlin(\"1.4\")\n@kotlin.internal.InlineOnly\npublic inline fun Appendable.appendLine(value: CharSequence?): Appendable = append(value).appendLine()\n\n/\*\* Appends value to the given Appendable and a line feed character  $(\lambda \nabla \cdot \mathbf{r})$  after it.

\*/\n@SinceKotlin(\"1.4\")\n@kotlin.internal.InlineOnly\npublic inline fun Appendable.appendLine(value: Char): Appendable = append(value).appendLine()\n\n\ninternal fun  $\langle T \rangle$  Appendable.appendElement(element: T, transform:  $((T)$  -> CharSequence)?)  $\{\n\{m \times \mathbf{r} \mid \mathbf{r} = \mathbf{r} \}$  transform  $\mathbf{r} = \mathbf{r} \cdot \mathbf{r}$  append(transform(element) $\|\mathbf{r}\|$ element is CharSequence? -> append(element)\n element is Char -> append(element)\n else -> append(element.toString())\n  $\ln$ ,"/\*\n \* Copyright 2010-2018 JetBrains s.r.o. and Kotlin Programming Language contributors.\n \* Use of this source code is governed by the Apache 2.0 license that can be found in the license/LICENSE.txt file.\n

\*/\n\n@file:kotlin.jvm.JvmMultifileClass\n@file:kotlin.jvm.JvmName(\"StringsKt\")\n\npackage

kotlin.text\n\n/\*\*\n \* Trims leading whitespace characters followed by [marginPrefix] from every line of a source string and removes\n \* the first and the last lines if they are blank (notice difference blank vs empty). $\ln * \ln *$  Doesn't affect a line if it doesn't contain [marginPrefix] except the first and the last blank lines.\n  $*\n$   $\infty$  Doesn't preserve the original line endings. $\ln * \ln * \omega$  param marginPrefix non-blank string, which is used as a margin delimiter. Default is `|` (pipe character).\n \*\n \* @sample samples.text.Strings.trimMargin\n \* @see trimIndent\n \* @see kotlin.text.isWhitespace\n \*/\npublic fun String.trimMargin(marginPrefix: String = \"|\"): String =\n replaceIndentByMargin(\"\", marginPrefix)\n\n/\*\*\n \* Detects indent by [marginPrefix] as it does [trimMargin] and replace it with  $[newIndent] \$ <sup>\*</sup>\n \* @param marginPrefix non-blank string, which is used as a margin delimiter. Default is `|` (pipe character).\n \*/\npublic fun String.replaceIndentByMargin(newIndent: String = \''\", marginPrefix: String = \"|\"): String {\n require(marginPrefix.isNotBlank()) { \"marginPrefix must be non-blank string.\" }\n val lines = lines()\n\n return lines.reindent(length + newIndent.length \* lines.size, getIndentFunction(newIndent), { $line \rightarrow \nabla$  val firstNonWhitespaceIndex = line.indexOfFirst { !it.isWhitespace()  $\ln$  when  ${\n\ln \frac{\sin N}{n}}$  when  ${\ln \frac{\sin N}{n}}$ firstNonWhitespaceIndex) -> line.substring(firstNonWhitespaceIndex + marginPrefix.length)\n else -> null\n

 $\ln$  })\n  $\ln\ln(*^*\ln *$  Detects a common minimal indent of all the input lines, removes it from every line and also removes the first and the last $\ln *$  lines if they are blank (notice difference blank vs empty). $\ln * \ln *$  Note that

blank lines do not affect the detected indent level. $\ln * \ln *$  In case if there are non-blank lines with no leading whitespace characters (no indent at all) then the $\ln *$  common indent is 0, and therefore this function doesn't change the indentation. $\ln * \ln *$  Doesn't preserve the original line endings. $\ln * \ln * \omega$  sample samples.text.Strings.trimIndent\n \* @see trimMargin\n \* @see kotlin.text.isBlank\n \*/\npublic fun String.trimIndent(): String = replaceIndent(\"\")\n\n/\*\*\n \* Detects a common minimal indent like it does [trimIndent] and replaces it with the specified [newIndent].\n \*/\npublic fun String.replaceIndent(newIndent: String  $=\$ "\"): String  $\{\nabla \cdot \alpha = \infty\}$  .filter(String::isNotBlank)\n .map(String::indentWidth)\n .minOrNull() ?:  $0\ln\ln$  return lines.reindent(length + newIndent.length \* lines.size, getIndentFunction(newIndent), { line  $\text{-}\text{}\$  line.drop(minCommonIndent) })\n\n\n/\*\*\n \* Prepends [indent] to every line of the original string. $\ln * \ln *$  Doesn't preserve the original line endings. $\ln * \ln$ String.prependIndent(indent: String =  $\lq$ " \"): String =\n lineSequence()\n .map {\n when {\n it.isBlank() ->  ${\n \mu \}$  when  ${\n \mu \}$  it.length < indent.length -> indent\n else -> it\n  $\ln$   $\ln$  else -> indent + it\n  $\ln$  .joinToString(\"\\n\")\n\nprivate fun String.indentWidth(): Int = indexOfFirst { !it.isWhitespace() }.let { if (it == -1) length else it  $\n\rangle$ n\nprivate fun getIndentFunction(indent: String) = when  $\{\n\$  indent.isEmpty() ->  $\{\n\$  line: String -> line  $\|\n\|$  else ->  $\{\n\$  line: String -> indent + line }\n}\n\nprivate inline fun List<String>.reindent(\n resultSizeEstimate: Int,\n indentAddFunction:  $(String)$  -> String,\n indentCutFunction:  $(String)$  -> String?\n): String {\n val lastIndex = lastIndex\n return mapIndexedNotNull { index, value  $-\lambda$ n if ((index == 0 || index == lastIndex) && value.isBlank())\n null\n else\n indentCutFunction(value)?.let(indentAddFunction) ?: value\n }\n .joinTo(StringBuilder(resultSizeEstimate), \"\|n\")\n .toString()\n}\n","/\*\n \* Copyright 2010-2018 JetBrains s.r.o. and Kotlin Programming Language contributors.\n \* Use of this source code is governed by the Apache 2.0 license that can be found in the license/LICENSE.txt file.\n \*/\n\npackage kotlin.text\n\n/\*\*\n \* Defines names for Unicode symbols used in proper Typography. $\ln$  \*/\npublic object Typography  ${\n \ \ \ }$  /\*\* The character  $\&\#x22$ ;  $\u2013$  quotation mark \*/\n public const val quote: Char =  $\u0022'\n$  /\*\* The character \$  $\u2013$  dollar sign \*/\n public const val dollar: Char = '\\u0024'\n /\*\* The character & \u2013 ampersand \*/\n public const val amp: Char = '\\u0026'\n /\*\* The character  $\&\#x3C$ ; \u2013 less-than sign \*/\n public const val less: Char = '\\u003C'\n /\*\* The character > \u2013 greater-than sign \*/\n public const val greater: Char =  $\lceil\u003E'\n\rceil$  /\*\* The non-breaking space character \*/\n public const val nbsp: Char =  $\lceil\u00A0'\n\rceil$  /\*\* The character × \*/\n public const val times: Char = '\\u00D7'\n /\*\* The character ¢ \*/\n public const val cent: Char = '\\u00A2'\n /\*\* The character  $&\#xA3$ ; \*/\n public const val pound: Char = '\\u00A3'\n /\*\* The character § \*/\n public const val section: Char = '\\u00A7'\n /\*\* The character © \*/\n public const val copyright: Char = '\\u00A9'\n /\*\* The character « \*/\n @SinceKotlin(\"1.6\")\n public const val leftGuillemet: Char = '\\u00AB'\n /\*\* The character » \*/\n @SinceKotlin(\"1.6\")\n public const val rightGuillemet: Char = '\\u00BB'\n /\*\* The character ® \*/\n public const val registered: Char =  $\wedge$  /\*\* The character  $\°$ ; \*/n public const val degree: Char = '\\u00B0'\n /\*\* The character  $\&$ #xB1; \*/\n public const val plusMinus: Char = '\\u00B1'\n /\*\* The character  $\&$ #xB6; \*/\n public const val paragraph: Char = '\\u00B6'\n /\*\* The character  $&\#xB7$ ; \*/\n public const val middleDot: Char = '\\u00B7'\n /\*\* The character ½ \*/\n public const val half: Char = '\\u00BD'\n /\*\* The character – \*/\n public const val ndash: Char = '\\u2013'\n /\*\* The character — \*/\n public const val mdash: Char =  $\lceil \nu \rceil$ ' /\*\* The character ' \*/\n public const val leftSingleQuote: Char = '\\u2018'\n /\*\* The character ' \*/\n public const val rightSingleQuote: Char = '\\u2019'\n /\*\* The character ' \*/\n public const val lowSingleQuote: Char = '\\u201A'\n /\*\* The character &#x201C: \*/\n public const val leftDoubleQuote: Char = '\\u201C'\n /\*\* The character " \*/\n public const val rightDoubleQuote: Char  $= \lvert \u201D'\rvert n$  /\*\* The character " \*/\n public const val lowDoubleQuote: Char = '\\u201E'\n /\*\* The character † \*/\n public const val dagger: Char = '\\u2020'\n /\*\* The character ‡ \*/\n public const val doubleDagger: Char = '\\u2021'\n /\*\* The character  $&\#x2022$ ; \*/\n public const val bullet: Char =  $\lvert \u2022'\n \rvert \rvert^*$  The character … \*/\n public const val ellipsis: Char = '\\u2026'\n /\*\* The character ′ \*/\n public const val prime: Char = '\\u2032'\n /\*\* The character ″ \*/\n public const val

doublePrime: Char = '\\u2033'\n /\*\* The character € \*/\n public const val euro: Char = '\\u20AC'\n /\*\* The character ™ \*/\n public const val tm: Char = '\\u2122'\n /\*\* The character ≈ \*/\n public const val almostEqual: Char = '\\u2248'\n /\*\* The character ≠ \*/\n public const val notEqual: Char = '\\u2260'\n /\*\* The character ≤ \*/\n public const val lessOrEqual: Char = '\\u2264'\n /\*\* The character ≥ \*/\n public const val greaterOrEqual: Char = '\\u2265'\n\n /\*\* The character « \*/\n @Deprecated(\"This constant has a typo in the name. Use leftGuillemet instead.\",

ReplaceWith(\"Typography.leftGuillemet\"))\n @DeprecatedSinceKotlin(\"1.6\")\n public const val leftGuillemete: Char = '\\u00AB'\n\n /\*\* The character » \*/\n @Deprecated(\"This constant has a typo in the name. Use rightGuillemet instead.\", ReplaceWith(\"Typography.rightGuillemet\"))\n @DeprecatedSinceKotlin(\"1.6\")\n public const val rightGuillemete: Char = '\\u00BB'\n}'","/\*\n \* Copyright 2010-2018 JetBrains s.r.o. and Kotlin Programming Language contributors.\n \* Use of this source code is governed by the Apache 2.0 license that can be found in the license/LICENSE.txt file. $\ln \sqrt{\pi}$  /n $\ln \sqrt{\pi}$  \* \n \n /\*\*\n \* Represents a collection of captured groups in a single match of a regular expression. $\ln \pi$  This collection has size of `groupCount + 1` where `groupCount` is the count of groups in the regular expression. $\ln *$  Groups are indexed from 1 to `groupCount` and group with the index 0 corresponds to the entire match. $\ln * \ln *$  An element of the collection at the particular index can be `null`, $\ln *$  if the corresponding group in the regular expression is optional and $\ln$  \* there was no match captured by that group. $\ln$  \*/ $\ln$  mpublic interface MatchGroupCollection : Collection<MatchGroup?>  ${\n\rangle \ast \text{ Returns a group with the specified [index].}$  \*\n \*\n \* @return An instance of [MatchGroup] if the group with the specified [index] was matched or `null` otherwise. $\ln$  \*\n \* Groups are indexed from 1 to the count of groups in the regular expression. A group with the index  $0\rangle n$  \* corresponds to the entire match. $\in$  \*/\n public operator fun get(index: Int): MatchGroup?\n}\n\n/\*\*\n \* Extends [MatchGroupCollection] by introducing a way to get matched groups by name, when regex supports it.\n \*/\n \alphablic interface MatchNamedGroupCollection : MatchGroupCollection  ${\n \times_{n}^* \n}$  \* Returns a named group with the specified [name].\n \* @return An instance of [MatchGroup] if the group with the specified [name] was matched or `null` otherwise.\n  $* \mathcal{Q}$  throws IllegalArgumentException if there is no group with the specified [name] defined in the regex pattern. $\ln$  \* @throws UnsupportedOperationException if getting named groups isn't supported on the current platform. $\ln$  \*/ $\ln$  public operator fun get(name: String): MatchGroup?\n\\n\n/\*\*\n \* Represents the results from a single regular expression match.\n \*/\npublic interface MatchResult  ${\nightharpoonup}$  /\*\* The range of indices in the original string where match was captured. \*/n public val range: IntRange $\ln$  /\*\* The substring from the input string captured by this match. \*/\n public val value: String\n /\*\*\n \* A collection of groups matched by the regular expression.\n  $*$ \n  $*$  This collection has size of `groupCount + 1` where `groupCount` is the count of groups in the regular expression.\n \* Groups are indexed from 1 to `groupCount` and group with the index 0 corresponds to the entire match. $\ln * \wedge$  public val groups: MatchGroupCollection\n /\*\*\n \* A list of matched indexed group values.\n \*\n \* This list has size of `groupCount + 1` where `groupCount` is the count of groups in the regular expression. $\ln$  \* Groups are indexed from 1 to `groupCount` and group with the index 0 corresponds to the entire match. $\ln$  \* If the group in the regular expression is optional and there were no match captured by that group,\n \* corresponding item in [groupValues] is an empty string.\n  $*\n\$   $\&$  @sample

samples.text.Regexps.matchDestructuringToGroupValues\n \*/\n public val groupValues: List<String>\n\n /\*\*\n \* An instance of [MatchResult.Destructured] wrapper providing components for destructuring assignment of group values. $\ln$  \*  $\infty$  \* component1 corresponds to the value of the first group, component2  $\u2014$  of the second, and so on.\n  $*\n\mathbf{n} \neq \mathcal{O}$  sample samples.text.Regexps.matchDestructuringToGroupValues\n  $*\n\mathbf{n}$ public val destructured: Destructured get() = Destructured(this)\n\n /\*\* Returns a new [MatchResult] with the results for the next match, starting at the position $\ln$  \* at which the last match ended (at the character after the last matched character). $\ln$  \*/ $\ln$  public fun next(): MatchResult? $\ln$  /\*\* $\ln$  \* Provides components for destructuring assignment of group values. $\ln$  \*  $\lceil$  (component1] corresponds to the value of the first group, [component2]  $\u2014$  of the second, and so on. $\ln$  \* If the group in the regular expression is optional and there were no match captured by that group,\n  $*$  corresponding component value is an empty string.\n  $*$ \n

@sample samples.text.Regexps.matchDestructuringToGroupValues\n \*/\n public class Destructured internal

constructor(public val match: MatchResult)  $\{\n\$  @kotlin.internal.InlineOnly\n public operator inline fun component1(): String = match.groupValues[1]\n  $@$ kotlin.internal.InlineOnly\n public operator inline fun component2(): String = match.groupValues[2]\n @kotlin.internal.InlineOnly\n public operator inline fun component3(): String = match.groupValues[3]\n  $@$ kotlin.internal.InlineOnly\n public operator inline fun component4(): String = match.groupValues[4]\n  $@$ kotlin.internal.InlineOnly\n public operator inline fun component5(): String = match.groupValues[5]\n  $@$ kotlin.internal.InlineOnly\n public operator inline fun component6(): String = match.groupValues[6]\n  $@$ kotlin.internal.InlineOnly\n public operator inline fun component7(): String = match.groupValues[7]\n  $@$ kotlin.internal.InlineOnly\n public operator inline fun component8(): String = match.groupValues[8]\n  $@$ kotlin.internal.InlineOnly\n public operator inline fun component9(): String = match.groupValues[9]\n  $@$ kotlin.internal.InlineOnly\n public operator inline fun

component10(): String = match.groupValues[10]\n\n /\*\*\n \* Returns destructured group values as a list of strings. $\n\downarrow$  \* First value in the returned list corresponds to the value of the first group, and so on. $\n\downarrow$  \*\n \* @sample samples.text.Regexps.matchDestructuringToGroupValues\n \*/\n public fun toList(): List<String> = match.groupValues.subList(1, match.groupValues.size)\n }\n}","/\*\n \* Copyright 2010-2021 JetBrains s.r.o. and Kotlin Programming Language contributors.\n \* Use of this source code is governed by the Apache 2.0 license that can be found in the license/LICENSE.txt file.\n

\*/\n\n@file:kotlin.jvm.JvmMultifileClass()\n@file:kotlin.jvm.JvmName(\"DurationUnitKt\")\n\npackage kotlin.time\n\n\n/\*\*\n \* The list of possible time measurement units, in which a duration can be expressed. $\ln$  \*\n \* The smallest time unit is [NANOSECONDS] and the largest is [DAYS], which corresponds to exactly 24 [HOURS].\n \*/\n@SinceKotlin(\"1.6\")\n@WasExperimental(ExperimentalTime::class)\npublic expect enum class DurationUnit  $\{\n\mathbf{n} \neq \mathbf{k}\n\}$  \* Time unit representing one nanosecond, which is 1/1000 of a microsecond. $\mathbf{n} \neq \mathbf{0}$ NANOSECONDS,\n /\*\*\n \* Time unit representing one microsecond, which is 1/1000 of a millisecond.\n \*/\n MICROSECONDS,\n /\*\*\n \* Time unit representing one millisecond, which is 1/1000 of a second.\n \*/\n MILLISECONDS,\n /\*\*\n \* Time unit representing one second.\n \*/\n SECONDS,\n /\*\*\n Time unit representing one minute. $\ln$  \*/\n MINUTES,\n /\*\*\n \* Time unit representing one hour. $\ln$  \*/\n HOURS,\n /\*\*\n \* Time unit representing one day, which is always equal to 24 hours.\n  $*\$ \n  $DAYS;\n\| \n\| \n\$ [targetUnit]. \*/\n@SinceKotlin(\"1.3\")\ninternal expect fun convertDurationUnit(value: Double, sourceUnit: DurationUnit, targetUnit: DurationUnit): Double\n\n// overflown result is

unspecified\n@SinceKotlin(\"1.5\")\ninternal expect fun convertDurationUnitOverflow(value: Long, sourceUnit: DurationUnit, targetUnit: DurationUnit): Long\n\n// overflown result is coerced in the Long range boundaries\n@SinceKotlin(\"1.5\")\ninternal expect fun convertDurationUnit(value: Long, sourceUnit: DurationUnit, targetUnit: DurationUnit):

Long\n\n\n@SinceKotlin(\"1.3\")\n@Suppress(\"REDUNDANT\_ELSE\_IN\_WHEN\")\ninternal fun DurationUnit.shortName(): String = when (this)  $\{\n\}$  DurationUnit.NANOSECONDS ->  $\{\n\}$ 'ns $\{\n\$ 

DurationUnit.MICROSECONDS -> \"us\"\n DurationUnit.MILLISECONDS -> \"ms\"\n

DurationUnit.SECONDS -> \"s\"\n DurationUnit.MINUTES -> \"m\"\n DurationUnit.HOURS -> \"h\"\n DurationUnit.DAYS -> \"d\"\n else -> error(\"Unknown unit: \$this\")\n}\n\n@SinceKotlin(\"1.5\")\ninternal fun durationUnitByShortName(shortName: String): DurationUnit = when (shortName)  $\{\n\$  \"ns\" ->

DurationUnit.NANOSECONDS\n \"us\" -> DurationUnit.MICROSECONDS\n \"ms\" ->

DurationUnit.MILLISECONDS\n \"s\" -> DurationUnit.SECONDS\n \"m\" -> DurationUnit.MINUTES\n

 $\langle \Psi \rangle = \text{DurationUnit.HOLRS} \$   $\langle \Psi \rangle = \text{DurationUnit.DAYS} \$  else -> throw

IllegalArgumentException(\"Unknown duration unit short name:

\$shortName\")\n}\n\n@SinceKotlin(\"1.5\")\ninternal fun durationUnitByIsoChar(isoChar: Char,

isTimeComponent: Boolean): DurationUnit  $=\n \text{ when } {\n \text{ isTimeComponent} \ge {\n \text{ when (isoChar)}\n}$ {\n 'D' -> DurationUnit.DAYS\n else -> throw IllegalArgumentException(\"Invalid or

unsupported duration ISO non-time unit:  $\frac{\ln}{\ln}$  }\n }\n else -> {\n when (isoChar) {\n

 'H' -> DurationUnit.HOURS\n 'M' -> DurationUnit.MINUTES\n 'S' -> DurationUnit.SECONDS\n else -> throw IllegalArgumentException(\"Invalid duration ISO time unit:  $\isoChar\''\n$ | }\n }\n }\n }\n }\n } }\n } } Language contributors. $\ln *$  Use of this source code is governed by the Apache 2.0 license that can be found in the license/LICENSE.txt file.\n \*/\n\npackage kotlin.time\n\nimport kotlin.annotation.AnnotationTarget.\*\n\n/\*\*\n \* This annotation marks the experimental preview of the standard library API for measuring time and working with durations.  $\ln \pi > N$  ote that this API is in a preview state and has a very high chance of being changed in the future. $\ln *$  Do not use it if you develop a library since your library will become binary incompatible $\ln *$  with the future versions of the standard library.\n  $*\nabla \cdot$  Any usage of a declaration annotated with `@ExperimentalTime` must be accepted either by $\ln *$  annotating that usage with the [OptIn] annotation, e.g. `@OptIn(ExperimentalTime::class)`,\n \* or by using the compiler argument `-Xoptin=kotlin.time.ExperimentalTime`.\n \*/\n@Suppress(\"DEPRECATION\")\n@Experimental(level = Experimental.Level.ERROR) $\ln$ @RequiresOptIn(level = RequiresOptIn.Level.ERROR)\n@MustBeDocumented\n@Retention(AnnotationRetention.BINARY)\n@Target(\n CLASS,\n ANNOTATION\_CLASS,\n PROPERTY,\n FIELD,\n LOCAL\_VARIABLE,\n VALUE PARAMETER,\n CONSTRUCTOR,\n FUNCTION,\n PROPERTY GETTER,\n PROPERTY\_SETTER,\n TYPEALIAS\n)\n@SinceKotlin(\"1.3\")\npublic annotation class ExperimentalTime\n","/\*\n \* Copyright 2010-2020 JetBrains s.r.o. and Kotlin Programming Language contributors.\n \* Use of this source code is governed by the Apache 2.0 license that can be found in the license/LICENSE.txt file.\n \*/\n\npackage kotlin.time\n\n/\*\*\n \* A source of time for measuring time intervals.\n \*\n \* The only operation provided by the time source is [markNow]. It returns a [TimeMark], which can be used to query the elapsed time later.\n \*\n \* @see [measureTime]\n \* @see [measureTimedValue]\n \*/\n \times\text{\me}\text{\mu}}\$\text{\mu}\npublic interface TimeSource {\n /\*\*\n \* Marks a point in time on this time source. $\ln$  \* The returned [TimeMark] instance encapsulates the captured time point and allows querying\n \* the duration of time interval [elapsed][TimeMark.elapsedNow] from that point.\n  $*\wedge$ n public fun markNow(): TimeMark\n\n /\*\*\n \* The most precise time source available in the platform.\n \*\n \* This time source returns its readings from a source of monotonic time when it is available in a target platform,\n \* and resorts to a non-monotonic time source otherwise. $\ln \frac{*}{\ln}$  public object Monotonic : TimeSource by MonotonicTimeSource  $\{\n \alpha\in\mathcal{S}$  override fun toString(): String = MonotonicTimeSource.toString()\n  $\|\n\|\n\$ public companion object  ${\n\n\in \{\n\n\in \{\n\n\}^*\| \colon \mathbb{R}^* \colon \mathbb{R}^* \text{ is a time point notched on a particular } \mathbb{R}^* \text{ is a time point.}$ Remains bound to the time source it was taken from\n  $*$  and allows querying for the duration of time elapsed from that point (see the function [elapsedNow]).\n \*/\n@SinceKotlin(\"1.3\")\n@ExperimentalTime\npublic abstract class TimeMark  $\{\n\mid n \neq k\}$  \* Returns the amount of time passed from this mark measured with the time source from which this mark was taken. $\ln$  \*  $\ln$  \* Note that the value returned by this function can change on subsequent invocations.\n  $*\wedge$  public abstract fun elapsedNow(): Duration\n\n /\*\*\n \* Returns a time mark on the same time source that is ahead of this time mark by the specified [duration]. $\ln$  \* The returned time mark is more Late\_ when the [duration] is positive, and more \_early\_ when the [duration] is negative. $\n\downarrow n$   $\star/\n\rightharpoonup$  public open operator fun plus(duration: Duration): TimeMark = AdjustedTimeMark(this, duration) $\ln \frac{**}{n}$  \* Returns a time mark on the same time source that is behind this time mark by the specified [duration]. $\ln$  \*\n \* The returned time mark is more early when the [duration] is positive, and more late when the [duration] is negative. $\ln \sqrt{\pi}$  public open operator fun minus(duration: Duration): TimeMark = plus(-duration) $\ln \ln \sqrt{\pi}$  /\*\* $\ln$ \* Returns true if this time mark has passed according to the time source from which this mark was taken. $\ln \pi$ \* Note that the value returned by this function can change on subsequent invocations.\n \* If the time source is monotonic, it can change only from `false` to `true`, namely, when the time mark becomes behind the current point of the time source. $\ln$  \*/\n public fun hasPassedNow(): Boolean = !elapsedNow().isNegative()\n\n /\*\*\n Returns false if this time mark has not passed according to the time source from which this mark was taken. $\ln$  \*\n \* Note that the value returned by this function can change on subsequent invocations.\n \* If the time source is

monotonic, it can change only from `true` to `false`, namely, when the time mark becomes behind the current point

of the time source. $\ln$  \*/ $\ln$  public fun hasNotPassedNow(): Boolean =

elapsedNow().isNegative()\n}\n\n\n@ExperimentalTime\n@SinceKotlin(\"1.3\")\n@kotlin.internal.InlineOnly\n@ Deprecated(\n \"Subtracting one TimeMark from another is not a well defined operation because these time marks could have been obtained from the different time sources. $\langle$ ", $\rangle$ n level =

DeprecationLevel.ERROR\n)\n@Suppress(\"UNUSED\_PARAMETER\")\npublic inline operator fun TimeMark.minus(other: TimeMark): Duration = throw Error(\"Operation is

disallowed.\")\n\n@ExperimentalTime\n@SinceKotlin(\"1.3\")\n@kotlin.internal.InlineOnly\n@Deprecated(\n \"Comparing one TimeMark to another is not a well defined operation because these time marks could have been obtained from the different time sources. $\langle \cdot, \rangle$ n level =

DeprecationLevel.ERROR\n)\n@Suppress(\"UNUSED\_PARAMETER\")\npublic inline operator fun TimeMark.compareTo(other: TimeMark): Int = throw Error(\"Operation is

disallowed.\")\n\n\n@ExperimentalTime\nprivate class AdjustedTimeMark(val mark: TimeMark, val adjustment: Duration) : TimeMark()  ${\n \mu \n}$  override fun elapsedNow(): Duration = mark.elapsedNow() - adjustment ${\n \mu \n}$ override fun plus(duration: Duration): TimeMark = AdjustedTimeMark(mark, adjustment + duration)\n}\n","/\*\n \* Copyright 2010-2021 JetBrains s.r.o. and Kotlin Programming Language contributors.\n \* Use of this source code is governed by the Apache 2.0 license that can be found in the license/LICENSE.txt file. $\ln \frac{\text{h}}{\text{h}}$ kotlin.time\n\n@SinceKotlin(\"1.3\")\n@ExperimentalTime\ninternal expect object MonotonicTimeSource : TimeSource\n\n/\*\*\n \* An abstract class used to implement time sources that return their readings as [Long] values in the specified [unit]. $\ln * \ln * \omega$  property unit The unit in which this time source's readings are expressed. $\ln$ \*/\n@SinceKotlin(\"1.3\")\n@ExperimentalTime\npublic abstract class AbstractLongTimeSource(protected val unit: DurationUnit) : TimeSource  $\{\n\mathbf{m} \neq *\n\mathbf{n} \}$  \* This protected method should be overridden to return the current reading of the time source expressed as a [Long] number $\ln$  \* in the unit specified by the [unit] property. $\ln$  \*/\n protected abstract fun read(): Long\n\n private class LongTimeMark(private val startedAt: Long, private val timeSource: AbstractLongTimeSource, private val offset: Duration) : TimeMark() {\n override fun elapsedNow(): Duration = (timeSource.read() - startedAt).toDuration(timeSource.unit) - offset\n override fun plus(duration: Duration): TimeMark = LongTimeMark(startedAt, timeSource, offset + duration)\n  $\ln$  override fun markNow(): TimeMark = LongTimeMark(read(), this, Duration.ZERO)\n  $\ln\frac{*}\n$  + An abstract class used to implement time sources that return their readings as [Double] values in the specified [unit]. $\ln \pi \neq \emptyset$  property unit The unit in which this time source's readings are expressed.\n

\*/\n@SinceKotlin(\"1.3\")\n@ExperimentalTime\npublic abstract class AbstractDoubleTimeSource(protected val unit: DurationUnit) : TimeSource  $\{\n\mathbf{m} \times \mathbf{m} \cdot \mathbf{r}\n\}$  This protected method should be overridden to return the current reading of the time source expressed as a [Double] number $\ln$  \* in the unit specified by the [unit] property. $\ln$ \*/\n protected abstract fun read(): Double\n\n private class DoubleTimeMark(private val startedAt: Double, private val timeSource: AbstractDoubleTimeSource, private val offset: Duration) : TimeMark() {\n override fun elapsedNow(): Duration = (timeSource.read() - startedAt).toDuration(timeSource.unit) - offset\n override fun plus(duration: Duration): TimeMark = DoubleTimeMark(startedAt, timeSource, offset + duration)\n  $\ln$ override fun markNow(): TimeMark = DoubleTimeMark(read(), this, Duration.ZERO)\n}\n\n/\*\*\n \* A time source that has programmatically updatable readings. It is useful as a predictable source of time in tests. $\ln * \ln *$  The current reading value can be advanced by the specified duration amount with the operator [plusAssign]: $\ln * \ln * \cdots \ln *$  val timeSource = TestTimeSource()\n  $*$  timeSource += 10.seconds\n  $*$  ``\n  $*\n$  Implementation note: the current reading value is stored as a [Long] number of nanoseconds,\n \* thus it's capable to represent a time range of approximately  $\u00b1292$  years. $\ln *$  Should the reading value overflow as the result of [plusAssign] operation, an [IllegalStateException] is thrown.\n \*/\n@SinceKotlin(\"1.3\")\n@ExperimentalTime\npublic class TestTimeSource : AbstractLongTimeSource(unit = DurationUnit.NANOSECONDS) { $\ln$  private var reading: Long = 0L\n\n override fun read(): Long = reading\n\n /\*\*\n \* Advances the current reading value of this time source by the specified [duration].\n  $*\n$  \* [duration] value is rounded down towards zero when converting it to a [Long] number of nanoseconds.\n \* For example, if the duration being added is `0.6.nanoseconds`, the reading doesn't advance because $\mathsf{h}$  \* the duration value is rounded to zero nanoseconds. $\mathsf{h}$  \* $\mathsf{h}$  \* @throws

IllegalStateException when the reading value overflows as the result of this operation. $\ln$  \*/ $\ln$  public operator fun plusAssign(duration: Duration)  $\{\n\mathbf{u} = \n\mathbf{v} = \n\mathbf{v}$ Long.MIN\_VALUE && longDelta != Long.MAX\_VALUE)  $\{\n \text{with } m \neq 0 \}$  when delta fits in long, add it as long\n val newReading = reading + longDelta $\vert n \vert$  if (reading xor longDelta >= 0 && reading xor newReading < 0)

overflow(duration)\n newReading\n } else {\n val delta = duration.toDouble(unit)\n // when delta is greater than long, add it as double\n val newReading = reading + delta\n if (newReading > Long.MAX\_VALUE  $\parallel$  newReading < Long.MIN\_VALUE) overflow(duration)\n newReading.toLong()\n }\n }\n\n private fun overflow(duration: Duration) {\n throw IllegalStateException(\"TestTimeSource will overflow if its reading  $\{reading\}n$ s is advanced by  $\ddot{b}$ ,  $\n \ln \ln \,\pi$ , "/\*\n \* Copyright 2010-2020 JetBrains s.r.o. and Kotlin Programming Language contributors.  $n *$  Use of this source code is governed by the Apache 2.0 license that can be found in the license/LICENSE.txt file.\n \*/\n\npackage kotlin.time\n\nimport kotlin.contracts.\*\n\n/\*\*\n \* Executes the given function [block] and returns the duration of elapsed time interval.\n \*\n \* The elapsed time is measured with [TimeSource.Monotonic].\n

\*/\n@SinceKotlin(\"1.3\")\n@ExperimentalTime\npublic inline fun measureTime(block: () -> Unit): Duration {\n contract {\n callsInPlace(block, InvocationKind.EXACTLY\_ONCE)\n }\n return

TimeSource.Monotonic.measureTime(block)\n}\n\n/\*\*\n \* Executes the given function [block] and returns the duration of elapsed time interval.\n \*\n \* The elapsed time is measured with the specified `this` [TimeSource] instance.\n \*/\n@SinceKotlin(\"1.3\")\n@ExperimentalTime\npublic inline fun TimeSource.measureTime(block: () -> Unit): Duration  ${\n \alpha \in {\n \alpha \in \Omega} \subset {\n \alpha \in \Omega}$  callsInPlace(block, InvocationKind.EXACTLY\_ONCE)\n  ${\n \alpha \in \Omega}$ mark = markNow()\n block()\n return mark.elapsedNow()\n\n\n\n\n\\*\*\n \* Data class representing a result of executing an action, along with the duration of elapsed time interval. $\ln * \mathbb{R}$  @property value the result of the action. $\ln * \mathcal{Q}$  property duration the time elapsed to execute the action. $\ln$ 

\*/\n@SinceKotlin(\"1.3\")\n@ExperimentalTime\npublic data class TimedValue<T>(val value: T, val duration: Duration) $\ln\frac{x}{\ln x}$  Executes the given function [block] and returns an instance of [TimedValue] class, containing both $\ln *$  the result of the function execution and the duration of elapsed time interval. $\ln * \ln *$  The elapsed time is measured with [TimeSource.Monotonic].\n \*/\n@SinceKotlin(\"1.3\")\n@ExperimentalTime\npublic inline fun <T> measureTimedValue(block: () -> T): TimedValue<T>  ${\n$  contract  ${\n}$  callsInPlace(block, InvocationKind.EXACTLY\_ONCE)\n }\n\n return

TimeSource.Monotonic.measureTimedValue(block)\n \\n\n/\*\*\n \* Executes the given [block] and returns an instance of [TimedValue] class, containing both\n \* the result of function execution and the duration of elapsed time interval.\n \*\n \* The elapsed time is measured with the specified `this` [TimeSource] instance.\n \*/\n@SinceKotlin(\"1.3\")\n@ExperimentalTime\npublic inline fun <T> TimeSource.measureTimedValue(block: () -> T): TimedValue<T> {\n contract {\n callsInPlace(block, InvocationKind.EXACTLY\_ONCE)\n }\n\n val mark = markNow()\n val result = block()\n return TimedValue(result, mark.elapsedNow())\n}\n","/\*\n \* Copyright 2010-2020 JetBrains s.r.o. and Kotlin Programming Language contributors.\n \* Use of this source code is governed by the Apache 2.0 license that can be found in the license/LICENSE.txt file. $\ln \frac{\hat{m}}{\hat{m}}$ 

kotlin\n\nimport kotlin.coroutines.\*\nimport kotlin.coroutines.intrinsics.\*\nimport

kotlin.native.concurrent.SharedImmutable $\ln\frac{n^*}{n}$  to Defines deep recursive function that keeps its stack on the heap,\n \* which allows very deep recursive computations that do not use the actual call stack.\n \* To initiate a call to this deep recursive function use its [invoke] function. $\ln * As$  a rule of thumb, it should be used if recursion goes deeper than a thousand calls. $\ln * \ln *$  The [DeepRecursiveFunction] takes one parameter of type [T] and returns a result of type  $[R]$ . The [block] of code defines the body of a recursive function. In this block $\ln *$ [callRecursive][DeepRecursiveScope.callRecursive] function can be used to make a recursive call\n \* to the declared function. Other instances of [DeepRecursiveFunction] can be called $\ln *$  in this scope with `callRecursive` extension, too.\n \*\n \* For example, take a look at the following recursive tree class and a deeply\n \* recursive instance of this tree with 100K nodes:\n \*\n \* ``\n \* class Tree(val left: Tree? = null, val right: Tree? = null)\n \* val deepTree = generateSequence(Tree()) { Tree(it) }.take(100 000).last()\n \* ``\n \*\n \* A regular recursive function can be defined to compute a depth of a tree:\n \*\n \* ``\n \* fun depth(t: Tree?): Int =\n \* if (t == null) 0 else

 $max(depth(t.left), depth(t.right)) + 1\vert n * printInfo(depf(tdeepTree))$  // StackOverflowError\n \* ``\n \*\n \* If this `depth` function is called for a `deepTree` it produces [StackOverflowError] because of deep recursion.\n \* However, the `depth` function can be rewritten using `DeepRecursiveFunction` in the following way, and then $\ln *$  it successfully computes  $\lceil \text{depth}(\text{deepTree}) \rceil$ [DeepRecursiveFunction.invoke] expression:\n \*\n \* ``\n \* val depth = DeepRecursiveFunction<Tree?, Int> {  $t$  -> $\ln$ <sup>\*</sup> if ( $t$  == null) 0 else max(callRecursive(t.left), callRecursive(t.right)) + 1\n \* }\n \* println(depth(deepTree)) // Ok\n \* ``\n \*\n \* Deep recursive functions can also

mutually call each other using a heap for the stack via\n \* [callRecursive][DeepRecursiveScope.callRecursive] extension. For example, the\n \* following pair of mutually recursive functions computes the number of tree nodes at even depth in the tree.\n \*\n \* ```\n \* val mutualRecursion = object  $\{\n\$  \* val even:

DeepRecursiveFunction<Tree?, Int> = DeepRecursiveFunction {  $t$  ->\n  $*$  if ( $t$  == null) 0 else

odd.callRecursive(t.left) + odd.callRecursive(t.right) + 1\n \* \\n \* val odd: DeepRecursiveFunction<Tree?,

Int > = DeepRecursiveFunction {  $t$  -> $\ln$  \* if (t == null) 0 else even.callRecursive(t.left) +

even.callRecursive(t.right)\n \* }\n \* }\n \* ```\n \*\n \* @param [T] the function parameter type.\n \* @param [R] the function result type. $\ln * \mathcal{Q}$  param block the function body. $\ln$ 

\*/\n@SinceKotlin(\"1.4\")\n@ExperimentalStdlibApi\npublic class DeepRecursiveFunction<T, R>(\n internal val block: suspend DeepRecursiveScope<T,  $R$ >.(T) ->  $R\ln\ln\frac{*}\n$  \* Initiates a call to this deep recursive function, forming a root of the call tree.\n \*\n \* This operator should not be used from inside of [DeepRecursiveScope] as it uses the call stack slot for $n^*$  initial recursive invocation. From inside of [DeepRecursiveScope] use $\ln *$ [callRecursive][DeepRecursiveScope.callRecursive].\n

\*/\n@SinceKotlin(\"1.4\")\n@ExperimentalStdlibApi\npublic operator fun <T, R> DeepRecursiveFunction<T,  $R$ >.invoke(value: T):  $R = \n\infty$  DeepRecursiveScopeImpl<T,  $R$ >(block, value).runCallLoop()\n\n/\*\*\n \* A scope class for [DeepRecursiveFunction] function declaration that defines [callRecursive] methods to\n \* recursively call this function or another [DeepRecursiveFunction] putting the call activation frame on the heap. $\ln * \ln * \mathcal{Q}$  param [T] function parameter type.\n  $* \mathcal{Q}$  param [R] function result type.\n

\*/\n@RestrictsSuspension\n@SinceKotlin(\"1.4\")\n@ExperimentalStdlibApi\npublic sealed class DeepRecursiveScope<T,  $R$  { $\ln$  /\*\* $\ln$  \* Makes recursive call to this [DeepRecursiveFunction] function putting the call activation frame on the heap, $\ln$  \* as opposed to the actual call stack that is used by a regular recursive call. $\ln$  \*/ $\ln$  public abstract suspend fun callRecursive(value: T): R\n\n /\*\*\n \* Makes call to the specified [DeepRecursiveFunction] function putting the call activation frame on the heap,\n \* as opposed to the actual call stack that is used by a regular call. $\ln$  \*/ $\ln$  public abstract suspend fun < U, S > DeepRecursiveFunction < U, S>.callRecursive(value: U):  $S\ln\left|n\right|$  @Deprecated(\n level = DeprecationLevel.ERROR,\n message =\n \"'invoke' should not be called from DeepRecursiveScope. \" +\n \"Use 'callRecursive' to do recursion in the heap instead of the call stack. $\langle \cdot, n \rangle$  replaceWith = ReplaceWith( $\langle \cdot \rangle$ "this.callRecursive(value) $\langle \cdot \rangle$ ")\n @Suppress(\"UNUSED\_PARAMETER\")\n public operator fun DeepRecursiveFunction<\*, \*>.invoke(value: Any?): Nothing  $=\n\ln$  throw UnsupportedOperationException(\"Should not be called from

DeepRecursiveScope\")\n \\n\n\| ==================== Implementation

 $=$  $=$  $=$  $=$  $=$  $=$  $=$  $=$  $=$  $\ln\omega$ ExperimentalStdlibApi $\ln$ private typealias DeepRecursiveFunctionBlock = suspend DeepRecursiveScope<\*, \*>.(Any?) -> Any?\n\n@SharedImmutable\nprivate val UNDEFINED\_RESULT = Result.success(COROUTINE\_SUSPENDED)\n\n@Suppress(\"UNCHECKED\_CAST\")\n@ExperimentalStdlibAp i\nprivate class DeepRecursiveScopeImpl<T,  $R$ >(\n block: suspend DeepRecursiveScope<T,  $R$ >.(T) ->  $R$ ,\n value:  $T\langle n \rangle$ : DeepRecursiveScope<T, R>(), Continuation<R> {\n // Active function block\n private var function: DeepRecursiveFunctionBlock = block as DeepRecursiveFunctionBlock\n\n // Value to call function with $\ln$  private var value: Any? = value $\ln \ln \frac{1}{\pi}$  Continuation of the current call $\ln$  private var cont: Continuation $\langle \text{Any?}\rangle$ ? = this as Continuation $\langle \text{Any?}\rangle$ \n\n // Completion result (completion of the whole call stack)\n private var result: Result<Any? $>$  = UNDEFINED\_RESULT\n\n override val context: CoroutineContext $n \neq get() = EmptyCoroutinesContext\nn$  override fun resumeWith(result: Result<R>)  ${\n}$ this.cont = null\n this.result = result\n  $\ln$  override suspend fun callRecursive(value: T): R = suspendCoroutineUninterceptedOrReturn { cont ->\n // calling the same function that is currently active\n
this.cont = cont as Continuation<Any?> $\nabla$  this.value = value $\nabla$  COROUTINE\_SUSPENDED $\nabla$  } $\nabla$ override suspend fun <U, S> DeepRecursiveFunction<U, S>.callRecursive(value: U): S = suspendCoroutineUninterceptedOrReturn { cont -> $\ln$  // calling another recursive function $\ln$  val function = block as DeepRecursiveFunctionBlock\n with(this@DeepRecursiveScopeImpl) {\n val currentFunction  $=$  this.function\n if (function !== currentFunction) {\n // calling a different function -- create a trampoline to restore function ref $\ln$  this.function = function $\ln$  this.cont = crossFunctionCompletion(currentFunction, cont as Continuation $\langle \text{Any?}\rangle$ )\n } else {\n // calling the same function -- direct\n this.cont = cont as Continuation  $\langle \text{Any?}\rangle$ \n  $\{\n\}$  this.value = value\n  $\ln$  COROUTINE\_SUSPENDED\n  $\ln$  private fun crossFunctionCompletion(\n currentFunction: DeepRecursiveFunctionBlock,\n cont: Continuation<Any?>\n ): Continuation<Any?> Continuation(EmptyCoroutineContext)  ${\n \mu \}$  this.function = currentFunction\n // When going back from a trampoline we cannot just call cont.resume (stack usage!)\n // We delegate the cont.resumeWith(it) call to runCallLoop\n this.cont = cont\n this.result = it\n }\n\n @Suppress(\"UNCHECKED\_CAST\")\n fun runCallLoop():  $R {\nvert \mathbf{r} \vert}$  while (true)  ${\nvert \mathbf{r} \vert}$  // Note: cont is set to null in DeepRecursiveScopeImpl.resumeWith when the whole computation completes\n val result = this.result\n val cont = this.cont\n ?: return (result as Result  $\langle R \rangle$ ).getOrThrow() // done -- final result\n // The order of comparison is important here for that case of rogue class with broken equals\n if (UNDEFINED\_RESULT == result)  $\{\n\}$  // call  $\lvert$  "function\" with  $\lvert$ " value $\lvert$ " using  $\lvert$ " cont $\lvert$ " as completion $\lvert$ n val r = try  $\lvert$   $\lvert$  m // This is block.startCoroutine(this, value, cont)\n function.startCoroutineUninterceptedOrReturn(this, value, cont)\n } catch (e: Throwable) {\n cont.resumeWithException(e)\n continue\n  $\ln$  // If the function returns without suspension -- calls its continuation immediately $\ln$  if (r !== COROUTINE\_SUSPENDED)\n cont.resume(r as R)\n } else {\n // we returned from a crossFunctionCompletion trampoline -- call resume here\n this.result = UNDEFINED\_RESULT // reset result back\n cont.resumeWith(result)\n  $\ln$  }\n }\n }\n ',''/\*\n \* Copyright 2010-2021 JetBrains s.r.o. and Kotlin Programming Language contributors.\n \* Use of this source code is governed by the Apache 2.0 license that can be found in the license/LICENSE.txt file.\n \*/\n\n// Auto-generated file. DO NOT EDIT!\n\n@file:kotlin.jvm.JvmName(\"NumbersKt\")\n@file:kotlin.jvm.JvmMultifileClass\npackage kotlin\n\nimport kotlin.math.sign\n\n/\*\* Divides this value by the other value, flooring the result to an integer that is closer to negative infinity. \*/\n@SinceKotlin(\"1.5\")\n@kotlin.internal.InlineOnly\npublic inline fun Byte.floorDiv(other: Byte): Int = \n this.toInt().floorDiv(other.toInt())\n\n/\*\*\n \* Calculates the remainder of flooring division of this value by the other value. $\ln * \ln *$  The result is either zero or has the same sign as the \_divisor\_ and has the absolute value less than the absolute value of the divisor.\n \*/\n@SinceKotlin(\"1.5\")\n@kotlin.internal.InlineOnly\npublic inline fun Byte.mod(other: Byte): Byte = \n this.toInt().mod(other.toInt()).toByte()\n\n/\*\* Divides this value by the other value, flooring the result to an integer that is closer to negative infinity. \*/\n@SinceKotlin(\"1.5\")\n@kotlin.internal.InlineOnly\npublic inline fun Byte.floorDiv(other: Short): Int = \n this.toInt().floorDiv(other.toInt())\n\n/\*\*\n \* Calculates the remainder of flooring division of this value by the other value. $\ln * \ln *$  The result is either zero or has the same sign as the \_divisor\_ and has the absolute value less than the absolute value of the divisor.\n \*/\n@SinceKotlin(\"1.5\")\n@kotlin.internal.InlineOnly\npublic inline fun Byte.mod(other: Short): Short = \n this.toInt().mod(other.toInt()).toShort()\n\n/\*\* Divides this value by the other value, flooring the result to an integer that is closer to negative infinity. \*/\n@SinceKotlin(\"1.5\")\n@kotlin.internal.InlineOnly\npublic inline fun Byte.floorDiv(other: Int): Int = \n this.toInt().floorDiv(other)\n\n/\*\*\n \* Calculates the remainder of flooring division of this value by the other value. $\ln * \ln *$  The result is either zero or has the same sign as the divisor and has the absolute value less than the absolute value of the divisor.\n \*/\n@SinceKotlin(\"1.5\")\n@kotlin.internal.InlineOnly\npublic inline fun Byte.mod(other: Int): Int = \n this.toInt().mod(other)\n\n/\*\* Divides this value by the other value, flooring the result to an integer that is closer to negative infinity. \*/\n@SinceKotlin(\"1.5\")\n@kotlin.internal.InlineOnly\npublic inline fun Byte.floorDiv(other:

Long): Long =  $\in$  this.toLong().floorDiv(other)\n\n/\*\*\n \* Calculates the remainder of flooring division of this

value by the other value. $\ln * \ln *$  The result is either zero or has the same sign as the divisor and has the absolute value less than the absolute value of the divisor.\n \*/\n@SinceKotlin(\"1.5\")\n@kotlin.internal.InlineOnly\npublic inline fun Byte.mod(other: Long): Long =  $\n\rho$  this.toLong().mod(other) $\n\rho$ /\*\* Divides this value by the other value, flooring the result to an integer that is closer to negative infinity.

\*/\n@SinceKotlin(\"1.5\")\n@kotlin.internal.InlineOnly\npublic inline fun Short.floorDiv(other: Byte): Int = \n this.toInt().floorDiv(other.toInt())\n\n/\*\*\n \* Calculates the remainder of flooring division of this value by the other value. $\ln * \ln *$  The result is either zero or has the same sign as the divisor and has the absolute value less than the absolute value of the divisor.\n \*/\n @SinceKotlin(\"1.5\")\n @kotlin.internal.InlineOnly\npublic inline fun Short.mod(other: Byte): Byte =  $\in$  this.toInt().mod(other.toInt()).toByte() $\in$ N $\in$ <sup>\*</sup>\* Divides this value by the other value, flooring the result to an integer that is closer to negative infinity.

\*/\n@SinceKotlin(\"1.5\")\n@kotlin.internal.InlineOnly\npublic inline fun Short.floorDiv(other: Short): Int = \n this.toInt().floorDiv(other.toInt())\n\n/\*\*\n \* Calculates the remainder of flooring division of this value by the other value. $\ln * \ln *$  The result is either zero or has the same sign as the divisor and has the absolute value less than the absolute value of the divisor.\n \*/\n @SinceKotlin(\"1.5\")\n @kotlin.internal.InlineOnly\npublic inline fun Short.mod(other: Short): Short = \n this.toInt().mod(other.toInt()).toShort()\n\n/\*\* Divides this value by the other value, flooring the result to an integer that is closer to negative infinity.

\*/\n@SinceKotlin(\"1.5\")\n@kotlin.internal.InlineOnly\npublic inline fun Short.floorDiv(other: Int): Int = \n this.toInt().floorDiv(other)\n\n/\*\*\n \* Calculates the remainder of flooring division of this value by the other value. $\ln * \ln *$  The result is either zero or has the same sign as the \_divisor\_ and has the absolute value less than the absolute value of the divisor.\n \*/\n @SinceKotlin(\"1.5\")\n @kotlin.internal.InlineOnly\npublic inline fun Short.mod(other: Int): Int = \n this.toInt().mod(other)\n\n/\*\* Divides this value by the other value, flooring the result to an integer that is closer to negative infinity.

\*/\n@SinceKotlin(\"1.5\")\n@kotlin.internal.InlineOnly\npublic inline fun Short.floorDiv(other: Long): Long = \n this.toLong().floorDiv(other)\n\n/\*\*\n \* Calculates the remainder of flooring division of this value by the other value. $\ln * \ln *$  The result is either zero or has the same sign as the \_divisor\_ and has the absolute value less than the absolute value of the divisor.\n \*/\n@SinceKotlin(\"1.5\")\n@kotlin.internal.InlineOnly\npublic inline fun Short.mod(other: Long): Long =  $\in$  this.toLong().mod(other) $\ln\frac{n}{*}$  Divides this value by the other value, flooring the result to an integer that is closer to negative infinity.

\*/\n@SinceKotlin(\"1.5\")\n@kotlin.internal.InlineOnly\npublic inline fun Int.floorDiv(other: Byte): Int = \n this.floorDiv(other.toInt())\n\n/\*\*\n \* Calculates the remainder of flooring division of this value by the other value. $\ln * \ln *$  The result is either zero or has the same sign as the \_divisor\_ and has the absolute value less than the absolute value of the divisor.\n \*/\n @SinceKotlin(\"1.5\")\n @kotlin.internal.InlineOnly\npublic inline fun Int.mod(other: Byte): Byte =  $\in$  this.mod(other.toInt()).toByte()\n\n/\*\* Divides this value by the other value, flooring the result to an integer that is closer to negative infinity.

\*/\n@SinceKotlin(\"1.5\")\n@kotlin.internal.InlineOnly\npublic inline fun Int.floorDiv(other: Short): Int = \n this.floorDiv(other.toInt())\n\n/\*\*\n \* Calculates the remainder of flooring division of this value by the other value. $\ln * \ln *$  The result is either zero or has the same sign as the \_divisor\_ and has the absolute value less than the absolute value of the divisor.\n \*/\n @SinceKotlin(\"1.5\")\n @kotlin.internal.InlineOnly\npublic inline fun Int.mod(other: Short): Short =  $\n\cdot \mathbf{n}$  this.mod(other.toInt()).toShort() $\ln \frac{\mathbf{x}^*}{\ln \mathbf{n}}$  Divides this value by the other value, flooring the result to an integer that is closer to negative infinity.

\*/\n@SinceKotlin(\"1.5\")\n@kotlin.internal.InlineOnly\npublic inline fun Int.floorDiv(other: Int): Int {\n var q = this / other $\ln$  if (this xor other < 0 &  $\alpha$  \* other != this) q--  $\ln$  return  $\alpha \ln \ln \frac{x \cdot \ln x}{x}$  Calculates the remainder of flooring division of this value by the other value. $\ln * \ln *$  The result is either zero or has the same sign as the \_divisor\_ and has the absolute value less than the absolute value of the divisor.\n

\*/\n@SinceKotlin(\"1.5\")\n@kotlin.internal.InlineOnly\npublic inline fun Int.mod(other: Int): Int {\n val r = this % other $\in$  return r + (other and (((r xor other) and (r or -r)) shr 31))\n\n/\*\* Divides this value by the other value, flooring the result to an integer that is closer to negative infinity.

\*/\n@SinceKotlin(\"1.5\")\n@kotlin.internal.InlineOnly\npublic inline fun Int.floorDiv(other: Long): Long = \n

this.toLong().floorDiv(other)\n\n/\*\*\n \* Calculates the remainder of flooring division of this value by the other value. $\ln * \ln *$  The result is either zero or has the same sign as the \_divisor\_ and has the absolute value less than the absolute value of the divisor.\n \*/\n @SinceKotlin(\"1.5\")\n @kotlin.internal.InlineOnly\npublic inline fun Int.mod(other: Long): Long =  $\ln$  this.toLong().mod(other) $\ln\frac{n}{*}$  Divides this value by the other value, flooring the result to an integer that is closer to negative infinity.

\*/\n@SinceKotlin(\"1.5\")\n@kotlin.internal.InlineOnly\npublic inline fun Long.floorDiv(other: Byte): Long = \n this.floorDiv(other.toLong())\n\n/\*\*\n \* Calculates the remainder of flooring division of this value by the other value. $\ln * \ln *$  The result is either zero or has the same sign as the \_divisor\_ and has the absolute value less than the absolute value of the divisor.\n \*/\n @SinceKotlin(\"1.5\")\n @kotlin.internal.InlineOnly\npublic inline fun Long.mod(other: Byte): Byte =  $\n\lambda$  this.mod(other.toLong()).toByte()\n\n/\*\* Divides this value by the other value, flooring the result to an integer that is closer to negative infinity.

\*/\n@SinceKotlin(\"1.5\")\n@kotlin.internal.InlineOnly\npublic inline fun Long.floorDiv(other: Short): Long = \n this.floorDiv(other.toLong())\n\n/\*\*\n \* Calculates the remainder of flooring division of this value by the other value. $\ln * \ln *$  The result is either zero or has the same sign as the \_divisor\_ and has the absolute value less than the absolute value of the divisor.\n \*/\n @SinceKotlin(\"1.5\")\n @kotlin.internal.InlineOnly\npublic inline fun Long.mod(other: Short): Short =  $\n\rho$  this.mod(other.toLong()).toShort() $\n\rho\$ <sup>\*\*</sup> Divides this value by the other value, flooring the result to an integer that is closer to negative infinity.

\*/\n@SinceKotlin(\"1.5\")\n@kotlin.internal.InlineOnly\npublic inline fun Long.floorDiv(other: Int): Long = \n this.floorDiv(other.toLong()) $\ln\frac{x*\ln x}{\cosh\theta}$  Calculates the remainder of flooring division of this value by the other value. $\ln * \ln *$  The result is either zero or has the same sign as the \_divisor\_ and has the absolute value less than the absolute value of the divisor.\n \*/\n@SinceKotlin(\"1.5\")\n@kotlin.internal.InlineOnly\npublic inline fun Long.mod(other: Int): Int =  $\in$  this.mod(other.toLong()).toInt()\n\n/\*\* Divides this value by the other value, flooring the result to an integer that is closer to negative infinity.

\*/\n@SinceKotlin(\"1.5\")\n@kotlin.internal.InlineOnly\npublic inline fun Long.floorDiv(other: Long): Long {\n var q = this / other\n if (this xor other < 0 && q \* other != this) q-- \n return q\n}\n\n/\*\*\n \* Calculates the remainder of flooring division of this value by the other value. $\ln * \ln *$  The result is either zero or has the same sign as the divisor and has the absolute value less than the absolute value of the divisor.\n

\*/\n@SinceKotlin(\"1.5\")\n@kotlin.internal.InlineOnly\npublic inline fun Long.mod(other: Long): Long {\n val r  $=$  this % other $\ln$  return r + (other and (((r xor other) and (r or -r)) shr 63)) $\ln{\ln\pi^*}\$ n \* Calculates the remainder of flooring division of this value by the other value. $\ln * \ln *$  The result is either zero or has the same sign as the  $_$ divisor $_$  and has the absolute value less than the absolute value of the divisor. $\ln * \ln *$  If the result cannot be represented exactly, it is rounded to the nearest representable number. In this case the absolute value of the result can be less than or \_equal to\_ the absolute value of the divisor.\n

\*/\n@SinceKotlin(\"1.5\")\n@kotlin.internal.InlineOnly\npublic inline fun Float.mod(other: Float): Float {\n val r = this % other\n return if (r != 0.0.toFloat() && r.sign != other.sign) r + other else r\n}\n\n/\*\*\n \* Calculates the remainder of flooring division of this value by the other value. $\ln * \ln *$  The result is either zero or has the same sign as the \_divisor\_ and has the absolute value less than the absolute value of the divisor. $\ln * \ln *$  If the result cannot be represented exactly, it is rounded to the nearest representable number. In this case the absolute value of the result can be less than or \_equal to\_ the absolute value of the divisor.\n

\*/\n@SinceKotlin(\"1.5\")\n@kotlin.internal.InlineOnly\npublic inline fun Float.mod(other: Double): Double = \n this.toDouble().mod(other)\n\n/\*\*\n \* Calculates the remainder of flooring division of this value by the other value. $\ln * \ln *$  The result is either zero or has the same sign as the divisor and has the absolute value less than the absolute value of the divisor. $\ln * \ln *$  If the result cannot be represented exactly, it is rounded to the nearest representable number. In this case the absolute value of the result can be less than or \_equal to\_ the absolute value of the divisor.\n \*/\n@SinceKotlin(\"1.5\")\n@kotlin.internal.InlineOnly\npublic inline fun Double.mod(other: Float): Double =  $\nvert$  this.mod(other.toDouble()) $\ln\frac{x*\ln x}{\ln x}$  Calculates the remainder of flooring division of this value by the other value. $\ln * \ln *$  The result is either zero or has the same sign as the divisor and has the absolute value less than the absolute value of the divisor. $\ln * \ln *$  If the result cannot be represented exactly, it is rounded to the nearest

representable number. In this case the absolute value of the result can be less than or \_equal to\_ the absolute value of the divisor.\n \*/\n@SinceKotlin(\"1.5\")\n@kotlin.internal.InlineOnly\npublic inline fun Double.mod(other: Double): Double  ${\nightharpoonup$  val r = this % other ${\nightharpoonup}$  return if (r != 0.0 && r.sign != other.sign) r + other else r\n}\n\n","/\*\n \* Copyright 2010-2018 JetBrains s.r.o. and Kotlin Programming Language contributors.\n \* Use of this source code is governed by the Apache 2.0 license that can be found in the license/LICENSE.txt file.\n \*/\n\npackage kotlin\n\nimport kotlin.internal.InlineOnly\n\n\n/\*\*\n \* Returns a hash code value for the object or zero if the object is `null`.\n \*\n \* @see Any.hashCode\n \*/\n @SinceKotlin(\"1.3\")\n @InlineOnly\npublic inline fun Any?.hashCode(): Int = this?.hashCode() ?:  $0\langle n''',\n''\rangle n^*$  Copyright 2010-2020 JetBrains s.r.o. and Kotlin Programming Language contributors. $\ln *$  Use of this source code is governed by the Apache 2.0 license that can be found in the license/LICENSE.txt file.\n \*/\n\npackage kotlin\n\n/\*\*\n \* Represents a version of the Kotlin standard library. $\ln \pi$  [major], [minor] and [patch] are integer components of a version, $\ln \pi$  they must be non-negative and not greater than 255 ([MAX\_COMPONENT\_VALUE]).\n \*\n \* @constructor Creates a version from all three components. $\n\cdot \ln \pi$  \langleright \frac{\sqrt{\sqrt{\sqrt{\sqrt{\sqrt{\sqrt{\sqrt{\sqrt{\sqrt{\sqrt{\sqrt{\sqrt{\sqrt{\sqrt{\sqrt{\sqrt{\sqrt{\sqrt{\sqrt{\sqrt{\sqrt{\sqrt{\sqrt{\sqrt{\sqrt{\sqrt{\sqrt{\sqrt{\sqrt{\sqrt{ Comparable<KotlinVersion>  ${\nightharpoonup}$  /\*\*\n \* Creates a version from [major] and [minor] components, leaving [patch] component zero. $\ln$  \*/ $\cap$  public constructor(major: Int, minor: Int) : this(major, minor, 0)\n\n private val version = versionOf(major, minor, patch)\n\n private fun versionOf(major: Int, minor: Int, patch: Int): Int {\n require(major in 0..MAX\_COMPONENT\_VALUE && minor in 0..MAX\_COMPONENT\_VALUE && patch in 0..MAX\_COMPONENT\_VALUE)  ${\n}$  \"Version components are out of range: \$major.\$minor.\$patch\"\n  $\ln$  return major.shl(16) + minor.shl(8) + patch\n  $\ln$  /\*\*\n \* Returns the string representation of this version\n  $*\langle n \rangle$  override fun toString(): String = \"\$major.\$minor.\$patch\"\n\n override fun equals(other: Any?): Boolean  ${\nvert \nvert}$  if (this === other) return true ${\nvert \nvert}$  val otherVersion = (other as? KotlinVersion) ?: return false\n return this.version == otherVersion.version\n  $\ln \max$  override fun hashCode(): Int = version\n\n override fun compareTo(other: KotlinVersion): Int = version - other.version\n\n /\*\*\n \* Returns `true` if this version is not less than the version specified $\nu^*$  with the provided [major] and [minor] components. $\nu^*$   $\nu^*$ public fun isAtLeast(major: Int, minor: Int): Boolean = // this.version >= versionOf(major, minor, 0) $\in$ this.major > major  $\|$  (this.major == major &&\n this.minor >= minor)\n\n /\*\*\n \* Returns `true` if this version is not less than the version specified $\ln$  \* with the provided [major], [minor] and [patch] components. $\ln$ \*/\n public fun isAtLeast(major: Int, minor: Int, patch: Int): Boolean = // this.version >= versionOf(major, minor, patch)\n this.major > major  $||$  (this.major == major &&\n (this.minor > minor  $||$  this.minor == minor  $&\&\n$  this.patch  $>=$  patch))\n\n companion object {\n /\*\*\n \* Maximum value a version component can have, a constant value 255.\n \*/\n // NOTE: Must be placed before CURRENT because its initialization requires this field being initialized in  $JS \nightharpoonup$  public const val MAX\_COMPONENT\_VALUE =  $255\ln\$  /\*\*\n \* Returns the current version of the Kotlin standard library.\n \*/\n @kotlin.jvm.JvmField\n public val CURRENT: KotlinVersion = KotlinVersionCurrentValue.get()\n  $\ln\ln/1$  this class is ignored during classpath normalization when considering whether to recompile dependencies in Kotlin build\nprivate object KotlinVersionCurrentValue {\n @kotlin.jvm.JvmStatic\n fun get(): KotlinVersion = KotlinVersion(1, 6, 10) // value is written here automatically during build\n}","/\*\n \* Copyright 2010-2018 JetBrains s.r.o. and Kotlin Programming Language contributors.\n \* Use of this source code is governed by the Apache 2.0 license that can be found in the license/LICENSE.txt file.\n \*/\n\n@file:kotlin.jvm.JvmName(\"LateinitKt\")\n@file:Suppress(\"unused\")\n\npackage kotlin\n\nimport kotlin.internal.InlineOnly\nimport kotlin.internal.AccessibleLateinitPropertyLiteral\nimport kotlin.reflect.KProperty0\n\n/\*\*\n \* Returns `true` if this lateinit property has been assigned a value, and `false` otherwise. $\ln * \ln *$  Cannot be used in an inline function, to avoid binary compatibility issues. $\ln$ \*/\n@SinceKotlin(\"1.2\")\n@InlineOnly\ninline val @receiver:AccessibleLateinitPropertyLiteral KProperty0 $\lt^*$ >.isInitialized: Boolean\n get() = throw NotImplementedError(\"Implementation is intrinsic\")\n","/\*\n \* Copyright 2010-2018 JetBrains s.r.o. and Kotlin Programming Language contributors.\n \* Use of this source code is governed by the Apache 2.0 license that can be found in the license/LICENSE.txt file.\n \*/\n\n@file:kotlin.jvm.JvmName(\"LazyKt\")\n@file:kotlin.jvm.JvmMultifileClass\n\npackage kotlin\n\nimport

kotlin.reflect.KProperty $\ln\frac{x}{\pi}$  \* Represents a value with lazy initialization. $\ln x \ln x$  To create an instance of [Lazy] use the [lazy] function.\n \*/\npublic interface Lazy<out  $T$ > {\n /\*\*\n \* Gets the lazily initialized value of the current Lazy instance. $\ln$  \* Once the value was initialized it must not change during the rest of lifetime of this Lazy instance. $\ln$  \*/\n public val value: T\n\n /\*\*\n \* Returns `true` if a value for this Lazy instance has been already initialized, and `false` otherwise.\n \* Once this function has returned `true` it stays `true` for the rest of lifetime of this Lazy instance. $\n \ast \wedge$  public fun isInitialized(): Boolean\n}\n\n/\*\*\n \* Creates a new instance of the [Lazy] that is already initialized with the specified [value]. $\ln *$ \npublic fun <T> lazyOf(value: T): Lazy<T> = InitializedLazyImpl(value) $\ln\frac{*}{\ln x}$  An extension to delegate a read-only property of type [T] to an instance of [Lazy]. $\ln * \n\pi *$  This extension allows to use instances of Lazy for property delegation: $\ln * \n\pi$  by lazy { initializer }`\n \*/\n@kotlin.internal.InlineOnly\npublic inline operator fun <T> Lazy<T>.getValue(thisRef: Any?, property: KProperty<\*> $\Sigma$ : T = value $\ln\frac{m}{m^*}$  Specifies how a [Lazy] instance synchronizes initialization among multiple threads.\n \*/\npublic enum class LazyThreadSafetyMode  ${\n\rceil n \quad * \n\rceil}$  \* Locks are used to ensure that only a single thread can initialize the [Lazy] instance.\n  $*\wedge$  SYNCHRONIZED,\n\n /\*\*\n \* Initializer function can be called several times on concurrent access to uninitialized  $[Lazy]$  instance value, $\setminus n$  \* but only the first returned value will be used as the value of [Lazy] instance. $\ln$  \*/\n PUBLICATION, $\ln \sqrt{\frac{*}\ln}$  \* No locks are used to synchronize an access to the [Lazy] instance value; if the instance is accessed from multiple threads, its behavior is undefined. $\ln$  \*\n \* This mode should not be used unless the [Lazy] instance is guaranteed never to be initialized from more than one thread. $\n \frac{*}{n} \NORE,\n\}$ UNINITIALIZED VALUE\n\n// internal to be called from lazy in JS\ninternal class UnsafeLazyImpl<out T>(initializer: () -> T) : Lazy<T>, Serializable {\n private var initializer: (() -> T)? = initializer\n private var value: Any? = UNINITIALIZED VALUE\n\n override val value: T\n get()  ${\n\chi}$  if (\_value === UNINITIALIZED\_VALUE) {\n \_value = initializer!!()\n initializer = null\n }\n  $\circledcirc$ Suppress(\"UNCHECKED\_CAST\")\n return value as T\n }\n\n override fun isInitialized(): Boolean = value !== UNINITIALIZED VALUE\n\n override fun toString(): String = if (isInitialized()) value.toString() else \"Lazy value not initialized yet.\"\n\n private fun writeReplace(): Any = InitializedLazyImpl(value)\n}\n\ninternal class InitializedLazyImpl<out T>(override val value: T) : Lazy<T>, Serializable  $\{\n\ln$  override fun isInitialized(): Boolean = true $\ln$  override fun toString(): String = value.toString()\n\n}\n","/\*\n \* Copyright 2010-2019 JetBrains s.r.o. and Kotlin Programming Language contributors.\n \* Use of this source code is governed by the Apache 2.0 license that can be found in the license/LICENSE.txt file.\n

\*/\n\n@file:kotlin.jvm.JvmMultifileClass\n@file:kotlin.jvm.JvmName(\"NumbersKt\")\npackage kotlin\n\n/\*\*\n \* Counts the number of set bits in the binary representation of this [Int] number.\n

\*/\n@SinceKotlin(\"1.4\")\n@WasExperimental(ExperimentalStdlibApi::class)\npublic expect fun Int.countOneBits(): Int $\ln\ln(x^*)$  \* Counts the number of consecutive most significant bits that are zero in the binary representation of this [Int] number.\n

\*/\n@SinceKotlin(\"1.4\")\n@WasExperimental(ExperimentalStdlibApi::class)\npublic expect fun

Int.countLeadingZeroBits(): Int $\ln\frac{x*\ln x}{\cosh x}$  Counts the number of consecutive least significant bits that are zero in the binary representation of this [Int] number.\n

\*/\n@SinceKotlin(\"1.4\")\n@WasExperimental(ExperimentalStdlibApi::class)\npublic expect fun Int.countTrailingZeroBits(): Int $\ln\frac{x^*}{n}$  Returns a number having a single bit set in the position of the most significant set bit of this [Int] number, $\ln *$  or zero, if this number is zero. $\ln$ 

\*/\n@SinceKotlin(\"1.4\")\n@WasExperimental(ExperimentalStdlibApi::class)\npublic expect fun

Int.takeHighestOneBit(): Int\n\n/\*\*\n \* Returns a number having a single bit set in the position of the least significant set bit of this [Int] number, $\ln *$  or zero, if this number is zero. $\ln$ 

\*/\n@SinceKotlin(\"1.4\")\n@WasExperimental(ExperimentalStdlibApi::class)\npublic expect fun

Int.takeLowestOneBit(): Int\n\n/\*\*\n \* Rotates the binary representation of this [Int] number left by the specified [bitCount] number of bits.\n \* The most significant bits pushed out from the left side reenter the number as the least significant bits on the right side.\n  $*\nabla$  Rotating the number left by a negative bit count is the same as rotating it

right by the negated bit count:\n \* `number.rotateLeft(-n) == number.rotateRight(n)`\n \*\n \* Rotating by a multiple of [Int.SIZE\_BITS] (32) returns the same number, or more generally $\ln$  \* `number.rotateLeft(n) == number.rotateLeft(n % 32)`\n

\*/\n@SinceKotlin(\"1.6\")\n@WasExperimental(ExperimentalStdlibApi::class)\npublic expect fun Int.rotateLeft(bitCount: Int):  $\ln\ln\ln\frac{n^*}{n}$  Rotates the binary representation of this [Int] number right by the specified [bitCount] number of bits.\n \* The least significant bits pushed out from the right side reenter the number as the most significant bits on the left side. $\ln * \ln *$  Rotating the number right by a negative bit count is the same as rotating it left by the negated bit count:\n \* `number.rotateRight(-n) == number.rotateLeft(n)`\n \*\n \* Rotating by a multiple of  $[Int.SIZE_BITS]$  (32) returns the same number, or more generally $\pi$  \* `number.rotateRight(n) == number.rotateRight(n % 32)`\n

\*/\n@SinceKotlin(\"1.6\")\n@WasExperimental(ExperimentalStdlibApi::class)\npublic expect fun Int.rotateRight(bitCount: Int): Int\n\n\n/\*\*\n \* Counts the number of set bits in the binary representation of this [Long] number.\n \*/\n@SinceKotlin(\"1.4\")\n@WasExperimental(ExperimentalStdlibApi::class)\npublic expect fun Long.countOneBits():  $\text{Int}\n\setminus n^{**}\n\setminus n^*$  Counts the number of consecutive most significant bits that are zero in the binary representation of this [Long] number.\n

\*/\n@SinceKotlin(\"1.4\")\n@WasExperimental(ExperimentalStdlibApi::class)\npublic expect fun Long.countLeadingZeroBits(): Int $\ln\lambda^*$   $\in$  Counts the number of consecutive least significant bits that are zero in the binary representation of this [Long] number.\n

\*/\n@SinceKotlin(\"1.4\")\n@WasExperimental(ExperimentalStdlibApi::class)\npublic expect fun Long.countTrailingZeroBits(): Int $\ln\ln^{**}\$  Returns a number having a single bit set in the position of the most significant set bit of this [Long] number, $\ln *$  or zero, if this number is zero. $\ln$ 

\*/\n@SinceKotlin(\"1.4\")\n@WasExperimental(ExperimentalStdlibApi::class)\npublic expect fun Long.takeHighestOneBit(): Long\n\n/\*\*\n \* Returns a number having a single bit set in the position of the least significant set bit of this [Long] number, $\ln *$  or zero, if this number is zero. $\ln$ 

\*/\n@SinceKotlin(\"1.4\")\n@WasExperimental(ExperimentalStdlibApi::class)\npublic expect fun Long.takeLowestOneBit(): Long\n\n/\*\*\n \* Rotates the binary representation of this [Long] number left by the specified [bitCount] number of bits. $\ln *$  The most significant bits pushed out from the left side reenter the number as the least significant bits on the right side.\n  $*\n$  Rotating the number left by a negative bit count is the same as rotating it right by the negated bit count:\n \* `number.rotateLeft(-n) == number.rotateRight(n)`\n \*\n \* Rotating by a multiple of [Long.SIZE\_BITS] (64) returns the same number, or more generally $\ln$  \* `number.rotateLeft(n) == number.rotateLeft(n % 64)`\n

\*/\n@SinceKotlin(\"1.6\")\n@WasExperimental(ExperimentalStdlibApi::class)\npublic expect fun

Long.rotateLeft(bitCount: Int): Long\n\n/\*\*\n \* Rotates the binary representation of this [Long] number right by the specified [bitCount] number of bits. $\ln *$  The least significant bits pushed out from the right side reenter the number as the most significant bits on the left side. $\ln \sqrt[*]{n^*}$  Rotating the number right by a negative bit count is the same as rotating it left by the negated bit count:\n \* `number.rotateRight(-n) == number.rotateLeft(n)`\n \*\n \* Rotating by a multiple of  $[Long.SIZE_BITS]$  (64) returns the same number, or more generally $\ln *$  `number.rotateRight(n) == number.rotateRight(n % 64)`\n

\*/\n@SinceKotlin(\"1.6\")\n@WasExperimental(ExperimentalStdlibApi::class)\npublic expect fun Long.rotateRight(bitCount: Int): Long\n\n/\*\*\n \* Counts the number of set bits in the binary representation of this [Byte] number.\n

\*/\n@SinceKotlin(\"1.4\")\n@WasExperimental(ExperimentalStdlibApi::class)\n@kotlin.internal.InlineOnly\npubli c inline fun Byte.countOneBits(): Int = (toInt() and 0xFF).countOneBits()\n\n/\*\*\n \* Counts the number of consecutive most significant bits that are zero in the binary representation of this [Byte] number.\n \*/\n@SinceKotlin(\"1.4\")\n@WasExperimental(ExperimentalStdlibApi::class)\n@kotlin.internal.InlineOnly\npubli c inline fun Byte.countLeadingZeroBits(): Int = (toInt() and 0xFF).countLeadingZeroBits() - (Int.SIZE\_BITS - Byte.SIZE\_BITS $\ln n^* \in \mathbb{R}$  \* Counts the number of consecutive least significant bits that are zero in the binary representation of this [Byte] number.\n

\*/\n@SinceKotlin(\"1.4\")\n@WasExperimental(ExperimentalStdlibApi::class)\n@kotlin.internal.InlineOnly\npubli c inline fun Byte.countTrailingZeroBits(): Int = (toInt() or  $0x100$ ).countTrailingZeroBits()\n\n/\*\*\n \* Returns a number having a single bit set in the position of the most significant set bit of this [Byte] number,  $\ln *$  or zero, if this number is zero.\n

\*/\n@SinceKotlin(\"1.4\")\n@WasExperimental(ExperimentalStdlibApi::class)\n@kotlin.internal.InlineOnly\npubli c inline fun Byte.takeHighestOneBit(): Byte = (toInt() and 0xFF).takeHighestOneBit().toByte()\n\n/\*\*\n \* Returns a number having a single bit set in the position of the least significant set bit of this [Byte] number, $\ln^*$  or zero, if this number is zero.\n

\*/\n@SinceKotlin(\"1.4\")\n@WasExperimental(ExperimentalStdlibApi::class)\n@kotlin.internal.InlineOnly\npubli c inline fun Byte.takeLowestOneBit(): Byte = toInt().takeLowestOneBit().toByte()\n\n\n/\*\*\n \* Rotates the binary representation of this [Byte] number left by the specified [bitCount] number of bits.\n \* The most significant bits pushed out from the left side reenter the number as the least significant bits on the right side.\n \*\n \* Rotating the number left by a negative bit count is the same as rotating it right by the negated bit count:\n \* `number.rotateLeft(n) == number.rotateRight(n)`\n \*\n \* Rotating by a multiple of [Byte.SIZE\_BITS] (8) returns the same number, or more generally $\ln *$  `number.rotateLeft(n) == number.rotateLeft(n % 8) `\n

\*/\n@SinceKotlin(\"1.6\")\n@WasExperimental(ExperimentalStdlibApi::class)\npublic fun

Byte.rotateLeft(bitCount: Int): Byte =\n (toInt().shl(bitCount and 7) or (toInt() and 0xFF).ushr(8 - (bitCount and 7))).toByte()\n\n/\*\*\n \* Rotates the binary representation of this [Byte] number right by the specified [bitCount] number of bits.\n \* The least significant bits pushed out from the right side reenter the number as the most significant bits on the left side. $\ln \pi$  Rotating the number right by a negative bit count is the same as rotating it left by the negated bit count:\n \* `number.rotateRight(-n) == number.rotateLeft(n)`\n \*\n \* Rotating by a multiple of [Byte.SIZE\_BITS] (8) returns the same number, or more generally $\ln$  \* `number.rotateRight(n) == number.rotateRight(n % 8)`\n

\*/\n@SinceKotlin(\"1.6\")\n@WasExperimental(ExperimentalStdlibApi::class)\npublic fun

Byte.rotateRight(bitCount: Int): Byte =\n (toInt().shl(8 - (bitCount and 7)) or (toInt() and 0xFF).ushr(bitCount and 7)).toByte()\n\n/\*\*\n \* Counts the number of set bits in the binary representation of this [Short] number.\n \*/\n@SinceKotlin(\"1.4\")\n@WasExperimental(ExperimentalStdlibApi::class)\n@kotlin.internal.InlineOnly\npubli c inline fun Short.countOneBits(): Int = (toInt() and 0xFFFF).countOneBits()\n\n/\*\*\n \* Counts the number of consecutive most significant bits that are zero in the binary representation of this [Short] number.\n

\*/\n@SinceKotlin(\"1.4\")\n@WasExperimental(ExperimentalStdlibApi::class)\n@kotlin.internal.InlineOnly\npubli c inline fun Short.countLeadingZeroBits(): Int =\n (toInt() and 0xFFFF).countLeadingZeroBits() - (Int.SIZE\_BITS  $-$  Short.SIZE\_BITS)\n\n/\*\*\n \* Counts the number of consecutive least significant bits that are zero in the binary representation of this [Short] number.\n

\*/\n@SinceKotlin(\"1.4\")\n@WasExperimental(ExperimentalStdlibApi::class)\n@kotlin.internal.InlineOnly\npubli c inline fun Short.countTrailingZeroBits(): Int = (toInt() or 0x10000).countTrailingZeroBits()\n\n/\*\*\n \* Returns a number having a single bit set in the position of the most significant set bit of this [Short] number,\n \* or zero, if this number is zero.\n

\*/\n@SinceKotlin(\"1.4\")\n@WasExperimental(ExperimentalStdlibApi::class)\n@kotlin.internal.InlineOnly\npubli c inline fun Short.takeHighestOneBit(): Short = (toInt() and 0xFFFF).takeHighestOneBit().toShort()\n\n/\*\*\n \* Returns a number having a single bit set in the position of the least significant set bit of this [Short] number,\n \* or zero, if this number is zero.\n

\*/\n@SinceKotlin(\"1.4\")\n@WasExperimental(ExperimentalStdlibApi::class)\n@kotlin.internal.InlineOnly\npubli c inline fun Short.takeLowestOneBit(): Short = toInt().takeLowestOneBit().toShort()\n\n\n/\*\*\n \* Rotates the binary representation of this [Short] number left by the specified [bitCount] number of bits.\n \* The most significant bits pushed out from the left side reenter the number as the least significant bits on the right side. $\ln * \ln *$  Rotating the number left by a negative bit count is the same as rotating it right by the negated bit count:\n \* `number.rotateLeft(n) == number.rotateRight(n)`\n \*\n \* Rotating by a multiple of [Short.SIZE\_BITS] (16) returns the same number, or more generally\n \* `number.rotateLeft(n) == number.rotateLeft(n % 16)`\n

## \*/\n@SinceKotlin(\"1.6\")\n@WasExperimental(ExperimentalStdlibApi::class)\npublic fun

Short.rotateLeft(bitCount: Int): Short =\n (toInt().shl(bitCount and 15) or (toInt() and 0xFFFF).ushr(16 - (bitCount and 15))).toShort()\n\n/\*\*\n \* Rotates the binary representation of this [Short] number right by the specified [bitCount] number of bits.\n \* The least significant bits pushed out from the right side reenter the number as the most significant bits on the left side. $\ln * \ln *$  Rotating the number right by a negative bit count is the same as rotating it left by the negated bit count:\n \* `number.rotateRight(-n) == number.rotateLeft(n)`\n \*\n \* Rotating by a multiple of [Short.SIZE\_BITS] (16) returns the same number, or more generally $\ln *$  `number.rotateRight(n) == number.rotateRight(n % 16)`\n

\*/\n@SinceKotlin(\"1.6\")\n@WasExperimental(ExperimentalStdlibApi::class)\npublic fun

Short.rotateRight(bitCount: Int): Short  $=\ln$  (toInt().shl(16 - (bitCount and 15)) or (toInt() and

0xFFFF).ushr(bitCount and 15)).toShort()\n","/\*\n \* Copyright 2010-2018 JetBrains s.r.o. and Kotlin Programming Language contributors. $\ln *$  Use of this source code is governed by the Apache 2.0 license that can be found in the license/LICENSE.txt file.\n \*/\n\npackage kotlin\nimport kotlin.internal.RequireKotlin\nimport

kotlin.internal.RequireKotlinVersionKind\n\n@kotlin.internal.InlineOnly\n@SinceKotlin(\"1.2\")\n@Suppress(\"IN VISIBLE\_MEMBER\", \"INVISIBLE\_REFERENCE\")\n@RequireKotlin(\"1.2.30\", level =

DeprecationLevel.HIDDEN, versionKind = RequireKotlinVersionKind.COMPILER\_VERSION)\npublic inline fun  $\langle R \rangle$  suspend(noinline block: suspend () -> R): suspend () -> R = block\n","/\*\n \* Copyright 2010-2018 JetBrains s.r.o. and Kotlin Programming Language contributors.\n \* Use of this source code is governed by the Apache 2.0 license that can be found in the license/LICENSE.txt file.\n

\*/\n\n@file:kotlin.jvm.JvmName(\"TuplesKt\")\n\npackage kotlin\n\n\n/\*\*\n \* Represents a generic pair of two values. \n  $*\n$  There is no meaning attached to values in this class, it can be used for any purpose. \n  $*\n$  Pair exhibits value semantics, i.e. two pairs are equal if both components are equal. $\ln * \ln *$  An example of decomposing it into values: $\ln * \circ$  sample samples.misc.Tuples.pairDestructuring  $\ln * \circ$  and A type of the first value. $\ln * \circ$  param B type of the second value. $\ln * \mathcal{Q}$  property first First value. $\ln * \mathcal{Q}$  property second Second value. $\ln * \mathcal{Q}$  constructor Creates a new instance of Pair.\n \*/\npublic data class Pair<out A, out B>(\n public val first: A,\n public val second: B\n) : Serializable  ${\n\rightharpoonup}$  /\*\*\n \* Returns string representation of the [Pair] including its [first] and [second] values.\n  $*\wedge$  public override fun toString(): String = \"(\$first, \$second)\"\n\n/\*\*\n \* Creates a tuple of type [Pair] from this and [that]. $\ln \pi$  This can be useful for creating [Map] literals with less noise, for example:\n \* @sample samples.collections.Maps.Instantiation.mapFromPairs\n \*/\npublic infix fun <A, B> A.to(that: B): Pair $\langle A, B \rangle =$  Pair(this, that)\n\n/\*\*\n \* Converts this pair into a list.\n \* @sample samples.misc.Tuples.pairToList\n \*/\npublic fun <T> Pair<T, T>.toList(): List<T> = listOf(first, second)\n\n/\*\*\n \* Represents a triad of values $n * n *$  There is no meaning attached to values in this class, it can be used for any purpose.\n \* Triple exhibits value semantics, i.e. two triples are equal if all three components are equal.\n \* An example of decomposing it into values:\n \* @sample samples.misc.Tuples.tripleDestructuring\n \*\n \* @param A type of the first value. $\ln * \omega$  aram B type of the second value. $\ln * \omega$  param C type of the third value. $\ln * \omega$  property first First value.\n \* @property second Second value.\n \* @property third Third value.\n \*/\npublic data class Triple<out A, out B, out C>(\n public val first: A,\n public val second: B,\n public val third: C\n) : Serializable  ${\n\mu \nearrow^*\n \quad * Returns string representation of the [Triple] including its [first], [second] and [third] values.\n\}$ \*/\n public override fun toString(): String = \"(\$first, \$second, \$third)\"\n}\n\n/\*\*\n \* Converts this triple into a list.\n \* @sample samples.misc.Tuples.tripleToList\n \*/\npublic fun <T> Triple<T, T, T>.toList(): List<T> = listOf(first, second, third)\n","/\*\n \* Copyright 2010-2021 JetBrains s.r.o. and Kotlin Programming Language contributors.\n \* Use of this source code is governed by the Apache 2.0 license that can be found in the license/LICENSE.txt file.\n \*/\n\n// Auto-generated file. DO NOT EDIT!\n\npackage kotlin.ranges\n\n\n\nimport kotlin.internal.\*\n\n/\*\*\n \* A range of values of type `UInt`.\n

\*/\n@SinceKotlin(\"1.5\")\n@WasExperimental(ExperimentalUnsignedTypes::class)\npublic class UIntRange(start: UInt, endInclusive: UInt) : UIntProgression(start, endInclusive, 1), ClosedRange<UInt> {\n override val start: UInt get() = first\n override val endInclusive: UInt get() = last\n\n override fun contains(value: UInt): Boolean = first  $\langle \rangle$  value  $\langle \&$  value  $\langle \rangle$  = last\n\n /\*\*\n \* Checks if the range is empty.\n \n \* The range is empty if its

start value is greater than the end value. $\ln \sqrt{\pi}$  override fun is Empty(): Boolean = first > last $\ln \ln$  override fun equals(other: Any?): Boolean =\n other is UIntRange && (isEmpty() && other.isEmpty() ||\n first == other.first && last == other.last)\n\n override fun hashCode(): Int =\n if (isEmpty()) -1 else (31 \* first.toInt() + last.toInt())\n\n override fun toString(): String = \"\$first..\$last\"\n\n companion object {\n /\*\* An empty range of values of type UInt.  $*\wedge$ n public val EMPTY: UIntRange = UIntRange(UInt.MAX\_VALUE, UInt.MIN\_VALUE $\n\in \{\n\in\mathbb{N}^* \mid * A \text{ progression of values of type `UInt'.\n}\n$ \*/\n@SinceKotlin(\"1.5\")\n@WasExperimental(ExperimentalUnsignedTypes::class)\npublic open class UIntProgression\ninternal constructor(\n start: UInt,\n endInclusive: UInt,\n step: Int\n) : Iterable<UInt> {\n init  ${\n \infty$  if (step == 0.toInt()) throw kotlin.IllegalArgumentException(\"Step must be non-zero.\")\n if (step  $==$  Int.MIN\_VALUE) throw kotlin.IllegalArgumentException(\"Step must be greater than Int.MIN\_VALUE to avoid overflow on negation.\")\n  $\ln \pi$  \*\*\n \* The first element in the progression.\n \*\n public val first: UInt = start\n\n /\*\*\n \* The last element in the progression.\n \*/\n public val last: UInt = getProgressionLastElement(start, endInclusive, step)\n\n /\*\*\n \* The step of the progression.\n \*/\n public val step: Int = step\n\n final override fun iterator(): Iterator<UInt> = UIntProgressionIterator(first, last, step)\n\n  $/*\n$  \* Checks if the progression is empty. $\nu$  \n \* Progression with a positive step is empty if its first element is greater than the last element. $\ln$  \* Progression with a negative step is empty if its first element is less than the last element. $\ln$  \*/\n public open fun isEmpty(): Boolean = if (step > 0) first > last else first < last\n\n override fun equals(other: Any?): Boolean =\n other is UIntProgression && (isEmpty()  $\&&$  other.isEmpty()  $\|\cdot\|$ 

first == other.first && last == other.last && step == other.step $\rangle$ |n $\rangle$ n override fun hashCode(): Int = $\rangle$ n if (isEmpty()) -1 else (31  $*$  (31  $*$  first.toInt() + last.toInt()) + step.toInt())\n\n override fun toString(): String = if  $(\text{step} > 0)$  \"\$first..\$last step \$step\" else \"\$first downTo \$last step \${-step}\"\n\n companion object {\n /\*\*\n

\* Creates UIntProgression within the specified bounds of a closed range. $\ln$  \* The progression starts with the [rangeStart] value and goes toward the [rangeEnd] value not excluding it, with the specified [step].\n \* In order to go backwards the [step] must be negative.\n  $*\$  [step] must be greater than `Int.MIN\_VALUE` and not equal to zero.\n  $*/\text{n}$  public fun fromClosedRange(rangeStart: UInt, rangeEnd: UInt, step: Int): UIntProgression = UIntProgression(rangeStart, rangeEnd, step)\n  $\ln\ln\ln^*$ n \* An iterator over a progression of values of type `UInt`.\n  $* \mathcal{Q}$  property step the number by which the value is incremented on each step.\n \*/\n@SinceKotlin(\"1.3\")\n@Suppress(\"DEPRECATION\_ERROR\")\nprivate class UIntProgressionIterator(first: UInt, last: UInt, step: Int) : UIntIterator() { $\n\alpha$  private val finalElement = last $\alpha$  private var hasNext: Boolean = if  $(\text{step} > 0)$  first  $\leq$  last else first  $\geq$  last $\ln$  private val step = step.toUInt() // use 2-complement math for negative steps\n private var next = if (hasNext) first else finalElement\n\n override fun hasNext(): Boolean = hasNext\n\n override fun nextUInt(): UInt  ${\n \cdot \n }$  val value = next\n if (value == finalElement)  ${\n \cdot \n }$  if (!hasNext) throw kotlin.NoSuchElementException()\n hasNext = false\n } else {\n next += step\n }\n return value $\n\lambda$  } $\n\lambda$ ,  $\lambda$ <sup>\*</sup>,  $\lambda$  \* Copyright 2010-2021 JetBrains s.r.o. and Kotlin Programming Language contributors. $\ln *$  Use of this source code is governed by the Apache 2.0 license that can be found in the license/LICENSE.txt file.\n \*/\n\n// Auto-generated file. DO NOT EDIT!\n\npackage kotlin.collections\n\n/\*\* An iterator over a sequence of values of type `UByte`. \*/\n@Deprecated(\"This class is not going to be stabilized and is to be removed soon. $\langle$ ", level = DeprecationLevel.ERROR $\rangle$ n@SinceKotlin( $\langle$ "1.3 $\rangle$ ")\npublic abstract class UByteIterator : Iterator<UByte> {\n final override fun next() = nextUByte()\n\n /\*\* Returns the next value in the sequence without boxing.  $*\|$  public abstract fun nextUByte(): UByte $\|$ } $\|$ n $\|$ \*\* An iterator over a sequence of values of type `UShort`. \*/\n@Deprecated(\"This class is not going to be stabilized and is to be removed soon.\", level = DeprecationLevel.ERROR)\n@SinceKotlin(\"1.3\")\npublic abstract class UShortIterator : Iterator<UShort>  ${\n\mu \atop \mathbf{n}}$  final override fun next() = nextUShort()\n\n /\*\* Returns the next value in the sequence without boxing. \*/\n public abstract fun nextUShort(): UShort\n}\n\n/\*\* An iterator over a sequence of values of type `UInt`.  $*\ln\omega$  =  $\omega$  or  $\omega$  =  $\omega$  =  $\omega$  is not going to be stabilized and is to be removed soon. $\theta$ , level = DeprecationLevel.ERROR)\n@SinceKotlin(\"1.3\")\npublic abstract class UIntIterator : Iterator<UInt> {\n final override fun next() = nextUInt()\n\n /\*\* Returns the next value in the sequence without boxing. \*/\n public abstract fun nextUInt(): UInt $\ln\ln\pi$ <sup>\*</sup> An iterator over a sequence of values of type `ULong`.

 $*\ln\omega$  Deprecated(\"This class is not going to be stabilized and is to be removed soon.\", level = DeprecationLevel.ERROR)\n@SinceKotlin(\"1.3\")\npublic abstract class ULongIterator : Iterator<ULong> {\n final override fun next() = nextULong()\n\n  $\sqrt{m}$  Returns the next value in the sequence without boxing. \*/\n public abstract fun nextULong(): ULong\n}\n\n","/\*\n \* Copyright 2010-2021 JetBrains s.r.o. and Kotlin Programming Language contributors.\n \* Use of this source code is governed by the Apache 2.0 license that can be found in the license/LICENSE.txt file.\n \*/\n\n// Auto-generated file. DO NOT EDIT!\n\npackage kotlin.ranges\n\n\n\nimport kotlin.internal.\*\n\n/\*\*\n \* A range of values of type `ULong`.\n \*/\n@SinceKotlin(\"1.5\")\n@WasExperimental(ExperimentalUnsignedTypes::class)\npublic class ULongRange(start: ULong, endInclusive: ULong) : ULongProgression(start, endInclusive, 1), ClosedRange<ULong> {\n override val start: ULong get() = first\n override val endInclusive: ULong get() = last $\ln \ln$  override fun contains(value: ULong): Boolean = first  $\langle \pm \rangle$  value  $\langle \pm \rangle$  and  $\langle \pm \rangle$  +  $\langle \pm \rangle$  + Checks if the range is empty. $\ln \ \pm \ \text{The range is empty if its start value is greater than the end value.}\n^* \ln$ override fun isEmpty(): Boolean = first > last\n\n override fun equals(other: Any?): Boolean =\n other is ULongRange && (isEmpty() && other.isEmpty()  $\|\n\|$  first == other.first && last == other.last) $\|\n\|$ override fun hashCode(): Int  $=\n\ln$  if (isEmpty()) -1 else (31 \* (first xor (first shr 32)).toInt() + (last xor (last shr 32)).toInt())\n\n override fun toString(): String = \"\$first..\$last\"\n\n companion object {\n /\*\* An empty range of values of type ULong.  $*\wedge$ n public val EMPTY: ULongRange = ULongRange(ULong.MAX\_VALUE, ULong.MIN\_VALUE)\n  $\ln\ln\ln^* \neq A$  progression of values of type `ULong`.\n \*/\n@SinceKotlin(\"1.5\")\n@WasExperimental(ExperimentalUnsignedTypes::class)\npublic open class ULongProgression\ninternal constructor(\n start: ULong,\n endInclusive: ULong,\n step: Long\n) : Iterable<ULong> ${\nightharpoonup}$  init  ${\nightharpoonup}$  if (step == 0.toLong()) throw kotlin.IllegalArgumentException(\"Step must be non-zero.\")\n if (step == Long.MIN\_VALUE) throw kotlin.IllegalArgumentException(\"Step must be greater than Long.MIN\_VALUE to avoid overflow on negation.\")\n }\n\n /\*\*\n \* The first element in the progression.\n \*/\n public val first: ULong = start\n\n /\*\*\n \* The last element in the progression.\n \*/\n public val last: ULong = getProgressionLastElement(start, endInclusive, step)\n\n /\*\*\n \* The step of the progression.\n  $*\langle n \rangle$  public val step: Long = step\n\n final override fun iterator(): Iterator  $\langle U$ Long  $\rangle$  = ULongProgressionIterator(first, last, step)\n\n /\*\*\n \* Checks if the progression is empty.\n \n \* Progression with a positive step is empty if its first element is greater than the last element. $\ln$  \* Progression with a negative step is empty if its first element is less than the last element. $\ln$  \*/\n public open fun isEmpty(): Boolean  $=$  if (step > 0) first > last else first < last\n\n override fun equals(other: Any?): Boolean =\n other is ULongProgression && (isEmpty() && other.isEmpty()  $\|\n\|$  first == other.first && last == other.last && step == other.step)\n\n override fun hashCode(): Int =\n if (isEmpty()) -1 else (31  $*$  (31  $*$  (first xor (first shr 32)).toInt() + (last xor (last shr 32)).toInt()) + (step xor (step ushr 32)).toInt())\n\n override fun toString(): String = if (step  $> 0$ ) \"\$first..\$last step \$step\" else \"\$first downTo \$last step \${-step}\"\n\n companion object {\n  $/*\n * \n \text{Createst ULongtag}$  within the specified bounds of a closed range. $\n \ln \n *$  The progression starts with the [rangeStart] value and goes toward the [rangeEnd] value not excluding it, with the specified [step].\n

\* In order to go backwards the [step] must be negative.\n  $*\n$   $[step]$  must be greater than `Long.MIN\_VALUE` and not equal to zero. $\n\vert n \vert \quad \n\dot{\gamma}$  public fun fromClosedRange(rangeStart: ULong, rangeEnd: ULong, step: Long): ULongProgression = ULongProgression(rangeStart, rangeEnd, step)\n  $\ln\ln\ln\^*$  \* An iterator over a progression of values of type `ULong`. $\ln$  \* @property step the number by which the value is incremented on each step.\n

\*/\n@SinceKotlin(\"1.3\")\n@Suppress(\"DEPRECATION\_ERROR\")\nprivate class

ULongProgressionIterator(first: ULong, last: ULong, step: Long) : ULongIterator()  $\n\in \mathbb{Z}$  private val finalElement = last $\ln$  private var hasNext: Boolean = if (step > 0) first <= last else first >= last $\ln$  private val step = step.toULong() // use 2-complement math for negative steps\n private var next = if (hasNext) first else finalElement\n\n override fun hasNext(): Boolean = hasNext\n\n override fun nextULong(): ULong {\n val value = next\n if (value == finalElement)  $\{\n\$  if (!hasNext) throw kotlin.NoSuchElementException()\n hasNext = false\n  $\text{else } \in \mathbb{n}$  return value\n  $\ln \ln^n$ ,"/\*\n \* Copyright

2010-2021 JetBrains s.r.o. and Kotlin Programming Language contributors.\n \* Use of this source code is governed by the Apache 2.0 license that can be found in the license/LICENSE.txt file. $\ln \frac{*}{\nuparrow\cdot}$  to thin.math $\ln \frac{*}{\nuparrow\cdot}$  \* Returns the smaller of two values.\n

\*/\n@SinceKotlin(\"1.5\")\n@WasExperimental(ExperimentalUnsignedTypes::class)\n@kotlin.internal.InlineOnly\ npublic inline fun min(a: UInt, b: UInt): UInt  $\{\nabla a, b\}\n\| \nabla^* \mathbb{R} \$  Returns the smaller of two values.\n

\*/\n@SinceKotlin(\"1.5\")\n@WasExperimental(ExperimentalUnsignedTypes::class)\n@kotlin.internal.InlineOnly\ npublic inline fun min(a: ULong, b: ULong): ULong  $\{\n$  return minOf(a, b)\n $\n\in\mathbb{N}$  \* Returns the greater of two values.\n

\*/\n@SinceKotlin(\"1.5\")\n@WasExperimental(ExperimentalUnsignedTypes::class)\n@kotlin.internal.InlineOnly\ npublic inline fun max(a: UInt, b: UInt): UInt  $\ln$  return maxOf(a, b)\n\n\n\tark\n\n\n\n \* Returns the greater of two values.\n

\*/\n@SinceKotlin(\"1.5\")\n@WasExperimental(ExperimentalUnsignedTypes::class)\n@kotlin.internal.InlineOnly\ npublic inline fun max(a: ULong, b: ULong): ULong  $\{\n$  return maxOf(a, b)\n $\|$ ","/\*\n \* Copyright 2010-2021 JetBrains s.r.o. and Kotlin Programming Language contributors.\n \* Use of this source code is governed by the Apache 2.0 license that can be found in the license/LICENSE.txt file.\n

\*/\n\n@file:kotlin.jvm.JvmName(\"UNumbersKt\")\npackage kotlin\n\n/\*\*\n \* Counts the number of set bits in the binary representation of this [UInt] number.\n

\*/\n@SinceKotlin(\"1.5\")\n@WasExperimental(ExperimentalUnsignedTypes::class,

ExperimentalStdlibApi::class)\n@kotlin.internal.InlineOnly\npublic inline fun UInt.countOneBits(): Int = toInt().countOneBits()\n\n/\*\*\n \* Counts the number of consecutive most significant bits that are zero in the binary representation of this [UInt] number.\n

\*/\n@SinceKotlin(\"1.5\")\n@WasExperimental(ExperimentalUnsignedTypes::class,

ExperimentalStdlibApi::class)\n@kotlin.internal.InlineOnly\npublic inline fun UInt.countLeadingZeroBits(): Int = toInt().countLeadingZeroBits()\n\n/\*\*\n \* Counts the number of consecutive least significant bits that are zero in the binary representation of this [UInt] number.\n

\*/\n@SinceKotlin(\"1.5\")\n@WasExperimental(ExperimentalUnsignedTypes::class,

ExperimentalStdlibApi::class)\n@kotlin.internal.InlineOnly\npublic inline fun UInt.countTrailingZeroBits(): Int = toInt().countTrailingZeroBits()\n\n/\*\*\n \* Returns a number having a single bit set in the position of the most significant set bit of this [UInt] number, $\ln *$  or zero, if this number is zero. $\ln$ 

\*/\n@SinceKotlin(\"1.5\")\n@WasExperimental(ExperimentalUnsignedTypes::class,

ExperimentalStdlibApi::class)\n@kotlin.internal.InlineOnly\npublic inline fun UInt.takeHighestOneBit(): UInt = toInt().takeHighestOneBit().toUInt()\n\n/\*\*\n \* Returns a number having a single bit set in the position of the least significant set bit of this [UInt] number,  $\ln *$  or zero, if this number is zero. $\ln$ 

\*/\n@SinceKotlin(\"1.5\")\n@WasExperimental(ExperimentalUnsignedTypes::class,

ExperimentalStdlibApi::class)\n@kotlin.internal.InlineOnly\npublic inline fun UInt.takeLowestOneBit(): UInt = toInt().takeLowestOneBit().toUInt()\n\n/\*\*\n \* Rotates the binary representation of this [UInt] number left by the specified [bitCount] number of bits. $\ln *$  The most significant bits pushed out from the left side reenter the number as the least significant bits on the right side. $\ln \sqrt[k]{n^*}$  Rotating the number left by a negative bit count is the same as rotating it right by the negated bit count:\n \* `number.rotateLeft(-n) == number.rotateRight(n)`\n \*\n \* Rotating by a multiple of [UInt.SIZE\_BITS] (32) returns the same number, or more generally $\ln *$  `number.rotateLeft(n) == number.rotateLeft(n % 32)`\n \*/\n@SinceKotlin(\"1.6\")\n@WasExperimental(ExperimentalStdlibApi::class, ExperimentalUnsignedTypes::class)\n@kotlin.internal.InlineOnly\npublic inline fun UInt.rotateLeft(bitCount: Int): UInt = toInt().rotateLeft(bitCount).toUInt()\n\n\n/\*\*\n \* Rotates the binary representation of this [UInt] number right by the specified [bitCount] number of bits. $\ln *$  The least significant bits pushed out from the right side reenter the number as the most significant bits on the left side. $\ln * \ln *$  Rotating the number right by a negative bit count is the same as rotating it left by the negated bit count:\n \* `number.rotateRight(-n) == number.rotateLeft(n)`\n \*\n \* Rotating by a multiple of [UInt.SIZE\_BITS] (32) returns the same number, or more generally $\ln *$ 

`number.rotateRight(n) == number.rotateRight(n % 32)`\n

\*/\n@SinceKotlin(\"1.6\")\n@WasExperimental(ExperimentalStdlibApi::class,

ExperimentalUnsignedTypes::class)\n@kotlin.internal.InlineOnly\npublic inline fun UInt.rotateRight(bitCount: Int): UInt = toInt().rotateRight(bitCount).toUInt()\n\n\n/\*\*\n \* Counts the number of set bits in the binary representation of this [ULong] number.\n \*/\n@SinceKotlin(\"1.5\")\n@WasExperimental(ExperimentalUnsignedTypes::class, ExperimentalStdlibApi::class)\n@kotlin.internal.InlineOnly\npublic inline fun ULong.countOneBits(): Int = toLong().countOneBits()\n\n/\*\*\n \* Counts the number of consecutive most significant bits that are zero in the binary representation of this [ULong] number.\n

\*/\n@SinceKotlin(\"1.5\")\n@WasExperimental(ExperimentalUnsignedTypes::class,

ExperimentalStdlibApi::class)\n@kotlin.internal.InlineOnly\npublic inline fun ULong.countLeadingZeroBits(): Int  $=$  toLong().countLeadingZeroBits()\n\n/\*\*\n \* Counts the number of consecutive least significant bits that are zero in the binary representation of this [ULong] number.\n

\*/\n@SinceKotlin(\"1.5\")\n@WasExperimental(ExperimentalUnsignedTypes::class,

ExperimentalStdlibApi::class)\n@kotlin.internal.InlineOnly\npublic inline fun ULong.countTrailingZeroBits(): Int  $=$  toLong().countTrailingZeroBits()\n\n/\*\*\n \* Returns a number having a single bit set in the position of the most significant set bit of this [ULong] number, $\ln *$  or zero, if this number is zero. $\ln$ 

\*/\n@SinceKotlin(\"1.5\")\n@WasExperimental(ExperimentalUnsignedTypes::class,

ExperimentalStdlibApi::class)\n@kotlin.internal.InlineOnly\npublic inline fun ULong.takeHighestOneBit(): ULong  $=$  toLong().takeHighestOneBit().toULong()\n\n/\*\*\n \* Returns a number having a single bit set in the position of the least significant set bit of this [ULong] number,\n \* or zero, if this number is zero.\n

\*/\n@SinceKotlin(\"1.5\")\n@WasExperimental(ExperimentalUnsignedTypes::class,

ExperimentalStdlibApi::class)\n@kotlin.internal.InlineOnly\npublic inline fun ULong.takeLowestOneBit(): ULong  $=$  toLong().takeLowestOneBit().toULong()\n\n/\*\*\n \* Rotates the binary representation of this [ULong] number left by the specified [bitCount] number of bits.\n \* The most significant bits pushed out from the left side reenter the number as the least significant bits on the right side. $\ln \pi$  Rotating the number left by a negative bit count is the same as rotating it right by the negated bit count:\n \* `number.rotateLeft(-n) == number.rotateRight(n)`\n \*\n \* Rotating by a multiple of [ULong.SIZE BITS] (64) returns the same number, or more generally $\ln *$ 

`number.rotateLeft(n) == number.rotateLeft(n % 64)`\n

\*/\n@SinceKotlin(\"1.6\")\n@WasExperimental(ExperimentalStdlibApi::class,

ExperimentalUnsignedTypes::class)\n@kotlin.internal.InlineOnly\npublic inline fun ULong.rotateLeft(bitCount: Int): ULong = toLong().rotateLeft(bitCount).toULong()\n\n/\*\*\n \* Rotates the binary representation of this [ULong] number right by the specified [bitCount] number of bits.\n \* The least significant bits pushed out from the right side reenter the number as the most significant bits on the left side. $\ln \pi$  Rotating the number right by a negative bit count is the same as rotating it left by the negated bit count: $\ln *$  `number.rotateRight(-n) == number.rotateLeft(n)`\n  $*\n$ a Rotating by a multiple of [ULong.SIZE\_BITS] (64) returns the same number, or more generally $\n$  \* `number.rotateRight(n) == number.rotateRight(n % 64)`\n

\*/\n@SinceKotlin(\"1.6\")\n@WasExperimental(ExperimentalStdlibApi::class,

ExperimentalUnsignedTypes::class)\n@kotlin.internal.InlineOnly\npublic inline fun ULong.rotateRight(bitCount: Int): ULong = toLong().rotateRight(bitCount).toULong()\n\n/\*\*\n \* Counts the number of set bits in the binary representation of this [UByte] number.\n

\*/\n@SinceKotlin(\"1.5\")\n@WasExperimental(ExperimentalUnsignedTypes::class,

ExperimentalStdlibApi::class)\n@kotlin.internal.InlineOnly\npublic inline fun UByte.countOneBits(): Int = toUInt().countOneBits()\n\n/\*\*\n \* Counts the number of consecutive most significant bits that are zero in the

binary representation of this [UByte] number.\n

\*/\n@SinceKotlin(\"1.5\")\n@WasExperimental(ExperimentalUnsignedTypes::class,

ExperimentalStdlibApi::class)\n@kotlin.internal.InlineOnly\npublic inline fun UByte.countLeadingZeroBits(): Int = toByte().countLeadingZeroBits()\n\n/\*\*\n \* Counts the number of consecutive least significant bits that are zero in the binary representation of this [UByte] number.\n

\*/\n@SinceKotlin(\"1.5\")\n@WasExperimental(ExperimentalUnsignedTypes::class,

ExperimentalStdlibApi::class)\n@kotlin.internal.InlineOnly\npublic inline fun UByte.countTrailingZeroBits(): Int = toByte().countTrailingZeroBits()\n\n/\*\*\n \* Returns a number having a single bit set in the position of the most significant set bit of this [UByte] number, $\ln *$  or zero, if this number is zero. $\ln$ 

\*/\n@SinceKotlin(\"1.5\")\n@WasExperimental(ExperimentalUnsignedTypes::class,

ExperimentalStdlibApi::class)\n@kotlin.internal.InlineOnly\npublic inline fun UByte.takeHighestOneBit(): UByte  $=$  toInt().takeHighestOneBit().toUByte()\n\n/\*\*\n \* Returns a number having a single bit set in the position of the least significant set bit of this [UByte] number,\n \* or zero, if this number is zero.\n

\*/\n@SinceKotlin(\"1.5\")\n@WasExperimental(ExperimentalUnsignedTypes::class,

ExperimentalStdlibApi::class)\n@kotlin.internal.InlineOnly\npublic inline fun UByte.takeLowestOneBit(): UByte = toInt().takeLowestOneBit().toUByte()\n\n/ $\mathbb{R}^*$ \n \* Rotates the binary representation of this [UByte] number left by the specified [bitCount] number of bits.\n \* The most significant bits pushed out from the left side reenter the number as the least significant bits on the right side. $\ln \pi$  Rotating the number left by a negative bit count is the same as rotating it right by the negated bit count:\n \* `number.rotateLeft(-n) == number.rotateRight(n)`\n \*\n \* Rotating by a multiple of [UByte.SIZE\_BITS] (8) returns the same number, or more generally $\ln$  \* `number.rotateLeft(n) == number.rotateLeft(n % 8)`\n

\*/\n@SinceKotlin(\"1.6\")\n@WasExperimental(ExperimentalStdlibApi::class,

ExperimentalUnsignedTypes::class)\n@kotlin.internal.InlineOnly\npublic inline fun UByte.rotateLeft(bitCount: Int): UByte = toByte().rotateLeft(bitCount).toUByte()\n\n/\*\*\n \* Rotates the binary representation of this [UByte] number right by the specified [bitCount] number of bits. $\ln *$  The least significant bits pushed out from the right side reenter the number as the most significant bits on the left side. $\ln \pi$  Rotating the number right by a negative bit count is the same as rotating it left by the negated bit count: $\ln * \infty$ .rotateRight(-n) == number.rotateLeft(n)'\n \*\n \* Rotating by a multiple of [UByte.SIZE\_BITS] (8) returns the same number, or more generally\n \* `number.rotateRight(n) == number.rotateRight(n % 8)`\n

\*/\n@SinceKotlin(\"1.6\")\n@WasExperimental(ExperimentalStdlibApi::class,

ExperimentalUnsignedTypes::class)\n@kotlin.internal.InlineOnly\npublic inline fun UByte.rotateRight(bitCount: Int): UByte = toByte().rotateRight(bitCount).toUByte()\n\n/\*\*\n \* Counts the number of set bits in the binary representation of this [UShort] number.\n

\*/\n@SinceKotlin(\"1.5\")\n@WasExperimental(ExperimentalUnsignedTypes::class,

ExperimentalStdlibApi::class)\n@kotlin.internal.InlineOnly\npublic inline fun UShort.countOneBits(): Int = toUInt().countOneBits()\n\n/\*\*\n \* Counts the number of consecutive most significant bits that are zero in the binary representation of this [UShort] number.\n

\*/\n@SinceKotlin(\"1.5\")\n@WasExperimental(ExperimentalUnsignedTypes::class,

ExperimentalStdlibApi::class)\n@kotlin.internal.InlineOnly\npublic inline fun UShort.countLeadingZeroBits(): Int  $=$  toShort().countLeadingZeroBits()\n\n/\*\*\n \* Counts the number of consecutive least significant bits that are zero in the binary representation of this [UShort] number.\n

\*/\n@SinceKotlin(\"1.5\")\n@WasExperimental(ExperimentalUnsignedTypes::class,

ExperimentalStdlibApi::class)\n@kotlin.internal.InlineOnly\npublic inline fun UShort.countTrailingZeroBits(): Int  $=$  toShort().countTrailingZeroBits()\n\n/\*\*\n \* Returns a number having a single bit set in the position of the most significant set bit of this [UShort] number,  $\ln *$  or zero, if this number is zero. $\ln$ 

\*/\n@SinceKotlin(\"1.5\")\n@WasExperimental(ExperimentalUnsignedTypes::class,

ExperimentalStdlibApi::class)\n@kotlin.internal.InlineOnly\npublic inline fun UShort.takeHighestOneBit(): UShort  $=$  toInt().takeHighestOneBit().toUShort()\n\n/\*\*\n \* Returns a number having a single bit set in the position of the least significant set bit of this [UShort] number,\n \* or zero, if this number is zero.\n

\*/\n@SinceKotlin(\"1.5\")\n@WasExperimental(ExperimentalUnsignedTypes::class,

ExperimentalStdlibApi::class)\n@kotlin.internal.InlineOnly\npublic inline fun UShort.takeLowestOneBit(): UShort  $=$  toInt().takeLowestOneBit().toUShort()\n\n\n/\*\*\n \* Rotates the binary representation of this [UShort] number left by the specified [bitCount] number of bits.\n \* The most significant bits pushed out from the left side reenter the

number as the least significant bits on the right side. $\ln \pi$  Rotating the number left by a negative bit count is the same as rotating it right by the negated bit count:\n \* `number.rotateLeft(-n) == number.rotateRight(n)`\n \*\n \* Rotating by a multiple of [UShort.SIZE\_BITS] (16) returns the same number, or more generally $\ln *$ 

`number.rotateLeft(n) == number.rotateLeft(n % 16)`\n

\*/\n@SinceKotlin(\"1.6\")\n@WasExperimental(ExperimentalStdlibApi::class,

ExperimentalUnsignedTypes::class)\n@kotlin.internal.InlineOnly\npublic inline fun UShort.rotateLeft(bitCount: Int): UShort = toShort().rotateLeft(bitCount).toUShort()\n\n/\*\*\n \* Rotates the binary representation of this [UShort] number right by the specified [bitCount] number of bits.\n \* The least significant bits pushed out from the right side reenter the number as the most significant bits on the left side. $\ln * \ln *$  Rotating the number right by a negative bit count is the same as rotating it left by the negated bit count:\n \* `number.rotateRight(-n) == number.rotateLeft(n)`\n \*\n \* Rotating by a multiple of [UShort.SIZE\_BITS] (16) returns the same number, or more generally $n *$ `number.rotateRight(n) == number.rotateRight(n % 16) $\in$ 

\*/\n@SinceKotlin(\"1.6\")\n@WasExperimental(ExperimentalStdlibApi::class,

ExperimentalUnsignedTypes::class)\n@kotlin.internal.InlineOnly\npublic inline fun UShort.rotateRight(bitCount: Int): UShort = toShort().rotateRight(bitCount).toUShort()\n","/\*\n \* Copyright 2010-2021 JetBrains s.r.o. and Kotlin Programming Language contributors. $\ln *$  Use of this source code is governed by the Apache 2.0 license that can be found in the license/LICENSE.txt file. $\ln \pi/\ln$  (nackage kotlin.internal $\ln/\ln/$  (a - b) mod c $\ln$ differenceModulo(a: UInt, b: UInt, c: UInt): UInt  $\{\nabla$  val ac = a % c $\nabla$  val bc = b % c $\nabla$  return if (ac >= bc) ac bc else ac - bc + c\n}\n\nprivate fun differenceModulo(a: ULong, b: ULong, c: ULong): ULong {\n val ac = a % c\n val bc = b % c\n return if (ac >= bc) ac - bc else ac - bc + c\n}\n\n/\*\*\n \* Calculates the final element of a bounded arithmetic progression, i.e. the last element of the progression which is in the range\n \* from [start] to [end] in case of a positive [step], or from [end] to [start] in case of a negative $\ln$  \* [step]. $\ln$  \*\n \* No validation on passed parameters is performed. The given parameters should satisfy the condition: $\ln * \ln * -$  either `step > 0` and `start <= end`,\n \* - or `step < 0` and `start >= end`.\n \*\n \* @param start first element of the progression\n \* @param end ending bound for the progression\n \* @param step increment, or difference of successive elements in the progression $n^* \otimes$  return the final element of the progression $n^* \otimes$  suppress $n$ 

\*/\n@PublishedApi\n@SinceKotlin(\"1.3\")\ninternal fun getProgressionLastElement(start: UInt, end: UInt, step: Int): UInt = when  $\{\n\$  step > 0 -> if (start >= end) end else end - differenceModulo(end, start, step.toUInt())\n step  $< 0$  -> if (start  $< =$  end) end else end + differenceModulo(start, end, (-step).toUInt())\n else -> throw kotlin.IllegalArgumentException(\"Step is zero.\")\n\n\n\mathbook\nn \* Calculates the final element of a bounded arithmetic progression, i.e. the last element of the progression which is in the range\n \* from [start] to [end] in case of a positive [step], or from [end] to [start] in case of a negative\n \* [step].\n \*\n \* No validation on passed parameters is performed. The given parameters should satisfy the condition: $\ln * \ln * -$  either `step > 0` and `start <= end`,\n \* - or `step < 0` and `start >= end`.\n \*\n \* @param start first element of the progression\n \* @param end ending bound for the progression $\ln * \mathcal{Q}$  param step increment, or difference of successive elements in the progression $n^* \mathcal{Q}$  return the final element of the progression $n^* \mathcal{Q}$  suppress $n$ 

\*/\n@PublishedApi\n@SinceKotlin(\"1.3\")\ninternal fun getProgressionLastElement(start: ULong, end: ULong, step: Long): ULong = when  $\{\n \{ \text{step} > 0 \rightarrow \text{if} \ (start >= end) \} \}$  end  $\}$  = differenceModulo(end, start, step.toULong())\n step < 0 -> if (start <= end) end else end + differenceModulo(start, end, (-step).toULong())\n else -> throw kotlin.IllegalArgumentException(\"Step is zero.\")\n}\n","/\*\n \* Copyright 2010-2021 JetBrains s.r.o. and Kotlin Programming Language contributors.\n \* Use of this source code is governed by the Apache 2.0 license that can be found in the license/LICENSE.txt file.\n \*/\n\n@file:kotlin.jvm.JvmName(\"UStringsKt\") // string representation of unsigned numbers\n\npackage kotlin.text\n\n/\*\*\n \* Returns a string representation of this [Byte] value in the specified [radix]. $\ln \ast \ln \ast \omega$  throws IllegalArgumentException when [radix] is not a valid radix for number to string conversion.\n

\*/\n@SinceKotlin(\"1.5\")\n@WasExperimental(ExperimentalUnsignedTypes::class)\n//@kotlin.internal.InlineOnly \npublic /\*inline\*/ fun UByte.toString(radix: Int): String = this.toInt().toString(radix)\n\n/\*\*\n \* Returns a string representation of this [Short] value in the specified [radix]. $\ln * \pi * \omega$  throws IllegalArgumentException when [radix] is not a valid radix for number to string conversion.\n

\*/\n@SinceKotlin(\"1.5\")\n@WasExperimental(ExperimentalUnsignedTypes::class)\n//@kotlin.internal.InlineOnly \npublic /\*inline\*/ fun UShort.toString(radix: Int): String = this.toInt().toString(radix)\n\n\n/\*\*\n \* Returns a string representation of this [Int] value in the specified [radix]. $\ln * \ln * \mathcal{Q}$  throws IllegalArgumentException when [radix] is not a valid radix for number to string conversion.\n

\*/\n@SinceKotlin(\"1.5\")\n@WasExperimental(ExperimentalUnsignedTypes::class)\n//@kotlin.internal.InlineOnly  $\n\hbar = \rho^* \in UInt.toString(\n\alpha x: Int): String = this.toLong().toString(\n\alpha x) \n\| \n\| * Returns a string$ representation of this [Long] value in the specified [radix]. $\ln * \pi * \omega$  throws IllegalArgumentException when [radix] is not a valid radix for number to string conversion.\n

\*/\n@SinceKotlin(\"1.5\")\n@WasExperimental(ExperimentalUnsignedTypes::class)\npublic fun

ULong.toString(radix: Int): String = ulongToString(this.toLong(), checkRadix(radix) $\ln\ln\ar 2^*$  as Parses the string as a signed [UByte] number and returns the result.\n \* @throws NumberFormatException if the string is not a valid representation of a number.\n

\*/\n@SinceKotlin(\"1.5\")\n@WasExperimental(ExperimentalUnsignedTypes::class)\npublic fun String.toUByte(): UByte = toUByteOrNull() ?: numberFormatError(this)\n\n/\*\*\n \* Parses the string as a signed [UByte] number and returns the result.\n \* @throws NumberFormatException if the string is not a valid representation of a number.\n \* @throws IllegalArgumentException when [radix] is not a valid radix for string to number conversion.\n \*/\n@SinceKotlin(\"1.5\")\n@WasExperimental(ExperimentalUnsignedTypes::class)\npublic fun String.toUByte(radix: Int): UByte = toUByteOrNull(radix) ?: numberFormatError(this)\n\n\n/\*\*\n \* Parses the

string as a [UShort] number and returns the result.\n \* @throws NumberFormatException if the string is not a valid representation of a number.\n

\*/\n@SinceKotlin(\"1.5\")\n@WasExperimental(ExperimentalUnsignedTypes::class)\npublic fun String.toUShort(): UShort = toUShortOrNull() ?: numberFormatError(this)\n\n/\*\*\n \* Parses the string as a [UShort] number and returns the result.\n \* @throws NumberFormatException if the string is not a valid representation of a number.\n \* @throws IllegalArgumentException when [radix] is not a valid radix for string to number conversion.\n \*/\n@SinceKotlin(\"1.5\")\n@WasExperimental(ExperimentalUnsignedTypes::class)\npublic fun

String.toUShort(radix: Int): UShort = toUShortOrNull(radix) ?: numberFormatError(this)\n\n/\*\*\n \* Parses the string as an [UInt] number and returns the result.\n \* @throws NumberFormatException if the string is not a valid representation of a number.\n

\*/\n@SinceKotlin(\"1.5\")\n@WasExperimental(ExperimentalUnsignedTypes::class)\npublic fun String.toUInt(): UInt = toUIntOrNull() ?: numberFormatError(this)\n\n/\*\*\n \* Parses the string as an [UInt] number and returns the result.\n \* @throws NumberFormatException if the string is not a valid representation of a number.\n \* @throws IllegalArgumentException when [radix] is not a valid radix for string to number conversion.\n

\*/\n@SinceKotlin(\"1.5\")\n@WasExperimental(ExperimentalUnsignedTypes::class)\npublic fun String.toUInt(radix: Int): UInt = toUIntOrNull(radix) ?: numberFormatError(this)\n\n/\*\*\n \* Parses the string as a [ULong] number and returns the result.\n \* @throws NumberFormatException if the string is not a valid representation of a number.\n

\*/\n@SinceKotlin(\"1.5\")\n@WasExperimental(ExperimentalUnsignedTypes::class)\npublic fun String.toULong(): ULong = toULongOrNull() ?: numberFormatError(this)\n\n/\*\*\n \* Parses the string as a [ULong] number and returns the result.\n \* @throws NumberFormatException if the string is not a valid representation of a number.\n \* @throws IllegalArgumentException when [radix] is not a valid radix for string to number conversion.\n \*/\n@SinceKotlin(\"1.5\")\n@WasExperimental(ExperimentalUnsignedTypes::class)\npublic fun String.toULong(radix: Int): ULong = toULongOrNull(radix) ?: numberFormatError(this)\n\n\n\n\n\n\n\n/\*\n \* Parses the string as an [UByte] number and returns the result $\ln *$  or `null` if the string is not a valid representation of a number.\n \*/\n@SinceKotlin(\"1.5\")\n@WasExperimental(ExperimentalUnsignedTypes::class)\npublic fun String.toUByteOrNull(): UByte? = toUByteOrNull(radix = 10)\n\n/\*\*\n \* Parses the string as an [UByte] number and returns the result n \* or `null` if the string is not a valid representation of a number.  $\ln$  \* @throws IllegalArgumentException when [radix] is not a valid radix for string to number conversion.\n

\*/\n@SinceKotlin(\"1.5\")\n@WasExperimental(ExperimentalUnsignedTypes::class)\npublic fun String.toUByteOrNull(radix: Int): UByte?  ${\n$  val int = this.toUIntOrNull(radix) ?: return null\n if (int > UByte.MAX\_VALUE) return null\n return int.toUByte()\n}\n\n/\*\*\n \* Parses the string as an [UShort] number and returns the result $\ln *$  or `null` if the string is not a valid representation of a number. $\ln$ \*/\n@SinceKotlin(\"1.5\")\n@WasExperimental(ExperimentalUnsignedTypes::class)\npublic fun String.toUShortOrNull(): UShort? = toUShortOrNull(radix = 10)\n\n/\*\*\n \* Parses the string as an [UShort] number and returns the result n \* or `null` if the string is not a valid representation of a number.  $\ln$  \*  $\alpha$  throws IllegalArgumentException when [radix] is not a valid radix for string to number conversion.\n \*/\n@SinceKotlin(\"1.5\")\n@WasExperimental(ExperimentalUnsignedTypes::class)\npublic fun String.toUShortOrNull(radix: Int): UShort?  $\ln$  val int = this.toUIntOrNull(radix) ?: return null\n if (int > UShort.MAX\_VALUE) return null\n return int.toUShort()\n\n\n\n\n\n\n\n \* Parses the string as an [UInt] number and returns the result $\ln *$  or `null` if the string is not a valid representation of a number. $\ln$ \*/\n@SinceKotlin(\"1.5\")\n@WasExperimental(ExperimentalUnsignedTypes::class)\npublic fun String.toUIntOrNull(): UInt? = toUIntOrNull(radix = 10)\n\n/\*\*\n \* Parses the string as an [UInt] number and returns the result\n \* or `null` if the string is not a valid representation of a number. $\ln$  \* @throws IllegalArgumentException when [radix] is not a valid radix for string to number conversion.\n \*/\n@SinceKotlin(\"1.5\")\n@WasExperimental(ExperimentalUnsignedTypes::class)\npublic fun String.toUIntOrNull(radix: Int): UInt? {\n checkRadix(radix)\n\n val length = this.length\n if (length == 0) return null $\ln\$ n val limit: UInt = UInt.MAX\_VALUE $\ln$  val start: Int $\ln$  val firstChar = this[0] $\ln$  if (firstChar  $\langle$  '0')  $\{\n\$  if (length == 1 || firstChar != '+') return null\n start = 1\n } else  $\{\n\$  start = 0\n  $\{\n\}$  val limitForMaxRadix = 119304647u // limit / 36\n\n var limitBeforeMul = limitForMaxRadix\n val uradix = radix.toUInt()\n var result = 0u\n for (i in start until length) {\n val digit = digitOf(this[i], radix)\n\n if  $(\text{digit} < 0)$  return null\n if (result > limitBeforeMul) {\n if (limitBeforeMul == limitForMaxRadix) {\n  $\lim_{\alpha \to \infty}$   $\lim_{\alpha \to \infty}$  if (result > limitBeforeMul)  $\{\n\$  return null $\|$ 

 $\ln$  } else  ${\n \neq \ell_n}$  return null\n  $\ln$   $\ln$  result \*= uradix\n\n val beforeAdding = result\n result += digit.toUInt()\n if (result < beforeAdding) return null // overflow has happened\n  $\ln\ln$ return result\n $\ln/*(n^* \cdot n^*)$  \* Parses the string as an [ULong] number and returns the result\n \* or `null` if the string is not a valid representation of a number.\n

\*/\n@SinceKotlin(\"1.5\")\n@WasExperimental(ExperimentalUnsignedTypes::class)\npublic fun String.toULongOrNull(): ULong? = toULongOrNull(radix = 10)\n\n/\*\*\n \* Parses the string as an [ULong] number and returns the result  $n *$  or `null` if the string is not a valid representation of a number.  $n * n * @throws$ IllegalArgumentException when [radix] is not a valid radix for string to number conversion.\n \*/\n@SinceKotlin(\"1.5\")\n@WasExperimental(ExperimentalUnsignedTypes::class)\npublic fun String.toULongOrNull(radix: Int): ULong? {\n checkRadix(radix)\n\n val length = this.length\n if (length == 0) return null $\ln\$ n val limit: ULong = ULong.MAX\_VALUE $\ln$  val start: Int $\ln$  val firstChar = this[0] $\ln$  if (firstChar < '0')  $\{\n\$  if (length = 1 || firstChar != '+') return null\n start = 1\n  $\}$  else  $\{\n\$  start = 0\n  $\ln\ln\$  val limitForMaxRadix = 512409557603043100uL // limit / 36\n\n var limitBeforeMul = limitForMaxRadix\n val uradix = radix.toULong()\n var result = 0uL\n for (i in start until length) {\n val digit = digitOf(this[i], radix)\n\n if (digit < 0) return null\n if (result > limitBeforeMul) {\n if  $(\text{limitBeforeMul} == \text{limitForMaxRadix}) {\in} \$   $\{ \text{limitBeforeMul} = \text{limit / } \text{uradix} \}$  if (result > limitBeforeMul)  ${\n \mu}$  return null\n  ${\n \mu}$  else  ${\n \mu}$  return null\n  ${\n \mu}$  $\ln \ln$  result \*= uradix\n\n val beforeAdding = result\n result += digit.toUInt()\n if (result < beforeAdding) return null // overflow has happened\n  $\ln \mathrm{result}(n)\n$ ","/\*\n \* Copyright 2010-2018 JetBrains s.r.o. and Kotlin Programming Language contributors.\n \* Use of this source code is governed by the Apache 2.0 license that can be found in the license/LICENSE.txt file.\n

\*/\n\n@file:Suppress(\"INVISIBLE\_REFERENCE\", \"INVISIBLE\_MEMBER\")\npackage kotlin\n\nimport kotlin.annotation.AnnotationTarget.\*\nimport kotlin.internal.RequireKotlin\nimport

kotlin.internal.RequireKotlinVersionKind\n\n/\*\*\n \* Marks the API that is dependent on the experimental unsigned

types, including those types themselves. $\ln * \ln *$  Usages of such API will be reported as warnings unless an explicit opt-in with $\ln *$  the [OptIn] annotation, e.g. `@OptIn(ExperimentalUnsignedTypes::class)`, $\ln *$  or with the `-Xoptin=kotlin.ExperimentalUnsignedTypes` compiler option is given.\n \*\n \* It's recommended to propagate the experimental status to the API that depends on unsigned types by annotating it with this annotation.\n \*/\n@Suppress(\"DEPRECATION\")\n@Experimental(level =

Experimental.Level.WARNING)\n@RequiresOptIn(level =

RequiresOptIn.Level.WARNING)\n@MustBeDocumented\n@Target(CLASS, ANNOTATION\_CLASS, PROPERTY, FIELD, LOCAL\_VARIABLE, VALUE\_PARAMETER, CONSTRUCTOR, FUNCTION, PROPERTY\_GETTER, PROPERTY\_SETTER,

TYPEALIAS)\n@Retention(AnnotationRetention.BINARY)\n@RequireKotlin(\"1.2.50\", versionKind = RequireKotlinVersionKind.COMPILER\_VERSION)\npublic annotation class ExperimentalUnsignedTypes\n","/\*\n \* Copyright 2010-2018 JetBrains s.r.o. and Kotlin Programming Language contributors.\n \* Use of this source code is governed by the Apache 2.0 license that can be found in the license/LICENSE.txt file.\n

\*/\n\n@file:kotlin.jvm.JvmMultifileClass\n@file:kotlin.jvm.JvmName(\"MathKt\")\n\n\npackage

kotlin.math $\ln\ln\ln/\ln$ / constants, can't use them from nativeMath as they are not constants there $\ln\ln/\pi$ <sup>\*\*</sup> Ratio of the circumference of a circle to its diameter, approximately  $3.14159$ . \*/\n $@SinceKotlin(\H2\H)\n$ public const val PI: Double =  $3.141592653589793 \n\cdot \n\ast$  Base of the natural logarithms, approximately 2.71828.

 $*\ln\omega$ SinceKotlin(\"1.2\")\npublic const val E: Double = 2.718281828459045\n\n// region == Double Math ========================================\n\n/\*\* Computes the sine of the angle [x] given in radians. $\ln * \neq$  Special cases: $\ln * - \sin(NaN|+Inf]-Inf$  is  $NaN \n * \neq \mathbb{C}$  is  $\mathbb{C}$  and  $\mathbb{C}$  is  $\mathbb{C}$  is  $\mathbb{C}$  and  $\mathbb{C}$  is  $\mathbb{C}$  and  $\mathbb{C}$  is  $\mathbb{C}$  and  $\mathbb{C}$  and  $\mathbb{C}$  is  $\mathbb{C}$  and  $\mathbb$ expect fun sin(x: Double): Double\n\n/\*\* Computes the cosine of the angle [x] given in radians.\n \*\n \* Special cases:\n \* - `cos(NaN|+Inf|-Inf)` is `NaN`\n \*/\n @SinceKotlin(\"1.2\")\npublic expect fun cos(x: Double): Double\n\n/\*\* Computes the tangent of the angle [x] given in radians.\n \*\n \* Special cases:\n \* - `tan(NaN|+Inf|-Inf)` is `NaN`\n \*/\n \times\text{\mu\times\text{\mu\times\text{\mu\times\text{\mu\times\text{\mu\times\text{\mu\times\text{\mu\times\text{\mu\times\text{\mu\times\text{\mu\times\text{\mu\times\text{\mu\times\text{\mu\tim sine of the value  $[x]$ ;  $\infty$  \* the returned value is an angle in the range from  $\text{P1}/2$  to  $\text{P1}/2$  radians.  $\infty$   $\infty$  special cases: $\ln *$  - `asin(x)` is `NaN`, when `abs(x) > 1` or x is `NaN`\n \*/\n @SinceKotlin(\"1.2\")\npublic expect fun  $\sin(x: Double): Double\ln\frac{x*\ln x}{\cosh\frac{x}{\cosh\frac{x}{\$ the range from `0.0` to `PI` radians.\n \*\n \* Special cases:\n \* - `acos(x)` is `NaN`, when `abs(x) > 1` or x is `NaN`\n \*/\n \timeg\tanceKotlin(\"1.2\")\npublic expect fun acos(x: Double): Double\n\n/\*\*\n \* Computes the arc tangent of the value  $[x]$ ;\n \* the returned value is an angle in the range from `-PI/2` to `PI/2` radians.\n \*\n \* Special cases:\n \* - `atan(NaN)` is `NaN`\n \*/\n @SinceKotlin(\"1.2\")\npublic expect fun atan(x: Double): Double\n\n/\*\*\n \* Returns the angle `theta` of the polar coordinates `(r, theta)` that correspond\n \* to the rectangular coordinates  $(x, \theta)$ y)` by computing the arc tangent of the value  $[y]/[x]$ ; $\ln *$  the returned value is an angle in the range from `-PI` to `PI` radians. $\ln * \ln *$  Special cases: $\ln *$  - `atan2(0.0, 0.0)` is `0.0` $\ln *$  - `atan2(0.0, x)` is `0.0` for `x > 0` and `PI` for  $x < 0$  n \* -  $\atop{\text{atan2(-0.0, x)}}$  is  $-0.0$  for  $x > 0$  and  $\cdot$ PI for  $x < 0$  n \* -  $\atop{\text{atan2(y, +Inf)}}$  is  $0.0$  for  $0 < y < 0$ +Inf` and `-0.0` for '-Inf  $\langle y \langle 0 \rangle$ 'n \* - `atan2(y, -Inf)` is `PI` for `0  $\langle y \langle +1 \rangle$  for  $\langle -1 \rangle$  for `-Inf  $\langle y \langle 0 \rangle$ 'n \* -`atan2(y, 0.0)` is `PI/2` for `y > 0` and `-PI/2` for `y < 0`\n \* - `atan2(+Inf, x)` is `PI/2` for finite `x`y\n \* -`atan2(-Inf, x)` is `-PI/2` for finite `x`\n \* - `atan2(NaN, x)` and `atan2(y, NaN)` is `NaN`\n \*/\n \text{\meta>\$\left{\mu\text{\mu\text{\mu\text{\mu\text{\mu\text{\mu\text{\mu\text{\mu\text{\mu\text{\mu\text{\mu\text{\mu\text{\mu\text{\mu\text{\mu\text{\mu\text{\mu\text{\mu\text}}}\$ \cdoc{\mu\text{\mu\text{\mu\tex hyperbolic sine of the value  $[x]$ . $\ln * \ln *$  Special cases: $\ln *$  - `sinh(NaN)` is `NaN` $\ln *$  - `sinh(+Inf)` is `+Inf` $\ln *$  $-\sinh(-\ln f)$  is  $-\ln f \ln \pi /n \omega$ SinceKotlin(\"1.2\")\npublic expect fun sinh(x: Double): Double\n\n/\*\*\n \* Computes the hyperbolic cosine of the value  $[x] \cdot \ln * \cdot \text{Special cases}:\n \text{ a } \cdot \text{cosh}(\text{NaN}) \text{ is } \text{NaN} \cdot \text{a } \cdot \text{cosh}(\text{Anf} - \text{Inf}) \text{ is }$ `+Inf`\n \*/\n @SinceKotlin(\"1.2\")\npublic expect fun cosh(x: Double): Double\n\n/\*\*\n \* Computes the hyperbolic tangent of the value  $[x]$ . $\ln \pi$  \* Special cases: $\ln \pi$  - `tanh(NaN)` is `NaN` $\ln \pi$  - `tanh(+Inf)` is `1.0` $\ln \pi$  - `tanh(-Inf)` is `-1.0`\n \*/\n \times Since Kotlin(\"1.2\")\npublic expect fun tanh(x: Double): Double\n\n/\*\*\n \* Computes the inverse hyperbolic sine of the value  $[x]$ .  $\infty$  \* The returned value is `y` such that `sinh(y) == x`.\n \*\n \* Special cases: $\ln * - \alpha N$  is  $\N\$  :  $\sinh(\theta + \ln f)$  is  $\ln * - \alpha + \ln f \ln$  :  $\ln f \ln$ \*/\n@SinceKotlin(\"1.2\")\npublic expect fun asinh(x: Double): Double\n\n/\*\*\n \* Computes the inverse hyperbolic

cosine of the value  $[x] \cdot \mathbf{n}^*$  The returned value is positive `y` such that `cosh(y) == x`.\n \*\n \* Special cases:\n \* - `acosh(NaN)` is `NaN`\n \* - `acosh(x)` is `NaN` when ` $x < 1 \ln^*$  - `acosh(+Inf)` is `+Inf`\n \*/\n $@SinceKotlin(\lvert 1.2\rvert \lvert \rangle$ \npublic expect fun acosh(x: Double): Double\n\n/\*\*\n \* Computes the inverse hyperbolic tangent of the value [x].\n \*\n \* The returned value is `y` such that `tanh(y) == x`.\n \*\n \* Special cases:\n \* -`tanh(NaN)` is `NaN`\n \* - `tanh(x)` is `NaN` when `x > 1` or `x < -1`\n \* - `tanh(1.0)` is `+Inf`\n \* - `tanh(-1.0)` is `-Inf`\n \*/\n @SinceKotlin(\"1.2\")\npublic expect fun atanh(x: Double): Double\n\n/\*\*\n \* Computes `sqrt(x^2 + y^2)` without intermediate overflow or underflow.\n \*\n \* Special cases:\n \* - returns `+Inf` if any of arguments is infinite $\ln *$  - returns `NaN` if any of arguments is `NaN` and the other is not infinite\n \*/\n $\&$ SinceKotlin(\"1.2\")\npublic expect fun hypot(x: Double, y: Double): Double\n\n/\*\*\n \* Computes the positive square root of the value  $[x] \cdot \mathbb{R}^*$  Special cases: $\ln^* - \sqrt{x}$  is `NaN` when  $x < 0$ ` or `x` is `NaN` $\ln$ \*/\n \times\left{\meta>\$\left(\"1.2\")\npublic expect fun sqrt(x: Double\n\n/\*\*\n \* Computes Euler's number `e` raised to the power of the value [x].\n \*\n \* Special cases:\n \* - `exp(NaN)` is `NaN`\n \* - `exp(+Inf)` is `+Inf`\n \* - `exp(-Inf)` is `0.0`\n \*/\n@SinceKotlin(\"1.2\")\npublic expect fun exp(x: Double): Double\n\n/\*\*\n \* Computes `exp(x) - 1`.\n \*\n \* This function can be implemented to produce more precise result for [x] near zero.\n \*\n \* Special cases:\n \* - `expm1(NaN)` is `NaN`\n \* - `expm1(+Inf)` is `+Inf`\n \* - `expm1(-Inf)` is `-1.0`\n \*\n \* @see [exp] function.\n \*/\n@SinceKotlin(\"1.2\")\npublic expect fun expm1(x: Double): Double\n\n/\*\*\n \* Computes the logarithm of the value [x] to the given [base]. $\ln \pi$  Special cases: $\ln \pi$  - `log(x, b)` is `NaN` if either `x` or `b` are `NaN`\n \* - `log(x, b)` is `NaN` when `x < 0` or `b <= 0` or `b == 1.0'\n \* - `log(+Inf, +Inf)` is `NaN`\n \* - `log(+Inf, b)` is `+Inf` for `b > 1` and `-Inf` for `b < 1`\n \* - `log(0.0, b)` is `-Inf` for `b > 1` and `+Inf` for `b > 1`\n \*\n \* See also logarithm functions for common fixed bases: [ln], [log10] and [log2].\n \*/\n $\circ$ SinceKotlin(\"1.2\")\npublic expect fun log(x: Double, base: Double): Double\n\n/\*\*\n \* Computes the natural logarithm (base `E`) of the value [x].\n \*\n \* Special cases:\n \* - `ln(NaN)` is `NaN\n \* - `ln(x)` is `NaN` when  $x < 0.0^\infty$  \* - `ln(+Inf)` is `+Inf`\n \* - `ln(0.0)` is `-Inf`\n \*/\n @SinceKotlin(\"1.2\")\npublic expect fun  $\ln(x: Double)$ : Double $\ln\ln\frac{x}{x}$  \* Computes the common logarithm (base 10) of the value [x]. $\ln x$  m \* @see [ln] function for special cases.\n \*/\n@SinceKotlin(\"1.2\")\npublic expect fun log10(x: Double): Double\n\n/\*\*\n \* Computes the binary logarithm (base 2) of the value  $[x] \cdot \mathbb{R}^* \otimes \mathbb{R}$  [ln] function for special cases. \*/\n@SinceKotlin(\"1.2\")\npublic expect fun log2(x: Double): Double\n\n/\*\*\n \* Computes `ln(x + 1)`.\n \*\n \* This function can be implemented to produce more precise result for [x] near zero.\n  $*\n$   $\#$  Special cases:\n  $* -$ `ln1p(NaN)` is `NaN`\n \* - `ln1p(x)` is `NaN` where ` $x < -1.0$ `\n \* - `ln1p(-1.0)` is `-Inf`\n \* - `ln1p(+Inf)` is `+Inf`\n \*\n \* @see [ln] function\n \* @see [expm1] function\n \*/\n@SinceKotlin(\"1.2\")\npublic expect fun ln1p(x: Double): Double\n\n/\*\*\n \* Rounds the given value [x] to an integer towards positive infinity.\n\n \* @return the smallest double value that is greater than or equal to the given value [x] and is a mathematical integer. $\ln \sqrt[k]{n^*}$ Special cases: $\ln * -\text{ceil}(x)$  is `x` where `x` is `NaN` or `+Inf` or `-Inf` or already a mathematical integer. $\ln$ \*/\n@SinceKotlin(\"1.2\")\npublic expect fun ceil(x: Double): Double\n\n/\*\*\n \* Rounds the given value [x] to an integer towards negative infinity. $\ln \pi$  @return the largest double value that is smaller than or equal to the given value [x] and is a mathematical integer. $\ln \sqrt[k]{n^*}$  Special cases: $\ln \sqrt[k]{n^*}$  - `floor(x)` is `x` where `x` is `NaN` or `+Inf` or `-Inf` or already a mathematical integer.\n \*/\n@SinceKotlin(\"1.2\")\npublic expect fun floor(x: Double): Double $\ln\frac{n}{*}\n$  \* Rounds the given value [x] to an integer towards zero. $\ln \ln \sqrt{n}$  @return the value [x] having its fractional part truncated. $\ln * \ln *$  Special cases: $\ln *$  - `truncate(x)` is `x` where `x` is `NaN` or `+Inf` or `-Inf` or already a mathematical integer. $\in \mathcal{A}$  \*/\n @SinceKotlin(\"1.2\")\npublic expect fun truncate(x: Double): Double $\ln\frac{n}{*}\n$  \* Rounds the given value [x] towards the closest integer with ties rounded towards even integer. $\ln$ \*\n \* Special cases:\n \* - `round(x)` is `x` where `x` is `NaN` or `+Inf` or `-Inf` or already a mathematical integer. $\in \mathbb{R}$  \*/\n @SinceKotlin(\"1.2\")\npublic expect fun round(x: Double): Double\n\n/\*\*\n \* Returns the absolute value of the given value [x].\n \*\n \* Special cases:\n \* - `abs(NaN)` is `NaN`\n \*\n \* @see absoluteValue extension property for  $[Double]\n$  \*/ $\cap$  @SinceKotlin(\"1.2\")\npublic expect fun abs(x: Double): Double\n\n/\*\*\n \* Returns the sign of the given value  $[x]$ : $\pi^*$  -  $-1.0$  if the value is negative, $\pi^*$  - zero if the value is zero, $\pi^*$  -`1.0` if the value is positive\n \*\n \* Special case:\n \* - `sign(NaN)` is `NaN`\n \*\n @SinceKotlin(\"1.2\")\npublic expect fun sign(x: Double): Double\n\n/\*\*\n \* Returns the smaller of two values.\n \*\n \* If either value is `NaN`,

then the result is `NaN`. $\ln \pi/\ln \otimes$ SinceKotlin(\"1.2\")\npublic expect fun min(a: Double, b: Double): Double $\ln\ln^{**}\n$  \* Returns the greater of two values. $\ln \ln \ln x$  If either value is `NaN`, then the result is `NaN`. $\ln$ \*/\n@SinceKotlin(\"1.2\")\npublic expect fun max(a: Double, b: Double): Double\n\n// extensions\n\n/\*\*\n \* Raises this value to the power [x].\n \*\n \* Special cases:\n \* - `b.pow(0.0)` is `1.0`\n \* - `b.pow(1.0) == b`\n \* -`b.pow(NaN)` is `NaN`\n \* - `NaN.pow(x)` is `NaN` for `x !=  $0.0\$ \n \* - `b.pow(Inf)` is `NaN` for `abs(b) == 1.0`\n \* - `b.pow(x)` is `NaN` for `b < 0` and `x` is finite and not an integer\n \*/\n@SinceKotlin(\"1.2\")\npublic expect fun Double.pow(x: Double): Double\n\n/\*\*\n \* Raises this value to the integer power [n].\n \*\n \* See the other overload of [pow] for details.\n \*/\n@SinceKotlin(\"1.2\")\npublic expect fun Double.pow(n: Int): Double\n\n/\*\*\n \* Returns the absolute value of this value.\n \*\n \* Special cases:\n \* - `NaN.absoluteValue` is `NaN`\n \*\n \* @see abs function\n \*/\n @SinceKotlin(\"1.2\")\npublic expect val Double.absoluteValue: Double $\ln\ln^*$  \* Returns the sign of this value: $\ln^*$  - `-1.0` if the value is negative, $\ln^*$  - zero if the value is zero,\n \* - `1.0` if the value is positive\n \*\n \* Special case:\n \* - `NaN.sign` is `NaN`\n \*/\n $\&$ SinceKotlin(\"1.2\")\npublic expect val Double.sign: Double\n\n/\*\*\n \* Returns this value with the sign bit same as of the [sign] value. $\ln \sqrt[k]{n * If}$  [sign] is `NaN` the sign of the result is undefined. $\ln$ \*/\n $\mathscr{C}$ SinceKotlin(\"1.2\")\npublic expect fun Double.withSign(sign: Double): Double\n\n/\*\*\n \* Returns this value with the sign bit same as of the [sign] value. $\ln */\n$ @SinceKotlin( $\lceil 1.2\rceil$ )\npublic expect fun Double.withSign(sign: Int): Double $\ln\frac{x}{\ln}$  \* Returns the ulp (unit in the last place) of this value. $\ln \ln x$  An ulp is a positive distance between this value and the next nearest [Double] value larger in magnitude. $\ln * \ln *$  Special Cases: $\ln * - \text{NaN.ulp}$ is `NaN`\n \* - `x.ulp` is `+Inf` when `x` is `+Inf` or `-Inf`\n \* - `0.0.ulp` is `Double.MIN\_VALUE`\n \*/\n \times\left{\med{\sigma\_{\sigma\_{\sigma\_{\sigma\_{\sigma\_{\sigma\_{\sigma\_{\sigma\_{\sigma\_{\sigma\_{\sigma\_{\sigma\_{\sigma\_{\sigma\_{\sigma\_{\sigma\_{\sigma\_{\sigma\_{\sigma\_{\sigma\_{\sigma\_{\sigma\_{\sigma\_{\sigma\_{\sigma\_ this value in direction of positive infinity. $\ln \pi / n \omega$ SinceKotlin( $\pi$ 1.2 $\gamma$ )\npublic expect fun Double.nextUp(): Double $\ln\frac{x}{\ln x}$  Returns the [Double] value nearest to this value in direction of negative infinity. \*/\n@SinceKotlin(\"1.2\")\npublic expect fun Double.nextDown(): Double\n\n/\*\*\n \* Returns the [Double] value nearest to this value in direction from this value towards the value [to]. $\ln \pi$  Special cases: $\ln \pi$  -`x.nextTowards(y)` is `NaN` if either `x` or `y` are `NaN`\n \* - `x.nextTowards(x) == x`\n \*\n \*/\n@SinceKotlin(\"1.2\")\npublic expect fun Double.nextTowards(to: Double): Double\n\n/\*\*\n \* Rounds this [Double] value to the nearest integer and converts the result to [Int].\n \* Ties are rounded towards positive infinity.\n  $*\n\rangle$  \* Special cases: $\n\rangle$ n \* - `x.roundToInt() == Int.MAX\_VALUE` when `x > Int.MAX\_VALUE` $\n\rangle$ n \* -`x.roundToInt() == Int.MIN\_VALUE` when `x < Int.MIN\_VALUE`\n \*\n \* @throws IllegalArgumentException when this value is `NaN`\n \*/\n \times\model Since Kotlin(\"1.2\")\npublic expect fun Double.roundToInt(): Int\n\n/\*\*\n \* Rounds this [Double] value to the nearest integer and converts the result to [Long].\n \* Ties are rounded towards positive infinity. $\ln * \ln *$  Special cases: $\ln * - \infty$ .roundToLong() == Long.MAX\_VALUE` when  $x >$ Long.MAX\_VALUE`\n \* - `x.roundToLong() == Long.MIN\_VALUE` when `x < Long.MIN\_VALUE`\n \*\n \* @throws IllegalArgumentException when this value is `NaN`\n \*/\n \te \algore Kotlin(\"1.2\")\npublic expect fun Double.roundToLong():  $Long\n\n\ln/1$  endregion $\ln\ln\ln/$  region ================ Float Math  $=$  $=$  $=$  $=$  $=$  $=$  $=$  $\frac{ln(n)*}{x}$  Computes the sine of the angle [x] given in radians. $\infty$  \* Special cases: $\infty$  \* - `sin(NaN|+Inf|-Inf)` is `NaN` $\infty$  \*/\n @SinceKotlin(\"1.2\")\npublic expect fun  $\sin(x: Float)$ : Float $\ln\ln\frac{x}{x}$  Computes the cosine of the angle [x] given in radians. $\ln x \ln x$  Special cases: $\ln x$  -`cos(NaN|+Inf|-Inf)` is `NaN`\n \*/\n@SinceKotlin(\"1.2\")\npublic expect fun cos(x: Float): Float\n\n/\*\* Computes the tangent of the angle [x] given in radians. $\ln \pi$  Special cases: $\ln \pi$  - `tan(NaN|+Inf|-Inf)` is `NaN`\n \*/\n $\mathscr{C}$ SinceKotlin(\"1.2\")\npublic expect fun tan(x: Float): Float\n\n/\*\*\n \* Computes the arc sine of the value [x];\n \* the returned value is an angle in the range from  $\lceil P/2 \rceil$  to  $\lceil P/2 \rceil$  radians.\n \*\n \* Special cases:\n \* `asin(x)` is `NaN`, when `abs(x) > 1` or x is `NaN`\n \*/\n@SinceKotlin(\"1.2\")\npublic expect fun asin(x: Float): Float\n\n/\*\*\n \* Computes the arc cosine of the value [x];\n \* the returned value is an angle in the range from `0.0` to `PI` radians.\n \*\n \* Special cases:\n \* - `acos(x)` is `NaN`, when `abs(x) > 1` or x is `NaN`\n \*/\n $\mathscr{C}$ SinceKotlin(\"1.2\")\npublic expect fun acos(x: Float): Float\n\n/\*\*\n \* Computes the arc tangent of the value [x];\n \* the returned value is an angle in the range from `-PI/2` to `PI/2` radians.\n \*\n \* Special cases:\n \* -`atan(NaN)` is `NaN`\n \*/\n @SinceKotlin(\"1.2\")\npublic expect fun atan(x: Float): Float\n\n/\*\*\n \* Returns the

angle `theta` of the polar coordinates `(r, theta)` that correspond\n \* to the rectangular coordinates `(x, y)` by computing the arc tangent of the value [y] / [x];\n \* the returned value is an angle in the range from `-PI` to `PI` radians. $n * \nvert n * Special cases: \nvert n * - \atop 1$  atan2(0.0, 0.0) is  $0.0 \nvert n * - \atop 1$  atan2(0.0, x) is  $0.0 \nvert n > 0$  and  $P\Gamma$  for  $x < 0$ 'n \* - `atan2(-0.0, x)` is `-0.0` for 'x > 0` and `-PI` for `x < 0'\n \* - `atan2(y, +Inf)` is `0.0` for `0 < y < +Inf` and `-0.0` for '-Inf  $\langle y \langle 0 \rangle$ 'n \* - `atan2(y, -Inf)` is `PI` for `0  $\langle y \langle +1$ nf` and `-PI` for `-Inf  $\langle y \langle 0 \rangle$ 'n \* -`atan2(y, 0.0)` is `PI/2` for `y > 0` and `-PI/2` for `y < 0`\n \* - `atan2(+Inf, x)` is `PI/2` for finite `x`y\n \* -`atan2(-Inf, x)` is `-PI/2` for finite `x`\n \* - `atan2(NaN, x)` and `atan2(y, NaN)` is `NaN`\n \*/\n $\mathscr{C}$ SinceKotlin(\"1.2\")\npublic expect fun atan2(y: Float, x: Float): Float\n\n/\*\*\n \* Computes the hyperbolic sine of the value  $[x] \cdot \mathbf{n}^*$  Special cases: $\mathbf{n}^* - \sinh(\mathbf{N} \cdot \mathbf{n}^*)$  is  $\mathbf{N} \cdot \mathbf{n}^*$  -  $\sinh(\mathbf{N} \cdot \mathbf{n})$  is  $\mathbf{N} \cdot \mathbf{n}^*$  - `sinh(-Inf)` is `-Inf`\n \*/\n \times Kotlin(\"1.2\")\npublic expect fun sinh(x: Float): Float\n\n/\*\*\n \* Computes the hyperbolic cosine of the value  $[x]$ . $\ln * \ln *$  Special cases: $\ln * - \cosh(NaN)$  is  $\NaN \ln * - \cosh(\frac{1}{n} - \ln f)$  is `+Inf`\n \*/\n@SinceKotlin(\"1.2\")\npublic expect fun cosh(x: Float): Float\n\n/\*\*\n \* Computes the hyperbolic tangent of the value  $[x]$ . $\ln * \ln *$  Special cases: $\ln * - \tanh(NaN)$  is `NaN` $\ln * - \tanh(+Inf)$ ` is `1.0` $\ln * - \tanh(-Inf)$ Inf)` is '-1.0'\n \*/\n \times\to\text{Din(\"1.2\")\npublic expect fun tanh(x: Float): Float\n\n/\*\*\n \* Computes the inverse hyperbolic sine of the value  $[x] \cdot \mathbf{n}^*$  The returned value is `y` such that `sinh(y) == x`.\n \*\n \* Special cases:\n \* - `asinh(NaN)` is `NaN`\n \* - `asinh(+Inf)` is `+Inf`\n \* - `asinh(-Inf)` is `-Inf`\n \*/\n $\mathscr{C}$ SinceKotlin(\"1.2\")\npublic expect fun asinh(x: Float): Float\n\n/\*\*\n \* Computes the inverse hyperbolic cosine of the value  $[x] \cdot \mathbf{n}^*$  The returned value is positive  $\mathbf{v}$  such that  $\cosh(\mathbf{v}) = x \cdot \ln \mathbf{v}$  Special cases: $\ln \mathbf{v}$ - `acosh(NaN)` is `NaN`\n \* - `acosh(x)` is `NaN` when ` $x < 1 \ln^*$  - `acosh(+Inf)` is `+Inf`\n \*/\n \te \at \angle Since Kotlin(\"1.2\")\npublic expect fun acosh(x: Float): Float\n\n/\*\*\n \* Computes the inverse hyperbolic tangent of the value [x].\n \*\n \* The returned value is `y` such that `tanh(y) == x`.\n \*\n \* Special cases:\n \* -`tanh(NaN)` is `NaN`\n \* - `tanh(x)` is `NaN` when `x > 1` or `x < -1`\n \* - `tanh(1.0)` is `+Inf`\n \* - `tanh(-1.0)` is `-Inf`\n \*/\n @SinceKotlin(\"1.2\")\npublic expect fun atanh(x: Float): Float\n\n/\*\*\n \* Computes `sqrt(x^2 + y^2)` without intermediate overflow or underflow.\n \*\n \* Special cases:\n \* - returns `+Inf` if any of arguments is infinite\n \* - returns `NaN` if any of arguments is `NaN` and the other is not infinite\n \*/\n \text{\meta>\$\left{\mu\text{\mu\text{\mu\text{\mu\text{\mu\text{\mu\text{\mu\text{\mu\text{\mu\text{\mu\text{\mu\text{\mu\text{\mu\text{\mu\text{\mu\text{\mu\text{\mu\text{\mu\text{\mu\text{\mu\text{\mu\text{\mu\text square root of the value [x].\n \*\n \* Special cases:\n \* - `sqrt(x)` is `NaN` when `x < 0` or `x` is `NaN`\n \*/\n @ Since Kotlin(\"1.2\")\npublic expect fun sqrt(x: Float): Float\n\n/\*\*\n \* Computes Euler's number `e` raised to the power of the value  $[x]$ . $\ln * \ln *$  Special cases: $\ln * - \exp(\text{NaN})$  is  $\text{NaN} \cdot * - \exp(\text{Inf})$  is  $\text{Inf} \cdot \ln * -$ `exp(-Inf)` is `0.0`\n \*/\n @SinceKotlin(\"1.2\")\npublic expect fun exp(x: Float): Float\n\n/\*\*\n \* Computes `exp(x) - 1`.\n \*\n \* This function can be implemented to produce more precise result for [x] near zero.\n \*\n \* Special cases:\n \* - `expm1(NaN)` is `NaN`\n \* - `expm1(+Inf)` is `+Inf`\n \* - `expm1(-Inf)` is `-1.0`\n \*\n \* @see [exp] function.\n \*/\n @ SinceKotlin(\"1.2\")\npublic expect fun expm1(x: Float): Float\n\n/\*\*\n \* Computes the logarithm of the value [x] to the given [base]. $\ln * \ln *$  Special cases: $\ln * - \log(x, b)$  is `NaN` if either `x` or `b` are `NaN`\n \* - `log(x, b)` is `NaN` when `x < 0` or `b <= 0` or `b ==  $1.0\degree\text{m}$  \* - `log(+Inf, +Inf)` is `NaN`\n \* -`log(+Inf, b)` is `+Inf` for `b > 1` and `-Inf` for `b < 1`\n \* - `log(0.0, b)` is `-Inf` for `b > 1` and `+Inf` for `b > 1`\n \*\n \* See also logarithm functions for common fixed bases: [ln], [log10] and [log2].\n \*/\n $\mathscr{A}$ \nomeKotlin(\"1.2\")\npublic expect fun log(x: Float, base: Float): Float\n\n/\*\*\n \* Computes the natural logarithm (base `E`) of the value [x].\n \*\n \* Special cases:\n \* - `ln(NaN)` is `NaN`\n \* - `ln(x)` is `NaN` when  $x < 0.0^\n\$  \* - `ln(+Inf)` is `+Inf\n \* - `ln(0.0)` is `-Inf\n \*/\n \ames Kotlin(\"1.2\")\npublic expect fun ln(x: Float): Float\n\n/\*\*\n \* Computes the common logarithm (base 10) of the value [x].\n \*\n \* @see [ln] function for special cases.\n \*/\n @ Since Kotlin(\"1.2\")\npublic expect fun log10(x: Float): Float\n\n/\*\*\n \* Computes the binary logarithm (base 2) of the value  $[x] \cdot \mathbf{n} * \mathbf{0}$  see [ln] function for special cases.\n \*/\n \text{\meta>\text{\mu}{\musibilit}\n \text{\musibilit}\$\sqrtin(\text{\musibilit}\n \text{\musibilit}\$\sqrtin(\text{\musibilit} expect fun log2(x: Float): Float $\ln\ln\frac{x*\ln x}$  Computes  $\ln(a + 1)$ .  $\ln x\ln x$  This function can be implemented to produce more precise result for [x] near zero.\n \*\n \* Special cases:\n \*  $\text{-}\ln 1\text{p(NaN)}$  is `NaN`\n \*  $\text{-}\ln 1\text{p(x)}$  is `NaN` where `x < -1.0`\n \* - `ln1p(-1.0)` is `-Inf`\n \* - `ln1p(+Inf)` is `+Inf`\n \*\n \* @see [ln] function\n \* @see  $[expm1] function\n^* \n\Omega \simeq \frac{N \cdot 1.2}^\nu \n\end{math}$ value [x] to an integer towards positive infinity. $\ln \pi * \mathcal{Q}$  return the smallest Float value that is greater than or equal

to the given value [x] and is a mathematical integer.\n \*\n \* Special cases:\n \* - `ceil(x)` is `x` where `x` is `NaN` or `+Inf` or `-Inf` or already a mathematical integer.\n \*/\n@SinceKotlin(\"1.2\")\npublic expect fun ceil(x: Float): Float\n\n/\*\*\n \* Rounds the given value [x] to an integer towards negative infinity.\n\n \* @return the largest Float value that is smaller than or equal to the given value [x] and is a mathematical integer. $\ln * \ln *$  Special cases: $\ln *$  -`floor(x)` is `x` where `x` is `NaN` or `+Inf` or `-Inf` or already a mathematical integer. $\ln$ \*/\n $\mathscr{C}$ SinceKotlin(\"1.2\")\npublic expect fun floor(x: Float): Float\n\n/\*\*\n \* Rounds the given value [x] to an integer towards zero. $\ln * \ln * \mathcal{O}$  return the value [x] having its fractional part truncated. $\ln * \ln *$  Special cases: $\ln *$  -`truncate(x)` is `x` where `x` is `NaN` or `+Inf` or `-Inf` or already a mathematical integer.\n \*/\n $\&$ SinceKotlin(\"1.2\")\npublic expect fun truncate(x: Float): Float\n\n/\*\*\n \* Rounds the given value [x] towards the closest integer with ties rounded towards even integer.\n  $*\nabla$  special cases:\n  $* - \text{round}(x)$ ` is `x` where `x` is `NaN` or `+Inf` or `-Inf` or already a mathematical integer.\n \*/\n@SinceKotlin(\"1.2\")\npublic expect fun round(x: Float): Float\n\n\n/\*\*\n \* Returns the absolute value of the given value [x].\n \*\n \* Special cases:\n \* - `abs(NaN)` is `NaN\n \*\n \* @see absoluteValue extension property for [Float]\n \*/\n $\mathscr{C}$ SinceKotlin(\"1.2\")\npublic expect fun abs(x: Float): Float\n\n/\*\*\n \* Returns the sign of the given value  $[x]:\n\begin{cases}\n x < 1.0 \\
x < 1.0\n\end{cases}$  if the value is negative,  $\ln *$  - zero if the value is zero,  $\ln * - 1.0$  if the value is positive,  $\ln * \ln *$ Special case: $\ln * - \sigma(NaN)$  is `NaN` $\ln * \ln \omega$ SinceKotlin(\"1.2\")\npublic expect fun sign(x: Float): Float\n\n\n\n\\*\*\n \* Returns the smaller of two values.\n \*\n \* If either value is `NaN`, then the result is `NaN`.\n \*/\n@SinceKotlin(\"1.2\")\npublic expect fun min(a: Float, b: Float): Float\n\n/\*\*\n \* Returns the greater of two values. $\ln \pi$  if either value is `NaN`, then the result is `NaN`. $\ln \pi/\ln \omega$ SinceKotlin(\"1.2\")\npublic expect fun max(a: Float, b: Float): Float\n\n// extensions\n\n\n/\*\*\n \* Raises this value to the power [x].\n \*\n \* Special cases: $\ln *$  - `b.pow(0.0)` is `1.0`\n \* - `b.pow(1.0) == b`\n \* - `b.pow(NaN)` is `NaN`\n \* - `NaN.pow(x)` is `NaN` for `x !=  $0.0\ln * -$ `b.pow(Inf)` is `NaN` for `abs(b) ==  $1.0\ln * -$ `b.pow(x)` is `NaN` for `b < 0` and `x` is finite and not an integer\n \*/\n@SinceKotlin(\"1.2\")\npublic expect fun Float.pow(x: Float): Float\n\n/\*\*\n \* Raises this value to the integer power  $[n] \cdot \mathbb{R}^*$  See the other overload of  $[pow]$  for details. $\ln$ \*/\n \te Since Kotlin(\"1.2\")\npublic expect fun Float.pow(n: Int): Float\n\n/\*\*\n \* Returns the absolute value of this value.\n \*\n \* Special cases:\n \* - `NaN.absoluteValue` is `NaN`\n \*\n \* @see abs function\n \*/\n@SinceKotlin(\"1.2\")\npublic expect val Float.absoluteValue: Float\n\n/\*\*\n \* Returns the sign of this value:\n \* - `-1.0` if the value is negative,\n \* - zero if the value is zero,\n \* - `1.0` if the value is positive\n \*\n \* Special case:\n \* - `NaN.sign` is `NaN`\n \*/\n @SinceKotlin(\"1.2\")\npublic expect val Float.sign: Float\n\n/\*\*\n \* Returns this value with the sign bit same as of the [sign] value.\n \*\n \* If [sign] is `NaN` the sign of the result is undefined.\n \*/\n@SinceKotlin(\"1.2\")\npublic expect fun Float.withSign(sign: Float): Float\n\n/\*\*\n \* Returns this value with the sign bit same as of the [sign] value. $\langle n * \rangle$ n@SinceKotlin(\"1.2\")\npublic expect fun Float.withSign(sign: Int): Float\n\n\n/\*\*\n \* Rounds this [Float] value to the nearest integer and converts the result to [Int].\n \* Ties are rounded towards positive infinity. $\ln * \neq$  Special cases: $\ln * - \times \cdot$ roundToInt() == Int.MAX\_VALUE` when  $\geq$ Int.MAX\_VALUE`\n \* - `x.roundToInt() == Int.MIN\_VALUE` when `x < Int.MIN\_VALUE`\n \*\n \* @throws IllegalArgumentException when this value is `NaN`\n \*/\n @SinceKotlin(\"1.2\")\npublic expect fun Float.roundToInt(): Int\n\n/\*\*\n \* Rounds this [Float] value to the nearest integer and converts the result to [Long].\n \* Ties are rounded towards positive infinity.\n \*\n \* Special cases:\n \* - `x.roundToLong() == Long.MAX\_VALUE` when `x > Long.MAX\_VALUE`\n \* - `x.roundToLong() == Long.MIN\_VALUE` when `x  $\langle$  Long.MIN\_VALUE`\n \*\n \* @throws IllegalArgumentException when this value is `NaN`\n \*/\n@SinceKotlin(\"1.2\")\npublic expect fun Float.roundToLong(): Long\n\n\n// endregion\n\n// region ================ Integer Math ========================================\n\n\n/\*\*\n \* Returns the absolute value of the given value  $[n].\ln * \ln *$  Special cases: $\ln * - \infty$  (Int.MIN\_VALUE)` is `Int.MIN\_VALUE` due to an overflow\n  $*\nabla \times \mathbb{R}$  as absoluteValue extension property for [Int]\n \*/\n@SinceKotlin(\"1.2\")\npublic expect fun abs(n: Int): Int\n\n/\*\*\n \* Returns the smaller of two values.\n \*/\n@SinceKotlin(\"1.2\")\npublic expect fun min(a: Int, b: Int): Int\n\n/\*\*\n \* Returns the greater of two values.\n \*/\n \te Since Kotlin(\"1.2\")\npublic expect fun max(a: Int, b: Int): Int\n\n/\*\*\n \* Returns the absolute value of this value.\n \*\n \* Special cases:\n \* - `Int.MIN\_VALUE.absoluteValue` is `Int.MIN\_VALUE` due to an overflow\n

 $*\n$   $\in$   $\mathbb{R}^*$   $\in$   $\mathbb{R}^*$   $\in$   $\mathbb{R}^*$   $\in$   $\mathbb{R}^*$   $\in$   $\mathbb{R}^*$   $\in$   $\mathbb{R}^*$   $\in$   $\mathbb{R}^*$   $\in$   $\mathbb{R}^*$   $\in$   $\mathbb{R}^*$   $\in$   $\mathbb{R}^*$   $\in$   $\mathbb{R}^*$   $\in$   $\mathbb{R}^*$   $\in$   $\mathbb{R}^*$   $\in$   $\math$ the sign of this value: $\ln * -1$  if the value is negative, $\ln * -0$  if the value is zero, $\ln * -1$  if the value is positive $n * \neq \mathbb{S}$  ince Kotlin(\"1.2\")\npublic expect val Int.sign: Int\n\n\n\n\n'\*\n \* Returns the absolute value of the given value [n].\n \*\n \* Special cases:\n \* - `abs(Long.MIN\_VALUE)` is `Long.MIN\_VALUE` due to an overflow\n \*\n \* @see absoluteValue extension property for [Long]\n \*/\n @SinceKotlin(\"1.2\")\npublic expect fun abs(n: Long): Long\n\n/\*\*\n \* Returns the smaller of two values.\n \*/\n @SinceKotlin(\"1.2\")\npublic expect fun min(a: Long, b: Long): Long\n\n/\*\*\n \* Returns the greater of two values.\n \*/\n@SinceKotlin(\"1.2\")\npublic expect fun max(a: Long, b: Long): Long\n\n/\*\*\n \* Returns the absolute value of this value.\n \*\n \* Special cases:\n \* - `Long.MIN\_VALUE.absoluteValue` is `Long.MIN\_VALUE` due to an overflow\n \*\n \* @see abs function\n \*/\n@SinceKotlin(\"1.2\")\npublic expect val Long.absoluteValue: Long\n\n/\*\*\n \* Returns the sign of this value:\n \* - `-1` if the value is negative, $\ln * - \infty$  if the value is zero, $\ln * - \infty$  if the value is positive $\ln$ \*/\n @ Since Kotlin(\"1.2\")\npublic expect val Long.sign: Int\n\n\n//

endregion\n"],"names":[],"mappings":"AAWC,CAXA,yB;EACG,IAAI,OAAO,MAAO,KAAI,UAAW,IAAG,MAA M,IAA1C,C;IACI,MAAM,CAAC,QAAD,EAAW,CAAC,SAAD,CAAX,EAAwB,OAAxB,C;SAEL,IAAI,OAAO,O AAQ,KAAI,QAAvB,C;IACD,OAAO,CAAC,MAAM,QAAP,C;;IAGP,IAAI,OAAQ,GAAE,E;IACd,OAAO,CAAC ,IAAI,OAAL,C;;CAEd,CAAC,IAAD,EAAO,kB;EACJ,IAAI,IAAI,M;ECPZ,MAAM,eAAgB,GAAE,a;IACpB,OA AoD,CAA5C,KAAK,QAAQ,CAAC,CAAD,CAAI,IAAG,CAAE,YAAW,SAAW,KAAG,CAAC,OAAQ,KAAI,c;G ;EAGxE,MAAM,YAAa,GAAE,a;IACjB,OAAO,CAAE,YAAW,SAAU,IAAG,CAAC,OAAQ,KAAI,c;G;EAGlD,M AAM,aAAc,GAAE,a;IAClB,OAAO,CAAE,YAAW,U;G;EAGxB,MAAM,YAAa,GAAE,a;IACjB,OAAO,CAAE,Y AAW,WAAY,IAAG,CAAC,OAAQ,KAAI,W;G;EAGpD,MAAM,WAAY,GAAE,a;IAChB,OAAO,CAAE,YAAW, U;G;EAGxB,MAAM,aAAc,GAAE,a;IAClB,OAAO,CAAE,YAAW,Y;G;EAGxB,MAAM,cAAe,GAAE,a;IACnB,O AAO,CAAE,YAAW,Y;G;EAGxB,MAAM,YAAa,GAAE,a;IACjB,OAAO,KAAK,QAAQ,CAAC,CAAD,CAAI,IA AG,CAAC,OAAQ,KAAI,W;G;EAG5C,MAAM,QAAS,GAAE,a;IACb,OAAO,KAAK,QAAQ,CAAC,CAAD,CAA I,IAAG,CAAC,CAAC,O;G;EAGjC,MAAM,WAAY,GAAE,a;IAChB,OAAO,KAAK,QAAQ,CAAC,CAAD,CAAI, IAAG,WAAW,OAAO,CAAC,CAAD,C;G;EAGjD,MAAM,cAAe,GAAE,a;IACnB,IAAI,CAAE,KAAI,IAAV,C;M AAgB,OAAO,M;IACvB,IAAI,WAAW,MAAM,YAAY,CAAC,CAAD,CAAI,GAAE,MAAM,aAAR,GAAwB,MA AM,S;IACnE,OAAO,GAAI,GAAE,KAAK,UAAU,IAAI,KAAK,CAAC,CAAD,EAAI,a;MAAc,OAAO,QAAQ,CA AC,CAAD,C;KAAjC,CAAwC,KAAK,CAAC,IAAD,CAAO,GAAE,G;G;EAG/F,MAAM,kBAAmB,GAAE,e;IACv B,OAAO,MAAM,OAAO,YAAY,wBAAwB,CAAC,GAAD,C;G;EAG5D,MAAM,YAAa,GAAE,gB;IACjB,IAAI,C AAE,KAAI,CAAV,C;MACI,OAAO,I;KAEX,IAAI,CAAE,KAAI,IAAK,IAAG,CAAE,KAAI,IAAK,IAAG,CAAC, MAAM,WAAW,CAAC,CAAD,CAAI,IAAG,CAAC,OAAQ,KAAI,CAAC,OAAvE,C;MACI,OAAO,K;KAGX,KA AK,IAAI,IAAI,CAAR,EAAW,IAAI,CAAC,OAArB,EAA8B,CAAE,GAAE,CAAlC,EAAqC,CAAC,EAAtC,C;MA CI,IAAI,CAAC,MAAM,OAAO,CAAC,CAAC,CAAC,CAAD,CAAF,EAAO,CAAC,CAAC,CAAD,CAAR,CAAlB ,C;QACI,OAAO,K;;IAGf,OAAO,I;G;EAGX,MAAM,gBAAiB,GAAE,gB;IACrB,OAAO,MAAM,OAAO,YAAY,s BAAsB,CAAC,CAAD,EAAI,CAAJ,C;G;EAG1D,MAAM,cAAe,GAAE,e;IACnB,IAAI,GAAI,KAAI,IAAZ,C;MA AkB,OAAO,C;IACzB,IAAI,SAAS,C;IACb,KAAK,IAAI,IAAI,CAAR,EAAW,IAAI,GAAG,OAAvB,EAAgC,CAA E,GAAE,CAApC,EAAuC,CAAC,EAAxC,C;MACI,MAAO,GAAqB,CAAjB,EAAG,GAAE,MAAO,GAAE,CAAG ,IAAE,MAAM,SAAS,CAAC,GAAG,CAAC,CAAD,CAAJ,CAAU,GAAE,C;;IAE7D,OAAO,M;G;EAGX,MAAM, kBAAmB,GAAE,e;IACvB,OAAO,MAAM,OAAO,YAAY,wBAAwB,CAAC,GAAD,C;G;EAG5D,MAAM,mBAA oB,GAAE,iB;IACxB,KAAK,KAAK,CAAC,MAAM,gBAAP,C;G;ECpFd,MAAM,eAAgB,GAAE,mB;IACpB,CA AC,aAAc,GAAE,I;IACjB,OAAO,C;G;EAGX,MAAM,uBAAwB,GAAE,4C;IAC5B,MAAM,IAAK,GAAE,M;IAC b,MAAM,IAAK,GAAE,M;IACb,MAAM,aAAc,GAAE,I;IACtB,OAAO,mBAAmB,CAAC,MAAD,EAAS,MAAT, EAAiB,6BAA6B,CAAC,UAAD,CAA9C,C;G;EAG9B,iD;IACI,GAAG,WAAY,GAAE,sBAAsB,CAAC,OAAO,M AAO,KAAI,UAAW,GAAE,KAAK,QAAP,GAAkB,KAAK,UAArD,C;IACvC,GAAG,YAAa,GAAE,G;IAClB,OA AO,G;G;EAGX,IAAI,gCAAgC,CAChC,UACa,QAAS,IAAT,wBAAqC,Y;IAC1C,OAAO,MAAM,OAAO,QAAQ,k B;GADvB,CADb,aAIe,QAAS,IAAT,wBAAqC,Y;IAC5C,OAAO,MAAM,OAAO,QAAQ,W;GADrB,CAJf,CADgC ,EAShC,UACa,QAAS,IAAT,wBAAqC,Y;IAC1C,OAAO,MAAM,OAAO,QAAQ,kB;GADvB,CADb,aAIe,QAAS,I AAT,wBAAqC,Y;IAC5C,OAAO,MAAM,OAAO,QAAQ,W;GADrB,CAJf,CATgC,C;EAmBpC,uC;IACI,IAAI,KA

AK,MAAO,KAAI,IAApB,C;MACI,KAAK,MAAO,GAAE,aACE,CAAC,KAAK,qBAAqB,EAA3B,CADF,aAEC,I AFD,aAGC,EAHD,cAIE,EAJF,SAKH,EALG,iBAMK,EANL,C;KASlB,OAAO,KAAK,M;G;EChDhB,MAAM,QA AS,GAAE,a;IACb,OAAoB,CAAZ,CAAE,GAAE,KAAQ,KAAG,EAAG,IAAG,E;G;EAGjC,MAAM,OAAQ,GAA E,a;IACZ,OAAkB,CAAV,CAAE,GAAE,GAAM,KAAG,EAAG,IAAG,E;G;EAG/B,MAAM,OAAQ,GAAE,a;IAC Z,OAAO,CAAE,GAAE,K;G;EAGf,MAAM,aAAc,GAAE,a;IAClB,OAAO,CAAE,YAAW,MAAM,KAAM,GAAE, CAAF,GAAM,MAAM,KAAK,WAAW,CAAC,CAAD,C;G;EAGhE,MAAM,YAAa,GAAE,a;IACjB,OAAO,CAAE ,YAAW,MAAM,KAAM,GAAE,CAAC,MAAM,EAAT,GAAc,MAAM,YAAY,CAAC,CAAD,C;G;EAGpE,MAA M,cAAe,GAAE,a;IACnB,OAAO,MAAM,QAAQ,CAAC,MAAM,YAAY,CAAC,CAAD,CAAnB,C;G;EAGzB,MA AM,aAAc,GAAE,a;IAClB,OAAO,MAAM,OAAO,CAAC,MAAM,YAAY,CAAC,CAAD,CAAnB,C;G;EAGxB,M AAM,eAAgB,GAAE,a;IACpB,OAAO,CAAC,C;G;EAGZ,MAAM,aAAc,GAAE,a;IAClB,OAAO,MAAM,OAAO, CAAC,MAAM,YAAY,CAAC,CAAD,CAAnB,C;G;EAGxB,MAAM,YAAa,GAAE,a;IACjB,IAAI,CAAE,GAAE,U AAR,C;MAAoB,OAAO,U;IAC3B,IAAI,CAAE,GAAE,WAAR,C;MAAqB,OAAO,W;IAC5B,OAAO,CAAE,GAA E,C;G;EAGf,MAAM,YAAa,GAAE,a;IACjB,IAAI,CAAE,IAAG,IAAT,C;MAAe,OAAO,C;IACtB,IAAI,CAAE,Y AAW,MAAM,UAAvB,C;MAAmC,OAAO,C;IAC1C,OAAO,IAAI,MAAM,UAAV,CAAqB,CAArB,C;G;EAGX,M AAM,UAAW,GAAE,a;IACf,IAAI,CAAE,IAAG,IAAT,C;MAAe,OAAO,C;IACtB,OAAO,MAAM,OAAO,CAAC, CAAD,C;G;EClDxB,MAAM,OAAQ,GAAE,sB;IACZ,IAAI,IAAK,IAAG,IAAZ,C;MACI,OAAO,IAAK,IAAG,I;K AGnB,IAAI,IAAK,IAAG,IAAZ,C;MACI,OAAO,K;KAGX,IAAI,IAAK,KAAI,IAAb,C;MACI,OAAO,IAAK,KAA I,I;KAGpB,IAAI,OAAO,IAAK,KAAI,QAAS,IAAG,OAAO,IAAI,OAAQ,KAAI,UAAvD,C;MACI,OAAO,IAAI,O AAO,CAAC,IAAD,C;KAGtB,IAAI,OAAO,IAAK,KAAI,QAAS,IAAG,OAAO,IAAK,KAAI,QAAhD,C;MACI,OA AO,IAAK,KAAI,IAAK,KAAI,IAAK,KAAI,CAAE,IAAG,CAAE,GAAE,IAAK,KAAI,CAAE,GAAE,IAAnC,C;K AGzB,OAAO,IAAK,KAAI,I;G;EAGpB,MAAM,SAAU,GAAE,e;IACd,IAAI,GAAI,IAAG,IAAX,C;MACI,OAAO, C;KAEX,IAAI,UAAU,OAAO,G;IACrB,IAAI,QAAS,KAAI,OAAjB,C;MACI,OAAO,UAAW,KAAI,OAAO,GAA G,SAAU,GAAE,GAAG,SAAS,EAAd,GAAmB,iBAAiB,CAAC,GAAD,C;KAElF,IAAI,UAAW,KAAI,OAAnB,C; MACI,OAAO,iBAAiB,CAAC,GAAD,C;KAE5B,IAAI,QAAS,KAAI,OAAjB,C;MACI,OAAO,MAAM,eAAe,CAA C,GAAD,C;KAEhC,IAAI,SAAU,KAAI,OAAlB,C;MACI,OAAO,MAAM,CAAC,GAAD,C;KAGjB,IAAI,MAAM, MAAM,CAAC,GAAD,C;IAChB,OAAO,iBAAiB,CAAC,GAAD,C;G;EAI5B,MAAM,SAAU,GAAE,a;IACd,IAAI, CAAE,IAAG,IAAT,C;MACI,OAAO,M;WAEN,IAAI,MAAM,WAAW,CAAC,CAAD,CAArB,C;MACD,OAAO,O ;;MAGP,OAAO,CAAC,SAAS,E;;G;EAKzB,IAAI,WAAW,a;EAGf,IAAI,iCAAiC,sB;EAErC,gC;IACI,IAAI,EAAE ,8BAA+B,IAAG,GAApC,CAAJ,C;MACI,IAAI,OAAQ,IAAI,OAAO,EAAG,GAAE,QAAU,GAAE,C;MACxC,MA AM,eAAe,CAAC,GAAD,EAAM,8BAAN,EAAsC,QAAU,IAAV,cAA4B,KAA5B,CAAtC,C;KAEzB,OAAO,GAA G,CAAC,8BAAD,C;G;EAGd,gC;IACI,IAAI,OAAO,C;IACX,KAAK,IAAI,IAAI,CAAb,EAAgB,CAAE,GAAE,G AAG,OAAvB,EAAgC,CAAC,EAAjC,C;MACI,IAAI,OAAQ,GAAG,WAAW,CAAC,CAAD,C;MAC1B,IAAM,G AAG,IAAK,GAAE,EAAG,GAAE,IAAM,GAAE,C;;IAEjC,OAAO,I;G;EAGX,MAAM,iBAAkB,GAAE,iB;EC9C1 B,MAAM,KAAM,GAAE,qB;IAKZ,IAAI,KAAM,GAAE,GAAI,GAAE,C;IAMlB,IAAI,MAAO,GAAE,IAAK,GA AE,C;G;EAGtB,MAAM,KAAK,WAAY,GAAE,OACf,OADe,cAET,MAFS,cAGV,EAHU,C;EAgBzB,MAAM,KA AK,UAAW,GAAE,E;EAQxB,MAAM,KAAK,QAAS,GAAE,iB;IACpB,IAAI,IAAK,IAAG,KAAM,IAAG,KAAM, GAAE,GAA7B,C;MACE,IAAI,YAAY,MAAM,KAAK,UAAU,CAAC,KAAD,C;MACrC,IAAI,SAAJ,C;QACE,O AAO,S;QAIX,IAAI,MAAM,IAAI,MAAM,KAAV,CAAgB,KAAM,GAAE,CAAxB,EAA2B,KAAM,GAAE,CAAE ,GAAE,EAAF,GAAO,CAA5C,C;IACV,IAAI,IAAK,IAAG,KAAM,IAAG,KAAM,GAAE,GAA7B,C;MACE,MAA M,KAAK,UAAU,CAAC,KAAD,CAAQ,GAAE,G;KAEjC,OAAO,G;G;EAYT,MAAM,KAAK,WAAY,GAAE,iB;I ACvB,IAAI,KAAK,CAAC,KAAD,CAAT,C;MACE,OAAO,MAAM,KAAK,K;WACb,IAAI,KAAM,IAAG,CAAC, MAAM,KAAK,gBAAzB,C;MACL,OAAO,MAAM,KAAK,U;WACb,IAAI,KAAM,GAAE,CAAE,IAAG,MAAM, KAAK,gBAA5B,C;MACL,OAAO,MAAM,KAAK,U;WACb,IAAI,KAAM,GAAE,CAAZ,C;MACL,OAAO,MAA M,KAAK,WAAW,CAAC,CAAC,KAAF,CAAQ,OAAO,E;;MAE5C,OAAO,IAAI,MAAM,KAAV,CACF,KAAM, GAAE,MAAM,KAAK,gBAAkB,GAAE,CADrC,EAEF,KAAM,GAAE,MAAM,KAAK,gBAAkB,GAAE,CAFrC,C ;;G;EAcX,MAAM,KAAK,SAAU,GAAE,6B;IACrB,OAAO,IAAI,MAAM,KAAV,CAAgB,OAAhB,EAAyB,QAAz B,C;G;EAWT,MAAM,KAAK,WAAY,GAAE,0B;IACvB,IAAI,GAAG,OAAQ,IAAG,CAAlB,C;MACE,MAAM,K AAK,CAAC,mCAAD,C;KAGb,IAAI,QAAQ,SAAU,IAAG,E;IACzB,IAAI,KAAM,GAAE,CAAE,IAAG,EAAG,G

AAE,KAAtB,C;MACE,MAAM,KAAK,CAAC,sBAAuB,GAAE,KAA1B,C;KAGb,IAAI,GAAG,OAAO,CAAC,C AAD,CAAI,IAAG,GAArB,C;MACE,OAAO,MAAM,KAAK,WAAW,CAAC,GAAG,UAAU,CAAC,CAAD,CAAd ,EAAmB,KAAnB,CAAyB,OAAO,E;WACxD,IAAI,GAAG,QAAQ,CAAC,GAAD,CAAM,IAAG,CAAxB,C;MAC L,MAAM,KAAK,CAAC,+CAAgD,GAAE,GAAnD,C;KAKb,IAAI,eAAe,MAAM,KAAK,WAAW,CAAC,IAAI,IA AI,CAAC,KAAD,EAAQ,CAAR,CAAT,C;IAEzC,IAAI,SAAS,MAAM,KAAK,K;IACxB,KAAK,IAAI,IAAI,CAA b,EAAgB,CAAE,GAAE,GAAG,OAAvB,EAAgC,CAAE,IAAG,CAArC,C;MACE,IAAI,OAAO,IAAI,IAAI,CAAC ,CAAD,EAAI,GAAG,OAAQ,GAAE,CAAjB,C;MACnB,IAAI,QAAQ,QAAQ,CAAC,GAAG,UAAU,CAAC,CAA D,EAAI,CAAE,GAAE,IAAR,CAAd,EAA6B,KAA7B,C;MACpB,IAAI,IAAK,GAAE,CAAX,C;QACE,IAAI,QAA Q,MAAM,KAAK,WAAW,CAAC,IAAI,IAAI,CAAC,KAAD,EAAQ,IAAR,CAAT,C;QAClC,MAAO,GAAE,MAA M,SAAS,CAAC,KAAD,CAAO,IAAI,CAAC,MAAM,KAAK,WAAW,CAAC,KAAD,CAAvB,C;;QAEnC,MAAO, GAAE,MAAM,SAAS,CAAC,YAAD,C;QACxB,MAAO,GAAE,MAAM,IAAI,CAAC,MAAM,KAAK,WAAW,CA AC,KAAD,CAAvB,C;;;IAGvB,OAAO,M;G;EAcT,MAAM,KAAK,gBAAiB,GAAE,CAAE,IAAG,E;EAOnC,MA AM,KAAK,gBAAiB,GAAE,CAAE,IAAG,E;EAOnC,MAAM,KAAK,gBAAiB,GACxB,MAAM,KAAK,gBAAiB, GAAE,MAAM,KAAK,gB;EAO7C,MAAM,KAAK,gBAAiB,GACxB,MAAM,KAAK,gBAAiB,GAAE,C;EAOlC, MAAM,KAAK,gBAAiB,GACxB,MAAM,KAAK,gBAAiB,GAAE,MAAM,KAAK,gB;EAO7C,MAAM,KAAK,gB AAiB,GACxB,MAAM,KAAK,gBAAiB,GAAE,MAAM,KAAK,gB;EAO7C,MAAM,KAAK,gBAAiB,GACxB,MA AM,KAAK,gBAAiB,GAAE,C;EAIlC,MAAM,KAAK,KAAM,GAAE,MAAM,KAAK,QAAQ,CAAC,CAAD,C;EA ItC,MAAM,KAAK,IAAK,GAAE,MAAM,KAAK,QAAQ,CAAC,CAAD,C;EAIrC,MAAM,KAAK,QAAS,GAAE, MAAM,KAAK,QAAQ,CAAC,EAAD,C;EAIzC,MAAM,KAAK,UAAW,GAClB,MAAM,KAAK,SAAS,CAAC,aA AW,GAAE,CAAd,EAAiB,UAAW,GAAE,CAA9B,C;EAIxB,MAAM,KAAK,UAAW,GAAE,MAAM,KAAK,SAA S,CAAC,CAAD,EAAI,aAAW,GAAE,CAAjB,C;EAO5C,MAAM,KAAK,YAAa,GAAE,MAAM,KAAK,QAAQ,C AAC,CAAE,IAAG,EAAN,C;EAI7C,MAAM,KAAK,UAAU,MAAO,GAAE,Y;IAC5B,OAAO,IAAI,K;G;EAKb,M AAM,KAAK,UAAU,SAAU,GAAE,Y;IAC/B,OAAO,IAAI,MAAO,GAAE,MAAM,KAAK,gBAAiB,GACzC,IAAI ,mBAAmB,E;G;EAIhC,MAAM,KAAK,UAAU,SAAU,GAAE,Y;IAC/B,OAAO,IAAI,MAAO,GAAE,IAAI,K;G;E AQ1B,MAAM,KAAK,UAAU,SAAU,GAAE,qB;IAC/B,IAAI,QAAQ,SAAU,IAAG,E;IACzB,IAAI,KAAM,GAAE ,CAAE,IAAG,EAAG,GAAE,KAAtB,C;MACE,MAAM,KAAK,CAAC,sBAAuB,GAAE,KAA1B,C;KAGb,IAAI,I AAI,OAAO,EAAf,C;MACE,OAAO,G;KAGT,IAAI,IAAI,WAAW,EAAnB,C;MACE,IAAI,IAAI,WAAW,CAAC, MAAM,KAAK,UAAZ,CAAnB,C;QAGE,IAAI,YAAY,MAAM,KAAK,WAAW,CAAC,KAAD,C;QACtC,IAAI,M AAM,IAAI,IAAI,CAAC,SAAD,C;QAClB,IAAI,MAAM,GAAG,SAAS,CAAC,SAAD,CAAW,SAAS,CAAC,IAA D,C;QAC1C,OAAO,GAAG,SAAS,CAAC,KAAD,CAAQ,GAAE,GAAG,MAAM,EAAE,SAAS,CAAC,KAAD,C;; QAEjD,OAAO,GAAI,GAAE,IAAI,OAAO,EAAE,SAAS,CAAC,KAAD,C;;KAMvC,IAAI,eAAe,MAAM,KAAK, WAAW,CAAC,IAAI,IAAI,CAAC,KAAD,EAAQ,CAAR,CAAT,C;IAEzC,IAAI,MAAM,I;IACV,IAAI,SAAS,E;IA Cb,OAAO,IAAP,C;MACE,IAAI,SAAS,GAAG,IAAI,CAAC,YAAD,C;MACpB,IAAI,SAAS,GAAG,SAAS,CAAC ,MAAM,SAAS,CAAC,YAAD,CAAhB,CAA+B,MAAM,E;MAC9D,IAAI,SAAS,MAAM,SAAS,CAAC,KAAD,C; MAE5B,GAAI,GAAE,M;MACN,IAAI,GAAG,OAAO,EAAd,C;QACE,OAAO,MAAO,GAAE,M;;QAEhB,OAAO, MAAM,OAAQ,GAAE,CAAvB,C;UACE,MAAO,GAAE,GAAI,GAAE,M;;QAEjB,MAAO,GAAE,EAAG,GAAE, MAAO,GAAE,M;;;G;EAO7B,MAAM,KAAK,UAAU,YAAa,GAAE,Y;IAClC,OAAO,IAAI,M;G;EAKb,MAAM,K AAK,UAAU,WAAY,GAAE,Y;IACjC,OAAO,IAAI,K;G;EAKb,MAAM,KAAK,UAAU,mBAAoB,GAAE,Y;IACz C,OAAQ,IAAI,KAAM,IAAG,CAAG,GACpB,IAAI,KADgB,GACR,MAAM,KAAK,gBAAiB,GAAE,IAAI,K;G;E AQpD,MAAM,KAAK,UAAU,cAAe,GAAE,Y;IACpC,IAAI,IAAI,WAAW,EAAnB,C;MACE,IAAI,IAAI,WAAW, CAAC,MAAM,KAAK,UAAZ,CAAnB,C;QACE,OAAO,E;;QAEP,OAAO,IAAI,OAAO,EAAE,cAAc,E;;;MAGpC, IAAI,MAAM,IAAI,MAAO,IAAG,CAAE,GAAE,IAAI,MAAN,GAAe,IAAI,K;MAC7C,KAAK,IAAI,MAAM,EA Af,EAAmB,GAAI,GAAE,CAAzB,EAA4B,GAAG,EAA/B,C;QACE,IAAuB,CAAlB,GAAI,GAAG,CAAE,IAAG, GAAM,KAAG,CAA1B,C;UACE,K;;MAGJ,OAAO,IAAI,MAAO,IAAG,CAAE,GAAE,GAAI,GAAE,EAAR,GAA a,GAAI,GAAE,C;;G;EAM9C,MAAM,KAAK,UAAU,OAAQ,GAAE,Y;IAC7B,OAAO,IAAI,MAAO,IAAG,CAAE ,IAAG,IAAI,KAAM,IAAG,C;G;EAKzC,MAAM,KAAK,UAAU,WAAY,GAAE,Y;IACjC,OAAO,IAAI,MAAO,G AAE,C;G;EAKtB,MAAM,KAAK,UAAU,MAAO,GAAE,Y;IAC5B,OAAuB,CAAf,IAAI,KAAM,GAAE,CAAG,K AAG,C;G;EAQ5B,MAAM,KAAK,UAAU,WAAY,GAAE,iB;IACjC,OAAQ,IAAI,MAAO,IAAG,KAAK,MAAQ,I

AAI,IAAI,KAAM,IAAG,KAAK,K;G;EAQ3D,MAAM,KAAK,UAAU,cAAe,GAAE,iB;IACpC,OAAQ,IAAI,MAA O,IAAG,KAAK,MAAQ,IAAI,IAAI,KAAM,IAAG,KAAK,K;G;EAQ3D,MAAM,KAAK,UAAU,SAAU,GAAE,iB; IAC/B,OAAO,IAAI,QAAQ,CAAC,KAAD,CAAQ,GAAE,C;G;EAQ/B,MAAM,KAAK,UAAU,gBAAiB,GAAE,iB ;IACtC,OAAO,IAAI,QAAQ,CAAC,KAAD,CAAQ,IAAG,C;G;EAQhC,MAAM,KAAK,UAAU,YAAa,GAAE,iB;I AClC,OAAO,IAAI,QAAQ,CAAC,KAAD,CAAQ,GAAE,C;G;EAQ/B,MAAM,KAAK,UAAU,mBAAoB,GAAE,iB ;IACzC,OAAO,IAAI,QAAQ,CAAC,KAAD,CAAQ,IAAG,C;G;EAUhC,MAAM,KAAK,UAAU,QAAS,GAAE,iB;I AC9B,IAAI,IAAI,WAAW,CAAC,KAAD,CAAnB,C;MACE,OAAO,C;KAGT,IAAI,UAAU,IAAI,WAAW,E;IAC7 B,IAAI,WAAW,KAAK,WAAW,E;IAC/B,IAAI,OAAQ,IAAG,CAAC,QAAhB,C;MACE,OAAO,E;KAET,IAAI,C AAC,OAAQ,IAAG,QAAhB,C;MACE,OAAO,C;KAIT,IAAI,IAAI,SAAS,CAAC,KAAD,CAAO,WAAW,EAAnC, C;MACE,OAAO,E;;MAEP,OAAO,C;;G;EAMX,MAAM,KAAK,UAAU,OAAQ,GAAE,Y;IAC7B,IAAI,IAAI,WA AW,CAAC,MAAM,KAAK,UAAZ,CAAnB,C;MACE,OAAO,MAAM,KAAK,U;;MAElB,OAAO,IAAI,IAAI,EAA E,IAAI,CAAC,MAAM,KAAK,IAAZ,C;;G;EAUzB,MAAM,KAAK,UAAU,IAAK,GAAE,iB;IAG1B,IAAI,MAAM ,IAAI,MAAO,KAAI,E;IACzB,IAAI,MAAM,IAAI,MAAO,GAAE,K;IACvB,IAAI,MAAM,IAAI,KAAM,KAAI,E;I ACxB,IAAI,MAAM,IAAI,KAAM,GAAE,K;IAEtB,IAAI,MAAM,KAAK,MAAO,KAAI,E;IAC1B,IAAI,MAAM,K AAK,MAAO,GAAE,K;IACxB,IAAI,MAAM,KAAK,KAAM,KAAI,E;IACzB,IAAI,MAAM,KAAK,KAAM,GAA E,K;IAEvB,IAAI,MAAM,CAAV,EAAa,MAAM,CAAnB,EAAsB,MAAM,CAA5B,EAA+B,MAAM,C;IACrC,GA AI,IAAG,GAAI,GAAE,G;IACb,GAAI,IAAG,GAAI,KAAI,E;IACf,GAAI,IAAG,K;IACP,GAAI,IAAG,GAAI,GA AE,G;IACb,GAAI,IAAG,GAAI,KAAI,E;IACf,GAAI,IAAG,K;IACP,GAAI,IAAG,GAAI,GAAE,G;IACb,GAAI,I AAG,GAAI,KAAI,E;IACf,GAAI,IAAG,K;IACP,GAAI,IAAG,GAAI,GAAE,G;IACb,GAAI,IAAG,K;IACP,OAAO ,MAAM,KAAK,SAAS,CAAE,GAAI,IAAG,EAAI,GAAE,GAAf,EAAqB,GAAI,IAAG,EAAI,GAAE,GAAlC,C;G; EAS7B,MAAM,KAAK,UAAU,SAAU,GAAE,iB;IAC/B,OAAO,IAAI,IAAI,CAAC,KAAK,OAAO,EAAb,C;G;EA SjB,MAAM,KAAK,UAAU,SAAU,GAAE,iB;IAC/B,IAAI,IAAI,OAAO,EAAf,C;MACE,OAAO,MAAM,KAAK,K ;WACb,IAAI,KAAK,OAAO,EAAhB,C;MACL,OAAO,MAAM,KAAK,K;KAGpB,IAAI,IAAI,WAAW,CAAC,M AAM,KAAK,UAAZ,CAAnB,C;MACE,OAAO,KAAK,MAAM,EAAG,GAAE,MAAM,KAAK,UAAb,GAA0B,M AAM,KAAK,K;WACrD,IAAI,KAAK,WAAW,CAAC,MAAM,KAAK,UAAZ,CAApB,C;MACL,OAAO,IAAI,M AAM,EAAG,GAAE,MAAM,KAAK,UAAb,GAA0B,MAAM,KAAK,K;KAG3D,IAAI,IAAI,WAAW,EAAnB,C;M ACE,IAAI,KAAK,WAAW,EAApB,C;QACE,OAAO,IAAI,OAAO,EAAE,SAAS,CAAC,KAAK,OAAO,EAAb,C;; QAE7B,OAAO,IAAI,OAAO,EAAE,SAAS,CAAC,KAAD,CAAO,OAAO,E;;WAExC,IAAI,KAAK,WAAW,EAAp B,C;MACL,OAAO,IAAI,SAAS,CAAC,KAAK,OAAO,EAAb,CAAgB,OAAO,E;KAI7C,IAAI,IAAI,SAAS,CAAC, MAAM,KAAK,YAAZ,CAA0B,IACvC,KAAK,SAAS,CAAC,MAAM,KAAK,YAAZ,CADlB,C;MAEE,OAAO,M AAM,KAAK,WAAW,CAAC,IAAI,SAAS,EAAG,GAAE,KAAK,SAAS,EAAjC,C;KAM/B,IAAI,MAAM,IAAI,M AAO,KAAI,E;IACzB,IAAI,MAAM,IAAI,MAAO,GAAE,K;IACvB,IAAI,MAAM,IAAI,KAAM,KAAI,E;IACxB,I AAI,MAAM,IAAI,KAAM,GAAE,K;IAEtB,IAAI,MAAM,KAAK,MAAO,KAAI,E;IAC1B,IAAI,MAAM,KAAK, MAAO,GAAE,K;IACxB,IAAI,MAAM,KAAK,KAAM,KAAI,E;IACzB,IAAI,MAAM,KAAK,KAAM,GAAE,K;I AEvB,IAAI,MAAM,CAAV,EAAa,MAAM,CAAnB,EAAsB,MAAM,CAA5B,EAA+B,MAAM,C;IACrC,GAAI,IA AG,GAAI,GAAE,G;IACb,GAAI,IAAG,GAAI,KAAI,E;IACf,GAAI,IAAG,K;IACP,GAAI,IAAG,GAAI,GAAE,G;I ACb,GAAI,IAAG,GAAI,KAAI,E;IACf,GAAI,IAAG,K;IACP,GAAI,IAAG,GAAI,GAAE,G;IACb,GAAI,IAAG,G AAI,KAAI,E;IACf,GAAI,IAAG,K;IACP,GAAI,IAAG,GAAI,GAAE,G;IACb,GAAI,IAAG,GAAI,KAAI,E;IACf,G AAI,IAAG,K;IACP,GAAI,IAAG,GAAI,GAAE,G;IACb,GAAI,IAAG,GAAI,KAAI,E;IACf,GAAI,IAAG,K;IACP, GAAI,IAAG,GAAI,GAAE,G;IACb,GAAI,IAAG,GAAI,KAAI,E;IACf,GAAI,IAAG,K;IACP,GAAI,IAAG,GAAI, GAAE,GAAI,GAAE,GAAI,GAAE,GAAI,GAAE,GAAI,GAAE,GAAI,GAAE,GAAI,GAAE,G;IACjD,GAAI,IAA G,K;IACP,OAAO,MAAM,KAAK,SAAS,CAAE,GAAI,IAAG,EAAI,GAAE,GAAf,EAAqB,GAAI,IAAG,EAAI,G AAE,GAAlC,C;G;EAS7B,MAAM,KAAK,UAAU,IAAK,GAAE,iB;IAC1B,IAAI,KAAK,OAAO,EAAhB,C;MACE ,MAAM,KAAK,CAAC,kBAAD,C;WACN,IAAI,IAAI,OAAO,EAAf,C;MACL,OAAO,MAAM,KAAK,K;KAGpB, IAAI,IAAI,WAAW,CAAC,MAAM,KAAK,UAAZ,CAAnB,C;MACE,IAAI,KAAK,WAAW,CAAC,MAAM,KAA K,IAAZ,CAAkB,IAClC,KAAK,WAAW,CAAC,MAAM,KAAK,QAAZ,CADpB,C;QAEE,OAAO,MAAM,KAAK, U;aACb,IAAI,KAAK,WAAW,CAAC,MAAM,KAAK,UAAZ,CAApB,C;QACL,OAAO,MAAM,KAAK,I;;QAGlB, IAAI,WAAW,IAAI,WAAW,CAAC,CAAD,C;QAC9B,IAAI,SAAS,QAAQ,IAAI,CAAC,KAAD,CAAO,UAAU,C

AAC,CAAD,C;QAC1C,IAAI,MAAM,WAAW,CAAC,MAAM,KAAK,KAAZ,CAArB,C;UACE,OAAO,KAAK,W AAW,EAAG,GAAE,MAAM,KAAK,IAAb,GAAoB,MAAM,KAAK,Q;;UAEzD,IAAI,MAAM,IAAI,SAAS,CAAC, KAAK,SAAS,CAAC,MAAD,CAAf,C;UACvB,IAAI,SAAS,MAAM,IAAI,CAAC,GAAG,IAAI,CAAC,KAAD,CA AR,C;UACvB,OAAO,M;;;WAGN,IAAI,KAAK,WAAW,CAAC,MAAM,KAAK,UAAZ,CAApB,C;MACL,OAAO ,MAAM,KAAK,K;KAGpB,IAAI,IAAI,WAAW,EAAnB,C;MACE,IAAI,KAAK,WAAW,EAApB,C;QACE,OAAO ,IAAI,OAAO,EAAE,IAAI,CAAC,KAAK,OAAO,EAAb,C;;QAExB,OAAO,IAAI,OAAO,EAAE,IAAI,CAAC,KA AD,CAAO,OAAO,E;;WAEnC,IAAI,KAAK,WAAW,EAApB,C;MACL,OAAO,IAAI,IAAI,CAAC,KAAK,OAAO, EAAb,CAAgB,OAAO,E;KAQxC,IAAI,MAAM,MAAM,KAAK,K;IACrB,IAAI,MAAM,I;IACV,OAAO,GAAG,m BAAmB,CAAC,KAAD,CAA7B,C;MAGE,IAAI,SAAS,IAAI,IAAI,CAAC,CAAD,EAAI,IAAI,MAAM,CAAC,GA AG,SAAS,EAAG,GAAE,KAAK,SAAS,EAAhC,CAAd,C;MAIrB,IAAI,OAAO,IAAI,KAAK,CAAC,IAAI,IAAI,C AAC,MAAD,CAAS,GAAE,IAAI,IAAxB,C;MACpB,IAAI,QAAS,IAAK,IAAG,EAAI,GAAE,CAAF,GAAM,IAAI ,IAAI,CAAC,CAAD,EAAI,IAAK,GAAE,EAAX,C;MAIvC,IAAI,YAAY,MAAM,KAAK,WAAW,CAAC,MAAD, C;MACtC,IAAI,YAAY,SAAS,SAAS,CAAC,KAAD,C;MAClC,OAAO,SAAS,WAAW,EAAG,IAAG,SAAS,YAA Y,CAAC,GAAD,CAAtD,C;QACE,MAAO,IAAG,K;QACV,SAAU,GAAE,MAAM,KAAK,WAAW,CAAC,MAA D,C;QAClC,SAAU,GAAE,SAAS,SAAS,CAAC,KAAD,C;;MAKhC,IAAI,SAAS,OAAO,EAApB,C;QACE,SAAU, GAAE,MAAM,KAAK,I;OAGzB,GAAI,GAAE,GAAG,IAAI,CAAC,SAAD,C;MACb,GAAI,GAAE,GAAG,SAAS, CAAC,SAAD,C;;IAEpB,OAAO,G;G;EAST,MAAM,KAAK,UAAU,OAAQ,GAAE,iB;IAC7B,OAAO,IAAI,SAAS, CAAC,IAAI,IAAI,CAAC,KAAD,CAAO,SAAS,CAAC,KAAD,CAAzB,C;G;EAKtB,MAAM,KAAK,UAAU,IAA K,GAAE,Y;IAC1B,OAAO,MAAM,KAAK,SAAS,CAAC,CAAC,IAAI,KAAN,EAAa,CAAC,IAAI,MAAlB,C;G;E AS7B,MAAM,KAAK,UAAU,IAAK,GAAE,iB;IAC1B,OAAO,MAAM,KAAK,SAAS,CAAC,IAAI,KAAM,GAAE ,KAAK,KAAlB,EACI,IAAI,MAAO,GAAE,KAAK,MADtB,C;G;EAU7B,MAAM,KAAK,UAAU,GAAI,GAAE,iB ;IACzB,OAAO,MAAM,KAAK,SAAS,CAAC,IAAI,KAAM,GAAE,KAAK,KAAlB,EACI,IAAI,MAAO,GAAE,K AAK,MADtB,C;G;EAU7B,MAAM,KAAK,UAAU,IAAK,GAAE,iB;IAC1B,OAAO,MAAM,KAAK,SAAS,CAAC ,IAAI,KAAM,GAAE,KAAK,KAAlB,EACI,IAAI,MAAO,GAAE,KAAK,MADtB,C;G;EAU7B,MAAM,KAAK,U AAU,UAAW,GAAE,mB;IAChC,OAAQ,IAAG,E;IACX,IAAI,OAAQ,IAAG,CAAf,C;MACE,OAAO,I;;MAEP,IA AI,MAAM,IAAI,K;MACd,IAAI,OAAQ,GAAE,EAAd,C;QACE,IAAI,OAAO,IAAI,M;QACf,OAAO,MAAM,KA AK,SAAS,CACvB,GAAI,IAAG,OADgB,EAEtB,IAAK,IAAG,OAAS,GAAG,GAAI,KAAK,EAAG,GAAE,OAFZ, C;;QAI3B,OAAO,MAAM,KAAK,SAAS,CAAC,CAAD,EAAI,GAAI,IAAI,OAAQ,GAAE,EAAtB,C;;;G;EAWjC, MAAM,KAAK,UAAU,WAAY,GAAE,mB;IACjC,OAAQ,IAAG,E;IACX,IAAI,OAAQ,IAAG,CAAf,C;MACE,OA AO,I;;MAEP,IAAI,OAAO,IAAI,M;MACf,IAAI,OAAQ,GAAE,EAAd,C;QACE,IAAI,MAAM,IAAI,K;QACd,OA AO,MAAM,KAAK,SAAS,CACtB,GAAI,KAAI,OAAS,GAAG,IAAK,IAAI,EAAG,GAAE,OADZ,EAEvB,IAAK,I AAG,OAFe,C;;QAI3B,OAAO,MAAM,KAAK,SAAS,CACvB,IAAK,IAAI,OAAQ,GAAE,EADI,EAEvB,IAAK,IA AG,CAAE,GAAE,CAAF,GAAM,EAFO,C;;;G;EAejC,MAAM,KAAK,UAAU,mBAAoB,GAAE,mB;IACzC,OAA Q,IAAG,E;IACX,IAAI,OAAQ,IAAG,CAAf,C;MACE,OAAO,I;;MAEP,IAAI,OAAO,IAAI,M;MACf,IAAI,OAAQ, GAAE,EAAd,C;QACE,IAAI,MAAM,IAAI,K;QACd,OAAO,MAAM,KAAK,SAAS,CACtB,GAAI,KAAI,OAAS,G AAG,IAAK,IAAI,EAAG,GAAE,OADZ,EAEvB,IAAK,KAAI,OAFc,C;aAGtB,IAAI,OAAQ,IAAG,EAAf,C;QACL ,OAAO,MAAM,KAAK,SAAS,CAAC,IAAD,EAAO,CAAP,C;;QAE3B,OAAO,MAAM,KAAK,SAAS,CAAC,IAA K,KAAK,OAAQ,GAAE,EAArB,EAA0B,CAA1B,C;;;G;EAMjC,MAAM,KAAK,UAAU,OAAQ,GAAE,iB;IAC3B, OAAO,KAAM,YAAW,MAAM,KAAM,IAAG,IAAI,WAAW,CAAC,KAAD,C;G;EAG1D,MAAM,KAAK,UAAU, gBAAiB,GAAE,MAAM,KAAK,UAAU,Q;EAE7D,MAAM,KAAK,UAAU,IAAK,GAAE,Y;IACxB,OAAO,IAAI,I AAI,CAAC,MAAM,KAAK,IAAZ,C;G;EAGnB,MAAM,KAAK,UAAU,IAAK,GAAE,Y;IACxB,OAAO,IAAI,IAA I,CAAC,MAAM,KAAK,QAAZ,C;G;EAGnB,MAAM,KAAK,UAAU,QAAS,GAAE,Y;IAC5B,OAAO,IAAI,SAAS ,E;G;EAGxB,MAAM,KAAK,UAAU,UAAW,GAAE,Y;IAC9B,OAAO,I;G;EAGX,MAAM,KAAK,UAAU,WAAY, GAAE,MAAM,KAAK,UAAU,O;EACxD,MAAM,KAAK,UAAU,IAAK,GAAE,MAAM,KAAK,UAAU,I;EAEjD, MAAM,KAAK,UAAU,QAAS,GAAE,iB;IAC5B,OAAO,IAAI,MAAM,OAAO,OAAO,UAAxB,CAAmC,IAAnC,E AAyC,KAAzC,C;G;EC1zBX,MAAM,aAAc,GAAE,2B;G;EAGtB,MAAM,qBAAsB,GAAE,oB;IAC1B,OAAO,G; G;EAGX,MAAM,aAAc,GAAE,e;IAClB,IAAI,IAAI,Y;MACJ,CAAE,GAAE,GAAG,E;MACP,OAAO,CAAC,MA AM,CAAC,IAAD,EAAO,SAAP,C;K;IAElB,OAAO,Y;MACH,OAAO,CAAC,MAAM,CAAC,IAAD,EAAO,SAAP

,C;K;G;EAItB,MAAM,SAAU,GAAE,gB;IACd,OAAO,kB;MACH,OAAO,OAAO,MAAO,KAAI,I;K;G;EAIjC,MA AM,aAAc,GAAE,iB;IAClB,OAAO,kB;MACH,OAAO,MAAM,OAAO,CAAC,MAAD,EAAS,KAAT,C;K;G;EAI5 B,MAAM,OAAQ,GAAE,c;IACZ,OAAO,kB;MACH,OAAO,MAAO,IAAG,IAAK,IAAG,EAAE,CAAC,MAAD,C; K;G;EAInC,MAAM,aAAc,GAAE,gB;IAClB,OAAO,kB;MACH,OAAO,CAAC,CAAC,MAAD,CAAS,IAAG,CAA C,CAAC,MAAD,C;K;G;EAI7B,MAAM,qBAAsB,GAAE,wC;G;EAG9B,MAAM,YAAa,GAAE,iB;IACjB,OAAO, K;G;EAGX,MAAM,gBAAiB,GAAE,qB;IACrB,gBAAgB,E;G;EAGpB,MAAM,oBAAqB,GAAE,qB;IACzB,gBA AgB,E;G;EAGpB,MAAM,kBAAmB,GAAE,qB;IACvB,gBAAgB,E;G;EAGpB,MAAM,mBAAoB,GAAE,4B;IACx B,gBAAgB,E;G;EAGpB,MAAM,6BAA8B,GAAE,yB;IAClC,gBAAgB,E;G;EAGpB,4B;IACI,MAAM,IAAI,KAAJ ,CACF,iDAAkD,GAClD,qDAAsD,GACtD,uDAHE,C;G;EAMV,MAAM,gBAAiB,GAAE,4B;IACrB,OAAO,Y;M ACH,OAAO,Y;K;G;ECjFf,MAAM,UAAW,GAAE,gB;IACf,IAAI,QAAQ,OAAO,C;IACnB,IAAI,KAAM,KAAI,Q AAd,C;MACI,IAAI,OAAO,CAAE,KAAI,QAAjB,C;QACI,OAAO,MAAM,gBAAgB,CAAC,CAAD,EAAI,CAAJ, C;OAEjC,OAAO,MAAM,mBAAmB,CAAC,CAAD,EAAI,CAAJ,C;KAEpC,IAAI,KAAM,KAAI,QAAS,IAAG,K AAM,KAAI,SAApC,C;MACI,OAAO,MAAM,mBAAmB,CAAC,CAAD,EAAI,CAAJ,C;KAEpC,OAAO,CAAC,g BAAgB,CAAC,CAAD,C;G;EAG5B,MAAM,mBAAoB,GAAE,gB;IACxB,OAAO,CAAE,GAAE,CAAE,GAAE,E AAF,GAAO,CAAE,GAAE,CAAE,GAAE,CAAF,GAAM,C;G;EAGpC,MAAM,gBAAiB,GAAE,gB;IACrB,IAAI,C AAE,GAAE,CAAR,C;MAAW,OAAO,E;IAClB,IAAI,CAAE,GAAE,CAAR,C;MAAW,OAAO,C;IAElB,IAAI,CA AE,KAAI,CAAV,C;MACI,IAAI,CAAE,KAAI,CAAV,C;QAAa,OAAO,C;MAEpB,IAAI,KAAK,CAAE,GAAE,C; MACb,OAAO,EAAG,KAAI,CAAE,GAAE,CAAE,GAAE,CAAF,GAAO,EAAG,GAAE,CAAE,GAAE,EAAF,GA AO,C;KAG7C,OAAO,CAAE,KAAI,CAAE,GAAG,CAAE,KAAI,CAAE,GAAE,CAAF,GAAM,CAAjB,GAAsB,E ;G;EAGzC,MAAM,QAAS,GAAE,iB;IACb,OAAO,MAAM,OAAO,CAAC,KAAK,GAAC,CAAP,C;G;EAGxB,M AAM,QAAS,GAAE,iB;IACb,OAAO,MAAM,OAAO,CAAC,KAAK,GAAC,CAAP,C;G;EAGxB,MAAM,KAAM, GAAE,IAAI,KAAM,IAAG,I;EAE3B,MAAM,aAAc,GAAE,I;EAEtB,oB;IACI,OAAyB,CAAhB,CAAE,GAAE,YA AY,KAAG,CAAE,GAAE,KAAP,CAAe,GAAe,CAAZ,CAAE,GAAE,KAAQ,KAAG,CAAE,GAAE,CAAP,CAAW ,GAAE,C;G;EA6DtE,CA1DD,Y;IACG,IAAI,MAAM,IAAI,WAAJ,CAAgB,CAAhB,C;IACV,IAAI,aAAa,IAAI,Y AAJ,CAAiB,GAAjB,C;IACjB,IAAI,aAAa,IAAI,YAAJ,CAAiB,GAAjB,C;IACjB,IAAI,WAAW,IAAI,UAAJ,CAA e,GAAf,C;IACf,IAAI,WAAW,C;IACf,IAAI,YAAY,C;IAEhB,UAAU,CAAC,CAAD,CAAI,GAAE,E;IAChB,IAAI, QAAQ,CAAC,QAAD,CAAW,KAAI,CAA3B,C;MACI,QAAS,GAAE,C;MACX,SAAU,GAAE,C;KAGhB,MAAM ,aAAc,GAAE,iB;MAClB,OAAO,MAAM,gBAAgB,CAAC,KAAK,CAAC,KAAD,CAAQ,GAAE,GAAF,GAAQ,K AAtB,C;K;IAGjC,MAAM,gBAAiB,GAAE,iB;MACrB,UAAU,CAAC,CAAD,CAAI,GAAE,K;MAChB,OAAO,M AAM,KAAK,SAAS,CAAC,QAAQ,CAAC,QAAD,CAAT,EAAqB,QAAQ,CAAC,SAAD,CAA7B,C;K;IAG/B,MA AM,eAAgB,GAAE,iB;MACpB,QAAQ,CAAC,QAAD,CAAW,GAAE,KAAK,K;MAC1B,QAAQ,CAAC,SAAD,C AAY,GAAE,KAAK,M;MAC3B,OAAO,UAAU,CAAC,CAAD,C;K;IAGrB,MAAM,YAAa,GAAE,iB;MACjB,OA AO,MAAM,eAAe,CAAC,KAAK,CAAC,KAAD,CAAQ,GAAE,GAAF,GAAQ,KAAtB,C;K;IAGhC,MAAM,eAAg B,GAAE,iB;MACpB,UAAU,CAAC,CAAD,CAAI,GAAE,K;MAChB,OAAO,QAAQ,CAAC,CAAD,C;K;IAGnB, MAAM,cAAe,GAAE,iB;MACnB,QAAQ,CAAC,CAAD,CAAI,GAAE,K;MACd,OAAO,UAAU,CAAC,CAAD,C; K;IAIrB,MAAM,cAAe,GAAE,iB;MACnB,UAAU,CAAC,CAAD,CAAI,GAAE,K;MAChB,OAAO,QAAQ,CAAC, SAAD,CAAY,GAAE,a;K;IAGjC,MAAM,eAAgB,GAAE,e;MACpB,IAAc,CAAT,GAAI,GAAE,CAAG,MAAI,GA AlB,C;QACI,OAAO,GAAI,GAAE,C;;QAGb,UAAU,CAAC,CAAD,CAAI,GAAE,G;QAChB,OAAsC,CAA9B,QA AQ,CAAC,SAAD,CAAY,GAAE,EAAG,GAAE,CAAG,IAAE,QAAQ,CAAC,QAAD,CAAW,GAAE,C;;K;GAGvE ,G;EAEF,MAAM,cAAe,GAAE,a;IACnB,OAAO,CAAE,IAAG,IAAK,GAAE,CAAF,GAAM,MAAM,SAAS,E;G;E C7G1C,IAAI,OAAO,MAAM,UAAU,WAAY,KAAI,WAA3C,C;IACI,MAAM,eAAe,CAAC,MAAM,UAAP,EAA mB,YAAnB,EAAiC,QAC3C,kC;MACH,QAAS,GAAE,QAAS,IAAG,C;MACvB,OAAO,IAAI,YAAY,CAAC,YA AD,EAAe,QAAf,CAAyB,KAAI,Q;KAHN,CAAjC,C;GAOzB,IAAI,OAAO,MAAM,UAAU,SAAU,KAAI,WAAzC ,C;IACI,MAAM,eAAe,CAAC,MAAM,UAAP,EAAmB,UAAnB,EAA+B,QACzC,kC;MACH,IAAI,gBAAgB,IAAI ,SAAS,E;MACjC,IAAI,QAAS,KAAI,SAAU,IAAG,QAAS,GAAE,aAAa,OAAtD,C;QACI,QAAS,GAAE,aAAa,O; OAE5B,QAAS,IAAG,YAAY,O;MACxB,IAAI,YAAY,aAAa,QAAQ,CAAC,YAAD,EAAe,QAAf,C;MACrC,OAA O,SAAU,KAAI,EAAG,IAAG,SAAU,KAAI,Q;KARG,CAA/B,C;GAazB,IAAI,OAAO,IAAI,KAAM,KAAI,WAAz B,C;IACI,IAAI,KAAM,GAAE,a;MACR,CAAE,GAAE,CAAC,C;MACL,IAAI,CAAE,KAAI,CAAE,IAAG,KAAK

,CAAC,CAAD,CAApB,C;QACI,OAAO,MAAM,CAAC,CAAD,C;OAEjB,OAAO,CAAE,GAAE,CAAE,GAAE,C AAF,GAAM,E;K;GAG3B,IAAI,OAAO,IAAI,MAAO,KAAI,WAA1B,C;IACI,IAAI,MAAO,GAAE,a;MACT,IAAI ,KAAK,CAAC,CAAD,CAAT,C;QACI,OAAO,G;OAEX,IAAI,CAAE,GAAE,CAAR,C;QACI,OAAO,IAAI,MAA M,CAAC,CAAD,C;OAErB,OAAO,IAAI,KAAK,CAAC,CAAD,C;K;GAuKtB,CAnKD,Y;IACG,IAAI,UAAU,qB;I ACd,IAAI,iBAAiB,IAAI,KAAK,CAAC,OAAD,C;IAC9B,IAAI,iBAAiB,IAAI,KAAK,CAAC,cAAD,C;IAC9B,IA AI,uBAAuB,CAAC,GAAC,c;IAC7B,IAAI,uBAAuB,CAAC,GAAC,c;IAE7B,IAAI,OAAO,IAAI,KAAM,KAAI,W AAzB,C;MACI,IAAI,KAAM,GAAE,a;QACR,IAAI,IAAI,IAAI,CAAC,CAAD,CAAI,GAAE,cAAlB,C;UACI,IAAI ,SAAS,C;UACb,IAAI,IAAI,IAAI,CAAC,CAAD,CAAI,GAAE,cAAlB,C;YACI,MAAO,IAAI,CAAE,GAAE,CAA E,GAAE,CAAG,GAAE,C;WAE5B,OAAO,M;;UAEP,IAAI,IAAI,IAAI,IAAI,CAAC,CAAD,C;UAChB,IAAI,KAA K,CAAE,GAAE,C;UACb,IAAI,CAAC,QAAQ,CAAC,CAAD,CAAb,C;YAAkB,OAAO,IAAI,IAAI,CAAC,CAAE, GAAE,IAAI,IAAT,C;UACjC,IAAI,CAAC,QAAQ,CAAC,EAAD,CAAb,C;YAAmB,OAAO,CAAC,IAAI,IAAI,CA AC,CAAC,CAAE,GAAE,IAAI,IAAV,C;UACnC,OAAgB,CAAR,CAAE,GAAE,EAAI,IAAE,C;;O;KAI9B,IAAI,O AAO,IAAI,KAAM,KAAI,WAAzB,C;MACI,IAAI,KAAM,GAAE,a;QACR,IAAI,IAAI,IAAI,IAAI,CAAC,CAAD, C;QAChB,IAAI,KAAK,CAAE,GAAE,C;QACb,IAAI,CAAC,QAAQ,CAAC,CAAD,CAAI,IAAG,CAAC,QAAQ,C AAC,EAAD,CAA7B,C;UAAmC,OAAO,IAAI,IAAI,CAAC,IAAI,IAAI,CAAC,CAAD,CAAI,GAAE,IAAI,IAAnB, C;QAClD,OAAgB,CAAR,CAAE,GAAE,EAAI,IAAE,C;O;KAI1B,IAAI,OAAO,IAAI,KAAM,KAAI,WAAzB,C; MACI,IAAI,KAAM,GAAE,a;QACR,IAAI,IAAI,IAAI,CAAC,CAAD,CAAI,GAAE,cAAlB,C;UACI,IAAI,SAAS,C ;UACb,IAAI,IAAI,IAAI,CAAC,CAAD,CAAI,GAAE,cAAlB,C;YACI,MAAO,IAAI,CAAE,GAAE,CAAE,GAAE, CAAG,GAAE,C;WAE5B,OAAO,M;;UAGP,IAAI,IAAI,IAAI,IAAI,CAAC,CAAC,CAAF,CAAhB,EAAsB,IAAI,I AAI,IAAI,CAAC,CAAC,CAAF,C;UAClC,OAAO,CAAE,KAAI,QAAS,GAAE,CAAF,GAAM,CAAE,KAAI,QAA S,GAAE,EAAF,GAAe,CAAP,CAAE,GAAE,CAAG,KAAG,CAAE,GAAE,CAAP,C;;O;KAQtE,IAAI,OAAO,IAAI ,MAAO,KAAI,WAA1B,C;MACI,IAAI,QAAQ,a;QACR,IAAI,CAAE,IAAG,CAAC,cAAV,C;UAEI,IAAI,CAAE,G AAE,oBAAR,C;YAEI,IAAI,CAAE,GAAE,oBAAR,C;cAGI,OAAO,IAAI,IAAI,CAAC,CAAD,CAAI,GAAE,IAAI, I;;cAKzB,OAAO,IAAI,IAAI,CAAC,CAAE,GAAE,CAAE,GAAG,CAAE,IAAG,CAAE,GAAE,CAAP,CAAZ,C;;; YAKnB,OAAO,IAAI,IAAI,CAAC,CAAE,GAAE,IAAI,KAAK,CAAC,CAAE,GAAE,CAAE,GAAE,CAAT,CAAd ,C;;eAGlB,IAAI,CAAE,IAAG,CAAC,cAAV,C;UAED,OAAO,CAAC,KAAK,CAAC,CAAC,CAAF,C;;UAKb,IAA I,SAAS,C;UACb,IAAI,IAAI,IAAI,CAAC,CAAD,CAAI,IAAG,cAAnB,C;YAEI,IAAI,KAAK,CAAE,GAAE,CAA E,GAAE,C;YAEjB,MAAO,IAAG,EAAG,GAAE,C;WAEnB,OAAO,M;;O;MAGf,IAAI,MAAO,GAAE,K;KAEjB,I AAI,OAAO,IAAI,MAAO,KAAI,WAA1B,C;MACI,IAAI,MAAO,GAAE,a;QACT,IAAI,CAAE,GAAE,CAAR,C;U AEI,OAAO,G;eAEN,IAAI,CAAE,GAAE,CAAE,IAAG,cAAb,C;UAED,IAAI,CAAE,GAAE,oBAAR,C;YAGI,OA AO,IAAI,IAAI,CAAC,CAAD,CAAI,GAAE,IAAI,I;;YAIzB,OAAO,IAAI,IAAI,CAAC,CAAE,GAAE,IAAI,KAAK ,CAAC,CAAE,GAAE,CAAE,GAAE,CAAT,CAAd,C;;;UAKnB,IAAI,IAAI,IAAI,KAAK,CAAC,CAAE,GAAE,C AAL,C;UAEjB,IAAI,SAAS,C;UACb,IAAI,CAAE,IAAG,cAAT,C;YAEI,IAAI,KAAK,CAAE,GAAE,CAAE,GAA E,C;YAEjB,MAAO,IAAG,EAAG,GAAE,E;WAGnB,OAAO,IAAI,KAAK,CAAC,CAAD,CAAI,GAAE,M;;O;KAI lC,IAAI,OAAO,IAAI,MAAO,KAAI,WAA1B,C;MACI,IAAI,MAAO,GAAE,a;QACT,IAAI,IAAI,IAAI,CAAC,CA AD,CAAI,GAAE,cAAlB,C;UACI,IAAI,SAAS,C;UACb,IAAI,IAAI,IAAI,CAAC,CAAD,CAAI,GAAE,cAAlB,C;Y ACI,MAAO,IAAI,CAAE,GAAE,CAAE,GAAE,CAAG,GAAE,C;WAE5B,OAAO,M;SAEX,OAAO,IAAI,IAAI,CA AS,CAAP,CAAE,GAAE,CAAG,KAAG,CAAE,GAAE,CAAP,CAAT,CAAoB,GAAE,C;O;KAG7C,IAAI,OAAO,I AAI,MAAO,KAAI,WAA1B,C;MACI,IAAI,MAAO,GAAE,a;QACT,IAAI,IAAI,IAAI,CAAC,CAAD,CAAI,GAAE ,cAAlB,C;UACI,IAAI,KAAK,CAAE,GAAE,C;UACb,IAAI,KAAK,EAAG,GAAE,C;UACd,IAAI,KAAK,EAAG, GAAE,C;UAEd,OAAQ,CAAC,EAAG,GAAE,CAAE,GAAE,EAAG,GAAE,CAAE,GAAE,EAAG,GAAE,CAAE,G AAE,C;SAExC,OAAO,IAAI,IAAI,CAAC,CAAE,GAAE,CAAL,C;O;KAGvB,IAAI,OAAO,IAAI,MAAO,KAAI,W AA1B,C;MACI,IAAI,MAAO,GAAE,a;QACT,IAAI,IAAI,IAAI,CAAC,CAAD,CAAI,GAAE,cAAlB,C;UACI,IAAI ,KAAK,CAAE,GAAE,C;UACb,IAAI,KAAK,EAAG,GAAE,C;UACd,IAAI,KAAK,EAAG,GAAE,C;UAEd,OAAQ ,EAAG,GAAE,EAAG,GAAE,EAAG,GAAE,CAAE,GAAE,EAAG,GAAE,CAAE,GAAE,C;SAExC,OAAO,IAAI,I AAI,CAAC,CAAD,CAAI,GAAE,C;O;MAG/B,G;EACF,IAAI,OAAO,IAAI,MAAO,KAAI,WAA1B,C;IACI,IAAI, MAAO,GAAE,Y;MACT,IAAI,IAAI,C;MACR,IAAI,SAAS,SAAS,O;MAEtB,KAAK,IAAI,IAAI,CAAb,EAAgB,C AAE,GAAE,MAApB,EAA4B,CAAC,EAA7B,C;QACI,IAAI,SAAS,CAAC,CAAD,CAAI,KAAI,QAAS,IAAG,SA

AS,CAAC,CAAD,CAAI,KAAI,CAAC,QAAnD,C;UACI,OAAO,Q;SAEX,CAAE,IAAG,SAAS,CAAC,CAAD,CA AI,GAAE,SAAS,CAAC,CAAD,C;;MAEjC,OAAO,IAAI,KAAK,CAAC,CAAD,C;K;GAGxB,IAAI,OAAO,IAAI, MAAO,KAAI,WAA1B,C;IACI,IAAI,MAAO,GAAE,a;MACT,OAAO,IAAI,IAAI,CAAC,CAAD,CAAI,GAAE,IA AI,O;K;GAGjC,IAAI,OAAO,IAAI,KAAM,KAAI,WAAzB,C;IACI,IAAI,KAAM,GAAE,a;MACR,OAAO,IAAI,IA AI,CAAC,CAAD,CAAI,GAAE,IAAI,M;K;GAGjC,IAAI,OAAO,IAAI,MAAO,KAAI,WAA1B,C;IACI,IAAI,MAA O,GAAG,oB;MACV,OAAO,a;QACH,IAAI,SAAS,CAAE,KAAI,C;QACnB,IAAI,MAAO,KAAI,CAAf,C;UACI,O AAO,E;SAEX,OAAO,EAAG,IAAG,GAAG,CAAC,MAAD,CAAS,GAAE,GAAI,GAAE,CAAvB,CAA0B,GAAE, C;O;KAE5C,CAAC,IAAI,IAAL,EAAW,IAAI,IAAf,C;GAIN,IAAI,OAAO,WAAW,OAAQ,KAAI,WAAlC,C;IACI ,WAAW,OAAQ,GAAE,a;MACjB,OAAO,CAAE,IAAG,IAAK,IAAG,CAAC,UAAW,IAAG,IAAK,IAAG,CAAC, UAAU,UAAW,KAAI,SAAS,UAAU,U;K;GAIhG,IAAI,OAAO,KAAK,UAAU,KAAM,KAAI,WAApC,C;IAEI,M AAM,eAAe,CAAC,KAAK,UAAN,EAAkB,MAAlB,EAA0B,QACpC,iB;MAGH,IAAI,IAAK,IAAG,IAAZ,C;QAC I,MAAM,IAAI,SAAJ,CAAc,6BAAd,C;OAGV,IAAI,IAAI,MAAM,CAAC,IAAD,C;MAGd,IAAI,MAAM,CAAC, OAAQ,KAAI,C;MAGvB,IAAI,QAAQ,SAAS,CAAC,CAAD,C;MACrB,IAAI,gBAAgB,KAAM,IAAG,C;MAG7B, IAAI,IAAI,aAAc,GAAE,CAAE,GAClB,IAAI,IAAI,CAAC,GAAI,GAAE,aAAP,EAAsB,CAAtB,CADU,GAElB,I AAI,IAAI,CAAC,aAAD,EAAgB,GAAhB,C;MAGhB,IAAI,MAAM,SAAS,CAAC,CAAD,C;MACnB,IAAI,cAAc, GAAI,KAAI,SAAU,GAClB,GADkB,GACZ,GAAI,IAAG,C;MAG/B,IAAI,aAAa,WAAY,GAAE,CAAE,GAChB,I AAI,IAAI,CAAC,GAAI,GAAE,WAAP,EAAoB,CAApB,CADQ,GAEhB,IAAI,IAAI,CAAC,WAAD,EAAc,GAAd, C;MAGzB,OAAO,CAAE,GAAE,UAAX,C;QACI,CAAC,CAAC,CAAD,CAAI,GAAE,K;QACP,CAAC,E;;MAIL, OAAO,C;KAvCgC,CAA1B,C;GA4HvB,CAhFD,Y;IACG,yC;MACI,IAAI,MAAO,GAAE,CAAb,C;QAAgB,OAA O,IAAI,IAAI,CAAC,CAAD,EAAI,MAAO,GAAE,MAAb,C;MAC/B,OAAO,IAAI,IAAI,CAAC,MAAD,EAAS,M AAT,C;K;IAEnB,qC;MACI,IAAI,OAAO,GAAI,KAAI,WAAnB,C;QACI,GAAI,GAAE,IAAI,O;OAEd,KAAM,GA AE,eAAe,CAAC,KAAM,IAAG,CAAV,EAAa,IAAI,OAAjB,C;MACvB,GAAI,GAAE,IAAI,IAAI,CAAC,KAAD,E AAQ,eAAe,CAAC,GAAD,EAAM,IAAI,OAAV,CAAvB,C;MACd,OAAO,IAAI,IAAI,YAAR,CAAqB,IAAI,SAAS ,CAAC,KAAD,EAAQ,GAAR,CAAlC,C;K;IAGX,IAAI,SAAS,CAAC,SAAD,EAAY,UAAZ,EAAwB,WAAxB,EA AqC,UAArC,EAAiD,YAAjD,EAA+D,YAA/D,C;IACb,KAAK,IAAI,IAAI,CAAb,EAAgB,CAAE,GAAE,MAAM, OAA1B,EAAmC,EAAE,CAArC,C;MACI,IAAI,aAAa,MAAM,CAAC,CAAD,C;MACvB,IAAI,OAAO,UAAU,UA AU,KAAM,KAAI,WAAzC,C;QACI,MAAM,eAAe,CAAC,UAAU,UAAX,EAAuB,MAAvB,EAA+B,QACzC,KA AK,UAAU,KAD0B,CAA/B,C;OAIzB,IAAI,OAAO,UAAU,UAAU,MAAO,KAAI,WAA1C,C;QACI,MAAM,eAA e,CAAC,UAAU,UAAX,EAAuB,OAAvB,EAAgC,QAC1C,eAD0C,CAAhC,C;;;MAQJ,CAApB,Y;OAAc,MAAM, CAAC,IAAD,EAAO,IAAI,UAAJ,CAAe,CAAf,CAAP,E;;MAErB,IAAI,QAAQ,QAAQ,UAAU,M;MAC9B,MAA M,eAAe,CAAC,QAAQ,UAAT,EAAqB,OAArB,EAA8B,QACxC,uB;QACH,OAAO,KAAK,KAAK,CAAC,IAAD, EAAO,IAAP,EAAa,EAAE,MAAM,KAAK,CAAC,KAAD,CAA1B,C;OAF0B,CAA9B,C;;IASzB,KAAK,IAAI,IA AI,CAAb,EAAgB,CAAE,GAAE,MAAM,OAA1B,EAAmC,EAAE,CAArC,C;MACI,IAAI,aAAa,MAAM,CAAC,C AAD,C;MACvB,IAAI,OAAO,UAAU,UAAU,IAAK,KAAI,WAAxC,C;QACI,MAAM,eAAe,CAAC,UAAU,UAA X,EAAuB,KAAvB,EAA8B,QACxC,0B;UACH,OAAO,EAAE,MAAM,KAAK,CAAC,IAAD,CAAM,IAAI,CAAC, QAAD,EAAW,IAAX,C;SAFa,CAA9B,C;;IAU7B,IAAI,uBAAuB,gB;MACvB,IAAI,CAAE,GAAE,CAAR,C;QAA W,OAAO,E;MAClB,IAAI,CAAE,GAAE,CAAR,C;QAAW,OAAO,C;MAElB,IAAI,CAAE,KAAI,CAAV,C;QACI, IAAI,CAAE,KAAI,CAAV,C;UAAa,OAAO,C;QAEpB,IAAI,KAAK,CAAE,GAAE,C;QACb,OAAO,EAAG,KAAI, CAAE,GAAE,CAAE,GAAE,CAAF,GAAO,EAAG,GAAE,CAAE,GAAE,EAAF,GAAO,C;OAG7C,OAAO,CAAE, KAAI,CAAE,GAAG,CAAE,KAAI,CAAE,GAAE,CAAF,GAAM,CAAjB,GAAsB,E;K;IAGzC,KAAK,IAAI,IAAI, CAAb,EAAgB,CAAE,GAAE,MAAM,OAA1B,EAAmC,EAAE,CAArC,C;MACI,IAAI,aAAa,MAAM,CAAC,CAA D,C;MACvB,IAAI,OAAO,UAAU,UAAU,KAAM,KAAI,WAAzC,C;QACI,MAAM,eAAe,CAAC,UAAU,UAAX,E AAuB,MAAvB,EAA+B,QACzC,2B;UACH,OAAO,KAAK,UAAU,KAAK,KAAK,CAAC,IAAD,EAAO,eAAgB,I AAG,oBAA1B,C;SAFY,CAA/B,C;;GAO/B,G;ECxXF,MAAM,KAAM,GAAE,QACH,OADG,aAEC,WAFD,UAG F,QAHE,C;EAMd,MAAM,WAAY,GAAE,2C;IAChB,IAAI,qBAAqB,MAAM,yBAAyB,CAAC,KAAD,EAAQ,YA AR,C;IACxD,IAAI,kBAAmB,IAAG,IAAK,IAAG,kBAAkB,IAAK,IAAG,IAA5D,C;MACI,OAAO,kBAAkB,IAAI, KAAK,CAAC,UAAD,C;KAGtC,kBAAmB,GAAE,MAAM,yBAAyB,CAAC,UAAD,EAAa,YAAb,C;IACpD,IAAI, kBAAmB,IAAG,IAAK,IAAG,OAAQ,IAAG,kBAA7C,C;MACI,OAAO,UAAU,CAAC,YAAD,C;KAGrB,OAAO,

MAAM,WAAW,CAAC,UAAD,EAAa,MAAM,eAAe,CAAC,KAAD,CAAlC,EAA2C,YAA3C,C;G;EAG5B,MAA M,WAAY,GAAE,kD;IAChB,IAAI,qBAAqB,MAAM,yBAAyB,CAAC,KAAD,EAAQ,YAAR,C;IACxD,IAAI,kBA AmB,IAAG,IAAK,IAAG,kBAAkB,IAAK,IAAG,IAA5D,C;MACI,kBAAkB,IAAI,KAAK,CAAC,UAAD,EAAa,K AAb,C;MAC3B,M;KAGJ,kBAAmB,GAAE,MAAM,yBAAyB,CAAC,UAAD,EAAa,YAAb,C;IACpD,IAAI,kBAA mB,IAAG,IAAK,IAAG,OAAQ,IAAG,kBAA7C,C;MACI,UAAU,CAAC,YAAD,CAAe,GAAE,K;MAC3B,M;KA GJ,MAAM,WAAW,CAAC,UAAD,EAAa,MAAM,eAAe,CAAC,KAAD,CAAlC,EAA2C,YAA3C,EAAyD,KAAzD ,C;G;EAGrB,iD;IACI,IAAI,IAAK,KAAI,KAAb,C;MAAoB,OAAO,I;IAE3B,IAAI,WAAW,IAAI,W;IACnB,IAAI, QAAS,IAAG,IAAhB,C;MACI,IAAI,aAAa,QAAQ,W;MACzB,KAAK,IAAI,IAAI,CAAb,EAAgB,CAAE,GAAE,U AAU,OAA9B,EAAuC,CAAC,EAAxC,C;QACI,IAAI,0BAA0B,CAAC,UAAU,CAAC,CAAD,CAAX,EAAgB,KA AhB,CAA9B,C;UACI,OAAO,I;;KAKnB,IAAI,iBAAiB,IAAI,UAAW,IAAG,IAAK,GAAE,MAAM,eAAe,CAAC,I AAI,UAAL,CAAvB,GAA0C,I;IACtF,IAAI,mBAAmB,cAAe,IAAG,IAAK,GAAE,cAAc,YAAhB,GAA+B,I;IAC7 E,OAAO,gBAAiB,IAAG,IAAK,IAAG,0BAA0B,CAAC,gBAAD,EAAmB,KAAnB,C;G;EASjE,MAAM,OAAQ,G AAE,yB;IACZ,IAAI,KAAM,KAAI,MAAd,C;MACI,QAAQ,OAAO,MAAf,C;aACS,Q;aACA,Q;aACA,S;aACA,U; UACD,OAAO,I;gBAEP,OAAO,MAAO,YAAW,M;;KAIrC,IAAI,MAAO,IAAG,IAAK,IAAG,KAAM,IAAG,IAA K,KAAI,OAAO,MAAO,KAAI,QAAS,IAAG,OAAO,MAAO,KAAI,UAApD,CAApC,C;MACI,OAAO,K;KAGX,I AAI,OAAO,KAAM,KAAI,UAAW,IAAG,MAAO,YAAW,KAArD,C;MACI,OAAO,I;KAGX,IAAI,QAAQ,MAA M,eAAe,CAAC,KAAD,C;IACjC,IAAI,cAAc,KAAM,IAAG,IAAK,GAAE,KAAK,YAAP,GAAsB,I;IACtD,IAAI, WAAY,IAAG,IAAK,IAAG,YAAa,IAAG,WAA3C,C;MACI,IAAI,WAAW,WAAW,W;MAC1B,IAAI,QAAQ,KA AM,KAAI,MAAM,KAAK,OAAjC,C;QACI,OAAO,MAAO,KAAI,K;QAI1B,IAAI,gBAAgB,KAAK,W;IAGzB,IA AI,aAAc,IAAG,IAArB,C;MACI,OAAO,MAAO,YAAW,K;KAG7B,IAAI,aAAa,KAAM,KAAI,MAAM,KAAK,U AAW,IAAG,MAAM,YAAa,IAAG,IAA1E,C;MACI,OAAO,0BAA0B,CAAC,MAAM,YAAP,EAAqB,KAArB,C;K AGrC,OAAO,K;G;EAGX,MAAM,SAAU,GAAE,a;IACd,OAAO,OAAO,CAAE,IAAG,QAAS,IAAG,CAAE,YAA W,MAAM,K;G;EAGtD,MAAM,OAAQ,GAAE,iB;IACZ,OAAO,KAAM,YAAW,MAAM,U;G;EAGlC,MAAM,aA Ac,GAAE,iB;IAClB,IAAI,OAAO,OAAO,K;IAElB,OAAO,IAAK,KAAI,QAAS,IAClB,IAAK,KAAI,SAAU,IACn B,MAAM,SAAS,CAAC,KAAD,CAAQ,IACvB,MAAM,OAAO,CAAC,KAAD,EAAQ,MAAM,OAAO,WAArB,C; G;EAGxB,MAAM,eAAgB,GAAE,iB;IACpB,OAAO,OAAO,KAAM,KAAI,QAAS,IAAG,MAAM,OAAO,CAAC, KAAD,EAAQ,MAAM,OAAO,aAArB,C;G;;;;;;;;;aCnDV,gB;;;;ICrE3C,gB;MAkBI,4B;MAjBA,aAA6C,E;MAC7C, gBAAgD,C;K;4EAG5C,Y;MAAQ,iB;K;+EAGR,Y;MAAQ,oB;K;qCAEZ,iB;MAAyC,OAAQ,0BAAR,YAAQ,EA AU,KAAM,QAAhB,C;K;4BAEjD,iB;MAAmC,gBAAS,K;K;8BAE5C,Y;MAA+B,OAAnC,MAAmC,kBAA8B,IA A9B,C;K;8BAE/B,Y;MAA0B,gB;K;IAE1B,0B;MAAA,8B;K;;;IAAA,sC;MAAA,qC;QAAA,oB;OAAA,8B;K;;IDf J,mC;MAC4C,oBAAa,MAAS,IAAT,CAAb,EAA6B,SAA7B,C;K;gEAE5C,yB;MAAA,mB;MAAA,6B;QAC2D,Y AAa,QAAS,IAAT,C;QAIvD,Q;QAAA,OAAA,KAAM,OAAN,GAAa,CAAb,I;QAAb,aAAU,CAAV,iB;UACI,MA AM,CAAN,IALgF,IAKrE,CAAK,CAAL,C;;QALwC,OAOhD,K;O;KARX,C;gEAGA,uB;MAEiB,Q;MAAA,OAA A,KAAM,OAAN,GAAa,CAAb,I;MAAb,aAAU,CAAV,iB;QACI,MAAM,CAAN,IAAW,KAAK,CAAL,C;;MAEf, OAAO,K;K;IAGX,kC;MAIiB,IAAN,I;MAFP,aAAsB,MAAe,IAAf,C;MACtB,gBAAkB,c;MAEd,IADS,IACT,mB ADS,IACT,EAAM,IAAN,E;QAAc,oBAAa,MAAb,EAAqB,KAArB,C;WACd,WAFS,IAET,S;QAAS,a;;QAZA,U; QAAA,SAaqB,MAbf,OAAN,GAAa,CAAb,I;QAAb,aAAU,CAAV,mB;UAakC,MAZ9B,CAAM,CAAN,IAYsC,IA Z3B,CAAK,CAAL,C;;QAYH,OAAsB,M;;MAHlC,W;K;2EAOJ,yB;MAAA,iC;MAAA,6B;QACoF,YAAa,aAAa,I AAb,EAAmB,KAAnB,C;QAlBhF,Q;QAAA,OAAA,KAAM,OAAN,GAAa,CAAb,I;QAAb,aAAU,CAAV,iB;UACI ,MAAM,CAAN,IAiBoH,IAjBzG,CAAK,CAAL,C;;QAiBiE,OAfzE,K;O;KAcX,C;IAGA,+B;MAKiB,IAAN,I;MAF P,aAAa,IAAb,WAAa,CAAD,IAAC,C;MACb,gBAAkB,W;MAEd,IADS,IACT,mBADS,IACT,EAAM,IAAN,YAD S,IACT,EAAY,KAAZ,E;QAAqB,a;;QA1BZ,U;QAAA,SA2BkB,MA3BZ,OAAN,GAAa,CAAb,I;QAAb,aAAU,CA AV,mB;UA2B+B,MA1B3B,CAAM,CAAN,IA0BmC,IA1BxB,CAAK,CAAL,C;;QA0BH,OAAmB,M;;MAF/B,W; K;qEAMJ,yB;MAAA,2B;MAAA,gC;MAAA,6B;QAGiB,Q;QADb,YAAY,UAAU,IAAV,EAAgB,IAAhB,C;QACC ,OAAA,KAAM,OAAN,GAAa,CAAb,I;QAAb,aAAU,CAAV,iB;UACI,YACY,eAAK,CAAL,E;UACpB,KAAK,CA AC,CAAD,CAAG,GAAG,K;;QAEP,OAAO,K;O;KARX,C;mFAWA,yB;MAAA,mB;MAAA,gC;MAAA,6B;QAGi B,Q;QADb,YAAY,QAAY,IAAZ,C;QACC,OAAA,KAAM,OAAN,GAAa,CAAb,I;QAAb,aAAU,CAAV,iB;UACI, YACY,eAAK,CAAL,E;UACpB,KAAK,CAAC,CAAD,CAAG,GAAG,K;;QAEP,OAAO,K;O;KARX,C;IAWA,+B; MAIiB,IAAN,I;MAFP,aAAsB,MAAY,IAAZ,C;MACtB,gBAAkB,W;MAEd,IADS,IACT,mBADS,IACT,EAAM,I AAN,E;QAAc,oBAAa,MAAb,K;WACd,WAFS,IAET,S;QAAS,a;;QA3DA,U;QAAA,SA4DkB,MA5DZ,OAAN,G AAa,CAAb,I;QAAb,aAAU,CAAV,mB;UA4D+B,MA3D3B,CAAM,CAAN,IA2DmC,IA3DxB,CAAK,CAAL,C;;Q A2DH,OAAmB,M;;MAH/B,W;K;qEAOJ,yB;MAAA,2B;MAAA,6B;QAC2E,YAAa,UAAU,IAAV,EAAgB,KAAh B,C;QAjEvE,Q;QAAA,OAAA,KAAM,OAAN,GAAa,CAAb,I;QAAb,aAAU,CAAV,iB;UACI,MAAM,CAAN,IAg EwG,IAhE7F,CAAK,CAAL,C;;QAgEwD,OA9DhE,K;O;KA6DX,C;IAGA,wC;MACiB,Q;MAAA,OAAA,KAAM, OAAN,GAAa,CAAb,I;MAAb,aAAU,CAAV,iB;QACI,MAAM,CAAN,IAAW,S;;MAEf,OAAO,K;K;IElFX,iC;MA AA,qC;MAEI,iBAC8B,Q;MAE9B,iBAC8B,sB;MAE9B,yBAEsC,MAAM,G;MAE5C,yBAEsC,CAAC,GAAD,GA AO,G;MAE7C,WAEwB,EAAE,MAAM,GAAR,C;MAExB,kBACuB,C;MAEvB,iBACsB,E;K;;;IAxB1B,6C;MAA A,4C;QAAA,2B;OAAA,qC;K;IA2BA,gC;MAAA,oC;MAEI,iBAC6B,O;MAE7B,iBAC6B,Y;MAE7B,yBAEqC,M AAO,G;MAE5C,yBAEqC,CAAC,GAAD,GAAQ,G;MAE7C,WAEuB,EAAE,MAAO,GAAT,C;MAEvB,kBACuB, C;MAEvB,iBACsB,E;K;;;IAxB1B,4C;MAAA,2C;QAAA,0B;OAAA,oC;K;IA2BA,8B;MAAA,kC;MAEI,iBACqB, W;MAErB,iBACqB,U;MAErB,kBACuB,C;MAEvB,iBACsB,E;K;;;IAZ1B,0C;MAAA,yC;QAAA,wB;OAAA,kC; K;IAeA,+B;MAAA,mC;MAEI,iBACJ,MAAM,KAAoB,U;MAEtB,iBACJ,MAAM,KAAoB,U;MAEtB,kBACuB,C; MAEvB,iBACsB,E;K;;;IAZ1B,2C;MAAA,0C;QAAA,yB;OAAA,mC;K;IAeA,gC;MAAA,oC;MAEI,iBACuB,U;M AEvB,iBACuB,K;MAEvB,kBACuB,C;MAEvB,iBACsB,E;K;;;IAZ1B,4C;MAAA,2C;QAAA,0B;OAAA,oC;K;IAe A,+B;MAAA,mC;MAEI,iBACsB,Q;MAEtB,iBACsB,G;MAEtB,kBACuB,C;MAEvB,iBACsB,C;K;;;IAZ1B,2C;M AAA,0C;QAAA,yB;OAAA,mC;K;IAeA,+B;MAAA,mC;MAEI,iBACmC,C;MAEnC,iBACmC,K;MAEnC,0BAC4 C,K;MAE5C,0BAC4C,K;MAE5C,yBAC2C,K;MAE3C,yBAC2C,K;MAE3C,qBACuC,uB;MAEvC,qBACuC,sB;M AEvC,kBACuB,C;MAEvB,iBACsB,E;K;;;IA9B1B,2C;MAAA,0C;QAAA,yB;OAAA,mC;K;IAiCA,iC;MAAA,qC; K;;;IAAA,6C;MAAA,4C;QAAA,2B;OAAA,qC;K;IAEA,kC;MAAA,sC;K;;;IAAA,8C;MAAA,6C;QAAA,4B;OAA A,sC;K;;;;;;;;;;;;;;;;;;;;;;;;;;;;;;;;;;;;;;aCkkuBoB,gB;;;;cC/ntB0C,mB;;gBAyEvC,yB;eAAyB,wB;;;uBAgBzB,gC;sBAA wB,+B;mCA4JjC,qB;mCA5ImC,qB;;kBAQ1B,2B;iBAA0B,0B;;;;;;eC3YgB,wB;sBCoBA,sB;iBCnBA,0B;;;aC5P8 B,e;;;;;;;;;;;;;;;gCClDhD,yC;+BCVA,uC;+BCAA,sC;;gCCyJ/B,+B;+BAIW,sC;gCCqwCc,+B;0BAHvB,kC;uBAr6B O,gC;yBA8WD,iC;0BACA,mC;yBA4JA,iC;gCAmZP,oC;+BAbc,oC;+BAEC,+B;yBAEQ,kC;;gBCr0C6C,yB;;;;;;;; ;;;;;;;;;;;;;;;;;;;;;;;;;;;;;;;;;;;;;;;;;;;;;;;;;;;;;;;;;;;;;;;;;;;;;;;;;;;;;;;;;;;;;;;;;;;;;;;;;;;;;;;;;;;;;;;;;;;;;;;;;;;;;;;;;;;;;;;;;;;;;;;;;;;;;;;;;;;;;;;;;;;;;;;; ;;;;;;;;;;;;;;;;;;;;;;;;;;;;;;;;;;;;;;;;;;;;;;;;;;;IC/ErF,kD;MAMuF,wC;K;IANvF,4CAOI,Y;MAAuC,8B;K;IAP3C,8E;ICGA,k D;MAQuF,wC;K;IARvF,4CASI,Y;MAAuC,8B;K;IAT3C,8E;0FbOA,qB;MAQI,OAAO,UAAI,CAAJ,C;K;4FAGX, qB;MAQI,OAAO,UAAI,CAAJ,C;K;4FAGX,qB;MAQI,OAAO,UAAI,CAAJ,C;K;4FAGX,qB;MAQI,OAAO,UAA I,CAAJ,C;K;4FAGX,qB;MAQI,OAAO,UAAI,CAAJ,C;K;4FAGX,qB;MAQI,OAAO,UAAI,CAAJ,C;K;4FAGX,qB ;MAQI,OAAO,UAAI,CAAJ,C;K;4FAGX,qB;MAQI,OAAO,UAAI,CAAJ,C;K;4FAGX,qB;MAQI,OAAO,UAAI,C AAJ,C;K;0FAGX,qB;MAQI,OAAO,UAAI,CAAJ,C;K;4FAGX,qB;MAQI,OAAO,UAAI,CAAJ,C;K;4FAGX,qB;M AQI,OAAO,UAAI,CAAJ,C;K;4FAGX,qB;MAQI,OAAO,UAAI,CAAJ,C;K;4FAGX,qB;MAQI,OAAO,UAAI,CA AJ,C;K;4FAGX,qB;MAQI,OAAO,UAAI,CAAJ,C;K;4FAGX,qB;MAQI,OAAO,UAAI,CAAJ,C;K;4FAGX,qB;MA QI,OAAO,UAAI,CAAJ,C;K;4FAGX,qB;MAQI,OAAO,UAAI,CAAJ,C;K;0FAGX,qB;MAQI,OAAO,UAAI,CAAJ, C;K;4FAGX,qB;MAQI,OAAO,UAAI,CAAJ,C;K;4FAGX,qB;MAQI,OAAO,UAAI,CAAJ,C;K;4FAGX,qB;MAQI, OAAO,UAAI,CAAJ,C;K;4FAGX,qB;MAQI,OAAO,UAAI,CAAJ,C;K;4FAGX,qB;MAQI,OAAO,UAAI,CAAJ,C; K;4FAGX,qB;MAQI,OAAO,UAAI,CAAJ,C;K;4FAGX,qB;MAQI,OAAO,UAAI,CAAJ,C;K;4FAGX,qB;MAQI,O AAO,UAAI,CAAJ,C;K;0FAGX,qB;MAQI,OAAO,UAAI,CAAJ,C;K;4FAGX,qB;MAQI,OAAO,UAAI,CAAJ,C;K; 4FAGX,qB;MAQI,OAAO,UAAI,CAAJ,C;K;4FAGX,qB;MAQI,OAAO,UAAI,CAAJ,C;K;4FAGX,qB;MAQI,OA AO,UAAI,CAAJ,C;K;4FAGX,qB;MAQI,OAAO,UAAI,CAAJ,C;K;4FAGX,qB;MAQI,OAAO,UAAI,CAAJ,C;K;4 FAGX,qB;MAQI,OAAO,UAAI,CAAJ,C;K;4FAGX,qB;MAQI,OAAO,UAAI,CAAJ,C;K;0FAGX,qB;MAQI,OAA O,UAAI,CAAJ,C;K;4FAGX,qB;MAQI,OAAO,UAAI,CAAJ,C;K;4FAGX,qB;MAQI,OAAO,UAAI,CAAJ,C;K;4F AGX,qB;MAQI,OAAO,UAAI,CAAJ,C;K;4FAGX,qB;MAQI,OAAO,UAAI,CAAJ,C;K;4FAGX,qB;MAQI,OAAO, UAAI,CAAJ,C;K;4FAGX,qB;MAQI,OAAO,UAAI,CAAJ,C;K;4FAGX,qB;MAQI,OAAO,UAAI,CAAJ,C;K;4FAG X,qB;MAQI,OAAO,UAAI,CAAJ,C;K;IAGX,sC;MAII,OAAO,mBAAQ,OAAR,KAAoB,C;K;IAG/B,wC;MAII,OA AO,qBAAQ,OAAR,KAAoB,C;K;IAG/B,wC;MAII,OAAO,qBAAQ,OAAR,KAAoB,C;K;IAG/B,wC;MAII,OAAO, qBAAQ,OAAR,KAAoB,C;K;IAG/B,wC;MAII,OAAO,qBAAQ,OAAR,KAAoB,C;K;IAG/B,wC;MAOI,OAAO,qB

AAQ,OAAR,KAAoB,C;K;IAG/B,wC;MAOI,OAAO,qBAAQ,OAAR,KAAoB,C;K;IAG/B,wC;MAII,OAAO,qBA AQ,OAAR,KAAoB,C;K;IAG/B,wC;MAII,OAAO,qBAAQ,OAAR,KAAoB,C;K;oGAkE/B,yB;MAAA,8D;MAAA, iD;QAOI,OAAW,SAAS,CAAT,IAAc,SAAS,wBAA3B,GAAsC,UAAI,KAAJ,CAAtC,GAAsD,aAAa,KAAb,C;O;K APjE,C;sGAUA,yB;MAAA,8D;MAAA,iD;QAOI,OAAW,SAAS,CAAT,IAAc,SAAS,wBAA3B,GAAsC,UAAI,K AAJ,CAAtC,GAAsD,aAAa,KAAb,C;O;KAPjE,C;sGAUA,yB;MAAA,8D;MAAA,iD;QAOI,OAAW,SAAS,CAAT, IAAc,SAAS,wBAA3B,GAAsC,UAAI,KAAJ,CAAtC,GAAsD,aAAa,KAAb,C;O;KAPjE,C;sGAUA,yB;MAAA,8D; MAAA,iD;QAOI,OAAW,SAAS,CAAT,IAAc,SAAS,wBAA3B,GAAsC,UAAI,KAAJ,CAAtC,GAAsD,aAAa,KAA b,C;O;KAPjE,C;sGAUA,yB;MAAA,8D;MAAA,iD;QAOI,OAAW,SAAS,CAAT,IAAc,SAAS,wBAA3B,GAAsC,U AAI,KAAJ,CAAtC,GAAsD,aAAa,KAAb,C;O;KAPjE,C;sGAUA,yB;MAAA,8D;MAAA,iD;QAOI,OAAW,SAAS, CAAT,IAAc,SAAS,wBAA3B,GAAsC,UAAI,KAAJ,CAAtC,GAAsD,aAAa,KAAb,C;O;KAPjE,C;sGAUA,yB;MA AA,8D;MAAA,iD;QAOI,OAAW,SAAS,CAAT,IAAc,SAAS,wBAA3B,GAAsC,UAAI,KAAJ,CAAtC,GAAsD,aA Aa,KAAb,C;O;KAPjE,C;sGAUA,yB;MAAA,8D;MAAA,iD;QAOI,OAAW,SAAS,CAAT,IAAc,SAAS,wBAA3B, GAAsC,UAAI,KAAJ,CAAtC,GAAsD,aAAa,KAAb,C;O;KAPjE,C;sGAUA,yB;MAAA,8D;MAAA,gC;MAAA,iD; QAOI,OAAW,SAAS,CAAT,IAAc,SAAS,wBAA3B,GAAsC,UAAI,KAAJ,CAAtC,GAAsD,uBAAa,KAAb,E;O;K APjE,C;oGAUA,yB;MAAA,sD;MAAA,mC;QAOI,OAAY,UAAL,SAAK,EAAU,KAAV,C;O;KAPhB,C;qGAUA,y B;MAAA,qD;MAAA,mC;QAOI,OAAY,UAAL,SAAK,EAAU,KAAV,C;O;KAPhB,C;sGAUA,yB;MAAA,sD;MA AA,mC;QAOI,OAAY,UAAL,SAAK,EAAU,KAAV,C;O;KAPhB,C;sGAUA,yB;MAAA,sD;MAAA,mC;QAOI,OA AY,UAAL,SAAK,EAAU,KAAV,C;O;KAPhB,C;sGAUA,yB;MAAA,sD;MAAA,mC;QAOI,OAAY,UAAL,SAAK, EAAU,KAAV,C;O;KAPhB,C;sGAUA,yB;MAAA,sD;MAAA,mC;QAOI,OAAY,UAAL,SAAK,EAAU,KAAV,C; O;KAPhB,C;sGAUA,yB;MAAA,sD;MAAA,mC;QAOI,OAAY,UAAL,SAAK,EAAU,KAAV,C;O;KAPhB,C;sGA UA,yB;MAAA,sD;MAAA,mC;QAOI,OAAY,UAAL,SAAK,EAAU,KAAV,C;O;KAPhB,C;sGAUA,yB;MAAA,sD ;MAAA,mC;QAOI,OAAY,UAAL,SAAK,EAAU,KAAV,C;O;KAPhB,C;8EAUA,gC;MAOW,sB;;QAybS,Q;QAAh B,iD;UAAgB,cAAhB,e;UAAsB,IAzbH,SAybO,CAAU,OAAV,CAAJ,C;YAAwB,qBAAO,O;YAAP,uB;;QAC9C,q BAAO,I;;;MA1bP,yB;K;gFAGJ,gC;MAOW,sB;;QAubS,Q;QAAhB,iD;UAAgB,cAAhB,e;UAAsB,IAvbH,SAubO, CAAU,OAAV,CAAJ,C;YAAwB,qBAAO,O;YAAP,uB;;QAC9C,qBAAO,I;;;MAxbP,yB;K;gFAGJ,gC;MAOW,sB; ;QAqbS,Q;QAAhB,iD;UAAgB,cAAhB,e;UAAsB,IArbH,SAqbO,CAAU,OAAV,CAAJ,C;YAAwB,qBAAO,O;YA AP,uB;;QAC9C,qBAAO,I;;;MAtbP,yB;K;gFAGJ,gC;MAOW,sB;;QAmbS,Q;QAAhB,iD;UAAgB,cAAhB,e;UAAs B,IAnbH,SAmbO,CAAU,OAAV,CAAJ,C;YAAwB,qBAAO,O;YAAP,uB;;QAC9C,qBAAO,I;;;MApbP,yB;K;gFA GJ,gC;MAOW,sB;;QAibS,Q;QAAhB,iD;UAAgB,cAAhB,e;UAAsB,IAjbH,SAibO,CAAU,OAAV,CAAJ,C;YAAw B,qBAAO,O;YAAP,uB;;QAC9C,qBAAO,I;;;MAlbP,yB;K;gFAGJ,gC;MAOW,sB;;QA+aS,Q;QAAhB,iD;UAAgB, cAAhB,e;UAAsB,IA/aH,SA+aO,CAAU,OAAV,CAAJ,C;YAAwB,qBAAO,O;YAAP,uB;;QAC9C,qBAAO,I;;;MA hbP,yB;K;gFAGJ,gC;MAOW,sB;;QA6aS,Q;QAAhB,iD;UAAgB,cAAhB,e;UAAsB,IA7aH,SA6aO,CAAU,OAAV, CAAJ,C;YAAwB,qBAAO,O;YAAP,uB;;QAC9C,qBAAO,I;;;MA9aP,yB;K;gFAGJ,gC;MAOW,sB;;QA2aS,Q;QA AhB,iD;UAAgB,cAAhB,e;UAAsB,IA3aH,SA2aO,CAAU,OAAV,CAAJ,C;YAAwB,qBAAO,O;YAAP,uB;;QAC9 C,qBAAO,I;;;MA5aP,yB;K;gFAGJ,yB;MA4aA,oC;MAAA,gC;MA5aA,uC;QAOW,sB;;UAyaS,Q;UAAhB,iD;YA AgB,cAAhB,0B;YAAsB,IAzaH,SAyaO,CAAU,oBAAV,CAAJ,C;cAAwB,qBAAO,O;cAAP,uB;;UAC9C,qBAAO, I;;;QA1aP,yB;O;KAPJ,C;sFAUA,yB;MAw1CA,0D;MAAA,+C;MAx1CA,uC;QAOW,qB;;UAu1CO,Q;UAAA,OA Aa,SAAR,sBAAQ,CAAb,W;UAAd,OAAc,cAAd,C;YAAc,uB;YACV,cAAc,UAAK,KAAL,C;YACd,IAz1Cc,SAy 1CV,CAAU,OAAV,CAAJ,C;cAAwB,oBAAO,O;cAAP,sB;;UAE5B,oBAAO,I;;;QA31CP,wB;O;KAPJ,C;wFAUA, yB;MA21CA,0D;MAAA,+C;MA31CA,uC;QAOW,qB;;UA01CO,Q;UAAA,OAAa,SAAR,sBAAQ,CAAb,W;UAA d,OAAc,cAAd,C;YAAc,uB;YACV,cAAc,UAAK,KAAL,C;YACd,IA51Cc,SA41CV,CAAU,OAAV,CAAJ,C;cAA wB,oBAAO,O;cAAP,sB;;UAE5B,oBAAO,I;;;QA91CP,wB;O;KAPJ,C;wFAUA,yB;MA81CA,0D;MAAA,+C;MA9 1CA,uC;QAOW,qB;;UA61CO,Q;UAAA,OAAa,SAAR,sBAAQ,CAAb,W;UAAd,OAAc,cAAd,C;YAAc,uB;YACV ,cAAc,UAAK,KAAL,C;YACd,IA/1Cc,SA+1CV,CAAU,OAAV,CAAJ,C;cAAwB,oBAAO,O;cAAP,sB;;UAE5B,o BAAO,I;;;QAj2CP,wB;O;KAPJ,C;wFAUA,yB;MAi2CA,0D;MAAA,+C;MAj2CA,uC;QAOW,qB;;UAg2CO,Q;UA AA,OAAa,SAAR,sBAAQ,CAAb,W;UAAd,OAAc,cAAd,C;YAAc,uB;YACV,cAAc,UAAK,KAAL,C;YACd,IAl2 Cc,SAk2CV,CAAU,OAAV,CAAJ,C;cAAwB,oBAAO,O;cAAP,sB;;UAE5B,oBAAO,I;;;QAp2CP,wB;O;KAPJ,C;w FAUA,yB;MAo2CA,0D;MAAA,+C;MAp2CA,uC;QAOW,qB;;UAm2CO,Q;UAAA,OAAa,SAAR,sBAAQ,CAAb,

W;UAAd,OAAc,cAAd,C;YAAc,uB;YACV,cAAc,UAAK,KAAL,C;YACd,IAr2Cc,SAq2CV,CAAU,OAAV,CAAJ, C;cAAwB,oBAAO,O;cAAP,sB;;UAE5B,oBAAO,I;;;QAv2CP,wB;O;KAPJ,C;wFAUA,yB;MAu2CA,0D;MAAA,+ C;MAv2CA,uC;QAOW,qB;;UAs2CO,Q;UAAA,OAAa,SAAR,sBAAQ,CAAb,W;UAAd,OAAc,cAAd,C;YAAc,uB ;YACV,cAAc,UAAK,KAAL,C;YACd,IAx2Cc,SAw2CV,CAAU,OAAV,CAAJ,C;cAAwB,oBAAO,O;cAAP,sB;;U AE5B,oBAAO,I;;;QA12CP,wB;O;KAPJ,C;wFAUA,yB;MA02CA,0D;MAAA,+C;MA12CA,uC;QAOW,qB;;UAy2 CO,Q;UAAA,OAAa,SAAR,sBAAQ,CAAb,W;UAAd,OAAc,cAAd,C;YAAc,uB;YACV,cAAc,UAAK,KAAL,C;Y ACd,IA32Cc,SA22CV,CAAU,OAAV,CAAJ,C;cAAwB,oBAAO,O;cAAP,sB;;UAE5B,oBAAO,I;;;QA72CP,wB;O; KAPJ,C;wFAUA,yB;MA62CA,0D;MAAA,+C;MA72CA,uC;QAOW,qB;;UA42CO,Q;UAAA,OAAa,SAAR,sBAA Q,CAAb,W;UAAd,OAAc,cAAd,C;YAAc,uB;YACV,cAAc,UAAK,KAAL,C;YACd,IA92Cc,SA82CV,CAAU,OA AV,CAAJ,C;cAAwB,oBAAO,O;cAAP,sB;;UAE5B,oBAAO,I;;;QAh3CP,wB;O;KAPJ,C;wFAUA,yB;MAg3CA,0 D;MAAA,+C;MAAA,oC;MAh3CA,uC;QAOW,qB;;UA+2CO,Q;UAAA,OAAa,SAAR,sBAAQ,CAAb,W;UAAd,O AAc,cAAd,C;YAAc,uB;YACV,cAAc,UAAK,KAAL,C;YACd,IAj3Cc,SAi3CV,CAAU,oBAAV,CAAJ,C;cAAwB, oBAAO,O;cAAP,sB;;UAE5B,oBAAO,I;;;QAn3CP,wB;O;KAPJ,C;IAUA,0B;MAKI,IA4uNO,qBAAQ,CA5uNf,C; QACI,MAAM,2BAAuB,iBAAvB,C;MACV,OAAO,UAAK,CAAL,C;K;IAGX,4B;MAKI,IA0uNO,qBAAQ,CA1u Nf,C;QACI,MAAM,2BAAuB,iBAAvB,C;MACV,OAAO,UAAK,CAAL,C;K;IAGX,4B;MAKI,IAwuNO,qBAAQ, CAxuNf,C;QACI,MAAM,2BAAuB,iBAAvB,C;MACV,OAAO,UAAK,CAAL,C;K;IAGX,4B;MAKI,IAsuNO,qBA AQ,CAtuNf,C;QACI,MAAM,2BAAuB,iBAAvB,C;MACV,OAAO,UAAK,CAAL,C;K;IAGX,4B;MAKI,IAouNO, qBAAQ,CApuNf,C;QACI,MAAM,2BAAuB,iBAAvB,C;MACV,OAAO,UAAK,CAAL,C;K;IAGX,4B;MAKI,IAku NO,qBAAQ,CAluNf,C;QACI,MAAM,2BAAuB,iBAAvB,C;MACV,OAAO,UAAK,CAAL,C;K;IAGX,4B;MAKI,I AguNO,qBAAQ,CAhuNf,C;QACI,MAAM,2BAAuB,iBAAvB,C;MACV,OAAO,UAAK,CAAL,C;K;IAGX,4B;M AKI,IA8tNO,qBAAQ,CA9tNf,C;QACI,MAAM,2BAAuB,iBAAvB,C;MACV,OAAO,UAAK,CAAL,C;K;IAGX,4 B;MAKI,IA4tNO,qBAAQ,CA5tNf,C;QACI,MAAM,2BAAuB,iBAAvB,C;MACV,OAAO,UAAK,CAAL,C;K;kFA GX,yB;MAAA,iE;MAAA,uC;QAKoB,Q;QAAhB,wBAAgB,SAAhB,gB;UAAgB,cAAA,SAAhB,M;UAAsB,IAAI, UAAU,OAAV,CAAJ,C;YAAwB,OAAO,O;;QACrD,MAAM,gCAAuB,mDAAvB,C;O;KANV,C;kFASA,yB;MAA A,iE;MAAA,uC;QAKoB,Q;QAAhB,wBAAgB,SAAhB,gB;UAAgB,cAAA,SAAhB,M;UAAsB,IAAI,UAAU,OAA V,CAAJ,C;YAAwB,OAAO,O;;QACrD,MAAM,gCAAuB,mDAAvB,C;O;KANV,C;mFASA,yB;MAAA,iE;MAAA ,uC;QAKoB,Q;QAAhB,wBAAgB,SAAhB,gB;UAAgB,cAAA,SAAhB,M;UAAsB,IAAI,UAAU,OAAV,CAAJ,C;Y AAwB,OAAO,O;;QACrD,MAAM,gCAAuB,mDAAvB,C;O;KANV,C;mFASA,yB;MAAA,iE;MAAA,uC;QAKoB, Q;QAAhB,wBAAgB,SAAhB,gB;UAAgB,cAAA,SAAhB,M;UAAsB,IAAI,UAAU,OAAV,CAAJ,C;YAAwB,OAA O,O;;QACrD,MAAM,gCAAuB,mDAAvB,C;O;KANV,C;mFASA,yB;MAAA,iE;MAAA,uC;QAKoB,Q;QAAhB,w BAAgB,SAAhB,gB;UAAgB,cAAA,SAAhB,M;UAAsB,IAAI,UAAU,OAAV,CAAJ,C;YAAwB,OAAO,O;;QACrD ,MAAM,gCAAuB,mDAAvB,C;O;KANV,C;mFASA,yB;MAAA,iE;MAAA,uC;QAKoB,Q;QAAhB,wBAAgB,SA AhB,gB;UAAgB,cAAA,SAAhB,M;UAAsB,IAAI,UAAU,OAAV,CAAJ,C;YAAwB,OAAO,O;;QACrD,MAAM,gC AAuB,mDAAvB,C;O;KANV,C;mFASA,yB;MAAA,iE;MAAA,uC;QAKoB,Q;QAAhB,wBAAgB,SAAhB,gB;UA AgB,cAAA,SAAhB,M;UAAsB,IAAI,UAAU,OAAV,CAAJ,C;YAAwB,OAAO,O;;QACrD,MAAM,gCAAuB,mDA AvB,C;O;KANV,C;mFASA,yB;MAAA,iE;MAAA,uC;QAKoB,Q;QAAhB,wBAAgB,SAAhB,gB;UAAgB,cAAA,S AAhB,M;UAAsB,IAAI,UAAU,OAAV,CAAJ,C;YAAwB,OAAO,O;;QACrD,MAAM,gCAAuB,mDAAvB,C;O;KA NV,C;mFASA,yB;MAAA,oC;MAAA,gC;MAAA,iE;MAAA,uC;QAKoB,Q;QAAhB,wBAAgB,SAAhB,gB;UAAg B,cAAhB,UAAgB,SAAhB,O;UAAsB,IAAI,UAAU,oBAAV,CAAJ,C;YAAwB,OAAO,O;;QACrD,MAAM,gCAAu B,mDAAvB,C;O;KANV,C;kGASA,yB;MAAA,iE;MAAA,uC;QASW,Q;QAAA,+B;;UAYS,U;UAAhB,uD;YAAg B,cAAhB,iB;YACI,aAbwB,SAaX,CAAU,OAAV,C;YACb,IAAI,cAAJ,C;cACI,8BAAO,M;cAAP,gC;;UAGR,8BA AO,I;;;QAlBA,kC;QAAA,iB;UAAmC,MAAM,gCAAuB,8DAAvB,C;SAAhD,OAAO,I;O;KATX,C;8GAYA,gC;M ASoB,Q;MAAhB,wBAAgB,SAAhB,gB;QAAgB,cAAA,SAAhB,M;QACI,aAAa,UAAU,OAAV,C;QACb,IAAI,cA AJ,C;UACI,OAAO,M;;MAGf,OAAO,I;K;IAGX,gC;MAII,OAoiNO,qBAAQ,CApiNR,GAAe,IAAf,GAAyB,UAA K,CAAL,C;K;IAGpC,kC;MAII,OAqiNO,qBAAQ,CAriNR,GAAe,IAAf,GAAyB,UAAK,CAAL,C;K;IAGpC,kC;M AII,OAsiNO,qBAAQ,CAtiNR,GAAe,IAAf,GAAyB,UAAK,CAAL,C;K;IAGpC,kC;MAII,OAuiNO,qBAAQ,CAvi NR,GAAe,IAAf,GAAyB,UAAK,CAAL,C;K;IAGpC,kC;MAII,OAwiNO,qBAAQ,CAxiNR,GAAe,IAAf,GAAyB,U AAK,CAAL,C;K;IAGpC,kC;MAII,OAyiNO,qBAAQ,CAziNR,GAAe,IAAf,GAAyB,UAAK,CAAL,C;K;IAGpC,k

C;MAII,OA0iNO,qBAAQ,CA1iNR,GAAe,IAAf,GAAyB,UAAK,CAAL,C;K;IAGpC,kC;MAII,OA2iNO,qBAAQ, CA3iNR,GAAe,IAAf,GAAyB,UAAK,CAAL,C;K;IAGpC,kC;MAII,OA4iNO,qBAAQ,CA5iNR,GAAe,IAAf,GAA yB,UAAK,CAAL,C;K;8FAGpC,gC;MAIoB,Q;MAAhB,wBAAgB,SAAhB,gB;QAAgB,cAAA,SAAhB,M;QAAsB, IAAI,UAAU,OAAV,CAAJ,C;UAAwB,OAAO,O;;MACrD,OAAO,I;K;8FAGX,gC;MAIoB,Q;MAAhB,wBAAgB,S AAhB,gB;QAAgB,cAAA,SAAhB,M;QAAsB,IAAI,UAAU,OAAV,CAAJ,C;UAAwB,OAAO,O;;MACrD,OAAO,I; K;+FAGX,gC;MAIoB,Q;MAAhB,wBAAgB,SAAhB,gB;QAAgB,cAAA,SAAhB,M;QAAsB,IAAI,UAAU,OAAV, CAAJ,C;UAAwB,OAAO,O;;MACrD,OAAO,I;K;+FAGX,gC;MAIoB,Q;MAAhB,wBAAgB,SAAhB,gB;QAAgB,c AAA,SAAhB,M;QAAsB,IAAI,UAAU,OAAV,CAAJ,C;UAAwB,OAAO,O;;MACrD,OAAO,I;K;+FAGX,gC;MAIo B,Q;MAAhB,wBAAgB,SAAhB,gB;QAAgB,cAAA,SAAhB,M;QAAsB,IAAI,UAAU,OAAV,CAAJ,C;UAAwB,O AAO,O;;MACrD,OAAO,I;K;+FAGX,gC;MAIoB,Q;MAAhB,wBAAgB,SAAhB,gB;QAAgB,cAAA,SAAhB,M;QA AsB,IAAI,UAAU,OAAV,CAAJ,C;UAAwB,OAAO,O;;MACrD,OAAO,I;K;+FAGX,gC;MAIoB,Q;MAAhB,wBA AgB,SAAhB,gB;QAAgB,cAAA,SAAhB,M;QAAsB,IAAI,UAAU,OAAV,CAAJ,C;UAAwB,OAAO,O;;MACrD,O AAO,I;K;+FAGX,gC;MAIoB,Q;MAAhB,wBAAgB,SAAhB,gB;QAAgB,cAAA,SAAhB,M;QAAsB,IAAI,UAAU, OAAV,CAAJ,C;UAAwB,OAAO,O;;MACrD,OAAO,I;K;+FAGX,yB;MAAA,oC;MAAA,gC;MAAA,uC;QAIoB,Q ;QAAhB,wBAAgB,SAAhB,gB;UAAgB,cAAhB,UAAgB,SAAhB,O;UAAsB,IAAI,UAAU,oBAAV,CAAJ,C;YAA wB,OAAO,O;;QACrD,OAAO,I;O;KALX,C;wFAQA,yB;MAAA,8D;MAAA,iD;QAKI,OAAW,SAAS,CAAT,IAA c,SAAS,wBAA3B,GAAsC,UAAI,KAAJ,CAAtC,GAAsD,aAAa,KAAb,C;O;KALjE,C;0FAQA,yB;MAAA,8D;MA AA,iD;QAKI,OAAW,SAAS,CAAT,IAAc,SAAS,wBAA3B,GAAsC,UAAI,KAAJ,CAAtC,GAAsD,aAAa,KAAb,C; O;KALjE,C;0FAQA,yB;MAAA,8D;MAAA,iD;QAKI,OAAW,SAAS,CAAT,IAAc,SAAS,wBAA3B,GAAsC,UAA I,KAAJ,CAAtC,GAAsD,aAAa,KAAb,C;O;KALjE,C;0FAQA,yB;MAAA,8D;MAAA,iD;QAKI,OAAW,SAAS,CA AT,IAAc,SAAS,wBAA3B,GAAsC,UAAI,KAAJ,CAAtC,GAAsD,aAAa,KAAb,C;O;KALjE,C;0FAQA,yB;MAAA, 8D;MAAA,iD;QAKI,OAAW,SAAS,CAAT,IAAc,SAAS,wBAA3B,GAAsC,UAAI,KAAJ,CAAtC,GAAsD,aAAa,K AAb,C;O;KALjE,C;0FAQA,yB;MAAA,8D;MAAA,iD;QAKI,OAAW,SAAS,CAAT,IAAc,SAAS,wBAA3B,GAAs C,UAAI,KAAJ,CAAtC,GAAsD,aAAa,KAAb,C;O;KALjE,C;0FAQA,yB;MAAA,8D;MAAA,iD;QAKI,OAAW,SA AS,CAAT,IAAc,SAAS,wBAA3B,GAAsC,UAAI,KAAJ,CAAtC,GAAsD,aAAa,KAAb,C;O;KALjE,C;0FAQA,yB; MAAA,8D;MAAA,iD;QAKI,OAAW,SAAS,CAAT,IAAc,SAAS,wBAA3B,GAAsC,UAAI,KAAJ,CAAtC,GAAsD, aAAa,KAAb,C;O;KALjE,C;0FAQA,yB;MAAA,8D;MAAA,gC;MAAA,iD;QAKI,OAAW,SAAS,CAAT,IAAc,SA AS,wBAA3B,GAAsC,UAAI,KAAJ,CAAtC,GAAsD,uBAAa,KAAb,E;O;KALjE,C;IAQA,qC;MAMI,OAAW,SAA S,CAAT,IAAc,SAAS,wBAA3B,GAAsC,UAAI,KAAJ,CAAtC,GAAsD,I;K;IAGjE,uC;MAMI,OAAW,SAAS,CAA T,IAAc,SAAS,0BAA3B,GAAsC,UAAI,KAAJ,CAAtC,GAAsD,I;K;IAGjE,uC;MAMI,OAAW,SAAS,CAAT,IAAc, SAAS,0BAA3B,GAAsC,UAAI,KAAJ,CAAtC,GAAsD,I;K;IAGjE,uC;MAMI,OAAW,SAAS,CAAT,IAAc,SAAS,0 BAA3B,GAAsC,UAAI,KAAJ,CAAtC,GAAsD,I;K;IAGjE,uC;MAMI,OAAW,SAAS,CAAT,IAAc,SAAS,0BAA3B ,GAAsC,UAAI,KAAJ,CAAtC,GAAsD,I;K;IAGjE,uC;MAMI,OAAW,SAAS,CAAT,IAAc,SAAS,0BAA3B,GAAs C,UAAI,KAAJ,CAAtC,GAAsD,I;K;IAGjE,uC;MAMI,OAAW,SAAS,CAAT,IAAc,SAAS,0BAA3B,GAAsC,UAAI ,KAAJ,CAAtC,GAAsD,I;K;IAGjE,uC;MAMI,OAAW,SAAS,CAAT,IAAc,SAAS,0BAA3B,GAAsC,UAAI,KAAJ, CAAtC,GAAsD,I;K;IAGjE,uC;MAMI,OAAW,SAAS,CAAT,IAAc,SAAS,0BAA3B,GAAsC,UAAI,KAAJ,CAAtC, GAAsD,I;K;IAGjE,qC;MAII,IAAI,eAAJ,C;QACI,wD;UACI,IAAI,UAAK,KAAL,SAAJ,C;YACI,OAAO,K;;;QAIf ,8D;UACI,IAAI,gBAAW,UAAK,OAAL,CAAX,CAAJ,C;YACI,OAAO,O;;;MAInB,OAAO,E;K;IAGX,uC;MAII,w D;QACI,IAAI,YAAW,UAAK,KAAL,CAAf,C;UACI,OAAO,K;;MAGf,OAAO,E;K;IAGX,uC;MAII,wD;QACI,IA AI,YAAW,UAAK,KAAL,CAAf,C;UACI,OAAO,K;;MAGf,OAAO,E;K;IAGX,uC;MAII,wD;QACI,IAAI,YAAW, UAAK,KAAL,CAAf,C;UACI,OAAO,K;;MAGf,OAAO,E;K;IAGX,uC;MAII,wD;QACI,IAAI,gBAAW,UAAK,KA AL,CAAX,CAAJ,C;UACI,OAAO,K;;MAGf,OAAO,E;K;IAGX,uC;MAMI,wD;QACI,IAAI,YAAW,UAAK,KAAL ,CAAf,C;UACI,OAAO,K;;MAGf,OAAO,E;K;IAGX,uC;MAMI,wD;QACI,IAAI,YAAW,UAAK,KAAL,CAAf,C; UACI,OAAO,K;;MAGf,OAAO,E;K;IAGX,uC;MAII,wD;QACI,IAAI,YAAW,UAAK,KAAL,CAAf,C;UACI,OAA O,K;;MAGf,OAAO,E;K;IAGX,uC;MAII,wD;QACI,IAAI,YAAW,UAAK,KAAL,CAAf,C;UACI,OAAO,K;;MAGf ,OAAO,E;K;8FAGX,gC;MAII,wD;QACI,IAAI,UAAU,UAAK,KAAL,CAAV,CAAJ,C;UACI,OAAO,K;;MAGf,O AAO,E;K;gGAGX,gC;MAII,wD;QACI,IAAI,UAAU,UAAK,KAAL,CAAV,CAAJ,C;UACI,OAAO,K;;MAGf,OA AO,E;K;gGAGX,gC;MAII,wD;QACI,IAAI,UAAU,UAAK,KAAL,CAAV,CAAJ,C;UACI,OAAO,K;;MAGf,OAA

O,E;K;gGAGX,gC;MAII,wD;QACI,IAAI,UAAU,UAAK,KAAL,CAAV,CAAJ,C;UACI,OAAO,K;;MAGf,OAAO, E;K;gGAGX,gC;MAII,wD;QACI,IAAI,UAAU,UAAK,KAAL,CAAV,CAAJ,C;UACI,OAAO,K;;MAGf,OAAO,E; K;gGAGX,gC;MAII,wD;QACI,IAAI,UAAU,UAAK,KAAL,CAAV,CAAJ,C;UACI,OAAO,K;;MAGf,OAAO,E;K; gGAGX,gC;MAII,wD;QACI,IAAI,UAAU,UAAK,KAAL,CAAV,CAAJ,C;UACI,OAAO,K;;MAGf,OAAO,E;K;gG AGX,gC;MAII,wD;QACI,IAAI,UAAU,UAAK,KAAL,CAAV,CAAJ,C;UACI,OAAO,K;;MAGf,OAAO,E;K;gGA GX,yB;MAAA,oC;MAAA,uC;QAII,wD;UACI,IAAI,UAAU,sBAAK,KAAL,EAAV,CAAJ,C;YACI,OAAO,K;;QA Gf,OAAO,E;O;KATX,C;4FAYA,yB;MAAA,0D;MAAA,+C;MAAA,uC;QAIkB,Q;QAAA,OAAQ,SAAR,sBAAQ, CAAR,W;QAAd,OAAc,cAAd,C;UAAc,uB;UACV,IAAI,UAAU,UAAK,KAAL,CAAV,CAAJ,C;YACI,OAAO,K;; QAGf,OAAO,E;O;KATX,C;8FAYA,yB;MAAA,0D;MAAA,+C;MAAA,uC;QAIkB,Q;QAAA,OAAQ,SAAR,sBA AQ,CAAR,W;QAAd,OAAc,cAAd,C;UAAc,uB;UACV,IAAI,UAAU,UAAK,KAAL,CAAV,CAAJ,C;YACI,OAAO ,K;;QAGf,OAAO,E;O;KATX,C;8FAYA,yB;MAAA,0D;MAAA,+C;MAAA,uC;QAIkB,Q;QAAA,OAAQ,SAAR,s BAAQ,CAAR,W;QAAd,OAAc,cAAd,C;UAAc,uB;UACV,IAAI,UAAU,UAAK,KAAL,CAAV,CAAJ,C;YACI,OA AO,K;;QAGf,OAAO,E;O;KATX,C;8FAYA,yB;MAAA,0D;MAAA,+C;MAAA,uC;QAIkB,Q;QAAA,OAAQ,SAA R,sBAAQ,CAAR,W;QAAd,OAAc,cAAd,C;UAAc,uB;UACV,IAAI,UAAU,UAAK,KAAL,CAAV,CAAJ,C;YACI, OAAO,K;;QAGf,OAAO,E;O;KATX,C;8FAYA,yB;MAAA,0D;MAAA,+C;MAAA,uC;QAIkB,Q;QAAA,OAAQ,S AAR,sBAAQ,CAAR,W;QAAd,OAAc,cAAd,C;UAAc,uB;UACV,IAAI,UAAU,UAAK,KAAL,CAAV,CAAJ,C;YA CI,OAAO,K;;QAGf,OAAO,E;O;KATX,C;8FAYA,yB;MAAA,0D;MAAA,+C;MAAA,uC;QAIkB,Q;QAAA,OAA Q,SAAR,sBAAQ,CAAR,W;QAAd,OAAc,cAAd,C;UAAc,uB;UACV,IAAI,UAAU,UAAK,KAAL,CAAV,CAAJ,C; YACI,OAAO,K;;QAGf,OAAO,E;O;KATX,C;8FAYA,yB;MAAA,0D;MAAA,+C;MAAA,uC;QAIkB,Q;QAAA,O AAQ,SAAR,sBAAQ,CAAR,W;QAAd,OAAc,cAAd,C;UAAc,uB;UACV,IAAI,UAAU,UAAK,KAAL,CAAV,CAA J,C;YACI,OAAO,K;;QAGf,OAAO,E;O;KATX,C;8FAYA,yB;MAAA,0D;MAAA,+C;MAAA,uC;QAIkB,Q;QAA A,OAAQ,SAAR,sBAAQ,CAAR,W;QAAd,OAAc,cAAd,C;UAAc,uB;UACV,IAAI,UAAU,UAAK,KAAL,CAAV, CAAJ,C;YACI,OAAO,K;;QAGf,OAAO,E;O;KATX,C;8FAYA,yB;MAAA,0D;MAAA,+C;MAAA,oC;MAAA,uC; QAIkB,Q;QAAA,OAAQ,SAAR,sBAAQ,CAAR,W;QAAd,OAAc,cAAd,C;UAAc,uB;UACV,IAAI,UAAU,sBAAK ,KAAL,EAAV,CAAJ,C;YACI,OAAO,K;;QAGf,OAAO,E;O;KATX,C;IAYA,yB;MAQI,IAg7LO,qBAAQ,CAh7Lf, C;QACI,MAAM,2BAAuB,iBAAvB,C;MACV,OAAO,UAAK,wBAAL,C;K;IAGX,2B;MAQI,IA26LO,qBAAQ,CA 36Lf,C;QACI,MAAM,2BAAuB,iBAAvB,C;MACV,OAAO,UAAK,0BAAL,C;K;IAGX,2B;MAQI,IAs6LO,qBAA Q,CAt6Lf,C;QACI,MAAM,2BAAuB,iBAAvB,C;MACV,OAAO,UAAK,0BAAL,C;K;IAGX,2B;MAQI,IAi6LO,q BAAQ,CAj6Lf,C;QACI,MAAM,2BAAuB,iBAAvB,C;MACV,OAAO,UAAK,0BAAL,C;K;IAGX,2B;MAQI,IA45 LO,qBAAQ,CA55Lf,C;QACI,MAAM,2BAAuB,iBAAvB,C;MACV,OAAO,UAAK,0BAAL,C;K;IAGX,2B;MAQI, IAu5LO,qBAAQ,CAv5Lf,C;QACI,MAAM,2BAAuB,iBAAvB,C;MACV,OAAO,UAAK,0BAAL,C;K;IAGX,2B;M AQI,IAk5LO,qBAAQ,CAl5Lf,C;QACI,MAAM,2BAAuB,iBAAvB,C;MACV,OAAO,UAAK,0BAAL,C;K;IAGX,2 B;MAQI,IA64LO,qBAAQ,CA74Lf,C;QACI,MAAM,2BAAuB,iBAAvB,C;MACV,OAAO,UAAK,0BAAL,C;K;IA GX,2B;MAQI,IAw4LO,qBAAQ,CAx4Lf,C;QACI,MAAM,2BAAuB,iBAAvB,C;MACV,OAAO,UAAK,0BAAL,C ;K;gFAGX,yB;MAAA,0D;MAAA,+C;MAAA,iE;MAAA,uC;QAQkB,Q;QAAA,OAAa,SAAR,YAAL,SAAK,CAA Q,CAAb,W;QAAd,OAAc,cAAd,C;UAAc,uB;UACV,cAAc,UAAK,KAAL,C;UACd,IAAI,UAAU,OAAV,CAAJ,C; YAAwB,OAAO,O;;QAEnC,MAAM,gCAAuB,mDAAvB,C;O;KAZV,C;gFAeA,yB;MAAA,0D;MAAA,+C;MAAA ,iE;MAAA,uC;QAQkB,Q;QAAA,OAAa,SAAR,YAAL,SAAK,CAAQ,CAAb,W;QAAd,OAAc,cAAd,C;UAAc,uB; UACV,cAAc,UAAK,KAAL,C;UACd,IAAI,UAAU,OAAV,CAAJ,C;YAAwB,OAAO,O;;QAEnC,MAAM,gCAAu B,mDAAvB,C;O;KAZV,C;iFAeA,yB;MAAA,0D;MAAA,+C;MAAA,iE;MAAA,uC;QAQkB,Q;QAAA,OAAa,SA AR,YAAL,SAAK,CAAQ,CAAb,W;QAAd,OAAc,cAAd,C;UAAc,uB;UACV,cAAc,UAAK,KAAL,C;UACd,IAAI, UAAU,OAAV,CAAJ,C;YAAwB,OAAO,O;;QAEnC,MAAM,gCAAuB,mDAAvB,C;O;KAZV,C;iFAeA,yB;MAA A,0D;MAAA,+C;MAAA,iE;MAAA,uC;QAQkB,Q;QAAA,OAAa,SAAR,YAAL,SAAK,CAAQ,CAAb,W;QAAd, OAAc,cAAd,C;UAAc,uB;UACV,cAAc,UAAK,KAAL,C;UACd,IAAI,UAAU,OAAV,CAAJ,C;YAAwB,OAAO,O; ;QAEnC,MAAM,gCAAuB,mDAAvB,C;O;KAZV,C;iFAeA,yB;MAAA,0D;MAAA,+C;MAAA,iE;MAAA,uC;QA QkB,Q;QAAA,OAAa,SAAR,YAAL,SAAK,CAAQ,CAAb,W;QAAd,OAAc,cAAd,C;UAAc,uB;UACV,cAAc,UAA K,KAAL,C;UACd,IAAI,UAAU,OAAV,CAAJ,C;YAAwB,OAAO,O;;QAEnC,MAAM,gCAAuB,mDAAvB,C;O;K AZV,C;iFAeA,yB;MAAA,0D;MAAA,+C;MAAA,iE;MAAA,uC;QAQkB,Q;QAAA,OAAa,SAAR,YAAL,SAAK,C

AAQ,CAAb,W;QAAd,OAAc,cAAd,C;UAAc,uB;UACV,cAAc,UAAK,KAAL,C;UACd,IAAI,UAAU,OAAV,CAA J,C;YAAwB,OAAO,O;;QAEnC,MAAM,gCAAuB,mDAAvB,C;O;KAZV,C;iFAeA,yB;MAAA,0D;MAAA,+C;MA AA,iE;MAAA,uC;QAQkB,Q;QAAA,OAAa,SAAR,YAAL,SAAK,CAAQ,CAAb,W;QAAd,OAAc,cAAd,C;UAAc, uB;UACV,cAAc,UAAK,KAAL,C;UACd,IAAI,UAAU,OAAV,CAAJ,C;YAAwB,OAAO,O;;QAEnC,MAAM,gCA AuB,mDAAvB,C;O;KAZV,C;iFAeA,yB;MAAA,0D;MAAA,+C;MAAA,iE;MAAA,uC;QAQkB,Q;QAAA,OAAa, SAAR,YAAL,SAAK,CAAQ,CAAb,W;QAAd,OAAc,cAAd,C;UAAc,uB;UACV,cAAc,UAAK,KAAL,C;UACd,IA AI,UAAU,OAAV,CAAJ,C;YAAwB,OAAO,O;;QAEnC,MAAM,gCAAuB,mDAAvB,C;O;KAZV,C;iFAeA,yB;MA AA,0D;MAAA,+C;MAAA,oC;MAAA,iE;MAAA,uC;QAQkB,Q;QAAA,OAAa,SAAR,YAAL,SAAK,CAAQ,CAA b,W;QAAd,OAAc,cAAd,C;UAAc,uB;UACV,cAAc,UAAK,KAAL,C;UACd,IAAI,UAAU,oBAAV,CAAJ,C;YAA wB,OAAO,O;;QAEnC,MAAM,gCAAuB,mDAAvB,C;O;KAZV,C;IAeA,yC;MAKsB,UAMA,M;MAPlB,IAAI,eA AJ,C;QACkB,OAAQ,WAAR,sBAAQ,CAAR,W;QAAd,OAAc,cAAd,C;UAAc,uB;UACV,IAAI,UAAK,KAAL,SA AJ,C;YACI,OAAO,K;;;QAID,SAAQ,WAAR,sBAAQ,CAAR,W;QAAd,OAAc,gBAAd,C;UAAc,2B;UACV,IAAI,g BAAW,UAAK,OAAL,CAAX,CAAJ,C;YACI,OAAO,O;;;MAInB,OAAO,E;K;IAGX,2C;MAIkB,Q;MAAA,OAAQ ,WAAR,wBAAQ,CAAR,W;MAAd,OAAc,cAAd,C;QAAc,uB;QACV,IAAI,YAAW,UAAK,KAAL,CAAf,C;UACI, OAAO,K;;MAGf,OAAO,E;K;IAGX,2C;MAIkB,Q;MAAA,OAAQ,WAAR,wBAAQ,CAAR,W;MAAd,OAAc,cAA d,C;QAAc,uB;QACV,IAAI,YAAW,UAAK,KAAL,CAAf,C;UACI,OAAO,K;;MAGf,OAAO,E;K;IAGX,2C;MAIk B,Q;MAAA,OAAQ,WAAR,wBAAQ,CAAR,W;MAAd,OAAc,cAAd,C;QAAc,uB;QACV,IAAI,YAAW,UAAK,K AAL,CAAf,C;UACI,OAAO,K;;MAGf,OAAO,E;K;IAGX,2C;MAIkB,Q;MAAA,OAAQ,WAAR,wBAAQ,CAAR, W;MAAd,OAAc,cAAd,C;QAAc,uB;QACV,IAAI,gBAAW,UAAK,KAAL,CAAX,CAAJ,C;UACI,OAAO,K;;MAG f,OAAO,E;K;IAGX,2C;MAMkB,Q;MAAA,OAAQ,WAAR,wBAAQ,CAAR,W;MAAd,OAAc,cAAd,C;QAAc,uB; QACV,IAAI,YAAW,UAAK,KAAL,CAAf,C;UACI,OAAO,K;;MAGf,OAAO,E;K;IAGX,2C;MAMkB,Q;MAAA,O AAQ,WAAR,wBAAQ,CAAR,W;MAAd,OAAc,cAAd,C;QAAc,uB;QACV,IAAI,YAAW,UAAK,KAAL,CAAf,C; UACI,OAAO,K;;MAGf,OAAO,E;K;IAGX,2C;MAIkB,Q;MAAA,OAAQ,WAAR,wBAAQ,CAAR,W;MAAd,OAA c,cAAd,C;QAAc,uB;QACV,IAAI,YAAW,UAAK,KAAL,CAAf,C;UACI,OAAO,K;;MAGf,OAAO,E;K;IAGX,2C; MAIkB,Q;MAAA,OAAQ,WAAR,wBAAQ,CAAR,W;MAAd,OAAc,cAAd,C;QAAc,uB;QACV,IAAI,YAAW,UA AK,KAAL,CAAf,C;UACI,OAAO,K;;MAGf,OAAO,E;K;IAGX,+B;MAMI,OA8jLO,qBAAQ,CA9jLR,GAAe,IAA f,GAAyB,UAAK,mBAAO,CAAP,IAAL,C;K;IAGpC,iC;MAMI,OA6jLO,qBAAQ,CA7jLR,GAAe,IAAf,GAAyB,U AAK,mBAAO,CAAP,IAAL,C;K;IAGpC,iC;MAMI,OA4jLO,qBAAQ,CA5jLR,GAAe,IAAf,GAAyB,UAAK,mBA AO,CAAP,IAAL,C;K;IAGpC,iC;MAMI,OA2jLO,qBAAQ,CA3jLR,GAAe,IAAf,GAAyB,UAAK,mBAAO,CAAP, IAAL,C;K;IAGpC,iC;MAMI,OA0jLO,qBAAQ,CA1jLR,GAAe,IAAf,GAAyB,UAAK,mBAAO,CAAP,IAAL,C;K; IAGpC,iC;MAMI,OAyjLO,qBAAQ,CAzjLR,GAAe,IAAf,GAAyB,UAAK,mBAAO,CAAP,IAAL,C;K;IAGpC,iC; MAMI,OAwjLO,qBAAQ,CAxjLR,GAAe,IAAf,GAAyB,UAAK,mBAAO,CAAP,IAAL,C;K;IAGpC,iC;MAMI,OA ujLO,qBAAQ,CAvjLR,GAAe,IAAf,GAAyB,UAAK,mBAAO,CAAP,IAAL,C;K;IAGpC,iC;MAMI,OAsjLO,qBAA Q,CAtjLR,GAAe,IAAf,GAAyB,UAAK,mBAAO,CAAP,IAAL,C;K;4FAGpC,yB;MAAA,0D;MAAA,+C;MAAA,u C;QAMkB,Q;QAAA,OAAa,SAAR,YAAL,SAAK,CAAQ,CAAb,W;QAAd,OAAc,cAAd,C;UAAc,uB;UACV,cAA c,UAAK,KAAL,C;UACd,IAAI,UAAU,OAAV,CAAJ,C;YAAwB,OAAO,O;;QAEnC,OAAO,I;O;KAVX,C;4FAaA, yB;MAAA,0D;MAAA,+C;MAAA,uC;QAMkB,Q;QAAA,OAAa,SAAR,YAAL,SAAK,CAAQ,CAAb,W;QAAd,O AAc,cAAd,C;UAAc,uB;UACV,cAAc,UAAK,KAAL,C;UACd,IAAI,UAAU,OAAV,CAAJ,C;YAAwB,OAAO,O;; QAEnC,OAAO,I;O;KAVX,C;6FAaA,yB;MAAA,0D;MAAA,+C;MAAA,uC;QAMkB,Q;QAAA,OAAa,SAAR,YA AL,SAAK,CAAQ,CAAb,W;QAAd,OAAc,cAAd,C;UAAc,uB;UACV,cAAc,UAAK,KAAL,C;UACd,IAAI,UAAU, OAAV,CAAJ,C;YAAwB,OAAO,O;;QAEnC,OAAO,I;O;KAVX,C;6FAaA,yB;MAAA,0D;MAAA,+C;MAAA,uC; QAMkB,Q;QAAA,OAAa,SAAR,YAAL,SAAK,CAAQ,CAAb,W;QAAd,OAAc,cAAd,C;UAAc,uB;UACV,cAAc, UAAK,KAAL,C;UACd,IAAI,UAAU,OAAV,CAAJ,C;YAAwB,OAAO,O;;QAEnC,OAAO,I;O;KAVX,C;6FAaA,y B;MAAA,0D;MAAA,+C;MAAA,uC;QAMkB,Q;QAAA,OAAa,SAAR,YAAL,SAAK,CAAQ,CAAb,W;QAAd,OA Ac,cAAd,C;UAAc,uB;UACV,cAAc,UAAK,KAAL,C;UACd,IAAI,UAAU,OAAV,CAAJ,C;YAAwB,OAAO,O;;Q AEnC,OAAO,I;O;KAVX,C;6FAaA,yB;MAAA,0D;MAAA,+C;MAAA,uC;QAMkB,Q;QAAA,OAAa,SAAR,YAA L,SAAK,CAAQ,CAAb,W;QAAd,OAAc,cAAd,C;UAAc,uB;UACV,cAAc,UAAK,KAAL,C;UACd,IAAI,UAAU,O AAV,CAAJ,C;YAAwB,OAAO,O;;QAEnC,OAAO,I;O;KAVX,C;6FAaA,yB;MAAA,0D;MAAA,+C;MAAA,uC;Q
AMkB,Q;QAAA,OAAa,SAAR,YAAL,SAAK,CAAQ,CAAb,W;QAAd,OAAc,cAAd,C;UAAc,uB;UACV,cAAc,U AAK,KAAL,C;UACd,IAAI,UAAU,OAAV,CAAJ,C;YAAwB,OAAO,O;;QAEnC,OAAO,I;O;KAVX,C;6FAaA,yB; MAAA,0D;MAAA,+C;MAAA,uC;QAMkB,Q;QAAA,OAAa,SAAR,YAAL,SAAK,CAAQ,CAAb,W;QAAd,OAAc ,cAAd,C;UAAc,uB;UACV,cAAc,UAAK,KAAL,C;UACd,IAAI,UAAU,OAAV,CAAJ,C;YAAwB,OAAO,O;;QAE nC,OAAO,I;O;KAVX,C;6FAaA,yB;MAAA,0D;MAAA,+C;MAAA,oC;MAAA,uC;QAMkB,Q;QAAA,OAAa,SAA R,YAAL,SAAK,CAAQ,CAAb,W;QAAd,OAAc,cAAd,C;UAAc,uB;UACV,cAAc,UAAK,KAAL,C;UACd,IAAI,U AAU,oBAAV,CAAJ,C;YAAwB,OAAO,O;;QAEnC,OAAO,I;O;KAVX,C;kFAaA,yB;MAAA,mC;MAAA,gD;MA AA,4B;QAQI,OAAO,kBAAO,cAAP,C;O;KARX,C;oFAWA,yB;MAAA,mC;MAAA,gD;MAAA,4B;QAQI,OAAO ,kBAAO,cAAP,C;O;KARX,C;oFAWA,yB;MAAA,mC;MAAA,gD;MAAA,4B;QAQI,OAAO,kBAAO,cAAP,C;O; KARX,C;oFAWA,yB;MAAA,mC;MAAA,gD;MAAA,4B;QAQI,OAAO,kBAAO,cAAP,C;O;KARX,C;oFAWA,yB ;MAAA,mC;MAAA,gD;MAAA,4B;QAQI,OAAO,kBAAO,cAAP,C;O;KARX,C;oFAWA,yB;MAAA,mC;MAAA, gD;MAAA,4B;QAQI,OAAO,kBAAO,cAAP,C;O;KARX,C;oFAWA,yB;MAAA,mC;MAAA,gD;MAAA,4B;QAQI ,OAAO,kBAAO,cAAP,C;O;KARX,C;oFAWA,yB;MAAA,mC;MAAA,gD;MAAA,4B;QAQI,OAAO,kBAAO,cAA P,C;O;KARX,C;oFAWA,yB;MAAA,mC;MAAA,gD;MAAA,4B;QAQI,OAAO,kBAAO,cAAP,C;O;KARX,C;IAW A,qC;MAOI,IAoxKO,qBAAQ,CApxKf,C;QACI,MAAM,2BAAuB,iBAAvB,C;MACV,OAAO,UAAI,MAAO,iBA AQ,gBAAR,CAAX,C;K;IAGX,qC;MAOI,IAgxKO,qBAAQ,CAhxKf,C;QACI,MAAM,2BAAuB,iBAAvB,C;MAC V,OAAO,UAAI,MAAO,iBAAQ,gBAAR,CAAX,C;K;IAGX,sC;MAOI,IA4wKO,qBAAQ,CA5wKf,C;QACI,MAA M,2BAAuB,iBAAvB,C;MACV,OAAO,UAAI,MAAO,iBAAQ,gBAAR,CAAX,C;K;IAGX,sC;MAOI,IAwwKO,qB AAQ,CAxwKf,C;QACI,MAAM,2BAAuB,iBAAvB,C;MACV,OAAO,UAAI,MAAO,iBAAQ,gBAAR,CAAX,C;K; IAGX,sC;MAOI,IAowKO,qBAAQ,CApwKf,C;QACI,MAAM,2BAAuB,iBAAvB,C;MACV,OAAO,UAAI,MAAO ,iBAAQ,gBAAR,CAAX,C;K;IAGX,sC;MAOI,IAgwKO,qBAAQ,CAhwKf,C;QACI,MAAM,2BAAuB,iBAAvB,C; MACV,OAAO,UAAI,MAAO,iBAAQ,gBAAR,CAAX,C;K;IAGX,sC;MAOI,IA4vKO,qBAAQ,CA5vKf,C;QACI, MAAM,2BAAuB,iBAAvB,C;MACV,OAAO,UAAI,MAAO,iBAAQ,gBAAR,CAAX,C;K;IAGX,sC;MAOI,IAwvK O,qBAAQ,CAxvKf,C;QACI,MAAM,2BAAuB,iBAAvB,C;MACV,OAAO,UAAI,MAAO,iBAAQ,gBAAR,CAAX, C;K;IAGX,sC;MAOI,IAovKO,qBAAQ,CApvKf,C;QACI,MAAM,2BAAuB,iBAAvB,C;MACV,OAAO,UAAI,MA AO,iBAAQ,gBAAR,CAAX,C;K;8FAGX,yB;MAAA,mC;MAAA,4D;MAAA,4B;QAOI,OAAO,wBAAa,cAAb,C; O;KAPX,C;gGAUA,yB;MAAA,mC;MAAA,4D;MAAA,4B;QAOI,OAAO,wBAAa,cAAb,C;O;KAPX,C;gGAUA,y B;MAAA,mC;MAAA,4D;MAAA,4B;QAOI,OAAO,wBAAa,cAAb,C;O;KAPX,C;gGAUA,yB;MAAA,mC;MAAA ,4D;MAAA,4B;QAOI,OAAO,wBAAa,cAAb,C;O;KAPX,C;gGAUA,yB;MAAA,mC;MAAA,4D;MAAA,4B;QAOI ,OAAO,wBAAa,cAAb,C;O;KAPX,C;gGAUA,yB;MAAA,mC;MAAA,4D;MAAA,4B;QAOI,OAAO,wBAAa,cAA b,C;O;KAPX,C;gGAUA,yB;MAAA,mC;MAAA,4D;MAAA,4B;QAOI,OAAO,wBAAa,cAAb,C;O;KAPX,C;gGA UA,yB;MAAA,mC;MAAA,4D;MAAA,4B;QAOI,OAAO,wBAAa,cAAb,C;O;KAPX,C;gGAUA,yB;MAAA,mC;M AAA,4D;MAAA,4B;QAOI,OAAO,wBAAa,cAAb,C;O;KAPX,C;IAUA,2C;MAMI,IA+kKO,qBAAQ,CA/kKf,C;Q ACI,OAAO,I;MACX,OAAO,UAAI,MAAO,iBAAQ,gBAAR,CAAX,C;K;IAGX,2C;MAMI,IA4kKO,qBAAQ,CA5 kKf,C;QACI,OAAO,I;MACX,OAAO,UAAI,MAAO,iBAAQ,gBAAR,CAAX,C;K;IAGX,4C;MAMI,IAykKO,qBA AQ,CAzkKf,C;QACI,OAAO,I;MACX,OAAO,UAAI,MAAO,iBAAQ,gBAAR,CAAX,C;K;IAGX,4C;MAMI,IAsk KO,qBAAQ,CAtkKf,C;QACI,OAAO,I;MACX,OAAO,UAAI,MAAO,iBAAQ,gBAAR,CAAX,C;K;IAGX,4C;MA MI,IAmkKO,qBAAQ,CAnkKf,C;QACI,OAAO,I;MACX,OAAO,UAAI,MAAO,iBAAQ,gBAAR,CAAX,C;K;IAG X,4C;MAMI,IAgkKO,qBAAQ,CAhkKf,C;QACI,OAAO,I;MACX,OAAO,UAAI,MAAO,iBAAQ,gBAAR,CAAX, C;K;IAGX,4C;MAMI,IA6jKO,qBAAQ,CA7jKf,C;QACI,OAAO,I;MACX,OAAO,UAAI,MAAO,iBAAQ,gBAAR, CAAX,C;K;IAGX,4C;MAMI,IA0jKO,qBAAQ,CA1jKf,C;QACI,OAAO,I;MACX,OAAO,UAAI,MAAO,iBAAQ,g BAAR,CAAX,C;K;IAGX,4C;MAMI,IAujKO,qBAAQ,CAvjKf,C;QACI,OAAO,I;MACX,OAAO,UAAI,MAAO,iB AAQ,gBAAR,CAAX,C;K;IAGX,2B;MAIiB,IAAN,I;MAAA,QAAM,gBAAN,C;aACH,C;UAAK,MAAM,2BAAu B,iBAAvB,C;aACX,C;UAAK,iBAAK,CAAL,C;UAAL,K;gBACQ,MAAM,gCAAyB,kCAAzB,C;;MAHlB,W;K;I AOJ,6B;MAIiB,IAAN,I;MAAA,QAAM,gBAAN,C;aACH,C;UAAK,MAAM,2BAAuB,iBAAvB,C;aACX,C;UAA K,iBAAK,CAAL,C;UAAL,K;gBACQ,MAAM,gCAAyB,kCAAzB,C;;MAHlB,W;K;IAOJ,6B;MAIiB,IAAN,I;MA AA,QAAM,gBAAN,C;aACH,C;UAAK,MAAM,2BAAuB,iBAAvB,C;aACX,C;UAAK,iBAAK,CAAL,C;UAAL,K ;gBACQ,MAAM,gCAAyB,kCAAzB,C;;MAHlB,W;K;IAOJ,6B;MAIiB,IAAN,I;MAAA,QAAM,gBAAN,C;aACH,

C;UAAK,MAAM,2BAAuB,iBAAvB,C;aACX,C;UAAK,iBAAK,CAAL,C;UAAL,K;gBACQ,MAAM,gCAAyB,kC AAzB,C;;MAHlB,W;K;IAOJ,6B;MAIiB,IAAN,I;MAAA,QAAM,gBAAN,C;aACH,C;UAAK,MAAM,2BAAuB,iB AAvB,C;aACX,C;UAAK,iBAAK,CAAL,C;UAAL,K;gBACQ,MAAM,gCAAyB,kCAAzB,C;;MAHlB,W;K;IAOJ, 6B;MAIiB,IAAN,I;MAAA,QAAM,gBAAN,C;aACH,C;UAAK,MAAM,2BAAuB,iBAAvB,C;aACX,C;UAAK,iBA AK,CAAL,C;UAAL,K;gBACQ,MAAM,gCAAyB,kCAAzB,C;;MAHlB,W;K;IAOJ,6B;MAIiB,IAAN,I;MAAA,QA AM,gBAAN,C;aACH,C;UAAK,MAAM,2BAAuB,iBAAvB,C;aACX,C;UAAK,iBAAK,CAAL,C;UAAL,K;gBAC Q,MAAM,gCAAyB,kCAAzB,C;;MAHlB,W;K;IAOJ,6B;MAIiB,IAAN,I;MAAA,QAAM,gBAAN,C;aACH,C;UA AK,MAAM,2BAAuB,iBAAvB,C;aACX,C;UAAK,iBAAK,CAAL,C;UAAL,K;gBACQ,MAAM,gCAAyB,kCAAz B,C;;MAHlB,W;K;IAOJ,6B;MAIiB,IAAN,I;MAAA,QAAM,gBAAN,C;aACH,C;UAAK,MAAM,2BAAuB,iBAAv B,C;aACX,C;UAAK,iBAAK,CAAL,C;UAAL,K;gBACQ,MAAM,gCAAyB,kCAAzB,C;;MAHlB,W;K;oFAOJ,yB; MAAA,kF;MAAA,iE;MAAA,gB;MAAA,8B;MAAA,uC;QAMoB,UAST,M;QAXP,aAAiB,I;QACjB,YAAY,K;QA CZ,wBAAgB,SAAhB,gB;UAAgB,cAAA,SAAhB,M;UACI,IAAI,UAAU,OAAV,CAAJ,C;YACI,IAAI,KAAJ,C;cA AW,MAAM,8BAAyB,gDAAzB,C;YACjB,SAAS,O;YACT,QAAQ,I;;QAGhB,IAAI,CAAC,KAAL,C;UAAY,MA AM,gCAAuB,mDAAvB,C;QAElB,OAAO,6E;O;KAfX,C;oFAkBA,yB;MAAA,kF;MAAA,iE;MAAA,8B;MAAA,u C;QAMoB,UAST,M;QAXP,aAAoB,I;QACpB,YAAY,K;QACZ,wBAAgB,SAAhB,gB;UAAgB,cAAA,SAAhB,M; UACI,IAAI,UAAU,OAAV,CAAJ,C;YACI,IAAI,KAAJ,C;cAAW,MAAM,8BAAyB,gDAAzB,C;YACjB,SAAS,O; YACT,QAAQ,I;;QAGhB,IAAI,CAAC,KAAL,C;UAAY,MAAM,gCAAuB,mDAAvB,C;QAElB,OAAO,2D;O;KAf X,C;qFAkBA,yB;MAAA,kF;MAAA,iE;MAAA,8B;MAAA,uC;QAMoB,UAST,M;QAXP,aAAqB,I;QACrB,YAA Y,K;QACZ,wBAAgB,SAAhB,gB;UAAgB,cAAA,SAAhB,M;UACI,IAAI,UAAU,OAAV,CAAJ,C;YACI,IAAI,KA AJ,C;cAAW,MAAM,8BAAyB,gDAAzB,C;YACjB,SAAS,O;YACT,QAAQ,I;;QAGhB,IAAI,CAAC,KAAL,C;UA AY,MAAM,gCAAuB,mDAAvB,C;QAElB,OAAO,2D;O;KAfX,C;qFAkBA,yB;MAAA,kF;MAAA,iE;MAAA,8B; MAAA,uC;QAMoB,UAST,M;QAXP,aAAmB,I;QACnB,YAAY,K;QACZ,wBAAgB,SAAhB,gB;UAAgB,cAAA,S AAhB,M;UACI,IAAI,UAAU,OAAV,CAAJ,C;YACI,IAAI,KAAJ,C;cAAW,MAAM,8BAAyB,gDAAzB,C;YACjB, SAAS,O;YACT,QAAQ,I;;QAGhB,IAAI,CAAC,KAAL,C;UAAY,MAAM,gCAAuB,mDAAvB,C;QAElB,OAAO,2 D;O;KAfX,C;qFAkBA,yB;MAAA,kF;MAAA,iE;MAAA,8B;MAAA,uC;QAMoB,UAST,M;QAXP,aAAoB,I;QAC pB,YAAY,K;QACZ,wBAAgB,SAAhB,gB;UAAgB,cAAA,SAAhB,M;UACI,IAAI,UAAU,OAAV,CAAJ,C;YACI,I AAI,KAAJ,C;cAAW,MAAM,8BAAyB,gDAAzB,C;YACjB,SAAS,O;YACT,QAAQ,I;;QAGhB,IAAI,CAAC,KAA L,C;UAAY,MAAM,gCAAuB,mDAAvB,C;QAElB,OAAO,iE;O;KAfX,C;qFAkBA,yB;MAAA,kF;MAAA,iE;MA AA,8B;MAAA,uC;QAMoB,UAST,M;QAXP,aAAqB,I;QACrB,YAAY,K;QACZ,wBAAgB,SAAhB,gB;UAAgB,c AAA,SAAhB,M;UACI,IAAI,UAAU,OAAV,CAAJ,C;YACI,IAAI,KAAJ,C;cAAW,MAAM,8BAAyB,gDAAzB,C; YACjB,SAAS,O;YACT,QAAQ,I;;QAGhB,IAAI,CAAC,KAAL,C;UAAY,MAAM,gCAAuB,mDAAvB,C;QAElB, OAAO,2D;O;KAfX,C;qFAkBA,yB;MAAA,kF;MAAA,iE;MAAA,8B;MAAA,uC;QAMoB,UAST,M;QAXP,aAAs B,I;QACtB,YAAY,K;QACZ,wBAAgB,SAAhB,gB;UAAgB,cAAA,SAAhB,M;UACI,IAAI,UAAU,OAAV,CAAJ, C;YACI,IAAI,KAAJ,C;cAAW,MAAM,8BAAyB,gDAAzB,C;YACjB,SAAS,O;YACT,QAAQ,I;;QAGhB,IAAI,CA AC,KAAL,C;UAAY,MAAM,gCAAuB,mDAAvB,C;QAElB,OAAO,2D;O;KAfX,C;qFAkBA,yB;MAAA,kF;MAA A,iE;MAAA,8B;MAAA,uC;QAMoB,UAST,M;QAXP,aAAuB,I;QACvB,YAAY,K;QACZ,wBAAgB,SAAhB,gB;U AAgB,cAAA,SAAhB,M;UACI,IAAI,UAAU,OAAV,CAAJ,C;YACI,IAAI,KAAJ,C;cAAW,MAAM,8BAAyB,gDA AzB,C;YACjB,SAAS,O;YACT,QAAQ,I;;QAGhB,IAAI,CAAC,KAAL,C;UAAY,MAAM,gCAAuB,mDAAvB,C;Q AElB,OAAO,4D;O;KAfX,C;qFAkBA,yB;MAAA,oC;MAAA,kF;MAAA,gC;MAAA,iE;MAAA,8B;MAAA,uC;QA MoB,UAST,M;QAXP,aAAoB,I;QACpB,YAAY,K;QACZ,wBAAgB,SAAhB,gB;UAAgB,cAAhB,UAAgB,SAAhB ,O;UACI,IAAI,UAAU,oBAAV,CAAJ,C;YACI,IAAI,KAAJ,C;cAAW,MAAM,8BAAyB,gDAAzB,C;YACjB,SAA S,O;YACT,QAAQ,I;;QAGhB,IAAI,CAAC,KAAL,C;UAAY,MAAM,gCAAuB,mDAAvB,C;QAElB,OAAO,4E;O; KAfX,C;IAkBA,iC;MAII,OAAW,qBAAQ,CAAZ,GAAe,UAAK,CAAL,CAAf,GAA4B,I;K;IAGvC,mC;MAII,OA AW,qBAAQ,CAAZ,GAAe,UAAK,CAAL,CAAf,GAA4B,I;K;IAGvC,mC;MAII,OAAW,qBAAQ,CAAZ,GAAe,U AAK,CAAL,CAAf,GAA4B,I;K;IAGvC,mC;MAII,OAAW,qBAAQ,CAAZ,GAAe,UAAK,CAAL,CAAf,GAA4B,I; K;IAGvC,mC;MAII,OAAW,qBAAQ,CAAZ,GAAe,UAAK,CAAL,CAAf,GAA4B,I;K;IAGvC,mC;MAII,OAAW,q BAAQ,CAAZ,GAAe,UAAK,CAAL,CAAf,GAA4B,I;K;IAGvC,mC;MAII,OAAW,qBAAQ,CAAZ,GAAe,UAAK, CAAL,CAAf,GAA4B,I;K;IAGvC,mC;MAII,OAAW,qBAAQ,CAAZ,GAAe,UAAK,CAAL,CAAf,GAA4B,I;K;IA

GvC,mC;MAII,OAAW,qBAAQ,CAAZ,GAAe,UAAK,CAAL,CAAf,GAA4B,I;K;gGAGvC,gC;MAMoB,Q;MAFh B,aAAiB,I;MACjB,YAAY,K;MACZ,wBAAgB,SAAhB,gB;QAAgB,cAAA,SAAhB,M;QACI,IAAI,UAAU,OAAV ,CAAJ,C;UACI,IAAI,KAAJ,C;YAAW,OAAO,I;UAClB,SAAS,O;UACT,QAAQ,I;;MAGhB,IAAI,CAAC,KAAL, C;QAAY,OAAO,I;MACnB,OAAO,M;K;gGAGX,gC;MAMoB,Q;MAFhB,aAAoB,I;MACpB,YAAY,K;MACZ,wB AAgB,SAAhB,gB;QAAgB,cAAA,SAAhB,M;QACI,IAAI,UAAU,OAAV,CAAJ,C;UACI,IAAI,KAAJ,C;YAAW,O AAO,I;UAClB,SAAS,O;UACT,QAAQ,I;;MAGhB,IAAI,CAAC,KAAL,C;QAAY,OAAO,I;MACnB,OAAO,M;K;i GAGX,gC;MAMoB,Q;MAFhB,aAAqB,I;MACrB,YAAY,K;MACZ,wBAAgB,SAAhB,gB;QAAgB,cAAA,SAAhB, M;QACI,IAAI,UAAU,OAAV,CAAJ,C;UACI,IAAI,KAAJ,C;YAAW,OAAO,I;UAClB,SAAS,O;UACT,QAAQ,I;; MAGhB,IAAI,CAAC,KAAL,C;QAAY,OAAO,I;MACnB,OAAO,M;K;iGAGX,gC;MAMoB,Q;MAFhB,aAAmB,I; MACnB,YAAY,K;MACZ,wBAAgB,SAAhB,gB;QAAgB,cAAA,SAAhB,M;QACI,IAAI,UAAU,OAAV,CAAJ,C; UACI,IAAI,KAAJ,C;YAAW,OAAO,I;UAClB,SAAS,O;UACT,QAAQ,I;;MAGhB,IAAI,CAAC,KAAL,C;QAAY, OAAO,I;MACnB,OAAO,M;K;iGAGX,gC;MAMoB,Q;MAFhB,aAAoB,I;MACpB,YAAY,K;MACZ,wBAAgB,SA AhB,gB;QAAgB,cAAA,SAAhB,M;QACI,IAAI,UAAU,OAAV,CAAJ,C;UACI,IAAI,KAAJ,C;YAAW,OAAO,I;U AClB,SAAS,O;UACT,QAAQ,I;;MAGhB,IAAI,CAAC,KAAL,C;QAAY,OAAO,I;MACnB,OAAO,M;K;iGAGX,g C;MAMoB,Q;MAFhB,aAAqB,I;MACrB,YAAY,K;MACZ,wBAAgB,SAAhB,gB;QAAgB,cAAA,SAAhB,M;QACI ,IAAI,UAAU,OAAV,CAAJ,C;UACI,IAAI,KAAJ,C;YAAW,OAAO,I;UAClB,SAAS,O;UACT,QAAQ,I;;MAGhB,I AAI,CAAC,KAAL,C;QAAY,OAAO,I;MACnB,OAAO,M;K;iGAGX,gC;MAMoB,Q;MAFhB,aAAsB,I;MACtB,Y AAY,K;MACZ,wBAAgB,SAAhB,gB;QAAgB,cAAA,SAAhB,M;QACI,IAAI,UAAU,OAAV,CAAJ,C;UACI,IAAI, KAAJ,C;YAAW,OAAO,I;UAClB,SAAS,O;UACT,QAAQ,I;;MAGhB,IAAI,CAAC,KAAL,C;QAAY,OAAO,I;MA CnB,OAAO,M;K;iGAGX,gC;MAMoB,Q;MAFhB,aAAuB,I;MACvB,YAAY,K;MACZ,wBAAgB,SAAhB,gB;QA AgB,cAAA,SAAhB,M;QACI,IAAI,UAAU,OAAV,CAAJ,C;UACI,IAAI,KAAJ,C;YAAW,OAAO,I;UAClB,SAAS, O;UACT,QAAQ,I;;MAGhB,IAAI,CAAC,KAAL,C;QAAY,OAAO,I;MACnB,OAAO,M;K;iGAGX,yB;MAAA,oC; MAAA,gC;MAAA,uC;QAMoB,Q;QAFhB,aAAoB,I;QACpB,YAAY,K;QACZ,wBAAgB,SAAhB,gB;UAAgB,cA AhB,UAAgB,SAAhB,O;UACI,IAAI,UAAU,oBAAV,CAAJ,C;YACI,IAAI,KAAJ,C;cAAW,OAAO,I;YAClB,SAA S,O;YACT,QAAQ,I;;QAGhB,IAAI,CAAC,KAAL,C;UAAY,OAAO,I;QACnB,OAAO,M;O;KAdX,C;IAiBA,4B;M cvqGI,IAAI,Ed+qGI,KAAK,Cc/qGT,CAAJ,C;QACI,cd8qGc,sD;Qc7qGd,MAAM,gCAAyB,OAAQ,WAAjC,C;Od 8qGV,OAAO,oBAAoB,gBAAV,mBAAO,CAAP,IAAU,EAAc,CAAd,CAApB,C;K;IAGX,8B;McnrGI,IAAI,Ed2rG I,KAAK,Cc3rGT,CAAJ,C;QACI,cd0rGc,sD;QczrGd,MAAM,gCAAyB,OAAQ,WAAjC,C;Od0rGV,OAAO,sBAAo B,gBAAV,mBAAO,CAAP,IAAU,EAAc,CAAd,CAApB,C;K;IAGX,8B;Mc/rGI,IAAI,EdusGI,KAAK,CcvsGT,CA AJ,C;QACI,cdssGc,sD;QcrsGd,MAAM,gCAAyB,OAAQ,WAAjC,C;OdssGV,OAAO,sBAAoB,gBAAV,mBAAO, CAAP,IAAU,EAAc,CAAd,CAApB,C;K;IAGX,8B;Mc3sGI,IAAI,EdmtGI,KAAK,CcntGT,CAAJ,C;QACI,cdktGc, sD;QcjtGd,MAAM,gCAAyB,OAAQ,WAAjC,C;OdktGV,OAAO,sBAAoB,gBAAV,mBAAO,CAAP,IAAU,EAAc, CAAd,CAApB,C;K;IAGX,8B;McvtGI,IAAI,Ed+tGI,KAAK,Cc/tGT,CAAJ,C;QACI,cd8tGc,sD;Qc7tGd,MAAM,g CAAyB,OAAQ,WAAjC,C;Od8tGV,OAAO,sBAAoB,gBAAV,mBAAO,CAAP,IAAU,EAAc,CAAd,CAApB,C;K;I AGX,8B;McnuGI,IAAI,Ed2uGI,KAAK,Cc3uGT,CAAJ,C;QACI,cd0uGc,sD;QczuGd,MAAM,gCAAyB,OAAQ,W AAjC,C;Od0uGV,OAAO,sBAAoB,gBAAV,mBAAO,CAAP,IAAU,EAAc,CAAd,CAApB,C;K;IAGX,8B;Mc/uGI,I AAI,EduvGI,KAAK,CcvvGT,CAAJ,C;QACI,cdsvGc,sD;QcrvGd,MAAM,gCAAyB,OAAQ,WAAjC,C;OdsvGV,O AAO,sBAAoB,gBAAV,mBAAO,CAAP,IAAU,EAAc,CAAd,CAApB,C;K;IAGX,8B;Mc3vGI,IAAI,EdmwGI,KAA K,CcnwGT,CAAJ,C;QACI,cdkwGc,sD;QcjwGd,MAAM,gCAAyB,OAAQ,WAAjC,C;OdkwGV,OAAO,sBAAoB,g BAAV,mBAAO,CAAP,IAAU,EAAc,CAAd,CAApB,C;K;IAGX,8B;McvwGI,IAAI,Ed+wGI,KAAK,Cc/wGT,CAA J,C;QACI,cd8wGc,sD;Qc7wGd,MAAM,gCAAyB,OAAQ,WAAjC,C;Od8wGV,OAAO,sBAAoB,gBAAV,mBAAO ,CAAP,IAAU,EAAc,CAAd,CAApB,C;K;IAGX,gC;McnxGI,IAAI,Ed2xGI,KAAK,Cc3xGT,CAAJ,C;QACI,cd0xG c,sD;QczxGd,MAAM,gCAAyB,OAAQ,WAAjC,C;Od0xGV,OAAO,gBAAgB,gBAAV,mBAAO,CAAP,IAAU,EA Ac,CAAd,CAAhB,C;K;IAGX,kC;Mc/xGI,IAAI,EduyGI,KAAK,CcvyGT,CAAJ,C;QACI,cdsyGc,sD;QcryGd,MAA M,gCAAyB,OAAQ,WAAjC,C;OdsyGV,OAAO,kBAAgB,gBAAV,mBAAO,CAAP,IAAU,EAAc,CAAd,CAAhB,C ;K;IAGX,kC;Mc3yGI,IAAI,EdmzGI,KAAK,CcnzGT,CAAJ,C;QACI,cdkzGc,sD;QcjzGd,MAAM,gCAAyB,OAAQ ,WAAjC,C;OdkzGV,OAAO,kBAAgB,gBAAV,mBAAO,CAAP,IAAU,EAAc,CAAd,CAAhB,C;K;IAGX,kC;Mcvz GI,IAAI,Ed+zGI,KAAK,Cc/zGT,CAAJ,C;QACI,cd8zGc,sD;Qc7zGd,MAAM,gCAAyB,OAAQ,WAAjC,C;Od8zG

V,OAAO,kBAAgB,gBAAV,mBAAO,CAAP,IAAU,EAAc,CAAd,CAAhB,C;K;IAGX,kC;Mcn0GI,IAAI,Ed20GI,K AAK,Cc30GT,CAAJ,C;QACI,cd00Gc,sD;Qcz0Gd,MAAM,gCAAyB,OAAQ,WAAjC,C;Od00GV,OAAO,kBAAg B,gBAAV,mBAAO,CAAP,IAAU,EAAc,CAAd,CAAhB,C;K;IAGX,kC;Mc/0GI,IAAI,Edu1GI,KAAK,Ccv1GT,CA AJ,C;QACI,cds1Gc,sD;Qcr1Gd,MAAM,gCAAyB,OAAQ,WAAjC,C;Ods1GV,OAAO,kBAAgB,gBAAV,mBAAO, CAAP,IAAU,EAAc,CAAd,CAAhB,C;K;IAGX,kC;Mc31GI,IAAI,Edm2GI,KAAK,Ccn2GT,CAAJ,C;QACI,cdk2G c,sD;Qcj2Gd,MAAM,gCAAyB,OAAQ,WAAjC,C;Odk2GV,OAAO,kBAAgB,gBAAV,mBAAO,CAAP,IAAU,EA Ac,CAAd,CAAhB,C;K;IAGX,kC;Mcv2GI,IAAI,Ed+2GI,KAAK,Cc/2GT,CAAJ,C;QACI,cd82Gc,sD;Qc72Gd,MA AM,gCAAyB,OAAQ,WAAjC,C;Od82GV,OAAO,kBAAgB,gBAAV,mBAAO,CAAP,IAAU,EAAc,CAAd,CAAhB ,C;K;IAGX,kC;Mcn3GI,IAAI,Ed23GI,KAAK,Cc33GT,CAAJ,C;QACI,cd03Gc,sD;Qcz3Gd,MAAM,gCAAyB,OA AQ,WAAjC,C;Od03GV,OAAO,kBAAgB,gBAAV,mBAAO,CAAP,IAAU,EAAc,CAAd,CAAhB,C;K;gGAGX,yB; MAAA,8D;MAAA,4C;MAAA,qD;MAAA,uC;QAMI,iBAAc,wBAAd,WAA+B,CAA/B,U;UACI,IAAI,CAAC,UA AU,UAAK,KAAL,CAAV,CAAL,C;YACI,OAAO,gBAAK,QAAQ,CAAR,IAAL,C;;QAGf,OAAO,W;O;KAXX,C; kGAcA,yB;MAAA,8D;MAAA,2C;MAAA,qD;MAAA,uC;QAMI,iBAAc,wBAAd,WAA+B,CAA/B,U;UACI,IAAI, CAAC,UAAU,UAAK,KAAL,CAAV,CAAL,C;YACI,OAAO,gBAAK,QAAQ,CAAR,IAAL,C;;QAGf,OAAO,W;O ;KAXX,C;kGAcA,yB;MAAA,8D;MAAA,4C;MAAA,qD;MAAA,uC;QAMI,iBAAc,wBAAd,WAA+B,CAA/B,U;U ACI,IAAI,CAAC,UAAU,UAAK,KAAL,CAAV,CAAL,C;YACI,OAAO,gBAAK,QAAQ,CAAR,IAAL,C;;QAGf,O AAO,W;O;KAXX,C;kGAcA,yB;MAAA,8D;MAAA,4C;MAAA,qD;MAAA,uC;QAMI,iBAAc,wBAAd,WAA+B,C AA/B,U;UACI,IAAI,CAAC,UAAU,UAAK,KAAL,CAAV,CAAL,C;YACI,OAAO,gBAAK,QAAQ,CAAR,IAAL, C;;QAGf,OAAO,W;O;KAXX,C;kGAcA,yB;MAAA,8D;MAAA,4C;MAAA,qD;MAAA,uC;QAMI,iBAAc,wBAAd ,WAA+B,CAA/B,U;UACI,IAAI,CAAC,UAAU,UAAK,KAAL,CAAV,CAAL,C;YACI,OAAO,gBAAK,QAAQ,CA AR,IAAL,C;;QAGf,OAAO,W;O;KAXX,C;kGAcA,yB;MAAA,8D;MAAA,4C;MAAA,qD;MAAA,uC;QAMI,iBA Ac,wBAAd,WAA+B,CAA/B,U;UACI,IAAI,CAAC,UAAU,UAAK,KAAL,CAAV,CAAL,C;YACI,OAAO,gBAAK ,QAAQ,CAAR,IAAL,C;;QAGf,OAAO,W;O;KAXX,C;kGAcA,yB;MAAA,8D;MAAA,4C;MAAA,qD;MAAA,uC; QAMI,iBAAc,wBAAd,WAA+B,CAA/B,U;UACI,IAAI,CAAC,UAAU,UAAK,KAAL,CAAV,CAAL,C;YACI,OA AO,gBAAK,QAAQ,CAAR,IAAL,C;;QAGf,OAAO,W;O;KAXX,C;kGAcA,yB;MAAA,8D;MAAA,4C;MAAA,qD; MAAA,uC;QAMI,iBAAc,wBAAd,WAA+B,CAA/B,U;UACI,IAAI,CAAC,UAAU,UAAK,KAAL,CAAV,CAAL,C ;YACI,OAAO,gBAAK,QAAQ,CAAR,IAAL,C;;QAGf,OAAO,W;O;KAXX,C;kGAcA,yB;MAAA,8D;MAAA,oC; MAAA,4C;MAAA,qD;MAAA,uC;QAMI,iBAAc,wBAAd,WAA+B,CAA/B,U;UACI,IAAI,CAAC,UAAU,sBAAK, KAAL,EAAV,CAAL,C;YACI,OAAO,gBAAK,QAAQ,CAAR,IAAL,C;;QAGf,OAAO,W;O;KAXX,C;wFAcA,yB; MAAA,+D;MAAA,uC;QAQiB,Q;QAFb,eAAe,K;QACf,WAAW,gB;QACX,wBAAa,SAAb,gB;UAAa,WAAA,SA Ab,M;UACI,IAAI,QAAJ,C;YACI,IAAK,WAAI,IAAJ,C;eACJ,IAAI,CAAC,UAAU,IAAV,CAAL,C;YACD,IAAK, WAAI,IAAJ,C;YACL,WAAW,I;;QAEnB,OAAO,I;O;KAfX,C;0FAkBA,yB;MAAA,+D;MAAA,uC;QAQiB,Q;QA Fb,eAAe,K;QACf,WAAW,gB;QACX,wBAAa,SAAb,gB;UAAa,WAAA,SAAb,M;UACI,IAAI,QAAJ,C;YACI,IA AK,WAAI,IAAJ,C;eACJ,IAAI,CAAC,UAAU,IAAV,CAAL,C;YACD,IAAK,WAAI,IAAJ,C;YACL,WAAW,I;;QA EnB,OAAO,I;O;KAfX,C;0FAkBA,yB;MAAA,+D;MAAA,uC;QAQiB,Q;QAFb,eAAe,K;QACf,WAAW,gB;QACX ,wBAAa,SAAb,gB;UAAa,WAAA,SAAb,M;UACI,IAAI,QAAJ,C;YACI,IAAK,WAAI,IAAJ,C;eACJ,IAAI,CAAC, UAAU,IAAV,CAAL,C;YACD,IAAK,WAAI,IAAJ,C;YACL,WAAW,I;;QAEnB,OAAO,I;O;KAfX,C;0FAkBA,yB; MAAA,+D;MAAA,uC;QAQiB,Q;QAFb,eAAe,K;QACf,WAAW,gB;QACX,wBAAa,SAAb,gB;UAAa,WAAA,SA Ab,M;UACI,IAAI,QAAJ,C;YACI,IAAK,WAAI,IAAJ,C;eACJ,IAAI,CAAC,UAAU,IAAV,CAAL,C;YACD,IAAK, WAAI,IAAJ,C;YACL,WAAW,I;;QAEnB,OAAO,I;O;KAfX,C;0FAkBA,yB;MAAA,+D;MAAA,uC;QAQiB,Q;QA Fb,eAAe,K;QACf,WAAW,gB;QACX,wBAAa,SAAb,gB;UAAa,WAAA,SAAb,M;UACI,IAAI,QAAJ,C;YACI,IA AK,WAAI,IAAJ,C;eACJ,IAAI,CAAC,UAAU,IAAV,CAAL,C;YACD,IAAK,WAAI,IAAJ,C;YACL,WAAW,I;;QA EnB,OAAO,I;O;KAfX,C;0FAkBA,yB;MAAA,+D;MAAA,uC;QAQiB,Q;QAFb,eAAe,K;QACf,WAAW,gB;QACX ,wBAAa,SAAb,gB;UAAa,WAAA,SAAb,M;UACI,IAAI,QAAJ,C;YACI,IAAK,WAAI,IAAJ,C;eACJ,IAAI,CAAC, UAAU,IAAV,CAAL,C;YACD,IAAK,WAAI,IAAJ,C;YACL,WAAW,I;;QAEnB,OAAO,I;O;KAfX,C;0FAkBA,yB; MAAA,+D;MAAA,uC;QAQiB,Q;QAFb,eAAe,K;QACf,WAAW,gB;QACX,wBAAa,SAAb,gB;UAAa,WAAA,SA Ab,M;UACI,IAAI,QAAJ,C;YACI,IAAK,WAAI,IAAJ,C;eACJ,IAAI,CAAC,UAAU,IAAV,CAAL,C;YACD,IAAK, WAAI,IAAJ,C;YACL,WAAW,I;;QAEnB,OAAO,I;O;KAfX,C;0FAkBA,yB;MAAA,+D;MAAA,uC;QAQiB,Q;QA

Fb,eAAe,K;QACf,WAAW,gB;QACX,wBAAa,SAAb,gB;UAAa,WAAA,SAAb,M;UACI,IAAI,QAAJ,C;YACI,IA AK,WAAI,IAAJ,C;eACJ,IAAI,CAAC,UAAU,IAAV,CAAL,C;YACD,IAAK,WAAI,IAAJ,C;YACL,WAAW,I;;QA EnB,OAAO,I;O;KAfX,C;0FAkBA,yB;MAAA,+D;MAAA,oC;MAAA,gC;MAAA,uC;QAQiB,Q;QAFb,eAAe,K;Q ACf,WAAW,gB;QACX,wBAAa,SAAb,gB;UAAa,WAAb,UAAa,SAAb,O;UACI,IAAI,QAAJ,C;YACI,IAAK,WA AI,iBAAJ,C;eACJ,IAAI,CAAC,UAAU,iBAAV,CAAL,C;YACD,IAAK,WAAI,iBAAJ,C;YACL,WAAW,I;;QAEn B,OAAO,I;O;KAfX,C;kFAkBA,yB;MAAA,+D;MAAA,uC;QAMW,kBAAS,gB;QAmgBA,Q;QAAhB,iD;UAAgB, cAAhB,e;UAAsB,IAngBU,SAmgBN,CAAU,OAAV,CAAJ,C;YAAwB,WAAY,WAAI,OAAJ,C;;QAngB1D,OAog BO,W;O;KA1gBX,C;oFASA,yB;MAAA,+D;MAAA,uC;QAMW,kBAAS,gB;QAogBA,Q;QAAhB,iD;UAAgB,cA AhB,e;UAAsB,IApgBa,SAogBT,CAAU,OAAV,CAAJ,C;YAAwB,WAAY,WAAI,OAAJ,C;;QApgB1D,OAqgBO, W;O;KA3gBX,C;oFASA,yB;MAAA,+D;MAAA,uC;QAMW,kBAAS,gB;QAqgBA,Q;QAAhB,iD;UAAgB,cAAhB ,e;UAAsB,IArgBc,SAqgBV,CAAU,OAAV,CAAJ,C;YAAwB,WAAY,WAAI,OAAJ,C;;QArgB1D,OAsgBO,W;O; KA5gBX,C;oFASA,yB;MAAA,+D;MAAA,uC;QAMW,kBAAS,gB;QAsgBA,Q;QAAhB,iD;UAAgB,cAAhB,e;UA AsB,IAtgBY,SAsgBR,CAAU,OAAV,CAAJ,C;YAAwB,WAAY,WAAI,OAAJ,C;;QAtgB1D,OAugBO,W;O;KA7g BX,C;oFASA,yB;MAAA,+D;MAAA,uC;QAMW,kBAAS,gB;QAugBA,Q;QAAhB,iD;UAAgB,cAAhB,e;UAAsB,I AvgBa,SAugBT,CAAU,OAAV,CAAJ,C;YAAwB,WAAY,WAAI,OAAJ,C;;QAvgB1D,OAwgBO,W;O;KA9gBX, C;oFASA,yB;MAAA,+D;MAAA,uC;QAMW,kBAAS,gB;QAwgBA,Q;QAAhB,iD;UAAgB,cAAhB,e;UAAsB,IAx gBc,SAwgBV,CAAU,OAAV,CAAJ,C;YAAwB,WAAY,WAAI,OAAJ,C;;QAxgB1D,OAygBO,W;O;KA/gBX,C;o FASA,yB;MAAA,+D;MAAA,uC;QAMW,kBAAS,gB;QAygBA,Q;QAAhB,iD;UAAgB,cAAhB,e;UAAsB,IAzgBe, SAygBX,CAAU,OAAV,CAAJ,C;YAAwB,WAAY,WAAI,OAAJ,C;;QAzgB1D,OA0gBO,W;O;KAhhBX,C;oFAS A,yB;MAAA,+D;MAAA,uC;QAMW,kBAAS,gB;QA0gBA,Q;QAAhB,iD;UAAgB,cAAhB,e;UAAsB,IA1gBgB,S A0gBZ,CAAU,OAAV,CAAJ,C;YAAwB,WAAY,WAAI,OAAJ,C;;QA1gB1D,OA2gBO,W;O;KAjhBX,C;oFASA, yB;MAAA,+D;MA2gBA,oC;MAAA,gC;MA3gBA,uC;QAMW,kBAAS,gB;QA2gBA,Q;QAAhB,iD;UAAgB,cAAh B,0B;UAAsB,IA3gBa,SA2gBT,CAAU,oBAAV,CAAJ,C;YAAwB,WAAY,WAAI,oBAAJ,C;;QA3gB1D,OA4gBO, W;O;KAlhBX,C;gGASA,yB;MAAA,+D;MAAA,uC;QAQW,kBAAgB,gB;QAsgTV,gB;QADb,YAAY,C;QACZ,iD ;UAAa,WAAb,e;UAl6SI,IApGmC,SAoG/B,EAk6SkB,cAl6SlB,EAk6SkB,sBAl6SlB,WAk6S2B,IAl6S3B,CAAJ,C; YAA2C,sBAk6SZ,IAl6SY,C;;QApG/C,OAsGO,W;O;KA9GX,C;kGAWA,yB;MAAA,+D;MAAA,uC;QAQW,kBA AgB,gB;QAqgTV,gB;QADb,YAAY,C;QACZ,iD;UAAa,WAAb,e;UA95SI,IAvGsC,SAuGlC,EA85SkB,cA95SlB,E A85SkB,sBA95SlB,WA85S2B,IA95S3B,CAAJ,C;YAA2C,sBA85SZ,IA95SY,C;;QAvG/C,OAyGO,W;O;KAjHX, C;kGAWA,yB;MAAA,+D;MAAA,uC;QAQW,kBAAgB,gB;QAogTV,gB;QADb,YAAY,C;QACZ,iD;UAAa,WAA b,e;UA15SI,IA1GuC,SA0GnC,EA05SkB,cA15SlB,EA05SkB,sBA15SlB,WA05S2B,IA15S3B,CAAJ,C;YAA2C,sB A05SZ,IA15SY,C;;QA1G/C,OA4GO,W;O;KApHX,C;kGAWA,yB;MAAA,+D;MAAA,uC;QAQW,kBAAgB,gB;Q AmgTV,gB;QADb,YAAY,C;QACZ,iD;UAAa,WAAb,e;UAt5SI,IA7GqC,SA6GjC,EAs5SkB,cAt5SlB,EAs5SkB,s BAt5SlB,WAs5S2B,IAt5S3B,CAAJ,C;YAA2C,sBAs5SZ,IAt5SY,C;;QA7G/C,OA+GO,W;O;KAvHX,C;kGAWA, yB;MAAA,+D;MAAA,uC;QAQW,kBAAgB,gB;QAkgTV,gB;QADb,YAAY,C;QACZ,iD;UAAa,WAAb,e;UAl5SI, IAhHsC,SAgHlC,EAk5SkB,cAl5SlB,EAk5SkB,sBAl5SlB,WAk5S2B,IAl5S3B,CAAJ,C;YAA2C,sBAk5SZ,IAl5S Y,C;;QAhH/C,OAkHO,W;O;KA1HX,C;kGAWA,yB;MAAA,+D;MAAA,uC;QAQW,kBAAgB,gB;QAigTV,gB;Q ADb,YAAY,C;QACZ,iD;UAAa,WAAb,e;UA94SI,IAnHuC,SAmHnC,EA84SkB,cA94SlB,EA84SkB,sBA94SlB,W A84S2B,IA94S3B,CAAJ,C;YAA2C,sBA84SZ,IA94SY,C;;QAnH/C,OAqHO,W;O;KA7HX,C;kGAWA,yB;MAAA ,+D;MAAA,uC;QAQW,kBAAgB,gB;QAggTV,gB;QADb,YAAY,C;QACZ,iD;UAAa,WAAb,e;UA14SI,IAtHwC,S AsHpC,EA04SkB,cA14SlB,EA04SkB,sBA14SlB,WA04S2B,IA14S3B,CAAJ,C;YAA2C,sBA04SZ,IA14SY,C;;QA tH/C,OAwHO,W;O;KAhIX,C;kGAWA,yB;MAAA,+D;MAAA,uC;QAQW,kBAAgB,gB;QA+/SV,gB;QADb,YAA Y,C;QACZ,iD;UAAa,WAAb,e;UAt4SI,IAzHyC,SAyHrC,EAs4SkB,cAt4SlB,EAs4SkB,sBAt4SlB,WAs4S2B,IAt4 S3B,CAAJ,C;YAA2C,sBAs4SZ,IAt4SY,C;;QAzH/C,OA2HO,W;O;KAnIX,C;kGAWA,yB;MAAA,+D;MA2HA,g C;MAo4SA,oC;MA//SA,uC;QAQW,kBAAgB,gB;QA8/SV,gB;QADb,YAAY,C;QACZ,iD;UAAa,WAAb,0B;UAA mB,eAAO,cAAP,EAAO,sBAAP,S;UAAA,cAAgB,iB;UAl4S/B,IA5HsC,SA4HlC,CAAU,OAAV,EAAiB,OAAjB, CAAJ,C;YAA2C,sBAAI,OAAJ,C;;QA5H/C,OA8HO,W;O;KAtIX,C;oGAWA,6C;MA26SiB,gB;MADb,YAAY,C; MACZ,iD;QAAa,WAAb,e;QAl6SI,IAAI,WAk6SkB,cAl6SlB,EAk6SkB,sBAl6SlB,WAk6S2B,IAl6S3B,CAAJ,C;U AA2C,sBAk6SZ,IAl6SY,C;;MAE/C,OAAO,W;K;qGAGX,6C;MAu6SiB,gB;MADb,YAAY,C;MACZ,iD;QAAa,W

AAb,e;QA95SI,IAAI,WA85SkB,cA95SlB,EA85SkB,sBA95SlB,WA85S2B,IA95S3B,CAAJ,C;UAA2C,sBA85SZ,I A95SY,C;;MAE/C,OAAO,W;K;sGAGX,6C;MAm6SiB,gB;MADb,YAAY,C;MACZ,iD;QAAa,WAAb,e;QA15SI,I AAI,WA05SkB,cA15SlB,EA05SkB,sBA15SlB,WA05S2B,IA15S3B,CAAJ,C;UAA2C,sBA05SZ,IA15SY,C;;MAE /C,OAAO,W;K;qGAGX,6C;MA+5SiB,gB;MADb,YAAY,C;MACZ,iD;QAAa,WAAb,e;QAt5SI,IAAI,WAs5SkB,c At5SlB,EAs5SkB,sBAt5SlB,WAs5S2B,IAt5S3B,CAAJ,C;UAA2C,sBAs5SZ,IAt5SY,C;;MAE/C,OAAO,W;K;sGA GX,6C;MA25SiB,gB;MADb,YAAY,C;MACZ,iD;QAAa,WAAb,e;QAl5SI,IAAI,WAk5SkB,cAl5SlB,EAk5SkB,sB Al5SlB,WAk5S2B,IAl5S3B,CAAJ,C;UAA2C,sBAk5SZ,IAl5SY,C;;MAE/C,OAAO,W;K;sGAGX,6C;MAu5SiB,g B;MADb,YAAY,C;MACZ,iD;QAAa,WAAb,e;QA94SI,IAAI,WA84SkB,cA94SlB,EA84SkB,sBA94SlB,WA84S2 B,IA94S3B,CAAJ,C;UAA2C,sBA84SZ,IA94SY,C;;MAE/C,OAAO,W;K;sGAGX,6C;MAm5SiB,gB;MADb,YAA Y,C;MACZ,iD;QAAa,WAAb,e;QA14SI,IAAI,WA04SkB,cA14SlB,EA04SkB,sBA14SlB,WA04S2B,IA14S3B,CA AJ,C;UAA2C,sBA04SZ,IA14SY,C;;MAE/C,OAAO,W;K;sGAGX,6C;MA+4SiB,gB;MADb,YAAY,C;MACZ,iD; QAAa,WAAb,e;QAt4SI,IAAI,WAs4SkB,cAt4SlB,EAs4SkB,sBAt4SlB,WAs4S2B,IAt4S3B,CAAJ,C;UAA2C,sBA s4SZ,IAt4SY,C;;MAE/C,OAAO,W;K;sGAGX,yB;MAAA,gC;MAo4SA,oC;MAp4SA,oD;QA24SiB,gB;QADb,YA AY,C;QACZ,iD;UAAa,WAAb,0B;UAAmB,eAAO,cAAP,EAAO,sBAAP,S;UAAA,cAAgB,iB;UAl4S/B,IAAI,UA AU,OAAV,EAAiB,OAAjB,CAAJ,C;YAA2C,sBAAI,OAAJ,C;;QAE/C,OAAO,W;O;KAXX,C;sGAcA,yB;MAAA, +D;MAAA,sC;QAMW,kBAAmB,gB;QASV,Q;QAAhB,iD;UAAgB,cAAhB,e;UAAsB,IAAI,YAAJ,C;YAAkB,WA AY,WAAI,OAAJ,C;;QATpD,OAUO,W;O;KAhBX,C;0GASA,4C;MAMoB,Q;MAAhB,wBAAgB,SAAhB,gB;QA AgB,cAAA,SAAhB,M;QAAsB,IAAI,YAAJ,C;UAAkB,WAAY,WAAI,OAAJ,C;;MACpD,OAAO,W;K;wFAGX,y B;MAAA,+D;MAAA,uC;QAMW,kBAAY,gB;QAoGH,Q;QAAhB,iD;UAAgB,cAAhB,e;UAAsB,IAAI,CApGS,SA oGR,CAAU,OAAV,CAAL,C;YAAyB,WAAY,WAAI,OAAJ,C;;QApG3D,OAqGO,W;O;KA3GX,C;0FASA,yB;M AAA,+D;MAAA,uC;QAMW,kBAAY,gB;QAqGH,Q;QAAhB,iD;UAAgB,cAAhB,e;UAAsB,IAAI,CArGY,SAqG X,CAAU,OAAV,CAAL,C;YAAyB,WAAY,WAAI,OAAJ,C;;QArG3D,OAsGO,W;O;KA5GX,C;0FASA,yB;MAA A,+D;MAAA,uC;QAMW,kBAAY,gB;QAsGH,Q;QAAhB,iD;UAAgB,cAAhB,e;UAAsB,IAAI,CAtGa,SAsGZ,CA AU,OAAV,CAAL,C;YAAyB,WAAY,WAAI,OAAJ,C;;QAtG3D,OAuGO,W;O;KA7GX,C;0FASA,yB;MAAA,+D; MAAA,uC;QAMW,kBAAY,gB;QAuGH,Q;QAAhB,iD;UAAgB,cAAhB,e;UAAsB,IAAI,CAvGW,SAuGV,CAAU, OAAV,CAAL,C;YAAyB,WAAY,WAAI,OAAJ,C;;QAvG3D,OAwGO,W;O;KA9GX,C;0FASA,yB;MAAA,+D;M AAA,uC;QAMW,kBAAY,gB;QAwGH,Q;QAAhB,iD;UAAgB,cAAhB,e;UAAsB,IAAI,CAxGY,SAwGX,CAAU,O AAV,CAAL,C;YAAyB,WAAY,WAAI,OAAJ,C;;QAxG3D,OAyGO,W;O;KA/GX,C;0FASA,yB;MAAA,+D;MAA A,uC;QAMW,kBAAY,gB;QAyGH,Q;QAAhB,iD;UAAgB,cAAhB,e;UAAsB,IAAI,CAzGa,SAyGZ,CAAU,OAAV, CAAL,C;YAAyB,WAAY,WAAI,OAAJ,C;;QAzG3D,OA0GO,W;O;KAhHX,C;0FASA,yB;MAAA,+D;MAAA,uC; QAMW,kBAAY,gB;QA0GH,Q;QAAhB,iD;UAAgB,cAAhB,e;UAAsB,IAAI,CA1Gc,SA0Gb,CAAU,OAAV,CAA L,C;YAAyB,WAAY,WAAI,OAAJ,C;;QA1G3D,OA2GO,W;O;KAjHX,C;0FASA,yB;MAAA,+D;MAAA,uC;QA MW,kBAAY,gB;QA2GH,Q;QAAhB,iD;UAAgB,cAAhB,e;UAAsB,IAAI,CA3Ge,SA2Gd,CAAU,OAAV,CAAL,C; YAAyB,WAAY,WAAI,OAAJ,C;;QA3G3D,OA4GO,W;O;KAlHX,C;0FASA,yB;MAAA,+D;MA4GA,oC;MAAA, gC;MA5GA,uC;QAMW,kBAAY,gB;QA4GH,Q;QAAhB,iD;UAAgB,cAAhB,0B;UAAsB,IAAI,CA5GY,SA4GX,C AAU,oBAAV,CAAL,C;YAAyB,WAAY,WAAI,oBAAJ,C;;QA5G3D,OA6GO,W;O;KAnHX,C;IASA,kC;MAMI,O AAO,2BAAgB,gBAAhB,C;K;IAGX,iD;MAMoB,Q;MAAhB,wBAAgB,SAAhB,gB;QAAgB,cAAA,SAAhB,M;QA AsB,IAAI,eAAJ,C;UAAqB,WAAY,WAAI,OAAJ,C;;MACvD,OAAO,W;K;4FAGX,6C;MAMoB,Q;MAAhB,wBA AgB,SAAhB,gB;QAAgB,cAAA,SAAhB,M;QAAsB,IAAI,CAAC,UAAU,OAAV,CAAL,C;UAAyB,WAAY,WAAI ,OAAJ,C;;MAC3D,OAAO,W;K;8FAGX,6C;MAMoB,Q;MAAhB,wBAAgB,SAAhB,gB;QAAgB,cAAA,SAAhB, M;QAAsB,IAAI,CAAC,UAAU,OAAV,CAAL,C;UAAyB,WAAY,WAAI,OAAJ,C;;MAC3D,OAAO,W;K;8FAGX, 6C;MAMoB,Q;MAAhB,wBAAgB,SAAhB,gB;QAAgB,cAAA,SAAhB,M;QAAsB,IAAI,CAAC,UAAU,OAAV,CA AL,C;UAAyB,WAAY,WAAI,OAAJ,C;;MAC3D,OAAO,W;K;8FAGX,6C;MAMoB,Q;MAAhB,wBAAgB,SAAhB ,gB;QAAgB,cAAA,SAAhB,M;QAAsB,IAAI,CAAC,UAAU,OAAV,CAAL,C;UAAyB,WAAY,WAAI,OAAJ,C;;M AC3D,OAAO,W;K;8FAGX,6C;MAMoB,Q;MAAhB,wBAAgB,SAAhB,gB;QAAgB,cAAA,SAAhB,M;QAAsB,IA AI,CAAC,UAAU,OAAV,CAAL,C;UAAyB,WAAY,WAAI,OAAJ,C;;MAC3D,OAAO,W;K;8FAGX,6C;MAMoB, Q;MAAhB,wBAAgB,SAAhB,gB;QAAgB,cAAA,SAAhB,M;QAAsB,IAAI,CAAC,UAAU,OAAV,CAAL,C;UAAy B,WAAY,WAAI,OAAJ,C;;MAC3D,OAAO,W;K;8FAGX,6C;MAMoB,Q;MAAhB,wBAAgB,SAAhB,gB;QAAgB,

cAAA,SAAhB,M;QAAsB,IAAI,CAAC,UAAU,OAAV,CAAL,C;UAAyB,WAAY,WAAI,OAAJ,C;;MAC3D,OAA O,W;K;8FAGX,6C;MAMoB,Q;MAAhB,wBAAgB,SAAhB,gB;QAAgB,cAAA,SAAhB,M;QAAsB,IAAI,CAAC,U AAU,OAAV,CAAL,C;UAAyB,WAAY,WAAI,OAAJ,C;;MAC3D,OAAO,W;K;8FAGX,yB;MAAA,oC;MAAA,gC ;MAAA,oD;QAMoB,Q;QAAhB,wBAAgB,SAAhB,gB;UAAgB,cAAhB,UAAgB,SAAhB,O;UAAsB,IAAI,CAAC, UAAU,oBAAV,CAAL,C;YAAyB,WAAY,WAAI,oBAAJ,C;;QAC3D,OAAO,W;O;KAPX,C;sFAUA,6C;MAMoB, Q;MAAhB,wBAAgB,SAAhB,gB;QAAgB,cAAA,SAAhB,M;QAAsB,IAAI,UAAU,OAAV,CAAJ,C;UAAwB,WA AY,WAAI,OAAJ,C;;MAC1D,OAAO,W;K;wFAGX,6C;MAMoB,Q;MAAhB,wBAAgB,SAAhB,gB;QAAgB,cAA A,SAAhB,M;QAAsB,IAAI,UAAU,OAAV,CAAJ,C;UAAwB,WAAY,WAAI,OAAJ,C;;MAC1D,OAAO,W;K;wFA GX,6C;MAMoB,Q;MAAhB,wBAAgB,SAAhB,gB;QAAgB,cAAA,SAAhB,M;QAAsB,IAAI,UAAU,OAAV,CAAJ ,C;UAAwB,WAAY,WAAI,OAAJ,C;;MAC1D,OAAO,W;K;wFAGX,6C;MAMoB,Q;MAAhB,wBAAgB,SAAhB,g B;QAAgB,cAAA,SAAhB,M;QAAsB,IAAI,UAAU,OAAV,CAAJ,C;UAAwB,WAAY,WAAI,OAAJ,C;;MAC1D,O AAO,W;K;wFAGX,6C;MAMoB,Q;MAAhB,wBAAgB,SAAhB,gB;QAAgB,cAAA,SAAhB,M;QAAsB,IAAI,UAA U,OAAV,CAAJ,C;UAAwB,WAAY,WAAI,OAAJ,C;;MAC1D,OAAO,W;K;wFAGX,6C;MAMoB,Q;MAAhB,wB AAgB,SAAhB,gB;QAAgB,cAAA,SAAhB,M;QAAsB,IAAI,UAAU,OAAV,CAAJ,C;UAAwB,WAAY,WAAI,OA AJ,C;;MAC1D,OAAO,W;K;wFAGX,6C;MAMoB,Q;MAAhB,wBAAgB,SAAhB,gB;QAAgB,cAAA,SAAhB,M;Q AAsB,IAAI,UAAU,OAAV,CAAJ,C;UAAwB,WAAY,WAAI,OAAJ,C;;MAC1D,OAAO,W;K;wFAGX,6C;MAMo B,Q;MAAhB,wBAAgB,SAAhB,gB;QAAgB,cAAA,SAAhB,M;QAAsB,IAAI,UAAU,OAAV,CAAJ,C;UAAwB,W AAY,WAAI,OAAJ,C;;MAC1D,OAAO,W;K;wFAGX,yB;MAAA,oC;MAAA,gC;MAAA,oD;QAMoB,Q;QAAhB, wBAAgB,SAAhB,gB;UAAgB,cAAhB,UAAgB,SAAhB,O;UAAsB,IAAI,UAAU,oBAAV,CAAJ,C;YAAwB,WAA Y,WAAI,oBAAJ,C;;QAC1D,OAAO,W;O;KAPX,C;IAUA,mC;MAII,IAAI,OAAQ,UAAZ,C;QAAuB,OMhtIe,W;O NitItC,OAA4D,OAArD,yBAAY,OAAQ,MAApB,EAA2B,OAAQ,aAAR,GAAuB,CAAvB,IAA3B,CAAqD,C;K;IA GhE,qC;MAII,IAAI,OAAQ,UAAZ,C;QAAuB,OMxtIe,W;ONytItC,Oe7rIsC,Of6rI/B,yBAAY,OAAQ,MAApB,EA A2B,OAAQ,aAAR,GAAuB,CAAvB,IAA3B,Ce7rI+B,C;K;IfgsI1C,qC;MAII,IAAI,OAAQ,UAAZ,C;QAAuB,OMh uIe,W;ONiuItC,Oe7rIuC,Of6rIhC,yBAAY,OAAQ,MAApB,EAA2B,OAAQ,aAAR,GAAuB,CAAvB,IAA3B,Ce7rI gC,C;K;IfgsI3C,qC;MAII,IAAI,OAAQ,UAAZ,C;QAAuB,OMxuIe,W;ONyuItC,Oe7rIqC,Of6rI9B,yBAAY,OAAQ, MAApB,EAA2B,OAAQ,aAAR,GAAuB,CAAvB,IAA3B,Ce7rI8B,C;K;IfgsIzC,qC;MAII,IAAI,OAAQ,UAAZ,C;Q AAuB,OMhvIe,W;ONivItC,Oe7rIsC,Of6rI/B,yBAAY,OAAQ,MAApB,EAA2B,OAAQ,aAAR,GAAuB,CAAvB,IA A3B,Ce7rI+B,C;K;IfgsI1C,qC;MAII,IAAI,OAAQ,UAAZ,C;QAAuB,OMxvIe,W;ONyvItC,Oe7rIuC,Of6rIhC,yBA AY,OAAQ,MAApB,EAA2B,OAAQ,aAAR,GAAuB,CAAvB,IAA3B,Ce7rIgC,C;K;IfgsI3C,qC;MAII,IAAI,OAAQ, UAAZ,C;QAAuB,OMhwIe,W;ONiwItC,Oe7rIwC,Of6rIjC,yBAAY,OAAQ,MAApB,EAA2B,OAAQ,aAAR,GAAu B,CAAvB,IAA3B,Ce7rIiC,C;K;IfgsI5C,qC;MAII,IAAI,OAAQ,UAAZ,C;QAAuB,OMxwIe,W;ONywItC,Oe7rIyC, Of6rIlC,0BAAY,OAAQ,MAApB,EAA2B,OAAQ,aAAR,GAAuB,CAAvB,IAA3B,Ce7rIkC,C;K;IfgsI7C,qC;MAII, IAAI,OAAQ,UAAZ,C;QAAuB,OMhxIe,W;ONixItC,OAA4D,SAArD,0BAAY,OAAQ,MAApB,EAA2B,OAAQ,a AAR,GAAuB,CAAvB,IAA3B,CAAqD,C;K;IAGhE,qC;MAOkB,Q;MAHd,WAAmB,wBAAR,OAAQ,EAAwB,EA AxB,C;MACnB,IAAI,SAAQ,CAAZ,C;QAAe,OAAO,W;MACtB,WAAW,iBAAa,IAAb,C;MACG,yB;MAAd,OA Ac,cAAd,C;QAAc,uB;QACV,IAAK,WAAI,UAAI,KAAJ,CAAJ,C;;MAET,OAAO,I;K;IAGX,qC;MAOkB,Q;MAH d,WAAmB,wBAAR,OAAQ,EAAwB,EAAxB,C;MACnB,IAAI,SAAQ,CAAZ,C;QAAe,OAAO,W;MACtB,WAA W,iBAAgB,IAAhB,C;MACG,yB;MAAd,OAAc,cAAd,C;QAAc,uB;QACV,IAAK,WAAI,UAAI,KAAJ,CAAJ,C;; MAET,OAAO,I;K;IAGX,sC;MAOkB,Q;MAHd,WAAmB,wBAAR,OAAQ,EAAwB,EAAxB,C;MACnB,IAAI,SA AQ,CAAZ,C;QAAe,OAAO,W;MACtB,WAAW,iBAAiB,IAAjB,C;MACG,yB;MAAd,OAAc,cAAd,C;QAAc,uB;Q ACV,IAAK,WAAI,UAAI,KAAJ,CAAJ,C;;MAET,OAAO,I;K;IAGX,sC;MAOkB,Q;MAHd,WAAmB,wBAAR,OA AQ,EAAwB,EAAxB,C;MACnB,IAAI,SAAQ,CAAZ,C;QAAe,OAAO,W;MACtB,WAAW,iBAAe,IAAf,C;MACG, yB;MAAd,OAAc,cAAd,C;QAAc,uB;QACV,IAAK,WAAI,UAAI,KAAJ,CAAJ,C;;MAET,OAAO,I;K;IAGX,sC;M AOkB,Q;MAHd,WAAmB,wBAAR,OAAQ,EAAwB,EAAxB,C;MACnB,IAAI,SAAQ,CAAZ,C;QAAe,OAAO,W; MACtB,WAAW,iBAAgB,IAAhB,C;MACG,yB;MAAd,OAAc,cAAd,C;QAAc,uB;QACV,IAAK,WAAI,UAAI,KA AJ,CAAJ,C;;MAET,OAAO,I;K;IAGX,sC;MAOkB,Q;MAHd,WAAmB,wBAAR,OAAQ,EAAwB,EAAxB,C;MAC nB,IAAI,SAAQ,CAAZ,C;QAAe,OAAO,W;MACtB,WAAW,iBAAiB,IAAjB,C;MACG,yB;MAAd,OAAc,cAAd,C; QAAc,uB;QACV,IAAK,WAAI,UAAI,KAAJ,CAAJ,C;;MAET,OAAO,I;K;IAGX,sC;MAOkB,Q;MAHd,WAAmB,

wBAAR,OAAQ,EAAwB,EAAxB,C;MACnB,IAAI,SAAQ,CAAZ,C;QAAe,OAAO,W;MACtB,WAAW,iBAAkB,I AAlB,C;MACG,yB;MAAd,OAAc,cAAd,C;QAAc,uB;QACV,IAAK,WAAI,UAAI,KAAJ,CAAJ,C;;MAET,OAAO, I;K;IAGX,sC;MAOkB,Q;MAHd,WAAmB,wBAAR,OAAQ,EAAwB,EAAxB,C;MACnB,IAAI,SAAQ,CAAZ,C;Q AAe,OAAO,W;MACtB,WAAW,iBAAmB,IAAnB,C;MACG,yB;MAAd,OAAc,cAAd,C;QAAc,uB;QACV,IAAK, WAAI,UAAI,KAAJ,CAAJ,C;;MAET,OAAO,I;K;IAGX,sC;MAOkB,Q;MAHd,WAAmB,wBAAR,OAAQ,EAAwB ,EAAxB,C;MACnB,IAAI,SAAQ,CAAZ,C;QAAe,OAAO,W;MACtB,WAAW,iBAAgB,IAAhB,C;MACG,yB;MA Ad,OAAc,cAAd,C;QAAc,uB;QACV,IAAK,WAAI,sBAAI,KAAJ,EAAJ,C;;MAET,OAAO,I;K;IAGX,wC;MAMw B,UACT,M;MAHX,aAAa,aAAa,SAAb,EAAmB,OAAQ,KAA3B,C;MACb,kBAAkB,C;MACE,yB;MAApB,OAAo B,cAApB,C;QAAoB,6B;QAChB,OAAO,oBAAP,EAAO,4BAAP,YAAwB,UAAK,WAAL,C;;MAE5B,OAAO,M; K;IAGX,0C;MAMwB,UACT,M;MAHX,aAAa,cAAU,OAAQ,KAAlB,C;MACb,kBAAkB,C;MACE,yB;MAApB,O AAoB,cAApB,C;QAAoB,6B;QAChB,OAAO,oBAAP,EAAO,4BAAP,YAAwB,UAAK,WAAL,C;;MAE5B,OAAO ,M;K;IAGX,0C;MAMwB,UACT,M;MAHX,aAAa,eAAW,OAAQ,KAAnB,C;MACb,kBAAkB,C;MACE,yB;MAA pB,OAAoB,cAApB,C;QAAoB,6B;QAChB,OAAO,oBAAP,EAAO,4BAAP,YAAwB,UAAK,WAAL,C;;MAE5B,O AAO,M;K;IAGX,0C;MAMwB,UACT,M;MAHX,aAAa,eAAS,OAAQ,KAAjB,C;MACb,kBAAkB,C;MACE,yB;M AApB,OAAoB,cAApB,C;QAAoB,6B;QAChB,OAAO,oBAAP,EAAO,4BAAP,YAAwB,UAAK,WAAL,C;;MAE5 B,OAAO,M;K;IAGX,0C;MAMwB,UACT,M;MAHX,aAAa,iBAAU,OAAQ,KAAlB,C;MACb,kBAAkB,C;MACE, yB;MAApB,OAAoB,cAApB,C;QAAoB,6B;QAChB,OAAO,oBAAP,EAAO,4BAAP,YAAwB,UAAK,WAAL,C;; MAE5B,OAAO,M;K;IAGX,0C;MAMwB,UACT,M;MAHX,aAAa,iBAAW,OAAQ,KAAnB,C;MACb,kBAAkB,C; MACE,yB;MAApB,OAAoB,cAApB,C;QAAoB,6B;QAChB,OAAO,oBAAP,EAAO,4BAAP,YAAwB,UAAK,WA AL,C;;MAE5B,OAAO,M;K;IAGX,0C;MAMwB,UACT,M;MAHX,aAAa,iBAAY,OAAQ,KAApB,C;MACb,kBAA kB,C;MACE,yB;MAApB,OAAoB,cAApB,C;QAAoB,6B;QAChB,OAAO,oBAAP,EAAO,4BAAP,YAAwB,UAAK ,WAAL,C;;MAE5B,OAAO,M;K;IAGX,0C;MAMwB,UACT,M;MAHX,aAAa,oBAAa,OAAQ,KAArB,C;MACb,k BAAkB,C;MACE,yB;MAApB,OAAoB,cAApB,C;QAAoB,6B;QAChB,OAAO,oBAAP,EAAO,4BAAP,YAAwB,U AAK,WAAL,C;;MAE5B,OAAO,M;K;IAGX,0C;MAMwB,UACT,M;MAHX,aAAa,iBAAU,OAAQ,KAAlB,C;MA Cb,kBAAkB,C;MACE,yB;MAApB,OAAoB,cAApB,C;QAAoB,6B;QAChB,OAAO,oBAAP,EAAO,4BAAP,YAA wB,UAAK,WAAL,C;;MAE5B,OAAO,M;K;IAGX,0C;MAII,IAAI,OAAQ,UAAZ,C;QAAuB,OAAO,yBAAY,CAA Z,EAAe,CAAf,C;MAC9B,OAAO,yBAAY,OAAQ,MAApB,EAA2B,OAAQ,aAAR,GAAuB,CAAvB,IAA3B,C;K;I AGX,0C;MAII,IAAI,OAAQ,UAAZ,C;QAAuB,OAAO,cAAU,CAAV,C;MAC9B,OAAO,yBAAY,OAAQ,MAApB, EAA2B,OAAQ,aAAR,GAAuB,CAAvB,IAA3B,C;K;IAGX,2C;MAII,IAAI,OAAQ,UAAZ,C;QAAuB,OAAO,eAA W,CAAX,C;MAC9B,OAAO,yBAAY,OAAQ,MAApB,EAA2B,OAAQ,aAAR,GAAuB,CAAvB,IAA3B,C;K;IAGX ,2C;MAII,IAAI,OAAQ,UAAZ,C;QAAuB,OAAO,eAAS,CAAT,C;MAC9B,OAAO,yBAAY,OAAQ,MAApB,EAA 2B,OAAQ,aAAR,GAAuB,CAAvB,IAA3B,C;K;IAGX,2C;MAII,IAAI,OAAQ,UAAZ,C;QAAuB,OAAO,iBAAU,C AAV,C;MAC9B,OAAO,yBAAY,OAAQ,MAApB,EAA2B,OAAQ,aAAR,GAAuB,CAAvB,IAA3B,C;K;IAGX,2C; MAII,IAAI,OAAQ,UAAZ,C;QAAuB,OAAO,iBAAW,CAAX,C;MAC9B,OAAO,yBAAY,OAAQ,MAApB,EAA2 B,OAAQ,aAAR,GAAuB,CAAvB,IAA3B,C;K;IAGX,2C;MAII,IAAI,OAAQ,UAAZ,C;QAAuB,OAAO,iBAAY,CA AZ,C;MAC9B,OAAO,yBAAY,OAAQ,MAApB,EAA2B,OAAQ,aAAR,GAAuB,CAAvB,IAA3B,C;K;IAGX,2C;M AII,IAAI,OAAQ,UAAZ,C;QAAuB,OAAO,oBAAa,CAAb,C;MAC9B,OAAO,0BAAY,OAAQ,MAApB,EAA2B,O AAQ,aAAR,GAAuB,CAAvB,IAA3B,C;K;IAGX,2C;MAII,IAAI,OAAQ,UAAZ,C;QAAuB,OAAO,iBAAU,CAAV ,C;MAC9B,OAAO,0BAAY,OAAQ,MAApB,EAA2B,OAAQ,aAAR,GAAuB,CAAvB,IAA3B,C;K;IAGX,4B;MAci B,Q;Mc3nJb,IAAI,EdqnJI,KAAK,CcrnJT,CAAJ,C;QACI,cdonJc,sD;QcnnJd,MAAM,gCAAyB,OAAQ,WAAjC,C; OdonJV,IAAI,MAAK,CAAT,C;QAAY,OAAO,W;MACnB,IAAI,KAAK,gBAAT,C;QAAe,OAAO,iB;MACtB,IAA I,MAAK,CAAT,C;QAAY,OAAO,OAAO,UAAK,CAAL,CAAP,C;MACnB,YAAY,C;MACZ,WAAW,iBAAa,CA Ab,C;MACX,wBAAa,SAAb,gB;QAAa,WAAA,SAAb,M;QACI,IAAK,WAAI,IAAJ,C;QACL,IAAI,mCAAW,CA Af,C;UACI,K;;MAER,OAAO,I;K;IAGX,8B;MAciB,Q;McjpJb,IAAI,Ed2oJI,KAAK,Cc3oJT,CAAJ,C;QACI,cd0oJ c,sD;QczoJd,MAAM,gCAAyB,OAAQ,WAAjC,C;Od0oJV,IAAI,MAAK,CAAT,C;QAAY,OAAO,W;MACnB,IAA I,KAAK,gBAAT,C;QAAe,OAAO,mB;MACtB,IAAI,MAAK,CAAT,C;QAAY,OAAO,OAAO,UAAK,CAAL,CAA P,C;MACnB,YAAY,C;MACZ,WAAW,iBAAgB,CAAhB,C;MACX,wBAAa,SAAb,gB;QAAa,WAAA,SAAb,M;Q ACI,IAAK,WAAI,IAAJ,C;QACL,IAAI,mCAAW,CAAf,C;UACI,K;;MAER,OAAO,I;K;IAGX,8B;MAciB,Q;Mcvq

Jb,IAAI,EdiqJI,KAAK,CcjqJT,CAAJ,C;QACI,cdgqJc,sD;Qc/pJd,MAAM,gCAAyB,OAAQ,WAAjC,C;OdgqJV,IA AI,MAAK,CAAT,C;QAAY,OAAO,W;MACnB,IAAI,KAAK,gBAAT,C;QAAe,OAAO,mB;MACtB,IAAI,MAAK, CAAT,C;QAAY,OAAO,OAAO,UAAK,CAAL,CAAP,C;MACnB,YAAY,C;MACZ,WAAW,iBAAiB,CAAjB,C;M ACX,wBAAa,SAAb,gB;QAAa,WAAA,SAAb,M;QACI,IAAK,WAAI,IAAJ,C;QACL,IAAI,mCAAW,CAAf,C;UA CI,K;;MAER,OAAO,I;K;IAGX,8B;MAciB,Q;Mc7rJb,IAAI,EdurJI,KAAK,CcvrJT,CAAJ,C;QACI,cdsrJc,sD;QcrrJ d,MAAM,gCAAyB,OAAQ,WAAjC,C;OdsrJV,IAAI,MAAK,CAAT,C;QAAY,OAAO,W;MACnB,IAAI,KAAK,gB AAT,C;QAAe,OAAO,mB;MACtB,IAAI,MAAK,CAAT,C;QAAY,OAAO,OAAO,UAAK,CAAL,CAAP,C;MACn B,YAAY,C;MACZ,WAAW,iBAAe,CAAf,C;MACX,wBAAa,SAAb,gB;QAAa,WAAA,SAAb,M;QACI,IAAK,WA AI,IAAJ,C;QACL,IAAI,mCAAW,CAAf,C;UACI,K;;MAER,OAAO,I;K;IAGX,8B;MAciB,Q;McntJb,IAAI,Ed6sJI, KAAK,Cc7sJT,CAAJ,C;QACI,cd4sJc,sD;Qc3sJd,MAAM,gCAAyB,OAAQ,WAAjC,C;Od4sJV,IAAI,MAAK,CAA T,C;QAAY,OAAO,W;MACnB,IAAI,KAAK,gBAAT,C;QAAe,OAAO,mB;MACtB,IAAI,MAAK,CAAT,C;QAAY ,OAAO,OAAO,UAAK,CAAL,CAAP,C;MACnB,YAAY,C;MACZ,WAAW,iBAAgB,CAAhB,C;MACX,wBAAa,S AAb,gB;QAAa,WAAA,SAAb,M;QACI,IAAK,WAAI,IAAJ,C;QACL,IAAI,mCAAW,CAAf,C;UACI,K;;MAER,O AAO,I;K;IAGX,8B;MAciB,Q;MczuJb,IAAI,EdmuJI,KAAK,CcnuJT,CAAJ,C;QACI,cdkuJc,sD;QcjuJd,MAAM,gC AAyB,OAAQ,WAAjC,C;OdkuJV,IAAI,MAAK,CAAT,C;QAAY,OAAO,W;MACnB,IAAI,KAAK,gBAAT,C;QA Ae,OAAO,mB;MACtB,IAAI,MAAK,CAAT,C;QAAY,OAAO,OAAO,UAAK,CAAL,CAAP,C;MACnB,YAAY,C; MACZ,WAAW,iBAAiB,CAAjB,C;MACX,wBAAa,SAAb,gB;QAAa,WAAA,SAAb,M;QACI,IAAK,WAAI,IAAJ, C;QACL,IAAI,mCAAW,CAAf,C;UACI,K;;MAER,OAAO,I;K;IAGX,8B;MAciB,Q;Mc/vJb,IAAI,EdyvJI,KAAK, CczvJT,CAAJ,C;QACI,cdwvJc,sD;QcvvJd,MAAM,gCAAyB,OAAQ,WAAjC,C;OdwvJV,IAAI,MAAK,CAAT,C; QAAY,OAAO,W;MACnB,IAAI,KAAK,gBAAT,C;QAAe,OAAO,mB;MACtB,IAAI,MAAK,CAAT,C;QAAY,OA AO,OAAO,UAAK,CAAL,CAAP,C;MACnB,YAAY,C;MACZ,WAAW,iBAAkB,CAAlB,C;MACX,wBAAa,SAAb ,gB;QAAa,WAAA,SAAb,M;QACI,IAAK,WAAI,IAAJ,C;QACL,IAAI,mCAAW,CAAf,C;UACI,K;;MAER,OAAO ,I;K;IAGX,8B;MAciB,Q;McrxJb,IAAI,Ed+wJI,KAAK,Cc/wJT,CAAJ,C;QACI,cd8wJc,sD;Qc7wJd,MAAM,gCAA yB,OAAQ,WAAjC,C;Od8wJV,IAAI,MAAK,CAAT,C;QAAY,OAAO,W;MACnB,IAAI,KAAK,gBAAT,C;QAAe, OAAO,mB;MACtB,IAAI,MAAK,CAAT,C;QAAY,OAAO,OAAO,UAAK,CAAL,CAAP,C;MACnB,YAAY,C;MA CZ,WAAW,iBAAmB,CAAnB,C;MACX,wBAAa,SAAb,gB;QAAa,WAAA,SAAb,M;QACI,IAAK,WAAI,IAAJ,C; QACL,IAAI,mCAAW,CAAf,C;UACI,K;;MAER,OAAO,I;K;IAGX,8B;MAciB,Q;Mc3yJb,IAAI,EdqyJI,KAAK,Cc ryJT,CAAJ,C;QACI,cdoyJc,sD;QcnyJd,MAAM,gCAAyB,OAAQ,WAAjC,C;OdoyJV,IAAI,MAAK,CAAT,C;QAA Y,OAAO,W;MACnB,IAAI,KAAK,gBAAT,C;QAAe,OAAO,mB;MACtB,IAAI,MAAK,CAAT,C;QAAY,OAAO,O AAO,sBAAK,CAAL,EAAP,C;MACnB,YAAY,C;MACZ,WAAW,iBAAgB,CAAhB,C;MACX,wBAAa,SAAb,gB; QAAa,WAAb,UAAa,SAAb,O;QACI,IAAK,WAAI,iBAAJ,C;QACL,IAAI,mCAAW,CAAf,C;UACI,K;;MAER,OA AO,I;K;IAGX,gC;McnzJI,IAAI,Ed2zJI,KAAK,Cc3zJT,CAAJ,C;QACI,cd0zJc,sD;QczzJd,MAAM,gCAAyB,OAA Q,WAAjC,C;Od0zJV,IAAI,MAAK,CAAT,C;QAAY,OAAO,W;MACnB,WAAW,gB;MACX,IAAI,KAAK,IAAT, C;QAAe,OAAO,iB;MACtB,IAAI,MAAK,CAAT,C;QAAY,OAAO,OAAO,UAAK,OAAO,CAAP,IAAL,CAAP,C; MACnB,WAAW,iBAAa,CAAb,C;MACX,iBAAc,OAAO,CAAP,IAAd,UAA6B,IAA7B,U;QACI,IAAK,WAAI,UA AK,KAAL,CAAJ,C;MACT,OAAO,I;K;IAGX,kC;Mct0JI,IAAI,Ed80JI,KAAK,Cc90JT,CAAJ,C;QACI,cd60Jc,sD; Qc50Jd,MAAM,gCAAyB,OAAQ,WAAjC,C;Od60JV,IAAI,MAAK,CAAT,C;QAAY,OAAO,W;MACnB,WAAW, gB;MACX,IAAI,KAAK,IAAT,C;QAAe,OAAO,mB;MACtB,IAAI,MAAK,CAAT,C;QAAY,OAAO,OAAO,UAA K,OAAO,CAAP,IAAL,CAAP,C;MACnB,WAAW,iBAAgB,CAAhB,C;MACX,iBAAc,OAAO,CAAP,IAAd,UAA6 B,IAA7B,U;QACI,IAAK,WAAI,UAAK,KAAL,CAAJ,C;MACT,OAAO,I;K;IAGX,kC;Mcz1JI,IAAI,Edi2JI,KAA K,Ccj2JT,CAAJ,C;QACI,cdg2Jc,sD;Qc/1Jd,MAAM,gCAAyB,OAAQ,WAAjC,C;Odg2JV,IAAI,MAAK,CAAT,C; QAAY,OAAO,W;MACnB,WAAW,gB;MACX,IAAI,KAAK,IAAT,C;QAAe,OAAO,mB;MACtB,IAAI,MAAK,CA AT,C;QAAY,OAAO,OAAO,UAAK,OAAO,CAAP,IAAL,CAAP,C;MACnB,WAAW,iBAAiB,CAAjB,C;MACX,i BAAc,OAAO,CAAP,IAAd,UAA6B,IAA7B,U;QACI,IAAK,WAAI,UAAK,KAAL,CAAJ,C;MACT,OAAO,I;K;IA GX,kC;Mc52JI,IAAI,Edo3JI,KAAK,Ccp3JT,CAAJ,C;QACI,cdm3Jc,sD;Qcl3Jd,MAAM,gCAAyB,OAAQ,WAAjC, C;Odm3JV,IAAI,MAAK,CAAT,C;QAAY,OAAO,W;MACnB,WAAW,gB;MACX,IAAI,KAAK,IAAT,C;QAAe,O AAO,mB;MACtB,IAAI,MAAK,CAAT,C;QAAY,OAAO,OAAO,UAAK,OAAO,CAAP,IAAL,CAAP,C;MACnB, WAAW,iBAAe,CAAf,C;MACX,iBAAc,OAAO,CAAP,IAAd,UAA6B,IAA7B,U;QACI,IAAK,WAAI,UAAK,KAA

L,CAAJ,C;MACT,OAAO,I;K;IAGX,kC;Mc/3JI,IAAI,Edu4JI,KAAK,Ccv4JT,CAAJ,C;QACI,cds4Jc,sD;Qcr4Jd,M AAM,gCAAyB,OAAQ,WAAjC,C;Ods4JV,IAAI,MAAK,CAAT,C;QAAY,OAAO,W;MACnB,WAAW,gB;MACX ,IAAI,KAAK,IAAT,C;QAAe,OAAO,mB;MACtB,IAAI,MAAK,CAAT,C;QAAY,OAAO,OAAO,UAAK,OAAO,C AAP,IAAL,CAAP,C;MACnB,WAAW,iBAAgB,CAAhB,C;MACX,iBAAc,OAAO,CAAP,IAAd,UAA6B,IAA7B,U ;QACI,IAAK,WAAI,UAAK,KAAL,CAAJ,C;MACT,OAAO,I;K;IAGX,kC;Mcl5JI,IAAI,Ed05JI,KAAK,Cc15JT,C AAJ,C;QACI,cdy5Jc,sD;Qcx5Jd,MAAM,gCAAyB,OAAQ,WAAjC,C;Ody5JV,IAAI,MAAK,CAAT,C;QAAY,OA AO,W;MACnB,WAAW,gB;MACX,IAAI,KAAK,IAAT,C;QAAe,OAAO,mB;MACtB,IAAI,MAAK,CAAT,C;QA AY,OAAO,OAAO,UAAK,OAAO,CAAP,IAAL,CAAP,C;MACnB,WAAW,iBAAiB,CAAjB,C;MACX,iBAAc,OA AO,CAAP,IAAd,UAA6B,IAA7B,U;QACI,IAAK,WAAI,UAAK,KAAL,CAAJ,C;MACT,OAAO,I;K;IAGX,kC;Mc r6JI,IAAI,Ed66JI,KAAK,Cc76JT,CAAJ,C;QACI,cd46Jc,sD;Qc36Jd,MAAM,gCAAyB,OAAQ,WAAjC,C;Od46JV, IAAI,MAAK,CAAT,C;QAAY,OAAO,W;MACnB,WAAW,gB;MACX,IAAI,KAAK,IAAT,C;QAAe,OAAO,mB;M ACtB,IAAI,MAAK,CAAT,C;QAAY,OAAO,OAAO,UAAK,OAAO,CAAP,IAAL,CAAP,C;MACnB,WAAW,iBA AkB,CAAlB,C;MACX,iBAAc,OAAO,CAAP,IAAd,UAA6B,IAA7B,U;QACI,IAAK,WAAI,UAAK,KAAL,CAAJ, C;MACT,OAAO,I;K;IAGX,kC;Mcx7JI,IAAI,Edg8JI,KAAK,Cch8JT,CAAJ,C;QACI,cd+7Jc,sD;Qc97Jd,MAAM,g CAAyB,OAAQ,WAAjC,C;Od+7JV,IAAI,MAAK,CAAT,C;QAAY,OAAO,W;MACnB,WAAW,gB;MACX,IAAI, KAAK,IAAT,C;QAAe,OAAO,mB;MACtB,IAAI,MAAK,CAAT,C;QAAY,OAAO,OAAO,UAAK,OAAO,CAAP,I AAL,CAAP,C;MACnB,WAAW,iBAAmB,CAAnB,C;MACX,iBAAc,OAAO,CAAP,IAAd,UAA6B,IAA7B,U;QA CI,IAAK,WAAI,UAAK,KAAL,CAAJ,C;MACT,OAAO,I;K;IAGX,kC;Mc38JI,IAAI,Edm9JI,KAAK,Ccn9JT,CAA J,C;QACI,cdk9Jc,sD;Qcj9Jd,MAAM,gCAAyB,OAAQ,WAAjC,C;Odk9JV,IAAI,MAAK,CAAT,C;QAAY,OAAO, W;MACnB,WAAW,gB;MACX,IAAI,KAAK,IAAT,C;QAAe,OAAO,mB;MACtB,IAAI,MAAK,CAAT,C;QAAY, OAAO,OAAO,sBAAK,OAAO,CAAP,IAAL,EAAP,C;MACnB,WAAW,iBAAgB,CAAhB,C;MACX,iBAAc,OAA O,CAAP,IAAd,UAA6B,IAA7B,U;QACI,IAAK,WAAI,sBAAK,KAAL,EAAJ,C;MACT,OAAO,I;K;gGAGX,yB;M AAA,8D;MAAA,4C;MAAA,gD;MAAA,uC;QAMI,iBAAc,wBAAd,WAA+B,CAA/B,U;UACI,IAAI,CAAC,UAA U,UAAK,KAAL,CAAV,CAAL,C;YACI,OAAO,gBAAK,QAAQ,CAAR,IAAL,C;;QAGf,OAAO,iB;O;KAXX,C;k GAcA,yB;MAAA,8D;MAAA,2C;MAAA,gD;MAAA,uC;QAMI,iBAAc,wBAAd,WAA+B,CAA/B,U;UACI,IAAI, CAAC,UAAU,UAAK,KAAL,CAAV,CAAL,C;YACI,OAAO,gBAAK,QAAQ,CAAR,IAAL,C;;QAGf,OAAO,iB;O ;KAXX,C;kGAcA,yB;MAAA,8D;MAAA,4C;MAAA,gD;MAAA,uC;QAMI,iBAAc,wBAAd,WAA+B,CAA/B,U;U ACI,IAAI,CAAC,UAAU,UAAK,KAAL,CAAV,CAAL,C;YACI,OAAO,gBAAK,QAAQ,CAAR,IAAL,C;;QAGf,O AAO,iB;O;KAXX,C;kGAcA,yB;MAAA,8D;MAAA,4C;MAAA,gD;MAAA,uC;QAMI,iBAAc,wBAAd,WAA+B,C AA/B,U;UACI,IAAI,CAAC,UAAU,UAAK,KAAL,CAAV,CAAL,C;YACI,OAAO,gBAAK,QAAQ,CAAR,IAAL, C;;QAGf,OAAO,iB;O;KAXX,C;kGAcA,yB;MAAA,8D;MAAA,4C;MAAA,gD;MAAA,uC;QAMI,iBAAc,wBAAd ,WAA+B,CAA/B,U;UACI,IAAI,CAAC,UAAU,UAAK,KAAL,CAAV,CAAL,C;YACI,OAAO,gBAAK,QAAQ,CA AR,IAAL,C;;QAGf,OAAO,iB;O;KAXX,C;kGAcA,yB;MAAA,8D;MAAA,4C;MAAA,gD;MAAA,uC;QAMI,iBA Ac,wBAAd,WAA+B,CAA/B,U;UACI,IAAI,CAAC,UAAU,UAAK,KAAL,CAAV,CAAL,C;YACI,OAAO,gBAAK ,QAAQ,CAAR,IAAL,C;;QAGf,OAAO,iB;O;KAXX,C;kGAcA,yB;MAAA,8D;MAAA,4C;MAAA,gD;MAAA,uC; QAMI,iBAAc,wBAAd,WAA+B,CAA/B,U;UACI,IAAI,CAAC,UAAU,UAAK,KAAL,CAAV,CAAL,C;YACI,OA AO,gBAAK,QAAQ,CAAR,IAAL,C;;QAGf,OAAO,iB;O;KAXX,C;kGAcA,yB;MAAA,8D;MAAA,4C;MAAA,gD; MAAA,uC;QAMI,iBAAc,wBAAd,WAA+B,CAA/B,U;UACI,IAAI,CAAC,UAAU,UAAK,KAAL,CAAV,CAAL,C ;YACI,OAAO,gBAAK,QAAQ,CAAR,IAAL,C;;QAGf,OAAO,iB;O;KAXX,C;kGAcA,yB;MAAA,8D;MAAA,oC; MAAA,4C;MAAA,gD;MAAA,uC;QAMI,iBAAc,wBAAd,WAA+B,CAA/B,U;UACI,IAAI,CAAC,UAAU,sBAAK, KAAL,EAAV,CAAL,C;YACI,OAAO,gBAAK,QAAQ,CAAR,IAAL,C;;QAGf,OAAO,iB;O;KAXX,C;wFAcA,yB; MAAA,+D;MAAA,uC;QAOiB,Q;QADb,WAAW,gB;QACX,wBAAa,SAAb,gB;UAAa,WAAA,SAAb,M;UACI,IA AI,CAAC,UAAU,IAAV,CAAL,C;YACI,K;UACJ,IAAK,WAAI,IAAJ,C;;QAET,OAAO,I;O;KAZX,C;0FAeA,yB; MAAA,+D;MAAA,uC;QAOiB,Q;QADb,WAAW,gB;QACX,wBAAa,SAAb,gB;UAAa,WAAA,SAAb,M;UACI,IA AI,CAAC,UAAU,IAAV,CAAL,C;YACI,K;UACJ,IAAK,WAAI,IAAJ,C;;QAET,OAAO,I;O;KAZX,C;0FAeA,yB; MAAA,+D;MAAA,uC;QAOiB,Q;QADb,WAAW,gB;QACX,wBAAa,SAAb,gB;UAAa,WAAA,SAAb,M;UACI,IA AI,CAAC,UAAU,IAAV,CAAL,C;YACI,K;UACJ,IAAK,WAAI,IAAJ,C;;QAET,OAAO,I;O;KAZX,C;0FAeA,yB; MAAA,+D;MAAA,uC;QAOiB,Q;QADb,WAAW,gB;QACX,wBAAa,SAAb,gB;UAAa,WAAA,SAAb,M;UACI,IA

AI,CAAC,UAAU,IAAV,CAAL,C;YACI,K;UACJ,IAAK,WAAI,IAAJ,C;;QAET,OAAO,I;O;KAZX,C;0FAeA,yB; MAAA,+D;MAAA,uC;QAOiB,Q;QADb,WAAW,gB;QACX,wBAAa,SAAb,gB;UAAa,WAAA,SAAb,M;UACI,IA AI,CAAC,UAAU,IAAV,CAAL,C;YACI,K;UACJ,IAAK,WAAI,IAAJ,C;;QAET,OAAO,I;O;KAZX,C;0FAeA,yB; MAAA,+D;MAAA,uC;QAOiB,Q;QADb,WAAW,gB;QACX,wBAAa,SAAb,gB;UAAa,WAAA,SAAb,M;UACI,IA AI,CAAC,UAAU,IAAV,CAAL,C;YACI,K;UACJ,IAAK,WAAI,IAAJ,C;;QAET,OAAO,I;O;KAZX,C;0FAeA,yB; MAAA,+D;MAAA,uC;QAOiB,Q;QADb,WAAW,gB;QACX,wBAAa,SAAb,gB;UAAa,WAAA,SAAb,M;UACI,IA AI,CAAC,UAAU,IAAV,CAAL,C;YACI,K;UACJ,IAAK,WAAI,IAAJ,C;;QAET,OAAO,I;O;KAZX,C;0FAeA,yB; MAAA,+D;MAAA,uC;QAOiB,Q;QADb,WAAW,gB;QACX,wBAAa,SAAb,gB;UAAa,WAAA,SAAb,M;UACI,IA AI,CAAC,UAAU,IAAV,CAAL,C;YACI,K;UACJ,IAAK,WAAI,IAAJ,C;;QAET,OAAO,I;O;KAZX,C;0FAeA,yB; MAAA,+D;MAAA,oC;MAAA,gC;MAAA,uC;QAOiB,Q;QADb,WAAW,gB;QACX,wBAAa,SAAb,gB;UAAa,WA Ab,UAAa,SAAb,O;UACI,IAAI,CAAC,UAAU,iBAAV,CAAL,C;YACI,K;UACJ,IAAK,WAAI,iBAAJ,C;;QAET,O AAO,I;O;KAZX,C;IAeA,4B;MAII,eAAe,CAAC,mBAAO,CAAP,IAAD,IAAa,CAAb,I;MACf,IAAI,WAAW,CAAf ,C;QAAkB,M;MAClB,mBAAmB,wB;MACnB,iBAAc,CAAd,WAAiB,QAAjB,U;QACI,UAAU,UAAK,KAAL,C; QACV,UAAK,KAAL,IAAc,UAAK,YAAL,C;QACd,UAAK,YAAL,IAAqB,G;QACrB,mC;;K;IAIR,8B;MAII,eAA e,CAAC,mBAAO,CAAP,IAAD,IAAa,CAAb,I;MACf,IAAI,WAAW,CAAf,C;QAAkB,M;MAClB,mBAAmB,0B;M ACnB,iBAAc,CAAd,WAAiB,QAAjB,U;QACI,UAAU,UAAK,KAAL,C;QACV,UAAK,KAAL,IAAc,UAAK,YAA L,C;QACd,UAAK,YAAL,IAAqB,G;QACrB,mC;;K;IAIR,8B;MAII,eAAe,CAAC,mBAAO,CAAP,IAAD,IAAa,CA Ab,I;MACf,IAAI,WAAW,CAAf,C;QAAkB,M;MAClB,mBAAmB,0B;MACnB,iBAAc,CAAd,WAAiB,QAAjB,U; QACI,UAAU,UAAK,KAAL,C;QACV,UAAK,KAAL,IAAc,UAAK,YAAL,C;QACd,UAAK,YAAL,IAAqB,G;QA CrB,mC;;K;IAIR,8B;MAII,eAAe,CAAC,mBAAO,CAAP,IAAD,IAAa,CAAb,I;MACf,IAAI,WAAW,CAAf,C;QA AkB,M;MAClB,mBAAmB,0B;MACnB,iBAAc,CAAd,WAAiB,QAAjB,U;QACI,UAAU,UAAK,KAAL,C;QACV, UAAK,KAAL,IAAc,UAAK,YAAL,C;QACd,UAAK,YAAL,IAAqB,G;QACrB,mC;;K;IAIR,8B;MAII,eAAe,CAA C,mBAAO,CAAP,IAAD,IAAa,CAAb,I;MACf,IAAI,WAAW,CAAf,C;QAAkB,M;MAClB,mBAAmB,0B;MACnB, iBAAc,CAAd,WAAiB,QAAjB,U;QACI,UAAU,UAAK,KAAL,C;QACV,UAAK,KAAL,IAAc,UAAK,YAAL,C;Q ACd,UAAK,YAAL,IAAqB,G;QACrB,mC;;K;IAIR,8B;MAII,eAAe,CAAC,mBAAO,CAAP,IAAD,IAAa,CAAb,I; MACf,IAAI,WAAW,CAAf,C;QAAkB,M;MAClB,mBAAmB,0B;MACnB,iBAAc,CAAd,WAAiB,QAAjB,U;QACI ,UAAU,UAAK,KAAL,C;QACV,UAAK,KAAL,IAAc,UAAK,YAAL,C;QACd,UAAK,YAAL,IAAqB,G;QACrB,m C;;K;IAIR,8B;MAII,eAAe,CAAC,mBAAO,CAAP,IAAD,IAAa,CAAb,I;MACf,IAAI,WAAW,CAAf,C;QAAkB,M; MAClB,mBAAmB,0B;MACnB,iBAAc,CAAd,WAAiB,QAAjB,U;QACI,UAAU,UAAK,KAAL,C;QACV,UAAK, KAAL,IAAc,UAAK,YAAL,C;QACd,UAAK,YAAL,IAAqB,G;QACrB,mC;;K;IAIR,8B;MAII,eAAe,CAAC,mBA AO,CAAP,IAAD,IAAa,CAAb,I;MACf,IAAI,WAAW,CAAf,C;QAAkB,M;MAClB,mBAAmB,0B;MACnB,iBAAc, CAAd,WAAiB,QAAjB,U;QACI,UAAU,UAAK,KAAL,C;QACV,UAAK,KAAL,IAAc,UAAK,YAAL,C;QACd,U AAK,YAAL,IAAqB,G;QACrB,mC;;K;IAIR,8B;MAII,eAAe,CAAC,mBAAO,CAAP,IAAD,IAAa,CAAb,I;MACf,I AAI,WAAW,CAAf,C;QAAkB,M;MAClB,mBAAmB,0B;MACnB,iBAAc,CAAd,WAAiB,QAAjB,U;QACI,UAAU ,UAAK,KAAL,C;QACV,UAAK,KAAL,IAAc,UAAK,YAAL,C;QACd,UAAK,YAAL,IAAqB,G;QACrB,mC;;K;I AIR,kD;MAWI,oCAAa,2BAAkB,SAAlB,EAA6B,OAA7B,EAAsC,gBAAtC,C;MACb,eAAe,CAAC,YAAY,OAA Z,IAAD,IAAwB,CAAxB,I;MACf,IAAI,cAAa,QAAjB,C;QAA2B,M;MAC3B,mBAAmB,UAAU,CAAV,I;MACnB ,iBAAc,SAAd,UAA8B,QAA9B,U;QACI,UAAU,UAAK,KAAL,C;QACV,UAAK,KAAL,IAAc,UAAK,YAAL,C;Q ACd,UAAK,YAAL,IAAqB,G;QACrB,mC;;K;IAIR,kD;MAWI,oCAAa,2BAAkB,SAAlB,EAA6B,OAA7B,EAAsC, gBAAtC,C;MACb,eAAe,CAAC,YAAY,OAAZ,IAAD,IAAwB,CAAxB,I;MACf,IAAI,cAAa,QAAjB,C;QAA2B,M; MAC3B,mBAAmB,UAAU,CAAV,I;MACnB,iBAAc,SAAd,UAA8B,QAA9B,U;QACI,UAAU,UAAK,KAAL,C;Q ACV,UAAK,KAAL,IAAc,UAAK,YAAL,C;QACd,UAAK,YAAL,IAAqB,G;QACrB,mC;;K;IAIR,mD;MAWI,oCA Aa,2BAAkB,SAAlB,EAA6B,OAA7B,EAAsC,gBAAtC,C;MACb,eAAe,CAAC,YAAY,OAAZ,IAAD,IAAwB,CA AxB,I;MACf,IAAI,cAAa,QAAjB,C;QAA2B,M;MAC3B,mBAAmB,UAAU,CAAV,I;MACnB,iBAAc,SAAd,UAA 8B,QAA9B,U;QACI,UAAU,UAAK,KAAL,C;QACV,UAAK,KAAL,IAAc,UAAK,YAAL,C;QACd,UAAK,YAAL, IAAqB,G;QACrB,mC;;K;IAIR,mD;MAWI,oCAAa,2BAAkB,SAAlB,EAA6B,OAA7B,EAAsC,gBAAtC,C;MACb, eAAe,CAAC,YAAY,OAAZ,IAAD,IAAwB,CAAxB,I;MACf,IAAI,cAAa,QAAjB,C;QAA2B,M;MAC3B,mBAAm B,UAAU,CAAV,I;MACnB,iBAAc,SAAd,UAA8B,QAA9B,U;QACI,UAAU,UAAK,KAAL,C;QACV,UAAK,KAA

L,IAAc,UAAK,YAAL,C;QACd,UAAK,YAAL,IAAqB,G;QACrB,mC;;K;IAIR,mD;MAWI,oCAAa,2BAAkB,SAA lB,EAA6B,OAA7B,EAAsC,gBAAtC,C;MACb,eAAe,CAAC,YAAY,OAAZ,IAAD,IAAwB,CAAxB,I;MACf,IAAI, cAAa,QAAjB,C;QAA2B,M;MAC3B,mBAAmB,UAAU,CAAV,I;MACnB,iBAAc,SAAd,UAA8B,QAA9B,U;QAC I,UAAU,UAAK,KAAL,C;QACV,UAAK,KAAL,IAAc,UAAK,YAAL,C;QACd,UAAK,YAAL,IAAqB,G;QACrB, mC;;K;IAIR,mD;MAWI,oCAAa,2BAAkB,SAAlB,EAA6B,OAA7B,EAAsC,gBAAtC,C;MACb,eAAe,CAAC,YAA Y,OAAZ,IAAD,IAAwB,CAAxB,I;MACf,IAAI,cAAa,QAAjB,C;QAA2B,M;MAC3B,mBAAmB,UAAU,CAAV,I; MACnB,iBAAc,SAAd,UAA8B,QAA9B,U;QACI,UAAU,UAAK,KAAL,C;QACV,UAAK,KAAL,IAAc,UAAK,Y AAL,C;QACd,UAAK,YAAL,IAAqB,G;QACrB,mC;;K;IAIR,mD;MAWI,oCAAa,2BAAkB,SAAlB,EAA6B,OAA7 B,EAAsC,gBAAtC,C;MACb,eAAe,CAAC,YAAY,OAAZ,IAAD,IAAwB,CAAxB,I;MACf,IAAI,cAAa,QAAjB,C; QAA2B,M;MAC3B,mBAAmB,UAAU,CAAV,I;MACnB,iBAAc,SAAd,UAA8B,QAA9B,U;QACI,UAAU,UAAK, KAAL,C;QACV,UAAK,KAAL,IAAc,UAAK,YAAL,C;QACd,UAAK,YAAL,IAAqB,G;QACrB,mC;;K;IAIR,mD; MAWI,oCAAa,2BAAkB,SAAlB,EAA6B,OAA7B,EAAsC,gBAAtC,C;MACb,eAAe,CAAC,YAAY,OAAZ,IAAD,I AAwB,CAAxB,I;MACf,IAAI,cAAa,QAAjB,C;QAA2B,M;MAC3B,mBAAmB,UAAU,CAAV,I;MACnB,iBAAc,S AAd,UAA8B,QAA9B,U;QACI,UAAU,UAAK,KAAL,C;QACV,UAAK,KAAL,IAAc,UAAK,YAAL,C;QACd,UA AK,YAAL,IAAqB,G;QACrB,mC;;K;IAIR,mD;MAWI,oCAAa,2BAAkB,SAAlB,EAA6B,OAA7B,EAAsC,gBAAt C,C;MACb,eAAe,CAAC,YAAY,OAAZ,IAAD,IAAwB,CAAxB,I;MACf,IAAI,cAAa,QAAjB,C;QAA2B,M;MAC3 B,mBAAmB,UAAU,CAAV,I;MACnB,iBAAc,SAAd,UAA8B,QAA9B,U;QACI,UAAU,UAAK,KAAL,C;QACV,U AAK,KAAL,IAAc,UAAK,YAAL,C;QACd,UAAK,YAAL,IAAqB,G;QACrB,mC;;K;IAIR,6B;MAII,IA+nEO,qBA AQ,CA/nEf,C;QAAe,OAAO,W;MACtB,WAAW,wB;MACN,WAAL,IAAK,C;MACL,OAAO,I;K;IAGX,+B;MAII ,IA6nEO,qBAAQ,CA7nEf,C;QAAe,OAAO,W;MACtB,WAAW,0B;MACN,WAAL,IAAK,C;MACL,OAAO,I;K;I AGX,+B;MAII,IA2nEO,qBAAQ,CA3nEf,C;QAAe,OAAO,W;MACtB,WAAW,0B;MACN,WAAL,IAAK,C;MAC L,OAAO,I;K;IAGX,+B;MAII,IAynEO,qBAAQ,CAznEf,C;QAAe,OAAO,W;MACtB,WAAW,0B;MACN,WAAL,I AAK,C;MACL,OAAO,I;K;IAGX,+B;MAII,IAunEO,qBAAQ,CAvnEf,C;QAAe,OAAO,W;MACtB,WAAW,0B;M ACN,WAAL,IAAK,C;MACL,OAAO,I;K;IAGX,+B;MAII,IAqnEO,qBAAQ,CArnEf,C;QAAe,OAAO,W;MACtB, WAAW,0B;MACN,WAAL,IAAK,C;MACL,OAAO,I;K;IAGX,+B;MAII,IAmnEO,qBAAQ,CAnnEf,C;QAAe,OA AO,W;MACtB,WAAW,0B;MACN,WAAL,IAAK,C;MACL,OAAO,I;K;IAGX,+B;MAII,IAinEO,qBAAQ,CAjnEf, C;QAAe,OAAO,W;MACtB,WAAW,0B;MACN,WAAL,IAAK,C;MACL,OAAO,I;K;IAGX,+B;MAII,IA+mEO,qB AAQ,CA/mEf,C;QAAe,OAAO,W;MACtB,WAAW,0B;MACN,WAAL,IAAK,C;MACL,OAAO,I;K;IAGX,kC;MA II,IAqiEO,qBAAQ,CAriEf,C;QAAe,OAAO,S;MACtB,aAAa,aAAa,SAAb,EAAmB,gBAAnB,C;MACb,gBAAgB,w B;MAChB,aAAU,CAAV,OAAa,SAAb,M;QACI,OAAO,YAAY,CAAZ,IAAP,IAAwB,UAAK,CAAL,C;MAC5B,O AAO,M;K;IAGX,oC;MAII,IAiiEO,qBAAQ,CAjiEf,C;QAAe,OAAO,S;MACtB,aAAa,cAAU,gBAAV,C;MACb,gB AAgB,0B;MAChB,aAAU,CAAV,OAAa,SAAb,M;QACI,OAAO,YAAY,CAAZ,IAAP,IAAwB,UAAK,CAAL,C;M AC5B,OAAO,M;K;IAGX,oC;MAII,IA6hEO,qBAAQ,CA7hEf,C;QAAe,OAAO,S;MACtB,aAAa,eAAW,gBAAX, C;MACb,gBAAgB,0B;MAChB,aAAU,CAAV,OAAa,SAAb,M;QACI,OAAO,YAAY,CAAZ,IAAP,IAAwB,UAAK ,CAAL,C;MAC5B,OAAO,M;K;IAGX,oC;MAII,IAyhEO,qBAAQ,CAzhEf,C;QAAe,OAAO,S;MACtB,aAAa,eAA S,gBAAT,C;MACb,gBAAgB,0B;MAChB,aAAU,CAAV,OAAa,SAAb,M;QACI,OAAO,YAAY,CAAZ,IAAP,IAA wB,UAAK,CAAL,C;MAC5B,OAAO,M;K;IAGX,oC;MAII,IAqhEO,qBAAQ,CArhEf,C;QAAe,OAAO,S;MACtB,a AAa,iBAAU,gBAAV,C;MACb,gBAAgB,0B;MAChB,aAAU,CAAV,OAAa,SAAb,M;QACI,OAAO,YAAY,CAAZ ,IAAP,IAAwB,UAAK,CAAL,C;MAC5B,OAAO,M;K;IAGX,oC;MAII,IAihEO,qBAAQ,CAjhEf,C;QAAe,OAAO, S;MACtB,aAAa,iBAAW,gBAAX,C;MACb,gBAAgB,0B;MAChB,aAAU,CAAV,OAAa,SAAb,M;QACI,OAAO,Y AAY,CAAZ,IAAP,IAAwB,UAAK,CAAL,C;MAC5B,OAAO,M;K;IAGX,oC;MAII,IA6gEO,qBAAQ,CA7gEf,C;Q AAe,OAAO,S;MACtB,aAAa,iBAAY,gBAAZ,C;MACb,gBAAgB,0B;MAChB,aAAU,CAAV,OAAa,SAAb,M;QA CI,OAAO,YAAY,CAAZ,IAAP,IAAwB,UAAK,CAAL,C;MAC5B,OAAO,M;K;IAGX,oC;MAII,IAygEO,qBAAQ, CAzgEf,C;QAAe,OAAO,S;MACtB,aAAa,oBAAa,gBAAb,C;MACb,gBAAgB,0B;MAChB,aAAU,CAAV,OAAa,S AAb,M;QACI,OAAO,YAAY,CAAZ,IAAP,IAAwB,UAAK,CAAL,C;MAC5B,OAAO,M;K;IAGX,oC;MAII,IAqgE O,qBAAQ,CArgEf,C;QAAe,OAAO,S;MACtB,aAAa,iBAAU,gBAAV,C;MACb,gBAAgB,0B;MAChB,aAAU,CA AV,OAAa,SAAb,M;QACI,OAAO,YAAY,CAAZ,IAAP,IAAwB,UAAK,CAAL,C;MAC5B,OAAO,M;K;IAGX,4B; MAKI,qBAAQ,4BAAR,C;K;IAGJ,8B;MAKI,qBAAQ,4BAAR,C;K;IAGJ,8B;MAKI,sBAAQ,4BAAR,C;K;IAGJ,8

B;MAKI,sBAAQ,4BAAR,C;K;IAGJ,8B;MAKI,sBAAQ,4BAAR,C;K;IAGJ,8B;MAKI,sBAAQ,4BAAR,C;K;IAGJ, 8B;MAKI,sBAAQ,4BAAR,C;K;IAGJ,8B;MAKI,sBAAQ,4BAAR,C;K;IAGJ,8B;MAKI,sBAAQ,4BAAR,C;K;IAG J,sC;MAOI,aAAU,wBAAV,OAA2B,CAA3B,M;QACI,QAAQ,MAAO,iBAAQ,IAAI,CAAJ,IAAR,C;QACf,WAA W,UAAK,CAAL,C;QACX,UAAK,CAAL,IAAU,UAAK,CAAL,C;QACV,UAAK,CAAL,IAAU,I;;K;IAIlB,sC;MA OI,aAAU,0BAAV,OAA2B,CAA3B,M;QACI,QAAQ,MAAO,iBAAQ,IAAI,CAAJ,IAAR,C;QACf,WAAW,UAAK, CAAL,C;QACX,UAAK,CAAL,IAAU,UAAK,CAAL,C;QACV,UAAK,CAAL,IAAU,I;;K;IAIlB,uC;MAOI,aAAU, 0BAAV,OAA2B,CAA3B,M;QACI,QAAQ,MAAO,iBAAQ,IAAI,CAAJ,IAAR,C;QACf,WAAW,UAAK,CAAL,C; QACX,UAAK,CAAL,IAAU,UAAK,CAAL,C;QACV,UAAK,CAAL,IAAU,I;;K;IAIlB,uC;MAOI,aAAU,0BAAV, OAA2B,CAA3B,M;QACI,QAAQ,MAAO,iBAAQ,IAAI,CAAJ,IAAR,C;QACf,WAAW,UAAK,CAAL,C;QACX,U AAK,CAAL,IAAU,UAAK,CAAL,C;QACV,UAAK,CAAL,IAAU,I;;K;IAIlB,uC;MAOI,aAAU,0BAAV,OAA2B,C AA3B,M;QACI,QAAQ,MAAO,iBAAQ,IAAI,CAAJ,IAAR,C;QACf,WAAW,UAAK,CAAL,C;QACX,UAAK,CA AL,IAAU,UAAK,CAAL,C;QACV,UAAK,CAAL,IAAU,I;;K;IAIlB,uC;MAOI,aAAU,0BAAV,OAA2B,CAA3B,M ;QACI,QAAQ,MAAO,iBAAQ,IAAI,CAAJ,IAAR,C;QACf,WAAW,UAAK,CAAL,C;QACX,UAAK,CAAL,IAAU, UAAK,CAAL,C;QACV,UAAK,CAAL,IAAU,I;;K;IAIlB,uC;MAOI,aAAU,0BAAV,OAA2B,CAA3B,M;QACI,QA AQ,MAAO,iBAAQ,IAAI,CAAJ,IAAR,C;QACf,WAAW,UAAK,CAAL,C;QACX,UAAK,CAAL,IAAU,UAAK,C AAL,C;QACV,UAAK,CAAL,IAAU,I;;K;IAIlB,uC;MAOI,aAAU,0BAAV,OAA2B,CAA3B,M;QACI,QAAQ,MA AO,iBAAQ,IAAI,CAAJ,IAAR,C;QACf,WAAW,UAAK,CAAL,C;QACX,UAAK,CAAL,IAAU,UAAK,CAAL,C; QACV,UAAK,CAAL,IAAU,I;;K;IAIlB,uC;MAOI,aAAU,0BAAV,OAA2B,CAA3B,M;QACI,QAAQ,MAAO,iBA AQ,IAAI,CAAJ,IAAR,C;QACf,WAAW,UAAK,CAAL,C;QACX,UAAK,CAAL,IAAU,UAAK,CAAL,C;QACV,U AAK,CAAL,IAAU,I;;K;kFAIlB,yB;MAAA,oD;MgBn5LA,sC;MAAA,oC;MAAA,uBAOe,yB;QArEf,8D;eAqEe,4 B;UAAA,uB;YAAU,eAAsB,gB;YAAtB,OA5Dd,cAAc,SA4DgB,CA5DhB,CAAd,EAA2B,SA4DM,CA5DN,CAA3 B,C;W;S;OA4DI,C;MhB44Lf,sC;QAMI,IAAI,mBAAO,CAAX,C;UAAc,oBgBl5Ld,eAAW,iBhBk5LsB,QgBl5LtB, CAAX,ChBk5Lc,C;U;KANlB,C;sGASA,yB;MAAA,oD;MgBz4LA,sC;MAAA,oC;MAAA,iCAOe,yB;QAxFf,8D;e AwFe,4B;UAAA,uB;YAAU,eAAsB,gB;YAAtB,OA/Ed,cAAc,SA+EgB,CA/EhB,CAAd,EAA2B,SA+EM,CA/EN, CAA3B,C;W;S;OA+EI,C;MhBk4Lf,sC;QAMI,IAAI,mBAAO,CAAX,C;UAAc,oBgBx4Ld,eAAW,2BhBw4LgC,Q gBx4LhC,CAAX,ChBw4Lc,C;U;KANlB,C;IASA,mC;MAMI,oBAAS,cAAT,C;K;IAGJ,qC;MAII,IAAI,mBAAO,C AAX,C;QACI,e;QACA,oB;Q;IAIR,qC;MAII,IAAI,mBAAO,CAAX,C;QACI,e;QACA,oB;Q;IAIR,qC;MAII,IAAI, mBAAO,CAAX,C;QACI,e;QACA,oB;Q;IAIR,qC;MAII,IAAI,mBAAO,CAAX,C;QACI,iB;QACA,oB;Q;IAIR,qC; MAII,IAAI,mBAAO,CAAX,C;QACI,e;QACA,oB;Q;IAIR,qC;MAII,IAAI,mBAAO,CAAX,C;QACI,e;QACA,oB; Q;IAIR,qC;MAII,IAAI,mBAAO,CAAX,C;QACI,e;QACA,oB;Q;IAIR,2B;MAMI,OAAqB,OAAd,sBAAc,C;K;IAG zB,6B;MAI0B,kBAAf,yB;MAAuB,mB;MAA9B,OAAuC,OiB5gMhC,WjB4gMgC,C;K;IAG3C,6B;MAI0B,kBAAf ,yB;MAAuB,mB;MAA9B,OAAuC,OiBnhMhC,WjBmhMgC,C;K;IAG3C,6B;MAI0B,kBAAf,yB;MAAuB,mB;MA A9B,OAAuC,OiB1hMhC,WjB0hMgC,C;K;IAG3C,6B;MAI0B,kBAAf,yB;MAAuB,mB;MAA9B,OAAuC,OiBjiM hC,WjBiiMgC,C;K;IAG3C,6B;MAI0B,kBAAf,yB;MAAuB,mB;MAA9B,OAAuC,OiBxiMhC,WjBwiMgC,C;K;IA G3C,6B;MAI0B,kBAAf,yB;MAAuB,mB;MAA9B,OAAuC,OiB/iMhC,WjB+iMgC,C;K;IAG3C,6B;MAI0B,kBAA f,0B;MAAuB,mB;MAA9B,OAAuC,OiBtjMhC,WjBsjMgC,C;K;IAG3C,gC;MAMI,IA6kDO,qBAAQ,CA7kDf,C;Q AAe,OAAO,S;MACD,kBAAd,SepjKiB,Q;MfojKK,mB;MAA7B,OiBhkMO,W;K;IjBmkMX,kC;MAII,IA6kDO,qB AAQ,CA7kDf,C;QAAe,OAAO,S;MACD,kBAAd,SeljKiB,Q;MfkjKK,iB;MAA7B,OiBxkMO,W;K;IjB2kMX,kC; MAII,IA6kDO,qBAAQ,CA7kDf,C;QAAe,OAAO,S;MACD,kBAAd,SehjKiB,Q;MfgjKK,iB;MAA7B,OiBhlMO,W ;K;IjBmlMX,kC;MAII,IA6kDO,qBAAQ,CA7kDf,C;QAAe,OAAO,S;MACD,kBAAd,Se9iKiB,Q;Mf8iKK,iB;MA A7B,OiBxlMO,W;K;IjB2lMX,kC;MAII,IA6kDO,qBAAQ,CA7kDf,C;QAAe,OAAO,S;MACD,kBAAT,UAAL,SA AK,C;MAAiB,mB;MAA7B,OiBhmMO,W;K;IjBmmMX,kC;MAII,IA6kDO,qBAAQ,CA7kDf,C;QAAe,OAAO,S; MACD,kBAAd,Se3iKiB,Q;Mf2iKK,iB;MAA7B,OiBxmMO,W;K;IjB2mMX,kC;MAII,IA6kDO,qBAAQ,CA7kDf, C;QAAe,OAAO,S;MACD,kBAAd,SeziKiB,Q;MfyiKK,iB;MAA7B,OiBhnMO,W;K;IjBmnMX,kC;MAII,IAqlDO, qBAAQ,CArlDf,C;QAAe,OAAO,S;MACD,kBAAT,UAAL,SAAK,C;MAAiB,iB;MAA7B,OiBxnMO,W;K;IjB2nM X,0C;MAMI,IA2gDO,qBAAQ,CA3gDf,C;QAAe,OAAO,S;MACD,kBAAd,SetnKiB,Q;MfsnKK,sBAAS,cAAT,C; MAA7B,OiBloMO,W;K;IjBqoMX,4C;MAII,IA2gDO,qBAAQ,CA3gDf,C;QAAe,OAAO,S;MACD,kBAAd,SepnK iB,Q;MfonKK,6B;MAA7B,OiB1oMO,W;K;IjB6oMX,4C;MAII,IA2gDO,qBAAQ,CA3gDf,C;QAAe,OAAO,S;MA

CD,kBAAd,SelnKiB,Q;MfknKK,6B;MAA7B,OiBlpMO,W;K;IjBqpMX,4C;MAII,IA2gDO,qBAAQ,CA3gDf,C;Q AAe,OAAO,S;MACD,kBAAd,SehnKiB,Q;MfgnKK,6B;MAA7B,OiB1pMO,W;K;IjB6pMX,4C;MAII,IA2gDO,qB AAQ,CA3gDf,C;QAAe,OAAO,S;MACD,kBAAT,UAAL,SAAK,C;MAAiB,6B;MAA7B,OiBlqMO,W;K;IjBqqMX ,4C;MAII,IA2gDO,qBAAQ,CA3gDf,C;QAAe,OAAO,S;MACD,kBAAd,Se7mKiB,Q;Mf6mKK,6B;MAA7B,OiB1 qMO,W;K;IjB6qMX,4C;MAII,IA2gDO,qBAAQ,CA3gDf,C;QAAe,OAAO,S;MACD,kBAAd,Se3mKiB,Q;Mf2mK K,6B;MAA7B,OiBlrMO,W;K;IjBqrMX,4C;MAII,IAmhDO,qBAAQ,CAnhDf,C;QAAe,OAAO,S;MACD,kBAAT, UAAL,SAAK,C;MAAiB,6B;MAA7B,OiB1rMO,W;K;IjB6rMX,gD;MAMI,IAy8CO,qBAAQ,CAz8Cf,C;QAAe,O AAO,S;MACD,kBAAd,SexrKiB,Q;MfwrKK,iC;MAA7B,OiBpsMO,W;K;sFjBusMX,yB;MAAA,wD;MgB5rMA,s C;MAAA,oC;MAAA,uBAOe,yB;QArEf,8D;eAqEe,4B;UAAA,uB;YAAU,eAAsB,gB;YAAtB,OA5Dd,cAAc,SA4 DgB,CA5DhB,CAAd,EAA2B,SA4DM,CA5DN,CAA3B,C;W;S;OA4DI,C;MhBqrMf,sC;QAQI,OAAO,sBgB7rMP, eAAW,iBhB6rMiB,QgB7rMjB,CAAX,ChB6rMO,C;O;KARX,C;wFAWA,yB;MAAA,wD;MgBvsMA,sC;MAAA, oC;MAAA,uBAOe,yB;QArEf,8D;eAqEe,4B;UAAA,uB;YAAU,eAAsB,gB;YAAtB,OA5Dd,cAAc,SA4DgB,CA5D hB,CAAd,EAA2B,SA4DM,CA5DN,CAA3B,C;W;S;OA4DI,C;MhBgsMf,sC;QAMI,OAAO,sBgBtsMP,eAAW,iBh BssMiB,QgBtsMjB,CAAX,ChBssMO,C;O;KANX,C;wFASA,yB;MAAA,wD;MgBhtMA,sC;MAAA,oC;MAAA,u BAOe,yB;QArEf,8D;eAqEe,4B;UAAA,uB;YAAU,eAAsB,gB;YAAtB,OA5Dd,cAAc,SA4DgB,CA5DhB,CAAd,E AA2B,SA4DM,CA5DN,CAA3B,C;W;S;OA4DI,C;MhBysMf,sC;QAMI,OAAO,sBgB/sMP,eAAW,iBhB+sMiB,Qg B/sMjB,CAAX,ChB+sMO,C;O;KANX,C;wFASA,yB;MAAA,wD;MgBztMA,sC;MAAA,oC;MAAA,uBAOe,yB;Q ArEf,8D;eAqEe,4B;UAAA,uB;YAAU,eAAsB,gB;YAAtB,OA5Dd,cAAc,SA4DgB,CA5DhB,CAAd,EAA2B,SA4D M,CA5DN,CAA3B,C;W;S;OA4DI,C;MhBktMf,sC;QAMI,OAAO,sBgBxtMP,eAAW,iBhBwtMiB,QgBxtMjB,CA AX,ChBwtMO,C;O;KANX,C;wFASA,yB;MAAA,wD;MgBluMA,sC;MAAA,oC;MAAA,uBAOe,yB;QArEf,8D;e AqEe,4B;UAAA,uB;YAAU,eAAsB,gB;YAAtB,OA5Dd,cAAc,SA4DgB,CA5DhB,CAAd,EAA2B,SA4DM,CA5D N,CAA3B,C;W;S;OA4DI,C;MhB2tMf,sC;QAMI,OAAO,sBgBjuMP,eAAW,iBhBiuMiB,QgBjuMjB,CAAX,ChBiu MO,C;O;KANX,C;wFASA,yB;MAAA,wD;MgB3uMA,sC;MAAA,oC;MAAA,uBAOe,yB;QArEf,8D;eAqEe,4B;U AAA,uB;YAAU,eAAsB,gB;YAAtB,OA5Dd,cAAc,SA4DgB,CA5DhB,CAAd,EAA2B,SA4DM,CA5DN,CAA3B,C ;W;S;OA4DI,C;MhBouMf,sC;QAMI,OAAO,sBgB1uMP,eAAW,iBhB0uMiB,QgB1uMjB,CAAX,ChB0uMO,C;O; KANX,C;wFASA,yB;MAAA,wD;MgBpvMA,sC;MAAA,oC;MAAA,uBAOe,yB;QArEf,8D;eAqEe,4B;UAAA,uB; YAAU,eAAsB,gB;YAAtB,OA5Dd,cAAc,SA4DgB,CA5DhB,CAAd,EAA2B,SA4DM,CA5DN,CAA3B,C;W;S;OA 4DI,C;MhB6uMf,sC;QAMI,OAAO,sBgBnvMP,eAAW,iBhBmvMiB,QgBnvMjB,CAAX,ChBmvMO,C;O;KANX, C;wFASA,yB;MAAA,wD;MgB7vMA,sC;MAAA,oC;MAAA,uBAOe,yB;QArEf,8D;eAqEe,4B;UAAA,uB;YAAU, eAAsB,gB;YAAtB,OA5Dd,cAAc,SA4DgB,CA5DhB,CAAd,EAA2B,SA4DM,CA5DN,CAA3B,C;W;S;OA4DI,C; MhBsvMf,sC;QAMI,OAAO,sBgB5vMP,eAAW,iBhB4vMiB,QgB5vMjB,CAAX,ChB4vMO,C;O;KANX,C;wFAS A,yB;MAAA,wD;MgBtwMA,sC;MAAA,oC;MAAA,uBAOe,yB;QArEf,8D;eAqEe,4B;UAAA,uB;YAAU,eAAsB, gB;YAAtB,OA5Dd,cAAc,SA4DgB,CA5DhB,CAAd,EAA2B,SA4DM,CA5DN,CAA3B,C;W;S;OA4DI,C;MhB+v Mf,sC;QAMI,OAAO,sBgBrwMP,eAAW,iBhBqwMiB,QgBrwMjB,CAAX,ChBqwMO,C;O;KANX,C;0GASA,yB; MAAA,wD;MgB5vMA,sC;MAAA,oC;MAAA,iCAOe,yB;QAxFf,8D;eAwFe,4B;UAAA,uB;YAAU,eAAsB,gB;Y AAtB,OA/Ed,cAAc,SA+EgB,CA/EhB,CAAd,EAA2B,SA+EM,CA/EN,CAA3B,C;W;S;OA+EI,C;MhBqvMf,sC;Q AMI,OAAO,sBgB3vMP,eAAW,2BhB2vM2B,QgB3vM3B,CAAX,ChB2vMO,C;O;KANX,C;4GASA,yB;MAAA, wD;MgBrwMA,sC;MAAA,oC;MAAA,iCAOe,yB;QAxFf,8D;eAwFe,4B;UAAA,uB;YAAU,eAAsB,gB;YAAtB,O A/Ed,cAAc,SA+EgB,CA/EhB,CAAd,EAA2B,SA+EM,CA/EN,CAA3B,C;W;S;OA+EI,C;MhB8vMf,sC;QAII,OAA O,sBgBlwMP,eAAW,2BhBkwM2B,QgBlwM3B,CAAX,ChBkwMO,C;O;KAJX,C;4GAOA,yB;MAAA,wD;MgB5 wMA,sC;MAAA,oC;MAAA,iCAOe,yB;QAxFf,8D;eAwFe,4B;UAAA,uB;YAAU,eAAsB,gB;YAAtB,OA/Ed,cAA c,SA+EgB,CA/EhB,CAAd,EAA2B,SA+EM,CA/EN,CAA3B,C;W;S;OA+EI,C;MhBqwMf,sC;QAII,OAAO,sBgBz wMP,eAAW,2BhBywM2B,QgBzwM3B,CAAX,ChBywMO,C;O;KAJX,C;4GAOA,yB;MAAA,wD;MgBnxMA,sC; MAAA,oC;MAAA,iCAOe,yB;QAxFf,8D;eAwFe,4B;UAAA,uB;YAAU,eAAsB,gB;YAAtB,OA/Ed,cAAc,SA+EgB ,CA/EhB,CAAd,EAA2B,SA+EM,CA/EN,CAA3B,C;W;S;OA+EI,C;MhB4wMf,sC;QAII,OAAO,sBgBhxMP,eAA W,2BhBgxM2B,QgBhxM3B,CAAX,ChBgxMO,C;O;KAJX,C;4GAOA,yB;MAAA,wD;MgB1xMA,sC;MAAA,oC; MAAA,iCAOe,yB;QAxFf,8D;eAwFe,4B;UAAA,uB;YAAU,eAAsB,gB;YAAtB,OA/Ed,cAAc,SA+EgB,CA/EhB,C AAd,EAA2B,SA+EM,CA/EN,CAA3B,C;W;S;OA+EI,C;MhBmxMf,sC;QAII,OAAO,sBgBvxMP,eAAW,2BhBux

M2B,QgBvxM3B,CAAX,ChBuxMO,C;O;KAJX,C;4GAOA,yB;MAAA,wD;MgBjyMA,sC;MAAA,oC;MAAA,iC AOe,yB;QAxFf,8D;eAwFe,4B;UAAA,uB;YAAU,eAAsB,gB;YAAtB,OA/Ed,cAAc,SA+EgB,CA/EhB,CAAd,EAA 2B,SA+EM,CA/EN,CAA3B,C;W;S;OA+EI,C;MhB0xMf,sC;QAII,OAAO,sBgB9xMP,eAAW,2BhB8xM2B,QgB9 xM3B,CAAX,ChB8xMO,C;O;KAJX,C;4GAOA,yB;MAAA,wD;MgBxyMA,sC;MAAA,oC;MAAA,iCAOe,yB;QA xFf,8D;eAwFe,4B;UAAA,uB;YAAU,eAAsB,gB;YAAtB,OA/Ed,cAAc,SA+EgB,CA/EhB,CAAd,EAA2B,SA+EM, CA/EN,CAA3B,C;W;S;OA+EI,C;MhBiyMf,sC;QAII,OAAO,sBgBryMP,eAAW,2BhBqyM2B,QgBryM3B,CAAX, ChBqyMO,C;O;KAJX,C;4GAOA,yB;MAAA,wD;MgB/yMA,sC;MAAA,oC;MAAA,iCAOe,yB;QAxFf,8D;eAwFe ,4B;UAAA,uB;YAAU,eAAsB,gB;YAAtB,OA/Ed,cAAc,SA+EgB,CA/EhB,CAAd,EAA2B,SA+EM,CA/EN,CAA3 B,C;W;S;OA+EI,C;MhBwyMf,sC;QAII,OAAO,sBgB5yMP,eAAW,2BhB4yM2B,QgB5yM3B,CAAX,ChB4yMO, C;O;KAJX,C;4GAOA,yB;MAAA,wD;MgBtzMA,sC;MAAA,oC;MAAA,iCAOe,yB;QAxFf,8D;eAwFe,4B;UAAA, uB;YAAU,eAAsB,gB;YAAtB,OA/Ed,cAAc,SA+EgB,CA/EhB,CAAd,EAA2B,SA+EM,CA/EN,CAA3B,C;W;S;O A+EI,C;MhB+yMf,sC;QAII,OAAO,sBgBnzMP,eAAW,2BhBmzM2B,QgBnzM3B,CAAX,ChBmzMO,C;O;KAJX, C;IAOA,qC;MAMI,OAAO,sBAAW,cAAX,C;K;IAGX,uC;MAIoB,kBel1KQ,iB;Mfk1KA,iB;MAAxB,OAAiC,Wi Bx2M1B,WjBw2M0B,C;K;IAGrC,uC;MAIoB,kBe/0KQ,iB;Mf+0KA,iB;MAAxB,OAAiC,WiB/2M1B,WjB+2M0B ,C;K;IAGrC,uC;MAIoB,kBe50KQ,iB;Mf40KA,iB;MAAxB,OAAiC,WiBt3M1B,WjBs3M0B,C;K;IAGrC,uC;MAIo B,kBAAT,oB;MAAiB,mB;MAAxB,OAAiC,WiB73M1B,WjB63M0B,C;K;IAGrC,uC;MAIoB,kBev0KQ,iB;Mfu0 KA,iB;MAAxB,OAAiC,WiBp4M1B,WjBo4M0B,C;K;IAGrC,uC;MAIoB,kBep0KQ,iB;Mfo0KA,iB;MAAxB,OAA iC,WiB34M1B,WjB24M0B,C;K;IAGrC,uC;MAIoB,kBAAT,oB;MAAiB,iB;MAAxB,OAAiC,WiBl5M1B,WjBk5 M0B,C;K;IAGrC,2C;MAMI,OAAmC,OAA5B,2BAAgB,UAAhB,CAA4B,C;K;IAGvC,6C;MAI0B,kBAAf,yB;MA AuB,iC;MAA9B,OAAqD,OiBl6M9C,WjBk6M8C,C;K;IAGzD,6C;MAI0B,kBAAf,yB;MAAuB,iC;MAA9B,OAAq D,OiBz6M9C,WjBy6M8C,C;K;IAGzD,6C;MAI0B,kBAAf,yB;MAAuB,iC;MAA9B,OAAqD,OiBh7M9C,WjBg7M 8C,C;K;IAGzD,6C;MAI0B,kBAAf,yB;MAAuB,iC;MAA9B,OAAqD,OiBv7M9C,WjBu7M8C,C;K;IAGzD,6C;MA I0B,kBAAf,yB;MAAuB,iC;MAA9B,OAAqD,OiB97M9C,WjB87M8C,C;K;IAGzD,6C;MAI0B,kBAAf,yB;MAAu B,iC;MAA9B,OAAqD,OiBr8M9C,WjBq8M8C,C;K;IAGzD,6C;MAI0B,kBAAf,yB;MAAuB,iC;MAA9B,OAAqD, OiB58M9C,WjB48M8C,C;K;IAGzD,6C;MAI0B,kBAAf,0B;MAAuB,iC;MAA9B,OAAqD,OiBn9M9C,WjBm9M8 C,C;K;IAkoCrD,gC;MAAQ,oBAAS,CAAT,EAAY,wBAAZ,C;K;IAMR,kC;MAAQ,oBAAS,CAAT,EAAY,0BAA Z,C;K;IAMR,kC;MAAQ,oBAAS,CAAT,EAAY,0BAAZ,C;K;IAMR,kC;MAAQ,oBAAS,CAAT,EAAY,0BAAZ,C; K;IAMR,kC;MAAQ,oBAAS,CAAT,EAAY,0BAAZ,C;K;IAMR,kC;MAAQ,oBAAS,CAAT,EAAY,0BAAZ,C;K;I AMR,kC;MAAQ,oBAAS,CAAT,EAAY,0BAAZ,C;K;IAMR,kC;MAAQ,oBAAS,CAAT,EAAY,0BAAZ,C;K;IAM R,kC;MAAQ,oBAAS,CAAT,EAAY,0BAAZ,C;K;oFAEZ,qB;MAKI,OAAO,qBAAQ,C;K;sFAGnB,qB;MAKI,OA AO,qBAAQ,C;K;sFAGnB,qB;MAKI,OAAO,qBAAQ,C;K;sFAGnB,qB;MAKI,OAAO,qBAAQ,C;K;sFAGnB,qB; MAKI,OAAO,qBAAQ,C;K;sFAGnB,qB;MAKI,OAAO,qBAAQ,C;K;sFAGnB,qB;MAKI,OAAO,qBAAQ,C;K;sF AGnB,qB;MAKI,OAAO,qBAAQ,C;K;sFAGnB,qB;MAKI,OAAO,qBAAQ,C;K;0FAGnB,qB;MAKI,OAAO,EAxE A,qBAAQ,CAwER,C;K;4FAGX,qB;MAKI,OAAO,EAxEA,qBAAQ,CAwER,C;K;4FAGX,qB;MAKI,OAAO,EAx EA,qBAAQ,CAwER,C;K;4FAGX,qB;MAKI,OAAO,EAxEA,qBAAQ,CAwER,C;K;4FAGX,qB;MAKI,OAAO,EA xEA,qBAAQ,CAwER,C;K;4FAGX,qB;MAKI,OAAO,EAxEA,qBAAQ,CAwER,C;K;4FAGX,qB;MAKI,OAAO,E AxEA,qBAAQ,CAwER,C;K;4FAGX,qB;MAKI,OAAO,EAxEA,qBAAQ,CAwER,C;K;4FAGX,qB;MAKI,OAAO, EAxEA,qBAAQ,CAwER,C;K;IAOP,kC;MAAQ,0BAAO,CAAP,I;K;IAMR,oC;MAAQ,0BAAO,CAAP,I;K;IAMR, oC;MAAQ,0BAAO,CAAP,I;K;IAMR,oC;MAAQ,0BAAO,CAAP,I;K;IAMR,oC;MAAQ,0BAAO,CAAP,I;K;IAM R,oC;MAAQ,0BAAO,CAAP,I;K;IAMR,oC;MAAQ,0BAAO,CAAP,I;K;IAMR,oC;MAAQ,0BAAO,CAAP,I;K;IA MR,oC;MAAQ,0BAAO,CAAP,I;K;IA8TZ,yD;MAcI,sBAAS,cAAT,EAAyB,SAAzB,EAAoC,OAApC,C;K;IAGJ,y D;MAYI,mBAAK,SAAL,EAAgB,OAAhB,C;MACA,qBAAQ,SAAR,EAAmB,OAAnB,C;K;IAGJ,yD;MAYI,mBA AK,SAAL,EAAgB,OAAhB,C;MACA,sBAAQ,SAAR,EAAmB,OAAnB,C;K;IAGJ,0D;MAYI,mBAAK,SAAL,EA AgB,OAAhB,C;MACA,sBAAQ,SAAR,EAAmB,OAAnB,C;K;IAGJ,0D;MAYI,mBAAK,SAAL,EAAgB,OAAhB, C;MACA,sBAAQ,SAAR,EAAmB,OAAnB,C;K;IAGJ,0D;MAYI,mBAAK,SAAL,EAAgB,OAAhB,C;MACA,sBA AQ,SAAR,EAAmB,OAAnB,C;K;IAGJ,0D;MAYI,mBAAK,SAAL,EAAgB,OAAhB,C;MACA,sBAAQ,SAAR,EA AmB,OAAnB,C;K;IAGJ,0D;MAYI,mBAAK,SAAL,EAAgB,OAAhB,C;MACA,sBAAQ,SAAR,EAAmB,OAAnB, C;K;IA2B0B,oD;MAAA,wB;QAAW,2BAAK,KAAL,C;O;K;IAJzC,mC;MAII,OAAO,qBAAa,gBAAb,EAAmB,gC

AAnB,C;K;IAOgB,8C;MAAA,wB;QAAW,wBAAK,KAAL,C;O;K;IAJtC,gC;MAII,OAAO,+BAAU,gBAAV,GAA gB,6BAAhB,C;K;IAOgB,8C;MAAA,wB;QAAW,wBAAK,KAAL,C;O;K;IAJtC,gC;MAII,OAAO,kBAAU,gBAA V,EAAgB,6BAAhB,C;K;IAOkB,kD;MAAA,wB;QAAW,0BAAK,KAAL,C;O;K;IAJxC,kC;MAII,OAAO,kCAAY, gBAAZ,GAAkB,+BAAlB,C;K;IAOiB,gD;MAAA,wB;QAAW,yBAAK,KAAL,C;O;K;IAJvC,iC;MAII,OAAO,kC AAW,gBAAX,GAAiB,8BAAjB,C;K;IAOe,4C;MAAA,wB;QAAW,uBAAK,KAAL,C;O;K;IAJrC,+B;MAII,OAAO ,gCAAS,gBAAT,GAAe,4BAAf,C;K;IAOgB,8C;MAAA,wB;QAAW,wBAAK,KAAL,C;O;K;IAJtC,gC;MAII,OAA O,kBAAU,gBAAV,EAAgB,6BAAhB,C;K;IAOiB,gD;MAAA,wB;QAAW,yBAAK,KAAL,C;O;K;IAJvC,iC;MAII, OAAO,gCAAW,gBAAX,GAAiB,8BAAjB,C;K;wFA2CX,yB;MAAA,0D;MAAA,yD;MAAA,uE;MAAA,uC;QAW I,eAAiC,cAAlB,YAAY,gBAAZ,CAAkB,EAAc,EAAd,C;QAC1B,kBAAY,mBAAoB,QAApB,C;QAyqBH,Q;QAA hB,iD;UAAgB,cAAhB,e;UACI,WA1qB8C,SA0qB/B,CAAU,OAAV,C;UOx+QnB,wBAAI,IAAK,MAAT,EAAgB, IAAK,OAArB,C;;QP8zPA,OA4qBO,W;O;KAxrBX,C;0FAeA,yB;MAAA,0D;MAAA,yD;MAAA,uE;MAAA,uC;Q AWI,eAAiC,cAAlB,YAAY,gBAAZ,CAAkB,EAAc,EAAd,C;QAC1B,kBAAY,mBAAoB,QAApB,C;QAyqBH,Q; QAAhB,iD;UAAgB,cAAhB,e;UACI,WA1qB8C,SA0qB/B,CAAU,OAAV,C;UOv/QnB,wBAAI,IAAK,MAAT,EA AgB,IAAK,OAArB,C;;QP60PA,OA4qBO,W;O;KAxrBX,C;0FAeA,yB;MAAA,0D;MAAA,yD;MAAA,uE;MAAA, uC;QAWI,eAAiC,cAAlB,YAAY,gBAAZ,CAAkB,EAAc,EAAd,C;QAC1B,kBAAY,mBAAoB,QAApB,C;QAyqB H,Q;QAAhB,iD;UAAgB,cAAhB,e;UACI,WA1qB8C,SA0qB/B,CAAU,OAAV,C;UOtgRnB,wBAAI,IAAK,MAAT ,EAAgB,IAAK,OAArB,C;;QP41PA,OA4qBO,W;O;KAxrBX,C;0FAeA,yB;MAAA,0D;MAAA,yD;MAAA,uE;MA AA,uC;QAWI,eAAiC,cAAlB,YAAY,gBAAZ,CAAkB,EAAc,EAAd,C;QAC1B,kBAAY,mBAAoB,QAApB,C;QA yqBH,Q;QAAhB,iD;UAAgB,cAAhB,e;UACI,WA1qB8C,SA0qB/B,CAAU,OAAV,C;UOrhRnB,wBAAI,IAAK,M AAT,EAAgB,IAAK,OAArB,C;;QP22PA,OA4qBO,W;O;KAxrBX,C;0FAeA,yB;MAAA,0D;MAAA,yD;MAAA,u E;MAAA,uC;QAWI,eAAiC,cAAlB,YAAY,gBAAZ,CAAkB,EAAc,EAAd,C;QAC1B,kBAAY,mBAAoB,QAApB, C;QAyqBH,Q;QAAhB,iD;UAAgB,cAAhB,e;UACI,WA1qB8C,SA0qB/B,CAAU,OAAV,C;UOpiRnB,wBAAI,IAA K,MAAT,EAAgB,IAAK,OAArB,C;;QP03PA,OA4qBO,W;O;KAxrBX,C;0FAeA,yB;MAAA,0D;MAAA,yD;MAA A,uE;MAAA,uC;QAWI,eAAiC,cAAlB,YAAY,gBAAZ,CAAkB,EAAc,EAAd,C;QAC1B,kBAAY,mBAAoB,QAA pB,C;QAyqBH,Q;QAAhB,iD;UAAgB,cAAhB,e;UACI,WA1qB8C,SA0qB/B,CAAU,OAAV,C;UOnjRnB,wBAAI,I AAK,MAAT,EAAgB,IAAK,OAArB,C;;QPy4PA,OA4qBO,W;O;KAxrBX,C;0FAeA,yB;MAAA,0D;MAAA,yD;M AAA,uE;MAAA,uC;QAWI,eAAiC,cAAlB,YAAY,gBAAZ,CAAkB,EAAc,EAAd,C;QAC1B,kBAAY,mBAAoB,Q AApB,C;QAyqBH,Q;QAAhB,iD;UAAgB,cAAhB,e;UACI,WA1qB8C,SA0qB/B,CAAU,OAAV,C;UOlkRnB,wBA AI,IAAK,MAAT,EAAgB,IAAK,OAArB,C;;QPw5PA,OA4qBO,W;O;KAxrBX,C;0FAeA,yB;MAAA,0D;MAAA,y D;MAAA,uE;MAAA,uC;QAWI,eAAiC,cAAlB,YAAY,gBAAZ,CAAkB,EAAc,EAAd,C;QAC1B,kBAAY,mBAAo B,QAApB,C;QAyqBH,Q;QAAhB,iD;UAAgB,cAAhB,e;UACI,WA1qB8C,SA0qB/B,CAAU,OAAV,C;UOjlRnB,w BAAI,IAAK,MAAT,EAAgB,IAAK,OAArB,C;;QPu6PA,OA4qBO,W;O;KAxrBX,C;0FAeA,yB;MAAA,0D;MAA A,yD;MAAA,uE;MA4qBA,oC;MAAA,gC;MA5qBA,uC;QAWI,eAAiC,cAAlB,YAAY,gBAAZ,CAAkB,EAAc,EA Ad,C;QAC1B,kBAAY,mBAAoB,QAApB,C;QAyqBH,Q;QAAhB,iD;UAAgB,cAAhB,0B;UACI,WA1qB8C,SA0q B/B,CAAU,oBAAV,C;UOhmRnB,wBAAI,IAAK,MAAT,EAAgB,IAAK,OAArB,C;;QPs7PA,OA4qBO,W;O;KAxr BX,C;4FAeA,yB;MAAA,0D;MAAA,yD;MAAA,uE;MAAA,yC;QAWI,eAAiC,cAAlB,YAAY,gBAAZ,CAAkB,E AAc,EAAd,C;QAC1B,kBAAc,mBAAoB,QAApB,C;QAmQL,Q;QAAhB,iD;UAAgB,cAAhB,e;UACI,WAAY,aAp QoC,WAoQhC,CAAY,OAAZ,CAAJ,EAA0B,OAA1B,C;;QApQhB,OAsQO,W;O;KAlRX,C;8FAeA,yB;MAAA,0 D;MAAA,yD;MAAA,uE;MAAA,yC;QAWI,eAAiC,cAAlB,YAAY,gBAAZ,CAAkB,EAAc,EAAd,C;QAC1B,kBA Ac,mBAAuB,QAAvB,C;QAoQL,Q;QAAhB,iD;UAAgB,cAAhB,e;UACI,WAAY,aArQuC,WAqQnC,CAAY,OAA Z,CAAJ,EAA0B,OAA1B,C;;QArQhB,OAuQO,W;O;KAnRX,C;8FAeA,yB;MAAA,0D;MAAA,yD;MAAA,uE;MA AA,yC;QAWI,eAAiC,cAAlB,YAAY,gBAAZ,CAAkB,EAAc,EAAd,C;QAC1B,kBAAc,mBAAwB,QAAxB,C;QAq QL,Q;QAAhB,iD;UAAgB,cAAhB,e;UACI,WAAY,aAtQwC,WAsQpC,CAAY,OAAZ,CAAJ,EAA0B,OAA1B,C;; QAtQhB,OAwQO,W;O;KApRX,C;8FAeA,yB;MAAA,0D;MAAA,yD;MAAA,uE;MAAA,yC;QAWI,eAAiC,cAAl B,YAAY,gBAAZ,CAAkB,EAAc,EAAd,C;QAC1B,kBAAc,mBAAsB,QAAtB,C;QAsQL,Q;QAAhB,iD;UAAgB,c AAhB,e;UACI,WAAY,aAvQsC,WAuQlC,CAAY,OAAZ,CAAJ,EAA0B,OAA1B,C;;QAvQhB,OAyQO,W;O;KAr RX,C;8FAeA,yB;MAAA,0D;MAAA,yD;MAAA,uE;MAAA,yC;QAWI,eAAiC,cAAlB,YAAY,gBAAZ,CAAkB,E AAc,EAAd,C;QAC1B,kBAAc,mBAAuB,QAAvB,C;QAuQL,Q;QAAhB,iD;UAAgB,cAAhB,e;UACI,WAAY,aAx

QuC,WAwQnC,CAAY,OAAZ,CAAJ,EAA0B,OAA1B,C;;QAxQhB,OA0QO,W;O;KAtRX,C;8FAeA,yB;MAAA,0 D;MAAA,yD;MAAA,uE;MAAA,yC;QAWI,eAAiC,cAAlB,YAAY,gBAAZ,CAAkB,EAAc,EAAd,C;QAC1B,kBA Ac,mBAAwB,QAAxB,C;QAwQL,Q;QAAhB,iD;UAAgB,cAAhB,e;UACI,WAAY,aAzQwC,WAyQpC,CAAY,OA AZ,CAAJ,EAA0B,OAA1B,C;;QAzQhB,OA2QO,W;O;KAvRX,C;8FAeA,yB;MAAA,0D;MAAA,yD;MAAA,uE; MAAA,yC;QAWI,eAAiC,cAAlB,YAAY,gBAAZ,CAAkB,EAAc,EAAd,C;QAC1B,kBAAc,mBAAyB,QAAzB,C; QAyQL,Q;QAAhB,iD;UAAgB,cAAhB,e;UACI,WAAY,aA1QyC,WA0QrC,CAAY,OAAZ,CAAJ,EAA0B,OAA1B ,C;;QA1QhB,OA4QO,W;O;KAxRX,C;8FAeA,yB;MAAA,0D;MAAA,yD;MAAA,uE;MAAA,yC;QAWI,eAAiC,c AAlB,YAAY,gBAAZ,CAAkB,EAAc,EAAd,C;QAC1B,kBAAc,mBAA0B,QAA1B,C;QA0QL,Q;QAAhB,iD;UAA gB,cAAhB,e;UACI,WAAY,aA3Q0C,WA2QtC,CAAY,OAAZ,CAAJ,EAA0B,OAA1B,C;;QA3QhB,OA6QO,W;O; KAzRX,C;8FAeA,yB;MAAA,0D;MAAA,yD;MAAA,uE;MA6QA,oC;MAAA,gC;MA7QA,yC;QAWI,eAAiC,cAA lB,YAAY,gBAAZ,CAAkB,EAAc,EAAd,C;QAC1B,kBAAc,mBAAuB,QAAvB,C;QA2QL,Q;QAAhB,iD;UAAgB, cAAhB,0B;UACI,WAAY,aA5QuC,WA4QnC,CAAY,oBAAZ,CAAJ,EAA0B,oBAA1B,C;;QA5QhB,OA8QO,W;O ;KA1RX,C;8FAeA,yB;MAAA,0D;MAAA,yD;MAAA,uE;MAAA,yD;QAUI,eAAiC,cAAlB,YAAY,gBAAZ,CAAk B,EAAc,EAAd,C;QAC1B,kBAAc,mBAAoB,QAApB,C;QA6QL,Q;QAAhB,iD;UAAgB,cAAhB,e;UACI,WAAY,a A9QoC,WA8QhC,CAAY,OAAZ,CAAJ,EA9QiD,cA8QvB,CAAe,OAAf,CAA1B,C;;QA9QhB,OAgRO,W;O;KA3 RX,C;8FAcA,yB;MAAA,0D;MAAA,yD;MAAA,uE;MAAA,yD;QAUI,eAAiC,cAAlB,YAAY,gBAAZ,CAAkB,EA Ac,EAAd,C;QAC1B,kBAAc,mBAAoB,QAApB,C;QA+QL,Q;QAAhB,iD;UAAgB,cAAhB,e;UACI,WAAY,aAhRo C,WAgRhC,CAAY,OAAZ,CAAJ,EAhRiD,cAgRvB,CAAe,OAAf,CAA1B,C;;QAhRhB,OAkRO,W;O;KA7RX,C;+ FAcA,yB;MAAA,0D;MAAA,yD;MAAA,uE;MAAA,yD;QAUI,eAAiC,cAAlB,YAAY,gBAAZ,CAAkB,EAAc,EA Ad,C;QAC1B,kBAAc,mBAAoB,QAApB,C;QAiRL,Q;QAAhB,iD;UAAgB,cAAhB,e;UACI,WAAY,aAlRoC,WAk RhC,CAAY,OAAZ,CAAJ,EAlRiD,cAkRvB,CAAe,OAAf,CAA1B,C;;QAlRhB,OAoRO,W;O;KA/RX,C;+FAcA,y B;MAAA,0D;MAAA,yD;MAAA,uE;MAAA,yD;QAUI,eAAiC,cAAlB,YAAY,gBAAZ,CAAkB,EAAc,EAAd,C;Q AC1B,kBAAc,mBAAoB,QAApB,C;QAmRL,Q;QAAhB,iD;UAAgB,cAAhB,e;UACI,WAAY,aApRoC,WAoRhC, CAAY,OAAZ,CAAJ,EApRiD,cAoRvB,CAAe,OAAf,CAA1B,C;;QApRhB,OAsRO,W;O;KAjSX,C;+FAcA,yB;M AAA,0D;MAAA,yD;MAAA,uE;MAAA,yD;QAUI,eAAiC,cAAlB,YAAY,gBAAZ,CAAkB,EAAc,EAAd,C;QAC1 B,kBAAc,mBAAoB,QAApB,C;QAqRL,Q;QAAhB,iD;UAAgB,cAAhB,e;UACI,WAAY,aAtRoC,WAsRhC,CAAY ,OAAZ,CAAJ,EAtRiD,cAsRvB,CAAe,OAAf,CAA1B,C;;QAtRhB,OAwRO,W;O;KAnSX,C;+FAcA,yB;MAAA,0 D;MAAA,yD;MAAA,uE;MAAA,yD;QAUI,eAAiC,cAAlB,YAAY,gBAAZ,CAAkB,EAAc,EAAd,C;QAC1B,kBA Ac,mBAAoB,QAApB,C;QAuRL,Q;QAAhB,iD;UAAgB,cAAhB,e;UACI,WAAY,aAxRoC,WAwRhC,CAAY,OAA Z,CAAJ,EAxRiD,cAwRvB,CAAe,OAAf,CAA1B,C;;QAxRhB,OA0RO,W;O;KArSX,C;+FAcA,yB;MAAA,0D;M AAA,yD;MAAA,uE;MAAA,yD;QAUI,eAAiC,cAAlB,YAAY,gBAAZ,CAAkB,EAAc,EAAd,C;QAC1B,kBAAc,m BAAoB,QAApB,C;QAyRL,Q;QAAhB,iD;UAAgB,cAAhB,e;UACI,WAAY,aA1RoC,WA0RhC,CAAY,OAAZ,CA AJ,EA1RiD,cA0RvB,CAAe,OAAf,CAA1B,C;;QA1RhB,OA4RO,W;O;KAvSX,C;+FAcA,yB;MAAA,0D;MAAA,y D;MAAA,uE;MAAA,yD;QAUI,eAAiC,cAAlB,YAAY,gBAAZ,CAAkB,EAAc,EAAd,C;QAC1B,kBAAc,mBAAo B,QAApB,C;QA2RL,Q;QAAhB,iD;UAAgB,cAAhB,e;UACI,WAAY,aA5RoC,WA4RhC,CAAY,OAAZ,CAAJ,EA 5RiD,cA4RvB,CAAe,OAAf,CAA1B,C;;QA5RhB,OA8RO,W;O;KAzSX,C;+FAcA,yB;MAAA,0D;MAAA,yD;MA AA,uE;MA8RA,oC;MAAA,gC;MA9RA,yD;QAUI,eAAiC,cAAlB,YAAY,gBAAZ,CAAkB,EAAc,EAAd,C;QAC1 B,kBAAc,mBAAoB,QAApB,C;QA6RL,Q;QAAhB,iD;UAAgB,cAAhB,0B;UACI,WAAY,aA9RoC,WA8RhC,CA AY,oBAAZ,CAAJ,EA9RiD,cA8RvB,CAAe,oBAAf,CAA1B,C;;QA9RhB,OAgSO,W;O;KA3SX,C;gGAcA,+C;MA UoB,Q;MAAhB,wBAAgB,SAAhB,gB;QAAgB,cAAA,SAAhB,M;QACI,WAAY,aAAI,YAAY,OAAZ,CAAJ,EAA 0B,OAA1B,C;;MAEhB,OAAO,W;K;kGAGX,+C;MAUoB,Q;MAAhB,wBAAgB,SAAhB,gB;QAAgB,cAAA,SAA hB,M;QACI,WAAY,aAAI,YAAY,OAAZ,CAAJ,EAA0B,OAA1B,C;;MAEhB,OAAO,W;K;kGAGX,+C;MAUoB, Q;MAAhB,wBAAgB,SAAhB,gB;QAAgB,cAAA,SAAhB,M;QACI,WAAY,aAAI,YAAY,OAAZ,CAAJ,EAA0B,O AA1B,C;;MAEhB,OAAO,W;K;iGAGX,+C;MAUoB,Q;MAAhB,wBAAgB,SAAhB,gB;QAAgB,cAAA,SAAhB,M; QACI,WAAY,aAAI,YAAY,OAAZ,CAAJ,EAA0B,OAA1B,C;;MAEhB,OAAO,W;K;kGAGX,+C;MAUoB,Q;MA AhB,wBAAgB,SAAhB,gB;QAAgB,cAAA,SAAhB,M;QACI,WAAY,aAAI,YAAY,OAAZ,CAAJ,EAA0B,OAA1B, C;;MAEhB,OAAO,W;K;kGAGX,+C;MAUoB,Q;MAAhB,wBAAgB,SAAhB,gB;QAAgB,cAAA,SAAhB,M;QACI, WAAY,aAAI,YAAY,OAAZ,CAAJ,EAA0B,OAA1B,C;;MAEhB,OAAO,W;K;kGAGX,+C;MAUoB,Q;MAAhB,w

BAAgB,SAAhB,gB;QAAgB,cAAA,SAAhB,M;QACI,WAAY,aAAI,YAAY,OAAZ,CAAJ,EAA0B,OAA1B,C;;MA EhB,OAAO,W;K;kGAGX,+C;MAUoB,Q;MAAhB,wBAAgB,SAAhB,gB;QAAgB,cAAA,SAAhB,M;QACI,WAA Y,aAAI,YAAY,OAAZ,CAAJ,EAA0B,OAA1B,C;;MAEhB,OAAO,W;K;iGAGX,yB;MAAA,oC;MAAA,gC;MAA A,sD;QAUoB,Q;QAAhB,wBAAgB,SAAhB,gB;UAAgB,cAAhB,UAAgB,SAAhB,O;UACI,WAAY,aAAI,YAAY,o BAAZ,CAAJ,EAA0B,oBAA1B,C;;QAEhB,OAAO,W;O;KAbX,C;kGAgBA,+D;MAUoB,Q;MAAhB,wBAAgB,S AAhB,gB;QAAgB,cAAA,SAAhB,M;QACI,WAAY,aAAI,YAAY,OAAZ,CAAJ,EAA0B,eAAe,OAAf,CAA1B,C;; MAEhB,OAAO,W;K;kGAGX,+D;MAUoB,Q;MAAhB,wBAAgB,SAAhB,gB;QAAgB,cAAA,SAAhB,M;QACI,W AAY,aAAI,YAAY,OAAZ,CAAJ,EAA0B,eAAe,OAAf,CAA1B,C;;MAEhB,OAAO,W;K;mGAGX,+D;MAUoB,Q; MAAhB,wBAAgB,SAAhB,gB;QAAgB,cAAA,SAAhB,M;QACI,WAAY,aAAI,YAAY,OAAZ,CAAJ,EAA0B,eAA e,OAAf,CAA1B,C;;MAEhB,OAAO,W;K;mGAGX,+D;MAUoB,Q;MAAhB,wBAAgB,SAAhB,gB;QAAgB,cAAA, SAAhB,M;QACI,WAAY,aAAI,YAAY,OAAZ,CAAJ,EAA0B,eAAe,OAAf,CAA1B,C;;MAEhB,OAAO,W;K;mGA GX,+D;MAUoB,Q;MAAhB,wBAAgB,SAAhB,gB;QAAgB,cAAA,SAAhB,M;QACI,WAAY,aAAI,YAAY,OAAZ, CAAJ,EAA0B,eAAe,OAAf,CAA1B,C;;MAEhB,OAAO,W;K;mGAGX,+D;MAUoB,Q;MAAhB,wBAAgB,SAAhB ,gB;QAAgB,cAAA,SAAhB,M;QACI,WAAY,aAAI,YAAY,OAAZ,CAAJ,EAA0B,eAAe,OAAf,CAA1B,C;;MAEh B,OAAO,W;K;mGAGX,+D;MAUoB,Q;MAAhB,wBAAgB,SAAhB,gB;QAAgB,cAAA,SAAhB,M;QACI,WAAY, aAAI,YAAY,OAAZ,CAAJ,EAA0B,eAAe,OAAf,CAA1B,C;;MAEhB,OAAO,W;K;mGAGX,+D;MAUoB,Q;MAA hB,wBAAgB,SAAhB,gB;QAAgB,cAAA,SAAhB,M;QACI,WAAY,aAAI,YAAY,OAAZ,CAAJ,EAA0B,eAAe,OA Af,CAA1B,C;;MAEhB,OAAO,W;K;mGAGX,yB;MAAA,oC;MAAA,gC;MAAA,sE;QAUoB,Q;QAAhB,wBAAgB ,SAAhB,gB;UAAgB,cAAhB,UAAgB,SAAhB,O;UACI,WAAY,aAAI,YAAY,oBAAZ,CAAJ,EAA0B,eAAe,oBAA f,CAA1B,C;;QAEhB,OAAO,W;O;KAbX,C;2FAgBA,6C;MASoB,Q;MAAhB,wBAAgB,SAAhB,gB;QAAgB,cAA A,SAAhB,M;QACI,WAAe,UAAU,OAAV,C;QOx+QnB,wBAAI,IAAK,MAAT,EAAgB,IAAK,OAArB,C;;MP0+Q A,OAAO,W;K;8FAGX,6C;MASoB,Q;MAAhB,wBAAgB,SAAhB,gB;QAAgB,cAAA,SAAhB,M;QACI,WAAe,U AAU,OAAV,C;QOv/QnB,wBAAI,IAAK,MAAT,EAAgB,IAAK,OAArB,C;;MPy/QA,OAAO,W;K;8FAGX,6C;M ASoB,Q;MAAhB,wBAAgB,SAAhB,gB;QAAgB,cAAA,SAAhB,M;QACI,WAAe,UAAU,OAAV,C;QOtgRnB,wB AAI,IAAK,MAAT,EAAgB,IAAK,OAArB,C;;MPwgRA,OAAO,W;K;8FAGX,6C;MASoB,Q;MAAhB,wBAAgB,S AAhB,gB;QAAgB,cAAA,SAAhB,M;QACI,WAAe,UAAU,OAAV,C;QOrhRnB,wBAAI,IAAK,MAAT,EAAgB,IA AK,OAArB,C;;MPuhRA,OAAO,W;K;8FAGX,6C;MASoB,Q;MAAhB,wBAAgB,SAAhB,gB;QAAgB,cAAA,SAA hB,M;QACI,WAAe,UAAU,OAAV,C;QOpiRnB,wBAAI,IAAK,MAAT,EAAgB,IAAK,OAArB,C;;MPsiRA,OAAO ,W;K;8FAGX,6C;MASoB,Q;MAAhB,wBAAgB,SAAhB,gB;QAAgB,cAAA,SAAhB,M;QACI,WAAe,UAAU,OA AV,C;QOnjRnB,wBAAI,IAAK,MAAT,EAAgB,IAAK,OAArB,C;;MPqjRA,OAAO,W;K;8FAGX,6C;MASoB,Q;M AAhB,wBAAgB,SAAhB,gB;QAAgB,cAAA,SAAhB,M;QACI,WAAe,UAAU,OAAV,C;QOlkRnB,wBAAI,IAAK, MAAT,EAAgB,IAAK,OAArB,C;;MPokRA,OAAO,W;K;8FAGX,6C;MASoB,Q;MAAhB,wBAAgB,SAAhB,gB;Q AAgB,cAAA,SAAhB,M;QACI,WAAe,UAAU,OAAV,C;QOjlRnB,wBAAI,IAAK,MAAT,EAAgB,IAAK,OAArB, C;;MPmlRA,OAAO,W;K;8FAGX,yB;MAAA,oC;MAAA,gC;MAAA,oD;QASoB,Q;QAAhB,wBAAgB,SAAhB,gB ;UAAgB,cAAhB,UAAgB,SAAhB,O;UACI,WAAe,UAAU,oBAAV,C;UOhmRnB,wBAAI,IAAK,MAAT,EAAgB,I AAK,OAArB,C;;QPkmRA,OAAO,W;O;KAZX,C;gGAeA,yB;MAAA,0D;MAAA,yD;MAAA,uE;MAAA,2C;QAY I,aAAa,mBAAsC,cAAlB,YAAY,gBAAZ,CAAkB,EAAc,EAAd,CAAtC,C;QAsJG,Q;QAAhB,iD;UAAgB,cAAhB,e ;UArJuB,MAsJP,aAAI,OAAJ,EAtJe,aAsJF,CAAc,OAAd,CAAb,C;;QAtJhB,OAAuB,M;O;KAb3B,C;kGAgBA,yB; MAAA,0D;MAAA,yD;MAAA,uE;MAAA,2C;QAaI,aAAa,mBAAyC,cAAlB,YAAY,gBAAZ,CAAkB,EAAc,EAA d,CAAzC,C;QAsJG,Q;QAAhB,iD;UAAgB,cAAhB,e;UArJuB,MAsJP,aAAI,OAAJ,EAtJe,aAsJF,CAAc,OAAd,CA Ab,C;;QAtJhB,OAAuB,M;O;KAd3B,C;kGAiBA,yB;MAAA,0D;MAAA,yD;MAAA,uE;MAAA,2C;QAaI,aAAa,m BAA0C,cAAlB,YAAY,gBAAZ,CAAkB,EAAc,EAAd,CAA1C,C;QAsJG,Q;QAAhB,iD;UAAgB,cAAhB,e;UArJuB ,MAsJP,aAAI,OAAJ,EAtJe,aAsJF,CAAc,OAAd,CAAb,C;;QAtJhB,OAAuB,M;O;KAd3B,C;kGAiBA,yB;MAAA,0 D;MAAA,yD;MAAA,uE;MAAA,2C;QAaI,aAAa,mBAAwC,cAAlB,YAAY,gBAAZ,CAAkB,EAAc,EAAd,CAAx C,C;QAsJG,Q;QAAhB,iD;UAAgB,cAAhB,e;UArJuB,MAsJP,aAAI,OAAJ,EAtJe,aAsJF,CAAc,OAAd,CAAb,C;;Q AtJhB,OAAuB,M;O;KAd3B,C;kGAiBA,yB;MAAA,0D;MAAA,yD;MAAA,uE;MAAA,2C;QAaI,aAAa,mBAAyC, cAAlB,YAAY,gBAAZ,CAAkB,EAAc,EAAd,CAAzC,C;QAsJG,Q;QAAhB,iD;UAAgB,cAAhB,e;UArJuB,MAsJP, aAAI,OAAJ,EAtJe,aAsJF,CAAc,OAAd,CAAb,C;;QAtJhB,OAAuB,M;O;KAd3B,C;kGAiBA,yB;MAAA,0D;MAA

A,yD;MAAA,uE;MAAA,2C;QAaI,aAAa,mBAA0C,cAAlB,YAAY,gBAAZ,CAAkB,EAAc,EAAd,CAA1C,C;QAsJ G,Q;QAAhB,iD;UAAgB,cAAhB,e;UArJuB,MAsJP,aAAI,OAAJ,EAtJe,aAsJF,CAAc,OAAd,CAAb,C;;QAtJhB,OA AuB,M;O;KAd3B,C;kGAiBA,yB;MAAA,0D;MAAA,yD;MAAA,uE;MAAA,2C;QAaI,aAAa,mBAA2C,cAAlB,Y AAY,gBAAZ,CAAkB,EAAc,EAAd,CAA3C,C;QAsJG,Q;QAAhB,iD;UAAgB,cAAhB,e;UArJuB,MAsJP,aAAI,O AAJ,EAtJe,aAsJF,CAAc,OAAd,CAAb,C;;QAtJhB,OAAuB,M;O;KAd3B,C;kGAiBA,yB;MAAA,0D;MAAA,yD;M AAA,uE;MAAA,2C;QAaI,aAAa,mBAA4C,cAAlB,YAAY,gBAAZ,CAAkB,EAAc,EAAd,CAA5C,C;QAsJG,Q;Q AAhB,iD;UAAgB,cAAhB,e;UArJuB,MAsJP,aAAI,OAAJ,EAtJe,aAsJF,CAAc,OAAd,CAAb,C;;QAtJhB,OAAuB, M;O;KAd3B,C;kGAiBA,yB;MAAA,uD;MAAA,0D;MAAA,yD;MAAA,uE;MAwJA,oC;MAAA,gC;MAxJA,2C;Q AaI,aAAa,mBAA2D,cAApC,YAAiB,aAAL,gBAAK,EAAa,GAAb,CAAjB,CAAoC,EAAc,EAAd,CAA3D,C;QAsJ G,Q;QAAhB,iD;UAAgB,cAAhB,0B;UArJuB,MAsJP,aAAI,oBAAJ,EAtJe,aAsJF,CAAc,oBAAd,CAAb,C;;QAtJhB ,OAAuB,M;O;KAd3B,C;oGAiBA,iD;MAUoB,Q;MAAhB,wBAAgB,SAAhB,gB;QAAgB,cAAA,SAAhB,M;QACI, WAAY,aAAI,OAAJ,EAAa,cAAc,OAAd,CAAb,C;;MAEhB,OAAO,W;K;sGAGX,iD;MAWoB,Q;MAAhB,wBAA gB,SAAhB,gB;QAAgB,cAAA,SAAhB,M;QACI,WAAY,aAAI,OAAJ,EAAa,cAAc,OAAd,CAAb,C;;MAEhB,OAA O,W;K;sGAGX,iD;MAWoB,Q;MAAhB,wBAAgB,SAAhB,gB;QAAgB,cAAA,SAAhB,M;QACI,WAAY,aAAI,O AAJ,EAAa,cAAc,OAAd,CAAb,C;;MAEhB,OAAO,W;K;sGAGX,iD;MAWoB,Q;MAAhB,wBAAgB,SAAhB,gB;Q AAgB,cAAA,SAAhB,M;QACI,WAAY,aAAI,OAAJ,EAAa,cAAc,OAAd,CAAb,C;;MAEhB,OAAO,W;K;sGAGX,i D;MAWoB,Q;MAAhB,wBAAgB,SAAhB,gB;QAAgB,cAAA,SAAhB,M;QACI,WAAY,aAAI,OAAJ,EAAa,cAAc, OAAd,CAAb,C;;MAEhB,OAAO,W;K;sGAGX,iD;MAWoB,Q;MAAhB,wBAAgB,SAAhB,gB;QAAgB,cAAA,SA AhB,M;QACI,WAAY,aAAI,OAAJ,EAAa,cAAc,OAAd,CAAb,C;;MAEhB,OAAO,W;K;sGAGX,iD;MAWoB,Q;M AAhB,wBAAgB,SAAhB,gB;QAAgB,cAAA,SAAhB,M;QACI,WAAY,aAAI,OAAJ,EAAa,cAAc,OAAd,CAAb,C;; MAEhB,OAAO,W;K;sGAGX,iD;MAWoB,Q;MAAhB,wBAAgB,SAAhB,gB;QAAgB,cAAA,SAAhB,M;QACI,W AAY,aAAI,OAAJ,EAAa,cAAc,OAAd,CAAb,C;;MAEhB,OAAO,W;K;sGAGX,yB;MAAA,oC;MAAA,gC;MAAA, wD;QAWoB,Q;QAAhB,wBAAgB,SAAhB,gB;UAAgB,cAAhB,UAAgB,SAAhB,O;UACI,WAAY,aAAI,oBAAJ,E AAa,cAAc,oBAAd,CAAb,C;;QAEhB,OAAO,W;O;KAdX,C;IAiBA,8C;MAIiB,Q;MAAb,wBAAa,SAAb,gB;QAA a,WAAA,SAAb,M;QACI,WAAY,WAAI,IAAJ,C;;MAEhB,OAAO,W;K;IAGX,gD;MAIiB,Q;MAAb,wBAAa,SAA b,gB;QAAa,WAAA,SAAb,M;QACI,WAAY,WAAI,IAAJ,C;;MAEhB,OAAO,W;K;IAGX,gD;MAIiB,Q;MAAb,w BAAa,SAAb,gB;QAAa,WAAA,SAAb,M;QACI,WAAY,WAAI,IAAJ,C;;MAEhB,OAAO,W;K;IAGX,gD;MAIiB, Q;MAAb,wBAAa,SAAb,gB;QAAa,WAAA,SAAb,M;QACI,WAAY,WAAI,IAAJ,C;;MAEhB,OAAO,W;K;IAGX, gD;MAIiB,Q;MAAb,wBAAa,SAAb,gB;QAAa,WAAA,SAAb,M;QACI,WAAY,WAAI,IAAJ,C;;MAEhB,OAAO, W;K;IAGX,gD;MAIiB,Q;MAAb,wBAAa,SAAb,gB;QAAa,WAAA,SAAb,M;QACI,WAAY,WAAI,IAAJ,C;;MAE hB,OAAO,W;K;IAGX,gD;MAIiB,Q;MAAb,wBAAa,SAAb,gB;QAAa,WAAA,SAAb,M;QACI,WAAY,WAAI,IA AJ,C;;MAEhB,OAAO,W;K;IAGX,gD;MAIiB,Q;MAAb,wBAAa,SAAb,gB;QAAa,WAAA,SAAb,M;QACI,WAAY ,WAAI,IAAJ,C;;MAEhB,OAAO,W;K;IAGX,gD;MAIiB,Q;MAAb,wBAAa,SAAb,gB;QAAa,WAAb,UAAa,SAAb, O;QACI,WAAY,WAAI,iBAAJ,C;;MAEhB,OAAO,W;K;IAGX,8B;MAII,OAAO,wBAAa,eAAW,YAAY,gBAAZ, CAAX,CAAb,C;K;IAGX,gC;MAII,OAAO,0BAAa,eAAc,YAAY,gBAAZ,CAAd,CAAb,C;K;IAGX,gC;MAII,OAA O,0BAAa,eAAe,YAAY,gBAAZ,CAAf,CAAb,C;K;IAGX,gC;MAII,OAAO,0BAAa,eAAa,YAAY,gBAAZ,CAAb, CAAb,C;K;IAGX,gC;MAII,OAAO,0BAAa,eAAc,YAAY,gBAAZ,CAAd,CAAb,C;K;IAGX,gC;MAII,OAAO,0BA Aa,eAAe,YAAY,gBAAZ,CAAf,CAAb,C;K;IAGX,gC;MAII,OAAO,0BAAa,eAAgB,YAAY,gBAAZ,CAAhB,CA Ab,C;K;IAGX,gC;MAII,OAAO,0BAAa,eAAiB,YAAY,gBAAZ,CAAjB,CAAb,C;K;IAGX,gC;MAII,OAAO,0BA Aa,eAAc,YAAiB,eAAL,gBAAK,EAAa,GAAb,CAAjB,CAAd,CAAb,C;K;IAGX,2B;MAIiB,IAAN,I;MAAA,QAA M,gBAAN,C;aACH,C;UAAK,kB;UAAL,K;aACA,C;UAAK,cAAO,UAAK,CAAL,CAAP,C;UAAL,K;gBACa,qB AAL,SAAK,C;UAHV,K;;MAAP,W;K;IAOJ,6B;MAIiB,IAAN,I;MAAA,QAAM,gBAAN,C;aACH,C;UAAK,kB;U AAL,K;aACA,C;UAAK,cAAO,UAAK,CAAL,CAAP,C;UAAL,K;gBACa,uBAAL,SAAK,C;UAHV,K;;MAAP,W; K;IAOJ,6B;MAIiB,IAAN,I;MAAA,QAAM,gBAAN,C;aACH,C;UAAK,kB;UAAL,K;aACA,C;UAAK,cAAO,UAA K,CAAL,CAAP,C;UAAL,K;gBACa,uBAAL,SAAK,C;UAHV,K;;MAAP,W;K;IAOJ,6B;MAIiB,IAAN,I;MAAA,Q AAM,gBAAN,C;aACH,C;UAAK,kB;UAAL,K;aACA,C;UAAK,cAAO,UAAK,CAAL,CAAP,C;UAAL,K;gBACa, uBAAL,SAAK,C;UAHV,K;;MAAP,W;K;IAOJ,6B;MAIiB,IAAN,I;MAAA,QAAM,gBAAN,C;aACH,C;UAAK,kB ;UAAL,K;aACA,C;UAAK,cAAO,UAAK,CAAL,CAAP,C;UAAL,K;gBACa,uBAAL,SAAK,C;UAHV,K;;MAAP,

W;K;IAOJ,6B;MAIiB,IAAN,I;MAAA,QAAM,gBAAN,C;aACH,C;UAAK,kB;UAAL,K;aACA,C;UAAK,cAAO,U AAK,CAAL,CAAP,C;UAAL,K;gBACa,uBAAL,SAAK,C;UAHV,K;;MAAP,W;K;IAOJ,6B;MAIiB,IAAN,I;MAA A,QAAM,gBAAN,C;aACH,C;UAAK,kB;UAAL,K;aACA,C;UAAK,cAAO,UAAK,CAAL,CAAP,C;UAAL,K;gB ACa,uBAAL,SAAK,C;UAHV,K;;MAAP,W;K;IAOJ,6B;MAIiB,IAAN,I;MAAA,QAAM,gBAAN,C;aACH,C;UAA K,kB;UAAL,K;aACA,C;UAAK,cAAO,UAAK,CAAL,CAAP,C;UAAL,K;gBACa,uBAAL,SAAK,C;UAHV,K;;M AAP,W;K;IAOJ,6B;MAIiB,IAAN,I;MAAA,QAAM,gBAAN,C;aACH,C;UAAK,kB;UAAL,K;aACA,C;UAAK,cA AO,sBAAK,CAAL,EAAP,C;UAAL,K;gBACa,uBAAL,SAAK,C;UAHV,K;;MAAP,W;K;IAOJ,kC;MAII,OAAO,i BAAe,aAAL,SAAK,CAAf,C;K;IAGX,oC;MAKiB,Q;MADb,WAAW,iBAAgB,gBAAhB,C;MACX,wBAAa,SAAb ,gB;QAAa,WAAA,SAAb,M;QAAmB,IAAK,WAAI,IAAJ,C;;MACxB,OAAO,I;K;IAGX,oC;MAKiB,Q;MADb,W AAW,iBAAiB,gBAAjB,C;MACX,wBAAa,SAAb,gB;QAAa,WAAA,SAAb,M;QAAmB,IAAK,WAAI,IAAJ,C;;M ACxB,OAAO,I;K;IAGX,oC;MAKiB,Q;MADb,WAAW,iBAAe,gBAAf,C;MACX,wBAAa,SAAb,gB;QAAa,WAA A,SAAb,M;QAAmB,IAAK,WAAI,IAAJ,C;;MACxB,OAAO,I;K;IAGX,oC;MAKiB,Q;MADb,WAAW,iBAAgB,g BAAhB,C;MACX,wBAAa,SAAb,gB;QAAa,WAAA,SAAb,M;QAAmB,IAAK,WAAI,IAAJ,C;;MACxB,OAAO,I; K;IAGX,oC;MAKiB,Q;MADb,WAAW,iBAAiB,gBAAjB,C;MACX,wBAAa,SAAb,gB;QAAa,WAAA,SAAb,M;Q AAmB,IAAK,WAAI,IAAJ,C;;MACxB,OAAO,I;K;IAGX,oC;MAKiB,Q;MADb,WAAW,iBAAkB,gBAAlB,C;MA CX,wBAAa,SAAb,gB;QAAa,WAAA,SAAb,M;QAAmB,IAAK,WAAI,IAAJ,C;;MACxB,OAAO,I;K;IAGX,oC;M AKiB,Q;MADb,WAAW,iBAAmB,gBAAnB,C;MACX,wBAAa,SAAb,gB;QAAa,WAAA,SAAb,M;QAAmB,IAA K,WAAI,IAAJ,C;;MACxB,OAAO,I;K;IAGX,oC;MAKiB,Q;MADb,WAAW,iBAAgB,gBAAhB,C;MACX,wBAAa ,SAAb,gB;QAAa,WAAb,UAAa,SAAb,O;QAAmB,IAAK,WAAI,iBAAJ,C;;MACxB,OAAO,I;K;IAGX,0B;MAMi B,IAAN,I;MAAA,QAAM,gBAAN,C;aACH,C;UAAK,iB;UAAL,K;aACA,C;UAAK,aAAM,UAAK,CAAL,CAAN, C;UAAL,K;gBACQ,+BAAa,qBAAiB,YAAY,gBAAZ,CAAjB,CAAb,C;UAHL,K;;MAAP,W;K;IAOJ,4B;MAMiB, IAAN,I;MAAA,QAAM,gBAAN,C;aACH,C;UAAK,iB;UAAL,K;aACA,C;UAAK,aAAM,UAAK,CAAL,CAAN,C; UAAL,K;gBACQ,iCAAa,qBAAoB,YAAY,gBAAZ,CAApB,CAAb,C;UAHL,K;;MAAP,W;K;IAOJ,4B;MAMiB,I AAN,I;MAAA,QAAM,gBAAN,C;aACH,C;UAAK,iB;UAAL,K;aACA,C;UAAK,aAAM,UAAK,CAAL,CAAN,C; UAAL,K;gBACQ,iCAAa,qBAAqB,YAAY,gBAAZ,CAArB,CAAb,C;UAHL,K;;MAAP,W;K;IAOJ,4B;MAMiB,IA AN,I;MAAA,QAAM,gBAAN,C;aACH,C;UAAK,iB;UAAL,K;aACA,C;UAAK,aAAM,UAAK,CAAL,CAAN,C;U AAL,K;gBACQ,iCAAa,qBAAmB,YAAY,gBAAZ,CAAnB,CAAb,C;UAHL,K;;MAAP,W;K;IAOJ,4B;MAMiB,IA AN,I;MAAA,QAAM,gBAAN,C;aACH,C;UAAK,iB;UAAL,K;aACA,C;UAAK,aAAM,UAAK,CAAL,CAAN,C;U AAL,K;gBACQ,iCAAa,qBAAoB,YAAY,gBAAZ,CAApB,CAAb,C;UAHL,K;;MAAP,W;K;IAOJ,4B;MAMiB,IA AN,I;MAAA,QAAM,gBAAN,C;aACH,C;UAAK,iB;UAAL,K;aACA,C;UAAK,aAAM,UAAK,CAAL,CAAN,C;U AAL,K;gBACQ,iCAAa,qBAAqB,YAAY,gBAAZ,CAArB,CAAb,C;UAHL,K;;MAAP,W;K;IAOJ,4B;MAMiB,IAA N,I;MAAA,QAAM,gBAAN,C;aACH,C;UAAK,iB;UAAL,K;aACA,C;UAAK,aAAM,UAAK,CAAL,CAAN,C;UA AL,K;gBACQ,iCAAa,qBAAsB,YAAY,gBAAZ,CAAtB,CAAb,C;UAHL,K;;MAAP,W;K;IAOJ,4B;MAMiB,IAAN ,I;MAAA,QAAM,gBAAN,C;aACH,C;UAAK,iB;UAAL,K;aACA,C;UAAK,aAAM,UAAK,CAAL,CAAN,C;UAA L,K;gBACQ,iCAAa,qBAAuB,YAAY,gBAAZ,CAAvB,CAAb,C;UAHL,K;;MAAP,W;K;IAOJ,4B;MAMiB,IAAN,I ;MAAA,QAAM,gBAAN,C;aACH,C;UAAK,iB;UAAL,K;aACA,C;UAAK,aAAM,sBAAK,CAAL,EAAN,C;UAAL ,K;gBACQ,iCAAa,qBAAoB,YAAiB,eAAL,gBAAK,EAAa,GAAb,CAAjB,CAApB,CAAb,C;UAHL,K;;MAAP,W; K;oFAOJ,yB;MAAA,+D;MAwaA,gD;MAxaA,uC;QAMW,kBAAU,gB;QAsaD,Q;QAAhB,iD;UAAgB,cAAhB,e;U ACI,WAva6B,SAualB,CAAU,OAAV,C;UACC,OAAZ,WAAY,EAAO,IAAP,C;;QAxahB,OA0aO,W;O;KAhbX,C; sFASA,yB;MAAA,+D;MA0aA,gD;MA1aA,uC;QAMW,kBAAU,gB;QAwaD,Q;QAAhB,iD;UAAgB,cAAhB,e;UA CI,WAza6B,SAyalB,CAAU,OAAV,C;UACC,OAAZ,WAAY,EAAO,IAAP,C;;QA1ahB,OA4aO,W;O;KAlbX,C;sF ASA,yB;MAAA,+D;MA4aA,gD;MA5aA,uC;QAMW,kBAAU,gB;QA0aD,Q;QAAhB,iD;UAAgB,cAAhB,e;UACI, WA3a6B,SA2alB,CAAU,OAAV,C;UACC,OAAZ,WAAY,EAAO,IAAP,C;;QA5ahB,OA8aO,W;O;KApbX,C;sFA SA,yB;MAAA,+D;MA8aA,gD;MA9aA,uC;QAMW,kBAAU,gB;QA4aD,Q;QAAhB,iD;UAAgB,cAAhB,e;UACI, WA7a6B,SA6alB,CAAU,OAAV,C;UACC,OAAZ,WAAY,EAAO,IAAP,C;;QA9ahB,OAgbO,W;O;KAtbX,C;sFAS A,yB;MAAA,+D;MAgbA,gD;MAhbA,uC;QAMW,kBAAU,gB;QA8aD,Q;QAAhB,iD;UAAgB,cAAhB,e;UACI,W A/a6B,SA+alB,CAAU,OAAV,C;UACC,OAAZ,WAAY,EAAO,IAAP,C;;QAhbhB,OAkbO,W;O;KAxbX,C;sFASA ,yB;MAAA,+D;MAkbA,gD;MAlbA,uC;QAMW,kBAAU,gB;QAgbD,Q;QAAhB,iD;UAAgB,cAAhB,e;UACI,WAj

b6B,SAiblB,CAAU,OAAV,C;UACC,OAAZ,WAAY,EAAO,IAAP,C;;QAlbhB,OAobO,W;O;KA1bX,C;sFASA,yB ;MAAA,+D;MAobA,gD;MApbA,uC;QAMW,kBAAU,gB;QAkbD,Q;QAAhB,iD;UAAgB,cAAhB,e;UACI,WAnb6 B,SAmblB,CAAU,OAAV,C;UACC,OAAZ,WAAY,EAAO,IAAP,C;;QApbhB,OAsbO,W;O;KA5bX,C;sFASA,yB; MAAA,+D;MAsbA,gD;MAtbA,uC;QAMW,kBAAU,gB;QAobD,Q;QAAhB,iD;UAAgB,cAAhB,e;UACI,WArb6B, SAqblB,CAAU,OAAV,C;UACC,OAAZ,WAAY,EAAO,IAAP,C;;QAtbhB,OAwbO,W;O;KA9bX,C;sFASA,yB;M AAA,+D;MAwbA,oC;MAAA,gD;MAAA,gC;MAxbA,uC;QAMW,kBAAU,gB;QAsbD,Q;QAAhB,iD;UAAgB,cA AhB,0B;UACI,WAvb6B,SAublB,CAAU,oBAAV,C;UACC,OAAZ,WAAY,EAAO,IAAP,C;;QAxbhB,OA0bO,W; O;KAhcX,C;sFASA,yB;MAAA,+D;MA0bA,gD;MA1bA,uC;QAUW,kBAAU,gB;QAwbD,Q;QAAhB,iD;UAAgB, cAAhB,e;UACI,WAzb6B,SAyblB,CAAU,OAAV,C;UACC,OAAZ,WAAY,EAAO,IAAP,C;;QA1bhB,OA4bO,W; O;KAtcX,C;kGAaA,yB;MAAA,+D;MAsJA,gD;MAtJA,uC;QAYW,kBAAiB,gB;QAqJR,gB;QADhB,YAAY,C;QA CZ,iD;UAAgB,cAAhB,e;UACI,WAtJoC,SAsJzB,EAAU,cAAV,EAAU,sBAAV,WAAmB,OAAnB,C;UACC,OAA Z,WAAY,EAAO,IAAP,C;;QAvJhB,OAyJO,W;O;KArKX,C;oGAeA,yB;MAAA,+D;MAyJA,gD;MAzJA,uC;QAY W,kBAAiB,gB;QAwJR,gB;QADhB,YAAY,C;QACZ,iD;UAAgB,cAAhB,e;UACI,WAzJoC,SAyJzB,EAAU,cAAV ,EAAU,sBAAV,WAAmB,OAAnB,C;UACC,OAAZ,WAAY,EAAO,IAAP,C;;QA1JhB,OA4JO,W;O;KAxKX,C;oG AeA,yB;MAAA,+D;MA4JA,gD;MA5JA,uC;QAYW,kBAAiB,gB;QA2JR,gB;QADhB,YAAY,C;QACZ,iD;UAAg B,cAAhB,e;UACI,WA5JoC,SA4JzB,EAAU,cAAV,EAAU,sBAAV,WAAmB,OAAnB,C;UACC,OAAZ,WAAY,E AAO,IAAP,C;;QA7JhB,OA+JO,W;O;KA3KX,C;oGAeA,yB;MAAA,+D;MA+JA,gD;MA/JA,uC;QAYW,kBAAiB, gB;QA8JR,gB;QADhB,YAAY,C;QACZ,iD;UAAgB,cAAhB,e;UACI,WA/JoC,SA+JzB,EAAU,cAAV,EAAU,sBA AV,WAAmB,OAAnB,C;UACC,OAAZ,WAAY,EAAO,IAAP,C;;QAhKhB,OAkKO,W;O;KA9KX,C;oGAeA,yB;M AAA,+D;MAkKA,gD;MAlKA,uC;QAYW,kBAAiB,gB;QAiKR,gB;QADhB,YAAY,C;QACZ,iD;UAAgB,cAAhB, e;UACI,WAlKoC,SAkKzB,EAAU,cAAV,EAAU,sBAAV,WAAmB,OAAnB,C;UACC,OAAZ,WAAY,EAAO,IAA P,C;;QAnKhB,OAqKO,W;O;KAjLX,C;oGAeA,yB;MAAA,+D;MAqKA,gD;MArKA,uC;QAYW,kBAAiB,gB;QA oKR,gB;QADhB,YAAY,C;QACZ,iD;UAAgB,cAAhB,e;UACI,WArKoC,SAqKzB,EAAU,cAAV,EAAU,sBAAV, WAAmB,OAAnB,C;UACC,OAAZ,WAAY,EAAO,IAAP,C;;QAtKhB,OAwKO,W;O;KApLX,C;oGAeA,yB;MAA A,+D;MAwKA,gD;MAxKA,uC;QAYW,kBAAiB,gB;QAuKR,gB;QADhB,YAAY,C;QACZ,iD;UAAgB,cAAhB,e; UACI,WAxKoC,SAwKzB,EAAU,cAAV,EAAU,sBAAV,WAAmB,OAAnB,C;UACC,OAAZ,WAAY,EAAO,IAA P,C;;QAzKhB,OA2KO,W;O;KAvLX,C;oGAeA,yB;MAAA,+D;MA2KA,gD;MA3KA,uC;QAYW,kBAAiB,gB;QA 0KR,gB;QADhB,YAAY,C;QACZ,iD;UAAgB,cAAhB,e;UACI,WA3KoC,SA2KzB,EAAU,cAAV,EAAU,sBAAV, WAAmB,OAAnB,C;UACC,OAAZ,WAAY,EAAO,IAAP,C;;QA5KhB,OA8KO,W;O;KA1LX,C;oGAeA,yB;MAA A,+D;MA8KA,oC;MAAA,gD;MAAA,gC;MA9KA,uC;QAYW,kBAAiB,gB;QA6KR,gB;QADhB,YAAY,C;QACZ ,iD;UAAgB,cAAhB,0B;UACI,WA9KoC,SA8KzB,EAAU,cAAV,EAAU,sBAAV,WAAmB,oBAAnB,C;UACC,OA AZ,WAAY,EAAO,IAAP,C;;QA/KhB,OAiLO,W;O;KA7LX,C;oGAeA,yB;MAAA,+D;MAiLA,gD;MAjLA,uC;QA YW,kBAAiB,gB;QAgLR,gB;QADhB,YAAY,C;QACZ,iD;UAAgB,cAAhB,e;UACI,WAjLoC,SAiLzB,EAAU,cAA V,EAAU,sBAAV,WAAmB,OAAnB,C;UACC,OAAZ,WAAY,EAAO,IAAP,C;;QAlLhB,OAoLO,W;O;KAhMX,C; sGAeA,yB;MAAA,gD;MAAA,oD;QAWoB,UACS,M;QAFzB,YAAY,C;QACZ,wBAAgB,SAAhB,gB;UAAgB,cA AA,SAAhB,M;UACI,WAAW,WAAU,cAAV,EAAU,sBAAV,WAAmB,OAAnB,C;UACC,OAAZ,WAAY,EAAO,I AAP,C;;QAEhB,OAAO,W;O;KAfX,C;uGAkBA,yB;MAAA,gD;MAAA,oD;QAWoB,UACS,M;QAFzB,YAAY,C; QACZ,wBAAgB,SAAhB,gB;UAAgB,cAAA,SAAhB,M;UACI,WAAW,WAAU,cAAV,EAAU,sBAAV,WAAmB, OAAnB,C;UACC,OAAZ,WAAY,EAAO,IAAP,C;;QAEhB,OAAO,W;O;KAfX,C;wGAkBA,yB;MAAA,gD;MAA A,oD;QAWoB,UACS,M;QAFzB,YAAY,C;QACZ,wBAAgB,SAAhB,gB;UAAgB,cAAA,SAAhB,M;UACI,WAA W,WAAU,cAAV,EAAU,sBAAV,WAAmB,OAAnB,C;UACC,OAAZ,WAAY,EAAO,IAAP,C;;QAEhB,OAAO,W; O;KAfX,C;wGAkBA,yB;MAAA,gD;MAAA,oD;QAWoB,UACS,M;QAFzB,YAAY,C;QACZ,wBAAgB,SAAhB,g B;UAAgB,cAAA,SAAhB,M;UACI,WAAW,WAAU,cAAV,EAAU,sBAAV,WAAmB,OAAnB,C;UACC,OAAZ,W AAY,EAAO,IAAP,C;;QAEhB,OAAO,W;O;KAfX,C;wGAkBA,yB;MAAA,gD;MAAA,oD;QAWoB,UACS,M;QA FzB,YAAY,C;QACZ,wBAAgB,SAAhB,gB;UAAgB,cAAA,SAAhB,M;UACI,WAAW,WAAU,cAAV,EAAU,sBA AV,WAAmB,OAAnB,C;UACC,OAAZ,WAAY,EAAO,IAAP,C;;QAEhB,OAAO,W;O;KAfX,C;wGAkBA,yB;MA AA,gD;MAAA,oD;QAWoB,UACS,M;QAFzB,YAAY,C;QACZ,wBAAgB,SAAhB,gB;UAAgB,cAAA,SAAhB,M; UACI,WAAW,WAAU,cAAV,EAAU,sBAAV,WAAmB,OAAnB,C;UACC,OAAZ,WAAY,EAAO,IAAP,C;;QAEh

B,OAAO,W;O;KAfX,C;wGAkBA,yB;MAAA,gD;MAAA,oD;QAWoB,UACS,M;QAFzB,YAAY,C;QACZ,wBAA gB,SAAhB,gB;UAAgB,cAAA,SAAhB,M;UACI,WAAW,WAAU,cAAV,EAAU,sBAAV,WAAmB,OAAnB,C;UA CC,OAAZ,WAAY,EAAO,IAAP,C;;QAEhB,OAAO,W;O;KAfX,C;wGAkBA,yB;MAAA,gD;MAAA,oD;QAWoB, UACS,M;QAFzB,YAAY,C;QACZ,wBAAgB,SAAhB,gB;UAAgB,cAAA,SAAhB,M;UACI,WAAW,WAAU,cAA V,EAAU,sBAAV,WAAmB,OAAnB,C;UACC,OAAZ,WAAY,EAAO,IAAP,C;;QAEhB,OAAO,W;O;KAfX,C;wG AkBA,yB;MAAA,oC;MAAA,gD;MAAA,gC;MAAA,oD;QAWoB,UACS,M;QAFzB,YAAY,C;QACZ,wBAAgB,S AAhB,gB;UAAgB,cAAhB,UAAgB,SAAhB,O;UACI,WAAW,WAAU,cAAV,EAAU,sBAAV,WAAmB,oBAAnB, C;UACC,OAAZ,WAAY,EAAO,IAAP,C;;QAEhB,OAAO,W;O;KAfX,C;wGAkBA,yB;MAAA,gD;MAAA,oD;QA WoB,UACS,M;QAFzB,YAAY,C;QACZ,wBAAgB,SAAhB,gB;UAAgB,cAAA,SAAhB,M;UACI,WAAW,WAAU, cAAV,EAAU,sBAAV,WAAmB,OAAnB,C;UACC,OAAZ,WAAY,EAAO,IAAP,C;;QAEhB,OAAO,W;O;KAfX,C; uFAkBA,yB;MAAA,gD;MAAA,oD;QAIoB,Q;QAAhB,wBAAgB,SAAhB,gB;UAAgB,cAAA,SAAhB,M;UACI,W AAW,UAAU,OAAV,C;UACC,OAAZ,WAAY,EAAO,IAAP,C;;QAEhB,OAAO,W;O;KARX,C;0FAWA,yB;MAA A,gD;MAAA,oD;QAIoB,Q;QAAhB,wBAAgB,SAAhB,gB;UAAgB,cAAA,SAAhB,M;UACI,WAAW,UAAU,OAA V,C;UACC,OAAZ,WAAY,EAAO,IAAP,C;;QAEhB,OAAO,W;O;KARX,C;0FAWA,yB;MAAA,gD;MAAA,oD;Q AIoB,Q;QAAhB,wBAAgB,SAAhB,gB;UAAgB,cAAA,SAAhB,M;UACI,WAAW,UAAU,OAAV,C;UACC,OAAZ, WAAY,EAAO,IAAP,C;;QAEhB,OAAO,W;O;KARX,C;0FAWA,yB;MAAA,gD;MAAA,oD;QAIoB,Q;QAAhB,w BAAgB,SAAhB,gB;UAAgB,cAAA,SAAhB,M;UACI,WAAW,UAAU,OAAV,C;UACC,OAAZ,WAAY,EAAO,IA AP,C;;QAEhB,OAAO,W;O;KARX,C;0FAWA,yB;MAAA,gD;MAAA,oD;QAIoB,Q;QAAhB,wBAAgB,SAAhB,g B;UAAgB,cAAA,SAAhB,M;UACI,WAAW,UAAU,OAAV,C;UACC,OAAZ,WAAY,EAAO,IAAP,C;;QAEhB,OA AO,W;O;KARX,C;0FAWA,yB;MAAA,gD;MAAA,oD;QAIoB,Q;QAAhB,wBAAgB,SAAhB,gB;UAAgB,cAAA,S AAhB,M;UACI,WAAW,UAAU,OAAV,C;UACC,OAAZ,WAAY,EAAO,IAAP,C;;QAEhB,OAAO,W;O;KARX,C; 0FAWA,yB;MAAA,gD;MAAA,oD;QAIoB,Q;QAAhB,wBAAgB,SAAhB,gB;UAAgB,cAAA,SAAhB,M;UACI,W AAW,UAAU,OAAV,C;UACC,OAAZ,WAAY,EAAO,IAAP,C;;QAEhB,OAAO,W;O;KARX,C;0FAWA,yB;MAA A,gD;MAAA,oD;QAIoB,Q;QAAhB,wBAAgB,SAAhB,gB;UAAgB,cAAA,SAAhB,M;UACI,WAAW,UAAU,OAA V,C;UACC,OAAZ,WAAY,EAAO,IAAP,C;;QAEhB,OAAO,W;O;KARX,C;0FAWA,yB;MAAA,oC;MAAA,gD;M AAA,gC;MAAA,oD;QAIoB,Q;QAAhB,wBAAgB,SAAhB,gB;UAAgB,cAAhB,UAAgB,SAAhB,O;UACI,WAAW, UAAU,oBAAV,C;UACC,OAAZ,WAAY,EAAO,IAAP,C;;QAEhB,OAAO,W;O;KARX,C;0FAWA,yB;MAAA,gD; MAAA,oD;QAQoB,Q;QAAhB,wBAAgB,SAAhB,gB;UAAgB,cAAA,SAAhB,M;UACI,WAAW,UAAU,OAAV,C; UACC,OAAZ,WAAY,EAAO,IAAP,C;;QAEhB,OAAO,W;O;KAZX,C;oFAeA,yB;MAAA,wE;MAiOA,+D;MAjO A,yC;QASW,kBAAU,oB;QAiOD,Q;QAAhB,iD;UAAgB,cAAhB,e;UACI,UAlOiD,WAkOvC,CAAY,OAAZ,C;UO p5UP,U;UADP,YPs5Ue,WOt5UH,WPs5UwB,GOt5UxB,C;UACL,IAAI,aAAJ,C;YACH,aPo5UuC,gB;YAA5B,W On5UX,aPm5UgC,GOn5UhC,EAAS,MAAT,C;YACA,e;;YAEA,c;;UPg5UA,iB;UACA,IAAK,WAAI,OAAJ,C;;Q ApOT,OAsOO,W;O;KA/OX,C;sFAYA,yB;MAAA,wE;MAsOA,+D;MAtOA,yC;QASW,kBAAU,oB;QAsOD,Q;Q AAhB,iD;UAAgB,cAAhB,e;UACI,UAvOoD,WAuO1C,CAAY,OAAZ,C;UOr6UP,U;UADP,YPu6Ue,WOv6UH,W Pu6UwB,GOv6UxB,C;UACL,IAAI,aAAJ,C;YACH,aPq6UuC,gB;YAA5B,WOp6UX,aPo6UgC,GOp6UhC,EAAS, MAAT,C;YACA,e;;YAEA,c;;UPi6UA,iB;UACA,IAAK,WAAI,OAAJ,C;;QAzOT,OA2OO,W;O;KApPX,C;sFAY A,yB;MAAA,wE;MA2OA,+D;MA3OA,yC;QASW,kBAAU,oB;QA2OD,Q;QAAhB,iD;UAAgB,cAAhB,e;UACI,U A5OqD,WA4O3C,CAAY,OAAZ,C;UOt7UP,U;UADP,YPw7Ue,WOx7UH,WPw7UwB,GOx7UxB,C;UACL,IAAI, aAAJ,C;YACH,aPs7UuC,gB;YAA5B,WOr7UX,aPq7UgC,GOr7UhC,EAAS,MAAT,C;YACA,e;;YAEA,c;;UPk7U A,iB;UACA,IAAK,WAAI,OAAJ,C;;QA9OT,OAgPO,W;O;KAzPX,C;sFAYA,yB;MAAA,wE;MAgPA,+D;MAhP A,yC;QASW,kBAAU,oB;QAgPD,Q;QAAhB,iD;UAAgB,cAAhB,e;UACI,UAjPmD,WAiPzC,CAAY,OAAZ,C;UO v8UP,U;UADP,YPy8Ue,WOz8UH,WPy8UwB,GOz8UxB,C;UACL,IAAI,aAAJ,C;YACH,aPu8UuC,gB;YAA5B, WOt8UX,aPs8UgC,GOt8UhC,EAAS,MAAT,C;YACA,e;;YAEA,c;;UPm8UA,iB;UACA,IAAK,WAAI,OAAJ,C;;Q AnPT,OAqPO,W;O;KA9PX,C;sFAYA,yB;MAAA,wE;MAqPA,+D;MArPA,yC;QASW,kBAAU,oB;QAqPD,Q;QA AhB,iD;UAAgB,cAAhB,e;UACI,UAtPoD,WAsP1C,CAAY,OAAZ,C;UOx9UP,U;UADP,YP09Ue,WO19UH,WP0 9UwB,GO19UxB,C;UACL,IAAI,aAAJ,C;YACH,aPw9UuC,gB;YAA5B,WOv9UX,aPu9UgC,GOv9UhC,EAAS,M AAT,C;YACA,e;;YAEA,c;;UPo9UA,iB;UACA,IAAK,WAAI,OAAJ,C;;QAxPT,OA0PO,W;O;KAnQX,C;sFAYA, yB;MAAA,wE;MA0PA,+D;MA1PA,yC;QASW,kBAAU,oB;QA0PD,Q;QAAhB,iD;UAAgB,cAAhB,e;UACI,UA3

PqD,WA2P3C,CAAY,OAAZ,C;UOz+UP,U;UADP,YP2+Ue,WO3+UH,WP2+UwB,GO3+UxB,C;UACL,IAAI,aA AJ,C;YACH,aPy+UuC,gB;YAA5B,WOx+UX,aPw+UgC,GOx+UhC,EAAS,MAAT,C;YACA,e;;YAEA,c;;UPq+U A,iB;UACA,IAAK,WAAI,OAAJ,C;;QA7PT,OA+PO,W;O;KAxQX,C;sFAYA,yB;MAAA,wE;MA+PA,+D;MA/P A,yC;QASW,kBAAU,oB;QA+PD,Q;QAAhB,iD;UAAgB,cAAhB,e;UACI,UAhQsD,WAgQ5C,CAAY,OAAZ,C;U O1/UP,U;UADP,YP4/Ue,WO5/UH,WP4/UwB,GO5/UxB,C;UACL,IAAI,aAAJ,C;YACH,aP0/UuC,gB;YAA5B,W Oz/UX,aPy/UgC,GOz/UhC,EAAS,MAAT,C;YACA,e;;YAEA,c;;UPs/UA,iB;UACA,IAAK,WAAI,OAAJ,C;;QAlQ T,OAoQO,W;O;KA7QX,C;sFAYA,yB;MAAA,wE;MAoQA,+D;MApQA,yC;QASW,kBAAU,oB;QAoQD,Q;QAA hB,iD;UAAgB,cAAhB,e;UACI,UArQuD,WAqQ7C,CAAY,OAAZ,C;UO3gVP,U;UADP,YP6gVe,WO7gVH,WP6 gVwB,GO7gVxB,C;UACL,IAAI,aAAJ,C;YACH,aP2gVuC,gB;YAA5B,WO1gVX,aP0gVgC,GO1gVhC,EAAS,M AAT,C;YACA,e;;YAEA,c;;UPugVA,iB;UACA,IAAK,WAAI,OAAJ,C;;QAvQT,OAyQO,W;O;KAlRX,C;sFAYA, yB;MAAA,wE;MAyQA,oC;MAAA,+D;MAAA,gC;MAzQA,yC;QASW,kBAAU,oB;QAyQD,Q;QAAhB,iD;UAA gB,cAAhB,0B;UACI,UA1QoD,WA0Q1C,CAAY,oBAAZ,C;UO5hVP,U;UADP,YP8hVe,WO9hVH,WP8hVwB,G O9hVxB,C;UACL,IAAI,aAAJ,C;YACH,aP4hVuC,gB;YAA5B,WO3hVX,aP2hVgC,GO3hVhC,EAAS,MAAT,C;Y ACA,e;;YAEA,c;;UPwhVA,iB;UACA,IAAK,WAAI,oBAAJ,C;;QA5QT,OA8QO,W;O;KAvRX,C;sFAYA,yB;MA AA,wE;MA8QA,+D;MA9QA,yD;QAUW,kBAAU,oB;QA8QD,Q;QAAhB,iD;UAAgB,cAAhB,e;UACI,UA/QiD, WA+QvC,CAAY,OAAZ,C;UO9iVP,U;UADP,YPgjVe,WOhjVH,WPgjVwB,GOhjVxB,C;UACL,IAAI,aAAJ,C;Y ACH,aP8iVuC,gB;YAA5B,WO7iVX,aP6iVgC,GO7iVhC,EAAS,MAAT,C;YACA,e;;YAEA,c;;UP0iVA,iB;UACA ,IAAK,WAjRyD,cAiRrD,CAAe,OAAf,CAAJ,C;;QAjRT,OAmRO,W;O;KA7RX,C;sFAaA,yB;MAAA,wE;MAmR A,+D;MAnRA,yD;QAUW,kBAAU,oB;QAmRD,Q;QAAhB,iD;UAAgB,cAAhB,e;UACI,UApRiD,WAoRvC,CAA Y,OAAZ,C;UOhkVP,U;UADP,YPkkVe,WOlkVH,WPkkVwB,GOlkVxB,C;UACL,IAAI,aAAJ,C;YACH,aPgkVuC ,gB;YAA5B,WO/jVX,aP+jVgC,GO/jVhC,EAAS,MAAT,C;YACA,e;;YAEA,c;;UP4jVA,iB;UACA,IAAK,WAtRy D,cAsRrD,CAAe,OAAf,CAAJ,C;;QAtRT,OAwRO,W;O;KAlSX,C;uFAaA,yB;MAAA,wE;MAwRA,+D;MAxRA, yD;QAUW,kBAAU,oB;QAwRD,Q;QAAhB,iD;UAAgB,cAAhB,e;UACI,UAzRiD,WAyRvC,CAAY,OAAZ,C;UOl lVP,U;UADP,YPolVe,WOplVH,WPolVwB,GOplVxB,C;UACL,IAAI,aAAJ,C;YACH,aPklVuC,gB;YAA5B,WOjl VX,aPilVgC,GOjlVhC,EAAS,MAAT,C;YACA,e;;YAEA,c;;UP8kVA,iB;UACA,IAAK,WA3RyD,cA2RrD,CAAe, OAAf,CAAJ,C;;QA3RT,OA6RO,W;O;KAvSX,C;uFAaA,yB;MAAA,wE;MA6RA,+D;MA7RA,yD;QAUW,kBAA U,oB;QA6RD,Q;QAAhB,iD;UAAgB,cAAhB,e;UACI,UA9RiD,WA8RvC,CAAY,OAAZ,C;UOpmVP,U;UADP,Y PsmVe,WOtmVH,WPsmVwB,GOtmVxB,C;UACL,IAAI,aAAJ,C;YACH,aPomVuC,gB;YAA5B,WOnmVX,aPmm VgC,GOnmVhC,EAAS,MAAT,C;YACA,e;;YAEA,c;;UPgmVA,iB;UACA,IAAK,WAhSyD,cAgSrD,CAAe,OAAf, CAAJ,C;;QAhST,OAkSO,W;O;KA5SX,C;uFAaA,yB;MAAA,wE;MAkSA,+D;MAlSA,yD;QAUW,kBAAU,oB;Q AkSD,Q;QAAhB,iD;UAAgB,cAAhB,e;UACI,UAnSiD,WAmSvC,CAAY,OAAZ,C;UOtnVP,U;UADP,YPwnVe,W OxnVH,WPwnVwB,GOxnVxB,C;UACL,IAAI,aAAJ,C;YACH,aPsnVuC,gB;YAA5B,WOrnVX,aPqnVgC,GOrnV hC,EAAS,MAAT,C;YACA,e;;YAEA,c;;UPknVA,iB;UACA,IAAK,WArSyD,cAqSrD,CAAe,OAAf,CAAJ,C;;QAr ST,OAuSO,W;O;KAjTX,C;uFAaA,yB;MAAA,wE;MAuSA,+D;MAvSA,yD;QAUW,kBAAU,oB;QAuSD,Q;QAAh B,iD;UAAgB,cAAhB,e;UACI,UAxSiD,WAwSvC,CAAY,OAAZ,C;UOxoVP,U;UADP,YP0oVe,WO1oVH,WP0o VwB,GO1oVxB,C;UACL,IAAI,aAAJ,C;YACH,aPwoVuC,gB;YAA5B,WOvoVX,aPuoVgC,GOvoVhC,EAAS,MA AT,C;YACA,e;;YAEA,c;;UPooVA,iB;UACA,IAAK,WA1SyD,cA0SrD,CAAe,OAAf,CAAJ,C;;QA1ST,OA4SO,W ;O;KAtTX,C;uFAaA,yB;MAAA,wE;MA4SA,+D;MA5SA,yD;QAUW,kBAAU,oB;QA4SD,Q;QAAhB,iD;UAAgB, cAAhB,e;UACI,UA7SiD,WA6SvC,CAAY,OAAZ,C;UO1pVP,U;UADP,YP4pVe,WO5pVH,WP4pVwB,GO5pVx B,C;UACL,IAAI,aAAJ,C;YACH,aP0pVuC,gB;YAA5B,WOzpVX,aPypVgC,GOzpVhC,EAAS,MAAT,C;YACA,e; ;YAEA,c;;UPspVA,iB;UACA,IAAK,WA/SyD,cA+SrD,CAAe,OAAf,CAAJ,C;;QA/ST,OAiTO,W;O;KA3TX,C;uF AaA,yB;MAAA,wE;MAiTA,+D;MAjTA,yD;QAUW,kBAAU,oB;QAiTD,Q;QAAhB,iD;UAAgB,cAAhB,e;UACI, UAlTiD,WAkTvC,CAAY,OAAZ,C;UO5qVP,U;UADP,YP8qVe,WO9qVH,WP8qVwB,GO9qVxB,C;UACL,IAAI, aAAJ,C;YACH,aP4qVuC,gB;YAA5B,WO3qVX,aP2qVgC,GO3qVhC,EAAS,MAAT,C;YACA,e;;YAEA,c;;UPwq VA,iB;UACA,IAAK,WApTyD,cAoTrD,CAAe,OAAf,CAAJ,C;;QApTT,OAsTO,W;O;KAhUX,C;uFAaA,yB;MAA A,wE;MAsTA,oC;MAAA,+D;MAAA,gC;MAtTA,yD;QAUW,kBAAU,oB;QAsTD,Q;QAAhB,iD;UAAgB,cAAhB, 0B;UACI,UAvTiD,WAuTvC,CAAY,oBAAZ,C;UO9rVP,U;UADP,YPgsVe,WOhsVH,WPgsVwB,GOhsVxB,C;U ACL,IAAI,aAAJ,C;YACH,aP8rVuC,gB;YAA5B,WO7rVX,aP6rVgC,GO7rVhC,EAAS,MAAT,C;YACA,e;;YAEA

,c;;UP0rVA,iB;UACA,IAAK,WAzTyD,cAyTrD,CAAe,oBAAf,CAAJ,C;;QAzTT,OA2TO,W;O;KArUX,C;wFAaA, yB;MAAA,+D;MAAA,sD;QASoB,Q;QAAhB,wBAAgB,SAAhB,gB;UAAgB,cAAA,SAAhB,M;UACI,UAAU,YA AY,OAAZ,C;UOp5UP,U;UADP,YPs5Ue,WOt5UH,WPs5UwB,GOt5UxB,C;UACL,IAAI,aAAJ,C;YACH,aPo5Uu C,gB;YAA5B,WOn5UX,aPm5UgC,GOn5UhC,EAAS,MAAT,C;YACA,e;;YAEA,c;;UPg5UA,iB;UACA,IAAK,W AAI,OAAJ,C;;QAET,OAAO,W;O;KAdX,C;0FAiBA,yB;MAAA,+D;MAAA,sD;QASoB,Q;QAAhB,wBAAgB,SA AhB,gB;UAAgB,cAAA,SAAhB,M;UACI,UAAU,YAAY,OAAZ,C;UOr6UP,U;UADP,YPu6Ue,WOv6UH,WPu6U wB,GOv6UxB,C;UACL,IAAI,aAAJ,C;YACH,aPq6UuC,gB;YAA5B,WOp6UX,aPo6UgC,GOp6UhC,EAAS,MAA T,C;YACA,e;;YAEA,c;;UPi6UA,iB;UACA,IAAK,WAAI,OAAJ,C;;QAET,OAAO,W;O;KAdX,C;0FAiBA,yB;MA AA,+D;MAAA,sD;QASoB,Q;QAAhB,wBAAgB,SAAhB,gB;UAAgB,cAAA,SAAhB,M;UACI,UAAU,YAAY,OA AZ,C;UOt7UP,U;UADP,YPw7Ue,WOx7UH,WPw7UwB,GOx7UxB,C;UACL,IAAI,aAAJ,C;YACH,aPs7UuC,gB; YAA5B,WOr7UX,aPq7UgC,GOr7UhC,EAAS,MAAT,C;YACA,e;;YAEA,c;;UPk7UA,iB;UACA,IAAK,WAAI,O AAJ,C;;QAET,OAAO,W;O;KAdX,C;0FAiBA,yB;MAAA,+D;MAAA,sD;QASoB,Q;QAAhB,wBAAgB,SAAhB,g B;UAAgB,cAAA,SAAhB,M;UACI,UAAU,YAAY,OAAZ,C;UOv8UP,U;UADP,YPy8Ue,WOz8UH,WPy8UwB,G Oz8UxB,C;UACL,IAAI,aAAJ,C;YACH,aPu8UuC,gB;YAA5B,WOt8UX,aPs8UgC,GOt8UhC,EAAS,MAAT,C;YA CA,e;;YAEA,c;;UPm8UA,iB;UACA,IAAK,WAAI,OAAJ,C;;QAET,OAAO,W;O;KAdX,C;0FAiBA,yB;MAAA,+ D;MAAA,sD;QASoB,Q;QAAhB,wBAAgB,SAAhB,gB;UAAgB,cAAA,SAAhB,M;UACI,UAAU,YAAY,OAAZ,C; UOx9UP,U;UADP,YP09Ue,WO19UH,WP09UwB,GO19UxB,C;UACL,IAAI,aAAJ,C;YACH,aPw9UuC,gB;YAA5 B,WOv9UX,aPu9UgC,GOv9UhC,EAAS,MAAT,C;YACA,e;;YAEA,c;;UPo9UA,iB;UACA,IAAK,WAAI,OAAJ,C ;;QAET,OAAO,W;O;KAdX,C;0FAiBA,yB;MAAA,+D;MAAA,sD;QASoB,Q;QAAhB,wBAAgB,SAAhB,gB;UAA gB,cAAA,SAAhB,M;UACI,UAAU,YAAY,OAAZ,C;UOz+UP,U;UADP,YP2+Ue,WO3+UH,WP2+UwB,GO3+Ux B,C;UACL,IAAI,aAAJ,C;YACH,aPy+UuC,gB;YAA5B,WOx+UX,aPw+UgC,GOx+UhC,EAAS,MAAT,C;YACA, e;;YAEA,c;;UPq+UA,iB;UACA,IAAK,WAAI,OAAJ,C;;QAET,OAAO,W;O;KAdX,C;0FAiBA,yB;MAAA,+D;M AAA,sD;QASoB,Q;QAAhB,wBAAgB,SAAhB,gB;UAAgB,cAAA,SAAhB,M;UACI,UAAU,YAAY,OAAZ,C;UO 1/UP,U;UADP,YP4/Ue,WO5/UH,WP4/UwB,GO5/UxB,C;UACL,IAAI,aAAJ,C;YACH,aP0/UuC,gB;YAA5B,WOz /UX,aPy/UgC,GOz/UhC,EAAS,MAAT,C;YACA,e;;YAEA,c;;UPs/UA,iB;UACA,IAAK,WAAI,OAAJ,C;;QAET,O AAO,W;O;KAdX,C;0FAiBA,yB;MAAA,+D;MAAA,sD;QASoB,Q;QAAhB,wBAAgB,SAAhB,gB;UAAgB,cAAA, SAAhB,M;UACI,UAAU,YAAY,OAAZ,C;UO3gVP,U;UADP,YP6gVe,WO7gVH,WP6gVwB,GO7gVxB,C;UACL ,IAAI,aAAJ,C;YACH,aP2gVuC,gB;YAA5B,WO1gVX,aP0gVgC,GO1gVhC,EAAS,MAAT,C;YACA,e;;YAEA,c;; UPugVA,iB;UACA,IAAK,WAAI,OAAJ,C;;QAET,OAAO,W;O;KAdX,C;0FAiBA,yB;MAAA,oC;MAAA,+D;MA AA,gC;MAAA,sD;QASoB,Q;QAAhB,wBAAgB,SAAhB,gB;UAAgB,cAAhB,UAAgB,SAAhB,O;UACI,UAAU,Y AAY,oBAAZ,C;UO5hVP,U;UADP,YP8hVe,WO9hVH,WP8hVwB,GO9hVxB,C;UACL,IAAI,aAAJ,C;YACH,aP4 hVuC,gB;YAA5B,WO3hVX,aP2hVgC,GO3hVhC,EAAS,MAAT,C;YACA,e;;YAEA,c;;UPwhVA,iB;UACA,IAA K,WAAI,oBAAJ,C;;QAET,OAAO,W;O;KAdX,C;0FAiBA,yB;MAAA,+D;MAAA,sE;QAUoB,Q;QAAhB,wBAAg B,SAAhB,gB;UAAgB,cAAA,SAAhB,M;UACI,UAAU,YAAY,OAAZ,C;UO9iVP,U;UADP,YPgjVe,WOhjVH,WP gjVwB,GOhjVxB,C;UACL,IAAI,aAAJ,C;YACH,aP8iVuC,gB;YAA5B,WO7iVX,aP6iVgC,GO7iVhC,EAAS,MA AT,C;YACA,e;;YAEA,c;;UP0iVA,iB;UACA,IAAK,WAAI,eAAe,OAAf,CAAJ,C;;QAET,OAAO,W;O;KAfX,C;0F AkBA,yB;MAAA,+D;MAAA,sE;QAUoB,Q;QAAhB,wBAAgB,SAAhB,gB;UAAgB,cAAA,SAAhB,M;UACI,UA AU,YAAY,OAAZ,C;UOhkVP,U;UADP,YPkkVe,WOlkVH,WPkkVwB,GOlkVxB,C;UACL,IAAI,aAAJ,C;YACH, aPgkVuC,gB;YAA5B,WO/jVX,aP+jVgC,GO/jVhC,EAAS,MAAT,C;YACA,e;;YAEA,c;;UP4jVA,iB;UACA,IAA K,WAAI,eAAe,OAAf,CAAJ,C;;QAET,OAAO,W;O;KAfX,C;2FAkBA,yB;MAAA,+D;MAAA,sE;QAUoB,Q;QAA hB,wBAAgB,SAAhB,gB;UAAgB,cAAA,SAAhB,M;UACI,UAAU,YAAY,OAAZ,C;UOllVP,U;UADP,YPolVe,W OplVH,WPolVwB,GOplVxB,C;UACL,IAAI,aAAJ,C;YACH,aPklVuC,gB;YAA5B,WOjlVX,aPilVgC,GOjlVhC,E AAS,MAAT,C;YACA,e;;YAEA,c;;UP8kVA,iB;UACA,IAAK,WAAI,eAAe,OAAf,CAAJ,C;;QAET,OAAO,W;O;K AfX,C;2FAkBA,yB;MAAA,+D;MAAA,sE;QAUoB,Q;QAAhB,wBAAgB,SAAhB,gB;UAAgB,cAAA,SAAhB,M; UACI,UAAU,YAAY,OAAZ,C;UOpmVP,U;UADP,YPsmVe,WOtmVH,WPsmVwB,GOtmVxB,C;UACL,IAAI,aA AJ,C;YACH,aPomVuC,gB;YAA5B,WOnmVX,aPmmVgC,GOnmVhC,EAAS,MAAT,C;YACA,e;;YAEA,c;;UPgm VA,iB;UACA,IAAK,WAAI,eAAe,OAAf,CAAJ,C;;QAET,OAAO,W;O;KAfX,C;2FAkBA,yB;MAAA,+D;MAAA, sE;QAUoB,Q;QAAhB,wBAAgB,SAAhB,gB;UAAgB,cAAA,SAAhB,M;UACI,UAAU,YAAY,OAAZ,C;UOtnVP,

U;UADP,YPwnVe,WOxnVH,WPwnVwB,GOxnVxB,C;UACL,IAAI,aAAJ,C;YACH,aPsnVuC,gB;YAA5B,WOrn VX,aPqnVgC,GOrnVhC,EAAS,MAAT,C;YACA,e;;YAEA,c;;UPknVA,iB;UACA,IAAK,WAAI,eAAe,OAAf,CAA J,C;;QAET,OAAO,W;O;KAfX,C;2FAkBA,yB;MAAA,+D;MAAA,sE;QAUoB,Q;QAAhB,wBAAgB,SAAhB,gB;U AAgB,cAAA,SAAhB,M;UACI,UAAU,YAAY,OAAZ,C;UOxoVP,U;UADP,YP0oVe,WO1oVH,WP0oVwB,GO1o VxB,C;UACL,IAAI,aAAJ,C;YACH,aPwoVuC,gB;YAA5B,WOvoVX,aPuoVgC,GOvoVhC,EAAS,MAAT,C;YAC A,e;;YAEA,c;;UPooVA,iB;UACA,IAAK,WAAI,eAAe,OAAf,CAAJ,C;;QAET,OAAO,W;O;KAfX,C;2FAkBA,yB; MAAA,+D;MAAA,sE;QAUoB,Q;QAAhB,wBAAgB,SAAhB,gB;UAAgB,cAAA,SAAhB,M;UACI,UAAU,YAAY, OAAZ,C;UO1pVP,U;UADP,YP4pVe,WO5pVH,WP4pVwB,GO5pVxB,C;UACL,IAAI,aAAJ,C;YACH,aP0pVuC, gB;YAA5B,WOzpVX,aPypVgC,GOzpVhC,EAAS,MAAT,C;YACA,e;;YAEA,c;;UPspVA,iB;UACA,IAAK,WAAI ,eAAe,OAAf,CAAJ,C;;QAET,OAAO,W;O;KAfX,C;2FAkBA,yB;MAAA,+D;MAAA,sE;QAUoB,Q;QAAhB,wBA AgB,SAAhB,gB;UAAgB,cAAA,SAAhB,M;UACI,UAAU,YAAY,OAAZ,C;UO5qVP,U;UADP,YP8qVe,WO9qVH ,WP8qVwB,GO9qVxB,C;UACL,IAAI,aAAJ,C;YACH,aP4qVuC,gB;YAA5B,WO3qVX,aP2qVgC,GO3qVhC,EA AS,MAAT,C;YACA,e;;YAEA,c;;UPwqVA,iB;UACA,IAAK,WAAI,eAAe,OAAf,CAAJ,C;;QAET,OAAO,W;O;K AfX,C;2FAkBA,yB;MAAA,oC;MAAA,+D;MAAA,gC;MAAA,sE;QAUoB,Q;QAAhB,wBAAgB,SAAhB,gB;UAA gB,cAAhB,UAAgB,SAAhB,O;UACI,UAAU,YAAY,oBAAZ,C;UO9rVP,U;UADP,YPgsVe,WOhsVH,WPgsVwB, GOhsVxB,C;UACL,IAAI,aAAJ,C;YACH,aP8rVuC,gB;YAA5B,WO7rVX,aP6rVgC,GO7rVhC,EAAS,MAAT,C;Y ACA,e;;YAEA,c;;UP0rVA,iB;UACA,IAAK,WAAI,eAAe,oBAAf,CAAJ,C;;QAET,OAAO,W;O;KAfX,C;0FAkBA ,yB;MAAA,kC;MAAA,4C;MAAA,wE;QAQW,sC;QAAA,8C;O;MARX,oDASQ,Y;QAA6C,OAAgB,qBAAhB,oB AAgB,C;O;MATrE,iDAUQ,mB;QAAoC,gCAAY,OAAZ,C;O;MAV5C,gF;MAAA,yC;QAQI,2D;O;KARJ,C;4EAc A,yB;MAAA,gE;MAAA,uC;QAOW,kBAAM,eAAa,gBAAb,C;QA+UA,Q;QAAb,iD;UAAa,WAAb,e;UACI,WAA Y,WAhViB,SAgVb,CAAU,IAAV,CAAJ,C;;QAhVhB,OAiVO,W;O;KAxVX,C;8EAUA,yB;MAAA,gE;MAAA,uC ;QAOW,kBAAM,eAAa,gBAAb,C;QA+UA,Q;QAAb,iD;UAAa,WAAb,e;UACI,WAAY,WAhViB,SAgVb,CAAU,I AAV,CAAJ,C;;QAhVhB,OAiVO,W;O;KAxVX,C;8EAUA,yB;MAAA,gE;MAAA,uC;QAOW,kBAAM,eAAa,gBA Ab,C;QA+UA,Q;QAAb,iD;UAAa,WAAb,e;UACI,WAAY,WAhViB,SAgVb,CAAU,IAAV,CAAJ,C;;QAhVhB,OA iVO,W;O;KAxVX,C;8EAUA,yB;MAAA,gE;MAAA,uC;QAOW,kBAAM,eAAa,gBAAb,C;QA+UA,Q;QAAb,iD; UAAa,WAAb,e;UACI,WAAY,WAhViB,SAgVb,CAAU,IAAV,CAAJ,C;;QAhVhB,OAiVO,W;O;KAxVX,C;8EAU A,yB;MAAA,gE;MAAA,uC;QAOW,kBAAM,eAAa,gBAAb,C;QA+UA,Q;QAAb,iD;UAAa,WAAb,e;UACI,WAA Y,WAhViB,SAgVb,CAAU,IAAV,CAAJ,C;;QAhVhB,OAiVO,W;O;KAxVX,C;8EAUA,yB;MAAA,gE;MAAA,uC ;QAOW,kBAAM,eAAa,gBAAb,C;QA+UA,Q;QAAb,iD;UAAa,WAAb,e;UACI,WAAY,WAhViB,SAgVb,CAAU,I AAV,CAAJ,C;;QAhVhB,OAiVO,W;O;KAxVX,C;8EAUA,yB;MAAA,gE;MAAA,uC;QAOW,kBAAM,eAAa,gBA Ab,C;QA+UA,Q;QAAb,iD;UAAa,WAAb,e;UACI,WAAY,WAhViB,SAgVb,CAAU,IAAV,CAAJ,C;;QAhVhB,OA iVO,W;O;KAxVX,C;8EAUA,yB;MAAA,gE;MAAA,uC;QAOW,kBAAM,eAAa,gBAAb,C;QA+UA,Q;QAAb,iD; UAAa,WAAb,e;UACI,WAAY,WAhViB,SAgVb,CAAU,IAAV,CAAJ,C;;QAhVhB,OAiVO,W;O;KAxVX,C;8EAU A,yB;MAAA,gE;MAiVA,oC;MAAA,gC;MAjVA,uC;QAOW,kBAAM,eAAa,gBAAb,C;QA+UA,Q;QAAb,iD;UA Aa,WAAb,0B;UACI,WAAY,WAhViB,SAgVb,CAAU,iBAAV,CAAJ,C;;QAhVhB,OAiVO,W;O;KAxVX,C;0FAU A,yB;MAAA,gE;MAAA,uC;QAOW,kBAAa,eAAa,gBAAb,C;QAgHP,gB;QADb,YAAY,C;QACZ,iD;UAAa,WA Ab,e;UACI,WAAY,WAjHwB,SAiHpB,EAAU,cAAV,EAAU,sBAAV,WAAmB,IAAnB,CAAJ,C;;QAjHhB,OAkH O,W;O;KAzHX,C;4FAUA,yB;MAAA,gE;MAAA,uC;QAOW,kBAAa,eAAa,gBAAb,C;QAmHP,gB;QADb,YAAY ,C;QACZ,iD;UAAa,WAAb,e;UACI,WAAY,WApHwB,SAoHpB,EAAU,cAAV,EAAU,sBAAV,WAAmB,IAAnB, CAAJ,C;;QApHhB,OAqHO,W;O;KA5HX,C;4FAUA,yB;MAAA,gE;MAAA,uC;QAOW,kBAAa,eAAa,gBAAb,C; QAsHP,gB;QADb,YAAY,C;QACZ,iD;UAAa,WAAb,e;UACI,WAAY,WAvHwB,SAuHpB,EAAU,cAAV,EAAU,s BAAV,WAAmB,IAAnB,CAAJ,C;;QAvHhB,OAwHO,W;O;KA/HX,C;4FAUA,yB;MAAA,gE;MAAA,uC;QAOW, kBAAa,eAAa,gBAAb,C;QAyHP,gB;QADb,YAAY,C;QACZ,iD;UAAa,WAAb,e;UACI,WAAY,WA1HwB,SA0Hp B,EAAU,cAAV,EAAU,sBAAV,WAAmB,IAAnB,CAAJ,C;;QA1HhB,OA2HO,W;O;KAlIX,C;4FAUA,yB;MAAA, gE;MAAA,uC;QAOW,kBAAa,eAAa,gBAAb,C;QA4HP,gB;QADb,YAAY,C;QACZ,iD;UAAa,WAAb,e;UACI,W AAY,WA7HwB,SA6HpB,EAAU,cAAV,EAAU,sBAAV,WAAmB,IAAnB,CAAJ,C;;QA7HhB,OA8HO,W;O;KArI X,C;2FAUA,yB;MAAA,gE;MAAA,uC;QAOW,kBAAa,eAAa,gBAAb,C;QA+HP,gB;QADb,YAAY,C;QACZ,iD;U AAa,WAAb,e;UACI,WAAY,WAhIwB,SAgIpB,EAAU,cAAV,EAAU,sBAAV,WAAmB,IAAnB,CAAJ,C;;QAhIhB

,OAiIO,W;O;KAxIX,C;4FAUA,yB;MAAA,gE;MAAA,uC;QAOW,kBAAa,eAAa,gBAAb,C;QAkIP,gB;QADb,YA AY,C;QACZ,iD;UAAa,WAAb,e;UACI,WAAY,WAnIwB,SAmIpB,EAAU,cAAV,EAAU,sBAAV,WAAmB,IAAn B,CAAJ,C;;QAnIhB,OAoIO,W;O;KA3IX,C;4FAUA,yB;MAAA,gE;MAAA,uC;QAOW,kBAAa,eAAa,gBAAb,C; QAqIP,gB;QADb,YAAY,C;QACZ,iD;UAAa,WAAb,e;UACI,WAAY,WAtIwB,SAsIpB,EAAU,cAAV,EAAU,sBA AV,WAAmB,IAAnB,CAAJ,C;;QAtIhB,OAuIO,W;O;KA9IX,C;4FAUA,yB;MAAA,gE;MAuIA,oC;MAAA,gC;M AvIA,uC;QAOW,kBAAa,eAAa,gBAAb,C;QAwIP,gB;QADb,YAAY,C;QACZ,iD;UAAa,WAAb,0B;UACI,WAAY ,WAzIwB,SAyIpB,EAAU,cAAV,EAAU,sBAAV,WAAmB,iBAAnB,CAAJ,C;;QAzIhB,OA0IO,W;O;KAjJX,C;wG AUA,yB;MAAA,+D;MAAA,uC;QAOW,kBAAoB,gB;QA8iEd,gB;QADb,YAAY,C;QACZ,iD;UAAa,WAAb,e;UA piEmC,U;UAAA,cAVQ,SAUR,EAoiET,cApiES,EAoiET,sBApiES,WAoiEA,IApiEA,W;YAA6C,6B;;QAVhF,OA WO,W;O;KAlBX,C;4GAUA,yB;MAAA,oD;QA2iEiB,gB;QADb,YAAY,C;QACZ,iD;UAAa,WAAb,e;UApiEmC, U;UAAA,yBAoiET,cApiES,EAoiET,sBApiES,WAoiEA,IApiEA,W;YAA6C,6B;;QAChF,OAAO,W;O;KARX,C;8 FAWA,6C;MAQiB,UACiB,M;MAF9B,YAAY,C;MACZ,wBAAa,SAAb,gB;QAAa,WAAA,SAAb,M;QACI,WAA Y,WAAI,WAAU,cAAV,EAAU,sBAAV,WAAmB,IAAnB,CAAJ,C;;MAChB,OAAO,W;K;gGAGX,6C;MAQiB,U ACiB,M;MAF9B,YAAY,C;MACZ,wBAAa,SAAb,gB;QAAa,WAAA,SAAb,M;QACI,WAAY,WAAI,WAAU,cAA V,EAAU,sBAAV,WAAmB,IAAnB,CAAJ,C;;MAChB,OAAO,W;K;gGAGX,6C;MAQiB,UACiB,M;MAF9B,YAA Y,C;MACZ,wBAAa,SAAb,gB;QAAa,WAAA,SAAb,M;QACI,WAAY,WAAI,WAAU,cAAV,EAAU,sBAAV,WA AmB,IAAnB,CAAJ,C;;MAChB,OAAO,W;K;gGAGX,6C;MAQiB,UACiB,M;MAF9B,YAAY,C;MACZ,wBAAa,S AAb,gB;QAAa,WAAA,SAAb,M;QACI,WAAY,WAAI,WAAU,cAAV,EAAU,sBAAV,WAAmB,IAAnB,CAAJ,C;; MAChB,OAAO,W;K;gGAGX,6C;MAQiB,UACiB,M;MAF9B,YAAY,C;MACZ,wBAAa,SAAb,gB;QAAa,WAAA ,SAAb,M;QACI,WAAY,WAAI,WAAU,cAAV,EAAU,sBAAV,WAAmB,IAAnB,CAAJ,C;;MAChB,OAAO,W;K;g GAGX,6C;MAQiB,UACiB,M;MAF9B,YAAY,C;MACZ,wBAAa,SAAb,gB;QAAa,WAAA,SAAb,M;QACI,WAA Y,WAAI,WAAU,cAAV,EAAU,sBAAV,WAAmB,IAAnB,CAAJ,C;;MAChB,OAAO,W;K;gGAGX,6C;MAQiB,U ACiB,M;MAF9B,YAAY,C;MACZ,wBAAa,SAAb,gB;QAAa,WAAA,SAAb,M;QACI,WAAY,WAAI,WAAU,cAA V,EAAU,sBAAV,WAAmB,IAAnB,CAAJ,C;;MAChB,OAAO,W;K;+FAGX,6C;MAQiB,UACiB,M;MAF9B,YAA Y,C;MACZ,wBAAa,SAAb,gB;QAAa,WAAA,SAAb,M;QACI,WAAY,WAAI,WAAU,cAAV,EAAU,sBAAV,WA AmB,IAAnB,CAAJ,C;;MAChB,OAAO,W;K;gGAGX,yB;MAAA,oC;MAAA,gC;MAAA,oD;QAQiB,UACiB,M;Q AF9B,YAAY,C;QACZ,wBAAa,SAAb,gB;UAAa,WAAb,UAAa,SAAb,O;UACI,WAAY,WAAI,WAAU,cAAV,EA AU,sBAAV,WAAmB,iBAAnB,CAAJ,C;;QAChB,OAAO,W;O;KAVX,C;0FAaA,yB;MAAA,+D;MAAA,uC;QAO W,kBAAa,gB;QAk2DJ,Q;QAAhB,iD;UAAgB,cAAhB,e;UA11DqB,U;UAAA,cARe,SAQf,CA01DQ,OA11DR,W; YAAsC,6B;;QAR3D,OASO,W;O;KAhBX,C;8FAUA,yB;MAAA,oD;QA+1DoB,Q;QAAhB,iD;UAAgB,cAAhB,e; UA11DqB,U;UAAA,wBA01DQ,OA11DR,W;YAAsC,6B;;QAC3D,OAAO,W;O;KANX,C;gFASA,6C;MAKiB,Q; MAAb,wBAAa,SAAb,gB;QAAa,WAAA,SAAb,M;QACI,WAAY,WAAI,UAAU,IAAV,CAAJ,C;;MAChB,OAAO, W;K;kFAGX,6C;MAKiB,Q;MAAb,wBAAa,SAAb,gB;QAAa,WAAA,SAAb,M;QACI,WAAY,WAAI,UAAU,IAA V,CAAJ,C;;MAChB,OAAO,W;K;kFAGX,6C;MAKiB,Q;MAAb,wBAAa,SAAb,gB;QAAa,WAAA,SAAb,M;QAC I,WAAY,WAAI,UAAU,IAAV,CAAJ,C;;MAChB,OAAO,W;K;kFAGX,6C;MAKiB,Q;MAAb,wBAAa,SAAb,gB; QAAa,WAAA,SAAb,M;QACI,WAAY,WAAI,UAAU,IAAV,CAAJ,C;;MAChB,OAAO,W;K;kFAGX,6C;MAKiB, Q;MAAb,wBAAa,SAAb,gB;QAAa,WAAA,SAAb,M;QACI,WAAY,WAAI,UAAU,IAAV,CAAJ,C;;MAChB,OAA O,W;K;kFAGX,6C;MAKiB,Q;MAAb,wBAAa,SAAb,gB;QAAa,WAAA,SAAb,M;QACI,WAAY,WAAI,UAAU,IA AV,CAAJ,C;;MAChB,OAAO,W;K;kFAGX,6C;MAKiB,Q;MAAb,wBAAa,SAAb,gB;QAAa,WAAA,SAAb,M;QA CI,WAAY,WAAI,UAAU,IAAV,CAAJ,C;;MAChB,OAAO,W;K;kFAGX,6C;MAKiB,Q;MAAb,wBAAa,SAAb,gB; QAAa,WAAA,SAAb,M;QACI,WAAY,WAAI,UAAU,IAAV,CAAJ,C;;MAChB,OAAO,W;K;kFAGX,yB;MAAA,o C;MAAA,gC;MAAA,oD;QAKiB,Q;QAAb,wBAAa,SAAb,gB;UAAa,WAAb,UAAa,SAAb,O;UACI,WAAY,WAA I,UAAU,iBAAV,CAAJ,C;;QAChB,OAAO,W;O;KAPX,C;IAe4B,0C;MAAA,mB;QAAE,2C;O;K;IAL9B,8B;MAK I,OAAO,qBAAiB,2BAAjB,C;K;IAQiB,4C;MAAA,mB;QAAE,+C;O;K;IAL9B,gC;MAKI,OAAO,qBAAiB,6BAAj B,C;K;IAQiB,4C;MAAA,mB;QAAE,gD;O;K;IAL9B,gC;MAKI,OAAO,qBAAiB,6BAAjB,C;K;IAQiB,4C;MAAA, mB;QAAE,8C;O;K;IAL9B,gC;MAKI,OAAO,qBAAiB,6BAAjB,C;K;IAQiB,4C;MAAA,mB;QAAE,+C;O;K;IAL9 B,gC;MAKI,OAAO,qBAAiB,6BAAjB,C;K;IAQiB,4C;MAAA,mB;QAAE,gD;O;K;IAL9B,gC;MAKI,OAAO,qBA AiB,6BAAjB,C;K;IAQiB,4C;MAAA,mB;QAAE,iD;O;K;IAL9B,gC;MAKI,OAAO,qBAAiB,6BAAjB,C;K;IAQiB,

4C;MAAA,mB;QAAE,kD;O;K;IAL9B,gC;MAKI,OAAO,qBAAiB,6BAAjB,C;K;IAQiB,4C;MAAA,mB;QAAE,+ C;O;K;IAL9B,gC;MAKI,OAAO,qBAAiB,6BAAjB,C;K;IAGX,6B;MASI,OAA2B,SAAf,aAAL,SAAK,CAAe,C;K; IAG/B,+B;MAQI,OAA2B,SAAf,eAAL,SAAK,CAAe,C;K;IAG/B,+B;MAQI,OAA2B,SAAf,eAAL,SAAK,CAAe,C ;K;IAG/B,+B;MAQI,OAA2B,SAAf,eAAL,SAAK,CAAe,C;K;IAG/B,+B;MAQI,OAA2B,SAAf,eAAL,SAAK,CAA e,C;K;IAG/B,+B;MAQI,OAA2B,SAAf,eAAL,SAAK,CAAe,C;K;IAG/B,+B;MAQI,OAA2B,SAAf,eAAL,SAAK,C AAe,C;K;IAG/B,+B;MAQI,OAA2B,SAAf,eAAL,SAAK,CAAe,C;K;IAG/B,+B;MAQI,OAA2B,SAAf,eAAL,SAA K,CAAe,C;K;0FAG/B,yB;MAAA,2D;MAAA,+D;MAAA,sC;QAYc,Q;QAFV,UAAU,c;QACV,WAAW,gB;QAC X,wBAAU,SAAV,gB;UAAU,QAAA,SAAV,M;UACI,UAAU,SAAS,CAAT,C;UACV,IAAI,GAAI,WAAI,GAAJ,C AAR,C;YACI,IAAK,WAAI,CAAJ,C;;QAEb,OAAO,I;O;KAjBX,C;4FAoBA,yB;MAAA,2D;MAAA,+D;MAAA,s C;QAWc,Q;QAFV,UAAU,c;QACV,WAAW,gB;QACX,wBAAU,SAAV,gB;UAAU,QAAA,SAAV,M;UACI,UAA U,SAAS,CAAT,C;UACV,IAAI,GAAI,WAAI,GAAJ,CAAR,C;YACI,IAAK,WAAI,CAAJ,C;;QAEb,OAAO,I;O;K AhBX,C;4FAmBA,yB;MAAA,2D;MAAA,+D;MAAA,sC;QAWc,Q;QAFV,UAAU,c;QACV,WAAW,gB;QACX,w BAAU,SAAV,gB;UAAU,QAAA,SAAV,M;UACI,UAAU,SAAS,CAAT,C;UACV,IAAI,GAAI,WAAI,GAAJ,CAA R,C;YACI,IAAK,WAAI,CAAJ,C;;QAEb,OAAO,I;O;KAhBX,C;4FAmBA,yB;MAAA,2D;MAAA,+D;MAAA,sC; QAWc,Q;QAFV,UAAU,c;QACV,WAAW,gB;QACX,wBAAU,SAAV,gB;UAAU,QAAA,SAAV,M;UACI,UAAU, SAAS,CAAT,C;UACV,IAAI,GAAI,WAAI,GAAJ,CAAR,C;YACI,IAAK,WAAI,CAAJ,C;;QAEb,OAAO,I;O;KAh BX,C;4FAmBA,yB;MAAA,2D;MAAA,+D;MAAA,sC;QAWc,Q;QAFV,UAAU,c;QACV,WAAW,gB;QACX,wBA AU,SAAV,gB;UAAU,QAAA,SAAV,M;UACI,UAAU,SAAS,CAAT,C;UACV,IAAI,GAAI,WAAI,GAAJ,CAAR,C ;YACI,IAAK,WAAI,CAAJ,C;;QAEb,OAAO,I;O;KAhBX,C;4FAmBA,yB;MAAA,2D;MAAA,+D;MAAA,sC;QA Wc,Q;QAFV,UAAU,c;QACV,WAAW,gB;QACX,wBAAU,SAAV,gB;UAAU,QAAA,SAAV,M;UACI,UAAU,SA AS,CAAT,C;UACV,IAAI,GAAI,WAAI,GAAJ,CAAR,C;YACI,IAAK,WAAI,CAAJ,C;;QAEb,OAAO,I;O;KAhBX ,C;4FAmBA,yB;MAAA,2D;MAAA,+D;MAAA,sC;QAWc,Q;QAFV,UAAU,c;QACV,WAAW,gB;QACX,wBAA U,SAAV,gB;UAAU,QAAA,SAAV,M;UACI,UAAU,SAAS,CAAT,C;UACV,IAAI,GAAI,WAAI,GAAJ,CAAR,C; YACI,IAAK,WAAI,CAAJ,C;;QAEb,OAAO,I;O;KAhBX,C;4FAmBA,yB;MAAA,2D;MAAA,+D;MAAA,sC;QA Wc,Q;QAFV,UAAU,c;QACV,WAAW,gB;QACX,wBAAU,SAAV,gB;UAAU,QAAA,SAAV,M;UACI,UAAU,SA AS,CAAT,C;UACV,IAAI,GAAI,WAAI,GAAJ,CAAR,C;YACI,IAAK,WAAI,CAAJ,C;;QAEb,OAAO,I;O;KAhBX ,C;4FAmBA,yB;MAAA,2D;MAAA,+D;MAAA,oC;MAAA,gC;MAAA,sC;QAWc,Q;QAFV,UAAU,c;QACV,WA AW,gB;QACX,wBAAU,SAAV,gB;UAAU,QAAV,UAAU,SAAV,O;UACI,UAAU,SAAS,cAAT,C;UACV,IAAI,G AAI,WAAI,GAAJ,CAAR,C;YACI,IAAK,WAAI,cAAJ,C;;QAEb,OAAO,I;O;KAhBX,C;IAmBA,qC;MAQI,UAAe, aAAL,SAAK,C;MACX,YAAJ,GAAI,EAAU,KAAV,C;MACJ,OAAO,G;K;IAGX,uC;MAQI,UAAe,eAAL,SAAK, C;MACX,YAAJ,GAAI,EAAU,KAAV,C;MACJ,OAAO,G;K;IAGX,uC;MAQI,UAAe,eAAL,SAAK,C;MACX,YA AJ,GAAI,EAAU,KAAV,C;MACJ,OAAO,G;K;IAGX,uC;MAQI,UAAe,eAAL,SAAK,C;MACX,YAAJ,GAAI,EAA U,KAAV,C;MACJ,OAAO,G;K;IAGX,uC;MAQI,UAAe,eAAL,SAAK,C;MACX,YAAJ,GAAI,EAAU,KAAV,C;M ACJ,OAAO,G;K;IAGX,uC;MAQI,UAAe,eAAL,SAAK,C;MACX,YAAJ,GAAI,EAAU,KAAV,C;MACJ,OAAO,G; K;IAGX,uC;MAQI,UAAe,eAAL,SAAK,C;MACX,YAAJ,GAAI,EAAU,KAAV,C;MACJ,OAAO,G;K;IAGX,uC;M AQI,UAAe,eAAL,SAAK,C;MACX,YAAJ,GAAI,EAAU,KAAV,C;MACJ,OAAO,G;K;IAGX,uC;MAQI,UAAe,eA AL,SAAK,C;MACX,YAAJ,GAAI,EAAU,KAAV,C;MACJ,OAAO,G;K;IAGX,oC;MAMI,UAAe,aAAL,SAAK,C; MACX,YAAJ,GAAI,EAAU,KAAV,C;MACJ,OAAO,G;K;IAGX,sC;MAMI,UAAe,eAAL,SAAK,C;MACX,YAAJ, GAAI,EAAU,KAAV,C;MACJ,OAAO,G;K;IAGX,sC;MAMI,UAAe,eAAL,SAAK,C;MACX,YAAJ,GAAI,EAAU, KAAV,C;MACJ,OAAO,G;K;IAGX,sC;MAMI,UAAe,eAAL,SAAK,C;MACX,YAAJ,GAAI,EAAU,KAAV,C;MA CJ,OAAO,G;K;IAGX,sC;MAMI,UAAe,eAAL,SAAK,C;MACX,YAAJ,GAAI,EAAU,KAAV,C;MACJ,OAAO,G; K;IAGX,sC;MAMI,UAAe,eAAL,SAAK,C;MACX,YAAJ,GAAI,EAAU,KAAV,C;MACJ,OAAO,G;K;IAGX,sC;M AMI,UAAe,eAAL,SAAK,C;MACX,YAAJ,GAAI,EAAU,KAAV,C;MACJ,OAAO,G;K;IAGX,sC;MAMI,UAAe,e AAL,SAAK,C;MACX,YAAJ,GAAI,EAAU,KAAV,C;MACJ,OAAO,G;K;IAGX,sC;MAMI,UAAe,eAAL,SAAK,C ;MACX,YAAJ,GAAI,EAAU,KAAV,C;MACJ,OAAO,G;K;IAGX,iC;MAMI,OAAO,wBAAa,qBAAiB,YAAY,gB AAZ,CAAjB,CAAb,C;K;IAGX,mC;MAMI,OAAO,0BAAa,qBAAoB,YAAY,gBAAZ,CAApB,CAAb,C;K;IAGX, mC;MAMI,OAAO,0BAAa,qBAAqB,YAAY,gBAAZ,CAArB,CAAb,C;K;IAGX,mC;MAMI,OAAO,0BAAa,qBAA mB,YAAY,gBAAZ,CAAnB,CAAb,C;K;IAGX,mC;MAMI,OAAO,0BAAa,qBAAoB,YAAY,gBAAZ,CAApB,CA

Ab,C;K;IAGX,mC;MAMI,OAAO,0BAAa,qBAAqB,YAAY,gBAAZ,CAArB,CAAb,C;K;IAGX,mC;MAMI,OAAO ,0BAAa,qBAAsB,YAAY,gBAAZ,CAAtB,CAAb,C;K;IAGX,mC;MAMI,OAAO,0BAAa,qBAAuB,YAAY,gBAAZ ,CAAvB,CAAb,C;K;IAGX,mC;MAMI,OAAO,0BAAa,qBAAoB,YAAiB,eAAL,gBAAK,EAAa,GAAb,CAAjB,CA ApB,CAAb,C;K;IAGX,iC;MAUI,UAAe,aAAL,SAAK,C;MACX,OAAJ,GAAI,EAAO,KAAP,C;MACJ,OAAO,G; K;IAGX,mC;MAUI,UAAe,eAAL,SAAK,C;MACX,OAAJ,GAAI,EAAO,KAAP,C;MACJ,OAAO,G;K;IAGX,mC; MAUI,UAAe,eAAL,SAAK,C;MACX,OAAJ,GAAI,EAAO,KAAP,C;MACJ,OAAO,G;K;IAGX,mC;MAUI,UAAe, eAAL,SAAK,C;MACX,OAAJ,GAAI,EAAO,KAAP,C;MACJ,OAAO,G;K;IAGX,mC;MAUI,UAAe,eAAL,SAAK, C;MACX,OAAJ,GAAI,EAAO,KAAP,C;MACJ,OAAO,G;K;IAGX,mC;MAUI,UAAe,eAAL,SAAK,C;MACX,OA AJ,GAAI,EAAO,KAAP,C;MACJ,OAAO,G;K;IAGX,mC;MAUI,UAAe,eAAL,SAAK,C;MACX,OAAJ,GAAI,EA AO,KAAP,C;MACJ,OAAO,G;K;IAGX,mC;MAUI,UAAe,eAAL,SAAK,C;MACX,OAAJ,GAAI,EAAO,KAAP,C; MACJ,OAAO,G;K;IAGX,mC;MAUI,UAAe,eAAL,SAAK,C;MACX,OAAJ,GAAI,EAAO,KAAP,C;MACJ,OAAO, G;K;4EAGX,gC;MAMoB,Q;MAAhB,wBAAgB,SAAhB,gB;QAAgB,cAAA,SAAhB,M;QAAsB,IAAI,CAAC,UA AU,OAAV,CAAL,C;UAAyB,OAAO,K;;MACtD,OAAO,I;K;8EAGX,gC;MAMoB,Q;MAAhB,wBAAgB,SAAhB, gB;QAAgB,cAAA,SAAhB,M;QAAsB,IAAI,CAAC,UAAU,OAAV,CAAL,C;UAAyB,OAAO,K;;MACtD,OAAO,I ;K;8EAGX,gC;MAMoB,Q;MAAhB,wBAAgB,SAAhB,gB;QAAgB,cAAA,SAAhB,M;QAAsB,IAAI,CAAC,UAA U,OAAV,CAAL,C;UAAyB,OAAO,K;;MACtD,OAAO,I;K;8EAGX,gC;MAMoB,Q;MAAhB,wBAAgB,SAAhB,gB ;QAAgB,cAAA,SAAhB,M;QAAsB,IAAI,CAAC,UAAU,OAAV,CAAL,C;UAAyB,OAAO,K;;MACtD,OAAO,I;K; 8EAGX,gC;MAMoB,Q;MAAhB,wBAAgB,SAAhB,gB;QAAgB,cAAA,SAAhB,M;QAAsB,IAAI,CAAC,UAAU,O AAV,CAAL,C;UAAyB,OAAO,K;;MACtD,OAAO,I;K;8EAGX,gC;MAMoB,Q;MAAhB,wBAAgB,SAAhB,gB;Q AAgB,cAAA,SAAhB,M;QAAsB,IAAI,CAAC,UAAU,OAAV,CAAL,C;UAAyB,OAAO,K;;MACtD,OAAO,I;K;8E AGX,gC;MAMoB,Q;MAAhB,wBAAgB,SAAhB,gB;QAAgB,cAAA,SAAhB,M;QAAsB,IAAI,CAAC,UAAU,OA AV,CAAL,C;UAAyB,OAAO,K;;MACtD,OAAO,I;K;8EAGX,gC;MAMoB,Q;MAAhB,wBAAgB,SAAhB,gB;QA AgB,cAAA,SAAhB,M;QAAsB,IAAI,CAAC,UAAU,OAAV,CAAL,C;UAAyB,OAAO,K;;MACtD,OAAO,I;K;8EA GX,yB;MAAA,oC;MAAA,gC;MAAA,uC;QAMoB,Q;QAAhB,wBAAgB,SAAhB,gB;UAAgB,cAAhB,UAAgB,SA AhB,O;UAAsB,IAAI,CAAC,UAAU,oBAAV,CAAL,C;YAAyB,OAAO,K;;QACtD,OAAO,I;O;KAPX,C;IAUA,w B;MAMI,OAAO,EA5mJA,qBAAQ,CA4mJR,C;K;IAGX,0B;MAMI,OAAO,EA7mJA,qBAAQ,CA6mJR,C;K;IAG X,0B;MAMI,OAAO,EA9mJA,qBAAQ,CA8mJR,C;K;IAGX,0B;MAMI,OAAO,EA/mJA,qBAAQ,CA+mJR,C;K;I AGX,0B;MAMI,OAAO,EAhnJA,qBAAQ,CAgnJR,C;K;IAGX,0B;MAMI,OAAO,EAjnJA,qBAAQ,CAinJR,C;K;I AGX,0B;MAMI,OAAO,EAlnJA,qBAAQ,CAknJR,C;K;IAGX,0B;MAMI,OAAO,EAnnJA,qBAAQ,CAmnJR,C;K;I AGX,0B;MAMI,OAAO,EApnJA,qBAAQ,CAonJR,C;K;8EAGX,gC;MAMoB,Q;MAAhB,wBAAgB,SAAhB,gB;Q AAgB,cAAA,SAAhB,M;QAAsB,IAAI,UAAU,OAAV,CAAJ,C;UAAwB,OAAO,I;;MACrD,OAAO,K;K;8EAGX,g C;MAMoB,Q;MAAhB,wBAAgB,SAAhB,gB;QAAgB,cAAA,SAAhB,M;QAAsB,IAAI,UAAU,OAAV,CAAJ,C;U AAwB,OAAO,I;;MACrD,OAAO,K;K;+EAGX,gC;MAMoB,Q;MAAhB,wBAAgB,SAAhB,gB;QAAgB,cAAA,SA AhB,M;QAAsB,IAAI,UAAU,OAAV,CAAJ,C;UAAwB,OAAO,I;;MACrD,OAAO,K;K;+EAGX,gC;MAMoB,Q;M AAhB,wBAAgB,SAAhB,gB;QAAgB,cAAA,SAAhB,M;QAAsB,IAAI,UAAU,OAAV,CAAJ,C;UAAwB,OAAO,I;; MACrD,OAAO,K;K;+EAGX,gC;MAMoB,Q;MAAhB,wBAAgB,SAAhB,gB;QAAgB,cAAA,SAAhB,M;QAAsB,I AAI,UAAU,OAAV,CAAJ,C;UAAwB,OAAO,I;;MACrD,OAAO,K;K;+EAGX,gC;MAMoB,Q;MAAhB,wBAAgB, SAAhB,gB;QAAgB,cAAA,SAAhB,M;QAAsB,IAAI,UAAU,OAAV,CAAJ,C;UAAwB,OAAO,I;;MACrD,OAAO, K;K;+EAGX,gC;MAMoB,Q;MAAhB,wBAAgB,SAAhB,gB;QAAgB,cAAA,SAAhB,M;QAAsB,IAAI,UAAU,OA AV,CAAJ,C;UAAwB,OAAO,I;;MACrD,OAAO,K;K;+EAGX,gC;MAMoB,Q;MAAhB,wBAAgB,SAAhB,gB;QA AgB,cAAA,SAAhB,M;QAAsB,IAAI,UAAU,OAAV,CAAJ,C;UAAwB,OAAO,I;;MACrD,OAAO,K;K;+EAGX,yB ;MAAA,oC;MAAA,gC;MAAA,uC;QAMoB,Q;QAAhB,wBAAgB,SAAhB,gB;UAAgB,cAAhB,UAAgB,SAAhB,O ;UAAsB,IAAI,UAAU,oBAAV,CAAJ,C;YAAwB,OAAO,I;;QACrD,OAAO,K;O;KAPX,C;gFAUA,qB;MAKI,OA AO,gB;K;kFAGX,qB;MAKI,OAAO,gB;K;kFAGX,qB;MAKI,OAAO,gB;K;kFAGX,qB;MAKI,OAAO,gB;K;kFA GX,qB;MAKI,OAAO,gB;K;kFAGX,qB;MAKI,OAAO,gB;K;kFAGX,qB;MAKI,OAAO,gB;K;kFAGX,qB;MAKI, OAAO,gB;K;kFAGX,qB;MAKI,OAAO,gB;K;kFAGX,gC;MAKoB,Q;MADhB,YAAY,C;MACZ,wBAAgB,SAAh B,gB;QAAgB,cAAA,SAAhB,M;QAAsB,IAAI,UAAU,OAAV,CAAJ,C;UAAwB,qB;;MAC9C,OAAO,K;K;kFAGX ,gC;MAKoB,Q;MADhB,YAAY,C;MACZ,wBAAgB,SAAhB,gB;QAAgB,cAAA,SAAhB,M;QAAsB,IAAI,UAAU,

OAAV,CAAJ,C;UAAwB,qB;;MAC9C,OAAO,K;K;mFAGX,gC;MAKoB,Q;MADhB,YAAY,C;MACZ,wBAAgB, SAAhB,gB;QAAgB,cAAA,SAAhB,M;QAAsB,IAAI,UAAU,OAAV,CAAJ,C;UAAwB,qB;;MAC9C,OAAO,K;K; mFAGX,gC;MAKoB,Q;MADhB,YAAY,C;MACZ,wBAAgB,SAAhB,gB;QAAgB,cAAA,SAAhB,M;QAAsB,IAAI ,UAAU,OAAV,CAAJ,C;UAAwB,qB;;MAC9C,OAAO,K;K;mFAGX,gC;MAKoB,Q;MADhB,YAAY,C;MACZ,w BAAgB,SAAhB,gB;QAAgB,cAAA,SAAhB,M;QAAsB,IAAI,UAAU,OAAV,CAAJ,C;UAAwB,qB;;MAC9C,OAA O,K;K;mFAGX,gC;MAKoB,Q;MADhB,YAAY,C;MACZ,wBAAgB,SAAhB,gB;QAAgB,cAAA,SAAhB,M;QAAs B,IAAI,UAAU,OAAV,CAAJ,C;UAAwB,qB;;MAC9C,OAAO,K;K;mFAGX,gC;MAKoB,Q;MADhB,YAAY,C;M ACZ,wBAAgB,SAAhB,gB;QAAgB,cAAA,SAAhB,M;QAAsB,IAAI,UAAU,OAAV,CAAJ,C;UAAwB,qB;;MAC9 C,OAAO,K;K;mFAGX,gC;MAKoB,Q;MADhB,YAAY,C;MACZ,wBAAgB,SAAhB,gB;QAAgB,cAAA,SAAhB, M;QAAsB,IAAI,UAAU,OAAV,CAAJ,C;UAAwB,qB;;MAC9C,OAAO,K;K;mFAGX,yB;MAAA,oC;MAAA,gC; MAAA,uC;QAKoB,Q;QADhB,YAAY,C;QACZ,wBAAgB,SAAhB,gB;UAAgB,cAAhB,UAAgB,SAAhB,O;UAAs B,IAAI,UAAU,oBAAV,CAAJ,C;YAAwB,qB;;QAC9C,OAAO,K;O;KANX,C;8EASA,yC;MAUoB,Q;MADhB,kB AAkB,O;MAClB,wBAAgB,SAAhB,gB;QAAgB,cAAA,SAAhB,M;QAAsB,cAAc,UAAU,WAAV,EAAuB,OAAv B,C;;MACpC,OAAO,W;K;gFAGX,yC;MAUoB,Q;MADhB,kBAAkB,O;MAClB,wBAAgB,SAAhB,gB;QAAgB,c AAA,SAAhB,M;QAAsB,cAAc,UAAU,WAAV,EAAuB,OAAvB,C;;MACpC,OAAO,W;K;gFAGX,yC;MAUoB,Q; MADhB,kBAAkB,O;MAClB,wBAAgB,SAAhB,gB;QAAgB,cAAA,SAAhB,M;QAAsB,cAAc,UAAU,WAAV,EA AuB,OAAvB,C;;MACpC,OAAO,W;K;gFAGX,yC;MAUoB,Q;MADhB,kBAAkB,O;MAClB,wBAAgB,SAAhB,gB ;QAAgB,cAAA,SAAhB,M;QAAsB,cAAc,UAAU,WAAV,EAAuB,OAAvB,C;;MACpC,OAAO,W;K;gFAGX,yC; MAUoB,Q;MADhB,kBAAkB,O;MAClB,wBAAgB,SAAhB,gB;QAAgB,cAAA,SAAhB,M;QAAsB,cAAc,UAAU, WAAV,EAAuB,OAAvB,C;;MACpC,OAAO,W;K;gFAGX,yC;MAUoB,Q;MADhB,kBAAkB,O;MAClB,wBAAgB ,SAAhB,gB;QAAgB,cAAA,SAAhB,M;QAAsB,cAAc,UAAU,WAAV,EAAuB,OAAvB,C;;MACpC,OAAO,W;K;g FAGX,yC;MAUoB,Q;MADhB,kBAAkB,O;MAClB,wBAAgB,SAAhB,gB;QAAgB,cAAA,SAAhB,M;QAAsB,cA Ac,UAAU,WAAV,EAAuB,OAAvB,C;;MACpC,OAAO,W;K;gFAGX,yC;MAUoB,Q;MADhB,kBAAkB,O;MACl B,wBAAgB,SAAhB,gB;QAAgB,cAAA,SAAhB,M;QAAsB,cAAc,UAAU,WAAV,EAAuB,OAAvB,C;;MACpC,O AAO,W;K;gFAGX,yB;MAAA,oC;MAAA,gC;MAAA,gD;QAUoB,Q;QADhB,kBAAkB,O;QAClB,wBAAgB,SAA hB,gB;UAAgB,cAAhB,UAAgB,SAAhB,O;UAAsB,cAAc,UAAU,WAAV,EAAuB,oBAAvB,C;;QACpC,OAAO,W ;O;KAXX,C;4FAcA,yC;MAYoB,UAA8B,M;MAF9C,YAAY,C;MACZ,kBAAkB,O;MAClB,wBAAgB,SAAhB,gB ;QAAgB,cAAA,SAAhB,M;QAAsB,cAAc,WAAU,cAAV,EAAU,sBAAV,WAAmB,WAAnB,EAAgC,OAAhC,C;; MACpC,OAAO,W;K;8FAGX,yC;MAYoB,UAA8B,M;MAF9C,YAAY,C;MACZ,kBAAkB,O;MAClB,wBAAgB,S AAhB,gB;QAAgB,cAAA,SAAhB,M;QAAsB,cAAc,WAAU,cAAV,EAAU,sBAAV,WAAmB,WAAnB,EAAgC,O AAhC,C;;MACpC,OAAO,W;K;8FAGX,yC;MAYoB,UAA8B,M;MAF9C,YAAY,C;MACZ,kBAAkB,O;MAClB,w BAAgB,SAAhB,gB;QAAgB,cAAA,SAAhB,M;QAAsB,cAAc,WAAU,cAAV,EAAU,sBAAV,WAAmB,WAAnB,E AAgC,OAAhC,C;;MACpC,OAAO,W;K;8FAGX,yC;MAYoB,UAA8B,M;MAF9C,YAAY,C;MACZ,kBAAkB,O; MAClB,wBAAgB,SAAhB,gB;QAAgB,cAAA,SAAhB,M;QAAsB,cAAc,WAAU,cAAV,EAAU,sBAAV,WAAmB, WAAnB,EAAgC,OAAhC,C;;MACpC,OAAO,W;K;8FAGX,yC;MAYoB,UAA8B,M;MAF9C,YAAY,C;MACZ,kB AAkB,O;MAClB,wBAAgB,SAAhB,gB;QAAgB,cAAA,SAAhB,M;QAAsB,cAAc,WAAU,cAAV,EAAU,sBAAV, WAAmB,WAAnB,EAAgC,OAAhC,C;;MACpC,OAAO,W;K;8FAGX,yC;MAYoB,UAA8B,M;MAF9C,YAAY,C; MACZ,kBAAkB,O;MAClB,wBAAgB,SAAhB,gB;QAAgB,cAAA,SAAhB,M;QAAsB,cAAc,WAAU,cAAV,EAA U,sBAAV,WAAmB,WAAnB,EAAgC,OAAhC,C;;MACpC,OAAO,W;K;8FAGX,yC;MAYoB,UAA8B,M;MAF9C, YAAY,C;MACZ,kBAAkB,O;MAClB,wBAAgB,SAAhB,gB;QAAgB,cAAA,SAAhB,M;QAAsB,cAAc,WAAU,cA AV,EAAU,sBAAV,WAAmB,WAAnB,EAAgC,OAAhC,C;;MACpC,OAAO,W;K;8FAGX,yC;MAYoB,UAA8B,M ;MAF9C,YAAY,C;MACZ,kBAAkB,O;MAClB,wBAAgB,SAAhB,gB;QAAgB,cAAA,SAAhB,M;QAAsB,cAAc,W AAU,cAAV,EAAU,sBAAV,WAAmB,WAAnB,EAAgC,OAAhC,C;;MACpC,OAAO,W;K;8FAGX,yB;MAAA,oC; MAAA,gC;MAAA,gD;QAYoB,UAA8B,M;QAF9C,YAAY,C;QACZ,kBAAkB,O;QAClB,wBAAgB,SAAhB,gB;U AAgB,cAAhB,UAAgB,SAAhB,O;UAAsB,cAAc,WAAU,cAAV,EAAU,sBAAV,WAAmB,WAAnB,EAAgC,oBA AhC,C;;QACpC,OAAO,W;O;KAbX,C;wFAgBA,yB;MAAA,8D;MAAA,gD;QAYoC,Q;QAHhC,YAAY,wB;QAC Z,kBAAkB,O;QAClB,OAAO,SAAS,CAAhB,C;UACI,cAAc,UAAU,UAAI,YAAJ,EAAI,oBAAJ,OAAV,EAAwB, WAAxB,C;;QAElB,OAAO,W;O;KAdX,C;0FAiBA,yB;MAAA,8D;MAAA,gD;QAYoC,Q;QAHhC,YAAY,wB;QA CZ,kBAAkB,O;QAClB,OAAO,SAAS,CAAhB,C;UACI,cAAc,UAAU,UAAI,YAAJ,EAAI,oBAAJ,OAAV,EAAwB ,WAAxB,C;;QAElB,OAAO,W;O;KAdX,C;0FAiBA,yB;MAAA,8D;MAAA,gD;QAYoC,Q;QAHhC,YAAY,wB;Q ACZ,kBAAkB,O;QAClB,OAAO,SAAS,CAAhB,C;UACI,cAAc,UAAU,UAAI,YAAJ,EAAI,oBAAJ,OAAV,EAAw B,WAAxB,C;;QAElB,OAAO,W;O;KAdX,C;0FAiBA,yB;MAAA,8D;MAAA,gD;QAYoC,Q;QAHhC,YAAY,wB; QACZ,kBAAkB,O;QAClB,OAAO,SAAS,CAAhB,C;UACI,cAAc,UAAU,UAAI,YAAJ,EAAI,oBAAJ,OAAV,EAA wB,WAAxB,C;;QAElB,OAAO,W;O;KAdX,C;0FAiBA,yB;MAAA,8D;MAAA,gD;QAYoC,Q;QAHhC,YAAY,wB ;QACZ,kBAAkB,O;QAClB,OAAO,SAAS,CAAhB,C;UACI,cAAc,UAAU,UAAI,YAAJ,EAAI,oBAAJ,OAAV,EA AwB,WAAxB,C;;QAElB,OAAO,W;O;KAdX,C;0FAiBA,yB;MAAA,8D;MAAA,gD;QAYoC,Q;QAHhC,YAAY,w B;QACZ,kBAAkB,O;QAClB,OAAO,SAAS,CAAhB,C;UACI,cAAc,UAAU,UAAI,YAAJ,EAAI,oBAAJ,OAAV,E AAwB,WAAxB,C;;QAElB,OAAO,W;O;KAdX,C;0FAiBA,yB;MAAA,8D;MAAA,gD;QAYoC,Q;QAHhC,YAAY, wB;QACZ,kBAAkB,O;QAClB,OAAO,SAAS,CAAhB,C;UACI,cAAc,UAAU,UAAI,YAAJ,EAAI,oBAAJ,OAAV, EAAwB,WAAxB,C;;QAElB,OAAO,W;O;KAdX,C;0FAiBA,yB;MAAA,8D;MAAA,gD;QAYoC,Q;QAHhC,YAA Y,wB;QACZ,kBAAkB,O;QAClB,OAAO,SAAS,CAAhB,C;UACI,cAAc,UAAU,UAAI,YAAJ,EAAI,oBAAJ,OAA V,EAAwB,WAAxB,C;;QAElB,OAAO,W;O;KAdX,C;0FAiBA,yB;MAAA,8D;MAAA,oC;MAAA,gD;QAYoC,Q; QAHhC,YAAY,wB;QACZ,kBAAkB,O;QAClB,OAAO,SAAS,CAAhB,C;UACI,cAAc,UAAU,sBAAI,YAAJ,EAA I,oBAAJ,QAAV,EAAwB,WAAxB,C;;QAElB,OAAO,W;O;KAdX,C;sGAiBA,yB;MAAA,8D;MAAA,gD;QAUI,Y AAY,wB;QACZ,kBAAkB,O;QAClB,OAAO,SAAS,CAAhB,C;UACI,cAAc,UAAU,KAAV,EAAiB,UAAI,KAAJ, CAAjB,EAA6B,WAA7B,C;UACd,qB;;QAEJ,OAAO,W;O;KAhBX,C;wGAmBA,yB;MAAA,8D;MAAA,gD;QAU I,YAAY,wB;QACZ,kBAAkB,O;QAClB,OAAO,SAAS,CAAhB,C;UACI,cAAc,UAAU,KAAV,EAAiB,UAAI,KA AJ,CAAjB,EAA6B,WAA7B,C;UACd,qB;;QAEJ,OAAO,W;O;KAhBX,C;wGAmBA,yB;MAAA,8D;MAAA,gD;Q AUI,YAAY,wB;QACZ,kBAAkB,O;QAClB,OAAO,SAAS,CAAhB,C;UACI,cAAc,UAAU,KAAV,EAAiB,UAAI, KAAJ,CAAjB,EAA6B,WAA7B,C;UACd,qB;;QAEJ,OAAO,W;O;KAhBX,C;wGAmBA,yB;MAAA,8D;MAAA,g D;QAUI,YAAY,wB;QACZ,kBAAkB,O;QAClB,OAAO,SAAS,CAAhB,C;UACI,cAAc,UAAU,KAAV,EAAiB,UA AI,KAAJ,CAAjB,EAA6B,WAA7B,C;UACd,qB;;QAEJ,OAAO,W;O;KAhBX,C;wGAmBA,yB;MAAA,8D;MAAA ,gD;QAUI,YAAY,wB;QACZ,kBAAkB,O;QAClB,OAAO,SAAS,CAAhB,C;UACI,cAAc,UAAU,KAAV,EAAiB,U AAI,KAAJ,CAAjB,EAA6B,WAA7B,C;UACd,qB;;QAEJ,OAAO,W;O;KAhBX,C;wGAmBA,yB;MAAA,8D;MAA A,gD;QAUI,YAAY,wB;QACZ,kBAAkB,O;QAClB,OAAO,SAAS,CAAhB,C;UACI,cAAc,UAAU,KAAV,EAAiB, UAAI,KAAJ,CAAjB,EAA6B,WAA7B,C;UACd,qB;;QAEJ,OAAO,W;O;KAhBX,C;wGAmBA,yB;MAAA,8D;MA AA,gD;QAUI,YAAY,wB;QACZ,kBAAkB,O;QAClB,OAAO,SAAS,CAAhB,C;UACI,cAAc,UAAU,KAAV,EAAi B,UAAI,KAAJ,CAAjB,EAA6B,WAA7B,C;UACd,qB;;QAEJ,OAAO,W;O;KAhBX,C;wGAmBA,yB;MAAA,8D; MAAA,gD;QAUI,YAAY,wB;QACZ,kBAAkB,O;QAClB,OAAO,SAAS,CAAhB,C;UACI,cAAc,UAAU,KAAV,E AAiB,UAAI,KAAJ,CAAjB,EAA6B,WAA7B,C;UACd,qB;;QAEJ,OAAO,W;O;KAhBX,C;wGAmBA,yB;MAAA,8 D;MAAA,oC;MAAA,gD;QAUI,YAAY,wB;QACZ,kBAAkB,O;QAClB,OAAO,SAAS,CAAhB,C;UACI,cAAc,UA AU,KAAV,EAAiB,sBAAI,KAAJ,EAAjB,EAA6B,WAA7B,C;UACd,qB;;QAEJ,OAAO,W;O;KAhBX,C;oFAmBA ,6B;MAIoB,Q;MAAhB,wBAAgB,SAAhB,gB;QAAgB,cAAA,SAAhB,M;QAAsB,OAAO,OAAP,C;;K;sFAG1B,6B ;MAIoB,Q;MAAhB,wBAAgB,SAAhB,gB;QAAgB,cAAA,SAAhB,M;QAAsB,OAAO,OAAP,C;;K;sFAG1B,6B;M AIoB,Q;MAAhB,wBAAgB,SAAhB,gB;QAAgB,cAAA,SAAhB,M;QAAsB,OAAO,OAAP,C;;K;sFAG1B,6B;MAI oB,Q;MAAhB,wBAAgB,SAAhB,gB;QAAgB,cAAA,SAAhB,M;QAAsB,OAAO,OAAP,C;;K;sFAG1B,6B;MAIoB, Q;MAAhB,wBAAgB,SAAhB,gB;QAAgB,cAAA,SAAhB,M;QAAsB,OAAO,OAAP,C;;K;sFAG1B,6B;MAIoB,Q; MAAhB,wBAAgB,SAAhB,gB;QAAgB,cAAA,SAAhB,M;QAAsB,OAAO,OAAP,C;;K;sFAG1B,6B;MAIoB,Q;M AAhB,wBAAgB,SAAhB,gB;QAAgB,cAAA,SAAhB,M;QAAsB,OAAO,OAAP,C;;K;sFAG1B,6B;MAIoB,Q;MAA hB,wBAAgB,SAAhB,gB;QAAgB,cAAA,SAAhB,M;QAAsB,OAAO,OAAP,C;;K;sFAG1B,yB;MAAA,oC;MAAA, gC;MAAA,oC;QAIoB,Q;QAAhB,wBAAgB,SAAhB,gB;UAAgB,cAAhB,UAAgB,SAAhB,O;UAAsB,OAAO,oBA AP,C;;O;KAJ1B,C;kGAOA,6B;MAOiB,UAAa,M;MAD1B,YAAY,C;MACZ,wBAAa,SAAb,gB;QAAa,WAAA,SA Ab,M;QAAmB,QAAO,cAAP,EAAO,sBAAP,WAAgB,IAAhB,C;;K;oGAGvB,6B;MAOiB,UAAa,M;MAD1B,YA AY,C;MACZ,wBAAa,SAAb,gB;QAAa,WAAA,SAAb,M;QAAmB,QAAO,cAAP,EAAO,sBAAP,WAAgB,IAAhB, C;;K;oGAGvB,6B;MAOiB,UAAa,M;MAD1B,YAAY,C;MACZ,wBAAa,SAAb,gB;QAAa,WAAA,SAAb,M;QAA mB,QAAO,cAAP,EAAO,sBAAP,WAAgB,IAAhB,C;;K;oGAGvB,6B;MAOiB,UAAa,M;MAD1B,YAAY,C;MAC

Z,wBAAa,SAAb,gB;QAAa,WAAA,SAAb,M;QAAmB,QAAO,cAAP,EAAO,sBAAP,WAAgB,IAAhB,C;;K;oGAG vB,6B;MAOiB,UAAa,M;MAD1B,YAAY,C;MACZ,wBAAa,SAAb,gB;QAAa,WAAA,SAAb,M;QAAmB,QAAO,c AAP,EAAO,sBAAP,WAAgB,IAAhB,C;;K;oGAGvB,6B;MAOiB,UAAa,M;MAD1B,YAAY,C;MACZ,wBAAa,SA Ab,gB;QAAa,WAAA,SAAb,M;QAAmB,QAAO,cAAP,EAAO,sBAAP,WAAgB,IAAhB,C;;K;oGAGvB,6B;MAOi B,UAAa,M;MAD1B,YAAY,C;MACZ,wBAAa,SAAb,gB;QAAa,WAAA,SAAb,M;QAAmB,QAAO,cAAP,EAAO, sBAAP,WAAgB,IAAhB,C;;K;oGAGvB,6B;MAOiB,UAAa,M;MAD1B,YAAY,C;MACZ,wBAAa,SAAb,gB;QAA a,WAAA,SAAb,M;QAAmB,QAAO,cAAP,EAAO,sBAAP,WAAgB,IAAhB,C;;K;oGAGvB,yB;MAAA,oC;MAAA ,gC;MAAA,oC;QAOiB,UAAa,M;QAD1B,YAAY,C;QACZ,wBAAa,SAAb,gB;UAAa,WAAb,UAAa,SAAb,O;UA AmB,QAAO,cAAP,EAAO,sBAAP,WAAgB,iBAAhB,C;;O;KAPvB,C;IAUA,wB;MAII,OAAO,oB;K;IAGX,0B;M AII,OAAO,sB;K;IAGX,0B;MAGI,OAAO,sB;K;IAGX,0B;MAGI,OAAO,sB;K;IAGX,0B;MAGI,OAAO,sB;K;IAG X,0B;MAGI,OAAO,sB;K;IAGX,0B;MAGI,OAAO,sB;K;IAGX,0B;MAGI,OAAO,sB;K;IAGX,0B;MAGI,OAAO,s B;K;IAGX,0B;MAGI,OAAO,sB;K;gFAGX,yB;MAsDA,8D;MAtDA,sC;QAGW,sB;;UA0DP,IAhxLO,qBAAQ,CA gxLf,C;YAAe,qBAAO,I;YAAP,uB;WACf,cAAc,UAAK,CAAL,C;UACd,gBAAqB,wB;UACrB,IAAI,cAAa,CAAj B,C;YAAoB,qBAAO,O;YAAP,uB;WACpB,eA9DmB,QA8DJ,CAAS,OAAT,C;UACf,aAAU,CAAV,OAAa,SAAb, M;YACI,QAAQ,UAAK,CAAL,C;YACR,QAjEe,QAiEP,CAAS,CAAT,C;YACR,IAAI,2BAAW,CAAX,KAAJ,C;c ACI,UAAU,C;cACV,WAAW,C;;UAGnB,qBAAO,O;;;QAvEP,yB;O;KAHJ,C;kFAMA,yB;MAuEA,8D;MAvEA,s C;QAGW,sB;;UA2EP,IA/xLO,qBAAQ,CA+xLf,C;YAAe,qBAAO,I;YAAP,uB;WACf,cAAc,UAAK,CAAL,C;UA Cd,gBAAqB,wB;UACrB,IAAI,cAAa,CAAjB,C;YAAoB,qBAAO,O;YAAP,uB;WACpB,eA/EmB,QA+EJ,CAAS,O AAT,C;UACf,aAAU,CAAV,OAAa,SAAb,M;YACI,QAAQ,UAAK,CAAL,C;YACR,QAlFe,QAkFP,CAAS,CAAT, C;YACR,IAAI,2BAAW,CAAX,KAAJ,C;cACI,UAAU,C;cACV,WAAW,C;;UAGnB,qBAAO,O;;;QAxFP,yB;O;K AHJ,C;kFAMA,yB;MAwFA,8D;MAxFA,sC;QAGW,sB;;UA4FP,IA9yLO,qBAAQ,CA8yLf,C;YAAe,qBAAO,I;Y AAP,uB;WACf,cAAc,UAAK,CAAL,C;UACd,gBAAqB,wB;UACrB,IAAI,cAAa,CAAjB,C;YAAoB,qBAAO,O;Y AAP,uB;WACpB,eAhGmB,QAgGJ,CAAS,OAAT,C;UACf,aAAU,CAAV,OAAa,SAAb,M;YACI,QAAQ,UAAK,C AAL,C;YACR,QAnGe,QAmGP,CAAS,CAAT,C;YACR,IAAI,2BAAW,CAAX,KAAJ,C;cACI,UAAU,C;cACV,W AAW,C;;UAGnB,qBAAO,O;;;QAzGP,yB;O;KAHJ,C;kFAMA,yB;MAyGA,8D;MAzGA,sC;QAGW,sB;;UA6GP,I A7zLO,qBAAQ,CA6zLf,C;YAAe,qBAAO,I;YAAP,uB;WACf,cAAc,UAAK,CAAL,C;UACd,gBAAqB,wB;UACr B,IAAI,cAAa,CAAjB,C;YAAoB,qBAAO,O;YAAP,uB;WACpB,eAjHmB,QAiHJ,CAAS,OAAT,C;UACf,aAAU,C AAV,OAAa,SAAb,M;YACI,QAAQ,UAAK,CAAL,C;YACR,QApHe,QAoHP,CAAS,CAAT,C;YACR,IAAI,2BAA W,CAAX,KAAJ,C;cACI,UAAU,C;cACV,WAAW,C;;UAGnB,qBAAO,O;;;QA1HP,yB;O;KAHJ,C;kFAMA,yB;M A0HA,8D;MA1HA,sC;QAGW,sB;;UA8HP,IA50LO,qBAAQ,CA40Lf,C;YAAe,qBAAO,I;YAAP,uB;WACf,cAAc, UAAK,CAAL,C;UACd,gBAAqB,wB;UACrB,IAAI,cAAa,CAAjB,C;YAAoB,qBAAO,O;YAAP,uB;WACpB,eAlI mB,QAkIJ,CAAS,OAAT,C;UACf,aAAU,CAAV,OAAa,SAAb,M;YACI,QAAQ,UAAK,CAAL,C;YACR,QArIe,Q AqIP,CAAS,CAAT,C;YACR,IAAI,2BAAW,CAAX,KAAJ,C;cACI,UAAU,C;cACV,WAAW,C;;UAGnB,qBAAO, O;;;QA3IP,yB;O;KAHJ,C;kFAMA,yB;MA2IA,8D;MA3IA,sC;QAGW,sB;;UA+IP,IA31LO,qBAAQ,CA21Lf,C;Y AAe,qBAAO,I;YAAP,uB;WACf,cAAc,UAAK,CAAL,C;UACd,gBAAqB,wB;UACrB,IAAI,cAAa,CAAjB,C;YAA oB,qBAAO,O;YAAP,uB;WACpB,eAnJmB,QAmJJ,CAAS,OAAT,C;UACf,aAAU,CAAV,OAAa,SAAb,M;YACI, QAAQ,UAAK,CAAL,C;YACR,QAtJe,QAsJP,CAAS,CAAT,C;YACR,IAAI,2BAAW,CAAX,KAAJ,C;cACI,UAA U,C;cACV,WAAW,C;;UAGnB,qBAAO,O;;;QA5JP,yB;O;KAHJ,C;kFAMA,yB;MA4JA,8D;MA5JA,sC;QAGW,s B;;UAgKP,IA12LO,qBAAQ,CA02Lf,C;YAAe,qBAAO,I;YAAP,uB;WACf,cAAc,UAAK,CAAL,C;UACd,gBAAq B,wB;UACrB,IAAI,cAAa,CAAjB,C;YAAoB,qBAAO,O;YAAP,uB;WACpB,eApKmB,QAoKJ,CAAS,OAAT,C;U ACf,aAAU,CAAV,OAAa,SAAb,M;YACI,QAAQ,UAAK,CAAL,C;YACR,QAvKe,QAuKP,CAAS,CAAT,C;YAC R,IAAI,2BAAW,CAAX,KAAJ,C;cACI,UAAU,C;cACV,WAAW,C;;UAGnB,qBAAO,O;;;QA7KP,yB;O;KAHJ,C; kFAMA,yB;MA6KA,8D;MA7KA,sC;QAGW,sB;;UAiLP,IAz3LO,qBAAQ,CAy3Lf,C;YAAe,qBAAO,I;YAAP,uB ;WACf,cAAc,UAAK,CAAL,C;UACd,gBAAqB,wB;UACrB,IAAI,cAAa,CAAjB,C;YAAoB,qBAAO,O;YAAP,uB; WACpB,eArLmB,QAqLJ,CAAS,OAAT,C;UACf,aAAU,CAAV,OAAa,SAAb,M;YACI,QAAQ,UAAK,CAAL,C;Y ACR,QAxLe,QAwLP,CAAS,CAAT,C;YACR,IAAI,2BAAW,CAAX,KAAJ,C;cACI,UAAU,C;cACV,WAAW,C;; UAGnB,qBAAO,O;;;QA9LP,yB;O;KAHJ,C;kFAMA,yB;MA8LA,8D;MAAA,oC;MA9LA,sC;QAGW,sB;;UAkMP ,IAx4LO,qBAAQ,CAw4Lf,C;YAAe,qBAAO,I;YAAP,uB;WACf,cAAc,UAAK,CAAL,C;UACd,gBAAqB,wB;UA

CrB,IAAI,cAAa,CAAjB,C;YAAoB,qBAAO,O;YAAP,uB;WACpB,eAtMmB,QAsMJ,CAAS,oBAAT,C;UACf,aAA U,CAAV,OAAa,SAAb,M;YACI,QAAQ,UAAK,CAAL,C;YACR,QAzMe,QAyMP,CAAS,cAAT,C;YACR,IAAI,2 BAAW,CAAX,KAAJ,C;cACI,UAAU,C;cACV,WAAW,C;;UAGnB,qBAAO,O;;;QA/MP,yB;O;KAHJ,C;4FAMA,y B;MAAA,8D;MAAA,sC;QAOI,IAhxLO,qBAAQ,CAgxLf,C;UAAe,OAAO,I;QACtB,cAAc,UAAK,CAAL,C;QAC d,gBAAqB,cAAL,SAAK,C;QACrB,IAAI,cAAa,CAAjB,C;UAAoB,OAAO,O;QAC3B,eAAe,SAAS,OAAT,C;QAC f,aAAU,CAAV,OAAa,SAAb,M;UACI,QAAQ,UAAK,CAAL,C;UACR,QAAQ,SAAS,CAAT,C;UACR,IAAI,2BA AW,CAAX,KAAJ,C;YACI,UAAU,C;YACV,WAAW,C;;QAGnB,OAAO,O;O;KApBX,C;8FAuBA,yB;MAAA,8D ;MAAA,sC;QAOI,IA/xLO,qBAAQ,CA+xLf,C;UAAe,OAAO,I;QACtB,cAAc,UAAK,CAAL,C;QACd,gBAAqB,c AAL,SAAK,C;QACrB,IAAI,cAAa,CAAjB,C;UAAoB,OAAO,O;QAC3B,eAAe,SAAS,OAAT,C;QACf,aAAU,CA AV,OAAa,SAAb,M;UACI,QAAQ,UAAK,CAAL,C;UACR,QAAQ,SAAS,CAAT,C;UACR,IAAI,2BAAW,CAAX, KAAJ,C;YACI,UAAU,C;YACV,WAAW,C;;QAGnB,OAAO,O;O;KApBX,C;8FAuBA,yB;MAAA,8D;MAAA,sC; QAOI,IA9yLO,qBAAQ,CA8yLf,C;UAAe,OAAO,I;QACtB,cAAc,UAAK,CAAL,C;QACd,gBAAqB,cAAL,SAAK, C;QACrB,IAAI,cAAa,CAAjB,C;UAAoB,OAAO,O;QAC3B,eAAe,SAAS,OAAT,C;QACf,aAAU,CAAV,OAAa,S AAb,M;UACI,QAAQ,UAAK,CAAL,C;UACR,QAAQ,SAAS,CAAT,C;UACR,IAAI,2BAAW,CAAX,KAAJ,C;YA CI,UAAU,C;YACV,WAAW,C;;QAGnB,OAAO,O;O;KApBX,C;8FAuBA,yB;MAAA,8D;MAAA,sC;QAOI,IA7zL O,qBAAQ,CA6zLf,C;UAAe,OAAO,I;QACtB,cAAc,UAAK,CAAL,C;QACd,gBAAqB,cAAL,SAAK,C;QACrB,IA AI,cAAa,CAAjB,C;UAAoB,OAAO,O;QAC3B,eAAe,SAAS,OAAT,C;QACf,aAAU,CAAV,OAAa,SAAb,M;UACI ,QAAQ,UAAK,CAAL,C;UACR,QAAQ,SAAS,CAAT,C;UACR,IAAI,2BAAW,CAAX,KAAJ,C;YACI,UAAU,C; YACV,WAAW,C;;QAGnB,OAAO,O;O;KApBX,C;8FAuBA,yB;MAAA,8D;MAAA,sC;QAOI,IA50LO,qBAAQ,C A40Lf,C;UAAe,OAAO,I;QACtB,cAAc,UAAK,CAAL,C;QACd,gBAAqB,cAAL,SAAK,C;QACrB,IAAI,cAAa,CA AjB,C;UAAoB,OAAO,O;QAC3B,eAAe,SAAS,OAAT,C;QACf,aAAU,CAAV,OAAa,SAAb,M;UACI,QAAQ,UA AK,CAAL,C;UACR,QAAQ,SAAS,CAAT,C;UACR,IAAI,2BAAW,CAAX,KAAJ,C;YACI,UAAU,C;YACV,WAA W,C;;QAGnB,OAAO,O;O;KApBX,C;8FAuBA,yB;MAAA,8D;MAAA,sC;QAOI,IA31LO,qBAAQ,CA21Lf,C;UA Ae,OAAO,I;QACtB,cAAc,UAAK,CAAL,C;QACd,gBAAqB,cAAL,SAAK,C;QACrB,IAAI,cAAa,CAAjB,C;UAA oB,OAAO,O;QAC3B,eAAe,SAAS,OAAT,C;QACf,aAAU,CAAV,OAAa,SAAb,M;UACI,QAAQ,UAAK,CAAL,C; UACR,QAAQ,SAAS,CAAT,C;UACR,IAAI,2BAAW,CAAX,KAAJ,C;YACI,UAAU,C;YACV,WAAW,C;;QAGn B,OAAO,O;O;KApBX,C;8FAuBA,yB;MAAA,8D;MAAA,sC;QAOI,IA12LO,qBAAQ,CA02Lf,C;UAAe,OAAO,I; QACtB,cAAc,UAAK,CAAL,C;QACd,gBAAqB,cAAL,SAAK,C;QACrB,IAAI,cAAa,CAAjB,C;UAAoB,OAAO,O; QAC3B,eAAe,SAAS,OAAT,C;QACf,aAAU,CAAV,OAAa,SAAb,M;UACI,QAAQ,UAAK,CAAL,C;UACR,QAA Q,SAAS,CAAT,C;UACR,IAAI,2BAAW,CAAX,KAAJ,C;YACI,UAAU,C;YACV,WAAW,C;;QAGnB,OAAO,O; O;KApBX,C;8FAuBA,yB;MAAA,8D;MAAA,sC;QAOI,IAz3LO,qBAAQ,CAy3Lf,C;UAAe,OAAO,I;QACtB,cAA c,UAAK,CAAL,C;QACd,gBAAqB,cAAL,SAAK,C;QACrB,IAAI,cAAa,CAAjB,C;UAAoB,OAAO,O;QAC3B,eA Ae,SAAS,OAAT,C;QACf,aAAU,CAAV,OAAa,SAAb,M;UACI,QAAQ,UAAK,CAAL,C;UACR,QAAQ,SAAS,C AAT,C;UACR,IAAI,2BAAW,CAAX,KAAJ,C;YACI,UAAU,C;YACV,WAAW,C;;QAGnB,OAAO,O;O;KApBX, C;8FAuBA,yB;MAAA,8D;MAAA,oC;MAAA,sC;QAOI,IAx4LO,qBAAQ,CAw4Lf,C;UAAe,OAAO,I;QACtB,cA Ac,UAAK,CAAL,C;QACd,gBAAqB,cAAL,SAAK,C;QACrB,IAAI,cAAa,CAAjB,C;UAAoB,OAAO,O;QAC3B,e AAe,SAAS,oBAAT,C;QACf,aAAU,CAAV,OAAa,SAAb,M;UACI,QAAQ,UAAK,CAAL,C;UACR,QAAQ,SAAS, cAAT,C;UACR,IAAI,2BAAW,CAAX,KAAJ,C;YACI,UAAU,C;YACV,WAAW,C;;QAGnB,OAAO,O;O;KApBX, C;gFAuBA,yB;MAAA,sE;MAAA,8D;MkBhnbA,iB;MlBgnbA,sC;QAeiB,Q;QAFb,IAr+LO,qBAAQ,CAq+Lf,C;U AAe,MAAM,6B;QACrB,eAAe,SAAS,UAAK,CAAL,CAAT,C;QACF,+B;QAAb,aAAU,CAAV,iB;UACI,QAAQ,S AAS,UAAK,CAAL,CAAT,C;UACR,WkBznbG,MAAO,KlBynbO,QkBznbP,ElBynbiB,CkBznbjB,C;;QlB2nbd,OA AO,Q;O;KAnBX,C;kFAsBA,yB;MAAA,sE;MAAA,8D;MkBtobA,iB;MlBsobA,sC;QAeiB,Q;QAFb,IAn/LO,qBAA Q,CAm/Lf,C;UAAe,MAAM,6B;QACrB,eAAe,SAAS,UAAK,CAAL,CAAT,C;QACF,+B;QAAb,aAAU,CAAV,iB; UACI,QAAQ,SAAS,UAAK,CAAL,CAAT,C;UACR,WkB/obG,MAAO,KlB+obO,QkB/obP,ElB+obiB,CkB/objB, C;;QlBipbd,OAAO,Q;O;KAnBX,C;kFAsBA,yB;MAAA,sE;MAAA,8D;MkB5pbA,iB;MlB4pbA,sC;QAeiB,Q;QAF b,IAjgMO,qBAAQ,CAigMf,C;UAAe,MAAM,6B;QACrB,eAAe,SAAS,UAAK,CAAL,CAAT,C;QACF,+B;QAAb, aAAU,CAAV,iB;UACI,QAAQ,SAAS,UAAK,CAAL,CAAT,C;UACR,WkBrqbG,MAAO,KlBqqbO,QkBrqbP,ElB qqbiB,CkBrqbjB,C;;QlBuqbd,OAAO,Q;O;KAnBX,C;kFAsBA,yB;MAAA,sE;MAAA,8D;MkBlrbA,iB;MlBkrbA,s

C;QAeiB,Q;QAFb,IA/gMO,qBAAQ,CA+gMf,C;UAAe,MAAM,6B;QACrB,eAAe,SAAS,UAAK,CAAL,CAAT,C; QACF,+B;QAAb,aAAU,CAAV,iB;UACI,QAAQ,SAAS,UAAK,CAAL,CAAT,C;UACR,WkB3rbG,MAAO,KlB2r bO,QkB3rbP,ElB2rbiB,CkB3rbjB,C;;QlB6rbd,OAAO,Q;O;KAnBX,C;kFAsBA,yB;MAAA,sE;MAAA,8D;MkBxsb A,iB;MlBwsbA,sC;QAeiB,Q;QAFb,IA7hMO,qBAAQ,CA6hMf,C;UAAe,MAAM,6B;QACrB,eAAe,SAAS,UAAK, CAAL,CAAT,C;QACF,+B;QAAb,aAAU,CAAV,iB;UACI,QAAQ,SAAS,UAAK,CAAL,CAAT,C;UACR,WkBjtb G,MAAO,KlBitbO,QkBjtbP,ElBitbiB,CkBjtbjB,C;;QlBmtbd,OAAO,Q;O;KAnBX,C;kFAsBA,yB;MAAA,sE;MAA A,8D;MkB9tbA,iB;MlB8tbA,sC;QAeiB,Q;QAFb,IA3iMO,qBAAQ,CA2iMf,C;UAAe,MAAM,6B;QACrB,eAAe,S AAS,UAAK,CAAL,CAAT,C;QACF,+B;QAAb,aAAU,CAAV,iB;UACI,QAAQ,SAAS,UAAK,CAAL,CAAT,C;U ACR,WkBvubG,MAAO,KlBuubO,QkBvubP,ElBuubiB,CkBvubjB,C;;QlByubd,OAAO,Q;O;KAnBX,C;kFAsBA,y B;MAAA,sE;MAAA,8D;MkBpvbA,iB;MlBovbA,sC;QAeiB,Q;QAFb,IAzjMO,qBAAQ,CAyjMf,C;UAAe,MAAM, 6B;QACrB,eAAe,SAAS,UAAK,CAAL,CAAT,C;QACF,+B;QAAb,aAAU,CAAV,iB;UACI,QAAQ,SAAS,UAAK, CAAL,CAAT,C;UACR,WkB7vbG,MAAO,KlB6vbO,QkB7vbP,ElB6vbiB,CkB7vbjB,C;;QlB+vbd,OAAO,Q;O;KA nBX,C;kFAsBA,yB;MAAA,sE;MAAA,8D;MkB1wbA,iB;MlB0wbA,sC;QAeiB,Q;QAFb,IAvkMO,qBAAQ,CAuk Mf,C;UAAe,MAAM,6B;QACrB,eAAe,SAAS,UAAK,CAAL,CAAT,C;QACF,+B;QAAb,aAAU,CAAV,iB;UACI, QAAQ,SAAS,UAAK,CAAL,CAAT,C;UACR,WkBnxbG,MAAO,KlBmxbO,QkBnxbP,ElBmxbiB,CkBnxbjB,C;;Ql Bqxbd,OAAO,Q;O;KAnBX,C;kFAsBA,yB;MAAA,sE;MAAA,oC;MAAA,8D;MkBhybA,iB;MlBgybA,sC;QAeiB, Q;QAFb,IArlMO,qBAAQ,CAqlMf,C;UAAe,MAAM,6B;QACrB,eAAe,SAAS,sBAAK,CAAL,EAAT,C;QACF,+B; QAAb,aAAU,CAAV,iB;UACI,QAAQ,SAAS,sBAAK,CAAL,EAAT,C;UACR,WkBzybG,MAAO,KlByybO,QkBz ybP,ElByybiB,CkBzybjB,C;;QlB2ybd,OAAO,Q;O;KAnBX,C;kFAsBA,yB;MAAA,sE;MAAA,8D;MkBj0bA,iB;Ml Bi0bA,sC;QAeiB,Q;QAFb,IA3qMO,qBAAQ,CA2qMf,C;UAAe,MAAM,6B;QACrB,eAAe,SAAS,UAAK,CAAL,C AAT,C;QACF,+B;QAAb,aAAU,CAAV,iB;UACI,QAAQ,SAAS,UAAK,CAAL,CAAT,C;UACR,WkB10bG,MAA O,KlB00bO,QkB10bP,ElB00biB,CkB10bjB,C;;QlB40bd,OAAO,Q;O;KAnBX,C;kFAsBA,yB;MAAA,sE;MAAA,8 D;MkBv1bA,iB;MlBu1bA,sC;QAeiB,Q;QAFb,IAzrMO,qBAAQ,CAyrMf,C;UAAe,MAAM,6B;QACrB,eAAe,SA AS,UAAK,CAAL,CAAT,C;QACF,+B;QAAb,aAAU,CAAV,iB;UACI,QAAQ,SAAS,UAAK,CAAL,CAAT,C;UA CR,WkBh2bG,MAAO,KlBg2bO,QkBh2bP,ElBg2biB,CkBh2bjB,C;;QlBk2bd,OAAO,Q;O;KAnBX,C;mFAsBA,yB ;MAAA,sE;MAAA,8D;MkB72bA,iB;MlB62bA,sC;QAeiB,Q;QAFb,IAvsMO,qBAAQ,CAusMf,C;UAAe,MAAM, 6B;QACrB,eAAe,SAAS,UAAK,CAAL,CAAT,C;QACF,+B;QAAb,aAAU,CAAV,iB;UACI,QAAQ,SAAS,UAAK, CAAL,CAAT,C;UACR,WkBt3bG,MAAO,KlBs3bO,QkBt3bP,ElBs3biB,CkBt3bjB,C;;QlBw3bd,OAAO,Q;O;KAn BX,C;mFAsBA,yB;MAAA,sE;MAAA,8D;MkBn4bA,iB;MlBm4bA,sC;QAeiB,Q;QAFb,IArtMO,qBAAQ,CAqtMf, C;UAAe,MAAM,6B;QACrB,eAAe,SAAS,UAAK,CAAL,CAAT,C;QACF,+B;QAAb,aAAU,CAAV,iB;UACI,QA AQ,SAAS,UAAK,CAAL,CAAT,C;UACR,WkB54bG,MAAO,KlB44bO,QkB54bP,ElB44biB,CkB54bjB,C;;QlB84 bd,OAAO,Q;O;KAnBX,C;mFAsBA,yB;MAAA,sE;MAAA,8D;MkBz5bA,iB;MlBy5bA,sC;QAeiB,Q;QAFb,IAnu MO,qBAAQ,CAmuMf,C;UAAe,MAAM,6B;QACrB,eAAe,SAAS,UAAK,CAAL,CAAT,C;QACF,+B;QAAb,aAA U,CAAV,iB;UACI,QAAQ,SAAS,UAAK,CAAL,CAAT,C;UACR,WkBl6bG,MAAO,KlBk6bO,QkBl6bP,ElBk6biB ,CkBl6bjB,C;;QlBo6bd,OAAO,Q;O;KAnBX,C;mFAsBA,yB;MAAA,sE;MAAA,8D;MkB/6bA,iB;MlB+6bA,sC;Q AeiB,Q;QAFb,IAjvMO,qBAAQ,CAivMf,C;UAAe,MAAM,6B;QACrB,eAAe,SAAS,UAAK,CAAL,CAAT,C;QAC F,+B;QAAb,aAAU,CAAV,iB;UACI,QAAQ,SAAS,UAAK,CAAL,CAAT,C;UACR,WkBx7bG,MAAO,KlBw7bO, QkBx7bP,ElBw7biB,CkBx7bjB,C;;QlB07bd,OAAO,Q;O;KAnBX,C;mFAsBA,yB;MAAA,sE;MAAA,8D;MkBr8b A,iB;MlBq8bA,sC;QAeiB,Q;QAFb,IA/vMO,qBAAQ,CA+vMf,C;UAAe,MAAM,6B;QACrB,eAAe,SAAS,UAAK, CAAL,CAAT,C;QACF,+B;QAAb,aAAU,CAAV,iB;UACI,QAAQ,SAAS,UAAK,CAAL,CAAT,C;UACR,WkB98b G,MAAO,KlB88bO,QkB98bP,ElB88biB,CkB98bjB,C;;QlBg9bd,OAAO,Q;O;KAnBX,C;mFAsBA,yB;MAAA,sE; MAAA,8D;MkB39bA,iB;MlB29bA,sC;QAeiB,Q;QAFb,IA7wMO,qBAAQ,CA6wMf,C;UAAe,MAAM,6B;QACrB ,eAAe,SAAS,UAAK,CAAL,CAAT,C;QACF,+B;QAAb,aAAU,CAAV,iB;UACI,QAAQ,SAAS,UAAK,CAAL,CA AT,C;UACR,WkBp+bG,MAAO,KlBo+bO,QkBp+bP,ElBo+biB,CkBp+bjB,C;;QlBs+bd,OAAO,Q;O;KAnBX,C;m FAsBA,yB;MAAA,sE;MAAA,oC;MAAA,8D;MkBj/bA,iB;MlBi/bA,sC;QAeiB,Q;QAFb,IA3xMO,qBAAQ,CA2x Mf,C;UAAe,MAAM,6B;QACrB,eAAe,SAAS,sBAAK,CAAL,EAAT,C;QACF,+B;QAAb,aAAU,CAAV,iB;UACI, QAAQ,SAAS,sBAAK,CAAL,EAAT,C;UACR,WkB1/bG,MAAO,KlB0/bO,QkB1/bP,ElB0/biB,CkB1/bjB,C;;QlB4 /bd,OAAO,Q;O;KAnBX,C;mFAsBA,yB;MAAA,sE;MAAA,8D;MAAA,sC;QAaiB,Q;QAFb,IA/2MO,qBAAQ,CA

+2Mf,C;UAAe,MAAM,6B;QACrB,eAAe,SAAS,UAAK,CAAL,CAAT,C;QACF,+B;QAAb,aAAU,CAAV,iB;UAC I,QAAQ,SAAS,UAAK,CAAL,CAAT,C;UACR,IAAI,2BAAW,CAAX,KAAJ,C;YACI,WAAW,C;;QAGnB,OAAO ,Q;O;KAnBX,C;mFAsBA,yB;MAAA,sE;MAAA,8D;MAAA,sC;QAaiB,Q;QAFb,IA73MO,qBAAQ,CA63Mf,C;U AAe,MAAM,6B;QACrB,eAAe,SAAS,UAAK,CAAL,CAAT,C;QACF,+B;QAAb,aAAU,CAAV,iB;UACI,QAAQ,S AAS,UAAK,CAAL,CAAT,C;UACR,IAAI,2BAAW,CAAX,KAAJ,C;YACI,WAAW,C;;QAGnB,OAAO,Q;O;KAn BX,C;mFAsBA,yB;MAAA,sE;MAAA,8D;MAAA,sC;QAaiB,Q;QAFb,IA34MO,qBAAQ,CA24Mf,C;UAAe,MAA M,6B;QACrB,eAAe,SAAS,UAAK,CAAL,CAAT,C;QACF,+B;QAAb,aAAU,CAAV,iB;UACI,QAAQ,SAAS,UAA K,CAAL,CAAT,C;UACR,IAAI,2BAAW,CAAX,KAAJ,C;YACI,WAAW,C;;QAGnB,OAAO,Q;O;KAnBX,C;mFA sBA,yB;MAAA,sE;MAAA,8D;MAAA,sC;QAaiB,Q;QAFb,IAz5MO,qBAAQ,CAy5Mf,C;UAAe,MAAM,6B;QAC rB,eAAe,SAAS,UAAK,CAAL,CAAT,C;QACF,+B;QAAb,aAAU,CAAV,iB;UACI,QAAQ,SAAS,UAAK,CAAL,C AAT,C;UACR,IAAI,2BAAW,CAAX,KAAJ,C;YACI,WAAW,C;;QAGnB,OAAO,Q;O;KAnBX,C;mFAsBA,yB;M AAA,sE;MAAA,8D;MAAA,sC;QAaiB,Q;QAFb,IAv6MO,qBAAQ,CAu6Mf,C;UAAe,MAAM,6B;QACrB,eAAe,S AAS,UAAK,CAAL,CAAT,C;QACF,+B;QAAb,aAAU,CAAV,iB;UACI,QAAQ,SAAS,UAAK,CAAL,CAAT,C;U ACR,IAAI,2BAAW,CAAX,KAAJ,C;YACI,WAAW,C;;QAGnB,OAAO,Q;O;KAnBX,C;mFAsBA,yB;MAAA,sE; MAAA,8D;MAAA,sC;QAaiB,Q;QAFb,IAr7MO,qBAAQ,CAq7Mf,C;UAAe,MAAM,6B;QACrB,eAAe,SAAS,UA AK,CAAL,CAAT,C;QACF,+B;QAAb,aAAU,CAAV,iB;UACI,QAAQ,SAAS,UAAK,CAAL,CAAT,C;UACR,IAA I,2BAAW,CAAX,KAAJ,C;YACI,WAAW,C;;QAGnB,OAAO,Q;O;KAnBX,C;mFAsBA,yB;MAAA,sE;MAAA,8D ;MAAA,sC;QAaiB,Q;QAFb,IAn8MO,qBAAQ,CAm8Mf,C;UAAe,MAAM,6B;QACrB,eAAe,SAAS,UAAK,CAAL ,CAAT,C;QACF,+B;QAAb,aAAU,CAAV,iB;UACI,QAAQ,SAAS,UAAK,CAAL,CAAT,C;UACR,IAAI,2BAAW, CAAX,KAAJ,C;YACI,WAAW,C;;QAGnB,OAAO,Q;O;KAnBX,C;mFAsBA,yB;MAAA,sE;MAAA,8D;MAAA,s C;QAaiB,Q;QAFb,IAj9MO,qBAAQ,CAi9Mf,C;UAAe,MAAM,6B;QACrB,eAAe,SAAS,UAAK,CAAL,CAAT,C; QACF,+B;QAAb,aAAU,CAAV,iB;UACI,QAAQ,SAAS,UAAK,CAAL,CAAT,C;UACR,IAAI,2BAAW,CAAX,K AAJ,C;YACI,WAAW,C;;QAGnB,OAAO,Q;O;KAnBX,C;mFAsBA,yB;MAAA,sE;MAAA,oC;MAAA,8D;MAAA, sC;QAaiB,Q;QAFb,IA/9MO,qBAAQ,CA+9Mf,C;UAAe,MAAM,6B;QACrB,eAAe,SAAS,sBAAK,CAAL,EAAT, C;QACF,+B;QAAb,aAAU,CAAV,iB;UACI,QAAQ,SAAS,sBAAK,CAAL,EAAT,C;UACR,IAAI,2BAAW,CAAX, KAAJ,C;YACI,WAAW,C;;QAGnB,OAAO,Q;O;KAnBX,C;4FAsBA,yB;MAAA,8D;MkBlscA,iB;MlBkscA,sC;Q AaiB,Q;QAFb,IArjNO,qBAAQ,CAqjNf,C;UAAe,OAAO,I;QACtB,eAAe,SAAS,UAAK,CAAL,CAAT,C;QACF,+ B;QAAb,aAAU,CAAV,iB;UACI,QAAQ,SAAS,UAAK,CAAL,CAAT,C;UACR,WkBzscG,MAAO,KlByscO,QkBz scP,ElBysciB,CkBzscjB,C;;QlB2scd,OAAO,Q;O;KAjBX,C;8FAoBA,yB;MAAA,8D;MkBttcA,iB;MlBstcA,sC;QA aiB,Q;QAFb,IAjkNO,qBAAQ,CAikNf,C;UAAe,OAAO,I;QACtB,eAAe,SAAS,UAAK,CAAL,CAAT,C;QACF,+B; QAAb,aAAU,CAAV,iB;UACI,QAAQ,SAAS,UAAK,CAAL,CAAT,C;UACR,WkB7tcG,MAAO,KlB6tcO,QkB7tc P,ElB6tciB,CkB7tcjB,C;;QlB+tcd,OAAO,Q;O;KAjBX,C;8FAoBA,yB;MAAA,8D;MkB1ucA,iB;MlB0ucA,sC;QAa iB,Q;QAFb,IA7kNO,qBAAQ,CA6kNf,C;UAAe,OAAO,I;QACtB,eAAe,SAAS,UAAK,CAAL,CAAT,C;QACF,+B; QAAb,aAAU,CAAV,iB;UACI,QAAQ,SAAS,UAAK,CAAL,CAAT,C;UACR,WkBjvcG,MAAO,KlBivcO,QkBjvc P,ElBivciB,CkBjvcjB,C;;QlBmvcd,OAAO,Q;O;KAjBX,C;8FAoBA,yB;MAAA,8D;MkB9vcA,iB;MlB8vcA,sC;QA aiB,Q;QAFb,IAzlNO,qBAAQ,CAylNf,C;UAAe,OAAO,I;QACtB,eAAe,SAAS,UAAK,CAAL,CAAT,C;QACF,+B; QAAb,aAAU,CAAV,iB;UACI,QAAQ,SAAS,UAAK,CAAL,CAAT,C;UACR,WkBrwcG,MAAO,KlBqwcO,QkBr wcP,ElBqwciB,CkBrwcjB,C;;QlBuwcd,OAAO,Q;O;KAjBX,C;8FAoBA,yB;MAAA,8D;MkBlxcA,iB;MlBkxcA,sC ;QAaiB,Q;QAFb,IArmNO,qBAAQ,CAqmNf,C;UAAe,OAAO,I;QACtB,eAAe,SAAS,UAAK,CAAL,CAAT,C;QA CF,+B;QAAb,aAAU,CAAV,iB;UACI,QAAQ,SAAS,UAAK,CAAL,CAAT,C;UACR,WkBzxcG,MAAO,KlByxcO, QkBzxcP,ElByxciB,CkBzxcjB,C;;QlB2xcd,OAAO,Q;O;KAjBX,C;8FAoBA,yB;MAAA,8D;MkBtycA,iB;MlBsycA ,sC;QAaiB,Q;QAFb,IAjnNO,qBAAQ,CAinNf,C;UAAe,OAAO,I;QACtB,eAAe,SAAS,UAAK,CAAL,CAAT,C;QA CF,+B;QAAb,aAAU,CAAV,iB;UACI,QAAQ,SAAS,UAAK,CAAL,CAAT,C;UACR,WkB7ycG,MAAO,KlB6ycO, QkB7ycP,ElB6yciB,CkB7ycjB,C;;QlB+ycd,OAAO,Q;O;KAjBX,C;8FAoBA,yB;MAAA,8D;MkB1zcA,iB;MlB0zc A,sC;QAaiB,Q;QAFb,IA7nNO,qBAAQ,CA6nNf,C;UAAe,OAAO,I;QACtB,eAAe,SAAS,UAAK,CAAL,CAAT,C; QACF,+B;QAAb,aAAU,CAAV,iB;UACI,QAAQ,SAAS,UAAK,CAAL,CAAT,C;UACR,WkBj0cG,MAAO,KlBi0c O,QkBj0cP,ElBi0ciB,CkBj0cjB,C;;QlBm0cd,OAAO,Q;O;KAjBX,C;8FAoBA,yB;MAAA,8D;MkB90cA,iB;MlB80 cA,sC;QAaiB,Q;QAFb,IAzoNO,qBAAQ,CAyoNf,C;UAAe,OAAO,I;QACtB,eAAe,SAAS,UAAK,CAAL,CAAT,C

;QACF,+B;QAAb,aAAU,CAAV,iB;UACI,QAAQ,SAAS,UAAK,CAAL,CAAT,C;UACR,WkBr1cG,MAAO,KlBq 1cO,QkBr1cP,ElBq1ciB,CkBr1cjB,C;;QlBu1cd,OAAO,Q;O;KAjBX,C;8FAoBA,yB;MAAA,oC;MAAA,8D;MkBl2 cA,iB;MlBk2cA,sC;QAaiB,Q;QAFb,IArpNO,qBAAQ,CAqpNf,C;UAAe,OAAO,I;QACtB,eAAe,SAAS,sBAAK,C AAL,EAAT,C;QACF,+B;QAAb,aAAU,CAAV,iB;UACI,QAAQ,SAAS,sBAAK,CAAL,EAAT,C;UACR,WkBz2c G,MAAO,KlBy2cO,QkBz2cP,ElBy2ciB,CkBz2cjB,C;;QlB22cd,OAAO,Q;O;KAjBX,C;8FAoBA,yB;MAAA,8D;M kBj4cA,iB;MlBi4cA,sC;QAaiB,Q;QAFb,IAzuNO,qBAAQ,CAyuNf,C;UAAe,OAAO,I;QACtB,eAAe,SAAS,UAA K,CAAL,CAAT,C;QACF,+B;QAAb,aAAU,CAAV,iB;UACI,QAAQ,SAAS,UAAK,CAAL,CAAT,C;UACR,WkBx 4cG,MAAO,KlBw4cO,QkBx4cP,ElBw4ciB,CkBx4cjB,C;;QlB04cd,OAAO,Q;O;KAjBX,C;8FAoBA,yB;MAAA,8 D;MkBr5cA,iB;MlBq5cA,sC;QAaiB,Q;QAFb,IArvNO,qBAAQ,CAqvNf,C;UAAe,OAAO,I;QACtB,eAAe,SAAS,U AAK,CAAL,CAAT,C;QACF,+B;QAAb,aAAU,CAAV,iB;UACI,QAAQ,SAAS,UAAK,CAAL,CAAT,C;UACR,W kB55cG,MAAO,KlB45cO,QkB55cP,ElB45ciB,CkB55cjB,C;;QlB85cd,OAAO,Q;O;KAjBX,C;+FAoBA,yB;MAAA ,8D;MkBz6cA,iB;MlBy6cA,sC;QAaiB,Q;QAFb,IAjwNO,qBAAQ,CAiwNf,C;UAAe,OAAO,I;QACtB,eAAe,SAA S,UAAK,CAAL,CAAT,C;QACF,+B;QAAb,aAAU,CAAV,iB;UACI,QAAQ,SAAS,UAAK,CAAL,CAAT,C;UACR ,WkBh7cG,MAAO,KlBg7cO,QkBh7cP,ElBg7ciB,CkBh7cjB,C;;QlBk7cd,OAAO,Q;O;KAjBX,C;+FAoBA,yB;MA AA,8D;MkB77cA,iB;MlB67cA,sC;QAaiB,Q;QAFb,IA7wNO,qBAAQ,CA6wNf,C;UAAe,OAAO,I;QACtB,eAAe,S AAS,UAAK,CAAL,CAAT,C;QACF,+B;QAAb,aAAU,CAAV,iB;UACI,QAAQ,SAAS,UAAK,CAAL,CAAT,C;U ACR,WkBp8cG,MAAO,KlBo8cO,QkBp8cP,ElBo8ciB,CkBp8cjB,C;;QlBs8cd,OAAO,Q;O;KAjBX,C;+FAoBA,yB ;MAAA,8D;MkBj9cA,iB;MlBi9cA,sC;QAaiB,Q;QAFb,IAzxNO,qBAAQ,CAyxNf,C;UAAe,OAAO,I;QACtB,eAA e,SAAS,UAAK,CAAL,CAAT,C;QACF,+B;QAAb,aAAU,CAAV,iB;UACI,QAAQ,SAAS,UAAK,CAAL,CAAT,C; UACR,WkBx9cG,MAAO,KlBw9cO,QkBx9cP,ElBw9ciB,CkBx9cjB,C;;QlB09cd,OAAO,Q;O;KAjBX,C;+FAoBA, yB;MAAA,8D;MkBr+cA,iB;MlBq+cA,sC;QAaiB,Q;QAFb,IAryNO,qBAAQ,CAqyNf,C;UAAe,OAAO,I;QACtB,e AAe,SAAS,UAAK,CAAL,CAAT,C;QACF,+B;QAAb,aAAU,CAAV,iB;UACI,QAAQ,SAAS,UAAK,CAAL,CAA T,C;UACR,WkB5+cG,MAAO,KlB4+cO,QkB5+cP,ElB4+ciB,CkB5+cjB,C;;QlB8+cd,OAAO,Q;O;KAjBX,C;+FA oBA,yB;MAAA,8D;MkBz/cA,iB;MlBy/cA,sC;QAaiB,Q;QAFb,IAjzNO,qBAAQ,CAizNf,C;UAAe,OAAO,I;QACt B,eAAe,SAAS,UAAK,CAAL,CAAT,C;QACF,+B;QAAb,aAAU,CAAV,iB;UACI,QAAQ,SAAS,UAAK,CAAL,C AAT,C;UACR,WkBhgdG,MAAO,KlBggdO,QkBhgdP,ElBggdiB,CkBhgdjB,C;;QlBkgdd,OAAO,Q;O;KAjBX,C;+ FAoBA,yB;MAAA,8D;MkB7gdA,iB;MlB6gdA,sC;QAaiB,Q;QAFb,IA7zNO,qBAAQ,CA6zNf,C;UAAe,OAAO,I; QACtB,eAAe,SAAS,UAAK,CAAL,CAAT,C;QACF,+B;QAAb,aAAU,CAAV,iB;UACI,QAAQ,SAAS,UAAK,CA AL,CAAT,C;UACR,WkBphdG,MAAO,KlBohdO,QkBphdP,ElBohdiB,CkBphdjB,C;;QlBshdd,OAAO,Q;O;KAjB X,C;+FAoBA,yB;MAAA,oC;MAAA,8D;MkBjidA,iB;MlBiidA,sC;QAaiB,Q;QAFb,IAz0NO,qBAAQ,CAy0Nf,C; UAAe,OAAO,I;QACtB,eAAe,SAAS,sBAAK,CAAL,EAAT,C;QACF,+B;QAAb,aAAU,CAAV,iB;UACI,QAAQ,S AAS,sBAAK,CAAL,EAAT,C;UACR,WkBxidG,MAAO,KlBwidO,QkBxidP,ElBwidiB,CkBxidjB,C;;QlB0idd,OA AO,Q;O;KAjBX,C;+FAoBA,yB;MAAA,8D;MAAA,sC;QAWiB,Q;QAFb,IA35NO,qBAAQ,CA25Nf,C;UAAe,OA AO,I;QACtB,eAAe,SAAS,UAAK,CAAL,CAAT,C;QACF,+B;QAAb,aAAU,CAAV,iB;UACI,QAAQ,SAAS,UAA K,CAAL,CAAT,C;UACR,IAAI,2BAAW,CAAX,KAAJ,C;YACI,WAAW,C;;QAGnB,OAAO,Q;O;KAjBX,C;+FAo BA,yB;MAAA,8D;MAAA,sC;QAWiB,Q;QAFb,IAv6NO,qBAAQ,CAu6Nf,C;UAAe,OAAO,I;QACtB,eAAe,SAA S,UAAK,CAAL,CAAT,C;QACF,+B;QAAb,aAAU,CAAV,iB;UACI,QAAQ,SAAS,UAAK,CAAL,CAAT,C;UACR ,IAAI,2BAAW,CAAX,KAAJ,C;YACI,WAAW,C;;QAGnB,OAAO,Q;O;KAjBX,C;+FAoBA,yB;MAAA,8D;MAA A,sC;QAWiB,Q;QAFb,IAn7NO,qBAAQ,CAm7Nf,C;UAAe,OAAO,I;QACtB,eAAe,SAAS,UAAK,CAAL,CAAT, C;QACF,+B;QAAb,aAAU,CAAV,iB;UACI,QAAQ,SAAS,UAAK,CAAL,CAAT,C;UACR,IAAI,2BAAW,CAAX, KAAJ,C;YACI,WAAW,C;;QAGnB,OAAO,Q;O;KAjBX,C;+FAoBA,yB;MAAA,8D;MAAA,sC;QAWiB,Q;QAFb, IA/7NO,qBAAQ,CA+7Nf,C;UAAe,OAAO,I;QACtB,eAAe,SAAS,UAAK,CAAL,CAAT,C;QACF,+B;QAAb,aAA U,CAAV,iB;UACI,QAAQ,SAAS,UAAK,CAAL,CAAT,C;UACR,IAAI,2BAAW,CAAX,KAAJ,C;YACI,WAAW, C;;QAGnB,OAAO,Q;O;KAjBX,C;+FAoBA,yB;MAAA,8D;MAAA,sC;QAWiB,Q;QAFb,IA38NO,qBAAQ,CA28 Nf,C;UAAe,OAAO,I;QACtB,eAAe,SAAS,UAAK,CAAL,CAAT,C;QACF,+B;QAAb,aAAU,CAAV,iB;UACI,QA AQ,SAAS,UAAK,CAAL,CAAT,C;UACR,IAAI,2BAAW,CAAX,KAAJ,C;YACI,WAAW,C;;QAGnB,OAAO,Q;O; KAjBX,C;+FAoBA,yB;MAAA,8D;MAAA,sC;QAWiB,Q;QAFb,IAv9NO,qBAAQ,CAu9Nf,C;UAAe,OAAO,I;QA CtB,eAAe,SAAS,UAAK,CAAL,CAAT,C;QACF,+B;QAAb,aAAU,CAAV,iB;UACI,QAAQ,SAAS,UAAK,CAAL,

CAAT,C;UACR,IAAI,2BAAW,CAAX,KAAJ,C;YACI,WAAW,C;;QAGnB,OAAO,Q;O;KAjBX,C;+FAoBA,yB;M AAA,8D;MAAA,sC;QAWiB,Q;QAFb,IAn+NO,qBAAQ,CAm+Nf,C;UAAe,OAAO,I;QACtB,eAAe,SAAS,UAAK, CAAL,CAAT,C;QACF,+B;QAAb,aAAU,CAAV,iB;UACI,QAAQ,SAAS,UAAK,CAAL,CAAT,C;UACR,IAAI,2B AAW,CAAX,KAAJ,C;YACI,WAAW,C;;QAGnB,OAAO,Q;O;KAjBX,C;+FAoBA,yB;MAAA,8D;MAAA,sC;QA WiB,Q;QAFb,IA/+NO,qBAAQ,CA++Nf,C;UAAe,OAAO,I;QACtB,eAAe,SAAS,UAAK,CAAL,CAAT,C;QACF,+ B;QAAb,aAAU,CAAV,iB;UACI,QAAQ,SAAS,UAAK,CAAL,CAAT,C;UACR,IAAI,2BAAW,CAAX,KAAJ,C;Y ACI,WAAW,C;;QAGnB,OAAO,Q;O;KAjBX,C;+FAoBA,yB;MAAA,oC;MAAA,8D;MAAA,sC;QAWiB,Q;QAFb, IA3/NO,qBAAQ,CA2/Nf,C;UAAe,OAAO,I;QACtB,eAAe,SAAS,sBAAK,CAAL,EAAT,C;QACF,+B;QAAb,aAA U,CAAV,iB;UACI,QAAQ,SAAS,sBAAK,CAAL,EAAT,C;UACR,IAAI,2BAAW,CAAX,KAAJ,C;YACI,WAAW, C;;QAGnB,OAAO,Q;O;KAjBX,C;wFAoBA,yB;MAAA,sE;MAAA,8D;MAAA,kD;QAaiB,Q;QAFb,IAjlOO,qBAA Q,CAilOf,C;UAAe,MAAM,6B;QACrB,eAAe,SAAS,UAAK,CAAL,CAAT,C;QACF,+B;QAAb,aAAU,CAAV,iB; UACI,QAAQ,SAAS,UAAK,CAAL,CAAT,C;UACR,IAAI,UAAW,SAAQ,QAAR,EAAkB,CAAlB,CAAX,GAAkC ,CAAtC,C;YACI,WAAW,C;;QAGnB,OAAO,Q;O;KAnBX,C;0FAsBA,yB;MAAA,sE;MAAA,8D;MAAA,kD;QAa iB,Q;QAFb,IA/lOO,qBAAQ,CA+lOf,C;UAAe,MAAM,6B;QACrB,eAAe,SAAS,UAAK,CAAL,CAAT,C;QACF,+ B;QAAb,aAAU,CAAV,iB;UACI,QAAQ,SAAS,UAAK,CAAL,CAAT,C;UACR,IAAI,UAAW,SAAQ,QAAR,EAA kB,CAAlB,CAAX,GAAkC,CAAtC,C;YACI,WAAW,C;;QAGnB,OAAO,Q;O;KAnBX,C;0FAsBA,yB;MAAA,sE; MAAA,8D;MAAA,kD;QAaiB,Q;QAFb,IA7mOO,qBAAQ,CA6mOf,C;UAAe,MAAM,6B;QACrB,eAAe,SAAS,U AAK,CAAL,CAAT,C;QACF,+B;QAAb,aAAU,CAAV,iB;UACI,QAAQ,SAAS,UAAK,CAAL,CAAT,C;UACR,IA AI,UAAW,SAAQ,QAAR,EAAkB,CAAlB,CAAX,GAAkC,CAAtC,C;YACI,WAAW,C;;QAGnB,OAAO,Q;O;KAn BX,C;0FAsBA,yB;MAAA,sE;MAAA,8D;MAAA,kD;QAaiB,Q;QAFb,IA3nOO,qBAAQ,CA2nOf,C;UAAe,MAA M,6B;QACrB,eAAe,SAAS,UAAK,CAAL,CAAT,C;QACF,+B;QAAb,aAAU,CAAV,iB;UACI,QAAQ,SAAS,UAA K,CAAL,CAAT,C;UACR,IAAI,UAAW,SAAQ,QAAR,EAAkB,CAAlB,CAAX,GAAkC,CAAtC,C;YACI,WAAW, C;;QAGnB,OAAO,Q;O;KAnBX,C;0FAsBA,yB;MAAA,sE;MAAA,8D;MAAA,kD;QAaiB,Q;QAFb,IAzoOO,qBA AQ,CAyoOf,C;UAAe,MAAM,6B;QACrB,eAAe,SAAS,UAAK,CAAL,CAAT,C;QACF,+B;QAAb,aAAU,CAAV,i B;UACI,QAAQ,SAAS,UAAK,CAAL,CAAT,C;UACR,IAAI,UAAW,SAAQ,QAAR,EAAkB,CAAlB,CAAX,GAA kC,CAAtC,C;YACI,WAAW,C;;QAGnB,OAAO,Q;O;KAnBX,C;0FAsBA,yB;MAAA,sE;MAAA,8D;MAAA,kD;Q AaiB,Q;QAFb,IAvpOO,qBAAQ,CAupOf,C;UAAe,MAAM,6B;QACrB,eAAe,SAAS,UAAK,CAAL,CAAT,C;QAC F,+B;QAAb,aAAU,CAAV,iB;UACI,QAAQ,SAAS,UAAK,CAAL,CAAT,C;UACR,IAAI,UAAW,SAAQ,QAAR,E AAkB,CAAlB,CAAX,GAAkC,CAAtC,C;YACI,WAAW,C;;QAGnB,OAAO,Q;O;KAnBX,C;0FAsBA,yB;MAAA,s E;MAAA,8D;MAAA,kD;QAaiB,Q;QAFb,IArqOO,qBAAQ,CAqqOf,C;UAAe,MAAM,6B;QACrB,eAAe,SAAS,U AAK,CAAL,CAAT,C;QACF,+B;QAAb,aAAU,CAAV,iB;UACI,QAAQ,SAAS,UAAK,CAAL,CAAT,C;UACR,IA AI,UAAW,SAAQ,QAAR,EAAkB,CAAlB,CAAX,GAAkC,CAAtC,C;YACI,WAAW,C;;QAGnB,OAAO,Q;O;KAn BX,C;0FAsBA,yB;MAAA,sE;MAAA,8D;MAAA,kD;QAaiB,Q;QAFb,IAnrOO,qBAAQ,CAmrOf,C;UAAe,MAA M,6B;QACrB,eAAe,SAAS,UAAK,CAAL,CAAT,C;QACF,+B;QAAb,aAAU,CAAV,iB;UACI,QAAQ,SAAS,UAA K,CAAL,CAAT,C;UACR,IAAI,UAAW,SAAQ,QAAR,EAAkB,CAAlB,CAAX,GAAkC,CAAtC,C;YACI,WAAW, C;;QAGnB,OAAO,Q;O;KAnBX,C;0FAsBA,yB;MAAA,sE;MAAA,oC;MAAA,8D;MAAA,kD;QAaiB,Q;QAFb,IA jsOO,qBAAQ,CAisOf,C;UAAe,MAAM,6B;QACrB,eAAe,SAAS,sBAAK,CAAL,EAAT,C;QACF,+B;QAAb,aAA U,CAAV,iB;UACI,QAAQ,SAAS,sBAAK,CAAL,EAAT,C;UACR,IAAI,UAAW,SAAQ,QAAR,EAAkB,CAAlB,C AAX,GAAkC,CAAtC,C;YACI,WAAW,C;;QAGnB,OAAO,Q;O;KAnBX,C;oGAsBA,yB;MAAA,8D;MAAA,kD;Q AWiB,Q;QAFb,IArxOO,qBAAQ,CAqxOf,C;UAAe,OAAO,I;QACtB,eAAe,SAAS,UAAK,CAAL,CAAT,C;QACF, +B;QAAb,aAAU,CAAV,iB;UACI,QAAQ,SAAS,UAAK,CAAL,CAAT,C;UACR,IAAI,UAAW,SAAQ,QAAR,EA AkB,CAAlB,CAAX,GAAkC,CAAtC,C;YACI,WAAW,C;;QAGnB,OAAO,Q;O;KAjBX,C;sGAoBA,yB;MAAA,8 D;MAAA,kD;QAWiB,Q;QAFb,IAjyOO,qBAAQ,CAiyOf,C;UAAe,OAAO,I;QACtB,eAAe,SAAS,UAAK,CAAL,C AAT,C;QACF,+B;QAAb,aAAU,CAAV,iB;UACI,QAAQ,SAAS,UAAK,CAAL,CAAT,C;UACR,IAAI,UAAW,SA AQ,QAAR,EAAkB,CAAlB,CAAX,GAAkC,CAAtC,C;YACI,WAAW,C;;QAGnB,OAAO,Q;O;KAjBX,C;sGAoBA ,yB;MAAA,8D;MAAA,kD;QAWiB,Q;QAFb,IA7yOO,qBAAQ,CA6yOf,C;UAAe,OAAO,I;QACtB,eAAe,SAAS,U AAK,CAAL,CAAT,C;QACF,+B;QAAb,aAAU,CAAV,iB;UACI,QAAQ,SAAS,UAAK,CAAL,CAAT,C;UACR,IA AI,UAAW,SAAQ,QAAR,EAAkB,CAAlB,CAAX,GAAkC,CAAtC,C;YACI,WAAW,C;;QAGnB,OAAO,Q;O;KAj
BX,C;sGAoBA,yB;MAAA,8D;MAAA,kD;QAWiB,Q;QAFb,IAzzOO,qBAAQ,CAyzOf,C;UAAe,OAAO,I;QACtB, eAAe,SAAS,UAAK,CAAL,CAAT,C;QACF,+B;QAAb,aAAU,CAAV,iB;UACI,QAAQ,SAAS,UAAK,CAAL,CAA T,C;UACR,IAAI,UAAW,SAAQ,QAAR,EAAkB,CAAlB,CAAX,GAAkC,CAAtC,C;YACI,WAAW,C;;QAGnB,O AAO,Q;O;KAjBX,C;sGAoBA,yB;MAAA,8D;MAAA,kD;QAWiB,Q;QAFb,IAr0OO,qBAAQ,CAq0Of,C;UAAe,O AAO,I;QACtB,eAAe,SAAS,UAAK,CAAL,CAAT,C;QACF,+B;QAAb,aAAU,CAAV,iB;UACI,QAAQ,SAAS,UA AK,CAAL,CAAT,C;UACR,IAAI,UAAW,SAAQ,QAAR,EAAkB,CAAlB,CAAX,GAAkC,CAAtC,C;YACI,WAA W,C;;QAGnB,OAAO,Q;O;KAjBX,C;sGAoBA,yB;MAAA,8D;MAAA,kD;QAWiB,Q;QAFb,IAj1OO,qBAAQ,CAi 1Of,C;UAAe,OAAO,I;QACtB,eAAe,SAAS,UAAK,CAAL,CAAT,C;QACF,+B;QAAb,aAAU,CAAV,iB;UACI,QA AQ,SAAS,UAAK,CAAL,CAAT,C;UACR,IAAI,UAAW,SAAQ,QAAR,EAAkB,CAAlB,CAAX,GAAkC,CAAtC,C ;YACI,WAAW,C;;QAGnB,OAAO,Q;O;KAjBX,C;sGAoBA,yB;MAAA,8D;MAAA,kD;QAWiB,Q;QAFb,IA71OO ,qBAAQ,CA61Of,C;UAAe,OAAO,I;QACtB,eAAe,SAAS,UAAK,CAAL,CAAT,C;QACF,+B;QAAb,aAAU,CAA V,iB;UACI,QAAQ,SAAS,UAAK,CAAL,CAAT,C;UACR,IAAI,UAAW,SAAQ,QAAR,EAAkB,CAAlB,CAAX,G AAkC,CAAtC,C;YACI,WAAW,C;;QAGnB,OAAO,Q;O;KAjBX,C;sGAoBA,yB;MAAA,8D;MAAA,kD;QAWiB, Q;QAFb,IAz2OO,qBAAQ,CAy2Of,C;UAAe,OAAO,I;QACtB,eAAe,SAAS,UAAK,CAAL,CAAT,C;QACF,+B;Q AAb,aAAU,CAAV,iB;UACI,QAAQ,SAAS,UAAK,CAAL,CAAT,C;UACR,IAAI,UAAW,SAAQ,QAAR,EAAkB, CAAlB,CAAX,GAAkC,CAAtC,C;YACI,WAAW,C;;QAGnB,OAAO,Q;O;KAjBX,C;sGAoBA,yB;MAAA,oC;MA AA,8D;MAAA,kD;QAWiB,Q;QAFb,IAr3OO,qBAAQ,CAq3Of,C;UAAe,OAAO,I;QACtB,eAAe,SAAS,sBAAK,C AAL,EAAT,C;QACF,+B;QAAb,aAAU,CAAV,iB;UACI,QAAQ,SAAS,sBAAK,CAAL,EAAT,C;UACR,IAAI,UA AW,SAAQ,QAAR,EAAkB,CAAlB,CAAX,GAAkC,CAAtC,C;YACI,WAAW,C;;QAGnB,OAAO,Q;O;KAjBX,C;I AoBA,8B;MASiB,Q;MAFb,IAv8OO,qBAAQ,CAu8Of,C;QAAe,OAAO,I;MACtB,UAAU,UAAK,CAAL,C;MAC G,+B;MAAb,aAAU,CAAV,iB;QACI,QAAQ,UAAK,CAAL,C;QACR,MkB3leG,MAAO,KlB2leE,GkB3leF,ElB2le O,CkB3leP,C;;MlB6led,OAAO,G;K;IAGX,gC;MASiB,Q;MAFb,IAv9OO,qBAAQ,CAu9Of,C;QAAe,OAAO,I;MA CtB,UAAU,UAAK,CAAL,C;MACG,+B;MAAb,aAAU,CAAV,iB;QACI,QAAQ,UAAK,CAAL,C;QACR,MkBtne G,MAAO,KlBsneE,GkBtneF,ElBsneO,CkBtneP,C;;MlBwned,OAAO,G;K;IAGX,gC;MAOiB,Q;MAFb,IAr+OO,q BAAQ,CAq+Of,C;QAAe,OAAO,I;MACtB,UAAU,UAAK,CAAL,C;MACG,+B;MAAb,aAAU,CAAV,iB;QACI,Q AAQ,UAAK,CAAL,C;QACR,IAAI,sBAAM,CAAN,KAAJ,C;UAAa,MAAM,C;;MAEvB,OAAO,G;K;IAGX,gC;M AOiB,Q;MAFb,IA3+OO,qBAAQ,CA2+Of,C;QAAe,OAAO,I;MACtB,UAAU,UAAK,CAAL,C;MACG,iC;MAAb, aAAU,CAAV,iB;QACI,QAAQ,UAAK,CAAL,C;QACR,IAAI,MAAM,CAAV,C;UAAa,MAAM,C;;MAEvB,OAA O,G;K;IAGX,gC;MAOiB,Q;MAFb,IAj/OO,qBAAQ,CAi/Of,C;QAAe,OAAO,I;MACtB,UAAU,UAAK,CAAL,C; MACG,iC;MAAb,aAAU,CAAV,iB;QACI,QAAQ,UAAK,CAAL,C;QACR,IAAI,MAAM,CAAV,C;UAAa,MAAM ,C;;MAEvB,OAAO,G;K;IAGX,gC;MAOiB,Q;MAFb,IAv/OO,qBAAQ,CAu/Of,C;QAAe,OAAO,I;MACtB,UAAU, UAAK,CAAL,C;MACG,iC;MAAb,aAAU,CAAV,iB;QACI,QAAQ,UAAK,CAAL,C;QACR,IAAI,MAAM,CAAV, C;UAAa,MAAM,C;;MAEvB,OAAO,G;K;IAGX,gC;MAOiB,Q;MAFb,IA7/OO,qBAAQ,CA6/Of,C;QAAe,OAAO,I ;MACtB,UAAU,UAAK,CAAL,C;MACG,iC;MAAb,aAAU,CAAV,iB;QACI,QAAQ,UAAK,CAAL,C;QACR,IAAI ,oBAAM,CAAN,KAAJ,C;UAAa,MAAM,C;;MAEvB,OAAO,G;K;IAGX,gC;MASiB,Q;MAFb,IArgPO,qBAAQ,C AqgPf,C;QAAe,OAAO,I;MACtB,UAAU,UAAK,CAAL,C;MACG,iC;MAAb,aAAU,CAAV,iB;QACI,QAAQ,UA AK,CAAL,C;QACR,MkB5seG,MAAO,KlB4seE,GkB5seF,ElB4seO,CkB5seP,C;;MlB8sed,OAAO,G;K;IAGX,gC; MASiB,Q;MAFb,IA7gPO,qBAAQ,CA6gPf,C;QAAe,OAAO,I;MACtB,UAAU,UAAK,CAAL,C;MACG,iC;MAAb, aAAU,CAAV,iB;QACI,QAAQ,UAAK,CAAL,C;QACR,MkBjteG,MAAO,KlBiteE,GkBjteF,ElBiteO,CkBjteP,C;; MlBmted,OAAO,G;K;IAGX,gC;MAOiB,Q;MAFb,IA3gPO,qBAAQ,CA2gPf,C;QAAe,OAAO,I;MACtB,UAAU,U AAK,CAAL,C;MACG,iC;MAAb,aAAU,CAAV,iB;QACI,QAAQ,UAAK,CAAL,C;QACR,IAAI,MAAM,CAAV,C ;UAAa,MAAM,C;;MAEvB,OAAO,G;K;IAGX,wC;MAGI,OAAO,yBAAc,UAAd,C;K;IAGX,0C;MAGI,OAAO,2B AAc,UAAd,C;K;IAGX,0C;MAGI,OAAO,2BAAc,UAAd,C;K;IAGX,0C;MAGI,OAAO,2BAAc,UAAd,C;K;IAGX, 0C;MAGI,OAAO,2BAAc,UAAd,C;K;IAGX,0C;MAGI,OAAO,2BAAc,UAAd,C;K;IAGX,0C;MAGI,OAAO,2BA Ac,UAAd,C;K;IAGX,0C;MAGI,OAAO,2BAAc,UAAd,C;K;IAGX,0C;MAGI,OAAO,2BAAc,UAAd,C;K;IAGX,8 C;MAOiB,Q;MAFb,IA/oPO,qBAAQ,CA+oPf,C;QAAe,OAAO,I;MACtB,UAAU,UAAK,CAAL,C;MACG,+B;MA Ab,aAAU,CAAV,iB;QACI,QAAQ,UAAK,CAAL,C;QACR,IAAI,UAAW,SAAQ,GAAR,EAAa,CAAb,CAAX,GA A6B,CAAjC,C;UAAoC,MAAM,C;;MAE9C,OAAO,G;K;IAGX,gD;MAOiB,Q;MAFb,IArpPO,qBAAQ,CAqpPf,C;

QAAe,OAAO,I;MACtB,UAAU,UAAK,CAAL,C;MACG,iC;MAAb,aAAU,CAAV,iB;QACI,QAAQ,UAAK,CAAL ,C;QACR,IAAI,UAAW,SAAQ,GAAR,EAAa,CAAb,CAAX,GAA6B,CAAjC,C;UAAoC,MAAM,C;;MAE9C,OAA O,G;K;IAGX,gD;MAOiB,Q;MAFb,IA3pPO,qBAAQ,CA2pPf,C;QAAe,OAAO,I;MACtB,UAAU,UAAK,CAAL,C; MACG,iC;MAAb,aAAU,CAAV,iB;QACI,QAAQ,UAAK,CAAL,C;QACR,IAAI,UAAW,SAAQ,GAAR,EAAa,CA Ab,CAAX,GAA6B,CAAjC,C;UAAoC,MAAM,C;;MAE9C,OAAO,G;K;IAGX,gD;MAOiB,Q;MAFb,IAjqPO,qBA AQ,CAiqPf,C;QAAe,OAAO,I;MACtB,UAAU,UAAK,CAAL,C;MACG,iC;MAAb,aAAU,CAAV,iB;QACI,QAAQ, UAAK,CAAL,C;QACR,IAAI,UAAW,SAAQ,GAAR,EAAa,CAAb,CAAX,GAA6B,CAAjC,C;UAAoC,MAAM,C;; MAE9C,OAAO,G;K;IAGX,gD;MAOiB,Q;MAFb,IAvqPO,qBAAQ,CAuqPf,C;QAAe,OAAO,I;MACtB,UAAU,UA AK,CAAL,C;MACG,iC;MAAb,aAAU,CAAV,iB;QACI,QAAQ,UAAK,CAAL,C;QACR,IAAI,UAAW,SAAQ,GA AR,EAAa,CAAb,CAAX,GAA6B,CAAjC,C;UAAoC,MAAM,C;;MAE9C,OAAO,G;K;IAGX,gD;MAOiB,Q;MAFb ,IA7qPO,qBAAQ,CA6qPf,C;QAAe,OAAO,I;MACtB,UAAU,UAAK,CAAL,C;MACG,iC;MAAb,aAAU,CAAV,iB ;QACI,QAAQ,UAAK,CAAL,C;QACR,IAAI,UAAW,SAAQ,GAAR,EAAa,CAAb,CAAX,GAA6B,CAAjC,C;UAA oC,MAAM,C;;MAE9C,OAAO,G;K;IAGX,gD;MAOiB,Q;MAFb,IAnrPO,qBAAQ,CAmrPf,C;QAAe,OAAO,I;MA CtB,UAAU,UAAK,CAAL,C;MACG,iC;MAAb,aAAU,CAAV,iB;QACI,QAAQ,UAAK,CAAL,C;QACR,IAAI,UA AW,SAAQ,GAAR,EAAa,CAAb,CAAX,GAA6B,CAAjC,C;UAAoC,MAAM,C;;MAE9C,OAAO,G;K;IAGX,gD;M AOiB,Q;MAFb,IAzrPO,qBAAQ,CAyrPf,C;QAAe,OAAO,I;MACtB,UAAU,UAAK,CAAL,C;MACG,iC;MAAb,a AAU,CAAV,iB;QACI,QAAQ,UAAK,CAAL,C;QACR,IAAI,UAAW,SAAQ,GAAR,EAAa,CAAb,CAAX,GAA6B, CAAjC,C;UAAoC,MAAM,C;;MAE9C,OAAO,G;K;IAGX,gD;MAOiB,Q;MAFb,IA/rPO,qBAAQ,CA+rPf,C;QAAe ,OAAO,I;MACtB,UAAU,UAAK,CAAL,C;MACG,iC;MAAb,aAAU,CAAV,iB;QACI,QAAQ,UAAK,CAAL,C;QA CR,IAAI,UAAW,SAAQ,gBAAR,EAAa,cAAb,CAAX,GAA6B,CAAjC,C;UAAoC,MAAM,C;;MAE9C,OAAO,G; K;IAGX,wB;MAII,OAAO,oB;K;IAGX,0B;MAII,OAAO,sB;K;IAGX,0B;MAGI,OAAO,sB;K;IAGX,0B;MAGI,O AAO,sB;K;IAGX,0B;MAGI,OAAO,sB;K;IAGX,0B;MAGI,OAAO,sB;K;IAGX,0B;MAGI,OAAO,sB;K;IAGX,0B; MAGI,OAAO,sB;K;IAGX,0B;MAGI,OAAO,sB;K;IAGX,0B;MAGI,OAAO,sB;K;gFAGX,yB;MAsDA,8D;MAtD A,sC;QAGW,sB;;UA0DP,IAn4PO,qBAAQ,CAm4Pf,C;YAAe,qBAAO,I;YAAP,uB;WACf,cAAc,UAAK,CAAL,C; UACd,gBAAqB,wB;UACrB,IAAI,cAAa,CAAjB,C;YAAoB,qBAAO,O;YAAP,uB;WACpB,eA9DmB,QA8DJ,CA AS,OAAT,C;UACf,aAAU,CAAV,OAAa,SAAb,M;YACI,QAAQ,UAAK,CAAL,C;YACR,QAjEe,QAiEP,CAAS,C AAT,C;YACR,IAAI,2BAAW,CAAX,KAAJ,C;cACI,UAAU,C;cACV,WAAW,C;;UAGnB,qBAAO,O;;;QAvEP,yB ;O;KAHJ,C;kFAMA,yB;MAuEA,8D;MAvEA,sC;QAGW,sB;;UA2EP,IAl5PO,qBAAQ,CAk5Pf,C;YAAe,qBAAO, I;YAAP,uB;WACf,cAAc,UAAK,CAAL,C;UACd,gBAAqB,wB;UACrB,IAAI,cAAa,CAAjB,C;YAAoB,qBAAO,O ;YAAP,uB;WACpB,eA/EmB,QA+EJ,CAAS,OAAT,C;UACf,aAAU,CAAV,OAAa,SAAb,M;YACI,QAAQ,UAAK, CAAL,C;YACR,QAlFe,QAkFP,CAAS,CAAT,C;YACR,IAAI,2BAAW,CAAX,KAAJ,C;cACI,UAAU,C;cACV,W AAW,C;;UAGnB,qBAAO,O;;;QAxFP,yB;O;KAHJ,C;kFAMA,yB;MAwFA,8D;MAxFA,sC;QAGW,sB;;UA4FP,I Aj6PO,qBAAQ,CAi6Pf,C;YAAe,qBAAO,I;YAAP,uB;WACf,cAAc,UAAK,CAAL,C;UACd,gBAAqB,wB;UACrB ,IAAI,cAAa,CAAjB,C;YAAoB,qBAAO,O;YAAP,uB;WACpB,eAhGmB,QAgGJ,CAAS,OAAT,C;UACf,aAAU,C AAV,OAAa,SAAb,M;YACI,QAAQ,UAAK,CAAL,C;YACR,QAnGe,QAmGP,CAAS,CAAT,C;YACR,IAAI,2BA AW,CAAX,KAAJ,C;cACI,UAAU,C;cACV,WAAW,C;;UAGnB,qBAAO,O;;;QAzGP,yB;O;KAHJ,C;kFAMA,yB; MAyGA,8D;MAzGA,sC;QAGW,sB;;UA6GP,IAh7PO,qBAAQ,CAg7Pf,C;YAAe,qBAAO,I;YAAP,uB;WACf,cAA c,UAAK,CAAL,C;UACd,gBAAqB,wB;UACrB,IAAI,cAAa,CAAjB,C;YAAoB,qBAAO,O;YAAP,uB;WACpB,eAj HmB,QAiHJ,CAAS,OAAT,C;UACf,aAAU,CAAV,OAAa,SAAb,M;YACI,QAAQ,UAAK,CAAL,C;YACR,QApH e,QAoHP,CAAS,CAAT,C;YACR,IAAI,2BAAW,CAAX,KAAJ,C;cACI,UAAU,C;cACV,WAAW,C;;UAGnB,qBA AO,O;;;QA1HP,yB;O;KAHJ,C;kFAMA,yB;MA0HA,8D;MA1HA,sC;QAGW,sB;;UA8HP,IA/7PO,qBAAQ,CA+7 Pf,C;YAAe,qBAAO,I;YAAP,uB;WACf,cAAc,UAAK,CAAL,C;UACd,gBAAqB,wB;UACrB,IAAI,cAAa,CAAjB, C;YAAoB,qBAAO,O;YAAP,uB;WACpB,eAlImB,QAkIJ,CAAS,OAAT,C;UACf,aAAU,CAAV,OAAa,SAAb,M;Y ACI,QAAQ,UAAK,CAAL,C;YACR,QArIe,QAqIP,CAAS,CAAT,C;YACR,IAAI,2BAAW,CAAX,KAAJ,C;cACI, UAAU,C;cACV,WAAW,C;;UAGnB,qBAAO,O;;;QA3IP,yB;O;KAHJ,C;kFAMA,yB;MA2IA,8D;MA3IA,sC;QAG W,sB;;UA+IP,IA98PO,qBAAQ,CA88Pf,C;YAAe,qBAAO,I;YAAP,uB;WACf,cAAc,UAAK,CAAL,C;UACd,gBA AqB,wB;UACrB,IAAI,cAAa,CAAjB,C;YAAoB,qBAAO,O;YAAP,uB;WACpB,eAnJmB,QAmJJ,CAAS,OAAT,C; UACf,aAAU,CAAV,OAAa,SAAb,M;YACI,QAAQ,UAAK,CAAL,C;YACR,QAtJe,QAsJP,CAAS,CAAT,C;YACR

,IAAI,2BAAW,CAAX,KAAJ,C;cACI,UAAU,C;cACV,WAAW,C;;UAGnB,qBAAO,O;;;QA5JP,yB;O;KAHJ,C;kF AMA,yB;MA4JA,8D;MA5JA,sC;QAGW,sB;;UAgKP,IA79PO,qBAAQ,CA69Pf,C;YAAe,qBAAO,I;YAAP,uB;W ACf,cAAc,UAAK,CAAL,C;UACd,gBAAqB,wB;UACrB,IAAI,cAAa,CAAjB,C;YAAoB,qBAAO,O;YAAP,uB;W ACpB,eApKmB,QAoKJ,CAAS,OAAT,C;UACf,aAAU,CAAV,OAAa,SAAb,M;YACI,QAAQ,UAAK,CAAL,C;Y ACR,QAvKe,QAuKP,CAAS,CAAT,C;YACR,IAAI,2BAAW,CAAX,KAAJ,C;cACI,UAAU,C;cACV,WAAW,C;; UAGnB,qBAAO,O;;;QA7KP,yB;O;KAHJ,C;kFAMA,yB;MA6KA,8D;MA7KA,sC;QAGW,sB;;UAiLP,IA5+PO,q BAAQ,CA4+Pf,C;YAAe,qBAAO,I;YAAP,uB;WACf,cAAc,UAAK,CAAL,C;UACd,gBAAqB,wB;UACrB,IAAI,c AAa,CAAjB,C;YAAoB,qBAAO,O;YAAP,uB;WACpB,eArLmB,QAqLJ,CAAS,OAAT,C;UACf,aAAU,CAAV,OA Aa,SAAb,M;YACI,QAAQ,UAAK,CAAL,C;YACR,QAxLe,QAwLP,CAAS,CAAT,C;YACR,IAAI,2BAAW,CAA X,KAAJ,C;cACI,UAAU,C;cACV,WAAW,C;;UAGnB,qBAAO,O;;;QA9LP,yB;O;KAHJ,C;kFAMA,yB;MA8LA,8 D;MAAA,oC;MA9LA,sC;QAGW,sB;;UAkMP,IA3/PO,qBAAQ,CA2/Pf,C;YAAe,qBAAO,I;YAAP,uB;WACf,cA Ac,UAAK,CAAL,C;UACd,gBAAqB,wB;UACrB,IAAI,cAAa,CAAjB,C;YAAoB,qBAAO,O;YAAP,uB;WACpB,e AtMmB,QAsMJ,CAAS,oBAAT,C;UACf,aAAU,CAAV,OAAa,SAAb,M;YACI,QAAQ,UAAK,CAAL,C;YACR,Q AzMe,QAyMP,CAAS,cAAT,C;YACR,IAAI,2BAAW,CAAX,KAAJ,C;cACI,UAAU,C;cACV,WAAW,C;;UAGnB, qBAAO,O;;;QA/MP,yB;O;KAHJ,C;4FAMA,yB;MAAA,8D;MAAA,sC;QAOI,IAn4PO,qBAAQ,CAm4Pf,C;UAAe ,OAAO,I;QACtB,cAAc,UAAK,CAAL,C;QACd,gBAAqB,cAAL,SAAK,C;QACrB,IAAI,cAAa,CAAjB,C;UAAoB, OAAO,O;QAC3B,eAAe,SAAS,OAAT,C;QACf,aAAU,CAAV,OAAa,SAAb,M;UACI,QAAQ,UAAK,CAAL,C;UA CR,QAAQ,SAAS,CAAT,C;UACR,IAAI,2BAAW,CAAX,KAAJ,C;YACI,UAAU,C;YACV,WAAW,C;;QAGnB,O AAO,O;O;KApBX,C;8FAuBA,yB;MAAA,8D;MAAA,sC;QAOI,IAl5PO,qBAAQ,CAk5Pf,C;UAAe,OAAO,I;QAC tB,cAAc,UAAK,CAAL,C;QACd,gBAAqB,cAAL,SAAK,C;QACrB,IAAI,cAAa,CAAjB,C;UAAoB,OAAO,O;QAC 3B,eAAe,SAAS,OAAT,C;QACf,aAAU,CAAV,OAAa,SAAb,M;UACI,QAAQ,UAAK,CAAL,C;UACR,QAAQ,SA AS,CAAT,C;UACR,IAAI,2BAAW,CAAX,KAAJ,C;YACI,UAAU,C;YACV,WAAW,C;;QAGnB,OAAO,O;O;KA pBX,C;8FAuBA,yB;MAAA,8D;MAAA,sC;QAOI,IAj6PO,qBAAQ,CAi6Pf,C;UAAe,OAAO,I;QACtB,cAAc,UAA K,CAAL,C;QACd,gBAAqB,cAAL,SAAK,C;QACrB,IAAI,cAAa,CAAjB,C;UAAoB,OAAO,O;QAC3B,eAAe,SA AS,OAAT,C;QACf,aAAU,CAAV,OAAa,SAAb,M;UACI,QAAQ,UAAK,CAAL,C;UACR,QAAQ,SAAS,CAAT,C; UACR,IAAI,2BAAW,CAAX,KAAJ,C;YACI,UAAU,C;YACV,WAAW,C;;QAGnB,OAAO,O;O;KApBX,C;8FAu BA,yB;MAAA,8D;MAAA,sC;QAOI,IAh7PO,qBAAQ,CAg7Pf,C;UAAe,OAAO,I;QACtB,cAAc,UAAK,CAAL,C; QACd,gBAAqB,cAAL,SAAK,C;QACrB,IAAI,cAAa,CAAjB,C;UAAoB,OAAO,O;QAC3B,eAAe,SAAS,OAAT,C; QACf,aAAU,CAAV,OAAa,SAAb,M;UACI,QAAQ,UAAK,CAAL,C;UACR,QAAQ,SAAS,CAAT,C;UACR,IAAI, 2BAAW,CAAX,KAAJ,C;YACI,UAAU,C;YACV,WAAW,C;;QAGnB,OAAO,O;O;KApBX,C;8FAuBA,yB;MAA A,8D;MAAA,sC;QAOI,IA/7PO,qBAAQ,CA+7Pf,C;UAAe,OAAO,I;QACtB,cAAc,UAAK,CAAL,C;QACd,gBAA qB,cAAL,SAAK,C;QACrB,IAAI,cAAa,CAAjB,C;UAAoB,OAAO,O;QAC3B,eAAe,SAAS,OAAT,C;QACf,aAAU ,CAAV,OAAa,SAAb,M;UACI,QAAQ,UAAK,CAAL,C;UACR,QAAQ,SAAS,CAAT,C;UACR,IAAI,2BAAW,CA AX,KAAJ,C;YACI,UAAU,C;YACV,WAAW,C;;QAGnB,OAAO,O;O;KApBX,C;8FAuBA,yB;MAAA,8D;MAAA ,sC;QAOI,IA98PO,qBAAQ,CA88Pf,C;UAAe,OAAO,I;QACtB,cAAc,UAAK,CAAL,C;QACd,gBAAqB,cAAL,SA AK,C;QACrB,IAAI,cAAa,CAAjB,C;UAAoB,OAAO,O;QAC3B,eAAe,SAAS,OAAT,C;QACf,aAAU,CAAV,OAA a,SAAb,M;UACI,QAAQ,UAAK,CAAL,C;UACR,QAAQ,SAAS,CAAT,C;UACR,IAAI,2BAAW,CAAX,KAAJ,C; YACI,UAAU,C;YACV,WAAW,C;;QAGnB,OAAO,O;O;KApBX,C;8FAuBA,yB;MAAA,8D;MAAA,sC;QAOI,IA 79PO,qBAAQ,CA69Pf,C;UAAe,OAAO,I;QACtB,cAAc,UAAK,CAAL,C;QACd,gBAAqB,cAAL,SAAK,C;QACr B,IAAI,cAAa,CAAjB,C;UAAoB,OAAO,O;QAC3B,eAAe,SAAS,OAAT,C;QACf,aAAU,CAAV,OAAa,SAAb,M; UACI,QAAQ,UAAK,CAAL,C;UACR,QAAQ,SAAS,CAAT,C;UACR,IAAI,2BAAW,CAAX,KAAJ,C;YACI,UAA U,C;YACV,WAAW,C;;QAGnB,OAAO,O;O;KApBX,C;8FAuBA,yB;MAAA,8D;MAAA,sC;QAOI,IA5+PO,qBA AQ,CA4+Pf,C;UAAe,OAAO,I;QACtB,cAAc,UAAK,CAAL,C;QACd,gBAAqB,cAAL,SAAK,C;QACrB,IAAI,cA Aa,CAAjB,C;UAAoB,OAAO,O;QAC3B,eAAe,SAAS,OAAT,C;QACf,aAAU,CAAV,OAAa,SAAb,M;UACI,QAA Q,UAAK,CAAL,C;UACR,QAAQ,SAAS,CAAT,C;UACR,IAAI,2BAAW,CAAX,KAAJ,C;YACI,UAAU,C;YACV ,WAAW,C;;QAGnB,OAAO,O;O;KApBX,C;8FAuBA,yB;MAAA,8D;MAAA,oC;MAAA,sC;QAOI,IA3/PO,qBAA Q,CA2/Pf,C;UAAe,OAAO,I;QACtB,cAAc,UAAK,CAAL,C;QACd,gBAAqB,cAAL,SAAK,C;QACrB,IAAI,cAAa, CAAjB,C;UAAoB,OAAO,O;QAC3B,eAAe,SAAS,oBAAT,C;QACf,aAAU,CAAV,OAAa,SAAb,M;UACI,QAAQ,

UAAK,CAAL,C;UACR,QAAQ,SAAS,cAAT,C;UACR,IAAI,2BAAW,CAAX,KAAJ,C;YACI,UAAU,C;YACV,W AAW,C;;QAGnB,OAAO,O;O;KApBX,C;gFAuBA,yB;MAAA,sE;MAAA,8D;MkB/gfA,iB;MlB+gfA,sC;QAeiB,Q ;QAFb,IAxlQO,qBAAQ,CAwlQf,C;UAAe,MAAM,6B;QACrB,eAAe,SAAS,UAAK,CAAL,CAAT,C;QACF,+B;Q AAb,aAAU,CAAV,iB;UACI,QAAQ,SAAS,UAAK,CAAL,CAAT,C;UACR,WkBxhfG,MAAO,KlBwhfO,QkBxhfP ,ElBwhfiB,CkBxhfjB,C;;QlB0hfd,OAAO,Q;O;KAnBX,C;kFAsBA,yB;MAAA,sE;MAAA,8D;MkBrifA,iB;MlBqif A,sC;QAeiB,Q;QAFb,IAtmQO,qBAAQ,CAsmQf,C;UAAe,MAAM,6B;QACrB,eAAe,SAAS,UAAK,CAAL,CAAT ,C;QACF,+B;QAAb,aAAU,CAAV,iB;UACI,QAAQ,SAAS,UAAK,CAAL,CAAT,C;UACR,WkB9ifG,MAAO,KlB 8ifO,QkB9ifP,ElB8ifiB,CkB9ifjB,C;;QlBgjfd,OAAO,Q;O;KAnBX,C;kFAsBA,yB;MAAA,sE;MAAA,8D;MkB3jf A,iB;MlB2jfA,sC;QAeiB,Q;QAFb,IApnQO,qBAAQ,CAonQf,C;UAAe,MAAM,6B;QACrB,eAAe,SAAS,UAAK,C AAL,CAAT,C;QACF,+B;QAAb,aAAU,CAAV,iB;UACI,QAAQ,SAAS,UAAK,CAAL,CAAT,C;UACR,WkBpkfG ,MAAO,KlBokfO,QkBpkfP,ElBokfiB,CkBpkfjB,C;;QlBskfd,OAAO,Q;O;KAnBX,C;kFAsBA,yB;MAAA,sE;MAA A,8D;MkBjlfA,iB;MlBilfA,sC;QAeiB,Q;QAFb,IAloQO,qBAAQ,CAkoQf,C;UAAe,MAAM,6B;QACrB,eAAe,SA AS,UAAK,CAAL,CAAT,C;QACF,+B;QAAb,aAAU,CAAV,iB;UACI,QAAQ,SAAS,UAAK,CAAL,CAAT,C;UA CR,WkB1lfG,MAAO,KlB0lfO,QkB1lfP,ElB0lfiB,CkB1lfjB,C;;QlB4lfd,OAAO,Q;O;KAnBX,C;kFAsBA,yB;MAA A,sE;MAAA,8D;MkBvmfA,iB;MlBumfA,sC;QAeiB,Q;QAFb,IAhpQO,qBAAQ,CAgpQf,C;UAAe,MAAM,6B;QA CrB,eAAe,SAAS,UAAK,CAAL,CAAT,C;QACF,+B;QAAb,aAAU,CAAV,iB;UACI,QAAQ,SAAS,UAAK,CAAL, CAAT,C;UACR,WkBhnfG,MAAO,KlBgnfO,QkBhnfP,ElBgnfiB,CkBhnfjB,C;;QlBknfd,OAAO,Q;O;KAnBX,C;k FAsBA,yB;MAAA,sE;MAAA,8D;MkB7nfA,iB;MlB6nfA,sC;QAeiB,Q;QAFb,IA9pQO,qBAAQ,CA8pQf,C;UAAe ,MAAM,6B;QACrB,eAAe,SAAS,UAAK,CAAL,CAAT,C;QACF,+B;QAAb,aAAU,CAAV,iB;UACI,QAAQ,SAA S,UAAK,CAAL,CAAT,C;UACR,WkBtofG,MAAO,KlBsofO,QkBtofP,ElBsofiB,CkBtofjB,C;;QlBwofd,OAAO,Q; O;KAnBX,C;kFAsBA,yB;MAAA,sE;MAAA,8D;MkBnpfA,iB;MlBmpfA,sC;QAeiB,Q;QAFb,IA5qQO,qBAAQ,C A4qQf,C;UAAe,MAAM,6B;QACrB,eAAe,SAAS,UAAK,CAAL,CAAT,C;QACF,+B;QAAb,aAAU,CAAV,iB;UA CI,QAAQ,SAAS,UAAK,CAAL,CAAT,C;UACR,WkB5pfG,MAAO,KlB4pfO,QkB5pfP,ElB4pfiB,CkB5pfjB,C;;Ql B8pfd,OAAO,Q;O;KAnBX,C;kFAsBA,yB;MAAA,sE;MAAA,8D;MkBzqfA,iB;MlByqfA,sC;QAeiB,Q;QAFb,IA1r QO,qBAAQ,CA0rQf,C;UAAe,MAAM,6B;QACrB,eAAe,SAAS,UAAK,CAAL,CAAT,C;QACF,+B;QAAb,aAAU, CAAV,iB;UACI,QAAQ,SAAS,UAAK,CAAL,CAAT,C;UACR,WkBlrfG,MAAO,KlBkrfO,QkBlrfP,ElBkrfiB,CkB lrfjB,C;;QlBorfd,OAAO,Q;O;KAnBX,C;kFAsBA,yB;MAAA,sE;MAAA,oC;MAAA,8D;MkB/rfA,iB;MlB+rfA,sC; QAeiB,Q;QAFb,IAxsQO,qBAAQ,CAwsQf,C;UAAe,MAAM,6B;QACrB,eAAe,SAAS,sBAAK,CAAL,EAAT,C;Q ACF,+B;QAAb,aAAU,CAAV,iB;UACI,QAAQ,SAAS,sBAAK,CAAL,EAAT,C;UACR,WkBxsfG,MAAO,KlBwsf O,QkBxsfP,ElBwsfiB,CkBxsfjB,C;;QlB0sfd,OAAO,Q;O;KAnBX,C;kFAsBA,yB;MAAA,sE;MAAA,8D;MkBhufA ,iB;MlBgufA,sC;QAeiB,Q;QAFb,IA9xQO,qBAAQ,CA8xQf,C;UAAe,MAAM,6B;QACrB,eAAe,SAAS,UAAK,C AAL,CAAT,C;QACF,+B;QAAb,aAAU,CAAV,iB;UACI,QAAQ,SAAS,UAAK,CAAL,CAAT,C;UACR,WkBzufG, MAAO,KlByufO,QkBzufP,ElByufiB,CkBzufjB,C;;QlB2ufd,OAAO,Q;O;KAnBX,C;kFAsBA,yB;MAAA,sE;MAA A,8D;MkBtvfA,iB;MlBsvfA,sC;QAeiB,Q;QAFb,IA5yQO,qBAAQ,CA4yQf,C;UAAe,MAAM,6B;QACrB,eAAe,S AAS,UAAK,CAAL,CAAT,C;QACF,+B;QAAb,aAAU,CAAV,iB;UACI,QAAQ,SAAS,UAAK,CAAL,CAAT,C;U ACR,WkB/vfG,MAAO,KlB+vfO,QkB/vfP,ElB+vfiB,CkB/vfjB,C;;QlBiwfd,OAAO,Q;O;KAnBX,C;mFAsBA,yB; MAAA,sE;MAAA,8D;MkB5wfA,iB;MlB4wfA,sC;QAeiB,Q;QAFb,IA1zQO,qBAAQ,CA0zQf,C;UAAe,MAAM,6 B;QACrB,eAAe,SAAS,UAAK,CAAL,CAAT,C;QACF,+B;QAAb,aAAU,CAAV,iB;UACI,QAAQ,SAAS,UAAK,C AAL,CAAT,C;UACR,WkBrxfG,MAAO,KlBqxfO,QkBrxfP,ElBqxfiB,CkBrxfjB,C;;QlBuxfd,OAAO,Q;O;KAnBX, C;mFAsBA,yB;MAAA,sE;MAAA,8D;MkBlyfA,iB;MlBkyfA,sC;QAeiB,Q;QAFb,IAx0QO,qBAAQ,CAw0Qf,C;U AAe,MAAM,6B;QACrB,eAAe,SAAS,UAAK,CAAL,CAAT,C;QACF,+B;QAAb,aAAU,CAAV,iB;UACI,QAAQ,S AAS,UAAK,CAAL,CAAT,C;UACR,WkB3yfG,MAAO,KlB2yfO,QkB3yfP,ElB2yfiB,CkB3yfjB,C;;QlB6yfd,OAA O,Q;O;KAnBX,C;mFAsBA,yB;MAAA,sE;MAAA,8D;MkBxzfA,iB;MlBwzfA,sC;QAeiB,Q;QAFb,IAt1QO,qBAA Q,CAs1Qf,C;UAAe,MAAM,6B;QACrB,eAAe,SAAS,UAAK,CAAL,CAAT,C;QACF,+B;QAAb,aAAU,CAAV,iB; UACI,QAAQ,SAAS,UAAK,CAAL,CAAT,C;UACR,WkBj0fG,MAAO,KlBi0fO,QkBj0fP,ElBi0fiB,CkBj0fjB,C;;Q lBm0fd,OAAO,Q;O;KAnBX,C;mFAsBA,yB;MAAA,sE;MAAA,8D;MkB90fA,iB;MlB80fA,sC;QAeiB,Q;QAFb,I Ap2QO,qBAAQ,CAo2Qf,C;UAAe,MAAM,6B;QACrB,eAAe,SAAS,UAAK,CAAL,CAAT,C;QACF,+B;QAAb,aA AU,CAAV,iB;UACI,QAAQ,SAAS,UAAK,CAAL,CAAT,C;UACR,WkBv1fG,MAAO,KlBu1fO,QkBv1fP,ElBu1fi

B,CkBv1fjB,C;;QlBy1fd,OAAO,Q;O;KAnBX,C;mFAsBA,yB;MAAA,sE;MAAA,8D;MkBp2fA,iB;MlBo2fA,sC;Q AeiB,Q;QAFb,IAl3QO,qBAAQ,CAk3Qf,C;UAAe,MAAM,6B;QACrB,eAAe,SAAS,UAAK,CAAL,CAAT,C;QAC F,+B;QAAb,aAAU,CAAV,iB;UACI,QAAQ,SAAS,UAAK,CAAL,CAAT,C;UACR,WkB72fG,MAAO,KlB62fO,Q kB72fP,ElB62fiB,CkB72fjB,C;;QlB+2fd,OAAO,Q;O;KAnBX,C;mFAsBA,yB;MAAA,sE;MAAA,8D;MkB13fA,iB ;MlB03fA,sC;QAeiB,Q;QAFb,IAh4QO,qBAAQ,CAg4Qf,C;UAAe,MAAM,6B;QACrB,eAAe,SAAS,UAAK,CAA L,CAAT,C;QACF,+B;QAAb,aAAU,CAAV,iB;UACI,QAAQ,SAAS,UAAK,CAAL,CAAT,C;UACR,WkBn4fG,M AAO,KlBm4fO,QkBn4fP,ElBm4fiB,CkBn4fjB,C;;QlBq4fd,OAAO,Q;O;KAnBX,C;mFAsBA,yB;MAAA,sE;MAA A,oC;MAAA,8D;MkBh5fA,iB;MlBg5fA,sC;QAeiB,Q;QAFb,IA94QO,qBAAQ,CA84Qf,C;UAAe,MAAM,6B;QA CrB,eAAe,SAAS,sBAAK,CAAL,EAAT,C;QACF,+B;QAAb,aAAU,CAAV,iB;UACI,QAAQ,SAAS,sBAAK,CAA L,EAAT,C;UACR,WkBz5fG,MAAO,KlBy5fO,QkBz5fP,ElBy5fiB,CkBz5fjB,C;;QlB25fd,OAAO,Q;O;KAnBX,C; mFAsBA,yB;MAAA,sE;MAAA,8D;MAAA,sC;QAaiB,Q;QAFb,IAl+QO,qBAAQ,CAk+Qf,C;UAAe,MAAM,6B;Q ACrB,eAAe,SAAS,UAAK,CAAL,CAAT,C;QACF,+B;QAAb,aAAU,CAAV,iB;UACI,QAAQ,SAAS,UAAK,CAA L,CAAT,C;UACR,IAAI,2BAAW,CAAX,KAAJ,C;YACI,WAAW,C;;QAGnB,OAAO,Q;O;KAnBX,C;mFAsBA,y B;MAAA,sE;MAAA,8D;MAAA,sC;QAaiB,Q;QAFb,IAh/QO,qBAAQ,CAg/Qf,C;UAAe,MAAM,6B;QACrB,eAA e,SAAS,UAAK,CAAL,CAAT,C;QACF,+B;QAAb,aAAU,CAAV,iB;UACI,QAAQ,SAAS,UAAK,CAAL,CAAT,C; UACR,IAAI,2BAAW,CAAX,KAAJ,C;YACI,WAAW,C;;QAGnB,OAAO,Q;O;KAnBX,C;mFAsBA,yB;MAAA,sE ;MAAA,8D;MAAA,sC;QAaiB,Q;QAFb,IA9/QO,qBAAQ,CA8/Qf,C;UAAe,MAAM,6B;QACrB,eAAe,SAAS,UAA K,CAAL,CAAT,C;QACF,+B;QAAb,aAAU,CAAV,iB;UACI,QAAQ,SAAS,UAAK,CAAL,CAAT,C;UACR,IAAI, 2BAAW,CAAX,KAAJ,C;YACI,WAAW,C;;QAGnB,OAAO,Q;O;KAnBX,C;mFAsBA,yB;MAAA,sE;MAAA,8D; MAAA,sC;QAaiB,Q;QAFb,IA5gRO,qBAAQ,CA4gRf,C;UAAe,MAAM,6B;QACrB,eAAe,SAAS,UAAK,CAAL,C AAT,C;QACF,+B;QAAb,aAAU,CAAV,iB;UACI,QAAQ,SAAS,UAAK,CAAL,CAAT,C;UACR,IAAI,2BAAW,C AAX,KAAJ,C;YACI,WAAW,C;;QAGnB,OAAO,Q;O;KAnBX,C;mFAsBA,yB;MAAA,sE;MAAA,8D;MAAA,sC; QAaiB,Q;QAFb,IA1hRO,qBAAQ,CA0hRf,C;UAAe,MAAM,6B;QACrB,eAAe,SAAS,UAAK,CAAL,CAAT,C;QA CF,+B;QAAb,aAAU,CAAV,iB;UACI,QAAQ,SAAS,UAAK,CAAL,CAAT,C;UACR,IAAI,2BAAW,CAAX,KAAJ ,C;YACI,WAAW,C;;QAGnB,OAAO,Q;O;KAnBX,C;mFAsBA,yB;MAAA,sE;MAAA,8D;MAAA,sC;QAaiB,Q;Q AFb,IAxiRO,qBAAQ,CAwiRf,C;UAAe,MAAM,6B;QACrB,eAAe,SAAS,UAAK,CAAL,CAAT,C;QACF,+B;QA Ab,aAAU,CAAV,iB;UACI,QAAQ,SAAS,UAAK,CAAL,CAAT,C;UACR,IAAI,2BAAW,CAAX,KAAJ,C;YACI, WAAW,C;;QAGnB,OAAO,Q;O;KAnBX,C;mFAsBA,yB;MAAA,sE;MAAA,8D;MAAA,sC;QAaiB,Q;QAFb,IAtjR O,qBAAQ,CAsjRf,C;UAAe,MAAM,6B;QACrB,eAAe,SAAS,UAAK,CAAL,CAAT,C;QACF,+B;QAAb,aAAU,C AAV,iB;UACI,QAAQ,SAAS,UAAK,CAAL,CAAT,C;UACR,IAAI,2BAAW,CAAX,KAAJ,C;YACI,WAAW,C;;Q AGnB,OAAO,Q;O;KAnBX,C;mFAsBA,yB;MAAA,sE;MAAA,8D;MAAA,sC;QAaiB,Q;QAFb,IApkRO,qBAAQ, CAokRf,C;UAAe,MAAM,6B;QACrB,eAAe,SAAS,UAAK,CAAL,CAAT,C;QACF,+B;QAAb,aAAU,CAAV,iB;U ACI,QAAQ,SAAS,UAAK,CAAL,CAAT,C;UACR,IAAI,2BAAW,CAAX,KAAJ,C;YACI,WAAW,C;;QAGnB,OA AO,Q;O;KAnBX,C;mFAsBA,yB;MAAA,sE;MAAA,oC;MAAA,8D;MAAA,sC;QAaiB,Q;QAFb,IAllRO,qBAAQ, CAklRf,C;UAAe,MAAM,6B;QACrB,eAAe,SAAS,sBAAK,CAAL,EAAT,C;QACF,+B;QAAb,aAAU,CAAV,iB;U ACI,QAAQ,SAAS,sBAAK,CAAL,EAAT,C;UACR,IAAI,2BAAW,CAAX,KAAJ,C;YACI,WAAW,C;;QAGnB,OA AO,Q;O;KAnBX,C;4FAsBA,yB;MAAA,8D;MkBjmgBA,iB;MlBimgBA,sC;QAaiB,Q;QAFb,IAxqRO,qBAAQ,CA wqRf,C;UAAe,OAAO,I;QACtB,eAAe,SAAS,UAAK,CAAL,CAAT,C;QACF,+B;QAAb,aAAU,CAAV,iB;UACI,Q AAQ,SAAS,UAAK,CAAL,CAAT,C;UACR,WkBxmgBG,MAAO,KlBwmgBO,QkBxmgBP,ElBwmgBiB,CkBxmg BjB,C;;QlB0mgBd,OAAO,Q;O;KAjBX,C;8FAoBA,yB;MAAA,8D;MkBrngBA,iB;MlBqngBA,sC;QAaiB,Q;QAFb ,IAprRO,qBAAQ,CAorRf,C;UAAe,OAAO,I;QACtB,eAAe,SAAS,UAAK,CAAL,CAAT,C;QACF,+B;QAAb,aAA U,CAAV,iB;UACI,QAAQ,SAAS,UAAK,CAAL,CAAT,C;UACR,WkB5ngBG,MAAO,KlB4ngBO,QkB5ngBP,ElB 4ngBiB,CkB5ngBjB,C;;QlB8ngBd,OAAO,Q;O;KAjBX,C;8FAoBA,yB;MAAA,8D;MkBzogBA,iB;MlByogBA,sC; QAaiB,Q;QAFb,IAhsRO,qBAAQ,CAgsRf,C;UAAe,OAAO,I;QACtB,eAAe,SAAS,UAAK,CAAL,CAAT,C;QACF, +B;QAAb,aAAU,CAAV,iB;UACI,QAAQ,SAAS,UAAK,CAAL,CAAT,C;UACR,WkBhpgBG,MAAO,KlBgpgBO, QkBhpgBP,ElBgpgBiB,CkBhpgBjB,C;;QlBkpgBd,OAAO,Q;O;KAjBX,C;8FAoBA,yB;MAAA,8D;MkB7pgBA,iB ;MlB6pgBA,sC;QAaiB,Q;QAFb,IA5sRO,qBAAQ,CA4sRf,C;UAAe,OAAO,I;QACtB,eAAe,SAAS,UAAK,CAAL, CAAT,C;QACF,+B;QAAb,aAAU,CAAV,iB;UACI,QAAQ,SAAS,UAAK,CAAL,CAAT,C;UACR,WkBpqgBG,M

AAO,KlBoqgBO,QkBpqgBP,ElBoqgBiB,CkBpqgBjB,C;;QlBsqgBd,OAAO,Q;O;KAjBX,C;8FAoBA,yB;MAAA,8 D;MkBjrgBA,iB;MlBirgBA,sC;QAaiB,Q;QAFb,IAxtRO,qBAAQ,CAwtRf,C;UAAe,OAAO,I;QACtB,eAAe,SAAS, UAAK,CAAL,CAAT,C;QACF,+B;QAAb,aAAU,CAAV,iB;UACI,QAAQ,SAAS,UAAK,CAAL,CAAT,C;UACR, WkBxrgBG,MAAO,KlBwrgBO,QkBxrgBP,ElBwrgBiB,CkBxrgBjB,C;;QlB0rgBd,OAAO,Q;O;KAjBX,C;8FAoBA ,yB;MAAA,8D;MkBrsgBA,iB;MlBqsgBA,sC;QAaiB,Q;QAFb,IApuRO,qBAAQ,CAouRf,C;UAAe,OAAO,I;QACt B,eAAe,SAAS,UAAK,CAAL,CAAT,C;QACF,+B;QAAb,aAAU,CAAV,iB;UACI,QAAQ,SAAS,UAAK,CAAL,C AAT,C;UACR,WkB5sgBG,MAAO,KlB4sgBO,QkB5sgBP,ElB4sgBiB,CkB5sgBjB,C;;QlB8sgBd,OAAO,Q;O;KAj BX,C;8FAoBA,yB;MAAA,8D;MkBztgBA,iB;MlBytgBA,sC;QAaiB,Q;QAFb,IAhvRO,qBAAQ,CAgvRf,C;UAAe, OAAO,I;QACtB,eAAe,SAAS,UAAK,CAAL,CAAT,C;QACF,+B;QAAb,aAAU,CAAV,iB;UACI,QAAQ,SAAS,U AAK,CAAL,CAAT,C;UACR,WkBhugBG,MAAO,KlBgugBO,QkBhugBP,ElBgugBiB,CkBhugBjB,C;;QlBkugBd, OAAO,Q;O;KAjBX,C;8FAoBA,yB;MAAA,8D;MkB7ugBA,iB;MlB6ugBA,sC;QAaiB,Q;QAFb,IA5vRO,qBAAQ, CA4vRf,C;UAAe,OAAO,I;QACtB,eAAe,SAAS,UAAK,CAAL,CAAT,C;QACF,+B;QAAb,aAAU,CAAV,iB;UAC I,QAAQ,SAAS,UAAK,CAAL,CAAT,C;UACR,WkBpvgBG,MAAO,KlBovgBO,QkBpvgBP,ElBovgBiB,CkBpvgB jB,C;;QlBsvgBd,OAAO,Q;O;KAjBX,C;8FAoBA,yB;MAAA,oC;MAAA,8D;MkBjwgBA,iB;MlBiwgBA,sC;QAai B,Q;QAFb,IAxwRO,qBAAQ,CAwwRf,C;UAAe,OAAO,I;QACtB,eAAe,SAAS,sBAAK,CAAL,EAAT,C;QACF,+ B;QAAb,aAAU,CAAV,iB;UACI,QAAQ,SAAS,sBAAK,CAAL,EAAT,C;UACR,WkBxwgBG,MAAO,KlBwwgBO ,QkBxwgBP,ElBwwgBiB,CkBxwgBjB,C;;QlB0wgBd,OAAO,Q;O;KAjBX,C;8FAoBA,yB;MAAA,8D;MkBhygBA ,iB;MlBgygBA,sC;QAaiB,Q;QAFb,IA51RO,qBAAQ,CA41Rf,C;UAAe,OAAO,I;QACtB,eAAe,SAAS,UAAK,CA AL,CAAT,C;QACF,+B;QAAb,aAAU,CAAV,iB;UACI,QAAQ,SAAS,UAAK,CAAL,CAAT,C;UACR,WkBvygBG ,MAAO,KlBuygBO,QkBvygBP,ElBuygBiB,CkBvygBjB,C;;QlByygBd,OAAO,Q;O;KAjBX,C;8FAoBA,yB;MAA A,8D;MkBpzgBA,iB;MlBozgBA,sC;QAaiB,Q;QAFb,IAx2RO,qBAAQ,CAw2Rf,C;UAAe,OAAO,I;QACtB,eAAe, SAAS,UAAK,CAAL,CAAT,C;QACF,+B;QAAb,aAAU,CAAV,iB;UACI,QAAQ,SAAS,UAAK,CAAL,CAAT,C;U ACR,WkB3zgBG,MAAO,KlB2zgBO,QkB3zgBP,ElB2zgBiB,CkB3zgBjB,C;;QlB6zgBd,OAAO,Q;O;KAjBX,C;+F AoBA,yB;MAAA,8D;MkBx0gBA,iB;MlBw0gBA,sC;QAaiB,Q;QAFb,IAp3RO,qBAAQ,CAo3Rf,C;UAAe,OAAO, I;QACtB,eAAe,SAAS,UAAK,CAAL,CAAT,C;QACF,+B;QAAb,aAAU,CAAV,iB;UACI,QAAQ,SAAS,UAAK,C AAL,CAAT,C;UACR,WkB/0gBG,MAAO,KlB+0gBO,QkB/0gBP,ElB+0gBiB,CkB/0gBjB,C;;QlBi1gBd,OAAO,Q; O;KAjBX,C;+FAoBA,yB;MAAA,8D;MkB51gBA,iB;MlB41gBA,sC;QAaiB,Q;QAFb,IAh4RO,qBAAQ,CAg4Rf,C ;UAAe,OAAO,I;QACtB,eAAe,SAAS,UAAK,CAAL,CAAT,C;QACF,+B;QAAb,aAAU,CAAV,iB;UACI,QAAQ,S AAS,UAAK,CAAL,CAAT,C;UACR,WkBn2gBG,MAAO,KlBm2gBO,QkBn2gBP,ElBm2gBiB,CkBn2gBjB,C;;Ql Bq2gBd,OAAO,Q;O;KAjBX,C;+FAoBA,yB;MAAA,8D;MkBh3gBA,iB;MlBg3gBA,sC;QAaiB,Q;QAFb,IA54RO, qBAAQ,CA44Rf,C;UAAe,OAAO,I;QACtB,eAAe,SAAS,UAAK,CAAL,CAAT,C;QACF,+B;QAAb,aAAU,CAAV, iB;UACI,QAAQ,SAAS,UAAK,CAAL,CAAT,C;UACR,WkBv3gBG,MAAO,KlBu3gBO,QkBv3gBP,ElBu3gBiB,C kBv3gBjB,C;;QlBy3gBd,OAAO,Q;O;KAjBX,C;+FAoBA,yB;MAAA,8D;MkBp4gBA,iB;MlBo4gBA,sC;QAaiB,Q ;QAFb,IAx5RO,qBAAQ,CAw5Rf,C;UAAe,OAAO,I;QACtB,eAAe,SAAS,UAAK,CAAL,CAAT,C;QACF,+B;QA Ab,aAAU,CAAV,iB;UACI,QAAQ,SAAS,UAAK,CAAL,CAAT,C;UACR,WkB34gBG,MAAO,KlB24gBO,QkB34 gBP,ElB24gBiB,CkB34gBjB,C;;QlB64gBd,OAAO,Q;O;KAjBX,C;+FAoBA,yB;MAAA,8D;MkBx5gBA,iB;MlBw 5gBA,sC;QAaiB,Q;QAFb,IAp6RO,qBAAQ,CAo6Rf,C;UAAe,OAAO,I;QACtB,eAAe,SAAS,UAAK,CAAL,CAA T,C;QACF,+B;QAAb,aAAU,CAAV,iB;UACI,QAAQ,SAAS,UAAK,CAAL,CAAT,C;UACR,WkB/5gBG,MAAO, KlB+5gBO,QkB/5gBP,ElB+5gBiB,CkB/5gBjB,C;;QlBi6gBd,OAAO,Q;O;KAjBX,C;+FAoBA,yB;MAAA,8D;MkB 56gBA,iB;MlB46gBA,sC;QAaiB,Q;QAFb,IAh7RO,qBAAQ,CAg7Rf,C;UAAe,OAAO,I;QACtB,eAAe,SAAS,UA AK,CAAL,CAAT,C;QACF,+B;QAAb,aAAU,CAAV,iB;UACI,QAAQ,SAAS,UAAK,CAAL,CAAT,C;UACR,Wk Bn7gBG,MAAO,KlBm7gBO,QkBn7gBP,ElBm7gBiB,CkBn7gBjB,C;;QlBq7gBd,OAAO,Q;O;KAjBX,C;+FAoBA, yB;MAAA,oC;MAAA,8D;MkBh8gBA,iB;MlBg8gBA,sC;QAaiB,Q;QAFb,IA57RO,qBAAQ,CA47Rf,C;UAAe,OA AO,I;QACtB,eAAe,SAAS,sBAAK,CAAL,EAAT,C;QACF,+B;QAAb,aAAU,CAAV,iB;UACI,QAAQ,SAAS,sBA AK,CAAL,EAAT,C;UACR,WkBv8gBG,MAAO,KlBu8gBO,QkBv8gBP,ElBu8gBiB,CkBv8gBjB,C;;QlBy8gBd,O AAO,Q;O;KAjBX,C;+FAoBA,yB;MAAA,8D;MAAA,sC;QAWiB,Q;QAFb,IA9gSO,qBAAQ,CA8gSf,C;UAAe,O AAO,I;QACtB,eAAe,SAAS,UAAK,CAAL,CAAT,C;QACF,+B;QAAb,aAAU,CAAV,iB;UACI,QAAQ,SAAS,UA AK,CAAL,CAAT,C;UACR,IAAI,2BAAW,CAAX,KAAJ,C;YACI,WAAW,C;;QAGnB,OAAO,Q;O;KAjBX,C;+F

AoBA,yB;MAAA,8D;MAAA,sC;QAWiB,Q;QAFb,IA1hSO,qBAAQ,CA0hSf,C;UAAe,OAAO,I;QACtB,eAAe,SA AS,UAAK,CAAL,CAAT,C;QACF,+B;QAAb,aAAU,CAAV,iB;UACI,QAAQ,SAAS,UAAK,CAAL,CAAT,C;UA CR,IAAI,2BAAW,CAAX,KAAJ,C;YACI,WAAW,C;;QAGnB,OAAO,Q;O;KAjBX,C;+FAoBA,yB;MAAA,8D;M AAA,sC;QAWiB,Q;QAFb,IAtiSO,qBAAQ,CAsiSf,C;UAAe,OAAO,I;QACtB,eAAe,SAAS,UAAK,CAAL,CAAT, C;QACF,+B;QAAb,aAAU,CAAV,iB;UACI,QAAQ,SAAS,UAAK,CAAL,CAAT,C;UACR,IAAI,2BAAW,CAAX, KAAJ,C;YACI,WAAW,C;;QAGnB,OAAO,Q;O;KAjBX,C;+FAoBA,yB;MAAA,8D;MAAA,sC;QAWiB,Q;QAFb, IAljSO,qBAAQ,CAkjSf,C;UAAe,OAAO,I;QACtB,eAAe,SAAS,UAAK,CAAL,CAAT,C;QACF,+B;QAAb,aAAU, CAAV,iB;UACI,QAAQ,SAAS,UAAK,CAAL,CAAT,C;UACR,IAAI,2BAAW,CAAX,KAAJ,C;YACI,WAAW,C;; QAGnB,OAAO,Q;O;KAjBX,C;+FAoBA,yB;MAAA,8D;MAAA,sC;QAWiB,Q;QAFb,IA9jSO,qBAAQ,CA8jSf,C; UAAe,OAAO,I;QACtB,eAAe,SAAS,UAAK,CAAL,CAAT,C;QACF,+B;QAAb,aAAU,CAAV,iB;UACI,QAAQ,S AAS,UAAK,CAAL,CAAT,C;UACR,IAAI,2BAAW,CAAX,KAAJ,C;YACI,WAAW,C;;QAGnB,OAAO,Q;O;KAj BX,C;+FAoBA,yB;MAAA,8D;MAAA,sC;QAWiB,Q;QAFb,IA1kSO,qBAAQ,CA0kSf,C;UAAe,OAAO,I;QACtB,e AAe,SAAS,UAAK,CAAL,CAAT,C;QACF,+B;QAAb,aAAU,CAAV,iB;UACI,QAAQ,SAAS,UAAK,CAAL,CAA T,C;UACR,IAAI,2BAAW,CAAX,KAAJ,C;YACI,WAAW,C;;QAGnB,OAAO,Q;O;KAjBX,C;+FAoBA,yB;MAA A,8D;MAAA,sC;QAWiB,Q;QAFb,IAtlSO,qBAAQ,CAslSf,C;UAAe,OAAO,I;QACtB,eAAe,SAAS,UAAK,CAAL, CAAT,C;QACF,+B;QAAb,aAAU,CAAV,iB;UACI,QAAQ,SAAS,UAAK,CAAL,CAAT,C;UACR,IAAI,2BAAW, CAAX,KAAJ,C;YACI,WAAW,C;;QAGnB,OAAO,Q;O;KAjBX,C;+FAoBA,yB;MAAA,8D;MAAA,sC;QAWiB,Q ;QAFb,IAlmSO,qBAAQ,CAkmSf,C;UAAe,OAAO,I;QACtB,eAAe,SAAS,UAAK,CAAL,CAAT,C;QACF,+B;QA Ab,aAAU,CAAV,iB;UACI,QAAQ,SAAS,UAAK,CAAL,CAAT,C;UACR,IAAI,2BAAW,CAAX,KAAJ,C;YACI, WAAW,C;;QAGnB,OAAO,Q;O;KAjBX,C;+FAoBA,yB;MAAA,oC;MAAA,8D;MAAA,sC;QAWiB,Q;QAFb,IA9 mSO,qBAAQ,CA8mSf,C;UAAe,OAAO,I;QACtB,eAAe,SAAS,sBAAK,CAAL,EAAT,C;QACF,+B;QAAb,aAAU, CAAV,iB;UACI,QAAQ,SAAS,sBAAK,CAAL,EAAT,C;UACR,IAAI,2BAAW,CAAX,KAAJ,C;YACI,WAAW,C;; QAGnB,OAAO,Q;O;KAjBX,C;wFAoBA,yB;MAAA,sE;MAAA,8D;MAAA,kD;QAaiB,Q;QAFb,IApsSO,qBAAQ, CAosSf,C;UAAe,MAAM,6B;QACrB,eAAe,SAAS,UAAK,CAAL,CAAT,C;QACF,+B;QAAb,aAAU,CAAV,iB;U ACI,QAAQ,SAAS,UAAK,CAAL,CAAT,C;UACR,IAAI,UAAW,SAAQ,QAAR,EAAkB,CAAlB,CAAX,GAAkC, CAAtC,C;YACI,WAAW,C;;QAGnB,OAAO,Q;O;KAnBX,C;0FAsBA,yB;MAAA,sE;MAAA,8D;MAAA,kD;QAai B,Q;QAFb,IAltSO,qBAAQ,CAktSf,C;UAAe,MAAM,6B;QACrB,eAAe,SAAS,UAAK,CAAL,CAAT,C;QACF,+B; QAAb,aAAU,CAAV,iB;UACI,QAAQ,SAAS,UAAK,CAAL,CAAT,C;UACR,IAAI,UAAW,SAAQ,QAAR,EAAkB ,CAAlB,CAAX,GAAkC,CAAtC,C;YACI,WAAW,C;;QAGnB,OAAO,Q;O;KAnBX,C;0FAsBA,yB;MAAA,sE;MA AA,8D;MAAA,kD;QAaiB,Q;QAFb,IAhuSO,qBAAQ,CAguSf,C;UAAe,MAAM,6B;QACrB,eAAe,SAAS,UAAK, CAAL,CAAT,C;QACF,+B;QAAb,aAAU,CAAV,iB;UACI,QAAQ,SAAS,UAAK,CAAL,CAAT,C;UACR,IAAI,U AAW,SAAQ,QAAR,EAAkB,CAAlB,CAAX,GAAkC,CAAtC,C;YACI,WAAW,C;;QAGnB,OAAO,Q;O;KAnBX, C;0FAsBA,yB;MAAA,sE;MAAA,8D;MAAA,kD;QAaiB,Q;QAFb,IA9uSO,qBAAQ,CA8uSf,C;UAAe,MAAM,6B; QACrB,eAAe,SAAS,UAAK,CAAL,CAAT,C;QACF,+B;QAAb,aAAU,CAAV,iB;UACI,QAAQ,SAAS,UAAK,CA AL,CAAT,C;UACR,IAAI,UAAW,SAAQ,QAAR,EAAkB,CAAlB,CAAX,GAAkC,CAAtC,C;YACI,WAAW,C;;Q AGnB,OAAO,Q;O;KAnBX,C;0FAsBA,yB;MAAA,sE;MAAA,8D;MAAA,kD;QAaiB,Q;QAFb,IA5vSO,qBAAQ,C A4vSf,C;UAAe,MAAM,6B;QACrB,eAAe,SAAS,UAAK,CAAL,CAAT,C;QACF,+B;QAAb,aAAU,CAAV,iB;UA CI,QAAQ,SAAS,UAAK,CAAL,CAAT,C;UACR,IAAI,UAAW,SAAQ,QAAR,EAAkB,CAAlB,CAAX,GAAkC,C AAtC,C;YACI,WAAW,C;;QAGnB,OAAO,Q;O;KAnBX,C;0FAsBA,yB;MAAA,sE;MAAA,8D;MAAA,kD;QAaiB ,Q;QAFb,IA1wSO,qBAAQ,CA0wSf,C;UAAe,MAAM,6B;QACrB,eAAe,SAAS,UAAK,CAAL,CAAT,C;QACF,+B ;QAAb,aAAU,CAAV,iB;UACI,QAAQ,SAAS,UAAK,CAAL,CAAT,C;UACR,IAAI,UAAW,SAAQ,QAAR,EAAk B,CAAlB,CAAX,GAAkC,CAAtC,C;YACI,WAAW,C;;QAGnB,OAAO,Q;O;KAnBX,C;0FAsBA,yB;MAAA,sE;M AAA,8D;MAAA,kD;QAaiB,Q;QAFb,IAxxSO,qBAAQ,CAwxSf,C;UAAe,MAAM,6B;QACrB,eAAe,SAAS,UAA K,CAAL,CAAT,C;QACF,+B;QAAb,aAAU,CAAV,iB;UACI,QAAQ,SAAS,UAAK,CAAL,CAAT,C;UACR,IAAI, UAAW,SAAQ,QAAR,EAAkB,CAAlB,CAAX,GAAkC,CAAtC,C;YACI,WAAW,C;;QAGnB,OAAO,Q;O;KAnBX ,C;0FAsBA,yB;MAAA,sE;MAAA,8D;MAAA,kD;QAaiB,Q;QAFb,IAtySO,qBAAQ,CAsySf,C;UAAe,MAAM,6B; QACrB,eAAe,SAAS,UAAK,CAAL,CAAT,C;QACF,+B;QAAb,aAAU,CAAV,iB;UACI,QAAQ,SAAS,UAAK,CA AL,CAAT,C;UACR,IAAI,UAAW,SAAQ,QAAR,EAAkB,CAAlB,CAAX,GAAkC,CAAtC,C;YACI,WAAW,C;;Q

AGnB,OAAO,Q;O;KAnBX,C;0FAsBA,yB;MAAA,sE;MAAA,oC;MAAA,8D;MAAA,kD;QAaiB,Q;QAFb,IApzS O,qBAAQ,CAozSf,C;UAAe,MAAM,6B;QACrB,eAAe,SAAS,sBAAK,CAAL,EAAT,C;QACF,+B;QAAb,aAAU,C AAV,iB;UACI,QAAQ,SAAS,sBAAK,CAAL,EAAT,C;UACR,IAAI,UAAW,SAAQ,QAAR,EAAkB,CAAlB,CAA X,GAAkC,CAAtC,C;YACI,WAAW,C;;QAGnB,OAAO,Q;O;KAnBX,C;oGAsBA,yB;MAAA,8D;MAAA,kD;QA WiB,Q;QAFb,IAx4SO,qBAAQ,CAw4Sf,C;UAAe,OAAO,I;QACtB,eAAe,SAAS,UAAK,CAAL,CAAT,C;QACF,+ B;QAAb,aAAU,CAAV,iB;UACI,QAAQ,SAAS,UAAK,CAAL,CAAT,C;UACR,IAAI,UAAW,SAAQ,QAAR,EAA kB,CAAlB,CAAX,GAAkC,CAAtC,C;YACI,WAAW,C;;QAGnB,OAAO,Q;O;KAjBX,C;sGAoBA,yB;MAAA,8D; MAAA,kD;QAWiB,Q;QAFb,IAp5SO,qBAAQ,CAo5Sf,C;UAAe,OAAO,I;QACtB,eAAe,SAAS,UAAK,CAAL,CA AT,C;QACF,+B;QAAb,aAAU,CAAV,iB;UACI,QAAQ,SAAS,UAAK,CAAL,CAAT,C;UACR,IAAI,UAAW,SAA Q,QAAR,EAAkB,CAAlB,CAAX,GAAkC,CAAtC,C;YACI,WAAW,C;;QAGnB,OAAO,Q;O;KAjBX,C;sGAoBA,y B;MAAA,8D;MAAA,kD;QAWiB,Q;QAFb,IAh6SO,qBAAQ,CAg6Sf,C;UAAe,OAAO,I;QACtB,eAAe,SAAS,UA AK,CAAL,CAAT,C;QACF,+B;QAAb,aAAU,CAAV,iB;UACI,QAAQ,SAAS,UAAK,CAAL,CAAT,C;UACR,IAA I,UAAW,SAAQ,QAAR,EAAkB,CAAlB,CAAX,GAAkC,CAAtC,C;YACI,WAAW,C;;QAGnB,OAAO,Q;O;KAjB X,C;sGAoBA,yB;MAAA,8D;MAAA,kD;QAWiB,Q;QAFb,IA56SO,qBAAQ,CA46Sf,C;UAAe,OAAO,I;QACtB,e AAe,SAAS,UAAK,CAAL,CAAT,C;QACF,+B;QAAb,aAAU,CAAV,iB;UACI,QAAQ,SAAS,UAAK,CAAL,CAA T,C;UACR,IAAI,UAAW,SAAQ,QAAR,EAAkB,CAAlB,CAAX,GAAkC,CAAtC,C;YACI,WAAW,C;;QAGnB,O AAO,Q;O;KAjBX,C;sGAoBA,yB;MAAA,8D;MAAA,kD;QAWiB,Q;QAFb,IAx7SO,qBAAQ,CAw7Sf,C;UAAe,O AAO,I;QACtB,eAAe,SAAS,UAAK,CAAL,CAAT,C;QACF,+B;QAAb,aAAU,CAAV,iB;UACI,QAAQ,SAAS,UA AK,CAAL,CAAT,C;UACR,IAAI,UAAW,SAAQ,QAAR,EAAkB,CAAlB,CAAX,GAAkC,CAAtC,C;YACI,WAA W,C;;QAGnB,OAAO,Q;O;KAjBX,C;sGAoBA,yB;MAAA,8D;MAAA,kD;QAWiB,Q;QAFb,IAp8SO,qBAAQ,CA o8Sf,C;UAAe,OAAO,I;QACtB,eAAe,SAAS,UAAK,CAAL,CAAT,C;QACF,+B;QAAb,aAAU,CAAV,iB;UACI,Q AAQ,SAAS,UAAK,CAAL,CAAT,C;UACR,IAAI,UAAW,SAAQ,QAAR,EAAkB,CAAlB,CAAX,GAAkC,CAAtC ,C;YACI,WAAW,C;;QAGnB,OAAO,Q;O;KAjBX,C;sGAoBA,yB;MAAA,8D;MAAA,kD;QAWiB,Q;QAFb,IAh9S O,qBAAQ,CAg9Sf,C;UAAe,OAAO,I;QACtB,eAAe,SAAS,UAAK,CAAL,CAAT,C;QACF,+B;QAAb,aAAU,CAA V,iB;UACI,QAAQ,SAAS,UAAK,CAAL,CAAT,C;UACR,IAAI,UAAW,SAAQ,QAAR,EAAkB,CAAlB,CAAX,G AAkC,CAAtC,C;YACI,WAAW,C;;QAGnB,OAAO,Q;O;KAjBX,C;sGAoBA,yB;MAAA,8D;MAAA,kD;QAWiB, Q;QAFb,IA59SO,qBAAQ,CA49Sf,C;UAAe,OAAO,I;QACtB,eAAe,SAAS,UAAK,CAAL,CAAT,C;QACF,+B;QA Ab,aAAU,CAAV,iB;UACI,QAAQ,SAAS,UAAK,CAAL,CAAT,C;UACR,IAAI,UAAW,SAAQ,QAAR,EAAkB,C AAlB,CAAX,GAAkC,CAAtC,C;YACI,WAAW,C;;QAGnB,OAAO,Q;O;KAjBX,C;sGAoBA,yB;MAAA,oC;MAA A,8D;MAAA,kD;QAWiB,Q;QAFb,IAx+SO,qBAAQ,CAw+Sf,C;UAAe,OAAO,I;QACtB,eAAe,SAAS,sBAAK,CA AL,EAAT,C;QACF,+B;QAAb,aAAU,CAAV,iB;UACI,QAAQ,SAAS,sBAAK,CAAL,EAAT,C;UACR,IAAI,UAA W,SAAQ,QAAR,EAAkB,CAAlB,CAAX,GAAkC,CAAtC,C;YACI,WAAW,C;;QAGnB,OAAO,Q;O;KAjBX,C;IA oBA,8B;MASiB,Q;MAFb,IA1jTO,qBAAQ,CA0jTf,C;QAAe,OAAO,I;MACtB,UAAU,UAAK,CAAL,C;MACG,+ B;MAAb,aAAU,CAAV,iB;QACI,QAAQ,UAAK,CAAL,C;QACR,MkB1/hBG,MAAO,KlB0/hBE,GkB1/hBF,ElB0 /hBO,CkB1/hBP,C;;MlB4/hBd,OAAO,G;K;IAGX,gC;MASiB,Q;MAFb,IA1kTO,qBAAQ,CA0kTf,C;QAAe,OAA O,I;MACtB,UAAU,UAAK,CAAL,C;MACG,+B;MAAb,aAAU,CAAV,iB;QACI,QAAQ,UAAK,CAAL,C;QACR, MkBrhiBG,MAAO,KlBqhiBE,GkBrhiBF,ElBqhiBO,CkBrhiBP,C;;MlBuhiBd,OAAO,G;K;IAGX,gC;MAOiB,Q;M AFb,IAxlTO,qBAAQ,CAwlTf,C;QAAe,OAAO,I;MACtB,UAAU,UAAK,CAAL,C;MACG,+B;MAAb,aAAU,CAA V,iB;QACI,QAAQ,UAAK,CAAL,C;QACR,IAAI,sBAAM,CAAN,KAAJ,C;UAAa,MAAM,C;;MAEvB,OAAO,G; K;IAGX,gC;MAOiB,Q;MAFb,IA9lTO,qBAAQ,CA8lTf,C;QAAe,OAAO,I;MACtB,UAAU,UAAK,CAAL,C;MAC G,iC;MAAb,aAAU,CAAV,iB;QACI,QAAQ,UAAK,CAAL,C;QACR,IAAI,MAAM,CAAV,C;UAAa,MAAM,C;;M AEvB,OAAO,G;K;IAGX,gC;MAOiB,Q;MAFb,IApmTO,qBAAQ,CAomTf,C;QAAe,OAAO,I;MACtB,UAAU,UA AK,CAAL,C;MACG,iC;MAAb,aAAU,CAAV,iB;QACI,QAAQ,UAAK,CAAL,C;QACR,IAAI,MAAM,CAAV,C; UAAa,MAAM,C;;MAEvB,OAAO,G;K;IAGX,gC;MAOiB,Q;MAFb,IA1mTO,qBAAQ,CA0mTf,C;QAAe,OAAO,I ;MACtB,UAAU,UAAK,CAAL,C;MACG,iC;MAAb,aAAU,CAAV,iB;QACI,QAAQ,UAAK,CAAL,C;QACR,IAAI ,MAAM,CAAV,C;UAAa,MAAM,C;;MAEvB,OAAO,G;K;IAGX,gC;MAOiB,Q;MAFb,IAhnTO,qBAAQ,CAgnTf, C;QAAe,OAAO,I;MACtB,UAAU,UAAK,CAAL,C;MACG,iC;MAAb,aAAU,CAAV,iB;QACI,QAAQ,UAAK,CA AL,C;QACR,IAAI,oBAAM,CAAN,KAAJ,C;UAAa,MAAM,C;;MAEvB,OAAO,G;K;IAGX,gC;MASiB,Q;MAFb,I

AxnTO,qBAAQ,CAwnTf,C;QAAe,OAAO,I;MACtB,UAAU,UAAK,CAAL,C;MACG,iC;MAAb,aAAU,CAAV,iB; QACI,QAAQ,UAAK,CAAL,C;QACR,MkB3miBG,MAAO,KlB2miBE,GkB3miBF,ElB2miBO,CkB3miBP,C;;Ml B6miBd,OAAO,G;K;IAGX,gC;MASiB,Q;MAFb,IAhoTO,qBAAQ,CAgoTf,C;QAAe,OAAO,I;MACtB,UAAU,UA AK,CAAL,C;MACG,iC;MAAb,aAAU,CAAV,iB;QACI,QAAQ,UAAK,CAAL,C;QACR,MkBhniBG,MAAO,KlBg niBE,GkBhniBF,ElBgniBO,CkBhniBP,C;;MlBkniBd,OAAO,G;K;IAGX,gC;MAOiB,Q;MAFb,IA9nTO,qBAAQ,C A8nTf,C;QAAe,OAAO,I;MACtB,UAAU,UAAK,CAAL,C;MACG,iC;MAAb,aAAU,CAAV,iB;QACI,QAAQ,UA AK,CAAL,C;QACR,IAAI,MAAM,CAAV,C;UAAa,MAAM,C;;MAEvB,OAAO,G;K;IAGX,wC;MAGI,OAAO,yB AAc,UAAd,C;K;IAGX,0C;MAGI,OAAO,2BAAc,UAAd,C;K;IAGX,0C;MAGI,OAAO,2BAAc,UAAd,C;K;IAGX, 0C;MAGI,OAAO,2BAAc,UAAd,C;K;IAGX,0C;MAGI,OAAO,2BAAc,UAAd,C;K;IAGX,0C;MAGI,OAAO,2BA Ac,UAAd,C;K;IAGX,0C;MAGI,OAAO,2BAAc,UAAd,C;K;IAGX,0C;MAGI,OAAO,2BAAc,UAAd,C;K;IAGX,0 C;MAGI,OAAO,2BAAc,UAAd,C;K;IAGX,8C;MAOiB,Q;MAFb,IAlwTO,qBAAQ,CAkwTf,C;QAAe,OAAO,I;M ACtB,UAAU,UAAK,CAAL,C;MACG,+B;MAAb,aAAU,CAAV,iB;QACI,QAAQ,UAAK,CAAL,C;QACR,IAAI,U AAW,SAAQ,GAAR,EAAa,CAAb,CAAX,GAA6B,CAAjC,C;UAAoC,MAAM,C;;MAE9C,OAAO,G;K;IAGX,gD; MAOiB,Q;MAFb,IAxwTO,qBAAQ,CAwwTf,C;QAAe,OAAO,I;MACtB,UAAU,UAAK,CAAL,C;MACG,iC;MA Ab,aAAU,CAAV,iB;QACI,QAAQ,UAAK,CAAL,C;QACR,IAAI,UAAW,SAAQ,GAAR,EAAa,CAAb,CAAX,GA A6B,CAAjC,C;UAAoC,MAAM,C;;MAE9C,OAAO,G;K;IAGX,gD;MAOiB,Q;MAFb,IA9wTO,qBAAQ,CA8wTf, C;QAAe,OAAO,I;MACtB,UAAU,UAAK,CAAL,C;MACG,iC;MAAb,aAAU,CAAV,iB;QACI,QAAQ,UAAK,CA AL,C;QACR,IAAI,UAAW,SAAQ,GAAR,EAAa,CAAb,CAAX,GAA6B,CAAjC,C;UAAoC,MAAM,C;;MAE9C,O AAO,G;K;IAGX,gD;MAOiB,Q;MAFb,IApxTO,qBAAQ,CAoxTf,C;QAAe,OAAO,I;MACtB,UAAU,UAAK,CAA L,C;MACG,iC;MAAb,aAAU,CAAV,iB;QACI,QAAQ,UAAK,CAAL,C;QACR,IAAI,UAAW,SAAQ,GAAR,EAAa ,CAAb,CAAX,GAA6B,CAAjC,C;UAAoC,MAAM,C;;MAE9C,OAAO,G;K;IAGX,gD;MAOiB,Q;MAFb,IA1xTO, qBAAQ,CA0xTf,C;QAAe,OAAO,I;MACtB,UAAU,UAAK,CAAL,C;MACG,iC;MAAb,aAAU,CAAV,iB;QACI,Q AAQ,UAAK,CAAL,C;QACR,IAAI,UAAW,SAAQ,GAAR,EAAa,CAAb,CAAX,GAA6B,CAAjC,C;UAAoC,MAA M,C;;MAE9C,OAAO,G;K;IAGX,gD;MAOiB,Q;MAFb,IAhyTO,qBAAQ,CAgyTf,C;QAAe,OAAO,I;MACtB,UA AU,UAAK,CAAL,C;MACG,iC;MAAb,aAAU,CAAV,iB;QACI,QAAQ,UAAK,CAAL,C;QACR,IAAI,UAAW,SA AQ,GAAR,EAAa,CAAb,CAAX,GAA6B,CAAjC,C;UAAoC,MAAM,C;;MAE9C,OAAO,G;K;IAGX,gD;MAOiB, Q;MAFb,IAtyTO,qBAAQ,CAsyTf,C;QAAe,OAAO,I;MACtB,UAAU,UAAK,CAAL,C;MACG,iC;MAAb,aAAU,C AAV,iB;QACI,QAAQ,UAAK,CAAL,C;QACR,IAAI,UAAW,SAAQ,GAAR,EAAa,CAAb,CAAX,GAA6B,CAAjC ,C;UAAoC,MAAM,C;;MAE9C,OAAO,G;K;IAGX,gD;MAOiB,Q;MAFb,IA5yTO,qBAAQ,CA4yTf,C;QAAe,OAA O,I;MACtB,UAAU,UAAK,CAAL,C;MACG,iC;MAAb,aAAU,CAAV,iB;QACI,QAAQ,UAAK,CAAL,C;QACR,I AAI,UAAW,SAAQ,GAAR,EAAa,CAAb,CAAX,GAA6B,CAAjC,C;UAAoC,MAAM,C;;MAE9C,OAAO,G;K;IA GX,gD;MAOiB,Q;MAFb,IAlzTO,qBAAQ,CAkzTf,C;QAAe,OAAO,I;MACtB,UAAU,UAAK,CAAL,C;MACG,iC ;MAAb,aAAU,CAAV,iB;QACI,QAAQ,UAAK,CAAL,C;QACR,IAAI,UAAW,SAAQ,gBAAR,EAAa,cAAb,CAA X,GAA6B,CAAjC,C;UAAoC,MAAM,C;;MAE9C,OAAO,G;K;IAGX,yB;MAMI,OAj4TO,qBAAQ,C;K;IAo4TnB, 2B;MAMI,OAl4TO,qBAAQ,C;K;IAq4TnB,2B;MAMI,OAn4TO,qBAAQ,C;K;IAs4TnB,2B;MAMI,OAp4TO,qBA AQ,C;K;IAu4TnB,2B;MAMI,OAr4TO,qBAAQ,C;K;IAw4TnB,2B;MAMI,OAt4TO,qBAAQ,C;K;IAy4TnB,2B;M AMI,OAv4TO,qBAAQ,C;K;IA04TnB,2B;MAMI,OAx4TO,qBAAQ,C;K;IA24TnB,2B;MAMI,OAz4TO,qBAAQ,C ;K;gFA44TnB,gC;MAMoB,Q;MAAhB,wBAAgB,SAAhB,gB;QAAgB,cAAA,SAAhB,M;QAAsB,IAAI,UAAU,OA AV,CAAJ,C;UAAwB,OAAO,K;;MACrD,OAAO,I;K;gFAGX,gC;MAMoB,Q;MAAhB,wBAAgB,SAAhB,gB;QA AgB,cAAA,SAAhB,M;QAAsB,IAAI,UAAU,OAAV,CAAJ,C;UAAwB,OAAO,K;;MACrD,OAAO,I;K;iFAGX,gC; MAMoB,Q;MAAhB,wBAAgB,SAAhB,gB;QAAgB,cAAA,SAAhB,M;QAAsB,IAAI,UAAU,OAAV,CAAJ,C;UAA wB,OAAO,K;;MACrD,OAAO,I;K;iFAGX,gC;MAMoB,Q;MAAhB,wBAAgB,SAAhB,gB;QAAgB,cAAA,SAAhB, M;QAAsB,IAAI,UAAU,OAAV,CAAJ,C;UAAwB,OAAO,K;;MACrD,OAAO,I;K;iFAGX,gC;MAMoB,Q;MAAhB ,wBAAgB,SAAhB,gB;QAAgB,cAAA,SAAhB,M;QAAsB,IAAI,UAAU,OAAV,CAAJ,C;UAAwB,OAAO,K;;MAC rD,OAAO,I;K;iFAGX,gC;MAMoB,Q;MAAhB,wBAAgB,SAAhB,gB;QAAgB,cAAA,SAAhB,M;QAAsB,IAAI,U AAU,OAAV,CAAJ,C;UAAwB,OAAO,K;;MACrD,OAAO,I;K;iFAGX,gC;MAMoB,Q;MAAhB,wBAAgB,SAAhB ,gB;QAAgB,cAAA,SAAhB,M;QAAsB,IAAI,UAAU,OAAV,CAAJ,C;UAAwB,OAAO,K;;MACrD,OAAO,I;K;iFA GX,gC;MAMoB,Q;MAAhB,wBAAgB,SAAhB,gB;QAAgB,cAAA,SAAhB,M;QAAsB,IAAI,UAAU,OAAV,CAAJ

,C;UAAwB,OAAO,K;;MACrD,OAAO,I;K;iFAGX,yB;MAAA,oC;MAAA,gC;MAAA,uC;QAMoB,Q;QAAhB,wB AAgB,SAAhB,gB;UAAgB,cAAhB,UAAgB,SAAhB,O;UAAsB,IAAI,UAAU,oBAAV,CAAJ,C;YAAwB,OAAO,K ;;QACrD,OAAO,I;O;KAPX,C;kFAUA,6B;MAMmC,Q;MAAhB,iD;QAAgB,cAAhB,e;QAAsB,OAAO,OAAP,C;; MAArC,gB;K;oFAGJ,6B;MAMmC,Q;MAAhB,iD;QAAgB,cAAhB,e;QAAsB,OAAO,OAAP,C;;MAArC,gB;K;oF AGJ,6B;MAMmC,Q;MAAhB,iD;QAAgB,cAAhB,e;QAAsB,OAAO,OAAP,C;;MAArC,gB;K;oFAGJ,6B;MAMmC ,Q;MAAhB,iD;QAAgB,cAAhB,e;QAAsB,OAAO,OAAP,C;;MAArC,gB;K;oFAGJ,6B;MAMmC,Q;MAAhB,iD;Q AAgB,cAAhB,e;QAAsB,OAAO,OAAP,C;;MAArC,gB;K;oFAGJ,6B;MAMmC,Q;MAAhB,iD;QAAgB,cAAhB,e; QAAsB,OAAO,OAAP,C;;MAArC,gB;K;oFAGJ,6B;MAMmC,Q;MAAhB,iD;QAAgB,cAAhB,e;QAAsB,OAAO,O AAP,C;;MAArC,gB;K;oFAGJ,6B;MAMmC,Q;MAAhB,iD;QAAgB,cAAhB,e;QAAsB,OAAO,OAAP,C;;MAArC, gB;K;oFAGJ,yB;MAAA,oC;MAAA,gC;MAAA,oC;QAMmC,Q;QAAhB,iD;UAAgB,cAAhB,0B;UAAsB,OAAO,o BAAP,C;;QAArC,gB;O;KANJ,C;gGASA,6B;MArjJiB,gB;MADb,YAAY,C;MACZ,iD;QAAa,WAAb,e;QAAmB, QAAO,cAAP,EAAO,sBAAP,WAAgB,IAAhB,C;;MA8jJnB,gB;K;kGAGJ,6B;MAvjJiB,gB;MADb,YAAY,C;MAC Z,iD;QAAa,WAAb,e;QAAmB,QAAO,cAAP,EAAO,sBAAP,WAAgB,IAAhB,C;;MAgkJnB,gB;K;kGAGJ,6B;MAz jJiB,gB;MADb,YAAY,C;MACZ,iD;QAAa,WAAb,e;QAAmB,QAAO,cAAP,EAAO,sBAAP,WAAgB,IAAhB,C;;M AkkJnB,gB;K;kGAGJ,6B;MA3jJiB,gB;MADb,YAAY,C;MACZ,iD;QAAa,WAAb,e;QAAmB,QAAO,cAAP,EAA O,sBAAP,WAAgB,IAAhB,C;;MAokJnB,gB;K;kGAGJ,6B;MA7jJiB,gB;MADb,YAAY,C;MACZ,iD;QAAa,WAA b,e;QAAmB,QAAO,cAAP,EAAO,sBAAP,WAAgB,IAAhB,C;;MAskJnB,gB;K;kGAGJ,6B;MA/jJiB,gB;MADb,Y AAY,C;MACZ,iD;QAAa,WAAb,e;QAAmB,QAAO,cAAP,EAAO,sBAAP,WAAgB,IAAhB,C;;MAwkJnB,gB;K;k GAGJ,6B;MAjkJiB,gB;MADb,YAAY,C;MACZ,iD;QAAa,WAAb,e;QAAmB,QAAO,cAAP,EAAO,sBAAP,WAA gB,IAAhB,C;;MA0kJnB,gB;K;kGAGJ,6B;MAnkJiB,gB;MADb,YAAY,C;MACZ,iD;QAAa,WAAb,e;QAAmB,QA AO,cAAP,EAAO,sBAAP,WAAgB,IAAhB,C;;MA4kJnB,gB;K;kGAGJ,yB;MAAA,6B;MAAA,sC;MA5kJA,oC;M AAA,gC;MA4kJA,2BASiB,yB;QArlJjB,oC;QAAA,gC;eAqlJiB,0B;UAAA,4B;YAAE,aAAe,c;YA9kJjB,gB;YADb ,YAAY,C;YACZ,iD;cAAa,WAAb,0B;cAAmB,QAAO,cAAP,EAAO,sBAAP,WAAgB,iBAAhB,C;;YA8kJmB,W; W;S;OAAzB,C;MATjB,oC;QArkJiB,gB;QADb,YAAY,C;QACZ,iD;UAAa,WAAb,0B;UAAmB,QAAO,cAAP,EA AO,sBAAP,WAAgB,iBAAhB,C;;QA8kJnB,gB;O;KATJ,C;kFAYA,yB;MAAA,4F;MAAA,8D;MAAA,uC;QAgBq B,Q;QAHjB,IAhvUO,qBAAQ,CAgvUf,C;UACI,MAAM,mCAA8B,+BAA9B,C;QACV,kBAAqB,UAAK,CAAL,C ;QACJ,+B;QAAjB,iBAAc,CAAd,yB;UACI,cAAc,UAAU,WAAV,EAAuB,UAAK,KAAL,CAAvB,C;;QAElB,OA AO,W;O;KAnBX,C;oFAsBA,yB;MAAA,4F;MAAA,8D;MAAA,uC;QAgBqB,Q;QAHjB,IA9vUO,qBAAQ,CA8vU f,C;UACI,MAAM,mCAA8B,+BAA9B,C;QACV,kBAAkB,UAAK,CAAL,C;QACD,+B;QAAjB,iBAAc,CAAd,yB; UACI,cAAc,UAAU,WAAV,EAAuB,UAAK,KAAL,CAAvB,C;;QAElB,OAAO,W;O;KAnBX,C;oFAsBA,yB;MA AA,4F;MAAA,8D;MAAA,uC;QAgBqB,Q;QAHjB,IA5wUO,qBAAQ,CA4wUf,C;UACI,MAAM,mCAA8B,+BAA 9B,C;QACV,kBAAkB,UAAK,CAAL,C;QACD,+B;QAAjB,iBAAc,CAAd,yB;UACI,cAAc,UAAU,WAAV,EAAu B,UAAK,KAAL,CAAvB,C;;QAElB,OAAO,W;O;KAnBX,C;oFAsBA,yB;MAAA,4F;MAAA,8D;MAAA,uC;QAg BqB,Q;QAHjB,IA1xUO,qBAAQ,CA0xUf,C;UACI,MAAM,mCAA8B,+BAA9B,C;QACV,kBAAkB,UAAK,CAA L,C;QACD,+B;QAAjB,iBAAc,CAAd,yB;UACI,cAAc,UAAU,WAAV,EAAuB,UAAK,KAAL,CAAvB,C;;QAElB, OAAO,W;O;KAnBX,C;oFAsBA,yB;MAAA,4F;MAAA,8D;MAAA,uC;QAgBqB,Q;QAHjB,IAxyUO,qBAAQ,CA wyUf,C;UACI,MAAM,mCAA8B,+BAA9B,C;QACV,kBAAkB,UAAK,CAAL,C;QACD,+B;QAAjB,iBAAc,CAAd ,yB;UACI,cAAc,UAAU,WAAV,EAAuB,UAAK,KAAL,CAAvB,C;;QAElB,OAAO,W;O;KAnBX,C;oFAsBA,yB; MAAA,4F;MAAA,8D;MAAA,uC;QAgBqB,Q;QAHjB,IAtzUO,qBAAQ,CAszUf,C;UACI,MAAM,mCAA8B,+BA A9B,C;QACV,kBAAkB,UAAK,CAAL,C;QACD,+B;QAAjB,iBAAc,CAAd,yB;UACI,cAAc,UAAU,WAAV,EAA uB,UAAK,KAAL,CAAvB,C;;QAElB,OAAO,W;O;KAnBX,C;oFAsBA,yB;MAAA,4F;MAAA,8D;MAAA,uC;QA gBqB,Q;QAHjB,IAp0UO,qBAAQ,CAo0Uf,C;UACI,MAAM,mCAA8B,+BAA9B,C;QACV,kBAAkB,UAAK,CAA L,C;QACD,+B;QAAjB,iBAAc,CAAd,yB;UACI,cAAc,UAAU,WAAV,EAAuB,UAAK,KAAL,CAAvB,C;;QAElB, OAAO,W;O;KAnBX,C;oFAsBA,yB;MAAA,4F;MAAA,8D;MAAA,uC;QAgBqB,Q;QAHjB,IAl1UO,qBAAQ,CAk 1Uf,C;UACI,MAAM,mCAA8B,+BAA9B,C;QACV,kBAAkB,UAAK,CAAL,C;QACD,+B;QAAjB,iBAAc,CAAd, yB;UACI,cAAc,UAAU,WAAV,EAAuB,UAAK,KAAL,CAAvB,C;;QAElB,OAAO,W;O;KAnBX,C;oFAsBA,yB; MAAA,4F;MAAA,8D;MAAA,oC;MAAA,gC;MAAA,uC;QAgBqB,Q;QAHjB,IAh2UO,qBAAQ,CAg2Uf,C;UACI, MAAM,mCAA8B,+BAA9B,C;QACV,kBAAkB,UAAK,CAAL,C;QACD,+B;QAAjB,iBAAc,CAAd,yB;UACI,cA

Ac,oBAAU,wBAAV,EAAuB,sBAAK,KAAL,EAAvB,E;;QAElB,OAAO,W;O;KAnBX,C;gGAsBA,yB;MAAA,4F; MAAA,8D;MAAA,uC;QAgBqB,Q;QAHjB,IAt7UO,qBAAQ,CAs7Uf,C;UACI,MAAM,mCAA8B,+BAA9B,C;QA CV,kBAAqB,UAAK,CAAL,C;QACJ,+B;QAAjB,iBAAc,CAAd,yB;UACI,cAAc,UAAU,KAAV,EAAiB,WAAjB,E AA8B,UAAK,KAAL,CAA9B,C;;QAElB,OAAO,W;O;KAnBX,C;kGAsBA,yB;MAAA,4F;MAAA,8D;MAAA,uC; QAgBqB,Q;QAHjB,IAp8UO,qBAAQ,CAo8Uf,C;UACI,MAAM,mCAA8B,+BAA9B,C;QACV,kBAAkB,UAAK,C AAL,C;QACD,+B;QAAjB,iBAAc,CAAd,yB;UACI,cAAc,UAAU,KAAV,EAAiB,WAAjB,EAA8B,UAAK,KAAL, CAA9B,C;;QAElB,OAAO,W;O;KAnBX,C;kGAsBA,yB;MAAA,4F;MAAA,8D;MAAA,uC;QAgBqB,Q;QAHjB,I Al9UO,qBAAQ,CAk9Uf,C;UACI,MAAM,mCAA8B,+BAA9B,C;QACV,kBAAkB,UAAK,CAAL,C;QACD,+B;Q AAjB,iBAAc,CAAd,yB;UACI,cAAc,UAAU,KAAV,EAAiB,WAAjB,EAA8B,UAAK,KAAL,CAA9B,C;;QAElB,O AAO,W;O;KAnBX,C;kGAsBA,yB;MAAA,4F;MAAA,8D;MAAA,uC;QAgBqB,Q;QAHjB,IAh+UO,qBAAQ,CAg +Uf,C;UACI,MAAM,mCAA8B,+BAA9B,C;QACV,kBAAkB,UAAK,CAAL,C;QACD,+B;QAAjB,iBAAc,CAAd, yB;UACI,cAAc,UAAU,KAAV,EAAiB,WAAjB,EAA8B,UAAK,KAAL,CAA9B,C;;QAElB,OAAO,W;O;KAnBX, C;kGAsBA,yB;MAAA,4F;MAAA,8D;MAAA,uC;QAgBqB,Q;QAHjB,IA9+UO,qBAAQ,CA8+Uf,C;UACI,MAA M,mCAA8B,+BAA9B,C;QACV,kBAAkB,UAAK,CAAL,C;QACD,+B;QAAjB,iBAAc,CAAd,yB;UACI,cAAc,UA AU,KAAV,EAAiB,WAAjB,EAA8B,UAAK,KAAL,CAA9B,C;;QAElB,OAAO,W;O;KAnBX,C;kGAsBA,yB;MA AA,4F;MAAA,8D;MAAA,uC;QAgBqB,Q;QAHjB,IA5/UO,qBAAQ,CA4/Uf,C;UACI,MAAM,mCAA8B,+BAA9 B,C;QACV,kBAAkB,UAAK,CAAL,C;QACD,+B;QAAjB,iBAAc,CAAd,yB;UACI,cAAc,UAAU,KAAV,EAAiB, WAAjB,EAA8B,UAAK,KAAL,CAA9B,C;;QAElB,OAAO,W;O;KAnBX,C;kGAsBA,yB;MAAA,4F;MAAA,8D; MAAA,uC;QAgBqB,Q;QAHjB,IA1gVO,qBAAQ,CA0gVf,C;UACI,MAAM,mCAA8B,+BAA9B,C;QACV,kBAA kB,UAAK,CAAL,C;QACD,+B;QAAjB,iBAAc,CAAd,yB;UACI,cAAc,UAAU,KAAV,EAAiB,WAAjB,EAA8B,U AAK,KAAL,CAA9B,C;;QAElB,OAAO,W;O;KAnBX,C;kGAsBA,yB;MAAA,4F;MAAA,8D;MAAA,uC;QAgBqB ,Q;QAHjB,IAxhVO,qBAAQ,CAwhVf,C;UACI,MAAM,mCAA8B,+BAA9B,C;QACV,kBAAkB,UAAK,CAAL,C; QACD,+B;QAAjB,iBAAc,CAAd,yB;UACI,cAAc,UAAU,KAAV,EAAiB,WAAjB,EAA8B,UAAK,KAAL,CAA9B ,C;;QAElB,OAAO,W;O;KAnBX,C;kGAsBA,yB;MAAA,4F;MAAA,8D;MAAA,oC;MAAA,gC;MAAA,uC;QAgB qB,Q;QAHjB,IAtiVO,qBAAQ,CAsiVf,C;UACI,MAAM,mCAA8B,+BAA9B,C;QACV,kBAAkB,UAAK,CAAL,C; QACD,+B;QAAjB,iBAAc,CAAd,yB;UACI,cAAc,oBAAU,KAAV,EAAiB,wBAAjB,EAA8B,sBAAK,KAAL,EAA 9B,E;;QAElB,OAAO,W;O;KAnBX,C;4GAsBA,yB;MAAA,8D;MAAA,uC;QAgBqB,Q;QAHjB,IA5nVO,qBAAQ, CA4nVf,C;UACI,OAAO,I;QACX,kBAAqB,UAAK,CAAL,C;QACJ,+B;QAAjB,iBAAc,CAAd,yB;UACI,cAAc,U AAU,KAAV,EAAiB,WAAjB,EAA8B,UAAK,KAAL,CAA9B,C;;QAElB,OAAO,W;O;KAnBX,C;8GAsBA,yB;M AAA,8D;MAAA,uC;QAgBqB,Q;QAHjB,IA1oVO,qBAAQ,CA0oVf,C;UACI,OAAO,I;QACX,kBAAkB,UAAK,C AAL,C;QACD,+B;QAAjB,iBAAc,CAAd,yB;UACI,cAAc,UAAU,KAAV,EAAiB,WAAjB,EAA8B,UAAK,KAAL, CAA9B,C;;QAElB,OAAO,W;O;KAnBX,C;8GAsBA,yB;MAAA,8D;MAAA,uC;QAgBqB,Q;QAHjB,IAxpVO,qB AAQ,CAwpVf,C;UACI,OAAO,I;QACX,kBAAkB,UAAK,CAAL,C;QACD,+B;QAAjB,iBAAc,CAAd,yB;UACI,c AAc,UAAU,KAAV,EAAiB,WAAjB,EAA8B,UAAK,KAAL,CAA9B,C;;QAElB,OAAO,W;O;KAnBX,C;8GAsBA, yB;MAAA,8D;MAAA,uC;QAgBqB,Q;QAHjB,IAtqVO,qBAAQ,CAsqVf,C;UACI,OAAO,I;QACX,kBAAkB,UAA K,CAAL,C;QACD,+B;QAAjB,iBAAc,CAAd,yB;UACI,cAAc,UAAU,KAAV,EAAiB,WAAjB,EAA8B,UAAK,KA AL,CAA9B,C;;QAElB,OAAO,W;O;KAnBX,C;8GAsBA,yB;MAAA,8D;MAAA,uC;QAgBqB,Q;QAHjB,IAprVO, qBAAQ,CAorVf,C;UACI,OAAO,I;QACX,kBAAkB,UAAK,CAAL,C;QACD,+B;QAAjB,iBAAc,CAAd,yB;UACI, cAAc,UAAU,KAAV,EAAiB,WAAjB,EAA8B,UAAK,KAAL,CAA9B,C;;QAElB,OAAO,W;O;KAnBX,C;8GAsB A,yB;MAAA,8D;MAAA,uC;QAgBqB,Q;QAHjB,IAlsVO,qBAAQ,CAksVf,C;UACI,OAAO,I;QACX,kBAAkB,U AAK,CAAL,C;QACD,+B;QAAjB,iBAAc,CAAd,yB;UACI,cAAc,UAAU,KAAV,EAAiB,WAAjB,EAA8B,UAAK, KAAL,CAA9B,C;;QAElB,OAAO,W;O;KAnBX,C;8GAsBA,yB;MAAA,8D;MAAA,uC;QAgBqB,Q;QAHjB,IAht VO,qBAAQ,CAgtVf,C;UACI,OAAO,I;QACX,kBAAkB,UAAK,CAAL,C;QACD,+B;QAAjB,iBAAc,CAAd,yB;U ACI,cAAc,UAAU,KAAV,EAAiB,WAAjB,EAA8B,UAAK,KAAL,CAA9B,C;;QAElB,OAAO,W;O;KAnBX,C;8G AsBA,yB;MAAA,8D;MAAA,uC;QAgBqB,Q;QAHjB,IA9tVO,qBAAQ,CA8tVf,C;UACI,OAAO,I;QACX,kBAAk B,UAAK,CAAL,C;QACD,+B;QAAjB,iBAAc,CAAd,yB;UACI,cAAc,UAAU,KAAV,EAAiB,WAAjB,EAA8B,UA AK,KAAL,CAA9B,C;;QAElB,OAAO,W;O;KAnBX,C;8GAsBA,yB;MAAA,8D;MAAA,oC;MAAA,gC;MAAA,u C;QAgBqB,Q;QAHjB,IA5uVO,qBAAQ,CA4uVf,C;UACI,OAAO,I;QACX,kBAAkB,UAAK,CAAL,C;QACD,+B;

QAAjB,iBAAc,CAAd,yB;UACI,cAAc,oBAAU,KAAV,EAAiB,wBAAjB,EAA8B,sBAAK,KAAL,EAA9B,E;;QAE lB,OAAO,W;O;KAnBX,C;8FAsBA,yB;MAAA,8D;MAAA,uC;QAiBqB,Q;QAHjB,IAn0VO,qBAAQ,CAm0Vf,C; UACI,OAAO,I;QACX,kBAAqB,UAAK,CAAL,C;QACJ,+B;QAAjB,iBAAc,CAAd,yB;UACI,cAAc,UAAU,WAA V,EAAuB,UAAK,KAAL,CAAvB,C;;QAElB,OAAO,W;O;KApBX,C;gGAuBA,yB;MAAA,8D;MAAA,uC;QAiBq B,Q;QAHjB,IAl1VO,qBAAQ,CAk1Vf,C;UACI,OAAO,I;QACX,kBAAkB,UAAK,CAAL,C;QACD,+B;QAAjB,iB AAc,CAAd,yB;UACI,cAAc,UAAU,WAAV,EAAuB,UAAK,KAAL,CAAvB,C;;QAElB,OAAO,W;O;KApBX,C;g GAuBA,yB;MAAA,8D;MAAA,uC;QAiBqB,Q;QAHjB,IAj2VO,qBAAQ,CAi2Vf,C;UACI,OAAO,I;QACX,kBAA kB,UAAK,CAAL,C;QACD,+B;QAAjB,iBAAc,CAAd,yB;UACI,cAAc,UAAU,WAAV,EAAuB,UAAK,KAAL,CA AvB,C;;QAElB,OAAO,W;O;KApBX,C;gGAuBA,yB;MAAA,8D;MAAA,uC;QAiBqB,Q;QAHjB,IAh3VO,qBAA Q,CAg3Vf,C;UACI,OAAO,I;QACX,kBAAkB,UAAK,CAAL,C;QACD,+B;QAAjB,iBAAc,CAAd,yB;UACI,cAAc ,UAAU,WAAV,EAAuB,UAAK,KAAL,CAAvB,C;;QAElB,OAAO,W;O;KApBX,C;gGAuBA,yB;MAAA,8D;MA AA,uC;QAiBqB,Q;QAHjB,IA/3VO,qBAAQ,CA+3Vf,C;UACI,OAAO,I;QACX,kBAAkB,UAAK,CAAL,C;QACD ,+B;QAAjB,iBAAc,CAAd,yB;UACI,cAAc,UAAU,WAAV,EAAuB,UAAK,KAAL,CAAvB,C;;QAElB,OAAO,W; O;KApBX,C;gGAuBA,yB;MAAA,8D;MAAA,uC;QAiBqB,Q;QAHjB,IA94VO,qBAAQ,CA84Vf,C;UACI,OAAO, I;QACX,kBAAkB,UAAK,CAAL,C;QACD,+B;QAAjB,iBAAc,CAAd,yB;UACI,cAAc,UAAU,WAAV,EAAuB,U AAK,KAAL,CAAvB,C;;QAElB,OAAO,W;O;KApBX,C;gGAuBA,yB;MAAA,8D;MAAA,uC;QAiBqB,Q;QAHjB, IA75VO,qBAAQ,CA65Vf,C;UACI,OAAO,I;QACX,kBAAkB,UAAK,CAAL,C;QACD,+B;QAAjB,iBAAc,CAAd, yB;UACI,cAAc,UAAU,WAAV,EAAuB,UAAK,KAAL,CAAvB,C;;QAElB,OAAO,W;O;KApBX,C;gGAuBA,yB; MAAA,8D;MAAA,uC;QAiBqB,Q;QAHjB,IA56VO,qBAAQ,CA46Vf,C;UACI,OAAO,I;QACX,kBAAkB,UAAK, CAAL,C;QACD,+B;QAAjB,iBAAc,CAAd,yB;UACI,cAAc,UAAU,WAAV,EAAuB,UAAK,KAAL,CAAvB,C;;Q AElB,OAAO,W;O;KApBX,C;gGAuBA,yB;MAAA,8D;MAAA,oC;MAAA,gC;MAAA,uC;QAiBqB,Q;QAHjB,IA3 7VO,qBAAQ,CA27Vf,C;UACI,OAAO,I;QACX,kBAAkB,UAAK,CAAL,C;QACD,+B;QAAjB,iBAAc,CAAd,yB; UACI,cAAc,oBAAU,wBAAV,EAAuB,sBAAK,KAAL,EAAvB,E;;QAElB,OAAO,W;O;KApBX,C;4FAuBA,yB;M AAA,8D;MAAA,4F;MAAA,uC;QAe6B,UAEO,M;QAJhC,YAAY,wB;QACZ,IAAI,QAAQ,CAAZ,C;UAAe,MAA M,mCAA8B,+BAA9B,C;QACrB,kBAAqB,UAAI,YAAJ,EAAI,oBAAJ,O;QACrB,OAAO,SAAS,CAAhB,C;UACI, cAAc,UAAU,UAAI,cAAJ,EAAI,sBAAJ,SAAV,EAAwB,WAAxB,C;;QAElB,OAAO,W;O;KAnBX,C;8FAsBA,yB ;MAAA,8D;MAAA,4F;MAAA,uC;QAe0B,UAEU,M;QAJhC,YAAY,wB;QACZ,IAAI,QAAQ,CAAZ,C;UAAe,M AAM,mCAA8B,+BAA9B,C;QACrB,kBAAkB,UAAI,YAAJ,EAAI,oBAAJ,O;QAClB,OAAO,SAAS,CAAhB,C;U ACI,cAAc,UAAU,UAAI,cAAJ,EAAI,sBAAJ,SAAV,EAAwB,WAAxB,C;;QAElB,OAAO,W;O;KAnBX,C;8FAsB A,yB;MAAA,8D;MAAA,4F;MAAA,uC;QAe0B,UAEU,M;QAJhC,YAAY,wB;QACZ,IAAI,QAAQ,CAAZ,C;UAA e,MAAM,mCAA8B,+BAA9B,C;QACrB,kBAAkB,UAAI,YAAJ,EAAI,oBAAJ,O;QAClB,OAAO,SAAS,CAAhB,C ;UACI,cAAc,UAAU,UAAI,cAAJ,EAAI,sBAAJ,SAAV,EAAwB,WAAxB,C;;QAElB,OAAO,W;O;KAnBX,C;8FAs BA,yB;MAAA,8D;MAAA,4F;MAAA,uC;QAe0B,UAEU,M;QAJhC,YAAY,wB;QACZ,IAAI,QAAQ,CAAZ,C;UA Ae,MAAM,mCAA8B,+BAA9B,C;QACrB,kBAAkB,UAAI,YAAJ,EAAI,oBAAJ,O;QAClB,OAAO,SAAS,CAAhB ,C;UACI,cAAc,UAAU,UAAI,cAAJ,EAAI,sBAAJ,SAAV,EAAwB,WAAxB,C;;QAElB,OAAO,W;O;KAnBX,C;8F AsBA,yB;MAAA,8D;MAAA,4F;MAAA,uC;QAe0B,UAEU,M;QAJhC,YAAY,wB;QACZ,IAAI,QAAQ,CAAZ,C; UAAe,MAAM,mCAA8B,+BAA9B,C;QACrB,kBAAkB,UAAI,YAAJ,EAAI,oBAAJ,O;QAClB,OAAO,SAAS,CA AhB,C;UACI,cAAc,UAAU,UAAI,cAAJ,EAAI,sBAAJ,SAAV,EAAwB,WAAxB,C;;QAElB,OAAO,W;O;KAnBX, C;8FAsBA,yB;MAAA,8D;MAAA,4F;MAAA,uC;QAe0B,UAEU,M;QAJhC,YAAY,wB;QACZ,IAAI,QAAQ,CAA Z,C;UAAe,MAAM,mCAA8B,+BAA9B,C;QACrB,kBAAkB,UAAI,YAAJ,EAAI,oBAAJ,O;QAClB,OAAO,SAAS, CAAhB,C;UACI,cAAc,UAAU,UAAI,cAAJ,EAAI,sBAAJ,SAAV,EAAwB,WAAxB,C;;QAElB,OAAO,W;O;KAn BX,C;8FAsBA,yB;MAAA,8D;MAAA,4F;MAAA,uC;QAe0B,UAEU,M;QAJhC,YAAY,wB;QACZ,IAAI,QAAQ,C AAZ,C;UAAe,MAAM,mCAA8B,+BAA9B,C;QACrB,kBAAkB,UAAI,YAAJ,EAAI,oBAAJ,O;QAClB,OAAO,SA AS,CAAhB,C;UACI,cAAc,UAAU,UAAI,cAAJ,EAAI,sBAAJ,SAAV,EAAwB,WAAxB,C;;QAElB,OAAO,W;O;K AnBX,C;8FAsBA,yB;MAAA,8D;MAAA,4F;MAAA,uC;QAe0B,UAEU,M;QAJhC,YAAY,wB;QACZ,IAAI,QAA Q,CAAZ,C;UAAe,MAAM,mCAA8B,+BAA9B,C;QACrB,kBAAkB,UAAI,YAAJ,EAAI,oBAAJ,O;QAClB,OAAO ,SAAS,CAAhB,C;UACI,cAAc,UAAU,UAAI,cAAJ,EAAI,sBAAJ,SAAV,EAAwB,WAAxB,C;;QAElB,OAAO,W; O;KAnBX,C;8FAsBA,yB;MAAA,8D;MAAA,4F;MAAA,oC;MAAA,gC;MAAA,uC;QAe0B,UAEU,M;QAJhC,YA

AY,wB;QACZ,IAAI,QAAQ,CAAZ,C;UAAe,MAAM,mCAA8B,+BAA9B,C;QACrB,kBAAkB,UAAI,YAAJ,EAAI ,oBAAJ,O;QAClB,OAAO,SAAS,CAAhB,C;UACI,cAAc,oBAAU,sBAAI,cAAJ,EAAI,sBAAJ,UAAV,EAAwB,wB AAxB,E;;QAElB,OAAO,W;O;KAnBX,C;0GAsBA,yB;MAAA,8D;MAAA,4F;MAAA,uC;QAe6B,Q;QAFzB,YAA Y,wB;QACZ,IAAI,QAAQ,CAAZ,C;UAAe,MAAM,mCAA8B,+BAA9B,C;QACrB,kBAAqB,UAAI,YAAJ,EAAI,o BAAJ,O;QACrB,OAAO,SAAS,CAAhB,C;UACI,cAAc,UAAU,KAAV,EAAiB,UAAI,KAAJ,CAAjB,EAA6B,WA A7B,C;UACd,qB;;QAEJ,OAAO,W;O;KApBX,C;4GAuBA,yB;MAAA,8D;MAAA,4F;MAAA,uC;QAe0B,Q;QAFt B,YAAY,wB;QACZ,IAAI,QAAQ,CAAZ,C;UAAe,MAAM,mCAA8B,+BAA9B,C;QACrB,kBAAkB,UAAI,YAAJ, EAAI,oBAAJ,O;QAClB,OAAO,SAAS,CAAhB,C;UACI,cAAc,UAAU,KAAV,EAAiB,UAAI,KAAJ,CAAjB,EAA 6B,WAA7B,C;UACd,qB;;QAEJ,OAAO,W;O;KApBX,C;4GAuBA,yB;MAAA,8D;MAAA,4F;MAAA,uC;QAe0B, Q;QAFtB,YAAY,wB;QACZ,IAAI,QAAQ,CAAZ,C;UAAe,MAAM,mCAA8B,+BAA9B,C;QACrB,kBAAkB,UAA I,YAAJ,EAAI,oBAAJ,O;QAClB,OAAO,SAAS,CAAhB,C;UACI,cAAc,UAAU,KAAV,EAAiB,UAAI,KAAJ,CAAj B,EAA6B,WAA7B,C;UACd,qB;;QAEJ,OAAO,W;O;KApBX,C;4GAuBA,yB;MAAA,8D;MAAA,4F;MAAA,uC;Q Ae0B,Q;QAFtB,YAAY,wB;QACZ,IAAI,QAAQ,CAAZ,C;UAAe,MAAM,mCAA8B,+BAA9B,C;QACrB,kBAAkB ,UAAI,YAAJ,EAAI,oBAAJ,O;QAClB,OAAO,SAAS,CAAhB,C;UACI,cAAc,UAAU,KAAV,EAAiB,UAAI,KAAJ, CAAjB,EAA6B,WAA7B,C;UACd,qB;;QAEJ,OAAO,W;O;KApBX,C;4GAuBA,yB;MAAA,8D;MAAA,4F;MAAA ,uC;QAe0B,Q;QAFtB,YAAY,wB;QACZ,IAAI,QAAQ,CAAZ,C;UAAe,MAAM,mCAA8B,+BAA9B,C;QACrB,kB AAkB,UAAI,YAAJ,EAAI,oBAAJ,O;QAClB,OAAO,SAAS,CAAhB,C;UACI,cAAc,UAAU,KAAV,EAAiB,UAAI, KAAJ,CAAjB,EAA6B,WAA7B,C;UACd,qB;;QAEJ,OAAO,W;O;KApBX,C;4GAuBA,yB;MAAA,8D;MAAA,4F; MAAA,uC;QAe0B,Q;QAFtB,YAAY,wB;QACZ,IAAI,QAAQ,CAAZ,C;UAAe,MAAM,mCAA8B,+BAA9B,C;QA CrB,kBAAkB,UAAI,YAAJ,EAAI,oBAAJ,O;QAClB,OAAO,SAAS,CAAhB,C;UACI,cAAc,UAAU,KAAV,EAAiB ,UAAI,KAAJ,CAAjB,EAA6B,WAA7B,C;UACd,qB;;QAEJ,OAAO,W;O;KApBX,C;4GAuBA,yB;MAAA,8D;MA AA,4F;MAAA,uC;QAe0B,Q;QAFtB,YAAY,wB;QACZ,IAAI,QAAQ,CAAZ,C;UAAe,MAAM,mCAA8B,+BAA9 B,C;QACrB,kBAAkB,UAAI,YAAJ,EAAI,oBAAJ,O;QAClB,OAAO,SAAS,CAAhB,C;UACI,cAAc,UAAU,KAAV ,EAAiB,UAAI,KAAJ,CAAjB,EAA6B,WAA7B,C;UACd,qB;;QAEJ,OAAO,W;O;KApBX,C;4GAuBA,yB;MAAA, 8D;MAAA,4F;MAAA,uC;QAe0B,Q;QAFtB,YAAY,wB;QACZ,IAAI,QAAQ,CAAZ,C;UAAe,MAAM,mCAA8B,+ BAA9B,C;QACrB,kBAAkB,UAAI,YAAJ,EAAI,oBAAJ,O;QAClB,OAAO,SAAS,CAAhB,C;UACI,cAAc,UAAU, KAAV,EAAiB,UAAI,KAAJ,CAAjB,EAA6B,WAA7B,C;UACd,qB;;QAEJ,OAAO,W;O;KApBX,C;4GAuBA,yB; MAAA,8D;MAAA,4F;MAAA,oC;MAAA,gC;MAAA,uC;QAe0B,Q;QAFtB,YAAY,wB;QACZ,IAAI,QAAQ,CAA Z,C;UAAe,MAAM,mCAA8B,+BAA9B,C;QACrB,kBAAkB,UAAI,YAAJ,EAAI,oBAAJ,O;QAClB,OAAO,SAAS, CAAhB,C;UACI,cAAc,oBAAU,KAAV,EAAiB,sBAAI,KAAJ,EAAjB,EAA6B,wBAA7B,E;UACd,qB;;QAEJ,OA AO,W;O;KApBX,C;sHAuBA,yB;MAAA,8D;MAAA,uC;QAe6B,Q;QAFzB,YAAY,wB;QACZ,IAAI,QAAQ,CAA Z,C;UAAe,OAAO,I;QACtB,kBAAqB,UAAI,YAAJ,EAAI,oBAAJ,O;QACrB,OAAO,SAAS,CAAhB,C;UACI,cAA c,UAAU,KAAV,EAAiB,UAAI,KAAJ,CAAjB,EAA6B,WAA7B,C;UACd,qB;;QAEJ,OAAO,W;O;KApBX,C;wHA uBA,yB;MAAA,8D;MAAA,uC;QAe0B,Q;QAFtB,YAAY,wB;QACZ,IAAI,QAAQ,CAAZ,C;UAAe,OAAO,I;QAC tB,kBAAkB,UAAI,YAAJ,EAAI,oBAAJ,O;QAClB,OAAO,SAAS,CAAhB,C;UACI,cAAc,UAAU,KAAV,EAAiB, UAAI,KAAJ,CAAjB,EAA6B,WAA7B,C;UACd,qB;;QAEJ,OAAO,W;O;KApBX,C;wHAuBA,yB;MAAA,8D;MA AA,uC;QAe0B,Q;QAFtB,YAAY,wB;QACZ,IAAI,QAAQ,CAAZ,C;UAAe,OAAO,I;QACtB,kBAAkB,UAAI,YAA J,EAAI,oBAAJ,O;QAClB,OAAO,SAAS,CAAhB,C;UACI,cAAc,UAAU,KAAV,EAAiB,UAAI,KAAJ,CAAjB,EA A6B,WAA7B,C;UACd,qB;;QAEJ,OAAO,W;O;KApBX,C;wHAuBA,yB;MAAA,8D;MAAA,uC;QAe0B,Q;QAFtB ,YAAY,wB;QACZ,IAAI,QAAQ,CAAZ,C;UAAe,OAAO,I;QACtB,kBAAkB,UAAI,YAAJ,EAAI,oBAAJ,O;QACl B,OAAO,SAAS,CAAhB,C;UACI,cAAc,UAAU,KAAV,EAAiB,UAAI,KAAJ,CAAjB,EAA6B,WAA7B,C;UACd,q B;;QAEJ,OAAO,W;O;KApBX,C;wHAuBA,yB;MAAA,8D;MAAA,uC;QAe0B,Q;QAFtB,YAAY,wB;QACZ,IAAI, QAAQ,CAAZ,C;UAAe,OAAO,I;QACtB,kBAAkB,UAAI,YAAJ,EAAI,oBAAJ,O;QAClB,OAAO,SAAS,CAAhB, C;UACI,cAAc,UAAU,KAAV,EAAiB,UAAI,KAAJ,CAAjB,EAA6B,WAA7B,C;UACd,qB;;QAEJ,OAAO,W;O;K ApBX,C;wHAuBA,yB;MAAA,8D;MAAA,uC;QAe0B,Q;QAFtB,YAAY,wB;QACZ,IAAI,QAAQ,CAAZ,C;UAAe, OAAO,I;QACtB,kBAAkB,UAAI,YAAJ,EAAI,oBAAJ,O;QAClB,OAAO,SAAS,CAAhB,C;UACI,cAAc,UAAU,K AAV,EAAiB,UAAI,KAAJ,CAAjB,EAA6B,WAA7B,C;UACd,qB;;QAEJ,OAAO,W;O;KApBX,C;wHAuBA,yB;M AAA,8D;MAAA,uC;QAe0B,Q;QAFtB,YAAY,wB;QACZ,IAAI,QAAQ,CAAZ,C;UAAe,OAAO,I;QACtB,kBAAk

B,UAAI,YAAJ,EAAI,oBAAJ,O;QAClB,OAAO,SAAS,CAAhB,C;UACI,cAAc,UAAU,KAAV,EAAiB,UAAI,KAA J,CAAjB,EAA6B,WAA7B,C;UACd,qB;;QAEJ,OAAO,W;O;KApBX,C;wHAuBA,yB;MAAA,8D;MAAA,uC;QAe 0B,Q;QAFtB,YAAY,wB;QACZ,IAAI,QAAQ,CAAZ,C;UAAe,OAAO,I;QACtB,kBAAkB,UAAI,YAAJ,EAAI,oB AAJ,O;QAClB,OAAO,SAAS,CAAhB,C;UACI,cAAc,UAAU,KAAV,EAAiB,UAAI,KAAJ,CAAjB,EAA6B,WAA 7B,C;UACd,qB;;QAEJ,OAAO,W;O;KApBX,C;wHAuBA,yB;MAAA,8D;MAAA,oC;MAAA,gC;MAAA,uC;QAe0 B,Q;QAFtB,YAAY,wB;QACZ,IAAI,QAAQ,CAAZ,C;UAAe,OAAO,I;QACtB,kBAAkB,UAAI,YAAJ,EAAI,oBA AJ,O;QAClB,OAAO,SAAS,CAAhB,C;UACI,cAAc,oBAAU,KAAV,EAAiB,sBAAI,KAAJ,EAAjB,EAA6B,wBAA 7B,E;UACd,qB;;QAEJ,OAAO,W;O;KApBX,C;wGAuBA,yB;MAAA,8D;MAAA,uC;QAgB6B,UAEO,M;QAJhC, YAAY,wB;QACZ,IAAI,QAAQ,CAAZ,C;UAAe,OAAO,I;QACtB,kBAAqB,UAAI,YAAJ,EAAI,oBAAJ,O;QACrB ,OAAO,SAAS,CAAhB,C;UACI,cAAc,UAAU,UAAI,cAAJ,EAAI,sBAAJ,SAAV,EAAwB,WAAxB,C;;QAElB,OA AO,W;O;KApBX,C;0GAuBA,yB;MAAA,8D;MAAA,uC;QAgB0B,UAEU,M;QAJhC,YAAY,wB;QACZ,IAAI,QA AQ,CAAZ,C;UAAe,OAAO,I;QACtB,kBAAkB,UAAI,YAAJ,EAAI,oBAAJ,O;QAClB,OAAO,SAAS,CAAhB,C;U ACI,cAAc,UAAU,UAAI,cAAJ,EAAI,sBAAJ,SAAV,EAAwB,WAAxB,C;;QAElB,OAAO,W;O;KApBX,C;0GAuB A,yB;MAAA,8D;MAAA,uC;QAgB0B,UAEU,M;QAJhC,YAAY,wB;QACZ,IAAI,QAAQ,CAAZ,C;UAAe,OAAO, I;QACtB,kBAAkB,UAAI,YAAJ,EAAI,oBAAJ,O;QAClB,OAAO,SAAS,CAAhB,C;UACI,cAAc,UAAU,UAAI,cA AJ,EAAI,sBAAJ,SAAV,EAAwB,WAAxB,C;;QAElB,OAAO,W;O;KApBX,C;0GAuBA,yB;MAAA,8D;MAAA,uC ;QAgB0B,UAEU,M;QAJhC,YAAY,wB;QACZ,IAAI,QAAQ,CAAZ,C;UAAe,OAAO,I;QACtB,kBAAkB,UAAI,Y AAJ,EAAI,oBAAJ,O;QAClB,OAAO,SAAS,CAAhB,C;UACI,cAAc,UAAU,UAAI,cAAJ,EAAI,sBAAJ,SAAV,EA AwB,WAAxB,C;;QAElB,OAAO,W;O;KApBX,C;0GAuBA,yB;MAAA,8D;MAAA,uC;QAgB0B,UAEU,M;QAJh C,YAAY,wB;QACZ,IAAI,QAAQ,CAAZ,C;UAAe,OAAO,I;QACtB,kBAAkB,UAAI,YAAJ,EAAI,oBAAJ,O;QAC lB,OAAO,SAAS,CAAhB,C;UACI,cAAc,UAAU,UAAI,cAAJ,EAAI,sBAAJ,SAAV,EAAwB,WAAxB,C;;QAElB,O AAO,W;O;KApBX,C;0GAuBA,yB;MAAA,8D;MAAA,uC;QAgB0B,UAEU,M;QAJhC,YAAY,wB;QACZ,IAAI,Q AAQ,CAAZ,C;UAAe,OAAO,I;QACtB,kBAAkB,UAAI,YAAJ,EAAI,oBAAJ,O;QAClB,OAAO,SAAS,CAAhB,C; UACI,cAAc,UAAU,UAAI,cAAJ,EAAI,sBAAJ,SAAV,EAAwB,WAAxB,C;;QAElB,OAAO,W;O;KApBX,C;0GAu BA,yB;MAAA,8D;MAAA,uC;QAgB0B,UAEU,M;QAJhC,YAAY,wB;QACZ,IAAI,QAAQ,CAAZ,C;UAAe,OAA O,I;QACtB,kBAAkB,UAAI,YAAJ,EAAI,oBAAJ,O;QAClB,OAAO,SAAS,CAAhB,C;UACI,cAAc,UAAU,UAAI,c AAJ,EAAI,sBAAJ,SAAV,EAAwB,WAAxB,C;;QAElB,OAAO,W;O;KApBX,C;0GAuBA,yB;MAAA,8D;MAAA, uC;QAgB0B,UAEU,M;QAJhC,YAAY,wB;QACZ,IAAI,QAAQ,CAAZ,C;UAAe,OAAO,I;QACtB,kBAAkB,UAAI ,YAAJ,EAAI,oBAAJ,O;QAClB,OAAO,SAAS,CAAhB,C;UACI,cAAc,UAAU,UAAI,cAAJ,EAAI,sBAAJ,SAAV,E AAwB,WAAxB,C;;QAElB,OAAO,W;O;KApBX,C;0GAuBA,yB;MAAA,8D;MAAA,oC;MAAA,gC;MAAA,uC;Q AgB0B,UAEU,M;QAJhC,YAAY,wB;QACZ,IAAI,QAAQ,CAAZ,C;UAAe,OAAO,I;QACtB,kBAAkB,UAAI,YA AJ,EAAI,oBAAJ,O;QAClB,OAAO,SAAS,CAAhB,C;UACI,cAAc,oBAAU,sBAAI,cAAJ,EAAI,sBAAJ,UAAV,EA AwB,wBAAxB,E;;QAElB,OAAO,W;O;KApBX,C;4FAuBA,yB;MAAA,gD;MAAA,gE;MAAA,gD;QAgBoB,Q;Q AHhB,IAp0XO,qBAAQ,CAo0Xf,C;UAAe,OAAO,OAAO,OAAP,C;QACc,kBAAvB,eAAa,mBAAO,CAAP,IAAb, C;QAA+B,8B;QAA5C,aiBj9mBO,W;QjBk9mBP,kBAAkB,O;QAClB,wBAAgB,SAAhB,gB;UAAgB,cAAA,SAAh B,M;UACI,cAAc,UAAU,WAAV,EAAuB,OAAvB,C;UACd,MAAO,WAAI,WAAJ,C;;QAEX,OAAO,M;O;KApB X,C;8FAuBA,yB;MAAA,gD;MAAA,gE;MAAA,gD;QAiBoB,Q;QAHhB,IAp1XO,qBAAQ,CAo1Xf,C;UAAe,OA AO,OAAO,OAAP,C;QACc,kBAAvB,eAAa,mBAAO,CAAP,IAAb,C;QAA+B,8B;QAA5C,aiBz+mBO,W;QjB0+m BP,kBAAkB,O;QAClB,wBAAgB,SAAhB,gB;UAAgB,cAAA,SAAhB,M;UACI,cAAc,UAAU,WAAV,EAAuB,OA AvB,C;UACd,MAAO,WAAI,WAAJ,C;;QAEX,OAAO,M;O;KArBX,C;8FAwBA,yB;MAAA,gD;MAAA,gE;MAA A,gD;QAiBoB,Q;QAHhB,IAp2XO,qBAAQ,CAo2Xf,C;UAAe,OAAO,OAAO,OAAP,C;QACc,kBAAvB,eAAa,mB AAO,CAAP,IAAb,C;QAA+B,8B;QAA5C,aiBjgnBO,W;QjBkgnBP,kBAAkB,O;QAClB,wBAAgB,SAAhB,gB;UA AgB,cAAA,SAAhB,M;UACI,cAAc,UAAU,WAAV,EAAuB,OAAvB,C;UACd,MAAO,WAAI,WAAJ,C;;QAEX,O AAO,M;O;KArBX,C;8FAwBA,yB;MAAA,gD;MAAA,gE;MAAA,gD;QAiBoB,Q;QAHhB,IAp3XO,qBAAQ,CAo 3Xf,C;UAAe,OAAO,OAAO,OAAP,C;QACc,kBAAvB,eAAa,mBAAO,CAAP,IAAb,C;QAA+B,8B;QAA5C,aiBzh nBO,W;QjB0hnBP,kBAAkB,O;QAClB,wBAAgB,SAAhB,gB;UAAgB,cAAA,SAAhB,M;UACI,cAAc,UAAU,WA AV,EAAuB,OAAvB,C;UACd,MAAO,WAAI,WAAJ,C;;QAEX,OAAO,M;O;KArBX,C;8FAwBA,yB;MAAA,gD; MAAA,gE;MAAA,gD;QAiBoB,Q;QAHhB,IAp4XO,qBAAQ,CAo4Xf,C;UAAe,OAAO,OAAO,OAAP,C;QACc,k

BAAvB,eAAa,mBAAO,CAAP,IAAb,C;QAA+B,8B;QAA5C,aiBjjnBO,W;QjBkjnBP,kBAAkB,O;QAClB,wBAAg B,SAAhB,gB;UAAgB,cAAA,SAAhB,M;UACI,cAAc,UAAU,WAAV,EAAuB,OAAvB,C;UACd,MAAO,WAAI,W AAJ,C;;QAEX,OAAO,M;O;KArBX,C;8FAwBA,yB;MAAA,gD;MAAA,gE;MAAA,gD;QAiBoB,Q;QAHhB,IAp5 XO,qBAAQ,CAo5Xf,C;UAAe,OAAO,OAAO,OAAP,C;QACc,kBAAvB,eAAa,mBAAO,CAAP,IAAb,C;QAA+B,8 B;QAA5C,aiBzknBO,W;QjB0knBP,kBAAkB,O;QAClB,wBAAgB,SAAhB,gB;UAAgB,cAAA,SAAhB,M;UACI,c AAc,UAAU,WAAV,EAAuB,OAAvB,C;UACd,MAAO,WAAI,WAAJ,C;;QAEX,OAAO,M;O;KArBX,C;8FAwBA ,yB;MAAA,gD;MAAA,gE;MAAA,gD;QAiBoB,Q;QAHhB,IAp6XO,qBAAQ,CAo6Xf,C;UAAe,OAAO,OAAO,O AAP,C;QACc,kBAAvB,eAAa,mBAAO,CAAP,IAAb,C;QAA+B,8B;QAA5C,aiBjmnBO,W;QjBkmnBP,kBAAkB, O;QAClB,wBAAgB,SAAhB,gB;UAAgB,cAAA,SAAhB,M;UACI,cAAc,UAAU,WAAV,EAAuB,OAAvB,C;UAC d,MAAO,WAAI,WAAJ,C;;QAEX,OAAO,M;O;KArBX,C;8FAwBA,yB;MAAA,gD;MAAA,gE;MAAA,gD;QAiBo B,Q;QAHhB,IAp7XO,qBAAQ,CAo7Xf,C;UAAe,OAAO,OAAO,OAAP,C;QACc,kBAAvB,eAAa,mBAAO,CAAP, IAAb,C;QAA+B,8B;QAA5C,aiBznnBO,W;QjB0nnBP,kBAAkB,O;QAClB,wBAAgB,SAAhB,gB;UAAgB,cAAA, SAAhB,M;UACI,cAAc,UAAU,WAAV,EAAuB,OAAvB,C;UACd,MAAO,WAAI,WAAJ,C;;QAEX,OAAO,M;O;K ArBX,C;8FAwBA,yB;MAAA,gD;MAAA,gE;MAAA,oC;MAAA,gC;MAAA,gD;QAiBoB,Q;QAHhB,IAp8XO,qB AAQ,CAo8Xf,C;UAAe,OAAO,OAAO,OAAP,C;QACc,kBAAvB,eAAa,mBAAO,CAAP,IAAb,C;QAA+B,8B;QA A5C,aiBjpnBO,W;QjBkpnBP,kBAAkB,O;QAClB,wBAAgB,SAAhB,gB;UAAgB,cAAhB,UAAgB,SAAhB,O;UAC I,cAAc,UAAU,WAAV,EAAuB,oBAAvB,C;UACd,MAAO,WAAI,WAAJ,C;;QAEX,OAAO,M;O;KArBX,C;0GA wBA,yB;MAAA,gD;MAAA,gE;MAAA,gD;QAcI,IA5hYO,qBAAQ,CA4hYf,C;UAAe,OAAO,OAAO,OAAP,C;Q ACc,kBAAvB,eAAa,mBAAO,CAAP,IAAb,C;QAA+B,8B;QAA5C,aiBzqnBO,W;QjB0qnBP,kBAAkB,O;QAClB, wD;UACI,cAAc,UAAU,KAAV,EAAiB,WAAjB,EAA8B,UAAK,KAAL,CAA9B,C;UACd,MAAO,WAAI,WAAJ, C;;QAEX,OAAO,M;O;KArBX,C;4GAwBA,yB;MAAA,gD;MAAA,gE;MAAA,gD;QAeI,IA7iYO,qBAAQ,CA6iYf ,C;UAAe,OAAO,OAAO,OAAP,C;QACc,kBAAvB,eAAa,mBAAO,CAAP,IAAb,C;QAA+B,8B;QAA5C,aiBlsnBO, W;QjBmsnBP,kBAAkB,O;QAClB,wD;UACI,cAAc,UAAU,KAAV,EAAiB,WAAjB,EAA8B,UAAK,KAAL,CAA9 B,C;UACd,MAAO,WAAI,WAAJ,C;;QAEX,OAAO,M;O;KAtBX,C;4GAyBA,yB;MAAA,gD;MAAA,gE;MAAA,g D;QAeI,IA9jYO,qBAAQ,CA8jYf,C;UAAe,OAAO,OAAO,OAAP,C;QACc,kBAAvB,eAAa,mBAAO,CAAP,IAAb, C;QAA+B,8B;QAA5C,aiB3tnBO,W;QjB4tnBP,kBAAkB,O;QAClB,wD;UACI,cAAc,UAAU,KAAV,EAAiB,WA AjB,EAA8B,UAAK,KAAL,CAA9B,C;UACd,MAAO,WAAI,WAAJ,C;;QAEX,OAAO,M;O;KAtBX,C;4GAyBA,y B;MAAA,gD;MAAA,gE;MAAA,gD;QAeI,IA/kYO,qBAAQ,CA+kYf,C;UAAe,OAAO,OAAO,OAAP,C;QACc,kB AAvB,eAAa,mBAAO,CAAP,IAAb,C;QAA+B,8B;QAA5C,aiBpvnBO,W;QjBqvnBP,kBAAkB,O;QAClB,wD;UA CI,cAAc,UAAU,KAAV,EAAiB,WAAjB,EAA8B,UAAK,KAAL,CAA9B,C;UACd,MAAO,WAAI,WAAJ,C;;QAE X,OAAO,M;O;KAtBX,C;4GAyBA,yB;MAAA,gD;MAAA,gE;MAAA,gD;QAeI,IAhmYO,qBAAQ,CAgmYf,C;U AAe,OAAO,OAAO,OAAP,C;QACc,kBAAvB,eAAa,mBAAO,CAAP,IAAb,C;QAA+B,8B;QAA5C,aiB7wnBO,W; QjB8wnBP,kBAAkB,O;QAClB,wD;UACI,cAAc,UAAU,KAAV,EAAiB,WAAjB,EAA8B,UAAK,KAAL,CAA9B, C;UACd,MAAO,WAAI,WAAJ,C;;QAEX,OAAO,M;O;KAtBX,C;4GAyBA,yB;MAAA,gD;MAAA,gE;MAAA,gD ;QAeI,IAjnYO,qBAAQ,CAinYf,C;UAAe,OAAO,OAAO,OAAP,C;QACc,kBAAvB,eAAa,mBAAO,CAAP,IAAb,C ;QAA+B,8B;QAA5C,aiBtynBO,W;QjBuynBP,kBAAkB,O;QAClB,wD;UACI,cAAc,UAAU,KAAV,EAAiB,WAAj B,EAA8B,UAAK,KAAL,CAA9B,C;UACd,MAAO,WAAI,WAAJ,C;;QAEX,OAAO,M;O;KAtBX,C;4GAyBA,yB; MAAA,gD;MAAA,gE;MAAA,gD;QAeI,IAloYO,qBAAQ,CAkoYf,C;UAAe,OAAO,OAAO,OAAP,C;QACc,kBA AvB,eAAa,mBAAO,CAAP,IAAb,C;QAA+B,8B;QAA5C,aiB/znBO,W;QjBg0nBP,kBAAkB,O;QAClB,wD;UACI, cAAc,UAAU,KAAV,EAAiB,WAAjB,EAA8B,UAAK,KAAL,CAA9B,C;UACd,MAAO,WAAI,WAAJ,C;;QAEX, OAAO,M;O;KAtBX,C;4GAyBA,yB;MAAA,gD;MAAA,gE;MAAA,gD;QAeI,IAnpYO,qBAAQ,CAmpYf,C;UAAe ,OAAO,OAAO,OAAP,C;QACc,kBAAvB,eAAa,mBAAO,CAAP,IAAb,C;QAA+B,8B;QAA5C,aiBx1nBO,W;QjBy 1nBP,kBAAkB,O;QAClB,wD;UACI,cAAc,UAAU,KAAV,EAAiB,WAAjB,EAA8B,UAAK,KAAL,CAA9B,C;UA Cd,MAAO,WAAI,WAAJ,C;;QAEX,OAAO,M;O;KAtBX,C;4GAyBA,yB;MAAA,gD;MAAA,gE;MAAA,oC;MAA A,gD;QAeI,IApqYO,qBAAQ,CAoqYf,C;UAAe,OAAO,OAAO,OAAP,C;QACc,kBAAvB,eAAa,mBAAO,CAAP,I AAb,C;QAA+B,8B;QAA5C,aiBj3nBO,W;QjBk3nBP,kBAAkB,O;QAClB,wD;UACI,cAAc,UAAU,KAAV,EAAiB ,WAAjB,EAA8B,sBAAK,KAAL,EAA9B,C;UACd,MAAO,WAAI,WAAJ,C;;QAEX,OAAO,M;O;KAtBX,C;gGAy BA,yB;MAAA,qD;MAAA,gE;MAAA,uC;QAcI,IA5vYO,qBAAQ,CA4vYf,C;UAAe,OAAO,W;QACtB,sBAAqB,

UAAK,CAAL,CAArB,C;QACgC,kBAAnB,eAAa,gBAAb,C;QAA2B,sBAAI,aAAJ,C;QAAxC,aiB14nBO,W;QjB2 4nBP,iBAAc,CAAd,UAAsB,gBAAtB,U;UACI,gBAAc,UAAU,aAAV,EAAuB,UAAK,KAAL,CAAvB,C;UACd,M AAO,WAAI,aAAJ,C;;QAEX,OAAO,M;O;KArBX,C;kGAwBA,yB;MAAA,qD;MAAA,gE;MAAA,uC;QAWI,IAz wYO,qBAAQ,CAywYf,C;UAAe,OAAO,W;QACtB,sBAAkB,UAAK,CAAL,CAAlB,C;QACmC,kBAAtB,eAAgB, gBAAhB,C;QAA8B,sBAAI,aAAJ,C;QAA3C,aiB/5nBO,W;QjBg6nBP,iBAAc,CAAd,UAAsB,gBAAtB,U;UACI,g BAAc,UAAU,aAAV,EAAuB,UAAK,KAAL,CAAvB,C;UACd,MAAO,WAAI,aAAJ,C;;QAEX,OAAO,M;O;KAlB X,C;kGAqBA,yB;MAAA,qD;MAAA,gE;MAAA,uC;QAWI,IAtxYO,qBAAQ,CAsxYf,C;UAAe,OAAO,W;QACtB ,sBAAkB,UAAK,CAAL,CAAlB,C;QACoC,kBAAvB,eAAiB,gBAAjB,C;QAA+B,sBAAI,aAAJ,C;QAA5C,aiBp7n BO,W;QjBq7nBP,iBAAc,CAAd,UAAsB,gBAAtB,U;UACI,gBAAc,UAAU,aAAV,EAAuB,UAAK,KAAL,CAAvB ,C;UACd,MAAO,WAAI,aAAJ,C;;QAEX,OAAO,M;O;KAlBX,C;kGAqBA,yB;MAAA,qD;MAAA,gE;MAAA,uC; QAWI,IAnyYO,qBAAQ,CAmyYf,C;UAAe,OAAO,W;QACtB,sBAAkB,UAAK,CAAL,CAAlB,C;QACkC,kBAAr B,eAAe,gBAAf,C;QAA6B,sBAAI,aAAJ,C;QAA1C,aiBz8nBO,W;QjB08nBP,iBAAc,CAAd,UAAsB,gBAAtB,U;U ACI,gBAAc,UAAU,aAAV,EAAuB,UAAK,KAAL,CAAvB,C;UACd,MAAO,WAAI,aAAJ,C;;QAEX,OAAO,M;O; KAlBX,C;kGAqBA,yB;MAAA,qD;MAAA,gE;MAAA,uC;QAWI,IAhzYO,qBAAQ,CAgzYf,C;UAAe,OAAO,W; QACtB,sBAAkB,UAAK,CAAL,CAAlB,C;QACmC,kBAAtB,eAAgB,gBAAhB,C;QAA8B,sBAAI,aAAJ,C;QAA3 C,aiB99nBO,W;QjB+9nBP,iBAAc,CAAd,UAAsB,gBAAtB,U;UACI,gBAAc,UAAU,aAAV,EAAuB,UAAK,KAA L,CAAvB,C;UACd,MAAO,WAAI,aAAJ,C;;QAEX,OAAO,M;O;KAlBX,C;kGAqBA,yB;MAAA,qD;MAAA,gE;M AAA,uC;QAWI,IA7zYO,qBAAQ,CA6zYf,C;UAAe,OAAO,W;QACtB,sBAAkB,UAAK,CAAL,CAAlB,C;QACoC ,kBAAvB,eAAiB,gBAAjB,C;QAA+B,sBAAI,aAAJ,C;QAA5C,aiBn/nBO,W;QjBo/nBP,iBAAc,CAAd,UAAsB,gB AAtB,U;UACI,gBAAc,UAAU,aAAV,EAAuB,UAAK,KAAL,CAAvB,C;UACd,MAAO,WAAI,aAAJ,C;;QAEX,O AAO,M;O;KAlBX,C;kGAqBA,yB;MAAA,qD;MAAA,gE;MAAA,uC;QAWI,IA10YO,qBAAQ,CA00Yf,C;UAAe, OAAO,W;QACtB,sBAAkB,UAAK,CAAL,CAAlB,C;QACqC,kBAAxB,eAAkB,gBAAlB,C;QAAgC,sBAAI,aAAJ, C;QAA7C,aiBxgoBO,W;QjBygoBP,iBAAc,CAAd,UAAsB,gBAAtB,U;UACI,gBAAc,UAAU,aAAV,EAAuB,UAA K,KAAL,CAAvB,C;UACd,MAAO,WAAI,aAAJ,C;;QAEX,OAAO,M;O;KAlBX,C;kGAqBA,yB;MAAA,qD;MAA A,gE;MAAA,uC;QAWI,IAv1YO,qBAAQ,CAu1Yf,C;UAAe,OAAO,W;QACtB,sBAAkB,UAAK,CAAL,CAAlB,C ;QACsC,kBAAzB,eAAmB,gBAAnB,C;QAAiC,sBAAI,aAAJ,C;QAA9C,aiB7hoBO,W;QjB8hoBP,iBAAc,CAAd,U AAsB,gBAAtB,U;UACI,gBAAc,UAAU,aAAV,EAAuB,UAAK,KAAL,CAAvB,C;UACd,MAAO,WAAI,aAAJ,C;; QAEX,OAAO,M;O;KAlBX,C;kGAqBA,yB;MAAA,qD;MAAA,gE;MAAA,oC;MAAA,gC;MAAA,uC;QAWI,IAp 2YO,qBAAQ,CAo2Yf,C;UAAe,OAAO,W;QACtB,sBAAkB,UAAK,CAAL,CAAlB,C;QACmC,kBAAtB,eAAgB,g BAAhB,C;QAA8B,sBAAI,0BAAJ,C;QAA3C,aiBljoBO,W;QjBmjoBP,iBAAc,CAAd,UAAsB,gBAAtB,U;UACI,g BAAc,oBAAU,0BAAV,EAAuB,sBAAK,KAAL,EAAvB,E;UACd,MAAO,WAAI,0BAAJ,C;;QAEX,OAAO,M;O; KAlBX,C;8GAqBA,yB;MAAA,qD;MAAA,gE;MAAA,uC;QAcI,IA57YO,qBAAQ,CA47Yf,C;UAAe,OAAO,W;Q ACtB,sBAAqB,UAAK,CAAL,CAArB,C;QACgC,kBAAnB,eAAa,gBAAb,C;QAA2B,sBAAI,aAAJ,C;QAAxC,aiB 1koBO,W;QjB2koBP,iBAAc,CAAd,UAAsB,gBAAtB,U;UACI,gBAAc,UAAU,KAAV,EAAiB,aAAjB,EAA8B,UA AK,KAAL,CAA9B,C;UACd,MAAO,WAAI,aAAJ,C;;QAEX,OAAO,M;O;KArBX,C;gHAwBA,yB;MAAA,qD;M AAA,gE;MAAA,uC;QAYI,IA18YO,qBAAQ,CA08Yf,C;UAAe,OAAO,W;QACtB,sBAAkB,UAAK,CAAL,CAAl B,C;QACmC,kBAAtB,eAAgB,gBAAhB,C;QAA8B,sBAAI,aAAJ,C;QAA3C,aiBhmoBO,W;QjBimoBP,iBAAc,CA Ad,UAAsB,gBAAtB,U;UACI,gBAAc,UAAU,KAAV,EAAiB,aAAjB,EAA8B,UAAK,KAAL,CAA9B,C;UACd,M AAO,WAAI,aAAJ,C;;QAEX,OAAO,M;O;KAnBX,C;gHAsBA,yB;MAAA,qD;MAAA,gE;MAAA,uC;QAYI,IAx9 YO,qBAAQ,CAw9Yf,C;UAAe,OAAO,W;QACtB,sBAAkB,UAAK,CAAL,CAAlB,C;QACoC,kBAAvB,eAAiB,gB AAjB,C;QAA+B,sBAAI,aAAJ,C;QAA5C,aiBtnoBO,W;QjBunoBP,iBAAc,CAAd,UAAsB,gBAAtB,U;UACI,gBA Ac,UAAU,KAAV,EAAiB,aAAjB,EAA8B,UAAK,KAAL,CAA9B,C;UACd,MAAO,WAAI,aAAJ,C;;QAEX,OAA O,M;O;KAnBX,C;gHAsBA,yB;MAAA,qD;MAAA,gE;MAAA,uC;QAYI,IAt+YO,qBAAQ,CAs+Yf,C;UAAe,OA AO,W;QACtB,sBAAkB,UAAK,CAAL,CAAlB,C;QACkC,kBAArB,eAAe,gBAAf,C;QAA6B,sBAAI,aAAJ,C;QA A1C,aiB5ooBO,W;QjB6ooBP,iBAAc,CAAd,UAAsB,gBAAtB,U;UACI,gBAAc,UAAU,KAAV,EAAiB,aAAjB,EA A8B,UAAK,KAAL,CAA9B,C;UACd,MAAO,WAAI,aAAJ,C;;QAEX,OAAO,M;O;KAnBX,C;gHAsBA,yB;MAA A,qD;MAAA,gE;MAAA,uC;QAYI,IAp/YO,qBAAQ,CAo/Yf,C;UAAe,OAAO,W;QACtB,sBAAkB,UAAK,CAAL, CAAlB,C;QACmC,kBAAtB,eAAgB,gBAAhB,C;QAA8B,sBAAI,aAAJ,C;QAA3C,aiBlqoBO,W;QjBmqoBP,iBAA

c,CAAd,UAAsB,gBAAtB,U;UACI,gBAAc,UAAU,KAAV,EAAiB,aAAjB,EAA8B,UAAK,KAAL,CAA9B,C;UAC d,MAAO,WAAI,aAAJ,C;;QAEX,OAAO,M;O;KAnBX,C;gHAsBA,yB;MAAA,qD;MAAA,gE;MAAA,uC;QAYI,I AlgZO,qBAAQ,CAkgZf,C;UAAe,OAAO,W;QACtB,sBAAkB,UAAK,CAAL,CAAlB,C;QACoC,kBAAvB,eAAiB, gBAAjB,C;QAA+B,sBAAI,aAAJ,C;QAA5C,aiBxroBO,W;QjByroBP,iBAAc,CAAd,UAAsB,gBAAtB,U;UACI,gB AAc,UAAU,KAAV,EAAiB,aAAjB,EAA8B,UAAK,KAAL,CAA9B,C;UACd,MAAO,WAAI,aAAJ,C;;QAEX,OA AO,M;O;KAnBX,C;gHAsBA,yB;MAAA,qD;MAAA,gE;MAAA,uC;QAYI,IAhhZO,qBAAQ,CAghZf,C;UAAe,O AAO,W;QACtB,sBAAkB,UAAK,CAAL,CAAlB,C;QACqC,kBAAxB,eAAkB,gBAAlB,C;QAAgC,sBAAI,aAAJ,C ;QAA7C,aiB9soBO,W;QjB+soBP,iBAAc,CAAd,UAAsB,gBAAtB,U;UACI,gBAAc,UAAU,KAAV,EAAiB,aAAjB ,EAA8B,UAAK,KAAL,CAA9B,C;UACd,MAAO,WAAI,aAAJ,C;;QAEX,OAAO,M;O;KAnBX,C;gHAsBA,yB;M AAA,qD;MAAA,gE;MAAA,uC;QAYI,IA9hZO,qBAAQ,CA8hZf,C;UAAe,OAAO,W;QACtB,sBAAkB,UAAK,C AAL,CAAlB,C;QACsC,kBAAzB,eAAmB,gBAAnB,C;QAAiC,sBAAI,aAAJ,C;QAA9C,aiBpuoBO,W;QjBquoBP,i BAAc,CAAd,UAAsB,gBAAtB,U;UACI,gBAAc,UAAU,KAAV,EAAiB,aAAjB,EAA8B,UAAK,KAAL,CAA9B,C; UACd,MAAO,WAAI,aAAJ,C;;QAEX,OAAO,M;O;KAnBX,C;gHAsBA,yB;MAAA,qD;MAAA,gE;MAAA,oC;M AAA,gC;MAAA,uC;QAYI,IA5iZO,qBAAQ,CA4iZf,C;UAAe,OAAO,W;QACtB,sBAAkB,UAAK,CAAL,CAAlB, C;QACmC,kBAAtB,eAAgB,gBAAhB,C;QAA8B,sBAAI,0BAAJ,C;QAA3C,aiB1voBO,W;QjB2voBP,iBAAc,CA Ad,UAAsB,gBAAtB,U;UACI,gBAAc,oBAAU,KAAV,EAAiB,0BAAjB,EAA8B,sBAAK,KAAL,EAA9B,E;UACd, MAAO,WAAI,0BAAJ,C;;QAEX,OAAO,M;O;KAnBX,C;8EAsBA,yB;MA/zBA,gD;MAAA,gE;MA+zBA,gD;QAc W,sB;;UA7zBS,Q;UAHhB,IAp0XO,qBAAQ,CAo0Xf,C;YAAe,qBAAO,OAg0BH,OAh0BG,C;YAAP,uB;WACqB ,kBAAvB,eAAa,mBAAO,CAAP,IAAb,C;UAA+B,sBA+zBzB,OA/zByB,C;UAA5C,aiBj9mBO,W;UjBk9mBP,kB A8zBmB,O;UA7zBnB,iD;YAAgB,cAAhB,e;YACI,cA4zBwB,SA5zBV,CAAU,WAAV,EAAuB,OAAvB,C;YACd, MAAO,WAAI,WAAJ,C;;UAEX,qBAAO,M;;;QAyzBP,yB;O;KAdJ,C;gFAiBA,yB;MAzzBA,gD;MAAA,gE;MAyz BA,gD;QAeW,sB;;UAvzBS,Q;UAHhB,IAp1XO,qBAAQ,CAo1Xf,C;YAAe,qBAAO,OA0zBH,OA1zBG,C;YAAP, uB;WACqB,kBAAvB,eAAa,mBAAO,CAAP,IAAb,C;UAA+B,sBAyzBzB,OAzzByB,C;UAA5C,aiBz+mBO,W;Uj B0+mBP,kBAwzBmB,O;UAvzBnB,iD;YAAgB,cAAhB,e;YACI,cAszBwB,SAtzBV,CAAU,WAAV,EAAuB,OAA vB,C;YACd,MAAO,WAAI,WAAJ,C;;UAEX,qBAAO,M;;;QAmzBP,yB;O;KAfJ,C;gFAkBA,yB;MAnzBA,gD;MA AA,gE;MAmzBA,gD;QAeW,sB;;UAjzBS,Q;UAHhB,IAp2XO,qBAAQ,CAo2Xf,C;YAAe,qBAAO,OAozBH,OAp zBG,C;YAAP,uB;WACqB,kBAAvB,eAAa,mBAAO,CAAP,IAAb,C;UAA+B,sBAmzBzB,OAnzByB,C;UAA5C,ai BjgnBO,W;UjBkgnBP,kBAkzBmB,O;UAjzBnB,iD;YAAgB,cAAhB,e;YACI,cAgzBwB,SAhzBV,CAAU,WAAV, EAAuB,OAAvB,C;YACd,MAAO,WAAI,WAAJ,C;;UAEX,qBAAO,M;;;QA6yBP,yB;O;KAfJ,C;gFAkBA,yB;MA 7yBA,gD;MAAA,gE;MA6yBA,gD;QAeW,sB;;UA3yBS,Q;UAHhB,IAp3XO,qBAAQ,CAo3Xf,C;YAAe,qBAAO, OA8yBH,OA9yBG,C;YAAP,uB;WACqB,kBAAvB,eAAa,mBAAO,CAAP,IAAb,C;UAA+B,sBA6yBzB,OA7yBy B,C;UAA5C,aiBzhnBO,W;UjB0hnBP,kBA4yBmB,O;UA3yBnB,iD;YAAgB,cAAhB,e;YACI,cA0yBwB,SA1yBV, CAAU,WAAV,EAAuB,OAAvB,C;YACd,MAAO,WAAI,WAAJ,C;;UAEX,qBAAO,M;;;QAuyBP,yB;O;KAfJ,C;g FAkBA,yB;MAvyBA,gD;MAAA,gE;MAuyBA,gD;QAeW,sB;;UAryBS,Q;UAHhB,IAp4XO,qBAAQ,CAo4Xf,C;Y AAe,qBAAO,OAwyBH,OAxyBG,C;YAAP,uB;WACqB,kBAAvB,eAAa,mBAAO,CAAP,IAAb,C;UAA+B,sBAuy BzB,OAvyByB,C;UAA5C,aiBjjnBO,W;UjBkjnBP,kBAsyBmB,O;UAryBnB,iD;YAAgB,cAAhB,e;YACI,cAoyBw B,SApyBV,CAAU,WAAV,EAAuB,OAAvB,C;YACd,MAAO,WAAI,WAAJ,C;;UAEX,qBAAO,M;;;QAiyBP,yB; O;KAfJ,C;gFAkBA,yB;MAjyBA,gD;MAAA,gE;MAiyBA,gD;QAeW,sB;;UA/xBS,Q;UAHhB,IAp5XO,qBAAQ,C Ao5Xf,C;YAAe,qBAAO,OAkyBH,OAlyBG,C;YAAP,uB;WACqB,kBAAvB,eAAa,mBAAO,CAAP,IAAb,C;UAA +B,sBAiyBzB,OAjyByB,C;UAA5C,aiBzknBO,W;UjB0knBP,kBAgyBmB,O;UA/xBnB,iD;YAAgB,cAAhB,e;YAC I,cA8xBwB,SA9xBV,CAAU,WAAV,EAAuB,OAAvB,C;YACd,MAAO,WAAI,WAAJ,C;;UAEX,qBAAO,M;;;QA 2xBP,yB;O;KAfJ,C;gFAkBA,yB;MA3xBA,gD;MAAA,gE;MA2xBA,gD;QAeW,sB;;UAzxBS,Q;UAHhB,IAp6XO, qBAAQ,CAo6Xf,C;YAAe,qBAAO,OA4xBH,OA5xBG,C;YAAP,uB;WACqB,kBAAvB,eAAa,mBAAO,CAAP,IA Ab,C;UAA+B,sBA2xBzB,OA3xByB,C;UAA5C,aiBjmnBO,W;UjBkmnBP,kBA0xBmB,O;UAzxBnB,iD;YAAgB,c AAhB,e;YACI,cAwxBwB,SAxxBV,CAAU,WAAV,EAAuB,OAAvB,C;YACd,MAAO,WAAI,WAAJ,C;;UAEX,q BAAO,M;;;QAqxBP,yB;O;KAfJ,C;gFAkBA,yB;MArxBA,gD;MAAA,gE;MAqxBA,gD;QAeW,sB;;UAnxBS,Q;U AHhB,IAp7XO,qBAAQ,CAo7Xf,C;YAAe,qBAAO,OAsxBH,OAtxBG,C;YAAP,uB;WACqB,kBAAvB,eAAa,mB AAO,CAAP,IAAb,C;UAA+B,sBAqxBzB,OArxByB,C;UAA5C,aiBznnBO,W;UjB0nnBP,kBAoxBmB,O;UAnxBn

B,iD;YAAgB,cAAhB,e;YACI,cAkxBwB,SAlxBV,CAAU,WAAV,EAAuB,OAAvB,C;YACd,MAAO,WAAI,WAA J,C;;UAEX,qBAAO,M;;;QA+wBP,yB;O;KAfJ,C;gFAkBA,yB;MA/wBA,gD;MAAA,gE;MAAA,oC;MAAA,gC;M A+wBA,gD;QAeW,sB;;UA7wBS,Q;UAHhB,IAp8XO,qBAAQ,CAo8Xf,C;YAAe,qBAAO,OAgxBH,OAhxBG,C; YAAP,uB;WACqB,kBAAvB,eAAa,mBAAO,CAAP,IAAb,C;UAA+B,sBA+wBzB,OA/wByB,C;UAA5C,aiBjpnB O,W;UjBkpnBP,kBA8wBmB,O;UA7wBnB,iD;YAAgB,cAAhB,0B;YACI,cA4wBwB,SA5wBV,CAAU,WAAV,E AAuB,oBAAvB,C;YACd,MAAO,WAAI,WAAJ,C;;UAEX,qBAAO,M;;;QAywBP,yB;O;KAfJ,C;4FAkBA,yB;MA zwBA,gD;MAAA,gE;MAywBA,gD;QAeW,6B;;UA1wBP,IA5hYO,qBAAQ,CA4hYf,C;YAAe,4BAAO,OA0wBI, OA1wBJ,C;YAAP,8B;WACqB,kBAAvB,eAAa,mBAAO,CAAP,IAAb,C;UAA+B,sBAywBlB,OAzwBkB,C;UAA5 C,aiBzqnBO,W;UjB0qnBP,kBAwwB0B,O;UAvwB1B,wD;YACI,cAswB+B,SAtwBjB,CAAU,KAAV,EAAiB,WA AjB,EAA8B,UAAK,KAAL,CAA9B,C;YACd,MAAO,WAAI,WAAJ,C;;UAEX,4BAAO,M;;;QAmwBP,gC;O;KAfJ ,C;8FAkBA,yB;MAnwBA,gD;MAAA,gE;MAmwBA,gD;QAgBW,6B;;UApwBP,IA7iYO,qBAAQ,CA6iYf,C;YA Ae,4BAAO,OAowBI,OApwBJ,C;YAAP,8B;WACqB,kBAAvB,eAAa,mBAAO,CAAP,IAAb,C;UAA+B,sBAmwBl B,OAnwBkB,C;UAA5C,aiBlsnBO,W;UjBmsnBP,kBAkwB0B,O;UAjwB1B,wD;YACI,cAgwB+B,SAhwBjB,CAA U,KAAV,EAAiB,WAAjB,EAA8B,UAAK,KAAL,CAA9B,C;YACd,MAAO,WAAI,WAAJ,C;;UAEX,4BAAO,M;;; QA6vBP,gC;O;KAhBJ,C;8FAmBA,yB;MA7vBA,gD;MAAA,gE;MA6vBA,gD;QAgBW,6B;;UA9vBP,IA9jYO,qB AAQ,CA8jYf,C;YAAe,4BAAO,OA8vBI,OA9vBJ,C;YAAP,8B;WACqB,kBAAvB,eAAa,mBAAO,CAAP,IAAb,C; UAA+B,sBA6vBlB,OA7vBkB,C;UAA5C,aiB3tnBO,W;UjB4tnBP,kBA4vB0B,O;UA3vB1B,wD;YACI,cA0vB+B, SA1vBjB,CAAU,KAAV,EAAiB,WAAjB,EAA8B,UAAK,KAAL,CAA9B,C;YACd,MAAO,WAAI,WAAJ,C;;UAE X,4BAAO,M;;;QAuvBP,gC;O;KAhBJ,C;8FAmBA,yB;MAvvBA,gD;MAAA,gE;MAuvBA,gD;QAgBW,6B;;UAxv BP,IA/kYO,qBAAQ,CA+kYf,C;YAAe,4BAAO,OAwvBI,OAxvBJ,C;YAAP,8B;WACqB,kBAAvB,eAAa,mBAAO ,CAAP,IAAb,C;UAA+B,sBAuvBlB,OAvvBkB,C;UAA5C,aiBpvnBO,W;UjBqvnBP,kBAsvB0B,O;UArvB1B,wD; YACI,cAovB+B,SApvBjB,CAAU,KAAV,EAAiB,WAAjB,EAA8B,UAAK,KAAL,CAA9B,C;YACd,MAAO,WA AI,WAAJ,C;;UAEX,4BAAO,M;;;QAivBP,gC;O;KAhBJ,C;8FAmBA,yB;MAjvBA,gD;MAAA,gE;MAivBA,gD;Q AgBW,6B;;UAlvBP,IAhmYO,qBAAQ,CAgmYf,C;YAAe,4BAAO,OAkvBI,OAlvBJ,C;YAAP,8B;WACqB,kBAA vB,eAAa,mBAAO,CAAP,IAAb,C;UAA+B,sBAivBlB,OAjvBkB,C;UAA5C,aiB7wnBO,W;UjB8wnBP,kBAgvB0B ,O;UA/uB1B,wD;YACI,cA8uB+B,SA9uBjB,CAAU,KAAV,EAAiB,WAAjB,EAA8B,UAAK,KAAL,CAA9B,C;Y ACd,MAAO,WAAI,WAAJ,C;;UAEX,4BAAO,M;;;QA2uBP,gC;O;KAhBJ,C;8FAmBA,yB;MA3uBA,gD;MAAA,g E;MA2uBA,gD;QAgBW,6B;;UA5uBP,IAjnYO,qBAAQ,CAinYf,C;YAAe,4BAAO,OA4uBI,OA5uBJ,C;YAAP,8B ;WACqB,kBAAvB,eAAa,mBAAO,CAAP,IAAb,C;UAA+B,sBA2uBlB,OA3uBkB,C;UAA5C,aiBtynBO,W;UjBuy nBP,kBA0uB0B,O;UAzuB1B,wD;YACI,cAwuB+B,SAxuBjB,CAAU,KAAV,EAAiB,WAAjB,EAA8B,UAAK,KA AL,CAA9B,C;YACd,MAAO,WAAI,WAAJ,C;;UAEX,4BAAO,M;;;QAquBP,gC;O;KAhBJ,C;8FAmBA,yB;MAru BA,gD;MAAA,gE;MAquBA,gD;QAgBW,6B;;UAtuBP,IAloYO,qBAAQ,CAkoYf,C;YAAe,4BAAO,OAsuBI,OAt uBJ,C;YAAP,8B;WACqB,kBAAvB,eAAa,mBAAO,CAAP,IAAb,C;UAA+B,sBAquBlB,OAruBkB,C;UAA5C,aiB/ znBO,W;UjBg0nBP,kBAouB0B,O;UAnuB1B,wD;YACI,cAkuB+B,SAluBjB,CAAU,KAAV,EAAiB,WAAjB,EAA 8B,UAAK,KAAL,CAA9B,C;YACd,MAAO,WAAI,WAAJ,C;;UAEX,4BAAO,M;;;QA+tBP,gC;O;KAhBJ,C;8FAm BA,yB;MA/tBA,gD;MAAA,gE;MA+tBA,gD;QAgBW,6B;;UAhuBP,IAnpYO,qBAAQ,CAmpYf,C;YAAe,4BAAO ,OAguBI,OAhuBJ,C;YAAP,8B;WACqB,kBAAvB,eAAa,mBAAO,CAAP,IAAb,C;UAA+B,sBA+tBlB,OA/tBkB,C ;UAA5C,aiBx1nBO,W;UjBy1nBP,kBA8tB0B,O;UA7tB1B,wD;YACI,cA4tB+B,SA5tBjB,CAAU,KAAV,EAAiB, WAAjB,EAA8B,UAAK,KAAL,CAA9B,C;YACd,MAAO,WAAI,WAAJ,C;;UAEX,4BAAO,M;;;QAytBP,gC;O;K AhBJ,C;8FAmBA,yB;MAztBA,gD;MAAA,gE;MAAA,oC;MAytBA,gD;QAgBW,6B;;UA1tBP,IApqYO,qBAAQ,C AoqYf,C;YAAe,4BAAO,OA0tBI,OA1tBJ,C;YAAP,8B;WACqB,kBAAvB,eAAa,mBAAO,CAAP,IAAb,C;UAA+B ,sBAytBlB,OAztBkB,C;UAA5C,aiBj3nBO,W;UjBk3nBP,kBAwtB0B,O;UAvtB1B,wD;YACI,cAstB+B,SAttBjB,C AAU,KAAV,EAAiB,WAAjB,EAA8B,sBAAK,KAAL,EAA9B,C;YACd,MAAO,WAAI,WAAJ,C;;UAEX,4BAAO, M;;;QAmtBP,gC;O;KAhBJ,C;gFAmBA,+B;MAOoB,Q;MADhB,UAAe,C;MACf,wBAAgB,SAAhB,gB;QAAgB,c AAA,SAAhB,M;QACI,YAAO,SAAS,OAAT,CAAP,I;;MAEJ,OAAO,G;K;kFAGX,+B;MAOoB,Q;MADhB,UAAe ,C;MACf,wBAAgB,SAAhB,gB;QAAgB,cAAA,SAAhB,M;QACI,YAAO,SAAS,OAAT,CAAP,I;;MAEJ,OAAO,G; K;kFAGX,+B;MAOoB,Q;MADhB,UAAe,C;MACf,wBAAgB,SAAhB,gB;QAAgB,cAAA,SAAhB,M;QACI,YAA O,SAAS,OAAT,CAAP,I;;MAEJ,OAAO,G;K;kFAGX,+B;MAOoB,Q;MADhB,UAAe,C;MACf,wBAAgB,SAAhB,

gB;QAAgB,cAAA,SAAhB,M;QACI,YAAO,SAAS,OAAT,CAAP,I;;MAEJ,OAAO,G;K;kFAGX,+B;MAOoB,Q;M ADhB,UAAe,C;MACf,wBAAgB,SAAhB,gB;QAAgB,cAAA,SAAhB,M;QACI,YAAO,SAAS,OAAT,CAAP,I;;MA EJ,OAAO,G;K;kFAGX,+B;MAOoB,Q;MADhB,UAAe,C;MACf,wBAAgB,SAAhB,gB;QAAgB,cAAA,SAAhB,M; QACI,YAAO,SAAS,OAAT,CAAP,I;;MAEJ,OAAO,G;K;kFAGX,+B;MAOoB,Q;MADhB,UAAe,C;MACf,wBAA gB,SAAhB,gB;QAAgB,cAAA,SAAhB,M;QACI,YAAO,SAAS,OAAT,CAAP,I;;MAEJ,OAAO,G;K;kFAGX,+B;M AOoB,Q;MADhB,UAAe,C;MACf,wBAAgB,SAAhB,gB;QAAgB,cAAA,SAAhB,M;QACI,YAAO,SAAS,OAAT,C AAP,I;;MAEJ,OAAO,G;K;kFAGX,yB;MAAA,oC;MAAA,gC;MAAA,sC;QAOoB,Q;QADhB,UAAe,C;QACf,wB AAgB,SAAhB,gB;UAAgB,cAAhB,UAAgB,SAAhB,O;UACI,YAAO,SAAS,oBAAT,CAAP,I;;QAEJ,OAAO,G;O; KAVX,C;4FAaA,+B;MAOoB,Q;MADhB,UAAkB,G;MAClB,wBAAgB,SAAhB,gB;QAAgB,cAAA,SAAhB,M;Q ACI,OAAO,SAAS,OAAT,C;;MAEX,OAAO,G;K;8FAGX,+B;MAOoB,Q;MADhB,UAAkB,G;MAClB,wBAAgB, SAAhB,gB;QAAgB,cAAA,SAAhB,M;QACI,OAAO,SAAS,OAAT,C;;MAEX,OAAO,G;K;8FAGX,+B;MAOoB,Q ;MADhB,UAAkB,G;MAClB,wBAAgB,SAAhB,gB;QAAgB,cAAA,SAAhB,M;QACI,OAAO,SAAS,OAAT,C;;MA EX,OAAO,G;K;8FAGX,+B;MAOoB,Q;MADhB,UAAkB,G;MAClB,wBAAgB,SAAhB,gB;QAAgB,cAAA,SAAh B,M;QACI,OAAO,SAAS,OAAT,C;;MAEX,OAAO,G;K;8FAGX,+B;MAOoB,Q;MADhB,UAAkB,G;MAClB,wB AAgB,SAAhB,gB;QAAgB,cAAA,SAAhB,M;QACI,OAAO,SAAS,OAAT,C;;MAEX,OAAO,G;K;8FAGX,+B;MA OoB,Q;MADhB,UAAkB,G;MAClB,wBAAgB,SAAhB,gB;QAAgB,cAAA,SAAhB,M;QACI,OAAO,SAAS,OAAT, C;;MAEX,OAAO,G;K;8FAGX,+B;MAOoB,Q;MADhB,UAAkB,G;MAClB,wBAAgB,SAAhB,gB;QAAgB,cAAA, SAAhB,M;QACI,OAAO,SAAS,OAAT,C;;MAEX,OAAO,G;K;8FAGX,+B;MAOoB,Q;MADhB,UAAkB,G;MACl B,wBAAgB,SAAhB,gB;QAAgB,cAAA,SAAhB,M;QACI,OAAO,SAAS,OAAT,C;;MAEX,OAAO,G;K;8FAGX,y B;MAAA,oC;MAAA,gC;MAAA,sC;QAOoB,Q;QADhB,UAAkB,G;QAClB,wBAAgB,SAAhB,gB;UAAgB,cAAh B,UAAgB,SAAhB,O;UACI,OAAO,SAAS,oBAAT,C;;QAEX,OAAO,G;O;KAVX,C;gFAaA,+B;MAUoB,Q;MADh B,UAAoB,C;MACpB,wBAAgB,SAAhB,gB;QAAgB,cAAA,SAAhB,M;QACI,OAAO,SAAS,OAAT,C;;MAEX,O AAO,G;K;kFAGX,+B;MAUoB,Q;MADhB,UAAoB,C;MACpB,wBAAgB,SAAhB,gB;QAAgB,cAAA,SAAhB,M; QACI,OAAO,SAAS,OAAT,C;;MAEX,OAAO,G;K;kFAGX,+B;MAUoB,Q;MADhB,UAAoB,C;MACpB,wBAAg B,SAAhB,gB;QAAgB,cAAA,SAAhB,M;QACI,OAAO,SAAS,OAAT,C;;MAEX,OAAO,G;K;kFAGX,+B;MAUoB, Q;MADhB,UAAoB,C;MACpB,wBAAgB,SAAhB,gB;QAAgB,cAAA,SAAhB,M;QACI,OAAO,SAAS,OAAT,C;; MAEX,OAAO,G;K;kFAGX,+B;MAUoB,Q;MADhB,UAAoB,C;MACpB,wBAAgB,SAAhB,gB;QAAgB,cAAA,S AAhB,M;QACI,OAAO,SAAS,OAAT,C;;MAEX,OAAO,G;K;kFAGX,+B;MAUoB,Q;MADhB,UAAoB,C;MACpB ,wBAAgB,SAAhB,gB;QAAgB,cAAA,SAAhB,M;QACI,OAAO,SAAS,OAAT,C;;MAEX,OAAO,G;K;kFAGX,+B; MAUoB,Q;MADhB,UAAoB,C;MACpB,wBAAgB,SAAhB,gB;QAAgB,cAAA,SAAhB,M;QACI,OAAO,SAAS,O AAT,C;;MAEX,OAAO,G;K;kFAGX,+B;MAUoB,Q;MADhB,UAAoB,C;MACpB,wBAAgB,SAAhB,gB;QAAgB,c AAA,SAAhB,M;QACI,OAAO,SAAS,OAAT,C;;MAEX,OAAO,G;K;kFAGX,yB;MAAA,oC;MAAA,gC;MAAA,s C;QAUoB,Q;QADhB,UAAoB,C;QACpB,wBAAgB,SAAhB,gB;UAAgB,cAAhB,UAAgB,SAAhB,O;UACI,OAAO ,SAAS,oBAAT,C;;QAEX,OAAO,G;O;KAbX,C;kFAgBA,+B;MAUoB,Q;MADhB,UAAe,C;MACf,wBAAgB,SAA hB,gB;QAAgB,cAAA,SAAhB,M;QACI,YAAO,SAAS,OAAT,CAAP,I;;MAEJ,OAAO,G;K;kFAGX,+B;MAUoB, Q;MADhB,UAAe,C;MACf,wBAAgB,SAAhB,gB;QAAgB,cAAA,SAAhB,M;QACI,YAAO,SAAS,OAAT,CAAP,I; ;MAEJ,OAAO,G;K;mFAGX,+B;MAUoB,Q;MADhB,UAAe,C;MACf,wBAAgB,SAAhB,gB;QAAgB,cAAA,SAAh B,M;QACI,YAAO,SAAS,OAAT,CAAP,I;;MAEJ,OAAO,G;K;mFAGX,+B;MAUoB,Q;MADhB,UAAe,C;MACf,w BAAgB,SAAhB,gB;QAAgB,cAAA,SAAhB,M;QACI,YAAO,SAAS,OAAT,CAAP,I;;MAEJ,OAAO,G;K;mFAGX, +B;MAUoB,Q;MADhB,UAAe,C;MACf,wBAAgB,SAAhB,gB;QAAgB,cAAA,SAAhB,M;QACI,YAAO,SAAS,O AAT,CAAP,I;;MAEJ,OAAO,G;K;mFAGX,+B;MAUoB,Q;MADhB,UAAe,C;MACf,wBAAgB,SAAhB,gB;QAAg B,cAAA,SAAhB,M;QACI,YAAO,SAAS,OAAT,CAAP,I;;MAEJ,OAAO,G;K;mFAGX,+B;MAUoB,Q;MADhB,U AAe,C;MACf,wBAAgB,SAAhB,gB;QAAgB,cAAA,SAAhB,M;QACI,YAAO,SAAS,OAAT,CAAP,I;;MAEJ,OAA O,G;K;mFAGX,+B;MAUoB,Q;MADhB,UAAe,C;MACf,wBAAgB,SAAhB,gB;QAAgB,cAAA,SAAhB,M;QACI, YAAO,SAAS,OAAT,CAAP,I;;MAEJ,OAAO,G;K;mFAGX,yB;MAAA,oC;MAAA,gC;MAAA,sC;QAUoB,Q;QA DhB,UAAe,C;QACf,wBAAgB,SAAhB,gB;UAAgB,cAAhB,UAAgB,SAAhB,O;UACI,YAAO,SAAS,oBAAT,CA AP,I;;QAEJ,OAAO,G;O;KAbX,C;mFAgBA,yB;MAAA,SASoB,gB;MATpB,sC;QAUoB,Q;QADhB,Y;QACA,wB AAgB,SAAhB,gB;UAAgB,cAAA,SAAhB,M;UACI,cAAO,SAAS,OAAT,CAAP,C;;QAEJ,OAAO,G;O;KAbX,C;m

FAgBA,yB;MAAA,SASoB,gB;MATpB,sC;QAUoB,Q;QADhB,Y;QACA,wBAAgB,SAAhB,gB;UAAgB,cAAA,S AAhB,M;UACI,cAAO,SAAS,OAAT,CAAP,C;;QAEJ,OAAO,G;O;KAbX,C;mFAgBA,yB;MAAA,SASoB,gB;MA TpB,sC;QAUoB,Q;QADhB,Y;QACA,wBAAgB,SAAhB,gB;UAAgB,cAAA,SAAhB,M;UACI,cAAO,SAAS,OAA T,CAAP,C;;QAEJ,OAAO,G;O;KAbX,C;mFAgBA,yB;MAAA,SASoB,gB;MATpB,sC;QAUoB,Q;QADhB,Y;QAC A,wBAAgB,SAAhB,gB;UAAgB,cAAA,SAAhB,M;UACI,cAAO,SAAS,OAAT,CAAP,C;;QAEJ,OAAO,G;O;KAb X,C;mFAgBA,yB;MAAA,SASoB,gB;MATpB,sC;QAUoB,Q;QADhB,Y;QACA,wBAAgB,SAAhB,gB;UAAgB,cA AA,SAAhB,M;UACI,cAAO,SAAS,OAAT,CAAP,C;;QAEJ,OAAO,G;O;KAbX,C;mFAgBA,yB;MAAA,SASoB,g B;MATpB,sC;QAUoB,Q;QADhB,Y;QACA,wBAAgB,SAAhB,gB;UAAgB,cAAA,SAAhB,M;UACI,cAAO,SAAS, OAAT,CAAP,C;;QAEJ,OAAO,G;O;KAbX,C;mFAgBA,yB;MAAA,SASoB,gB;MATpB,sC;QAUoB,Q;QADhB,Y; QACA,wBAAgB,SAAhB,gB;UAAgB,cAAA,SAAhB,M;UACI,cAAO,SAAS,OAAT,CAAP,C;;QAEJ,OAAO,G;O; KAbX,C;mFAgBA,yB;MAAA,SASoB,gB;MATpB,sC;QAUoB,Q;QADhB,Y;QACA,wBAAgB,SAAhB,gB;UAAg B,cAAA,SAAhB,M;UACI,cAAO,SAAS,OAAT,CAAP,C;;QAEJ,OAAO,G;O;KAbX,C;mFAgBA,yB;MAAA,SAS oB,gB;MATpB,oC;MAAA,gC;MAAA,sC;QAUoB,Q;QADhB,Y;QACA,wBAAgB,SAAhB,gB;UAAgB,cAAhB,U AAgB,SAAhB,O;UACI,cAAO,SAAS,oBAAT,CAAP,C;;QAEJ,OAAO,G;O;KAbX,C;mFAgBA,yB;MGl7pBA,6B; MHk7pBA,sC;QAWoB,Q;QADhB,UGl7pBmC,cHk7pBnB,CGl7pBmB,C;QHm7pBnC,wBAAgB,SAAhB,gB;UA AgB,cAAA,SAAhB,M;UACI,MGtvqBiD,cHsvqBjD,GGtvqB2D,KAAK,GHsvqBzD,SAAS,OAAT,CGtvqBoE,KA AX,IAAf,C;;QHwvqBrD,OAAO,G;O;KAdX,C;mFAiBA,yB;MGn8pBA,6B;MHm8pBA,sC;QAWoB,Q;QADhB,U Gn8pBmC,cHm8pBnB,CGn8pBmB,C;QHo8pBnC,wBAAgB,SAAhB,gB;UAAgB,cAAA,SAAhB,M;UACI,MGvw qBiD,cHuwqBjD,GGvwqB2D,KAAK,GHuwqBzD,SAAS,OAAT,CGvwqBoE,KAAX,IAAf,C;;QHywqBrD,OAAO ,G;O;KAdX,C;mFAiBA,yB;MGp9pBA,6B;MHo9pBA,sC;QAWoB,Q;QADhB,UGp9pBmC,cHo9pBnB,CGp9pBm B,C;QHq9pBnC,wBAAgB,SAAhB,gB;UAAgB,cAAA,SAAhB,M;UACI,MGxxqBiD,cHwxqBjD,GGxxqB2D,KA AK,GHwxqBzD,SAAS,OAAT,CGxxqBoE,KAAX,IAAf,C;;QH0xqBrD,OAAO,G;O;KAdX,C;mFAiBA,yB;MGr+p BA,6B;MHq+pBA,sC;QAWoB,Q;QADhB,UGr+pBmC,cHq+pBnB,CGr+pBmB,C;QHs+pBnC,wBAAgB,SAAhB, gB;UAAgB,cAAA,SAAhB,M;UACI,MGzyqBiD,cHyyqBjD,GGzyqB2D,KAAK,GHyyqBzD,SAAS,OAAT,CGzyq BoE,KAAX,IAAf,C;;QH2yqBrD,OAAO,G;O;KAdX,C;mFAiBA,yB;MGt/pBA,6B;MHs/pBA,sC;QAWoB,Q;QAD hB,UGt/pBmC,cHs/pBnB,CGt/pBmB,C;QHu/pBnC,wBAAgB,SAAhB,gB;UAAgB,cAAA,SAAhB,M;UACI,MG1z qBiD,cH0zqBjD,GG1zqB2D,KAAK,GH0zqBzD,SAAS,OAAT,CG1zqBoE,KAAX,IAAf,C;;QH4zqBrD,OAAO,G; O;KAdX,C;mFAiBA,yB;MGvgqBA,6B;MHugqBA,sC;QAWoB,Q;QADhB,UGvgqBmC,cHugqBnB,CGvgqBmB, C;QHwgqBnC,wBAAgB,SAAhB,gB;UAAgB,cAAA,SAAhB,M;UACI,MG30qBiD,cH20qBjD,GG30qB2D,KAAK ,GH20qBzD,SAAS,OAAT,CG30qBoE,KAAX,IAAf,C;;QH60qBrD,OAAO,G;O;KAdX,C;mFAiBA,yB;MGxhqBA ,6B;MHwhqBA,sC;QAWoB,Q;QADhB,UGxhqBmC,cHwhqBnB,CGxhqBmB,C;QHyhqBnC,wBAAgB,SAAhB,gB ;UAAgB,cAAA,SAAhB,M;UACI,MG51qBiD,cH41qBjD,GG51qB2D,KAAK,GH41qBzD,SAAS,OAAT,CG51qBo E,KAAX,IAAf,C;;QH81qBrD,OAAO,G;O;KAdX,C;mFAiBA,yB;MGziqBA,6B;MHyiqBA,sC;QAWoB,Q;QADh B,UGziqBmC,cHyiqBnB,CGziqBmB,C;QH0iqBnC,wBAAgB,SAAhB,gB;UAAgB,cAAA,SAAhB,M;UACI,MG72 qBiD,cH62qBjD,GG72qB2D,KAAK,GH62qBzD,SAAS,OAAT,CG72qBoE,KAAX,IAAf,C;;QH+2qBrD,OAAO,G ;O;KAdX,C;mFAiBA,yB;MAAA,oC;MAAA,gC;MG1jqBA,6B;MH0jqBA,sC;QAWoB,Q;QADhB,UG1jqBmC,cH 0jqBnB,CG1jqBmB,C;QH2jqBnC,wBAAgB,SAAhB,gB;UAAgB,cAAhB,UAAgB,SAAhB,O;UACI,MG93qBiD,c H83qBjD,GG93qB2D,KAAK,GH83qBzD,SAAS,oBAAT,CG93qBoE,KAAX,IAAf,C;;QHg4qBrD,OAAO,G;O;K AdX,C;mFAiBA,yB;MmBxkqBA,+B;MnBwkqBA,sC;QAWoB,Q;QADhB,UmBvkqBqC,eAAW,oBnBukqB/B,Cm BvkqB+B,CAAX,C;QnBwkqBrC,wBAAgB,SAAhB,gB;UAAgB,cAAA,SAAhB,M;UACI,MmB54qBmD,enB44qB nD,GmB54qB8D,KAAK,KnB44qB5D,SAAS,OAAT,CmB54qBuE,KAAX,CAAhB,C;;QnB84qBvD,OAAO,G;O;K AdX,C;mFAiBA,yB;MmBzlqBA,+B;MnBylqBA,sC;QAWoB,Q;QADhB,UmBxlqBqC,eAAW,oBnBwlqB/B,CmB xlqB+B,CAAX,C;QnBylqBrC,wBAAgB,SAAhB,gB;UAAgB,cAAA,SAAhB,M;UACI,MmB75qBmD,enB65qBnD ,GmB75qB8D,KAAK,KnB65qB5D,SAAS,OAAT,CmB75qBuE,KAAX,CAAhB,C;;QnB+5qBvD,OAAO,G;O;KAd X,C;mFAiBA,yB;MmB1mqBA,+B;MnB0mqBA,sC;QAWoB,Q;QADhB,UmBzmqBqC,eAAW,oBnBymqB/B,Cm BzmqB+B,CAAX,C;QnB0mqBrC,wBAAgB,SAAhB,gB;UAAgB,cAAA,SAAhB,M;UACI,MmB96qBmD,enB86q BnD,GmB96qB8D,KAAK,KnB86qB5D,SAAS,OAAT,CmB96qBuE,KAAX,CAAhB,C;;QnBg7qBvD,OAAO,G;O; KAdX,C;kFAiBA,yB;MmB3nqBA,+B;MnB2nqBA,sC;QAWoB,Q;QADhB,UmB1nqBqC,eAAW,oBnB0nqB/B,C

mB1nqB+B,CAAX,C;QnB2nqBrC,wBAAgB,SAAhB,gB;UAAgB,cAAA,SAAhB,M;UACI,MmB/7qBmD,enB+7q BnD,GmB/7qB8D,KAAK,KnB+7qB5D,SAAS,OAAT,CmB/7qBuE,KAAX,CAAhB,C;;QnBi8qBvD,OAAO,G;O;K AdX,C;mFAiBA,yB;MmB5oqBA,+B;MnB4oqBA,sC;QAWoB,Q;QADhB,UmB3oqBqC,eAAW,oBnB2oqB/B,Cm B3oqB+B,CAAX,C;QnB4oqBrC,wBAAgB,SAAhB,gB;UAAgB,cAAA,SAAhB,M;UACI,MmBh9qBmD,enBg9qB nD,GmBh9qB8D,KAAK,KnBg9qB5D,SAAS,OAAT,CmBh9qBuE,KAAX,CAAhB,C;;QnBk9qBvD,OAAO,G;O;K AdX,C;mFAiBA,yB;MmB7pqBA,+B;MnB6pqBA,sC;QAWoB,Q;QADhB,UmB5pqBqC,eAAW,oBnB4pqB/B,Cm B5pqB+B,CAAX,C;QnB6pqBrC,wBAAgB,SAAhB,gB;UAAgB,cAAA,SAAhB,M;UACI,MmBj+qBmD,enBi+qBn D,GmBj+qB8D,KAAK,KnBi+qB5D,SAAS,OAAT,CmBj+qBuE,KAAX,CAAhB,C;;QnBm+qBvD,OAAO,G;O;KA dX,C;mFAiBA,yB;MmB9qqBA,+B;MnB8qqBA,sC;QAWoB,Q;QADhB,UmB7qqBqC,eAAW,oBnB6qqB/B,CmB 7qqB+B,CAAX,C;QnB8qqBrC,wBAAgB,SAAhB,gB;UAAgB,cAAA,SAAhB,M;UACI,MmBl/qBmD,enBk/qBnD, GmBl/qB8D,KAAK,KnBk/qB5D,SAAS,OAAT,CmBl/qBuE,KAAX,CAAhB,C;;QnBo/qBvD,OAAO,G;O;KAdX,C ;kFAiBA,yB;MmB/rqBA,+B;MnB+rqBA,sC;QAWoB,Q;QADhB,UmB9rqBqC,eAAW,oBnB8rqB/B,CmB9rqB+B, CAAX,C;QnB+rqBrC,wBAAgB,SAAhB,gB;UAAgB,cAAA,SAAhB,M;UACI,MmBngrBmD,enBmgrBnD,GmBng rB8D,KAAK,KnBmgrB5D,SAAS,OAAT,CmBngrBuE,KAAX,CAAhB,C;;QnBqgrBvD,OAAO,G;O;KAdX,C;mF AiBA,yB;MAAA,oC;MAAA,gC;MmBhtqBA,+B;MnBgtqBA,sC;QAWoB,Q;QADhB,UmB/sqBqC,eAAW,oBnB+ sqB/B,CmB/sqB+B,CAAX,C;QnBgtqBrC,wBAAgB,SAAhB,gB;UAAgB,cAAhB,UAAgB,SAAhB,O;UACI,MmB phrBmD,enBohrBnD,GmBphrB8D,KAAK,KnBohrB5D,SAAS,oBAAT,CmBphrBuE,KAAX,CAAhB,C;;QnBshrB vD,OAAO,G;O;KAdX,C;IAiBA,mC;MAIoB,UAMT,M;MANP,wBAAgB,SAAhB,gB;QAAgB,cAAA,SAAhB,M; QACI,IAAI,eAAJ,C;UACI,MAAM,gCAAyB,2BAAwB,SAAxB,MAAzB,C;;MAId,OAAO,0D;K;wFAGX,yB;MA AA,+D;MAAA,6B;MAAA,uC;QAUoB,Q;QAFhB,YAAY,gB;QACZ,aAAa,gB;QACb,wBAAgB,SAAhB,gB;UAA gB,cAAA,SAAhB,M;UACI,IAAI,UAAU,OAAV,CAAJ,C;YACI,KAAM,WAAI,OAAJ,C;;YAEN,MAAO,WAAI, OAAJ,C;;;QAGf,OAAO,cAAK,KAAL,EAAY,MAAZ,C;O;KAjBX,C;0FAoBA,yB;MAAA,+D;MAAA,6B;MAAA ,uC;QAUoB,Q;QAFhB,YAAY,gB;QACZ,aAAa,gB;QACb,wBAAgB,SAAhB,gB;UAAgB,cAAA,SAAhB,M;UACI ,IAAI,UAAU,OAAV,CAAJ,C;YACI,KAAM,WAAI,OAAJ,C;;YAEN,MAAO,WAAI,OAAJ,C;;;QAGf,OAAO,cA AK,KAAL,EAAY,MAAZ,C;O;KAjBX,C;0FAoBA,yB;MAAA,+D;MAAA,6B;MAAA,uC;QAUoB,Q;QAFhB,YA AY,gB;QACZ,aAAa,gB;QACb,wBAAgB,SAAhB,gB;UAAgB,cAAA,SAAhB,M;UACI,IAAI,UAAU,OAAV,CAA J,C;YACI,KAAM,WAAI,OAAJ,C;;YAEN,MAAO,WAAI,OAAJ,C;;;QAGf,OAAO,cAAK,KAAL,EAAY,MAAZ, C;O;KAjBX,C;0FAoBA,yB;MAAA,+D;MAAA,6B;MAAA,uC;QAUoB,Q;QAFhB,YAAY,gB;QACZ,aAAa,gB;Q ACb,wBAAgB,SAAhB,gB;UAAgB,cAAA,SAAhB,M;UACI,IAAI,UAAU,OAAV,CAAJ,C;YACI,KAAM,WAAI, OAAJ,C;;YAEN,MAAO,WAAI,OAAJ,C;;;QAGf,OAAO,cAAK,KAAL,EAAY,MAAZ,C;O;KAjBX,C;0FAoBA,y B;MAAA,+D;MAAA,6B;MAAA,uC;QAUoB,Q;QAFhB,YAAY,gB;QACZ,aAAa,gB;QACb,wBAAgB,SAAhB,gB ;UAAgB,cAAA,SAAhB,M;UACI,IAAI,UAAU,OAAV,CAAJ,C;YACI,KAAM,WAAI,OAAJ,C;;YAEN,MAAO,W AAI,OAAJ,C;;;QAGf,OAAO,cAAK,KAAL,EAAY,MAAZ,C;O;KAjBX,C;0FAoBA,yB;MAAA,+D;MAAA,6B;M AAA,uC;QAUoB,Q;QAFhB,YAAY,gB;QACZ,aAAa,gB;QACb,wBAAgB,SAAhB,gB;UAAgB,cAAA,SAAhB,M; UACI,IAAI,UAAU,OAAV,CAAJ,C;YACI,KAAM,WAAI,OAAJ,C;;YAEN,MAAO,WAAI,OAAJ,C;;;QAGf,OAA O,cAAK,KAAL,EAAY,MAAZ,C;O;KAjBX,C;0FAoBA,yB;MAAA,+D;MAAA,6B;MAAA,uC;QAUoB,Q;QAFh B,YAAY,gB;QACZ,aAAa,gB;QACb,wBAAgB,SAAhB,gB;UAAgB,cAAA,SAAhB,M;UACI,IAAI,UAAU,OAAV ,CAAJ,C;YACI,KAAM,WAAI,OAAJ,C;;YAEN,MAAO,WAAI,OAAJ,C;;;QAGf,OAAO,cAAK,KAAL,EAAY,M AAZ,C;O;KAjBX,C;0FAoBA,yB;MAAA,+D;MAAA,6B;MAAA,uC;QAUoB,Q;QAFhB,YAAY,gB;QACZ,aAAa, gB;QACb,wBAAgB,SAAhB,gB;UAAgB,cAAA,SAAhB,M;UACI,IAAI,UAAU,OAAV,CAAJ,C;YACI,KAAM,W AAI,OAAJ,C;;YAEN,MAAO,WAAI,OAAJ,C;;;QAGf,OAAO,cAAK,KAAL,EAAY,MAAZ,C;O;KAjBX,C;0FAo BA,yB;MAAA,+D;MAAA,oC;MAAA,gC;MAAA,6B;MAAA,uC;QAUoB,Q;QAFhB,YAAY,gB;QACZ,aAAa,gB; QACb,wBAAgB,SAAhB,gB;UAAgB,cAAhB,UAAgB,SAAhB,O;UACI,IAAI,UAAU,oBAAV,CAAJ,C;YACI,KA AM,WAAI,oBAAJ,C;;YAEN,MAAO,WAAI,oBAAJ,C;;;QAGf,OAAO,cAAK,KAAL,EAAY,MAAZ,C;O;KAjBX, C;IAoBA,+B;MAkGI,WkB3orBO,MAAO,KlB2orBG,gBkB3orBH,ElBgjrBH,KA2FkB,OkB3orBf,C;MlB4orBd,W AAW,iBAAa,IAAb,C;MACX,aAAU,CAAV,MAAkB,IAAlB,M;QACI,IAAK,WA9FqB,GA8FP,UAAK,CAAL,CA 9FO,EAAnB,KA8FqB,CAAM,CAAN,CA9FF,CA8FrB,C;;MA9FT,OAgGO,I;K;IA7FX,iC;MAwGI,WkB3prBO,M AAO,KlB2prBG,gBkB3prBH,ElB0jrBH,KAiGkB,OkB3prBf,C;MlB4prBd,WAAW,iBAAa,IAAb,C;MACX,aAAU,

CAAV,MAAkB,IAAlB,M;QACI,IAAK,WApGqB,GAoGP,UAAK,CAAL,CApGO,EAAnB,KAoGqB,CAAM,CA AN,CApGF,CAoGrB,C;;MApGT,OAsGO,I;K;IAnGX,iC;MA8GI,WkB3qrBO,MAAO,KlB2qrBG,gBkB3qrBH,El BokrBH,KAuGkB,OkB3qrBf,C;MlB4qrBd,WAAW,iBAAa,IAAb,C;MACX,aAAU,CAAV,MAAkB,IAAlB,M;QA CI,IAAK,WA1GqB,GA0GP,UAAK,CAAL,CA1GO,EAAnB,KA0GqB,CAAM,CAAN,CA1GF,CA0GrB,C;;MA1G T,OA4GO,I;K;IAzGX,iC;MAoHI,WkB3rrBO,MAAO,KlB2rrBG,gBkB3rrBH,ElB8krBH,KA6GkB,OkB3rrBf,C;M lB4rrBd,WAAW,iBAAa,IAAb,C;MACX,aAAU,CAAV,MAAkB,IAAlB,M;QACI,IAAK,WAhHqB,GAgHP,UAA K,CAAL,CAhHO,EAAnB,KAgHqB,CAAM,CAAN,CAhHF,CAgHrB,C;;MAhHT,OAkHO,I;K;IA/GX,iC;MA0HI, WkB3srBO,MAAO,KlB2srBG,gBkB3srBH,ElBwlrBH,KAmHkB,OkB3srBf,C;MlB4srBd,WAAW,iBAAa,IAAb,C ;MACX,aAAU,CAAV,MAAkB,IAAlB,M;QACI,IAAK,WAtHqB,GAsHP,UAAK,CAAL,CAtHO,EAAnB,KAsHq B,CAAM,CAAN,CAtHF,CAsHrB,C;;MAtHT,OAwHO,I;K;IArHX,iC;MAgII,WkB3trBO,MAAO,KlB2trBG,gBkB 3trBH,ElBkmrBH,KAyHkB,OkB3trBf,C;MlB4trBd,WAAW,iBAAa,IAAb,C;MACX,aAAU,CAAV,MAAkB,IAAl B,M;QACI,IAAK,WA5HqB,GA4HP,UAAK,CAAL,CA5HO,EAAnB,KA4HqB,CAAM,CAAN,CA5HF,CA4HrB, C;;MA5HT,OA8HO,I;K;IA3HX,iC;MAsII,WkB3urBO,MAAO,KlB2urBG,gBkB3urBH,ElB4mrBH,KA+HkB,OkB 3urBf,C;MlB4urBd,WAAW,iBAAa,IAAb,C;MACX,aAAU,CAAV,MAAkB,IAAlB,M;QACI,IAAK,WAlIqB,GAkI P,UAAK,CAAL,CAlIO,EAAnB,KAkIqB,CAAM,CAAN,CAlIF,CAkIrB,C;;MAlIT,OAoIO,I;K;IAjIX,iC;MA4II,W kB3vrBO,MAAO,KlB2vrBG,gBkB3vrBH,ElBsnrBH,KAqIkB,OkB3vrBf,C;MlB4vrBd,WAAW,iBAAa,IAAb,C;M ACX,aAAU,CAAV,MAAkB,IAAlB,M;QACI,IAAK,WAxIqB,GAwIP,UAAK,CAAL,CAxIO,EAAnB,KAwIqB,C AAM,CAAN,CAxIF,CAwIrB,C;;MAxIT,OA0IO,I;K;IAvIX,iC;MAkJI,WkB3wrBO,MAAO,KlB2wrBG,gBkB3wr BH,ElBgorBH,KA2IkB,OkB3wrBf,C;MlB4wrBd,WAAW,iBAAa,IAAb,C;MACX,aAAU,CAAV,MAAkB,IAAlB, M;QACI,IAAK,WA9IqB,GA8IP,sBAAK,CAAL,EA9IO,EAAnB,KA8IqB,CAAM,CAAN,CA9IF,CA8IrB,C;;MA9 IT,OAgJO,I;K;8EA7IX,yB;MAAA,gE;MkBzorBA,iB;MlByorBA,8C;QAQI,WkB3orBO,MAAO,KlB2orBG,gBkB 3orBH,ElB2orBS,KAAM,OkB3orBf,C;QlB4orBd,WAAW,eAAa,IAAb,C;QACX,aAAU,CAAV,MAAkB,IAAlB,M ;UACI,IAAK,WAAI,UAAU,UAAK,CAAL,CAAV,EAAmB,MAAM,CAAN,CAAnB,CAAJ,C;;QAET,OAAO,I;O; KAbX,C;8EAgBA,yB;MAAA,gE;MkBzprBA,iB;MlByprBA,8C;QAQI,WkB3prBO,MAAO,KlB2prBG,gBkB3prB H,ElB2prBS,KAAM,OkB3prBf,C;QlB4prBd,WAAW,eAAa,IAAb,C;QACX,aAAU,CAAV,MAAkB,IAAlB,M;UA CI,IAAK,WAAI,UAAU,UAAK,CAAL,CAAV,EAAmB,MAAM,CAAN,CAAnB,CAAJ,C;;QAET,OAAO,I;O;KAb X,C;+EAgBA,yB;MAAA,gE;MkBzqrBA,iB;MlByqrBA,8C;QAQI,WkB3qrBO,MAAO,KlB2qrBG,gBkB3qrBH,El B2qrBS,KAAM,OkB3qrBf,C;QlB4qrBd,WAAW,eAAa,IAAb,C;QACX,aAAU,CAAV,MAAkB,IAAlB,M;UACI,I AAK,WAAI,UAAU,UAAK,CAAL,CAAV,EAAmB,MAAM,CAAN,CAAnB,CAAJ,C;;QAET,OAAO,I;O;KAbX,C ;8EAgBA,yB;MAAA,gE;MkBzrrBA,iB;MlByrrBA,8C;QAQI,WkB3rrBO,MAAO,KlB2rrBG,gBkB3rrBH,ElB2rrB S,KAAM,OkB3rrBf,C;QlB4rrBd,WAAW,eAAa,IAAb,C;QACX,aAAU,CAAV,MAAkB,IAAlB,M;UACI,IAAK,W AAI,UAAU,UAAK,CAAL,CAAV,EAAmB,MAAM,CAAN,CAAnB,CAAJ,C;;QAET,OAAO,I;O;KAbX,C;+EAgB A,yB;MAAA,gE;MkBzsrBA,iB;MlBysrBA,8C;QAQI,WkB3srBO,MAAO,KlB2srBG,gBkB3srBH,ElB2srBS,KAA M,OkB3srBf,C;QlB4srBd,WAAW,eAAa,IAAb,C;QACX,aAAU,CAAV,MAAkB,IAAlB,M;UACI,IAAK,WAAI,U AAU,UAAK,CAAL,CAAV,EAAmB,MAAM,CAAN,CAAnB,CAAJ,C;;QAET,OAAO,I;O;KAbX,C;+EAgBA,yB; MAAA,gE;MkBztrBA,iB;MlBytrBA,8C;QAQI,WkB3trBO,MAAO,KlB2trBG,gBkB3trBH,ElB2trBS,KAAM,OkB 3trBf,C;QlB4trBd,WAAW,eAAa,IAAb,C;QACX,aAAU,CAAV,MAAkB,IAAlB,M;UACI,IAAK,WAAI,UAAU,U AAK,CAAL,CAAV,EAAmB,MAAM,CAAN,CAAnB,CAAJ,C;;QAET,OAAO,I;O;KAbX,C;+EAgBA,yB;MAAA, gE;MkBzurBA,iB;MlByurBA,8C;QAQI,WkB3urBO,MAAO,KlB2urBG,gBkB3urBH,ElB2urBS,KAAM,OkB3urB f,C;QlB4urBd,WAAW,eAAa,IAAb,C;QACX,aAAU,CAAV,MAAkB,IAAlB,M;UACI,IAAK,WAAI,UAAU,UAA K,CAAL,CAAV,EAAmB,MAAM,CAAN,CAAnB,CAAJ,C;;QAET,OAAO,I;O;KAbX,C;+EAgBA,yB;MAAA,gE; MkBzvrBA,iB;MlByvrBA,8C;QAQI,WkB3vrBO,MAAO,KlB2vrBG,gBkB3vrBH,ElB2vrBS,KAAM,OkB3vrBf,C; QlB4vrBd,WAAW,eAAa,IAAb,C;QACX,aAAU,CAAV,MAAkB,IAAlB,M;UACI,IAAK,WAAI,UAAU,UAAK,C AAL,CAAV,EAAmB,MAAM,CAAN,CAAnB,CAAJ,C;;QAET,OAAO,I;O;KAbX,C;+EAgBA,yB;MAAA,gE;MA AA,oC;MkBzwrBA,iB;MlBywrBA,8C;QAQI,WkB3wrBO,MAAO,KlB2wrBG,gBkB3wrBH,ElB2wrBS,KAAM,O kB3wrBf,C;QlB4wrBd,WAAW,eAAa,IAAb,C;QACX,aAAU,CAAV,MAAkB,IAAlB,M;UACI,IAAK,WAAI,UAA U,sBAAK,CAAL,EAAV,EAAmB,MAAM,CAAN,CAAnB,CAAJ,C;;QAET,OAAO,I;O;KAbX,C;IAgBA,kC;MAq GoB,gB;MAHhB,gBAAgB,gB;MAChB,WAAW,iBkBt3rBJ,MAAO,KlBs3rBsB,wBA5FzB,KA4FyB,EAAwB,EA

AxB,CkBt3rBtB,ElBs3rBmD,SkBt3rBnD,ClBs3rBH,C;MACX,QAAQ,C;MACQ,OA9FL,KA8FK,W;MAAhB,OA AgB,cAAhB,C;QAAgB,yB;QACZ,IAAI,KAAK,SAAT,C;UAAoB,K;QACpB,IAAK,WAhGqB,GAgGP,UAAK,U AAL,EAAK,kBAAL,SAhGO,EAgGI,OAhGJ,CAgGrB,C;;MAhGT,OAkGO,I;K;IA/FX,kC;MA6GoB,gB;MAHhB, gBAAgB,gB;MAChB,WAAW,iBkBx4rBJ,MAAO,KlBw4rBsB,wBApGzB,KAoGyB,EAAwB,EAAxB,CkBx4rBtB ,ElBw4rBmD,SkBx4rBnD,ClBw4rBH,C;MACX,QAAQ,C;MACQ,OAtGL,KAsGK,W;MAAhB,OAAgB,cAAhB,C ;QAAgB,yB;QACZ,IAAI,KAAK,SAAT,C;UAAoB,K;QACpB,IAAK,WAxGqB,GAwGP,UAAK,UAAL,EAAK,kB AAL,SAxGO,EAwGI,OAxGJ,CAwGrB,C;;MAxGT,OA0GO,I;K;IAvGX,kC;MAqHoB,gB;MAHhB,gBAAgB,gB; MAChB,WAAW,iBkB15rBJ,MAAO,KlB05rBsB,wBA5GzB,KA4GyB,EAAwB,EAAxB,CkB15rBtB,ElB05rBmD, SkB15rBnD,ClB05rBH,C;MACX,QAAQ,C;MACQ,OA9GL,KA8GK,W;MAAhB,OAAgB,cAAhB,C;QAAgB,yB; QACZ,IAAI,KAAK,SAAT,C;UAAoB,K;QACpB,IAAK,WAhHqB,GAgHP,UAAK,UAAL,EAAK,kBAAL,SAhHO ,EAgHI,OAhHJ,CAgHrB,C;;MAhHT,OAkHO,I;K;IA/GX,kC;MA6HoB,gB;MAHhB,gBAAgB,gB;MAChB,WAA W,iBkB56rBJ,MAAO,KlB46rBsB,wBApHzB,KAoHyB,EAAwB,EAAxB,CkB56rBtB,ElB46rBmD,SkB56rBnD,Cl B46rBH,C;MACX,QAAQ,C;MACQ,OAtHL,KAsHK,W;MAAhB,OAAgB,cAAhB,C;QAAgB,yB;QACZ,IAAI,KA AK,SAAT,C;UAAoB,K;QACpB,IAAK,WAxHqB,GAwHP,UAAK,UAAL,EAAK,kBAAL,SAxHO,EAwHI,OAxH J,CAwHrB,C;;MAxHT,OA0HO,I;K;IAvHX,kC;MAqIoB,gB;MAHhB,gBAAgB,gB;MAChB,WAAW,iBkB97rBJ, MAAO,KlB87rBsB,wBA5HzB,KA4HyB,EAAwB,EAAxB,CkB97rBtB,ElB87rBmD,SkB97rBnD,ClB87rBH,C;M ACX,QAAQ,C;MACQ,OA9HL,KA8HK,W;MAAhB,OAAgB,cAAhB,C;QAAgB,yB;QACZ,IAAI,KAAK,SAAT,C ;UAAoB,K;QACpB,IAAK,WAhIqB,GAgIP,UAAK,UAAL,EAAK,kBAAL,SAhIO,EAgII,OAhIJ,CAgIrB,C;;MAhI T,OAkIO,I;K;IA/HX,kC;MA6IoB,gB;MAHhB,gBAAgB,gB;MAChB,WAAW,iBkBh9rBJ,MAAO,KlBg9rBsB,wB ApIzB,KAoIyB,EAAwB,EAAxB,CkBh9rBtB,ElBg9rBmD,SkBh9rBnD,ClBg9rBH,C;MACX,QAAQ,C;MACQ,O AtIL,KAsIK,W;MAAhB,OAAgB,cAAhB,C;QAAgB,yB;QACZ,IAAI,KAAK,SAAT,C;UAAoB,K;QACpB,IAAK, WAxIqB,GAwIP,UAAK,UAAL,EAAK,kBAAL,SAxIO,EAwII,OAxIJ,CAwIrB,C;;MAxIT,OA0IO,I;K;IAvIX,kC; MAqJoB,gB;MAHhB,gBAAgB,gB;MAChB,WAAW,iBkBl+rBJ,MAAO,KlBk+rBsB,wBA5IzB,KA4IyB,EAAwB, EAAxB,CkBl+rBtB,ElBk+rBmD,SkBl+rBnD,ClBk+rBH,C;MACX,QAAQ,C;MACQ,OA9IL,KA8IK,W;MAAhB, OAAgB,cAAhB,C;QAAgB,yB;QACZ,IAAI,KAAK,SAAT,C;UAAoB,K;QACpB,IAAK,WAhJqB,GAgJP,UAAK, UAAL,EAAK,kBAAL,SAhJO,EAgJI,OAhJJ,CAgJrB,C;;MAhJT,OAkJO,I;K;IA/IX,kC;MA6JoB,gB;MAHhB,gBA AgB,gB;MAChB,WAAW,iBkBp/rBJ,MAAO,KlBo/rBsB,wBApJzB,KAoJyB,EAAwB,EAAxB,CkBp/rBtB,ElBo/r BmD,SkBp/rBnD,ClBo/rBH,C;MACX,QAAQ,C;MACQ,OAtJL,KAsJK,W;MAAhB,OAAgB,cAAhB,C;QAAgB,y B;QACZ,IAAI,KAAK,SAAT,C;UAAoB,K;QACpB,IAAK,WAxJqB,GAwJP,UAAK,UAAL,EAAK,kBAAL,SAxJ O,EAwJI,OAxJJ,CAwJrB,C;;MAxJT,OA0JO,I;K;IAvJX,kC;MAqKoB,gB;MAHhB,gBAAgB,gB;MAChB,WAAW, iBkBtgsBJ,MAAO,KlBsgsBsB,wBA5JzB,KA4JyB,EAAwB,EAAxB,CkBtgsBtB,ElBsgsBmD,SkBtgsBnD,ClBsgsB H,C;MACX,QAAQ,C;MACQ,OA9JL,KA8JK,W;MAAhB,OAAgB,cAAhB,C;QAAgB,yB;QACZ,IAAI,KAAK,SA AT,C;UAAoB,K;QACpB,IAAK,WAhKqB,GAgKP,sBAAK,UAAL,EAAK,kBAAL,UAhKO,EAgKI,OAhKJ,CAg KrB,C;;MAhKT,OAkKO,I;K;+EA/JX,yB;MAAA,kF;MAAA,gE;MkBn3rBA,iB;MlBm3rBA,8C;QAWoB,UAEY, M;QAL5B,gBAAgB,gB;QAChB,WAAW,ekBt3rBJ,MAAO,KlBs3rBsB,wBAAN,KAAM,EAAwB,EAAxB,CkBt3r BtB,ElBs3rBmD,SkBt3rBnD,ClBs3rBH,C;QACX,QAAQ,C;QACQ,uB;QAAhB,OAAgB,cAAhB,C;UAAgB,yB;U ACZ,IAAI,KAAK,SAAT,C;YAAoB,K;UACpB,IAAK,WAAI,UAAU,UAAK,UAAL,EAAK,kBAAL,SAAV,EAAq B,OAArB,CAAJ,C;;QAET,OAAO,I;O;KAfX,C;+EAkBA,yB;MAAA,kF;MAAA,gE;MkBr4rBA,iB;MlBq4rBA,8C ;QAWoB,UAEY,M;QAL5B,gBAAgB,gB;QAChB,WAAW,ekBx4rBJ,MAAO,KlBw4rBsB,wBAAN,KAAM,EAA wB,EAAxB,CkBx4rBtB,ElBw4rBmD,SkBx4rBnD,ClBw4rBH,C;QACX,QAAQ,C;QACQ,uB;QAAhB,OAAgB,cA AhB,C;UAAgB,yB;UACZ,IAAI,KAAK,SAAT,C;YAAoB,K;UACpB,IAAK,WAAI,UAAU,UAAK,UAAL,EAAK, kBAAL,SAAV,EAAqB,OAArB,CAAJ,C;;QAET,OAAO,I;O;KAfX,C;+EAkBA,yB;MAAA,kF;MAAA,gE;MkBv5 rBA,iB;MlBu5rBA,8C;QAWoB,UAEY,M;QAL5B,gBAAgB,gB;QAChB,WAAW,ekB15rBJ,MAAO,KlB05rBsB,w BAAN,KAAM,EAAwB,EAAxB,CkB15rBtB,ElB05rBmD,SkB15rBnD,ClB05rBH,C;QACX,QAAQ,C;QACQ,uB; QAAhB,OAAgB,cAAhB,C;UAAgB,yB;UACZ,IAAI,KAAK,SAAT,C;YAAoB,K;UACpB,IAAK,WAAI,UAAU,U AAK,UAAL,EAAK,kBAAL,SAAV,EAAqB,OAArB,CAAJ,C;;QAET,OAAO,I;O;KAfX,C;+EAkBA,yB;MAAA,k F;MAAA,gE;MkBz6rBA,iB;MlBy6rBA,8C;QAWoB,UAEY,M;QAL5B,gBAAgB,gB;QAChB,WAAW,ekB56rBJ, MAAO,KlB46rBsB,wBAAN,KAAM,EAAwB,EAAxB,CkB56rBtB,ElB46rBmD,SkB56rBnD,ClB46rBH,C;QACX,

QAAQ,C;QACQ,uB;QAAhB,OAAgB,cAAhB,C;UAAgB,yB;UACZ,IAAI,KAAK,SAAT,C;YAAoB,K;UACpB,IA AK,WAAI,UAAU,UAAK,UAAL,EAAK,kBAAL,SAAV,EAAqB,OAArB,CAAJ,C;;QAET,OAAO,I;O;KAfX,C;+ EAkBA,yB;MAAA,kF;MAAA,gE;MkB37rBA,iB;MlB27rBA,8C;QAWoB,UAEY,M;QAL5B,gBAAgB,gB;QACh B,WAAW,ekB97rBJ,MAAO,KlB87rBsB,wBAAN,KAAM,EAAwB,EAAxB,CkB97rBtB,ElB87rBmD,SkB97rBnD ,ClB87rBH,C;QACX,QAAQ,C;QACQ,uB;QAAhB,OAAgB,cAAhB,C;UAAgB,yB;UACZ,IAAI,KAAK,SAAT,C; YAAoB,K;UACpB,IAAK,WAAI,UAAU,UAAK,UAAL,EAAK,kBAAL,SAAV,EAAqB,OAArB,CAAJ,C;;QAET, OAAO,I;O;KAfX,C;+EAkBA,yB;MAAA,kF;MAAA,gE;MkB78rBA,iB;MlB68rBA,8C;QAWoB,UAEY,M;QAL5 B,gBAAgB,gB;QAChB,WAAW,ekBh9rBJ,MAAO,KlBg9rBsB,wBAAN,KAAM,EAAwB,EAAxB,CkBh9rBtB,El Bg9rBmD,SkBh9rBnD,ClBg9rBH,C;QACX,QAAQ,C;QACQ,uB;QAAhB,OAAgB,cAAhB,C;UAAgB,yB;UACZ,I AAI,KAAK,SAAT,C;YAAoB,K;UACpB,IAAK,WAAI,UAAU,UAAK,UAAL,EAAK,kBAAL,SAAV,EAAqB,OA ArB,CAAJ,C;;QAET,OAAO,I;O;KAfX,C;+EAkBA,yB;MAAA,kF;MAAA,gE;MkB/9rBA,iB;MlB+9rBA,8C;QA WoB,UAEY,M;QAL5B,gBAAgB,gB;QAChB,WAAW,ekBl+rBJ,MAAO,KlBk+rBsB,wBAAN,KAAM,EAAwB,E AAxB,CkBl+rBtB,ElBk+rBmD,SkBl+rBnD,ClBk+rBH,C;QACX,QAAQ,C;QACQ,uB;QAAhB,OAAgB,cAAhB,C ;UAAgB,yB;UACZ,IAAI,KAAK,SAAT,C;YAAoB,K;UACpB,IAAK,WAAI,UAAU,UAAK,UAAL,EAAK,kBAA L,SAAV,EAAqB,OAArB,CAAJ,C;;QAET,OAAO,I;O;KAfX,C;+EAkBA,yB;MAAA,kF;MAAA,gE;MkBj/rBA,iB; MlBi/rBA,8C;QAWoB,UAEY,M;QAL5B,gBAAgB,gB;QAChB,WAAW,ekBp/rBJ,MAAO,KlBo/rBsB,wBAAN,K AAM,EAAwB,EAAxB,CkBp/rBtB,ElBo/rBmD,SkBp/rBnD,ClBo/rBH,C;QACX,QAAQ,C;QACQ,uB;QAAhB,OA AgB,cAAhB,C;UAAgB,yB;UACZ,IAAI,KAAK,SAAT,C;YAAoB,K;UACpB,IAAK,WAAI,UAAU,UAAK,UAAL ,EAAK,kBAAL,SAAV,EAAqB,OAArB,CAAJ,C;;QAET,OAAO,I;O;KAfX,C;+EAkBA,yB;MAAA,kF;MAAA,gE; MAAA,oC;MkBngsBA,iB;MlBmgsBA,8C;QAWoB,UAEY,M;QAL5B,gBAAgB,gB;QAChB,WAAW,ekBtgsBJ,M AAO,KlBsgsBsB,wBAAN,KAAM,EAAwB,EAAxB,CkBtgsBtB,ElBsgsBmD,SkBtgsBnD,ClBsgsBH,C;QACX,QA AQ,C;QACQ,uB;QAAhB,OAAgB,cAAhB,C;UAAgB,yB;UACZ,IAAI,KAAK,SAAT,C;YAAoB,K;UACpB,IAAK, WAAI,UAAU,sBAAK,UAAL,EAAK,kBAAL,UAAV,EAAqB,OAArB,CAAJ,C;;QAET,OAAO,I;O;KAfX,C;IAkB A,kC;MAwFI,WkBvmsBO,MAAO,KlBumsBG,gBkBvmsBH,ElBshsBH,KAiFkB,OkBvmsBf,C;MlBwmsBd,WAA W,iBAAa,IAAb,C;MACX,aAAU,CAAV,MAAkB,IAAlB,M;QACI,IAAK,WApFqB,GAoFP,UAAK,CAAL,CApF O,EAAnB,KAoFqB,CAAM,CAAN,CApFF,CAoFrB,C;;MApFT,OAsFO,I;K;IAnFX,kC;MA8FI,WkBvnsBO,MAA O,KlBunsBG,gBkBvnsBH,ElBgisBH,KAuFkB,OkBvnsBf,C;MlBwnsBd,WAAW,iBAAa,IAAb,C;MACX,aAAU,C AAV,MAAkB,IAAlB,M;QACI,IAAK,WA1FqB,GA0FP,UAAK,CAAL,CA1FO,EAAnB,KA0FqB,CAAM,CAAN, CA1FF,CA0FrB,C;;MA1FT,OA4FO,I;K;IAzFX,kC;MAoGI,WkBvosBO,MAAO,KlBuosBG,gBkBvosBH,ElB0isB H,KA6FkB,OkBvosBf,C;MlBwosBd,WAAW,iBAAa,IAAb,C;MACX,aAAU,CAAV,MAAkB,IAAlB,M;QACI,IA AK,WAhGqB,GAgGP,UAAK,CAAL,CAhGO,EAAnB,KAgGqB,CAAM,CAAN,CAhGF,CAgGrB,C;;MAhGT,OA kGO,I;K;IA/FX,kC;MA0GI,WkBvpsBO,MAAO,KlBupsBG,gBkBvpsBH,ElBojsBH,KAmGkB,OkBvpsBf,C;MlBw psBd,WAAW,iBAAa,IAAb,C;MACX,aAAU,CAAV,MAAkB,IAAlB,M;QACI,IAAK,WAtGqB,GAsGP,UAAK,C AAL,CAtGO,EAAnB,KAsGqB,CAAM,CAAN,CAtGF,CAsGrB,C;;MAtGT,OAwGO,I;K;IArGX,kC;MAgHI,WkB vqsBO,MAAO,KlBuqsBG,gBkBvqsBH,ElB8jsBH,KAyGkB,OkBvqsBf,C;MlBwqsBd,WAAW,iBAAa,IAAb,C;M ACX,aAAU,CAAV,MAAkB,IAAlB,M;QACI,IAAK,WA5GqB,GA4GP,UAAK,CAAL,CA5GO,EAAnB,KA4GqB, CAAM,CAAN,CA5GF,CA4GrB,C;;MA5GT,OA8GO,I;K;IA3GX,kC;MAsHI,WkBvrsBO,MAAO,KlBursBG,gBk BvrsBH,ElBwksBH,KA+GkB,OkBvrsBf,C;MlBwrsBd,WAAW,iBAAa,IAAb,C;MACX,aAAU,CAAV,MAAkB,IA AlB,M;QACI,IAAK,WAlHqB,GAkHP,UAAK,CAAL,CAlHO,EAAnB,KAkHqB,CAAM,CAAN,CAlHF,CAkHrB, C;;MAlHT,OAoHO,I;K;IAjHX,kC;MA4HI,WkBvssBO,MAAO,KlBussBG,gBkBvssBH,ElBklsBH,KAqHkB,OkB vssBf,C;MlBwssBd,WAAW,iBAAa,IAAb,C;MACX,aAAU,CAAV,MAAkB,IAAlB,M;QACI,IAAK,WAxHqB,GA wHP,UAAK,CAAL,CAxHO,EAAnB,KAwHqB,CAAM,CAAN,CAxHF,CAwHrB,C;;MAxHT,OA0HO,I;K;IAvHX ,kC;MAkII,WkBvtsBO,MAAO,KlButsBG,gBkBvtsBH,ElB4lsBH,KA2HkB,OkBvtsBf,C;MlBwtsBd,WAAW,iBA Aa,IAAb,C;MACX,aAAU,CAAV,MAAkB,IAAlB,M;QACI,IAAK,WA9HqB,GA8HP,sBAAK,CAAL,EA9HO,EA 8HE,YA9HrB,KA8HqB,CAAM,CAAN,EA9HF,CA8HrB,C;;MA9HT,OAgIO,I;K;+EA7HX,yB;MAAA,gE;MkBr msBA,iB;MlBqmsBA,8C;QAQI,WkBvmsBO,MAAO,KlBumsBG,gBkBvmsBH,ElBumsBS,KAAM,OkBvmsBf,C; QlBwmsBd,WAAW,eAAa,IAAb,C;QACX,aAAU,CAAV,MAAkB,IAAlB,M;UACI,IAAK,WAAI,UAAU,UAAK, CAAL,CAAV,EAAmB,MAAM,CAAN,CAAnB,CAAJ,C;;QAET,OAAO,I;O;KAbX,C;+EAgBA,yB;MAAA,gE;M

kBrnsBA,iB;MlBqnsBA,8C;QAQI,WkBvnsBO,MAAO,KlBunsBG,gBkBvnsBH,ElBunsBS,KAAM,OkBvnsBf,C;Q lBwnsBd,WAAW,eAAa,IAAb,C;QACX,aAAU,CAAV,MAAkB,IAAlB,M;UACI,IAAK,WAAI,UAAU,UAAK,CA AL,CAAV,EAAmB,MAAM,CAAN,CAAnB,CAAJ,C;;QAET,OAAO,I;O;KAbX,C;+EAgBA,yB;MAAA,gE;MkBr osBA,iB;MlBqosBA,8C;QAQI,WkBvosBO,MAAO,KlBuosBG,gBkBvosBH,ElBuosBS,KAAM,OkBvosBf,C;QlB wosBd,WAAW,eAAa,IAAb,C;QACX,aAAU,CAAV,MAAkB,IAAlB,M;UACI,IAAK,WAAI,UAAU,UAAK,CAA L,CAAV,EAAmB,MAAM,CAAN,CAAnB,CAAJ,C;;QAET,OAAO,I;O;KAbX,C;+EAgBA,yB;MAAA,gE;MkBrps BA,iB;MlBqpsBA,8C;QAQI,WkBvpsBO,MAAO,KlBupsBG,gBkBvpsBH,ElBupsBS,KAAM,OkBvpsBf,C;QlBwp sBd,WAAW,eAAa,IAAb,C;QACX,aAAU,CAAV,MAAkB,IAAlB,M;UACI,IAAK,WAAI,UAAU,UAAK,CAAL,C AAV,EAAmB,MAAM,CAAN,CAAnB,CAAJ,C;;QAET,OAAO,I;O;KAbX,C;+EAgBA,yB;MAAA,gE;MkBrqsBA ,iB;MlBqqsBA,8C;QAQI,WkBvqsBO,MAAO,KlBuqsBG,gBkBvqsBH,ElBuqsBS,KAAM,OkBvqsBf,C;QlBwqsBd ,WAAW,eAAa,IAAb,C;QACX,aAAU,CAAV,MAAkB,IAAlB,M;UACI,IAAK,WAAI,UAAU,UAAK,CAAL,CAA V,EAAmB,MAAM,CAAN,CAAnB,CAAJ,C;;QAET,OAAO,I;O;KAbX,C;+EAgBA,yB;MAAA,gE;MkBrrsBA,iB; MlBqrsBA,8C;QAQI,WkBvrsBO,MAAO,KlBursBG,gBkBvrsBH,ElBursBS,KAAM,OkBvrsBf,C;QlBwrsBd,WAA W,eAAa,IAAb,C;QACX,aAAU,CAAV,MAAkB,IAAlB,M;UACI,IAAK,WAAI,UAAU,UAAK,CAAL,CAAV,EA AmB,MAAM,CAAN,CAAnB,CAAJ,C;;QAET,OAAO,I;O;KAbX,C;+EAgBA,yB;MAAA,gE;MkBrssBA,iB;MlBq ssBA,8C;QAQI,WkBvssBO,MAAO,KlBussBG,gBkBvssBH,ElBussBS,KAAM,OkBvssBf,C;QlBwssBd,WAAW,e AAa,IAAb,C;QACX,aAAU,CAAV,MAAkB,IAAlB,M;UACI,IAAK,WAAI,UAAU,UAAK,CAAL,CAAV,EAAmB ,MAAM,CAAN,CAAnB,CAAJ,C;;QAET,OAAO,I;O;KAbX,C;+EAgBA,yB;MAAA,gE;MAAA,oC;MkBrtsBA,iB; MlBqtsBA,8C;QAQI,WkBvtsBO,MAAO,KlButsBG,gBkBvtsBH,ElButsBS,KAAM,OkBvtsBf,C;QlBwtsBd,WAA W,eAAa,IAAb,C;QACX,aAAU,CAAV,MAAkB,IAAlB,M;UACI,IAAK,WAAI,UAAU,sBAAK,CAAL,EAAV,EA AmB,kBAAM,CAAN,EAAnB,CAAJ,C;;QAET,OAAO,I;O;KAbX,C;IAgBA,4F;MAQ8D,yB;QAAA,YAA0B,I;M AAM,sB;QAAA,SAAuB,E;MAAI,uB;QAAA,UAAwB,E;MAAI,qB;QAAA,QAAa,E;MAAI,yB;QAAA,YAA0B,K ;MAAO,yB;QAAA,YAAoC,I;MAGvN,Q;MAFhB,MAAO,gBAAO,MAAP,C;MACP,YAAY,C;MACZ,wBAAgB, SAAhB,gB;QAAgB,cAAA,SAAhB,M;QACI,IAAI,iCAAU,CAAd,C;UAAiB,MAAO,gBAAO,SAAP,C;QACxB,IA AI,QAAQ,CAAR,IAAa,SAAS,KAA1B,C;UACW,gBAAP,MAAO,EAAc,OAAd,EAAuB,SAAvB,C;;UACJ,K;;MA EX,IAAI,SAAS,CAAT,IAAc,QAAQ,KAA1B,C;QAAiC,MAAO,gBAAO,SAAP,C;MACxC,MAAO,gBAAO,OAA P,C;MACP,OAAO,M;K;IAGX,8F;MAQwD,yB;QAAA,YAA0B,I;MAAM,sB;QAAA,SAAuB,E;MAAI,uB;QAAA, UAAwB,E;MAAI,qB;QAAA,QAAa,E;MAAI,yB;QAAA,YAA0B,K;MAAO,yB;QAAA,YAAuC,I;MAGpN,Q;MA FhB,MAAO,gBAAO,MAAP,C;MACP,YAAY,C;MACZ,wBAAgB,SAAhB,gB;QAAgB,cAAA,SAAhB,M;QACI,I AAI,iCAAU,CAAd,C;UAAiB,MAAO,gBAAO,SAAP,C;QACxB,IAAI,QAAQ,CAAR,IAAa,SAAS,KAA1B,C;UA CI,IAAI,iBAAJ,C;YACI,MAAO,gBAAO,UAAU,OAAV,CAAP,C;;YAEP,MAAO,gBAAO,OAAQ,WAAf,C;;UAC R,K;;MAEX,IAAI,SAAS,CAAT,IAAc,QAAQ,KAA1B,C;QAAiC,MAAO,gBAAO,SAAP,C;MACxC,MAAO,gBA AO,OAAP,C;MACP,OAAO,M;K;IAGX,8F;MAQyD,yB;QAAA,YAA0B,I;MAAM,sB;QAAA,SAAuB,E;MAAI,u B;QAAA,UAAwB,E;MAAI,qB;QAAA,QAAa,E;MAAI,yB;QAAA,YAA0B,K;MAAO,yB;QAAA,YAAwC,I;MAG tN,Q;MAFhB,MAAO,gBAAO,MAAP,C;MACP,YAAY,C;MACZ,wBAAgB,SAAhB,gB;QAAgB,cAAA,SAAhB, M;QACI,IAAI,iCAAU,CAAd,C;UAAiB,MAAO,gBAAO,SAAP,C;QACxB,IAAI,QAAQ,CAAR,IAAa,SAAS,KA A1B,C;UACI,IAAI,iBAAJ,C;YACI,MAAO,gBAAO,UAAU,OAAV,CAAP,C;;YAEP,MAAO,gBAAO,OAAQ,WA Af,C;;UACR,K;;MAEX,IAAI,SAAS,CAAT,IAAc,QAAQ,KAA1B,C;QAAiC,MAAO,gBAAO,SAAP,C;MACxC, MAAO,gBAAO,OAAP,C;MACP,OAAO,M;K;IAGX,8F;MAQuD,yB;QAAA,YAA0B,I;MAAM,sB;QAAA,SAAu B,E;MAAI,uB;QAAA,UAAwB,E;MAAI,qB;QAAA,QAAa,E;MAAI,yB;QAAA,YAA0B,K;MAAO,yB;QAAA,YA AsC,I;MAGlN,Q;MAFhB,MAAO,gBAAO,MAAP,C;MACP,YAAY,C;MACZ,wBAAgB,SAAhB,gB;QAAgB,cAA A,SAAhB,M;QACI,IAAI,iCAAU,CAAd,C;UAAiB,MAAO,gBAAO,SAAP,C;QACxB,IAAI,QAAQ,CAAR,IAAa, SAAS,KAA1B,C;UACI,IAAI,iBAAJ,C;YACI,MAAO,gBAAO,UAAU,OAAV,CAAP,C;;YAEP,MAAO,gBAAO, OAAQ,WAAf,C;;UACR,K;;MAEX,IAAI,SAAS,CAAT,IAAc,QAAQ,KAA1B,C;QAAiC,MAAO,gBAAO,SAAP, C;MACxC,MAAO,gBAAO,OAAP,C;MACP,OAAO,M;K;IAGX,8F;MAQwD,yB;QAAA,YAA0B,I;MAAM,sB;Q AAA,SAAuB,E;MAAI,uB;QAAA,UAAwB,E;MAAI,qB;QAAA,QAAa,E;MAAI,yB;QAAA,YAA0B,K;MAAO,yB ;QAAA,YAAuC,I;MAGpN,Q;MAFhB,MAAO,gBAAO,MAAP,C;MACP,YAAY,C;MACZ,wBAAgB,SAAhB,gB; QAAgB,cAAA,SAAhB,M;QACI,IAAI,iCAAU,CAAd,C;UAAiB,MAAO,gBAAO,SAAP,C;QACxB,IAAI,QAAQ,

CAAR,IAAa,SAAS,KAA1B,C;UACI,IAAI,iBAAJ,C;YACI,MAAO,gBAAO,UAAU,OAAV,CAAP,C;;YAEP,MA AO,gBAAO,OAAQ,WAAf,C;;UACR,K;;MAEX,IAAI,SAAS,CAAT,IAAc,QAAQ,KAA1B,C;QAAiC,MAAO,gB AAO,SAAP,C;MACxC,MAAO,gBAAO,OAAP,C;MACP,OAAO,M;K;IAGX,8F;MAQyD,yB;QAAA,YAA0B,I;M AAM,sB;QAAA,SAAuB,E;MAAI,uB;QAAA,UAAwB,E;MAAI,qB;QAAA,QAAa,E;MAAI,yB;QAAA,YAA0B,K ;MAAO,yB;QAAA,YAAwC,I;MAGtN,Q;MAFhB,MAAO,gBAAO,MAAP,C;MACP,YAAY,C;MACZ,wBAAgB, SAAhB,gB;QAAgB,cAAA,SAAhB,M;QACI,IAAI,iCAAU,CAAd,C;UAAiB,MAAO,gBAAO,SAAP,C;QACxB,IA AI,QAAQ,CAAR,IAAa,SAAS,KAA1B,C;UACI,IAAI,iBAAJ,C;YACI,MAAO,gBAAO,UAAU,OAAV,CAAP,C;; YAEP,MAAO,gBAAO,OAAQ,WAAf,C;;UACR,K;;MAEX,IAAI,SAAS,CAAT,IAAc,QAAQ,KAA1B,C;QAAiC, MAAO,gBAAO,SAAP,C;MACxC,MAAO,gBAAO,OAAP,C;MACP,OAAO,M;K;IAGX,8F;MAQ0D,yB;QAAA,Y AA0B,I;MAAM,sB;QAAA,SAAuB,E;MAAI,uB;QAAA,UAAwB,E;MAAI,qB;QAAA,QAAa,E;MAAI,yB;QAAA, YAA0B,K;MAAO,yB;QAAA,YAAyC,I;MAGxN,Q;MAFhB,MAAO,gBAAO,MAAP,C;MACP,YAAY,C;MACZ, wBAAgB,SAAhB,gB;QAAgB,cAAA,SAAhB,M;QACI,IAAI,iCAAU,CAAd,C;UAAiB,MAAO,gBAAO,SAAP,C; QACxB,IAAI,QAAQ,CAAR,IAAa,SAAS,KAA1B,C;UACI,IAAI,iBAAJ,C;YACI,MAAO,gBAAO,UAAU,OAAV, CAAP,C;;YAEP,MAAO,gBAAO,OAAQ,WAAf,C;;UACR,K;;MAEX,IAAI,SAAS,CAAT,IAAc,QAAQ,KAA1B,C ;QAAiC,MAAO,gBAAO,SAAP,C;MACxC,MAAO,gBAAO,OAAP,C;MACP,OAAO,M;K;IAGX,8F;MAQ2D,yB; QAAA,YAA0B,I;MAAM,sB;QAAA,SAAuB,E;MAAI,uB;QAAA,UAAwB,E;MAAI,qB;QAAA,QAAa,E;MAAI,y B;QAAA,YAA0B,K;MAAO,yB;QAAA,YAA0C,I;MAG1N,Q;MAFhB,MAAO,gBAAO,MAAP,C;MACP,YAAY, C;MACZ,wBAAgB,SAAhB,gB;QAAgB,cAAA,SAAhB,M;QACI,IAAI,iCAAU,CAAd,C;UAAiB,MAAO,gBAAO, SAAP,C;QACxB,IAAI,QAAQ,CAAR,IAAa,SAAS,KAA1B,C;UACI,IAAI,iBAAJ,C;YACI,MAAO,gBAAO,UAA U,OAAV,CAAP,C;;YAEP,MAAO,gBAAO,OAAQ,WAAf,C;;UACR,K;;MAEX,IAAI,SAAS,CAAT,IAAc,QAAQ, KAA1B,C;QAAiC,MAAO,gBAAO,SAAP,C;MACxC,MAAO,gBAAO,OAAP,C;MACP,OAAO,M;K;IAGX,8F;M AQwD,yB;QAAA,YAA0B,I;MAAM,sB;QAAA,SAAuB,E;MAAI,uB;QAAA,UAAwB,E;MAAI,qB;QAAA,QAAa, E;MAAI,yB;QAAA,YAA0B,K;MAAO,yB;QAAA,YAAuC,I;MAGpN,Q;MAFhB,MAAO,gBAAO,MAAP,C;MAC P,YAAY,C;MACZ,wBAAgB,SAAhB,gB;QAAgB,cAAhB,UAAgB,SAAhB,O;QACI,IAAI,iCAAU,CAAd,C;UAAi B,MAAO,gBAAO,SAAP,C;QACxB,IAAI,QAAQ,CAAR,IAAa,SAAS,KAA1B,C;UACI,IAAI,iBAAJ,C;YACI,MA AO,gBAAO,UAAU,oBAAV,CAAP,C;;YAEP,MAAO,gBAAO,OAAP,C;;UACR,K;;MAEX,IAAI,SAAS,CAAT,IA Ac,QAAQ,KAA1B,C;QAAiC,MAAO,gBAAO,SAAP,C;MACxC,MAAO,gBAAO,OAAP,C;MACP,OAAO,M;K;I AGX,0F;MAQyC,yB;QAAA,YAA0B,I;MAAM,sB;QAAA,SAAuB,E;MAAI,uB;QAAA,UAAwB,E;MAAI,qB;QA AA,QAAa,E;MAAI,yB;QAAA,YAA0B,K;MAAO,yB;QAAA,YAAoC,I;MAClN,OAAO,kBAAO,sBAAP,EAAwB ,SAAxB,EAAmC,MAAnC,EAA2C,OAA3C,EAAoD,KAApD,EAA2D,SAA3D,EAAsE,SAAtE,CAAiF,W;K;IAG5 F,4F;MAQkC,yB;QAAA,YAA0B,I;MAAM,sB;QAAA,SAAuB,E;MAAI,uB;QAAA,UAAwB,E;MAAI,qB;QAAA, QAAa,E;MAAI,yB;QAAA,YAA0B,K;MAAO,yB;QAAA,YAAuC,I;MAC9M,OAAO,oBAAO,sBAAP,EAAwB,S AAxB,EAAmC,MAAnC,EAA2C,OAA3C,EAAoD,KAApD,EAA2D,SAA3D,EAAsE,SAAtE,CAAiF,W;K;IAG5F, 4F;MAQmC,yB;QAAA,YAA0B,I;MAAM,sB;QAAA,SAAuB,E;MAAI,uB;QAAA,UAAwB,E;MAAI,qB;QAAA, QAAa,E;MAAI,yB;QAAA,YAA0B,K;MAAO,yB;QAAA,YAAwC,I;MAChN,OAAO,oBAAO,sBAAP,EAAwB,S AAxB,EAAmC,MAAnC,EAA2C,OAA3C,EAAoD,KAApD,EAA2D,SAA3D,EAAsE,SAAtE,CAAiF,W;K;IAG5F, 4F;MAQiC,yB;QAAA,YAA0B,I;MAAM,sB;QAAA,SAAuB,E;MAAI,uB;QAAA,UAAwB,E;MAAI,qB;QAAA,Q AAa,E;MAAI,yB;QAAA,YAA0B,K;MAAO,yB;QAAA,YAAsC,I;MAC5M,OAAO,oBAAO,sBAAP,EAAwB,SAA xB,EAAmC,MAAnC,EAA2C,OAA3C,EAAoD,KAApD,EAA2D,SAA3D,EAAsE,SAAtE,CAAiF,W;K;IAG5F,4F; MAQkC,yB;QAAA,YAA0B,I;MAAM,sB;QAAA,SAAuB,E;MAAI,uB;QAAA,UAAwB,E;MAAI,qB;QAAA,QAA a,E;MAAI,yB;QAAA,YAA0B,K;MAAO,yB;QAAA,YAAuC,I;MAC9M,OAAO,oBAAO,sBAAP,EAAwB,SAAxB ,EAAmC,MAAnC,EAA2C,OAA3C,EAAoD,KAApD,EAA2D,SAA3D,EAAsE,SAAtE,CAAiF,W;K;IAG5F,4F;M AQmC,yB;QAAA,YAA0B,I;MAAM,sB;QAAA,SAAuB,E;MAAI,uB;QAAA,UAAwB,E;MAAI,qB;QAAA,QAAa, E;MAAI,yB;QAAA,YAA0B,K;MAAO,yB;QAAA,YAAwC,I;MAChN,OAAO,oBAAO,sBAAP,EAAwB,SAAxB,E AAmC,MAAnC,EAA2C,OAA3C,EAAoD,KAApD,EAA2D,SAA3D,EAAsE,SAAtE,CAAiF,W;K;IAG5F,4F;MAQ oC,yB;QAAA,YAA0B,I;MAAM,sB;QAAA,SAAuB,E;MAAI,uB;QAAA,UAAwB,E;MAAI,qB;QAAA,QAAa,E;M AAI,yB;QAAA,YAA0B,K;MAAO,yB;QAAA,YAAyC,I;MAClN,OAAO,oBAAO,sBAAP,EAAwB,SAAxB,EAAm C,MAAnC,EAA2C,OAA3C,EAAoD,KAApD,EAA2D,SAA3D,EAAsE,SAAtE,CAAiF,W;K;IAG5F,4F;MAQqC,y

B;QAAA,YAA0B,I;MAAM,sB;QAAA,SAAuB,E;MAAI,uB;QAAA,UAAwB,E;MAAI,qB;QAAA,QAAa,E;MAAI ,yB;QAAA,YAA0B,K;MAAO,yB;QAAA,YAA0C,I;MACpN,OAAO,oBAAO,sBAAP,EAAwB,SAAxB,EAAmC, MAAnC,EAA2C,OAA3C,EAAoD,KAApD,EAA2D,SAA3D,EAAsE,SAAtE,CAAiF,W;K;IAG5F,4F;MAQkC,yB; QAAA,YAA0B,I;MAAM,sB;QAAA,SAAuB,E;MAAI,uB;QAAA,UAAwB,E;MAAI,qB;QAAA,QAAa,E;MAAI,y B;QAAA,YAA0B,K;MAAO,yB;QAAA,YAAuC,I;MAC9M,OAAO,oBAAO,sBAAP,EAAwB,SAAxB,EAAmC,M AAnC,EAA2C,OAA3C,EAAoD,KAApD,EAA2D,SAA3D,EAAsE,SAAtE,CAAiF,W;K;IAQxE,4C;MAAA,mB;Q AAE,OAAK,qBAAL,eAAK,C;O;K;IAL3B,+B;MAII,IAlleO,qBAAQ,CAklef,C;QAAe,OAAO,W;MACtB,kCAAg B,4BAAhB,C;K;IAQgB,8C;MAAA,mB;QAAE,OAAK,yBAAL,eAAK,C;O;K;IAL3B,iC;MAII,IAlleO,qBAAQ,C Aklef,C;QAAe,OAAO,W;MACtB,kCAAgB,8BAAhB,C;K;IAQgB,8C;MAAA,mB;QAAE,OAAK,0BAAL,eAAK, C;O;K;IAL3B,iC;MAII,IAlleO,qBAAQ,CAklef,C;QAAe,OAAO,W;MACtB,kCAAgB,8BAAhB,C;K;IAQgB,8C;M AAA,mB;QAAE,OAAK,wBAAL,eAAK,C;O;K;IAL3B,iC;MAII,IAlleO,qBAAQ,CAklef,C;QAAe,OAAO,W;MA CtB,kCAAgB,8BAAhB,C;K;IAQgB,8C;MAAA,mB;QAAE,OAAK,yBAAL,eAAK,C;O;K;IAL3B,iC;MAII,IAlleO ,qBAAQ,CAklef,C;QAAe,OAAO,W;MACtB,kCAAgB,8BAAhB,C;K;IAQgB,8C;MAAA,mB;QAAE,OAAK,0BA AL,eAAK,C;O;K;IAL3B,iC;MAII,IAlleO,qBAAQ,CAklef,C;QAAe,OAAO,W;MACtB,kCAAgB,8BAAhB,C;K;IA QgB,8C;MAAA,mB;QAAE,OAAK,2BAAL,eAAK,C;O;K;IAL3B,iC;MAII,IAlleO,qBAAQ,CAklef,C;QAAe,OAA O,W;MACtB,kCAAgB,8BAAhB,C;K;IAQgB,8C;MAAA,mB;QAAE,OAAK,4BAAL,eAAK,C;O;K;IAL3B,iC;MA II,IAlleO,qBAAQ,CAklef,C;QAAe,OAAO,W;MACtB,kCAAgB,8BAAhB,C;K;IAQgB,8C;MAAA,mB;QAAE,OA AK,yBAAL,eAAK,C;O;K;IAL3B,iC;MAII,IAlleO,qBAAQ,CAklef,C;QAAe,OAAO,W;MACtB,kCAAgB,8BAAh B,C;K;IAUgB,4C;MAAA,mB;QAAE,OAAK,qBAAL,eAAK,C;O;K;IAP3B,+B;MAMI,IA5peO,qBAAQ,CA4pef,C ;QAAe,OAAO,e;MACtB,kCAAgB,4BAAhB,C;K;IAUgB,8C;MAAA,mB;QAAE,OAAK,yBAAL,eAAK,C;O;K;IA P3B,iC;MAMI,IA9peO,qBAAQ,CA8pef,C;QAAe,OAAO,e;MACtB,kCAAgB,8BAAhB,C;K;IAUgB,8C;MAAA,m B;QAAE,OAAK,0BAAL,eAAK,C;O;K;IAP3B,iC;MAMI,IAhqeO,qBAAQ,CAgqef,C;QAAe,OAAO,e;MACtB,kC AAgB,8BAAhB,C;K;IAUgB,8C;MAAA,mB;QAAE,OAAK,wBAAL,eAAK,C;O;K;IAP3B,iC;MAMI,IAlqeO,qBA AQ,CAkqef,C;QAAe,OAAO,e;MACtB,kCAAgB,8BAAhB,C;K;IAUgB,8C;MAAA,mB;QAAE,OAAK,yBAAL,eA AK,C;O;K;IAP3B,iC;MAMI,IApqeO,qBAAQ,CAoqef,C;QAAe,OAAO,e;MACtB,kCAAgB,8BAAhB,C;K;IAUgB, 8C;MAAA,mB;QAAE,OAAK,0BAAL,eAAK,C;O;K;IAP3B,iC;MAMI,IAtqeO,qBAAQ,CAsqef,C;QAAe,OAAO,e ;MACtB,kCAAgB,8BAAhB,C;K;IAUgB,8C;MAAA,mB;QAAE,OAAK,2BAAL,eAAK,C;O;K;IAP3B,iC;MAMI,I AxqeO,qBAAQ,CAwqef,C;QAAe,OAAO,e;MACtB,kCAAgB,8BAAhB,C;K;IAUgB,8C;MAAA,mB;QAAE,OAA K,4BAAL,eAAK,C;O;K;IAP3B,iC;MAMI,IA1qeO,qBAAQ,CA0qef,C;QAAe,OAAO,e;MACtB,kCAAgB,8BAAh B,C;K;IAUgB,8C;MAAA,mB;QAAE,OAAK,yBAAL,eAAK,C;O;K;IAP3B,iC;MAMI,IA5qeO,qBAAQ,CA4qef,C; QAAe,OAAO,e;MACtB,kCAAgB,8BAAhB,C;K;IAGJ,4B;MAOoB,Q;MAFhB,UAAkB,G;MAClB,YAAiB,C;MA CjB,wBAAgB,SAAhB,gB;QAAgB,cAAA,SAAhB,M;QACI,OAAO,O;QACP,qB;;MAEJ,OAAW,UAAS,CAAb,G AAgB,wCAAO,IAAvB,GAAgC,MAAM,K;K;IAGjD,8B;MAOoB,Q;MAFhB,UAAkB,G;MAClB,YAAiB,C;MACj B,wBAAgB,SAAhB,gB;QAAgB,cAAA,SAAhB,M;QACI,OAAO,O;QACP,qB;;MAEJ,OAAW,UAAS,CAAb,GAA gB,wCAAO,IAAvB,GAAgC,MAAM,K;K;IAGjD,8B;MAOoB,Q;MAFhB,UAAkB,G;MAClB,YAAiB,C;MACjB, wBAAgB,SAAhB,gB;QAAgB,cAAA,SAAhB,M;QACI,OAAO,O;QACP,qB;;MAEJ,OAAW,UAAS,CAAb,GAAg B,wCAAO,IAAvB,GAAgC,MAAM,K;K;IAGjD,8B;MAOoB,Q;MAFhB,UAAkB,G;MAClB,YAAiB,C;MACjB,w BAAgB,SAAhB,gB;QAAgB,cAAA,SAAhB,M;QACI,OAAO,O;QACP,qB;;MAEJ,OAAW,UAAS,CAAb,GAAgB, wCAAO,IAAvB,GAAgC,MAAM,K;K;IAGjD,8B;MAOoB,Q;MAFhB,UAAkB,G;MAClB,YAAiB,C;MACjB,wB AAgB,SAAhB,gB;QAAgB,cAAA,SAAhB,M;QACI,OAAO,O;QACP,qB;;MAEJ,OAAW,UAAS,CAAb,GAAgB,w CAAO,IAAvB,GAAgC,MAAM,K;K;IAGjD,8B;MAOoB,Q;MAFhB,UAAkB,G;MAClB,YAAiB,C;MACjB,wBA AgB,SAAhB,gB;QAAgB,cAAA,SAAhB,M;QACI,OAAO,O;QACP,qB;;MAEJ,OAAW,UAAS,CAAb,GAAgB,wC AAO,IAAvB,GAAgC,MAAM,K;K;IAGjD,8B;MAMoB,Q;MAFhB,UAAkB,G;MAClB,YAAiB,C;MACjB,wBAA gB,SAAhB,gB;QAAgB,cAAA,SAAhB,M;QACI,OAAO,O;QACP,qB;;MAEJ,OAAW,UAAS,CAAb,GAAgB,wCA AO,IAAvB,GAAgC,MAAM,K;K;IAGjD,8B;MAMoB,Q;MAFhB,UAAkB,G;MAClB,YAAiB,C;MACjB,wBAAgB ,SAAhB,gB;QAAgB,cAAA,SAAhB,M;QACI,OAAO,O;QACP,qB;;MAEJ,OAAW,UAAS,CAAb,GAAgB,wCAA O,IAAvB,GAAgC,MAAM,K;K;IAGjD,8B;MAMoB,Q;MAFhB,UAAkB,G;MAClB,YAAiB,C;MACjB,wBAAgB, SAAhB,gB;QAAgB,cAAA,SAAhB,M;QACI,OAAO,O;QACP,qB;;MAEJ,OAAW,UAAS,CAAb,GAAgB,wCAAO

,IAAvB,GAAgC,MAAM,K;K;IAGjD,8B;MAMoB,Q;MAFhB,UAAkB,G;MAClB,YAAiB,C;MACjB,wBAAgB,S AAhB,gB;QAAgB,cAAA,SAAhB,M;QACI,OAAO,O;QACP,qB;;MAEJ,OAAW,UAAS,CAAb,GAAgB,wCAAO,I AAvB,GAAgC,MAAM,K;K;IAGjD,8B;MAMoB,Q;MAFhB,UAAkB,G;MAClB,YAAiB,C;MACjB,wBAAgB,SA AhB,gB;QAAgB,cAAA,SAAhB,M;QACI,OAAO,O;QACP,qB;;MAEJ,OAAW,UAAS,CAAb,GAAgB,wCAAO,IA AvB,GAAgC,MAAM,K;K;IAGjD,+B;MAMoB,Q;MAFhB,UAAkB,G;MAClB,YAAiB,C;MACjB,wBAAgB,SAA hB,gB;QAAgB,cAAA,SAAhB,M;QACI,OAAO,O;QACP,qB;;MAEJ,OAAW,UAAS,CAAb,GAAgB,wCAAO,IAA vB,GAAgC,MAAM,K;K;IAGjD,wB;MAMoB,Q;MADhB,UAAe,C;MACf,wBAAgB,SAAhB,gB;QAAgB,cAAA,S AAhB,M;QACI,YAAO,O;;MAEX,OAAO,G;K;IAGX,0B;MAMoB,Q;MADhB,UAAe,C;MACf,wBAAgB,SAAhB, gB;QAAgB,cAAA,SAAhB,M;QACI,YAAO,O;;MAEX,OAAO,G;K;IAGX,0B;MAMoB,Q;MADhB,UAAe,C;MA Cf,wBAAgB,SAAhB,gB;QAAgB,cAAA,SAAhB,M;QACI,YAAO,OAAP,I;;MAEJ,OAAO,G;K;IAGX,0B;MAMo B,Q;MADhB,Y;MACA,wBAAgB,SAAhB,gB;QAAgB,cAAA,SAAhB,M;QACI,cAAO,OAAP,C;;MAEJ,OAAO,G ;K;IAGX,0B;MAMoB,Q;MADhB,UAAiB,G;MACjB,wBAAgB,SAAhB,gB;QAAgB,cAAA,SAAhB,M;QACI,OA AO,O;;MAEX,OAAO,G;K;IAGX,0B;MAMoB,Q;MADhB,UAAkB,G;MAClB,wBAAgB,SAAhB,gB;QAAgB,cA AA,SAAhB,M;QACI,OAAO,O;;MAEX,OAAO,G;K;IAGX,0B;MAKoB,Q;MADhB,UAAe,C;MACf,wBAAgB,SA AhB,gB;QAAgB,cAAA,SAAhB,M;QACI,YAAO,O;;MAEX,OAAO,G;K;IAGX,0B;MAKoB,Q;MADhB,UAAe,C; MACf,wBAAgB,SAAhB,gB;QAAgB,cAAA,SAAhB,M;QACI,YAAO,O;;MAEX,OAAO,G;K;IAGX,0B;MAKoB, Q;MADhB,UAAe,C;MACf,wBAAgB,SAAhB,gB;QAAgB,cAAA,SAAhB,M;QACI,YAAO,OAAP,I;;MAEJ,OAA O,G;K;IAGX,0B;MAKoB,Q;MADhB,Y;MACA,wBAAgB,SAAhB,gB;QAAgB,cAAA,SAAhB,M;QACI,cAAO,O AAP,C;;MAEJ,OAAO,G;K;IAGX,0B;MAKoB,Q;MADhB,UAAiB,G;MACjB,wBAAgB,SAAhB,gB;QAAgB,cAA A,SAAhB,M;QACI,OAAO,O;;MAEX,OAAO,G;K;IAGX,2B;MAKoB,Q;MADhB,UAAkB,G;MAClB,wBAAgB,S AAhB,gB;QAAgB,cAAA,SAAhB,M;QACI,OAAO,O;;MAEX,OAAO,G;K;Ia5uuBX,oD;MAQuF,wC;K;IARvF,8C ASI,Y;MAAuC,8B;K;IAT3C,gF;4FOOA,qB;MAOI,OAAO,sBAAI,CAAJ,C;K;4FAGX,qB;MAOI,OAAO,sBAAI, CAAJ,C;K;4FAGX,qB;MAOI,OAAO,sBAAI,CAAJ,C;K;4FAGX,qB;MAOI,OAAO,sBAAI,CAAJ,C;K;4FAGX,q B;MAOI,OAAO,sBAAI,CAAJ,C;K;IAGX,wC;MAII,IAAI,oCAAJ,C;QACI,OAAO,yBAAS,OAAT,C;MACX,OA AO,qBAAQ,OAAR,KAAoB,C;K;IAWG,yC;MAAA,qB;QAAE,MAAM,8BAA0B,iDAA8C,aAA9C,MAA1B,C;O; K;IAR1C,qC;MAMI,IAAI,8BAAJ,C;QACI,OAAO,sBAAI,KAAJ,C;MACX,OAAO,6BAAgB,KAAhB,EAAuB,uB AAvB,C;K;0FAGX,4B;MAOI,OAAO,sBAAI,KAAJ,C;K;IAGX,2D;MAcqB,Q;MARjB,IAAI,8BAAJ,C;QACI,OA AsB,KA4Lf,IAAS,CAAT,IA5Le,KA4LD,IAAS,iBA5LvB,SA4LuB,CAA3B,GA5LI,SA4LkC,aA5LnB,KA4LmB,C AAtC,GA5L0B,YA4L4B,CA5LnC,KA4LmC,C;OA3L7D,IAAI,QAAQ,CAAZ,C;QACI,OAAO,aAAa,KAAb,C;M ACX,eAAe,oB;MACf,YAAY,C;MACZ,OAAO,QAAS,UAAhB,C;QACI,cAAc,QAAS,O;QACvB,IAAI,WAAS,Y AAT,EAAS,oBAAT,OAAJ,C;UACI,OAAO,O;;MAEf,OAAO,aAAa,KAAb,C;K;sGAGX,yB;MAAA,8D;MAAA,i D;QAOI,OAAW,SAAS,CAAT,IAAc,SAAS,wBAA3B,GAAsC,sBAAI,KAAJ,CAAtC,GAAsD,aAAa,KAAb,C;O;K APjE,C;IAUA,6C;MAcqB,Q;MARjB,IAAI,8BAAJ,C;QACI,OAAY,YAAL,SAAK,EAAU,KAAV,C;MAChB,IAA I,QAAQ,CAAZ,C;QACI,OAAO,I;MACX,eAAe,oB;MACf,YAAY,C;MACZ,OAAO,QAAS,UAAhB,C;QACI,cAA c,QAAS,O;QACvB,IAAI,WAAS,YAAT,EAAS,oBAAT,OAAJ,C;UACI,OAAO,O;;MAEf,OAAO,I;K;sGAGX,yB; MAAA,sD;MAAA,mC;QAOI,OAAY,UAAL,SAAK,EAAU,KAAV,C;O;KAPhB,C;gFAUA,gC;MAOW,sB;;QAu HS,Q;QAAA,2B;QAAhB,OAAgB,cAAhB,C;UAAgB,yB;UAAM,IAvHH,SAuHO,CAAU,OAAV,CAAJ,C;YAAw B,qBAAO,O;YAAP,uB;;QAC9C,qBAAO,I;;;MAxHP,yB;K;wFAGJ,gC;MA2VoB,Q;MADhB,WAAe,I;MACC,2B; MAAhB,OAAgB,cAAhB,C;QAAgB,yB;QACZ,IArVc,SAqVV,CAAU,OAAV,CAAJ,C;UACI,OAAO,O;;MAtVf, OAyVO,I;K;wFAtVX,gC;MAOW,qB;;QAwVP,eAAoB,+BAAa,cAAb,C;QACpB,OAAO,QAAS,cAAhB,C;UACI, cAAc,QAAS,W;UACvB,IA3Vc,SA2VV,CAAU,OAAV,CAAJ,C;YAAwB,oBAAO,O;YAAP,sB;;QAE5B,oBAAO, I;;;MA7VP,wB;K;IAGJ,6B;MAMQ,kBADE,SACF,Q;QAAW,OAAY,SAAL,SAAK,C;;QAEnB,eAAe,oB;QACf,I AAI,CAAC,QAAS,UAAd,C;UACI,MAAM,2BAAuB,sBAAvB,C;QACV,OAAO,QAAS,O;;K;IAK5B,6B;MAKI,I AAI,mBAAJ,C;QACI,MAAM,2BAAuB,gBAAvB,C;MACV,OAAO,sBAAK,CAAL,C;K;mFAGX,yB;MAAA,iE; MAAA,uC;QAKoB,Q;QAAA,2B;QAAhB,OAAgB,cAAhB,C;UAAgB,yB;UAAM,IAAI,UAAU,OAAV,CAAJ,C;Y AAwB,OAAO,O;;QACrD,MAAM,gCAAuB,wDAAvB,C;O;KANV,C;oGASA,yB;MAAA,iE;MAAA,uC;QASW, Q;QAAA,+B;;UAYS,U;UAAA,6B;UAAhB,OAAgB,gBAAhB,C;YAAgB,2B;YACZ,aAbwB,SAaX,CAAU,OAAV ,C;YACb,IAAI,cAAJ,C;cACI,8BAAO,M;cAAP,gC;;UAGR,8BAAO,I;;;QAlBA,kC;QAAA,iB;UAAmC,MAAM,g

CAAuB,mEAAvB,C;SAAhD,OAAO,I;O;KATX,C;gHAYA,gC;MASoB,Q;MAAA,2B;MAAhB,OAAgB,cAAhB,C ;QAAgB,yB;QACZ,aAAa,UAAU,OAAV,C;QACb,IAAI,cAAJ,C;UACI,OAAO,M;;MAGf,OAAO,I;K;IAGX,mC; MAKQ,kBADE,SACF,Q;QACI,IAAI,mBAAJ,C;UACI,OAAO,I;;UAEP,OAAO,sBAAK,CAAL,C;;QAGX,eAAe,o B;QACf,IAAI,CAAC,QAAS,UAAd,C;UACI,OAAO,I;QACX,OAAO,QAAS,O;;K;IAK5B,mC;MAII,OAAW,mBA AJ,GAAe,IAAf,GAAyB,sBAAK,CAAL,C;K;+FAGpC,gC;MAIoB,Q;MAAA,2B;MAAhB,OAAgB,cAAhB,C;QA AgB,yB;QAAM,IAAI,UAAU,OAAV,CAAJ,C;UAAwB,OAAO,O;;MACrD,OAAO,I;K;0FAGX,yB;MAAA,8D;M AAA,iD;QAKI,OAAW,SAAS,CAAT,IAAc,SAAS,wBAA3B,GAAsC,sBAAI,KAAJ,CAAtC,GAAsD,aAAa,KAAb, C;O;KALjE,C;IAQA,uC;MAMI,OAAW,SAAS,CAAT,IAAc,SAAS,2BAA3B,GAAsC,sBAAI,KAAJ,CAAtC,GAA sD,I;K;IAGjE,uC;MAMiB,Q;MAFb,IAAI,8BAAJ,C;QAAkB,OAAO,SAAK,eAAQ,OAAR,C;MAC9B,YAAY,C;M ACC,2B;MAAb,OAAa,cAAb,C;QAAa,sB;QACT,mBAAmB,KAAnB,C;QACA,IAAI,gBAAW,IAAX,CAAJ,C;UA CI,OAAO,K;QACX,qB;;MAEJ,OAAO,E;K;IAGX,uC;MAKI,OAAO,wBAAQ,OAAR,C;K;gGAGX,yB;MAAA,w E;MAAA,uC;QAKiB,Q;QADb,YAAY,C;QACC,2B;QAAb,OAAa,cAAb,C;UAAa,sB;UACT,mBAAmB,KAAnB, C;UACA,IAAI,UAAU,IAAV,CAAJ,C;YACI,OAAO,K;UACX,qB;;QAEJ,OAAO,E;O;KAXX,C;gGAcA,gC;MAK iB,Q;MADb,YAAY,C;MACC,2B;MAAb,OAAa,cAAb,C;QAAa,sB;QACT,IAAI,UAAU,IAAV,CAAJ,C;UACI,OA AO,K;QACX,qB;;MAEJ,OAAO,E;K;8FAGX,yB;MAAA,wE;MAAA,uC;QAMiB,Q;QAFb,gBAAgB,E;QAChB,Y AAY,C;QACC,2B;QAAb,OAAa,cAAb,C;UAAa,sB;UACT,mBAAmB,KAAnB,C;UACA,IAAI,UAAU,IAAV,CA AJ,C;YACI,YAAY,K;UAChB,qB;;QAEJ,OAAO,S;O;KAZX,C;8FAeA,gC;MAII,eAAe,SAAK,sBAAa,cAAb,C;M ACpB,OAAO,QAAS,cAAhB,C;QACI,IAAI,UAAU,QAAS,WAAnB,CAAJ,C;UACI,OAAO,QAAS,Y;;MAGxB,O AAO,E;K;IAGX,4B;MASQ,kBADE,SACF,Q;QAAW,OAAY,QAAL,SAAK,C;;QAEnB,eAAe,oB;QACf,IAAI,CA AC,QAAS,UAAd,C;UACI,MAAM,2BAAuB,sBAAvB,C;QACV,WAAW,QAAS,O;QACpB,OAAO,QAAS,UAAh B,C;UACI,OAAO,QAAS,O;QACpB,OAAO,I;;K;IAKnB,4B;MAQI,IAAI,mBAAJ,C;QACI,MAAM,2BAAuB,gBA AvB,C;MACV,OAAO,sBAAK,2BAAL,C;K;iFAGX,yB;MAAA,iE;MAAA,gB;MAAA,8B;MAAA,uC;QAUoB,U AQT,M;QAVP,WAAe,I;QACf,YAAY,K;QACI,2B;QAAhB,OAAgB,cAAhB,C;UAAgB,yB;UACZ,IAAI,UAAU,O AAV,CAAJ,C;YACI,OAAO,O;YACP,QAAQ,I;;QAGhB,IAAI,CAAC,KAAL,C;UAAY,MAAM,gCAAuB,wDAA vB,C;QAElB,OAAO,2E;O;KAlBX,C;iFAqBA,yB;MAAA,iE;MAAA,uC;QAQI,eAAe,SAAK,sBAAa,cAAb,C;QA CpB,OAAO,QAAS,cAAhB,C;UACI,cAAc,QAAS,W;UACvB,IAAI,UAAU,OAAV,CAAJ,C;YAAwB,OAAO,O;;Q AEnC,MAAM,gCAAuB,kDAAvB,C;O;KAbV,C;IAgBA,2C;MAOiB,Q;MAHb,IAAI,8BAAJ,C;QAAkB,OAAO,S AAK,mBAAY,OAAZ,C;MAC9B,gBAAgB,E;MAChB,YAAY,C;MACC,2B;MAAb,OAAa,cAAb,C;QAAa,sB;QA CT,mBAAmB,KAAnB,C;QACA,IAAI,gBAAW,IAAX,CAAJ,C;UACI,YAAY,K;QAChB,qB;;MAEJ,OAAO,S;K;I AGX,2C;MAKI,OAAO,4BAAY,OAAZ,C;K;IAGX,kC;MAOQ,kBADE,SACF,Q;QAAW,OAAW,mBAAJ,GAAe,I AAf,GAAyB,sBAAK,iBAAO,CAAP,IAAL,C;;QAEvC,eAAe,oB;QACf,IAAI,CAAC,QAAS,UAAd,C;UACI,OAA O,I;QACX,WAAW,QAAS,O;QACpB,OAAO,QAAS,UAAhB,C;UACI,OAAO,QAAS,O;QACpB,OAAO,I;;K;IAK nB,kC;MAMI,OAAW,mBAAJ,GAAe,IAAf,GAAyB,sBAAK,iBAAO,CAAP,IAAL,C;K;6FAGpC,gC;MAOoB,Q; MADhB,WAAe,I;MACC,2B;MAAhB,OAAgB,cAAhB,C;QAAgB,yB;QACZ,IAAI,UAAU,OAAV,CAAJ,C;UACI, OAAO,O;;MAGf,OAAO,I;K;6FAGX,gC;MAMI,eAAe,SAAK,sBAAa,cAAb,C;MACpB,OAAO,QAAS,cAAhB,C; QACI,cAAc,QAAS,W;QACvB,IAAI,UAAU,OAAV,CAAJ,C;UAAwB,OAAO,O;;MAEnC,OAAO,I;K;qFAGX,yB ;MAAA,mC;MAAA,gD;MAAA,4B;QAQI,OAAO,kBAAO,cAAP,C;O;KARX,C;IAWA,sC;MAOI,IAAI,mBAAJ,C ;QACI,MAAM,2BAAuB,sBAAvB,C;MACV,OAAO,qBAAU,MAAO,iBAAQ,cAAR,CAAjB,C;K;iGAGX,yB;MA AA,mC;MAAA,4D;MAAA,4B;QAOI,OAAO,wBAAa,cAAb,C;O;KAPX,C;IAUA,4C;MAMI,IAAI,mBAAJ,C;QA CI,OAAO,I;MACX,OAAO,qBAAU,MAAO,iBAAQ,cAAR,CAAjB,C;K;IAGX,8B;MAKQ,kBADE,SACF,Q;QAA W,OAAY,UAAL,SAAK,C;;QAEnB,eAAe,oB;QACf,IAAI,CAAC,QAAS,UAAd,C;UACI,MAAM,2BAAuB,sBAA vB,C;QACV,aAAa,QAAS,O;QACtB,IAAI,QAAS,UAAb,C;UACI,MAAM,gCAAyB,uCAAzB,C;QACV,OAAO,M ;;K;IAKnB,8B;MAIiB,IAAN,I;MAAA,QAAM,cAAN,C;aACH,C;UAAK,MAAM,2BAAuB,gBAAvB,C;aACX,C; UAAK,6BAAK,CAAL,C;UAAL,K;gBACQ,MAAM,gCAAyB,iCAAzB,C;;MAHlB,W;K;qFAOJ,yB;MAAA,kF;M AAA,iE;MAAA,gB;MAAA,8B;MAAA,uC;QAMoB,UAST,M;QAXP,aAAiB,I;QACjB,YAAY,K;QACI,2B;QAAh B,OAAgB,cAAhB,C;UAAgB,yB;UACZ,IAAI,UAAU,OAAV,CAAJ,C;YACI,IAAI,KAAJ,C;cAAW,MAAM,8BA AyB,qDAAzB,C;YACjB,SAAS,O;YACT,QAAQ,I;;QAGhB,IAAI,CAAC,KAAL,C;UAAY,MAAM,gCAAuB,wD AAvB,C;QAElB,OAAO,6E;O;KAfX,C;IAkBA,oC;MAKQ,kBADE,SACF,Q;QAAW,OAAW,mBAAQ,CAAZ,GA

Ae,sBAAK,CAAL,CAAf,GAA4B,I;;QAE1C,eAAe,oB;QACf,IAAI,CAAC,QAAS,UAAd,C;UACI,OAAO,I;QACX ,aAAa,QAAS,O;QACtB,IAAI,QAAS,UAAb,C;UACI,OAAO,I;QACX,OAAO,M;;K;IAKnB,oC;MAII,OAAW,mB AAQ,CAAZ,GAAe,sBAAK,CAAL,CAAf,GAA4B,I;K;iGAGvC,gC;MAMoB,Q;MAFhB,aAAiB,I;MACjB,YAAY, K;MACI,2B;MAAhB,OAAgB,cAAhB,C;QAAgB,yB;QACZ,IAAI,UAAU,OAAV,CAAJ,C;UACI,IAAI,KAAJ,C;Y AAW,OAAO,I;UAClB,SAAS,O;UACT,QAAQ,I;;MAGhB,IAAI,CAAC,KAAL,C;QAAY,OAAO,I;MACnB,OAA O,M;K;IAGX,8B;MAoBsC,UAGT,MAHS,EAarB,M;MN7pBb,IAAI,EMooBI,KAAK,CNpoBT,CAAJ,C;QACI,cM moBc,sD;QNloBd,MAAM,gCAAyB,OAAQ,WAAjC,C;OMmoBV,IAAI,MAAK,CAAT,C;QAAY,OAAO,mB;MA CnB,Q;MACA,IAAI,oCAAJ,C;QACI,iBAAiB,iBAAO,CAAP,I;QACjB,IAAI,cAAc,CAAlB,C;UACI,OAAO,W;Q ACX,IAAI,eAAc,CAAlB,C;UACI,OAAO,OAAO,kBAAP,C;QACX,OAAO,iBAAa,UAAb,C;QACP,IAAI,8BAAJ, C;UACI,IAAI,sCAAJ,C;YAC0B,qB;YAAtB,iBAAc,CAAd,wB;cACI,IAAK,WAAI,sBAAK,KAAL,CAAJ,C;;YAE I,wCAAa,CAAb,C;YAAb,OAAa,gBAAb,C;cAAa,wB;cACT,IAAK,WAAI,IAAJ,C;;;UAEb,OAAO,I;;QAIX,OAA O,gB;;MAEX,YAAY,C;MACC,6B;MAAb,OAAa,gBAAb,C;QAAa,0B;QACT,IAAI,SAAS,CAAb,C;UAAgB,IAA K,WAAI,MAAJ,C;;UAAe,qB;;MAExC,OAAY,qBAAL,IAAK,C;K;IAGhB,kC;MNnqBI,IAAI,EM2qBI,KAAK,C N3qBT,CAAJ,C;QACI,cM0qBc,sD;QNzqBd,MAAM,gCAAyB,OAAQ,WAAjC,C;OM0qBV,OAAO,kBAAgB,gB AAV,iBAAO,CAAP,IAAU,EAAc,CAAd,CAAhB,C;K;kGAGX,yB;MAAA,4C;MAAA,qD;MAAA,uC;QAMI,IAA I,CAAC,mBAAL,C;UACI,eAAe,+BAAa,cAAb,C;UACf,OAAO,QAAS,cAAhB,C;YACI,IAAI,CAAC,UAAU,QA AS,WAAnB,CAAL,C;cACI,OAAO,gBAAK,QAAS,YAAT,GAAuB,CAAvB,IAAL,C;;SAInB,OAAO,W;O;KAdX, C;0FAiBA,yB;MAAA,+D;MAAA,uC;QAQiB,Q;QAFb,eAAe,K;QACf,WAAW,gB;QACE,2B;QAAb,OAAa,cAAb ,C;UAAa,sB;UACT,IAAI,QAAJ,C;YACI,IAAK,WAAI,IAAJ,C;eACJ,IAAI,CAAC,UAAU,IAAV,CAAL,C;YACD ,IAAK,WAAI,IAAJ,C;YACL,WAAW,I;;QAEnB,OAAO,I;O;KAfX,C;oFAkBA,yB;MAAA,+D;MAAA,uC;QAM W,kBAAS,gB;QA2FA,Q;QAAA,2B;QAAhB,OAAgB,cAAhB,C;UAAgB,yB;UAAM,IA3FU,SA2FN,CAAU,OAA V,CAAJ,C;YAAwB,WAAY,WAAI,OAAJ,C;;QA3F1D,OA4FO,W;O;KAlGX,C;kGASA,yB;MAAA,+D;MA6jCA, wE;MA7jCA,uC;QAQW,kBAAgB,gB;QA4jCV,gB;QADb,YAAY,C;QACC,2B;QAAb,OAAa,cAAb,C;UAAa,sB; UAhjCT,IAZmC,SAY/B,CAgjCkB,oBAAmB,cAAnB,EAAmB,sBAAnB,UAhjClB,EAgjC+C,IAhjC/C,CAAJ,C;Y AA2C,sBAgjCQ,IAhjCR,C;;QAZ/C,OAcO,W;O;KAtBX,C;sGAWA,yB;MAkjCA,wE;MAljCA,oD;QAyjCiB,gB;Q ADb,YAAY,C;QACC,2B;QAAb,OAAa,cAAb,C;UAAa,sB;UAhjCT,IAAI,UAgjCkB,oBAAmB,cAAnB,EAAmB,s BAAnB,UAhjClB,EAgjC+C,IAhjC/C,CAAJ,C;YAA2C,sBAgjCQ,IAhjCR,C;;QAE/C,OAAO,W;O;KAXX,C;wGA cA,yB;MAAA,+D;MAAA,sC;QAMW,kBAAmB,gB;QASV,Q;QAAA,2B;QAAhB,OAAgB,cAAhB,C;UAAgB,yB; UAAM,IAAI,YAAJ,C;YAAkB,WAAY,WAAI,OAAJ,C;;QATpD,OAUO,W;O;KAhBX,C;4GASA,4C;MAMoB,Q; MAAA,2B;MAAhB,OAAgB,cAAhB,C;QAAgB,yB;QAAM,IAAI,YAAJ,C;UAAkB,WAAY,WAAI,OAAJ,C;;MA CpD,OAAO,W;K;0FAGX,yB;MAAA,+D;MAAA,uC;QAMW,kBAAY,gB;QA4BH,Q;QAAA,2B;QAAhB,OAAgB ,cAAhB,C;UAAgB,yB;UAAM,IAAI,CA5BS,SA4BR,CAAU,OAAV,CAAL,C;YAAyB,WAAY,WAAI,OAAJ,C;;Q A5B3D,OA6BO,W;O;KAnCX,C;IASA,oC;MAMI,OAAO,6BAAgB,gBAAhB,C;K;IAGX,mD;MAMoB,Q;MAAA, 2B;MAAhB,OAAgB,cAAhB,C;QAAgB,yB;QAAM,IAAI,eAAJ,C;UAAqB,WAAY,WAAI,OAAJ,C;;MACvD,OA AO,W;K;8FAGX,6C;MAMoB,Q;MAAA,2B;MAAhB,OAAgB,cAAhB,C;QAAgB,yB;QAAM,IAAI,CAAC,UAAU ,OAAV,CAAL,C;UAAyB,WAAY,WAAI,OAAJ,C;;MAC3D,OAAO,W;K;wFAGX,6C;MAMoB,Q;MAAA,2B;MA AhB,OAAgB,cAAhB,C;QAAgB,yB;QAAM,IAAI,UAAU,OAAV,CAAJ,C;UAAwB,WAAY,WAAI,OAAJ,C;;MA C1D,OAAO,W;K;IAGX,sC;MAII,IAAI,OAAQ,UAAZ,C;QAAuB,Od3wBe,W;Oc4wBtC,OAA6D,SAAtD,SAAK,i BAAQ,OAAQ,MAAhB,EAAuB,OAAQ,aAAR,GAAuB,CAAvB,IAAvB,CAAiD,C;K;IAGjE,sC;MAOkB,Q;MAH d,WAAmB,wBAAR,OAAQ,EAAwB,EAAxB,C;MACnB,IAAI,SAAQ,CAAZ,C;QAAe,OAAO,W;MACtB,WAA W,iBAAa,IAAb,C;MACG,yB;MAAd,OAAc,cAAd,C;QAAc,uB;QACV,IAAK,WAAI,sBAAI,KAAJ,CAAJ,C;;MA ET,OAAO,I;K;IAGX,8B;MAgBiB,Q;MN51Bb,IAAI,EMo1BI,KAAK,CNp1BT,CAAJ,C;QACI,cMm1Bc,sD;QNl1 Bd,MAAM,gCAAyB,OAAQ,WAAjC,C;OMm1BV,IAAI,MAAK,CAAT,C;QAAY,OAAO,W;MACnB,IAAI,oCA AJ,C;QACI,IAAI,KAAK,cAAT,C;UAAe,OAAO,mB;QACtB,IAAI,MAAK,CAAT,C;UAAY,OAAO,OAAO,mBA AP,C;OAEvB,YAAY,C;MACZ,WAAW,iBAAa,CAAb,C;MACE,2B;MAAb,OAAa,cAAb,C;QAAa,sB;QACT,IAA K,WAAI,IAAJ,C;QACL,IAAI,mCAAW,CAAf,C;UACI,K;;MAER,OAAY,qBAAL,IAAK,C;K;IAGhB,kC;MAeqC ,IAGhB,I;MNt3BjB,IAAI,EM42BI,KAAK,CN52BT,CAAJ,C;QACI,cM22Bc,sD;QN12Bd,MAAM,gCAAyB,OAA Q,WAAjC,C;OM22BV,IAAI,MAAK,CAAT,C;QAAY,OAAO,W;MACnB,WAAW,c;MACX,IAAI,KAAK,IAAT,

C;QAAe,OAAO,mB;MACtB,IAAI,MAAK,CAAT,C;QAAY,OAAO,OAAO,kBAAP,C;MACnB,WAAW,iBAAa,C AAb,C;MACX,IAAI,sCAAJ,C;QACI,iBAAc,OAAO,CAAP,IAAd,UAA6B,IAA7B,U;UACI,IAAK,WAAI,sBAAK ,KAAL,CAAJ,C;;QAEI,sCAAa,OAAO,CAAP,IAAb,C;QAAb,OAAa,cAAb,C;UAAa,sB;UACT,IAAK,WAAI,IAA J,C;;;MAEb,OAAO,I;K;kGAGX,yB;MAAA,qD;MAAA,gE;MAAA,gD;MAAA,uC;QAMI,IAAI,mBAAJ,C;UACI, OAAO,W;QACX,eAAe,+BAAa,cAAb,C;QACf,OAAO,QAAS,cAAhB,C;UACI,IAAI,CAAC,UAAU,QAAS,WAA nB,CAAL,C;YACI,QAAS,O;YACT,mBAAmB,iBAAO,QAAS,YAAhB,I;YACnB,IAAI,iBAAgB,CAApB,C;cAAu B,OAAO,W;YACI,kBAA3B,eAAa,YAAb,C;YACH,OAAgB,kBAAhB,C;cACI,sBAAa,eAAb,C;YAFR,OH11BD, W;;QGg2BP,OAAO,iB;O;KApBX,C;0FAuBA,yB;MAAA,+D;MAAA,uC;QAOiB,Q;QADb,WAAW,gB;QACE,2B ;QAAb,OAAa,cAAb,C;UAAa,sB;UACT,IAAI,CAAC,UAAU,IAAV,CAAL,C;YACI,K;UACJ,IAAK,WAAI,IAAJ, C;;QAET,OAAO,I;O;KAZX,C;IAoBA,+B;MAII,IAAI,wCAAsB,kBAAQ,CAAlC,C;QAAqC,OAAO,mB;MAC5C, WAAW,0B;MACN,WAAL,IAAK,C;MACL,OAAO,I;K;IAGX,uC;MAOI,aAAU,2BAAV,OAA2B,CAA3B,M;QA CI,QAAQ,MAAO,iBAAQ,IAAI,CAAJ,IAAR,C;QACf,sBAAK,CAAL,EAAU,SAAK,aAAI,CAAJ,EAAO,sBAAK, CAAL,CAAP,CAAf,C;;K;oFAIR,yB;MAAA,oD;MJn4BA,sC;MAAA,oC;MAAA,uBAOe,yB;QArEf,8D;eAqEe,4B ;UAAA,uB;YAAU,eAAsB,gB;YAAtB,OA5Dd,cAAc,SA4DgB,CA5DhB,CAAd,EAA2B,SA4DM,CA5DN,CAA3B ,C;W;S;OA4DI,C;MI43Bf,sC;QAMI,IAAI,iBAAO,CAAX,C;UAAc,oBJl4Bd,eAAW,iBIk4BsB,QJl4BtB,CAAX,CI k4Bc,C;U;KANlB,C;wGASA,yB;MAAA,oD;MJz3BA,sC;MAAA,oC;MAAA,iCAOe,yB;QAxFf,8D;eAwFe,4B;U AAA,uB;YAAU,eAAsB,gB;YAAtB,OA/Ed,cAAc,SA+EgB,CA/EhB,CAAd,EAA2B,SA+EM,CA/EN,CAA3B,C; W;S;OA+EI,C;MIk3Bf,sC;QAMI,IAAI,iBAAO,CAAX,C;UAAc,oBJx3Bd,eAAW,2BIw3BgC,QJx3BhC,CAAX,CI w3Bc,C;U;KANlB,C;IASA,sC;MAMI,sBAAS,cAAT,C;K;IAGJ,6B;MASgB,Q;MAHZ,IAAI,oCAAJ,C;QACI,IAA I,kBAAQ,CAAZ,C;UAAe,OAAY,SAAL,SAAK,C;QAEwB,kBAA3C,sBC5+BsD,sBD4+BtD,uB;QAAmD,mB;QA A3D,OAAoE,OHl7BjE,WGk7BiE,C;OAEjD,kBAAhB,0B;MAAwB,oB;MAA/B,OHp7BO,W;K;wFGu7BX,yB;M AAA,wD;MJ56BA,sC;MAAA,oC;MAAA,uBAOe,yB;QArEf,8D;eAqEe,4B;UAAA,uB;YAAU,eAAsB,gB;YAAtB ,OA5Dd,cAAc,SA4DgB,CA5DhB,CAAd,EAA2B,SA4DM,CA5DN,CAA3B,C;W;S;OA4DI,C;MIq6Bf,sC;QAQI,O AAO,sBJ76BP,eAAW,iBI66BiB,QJ76BjB,CAAX,CI66BO,C;O;KARX,C;4GAWA,yB;MAAA,wD;MJp6BA,sC;M AAA,oC;MAAA,iCAOe,yB;QAxFf,8D;eAwFe,4B;UAAA,uB;YAAU,eAAsB,gB;YAAtB,OA/Ed,cAAc,SA+EgB,C A/EhB,CAAd,EAA2B,SA+EM,CA/EN,CAA3B,C;W;S;OA+EI,C;MI65Bf,sC;QAMI,OAAO,sBJn6BP,eAAW,2BI m6B2B,QJn6B3B,CAAX,CIm6BO,C;O;KANX,C;IASA,uC;MAMI,OAAO,wBAAW,cAAX,C;K;IAGX,6C;MASe, Q;MAHX,IAAI,oCAAJ,C;QACG,IAAI,kBAAQ,CAAZ,C;UAAe,OAAY,SAAL,SAAK,C;QAEe,kBAAlC,sBCvhC uD,sBDuhCvD,uB;QAA0C,iC;QAAlD,OAAyE,OH79BrE,WG69BqE,C;OAErD,kBAAhB,0B;MAAwB,mC;MAA/ B,OH/9BO,W;K;IGk+BX,qC;MAMoB,UACL,M;MAHX,aAAa,oBAAa,cAAb,C;MACb,YAAY,C;MACI,2B;MAA hB,OAAgB,cAAhB,C;QAAgB,yB;QACZ,OAAO,cAAP,EAAO,sBAAP,YAAkB,O;;MACtB,OAAO,M;K;IAGX,k C;MAMoB,UACL,M;MAHX,aAAa,cAAU,cAAV,C;MACb,YAAY,C;MACI,2B;MAAhB,OAAgB,cAAhB,C;QAA gB,yB;QACZ,OAAO,cAAP,EAAO,sBAAP,YAAkB,O;;MACtB,OAAO,M;K;IAGX,kC;MAMoB,UACL,M;MAH X,aAAa,iBAAU,cAAV,C;MACb,YAAY,C;MACI,2B;MAAhB,OAAgB,cAAhB,C;QAAgB,oC;QACZ,OAAO,cAA P,EAAO,sBAAP,YAAkB,O;;MACtB,OAAO,M;K;IAGX,oC;MAMoB,UACL,M;MAHX,aAAa,iBAAY,cAAZ,C; MACb,YAAY,C;MACI,2B;MAAhB,OAAgB,cAAhB,C;QAAgB,yB;QACZ,OAAO,cAAP,EAAO,sBAAP,YAAkB, O;;MACtB,OAAO,M;K;IAGX,mC;MAMoB,UACL,M;MAHX,aAAa,iBAAW,cAAX,C;MACb,YAAY,C;MACI,2 B;MAAhB,OAAgB,cAAhB,C;QAAgB,yB;QACZ,OAAO,cAAP,EAAO,sBAAP,YAAkB,O;;MACtB,OAAO,M;K;I AGX,iC;MAMoB,UACL,M;MAHX,aAAa,eAAS,cAAT,C;MACb,YAAY,C;MACI,2B;MAAhB,OAAgB,cAAhB,C ;QAAgB,yB;QACZ,OAAO,cAAP,EAAO,sBAAP,YAAkB,O;;MACtB,OAAO,M;K;IAGX,kC;MAMoB,UACL,M; MAHX,aAAa,iBAAU,cAAV,C;MACb,YAAY,C;MACI,2B;MAAhB,OAAgB,cAAhB,C;QAAgB,yB;QACZ,OAA O,cAAP,EAAO,sBAAP,YAAkB,O;;MACtB,OAAO,M;K;IAGX,mC;MAMoB,UACL,M;MAHX,aAAa,eAAW,cA AX,C;MACb,YAAY,C;MACI,2B;MAAhB,OAAgB,cAAhB,C;QAAgB,yB;QACZ,OAAO,cAAP,EAAO,sBAAP,Y AAkB,O;;MACtB,OAAO,M;K;0FAGX,yB;MAAA,kF;MAAA,0D;MAAA,yD;MAAA,uE;MAAA,uC;QAWI,eAA wD,cAAzC,YAAY,mCAAwB,EAAxB,CAAZ,CAAyC,EAAc,EAAd,C;QACjD,kBAAY,mBAAoB,QAApB,C;QA yEH,Q;QAAA,2B;QAAhB,OAAgB,cAAhB,C;UAAgB,yB;UACZ,WA1E8C,SA0E/B,CAAU,OAAV,C;UbpkBnB, wBAAI,IAAK,MAAT,EAAgB,IAAK,OAArB,C;;Qa0fA,OA4EO,W;O;KAxFX,C;+FAeA,yB;MAAA,kF;MAAA,0 D;MAAA,yD;MAAA,uE;MAAA,yC;QAWI,eAAwD,cAAzC,YAAY,mCAAwB,EAAxB,CAAZ,CAAyC,EAAc,EA Ad,C;QACjD,kBAAc,mBAAoB,QAApB,C;QA2BL,Q;QAAA,2B;QAAhB,OAAgB,cAAhB,C;UAAgB,yB;UACZ, WAAY,aA5BoC,WA4BhC,CAAY,OAAZ,CAAJ,EAA0B,OAA1B,C;;QA5BhB,OA8BO,W;O;KA1CX,C;+FAeA,y B;MAAA,kF;MAAA,0D;MAAA,yD;MAAA,uE;MAAA,yD;QAUI,eAAwD,cAAzC,YAAY,mCAAwB,EAAxB,C AAZ,CAAyC,EAAc,EAAd,C;QACjD,kBAAc,mBAAoB,QAApB,C;QA6BL,Q;QAAA,2B;QAAhB,OAAgB,cAAh B,C;UAAgB,yB;UACZ,WAAY,aA9BoC,WA8BhC,CAAY,OAAZ,CAAJ,EA9BiD,cA8BvB,CAAe,OAAf,CAA1B, C;;QA9BhB,OAgCO,W;O;KA3CX,C;mGAcA,+C;MAUoB,Q;MAAA,2B;MAAhB,OAAgB,cAAhB,C;QAAgB,yB ;QACZ,WAAY,aAAI,YAAY,OAAZ,CAAJ,EAA0B,OAA1B,C;;MAEhB,OAAO,W;K;mGAGX,+D;MAUoB,Q;M AAA,2B;MAAhB,OAAgB,cAAhB,C;QAAgB,yB;QACZ,WAAY,aAAI,YAAY,OAAZ,CAAJ,EAA0B,eAAe,OAAf ,CAA1B,C;;MAEhB,OAAO,W;K;8FAGX,6C;MASoB,Q;MAAA,2B;MAAhB,OAAgB,cAAhB,C;QAAgB,yB;QA CZ,WAAe,UAAU,OAAV,C;QbpkBnB,wBAAI,IAAK,MAAT,EAAgB,IAAK,OAArB,C;;MaskBA,OAAO,W;K;kG AGX,yB;MAAA,kF;MAAA,0D;MAAA,yD;MAAA,uE;MAAA,2C;QAYI,aAAa,mBAA6D,cAAzC,YAAY,mCAA wB,EAAxB,CAAZ,CAAyC,EAAc,EAAd,CAA7D,C;QAcG,Q;QAAA,2B;QAAhB,OAAgB,cAAhB,C;UAAgB,yB; UAbO,MAcP,aAAI,OAAJ,EAde,aAcF,CAAc,OAAd,CAAb,C;;QAdhB,OAAuB,M;O;KAb3B,C;sGAgBA,iD;MA UoB,Q;MAAA,2B;MAAhB,OAAgB,cAAhB,C;QAAgB,yB;QACZ,WAAY,aAAI,OAAJ,EAAa,cAAc,OAAd,CAA b,C;;MAEhB,OAAO,W;K;IAGX,gD;MAIiB,Q;MAAA,2B;MAAb,OAAa,cAAb,C;QAAa,sB;QACT,WAAY,WAA I,IAAJ,C;;MAEhB,OAAO,W;K;IAGX,gC;MAII,OAAO,0BAAa,eAAW,YAAY,mCAAwB,EAAxB,CAAZ,CAAX, CAAb,C;K;IAGX,6B;MAKqB,IAAN,I;MADX,IAAI,oCAAJ,C;QACW,QAAM,cAAN,C;eACH,C;YAAK,kB;YA AL,K;eACA,C;YAAK,cAAW,8BAAJ,GAAkB,sBAAI,CAAJ,CAAlB,GAA8B,oBAAW,OAAhD,C;YAAL,K;kBA Ca,uBAAL,SAAK,C;YAHV,K;;QAAP,W;OAMJ,OAA4B,qBAAhB,gBAAL,SAAK,CAAgB,C;K;IAGhC,oC;MAII ,IAAI,oCAAJ,C;QACI,OAAY,gBAAL,SAAK,C;MAChB,OAAO,0BAAa,gBAAb,C;K;IAGX,oC;MAII,OAAO,iB AAU,SAAV,C;K;IAGX,4B;MAOqB,IAAN,I;MADX,IAAI,oCAAJ,C;QACW,QAAM,cAAN,C;eACH,C;YAAK,iB ;YAAL,K;eACA,C;YAAK,aAAU,8BAAJ,GAAkB,sBAAK,CAAL,CAAlB,GAA+B,oBAAW,OAAhD,C;YAAL,K; kBACQ,iCAAa,qBAAiB,YAAY,cAAZ,CAAjB,CAAb,C;YAHL,K;;QAAP,W;OAMJ,OAAwC,oBAAjC,0BAAa,s BAAb,CAAiC,C;K;sFAG5C,yB;MAAA,+D;MAwFA,gD;MAxFA,uC;QAMW,kBAAU,gB;QAsFD,Q;QAAA,2B; QAAhB,OAAgB,cAAhB,C;UAAgB,yB;UACZ,WAvF6B,SAuFlB,CAAU,OAAV,C;UACC,OAAZ,WAAY,EAAO, IAAP,C;;QAxFhB,OA0FO,W;O;KAhGX,C;uFASA,yB;MAAA,+D;MA0FA,gD;MA1FA,uC;QAUW,kBAAU,gB; QAwFD,Q;QAAA,2B;QAAhB,OAAgB,cAAhB,C;UAAgB,yB;UACZ,WAzF6B,SAyFlB,CAAU,OAAV,C;UACC, OAAZ,WAAY,EAAO,IAAP,C;;QA1FhB,OA4FO,W;O;KAtGX,C;oGAaA,yB;MAAA,+D;MA8BA,wE;MAAA,gD ;MA9BA,uC;QAYW,kBAAiB,gB;QA6BR,gB;QADhB,YAAY,C;QACI,2B;QAAhB,OAAgB,cAAhB,C;UAAgB,y B;UACZ,WA9BoC,SA8BzB,CAAU,oBAAmB,cAAnB,EAAmB,sBAAnB,UAAV,EAAuC,OAAvC,C;UACC,OAA Z,WAAY,EAAO,IAAP,C;;QA/BhB,OAiCO,W;O;KA7CX,C;oGAeA,yB;MAAA,+D;MAiCA,wE;MAAA,gD;MAj CA,uC;QAYW,kBAAiB,gB;QAgCR,gB;QADhB,YAAY,C;QACI,2B;QAAhB,OAAgB,cAAhB,C;UAAgB,yB;UA CZ,WAjCoC,SAiCzB,CAAU,oBAAmB,cAAnB,EAAmB,sBAAnB,UAAV,EAAuC,OAAvC,C;UACC,OAAZ,WA AY,EAAO,IAAP,C;;QAlChB,OAoCO,W;O;KAhDX,C;wGAeA,yB;MAAA,wE;MAAA,gD;MAAA,oD;QAWoB, UAC4B,M;QAF5C,YAAY,C;QACI,2B;QAAhB,OAAgB,cAAhB,C;UAAgB,yB;UACZ,WAAW,UAAU,oBAAmB, cAAnB,EAAmB,sBAAnB,UAAV,EAAuC,OAAvC,C;UACC,OAAZ,WAAY,EAAO,IAAP,C;;QAEhB,OAAO,W; O;KAfX,C;yGAkBA,yB;MAAA,wE;MAAA,gD;MAAA,oD;QAWoB,UAC4B,M;QAF5C,YAAY,C;QACI,2B;QA AhB,OAAgB,cAAhB,C;UAAgB,yB;UACZ,WAAW,UAAU,oBAAmB,cAAnB,EAAmB,sBAAnB,UAAV,EAAuC, OAAvC,C;UACC,OAAZ,WAAY,EAAO,IAAP,C;;QAEhB,OAAO,W;O;KAfX,C;0FAkBA,yB;MAAA,gD;MAAA, oD;QAIoB,Q;QAAA,2B;QAAhB,OAAgB,cAAhB,C;UAAgB,yB;UACZ,WAAW,UAAU,OAAV,C;UACC,OAAZ, WAAY,EAAO,IAAP,C;;QAEhB,OAAO,W;O;KARX,C;2FAWA,yB;MAAA,gD;MAAA,oD;QAQoB,Q;QAAA,2B ;QAAhB,OAAgB,cAAhB,C;UAAgB,yB;UACZ,WAAW,UAAU,OAAV,C;UACC,OAAZ,WAAY,EAAO,IAAP,C;; QAEhB,OAAO,W;O;KAZX,C;uFAeA,yB;MAAA,wE;MAyBA,+D;MAzBA,yC;QASW,kBAAU,oB;QAyBD,Q;Q AAA,2B;QAAhB,OAAgB,cAAhB,C;UAAgB,yB;UACZ,UA1BiD,WA0BvC,CAAY,OAAZ,C;UbvnCP,U;UADP, YaynCe,WbznCH,WaynCwB,GbznCxB,C;UACL,IAAI,aAAJ,C;YACH,aaunCuC,gB;YAA5B,WbtnCX,aasnCgC,G btnChC,EAAS,MAAT,C;YACA,e;;YAEA,c;;UamnCA,iB;UACA,IAAK,WAAI,OAAJ,C;;QA5BT,OA8BO,W;O;K AvCX,C;uFAYA,yB;MAAA,wE;MA8BA,+D;MA9BA,yD;QAUW,kBAAU,oB;QA8BD,Q;QAAA,2B;QAAhB,OA AgB,cAAhB,C;UAAgB,yB;UACZ,UA/BiD,WA+BvC,CAAY,OAAZ,C;UbzoCP,U;UADP,Ya2oCe,Wb3oCH,Wa2

oCwB,Gb3oCxB,C;UACL,IAAI,aAAJ,C;YACH,aayoCuC,gB;YAA5B,WbxoCX,aawoCgC,GbxoChC,EAAS,MAA T,C;YACA,e;;YAEA,c;;UaqoCA,iB;UACA,IAAK,WAjCyD,cAiCrD,CAAe,OAAf,CAAJ,C;;QAjCT,OAmCO,W; O;KA7CX,C;0FAaA,yB;MAAA,+D;MAAA,sD;QASoB,Q;QAAA,2B;QAAhB,OAAgB,cAAhB,C;UAAgB,yB;UA CZ,UAAU,YAAY,OAAZ,C;UbvnCP,U;UADP,YaynCe,WbznCH,WaynCwB,GbznCxB,C;UACL,IAAI,aAAJ,C;Y ACH,aaunCuC,gB;YAA5B,WbtnCX,aasnCgC,GbtnChC,EAAS,MAAT,C;YACA,e;;YAEA,c;;UamnCA,iB;UACA, IAAK,WAAI,OAAJ,C;;QAET,OAAO,W;O;KAdX,C;2FAiBA,yB;MAAA,+D;MAAA,sE;QAUoB,Q;QAAA,2B;Q AAhB,OAAgB,cAAhB,C;UAAgB,yB;UACZ,UAAU,YAAY,OAAZ,C;UbzoCP,U;UADP,Ya2oCe,Wb3oCH,Wa2o CwB,Gb3oCxB,C;UACL,IAAI,aAAJ,C;YACH,aayoCuC,gB;YAA5B,WbxoCX,aawoCgC,GbxoChC,EAAS,MAA T,C;YACA,e;;YAEA,c;;UaqoCA,iB;UACA,IAAK,WAAI,eAAe,OAAf,CAAJ,C;;QAET,OAAO,W;O;KAfX,C;4FA kBA,yB;MAAA,kC;MAAA,4C;MAAA,wE;QAQW,sC;QAAA,8C;O;MARX,oDASQ,Y;QAA6C,OAAA,oBAAgB, W;O;MATrE,iDAUQ,mB;QAAoC,gCAAY,OAAZ,C;O;MAV5C,gF;MAAA,yC;QAQI,2D;O;KARJ,C;8EAcA,yB; MAAA,kF;MAAA,gE;MAAA,uC;QAOW,kBAAM,eAAa,mCAAwB,EAAxB,CAAb,C;QAuEA,Q;QAAA,2B;QA Ab,OAAa,cAAb,C;UAAa,sB;UACT,WAAY,WAxEwC,SAwEpC,CAAU,IAAV,CAAJ,C;;QAxEhB,OAyEO,W;O; KAhFX,C;4FAUA,yB;MAAA,kF;MAAA,gE;MA+BA,wE;MA/BA,uC;QAOW,kBAAa,eAAa,mCAAwB,EAAxB, CAAb,C;QAgCP,gB;QADb,YAAY,C;QACC,2B;QAAb,OAAa,cAAb,C;UAAa,sB;UACT,WAAY,WAjC+C,SAiC 3C,CAAU,oBAAmB,cAAnB,EAAmB,sBAAnB,UAAV,EAAuC,IAAvC,CAAJ,C;;QAjChB,OAkCO,W;O;KAzCX, C;0GAUA,yB;MAAA,+D;MAoSA,wE;MApSA,uC;QAOW,kBAAoB,gB;QAoSd,gB;QADb,YAAY,C;QACC,2B; QAAb,OAAa,cAAb,C;UAAa,sB;UA1RsB,U;UAAA,cAVQ,SAUR,CA0RT,oBAAmB,cAAnB,EAAmB,sBAAnB, UA1RS,EA0RoB,IA1RpB,W;YAA6C,6B;;QAVhF,OAWO,W;O;KAlBX,C;8GAUA,yB;MA0RA,wE;MA1RA,oD; QAiSiB,gB;QADb,YAAY,C;QACC,2B;QAAb,OAAa,cAAb,C;UAAa,sB;UA1RsB,U;UAAA,wBA0RT,oBAAmB, cAAnB,EAAmB,sBAAnB,UA1RS,EA0RoB,IA1RpB,W;YAA6C,6B;;QAChF,OAAO,W;O;KARX,C;+FAWA,yB; MAAA,wE;MAAA,oD;QAQiB,UACoC,M;QAFjD,YAAY,C;QACC,2B;QAAb,OAAa,cAAb,C;UAAa,sB;UACT, WAAY,WAAI,UAAU,oBAAmB,cAAnB,EAAmB,sBAAnB,UAAV,EAAuC,IAAvC,CAAJ,C;;QAChB,OAAO,W; O;KAVX,C;4FAaA,yB;MAAA,+D;MAAA,uC;QAOW,kBAAa,gB;QAwPJ,Q;QAAA,2B;QAAhB,OAAgB,cAAhB ,C;UAAgB,yB;UAhPK,U;UAAA,cARe,SAQf,CAgPQ,OAhPR,W;YAAsC,6B;;QAR3D,OASO,W;O;KAhBX,C;gG AUA,yB;MAAA,oD;QAqPoB,Q;QAAA,2B;QAAhB,OAAgB,cAAhB,C;UAAgB,yB;UAhPK,U;UAAA,wBAgPQ, OAhPR,W;YAAsC,6B;;QAC3D,OAAO,W;O;KANX,C;kFASA,6C;MAKiB,Q;MAAA,2B;MAAb,OAAa,cAAb,C; QAAa,sB;QACT,WAAY,WAAI,UAAU,IAAV,CAAJ,C;;MAChB,OAAO,W;K;IAQiB,4C;MAAA,mB;QAAE,gC; O;K;IAL9B,gC;MAKI,OAAO,qBAAiB,6BAAjB,C;K;IAGX,+B;MASI,OAA2B,SAAf,eAAL,SAAK,CAAe,C;K;4 FAG/B,yB;MAAA,2D;MAAA,+D;MAAA,sC;QAYc,Q;QAFV,UAAU,c;QACV,WAAW,gB;QACD,2B;QAAV,O AAU,cAAV,C;UAAU,mB;UACN,UAAU,SAAS,CAAT,C;UACV,IAAI,GAAI,WAAI,GAAJ,CAAR,C;YACI,IAA K,WAAI,CAAJ,C;;QAEb,OAAO,I;O;KAjBX,C;IAoBA,uC;MAQI,UAAe,eAAL,SAAK,C;MACX,YAAJ,GAAI,E AAU,KAAV,C;MACJ,OAAO,G;K;IAGX,sC;MAMI,UAAe,eAAL,SAAK,C;MACX,YAAJ,GAAI,EAAU,KAAV, C;MACJ,OAAO,G;K;IAGX,mC;MAMiB,IAAN,I;MACH,kBADS,SACT,c;QAAoB,4BAAc,SAAd,C;;QACZ,iCA Aa,sBAAb,C;MAFZ,W;K;IAMJ,mC;MAUI,UAAe,eAAL,SAAK,C;MACX,OAAJ,GAAI,EAAO,KAAP,C;MACJ, OAAO,G;K;8EAGX,yB;MAAA,gD;MAAA,uC;QAOoB,Q;QADhB,IAAI,wCAAsB,mBAA1B,C;UAAqC,OAAO,I ;QAC5B,2B;QAAhB,OAAgB,cAAhB,C;UAAgB,yB;UAAM,IAAI,CAAC,UAAU,OAAV,CAAL,C;YAAyB,OAA O,K;;QACtD,OAAO,I;O;KARX,C;IAWA,2B;MAMI,IAAI,oCAAJ,C;QAAwB,OAAO,CAAC,mB;MAChC,OAAO ,oBAAW,U;K;+EAGtB,yB;MAAA,gD;MAAA,uC;QAOoB,Q;QADhB,IAAI,wCAAsB,mBAA1B,C;UAAqC,OAA O,K;QAC5B,2B;QAAhB,OAAgB,cAAhB,C;UAAgB,yB;UAAM,IAAI,UAAU,OAAV,CAAJ,C;YAAwB,OAAO,I; ;QACrD,OAAO,K;O;KARX,C;IAWA,6B;MAMoB,Q;MAFhB,IAAI,oCAAJ,C;QAAwB,OAAO,c;MAC/B,YAAY, C;MACI,2B;MAAhB,OAAgB,cAAhB,C;QAAgB,yB;QAAM,oBAAmB,qBAAnB,EAAmB,KAAnB,E;;MACtB,O AAO,K;K;mFAGX,qB;MAKI,OAAO,c;K;mFAGX,yB;MAAA,gD;MAAA,wE;MAAA,uC;QAMoB,Q;QAFhB,IA AI,wCAAsB,mBAA1B,C;UAAqC,OAAO,C;QAC5C,YAAY,C;QACI,2B;QAAhB,OAAgB,cAAhB,C;UAAgB,yB; UAAM,IAAI,UAAU,OAAV,CAAJ,C;YAAwB,oBAAmB,qBAAnB,EAAmB,KAAnB,E;;QAC9C,OAAO,K;O;KA PX,C;gFAUA,yC;MAUoB,Q;MADhB,kBAAkB,O;MACF,2B;MAAhB,OAAgB,cAAhB,C;QAAgB,yB;QAAM,cA Ac,UAAU,WAAV,EAAuB,OAAvB,C;;MACpC,OAAO,W;K;8FAGX,yB;MAAA,wE;MAAA,gD;QAYoB,UAAiD ,M;QAFjE,YAAY,C;QACZ,kBAAkB,O;QACF,2B;QAAhB,OAAgB,cAAhB,C;UAAgB,yB;UAAM,cAAc,UAAU,

oBAAmB,cAAnB,EAAmB,sBAAnB,UAAV,EAAuC,WAAvC,EAAoD,OAApD,C;;QACpC,OAAO,W;O;KAbX,C ;0FAgBA,yC;MASI,kBAAkB,O;MAClB,IAAI,CAAC,mBAAL,C;QACI,eAAe,+BAAa,cAAb,C;QACf,OAAO,QA AS,cAAhB,C;UACI,cAAc,UAAU,QAAS,WAAnB,EAA+B,WAA/B,C;;OAGtB,OAAO,W;K;wGAGX,yC;MAUI,k BAAkB,O;MAClB,IAAI,CAAC,mBAAL,C;QACI,eAAe,+BAAa,cAAb,C;QACf,OAAO,QAAS,cAAhB,C;UACI,Y AAY,QAAS,gB;UACrB,cAAc,UAAU,KAAV,EAAiB,QAAS,WAA1B,EAAsC,WAAtC,C;;OAGtB,OAAO,W;K;s FAGX,6B;MAKoB,Q;MAAA,2B;MAAhB,OAAgB,cAAhB,C;QAAgB,yB;QAAM,OAAO,OAAP,C;;K;oGAG1B,y B;MAAA,wE;MAAA,oC;QAOiB,UAAgC,M;QAD7C,YAAY,C;QACC,2B;QAAb,OAAa,cAAb,C;UAAa,sB;UAA M,OAAO,oBAAmB,cAAnB,EAAmB,sBAAnB,UAAP,EAAoC,IAApC,C;;O;KAPvB,C;IAUA,0B;MAII,OAAO,sB ;K;IAGX,2B;MAII,OAAO,uB;K;IAGX,2B;MAGI,OAAO,uB;K;kFAGX,+B;MAGW,sB;;QAUP,eAAe,oB;QACf,I AAI,CAAC,QAAS,UAAd,C;UAAyB,qBAAO,I;UAAP,uB;SACzB,cAAc,QAAS,O;QACvB,IAAI,CAAC,QAAS,U AAd,C;UAAyB,qBAAO,O;UAAP,uB;SACzB,eAdmB,QAcJ,CAAS,OAAT,C;;UAEX,QAAQ,QAAS,O;UACjB,Q AjBe,QAiBP,CAAS,CAAT,C;UACR,IAAI,2BAAW,CAAX,KAAJ,C;YACI,UAAU,C;YACV,WAAW,C;;QAED, QAAT,QAAS,W;QAClB,qBAAO,O;;;MAvBP,yB;K;8FAGJ,+B;MAOI,eAAe,oB;MACf,IAAI,CAAC,QAAS,UAA d,C;QAAyB,OAAO,I;MAChC,cAAc,QAAS,O;MACvB,IAAI,CAAC,QAAS,UAAd,C;QAAyB,OAAO,O;MAChC, eAAe,SAAS,OAAT,C;;QAEX,QAAQ,QAAS,O;QACjB,QAAQ,SAAS,CAAT,C;QACR,IAAI,2BAAW,CAAX,KA AJ,C;UACI,UAAU,C;UACV,WAAW,C;;MAED,QAAT,QAAS,W;MAClB,OAAO,O;K;mFAGX,yB;MAAA,sE;M F/yDA,iB;ME+yDA,sC;QAaI,eAAe,oB;QACf,IAAI,CAAC,QAAS,UAAd,C;UAAyB,MAAM,6B;QAC/B,eAAe,S AAS,QAAS,OAAlB,C;QACf,OAAO,QAAS,UAAhB,C;UACI,QAAQ,SAAS,QAAS,OAAlB,C;UACR,WFzzDG,M AAO,KEyzDO,QFzzDP,EEyzDiB,CFzzDjB,C;;QE2zDd,OAAO,Q;O;KApBX,C;mFAuBA,yB;MAAA,sE;MFj1DA ,iB;MEi1DA,sC;QAaI,eAAe,oB;QACf,IAAI,CAAC,QAAS,UAAd,C;UAAyB,MAAM,6B;QAC/B,eAAe,SAAS,Q AAS,OAAlB,C;QACf,OAAO,QAAS,UAAhB,C;UACI,QAAQ,SAAS,QAAS,OAAlB,C;UACR,WF31DG,MAAO, KE21DO,QF31DP,EE21DiB,CF31DjB,C;;QE61Dd,OAAO,Q;O;KApBX,C;mFAuBA,yB;MAAA,sE;MAAA,sC;Q AWI,eAAe,oB;QACf,IAAI,CAAC,QAAS,UAAd,C;UAAyB,MAAM,6B;QAC/B,eAAe,SAAS,QAAS,OAAlB,C;Q ACf,OAAO,QAAS,UAAhB,C;UACI,QAAQ,SAAS,QAAS,OAAlB,C;UACR,IAAI,2BAAW,CAAX,KAAJ,C;YAC I,WAAW,C;;QAGnB,OAAO,Q;O;KApBX,C;+FAuBA,yB;MFp3DA,iB;MEo3DA,sC;QAWI,eAAe,oB;QACf,IAAI ,CAAC,QAAS,UAAd,C;UAAyB,OAAO,I;QAChC,eAAe,SAAS,QAAS,OAAlB,C;QACf,OAAO,QAAS,UAAhB,C ;UACI,QAAQ,SAAS,QAAS,OAAlB,C;UACR,WF53DG,MAAO,KE43DO,QF53DP,EE43DiB,CF53DjB,C;;QE83 Dd,OAAO,Q;O;KAlBX,C;+FAqBA,yB;MFp5DA,iB;MEo5DA,sC;QAWI,eAAe,oB;QACf,IAAI,CAAC,QAAS,UA Ad,C;UAAyB,OAAO,I;QAChC,eAAe,SAAS,QAAS,OAAlB,C;QACf,OAAO,QAAS,UAAhB,C;UACI,QAAQ,SA AS,QAAS,OAAlB,C;UACR,WF55DG,MAAO,KE45DO,QF55DP,EE45DiB,CF55DjB,C;;QE85Dd,OAAO,Q;O;K AlBX,C;+FAqBA,+B;MASI,eAAe,oB;MACf,IAAI,CAAC,QAAS,UAAd,C;QAAyB,OAAO,I;MAChC,eAAe,SAA S,QAAS,OAAlB,C;MACf,OAAO,QAAS,UAAhB,C;QACI,QAAQ,SAAS,QAAS,OAAlB,C;QACR,IAAI,2BAAW, CAAX,KAAJ,C;UACI,WAAW,C;;MAGnB,OAAO,Q;K;0FAGX,yB;MAAA,sE;MAAA,kD;QAWI,eAAe,oB;QAC f,IAAI,CAAC,QAAS,UAAd,C;UAAyB,MAAM,6B;QAC/B,eAAe,SAAS,QAAS,OAAlB,C;QACf,OAAO,QAAS, UAAhB,C;UACI,QAAQ,SAAS,QAAS,OAAlB,C;UACR,IAAI,UAAW,SAAQ,QAAR,EAAkB,CAAlB,CAAX,GA AkC,CAAtC,C;YACI,WAAW,C;;QAGnB,OAAO,Q;O;KApBX,C;sGAuBA,2C;MASI,eAAe,oB;MACf,IAAI,CAA C,QAAS,UAAd,C;QAAyB,OAAO,I;MAChC,eAAe,SAAS,QAAS,OAAlB,C;MACf,OAAO,QAAS,UAAhB,C;QA CI,QAAQ,SAAS,QAAS,OAAlB,C;QACR,IAAI,UAAW,SAAQ,QAAR,EAAkB,CAAlB,CAAX,GAAkC,CAAtC,C ;UACI,WAAW,C;;MAGnB,OAAO,Q;K;IAGX,gC;MAOI,eAAe,oB;MACf,IAAI,CAAC,QAAS,UAAd,C;QAAyB, OAAO,I;MAChC,UAAU,QAAS,O;MACnB,OAAO,QAAS,UAAhB,C;QACI,QAAQ,QAAS,O;QACjB,MFn+DG, MAAO,KEm+DE,GFn+DF,EEm+DO,CFn+DP,C;;MEq+Dd,OAAO,G;K;IAGX,iC;MAOI,eAAe,oB;MACf,IAAI,C AAC,QAAS,UAAd,C;QAAyB,OAAO,I;MAChC,UAAU,QAAS,O;MACnB,OAAO,QAAS,UAAhB,C;QACI,QAA Q,QAAS,O;QACjB,MF//DG,MAAO,KE+/DE,GF//DF,EE+/DO,CF//DP,C;;MEigEd,OAAO,G;K;IAGX,iC;MAKI,e AAe,oB;MACf,IAAI,CAAC,QAAS,UAAd,C;QAAyB,OAAO,I;MAChC,UAAU,QAAS,O;MACnB,OAAO,QAAS, UAAhB,C;QACI,QAAQ,QAAS,O;QACjB,IAAI,sBAAM,CAAN,KAAJ,C;UAAa,MAAM,C;;MAEvB,OAAO,G;K ;IAGX,0C;MAGI,OAAO,2BAAc,UAAd,C;K;IAGX,gD;MAKI,eAAe,oB;MACf,IAAI,CAAC,QAAS,UAAd,C;QA AyB,OAAO,I;MAChC,UAAU,QAAS,O;MACnB,OAAO,QAAS,UAAhB,C;QACI,QAAQ,QAAS,O;QACjB,IAAI, UAAW,SAAQ,GAAR,EAAa,CAAb,CAAX,GAA6B,CAAjC,C;UAAoC,MAAM,C;;MAE9C,OAAO,G;K;IAGX,0

B;MAII,OAAO,sB;K;IAGX,2B;MAII,OAAO,uB;K;IAGX,2B;MAGI,OAAO,uB;K;kFAGX,+B;MAGW,sB;;QAUP ,eAAe,oB;QACf,IAAI,CAAC,QAAS,UAAd,C;UAAyB,qBAAO,I;UAAP,uB;SACzB,cAAc,QAAS,O;QACvB,IAA I,CAAC,QAAS,UAAd,C;UAAyB,qBAAO,O;UAAP,uB;SACzB,eAdmB,QAcJ,CAAS,OAAT,C;;UAEX,QAAQ,Q AAS,O;UACjB,QAjBe,QAiBP,CAAS,CAAT,C;UACR,IAAI,2BAAW,CAAX,KAAJ,C;YACI,UAAU,C;YACV,W AAW,C;;QAED,QAAT,QAAS,W;QAClB,qBAAO,O;;;MAvBP,yB;K;8FAGJ,+B;MAOI,eAAe,oB;MACf,IAAI,CA AC,QAAS,UAAd,C;QAAyB,OAAO,I;MAChC,cAAc,QAAS,O;MACvB,IAAI,CAAC,QAAS,UAAd,C;QAAyB,O AAO,O;MAChC,eAAe,SAAS,OAAT,C;;QAEX,QAAQ,QAAS,O;QACjB,QAAQ,SAAS,CAAT,C;QACR,IAAI,2B AAW,CAAX,KAAJ,C;UACI,UAAU,C;UACV,WAAW,C;;MAED,QAAT,QAAS,W;MAClB,OAAO,O;K;mFAGX ,yB;MAAA,sE;MFl4DA,iB;MEk4DA,sC;QAaI,eAAe,oB;QACf,IAAI,CAAC,QAAS,UAAd,C;UAAyB,MAAM,6B ;QAC/B,eAAe,SAAS,QAAS,OAAlB,C;QACf,OAAO,QAAS,UAAhB,C;UACI,QAAQ,SAAS,QAAS,OAAlB,C;U ACR,WF54DG,MAAO,KE44DO,QF54DP,EE44DiB,CF54DjB,C;;QE84Dd,OAAO,Q;O;KApBX,C;mFAuBA,yB; MAAA,sE;MFp6DA,iB;MEo6DA,sC;QAaI,eAAe,oB;QACf,IAAI,CAAC,QAAS,UAAd,C;UAAyB,MAAM,6B;Q AC/B,eAAe,SAAS,QAAS,OAAlB,C;QACf,OAAO,QAAS,UAAhB,C;UACI,QAAQ,SAAS,QAAS,OAAlB,C;UAC R,WF96DG,MAAO,KE86DO,QF96DP,EE86DiB,CF96DjB,C;;QEg7Dd,OAAO,Q;O;KApBX,C;mFAuBA,yB;MA AA,sE;MAAA,sC;QAWI,eAAe,oB;QACf,IAAI,CAAC,QAAS,UAAd,C;UAAyB,MAAM,6B;QAC/B,eAAe,SAAS, QAAS,OAAlB,C;QACf,OAAO,QAAS,UAAhB,C;UACI,QAAQ,SAAS,QAAS,OAAlB,C;UACR,IAAI,2BAAW,C AAX,KAAJ,C;YACI,WAAW,C;;QAGnB,OAAO,Q;O;KApBX,C;+FAuBA,yB;MFv8DA,iB;MEu8DA,sC;QAWI,e AAe,oB;QACf,IAAI,CAAC,QAAS,UAAd,C;UAAyB,OAAO,I;QAChC,eAAe,SAAS,QAAS,OAAlB,C;QACf,OA AO,QAAS,UAAhB,C;UACI,QAAQ,SAAS,QAAS,OAAlB,C;UACR,WF/8DG,MAAO,KE+8DO,QF/8DP,EE+8Di B,CF/8DjB,C;;QEi9Dd,OAAO,Q;O;KAlBX,C;+FAqBA,yB;MFv+DA,iB;MEu+DA,sC;QAWI,eAAe,oB;QACf,IA AI,CAAC,QAAS,UAAd,C;UAAyB,OAAO,I;QAChC,eAAe,SAAS,QAAS,OAAlB,C;QACf,OAAO,QAAS,UAAh B,C;UACI,QAAQ,SAAS,QAAS,OAAlB,C;UACR,WF/+DG,MAAO,KE++DO,QF/+DP,EE++DiB,CF/+DjB,C;;QE i/Dd,OAAO,Q;O;KAlBX,C;+FAqBA,+B;MASI,eAAe,oB;MACf,IAAI,CAAC,QAAS,UAAd,C;QAAyB,OAAO,I; MAChC,eAAe,SAAS,QAAS,OAAlB,C;MACf,OAAO,QAAS,UAAhB,C;QACI,QAAQ,SAAS,QAAS,OAAlB,C;Q ACR,IAAI,2BAAW,CAAX,KAAJ,C;UACI,WAAW,C;;MAGnB,OAAO,Q;K;0FAGX,yB;MAAA,sE;MAAA,kD;Q AWI,eAAe,oB;QACf,IAAI,CAAC,QAAS,UAAd,C;UAAyB,MAAM,6B;QAC/B,eAAe,SAAS,QAAS,OAAlB,C;Q ACf,OAAO,QAAS,UAAhB,C;UACI,QAAQ,SAAS,QAAS,OAAlB,C;UACR,IAAI,UAAW,SAAQ,QAAR,EAAkB ,CAAlB,CAAX,GAAkC,CAAtC,C;YACI,WAAW,C;;QAGnB,OAAO,Q;O;KApBX,C;sGAuBA,2C;MASI,eAAe,o B;MACf,IAAI,CAAC,QAAS,UAAd,C;QAAyB,OAAO,I;MAChC,eAAe,SAAS,QAAS,OAAlB,C;MACf,OAAO,Q AAS,UAAhB,C;QACI,QAAQ,SAAS,QAAS,OAAlB,C;QACR,IAAI,UAAW,SAAQ,QAAR,EAAkB,CAAlB,CAA X,GAAkC,CAAtC,C;UACI,WAAW,C;;MAGnB,OAAO,Q;K;IAGX,gC;MAOI,eAAe,oB;MACf,IAAI,CAAC,QAA S,UAAd,C;QAAyB,OAAO,I;MAChC,UAAU,QAAS,O;MACnB,OAAO,QAAS,UAAhB,C;QACI,QAAQ,QAAS,O ;QACjB,MFtjEG,MAAO,KEsjEE,GFtjEF,EEsjEO,CFtjEP,C;;MEwjEd,OAAO,G;K;IAGX,iC;MAOI,eAAe,oB;MA Cf,IAAI,CAAC,QAAS,UAAd,C;QAAyB,OAAO,I;MAChC,UAAU,QAAS,O;MACnB,OAAO,QAAS,UAAhB,C;Q ACI,QAAQ,QAAS,O;QACjB,MFllEG,MAAO,KEklEE,GFllEF,EEklEO,CFllEP,C;;MEolEd,OAAO,G;K;IAGX,iC ;MAKI,eAAe,oB;MACf,IAAI,CAAC,QAAS,UAAd,C;QAAyB,OAAO,I;MAChC,UAAU,QAAS,O;MACnB,OAA O,QAAS,UAAhB,C;QACI,QAAQ,QAAS,O;QACjB,IAAI,sBAAM,CAAN,KAAJ,C;UAAa,MAAM,C;;MAEvB,O AAO,G;K;IAGX,0C;MAGI,OAAO,2BAAc,UAAd,C;K;IAGX,gD;MAKI,eAAe,oB;MACf,IAAI,CAAC,QAAS,UA Ad,C;QAAyB,OAAO,I;MAChC,UAAU,QAAS,O;MACnB,OAAO,QAAS,UAAhB,C;QACI,QAAQ,QAAS,O;QA CjB,IAAI,UAAW,SAAQ,GAAR,EAAa,CAAb,CAAX,GAA6B,CAAjC,C;UAAoC,MAAM,C;;MAE9C,OAAO,G; K;IAGX,4B;MAMI,IAAI,oCAAJ,C;QAAwB,OAAO,mB;MAC/B,OAAO,CAAC,oBAAW,U;K;iFAGvB,yB;MAA A,gD;MAAA,uC;QAOoB,Q;QADhB,IAAI,wCAAsB,mBAA1B,C;UAAqC,OAAO,I;QAC5B,2B;QAAhB,OAAgB, cAAhB,C;UAAgB,yB;UAAM,IAAI,UAAU,OAAV,CAAJ,C;YAAwB,OAAO,K;;QACrD,OAAO,I;O;KARX,C;oF AWA,6B;MAKmC,Q;MAAA,2B;MAAhB,OAAgB,cAAhB,C;QAAgB,yB;QAAM,OAAO,OAAP,C;;MAArC,gB; K;kGAGJ,yB;MAAA,6B;MAAA,sC;MArnBA,wE;MAqnBA,2BAQiB,yB;QA7nBjB,wE;eA6nBiB,0B;UAAA,4B; YAAE,aAAe,c;YAtnBjB,gB;YADb,YAAY,C;YACC,2B;YAAb,OAAa,cAAb,C;cAAa,sB;cAAM,OAAO,oBAAm B,cAAnB,EAAmB,sBAAnB,UAAP,EAAoC,IAApC,C;;YAsnBmB,W;W;S;OAAzB,C;MARjB,oC;QA9mBiB,gB; QADb,YAAY,C;QACC,2B;QAAb,OAAa,cAAb,C;UAAa,sB;UAAM,OAAO,oBAAmB,cAAnB,EAAmB,sBAAnB, UAAP,EAAoC,IAApC,C;;QAsnBnB,gB;O;KARJ,C;oFAWA,yB;MAAA,4F;MAAA,uC;QAaI,eAAe,SAAK,W;QA CpB,IAAI,CAAC,QAAS,UAAd,C;UAAyB,MAAM,mCAA8B,oCAA9B,C;QAC/B,kBAAqB,QAAS,O;QAC9B,O AAO,QAAS,UAAhB,C;UACI,cAAc,UAAU,WAAV,EAAuB,QAAS,OAAhC,C;;QAElB,OAAO,W;O;KAnBX,C;k GAsBA,yB;MAAA,4F;MAAA,wE;MAAA,uC;QAkBmD,Q;QAL/C,eAAe,SAAK,W;QACpB,IAAI,CAAC,QAAS, UAAd,C;UAAyB,MAAM,mCAA8B,oCAA9B,C;QAC/B,YAAY,C;QACZ,kBAAqB,QAAS,O;QAC9B,OAAO,QA AS,UAAhB,C;UACI,cAAc,UAAU,oBAAmB,YAAnB,EAAmB,oBAAnB,QAAV,EAAuC,WAAvC,EAAoD,QAA S,OAA7D,C;;QAElB,OAAO,W;O;KApBX,C;8GAuBA,yB;MAAA,wE;MAAA,uC;QAkBmD,Q;QAL/C,eAAe,SA AK,W;QACpB,IAAI,CAAC,QAAS,UAAd,C;UAAyB,OAAO,I;QAChC,YAAY,C;QACZ,kBAAqB,QAAS,O;QAC 9B,OAAO,QAAS,UAAhB,C;UACI,cAAc,UAAU,oBAAmB,YAAnB,EAAmB,oBAAnB,QAAV,EAAuC,WAAvC, EAAoD,QAAS,OAA7D,C;;QAElB,OAAO,W;O;KApBX,C;gGAuBA,gC;MAcI,eAAe,SAAK,W;MACpB,IAAI,C AAC,QAAS,UAAd,C;QAAyB,OAAO,I;MAChC,kBAAqB,QAAS,O;MAC9B,OAAO,QAAS,UAAhB,C;QACI,cA Ac,UAAU,WAAV,EAAuB,QAAS,OAAhC,C;;MAElB,OAAO,W;K;8FAGX,yB;MAAA,4F;MAAA,uC;QAaI,eAA e,+BAAa,cAAb,C;QACf,IAAI,CAAC,QAAS,cAAd,C;UACI,MAAM,mCAA8B,8BAA9B,C;QACV,kBAAqB,QA AS,W;QAC9B,OAAO,QAAS,cAAhB,C;UACI,cAAc,UAAU,QAAS,WAAnB,EAA+B,WAA/B,C;;QAElB,OAAO, W;O;KApBX,C;4GAuBA,yB;MAAA,4F;MAAA,uC;QAaI,eAAe,+BAAa,cAAb,C;QACf,IAAI,CAAC,QAAS,cAA d,C;UACI,MAAM,mCAA8B,8BAA9B,C;QACV,kBAAqB,QAAS,W;QAC9B,OAAO,QAAS,cAAhB,C;UACI,YA AY,QAAS,gB;UACrB,cAAc,UAAU,KAAV,EAAiB,QAAS,WAA1B,EAAsC,WAAtC,C;;QAElB,OAAO,W;O;KA rBX,C;wHAwBA,gC;MAaI,eAAe,+BAAa,cAAb,C;MACf,IAAI,CAAC,QAAS,cAAd,C;QACI,OAAO,I;MACX,kB AAqB,QAAS,W;MAC9B,OAAO,QAAS,cAAhB,C;QACI,YAAY,QAAS,gB;QACrB,cAAc,UAAU,KAAV,EAAiB ,QAAS,WAA1B,EAAsC,WAAtC,C;;MAElB,OAAO,W;K;0GAGX,gC;MAcI,eAAe,+BAAa,cAAb,C;MACf,IAAI, CAAC,QAAS,cAAd,C;QACI,OAAO,I;MACX,kBAAqB,QAAS,W;MAC9B,OAAO,QAAS,cAAhB,C;QACI,cAAc ,UAAU,QAAS,WAAnB,EAA+B,WAA/B,C;;MAElB,OAAO,W;K;8FAGX,yB;MAAA,kF;MAAA,gD;MAAA,gE; MAAA,gD;QAiBoB,Q;QAJhB,oBAAoB,mCAAwB,CAAxB,C;QACpB,IAAI,kBAAiB,CAArB,C;UAAwB,OAAO ,OAAO,OAAP,C;QACc,kBAAhC,eAAa,gBAAgB,CAAhB,IAAb,C;QAAwC,8B;QAArD,aHjjFO,W;QGkjFP,kBA AkB,O;QACF,2B;QAAhB,OAAgB,cAAhB,C;UAAgB,yB;UACZ,cAAc,UAAU,WAAV,EAAuB,OAAvB,C;UACd ,MAAO,WAAI,WAAJ,C;;QAEX,OAAO,M;O;KArBX,C;4GAwBA,yB;MAAA,kF;MAAA,gD;MAAA,gE;MAAA, gD;QAmBoB,UACY,M;QAN5B,oBAAoB,mCAAwB,CAAxB,C;QACpB,IAAI,kBAAiB,CAArB,C;UAAwB,OAA O,OAAO,OAAP,C;QACc,kBAAhC,eAAa,gBAAgB,CAAhB,IAAb,C;QAAwC,8B;QAArD,aH1kFO,W;QG2kFP,Y AAY,C;QACZ,kBAAkB,O;QACF,2B;QAAhB,OAAgB,cAAhB,C;UAAgB,yB;UACZ,cAAc,WAAU,cAAV,EAAU ,sBAAV,WAAmB,WAAnB,EAAgC,OAAhC,C;UACd,MAAO,WAAI,WAAJ,C;;QAEX,OAAO,M;O;KAvBX,C;k GA0BA,yB;MAAA,qD;MAAA,kF;MAAA,gE;MAAA,uC;QAcI,eAAe,SAAK,W;QACpB,IAAI,CAAC,QAAS,UA Ad,C;UAAyB,OAAO,W;QAChC,sBAAqB,QAAS,OAA9B,C;QACuD,kBAA1C,eAAa,mCAAwB,EAAxB,CAAb, C;QAAkD,sBAAI,aAAJ,C;QAA/D,aHrmFO,W;QGsmFP,OAAO,QAAS,UAAhB,C;UACI,gBAAc,UAAU,aAAV, EAAuB,QAAS,OAAhC,C;UACd,MAAO,WAAI,aAAJ,C;;QAEX,OAAO,M;O;KAtBX,C;gHAyBA,yB;MAAA,qD ;MAAA,kF;MAAA,gE;MAAA,uC;QAoBgC,Q;QAN5B,eAAe,SAAK,W;QACpB,IAAI,CAAC,QAAS,UAAd,C;U AAyB,OAAO,W;QAChC,sBAAqB,QAAS,OAA9B,C;QACuD,kBAA1C,eAAa,mCAAwB,EAAxB,CAAb,C;QAA kD,sBAAI,aAAJ,C;QAA/D,aH9nFO,W;QG+nFP,YAAY,C;QACZ,OAAO,QAAS,UAAhB,C;UACI,gBAAc,WAA U,YAAV,EAAU,oBAAV,SAAmB,aAAnB,EAAgC,QAAS,OAAzC,C;UACd,MAAO,WAAI,aAAJ,C;;QAEX,OAA O,M;O;KAvBX,C;gFA0BA,yB;MArGA,kF;MAAA,gD;MAAA,gE;MAqGA,gD;QAcW,sB;;UAlGS,Q;UAJhB,oB AAoB,mCAAwB,CAAxB,C;UACpB,IAAI,kBAAiB,CAArB,C;YAAwB,qBAAO,OAqGZ,OArGY,C;YAAP,uB;W ACqB,kBAAhC,eAAa,gBAAgB,CAAhB,IAAb,C;UAAwC,sBAoGlC,OApGkC,C;UAArD,aHjjFO,W;UGkjFP,kB AmGmB,O;UAlGH,2B;UAAhB,OAAgB,cAAhB,C;YAAgB,yB;YACZ,cAiGwB,SAjGV,CAAU,WAAV,EAAuB, OAAvB,C;YACd,MAAO,WAAI,WAAJ,C;;UAEX,qBAAO,M;;;QA8FP,yB;O;KAdJ,C;8FAiBA,yB;MA9FA,kF;M AAA,gD;MAAA,gE;MA8FA,gD;QAeW,6B;;UA1FS,gB;UALhB,oBAAoB,mCAAwB,CAAxB,C;UACpB,IAAI,k BAAiB,CAArB,C;YAAwB,4BAAO,OA8FL,OA9FK,C;YAAP,8B;WACqB,kBAAhC,eAAa,gBAAgB,CAAhB,IA Ab,C;UAAwC,sBA6F3B,OA7F2B,C;UAArD,aH1kFO,W;UG2kFP,YAAY,C;UACZ,kBA2F0B,O;UA1FV,2B;UA AhB,OAAgB,cAAhB,C;YAAgB,yB;YACZ,cAyF+B,SAzFjB,EAAU,cAAV,EAAU,sBAAV,WAAmB,WAAnB,EA AgC,OAAhC,C;YACd,MAAO,WAAI,WAAJ,C;;UAEX,4BAAO,M;;;QAsFP,gC;O;KAfJ,C;kFAkBA,+B;MAOoB,
Q;MADhB,UAAe,C;MACC,2B;MAAhB,OAAgB,cAAhB,C;QAAgB,yB;QACZ,YAAO,SAAS,OAAT,CAAP,I;;M AEJ,OAAO,G;K;8FAGX,+B;MAOoB,Q;MADhB,UAAkB,G;MACF,2B;MAAhB,OAAgB,cAAhB,C;QAAgB,yB; QACZ,OAAO,SAAS,OAAT,C;;MAEX,OAAO,G;K;mFAGX,+B;MAUoB,Q;MADhB,UAAoB,C;MACJ,2B;MAA hB,OAAgB,cAAhB,C;QAAgB,yB;QACZ,OAAO,SAAS,OAAT,C;;MAEX,OAAO,G;K;mFAGX,+B;MAUoB,Q;M ADhB,UAAe,C;MACC,2B;MAAhB,OAAgB,cAAhB,C;QAAgB,yB;QACZ,YAAO,SAAS,OAAT,CAAP,I;;MAEJ, OAAO,G;K;mFAGX,yB;MAAA,SASoB,gB;MATpB,sC;QAUoB,Q;QADhB,Y;QACgB,2B;QAAhB,OAAgB,cAA hB,C;UAAgB,yB;UACZ,cAAO,SAAS,OAAT,CAAP,C;;QAEJ,OAAO,G;O;KAbX,C;mFAgBA,yB;MjB/7EA,6B; MiB+7EA,sC;QAWoB,Q;QADhB,UjB/7EmC,ciB+7EnB,CjB/7EmB,C;QiBg8EnB,2B;QAAhB,OAAgB,cAAhB,C; UAAgB,yB;UACZ,MjBnwFiD,ciBmwFjD,GjBnwF2D,KAAK,GiBmwFzD,SAAS,OAAT,CjBnwFoE,KAAX,IAAf ,C;;QiBqwFrD,OAAO,G;O;KAdX,C;mFAiBA,yB;MD78EA,+B;MC68EA,sC;QAWoB,Q;QADhB,UD58EqC,eAA W,oBC48E/B,CD58E+B,CAAX,C;QC68ErB,2B;QAAhB,OAAgB,cAAhB,C;UAAgB,yB;UACZ,MDjxFmD,eCixF nD,GDjxF8D,KAAK,KCixF5D,SAAS,OAAT,CDjxFuE,KAAX,CAAhB,C;;QCmxFvD,OAAO,G;O;KAdX,C;IAiB A,qC;MAIoB,UAMT,M;MANS,2B;MAAhB,OAAgB,cAAhB,C;QAAgB,yB;QACZ,IAAI,eAAJ,C;UACI,MAAM, gCAAyB,2BAAwB,SAAxB,MAAzB,C;;MAId,OAAO,mE;K;IAGX,qC;MAIoB,UAMT,M;MANS,2B;MAAhB,O AAgB,cAAhB,C;QAAgB,yB;QACZ,IAAI,eAAJ,C;UACI,MAAM,gCAAyB,2BAAwB,SAAxB,MAAzB,C;;MAId, OAAO,+D;K;IAGX,kC;MAWI,OAAO,oBAAS,IAAT,EAAe,IAAf,EAAsC,IAAtC,C;K;IAGX,+C;MAgBI,OAAO,s BAAS,IAAT,EAAe,IAAf,EAAsC,IAAtC,EAAwD,SAAxD,C;K;IAGX,mC;MAII,aAAa,iBAAa,mCAAwB,EAAxB ,CAAb,C;MACb,kBAAc,KAAd,C;MAnlEgB,Q;MAAA,OAolET,SAplES,W;MAAhB,OAAgB,cAAhB,C;QAAgB, 2B;QAAU,oB;QAolEK,IAAI,CAAC,SAAD,IAAY,OAplEX,SAolEW,UAAhB,C;UAAiC,YAAU,I;UAA3C,mBAA iD,K;;UAAjD,mBAA8D,I;;QAplEvE,qB;UAolED,MAplEqC,WAAI,SAAJ,C;;MAolE1D,OAAqB,M;K;IAGzB,sC; MAQI,IAAI,QpB0yJG,YAAQ,CoB1yJf,C;QAAwB,OAAY,SAAL,SAAK,C;MACpC,YAAqB,8BAAT,QAAS,C;M AtoEd,kBAAY,gB;MA4BH,Q;MAAA,OA2mET,SA3mES,W;MAAhB,OAAgB,cAAhB,C;QAAgB,yB;QAAM,IA AI,CA2mEF,qBA3mEa,OA2mEb,CA3mEF,C;UAAyB,WAAY,WAAI,OAAJ,C;;MA2mE3D,OA1mEO,W;K;IA6m EX,sC;MAQI,YAAqB,gCAAT,QAAS,EAAgC,SAAhC,C;MACrB,IAAI,KAAM,UAAV,C;QACI,OAAY,SAAL,S AAK,C;MAppET,kBAAY,gB;MA4BH,Q;MAAA,OAynET,SAznES,W;MAAhB,OAAgB,cAAhB,C;QAAgB,yB;Q AAM,IAAI,CAynEF,qBAznEa,OAynEb,CAznEF,C;UAAyB,WAAY,WAAI,OAAJ,C;;MAynE3D,OAxnEO,W;K;I A2nEX,sC;MAQI,YAAqB,8BAAT,QAAS,C;MACrB,IAAI,KAAM,UAAV,C;QACI,OAAY,SAAL,SAAK,C;MAl qET,kBAAY,gB;MA4BH,Q;MAAA,OAuoET,SAvoES,W;MAAhB,OAAgB,cAAhB,C;QAAgB,yB;QAAM,IAAI, CAuoEF,qBAvoEa,OAuoEb,CAvoEF,C;UAAyB,WAAY,WAAI,OAAJ,C;;MAuoE3D,OAtoEO,W;K;8FAyoEX,yB ;MAAA,8C;MAAA,qC;QAKI,OAAO,iBAAM,OAAN,C;O;KALX,C;0FAQA,yB;MAAA,+D;MAAA,6B;MAAA,u C;QAUoB,Q;QAFhB,YAAY,gB;QACZ,aAAa,gB;QACG,2B;QAAhB,OAAgB,cAAhB,C;UAAgB,yB;UACZ,IAAI ,UAAU,OAAV,CAAJ,C;YACI,KAAM,WAAI,OAAJ,C;;YAEN,MAAO,WAAI,OAAJ,C;;;QAGf,OAAO,cAAK,K AAL,EAAY,MAAZ,C;O;KAjBX,C;IAoBA,kC;MAII,IAAI,oCAAJ,C;QAAwB,OAAY,OAAL,SAAK,EAAK,OAA L,C;MACpC,aAAa,gB;MACN,OAAP,MAAO,EAAO,SAAP,C;MACP,MAAO,WAAI,OAAJ,C;MACP,OAAO,M; K;IAGX,oC;MAII,aAAa,iBAAa,iBAAO,CAAP,IAAb,C;MACb,MAAO,gBAAO,SAAP,C;MACP,MAAO,WAAI, OAAJ,C;MACP,OAAO,M;K;IAGX,qC;MAII,IAAI,oCAAJ,C;QAAwB,OAAY,OAAL,SAAK,EAAK,QAAL,C;M ACpC,aAAa,gB;MACN,OAAP,MAAO,EAAO,SAAP,C;MACA,SAAP,MAAO,EAAO,QAAP,C;MACP,OAAO,M ;K;IAGX,qC;MAII,aAAa,iBAAa,SAAK,KAAL,GAAY,QAAS,OAArB,IAAb,C;MACb,MAAO,gBAAO,SAAP,C; MACA,SAAP,MAAO,EAAO,QAAP,C;MACP,OAAO,M;K;IAGX,qC;MAII,IAAI,oCAAJ,C;QAAwB,OAAY,OA AL,SAAK,EAAK,QAAL,C;MACpC,aAAa,gB;MACN,OAAP,MAAO,EAAO,SAAP,C;MACA,OAAP,MAAO,EA AO,QAAP,C;MACP,OAAO,M;K;IAGX,qC;MAII,IAAI,mCAAJ,C;QACI,aAAa,iBAAa,SAAK,KAAL,GAAY,QA AS,KAArB,IAAb,C;QACb,MAAO,gBAAO,SAAP,C;QACP,MAAO,gBAAO,QAAP,C;QACP,OAAO,M;;QAEP,e AAa,iBAAa,SAAb,C;QACN,OAAP,QAAO,EAAO,QAAP,C;QACP,OAAO,Q;;K;IAIf,qC;MAII,aAAa,gB;MACN, OAAP,MAAO,EAAO,SAAP,C;MACA,SAAP,MAAO,EAAO,QAAP,C;MACP,OAAO,M;K;IAGX,qC;MAII,aAA a,iBAAa,SAAK,KAAL,GAAY,EAAZ,IAAb,C;MACb,MAAO,gBAAO,SAAP,C;MACA,SAAP,MAAO,EAAO,Q AAP,C;MACP,OAAO,M;K;4FAGX,yB;MAAA,4C;MAAA,qC;QAKI,OAAO,gBAAK,OAAL,C;O;KALX,C;8FA QA,yB;MAAA,4C;MAAA,qC;QAKI,OAAO,gBAAK,OAAL,C;O;KALX,C;IAQA,yD;MAgB+C,oB;QAAA,OAA Y,C;MAAG,8B;QAAA,iBAA0B,K;MAOzE,Q;MANX,oBAAoB,IAApB,EAA0B,IAA1B,C;MACA,IAAI,0CAAw

B,8BAA5B,C;QACI,eAAe,SAAK,K;QACpB,qBAAqB,YAAW,IAAX,SAAsB,WAAW,IAAX,KAAmB,CAAvB,G AA0B,CAA1B,GAAiC,CAAnD,K;QACrB,aAAa,iBAAmB,cAAnB,C;QACb,gBAAY,CAAZ,C;QACA,Y;UAAO,c ;UAAP,MAAgB,CAAT,mBAAiB,QAAxB,E;YAAA,K;UACI,iBAAsB,eAAL,IAAK,EAAa,WAAW,OAAX,IAAb, C;UACtB,IAAI,aAAa,IAAb,IAAqB,CAAC,cAA1B,C;YAA0C,K;Ud59FlD,WAAW,iBc69Fa,Ud79Fb,C;UWCX,m BAAc,CAAd,YG49FwB,UH59FxB,Y;YXA6B,ec49FS,sBH39F3B,OG29FgC,GAAK,OAAL,IAAL,Cd59FT,C;;Uc 49FrB,MAAO,Wd39FR,Ic29FQ,C;UACP,oBAAS,IAAT,I;;QAEJ,OAAO,M;OAEX,eAAa,gB;MACiE,kBAA9E,iB AAiB,oBAAjB,EAA6B,IAA7B,EAAmC,IAAnC,EAAyC,cAAzC,EAAuE,KAAvE,C;ME5lGA,OAAgB,qBAAhB, C;QAAgB,gC;QF6lGL,mBE7lGqB,OF6lGrB,C;;MAEX,OAAO,Q;K;IAGX,sE;MAkBkD,oB;QAAA,OAAY,C;MA AG,8B;QAAA,iBAA0B,K;MACvF,oBAAoB,IAApB,EAA0B,IAA1B,C;MACA,IAAI,0CAAwB,8BAA5B,C;QACI ,eAAe,SAAK,K;QACpB,qBAAqB,YAAW,IAAX,SAAsB,WAAW,IAAX,KAAmB,CAAvB,GAA0B,CAA1B,GAA iC,CAAnD,K;QACrB,aAAa,iBAAa,cAAb,C;QACb,eAAa,kBAAc,SAAd,C;QACb,YAAY,C;QACZ,OAAgB,CAA T,qBAAiB,QAAxB,C;UACI,iBAAsB,eAAL,IAAK,EAAa,WAAW,KAAX,IAAb,C;UACtB,IAAI,CAAC,cAAD,IA AmB,aAAa,IAApC,C;YAA0C,K;UAC1C,QAAO,cAAK,KAAL,EAAY,QAAQ,UAAR,IAAZ,C;UACP,MAAO,W AAI,UAAU,QAAV,CAAJ,C;UACP,gBAAS,IAAT,I;;QAEJ,OAAO,M;OAEX,eAAa,gB;MACgE,kBAA7E,iBAAi B,oBAAjB,EAA6B,IAA7B,EAAmC,IAAnC,EAAyC,cAAzC,EAAuE,IAAvE,C;MEtoGA,OAAgB,qBAAhB,C;QA AgB,gC;QFuoGL,mBAAI,UEvoGiB,OFuoGjB,CAAJ,C;;MAEX,OAAO,Q;K;IAGX,kC;MAqBoB,gB;MAHhB,gB AXW,KAWW,O;MACtB,WAAW,iBF17FJ,MAAO,KE07FgB,mCAAwB,EAAxB,CF17FhB,EE07F6C,SF17F7C,C E07FH,C;MACX,QAAQ,C;MACQ,2B;MAAhB,OAAgB,cAAhB,C;QAAgB,yB;QACZ,IAAI,KAAK,SAAT,C;UA AoB,K;QACpB,IAAK,WAhBqB,GAgBP,OAhBO,EAAnB,KAgBqB,CAAM,UAAN,EAAM,kBAAN,SAhBF,CAg BrB,C;;MAhBT,OAkBO,I;K;+EAfX,yB;MAAA,kF;MAAA,gE;MFv7FA,iB;MEu7FA,8C;QAWoB,UAEsB,M;QA LtC,gBAAgB,KAAM,O;QACtB,WAAW,eF17FJ,MAAO,KE07FgB,mCAAwB,EAAxB,CF17FhB,EE07F6C,SF17 F7C,CE07FH,C;QACX,QAAQ,C;QACQ,2B;QAAhB,OAAgB,cAAhB,C;UAAgB,yB;UACZ,IAAI,KAAK,SAAT, C;YAAoB,K;UACpB,IAAK,WAAI,UAAU,OAAV,EAAmB,MAAM,UAAN,EAAM,kBAAN,SAAnB,CAAJ,C;;Q AET,OAAO,I;O;KAfX,C;IAkBA,kC;MAkBI,YAAY,oB;MACZ,aAZW,KAYQ,W;MACnB,WAAW,iBFv9FJ,MA AO,KEu9FgB,mCAAwB,EAAxB,CFv9FhB,EEu9FmD,wBAbtD,KAasD,EAAwB,EAAxB,CFv9FnD,CEu9FH,C; MACX,OAAO,KAAM,UAAN,IAAmB,MAAO,UAAjC,C;QACI,IAAK,WAfqB,GAeP,KAAM,OAfC,EAeO,MAA O,OAfd,CAerB,C;;MAfT,OAiBO,I;K;+EAdX,yB;MAAA,kF;MAAA,gE;MFn9FA,iB;MEm9FA,8C;QAQI,YAAY, oB;QACZ,aAAa,KAAM,W;QACnB,WAAW,eFv9FJ,MAAO,KEu9FgB,mCAAwB,EAAxB,CFv9FhB,EEu9FmD, wBAAN,KAAM,EAAwB,EAAxB,CFv9FnD,CEu9FH,C;QACX,OAAO,KAAM,UAAN,IAAmB,MAAO,UAAjC,C ;UACI,IAAK,WAAI,UAAU,KAAM,OAAhB,EAAwB,MAAO,OAA/B,CAAJ,C;;QAET,OAAO,I;O;KAdX,C;IAiB A,gC;MASW,sB;;QAaP,eAAe,oB;QACf,IAAI,CAAC,QAAS,UAAd,C;UAAyB,qBAAO,W;UAAP,uB;SACzB,ad/ pGoD,gB;QcgqGpD,cAAc,QAAS,O;QACvB,OAAO,QAAS,UAAhB,C;UACI,WAAW,QAAS,O;UACpB,MAAO, WAnBkB,GAmBJ,OAnBI,EAmBK,IAnBL,CAmBlB,C;UACP,UAAU,I;;QAEd,qBAAO,M;;;MAtBP,yB;K;8FAGJ, yB;MAAA,qD;MdzpGA,+D;McypGA,uC;QAUI,eAAe,oB;QACf,IAAI,CAAC,QAAS,UAAd,C;UAAyB,OAAO,W ;QAChC,ad/pGoD,gB;QcgqGpD,cAAc,QAAS,O;QACvB,OAAO,QAAS,UAAhB,C;UACI,WAAW,QAAS,O;UAC pB,MAAO,WAAI,UAAU,OAAV,EAAmB,IAAnB,CAAJ,C;UACP,UAAU,I;;QAEd,OAAO,M;O;KAnBX,C;IAsB A,8F;MAQ6D,yB;QAAA,YAA0B,I;MAAM,sB;QAAA,SAAuB,E;MAAI,uB;QAAA,UAAwB,E;MAAI,qB;QAAA ,QAAa,E;MAAI,yB;QAAA,YAA0B,K;MAAO,yB;QAAA,YAAoC,I;MAGtN,Q;MAFhB,MAAO,gBAAO,MAAP, C;MACP,YAAY,C;MACI,2B;MAAhB,OAAgB,cAAhB,C;QAAgB,yB;QACZ,IAAI,iCAAU,CAAd,C;UAAiB,MA AO,gBAAO,SAAP,C;QACxB,IAAI,QAAQ,CAAR,IAAa,SAAS,KAA1B,C;UACW,gBAAP,MAAO,EAAc,OAAd, EAAuB,SAAvB,C;;UACJ,K;;MAEX,IAAI,SAAS,CAAT,IAAc,QAAQ,KAA1B,C;QAAiC,MAAO,gBAAO,SAAP, C;MACxC,MAAO,gBAAO,OAAP,C;MACP,OAAO,M;K;IAGX,4F;MAQwC,yB;QAAA,YAA0B,I;MAAM,sB;Q AAA,SAAuB,E;MAAI,uB;QAAA,UAAwB,E;MAAI,qB;QAAA,QAAa,E;MAAI,yB;QAAA,YAA0B,K;MAAO,yB ;QAAA,YAAoC,I;MACjN,OAAO,oBAAO,sBAAP,EAAwB,SAAxB,EAAmC,MAAnC,EAA2C,OAA3C,EAAoD, KAApD,EAA2D,SAA3D,EAAsE,SAAtE,CAAiF,W;K;4FAG5F,qB;MAKI,OAAO,S;K;IASS,8C;MAAA,mB;QAA E,OAAA,eAAK,W;O;K;IAN3B,iC;MAMI,oCAAgB,8BAAhB,C;K;IAGJ,+B;MAOoB,Q;MAFhB,UAAkB,G;MAC lB,YAAiB,C;MACD,2B;MAAhB,OAAgB,cAAhB,C;QAAgB,yB;QACZ,OAAO,O;QACP,oBAAmB,qBAAnB,EA AmB,KAAnB,E;;MAEJ,OAAW,UAAS,CAAb,GAAgB,wCAAO,IAAvB,GAAgC,MAAM,K;K;IAGjD,+B;MAOo

B,Q;MAFhB,UAAkB,G;MAClB,YAAiB,C;MACD,2B;MAAhB,OAAgB,cAAhB,C;QAAgB,yB;QACZ,OAAO,O; QACP,oBAAmB,qBAAnB,EAAmB,KAAnB,E;;MAEJ,OAAW,UAAS,CAAb,GAAgB,wCAAO,IAAvB,GAAgC, MAAM,K;K;IAGjD,+B;MAOoB,Q;MAFhB,UAAkB,G;MAClB,YAAiB,C;MACD,2B;MAAhB,OAAgB,cAAhB,C ;QAAgB,yB;QACZ,OAAO,O;QACP,oBAAmB,qBAAnB,EAAmB,KAAnB,E;;MAEJ,OAAW,UAAS,CAAb,GAA gB,wCAAO,IAAvB,GAAgC,MAAM,K;K;IAGjD,+B;MAOoB,Q;MAFhB,UAAkB,G;MAClB,YAAiB,C;MACD,2 B;MAAhB,OAAgB,cAAhB,C;QAAgB,yB;QACZ,OAAO,O;QACP,oBAAmB,qBAAnB,EAAmB,KAAnB,E;;MAE J,OAAW,UAAS,CAAb,GAAgB,wCAAO,IAAvB,GAAgC,MAAM,K;K;IAGjD,+B;MAOoB,Q;MAFhB,UAAkB,G ;MAClB,YAAiB,C;MACD,2B;MAAhB,OAAgB,cAAhB,C;QAAgB,yB;QACZ,OAAO,O;QACP,oBAAmB,qBAA nB,EAAmB,KAAnB,E;;MAEJ,OAAW,UAAS,CAAb,GAAgB,wCAAO,IAAvB,GAAgC,MAAM,K;K;IAGjD,+B; MAOoB,Q;MAFhB,UAAkB,G;MAClB,YAAiB,C;MACD,2B;MAAhB,OAAgB,cAAhB,C;QAAgB,yB;QACZ,OA AO,O;QACP,oBAAmB,qBAAnB,EAAmB,KAAnB,E;;MAEJ,OAAW,UAAS,CAAb,GAAgB,wCAAO,IAAvB,GA AgC,MAAM,K;K;IAGjD,2B;MAMoB,Q;MADhB,UAAe,C;MACC,2B;MAAhB,OAAgB,cAAhB,C;QAAgB,yB;Q ACZ,YAAO,O;;MAEX,OAAO,G;K;IAGX,2B;MAMoB,Q;MADhB,UAAe,C;MACC,2B;MAAhB,OAAgB,cAAhB ,C;QAAgB,yB;QACZ,YAAO,O;;MAEX,OAAO,G;K;IAGX,2B;MAMoB,Q;MADhB,UAAe,C;MACC,2B;MAAhB ,OAAgB,cAAhB,C;QAAgB,yB;QACZ,YAAO,OAAP,I;;MAEJ,OAAO,G;K;IAGX,2B;MAMoB,Q;MADhB,Y;MA CgB,2B;MAAhB,OAAgB,cAAhB,C;QAAgB,yB;QACZ,cAAO,OAAP,C;;MAEJ,OAAO,G;K;IAGX,2B;MAMoB, Q;MADhB,UAAiB,G;MACD,2B;MAAhB,OAAgB,cAAhB,C;QAAgB,yB;QACZ,OAAO,O;;MAEX,OAAO,G;K;I AGX,2B;MAMoB,Q;MADhB,UAAkB,G;MACF,2B;MAAhB,OAAgB,cAAhB,C;QAAgB,yB;QACZ,OAAO,O;;M AEX,OAAO,G;K;IGn1GX,uC;MAOI,OAAO,SAAM,CAAN,EAAS,SAAM,CAAN,EAAS,CAAT,EAAY,UAAZ,C AAT,EAAkC,UAAlC,C;K;IAGX,oC;MAOI,OAAW,UAAW,SAAQ,CAAR,EAAW,CAAX,CAAX,IAA4B,CAAh C,GAAmC,CAAnC,GAA0C,C;K;IAmDrD,wC;MAQc,Q;MADV,UAAU,C;MACV,wBAAU,KAAV,gB;QAAU,Q AAA,KAAV,M;QAAiB,IAAI,UAAW,SAAQ,GAAR,EAAa,CAAb,CAAX,GAA6B,CAAjC,C;UAAoC,MAAM,C;; MAC3D,OAAO,G;K;IA+GX,uC;MAOI,OAAO,SAAM,CAAN,EAAS,SAAM,CAAN,EAAS,CAAT,EAAY,UAAZ ,CAAT,EAAkC,UAAlC,C;K;IAGX,oC;MAOI,OAAW,UAAW,SAAQ,CAAR,EAAW,CAAX,CAAX,IAA4B,CAA hC,GAAmC,CAAnC,GAA0C,C;K;IAmDrD,wC;MAQc,Q;MADV,UAAU,C;MACV,wBAAU,KAAV,gB;QAAU,Q AAA,KAAV,M;QAAiB,IAAI,UAAW,SAAQ,GAAR,EAAa,CAAb,CAAX,GAA6B,CAAjC,C;UAAoC,MAAM,C;; MAC3D,OAAO,G;K;oGCnXX,yB;MAAA,iE;MAAA,uC;QASW,Q;QAAA,+B;;UAYS,U;UAAA,SjB4UoE,iBAA Q,W;UiB5U5F,OAAgB,gBAAhB,C;YAAgB,2B;YACZ,aAbwB,SAaX,CAAU,OAAV,C;YACb,IAAI,cAAJ,C;cAC I,8BAAO,M;cAAP,gC;;UAGR,8BAAO,I;;;QAlBA,kC;QAAA,iB;UAAmC,MAAM,gCAAuB,4DAAvB,C;SAAhD, OAAO,I;O;KATX,C;gHAYA,gC;MASoB,Q;MAAA,OAAA,SjB4UoE,QAAQ,W;MiB5U5F,OAAgB,cAAhB,C;Q AAgB,yB;QACZ,aAAa,UAAU,OAAV,C;QACb,IAAI,cAAJ,C;UACI,OAAO,M;;MAGf,OAAO,I;K;IAGX,6B;MA II,IAAI,mBAAQ,CAAZ,C;QACI,OAAO,W;MACX,eAAe,iBAAQ,W;MACvB,IAAI,CAAC,QAAS,UAAd,C;QAC I,OAAO,W;MACX,YAAY,QAAS,O;MACrB,IAAI,CAAC,QAAS,UAAd,C;QACI,OAAO,OjB8PiD,SiB9P1C,KjB 8P+C,IAAL,EiB9P1C,KjB8PoD,MAAV,CiB9PjD,C;OACX,aAAa,iBAAsB,cAAtB,C;MACb,MAAO,WjB4PqD,Si B5PjD,KjB4PsD,IAAL,EiB5PjD,KjB4P2D,MAAV,CiB5PrD,C;;QAEwB,kBAAhB,QAAS,O;QAApB,MAAO,WjB 0PiD,SAAK,eAAL,EAAU,iBAAV,CiB1PjD,C;;MACO,QAAT,QAAS,W;MAClB,OAAO,M;K;uFAGX,yB;MAAA ,+D;MAsBA,gD;MAtBA,uC;QAMW,kBAAU,gB;QAoBD,Q;QAAA,OjBqRoE,iBAAQ,W;QiBrR5F,OAAgB,cAA hB,C;UAAgB,yB;UACZ,WArB6B,SAqBlB,CAAU,OAAV,C;UACC,OAAZ,WAAY,EAAO,IAAP,C;;QAtBhB,OA wBO,W;O;KA9BX,C;uFASA,yB;MAAA,+D;MAwBA,gD;MAxBA,uC;QAUW,kBAAU,gB;QAsBD,Q;QAAA,Oj BsQoE,iBAAQ,W;QiBtQ5F,OAAgB,cAAhB,C;UAAgB,yB;UACZ,WAvB6B,SAuBlB,CAAU,OAAV,C;UACC,O AAZ,WAAY,EAAO,IAAP,C;;QAxBhB,OA0BO,W;O;KApCX,C;2FAaA,yB;MAAA,gD;MAAA,oD;QAIoB,Q;QA AA,OAAA,SjBqRoE,QAAQ,W;QiBrR5F,OAAgB,cAAhB,C;UAAgB,yB;UACZ,WAAW,UAAU,OAAV,C;UACC ,OAAZ,WAAY,EAAO,IAAP,C;;QAEhB,OAAO,W;O;KARX,C;2FAWA,yB;MAAA,gD;MAAA,oD;QAQoB,Q;Q AAA,OAAA,SjBsQoE,QAAQ,W;QiBtQ5F,OAAgB,cAAhB,C;UAAgB,yB;UACZ,WAAW,UAAU,OAAV,C;UAC C,OAAZ,WAAY,EAAO,IAAP,C;;QAEhB,OAAO,W;O;KAZX,C;8EAeA,yB;MAAA,gE;MAAA,uC;QAOW,kBA AM,eAAa,cAAb,C;QA2BA,Q;QAAA,OjB6NuE,iBAAQ,W;QiB7N5F,OAAa,cAAb,C;UAAa,sB;UACT,WAAY,W A5BiB,SA4Bb,CAAU,IAAV,CAAJ,C;;QA5BhB,OA6BO,W;O;KApCX,C;4FAUA,yB;MAAA,+D;MAAA,uC;QA OW,kBAAa,gB;QA4EJ,Q;QAAA,OjBkKoE,iBAAQ,W;QiBlK5F,OAAgB,cAAhB,C;UAAgB,yB;UApEK,U;UAA

A,cARe,SAQf,CAoEQ,OApER,W;YAAsC,6B;;QAR3D,OASO,W;O;KAhBX,C;gGAUA,yB;MAAA,oD;QAyEoB, Q;QAAA,OjBkKoE,iBAAQ,W;QiBlK5F,OAAgB,cAAhB,C;UAAgB,yB;UApEK,U;UAAA,wBAoEQ,OApER,W; YAAsC,6B;;QAC3D,OAAO,W;O;KANX,C;kFASA,6C;MAKiB,Q;MAAA,OAAA,SjB6NuE,QAAQ,W;MiB7N5F, OAAa,cAAb,C;QAAa,sB;QACT,WAAY,WAAI,UAAU,IAAV,CAAJ,C;;MAChB,OAAO,W;K;8EAGX,gC;MAOo B,Q;MADhB,IAAI,mBAAJ,C;QAAe,OAAO,I;MACN,OAAA,SjBiNoE,QAAQ,W;MiBjN5F,OAAgB,cAAhB,C;Q AAgB,yB;QAAM,IAAI,CAAC,UAAU,OAAV,CAAL,C;UAAyB,OAAO,K;;MACtD,OAAO,I;K;IAGX,2B;MAMI, OAAO,CAAC,mB;K;+EAGZ,gC;MAOoB,Q;MADhB,IAAI,mBAAJ,C;QAAe,OAAO,K;MACN,OAAA,SjB6LoE, QAAQ,W;MiB7L5F,OAAgB,cAAhB,C;QAAgB,yB;QAAM,IAAI,UAAU,OAAV,CAAJ,C;UAAwB,OAAO,I;;MA CrD,OAAO,K;K;mFAGX,qB;MAKI,OAAO,c;K;mFAGX,gC;MAMoB,Q;MAFhB,IAAI,mBAAJ,C;QAAe,OAAO, C;MACtB,YAAY,C;MACI,OAAA,SjB2KoE,QAAQ,W;MiB3K5F,OAAgB,cAAhB,C;QAAgB,yB;QAAM,IAAI,U AAU,OAAV,CAAJ,C;UAAwB,qB;;MAC9C,OAAO,K;K;sFAGX,6B;MAKoB,Q;MAAA,OAAA,SjBkKoE,QAAQ ,W;MiBlK5F,OAAgB,cAAhB,C;QAAgB,yB;QAAM,OAAO,OAAP,C;;K;kFAG1B,+B;MAemB,kBAAR,iB;MAA Q,sB;;QJkoDf,eAAe,sB;QACf,IAAI,CAAC,QAAS,UAAd,C;UAAyB,qBAAO,I;UAAP,uB;SACzB,cAAc,QAAS,O ;QACvB,IAAI,CAAC,QAAS,UAAd,C;UAAyB,qBAAO,O;UAAP,uB;SACzB,eIjpDmB,QJipDJ,CAAS,OAAT,C;; UAEX,QAAQ,QAAS,O;UACjB,QIppDe,QJopDP,CAAS,CAAT,C;UACR,IAAI,2BAAW,CAAX,KAAJ,C;YACI, UAAU,C;YACV,WAAW,C;;QAED,QAAT,QAAS,W;QAClB,qBAAO,O;;;MI1pDP,yB;K;8FAGJ,+B;MAQmB,kB AAR,iB;MAAQ,sB;;QJkoDf,eAAe,sB;QACf,IAAI,CAAC,QAAS,UAAd,C;UAAyB,qBAAO,I;UAAP,uB;SACzB,c AAc,QAAS,O;QACvB,IAAI,CAAC,QAAS,UAAd,C;UAAyB,qBAAO,O;UAAP,uB;SACzB,eItoD2B,QJsoDZ,CA AS,OAAT,C;;UAEX,QAAQ,QAAS,O;UACjB,QIzoDuB,QJyoDf,CAAS,CAAT,C;UACR,IAAI,2BAAW,CAAX,K AAJ,C;YACI,UAAU,C;YACV,WAAW,C;;QAED,QAAT,QAAS,W;QAClB,qBAAO,O;;;MI/oDP,yB;K;mFAGJ,y B;MJ+oDA,sE;MF/yDA,iB;MMgKA,sC;QJ4pDI,eI/oDO,iBJ+oDQ,W;QACf,IAAI,CAAC,QAAS,UAAd,C;UAAy B,MAAM,6B;QAC/B,eIjpDqB,QJipDN,CAAS,QAAS,OAAlB,C;QACf,OAAO,QAAS,UAAhB,C;UACI,QInpDiB, QJmpDT,CAAS,QAAS,OAAlB,C;UACR,WFzzDG,MAAO,KEyzDO,QFzzDP,EEyzDiB,CFzzDjB,C;;QMqKd,OJs pDO,Q;O;KInqDX,C;mFAgBA,yB;MJspDA,sE;MFj1DA,iB;MM2LA,sC;QJmqDI,eItpDO,iBJspDQ,W;QACf,IAA I,CAAC,QAAS,UAAd,C;UAAyB,MAAM,6B;QAC/B,eIxpDqB,QJwpDN,CAAS,QAAS,OAAlB,C;QACf,OAAO, QAAS,UAAhB,C;UACI,QI1pDiB,QJ0pDT,CAAS,QAAS,OAAlB,C;UACR,WF31DG,MAAO,KE21DO,QF31DP, EE21DiB,CF31DjB,C;;QMgMd,OJ6pDO,Q;O;KI1qDX,C;mFAgBA,yB;MJ6pDA,sE;MI7pDA,sC;QJwqDI,eI7pDO ,iBJ6pDQ,W;QACf,IAAI,CAAC,QAAS,UAAd,C;UAAyB,MAAM,6B;QAC/B,eI/pDqB,QJ+pDN,CAAS,QAAS,O AAlB,C;QACf,OAAO,QAAS,UAAhB,C;UACI,QIjqDiB,QJiqDT,CAAS,QAAS,OAAlB,C;UACR,IAAI,2BAAW, CAAX,KAAJ,C;YACI,WAAW,C;;QInqDnB,OJsqDO,Q;O;KIjrDX,C;+FAcA,yB;MN9MA,iB;MM8MA,sC;QAW mB,kBAAR,iB;QAAQ,sB;;UJsqDf,eAAe,sB;UACf,IAAI,CAAC,QAAS,UAAd,C;YAAyB,qBAAO,I;YAAP,uB;W ACzB,eIxqD2B,QJwqDZ,CAAS,QAAS,OAAlB,C;UACf,OAAO,QAAS,UAAhB,C;YACI,QI1qDuB,QJ0qDf,CAA S,QAAS,OAAlB,C;YACR,WF53DG,MAAO,KE43DO,QF53DP,EE43DiB,CF53DjB,C;;UE83Dd,qBAAO,Q;;;QI7 qDP,yB;O;KAXJ,C;+FAcA,yB;MNvOA,iB;MMuOA,sC;QAWmB,kBAAR,iB;QAAQ,sB;;UJ6qDf,eAAe,sB;UACf ,IAAI,CAAC,QAAS,UAAd,C;YAAyB,qBAAO,I;YAAP,uB;WACzB,eI/qD2B,QJ+qDZ,CAAS,QAAS,OAAlB,C;U ACf,OAAO,QAAS,UAAhB,C;YACI,QIjrDuB,QJirDf,CAAS,QAAS,OAAlB,C;YACR,WF55DG,MAAO,KE45DO ,QF55DP,EE45DiB,CF55DjB,C;;UE85Dd,qBAAO,Q;;;QIprDP,yB;O;KAXJ,C;+FAcA,+B;MASmB,kBAAR,iB;M AAQ,sB;;QJorDf,eAAe,sB;QACf,IAAI,CAAC,QAAS,UAAd,C;UAAyB,qBAAO,I;UAAP,uB;SACzB,eItrD2B,QJs rDZ,CAAS,QAAS,OAAlB,C;QACf,OAAO,QAAS,UAAhB,C;UACI,QIxrDuB,QJwrDf,CAAS,QAAS,OAAlB,C;U ACR,IAAI,2BAAW,CAAX,KAAJ,C;YACI,WAAW,C;;QAGnB,qBAAO,Q;;;MI7rDP,yB;K;0FAGJ,yB;MJ6rDA,s E;MI7rDA,kD;QJwsDI,eI7rDO,iBJ6rDQ,W;QACf,IAAI,CAAC,QAAS,UAAd,C;UAAyB,MAAM,6B;QAC/B,eI/r DqC,QJ+rDtB,CAAS,QAAS,OAAlB,C;QACf,OAAO,QAAS,UAAhB,C;UACI,QIjsDiC,QJisDzB,CAAS,QAAS,O AAlB,C;UACR,IIlsDqB,UJksDN,SAAQ,QAAR,EAAkB,CAAlB,CAAX,GAAkC,CAAtC,C;YACI,WAAW,C;;QIn sDnB,OJssDO,Q;O;KIjtDX,C;sGAcA,2C;MASmB,kBAAR,iB;MAAQ,0B;;QJssDf,eAAe,sB;QACf,IAAI,CAAC,Q AAS,UAAd,C;UAAyB,yBAAO,I;UAAP,2B;SACzB,eIxsD2C,QJwsD5B,CAAS,QAAS,OAAlB,C;QACf,OAAO,Q AAS,UAAhB,C;UACI,QI1sDuC,QJ0sD/B,CAAS,QAAS,OAAlB,C;UACR,II3sD2B,UJ2sDZ,SAAQ,QAAR,EAAk B,CAAlB,CAAX,GAAkC,CAAtC,C;YACI,WAAW,C;;QAGnB,yBAAO,Q;;;MI/sDP,6B;K;sFAGJ,yB;MAOA,8D; MAPA,wC;QAII,OASe,cAAR,iBAAQ,EATM,UASN,C;O;KAbnB,C;kGAOA,yB;MAAA,8D;MAAA,wC;QAMI,

OAAe,cAAR,iBAAQ,EAAc,UAAd,C;O;KANnB,C;kFASA,+B;MAcmB,kBAAR,iB;MAAQ,sB;;QJwxDf,eAAe,sB ;QACf,IAAI,CAAC,QAAS,UAAd,C;UAAyB,qBAAO,I;UAAP,uB;SACzB,cAAc,QAAS,O;QACvB,IAAI,CAAC, QAAS,UAAd,C;UAAyB,qBAAO,O;UAAP,uB;SACzB,eIvyDmB,QJuyDJ,CAAS,OAAT,C;;UAEX,QAAQ,QAAS, O;UACjB,QI1yDe,QJ0yDP,CAAS,CAAT,C;UACR,IAAI,2BAAW,CAAX,KAAJ,C;YACI,UAAU,C;YACV,WAA W,C;;QAED,QAAT,QAAS,W;QAClB,qBAAO,O;;;MIhzDP,yB;K;8FAGJ,+B;MAQmB,kBAAR,iB;MAAQ,sB;;QJ wxDf,eAAe,sB;QACf,IAAI,CAAC,QAAS,UAAd,C;UAAyB,qBAAO,I;UAAP,uB;SACzB,cAAc,QAAS,O;QACvB ,IAAI,CAAC,QAAS,UAAd,C;UAAyB,qBAAO,O;UAAP,uB;SACzB,eI5xD2B,QJ4xDZ,CAAS,OAAT,C;;UAEX, QAAQ,QAAS,O;UACjB,QI/xDuB,QJ+xDf,CAAS,CAAT,C;UACR,IAAI,2BAAW,CAAX,KAAJ,C;YACI,UAAU, C;YACV,WAAW,C;;QAED,QAAT,QAAS,W;QAClB,qBAAO,O;;;MIryDP,yB;K;mFAGJ,yB;MJqyDA,sE;MFl4D A,iB;MM6FA,sC;QJkzDI,eIryDO,iBJqyDQ,W;QACf,IAAI,CAAC,QAAS,UAAd,C;UAAyB,MAAM,6B;QAC/B,eI vyDqB,QJuyDN,CAAS,QAAS,OAAlB,C;QACf,OAAO,QAAS,UAAhB,C;UACI,QIzyDiB,QJyyDT,CAAS,QAAS, OAAlB,C;UACR,WF54DG,MAAO,KE44DO,QF54DP,EE44DiB,CF54DjB,C;;QMkGd,OJ4yDO,Q;O;KIzzDX,C; mFAgBA,yB;MJ4yDA,sE;MFp6DA,iB;MMwHA,sC;QJyzDI,eI5yDO,iBJ4yDQ,W;QACf,IAAI,CAAC,QAAS,UA Ad,C;UAAyB,MAAM,6B;QAC/B,eI9yDqB,QJ8yDN,CAAS,QAAS,OAAlB,C;QACf,OAAO,QAAS,UAAhB,C;U ACI,QIhzDiB,QJgzDT,CAAS,QAAS,OAAlB,C;UACR,WF96DG,MAAO,KE86DO,QF96DP,EE86DiB,CF96DjB, C;;QM6Hd,OJmzDO,Q;O;KIh0DX,C;mFAgBA,yB;MJmzDA,sE;MInzDA,sC;QJ8zDI,eInzDO,iBJmzDQ,W;QACf, IAAI,CAAC,QAAS,UAAd,C;UAAyB,MAAM,6B;QAC/B,eIrzDqB,QJqzDN,CAAS,QAAS,OAAlB,C;QACf,OAA O,QAAS,UAAhB,C;UACI,QIvzDiB,QJuzDT,CAAS,QAAS,OAAlB,C;UACR,IAAI,2BAAW,CAAX,KAAJ,C;YA CI,WAAW,C;;QIzzDnB,OJ4zDO,Q;O;KIv0DX,C;+FAcA,yB;MN3IA,iB;MM2IA,sC;QAWmB,kBAAR,iB;QAAQ ,sB;;UJ4zDf,eAAe,sB;UACf,IAAI,CAAC,QAAS,UAAd,C;YAAyB,qBAAO,I;YAAP,uB;WACzB,eI9zD2B,QJ8zD Z,CAAS,QAAS,OAAlB,C;UACf,OAAO,QAAS,UAAhB,C;YACI,QIh0DuB,QJg0Df,CAAS,QAAS,OAAlB,C;YA CR,WF/8DG,MAAO,KE+8DO,QF/8DP,EE+8DiB,CF/8DjB,C;;UEi9Dd,qBAAO,Q;;;QIn0DP,yB;O;KAXJ,C;+FAc A,yB;MNpKA,iB;MMoKA,sC;QAWmB,kBAAR,iB;QAAQ,sB;;UJm0Df,eAAe,sB;UACf,IAAI,CAAC,QAAS,UA Ad,C;YAAyB,qBAAO,I;YAAP,uB;WACzB,eIr0D2B,QJq0DZ,CAAS,QAAS,OAAlB,C;UACf,OAAO,QAAS,UA AhB,C;YACI,QIv0DuB,QJu0Df,CAAS,QAAS,OAAlB,C;YACR,WF/+DG,MAAO,KE++DO,QF/+DP,EE++DiB,C F/+DjB,C;;UEi/Dd,qBAAO,Q;;;QI10DP,yB;O;KAXJ,C;+FAcA,+B;MASmB,kBAAR,iB;MAAQ,sB;;QJ00Df,eAA e,sB;QACf,IAAI,CAAC,QAAS,UAAd,C;UAAyB,qBAAO,I;UAAP,uB;SACzB,eI50D2B,QJ40DZ,CAAS,QAAS,O AAlB,C;QACf,OAAO,QAAS,UAAhB,C;UACI,QI90DuB,QJ80Df,CAAS,QAAS,OAAlB,C;UACR,IAAI,2BAAW, CAAX,KAAJ,C;YACI,WAAW,C;;QAGnB,qBAAO,Q;;;MIn1DP,yB;K;0FAGJ,yB;MJm1DA,sE;MIn1DA,kD;QJ8 1DI,eIn1DO,iBJm1DQ,W;QACf,IAAI,CAAC,QAAS,UAAd,C;UAAyB,MAAM,6B;QAC/B,eIr1DqC,QJq1DtB,CA AS,QAAS,OAAlB,C;QACf,OAAO,QAAS,UAAhB,C;UACI,QIv1DiC,QJu1DzB,CAAS,QAAS,OAAlB,C;UACR,I Ix1DqB,UJw1DN,SAAQ,QAAR,EAAkB,CAAlB,CAAX,GAAkC,CAAtC,C;YACI,WAAW,C;;QIz1DnB,OJ41DO, Q;O;KIv2DX,C;sGAcA,2C;MASmB,kBAAR,iB;MAAQ,0B;;QJ41Df,eAAe,sB;QACf,IAAI,CAAC,QAAS,UAAd, C;UAAyB,yBAAO,I;UAAP,2B;SACzB,eI91D2C,QJ81D5B,CAAS,QAAS,OAAlB,C;QACf,OAAO,QAAS,UAAh B,C;UACI,QIh2DuC,QJg2D/B,CAAS,QAAS,OAAlB,C;UACR,IIj2D2B,UJi2DZ,SAAQ,QAAR,EAAkB,CAAlB,C AAX,GAAkC,CAAtC,C;YACI,WAAW,C;;QAGnB,yBAAO,Q;;;MIr2DP,6B;K;IAGJ,0C;MAGI,OASe,gBAAR,iB AAQ,EATM,UASN,C;K;kGANnB,yB;MAAA,8D;MAAA,wC;QAMI,OAAe,cAAR,iBAAQ,EAAc,UAAd,C;O;KA NnB,C;IASA,4B;MAMI,OAAO,mB;K;iFAGX,gC;MAOoB,Q;MADhB,IAAI,mBAAJ,C;QAAe,OAAO,I;MACN,O AAA,SjBnJoE,QAAQ,W;MiBmJ5F,OAAgB,cAAhB,C;QAAgB,yB;QAAM,IAAI,UAAU,OAAV,CAAJ,C;UAAw B,OAAO,K;;MACrD,OAAO,I;K;oFAGX,6B;MAKmC,Q;MAAA,OjB5JqD,iBAAQ,W;MiB4J7E,OAAgB,cAAhB, C;QAAgB,yB;QAAM,OAAO,OAAP,C;;MAArC,gB;K;kGAGJ,yB;MAAA,6B;MAAA,sC;MJwyCA,wE;MIxyCA, 2BAQiB,yB;QJgyCjB,wE;eIhyCiB,0B;UAAA,4B;YAAU,kBAAR,iB;YAAQ,aAAe,c;YJuyCzB,gB;YADb,YAAY, C;YACC,6B;YAAb,OAAa,cAAb,C;cAAa,sB;cAAM,OAAO,oBAAmB,cAAnB,EAAmB,sBAAnB,UAAP,EAAoC, IAApC,C;;YIvyC2B,W;W;S;OAAjC,C;MARjB,oC;QJ+yCiB,gB;QADb,YAAY,C;QACC,OIvyCE,iBJuyCF,W;QA Ab,OAAa,cAAb,C;UAAa,sB;UAAM,OAAO,oBAAmB,cAAnB,EAAmB,sBAAnB,UAAP,EAAoC,IAApC,C;;QIvy CnB,gB;O;KARJ,C;4FAWA,qB;MAKI,OAAO,iB;K;IAGX,iC;MAII,OAAe,aAAR,iBAAQ,C;K;IC9hBnB,kC;MA EI,gBCmE2D,8BAAY,c;MDlEvE,IAAI,SAAU,OAAV,GAAmB,CAAvB,C;QACW,Q;QAAA,IAAI,cAAQ,GAAZ, C;UAAA,OAAsB,S;;uBAAe,qBAAU,CAAV,C;UAAA,YAAe,SEiNc,WFjNM,CEiNN,CAff,c;UFlMnD,OG8MoD,

2BAAL,GAAkB,K;;QH9MxE,W;OAEJ,OAAuB,oBAAhB,wBAAgB,C;K;gFxBD3B,yB;MAAA,mC;MAAA,2C;M AAA,4B;QAQI,OAAO,kBAAO,cAAP,C;O;KARX,C;gFAWA,yB;MAAA,mC;MAAA,2C;MAAA,4B;QAQI,OAA O,kBAAO,cAAP,C;O;KARX,C;gFAWA,yB;MAAA,mC;MAAA,2C;MAAA,4B;QAQI,OAAO,kBAAO,cAAP,C;O ;KARX,C;IAWA,sC;;QAQQ,OAAc,QAAP,MAAO,EAAQ,SAAR,C;;QAChB,+C;UACE,MAAM,2BAAuB,CAAE ,QAAzB,C;;UAHV,O;;K;IAOJ,sC;;QAQQ,OAAc,SAAP,MAAO,EAAS,SAAT,C;;QAChB,+C;UACE,MAAM,2B AAuB,CAAE,QAAzB,C;;UAHV,O;;K;IAOJ,sC;;QAQQ,OAAiD,OAA1C,MAAO,iBAAQ,e4BtCgB,I5BsCxB,EA AoB,CAAA,c4BtCI,I5BsCJ,IAAY,CAAZ,IAApB,CAAmC,C;;QACnD,+C;UACE,MAAM,2BAAuB,CAAE,QAAz B,C;;UAHV,O;;K;4FAOJ,yB;MAAA,mC;MAAA,uD;MAAA,4B;QAOI,OAAO,wBAAa,cAAb,C;O;KAPX,C;4FA UA,yB;MAAA,mC;MAAA,uD;MAAA,4B;QAOI,OAAO,wBAAa,cAAb,C;O;KAPX,C;4FAUA,yB;MAAA,mC;M AAA,uD;MAAA,4B;QAOI,OAAO,wBAAa,cAAb,C;O;KAPX,C;IAUA,4C;MAMI,IAAI,mBAAJ,C;QACI,OAAO, I;MACX,OAAc,QAAP,MAAO,EAAQ,SAAR,C;K;IAGlB,4C;MAMI,IAAI,mBAAJ,C;QACI,OAAO,I;MACX,OA Ac,SAAP,MAAO,EAAS,SAAT,C;K;IAGlB,4C;MAMI,IAAI,mBAAJ,C;QACI,OAAO,I;MACX,OAAiD,OAA1C, MAAO,iBAAQ,e4BxGoB,I5BwG5B,EAAoB,CAAA,c4BxGQ,I5BwGR,IAAY,CAAZ,IAApB,CAAmC,C;K;mFA GrD,8B;MAQI,OAAO,mBAAmB,2BAAS,OAAT,C;K;oFAG9B,8B;MAQI,OAAO,mBAAmB,2BAAS,OAAT,C;K ;oFAG9B,8B;MAQI,OAAO,mBAAmB,2BAAS,OAAT,C;K;IAG9B,uC;MAKI,OAAO,2BAAe,KAAf,C;K;IAGX,u C;MAKI,OAAO,2BAAe,oBAAN,KAAM,CAAf,C;K;IAGX,uC;MAKI,OAAO,2BAAe,KAAf,C;K;IAGX,uC;MAO I,OAAO,2BAAe,KAAf,C;K;IAGX,uC;MAOI,OAAO,2BAAe,KAAf,C;K;IAGX,uC;MgBzHW,ShBgIM,mBAAN, KAAM,C;MAAb,OAA0C,UAAJ,GAAgB,2BAAS,EAAT,CAAhB,GAAkC,K;K;IAG5E,uC;MgBnIW,ShB0IM,kB AAN,KAAM,C;MAAb,OAA2C,UAAJ,GAAgB,2BAAS,EAAT,CAAhB,GAAkC,K;K;IAG7E,uC;MgB7IW,ShBoJ M,oBAAN,KAAM,C;MAAb,OAA2C,UAAJ,GAAgB,2BAAS,EAAT,CAAhB,GAAkC,K;K;IAG7E,uC;MgBvJW,S hB8JM,qBAAN,KAAM,C;MAAb,OAA4C,UAAJ,GAAgB,2BAAS,EAAT,CAAhB,GAAkC,K;K;IAG9E,uC;MAKI ,OAAO,2BAAe,KAAf,C;K;IAGX,uC;MgBzKW,ShBgLM,mBAAN,KAAM,C;MAAb,OAA0C,UAAJ,GAAgB,2B AAS,EAAT,CAAhB,GAAkC,K;K;IAG5E,uC;MgBnLW,ShB0LM,oBAAN,KAAM,C;MAAb,OAA2C,UAAJ,GAA gB,2BAAS,EAAT,CAAhB,GAAkC,K;K;IAG7E,uC;MgB7LW,ShBoMM,oBAAN,KAAM,C;MAAb,OAA2C,UAA J,GAAgB,2BAAS,EAAT,CAAhB,GAAkC,K;K;IAG7E,uC;MgBvMW,ShB8MM,qBAAN,KAAM,C;MAAb,OAA4 C,UAAJ,GAAgB,2BAAS,EAAT,CAAhB,GAAkC,K;K;IAG9E,uC;MAKI,OAAO,2BAAe,KAAf,C;K;IAGX,uC;M AKI,OAAO,2BAAe,oBAAN,KAAM,CAAf,C;K;IAGX,uC;MgBjOW,ShBsOM,kBAAN,KAAM,C;MAAb,OAA2C ,UAAJ,GAAgB,2BAAS,EAAT,CAAhB,GAAkC,K;K;IAG7E,uC;MgBzOW,ShB8OM,mBAAN,KAAM,C;MAAb, OAA4C,UAAJ,GAAgB,2BAAS,EAAT,CAAhB,GAAkC,K;K;IAG9E,uC;MAOI,OAAO,2BAAe,KAAf,C;K;IAGX ,uC;MAOI,OAAO,2BAAe,KAAf,C;K;IAGX,uC;MgBrQW,ShB0QM,iBAAN,KAAM,C;MAAb,OAA0C,UAAJ,G AAgB,2BAAS,EAAT,CAAhB,GAAkC,K;K;IAG5E,uC;MgB7QW,ShBkRM,oBAAN,KAAM,C;MAAb,OAA2C,U AAJ,GAAgB,2BAAS,EAAT,CAAhB,GAAkC,K;K;IAG7E,uC;MgBrRW,ShB0RM,qBAAN,KAAM,C;MAAb,OA A4C,UAAJ,GAAgB,2BAAS,EAAT,CAAhB,GAAkC,K;K;IAG9E,uC;MAOI,OAAO,2BAAS,KAAM,WAAf,C;K;I AGX,uC;MAOI,OAAO,2BAAS,KAAM,WAAf,C;K;IAGX,uC;MAKI,OAAO,2BAAe,KAAf,C;K;IAGX,uC;MAKI ,OAAO,2BAAe,oBAAN,KAAM,CAAf,C;K;IAGX,uC;MgBjUW,ShBsUM,oBAAN,KAAM,C;MAAb,OAA2C,UA AJ,GAAgB,2BAAS,EAAT,CAAhB,GAAkC,K;K;IAG7E,uC;MAOI,OAAO,2BAAe,KAAf,C;K;IAGX,uC;MAOI, OAAO,2BAAe,KAAf,C;K;IAGX,+B;MAOI,OAAO,sCAAe,yBAAgB,SAAhB,EAAyB,EAAzB,EAAkC,EAAlC,C; K;IAG1B,iC;MAOI,OAAO,uCAAgB,yBAAgB,SAAhB,EAAyB,oBAAH,EAAG,CAAzB,M;K;IAG3B,iC;MAOI,O AAO,sCAAe,yBAAqB,SAArB,EAAiC,EAAjC,EAA0C,EAA1C,C;K;IAG1B,iC;MAOI,OAAO,sCAAe,yBAAqB,S AArB,EAAiC,EAAjC,EAA0C,EAA1C,C;K;IAG1B,iC;MAOI,OAAO,uCAAgB,yBAAgB,SAAhB,EAAsB,EAAtB, EAA0B,EAA1B,C;K;IAG3B,iC;MAOI,OAAO,sCAAe,yBAAgB,SAAhB,EAAsB,EAAtB,EAA0B,EAA1B,C;K;IA G1B,iC;MAOI,OAAO,uCAAgB,yBAAgB,SAAhB,EAAyB,oBAAH,EAAG,CAAzB,M;K;IAG3B,iC;MAOI,OAA O,sCAAe,yBAAqB,SAArB,EAA8B,EAA9B,EAAkC,EAAlC,C;K;IAG1B,iC;MAOI,OAAO,sCAAe,yBAAqB,SAA rB,EAA8B,EAA9B,EAAkC,EAAlC,C;K;IAG1B,iC;MAOI,OAAO,uCAAgB,yBAAqB,oBAAL,SAAK,CAArB,EA A+B,EAA/B,M;K;IAG3B,iC;MAOI,OAAO,uCAAgB,yBAAgB,SAAhB,EAAsB,EAAtB,M;K;IAG3B,kC;MAOI,O AAO,uCAAgB,yBAAqB,oBAAL,SAAK,CAArB,EAA+B,EAA/B,M;K;IAG3B,kC;MAOI,OAAO,uCAAgB,yBAA qB,oBAAL,SAAK,CAArB,EAA+B,EAA/B,M;K;IAG3B,kC;MAOI,OAAO,sCAAe,yBAAgB,SAAhB,EAAyB,EA AzB,EAAkC,EAAlC,C;K;IAG1B,kC;MAOI,OAAO,uCAAgB,yBAAgB,SAAhB,EAAyB,oBAAH,EAAG,CAAzB,

M;K;IAG3B,kC;MAOI,OAAO,sCAAe,yBAAqB,SAArB,EAAiC,EAAjC,EAA0C,EAA1C,C;K;IAG1B,kC;MAOI, OAAO,sCAAe,yBAAqB,SAArB,EAAiC,EAAjC,EAA0C,EAA1C,C;K;IAG1B,+B;MAII,OAAO,sCAAe,yBAAgB, cAAhB,EAAsB,eAAtB,EAA6B,CAAC,cAAD,IAA7B,C;K;IAG1B,gC;MAII,OAAO,uCAAgB,yBAAgB,cAAhB,E AAsB,eAAtB,EAA8B,cAAD,aAA7B,C;K;IAG3B,gC;MAII,OAAO,uCAAgB,yBAAgB,cAAhB,EAAsB,eAAtB,E AA6B,CAAC,cAAD,IAA7B,C;K;IAG3B,+B;MAII,oBAAoB,OAAO,CAA3B,EAA8B,IAA9B,C;MACA,OAAO,s CAAe,yBAAgB,eAAhB,EAAuB,cAAvB,EAAiC,SAAK,KAAL,GAAY,CAAhB,GAAmB,IAAnB,GAA6B,CAAC, IAAD,IAA1D,C;K;IAG1B,iC;MAII,oBAAoB,kBAAO,CAA3B,EAA8B,IAA9B,C;MACA,OAAO,uCAAgB,yBAA gB,eAAhB,EAAuB,cAAvB,EAAiC,SAAK,KAAL,cAAY,CAAhB,GAAmB,IAAnB,GAA8B,IAAD,aAA1D,C;K;I AG3B,iC;MAII,oBAAoB,OAAO,CAA3B,EAA8B,IAA9B,C;MACA,OAAO,uCAAgB,yBAAgB,eAAhB,EAAuB,c AAvB,EAAiC,SAAK,KAAL,GAAY,CAAhB,GAAmB,IAAnB,GAA6B,CAAC,IAAD,IAA1D,C;K;IAG3B,sC;MA CI,OAAmB,IAAR,8BAAgC,GAApC,GAAiE,OAAL,SAAK,CAAjE,GAA+E,I;K;IAG1F,wC;MACI,OAAW,mEA AJ,GAAmE,OAAL,SAAK,SAAnE,GAAiF,I;K;IAG5F,wC;MACI,OAAW,YAAQ,aAAA,sCAAe,UAAf,EAA0B,s CAAe,UAAzC,CAAR,YAAJ,GAAqE,OAAL,SAAK,CAArE,GAAmF,I;K;IAG9F,wC;MACI,OAAmB,UAAA,sCA Ae,UAAf,EAA2B,sCAAe,UAA1C,CAAR,4BAAJ,GAA+E,OAAR,YAAL,SAAK,CAAQ,CAA/E,GAA6F,I;K;IAG xG,wC;MACI,OAAmB,UAAA,sCAAe,UAAf,EAA0B,sCAAe,UAAzC,CAAR,4BAAJ,GAA6E,OAAR,YAAL,SA AK,CAAQ,CAA7E,GAA2F,I;K;IAGtG,qC;MACI,OAAW,iFAAJ,GAA4D,SAAK,QAAjE,GAA8E,I;K;IAGzF,uC; MACI,OAAmB,UAAc,WAAd,EAAwC,UAAxC,CAAR,4BAAJ,GAAqE,YAAL,SAAK,CAArE,GAAkF,I;K;IAG7 F,uC;MACI,OAAmB,UAAc,WAAd,EAAuC,UAAvC,CAAR,4BAAJ,GAAmE,YAAL,SAAK,CAAnE,GAAgF,I;K; IAG3F,sC;MACI,OAAmB,UAAe,mCAAf,EAA0C,mCAA1C,CAAR,4BAAJ,GAAuE,uBAAL,SAAK,CAAvE,GA AqF,I;K;IAGhG,wC;MACI,OAAmB,UAAe,mCAAf,EAAyC,mCAAzC,CAAR,4BAAJ,GAAqE,uBAAL,SAAK,C AArE,GAAmF,I;K;IAG9F,uC;MACI,OAAmB,MAAR,8BAAiC,KAArC,GAAmE,QAAL,SAAK,CAAnE,GAAkF, I;K;IAG7F,yC;MACI,OAAW,uEAAJ,GAAqE,QAAL,SAAK,SAArE,GAAoF,I;K;IAG/F,yC;MACI,OAAmB,UAA A,uCAAgB,UAAhB,EAA4B,uCAAgB,UAA5C,CAAR,4BAAJ,GAAiF,QAAR,YAAL,SAAK,CAAQ,CAAjF,GAA gG,I;K;IAG3G,yC;MACI,OAAmB,UAAA,uCAAgB,UAAhB,EAA2B,uCAAgB,UAA3C,CAAR,4BAAJ,GAA+E, QAAR,YAAL,SAAK,CAAQ,CAA/E,GAA8F,I;K;IAGzG,8B;MAMI,OAAO,wBAAY,EAAa,GAAH,CAAG,IAAz B,C;K;IAGX,gC;MAMI,OAAO,kBAAY,oBAAH,EAAG,CAAc,8BAAH,CAAG,EAA1B,C;K;IAGX,gC;MAMI,O AAO,aAAK,SAAL,EAAoB,EAAa,GAAH,CAAG,IAAjC,C;K;IAGX,gC;MAMI,OAAO,aAAK,SAAL,EAAoB,EA Aa,GAAH,CAAG,IAAjC,C;K;IAGX,gC;MAMI,IAAI,MAAM,CAAV,C;QAAoB,OAAO,iCAAU,M;MACrC,OAA O,yBAAiB,OAAR,EAAQ,GAAH,CAAG,CAAjB,C;K;IAGX,gC;MAMI,IAAI,MAAM,WAAV,C;QAAyB,OAAO, gCAAS,M;MACzC,OAAO,wBAAS,EAAQ,GAAH,CAAG,IAAjB,C;K;IAGX,gC;MAMI,OAAO,kBAAY,oBAAH, EAAG,CAAc,8BAAH,CAAG,EAA1B,C;K;IAGX,gC;MAMI,IAAI,MAAM,WAAV,C;QAAyB,OAAO,gCAAS,M; MACzC,OAAO,aAAK,SAAL,EAAiB,EAAQ,GAAH,CAAG,IAAzB,C;K;IAGX,gC;MAMI,IAAI,MAAM,WAAV, C;QAAyB,OAAO,gCAAS,M;MACzC,OAAO,aAAK,SAAL,EAAiB,EAAQ,GAAH,CAAG,IAAzB,C;K;IAGX,gC; MAMI,IAAI,iDAAJ,C;QAA0B,OAAO,iCAAU,M;MAC3C,OAAY,oBAAL,SAAK,CAAL,SAAkB,EAAQ,8BAAH ,CAAG,EAA1B,C;K;IAGX,gC;MAMI,IAAI,iDAAJ,C;QAA0B,OAAO,iCAAU,M;MAC3C,OAAO,kBAAS,EAAQ ,8BAAH,CAAG,EAAjB,C;K;IAGX,iC;MAMI,IAAI,iDAAJ,C;QAA0B,OAAO,iCAAU,M;MAC3C,OAAY,oBAA L,SAAK,CAAL,SAAkB,EAAQ,8BAAH,CAAG,EAA1B,C;K;IAGX,iC;MAMI,IAAI,iDAAJ,C;QAA0B,OAAO,iC AAU,M;MAC3C,OAAY,oBAAL,SAAK,CAAL,SAAkB,EAAQ,8BAAH,CAAG,EAA1B,C;K;IAGX,iC;MAMI,O AAO,wBAAY,EAAa,GAAH,CAAG,IAAzB,C;K;IAGX,iC;MAMI,OAAO,kBAAY,oBAAH,EAAG,CAAc,8BAAH ,CAAG,EAA1B,C;K;IAGX,iC;MAMI,OAAO,aAAK,SAAL,EAAoB,EAAa,GAAH,CAAG,IAAjC,C;K;IAGX,iC; MAMI,OAAO,aAAK,SAAL,EAAoB,EAAa,GAAH,CAAG,IAAjC,C;K;IAGX,gD;MAQI,OAAW,4BAAO,YAAP, KAAJ,GAAyB,YAAzB,GAA2C,S;K;IAGtD,kD;MAQI,OAAW,YAAO,YAAX,GAAyB,YAAzB,GAA2C,S;K;IAG tD,kD;MAQI,OAAW,YAAO,YAAX,GAAyB,YAAzB,GAA2C,S;K;IAGtD,kD;MAQI,OAAW,YAAO,YAAX,GA AyB,YAAzB,GAA2C,S;K;IAGtD,kD;MAQI,OAAW,0BAAO,YAAP,KAAJ,GAAyB,YAAzB,GAA2C,S;K;IAGtD ,kD;MAQI,OAAW,YAAO,YAAX,GAAyB,YAAzB,GAA2C,S;K;IAGtD,kD;MAQI,OAAW,YAAO,YAAX,GAAy B,YAAzB,GAA2C,S;K;IAGtD,+C;MAQI,OAAW,4BAAO,YAAP,KAAJ,GAAyB,YAAzB,GAA2C,S;K;IAGtD,iD ;MAQI,OAAW,YAAO,YAAX,GAAyB,YAAzB,GAA2C,S;K;IAGtD,iD;MAQI,OAAW,YAAO,YAAX,GAAyB,Y AAzB,GAA2C,S;K;IAGtD,iD;MAQI,OAAW,YAAO,YAAX,GAAyB,YAAzB,GAA2C,S;K;IAGtD,iD;MAQI,OA

AW,0BAAO,YAAP,KAAJ,GAAyB,YAAzB,GAA2C,S;K;IAGtD,iD;MAQI,OAAW,YAAO,YAAX,GAAyB,YAA zB,GAA2C,S;K;IAGtD,iD;MAQI,OAAW,YAAO,YAAX,GAAyB,YAAzB,GAA2C,S;K;IAGtD,yD;MAQI,IAAI,i BAAiB,IAAjB,IAAyB,iBAAiB,IAA9C,C;QACI,IAAI,+BAAe,YAAf,KAAJ,C;UAAiC,MAAM,gCAAyB,6DAAiD ,YAAjD,wCAAoF,YAApF,OAAzB,C;QACvC,IAAI,4BAAO,YAAP,KAAJ,C;UAAyB,OAAO,Y;QAChC,IAAI,4B AAO,YAAP,KAAJ,C;UAAyB,OAAO,Y;;QAGhC,IAAI,iBAAiB,IAAjB,IAAyB,4BAAO,YAAP,KAA7B,C;UAAk D,OAAO,Y;QACzD,IAAI,iBAAiB,IAAjB,IAAyB,4BAAO,YAAP,KAA7B,C;UAAkD,OAAO,Y;;MAE7D,OAAO, S;K;IAGX,2D;MAQI,IAAI,eAAe,YAAnB,C;QAAiC,MAAM,gCAAyB,oDAAiD,YAAjD,8BAAoF,YAApF,MAA zB,C;MACvC,IAAI,YAAO,YAAX,C;QAAyB,OAAO,Y;MAChC,IAAI,YAAO,YAAX,C;QAAyB,OAAO,Y;MAC hC,OAAO,S;K;IAGX,2D;MAQI,IAAI,eAAe,YAAnB,C;QAAiC,MAAM,gCAAyB,oDAAiD,YAAjD,8BAAoF,YA ApF,MAAzB,C;MACvC,IAAI,YAAO,YAAX,C;QAAyB,OAAO,Y;MAChC,IAAI,YAAO,YAAX,C;QAAyB,OAA O,Y;MAChC,OAAO,S;K;IAGX,2D;MAQI,IAAI,eAAe,YAAnB,C;QAAiC,MAAM,gCAAyB,oDAAiD,YAAjD,8B AAoF,YAApF,MAAzB,C;MACvC,IAAI,YAAO,YAAX,C;QAAyB,OAAO,Y;MAChC,IAAI,YAAO,YAAX,C;QA AyB,OAAO,Y;MAChC,OAAO,S;K;IAGX,2D;MAQI,IAAI,6BAAe,YAAf,KAAJ,C;QAAiC,MAAM,gCAAyB,oD AAiD,YAAjD,yCAAoF,YAApF,iBAAzB,C;MACvC,IAAI,0BAAO,YAAP,KAAJ,C;QAAyB,OAAO,Y;MAChC,I AAI,0BAAO,YAAP,KAAJ,C;QAAyB,OAAO,Y;MAChC,OAAO,S;K;IAGX,2D;MAQI,IAAI,eAAe,YAAnB,C;QA AiC,MAAM,gCAAyB,oDAAiD,YAAjD,8BAAoF,YAApF,MAAzB,C;MACvC,IAAI,YAAO,YAAX,C;QAAyB,O AAO,Y;MAChC,IAAI,YAAO,YAAX,C;QAAyB,OAAO,Y;MAChC,OAAO,S;K;IAGX,2D;MAQI,IAAI,eAAe,YA AnB,C;QAAiC,MAAM,gCAAyB,oDAAiD,YAAjD,8BAAoF,YAApF,MAAzB,C;MACvC,IAAI,YAAO,YAAX,C; QAAyB,OAAO,Y;MAChC,IAAI,YAAO,YAAX,C;QAAyB,OAAO,Y;MAChC,OAAO,S;K;IAGX,sC;MAUW,Q; MADP,IAAI,KAAM,UAAV,C;QAAqB,MAAM,gCAAyB,4CAAyC,KAAzC,MAAzB,C;MAGvB,IAAA,KAAM,0 BAAiB,SAAjB,EAAuB,KAAM,MAA7B,CAAN,IAA6C,CAAC,KAAM,0BAAiB,KAAM,MAAvB,EAA8B,SAA9 B,CAApD,C;QAAiG,OAAN,KAAM,M;WAEjG,IAAA,KAAM,0BAAiB,KAAM,aAAvB,EAAqC,SAArC,CAAN,I AAoD,CAAC,KAAM,0BAAiB,SAAjB,EAAuB,KAAM,aAA7B,CAA3D,C;QAA+G,OAAN,KAAM,a;;QACvG,gB ;MALZ,W;K;IASJ,sC;MAYW,Q;MAJP,IAAI,8CAAJ,C;QACI,OAAY,WAAL,SAAK,EAAY,KAAZ,C;OAEhB,IA AI,KAAM,UAAV,C;QAAqB,MAAM,gCAAyB,4CAAyC,KAAzC,MAAzB,C;MAEvB,gCAAO,KAAM,MAAb,M; QAA4B,OAAN,KAAM,M;WAC5B,gCAAO,KAAM,aAAb,M;QAAmC,OAAN,KAAM,a;;QAC3B,gB;MAHZ,W; K;IAOJ,sC;MAYW,Q;MAJP,IAAI,8CAAJ,C;QACI,OAAY,WAAL,SAAK,EAAc,KAAd,C;OAEhB,IAAI,KAAM, UAAV,C;QAAqB,MAAM,gCAAyB,4CAAyC,KAAzC,MAAzB,C;MAEvB,gBAAO,KAAM,MAAb,C;QAA4B,O AAN,KAAM,M;WAC5B,gBAAO,KAAM,aAAb,C;QAAmC,OAAN,KAAM,a;;QAC3B,gB;MAHZ,W;K;IAOJ,sC; MAYW,Q;MAJP,IAAI,8CAAJ,C;QACI,OAAY,WAAL,SAAK,EAAe,KAAf,C;OAEhB,IAAI,KAAM,UAAV,C;Q AAqB,MAAM,gCAAyB,4CAAyC,KAAzC,MAAzB,C;MAEvB,8BAAO,KAAM,MAAb,M;QAA4B,OAAN,KAA M,M;WAC5B,8BAAO,KAAM,aAAb,M;QAAmC,OAAN,KAAM,a;;QAC3B,gB;MAHZ,W;K;IW1rCJ,oD;MAMu F,wC;K;IANvF,8CAOI,Y;MAAuC,8B;K;IAP3C,gF;IkBQA,yC;MAMI,OAAO,sBAAQ,OAAR,KAAoB,C;K;IAW G,2C;MAAA,qB;QAAE,MAAM,8BAA0B,+CAA4C,aAA5C,MAA1B,C;O;K;IAR1C,uC;MAQI,OAAO,8BAAgB, KAAhB,EAAuB,yBAAvB,C;K;IAGX,4D;MAcqB,Q;MANjB,IAAI,QAAQ,CAAZ,C;QACI,OAAO,aAAa,KAAb,C ;MACX,eAAe,oB;MACf,YAAY,C;MACZ,OAAO,QAAS,UAAhB,C;QACI,cAAc,QAAS,O;QACvB,IAAI,WAAS, YAAT,EAAS,oBAAT,OAAJ,C;UACI,OAAO,O;;MAEf,OAAO,aAAa,KAAb,C;K;IAGX,8C;MAcqB,Q;MANjB,I AAI,QAAQ,CAAZ,C;QACI,OAAO,I;MACX,eAAe,oB;MACf,YAAY,C;MACZ,OAAO,QAAS,UAAhB,C;QACI,c AAc,QAAS,O;QACvB,IAAI,WAAS,YAAT,EAAS,oBAAT,OAAJ,C;UACI,OAAO,O;;MAEf,OAAO,I;K;8EAGX, gC;MASW,sB;;QA2FS,Q;QAAA,2B;QAAhB,OAAgB,cAAhB,C;UAAgB,yB;UAAM,IA3FH,SA2FO,CAAU,OAA V,CAAJ,C;YAAwB,qBAAO,O;YAAP,uB;;QAC9C,qBAAO,I;;;MA5FP,yB;K;uFAGJ,gC;MAkOoB,Q;MADhB,W AAe,I;MACC,2B;MAAhB,OAAgB,cAAhB,C;QAAgB,yB;QACZ,IA1Nc,SA0NV,CAAU,OAAV,CAAJ,C;UACI,O AAO,O;;MA3Nf,OA8NO,I;K;IA3NX,6B;MAOI,eAAe,oB;MACf,IAAI,CAAC,QAAS,UAAd,C;QACI,MAAM,2B AAuB,oBAAvB,C;MACV,OAAO,QAAS,O;K;iFAGpB,yB;MAAA,iE;MAAA,uC;QAOoB,Q;QAAA,2B;QAAhB, OAAgB,cAAhB,C;UAAgB,yB;UAAM,IAAI,UAAU,OAAV,CAAJ,C;YAAwB,OAAO,O;;QACrD,MAAM,gCAAu B,sDAAvB,C;O;KARV,C;kGAWA,yB;MAAA,iE;MAAA,uC;QAWW,Q;QAAA,+B;;UAcS,U;UAAA,6B;UAAhB, OAAgB,gBAAhB,C;YAAgB,2B;YACZ,aAfwB,SAeX,CAAU,OAAV,C;YACb,IAAI,cAAJ,C;cACI,8BAAO,M;cA AP,gC;;UAGR,8BAAO,I;;;QApBA,kC;QAAA,iB;UAAmC,MAAM,gCAAuB,iEAAvB,C;SAAhD,OAAO,I;O;KA

XX,C;8GAcA,gC;MAWoB,Q;MAAA,2B;MAAhB,OAAgB,cAAhB,C;QAAgB,yB;QACZ,aAAa,UAAU,OAAV,C; QACb,IAAI,cAAJ,C;UACI,OAAO,M;;MAGf,OAAO,I;K;IAGX,mC;MAMI,eAAe,oB;MACf,IAAI,CAAC,QAAS, UAAd,C;QACI,OAAO,I;MACX,OAAO,QAAS,O;K;6FAGpB,gC;MAMoB,Q;MAAA,2B;MAAhB,OAAgB,cAAh B,C;QAAgB,yB;QAAM,IAAI,UAAU,OAAV,CAAJ,C;UAAwB,OAAO,O;;MACrD,OAAO,I;K;IAGX,wC;MAOiB ,Q;MADb,YAAY,C;MACC,2B;MAAb,OAAa,cAAb,C;QAAa,sB;QACT,mBAAmB,KAAnB,C;QACA,IAAI,gBA AW,IAAX,CAAJ,C;UACI,OAAO,K;QACX,qB;;MAEJ,OAAO,E;K;+FAGX,yB;MAAA,wE;MAAA,uC;QAOiB,Q ;QADb,YAAY,C;QACC,2B;QAAb,OAAa,cAAb,C;UAAa,sB;UACT,mBAAmB,KAAnB,C;UACA,IAAI,UAAU,I AAV,CAAJ,C;YACI,OAAO,K;UACX,qB;;QAEJ,OAAO,E;O;KAbX,C;6FAgBA,yB;MAAA,wE;MAAA,uC;QAQ iB,Q;QAFb,gBAAgB,E;QAChB,YAAY,C;QACC,2B;QAAb,OAAa,cAAb,C;UAAa,sB;UACT,mBAAmB,KAAnB, C;UACA,IAAI,UAAU,IAAV,CAAJ,C;YACI,YAAY,K;UAChB,qB;;QAEJ,OAAO,S;O;KAdX,C;IAiBA,4B;MAUI ,eAAe,oB;MACf,IAAI,CAAC,QAAS,UAAd,C;QACI,MAAM,2BAAuB,oBAAvB,C;MACV,WAAW,QAAS,O;M ACpB,OAAO,QAAS,UAAhB,C;QACI,OAAO,QAAS,O;MACpB,OAAO,I;K;+EAGX,yB;MAAA,iE;MAAA,gB; MAAA,8B;MAAA,uC;QAYoB,UAQT,M;QAVP,WAAe,I;QACf,YAAY,K;QACI,2B;QAAhB,OAAgB,cAAhB,C; UAAgB,yB;UACZ,IAAI,UAAU,OAAV,CAAJ,C;YACI,OAAO,O;YACP,QAAQ,I;;QAGhB,IAAI,CAAC,KAAL,C ;UAAY,MAAM,gCAAuB,sDAAvB,C;QAElB,OAAO,2E;O;KApBX,C;IAuBA,4C;MAQiB,Q;MAFb,gBAAgB,E; MAChB,YAAY,C;MACC,2B;MAAb,OAAa,cAAb,C;QAAa,sB;QACT,mBAAmB,KAAnB,C;QACA,IAAI,gBAA W,IAAX,CAAJ,C;UACI,YAAY,K;QAChB,qB;;MAEJ,OAAO,S;K;IAGX,kC;MAQI,eAAe,oB;MACf,IAAI,CAAC ,QAAS,UAAd,C;QACI,OAAO,I;MACX,WAAW,QAAS,O;MACpB,OAAO,QAAS,UAAhB,C;QACI,OAAO,QAA S,O;MACpB,OAAO,I;K;2FAGX,gC;MASoB,Q;MADhB,WAAe,I;MACC,2B;MAAhB,OAAgB,cAAhB,C;QAAgB ,yB;QACZ,IAAI,UAAU,OAAV,CAAJ,C;UACI,OAAO,O;;MAGf,OAAO,I;K;IAGX,8B;MAMI,eAAe,oB;MACf,I AAI,CAAC,QAAS,UAAd,C;QACI,MAAM,2BAAuB,oBAAvB,C;MACV,aAAa,QAAS,O;MACtB,IAAI,QAAS,U AAb,C;QACI,MAAM,gCAAyB,qCAAzB,C;MACV,OAAO,M;K;mFAGX,yB;MAAA,kF;MAAA,iE;MAAA,gB;M AAA,8B;MAAA,uC;QAQoB,UAST,M;QAXP,aAAiB,I;QACjB,YAAY,K;QACI,2B;QAAhB,OAAgB,cAAhB,C;U AAgB,yB;UACZ,IAAI,UAAU,OAAV,CAAJ,C;YACI,IAAI,KAAJ,C;cAAW,MAAM,8BAAyB,mDAAzB,C;YACj B,SAAS,O;YACT,QAAQ,I;;QAGhB,IAAI,CAAC,KAAL,C;UAAY,MAAM,gCAAuB,sDAAvB,C;QAElB,OAAO, 6E;O;KAjBX,C;IAoBA,oC;MAMI,eAAe,oB;MACf,IAAI,CAAC,QAAS,UAAd,C;QACI,OAAO,I;MACX,aAAa,Q AAS,O;MACtB,IAAI,QAAS,UAAb,C;QACI,OAAO,I;MACX,OAAO,M;K;+FAGX,gC;MAQoB,Q;MAFhB,aAAi B,I;MACjB,YAAY,K;MACI,2B;MAAhB,OAAgB,cAAhB,C;QAAgB,yB;QACZ,IAAI,UAAU,OAAV,CAAJ,C;U ACI,IAAI,KAAJ,C;YAAW,OAAO,I;UAClB,SAAS,O;UACT,QAAQ,I;;MAGhB,IAAI,CAAC,KAAL,C;QAAY,O AAO,I;MACnB,OAAO,M;K;IAGX,8B;MAWW,Q;MhBhXP,IAAI,EgB+WI,KAAK,ChB/WT,CAAJ,C;QACI,cgB 8Wc,sD;QhB7Wd,MAAM,gCAAyB,OAAQ,WAAjC,C;OgB+WN,UAAK,CAAL,C;QAAU,gB;WACV,+C;QAAiC ,OAAL,SAAK,cAAK,CAAL,C;;QACzB,wBAAa,SAAb,EAAmB,CAAnB,C;MAHZ,W;K;IAOJ,2C;MAQI,OAAO, sBAAkB,SAAlB,EAAwB,SAAxB,C;K;IAGX,wC;MAQI,OAAO,sBAAkB,SAAlB,EAAwB,IAAxB,EAA8B,SAA9 B,C;K;IAcqE,iD;MAAA,qB;QAAE,yBAAU,EAAG,MAAb,EAAoB,EAAG,MAAvB,C;O;K;IAAkC,oC;MAAE,O AAA,EAAG,M;K;IAXzH,+C;MAWI,OAAO,yBAAqB,sBAAkB,qBAAiB,SAAjB,CAAlB,EAA0C,IAA1C,EAAgD ,+BAAhD,CAArB,EAAyG,sBAAzG,C;K;oGAGX,yB;MA80BA,wE;MA90BA,oD;QAu1BiB,gB;QADb,YAAY,C; QACC,2B;QAAb,OAAa,cAAb,C;UAAa,sB;UA50BT,IAAI,UA40BkB,oBAAmB,cAAnB,EAAmB,sBAAnB,UA50 BlB,EA40B+C,IA50B/C,CAAJ,C;YAA2C,sBA40BQ,IA50BR,C;;QAE/C,OAAO,W;O;KAbX,C;sGAgBA,yB;MA AA,8C;MAAA,0C;MAAA,8B;MASkB,qD;QAAA,qB;UAAE,c;S;O;MATpB,sC;QASW,Q;QAAP,OAAO,uCAAO, iCAAP,gC;O;KATX,C;0GAYA,4C;MAQoB,Q;MAAA,2B;MAAhB,OAAgB,cAAhB,C;QAAgB,yB;QAAM,IAAI, YAAJ,C;UAAkB,WAAY,WAAI,OAAJ,C;;MACpD,OAAO,W;K;IAGX,2C;MAQI,OAAO,sBAAkB,SAAlB,EAA wB,KAAxB,EAA+B,SAA/B,C;K;IAYU,kC;MAAE,iB;K;IATvB,oC;MASW,Q;MAAP,OAAO,4CAAU,oBAAV,k C;K;IAGX,mD;MAQoB,Q;MAAA,2B;MAAhB,OAAgB,cAAhB,C;QAAgB,yB;QAAM,IAAI,eAAJ,C;UAAqB,W AAY,WAAI,OAAJ,C;;MACvD,OAAO,W;K;4FAGX,6C;MAQoB,Q;MAAA,2B;MAAhB,OAAgB,cAAhB,C;QAA gB,yB;QAAM,IAAI,CAAC,UAAU,OAAV,CAAL,C;UAAyB,WAAY,WAAI,OAAJ,C;;MAC3D,OAAO,W;K;sFA GX,6C;MAQoB,Q;MAAA,2B;MAAhB,OAAgB,cAAhB,C;QAAgB,yB;QAAM,IAAI,UAAU,OAAV,CAAJ,C;UA AwB,WAAY,WAAI,OAAJ,C;;MAC1D,OAAO,W;K;IAGX,8B;MAWW,Q;MhBzgBP,IAAI,EgBwgBI,KAAK,Ch BxgBT,CAAJ,C;QACI,cgBugBc,sD;QhBtgBd,MAAM,gCAAyB,OAAQ,WAAjC,C;OgBwgBN,UAAK,CAAL,C;Q AAU,sB;WACV,+C;QAAiC,OAAL,SAAK,cAAK,CAAL,C;;QACzB,wBAAa,SAAb,EAAmB,CAAnB,C;MAHZ, W;K;IAOJ,2C;MAQI,OAAO,sBAAkB,SAAlB,EAAwB,SAAxB,C;K;IAWA,2C;MAAA,8B;K;8CACH,Y;MACI,i BAA6B,iBAAZ,gBAAY,C;MAClB,QAAX,UAAW,C;MACX,OAAO,UAAW,W;K;;IAZ9B,6B;MAQI,0C;K;sFAS J,yB;MAAA,sD;MdjfA,sC;MAAA,oC;MAAA,uBAOe,yB;QArEf,8D;eAqEe,4B;UAAA,uB;YAAU,eAAsB,gB;YA AtB,OA5Dd,cAAc,SA4DgB,CA5DhB,CAAd,EAA2B,SA4DM,CA5DN,CAA3B,C;W;S;OA4DI,C;Mc0ef,sC;QAU I,OAAO,sBdpfP,eAAW,iBcofiB,QdpfjB,CAAX,CcofO,C;O;KAVX,C;0GAaA,yB;MAAA,sD;Md3eA,sC;MAAA,o C;MAAA,iCAOe,yB;QAxFf,8D;eAwFe,4B;UAAA,uB;YAAU,eAAsB,gB;YAAtB,OA/Ed,cAAc,SA+EgB,CA/EhB ,CAAd,EAA2B,SA+EM,CA/EN,CAA3B,C;W;S;OA+EI,C;Mcoef,sC;QAQI,OAAO,sBd5eP,eAAW,2Bc4e2B,Qd5e 3B,CAAX,Cc4eO,C;O;KARX,C;IAWA,uC;MAQI,OAAO,wBAAW,cAAX,C;K;IAWA,uE;MAAA,sC;MAAA,4C; K;kDACH,Y;MACI,iBAAiC,iBAAhB,oBAAgB,C;MACtB,WAAX,UAAW,EAAS,uBAAT,C;MACX,OAAO,UA AW,W;K;;IAZ9B,6C;MAQI,0D;K;wFASJ,yB;MAAA,wE;MAAA,uC;QAaW,kBAAY,oB;QAiFH,Q;QAAA,2B;Q AAhB,OAAgB,cAAhB,C;UAAgB,yB;UACZ,WAlFsC,SAkFvB,CAAU,OAAV,C;UvBnEnB,wBAAI,IAAK,MAA T,EAAgB,IAAK,OAArB,C;;QuBfA,OAoFO,W;O;KAjGX,C;6FAgBA,yB;MAAA,wE;MAAA,yC;QAaW,kBAAc, oB;QA8BL,Q;QAAA,2B;QAAhB,OAAgB,cAAhB,C;UAAgB,yB;UACZ,WAAY,aA/B4B,WA+BxB,CAAY,OAA Z,CAAJ,EAA0B,OAA1B,C;;QA/BhB,OAiCO,W;O;KA9CX,C;6FAgBA,yB;MAAA,wE;MAAA,yD;QAYW,kBA Ac,oB;QAiCL,Q;QAAA,2B;QAAhB,OAAgB,cAAhB,C;UAAgB,yB;UACZ,WAAY,aAlC4B,WAkCxB,CAAY,OA AZ,CAAJ,EAlCyC,cAkCf,CAAe,OAAf,CAA1B,C;;QAlChB,OAoCO,W;O;KAhDX,C;iGAeA,+C;MAYoB,Q;MA AA,2B;MAAhB,OAAgB,cAAhB,C;QAAgB,yB;QACZ,WAAY,aAAI,YAAY,OAAZ,CAAJ,EAA0B,OAA1B,C;;M AEhB,OAAO,W;K;iGAGX,+D;MAYoB,Q;MAAA,2B;MAAhB,OAAgB,cAAhB,C;QAAgB,yB;QACZ,WAAY,aA AI,YAAY,OAAZ,CAAJ,EAA0B,eAAe,OAAf,CAA1B,C;;MAEhB,OAAO,W;K;4FAGX,6C;MAWoB,Q;MAAA,2 B;MAAhB,OAAgB,cAAhB,C;QAAgB,yB;QACZ,WAAe,UAAU,OAAV,C;QvBnEnB,wBAAI,IAAK,MAAT,EAA gB,IAAK,OAArB,C;;MuBqEA,OAAO,W;K;gGAGX,yB;MAAA,wE;MAAA,2C;QAcI,aAAa,oB;QAgBG,Q;QAA A,2B;QAAhB,OAAgB,cAAhB,C;UAAgB,yB;UAfO,MAgBP,aAAI,OAAJ,EAhBe,aAgBF,CAAc,OAAd,CAAb,C;; QAhBhB,OAAuB,M;O;KAf3B,C;oGAkBA,iD;MAYoB,Q;MAAA,2B;MAAhB,OAAgB,cAAhB,C;QAAgB,yB;Q ACZ,WAAY,aAAI,OAAJ,EAAa,cAAc,OAAd,CAAb,C;;MAEhB,OAAO,W;K;IAGX,gD;MAMiB,Q;MAAA,2B;M AAb,OAAa,cAAb,C;QAAa,sB;QACT,WAAY,WAAI,IAAJ,C;;MAEhB,OAAO,W;K;IAGX,gC;MAMI,OAAO,0B AAa,cAAb,C;K;IAGX,8B;MAMI,OAA4B,qBAAhB,iBAAL,SAAK,CAAgB,C;K;IAGhC,qC;MAMI,OAAO,0BAA a,gBAAb,C;K;IAGX,4B;MAQI,OAAwC,oBAAjC,0BAAa,sBAAb,CAAiC,C;K;IAG5C,0C;MAYI,OAAO,uBAAm B,SAAnB,EAAyB,SAAzB,6BAAoC,qB;;OAApC,E;K;IAGX,0C;MAQI,OAAO,uBAAmB,SAAnB,EAAyB,SAAz B,6BAAoC,qB;;OAApC,E;K;IAGX,iD;MAaI,OAAO,kBAAe,SAAf,EAAqB,SAArB,6BAAgC,qB;;OAAhC,E;K;I AGX,iD;MAaI,OAAO,kBAAe,SAAf,EAAqB,SAArB,6BAAgC,qB;;OAAhC,E;K;sGAGX,yB;MAAA,wE;MAAA, gD;MAAA,oD;QAaoB,UAC4B,M;QAF5C,YAAY,C;QACI,2B;QAAhB,OAAgB,cAAhB,C;UAAgB,yB;UACZ,W AAW,UAAU,oBAAmB,cAAnB,EAAmB,sBAAnB,UAAV,EAAuC,OAAvC,C;UACC,OAAZ,WAAY,EAAO,IAA P,C;;QAEhB,OAAO,W;O;KAjBX,C;uGAoBA,yB;MAAA,wE;MAAA,gD;MAAA,oD;QAaoB,UAC4B,M;QAF5C, YAAY,C;QACI,2B;QAAhB,OAAgB,cAAhB,C;UAAgB,yB;UACZ,WAAW,UAAU,oBAAmB,cAAnB,EAAmB,sB AAnB,UAAV,EAAuC,OAAvC,C;UACC,OAAZ,WAAY,EAAO,IAAP,C;;QAEhB,OAAO,W;O;KAjBX,C;yFAoB A,yB;MAAA,gD;MAAA,oD;QAUoB,Q;QAAA,2B;QAAhB,OAAgB,cAAhB,C;UAAgB,yB;UACZ,WAAW,UAA U,OAAV,C;UACC,OAAZ,WAAY,EAAO,IAAP,C;;QAEhB,OAAO,W;O;KAdX,C;yFAiBA,yB;MAAA,gD;MAA A,oD;QAMoB,Q;QAAA,2B;QAAhB,OAAgB,cAAhB,C;UAAgB,yB;UACZ,WAAW,UAAU,OAAV,C;UACC,OA AZ,WAAY,EAAO,IAAP,C;;QAEhB,OAAO,W;O;KAVX,C;qFAaA,yB;MAAA,wE;MA6BA,+D;MA7BA,yC;QA WW,kBAAU,oB;QA6BD,Q;QAAA,2B;QAAhB,OAAgB,cAAhB,C;UAAgB,yB;UACZ,UA9BiD,WA8BvC,CAAY ,OAAZ,C;UvBjoBP,U;UADP,YuBmoBe,WvBnoBH,WuBmoBwB,GvBnoBxB,C;UACL,IAAI,aAAJ,C;YACH,auB ioBuC,gB;YAA5B,WvBhoBX,auBgoBgC,GvBhoBhC,EAAS,MAAT,C;YACA,e;;YAEA,c;;UuB6nBA,iB;UACA,I AAK,WAAI,OAAJ,C;;QAhCT,OAkCO,W;O;KA7CX,C;qFAcA,yB;MAAA,wE;MAkCA,+D;MAlCA,yD;QAYW, kBAAU,oB;QAkCD,Q;QAAA,2B;QAAhB,OAAgB,cAAhB,C;UAAgB,yB;UACZ,UAnCiD,WAmCvC,CAAY,OA AZ,C;UvBrpBP,U;UADP,YuBupBe,WvBvpBH,WuBupBwB,GvBvpBxB,C;UACL,IAAI,aAAJ,C;YACH,auBqpBu C,gB;YAA5B,WvBppBX,auBopBgC,GvBppBhC,EAAS,MAAT,C;YACA,e;;YAEA,c;;UuBipBA,iB;UACA,IAAK ,WArCyD,cAqCrD,CAAe,OAAf,CAAJ,C;;QArCT,OAuCO,W;O;KAnDX,C;yFAeA,yB;MAAA,+D;MAAA,sD;Q

AWoB,Q;QAAA,2B;QAAhB,OAAgB,cAAhB,C;UAAgB,yB;UACZ,UAAU,YAAY,OAAZ,C;UvBjoBP,U;UADP, YuBmoBe,WvBnoBH,WuBmoBwB,GvBnoBxB,C;UACL,IAAI,aAAJ,C;YACH,auBioBuC,gB;YAA5B,WvBhoBX ,auBgoBgC,GvBhoBhC,EAAS,MAAT,C;YACA,e;;YAEA,c;;UuB6nBA,iB;UACA,IAAK,WAAI,OAAJ,C;;QAET, OAAO,W;O;KAhBX,C;yFAmBA,yB;MAAA,+D;MAAA,sE;QAYoB,Q;QAAA,2B;QAAhB,OAAgB,cAAhB,C;U AAgB,yB;UACZ,UAAU,YAAY,OAAZ,C;UvBrpBP,U;UADP,YuBupBe,WvBvpBH,WuBupBwB,GvBvpBxB,C;U ACL,IAAI,aAAJ,C;YACH,auBqpBuC,gB;YAA5B,WvBppBX,auBopBgC,GvBppBhC,EAAS,MAAT,C;YACA,e;; YAEA,c;;UuBipBA,iB;UACA,IAAK,WAAI,eAAe,OAAf,CAAJ,C;;QAET,OAAO,W;O;KAjBX,C;0FAoBA,yB;M AAA,kC;MAAA,4C;MAAA,wE;QAUW,sC;QAAA,8C;O;MAVX,oDAWQ,Y;QAA6C,OAAA,oBAAgB,W;O;MA XrE,iDAYQ,mB;QAAoC,gCAAY,OAAZ,C;O;MAZ5C,gF;MAAA,yC;QAUI,2D;O;KAVJ,C;IAgBA,sC;MASI,OA AO,yBAAqB,SAArB,EAA2B,SAA3B,C;K;IAGX,4C;MASI,OAAO,gCAA4B,SAA5B,EAAkC,SAAlC,C;K;IAGX, mD;MASI,OAAoD,gBAA7C,gCAA4B,SAA5B,EAAkC,SAAlC,CAA6C,C;K;4GAGxD,yB;MAuNA,wE;MAvNA, oD;QAgOiB,gB;QADb,YAAY,C;QACC,2B;QAAb,OAAa,cAAb,C;UAAa,sB;UAvNsB,U;UAAA,wBAuNT,oBAA mB,cAAnB,EAAmB,sBAAnB,UAvNS,EAuNoB,IAvNpB,W;YAA6C,6B;;QAChF,OAAO,W;O;KAVX,C;8FAaA, yB;MAAA,wE;MAAA,oD;QAUiB,UACoC,M;QAFjD,YAAY,C;QACC,2B;QAAb,OAAa,cAAb,C;UAAa,sB;UAC T,WAAY,WAAI,UAAU,oBAAmB,cAAnB,EAAmB,sBAAnB,UAAV,EAAuC,IAAvC,CAAJ,C;;QAChB,OAAO, W;O;KAZX,C;IAeA,4C;MASI,OAA6C,gBAAtC,yBAAqB,SAArB,EAA2B,SAA3B,CAAsC,C;K;8FAGjD,yB;MA AA,oD;QA4KoB,Q;QAAA,2B;QAAhB,OAAgB,cAAhB,C;UAAgB,yB;UArKK,U;UAAA,wBAqKQ,OArKR,W;Y AAsC,6B;;QAC3D,OAAO,W;O;KARX,C;iFAWA,6C;MAOiB,Q;MAAA,2B;MAAb,OAAa,cAAb,C;QAAa,sB;Q ACT,WAAY,WAAI,UAAU,IAAV,CAAJ,C;;MAChB,OAAO,W;K;IAGX,gC;MAOI,OAAO,qBAAiB,SAAjB,C;K; IAcgB,6B;MAAE,S;K;IAX7B,+B;MAWI,OAAY,aAAL,SAAK,EAAW,eAAX,C;K;IAGhB,2C;MAYI,OAAO,qBA AiB,SAAjB,EAAuB,QAAvB,C;K;IAGX,mC;MASiB,Q;MADb,UAAU,sB;MACG,2B;MAAb,OAAa,cAAb,C;QA Aa,sB;QAAM,GAAI,WAAI,IAAJ,C;;MACvB,OAAO,G;K;6EAGX,gC;MAQoB,Q;MAAA,2B;MAAhB,OAAgB,c AAhB,C;QAAgB,yB;QAAM,IAAI,CAAC,UAAU,OAAV,CAAL,C;UAAyB,OAAO,K;;MACtD,OAAO,I;K;IAGX, 2B;MAQI,OAAO,oBAAW,U;K;6EAGtB,gC;MAQoB,Q;MAAA,2B;MAAhB,OAAgB,cAAhB,C;QAAgB,yB;QAA M,IAAI,UAAU,OAAV,CAAJ,C;UAAwB,OAAO,I;;MACrD,OAAO,K;K;IAGX,6B;MAOoB,Q;MADhB,YAAY,C ;MACI,2B;MAAhB,OAAgB,cAAhB,C;QAAgB,yB;QAAM,oBAAmB,qBAAnB,EAAmB,KAAnB,E;;MACtB,OA AO,K;K;iFAGX,yB;MAAA,wE;MAAA,uC;QAOoB,Q;QADhB,YAAY,C;QACI,2B;QAAhB,OAAgB,cAAhB,C;U AAgB,yB;UAAM,IAAI,UAAU,OAAV,CAAJ,C;YAAwB,oBAAmB,qBAAnB,EAAmB,KAAnB,E;;QAC9C,OAA O,K;O;KARX,C;8EAWA,yC;MAYoB,Q;MADhB,kBAAkB,O;MACF,2B;MAAhB,OAAgB,cAAhB,C;QAAgB,yB ;QAAM,cAAc,UAAU,WAAV,EAAuB,OAAvB,C;;MACpC,OAAO,W;K;4FAGX,yB;MAAA,wE;MAAA,gD;QAc oB,UAAiD,M;QAFjE,YAAY,C;QACZ,kBAAkB,O;QACF,2B;QAAhB,OAAgB,cAAhB,C;UAAgB,yB;UAAM,cA Ac,UAAU,oBAAmB,cAAnB,EAAmB,sBAAnB,UAAV,EAAuC,WAAvC,EAAoD,OAApD,C;;QACpC,OAAO,W; O;KAfX,C;qFAkBA,6B;MAMoB,Q;MAAA,2B;MAAhB,OAAgB,cAAhB,C;QAAgB,yB;QAAM,OAAO,OAAP,C; ;K;kGAG1B,yB;MAAA,wE;MAAA,oC;QASiB,UAAgC,M;QAD7C,YAAY,C;QACC,2B;QAAb,OAAa,cAAb,C;U AAa,sB;UAAM,OAAO,oBAAmB,cAAnB,EAAmB,sBAAnB,UAAP,EAAoC,IAApC,C;;O;KATvB,C;IAYA,2B;M AII,OAAO,uB;K;IAGX,2B;MAII,OAAO,uB;K;IAGX,2B;MAGI,OAAO,uB;K;iFAGX,+B;MAGW,sB;;QAYP,eA Ae,oB;QACf,IAAI,CAAC,QAAS,UAAd,C;UAAyB,qBAAO,I;UAAP,uB;SACzB,cAAc,QAAS,O;QACvB,IAAI,C AAC,QAAS,UAAd,C;UAAyB,qBAAO,O;UAAP,uB;SACzB,eAhBmB,QAgBJ,CAAS,OAAT,C;;UAEX,QAAQ,Q AAS,O;UACjB,QAnBe,QAmBP,CAAS,CAAT,C;UACR,IAAI,2BAAW,CAAX,KAAJ,C;YACI,UAAU,C;YACV, WAAW,C;;QAED,QAAT,QAAS,W;QAClB,qBAAO,O;;;MAzBP,yB;K;6FAGJ,+B;MASI,eAAe,oB;MACf,IAAI,C AAC,QAAS,UAAd,C;QAAyB,OAAO,I;MAChC,cAAc,QAAS,O;MACvB,IAAI,CAAC,QAAS,UAAd,C;QAAyB, OAAO,O;MAChC,eAAe,SAAS,OAAT,C;;QAEX,QAAQ,QAAS,O;QACjB,QAAQ,SAAS,CAAT,C;QACR,IAAI,2 BAAW,CAAX,KAAJ,C;UACI,UAAU,C;UACV,WAAW,C;;MAED,QAAT,QAAS,W;MAClB,OAAO,O;K;iFAG X,yB;MAAA,sE;MZpwCA,iB;MYowCA,sC;QAeI,eAAe,oB;QACf,IAAI,CAAC,QAAS,UAAd,C;UAAyB,MAAM ,6B;QAC/B,eAAe,SAAS,QAAS,OAAlB,C;QACf,OAAO,QAAS,UAAhB,C;UACI,QAAQ,SAAS,QAAS,OAAlB,C ;UACR,WZhxCG,MAAO,KYgxCO,QZhxCP,EYgxCiB,CZhxCjB,C;;QYkxCd,OAAO,Q;O;KAtBX,C;iFAyBA,yB; MAAA,sE;MZxyCA,iB;MYwyCA,sC;QAeI,eAAe,oB;QACf,IAAI,CAAC,QAAS,UAAd,C;UAAyB,MAAM,6B;Q AC/B,eAAe,SAAS,QAAS,OAAlB,C;QACf,OAAO,QAAS,UAAhB,C;UACI,QAAQ,SAAS,QAAS,OAAlB,C;UAC

R,WZpzCG,MAAO,KYozCO,QZpzCP,EYozCiB,CZpzCjB,C;;QYszCd,OAAO,Q;O;KAtBX,C;iFAyBA,yB;MAA A,sE;MAAA,sC;QAaI,eAAe,oB;QACf,IAAI,CAAC,QAAS,UAAd,C;UAAyB,MAAM,6B;QAC/B,eAAe,SAAS,Q AAS,OAAlB,C;QACf,OAAO,QAAS,UAAhB,C;UACI,QAAQ,SAAS,QAAS,OAAlB,C;UACR,IAAI,2BAAW,CA AX,KAAJ,C;YACI,WAAW,C;;QAGnB,OAAO,Q;O;KAtBX,C;6FAyBA,yB;MZ/0CA,iB;MY+0CA,sC;QAaI,eAA e,oB;QACf,IAAI,CAAC,QAAS,UAAd,C;UAAyB,OAAO,I;QAChC,eAAe,SAAS,QAAS,OAAlB,C;QACf,OAAO, QAAS,UAAhB,C;UACI,QAAQ,SAAS,QAAS,OAAlB,C;UACR,WZz1CG,MAAO,KYy1CO,QZz1CP,EYy1CiB,C Zz1CjB,C;;QY21Cd,OAAO,Q;O;KApBX,C;6FAuBA,yB;MZj3CA,iB;MYi3CA,sC;QAaI,eAAe,oB;QACf,IAAI,C AAC,QAAS,UAAd,C;UAAyB,OAAO,I;QAChC,eAAe,SAAS,QAAS,OAAlB,C;QACf,OAAO,QAAS,UAAhB,C;U ACI,QAAQ,SAAS,QAAS,OAAlB,C;UACR,WZ33CG,MAAO,KY23CO,QZ33CP,EY23CiB,CZ33CjB,C;;QY63Cd ,OAAO,Q;O;KApBX,C;6FAuBA,+B;MAWI,eAAe,oB;MACf,IAAI,CAAC,QAAS,UAAd,C;QAAyB,OAAO,I;MA ChC,eAAe,SAAS,QAAS,OAAlB,C;MACf,OAAO,QAAS,UAAhB,C;QACI,QAAQ,SAAS,QAAS,OAAlB,C;QAC R,IAAI,2BAAW,CAAX,KAAJ,C;UACI,WAAW,C;;MAGnB,OAAO,Q;K;yFAGX,yB;MAAA,sE;MAAA,kD;QAa I,eAAe,oB;QACf,IAAI,CAAC,QAAS,UAAd,C;UAAyB,MAAM,6B;QAC/B,eAAe,SAAS,QAAS,OAAlB,C;QACf, OAAO,QAAS,UAAhB,C;UACI,QAAQ,SAAS,QAAS,OAAlB,C;UACR,IAAI,UAAW,SAAQ,QAAR,EAAkB,CA AlB,CAAX,GAAkC,CAAtC,C;YACI,WAAW,C;;QAGnB,OAAO,Q;O;KAtBX,C;qGAyBA,2C;MAWI,eAAe,oB; MACf,IAAI,CAAC,QAAS,UAAd,C;QAAyB,OAAO,I;MAChC,eAAe,SAAS,QAAS,OAAlB,C;MACf,OAAO,QA AS,UAAhB,C;QACI,QAAQ,SAAS,QAAS,OAAlB,C;QACR,IAAI,UAAW,SAAQ,QAAR,EAAkB,CAAlB,CAAX, GAAkC,CAAtC,C;UACI,WAAW,C;;MAGnB,OAAO,Q;K;IAGX,iC;MASI,eAAe,oB;MACf,IAAI,CAAC,QAAS, UAAd,C;QAAyB,OAAO,I;MAChC,UAAU,QAAS,O;MACnB,OAAO,QAAS,UAAhB,C;QACI,QAAQ,QAAS,O; QACjB,MZ18CG,MAAO,KY08CE,GZ18CF,EY08CO,CZ18CP,C;;MY48Cd,OAAO,G;K;IAGX,iC;MASI,eAAe,o B;MACf,IAAI,CAAC,QAAS,UAAd,C;QAAyB,OAAO,I;MAChC,UAAU,QAAS,O;MACnB,OAAO,QAAS,UAAh B,C;QACI,QAAQ,QAAS,O;QACjB,MZx+CG,MAAO,KYw+CE,GZx+CF,EYw+CO,CZx+CP,C;;MY0+Cd,OAA O,G;K;IAGX,iC;MAOI,eAAe,oB;MACf,IAAI,CAAC,QAAS,UAAd,C;QAAyB,OAAO,I;MAChC,UAAU,QAAS, O;MACnB,OAAO,QAAS,UAAhB,C;QACI,QAAQ,QAAS,O;QACjB,IAAI,sBAAM,CAAN,KAAJ,C;UAAa,MAA M,C;;MAEvB,OAAO,G;K;IAGX,2C;MAGI,OAAO,4BAAc,UAAd,C;K;IAGX,iD;MAOI,eAAe,oB;MACf,IAAI,C AAC,QAAS,UAAd,C;QAAyB,OAAO,I;MAChC,UAAU,QAAS,O;MACnB,OAAO,QAAS,UAAhB,C;QACI,QAA Q,QAAS,O;QACjB,IAAI,UAAW,SAAQ,GAAR,EAAa,CAAb,CAAX,GAA6B,CAAjC,C;UAAoC,MAAM,C;;MA E9C,OAAO,G;K;IAGX,2B;MAII,OAAO,uB;K;IAGX,2B;MAII,OAAO,uB;K;IAGX,2B;MAGI,OAAO,uB;K;iFAG X,+B;MAGW,sB;;QAYP,eAAe,oB;QACf,IAAI,CAAC,QAAS,UAAd,C;UAAyB,qBAAO,I;UAAP,uB;SACzB,cA Ac,QAAS,O;QACvB,IAAI,CAAC,QAAS,UAAd,C;UAAyB,qBAAO,O;UAAP,uB;SACzB,eAhBmB,QAgBJ,CAA S,OAAT,C;;UAEX,QAAQ,QAAS,O;UACjB,QAnBe,QAmBP,CAAS,CAAT,C;UACR,IAAI,2BAAW,CAAX,KAA J,C;YACI,UAAU,C;YACV,WAAW,C;;QAED,QAAT,QAAS,W;QAClB,qBAAO,O;;;MAzBP,yB;K;6FAGJ,+B;M ASI,eAAe,oB;MACf,IAAI,CAAC,QAAS,UAAd,C;QAAyB,OAAO,I;MAChC,cAAc,QAAS,O;MACvB,IAAI,CAA C,QAAS,UAAd,C;QAAyB,OAAO,O;MAChC,eAAe,SAAS,OAAT,C;;QAEX,QAAQ,QAAS,O;QACjB,QAAQ,SA AS,CAAT,C;QACR,IAAI,2BAAW,CAAX,KAAJ,C;UACI,UAAU,C;UACV,WAAW,C;;MAED,QAAT,QAAS,W; MAClB,OAAO,O;K;iFAGX,yB;MAAA,sE;MZj3CA,iB;MYi3CA,sC;QAeI,eAAe,oB;QACf,IAAI,CAAC,QAAS,U AAd,C;UAAyB,MAAM,6B;QAC/B,eAAe,SAAS,QAAS,OAAlB,C;QACf,OAAO,QAAS,UAAhB,C;UACI,QAAQ, SAAS,QAAS,OAAlB,C;UACR,WZ73CG,MAAO,KY63CO,QZ73CP,EY63CiB,CZ73CjB,C;;QY+3Cd,OAAO,Q; O;KAtBX,C;iFAyBA,yB;MAAA,sE;MZr5CA,iB;MYq5CA,sC;QAeI,eAAe,oB;QACf,IAAI,CAAC,QAAS,UAAd, C;UAAyB,MAAM,6B;QAC/B,eAAe,SAAS,QAAS,OAAlB,C;QACf,OAAO,QAAS,UAAhB,C;UACI,QAAQ,SAA S,QAAS,OAAlB,C;UACR,WZj6CG,MAAO,KYi6CO,QZj6CP,EYi6CiB,CZj6CjB,C;;QYm6Cd,OAAO,Q;O;KAtB X,C;iFAyBA,yB;MAAA,sE;MAAA,sC;QAaI,eAAe,oB;QACf,IAAI,CAAC,QAAS,UAAd,C;UAAyB,MAAM,6B; QAC/B,eAAe,SAAS,QAAS,OAAlB,C;QACf,OAAO,QAAS,UAAhB,C;UACI,QAAQ,SAAS,QAAS,OAAlB,C;UA CR,IAAI,2BAAW,CAAX,KAAJ,C;YACI,WAAW,C;;QAGnB,OAAO,Q;O;KAtBX,C;6FAyBA,yB;MZ57CA,iB;M Y47CA,sC;QAaI,eAAe,oB;QACf,IAAI,CAAC,QAAS,UAAd,C;UAAyB,OAAO,I;QAChC,eAAe,SAAS,QAAS,OA AlB,C;QACf,OAAO,QAAS,UAAhB,C;UACI,QAAQ,SAAS,QAAS,OAAlB,C;UACR,WZt8CG,MAAO,KYs8CO, QZt8CP,EYs8CiB,CZt8CjB,C;;QYw8Cd,OAAO,Q;O;KApBX,C;6FAuBA,yB;MZ99CA,iB;MY89CA,sC;QAaI,eA Ae,oB;QACf,IAAI,CAAC,QAAS,UAAd,C;UAAyB,OAAO,I;QAChC,eAAe,SAAS,QAAS,OAAlB,C;QACf,OAA

O,QAAS,UAAhB,C;UACI,QAAQ,SAAS,QAAS,OAAlB,C;UACR,WZx+CG,MAAO,KYw+CO,QZx+CP,EYw+Ci B,CZx+CjB,C;;QY0+Cd,OAAO,Q;O;KApBX,C;6FAuBA,+B;MAWI,eAAe,oB;MACf,IAAI,CAAC,QAAS,UAAd, C;QAAyB,OAAO,I;MAChC,eAAe,SAAS,QAAS,OAAlB,C;MACf,OAAO,QAAS,UAAhB,C;QACI,QAAQ,SAAS, QAAS,OAAlB,C;QACR,IAAI,2BAAW,CAAX,KAAJ,C;UACI,WAAW,C;;MAGnB,OAAO,Q;K;yFAGX,yB;MA AA,sE;MAAA,kD;QAaI,eAAe,oB;QACf,IAAI,CAAC,QAAS,UAAd,C;UAAyB,MAAM,6B;QAC/B,eAAe,SAAS, QAAS,OAAlB,C;QACf,OAAO,QAAS,UAAhB,C;UACI,QAAQ,SAAS,QAAS,OAAlB,C;UACR,IAAI,UAAW,SA AQ,QAAR,EAAkB,CAAlB,CAAX,GAAkC,CAAtC,C;YACI,WAAW,C;;QAGnB,OAAO,Q;O;KAtBX,C;qGAyB A,2C;MAWI,eAAe,oB;MACf,IAAI,CAAC,QAAS,UAAd,C;QAAyB,OAAO,I;MAChC,eAAe,SAAS,QAAS,OAAl B,C;MACf,OAAO,QAAS,UAAhB,C;QACI,QAAQ,SAAS,QAAS,OAAlB,C;QACR,IAAI,UAAW,SAAQ,QAAR,E AAkB,CAAlB,CAAX,GAAkC,CAAtC,C;UACI,WAAW,C;;MAGnB,OAAO,Q;K;IAGX,iC;MASI,eAAe,oB;MAC f,IAAI,CAAC,QAAS,UAAd,C;QAAyB,OAAO,I;MAChC,UAAU,QAAS,O;MACnB,OAAO,QAAS,UAAhB,C;QA CI,QAAQ,QAAS,O;QACjB,MZvjDG,MAAO,KYujDE,GZvjDF,EYujDO,CZvjDP,C;;MYyjDd,OAAO,G;K;IAGX, iC;MASI,eAAe,oB;MACf,IAAI,CAAC,QAAS,UAAd,C;QAAyB,OAAO,I;MAChC,UAAU,QAAS,O;MACnB,OA AO,QAAS,UAAhB,C;QACI,QAAQ,QAAS,O;QACjB,MZrlDG,MAAO,KYqlDE,GZrlDF,EYqlDO,CZrlDP,C;;MY ulDd,OAAO,G;K;IAGX,iC;MAOI,eAAe,oB;MACf,IAAI,CAAC,QAAS,UAAd,C;QAAyB,OAAO,I;MAChC,UAA U,QAAS,O;MACnB,OAAO,QAAS,UAAhB,C;QACI,QAAQ,QAAS,O;QACjB,IAAI,sBAAM,CAAN,KAAJ,C;UA Aa,MAAM,C;;MAEvB,OAAO,G;K;IAGX,2C;MAGI,OAAO,4BAAc,UAAd,C;K;IAGX,iD;MAOI,eAAe,oB;MAC f,IAAI,CAAC,QAAS,UAAd,C;QAAyB,OAAO,I;MAChC,UAAU,QAAS,O;MACnB,OAAO,QAAS,UAAhB,C;QA CI,QAAQ,QAAS,O;QACjB,IAAI,UAAW,SAAQ,GAAR,EAAa,CAAb,CAAX,GAA6B,CAAjC,C;UAAoC,MAAM ,C;;MAE9C,OAAO,G;K;IAGX,4B;MAQI,OAAO,CAAC,oBAAW,U;K;+EAGvB,gC;MAQoB,Q;MAAA,2B;MAA hB,OAAgB,cAAhB,C;QAAgB,yB;QAAM,IAAI,UAAU,OAAV,CAAJ,C;UAAwB,OAAO,K;;MACrD,OAAO,I;K; IAUI,uC;MAAA,qB;QACP,eAAO,EAAP,C;QAAA,OACA,E;O;K;IATR,sC;MAOI,OAAO,kBAAI,qBAAJ,C;K;IA eW,8C;MAAA,iC;QACd,eAAO,KAAP,EAAc,OAAd,C;QAAA,OACA,O;O;K;IAXR,6C;MASI,OAAO,wBAAW,4 BAAX,C;K;kFAMX,yB;MAAA,4F;MAAA,uC;QAeI,eAAe,SAAK,W;QACpB,IAAI,CAAC,QAAS,UAAd,C;UAA yB,MAAM,mCAA8B,kCAA9B,C;QAC/B,kBAAqB,QAAS,O;QAC9B,OAAO,QAAS,UAAhB,C;UACI,cAAc,UA AU,WAAV,EAAuB,QAAS,OAAhC,C;;QAElB,OAAO,W;O;KArBX,C;gGAwBA,yB;MAAA,4F;MAAA,wE;MA AA,uC;QAoBmD,Q;QAL/C,eAAe,SAAK,W;QACpB,IAAI,CAAC,QAAS,UAAd,C;UAAyB,MAAM,mCAA8B,k CAA9B,C;QAC/B,YAAY,C;QACZ,kBAAqB,QAAS,O;QAC9B,OAAO,QAAS,UAAhB,C;UACI,cAAc,UAAU,oB AAmB,YAAnB,EAAmB,oBAAnB,QAAV,EAAuC,WAAvC,EAAoD,QAAS,OAA7D,C;;QAElB,OAAO,W;O;KAt BX,C;4GAyBA,yB;MAAA,wE;MAAA,uC;QAoBmD,Q;QAL/C,eAAe,SAAK,W;QACpB,IAAI,CAAC,QAAS,UA Ad,C;UAAyB,OAAO,I;QAChC,YAAY,C;QACZ,kBAAqB,QAAS,O;QAC9B,OAAO,QAAS,UAAhB,C;UACI,cA Ac,UAAU,oBAAmB,YAAnB,EAAmB,oBAAnB,QAAV,EAAuC,WAAvC,EAAoD,QAAS,OAA7D,C;;QAElB,OA AO,W;O;KAtBX,C;8FAyBA,gC;MAgBI,eAAe,SAAK,W;MACpB,IAAI,CAAC,QAAS,UAAd,C;QAAyB,OAAO,I ;MAChC,kBAAqB,QAAS,O;MAC9B,OAAO,QAAS,UAAhB,C;QACI,cAAc,UAAU,WAAV,EAAuB,QAAS,OAA hC,C;;MAElB,OAAO,W;K;IAoBS,2I;MAAA,wC;MAAA,6B;MAAA,yB;MAAA,8C;MAAA,gD;MAAA,kD;MAA A,wB;MAAA,+B;MAAA,kC;K;;;;sDAAA,Y;;;;;cACZ,gB;8BAAA,iCAAM,0BAAN,O;kBAAA,2C;uBAAA,yB;cA AA,Q;;;;uCACkB,0B;cACF,wD;cAAhB,gB;;;cAAA,KAAgB,yBAAhB,C;gBAAA,gB;;;cAAgB,oC;cACZ,yBAAc, 6BAAU,sBAAV,EAAuB,OAAvB,C;cACd,gB;8BAAA,iCAAM,sBAAN,O;kBAAA,2C;uBAAA,yB;cAAA,Q;;cAF J,gB;;;cAIJ,W;;;;;;;;;;;;;;K;IAPgB,wF;MAAA,yD;uBAAA,+H;YAAA,S;iBAAA,Q;;iBAAA,uB;O;K;IAjBpB,sD;M AiBI,OAAO,SAAS,iDAAT,C;K;IA4BS,yJ;MAAA,wC;MAAA,6B;MAAA,yB;MAAA,8C;MAAA,8D;MAAA,kD; MAAA,wB;MAAA,yB;MAAA,+B;MAAA,kC;K;;;;6DAAA,Y;;;;;kBAKmC,I;cAJ/C,gB;8BAAA,iCAAM,0BAAN, O;kBAAA,2C;uBAAA,yB;cAAA,Q;;;;iCACY,C;uCACM,0B;cACF,+D;cAAhB,gB;;;cAAA,KAAgB,yBAAhB,C;g BAAA,gB;;;cAAgB,oC;cACZ,yBAAc,6BAAU,oBAAmB,uBAAnB,EAAmB,+BAAnB,QAAV,EAAuC,sBAAvC,E AAoD,OAApD,C;cACd,gB;8BAAA,iCAAM,sBAAN,O;kBAAA,2C;uBAAA,yB;cAAA,Q;;cAFJ,gB;;;cAIJ,W;;;;;;; ;;;;;;;K;IARgB,sG;MAAA,yD;uBAAA,6I;YAAA,S;iBAAA,Q;;iBAAA,uB;O;K;IAlBpB,6D;MAkBI,OAAO,SAAS, wDAAT,C;K;IA2BS,4H;MAAA,wC;MAAA,6B;MAAA,yB;MAAA,oD;MAAA,kD;MAAA,4B;MAAA,+B;MAA A,kC;K;;;;wDAAA,Y;;;;;oCACG,wC;cACf,IAAI,mBAAS,UAAb,C;yCACyB,mBAAS,O;gBAC9B,gB;gCAAA,iC AAM,sBAAN,O;oBAAA,2C;yBAAA,yB;gBAAA,Q;;gBAFJ,gB;;;;;;;cAGI,gB;;;cAAA,KAAO,mBAAS,UAAhB,C

;gBAAA,gB;;;cACI,yBAAc,6BAAU,sBAAV,EAAuB,mBAAS,OAAhC,C;cACd,gB;8BAAA,iCAAM,sBAAN,O;k BAAA,2C;uBAAA,yB;cAAA,Q;;cAFJ,gB;;;cAHJ,gB;;;cAQJ,W;;;;;;;;;;;;;;K;IAVgB,yE;MAAA,yD;uBAAA,gH;Y AAA,S;iBAAA,Q;;iBAAA,uB;O;K;IAhBpB,+C;MAgBI,OAAO,SAAS,0CAAT,C;K;IA6BS,0I;MAAA,wC;MAAA ,6B;MAAA,yB;MAAA,kE;MAAA,kD;MAAA,4B;MAAA,+B;MAAA,yB;MAAA,kC;K;;;;+DAAA,Y;;;;;cAOuC,Q ;oCANpC,+C;cACf,IAAI,mBAAS,UAAb,C;yCACyB,mBAAS,O;gBAC9B,gB;gCAAA,iCAAM,sBAAN,O;oBAA A,2C;yBAAA,yB;gBAAA,Q;;gBAFJ,gB;;;;;;;iCAGgB,C;cACZ,gB;;;cAAA,KAAO,mBAAS,UAAhB,C;gBAAA,g B;;;cACI,yBAAc,6BAAU,oBAAmB,uBAAnB,EAAmB,+BAAnB,QAAV,EAAuC,sBAAvC,EAAoD,mBAAS,OA A7D,C;cACd,gB;8BAAA,iCAAM,sBAAN,O;kBAAA,2C;uBAAA,yB;cAAA,Q;;cAFJ,gB;;;cAJJ,gB;;;cASJ,W;;;;;;; ;;;;;;;K;IAXgB,uF;MAAA,yD;uBAAA,8H;YAAA,S;iBAAA,Q;;iBAAA,uB;O;K;IAhBpB,sD;MAgBI,OAAO,SAA S,iDAAT,C;K;IAcX,+C;MAkBI,OAAO,yBAAY,OAAZ,EAAqB,SAArB,C;K;IAGX,sD;MAmBI,OAAO,gCAAmB ,OAAnB,EAA4B,SAA5B,C;K;gFAGX,+B;MASoB,Q;MADhB,UAAe,C;MACC,2B;MAAhB,OAAgB,cAAhB,C;Q AAgB,yB;QACZ,YAAO,SAAS,OAAT,CAAP,I;;MAEJ,OAAO,G;K;4FAGX,+B;MASoB,Q;MADhB,UAAkB,G; MACF,2B;MAAhB,OAAgB,cAAhB,C;QAAgB,yB;QACZ,OAAO,SAAS,OAAT,C;;MAEX,OAAO,G;K;iFAGX,+ B;MAYoB,Q;MADhB,UAAoB,C;MACJ,2B;MAAhB,OAAgB,cAAhB,C;QAAgB,yB;QACZ,OAAO,SAAS,OAAT ,C;;MAEX,OAAO,G;K;iFAGX,+B;MAYoB,Q;MADhB,UAAe,C;MACC,2B;MAAhB,OAAgB,cAAhB,C;QAAgB, yB;QACZ,YAAO,SAAS,OAAT,CAAP,I;;MAEJ,OAAO,G;K;iFAGX,yB;MAAA,SAWoB,gB;MAXpB,sC;QAYoB ,Q;QADhB,Y;QACgB,2B;QAAhB,OAAgB,cAAhB,C;UAAgB,yB;UACZ,cAAO,SAAS,OAAT,CAAP,C;;QAEJ,O AAO,G;O;KAfX,C;iFAkBA,yB;M3B15DA,6B;M2B05DA,sC;QAaoB,Q;QADhB,U3B55DmC,c2B45DnB,C3B55 DmB,C;Q2B65DnB,2B;QAAhB,OAAgB,cAAhB,C;UAAgB,yB;UACZ,M3BhuEiD,c2BguEjD,G3BhuE2D,KAAK, G2BguEzD,SAAS,OAAT,C3BhuEoE,KAAX,IAAf,C;;Q2BkuErD,OAAO,G;O;KAhBX,C;iFAmBA,yB;MX16DA, +B;MW06DA,sC;QAaoB,Q;QADhB,UX36DqC,eAAW,oBW26D/B,CX36D+B,CAAX,C;QW46DrB,2B;QAAhB, OAAgB,cAAhB,C;UAAgB,yB;UACZ,MXhvEmD,eWgvEnD,GXhvE8D,KAAK,KWgvE5D,SAAS,OAAT,CXhvE uE,KAAX,CAAhB,C;;QWkvEvD,OAAO,G;O;KAhBX,C;IAyBe,oD;MAAA,qB;QAAE,e;UAAM,MAAM,gCAAy B,2BAAwB,mBAAxB,MAAzB,C;SAAZ,S;O;K;IANjB,qC;MAMI,OAAO,kBAAI,gCAAJ,C;K;IAGX,oC;MAaI,O AAO,sBAAS,IAAT,EAAe,IAAf,EAAsC,IAAtC,C;K;IAGX,+C;MAkBI,OAAO,sBAAS,IAAT,EAAe,IAAf,EAAsC ,IAAtC,EAAwD,SAAxD,C;K;IASA,0D;MAAA,4B;MAAA,sC;K;IAG0B,+E;MAAA,qB;QAAE,IAAI,CAAC,iBA AD,IAAY,WAAM,eAAN,CAAhB,C;UAAiC,oBAAU,I;UAA3C,OAAiD,K;;UAAjD,OAA8D,I;O;K;6CAF7F,Y;M ACI,kBAAc,KAAd,C;MACA,OAAkB,SAAX,eAAW,EAAO,kEAAP,CAA8E,W;K;;IAT5G,qC;MAMI,kD;K;IAsB O,6D;MAAA,wC;MAAA,4B;K;IAG6B,8D;MAAA,qB;QAAE,OAAM,aAAN,mB;O;K;+CAFlC,Y;MACI,YAAqB, 8BAAT,qBAAS,C;MACrB,OAAkB,YAAX,eAAW,EAAU,4CAAV,CAA0B,W;K;;IAjBxD,sC;MAaI,IAAI,Q9B80 KG,YAAQ,C8B90Kf,C;QAAwB,OAAO,S;MAC/B,qD;K;IAqBO,6D;MAAA,wC;MAAA,4B;K;IAMiC,8D;MAAA ,qB;QAAE,OAAM,aAAN,mB;O;K;+CALtC,Y;MACI,YAAqB,4BAAT,qBAAS,C;MACrB,IAAI,KAAM,UAAV,C ;QACI,OAAO,eAAW,W;;QAElB,OAAkB,YAAX,eAAW,EAAU,4CAAV,CAA0B,W;K;;IAnB5D,sC;MAaI,qD;K; IAwBO,6D;MAAA,wC;MAAA,4B;K;IAMiC,8D;MAAA,qB;QAAE,OAAM,aAAN,mB;O;K;+CALtC,Y;MACI,Y AAqB,8BAAT,qBAAS,C;MACrB,IAAI,KAAM,UAAV,C;QACI,OAAO,eAAW,W;;QAElB,OAAkB,YAAX,eAA W,EAAU,4CAAV,CAA0B,W;K;;IAnB5D,sC;MAaI,qD;K;8FAWJ,yB;MAAA,4C;MAAA,qC;QAOI,OAAO,iBAA M,OAAN,C;O;KAPX,C;wFAUA,yB;MAAA,+D;MAAA,6B;MAAA,uC;QAYoB,Q;QAFhB,YAAY,gB;QACZ,aA Aa,gB;QACG,2B;QAAhB,OAAgB,cAAhB,C;UAAgB,yB;UACZ,IAAI,UAAU,OAAV,CAAJ,C;YACI,KAAM,W AAI,OAAJ,C;;YAEN,MAAO,WAAI,OAAJ,C;;;QAGf,OAAO,cAAK,KAAL,EAAY,MAAZ,C;O;KAnBX,C;IAsB A,oC;MAMI,OAA6C,UAAtC,YAAW,SAAX,EAAiB,YAAW,OAAX,EAAjB,EAAsC,C;K;IAGjD,qC;MASI,OAA Y,OAAL,SAAK,EAAc,OAAT,QAAS,CAAd,C;K;IAGhB,qC;MASI,OAA+C,UAAxC,YAAW,SAAX,EAA0B,aA AT,QAAS,CAA1B,EAAwC,C;K;IAGnD,sC;MASI,OAAkC,UAA3B,YAAW,SAAX,EAAiB,QAAjB,EAA2B,C;K; 4FAGtC,yB;MAAA,0C;MAAA,qC;QAOI,OAAO,gBAAK,OAAL,C;O;KAPX,C;IAUA,2D;MAgB+C,oB;QAAA, OAAY,C;MAAG,8B;QAAA,iBAA0B,K;MACpF,OAAO,8BAAiB,IAAjB,EAAuB,IAAvB,EAA6B,cAA7B,EAA2 D,KAA3D,C;K;IAGX,sE;MAkBkD,oB;QAAA,OAAY,C;MAAG,8B;QAAA,iBAA0B,K;MACvF,OAAwE,OAAjE ,8BAAiB,IAAjB,EAAuB,IAAvB,EAA6B,cAA7B,EAA2D,IAA3D,CAAiE,EAAI,SAAJ,C;K;IAYpC,4B;MAAY,c AAM,EAAN,C;K;IATpD,kC;MASI,OAAO,oBAAgB,SAAhB,EAAsB,KAAtB,EAA6B,UAA7B,C;K;IAGX,6C;M AUI,OAAO,oBAAgB,SAAhB,EAAsB,KAAtB,EAA6B,SAA7B,C;K;IAcY,kC;MAAU,aAAK,CAAL,C;K;IAXjC,k

C;MAWI,OAAO,yBAAY,kBAAZ,C;K;IAeiB,wH;MAAA,wC;MAAA,6B;MAAA,yB;MAAA,gD;MAAA,kD;MA AA,4B;MAAA,2B;MAAA,wB;MAAA,kC;K;;;;sDAAA,Y;;;;;oCACL,sC;cACf,IAAI,CAAC,mBAAS,UAAd,C;gB AAyB,M;;gBAAzB,gB;;;;;;;mCACc,mBAAS,O;cACvB,gB;;;cAAA,KAAO,mBAAS,UAAhB,C;gBAAA,gB;;;gCA Ce,mBAAS,O;cACpB,gB;8BAAA,iCAAM,6BAAU,kBAAV,EAAmB,eAAnB,CAAN,O;kBAAA,2C;uBAAA,yB;c AAA,Q;;cACA,qBAAU,e;cAHd,gB;;;cAKJ,W;;;;;;;;;;;;;;K;IATwB,uE;MAAA,yD;uBAAA,4G;YAAA,S;iBAAA,Q; ;iBAAA,uB;O;K;IAZ5B,6C;MAYI,OAAO,SAAS,0CAAT,C;K;IAYX,8F;MAU6D,yB;QAAA,YAA0B,I;MAAM,s B;QAAA,SAAuB,E;MAAI,uB;QAAA,UAAwB,E;MAAI,qB;QAAA,QAAa,E;MAAI,yB;QAAA,YAA0B,K;MAA O,yB;QAAA,YAAoC,I;MAGtN,Q;MAFhB,MAAO,gBAAO,MAAP,C;MACP,YAAY,C;MACI,2B;MAAhB,OAAg B,cAAhB,C;QAAgB,yB;QACZ,IAAI,iCAAU,CAAd,C;UAAiB,MAAO,gBAAO,SAAP,C;QACxB,IAAI,QAAQ,C AAR,IAAa,SAAS,KAA1B,C;UACW,gBAAP,MAAO,EAAc,OAAd,EAAuB,SAAvB,C;;UACJ,K;;MAEX,IAAI,S AAS,CAAT,IAAc,QAAQ,KAA1B,C;QAAiC,MAAO,gBAAO,SAAP,C;MACxC,MAAO,gBAAO,OAAP,C;MACP ,OAAO,M;K;IAGX,4F;MAUwC,yB;QAAA,YAA0B,I;MAAM,sB;QAAA,SAAuB,E;MAAI,uB;QAAA,UAAwB,E ;MAAI,qB;QAAA,QAAa,E;MAAI,yB;QAAA,YAA0B,K;MAAO,yB;QAAA,YAAoC,I;MACjN,OAAO,oBAAO,s BAAP,EAAwB,SAAxB,EAAmC,MAAnC,EAA2C,OAA3C,EAAoD,KAApD,EAA2D,SAA3D,EAAsE,SAAtE,CA AiF,W;K;IAOxE,8C;MAAA,mB;QAAE,OAAA,eAAK,W;O;K;IAJ3B,kC;MAII,oCAAgB,8BAAhB,C;K;2FAGJ,q B;MAKI,OAAO,S;K;IAGX,+B;MASoB,Q;MAFhB,UAAkB,G;MAClB,YAAiB,C;MACD,2B;MAAhB,OAAgB,c AAhB,C;QAAgB,yB;QACZ,OAAO,O;QACP,oBAAmB,qBAAnB,EAAmB,KAAnB,E;;MAEJ,OAAW,UAAS,CA Ab,GAAgB,wCAAO,IAAvB,GAAgC,MAAM,K;K;IAGjD,+B;MASoB,Q;MAFhB,UAAkB,G;MAClB,YAAiB,C; MACD,2B;MAAhB,OAAgB,cAAhB,C;QAAgB,yB;QACZ,OAAO,O;QACP,oBAAmB,qBAAnB,EAAmB,KAAnB ,E;;MAEJ,OAAW,UAAS,CAAb,GAAgB,wCAAO,IAAvB,GAAgC,MAAM,K;K;IAGjD,+B;MASoB,Q;MAFhB,U AAkB,G;MAClB,YAAiB,C;MACD,2B;MAAhB,OAAgB,cAAhB,C;QAAgB,yB;QACZ,OAAO,O;QACP,oBAAm B,qBAAnB,EAAmB,KAAnB,E;;MAEJ,OAAW,UAAS,CAAb,GAAgB,wCAAO,IAAvB,GAAgC,MAAM,K;K;IA GjD,+B;MASoB,Q;MAFhB,UAAkB,G;MAClB,YAAiB,C;MACD,2B;MAAhB,OAAgB,cAAhB,C;QAAgB,yB;QA CZ,OAAO,O;QACP,oBAAmB,qBAAnB,EAAmB,KAAnB,E;;MAEJ,OAAW,UAAS,CAAb,GAAgB,wCAAO,IAA vB,GAAgC,MAAM,K;K;IAGjD,+B;MASoB,Q;MAFhB,UAAkB,G;MAClB,YAAiB,C;MACD,2B;MAAhB,OAAg B,cAAhB,C;QAAgB,yB;QACZ,OAAO,O;QACP,oBAAmB,qBAAnB,EAAmB,KAAnB,E;;MAEJ,OAAW,UAAS, CAAb,GAAgB,wCAAO,IAAvB,GAAgC,MAAM,K;K;IAGjD,+B;MASoB,Q;MAFhB,UAAkB,G;MAClB,YAAiB, C;MACD,2B;MAAhB,OAAgB,cAAhB,C;QAAgB,yB;QACZ,OAAO,O;QACP,oBAAmB,qBAAnB,EAAmB,KAA nB,E;;MAEJ,OAAW,UAAS,CAAb,GAAgB,wCAAO,IAAvB,GAAgC,MAAM,K;K;IAGjD,2B;MAQoB,Q;MADh B,UAAe,C;MACC,2B;MAAhB,OAAgB,cAAhB,C;QAAgB,yB;QACZ,YAAO,O;;MAEX,OAAO,G;K;IAGX,2B;M AQoB,Q;MADhB,UAAe,C;MACC,2B;MAAhB,OAAgB,cAAhB,C;QAAgB,yB;QACZ,YAAO,O;;MAEX,OAAO, G;K;IAGX,2B;MAQoB,Q;MADhB,UAAe,C;MACC,2B;MAAhB,OAAgB,cAAhB,C;QAAgB,yB;QACZ,YAAO,O AAP,I;;MAEJ,OAAO,G;K;IAGX,2B;MAQoB,Q;MADhB,Y;MACgB,2B;MAAhB,OAAgB,cAAhB,C;QAAgB,yB; QACZ,cAAO,OAAP,C;;MAEJ,OAAO,G;K;IAGX,2B;MAQoB,Q;MADhB,UAAiB,G;MACD,2B;MAAhB,OAAg B,cAAhB,C;QAAgB,yB;QACZ,OAAO,O;;MAEX,OAAO,G;K;IAGX,2B;MAQoB,Q;MADhB,UAAkB,G;MACF,2 B;MAAhB,OAAgB,cAAhB,C;QAAgB,yB;QACZ,OAAO,O;;MAEX,OAAO,G;K;IC71FX,qC;MAMI,aAAa,qBAA iB,YAAY,cAAZ,CAAjB,C;MACb,kBAAc,KAAd,C;MX4zBgB,Q;MAAA,OW3zBT,SX2zBS,W;MAAhB,OAAgB ,cAAhB,C;QAAgB,2B;QAAU,oB;QW3zBK,IAAI,CAAC,SAAD,IAAY,OX2zBX,SW3zBW,UAAhB,C;UAAiC,Y AAU,I;UAA3C,mBAAiD,K;;UAAjD,mBAA8D,I;;QX2zBvE,qB;UW3zBD,MX2zBqC,WAAI,SAAJ,C;;MW3zB1 D,OAAqB,M;K;IAGzB,sC;MAUI,aAAa,qBAAiB,SAAjB,C;MACN,YAAP,MAAO,EAAU,QAAV,C;MACP,OAA O,M;K;IAGX,sC;MAUI,YAAqB,gCAAT,QAAS,EAAgC,SAAhC,C;MACrB,IAAI,KAAM,UAAV,C;QACI,OAA Y,QAAL,SAAK,C;MAChB,IAAI,yBAAJ,C;QACgB,kBAAY,sB;QXixBZ,Q;QAAA,OWjxBL,SXixBK,W;QAAhB ,OAAgB,cAAhB,C;UAAgB,yB;UAAM,IAAI,CWjxBwB,qBXixBb,OWjxBa,CXixB5B,C;YAAyB,WAAY,WAAI, OAAJ,C;;QWjxBvD,OXkxBG,W;OWjxBP,aAAa,qBAAiB,SAAjB,C;MACb,MAAO,mBAAU,KAAV,C;MACP,O AAO,M;K;IAGX,uC;MAUI,aAAa,qBAAiB,SAAjB,C;MACN,YAAP,MAAO,EAAU,QAAV,C;MACP,OAAO,M; K;gGAGX,yB;MAAA,8C;MAAA,qC;QAOI,OAAO,iBAAM,OAAN,C;O;KAPX,C;IAUA,qC;MAMI,aAAa,qBAAi B,YAAY,iBAAO,CAAP,IAAZ,CAAjB,C;MACb,MAAO,gBAAO,SAAP,C;MACP,MAAO,WAAI,OAAJ,C;MAC P,OAAO,M;K;IAGX,sC;MAOI,aAAa,qBAAiB,YAAY,SAAK,KAAL,GAAY,QAAS,OAArB,IAAZ,CAAjB,C;MA

Cb,MAAO,gBAAO,SAAP,C;MACA,SAAP,MAAO,EAAO,QAAP,C;MACP,OAAO,M;K;IAGX,sC;MAMuD,UA AT,M;MAA1C,aAAa,qBAAiB,YAAY,WAAS,4BAAT,QAAS,CAAT,YAA4C,cAAL,WAAvC,4BAA2D,SAAK,K AAL,GAAY,CAAZ,IAAvE,CAAjB,C;MACb,MAAO,gBAAO,SAAP,C;MACA,OAAP,MAAO,EAAO,QAAP,C; MACP,OAAO,M;K;IAGX,sC;MAOI,aAAa,qBAAiB,YAAY,SAAK,KAAL,GAAY,CAAZ,IAAZ,CAAjB,C;MACb ,MAAO,gBAAO,SAAP,C;MACA,SAAP,MAAO,EAAO,QAAP,C;MACP,OAAO,M;K;8FAGX,yB;MAAA,4C;M AAA,qC;QAOI,OAAO,gBAAK,OAAL,C;O;KAPX,C;InBnIA,oD;MAMuF,wC;K;IANvF,8CAOI,Y;MAAuC,8B;K ;IAP3C,gF;ICGA,oD;MAQuF,wC;K;IARvF,8CASI,Y;MAAuC,8B;K;IAT3C,gF;gGmBYA,yB;MAAA,uD;MAAA, gC;MAAA,iD;QAOI,OAAW,SAAS,CAAT,IAAc,SAAS,wBAA3B,GAAsC,qBAAI,KAAJ,CAAtC,GAAsD,uBAA a,KAAb,E;O;KAPjE,C;gGAUA,yB;MAAA,+C;MAAA,mC;QAOI,OAAY,UAAL,SAAK,EAAU,KAAV,C;O;KAP hB,C;0EAUA,yB;MA4EA,6C;MAAA,oC;MAAA,gC;MA5EA,uC;QAOW,sB;;UAyES,Q;UAAA,0B;UAAhB,OAA gB,cAAhB,C;YAAgB,oC;YAAM,IAzEH,SAyEO,CAAU,oBAAV,CAAJ,C;cAAwB,qBAAO,O;cAAP,uB;;UAC9C ,qBAAO,I;;;QA1EP,yB;O;KAPJ,C;kFAUA,yB;MAwJA,mD;MAAA,+C;MAAA,oC;MAxJA,uC;QAOW,qB;;UAuJ O,Q;UAAA,OAAa,SAAR,sBAAQ,CAAb,W;UAAd,OAAc,cAAd,C;YAAc,uB;YACV,cAAc,qBAAK,KAAL,C;YA Cd,IAzJc,SAyJV,CAAU,oBAAV,CAAJ,C;cAAwB,oBAAO,O;cAAP,sB;;UAE5B,oBAAO,I;;;QA3JP,wB;O;KAPJ, C;IAUA,6B;MAKI,ICkOgD,qBAAU,CDlO1D,C;QACI,MAAM,2BAAuB,yBAAvB,C;MACV,OAAO,qBAAK,CA AL,C;K;4EAGX,yB;MAAA,6C;MAAA,oC;MAAA,gC;MAAA,iE;MAAA,uC;QAKoB,Q;QAAA,0B;QAAhB,OA AgB,cAAhB,C;UAAgB,oC;UAAM,IAAI,UAAU,oBAAV,CAAJ,C;YAAwB,OAAO,O;;QACrD,MAAM,gCAAuB, 6DAAvB,C;O;KANV,C;6FASA,yB;MAAA,iE;MAYA,6C;MAAA,oC;MAAA,gC;MAZA,uC;QASW,Q;QAAA,+B ;;UAYS,U;UAAA,4B;UAAhB,OAAgB,gBAAhB,C;YAAgB,sC;YACZ,aAbwB,SAaX,CAAU,oBAAV,C;YACb,IA AI,cAAJ,C;cACI,8BAAO,M;cAAP,gC;;UAGR,8BAAO,I;;;QAlBA,kC;QAAA,iB;UAAmC,MAAM,gCAAuB,sEA AvB,C;SAAhD,OAAO,I;O;KATX,C;yGAYA,yB;MAAA,6C;MAAA,oC;MAAA,gC;MAAA,uC;QASoB,Q;QAAA ,0B;QAAhB,OAAgB,cAAhB,C;UAAgB,oC;UACZ,aAAa,UAAU,oBAAV,C;UACb,IAAI,cAAJ,C;YACI,OAAO,M ;;QAGf,OAAO,I;O;KAfX,C;IAkBA,mC;MAII,OCkLgD,qBAAU,CDlLnD,GAAe,IAAf,GAAyB,qBAAK,CAAL,C ;K;wFAGpC,yB;MAAA,6C;MAAA,oC;MAAA,gC;MAAA,uC;QAIoB,Q;QAAA,0B;QAAhB,OAAgB,cAAhB,C;U AAgB,oC;UAAM,IAAI,UAAU,oBAAV,CAAJ,C;YAAwB,OAAO,O;;QACrD,OAAO,I;O;KALX,C;mFAQA,yB; MAAA,uD;MAAA,gC;MAAA,iD;QAKI,OAAW,SAAS,CAAT,IAAc,SAAS,wBAA3B,GAAsC,qBAAI,KAAJ,CA AtC,GAAsD,uBAAa,KAAb,E;O;KALjE,C;IAQA,uC;MAMI,OAAW,SAAS,CAAT,IAAc,SAAS,2BAA3B,GAAsC ,qBAAI,KAAJ,CAAtC,GAAsD,I;K;0FAGjE,yB;MAAA,mD;MAAA,oC;MAAA,uC;QAIkB,gC;QAAA,6B;QAAA, mB;QAAA,kB;QAAA,kB;QAAd,0D;UACI,IAAI,UAAU,iCAAK,KAAL,EAAV,CAAJ,C;YACI,OAAO,K;;QAGf, OAAO,E;O;KATX,C;wFAYA,yB;MAAA,mD;MAAA,+C;MAAA,oC;MAAA,uC;QAIkB,Q;QAAA,OAAQ,SAAR ,sBAAQ,CAAR,W;QAAd,OAAc,cAAd,C;UAAc,uB;UACV,IAAI,UAAU,iCAAK,KAAL,EAAV,CAAJ,C;YACI,O AAO,K;;QAGf,OAAO,E;O;KATX,C;IAYA,4B;MAQI,ICsHgD,qBAAU,CDtH1D,C;QACI,MAAM,2BAAuB,yBA AvB,C;MACV,OAAO,qBAAK,2BAAL,C;K;0EAGX,yB;MAAA,mD;MAAA,+C;MAAA,oC;MAAA,iE;MAAA,u C;QAQkB,Q;QAAA,OAAa,SAAR,YAAL,SAAK,CAAQ,CAAb,W;QAAd,OAAc,cAAd,C;UAAc,uB;UACV,cAAc ,qBAAK,KAAL,C;UACd,IAAI,UAAU,oBAAV,CAAJ,C;YAAwB,OAAO,O;;QAEnC,MAAM,gCAAuB,6DAAvB, C;O;KAZV,C;IAeA,kC;MAMI,OC4FgD,qBAAU,CD5FnD,GAAe,IAAf,GAAyB,qBAAK,mBAAS,CAAT,IAAL,C ;K;sFAGpC,yB;MAAA,mD;MAAA,+C;MAAA,oC;MAAA,uC;QAMkB,Q;QAAA,OAAa,SAAR,YAAL,SAAK,C AAQ,CAAb,W;QAAd,OAAc,cAAd,C;UAAc,uB;UACV,cAAc,qBAAK,KAAL,C;UACd,IAAI,UAAU,oBAAV,CA AJ,C;YAAwB,OAAO,O;;QAEnC,OAAO,I;O;KAVX,C;8EAaA,yB;MAAA,mC;MAAA,yC;MAAA,4B;QAQI,OA AO,kBAAO,cAAP,C;O;KARX,C;IAWA,sC;MAOI,IC0DgD,qBAAU,CD1D1D,C;QACI,MAAM,2BAAuB,yBAAv B,C;MACV,OAAO,qBAAI,MAAO,iBAAQ,gBAAR,CAAX,C;K;0FAGX,yB;MAAA,mC;MAAA,qD;MAAA,4B; QAOI,OAAO,wBAAa,cAAb,C;O;KAPX,C;IAUA,4C;MAMI,ICqCgD,qBAAU,CDrC1D,C;QACI,OAAO,I;MACX ,OAAO,qBAAI,MAAO,iBAAQ,gBAAR,CAAX,C;K;IAGX,8B;MAIiB,IAAN,I;MAAA,QAAM,gBAAN,C;aACH, C;UAAK,MAAM,2BAAuB,yBAAvB,C;aACX,C;UAAK,4BAAK,CAAL,C;UAAL,K;gBACQ,MAAM,gCAAyB,0 CAAzB,C;;MAHlB,W;K;8EAOJ,yB;MAAA,6C;MAAA,oC;MAAA,kF;MAAA,gC;MAAA,iE;MAAA,8B;MAAA, uC;QAMoB,UAST,M;QAXP,aAAoB,I;QACpB,YAAY,K;QACI,0B;QAAhB,OAAgB,cAAhB,C;UAAgB,oC;UAC Z,IAAI,UAAU,oBAAV,CAAJ,C;YACI,IAAI,KAAJ,C;cAAW,MAAM,8BAAyB,wDAAzB,C;YACjB,SAAS,O;YA CT,QAAQ,I;;QAGhB,IAAI,CAAC,KAAL,C;UAAY,MAAM,gCAAuB,6DAAvB,C;QAElB,OAAO,4E;O;KAfX,C;

IAkBA,oC;MAII,OAAW,qBAAU,CAAd,GAAiB,qBAAK,CAAL,CAAjB,GAA8B,I;K;0FAGzC,yB;MAAA,6C;M AAA,oC;MAAA,gC;MAAA,uC;QAMoB,Q;QAFhB,aAAoB,I;QACpB,YAAY,K;QACI,0B;QAAhB,OAAgB,cAA hB,C;UAAgB,oC;UACZ,IAAI,UAAU,oBAAV,CAAJ,C;YACI,IAAI,KAAJ,C;cAAW,OAAO,I;YAClB,SAAS,O;Y ACT,QAAQ,I;;QAGhB,IAAI,CAAC,KAAL,C;UAAY,OAAO,I;QACnB,OAAO,M;O;KAdX,C;IAiBA,+B;MlBzRI ,IAAI,EkBiSI,KAAK,ClBjST,CAAJ,C;QACI,ckBgSc,wD;QlB/Rd,MAAM,gCAAyB,OAAQ,WAAjC,C;OkBgSV, OAAO,8BAAc,eAAF,CAAE,EAAa,gBAAb,CAAd,EAAoC,gBAApC,C;K;IAGX,+B;MlBrSI,IAAI,EkB6SI,KAAK ,ClB7ST,CAAJ,C;QACI,ckB4Sc,wD;QlB3Sd,MAAM,gCAAyB,OAAQ,WAAjC,C;OkB4SV,OLhH6E,oBKgH1D,e AAF,CAAE,EAAa,gBAAb,CLhH0D,C;K;IKmHjF,kC;MlBjTI,IAAI,EkByTI,KAAK,ClBzTT,CAAJ,C;QACI,ckB wTc,wD;QlBvTd,MAAM,gCAAyB,OAAQ,WAAjC,C;OkBwTV,OAAO,mBAAkB,gBAAZ,mBAAS,CAAT,IAAY ,EAAc,CAAd,CAAlB,C;K;IAGX,mC;MlB7TI,IAAI,EkBqUI,KAAK,ClBrUT,CAAJ,C;QACI,ckBoUc,wD;QlBnUd ,MAAM,gCAAyB,OAAQ,WAAjC,C;OkBoUV,OAAO,mBAAkB,gBAAZ,mBAAS,CAAT,IAAY,EAAc,CAAd,C AAlB,C;K;2FAGX,yB;MAAA,uD;MAAA,oC;MAAA,uC;QAMI,iBAAc,wBAAd,WAA+B,CAA/B,U;UACI,IAAI, CAAC,UAAU,iCAAK,KAAL,EAAV,CAAL,C;YACI,OAAO,8BAAY,CAAZ,EAAe,QAAQ,CAAR,IAAf,C;QACf, OAAO,E;O;KATX,C;4FAYA,yB;MAAA,uD;MAAA,oC;MAAA,uC;QAMI,iBAAc,wBAAd,WAA+B,CAA/B,U;U ACI,IAAI,CAAC,UAAU,iCAAK,KAAL,EAAV,CAAL,C;YACI,OL5JoF,oBK4JnE,CL5JmE,EK4JhE,QAAQ,CA AR,IL5JgE,C;WK6J5F,OAAO,E;O;KATX,C;oFAYA,yB;MAAA,mD;MAAA,oC;MAAA,uC;QAMuB,UAAL,MA AK,EAAL,MAAK,EAAL,M;QAAK,mBAAL,SAAK,C;QAAL,mB;QAAA,kB;QAAA,kB;QAAd,0D;UACI,IAAI, CAAC,UAAU,iCAAK,KAAL,EAAV,CAAL,C;YACI,OAAO,8BAAY,KAAZ,EAAmB,gBAAnB,C;QACf,OAAO, E;O;KATX,C;oFAYA,yB;MAAA,mD;MAAA,oC;MAAA,uC;QAMuB,UAAL,MAAK,EAAL,MAAK,EAAL,M;Q AAK,mBAAL,SAAK,C;QAAL,mB;QAAA,kB;QAAA,kB;QAAd,0D;UACI,IAAI,CAAC,UAAU,iCAAK,KAAL,E AAV,CAAL,C;YACI,OLvLqE,oBKuLpD,KLvLoD,C;WKwL7E,OAAO,E;O;KATX,C;8EAYA,yB;MAAA,yD;M AkFA,oC;MAlFA,uC;QAMW,kBAAS,oB;QAkFM,Q;QAAA,uB;QAAtB,iBAAc,CAAd,wB;UACI,cAAc,qBAAI, KAAJ,C;UACd,IApF6B,SAoFzB,CAAU,oBAAV,CAAJ,C;YAAwB,WAAY,gBAAO,OAAP,C;;QApFxC,OAsFO, W;O;KA5FX,C;8EASA,yB;MAAA,yD;MAyEA,oC;MAzEA,uC;QAMW,kBAAS,oB;QAyEM,Q;QAAA,uB;QAAt B,iBAAc,CAAd,wB;UACI,cAAc,qBAAI,KAAJ,C;UACd,IA3E6B,SA2EzB,CAAU,oBAAV,CAAJ,C;YAAwB,WA AY,gBAAO,OAAP,C;;QA3ExC,OA6EO,WA7EqC,W;O;KANhD,C;4FASA,yB;MAAA,yD;MAsBA,gC;MA+sBA ,6C;MAAA,oC;MAruBA,uC;QAQW,kBAAgB,oB;QAouBV,gB;QADb,YAAY,C;QACC,0B;QAAb,OAAa,cAAb, C;UAAa,iC;UAAM,eAAO,cAAP,EAAO,sBAAP,S;UAAA,cAAgB,iB;UA7sB/B,IAvBoC,SAuBhC,CAAU,OAAV, EAAiB,OAAjB,CAAJ,C;YAA2C,2BAAO,kBAAP,C;;QAvB/C,OAyBO,W;O;KAjCX,C;4FAWA,yB;MAAA,yD; MAWA,gC;MA+sBA,6C;MAAA,oC;MA1tBA,uC;QAQW,kBAAgB,oB;QAytBV,gB;QADb,YAAY,C;QACC,0B; QAAb,OAAa,cAAb,C;UAAa,iC;UAAM,eAAO,cAAP,EAAO,sBAAP,S;UAAA,cAAgB,iB;UA7sB/B,IAZoC,SAY hC,CAAU,OAAV,EAAiB,OAAjB,CAAJ,C;YAA2C,2BAAO,kBAAP,C;;QAZ/C,OAcO,WAd4C,W;O;KARvD,C;g GAWA,yB;MAAA,gC;MA+sBA,6C;MAAA,oC;MA/sBA,oD;QAstBiB,gB;QADb,YAAY,C;QACC,0B;QAAb,OA Aa,cAAb,C;UAAa,iC;UAAM,eAAO,cAAP,EAAO,sBAAP,S;UAAA,cAAgB,iB;UA7sB/B,IAAI,UAAU,OAAV,E AAiB,OAAjB,CAAJ,C;YAA2C,2BAAO,kBAAP,C;;QAE/C,OAAO,W;O;KAXX,C;oFAcA,yB;MAAA,yD;MAkB A,6C;MAAA,oC;MAAA,gC;MAlBA,uC;QAMW,kBAAY,oB;QAkBH,Q;QAAA,0B;QAAhB,OAAgB,cAAhB,C;U AAgB,oC;UAAM,IAAI,CAlBU,SAkBT,CAAU,oBAAV,CAAL,C;YAAyB,WAAY,gBAAO,OAAP,C;;QAlB3D,O AmBO,W;O;KAzBX,C;oFASA,yB;MAAA,yD;MASA,6C;MAAA,oC;MAAA,gC;MATA,uC;QAMW,kBAAY,oB; QASH,Q;QAAA,0B;QAAhB,OAAgB,cAAhB,C;UAAgB,oC;UAAM,IAAI,CATU,SAST,CAAU,oBAAV,CAAL,C ;YAAyB,WAAY,gBAAO,OAAP,C;;QAT3D,OAUO,WAVwC,W;O;KANnD,C;wFASA,yB;MAAA,6C;MAAA,oC ;MAAA,gC;MAAA,oD;QAMoB,Q;QAAA,0B;QAAhB,OAAgB,cAAhB,C;UAAgB,oC;UAAM,IAAI,CAAC,UAA U,oBAAV,CAAL,C;YAAyB,WAAY,gBAAO,OAAP,C;;QAC3D,OAAO,W;O;KAPX,C;kFAUA,yB;MAAA,oC;M AAA,oD;QAM0B,Q;QAAA,uB;QAAtB,iBAAc,CAAd,wB;UACI,cAAc,qBAAI,KAAJ,C;UACd,IAAI,UAAU,oBA AV,CAAJ,C;YAAwB,WAAY,gBAAO,OAAP,C;;QAExC,OAAO,W;O;KAVX,C;IAaA,sC;MAII,IAAI,OAAQ,UA AZ,C;QAAuB,OAAO,E;MAC9B,OAAO,yBAAY,OAAZ,C;K;IAGX,sC;MAII,IAAI,OAAQ,UAAZ,C;QAAuB,OA AO,E;MAC9B,OAAO,uBAAU,OAAV,C;K;IAGX,sC;MAOc,Q;MAHV,WAAmB,wBAAR,OAAQ,EAAwB,EAAx B,C;MACnB,IAAI,SAAQ,CAAZ,C;QAAe,OAAO,E;MACtB,aAAa,mBAAc,IAAd,C;MACH,yB;MAAV,OAAU,c AAV,C;QAAU,mB;QACN,MAAO,gBAAO,qBAAI,CAAJ,CAAP,C;;MAEX,OAAO,M;K;4EAGX,yB;MAAA,8B;

MAAA,uC;MAAA,qC;QAKY,Q;QAAR,OAA8B,MAAtB,2DAAsB,EAAM,OAAN,CAAe,W;O;KALjD,C;IAQA,+ B;MlB7fI,IAAI,EkBqgBI,KAAK,ClBrgBT,CAAJ,C;QACI,ckBogBc,wD;QlBngBd,MAAM,gCAAyB,OAAQ,WA AjC,C;OkBogBV,OAAO,8BAAY,CAAZ,EAAiB,eAAF,CAAE,EAAa,gBAAb,CAAjB,C;K;IAGX,+B;MlBzgBI,IA AI,EkBihBI,KAAK,ClBjhBT,CAAJ,C;QACI,ckBghBc,wD;QlB/gBd,MAAM,gCAAyB,OAAQ,WAAjC,C;OkBgh BV,OLjV4F,oBKiV3E,CLjV2E,EKiVtE,eAAF,CAAE,EAAa,gBAAb,CLjVsE,C;K;IKoVhG,kC;MlBrhBI,IAAI,Ek B6hBI,KAAK,ClB7hBT,CAAJ,C;QACI,ckB4hBc,wD;QlB3hBd,MAAM,gCAAyB,OAAQ,WAAjC,C;OkB4hBV,a AAa,gB;MACb,OAAO,8BAAY,SAAW,eAAF,CAAE,EAAa,MAAb,CAAX,IAAZ,EAA6C,MAA7C,C;K;IAGX,m C;MlBliBI,IAAI,EkB0iBI,KAAK,ClB1iBT,CAAJ,C;QACI,ckByiBc,wD;QlBxiBd,MAAM,gCAAyB,OAAQ,WAA jC,C;OkByiBV,aAAa,gB;MACb,OL9W6E,oBK8W5D,SAAW,eAAF,CAAE,EAAa,MAAb,CAAX,IL9W4D,C;K;2 FKiXjF,yB;MAAA,uD;MAAA,oC;MAAA,uC;QAMI,iBAAc,wBAAd,WAA+B,CAA/B,U;UACI,IAAI,CAAC,UA AU,iCAAK,KAAL,EAAV,CAAL,C;YACI,OAAO,8BAAY,QAAQ,CAAR,IAAZ,EAAuB,gBAAvB,C;;QAGf,OA AO,8BAAY,CAAZ,EAAe,gBAAf,C;O;KAXX,C;4FAcA,yB;MAAA,uD;MAAA,oC;MAAA,uC;QAMI,iBAAc,wB AAd,WAA+B,CAA/B,U;UACI,IAAI,CAAC,UAAU,iCAAK,KAAL,EAAV,CAAL,C;YACI,OLvYqE,oBKuYpD, QAAQ,CAAR,ILvYoD,C;;QK0Y7E,OAAO,S;O;KAXX,C;oFAcA,yB;MAAA,oC;MAAA,uC;QAM0B,Q;QAAA,u B;QAAtB,iBAAc,CAAd,wB;UACI,IAAI,CAAC,UAAU,iCAAI,KAAJ,EAAV,CAAL,C;YACI,OAAO,8BAAY,CA AZ,EAAe,KAAf,C;WAEf,OAAO,8BAAY,CAAZ,EAAe,gBAAf,C;O;KAVX,C;oFAaA,yB;MAAA,oC;MAAA,uC; QAM0B,Q;QAAA,uB;QAAtB,iBAAc,CAAd,wB;UACI,IAAI,CAAC,UAAU,iCAAI,KAAJ,EAAV,CAAL,C;YACI ,OL/ZoF,oBK+ZnE,CL/ZmE,EK+ZhE,KL/ZgE,C;WKia5F,OAAO,S;O;KAVX,C;IAaA,gC;MAII,OAAO,qBAAc,S AAd,CAAoB,U;K;kFAG/B,yB;MAAA,8B;MAAA,6C;MAAA,4B;QAKY,Q;QAAR,OAA8B,SAAtB,2DAAsB,CA AW,W;O;KAL7C,C;oFAQA,yB;MAAA,0D;MAAA,yD;MAAA,uE;MA4EA,6C;MAAA,oC;MAAA,gC;MA5EA,u C;QAWI,eAAmC,cAApB,YAAY,gBAAZ,CAAoB,EAAc,EAAd,C;QAC5B,kBAAY,mBAAoB,QAApB,C;QAyEH ,Q;QAAA,0B;QAAhB,OAAgB,cAAhB,C;UAAgB,oC;UACZ,WA1E8C,SA0E/B,CAAU,oBAAV,C;UzB9EnB,wB AAI,IAAK,MAAT,EAAgB,IAAK,OAArB,C;;QyBIA,OA4EO,W;O;KAxFX,C;wFAeA,yB;MAAA,0D;MAAA,yD; MAAA,uE;MA6BA,6C;MAAA,oC;MAAA,gC;MA7BA,yC;QAWI,eAAmC,cAApB,YAAY,gBAAZ,CAAoB,EAA c,EAAd,C;QAC5B,kBAAc,mBAAuB,QAAvB,C;QA2BL,Q;QAAA,0B;QAAhB,OAAgB,cAAhB,C;UAAgB,oC;U ACZ,WAAY,aA5BuC,WA4BnC,CAAY,oBAAZ,CAAJ,EAA0B,oBAA1B,C;;QA5BhB,OA8BO,W;O;KA1CX,C;w FAeA,yB;MAAA,0D;MAAA,yD;MAAA,uE;MA8BA,6C;MAAA,oC;MAAA,gC;MA9BA,yD;QAUI,eAAmC,cAA pB,YAAY,gBAAZ,CAAoB,EAAc,EAAd,C;QAC5B,kBAAc,mBAAoB,QAApB,C;QA6BL,Q;QAAA,0B;QAAhB, OAAgB,cAAhB,C;UAAgB,oC;UACZ,WAAY,aA9BoC,WA8BhC,CAAY,oBAAZ,CAAJ,EA9BiD,cA8BvB,CAAe ,oBAAf,CAA1B,C;;QA9BhB,OAgCO,W;O;KA3CX,C;4FAcA,yB;MAAA,6C;MAAA,oC;MAAA,gC;MAAA,sD; QAUoB,Q;QAAA,0B;QAAhB,OAAgB,cAAhB,C;UAAgB,oC;UACZ,WAAY,aAAI,YAAY,oBAAZ,CAAJ,EAA0 B,oBAA1B,C;;QAEhB,OAAO,W;O;KAbX,C;4FAgBA,yB;MAAA,6C;MAAA,oC;MAAA,gC;MAAA,sE;QAUoB, Q;QAAA,0B;QAAhB,OAAgB,cAAhB,C;UAAgB,oC;UACZ,WAAY,aAAI,YAAY,oBAAZ,CAAJ,EAA0B,eAAe,o BAAf,CAA1B,C;;QAEhB,OAAO,W;O;KAbX,C;wFAgBA,yB;MAAA,6C;MAAA,oC;MAAA,gC;MAAA,oD;QAS oB,Q;QAAA,0B;QAAhB,OAAgB,cAAhB,C;UAAgB,oC;UACZ,WAAe,UAAU,oBAAV,C;UzB9EnB,wBAAI,IAA K,MAAT,EAAgB,IAAK,OAArB,C;;QyBgFA,OAAO,W;O;KAZX,C;4FAeA,yB;MAAA,uD;MAAA,0D;MAAA,y D;MAAA,uE;MAgBA,6C;MAAA,oC;MAAA,gC;MAhBA,2C;QAYI,aAAa,mBAA6D,cAAtC,YAAmB,aAAP,gB AAO,EAAa,GAAb,CAAnB,CAAsC,EAAc,EAAd,CAA7D,C;QAcG,Q;QAAA,0B;QAAhB,OAAgB,cAAhB,C;UA AgB,oC;UAbO,MAcP,aAAI,oBAAJ,EAde,aAcF,CAAc,oBAAd,CAAb,C;;QAdhB,OAAuB,M;O;KAb3B,C;+FAgB A,yB;MAAA,6C;MAAA,oC;MAAA,gC;MAAA,wD;QAUoB,Q;QAAA,0B;QAAhB,OAAgB,cAAhB,C;UAAgB,o C;UACZ,WAAY,aAAI,oBAAJ,EAAa,cAAc,oBAAd,CAAb,C;;QAEhB,OAAO,W;O;KAbX,C;IAgBA,iD;MAIiB, Q;MAAA,4B;MAAb,OAAa,cAAb,C;QAAa,iC;QACT,WAAY,WAAI,iBAAJ,C;;MAEhB,OAAO,W;K;IAGX,iC;M AII,OAAO,2BAAa,eAAc,YAAmB,eAAP,gBAAO,EAAa,GAAb,CAAnB,CAAd,CAAb,C;K;IAGX,8B;MAIiB,IAA N,I;MAAA,QAAM,gBAAN,C;aACH,C;UAAK,kB;UAAL,K;aACA,C;UAAK,cAAO,iCAAK,CAAL,EAAP,C;UA AL,K;gBACa,wBAAL,SAAK,C;UAHV,K;;MAAP,W;K;IAOJ,qC;MAII,OAAO,2BAAa,iBAAgB,gBAAhB,CAAb, C;K;IAGX,6B;MAMiB,IAAN,I;MAAA,QAAM,gBAAN,C;aACH,C;UAAK,iB;UAAL,K;aACA,C;UAAK,aAAM,i CAAK,CAAL,EAAN,C;UAAL,K;gBACQ,kCAAa,qBAAoB,YAAmB,eAAP,gBAAO,EAAa,GAAb,CAAnB,CAA pB,CAAb,C;UAHL,K;;MAAP,W;K;gFAOJ,yB;MAAA,+D;MA0CA,6C;MAAA,oC;MAAA,gD;MAAA,gC;MA1C

A,uC;QAMW,kBAAU,gB;QAwCD,Q;QAAA,0B;QAAhB,OAAgB,cAAhB,C;UAAgB,oC;UACZ,WAzC6B,SAyCl B,CAAU,oBAAV,C;UACC,OAAZ,WAAY,EAAO,IAAP,C;;QA1ChB,OA4CO,W;O;KAlDX,C;8FASA,yB;MAAA ,+D;MAeA,6C;MAAA,oC;MAAA,gD;MAAA,gC;MAfA,uC;QAYW,kBAAiB,gB;QAcR,gB;QADhB,YAAY,C;Q ACI,0B;QAAhB,OAAgB,cAAhB,C;UAAgB,oC;UACZ,WAfoC,SAezB,EAAU,cAAV,EAAU,sBAAV,WAAmB,o BAAnB,C;UACC,OAAZ,WAAY,EAAO,IAAP,C;;QAhBhB,OAkBO,W;O;KA9BX,C;kGAeA,yB;MAAA,6C;MA AA,oC;MAAA,gD;MAAA,gC;MAAA,oD;QAWoB,UACS,M;QAFzB,YAAY,C;QACI,0B;QAAhB,OAAgB,cAAh B,C;UAAgB,oC;UACZ,WAAW,WAAU,cAAV,EAAU,sBAAV,WAAmB,oBAAnB,C;UACC,OAAZ,WAAY,EAA O,IAAP,C;;QAEhB,OAAO,W;O;KAfX,C;oFAkBA,yB;MAAA,6C;MAAA,oC;MAAA,gD;MAAA,gC;MAAA,oD; QAIoB,Q;QAAA,0B;QAAhB,OAAgB,cAAhB,C;UAAgB,oC;UACZ,WAAW,UAAU,oBAAV,C;UACC,OAAZ,W AAY,EAAO,IAAP,C;;QAEhB,OAAO,W;O;KARX,C;gFAWA,yB;MAAA,wE;MAyBA,6C;MAAA,oC;MAAA,+D ;MAAA,gC;MAzBA,yC;QASW,kBAAU,oB;QAyBD,Q;QAAA,0B;QAAhB,OAAgB,cAAhB,C;UAAgB,oC;UACZ ,UA1BoD,WA0B1C,CAAY,oBAAZ,C;UzBrjBP,U;UADP,YyBujBe,WzBvjBH,WyBujBwB,GzBvjBxB,C;UACL,I AAI,aAAJ,C;YACH,ayBqjBuC,gB;YAA5B,WzBpjBX,ayBojBgC,GzBpjBhC,EAAS,MAAT,C;YACA,e;;YAEA,c; ;UyBijBA,iB;UACA,IAAK,WAAI,oBAAJ,C;;QA5BT,OA8BO,W;O;KAvCX,C;gFAYA,yB;MAAA,wE;MA8BA,6 C;MAAA,oC;MAAA,+D;MAAA,gC;MA9BA,yD;QAUW,kBAAU,oB;QA8BD,Q;QAAA,0B;QAAhB,OAAgB,cA AhB,C;UAAgB,oC;UACZ,UA/BiD,WA+BvC,CAAY,oBAAZ,C;UzBvkBP,U;UADP,YyBykBe,WzBzkBH,WyBy kBwB,GzBzkBxB,C;UACL,IAAI,aAAJ,C;YACH,ayBukBuC,gB;YAA5B,WzBtkBX,ayBskBgC,GzBtkBhC,EAAS ,MAAT,C;YACA,e;;YAEA,c;;UyBmkBA,iB;UACA,IAAK,WAjCyD,cAiCrD,CAAe,oBAAf,CAAJ,C;;QAjCT,OA mCO,W;O;KA7CX,C;oFAaA,yB;MAAA,6C;MAAA,oC;MAAA,+D;MAAA,gC;MAAA,sD;QASoB,Q;QAAA,0B; QAAhB,OAAgB,cAAhB,C;UAAgB,oC;UACZ,UAAU,YAAY,oBAAZ,C;UzBrjBP,U;UADP,YyBujBe,WzBvjBH, WyBujBwB,GzBvjBxB,C;UACL,IAAI,aAAJ,C;YACH,ayBqjBuC,gB;YAA5B,WzBpjBX,ayBojBgC,GzBpjBhC,E AAS,MAAT,C;YACA,e;;YAEA,c;;UyBijBA,iB;UACA,IAAK,WAAI,oBAAJ,C;;QAET,OAAO,W;O;KAdX,C;oF AiBA,yB;MAAA,6C;MAAA,oC;MAAA,+D;MAAA,gC;MAAA,sE;QAUoB,Q;QAAA,0B;QAAhB,OAAgB,cAAh B,C;UAAgB,oC;UACZ,UAAU,YAAY,oBAAZ,C;UzBvkBP,U;UADP,YyBykBe,WzBzkBH,WyBykBwB,GzBzkB xB,C;UACL,IAAI,aAAJ,C;YACH,ayBukBuC,gB;YAA5B,WzBtkBX,ayBskBgC,GzBtkBhC,EAAS,MAAT,C;YA CA,e;;YAEA,c;;UyBmkBA,iB;UACA,IAAK,WAAI,eAAe,oBAAf,CAAJ,C;;QAET,OAAO,W;O;KAfX,C;qFAkB A,yB;MAAA,6C;MAAA,oC;MAAA,kC;MAAA,4C;MAAA,wE;QAQW,sC;QAAA,8C;O;MARX,oDASQ,Y;QAA gD,OAAgB,SAAhB,oBAAgB,C;O;MATxE,iDAUQ,mB;QAAuC,gCAAY,oBAAZ,C;O;MAV/C,gF;MAAA,yC;Q AQI,2D;O;KARJ,C;wEAcA,yB;MAAA,gE;MAyEA,6C;MAAA,oC;MAAA,gC;MAzEA,uC;QAOW,kBAAM,eAA a,gBAAb,C;QAuEA,Q;QAAA,0B;QAAb,OAAa,cAAb,C;UAAa,iC;UACT,WAAY,WAxEmB,SAwEf,CAAU,iBA AV,CAAJ,C;;QAxEhB,OAyEO,W;O;KAhFX,C;sFAUA,yB;MAAA,gE;MA+BA,6C;MAAA,oC;MAAA,gC;MA/B A,uC;QAOW,kBAAa,eAAa,gBAAb,C;QAgCP,gB;QADb,YAAY,C;QACC,0B;QAAb,OAAa,cAAb,C;UAAa,iC;U ACT,WAAY,WAjC0B,SAiCtB,EAAU,cAAV,EAAU,sBAAV,WAAmB,iBAAnB,CAAJ,C;;QAjChB,OAkCO,W;O ;KAzCX,C;mGAUA,yB;MAAA,+D;MAUA,gC;MAoLA,6C;MAAA,oC;MA9LA,uC;QAOW,kBAAoB,gB;QA8Ld ,gB;QADb,YAAY,C;QACC,0B;QAAb,OAAa,cAAb,C;UAAa,iC;UApLsB,U;UAAA,cAVQ,SAUR,EAoLT,cApLS, EAoLT,sBApLS,WAoLA,iBApLA,W;YAA6C,6B;;QAVhF,OAWO,W;O;KAlBX,C;uGAUA,yB;MAAA,gC;MAo LA,6C;MAAA,oC;MApLA,oD;QA2LiB,gB;QADb,YAAY,C;QACC,0B;QAAb,OAAa,cAAb,C;UAAa,iC;UApLsB ,U;UAAA,yBAoLT,cApLS,EAoLT,sBApLS,WAoLA,iBApLA,W;YAA6C,6B;;QAChF,OAAO,W;O;KARX,C;0F AWA,yB;MAAA,6C;MAAA,oC;MAAA,gC;MAAA,oD;QAQiB,UACiB,M;QAF9B,YAAY,C;QACC,0B;QAAb,O AAa,cAAb,C;UAAa,iC;UACT,WAAY,WAAI,WAAU,cAAV,EAAU,sBAAV,WAAmB,iBAAnB,CAAJ,C;;QACh B,OAAO,W;O;KAVX,C;qFAaA,yB;MAAA,+D;MAUA,gC;MA2IA,6C;MAAA,oC;MArJA,uC;QAOW,kBAAa,g B;QAkJJ,Q;QAAA,0B;QAAhB,OAAgB,cAAhB,C;UAAgB,oC;UA1IK,U;UAAA,cARe,SAQf,CA0IQ,oBA1IR,W; YAAsC,6B;;QAR3D,OASO,W;O;KAhBX,C;yFAUA,yB;MAAA,gC;MA2IA,6C;MAAA,oC;MA3IA,oD;QA+IoB, Q;QAAA,0B;QAAhB,OAAgB,cAAhB,C;UAAgB,oC;UA1IK,U;UAAA,wBA0IQ,oBA1IR,W;YAAsC,6B;;QAC3D ,OAAO,W;O;KANX,C;4EASA,yB;MAAA,6C;MAAA,oC;MAAA,gC;MAAA,oD;QAKiB,Q;QAAA,0B;QAAb,O AAa,cAAb,C;UAAa,iC;UACT,WAAY,WAAI,UAAU,iBAAV,CAAJ,C;;QAChB,OAAO,W;O;KAPX,C;IAe4B,4C; MAAA,mB;QAAE,iC;O;K;IAL9B,iC;MAKI,OAAO,qBAAiB,6BAAjB,C;K;wEAGX,yB;MAAA,6C;MAAA,oC;M AAA,gC;MAAA,uC;QAMoB,Q;QAAA,0B;QAAhB,OAAgB,cAAhB,C;UAAgB,oC;UAAM,IAAI,CAAC,UAAU,o BAAV,CAAL,C;YAAyB,OAAO,K;;QACtD,OAAO,I;O;KAPX,C;IAUA,2B;MAMI,OAAO,ECrwByC,qBAAU,C DqwBnD,C;K;wEAGX,yB;MAAA,6C;MAAA,oC;MAAA,gC;MAAA,uC;QAMoB,Q;QAAA,0B;QAAhB,OAAgB, cAAhB,C;UAAgB,oC;UAAM,IAAI,UAAU,oBAAV,CAAJ,C;YAAwB,OAAO,I;;QACrD,OAAO,K;O;KAPX,C;4E AUA,qB;MAKI,OAAO,gB;K;4EAGX,yB;MAAA,6C;MAAA,oC;MAAA,gC;MAAA,uC;QAKoB,Q;QADhB,YAA Y,C;QACI,0B;QAAhB,OAAgB,cAAhB,C;UAAgB,oC;UAAM,IAAI,UAAU,oBAAV,CAAJ,C;YAAwB,qB;;QAC9 C,OAAO,K;O;KANX,C;0EASA,yB;MAAA,6C;MAAA,oC;MAAA,gC;MAAA,gD;QAUoB,Q;QADhB,kBAAkB, O;QACF,0B;QAAhB,OAAgB,cAAhB,C;UAAgB,oC;UAAM,cAAc,UAAU,WAAV,EAAuB,oBAAvB,C;;QACpC, OAAO,W;O;KAXX,C;wFAcA,yB;MAAA,6C;MAAA,oC;MAAA,gC;MAAA,gD;QAYoB,UAA8B,M;QAF9C,YA AY,C;QACZ,kBAAkB,O;QACF,0B;QAAhB,OAAgB,cAAhB,C;UAAgB,oC;UAAM,cAAc,WAAU,cAAV,EAAU, sBAAV,WAAmB,WAAnB,EAAgC,oBAAhC,C;;QACpC,OAAO,W;O;KAbX,C;mFAgBA,yB;MAAA,uD;MAAA, oC;MAAA,gD;QAYoC,Q;QAHhC,YAAY,wB;QACZ,kBAAkB,O;QAClB,OAAO,SAAS,CAAhB,C;UACI,cAAc, UAAU,kCAAI,YAAJ,EAAI,oBAAJ,SAAV,EAAwB,WAAxB,C;;QAElB,OAAO,W;O;KAdX,C;iGAiBA,yB;MAA A,uD;MAAA,oC;MAAA,gD;QAUI,YAAY,wB;QACZ,kBAAkB,O;QAClB,OAAO,SAAS,CAAhB,C;UACI,cAAc, UAAU,KAAV,EAAiB,iCAAI,KAAJ,EAAjB,EAA6B,WAA7B,C;UACd,qB;;QAEJ,OAAO,W;O;KAhBX,C;gFAm BA,yB;MAAA,6C;MAAA,oC;MAAA,gC;MAAA,oC;QAIoB,Q;QAAA,0B;QAAhB,OAAgB,cAAhB,C;UAAgB,o C;UAAM,OAAO,oBAAP,C;;O;KAJ1B,C;8FAOA,yB;MAAA,6C;MAAA,oC;MAAA,gC;MAAA,oC;QAOiB,UAA a,M;QAD1B,YAAY,C;QACC,0B;QAAb,OAAa,cAAb,C;UAAa,iC;UAAM,QAAO,cAAP,EAAO,sBAAP,WAAgB, iBAAhB,C;;O;KAPvB,C;IAUA,2B;MAGI,OAAO,uB;K;4EAGX,yB;MAMA,uD;MAAA,oC;MANA,sC;QAGW,s B;;UAUP,ICz4BgD,qBAAU,CDy4B1D,C;YAAe,qBAAO,I;YAAP,uB;WACf,cAAc,qBAAK,CAAL,C;UACd,gBA AqB,wB;UACrB,IAAI,cAAa,CAAjB,C;YAAoB,qBAAO,O;YAAP,uB;WACpB,eAdmB,QAcJ,CAAS,oBAAT,C;U ACf,aAAU,CAAV,OAAa,SAAb,M;YACI,QAAQ,qBAAK,CAAL,C;YACR,QAjBe,QAiBP,CAAS,cAAT,C;YACR ,IAAI,2BAAW,CAAX,KAAJ,C;cACI,UAAU,C;cACV,WAAW,C;;UAGnB,qBAAO,O;;;QAvBP,yB;O;KAHJ,C;w FAMA,yB;MAAA,uD;MAAA,oC;MAAA,sC;QAOI,ICz4BgD,qBAAU,CDy4B1D,C;UAAe,OAAO,I;QACtB,cAA c,qBAAK,CAAL,C;QACd,gBAAqB,cAAL,SAAK,C;QACrB,IAAI,cAAa,CAAjB,C;UAAoB,OAAO,O;QAC3B,eA Ae,SAAS,oBAAT,C;QACf,aAAU,CAAV,OAAa,SAAb,M;UACI,QAAQ,qBAAK,CAAL,C;UACR,QAAQ,SAAS, cAAT,C;UACR,IAAI,2BAAW,CAAX,KAAJ,C;YACI,UAAU,C;YACV,WAAW,C;;QAGnB,OAAO,O;O;KApBX, C;4EAuBA,yB;MAAA,sE;MAAA,oC;MAAA,uD;MdznCA,iB;McynCA,sC;QAeiB,Q;QAFb,ICt6BgD,qBAAU,CD s6B1D,C;UAAe,MAAM,6B;QACrB,eAAe,SAAS,iCAAK,CAAL,EAAT,C;QACF,+B;QAAb,aAAU,CAAV,iB;UA CI,QAAQ,SAAS,iCAAK,CAAL,EAAT,C;UACR,WdloCG,MAAO,KckoCO,QdloCP,EckoCiB,CdloCjB,C;;QcooC d,OAAO,Q;O;KAnBX,C;4EAsBA,yB;MAAA,sE;MAAA,oC;MAAA,uD;Md1pCA,iB;Mc0pCA,sC;QAeiB,Q;QAF b,IC57BgD,qBAAU,CD47B1D,C;UAAe,MAAM,6B;QACrB,eAAe,SAAS,iCAAK,CAAL,EAAT,C;QACF,+B;QA Ab,aAAU,CAAV,iB;UACI,QAAQ,SAAS,iCAAK,CAAL,EAAT,C;UACR,WdnqCG,MAAO,KcmqCO,QdnqCP,Ec mqCiB,CdnqCjB,C;;QcqqCd,OAAO,Q;O;KAnBX,C;4EAsBA,yB;MAAA,sE;MAAA,oC;MAAA,uD;MAAA,sC;Q AaiB,Q;QAFb,ICh9BgD,qBAAU,CDg9B1D,C;UAAe,MAAM,6B;QACrB,eAAe,SAAS,iCAAK,CAAL,EAAT,C;Q ACF,+B;QAAb,aAAU,CAAV,iB;UACI,QAAQ,SAAS,iCAAK,CAAL,EAAT,C;UACR,IAAI,2BAAW,CAAX,KA AJ,C;YACI,WAAW,C;;QAGnB,OAAO,Q;O;KAnBX,C;wFAsBA,yB;MAAA,oC;MAAA,uD;Md3rCA,iB;Mc2rCA ,sC;QAaiB,Q;QAFb,ICt+BgD,qBAAU,CDs+B1D,C;UAAe,OAAO,I;QACtB,eAAe,SAAS,iCAAK,CAAL,EAAT,C ;QACF,+B;QAAb,aAAU,CAAV,iB;UACI,QAAQ,SAAS,iCAAK,CAAL,EAAT,C;UACR,WdlsCG,MAAO,KcksC O,QdlsCP,EcksCiB,CdlsCjB,C;;QcosCd,OAAO,Q;O;KAjBX,C;wFAoBA,yB;MAAA,oC;MAAA,uD;Md1tCA,iB; Mc0tCA,sC;QAaiB,Q;QAFb,IC1/BgD,qBAAU,CD0/B1D,C;UAAe,OAAO,I;QACtB,eAAe,SAAS,iCAAK,CAAL, EAAT,C;QACF,+B;QAAb,aAAU,CAAV,iB;UACI,QAAQ,SAAS,iCAAK,CAAL,EAAT,C;UACR,WdjuCG,MAA O,KciuCO,QdjuCP,EciuCiB,CdjuCjB,C;;QcmuCd,OAAO,Q;O;KAjBX,C;wFAoBA,yB;MAAA,oC;MAAA,uD;M AAA,sC;QAWiB,Q;QAFb,IC5gCgD,qBAAU,CD4gC1D,C;UAAe,OAAO,I;QACtB,eAAe,SAAS,iCAAK,CAAL,E AAT,C;QACF,+B;QAAb,aAAU,CAAV,iB;UACI,QAAQ,SAAS,iCAAK,CAAL,EAAT,C;UACR,IAAI,2BAAW,C AAX,KAAJ,C;YACI,WAAW,C;;QAGnB,OAAO,Q;O;KAjBX,C;oFAoBA,yB;MAAA,sE;MAAA,oC;MAAA,uD; MAAA,kD;QAaiB,Q;QAFb,ICliCgD,qBAAU,CDkiC1D,C;UAAe,MAAM,6B;QACrB,eAAe,SAAS,iCAAK,CAAL ,EAAT,C;QACF,+B;QAAb,aAAU,CAAV,iB;UACI,QAAQ,SAAS,iCAAK,CAAL,EAAT,C;UACR,IAAI,UAAW,S AAQ,QAAR,EAAkB,CAAlB,CAAX,GAAkC,CAAtC,C;YACI,WAAW,C;;QAGnB,OAAO,Q;O;KAnBX,C;gGAs

BA,yB;MAAA,oC;MAAA,uD;MAAA,kD;QAWiB,Q;QAFb,ICtjCgD,qBAAU,CDsjC1D,C;UAAe,OAAO,I;QACt B,eAAe,SAAS,iCAAK,CAAL,EAAT,C;QACF,+B;QAAb,aAAU,CAAV,iB;UACI,QAAQ,SAAS,iCAAK,CAAL,E AAT,C;UACR,IAAI,UAAW,SAAQ,QAAR,EAAkB,CAAlB,CAAX,GAAkC,CAAtC,C;YACI,WAAW,C;;QAGnB ,OAAO,Q;O;KAjBX,C;IAoBA,iC;MAOiB,Q;MAFb,ICtkCgD,qBAAU,CDskC1D,C;QAAe,OAAO,I;MACtB,UAA U,qBAAK,CAAL,C;MACG,kC;MAAb,aAAU,CAAV,iB;QACI,QAAQ,qBAAK,CAAL,C;QACR,IAAI,MAAM,C AAV,C;UAAa,MAAM,C;;MAEvB,OAAO,G;K;IAGX,2C;MAGI,OAAO,4BAAc,UAAd,C;K;IAGX,iD;MAOiB,Q; MAFb,IC1lCgD,qBAAU,CD0lC1D,C;QAAe,OAAO,I;MACtB,UAAU,qBAAK,CAAL,C;MACG,kC;MAAb,aAAU ,CAAV,iB;QACI,QAAQ,qBAAK,CAAL,C;QACR,IAAI,UAAW,SAAQ,gBAAR,EAAa,cAAb,CAAX,GAA6B,CA AjC,C;UAAoC,MAAM,C;;MAE9C,OAAO,G;K;IAGX,2B;MAGI,OAAO,uB;K;4EAGX,yB;MAMA,uD;MAAA,o C;MANA,sC;QAGW,sB;;UAUP,ICtnCgD,qBAAU,CDsnC1D,C;YAAe,qBAAO,I;YAAP,uB;WACf,cAAc,qBAAK ,CAAL,C;UACd,gBAAqB,wB;UACrB,IAAI,cAAa,CAAjB,C;YAAoB,qBAAO,O;YAAP,uB;WACpB,eAdmB,QA cJ,CAAS,oBAAT,C;UACf,aAAU,CAAV,OAAa,SAAb,M;YACI,QAAQ,qBAAK,CAAL,C;YACR,QAjBe,QAiBP, CAAS,cAAT,C;YACR,IAAI,2BAAW,CAAX,KAAJ,C;cACI,UAAU,C;cACV,WAAW,C;;UAGnB,qBAAO,O;;;Q AvBP,yB;O;KAHJ,C;wFAMA,yB;MAAA,uD;MAAA,oC;MAAA,sC;QAOI,ICtnCgD,qBAAU,CDsnC1D,C;UAAe ,OAAO,I;QACtB,cAAc,qBAAK,CAAL,C;QACd,gBAAqB,cAAL,SAAK,C;QACrB,IAAI,cAAa,CAAjB,C;UAAo B,OAAO,O;QAC3B,eAAe,SAAS,oBAAT,C;QACf,aAAU,CAAV,OAAa,SAAb,M;UACI,QAAQ,qBAAK,CAAL, C;UACR,QAAQ,SAAS,cAAT,C;UACR,IAAI,2BAAW,CAAX,KAAJ,C;YACI,UAAU,C;YACV,WAAW,C;;QAG nB,OAAO,O;O;KApBX,C;4EAuBA,yB;MAAA,sE;MAAA,oC;MAAA,uD;MdlpCA,iB;MckpCA,sC;QAeiB,Q;QA Fb,ICnpCgD,qBAAU,CDmpC1D,C;UAAe,MAAM,6B;QACrB,eAAe,SAAS,iCAAK,CAAL,EAAT,C;QACF,+B;Q AAb,aAAU,CAAV,iB;UACI,QAAQ,SAAS,iCAAK,CAAL,EAAT,C;UACR,Wd3pCG,MAAO,Kc2pCO,Qd3pCP,E c2pCiB,Cd3pCjB,C;;Qc6pCd,OAAO,Q;O;KAnBX,C;4EAsBA,yB;MAAA,sE;MAAA,oC;MAAA,uD;MdnrCA,iB; McmrCA,sC;QAeiB,Q;QAFb,ICzqCgD,qBAAU,CDyqC1D,C;UAAe,MAAM,6B;QACrB,eAAe,SAAS,iCAAK,CA AL,EAAT,C;QACF,+B;QAAb,aAAU,CAAV,iB;UACI,QAAQ,SAAS,iCAAK,CAAL,EAAT,C;UACR,Wd5rCG,M AAO,Kc4rCO,Qd5rCP,Ec4rCiB,Cd5rCjB,C;;Qc8rCd,OAAO,Q;O;KAnBX,C;4EAsBA,yB;MAAA,sE;MAAA,oC; MAAA,uD;MAAA,sC;QAaiB,Q;QAFb,IC7rCgD,qBAAU,CD6rC1D,C;UAAe,MAAM,6B;QACrB,eAAe,SAAS,iC AAK,CAAL,EAAT,C;QACF,+B;QAAb,aAAU,CAAV,iB;UACI,QAAQ,SAAS,iCAAK,CAAL,EAAT,C;UACR,IA AI,2BAAW,CAAX,KAAJ,C;YACI,WAAW,C;;QAGnB,OAAO,Q;O;KAnBX,C;wFAsBA,yB;MAAA,oC;MAAA,u D;MdptCA,iB;McotCA,sC;QAaiB,Q;QAFb,ICntCgD,qBAAU,CDmtC1D,C;UAAe,OAAO,I;QACtB,eAAe,SAAS,i CAAK,CAAL,EAAT,C;QACF,+B;QAAb,aAAU,CAAV,iB;UACI,QAAQ,SAAS,iCAAK,CAAL,EAAT,C;UACR, Wd3tCG,MAAO,Kc2tCO,Qd3tCP,Ec2tCiB,Cd3tCjB,C;;Qc6tCd,OAAO,Q;O;KAjBX,C;wFAoBA,yB;MAAA,oC; MAAA,uD;MdnvCA,iB;McmvCA,sC;QAaiB,Q;QAFb,ICvuCgD,qBAAU,CDuuC1D,C;UAAe,OAAO,I;QACtB,eA Ae,SAAS,iCAAK,CAAL,EAAT,C;QACF,+B;QAAb,aAAU,CAAV,iB;UACI,QAAQ,SAAS,iCAAK,CAAL,EAAT ,C;UACR,Wd1vCG,MAAO,Kc0vCO,Qd1vCP,Ec0vCiB,Cd1vCjB,C;;Qc4vCd,OAAO,Q;O;KAjBX,C;wFAoBA,yB ;MAAA,oC;MAAA,uD;MAAA,sC;QAWiB,Q;QAFb,ICzvCgD,qBAAU,CDyvC1D,C;UAAe,OAAO,I;QACtB,eAA e,SAAS,iCAAK,CAAL,EAAT,C;QACF,+B;QAAb,aAAU,CAAV,iB;UACI,QAAQ,SAAS,iCAAK,CAAL,EAAT,C ;UACR,IAAI,2BAAW,CAAX,KAAJ,C;YACI,WAAW,C;;QAGnB,OAAO,Q;O;KAjBX,C;oFAoBA,yB;MAAA,sE; MAAA,oC;MAAA,uD;MAAA,kD;QAaiB,Q;QAFb,IC/wCgD,qBAAU,CD+wC1D,C;UAAe,MAAM,6B;QACrB,e AAe,SAAS,iCAAK,CAAL,EAAT,C;QACF,+B;QAAb,aAAU,CAAV,iB;UACI,QAAQ,SAAS,iCAAK,CAAL,EAA T,C;UACR,IAAI,UAAW,SAAQ,QAAR,EAAkB,CAAlB,CAAX,GAAkC,CAAtC,C;YACI,WAAW,C;;QAGnB,O AAO,Q;O;KAnBX,C;gGAsBA,yB;MAAA,oC;MAAA,uD;MAAA,kD;QAWiB,Q;QAFb,ICnyCgD,qBAAU,CDmy C1D,C;UAAe,OAAO,I;QACtB,eAAe,SAAS,iCAAK,CAAL,EAAT,C;QACF,+B;QAAb,aAAU,CAAV,iB;UACI,Q AAQ,SAAS,iCAAK,CAAL,EAAT,C;UACR,IAAI,UAAW,SAAQ,QAAR,EAAkB,CAAlB,CAAX,GAAkC,CAAtC ,C;YACI,WAAW,C;;QAGnB,OAAO,Q;O;KAjBX,C;IAoBA,iC;MAOiB,Q;MAFb,ICnzCgD,qBAAU,CDmzC1D,C ;QAAe,OAAO,I;MACtB,UAAU,qBAAK,CAAL,C;MACG,kC;MAAb,aAAU,CAAV,iB;QACI,QAAQ,qBAAK,CA AL,C;QACR,IAAI,MAAM,CAAV,C;UAAa,MAAM,C;;MAEvB,OAAO,G;K;IAGX,2C;MAGI,OAAO,4BAAc,UA Ad,C;K;IAGX,iD;MAOiB,Q;MAFb,ICv0CgD,qBAAU,CDu0C1D,C;QAAe,OAAO,I;MACtB,UAAU,qBAAK,CA AL,C;MACG,kC;MAAb,aAAU,CAAV,iB;QACI,QAAQ,qBAAK,CAAL,C;QACR,IAAI,UAAW,SAAQ,gBAAR,E AAa,cAAb,CAAX,GAA6B,CAAjC,C;UAAoC,MAAM,C;;MAE9C,OAAO,G;K;IAGX,4B;MAMI,OCt1CgD,qBA

AU,C;K;0EDy1C9D,yB;MAAA,6C;MAAA,oC;MAAA,gC;MAAA,uC;QAMoB,Q;QAAA,0B;QAAhB,OAAgB,cA AhB,C;UAAgB,oC;UAAM,IAAI,UAAU,oBAAV,CAAJ,C;YAAwB,OAAO,K;;QACrD,OAAO,I;O;KAPX,C;8EA UA,yB;MAAA,6C;MAAA,oC;MAAA,gC;MAAA,oC;QAKmC,Q;QAAA,0B;QAAhB,OAAgB,cAAhB,C;UAAgB, oC;UAAM,OAAO,oBAAP,C;;QAArC,gB;O;KALJ,C;4FAQA,yB;MAAA,6B;MAAA,sC;MA/fA,6C;MAAA,oC;M AAA,gC;MA+fA,2BAQiB,yB;QAvgBjB,6C;QAAA,oC;QAAA,gC;eAugBiB,0B;UAAA,4B;YAAE,aAAe,c;YAhg BjB,gB;YADb,YAAY,C;YACC,0B;YAAb,OAAa,cAAb,C;cAAa,iC;cAAM,QAAO,cAAP,EAAO,sBAAP,WAAgB ,iBAAhB,C;;YAggBmB,W;W;S;OAAzB,C;MARjB,oC;QAxfiB,gB;QADb,YAAY,C;QACC,0B;QAAb,OAAa,cA Ab,C;UAAa,iC;UAAM,QAAO,cAAP,EAAO,sBAAP,WAAgB,iBAAhB,C;;QAggBnB,gB;O;KARJ,C;8EAWA,yB; MAAA,4F;MAAA,uD;MAAA,oC;MAAA,gC;MAAA,uC;QAgBqB,Q;QAHjB,ICn4CgD,qBAAU,CDm4C1D,C;U ACI,MAAM,mCAA8B,uCAA9B,C;QACV,kBAAkB,qBAAK,CAAL,C;QACD,+B;QAAjB,iBAAc,CAAd,yB;UAC I,cAAc,oBAAU,wBAAV,EAAuB,iCAAK,KAAL,EAAvB,E;;QAElB,OAAO,W;O;KAnBX,C;4FAsBA,yB;MAAA, 4F;MAAA,uD;MAAA,oC;MAAA,gC;MAAA,uC;QAgBqB,Q;QAHjB,ICz5CgD,qBAAU,CDy5C1D,C;UACI,MA AM,mCAA8B,uCAA9B,C;QACV,kBAAkB,qBAAK,CAAL,C;QACD,+B;QAAjB,iBAAc,CAAd,yB;UACI,cAAc, oBAAU,KAAV,EAAiB,wBAAjB,EAA8B,iCAAK,KAAL,EAA9B,E;;QAElB,OAAO,W;O;KAnBX,C;wGAsBA,y B;MAAA,uD;MAAA,oC;MAAA,gC;MAAA,uC;QAgBqB,Q;QAHjB,IC/6CgD,qBAAU,CD+6C1D,C;UACI,OAA O,I;QACX,kBAAkB,qBAAK,CAAL,C;QACD,+B;QAAjB,iBAAc,CAAd,yB;UACI,cAAc,oBAAU,KAAV,EAAiB, wBAAjB,EAA8B,iCAAK,KAAL,EAA9B,E;;QAElB,OAAO,W;O;KAnBX,C;0FAsBA,yB;MAAA,uD;MAAA,oC; MAAA,gC;MAAA,uC;QAiBqB,Q;QAHjB,ICt8CgD,qBAAU,CDs8C1D,C;UACI,OAAO,I;QACX,kBAAkB,qBAA K,CAAL,C;QACD,+B;QAAjB,iBAAc,CAAd,yB;UACI,cAAc,oBAAU,wBAAV,EAAuB,iCAAK,KAAL,EAAvB, E;;QAElB,OAAO,W;O;KApBX,C;uFAuBA,yB;MAAA,uD;MAAA,4F;MAAA,oC;MAAA,gC;MAAA,uC;QAe0B, UAEU,M;QAJhC,YAAY,wB;QACZ,IAAI,QAAQ,CAAZ,C;UAAe,MAAM,mCAA8B,uCAA9B,C;QACrB,kBAAk B,sBAAI,YAAJ,EAAI,oBAAJ,Q;QAClB,OAAO,SAAS,CAAhB,C;UACI,cAAc,oBAAU,kCAAI,cAAJ,EAAI,sBA AJ,WAAV,EAAwB,wBAAxB,E;;QAElB,OAAO,W;O;KAnBX,C;qGAsBA,yB;MAAA,uD;MAAA,4F;MAAA,oC; MAAA,gC;MAAA,uC;QAe0B,Q;QAFtB,YAAY,wB;QACZ,IAAI,QAAQ,CAAZ,C;UAAe,MAAM,mCAA8B,uCA A9B,C;QACrB,kBAAkB,sBAAI,YAAJ,EAAI,oBAAJ,Q;QAClB,OAAO,SAAS,CAAhB,C;UACI,cAAc,oBAAU,K AAV,EAAiB,iCAAI,KAAJ,EAAjB,EAA6B,wBAA7B,E;UACd,qB;;QAEJ,OAAO,W;O;KApBX,C;iHAuBA,yB;M AAA,uD;MAAA,oC;MAAA,gC;MAAA,uC;QAe0B,Q;QAFtB,YAAY,wB;QACZ,IAAI,QAAQ,CAAZ,C;UAAe,O AAO,I;QACtB,kBAAkB,sBAAI,YAAJ,EAAI,oBAAJ,Q;QAClB,OAAO,SAAS,CAAhB,C;UACI,cAAc,oBAAU,K AAV,EAAiB,iCAAI,KAAJ,EAAjB,EAA6B,wBAA7B,E;UACd,qB;;QAEJ,OAAO,W;O;KApBX,C;mGAuBA,yB; MAAA,uD;MAAA,oC;MAAA,gC;MAAA,uC;QAgB0B,UAEU,M;QAJhC,YAAY,wB;QACZ,IAAI,QAAQ,CAAZ, C;UAAe,OAAO,I;QACtB,kBAAkB,sBAAI,YAAJ,EAAI,oBAAJ,Q;QAClB,OAAO,SAAS,CAAhB,C;UACI,cAAc, oBAAU,kCAAI,cAAJ,EAAI,sBAAJ,WAAV,EAAwB,wBAAxB,E;;QAElB,OAAO,W;O;KApBX,C;wFAuBA,yB; MAAA,gD;MAAA,gE;MAAA,6C;MAAA,oC;MAAA,gC;MAAA,gD;QAgBoB,Q;QAHhB,ICvjDgD,qBAAU,CDu jD1D,C;UAAe,OAAO,OAAO,OAAP,C;QACgB,kBAAzB,eAAa,mBAAS,CAAT,IAAb,C;QAAiC,8B;QAA9C,af5 wDO,W;Qe6wDP,kBAAkB,O;QACF,0B;QAAhB,OAAgB,cAAhB,C;UAAgB,oC;UACZ,cAAc,UAAU,WAAV,EA AuB,oBAAvB,C;UACd,MAAO,WAAI,WAAJ,C;;QAEX,OAAO,M;O;KApBX,C;sGAuBA,yB;MAAA,gD;MAAA ,gE;MAAA,mD;MAAA,oC;MAAA,gD;QAiBkB,gC;QAHd,IC/kDgD,qBAAU,CD+kD1D,C;UAAe,OAAO,OAAO, OAAP,C;QACgB,kBAAzB,eAAa,mBAAS,CAAT,IAAb,C;QAAiC,8B;QAA9C,afpyDO,W;QeqyDP,kBAAkB,O;Q ACJ,6B;QAAA,mB;QAAA,kB;QAAA,kB;QAAd,0D;UACI,cAAc,UAAU,KAAV,EAAiB,WAAjB,EAA8B,iCAA K,KAAL,EAA9B,C;UACd,MAAO,WAAI,WAAJ,C;;QAEX,OAAO,M;O;KArBX,C;4FAwBA,yB;MAAA,qD;MA AA,gE;MAAA,oC;MAAA,gC;MAAA,uC;QAgB0B,Q;QAHtB,ICtmDgD,qBAAU,CDsmD1D,C;UAAe,OAAO,W; QACtB,sBAAkB,qBAAK,CAAL,CAAlB,C;QACqC,kBAAxB,eAAgB,gBAAhB,C;QAAgC,sBAAI,0BAAJ,C;QA A7C,af5zDO,W;Qe6zDe,uB;QAAtB,iBAAc,CAAd,wB;UACI,gBAAc,oBAAU,0BAAV,EAAuB,iCAAK,KAAL,E AAvB,E;UACd,MAAO,WAAI,0BAAJ,C;;QAEX,OAAO,M;O;KApBX,C;0GAuBA,yB;MAAA,qD;MAAA,gE;M AAA,oC;MAAA,gC;MAAA,uC;QAiB0B,Q;QAHtB,IC9nDgD,qBAAU,CD8nD1D,C;UAAe,OAAO,W;QACtB,sB AAkB,qBAAK,CAAL,CAAlB,C;QACqC,kBAAxB,eAAgB,gBAAhB,C;QAAgC,sBAAI,0BAAJ,C;QAA7C,afp1D O,W;Qeq1De,uB;QAAtB,iBAAc,CAAd,wB;UACI,gBAAc,oBAAU,KAAV,EAAiB,0BAAjB,EAA8B,iCAAK,KA AL,EAA9B,E;UACd,MAAO,WAAI,0BAAJ,C;;QAEX,OAAO,M;O;KArBX,C;0EAwBA,yB;MA9FA,gD;MAAA,

gE;MAAA,6C;MAAA,oC;MAAA,gC;MA8FA,gD;QAcW,sB;;UA5FS,Q;UAHhB,ICvjDgD,qBAAU,CDujD1D,C; YAAe,qBAAO,OA+FH,OA/FG,C;YAAP,uB;WACuB,kBAAzB,eAAa,mBAAS,CAAT,IAAb,C;UAAiC,sBA8F3B, OA9F2B,C;UAA9C,af5wDO,W;Ue6wDP,kBA6FmB,O;UA5FH,0B;UAAhB,OAAgB,cAAhB,C;YAAgB,oC;YAC Z,cA2FwB,SA3FV,CAAU,WAAV,EAAuB,oBAAvB,C;YACd,MAAO,WAAI,WAAJ,C;;UAEX,qBAAO,M;;;QA wFP,yB;O;KAdJ,C;wFAiBA,yB;MAxFA,gD;MAAA,gE;MAAA,mD;MAAA,oC;MAwFA,gD;QAeW,6B;;UAtFO, gC;UAHd,IC/kDgD,qBAAU,CD+kD1D,C;YAAe,4BAAO,OAyFI,OAzFJ,C;YAAP,8B;WACuB,kBAAzB,eAAa,m BAAS,CAAT,IAAb,C;UAAiC,sBAwFpB,OAxFoB,C;UAA9C,afpyDO,W;UeqyDP,kBAuF0B,O;UAtFZ,6B;UAA A,mB;UAAA,kB;UAAA,kB;UAAd,0D;YACI,cAqF+B,SArFjB,CAAU,KAAV,EAAiB,WAAjB,EAA8B,iCAAK,K AAL,EAA9B,C;YACd,MAAO,WAAI,WAAJ,C;;UAEX,4BAAO,M;;;QAkFP,gC;O;KAfJ,C;4EAkBA,yB;MAAA,6 C;MAAA,oC;MAAA,gC;MAAA,sC;QAOoB,Q;QADhB,UAAe,C;QACC,0B;QAAhB,OAAgB,cAAhB,C;UAAgB, oC;UACZ,YAAO,SAAS,oBAAT,CAAP,I;;QAEJ,OAAO,G;O;KAVX,C;wFAaA,yB;MAAA,6C;MAAA,oC;MAA A,gC;MAAA,sC;QAOoB,Q;QADhB,UAAkB,G;QACF,0B;QAAhB,OAAgB,cAAhB,C;UAAgB,oC;UACZ,OAAO, SAAS,oBAAT,C;;QAEX,OAAO,G;O;KAVX,C;4EAaA,yB;MAAA,6C;MAAA,oC;MAAA,gC;MAAA,sC;QAUoB ,Q;QADhB,UAAoB,C;QACJ,0B;QAAhB,OAAgB,cAAhB,C;UAAgB,oC;UACZ,OAAO,SAAS,oBAAT,C;;QAEX, OAAO,G;O;KAbX,C;4EAgBA,yB;MAAA,6C;MAAA,oC;MAAA,gC;MAAA,sC;QAUoB,Q;QADhB,UAAe,C;QA CC,0B;QAAhB,OAAgB,cAAhB,C;UAAgB,oC;UACZ,YAAO,SAAS,oBAAT,CAAP,I;;QAEJ,OAAO,G;O;KAbX, C;4EAgBA,yB;MAAA,SASoB,gB;MATpB,6C;MAAA,oC;MAAA,gC;MAAA,sC;QAUoB,Q;QADhB,Y;QACgB,0 B;QAAhB,OAAgB,cAAhB,C;UAAgB,oC;UACZ,cAAO,SAAS,oBAAT,CAAP,C;;QAEJ,OAAO,G;O;KAbX,C;4E AgBA,yB;MAAA,6C;MAAA,oC;MAAA,gC;M7BppDA,6B;M6BopDA,sC;QAWoB,Q;QADhB,U7BppDmC,c6Bo pDnB,C7BppDmB,C;Q6BqpDnB,0B;QAAhB,OAAgB,cAAhB,C;UAAgB,oC;UACZ,M7Bx9DiD,c6Bw9DjD,G7B x9D2D,KAAK,G6Bw9DzD,SAAS,oBAAT,C7Bx9DoE,KAAX,IAAf,C;;Q6B09DrD,OAAO,G;O;KAdX,C;4EAiB A,yB;MAAA,6C;MAAA,oC;MAAA,gC;MblqDA,+B;MakqDA,sC;QAWoB,Q;QADhB,UbjqDqC,eAAW,oBaiqD/ B,CbjqD+B,CAAX,C;QakqDrB,0B;QAAhB,OAAgB,cAAhB,C;UAAgB,oC;UACZ,Mbt+DmD,eas+DnD,Gbt+D8 D,KAAK,Kas+D5D,SAAS,oBAAT,Cbt+DuE,KAAX,CAAhB,C;;Qaw+DvD,OAAO,G;O;KAdX,C;IAiBA,oC;MA WI,OAAO,sBAAS,IAAT,EAAe,IAAf,EAAsC,IAAtC,C;K;IAGX,+C;MAgBI,OAAO,sBAAS,IAAT,EAAe,IAAf,E AAsC,IAAtC,EAAwD,SAAxD,C;K;IAcsB,oC;MAAE,OAAA,EAAG,W;K;IAXtC,0C;MAWI,OAAO,6BAAgB,IA AhB,EAAsB,sBAAtB,C;K;IAGX,uD;MAgBI,OAAO,8BAAiB,IAAjB,EAAuB,IAAvB,EAA8C,IAA9C,EAAgE,SA AhE,C;K;oFAGX,yB;MAAA,yD;MAAA,6C;MAAA,oC;MAAA,gC;MAAA,6B;MAAA,uC;QAUoB,Q;QAFhB,Y AAY,oB;QACZ,aAAa,oB;QACG,0B;QAAhB,OAAgB,cAAhB,C;UAAgB,oC;UACZ,IAAI,UAAU,oBAAV,CAAJ, C;YACI,KAAM,gBAAO,OAAP,C;;YAEN,MAAO,gBAAO,OAAP,C;;;QAGf,OAAO,cAAK,KAAL,EAAY,MAA Z,C;O;KAjBX,C;oFAoBA,yB;MAAA,yD;MAAA,6C;MAAA,oC;MAAA,gC;MAAA,6B;MAAA,uC;QAUoB,Q;Q AFhB,YAAY,oB;QACZ,aAAa,oB;QACG,0B;QAAhB,OAAgB,cAAhB,C;UAAgB,oC;UACZ,IAAI,UAAU,oBAA V,CAAJ,C;YACI,KAAM,gBAAO,OAAP,C;;YAEN,MAAO,gBAAO,OAAP,C;;;QAGf,OAAO,cAAK,KAAM,WA AX,EAAuB,MAAO,WAA9B,C;O;KAjBX,C;IAqCgD,6B;MAAE,OAAA,EAAG,W;K;IAjBrD,2D;MAgB4C,oB;Q AAA,OAAY,C;MAAG,8B;QAAA,iBAA0B,K;MACjF,OAAO,sBAAS,IAAT,EAAe,IAAf,EAAqB,cAArB,EAAqC ,eAArC,C;K;IAGX,sE;MAkBgD,oB;QAAA,OAAY,C;MAAG,8B;QAAA,iBAA0B,K;MAQhE,Q;MAPrB,oBAAo B,IAApB,EAA0B,IAA1B,C;MACA,eAAe,SAAK,O;MACpB,qBAAqB,YAAW,IAAX,SAAsB,WAAW,IAAX,KA AmB,CAAvB,GAA0B,CAA1B,GAAiC,CAAnD,K;MACrB,aAAa,iBAAa,cAAb,C;MACb,YAAY,C;MACZ,OAAg B,CAAT,qBAAiB,QAAxB,C;QACI,UAAU,QAAQ,IAAR,I;QACO,IAAI,MAAM,CAAN,IAAW,MAAM,QAArB, C;UAAiC,IAAI,cAAJ,C;YAAoB,e;;YAAc,K;;UAAa,U;QAAjG,qB;QACA,MAAO,WAAI,UAAU,8BAAY,KAAZ, EAAmB,UAAnB,CAAV,CAAJ,C;QACP,gBAAS,IAAT,I;;MAEJ,OAAO,M;K;IAoB6C,qC;MAAE,OAAA,EAAG, W;K;IAjB7D,iE;MAgBoD,oB;QAAA,OAAY,C;MAAG,8B;QAAA,iBAA0B,K;MACzF,OAAO,8BAAiB,IAAjB,E AAuB,IAAvB,EAA6B,cAA7B,EAA6C,uBAA7C,C;K;IAwByB,2F;MAAA,wB;QAC5B,UAAU,QAAQ,YAAR,I;Q ACV,iBAAqB,MAAM,CAAN,IAAW,MAAM,4BAArB,GAA6B,4BAA7B,GAAyC,G;QAD1D,OAEA,kBAAU,0C AAY,KAAZ,EAAmB,UAAnB,CAAV,C;O;K;IAxBR,gF;MAkBwD,sB;QAAA,SAAY,C;MAAG,8B;QAAA,iBAA 0B,K;MAC7F,oBAAoB,IAApB,EAA0B,MAA1B,C;MACA,cAAc,KAAK,cAAJ,GAAoB,yBAApB,GAAiC,WAA Q,mBAAS,IAAT,GAAgB,CAAhB,IAAR,CAAlC,EAAkE,MAAlE,C;MACd,OAA4B,OAAb,aAAR,OAAQ,CAAa, EAAI,qDAAJ,C;K;IAOhC,kC;MAkBI,ad3hEO,MAAO,Kc2hEU,gBd3hEV,EcghEH,KAW2B,Od3hExB,C;Mc4hE

d,WAAW,iBAAa,MAAb,C;MACX,aAAU,CAAV,MAAkB,MAAlB,M;QACI,IAAK,WAdqB,GAcP,iCAAK,CAA L,EAdO,EAcE,YAdrB,KAcqB,YAAM,CAAN,EAdF,CAcrB,C;;MAdT,OAgBO,I;K;wEAbX,yB;MAAA,gE;MAA A,oC;MdzhEA,iB;McyhEA,8C;QAQI,ad3hEO,MAAO,Kc2hEK,SAAK,Od3hEV,Ec2hEkB,KAAM,Od3hExB,C;Qc 4hEd,WAAW,eAAa,MAAb,C;QACX,aAAU,CAAV,MAAkB,MAAlB,M;UACI,IAAK,WAAI,UAAU,iCAAK,CA AL,EAAV,EAAmB,6BAAM,CAAN,EAAnB,CAAJ,C;;QAET,OAAO,I;O;KAbX,C;IAgBA,kC;MASW,sB;;QAaP, WAAW,mBAAS,CAAT,I;QACX,IAAI,OAAO,CAAX,C;UAAc,qBAAO,W;UAAP,uB;SACd,aAAa,iBAAa,IAAb, C;QACb,iBAAc,CAAd,UAAsB,IAAtB,U;UACI,MAAO,WAjBkB,GAiBJ,iCAAK,KAAL,EAjBI,EAiBS,iCAAK,Q AAQ,CAAR,IAAL,EAjBT,CAiBlB,C;;QAEX,qBAAO,M;;;MAnBP,yB;K;uFAGJ,yB;MAAA,qD;MAAA,gE;MAA A,oC;MAAA,uC;QAUI,WAAW,mBAAS,CAAT,I;QACX,IAAI,OAAO,CAAX,C;UAAc,OAAO,W;QACrB,aAAa, eAAa,IAAb,C;QACb,iBAAc,CAAd,UAAsB,IAAtB,U;UACI,MAAO,WAAI,UAAU,iCAAK,KAAL,EAAV,EAAu B,iCAAK,QAAQ,CAAR,IAAL,EAAvB,CAAJ,C;;QAEX,OAAO,M;O;KAhBX,C;IAwBoB,8C;MAAA,mB;QAAE, OAAK,WAAL,eAAK,C;O;K;IAL3B,kC;MAIQ,wC;MAAA,S;QAAkB,OCniE0B,qBAAU,C;ODmiE1D,S;QAAiC, OAAO,W;MACxC,oCAAgB,8BAAhB,C;K;IAQgB,8C;MAAA,mB;QAAE,OAAK,WAAL,eAAK,C;O;K;IAL3B,k C;MAIQ,wC;MAAA,S;QAAkB,OC3iE0B,qBAAU,C;OD2iE1D,S;QAAiC,OAAO,e;MACxC,oCAAgB,8BAAhB,C ;K;IEpwEkC,yC;MAAA,wB;QAAW,OAAA,aAAK,KAAL,ChCsLV,K;O;K;IiCtLH,wC;MAAA,wB;QAAW,OAA A,aAAK,KAAL,ChC8NV,K;O;K;IiC9NC,yC;MAAA,wB;QAAW,OAAA,aAAK,KAAL,CjByOV,K;O;K;IkBzOC, 0C;MAAA,wB;QAAW,OAAA,aAAK,KAAL,CjCiMV,K;O;K;4FkC5PzC,qB;MAUI,OAAO,sBAAI,CAAJ,C;K;6F AGX,qB;MAUI,OAAO,sBAAI,CAAJ,C;K;6FAGX,qB;MAUI,OAAO,sBAAI,CAAJ,C;K;6FAGX,qB;MAUI,OAA O,sBAAI,CAAJ,C;K;4FAGX,qB;MAUI,OAAO,sBAAI,CAAJ,C;K;6FAGX,qB;MAUI,OAAO,sBAAI,CAAJ,C;K;6 FAGX,qB;MAUI,OAAO,sBAAI,CAAJ,C;K;6FAGX,qB;MAUI,OAAO,sBAAI,CAAJ,C;K;4FAGX,qB;MAUI,OA AO,sBAAI,CAAJ,C;K;6FAGX,qB;MAUI,OAAO,sBAAI,CAAJ,C;K;6FAGX,qB;MAUI,OAAO,sBAAI,CAAJ,C;K ;6FAGX,qB;MAUI,OAAO,sBAAI,CAAJ,C;K;4FAGX,qB;MAUI,OAAO,sBAAI,CAAJ,C;K;6FAGX,qB;MAUI,O AAO,sBAAI,CAAJ,C;K;6FAGX,qB;MAUI,OAAO,sBAAI,CAAJ,C;K;6FAGX,qB;MAUI,OAAO,sBAAI,CAAJ,C; K;4FAGX,qB;MAUI,OAAO,sBAAI,CAAJ,C;K;6FAGX,qB;MAUI,OAAO,sBAAI,CAAJ,C;K;6FAGX,qB;MAUI, OAAO,sBAAI,CAAJ,C;K;6FAGX,qB;MAUI,OAAO,sBAAI,CAAJ,C;K;uGAuCX,yB;MA8gHI,8D;MA9gHJ,iD;Q ASe,oBAAS,C;QAAT,S;UAAc,gBAqgHT,cAAR,iBAAQ,C;SArgHhB,OAAO,OAAsC,sBAAI,KAAJ,CAAtC,GA AsD,aAAa,KAAb,C;O;KATjE,C;uGAYA,yB;MA0gHI,8D;MA1gHJ,iD;QASe,oBAAS,C;QAAT,S;UAAc,gBAigH T,cAAR,iBAAQ,C;SAjgHhB,OAAO,OAAsC,sBAAI,KAAJ,CAAtC,GAAsD,aAAa,KAAb,C;O;KATjE,C;uGAYA, yB;MAsgHI,8D;MAtgHJ,iD;QASe,oBAAS,C;QAAT,S;UAAc,gBA6/GT,cAAR,iBAAQ,C;SA7/GhB,OAAO,OAA sC,sBAAI,KAAJ,CAAtC,GAAsD,aAAa,KAAb,C;O;KATjE,C;uGAYA,yB;MAkgHI,8D;MAlgHJ,iD;QASe,oBAA S,C;QAAT,S;UAAc,gBAy/GT,cAAR,iBAAQ,C;SAz/GhB,OAAO,OAAsC,sBAAI,KAAJ,CAAtC,GAAsD,aAAa,K AAb,C;O;KATjE,C;uGAYA,yB;MAAA,sD;MAAA,mC;QASI,OAAY,UAAL,SAAK,EAAU,KAAV,C;O;KAThB, C;uGAYA,yB;MAAA,sD;MAAA,mC;QASI,OAAY,UAAL,SAAK,EAAU,KAAV,C;O;KAThB,C;uGAYA,yB;MA AA,sD;MAAA,mC;QASI,OAAY,UAAL,SAAK,EAAU,KAAV,C;O;KAThB,C;uGAYA,yB;MAAA,sD;MAAA,m C;QASI,OAAY,UAAL,SAAK,EAAU,KAAV,C;O;KAThB,C;iFAYA,gC;MASW,sB;;QA8NS,Q;QAAA,2B;QAAh B,OAAgB,cAAhB,C;UAAgB,yB;UAAM,IA9NH,SA8NO,CAAU,OAAV,CAAJ,C;YAAwB,qBAAO,O;YAAP,uB; ;QAC9C,qBAAO,I;;;MA/NP,yB;K;iFAGJ,gC;MASW,sB;;QA6NS,Q;QAAA,2B;QAAhB,OAAgB,cAAhB,C;UAA gB,yB;UAAM,IA7NH,SA6NO,CAAU,OAAV,CAAJ,C;YAAwB,qBAAO,O;YAAP,uB;;QAC9C,qBAAO,I;;;MA9 NP,yB;K;iFAGJ,gC;MASW,sB;;QA4NS,Q;QAAA,2B;QAAhB,OAAgB,cAAhB,C;UAAgB,yB;UAAM,IA5NH,SA 4NO,CAAU,OAAV,CAAJ,C;YAAwB,qBAAO,O;YAAP,uB;;QAC9C,qBAAO,I;;;MA7NP,yB;K;iFAGJ,gC;MAS W,sB;;QA2NS,Q;QAAA,2B;QAAhB,OAAgB,cAAhB,C;UAAgB,yB;UAAM,IA3NH,SA2NO,CAAU,OAAV,CAA J,C;YAAwB,qBAAO,O;YAAP,uB;;QAC9C,qBAAO,I;;;MA5NP,yB;K;yFAGJ,yB;MA4nBA,+C;MAkuFI,0D;MA9 1GJ,uC;QASW,qB;;UA4nBO,Q;UAAA,OAAa,SAytFX,YAAR,iBAAQ,CAztFW,CAAb,W;UAAd,OAAc,cAAd,C; YAAc,uB;YACV,cAAc,sBAAK,KAAL,C;YACd,IA9nBc,SA8nBV,CAAU,OAAV,CAAJ,C;cAAwB,oBAAO,O;c AAP,sB;;UAE5B,oBAAO,I;;;QAhoBP,wB;O;KATJ,C;yFAYA,yB;MAgoBA,+C;MA0tFI,0D;MA11GJ,uC;QASW, qB;;UAgoBO,Q;UAAA,OAAa,SAitFX,YAAR,iBAAQ,CAjtFW,CAAb,W;UAAd,OAAc,cAAd,C;YAAc,uB;YAC V,cAAc,sBAAK,KAAL,C;YACd,IAloBc,SAkoBV,CAAU,OAAV,CAAJ,C;cAAwB,oBAAO,O;cAAP,sB;;UAE5B, oBAAO,I;;;QApoBP,wB;O;KATJ,C;yFAYA,yB;MAooBA,+C;MAktFI,0D;MAt1GJ,uC;QASW,qB;;UAooBO,Q;U

AAA,OAAa,SAysFX,YAAR,iBAAQ,CAzsFW,CAAb,W;UAAd,OAAc,cAAd,C;YAAc,uB;YACV,cAAc,sBAAK, KAAL,C;YACd,IAtoBc,SAsoBV,CAAU,OAAV,CAAJ,C;cAAwB,oBAAO,O;cAAP,sB;;UAE5B,oBAAO,I;;;QAx oBP,wB;O;KATJ,C;yFAYA,yB;MAwoBA,+C;MA0sFI,0D;MAl1GJ,uC;QASW,qB;;UAwoBO,Q;UAAA,OAAa,S AisFX,YAAR,iBAAQ,CAjsFW,CAAb,W;UAAd,OAAc,cAAd,C;YAAc,uB;YACV,cAAc,sBAAK,KAAL,C;YACd ,IA1oBc,SA0oBV,CAAU,OAAV,CAAJ,C;cAAwB,oBAAO,O;cAAP,sB;;UAE5B,oBAAO,I;;;QA5oBP,wB;O;KAT J,C;mFAYA,yB;MAAA,8C;MnCpHA,6B;MmCoHA,4B;QAQI,OnClHmC,cmCkHpB,MAAR,iBAAQ,CnClHoB,C ;O;KmC0GvC,C;mFAWA,yB;MAAA,8C;MnBhHA,+B;MmBgHA,4B;QAQI,OnB9GsC,emB8GvB,MAAR,iBAA Q,CnB9GuB,C;O;KmBsG1C,C;mFAWA,yB;MAAA,8C;MpCxLA,+B;MoCwLA,4B;QAQI,OpCtLsC,eoCsLvB,M AAR,iBAAQ,CpCtLuB,C;O;KoC8K1C,C;mFAWA,yB;MAAA,8C;MlCtLA,iC;MkCsLA,4B;QAQI,OlCpLyC,gBk CoL1B,MAAR,iBAAQ,ClCpL0B,C;O;KkC4K7C,C;mFAWA,yB;MAAA,iE;MAAA,uC;QAQoB,Q;QAAA,2B;QA AhB,OAAgB,cAAhB,C;UAAgB,yB;UAAM,IAAI,UAAU,OAAV,CAAJ,C;YAAwB,OAAO,O;;QACrD,MAAM,g CAAuB,mDAAvB,C;O;KATV,C;mFAYA,yB;MAAA,iE;MAAA,uC;QAQoB,Q;QAAA,2B;QAAhB,OAAgB,cAA hB,C;UAAgB,yB;UAAM,IAAI,UAAU,OAAV,CAAJ,C;YAAwB,OAAO,O;;QACrD,MAAM,gCAAuB,mDAAvB, C;O;KATV,C;mFAYA,yB;MAAA,iE;MAAA,uC;QAQoB,Q;QAAA,2B;QAAhB,OAAgB,cAAhB,C;UAAgB,yB;U AAM,IAAI,UAAU,OAAV,CAAJ,C;YAAwB,OAAO,O;;QACrD,MAAM,gCAAuB,mDAAvB,C;O;KATV,C;mFA YA,yB;MAAA,iE;MAAA,uC;QAQoB,Q;QAAA,2B;QAAhB,OAAgB,cAAhB,C;UAAgB,yB;UAAM,IAAI,UAAU, OAAV,CAAJ,C;YAAwB,OAAO,O;;QACrD,MAAM,gCAAuB,mDAAvB,C;O;KATV,C;IAYA,mC;MAMI,OAA W,mBAAJ,GAAe,IAAf,GAAyB,sBAAK,CAAL,C;K;IAGpC,mC;MAMI,OAAW,mBAAJ,GAAe,IAAf,GAAyB,sB AAK,CAAL,C;K;IAGpC,mC;MAMI,OAAW,mBAAJ,GAAe,IAAf,GAAyB,sBAAK,CAAL,C;K;IAGpC,mC;MA MI,OAAW,mBAAJ,GAAe,IAAf,GAAyB,sBAAK,CAAL,C;K;+FAGpC,gC;MAOoB,Q;MAAA,2B;MAAhB,OAA gB,cAAhB,C;QAAgB,yB;QAAM,IAAI,UAAU,OAAV,CAAJ,C;UAAwB,OAAO,O;;MACrD,OAAO,I;K;+FAGX, gC;MAOoB,Q;MAAA,2B;MAAhB,OAAgB,cAAhB,C;QAAgB,yB;QAAM,IAAI,UAAU,OAAV,CAAJ,C;UAAwB ,OAAO,O;;MACrD,OAAO,I;K;+FAGX,gC;MAOoB,Q;MAAA,2B;MAAhB,OAAgB,cAAhB,C;QAAgB,yB;QAA M,IAAI,UAAU,OAAV,CAAJ,C;UAAwB,OAAO,O;;MACrD,OAAO,I;K;+FAGX,gC;MAOoB,Q;MAAA,2B;MA AhB,OAAgB,cAAhB,C;QAAgB,yB;QAAM,IAAI,UAAU,OAAV,CAAJ,C;UAAwB,OAAO,O;;MACrD,OAAO,I; K;2FAGX,yB;MAkqGI,8D;MAlqGJ,iD;QAOe,oBAAS,C;QAAT,S;UAAc,gBA2pGT,cAAR,iBAAQ,C;SA3pGhB, OAAO,OAAsC,sBAAI,KAAJ,CAAtC,GAAsD,aAAa,KAAb,C;O;KAPjE,C;2FAUA,yB;MAgqGI,8D;MAhqGJ,iD; QAOe,oBAAS,C;QAAT,S;UAAc,gBAypGT,cAAR,iBAAQ,C;SAzpGhB,OAAO,OAAsC,sBAAI,KAAJ,CAAtC,G AAsD,aAAa,KAAb,C;O;KAPjE,C;2FAUA,yB;MA8pGI,8D;MA9pGJ,iD;QAOe,oBAAS,C;QAAT,S;UAAc,gBAup GT,cAAR,iBAAQ,C;SAvpGhB,OAAO,OAAsC,sBAAI,KAAJ,CAAtC,GAAsD,aAAa,KAAb,C;O;KAPjE,C;2FAU A,yB;MA4pGI,8D;MA5pGJ,iD;QAOe,oBAAS,C;QAAT,S;UAAc,gBAqpGT,cAAR,iBAAQ,C;SArpGhB,OAAO,O AAsC,sBAAI,KAAJ,CAAtC,GAAsD,aAAa,KAAb,C;O;KAPjE,C;IAUA,wC;MAQe,oBAAS,C;MAAT,S;QAAc,g BAknGT,gBAAR,iBAAQ,C;OAlnGhB,OAAO,OAAsC,sBAAI,KAAJ,CAAtC,GAAsD,I;K;IAGjE,wC;MAQe,oBA AS,C;MAAT,S;QAAc,gBA+mGT,gBAAR,iBAAQ,C;OA/mGhB,OAAO,OAAsC,sBAAI,KAAJ,CAAtC,GAAsD,I; K;IAGjE,wC;MAQe,oBAAS,C;MAAT,S;QAAc,gBA4mGT,gBAAR,iBAAQ,C;OA5mGhB,OAAO,OAAsC,sBAAI ,KAAJ,CAAtC,GAAsD,I;K;IAGjE,wC;MAQe,oBAAS,C;MAAT,S;QAAc,gBAymGT,gBAAR,iBAAQ,C;OAzmG hB,OAAO,OAAsC,sBAAI,KAAJ,CAAtC,GAAsD,I;K;uFAGjE,yB;MAAA,kD;MAAA,qC;QAOI,OAAe,QAAR,iB AAQ,EAAQ,OnCtdU,KmCsdlB,C;O;KAPnB,C;uFAUA,yB;MAAA,kD;MAAA,qC;QAOI,OAAe,QAAR,iBAAQ,E AAQ,OnBrdY,KmBqdpB,C;O;KAPnB,C;uFAUA,yB;MAAA,kD;MAAA,qC;QAOI,OAAe,QAAR,iBAAQ,EAAQ, OpClhBY,KoCkhBpB,C;O;KAPnB,C;uFAUA,yB;MAAA,kD;MAAA,qC;QAOI,OAAe,QAAR,iBAAQ,EAAQ,Ol CjhBc,KkCihBtB,C;O;KAPnB,C;iGAUA,yB;MAAA,sC;MnC5ZA,6B;MmC4ZA,0BAOgC,yB;QnCnahC,6B;emC magC,6B;UAAA,qB;YAAE,yBnCzZK,cmCyZK,EnCzZL,CmCyZL,C;W;S;OAAF,C;MAPhC,uC;QAOmB,kBAA R,iB;QAAQ,uB;;UtC40Bf,0D;YACI,IsC70B0B,UnCzZK,cHsuCjB,YAAK,KAAL,CGtuCiB,CmCyZL,CtC60B1B, C;cACI,sBAAO,K;cAAP,wB;;UAGR,sBAAO,E;;;QsCj1BP,0B;O;KAPJ,C;iGAUA,yB;MAAA,sC;MnBvZA,+B;M mBuZA,0BAOgC,yB;QnB9ZhC,+B;emB8ZgC,6B;UAAA,qB;YAAE,yBnBpZQ,emBoZE,EnBpZF,CmBoZR,C;W; S;OAAF,C;MAPhC,uC;QAOmB,kBAAR,iB;QAAQ,uB;;UtC80Bf,0D;YACI,IsC/0B0B,UnBpZQ,enBmuCpB,YAA K,KAAL,CmBnuCoB,CmBoZR,CtC+0B1B,C;cACI,sBAAO,K;cAAP,wB;;UAGR,sBAAO,E;;;QsCn1BP,0B;O;KA PJ,C;iGAUA,yB;MAAA,sC;MpC9dA,+B;MoC8dA,0BAOgC,yB;QpCrehC,+B;eoCqegC,6B;UAAA,qB;YAAE,yB

pC3dQ,eoC2dE,EpC3dF,CoC2dR,C;W;S;OAAF,C;MAPhC,uC;QAOmB,kBAAR,iB;QAAQ,uB;;UtCgyBf,0D;YA CI,IsCjyB0B,UpC3dQ,eF4vCpB,YAAK,KAAL,CE5vCoB,CoC2dR,CtCiyB1B,C;cACI,sBAAO,K;cAAP,wB;;UA GR,sBAAO,E;;;QsCryBP,0B;O;KAPJ,C;iGAUA,yB;MAAA,sC;MlC3dA,iC;MkC2dA,0BAOgC,yB;QlClehC,iC;ek CkegC,6B;UAAA,qB;YAAE,yBlCxdW,gBkCwdD,ElCxdC,CkCwdX,C;W;S;OAAF,C;MAPhC,uC;QAOmB,kBA AR,iB;QAAQ,uB;;UtCkyBf,0D;YACI,IsCnyB0B,UlCxdW,gBJ2vCvB,YAAK,KAAL,CI3vCuB,CkCwdX,CtCmyB 1B,C;cACI,sBAAO,K;cAAP,wB;;UAGR,sBAAO,E;;;QsCvyBP,0B;O;KAPJ,C;+FAUA,yB;MAAA,sC;MtCm5BA, 0D;MAAA,+C;MGv1CA,6B;MmCocA,yBAO+B,yB;QnC3c/B,6B;emC2c+B,6B;UAAA,qB;YAAE,yBnCjcM,cmC icI,EnCjcJ,CmCicN,C;W;S;OAAF,C;MAP/B,uC;QAOmB,kBAAR,iB;QAAQ,sB;;UtCg5BD,Q;UAAA,OAAQ,SA AR,wBAAQ,CAAR,W;UAAd,OAAc,cAAd,C;YAAc,uB;YACV,IsCj5ByB,UnCjcM,cHk1CjB,YAAK,KAAL,CGl 1CiB,CmCicN,CtCi5BzB,C;cACI,qBAAO,K;cAAP,uB;;UAGR,qBAAO,E;;;QsCr5BP,yB;O;KAPJ,C;+FAUA,yB; MAAA,sC;MtCq5BA,0D;MAAA,+C;MmBp1CA,+B;MmB+bA,yBAO+B,yB;QnBtc/B,+B;emBsc+B,6B;UAAA,q B;YAAE,yBnB5bS,emB4bC,EnB5bD,CmB4bT,C;W;S;OAAF,C;MAP/B,uC;QAOmB,kBAAR,iB;QAAQ,sB;;UtC k5BD,Q;UAAA,OAAQ,SAAR,wBAAQ,CAAR,W;UAAd,OAAc,cAAd,C;YAAc,uB;YACV,IsCn5ByB,UnB5bS,en B+0CpB,YAAK,KAAL,CmB/0CoB,CmB4bT,CtCm5BzB,C;cACI,qBAAO,K;cAAP,uB;;UAGR,qBAAO,E;;;QsCv 5BP,yB;O;KAPJ,C;+FAUA,yB;MAAA,sC;MtCu2BA,0D;MAAA,+C;ME72CA,+B;MoCsgBA,yBAO+B,yB;QpC7 gB/B,+B;eoC6gB+B,6B;UAAA,qB;YAAE,yBpCngBS,eoCmgBC,EpCngBD,CoCmgBT,C;W;S;OAAF,C;MAP/B, uC;QAOmB,kBAAR,iB;QAAQ,sB;;UtCo2BD,Q;UAAA,OAAQ,SAAR,wBAAQ,CAAR,W;UAAd,OAAc,cAAd,C; YAAc,uB;YACV,IsCr2ByB,UpCngBS,eFw2CpB,YAAK,KAAL,CEx2CoB,CoCmgBT,CtCq2BzB,C;cACI,qBAA O,K;cAAP,uB;;UAGR,qBAAO,E;;;QsCz2BP,yB;O;KAPJ,C;+FAUA,yB;MAAA,sC;MtCy2BA,0D;MAAA,+C;MI 52CA,iC;MkCmgBA,yBAO+B,yB;QlC1gB/B,iC;ekC0gB+B,6B;UAAA,qB;YAAE,yBlChgBY,gBkCggBF,ElChgB E,CkCggBZ,C;W;S;OAAF,C;MAP/B,uC;QAOmB,kBAAR,iB;QAAQ,sB;;UtCs2BD,Q;UAAA,OAAQ,SAAR,wB AAQ,CAAR,W;UAAd,OAAc,cAAd,C;YAAc,uB;YACV,IsCv2ByB,UlChgBY,gBJu2CvB,YAAK,KAAL,CIv2Cu B,CkCggBZ,CtCu2BzB,C;cACI,qBAAO,K;cAAP,uB;;UAGR,qBAAO,E;;;QsC32BP,yB;O;KAPJ,C;iFAUA,yB;M AAA,4C;MnC5eA,6B;MmC4eA,4B;QAWI,OnC7emC,cmC6epB,KAAR,iBAAQ,CnC7eoB,C;O;KmCkevC,C;iFAc A,yB;MAAA,4C;MnB3eA,+B;MmB2eA,4B;QAWI,OnB5esC,emB4evB,KAAR,iBAAQ,CnB5euB,C;O;KmBie1C, C;iFAcA,yB;MAAA,4C;MpCtjBA,+B;MoCsjBA,4B;QAWI,OpCvjBsC,eoCujBvB,KAAR,iBAAQ,CpCvjBuB,C;O ;KoC4iB1C,C;iFAcA,yB;MAAA,4C;MlCvjBA,iC;MkCujBA,4B;QAWI,OlCxjByC,gBkCwjB1B,KAAR,iBAAQ,C lCxjB0B,C;O;KkC6iB7C,C;iFAcA,yB;MAAA,+C;MAAA,iE;MA83FI,0D;MA93FJ,uC;QAWkB,Q;QAAA,OAAa, SAm3FX,YAn3FF,SAm3FN,QAAQ,CAn3FW,CAAb,W;QAAd,OAAc,cAAd,C;UAAc,uB;UACV,cAAc,sBAAK, KAAL,C;UACd,IAAI,UAAU,OAAV,CAAJ,C;YAAwB,OAAO,O;;QAEnC,MAAM,gCAAuB,mDAAvB,C;O;KAf V,C;iFAkBA,yB;MAAA,+C;MAAA,iE;MAo3FI,0D;MAp3FJ,uC;QAWkB,Q;QAAA,OAAa,SAy2FX,YAz2FF,SA y2FN,QAAQ,CAz2FW,CAAb,W;QAAd,OAAc,cAAd,C;UAAc,uB;UACV,cAAc,sBAAK,KAAL,C;UACd,IAAI,U AAU,OAAV,CAAJ,C;YAAwB,OAAO,O;;QAEnC,MAAM,gCAAuB,mDAAvB,C;O;KAfV,C;iFAkBA,yB;MAAA ,+C;MAAA,iE;MA02FI,0D;MA12FJ,uC;QAWkB,Q;QAAA,OAAa,SA+1FX,YA/1FF,SA+1FN,QAAQ,CA/1FW,C AAb,W;QAAd,OAAc,cAAd,C;UAAc,uB;UACV,cAAc,sBAAK,KAAL,C;UACd,IAAI,UAAU,OAAV,CAAJ,C;Y AAwB,OAAO,O;;QAEnC,MAAM,gCAAuB,mDAAvB,C;O;KAfV,C;iFAkBA,yB;MAAA,+C;MAAA,iE;MAg2FI, 0D;MAh2FJ,uC;QAWkB,Q;QAAA,OAAa,SAq1FX,YAr1FF,SAq1FN,QAAQ,CAr1FW,CAAb,W;QAAd,OAAc,c AAd,C;UAAc,uB;UACV,cAAc,sBAAK,KAAL,C;UACd,IAAI,UAAU,OAAV,CAAJ,C;YAAwB,OAAO,O;;QAEn C,MAAM,gCAAuB,mDAAvB,C;O;KAfV,C;+FAkBA,yB;MAAA,0D;MAAA,qC;QAOI,OAAe,YAAR,iBAAQ,EA AY,OnC9sBM,KmC8sBlB,C;O;KAPnB,C;+FAUA,yB;MAAA,0D;MAAA,qC;QAOI,OAAe,YAAR,iBAAQ,EAA Y,OnB7sBQ,KmB6sBpB,C;O;KAPnB,C;+FAUA,yB;MAAA,0D;MAAA,qC;QAOI,OAAe,YAAR,iBAAQ,EAAY, OpC1wBQ,KoC0wBpB,C;O;KAPnB,C;+FAUA,yB;MAAA,0D;MAAA,qC;QAOI,OAAe,YAAR,iBAAQ,EAAY,O lCzwBU,KkCywBtB,C;O;KAPnB,C;IAUA,kC;MAQI,OAAW,mBAAJ,GAAe,IAAf,GAAyB,sBAAK,iBAAO,CAA P,IAAL,C;K;IAGpC,kC;MAQI,OAAW,mBAAJ,GAAe,IAAf,GAAyB,sBAAK,iBAAO,CAAP,IAAL,C;K;IAGpC,k C;MAQI,OAAW,mBAAJ,GAAe,IAAf,GAAyB,sBAAK,iBAAO,CAAP,IAAL,C;K;IAGpC,kC;MAQI,OAAW,mB AAJ,GAAe,IAAf,GAAyB,sBAAK,iBAAO,CAAP,IAAL,C;K;6FAGpC,yB;MAAA,+C;MAkuFI,0D;MAluFJ,uC;Q ASkB,Q;QAAA,OAAa,SAytFX,YAztFF,SAytFN,QAAQ,CAztFW,CAAb,W;QAAd,OAAc,cAAd,C;UAAc,uB;UA CV,cAAc,sBAAK,KAAL,C;UACd,IAAI,UAAU,OAAV,CAAJ,C;YAAwB,OAAO,O;;QAEnC,OAAO,I;O;KAbX,

C;6FAgBA,yB;MAAA,+C;MA0tFI,0D;MA1tFJ,uC;QASkB,Q;QAAA,OAAa,SAitFX,YAjtFF,SAitFN,QAAQ,CAjt FW,CAAb,W;QAAd,OAAc,cAAd,C;UAAc,uB;UACV,cAAc,sBAAK,KAAL,C;UACd,IAAI,UAAU,OAAV,CAAJ ,C;YAAwB,OAAO,O;;QAEnC,OAAO,I;O;KAbX,C;6FAgBA,yB;MAAA,+C;MAktFI,0D;MAltFJ,uC;QASkB,Q;Q AAA,OAAa,SAysFX,YAzsFF,SAysFN,QAAQ,CAzsFW,CAAb,W;QAAd,OAAc,cAAd,C;UAAc,uB;UACV,cAAc ,sBAAK,KAAL,C;UACd,IAAI,UAAU,OAAV,CAAJ,C;YAAwB,OAAO,O;;QAEnC,OAAO,I;O;KAbX,C;6FAgB A,yB;MAAA,+C;MA0sFI,0D;MA1sFJ,uC;QASkB,Q;QAAA,OAAa,SAisFX,YAjsFF,SAisFN,QAAQ,CAjsFW,CA Ab,W;QAAd,OAAc,cAAd,C;UAAc,uB;UACV,cAAc,sBAAK,KAAL,C;UACd,IAAI,UAAU,OAAV,CAAJ,C;YA AwB,OAAO,O;;QAEnC,OAAO,I;O;KAbX,C;qFAgBA,yB;MAAA,mC;MAAA,gD;MAAA,4B;QASI,OAAO,kBA AO,cAAP,C;O;KATX,C;qFAYA,yB;MAAA,mC;MAAA,gD;MAAA,4B;QASI,OAAO,kBAAO,cAAP,C;O;KATX, C;qFAYA,yB;MAAA,mC;MAAA,gD;MAAA,4B;QASI,OAAO,kBAAO,cAAP,C;O;KATX,C;qFAYA,yB;MAAA, mC;MAAA,gD;MAAA,4B;QASI,OAAO,kBAAO,cAAP,C;O;KATX,C;IAYA,sC;MAQI,IAAI,mBAAJ,C;QACI,M AAM,2BAAuB,iBAAvB,C;MACV,OAAO,sBAAI,MAAO,iBAAQ,cAAR,CAAX,C;K;IAGX,sC;MAQI,IAAI,mB AAJ,C;QACI,MAAM,2BAAuB,iBAAvB,C;MACV,OAAO,sBAAI,MAAO,iBAAQ,cAAR,CAAX,C;K;IAGX,sC; MAQI,IAAI,mBAAJ,C;QACI,MAAM,2BAAuB,iBAAvB,C;MACV,OAAO,sBAAI,MAAO,iBAAQ,cAAR,CAAX, C;K;IAGX,sC;MAQI,IAAI,mBAAJ,C;QACI,MAAM,2BAAuB,iBAAvB,C;MACV,OAAO,sBAAI,MAAO,iBAAQ ,cAAR,CAAX,C;K;iGAGX,yB;MAAA,mC;MAAA,4D;MAAA,4B;QAQI,OAAO,wBAAa,cAAb,C;O;KARX,C;iG AWA,yB;MAAA,mC;MAAA,4D;MAAA,4B;QAQI,OAAO,wBAAa,cAAb,C;O;KARX,C;iGAWA,yB;MAAA,mC ;MAAA,4D;MAAA,4B;QAQI,OAAO,wBAAa,cAAb,C;O;KARX,C;iGAWA,yB;MAAA,mC;MAAA,4D;MAAA,4 B;QAQI,OAAO,wBAAa,cAAb,C;O;KARX,C;IAWA,4C;MAOI,IAAI,mBAAJ,C;QACI,OAAO,I;MACX,OAAO,s BAAI,MAAO,iBAAQ,cAAR,CAAX,C;K;IAGX,4C;MAOI,IAAI,mBAAJ,C;QACI,OAAO,I;MACX,OAAO,sBAA I,MAAO,iBAAQ,cAAR,CAAX,C;K;IAGX,4C;MAOI,IAAI,mBAAJ,C;QACI,OAAO,I;MACX,OAAO,sBAAI,MA AO,iBAAQ,cAAR,CAAX,C;K;IAGX,4C;MAOI,IAAI,mBAAJ,C;QACI,OAAO,I;MACX,OAAO,sBAAI,MAAO,i BAAQ,cAAR,CAAX,C;K;qFAGX,yB;MAAA,gD;MnCh8BA,6B;MmCg8BA,4B;QAOI,OnC77BmC,cmC67BpB, OAAR,iBAAQ,CnC77BoB,C;O;KmCs7BvC,C;qFAUA,yB;MAAA,gD;MnB37BA,+B;MmB27BA,4B;QAOI,OnB x7BsC,emBw7BvB,OAAR,iBAAQ,CnBx7BuB,C;O;KmBi7B1C,C;qFAUA,yB;MAAA,gD;MpClgCA,+B;MoCkg CA,4B;QAOI,OpC//BsC,eoC+/BvB,OAAR,iBAAQ,CpC//BuB,C;O;KoCw/B1C,C;qFAUA,yB;MAAA,gD;MlC//B A,iC;MkC+/BA,4B;QAOI,OlC5/ByC,gBkC4/B1B,OAAR,iBAAQ,ClC5/B0B,C;O;KkCq/B7C,C;qFAUA,yB;MAA A,kF;MAAA,iE;MAAA,wB;MAAA,8B;MAAA,uC;QASoB,UAST,M;QAXP,aAAoB,I;QACpB,YAAY,K;QACI,2 B;QAAhB,OAAgB,cAAhB,C;UAAgB,yB;UACZ,IAAI,UAAU,OAAV,CAAJ,C;YACI,IAAI,KAAJ,C;cAAW,MA AM,8BAAyB,gDAAzB,C;YACjB,SAAS,O;YACT,QAAQ,I;;QAGhB,IAAI,CAAC,KAAL,C;UAAY,MAAM,gCA AuB,mDAAvB,C;QAElB,OAAO,0D;O;KAlBX,C;qFAqBA,yB;MAAA,kF;MAAA,iE;MAAA,0B;MAAA,8B;MA AA,uC;QASoB,UAST,M;QAXP,aAAqB,I;QACrB,YAAY,K;QACI,2B;QAAhB,OAAgB,cAAhB,C;UAAgB,yB;U ACZ,IAAI,UAAU,OAAV,CAAJ,C;YACI,IAAI,KAAJ,C;cAAW,MAAM,8BAAyB,gDAAzB,C;YACjB,SAAS,O;Y ACT,QAAQ,I;;QAGhB,IAAI,CAAC,KAAL,C;UAAY,MAAM,gCAAuB,mDAAvB,C;QAElB,OAAO,2D;O;KAlB X,C;qFAqBA,yB;MAAA,kF;MAAA,iE;MAAA,0B;MAAA,8B;MAAA,uC;QASoB,UAST,M;QAXP,aAAqB,I;QA CrB,YAAY,K;QACI,2B;QAAhB,OAAgB,cAAhB,C;UAAgB,yB;UACZ,IAAI,UAAU,OAAV,CAAJ,C;YACI,IAAI ,KAAJ,C;cAAW,MAAM,8BAAyB,gDAAzB,C;YACjB,SAAS,O;YACT,QAAQ,I;;QAGhB,IAAI,CAAC,KAAL,C; UAAY,MAAM,gCAAuB,mDAAvB,C;QAElB,OAAO,2D;O;KAlBX,C;qFAqBA,yB;MAAA,kF;MAAA,iE;MAAA ,4B;MAAA,8B;MAAA,uC;QASoB,UAST,M;QAXP,aAAsB,I;QACtB,YAAY,K;QACI,2B;QAAhB,OAAgB,cAAh B,C;UAAgB,yB;UACZ,IAAI,UAAU,OAAV,CAAJ,C;YACI,IAAI,KAAJ,C;cAAW,MAAM,8BAAyB,gDAAzB,C; YACjB,SAAS,O;YACT,QAAQ,I;;QAGhB,IAAI,CAAC,KAAL,C;UAAY,MAAM,gCAAuB,mDAAvB,C;QAElB, OAAO,4D;O;KAlBX,C;IAqBA,oC;MAMI,OAAW,mBAAQ,CAAZ,GAAe,sBAAK,CAAL,CAAf,GAA4B,I;K;IA GvC,oC;MAMI,OAAW,mBAAQ,CAAZ,GAAe,sBAAK,CAAL,CAAf,GAA4B,I;K;IAGvC,oC;MAMI,OAAW,mB AAQ,CAAZ,GAAe,sBAAK,CAAL,CAAf,GAA4B,I;K;IAGvC,oC;MAMI,OAAW,mBAAQ,CAAZ,GAAe,sBAAK ,CAAL,CAAf,GAA4B,I;K;iGAGvC,gC;MASoB,Q;MAFhB,aAAoB,I;MACpB,YAAY,K;MACI,2B;MAAhB,OAA gB,cAAhB,C;QAAgB,yB;QACZ,IAAI,UAAU,OAAV,CAAJ,C;UACI,IAAI,KAAJ,C;YAAW,OAAO,I;UAClB,SA AS,O;UACT,QAAQ,I;;MAGhB,IAAI,CAAC,KAAL,C;QAAY,OAAO,I;MACnB,OAAO,M;K;iGAGX,gC;MASoB ,Q;MAFhB,aAAqB,I;MACrB,YAAY,K;MACI,2B;MAAhB,OAAgB,cAAhB,C;QAAgB,yB;QACZ,IAAI,UAAU,O

AAV,CAAJ,C;UACI,IAAI,KAAJ,C;YAAW,OAAO,I;UAClB,SAAS,O;UACT,QAAQ,I;;MAGhB,IAAI,CAAC,KA AL,C;QAAY,OAAO,I;MACnB,OAAO,M;K;iGAGX,gC;MASoB,Q;MAFhB,aAAqB,I;MACrB,YAAY,K;MACI,2 B;MAAhB,OAAgB,cAAhB,C;QAAgB,yB;QACZ,IAAI,UAAU,OAAV,CAAJ,C;UACI,IAAI,KAAJ,C;YAAW,OA AO,I;UAClB,SAAS,O;UACT,QAAQ,I;;MAGhB,IAAI,CAAC,KAAL,C;QAAY,OAAO,I;MACnB,OAAO,M;K;iG AGX,gC;MASoB,Q;MAFhB,aAAsB,I;MACtB,YAAY,K;MACI,2B;MAAhB,OAAgB,cAAhB,C;QAAgB,yB;QAC Z,IAAI,UAAU,OAAV,CAAJ,C;UACI,IAAI,KAAJ,C;YAAW,OAAO,I;UAClB,SAAS,O;UACT,QAAQ,I;;MAGhB ,IAAI,CAAC,KAAL,C;QAAY,OAAO,I;MACnB,OAAO,M;K;IAGX,+B;MxBrhDI,IAAI,EwB+hDI,KAAK,CxB/h DT,CAAJ,C;QACI,cwB8hDc,sD;QxB7hDd,MAAM,gCAAyB,OAAQ,WAAjC,C;OwB8hDV,OAAO,uBAAoB,gB AAV,iBAAO,CAAP,IAAU,EAAc,CAAd,CAApB,C;K;IAGX,+B;MxBniDI,IAAI,EwB6iDI,KAAK,CxB7iDT,CA AJ,C;QACI,cwB4iDc,sD;QxB3iDd,MAAM,gCAAyB,OAAQ,WAAjC,C;OwB4iDV,OAAO,uBAAoB,gBAAV,iBA AO,CAAP,IAAU,EAAc,CAAd,CAApB,C;K;IAGX,+B;MxBjjDI,IAAI,EwB2jDI,KAAK,CxB3jDT,CAAJ,C;QACI, cwB0jDc,sD;QxBzjDd,MAAM,gCAAyB,OAAQ,WAAjC,C;OwB0jDV,OAAO,uBAAoB,gBAAV,iBAAO,CAAP,I AAU,EAAc,CAAd,CAApB,C;K;IAGX,+B;MxB/jDI,IAAI,EwBykDI,KAAK,CxBzkDT,CAAJ,C;QACI,cwBwkDc, sD;QxBvkDd,MAAM,gCAAyB,OAAQ,WAAjC,C;OwBwkDV,OAAO,uBAAoB,gBAAV,iBAAO,CAAP,IAAU,E AAc,CAAd,CAApB,C;K;IAGX,mC;MxB7kDI,IAAI,EwBulDI,KAAK,CxBvlDT,CAAJ,C;QACI,cwBslDc,sD;QxB rlDd,MAAM,gCAAyB,OAAQ,WAAjC,C;OwBslDV,OAAO,mBAAgB,gBAAV,iBAAO,CAAP,IAAU,EAAc,CAA d,CAAhB,C;K;IAGX,mC;MxB3lDI,IAAI,EwBqmDI,KAAK,CxBrmDT,CAAJ,C;QACI,cwBomDc,sD;QxBnmDd, MAAM,gCAAyB,OAAQ,WAAjC,C;OwBomDV,OAAO,mBAAgB,gBAAV,iBAAO,CAAP,IAAU,EAAc,CAAd,C AAhB,C;K;IAGX,mC;MxBzmDI,IAAI,EwBmnDI,KAAK,CxBnnDT,CAAJ,C;QACI,cwBknDc,sD;QxBjnDd,MA AM,gCAAyB,OAAQ,WAAjC,C;OwBknDV,OAAO,mBAAgB,gBAAV,iBAAO,CAAP,IAAU,EAAc,CAAd,CAAh B,C;K;IAGX,mC;MxBvnDI,IAAI,EwBioDI,KAAK,CxBjoDT,CAAJ,C;QACI,cwBgoDc,sD;QxB/nDd,MAAM,gC AAyB,OAAQ,WAAjC,C;OwBgoDV,OAAO,mBAAgB,gBAAV,iBAAO,CAAP,IAAU,EAAc,CAAd,CAAhB,C;K; mGAGX,yB;MAAA,4C;MAAA,qD;MAkqEI,8D;MAlqEJ,uC;QASI,iBAypEgB,cAAR,iBAAQ,CAzpEhB,WAA+B ,CAA/B,U;UACI,IAAI,CAAC,UAAU,sBAAK,KAAL,CAAV,CAAL,C;YACI,OAAO,gBAAK,QAAQ,CAAR,IAA L,C;;QAGf,OAAO,W;O;KAdX,C;mGAiBA,yB;MAAA,4C;MAAA,qD;MAypEI,8D;MAzpEJ,uC;QASI,iBAgpEgB ,cAAR,iBAAQ,CAhpEhB,WAA+B,CAA/B,U;UACI,IAAI,CAAC,UAAU,sBAAK,KAAL,CAAV,CAAL,C;YACI, OAAO,gBAAK,QAAQ,CAAR,IAAL,C;;QAGf,OAAO,W;O;KAdX,C;mGAiBA,yB;MAAA,4C;MAAA,qD;MAgp EI,8D;MAhpEJ,uC;QASI,iBAuoEgB,cAAR,iBAAQ,CAvoEhB,WAA+B,CAA/B,U;UACI,IAAI,CAAC,UAAU,sB AAK,KAAL,CAAV,CAAL,C;YACI,OAAO,gBAAK,QAAQ,CAAR,IAAL,C;;QAGf,OAAO,W;O;KAdX,C;mGAi BA,yB;MAAA,4C;MAAA,qD;MAuoEI,8D;MAvoEJ,uC;QASI,iBA8nEgB,cAAR,iBAAQ,CA9nEhB,WAA+B,CA A/B,U;UACI,IAAI,CAAC,UAAU,sBAAK,KAAL,CAAV,CAAL,C;YACI,OAAO,gBAAK,QAAQ,CAAR,IAAL,C ;;QAGf,OAAO,W;O;KAdX,C;2FAiBA,yB;MAAA,+D;MAAA,uC;QAWiB,Q;QAFb,eAAe,K;QACf,WAAW,gB;Q ACE,2B;QAAb,OAAa,cAAb,C;UAAa,sB;UACT,IAAI,QAAJ,C;YACI,IAAK,WAAI,IAAJ,C;eACJ,IAAI,CAAC,U AAU,IAAV,CAAL,C;YACD,IAAK,WAAI,IAAJ,C;YACL,WAAW,I;;QAEnB,OAAO,I;O;KAlBX,C;2FAqBA,yB; MAAA,+D;MAAA,uC;QAWiB,Q;QAFb,eAAe,K;QACf,WAAW,gB;QACE,2B;QAAb,OAAa,cAAb,C;UAAa,sB; UACT,IAAI,QAAJ,C;YACI,IAAK,WAAI,IAAJ,C;eACJ,IAAI,CAAC,UAAU,IAAV,CAAL,C;YACD,IAAK,WAA I,IAAJ,C;YACL,WAAW,I;;QAEnB,OAAO,I;O;KAlBX,C;2FAqBA,yB;MAAA,+D;MAAA,uC;QAWiB,Q;QAFb,e AAe,K;QACf,WAAW,gB;QACE,2B;QAAb,OAAa,cAAb,C;UAAa,sB;UACT,IAAI,QAAJ,C;YACI,IAAK,WAAI,I AAJ,C;eACJ,IAAI,CAAC,UAAU,IAAV,CAAL,C;YACD,IAAK,WAAI,IAAJ,C;YACL,WAAW,I;;QAEnB,OAAO ,I;O;KAlBX,C;2FAqBA,yB;MAAA,+D;MAAA,uC;QAWiB,Q;QAFb,eAAe,K;QACf,WAAW,gB;QACE,2B;QAA b,OAAa,cAAb,C;UAAa,sB;UACT,IAAI,QAAJ,C;YACI,IAAK,WAAI,IAAJ,C;eACJ,IAAI,CAAC,UAAU,IAAV,C AAL,C;YACD,IAAK,WAAI,IAAJ,C;YACL,WAAW,I;;QAEnB,OAAO,I;O;KAlBX,C;qFAqBA,yB;MAAA,+D;M AAA,uC;QASW,kBAAS,gB;QAgRA,Q;QAAA,2B;QAAhB,OAAgB,cAAhB,C;UAAgB,yB;UAAM,IAhRa,SAgR T,CAAU,OAAV,CAAJ,C;YAAwB,WAAY,WAAI,OAAJ,C;;QAhR1D,OAiRO,W;O;KA1RX,C;qFAYA,yB;MAA A,+D;MAAA,uC;QASW,kBAAS,gB;QAiRA,Q;QAAA,2B;QAAhB,OAAgB,cAAhB,C;UAAgB,yB;UAAM,IAjRc, SAiRV,CAAU,OAAV,CAAJ,C;YAAwB,WAAY,WAAI,OAAJ,C;;QAjR1D,OAkRO,W;O;KA3RX,C;qFAYA,yB; MAAA,+D;MAAA,uC;QASW,kBAAS,gB;QAkRA,Q;QAAA,2B;QAAhB,OAAgB,cAAhB,C;UAAgB,yB;UAAM, IAlRc,SAkRV,CAAU,OAAV,CAAJ,C;YAAwB,WAAY,WAAI,OAAJ,C;;QAlR1D,OAmRO,W;O;KA5RX,C;qFA

YA,yB;MAAA,+D;MAAA,uC;QASW,kBAAS,gB;QAmRA,Q;QAAA,2B;QAAhB,OAAgB,cAAhB,C;UAAgB,yB; UAAM,IAnRe,SAmRX,CAAU,OAAV,CAAJ,C;YAAwB,WAAY,WAAI,OAAJ,C;;QAnR1D,OAoRO,W;O;KA7R X,C;kGAYA,yB;MAAA,+D;MAAA,uC;QAWW,kBAAgB,gB;QAm5HV,gB;QADb,YAAY,C;QACC,2B;QAAb,O AAa,cAAb,C;UAAa,sB;UA11HT,IAzDsC,SAyDlC,EA01HkB,cA11HlB,EA01HkB,sBA11HlB,WA01H2B,IA11H 3B,CAAJ,C;YAA2C,sBA01HZ,IA11HY,C;;QAzD/C,OA2DO,W;O;KAtEX,C;mGAcA,yB;MAAA,+D;MAAA,uC; QAWW,kBAAgB,gB;QAk5HV,gB;QADb,YAAY,C;QACC,2B;QAAb,OAAa,cAAb,C;UAAa,sB;UAt1HT,IA5Du C,SA4DnC,EAs1HkB,cAt1HlB,EAs1HkB,sBAt1HlB,WAs1H2B,IAt1H3B,CAAJ,C;YAA2C,sBAs1HZ,IAt1HY,C; ;QA5D/C,OA8DO,W;O;KAzEX,C;mGAcA,yB;MAAA,+D;MAAA,uC;QAWW,kBAAgB,gB;QAi5HV,gB;QADb, YAAY,C;QACC,2B;QAAb,OAAa,cAAb,C;UAAa,sB;UAl1HT,IA/DuC,SA+DnC,EAk1HkB,cAl1HlB,EAk1HkB,s BAl1HlB,WAk1H2B,IAl1H3B,CAAJ,C;YAA2C,sBAk1HZ,IAl1HY,C;;QA/D/C,OAiEO,W;O;KA5EX,C;mGAcA, yB;MAAA,+D;MAAA,uC;QAWW,kBAAgB,gB;QAg5HV,gB;QADb,YAAY,C;QACC,2B;QAAb,OAAa,cAAb,C; UAAa,sB;UA90HT,IAlEwC,SAkEpC,EA80HkB,cA90HlB,EA80HkB,sBA90HlB,WA80H2B,IA90H3B,CAAJ,C;Y AA2C,sBA80HZ,IA90HY,C;;QAlE/C,OAoEO,W;O;KA/EX,C;uGAcA,6C;MAs2HiB,gB;MADb,YAAY,C;MACC, 2B;MAAb,OAAa,cAAb,C;QAAa,sB;QA11HT,IAAI,WA01HkB,cA11HlB,EA01HkB,sBA11HlB,WA01H2B,IA11 H3B,CAAJ,C;UAA2C,sBA01HZ,IA11HY,C;;MAE/C,OAAO,W;K;uGAGX,6C;MAk2HiB,gB;MADb,YAAY,C;M ACC,2B;MAAb,OAAa,cAAb,C;QAAa,sB;QAt1HT,IAAI,WAs1HkB,cAt1HlB,EAs1HkB,sBAt1HlB,WAs1H2B,IA t1H3B,CAAJ,C;UAA2C,sBAs1HZ,IAt1HY,C;;MAE/C,OAAO,W;K;uGAGX,6C;MA81HiB,gB;MADb,YAAY,C; MACC,2B;MAAb,OAAa,cAAb,C;QAAa,sB;QAl1HT,IAAI,WAk1HkB,cAl1HlB,EAk1HkB,sBAl1HlB,WAk1H2B ,IAl1H3B,CAAJ,C;UAA2C,sBAk1HZ,IAl1HY,C;;MAE/C,OAAO,W;K;uGAGX,6C;MA01HiB,gB;MADb,YAAY, C;MACC,2B;MAAb,OAAa,cAAb,C;QAAa,sB;QA90HT,IAAI,WA80HkB,cA90HlB,EA80HkB,sBA90HlB,WA80 H2B,IA90H3B,CAAJ,C;UAA2C,sBA80HZ,IA90HY,C;;MAE/C,OAAO,W;K;2FAGX,yB;MAAA,+D;MAAA,uC; QASW,kBAAY,gB;QAgDH,Q;QAAA,2B;QAAhB,OAAgB,cAAhB,C;UAAgB,yB;UAAM,IAAI,CAhDY,SAgDX, CAAU,OAAV,CAAL,C;YAAyB,WAAY,WAAI,OAAJ,C;;QAhD3D,OAiDO,W;O;KA1DX,C;2FAYA,yB;MAAA, +D;MAAA,uC;QASW,kBAAY,gB;QAiDH,Q;QAAA,2B;QAAhB,OAAgB,cAAhB,C;UAAgB,yB;UAAM,IAAI,C AjDa,SAiDZ,CAAU,OAAV,CAAL,C;YAAyB,WAAY,WAAI,OAAJ,C;;QAjD3D,OAkDO,W;O;KA3DX,C;2FAY A,yB;MAAA,+D;MAAA,uC;QASW,kBAAY,gB;QAkDH,Q;QAAA,2B;QAAhB,OAAgB,cAAhB,C;UAAgB,yB;U AAM,IAAI,CAlDa,SAkDZ,CAAU,OAAV,CAAL,C;YAAyB,WAAY,WAAI,OAAJ,C;;QAlD3D,OAmDO,W;O;K A5DX,C;2FAYA,yB;MAAA,+D;MAAA,uC;QASW,kBAAY,gB;QAmDH,Q;QAAA,2B;QAAhB,OAAgB,cAAhB, C;UAAgB,yB;UAAM,IAAI,CAnDc,SAmDb,CAAU,OAAV,CAAL,C;YAAyB,WAAY,WAAI,OAAJ,C;;QAnD3D, OAoDO,W;O;KA7DX,C;+FAYA,6C;MASoB,Q;MAAA,2B;MAAhB,OAAgB,cAAhB,C;QAAgB,yB;QAAM,IAAI ,CAAC,UAAU,OAAV,CAAL,C;UAAyB,WAAY,WAAI,OAAJ,C;;MAC3D,OAAO,W;K;+FAGX,6C;MASoB,Q; MAAA,2B;MAAhB,OAAgB,cAAhB,C;QAAgB,yB;QAAM,IAAI,CAAC,UAAU,OAAV,CAAL,C;UAAyB,WAA Y,WAAI,OAAJ,C;;MAC3D,OAAO,W;K;+FAGX,6C;MASoB,Q;MAAA,2B;MAAhB,OAAgB,cAAhB,C;QAAgB, yB;QAAM,IAAI,CAAC,UAAU,OAAV,CAAL,C;UAAyB,WAAY,WAAI,OAAJ,C;;MAC3D,OAAO,W;K;+FAGX ,6C;MASoB,Q;MAAA,2B;MAAhB,OAAgB,cAAhB,C;QAAgB,yB;QAAM,IAAI,CAAC,UAAU,OAAV,CAAL,C; UAAyB,WAAY,WAAI,OAAJ,C;;MAC3D,OAAO,W;K;yFAGX,6C;MASoB,Q;MAAA,2B;MAAhB,OAAgB,cAA hB,C;QAAgB,yB;QAAM,IAAI,UAAU,OAAV,CAAJ,C;UAAwB,WAAY,WAAI,OAAJ,C;;MAC1D,OAAO,W;K; yFAGX,6C;MASoB,Q;MAAA,2B;MAAhB,OAAgB,cAAhB,C;QAAgB,yB;QAAM,IAAI,UAAU,OAAV,CAAJ,C; UAAwB,WAAY,WAAI,OAAJ,C;;MAC1D,OAAO,W;K;yFAGX,6C;MASoB,Q;MAAA,2B;MAAhB,OAAgB,cAA hB,C;QAAgB,yB;QAAM,IAAI,UAAU,OAAV,CAAJ,C;UAAwB,WAAY,WAAI,OAAJ,C;;MAC1D,OAAO,W;K; yFAGX,6C;MASoB,Q;MAAA,2B;MAAhB,OAAgB,cAAhB,C;QAAgB,yB;QAAM,IAAI,UAAU,OAAV,CAAJ,C; UAAwB,WAAY,WAAI,OAAJ,C;;MAC1D,OAAO,W;K;IAGX,sC;MAMI,IAAI,OAAQ,UAAZ,C;QAAuB,OhCvjE e,W;OgCwjEtC,OAA4D,SA0iDrD,cAAkB,cAAR,iBAAQ,EA1iDN,OAAQ,MA0iDF,EA1iDS,OAAQ,aAAR,GAA uB,CAAvB,IA0iDT,CAAlB,CA1iDqD,C;K;IAGhE,sC;MAMI,IAAI,OAAQ,UAAZ,C;QAAuB,OhCjkEe,W;OgCkk EtC,OAA4D,SAgjDrD,eAAmB,cAAR,iBAAQ,EAhjDP,OAAQ,MAgjDD,EAhjDQ,OAAQ,aAAR,GAAuB,CAAvB ,IAgjDR,CAAnB,CAhjDqD,C;K;IAGhE,sC;MAMI,IAAI,OAAQ,UAAZ,C;QAAuB,OhC3kEe,W;OgC4kEtC,OAA 4D,UAsjDrD,eAAmB,cAAR,iBAAQ,EAtjDP,OAAQ,MAsjDD,EAtjDQ,OAAQ,aAAR,GAAuB,CAAvB,IAsjDR,C AAnB,CAtjDqD,C;K;IAGhE,sC;MAMI,IAAI,OAAQ,UAAZ,C;QAAuB,OhCrlEe,W;OgCslEtC,OAA4D,UA4jDrD

,gBAAoB,cAAR,iBAAQ,EA5jDR,OAAQ,MA4jDA,EA5jDO,OAAQ,aAAR,GAAuB,CAAvB,IA4jDP,CAApB,CA 5jDqD,C;K;IAGhE,sC;MASkB,Q;MAHd,WAAmB,wBAAR,OAAQ,EAAwB,EAAxB,C;MACnB,IAAI,SAAQ,CA AZ,C;QAAe,OAAO,W;MACtB,WAAW,iBAAgB,IAAhB,C;MACG,yB;MAAd,OAAc,cAAd,C;QAAc,uB;QACV,I AAK,WAAI,sBAAI,KAAJ,CAAJ,C;;MAET,OAAO,I;K;IAGX,sC;MASkB,Q;MAHd,WAAmB,wBAAR,OAAQ,E AAwB,EAAxB,C;MACnB,IAAI,SAAQ,CAAZ,C;QAAe,OAAO,W;MACtB,WAAW,iBAAiB,IAAjB,C;MACG,yB ;MAAd,OAAc,cAAd,C;QAAc,uB;QACV,IAAK,WAAI,sBAAI,KAAJ,CAAJ,C;;MAET,OAAO,I;K;IAGX,sC;MA SkB,Q;MAHd,WAAmB,wBAAR,OAAQ,EAAwB,EAAxB,C;MACnB,IAAI,SAAQ,CAAZ,C;QAAe,OAAO,W;M ACtB,WAAW,iBAAiB,IAAjB,C;MACG,yB;MAAd,OAAc,cAAd,C;QAAc,uB;QACV,IAAK,WAAI,sBAAI,KAAJ ,CAAJ,C;;MAET,OAAO,I;K;IAGX,sC;MASkB,Q;MAHd,WAAmB,wBAAR,OAAQ,EAAwB,EAAxB,C;MACnB, IAAI,SAAQ,CAAZ,C;QAAe,OAAO,W;MACtB,WAAW,iBAAkB,IAAlB,C;MACG,yB;MAAd,OAAc,cAAd,C;Q AAc,uB;QACV,IAAK,WAAI,sBAAI,KAAJ,CAAJ,C;;MAET,OAAO,I;K;IAGX,2C;MAMI,OAAO,cAAkB,aAAR, iBAAQ,EAAW,OAAX,CAAlB,C;K;IAGX,2C;MAMI,OAAO,eAAmB,aAAR,iBAAQ,EAAW,OAAX,CAAnB,C;K ;IAGX,2C;MAMI,OAAO,eAAmB,aAAR,iBAAQ,EAAW,OAAX,CAAnB,C;K;IAGX,2C;MAMI,OAAO,gBAAoB, aAAR,iBAAQ,EAAW,OAAX,CAApB,C;K;IAGX,2C;MAMI,OAAO,cAAkB,cAAR,iBAAQ,EAAW,OAAX,CAAl B,C;K;IAGX,2C;MAMI,OAAO,eAAmB,cAAR,iBAAQ,EAAW,OAAX,CAAnB,C;K;IAGX,2C;MAMI,OAAO,eA AmB,aAAR,iBAAQ,EAAW,OAAX,CAAnB,C;K;IAGX,2C;MAMI,OAAO,gBAAoB,cAAR,iBAAQ,EAAW,OAA X,CAApB,C;K;IAGX,+B;MAgBiB,Q;MxB7xEb,IAAI,EwBuxEI,KAAK,CxBvxET,CAAJ,C;QACI,cwBsxEc,sD;Q xBrxEd,MAAM,gCAAyB,OAAQ,WAAjC,C;OwBsxEV,IAAI,MAAK,CAAT,C;QAAY,OAAO,W;MACnB,IAAI, KAAK,cAAT,C;QAAe,OAAO,mB;MACtB,IAAI,MAAK,CAAT,C;QAAY,OAAO,OAAO,sBAAK,CAAL,CAAP, C;MACnB,YAAY,C;MACZ,WAAW,iBAAgB,CAAhB,C;MACE,2B;MAAb,OAAa,cAAb,C;QAAa,sB;QACT,IAA K,WAAI,IAAJ,C;QACL,IAAI,mCAAW,CAAf,C;UACI,K;;MAER,OAAO,I;K;IAGX,+B;MAgBiB,Q;MxBrzEb,IA AI,EwB+yEI,KAAK,CxB/yET,CAAJ,C;QACI,cwB8yEc,sD;QxB7yEd,MAAM,gCAAyB,OAAQ,WAAjC,C;OwB8 yEV,IAAI,MAAK,CAAT,C;QAAY,OAAO,W;MACnB,IAAI,KAAK,cAAT,C;QAAe,OAAO,mB;MACtB,IAAI,M AAK,CAAT,C;QAAY,OAAO,OAAO,sBAAK,CAAL,CAAP,C;MACnB,YAAY,C;MACZ,WAAW,iBAAiB,CAAj B,C;MACE,2B;MAAb,OAAa,cAAb,C;QAAa,sB;QACT,IAAK,WAAI,IAAJ,C;QACL,IAAI,mCAAW,CAAf,C;UA CI,K;;MAER,OAAO,I;K;IAGX,+B;MAgBiB,Q;MxB70Eb,IAAI,EwBu0EI,KAAK,CxBv0ET,CAAJ,C;QACI,cwBs 0Ec,sD;QxBr0Ed,MAAM,gCAAyB,OAAQ,WAAjC,C;OwBs0EV,IAAI,MAAK,CAAT,C;QAAY,OAAO,W;MAC nB,IAAI,KAAK,cAAT,C;QAAe,OAAO,mB;MACtB,IAAI,MAAK,CAAT,C;QAAY,OAAO,OAAO,sBAAK,CAA L,CAAP,C;MACnB,YAAY,C;MACZ,WAAW,iBAAiB,CAAjB,C;MACE,2B;MAAb,OAAa,cAAb,C;QAAa,sB;Q ACT,IAAK,WAAI,IAAJ,C;QACL,IAAI,mCAAW,CAAf,C;UACI,K;;MAER,OAAO,I;K;IAGX,+B;MAgBiB,Q;M xBr2Eb,IAAI,EwB+1EI,KAAK,CxB/1ET,CAAJ,C;QACI,cwB81Ec,sD;QxB71Ed,MAAM,gCAAyB,OAAQ,WAAj C,C;OwB81EV,IAAI,MAAK,CAAT,C;QAAY,OAAO,W;MACnB,IAAI,KAAK,cAAT,C;QAAe,OAAO,mB;MAC tB,IAAI,MAAK,CAAT,C;QAAY,OAAO,OAAO,sBAAK,CAAL,CAAP,C;MACnB,YAAY,C;MACZ,WAAW,iBA AkB,CAAlB,C;MACE,2B;MAAb,OAAa,cAAb,C;QAAa,sB;QACT,IAAK,WAAI,IAAJ,C;QACL,IAAI,mCAAW, CAAf,C;UACI,K;;MAER,OAAO,I;K;IAGX,mC;MxB72EI,IAAI,EwBu3EI,KAAK,CxBv3ET,CAAJ,C;QACI,cwB s3Ec,sD;QxBr3Ed,MAAM,gCAAyB,OAAQ,WAAjC,C;OwBs3EV,IAAI,MAAK,CAAT,C;QAAY,OAAO,W;MAC nB,WAAW,c;MACX,IAAI,KAAK,IAAT,C;QAAe,OAAO,mB;MACtB,IAAI,MAAK,CAAT,C;QAAY,OAAO,OA AO,sBAAK,OAAO,CAAP,IAAL,CAAP,C;MACnB,WAAW,iBAAgB,CAAhB,C;MACX,iBAAc,OAAO,CAAP,IA Ad,UAA6B,IAA7B,U;QACI,IAAK,WAAI,sBAAK,KAAL,CAAJ,C;MACT,OAAO,I;K;IAGX,mC;MxBl4EI,IAAI, EwB44EI,KAAK,CxB54ET,CAAJ,C;QACI,cwB24Ec,sD;QxB14Ed,MAAM,gCAAyB,OAAQ,WAAjC,C;OwB24E V,IAAI,MAAK,CAAT,C;QAAY,OAAO,W;MACnB,WAAW,c;MACX,IAAI,KAAK,IAAT,C;QAAe,OAAO,mB; MACtB,IAAI,MAAK,CAAT,C;QAAY,OAAO,OAAO,sBAAK,OAAO,CAAP,IAAL,CAAP,C;MACnB,WAAW,iB AAiB,CAAjB,C;MACX,iBAAc,OAAO,CAAP,IAAd,UAA6B,IAA7B,U;QACI,IAAK,WAAI,sBAAK,KAAL,CAA J,C;MACT,OAAO,I;K;IAGX,mC;MxBv5EI,IAAI,EwBi6EI,KAAK,CxBj6ET,CAAJ,C;QACI,cwBg6Ec,sD;QxB/5 Ed,MAAM,gCAAyB,OAAQ,WAAjC,C;OwBg6EV,IAAI,MAAK,CAAT,C;QAAY,OAAO,W;MACnB,WAAW,c; MACX,IAAI,KAAK,IAAT,C;QAAe,OAAO,mB;MACtB,IAAI,MAAK,CAAT,C;QAAY,OAAO,OAAO,sBAAK,O AAO,CAAP,IAAL,CAAP,C;MACnB,WAAW,iBAAiB,CAAjB,C;MACX,iBAAc,OAAO,CAAP,IAAd,UAA6B,IA A7B,U;QACI,IAAK,WAAI,sBAAK,KAAL,CAAJ,C;MACT,OAAO,I;K;IAGX,mC;MxB56EI,IAAI,EwBs7EI,KA

AK,CxBt7ET,CAAJ,C;QACI,cwBq7Ec,sD;QxBp7Ed,MAAM,gCAAyB,OAAQ,WAAjC,C;OwBq7EV,IAAI,MAA K,CAAT,C;QAAY,OAAO,W;MACnB,WAAW,c;MACX,IAAI,KAAK,IAAT,C;QAAe,OAAO,mB;MACtB,IAAI, MAAK,CAAT,C;QAAY,OAAO,OAAO,sBAAK,OAAO,CAAP,IAAL,CAAP,C;MACnB,WAAW,iBAAkB,CAAl B,C;MACX,iBAAc,OAAO,CAAP,IAAd,UAA6B,IAA7B,U;QACI,IAAK,WAAI,sBAAK,KAAL,CAAJ,C;MACT, OAAO,I;K;mGAGX,yB;MAAA,4C;MAAA,gD;MAs2CI,8D;MAt2CJ,uC;QASI,iBA61CgB,cAAR,iBAAQ,CA71C hB,WAA+B,CAA/B,U;UACI,IAAI,CAAC,UAAU,sBAAK,KAAL,CAAV,CAAL,C;YACI,OAAO,gBAAK,QAAQ ,CAAR,IAAL,C;;QAGf,OAAO,iB;O;KAdX,C;mGAiBA,yB;MAAA,4C;MAAA,gD;MA61CI,8D;MA71CJ,uC;QA SI,iBAo1CgB,cAAR,iBAAQ,CAp1ChB,WAA+B,CAA/B,U;UACI,IAAI,CAAC,UAAU,sBAAK,KAAL,CAAV,C AAL,C;YACI,OAAO,gBAAK,QAAQ,CAAR,IAAL,C;;QAGf,OAAO,iB;O;KAdX,C;mGAiBA,yB;MAAA,4C;MA AA,gD;MAo1CI,8D;MAp1CJ,uC;QASI,iBA20CgB,cAAR,iBAAQ,CA30ChB,WAA+B,CAA/B,U;UACI,IAAI,CA AC,UAAU,sBAAK,KAAL,CAAV,CAAL,C;YACI,OAAO,gBAAK,QAAQ,CAAR,IAAL,C;;QAGf,OAAO,iB;O;K AdX,C;mGAiBA,yB;MAAA,4C;MAAA,gD;MA20CI,8D;MA30CJ,uC;QASI,iBAk0CgB,cAAR,iBAAQ,CAl0ChB, WAA+B,CAA/B,U;UACI,IAAI,CAAC,UAAU,sBAAK,KAAL,CAAV,CAAL,C;YACI,OAAO,gBAAK,QAAQ,C AAR,IAAL,C;;QAGf,OAAO,iB;O;KAdX,C;2FAiBA,yB;MAAA,+D;MAAA,uC;QAUiB,Q;QADb,WAAW,gB;QA CE,2B;QAAb,OAAa,cAAb,C;UAAa,sB;UACT,IAAI,CAAC,UAAU,IAAV,CAAL,C;YACI,K;UACJ,IAAK,WAAI ,IAAJ,C;;QAET,OAAO,I;O;KAfX,C;2FAkBA,yB;MAAA,+D;MAAA,uC;QAUiB,Q;QADb,WAAW,gB;QACE,2B ;QAAb,OAAa,cAAb,C;UAAa,sB;UACT,IAAI,CAAC,UAAU,IAAV,CAAL,C;YACI,K;UACJ,IAAK,WAAI,IAAJ, C;;QAET,OAAO,I;O;KAfX,C;2FAkBA,yB;MAAA,+D;MAAA,uC;QAUiB,Q;QADb,WAAW,gB;QACE,2B;QAA b,OAAa,cAAb,C;UAAa,sB;UACT,IAAI,CAAC,UAAU,IAAV,CAAL,C;YACI,K;UACJ,IAAK,WAAI,IAAJ,C;;QA ET,OAAO,I;O;KAfX,C;2FAkBA,yB;MAAA,+D;MAAA,uC;QAUiB,Q;QADb,WAAW,gB;QACE,2B;QAAb,OAA a,cAAb,C;UAAa,sB;UACT,IAAI,CAAC,UAAU,IAAV,CAAL,C;YACI,K;UACJ,IAAK,WAAI,IAAJ,C;;QAET,OA AO,I;O;KAfX,C;uFAkBA,yB;MAAA,kD;MAAA,4B;QAOY,QAAR,iBAAQ,C;O;KAPZ,C;uFAUA,yB;MAAA,kD ;MAAA,4B;QAOY,QAAR,iBAAQ,C;O;KAPZ,C;uFAUA,yB;MAAA,kD;MAAA,4B;QAOY,QAAR,iBAAQ,C;O; KAPZ,C;uFAUA,yB;MAAA,kD;MAAA,4B;QAOY,QAAR,iBAAQ,C;O;KAPZ,C;uFAUA,yB;MAAA,kD;MAAA, gD;QAaY,QAAR,iBAAQ,EAAQ,SAAR,EAAmB,OAAnB,C;O;KAbZ,C;uFAgBA,yB;MAAA,kD;MAAA,gD;QAa Y,QAAR,iBAAQ,EAAQ,SAAR,EAAmB,OAAnB,C;O;KAbZ,C;uFAgBA,yB;MAAA,kD;MAAA,gD;QAaY,QAA R,iBAAQ,EAAQ,SAAR,EAAmB,OAAnB,C;O;KAbZ,C;sFAgBA,yB;MAAA,kD;MAAA,gD;QAaY,QAAR,iBAA Q,EAAQ,SAAR,EAAmB,OAAnB,C;O;KAbZ,C;IAgBA,gC;MAMI,IAAI,mBAAJ,C;QAAe,OAAO,W;MACtB,W AAW,0B;MACN,WAAL,IAAK,C;MACL,OAAO,I;K;IAGX,gC;MAMI,IAAI,mBAAJ,C;QAAe,OAAO,W;MACtB ,WAAW,0B;MACN,WAAL,IAAK,C;MACL,OAAO,I;K;IAGX,gC;MAMI,IAAI,mBAAJ,C;QAAe,OAAO,W;MA CtB,WAAW,0B;MACN,WAAL,IAAK,C;MACL,OAAO,I;K;IAGX,gC;MAMI,IAAI,mBAAJ,C;QAAe,OAAO,W; MACtB,WAAW,0B;MACN,WAAL,IAAK,C;MACL,OAAO,I;K;kGAGX,yB;MAAA,8D;MAAA,uC;MAAA,4B;Q AOI,OAAO,mBAAkB,cAAR,iBAAQ,CAAlB,C;O;KAPX,C;kGAUA,yB;MAAA,8D;MAAA,yC;MAAA,4B;QAOI ,OAAO,oBAAmB,cAAR,iBAAQ,CAAnB,C;O;KAPX,C;mGAUA,yB;MAAA,8D;MAAA,yC;MAAA,4B;QAOI,O AAO,oBAAmB,cAAR,iBAAQ,CAAnB,C;O;KAPX,C;mGAUA,yB;MAAA,8D;MAAA,2C;MAAA,4B;QAOI,OA AO,qBAAoB,cAAR,iBAAQ,CAApB,C;O;KAPX,C;IAUA,+B;MAMI,sBAAQ,4BAAR,C;K;IAGJ,+B;MAMI,sBA AQ,4BAAR,C;K;IAGJ,+B;MAMI,sBAAQ,4BAAR,C;K;IAGJ,+B;MAMI,sBAAQ,4BAAR,C;K;IAGJ,uC;MAQI,a A8+BgB,gBAAR,iBAAQ,CA9+BhB,OAA2B,CAA3B,M;QACI,QAAQ,MAAO,iBAAQ,IAAI,CAAJ,IAAR,C;QA Cf,WAAW,sBAAK,CAAL,C;QACX,sBAAK,CAAL,EAAU,sBAAK,CAAL,CAAV,C;QACA,sBAAK,CAAL,EA AU,IAAV,C;;K;IAIR,uC;MAQI,aAs+BgB,gBAAR,iBAAQ,CAt+BhB,OAA2B,CAA3B,M;QACI,QAAQ,MAAO,i BAAQ,IAAI,CAAJ,IAAR,C;QACf,WAAW,sBAAK,CAAL,C;QACX,sBAAK,CAAL,EAAU,sBAAK,CAAL,CAA V,C;QACA,sBAAK,CAAL,EAAU,IAAV,C;;K;IAIR,uC;MAQI,aA89BgB,gBAAR,iBAAQ,CA99BhB,OAA2B,CA A3B,M;QACI,QAAQ,MAAO,iBAAQ,IAAI,CAAJ,IAAR,C;QACf,WAAW,sBAAK,CAAL,C;QACX,sBAAK,CA AL,EAAU,sBAAK,CAAL,CAAV,C;QACA,sBAAK,CAAL,EAAU,IAAV,C;;K;IAIR,uC;MAQI,aAs9BgB,gBAAR ,iBAAQ,CAt9BhB,OAA2B,CAA3B,M;QACI,QAAQ,MAAO,iBAAQ,IAAI,CAAJ,IAAR,C;QACf,WAAW,sBAA K,CAAL,C;QACX,sBAAK,CAAL,EAAU,sBAAK,CAAL,CAAV,C;QACA,sBAAK,CAAL,EAAU,IAAV,C;;K;IA IR,sC;MAMI,IAAI,iBAAO,CAAX,C;QACI,iB;QApSI,UAAR,iBAAQ,C;Q;IAySZ,sC;MAMI,IAAI,iBAAO,CAAX ,C;QACI,iB;QAtSI,UAAR,iBAAQ,C;Q;IA2SZ,sC;MAMI,IAAI,iBAAO,CAAX,C;QACI,iB;QAxSI,UAAR,iBAAQ

,C;Q;IA6SZ,sC;MAMI,IAAI,iBAAO,CAAX,C;QACI,iB;QA1SI,UAAR,iBAAQ,C;Q;IA+SZ,6B;MAMoB,kBA+nB T,cAAU,iBvB58EO,QuB48EjB,C;MA/nBiB,mB;MAAxB,OAAiC,SrBv3F1B,WqBu3F0B,C;K;IAGrC,8B;MAMo B,kBAkoBT,eAAmB,UAAR,iBAAQ,CAAnB,C;MAloBiB,mB;MAAxB,OAAiC,SrBh4F1B,WqBg4F0B,C;K;IAGr C,8B;MAMoB,kBAqoBT,eAAW,iBvBx/EM,QuBw/EjB,C;MAroBiB,mB;MAAxB,OAAiC,UrBz4F1B,WqBy4F0B ,C;K;IAGrC,8B;MAMoB,kBAwoBT,gBAAY,iBvB1/EK,QuB0/EjB,C;MAxoBiB,mB;MAAxB,OAAiC,UrBl5F1B, WqBk5F0B,C;K;IAGrC,kC;MAMI,IAAI,mBAAJ,C;QAAe,OAAO,S;MACD,kBA0lBd,cA1lBA,SA0lBU,QvB58E O,QuB48EjB,C;MA1lBsB,mB;MAA7B,OrB55FO,W;K;IqB+5FX,kC;MAMI,IAAI,mBAAJ,C;QAAe,OAAO,S;M ACD,kBA4lBd,eAAmB,UA5lBnB,SA4lBW,QAAQ,CAAnB,C;MA5lBsB,mB;MAA7B,OrBt6FO,W;K;IqBy6FX,k C;MAMI,IAAI,mBAAJ,C;QAAe,OAAO,S;MACD,kBA8lBd,eA9lBA,SA8lBW,QvBx/EM,QuBw/EjB,C;MA9lBsB ,mB;MAA7B,OrBh7FO,W;K;IqBm7FX,mC;MAMI,IAAI,mBAAJ,C;QAAe,OAAO,S;MACD,kBAgmBd,gBAhmB A,SAgmBY,QvB1/EK,QuB0/EjB,C;MAhmBsB,mB;MAA7B,OrB17FO,W;K;IqB67FX,4C;MAMI,IAAI,mBAAJ,C ;QAAe,OAAO,S;MACD,kBAkjBd,cAljBA,SAkjBU,QvB58EO,QuB48EjB,C;MAljBsB,8B;MAA7B,OrBp8FO,W; K;IqBu8FX,4C;MAMI,IAAI,mBAAJ,C;QAAe,OAAO,S;MACD,kBAojBd,eAAmB,UApjBnB,SAojBW,QAAQ,C AAnB,C;MApjBsB,8B;MAA7B,OrB98FO,W;K;IqBi9FX,4C;MAMI,IAAI,mBAAJ,C;QAAe,OAAO,S;MACD,kB AsjBd,eAtjBA,SAsjBW,QvBx/EM,QuBw/EjB,C;MAtjBsB,8B;MAA7B,OrBx9FO,W;K;IqB29FX,6C;MAMI,IAAI, mBAAJ,C;QAAe,OAAO,S;MACD,kBAwjBd,gBAxjBA,SAwjBY,QvB1/EK,QuB0/EjB,C;MAxjBsB,8B;MAA7B, OrBl+FO,W;K;IqBq+FX,uC;MAQoB,kBAygBT,cAAU,iBvB58EO,QuB48EjB,C;MAzgBiB,mB;MAAxB,OAAiC, YrB7+F1B,WqB6+F0B,C;K;IAGrC,wC;MAQoB,kBA0gBT,eAAmB,UAAR,iBAAQ,CAAnB,C;MA1gBiB,mB;M AAxB,OAAiC,YrBx/F1B,WqBw/F0B,C;K;IAGrC,wC;MAQoB,kBA2gBT,eAAW,iBvBx/EM,QuBw/EjB,C;MA3g BiB,mB;MAAxB,OAAiC,YrBngG1B,WqBmgG0B,C;K;IAGrC,wC;MAQoB,kBA4gBT,gBAAY,iBvB1/EK,QuB0/ EjB,C;MA5gBiB,mB;MAAxB,OAAiC,YrB9gG1B,WqB8gG0B,C;K;4FAGrC,qB;MAQI,OAAO,iB;K;0FAGX,qB; MAQI,OAAO,iB;K;4FA+BX,qB;MAQI,OAAO,iB;K;8FAGX,qB;MAQI,OAAO,iB;K;8FAGX,yB;MAAA,yC;MA AA,4B;QAQI,OAAO,oBAAW,SAAX,C;O;KARX,C;4FAWA,yB;MAAA,uC;MAAA,4B;QAQI,OAAO,mBAAU,S AAV,C;O;KARX,C;8FAWA,yB;MAAA,yC;MAAA,4B;QAQI,OAAO,oBAAW,SAAX,C;O;KARX,C;gGAWA,yB ;MAAA,2C;MAAA,4B;QAQI,OAAO,qBAAY,SAAZ,C;O;KARX,C;IAWA,2C;MASI,OAAY,gBAAL,SAAK,EA Ac,KAAd,C;K;IAGhB,2C;MASI,OAAY,gBAAL,SAAK,EAAc,KAAd,C;K;IAGhB,2C;MASI,OAAY,gBAAL,SA AK,EAAc,KAAd,C;K;IAGhB,2C;MASI,OAAY,gBAAL,SAAK,EAAc,KAAd,C;K;IAGhB,2C;MAOI,OAAqB,cA Ad,4CAAc,EAAc,oCAAd,C;K;IAGzB,2C;MAOI,OAAqB,cAAd,4CAAc,EAAc,oCAAd,C;K;IAGzB,2C;MAOI,O AAqB,cAAd,4CAAc,EAAc,oCAAd,C;K;IAGzB,2C;MAOI,OAAqB,cAAd,4CAAc,EAAc,oCAAd,C;K;IAGzB,sC; MAQI,OAAY,kBAAL,SAAK,C;K;IAGhB,sC;MAQI,OAAY,kBAAL,SAAK,C;K;IAGhB,sC;MAQI,OAAY,kBAA L,SAAK,C;K;IAGhB,sC;MAQI,OAAY,kBAAL,SAAK,C;K;IAGhB,sC;MAMI,OAAqB,gBAAd,4CAAc,C;K;IAGz B,sC;MAMI,OAAqB,gBAAd,4CAAc,C;K;IAGzB,sC;MAMI,OAAqB,gBAAd,4CAAc,C;K;IAGzB,sC;MAMI,OA AqB,gBAAd,4CAAc,C;K;IAGzB,sC;MAUI,OAAY,kBAAL,SAAK,C;K;IAGhB,sC;MAUI,OAAY,kBAAL,SAAK, C;K;IAGhB,sC;MAUI,OAAY,kBAAL,SAAK,C;K;IAGhB,sC;MAUI,OAAY,kBAAL,SAAK,C;K;IAGhB,sC;MAQ W,Q;MAAP,OAAO,sDAAmB,IAAnB,EAAyB,GAAzB,EAA8B,GAA9B,2BAAsC,M;K;IAGjD,sC;MAQW,Q;MA AP,OAAO,sDAAmB,IAAnB,EAAyB,GAAzB,EAA8B,GAA9B,2BAAsC,M;K;IAGjD,sC;MAQW,Q;MAAP,OAA O,sDAAmB,IAAnB,EAAyB,GAAzB,EAA8B,GAA9B,2BAAsC,M;K;IAGjD,sC;MAQW,Q;MAAP,OAAO,sDAA mB,IAAnB,EAAyB,GAAzB,EAA8B,GAA9B,2BAAsC,M;K;sFAGjD,yB;MvBxhFA,8C;MuBwhFA,kF;QAmB6D, iC;UAAA,oBAAyB,C;QAAG,0B;UAAA,aAAkB,C;QAAG,wB;UAAA,WAAgB,c;QvBvhF1H,UuBwhFA,iBvBxh FA,EuBwhFiB,WAAY,QvBxhF7B,EuBwhFsC,iBvBxhFtC,EuBwhFyD,UvBxhFzD,EuBwhFqE,QvBxhFrE,C;QuB yhFA,OAAO,W;O;KArBX,C;wFAwBA,yB;MvBxhFA,8C;MuBwhFA,kF;QAmB+D,iC;UAAA,oBAAyB,C;QAA G,0B;UAAA,aAAkB,C;QAAG,wB;UAAA,WAAgB,c;QvBvhF5H,UuBwhFA,iBvBxhFA,EuBwhFiB,WAAY,QvB xhF7B,EuBwhFsC,iBvBxhFtC,EuBwhFyD,UvBxhFzD,EuBwhFqE,QvBxhFrE,C;QuByhFA,OAAO,W;O;KArBX, C;wFAwBA,yB;MvBxnFA,8C;MuBwnFA,kF;QAmB+D,iC;UAAA,oBAAyB,C;QAAG,0B;UAAA,aAAkB,C;QA AG,wB;UAAA,WAAgB,c;QvBvnF5H,UuBwnFA,iBvBxnFA,EuBwnFiB,WAAY,QvBxnF7B,EuBwnFsC,iBvBxnF tC,EuBwnFyD,UvBxnFzD,EuBwnFqE,QvBxnFrE,C;QuBynFA,OAAO,W;O;KArBX,C;wFAwBA,yB;MvBxnFA,8 C;MuBwnFA,kF;QAmBiE,iC;UAAA,oBAAyB,C;QAAG,0B;UAAA,aAAkB,C;QAAG,wB;UAAA,WAAgB,c;QvB vnF9H,UuBwnFA,iBvBxnFA,EuBwnFiB,WAAY,QvBxnF7B,EuBwnFsC,iBvBxnFtC,EuBwnFyD,UvBxnFzD,EuB

wnFqE,QvBxnFrE,C;QuBynFA,OAAO,W;O;KArBX,C;kFAwBA,yB;MAAA,uC;MAAA,4B;QASI,OAAO,mBAA U,iBvB58EO,QuB48EjB,C;O;KATX,C;oFAYA,yB;MAAA,gD;MAAA,yC;MAAA,4B;QASI,OAAO,oBAAmB,O AAR,iBAAQ,CAAnB,C;O;KATX,C;oFAYA,yB;MAAA,yC;MAAA,4B;QASI,OAAO,oBAAW,iBvBx/EM,QuBw/ EjB,C;O;KATX,C;oFAYA,yB;MAAA,2C;MAAA,4B;QASI,OAAO,qBAAY,iBvB1/EK,QuB0/EjB,C;O;KATX,C; oFAYA,yB;MAAA,gD;MAAA,uC;MAAA,qC;QAWI,OAAO,mBAAkB,OAAR,iBAAQ,EAAO,OAAP,CAAlB,C; O;KAXX,C;oFAcA,yB;MAAA,gD;MAAA,yC;MAAA,qC;QAWI,OAAO,oBAAmB,OAAR,iBAAQ,EAAO,OAAP ,CAAnB,C;O;KAXX,C;oFAcA,yB;MAAA,+C;MAAA,yC;MAAA,qC;QAWI,OAAO,oBAAmB,OAAR,iBAAQ,E AAO,OAAP,CAAnB,C;O;KAXX,C;oFAcA,yB;MAAA,gD;MAAA,2C;MAAA,qC;QAWI,OAAO,qBAAoB,OAA R,iBAAQ,EAAO,OAAP,CAApB,C;O;KAXX,C;4FAcA,yB;MAAA,0D;MAAA,uC;MAAA,gD;QAaI,OAAO,mBA AkB,YAAR,iBAAQ,EAAY,SAAZ,EAAuB,OAAvB,CAAlB,C;O;KAbX,C;8FAgBA,yB;MAAA,0D;MAAA,yC;M AAA,gD;QAaI,OAAO,oBAAmB,YAAR,iBAAQ,EAAY,SAAZ,EAAuB,OAAvB,CAAnB,C;O;KAbX,C;8FAgBA, yB;MAAA,0D;MAAA,yC;MAAA,gD;QAaI,OAAO,oBAAmB,YAAR,iBAAQ,EAAY,SAAZ,EAAuB,OAAvB,CA AnB,C;O;KAbX,C;6FAgBA,yB;MAAA,0D;MAAA,2C;MAAA,gD;QAaI,OAAO,qBAAoB,YAAR,iBAAQ,EAAY, SAAZ,EAAuB,OAAvB,CAApB,C;O;KAbX,C;IAgBA,sD;MAWyC,yB;QAAA,YAAiB,C;MAAG,uB;QAAA,UAA e,c;MAChE,OAAR,iBAAQ,EAAK,OnCv8GoB,KmCu8GzB,EAAsB,SAAtB,EAAiC,OAAjC,C;K;IAGZ,wD;MA W2C,yB;QAAA,YAAiB,C;MAAG,uB;QAAA,UAAe,c;MAClE,OAAR,iBAAQ,EAAK,OnB38GsB,KmB28G3B,E AAuB,SAAvB,EAAkC,OAAlC,C;K;IAGZ,wD;MAW2C,yB;QAAA,YAAiB,C;MAAG,uB;QAAA,UAAe,c;MACl E,OAAR,iBAAQ,EAAK,OpC7gHsB,KoC6gH3B,EAAuB,SAAvB,EAAkC,OAAlC,C;K;IAGZ,wD;MAW6C,yB;Q AAA,YAAiB,C;MAAG,uB;QAAA,UAAe,c;MACpE,OAAR,iBAAQ,EAAK,OlCjhHwB,KkCihH7B,EAAwB,SAA xB,EAAmC,OAAnC,C;K;8FASR,yB;MAAA,0D;MAAA,4B;QAAQ,OAAQ,YAAR,iBAAQ,C;O;KAAhB,C;8FAQ A,yB;MAAA,0D;MAAA,4B;QAAQ,OAAQ,YAAR,iBAAQ,C;O;KAAhB,C;+FAQA,yB;MAAA,0D;MAAA,4B;Q AAQ,OAAQ,YAAR,iBAAQ,C;O;KAAhB,C;+FAQA,yB;MAAA,0D;MAAA,4B;QAAQ,OAAQ,YAAR,iBAAQ,C; O;KAAhB,C;kGAQA,yB;MAAA,8D;MAAA,4B;QAAQ,OAAQ,cAAR,iBAAQ,C;O;KAAhB,C;kGAQA,yB;MAA A,8D;MAAA,4B;QAAQ,OAAQ,cAAR,iBAAQ,C;O;KAAhB,C;mGAQA,yB;MAAA,8D;MAAA,4B;QAAQ,OAA Q,cAAR,iBAAQ,C;O;KAAhB,C;mGAQA,yB;MAAA,8D;MAAA,4B;QAAQ,OAAQ,cAAR,iBAAQ,C;O;KAAhB, C;iFAEJ,yB;MAAA,uC;MvBvoEA,iD;MuBuoEA,qC;QAOqB,4B;QAAA,gBAAU,OnC9jHM,K;QmC8jHjC,OAA O,mBvBzoEA,2BAxIK,gBAAW,SAAX,EAwIL,CuByoEA,C;O;KAPX,C;iFAUA,yB;MAAA,yC;MvBzoEA,iD;M uByoEA,qC;QAOI,OAAO,oBvB3oEA,qBuB2oEW,iBvB3oEX,EAxIK,mBuBmxEgB,OnB7jHO,KJ0yCvB,CAwIL, CuB2oEA,C;O;KAPX,C;iFAUA,yB;MAAA,yC;MvB3qEA,iD;MuB2qEA,qC;QAOsB,4B;QAAA,gBAAU,OpC1n HO,K;QoC0nHnC,OAAO,oBvB7qEA,2BAxIK,eAAY,SAAZ,EAwIL,CuB6qEA,C;O;KAPX,C;iFAUA,yB;MAAA, 2C;MvB7qEA,iD;MuB6qEA,qC;QAOuB,4B;QAAA,gBAAU,OlCznHQ,K;QkCynHrC,OAAO,qBvB/qEA,2BAxIK ,gBAAa,SAAb,EAwIL,CuB+qEA,C;O;KAPX,C;IAUA,sC;MAQoB,UAAiB,M;MAFjC,YAAY,c;MACZ,aAAqB,U AAR,iBAAQ,EAAO,iBAAO,QAAS,KAAhB,IAAP,C;MACL,0B;MAAhB,OAAgB,cAAhB,C;QAAgB,yB;QAAU, OAAO,cAAP,EAAO,sBAAP,YAAkB,OnCvmHX,K;;MmCwmHjC,OAAO,cAAU,MAAV,C;K;IAGX,sC;MAQoB, UAAiB,M;MAFjC,YAAY,c;MACZ,aAAqB,UAAR,iBAAQ,EAAO,iBAAO,QAAS,KAAhB,IAAP,C;MACL,0B;M AAhB,OAAgB,cAAhB,C;QAAgB,yB;QAAU,OAAO,cAAP,EAAO,sBAAP,YAAkB,OnBxmHT,K;;MmBymHnC, OAAO,eAAW,MAAX,C;K;IAGX,sC;MAQoB,UAAiB,M;MAFjC,YAAY,c;MACZ,aAAqB,UAAR,iBAAQ,EAAO ,iBAAO,QAAS,KAAhB,IAAP,C;MACL,0B;MAAhB,OAAgB,cAAhB,C;QAAgB,yB;QAAU,OAAO,cAAP,EAAO ,sBAAP,YAAkB,OpCvqHT,K;;MoCwqHnC,OAAO,eAAW,MAAX,C;K;IAGX,sC;MAQoB,UAAiB,M;MAFjC,Y AAY,c;MACZ,aAAqB,UAAR,iBAAQ,EAAO,iBAAO,QAAS,KAAhB,IAAP,C;MACL,0B;MAAhB,OAAgB,cAA hB,C;QAAgB,yB;QAAU,OAAO,cAAP,EAAO,sBAAP,YAAkB,OlCxqHP,K;;MkCyqHrC,OAAO,gBAAY,MAAZ, C;K;iFAGX,yB;MAAA,uC;MvB/tEA,iD;MuB+tEA,sC;QAOI,OAAO,mBvBjuEA,qBuBiuEU,iBvBjuEV,EuBiuEo B,QAAS,QvBjuE7B,CuBiuEA,C;O;KAPX,C;iFAUA,yB;MAAA,yC;MvBjuEA,iD;MuBiuEA,sC;QAOI,OAAO,oB vBnuEA,qBuBmuEW,iBvBnuEX,EuBmuEqB,QAAS,QvBnuE9B,CuBmuEA,C;O;KAPX,C;iFAUA,yB;MAAA,yC ;MvBnwEA,iD;MuBmwEA,sC;QAOI,OAAO,oBvBrwEA,qBuBqwEW,iBvBrwEX,EuBqwEqB,QAAS,QvBrwE9B ,CuBqwEA,C;O;KAPX,C;iFAUA,yB;MAAA,2C;MvBrwEA,iD;MuBqwEA,sC;QAOI,OAAO,qBvBvwEA,qBuBu wEY,iBvBvwEZ,EuBuwEsB,QAAS,QvBvwE/B,CuBuwEA,C;O;KAPX,C;IAUA,2B;MAQI,IAAI,iBAAO,CAAX, C;QAAc,YAAU,SAAV,EAAgB,CAAhB,EAAmB,cAAnB,C;K;IAGlB,2B;MAQI,IAAI,iBAAO,CAAX,C;QAAc,Y

AAU,SAAV,EAAgB,CAAhB,EAAmB,cAAnB,C;K;IAGlB,2B;MAQI,IAAI,iBAAO,CAAX,C;QAAc,YAAU,SAA V,EAAgB,CAAhB,EAAmB,cAAnB,C;K;IAGlB,2B;MAQI,IAAI,iBAAO,CAAX,C;QAAc,YAAU,SAAV,EAAgB, CAAhB,EAAmB,cAAnB,C;K;IAGlB,+C;MAa0B,yB;QAAA,YAAiB,C;MAAG,uB;QAAA,UAAe,c;MACzD,oCA Aa,2BAAkB,SAAlB,EAA6B,OAA7B,EAAsC,cAAtC,C;MACb,YAAU,SAAV,EAAgB,SAAhB,EAA2B,OAA3B, C;K;IAGJ,+C;MAa2B,yB;QAAA,YAAiB,C;MAAG,uB;QAAA,UAAe,c;MAC1D,oCAAa,2BAAkB,SAAlB,EAA6 B,OAA7B,EAAsC,cAAtC,C;MACb,YAAU,SAAV,EAAgB,SAAhB,EAA2B,OAA3B,C;K;IAGJ,+C;MAa2B,yB;Q AAA,YAAiB,C;MAAG,uB;QAAA,UAAe,c;MAC1D,oCAAa,2BAAkB,SAAlB,EAA6B,OAA7B,EAAsC,cAAtC,C ;MACb,YAAU,SAAV,EAAgB,SAAhB,EAA2B,OAA3B,C;K;IAGJ,+C;MAa4B,yB;QAAA,YAAiB,C;MAAG,uB; QAAA,UAAe,c;MAC3D,oCAAa,2BAAkB,SAAlB,EAA6B,OAA7B,EAAsC,cAAtC,C;MACb,YAAU,SAAV,EAA gB,SAAhB,EAA2B,OAA3B,C;K;IAGJ,0D;MAaI,kBAAK,SAAL,EAAgB,OAAhB,C;MAh8CQ,WAAR,iBAAQ,E Ai8CA,SAj8CA,EAi8CW,OAj8CX,C;K;IAo8CZ,0D;MAaI,kBAAK,SAAL,EAAgB,OAAhB,C;MAj8CQ,WAAR,i BAAQ,EAk8CA,SAl8CA,EAk8CW,OAl8CX,C;K;IAq8CZ,0D;MAaI,kBAAK,SAAL,EAAgB,OAAhB,C;MAl8CQ ,UAAR,iBAAQ,EAm8CA,SAn8CA,EAm8CW,OAn8CX,C;K;IAs8CZ,0D;MAaI,kBAAK,SAAL,EAAgB,OAAhB, C;MAn8CQ,WAAR,iBAAQ,EAo8CA,SAp8CA,EAo8CW,OAp8CX,C;K;8FAu8CZ,qB;MAQI,OAAO,iBvB3jGiB, Q;K;4FuB8jG5B,qB;MAQI,OAAO,iBvBljGiB,Q;K;8FuBqjG5B,yB;MAAA,gD;MAAA,4B;QAQI,OAAe,OAAR,i BAAQ,C;O;KARnB,C;gGAWA,qB;MAQI,OAAO,iBvBllGiB,Q;K;IuB2lGL,gD;MAAA,wB;QAAW,qCAAK,KA AL,C;O;K;IANlC,iC;MAMI,OAAO,iBAAM,cAAN,EAAY,8BAAZ,C;K;IASY,kD;MAAA,wB;QAAW,qCAAK,K AAL,C;O;K;IANlC,mC;MAMI,OAAO,iBAAM,cAAN,EAAY,gCAAZ,C;K;IASY,kD;MAAA,wB;QAAW,qCAAK ,KAAL,C;O;K;IANlC,mC;MAMI,OAAO,iBAAM,cAAN,EAAY,gCAAZ,C;K;IASY,kD;MAAA,wB;QAAW,qCA AK,KAAL,C;O;K;IANlC,mC;MAMI,OAAO,iBAAM,cAAN,EAAY,gCAAZ,C;K;IASiB,gD;MAAA,wB;QAAW,y BAAK,KAAL,C;O;K;IANvC,iC;MAMI,OJnqIO,eAAW,+BImqIA,gBJnqIA,GAAgB,kBImqIV,8BJnqIU,CAAhB,C AAX,C;K;gGIsqIX,yB;MAAA,yC;MAAA,4B;QAQI,OAAO,oBAAW,SvBppGM,QuBopGjB,C;O;KARX,C;IAiB2 B,8C;MAAA,wB;QAAW,wBAAK,KAAL,C;O;K;IANtC,gC;MAMI,OHvrIO,cAAU,gCGurIA,gBHvrIA,GAAe,iB GurIT,6BHvrIS,CAAf,CAAV,C;K;8FG0rIX,yB;MAAA,uC;MAAA,4B;QAQI,OAAO,mBAAU,SvBppGO,QuBop GjB,C;O;KARX,C;IAiB4B,gD;MAAA,wB;QAAW,yBAAK,KAAL,C;O;K;IANvC,iC;MAMI,OF3sIO,eAAW,kBE 2sIA,gBF3sIA,EAAgB,kBE2sIV,8BF3sIU,CAAhB,CAAX,C;K;gGE8sIX,yB;MAAA,gD;MAAA,yC;MAAA,4B;Q AQI,OAAO,oBAAgB,OAAL,SAAK,CAAhB,C;O;KARX,C;IAiB6B,kD;MAAA,wB;QAAW,0BAAK,KAAL,C;O; K;IANxC,kC;MAMI,OD/tIO,gBAAY,gCC+tIA,gBD/tIA,GAAiB,mBC+tIX,+BD/tIW,CAAjB,CAAZ,C;K;kGCkuI X,yB;MAAA,2C;MAAA,4B;QAQI,OAAO,qBAAY,SvBtsGK,QuBssGjB,C;O;KARX,C;mGAWA,yB;MAAA,0D; MAAA,yD;MAAA,uE;MAAA,2C;QAcI,aAAa,mBAAyC,cAAlB,YAAY,cAAZ,CAAkB,EAAc,EAAd,CAAzC,C;Q AsEG,Q;QAAA,2B;QAAhB,OAAgB,cAAhB,C;UAAgB,yB;UArEO,MAsEP,aAAI,OAAJ,EAtEe,aAsEF,CAAc,O AAd,CAAb,C;;QAtEhB,OAAuB,M;O;KAf3B,C;mGAkBA,yB;MAAA,0D;MAAA,yD;MAAA,uE;MAAA,2C;QAc I,aAAa,mBAA0C,cAAlB,YAAY,cAAZ,CAAkB,EAAc,EAAd,CAA1C,C;QAsEG,Q;QAAA,2B;QAAhB,OAAgB,c AAhB,C;UAAgB,yB;UArEO,MAsEP,aAAI,OAAJ,EAtEe,aAsEF,CAAc,OAAd,CAAb,C;;QAtEhB,OAAuB,M;O; KAf3B,C;kGAkBA,yB;MAAA,0D;MAAA,yD;MAAA,uE;MAAA,2C;QAcI,aAAa,mBAA0C,cAAlB,YAAY,cAA Z,CAAkB,EAAc,EAAd,CAA1C,C;QAsEG,Q;QAAA,2B;QAAhB,OAAgB,cAAhB,C;UAAgB,yB;UArEO,MAsEP, aAAI,OAAJ,EAtEe,aAsEF,CAAc,OAAd,CAAb,C;;QAtEhB,OAAuB,M;O;KAf3B,C;mGAkBA,yB;MAAA,0D;M AAA,yD;MAAA,uE;MAAA,2C;QAcI,aAAa,mBAA2C,cAAlB,YAAY,cAAZ,CAAkB,EAAc,EAAd,CAA3C,C;QA sEG,Q;QAAA,2B;QAAhB,OAAgB,cAAhB,C;UAAgB,yB;UArEO,MAsEP,aAAI,OAAJ,EAtEe,aAsEF,CAAc,OA Ad,CAAb,C;;QAtEhB,OAAuB,M;O;KAf3B,C;uGAkBA,iD;MAYoB,Q;MAAA,2B;MAAhB,OAAgB,cAAhB,C;Q AAgB,yB;QACZ,WAAY,aAAI,OAAJ,EAAa,cAAc,OAAd,CAAb,C;;MAEhB,OAAO,W;K;uGAGX,iD;MAYoB,Q ;MAAA,2B;MAAhB,OAAgB,cAAhB,C;QAAgB,yB;QACZ,WAAY,aAAI,OAAJ,EAAa,cAAc,OAAd,CAAb,C;;M AEhB,OAAO,W;K;uGAGX,iD;MAYoB,Q;MAAA,2B;MAAhB,OAAgB,cAAhB,C;QAAgB,yB;QACZ,WAAY,aA AI,OAAJ,EAAa,cAAc,OAAd,CAAb,C;;MAEhB,OAAO,W;K;uGAGX,iD;MAYoB,Q;MAAA,2B;MAAhB,OAAg B,cAAhB,C;QAAgB,yB;QACZ,WAAY,aAAI,OAAJ,EAAa,cAAc,OAAd,CAAb,C;;MAEhB,OAAO,W;K;uFAGX, yB;MAAA,+D;MAoLA,gD;MApLA,uC;QASW,kBAAU,gB;QAkLD,Q;QAAA,2B;QAAhB,OAAgB,cAAhB,C;U AAgB,yB;UACZ,WAnL6B,SAmLlB,CAAU,OAAV,C;UACC,OAAZ,WAAY,EAAO,IAAP,C;;QApLhB,OAsLO, W;O;KA/LX,C;uFAYA,yB;MAAA,+D;MAsLA,gD;MAtLA,uC;QASW,kBAAU,gB;QAoLD,Q;QAAA,2B;QAAh

B,OAAgB,cAAhB,C;UAAgB,yB;UACZ,WArL6B,SAqLlB,CAAU,OAAV,C;UACC,OAAZ,WAAY,EAAO,IAAP, C;;QAtLhB,OAwLO,W;O;KAjMX,C;uFAYA,yB;MAAA,+D;MAwLA,gD;MAxLA,uC;QASW,kBAAU,gB;QAsL D,Q;QAAA,2B;QAAhB,OAAgB,cAAhB,C;UAAgB,yB;UACZ,WAvL6B,SAuLlB,CAAU,OAAV,C;UACC,OAAZ ,WAAY,EAAO,IAAP,C;;QAxLhB,OA0LO,W;O;KAnMX,C;uFAYA,yB;MAAA,+D;MA0LA,gD;MA1LA,uC;QA SW,kBAAU,gB;QAwLD,Q;QAAA,2B;QAAhB,OAAgB,cAAhB,C;UAAgB,yB;UACZ,WAzL6B,SAyLlB,CAAU, OAAV,C;UACC,OAAZ,WAAY,EAAO,IAAP,C;;QA1LhB,OA4LO,W;O;KArMX,C;qGAYA,yB;MAAA,+D;MA4 DA,gD;MA5DA,uC;QAYW,kBAAiB,gB;QA2DR,gB;QADhB,YAAY,C;QACI,2B;QAAhB,OAAgB,cAAhB,C;UA AgB,yB;UACZ,WA5DoC,SA4DzB,EAAU,cAAV,EAAU,sBAAV,WAAmB,OAAnB,C;UACC,OAAZ,WAAY,EA AO,IAAP,C;;QA7DhB,OA+DO,W;O;KA3EX,C;qGAeA,yB;MAAA,+D;MA+DA,gD;MA/DA,uC;QAYW,kBAAi B,gB;QA8DR,gB;QADhB,YAAY,C;QACI,2B;QAAhB,OAAgB,cAAhB,C;UAAgB,yB;UACZ,WA/DoC,SA+DzB, EAAU,cAAV,EAAU,sBAAV,WAAmB,OAAnB,C;UACC,OAAZ,WAAY,EAAO,IAAP,C;;QAhEhB,OAkEO,W;O ;KA9EX,C;qGAeA,yB;MAAA,+D;MAkEA,gD;MAlEA,uC;QAYW,kBAAiB,gB;QAiER,gB;QADhB,YAAY,C;Q ACI,2B;QAAhB,OAAgB,cAAhB,C;UAAgB,yB;UACZ,WAlEoC,SAkEzB,EAAU,cAAV,EAAU,sBAAV,WAAmB ,OAAnB,C;UACC,OAAZ,WAAY,EAAO,IAAP,C;;QAnEhB,OAqEO,W;O;KAjFX,C;qGAeA,yB;MAAA,+D;MAq EA,gD;MArEA,uC;QAYW,kBAAiB,gB;QAoER,gB;QADhB,YAAY,C;QACI,2B;QAAhB,OAAgB,cAAhB,C;UA AgB,yB;UACZ,WArEoC,SAqEzB,EAAU,cAAV,EAAU,sBAAV,WAAmB,OAAnB,C;UACC,OAAZ,WAAY,EA AO,IAAP,C;;QAtEhB,OAwEO,W;O;KApFX,C;yGAeA,yB;MAAA,gD;MAAA,oD;QAWoB,UACS,M;QAFzB,YA AY,C;QACI,2B;QAAhB,OAAgB,cAAhB,C;UAAgB,yB;UACZ,WAAW,WAAU,cAAV,EAAU,sBAAV,WAAmB, OAAnB,C;UACC,OAAZ,WAAY,EAAO,IAAP,C;;QAEhB,OAAO,W;O;KAfX,C;yGAkBA,yB;MAAA,gD;MAAA ,oD;QAWoB,UACS,M;QAFzB,YAAY,C;QACI,2B;QAAhB,OAAgB,cAAhB,C;UAAgB,yB;UACZ,WAAW,WAA U,cAAV,EAAU,sBAAV,WAAmB,OAAnB,C;UACC,OAAZ,WAAY,EAAO,IAAP,C;;QAEhB,OAAO,W;O;KAfX, C;yGAkBA,yB;MAAA,gD;MAAA,oD;QAWoB,UACS,M;QAFzB,YAAY,C;QACI,2B;QAAhB,OAAgB,cAAhB,C ;UAAgB,yB;UACZ,WAAW,WAAU,cAAV,EAAU,sBAAV,WAAmB,OAAnB,C;UACC,OAAZ,WAAY,EAAO,IA AP,C;;QAEhB,OAAO,W;O;KAfX,C;yGAkBA,yB;MAAA,gD;MAAA,oD;QAWoB,UACS,M;QAFzB,YAAY,C;Q ACI,2B;QAAhB,OAAgB,cAAhB,C;UAAgB,yB;UACZ,WAAW,WAAU,cAAV,EAAU,sBAAV,WAAmB,OAAnB ,C;UACC,OAAZ,WAAY,EAAO,IAAP,C;;QAEhB,OAAO,W;O;KAfX,C;2FAkBA,yB;MAAA,gD;MAAA,oD;QA OoB,Q;QAAA,2B;QAAhB,OAAgB,cAAhB,C;UAAgB,yB;UACZ,WAAW,UAAU,OAAV,C;UACC,OAAZ,WAA Y,EAAO,IAAP,C;;QAEhB,OAAO,W;O;KAXX,C;2FAcA,yB;MAAA,gD;MAAA,oD;QAOoB,Q;QAAA,2B;QAA hB,OAAgB,cAAhB,C;UAAgB,yB;UACZ,WAAW,UAAU,OAAV,C;UACC,OAAZ,WAAY,EAAO,IAAP,C;;QAE hB,OAAO,W;O;KAXX,C;2FAcA,yB;MAAA,gD;MAAA,oD;QAOoB,Q;QAAA,2B;QAAhB,OAAgB,cAAhB,C;U AAgB,yB;UACZ,WAAW,UAAU,OAAV,C;UACC,OAAZ,WAAY,EAAO,IAAP,C;;QAEhB,OAAO,W;O;KAXX, C;2FAcA,yB;MAAA,gD;MAAA,oD;QAOoB,Q;QAAA,2B;QAAhB,OAAgB,cAAhB,C;UAAgB,yB;UACZ,WAA W,UAAU,OAAV,C;UACC,OAAZ,WAAY,EAAO,IAAP,C;;QAEhB,OAAO,W;O;KAXX,C;uFAcA,yB;MAAA,w E;MA4HA,+D;MA5HA,yC;QAYW,kBAAU,oB;QA4HD,Q;QAAA,2B;QAAhB,OAAgB,cAAhB,C;UAAgB,yB;U ACZ,UA7HoD,WA6H1C,CAAY,OAAZ,C;U/B59IP,U;UADP,Y+B89Ie,W/B99IH,W+B89IwB,G/B99IxB,C;UAC L,IAAI,aAAJ,C;YACH,a+B49IuC,gB;YAA5B,W/B39IX,a+B29IgC,G/B39IhC,EAAS,MAAT,C;YACA,e;;YAEA, c;;U+Bw9IA,iB;UACA,IAAK,WAAI,OAAJ,C;;QA/HT,OAiIO,W;O;KA7IX,C;uFAeA,yB;MAAA,wE;MAiIA,+D; MAjIA,yC;QAYW,kBAAU,oB;QAiID,Q;QAAA,2B;QAAhB,OAAgB,cAAhB,C;UAAgB,yB;UACZ,UAlIqD,WAk I3C,CAAY,OAAZ,C;U/Bh/IP,U;UADP,Y+Bk/Ie,W/Bl/IH,W+Bk/IwB,G/Bl/IxB,C;UACL,IAAI,aAAJ,C;YACH,a+ Bg/IuC,gB;YAA5B,W/B/+IX,a+B++IgC,G/B/+IhC,EAAS,MAAT,C;YACA,e;;YAEA,c;;U+B4+IA,iB;UACA,IAA K,WAAI,OAAJ,C;;QApIT,OAsIO,W;O;KAlJX,C;sFAeA,yB;MAAA,wE;MAsIA,+D;MAtIA,yC;QAYW,kBAAU, oB;QAsID,Q;QAAA,2B;QAAhB,OAAgB,cAAhB,C;UAAgB,yB;UACZ,UAvIqD,WAuI3C,CAAY,OAAZ,C;U/Bp gJP,U;UADP,Y+BsgJe,W/BtgJH,W+BsgJwB,G/BtgJxB,C;UACL,IAAI,aAAJ,C;YACH,a+BogJuC,gB;YAA5B,W/ BngJX,a+BmgJgC,G/BngJhC,EAAS,MAAT,C;YACA,e;;YAEA,c;;U+BggJA,iB;UACA,IAAK,WAAI,OAAJ,C;;Q AzIT,OA2IO,W;O;KAvJX,C;uFAeA,yB;MAAA,wE;MA2IA,+D;MA3IA,yC;QAYW,kBAAU,oB;QA2ID,Q;QAA A,2B;QAAhB,OAAgB,cAAhB,C;UAAgB,yB;UACZ,UA5IsD,WA4I5C,CAAY,OAAZ,C;U/BxhJP,U;UADP,Y+B0 hJe,W/B1hJH,W+B0hJwB,G/B1hJxB,C;UACL,IAAI,aAAJ,C;YACH,a+BwhJuC,gB;YAA5B,W/BvhJX,a+BuhJgC ,G/BvhJhC,EAAS,MAAT,C;YACA,e;;YAEA,c;;U+BohJA,iB;UACA,IAAK,WAAI,OAAJ,C;;QA9IT,OAgJO,W;O

;KA5JX,C;uFAeA,yB;MAAA,wE;MAgJA,+D;MAhJA,yD;QAaW,kBAAU,oB;QAgJD,Q;QAAA,2B;QAAhB,OA AgB,cAAhB,C;UAAgB,yB;UACZ,UAjJiD,WAiJvC,CAAY,OAAZ,C;U/B7iJP,U;UADP,Y+B+iJe,W/B/iJH,W+B+ iJwB,G/B/iJxB,C;UACL,IAAI,aAAJ,C;YACH,a+B6iJuC,gB;YAA5B,W/B5iJX,a+B4iJgC,G/B5iJhC,EAAS,MAAT ,C;YACA,e;;YAEA,c;;U+ByiJA,iB;UACA,IAAK,WAnJyD,cAmJrD,CAAe,OAAf,CAAJ,C;;QAnJT,OAqJO,W;O; KAlKX,C;uFAgBA,yB;MAAA,wE;MAqJA,+D;MArJA,yD;QAaW,kBAAU,oB;QAqJD,Q;QAAA,2B;QAAhB,OA AgB,cAAhB,C;UAAgB,yB;UACZ,UAtJiD,WAsJvC,CAAY,OAAZ,C;U/BlkJP,U;UADP,Y+BokJe,W/BpkJH,W+B okJwB,G/BpkJxB,C;UACL,IAAI,aAAJ,C;YACH,a+BkkJuC,gB;YAA5B,W/BjkJX,a+BikJgC,G/BjkJhC,EAAS,M AAT,C;YACA,e;;YAEA,c;;U+B8jJA,iB;UACA,IAAK,WAxJyD,cAwJrD,CAAe,OAAf,CAAJ,C;;QAxJT,OA0JO, W;O;KAvKX,C;uFAgBA,yB;MAAA,wE;MA0JA,+D;MA1JA,yD;QAaW,kBAAU,oB;QA0JD,Q;QAAA,2B;QAAh B,OAAgB,cAAhB,C;UAAgB,yB;UACZ,UA3JiD,WA2JvC,CAAY,OAAZ,C;U/BvlJP,U;UADP,Y+BylJe,W/BzlJH, W+BylJwB,G/BzlJxB,C;UACL,IAAI,aAAJ,C;YACH,a+BulJuC,gB;YAA5B,W/BtlJX,a+BslJgC,G/BtlJhC,EAAS, MAAT,C;YACA,e;;YAEA,c;;U+BmlJA,iB;UACA,IAAK,WA7JyD,cA6JrD,CAAe,OAAf,CAAJ,C;;QA7JT,OA+J O,W;O;KA5KX,C;uFAgBA,yB;MAAA,wE;MA+JA,+D;MA/JA,yD;QAaW,kBAAU,oB;QA+JD,Q;QAAA,2B;QA AhB,OAAgB,cAAhB,C;UAAgB,yB;UACZ,UAhKiD,WAgKvC,CAAY,OAAZ,C;U/B5mJP,U;UADP,Y+B8mJe,W /B9mJH,W+B8mJwB,G/B9mJxB,C;UACL,IAAI,aAAJ,C;YACH,a+B4mJuC,gB;YAA5B,W/B3mJX,a+B2mJgC,G/ B3mJhC,EAAS,MAAT,C;YACA,e;;YAEA,c;;U+BwmJA,iB;UACA,IAAK,WAlKyD,cAkKrD,CAAe,OAAf,CAAJ ,C;;QAlKT,OAoKO,W;O;KAjLX,C;2FAgBA,yB;MAAA,+D;MAAA,sD;QAYoB,Q;QAAA,2B;QAAhB,OAAgB,c AAhB,C;UAAgB,yB;UACZ,UAAU,YAAY,OAAZ,C;U/B59IP,U;UADP,Y+B89Ie,W/B99IH,W+B89IwB,G/B99Ix B,C;UACL,IAAI,aAAJ,C;YACH,a+B49IuC,gB;YAA5B,W/B39IX,a+B29IgC,G/B39IhC,EAAS,MAAT,C;YACA,e ;;YAEA,c;;U+Bw9IA,iB;UACA,IAAK,WAAI,OAAJ,C;;QAET,OAAO,W;O;KAjBX,C;2FAoBA,yB;MAAA,+D; MAAA,sD;QAYoB,Q;QAAA,2B;QAAhB,OAAgB,cAAhB,C;UAAgB,yB;UACZ,UAAU,YAAY,OAAZ,C;U/Bh/I P,U;UADP,Y+Bk/Ie,W/Bl/IH,W+Bk/IwB,G/Bl/IxB,C;UACL,IAAI,aAAJ,C;YACH,a+Bg/IuC,gB;YAA5B,W/B/+I X,a+B++IgC,G/B/+IhC,EAAS,MAAT,C;YACA,e;;YAEA,c;;U+B4+IA,iB;UACA,IAAK,WAAI,OAAJ,C;;QAET, OAAO,W;O;KAjBX,C;2FAoBA,yB;MAAA,+D;MAAA,sD;QAYoB,Q;QAAA,2B;QAAhB,OAAgB,cAAhB,C;UA AgB,yB;UACZ,UAAU,YAAY,OAAZ,C;U/BpgJP,U;UADP,Y+BsgJe,W/BtgJH,W+BsgJwB,G/BtgJxB,C;UACL,I AAI,aAAJ,C;YACH,a+BogJuC,gB;YAA5B,W/BngJX,a+BmgJgC,G/BngJhC,EAAS,MAAT,C;YACA,e;;YAEA,c;; U+BggJA,iB;UACA,IAAK,WAAI,OAAJ,C;;QAET,OAAO,W;O;KAjBX,C;2FAoBA,yB;MAAA,+D;MAAA,sD;Q AYoB,Q;QAAA,2B;QAAhB,OAAgB,cAAhB,C;UAAgB,yB;UACZ,UAAU,YAAY,OAAZ,C;U/BxhJP,U;UADP,Y +B0hJe,W/B1hJH,W+B0hJwB,G/B1hJxB,C;UACL,IAAI,aAAJ,C;YACH,a+BwhJuC,gB;YAA5B,W/BvhJX,a+Buh JgC,G/BvhJhC,EAAS,MAAT,C;YACA,e;;YAEA,c;;U+BohJA,iB;UACA,IAAK,WAAI,OAAJ,C;;QAET,OAAO,W ;O;KAjBX,C;2FAoBA,yB;MAAA,+D;MAAA,sE;QAaoB,Q;QAAA,2B;QAAhB,OAAgB,cAAhB,C;UAAgB,yB;U ACZ,UAAU,YAAY,OAAZ,C;U/B7iJP,U;UADP,Y+B+iJe,W/B/iJH,W+B+iJwB,G/B/iJxB,C;UACL,IAAI,aAAJ,C; YACH,a+B6iJuC,gB;YAA5B,W/B5iJX,a+B4iJgC,G/B5iJhC,EAAS,MAAT,C;YACA,e;;YAEA,c;;U+ByiJA,iB;UA CA,IAAK,WAAI,eAAe,OAAf,CAAJ,C;;QAET,OAAO,W;O;KAlBX,C;2FAqBA,yB;MAAA,+D;MAAA,sE;QAao B,Q;QAAA,2B;QAAhB,OAAgB,cAAhB,C;UAAgB,yB;UACZ,UAAU,YAAY,OAAZ,C;U/BlkJP,U;UADP,Y+Bok Je,W/BpkJH,W+BokJwB,G/BpkJxB,C;UACL,IAAI,aAAJ,C;YACH,a+BkkJuC,gB;YAA5B,W/BjkJX,a+BikJgC,G/ BjkJhC,EAAS,MAAT,C;YACA,e;;YAEA,c;;U+B8jJA,iB;UACA,IAAK,WAAI,eAAe,OAAf,CAAJ,C;;QAET,OA AO,W;O;KAlBX,C;2FAqBA,yB;MAAA,+D;MAAA,sE;QAaoB,Q;QAAA,2B;QAAhB,OAAgB,cAAhB,C;UAAgB ,yB;UACZ,UAAU,YAAY,OAAZ,C;U/BvlJP,U;UADP,Y+BylJe,W/BzlJH,W+BylJwB,G/BzlJxB,C;UACL,IAAI,a AAJ,C;YACH,a+BulJuC,gB;YAA5B,W/BtlJX,a+BslJgC,G/BtlJhC,EAAS,MAAT,C;YACA,e;;YAEA,c;;U+BmlJA ,iB;UACA,IAAK,WAAI,eAAe,OAAf,CAAJ,C;;QAET,OAAO,W;O;KAlBX,C;2FAqBA,yB;MAAA,+D;MAAA,sE ;QAaoB,Q;QAAA,2B;QAAhB,OAAgB,cAAhB,C;UAAgB,yB;UACZ,UAAU,YAAY,OAAZ,C;U/B5mJP,U;UADP ,Y+B8mJe,W/B9mJH,W+B8mJwB,G/B9mJxB,C;UACL,IAAI,aAAJ,C;YACH,a+B4mJuC,gB;YAA5B,W/B3mJX, a+B2mJgC,G/B3mJhC,EAAS,MAAT,C;YACA,e;;YAEA,c;;U+BwmJA,iB;UACA,IAAK,WAAI,eAAe,OAAf,CA AJ,C;;QAET,OAAO,W;O;KAlBX,C;+EAqBA,yB;MAAA,gE;MAAA,uC;QAUW,kBAAM,eAAa,cAAb,C;QAsKA ,Q;QAAA,2B;QAAb,OAAa,cAAb,C;UAAa,sB;UACT,WAAY,WAvKiB,SAuKb,CAAU,IAAV,CAAJ,C;;QAvKhB ,OAwKO,W;O;KAlLX,C;+EAaA,yB;MAAA,gE;MAAA,uC;QAUW,kBAAM,eAAa,cAAb,C;QAsKA,Q;QAAA,2 B;QAAb,OAAa,cAAb,C;UAAa,sB;UACT,WAAY,WAvKiB,SAuKb,CAAU,IAAV,CAAJ,C;;QAvKhB,OAwKO,
W;O;KAlLX,C;8EAaA,yB;MAAA,gE;MAAA,uC;QAUW,kBAAM,eAAa,cAAb,C;QAsKA,Q;QAAA,2B;QAAb,O AAa,cAAb,C;UAAa,sB;UACT,WAAY,WAvKiB,SAuKb,CAAU,IAAV,CAAJ,C;;QAvKhB,OAwKO,W;O;KAlLX ,C;+EAaA,yB;MAAA,gE;MAAA,uC;QAUW,kBAAM,eAAa,cAAb,C;QAsKA,Q;QAAA,2B;QAAb,OAAa,cAAb, C;UAAa,sB;UACT,WAAY,WAvKiB,SAuKb,CAAU,IAAV,CAAJ,C;;QAvKhB,OAwKO,W;O;KAlLX,C;4FAaA,y B;MAAA,gE;MAAA,uC;QAUW,kBAAa,eAAa,cAAb,C;QAqDP,gB;QADb,YAAY,C;QACC,2B;QAAb,OAAa,cA Ab,C;UAAa,sB;UACT,WAAY,WAtDwB,SAsDpB,EAAU,cAAV,EAAU,sBAAV,WAAmB,IAAnB,CAAJ,C;;QAt DhB,OAuDO,W;O;KAjEX,C;6FAaA,yB;MAAA,gE;MAAA,uC;QAUW,kBAAa,eAAa,cAAb,C;QAwDP,gB;QAD b,YAAY,C;QACC,2B;QAAb,OAAa,cAAb,C;UAAa,sB;UACT,WAAY,WAzDwB,SAyDpB,EAAU,cAAV,EAAU, sBAAV,WAAmB,IAAnB,CAAJ,C;;QAzDhB,OA0DO,W;O;KApEX,C;6FAaA,yB;MAAA,gE;MAAA,uC;QAUW, kBAAa,eAAa,cAAb,C;QA2DP,gB;QADb,YAAY,C;QACC,2B;QAAb,OAAa,cAAb,C;UAAa,sB;UACT,WAAY,W A5DwB,SA4DpB,EAAU,cAAV,EAAU,sBAAV,WAAmB,IAAnB,CAAJ,C;;QA5DhB,OA6DO,W;O;KAvEX,C;4F AaA,yB;MAAA,gE;MAAA,uC;QAUW,kBAAa,eAAa,cAAb,C;QA8DP,gB;QADb,YAAY,C;QACC,2B;QAAb,OA Aa,cAAb,C;UAAa,sB;UACT,WAAY,WA/DwB,SA+DpB,EAAU,cAAV,EAAU,sBAAV,WAAmB,IAAnB,CAAJ, C;;QA/DhB,OAgEO,W;O;KA1EX,C;iGAaA,6C;MAWiB,UACiB,M;MAF9B,YAAY,C;MACC,2B;MAAb,OAAa, cAAb,C;QAAa,sB;QACT,WAAY,WAAI,WAAU,cAAV,EAAU,sBAAV,WAAmB,IAAnB,CAAJ,C;;MAChB,OA AO,W;K;iGAGX,6C;MAWiB,UACiB,M;MAF9B,YAAY,C;MACC,2B;MAAb,OAAa,cAAb,C;QAAa,sB;QACT, WAAY,WAAI,WAAU,cAAV,EAAU,sBAAV,WAAmB,IAAnB,CAAJ,C;;MAChB,OAAO,W;K;iGAGX,6C;MAW iB,UACiB,M;MAF9B,YAAY,C;MACC,2B;MAAb,OAAa,cAAb,C;QAAa,sB;QACT,WAAY,WAAI,WAAU,cAA V,EAAU,sBAAV,WAAmB,IAAnB,CAAJ,C;;MAChB,OAAO,W;K;iGAGX,6C;MAWiB,UACiB,M;MAF9B,YAA Y,C;MACC,2B;MAAb,OAAa,cAAb,C;QAAa,sB;QACT,WAAY,WAAI,WAAU,cAAV,EAAU,sBAAV,WAAmB,I AAnB,CAAJ,C;;MAChB,OAAO,W;K;mFAGX,6C;MAQiB,Q;MAAA,2B;MAAb,OAAa,cAAb,C;QAAa,sB;QAC T,WAAY,WAAI,UAAU,IAAV,CAAJ,C;;MAChB,OAAO,W;K;mFAGX,6C;MAQiB,Q;MAAA,2B;MAAb,OAAa, cAAb,C;QAAa,sB;QACT,WAAY,WAAI,UAAU,IAAV,CAAJ,C;;MAChB,OAAO,W;K;mFAGX,6C;MAQiB,Q;M AAA,2B;MAAb,OAAa,cAAb,C;QAAa,sB;QACT,WAAY,WAAI,UAAU,IAAV,CAAJ,C;;MAChB,OAAO,W;K;m FAGX,6C;MAQiB,Q;MAAA,2B;MAAb,OAAa,cAAb,C;QAAa,sB;QACT,WAAY,WAAI,UAAU,IAAV,CAAJ,C;; MAChB,OAAO,W;K;IAUiB,6C;MAAA,mB;QAAE,gC;O;K;IAP9B,iC;MAOI,OAAO,qBAAiB,8BAAjB,C;K;IAU iB,6C;MAAA,mB;QAAE,gC;O;K;IAP9B,iC;MAOI,OAAO,qBAAiB,8BAAjB,C;K;IAUiB,6C;MAAA,mB;QAAE, gC;O;K;IAP9B,iC;MAOI,OAAO,qBAAiB,8BAAjB,C;K;IAUiB,6C;MAAA,mB;QAAE,gC;O;K;IAP9B,iC;MAOI, OAAO,qBAAiB,8BAAjB,C;K;+EAGX,gC;MASoB,Q;MAAA,2B;MAAhB,OAAgB,cAAhB,C;QAAgB,yB;QAAM ,IAAI,CAAC,UAAU,OAAV,CAAL,C;UAAyB,OAAO,K;;MACtD,OAAO,I;K;+EAGX,gC;MASoB,Q;MAAA,2B; MAAhB,OAAgB,cAAhB,C;QAAgB,yB;QAAM,IAAI,CAAC,UAAU,OAAV,CAAL,C;UAAyB,OAAO,K;;MACtD ,OAAO,I;K;+EAGX,gC;MASoB,Q;MAAA,2B;MAAhB,OAAgB,cAAhB,C;QAAgB,yB;QAAM,IAAI,CAAC,UA AU,OAAV,CAAL,C;UAAyB,OAAO,K;;MACtD,OAAO,I;K;+EAGX,gC;MASoB,Q;MAAA,2B;MAAhB,OAAgB, cAAhB,C;QAAgB,yB;QAAM,IAAI,CAAC,UAAU,OAAV,CAAL,C;UAAyB,OAAO,K;;MACtD,OAAO,I;K;+EA GX,yB;MAAA,0C;MAAA,4B;QASI,OAAe,IAAR,iBAAQ,C;O;KATnB,C;+EAYA,yB;MAAA,0C;MAAA,4B;QA SI,OAAe,IAAR,iBAAQ,C;O;KATnB,C;+EAYA,yB;MAAA,0C;MAAA,4B;QASI,OAAe,IAAR,iBAAQ,C;O;KAT nB,C;+EAYA,yB;MAAA,0C;MAAA,4B;QASI,OAAe,IAAR,iBAAQ,C;O;KATnB,C;+EAYA,gC;MASoB,Q;MAA A,2B;MAAhB,OAAgB,cAAhB,C;QAAgB,yB;QAAM,IAAI,UAAU,OAAV,CAAJ,C;UAAwB,OAAO,I;;MACrD, OAAO,K;K;+EAGX,gC;MASoB,Q;MAAA,2B;MAAhB,OAAgB,cAAhB,C;QAAgB,yB;QAAM,IAAI,UAAU,OA AV,CAAJ,C;UAAwB,OAAO,I;;MACrD,OAAO,K;K;+EAGX,gC;MASoB,Q;MAAA,2B;MAAhB,OAAgB,cAAhB ,C;QAAgB,yB;QAAM,IAAI,UAAU,OAAV,CAAJ,C;UAAwB,OAAO,I;;MACrD,OAAO,K;K;+EAGX,gC;MASoB ,Q;MAAA,2B;MAAhB,OAAgB,cAAhB,C;QAAgB,yB;QAAM,IAAI,UAAU,OAAV,CAAJ,C;UAAwB,OAAO,I;; MACrD,OAAO,K;K;mFAGX,gC;MAQoB,Q;MADhB,YAAY,C;MACI,2B;MAAhB,OAAgB,cAAhB,C;QAAgB,y B;QAAM,IAAI,UAAU,OAAV,CAAJ,C;UAAwB,qB;;MAC9C,OAAO,K;K;mFAGX,gC;MAQoB,Q;MADhB,YA AY,C;MACI,2B;MAAhB,OAAgB,cAAhB,C;QAAgB,yB;QAAM,IAAI,UAAU,OAAV,CAAJ,C;UAAwB,qB;;MA C9C,OAAO,K;K;mFAGX,gC;MAQoB,Q;MADhB,YAAY,C;MACI,2B;MAAhB,OAAgB,cAAhB,C;QAAgB,yB;Q AAM,IAAI,UAAU,OAAV,CAAJ,C;UAAwB,qB;;MAC9C,OAAO,K;K;mFAGX,gC;MAQoB,Q;MADhB,YAAY,C ;MACI,2B;MAAhB,OAAgB,cAAhB,C;QAAgB,yB;QAAM,IAAI,UAAU,OAAV,CAAJ,C;UAAwB,qB;;MAC9C,O AAO,K;K;iFAGX,yC;MAaoB,Q;MADhB,kBAAkB,O;MACF,2B;MAAhB,OAAgB,cAAhB,C;QAAgB,yB;QAAM ,cAAc,UAAU,WAAV,EAAuB,OAAvB,C;;MACpC,OAAO,W;K;iFAGX,yC;MAaoB,Q;MADhB,kBAAkB,O;MA CF,2B;MAAhB,OAAgB,cAAhB,C;QAAgB,yB;QAAM,cAAc,UAAU,WAAV,EAAuB,OAAvB,C;;MACpC,OAAO ,W;K;iFAGX,yC;MAaoB,Q;MADhB,kBAAkB,O;MACF,2B;MAAhB,OAAgB,cAAhB,C;QAAgB,yB;QAAM,cAA c,UAAU,WAAV,EAAuB,OAAvB,C;;MACpC,OAAO,W;K;iFAGX,yC;MAaoB,Q;MADhB,kBAAkB,O;MACF,2B ;MAAhB,OAAgB,cAAhB,C;QAAgB,yB;QAAM,cAAc,UAAU,WAAV,EAAuB,OAAvB,C;;MACpC,OAAO,W;K; +FAGX,yC;MAeoB,UAA8B,M;MAF9C,YAAY,C;MACZ,kBAAkB,O;MACF,2B;MAAhB,OAAgB,cAAhB,C;QA AgB,yB;QAAM,cAAc,WAAU,cAAV,EAAU,sBAAV,WAAmB,WAAnB,EAAgC,OAAhC,C;;MACpC,OAAO,W; K;+FAGX,yC;MAeoB,UAA8B,M;MAF9C,YAAY,C;MACZ,kBAAkB,O;MACF,2B;MAAhB,OAAgB,cAAhB,C; QAAgB,yB;QAAM,cAAc,WAAU,cAAV,EAAU,sBAAV,WAAmB,WAAnB,EAAgC,OAAhC,C;;MACpC,OAAO, W;K;+FAGX,yC;MAeoB,UAA8B,M;MAF9C,YAAY,C;MACZ,kBAAkB,O;MACF,2B;MAAhB,OAAgB,cAAhB, C;QAAgB,yB;QAAM,cAAc,WAAU,cAAV,EAAU,sBAAV,WAAmB,WAAnB,EAAgC,OAAhC,C;;MACpC,OAA O,W;K;+FAGX,yC;MAeoB,UAA8B,M;MAF9C,YAAY,C;MACZ,kBAAkB,O;MACF,2B;MAAhB,OAAgB,cAAh B,C;QAAgB,yB;QAAM,cAAc,WAAU,cAAV,EAAU,sBAAV,WAAmB,WAAnB,EAAgC,OAAhC,C;;MACpC,O AAO,W;K;0FAGX,yB;MA1uDI,8D;MA0uDJ,gD;QAeoC,Q;QAHhC,YAtvDgB,cAAR,iBAAQ,C;QAuvDhB,kBA AkB,O;QAClB,OAAO,SAAS,CAAhB,C;UACI,cAAc,UAAU,uBAAI,YAAJ,EAAI,oBAAJ,QAAV,EAAwB,WAA xB,C;;QAElB,OAAO,W;O;KAjBX,C;2FAoBA,yB;MAtvDI,8D;MAsvDJ,gD;QAeoC,Q;QAHhC,YAlwDgB,cAAR, iBAAQ,C;QAmwDhB,kBAAkB,O;QAClB,OAAO,SAAS,CAAhB,C;UACI,cAAc,UAAU,uBAAI,YAAJ,EAAI,oB AAJ,QAAV,EAAwB,WAAxB,C;;QAElB,OAAO,W;O;KAjBX,C;2FAoBA,yB;MAlwDI,8D;MAkwDJ,gD;QAeoC, Q;QAHhC,YA9wDgB,cAAR,iBAAQ,C;QA+wDhB,kBAAkB,O;QAClB,OAAO,SAAS,CAAhB,C;UACI,cAAc,U AAU,uBAAI,YAAJ,EAAI,oBAAJ,QAAV,EAAwB,WAAxB,C;;QAElB,OAAO,W;O;KAjBX,C;2FAoBA,yB;MA9 wDI,8D;MA8wDJ,gD;QAeoC,Q;QAHhC,YA1xDgB,cAAR,iBAAQ,C;QA2xDhB,kBAAkB,O;QAClB,OAAO,SA AS,CAAhB,C;UACI,cAAc,UAAU,uBAAI,YAAJ,EAAI,oBAAJ,QAAV,EAAwB,WAAxB,C;;QAElB,OAAO,W;O; KAjBX,C;yGAoBA,yB;MA1zDI,8D;MA0zDJ,gD;QAaI,YAv0DgB,cAAR,iBAAQ,C;QAw0DhB,kBAAkB,O;QAC lB,OAAO,SAAS,CAAhB,C;UACI,cAAc,UAAU,KAAV,EAAiB,sBAAI,KAAJ,CAAjB,EAA6B,WAA7B,C;UACd, qB;;QAEJ,OAAO,W;O;KAnBX,C;yGAsBA,yB;MAx0DI,8D;MAw0DJ,gD;QAaI,YAr1DgB,cAAR,iBAAQ,C;QAs 1DhB,kBAAkB,O;QAClB,OAAO,SAAS,CAAhB,C;UACI,cAAc,UAAU,KAAV,EAAiB,sBAAI,KAAJ,CAAjB,EA A6B,WAA7B,C;UACd,qB;;QAEJ,OAAO,W;O;KAnBX,C;yGAsBA,yB;MAt1DI,8D;MAs1DJ,gD;QAaI,YAn2Dg B,cAAR,iBAAQ,C;QAo2DhB,kBAAkB,O;QAClB,OAAO,SAAS,CAAhB,C;UACI,cAAc,UAAU,KAAV,EAAiB,s BAAI,KAAJ,CAAjB,EAA6B,WAA7B,C;UACd,qB;;QAEJ,OAAO,W;O;KAnBX,C;yGAsBA,yB;MAp2DI,8D;MA o2DJ,gD;QAaI,YAj3DgB,cAAR,iBAAQ,C;QAk3DhB,kBAAkB,O;QAClB,OAAO,SAAS,CAAhB,C;UACI,cAAc, UAAU,KAAV,EAAiB,sBAAI,KAAJ,CAAjB,EAA6B,WAA7B,C;UACd,qB;;QAEJ,OAAO,W;O;KAnBX,C;uFAs BA,6B;MAOoB,Q;MAAA,2B;MAAhB,OAAgB,cAAhB,C;QAAgB,yB;QAAM,OAAO,OAAP,C;;K;uFAG1B,6B; MAOoB,Q;MAAA,2B;MAAhB,OAAgB,cAAhB,C;QAAgB,yB;QAAM,OAAO,OAAP,C;;K;uFAG1B,6B;MAOoB ,Q;MAAA,2B;MAAhB,OAAgB,cAAhB,C;QAAgB,yB;QAAM,OAAO,OAAP,C;;K;uFAG1B,6B;MAOoB,Q;MAA A,2B;MAAhB,OAAgB,cAAhB,C;QAAgB,yB;QAAM,OAAO,OAAP,C;;K;qGAG1B,6B;MAUiB,UAAa,M;MAD1 B,YAAY,C;MACC,2B;MAAb,OAAa,cAAb,C;QAAa,sB;QAAM,QAAO,cAAP,EAAO,sBAAP,WAAgB,IAAhB,C; ;K;qGAGvB,6B;MAUiB,UAAa,M;MAD1B,YAAY,C;MACC,2B;MAAb,OAAa,cAAb,C;QAAa,sB;QAAM,QAAO ,cAAP,EAAO,sBAAP,WAAgB,IAAhB,C;;K;qGAGvB,6B;MAUiB,UAAa,M;MAD1B,YAAY,C;MACC,2B;MAA b,OAAa,cAAb,C;QAAa,sB;QAAM,QAAO,cAAP,EAAO,sBAAP,WAAgB,IAAhB,C;;K;qGAGvB,6B;MAUiB,UA Aa,M;MAD1B,YAAY,C;MACC,2B;MAAb,OAAa,cAAb,C;QAAa,sB;QAAM,QAAO,cAAP,EAAO,sBAAP,WAA gB,IAAhB,C;;K;IAGvB,2B;MAKI,OAAO,uB;K;IAGX,2B;MAKI,OAAO,uB;K;IAGX,2B;MAKI,OAAO,uB;K;IA GX,2B;MAKI,OAAO,uB;K;mFAGX,yB;MA9gEI,8D;MA8gEJ,sC;QAMW,sB;;UAuCP,IAAI,mBAAJ,C;YAAe,qB AAO,I;YAAP,uB;WACf,cAAc,sBAAK,CAAL,C;UACd,gBA7jEgB,cAAR,iBAAQ,C;UA8jEhB,IAAI,cAAa,CAAj B,C;YAAoB,qBAAO,O;YAAP,uB;WACpB,eA3CmB,QA2CJ,CAAS,OAAT,C;UACf,aAAU,CAAV,OAAa,SAAb, M;YACI,QAAQ,sBAAK,CAAL,C;YACR,QA9Ce,QA8CP,CAAS,CAAT,C;YACR,IAAI,2BAAW,CAAX,KAAJ,C ;cACI,UAAU,C;cACV,WAAW,C;;UAGnB,qBAAO,O;;;QApDP,yB;O;KANJ,C;mFASA,yB;MA/gEI,8D;MA+gEJ ,sC;QAMW,sB;;UAuDP,IAAI,mBAAJ,C;YAAe,qBAAO,I;YAAP,uB;WACf,cAAc,sBAAK,CAAL,C;UACd,gBA9

kEgB,cAAR,iBAAQ,C;UA+kEhB,IAAI,cAAa,CAAjB,C;YAAoB,qBAAO,O;YAAP,uB;WACpB,eA3DmB,QA2D J,CAAS,OAAT,C;UACf,aAAU,CAAV,OAAa,SAAb,M;YACI,QAAQ,sBAAK,CAAL,C;YACR,QA9De,QA8DP,C AAS,CAAT,C;YACR,IAAI,2BAAW,CAAX,KAAJ,C;cACI,UAAU,C;cACV,WAAW,C;;UAGnB,qBAAO,O;;;QA pEP,yB;O;KANJ,C;mFASA,yB;MAhhEI,8D;MAghEJ,sC;QAMW,sB;;UAuEP,IAAI,mBAAJ,C;YAAe,qBAAO,I;Y AAP,uB;WACf,cAAc,sBAAK,CAAL,C;UACd,gBA/lEgB,cAAR,iBAAQ,C;UAgmEhB,IAAI,cAAa,CAAjB,C;YA AoB,qBAAO,O;YAAP,uB;WACpB,eA3EmB,QA2EJ,CAAS,OAAT,C;UACf,aAAU,CAAV,OAAa,SAAb,M;YAC I,QAAQ,sBAAK,CAAL,C;YACR,QA9Ee,QA8EP,CAAS,CAAT,C;YACR,IAAI,2BAAW,CAAX,KAAJ,C;cACI,U AAU,C;cACV,WAAW,C;;UAGnB,qBAAO,O;;;QApFP,yB;O;KANJ,C;mFASA,yB;MAjhEI,8D;MAihEJ,sC;QAM W,sB;;UAuFP,IAAI,mBAAJ,C;YAAe,qBAAO,I;YAAP,uB;WACf,cAAc,sBAAK,CAAL,C;UACd,gBAhnEgB,cA AR,iBAAQ,C;UAinEhB,IAAI,cAAa,CAAjB,C;YAAoB,qBAAO,O;YAAP,uB;WACpB,eA3FmB,QA2FJ,CAAS,O AAT,C;UACf,aAAU,CAAV,OAAa,SAAb,M;YACI,QAAQ,sBAAK,CAAL,C;YACR,QA9Fe,QA8FP,CAAS,CAA T,C;YACR,IAAI,2BAAW,CAAX,KAAJ,C;cACI,UAAU,C;cACV,WAAW,C;;UAGnB,qBAAO,O;;;QApGP,yB;O; KANJ,C;+FASA,yB;MAljEI,8D;MAkjEJ,sC;QASI,IAAI,mBAAJ,C;UAAe,OAAO,I;QACtB,cAAc,sBAAK,CAAL, C;QACd,gBA7jEgB,cA6jEA,SA7jER,QAAQ,C;QA8jEhB,IAAI,cAAa,CAAjB,C;UAAoB,OAAO,O;QAC3B,eAAe ,SAAS,OAAT,C;QACf,aAAU,CAAV,OAAa,SAAb,M;UACI,QAAQ,sBAAK,CAAL,C;UACR,QAAQ,SAAS,CAA T,C;UACR,IAAI,2BAAW,CAAX,KAAJ,C;YACI,UAAU,C;YACV,WAAW,C;;QAGnB,OAAO,O;O;KAtBX,C;+F AyBA,yB;MAnkEI,8D;MAmkEJ,sC;QASI,IAAI,mBAAJ,C;UAAe,OAAO,I;QACtB,cAAc,sBAAK,CAAL,C;QAC d,gBA9kEgB,cA8kEA,SA9kER,QAAQ,C;QA+kEhB,IAAI,cAAa,CAAjB,C;UAAoB,OAAO,O;QAC3B,eAAe,SA AS,OAAT,C;QACf,aAAU,CAAV,OAAa,SAAb,M;UACI,QAAQ,sBAAK,CAAL,C;UACR,QAAQ,SAAS,CAAT,C ;UACR,IAAI,2BAAW,CAAX,KAAJ,C;YACI,UAAU,C;YACV,WAAW,C;;QAGnB,OAAO,O;O;KAtBX,C;+FAy BA,yB;MAplEI,8D;MAolEJ,sC;QASI,IAAI,mBAAJ,C;UAAe,OAAO,I;QACtB,cAAc,sBAAK,CAAL,C;QACd,gB A/lEgB,cA+lEA,SA/lER,QAAQ,C;QAgmEhB,IAAI,cAAa,CAAjB,C;UAAoB,OAAO,O;QAC3B,eAAe,SAAS,OA AT,C;QACf,aAAU,CAAV,OAAa,SAAb,M;UACI,QAAQ,sBAAK,CAAL,C;UACR,QAAQ,SAAS,CAAT,C;UAC R,IAAI,2BAAW,CAAX,KAAJ,C;YACI,UAAU,C;YACV,WAAW,C;;QAGnB,OAAO,O;O;KAtBX,C;+FAyBA,yB ;MArmEI,8D;MAqmEJ,sC;QASI,IAAI,mBAAJ,C;UAAe,OAAO,I;QACtB,cAAc,sBAAK,CAAL,C;QACd,gBAhn EgB,cAgnEA,SAhnER,QAAQ,C;QAinEhB,IAAI,cAAa,CAAjB,C;UAAoB,OAAO,O;QAC3B,eAAe,SAAS,OAAT, C;QACf,aAAU,CAAV,OAAa,SAAb,M;UACI,QAAQ,sBAAK,CAAL,C;UACR,QAAQ,SAAS,CAAT,C;UACR,IA AI,2BAAW,CAAX,KAAJ,C;YACI,UAAU,C;YACV,WAAW,C;;QAGnB,OAAO,O;O;KAtBX,C;kFAyBA,yB;MA AA,sE;MAtpEI,8D;MpBnwHJ,iB;MoBy5LA,sC;QAgBiB,Q;QAFb,IAAI,mBAAJ,C;UAAe,MAAM,6B;QACrB,eA Ae,SAAS,sBAAK,CAAL,CAAT,C;QACF,OAtqEG,cAAR,iBAAQ,C;QAsqEhB,aAAU,CAAV,iB;UACI,QAAQ,S AAS,sBAAK,CAAL,CAAT,C;UACR,WpBn6LG,MAAO,KoBm6LO,QpBn6LP,EoBm6LiB,CpBn6LjB,C;;QoBq6 Ld,OAAO,Q;O;KApBX,C;mFAuBA,yB;MAAA,sE;MArqEI,8D;MpB3wHJ,iB;MoBg7LA,sC;QAgBiB,Q;QAFb,I AAI,mBAAJ,C;UAAe,MAAM,6B;QACrB,eAAe,SAAS,sBAAK,CAAL,CAAT,C;QACF,OArrEG,cAAR,iBAAQ, C;QAqrEhB,aAAU,CAAV,iB;UACI,QAAQ,SAAS,sBAAK,CAAL,CAAT,C;UACR,WpB17LG,MAAO,KoB07LO ,QpB17LP,EoB07LiB,CpB17LjB,C;;QoB47Ld,OAAO,Q;O;KApBX,C;mFAuBA,yB;MAAA,sE;MAprEI,8D;MpB nxHJ,iB;MoBu8LA,sC;QAgBiB,Q;QAFb,IAAI,mBAAJ,C;UAAe,MAAM,6B;QACrB,eAAe,SAAS,sBAAK,CAAL ,CAAT,C;QACF,OApsEG,cAAR,iBAAQ,C;QAosEhB,aAAU,CAAV,iB;UACI,QAAQ,SAAS,sBAAK,CAAL,CA AT,C;UACR,WpBj9LG,MAAO,KoBi9LO,QpBj9LP,EoBi9LiB,CpBj9LjB,C;;QoBm9Ld,OAAO,Q;O;KApBX,C;m FAuBA,yB;MAAA,sE;MAnsEI,8D;MpB3xHJ,iB;MoB89LA,sC;QAgBiB,Q;QAFb,IAAI,mBAAJ,C;UAAe,MAAM ,6B;QACrB,eAAe,SAAS,sBAAK,CAAL,CAAT,C;QACF,OAntEG,cAAR,iBAAQ,C;QAmtEhB,aAAU,CAAV,iB; UACI,QAAQ,SAAS,sBAAK,CAAL,CAAT,C;UACR,WpBx+LG,MAAO,KoBw+LO,QpBx+LP,EoBw+LiB,CpBx +LjB,C;;QoB0+Ld,OAAO,Q;O;KApBX,C;mFAuBA,yB;MAAA,sE;MAlvEI,8D;MpB9wHJ,iB;MoBggMA,sC;QA gBiB,Q;QAFb,IAAI,mBAAJ,C;UAAe,MAAM,6B;QACrB,eAAe,SAAS,sBAAK,CAAL,CAAT,C;QACF,OAlwEG, cAAR,iBAAQ,C;QAkwEhB,aAAU,CAAV,iB;UACI,QAAQ,SAAS,sBAAK,CAAL,CAAT,C;UACR,WpB1gMG, MAAO,KoB0gMO,QpB1gMP,EoB0gMiB,CpB1gMjB,C;;QoB4gMd,OAAO,Q;O;KApBX,C;mFAuBA,yB;MAAA, sE;MAjwEI,8D;MpBtxHJ,iB;MoBuhMA,sC;QAgBiB,Q;QAFb,IAAI,mBAAJ,C;UAAe,MAAM,6B;QACrB,eAAe, SAAS,sBAAK,CAAL,CAAT,C;QACF,OAjxEG,cAAR,iBAAQ,C;QAixEhB,aAAU,CAAV,iB;UACI,QAAQ,SAA S,sBAAK,CAAL,CAAT,C;UACR,WpBjiMG,MAAO,KoBiiMO,QpBjiMP,EoBiiMiB,CpBjiMjB,C;;QoBmiMd,OA

AO,Q;O;KApBX,C;mFAuBA,yB;MAAA,sE;MAhxEI,8D;MpB9xHJ,iB;MoB8iMA,sC;QAgBiB,Q;QAFb,IAAI,mB AAJ,C;UAAe,MAAM,6B;QACrB,eAAe,SAAS,sBAAK,CAAL,CAAT,C;QACF,OAhyEG,cAAR,iBAAQ,C;QAgy EhB,aAAU,CAAV,iB;UACI,QAAQ,SAAS,sBAAK,CAAL,CAAT,C;UACR,WpBxjMG,MAAO,KoBwjMO,QpBxj MP,EoBwjMiB,CpBxjMjB,C;;QoB0jMd,OAAO,Q;O;KApBX,C;mFAuBA,yB;MAAA,sE;MA/xEI,8D;MpBtyHJ,i B;MoBqkMA,sC;QAgBiB,Q;QAFb,IAAI,mBAAJ,C;UAAe,MAAM,6B;QACrB,eAAe,SAAS,sBAAK,CAAL,CAA T,C;QACF,OA/yEG,cAAR,iBAAQ,C;QA+yEhB,aAAU,CAAV,iB;UACI,QAAQ,SAAS,sBAAK,CAAL,CAAT,C; UACR,WpB/kMG,MAAO,KoB+kMO,QpB/kMP,EoB+kMiB,CpB/kMjB,C;;QoBilMd,OAAO,Q;O;KApBX,C;mF AuBA,yB;MAAA,sE;MA90EI,8D;MA80EJ,sC;QAciB,Q;QAFb,IAAI,mBAAJ,C;UAAe,MAAM,6B;QACrB,eAAe, SAAS,sBAAK,CAAL,CAAT,C;QACF,OA51EG,cAAR,iBAAQ,C;QA41EhB,aAAU,CAAV,iB;UACI,QAAQ,SAA S,sBAAK,CAAL,CAAT,C;UACR,IAAI,2BAAW,CAAX,KAAJ,C;YACI,WAAW,C;;QAGnB,OAAO,Q;O;KApBX ,C;mFAuBA,yB;MAAA,sE;MA71EI,8D;MA61EJ,sC;QAciB,Q;QAFb,IAAI,mBAAJ,C;UAAe,MAAM,6B;QACrB, eAAe,SAAS,sBAAK,CAAL,CAAT,C;QACF,OA32EG,cAAR,iBAAQ,C;QA22EhB,aAAU,CAAV,iB;UACI,QAA Q,SAAS,sBAAK,CAAL,CAAT,C;UACR,IAAI,2BAAW,CAAX,KAAJ,C;YACI,WAAW,C;;QAGnB,OAAO,Q;O; KApBX,C;mFAuBA,yB;MAAA,sE;MA52EI,8D;MA42EJ,sC;QAciB,Q;QAFb,IAAI,mBAAJ,C;UAAe,MAAM,6B; QACrB,eAAe,SAAS,sBAAK,CAAL,CAAT,C;QACF,OA13EG,cAAR,iBAAQ,C;QA03EhB,aAAU,CAAV,iB;UA CI,QAAQ,SAAS,sBAAK,CAAL,CAAT,C;UACR,IAAI,2BAAW,CAAX,KAAJ,C;YACI,WAAW,C;;QAGnB,OA AO,Q;O;KApBX,C;mFAuBA,yB;MAAA,sE;MA33EI,8D;MA23EJ,sC;QAciB,Q;QAFb,IAAI,mBAAJ,C;UAAe,M AAM,6B;QACrB,eAAe,SAAS,sBAAK,CAAL,CAAT,C;QACF,OAz4EG,cAAR,iBAAQ,C;QAy4EhB,aAAU,CAA V,iB;UACI,QAAQ,SAAS,sBAAK,CAAL,CAAT,C;UACR,IAAI,2BAAW,CAAX,KAAJ,C;YACI,WAAW,C;;QA GnB,OAAO,Q;O;KApBX,C;8FAuBA,yB;MA16EI,8D;MpBnwHJ,iB;MoB6qMA,sC;QAciB,Q;QAFb,IAAI,mBAA J,C;UAAe,OAAO,I;QACtB,eAAe,SAAS,sBAAK,CAAL,CAAT,C;QACF,OAx7EG,cAAR,iBAAQ,C;QAw7EhB,a AAU,CAAV,iB;UACI,QAAQ,SAAS,sBAAK,CAAL,CAAT,C;UACR,WpBrrMG,MAAO,KoBqrMO,QpBrrMP,Eo BqrMiB,CpBrrMjB,C;;QoBurMd,OAAO,Q;O;KAlBX,C;+FAqBA,yB;MAv7EI,8D;MpB3wHJ,iB;MoBksMA,sC;Q AciB,Q;QAFb,IAAI,mBAAJ,C;UAAe,OAAO,I;QACtB,eAAe,SAAS,sBAAK,CAAL,CAAT,C;QACF,OAr8EG,cA AR,iBAAQ,C;QAq8EhB,aAAU,CAAV,iB;UACI,QAAQ,SAAS,sBAAK,CAAL,CAAT,C;UACR,WpB1sMG,MA AO,KoB0sMO,QpB1sMP,EoB0sMiB,CpB1sMjB,C;;QoB4sMd,OAAO,Q;O;KAlBX,C;+FAqBA,yB;MAp8EI,8D; MpBnxHJ,iB;MoButMA,sC;QAciB,Q;QAFb,IAAI,mBAAJ,C;UAAe,OAAO,I;QACtB,eAAe,SAAS,sBAAK,CAA L,CAAT,C;QACF,OAl9EG,cAAR,iBAAQ,C;QAk9EhB,aAAU,CAAV,iB;UACI,QAAQ,SAAS,sBAAK,CAAL,CA AT,C;UACR,WpB/tMG,MAAO,KoB+tMO,QpB/tMP,EoB+tMiB,CpB/tMjB,C;;QoBiuMd,OAAO,Q;O;KAlBX,C; +FAqBA,yB;MAj9EI,8D;MpB3xHJ,iB;MoB4uMA,sC;QAciB,Q;QAFb,IAAI,mBAAJ,C;UAAe,OAAO,I;QACtB,e AAe,SAAS,sBAAK,CAAL,CAAT,C;QACF,OA/9EG,cAAR,iBAAQ,C;QA+9EhB,aAAU,CAAV,iB;UACI,QAAQ, SAAS,sBAAK,CAAL,CAAT,C;UACR,WpBpvMG,MAAO,KoBovMO,QpBpvMP,EoBovMiB,CpBpvMjB,C;;QoB svMd,OAAO,Q;O;KAlBX,C;+FAqBA,yB;MA9/EI,8D;MpB9wHJ,iB;MoB4wMA,sC;QAciB,Q;QAFb,IAAI,mBA AJ,C;UAAe,OAAO,I;QACtB,eAAe,SAAS,sBAAK,CAAL,CAAT,C;QACF,OA5gFG,cAAR,iBAAQ,C;QA4gFhB, aAAU,CAAV,iB;UACI,QAAQ,SAAS,sBAAK,CAAL,CAAT,C;UACR,WpBpxMG,MAAO,KoBoxMO,QpBpxMP ,EoBoxMiB,CpBpxMjB,C;;QoBsxMd,OAAO,Q;O;KAlBX,C;+FAqBA,yB;MA3gFI,8D;MpBtxHJ,iB;MoBiyMA,s C;QAciB,Q;QAFb,IAAI,mBAAJ,C;UAAe,OAAO,I;QACtB,eAAe,SAAS,sBAAK,CAAL,CAAT,C;QACF,OAzhF G,cAAR,iBAAQ,C;QAyhFhB,aAAU,CAAV,iB;UACI,QAAQ,SAAS,sBAAK,CAAL,CAAT,C;UACR,WpBzyMG, MAAO,KoByyMO,QpBzyMP,EoByyMiB,CpBzyMjB,C;;QoB2yMd,OAAO,Q;O;KAlBX,C;+FAqBA,yB;MAxhFI, 8D;MpB9xHJ,iB;MoBszMA,sC;QAciB,Q;QAFb,IAAI,mBAAJ,C;UAAe,OAAO,I;QACtB,eAAe,SAAS,sBAAK,C AAL,CAAT,C;QACF,OAtiFG,cAAR,iBAAQ,C;QAsiFhB,aAAU,CAAV,iB;UACI,QAAQ,SAAS,sBAAK,CAAL,C AAT,C;UACR,WpB9zMG,MAAO,KoB8zMO,QpB9zMP,EoB8zMiB,CpB9zMjB,C;;QoBg0Md,OAAO,Q;O;KAlB X,C;+FAqBA,yB;MAriFI,8D;MpBtyHJ,iB;MoB20MA,sC;QAciB,Q;QAFb,IAAI,mBAAJ,C;UAAe,OAAO,I;QACt B,eAAe,SAAS,sBAAK,CAAL,CAAT,C;QACF,OAnjFG,cAAR,iBAAQ,C;QAmjFhB,aAAU,CAAV,iB;UACI,QA AO,SAAS,sBAAK,CAAL,CAAT,C;UACR,WpBn1MG,MAAO,KoBm1MO,OpBn1MP,EoBm1MiB,CpBn1MiB,C; ;QoBq1Md,OAAO,Q;O;KAlBX,C;+FAqBA,yB;MAllFI,8D;MAklFJ,sC;QAYiB,Q;QAFb,IAAI,mBAAJ,C;UAAe, OAAO,I;QACtB,eAAe,SAAS,sBAAK,CAAL,CAAT,C;QACF,OA9lFG,cAAR,iBAAQ,C;QA8lFhB,aAAU,CAAV, iB;UACI,QAAQ,SAAS,sBAAK,CAAL,CAAT,C;UACR,IAAI,2BAAW,CAAX,KAAJ,C;YACI,WAAW,C;;QAGn

B,OAAO,Q;O;KAlBX,C;+FAqBA,yB;MA/lFI,8D;MA+lFJ,sC;QAYiB,Q;QAFb,IAAI,mBAAJ,C;UAAe,OAAO,I; QACtB,eAAe,SAAS,sBAAK,CAAL,CAAT,C;QACF,OA3mFG,cAAR,iBAAQ,C;QA2mFhB,aAAU,CAAV,iB;UA CI,QAAQ,SAAS,sBAAK,CAAL,CAAT,C;UACR,IAAI,2BAAW,CAAX,KAAJ,C;YACI,WAAW,C;;QAGnB,OA AO,Q;O;KAlBX,C;+FAqBA,yB;MA5mFI,8D;MA4mFJ,sC;QAYiB,Q;QAFb,IAAI,mBAAJ,C;UAAe,OAAO,I;QA CtB,eAAe,SAAS,sBAAK,CAAL,CAAT,C;QACF,OAxnFG,cAAR,iBAAQ,C;QAwnFhB,aAAU,CAAV,iB;UACI, QAAQ,SAAS,sBAAK,CAAL,CAAT,C;UACR,IAAI,2BAAW,CAAX,KAAJ,C;YACI,WAAW,C;;QAGnB,OAAO, Q;O;KAlBX,C;+FAqBA,yB;MAznFI,8D;MAynFJ,sC;QAYiB,Q;QAFb,IAAI,mBAAJ,C;UAAe,OAAO,I;QACtB,e AAe,SAAS,sBAAK,CAAL,CAAT,C;QACF,OAroFG,cAAR,iBAAQ,C;QAqoFhB,aAAU,CAAV,iB;UACI,QAAQ, SAAS,sBAAK,CAAL,CAAT,C;UACR,IAAI,2BAAW,CAAX,KAAJ,C;YACI,WAAW,C;;QAGnB,OAAO,Q;O;K AlBX,C;2FAqBA,yB;MAAA,sE;MAtqFI,8D;MAsqFJ,kD;QAciB,Q;QAFb,IAAI,mBAAJ,C;UAAe,MAAM,6B;QA CrB,eAAe,SAAS,sBAAK,CAAL,CAAT,C;QACF,OAprFG,cAAR,iBAAQ,C;QAorFhB,aAAU,CAAV,iB;UACI,Q AAQ,SAAS,sBAAK,CAAL,CAAT,C;UACR,IAAI,UAAW,SAAQ,QAAR,EAAkB,CAAlB,CAAX,GAAkC,CAAt C,C;YACI,WAAW,C;;QAGnB,OAAO,Q;O;KApBX,C;0FAuBA,yB;MAAA,sE;MArrFI,8D;MAqrFJ,kD;QAciB,Q; QAFb,IAAI,mBAAJ,C;UAAe,MAAM,6B;QACrB,eAAe,SAAS,sBAAK,CAAL,CAAT,C;QACF,OAnsFG,cAAR,i BAAQ,C;QAmsFhB,aAAU,CAAV,iB;UACI,QAAQ,SAAS,sBAAK,CAAL,CAAT,C;UACR,IAAI,UAAW,SAAQ, QAAR,EAAkB,CAAlB,CAAX,GAAkC,CAAtC,C;YACI,WAAW,C;;QAGnB,OAAO,Q;O;KApBX,C;2FAuBA,yB ;MAAA,sE;MApsFI,8D;MAosFJ,kD;QAciB,Q;QAFb,IAAI,mBAAJ,C;UAAe,MAAM,6B;QACrB,eAAe,SAAS,sB AAK,CAAL,CAAT,C;QACF,OAltFG,cAAR,iBAAQ,C;QAktFhB,aAAU,CAAV,iB;UACI,QAAQ,SAAS,sBAAK, CAAL,CAAT,C;UACR,IAAI,UAAW,SAAQ,QAAR,EAAkB,CAAlB,CAAX,GAAkC,CAAtC,C;YACI,WAAW,C; ;QAGnB,OAAO,Q;O;KApBX,C;2FAuBA,yB;MAAA,sE;MAntFI,8D;MAmtFJ,kD;QAciB,Q;QAFb,IAAI,mBAAJ, C;UAAe,MAAM,6B;QACrB,eAAe,SAAS,sBAAK,CAAL,CAAT,C;QACF,OAjuFG,cAAR,iBAAQ,C;QAiuFhB,a AAU,CAAV,iB;UACI,QAAQ,SAAS,sBAAK,CAAL,CAAT,C;UACR,IAAI,UAAW,SAAQ,QAAR,EAAkB,CAAl B,CAAX,GAAkC,CAAtC,C;YACI,WAAW,C;;QAGnB,OAAO,Q;O;KApBX,C;uGAuBA,yB;MAlwFI,8D;MAkwF J,kD;QAYiB,Q;QAFb,IAAI,mBAAJ,C;UAAe,OAAO,I;QACtB,eAAe,SAAS,sBAAK,CAAL,CAAT,C;QACF,OA9 wFG,cAAR,iBAAQ,C;QA8wFhB,aAAU,CAAV,iB;UACI,QAAQ,SAAS,sBAAK,CAAL,CAAT,C;UACR,IAAI,U AAW,SAAQ,QAAR,EAAkB,CAAlB,CAAX,GAAkC,CAAtC,C;YACI,WAAW,C;;QAGnB,OAAO,Q;O;KAlBX,C ;sGAqBA,yB;MA/wFI,8D;MA+wFJ,kD;QAYiB,Q;QAFb,IAAI,mBAAJ,C;UAAe,OAAO,I;QACtB,eAAe,SAAS,s BAAK,CAAL,CAAT,C;QACF,OA3xFG,cAAR,iBAAQ,C;QA2xFhB,aAAU,CAAV,iB;UACI,QAAQ,SAAS,sBAA K,CAAL,CAAT,C;UACR,IAAI,UAAW,SAAQ,QAAR,EAAkB,CAAlB,CAAX,GAAkC,CAAtC,C;YACI,WAAW, C;;QAGnB,OAAO,Q;O;KAlBX,C;uGAqBA,yB;MA5xFI,8D;MA4xFJ,kD;QAYiB,Q;QAFb,IAAI,mBAAJ,C;UAA e,OAAO,I;QACtB,eAAe,SAAS,sBAAK,CAAL,CAAT,C;QACF,OAxyFG,cAAR,iBAAQ,C;QAwyFhB,aAAU,CA AV,iB;UACI,QAAQ,SAAS,sBAAK,CAAL,CAAT,C;UACR,IAAI,UAAW,SAAQ,QAAR,EAAkB,CAAlB,CAAX, GAAkC,CAAtC,C;YACI,WAAW,C;;QAGnB,OAAO,Q;O;KAlBX,C;uGAqBA,yB;MAzyFI,8D;MAyyFJ,kD;QAY iB,Q;QAFb,IAAI,mBAAJ,C;UAAe,OAAO,I;QACtB,eAAe,SAAS,sBAAK,CAAL,CAAT,C;QACF,OArzFG,cAAR ,iBAAQ,C;QAqzFhB,aAAU,CAAV,iB;UACI,QAAQ,SAAS,sBAAK,CAAL,CAAT,C;UACR,IAAI,UAAW,SAAQ ,QAAR,EAAkB,CAAlB,CAAX,GAAkC,CAAtC,C;YACI,WAAW,C;;QAGnB,OAAO,Q;O;KAlBX,C;IAqBA,iC; MAQiB,Q;MAFb,IAAI,mBAAJ,C;QAAe,OAAO,I;MACtB,UAAU,sBAAK,CAAL,C;MACG,OA91FG,gBAAR,iB AAQ,C;MA81FhB,aAAU,CAAV,iB;QACI,QAAQ,sBAAK,CAAL,C;QACR,InC5mN8D,YmC4mN1D,GnC5mN2 E,KAAjB,EmC4mNpD,CnC5mNiF,KAA7B,CmC4mN1D,IAAJ,C;UAAa,MAAM,C;;MAEvB,OAAO,G;K;IAGX,i C;MAQiB,Q;MAFb,IAAI,mBAAJ,C;QAAe,OAAO,I;MACtB,UAAU,sBAAK,CAAL,C;MACG,OAr2FG,gBAAR,i BAAQ,C;MAq2FhB,aAAU,CAAV,iB;QACI,QAAQ,sBAAK,CAAL,C;QACR,InBnnN+D,amBmnN3D,GnBnnN6 E,KAAlB,EmBmnNrD,CnBnnNmF,KAA9B,CmBmnN3D,IAAJ,C;UAAa,MAAM,C;;MAEvB,OAAO,G;K;IAGX,i C;MAQiB,Q;MAFb,IAAI,mBAAJ,C;QAAe,OAAO,I;MACtB,UAAU,sBAAK,CAAL,C;MACG,OA52FG,gBAAR, iBAAQ,C;MA42FhB,aAAU,CAAV,iB;QACI,QAAQ,sBAAK,CAAL,C;QACR,IpC1pN4E,0BoC0pNxE,GpC/6M8 B,KAAL,GAAiB,GA3O8B,EoC0pNlE,CpC/6MwB,KAAL,GAAiB,GA3O8B,CoC0pNxE,IAAJ,C;UAAa,MAAM, C;;MAEvB,OAAO,G;K;IAGX,iC;MAQiB,Q;MAFb,IAAI,mBAAJ,C;QAAe,OAAO,I;MACtB,UAAU,sBAAK,CA AL,C;MACG,OAn3FG,gBAAR,iBAAQ,C;MAm3FhB,aAAU,CAAV,iB;QACI,QAAQ,sBAAK,CAAL,C;QACR,Il CjqN6E,0BkCiqNzE,GlC77M8B,KAAL,GAAiB,KApO+B,EkCiqNnE,ClC77MwB,KAAL,GAAiB,KApO+B,CkCi

qNzE,IAAJ,C;UAAa,MAAM,C;;MAEvB,OAAO,G;K;IAGX,2C;MAKI,OAAO,4BAAc,UAAd,C;K;IAGX,2C;MA KI,OAAO,4BAAc,UAAd,C;K;IAGX,2C;MAKI,OAAO,4BAAc,UAAd,C;K;IAGX,2C;MAKI,OAAO,4BAAc,UAA d,C;K;IAGX,iD;MAQiB,Q;MAFb,IAAI,mBAAJ,C;QAAe,OAAO,I;MACtB,UAAU,sBAAK,CAAL,C;MACG,OA 17FG,gBAAR,iBAAQ,C;MA07FhB,aAAU,CAAV,iB;QACI,QAAQ,sBAAK,CAAL,C;QACR,IAAI,UAAW,SAA Q,GAAR,EAAa,CAAb,CAAX,GAA6B,CAAjC,C;UAAoC,MAAM,C;;MAE9C,OAAO,G;K;IAGX,iD;MAQiB,Q; MAFb,IAAI,mBAAJ,C;QAAe,OAAO,I;MACtB,UAAU,sBAAK,CAAL,C;MACG,OAj8FG,gBAAR,iBAAQ,C;M Ai8FhB,aAAU,CAAV,iB;QACI,QAAQ,sBAAK,CAAL,C;QACR,IAAI,UAAW,SAAQ,GAAR,EAAa,CAAb,CAA X,GAA6B,CAAjC,C;UAAoC,MAAM,C;;MAE9C,OAAO,G;K;IAGX,iD;MAQiB,Q;MAFb,IAAI,mBAAJ,C;QAAe ,OAAO,I;MACtB,UAAU,sBAAK,CAAL,C;MACG,OAx8FG,gBAAR,iBAAQ,C;MAw8FhB,aAAU,CAAV,iB;QA CI,QAAQ,sBAAK,CAAL,C;QACR,IAAI,UAAW,SAAQ,GAAR,EAAa,CAAb,CAAX,GAA6B,CAAjC,C;UAAoC, MAAM,C;;MAE9C,OAAO,G;K;IAGX,iD;MAQiB,Q;MAFb,IAAI,mBAAJ,C;QAAe,OAAO,I;MACtB,UAAU,sBA AK,CAAL,C;MACG,OA/8FG,gBAAR,iBAAQ,C;MA+8FhB,aAAU,CAAV,iB;QACI,QAAQ,sBAAK,CAAL,C;Q ACR,IAAI,UAAW,SAAQ,GAAR,EAAa,CAAb,CAAX,GAA6B,CAAjC,C;UAAoC,MAAM,C;;MAE9C,OAAO,G; K;IAGX,2B;MAKI,OAAO,uB;K;IAGX,2B;MAKI,OAAO,uB;K;IAGX,2B;MAKI,OAAO,uB;K;IAGX,2B;MAKI, OAAO,uB;K;mFAGX,yB;MA9gGI,8D;MA8gGJ,sC;QAMW,sB;;UAuCP,IAAI,mBAAJ,C;YAAe,qBAAO,I;YAAP ,uB;WACf,cAAc,sBAAK,CAAL,C;UACd,gBA7jGgB,cAAR,iBAAQ,C;UA8jGhB,IAAI,cAAa,CAAjB,C;YAAoB, qBAAO,O;YAAP,uB;WACpB,eA3CmB,QA2CJ,CAAS,OAAT,C;UACf,aAAU,CAAV,OAAa,SAAb,M;YACI,QA AQ,sBAAK,CAAL,C;YACR,QA9Ce,QA8CP,CAAS,CAAT,C;YACR,IAAI,2BAAW,CAAX,KAAJ,C;cACI,UAA U,C;cACV,WAAW,C;;UAGnB,qBAAO,O;;;QApDP,yB;O;KANJ,C;mFASA,yB;MA/gGI,8D;MA+gGJ,sC;QAMW ,sB;;UAuDP,IAAI,mBAAJ,C;YAAe,qBAAO,I;YAAP,uB;WACf,cAAc,sBAAK,CAAL,C;UACd,gBA9kGgB,cAA R,iBAAQ,C;UA+kGhB,IAAI,cAAa,CAAjB,C;YAAoB,qBAAO,O;YAAP,uB;WACpB,eA3DmB,QA2DJ,CAAS,O AAT,C;UACf,aAAU,CAAV,OAAa,SAAb,M;YACI,QAAQ,sBAAK,CAAL,C;YACR,QA9De,QA8DP,CAAS,CAA T,C;YACR,IAAI,2BAAW,CAAX,KAAJ,C;cACI,UAAU,C;cACV,WAAW,C;;UAGnB,qBAAO,O;;;QApEP,yB;O; KANJ,C;mFASA,yB;MAhhGI,8D;MAghGJ,sC;QAMW,sB;;UAuEP,IAAI,mBAAJ,C;YAAe,qBAAO,I;YAAP,uB; WACf,cAAc,sBAAK,CAAL,C;UACd,gBA/lGgB,cAAR,iBAAQ,C;UAgmGhB,IAAI,cAAa,CAAjB,C;YAAoB,qB AAO,O;YAAP,uB;WACpB,eA3EmB,QA2EJ,CAAS,OAAT,C;UACf,aAAU,CAAV,OAAa,SAAb,M;YACI,QAAQ ,sBAAK,CAAL,C;YACR,QA9Ee,QA8EP,CAAS,CAAT,C;YACR,IAAI,2BAAW,CAAX,KAAJ,C;cACI,UAAU,C; cACV,WAAW,C;;UAGnB,qBAAO,O;;;QApFP,yB;O;KANJ,C;mFASA,yB;MAjhGI,8D;MAihGJ,sC;QAMW,sB;; UAuFP,IAAI,mBAAJ,C;YAAe,qBAAO,I;YAAP,uB;WACf,cAAc,sBAAK,CAAL,C;UACd,gBAhnGgB,cAAR,iB AAQ,C;UAinGhB,IAAI,cAAa,CAAjB,C;YAAoB,qBAAO,O;YAAP,uB;WACpB,eA3FmB,QA2FJ,CAAS,OAAT, C;UACf,aAAU,CAAV,OAAa,SAAb,M;YACI,QAAQ,sBAAK,CAAL,C;YACR,QA9Fe,QA8FP,CAAS,CAAT,C;Y ACR,IAAI,2BAAW,CAAX,KAAJ,C;cACI,UAAU,C;cACV,WAAW,C;;UAGnB,qBAAO,O;;;QApGP,yB;O;KANJ ,C;+FASA,yB;MAljGI,8D;MAkjGJ,sC;QASI,IAAI,mBAAJ,C;UAAe,OAAO,I;QACtB,cAAc,sBAAK,CAAL,C;Q ACd,gBA7jGgB,cA6jGA,SA7jGR,QAAQ,C;QA8jGhB,IAAI,cAAa,CAAjB,C;UAAoB,OAAO,O;QAC3B,eAAe,S AAS,OAAT,C;QACf,aAAU,CAAV,OAAa,SAAb,M;UACI,QAAQ,sBAAK,CAAL,C;UACR,QAAQ,SAAS,CAAT ,C;UACR,IAAI,2BAAW,CAAX,KAAJ,C;YACI,UAAU,C;YACV,WAAW,C;;QAGnB,OAAO,O;O;KAtBX,C;+FA yBA,yB;MAnkGI,8D;MAmkGJ,sC;QASI,IAAI,mBAAJ,C;UAAe,OAAO,I;QACtB,cAAc,sBAAK,CAAL,C;QACd, gBA9kGgB,cA8kGA,SA9kGR,QAAQ,C;QA+kGhB,IAAI,cAAa,CAAjB,C;UAAoB,OAAO,O;QAC3B,eAAe,SAA S,OAAT,C;QACf,aAAU,CAAV,OAAa,SAAb,M;UACI,QAAQ,sBAAK,CAAL,C;UACR,QAAQ,SAAS,CAAT,C; UACR,IAAI,2BAAW,CAAX,KAAJ,C;YACI,UAAU,C;YACV,WAAW,C;;QAGnB,OAAO,O;O;KAtBX,C;+FAyB A,yB;MAplGI,8D;MAolGJ,sC;QASI,IAAI,mBAAJ,C;UAAe,OAAO,I;QACtB,cAAc,sBAAK,CAAL,C;QACd,gBA /lGgB,cA+lGA,SA/lGR,QAAQ,C;QAgmGhB,IAAI,cAAa,CAAjB,C;UAAoB,OAAO,O;QAC3B,eAAe,SAAS,OA AT,C;QACf,aAAU,CAAV,OAAa,SAAb,M;UACI,QAAQ,sBAAK,CAAL,C;UACR,QAAQ,SAAS,CAAT,C;UAC R,IAAI,2BAAW,CAAX,KAAJ,C;YACI,UAAU,C;YACV,WAAW,C;;QAGnB,OAAO,O;O;KAtBX,C;+FAyBA,yB ;MArmGI,8D;MAqmGJ,sC;QASI,IAAI,mBAAJ,C;UAAe,OAAO,I;QACtB,cAAc,sBAAK,CAAL,C;QACd,gBAhn GgB,cAgnGA,SAhnGR,QAAQ,C;QAinGhB,IAAI,cAAa,CAAjB,C;UAAoB,OAAO,O;QAC3B,eAAe,SAAS,OAA T,C;QACf,aAAU,CAAV,OAAa,SAAb,M;UACI,QAAQ,sBAAK,CAAL,C;UACR,QAAQ,SAAS,CAAT,C;UACR,I AAI,2BAAW,CAAX,KAAJ,C;YACI,UAAU,C;YACV,WAAW,C;;QAGnB,OAAO,O;O;KAtBX,C;kFAyBA,yB;M

AAA,sE;MAtpGI,8D;MpB/iHJ,iB;MoBqsNA,sC;QAgBiB,Q;QAFb,IAAI,mBAAJ,C;UAAe,MAAM,6B;QACrB,eA Ae,SAAS,sBAAK,CAAL,CAAT,C;QACF,OAtqGG,cAAR,iBAAQ,C;QAsqGhB,aAAU,CAAV,iB;UACI,QAAQ,S AAS,sBAAK,CAAL,CAAT,C;UACR,WpB/sNG,MAAO,KoB+sNO,QpB/sNP,EoB+sNiB,CpB/sNjB,C;;QoBitNd, OAAO,Q;O;KApBX,C;mFAuBA,yB;MAAA,sE;MArqGI,8D;MpBvjHJ,iB;MoB4tNA,sC;QAgBiB,Q;QAFb,IAAI, mBAAJ,C;UAAe,MAAM,6B;QACrB,eAAe,SAAS,sBAAK,CAAL,CAAT,C;QACF,OArrGG,cAAR,iBAAQ,C;QA qrGhB,aAAU,CAAV,iB;UACI,QAAQ,SAAS,sBAAK,CAAL,CAAT,C;UACR,WpBtuNG,MAAO,KoBsuNO,QpBt uNP,EoBsuNiB,CpBtuNjB,C;;QoBwuNd,OAAO,Q;O;KApBX,C;mFAuBA,yB;MAAA,sE;MAprGI,8D;MpB/jHJ,i B;MoBmvNA,sC;QAgBiB,Q;QAFb,IAAI,mBAAJ,C;UAAe,MAAM,6B;QACrB,eAAe,SAAS,sBAAK,CAAL,CAA T,C;QACF,OApsGG,cAAR,iBAAQ,C;QAosGhB,aAAU,CAAV,iB;UACI,QAAQ,SAAS,sBAAK,CAAL,CAAT,C; UACR,WpB7vNG,MAAO,KoB6vNO,QpB7vNP,EoB6vNiB,CpB7vNjB,C;;QoB+vNd,OAAO,Q;O;KApBX,C;mF AuBA,yB;MAAA,sE;MAnsGI,8D;MpBvkHJ,iB;MoB0wNA,sC;QAgBiB,Q;QAFb,IAAI,mBAAJ,C;UAAe,MAAM ,6B;QACrB,eAAe,SAAS,sBAAK,CAAL,CAAT,C;QACF,OAntGG,cAAR,iBAAQ,C;QAmtGhB,aAAU,CAAV,iB; UACI,QAAQ,SAAS,sBAAK,CAAL,CAAT,C;UACR,WpBpxNG,MAAO,KoBoxNO,QpBpxNP,EoBoxNiB,CpBpx NjB,C;;QoBsxNd,OAAO,Q;O;KApBX,C;mFAuBA,yB;MAAA,sE;MAlvGI,8D;MpB1jHJ,iB;MoB4yNA,sC;QAgB iB,Q;QAFb,IAAI,mBAAJ,C;UAAe,MAAM,6B;QACrB,eAAe,SAAS,sBAAK,CAAL,CAAT,C;QACF,OAlwGG,c AAR,iBAAQ,C;QAkwGhB,aAAU,CAAV,iB;UACI,QAAQ,SAAS,sBAAK,CAAL,CAAT,C;UACR,WpBtzNG,M AAO,KoBszNO,QpBtzNP,EoBszNiB,CpBtzNjB,C;;QoBwzNd,OAAO,Q;O;KApBX,C;mFAuBA,yB;MAAA,sE;M AjwGI,8D;MpBlkHJ,iB;MoBm0NA,sC;QAgBiB,Q;QAFb,IAAI,mBAAJ,C;UAAe,MAAM,6B;QACrB,eAAe,SAA S,sBAAK,CAAL,CAAT,C;QACF,OAjxGG,cAAR,iBAAQ,C;QAixGhB,aAAU,CAAV,iB;UACI,QAAQ,SAAS,sB AAK,CAAL,CAAT,C;UACR,WpB70NG,MAAO,KoB60NO,QpB70NP,EoB60NiB,CpB70NjB,C;;QoB+0Nd,OAA O,Q;O;KApBX,C;mFAuBA,yB;MAAA,sE;MAhxGI,8D;MpB1kHJ,iB;MoB01NA,sC;QAgBiB,Q;QAFb,IAAI,mB AAJ,C;UAAe,MAAM,6B;QACrB,eAAe,SAAS,sBAAK,CAAL,CAAT,C;QACF,OAhyGG,cAAR,iBAAQ,C;QAgy GhB,aAAU,CAAV,iB;UACI,QAAQ,SAAS,sBAAK,CAAL,CAAT,C;UACR,WpBp2NG,MAAO,KoBo2NO,QpBp 2NP,EoBo2NiB,CpBp2NjB,C;;QoBs2Nd,OAAO,Q;O;KApBX,C;mFAuBA,yB;MAAA,sE;MA/xGI,8D;MpBllHJ,i B;MoBi3NA,sC;QAgBiB,Q;QAFb,IAAI,mBAAJ,C;UAAe,MAAM,6B;QACrB,eAAe,SAAS,sBAAK,CAAL,CAA T,C;QACF,OA/yGG,cAAR,iBAAQ,C;QA+yGhB,aAAU,CAAV,iB;UACI,QAAQ,SAAS,sBAAK,CAAL,CAAT,C; UACR,WpB33NG,MAAO,KoB23NO,QpB33NP,EoB23NiB,CpB33NjB,C;;QoB63Nd,OAAO,Q;O;KApBX,C;mF AuBA,yB;MAAA,sE;MA90GI,8D;MA80GJ,sC;QAciB,Q;QAFb,IAAI,mBAAJ,C;UAAe,MAAM,6B;QACrB,eAAe ,SAAS,sBAAK,CAAL,CAAT,C;QACF,OA51GG,cAAR,iBAAQ,C;QA41GhB,aAAU,CAAV,iB;UACI,QAAQ,SA AS,sBAAK,CAAL,CAAT,C;UACR,IAAI,2BAAW,CAAX,KAAJ,C;YACI,WAAW,C;;QAGnB,OAAO,Q;O;KApB X,C;mFAuBA,yB;MAAA,sE;MA71GI,8D;MA61GJ,sC;QAciB,Q;QAFb,IAAI,mBAAJ,C;UAAe,MAAM,6B;QACr B,eAAe,SAAS,sBAAK,CAAL,CAAT,C;QACF,OA32GG,cAAR,iBAAQ,C;QA22GhB,aAAU,CAAV,iB;UACI,QA AQ,SAAS,sBAAK,CAAL,CAAT,C;UACR,IAAI,2BAAW,CAAX,KAAJ,C;YACI,WAAW,C;;QAGnB,OAAO,Q; O;KApBX,C;mFAuBA,yB;MAAA,sE;MA52GI,8D;MA42GJ,sC;QAciB,Q;QAFb,IAAI,mBAAJ,C;UAAe,MAAM, 6B;QACrB,eAAe,SAAS,sBAAK,CAAL,CAAT,C;QACF,OA13GG,cAAR,iBAAQ,C;QA03GhB,aAAU,CAAV,iB; UACI,QAAQ,SAAS,sBAAK,CAAL,CAAT,C;UACR,IAAI,2BAAW,CAAX,KAAJ,C;YACI,WAAW,C;;QAGnB, OAAO,Q;O;KApBX,C;mFAuBA,yB;MAAA,sE;MA33GI,8D;MA23GJ,sC;QAciB,Q;QAFb,IAAI,mBAAJ,C;UAA e,MAAM,6B;QACrB,eAAe,SAAS,sBAAK,CAAL,CAAT,C;QACF,OAz4GG,cAAR,iBAAQ,C;QAy4GhB,aAAU, CAAV,iB;UACI,QAAQ,SAAS,sBAAK,CAAL,CAAT,C;UACR,IAAI,2BAAW,CAAX,KAAJ,C;YACI,WAAW,C; ;QAGnB,OAAO,Q;O;KApBX,C;8FAuBA,yB;MA16GI,8D;MpB/iHJ,iB;MoBy9NA,sC;QAciB,Q;QAFb,IAAI,mB AAJ,C;UAAe,OAAO,I;QACtB,eAAe,SAAS,sBAAK,CAAL,CAAT,C;QACF,OAx7GG,cAAR,iBAAQ,C;QAw7Gh B,aAAU,CAAV,iB;UACI,QAAQ,SAAS,sBAAK,CAAL,CAAT,C;UACR,WpBj+NG,MAAO,KoBi+NO,QpBj+NP, EoBi+NiB,CpBj+NjB,C;;QoBm+Nd,OAAO,Q;O;KAlBX,C;+FAqBA,yB;MAv7GI,8D;MpBvjHJ,iB;MoB8+NA,sC ;QAciB,Q;QAFb,IAAI,mBAAJ,C;UAAe,OAAO,I;QACtB,eAAe,SAAS,sBAAK,CAAL,CAAT,C;QACF,OAr8GG, cAAR,iBAAQ,C;QAq8GhB,aAAU,CAAV,iB;UACI,QAAQ,SAAS,sBAAK,CAAL,CAAT,C;UACR,WpBt/NG,M AAO,KoBs/NO,QpBt/NP,EoBs/NiB,CpBt/NjB,C;;QoBw/Nd,OAAO,Q;O;KAlBX,C;+FAqBA,yB;MAp8GI,8D;Mp B/jHJ,iB;MoBmgOA,sC;QAciB,Q;QAFb,IAAI,mBAAJ,C;UAAe,OAAO,I;QACtB,eAAe,SAAS,sBAAK,CAAL,C AAT,C;QACF,OAl9GG,cAAR,iBAAQ,C;QAk9GhB,aAAU,CAAV,iB;UACI,QAAQ,SAAS,sBAAK,CAAL,CAAT

,C;UACR,WpB3gOG,MAAO,KoB2gOO,QpB3gOP,EoB2gOiB,CpB3gOjB,C;;QoB6gOd,OAAO,Q;O;KAlBX,C;+ FAqBA,yB;MAj9GI,8D;MpBvkHJ,iB;MoBwhOA,sC;QAciB,Q;QAFb,IAAI,mBAAJ,C;UAAe,OAAO,I;QACtB,eA Ae,SAAS,sBAAK,CAAL,CAAT,C;QACF,OA/9GG,cAAR,iBAAQ,C;QA+9GhB,aAAU,CAAV,iB;UACI,QAAQ,S AAS,sBAAK,CAAL,CAAT,C;UACR,WpBhiOG,MAAO,KoBgiOO,QpBhiOP,EoBgiOiB,CpBhiOjB,C;;QoBkiOd, OAAO,Q;O;KAlBX,C;+FAqBA,yB;MA9/GI,8D;MpB1jHJ,iB;MoBwjOA,sC;QAciB,Q;QAFb,IAAI,mBAAJ,C;UA Ae,OAAO,I;QACtB,eAAe,SAAS,sBAAK,CAAL,CAAT,C;QACF,OA5gHG,cAAR,iBAAQ,C;QA4gHhB,aAAU,C AAV,iB;UACI,QAAQ,SAAS,sBAAK,CAAL,CAAT,C;UACR,WpBhkOG,MAAO,KoBgkOO,QpBhkOP,EoBgkOi B,CpBhkOjB,C;;QoBkkOd,OAAO,Q;O;KAlBX,C;+FAqBA,yB;MA3gHI,8D;MpBlkHJ,iB;MoB6kOA,sC;QAciB, Q;QAFb,IAAI,mBAAJ,C;UAAe,OAAO,I;QACtB,eAAe,SAAS,sBAAK,CAAL,CAAT,C;QACF,OAzhHG,cAAR,i BAAQ,C;QAyhHhB,aAAU,CAAV,iB;UACI,QAAQ,SAAS,sBAAK,CAAL,CAAT,C;UACR,WpBrlOG,MAAO,Ko BqlOO,QpBrlOP,EoBqlOiB,CpBrlOjB,C;;QoBulOd,OAAO,Q;O;KAlBX,C;+FAqBA,yB;MAxhHI,8D;MpB1kHJ,i B;MoBkmOA,sC;QAciB,Q;QAFb,IAAI,mBAAJ,C;UAAe,OAAO,I;QACtB,eAAe,SAAS,sBAAK,CAAL,CAAT,C; QACF,OAtiHG,cAAR,iBAAQ,C;QAsiHhB,aAAU,CAAV,iB;UACI,QAAQ,SAAS,sBAAK,CAAL,CAAT,C;UAC R,WpB1mOG,MAAO,KoB0mOO,QpB1mOP,EoB0mOiB,CpB1mOjB,C;;QoB4mOd,OAAO,Q;O;KAlBX,C;+FAq BA,yB;MAriHI,8D;MpBllHJ,iB;MoBunOA,sC;QAciB,Q;QAFb,IAAI,mBAAJ,C;UAAe,OAAO,I;QACtB,eAAe,S AAS,sBAAK,CAAL,CAAT,C;QACF,OAnjHG,cAAR,iBAAQ,C;QAmjHhB,aAAU,CAAV,iB;UACI,QAAQ,SAAS ,sBAAK,CAAL,CAAT,C;UACR,WpB/nOG,MAAO,KoB+nOO,QpB/nOP,EoB+nOiB,CpB/nOjB,C;;QoBioOd,OA AO,Q;O;KAlBX,C;+FAqBA,yB;MAllHI,8D;MAklHJ,sC;QAYiB,Q;QAFb,IAAI,mBAAJ,C;UAAe,OAAO,I;QACt B,eAAe,SAAS,sBAAK,CAAL,CAAT,C;QACF,OA9lHG,cAAR,iBAAQ,C;QA8lHhB,aAAU,CAAV,iB;UACI,QA AQ,SAAS,sBAAK,CAAL,CAAT,C;UACR,IAAI,2BAAW,CAAX,KAAJ,C;YACI,WAAW,C;;QAGnB,OAAO,Q; O;KAlBX,C;+FAqBA,yB;MA/lHI,8D;MA+lHJ,sC;QAYiB,Q;QAFb,IAAI,mBAAJ,C;UAAe,OAAO,I;QACtB,eAA e,SAAS,sBAAK,CAAL,CAAT,C;QACF,OA3mHG,cAAR,iBAAQ,C;QA2mHhB,aAAU,CAAV,iB;UACI,QAAQ,S AAS,sBAAK,CAAL,CAAT,C;UACR,IAAI,2BAAW,CAAX,KAAJ,C;YACI,WAAW,C;;QAGnB,OAAO,Q;O;KAl BX,C;+FAqBA,yB;MA5mHI,8D;MA4mHJ,sC;QAYiB,Q;QAFb,IAAI,mBAAJ,C;UAAe,OAAO,I;QACtB,eAAe,S AAS,sBAAK,CAAL,CAAT,C;QACF,OAxnHG,cAAR,iBAAQ,C;QAwnHhB,aAAU,CAAV,iB;UACI,QAAQ,SAA S,sBAAK,CAAL,CAAT,C;UACR,IAAI,2BAAW,CAAX,KAAJ,C;YACI,WAAW,C;;QAGnB,OAAO,Q;O;KAlBX, C;+FAqBA,yB;MAznHI,8D;MAynHJ,sC;QAYiB,Q;QAFb,IAAI,mBAAJ,C;UAAe,OAAO,I;QACtB,eAAe,SAAS,s BAAK,CAAL,CAAT,C;QACF,OAroHG,cAAR,iBAAQ,C;QAqoHhB,aAAU,CAAV,iB;UACI,QAAQ,SAAS,sBA AK,CAAL,CAAT,C;UACR,IAAI,2BAAW,CAAX,KAAJ,C;YACI,WAAW,C;;QAGnB,OAAO,Q;O;KAlBX,C;2F AqBA,yB;MAAA,sE;MAtqHI,8D;MAsqHJ,kD;QAciB,Q;QAFb,IAAI,mBAAJ,C;UAAe,MAAM,6B;QACrB,eAAe ,SAAS,sBAAK,CAAL,CAAT,C;QACF,OAprHG,cAAR,iBAAQ,C;QAorHhB,aAAU,CAAV,iB;UACI,QAAQ,SA AS,sBAAK,CAAL,CAAT,C;UACR,IAAI,UAAW,SAAQ,QAAR,EAAkB,CAAlB,CAAX,GAAkC,CAAtC,C;YAC I,WAAW,C;;QAGnB,OAAO,Q;O;KApBX,C;0FAuBA,yB;MAAA,sE;MArrHI,8D;MAqrHJ,kD;QAciB,Q;QAFb,I AAI,mBAAJ,C;UAAe,MAAM,6B;QACrB,eAAe,SAAS,sBAAK,CAAL,CAAT,C;QACF,OAnsHG,cAAR,iBAAQ, C;QAmsHhB,aAAU,CAAV,iB;UACI,QAAQ,SAAS,sBAAK,CAAL,CAAT,C;UACR,IAAI,UAAW,SAAQ,QAAR, EAAkB,CAAlB,CAAX,GAAkC,CAAtC,C;YACI,WAAW,C;;QAGnB,OAAO,Q;O;KApBX,C;2FAuBA,yB;MAA A,sE;MApsHI,8D;MAosHJ,kD;QAciB,Q;QAFb,IAAI,mBAAJ,C;UAAe,MAAM,6B;QACrB,eAAe,SAAS,sBAAK, CAAL,CAAT,C;QACF,OAltHG,cAAR,iBAAQ,C;QAktHhB,aAAU,CAAV,iB;UACI,QAAQ,SAAS,sBAAK,CAA L,CAAT,C;UACR,IAAI,UAAW,SAAQ,QAAR,EAAkB,CAAlB,CAAX,GAAkC,CAAtC,C;YACI,WAAW,C;;QA GnB,OAAO,Q;O;KApBX,C;2FAuBA,yB;MAAA,sE;MAntHI,8D;MAmtHJ,kD;QAciB,Q;QAFb,IAAI,mBAAJ,C; UAAe,MAAM,6B;QACrB,eAAe,SAAS,sBAAK,CAAL,CAAT,C;QACF,OAjuHG,cAAR,iBAAQ,C;QAiuHhB,aA AU,CAAV,iB;UACI,QAAQ,SAAS,sBAAK,CAAL,CAAT,C;UACR,IAAI,UAAW,SAAQ,QAAR,EAAkB,CAAlB, CAAX,GAAkC,CAAtC,C;YACI,WAAW,C;;QAGnB,OAAO,Q;O;KApBX,C;uGAuBA,yB;MAlwHI,8D;MAkwHJ ,kD;QAYiB,Q;QAFb,IAAI,mBAAJ,C;UAAe,OAAO,I;QACtB,eAAe,SAAS,sBAAK,CAAL,CAAT,C;QACF,OA9 wHG,cAAR,iBAAQ,C;QA8wHhB,aAAU,CAAV,iB;UACI,QAAQ,SAAS,sBAAK,CAAL,CAAT,C;UACR,IAAI,U AAW,SAAQ,QAAR,EAAkB,CAAlB,CAAX,GAAkC,CAAtC,C;YACI,WAAW,C;;QAGnB,OAAO,Q;O;KAlBX,C ;sGAqBA,yB;MA/wHI,8D;MA+wHJ,kD;QAYiB,Q;QAFb,IAAI,mBAAJ,C;UAAe,OAAO,I;QACtB,eAAe,SAAS,s BAAK,CAAL,CAAT,C;QACF,OA3xHG,cAAR,iBAAQ,C;QA2xHhB,aAAU,CAAV,iB;UACI,QAAQ,SAAS,sBA

AK,CAAL,CAAT,C;UACR,IAAI,UAAW,SAAQ,QAAR,EAAkB,CAAlB,CAAX,GAAkC,CAAtC,C;YACI,WAA W,C;;QAGnB,OAAO,Q;O;KAlBX,C;uGAqBA,yB;MA5xHI,8D;MA4xHJ,kD;QAYiB,Q;QAFb,IAAI,mBAAJ,C;U AAe,OAAO,I;QACtB,eAAe,SAAS,sBAAK,CAAL,CAAT,C;QACF,OAxyHG,cAAR,iBAAQ,C;QAwyHhB,aAAU, CAAV,iB;UACI,QAAQ,SAAS,sBAAK,CAAL,CAAT,C;UACR,IAAI,UAAW,SAAQ,QAAR,EAAkB,CAAlB,CA AX,GAAkC,CAAtC,C;YACI,WAAW,C;;QAGnB,OAAO,Q;O;KAlBX,C;uGAqBA,yB;MAzyHI,8D;MAyyHJ,kD; QAYiB,Q;QAFb,IAAI,mBAAJ,C;UAAe,OAAO,I;QACtB,eAAe,SAAS,sBAAK,CAAL,CAAT,C;QACF,OArzHG, cAAR,iBAAQ,C;QAqzHhB,aAAU,CAAV,iB;UACI,QAAQ,SAAS,sBAAK,CAAL,CAAT,C;UACR,IAAI,UAAW, SAAQ,QAAR,EAAkB,CAAlB,CAAX,GAAkC,CAAtC,C;YACI,WAAW,C;;QAGnB,OAAO,Q;O;KAlBX,C;IAqB A,iC;MAQiB,Q;MAFb,IAAI,mBAAJ,C;QAAe,OAAO,I;MACtB,UAAU,sBAAK,CAAL,C;MACG,OA91HG,gBA AR,iBAAQ,C;MA81HhB,aAAU,CAAV,iB;QACI,QAAQ,sBAAK,CAAL,C;QACR,InC5mP8D,YmC4mP1D,GnC5 mP2E,KAAjB,EmC4mPpD,CnC5mPiF,KAA7B,CmC4mP1D,IAAJ,C;UAAa,MAAM,C;;MAEvB,OAAO,G;K;IAG X,iC;MAQiB,Q;MAFb,IAAI,mBAAJ,C;QAAe,OAAO,I;MACtB,UAAU,sBAAK,CAAL,C;MACG,OAr2HG,gBA AR,iBAAQ,C;MAq2HhB,aAAU,CAAV,iB;QACI,QAAQ,sBAAK,CAAL,C;QACR,InBnnP+D,amBmnP3D,GnBnn P6E,KAAlB,EmBmnPrD,CnBnnPmF,KAA9B,CmBmnP3D,IAAJ,C;UAAa,MAAM,C;;MAEvB,OAAO,G;K;IAGX ,iC;MAQiB,Q;MAFb,IAAI,mBAAJ,C;QAAe,OAAO,I;MACtB,UAAU,sBAAK,CAAL,C;MACG,OA52HG,gBAA R,iBAAQ,C;MA42HhB,aAAU,CAAV,iB;QACI,QAAQ,sBAAK,CAAL,C;QACR,IpC1pP4E,0BoC0pPxE,GpC/6O 8B,KAAL,GAAiB,GA3O8B,EoC0pPlE,CpC/6OwB,KAAL,GAAiB,GA3O8B,CoC0pPxE,IAAJ,C;UAAa,MAAM, C;;MAEvB,OAAO,G;K;IAGX,iC;MAQiB,Q;MAFb,IAAI,mBAAJ,C;QAAe,OAAO,I;MACtB,UAAU,sBAAK,CA AL,C;MACG,OAn3HG,gBAAR,iBAAQ,C;MAm3HhB,aAAU,CAAV,iB;QACI,QAAQ,sBAAK,CAAL,C;QACR,I lCjqP6E,0BkCiqPzE,GlC77O8B,KAAL,GAAiB,KApO+B,EkCiqPnE,ClC77OwB,KAAL,GAAiB,KApO+B,CkCiq PzE,IAAJ,C;UAAa,MAAM,C;;MAEvB,OAAO,G;K;IAGX,2C;MAKI,OAAO,4BAAc,UAAd,C;K;IAGX,2C;MAK I,OAAO,4BAAc,UAAd,C;K;IAGX,2C;MAKI,OAAO,4BAAc,UAAd,C;K;IAGX,2C;MAKI,OAAO,4BAAc,UAAd, C;K;IAGX,iD;MAQiB,Q;MAFb,IAAI,mBAAJ,C;QAAe,OAAO,I;MACtB,UAAU,sBAAK,CAAL,C;MACG,OA17 HG,gBAAR,iBAAQ,C;MA07HhB,aAAU,CAAV,iB;QACI,QAAQ,sBAAK,CAAL,C;QACR,IAAI,UAAW,SAAQ, GAAR,EAAa,CAAb,CAAX,GAA6B,CAAjC,C;UAAoC,MAAM,C;;MAE9C,OAAO,G;K;IAGX,iD;MAQiB,Q;M AFb,IAAI,mBAAJ,C;QAAe,OAAO,I;MACtB,UAAU,sBAAK,CAAL,C;MACG,OAj8HG,gBAAR,iBAAQ,C;MAi 8HhB,aAAU,CAAV,iB;QACI,QAAQ,sBAAK,CAAL,C;QACR,IAAI,UAAW,SAAQ,GAAR,EAAa,CAAb,CAAX, GAA6B,CAAjC,C;UAAoC,MAAM,C;;MAE9C,OAAO,G;K;IAGX,iD;MAQiB,Q;MAFb,IAAI,mBAAJ,C;QAAe,O AAO,I;MACtB,UAAU,sBAAK,CAAL,C;MACG,OAx8HG,gBAAR,iBAAQ,C;MAw8HhB,aAAU,CAAV,iB;QAC I,QAAQ,sBAAK,CAAL,C;QACR,IAAI,UAAW,SAAQ,GAAR,EAAa,CAAb,CAAX,GAA6B,CAAjC,C;UAAoC, MAAM,C;;MAE9C,OAAO,G;K;IAGX,iD;MAQiB,Q;MAFb,IAAI,mBAAJ,C;QAAe,OAAO,I;MACtB,UAAU,sBA AK,CAAL,C;MACG,OA/8HG,gBAAR,iBAAQ,C;MA+8HhB,aAAU,CAAV,iB;QACI,QAAQ,sBAAK,CAAL,C;Q ACR,IAAI,UAAW,SAAQ,GAAR,EAAa,CAAb,CAAX,GAA6B,CAAjC,C;UAAoC,MAAM,C;;MAE9C,OAAO,G; K;iFAGX,qB;MASI,OAAO,mB;K;iFAGX,qB;MASI,OAAO,mB;K;iFAGX,qB;MASI,OAAO,mB;K;iFAGX,qB;M ASI,OAAO,mB;K;iFAGX,gC;MASoB,Q;MAAA,2B;MAAhB,OAAgB,cAAhB,C;QAAgB,yB;QAAM,IAAI,UAA U,OAAV,CAAJ,C;UAAwB,OAAO,K;;MACrD,OAAO,I;K;iFAGX,gC;MASoB,Q;MAAA,2B;MAAhB,OAAgB,c AAhB,C;QAAgB,yB;QAAM,IAAI,UAAU,OAAV,CAAJ,C;UAAwB,OAAO,K;;MACrD,OAAO,I;K;iFAGX,gC;M ASoB,Q;MAAA,2B;MAAhB,OAAgB,cAAhB,C;QAAgB,yB;QAAM,IAAI,UAAU,OAAV,CAAJ,C;UAAwB,OAA O,K;;MACrD,OAAO,I;K;iFAGX,gC;MASoB,Q;MAAA,2B;MAAhB,OAAgB,cAAhB,C;QAAgB,yB;QAAM,IAAI ,UAAU,OAAV,CAAJ,C;UAAwB,OAAO,K;;MACrD,OAAO,I;K;qFAGX,6B;MAOmC,Q;MAAA,2B;MAAhB,OA AgB,cAAhB,C;QAAgB,yB;QAAM,OAAO,OAAP,C;;MAArC,gB;K;qFAGJ,6B;MAOmC,Q;MAAA,2B;MAAhB, OAAgB,cAAhB,C;QAAgB,yB;QAAM,OAAO,OAAP,C;;MAArC,gB;K;qFAGJ,6B;MAOmC,Q;MAAA,2B;MAAh B,OAAgB,cAAhB,C;QAAgB,yB;QAAM,OAAO,OAAP,C;;MAArC,gB;K;qFAGJ,6B;MAOmC,Q;MAAA,2B;MA AhB,OAAgB,cAAhB,C;QAAgB,yB;QAAM,OAAO,OAAP,C;;MAArC,gB;K;mGAGJ,6B;MAtrEiB,gB;MADb,YA AY,C;MACC,2B;MAAb,OAAa,cAAb,C;QAAa,sB;QAAM,QAAO,cAAP,EAAO,sBAAP,WAAgB,IAAhB,C;;MA gsEnB,gB;K;mGAGJ,6B;MAtrEiB,gB;MADb,YAAY,C;MACC,2B;MAAb,OAAa,cAAb,C;QAAa,sB;QAAM,QA AO,cAAP,EAAO,sBAAP,WAAgB,IAAhB,C;;MAgsEnB,gB;K;mGAGJ,6B;MAtrEiB,gB;MADb,YAAY,C;MACC, 2B;MAAb,OAAa,cAAb,C;QAAa,sB;QAAM,QAAO,cAAP,EAAO,sBAAP,WAAgB,IAAhB,C;;MAgsEnB,gB;K;m

GAGJ,6B;MAtrEiB,gB;MADb,YAAY,C;MACC,2B;MAAb,OAAa,cAAb,C;QAAa,sB;QAAM,QAAO,cAAP,EAA O,sBAAP,WAAgB,IAAhB,C;;MAgsEnB,gB;K;qFAGJ,yB;MAAA,4F;MA9qII,8D;MA8qIJ,uC;QAmBqB,Q;QAHj B,IAAI,mBAAJ,C;UACI,MAAM,mCAA8B,+BAA9B,C;QACV,kBAAkB,sBAAK,CAAL,C;QACD,OAjsID,cAA R,iBAAQ,C;QAisIhB,iBAAc,CAAd,yB;UACI,cAAc,UAAU,WAAV,EAAuB,sBAAK,KAAL,CAAvB,C;;QAElB, OAAO,W;O;KAtBX,C;qFAyBA,yB;MAAA,4F;MA/rII,8D;MA+rIJ,uC;QAmBqB,Q;QAHjB,IAAI,mBAAJ,C;UA CI,MAAM,mCAA8B,+BAA9B,C;QACV,kBAAkB,sBAAK,CAAL,C;QACD,OAltID,cAAR,iBAAQ,C;QAktIhB,i BAAc,CAAd,yB;UACI,cAAc,UAAU,WAAV,EAAuB,sBAAK,KAAL,CAAvB,C;;QAElB,OAAO,W;O;KAtBX,C; qFAyBA,yB;MAAA,4F;MAhtII,8D;MAgtIJ,uC;QAmBqB,Q;QAHjB,IAAI,mBAAJ,C;UACI,MAAM,mCAA8B,+ BAA9B,C;QACV,kBAAkB,sBAAK,CAAL,C;QACD,OAnuID,cAAR,iBAAQ,C;QAmuIhB,iBAAc,CAAd,yB;UA CI,cAAc,UAAU,WAAV,EAAuB,sBAAK,KAAL,CAAvB,C;;QAElB,OAAO,W;O;KAtBX,C;qFAyBA,yB;MAAA, 4F;MAjuII,8D;MAiuIJ,uC;QAmBqB,Q;QAHjB,IAAI,mBAAJ,C;UACI,MAAM,mCAA8B,+BAA9B,C;QACV,kB AAkB,sBAAK,CAAL,C;QACD,OApvID,cAAR,iBAAQ,C;QAovIhB,iBAAc,CAAd,yB;UACI,cAAc,UAAU,WAA V,EAAuB,sBAAK,KAAL,CAAvB,C;;QAElB,OAAO,W;O;KAtBX,C;mGAyBA,yB;MAAA,4F;MAlxII,8D;MAkx IJ,uC;QAmBqB,Q;QAHjB,IAAI,mBAAJ,C;UACI,MAAM,mCAA8B,+BAA9B,C;QACV,kBAAkB,sBAAK,CAAL ,C;QACD,OAryID,cAAR,iBAAQ,C;QAqyIhB,iBAAc,CAAd,yB;UACI,cAAc,UAAU,KAAV,EAAiB,WAAjB,EA A8B,sBAAK,KAAL,CAA9B,C;;QAElB,OAAO,W;O;KAtBX,C;mGAyBA,yB;MAAA,4F;MAnyII,8D;MAmyIJ,u C;QAmBqB,Q;QAHjB,IAAI,mBAAJ,C;UACI,MAAM,mCAA8B,+BAA9B,C;QACV,kBAAkB,sBAAK,CAAL,C; QACD,OAtzID,cAAR,iBAAQ,C;QAszIhB,iBAAc,CAAd,yB;UACI,cAAc,UAAU,KAAV,EAAiB,WAAjB,EAA8B ,sBAAK,KAAL,CAA9B,C;;QAElB,OAAO,W;O;KAtBX,C;mGAyBA,yB;MAAA,4F;MApzII,8D;MAozIJ,uC;QA mBqB,Q;QAHjB,IAAI,mBAAJ,C;UACI,MAAM,mCAA8B,+BAA9B,C;QACV,kBAAkB,sBAAK,CAAL,C;QAC D,OAv0ID,cAAR,iBAAQ,C;QAu0IhB,iBAAc,CAAd,yB;UACI,cAAc,UAAU,KAAV,EAAiB,WAAjB,EAA8B,sB AAK,KAAL,CAA9B,C;;QAElB,OAAO,W;O;KAtBX,C;mGAyBA,yB;MAAA,4F;MAr0II,8D;MAq0IJ,uC;QAmB qB,Q;QAHjB,IAAI,mBAAJ,C;UACI,MAAM,mCAA8B,+BAA9B,C;QACV,kBAAkB,sBAAK,CAAL,C;QACD,O Ax1ID,cAAR,iBAAQ,C;QAw1IhB,iBAAc,CAAd,yB;UACI,cAAc,UAAU,KAAV,EAAiB,WAAjB,EAA8B,sBAA K,KAAL,CAA9B,C;;QAElB,OAAO,W;O;KAtBX,C;+GAyBA,yB;MAt3II,8D;MAs3IJ,uC;QAkBqB,Q;QAHjB,IA AI,mBAAJ,C;UACI,OAAO,I;QACX,kBAAkB,sBAAK,CAAL,C;QACD,OAx4ID,cAAR,iBAAQ,C;QAw4IhB,iBA Ac,CAAd,yB;UACI,cAAc,UAAU,KAAV,EAAiB,WAAjB,EAA8B,sBAAK,KAAL,CAA9B,C;;QAElB,OAAO,W; O;KArBX,C;+GAwBA,yB;MAt4II,8D;MAs4IJ,uC;QAkBqB,Q;QAHjB,IAAI,mBAAJ,C;UACI,OAAO,I;QACX,k BAAkB,sBAAK,CAAL,C;QACD,OAx5ID,cAAR,iBAAQ,C;QAw5IhB,iBAAc,CAAd,yB;UACI,cAAc,UAAU,KA AV,EAAiB,WAAjB,EAA8B,sBAAK,KAAL,CAA9B,C;;QAElB,OAAO,W;O;KArBX,C;+GAwBA,yB;MAt5II,8D ;MAs5IJ,uC;QAkBqB,Q;QAHjB,IAAI,mBAAJ,C;UACI,OAAO,I;QACX,kBAAkB,sBAAK,CAAL,C;QACD,OAx 6ID,cAAR,iBAAQ,C;QAw6IhB,iBAAc,CAAd,yB;UACI,cAAc,UAAU,KAAV,EAAiB,WAAjB,EAA8B,sBAAK,K AAL,CAA9B,C;;QAElB,OAAO,W;O;KArBX,C;+GAwBA,yB;MAt6II,8D;MAs6IJ,uC;QAkBqB,Q;QAHjB,IAAI, mBAAJ,C;UACI,OAAO,I;QACX,kBAAkB,sBAAK,CAAL,C;QACD,OAx7ID,cAAR,iBAAQ,C;QAw7IhB,iBAAc ,CAAd,yB;UACI,cAAc,UAAU,KAAV,EAAiB,WAAjB,EAA8B,sBAAK,KAAL,CAA9B,C;;QAElB,OAAO,W;O; KArBX,C;iGAwBA,yB;MAt9II,8D;MAs9IJ,uC;QAmBqB,Q;QAHjB,IAAI,mBAAJ,C;UACI,OAAO,I;QACX,kBA AkB,sBAAK,CAAL,C;QACD,OAz+ID,cAAR,iBAAQ,C;QAy+IhB,iBAAc,CAAd,yB;UACI,cAAc,UAAU,WAAV ,EAAuB,sBAAK,KAAL,CAAvB,C;;QAElB,OAAO,W;O;KAtBX,C;iGAyBA,yB;MAv+II,8D;MAu+IJ,uC;QAmBq B,Q;QAHjB,IAAI,mBAAJ,C;UACI,OAAO,I;QACX,kBAAkB,sBAAK,CAAL,C;QACD,OA1/ID,cAAR,iBAAQ,C; QA0/IhB,iBAAc,CAAd,yB;UACI,cAAc,UAAU,WAAV,EAAuB,sBAAK,KAAL,CAAvB,C;;QAElB,OAAO,W;O; KAtBX,C;iGAyBA,yB;MAx/II,8D;MAw/IJ,uC;QAmBqB,Q;QAHjB,IAAI,mBAAJ,C;UACI,OAAO,I;QACX,kBA AkB,sBAAK,CAAL,C;QACD,OA3gJD,cAAR,iBAAQ,C;QA2gJhB,iBAAc,CAAd,yB;UACI,cAAc,UAAU,WAAV ,EAAuB,sBAAK,KAAL,CAAvB,C;;QAElB,OAAO,W;O;KAtBX,C;iGAyBA,yB;MAzgJI,8D;MAygJJ,uC;QAmBq B,Q;QAHjB,IAAI,mBAAJ,C;UACI,OAAO,I;QACX,kBAAkB,sBAAK,CAAL,C;QACD,OA5hJD,cAAR,iBAAQ,C ;QA4hJhB,iBAAc,CAAd,yB;UACI,cAAc,UAAU,WAAV,EAAuB,sBAAK,KAAL,CAAvB,C;;QAElB,OAAO,W;O ;KAtBX,C;+FAyBA,yB;MAAA,4F;MA1jJI,8D;MA0jJJ,uC;QAkB0B,UAEU,M;QAJhC,YA1kJgB,cAAR,iBAAQ, C;QA2kJhB,IAAI,QAAQ,CAAZ,C;UAAe,MAAM,mCAA8B,+BAA9B,C;QACrB,kBAAkB,uBAAI,YAAJ,EAAI, oBAAJ,Q;QAClB,OAAO,SAAS,CAAhB,C;UACI,cAAc,UAAU,uBAAI,cAAJ,EAAI,sBAAJ,UAAV,EAAwB,WA

AxB,C;;QAElB,OAAO,W;O;KAtBX,C;+FAyBA,yB;MAAA,4F;MA3kJI,8D;MA2kJJ,uC;QAkB0B,UAEU,M;QAJ hC,YA3lJgB,cAAR,iBAAQ,C;QA4lJhB,IAAI,QAAQ,CAAZ,C;UAAe,MAAM,mCAA8B,+BAA9B,C;QACrB,kB AAkB,uBAAI,YAAJ,EAAI,oBAAJ,Q;QAClB,OAAO,SAAS,CAAhB,C;UACI,cAAc,UAAU,uBAAI,cAAJ,EAAI,s BAAJ,UAAV,EAAwB,WAAxB,C;;QAElB,OAAO,W;O;KAtBX,C;+FAyBA,yB;MAAA,4F;MA5lJI,8D;MA4lJJ,u C;QAkB0B,UAEU,M;QAJhC,YA5mJgB,cAAR,iBAAQ,C;QA6mJhB,IAAI,QAAQ,CAAZ,C;UAAe,MAAM,mCA A8B,+BAA9B,C;QACrB,kBAAkB,uBAAI,YAAJ,EAAI,oBAAJ,Q;QAClB,OAAO,SAAS,CAAhB,C;UACI,cAAc, UAAU,uBAAI,cAAJ,EAAI,sBAAJ,UAAV,EAAwB,WAAxB,C;;QAElB,OAAO,W;O;KAtBX,C;+FAyBA,yB;MA AA,4F;MA7mJI,8D;MA6mJJ,uC;QAkB0B,UAEU,M;QAJhC,YA7nJgB,cAAR,iBAAQ,C;QA8nJhB,IAAI,QAAQ, CAAZ,C;UAAe,MAAM,mCAA8B,+BAA9B,C;QACrB,kBAAkB,uBAAI,YAAJ,EAAI,oBAAJ,Q;QAClB,OAAO, SAAS,CAAhB,C;UACI,cAAc,UAAU,uBAAI,cAAJ,EAAI,sBAAJ,UAAV,EAAwB,WAAxB,C;;QAElB,OAAO,W; O;KAtBX,C;6GAyBA,yB;MAAA,4F;MA9pJI,8D;MA8pJJ,uC;QAkB0B,Q;QAFtB,YA9qJgB,cAAR,iBAAQ,C;QA +qJhB,IAAI,QAAQ,CAAZ,C;UAAe,MAAM,mCAA8B,+BAA9B,C;QACrB,kBAAkB,uBAAI,YAAJ,EAAI,oBAA J,Q;QAClB,OAAO,SAAS,CAAhB,C;UACI,cAAc,UAAU,KAAV,EAAiB,sBAAI,KAAJ,CAAjB,EAA6B,WAA7B, C;UACd,qB;;QAEJ,OAAO,W;O;KAvBX,C;6GA0BA,yB;MAAA,4F;MAhrJI,8D;MAgrJJ,uC;QAkB0B,Q;QAFtB, YAhsJgB,cAAR,iBAAQ,C;QAisJhB,IAAI,QAAQ,CAAZ,C;UAAe,MAAM,mCAA8B,+BAA9B,C;QACrB,kBAAk B,uBAAI,YAAJ,EAAI,oBAAJ,Q;QAClB,OAAO,SAAS,CAAhB,C;UACI,cAAc,UAAU,KAAV,EAAiB,sBAAI,K AAJ,CAAjB,EAA6B,WAA7B,C;UACd,qB;;QAEJ,OAAO,W;O;KAvBX,C;6GA0BA,yB;MAAA,4F;MAlsJI,8D;M AksJJ,uC;QAkB0B,Q;QAFtB,YAltJgB,cAAR,iBAAQ,C;QAmtJhB,IAAI,QAAQ,CAAZ,C;UAAe,MAAM,mCAA8 B,+BAA9B,C;QACrB,kBAAkB,uBAAI,YAAJ,EAAI,oBAAJ,Q;QAClB,OAAO,SAAS,CAAhB,C;UACI,cAAc,UA AU,KAAV,EAAiB,sBAAI,KAAJ,CAAjB,EAA6B,WAA7B,C;UACd,qB;;QAEJ,OAAO,W;O;KAvBX,C;6GA0BA, yB;MAAA,4F;MAptJI,8D;MAotJJ,uC;QAkB0B,Q;QAFtB,YApuJgB,cAAR,iBAAQ,C;QAquJhB,IAAI,QAAQ,CA AZ,C;UAAe,MAAM,mCAA8B,+BAA9B,C;QACrB,kBAAkB,uBAAI,YAAJ,EAAI,oBAAJ,Q;QAClB,OAAO,SA AS,CAAhB,C;UACI,cAAc,UAAU,KAAV,EAAiB,sBAAI,KAAJ,CAAjB,EAA6B,WAA7B,C;UACd,qB;;QAEJ,O AAO,W;O;KAvBX,C;yHA0BA,yB;MAtwJI,8D;MAswJJ,uC;QAiB0B,Q;QAFtB,YArxJgB,cAAR,iBAAQ,C;QAsx JhB,IAAI,QAAQ,CAAZ,C;UAAe,OAAO,I;QACtB,kBAAkB,uBAAI,YAAJ,EAAI,oBAAJ,Q;QAClB,OAAO,SAA S,CAAhB,C;UACI,cAAc,UAAU,KAAV,EAAiB,sBAAI,KAAJ,CAAjB,EAA6B,WAA7B,C;UACd,qB;;QAEJ,OA AO,W;O;KAtBX,C;yHAyBA,yB;MAvxJI,8D;MAuxJJ,uC;QAiB0B,Q;QAFtB,YAtyJgB,cAAR,iBAAQ,C;QAuyJh B,IAAI,QAAQ,CAAZ,C;UAAe,OAAO,I;QACtB,kBAAkB,uBAAI,YAAJ,EAAI,oBAAJ,Q;QAClB,OAAO,SAAS, CAAhB,C;UACI,cAAc,UAAU,KAAV,EAAiB,sBAAI,KAAJ,CAAjB,EAA6B,WAA7B,C;UACd,qB;;QAEJ,OAA O,W;O;KAtBX,C;yHAyBA,yB;MAxyJI,8D;MAwyJJ,uC;QAiB0B,Q;QAFtB,YAvzJgB,cAAR,iBAAQ,C;QAwzJh B,IAAI,QAAQ,CAAZ,C;UAAe,OAAO,I;QACtB,kBAAkB,uBAAI,YAAJ,EAAI,oBAAJ,Q;QAClB,OAAO,SAAS, CAAhB,C;UACI,cAAc,UAAU,KAAV,EAAiB,sBAAI,KAAJ,CAAjB,EAA6B,WAA7B,C;UACd,qB;;QAEJ,OAA O,W;O;KAtBX,C;yHAyBA,yB;MAzzJI,8D;MAyzJJ,uC;QAiB0B,Q;QAFtB,YAx0JgB,cAAR,iBAAQ,C;QAy0JhB, IAAI,QAAQ,CAAZ,C;UAAe,OAAO,I;QACtB,kBAAkB,uBAAI,YAAJ,EAAI,oBAAJ,Q;QAClB,OAAO,SAAS,C AAhB,C;UACI,cAAc,UAAU,KAAV,EAAiB,sBAAI,KAAJ,CAAjB,EAA6B,WAA7B,C;UACd,qB;;QAEJ,OAAO, W;O;KAtBX,C;2GAyBA,yB;MA12JI,8D;MA02JJ,uC;QAkB0B,UAEU,M;QAJhC,YA13JgB,cAAR,iBAAQ,C;QA 23JhB,IAAI,QAAQ,CAAZ,C;UAAe,OAAO,I;QACtB,kBAAkB,uBAAI,YAAJ,EAAI,oBAAJ,Q;QAClB,OAAO,SA AS,CAAhB,C;UACI,cAAc,UAAU,uBAAI,cAAJ,EAAI,sBAAJ,UAAV,EAAwB,WAAxB,C;;QAElB,OAAO,W;O; KAtBX,C;2GAyBA,yB;MA33JI,8D;MA23JJ,uC;QAkB0B,UAEU,M;QAJhC,YA34JgB,cAAR,iBAAQ,C;QA44Jh B,IAAI,QAAQ,CAAZ,C;UAAe,OAAO,I;QACtB,kBAAkB,uBAAI,YAAJ,EAAI,oBAAJ,Q;QAClB,OAAO,SAAS, CAAhB,C;UACI,cAAc,UAAU,uBAAI,cAAJ,EAAI,sBAAJ,UAAV,EAAwB,WAAxB,C;;QAElB,OAAO,W;O;KAt BX,C;2GAyBA,yB;MA54JI,8D;MA44JJ,uC;QAkB0B,UAEU,M;QAJhC,YA55JgB,cAAR,iBAAQ,C;QA65JhB,IA AI,QAAQ,CAAZ,C;UAAe,OAAO,I;QACtB,kBAAkB,uBAAI,YAAJ,EAAI,oBAAJ,Q;QAClB,OAAO,SAAS,CAA hB,C;UACI,cAAc,UAAU,uBAAI,cAAJ,EAAI,sBAAJ,UAAV,EAAwB,WAAxB,C;;QAElB,OAAO,W;O;KAtBX,C ;2GAyBA,yB;MA75JI,8D;MA65JJ,uC;QAkB0B,UAEU,M;QAJhC,YA76JgB,cAAR,iBAAQ,C;QA86JhB,IAAI,Q AAQ,CAAZ,C;UAAe,OAAO,I;QACtB,kBAAkB,uBAAI,YAAJ,EAAI,oBAAJ,Q;QAClB,OAAO,SAAS,CAAhB,C ;UACI,cAAc,UAAU,uBAAI,cAAJ,EAAI,sBAAJ,UAAV,EAAwB,WAAxB,C;;QAElB,OAAO,W;O;KAtBX,C;+F AyBA,yB;MAAA,gD;MAAA,gE;MAAA,gD;QAkBoB,Q;QAHhB,IAAI,mBAAJ,C;UAAe,OAAO,OAAO,OAAP,

C;QACc,kBAAvB,eAAa,iBAAO,CAAP,IAAb,C;QAA+B,8B;QAA5C,arBrtRO,W;QqBstRP,kBAAkB,O;QACF,2 B;QAAhB,OAAgB,cAAhB,C;UAAgB,yB;UACZ,cAAc,UAAU,WAAV,EAAuB,OAAvB,C;UACd,MAAO,WAAI, WAAJ,C;;QAEX,OAAO,M;O;KAtBX,C;+FAyBA,yB;MAAA,gD;MAAA,gE;MAAA,gD;QAkBoB,Q;QAHhB,IA AI,mBAAJ,C;UAAe,OAAO,OAAO,OAAP,C;QACc,kBAAvB,eAAa,iBAAO,CAAP,IAAb,C;QAA+B,8B;QAA5C, arB9uRO,W;QqB+uRP,kBAAkB,O;QACF,2B;QAAhB,OAAgB,cAAhB,C;UAAgB,yB;UACZ,cAAc,UAAU,WAA V,EAAuB,OAAvB,C;UACd,MAAO,WAAI,WAAJ,C;;QAEX,OAAO,M;O;KAtBX,C;+FAyBA,yB;MAAA,gD;M AAA,gE;MAAA,gD;QAkBoB,Q;QAHhB,IAAI,mBAAJ,C;UAAe,OAAO,OAAO,OAAP,C;QACc,kBAAvB,eAAa, iBAAO,CAAP,IAAb,C;QAA+B,8B;QAA5C,arBvwRO,W;QqBwwRP,kBAAkB,O;QACF,2B;QAAhB,OAAgB,cA AhB,C;UAAgB,yB;UACZ,cAAc,UAAU,WAAV,EAAuB,OAAvB,C;UACd,MAAO,WAAI,WAAJ,C;;QAEX,OAA O,M;O;KAtBX,C;+FAyBA,yB;MAAA,gD;MAAA,gE;MAAA,gD;QAkBoB,Q;QAHhB,IAAI,mBAAJ,C;UAAe,O AAO,OAAO,OAAP,C;QACc,kBAAvB,eAAa,iBAAO,CAAP,IAAb,C;QAA+B,8B;QAA5C,arBhyRO,W;QqBiyRP, kBAAkB,O;QACF,2B;QAAhB,OAAgB,cAAhB,C;UAAgB,yB;UACZ,cAAc,UAAU,WAAV,EAAuB,OAAvB,C;U ACd,MAAO,WAAI,WAAJ,C;;QAEX,OAAO,M;O;KAtBX,C;6GAyBA,yB;MAAA,gD;MAAA,gE;MAllKI,0D;M AklKJ,gD;QAmBkB,gC;QAHd,IAAI,mBAAJ,C;UAAe,OAAO,OAAO,OAAP,C;QACc,kBAAvB,eAAa,iBAAO,C AAP,IAAb,C;QAA+B,8B;QAA5C,arB1zRO,W;QqB2zRP,kBAAkB,O;QACJ,OArmKE,YAAR,iBAAQ,C;QAqmK F,mB;QAAA,kB;QAAA,kB;QAAd,0D;UACI,cAAc,UAAU,KAAV,EAAiB,WAAjB,EAA8B,sBAAK,KAAL,CAA 9B,C;UACd,MAAO,WAAI,WAAJ,C;;QAEX,OAAO,M;O;KAvBX,C;6GA0BA,yB;MAAA,gD;MAAA,gE;MApm KI,0D;MAomKJ,gD;QAmBkB,gC;QAHd,IAAI,mBAAJ,C;UAAe,OAAO,OAAO,OAAP,C;QACc,kBAAvB,eAAa, iBAAO,CAAP,IAAb,C;QAA+B,8B;QAA5C,arBp1RO,W;QqBq1RP,kBAAkB,O;QACJ,OAvnKE,YAAR,iBAAQ, C;QAunKF,mB;QAAA,kB;QAAA,kB;QAAd,0D;UACI,cAAc,UAAU,KAAV,EAAiB,WAAjB,EAA8B,sBAAK,K AAL,CAA9B,C;UACd,MAAO,WAAI,WAAJ,C;;QAEX,OAAO,M;O;KAvBX,C;6GA0BA,yB;MAAA,gD;MAAA, gE;MAtnKI,0D;MAsnKJ,gD;QAmBkB,gC;QAHd,IAAI,mBAAJ,C;UAAe,OAAO,OAAO,OAAP,C;QACc,kBAAv B,eAAa,iBAAO,CAAP,IAAb,C;QAA+B,8B;QAA5C,arB92RO,W;QqB+2RP,kBAAkB,O;QACJ,OAzoKE,YAAR,i BAAQ,C;QAyoKF,mB;QAAA,kB;QAAA,kB;QAAd,0D;UACI,cAAc,UAAU,KAAV,EAAiB,WAAjB,EAA8B,sB AAK,KAAL,CAA9B,C;UACd,MAAO,WAAI,WAAJ,C;;QAEX,OAAO,M;O;KAvBX,C;6GA0BA,yB;MAAA,gD; MAAA,gE;MAxoKI,0D;MAwoKJ,gD;QAmBkB,gC;QAHd,IAAI,mBAAJ,C;UAAe,OAAO,OAAO,OAAP,C;QAC c,kBAAvB,eAAa,iBAAO,CAAP,IAAb,C;QAA+B,8B;QAA5C,arBx4RO,W;QqBy4RP,kBAAkB,O;QACJ,OA3pK E,YAAR,iBAAQ,C;QA2pKF,mB;QAAA,kB;QAAA,kB;QAAd,0D;UACI,cAAc,UAAU,KAAV,EAAiB,WAAjB,E AA8B,sBAAK,KAAL,CAA9B,C;UACd,MAAO,WAAI,WAAJ,C;;QAEX,OAAO,M;O;KAvBX,C;mGA0BA,yB;M AAA,qD;MAAA,gE;MAAA,uC;QAkB0B,Q;QAHtB,IAAI,mBAAJ,C;UAAe,OAAO,W;QACtB,sBAAkB,sBAAK, CAAL,CAAlB,C;QACmC,kBAAtB,eAAgB,cAAhB,C;QAA8B,sBAAI,aAAJ,C;QAA3C,arBl6RO,W;QqBm6Re,q B;QAAtB,iBAAc,CAAd,wB;UACI,gBAAc,UAAU,aAAV,EAAuB,sBAAK,KAAL,CAAvB,C;UACd,MAAO,WA AI,aAAJ,C;;QAEX,OAAO,M;O;KAtBX,C;mGAyBA,yB;MAAA,qD;MAAA,gE;MAAA,uC;QAkB0B,Q;QAHtB,I AAI,mBAAJ,C;UAAe,OAAO,W;QACtB,sBAAkB,sBAAK,CAAL,CAAlB,C;QACoC,kBAAvB,eAAiB,cAAjB,C; QAA+B,sBAAI,aAAJ,C;QAA5C,arB37RO,W;QqB47Re,qB;QAAtB,iBAAc,CAAd,wB;UACI,gBAAc,UAAU,aAA V,EAAuB,sBAAK,KAAL,CAAvB,C;UACd,MAAO,WAAI,aAAJ,C;;QAEX,OAAO,M;O;KAtBX,C;mGAyBA,yB; MAAA,qD;MAAA,gE;MAAA,uC;QAkB0B,Q;QAHtB,IAAI,mBAAJ,C;UAAe,OAAO,W;QACtB,sBAAkB,sBAA K,CAAL,CAAlB,C;QACoC,kBAAvB,eAAiB,cAAjB,C;QAA+B,sBAAI,aAAJ,C;QAA5C,arBp9RO,W;QqBq9Re,q B;QAAtB,iBAAc,CAAd,wB;UACI,gBAAc,UAAU,aAAV,EAAuB,sBAAK,KAAL,CAAvB,C;UACd,MAAO,WA AI,aAAJ,C;;QAEX,OAAO,M;O;KAtBX,C;mGAyBA,yB;MAAA,qD;MAAA,gE;MAAA,uC;QAkB0B,Q;QAHtB,I AAI,mBAAJ,C;UAAe,OAAO,W;QACtB,sBAAkB,sBAAK,CAAL,CAAlB,C;QACqC,kBAAxB,eAAkB,cAAlB,C; QAAgC,sBAAI,aAAJ,C;QAA7C,arB7+RO,W;QqB8+Re,qB;QAAtB,iBAAc,CAAd,wB;UACI,gBAAc,UAAU,aA AV,EAAuB,sBAAK,KAAL,CAAvB,C;UACd,MAAO,WAAI,aAAJ,C;;QAEX,OAAO,M;O;KAtBX,C;iHAyBA,yB ;MAAA,qD;MAAA,gE;MAAA,uC;QAmB0B,Q;QAHtB,IAAI,mBAAJ,C;UAAe,OAAO,W;QACtB,sBAAkB,sBA AK,CAAL,CAAlB,C;QACmC,kBAAtB,eAAgB,cAAhB,C;QAA8B,sBAAI,aAAJ,C;QAA3C,arBvgSO,W;QqBwgS e,qB;QAAtB,iBAAc,CAAd,wB;UACI,gBAAc,UAAU,KAAV,EAAiB,aAAjB,EAA8B,sBAAK,KAAL,CAA9B,C; UACd,MAAO,WAAI,aAAJ,C;;QAEX,OAAO,M;O;KAvBX,C;iHA0BA,yB;MAAA,qD;MAAA,gE;MAAA,uC;QA mB0B,Q;QAHtB,IAAI,mBAAJ,C;UAAe,OAAO,W;QACtB,sBAAkB,sBAAK,CAAL,CAAlB,C;QACoC,kBAAvB,

eAAiB,cAAjB,C;QAA+B,sBAAI,aAAJ,C;QAA5C,arBjiSO,W;QqBkiSe,qB;QAAtB,iBAAc,CAAd,wB;UACI,gBA Ac,UAAU,KAAV,EAAiB,aAAjB,EAA8B,sBAAK,KAAL,CAA9B,C;UACd,MAAO,WAAI,aAAJ,C;;QAEX,OAA O,M;O;KAvBX,C;iHA0BA,yB;MAAA,qD;MAAA,gE;MAAA,uC;QAmB0B,Q;QAHtB,IAAI,mBAAJ,C;UAAe,O AAO,W;QACtB,sBAAkB,sBAAK,CAAL,CAAlB,C;QACoC,kBAAvB,eAAiB,cAAjB,C;QAA+B,sBAAI,aAAJ,C; QAA5C,arB3jSO,W;QqB4jSe,qB;QAAtB,iBAAc,CAAd,wB;UACI,gBAAc,UAAU,KAAV,EAAiB,aAAjB,EAA8B ,sBAAK,KAAL,CAA9B,C;UACd,MAAO,WAAI,aAAJ,C;;QAEX,OAAO,M;O;KAvBX,C;iHA0BA,yB;MAAA,q D;MAAA,gE;MAAA,uC;QAmB0B,Q;QAHtB,IAAI,mBAAJ,C;UAAe,OAAO,W;QACtB,sBAAkB,sBAAK,CAAL ,CAAlB,C;QACqC,kBAAxB,eAAkB,cAAlB,C;QAAgC,sBAAI,aAAJ,C;QAA7C,arBrlSO,W;QqBslSe,qB;QAAtB, iBAAc,CAAd,wB;UACI,gBAAc,UAAU,KAAV,EAAiB,aAAjB,EAA8B,sBAAK,KAAL,CAA9B,C;UACd,MAAO ,WAAI,aAAJ,C;;QAEX,OAAO,M;O;KAvBX,C;iFA0BA,yB;MAxZA,gD;MAAA,gE;MAwZA,gD;QAgBW,sB;;U AtZS,Q;UAHhB,IAAI,mBAAJ,C;YAAe,qBAAO,OAyZH,OAzZG,C;YAAP,uB;WACqB,kBAAvB,eAAa,iBAAO, CAAP,IAAb,C;UAA+B,sBAwZzB,OAxZyB,C;UAA5C,arBrtRO,W;UqBstRP,kBAuZmB,O;UAtZH,2B;UAAhB,O AAgB,cAAhB,C;YAAgB,yB;YACZ,cAqZwB,SArZV,CAAU,WAAV,EAAuB,OAAvB,C;YACd,MAAO,WAAI,W AAJ,C;;UAEX,qBAAO,M;;;QAkZP,yB;O;KAhBJ,C;iFAmBA,yB;MAlZA,gD;MAAA,gE;MAkZA,gD;QAgBW,sB ;;UAhZS,Q;UAHhB,IAAI,mBAAJ,C;YAAe,qBAAO,OAmZH,OAnZG,C;YAAP,uB;WACqB,kBAAvB,eAAa,iBA AO,CAAP,IAAb,C;UAA+B,sBAkZzB,OAlZyB,C;UAA5C,arB9uRO,W;UqB+uRP,kBAiZmB,O;UAhZH,2B;UAA hB,OAAgB,cAAhB,C;YAAgB,yB;YACZ,cA+YwB,SA/YV,CAAU,WAAV,EAAuB,OAAvB,C;YACd,MAAO,W AAI,WAAJ,C;;UAEX,qBAAO,M;;;QA4YP,yB;O;KAhBJ,C;iFAmBA,yB;MA5YA,gD;MAAA,gE;MA4YA,gD;Q AgBW,sB;;UA1YS,Q;UAHhB,IAAI,mBAAJ,C;YAAe,qBAAO,OA6YH,OA7YG,C;YAAP,uB;WACqB,kBAAvB, eAAa,iBAAO,CAAP,IAAb,C;UAA+B,sBA4YzB,OA5YyB,C;UAA5C,arBvwRO,W;UqBwwRP,kBA2YmB,O;UA 1YH,2B;UAAhB,OAAgB,cAAhB,C;YAAgB,yB;YACZ,cAyYwB,SAzYV,CAAU,WAAV,EAAuB,OAAvB,C;YA Cd,MAAO,WAAI,WAAJ,C;;UAEX,qBAAO,M;;;QAsYP,yB;O;KAhBJ,C;iFAmBA,yB;MAtYA,gD;MAAA,gE;M AsYA,gD;QAgBW,sB;;UApYS,Q;UAHhB,IAAI,mBAAJ,C;YAAe,qBAAO,OAuYH,OAvYG,C;YAAP,uB;WACq B,kBAAvB,eAAa,iBAAO,CAAP,IAAb,C;UAA+B,sBAsYzB,OAtYyB,C;UAA5C,arBhyRO,W;UqBiyRP,kBAqY mB,O;UApYH,2B;UAAhB,OAAgB,cAAhB,C;YAAgB,yB;YACZ,cAmYwB,SAnYV,CAAU,WAAV,EAAuB,OA AvB,C;YACd,MAAO,WAAI,WAAJ,C;;UAEX,qBAAO,M;;;QAgYP,yB;O;KAhBJ,C;+FAmBA,yB;MAhYA,gD; MAAA,gE;MAllKI,0D;MAk9KJ,gD;QAiBW,6B;;UA9XO,gC;UAHd,IAAI,mBAAJ,C;YAAe,4BAAO,OAiYI,OAj YJ,C;YAAP,8B;WACqB,kBAAvB,eAAa,iBAAO,CAAP,IAAb,C;UAA+B,sBAgYlB,OAhYkB,C;UAA5C,arB1zR O,W;UqB2zRP,kBA+X0B,O;UA9XZ,OArmKE,YAAR,iBAAQ,C;UAqmKF,mB;UAAA,kB;UAAA,kB;UAAd,0D; YACI,cA6X+B,SA7XjB,CAAU,KAAV,EAAiB,WAAjB,EAA8B,sBAAK,KAAL,CAA9B,C;YACd,MAAO,WAAI ,WAAJ,C;;UAEX,4BAAO,M;;;QA0XP,gC;O;KAjBJ,C;+FAoBA,yB;MA1XA,gD;MAAA,gE;MApmKI,0D;MA89 KJ,gD;QAiBW,6B;;UAxXO,gC;UAHd,IAAI,mBAAJ,C;YAAe,4BAAO,OA2XI,OA3XJ,C;YAAP,8B;WACqB,kB AAvB,eAAa,iBAAO,CAAP,IAAb,C;UAA+B,sBA0XlB,OA1XkB,C;UAA5C,arBp1RO,W;UqBq1RP,kBAyX0B,O ;UAxXZ,OAvnKE,YAAR,iBAAQ,C;UAunKF,mB;UAAA,kB;UAAA,kB;UAAd,0D;YACI,cAuX+B,SAvXjB,CA AU,KAAV,EAAiB,WAAjB,EAA8B,sBAAK,KAAL,CAA9B,C;YACd,MAAO,WAAI,WAAJ,C;;UAEX,4BAAO, M;;;QAoXP,gC;O;KAjBJ,C;+FAoBA,yB;MApXA,gD;MAAA,gE;MAtnKI,0D;MA0+KJ,gD;QAiBW,6B;;UAlXO, gC;UAHd,IAAI,mBAAJ,C;YAAe,4BAAO,OAqXI,OArXJ,C;YAAP,8B;WACqB,kBAAvB,eAAa,iBAAO,CAAP,I AAb,C;UAA+B,sBAoXlB,OApXkB,C;UAA5C,arB92RO,W;UqB+2RP,kBAmX0B,O;UAlXZ,OAzoKE,YAAR,iB AAQ,C;UAyoKF,mB;UAAA,kB;UAAA,kB;UAAd,0D;YACI,cAiX+B,SAjXjB,CAAU,KAAV,EAAiB,WAAjB,E AA8B,sBAAK,KAAL,CAA9B,C;YACd,MAAO,WAAI,WAAJ,C;;UAEX,4BAAO,M;;;QA8WP,gC;O;KAjBJ,C;+F AoBA,yB;MA9WA,gD;MAAA,gE;MAxoKI,0D;MAs/KJ,gD;QAiBW,6B;;UA5WO,gC;UAHd,IAAI,mBAAJ,C;Y AAe,4BAAO,OA+WI,OA/WJ,C;YAAP,8B;WACqB,kBAAvB,eAAa,iBAAO,CAAP,IAAb,C;UAA+B,sBA8WlB, OA9WkB,C;UAA5C,arBx4RO,W;UqBy4RP,kBA6W0B,O;UA5WZ,OA3pKE,YAAR,iBAAQ,C;UA2pKF,mB;UA AA,kB;UAAA,kB;UAAd,0D;YACI,cA2W+B,SA3WjB,CAAU,KAAV,EAAiB,WAAjB,EAA8B,sBAAK,KAAL,C AA9B,C;YACd,MAAO,WAAI,WAAJ,C;;UAEX,4BAAO,M;;;QAwWP,gC;O;KAjBJ,C;mFAoBA,yB;MAAA,wB; MAAA,sC;QAUoB,Q;QADhB,UAAgB,W;QACA,2B;QAAhB,OAAgB,cAAhB,C;UAAgB,yB;UACZ,MnCvwSiD, SmCuwSjD,GnCvwS2D,KAAK,GmCuwSzD,SAAS,OAAT,CnCvwSoE,KAAX,IAAf,C;;QmCywSrD,OAAO,G;O; KAbX,C;mFAgBA,yB;MAAA,wB;MAAA,sC;QAUoB,Q;QADhB,UAAgB,W;QACA,2B;QAAhB,OAAgB,cAAh

B,C;UAAgB,yB;UACZ,MnCvxSiD,SmCuxSjD,GnCvxS2D,KAAK,GmCuxSzD,SAAS,OAAT,CnCvxSoE,KAAX,I AAf,C;;QmCyxSrD,OAAO,G;O;KAbX,C;mFAgBA,yB;MAAA,wB;MAAA,sC;QAUoB,Q;QADhB,UAAgB,W;Q ACA,2B;QAAhB,OAAgB,cAAhB,C;UAAgB,yB;UACZ,MnCvySiD,SmCuySjD,GnCvyS2D,KAAK,GmCuySzD,S AAS,OAAT,CnCvySoE,KAAX,IAAf,C;;QmCyySrD,OAAO,G;O;KAbX,C;mFAgBA,yB;MAAA,wB;MAAA,sC;Q AUoB,Q;QADhB,UAAgB,W;QACA,2B;QAAhB,OAAgB,cAAhB,C;UAAgB,yB;UACZ,MnCvzSiD,SmCuzSjD,G nCvzS2D,KAAK,GmCuzSzD,SAAS,OAAT,CnCvzSoE,KAAX,IAAf,C;;QmCyzSrD,OAAO,G;O;KAbX,C;8FAgB A,+B;MAUoB,Q;MADhB,UAAkB,G;MACF,2B;MAAhB,OAAgB,cAAhB,C;QAAgB,yB;QACZ,OAAO,SAAS,O AAT,C;;MAEX,OAAO,G;K;+FAGX,+B;MAUoB,Q;MADhB,UAAkB,G;MACF,2B;MAAhB,OAAgB,cAAhB,C; QAAgB,yB;QACZ,OAAO,SAAS,OAAT,C;;MAEX,OAAO,G;K;+FAGX,+B;MAUoB,Q;MADhB,UAAkB,G;MA CF,2B;MAAhB,OAAgB,cAAhB,C;QAAgB,yB;QACZ,OAAO,SAAS,OAAT,C;;MAEX,OAAO,G;K;+FAGX,+B; MAUoB,Q;MADhB,UAAkB,G;MACF,2B;MAAhB,OAAgB,cAAhB,C;QAAgB,yB;QACZ,OAAO,SAAS,OAAT, C;;MAEX,OAAO,G;K;kFAGX,+B;MAYoB,Q;MADhB,UAAoB,C;MACJ,2B;MAAhB,OAAgB,cAAhB,C;QAAg B,yB;QACZ,OAAO,SAAS,OAAT,C;;MAEX,OAAO,G;K;mFAGX,+B;MAYoB,Q;MADhB,UAAoB,C;MACJ,2B; MAAhB,OAAgB,cAAhB,C;QAAgB,yB;QACZ,OAAO,SAAS,OAAT,C;;MAEX,OAAO,G;K;mFAGX,+B;MAYo B,Q;MADhB,UAAoB,C;MACJ,2B;MAAhB,OAAgB,cAAhB,C;QAAgB,yB;QACZ,OAAO,SAAS,OAAT,C;;MAE X,OAAO,G;K;mFAGX,+B;MAYoB,Q;MADhB,UAAoB,C;MACJ,2B;MAAhB,OAAgB,cAAhB,C;QAAgB,yB;Q ACZ,OAAO,SAAS,OAAT,C;;MAEX,OAAO,G;K;mFAGX,+B;MAYoB,Q;MADhB,UAAe,C;MACC,2B;MAAhB, OAAgB,cAAhB,C;QAAgB,yB;QACZ,YAAO,SAAS,OAAT,CAAP,I;;MAEJ,OAAO,G;K;mFAGX,+B;MAYoB,Q; MADhB,UAAe,C;MACC,2B;MAAhB,OAAgB,cAAhB,C;QAAgB,yB;QACZ,YAAO,SAAS,OAAT,CAAP,I;;MAE J,OAAO,G;K;mFAGX,+B;MAYoB,Q;MADhB,UAAe,C;MACC,2B;MAAhB,OAAgB,cAAhB,C;QAAgB,yB;QAC Z,YAAO,SAAS,OAAT,CAAP,I;;MAEJ,OAAO,G;K;mFAGX,+B;MAYoB,Q;MADhB,UAAe,C;MACC,2B;MAAh B,OAAgB,cAAhB,C;QAAgB,yB;QACZ,YAAO,SAAS,OAAT,CAAP,I;;MAEJ,OAAO,G;K;mFAGX,yB;MAAA,S AWoB,gB;MAXpB,sC;QAYoB,Q;QADhB,Y;QACgB,2B;QAAhB,OAAgB,cAAhB,C;UAAgB,yB;UACZ,cAAO,S AAS,OAAT,CAAP,C;;QAEJ,OAAO,G;O;KAfX,C;mFAkBA,yB;MAAA,SAWoB,gB;MAXpB,sC;QAYoB,Q;QA DhB,Y;QACgB,2B;QAAhB,OAAgB,cAAhB,C;UAAgB,yB;UACZ,cAAO,SAAS,OAAT,CAAP,C;;QAEJ,OAAO, G;O;KAfX,C;mFAkBA,yB;MAAA,SAWoB,gB;MAXpB,sC;QAYoB,Q;QADhB,Y;QACgB,2B;QAAhB,OAAgB,c AAhB,C;UAAgB,yB;UACZ,cAAO,SAAS,OAAT,CAAP,C;;QAEJ,OAAO,G;O;KAfX,C;mFAkBA,yB;MAAA,SA WoB,gB;MAXpB,sC;QAYoB,Q;QADhB,Y;QACgB,2B;QAAhB,OAAgB,cAAhB,C;UAAgB,yB;UACZ,cAAO,SA AS,OAAT,CAAP,C;;QAEJ,OAAO,G;O;KAfX,C;mFAkBA,yB;MnC5xSA,6B;MmC4xSA,sC;QAaoB,Q;QADhB,U nC9xSmC,cmC8xSnB,CnC9xSmB,C;QmC+xSnB,2B;QAAhB,OAAgB,cAAhB,C;UAAgB,yB;UACZ,MnClmTiD,c mCkmTjD,GnClmT2D,KAAK,GmCkmTzD,SAAS,OAAT,CnClmToE,KAAX,IAAf,C;;QmComTrD,OAAO,G;O; KAhBX,C;mFAmBA,yB;MnC/ySA,6B;MmC+ySA,sC;QAaoB,Q;QADhB,UnCjzSmC,cmCizSnB,CnCjzSmB,C;Q mCkzSnB,2B;QAAhB,OAAgB,cAAhB,C;UAAgB,yB;UACZ,MnCrnTiD,cmCqnTjD,GnCrnT2D,KAAK,GmCqnT zD,SAAS,OAAT,CnCrnToE,KAAX,IAAf,C;;QmCunTrD,OAAO,G;O;KAhBX,C;mFAmBA,yB;MnCl0SA,6B;Mm Ck0SA,sC;QAaoB,Q;QADhB,UnCp0SmC,cmCo0SnB,CnCp0SmB,C;QmCq0SnB,2B;QAAhB,OAAgB,cAAhB,C; UAAgB,yB;UACZ,MnCxoTiD,cmCwoTjD,GnCxoT2D,KAAK,GmCwoTzD,SAAS,OAAT,CnCxoToE,KAAX,IA Af,C;;QmC0oTrD,OAAO,G;O;KAhBX,C;mFAmBA,yB;MnCr1SA,6B;MmCq1SA,sC;QAaoB,Q;QADhB,UnCv1S mC,cmCu1SnB,CnCv1SmB,C;QmCw1SnB,2B;QAAhB,OAAgB,cAAhB,C;UAAgB,yB;UACZ,MnC3pTiD,cmC2p TjD,GnC3pT2D,KAAK,GmC2pTzD,SAAS,OAAT,CnC3pToE,KAAX,IAAf,C;;QmC6pTrD,OAAO,G;O;KAhBX, C;mFAmBA,yB;MnBr2SA,+B;MmBq2SA,sC;QAaoB,Q;QADhB,UnBt2SqC,eAAW,oBmBs2S/B,CnBt2S+B,CAA X,C;QmBu2SrB,2B;QAAhB,OAAgB,cAAhB,C;UAAgB,yB;UACZ,MnB3qTmD,emB2qTnD,GnB3qT8D,KAAK, KmB2qT5D,SAAS,OAAT,CnB3qTuE,KAAX,CAAhB,C;;QmB6qTvD,OAAO,G;O;KAhBX,C;mFAmBA,yB;MnB x3SA,+B;MmBw3SA,sC;QAaoB,Q;QADhB,UnBz3SqC,eAAW,oBmBy3S/B,CnBz3S+B,CAAX,C;QmB03SrB,2B ;QAAhB,OAAgB,cAAhB,C;UAAgB,yB;UACZ,MnB9rTmD,emB8rTnD,GnB9rT8D,KAAK,KmB8rT5D,SAAS,O AAT,CnB9rTuE,KAAX,CAAhB,C;;QmBgsTvD,OAAO,G;O;KAhBX,C;mFAmBA,yB;MnB34SA,+B;MmB24SA, sC;QAaoB,Q;QADhB,UnB54SqC,eAAW,oBmB44S/B,CnB54S+B,CAAX,C;QmB64SrB,2B;QAAhB,OAAgB,cA AhB,C;UAAgB,yB;UACZ,MnBjtTmD,emBitTnD,GnBjtT8D,KAAK,KmBitT5D,SAAS,OAAT,CnBjtTuE,KAAX, CAAhB,C;;QmBmtTvD,OAAO,G;O;KAhBX,C;mFAmBA,yB;MnB95SA,+B;MmB85SA,sC;QAaoB,Q;QADhB,U

nB/5SqC,eAAW,oBmB+5S/B,CnB/5S+B,CAAX,C;QmBg6SrB,2B;QAAhB,OAAgB,cAAhB,C;UAAgB,yB;UACZ ,MnBpuTmD,emBouTnD,GnBpuT8D,KAAK,KmBouT5D,SAAS,OAAT,CnBpuTuE,KAAX,CAAhB,C;;QmBsuTv D,OAAO,G;O;KAhBX,C;IAmBA,kC;MA2DI,WpBnnTO,MAAO,KoBmnTG,cpBnnTH,EoBikTH,KAkDkB,OpBn nTf,C;MoBonTd,WAAW,iBAAa,IAAb,C;MACX,aAAU,CAAV,MAAkB,IAAlB,M;QACI,IAAK,WArDqB,GAqD P,sBAAK,CAAL,CArDO,EAAnB,KAqDqB,CAAM,CAAN,CArDF,CAqDrB,C;;MArDT,OAuDO,I;K;IApDX,kC; MAkEI,WpBtoTO,MAAO,KoBsoTG,cpBtoTH,EoB6kTH,KAyDkB,OpBtoTf,C;MoBuoTd,WAAW,iBAAa,IAAb, C;MACX,aAAU,CAAV,MAAkB,IAAlB,M;QACI,IAAK,WA5DqB,GA4DP,sBAAK,CAAL,CA5DO,EAAnB,KA4 DqB,CAAM,CAAN,CA5DF,CA4DrB,C;;MA5DT,OA8DO,I;K;IA3DX,kC;MAyEI,WpBzpTO,MAAO,KoBypTG,c pBzpTH,EoBylTH,KAgEkB,OpBzpTf,C;MoB0pTd,WAAW,iBAAa,IAAb,C;MACX,aAAU,CAAV,MAAkB,IAAl B,M;QACI,IAAK,WAnEqB,GAmEP,sBAAK,CAAL,CAnEO,EAAnB,KAmEqB,CAAM,CAAN,CAnEF,CAmErB, C;;MAnET,OAqEO,I;K;IAlEX,kC;MAgFI,WpB5qTO,MAAO,KoB4qTG,cpB5qTH,EoBqmTH,KAuEkB,OpB5qTf ,C;MoB6qTd,WAAW,iBAAa,IAAb,C;MACX,aAAU,CAAV,MAAkB,IAAlB,M;QACI,IAAK,WA1EqB,GA0EP,s BAAK,CAAL,CA1EO,EAAnB,KA0EqB,CAAM,CAAN,CA1EF,CA0ErB,C;;MA1ET,OA4EO,I;K;+EAzEX,yB;M AAA,gE;MpB9mTA,iB;MoB8mTA,8C;QAWI,WpBnnTO,MAAO,KoBmnTG,cpBnnTH,EoBmnTS,KAAM,OpBn nTf,C;QoBonTd,WAAW,eAAa,IAAb,C;QACX,aAAU,CAAV,MAAkB,IAAlB,M;UACI,IAAK,WAAI,UAAU,sBA AK,CAAL,CAAV,EAAmB,MAAM,CAAN,CAAnB,CAAJ,C;;QAET,OAAO,I;O;KAhBX,C;+EAmBA,yB;MAAA ,gE;MpBjoTA,iB;MoBioTA,8C;QAWI,WpBtoTO,MAAO,KoBsoTG,cpBtoTH,EoBsoTS,KAAM,OpBtoTf,C;QoB uoTd,WAAW,eAAa,IAAb,C;QACX,aAAU,CAAV,MAAkB,IAAlB,M;UACI,IAAK,WAAI,UAAU,sBAAK,CAAL ,CAAV,EAAmB,MAAM,CAAN,CAAnB,CAAJ,C;;QAET,OAAO,I;O;KAhBX,C;+EAmBA,yB;MAAA,gE;MpBp pTA,iB;MoBopTA,8C;QAWI,WpBzpTO,MAAO,KoBypTG,cpBzpTH,EoBypTS,KAAM,OpBzpTf,C;QoB0pTd,W AAW,eAAa,IAAb,C;QACX,aAAU,CAAV,MAAkB,IAAlB,M;UACI,IAAK,WAAI,UAAU,sBAAK,CAAL,CAAV, EAAmB,MAAM,CAAN,CAAnB,CAAJ,C;;QAET,OAAO,I;O;KAhBX,C;+EAmBA,yB;MAAA,gE;MpBvqTA,iB; MoBuqTA,8C;QAWI,WpB5qTO,MAAO,KoB4qTG,cpB5qTH,EoB4qTS,KAAM,OpB5qTf,C;QoB6qTd,WAAW,e AAa,IAAb,C;QACX,aAAU,CAAV,MAAkB,IAAlB,M;UACI,IAAK,WAAI,UAAU,sBAAK,CAAL,CAAV,EAAm B,MAAM,CAAN,CAAnB,CAAJ,C;;QAET,OAAO,I;O;KAhBX,C;IAmBA,kC;MA8DoB,gB;MAHhB,gBAAgB,c; MAChB,WAAW,iBpBhvTJ,MAAO,KoBgvTsB,wBAnDzB,KAmDyB,EAAwB,EAAxB,CpBhvTtB,EoBgvTmD,S pBhvTnD,CoBgvTH,C;MACX,QAAQ,C;MACQ,OArDL,KAqDK,W;MAAhB,OAAgB,cAAhB,C;QAAgB,yB;QA CZ,IAAI,KAAK,SAAT,C;UAAoB,K;QACpB,IAAK,WAvDqB,GAuDP,uBAAK,UAAL,EAAK,kBAAL,UAvDO, EAuDI,OAvDJ,CAuDrB,C;;MAvDT,OAyDO,I;K;IAtDX,kC;MAuEoB,gB;MAHhB,gBAAgB,c;MAChB,WAAW,i BpBrwTJ,MAAO,KoBqwTsB,wBA5DzB,KA4DyB,EAAwB,EAAxB,CpBrwTtB,EoBqwTmD,SpBrwTnD,CoBqw TH,C;MACX,QAAQ,C;MACQ,OA9DL,KA8DK,W;MAAhB,OAAgB,cAAhB,C;QAAgB,yB;QACZ,IAAI,KAAK, SAAT,C;UAAoB,K;QACpB,IAAK,WAhEqB,GAgEP,uBAAK,UAAL,EAAK,kBAAL,UAhEO,EAgEI,OAhEJ,CA gErB,C;;MAhET,OAkEO,I;K;IA/DX,kC;MAgFoB,gB;MAHhB,gBAAgB,c;MAChB,WAAW,iBpB1xTJ,MAAO,K oB0xTsB,wBArEzB,KAqEyB,EAAwB,EAAxB,CpB1xTtB,EoB0xTmD,SpB1xTnD,CoB0xTH,C;MACX,QAAQ,C ;MACQ,OAvEL,KAuEK,W;MAAhB,OAAgB,cAAhB,C;QAAgB,yB;QACZ,IAAI,KAAK,SAAT,C;UAAoB,K;QA CpB,IAAK,WAzEqB,GAyEP,uBAAK,UAAL,EAAK,kBAAL,UAzEO,EAyEI,OAzEJ,CAyErB,C;;MAzET,OA2E O,I;K;IAxEX,kC;MAyFoB,gB;MAHhB,gBAAgB,c;MAChB,WAAW,iBpB/yTJ,MAAO,KoB+yTsB,wBA9EzB,K A8EyB,EAAwB,EAAxB,CpB/yTtB,EoB+yTmD,SpB/yTnD,CoB+yTH,C;MACX,QAAQ,C;MACQ,OAhFL,KAgF K,W;MAAhB,OAAgB,cAAhB,C;QAAgB,yB;QACZ,IAAI,KAAK,SAAT,C;UAAoB,K;QACpB,IAAK,WAlFqB,G AkFP,uBAAK,UAAL,EAAK,kBAAL,UAlFO,EAkFI,OAlFJ,CAkFrB,C;;MAlFT,OAoFO,I;K;+EAjFX,yB;MAAA, kF;MAAA,gE;MpB1uTA,iB;MoB0uTA,8C;QAcoB,UAEY,M;QAL5B,gBAAgB,c;QAChB,WAAW,epBhvTJ,MA AO,KoBgvTsB,wBAAN,KAAM,EAAwB,EAAxB,CpBhvTtB,EoBgvTmD,SpBhvTnD,CoBgvTH,C;QACX,QAAQ ,C;QACQ,uB;QAAhB,OAAgB,cAAhB,C;UAAgB,yB;UACZ,IAAI,KAAK,SAAT,C;YAAoB,K;UACpB,IAAK,W AAI,UAAU,uBAAK,UAAL,EAAK,kBAAL,UAAV,EAAqB,OAArB,CAAJ,C;;QAET,OAAO,I;O;KAlBX,C;+EAq BA,yB;MAAA,kF;MAAA,gE;MpB/vTA,iB;MoB+vTA,8C;QAcoB,UAEY,M;QAL5B,gBAAgB,c;QAChB,WAAW ,epBrwTJ,MAAO,KoBqwTsB,wBAAN,KAAM,EAAwB,EAAxB,CpBrwTtB,EoBqwTmD,SpBrwTnD,CoBqwTH, C;QACX,QAAQ,C;QACQ,uB;QAAhB,OAAgB,cAAhB,C;UAAgB,yB;UACZ,IAAI,KAAK,SAAT,C;YAAoB,K;U ACpB,IAAK,WAAI,UAAU,uBAAK,UAAL,EAAK,kBAAL,UAAV,EAAqB,OAArB,CAAJ,C;;QAET,OAAO,I;O;

KAlBX,C;+EAqBA,yB;MAAA,kF;MAAA,gE;MpBpxTA,iB;MoBoxTA,8C;QAcoB,UAEY,M;QAL5B,gBAAgB,c; QAChB,WAAW,epB1xTJ,MAAO,KoB0xTsB,wBAAN,KAAM,EAAwB,EAAxB,CpB1xTtB,EoB0xTmD,SpB1xT nD,CoB0xTH,C;QACX,QAAQ,C;QACQ,uB;QAAhB,OAAgB,cAAhB,C;UAAgB,yB;UACZ,IAAI,KAAK,SAAT, C;YAAoB,K;UACpB,IAAK,WAAI,UAAU,uBAAK,UAAL,EAAK,kBAAL,UAAV,EAAqB,OAArB,CAAJ,C;;QA ET,OAAO,I;O;KAlBX,C;8EAqBA,yB;MAAA,kF;MAAA,gE;MpBzyTA,iB;MoByyTA,8C;QAcoB,UAEY,M;QAL 5B,gBAAgB,c;QAChB,WAAW,epB/yTJ,MAAO,KoB+yTsB,wBAAN,KAAM,EAAwB,EAAxB,CpB/yTtB,EoB+y TmD,SpB/yTnD,CoB+yTH,C;QACX,QAAQ,C;QACQ,uB;QAAhB,OAAgB,cAAhB,C;UAAgB,yB;UACZ,IAAI,K AAK,SAAT,C;YAAoB,K;UACpB,IAAK,WAAI,UAAU,uBAAK,UAAL,EAAK,kBAAL,UAAV,EAAqB,OAArB, CAAJ,C;;QAET,OAAO,I;O;KAlBX,C;IAqBA,kC;MA2DI,WpBn3TO,MAAO,KoBm3TG,cpBn3TH,EoBi0TH,KA kDkB,KpBn3Tf,C;MoBo3Td,WAAW,iBAAa,IAAb,C;MACX,aAAU,CAAV,MAAkB,IAAlB,M;QACI,IAAK,WAr DqB,GAqDP,sBAAK,CAAL,CArDO,EAAnB,KAqDqB,aAAM,CAAN,CArDF,CAqDrB,C;;MArDT,OAuDO,I;K;I ApDX,kC;MAkEI,WpBt4TO,MAAO,KoBs4TG,cpBt4TH,EoB60TH,KAyDkB,KpBt4Tf,C;MoBu4Td,WAAW,iBA Aa,IAAb,C;MACX,aAAU,CAAV,MAAkB,IAAlB,M;QACI,IAAK,WA5DqB,GA4DP,sBAAK,CAAL,CA5DO,EA AnB,KA4DqB,aAAM,CAAN,CA5DF,CA4DrB,C;;MA5DT,OA8DO,I;K;IA3DX,kC;MAyEI,WpBz5TO,MAAO,K oBy5TG,cpBz5TH,EoBy1TH,KAgEkB,KpBz5Tf,C;MoB05Td,WAAW,iBAAa,IAAb,C;MACX,aAAU,CAAV,MA AkB,IAAlB,M;QACI,IAAK,WAnEqB,GAmEP,sBAAK,CAAL,CAnEO,EAAnB,KAmEqB,aAAM,CAAN,CAnEF, CAmErB,C;;MAnET,OAqEO,I;K;IAlEX,kC;MAgFI,WpB56TO,MAAO,KoB46TG,cpB56TH,EoBq2TH,KAuEkB, KpB56Tf,C;MoB66Td,WAAW,iBAAa,IAAb,C;MACX,aAAU,CAAV,MAAkB,IAAlB,M;QACI,IAAK,WA1EqB, GA0EP,sBAAK,CAAL,CA1EO,EAAnB,KA0EqB,aAAM,CAAN,CA1EF,CA0ErB,C;;MA1ET,OA4EO,I;K;+EAzE X,yB;MAAA,gE;MpB92TA,iB;MoB82TA,8C;QAWI,WpBn3TO,MAAO,KoBm3TG,cpBn3TH,EoBm3TS,KAAM, KpBn3Tf,C;QoBo3Td,WAAW,eAAa,IAAb,C;QACX,aAAU,CAAV,MAAkB,IAAlB,M;UACI,IAAK,WAAI,UAA U,sBAAK,CAAL,CAAV,EAAmB,kBAAM,CAAN,CAAnB,CAAJ,C;;QAET,OAAO,I;O;KAhBX,C;+EAmBA,yB; MAAA,gE;MpBj4TA,iB;MoBi4TA,8C;QAWI,WpBt4TO,MAAO,KoBs4TG,cpBt4TH,EoBs4TS,KAAM,KpBt4Tf, C;QoBu4Td,WAAW,eAAa,IAAb,C;QACX,aAAU,CAAV,MAAkB,IAAlB,M;UACI,IAAK,WAAI,UAAU,sBAAK, CAAL,CAAV,EAAmB,kBAAM,CAAN,CAAnB,CAAJ,C;;QAET,OAAO,I;O;KAhBX,C;+EAmBA,yB;MAAA,gE; MpBp5TA,iB;MoBo5TA,8C;QAWI,WpBz5TO,MAAO,KoBy5TG,cpBz5TH,EoBy5TS,KAAM,KpBz5Tf,C;QoB0 5Td,WAAW,eAAa,IAAb,C;QACX,aAAU,CAAV,MAAkB,IAAlB,M;UACI,IAAK,WAAI,UAAU,sBAAK,CAAL, CAAV,EAAmB,kBAAM,CAAN,CAAnB,CAAJ,C;;QAET,OAAO,I;O;KAhBX,C;+EAmBA,yB;MAAA,gE;MpBv 6TA,iB;MoBu6TA,8C;QAWI,WpB56TO,MAAO,KoB46TG,cpB56TH,EoB46TS,KAAM,KpB56Tf,C;QoB66Td,W AAW,eAAa,IAAb,C;QACX,aAAU,CAAV,MAAkB,IAAlB,M;UACI,IAAK,WAAI,UAAU,sBAAK,CAAL,CAAV, EAAmB,kBAAM,CAAN,CAAnB,CAAJ,C;;QAET,OAAO,I;O;KAhBX,C;IAmBA,2B;MAQoB,Q;MADhB,UAAg B,W;MAChB,wBAAgB,SAAhB,gB;QAAgB,cAAA,SAAhB,M;QACI,MnCjnUiD,SmCinUjD,GnCjnU2D,KAAK, GmCinUzD,OnCjnUoE,KAAX,IAAf,C;;MmCmnUrD,OAAO,G;K;IAGX,2B;MAQoB,Q;MADhB,UAAiB,2B;MA CjB,wBAAgB,SAAhB,gB;QAAgB,cAAA,SAAhB,M;QACI,MnB5nUmD,UmB4nUnD,GnB5nU8D,KAAK,KmB4 nU5D,OnB5nUuE,KAAX,CAAhB,C;;MmB8nUvD,OAAO,G;K;IAGX,2B;MAQoB,Q;MADhB,UAAgB,W;MACh B,wBAAgB,SAAhB,gB;QAAgB,cAAA,SAAhB,M;QACI,MnC7oUiD,SmC6oUjD,GnC7oU2D,KAAK,GAAW,CD 2O5C,SoCk6TxB,OpCl6TkC,KAAL,GAAiB,GAAtB,CC3O4C,MAAX,IAAf,C;;MmC+oUrD,OAAO,G;K;IAGX,2 B;MAQoB,Q;MADhB,UAAgB,W;MAChB,wBAAgB,SAAhB,gB;QAAgB,cAAA,SAAhB,M;QACI,MnC3pUiD,S mC2pUjD,GnC3pU2D,KAAK,GAAW,CC4O5C,SkC+6TxB,OlC/6TkC,KAAL,GAAiB,KAAtB,CD5O4C,MAAX,I AAf,C;;MmC6pUrD,OAAO,G;K;+EAGX,yB;MAAA,0C;MnCx2TA,6B;MmCw2TA,4B;QAOI,OnCr2TmC,cmCq 2TpB,IAAR,iBAAQ,CnCr2ToB,C;O;KmC81TvC,C;+EAUA,yB;MAAA,0C;MnBn2TA,+B;MmBm2TA,4B;QAOI, OnBh2TsC,emBg2TvB,IAAR,iBAAQ,CnBh2TuB,C;O;KmBy1T1C,C;+EAUA,yB;MAAA,sC;MnC53TA,6B;Mm C43TA,iBAOiB,yB;QpCz9Tb,6B;eoCy9Ta,c;UAAE,OpCh9ToB,coCg9TpB,EpCh9T8B,KAAL,GAAiB,GAAtB,C; S;OoCg9TtB,C;MAPjB,4B;QA7iBoB,Q;QADhB,UnCp0SmC,cmCo0SnB,CnCp0SmB,C;QmCq0SnB,2B;QAAhB, OAAgB,cAAhB,C;UAAgB,yB;UACZ,MnCxoTiD,cmCwoTjD,GnCxoT2D,KAAK,GAAW,CD2O5C,coC65Sf,Op C75SyB,KAAL,GAAiB,GAAtB,CC3O4C,MAAX,IAAf,C;;QmC2rUrD,OAjjBO,G;O;KA0iBX,C;+EAUA,yB;MA AA,sC;MnCt4TA,6B;MmCs4TA,iBAOiB,yB;QlCl+Tb,6B;ekCk+Ta,c;UAAE,OlCz9ToB,ckCy9TpB,ElCz9T8B,K AAL,GAAiB,KAAtB,C;S;OkCy9TtB,C;MAPjB,4B;QApiBoB,Q;QADhB,UnCv1SmC,cmCu1SnB,CnCv1SmB,C;

QmCw1SnB,2B;QAAhB,OAAgB,cAAhB,C;UAAgB,yB;UACZ,MnC3pTiD,cmC2pTjD,GnC3pT2D,KAAK,GAA W,CC4O5C,ckC+6Sf,OlC/6SyB,KAAL,GAAiB,KAAtB,CD5O4C,MAAX,IAAf,C;;QmCqsUrD,OAxiBO,G;O;KAi iBX,C;IC3vUA,mC;MAQoB,UACL,M;MAHX,aAAa,gBAAW,cAAX,C;MACb,YAAY,C;MACI,2B;MAAhB,OA AgB,cAAhB,C;QAAgB,yB;QACZ,oBAAO,cAAP,EAAO,sBAAP,WAAkB,OAAlB,C;;MACJ,OAAO,M;K;IAGX, kC;MAQoB,UACL,M;MAHX,aAAa,eAAU,cAAV,C;MACb,YAAY,C;MACI,2B;MAAhB,OAAgB,cAAhB,C;QA AgB,yB;QACZ,oBAAO,cAAP,EAAO,sBAAP,WAAkB,OAAlB,C;;MACJ,OAAO,M;K;IAGX,mC;MAQoB,UACL ,M;MAHX,aAAa,gBAAW,cAAX,C;MACb,YAAY,C;MACI,2B;MAAhB,OAAgB,cAAhB,C;QAAgB,yB;QACZ,o BAAO,cAAP,EAAO,sBAAP,WAAkB,OAAlB,C;;MACJ,OAAO,M;K;IAGX,oC;MAQoB,UACL,M;MAHX,aAAa, iBAAY,cAAZ,C;MACb,YAAY,C;MACI,2B;MAAhB,OAAgB,cAAhB,C;QAAgB,yB;QACZ,oBAAO,cAAP,EAA O,sBAAP,WAAkB,OAAlB,C;;MACJ,OAAO,M;K;IAGX,2B;MAQoB,Q;MADhB,UAAgB,W;MACA,2B;MAAhB ,OAAgB,cAAhB,C;QAAgB,yB;QACZ,MpCAiD,SoCAjD,GpCA2D,KAAK,GoCAzD,OpCAoE,KAAX,IAAf,C;;M oCErD,OAAO,G;K;IAGX,2B;MAQoB,Q;MADhB,UAAiB,2B;MACD,2B;MAAhB,OAAgB,cAAhB,C;QAAgB,yB ;QACZ,MpBXmD,UoBWnD,GpBX8D,KAAK,KoBW5D,OpBXuE,KAAX,CAAhB,C;;MoBavD,OAAO,G;K;IAG X,2B;MAQoB,Q;MADhB,UAAgB,W;MACA,2B;MAAhB,OAAgB,cAAhB,C;QAAgB,yB;QACZ,MpC5BiD,SoC4 BjD,GpC5B2D,KAAK,GAAW,CD2O5C,SqC/MxB,OrC+MkC,KAAL,GAAiB,GAAtB,CC3O4C,MAAX,IAAf,C;; MoC8BrD,OAAO,G;K;IAGX,2B;MAQoB,Q;MADhB,UAAgB,W;MACA,2B;MAAhB,OAAgB,cAAhB,C;QAAgB ,yB;QACZ,MpC1CiD,SoC0CjD,GpC1C2D,KAAK,GAAW,CC4O5C,SmClMxB,OnCkMkC,KAAL,GAAiB,KAAt B,CD5O4C,MAAX,IAAf,C;;MoC4CrD,OAAO,G;K;IC3GX,wB;MAMI,OrCuCkE,YqCvCvD,CrCuCwE,KAAjB,E qCvClD,CrCuC+E,KAA7B,CqCvCvD,KAAJ,GAAY,CAAZ,GAAmB,C;K;IAG9B,wB;MAMI,OrBsCmE,aqBtCxD ,CrBsC0E,KAAlB,EqBtCnD,CrBsCiF,KAA9B,CqBtCxD,KAAJ,GAAY,CAAZ,GAAmB,C;K;IAG9B,wB;MAMI, OtCKgF,0BsCLrE,CtCgP2B,KAAL,GAAiB,GA3O8B,EsCLhE,CtCgPsB,KAAL,GAAiB,GA3O8B,CsCLrE,KAAJ, GAAY,CAAZ,GAAmB,C;K;IAG9B,wB;MAMI,OpCIiF,0BoCJtE,CpCwO2B,KAAL,GAAiB,KApO+B,EoCJjE,Cp CwOsB,KAAL,GAAiB,KApO+B,CoCJtE,KAAJ,GAAY,CAAZ,GAAmB,C;K;mFAG9B,yB;MAAA,8C;MAAA,0 B;QAOI,OAAO,MAAM,CAAN,EAAS,MAAM,CAAN,EAAS,CAAT,CAAT,C;O;KAPX,C;mFAUA,yB;MAAA,8 C;MAAA,0B;QAOI,OAAO,MAAM,CAAN,EAAS,MAAM,CAAN,EAAS,CAAT,CAAT,C;O;KAPX,C;mFAUA,y B;MAAA,8C;MAAA,0B;QAOI,OAAO,MAAM,CAAN,EAAS,MAAM,CAAN,EAAS,CAAT,CAAT,C;O;KAPX,C ;mFAUA,yB;MAAA,8C;MAAA,0B;QAOI,OAAO,MAAM,CAAN,EAAS,MAAM,CAAN,EAAS,CAAT,CAAT,C; O;KAPX,C;IAUA,4B;MAOc,Q;MADV,UAAU,C;MACA,uB;MAAV,OAAU,cAAV,C;QAAU,mB;QAAO,MAAM ,SAAM,GAAN,EAAW,CAAX,C;;MACvB,OAAO,G;K;IAGX,4B;MAOc,Q;MADV,UAAU,C;MACA,uB;MAAV, OAAU,cAAV,C;QAAU,mB;QAAO,MAAM,SAAM,GAAN,EAAW,CAAX,C;;MACvB,OAAO,G;K;IAGX,4B;M AOc,Q;MADV,UAAU,C;MACA,uB;MAAV,OAAU,cAAV,C;QAAU,mB;QAAO,MAAM,SAAM,GAAN,EAAW, CAAX,C;;MACvB,OAAO,G;K;IAGX,4B;MAOc,Q;MADV,UAAU,C;MACA,uB;MAAV,OAAU,cAAV,C;QAAU ,mB;QAAO,MAAM,SAAM,GAAN,EAAW,CAAX,C;;MACvB,OAAO,G;K;IAGX,wB;MAMI,OrCjFkE,YqCiFvD ,CrCjFwE,KAAjB,EqCiFlD,CrCjF+E,KAA7B,CqCiFvD,KAAJ,GAAY,CAAZ,GAAmB,C;K;IAG9B,wB;MAMI,O rBlFmE,aqBkFxD,CrBlF0E,KAAlB,EqBkFnD,CrBlFiF,KAA9B,CqBkFxD,KAAJ,GAAY,CAAZ,GAAmB,C;K;IA G9B,wB;MAMI,OtCnHgF,0BsCmHrE,CtCwH2B,KAAL,GAAiB,GA3O8B,EsCmHhE,CtCwHsB,KAAL,GAAiB, GA3O8B,CsCmHrE,KAAJ,GAAY,CAAZ,GAAmB,C;K;IAG9B,wB;MAMI,OpCpHiF,0BoCoHtE,CpCgH2B,KAA L,GAAiB,KApO+B,EoCoHjE,CpCgHsB,KAAL,GAAiB,KApO+B,CoCoHtE,KAAJ,GAAY,CAAZ,GAAmB,C;K; mFAG9B,yB;MAAA,8C;MAAA,0B;QAOI,OAAO,MAAM,CAAN,EAAS,MAAM,CAAN,EAAS,CAAT,CAAT,C; O;KAPX,C;mFAUA,yB;MAAA,8C;MAAA,0B;QAOI,OAAO,MAAM,CAAN,EAAS,MAAM,CAAN,EAAS,CAA T,CAAT,C;O;KAPX,C;mFAUA,yB;MAAA,8C;MAAA,0B;QAOI,OAAO,MAAM,CAAN,EAAS,MAAM,CAAN, EAAS,CAAT,CAAT,C;O;KAPX,C;mFAUA,yB;MAAA,8C;MAAA,0B;QAOI,OAAO,MAAM,CAAN,EAAS,MA AM,CAAN,EAAS,CAAT,CAAT,C;O;KAPX,C;IAUA,4B;MAOc,Q;MADV,UAAU,C;MACA,uB;MAAV,OAAU, cAAV,C;QAAU,mB;QAAO,MAAM,SAAM,GAAN,EAAW,CAAX,C;;MACvB,OAAO,G;K;IAGX,4B;MAOc,Q; MADV,UAAU,C;MACA,uB;MAAV,OAAU,cAAV,C;QAAU,mB;QAAO,MAAM,SAAM,GAAN,EAAW,CAAX, C;;MACvB,OAAO,G;K;IAGX,4B;MAOc,Q;MADV,UAAU,C;MACA,uB;MAAV,OAAU,cAAV,C;QAAU,mB;Q AAO,MAAM,SAAM,GAAN,EAAW,CAAX,C;;MACvB,OAAO,G;K;IAGX,4B;MAOc,Q;MADV,UAAU,C;MAC A,uB;MAAV,OAAU,cAAV,C;QAAU,mB;QAAO,MAAM,SAAM,GAAN,EAAW,CAAX,C;;MACvB,OAAO,G;K

;gFC7OX,yB;MAAA,mC;MAAA,2C;MAAA,4B;QASI,OAAO,kBAAO,cAAP,C;O;KATX,C;gFAYA,yB;MAAA, mC;MAAA,2C;MAAA,4B;QASI,OAAO,kBAAO,cAAP,C;O;KATX,C;IAYA,sC;;QASQ,OAAc,WAAP,MAAO,E AAS,SAAT,C;;QAChB,+C;UACE,MAAM,2BAAuB,CAAE,QAAzB,C;;UAHV,O;;K;IAOJ,sC;;QASQ,OAAc,YA AP,MAAO,EAAU,SAAV,C;;QAChB,+C;UACE,MAAM,2BAAuB,CAAE,QAAzB,C;;UAHV,O;;K;4FAOJ,yB;M AAA,mC;MAAA,uD;MAAA,4B;QAOI,OAAO,wBAAa,cAAb,C;O;KAPX,C;4FAUA,yB;MAAA,mC;MAAA,uD; MAAA,4B;QAOI,OAAO,wBAAa,cAAb,C;O;KAPX,C;IAUA,4C;MAMI,IAAI,mBAAJ,C;QACI,OAAO,I;MACX, OAAc,WAAP,MAAO,EAAS,SAAT,C;K;IAGlB,4C;MAMI,IAAI,mBAAJ,C;QACI,OAAO,I;MACX,OAAc,YAAP ,MAAO,EAAU,SAAV,C;K;oFAGlB,8B;MASI,OAAO,WAAW,IAAX,IAAmB,2BAAS,OAAT,C;K;oFAG9B,8B; MASI,OAAO,WAAW,IAAX,IAAmB,2BAAS,OAAT,C;K;IAG9B,uC;MAMI,OAAO,2BvC4K4B,SuC5KnB,KvC4 K6B,KAAL,GAAiB,GAAtB,CuC5K5B,C;K;IAGX,uC;MAMI,OAAO,2BvC6K8B,UAAW,oBuC7KhC,KvC6K2B, KAAK,CAAL,UAAN,CuC7K9B,C;K;IAGX,uC;MAMI,OAAO,2BtCwL8B,UAAW,oBsCxLhC,KtCwL2B,KAAK, CAAL,iBAAN,CsCxL9B,C;K;IAGX,uC;MAMY,Q;MAAD,cAAC,OtBqF4C,UsBrF5C,KtBqFkD,yBsBrFxC,EtBq FwC,CAAN,CsBrF7C,wBAA8B,2BAA9B,Q;MAAA,W;QAAqC,oCtCoPR,SsCpPiB,KtB6KlB,KhBuEW,QAAV,C sCpPQ,C;OAA5C,a;K;IAGJ,uC;MAMI,OAAO,2BrCyI4B,SqCzInB,KrCyI6B,KAAL,GAAiB,KAAtB,CqCzI5B,C; K;IAGX,uC;MAMI,OAAO,2BrC0I8B,UAAW,oBqC1IhC,KrC0I2B,KAAK,CAAL,YAAN,CqC1I9B,C;K;IAGX,k C;MASI,OAAO,uCAAgB,yBvCmHY,SuCnHI,SvCmHM,KAAL,GAAiB,GAAtB,CuCnHZ,EvCmHY,SuCnHmB,E vCmHT,KAAL,GAAiB,GAAtB,CuCnHZ,EAA4C,EAA5C,C;K;IAG3B,kC;MASI,OAAO,uCAAgB,yBAAgB,SAA hB,EAAsB,EAAtB,EAA0B,EAA1B,C;K;IAG3B,kC;MASI,OAAO,wCAAiB,yBAAgB,SAAhB,EAAsB,EAAtB,M; K;IAG5B,kC;MASI,OAAO,uCAAgB,yBrCgFY,SqChFI,SrCgFM,KAAL,GAAiB,KAAtB,CqChFZ,ErCgFY,SqChF mB,ErCgFT,KAAL,GAAiB,KAAtB,CqChFZ,EAA4C,EAA5C,C;K;IAG3B,gC;MAMI,OAAO,uCAAgB,yBAAgB, cAAhB,EAAsB,eAAtB,EAA6B,CAAC,cAAD,IAA7B,C;K;IAG3B,gC;MAMI,OAAO,wCAAiB,yBAAgB,cAAhB, EAAsB,eAAtB,EAA8B,cAAD,aAA7B,C;K;IAG5B,iC;MAMI,oBAAoB,OAAO,CAA3B,EAA8B,IAA9B,C;MAC A,OAAO,uCAAgB,yBAAgB,eAAhB,EAAuB,cAAvB,EAAiC,SAAK,KAAL,GAAY,CAAhB,GAAmB,IAAnB,GA A6B,CAAC,IAAD,IAA1D,C;K;IAG3B,iC;MAMI,oBAAoB,kBAAO,CAA3B,EAA8B,IAA9B,C;MACA,OAAO,w CAAiB,yBAAgB,eAAhB,EAAuB,cAAvB,EAAiC,SAAK,KAAL,cAAY,CAAhB,GAAmB,IAAnB,GAA8B,IAAD, aAA1D,C;K;IAG5B,iC;MAQI,IvC/OgF,0BuC+O5E,EvCJkC,KAAL,GAAiB,GA3O8B,EuC+OtE,6BAAM,UvCJsB ,KAAL,GAAiB,GA3O8B,CuC+O5E,KAAJ,C;QAA2B,OAAO,iCAAU,M;MAChC,WvC6BuB,SuC7B5B,SvC6Bs C,KAAL,GAAiB,GAAtB,C;MuC7BV,YAAK,W;MAA9B,OtCjD6D,oBAhJP,SAAU,CD8N7B,SuC7BV,EvC6BoB ,KAAL,GAAiB,GAAtB,CC9N6B,MAAK,GDAK,KCAO,KAAZ,IAAf,CAgJO,C;K;IsCoDjE,iC;MAQI,ItC3OkE,Y sC2O9D,EtC3O+E,KAAjB,EsC2OxD,4BAAK,UtC3OgF,KAA7B,CsC2O9D,KAAJ,C;QAA0B,OAAO,iCAAU,M; MAC3C,OtC7D6D,csC6DtD,StC7DsD,EAhJP,SsC6MtC,EtC7MgD,KAAK,GAAY,CsC6M5D,WtC7M4D,MAAZ, IAAf,CAgJO,C;K;IsCgEjE,iC;MAQI,ItB/OmE,asB+O/D,EtB/OiF,KAAlB,EsB+OzD,6BAAM,UtB/OiF,KAA9B,Cs B+O/D,KAAJ,C;QAA2B,OAAO,kCAAW,M;MAC7C,OtBzE+D,iBsByExD,StBzEwD,EA7IP,UsBsNxC,EtBtNmD ,KAAK,UAAY,ChByP/C,UAAW,oBAAL,CsCnCtB,WtCmCsB,MAAK,CAAL,iBAAN,CgBzP+C,MAAZ,CAAhB ,CA6IO,C;K;IsB4EnE,iC;MAQI,IrC3QiF,0BqC2Q7E,ErCvCkC,KAAL,GAAiB,KApO+B,EqC2QvE,8BAAO,UrC vCqB,KAAL,GAAiB,KApO+B,CqC2Q7E,KAAJ,C;QAA4B,OAAO,iCAAU,M;MACjC,WrCNuB,SqCM5B,SrCNs C,KAAL,GAAiB,KAAtB,C;MqCMV,YAAK,W;MAA9B,OtCrF6D,oBAhJP,SAAU,CC+N7B,SqCMV,ErCNoB,K AAL,GAAiB,KAAtB,CD/N6B,MAAK,GCAK,KDAO,KAAZ,IAAf,CAgJO,C;K;IsCwFjE,kD;MAUI,OtCjRkE,Ys CiRvD,StCjRwE,KAAjB,EsCiRhD,YtCjR6E,KAA7B,CsCiRvD,IAAJ,GAAyB,YAAzB,GAA2C,S;K;IAGtD,kD;M AUI,OtBtRmE,asBsRxD,StBtR0E,KAAlB,EsBsRjD,YtBtR+E,KAA9B,CsBsRxD,IAAJ,GAAyB,YAAzB,GAA2C, S;K;IAGtD,kD;MAUI,OvC3TgF,0BuC2TrE,SvChF2B,KAAL,GAAiB,GA3O8B,EuC2T9D,YvChFoB,KAAL,GA AiB,GA3O8B,CuC2TrE,IAAJ,GAAyB,YAAzB,GAA2C,S;K;IAGtD,kD;MAUI,OrChUiF,0BqCgUtE,SrC5F2B,KA AL,GAAiB,KApO+B,EqCgU/D,YrC5FoB,KAAL,GAAiB,KApO+B,CqCgUtE,IAAJ,GAAyB,YAAzB,GAA2C,S; K;IAGtD,iD;MAUI,OtCrUkE,YsCqUvD,StCrUwE,KAAjB,EsCqUhD,YtCrU6E,KAA7B,CsCqUvD,IAAJ,GAAyB, YAAzB,GAA2C,S;K;IAGtD,iD;MAUI,OtB1UmE,asB0UxD,StB1U0E,KAAlB,EsB0UjD,YtB1U+E,KAA9B,CsB0 UxD,IAAJ,GAAyB,YAAzB,GAA2C,S;K;IAGtD,iD;MAUI,OvC/WgF,0BuC+WrE,SvCpI2B,KAAL,GAAiB,GA3 O8B,EuC+W9D,YvCpIoB,KAAL,GAAiB,GA3O8B,CuC+WrE,IAAJ,GAAyB,YAAzB,GAA2C,S;K;IAGtD,iD;M AUI,OrCpXiF,0BqCoXtE,SrChJ2B,KAAL,GAAiB,KApO+B,EqCoX/D,YrChJoB,KAAL,GAAiB,KApO+B,CqCo

XtE,IAAJ,GAAyB,YAAzB,GAA2C,S;K;IAGtD,4D;MAUI,ItCzXkE,YsCyX9D,YtCzX+E,KAAjB,EsCyX/C,YtCz X4E,KAA7B,CsCyX9D,IAAJ,C;QAAiC,MAAM,gCAAyB,oDAAiD,YAAjD,8BAAoF,YAApF,MAAzB,C;MACv C,ItC1XkE,YsC0X9D,StC1X+E,KAAjB,EsC0XvD,YtC1XoF,KAA7B,CsC0X9D,IAAJ,C;QAAyB,OAAO,Y;MAC hC,ItC3XkE,YsC2X9D,StC3X+E,KAAjB,EsC2XvD,YtC3XoF,KAA7B,CsC2X9D,IAAJ,C;QAAyB,OAAO,Y;MA ChC,OAAO,S;K;IAGX,4D;MAUI,ItBjYmE,asBiY/D,YtBjYiF,KAAlB,EsBiYhD,YtBjY8E,KAA9B,CsBiY/D,IAA J,C;QAAiC,MAAM,gCAAyB,oDAAiD,YAAjD,8BAAoF,YAApF,MAAzB,C;MACvC,ItBlYmE,asBkY/D,StBlYiF ,KAAlB,EsBkYxD,YtBlYsF,KAA9B,CsBkY/D,IAAJ,C;QAAyB,OAAO,Y;MAChC,ItBnYmE,asBmY/D,StBnYiF, KAAlB,EsBmYxD,YtBnYsF,KAA9B,CsBmY/D,IAAJ,C;QAAyB,OAAO,Y;MAChC,OAAO,S;K;IAGX,4D;MAU I,IvCzagF,0BuCya5E,YvC9LkC,KAAL,GAAiB,GA3O8B,EuCya7D,YvC9LmB,KAAL,GAAiB,GA3O8B,CuCya5 E,IAAJ,C;QAAiC,MAAM,gCAAyB,oDAAiD,YAAjD,8BAAoF,YAApF,MAAzB,C;MACvC,IvC1agF,0BuC0a5E, SvC/LkC,KAAL,GAAiB,GA3O8B,EuC0arE,YvC/L2B,KAAL,GAAiB,GA3O8B,CuC0a5E,IAAJ,C;QAAyB,OAA O,Y;MAChC,IvC3agF,0BuC2a5E,SvChMkC,KAAL,GAAiB,GA3O8B,EuC2arE,YvChM2B,KAAL,GAAiB,GA3O 8B,CuC2a5E,IAAJ,C;QAAyB,OAAO,Y;MAChC,OAAO,S;K;IAGX,4D;MAUI,IrCjbiF,0BqCib7E,YrC7MkC,KA AL,GAAiB,KApO+B,EqCib9D,YrC7MmB,KAAL,GAAiB,KApO+B,CqCib7E,IAAJ,C;QAAiC,MAAM,gCAAyB, oDAAiD,YAAjD,8BAAoF,YAApF,MAAzB,C;MACvC,IrClbiF,0BqCkb7E,SrC9MkC,KAAL,GAAiB,KApO+B,E qCkbtE,YrC9M2B,KAAL,GAAiB,KApO+B,CqCkb7E,IAAJ,C;QAAyB,OAAO,Y;MAChC,IrCnbiF,0BqCmb7E,Sr C/MkC,KAAL,GAAiB,KApO+B,EqCmbtE,YrC/M2B,KAAL,GAAiB,KApO+B,CqCmb7E,IAAJ,C;QAAyB,OAA O,Y;MAChC,OAAO,S;K;IAGX,uC;MAcW,Q;MAJP,IAAI,8CAAJ,C;QACI,OAAY,WAAL,SAAK,EAAe,KAAf,C ;OAEhB,IAAI,KAAM,UAAV,C;QAAqB,MAAM,gCAAyB,4CAAyC,KAAzC,MAAzB,C;MAEvB,ItC9b8D,YsC8 b9D,StC9b+E,KAAjB,EsC8bvD,KAAM,MtC9b8E,KAA7B,CsC8b9D,K;QAA4B,OAAN,KAAM,M;;QAC5B,ItC/b 8D,YsC+b9D,StC/b+E,KAAjB,EsC+bvD,KAAM,atC/b8E,KAA7B,CsC+b9D,K;UAAmC,OAAN,KAAM,a;;UAC3 B,gB;;MAHZ,W;K;IAOJ,uC;MAcW,Q;MAJP,IAAI,8CAAJ,C;QACI,OAAY,WAAL,SAAK,EAAgB,KAAhB,C;O AEhB,IAAI,KAAM,UAAV,C;QAAqB,MAAM,gCAAyB,4CAAyC,KAAzC,MAAzB,C;MAEvB,ItB3c+D,asB2c/D ,StB3ciF,KAAlB,EsB2cxD,KAAM,MtB3cgF,KAA9B,CsB2c/D,K;QAA4B,OAAN,KAAM,M;;QAC5B,ItB5c+D,as B4c/D,StB5ciF,KAAlB,EsB4cxD,KAAM,atB5cgF,KAA9B,CsB4c/D,K;UAAmC,OAAN,KAAM,a;;UAC3B,gB;;M AHZ,W;K;IC/fJ,2B;MAUoB,Q;MADhB,UAAgB,W;MACA,2B;MAAhB,OAAgB,cAAhB,C;QAAgB,yB;QACZ,M vCoDiD,SuCpDjD,GvCoD2D,KAAK,GuCpDzD,OvCoDoE,KAAX,IAAf,C;;MuClDrD,OAAO,G;K;IAGX,2B;MA UoB,Q;MADhB,UAAiB,2B;MACD,2B;MAAhB,OAAgB,cAAhB,C;QAAgB,yB;QACZ,MvBuCmD,UuBvCnD,Gv BuC8D,KAAK,KuBvC5D,OvBuCuE,KAAX,CAAhB,C;;MuBrCvD,OAAO,G;K;IAGX,2B;MAUoB,Q;MADhB,U AAgB,W;MACA,2B;MAAhB,OAAgB,cAAhB,C;QAAgB,yB;QACZ,MvCoBiD,SuCpBjD,GvCoB2D,KAAK,GA AW,CD2O5C,SwC/PxB,OxC+PkC,KAAL,GAAiB,GAAtB,CC3O4C,MAAX,IAAf,C;;MuClBrD,OAAO,G;K;IAG X,2B;MAUoB,Q;MADhB,UAAgB,W;MACA,2B;MAAhB,OAAgB,cAAhB,C;QAAgB,yB;QACZ,MvCIiD,SuCJjD ,GvCI2D,KAAK,GAAW,CC4O5C,SsChPxB,OtCgPkC,KAAL,GAAiB,KAAtB,CD5O4C,MAAX,IAAf,C;;MuCFr D,OAAO,G;K;;;;;ICuCP,iD;MAAA,qE;MAAgB,4B;MANpB,uC;MAMI,Y;K;IACA,4D;MAAA,qE;MAAgC,wBA AM,OAAN,Q;MAPpC,uC;MAOI,Y;K;IACA,mE;MAAA,qE;MAAmD,6BAAM,OAAN,EAAe,KAAf,C;MARvD,u C;MAQI,Y;K;IACA,0D;MAAA,qE;MAAiC,wBAAM,KAAN,Q;MATrC,uC;MASI,Y;K;ICxGJ,gC;K;;;;ICuBoC,w C;8BAAsC,O;;K;;;;;;;;;;;;;;;;;;;;;;;;;;;;;;;;;;yCC0RtE,6B;MASI,MAAM,yB;K;;;;;;;0CAyDV,sB;MASI,OAAO,I;K;;;;;; ;;;;;;;;;;;;;;ICnYf,wB;K;kCAEI,Y;MAA4B,sB;K;;IAMhC,wB;K;kCAEI,Y;MAA4B,mC;K;;IAMhC,yB;K;mCAEI,Y ;MAA4B,uB;K;;IAMhC,uB;K;iCAEI,Y;MAA4B,qB;K;;IAMhC,wB;K;kCAEI,Y;MAA4B,sB;K;;IAMhC,yB;K;mC AEI,Y;MAA4B,uB;K;;IAMhC,0B;K;oCAEI,Y;MAA4B,wB;K;;IAMhC,2B;K;qCAEI,Y;MAA4B,yB;K;;ICtDM,oD ;MAA2C,uB;MAAjB,gB;MAC5D,sBAAgC,InBkCU,I;MmBjC1C,iBAAmC,YAAO,CAAX,GAAc,SAAS,IAAvB, GAAiC,SAAS,I;MACzE,cAA4B,cAA5B,GAAqC,KnBgCK,ImBhC1C,GAAqD,mB;K;gDAErD,Y;MAAkC,qB;K;i DAElC,Y;MACI,YAAY,W;MACZ,IAAI,UAAS,mBAAb,C;QACI,IAAI,CAAC,cAAL,C;UAAc,MAAa,6B;QAC3 B,iBAAU,K;;QAGV,4BAAQ,SAAR,I;;MAEJ,OAAa,OAAN,KAAM,C;K;;IAQgB,mD;MAAyC,sB;MAAjB,gB;M ACzD,sBAAgC,I;MAChC,iBAAmC,YAAO,CAAX,GAAc,SAAS,IAAvB,GAAiC,SAAS,I;MACzE,cAA4B,cAAJ, GAAa,KAAb,GAAwB,mB;K;+CAEhD,Y;MAAkC,qB;K;+CAElC,Y;MACI,YAAY,W;MACZ,IAAI,UAAS,mBA Ab,C;QACI,IAAI,CAAC,cAAL,C;UAAc,MAAa,6B;QAC3B,iBAAU,K;;QAGV,4BAAQ,SAAR,I;;MAEJ,OAAO, K;K;;IAQuB,oD;MAA4C,uB;MAAlB,gB;MAC5D,sBAAiC,I;MACjC,iBAAmC,uBAAO,CAAX,GAAc,sBAAS,IA AT,MAAd,GAAiC,sBAAS,IAAT,M;MAChE,cAA6B,cAAJ,GAAa,KAAb,GAAwB,mB;K;gDAEjD,Y;MAAkC,qB ;K;iDAElC,Y;MACI,YAAY,W;MACZ,IAAI,cAAS,mBAAT,CAAJ,C;QACI,IAAI,CAAC,cAAL,C;UAAc,MAAa, 6B;QAC3B,iBAAU,K;;QAGV,8BAAQ,SAAR,C;;MAEJ,OAAO,K;K;;IC9DX,oD;MA6CA,uC;MAtCI,IAAI,SAA Q,CAAZ,C;QAAe,MAAa,gCAAyB,wBAAzB,C;MAC5B,IAAI,SAAQ,WAAZ,C;QAA2B,MAAa,gCAAyB,wEAA zB,C;MAG5C,aAGyB,K;MAEzB,YAGuF,OAA/D,0BAA0B,KpBcR,IoBdlB,EAAsC,YpBcpB,IoBdlB,EAAyD,IA AzD,CAA+D,C;MAEvF,YAGuB,I;K;yCAEvB,Y;MAAwC,mCAAwB,UAAxB,EAA+B,SAA/B,EAAqC,SAArC,C ;K;wCAExC,Y;MAMqC,OAAI,YAAO,CAAX,GAAc,aAAQ,SAAtB,GAAgC,aAAQ,S;K;uCAE7E,iB;MACI,iDA A6B,kBAAa,KAAM,UAAnB,KAC7B,eAAS,KAAM,MAAf,IAAwB,cAAQ,KAAM,KAAtC,IAA8C,cAAQ,KAA M,KAD/B,CAA7B,C;K;yCAGJ,Y;MACI,OAAI,cAAJ,GAAe,EAAf,GAAwB,OAAM,OAAK,UpBRG,IoBQR,UA AkB,SpBRV,IoBQR,KAAN,SAAqC,SAArC,I;K;yCAE5B,Y;MAAkC,OAAI,YAAO,CAAX,GAAc,oBAAE,UAAF ,+BAAU,SAAV,eAAqB,SAAnC,GAA8C,oBAAE,UAAF,qCAAgB,SAAhB,gBAA4B,CAAC,SAAD,IAA5B,C;K;I AEhF,qC;MAAA,yC;K;kEACI,sC;MAQ2F,2BAAgB,UAAhB,EAA4B,QAA5B,EAAsC,IAAtC,C;K;;;IAT/F,iD;M AAA,gD;QAAA,+B;OAAA,yC;K;;IAiBA,mD;MA6CA,sC;MAtCI,IAAI,SAAQ,CAAZ,C;QAAe,MAAa,gCAAyB, wBAAzB,C;MAC5B,IAAI,SAAQ,WAAZ,C;QAA2B,MAAa,gCAAyB,wEAAzB,C;MAG5C,aAGwB,K;MAExB,Y AGuB,0BAA0B,KAA1B,EAAiC,YAAjC,EAA+C,IAA/C,C;MAEvB,YAGuB,I;K;wCAEvB,Y;MAAuC,kCAAuB, UAAvB,EAA8B,SAA9B,EAAoC,SAApC,C;K;uCAEvC,Y;MAMqC,OAAI,YAAO,CAAX,GAAc,aAAQ,SAAtB,G AAgC,aAAQ,S;K;sCAE7E,iB;MACI,gDAA4B,kBAAa,KAAM,UAAnB,KAC5B,eAAS,KAAM,MAAf,IAAwB,cA AQ,KAAM,KAAtC,IAA8C,cAAQ,KAAM,KADhC,CAA5B,C;K;wCAGJ,Y;MACI,OAAI,cAAJ,GAAe,EAAf,GA AwB,OAAM,MAAK,UAAL,QAAa,SAAb,IAAN,SAA2B,SAA3B,I;K;wCAE5B,Y;MAAkC,OAAI,YAAO,CAAX, GAAgB,UAAF,qBAAU,SAAV,cAAqB,SAAnC,GAAgD,UAAF,2BAAgB,SAAhB,eAA4B,CAAC,SAAD,IAA5B, C;K;IAEhF,oC;MAAA,wC;K;iEACI,sC;MAQwF,0BAAe,UAAf,EAA2B,QAA3B,EAAqC,IAArC,C;K;;;IAT5F,gD ;MAAA,+C;QAAA,8B;OAAA,wC;K;;IAiBA,oD;MA6CA,uC;MAtCI,IAAI,gBAAJ,C;QAAgB,MAAa,gCAAyB,w BAAzB,C;MAC7B,IAAI,sCAAJ,C;QAA4B,MAAa,gCAAyB,yEAAzB,C;MAG7C,aAGyB,K;MAEzB,YAGwB,4B AA0B,KAA1B,EAAiC,YAAjC,EAA+C,IAA/C,C;MAExB,YAGwB,I;K;yCAExB,Y;MAAwC,mCAAwB,UAAxB, EAA+B,SAA/B,EAAqC,SAArC,C;K;wCAExC,Y;MAMqC,OAAI,uBAAO,CAAX,GAAc,2BAAQ,SAAR,KAAd, GAAgC,2BAAQ,SAAR,K;K;uCAErE,iB;MACI,iDAA6B,kBAAa,KAAM,UAAnB,KAC7B,mBAAS,KAAM,MAA f,KAAwB,kBAAQ,KAAM,KAAd,CAAxB,IAA8C,kBAAQ,KAAM,KAAd,CADjB,CAA7B,C;K;yCAGJ,Y;MACI, OAAI,cAAJ,GAAe,EAAf,GAAwB,iCAAM,iCAAM,eAAW,8BAAW,EAAX,CAAX,CAAN,MAAoC,cAAU,6BA AU,EAAV,CAAV,CAApC,CAAN,MAAuE,cAAU,6BAAU,EAAV,CAAV,CAAvE,CAAiG,Q;K;yCAE7H,Y;MA AkC,OAAI,uBAAO,CAAX,GAAgB,UAAF,qBAAU,SAAV,yBAAqB,SAArB,WAAd,GAAgD,UAAF,2BAAgB,S AAhB,yBAA6B,SAAD,aAA5B,W;K;IAEhF,qC;MAAA,yC;K;kEACI,sC;MAQ4F,2BAAgB,UAAhB,EAA4B,QA A5B,EAAsC,IAAtC,C;K;;;IAThG,iD;MAAA,gD;QAAA,+B;OAAA,yC;K;;;;6CClKA,iB;MAGkD,+BAAS,UAAT, UAAkB,wBAAS,iBAAT,M;K;oCAEpE,Y;MAKgC,oCAAQ,iBAAR,K;K;;I7CpBd,wC;MAsBlB,iC;MAtBsD,2BA AgB,KAAhB,EAAuB,YAAvB,EAAqC,CAArC,C;K;kFAC7B,Y;MAAQ,8B;K;yFACD,Y;MAAQ,6B;K;2CAExC,i B;MAA8C,qBAAS,KAAT,IAAkB,SAAS,S;K;kCAEzE,Y;MAKkC,oBAAQ,S;K;iCAE1C,iB;MACI,2CAAuB,kBA Aa,KAAM,UAAnB,KACvB,eAAS,KAAM,MAAf,IAAwB,cAAQ,KAAM,KADf,CAAvB,C;K;mCAGJ,Y;MACI,O AAI,cAAJ,GAAe,EAAf,GAAwB,OAAK,UwBkBS,IxBlBd,UAAkB,SwBkBJ,IxBlBd,K;K;mCAE5B,Y;MAAkC,2 BAAE,UAAF,+BAAU,SAAV,C;K;IAElC,+B;MAAA,mC;MACI,aAC8B,cAAY,OAAF,CAAE,CAAZ,EAAwB,O AAF,CAAE,CAAxB,C;K;;;IAFlC,2C;MAAA,0C;QAAA,yB;OAAA,mC;K;;IASiB,uC;MAsBjB,gC;MAtBmD,0BA Ae,KAAf,EAAsB,YAAtB,EAAoC,CAApC,C;K;iFAC3B,Y;MAAQ,iB;K;wFACD,Y;MAAQ,gB;K;0CAEvC,iB;M AA6C,qBAAS,KAAT,IAAkB,SAAS,S;K;iCAExE,Y;MAKkC,oBAAQ,S;K;gCAE1C,iB;MACI,0CAAsB,kBAAa, KAAM,UAAnB,KACtB,eAAS,KAAM,MAAf,IAAwB,cAAQ,KAAM,KADhB,CAAtB,C;K;kCAGJ,Y;MACI,OA AI,cAAJ,GAAe,EAAf,GAAwB,MAAK,UAAL,QAAa,SAAb,I;K;kCAE5B,Y;MAAkC,OAAE,UAAF,qBAAU,S;K; IAE5C,8B;MAAA,kC;MACI,aAC6B,aAAS,CAAT,EAAY,CAAZ,C;K;;;IAFjC,0C;MAAA,yC;QAAA,wB;OAAA, kC;K;;IASkB,wC;MAsBlB,iC;MAtBsD,2BAAgB,KAAhB,EAAuB,YAAvB,K;K;kFAC7B,Y;MAAQ,iB;K;yFACD ,Y;MAAQ,gB;K;2CAExC,iB;MAA8C,kCAAS,KAAT,UAAkB,sBAAS,SAAT,M;K;kCAEhE,Y;MAKkC,kCAAQ, SAAR,K;K;iCAElC,iB;MACI,2CAAuB,kBAAa,KAAM,UAAnB,KACvB,mBAAS,KAAM,MAAf,KAAwB,kBAA Q,KAAM,KAAd,CADD,CAAvB,C;K;mCAGJ,Y;MACI,OAAI,cAAJ,GAAe,EAAf,GAAwB,iCAAM,eAAW,8BA

AW,EAAX,CAAX,CAAN,MAAoC,cAAU,6BAAU,EAAV,CAAV,CAApC,CAA8D,Q;K;mCAE1F,Y;MAAkC,O AAE,UAAF,qBAAU,SAAV,W;K;IAElC,+B;MAAA,mC;MACI,aAC8B,qB;K;;;IAFlC,2C;MAAA,0C;QAAA,yB; OAAA,mC;K;;I8C9EJ,gB;MAAA,oB;K;8BAII,Y;MAA0B,oB;K;;;IAJ9B,4B;MAAA,2B;QAAA,U;OAAA,oB;K;I CEA,yC;MAAA,e;MAAA,iB;MAAA,uB;K;IAAA,uC;MAAA,0C;O;MAII,kE;MAEA,wF;MAEA,oF;MAEA,wE; MAEA,kE;MAEA,oF;MAEA,sF;MAEA,8E;MAEA,wE;MAEA,sF;MAEA,uF;MAEA,iE;MAEA,6E;MAEA,iE;MA EA,2E;K;;IA5BA,8C;MAAA,6B;MAAA,sC;K;;IAEA,yD;MAAA,6B;MAAA,iD;K;;IAEA,uD;MAAA,6B;MAAA, +C;K;;IAEA,iD;MAAA,6B;MAAA,yC;K;;IAEA,8C;MAAA,6B;MAAA,sC;K;;IAEA,uD;MAAA,6B;MAAA,+C;K ;;IAEA,wD;MAAA,6B;MAAA,gD;K;;IAEA,oD;MAAA,6B;MAAA,4C;K;;IAEA,iD;MAAA,6B;MAAA,yC;K;;IA EA,wD;MAAA,6B;MAAA,gD;K;;IAEA,wD;MAAA,6B;MAAA,gD;K;;IAEA,6C;MAAA,6B;MAAA,qC;K;;IAEA ,mD;MAAA,6B;MAAA,2C;K;;IAEA,6C;MAAA,6B;MAAA,qC;K;;IAEA,kD;MAAA,6B;MAAA,0C;K;;IAhCJ,m C;MAAA,+oB;K;;IAAA,wC;MAAA,a;aAAA,O;UAAA,2C;aAAA,kB;UAAA,sD;aAAA,gB;UAAA,oD;aAAA,U;U AAA,8C;aAAA,O;UAAA,2C;aAAA,gB;UAAA,oD;aAAA,iB;UAAA,qD;aAAA,a;UAAA,iD;aAAA,U;UAAA,8C; aAAA,iB;UAAA,qD;aAAA,iB;UAAA,qD;aAAA,M;UAAA,0C;aAAA,Y;UAAA,gD;aAAA,M;UAAA,0C;aAAA, W;UAAA,+C;gBAAA,uE;;K;;IAqCA,4C;MAAA,e;MAAA,iB;MAAA,uB;K;IAAA,0C;MAAA,6C;O;MAMI,0E;M AEA,0E;MAEA,4E;K;;IAJA,kD;MAAA,gC;MAAA,0C;K;;IAEA,kD;MAAA,gC;MAAA,0C;K;;IAEA,mD;MAAA ,gC;MAAA,2C;K;;IAVJ,sC;MAAA,sI;K;;IAAA,2C;MAAA,a;aAAA,Q;UAAA,+C;aAAA,Q;UAAA,+C;aAAA,S;U AAA,gD;gBAAA,0E;;K;;IAwB8B,gC;MAAC,oC;K;;IAQE,0B;MAAC,qB;QAAA,iD;MAAA,kB;K;;IAElC,sB;K;;I AMA,4B;K;;IC/EA,yB;K;;IAQA,6B;K;;ICnBA,mB;MAEI,UAAU,IAAI,C;MACd,OAAW,OAAO,CAAX,GAAc,G AAd,GAAuB,MAAM,CAAN,I;K;IAGlC,qB;MACI,UAAU,SAAI,CAAJ,C;MACV,OAAW,kBAAO,CAAX,GAAc, GAAd,GAAuB,QAAM,CAAN,C;K;IAGlC,mC;MAEI,OAAO,IAAI,IAAI,CAAJ,EAAO,CAAP,IAAY,IAAI,CAAJ, EAAO,CAAP,CAAZ,IAAJ,EAA2B,CAA3B,C;K;IAGX,qC;MACI,OAAO,MAAI,MAAI,CAAJ,EAAO,CAAP,WA AY,MAAI,CAAJ,EAAO,CAAP,CAAZ,CAAJ,EAA2B,CAA3B,C;K;IAGX,qD;MAkBI,WAAO,CAAP,C;QAD2E, OAC3D,SAAS,GAAb,GAAkB,GAAlB,GAA2B,MAAM,iBAAiB,GAAjB,EAAsB,KAAtB,EAA6B,IAA7B,CAAN, I;WACvC,WAAO,CAAP,C;QAF2E,OAE3D,SAAS,GAAb,GAAkB,GAAlB,GAA2B,MAAM,iBAAiB,KAAjB,EA AwB,GAAxB,EAA6B,CAAC,IAAD,IAA7B,CAAN,I;;QAC/B,MAAa,gCAAyB,eAAzB,C;K;IAGzB,uD;MAkBI,s BAAO,CAAP,C;QAD+E,OAC/D,sBAAS,GAAT,MAAJ,GAAkB,GAAlB,GAA2B,aAAM,mBAAiB,GAAjB,EAAs B,KAAtB,EAA6B,IAA7B,CAAN,C;WACvC,sBAAO,CAAP,C;QAF+E,OAE/D,sBAAS,GAAT,MAAJ,GAAkB,G AAlB,GAA2B,QAAM,mBAAiB,KAAjB,EAAwB,GAAxB,EAA8B,IAAD,aAA7B,CAAN,C;;QAC/B,MAAa,gCA AyB,eAAzB,C;K;IC7DjB,kD;MAAA,8B;MACI,aAAY,C;K;oDACZ,Y;MAAyB,oBAAQ,gBAAI,O;K;iDACrC,Y; MAAgD,Q;MAA1B,IAAI,aAAQ,gBAAI,OAAhB,C;QAAA,OAAsB,iBAAI,iBAAJ,EAAI,yBAAJ,O;;QAAkB,MA AM,2BAAyB,UAAF,WAAvB,C;K;;IAPhF,oC;MAEI,IAD8D,IAC9D,S;QACI,UAA0B,K;QAF0B,2C;;QAAA,QA AM,IAAN,C;eASxD,c;YATwD,OAStC,qBAAqB,KAArB,C;eAClB,W;YAVwD,OAUzC,kBAAkB,KAAlB,C;eAC f,Y;YAXwD,OAWxC,mBAAmB,KAAnB,C;eAChB,W;YAZwD,OAYzC,kBAAkB,KAAlB,C;eACf,U;YAbwD,O Aa1C,iBAAiB,KAAjB,C;eACd,W;YAdwD,OAczC,kBAAkB,KAAlB,C;eACf,Y;YAfwD,OAexC,mBAAmB,KAA nB,C;eAChB,a;YAhBwD,OAgBvC,oBAAoB,KAApB,C;kBACT,MAAM,6BAAsB,2DAA+C,IAA/C,CAAtB,C;;K; IAIuC,2D;MAAA,kC;MAAS,0B;MAC9D,aAAY,C;K;2DACZ,Y;MAAyB,oBAAQ,kBAAM,O;K;+DACvC,Y;MA A2D,Q;MAA9B,IAAI,aAAQ,kBAAM,OAAlB,C;QAAA,OAAwB,mBAAM,iBAAN,EAAM,yBAAN,O;;QAAoB, MAAM,2BAAyB,UAAF,WAAvB,C;K;;IAJnF,qC;MACyD,oD;K;IAON,wD;MAAA,kC;MAAS,uB;MACxD,aAA Y,C;K;wDACZ,Y;MAAyB,oBAAQ,kBAAM,O;K;yDACvC,Y;MAAwD,Q;MAA9B,IAAI,aAAQ,kBAAM,OAAlB ,C;QAAA,OAAwB,mBAAM,iBAAN,EAAM,yBAAN,O;;QAAoB,MAAM,2BAAyB,UAAF,WAAvB,C;K;;IAJhF, kC;MACmD,iD;K;IAOE,yD;MAAA,kC;MAAS,wB;MAC1D,aAAY,C;K;yDACZ,Y;MAAyB,oBAAQ,kBAAM,O; K;2DACvC,Y;MAAyD,Q;MAA9B,IAAI,aAAQ,kBAAM,OAAlB,C;QAAA,OAAwB,mBAAM,iBAAN,EAAM,yB AAN,O;;QAAoB,MAAM,2BAAyB,UAAF,WAAvB,C;K;;IAJjF,mC;MACqD,kD;K;IAOF,wD;MAAA,kC;MAAS, uB;MACxD,aAAY,C;K;wDACZ,Y;MAAyB,oBAAQ,kBAAM,O;K;yDACvC,Y;MAAwD,Q;MAA9B,IAAI,aAAQ ,kBAAM,OAAlB,C;QAAA,OAAwB,mBAAM,iBAAN,EAAM,yBAAN,O;;QAAoB,MAAM,2BAAyB,UAAF,WA AvB,C;K;;IAJhF,kC;MACmD,iD;K;IAOF,uD;MAAA,kC;MAAS,sB;MACtD,aAAY,C;K;uDACZ,Y;MAAyB,oBA AQ,kBAAM,O;K;uDACvC,Y;MAAuD,Q;MAA9B,IAAI,aAAQ,kBAAM,OAAlB,C;QAAA,OAAwB,mBAAM,iB AAN,EAAM,yBAAN,O;;QAAoB,MAAM,2BAAyB,UAAF,WAAvB,C;K;;IAJ/E,iC;MACiD,gD;K;IAOI,yD;MAA

A,kC;MAAS,wB;MAC1D,aAAY,C;K;yDACZ,Y;MAAyB,oBAAQ,kBAAM,O;K;2DACvC,Y;MAAyD,Q;MAA9B ,IAAI,aAAQ,kBAAM,OAAlB,C;QAAA,OAAwB,mBAAM,iBAAN,EAAM,yBAAN,O;;QAAoB,MAAM,2BAAyB ,UAAF,WAAvB,C;K;;IAJjF,mC;MACqD,kD;K;IAOE,0D;MAAA,kC;MAAS,yB;MAC5D,aAAY,C;K;0DACZ,Y; MAAyB,oBAAQ,kBAAM,O;K;6DACvC,Y;MAA0D,Q;MAA9B,IAAI,aAAQ,kBAAM,OAAlB,C;QAAA,OAAwB ,mBAAM,iBAAN,EAAM,yBAAN,O;;QAAoB,MAAM,2BAAyB,UAAF,WAAvB,C;K;;IAJlF,oC;MACuD,mD;K;I AOJ,wD;MAAA,kC;MAAS,uB;MACxD,aAAY,C;K;wDACZ,Y;MAAyB,oBAAQ,kBAAM,O;K;yDACvC,Y;MA AwD,Q;MAA9B,IAAI,aAAQ,kBAAM,OAAlB,C;QAAA,OAAwB,mBAAM,iBAAN,EAAM,yBAAN,O;;QAAoB, MAAM,2BAAyB,UAAF,WAAvB,C;K;;IAJhF,kC;MACmD,iD;K;IAOpB,gC;MAAC,wB;K;;IAEhC,+B;MAC8C, MAAM,mC;K;IAEpD,8C;MAEI,IAAI,qBAAJ,C;QACI,OAAO,C5ByIiF,W4BzIrE,U5ByIqE,E4BzIzD,Q5ByIyD,C ;;Q4BvIxF,OAAS,CAAY,qBAAsB,UAAtB,EAAkC,QAAlC,C;;K;IAI7B,2C;MAEI,IAAI,KAAY,kBAAhB,C;QAG I,KAAY,mBAAkB,QAAlB,C;;QAEH,QAAT,SAA+C,CAAlB,IAAjC,KAAiC,EAAkB,O;;K;IAIvD,sC;MAGwB,Q; MADpB,gBAAgB,IAAhB,KAAgB,E;MACI,IAAI,OCnGkB,ODmGT,OAAT,EAAqB,WAArB,CAAJ,C;QAChB,O AAI,aAAJ,GAAmB,KAAM,WAAzB,GAAyC,I;;QAEzC,c;;MAHJ,wB;MAKA,kBAAkB,K;MAClB,iBAAiB,W;M ACjB,OAAO,S;K;IAIa,sB;MAAC,U;K;iCACrB,iB;MACI,OAAO,mCAAsB,WAAK,KAAM,E;K;mCAG5C,Y;MA CI,OAAO,M;K;mCAGX,Y;MACI,OAAuC,oBAAnB,UAA5B,IAAe,EAAa,CAAmB,C;K;0CAG3C,iB;MACI,OAA R,IAAI,EAAW,GAAN,K;K;kCAGL,Y;MAEI,OAAO,M;K;;+DAIf,gB;MAEI,YAAY,MAAY,IAAK,OAAjB,C;M ACZ,sBAAU,IAAV,a;QACI,UAAU,KAAK,CAAL,C;QACV,IAAI,oBAAJ,C;UACI,MAAM,CAAN,IAAW,EAAS, MAAM,MAAK,GAAL,C;;UAE1B,MAAM,CAAN,IAAW,G;;;MAGnB,OAAO,EAAS,OAAO,OAAM,EAAN,EA AgB,KAAhB,C;K;IAG3B,2B;MAMW,WAAO,S;MAlBd,YAAY,MAAY,IAAK,OAAjB,C;MACZ,sBAAU,IAAV, a;QACI,UAAU,KAAK,CAAL,C;QACV,IAAI,oBAAJ,C;UACI,MAAM,CAAN,IAAW,EAAS,MAAM,MAAK,GA AL,C;;UAE1B,MAAM,CAAN,IAAW,G;;;MAYnB,OATO,EAAS,OAAO,OAAM,EAAN,EAAgB,KAAhB,C;K;IA Y3B,oC;MAWI,WAAqB,S;MACrB,IAAI,qBAAmB,CAAY,OAAd,KAA2B,SAAhD,C;QAjCA,YAAY,MAkCM,I AlCW,OAAjB,C;QACZ,sBAiCkB,IAjClB,a;UACI,UAgCc,IAhCJ,CAAK,CAAL,C;UACV,IAAI,oBAAJ,C;YACI, MAAM,CAAN,IAAW,EAAS,MAAM,MAAK,GAAL,C;;YAE1B,MAAM,CAAN,IAAW,G;;;QA4Bf,OAzBG,EAA S,OAAO,OAAM,EAAN,EAAgB,KAAhB,C;;QA2BnB,WAAW,C;QACX,0BAAU,IAAV,e;UACY,IAAoB,I;UAA 5B,eAAQ,QAAoB,OAApB,IAAQ,CAAH,GAAG,CAAY,OAApB,oCAAR,K;;QAEJ,aAAa,IAAjB,CAAC,YAAgB, CAAH,IAAG,C;QE3FjB,IF4FyB,CE5FhB,OAAL,KAAkB,SAAtB,C;UF4F4B,ME3FxB,UF2FqB,CE3FF,O;SF4Fn B,OAAO,C;QACP,0BAAU,IAAV,e;UAE0B,YACX,M;UAFX,YAAU,IAAQ,CAAH,GAAG,C;UACI,SAAJ,KAAI ,O;UAAtB,aAAU,CAAV,kB;YACI,OAAO,aAAP,EAAO,qBAAP,YAAiB,MAAI,CAAJ,C;;;QAGzB,OAAO,M;;K; IAIf,0B;MACgC,WAAS,c;MAAT,YAAhC,EAAE,MAAM,KAAiD,CAA3C,SAA2C,C;MAWrD,eAAiB,I;MAXW, OAYrB,K;K;IAVX,uB;MAC6B,WAAS,W;MAAT,YAAsB,IAA/C,WAA+C,CAAnC,EAAE,MAAM,KAAK,CAA C,SAAD,CAAsB,C;MAQ/C,eAAiB,I;MARQ,OASlB,K;K;IAPX,uB;MAC6B,WAAS,W;MAAT,YAA7B,EAAE,M AAM,KAA2C,CAArC,SAAqC,C;MAK/C,eAAiB,I;MALQ,OAMlB,K;K;2DAJX,uB;MAGI,eAAiB,I;MACjB,OA AO,K;K;kEG9MX,yB;MAAA,0B;MAAA,uB;QASI,OAAoB,OAAb,ItD0Q+B,KAAL,GAAiB,KsD1Q9B,C;O;KA TxB,C;ICIqC,2C;MAAC,8C;MAClC,eAAsB,C;MACtB,wBAA+B,C;MAC/B,gBAA6B,I;MAC7B,mBAAsC,I;MA CtC,qBAAyC,I;MAEzC,yBAAgD,yBAAmB,Q;MAEnE,sBAAgD,I;K;wFAFhD,Y;MAAA,6B;K;0CAIA,Y;MAEY ,kBADR,M;MAAA,U;MAAA,2C;QAAA,e;;QAES,gBADD,2CAAQ,yCAAR,gDAAwD,IAAxD,6BAAiE,I;QACz D,sB1CwEd,S;Q0C1EF,S1C2EG,S;;M0C3EH,a;K;iDAIJ,kB;MACI,kBAAc,IAAd,C;MACiC,oB;MCuBrB,Q;MAD R,IDtBsB,MCsBtB,W;QADJ,mBACiB,I;;QADjB,mBAEY,QDvBc,MCuBd,+D;;MDvBZ,yC;MACA,2BAAmC,M AAO,kBAA1C,C;MAGA,OAAO,IAAP,C;Q1CoCY,gB0CnCH,S;;QACD,iBAAiB,8B;QAGjB,IAAI,0BAAJ,C;UA CI,qBAAc,e;;UAEd,oBAAQ,0B;UACR,wBAAY,kB;;;UAIZ,cAAc,oB;UACd,IAAI,YAAY,yBAAhB,C;YAAqC,M ;UACrC,kBAAgB,O;UAChB,qBAAmB,I;;UAEnB,kBAAgB,I;UAChB,qBAAmB,S;;QAGvB,gC;QAEA,IAAI,wC AAJ,C;UAEI,YAAU,U;;UAGV,U;UAAA,0C;YEThB,8BDgDQ,WAAO,qBAAP,CChDR,C;YFSgB,a;;YAAA,a;U AAA,mB;YAEK,UEpBrB,oBDgDQ,WD5B+B,eC4B/B,CChDR,C;WFqBgB,M;;;K;mDAMhB,Y;MACI,kBAAkB, mB;MAClB,IAAI,uBAAuB,gBAAgB,IAA3C,C;QACI,uCAAQ,yCAAR,EAAmC,wCAA+B,WAA/B,C;OAEvC,sB AAoB,mC;K;;IAM5B,iC;MAAA,qC;K;gGAEQ,Y;M7C0DyC,MAAM,6B6C1DjC,uC7C0D+D,WAA9B,C;K;yD6 CxDnD,kB;M7CwD6C,MAAM,6B6CvDzC,uC7CuDuE,WAA9B,C;K;+C6CpDnD,Y;MAAkC,8C;K;;;IARtC,6C; MAAA,4C;QAAA,2B;OAAA,qC;K;IGyDA,mG;IAAA,yH;IAAA,6F;MAKW,kC;MAAS,4C;K;IALpB,sEAMQ,Y;

MACI,Q;MAAA,sC;QAAiB,U;OACjB,OAAO,oB;K;IARnB,6G;sJAjIA,iC;MAgBU,OAAK,SAAL,CAAiB,UAAj B,EAA6B,KAA7B,C;K;wJAEV,2C;MAiBU,OAAK,SAAL,CAAiB,QAAjB,EAA2B,UAA3B,EAAuC,KAAvC,C;K ;wJAEV,kD;MAKU,OAAK,SAAL,CAAiB,QAAjB,EAA2B,KAA3B,EAAkC,UAAlC,EAA8C,KAA9C,C;K;IAgC6 C,oG;MAAA,mB;QAC3C,OAAK,iCAAL,CAAiB,kBAAjB,C;O;K;IA/BZ,6D;MA0BI,IAAS,SAAY,OAAjB,IAA2 B,CAA/B,C;QAAA,OAES,SAAL,CAAiB,UAAjB,EAA6B,IAA7B,C;;QA8D0B,Q;QAhE9B,4DAImD,0DAJnD,E AgE8B,qBA5DS,UA4DT,qCAhE9B,C;;K;IAwCmD,wH;MAAA,mB;QAC3C,OAAK,iCAAL,CAAiB,gBAAjB,EA A2B,kBAA3B,C;O;K;IAhCZ,yE;MA2BI,IAAS,SAAY,OAAjB,IAA2B,CAA/B,C;QAAA,OAES,SAAL,CAAiB,Q AAjB,EAA2B,UAA3B,EAAuC,IAAvC,C;;QA0B0B,Q;QA5B9B,4DAImD,sEAJnD,EA4B8B,qBAxBS,UAwBT,q CA5B9B,C;;K;IASJ,gC;MAWK,kBAAD,M;MAAA,kBAAC,qEAAD,4DAA2C,S;K;6CAG/C,yB;MAAA,mG;MA AA,yH;MAAA,6F;QAKW,kC;QAAS,4C;O;MALpB,sEAMQ,Y;QACI,Q;QAAA,sC;UAAiB,U;SACjB,OAAO,oB; O;MARnB,6G;MAAA,oC;QAKkC,Q;QAA9B,mEAA8B,oEAA9B,C;O;KALJ,C;iFC7HA,a;MAC6C,OAAA,MAA a,YAAW,CAAX,C;K;ICM3B,iC;;MAA6E,Q;MAAA,+BAAS,I;sCAAlB,O,2DAAA,O;;;;K;;;;;;;;IAC/F,2B;MAAA, iD;MAAuB,oBAAK,IAAL,EAAW,IAAX,C;MAAvB,Y;K;IACA,sC;MAAA,iD;MAAuC,oBAAK,OAAL,EAAc,IA Ad,C;MAAvC,Y;K;IACA,oC;MAAA,iD;MAAwC,oBAAK,SAAL,EAAgB,KAAhB,C;MAAxC,Y;K;IAI+B,mC;; MAA6E,Q;MAAA,+BAAS,I;sCAAlB,O,2DAAA,O;;;;K;;;;;;;;IACnG,+B;MAAA,mD;MAAuB,sBAAK,IAAL,EA AW,IAAX,C;MAAvB,Y;K;IACA,0C;MAAA,mD;MAAuC,sBAAK,OAAL,EAAc,IAAd,C;MAAvC,Y;K;IACA,w C;MAAA,mD;MAAwC,sBAAK,SAAL,EAAgB,KAAhB,C;MAAxC,Y;K;IAGsC,0C;MAA0D,qBAAU,OAAV,EA AmB,KAAnB,C;;K;;IAChG,sC;MAAA,0D;MAAuB,6BAAK,IAAL,EAAW,IAAX,C;MAAvB,Y;K;IACA,iD;MA AA,0D;MAAuC,6BAAK,OAAL,EAAc,IAAd,C;MAAvC,Y;K;IACA,+C;MAAA,0D;MAAwC,6BAAK,SAAL,EA AgB,KAAhB,C;MAAxC,Y;K;IAG8C,kD;MAA0D,4BAAiB,OAAjB,EAA0B,KAA1B,C;;K;;IACxG,8C;MAAA,kE ;MAAuB,qCAAK,IAAL,EAAW,IAAX,C;MAAvB,Y;K;IACA,yD;MAAA,kE;MAAuC,qCAAK,OAAL,EAAc,IAA d,C;MAAvC,Y;K;IACA,uD;MAAA,kE;MAAwC,qCAAK,SAAL,EAAgB,KAAhB,C;MAAxC,Y;K;IAG2C,+C;M AA0D,4BAAiB,OAAjB,EAA0B,KAA1B,C;;K;;IACrG,2C;MAAA,+D;MAAuB,kCAAK,IAAL,EAAW,IAAX,C;M AAvB,Y;K;IACA,sD;MAAA,+D;MAAuC,kCAAK,OAAL,EAAc,IAAd,C;MAAvC,Y;K;IACA,oD;MAAA,+D;M AAwC,kCAAK,SAAL,EAAgB,KAAhB,C;MAAxC,Y;K;IAG+C,4C;8BAAwD,O;;K;;IACvG,+C;MAAA,mE;MA AuB,sCAAK,IAAL,C;MAAvB,Y;K;IAGqD,yD;MAA0D,4BAAiB,OAAjB,EAA0B,KAA1B,C;;K;;IAC/G,qD;MA AA,yE;MAAuB,4CAAK,IAAL,EAAW,IAAX,C;MAAvB,Y;K;IACA,gE;MAAA,yE;MAAuC,4CAAK,OAAL,EA Ac,IAAd,C;MAAvC,Y;K;IACA,8D;MAAA,yE;MAAwC,4CAAK,SAAL,EAAgB,KAAhB,C;MAAxC,Y;K;IAGm D,uD;MAA0D,4BAAiB,OAAjB,EAA0B,KAA1B,C;;K;;IAC7G,mD;MAAA,uE;MAAuB,0CAAK,IAAL,EAAW,I AAX,C;MAAvB,Y;K;IACA,8D;MAAA,uE;MAAuC,0CAAK,OAAL,EAAc,IAAd,C;MAAvC,Y;K;IACA,4D;MA AA,uE;MAAwC,0CAAK,SAAL,EAAgB,KAAhB,C;MAAxC,Y;K;IAI2C,wC;sCAAgE,O;;K;;IAC3G,2C;MAAA,+ D;MAAuB,kCAAK,IAAL,C;MAAvB,Y;K;IAI0C,uC;8BAAwD,O;;K;;IAClG,0C;MAAA,8D;MAAuB,iCAAK,IA AL,C;MAAvB,Y;K;IAGwC,qC;8BAAwD,O;;K;;IAChG,wC;MAAA,4D;MAAuB,+BAAK,IAAL,C;MAAvB,Y;K;I AIJ,wC;MACmD,mBAAM,OAAN,EAAe,KAAf,C;;K;;IAC/C,oC;MAAA,wD;MAAuB,sBAAK,IAAL,Q;MAAvB, Y;K;IACA,+C;MAAA,wD;MAAgC,2BAAK,OAAL,EAAc,IAAd,C;MAAhC,Y;K;IACA,+C;MAAA,wD;MAAiD,I AAY,I;MAAzB,2BAAa,SAAR,OAAQ,CAAb,EAAyB,sDAAzB,C;MAApC,Y;K;IAG4C,yC;8BAAwD,O;;K;;IACp G,4C;MAAA,gE;MAAuB,mCAAK,IAAL,C;MAAvB,Y;K;IAIyC,sC;8BAAwD,O;;K;;IACjG,yC;MAAA,6D;MAA uB,gCAAK,IAAL,C;MAAvB,Y;K;IAGkD,sD;MAA0D,4BAAiB,OAAjB,EAA0B,KAA1B,C;;K;;IAC5G,kD;MAA A,sE;MAAuB,yCAAK,IAAL,EAAW,IAAX,C;MAAvB,Y;K;IACA,6D;MAAA,sE;MAAuC,yCAAK,OAAL,EAAc ,IAAd,C;MAAvC,Y;K;IACA,2D;MAAA,sE;MAAwC,yCAAK,SAAL,EAAgB,KAAhB,C;MAAxC,Y;K;IAG0D,8 D;MAA0D,4BAAiB,OAAjB,EAA0B,KAA1B,C;;K;;IACpH,0D;MAAA,8E;MAAuB,iDAAK,IAAL,EAAW,IAAX, C;MAAvB,Y;K;IACA,qE;MAAA,8E;MAAuC,iDAAK,OAAL,EAAc,IAAd,C;MAAvC,Y;K;IACA,mE;MAAA,8E; MAAwC,iDAAK,SAAL,EAAgB,KAAhB,C;MAAxC,Y;K;6FClGJ,yB;MAEI,OAAG,GAAG,CAAC,QAAD,C;K;m FAGV,oB;MAEI,OAAJ,GAAI,GAAE,G;K;6ETVN,a;MAK8C,cAAvC,C;K;6ECHP,Y;MAG+C,S;K;IA6B/C,2B;M AG4D,0BAAe,WAAf,C;K;IAE5D,mC;MAIwF,0BAAe,WAAf,C;K;IAExF,mC;MAKwE,0BAAe,WAAf,C;K;IAG xE,4B;MAI8D,Q;MAH1D,aAAkB,GAAI,O;MACtB,aAAkB,GAAI,O;MACtB,YAAiB,C;MACjB,OAAO,QAAQ, MAAR,IAAkB,QAAQ,MAAjC,C;QAAyC,IAAI,KAAJ,IAAa,IAAI,YAAJ,EAAI,oBAAJ,O;;MACtD,OAAO,G;K;I AIX,wD;MAMuC,Q;MALnC,aAAa,MAAO,OAAM,CAAN,EAAS,OAAT,C;MA0BpB,IAzBc,MAyBL,OAAL,KA

AkB,SAAtB,C;QAzBsB,MA0BlB,UA1BU,MA0BS,O;OAzBvB,YAAiB,MAAO,O;MACxB,IAAI,UAAU,KAAd,C ;QACI,gBAAgB,O;QAChB,OAAO,QAAQ,OAAf,C;UAAwB,OAAO,YAAP,EAAO,oBAAP,UAAkB,Y;;OAE9C, OAAO,M;K;IAGX,gD;MAKoB,UAAmB,M;MAJnC,aAAa,KAAM,Q;MACnB,MAAO,OAAP,IAAiB,UAAW,K; MAc5B,IAbc,KAaL,OAAL,KAAkB,SAAtB,C;QAbqB,MAcjB,UAdU,KAcS,O;OAbvB,YAAiB,KAAM,O;MACP, 4B;MAAhB,OAAgB,cAAhB,C;QAAgB,yB;QAAY,OAAO,cAAP,EAAO,sBAAP,YAAkB,O;;MAC9C,OAAO,M; K;IAGX,yD;MAEoB,UAAgB,M;MADhC,YAAY,U;MACI,4B;MAAhB,OAAgB,cAAhB,C;QAAgB,yB;QAAY,IA AI,cAAJ,EAAI,sBAAJ,YAAe,O;;MAC3C,OAAO,G;K;oFAGX,oB;MACI,IAAI,IAAK,OAAL,KAAkB,SAAtB,C; QACI,YAAc,IAAK,O;Q;0EAI3B,wB;MAA+D,OAAA,MAAa,QAAO,GAAP,EAAY,OAAZ,C;K;IS/F5E,mC;MA OI,kBAAkB,MAAa,eAAc,SAAd,C;MAC/B,iBAAiB,MAAa,eAAc,IAAd,C;MAC9B,OAAW,gBAAe,UAAnB,GA A+B,SAA/B,GAAyC,CAAC,S;K;0ECUrD,2B;MAKyE,OAAA,MAAa,gBAAe,IAAf,C;K;4EAyBtF,2B;MAKsE,O AAA,MAAa,eAAc,IAAd,C;K;kEAGnF,qB;MACgD,OAAA,MAAa,KAAK,UAAS,GAAT,EAAc,IAAd,C;K;wEAC hC,qB;MAAQ,OAAK,SAAY,a;K;0EACxB,qB;MAAQ,OAAK,SAAY,c;K;IC3D5D,0D;MAGI,OAAO,I;K;ICHX,s C;MAMsD,OAAA,SAAY,UAAS,WAAW,KAAX,CAAT,C;K;ItDKlE,uC;Mf2nBW,Q;MAAA,IernBgB,KfqnBZ,I AAS,CAAT,IernBY,KfqnBE,IAAS,wBAA3B,C;QAAA,OAAsC,UernBtB,KfqnBsB,C;;QernBb,MAAM,8BAA0B,i CAAuB,gBAAvB,MAA1B,C;;MAAtC,W;K;IAGJ,uC;Mf4nBW,Q;MAAA,IetnBgB,KfsnBZ,IAAS,CAAT,IetnBY, KfsnBE,IAAS,0BAA3B,C;QAAA,OAAsC,UetnBtB,KfsnBsB,C;;QetnBb,MAAM,8BAA0B,iCAAuB,gBAAvB,M AA1B,C;;MAAtC,W;K;IAGJ,uC;Mf6nBW,Q;MAAA,IevnBgB,KfunBZ,IAAS,CAAT,IevnBY,KfunBE,IAAS,0BA A3B,C;QAAA,OAAsC,UevnBtB,KfunBsB,C;;QevnBb,MAAM,8BAA0B,iCAAuB,gBAAvB,MAA1B,C;;MAAtC, W;K;IAGJ,uC;Mf8nBW,Q;MAAA,IexnBgB,KfwnBZ,IAAS,CAAT,IexnBY,KfwnBE,IAAS,0BAA3B,C;QAAA,O AAsC,UexnBtB,KfwnBsB,C;;QexnBb,MAAM,8BAA0B,iCAAuB,gBAAvB,MAA1B,C;;MAAtC,W;K;IAGJ,uC;M f+nBW,Q;MAAA,IeznBgB,KfynBZ,IAAS,CAAT,IeznBY,KfynBE,IAAS,0BAA3B,C;QAAA,OAAsC,UeznBtB,Kf ynBsB,C;;QeznBb,MAAM,8BAA0B,iCAAuB,gBAAvB,MAA1B,C;;MAAtC,W;K;IAGJ,uC;MfgoBW,Q;MAAA,I e1nBgB,Kf0nBZ,IAAS,CAAT,Ie1nBY,Kf0nBE,IAAS,0BAA3B,C;QAAA,OAAsC,Ue1nBtB,Kf0nBsB,C;;Qe1nBb, MAAM,8BAA0B,iCAAuB,gBAAvB,MAA1B,C;;MAAtC,W;K;IAGJ,uC;MfioBW,Q;MAAA,Ie3nBgB,Kf2nBZ,IA AS,CAAT,Ie3nBY,Kf2nBE,IAAS,0BAA3B,C;QAAA,OAAsC,Ue3nBtB,Kf2nBsB,C;;Qe3nBb,MAAM,8BAA0B,i CAAuB,gBAAvB,MAA1B,C;;MAAtC,W;K;IAGJ,uC;MfkoBW,Q;MAAA,Ie5nBgB,Kf4nBZ,IAAS,CAAT,Ie5nBY ,Kf4nBE,IAAS,0BAA3B,C;QAAA,OAAsC,Ue5nBtB,Kf4nBsB,C;;Qe5nBb,MAAM,8BAA0B,iCAAuB,gBAAvB, MAA1B,C;;MAAtC,W;K;IAGJ,wC;MfmoBW,Q;MAAA,Ie7nBgB,Kf6nBZ,IAAS,CAAT,Ie7nBY,Kf6nBE,IAAS,0 BAA3B,C;QAAA,OAAsC,Ue7nBtB,Kf6nBsB,C;;Qe7nBb,MAAM,8BAA0B,iCAAuB,gBAAvB,MAA1B,C;;MAA tC,W;K;IAGJ,2B;MAII,OAAO,cAAa,SAAb,C;K;oFAGX,yB;MAAA,gD;MAAA,4B;QAKI,OAAsC,OAA/B,SAA +B,C;O;KAL1C,C;oFAQA,yB;MAAA,gD;MAAA,4B;QAKI,OAAuC,OAAhC,SAAgC,C;O;KAL3C,C;oFAQA,yB ;MAAA,gD;MAAA,4B;QAKI,OAAqC,OAA9B,SAA8B,C;O;KALzC,C;oFAQA,yB;MAAA,gD;MAAA,4B;QAKI, OAAsC,OAA/B,SAA+B,C;O;KAL1C,C;oFAQA,yB;MAAA,gD;MAAA,4B;QAKI,OAAuC,OAAhC,SAAgC,C;O; KAL3C,C;oFAQA,yB;MAAA,gD;MAAA,4B;QAKI,OAAwC,OAAjC,SAAiC,C;O;KAL5C,C;oFAQA,yB;MAAA, gD;MAAA,4B;QAKI,OAAyC,OAAlC,SAAkC,C;O;KAL7C,C;IAYW,2C;MAAA,8B;MAAS,uB;K;4FACW,Y;MA AQ,OAAA,gBAAY,O;K;6CAC3C,Y;MAAkC,OAAA,gBfunP/B,YAAQ,C;K;oDetnPX,mB;MAAgD,OAAY,WAA Z,gBAAY,EAAS,OAAT,C;K;iDAC5D,iB;MACI,oCAAa,2BAAkB,KAAlB,EAAyB,SAAzB,C;MACb,OAAO,6BA AY,KAAZ,E;K;mDAEX,mB;MAES,Q;MAAL,IAAI,eAAC,uFAAD,CAAJ,C;QAAgC,OAAO,E;MACvC,OAAmB ,UAAZ,gBAAY,EAAQ,OAAR,C;K;uDAEvB,mB;MAES,Q;MAAL,IAAI,eAAC,uFAAD,CAAJ,C;QAAgC,OAAO ,E;MACvC,OAAmB,cAAZ,gBAAY,EAAY,OAAZ,C;K;;IApB/B,6B;MAII,0C;K;IAqBJ,+C;MAaI,OAAY,kBAAL, SAAK,EAAkB,KAAlB,C;K;IAqBhB,0C;MASI,OAAY,oBAAL,SAAK,C;K;IAehB,0C;MAYI,OAAY,oBAAL,SA AK,C;K;IAkBhB,2C;MAWI,OAAY,cAAL,SAAK,EAAc,KAAd,C;K;IAGhB,2C;MAWI,OAAY,cAAL,SAAK,EA Ac,KAAd,C;K;IAGhB,4C;MAWI,OAAY,cAAL,SAAK,EAAc,KAAd,C;K;IAGhB,4C;MAWI,OAAY,cAAL,SAA K,EAAc,KAAd,C;K;IAGhB,4C;MAWI,OAAY,cAAL,SAAK,EAAc,KAAd,C;K;IAGhB,4C;MAWI,OAAY,cAAL, SAAK,EAAc,KAAd,C;K;IAGhB,4C;MAWI,OAAY,cAAL,SAAK,EAAc,KAAd,C;K;IAGhB,4C;MAWI,OAAY,c AAL,SAAK,EAAc,KAAd,C;K;IAGhB,4C;MAWI,OAAY,cAAL,SAAK,EAAc,KAAd,C;K;IAwHhB,sC;MAOI,OA AY,gBAAL,SAAK,C;K;IAGhB,sC;MAOI,OAAY,gBAAL,SAAK,C;K;IAGhB,uC;MAOI,OAAY,gBAAL,SAAK, C;K;IAGhB,uC;MAOI,OAAY,gBAAL,SAAK,C;K;IAGhB,uC;MAOI,OAAY,gBAAL,SAAK,C;K;IAGhB,uC;MA

OI,OAAY,gBAAL,SAAK,C;K;IAGhB,uC;MAOI,OAAY,gBAAL,SAAK,C;K;IAGhB,uC;MAOI,OAAY,gBAAL,S AAK,C;K;IAGhB,uC;MAOI,OAAY,gBAAL,SAAK,C;K;IAoFhB,sC;MASI,OAAY,gBAAL,SAAK,C;K;IAGhB,s C;MASI,OAAY,gBAAL,SAAK,C;K;IAGhB,uC;MASI,OAAY,gBAAL,SAAK,C;K;IAGhB,uC;MASI,OAAY,gBA AL,SAAK,C;K;IAGhB,uC;MASI,OAAY,gBAAL,SAAK,C;K;IAGhB,uC;MASI,OAAY,gBAAL,SAAK,C;K;IAGh B,uC;MASI,OAAY,gBAAL,SAAK,C;K;IAGhB,uC;MASI,OAAY,gBAAL,SAAK,C;K;IAGhB,uC;MASI,OAAY,g BAAL,SAAK,C;K;wFAsGhB,yB;MAAA,8C;MAAA,kF;QAmB0E,iC;UAAA,oBAAyB,C;QAAG,0B;UAAA,aAA kB,C;QAAG,wB;UAAA,WAAgB,gB;QACvI,UAAU,SAAV,EAAgB,WAAhB,EAA6B,iBAA7B,EAAgD,UAAhD, EAA4D,QAA5D,C;QACA,OAAO,W;O;KArBX,C;wFAwBA,yB;MAAA,8C;MAAA,kF;QAmBoE,iC;UAAA,oBA AyB,C;QAAG,0B;UAAA,aAAkB,C;QAAG,wB;UAAA,WAAgB,gB;QACjI,UAAU,SAAV,EAA0C,WAA1C,EAA iF,iBAAjF,EAAoG,UAApG,EAAgH,QAAhH,C;QACA,OAAO,W;O;KArBX,C;wFAwBA,yB;MAAA,8C;MAAA, kF;QAmBsE,iC;UAAA,oBAAyB,C;QAAG,0B;UAAA,aAAkB,C;QAAG,wB;UAAA,WAAgB,gB;QACnI,UAAU, SAAV,EAA2C,WAA3C,EAAmF,iBAAnF,EAAsG,UAAtG,EAAkH,QAAlH,C;QACA,OAAO,W;O;KArBX,C;wF AwBA,yB;MAAA,8C;MAAA,kF;QAmBkE,iC;UAAA,oBAAyB,C;QAAG,0B;UAAA,aAAkB,C;QAAG,wB;UAA A,WAAgB,gB;QAC/H,UAAU,SAAV,EAAyC,WAAzC,EAA+E,iBAA/E,EAAkG,UAAlG,EAA8G,QAA9G,C;QA CA,OAAO,W;O;KArBX,C;wFAwBA,yB;MAAA,8C;MAAA,kF;QAmBoE,iC;UAAA,oBAAyB,C;QAAG,0B;UA AA,aAAkB,C;QAAG,wB;UAAA,WAAgB,gB;QACjI,UAAU,SAAV,EAA0C,WAA1C,EAAiF,iBAAjF,EAAoG,U AApG,EAAgH,QAAhH,C;QACA,OAAO,W;O;KArBX,C;wFAwBA,yB;MAAA,8C;MAAA,kF;QAmBsE,iC;UAA A,oBAAyB,C;QAAG,0B;UAAA,aAAkB,C;QAAG,wB;UAAA,WAAgB,gB;QACnI,UAAU,SAAV,EAA2C,WAA3 C,EAAmF,iBAAnF,EAAsG,UAAtG,EAAkH,QAAlH,C;QACA,OAAO,W;O;KArBX,C;uFAwBA,yB;MAAA,8C; MAAA,kF;QAmBwE,iC;UAAA,oBAAyB,C;QAAG,0B;UAAA,aAAkB,C;QAAG,wB;UAAA,WAAgB,gB;QACrI, UAAU,SAAV,EAA4C,WAA5C,EAAqF,iBAArF,EAAwG,UAAxG,EAAoH,QAApH,C;QACA,OAAO,W;O;KArB X,C;yFAwBA,yB;MAAA,8C;MAAA,kF;QAmB0E,iC;UAAA,oBAAyB,C;QAAG,0B;UAAA,aAAkB,C;QAAG,w B;UAAA,WAAgB,gB;QACvI,UAAU,SAAV,EAA6C,WAA7C,EAAuF,iBAAvF,EAA0G,UAA1G,EAAsH,QAAtH ,C;QACA,OAAO,W;O;KArBX,C;yFAwBA,yB;MAAA,8C;MAAA,kF;QAmBoE,iC;UAAA,oBAAyB,C;QAAG,0 B;UAAA,aAAkB,C;QAAG,wB;UAAA,WAAgB,gB;QACjI,UAAU,SAAV,EAA0C,WAA1C,EAAiF,iBAAjF,EAA oG,UAApG,EAAgH,QAAhH,C;QACA,OAAO,W;O;KArBX,C;oFAwBA,qB;MAOI,OAAY,SAAY,Q;K;oFAG5B, qB;MAOI,OAAY,SAAY,Q;K;oFAG5B,qB;MAOI,OAAY,SAAY,Q;K;qFAG5B,qB;MAOI,OAAY,SAAY,Q;K;IA G5B,8B;MAMW,WAAS,W;MAAT,YAA2B,SAAY,Q;MwCl7B9C,eAAiB,I;MxCk7BjB,OwCj7BO,K;K;qFxCo7B X,qB;MAOI,OAAY,SAAY,Q;K;qFAG5B,qB;MAOI,OAAY,SAAY,Q;K;IAG5B,8B;MAMW,WAAS,c;MAAT,YA A8B,SAAY,Q;MwC/8BjD,eAAiB,I;MxC+8BjB,OwC98BO,K;K;IxCi9BX,8B;MAMW,WAAS,W;MAAT,YAA2B, SAAY,Q;MwCx9B9C,eAAiB,I;MxCw9BjB,OwCv9BO,K;K;IxC09BX,uC;MD5oCI,IAAI,ECspCI,WAAW,CDtpC f,CAAJ,C;QACI,cCqpCoB,0C;QDppCpB,MAAM,gCAAyB,OAAQ,WAAjC,C;OCqpCV,OAAO,SAAS,SAAT,EA Ae,cAAU,OAAV,CAAf,C;K;IAGX,uC;MD1pCI,IAAI,ECoqCI,WAAW,CDpqCf,CAAJ,C;QACI,cCmqCoB,0C;Q DlqCpB,MAAM,gCAAyB,OAAQ,WAAjC,C;OCmqCV,OAAO,SAAS,SAAT,EAAe,eAAW,OAAX,CAAf,C;K;IA GX,uC;MDxqCI,IAAI,ECkrCI,WAAW,CDlrCf,CAAJ,C;QACI,cCirCoB,0C;QDhrCpB,MAAM,gCAAyB,OAAQ, WAAjC,C;OCirCV,OAAO,SAAS,SAAT,EAAe,eAAS,OAAT,CAAf,C;K;IAGX,uC;MDtrCI,IAAI,ECgsCI,WAA W,CDhsCf,CAAJ,C;QACI,cC+rCoB,0C;QD9rCpB,MAAM,gCAAyB,OAAQ,WAAjC,C;OC+rCH,WAAS,W;MA AT,YAAsB,gBAAgB,SAAhB,EAAsB,OAAtB,K;MwChhC7B,eAAiB,I;MxCghCjB,OwC/gCO,K;K;IxCkhCX,uC; MDpsCI,IAAI,EC8sCI,WAAW,CD9sCf,CAAJ,C;QACI,cC6sCoB,0C;QD5sCpB,MAAM,gCAAyB,OAAQ,WAAj C,C;OC6sCV,OAAO,SAAS,SAAT,EAAe,iBAAW,OAAX,CAAf,C;K;IAGX,uC;MDltCI,IAAI,EC4tCI,WAAW,C D5tCf,CAAJ,C;QACI,cC2tCoB,0C;QD1tCpB,MAAM,gCAAyB,OAAQ,WAAjC,C;OC2tCV,OAAO,SAAS,SAAT, EAAe,iBAAY,OAAZ,CAAf,C;K;IAGX,uC;MDhuCI,IAAI,EC0uCI,WAAW,CD1uCf,CAAJ,C;QACI,cCyuCoB,0C ;QDxuCpB,MAAM,gCAAyB,OAAQ,WAAjC,C;OCyuCH,WAAS,c;MAAT,YAAyB,gBAAgB,SAAhB,EAAsB,O AAtB,EAA+B,KAA/B,C;MwC1jChC,eAAiB,I;MxC0jCjB,OwCzjCO,K;K;IxC4jCX,uC;MD9uCI,IAAI,ECwvCI,W AAW,CDxvCf,CAAJ,C;QACI,cCuvCoB,0C;QDtvCpB,MAAM,gCAAyB,OAAQ,WAAjC,C;OCuvCH,WAAS,W; MAAT,YAAsB,SAAS,SAAT,EAAe,iBAAU,OAAV,CAAf,C;MwCxkC7B,eAAiB,I;MxCwkCjB,OwCvkCO,K;K;I xC0kCX,uC;MD5vCI,IAAI,ECuwCI,WAAW,CDvwCf,CAAJ,C;QACI,cCswCoB,0C;QDrwCpB,MAAM,gCAAyB ,OAAQ,WAAjC,C;OCswCV,OAAO,gBAAgB,SAAhB,EAAsB,OAAtB,EAA+B,IAA/B,C;K;IAGX,sD;MAWI,oC

AAa,2BAAkB,SAAlB,EAA6B,OAA7B,EAAsC,gBAAtC,C;MACb,OAAY,SAAY,OAAM,SAAN,EAAiB,OAAjB, C;K;IAG5B,sD;MAUI,oCAAa,2BAAkB,SAAlB,EAA6B,OAA7B,EAAsC,gBAAtC,C;MACb,OAAY,SAAY,OAA M,SAAN,EAAiB,OAAjB,C;K;IAG5B,sD;MAUI,oCAAa,2BAAkB,SAAlB,EAA6B,OAA7B,EAAsC,gBAAtC,C;M ACb,OAAY,SAAY,OAAM,SAAN,EAAiB,OAAjB,C;K;IAG5B,sD;MAUI,oCAAa,2BAAkB,SAAlB,EAA6B,OAA 7B,EAAsC,gBAAtC,C;MACb,OAAY,SAAY,OAAM,SAAN,EAAiB,OAAjB,C;K;IAG5B,sD;MAUI,oCAAa,2BA AkB,SAAlB,EAA6B,OAA7B,EAAsC,gBAAtC,C;MACN,WAAS,W;MAAT,YAA2B,SAAY,OAAM,SAAN,EAAi B,OAAjB,C;MwC9pC9C,eAAiB,I;MxC8pCjB,OwC7pCO,K;K;IxCgqCX,sD;MAUI,oCAAa,2BAAkB,SAAlB,EA A6B,OAA7B,EAAsC,gBAAtC,C;MACb,OAAY,SAAY,OAAM,SAAN,EAAiB,OAAjB,C;K;IAG5B,sD;MAUI,oC AAa,2BAAkB,SAAlB,EAA6B,OAA7B,EAAsC,gBAAtC,C;MACb,OAAY,SAAY,OAAM,SAAN,EAAiB,OAAjB, C;K;IAG5B,uD;MAUI,oCAAa,2BAAkB,SAAlB,EAA6B,OAA7B,EAAsC,gBAAtC,C;MACN,WAAS,c;MAAT,Y AA8B,SAAY,OAAM,SAAN,EAAiB,OAAjB,C;MwCxsCjD,eAAiB,I;MxCwsCjB,OwCvsCO,K;K;IxC0sCX,uD;M AUI,oCAAa,2BAAkB,SAAlB,EAA6B,OAA7B,EAAsC,gBAAtC,C;MACN,WAAS,W;MAAT,YAA2B,SAAY,OA AM,SAAN,EAAiB,OAAjB,C;MwCttC9C,eAAiB,I;MxCstCjB,OwCrtCO,K;K;IxCwtCX,wD;MAWgD,yB;QAAA, YAAiB,C;MAAG,uB;QAAA,UAAe,gB;MAC/E,oCAAa,2BAAkB,SAAlB,EAA6B,OAA7B,EAAsC,gBAAtC,C;M ACR,SAAY,MAAK,OAAL,EAAc,SAAd,EAAyB,OAAzB,C;K;IAGrB,wD;MAWgD,yB;QAAA,YAAiB,C;MAAG ,uB;QAAA,UAAe,gB;MAC/E,oCAAa,2BAAkB,SAAlB,EAA6B,OAA7B,EAAsC,gBAAtC,C;MACR,SAAY,MAA K,OAAL,EAAc,SAAd,EAAyB,OAAzB,C;K;IAGrB,wD;MAWkD,yB;QAAA,YAAiB,C;MAAG,uB;QAAA,UAAe ,gB;MACjF,oCAAa,2BAAkB,SAAlB,EAA6B,OAA7B,EAAsC,gBAAtC,C;MACR,SAAY,MAAK,OAAL,EAAc,S AAd,EAAyB,OAAzB,C;K;IAGrB,wD;MAW8C,yB;QAAA,YAAiB,C;MAAG,uB;QAAA,UAAe,gB;MAC7E,oCA Aa,2BAAkB,SAAlB,EAA6B,OAA7B,EAAsC,gBAAtC,C;MACR,SAAY,MAAK,OAAL,EAAc,SAAd,EAAyB,OA AzB,C;K;IAGrB,wD;MAWgD,yB;QAAA,YAAiB,C;MAAG,uB;QAAA,UAAe,gB;MAC/E,oCAAa,2BAAkB,SAA lB,EAA6B,OAA7B,EAAsC,gBAAtC,C;MACR,SAAY,MAAK,OAAL,EAAc,SAAd,EAAyB,OAAzB,C;K;IAGrB, wD;MAWkD,yB;QAAA,YAAiB,C;MAAG,uB;QAAA,UAAe,gB;MACjF,oCAAa,2BAAkB,SAAlB,EAA6B,OAA 7B,EAAsC,gBAAtC,C;MACR,SAAY,MAAK,OAAL,EAAc,SAAd,EAAyB,OAAzB,C;K;IAGrB,wD;MAWoD,yB; QAAA,YAAiB,C;MAAG,uB;QAAA,UAAe,gB;MACnF,oCAAa,2BAAkB,SAAlB,EAA6B,OAA7B,EAAsC,gBAA tC,C;MACR,SAAY,MAAK,OAAL,EAAc,SAAd,EAAyB,OAAzB,C;K;IAGrB,yD;MAWsD,yB;QAAA,YAAiB,C; MAAG,uB;QAAA,UAAe,gB;MACrF,oCAAa,2BAAkB,SAAlB,EAA6B,OAA7B,EAAsC,gBAAtC,C;MACR,SAA Y,MAAK,OAAL,EAAc,SAAd,EAAyB,OAAzB,C;K;IAGrB,yD;MAWgD,yB;QAAA,YAAiB,C;MAAG,uB;QAA A,UAAe,gB;MAC/E,oCAAa,2BAAkB,SAAlB,EAA6B,OAA7B,EAAsC,gBAAtC,C;MACR,SAAY,MAAK,OAAL ,EAAc,SAAd,EAAyB,OAAzB,C;K;iFAGrB,8B;MAKI,OAAY,SAAY,QAAO,CAAQ,OAAR,CAAP,C;K;iFAG5B, yB;MAwIA,iD;MAxIA,qC;QAKI,OAwIO,gCAxIK,eAAY,OAAZ,EAwIL,C;O;KA7IX,C;iFAQA,yB;MAwIA,iD; MAxIA,qC;QAKI,OAwIO,gCAxIK,gBAAa,OAAb,EAwIL,C;O;KA7IX,C;iFAQA,yB;MAwIA,iD;MAxIA,qC;QA KI,OAwIO,gCAxIK,gBAAW,OAAX,EAwIL,C;O;KA7IX,C;iFAQA,yB;MAwIA,iD;MAxIA,qC;QAKI,OAwIO,gC AxIK,mBAAY,OAAZ,CAwIL,C;O;KA7IX,C;iFAQA,yB;MAwIA,iD;MAxIA,qC;QAKI,OAwIO,gCAxIK,kBAAa, OAAb,EAwIL,C;O;KA7IX,C;gFAQA,yB;MAwIA,iD;MAxIA,qC;QAKI,OAwIO,gCAxIK,kBAAc,OAAd,EAwIL, C;O;KA7IX,C;iFAQA,yB;MAwIA,iD;MAxIA,qC;QAKI,OAwIO,gCAxIK,sBAAe,OAAf,CAwIL,C;O;KA7IX,C;iF AQA,yB;MAwIA,iD;MAxIA,qC;QAKI,OAwIO,gCAxIK,mBAAY,OAAZ,CAwIL,C;O;KA7IX,C;IAQA,sC;MAKI ,OAAO,oBAAoB,SAApB,EAA0B,QAA1B,C;K;IAGX,sC;MAII,OAAO,mBAAwB,UAAL,SAAK,EAAO,mBAAO ,QAAS,KAAhB,IAAP,CAAxB,EAAsD,SAAK,OAA3D,EAAiE,QAAjE,C;K;IAGX,sC;MAII,OAAO,mBAAwB,U AAL,SAAK,EAAO,mBAAO,QAAS,KAAhB,IAAP,CAAxB,EAAsD,SAAK,OAA3D,EAAiE,QAAjE,C;K;IAGX,s C;MAII,OAAO,mBAAwB,UAAL,SAAK,EAAO,mBAAO,QAAS,KAAhB,IAAP,CAAxB,EAAsD,SAAK,OAA3D, EAAiE,QAAjE,C;K;IAGX,sC;MAII,OAAO,oBAAoB,SAApB,EAA0B,QAA1B,C;K;IAGX,sC;MAII,OAAO,mBA AwB,UAAL,SAAK,EAAO,mBAAO,QAAS,KAAhB,IAAP,CAAxB,EAAsD,SAAK,OAA3D,EAAiE,QAAjE,C;K;I AGX,sC;MAII,OAAO,mBAAwB,UAAL,SAAK,EAAO,mBAAO,QAAS,KAAhB,IAAP,CAAxB,EAAsD,SAAK,O AA3D,EAAiE,QAAjE,C;K;IAGX,sC;MAII,OAAO,oBAAoB,SAApB,EAA0B,QAA1B,C;K;IAGX,sC;MAII,OAA O,mBAAwB,UAAL,SAAK,EAAO,mBAAO,QAAS,KAAhB,IAAP,CAAxB,EAAsD,SAAK,OAA3D,EAAiE,QAAj E,C;K;iFAGX,+B;MAKI,OAAY,SAAY,QAAO,QAAP,C;K;iFAG5B,yB;MAAA,iD;MAAA,sC;QAKI,OAAO,qBA AqB,SAArB,EAA2B,QAA3B,C;O;KALX,C;iFAQA,yB;MAAA,iD;MAAA,sC;QAKI,OAAO,qBAAqB,SAArB,EA A2B,QAA3B,C;O;KALX,C;iFAQA,yB;MAAA,iD;MAAA,sC;QAKI,OAAO,qBAAqB,SAArB,EAA2B,QAA3B,C; O;KALX,C;iFAQA,yB;MAAA,iD;MAAA,sC;QAKI,OAAO,qBAAqB,SAArB,EAA2B,QAA3B,C;O;KALX,C;iFA QA,yB;MAAA,iD;MAAA,sC;QAKI,OAAO,qBAAqB,SAArB,EAA2B,QAA3B,C;O;KALX,C;iFAQA,yB;MAAA,i D;MAAA,sC;QAKI,OAAO,qBAAqB,SAArB,EAA2B,QAA3B,C;O;KALX,C;iFAQA,yB;MAAA,iD;MAAA,sC;Q AKI,OAAO,qBAAqB,SAArB,EAA2B,QAA3B,C;O;KALX,C;iFAQA,yB;MAAA,iD;MAAA,sC;QAKI,OAAO,qB AAqB,SAArB,EAA2B,QAA3B,C;O;KALX,C;8FAQA,8B;MAKI,OAAY,SAAY,QAAO,CAAQ,OAAR,CAAP,C; K;IAoBL,2B;MAAsB,OAAA,CAAE,iBAAU,CAAV,C;K;IAP/C,2B;MAOI,IAAI,mBAAO,CAAX,C;QAwQY,eAx QO,WAwQP,C;Q;IAnNhB,2B;MAQI,IAAI,mBAAO,CAAX,C;QAAc,UAAU,SAAV,C;K;IAGlB,wC;MAQI,IAAI, mBAAO,CAAX,C;QAAc,cAAc,SAAd,EAAoB,UAApB,C;K;IAGlB,gD;MAewD,yB;QAAA,YAAiB,C;MAAG,uB ;QAAA,UAAe,gB;MACvF,oCAAa,2BAAkB,SAAlB,EAA6B,OAA7B,EAAsC,gBAAtC,C;MACb,gBAAc,SAAd,E AAoB,SAApB,EAA+B,OAA/B,EAAwC,cAAxC,C;K;IAGJ,gD;MAaiC,yB;QAAA,YAAiB,C;MAAG,uB;QAAA,U AAe,gB;MAChE,oCAAa,2BAAkB,SAAlB,EAA6B,OAA7B,EAAsC,gBAAtC,C;MACb,eAAoB,SAAY,UAAS,SA AT,EAAoB,OAApB,C;MACvB,KAAT,QAAS,C;K;IAGb,gD;MAakC,yB;QAAA,YAAiB,C;MAAG,uB;QAAA,U AAe,gB;MACjE,oCAAa,2BAAkB,SAAlB,EAA6B,OAA7B,EAAsC,gBAAtC,C;MACb,eAAoB,SAAY,UAAS,SA AT,EAAoB,OAApB,C;MACvB,KAAT,QAAS,C;K;IAGb,gD;MAagC,yB;QAAA,YAAiB,C;MAAG,uB;QAAA,U AAe,gB;MAC/D,oCAAa,2BAAkB,SAAlB,EAA6B,OAA7B,EAAsC,gBAAtC,C;MACb,eAAoB,SAAY,UAAS,SA AT,EAAoB,OAApB,C;MACvB,KAAT,QAAS,C;K;IAGb,gD;MAaiC,yB;QAAA,YAAiB,C;MAAG,uB;QAAA,UA Ae,gB;MAChE,oCAAa,2BAAkB,SAAlB,EAA6B,OAA7B,EAAsC,gBAAtC,C;MACb,gBAAc,SAAd,EAA8C,SAA 9C,EAAyD,OAAzD,EAAkE,cAAlE,C;K;IAGJ,gD;MAakC,yB;QAAA,YAAiB,C;MAAG,uB;QAAA,UAAe,gB;M ACjE,oCAAa,2BAAkB,SAAlB,EAA6B,OAA7B,EAAsC,gBAAtC,C;MACb,eAAoB,SAAY,UAAS,SAAT,EAAoB ,OAApB,C;MACvB,KAAT,QAAS,C;K;IAGb,gD;MAamC,yB;QAAA,YAAiB,C;MAAG,uB;QAAA,UAAe,gB;M AClE,oCAAa,2BAAkB,SAAlB,EAA6B,OAA7B,EAAsC,gBAAtC,C;MACb,eAAoB,SAAY,UAAS,SAAT,EAAoB ,OAApB,C;MACvB,KAAT,QAAS,C;K;IAGb,gD;MAaiC,yB;QAAA,YAAiB,C;MAAG,uB;QAAA,UAAe,gB;MA ChE,oCAAa,2BAAkB,SAAlB,EAA6B,OAA7B,EAAsC,gBAAtC,C;MACb,eAAoB,SAAY,UAAS,SAAT,EAAoB, OAApB,C;MACvB,KAAT,QAAS,C;K;iFAGb,iC;MAOI,SAAY,MAAK,UAAL,C;K;iFAGhB,iC;MAOI,SAAY,M AAK,UAAL,C;K;iFAGhB,iC;MAOI,SAAY,MAAK,UAAL,C;K;iFAGhB,iC;MAOI,SAAY,MAAK,UAAL,C;K;iF AGhB,iC;MAOI,SAAY,MAAK,UAAL,C;K;iFAGhB,iC;MAOI,SAAY,MAAK,UAAL,C;K;iFAGhB,iC;MAOI,SA AY,MAAK,UAAL,C;K;IAGhB,yC;MAMI,IAAI,mBAAO,CAAX,C;QAAc,gBAAc,SAAd,EAAoB,UAApB,C;K;I AGlB,+D;MAa0E,yB;QAAA,YAAiB,C;MAAG,uB;QAAA,UAAe,gB;MACzG,oCAAa,2BAAkB,SAAlB,EAA6B, OAA7B,EAAsC,gBAAtC,C;MACb,gBAAc,SAAd,EAAoB,SAApB,EAA+B,OAA/B,EAAwC,UAAxC,C;K;IAGJ, mC;MAII,OAAO,EAAS,MAAM,MAAK,SAAL,C;K;IAG1B,mC;MAII,OAAO,EAAS,MAAM,MAAK,SAAL,C;K ;IAG1B,mC;MAII,OAAO,EAAS,MAAM,MAAK,SAAL,C;K;IAG1B,mC;MAII,OAAO,EAAS,MAAM,MAAK,S AAL,C;K;IAG1B,mC;MAII,OAAO,EAAS,MAAM,MAAK,SAAL,C;K;IAG1B,mC;MAII,OAAO,EAAS,MAAM, MAAK,SAAL,C;K;IAG1B,mC;MAII,OAAO,EAAS,MAAM,MAAK,SAAL,C;K;IAOH,kD;MAAA,wB;QAAW,q CAAK,KAAL,E;O;K;IAJlC,oC;MAII,OAAO,iBAAM,gBAAN,EAAY,gCAAZ,C;K;IuDnpEX,oB;MAAA,wB;MA EI,6B;MACA,gC;MAKuB,UAAT,MAAS,EAAT,MAAS,EAAT,M;MAFV,eAAe,kE;MACf,iBAAiB,eAAS,GAAT, C;MACE,sBAAT,QAAS,C;MAAT,mB;MAAA,kB;MAAA,kB;MAAV,8C;QACI,WAAW,oBAAS,CAAT,CzC2Bu B,IyC3BlC,IAA+B,C;;MAInC,qBAAqB,48C;MACrB,WAAW,mBAAmB,cAAnB,EAAmC,UAAnC,EAA+C,IAA/ C,C;MACX,YAAY,eAAS,IAAK,OAAL,GAAY,CAAZ,IAAT,C;MACZ,0BAAU,IAAV,e;QACI,MAAM,MAAI,C AAJ,IAAN,IAAe,MAAM,GAAN,IAAW,KAAK,GAAL,CAAX,I;;MAEnB,yBAAoB,K;MAGpB,oBAAoB,m/D;M ACpB,4BAAuB,mBAAmB,aAAnB,EAAkC,UAAlC,EAA8C,IAA9C,C;K;;;IAvB/B,gC;MAAA,+B;QAAA,c;OAA A,wB;K;IA2BA,qC;MAKkB,IAJP,I;MACH,WAAO,EAAP,C;QAAe,W;WACf,WAAO,IAAP,C;QAAgB,OAAI,C AAC,KAAO,CAAR,MAAc,CAAlB,GAAqB,QAAS,CAA9B,GAAqC,OAAS,E;;QAE1D,QAAM,KAAK,CAAX,C; eACI,C;YAAK,eAAS,E;YAAd,K;eACA,C;YAAK,OAAC,QAAS,CAAV,GAAiB,E;YAAtB,K;kBACQ,cAAS,E;Y AHrB,K;;;MAJR,W;K;IAYJ,qC;MAII,SAAS,SzCRiC,I;MyCU1C,YAAY,kBAAkB,sBAAS,kBAA3B,EAA8C,EA A9C,C;MACZ,YAAY,sBAAS,kBAAT,CAA2B,KAA3B,C;MACZ,WAAW,sBAAS,qBAAT,CAA8B,KAA9B,C;M ACX,YAAY,kBAAkB,IAAlB,EAAwB,KAAK,KAAL,IAAxB,C;MAEZ,OAAW,UAAS,EAAb,GAAyC,mDAAzC, GAAoD,K;K;IAG/D,8D;MAKiB,UAIE,M;MARf,aAAa,eAAS,YAAT,C;MACb,YAAY,C;MACZ,UAAU,C;MAC

V,YAAY,C;MACC,yB;MAAb,OAAa,cAAb,C;QAAa,iC;QACT,aAAa,WAAW,IzCxBc,IyCwBzB,C;QACb,MAA M,MAAQ,CAAC,SAAW,EAAZ,KAAsB,K;QACpC,IAAI,SAAS,EAAb,C;UACI,OAAO,cAAP,EAAO,sBAAP,Y AAkB,G;UAClB,MAAM,C;UACN,QAAQ,C;;UAER,gBAAS,CAAT,I;;;MAGR,OAAO,M;K;IClEX,+B;MAII,eA Ae,CAAC,iBAAO,CAAP,IAAD,IAAa,CAAb,I;MACf,IAAI,WAAW,CAAf,C;QAAkB,M;MAClB,mBAAmB,2B; MACnB,iBAAc,CAAd,WAAiB,QAAjB,U;QACI,UAAU,sBAAK,KAAL,C;QACV,sBAAK,KAAL,EAAc,sBAAK, YAAL,CAAd,C;QACA,sBAAK,YAAL,EAAqB,GAArB,C;QACA,mC;;K;IrDbR,wB;MAOI,OAAW,oBAAK,CAA L,MAAJ,GAAY,CAAZ,GAAmB,C;K;mFAG9B,yB;MAkBA,iB;MAlBA,uB;QAMI,OAkBO,MAAO,KAlBC,CAk BD,EAlBY,CAkBZ,C;O;KAxBlB,C;mFASA,yB;MASA,iB;MATA,uB;QAMI,OASO,MAAO,KATC,CASD,EATY ,CASZ,C;O;KAflB,C;mFASA,yB;MAAA,iB;MAAA,uB;QAMI,OAAO,MAAO,KAAI,CAAJ,EAAO,CAAP,C;O;K ANlB,C;mFASA,gB;MAMI,OAAW,kBAAK,CAAL,MAAJ,GAAY,CAAZ,GAAmB,C;K;mFAG9B,yB;MAAA,iB; MAAA,uB;QAQI,OAAO,MAAO,KAAI,CAAJ,EAAO,CAAP,C;O;KARlB,C;mFAWA,yB;MAAA,iB;MAAA,uB; QAQI,OAAO,MAAO,KAAI,CAAJ,EAAO,CAAP,C;O;KARlB,C;IAWA,2B;MAOI,OAAO,SAAM,CAAN,EAAS, SAAM,CAAN,EAAS,CAAT,CAAT,C;K;mFAGX,yB;MAAA,iB;MAAA,0B;QAMI,OAAO,MAAO,KAAM,CAA N,EAAiB,CAAjB,EAA4B,CAA5B,C;O;KANlB,C;mFASA,yB;MAAA,iB;MAAA,0B;QAMI,OAAO,MAAO,KAA M,CAAN,EAAiB,CAAjB,EAA4B,CAA5B,C;O;KANlB,C;mFASA,yB;MAAA,iB;MAAA,0B;QAMI,OAAO,MAA O,KAAI,CAAJ,EAAO,CAAP,EAAU,CAAV,C;O;KANlB,C;mFASA,mB;MAMW,UAAe,CApEX,iBAoEc,CApEd ,MAAJ,GAoEe,CApEf,GAoEkB,C;MAAzB,OAAa,CApEF,iBAAK,GAAL,MAAJ,GAoEM,CApEN,GAAmB,G;K; mFAuE9B,yB;MAAA,iB;MAAA,0B;QAQI,OAAO,MAAO,KAAI,CAAJ,EAAO,CAAP,EAAU,CAAV,C;O;KARl B,C;mFAWA,yB;MAAA,iB;MAAA,0B;QAQI,OAAO,MAAO,KAAI,CAAJ,EAAO,CAAP,EAAU,CAAV,C;O;KA RlB,C;IAWA,4B;MAQc,Q;MADV,UAAU,C;MACV,wBAAU,KAAV,gB;QAAU,QAAA,KAAV,M;QAAiB,MAA M,SAAM,GAAN,EAAW,CAAX,C;;MACvB,OAAO,G;K;IAGX,4B;MAMc,Q;MADV,UAAU,C;MACV,wBAAU, KAAV,gB;QAAU,QAAA,KAAV,M;QAAiB,MAxHV,MAAO,KAwHe,GAxHf,EAwHoB,CAxHpB,C;;MAyHd,O AAO,G;K;IAGX,4B;MAMc,Q;MADV,UAAU,C;MACV,wBAAU,KAAV,gB;QAAU,QAAA,KAAV,M;QAAiB,M AlIV,MAAO,KAkIe,GAlIf,EAkIoB,CAlIpB,C;;MAmId,OAAO,G;K;IAGX,4B;MAMc,Q;MADV,UAAU,C;MAC V,wBAAU,KAAV,gB;QAAU,QAAA,KAAV,M;QAAiB,MA5IV,MAAO,KA4Ie,GA5If,EA4IoB,CA5IpB,C;;MA6I d,OAAO,G;K;IAGX,4B;MAMc,Q;MADV,UAAU,C;MACV,wBAAU,KAAV,gB;QAAU,QAAA,KAAV,M;QAAu B,UAAM,G;QAAZ,MA7IN,oBA6IuB,CA7IvB,MAAJ,GAAY,GAAZ,GA6I2B,C;;MAClC,OAAO,G;K;IAGX,4B; MAQc,Q;MADV,UAAU,C;MACV,wBAAU,KAAV,gB;QAAU,QAAA,KAAV,M;QAAiB,MA9IV,MAAO,KA8Ie, GA9If,EA8IoB,CA9IpB,C;;MA+Id,OAAO,G;K;IAGX,4B;MAQc,Q;MADV,UAAU,C;MACV,wBAAU,KAAV,gB ;QAAU,QAAA,KAAV,M;QAAiB,MA/IV,MAAO,KA+Ie,GA/If,EA+IoB,CA/IpB,C;;MAgJd,OAAO,G;K;IAGX,w B;MAOI,OAAW,oBAAK,CAAL,MAAJ,GAAY,CAAZ,GAAmB,C;K;mFAG9B,yB;MAkBA,iB;MAlBA,uB;QAM I,OAkBO,MAAO,KAlBC,CAkBD,EAlBY,CAkBZ,C;O;KAxBlB,C;mFASA,yB;MASA,iB;MATA,uB;QAMI,OAS O,MAAO,KATC,CASD,EATY,CASZ,C;O;KAflB,C;mFASA,yB;MAAA,iB;MAAA,uB;QAMI,OAAO,MAAO,K AAI,CAAJ,EAAO,CAAP,C;O;KANlB,C;mFASA,gB;MAMI,OAAW,kBAAK,CAAL,MAAJ,GAAY,CAAZ,GAA mB,C;K;mFAG9B,yB;MAAA,iB;MAAA,uB;QAQI,OAAO,MAAO,KAAI,CAAJ,EAAO,CAAP,C;O;KARlB,C;mF AWA,yB;MAAA,iB;MAAA,uB;QAQI,OAAO,MAAO,KAAI,CAAJ,EAAO,CAAP,C;O;KARlB,C;IAWA,2B;MA OI,OAAO,SAAM,CAAN,EAAS,SAAM,CAAN,EAAS,CAAT,CAAT,C;K;mFAGX,yB;MAAA,iB;MAAA,0B;QA MI,OAAO,MAAO,KAAM,CAAN,EAAiB,CAAjB,EAA4B,CAA5B,C;O;KANlB,C;mFASA,yB;MAAA,iB;MAAA ,0B;QAMI,OAAO,MAAO,KAAM,CAAN,EAAiB,CAAjB,EAA4B,CAA5B,C;O;KANlB,C;mFASA,yB;MAAA,iB ;MAAA,0B;QAMI,OAAO,MAAO,KAAI,CAAJ,EAAO,CAAP,EAAU,CAAV,C;O;KANlB,C;mFASA,mB;MAM W,UAAe,CApEX,iBAoEc,CApEd,MAAJ,GAoEe,CApEf,GAoEkB,C;MAAzB,OAAa,CApEF,iBAAK,GAAL,MA AJ,GAoEM,CApEN,GAAmB,G;K;mFAuE9B,yB;MAAA,iB;MAAA,0B;QAQI,OAAO,MAAO,KAAI,CAAJ,EAA O,CAAP,EAAU,CAAV,C;O;KARlB,C;mFAWA,yB;MAAA,iB;MAAA,0B;QAQI,OAAO,MAAO,KAAI,CAAJ,E AAO,CAAP,EAAU,CAAV,C;O;KARlB,C;IAWA,4B;MAQc,Q;MADV,UAAU,C;MACV,wBAAU,KAAV,gB;QA AU,QAAA,KAAV,M;QAAiB,MAAM,SAAM,GAAN,EAAW,CAAX,C;;MACvB,OAAO,G;K;IAGX,4B;MAMc,Q ;MADV,UAAU,C;MACV,wBAAU,KAAV,gB;QAAU,QAAA,KAAV,M;QAAiB,MAxHV,MAAO,KAwHe,GAxH f,EAwHoB,CAxHpB,C;;MAyHd,OAAO,G;K;IAGX,4B;MAMc,Q;MADV,UAAU,C;MACV,wBAAU,KAAV,gB; QAAU,QAAA,KAAV,M;QAAiB,MAlIV,MAAO,KAkIe,GAlIf,EAkIoB,CAlIpB,C;;MAmId,OAAO,G;K;IAGX,4B

;MAMc,Q;MADV,UAAU,C;MACV,wBAAU,KAAV,gB;QAAU,QAAA,KAAV,M;QAAiB,MA5IV,MAAO,KA4I e,GA5If,EA4IoB,CA5IpB,C;;MA6Id,OAAO,G;K;IAGX,4B;MAMc,Q;MADV,UAAU,C;MACV,wBAAU,KAAV, gB;QAAU,QAAA,KAAV,M;QAAuB,UAAM,G;QAAZ,MA7IN,oBA6IuB,CA7IvB,MAAJ,GAAY,GAAZ,GA6I2B ,C;;MAClC,OAAO,G;K;IAGX,4B;MAQc,Q;MADV,UAAU,C;MACV,wBAAU,KAAV,gB;QAAU,QAAA,KAAV, M;QAAiB,MA9IV,MAAO,KA8Ie,GA9If,EA8IoB,CA9IpB,C;;MA+Id,OAAO,G;K;IAGX,4B;MAQc,Q;MADV,U AAU,C;MACV,wBAAU,KAAV,gB;QAAU,QAAA,KAAV,M;QAAiB,MA/IV,MAAO,KA+Ie,GA/If,EA+IoB,CA/I pB,C;;MAgJd,OAAO,G;K;IsDvaX,iB;MAAA,qB;MAEI,0BAA0B,gBACtB,EADsB,EACd,IADc,EACN,IADM,EA CE,IADF,EACU,IADV,EACkB,IADlB,EAC0B,IAD1B,EACkC,IADlC,EAC0C,IAD1C,EACkD,IADlD,EAC0D,I AD1D,EACkE,IADlE,EAC0E,IAD1E,EACkF,IADlF,EAC0F,IAD1F,EACkG,IADlG,EAC0G,IAD1G,EACkH,IAD lH,EAC0H,IAD1H,EACkI,IADlI,EAEtB,IAFsB,EAEd,IAFc,EAEN,IAFM,EAEE,IAFF,EAEU,IAFV,EAEkB,IAFl B,EAE0B,IAF1B,EAEkC,IAFlC,EAE0C,IAF1C,EAEkD,KAFlD,EAE0D,KAF1D,EAEkE,KAFlE,EAE0E,KAF1E, EAEkF,KAFlF,EAE0F,KAF1F,EAEkG,KAFlG,EAE0G,KAF1G,E;K;;;IAF9B,6B;MAAA,4B;QAAA,W;OAAA,qB ;K;IAQA,0C;MAKI,aAAa,C;MACb,UAAU,KAAM,OAAN,GAAa,CAAb,I;MACV,aAAa,E;MACb,YAAY,C;MA CZ,OAAO,UAAU,GAAjB,C;QACI,SAAS,CAAC,SAAS,GAAT,IAAD,IAAiB,CAAjB,I;QACT,QAAQ,MAAM,M AAN,C;QACR,IAAI,SAAS,KAAb,C;UACI,SAAS,SAAS,CAAT,I;aACR,IAAI,WAAU,KAAd,C;UACD,OAAO,M ;;UAEP,MAAM,SAAS,CAAT,I;;MAEd,OAAO,UAAc,SAAS,KAAb,GAAoB,CAApB,GAA2B,CAArC,K;K;IAG X,mC;MAKI,SAAS,S3CCiC,I;M2CA1C,YAAY,kBAAkB,mBAAM,mBAAxB,EAAoC,EAApC,C;MACZ,WAAW ,KAAK,mBAAM,mBAAN,CAAiB,KAAjB,CAAL,I;MACX,OAAW,OAAO,EAAX,GAAe,IAAf,GAAyB,E;K;IAG pC,gC;MAII,OAAO,6BAAoB,C;K;IC7C/B,kB;MAAA,sB;MAEI,6B;MACA,8B;MACA,gC;MAKuB,UAAT,MAA S,EAAT,MAAS,EAAT,M;MAFV,eAAe,kE;MACf,iBAAiB,eAAS,GAAT,C;MACE,sBAAT,QAAS,C;MAAT,mB; MAAA,kB;MAAA,kB;MAAV,8C;QACI,WAAW,oBAAS,CAAT,C5C0BuB,I4C1BlC,IAA+B,C;;MAInC,qBAAq B,sW;MACrB,WAAW,mBAAmB,cAAnB,EAAmC,UAAnC,EAA+C,GAA/C,C;MACX,YAAY,eAAS,IAAK,OAA d,C;MACZ,0BAAU,IAAV,e;QACI,IAAI,QAAK,CAAT,C;UAAY,MAAM,GAAN,IAAW,KAAK,GAAL,C;;UACl B,MAAM,GAAN,IAAW,MAAM,MAAI,CAAJ,IAAN,IAAe,KAAK,GAAL,CAAf,I;;MAEpB,yBAAoB,K;MAGpB ,kBAAkB,0U;MAClB,0BAAqB,mBAAmB,WAAnB,EAAgC,UAAhC,EAA4C,GAA5C,C;MAGrB,oBAAoB,i8B; MACpB,4BAAuB,mBAAmB,aAAnB,EAAkC,UAAlC,EAA8C,GAA9C,C;K;;;IA7B/B,8B;MAAA,6B;QAAA,Y;O AAA,sB;K;IAiCA,iC;MAII,OAAO,6BAAmB,C;K;IAG9B,oC;MAIW,wCAAmB,C;MAAnB,U;QAA6B,wB5CRM ,a4CQN,C;OAApC,W;K;IAGJ,oC;MAIW,wCAAmB,C;MAAnB,U;QAA6B,wB5CfM,a4CeN,C;OAApC,W;K;IAG J,kC;MAQI,SAAS,S5C1BiC,I;M4C2B1C,YAAY,kBAAkB,oBAAO,kBAAzB,EAA4C,EAA5C,C;MAEZ,iBAAiB, oBAAO,kBAAP,CAAyB,KAAzB,C;MACjB,eAAe,aAAa,oBAAO,mBAAP,CAA0B,KAA1B,CAAb,GAAgD,CAA hD,I;MACf,WAAW,oBAAO,qBAAP,CAA4B,KAA5B,C;MAEX,IAAI,KAAK,QAAT,C;QACI,OAAO,C;OAGX,k BAAkB,OAAS,C;MAE3B,IAAI,gBAAe,CAAnB,C;QACI,YAAY,C;QACZ,gBAAgB,U;QAChB,aAAU,CAAV,O AAa,CAAb,M;UACI,yBAAc,QAAS,KAAV,GAAqB,GAAlC,K;UACA,IAAI,YAAY,EAAhB,C;YACI,OAAO,C; WAEX,gBAAS,CAAT,I;UACA,yBAAc,QAAS,KAAV,GAAqB,GAAlC,K;UACA,IAAI,YAAY,EAAhB,C;YACI, OAAO,C;WAEX,gBAAS,CAAT,I;;QAEJ,OAAO,C;OAGX,IAAI,QAAQ,CAAZ,C;QACI,OAAO,W;OAGX,eAAg B,KAAK,UAAL,I;MAChB,cAAgB,QAAQ,EAAZ,GAAkB,WAAW,CAA7B,GAAoC,Q;MAChD,OAAQ,SAAU,I AAI,OAAJ,IAAV,CAAD,GAA2B,C;K;ICnGtC,0B;MAAA,8B;MACI,+BAA+B,gBAC3B,GAD2B,EACnB,GADm B,EACX,GADW,EACH,GADG,EACK,GADL,EACa,GADb,EACqB,GADrB,EAC6B,IAD7B,EACqC,IADrC,EA C6C,IAD7C,EACqD,IADrD,EAC6D,IAD7D,EACqE,IADrE,EAC6E,IAD7E,EACqF,IADrF,EAC6F,KAD7F,EAC qG,KADrG,EAC6G,KAD7G,EACqH,KADrH,EAC6H,KAD7H,E;MAG/B,gCAAgC,gBAC5B,CAD4B,EACzB,C ADyB,EACtB,CADsB,EACnB,CADmB,EAChB,CADgB,EACb,CADa,EACV,CADU,EACP,EADO,EACH,CAD G,EACA,EADA,EACI,CADJ,EACO,CADP,EACU,EADV,EACc,EADd,EACkB,EADlB,EACsB,CADtB,EACyB, CADzB,EAC4B,CAD5B,EAC+B,CAD/B,EACkC,CADlC,E;K;;;IAJpC,sC;MAAA,qC;QAAA,oB;OAAA,8B;K;IA SA,qC;MACI,YAAY,kBAAkB,4BAAe,wBAAjC,EAAkD,SAAlD,C;MACZ,OAAO,SAAS,CAAT,IAAc,aAAO,4B AAe,wBAAf,CAA+B,KAA/B,IAAwC,4BAAe,yBAAf,CAAgC,KAAhC,CAAxC,IAAP,C;K;ICXzB,qC;MACI,OA Ae,IAAR,8BAAgB,IAAhB,KACY,IAAR,8BAAgB,IADpB,C;K;ICCX,wC;M5CiBW,Q;MAAA,I4CXgB,K5CWZ,I AAS,CAAT,I4CXY,K5CWE,IAAS,2BAA3B,C;QAAA,OAAsC,qB4CXtB,K5CWsB,C;;Q4CXb,MAAM,8BAA0B, mCAAyB,gBAAzB,MAA1B,C;;MAAtC,W;K;ICRJ,sC;MAEI,WAAW,ShDkC+B,I;MgDhC1C,IAAY,GAAR,oBA

AgB,GAAhB,KAAkC,GAAR,oBAAgB,GAA1C,CAAJ,C;QACI,OAA8B,OAAtB,KAAK,CAAC,OAAO,CAAP,IA AD,IAAa,CAAb,IAAL,KAAsB,C;OAGlC,IAAY,IAAR,oBAAgB,IAAhB,KAAkC,IAAR,oBAAgB,IAA1C,CAAJ, C;QACI,OAAO,S;OAEX,OAAO,wB;K;ICPX,wC;MxCqTe,WwC7SY,KxC6SZ,IAAS,C;MAAT,S;QAAc,OwC7S F,KxC6SE,IAqgHT,gBAAR,iBAAQ,C;OArgHT,U;MAAA,S;QAAA,SAAsC,sBwC7StB,KxC6SsB,C;;QwC7Sb,M AAM,8BAA0B,iCAAuB,cAAvB,MAA1B,C;;MAAtC,a;K;IAGJ,wC;MxCsTe,WwC9SY,KxC8SZ,IAAS,C;MAAT, S;QAAc,OwC9SF,KxC8SE,IAigHT,gBAAR,iBAAQ,C;OAjgHT,U;MAAA,S;QAAA,SAAsC,sBwC9StB,KxC8Ss B,C;;QwC9Sb,MAAM,8BAA0B,iCAAuB,cAAvB,MAA1B,C;;MAAtC,a;K;IAGJ,wC;MxCuTe,WwC/SY,KxC+SZ ,IAAS,C;MAAT,S;QAAc,OwC/SF,KxC+SE,IA6/GT,gBAAR,iBAAQ,C;OA7/GT,U;MAAA,S;QAAA,SAAsC,sBw C/StB,KxC+SsB,C;;QwC/Sb,MAAM,8BAA0B,iCAAuB,cAAvB,MAA1B,C;;MAAtC,a;K;IAGJ,wC;MxCwTe,Ww ChTY,KxCgTZ,IAAS,C;MAAT,S;QAAc,OwChTF,KxCgTE,IAy/GT,gBAAR,iBAAQ,C;OAz/GT,U;MAAA,S;QA AA,SAAsC,sBwChTtB,KxCgTsB,C;;QwChTb,MAAM,8BAA0B,iCAAuB,cAAvB,MAA1B,C;;MAAtC,a;K;IASO, 6C;MAAA,8B;MAAS,uB;K;8FACW,Y;MAAQ,OAAA,gBAAY,K;K;+CAC3C,Y;MAAkC,OAAA,gBAAY,U;K;s DAC9C,mB;MAAgD,OAAA,gBAAY,gBAAS,OAAT,C;K;mDAC5D,iB;MACI,oCAAa,2BAAkB,KAAlB,EAAyB, SAAzB,C;MACb,OAAO,6BAAY,KAAZ,C;K;qDAEX,mB;MAES,Q;MAAL,IAAI,eAAC,0EAAD,OAAJ,C;QAAg C,OAAO,E;MACvC,OxCsrBO,UwCtrBA,gBxCsrBR,QAAQ,EwCtrBoB,O3EgOF,KmCsdlB,C;K;yDwCprBX,mB; MAES,Q;MAAL,IAAI,eAAC,0EAAD,OAAJ,C;QAAgC,OAAO,E;MACvC,OxCy6BO,cwCz6BA,gBxCy6BR,QA AQ,EwCz6BwB,O3E2NN,KmC8sBlB,C;K;;IwC/7BnB,6B;MAMI,4C;K;IA2BO,6C;MAAA,8B;MAAS,uB;K;8FA CW,Y;MAAQ,OAAA,gBAAY,K;K;+CAC3C,Y;MAAkC,OAAA,gBAAY,U;K;sDAC9C,mB;MAAiD,OAAA,gBA AY,gBAAS,OAAT,C;K;mDAC7D,iB;MACI,oCAAa,2BAAkB,KAAlB,EAAyB,SAAzB,C;MACb,OAAO,6BAAY, KAAZ,C;K;qDAEX,mB;MAES,Q;MAAL,IAAI,eAAC,0EAAD,QAAJ,C;QAAiC,OAAO,E;MACxC,OxCqqBO,U wCrqBA,gBxCqqBR,QAAQ,EwCrqBoB,O3DgNA,KmBqdpB,C;K;yDwCnqBX,mB;MAES,Q;MAAL,IAAI,eAAC ,0EAAD,QAAJ,C;QAAiC,OAAO,E;MACxC,OxCw5BO,cwCx5BA,gBxCw5BR,QAAQ,EwCx5BwB,O3D2MJ,K mB6sBpB,C;K;;IwC96BnB,6B;MAMI,4C;K;IA2BO,6C;MAAA,8B;MAAS,uB;K;8FACW,Y;MAAQ,OAAA,gBA AY,K;K;+CAC3C,Y;MAAkC,OAAA,gBAAY,U;K;sDAC9C,mB;MAAiD,OAAA,gBAAY,gBAAS,OAAT,C;K;m DAC7D,iB;MACI,oCAAa,2BAAkB,KAAlB,EAAyB,SAAzB,C;MACb,OAAO,6BAAY,KAAZ,C;K;qDAEX,mB; MAES,Q;MAAL,IAAI,eAAC,0EAAD,QAAJ,C;QAAiC,OAAO,E;MACxC,OxCopBO,UwCppBA,gBxCopBR,QA AQ,EwCppBoB,O5EkIA,KoCkhBpB,C;K;yDwClpBX,mB;MAES,Q;MAAL,IAAI,eAAC,0EAAD,QAAJ,C;QAAi C,OAAO,E;MACxC,OxCu4BO,cwCv4BA,gBxCu4BR,QAAQ,EwCv4BwB,O5E6HJ,KoC0wBpB,C;K;;IwC75BnB ,8B;MAMI,4C;K;IA2BO,6C;MAAA,8B;MAAS,uB;K;8FACW,Y;MAAQ,OAAA,gBAAY,K;K;+CAC3C,Y;MAAk C,OAAA,gBAAY,U;K;sDAC9C,mB;MAAkD,OAAA,gBAAY,gBAAS,OAAT,C;K;mDAC9D,iB;MACI,oCAAa,2 BAAkB,KAAlB,EAAyB,SAAzB,C;MACb,OAAO,6BAAY,KAAZ,C;K;qDAEX,mB;MAES,Q;MAAL,IAAI,eAAC ,0EAAD,SAAJ,C;QAAkC,OAAO,E;MACzC,OxCmoBO,UwCnoBA,gBxCmoBR,QAAQ,EwCnoBoB,O1EkHE,Kk CihBtB,C;K;yDwCjoBX,mB;MAES,Q;MAAL,IAAI,eAAC,0EAAD,SAAJ,C;QAAkC,OAAO,E;MACzC,OxCs3B O,cwCt3BA,gBxCs3BR,QAAQ,EwCt3BwB,O1E6GF,KkCywBtB,C;K;;IwC54BnB,8B;MAMI,4C;K;ICtIJ,qC;MAI I,SAAS,SlD+BiC,I;MkD9B1C,OAAa,CAAN,gBAAc,EAAd,KACU,EAAN,gBAAc,EADlB,KAEI,OAAM,GAFV, KAGI,KAAK,IAAL,KACC,OAAM,IAAN,KACS,IAAN,gBAAc,IADjB,KAEG,OAAM,IAFT,IAGG,OAAM,IAHT ,IAIG,OAAM,IAJT,IAKG,OAAM,IALT,IAMG,OAAM,KAPV,CAHJ,C;K;;;;mCCTP,gB;;K;;ICAJ,wB;K;;IAIA,w B;K;;IAIA,wB;K;;IAKiC,uB;MAAC,oB;QAAA,OAA0B,E;MAA1B,gB;K;;IAElC,kB;K;;IAqCqC,sB;MAAC,gB;K ;;IAgCN,4B;MAAC,sB;K;;IAEjC,uB;K;;IA8DmC,4B;MAAC,kB;K;;IAEpC,oB;K;;ICpJA,oB;K;;IAIA,wB;K;;oF7 DLA,qB;MAKqE,uCoCHtB,E;K;iGpCK/C,yB;MAAA,kD;MAAA,4B;QAQsE,mBAAY,SAAZ,C;O;KARtE,C;IAU A,iC;MAGI,OAAsB,UAAY,QAAvB,KAAmC,SAA9C,GACe,UAAY,UAD3B,GAGI,gBAAgB,UAAhB,C;K;IAG R,qC;MAEI,YoC1B2C,E;MpC2B3C,eAAe,UAAW,W;MAC1B,OAAO,QAAS,UAAhB,C;QACU,KAAY,MAAK, QAAS,OAAd,C;MACtB,OAAO,K;K;IAGX,8C;MAQc,Q;MANV,IAAI,KAAM,OAAN,GAAa,UAAW,KAA5B,C; QACI,OAAO,gBAAgB,UAAhB,C;OAEX,eAAe,UAAW,W;MAC1B,YAAY,C;MACZ,OAAO,QAAS,UAAhB,C; QACI,MAAM,YAAN,EAAM,oBAAN,UAAiB,QAAS,O;;MAE9B,IAAI,QAAQ,KAAM,OAAlB,C;QACI,MAAM, KAAN,IAAe,I;OAEnB,OAAO,K;K;IAIX,yB;MAG6C,sBAAY,OAAZ,E;K;wGAE7C,yB;MAAA,+D;MAAA,gC;Q AI0B,gBAAf,gB;QAAqB,aJW5B,W;QIXA,OJYO,SIZoC,Q;O;KAJ/C,C;yGAOA,yB;MAAA,4E;MAAA,gE;MAA A,0C;QAII,qBAAqB,QAArB,C;QAC8B,gBAAvB,eAAa,QAAb,C;QAA6B,aJGpC,W;QIHA,OJIO,SIJ4C,Q;O;KA

LvD,C;IASA,wB;MAG2C,oBAAU,OAAV,E;K;sGAE3C,yB;MAAA,uE;MAAA,gC;QAI8B,gBAAnB,oB;QAAyB, aJVhC,W;QIUA,OJTO,SISwC,Q;O;KAJnD,C;wGAOA,yB;MAAA,wE;MAAA,0C;QAIsC,gBAA3B,mBAAiB,QA AjB,C;QAAiC,aJjBxC,W;QIiBA,OJhBO,SIgBgD,Q;O;KAJ3D,C;IAQA,qB;MAIuD,oBAAU,IAAV,E;K;sGAEvD, yB;MAAA,wE;MAAA,gC;QAIiC,gBAAtB,oB;QAA4B,aJ/BnC,W;QI+BA,OJ9BO,SI8B2C,Q;O;KAJtD,C;uGAOA ,yB;MAAA,uE;MAAA,0C;QAIyC,gBAA9B,mBAAoB,QAApB,C;QAAoC,aJtC3C,W;QIsCA,OJrCO,SIqCmD,Q; O;KAJ9D,C;IAQA,mC;MAOqB,Q;MAAA,kC;MAAjB,iBAAc,CAAd,yB;QACI,sBAAK,KAAL,EAAc,KAAd,C;; K;IAIR,+B;MAMuD,sBAAQ,4BAAR,C;K;IAEvD,6B;MAIwE,kBAAhB,0B;MAAwB,uB;MAAxB,OJjE7C,W;K;II mEX,4B;MAQI,gBAAgB,SAAhB,EAAsB,cAAtB,C;K;IAGJ,2C;MAQI,gBAAgB,SAAhB,EAAsB,UAAtB,C;K;IA GJ,2C;MACI,IAAI,IAAK,KAAL,IAAa,CAAjB,C;QAAoB,M;MAEpB,YAAY,YAAY,IAAZ,C;MACZ,gBAAc,KA Ad,EAAqB,UAArB,C;MAEA,aAAU,CAAV,MAAkB,KAAM,OAAxB,M;QACI,iBAAK,CAAL,EAAU,MAAM,C AAN,CAAV,C;;K;IAIR,uC;MACI,OAAO,gBAAkB,IAAlB,O;K;IAGX,iF;MAII,oCAAa,2BAAkB,UAAlB,EAA8B ,QAA9B,EAAwC,MAAO,OAA/C,C;MACb,gBAAgB,WAAW,UAAX,I;MAChB,oCAAa,2BAAkB,iBAAlB,EAAq C,oBAAoB,SAApB,IAArC,EAAoE,WAAY,OAAhF,C;MAEb,IAAI,WAAkB,QAAO,WAAP,CAAlB,IAAyC,WA AkB,QAAO,MAAP,CAA/D,C;QACI,eAAsB,MAAY,UAAS,UAAT,EAAqB,QAArB,C;QACtB,WAAY,KAAI,QA AJ,EAAc,iBAAd,C;;QAExB,IAAI,WAAW,WAAX,IAA0B,qBAAqB,UAAnD,C;UACI,iBAAc,CAAd,UAAsB,SA AtB,U;YACI,YAAY,oBAAoB,KAApB,IAAZ,IAAyC,OAAO,aAAa,KAAb,IAAP,C;;;UAG7C,mBAAc,YAAY,CA AZ,IAAd,aAAmC,CAAnC,Y;YACI,YAAY,oBAAoB,OAApB,IAAZ,IAAyC,OAAO,aAAa,OAAb,IAAP,C;;;;K;8G AMzD,qB;MAEgF,gB;K;kGAEhF,yB;MAAA,4D;MAAA,4B;QAC8E,OAAK,aAAL,SAAK,C;O;KADnF,C;sGAI A,gC;MAEI,OAAI,SAAJ,GAEI,SAFJ,GAII,SN83BoB,Q;K;IM13B5B,mC;MAEI,IAAI,QAAQ,CAAZ,C;QACI,oB ;OAEJ,OAAO,K;K;IAGX,mC;MAEI,IAAI,QAAQ,CAAZ,C;QACI,oB;OAEJ,OAAO,K;K;IAIX,mC;MAIqD,mB;K ;IAErD,wC;MPzNI,IAAI,EOgOI,YAAY,CPhOhB,CAAJ,C;QACI,cO+NqB,gC;QP9NrB,MAAM,gCAAyB,OAAQ, WAAjC,C;Q;IOiOd,8C;MAAoE,Y;K;I8D1PV,qC;MAAiC,6B;K;uDAIvF,mB;MACI,qB;MACA,eAAe,e;MACf,O AAO,QAAS,UAAhB,C;QACI,IAAI,OAAA,QAAS,OAAT,EAAmB,OAAnB,CAAJ,C;UACI,QAAS,S;UACT,OAA O,I;;MAGf,OAAO,K;K;yDAGX,oB;MAGoB,Q;MAFhB,qB;MACA,eAAe,K;MACC,0B;MAAhB,OAAgB,cAAhB ,C;QAAgB,yB;QACZ,IAAI,eAAI,OAAJ,CAAJ,C;UAAkB,WAAW,I;;MAEjC,OAAO,Q;K;IAKuC,sE;MAAA,qB; QAAE,OAAM,gBAAN,mB;O;K;4DAFpD,oB;MAEY,Q;MADR,qB;MACA,OAAoC,YAA5B,iEAA4B,EAAU,oD AAV,C;K;IAKU,sE;MAAA,qB;QAAE,QAAO,gBAAP,mB;O;K;4DAFpD,oB;MAEY,Q;MADR,qB;MACA,OAAo C,YAA5B,iEAA4B,EAAU,oDAAV,C;K;gDAGxC,Y;MACI,qB;MACA,eAAe,IAAK,W;MACpB,OAAO,QAAS,U AAhB,C;QACI,QAAS,O;QACT,QAAS,S;;K;iDAIjB,Y;MAE8B,OAAA,IAAK,U;K;yDAGnC,Y;K;;IC3CgD,+B;M AAiC,oC;MACjF,gBAA8B,C;K;8CAM9B,mB;MAMI,qB;MACA,iBAAI,SAAJ,EAAU,OAAV,C;MACA,OAAO,I ;K;mDAGX,2B;MAMc,UACF,M;MANR,oCAAa,4BAAmB,KAAnB,EAA0B,SAA1B,C;MAEb,qB;MACA,aAAa, K;MACb,cAAc,K;MACJ,0B;MAAV,OAAU,cAAV,C;QAAU,mB;QACN,kBAAI,eAAJ,EAAI,uBAAJ,WAAc,CA Ad,C;QACA,UAAU,I;;MAEd,OAAO,O;K;0CAGX,Y;MACI,qB;MACA,yBAAY,CAAZ,EAAe,SAAf,C;K;IAKiB, gE;MAAA,qB;QAAE,OAAM,gBAAN,mB;O;K;sDAFvB,oB;MACI,qB;MACA,OAAO,kBAAU,8CAAV,C;K;IAK U,gE;MAAA,qB;QAAE,QAAO,gBAAP,mB;O;K;sDAFvB,oB;MACI,qB;MACA,OAAO,kBAAU,8CAAV,C;K;6C AIX,Y;MAAqD,iD;K;mDAErD,mB;MAAoD,0BAAQ,OAAR,KAAoB,C;K;kDAExE,mB;MACqB,Q;MAAA,6B; MAAjB,iBAAc,CAAd,yB;QACI,IAAI,wBAAI,KAAJ,GAAc,OAAd,CAAJ,C;UACI,OAAO,K;;MAGf,OAAO,E;K; sDAGX,mB;MACI,iBAAc,sBAAd,WAA+B,CAA/B,U;QACI,IAAI,wBAAI,KAAJ,GAAc,OAAd,CAAJ,C;UACI,O AAO,K;;MAGf,OAAO,E;K;iDAGX,Y;MAA6D,iCAAa,CAAb,C;K;yDAC7D,iB;MAAuE,sDAAiB,KAAjB,C;K;o DAGvE,8B;MAA4E,uCAAQ,IAAR,EAAc,SAAd,EAAyB,OAAzB,C;K;wDAE5E,8B;MAII,eAAe,0BAAa,SAAb, C;MACf,YAAO,UAAU,SAAV,I;MnEuDX,iBAAc,CAAd,UAAsB,KAAtB,U;QmEtDiB,e;QACA,iB;;K;2CAIjB,iB ;MAMI,IAAI,UAAU,IAAd,C;QAAoB,OAAO,I;MAC3B,IAAI,2BAAJ,C;QAAuB,OAAO,K;MAE9B,OAAO,oCA Aa,uBAAc,IAAd,EAAoB,KAApB,C;K;6CAGxB,Y;MAG+B,OAAA,oCAAa,yBAAgB,IAAhB,C;K;IAG5C,kD;M AAA,oB;MACI,eACsB,C;MACtB,cAIqB,E;K;yDAErB,Y;MAAkC,sBAAQ,gB;K;sDAE1C,Y;MAEW,Q;MADP,I AAI,CAAC,cAAL,C;QAAgB,MAAM,6B;MACtB,eAAO,mBAAP,EAAO,2BAAP,O;MACA,OAAO,wBAAI,WA AJ,C;K;wDAGX,Y;MtE5CJ,IAAI,EsE6CU,gBAAQ,EtE7ClB,CAAJ,C;QACI,csE4CwB,sE;QtE3CxB,MAAM,6BA AsB,OAAQ,WAA9B,C;OsE6CF,6BAAS,WAAT,C;MACA,eAAQ,W;MACR,cAAO,E;K;;IAOqB,6D;MAHpC,oB; MAGmD,wD;MAG3C,oCAAa,4BAAmB,KAAnB,EAA0B,WAAyB,KAAnD,C;MACb,eAAa,K;K;iEAGjB,Y;MA

AsC,sBAAQ,C;K;+DAE9C,Y;MAAgC,mB;K;8DAEhC,Y;MACI,IAAI,CAAC,kBAAL,C;QAAoB,MAAM,6B;MA E1B,eAAO,mCAAP,EAAO,YAAP,C;MACA,OAAO,wBAAI,WAAJ,C;K;mEAGX,Y;MAAoC,sBAAQ,CAAR,I;K ;+DAEpC,mB;MACI,wBAAI,YAAJ,EAAW,OAAX,C;MACA,mC;MACA,cAAO,E;K;+DAGX,mB;MtElFJ,IAAI, EsEmFU,gBAAQ,EtEnFlB,CAAJ,C;QACI,csEkFwB,4E;QtEjFxB,MAAM,6BAAsB,OAAQ,WAA9B,C;OsEkFF,w BAAI,WAAJ,EAAU,OAAV,C;K;;IAIgB,+D;MAAuF,8B;MAAtF,kB;MAA0C,4B;MAC/D,eAAyB,C;MAGrB,oC AAa,2BAAkB,gBAAlB,EAA6B,OAA7B,EAAsC,WAAK,KAA3C,C;MACb,eAAa,UAAU,gBAAV,I;K;wDAGjB, 0B;MACI,oCAAa,4BAAmB,KAAnB,EAA0B,YAA1B,C;MAEb,WAAK,aAAI,mBAAY,KAAZ,IAAJ,EAAuB,OA AvB,C;MACL,mC;K;wDAGJ,iB;MACI,oCAAa,2BAAkB,KAAlB,EAAyB,YAAzB,C;MAEb,OAAO,wBAAK,mB AAY,KAAZ,IAAL,C;K;6DAGX,iB;MACI,oCAAa,2BAAkB,KAAlB,EAAyB,YAAzB,C;MAEb,aAAa,WAAK,kB AAS,mBAAY,KAAZ,IAAT,C;MAClB,mC;MACA,OAAO,M;K;wDAGX,0B;MACI,oCAAa,2BAAkB,KAAlB,EA AyB,YAAzB,C;MAEb,OAAO,WAAK,aAAI,mBAAY,KAAZ,IAAJ,EAAuB,OAAvB,C;K;mGAGO,Y;MAAQ,mB ;K;2DAE/B,Y;MAA+C,WAAK,iB;K;;;ICxMN,8B;MAAiC,sB;MAwCnF,uBAAoC,I;MA+CpC,yBAA6C,I;K;IAlF R,oD;MAAC,wB;MAGlC,gBAAqB,K;K;iFAHa,Y;MAAA,yB;K;uGAKZ,Y;MAAQ,oB;K;8DAE9B,oB;MAKI,eA Ae,IAAK,S;MACpB,gBAAc,Q;MACd,OAAO,Q;K;wDAGX,Y;MAA+B,iEAAc,IAAd,C;K;wDAC/B,Y;MAAkC,i EAAc,IAAd,C;K;sDAClC,iB;MAA4C,+DAAY,IAAZ,EAAkB,KAAlB,C;K;;IAlB5C,8E;MAAA,wE;MAAsC,2CA AK,KAAM,IAAX,EAAgB,KAAM,MAAtB,C;MAAtC,Y;K;IAsBJ,+C;MACsE,6B;K;mEAClE,mB;MAAmD,kCA Ac,OAAd,C;K;iEAEnD,mB;MAAiD,gCAAY,OAAZ,C;K;;yCAIrD,Y;MACI,YAAQ,Q;K;IAOQ,+F;MAAA,sD;M AAS,6B;K;uFACb,mB;MAAwC,MAAM,qCAA8B,8BAA9B,C;K;mFAC9C,Y;MACI,4BAAwB,Q;K;4FAG5B,mB ;MAAsD,sDAAY,OAAZ,C;K;IAI3C,oH;MAAA,kD;K;4GACH,Y;MAAkC,OAAA,0BAAc,U;K;yGAChD,Y;MAA yB,OAAA,0BAAc,OAAO,I;K;2GAC9C,Y;MAAwB,0BAAc,S;K;;sFAL9C,Y;MACI,oBAAoB,oCAAQ,W;MAC5 B,6G;K;0FAOJ,mB;MACI,qB;MACA,IAAI,+CAAY,OAAZ,CAAJ,C;QACI,4BAAwB,cAAO,OAAP,C;QACxB,O AAO,I;OAEX,OAAO,K;K;oIAGY,Y;MAAQ,OAAA,4BAAwB,K;K;4FAEvD,Y;MAAsC,4BAAwB,iB;K;;0FA9B 1E,Y;MACI,IAAI,4BAAJ,C;QACI,6F;OA+BJ,OAAO,mC;K;kDAKf,gB;MAEyB,Q;MADrB,qB;MACqB,OAAA,I 9E8Q2D,QAAQ,W;M8E9QxF,OAAqB,cAArB,C;QAAqB,wB;QAAf,U9EiMsD,U;Q8EjMjD,Y9E8MiD,Y;Q8E7M xD,iBAAI,GAAJ,EAAS,KAAT,C;;K;IAQc,iG;MAAA,sD;MAAS,oC;K;yFACf,mB;MAAwC,MAAM,qCAA8B,gC AA9B,C;K;qFAC9C,Y;MAAuB,4BAAwB,Q;K;8FAE/C,mB;MAAsD,wDAAc,OAAd,C;K;IAI3C,sH;MAAA,kD; K;8GACH,Y;MAAkC,OAAA,0BAAc,U;K;2GAChD,Y;MAAyB,OAAA,0BAAc,OAAO,M;K;6GAC9C,Y;MAAw B,0BAAc,S;K;;wFAL9C,Y;MACI,oBAAoB,oCAAQ,W;MAC5B,+G;K;sIAOmB,Y;MAAQ,OAAA,4BAAwB,K;K ;8FAEvD,Y;MAAsC,4BAAwB,iB;K;;4FAnB1E,Y;MACI,IAAI,8BAAJ,C;QACI,iG;OAoBJ,OAAO,qC;K;gDAGf,e ;MACI,qB;MACA,WAAW,YAAQ,W;MACnB,OAAO,IAAK,UAAZ,C;QACI,YAAY,IAAK,O;QACjB,QAAQ,KA AM,I;QACd,IAAI,YAAO,CAAP,CAAJ,C;UACI,YAAY,KAAM,M;UAClB,IAAK,S;UACL,OAAO,K;;MAGf,OA AO,I;K;kDAIX,Y;K;;IC3I+C,8B;MAAiC,oC;K;0CAEhF,iB;MAMI,IAAI,UAAU,IAAd,C;QAAoB,OAAO,I;MAC3 B,IAAI,0BAAJ,C;QAAsB,OAAO,K;MAC7B,OAAO,mCAAY,mBAAU,IAAV,EAAgB,KAAhB,C;K;4CAGvB,Y; MAG+B,OAAA,mCAAY,2BAAkB,IAAlB,C;K;;ICbT,0B;MAAuD,8B;MAAlC,4B;MACvD,4BAAkC,K;K;gCAk BlC,Y;MAEI,qB;MACA,4BAAa,I;MACb,OAAO,I;K;qCAGX,Y;K;iDAGA,uB;K;iFAG8B,Y;MAAQ,OAAA,oBA AM,O;K;sCAC5C,iB;MACyC,Q;MAAA,oCAAM,0BAAW,KAAX,CAAN,4D;K;sCACzC,0B;MAIW,IAAa,I;MA HpB,qB;MACA,0BAAW,KAAX,C;MAEoB,gBAAb,qBAAM,KAAN,C;MAAqB,qC;MAA5B,OAAO,CAAa,OtE8 BjB,SsE9BI,2D;K;oCAGX,mB;MACI,qB;MACM,oBAAY,MAAK,OAAL,C;MAClB,qC;MACA,OAAO,I;K;sCA GX,0B;MACI,qB;MACM,oBAAY,QAAO,mCAAoB,KAApB,CAAP,EAAmC,CAAnC,EAAsC,OAAtC,C;MAClB ,qC;K;yCAGJ,oB;MACI,qB;MACA,IAAI,QAAS,UAAb,C;QAAwB,OAAO,K;MAE/B,uBAAA,oBxEioDoB,QMjr D0C,YkEgDrD,QlEhDqD,CNirD1C,C;MwEhoDpB,qC;MACA,OAAO,I;K;yCAGX,2B;MACI,qB;MACA,mCAAo B,KAApB,C;MAEA,IAAI,UAAS,SAAb,C;QAAmB,OAAO,oBAAO,QAAP,C;MAC1B,IAAI,QAAS,UAAb,C;QA AwB,OAAO,K;MAE3B,IADE,KACF,e;QAAQ,OAAO,oBAAO,QAAP,C;WACf,IAFE,KAEF,O;QAAK,uBlE7Dq D,YkE6D7C,QlE7D6C,CNirD1C,QwEpnD6B,oBxEonD7B,C;;QwEnnDR,uBAAoC,cAA5B,oBAA4B,EAAV,CA AU,EAAP,KAAO,CAAY,QlE9DE,YkE8DK,QlE9DL,CkE8DF,EAA4C,cAAN,oBAAM,EAAY,KAAZ,EAAmB,S AAnB,CAA5C,C;;MAG5D,qC;MACA,OAAO,I;K;2CAGX,iB;MACI,qB;MACA,0BAAW,KAAX,C;MACA,qC;M ACA,OAAW,UAAS,sBAAb,GACG,oBAAY,MADf,GAGG,oBAAY,QAAO,KAAP,EAAc,CAAd,CAAlB,CAAm C,CAAnC,C;K;uCAGR,mB;MAEkB,Q;MADd,qB;MACc,2B;MAAd,mD;QACI,IAAI,4BAAM,KAAN,GAAgB,O

AAhB,CAAJ,C;UACU,oBAAY,QAAO,KAAP,EAAc,CAAd,C;UAClB,qC;UACA,OAAO,I;;MAGf,OAAO,K;K;8 CAGX,8B;MACI,qB;MACA,qC;MACM,oBAAY,QAAO,SAAP,EAAkB,UAAU,SAAV,IAAlB,C;K;gCAGtB,Y;M ACI,qB;MACA,uB9BhHuC,E;M8BiHvC,qC;K;wCAIJ,mB;MAA+C,OAAM,QAAN,oBAAM,EAAQ,OAAR,C;K; 4CAErD,mB;MAAmD,OAAM,YAAN,oBAAM,EAAY,OAAZ,C;K;mCAEzD,Y;MAA0B,uBAAc,oBAAd,C;K;0C AE1B,iB;MAGe,UAGL,MAHK,EAMO,M;MAPlB,IAAI,KAAM,OAAN,GAAa,SAAjB,C;QACI,OAAO,2D;OAG c,gBAAxB,eAAK,SAAL,IAAK,gBAAL,yB;MxEuwBL,UAAU,SAAV,EwEvwBsC,KxEuwBtC,EAD+F,CAC/F,E ADoH,CACpH,EADuI,gBACvI,C;MwErwBI,IAAI,KAAM,OAAN,GAAa,SAAjB,C;QACI,MAAM,SAAN,IAAc,6 E;OAGlB,OAAO,K;K;kCAGX,Y;MACI,OAAO,EAAS,MAAM,MAAK,oBAAL,C;K;yCAI1B,Y;MACI,IAAI,yBA AJ,C;QAAgB,MAAM,oC;K;+CAG1B,iB;MACI,oCAAa,kCAAyB,SAAzB,C;MADoB,Y;K;wDAIrC,iB;MACI,oC AAa,mCAA0B,SAA1B,C;MAD6B,Y;K;;IAlJ9C,+B;MAAA,mD;MAG8B,sB9BRa,E8BQb,C;MAH9B,Y;K;IAKA, kD;MAAA,mD;MAIkD,sB9BdP,E8BcO,C;MAJlD,Y;K;IAMA,2C;MAAA,mD;MAGqD,sBlENa,YkEMR,QlENQ, CkEMb,C;MAHrD,Y;K;ICrBJ,0C;MACI,IAAI,6BAAJ,C;QACU,KAAY,MAAK,UAAL,C;;QAElB,UAAU,KAAV ,EAAwC,CAAxC,EAAiD,cAAN,KAAM,CAAjD,EAA4D,eAAW,UAAX,CAA5D,C;;K;IAMiB,kD;MAAA,uB;QA AgB,OAAA,kBAAW,SAAQ,CAAR,EAAW,CAAX,C;O;K;IAFpD,4C;MACI,IAAI,6BAAJ,C;QACI,iBAAiB,gC;Q ACX,KAAY,MAAK,UAAL,C;;QAElB,UAAU,KAAV,EAAwC,CAAxC,EAAiD,cAAN,KAAM,CAAjD,EAA4D, UAA5D,C;;K;IAIR,gE;MACI,IAAI,aAAY,UAAU,CAAV,IAAZ,CAAJ,C;QACI,UAAU,KAAV,EAAwC,SAAxC, EAAmD,UAAU,CAAV,IAAnD,EAAgE,UAAhE,C;Q;IAMiB,gC;MAAgB,OAAE,iBAAF,CAAE,EAAU,CAAV,C; K;IAF3C,0B;MACI,IAAI,6BAAJ,C;QACI,iBAAiB,gB;QACX,KAAY,MAAK,UAAL,C;;QAElB,UAAU,KAAV,E AAwC,CAAxC,EAAiD,cAAN,KAAM,CAAjD,EAA4D,cAA5D,C;;K;;IAaa,kD;MAAoB,QAAC,IAAM,CAAP,KA Aa,IAAM,CAAnB,K;K;IARzC,uC;MACI,sC;QAAiC,OAAjC,yB;OACA,4BAA4B,K;MAE5B,YAAY,E;MAGZ,iB AAc,CAAd,UAAsB,GAAtB,U;QAAiC,KAAY,MAAK,KAAL,C;MAC7C,iBAAiB,kC;MACX,KAAY,MAAK,UA AL,C;MAClB,mBAAc,CAAd,YAAsB,KAAM,OAA5B,Y;QACI,QAAQ,MAAM,UAAQ,CAAR,IAAN,C;QACR,Q AAQ,MAAM,OAAN,C;QACR,IAAI,CAAC,IAAM,CAAP,OAAc,IAAM,CAApB,KAA0B,KAAK,CAAnC,C;UA AsC,OAAO,K;;MAEjD,4BAA4B,I;MAC5B,OAAO,I;K;IAIX,2D;MACI,aAAa,gBAAmB,KAAM,OAAzB,O;MAC b,aAAa,YAAU,KAAV,EAAiB,MAAjB,EAAyB,KAAzB,EAAgC,YAAhC,EAA8C,UAA9C,C;MACb,IAAI,WAA W,KAAf,C;QACI,aAAU,KAAV,OAAiB,YAAjB,M;UAA+B,MAAM,CAAN,IAAW,OAAO,CAAP,C;Q;IAIlD,4D; MAEI,IAAI,UAAS,GAAb,C;QACI,OAAO,K;OAGX,aAAa,CAAC,QAAQ,GAAR,IAAD,IAAgB,CAAhB,I;MACb ,WAAW,YAAU,KAAV,EAAiB,MAAjB,EAAyB,KAAzB,EAAgC,MAAhC,EAAwC,UAAxC,C;MACX,YAAY,Y AAU,KAAV,EAAiB,MAAjB,EAAyB,SAAS,CAAT,IAAzB,EAAqC,GAArC,EAA0C,UAA1C,C;MAEZ,aAAiB,S AAS,MAAb,GAAqB,KAArB,GAAgC,M;MAG7C,gBAAgB,K;MAChB,iBAAiB,SAAS,CAAT,I;MACjB,aAAU,K AAV,OAAiB,GAAjB,M;QAEQ,iBAAa,MAAb,IAAuB,cAAc,GAArC,C;UACI,gBAAgB,KAAK,SAAL,C;UAChB ,iBAAiB,MAAM,UAAN,C;UAEjB,IAAI,UAAW,SAAQ,SAAR,EAAmB,UAAnB,CAAX,IAA6C,CAAjD,C;YACI ,OAAO,CAAP,IAAY,S;YACZ,6B;;YAEA,OAAO,CAAP,IAAY,U;YACZ,+B;;eAGR,iBAAa,MAAb,C;UACI,OA AO,CAAP,IAAY,KAAK,SAAL,C;UACZ,6B;;UAGA,OAAO,CAAP,IAAY,MAAM,UAAN,C;UACZ,+B;;;MAMZ ,OAAO,M;K;ICrGX,4C;MAMoB,UACM,M;MAHtB,IAAI,iBAAJ,C;QAAkB,OAAO,C;MACzB,aAAa,C;MACb, wBAAgB,SAAhB,gB;QAAgB,cAAA,SAAhB,M;QAEQ,oB;UAAmB,U;;UACnB,I1BFiC,MAAa,Y0BEnC,O1BFm C,C0BE9C,C;YAAwD,iCAAhC,OAAgC,C;iBAExD,uC;YAAmC,2BAAR,OAAQ,C;eACnC,wC;YAAmC,2BAAR ,OAAQ,C;eACnC,sC;YAAmC,2BAAR,OAAQ,C;eACnC,uC;YAAmC,2BAAR,OAAQ,C;;YAEA,kBAAR,OAAQ, C;;QATvC,wB;QAYA,SAAS,MAAK,MAAL,QAAc,WAAd,I;;MAEb,OAAO,M;K;;;ICTP,uC;MAAA,2C;K;2DAC I,0B;MAA2D,sBAAU,MAAV,C;K;gEAE3D,iB;MAA6C,Q;MAAA,wEAAqB,C;K;;;IAHtE,mD;MAAA,kD;QAA A,iC;OAAA,2C;K;;;MC0BA,iC;MAKA,8B;MA6CA,0BAAmE,I;;IAzEnE,kC;MAAA,oB;MAA+B,8C;K;2CAE3B, mB;MAAyD,MAAM,qCAA8B,iCAA9B,C;K;uCAC/D,Y;MACI,WAAa,Q;K;uDAGjB,mB;MAAgE,OAAA,WAAa ,uBAAc,OAAd,C;K;0CAE7E,Y;MAAwE,OAAA,iCAAY,W;K;qDAEpF,mB;MACI,IAAI,iBAAS,OAAT,CAAJ,C; QACI,WAAa,cAAO,OAAQ,IAAf,C;QACb,OAAO,I;OAEX,OAAO,K;K;wFAGY,Y;MAAQ,OAAA,WAAa,K;K;; 8BA6ChD,Y;MACI,0BAAY,Q;K;0CAIhB,e;MAAmD,OAAA,0BAAY,gBAAS,GAAT,C;K;4CAE/D,iB;MAAmE, gBAAZ,0B;MAAY,c;;QvE+mDnD,Q;QADhB,IAAI,wCAAsB,mBAA1B,C;UAAqC,aAAO,K;UAAP,e;SACrB,2B; QAAhB,OAAgB,cAAhB,C;UAAgB,yB;UAAM,IuE/mDmD,uBAAS,gBvE+mD9C,OuE/mDwD,MAAV,QvE+mD 5D,C;YAAwB,aAAO,I;YAAP,e;;QAC9C,aAAO,K;;;MuEhnDgD,iB;K;kFAInD,Y;MACI,IAAI,+BAAJ,C;QACI,0

BAAW,qB;OAEf,OAAO,sC;K;uCAGf,Y;MAAgF,iC;K;kCAEhF,e;MAA+C,OAAA,0BAAY,WAAI,GAAJ,C;K;o CAE3D,sB;MAAgD,OAAA,0BAAY,aAAI,GAAJ,EAAS,KAAT,C;K;qCAE5D,e;MAAyC,OAAA,0BAAY,cAAO, GAAP,C;K;+EAEvB,Y;MAAQ,OAAA,0BAAY,K;K;;IA5DlD,0C;MAAA,iD;MAAuD,8B;MAvC3D,mB;MAwCQ ,8BAAmB,W;MACnB,2BAAgB,WAAY,S;MAFhC,Y;K;IAKA,+B;MAAA,iD;MAGuB,aAAK,kEAAL,Q;MAHvB ,Y;K;IAKA,4D;MAAA,iD;MAQ8D,qB;M7EpC9D,IAAI,E6EsCQ,mBAAmB,C7EtC3B,CAAJ,C;QACI,c6EqCgC, +C;Q7EpChC,MAAM,gCAAyB,OAAQ,WAAjC,C;OAFV,IAAI,E6EuCQ,cAAc,C7EvCtB,CAAJ,C;QACI,gB6EsC 2B,yC;Q7ErC3B,MAAM,gCAAyB,SAAQ,WAAjC,C;O6E0BV,Y;K;IAcA,gD;MAAA,iD;MAA2C,eAAK,eAAL,E AAsB,GAAtB,Q;MAA3C,Y;K;IAGA,yC;MAAA,iD;MAG8C,qB;MAC1C,KAAK,gBAAO,QAAP,C;MAJT,Y;K;I AqCJ,4B;MAK8E,gBAAnE,aAAmB,gEAAnB,C;MAA2E,wB;MAAlF,O1EvCO,S;K;;M2EjEP,uB;;kCAyCA,mB; MACI,UAAU,gBAAI,aAAI,OAAJ,EAAa,IAAb,C;MACd,OAAO,W;K;8BAGX,Y;MACI,gBAAI,Q;K;uCAOR,mB ;MAA6D,OAAA,gBAAI,mBAAY,OAAZ,C;K;gCAEjE,Y;MAAyC,OAAA,gBAAI,U;K;iCAE7C,Y;MAAqD,OAA A,gBAAI,KAAK,W;K;qCAE9D,mB;MAAkD,OAAA,gBAAI,cAAO,OAAP,CAAJ,Q;K;+EAEpB,Y;MAAQ,OAA A,gBAAI,K;K;;IA5D1C,6B;MAAA,iD;MAGoB,8B;MAZxB,mB;MAaQ,oBAAM,gB;MAJV,Y;K;IAOA,yC;MAA A,iD;MAG2C,8B;MAnB/C,mB;MAoBQ,oBAAM,eAAgB,QAAS,KAAzB,C;MACN,qBAAO,QAAP,C;MALJ,Y;K ;IAQA,4D;MAAA,iD;MAQ2D,8B;MAhC/D,mB;MAiCQ,oBAAM,eAAgB,eAAhB,EAAiC,UAAjC,C;MATV,Y;K; IAYA,gD;MAAA,iD;MAA2C,eAAK,eAAL,EAAsB,GAAtB,Q;MAA3C,Y;K;IAEA,oC;MAAA,iD;MAM0C,8B;M A5C9C,mB;MA6CQ,oBAAW,G;MAPf,Y;K;IAmCJ,+B;MAKuC,gBAA5B,eAAQ,eAAR,C;MAAoC,6B;MAA3C, O3ENO,S;K;I4EzD6B,uC;MAAC,kC;MAErC,oBAAkC,kB;MAClC,sBAAyB,C;K;2EAHY,Y;MAAA,8B;K;2FAG rC,Y;MAAA,0B;K,OAAA,gB;MAAA,0B;K;gDAGA,sB;MACI,eAAe,aAAS,qBAAY,GAAZ,C;MACxB,mBAAm B,6BAAsB,QAAtB,C;MACnB,IAAI,oBAAJ,C;QAEI,kBAAW,QAAX,IAAuB,mCAAY,GAAZ,EAAiB,KAAjB,C; ;QAEvB,IAAI,6BAAJ,C;UAEI,YAA+B,Y;UAC/B,IAAI,aAAS,gBAAO,KAAM,IAAb,EAAkB,GAAlB,CAAb,C;Y ACI,OAAO,KAAM,gBAAS,KAAT,C;;YAEb,kBAAW,QAAX,IAAuB,CAAQ,KAAR,EAAe,mCAAY,GAAZ,EA AiB,KAAjB,CAAf,C;YACvB,6B;YACA,OAAO,I;;;UAIX,YAAuC,Y;UACvC,cAAkB,wBAAN,KAAM,EAAiB,G AAjB,C;UAClB,IAAI,eAAJ,C;YACI,OAAO,OAAM,gBAAS,KAAT,C;WAEX,KAAY,MAAK,mCAAY,GAAZ,E AAiB,KAAjB,CAAL,C;;;MAG1B,6B;MAEA,OAAO,I;K;iDAGX,e;MAEuB,Q;MADnB,eAAe,aAAS,qBAAY,GA AZ,C;MACL,oCAAsB,QAAtB,C;MAAA,iB;QAAmC,OAAO,I;OAA7D,mBAAmB,I;MACnB,IAAI,6BAAJ,C;QA CI,YAAgC,Y;QAChC,IAAI,aAAS,gBAAO,KAAM,IAAb,EAAkB,GAAlB,CAAb,C;U5BzDR,O4B0D6B,iB5B1D vB,C4B0DmC,Q5B1DnC,C;U4B2DM,6B;UACA,OAAO,KAAM,M;;UAEb,OAAO,I;;;QAGX,YAAuC,Y;QACvC, 8BAAc,KAAd,iB;UACI,cAAY,MAAM,KAAN,C;UACZ,IAAI,aAAS,gBAAO,GAAP,EAAY,OAAM,IAAlB,CAA b,C;YACI,IAAI,KAAM,OAAN,KAAc,CAAlB,C;cACU,KAAN,UAA2B,C;c5BtE/C,O4BwEqC,iB5BxE/B,C4BwE 2C,Q5BxE3C,C;;c4B2EoB,KAAY,QAAO,KAAP,EAAc,CAAd,C;;YAEtB,6B;YAEA,OAAO,OAAM,M;;;MAIzB, OAAO,I;K;0CAGX,Y;MACI,oBAAa,kB;MACb,YAAO,C;K;mDAGX,e;MAAyC,uBAAS,GAAT,S;K;8CAEzC,e; MAA+B,Q;MAAA,+BAAS,GAAT,8B;K;+CAE/B,e;MACuB,Q;MAAA,oCAAsB,aAAS,qBAAY,GAAZ,CAA/B,C ;MAAA,iB;QAAoD,OAAO,I;OAA9E,mBAAmB,I;MACnB,IAAI,6BAAJ,C;QACI,YAAgC,Y;QAChC,IAAI,aAAS ,gBAAO,KAAM,IAAb,EAAkB,GAAlB,CAAb,C;UACI,OAAO,K;;UAEP,OAAO,I;;;QAGX,YAAuC,Y;QACvC,O AAa,wBAAN,KAAM,EAAiB,GAAjB,C;;K;uDAIrB,0B;MACI,sB;;Q7F+nCY,Q;QAAhB,iD;UAAgB,cAAhB,e;U AAsB,I6F/nCK,aAAS,gB7F+nCA,O6F/nCa,IAAb,M7F+nCd,C;YAAwB,qBAAO,O;YAAP,uB;;QAC9C,qBAAO,I; ;;M6FhoCH,yB;K;IAIO,8E;MAAA,wD;MACH,aAAY,E;MAEZ,YAA0B,MAAa,MAAK,qCAAL,C;MACvC,gBA Ae,E;MAEf,oBAA4B,I;MAC5B,eAAc,K;MACd,iBAAgB,E;MAChB,iBAAqC,I;K;yEAErC,Y;MACI,IAAI,6BAA wB,YAA5B,C;QACI,gBAAqB,iBAAqD,O;QAC1E,IAAI,4DAAc,SAAlB,C;UACI,OAAO,C;OAGf,IAAI,yDAAa, SAAK,OAAtB,C;QACI,oBAAe,2CAAW,UAAK,aAAL,CAAX,C;QACf,eAAU,iC;QACV,iBAAY,C;QACZ,OAA O,C;;QAEP,oBAAe,I;QACf,OAAO,C;;K;mEAIf,Y;MACI,IAAI,eAAS,EAAb,C;QACI,aAAQ,oB;MACZ,OAAO,e AAS,C;K;gEAGpB,Y;MAEoB,Q;MADhB,IAAI,CAAC,cAAL,C;QAAgB,MAAM,6B;MACN,IAAI,YAAJ,C;QAC Z,yBAAqD,cAArD,C;;QAEa,OAAb,iB;;MAHJ,oB;MAKA,iBAAiB,S;MACjB,aAAQ,E;MACR,OAAO,S;K;kEAG X,Y;M/E/CR,I+EgDyB,c/EhDrB,QAAJ,C;QACI,cAhByB,0B;QAiBzB,MAAM,6BAAsB,OAAQ,WAA9B,C;O+E+ CE,6BAAyB,cAAO,6BAAY,IAAnB,C;MACzB,iBAAY,I;MAEZ,uC;K;;6CAtDZ,Y;MAEI,2D;K;4DAyDJ,oB;MA CI,mBAAmB,kBAAW,QAAX,C;MACnB,OAAW,iBAAiB,SAArB,GAAgC,IAAhC,GAA0C,Y;K;;;;wCCtKrD,Y; MACI,aAAR,MAAM,OAAe,CAAP,IAAO,C;MAEb,OAAO,KAAP,IAAgB,C;M7BXpB,O6BYqB,M7BZf,C6BYu

B,K7BZvB,C;M6BaF,OAAO,M;K;;ICNuB,qC;MAAC,kC;MAEnC,oBAAkC,kB;MAClC,sBAAyB,C;K;yEAHU,Y ;MAAA,8B;K;yFAGnC,Y;MAAA,0B;K,OAAA,gB;MAAA,0B;K;iDAWA,e;MACI,IAAI,0BAAJ,C;QAAoB,OAA O,K;MAC3B,OAAO,kBAAW,GAAX,MAAoB,S;K;4CAG/B,e;MACI,IAAI,0BAAJ,C;QAAoB,OAAO,I;MAC3B, YAAY,kBAAW,GAAX,C;MACZ,OAAW,UAAU,SAArB,GAAgC,KAAhC,GAA2D,I;K;8CAI/D,sB;MjFVA,IAAI ,EiFWQ,uBjFXR,CAAJ,C;QACI,cAda,qB;QAeb,MAAM,gCAAyB,OAAQ,WAAjC,C;OiFUN,eAAe,kBAAW,GA AX,C;MACf,kBAAW,GAAX,IAAkB,K;MAElB,IAAI,aAAa,SAAjB,C;QACI,6B;QAEA,OAAO,I;;QAGP,OAAO, Q;;K;+CAIf,e;MACI,IAAI,0BAAJ,C;QAAoB,OAAO,I;MAC3B,YAAY,kBAAW,GAAX,C;MACZ,IAAI,UAAU,S AAd,C;Q9BnDJ,O8BoDyB,iB9BpDnB,C8BoD+B,G9BpD/B,C;Q8BqDE,6B;QAEA,OAAO,K;;QAGP,OAAO,I;;K ;wCAKf,Y;MACI,oBAAa,kB;MACb,YAAO,C;K;IAKA,0E;MAAA,oD;MACH,cAAkC,MAAa,MAAK,mCAAL,C ;MAC/C,kBAA4B,qBAAL,WAAK,C;MAC5B,iBAA+B,I;K;iEAE/B,Y;MAAkC,OAAA,eAAS,U;K;8DAE3C,Y;M AIuB,gB;MAHnB,UAAU,eAAS,O;MACnB,iBAAU,G;MAES,+E;MAAnB,OAAO,iD;K;gEAGX,Y;MAEkC,UAA 9B,M;MAAA,oC;MAA8B,YAAa,c;MjFchD,uB;MAeP,IAfoB,KAehB,QAAJ,C;QACI,cAhByB,0B;QAiBzB,MAA M,6BAAsB,OAAQ,WAA9B,C;;QAEN,sBAnBgB,K;;MiFde,oBAAO,sFAAP,C;K;;2CAjBnC,Y;MACI,yD;K;IAqB kD,0F;MAAA,8B;MAAA,oD;K;kHAC9B,Y;MAAQ,uB;K;oHACN,Y;MAAQ,6CAAuB,gBAAvB,C;K;2EAE9B,o B;MAAwC,OAAA,2BAAuB,aAAI,gBAAJ,EAAS,QAAT,C;K;qEAE/D,Y;MAA+B,OAAA,mCAAY,uBAAc,IAAd ,C;K;qEAC3C,Y;MAAkC,OAAA,mCAAY,uBAAc,IAAd,C;K;mEAC9C,iB;MAA4C,OAAA,mCAAY,qBAAY,IA AZ,EAAkB,KAAlB,C;K;;gDAR5D,e;MAAsD,iE;K;;;MCItD,sBAOsC,I;MA6CtC,yB;MAOA,4BAAkC,K;;IArIE,s D;MAZpC,oB;MAYyD,0CAAqC,GAArC,EAA0C,KAA1C,C;MACrD,oBAAuC,I;MACvC,oBAAuC,I;K;wDAEv C,oB;MACI,WAAmB,iB;MACnB,OAAa,mEAAS,QAAT,C;K;;IAIrB,wC;MAAA,oB;MAA+B,8C;K;IAE3B,sD;M AAA,oB;MACI,cACsC,I;MAEtC,cACsC,I;MAGlC,cAAO,iC;K;6DAIX,Y;MACI,OAAO,gBAAS,I;K;0DAGpB,Y; MAEI,IAAI,CAAC,cAAL,C;QAAgB,MAAM,6B;MAEtB,cAAc,0B;MACd,cAAO,O;MACa,gBAAb,OAAQ,a;;M AAf,c/E0DS,S+E1DoB,KAAO,iC/E0DzC,GAAqB,SAArB,GAA+B,I;M+EzD1B,OAAO,O;K;4DAGX,Y;MlFwBR ,IAAI,EkFvBc,eAAQ,IlFuBtB,CAAJ,C;QACI,cAdW,e;QAeX,MAAM,6BAAsB,OAAQ,WAA9B,C;OkFxBE,WA Ac,iB;MAGP,oCAAP,0BAAO,C;MACP,gCAAI,cAAO,0BAAO,IAAd,C;MAEJ,cAAO,I;K;;iDAIf,mB;MAAyD,M AAM,qCAA8B,iCAA9B,C;K;6CAC/D,Y;MACI,WAAmB,Q;K;6DAGvB,mB;MAAgE,OAAA,WAAmB,uBAAc, OAAd,C;K;gDAEnF,Y;MAAwE,qD;K;2DAExE,mB;MACI,qB;MACA,IAAI,iBAAS,OAAT,CAAJ,C;QACI,WAA mB,cAAO,OAAQ,IAAf,C;QACnB,OAAO,I;OAEX,OAAO,K;K;8FAGY,Y;MAAQ,OAAA,WAAmB,K;K;sDAEl D,Y;MAAsC,WAAmB,iB;K;;iDAa7D,qB;MlFrBA,IAAI,EkF0BM,0BAAQ,IAAR,IAAgB,0BAAQ,IlF1B9B,CAAJ ,C;QACI,cAdW,e;QAeX,MAAM,6BAAsB,OAAQ,WAA9B,C;OkF0BN,YAAY,mB;MACZ,IAAI,SAAS,IAAb,C; QACI,sBAAO,S;QACP,yBAAO,S;QACP,yBAAO,S;;QAGK,YAAa,KAAM,a;QlFlBhC,uB;QAeP,IAfoB,KAehB, QAAJ,C;UACI,gBAhByB,0B;UAiBzB,MAAM,6BAAsB,SAAQ,WAA9B,C;;UAEN,sBAnBgB,K;;QkFkBZ,+B;Q AEA,yBAAO,K;QACP,yBAAO,K;QAEP,qBAAa,S;QACb,qBAAa,S;;K;+CAIrB,qB;MAII,IAAI,SAAK,aAAL,KA Ac,SAAlB,C;QAEI,sBAAO,I;;QAEP,IAAI,wBAAS,SAAb,C;UAEI,sBAAO,sB;SAEX,qDAAc,sB;QACd,qDAAc,s B;;MAElB,yBAAO,I;MACP,yBAAO,I;K;oCA8CX,Y;MAEI,qB;MACA,4BAAa,I;MACb,OAAO,I;K;oCAGX,Y; MACI,qB;MACA,kBAAI,Q;MACJ,sBAAO,I;K;gDASX,e;MAAmD,OAAA,kBAAI,mBAAY,GAAZ,C;K;kDAEv D,iB;MACiC,Q;MAAA,0B;MAAA,iB;QAAQ,OAAO,K;OAA5C,WAA6B,I;;QAEzB,IAAI,OAAA,IAAK,MAAL, EAAc,KAAd,CAAJ,C;UACI,OAAO,I;SAEX,OAAO,cAAA,IAAK,aAAL,C;;MACF,iBAAS,mBAAT,C;MACT,O AAO,K;K;6CAIX,Y;MAAoF,uC;K;wCAEpF,e;MAAmD,Q;MAAJ,QAAI,OAAJ,kBAAI,WAAI,GAAJ,CAAJ,6B; K;0CAE/C,sB;MACI,qB;MAEA,UAAU,kBAAI,WAAI,GAAJ,C;MACd,IAAI,OAAO,IAAX,C;QACI,eAAe,mCA AW,GAAX,EAAgB,KAAhB,C;QACf,kBAAI,aAAI,GAAJ,EAAS,QAAT,C;QACK,wBAAT,QAAS,C;QACT,OA AO,I;;QAEP,OAAO,GAAI,gBAAS,KAAT,C;;K;2CAInB,e;MACI,qB;MAEA,YAAY,kBAAI,cAAO,GAAP,C;MA ChB,IAAI,SAAS,IAAb,C;QACU,sBAAN,KAAM,C;QACN,OAAO,KAAM,M;OAEjB,OAAO,I;K;qFAGmB,Y;M AAQ,OAAA,kBAAI,K;K;6CAE1C,Y;MACI,IAAI,yBAAJ,C;QAAgB,MAAM,oC;K;;IAnG1B,mC;MAAA,uD;MA GuB,qB;MA9J3B,yB;MA+JQ,sBAAM,gB;MAJV,Y;K;IAOA,iD;MAAA,uD;MAAoD,qB;MAlKxD,yB;MAoKc,Q; MAAN,sBAAM,+D;MAFV,Y;K;IAKA,kE;MAAA,uD;MAQ8D,eAAM,eAAN,EAAuB,UAAvB,Q;MA/KlE,yB;M AgLQ,sBAAM,gB;MATV,Y;K;IAYA,sD;MAAA,uD;MAA2C,qBAAK,eAAL,EAAsB,GAAtB,Q;MAA3C,Y;K;IA EA,+C;MAAA,uD;MAG2C,qB;MAxL/C,yB;MAyLQ,sBAAM,gB;MACN,KAAK,gBAAO,QAAP,C;MALT,Y;K;I A6EJ,kC;MAKwD,gBAA7C,qBAAyB,eAAzB,C;MAAqD,wB;MAA5D,O/EjMO,S;K;;;oCgFvCP,Y;MAEK,Q;MA A8B,CAA9B,2EAA8B,S;MAC/B,OAAO,I;K;6CAGX,Y;MAA+C,gBAAI,iB;K;;IAhCnD,wC;MAAA,uD;MAAmD ,eAAM,GAAN,Q;MAPvD,yB;MAOI,Y;K;IAEA,qC;MAAA,uD;MAGuB,eAAM,oBAAN,Q;MAZ3B,yB;MASI,Y; K;IAKA,+C;MAAA,uD;MAG8C,eAAM,oBAAN,Q;MAjBlD,yB;MAkBQ,qBAAO,QAAP,C;MAJJ,Y;K;IAOA,kE; MAAA,uD;MAQ8D,eAAM,qBAAsB,eAAtB,EAAuC,UAAvC,CAAN,Q;MA7BlE,yB;MAqBI,Y;K;IAUA,sD;MA AA,uD;MAA2C,qBAAK,eAAL,EAAsB,GAAtB,Q;MAA3C,Y;K;IAgBJ,qC;MAKmD,gBAAxC,mBAAc,qBAAd,C ;MAAgD,6B;MAAvD,OhFoBO,S;K;;;;kFiFzEX,uB;MAQI,OAAO,O;K;ICXX,sB;K;mCACI,Y;MACI,mBAAM,IA AN,C;K;2CAGJ,mB;MACI,mBAAM,OAAN,C;MACA,c;K;iCAKJ,Y;K;;IAKuB,oC;MAA8B,qB;MAA7B,gC;K;2 CACxB,mB;MAEI,oBA+DyC,OA/Dd,OA+Dc,C;MA9DzC,iBAAa,OAAM,aAAN,C;K;;IAIrB,8B;MAEoC,qB;K;i DAChC,mB;MACI,OAAQ,KAAI,OAAJ,C;K;mDAGZ,mB;MACI,OAAQ,KAAI,OAAJ,C;K;2CAGZ,Y;MACI,OA AQ,KAAI,EAAJ,C;K;;IAIhB,0B;MAEqC,qB;MACjC,cAAa,E;K;6CAEb,mB;MACI,eAoCyC,OApCxB,OAoCwB, C;K;qCAjC7C,Y;MACI,cAAS,E;K;;IAIjB,sC;MAE4C,yB;K;yDACxC,mB;MACI,QAwByC,OAxB1B,OAwB0B,C ;MAvBzC,QAAQ,CxEqJoF,awErJhE,IxEqJgE,EwErJ1D,CxEqJ0D,C;MwEpJ5F,IAAI,KAAK,CAAT,C;QACI,4BA AU,CxE+J0E,WwE/J9D,CxE+J8D,EwE/J3D,CxE+J2D,C;QwE9JpF,Y;QACA,IAAI,CxE0JiE,WwE1JrD,IAAI,CA AJ,IxE0JqD,C;OwExJzE,4BAAU,C;K;iDAGd,Y;MACI,OAAQ,KAAI,WAAJ,C;MACR,cAAS,E;K;;;IAWjB,yB;M ACiD,cAAa,KAAb,C;K;IAEjD,mB;MAEI,MAAO,U;K;IAGX,4B;MAEI,MAAO,iBAAQ,OAAR,C;K;IAGX,wB; MAEI,MAAO,eAAM,OAAN,C;K;IAGX,kB;MACqC,MAAM,qCAA8B,sCAA9B,C;K;IAE3C,wB;MAC4C,MAA M,qCAA8B,4CAA9B,C;K;IClGlD,mD;MACI,0B;MASA,gBAA2B,a;K;2FAFvB,Y;MAAQ,OAAA,eAAS,Q;K;oD AIrB,kB;MACI,UAAU,IAAK,S;MAEX,YAAQ,2CAAR,C;QACI,gBAAc,MAAO,M;WAEzB,YAAQ,yBAAR,C;Q ACI,gBAAc,yC;QACd,eAAS,oBAAW,MAAX,C;;QAEL,MAAM,6BAAsB,iBAAtB,C;K;4CAItB,Y;MAOW,Q;M ALP,IAAI,kBAAW,2CAAf,C;QACI,gBAAS,yB;QACT,OAAO,yB;OAEX,aAAa,IAAK,S;MAEd,eAAW,yCAAX, C;QAAsB,gC;WACtB,0C;QAA4B,MAAM,MAAO,U;;QACjC,a;MAHZ,W;K;;IA7BJ,gD;MAAA,0D;MACyD,6B AAK,QAAL,EAAe,2CAAf,C;MADzD,Y;K;;;;;ICRA,2C;MAAA,+D;MAAuB,iC;MAF3B,iC;MAEI,Y;K;IACA,sD ;MAAA,+D;MAAuC,6BAAM,OAAN,Q;MAH3C,iC;MAGI,Y;K;IACA,6D;MAAA,+D;MAAmD,kCAAM,OAAN, EAAe,KAAf,C;MAJvD,iC;MAII,Y;K;IACA,oD;MAAA,+D;MAAiC,6BAAM,KAAN,Q;MALrC,iC;MAKI,Y;K;Ix C4CJ,yE;MASI,sC;MAAA,4C;K;IATJ,iGAWY,Y;MAAQ,2B;KAXpB,E;IAAA,0DAaQ,kB;MACI,wBAAW,MAA X,C;K;IAdZ,sF;IyC5C2E,0C;M1CkKhE,Q;MADP,e0ChKA,M1CgKA,C;MACO,Q0CjKP,M1CiKO,+D;M0ChKX, W;K;;+FCuHA,gB;MACI,aAAa,IAAb,MAAa,E;MACb,KAAK,MAAL,C;MACA,OAAO,M;K;wFC3HX,yB;MAA A,uD;MAAA,wC;QAWqG,OAAK,cAAL,SAAK,EAAiB,IAAjB,EAAuB,IAAvB,C;O;KAX1G,C;wFAaA,yB;MAA A,uD;MAAA,wC;QAWoG,OAAK,cAAL,SAAK,EAAiB,IAAjB,EAAuB,IAAvB,C;O;KAXzG,C;8ECbA,yB;MAA A,6C;MAAA,sC;QAOyD,OAAK,SAAL,SAAK,EAAY,QAAZ,C;O;KAP9D,C;8EASA,yB;MAAA,6C;MAAA,wC; QAWkE,OAAK,SAAL,SAAK,EAAa,UAAb,S;O;KAXvE,C;oFAaA,yB;MAAA,mD;MAAA,wC;QAWqE,OAAK, YAAL,SAAK,EAAgB,UAAhB,S;O;KAX1E,C;kFCZI,yB;MAAA,iD;MAAA,4B;QAAe,OAAK,WAAL,SAAK,C; O;KAApB,C;wFAYA,yB;MAAA,uD;MAAA,4B;QAAe,OAAK,cAAL,SAAK,C;O;KAApB,C;IC5BJ,gC;MAAoE, gCAAqB,OAArB,C;K;IAElC,uC;MAAC,wB;K;iDAC/B,iB;MACI,eAAQ,KAAR,C;K;8CAGJ,Y;MAAyC,iCAAuB ,cAAvB,M;K;;ICCO,6C;MAAA,8B;MAAS,uB;K;8FAClC,Y;MAAQ,OAAA,gBAAY,O;K;mDAE3C,iB;MACI,IA DoC,KACpC,IAAG,CAAH,IADoC,KACpC,IAAM,sBAAN,C;QAD8B,OACX,gBAAY,MAAK,KAAL,C;;QACvB ,MAAM,8BAA0B,WAAQ,KAAR,6BAAmC,sBAAnC,MAA1B,C;K;;IARtB,8B;MAGoD,4C;K;wECFpD,yB;MA AA,uC;MAAA,4B;QAOsC,MAAL,SAAK,C;O;KAPtC,C;kFASA,yB;MAAA,iD;MAAA,kC;QAWuD,OAAK,WA AL,SAAK,EAAc,IAAd,C;O;KAX5D,C;+ECfA,qB;MAI8C,gB;K;iFAE9C,qB;MAIsE,OAAK,S;K;kFAE3E,qB;MA MyE,gB;K;IAEzE,6B;MAiBa,UAPF,M;MAFP,QAAc,S;MAGV,cAAK,UAAL,U;QACI,mBAAK,UAAL,G;;QACJ ,I/CzBqC,MAAa,Y+CyBvC,C/CzBuC,C+CyBlD,C;UAC6B,8BAAzB,CAAyB,C;;UAGN,UAAlB,uDAAkB,Y;;MA P3B,a;K;IC9BJ,2B;MAEI,MAAM,yBAAqB,OAArB,C;K;IAGV,sB;MAEI,MAAM,uBAAmB,cAAnB,C;K;IAGV,2 B;MAEI,MAAM,6BAAsB,OAAtB,C;K;IAGV,iC;MAEI,MAAM,4CAAqC,uBAAqB,YAArB,8BAArC,C;K;IClBV ,8B;MC8CW,kB1GqBiD,oB;M0GM9C,Q;MAAA,OAAK,0B;MAAf,OAAU,cAAV,C;QAAU,mB;QACN,UAAU,s BAAM,CAAN,C;QACV,kBAAkB,sBAAY,GAAZ,C;QAkFiD,U;QAjFnE,W1GuKJ,a0GvKgB,G1GuKhB,EyG1Oo B,CCmEkC,uBAAuB,CAAC,WAAY,mBAAY,GAAZ,CAiFhD,GDpJrC,CCoJqC,GAA6B,UAjFjC,WAiFiC,6DDp JnD,IAAM,CAAN,IzG0OpB,C;;MyG1OA,OCqEO,W;K;;;;ICjCX,qB;MAK0B,Q;MADtB,UAAmB,E;MACnB,wB AAsB,KAAtB,gB;QAAsB,aAAA,KAAtB,M;QAAK,IAAC,0BAAD,EAAO,2B;QACR,IAAI,IAAJ,IAAY,K;;MAE
hB,OAAO,G;K;IAGX,+B;MAMgB,Q;MADZ,WAA0B,MAAa,MAAK,KAAL,C;MACvC,wBAAY,IAAZ,gB;QAA Y,UAAA,IAAZ,M;QACI,IAAU,KAAY,gBAAe,GAAf,CAAtB,C;UACI,UAAK,GAAL,IAAY,MAAM,GAAN,C;; MAGpB,OAAO,S;K;qEC5DX,yB;MAAA,iB;MAAA,oB;QAOkD,OAAA,MAAW,KAAI,CAAJ,C;O;KAP7D,C;qE ASA,yB;MAAA,iB;MAAA,oB;QAOkD,OAAA,MAAW,KAAI,CAAJ,C;O;KAP7D,C;qEASA,yB;MAAA,iB;MA AA,oB;QAOkD,OAAA,MAAW,KAAI,CAAJ,C;O;KAP7D,C;uEASA,yB;MAAA,iB;MAAA,oB;QASmD,OAAA, MAAW,MAAK,CAAL,C;O;KAT9D,C;uEAWA,yB;MAAA,iB;MAAA,oB;QASmD,OAAA,MAAW,MAAK,CAA L,C;O;KAT9D,C;uEAWA,yB;MAAA,iB;MAAA,oB;QASmD,OAAA,MAAW,MAAK,CAAL,C;O;KAT9D,C;yEA WA,yB;MAAA,iB;MAAA,uB;QAkB+D,OAAA,MAAW,OAAM,CAAN,EAAS,CAAT,C;O;KAlB1E,C;uEAoBA,y B;MAAA,iB;MAAA,oB;QAUmD,OAAA,MAAW,MAAK,CAAL,C;O;KAV9D,C;uEAYA,yB;MAAA,iB;MAAA, oB;QASmD,OAAA,MAAW,MAAK,CAAL,C;O;KAT9D,C;uEAWA,yB;MAAA,iB;MAAA,oB;QAUmD,OAAA, MAAW,MAAK,CAAL,C;O;KAV9D,C;yEAYA,yB;MAAA,iB;MAAA,oB;QAYoD,OAAA,MAAW,OAAM,CAA N,C;O;KAZ/D,C;yEAcA,yB;MAAA,iB;MAAA,oB;QAYoD,OAAA,MAAW,OAAM,CAAN,C;O;KAZ/D,C;yEAc A,yB;MAAA,iB;MAAA,oB;QAaoD,OAAA,MAAW,OAAM,CAAN,C;O;KAb/D,C;yEAeA,yB;MAAA,iB;MAAA, uB;QAS+D,OAAA,MAAW,OAAM,CAAN,EAAS,CAAT,C;O;KAT1E,C;uEAWA,yB;MAAA,iB;MAAA,oB;QA QmD,OAAA,MAAW,MAAK,CAAL,C;O;KAR9D,C;qEAUA,yB;MAAA,iB;MAAA,oB;QAUkD,OAAA,MAAW, KAAI,CAAJ,C;O;KAV7D,C;yEAYA,yB;MAAA,iB;MAAA,oB;QAcoD,OAAA,MAAW,OAAM,CAAN,C;O;KAd /D,C;IAgBA,sB;MAcI,IAAI,QAAQ,GAAR,IAAe,SAAQ,GAA3B,C;QAAgC,OAAO,wCAAO,I;MAC9C,OAAO,I AAW,KAAI,CAAJ,CAAX,GAAoB,IAAW,KAAI,IAAJ,C;K;mEAG1C,yB;MAAA,iB;MAAA,oB;QAWiD,OAAA, MAAW,KAAI,CAAJ,C;O;KAX5D,C;yEAaA,yB;MAAA,iB;MAAA,oB;QAOoD,OAAA,MAAW,OAAM,CAAN, C;O;KAP/D,C;uEASA,yB;MAAA,iB;MAAA,oB;QAOmD,OAAA,MAAW,MAAK,CAAL,C;O;KAP9D,C;uEASA ,yB;MAAA,iB;MAAA,oB;QAgBmD,OAAA,MAAW,OAAM,CAAN,C;O;KAhB9D,C;uEAkBA,yB;MAAA,iB;M AAA,oB;QAUmD,OAAA,MAAW,MAAK,CAAL,C;O;KAV9D,C;yEAYA,yB;MAAA,iB;MAAA,oB;QAUoD,OA AA,MAAW,OAAM,CAAN,C;O;KAV/D,C;+EAYA,yB;MAAA,iB;MAAA,oB;QAUuD,OAAA,MAAW,OAAM,C AAN,C;O;KAVlE,C;IAYA,kB;MAQI,IAAI,IAAI,GAAJ,KAAW,GAAf,C;QACI,OAAO,IAAW,OAAM,CAAN,C; OAEtB,YAzBgD,MAAW,OAyBzC,CAzByC,C;MA0B3D,OAAW,QAAQ,CAAR,KAAa,GAAxB,GAA6B,KAA7B ,GAtC+C,MAAW,MAsCb,CAtCa,C;K;qEAyC9D,yB;MAAA,iB;MAAA,oB;QAUkD,OAAA,MAAW,KAAI,CAAJ ,C;O;KAV7D,C;uEAYA,yB;MAAA,iB;MAAA,oB;QAWmD,OAAA,MAAW,MAAK,CAAL,C;O;KAX9D,C;wEA cA,yB;MAAA,iB;MAAA,uB;QAO6D,OAAA,MAAW,KAAI,CAAJ,EAAO,CAAP,C;O;KAPxE,C;wEASA,yB;MA AA,iB;MAAA,uB;QAO6D,OAAA,MAAW,KAAI,CAAJ,EAAO,CAAP,C;O;KAPxE,C;qEAWA,yB;MAAA,iB;M AAA,+B;QAayD,OAAA,MAAW,KAAI,SAAJ,EAAU,CAAV,C;O;KAbpE,C;uEAeA,yB;MAAA,iB;MAAA,+B;Q AOsD,OAAA,MAAW,KAAI,SAAJ,EAAY,CAAZ,C;O;KAPjE,C;iGAmBsD,yB;MAAA,iB;MAAA,4B;QAAQ,OA AA,MAAW,KAAI,SAAJ,C;O;KAAnB,C;+EAaT,yB;MAAA,iB;MAAA,4B;QAAQ,OAAA,MAAW,MAAK,SAAL ,C;O;KAAnB,C;iFAE7C,yB;MAAA,6C;MAAA,kC;QAK8D,OAAK,SAAL,SAAK,EAAc,IAAd,C;O;KALnE,C;IA kBqC,4B;MACjC,gBAAO,CAAP,C;QADyC,OACrB,QAAP,CAAC,SAAM,C;WACpB,IAAK,QAAL,SAAK,CAA L,IAAgB,cAAQ,wCAAO,kBAA/B,C;QAFyC,OAEW,S;WACpD,kBAAQ,wCAAO,UAAf,C;QAHyC,OAGb,YAA Y,SAAL,SAAK,C;;QAHC,OAI5B,OAAL,SAAK,CAAL,GAAgB,S;K;IAG5B,2B;MAKI,IAAK,QAAL,SAAK,CA AL,IAAgB,cAAQ,wCAAO,kBAA/B,C;QADwC,OACY,S;WACpD,kBAAQ,GAAR,C;QAFwC,OAEzB,wCAAO, U;;QACP,WAAc,UAAL,SAAK,CAAL,yBAAuB,YAAO,CAAX,GAAc,CAAd,GAAqB,EAAxC,E;QAHgB,OhDhb 6B,MAAa,gBAAe,IAAf,C;;K;IgDsbtF,6B;MAKI,IAAK,QAAL,SAAK,CAAL,IAAgB,cAAQ,wCAAO,kBAA/B,C; QAD0C,OACU,S;WACpD,kBAAQ,GAAR,C;QAF0C,OAE3B,CAAC,wCAAO,U;;QACR,WAAc,UAAL,SAAK,C AAL,yBAAuB,YAAO,CAAX,GAAc,EAAd,GAAsB,CAAzC,E;QAHkB,OhD1b2B,MAAa,gBAAe,IAAf,C;;K;IgDi ctF,oC;MAUI,IAAK,QAAL,SAAK,CAAL,IAAmB,QAAH,EAAG,CAAnB,C;QADuD,OACzB,wCAAO,I;WACrC ,WAAM,SAAN,C;QAFuD,OAEzC,E;WACd,SAAK,SAAL,C;QAHuD,OAGrC,OAAL,SAAK,C;;QAHqC,OAI1B, SAAL,SAAK,C;K;IAIjC,+B;MAYI,uB;QAAW,MAAM,gCAAyB,yBAAzB,C;WACjB,gBAAO,UAAP,C;QAFyC, OAEjB,U;WACxB,gBAAO,WAAP,C;QAHyC,OAGjB,W;;QAHiB,OAIV,YAAvB,IAAW,OAAM,SAAN,CAAY, C;K;IAGnC,gC;MAYI,uB;QAAW,MAAM,gCAAyB,yBAAzB,C;WACjB,oD;QAF2C,+B;WAG3C,oD;QAH2C,+B ;;QAAA,OAIZ,uBAAvB,IAAW,OAAM,SAAN,CAAY,C;K;uEASnC,yB;MAAA,iB;MAAA,oB;QAOgD,OAAA, MAA6B,KAAZ,CAAY,C;O;KAP7E,C;uEASA,yB;MAAA,iB;MAAA,oB;QAOgD,OAAA,MAA6B,KAAZ,CAAY

,C;O;KAP7E,C;uEASA,yB;MAAA,iB;MAAA,oB;QAOgD,OAAA,MAA6B,KAAZ,CAAY,C;O;KAP7E,C;yEASA ,yB;MAAA,iB;MAAA,oB;QASiD,OAAA,MAA8B,MAAZ,CAAY,C;O;KAT/E,C;yEAWA,yB;MAAA,iB;MAAA, oB;QASiD,OAAA,MAA8B,MAAZ,CAAY,C;O;KAT/E,C;yEAWA,yB;MAAA,iB;MAAA,oB;QASiD,OAAA,MA A8B,MAAZ,CAAY,C;O;KAT/E,C;2EAWA,yB;MAAA,iB;MAAA,uB;QAkB4D,OAAA,MAA6C,OAA1B,CAA0 B,EAAZ,CAAY,C;O;KAlBzG,C;yEAoBA,yB;MAAA,iB;MAAA,oB;QAUiD,OAAA,MAA8B,MAAZ,CAAY,C;O ;KAV/E,C;yEAYA,yB;MAAA,iB;MAAA,oB;QASiD,OAAA,MAA8B,MAAZ,CAAY,C;O;KAT/E,C;yEAWA,yB; MAAA,iB;MAAA,oB;QAUiD,OAAA,MAA8B,MAAZ,CAAY,C;O;KAV/E,C;2EAYA,yB;MAAA,iB;MAAA,oB; QAYkD,OAAA,MAA+B,OAAZ,CAAY,C;O;KAZjF,C;2EAcA,yB;MAAA,iB;MAAA,oB;QAYkD,OAAA,MAA+ B,OAAZ,CAAY,C;O;KAZjF,C;2EAcA,yB;MAAA,iB;MAAA,oB;QAakD,OAAA,MAA+B,OAAZ,CAAY,C;O;K AbjF,C;2EAeA,yB;MAAA,iB;MAAA,uB;QAS4D,OAAA,MAA6C,OAA1B,CAA0B,EAAZ,CAAY,C;O;KATzG,C ;yEAWA,yB;MAAA,iB;MAAA,oB;QAQiD,OAAA,MAA8B,MAAZ,CAAY,C;O;KAR/E,C;uEAUA,yB;MAAA,iB ;MAAA,oB;QAUgD,OAAA,MAA6B,KAAZ,CAAY,C;O;KAV7E,C;2EAYA,yB;MAAA,iB;MAAA,oB;QAckD,O AAA,MAA+B,OAAZ,CAAY,C;O;KAdjF,C;uEAgBA,yB;MAAA,mC;MAAA,0B;QAc6D,OAAmC,IAA7B,CAA6 B,EAAZ,IAAY,C;O;KAdhG,C;qEAgBA,yB;MAAA,iB;MAAA,oB;QAW+C,OAAA,MAA6B,KAAZ,CAAY,C;O; KAX5E,C;2EAaA,yB;MAAA,iB;MAAA,oB;QAOkD,OAAA,MAA+B,OAAZ,CAAY,C;O;KAPjF,C;yEASA,yB; MAAA,iB;MAAA,oB;QAOiD,OAAA,MAA8B,MAAZ,CAAY,C;O;KAP/E,C;yEASA,yB;MAAA,iB;MAAA,oB;Q AgBiD,OAAA,MAA+B,OAAZ,CAAY,C;O;KAhBhF,C;yEAkBA,yB;MAAA,iB;MAAA,oB;QAUiD,OAAA,MAA 8B,MAAZ,CAAY,C;O;KAV/E,C;2EAYA,yB;MAAA,iB;MAAA,oB;QAUkD,OAAA,MAA+B,OAAZ,CAAY,C;O; KAVjF,C;iFAYA,yB;MA3gBA,iB;MA2gBA,oB;QAUqD,OA3gBE,MAAW,OA2gBF,CA3gBE,C;O;KAigBlE,C;2 EAYA,yB;MAAA,uC;MAAA,oB;QAQkD,OAAoB,MAAZ,CAAY,C;O;KARtE,C;uEAWA,yB;MAAA,iB;MAAA, oB;QAUgD,OAAA,MAA6B,KAAZ,CAAY,C;O;KAV7E,C;yEAYA,yB;MAAA,iB;MAAA,oB;QAWiD,OAAA,M AA8B,MAAZ,CAAY,C;O;KAX/E,C;wEAeA,yB;MAAA,iB;MAAA,uB;QAO0D,OAAA,MAAW,KAAI,CAAJ,EA AO,CAAP,C;O;KAPrE,C;wEASA,yB;MAAA,iB;MAAA,uB;QAO0D,OAAA,MAAW,KAAI,CAAJ,EAAO,CAAP, C;O;KAPrE,C;sEAYA,yB;MAAA,iB;MAAA,+B;QAasD,OAAA,MAA8C,KAA1B,SAA0B,EAAZ,CAAY,C;O;K AbpG,C;uEAeA,yB;MAAA,iB;MAAA,+B;QAOoD,OAAA,MAA8C,KAA1B,SAA0B,EAAZ,CAAY,C;O;KAPlG, C;kGAmBoD,yB;MAAA,iB;MAAA,4B;QAAQ,OAAA,MAAgC,KAAZ,SAAY,C;O;KAAxC,C;gFAaT,yB;MAAA ,iB;MAAA,4B;QAAQ,OAAA,MAAiC,MAAZ,SAAY,C;O;KAAzC,C;gFAE3C,yB;MAAA,6C;MAAA,kC;QAO8D ,OAA0C,SAArC,SAAqC,EAAZ,IAAY,C;O;KAPxG,C;iFASA,yB;MAAA,6C;MAAA,kC;QAK4D,OAA0C,SAArC ,SAAqC,EAAZ,IAAY,C;O;KALtG,C;oFAQA,yB;MAAA,iD;MAAA,4B;QAYmD,OAAW,WAAX,SAAW,C;O;K AZ9D,C;sFAcA,yB;MAAA,mD;MAAA,4B;QAYqD,OAAW,YAAX,SAAW,C;O;KAZhE,C;IAoBA,kB;MAUqC, OAAI,IAAI,CAAR,GAAY,CAAC,CAAD,OAAM,CAAlB,GAA0B,C;K;wEAE/D,yB;MAAA,iB;MAAA,uB;QAK oD,OAAA,MAAW,KAAI,CAAJ,EAAO,CAAP,C;O;KAL/D,C;wEAOA,yB;MAAA,iB;MAAA,uB;QAKoD,OAAA ,MAAW,KAAI,CAAJ,EAAO,CAAP,C;O;KAL/D,C;mGAiBgD,yB;MAAA,mC;MAAA,4B;QAAQ,WAAI,SAAJ,C ;O;KAAR,C;IAShB,+B;MAC5B,gBAAO,CAAP,C;QADoC,OACxB,E;WACZ,gBAAO,CAAP,C;QAFoC,OAExB, C;;QAFwB,OAG5B,C;K;IAKZ,kB;MASuC,OAAI,eAAI,CAAR,GAAY,CAAD,aAAX,GAAmB,C;K;wEAE1D,gB; MAKuD,OAAI,kBAAK,CAAL,MAAJ,GAAY,CAAZ,GAAmB,C;K;wEAE1E,gB;MAKuD,OAAI,kBAAK,CAAL, MAAJ,GAAY,CAAZ,GAAmB,C;K;mGAYxB,yB;MAAA,mC;MAAA,4B;QAAQ,WAAI,SAAJ,C;O;KAAR,C;IA SjB,+B;MAC7B,2BAAO,CAAP,C;QADqC,OACzB,E;WACZ,2BAAO,CAAP,C;QAFqC,OAEzB,C;;QAFyB,OAG 7B,C;K;IC1kCZ,4B;MAI4C,qBAAQ,S;K;IAEpD,4B;MAI2C,qBAAQ,S;K;IAEnD,+B;MAGiD,qBAAQ,wCAAO,k BAAf,IAAoC,cAAQ,wCAAO,kB;K;IAEpG,iC;MAGgD,qBAAQ,uCAAM,kBAAd,IAAmC,cAAQ,uCAAM,kB;K;I AEjG,6B;MAG+C,QAAC,qBAAD,IAAiB,CAAC,kB;K;IAEjE,+B;MAG8C,QAAC,uBAAD,IAAiB,CAAC,kB;K;I AGhE,iC;MAOI,QAAQ,S;MACR,IAAI,CAAC,IAAM,UAAP,KAAsB,CAAE,KAAK,CAAP,GAAc,UAApC,K;M ACJ,IAAI,CAAC,IAAM,SAAP,KAAsB,CAAE,KAAK,CAAP,GAAc,SAApC,K;MACJ,IAAI,CAAC,IAAM,SAAP ,KAAsB,CAAE,KAAK,CAAP,GAAc,SAApC,K;MACJ,IAAI,CAAC,IAAM,QAAP,KAAsB,CAAE,KAAK,CAAP, GAAc,QAApC,K;MACJ,IAAI,CAAC,IAAM,KAAP,KAAsB,CAAE,KAAK,EAA7B,K;MACJ,OAAO,C;K;kGAG X,yB;MAAA,iB;MAAA,4B;QAM2D,OAAA,MAAO,OAAM,SAAN,C;O;KANlE,C;IAQA,0C;MAOI,YATuD,MA AO,OAS9B,EAAf,aAAQ,CAAC,SAAD,IAAR,CAAe,CAT8B,CAS9D,I;K;IAEJ,sC;MAOI,OAAI,cAAQ,CAAZ,G AAe,CAAf,GAAsB,CAAE,IAAI,EAAJ,GAlB+B,MAAO,iB;K;IAoBlE,qC;MAQI,oBAAS,CAAC,SAAD,IAAT,C;

K;IAEJ,yC;MAaI,oBAAI,QAAJ,GAAiB,cAAK,EAAL,GAAqB,Q;K;IAG1C,0C;MAaI,oBAAI,EAAJ,GAAoB,QA ApB,GAAiC,cAAK,Q;K;IAG1C,mC;MAMI,OAAK,ajDhEmD,uBiDgEnD,CAAL,GAA0B,ajDjE6B,sBiDiE7B,CA A1B,I;K;IAEJ,2C;MAMU,WAAW,SjDxEuC,c;MiDyEpD,e;QADJ,OACS,KA7E8C,MAAO,OjDGP,sBiDHO,CA6 ErD,I;;QADT,OA5EuD,MAAO,OA8ElD,IA9EkD,C;;K;IAiFlE,4C;MAMU,UAAU,SjDpFuC,a;MiDqFnD,c;QADJ, OACS,KAAqB,sBjDpF0B,uBiDoF1B,CAArB,I;;QADT,OAEgB,sBAAJ,GAAI,C;K;IAGpB,wC;MAOU,WAAW,S jD/FuC,c;MiDgGpD,e;QAAK,UAAS,kBjDjGqC,sBiDiGrC,C;QADlB,OjDjG4C,MAAa,KAAK,UAAS,GAAT,EiD kGvB,CjDlGuB,C;;QiDmGlD,aAAa,kBAAL,IAAK,C;QAFzB,OjDjG4C,MAAa,KAAK,UiDmG7C,CjDnG6C,EA Ac,MAAd,C;;K;IiDsGlE,uC;MAOU,UAAU,SjD5GuC,a;MiD6GnD,c;QAAK,WAAa,iBjD5GkC,uBiD4GlC,C;QA DtB,OjD7G4C,MAAa,KAAK,UiD8GhD,CjD9GgD,EAAc,IAAd,C;;QiD+GlD,YAAS,iBAAJ,GAAI,C;QAFrB,OjD 7G4C,MAAa,KAAK,UAAS,KAAT,EiD+GrB,CjD/GqB,C;;K;IiDkHlE,2C;MAaI,IAAI,CAAC,WAAa,EAAd,MAA qB,CAAzB,C;QACI,UAAU,SjD/HyC,a;QiDgInD,WAAW,SjD/HyC,c;QiDgIpD,aAAa,GAAI,IAAI,QAAR,GAAqB ,IAAK,MAAK,CAAC,QAAD,IAAL,C;QACvC,cAAc,IAAK,IAAI,QAAT,GAAsB,GAAI,MAAK,CAAC,QAAD,I AAL,C;QACxC,OAAW,CAAC,WAAa,EAAd,MAAqB,CAAhC,GjDpIwC,MAAa,KAAK,UiDoIlB,MjDpIkB,EiDo IV,OjDpIU,CiDoI1D,GjDpIwC,MAAa,KAAK,UiDoIS,OjDpIT,EiDoIkB,MjDpIlB,C;;QiDsInD,Q;QAAA,IAAI,CA AC,WAAa,EAAd,MAAqB,CAAzB,C;UAAA,OAA4B,S;;uBjDpIiB,uB;UiDoIP,ajDrIM,sB;UiDqI5C,OjDtIiC,MA Aa,KAAK,kBAAc,MAAd,C;;QiDsI1D,W;;K;kFAKR,yB;MAAA,4C;MAAA,sC;QAaiE,6BAAW,CAAC,QAAD,I AAX,C;O;KAbjE,C;qECzKA,kC;MAII,OAAO,SAA8B,MAAK,WAAL,C;K;uEAGzC,8C;MAII,OAAO,SAA8B,M AAK,WAAL,EAAkB,UAAlB,C;K;ICpCzC,iC;MACI,gBAAH,IAAI,OAAO,EAAG,GAAE,IAAI,IAAI,CAAC,CA AD,EAAI,EAAJ,CAAd,GAAyB,CAAhC,C;K;;;IAKJ,sC;MACI,cAAO,QAAP,GAAkB,QAAQ,Q;K;ICP9B,yC;K;;I AWA,+B;K;;4GAYA,yB;MAAA,gC;MAAA,yD;MAAA,sC;QAQI,OAAK,qBAAL,SAAK,iB;O;KART,C;ICPI,2B; MAAS,Q;MAAD,OAAwB,CAAvB,iEAAuB,Q;K;IAMhC,+B;MAAQ,iBAAU,SAAV,C;K;;;;;;;ICtB+B,4B;MACv C,8B;K;gEAAA,Y;MAAA,4B;K;2FAII,Y;MxGO4B,MAAM,yB;K;kCwGLtC,iB;MACI,OAAO,oCAA0B,oBAAU, KAAM,OAAhB,C;K;oCAGrC,Y;MAC+B,gB;MAAA,8FAA0B,C;K;oCAEzD,Y;MAEI,OAAO,oBAAQ,eAAR,C; K;;IAIyB,kC;MAAuB,sBAAc,MAAd,C;MACL,Q;MAAtD,4BAAmC,CAAmB,OAAZ,MAAY,WAAnB,kC;K;8FA AnC,Y;MAAA,gC;K;oDAEA,iB;MACW,cAAgB,W;MAAvB,OhEoEuD,MAAa,QgEpEpD,KhEoEoD,EAAY,OA AZ,C;K;;IgEhEjC,0E;MAIvC,sBAAc,MAAd,C;MAFA,wC;MACA,8C;K;2CAEA,iB;MACI,IAAI,0CAAJ,C;QAAs C,OAAO,K;MAC7C,OAAa,uCAAO,KAAP,CAAN,IAAuB,+BAAmB,KAAM,kBAAzB,C;K;iGAGD,Y;MAAQ,6 B;K;uDAEzC,iB;MACI,OAAO,0BAAmB,KAAnB,C;K;;IAIf,6B;MAAA,iC;MAAoC,sBAAoB,MAApB,C;MACh C,4BAAkC,S;K;+FAAlC,Y;MAAA,gC;K;qDAEA,iB;MAAgD,Y;K;2FAG5C,Y;MAAQ,MAAM,qCAA8B,6CAA9 B,C;K;yCAElB,iB;MAA4C,iBAAU,I;K;2CAEtD,Y;MAA+B,Q;K;;;IAVnC,yC;MAAA,wC;QAAA,uB;OAAA,iC; K;IAaA,uB;K;yFACqC,Y;M3G0EY,MAAM,6B2G1EJ,oC3G0EkC,WAA9B,C;K;4F2GzEf,Y;M3GyES,MAAM,6 B2GzED,uC3GyE+B,WAA9B,C;K;+C2GvEnD,iB;M3GuE6C,MAAM,6B2GvEG,uC3GuE2B,WAA9B,C;K;mC2 GrEnD,iB;MAA4C,iBAAU,I;K;qCAEtD,Y;MAA+B,Q;K;;oHCnE/B,qB;MAAQ,2B;K;;;;;;;;;;;;;;;;;;;;;;;;;;;;;;;ICKZ,g E;MAMI,qBAAU,UAAV,EAAgC,OAAV,WAAU,CAAhC,EAA0C,gBAA1C,C;K;IAEJ,8B;MAC2C,iC;K;IAE3C, kC;MAC+C,qBAAU,cAAA,KAAM,WAAN,CAAV,EAA8B,KAAM,UAApC,EAA+C,IAA/C,C;K;IAE/C,2D;MA M0B,IAAN,I;MAAA,QAAM,QAAN,C;aACZ,I;;UAAA,K;aACA,K;;UAAA,K;;UAFY,K;;MAAhB,oB;MAMA,O AAO,uBAAmB,IAAnB,EAAqC,OAAZ,WAAY,CAArC,EAA+C,SAA/C,EAA0D,KAA1D,C;K;IAGX,kC;MAEI,O AAA,uCAAgB,K;K;IAEpB,8C;MAEI,OAAA,uCAAgB,mBAAU,IAAV,C;K;IAEpB,8C;MAEI,OAAA,uCAAgB,m BAAU,IAAV,C;K;IAEpB,kD;MAEI,OAAA,uCAAgB,uBAAc,IAAd,C;K;IC/CI,8D;MACpB,sC;MACA,sC;MACA ,kD;K;mEAFA,Y;MAAA,gC;K;kEACA,Y;MAAA,+B;K;yEACA,Y;MAAA,sC;K;iCAEA,iB;MACI,0CACQ,wBA Ac,KAAM,WAApB,CADR,IAC0C,uBAAa,KAAM,UAAnB,CAD1C,IAC0E,0BAAoB,KAAM,iB;K;mCAExG,Y; MACI,SAAC,CAAW,SAAX,eAAW,CAAX,GAAwB,EAAxB,QAAuC,SAAV,cAAU,CAAvC,IAAD,IAAsD,EAAt D,QAA4E,SAAjB,qBAAiB,CAA5E,I;K;IAYgD,mD;MAAA,qB;QAAE,OAAG,0BAAH,EAAG,C;O;K;mCAVzD, Y;MACkB,UACO,M;MADrB,aAAc,2D;MAEV,cAAU,IAAV,C;QAA6B,SAAX,eAAW,W;WAC7B,IAAA,MAAO ,WAAP,S;QAAoC,SAAP,MAAO,W;;QAC5B,+B;MAHZ,2B;MAMA,WACQ,cAAU,UAAd,GAAyB,EAAzB,GA Ce,eAAV,cAAU,EAAa,IAAb,EAAmB,GAAnB,EAAwB,GAAxB,kBAA6B,+BAA7B,C;MACnB,eAAmB,qBAAJ, GAAsB,GAAtB,GAA+B,E;MAE9C,OAAO,iBAAiB,IAAjB,GAAwB,Q;K;qCAGnC,qB;MAEI,IAAI,sBAAY,IAA hB,C;QAAsB,OAAO,G;MAC7B,OAAgB,aAAT,kBAAS,CAAT,GAA+B,SAAL,cAAK,C;K;;IAI9C,wB;MAAA,4

B;MACI,4BAAwC,I;MACxC,2BAAgD,W;MAChD,kCAAyC,K;K;0FAFzC,Y;MAAA,gC;K;yFACA,Y;MAAA,+ B;K;gGACA,Y;MAAA,sC;K;sCACA,Y;MAAkC,gB;K;;;IAJtC,oC;MAAA,mC;QAAA,kB;OAAA,4B;K;IAOA,iC; MACI,QAAM,SAAN,M;aACI,W;UADJ,OAC2B,E;aACvB,I;UAFJ,OAEoB,K;aAChB,K;UAHJ,OAGqB,M;gBAH rB,mC;;K;IC3CkC,oE;MAClC,0B;MACA,wC;MACA,kC;MACA,oC;K;sEAHA,Y;MAAA,0B;K;6EACA,Y;MAA A,iC;K;0EACA,Y;MAAA,8B;K;2EACA,Y;MAAA,+B;K;4CAEA,Y;MAAkC,gB;K;;8CANtC,Y;MACI,gB;K;8CA DJ,Y;MAEI,uB;K;8CAFJ,Y;MAGI,oB;K;8CAHJ,Y;MAII,qB;K;gDAJJ,kD;MAAA,8BACI,kCADJ,EAEI,uDAFJ,E AGI,8CAHJ,EAII,iDAJJ,C;K;4CAAA,Y;MAAA,c;MACI,qD;MACA,4D;MACA,yD;MACA,0D;MAJJ,a;K;0CAA A,iB;MAAA,4IACI,oCADJ,IAEI,kDAFJ,IAGI,4CAHJ,IAII,8CAJJ,I;K;ICAA,4B;MAAA,gC;MAEI,gBACe,wBA AoB,MAApB,EAA6D,KAA7D,EAAoE,gCAApE,C;MAEf,mBACkB,wBAAoB,MAApB,EAAgE,QAAhE,EAA0E ,mCAA1E,C;MAElB,oBACmB,+B;MAEnB,oBACmB,wBAAoB,OAApB,EAAkE,SAAlE,EAA6E,oCAA7E,C;M AEnB,iBACgB,wBAAoB,MAApB,EAA8D,MAA9D,EAAsE,iCAAtE,C;MAEhB,kBACiB,wBAAoB,MAApB,EA A+D,OAA/D,EAAwE,kCAAxE,C;MAEjB,gBACe,wBAAoB,MAApB,EAA6D,KAA7D,EAAoE,gCAApE,C;MAE f,kBACiB,wBAAoB,MAApB,EAA+D,OAA/D,EAAwE,kCAAxE,C;MAEjB,mBACkB,wBAAoB,MAApB,EAAgE ,QAAhE,EAA0E,mCAA1E,C;MAElB,kBACiB,wBAAoB,KAApB,EAAiE,OAAjE,EAA0E,kCAA1E,C;MAEjB,m BACkB,wBAAoB,MAApB,EAAgE,QAAhE,EAA0E,mCAA1E,C;MAElB,sBACqB,wBAAoB,KAApB,EAAkE,W AAlE,EAA+E,sCAA/E,C;MAErB,yBACwB,wBAAoB,KAApB,EAAqE,cAArE,EAAqF,yCAArF,C;MAExB,sBAC qB,wBAAoB,WAApB,EAAwE,WAAxE,EAAqF,sCAArF,C;MAErB,sBACqB,wBAAoB,SAApB,EAAsE,WAAtE, EAAmF,sCAAnF,C;MAErB,uBACsB,wBAAoB,UAApB,EAAwE,YAAxE,EAAsF,uCAAtF,C;MAEtB,qBACoB,w BAAoB,UAApB,EAAsE,UAAtE,EAAkF,qCAAlF,C;MAEpB,sBACqB,wBAAoB,KAApB,EAAkE,WAAlE,EAA+ E,sCAA/E,C;MAErB,uBACsB,wBAAoB,YAApB,EAA0E,YAA1E,EAAwF,uCAAxF,C;MAEtB,wBACuB,wBAA oB,YAApB,EAA2E,aAA3E,EAA0F,wCAA1F,C;K;IAMkB,qE;MAAA,qB;QAAE,OtE/DD,OsE+DU,EAAT,KAAi B,UAAjB,IAAkC,EAAY,OAAf,KAA0B,a;O;K;+CAJpG,iB;MAE2B,Q;MAAhB,U;MAAA,KAAgB,OAAhB,eAA gB,CAAI,KAAJ,CAAhB,U;QAAA,a;;QACH,aAAa,wBAAoB,QAApB,EAA+D,kBAA/D,EACoB,mDADpB,C;QA EG,eAAhB,UAAqC,M;QAHlC,SAIH,M;;MAJJ,a;K;IA7D+E,8C;MAAE,6B;K;IAGO,iD;MAAE,0B;K;IAME,kD; MAAE,8B;K;IAGZ,+C;MAAE,6B;K;IAGC,gD;MAAE,6B;K;IAGR,8C;MAAE,6B;K;IAGI,gD;MAAE,6B;K;IAG C,iD;MAAE,6B;K;IAGH,gD;MAAE,yB;K;IAGD,iD;MAAE,6B;K;IAGM,oD;MAAE,mC;K;IAGO,uD;MAAE,gC; K;IAGL,oD;MAAE,6B;K;IAGJ,oD;MAAE,6B;K;IAGE,qD;MAAE,8B;K;IAGR,mD;MAAE,4B;K;IAGJ,oD;MAA E,6B;K;IAGQ,qD;MAAE,8B;K;IAGC,sD;MAAE,+B;K;;;IA5DvH,wC;MAAA,uC;QAAA,sB;OAAA,gC;K;;ICCA, 2B;MAEW,Q;MAAA,IAAI,KAAY,SAAQ,MAAR,CAAhB,C;QACH,kBAAW,MAAX,C;;QAEA,kBAAW,MAAX ,C;;MAHJ,W;K;IAOJ,8B;MAC4E,QAAM,QAAS,OAAf,C;aACxE,C;UADwE,OACnE,WAAW,SAAS,CAAT,CA AX,C;aACL,C;UAFwE,OAEnE,+B;gBAFmE,OAGhE,iB;;K;IAGZ,oC;MAEU,IAAN,I;MAAA,QvEhB0C,OuEgB3 B,CAAf,C;aACI,Q;UAA6B,OAAjB,8BAAiB,Y;UAA7B,K;aACA,Q;UAAY,OAAI,CAAY,C9DbhC,G8DamC,CA Af,MAAkC,CAAtC,GAAyC,8BAAiB,SAA1D,GAAwE,8BAAiB,Y;UAArG,K;aACA,S;UAA8B,OAAjB,8BAAiB, a;UAA9B,K;aACA,U;UAA+B,OAAjB,8BAAiB,eAAgB,CAAY,OAA5B,C;UAA/B,K;gBAGQ,6B;YAAsC,OAAj B,8BAAiB,kB;eACtC,0B;YAAmC,OAAjB,8BAAiB,e;eACnC,0B;YAAmC,OAAjB,8BAAiB,e;eACnC,2B;YAAo C,OAAjB,8BAAiB,gB;eACpC,yB;YAAkC,OAAjB,8BAAiB,c;eAClC,0B;YAAmC,OAAjB,8BAAiB,e;eACnC,2B; YAAoC,OAAjB,8BAAiB,gB;eACpC,4B;YAAqC,OAAjB,8BAAiB,iB;eACrC,6B;;eACA,sB;YAAkC,OAAjB,8BA AiB,W;;YAE9B,kBAAkB,MAAa,gBAAe,CAAf,CAAkB,Y;YAE7C,oBAAgB,MAAhB,C;cAAiD,OAAjB,8BAAiB ,S;iBACjD,oBAAgB,KAAhB,C;cAAgD,OAAjB,8BAAiB,e;;cAE5C,cAA0B,W;cAC1B,kBAAW,OAAX,C;;;;UAx BxB,K;;MAAA,W;K;IAgCJ,4B;MAMW,Q;MAJP,IAAI,WAAW,MAAf,C;QAA6B,OAAO,8BAAiB,Y;OAErD,eA AsB,MAAY,W;MAE3B,IAAI,gBAAJ,C;QACH,IAAI,QAAS,SAAT,QAAJ,C;UACI,aAAa,qBAAiB,MAAjB,C;UA Cb,oBAAsB,M;UACtB,a;;UAES,OAAT,QAAS,S;;;QAGb,4BAAiB,MAAjB,C;;MATJ,W;K;ICrCJ,0B;MAII,sBAA Y,C;K;qEAchB,4B;MAIkE,iBAAY,KAAZ,C;K;2EAElE,qB;MAI8D,gB;K;IClDb,2C;MAC7C,qBAAwC,Q;K;iDA ExC,Y;MACmB,Q;MAAA,yB;MAAA,iB;QAAe,MAAM,6BAAsB,0CAAtB,C;OAApC,eAAe,I;MACf,qBAAc,I;M ACd,OAAO,QAAS,W;K;;;;;ICLa,kD;MADrC,e;MACsC,0B;MAAyB,gB;MAD/D,iB;MAAA,uB;K;IAAA,mC;MA AA,sC;O;MAEI,qEAGW,CAHX,EAGc,IAHd,C;MAKA,iFAGiB,CAHjB,EAGoB,IAHpB,C;MAKA,iFAGiB,CAHj B,EAGoB,IAHpB,C;MAKA,iFAGiB,CAHjB,EAGoB,IAHpB,C;MAKA,+EAGgB,CAHhB,EAGmB,IAHnB,C;MA KA,yEAGa,CAHb,EAGgB,IAHhB,C;MAKA,iFAGiB,CAHjB,EAGoB,IAHpB,C;MAKA,6EAGe,CAHf,EAGkB,I

AHlB,C;MAKA,6FAGuB,CAHvB,EAG0B,IAH1B,C;MAKA,yFAGqB,CAHrB,EAGwB,IAHxB,C;MAKA,4EAGc ,EAHd,EAGkB,IAHlB,C;MAKA,0EAGa,EAHb,EAGiB,IAHjB,C;MAKA,gFAGgB,EAHhB,EAGoB,IAHpB,C;M AKA,8EAGe,EAHf,EAGmB,IAHnB,C;MAKA,wFAGoB,EAHpB,EAGwB,IAHxB,C;MAKA,gEAGQ,EAHR,EA GY,IAHZ,C;MAKA,8DAGO,EAHP,EAGW,IAHX,C;MAKA,wEAGY,EAHZ,EAGgB,IAHhB,C;MAKA,oEAGU, EAHV,EAGc,IAHd,C;MAKA,kFAGiB,EAHjB,EAGqB,IAHrB,C;MAKA,oFAGkB,EAHlB,EAGsB,IAHtB,C;MA KA,gFAGgB,EAHhB,EAGoB,IAHpB,C;MAKA,4FAGsB,EAHtB,EAG0B,IAH1B,C;MAKA,oFAGkB,EAHlB,EA GsB,IAHtB,C;MAKA,wEAGY,EAHZ,EAGgB,IAHhB,C;MAKA,gFAGgB,EAHhB,EAGoB,IAHpB,C;MAKA,gF AGgB,EAHhB,EAGoB,IAHpB,C;MAKA,0EAGa,EAHb,EAGiB,IAHjB,C;MAKA,oGAG0B,EAH1B,EAG8B,IAH 9B,C;MAKA,gGAGwB,EAHxB,EAG4B,IAH5B,C;MAUA,oC;K;;IA3JA,+C;MAAA,yB;MAAA,uC;K;;IAKA,qD; MAAA,yB;MAAA,6C;K;;IAKA,qD;MAAA,yB;MAAA,6C;K;;IAKA,qD;MAAA,yB;MAAA,6C;K;;IAKA,oD;MA AA,yB;MAAA,4C;K;;IAKA,iD;MAAA,yB;MAAA,yC;K;;IAKA,qD;MAAA,yB;MAAA,6C;K;;IAKA,mD;MAAA ,yB;MAAA,2C;K;;IAKA,2D;MAAA,yB;MAAA,mD;K;;IAKA,yD;MAAA,yB;MAAA,iD;K;;IAKA,kD;MAAA,yB ;MAAA,0C;K;;IAKA,iD;MAAA,yB;MAAA,yC;K;;IAKA,oD;MAAA,yB;MAAA,4C;K;;IAKA,mD;MAAA,yB;M AAA,2C;K;;IAKA,wD;MAAA,yB;MAAA,gD;K;;IAKA,4C;MAAA,yB;MAAA,oC;K;;IAKA,2C;MAAA,yB;MAA A,mC;K;;IAKA,gD;MAAA,yB;MAAA,wC;K;;IAKA,8C;MAAA,yB;MAAA,sC;K;;IAKA,qD;MAAA,yB;MAAA, 6C;K;;IAKA,sD;MAAA,yB;MAAA,8C;K;;IAKA,oD;MAAA,yB;MAAA,4C;K;;IAKA,0D;MAAA,yB;MAAA,kD; K;;IAKA,sD;MAAA,yB;MAAA,8C;K;;IAKA,gD;MAAA,yB;MAAA,wC;K;;IAKA,oD;MAAA,yB;MAAA,4C;K;; IAKA,oD;MAAA,yB;MAAA,4C;K;;IAKA,iD;MAAA,yB;MAAA,yC;K;;IAKA,8D;MAAA,yB;MAAA,sD;K;;IAK A,4D;MAAA,yB;MAAA,oD;K;8CAKA,gB;MAG2D,OAAK,iBAAL,IAAK,CAAL,KAA2B,IAAK,c;K;IAE3F,kC; MAAA,sC;K;uDACI,oB;MAEQ,IADE,QACF,IAAG,CAAH,IADE,QACF,IAAM,EAAN,C;QADJ,OACgB,sBAAS ,QAAT,C;WACZ,IAFE,QAEF,IAAG,EAAH,IAFE,QAEF,IAAO,EAAP,C;QAFJ,OAEiB,sBAAS,WAAW,CAAX,I AAT,C;;QACL,MAAM,gCAAyB,eAAY,QAAZ,qBAAzB,C;K;;;IAL1B,8C;MAAA,yB;MAAA,6C;QAAA,4B;OA AA,sC;K;;IA7JJ,+B;MAAA,+yC;K;;IAAA,oC;MAAA,a;aAAA,Y;UAAA,4C;aAAA,kB;UAAA,kD;aAAA,kB;UA AA,kD;aAAA,kB;UAAA,kD;aAAA,iB;UAAA,iD;aAAA,c;UAAA,8C;aAAA,kB;UAAA,kD;aAAA,gB;UAAA,gD; aAAA,wB;UAAA,wD;aAAA,sB;UAAA,sD;aAAA,e;UAAA,+C;aAAA,c;UAAA,8C;aAAA,iB;UAAA,iD;aAAA,g B;UAAA,gD;aAAA,qB;UAAA,qD;aAAA,S;UAAA,yC;aAAA,Q;UAAA,wC;aAAA,a;UAAA,6C;aAAA,W;UAAA ,2C;aAAA,kB;UAAA,kD;aAAA,mB;UAAA,mD;aAAA,iB;UAAA,iD;aAAA,uB;UAAA,uD;aAAA,mB;UAAA,m D;aAAA,a;UAAA,6C;aAAA,iB;UAAA,iD;aAAA,iB;UAAA,iD;aAAA,c;UAAA,8C;aAAA,2B;UAAA,2D;aAAA,y B;UAAA,yD;gBAAA,6D;;K;;ICKiD,2C;uBAA+B,O;;K;;IAC5E,8C;MAAA,kE;MAAuB,qCAAK,IAAL,C;MAAv B,Y;K;ICD8B,gC;MAe9B,gBAAiC,YAAY,SAAhB,GAA2B,OAA3B,GAAwC,E;K;uFAGjE,Y;MAAQ,OAAO,aA AY,O;K;yCAE/B,iB;MACW,gBAAP,a;MpGoGG,Q;MAAA,IoGpGc,KpGoGV,IAAS,CAAT,IoGpGU,KpGoGI,IA AS,2BAA3B,C;QAAA,OAAsC,qBoGpGxB,KpGoGwB,C;;QoGpGf,MAAM,8BAA0B,mCAAyB,WAAzB,MAA1 B,C;;MAAhC,W;K;kDAEJ,gC;MAAgF,OAAA,azGiMY,WyGjMK,UzGiML,EyGjMiB,QzGiMjB,C;K;6CyG/L5F,i B;MACI,qCAAU,KAAV,C;MACA,OAAO,I;K;6CAGX,iB;MACI,iBAAgB,SAAN,KAAM,C;MAChB,OAAO,I;K; 6CAGX,uC;MACI,OAAA,IAAK,qBAAY,wBAAS,MAArB,EAA6B,UAA7B,EAAyC,QAAzC,C;K;sCAET,Y;MA ayB,UAEK,M;MAL1B,eAAe,E;MACf,YAAY,aAAO,OAAP,GAAgB,CAAhB,I;MACZ,OAAO,SAAS,CAAhB,C; QACI,UAAU,0BAAO,YAAP,EAAO,oBAAP,Q;QACV,IAAQ,eAAJ,GAAI,CAAJ,IAAwB,SAAS,CAArC,C;UACI ,WAAW,0BAAO,cAAP,EAAO,sBAAP,U;UACX,IAAS,gBAAL,IAAK,CAAT,C;YACI,WAAW,+BAAW,iBAAX, wBAAkB,gBAAlB,C;;YAEX,WAAW,+BAAW,gBAAX,wBAAiB,iBAAjB,C;;;UAGf,gCAAY,GAAZ,C;;;MAGR, gBAAS,Q;MACT,OAAO,I;K;6CAGX,iB;MAOI,iBAAgB,SAAN,KAAM,C;MAChB,OAAO,I;K;6CAGX,iB;MAQ I,iBAAU,K;MACV,OAAO,I;K;6CAGX,iB;MAQI,iBAAgB,eAAN,KAAM,C;MAChB,OAAO,I;K;6CAGX,iB;MA C2C,2BAAO,KAAP,C;K;6CAE3C,iB;MAOI,gBAAA,IAAK,SAAL,IAAe,wBAAS,MAAxB,C;MACA,OAAO,I;K; uCAGX,Y;MAU6B,kB;K;qDAE7B,2B;K;8CAcA,kB;MAO0C,OAAA,IAAY,SAAY,SAAQ,MAAR,C;K;8CAElE, 8B;MAQ2D,OAAA,IAAY,SAAY,SAAQ,MAAR,EAAgB,UAAhB,C;K;kDAEnF,kB;MAQ8C,OAAA,IAAY,SAA Y,aAAY,MAAZ,C;K;kDAEtE,8B;MASI,IAAI,MnGuGwC,YAAU,CmGvGlD,IAAoB,aAAa,CAArC,C;QAAwC,O AAO,E;MAC/C,OAAO,IAAY,SAAY,aAAY,MAAZ,EAAoB,UAApB,C;K;4CAGnC,wB;MAWI,oCAAa,4BAAm B,KAAnB,EAA0B,WAA1B,C;MAEb,gBAAS,azGmB+E,WyGnB9D,CzGmB8D,EyGnB3D,KzGmB2D,CyGnB/E, YAA6B,KAA7B,IAAqC,azGgB2B,WyGhBV,KzGgBU,C;MyGfzE,OAAO,I;K;6CAGX,wB;MAQI,oCAAa,4BAA

mB,KAAnB,EAA0B,WAA1B,C;MAEb,gBAAS,azGK+E,WyGL9D,CzGK8D,EyGL3D,KzGK2D,CyGL/E,uBAA6 B,kBAA7B,IAAqC,azGE2B,WyGFV,KzGEU,C;MyGDzE,OAAO,I;K;6CAGX,wB;MAUI,oCAAa,4BAAmB,KAA nB,EAA0B,WAA1B,C;MAEb,gBAAS,azGX+E,WyGW9D,CzGX8D,EyGW3D,KzGX2D,CyGW/E,GAAmC,eAA N,KAAM,CAAnC,GAAsD,azGdU,WyGcO,KzGdP,C;MyGezE,OAAO,I;K;6CAGX,wB;MAaI,oCAAa,4BAAmB, KAAnB,EAA0B,WAA1B,C;MAEb,gBAAS,azG9B+E,WyG8B9D,CzG9B8D,EyG8B3D,KzG9B2D,CyG8B/E,GA AmC,SAAN,KAAM,CAAnC,GAAgD,azGjCgB,WyGiCC,KzGjCD,C;MyGkCzE,OAAO,I;K;6CAGX,wB;MAWI, oCAAa,4BAAmB,KAAnB,EAA0B,WAA1B,C;MAEb,gBAAS,azG/C+E,WyG+C9D,CzG/C8D,EyG+C3D,KzG/C2 D,CyG+C/E,GAAmC,SAAN,KAAM,CAAnC,GAAgD,azGlDgB,WyGkDC,KzGlDD,C;MyGmDzE,OAAO,I;K;6C AGX,wB;MACuD,2BAAO,KAAP,EAAc,KAAd,C;K;6CAEvD,wB;MAUI,oCAAa,4BAAmB,KAAnB,EAA0B,W AA1B,C;MAEb,eAAe,wBAAS,M;MACxB,gBAAc,IAAK,SzGnEqE,WyGmEpD,CzGnEoD,EyGmEjD,KzGnEiD, CyGmE1E,GAAkC,QAAlC,GAA6C,IAAK,SzGtES,WyGsEQ,KzGtER,C;MyGuEzE,OAAO,I;K;gDAGX,qB;MAc I,IAAI,YAAY,CAAhB,C;QACI,MAAM,gCAAyB,0BAAuB,SAAvB,MAAzB,C;OAGV,IAAI,aAAa,WAAjB,C;Q ACI,gBAAS,azG1F2E,WyG0F1D,CzG1F0D,EyG0FvD,SzG1FuD,C;;QyG4FpF,aAAU,WAAV,MAAuB,SAAvB, M;UACI,qCAAU,CAAV,C;;;K;gDAKZ,sB;MAQI,oCAAa,4BAAmB,UAAnB,EAA+B,WAA/B,C;MAEb,OAAO,a zG/GkE,WyG+GjD,UzG/GiD,C;K;gDyGkH7E,gC;MAQI,oCAAa,4BAAmB,UAAnB,EAA+B,QAA/B,EAAyC,W AAzC,C;MAEb,OAAO,azGzHiF,WyGyHhE,UzGzHgE,EyGyHpD,QzGzHoD,C;K;yCyG4H5F,Y;K;uCAcA,Y;MA AkC,oB;K;oCAElC,Y;MAOI,gBAAS,E;MACT,OAAO,I;K;0CAGX,wB;MAQI,oCAAa,2BAAkB,KAAlB,EAAyB, WAAzB,C;MAEb,gBAAS,azGjK+E,WyGiK9D,CzGjK8D,EyGiK3D,KzGjK2D,CyGiK/E,uBAA6B,kBAA7B,IAA qC,azGpK2B,WyGoKV,QAAQ,CAAR,IzGpKU,C;K;+CyGuK7E,uC;MAYI,yBAAkB,UAAlB,EAA8B,QAA9B,E AAwC,WAAxC,C;MAEA,gBAAc,IAAK,SzGlLqE,WyGkLpD,CzGlLoD,EyGkLjD,UzGlLiD,CyGkL1E,GAAuC, KAAvC,GAA+C,IAAK,SzGrLO,WyGqLU,QzGrLV,C;MyGsLzE,OAAO,I;K;kDAGX,wC;MACI,IAAI,aAAa,CA Ab,IAAkB,aAAa,MAAnC,C;QACI,MAAM,8BAA0B,iBAAc,UAAd,kBAAmC,MAA7D,C;OAEV,IAAI,aAAa,QA AjB,C;QACI,MAAM,gCAAyB,gBAAa,UAAb,qBAAqC,QAArC,MAAzB,C;Q;+CAId,iB;MAYI,oCAAa,2BAAkB ,KAAlB,EAAyB,WAAzB,C;MAEb,gBAAS,azG7M+E,WyG6M9D,CzG7M8D,EyG6M3D,KzG7M2D,CyG6M/E, GAA6B,azGhNmC,WyGgNlB,QAAQ,CAAR,IzGhNkB,C;MyGiNzE,OAAO,I;K;kDAGX,gC;MAWI,yBAAkB,U AAlB,EAA8B,QAA9B,EAAwC,WAAxC,C;MAEA,gBAAS,azG9N+E,WyG8N9D,CzG9N8D,EyG8N3D,UzG9N2 D,CyG8N/E,GAAkC,azGjO8B,WyGiOb,QzGjOa,C;MyGkOzE,OAAO,I;K;kDAGX,gE;MAc+C,iC;QAAA,oBAAy B,C;MAAG,0B;QAAA,aAAkB,C;MAAG,wB;QAAA,WAAgB,IAAK,O;MAKlF,IACf,I;MALhB,oCAAa,4BAAm B,UAAnB,EAA+B,QAA/B,EAAyC,WAAzC,C;MACb,oCAAa,4BAAmB,iBAAnB,EAAsC,oBAAoB,QAApB,GA A+B,UAA/B,IAAtC,EAAiF,WAAY,OAA7F,C;MAEb,eAAe,iB;MACf,iBAAc,UAAd,UAA+B,QAA/B,U;QACI,Y AAY,eAAZ,EAAY,uBAAZ,UAA0B,yBAAO,KAAP,C;;K;kDAIlC,uC;MAcI,iBAAgB,iBAAN,KAAM,EAAe,UA Af,EAA2B,QAA3B,C;MAChB,OAAO,I;K;kDAGX,uC;MAYI,gBAAgB,KAAM,W;MACtB,oCAAa,4BAAmB,U AAnB,EAA+B,QAA/B,EAAyC,SAAU,OAAnD,C;MAEb,iBAAU,SzG3R8E,WyG2R1D,UzG3R0D,EyG2R9C,Qz G3R8C,C;MyG4RxF,OAAO,I;K;kDAGX,8C;MAgBI,oCAAa,4BAAmB,KAAnB,EAA0B,IAAK,OAA/B,C;MAEb, gBAAS,azGjT+E,WyGiT9D,CzGjT8D,EyGiT3D,KzGjT2D,CyGiT/E,GAAmC,iBAAN,KAAM,EAAe,UAAf,EAA 2B,QAA3B,CAAnC,GAA0E,azGpTV,WyGoT2B,KzGpT3B,C;MyGqTzE,OAAO,I;K;kDAGX,8C;MAgBI,oCAAa ,4BAAmB,KAAnB,EAA0B,WAA1B,C;MAEb,gBAAgB,KAAM,W;MACtB,oCAAa,4BAAmB,UAAnB,EAA+B, QAA/B,EAAyC,SAAU,OAAnD,C;MAEb,gBAAS,azG1U+E,WyG0U9D,CzG1U8D,EyG0U3D,KzG1U2D,CyG0U /E,GAA6B,SzG1UkD,WyG0U9B,UzG1U8B,EyG0UlB,QzG1UkB,CyG0U/E,GAAyE,azG7UT,WyG6U0B,KzG7U 1B,C;MyG8UzE,OAAO,I;K;;IAliBX,6C;MAAA,uD;MAKoC,2B;MALpC,Y;K;IAQA,8C;MAAA,uD;MAC4C,0B AAK,OAAQ,WAAb,C;MAD5C,Y;K;IAGA,qC;MAAA,uD;MACuB,0BAAK,EAAL,C;MADvB,Y;K;2EA4hBJ,qB ;MAOgE,OAAA,SAAK,Q;K;uEAErE,mC;MAQ+E,SAAK,aAAI,KAAJ,EAAW,KAAX,C;K;+EAEpF,kD;MAaI,O AAA,SAAK,kBAAS,UAAT,EAAqB,QAArB,EAA+B,KAA/B,C;K;+EAET,4B;MAY6E,OAAA,SAAK,kBAAS,K AAT,C;K;qFAElF,2C;MAWoG,OAAA,SAAK,qBAAY,UAAZ,EAAwB,QAAxB,C;K;uFAEzG,2E;MAe2E,iC;QA AA,oBAAyB,C;MAAG,0B;QAAA,aAAkB,C;MAAG,wB;QAAA,WAAgB,SAAK,O;MAC7I,SAAK,qBAAY,WA AZ,EAAyB,iBAAzB,EAA4C,UAA5C,EAAwD,QAAxD,C;K;qFAET,kD;MAeI,OAAA,SAAK,qBAAY,KAAZ,EA AmB,UAAnB,EAA+B,QAA/B,C;K;uFAET,kD;MAaI,OAAA,SAAK,qBAAY,KAAZ,EAAmB,UAAnB,EAA+B,Q AA/B,C;K;qFAET,yD;MAiBI,OAAA,SAAK,qBAAY,KAAZ,EAAmB,KAAnB,EAA0B,UAA1B,EAAsC,QAAtC,

C;K;uFAET,yD;MAiBI,OAAA,SAAK,qBAAY,KAAZ,EAAmB,KAAnB,EAA0B,UAA1B,EAAsC,QAAtC,C;K;qF 1GhsBT,qB;MAMoD,OA6BW,8BAAY,cAfrB,YAAY,CAAZ,C;K;yFAZtD,qB;MAYsD,OAeS,8BAAY,cAfrB,YA AY,CAAZ,C;K;iFAEtD,qB;MAaoD,OAAW,8BAAY,c;K;qFAE3E,yB;MAAA,uD;MAAA,4B;QAMoD,+B;O;KA NpD,C;IAQA,kC;MAYI,gBAiB2D,8BAAY,c;MAhBvE,OAAW,SAAU,OAAV,GAAmB,CAAvB,GAA0B,SAA1B ,GAAoC,qBAAU,CAAV,C;K;iFAG/C,qB;MAaoD,OAAW,8BAAY,c;K;IAE3E,kC;MAU+C,mC;K;IAE/C,oC;MA GoD,QAAQ,cAAA,sCAAK,mBAAL,EAAyB,sCAAK,mBAA9B,CAAR,6B;K;IAEpD,mC;MAGmD,QAAQ,cAA A,sCAAK,kBAAL,EAAwB,sCAAK,kBAA7B,CAAR,6B;K;IAO/C,iC;MAAQ,OAAA,oCAAa,iBAAQ,2BAAR,C; K;IAEzB,8B;MAOI,IAAI,YAAO,GAAX,C;QACI,OAAO,I;OAEX,OAAO,gCAA8C,mD;K;IAGzD,6B;MAUI,IAA I,CAAQ,kBAAK,GAAL,CAAR,iCAAoB,CAAQ,kBAAK,EAAL,CAAR,6BAAxB,C;QACI,OAAO,I;OAEX,IAAI, YAAO,GAAX,C;QACI,OAAO,K;OAEX,OAAO,uB;K;IAGX,oC;MAUI,IAAI,CAAQ,kBAAK,GAAL,CAAR,iCA AoB,CAAQ,kBAAK,EAAL,CAAR,6BAApB,IAAwC,CAAQ,kBAAK,EAAL,CAAR,6BAA5C,C;QACI,OAAO,I; OAEX,IAAI,YAAO,GAAX,C;QACI,OAAO,K;OAGX,OAAO,0BAAiB,uB;K;IAG5B,4B;MASI,IAAI,CAAQ,kBA AK,EAAL,CAAR,6BAAJ,C;QACI,OAAO,I;OAEX,IAAI,YAAO,GAAX,C;QACI,OAAO,K;OAEX,OAAO,sB;K;I AGX,gC;MAUI,IAAI,CAAQ,kBAAK,EAAL,CAAR,6BAAJ,C;QACI,OAAO,I;OAEX,IAAI,YAAO,GAAX,C;QA CI,OAAO,K;OAEX,OAAO,0B;K;IAGX,gC;MAUI,IAAI,CAAQ,kBAAK,GAAL,CAAR,6BAAJ,C;QACI,OAAO,I ;OAEX,IAAI,YAAO,GAAX,C;QACI,OAAO,K;OAEX,OAAO,0B;K;IAGX,gC;MASI,IAAI,YAAO,GAAX,C;QA CI,OAAO,K;OAEX,OAAO,gCAAoD,yD;K;IAG/D,iC;MAUI,OAAO,aAAQ,EAAR,IAAoB,CAAQ,mBAAU,GAA V,CAAR,6B;K;IAG/B,iC;MAMiD,kC;K;iF2GtPjD,yB;MAAA,+C;MAAA,4B;QAMuD,OAAK,UAAL,SAAK,C;O ;KAN5D,C;IAQA,gC;MAMiD,4B;MAAA,S;QAAgB,cAAA,S1G4LC,c0G5LD,EAAoB,MAApB,C;OAAhB,W;K;I AEjD,6B;MAI0C,Q;MAAA,yDAAkB,kBAAkB,SAAlB,C;K;IAE5D,oC;MAKoD,Q;MAAA,yCAAa,KAAb,oBAA uB,kBAAkB,SAAlB,C;K;IAG3E,8B;MAI4C,Q;MAAA,0DAAmB,kBAAkB,SAAlB,C;K;IAE/D,qC;MAKsD,Q;M AAA,0CAAc,KAAd,oBAAwB,kBAAkB,SAAlB,C;K;IAE9E,0B;MAIwC,Q;MAAA,wDAAiB,kBAAkB,SAAlB,C; K;IAEzD,mC;MAKkD,Q;MAAA,wCAAY,KAAZ,oBAAsB,kBAAkB,SAAlB,C;K;IAExE,2B;MAI0C,Q;MAAA,y DAAkB,kBAAkB,SAAlB,C;K;IAE5D,oC;MAKoD,Q;MAAA,yCAAa,KAAb,oBAAuB,kBAAkB,SAAlB,C;K;IAE 3E,6B;MAIyF,kBAA1C,CAAO,S;MAClD,IAAO,QpHeD,WoHfC,CAAH,IAAc,CAAM,kBAApB,KpHeE,WoHf6 B,KAAM,GAAN,IAAkB,kBAAjD,CAAJ,C;QACI,4B;MAFsC,OpHiBnC,W;K;6EoHZX,yB;MAAA,6C;MAAA,4 B;QAKmD,0B;O;KALnD,C;IAOA,mC;MAIgG,kBAA1C,CAAO,S;MAAR,OACjD,EAAK,QpH2BgB,WoH3BhB, CAAH,IAAc,CAAM,kBAApB,KpH2BmB,WoH3BY,KAAM,GAAN,IAAkB,kBAAjD,CAAF,CpH2BO,GAAqB, WAArB,GAA+B,I;K;yFoHxB1C,yB;MAAA,yD;MAAA,4B;QAK0D,gC;O;KAL1D,C;iFAOA,yB;MAAA,6C;MA AA,mC;QAO6D,OAAa,SAAR,SAAQ,EAAS,KAAT,C;O;KAP1E,C;iFASA,yB;MAAA,6C;MAAA,mC;QAO8D,O AAa,SAAR,SAAQ,EAAS,KAAT,C;O;KAP3E,C;IASA,sC;MAMqD,OAAA,SAAY,UAAS,WAAW,KAAX,CAAT ,C;K;IAEjE,4B;MAAsC,QAAM,S1G4EsB,c0G5E5B,C;aAClC,K;aAAA,M;aAAA,M;UADkC,OACT,I;gBADS,O AE1B,K;;K;IAGZ,2B;MAKI,IAAI,EAAU,CAAV,sBAAa,EAAb,CAAJ,C;QACI,MAAM,gCAAyB,WAAQ,KAAR ,kCAAzB,C;OAEV,OAAO,K;K;IAGX,8B;MAA2D,Q;MACvD,YAAQ,EAAR,IAAe,QAAQ,EAAvB,C;QAA8B,c AAO,E;WACrC,YAAQ,EAAR,IAAe,QAAQ,EAAvB,C;QAA8B,cAAO,EAAP,GAAa,EAAb,I;WAC9B,YAAQ,E AAR,IAAe,QAAQ,GAAvB,C;QAA8B,cAAO,EAAP,GAAa,EAAb,I;WAC9B,WAAO,GAAP,C;QAAmB,S;WACn B,YAAQ,KAAR,IAAoB,QAAQ,KAA5B,C;QAAwC,cAAO,KAAP,GAAkB,EAAlB,I;WACxC,YAAQ,KAAR,IA AoB,QAAQ,KAA5B,C;QAAwC,cAAO,KAAP,GAAkB,EAAlB,I;;QAC3B,sBAAL,IAAK,C;MpH9CN,a;MoHuCg D,OAQ/C,WAAJ,GAAiB,EAAjB,GAAyB,E;K;IClJG,2C;MAHpC,e;MAGqC,kB;MAHrC,iB;MAAA,uB;K;IAAA, kC;MAAA,qC;O;MAII,qEACY,GADZ,C;MAEA,iEAIU,GAJV,C;K;;IAFA,+C;MAAA,wB;MAAA,uC;K;;IAEA,6 C;MAAA,wB;MAAA,qC;K;;IANJ,8B;MAAA,mF;K;;IAAA,mC;MAAA,a;aAAA,a;UAAA,4C;aAAA,W;UAAA,0 C;gBAAA,4D;;K;;IAawG,4B;MAAE,OAAA,EAAG,M;K;IAA7G,qC;MAAqE,iCAAa,EAAb,EAA0B,OAA1B,0B AAmC,cAAnC,C;K;IAQlC,2B;MAAC,kB;K;;sCALpC,Y;MAKoC,iB;K;wCALpC,iB;MAAA,sBAKoC,qCALpC,C ;K;oCAAA,Y;MAAA,OAKoC,iDALpC,M;K;oCAAA,Y;MAAA,c;MAKoC,sD;MALpC,a;K;kCAAA,iB;MAAA,2I AKoC,sCALpC,G;K;IAqB0B,iC;MA8PtB,6B;MArPA,eACoC,O;MACpC,eACsD,QAAR,OAAQ,C;MACtD,uBAA oC,WAAO,OAAP,EAAwB,QAAR,OAAQ,EAAQ,IAAR,CAAxB,C;MACpC,6BAA2C,I;MAI3C,oCAAkD,I;K;0C AHlD,Y;MACI,Q;MAAA,U;MAAA,gD;QAAA,a;;QAA8D,gBAAvC,WAAO,YAAP,EAAwB,QAAR,YAAQ,EAA Q,IAAR,CAAxB,C;QAA8C,6BrHmCnE,S;QqHnCF,SrHoCG,S;;MqHpCH,a;K;iDAGJ,Y;MACI,Q;MAAA,U;MA

AA,uD;QAAA,a;;QrHVG,gB;QqHWC,IAAY,aAAR,YAAQ,EAAW,EAAX,CAAR,IAAmC,WAAR,YAAQ,EAAS ,EAAT,CAAvC,C;UAAA,eACI,oB;;UAEA,OAAO,WAAO,MAA2B,UAAf,YAAR,YAAQ,qBAAU,EAAV,EAAe, qBAAQ,EAAR,EAA3B,MAAP,EAA2D,QAAR,YAAQ,EAAQ,IAAR,CAA3D,C;QACb,4B;QAAO,oCrH0BP,S;Q qH/BF,SrHgCG,S;;MqHhCH,a;K;sCAQJ,iB;MAEkB,MAAd,oBAAc,C;MACd,YAAY,oBAAc,MAAK,KAAM,W AAX,C;MAC1B,OAAO,iBAAiB,KAAM,MAAN,KAAe,CAAhC,IAAqC,oBAAc,UAAd,KAA2B,KAAM,O;K;8C AGjF,iB;MAEkB,MAAd,oBAAc,C;MACd,OAAO,oBAAc,MAAK,KAAM,WAAX,C;K;wCAGzB,wB;MAGI,IAA I,QAAQ,CAAR,IAAa,QAAQ,KAAM,OAA/B,C;QACI,MAAM,8BAA0B,0BAAuB,KAAvB,wBAA8C,KAAM,OA A9E,C;OAEV,cAAc,0B;MACd,oBAAoB,K;MACpB,OAAO,OAAQ,MAAK,KAAM,WAAX,C;K;mCAGnB,6B;M AS4C,0B;QAAA,aAAkB,C;MAC1D,IAAI,aAAa,CAAb,IAAkB,aAAa,KAAM,OAAzC,C;QACI,MAAM,8BAA0B ,gCAA6B,UAA7B,wBAAyD,KAAM,OAAzF,C;OAEV,OAAqB,SAAd,oBAAc,EAAS,KAAM,WAAf,EAA2B,UA A3B,EAAuC,oBAAvC,C;K;IAeG,6E;MAAA,mB;QAAE,+BAAK,aAAL,EAAY,kBAAZ,C;O;K;IAA2B,uC;MAA W,OAAA,KAAM,O;K;sCAZ1E,6B;MAQ+C,0B;QAAA,aAAkB,C;MAC7D,IAAI,aAAa,CAAb,IAAkB,aAAa,KA AM,OAAzC,C;QACI,MAAM,8BAA0B,gCAA6B,UAA7B,wBAAyD,KAAM,OAAzF,C;OAEV,OAAO,mBAAiB, 6CAAjB,EAA8C,sBAA9C,C;K;0CAGX,iB;MAMI,OAA2B,SAA3B,iCAA2B,EAAS,KAAM,WAAf,EAA2B,CAA 3B,EAA8B,oBAA9B,C;K;sCAE/B,wB;MAGI,IAAI,QAAQ,CAAR,IAAa,QAAQ,KAAM,OAA/B,C;QACI,MAAM ,8BAA0B,0BAAuB,KAAvB,wBAA8C,KAAM,OAA9E,C;OAEV,OAA2B,SAApB,0BAAoB,EAAS,KAAM,WAA f,EAA2B,KAA3B,EAAkC,oBAAlC,C;K;IA4BL,mD;MAAA,qB;QAAE,2BAAoB,EAApB,EAAwB,mBAAxB,C;O ;K;sCAxB5B,8B;MAqBI,IAAI,CAAa,YAAZ,WAAY,EAAS,EAAT,CAAb,IAA+B,CAAa,YAAZ,WAAY,EAAS,E AAT,CAAhD,C;QACI,OAAO,KAAM,W3G2E4E,S2G3EnD,oB3G2EmD,E2G3EpC,W3G2EoC,C;O2GzE7F,OAA O,qBAAQ,KAAR,EAAe,iCAAf,C;K;sCAGX,4B;MAMI,YAAY,kBAAK,KAAL,C;MACZ,IAAI,aAAJ,C;QAAmB ,OAAO,KAAM,W;MAEhC,gBAAgB,C;MAChB,aAAa,KAAM,O;MACnB,SAAS,mBAAc,MAAd,C;;QAEL,iBA AiB,oB;QACjB,EAAG,gBAAO,KAAP,EAAc,SAAd,EAAyB,UAAW,MAAM,MAA1C,C;QACH,EAAG,gBAAO, UAAU,UAAV,CAAP,C;QACH,YAAY,UAAW,MAAM,aAAjB,GAAgC,CAAhC,I;QACZ,QAAQ,UAAW,O;;MA Cd,oBAAY,MAAZ,IAAsB,aAAtB,C;MAET,IAAI,YAAY,MAAhB,C;QACI,EAAG,gBAAO,KAAP,EAAc,SAAd, EAAyB,MAAzB,C;OAGP,OAAO,EAAG,W;K;2CAGd,8B;MA0BgB,Q;MALZ,IAAI,CAAa,YAAZ,WAAY,EAAS ,EAAT,CAAb,IAA+B,CAAa,YAAZ,WAAY,EAAS,EAAT,CAAhD,C;QACI,uBAA+B,QAAR,YAAQ,EAAQ,GA AR,C;QAC/B,OAAO,KAAM,W3GoB4E,S2GpBnD,WAAO,YAAP,EAAgB,gBAAhB,C3GoBmD,E2GpBhB,W3G oBgB,C;O2GjBjF,yBAAK,KAAL,C;MAAA,iB;QAAe,OAAO,KAAM,W;OAAxC,YAAY,I;MCoLO,gBAAhB,sB; MDjLC,yBrG2LgF,0BqG3LzD,CrG2LyD,EqG3LhD,WAAM,MrG2L0C,CAAkC,WqG3LlH,C;MACA,yBAAO,uC AAP,C;MACA,yBrGyLgF,0BqGzLnD,WAAM,KAAZ,GAAmB,CAAnB,IrGyLyD,EqGzL7B,YrGyL6B,CAAkC, WqGzLlH,C;MAHJ,OrHlJG,SsHoUqC,W;K;oCD3K5C,wB;MAO6C,qB;QAAA,QAAa,C;MAMxC,Q;MALd,wBA AwB,KAAxB,C;MrHrIG,SqHsIW,qBAAQ,KAAR,C;MAAd,cAAuC,UAAS,CAAb,GAAgB,EAAhB,GAA2B,OA AH,EAAG,EAAK,QAAQ,CAAR,IAAL,C;MAC9D,ahI3JgD,gB;MgI4JhD,gBAAgB,C;MAEF,yB;MAAd,OAAc,c AAd,C;QAAc,uB;QACV,MAAO,WAAU,mBAAN,KAAM,EAAY,SAAZ,EAAuB,KAAM,MAAM,MAAnC,CAA 0C,WAApD,C;QACP,YAAY,KAAM,MAAM,aAAZ,GAA2B,CAA3B,I;;MAEhB,MAAO,WAAU,mBAAN,KAA M,EAAY,SAAZ,EAAuB,KAAM,OAA7B,CAAqC,WAA/C,C;MACP,OAAO,M;K;IAgBS,yI;MAAA,wC;MAAA,6 B;MAAA,yB;MAAA,0C;MAAA,oC;MAAA,0C;MAAA,yB;MAAA,6B;MAAA,8B;MAAA,8B;MAAA,kC;K;;;;gE AAA,Y;;;;;iCACA,mCAAK,wBAAL,C;cACZ,IAAI,4BAAiB,6BAAS,CAA9B,C;gBACI,gB;gCAAA,iCAAM,wB AAM,WAAZ,O;oBAAA,2C;yBAAA,yB;gBAAA,Q;;gBADJ,gB;;;;;;;cAEI,M;;qCAGY,C;sCACC,C;cAEjB,gB;;;sC ACqB,+B;cACjB,gB;8BAAA,iCrGuI4E,mBqGvItE,wBrGuIsE,EqGvItD,oBrGuIsD,EqGvI3C,qBAAW,MAAM,Mr GuI0B,CAAkC,WqGvI9G,O;kBAAA,2C;uBAAA,yB;cAAA,Q;;cACA,uBAAY,qBAAW,MAAM,aAAjB,GAAgC, CAAhC,I;cACZ,mBAAQ,qBAAW,O;cAJvB,KAKS,qDALT,EAKS,qBALT,OAKyB,2BAAQ,CAAR,IALzB,KAK sC,gBALtC,S;gBAAA,gB;;;cAAA,gB;;;cAOA,gB;8BAAA,iCrGkIgF,mBqGlI1E,wBrGkI0E,EqGlI1D,oBrGkI0D,E qGlI/C,wBAAM,OrGkIyC,CAAkC,WqGlIlH,O;kBAAA,2C;uBAAA,yB;cAAA,Q;;cAhBA,OAgBA,a;;;;;;;;;;;;;;K;I AjBY,sF;MAAA,yD;uBAAA,6H;YAAA,S;iBAAA,Q;;iBAAA,uB;O;K;8CAbpB,wB;MAUuD,qB;QAAA,QAAa,C ;MAChE,wBAAwB,KAAxB,C;MAEA,OAAO,SAAS,gDAAT,C;K;+BAsBX,Y;MAMyC,OAAA,oBAAc,W;K;IAE vD,2B;MAAA,+B;MAmBI,uBAA4B,WAAO,uBAAP,EAAiC,GAAjC,C;MAC5B,2BAAgC,WAAO,SAAP,EAAo B,GAApB,C;MAGhC,iCAAsC,WAAO,KAAP,EAAiB,GAAjB,C;K;oDAtBtC,mB;MAIwD,oBAAM,oBAAO,OAA

P,CAAN,C;K;+CAExD,mB;MAIoD,OAAA,O3GnEyC,S2GmEnB,oB3GnEmB,E2GmEJ,M3GnEI,C;K;0D2GqE7F ,mB;MAI+D,OAAA,O3GzE8B,S2GyER,wB3GzEQ,E2GyEW,M3GzEX,C;K;gE2G8E7F,mB;MAAgE,OAAA,O3 G9E6B,S2G8EP,8B3G9EO,E2G8EkB,M3G9ElB,C;K;;;I2GwDjG,uC;MAAA,sC;QAAA,qB;OAAA,+B;K;;IA5PA, 4C;MAAA,+C;MACkE,kBAAK,OAAL,EAAc,MAAM,MAAN,CAAd,C;MADlE,Y;K;IAGA,sC;MAAA,+C;MAC 6C,kBAAK,OAAL,EAAc,UAAd,C;MAD7C,Y;K;IA4RO,kG;MAAA,kC;MAAA,8C;MAAA,kC;MAAA,kC;MAC H,uBAA+B,a;MAI/B,sF;MAOA,sBAA0C,I;K;+FAX1C,Y;MAAA,2B;K;+FAEI,Y;MAAQ,qBAAA,kBN/R8C,CM +RxC,CN/RwC,CM+R9C,C;K;gGAEZ,Y;MAAA,4B;K;IAY2B,oG;MAAA,kC;MAAS,uB;K;mJACG,Y;MAAQ,O AAA,kBAAM,O;K;wGACrC,iB;MAAuC,Q;MAAA,eAAA,kBN/SG,CM+SG,KN/SH,CM+SH,mBAAgB,E;K;;qG AJnE,Y;MACI,IAAI,2BAAJ,C;QACI,yH;OAKJ,OAAO,kC;K;4CAGf,Y;MACI,OAAY,SAAZ,wBAAY,EAAS,kB AAT,EAAoB,kBAAM,UAAV,GAAqB,kBAAM,MAAN,GAAc,CAAd,IAArB,GAA0C,kBAAM,aAAN,GAAqB,C AArB,IAA1D,EAAkF,wBAAlF,C;K;IArB4B,oE;MAAA,kC;MAA+B,6B;K;mHAChD,Y;MAAQ,OAAA,kBAAM, O;K;IACqC,4E;MAAA,qB;QAAE,yBAAK,EAAL,C;O;K;qEAA5E,Y;MAAiD,OAAqB,OAAb,aAAR,oBAAQ,CA Aa,EAAI,iEAAJ,CAAiB,W;K;wEACvF,iB;MAA4C,Q;MAAA,eAAA,kBNpSU,CMoSJ,KNpSI,CMoSV,YAAoB,o BAApB,O;K;;;IAdxD,uD;MACI,sBAAiB,I;MACjB,YAAY,eAAK,KAAL,C;MACZ,IAAI,aAAJ,C;QAAmB,OAA O,I;MAC1B,YAAY,aAAA,KAAM,MAAN,EAAa,sBAAY,CAAZ,IAAb,C;MAEZ,mE;K;IA8BJ,iD;MAM+B,UAK O,M;MATlC,YAAY,C;MACZ,aAAa,mBAAc,WAAY,OAA1B,C;MAEb,OAAO,QAAQ,WAAY,OAA3B,C;QACI, WAAW,wBAAY,YAAZ,EAAY,oBAAZ,Q;QACX,IAAI,SAAQ,EAAZ,C;UACI,IAAI,UAAS,WAAY,OAAzB,C;Y ACI,MAAM,gCAAyB,mCAAzB,C;UAEV,MAAO,gBAAO,wBAAY,cAAZ,EAAY,sBAAZ,UAAP,C;eACJ,IAAI, SAAQ,EAAZ,C;UACH,IAAI,UAAS,WAAY,OAAzB,C;YACI,MAAM,gCAAyB,kCAAzB,C;UAEV,IAAI,uBAA Y,KAAZ,MAAsB,GAA1B,C;YACI,MAAM,gCAAyB,4DAAzB,C;UAEV,IAAI,EAAuB,kBAAK,EAAL,CAAvB,0 CAAY,KAAZ,EAAJ,C;YACI,MAAM,gCAAyB,mCAAzB,C;UAEV,eAA2B,eAAZ,WAAY,EAAe,KAAf,EAAsB, KAAM,YAAY,KAAxC,C;UAC3B,iBAAwD,MAAvC,W3GhKmE,W2GgK7C,K3GhK6C,E2GgKtC,Q3GhKsC,C2 GgK5B,C;UAExD,IAAI,cAAc,KAAM,YAAY,KAApC,C;YACI,MAAM,8BAA0B,sBAAmB,UAAnB,oBAA1B,C; UAEV,MAAO,gBAAO,KAAM,YAAN,aAAkB,UAAlB,CAAP,C;UACP,QAAQ,Q;;UAER,MAAO,gBAAO,IAAP, C;;;MAGf,OAAO,MAAO,W;K;IAGlB,2D;MAEI,YAAY,aAAa,CAAb,I;MACZ,iBAAiB,qBAAK,UAAL,IAAmB, E;MAGpC,OAAO,QAAQ,gBAAR,IAAkB,CAAe,kBAAK,EAAL,CAAf,wCAAK,KAAL,EAAzB,C;QACI,oBAAo B,CAAC,aAAa,EAAb,IAAD,KAAqB,qBAAK,KAAL,IAAc,EAAnC,K;QACpB,IAAqB,CAAjB,qCAAyB,UAA7B ,C;UACI,aAAa,a;UACb,qB;;UAEA,K;;;MAGR,OAAO,K;K;I3GxZX,yB;MAQiB,Q;MADb,aAAa,E;MACb,wBAA a,KAAb,gB;QAAa,WAAb,UAAa,KAAb,O;QACI,8BAAU,IAAV,C;;MAEJ,OAAO,M;K;IAGX,yC;MAa+B,Q;MA H3B,IAAI,SAAS,CAAT,IAAc,SAAS,CAAvB,IAA4B,CAAA,KAAM,OAAN,GAAa,MAAb,QAAsB,MAAtD,C;Q ACI,MAAM,8BAA0B,WAAS,KAAM,OAAf,kBAA+B,MAA/B,kBAAgD,MAA1E,C;MACV,aAAa,E;MACc,gBA AS,MAAT,I;MAA3B,iBAAc,MAAd,wB;QACI,8BAAU,MAAM,KAAN,CAAV,C;;MAEJ,OAAO,M;K;IAGX,mC; MAOiB,Q;MADb,aAAa,E;MACb,wBAAa,SAAb,gB;QAAa,WAAb,UAAa,SAAb,O;QACI,8BAAU,IAAV,C;;MA EJ,OAAO,M;K;IAGX,2D;MAY2C,0B;QAAA,aAAkB,C;MAAG,wB;QAAA,WAAgB,SAAK,O;MACjF,oCAAa,4 BAAmB,UAAnB,EAA+B,QAA/B,EAAyC,SAAK,OAA9C,C;MACb,aAAa,E;MACb,iBAAc,UAAd,UAA+B,QAA /B,U;QACI,8BAAU,UAAK,KAAL,CAAV,C;;MAEJ,OAAO,M;K;IASkB,gD;MAAA,qB;QAAE,+CAAI,EAAJ,E; O;K;IAN/B,kC;MAMI,OAAO,kBAAU,gBAAV,EAAkB,+BAAlB,C;K;IAiBiC,oE;MAAA,qB;QAAE,+CAAI,qBA Aa,EAAb,IAAJ,E;O;K;IAd9C,wD;MAYqC,0B;QAAA,aAAkB,C;MAAG,wB;QAAA,WAAgB,SAAK,O;MAC3E, oCAAa,4BAAmB,UAAnB,EAA+B,QAA/B,EAAyC,gBAAzC,C;MACb,OAAO,kBAAU,WAAW,UAAX,IAAV,E AAiC,2CAAjC,C;K;IAGX,mC;MAQI,OAAO,WAAW,SAAX,EAAiB,CAAjB,EAAoB,gBAApB,EAA0B,KAA1B, C;K;IAGX,mF;MAeI,0B;QAAA,aAAkB,C;MAClB,wB;QAAA,WAAgB,SAAK,O;MACrB,sC;QAAA,yBAAkC,K ;MAElC,oCAAa,4BAAmB,UAAnB,EAA+B,QAA/B,EAAyC,SAAK,OAA9C,C;MACb,OAAO,WAAW,SAAX,E AAiB,UAAjB,EAA6B,QAA7B,EAAuC,sBAAvC,C;K;IAGX,sC;MAQI,OAAO,WAAW,SAAX,EAAiB,CAAjB,E AAoB,gBAApB,EAA4B,KAA5B,C;K;IAGX,sF;MAeI,0B;QAAA,aAAkB,C;MAClB,wB;QAAA,WAAgB,SAAK, O;MACrB,sC;QAAA,yBAAkC,K;MAElC,oCAAa,4BAAmB,UAAnB,EAA+B,QAA/B,EAAyC,gBAAzC,C;MACb ,OAAO,WAAW,SAAX,EAAiB,UAAjB,EAA6B,QAA7B,EAAuC,sBAAvC,C;K;uFAGX,qB;MAMwD,OAAA,SA AY,c;K;mFAEpE,qB;MAWsD,OAAA,SAAY,c;K;uFAElE,qB;MAMwD,OAAA,SAAY,c;K;mFAEpE,qB;MAWsD ,OAAA,SAAY,c;K;yFAElE,qC;MACoF,OAAA,SAAY,SAAQ,GAAR,EAAa,SAAb,C;K;iGAEhG,qC;MACwF,OA

AA,SAAY,aAAY,GAAZ,EAAiB,SAAjB,C;K;+FAEpG,kC;MACiF,OAAA,SAAY,YAAW,CAAX,EAAc,QAAd,C ;K;2FAE7F,wB;MACgE,OAAA,SAAY,UAAS,CAAT,C;K;iFAE5E,iC;MACqE,OAAA,SAAY,WAAU,UAAV,C; K;mFAEjF,2C;MACoF,OAAA,SAAY,WAAU,UAAV,EAAsB,QAAtB,C;K;4EAEhG,0B;MAGuD,OAAA,SAAY, QAAO,GAAP,C;K;wEAEnE,4B;MAGgE,OAAA,SAAY,OAAM,KAAN,C;K;yFAK5E,2C;MACyF,OAAA,SAAY, SAAQ,OAAR,EAAiB,WAAjB,C;K;IAErG,iD;MAOkD,0B;QAAA,aAAsB,K;MACpE,IAAI,UAAJ,C;QACI,SAAS ,SAAK,O;QACd,SAAS,KAAM,O;QACf,UTGG,MAAO,KSHM,ETGN,ESHU,ETGV,C;QSFV,IAAI,QAAO,CAA X,C;UAAc,OAAO,KAAK,EAAL,I;QACrB,iBAAc,CAAd,UAAsB,GAAtB,U;UACI,eAAe,qBAAK,KAAL,C;UAC f,gBAAgB,iBAAM,KAAN,C;UAEhB,IAAI,aAAY,SAAhB,C;YACI,WAAoB,cAAT,QAAS,C;YACpB,YAAsB,cA AV,SAAU,C;YAEtB,IAAI,aAAY,SAAhB,C;cACwB,kBAAT,Q;cAAX,WDlO2C,gCAAY,cAfrB,YAAY,CAAZ,C; cCkPZ,kBAAV,S;cAAZ,YDnO2C,gCAAY,cAfrB,YAAY,CAAZ,C;cCoPlC,IAAI,aAAY,SAAhB,C;gBACI,OAAg B,iBAAT,QAAS,EAAU,SAAV,C;;QAKhC,OAAO,KAAK,EAAL,I;;QAEP,OAAO,4BAAU,KAAV,C;;K;IAIf,4C; MAOqF,oCAAkB,KAAlB,C;K;IAErF,wD;MASI,OAAW,UAAJ,GACE,4BAAL,SAAK,EAA4B,KAA5B,CADF,G AGE,kBAAL,SAAK,EAAkB,KAAlB,C;K;IAIkD,oD;MAAU,OAAE,UAAF,CAAE,EAAU,CAAV,EAA0B,IAA1B ,C;K;;IAIvE,+C;MAAQ,oC;K;2F6G/SZ,oC;MACiF,O7G2Me,kB6G3ME,oBAAH,EAAG,C7G2MF,E6G3Mc,S7G 2Md,C;K;mG6GzMhG,oC;MACqF,O7G2Me,sB6G3MM,oBAAH,EAAG,C7G2MN,E6G3MkB,S7G2MlB,C;K;I6 GzMpG,mD;MAIoD,0B;QAAA,aAAsB,K;MACtE,IAAI,CAAC,UAAL,C;QACI,O7GsMqF,qB6GtM7D,M7GsM6 D,E6GtMrD,C7GsMqD,C;;Q6GpMrF,OAAO,yBAAc,CAAd,EAAiB,MAAjB,EAAyB,CAAzB,EAA4B,MAAO,O AAnC,EAA2C,UAA3C,C;K;IAGf,iE;MAIqE,0B;QAAA,aAAsB,K;MACvF,IAAI,CAAC,UAAL,C;QACI,O7G2Lq F,qB6G3L7D,M7G2L6D,E6G3LrD,U7G2LqD,C;;Q6GzLrF,OAAO,yBAAc,UAAd,EAA0B,MAA1B,EAAkC,CAA lC,EAAqC,MAAO,OAA5C,EAAoD,UAApD,C;K;IAGf,iD;MAIkD,0B;QAAA,aAAsB,K;MACpE,IAAI,CAAC,U AAL,C;QACI,O7GmLoE,mB6GnL9C,M7GmL8C,C;;Q6GjLpE,OAAO,yBAAc,mBAAS,MAAO,OAAhB,IAAd,E AAsC,MAAtC,EAA8C,CAA9C,EAAiD,MAAO,OAAxD,EAAgE,UAAhE,C;K;IAGf,mC;MAGI,aACa,S7G0L2D, O6G1LhD,K7G0LgD,C;M6GzLxE,OAAO,kBAAkB,MAAO,OAAP,KAAe,C;K;IAG5C,4B;MAKoD,gCAAU,C;M AAV,U;QAAuB,kBAAR,yB;QAAQ,c;;UpH2nDvD,U;UADhB,IAAI,0CAAsB,qBAA1B,C;YAAqC,aAAO,I;YAA P,e;WACrB,+B;UAAhB,OAAgB,gBAAhB,C;YAAgB,2B;YAAM,IAAI,CoH3nD4D,aAAT,qBpH2nDxC,OoH3nD wC,CAAS,CpH2nDhE,C;cAAyB,aAAO,K;cAAP,e;;UAC/C,aAAO,I;;;QoH5nDgE,iB;OAAvB,W;K;IAEpD,gD;M ASiD,0B;QAAA,aAAsB,K;MAOxC,Q;MAN3B,IAAI,iBAAJ,C;QAAkB,OAAO,a;MACzB,IAAI,aAAJ,C;QAAmB ,OAAO,K;MAC1B,IAAI,CAAC,UAAL,C;QAAiB,OAAO,kBAAQ,KAAR,C;MAExB,IAAI,SAAK,OAAL,KAAe, KAAM,OAAzB,C;QAAiC,OAAO,K;MAEb,OAAL,SAAK,O;MAA3B,iBAAc,CAAd,wB;QACI,eAAe,qBAAK,K AAL,C;QACf,gBAAgB,iBAAM,KAAN,C;QAChB,IAAI,CAAU,SAAT,QAAS,EAAO,SAAP,EAAkB,UAAlB,CA Ad,C;UACI,OAAO,K;;MAIf,OAAO,I;K;IAIX,sF;MACkH,0B;QAAA,aAAsB,K;MACpI,oCAAkB,UAAlB,EAA8 B,KAA9B,EAAqC,WAArC,EAAkD,MAAlD,EAA0D,UAA1D,C;K;IAGJ,+B;MAYI,OvGmMmD,mBAAS,CuGn M5D,G7GwH4F,oB6GxHzD,C7GwHyD,E6GxHtD,C7GwHsD,CAvC9B,c6GjFrC,G7GqHoD,oB6GrHZ,C7GqHY, C6GrH7E,GAAyE,S;K;IAG7E,iC;MASI,OvGuLmD,mBAAS,CuGvL5D,G7G4G4F,oB6G5GzD,C7G4GyD,E6G5 GtD,C7G4GsD,CAlB9B,c6G1FrC,G7GyGoD,oB6GzGZ,C7GyGY,C6GzG7E,GAAyE,S;K;IAG7E,8B;MAOiB,IA AN,I;M1H/FP,IAAI,E0H8FI,KAAK,C1H9FT,CAAJ,C;QACI,c0H6Fc,oD;Q1H5Fd,MAAM,gCAAyB,OAAQ,WA AjC,C;O0H6FH,QAAM,CAAN,C;aACH,C;UAAK,S;UAAL,K;aACA,C;UAAU,OAAL,SAAK,W;UAAV,K;gBAE I,aAAa,E;UACb,IAAI,EvGgKoC,qBAAU,CuGhK9C,CAAJ,C;YACI,QAAQ,SAAK,W;YACb,YAAY,C;YACZ,O AAO,IAAP,C;cACI,IAAI,CAAC,QAAU,CAAX,MAAiB,CAArB,C;gBACI,UAAU,C;eAEd,QAAQ,UAAW,C;cA CnB,IAAI,UAAS,CAAb,C;gBACI,K;eAEJ,KAAK,C;;;UAGb,OAAO,M;;MAnBf,W;K;IAwBJ,4D;MAOqE,0B;QA AA,aAAsB,K;MACvF,O7GkFiG,kB6GlFnF,WAAO,6BAAM,gBAAO,QAAP,CAAb,EAAmC,UAAJ,GAAgB,KA AhB,GAA2B,IAA1D,C7GkFmF,E6GlFlB,6BAAM,iCAAwB,QAAxB,C7GkFY,C;K;I6GhFrG,4D;MAM+D,0B;Q AAA,aAAsB,K;MACjF,O7GyEiG,kB6GzEnF,WAAO,6BAAM,gBAAe,oBAAR,OAAQ,CAAf,CAAb,EAA6C,UA AJ,GAAgB,KAAhB,GAA2B,IAApE,C7GyEmF,E6GzEA,oBAAR,OAAQ,C7GyEA,C;K;I6GvErG,iE;MAC0E,0B; QAAA,aAAsB,K;MAC5F,O7GqEiG,kB6GrEnF,WAAO,6BAAM,gBAAO,QAAP,CAAb,EAAmC,UAAJ,GAAgB, IAAhB,GAA0B,GAAzD,C7GqEmF,E6GrEpB,6BAAM,iCAAwB,QAAxB,C7GqEc,C;K;I6GnErG,iE;MACoE,0B; QAAA,aAAsB,K;MACtF,O7GiEiG,kB6GjEnF,WAAO,6BAAM,gBAAe,oBAAR,OAAQ,CAAf,CAAb,EAA6C,U AAJ,GAAgB,IAAhB,GAA0B,GAAnE,C7GiEmF,E6GjEF,oBAAR,OAAQ,C7GiEE,C;K;I8G7OrG,kD;MAEI,IAAI

,gBAAJ,C;QAAsB,MAAM,6BAAyB,qCAAkC,QAAQ,CAAR,IAAlC,CAAzB,C;MAC5B,OAAO,CAAC,IAAD,I; K;IAGX,iF;MAQI,IAAI,EAAS,KAAT,oBAAiB,KAAjB,KAA2B,SAAS,QAAxC,C;QACI,OAAO,UAAU,CAAV,E AAa,KAAb,EAAoB,gBAApB,C;OAEX,UAAU,kBAAO,KAAP,C5GwBgC,I;M4GvB1C,IAAI,EAAQ,KAAR,kBA AgB,KAAhB,CAAJ,C;QACI,OAAO,UAAU,CAAV,EAAa,KAAb,EAAoB,gBAApB,C;OAEX,OAAO,SAAW,CA AC,OAAS,IAAV,KAAqB,EAAhC,IAAwC,MAAQ,I;K;IAG3D,yE;MAQI,IAAI,SAAU,EAAV,MAAkB,CAAlB,IA AuB,SAAS,QAApC,C;QACI,OAAO,UAAU,CAAV,EAAa,KAAb,EAAoB,gBAApB,C;OAEX,YAAY,KAAa,CAA P,KAAO,C;MACzB,IAAI,SAAU,GAAV,MAAkB,GAAtB,C;QACI,OAAO,UAAU,CAAV,EAAa,KAAb,EAAoB,g BAApB,C;OAEX,OAAQ,SAAU,CAAX,GAAkB,KAAlB,GAA4B,I;K;IAGvC,yE;MASI,IAAI,SAAS,QAAb,C;QA CI,OAAO,UAAU,CAAV,EAAa,KAAb,EAAoB,gBAApB,C;OAGX,YAAY,KAAa,CAAP,KAAO,C;MACzB,IAAI ,SAAU,EAAV,MAAiB,CAArB,C;QACI,IAAI,SAAU,GAAV,MAAkB,GAAtB,C;UAEI,OAAO,UAAU,CAAV,EA Aa,KAAb,EAAoB,gBAApB,C;gBAER,IAAI,SAAU,EAAV,MAAiB,EAArB,C;QACH,IAAI,SAAU,GAAV,MAAk B,GAAtB,C;UAEI,OAAO,UAAU,CAAV,EAAa,KAAb,EAAoB,gBAApB,C;gBAER,IAAI,SAAU,GAAV,MAAkB ,GAAtB,C;QACH,OAAO,UAAU,CAAV,EAAa,KAAb,EAAoB,gBAApB,C;OAGX,IAAI,SAAQ,CAAR,UAAa,Q AAjB,C;QACI,OAAO,UAAU,CAAV,EAAa,KAAb,EAAoB,gBAApB,C;OAEX,YAAY,KAAiB,CAAX,QAAQ,C AAR,IAAW,C;MAC7B,IAAI,SAAU,GAAV,MAAkB,GAAtB,C;QACI,OAAO,UAAU,CAAV,EAAa,KAAb,EAAo B,gBAApB,C;OAGX,OAAQ,SAAU,EAAX,GAAoB,SAAU,CAA9B,GAAqC,KAArC,GAA+C,O;K;IAG1D,yE;M ASI,IAAI,SAAS,QAAb,C;QACI,UAAU,CAAV,EAAa,KAAb,EAAoB,gBAApB,C;OAGJ,YAAY,KAAa,CAAP,K AAO,C;MACzB,IAAI,SAAU,EAAV,MAAiB,CAArB,C;QACI,IAAI,SAAU,GAAV,KAAkB,GAAtB,C;UAEI,OA AO,UAAU,CAAV,EAAa,KAAb,EAAoB,gBAApB,C;gBAER,IAAI,SAAU,EAAV,MAAiB,CAArB,C;QACH,IAA I,SAAU,GAAV,MAAkB,GAAtB,C;UAEI,OAAO,UAAU,CAAV,EAAa,KAAb,EAAoB,gBAApB,C;gBAER,IAAI, SAAU,EAAV,IAAgB,CAApB,C;QACH,OAAO,UAAU,CAAV,EAAa,KAAb,EAAoB,gBAApB,C;aACJ,IAAI,SA AU,GAAV,MAAkB,GAAtB,C;QACH,OAAO,UAAU,CAAV,EAAa,KAAb,EAAoB,gBAApB,C;OAGX,IAAI,SA AQ,CAAR,UAAa,QAAjB,C;QACI,OAAO,UAAU,CAAV,EAAa,KAAb,EAAoB,gBAApB,C;OAEX,YAAY,KAAi B,CAAX,QAAQ,CAAR,IAAW,C;MAC7B,IAAI,SAAU,GAAV,MAAkB,GAAtB,C;QACI,OAAO,UAAU,CAAV, EAAa,KAAb,EAAoB,gBAApB,C;OAGX,IAAI,SAAQ,CAAR,UAAa,QAAjB,C;QACI,OAAO,UAAU,CAAV,EA Aa,KAAb,EAAoB,gBAApB,C;OAEX,YAAY,KAAiB,CAAX,QAAQ,CAAR,IAAW,C;MAC7B,IAAI,SAAU,GAA V,MAAkB,GAAtB,C;QACI,OAAO,UAAU,CAAV,EAAa,KAAb,EAAoB,gBAApB,C;OAEX,OAAQ,SAAU,EAA X,GAAoB,SAAU,EAA9B,GAAuC,SAAU,CAAjD,GAAwD,KAAxD,GAAkE,O;K;;;IAmB7E,oE;MAkB0B,UAGJ, MAHI,EAKJ,MALI,EAMJ,MANI,EASJ,MATI,EAUJ,MAVI,EAWJ,MAXI,EAgBA,MAhBA,EAiBA,MAjBA,EA kBA,MAlBA,EAoBA,MApBA,EAqBA,OArBA,EAsBA,OAtBA,EAuBA,O;M3H9JtB,IAAI,E2HgII,cAAc,CAAd,I AAmB,YAAY,MAAO,OAAtC,IAAgD,cAAc,Q3HhIlE,CAAJ,C;QACI,cAda,qB;QAeb,MAAM,gCAAyB,OAAQ, WAAjC,C;O2HgIV,YAAY,cAAU,CAAC,WAAW,UAAX,IAAD,IAA0B,CAA1B,IAAV,C;MACZ,gBAAgB,C;M AChB,gBAAgB,U;MAEhB,OAAO,YAAY,QAAnB,C;QACI,WAAW,mBAAO,gBAAP,EAAO,wBAAP,Q5G1H2 B,I;Q4G4HlC,WAAO,GAAP,C;UACI,MAAM,kBAAN,EAAM,0BAAN,YAA0B,OAAL,IAAK,C;eAC9B,WAAO, IAAP,C;UACI,MAAM,kBAAN,EAAM,0BAAN,YAA4C,OAArB,QAAS,CAAV,GAAgB,GAAM,C;UAC5C,MA AM,kBAAN,EAAM,0BAAN,YAA+C,OAAxB,OAAS,EAAV,GAAmB,GAAM,C;eAEnD,WAAO,KAAP,IAAiB, QAAQ,KAAzB,C;UACI,MAAM,kBAAN,EAAM,0BAAN,YAA6C,OAAtB,QAAS,EAAV,GAAiB,GAAM,C;UA C7C,MAAM,kBAAN,EAAM,0BAAN,YAAuD,OAA/B,QAAS,CAAV,GAAiB,EAAlB,GAA2B,GAAM,C;UACvD ,MAAM,kBAAN,EAAM,0BAAN,YAA+C,OAAxB,OAAS,EAAV,GAAmB,GAAM,C;;UAG/C,gBAAgB,uBAAu B,MAAvB,EAA+B,IAA/B,EAAqC,SAArC,EAAgD,QAAhD,EAA0D,gBAA1D,C;UAChB,IAAI,aAAa,CAAjB,C; YACI,MAAM,kBAAN,EAAM,0BAAN,YAAqB,0BAA0B,CAA1B,C;YACrB,MAAM,kBAAN,EAAM,0BAAN,Y AAqB,0BAA0B,CAA1B,C;YACrB,MAAM,kBAAN,EAAM,0BAAN,YAAqB,0BAA0B,CAA1B,C;;YAErB,MAA M,kBAAN,EAAM,0BAAN,YAAkD,OAA3B,aAAc,EAAf,GAAsB,GAAM,C;YAClD,MAAM,mBAAN,EAAM,2B AAN,aAA6D,OAArC,aAAc,EAAf,GAAuB,EAAxB,GAAiC,GAAM,C;YAC7D,MAAM,mBAAN,EAAM,2BAAN, aAA4D,OAApC,aAAc,CAAf,GAAsB,EAAvB,GAAgC,GAAM,C;YAC5D,MAAM,mBAAN,EAAM,2BAAN,aAA oD,OAA7B,YAAc,EAAf,GAAwB,GAAM,C;YACpD,6B;;;;MAMhB,OAAW,KAAM,OAAN,KAAc,SAAlB,GAA 6B,KAA7B,GAA8C,UAAN,KAAM,EAAO,SAAP,C;K;;IAQzD,mE;MAiByB,Q;M3H9LrB,IAAI,E2HwLI,cAAc,C AAd,IAAmB,YAAY,KAAM,OAArC,IAA6C,cAAc,Q3HxL/D,CAAJ,C;QACI,cAda,qB;QAeb,MAAM,gCAAyB,O

AAQ,WAAjC,C;O2HwLV,gBAAgB,U;MAChB,oBAAoB,sB;MAEpB,OAAO,YAAY,QAAnB,C;QACI,WAAW,K AAmB,CAAb,gBAAa,EAAb,wBAAa,O;QAE1B,YAAQ,CAAR,C;UACI,aAAc,gBAAY,OAAL,IAAK,CAAZ,C;a AClB,YAAS,CAAT,KAAc,EAAd,C;UACI,WAAW,eAAe,KAAf,EAAsB,IAAtB,EAA4B,SAA5B,EAAuC,QAAvC ,EAAiD,gBAAjD,C;UACX,IAAI,QAAQ,CAAZ,C;YACI,aAAc,gBAAO,gBAAP,C;YACd,yBAAa,CAAC,IAAD,I AAb,K;;YAEA,aAAc,gBAAY,OAAL,IAAK,CAAZ,C;YACd,wBAAa,CAAb,I;;eAGR,YAAS,CAAT,KAAc,EAAd ,C;UACI,aAAW,eAAe,KAAf,EAAsB,IAAtB,EAA4B,SAA5B,EAAuC,QAAvC,EAAiD,gBAAjD,C;UACX,IAAI, UAAQ,CAAZ,C;YACI,aAAc,gBAAO,gBAAP,C;YACd,yBAAa,CAAC,MAAD,IAAb,K;;YAEA,aAAc,gBAAY,O AAL,MAAK,CAAZ,C;YACd,wBAAa,CAAb,I;;eAGR,YAAS,CAAT,KAAc,EAAd,C;UACI,aAAW,eAAe,KAAf,E AAsB,IAAtB,EAA4B,SAA5B,EAAuC,QAAvC,EAAiD,gBAAjD,C;UACX,IAAI,UAAQ,CAAZ,C;YACI,aAAc,gB AAO,gBAAP,C;YACd,yBAAa,CAAC,MAAD,IAAb,K;;YAEA,WAAY,MAAD,GAAQ,KAAR,IAAqB,EAArB,G AA2B,K;YACtC,UAAW,SAAS,IAAV,GAAoB,K;YAC9B,aAAc,gBAAY,OAAL,IAAK,CAAZ,C;YACd,aAAc,gB AAW,OAAJ,GAAI,CAAX,C;YACd,wBAAa,CAAb,I;;;UAIJ,UAAU,CAAV,EAAa,SAAb,EAAwB,gBAAxB,C;U ACA,aAAc,gBAAO,gBAAP,C;;;MAK1B,OAAO,aAAc,W;K;ICtQzB,uC;MAU2D,OAAwB,CAAxB,2BAAwB,mB AAS,SAAT,C;K;IAEnF,oC;MAKI,OAAQ,OAAW,mBAAL,SAAK,CAAX,C;K;IAGZ,6C;MAMI,IAAI,cAAS,SA Ab,C;QACI,iBAAsB,SAAY,Y;QAClC,IAAI,kBAAJ,C;UACS,SAAL,eAA+B,iBAAc,SAAd,E;;UAE/B,UAAW,W AAI,SAAJ,C;;Q;IAUnB,6C;MAC4B,UAAjB,M;MAAP,OAAO,WAAiB,OAAZ,SAAY,YAAjB,4CAA+D,W;K;IAI 9E,iC;MACI,gBAAqB,sB;MACrB,iBAAsB,E;MACtB,kBAA+B,E;MAC/B,uBAAiC,C;K;uDAEjC,qB;MACc,qBA AV,SAAU,EAAc,EAAd,EAAkB,EAAlB,C;MACV,OAAO,aAAO,W;K;gDAGlB,qB;MAA6D,gBAAR,c;MAAQ,c; ;Q1I41Y7C,Q;QAAhB,wBAAgB,SAAhB,gB;UAAgB,cAAA,SAAhB,M;UAAsB,IAAc,O0I51Y+B,c1I41Y7C,C;Y AAwB,aAAO,I;YAAP,e;;QAC9C,aAAO,K;;;M0I71Y8C,iB;K;sDAErD,wC;MACI,KAAK,qBAAL,SAAK,EAAc, MAAd,EAAsB,SAAtB,CAAL,C;QAAyC,M;MAEzC,YAAY,SAAK,M;MACjB,OAAO,aAAP,C;QACI,KAAM,qB AAN,KAAM,EAAc,MAAd,EAAsB,aAAtB,CAAN,C;UAA8C,M;QAC9C,QAAQ,KAAM,M;;K;sDAItB,wC;MAS gB,IAAiB,IAAjB,EA2BE,M;MAnCd,aAAO,gBAAO,MAAP,CAAe,gBAAO,SAAP,C;MACtB,gBAAgB,SAAK,W ;MACrB,IAAI,eAAQ,SAAR,CAAJ,C;QACI,aAAO,gBAAO,kCAAP,CAA2C,gBAAO,SAAP,CAAkB,gBAAO,KA AP,C;QACpE,OAAO,K;OAEH,cAAY,MAAK,SAAL,C;MAEpB,YAAY,CAAiB,OAAZ,SAAY,MAAjB,2D;MAC Z,IAAI,aAAJ,C;QzHyBG,SyHxBwB,WAAN,KAAM,EAAQ,SAAR,C;QAAvB,iBAAoD,KAAK,CAAT,GAAY,C AAZ,GAAmB,KAAe,gBAAf,I;QACnE,IAAI,eAAc,CAAlB,C;UAAqB,aAAO,gBAAO,SAAP,CAAkB,gBAAO,IA AP,C;QAC9C,IAAI,ezG8MoC,YAAU,CyG9MlD,C;UACI,kBAAW,K;UACX,uBAAgB,U;;UAEhB,QAAQ,wBAA iB,KAAjB,EAAwB,UAAxB,C;;QAEZ,IAAI,MzGgNuC,UAAS,CyGhNpD,C;UAEuB,U;UAAA,IAAI,eAAc,CAAl B,C;YAAA,SAAqB,C;;Y1Gq+BpC,U;YADhB,YAAY,C;YACI,oB0Gr+B+C,S1Gq+B/C,C;YAAhB,OAAgB,gBA AhB,C;cAAgB,sC;cAAM,I0Gr+BgE,U1Gq+BlD,oB0Gr+BkD,MAAK,E1Gq+BrE,C;gBAAwB,qB;;Y0Gr+Bf,SAA 4B,I1Gs+BpD,K0Gt+BoD,I;;UAA/C,yB;U5GorCC,kB;UADb,YAAY,C;UACC,S4GnrCK,aAAN,KAAM,C5GmrC L,W;UAAb,OAAa,gBAAb,C;YAAa,wB;Y4GlrCG,I5GkrCU,oBAAmB,cAAnB,EAAmB,sBAAnB,U4GlrCN,gBA AJ,C;cAA2B,aAAO,uB;YAClC,aAAO,gB5GirCgC,I4GjrChC,CAAa,gBAAO,IAAP,C;;;UAGxB,aAAO,gBAAO,K AAP,CAAc,gBAAO,IAAP,C;;;QAGzB,aAAO,gBAAO,SAAP,CAAkB,gBAAO,IAAP,C;;MAG7B,iBAAiB,mC;M ACjB,IpIuHoD,CoIvHhD,UpIuHiD,UoIvHrD,C;QACI,uBAAuB,SAAS,M;QACtB,8B;QAAV,OAAU,gBAAV,C;U AAU,qB;UACJ,qBAAF,CAAE,EAAc,gBAAd,EAAgC,cAAhC,C;;OAGV,OAAO,I;K;yDAGX,6B;MAIwB,Q;MA HpB,mBAAwB,C;MACxB,gBAAqB,C;MACrB,mBAAwB,C;MACJ,OxHyIjB,MAAO,KwHzIgB,eAAS,OAAT,G AAkB,oBAAlB,IxHyIhB,EwHzIiD,KAAM,OAAN,GAAe,UAAf,IxHyIjD,C;MwHzIV,eAAY,CAAZ,oB;QACI,QA AQ,iBAAY,iBAAN,KAAM,CAAN,GAAkB,GAAlB,IAAN,C;QACR,IAAI,MAAK,2BAAkB,iBAAT,eAAS,CAA T,GAAqB,GAArB,IAAT,CAAT,C;UAA6C,K;QAC7C,IAAI,MAAK,EAAT,C;UACI,8BAAgB,CAAhB,I;UACA,e AAe,S;UACf,YAAY,G;;MAGpB,IAAI,gBAAgB,CAApB,C;QAAuB,OAAO,K;MAC9B,OAAO,eAAe,CAAf,IAA oB,iBAAY,iBAAN,KAAM,CAAN,IAAmB,YAAnB,GAAkC,CAAlC,KAAN,MAA+C,EAA1E,C;QACI,8BAAgB, CAAhB,I;MAGJ,OAAa,YAAN,KAAM,EAAS,YAAT,CAAN,IAA+B,cAAW,eAAe,CAAf,IAAX,uCAA/B,C;K;;y HC/H+C,Y;MAAQ,W;K;IAEtE,gD;MACkB,UAMP,M;MANO,IAAI,aAAY,CAAhB,C;QACV,Y;;QAEA,UxBsY8 C,MAAW,KwBtY/C,IxBsY+C,EwBtYtC,QxBsYsC,C;QwBrYzD,OAAA,IAAO,OxB2UmC,MAAW,KwB3UpC,K xB2UoC,CwB3UxC,GAAa,GAAnB,CAAP,GAAiC,GAAjC,GxBwV2C,MAAW,MwBxVV,KxBwVU,C;;MwB5V 1D,kB;MAMO,IxByUuC,MAAW,KwBzU1C,OxByU0C,CwBzU9C,GAAe,MAAnB,C;QAEmC,SAA9B,OAAY,S

AAQ,QAAR,C;;QAGpB,exBoU0C,MAAW,KwBpUlC,OxBoUkC,C;QwBnUrD,qBAA8B,QAAY,axBgRC,MAA W,MAvCV,MAAW,OwBzOU,QxByOV,CAuCD,CwBhRA,GAAwB,QAApC,C;QAC1C,SAAI,UAAU,CAAd,GA AiB,MAAG,cAApB,GAAyC,c;;MAP7C,a;K;IAWJ,6C;MACI,OAAa,KAAY,gBAAe,OAAf,EAAwB,MAAK,4BA A2B,QAA3B,CAAL,EAAxB,C;K;ICtBQ,4C;MAFrC,e;MAEsC,0B;MAFtC,iB;MAAA,uB;K;IAAA,mC;MAAA,sC ;O;MAGI,uEAGY,GAHZ,C;MAIA,yEAGa,MAHb,C;MAIA,yEAGa,SAHb,C;MAIA,+DAGQ,KAHR,C;MAIA,+D AGQ,MAHR,C;MAIA,2DAGM,MAHN,C;MAIA,yDAGK,OAHL,C;K;;IAxBA,gD;MAAA,yB;MAAA,wC;K;;IAI A,iD;MAAA,yB;MAAA,yC;K;;IAIA,iD;MAAA,yB;MAAA,yC;K;;IAIA,4C;MAAA,yB;MAAA,oC;K;;IAIA,4C;M AAA,yB;MAAA,oC;K;;IAIA,0C;MAAA,yB;MAAA,kC;K;;IAIA,yC;MAAA,yB;MAAA,iC;K;;IA3BJ,+B;MAAA, 4Q;K;;IAAA,oC;MAAA,a;aAAA,a;UAAA,6C;aAAA,c;UAAA,8C;aAAA,c;UAAA,8C;aAAA,S;UAAA,yC;aAAA, S;UAAA,yC;aAAA,O;UAAA,uC;aAAA,M;UAAA,sC;gBAAA,6D;;K;;IAiCA,4D;MAGW,Q;MADP,0BAA2C,iB AAjB,UAAW,cAAM,EAAU,UAAW,cAArB,C;MAEvC,0BAAsB,CAAtB,C;QAA2B,gBAAS,UAAW,cAAX,GAA mB,UAAW,cAAvC,C;WAC3B,0BAAsB,CAAtB,C;QAA2B,gBAAS,UAAW,cAAX,GAAmB,UAAW,cAAvC,C;; QACnB,Y;MAHZ,W;K;IAOJ,oE;MAGW,Q;MADP,0BAA2C,iBAAjB,UAAW,cAAM,EAAU,UAAW,cAArB,C;M AEvC,0BAAsB,CAAtB,C;QAA2B,sBAA8C,uBAArC,UAAW,cAAX,GAAmB,UAAW,cAAO,CAA9C,C;WAC3B ,0BAAsB,CAAtB,C;QAA2B,iBAA8C,uBAArC,UAAW,cAAX,GAAmB,UAAW,cAAO,CAA9C,C;;QACnB,Y;M AHZ,W;K;IAOJ,8D;MAGW,Q;MADP,0BAA2C,iBAAjB,UAAW,cAAM,EAAU,UAAW,cAArB,C;MAEvC,0BA AsB,CAAtB,C;QACI,YAAkD,uBAArC,UAAW,cAAX,GAAmB,UAAW,cAAO,C;QAClD,aAAa,eAAQ,KAAR,C; QAET,sBAAS,KAAT,GAAkB,KAAlB,E;UAA2B,a;aAC3B,uBAAQ,CAAR,C;;;;aAIR,0BAAsB,CAAtB,C;QAA2 B,iBAA8C,uBAArC,UAAW,cAAX,GAAmB,UAAW,cAAO,CAA9C,C;;QACnB,Y;MAXZ,W;K;ICrDJ,+B;MAA A,mC;MAUuB,wB;MALf,aAAR,OAAO,OAAQ,KAAI,WAAY,IAAG,OAAO,SAAX,IAAwB,CAAC,CAAC,OAA O,SAAS,K;MADpE,sBAGQ,MAHR,GAIQ,iBAAa,OAAb,CAJR,GAMQ,qBAAW,OAAX,IAAA,4GACO,+B;K;4 CAIf,Y;MAAmC,OAAA,mBAAa,U;K;;;IAfpD,2C;MAAA,0C;QAAA,yB;OAAA,mC;K;IAwB2B,+B;MAAC,sB;K ;IAEW,+D;MAAA,0C;MAAS,mB;MACxC,iBAAgB,yBAAQ,S;K;8DACxB,Y;M5HyEG,Q4HxEC,8BAAQ,QAA O,cAAP,C;MAAyB,c7IZlC,EAAI,CAAJ,C;M6IY2C,Y7IuF3C,EAAI,CAAJ,C;M6IvFC,OAA4D,aAAR,OAAQ,qC AAR,aAAiD,aAAN,KAAM,yCAAjD,C;K;;qCAH5D,Y;MAAmC,mD;K;sCAMnC,Y;MAAkC,qC;K;;IAKF,4C;M AAiC,4E;MAAhC,8B;K;2CACjC,Y;MAA8B,OAAA,gBAAY,M;K;+CAC1C,Y;MAAkC,2C;K;;IAGtC,6B;MAAA ,iC;MAEoC,4E;K;uCAChC,Y;MAA8B,OAAe,U;K;2CAC7C,Y;MAAkC,+B;K;;;IAJtC,yC;MAAA,wC;QAAA,uB; OAAA,iC;K;IC1CA,gD;MAQ+B,kBAApB,wBAAc,IAAd,C;MAA0B,I7HgEjC,a;M6HhEA,O7HiEO,W;K;I6H9D X,gD;MAQqD,kBAA1B,gBAAhB,sCAAgB,EAAc,IAAd,EAAoB,IAApB,C;MAAiC,sB7HoElD,W6HpEkD,C;MA AxD,O7HqEO,W;K;I8HzFX,yC;MAEkD,8B;MAAA,OCGN,aDHwB,yBAAa,QAAb,mCCGxB,C/G+xBgC,sB;K;I 8GhyB5E,2C;M/IggIW,kBAAY,gB;MAoGH,Q;MAAhB,wB+I7lIqB,U/I6lIrB,gB;QAAgB,c+I7lIK,U/I6lIrB,M;QA AsB,IAAI,C+I7lIkB,sB/I6lIP,O+I7lIO,C/I6lItB,C;UAAyB,WAAY,WAAI,OAAJ,C;;M+I7lI3D,qB/I8lIO,W;M+I7lI P,IzIgNwD,CyIhNpD,czIgNqD,UyIhNzD,C;Q9GgKuC,U;Q8G/JnC,qB9G+JyD,OAAtB,+B8G/Jd,mB9G+Jc,uBAA sB,CAAO,W;QsGkO7C,kBAAhB,sB;QQ/XC,0C;QACA,IAAI,E9G8QoC,0BAAU,C8G9Q9C,CAAJ,C;UACI,2BA AO,GAAP,C;SAEW,sCAAa,GAAb,C;QALnB,sB9H4DG,WsHoUqC,W;QQzXxC,OAAO,I;OAGX,OAAO,K;K;IA GX,8C;MAOmB,c;;Q/Ii3YC,Q;QAAhB,wB+Ij3YI,U/Ii3YJ,gB;UAAgB,c+Ij3YZ,U/Ii3YJ,M;UAAsB,I+Ij3YD,sB/I i3Ye,O+Ij3Yf,C/Ii3YC,C;YAAwB,aAAO,I;YAAP,e;;QAC9C,aAAO,K;;;M+Il3YP,e;QACI,kBAA6B,MAAX,UAA W,C;Q9GyIM,U;Q8GxIb,a9GwImC,OAAtB,+B8GxIvB,mB9GwIuB,uBAAsB,CAAO,W;Q8GxIX,kBC/BjB,aD+B D,MC/BC,C/Gg1C6C,uBAAzB,CAAyB,C;QbnmB9E,kBAAS,gB;QA2FA,U;QAAA,+B;QAAhB,OAAgB,gBAAh B,C;UAAgB,6B;UAAM,I2HzyB4C,4B3HyyB9B,S2HzyB8B,C3HyyB5C,C;YAAwB,WAAY,WAAI,SAAJ,C;;Q2 HzyBtD,sBAAmF,e3H0yBhF,W2H1yBgF,EAAa,GAAb,C;QACnF,OAAO,I;OAGX,OAAO,K;K;IEnCP,iC;MAAQ ,8BAAY,IAAK,UAAjB,IAA8B,uBAAY,IAAK,mB;K;IAOvD,oC;MAAQ,8BAAY,IAAK,a;K;ICZ7B,4B;MAGI,O AAO,yBAAP,C;QACI,sBAAY,mCAAZ,C;;K;IAIR,uC;MAOI,sBAAY,sCAAgB,gBAAe,IAAf,CAA5B,C;MACA, OAAO,S;K;ICbP,4B;MAAQ,mB;K;IACR,mC;MACI,eAAO,K;K;IAKX,4B;MAAQ,mB;K;IACR,mC;MACI,eAA O,K;K;iHCoBf,sJ;MAEyC,qB;QAAA,QAAkB,I;MAAM,qB;QAAA,QAAkB,I;MAAM,uB;QAAA,UAAoB,K;MA AO,yB;QAAA,YAAsB,I;MAAM,kC;QAAA,qBAA+B,I;MAAM,qC;QAAA,wBAAkC,K;MAAO,+C;QAAA,kCA A4C,K;MAAO,4C;QAAA,+BAAyC,K;MACtT,QAAQ,E;MACR,EAAE,OAAF,IAAa,K;MACb,EAAE,OAAF,IA Aa,K;MACb,EAAE,SAAF,IAAe,O;MACf,EAAE,WAAF,IAAiB,S;MACjB,EAAE,oBAAF,IAA0B,kB;MAC1B,E

AAE,uBAAF,IAA6B,qB;MAC7B,EAAE,iCAAF,IAAuC,+B;MACvC,EAAE,8BAAF,IAAoC,4B;MACpC,OAAO, C;K;+GAw0BX,wD;MAEwC,6B;QAAA,gBAAyB,E;MAAI,uB;QAAA,UAAoB,K;MAAO,0B;QAAA,aAAuB,K; MAAO,wB;QAAA,WAAqB,K;MAC/I,QAAQ,E;MACR,EAAE,eAAF,IAAqB,a;MACrB,EAAE,SAAF,IAAe,O;M ACf,EAAE,YAAF,IAAkB,U;MAClB,EAAE,UAAF,IAAgB,Q;MAChB,OAAO,C;K;6EA6CX,4B;MAE6D,iBAAY ,KAAZ,C;K;6EAE7D,mC;MAEoE,UAAY,KAAZ,IAAqB,K;K;6EAuBzF,4B;MAE8D,iBAAY,KAAZ,C;K;6EAE9 D,mC;MAEqE,UAAY,KAAZ,IAAqB,K;K;6EAuB1F,4B;MAEqE,iBAAY,KAAZ,C;K;6EAErE,mC;MAE4E,UAA Y,KAAZ,IAAqB,K;K;6EAuBjG,4B;MAE+D,iBAAY,KAAZ,C;K;6EAE/D,mC;MAEsE,UAAY,KAAZ,IAAqB,K; K;6EAuB3F,4B;MAEgE,iBAAY,KAAZ,C;K;6EAEhE,mC;MAEuE,UAAY,KAAZ,IAAqB,K;K;6EAuB5F,4B;MA E6D,iBAAY,KAAZ,C;K;6EAE7D,mC;MAEoE,UAAY,KAAZ,IAAqB,K;K;6EAuBzF,4B;MAE8D,iBAAY,KAAZ, C;K;6EAE9D,mC;MAEqE,UAAY,KAAZ,IAAqB,K;K;6EAuB1F,4B;MAEiE,iBAAY,KAAZ,C;K;6EAEjE,mC;M AEwE,UAAY,KAAZ,IAAqB,K;K;6EAuB7F,4B;MAEkE,iBAAY,KAAZ,C;K;6EAElE,mC;MAEyE,UAAY,KAAZ ,IAAqB,K;K;6GC3oC9F,wD;MAEqC,6B;QAAA,gBAA+B,I;MAAM,uB;QAAA,UAAoB,K;MAAO,0B;QAAA,aA AuB,K;MAAO,wB;QAAA,WAAqB,K;MACpJ,QAAQ,E;MACR,EAAE,eAAF,IAAqB,a;MACrB,EAAE,SAAF,IA Ae,O;MACf,EAAE,YAAF,IAAkB,U;MAClB,EAAE,UAAF,IAAgB,Q;MAChB,OAAO,C;K;mIAiCX,+B;MAEgD, mC;QAAA,sBAAgC,K;MAC5E,QAAQ,E;MACR,EAAE,qBAAF,IAA2B,mB;MAC3B,OAAO,C;K;4EC9CX,4B; MAEgE,iBAAY,KAAZ,C;K;4EAgChE,4B;MAEyE,iBAAY,KAAZ,C;K;4EAiBzE,4B;MAEmE,iBAAY,KAAZ,C; K;4EAyYnE,4B;MAE0E,iBAAY,KAAZ,C;K;oIC7a1E,4H;MAE8C,qB;QAAA,QAAiB,E;MAAI,6B;QAAA,gBAA gC,E;MAAW,iC;QAAA,oBAA2D,E;MAAW,iC;QAAA,oBAA2D,E;MAAW,qC;QAAA,wBAmJvJ,U;OAnJqO,+B ;QAAA,kBAmJrO,U;OAnJ6S,4B;QAAA,eAA+B,S;MAC3a,QAAQ,E;MACR,EAAE,OAAF,IAAa,K;MACb,EAA E,eAAF,IAAqB,a;MACrB,EAAE,mBAAF,IAAyB,iB;MACzB,EAAE,mBAAF,IAAyB,iB;MACzB,EAAE,uBAAF, IAA6B,qB;MAC7B,EAAE,iBAAF,IAAuB,e;MACvB,EAAE,cAAF,IAAoB,Y;MACpB,OAAO,C;K;wIAYX,mC;M AEgD,2B;QAAA,cAAuB,E;MAAI,0B;QAAA,aAAsB,E;MAC7F,QAAQ,E;MACR,EAAE,aAAF,IAAmB,W;MAC nB,EAAE,YAAF,IAAkB,U;MAClB,OAAO,C;K;8HAkEX,+D;MAEqG,uB;QAAA,UAAoB,K;MAAO,0B;QAAA, aAAuB,K;MAAO,wB;QAAA,WAAqB,K;MAC/K,QAAQ,E;MACR,EAAE,aAAF,IAAmB,W;MACnB,EAAE,SA AF,IAAe,O;MACf,EAAE,SAAF,IAAe,O;MACf,EAAE,YAAF,IAAkB,U;MAClB,EAAE,UAAF,IAAgB,Q;MACh B,OAAO,C;K;4HAwBX,iE;MAE0C,4B;QAAA,eAAwB,E;MAAI,wB;QAAA,WAAyB,I;MAAM,uB;QAAA,UAA oB,K;MAAO,0B;QAAA,aAAuB,K;MAAO,wB;QAAA,WAAqB,K;MAC/K,QAAQ,E;MACR,EAAE,cAAF,IAAo B,Y;MACpB,EAAE,UAAF,IAAgB,Q;MAChB,EAAE,SAAF,IAAe,O;MACf,EAAE,YAAF,IAAkB,U;MAClB,EA AE,UAAF,IAAgB,Q;MAChB,OAAO,C;K;sGAUqE,qB;MAAQ,OAAW,U;K;sGAEnB,qB;MAAQ,OAAW,U;K;4G AEhB,qB;MAAQ,OAAc,a;K;wGAS1B,qB;MAAQ,OAAY,W;K;0HAEX,qB;MAAQ,OAAqB,oB;K;kGASnD,qB; MAAQ,OAAS,Q;K;oGAEhB,qB;MAAQ,OAAU,S;K;sGAEjB,qB;MAAQ,OAAW,U;K;wHAEV,qB;MAAQ,OAA oB,mB;K;wHAE5B,qB;MAAQ,OAAoB,mB;K;kHAE/B,qB;MAAQ,OAAiB,gB;K;kHAEzB,qB;MAAQ,OAAiB,g B;K;oHASd,qB;MAAQ,OAAkB,iB;K;oHAE1B,qB;MAAQ,OAAkB,iB;K;oHAE1B,qB;MAAQ,OAAkB,iB;K;wIA EhB,qB;MAAQ,OAA4B,2B;K;4FC1MnI,uD;MAE8B,oB;QAAA,OAAgB,I;MAAM,sB;QAAA,SAAe,C;MAAG,u B;QAAA,UAAoB,K;MAAO,0B;QAAA,aAAuB,K;MAAO,wB;QAAA,WAAqB,K;MAChJ,QAAQ,E;MACR,EAA E,MAAF,IAAY,I;MACZ,EAAE,QAAF,IAAc,M;MACd,EAAE,SAAF,IAAe,O;MACf,EAAE,YAAF,IAAkB,U;MA ClB,EAAE,UAAF,IAAgB,Q;MAChB,OAAO,C;K;kGAuBX,sE;MAEiC,6B;QAAA,gBAA8B,I;MAAM,oB;QAAA, OAAgB,I;MAAM,sB;QAAA,SAAe,C;MAAG,uB;QAAA,UAAoB,K;MAAO,0B;QAAA,aAAuB,K;MAAO,wB;Q AAA,WAAqB,K;MACvL,QAAQ,E;MACR,EAAE,eAAF,IAAqB,a;MACrB,EAAE,MAAF,IAAY,I;MACZ,EAAE, QAAF,IAAc,M;MACd,EAAE,SAAF,IAAe,O;MACf,EAAE,YAAF,IAAkB,U;MAClB,EAAE,UAAF,IAAgB,Q;M AChB,OAAO,C;K;kGA8DX,8U;MAEiC,uB;QAAA,UAAgB,C;MAAG,uB;QAAA,UAAgB,C;MAAG,uB;QAAA, UAAgB,C;MAAG,uB;QAAA,UAAgB,C;MAAG,sB;QAAA,SAAiB,C;MAAG,uB;QAAA,UAAkB,C;MAAG,6B;Q AAA,gBAA8B,I;MAAM,sB;QAAA,SAAkB,I;MAAM,uB;QAAA,UAAoB,K;MAAO,wB;QAAA,WAAqB,K;MA AO,sB;QAAA,SAAmB,K;MAAO,uB;QAAA,UAAoB,K;MAAO,gC;QAAA,mBAA6B,K;MAAO,gC;QAAA,mBA A6B,K;MAAO,0B;QAAA,aAAuB,K;MAAO,8B;QAAA,iBAA2B,K;MAAO,6B;QAAA,gBAA0B,K;MAAO,+B;Q AAA,kBAA4B,K;MAAO,kC;QAAA,qBAA+B,K;MAAO,6B;QAAA,gBAA0B,K;MAAO,8B;QAAA,iBAA2B,K; MAAO,kC;QAAA,qBAA+B,K;MAAO,oB;QAAA,OAAgB,I;MAAM,sB;QAAA,SAAe,C;MAAG,uB;QAAA,UAA oB,K;MAAO,0B;QAAA,aAAuB,K;MAAO,wB;QAAA,WAAqB,K;MAC3wB,QAAQ,E;MACR,EAAE,SAAF,IAA

e,O;MACf,EAAE,SAAF,IAAe,O;MACf,EAAE,SAAF,IAAe,O;MACf,EAAE,SAAF,IAAe,O;MACf,EAAE,QAAF, IAAc,M;MACd,EAAE,SAAF,IAAe,O;MACf,EAAE,eAAF,IAAqB,a;MACrB,EAAE,QAAF,IAAc,M;MACd,EAA E,SAAF,IAAe,O;MACf,EAAE,UAAF,IAAgB,Q;MAChB,EAAE,QAAF,IAAc,M;MACd,EAAE,SAAF,IAAe,O;M ACf,EAAE,kBAAF,IAAwB,gB;MACxB,EAAE,kBAAF,IAAwB,gB;MACxB,EAAE,YAAF,IAAkB,U;MAClB,EA AE,gBAAF,IAAsB,c;MACtB,EAAE,eAAF,IAAqB,a;MACrB,EAAE,iBAAF,IAAuB,e;MACvB,EAAE,oBAAF,IA A0B,kB;MAC1B,EAAE,eAAF,IAAqB,a;MACrB,EAAE,gBAAF,IAAsB,c;MACtB,EAAE,oBAAF,IAA0B,kB;MA C1B,EAAE,MAAF,IAAY,I;MACZ,EAAE,QAAF,IAAc,M;MACd,EAAE,SAAF,IAAe,O;MACf,EAAE,YAAF,IA AkB,U;MAClB,EAAE,UAAF,IAAgB,Q;MAChB,OAAO,C;K;wGAgDX,kQ;MAEoC,uB;QAAA,UAAoB,K;MAA O,wB;QAAA,WAAqB,K;MAAO,sB;QAAA,SAAmB,K;MAAO,uB;QAAA,UAAoB,K;MAAO,gC;QAAA,mBAA 6B,K;MAAO,gC;QAAA,mBAA6B,K;MAAO,0B;QAAA,aAAuB,K;MAAO,8B;QAAA,iBAA2B,K;MAAO,6B;QA AA,gBAA0B,K;MAAO,+B;QAAA,kBAA4B,K;MAAO,kC;QAAA,qBAA+B,K;MAAO,6B;QAAA,gBAA0B,K;M AAO,8B;QAAA,iBAA2B,K;MAAO,kC;QAAA,qBAA+B,K;MAAO,oB;QAAA,OAAgB,I;MAAM,sB;QAAA,SA Ae,C;MAAG,uB;QAAA,UAAoB,K;MAAO,0B;QAAA,aAAuB,K;MAAO,wB;QAAA,WAAqB,K;MAC7lB,QAA Q,E;MACR,EAAE,SAAF,IAAe,O;MACf,EAAE,UAAF,IAAgB,Q;MAChB,EAAE,QAAF,IAAc,M;MACd,EAAE, SAAF,IAAe,O;MACf,EAAE,kBAAF,IAAwB,gB;MACxB,EAAE,kBAAF,IAAwB,gB;MACxB,EAAE,YAAF,IAA kB,U;MAClB,EAAE,gBAAF,IAAsB,c;MACtB,EAAE,eAAF,IAAqB,a;MACrB,EAAE,iBAAF,IAAuB,e;MACvB, EAAE,oBAAF,IAA0B,kB;MAC1B,EAAE,eAAF,IAAqB,a;MACrB,EAAE,gBAAF,IAAsB,c;MACtB,EAAE,oBA AF,IAA0B,kB;MAC1B,EAAE,MAAF,IAAY,I;MACZ,EAAE,QAAF,IAAc,M;MACd,EAAE,SAAF,IAAe,O;MACf ,EAAE,YAAF,IAAkB,U;MAClB,EAAE,UAAF,IAAgB,Q;MAChB,OAAO,C;K;kGAsCX,iX;MAEiC,sB;QAAA,S AAkB,G;MAAK,sB;QAAA,SAAkB,G;MAAK,sB;QAAA,SAAkB,G;MAAK,yB;QAAA,YAAkB,C;MAAG,uB;Q AAA,UAAgB,C;MAAG,uB;QAAA,UAAgB,C;MAAG,uB;QAAA,UAAgB,C;MAAG,uB;QAAA,UAAgB,C;MAA G,sB;QAAA,SAAiB,C;MAAG,uB;QAAA,UAAkB,C;MAAG,6B;QAAA,gBAA8B,I;MAAM,sB;QAAA,SAAkB,I; MAAM,uB;QAAA,UAAoB,K;MAAO,wB;QAAA,WAAqB,K;MAAO,sB;QAAA,SAAmB,K;MAAO,uB;QAAA,U AAoB,K;MAAO,gC;QAAA,mBAA6B,K;MAAO,gC;QAAA,mBAA6B,K;MAAO,0B;QAAA,aAAuB,K;MAAO,8 B;QAAA,iBAA2B,K;MAAO,6B;QAAA,gBAA0B,K;MAAO,+B;QAAA,kBAA4B,K;MAAO,kC;QAAA,qBAA+B, K;MAAO,6B;QAAA,gBAA0B,K;MAAO,8B;QAAA,iBAA2B,K;MAAO,kC;QAAA,qBAA+B,K;MAAO,oB;QAA A,OAAgB,I;MAAM,sB;QAAA,SAAe,C;MAAG,uB;QAAA,UAAoB,K;MAAO,0B;QAAA,aAAuB,K;MAAO,wB; QAAA,WAAqB,K;MACr2B,QAAQ,E;MACR,EAAE,QAAF,IAAc,M;MACd,EAAE,QAAF,IAAc,M;MACd,EAA E,QAAF,IAAc,M;MACd,EAAE,WAAF,IAAiB,S;MACjB,EAAE,SAAF,IAAe,O;MACf,EAAE,SAAF,IAAe,O;MA Cf,EAAE,SAAF,IAAe,O;MACf,EAAE,SAAF,IAAe,O;MACf,EAAE,QAAF,IAAc,M;MACd,EAAE,SAAF,IAAe, O;MACf,EAAE,eAAF,IAAqB,a;MACrB,EAAE,QAAF,IAAc,M;MACd,EAAE,SAAF,IAAe,O;MACf,EAAE,UAA F,IAAgB,Q;MAChB,EAAE,QAAF,IAAc,M;MACd,EAAE,SAAF,IAAe,O;MACf,EAAE,kBAAF,IAAwB,gB;MAC xB,EAAE,kBAAF,IAAwB,gB;MACxB,EAAE,YAAF,IAAkB,U;MAClB,EAAE,gBAAF,IAAsB,c;MACtB,EAAE, eAAF,IAAqB,a;MACrB,EAAE,iBAAF,IAAuB,e;MACvB,EAAE,oBAAF,IAA0B,kB;MAC1B,EAAE,eAAF,IAAq B,a;MACrB,EAAE,gBAAF,IAAsB,c;MACtB,EAAE,oBAAF,IAA0B,kB;MAC1B,EAAE,MAAF,IAAY,I;MACZ,E AAE,QAAF,IAAc,M;MACd,EAAE,SAAF,IAAe,O;MACf,EAAE,YAAF,IAAkB,U;MAClB,EAAE,UAAF,IAAgB, Q;MAChB,OAAO,C;K;kGA2BX,0E;MAEiC,oB;QAAA,OAAgB,E;MAAI,2B;QAAA,cAAwB,K;MAAO,oB;QAA A,OAAgB,I;MAAM,sB;QAAA,SAAe,C;MAAG,uB;QAAA,UAAoB,K;MAAO,0B;QAAA,aAAuB,K;MAAO,wB; QAAA,WAAqB,K;MACtM,QAAQ,E;MACR,EAAE,MAAF,IAAY,I;MACZ,EAAE,aAAF,IAAmB,W;MACnB,EA AE,MAAF,IAAY,I;MACZ,EAAE,QAAF,IAAc,M;MACd,EAAE,SAAF,IAAe,O;MACf,EAAE,YAAF,IAAkB,U;M AClB,EAAE,UAAF,IAAgB,Q;MAChB,OAAO,C;K;wGAmDX,4S;MAEoC,mB;QAAA,MAAe,E;MAAI,oB;QAA A,OAAgB,E;MAAI,wB;QAAA,WAAiB,C;MAAG,sB;QAAA,SAAmB,K;MAAO,2B;QAAA,cAAwB,K;MAAO,u B;QAAA,UAAoB,K;MAAO,wB;QAAA,WAAqB,K;MAAO,sB;QAAA,SAAmB,K;MAAO,uB;QAAA,UAAoB,K; MAAO,gC;QAAA,mBAA6B,K;MAAO,gC;QAAA,mBAA6B,K;MAAO,0B;QAAA,aAAuB,K;MAAO,8B;QAAA,i BAA2B,K;MAAO,6B;QAAA,gBAA0B,K;MAAO,+B;QAAA,kBAA4B,K;MAAO,kC;QAAA,qBAA+B,K;MAAO, 6B;QAAA,gBAA0B,K;MAAO,8B;QAAA,iBAA2B,K;MAAO,kC;QAAA,qBAA+B,K;MAAO,oB;QAAA,OAAgB, I;MAAM,sB;QAAA,SAAe,C;MAAG,uB;QAAA,UAAoB,K;MAAO,0B;QAAA,aAAuB,K;MAAO,wB;QAAA,WA AqB,K;MACjtB,QAAQ,E;MACR,EAAE,KAAF,IAAW,G;MACX,EAAE,MAAF,IAAY,I;MACZ,EAAE,UAAF,IA

AgB,Q;MAChB,EAAE,QAAF,IAAc,M;MACd,EAAE,aAAF,IAAmB,W;MACnB,EAAE,SAAF,IAAe,O;MACf,EA AE,UAAF,IAAgB,Q;MAChB,EAAE,QAAF,IAAc,M;MACd,EAAE,SAAF,IAAe,O;MACf,EAAE,kBAAF,IAAwB ,gB;MACxB,EAAE,kBAAF,IAAwB,gB;MACxB,EAAE,YAAF,IAAkB,U;MAClB,EAAE,gBAAF,IAAsB,c;MACt B,EAAE,eAAF,IAAqB,a;MACrB,EAAE,iBAAF,IAAuB,e;MACvB,EAAE,oBAAF,IAA0B,kB;MAC1B,EAAE,eA AF,IAAqB,a;MACrB,EAAE,gBAAF,IAAsB,c;MACtB,EAAE,oBAAF,IAA0B,kB;MAC1B,EAAE,MAAF,IAAY,I; MACZ,EAAE,QAAF,IAAc,M;MACd,EAAE,SAAF,IAAe,O;MACf,EAAE,YAAF,IAAkB,U;MAClB,EAAE,UAA F,IAAgB,Q;MAChB,OAAO,C;K;8GAuBX,6D;MAEuC,oB;QAAA,OAAgB,E;MAAI,oB;QAAA,OAAgB,I;MAA M,sB;QAAA,SAAe,C;MAAG,uB;QAAA,UAAoB,K;MAAO,0B;QAAA,aAAuB,K;MAAO,wB;QAAA,WAAqB,K ;MAC7K,QAAQ,E;MACR,EAAE,MAAF,IAAY,I;MACZ,EAAE,MAAF,IAAY,I;MACZ,EAAE,QAAF,IAAc,M;M ACd,EAAE,SAAF,IAAe,O;MACf,EAAE,YAAF,IAAkB,U;MAClB,EAAE,UAAF,IAAgB,Q;MAChB,OAAO,C;K; wECnbX,4B;MAEyE,iBAAY,KAAZ,C;K;wEAEzE,2B;MAEgG,iBAAY,IAAZ,C;K;wEAwBhG,oC;MAE+F,UAA Y,KAAZ,IAAqB,M;K;wEAmFpH,2B;MAEqE,iBAAY,IAAZ,C;K;wEAErE,kC;MAE2E,UAAY,IAAZ,IAAoB,K;K ;wEAssC/F,4B;MAEyE,iBAAY,KAAZ,C;K;wEA0BzE,4B;MAEyE,iBAAY,KAAZ,C;K;wEAsBzE,4B;MAEuE,iB AAY,KAAZ,C;K;wEAyBvE,4B;MAE6E,iBAAY,KAAZ,C;K;2FA4C7E,gD;MAEiC,qB;QAAA,QAAiD,I;MAAM, uB;QAAA,UAAoB,K;MAAO,0B;QAAA,aAAuB,K;MAAO,wB;QAAA,WAAqB,K;MAClK,QAAQ,E;MACR,EA AE,OAAF,IAAa,K;MACb,EAAE,SAAF,IAAe,O;MACf,EAAE,YAAF,IAAkB,U;MAClB,EAAE,UAAF,IAAgB,Q; MAChB,OAAO,C;K;uEA+UX,4B;MAEuE,iBAAY,KAAZ,C;K;wEAEvE,2B;MAE6F,iBAAY,IAAZ,C;K;wEAqN 7F,4B;MAEyE,iBAAY,KAAZ,C;K;wEAEzE,oC;MAE2F,UAAY,KAAZ,IAAqB,M;K;+FAuehH,wD;MAEmC,6B; QAAA,gBAA8B,I;MAAM,uB;QAAA,UAAoB,K;MAAO,0B;QAAA,aAAuB,K;MAAO,wB;QAAA,WAAqB,K;M ACjJ,QAAQ,E;MACR,EAAE,eAAF,IAAqB,a;MACrB,EAAE,SAAF,IAAe,O;MACf,EAAE,YAAF,IAAkB,U;MA ClB,EAAE,UAAF,IAAgB,Q;MAChB,OAAO,C;K;uGAuIX,mB;MAEuC,uB;QAAA,UAAoB,K;MACvD,QAAQ,E; MACR,EAAE,SAAF,IAAe,O;MACf,OAAO,C;K;+HAyCX,iB;MAEmD,qB;QAAA,QAAkB,I;MACjE,QAAQ,E;M ACR,EAAE,OAAF,IAAa,K;MACb,OAAO,C;K;+FA0MX,sE;MAEmC,oB;QAAA,OAAgB,I;MAAM,wB;QAAA, WA0+G4B,S;OA1+GwB,kB;QAAA,KAAc,E;MAAI,wB;QAAA,WAAoB,I;MAAM,sB;QAAA,SAAkB,S;MAAW, uB;QAAA,UAAoB,I;MAAM,qB;QAAA,QAAiB,I;MAAM,oB;QAAA,OAAgB,I;MACnP,QAAQ,E;MACR,EAAE, MAAF,IAAY,I;MACZ,EAAE,UAAF,IAAgB,Q;MAChB,EAAE,IAAF,IAAU,E;MACV,EAAE,UAAF,IAAgB,Q;M AChB,EAAE,QAAF,IAAc,M;MACd,EAAE,SAAF,IAAe,O;MACf,EAAE,OAAF,IAAa,K;MACb,EAAE,MAAF,I AAY,I;MACZ,OAAO,C;K;qIAgDX,iB;MAEsD,qB;QAAA,QAAkB,I;MACpE,QAAQ,E;MACR,EAAE,OAAF,IA Aa,K;MACb,OAAO,C;K;+GAkBX,qB;MAE2C,yB;QAAA,YAAmB,S;MAC1D,QAAQ,E;MACR,EAAE,SAAF,IA Ae,S;MACf,OAAO,C;K;wEAkCX,4B;MAEqF,iBAAY,KAAZ,C;K;yFAgCrF,4V;MAEgC,4B;QAAA,eAA8B,I;M AAM,uB;QAAA,UAAgB,C;MAAG,uB;QAAA,UAAgB,C;MAAG,uB;QAAA,UAAgB,C;MAAG,uB;QAAA,UAA gB,C;MAAG,sB;QAAA,SAAiB,C;MAAG,uB;QAAA,UAAkB,C;MAAG,6B;QAAA,gBAA8B,I;MAAM,sB;QAA A,SAAkB,I;MAAM,uB;QAAA,UAAoB,K;MAAO,wB;QAAA,WAAqB,K;MAAO,sB;QAAA,SAAmB,K;MAAO, uB;QAAA,UAAoB,K;MAAO,gC;QAAA,mBAA6B,K;MAAO,gC;QAAA,mBAA6B,K;MAAO,0B;QAAA,aAAuB, K;MAAO,8B;QAAA,iBAA2B,K;MAAO,6B;QAAA,gBAA0B,K;MAAO,+B;QAAA,kBAA4B,K;MAAO,kC;QAA A,qBAA+B,K;MAAO,6B;QAAA,gBAA0B,K;MAAO,8B;QAAA,iBAA2B,K;MAAO,kC;QAAA,qBAA+B,K;MA AO,oB;QAAA,OAAgB,I;MAAM,sB;QAAA,SAAe,C;MAAG,uB;QAAA,UAAoB,K;MAAO,0B;QAAA,aAAuB,K; MAAO,wB;QAAA,WAAqB,K;MAC9yB,QAAQ,E;MACR,EAAE,cAAF,IAAoB,Y;MACpB,EAAE,SAAF,IAAe,O ;MACf,EAAE,SAAF,IAAe,O;MACf,EAAE,SAAF,IAAe,O;MACf,EAAE,SAAF,IAAe,O;MACf,EAAE,QAAF,IA Ac,M;MACd,EAAE,SAAF,IAAe,O;MACf,EAAE,eAAF,IAAqB,a;MACrB,EAAE,QAAF,IAAc,M;MACd,EAAE,S AAF,IAAe,O;MACf,EAAE,UAAF,IAAgB,Q;MAChB,EAAE,QAAF,IAAc,M;MACd,EAAE,SAAF,IAAe,O;MACf ,EAAE,kBAAF,IAAwB,gB;MACxB,EAAE,kBAAF,IAAwB,gB;MACxB,EAAE,YAAF,IAAkB,U;MAClB,EAAE, gBAAF,IAAsB,c;MACtB,EAAE,eAAF,IAAqB,a;MACrB,EAAE,iBAAF,IAAuB,e;MACvB,EAAE,oBAAF,IAA0B ,kB;MAC1B,EAAE,eAAF,IAAqB,a;MACrB,EAAE,gBAAF,IAAsB,c;MACtB,EAAE,oBAAF,IAA0B,kB;MAC1B, EAAE,MAAF,IAAY,I;MACZ,EAAE,QAAF,IAAc,M;MACd,EAAE,SAAF,IAAe,O;MACf,EAAE,YAAF,IAAkB, U;MAClB,EAAE,UAAF,IAAgB,Q;MAChB,OAAO,C;K;wEAwEX,2B;MAE+D,iBAAY,IAAZ,C;K;iGA2D/D,gD; MAEoC,qB;QAAA,QAAc,I;MAAM,uB;QAAA,UAAoB,K;MAAO,0B;QAAA,aAAuB,K;MAAO,wB;QAAA,WA AqB,K;MAClI,QAAQ,E;MACR,EAAE,OAAF,IAAa,K;MACb,EAAE,SAAF,IAAe,O;MACf,EAAE,YAAF,IAAkB

,U;MAClB,EAAE,UAAF,IAAgB,Q;MAChB,OAAO,C;K;qGA2BX,yD;MAEsC,sB;QAAA,SAAkB,E;MAAI,sB;Q AAA,SAAkB,E;MAAI,uB;QAAA,UAAoB,K;MAAO,0B;QAAA,aAAuB,K;MAAO,wB;QAAA,WAAqB,K;MAC5 J,QAAQ,E;MACR,EAAE,QAAF,IAAc,M;MACd,EAAE,QAAF,IAAc,M;MACd,EAAE,SAAF,IAAe,O;MACf,EA AE,YAAF,IAAkB,U;MAClB,EAAE,UAAF,IAAgB,Q;MAChB,OAAO,C;K;6GAuBX,oD;MAE0C,yB;QAAA,YA AsB,K;MAAO,uB;QAAA,UAAoB,K;MAAO,0B;QAAA,aAAuB,K;MAAO,wB;QAAA,WAAqB,K;MACjJ,QAAQ ,E;MACR,EAAE,WAAF,IAAiB,S;MACjB,EAAE,SAAF,IAAe,O;MACf,EAAE,YAAF,IAAkB,U;MAClB,EAAE, UAAF,IAAgB,Q;MAChB,OAAO,C;K;2FAoFX,kF;MAEiC,uB;QAAA,UAAmB,E;MAAI,wB;QAAA,WAAoB,E; MAAI,sB;QAAA,SAAe,C;MAAG,qB;QAAA,QAAc,C;MAAG,qB;QAAA,QAAc,I;MAAM,uB;QAAA,UAAoB,K; MAAO,0B;QAAA,aAAuB,K;MAAO,wB;QAAA,WAAqB,K;MACjN,QAAQ,E;MACR,EAAE,SAAF,IAAe,O;MA Cf,EAAE,UAAF,IAAgB,Q;MAChB,EAAE,QAAF,IAAc,M;MACd,EAAE,OAAF,IAAa,K;MACb,EAAE,OAAF,I AAa,K;MACb,EAAE,SAAF,IAAe,O;MACf,EAAE,YAAF,IAAkB,U;MAClB,EAAE,UAAF,IAAgB,Q;MAChB,O AAO,C;K;iHAyBX,0D;MAEqE,sB;QAAA,SAAe,S;MAAW,uB;QAAA,UAAoB,K;MAAO,0B;QAAA,aAAuB,K; MAAO,wB;QAAA,WAAqB,K;MACzK,QAAQ,E;MACR,EAAE,SAAF,IAAe,O;MACf,EAAE,QAAF,IAAc,M;M ACd,EAAE,SAAF,IAAe,O;MACf,EAAE,YAAF,IAAkB,U;MAClB,EAAE,UAAF,IAAgB,Q;MAChB,OAAO,C;K; wEAmXX,4B;MAEkE,iBAAY,KAAZ,C;K;wEAElE,2B;MAEoE,iBAAY,IAAZ,C;K;wEAUpE,4B;MAEsE,iBAA Y,KAAZ,C;K;wEAEtE,2B;MAEwE,iBAAY,IAAZ,C;K;wEAaxE,4B;MAE+D,iBAAY,KAAZ,C;K;wEAE/D,2B;M AEiE,iBAAY,IAAZ,C;K;mGA0CjE,8G;MAEqC,gC;QAAA,mBAooF8C,M;OApoFe,gC;QAAA,mBAmpFT,S;OA npFyE,oC;QAAA,uBA8pFjE,S;OA9pF6I,2B;QAAA,cAAoB,S;MAAW,4B;QAAA,eAAqB,S;MAAW,6B;QAAA,g BAyqFlO,K;OAxqFvE,QAAQ,E;MACR,EAAE,kBAAF,IAAwB,gB;MACxB,EAAE,kBAAF,IAAwB,gB;MACxB, EAAE,sBAAF,IAA4B,oB;MAC5B,EAAE,aAAF,IAAmB,W;MACnB,EAAE,cAAF,IAAoB,Y;MACpB,EAAE,eA AF,IAAqB,a;MACrB,OAAO,C;K;+FAwCX,mF;MAEmC,oB;QAAA,OAAa,I;MAAM,sB;QAAA,SAAkB,E;MAAI ,2B;QAAA,cAAuB,E;MAAI,sB;QAAA,SAAyC,I;MAAM,qB;QAAA,QAA6B,E;MAAW,uB;QAAA,UAAoB,K;M AAO,0B;QAAA,aAAuB,K;MAAO,wB;QAAA,WAAqB,K;MACxQ,QAAQ,E;MACR,EAAE,MAAF,IAAY,I;MA CZ,EAAE,QAAF,IAAc,M;MACd,EAAE,aAAF,IAAmB,W;MACnB,EAAE,QAAF,IAAc,M;MACd,EAAE,OAAF, IAAa,K;MACb,EAAE,SAAF,IAAe,O;MACf,EAAE,YAAF,IAAkB,U;MAClB,EAAE,UAAF,IAAgB,Q;MAChB,O AAO,C;K;6FA4BX,2B;MAEkC,+B;QAAA,kBAA4B,K;MAC1D,QAAQ,E;MACR,EAAE,iBAAF,IAAuB,e;MAC vB,OAAO,C;K;2FA2DX,iE;MAEiC,wB;QAAA,WAAqB,K;MAAO,oB;QAAA,OAAe,C;MAAG,sB;QAAA,SAAk B,E;MAAI,uB;QAAA,UAAoB,K;MAAO,0B;QAAA,aAAuB,K;MAAO,wB;QAAA,WAAqB,K;MAC/K,QAAQ,E; MACR,EAAE,UAAF,IAAgB,Q;MAChB,EAAE,MAAF,IAAY,I;MACZ,EAAE,QAAF,IAAc,M;MACd,EAAE,SA AF,IAAe,O;MACf,EAAE,YAAF,IAAkB,U;MAClB,EAAE,UAAF,IAAgB,Q;MAChB,OAAO,C;K;yFA8FX,6B;M AEgC,oB;QAAA,OA+7E6C,S;OA/7EL,2B;QAAA,cCl2He,M;ODm2HnF,QAAQ,E;MACR,EAAE,MAAF,IAAY,I ;MACZ,EAAE,aAAF,IAAmB,W;MACnB,OAAO,C;K;wEAoDX,0B;MAE+D,iBAAY,GAAZ,C;K;wEAE/D,iC;M AEqE,UAAY,GAAZ,IAAmB,K;K;+FAoDxF,oF;MAEmC,mB;QAAA,MAAe,I;MAAM,wB;QAAA,WAAoB,I;MA AM,wB;QAAA,WAAoB,I;MAAM,mB;QAAA,MAAe,E;MAAI,2B;QAAA,cAAwB,I;MAAM,uB;QAAA,UAAoB, K;MAAO,0B;QAAA,aAAuB,K;MAAO,wB;QAAA,WAAqB,K;MACvO,QAAQ,E;MACR,EAAE,KAAF,IAAW,G ;MACX,EAAE,UAAF,IAAgB,Q;MAChB,EAAE,UAAF,IAAgB,Q;MAChB,EAAE,KAAF,IAAW,G;MACX,EAA E,aAAF,IAAmB,W;MACnB,EAAE,SAAF,IAAe,O;MACf,EAAE,YAAF,IAAkB,U;MAClB,EAAE,UAAF,IAAgB, Q;MAChB,OAAO,C;K;iFAwNX,yC;MAE4B,uB;QAAA,UAAoB,K;MAAO,0B;QAAA,aAAuB,K;MAAO,wB;QA AA,WAAqB,K;MACtG,QAAQ,E;MACR,EAAE,SAAF,IAAe,O;MACf,EAAE,YAAF,IAAkB,U;MAClB,EAAE,U AAF,IAAgB,Q;MAChB,OAAO,C;K;6FAwBX,iD;MAEkC,sB;QAAA,SAAe,I;MAAM,uB;QAAA,UAAoB,K;MA AO,0B;QAAA,aAAuB,K;MAAO,wB;QAAA,WAAqB,K;MACjI,QAAQ,E;MACR,EAAE,QAAF,IAAc,M;MACd, EAAE,SAAF,IAAe,O;MACf,EAAE,YAAF,IAAkB,U;MAClB,EAAE,UAAF,IAAgB,Q;MAChB,OAAO,C;K;uGA SX,mB;MAEuC,uB;QAAA,UAAoB,K;MACvD,QAAQ,E;MACR,EAAE,SAAF,IAAe,O;MACf,OAAO,C;K;6GA YX,kC;MAE0C,uB;QAAA,UAAoB,K;MAAO,oB;QAAA,OAAiB,K;MAAO,uB;QAAA,UAAoB,K;MAC7G,QAA Q,E;MACR,EAAE,SAAF,IAAe,O;MACf,EAAE,MAAF,IAAY,I;MACZ,EAAE,SAAF,IAAe,O;MACf,OAAO,C;K ;wEAkEX,4B;MAE6D,iBAAY,KAAZ,C;K;wEAU7D,4B;MAEsE,iBAAY,KAAZ,C;K;wEAEtE,2B;MAEwE,iBA AY,IAAZ,C;K;uGAsCxE,oH;MAEuC,yB;QAAA,YAAsB,K;MAAO,0B;QAAA,aAAuB,S;MAAW,6B;QAAA,gB AA0B,S;MAAW,uB;QAAA,UAAoB,K;MAAO,iC;QAAA,oBAA8B,S;MAAW,qC;QAAA,wBAAkC,S;MAAW,+

B;QAAA,kBAAkC,S;MAC1R,QAAQ,E;MACR,EAAE,WAAF,IAAiB,S;MACjB,EAAE,YAAF,IAAkB,U;MAClB ,EAAE,eAAF,IAAqB,a;MACrB,EAAE,SAAF,IAAe,O;MACf,EAAE,mBAAF,IAAyB,iB;MACzB,EAAE,uBAAF,I AA6B,qB;MAC7B,EAAE,iBAAF,IAAuB,e;MACvB,OAAO,C;K;mGAgFX,oB;MAEqC,wB;QAAA,WAAqB,K;M ACtD,QAAQ,E;MACR,EAAE,UAAF,IAAgB,Q;MAChB,OAAO,C;K;wEA+MX,2B;MAEiE,iBAAY,IAAZ,C;K;2 GAkCjE,c;MAEyC,kB;QAAA,KAAgB,S;MACrD,QAAQ,E;MACR,EAAE,IAAF,IAAU,E;MACV,OAAO,C;K;2F AuMX,gB;MAGI,QAAQ,E;MACR,EAAE,MAAF,IAAY,I;MACZ,OAAO,C;K;wEAgBX,4B;MAEiE,iBAAY,KA AZ,C;K;wEAEjE,oC;MAE4E,iBAAY,aAAZ,C;K;wEAuT5E,4B;MAEmE,iBAAY,KAAZ,C;K;uFA2CnE,sB;MAE +B,iB;QAAA,IAAa,G;MAAK,iB;QAAA,IAAa,G;MAAK,iB;QAAA,IAAa,G;MAAK,iB;QAAA,IAAa,G;MAC9F, QAAQ,E;MACR,EAAE,GAAF,IAAS,C;MACT,EAAE,GAAF,IAAS,C;MACT,EAAE,GAAF,IAAS,C;MACT,EA AE,GAAF,IAAS,C;MACT,OAAO,C;K;qFA0CX,+B;MAE8B,iB;QAAA,IAAa,G;MAAK,iB;QAAA,IAAa,G;MAA K,qB;QAAA,QAAiB,G;MAAK,sB;QAAA,SAAkB,G;MACtG,QAAQ,E;MACR,EAAE,GAAF,IAAS,C;MACT,EA AE,GAAF,IAAS,C;MACT,EAAE,OAAF,IAAa,K;MACb,EAAE,QAAF,IAAc,M;MACd,OAAO,C;K;wEAOX,4B; MAEmE,iBAAY,KAAZ,C;K;yFAiHnE,oB;MAEgC,wB;QAAA,WAy2B+C,M;OAx2B3E,QAAQ,E;MACR,EAAE ,UAAF,IAAgB,Q;MAChB,OAAO,C;K;6FAeX,+B;MAEkC,oB;QAAA,OAAgB,S;MAAW,mB;QAAA,MAAe,S;M AAW,wB;QAAA,WAq1BR,M;OAp1B3E,QAAQ,E;MACR,EAAE,MAAF,IAAY,I;MACZ,EAAE,KAAF,IAAW,G ;MACX,EAAE,UAAF,IAAgB,Q;MAChB,OAAO,C;K;6GAwCX,yD;MAE0C,qB;QAAA,QAAiB,E;MAAI,uB;QA AA,UAAoB,K;MAAO,uB;QAAA,UAAoB,K;MAAO,0B;QAAA,aAAuB,K;MAAO,wB;QAAA,WAAqB,K;MACp K,QAAQ,E;MACR,EAAE,OAAF,IAAa,K;MACb,EAAE,SAAF,IAAe,O;MACf,EAAE,SAAF,IAAe,O;MACf,EAA E,YAAF,IAAkB,U;MAClB,EAAE,UAAF,IAAgB,Q;MAChB,OAAO,C;K;yGAiCX,mC;MAEwC,qB;QAAA,QA2 wByD,Q;OA3wBK,sB;QAAA,SA2wBL,Q;OA3wBoE,wB;QAAA,WA4vBtF,M;OA3vB3E,QAAQ,E;MACR,EAA E,OAAF,IAAa,K;MACb,EAAE,QAAF,IAAc,M;MACd,EAAE,UAAF,IAAgB,Q;MAChB,OAAO,C;K;2FAYX,2B; MAEiC,mB;QAAA,MAuwB0C,Q;OAvwBJ,0B;QAAA,aAAsB,S;MACzF,QAAQ,E;MACR,EAAE,KAAF,IAAW, G;MACX,EAAE,YAAF,IAAkB,U;MAClB,OAAO,C;K;+GAYX,0B;MAE2C,uB;QAAA,UAqvBgC,Q;OArvBU,q B;QAAA,QAqvBV,Q;OApvBvE,QAAQ,E;MACR,EAAE,SAAF,IAAe,O;MACf,EAAE,OAAF,IAAa,K;MACb,OA AO,C;K;wEAgCX,4B;MAE+D,iBAAY,KAAZ,C;K;qFAyaY,qB;MAAQ,OAAU,S;K;6FAEd,qB;MAAQ,OAAc,a; K;uFAEzB,qB;MAAQ,OAAW,U;K;iFASxB,qB;MAAQ,OAAG,E;K;iFAEX,qB;MAAQ,OAAQ,O;K;uFAEb,qB;M AAQ,OAAW,U;K;uFAS3B,qB;MAAQ,OAAW,U;K;mFAErB,qB;MAAQ,OAAS,Q;K;qFAEhB,qB;MAAQ,OAAU ,S;K;yFAShB,qB;MAAQ,OAAY,W;K;uFAErB,qB;MAAQ,OAAW,U;K;+FAEf,qB;MAAQ,OAAe,c;K;uFAE3B,q B;MAAQ,OAAW,U;K;uFAEnB,qB;MAAQ,OAAW,U;K;mFASrB,qB;MAAQ,OAAS,Q;K;iFAElB,qB;MAAQ,OA AQ,O;K;6EAElB,qB;MAAQ,OAAM,K;K;uFAET,qB;MAAQ,OAAW,U;K;qFASlB,qB;MAAQ,OAAU,S;K;qFAEl B,qB;MAAQ,OAAU,S;K;6EASR,qB;MAAQ,OAAM,K;K;mFAEX,qB;MAAQ,OAAS,Q;K;+EAEnB,qB;MAAQ,O AAO,M;K;+EAS/B,qB;MAAQ,OAAO,M;K;iFAEd,qB;MAAQ,OAAQ,O;K;mFAEf,qB;MAAQ,OAAS,Q;K;mFAS hB,qB;MAAQ,OAAQ,O;K;iFAEhB,qB;MAAQ,OAAQ,O;K;iFAEhB,qB;MAAQ,OAAQ,O;K;mFASd,qB;MAAQ, OAAQ,O;K;+EAElB,qB;MAAQ,OAAM,K;K;+EAEb,qB;MAAQ,OAAO,M;K;iFAEd,qB;MAAQ,OAAQ,O;K;mF AEf,qB;MAAQ,OAAS,Q;K;6EASd,qB;MAAQ,OAAM,K;K;qFAEV,qB;MAAQ,OAAU,S;K;mFAEnB,qB;MAAQ, OAAS,Q;K;2FAEb,qB;MAAQ,OAAa,Y;K;6FAEpB,qB;MAAQ,OAAc,a;K;mFAE3B,qB;MAAQ,OAAS,Q;K;6EA S1B,qB;MAAQ,OAAM,K;K;6EAEd,qB;MAAQ,OAAM,K;K;qFAEV,qB;MAAQ,OAAU,S;K;+EASjB,qB;MAAQ, OAAO,M;K;mFAEb,qB;MAAQ,OAAS,Q;K;+EASrB,qB;MAAQ,OAAO,M;K;iFAEd,qB;MAAQ,OAAQ,O;K;iFA SjB,qB;MAAQ,OAAO,M;K;6FAER,qB;MAAQ,OAAc,a;K;qFAE1B,qB;MAAQ,OAAU,S;K;iFASb,qB;MAAQ,O AAO,M;K;uFAEZ,qB;MAAQ,OAAU,S;K;yFAS9B,qB;MAAQ,OAAY,W;K;+EAE1B,qB;MAAQ,OAAM,K;K;qF AEX,qB;MAAQ,OAAS,Q;K;iFAEnB,qB;MAAQ,OAAO,M;K;+EASrB,qB;MAAQ,OAAO,M;K;6FAER,qB;MAA Q,OAAc,a;K;qFAS1B,qB;MAAQ,OAAU,S;K;mFAEnB,qB;MAAQ,OAAS,Q;K;+EASX,qB;MAAQ,OAAO,M;K; mFAEb,qB;MAAQ,OAAS,Q;K;iFASnB,qB;MAAQ,OAAO,M;K;qFAEZ,qB;MAAQ,OAAU,S;K;mFAEnB,qB;M AAQ,OAAS,Q;K;kFASJ,qB;MAAQ,OAAQ,O;K;oFAEf,qB;MAAQ,OAAS,Q;K;8EAEpB,qB;MAAQ,OAAM,K;K ;oFAEV,qB;MAAQ,OAAU,S;K;mFASzC,qB;MAAQ,OAAS,Q;K;mFAEjB,qB;MAAQ,OAAS,Q;K;qFAEhB,qB;M AAQ,OAAU,S;K;qFAElB,qB;MAAQ,OAAU,S;K;wIEx+M7E,wM;MAEiD,qB;QAAA,QAAkB,I;MAAM,sB;QAA A,SAAmB,I;MAAM,2B;QAAA,cAAwB,I;MAAM,yB;QAAA,YAAsB,I;MAAM,0B;QAAA,aAAuB,I;MAAM,0B; QAAA,aAAuB,I;MAAM,sB;QAAA,SAAmB,I;MAAM,0B;QAAA,aAAuB,I;MAAM,0B;QAAA,aAAuB,I;MAAM, gC;QAAA,mBAA6B,I;MAAM,+B;QAAA,kBAA4B,I;MAAM,gC;QAAA,mBAA6B,I;MAAM,uB;QAAA,UAAoB ,I;MAAM,4B;QAAA,eAAyB,I;MAAM,wB;QAAA,WAAqB,I;MAAM,uB;QAAA,UAAoB,I;MACrf,QAAQ,E;MA CR,EAAE,OAAF,IAAa,K;MACb,EAAE,QAAF,IAAc,M;MACd,EAAE,aAAF,IAAmB,W;MACnB,EAAE,WAAF, IAAiB,S;MACjB,EAAE,YAAF,IAAkB,U;MAClB,EAAE,YAAF,IAAkB,U;MAClB,EAAE,QAAF,IAAc,M;MACd ,EAAE,YAAF,IAAkB,U;MAClB,EAAE,YAAF,IAAkB,U;MAClB,EAAE,kBAAF,IAAwB,gB;MACxB,EAAE,iB AAF,IAAuB,e;MACvB,EAAE,kBAAF,IAAwB,gB;MACxB,EAAE,SAAF,IAAe,O;MACf,EAAE,cAAF,IAAoB,Y; MACpB,EAAE,UAAF,IAAgB,Q;MAChB,EAAE,SAAF,IAAe,O;MACf,OAAO,C;K;wHAsDX,wM;MAEyC,qB;Q AAA,QAAqB,S;MAAW,sB;QAAA,SAAsB,S;MAAW,2B;QAAA,cAA4B,S;MAAW,yB;QAAA,YAA0B,S;MAA W,0B;QAAA,aAA6B,S;MAAW,0B;QAAA,aAA6B,S;MAAW,sB;QAAA,SAAuB,S;MAAW,0B;QAAA,aAA0B,S; MAAW,0B;QAAA,aAA0B,S;MAAW,gC;QAAA,mBAAoC,S;MAAW,+B;QAAA,kBAAmC,S;MAAW,gC;QAAA ,mBAAoC,S;MAAW,uB;QAAA,UAAwB,S;MAAW,4B;QAAA,eAA4B,S;MAAW,wB;QAAA,WAAoB,S;MAAW ,uB;QAAA,UAAmB,S;MACtnB,QAAQ,E;MACR,EAAE,OAAF,IAAa,K;MACb,EAAE,QAAF,IAAc,M;MACd,E AAE,aAAF,IAAmB,W;MACnB,EAAE,WAAF,IAAiB,S;MACjB,EAAE,YAAF,IAAkB,U;MAClB,EAAE,YAAF,I AAkB,U;MAClB,EAAE,QAAF,IAAc,M;MACd,EAAE,YAAF,IAAkB,U;MAClB,EAAE,YAAF,IAAkB,U;MAClB ,EAAE,kBAAF,IAAwB,gB;MACxB,EAAE,iBAAF,IAAuB,e;MACvB,EAAE,kBAAF,IAAwB,gB;MACxB,EAAE, SAAF,IAAe,O;MACf,EAAE,cAAF,IAAoB,Y;MACpB,EAAE,UAAF,IAAgB,Q;MAChB,EAAE,SAAF,IAAe,O;M ACf,OAAO,C;K;sHAYX,kN;MAEwC,wB;QAAA,WAA4C,S;MAAW,qB;QAAA,QAAiB,S;MAAW,sB;QAAA,S AAkB,S;MAAW,2B;QAAA,cAAuB,S;MAAW,yB;QAAA,YAAqB,S;MAAW,0B;QAAA,aAAsB,S;MAAW,0B;Q AAA,aAAsB,S;MAAW,sB;QAAA,SAAkB,S;MAAW,0B;QAAA,aAAsB,S;MAAW,0B;QAAA,aAAsB,S;MAAW, gC;QAAA,mBAA4B,S;MAAW,+B;QAAA,kBAA2B,S;MAAW,gC;QAAA,mBAA4B,S;MAAW,uB;QAAA,UAA mB,S;MAAW,4B;QAAA,eAAwB,S;MAAW,wB;QAAA,WAAoB,S;MAAW,uB;QAAA,UAAmB,S;MAC9lB,QA AQ,E;MACR,EAAE,UAAF,IAAgB,Q;MAChB,EAAE,OAAF,IAAa,K;MACb,EAAE,QAAF,IAAc,M;MACd,EAA E,aAAF,IAAmB,W;MACnB,EAAE,WAAF,IAAiB,S;MACjB,EAAE,YAAF,IAAkB,U;MAClB,EAAE,YAAF,IAA kB,U;MAClB,EAAE,QAAF,IAAc,M;MACd,EAAE,YAAF,IAAkB,U;MAClB,EAAE,YAAF,IAAkB,U;MAClB,E AAE,kBAAF,IAAwB,gB;MACxB,EAAE,iBAAF,IAAuB,e;MACvB,EAAE,kBAAF,IAAwB,gB;MACxB,EAAE,S AAF,IAAe,O;MACf,EAAE,cAAF,IAAoB,Y;MACpB,EAAE,UAAF,IAAgB,Q;MAChB,EAAE,SAAF,IAAe,O;MA Cf,OAAO,C;K;0HAsDX,wM;MAE0C,qB;QAAA,QAAiB,S;MAAW,sB;QAAA,SAAkB,S;MAAW,2B;QAAA,cA AuB,S;MAAW,yB;QAAA,YAAqB,S;MAAW,0B;QAAA,aAAsB,S;MAAW,0B;QAAA,aAAsB,S;MAAW,sB;QA AA,SAAkB,S;MAAW,0B;QAAA,aAAsB,S;MAAW,0B;QAAA,aAAsB,S;MAAW,gC;QAAA,mBAA4B,S;MAAW ,+B;QAAA,kBAA2B,S;MAAW,gC;QAAA,mBAA4B,S;MAAW,uB;QAAA,UAAmB,S;MAAW,4B;QAAA,eAAw B,S;MAAW,wB;QAAA,WAAoB,S;MAAW,uB;QAAA,UAAmB,S;MACziB,QAAQ,E;MACR,EAAE,OAAF,IAAa ,K;MACb,EAAE,QAAF,IAAc,M;MACd,EAAE,aAAF,IAAmB,W;MACnB,EAAE,WAAF,IAAiB,S;MACjB,EAA E,YAAF,IAAkB,U;MAClB,EAAE,YAAF,IAAkB,U;MAClB,EAAE,QAAF,IAAc,M;MACd,EAAE,YAAF,IAAkB, U;MAClB,EAAE,YAAF,IAAkB,U;MAClB,EAAE,kBAAF,IAAwB,gB;MACxB,EAAE,iBAAF,IAAuB,e;MACvB, EAAE,kBAAF,IAAwB,gB;MACxB,EAAE,SAAF,IAAe,O;MACf,EAAE,cAAF,IAAoB,Y;MACpB,EAAE,UAAF,I AAgB,Q;MAChB,EAAE,SAAF,IAAe,O;MACf,OAAO,C;K;gHAyDX,wM;MAEqC,qB;QAAA,QAAc,S;MAAW,s B;QAAA,SAAe,S;MAAW,2B;QAAA,cAAuB,S;MAAW,yB;QAAA,YAAqB,S;MAAW,0B;QAAA,aAAsB,S;MA AW,0B;QAAA,aAAsB,S;MAAW,sB;QAAA,SAAkB,S;MAAW,0B;QAAA,aAAmB,S;MAAW,0B;QAAA,aAAmB ,S;MAAW,gC;QAAA,mBAA6B,S;MAAW,+B;QAAA,kBAA4B,S;MAAW,gC;QAAA,mBAA6B,S;MAAW,uB;Q AAA,UAAmB,S;MAAW,4B;QAAA,eAAqB,S;MAAW,wB;QAAA,WAAoB,S;MAAW,uB;QAAA,UAAmB,S;MA CxhB,QAAQ,E;MACR,EAAE,OAAF,IAAa,K;MACb,EAAE,QAAF,IAAc,M;MACd,EAAE,aAAF,IAAmB,W;MA CnB,EAAE,WAAF,IAAiB,S;MACjB,EAAE,YAAF,IAAkB,U;MAClB,EAAE,YAAF,IAAkB,U;MAClB,EAAE,Q AAF,IAAc,M;MACd,EAAE,YAAF,IAAkB,U;MAClB,EAAE,YAAF,IAAkB,U;MAClB,EAAE,kBAAF,IAAwB,g B;MACxB,EAAE,iBAAF,IAAuB,e;MACvB,EAAE,kBAAF,IAAwB,gB;MACxB,EAAE,SAAF,IAAe,O;MACf,EA AE,cAAF,IAAoB,Y;MACpB,EAAE,UAAF,IAAgB,Q;MAChB,EAAE,SAAF,IAAe,O;MACf,OAAO,C;K;8HAqB X,gD;MAEsE,uB;QAAA,UAAoB,K;MAAO,0B;QAAA,aAAuB,K;MAAO,wB;QAAA,WAAqB,K;MAChJ,QAAQ, E;MACR,EAAE,OAAF,IAAa,K;MACb,EAAE,SAAF,IAAe,O;MACf,EAAE,YAAF,IAAkB,U;MAClB,EAAE,UA AF,IAAgB,Q;MAChB,OAAO,C;K;sIAoBX,gD;MAEgD,qB;QAAA,QAAiB,I;MAAM,uB;QAAA,UAAoB,K;MA

AO,0B;QAAA,aAAuB,K;MAAO,wB;QAAA,WAAqB,K;MACjJ,QAAQ,E;MACR,EAAE,OAAF,IAAa,K;MACb, EAAE,SAAF,IAAe,O;MACf,EAAE,YAAF,IAAkB,U;MAClB,EAAE,UAAF,IAAgB,Q;MAChB,OAAO,C;K;wHA wCX,wB;MAEyC,qB;QAAA,QAAiB,K;MAAO,qB;QAAA,QAAiB,K;MAC9E,QAAQ,E;MACR,EAAE,OAAF,IA Aa,K;MACb,EAAE,OAAF,IAAa,K;MACb,OAAO,C;K;kGAyBX,oB;MAE8B,mB;QAAA,MAAe,S;MAAW,mB;Q AAA,MAAe,S;MACnE,QAAQ,E;MACR,EAAE,KAAF,IAAW,G;MACX,EAAE,KAAF,IAAW,G;MACX,OAAO, C;K;oHAYX,kC;MAEuC,qB;QAAA,QAAiB,S;MAAW,qB;QAAA,QAAiB,S;MAAW,mB;QAAA,MAAe,S;MAA W,mB;QAAA,MAAe,S;MACpI,QAAQ,E;MACR,EAAE,OAAF,IAAa,K;MACb,EAAE,OAAF,IAAa,K;MACb,EA AE,KAAF,IAAW,G;MACX,EAAE,KAAF,IAAW,G;MACX,OAAO,C;K;gGAYX,oB;MAE6B,mB;QAAA,MAAY ,S;MAAW,mB;QAAA,MAAY,S;MAC5D,QAAQ,E;MACR,EAAE,KAAF,IAAW,G;MACX,EAAE,KAAF,IAAW, G;MACX,OAAO,C;K;kHAYX,kC;MAEsC,qB;QAAA,QAAc,S;MAAW,qB;QAAA,QAAc,S;MAAW,mB;QAAA, MAAY,S;MAAW,mB;QAAA,MAAY,S;MACvH,QAAQ,E;MACR,EAAE,OAAF,IAAa,K;MACb,EAAE,OAAF,I AAa,K;MACb,EAAE,KAAF,IAAW,G;MACX,EAAE,KAAF,IAAW,G;MACX,OAAO,C;K;gIAeX,wB;MAE6C,q B;QAAA,QAAkB,S;MAAW,qB;QAAA,QAAkB,S;MACxF,QAAQ,E;MACR,EAAE,OAAF,IAAa,K;MACb,EAA E,OAAF,IAAa,K;MACb,OAAO,C;K;oIAeX,wB;MAE+C,qB;QAAA,QAAiB,S;MAAW,qB;QAAA,QAAiB,S;MA CxF,QAAQ,E;MACR,EAAE,OAAF,IAAa,K;MACb,EAAE,OAAF,IAAa,K;MACb,OAAO,C;K;4FAKX,Y;MAGI, QAAQ,E;MACR,OAAO,C;K;oFAKX,Y;MAGI,QAAQ,E;MACR,OAAO,C;K;8FAKX,Y;MAGI,QAAQ,E;MACR, OAAO,C;K;kGASX,oB;MAE8B,wB;QAAA,WAAkC,S;MAC5D,QAAQ,E;MACR,EAAE,UAAF,IAAgB,Q;MAC hB,OAAO,C;K;4FAUmE,qB;MAAQ,OAAO,M;K;8FAEd,qB;MAAQ,OAAQ,O;K;4FASrB,qB;MAAQ,OAAO,M; K;0GAER,qB;MAAQ,OAAc,a;K;8FAE7B,qB;MAAQ,OAAO,M;K;gGAEd,qB;MAAQ,OAAQ,O;K;8FASjB,qB;M AAQ,OAAO,M;K;gHAEL,qB;MAAQ,OAAiB,gB;K;wGASrC,qB;MAAQ,OAAa,Y;K;0GAEpB,qB;MAAQ,OAAc ,a;K;wGAEvB,qB;MAAQ,OAAa,Y;K;oFCroB7F,4B;MAE6E,iBAAY,KAAZ,C;K;iGASnB,qB;MAAQ,OAAS,Q; K;6FAEnB,qB;MAAQ,OAAO,M;K;+FAEd,qB;MAAQ,OAAQ,O;K;iGASF,qB;MAAQ,OAAU,S;K;+FAEnB,qB; MAAQ,OAAS,Q;K;mGAS3B,qB;MAAQ,OAAW,U;K;mGAEnB,qB;MAAQ,OAAW,U;K;6GC1D/E,mb;MAEmC, yB;QAAA,YAAkB,C;MAAG,qB;QAAA,QAAiB,G;MAAK,sB;QAAA,SAAkB,G;MAAK,wB;QAAA,WAAmB,G; MAAI,kC;QAAA,qBAA6B,G;MAAI,qB;QAAA,QAAc,C;MAAG,qB;QAAA,QAAc,C;MAAG,qB;QAAA,QAAc, C;MAAG,2B;QAAA,cAAuB,E;MAAI,yB;QAAA,YAAsB,K;MAAO,uB;QAAA,UAAgB,C;MAAG,uB;QAAA,UA AgB,C;MAAG,uB;QAAA,UAAgB,C;MAAG,uB;QAAA,UAAgB,C;MAAG,sB;QAAA,SAAiB,C;MAAG,uB;QAA A,UAAkB,C;MAAG,6B;QAAA,gBAA8B,I;MAAM,sB;QAAA,SAAkB,I;MAAM,uB;QAAA,UAAoB,K;MAAO,w B;QAAA,WAAqB,K;MAAO,sB;QAAA,SAAmB,K;MAAO,uB;QAAA,UAAoB,K;MAAO,gC;QAAA,mBAA6B,K ;MAAO,gC;QAAA,mBAA6B,K;MAAO,0B;QAAA,aAAuB,K;MAAO,8B;QAAA,iBAA2B,K;MAAO,6B;QAAA,g BAA0B,K;MAAO,+B;QAAA,kBAA4B,K;MAAO,kC;QAAA,qBAA+B,K;MAAO,6B;QAAA,gBAA0B,K;MAAO, 8B;QAAA,iBAA2B,K;MAAO,kC;QAAA,qBAA+B,K;MAAO,oB;QAAA,OAAgB,I;MAAM,sB;QAAA,SAAe,C; MAAG,uB;QAAA,UAAoB,K;MAAO,0B;QAAA,aAAuB,K;MAAO,wB;QAAA,WAAqB,K;MACl/B,QAAQ,E;M ACR,EAAE,WAAF,IAAiB,S;MACjB,EAAE,OAAF,IAAa,K;MACb,EAAE,QAAF,IAAc,M;MACd,EAAE,UAAF, IAAgB,Q;MAChB,EAAE,oBAAF,IAA0B,kB;MAC1B,EAAE,OAAF,IAAa,K;MACb,EAAE,OAAF,IAAa,K;MAC b,EAAE,OAAF,IAAa,K;MACb,EAAE,aAAF,IAAmB,W;MACnB,EAAE,WAAF,IAAiB,S;MACjB,EAAE,SAAF,I AAe,O;MACf,EAAE,SAAF,IAAe,O;MACf,EAAE,SAAF,IAAe,O;MACf,EAAE,SAAF,IAAe,O;MACf,EAAE,QA AF,IAAc,M;MACd,EAAE,SAAF,IAAe,O;MACf,EAAE,eAAF,IAAqB,a;MACrB,EAAE,QAAF,IAAc,M;MACd,E AAE,SAAF,IAAe,O;MACf,EAAE,UAAF,IAAgB,Q;MAChB,EAAE,QAAF,IAAc,M;MACd,EAAE,SAAF,IAAe,O ;MACf,EAAE,kBAAF,IAAwB,gB;MACxB,EAAE,kBAAF,IAAwB,gB;MACxB,EAAE,YAAF,IAAkB,U;MAClB, EAAE,gBAAF,IAAsB,c;MACtB,EAAE,eAAF,IAAqB,a;MACrB,EAAE,iBAAF,IAAuB,e;MACvB,EAAE,oBAAF, IAA0B,kB;MAC1B,EAAE,eAAF,IAAqB,a;MACrB,EAAE,gBAAF,IAAsB,c;MACtB,EAAE,oBAAF,IAA0B,kB; MAC1B,EAAE,MAAF,IAAY,I;MACZ,EAAE,QAAF,IAAc,M;MACd,EAAE,SAAF,IAAe,O;MACf,EAAE,YAAF, IAAkB,U;MAClB,EAAE,UAAF,IAAgB,Q;MAChB,OAAO,C;K;6GC1BX,0C;MAEwC,oB;QAAA,OAAiB,I;MAA M,sB;QAAA,SAAmB,K;MAAO,uB;QAAA,UAAoB,K;MAAO,uB;QAAA,UAAoB,K;MACpI,QAAQ,E;MACR,E AAE,MAAF,IAAY,I;MACZ,EAAE,QAAF,IAAc,M;MACd,EAAE,SAAF,IAAe,O;MACf,EAAE,SAAF,IAAe,O;M ACf,OAAO,C;K;4EAmIX,4B;MAEkE,iBAAY,KAAZ,C;K;4EAElE,qC;MAE2E,UAAY,KAAZ,IAAqB,O;K;4EAi BhG,4B;MAEuE,iBAAY,KAAZ,C;K;4EAEvE,qC;MAE+E,UAAY,KAAZ,IAAqB,O;K;4EAiBpG,4B;MAEuE,iBA

AY,KAAZ,C;K;4EAEvE,qC;MAE+E,UAAY,KAAZ,IAAqB,O;K;4EAiGpG,4B;MAEoE,iBAAY,KAAZ,C;K;2EA EpE,qC;MAE4E,UAAY,KAAZ,IAAqB,O;K;4EAkcjG,4B;MAE6E,iBAAY,KAAZ,C;K;4EAE7E,qC;MAEqF,UAA Y,KAAZ,IAAqB,O;K;4EAgP1G,4B;MAEqE,iBAAY,KAAZ,C;K;4EAErE,qC;MAE6E,UAAY,KAAZ,IAAqB,O;K ;uFJ57BlG,+H;MAE8B,sB;QAAA,SAAkB,S;MAAW,uB;QAAA,UAAmB,S;MAAW,oB;QAAA,OAAgB,S;MAA W,wB;QAAA,WAAoB,S;MAAW,8B;QAAA,iBAA0B,S;MAAW,oB;QAAA,OAAqB,S;MAAW,2B;QAAA,cAAm C,S;MAAW,qB;QAAA,QAAuB,S;MAAW,wB;QAAA,WAA6B,S;MAAW,yB;QAAA,YAAqB,S;MAAW,yB;QA AA,YAAsB,S;MAAW,wB;QAAA,WAAe,S;MAC5Z,QAAQ,E;MACR,EAAE,QAAF,IAAc,M;MACd,EAAE,SAA F,IAAe,O;MACf,EAAE,MAAF,IAAY,I;MACZ,EAAE,UAAF,IAAgB,Q;MAChB,EAAE,gBAAF,IAAsB,c;MACt B,EAAE,MAAF,IAAY,I;MACZ,EAAE,aAAF,IAAmB,W;MACnB,EAAE,OAAF,IAAa,K;MACb,EAAE,UAAF,IA AgB,Q;MAChB,EAAE,WAAF,IAAiB,S;MACjB,EAAE,WAAF,IAAiB,S;MACjB,EAAE,QAAF,IAAc,Q;MACd,O AAO,C;K;yFA0CX,uC;MAE+B,sB;QAAA,SAAiB,G;MAAK,0B;QAAA,aAAsB,I;MAAM,uB;QAAA,UAAmB,S; MAChG,QAAQ,E;MACR,EAAE,QAAF,IAAc,M;MACd,EAAE,YAAF,IAAkB,U;MAClB,EAAE,SAAF,IAAe,O; MACf,OAAO,C;K;qFAUgD,qB;MAAQ,OAAG,E;K;mFAEX,qB;MAAQ,OAAQ,O;K;iFAEjB,qB;MAAQ,OAAO, M;K;mFAEd,qB;MAAQ,OAAQ,O;K;qFAEf,qB;MAAQ,OAAS,Q;K;mFAElB,qB;MAAQ,OAAQ,O;K;mFAEhB,q B;MAAQ,OAAQ,O;K;mFAEhB,qB;MAAQ,OAAQ,O;K;qFASF,qB;MAAQ,OAAG,E;K;yFAER,qB;MAAQ,OAA W,U;K;mFAEtB,qB;MAAQ,OAAQ,O;K;mFAEjB,qB;MAAQ,OAAO,M;K;qFAEd,qB;MAAQ,OAAQ,O;K;yFAEb ,qB;MAAQ,OAAW,U;K;mFAEtB,qB;MAAQ,OAAQ,O;K;qFAEf,qB;MAAQ,OAAS,Q;K;qFAEjB,qB;MAAQ,OA AS,Q;K;uFAEjB,qB;MAAQ,OAAS,Q;K;mGAEV,qB;MAAQ,OAAgB,e;K;iGAEzB,qB;MAAQ,OAAe,c;K;qFAE9 B,qB;MAAQ,OAAQ,O;K;qFAEf,qB;MAAQ,OAAS,Q;K;iFAEnB,qB;MAAQ,OAAO,M;K;yFASzB,qB;MAAQ,O AAW,U;K;+FAEhB,qB;MAAQ,OAAc,a;K;uFAE1B,qB;MAAQ,OAAU,S;K;iFAErB,qB;MAAQ,OAAO,M;K;iFA SD,qB;MAAQ,OAAO,M;K;iGAER,qB;MAAQ,OAAc,a;K;uFAE1B,qB;MAAQ,OAAU,S;K;yFAS9B,qB;MAAQ, OAAU,S;K;yFAEjB,qB;MAAQ,OAAW,U;K;qFAErB,qB;MAAQ,OAAS,Q;K;yFAEf,qB;MAAQ,OAAW,U;K;+F AEhB,qB;MAAQ,OAAc,a;K;qGAEnB,qB;MAAQ,OAAiB,gB;K;qFAS3B,qB;MAAQ,OAAS,Q;K;mFAElB,qB;M AAQ,OAAQ,O;K;uFAEf,qB;MAAQ,OAAS,Q;K;mFASxB,qB;MAAQ,OAAQ,O;K;mFAEjB,qB;MAAQ,OAAO, M;K;yFAEZ,qB;MAAQ,OAAU,S;K;qFAEpB,qB;MAAQ,OAAQ,O;K;qFAEf,qB;MAAQ,OAAS,Q;K;qGAET,qB; MAAQ,OAAiB,gB;K;+FKnR/F,gB;MAEkC,oB;QAAA,OAAgB,E;MAC9C,QAAQ,E;MACR,EAAE,MAAF,IAA Y,I;MACZ,OAAO,C;K;+FAiBX,8B;MAEkC,4B;QAAA,eAAqB,S;MAAW,oB;QAAA,OAAgB,E;MAC9E,QAAQ, E;MACR,EAAE,cAAF,IAAoB,Y;MACpB,EAAE,MAAF,IAAY,I;MACZ,OAAO,C;K;0EAUX,4B;MAE6D,iBAA Y,KAAZ,C;K;+GC6B7D,sJ;MAEsC,mB;QAAA,MA4GuD,M;OA5GG,oB;QAAA,OAAgB,E;MAAI,oB;QAAA,O AAgB,E;MAAI,mB;QAAA,MAAe,E;MAAI,qB;QAAA,QAAiB,S;MAAW,oB;QAAA,OAAgB,S;MAAW,qB;QA AA,QAAiB,S;MAAW,qB;QAAA,QAAiB,S;MAAW,uB;QAAA,UAAmB,S;MAAW,yB;QAAA,YAAqB,S;MAA W,wB;QAAA,WAAqB,K;MAAO,sB;QAAA,SAAmB,K;MAAO,wB;QAAA,WAAqB,K;MAAO,kC;QAAA,qBAA +B,K;MAAO,sB;QAAA,SAAmB,K;MAAO,oB;QAAA,OAAa,I;MAAM,uB;QAAA,UAAsC,E;MAC/gB,QAAQ,E; MACR,EAAE,KAAF,IAAW,G;MACX,EAAE,MAAF,IAAY,I;MACZ,EAAE,MAAF,IAAY,I;MACZ,EAAE,KAA F,IAAW,G;MACX,EAAE,OAAF,IAAa,K;MACb,EAAE,MAAF,IAAY,I;MACZ,EAAE,OAAF,IAAa,K;MACb,EA AE,OAAF,IAAa,K;MACb,EAAE,SAAF,IAAe,O;MACf,EAAE,WAAF,IAAiB,S;MACjB,EAAE,UAAF,IAAgB,Q; MAChB,EAAE,QAAF,IAAc,M;MACd,EAAE,UAAF,IAAgB,Q;MAChB,EAAE,oBAAF,IAA0B,kB;MAC1B,EAA E,QAAF,IAAc,M;MACd,EAAE,MAAF,IAAY,I;MACZ,EAAE,SAAF,IAAe,O;MACf,OAAO,C;K;6GAWX,+B;M AEsE,oB;QAAA,OAAgB,S;MAClF,QAAQ,E;MACR,EAAE,QAAF,IAAc,M;MACd,EAAE,OAAF,IAAa,K;MAC b,EAAE,MAAF,IAAY,I;MACZ,OAAO,C;K;qHASX,e;MAEyC,mB;QAAA,MAAe,E;MACpD,QAAQ,E;MACR,E AAE,KAAF,IAAW,G;MACX,OAAO,C;K;mHAyBX,+D;MAEqE,sB;QAAA,SAAkB,E;MAAI,uB;QAAA,UAAoB ,K;MAAO,0B;QAAA,aAAuB,K;MAAO,wB;QAAA,WAAqB,K;MACrK,QAAQ,E;MACR,EAAE,cAAF,IAAoB,Y ;MACpB,EAAE,QAAF,IAAc,M;MACd,EAAE,SAAF,IAAe,O;MACf,EAAE,YAAF,IAAkB,U;MAClB,EAAE,UA AF,IAAgB,Q;MAChB,OAAO,C;K;iGAUwE,qB;MAAQ,OAAU,S;K;6FAEnB,qB;MAAQ,OAAS,Q;K;+FAEhB,q B;MAAQ,OAAU,S;K;2FASvB,qB;MAAQ,OAAO,M;K;yFAEhB,qB;MAAQ,OAAM,K;K;yFAEd,qB;MAAQ,OA AM,K;K;yGCrJ3F,uB;MAEsC,qB;QAAA,QAAiB,S;MAAW,oB;QAAA,ORy9MW,S;OQx9MzE,QAAQ,E;MACR ,EAAE,OAAF,IAAa,K;MACb,EAAE,MAAF,IAAY,I;MACZ,OAAO,C;K;6HAuCX,mF;MAEgD,oB;QAAA,OAA a,S;MAAW,sB;QAAA,SAAkB,S;MAAW,2B;QAAA,cAAuB,S;MAAW,sB;QAAA,SAA2C,S;MAAW,qB;QAAA,

QAA6B,S;MAAW,uB;QAAA,UAAoB,K;MAAO,0B;QAAA,aAAuB,K;MAAO,wB;QAAA,WAAqB,K;MAC/S,Q AAQ,E;MACR,EAAE,MAAF,IAAY,I;MACZ,EAAE,QAAF,IAAc,M;MACd,EAAE,aAAF,IAAmB,W;MACnB,E AAE,QAAF,IAAc,M;MACd,EAAE,OAAF,IAAa,K;MACb,EAAE,SAAF,IAAe,O;MACf,EAAE,YAAF,IAAkB,U; MAClB,EAAE,UAAF,IAAgB,Q;MAChB,OAAO,C;K;uGA2DX,qC;MAEqC,mC;QAAA,sBAAgC,K;MAAO,oB; QAAA,OA4UD,Q;OA3UvE,QAAQ,E;MACR,EAAE,qBAAF,IAA2B,mB;MAC3B,EAAE,MAAF,IAAY,I;MACZ, OAAO,C;K;yGAmBX,yC;MAEsC,uB;QAAA,UAAoB,K;MAAO,0B;QAAA,aAAuB,K;MAAO,wB;QAAA,WAAq B,K;MAChH,QAAQ,E;MACR,EAAE,SAAF,IAAe,O;MACf,EAAE,YAAF,IAAkB,U;MAClB,EAAE,UAAF,IAAg B,Q;MAChB,OAAO,C;K;yGAsBX,2B;MAGI,QAAQ,E;MACR,EAAE,QAAF,IAAc,M;MACd,EAAE,SAAF,IAAe ,O;MACf,OAAO,C;K;+FA8BX,sE;MAEoD,wB;QAAA,WAAoB,I;MAAM,wB;QAAA,WAAqB,K;MAAO,uB;QA AA,UAAoB,K;MAAO,0B;QAAA,aAAuB,K;MAAO,wB;QAAA,WAAqB,K;MACpL,QAAQ,E;MACR,EAAE,SA AF,IAAe,O;MACf,EAAE,UAAF,IAAgB,Q;MAChB,EAAE,UAAF,IAAgB,Q;MAChB,EAAE,SAAF,IAAe,O;MA Cf,EAAE,YAAF,IAAkB,U;MAClB,EAAE,UAAF,IAAgB,Q;MAChB,OAAO,C;K;6GAuBX,0D;MAE2D,sB;QAA A,SAAkB,M;MAAQ,uB;QAAA,UAAoB,K;MAAO,0B;QAAA,aAAuB,K;MAAO,wB;QAAA,WAAqB,K;MAC/J, QAAQ,E;MACR,EAAE,SAAF,IAAe,O;MACf,EAAE,QAAF,IAAc,M;MACd,EAAE,SAAF,IAAe,O;MACf,EAAE, YAAF,IAAkB,U;MAClB,EAAE,UAAF,IAAgB,Q;MAChB,OAAO,C;K;2GAaX,qC;MAE4D,sB;QAAA,SAAkB,S; MAAW,uB;QAAA,UAA0B,S;MAC/G,QAAQ,E;MACR,EAAE,UAAF,IAAgB,Q;MAChB,EAAE,QAAF,IAAc,M; MACd,EAAE,SAAF,IAAe,O;MACf,OAAO,C;K;uHAuCX,mF;MAE6C,oB;QAAA,OAAa,S;MAAW,sB;QAAA,S AAkB,S;MAAW,2B;QAAA,cAAuB,S;MAAW,sB;QAAA,SAAmD,S;MAAW,qB;QAAA,QAA6B,S;MAAW,uB;Q AAA,UAAoB,K;MAAO,0B;QAAA,aAAuB,K;MAAO,wB;QAAA,WAAqB,K;MACpT,QAAQ,E;MACR,EAAE,M AAF,IAAY,I;MACZ,EAAE,QAAF,IAAc,M;MACd,EAAE,aAAF,IAAmB,W;MACnB,EAAE,QAAF,IAAc,M;MA Cd,EAAE,OAAF,IAAa,K;MACb,EAAE,SAAF,IAAe,O;MACf,EAAE,YAAF,IAAkB,U;MAClB,EAAE,UAAF,IA AgB,Q;MAChB,OAAO,C;K;qGA+BX,6D;MAEoC,4B;QAAA,eAAyB,K;MAAO,4B;QAAA,eAAyB,K;MAAO,0B ;QAAA,aAAuB,K;MAAO,yB;QAAA,YAAqB,S;MACnJ,QAAQ,E;MACR,EAAE,cAAF,IAAoB,Y;MACpB,EAA E,cAAF,IAAoB,Y;MACpB,EAAE,YAAF,IAAkB,U;MAClB,EAAE,WAAF,IAAiB,S;MACjB,OAAO,C;K;yGAkB X,4C;MAEsC,oB;QAAA,OAAgB,S;MAAW,uB;QAAA,UAAoB,S;MAAW,wB;QAAA,WAAsB,S;MAAW,uB;QA AA,UAA8B,S;MAC3J,QAAQ,E;MACR,EAAE,MAAF,IAAY,I;MACZ,EAAE,SAAF,IAAe,O;MACf,EAAE,UAA F,IAAgB,Q;MAChB,EAAE,SAAF,IAAe,O;MACf,OAAO,C;K;+FAkCmE,qB;MAAQ,OAAa,Y;K;6FAEtB,qB;MA AQ,OAAY,W;K;+FAEnB,qB;MAAQ,OAAa,Y;K;6FAEtB,qB;MAAQ,OAAY,W;K;6FAEpB,qB;MAAQ,OAAY, W;K;6FAStC,qB;MAAQ,OAAY,W;K;6FAEpB,qB;MAAQ,OAAY,W;K;uFAEvB,qB;MAAQ,OAAS,Q;K;qFAEn B,qB;MAAQ,OAAO,M;K;uFASX,qB;MAAQ,OAAS,Q;K;yFAEjB,qB;MAAQ,OAAS,Q;K;qGAEX,qB;MAAQ,O AAe,c;K;iFAEhC,qB;MAAQ,OAAM,K;K;iGCharE,0E;MAEoC,gC;QAAA,mBAA6B,K;MAAO,sB;QAAA,SAAk B,C;MAAG,qB;QAAA,QAAiB,C;MAAG,uB;QAAA,UAAoB,K;MAAO,0B;QAAA,aAAuB,K;MAAO,wB;QAAA ,WAAqB,K;MAC3L,QAAQ,E;MACR,EAAE,kBAAF,IAAwB,gB;MACxB,EAAE,QAAF,IAAc,M;MACd,EAAE, OAAF,IAAa,K;MACb,EAAE,SAAF,IAAe,O;MACf,EAAE,YAAF,IAAkB,U;MAClB,EAAE,UAAF,IAAgB,Q;MA ChB,OAAO,C;K;mFAU8E,qB;MAAQ,OAAG,E;K;+FAEL,qB;MAAQ,OAAc,a;K;iFAE7B,qB;MAAQ,OAAO,M; K;yFAEX,qB;MAAQ,OAAW,U;K;+EAEvB,qB;MAAQ,OAAO,M;K;+EAEf,qB;MAAQ,OAAO,M;K;oErIjIvG,yB ;MAAA,kF;MAAA,0B;MAAA,uB;QAaI,IAAI,OAAO,CAAP,IAA8B,OAAO,KAAzC,C;UACI,MAAM,8BAAyB, wBAAqB,IAA9C,C;SAEV,OAAY,OAAL,IAAK,C;O;KAhBhB,C;0EAwCiC,qB;MAAQ,OAAA,SAAK,I;K;IsIpB V,6B;MAAC,qB;QAAA,8C;MAAA,kB;K;IACjC,2C;MAAA,e;MAAA,iB;MAAA,uB;K;IAAA,yC;MAAA,4C;O; MAKI,0E;MAEA,sE;K;;IAFA,kD;MAAA,+B;MAAA,0C;K;;IAEA,gD;MAAA,+B;MAAA,wC;K;;IAPJ,qC;MAA A,yF;K;;IAAA,0C;MAAA,a;aAAA,S;UAAA,+C;aAAA,O;UAAA,6C;gBAAA,8D;;K;;;IAyBmC,sC;MACnC,8B;K ;;IAMqC,sC;MACrC,8B;K;;IC1DJ,iC;K;;ICMA,4B;K;;IA6BA,gD;K;;IC5BA,qC;K;;IA4BA,+B;K;;ICRqC,uC;MA CjC,uB;QAAA,UAAsB,E;MACtB,qB;QAAA,+C;MADA,sB;MACA,kB;K;IAEA,4C;MAAA,e;MAAA,iB;MAAA, uB;K;IAAA,0C;MAAA,6C;O;MAKI,4E;MAGA,wE;K;;IAHA,mD;MAAA,gC;MAAA,2C;K;;IAGA,iD;MAAA,gC ;MAAA,yC;K;;IARJ,sC;MAAA,2F;K;;IAAA,2C;MAAA,a;aAAA,S;UAAA,gD;aAAA,O;UAAA,8C;gBAAA,+D;; K;;;IAyByB,4B;MACzB,8B;K;;IC/C4C,8B;K;kDAI5C,mB;MAA6D,c;;QpJ2rD7C,Q;QADhB,IAAI,mCAAsB,cAA 1B,C;UAAqC,aAAO,K;UAAP,e;SACrB,sB;QAAhB,OAAgB,cAAhB,C;UAAgB,2B;UAAM,IoJ3rD6C,OpJ2rD/B, SoJ3rD+B,UpJ2rD7C,C;YAAwB,aAAO,I;YAAP,e;;QAC9C,aAAO,K;;;MoJ5rDsD,iB;K;uDAE7D,oB;MACa,c;;Qp

JmqDG,Q;QADhB,IAAI,coJlqDA,QpJkqDA,iBoJlqDA,QpJkqDsB,UAA1B,C;UAAqC,aAAO,I;UAAP,e;SACrB,O oJnqDZ,QpJmqDY,W;QAAhB,OAAgB,cAAhB,C;UAAgB,yB;UAAM,IAAI,CoJnqDP,oBpJmqDkB,OoJnqDlB,Cp JmqDG,C;YAAyB,aAAO,K;YAAP,e;;QAC/C,aAAO,I;;;MoJpqDH,iB;K;2CAEJ,Y;MAAkC,qBAAQ,C;K;IAEqB,q E;MAAA,qB;QAC3D,OAAI,OAAO,uBAAX,GAAiB,mBAAjB,GAA6C,SAAH,EAAG,C;O;K;4CADjD,Y;MAAk C,4BAAa,IAAb,EAAmB,GAAnB,EAAwB,GAAxB,kBAA6B,wCAA7B,C;K;2CAIlC,Y;MAI4C,uBAAgB,IAAhB, C;K;mDAE5C,iB;MAI4D,yBAAgB,IAAhB,EAAsB,KAAtB,C;K;;IC/BhE,8B;MAAA,e;MAAA,iB;MAAA,uB;K;I AAA,4B;MAAA,+B;O;MACI,4C;MACA,kD;MACA,0C;MACA,8C;K;;IAHA,mC;MAAA,kB;MAAA,2B;K;;IAC A,sC;MAAA,kB;MAAA,8B;K;;IACA,kC;MAAA,kB;MAAA,0B;K;;IACA,oC;MAAA,kB;MAAA,4B;K;;IAJJ,wB; MAAA,sH;K;;IAAA,6B;MAAA,a;aAAA,O;UAAA,gC;aAAA,U;UAAA,mC;aAAA,M;UAAA,+B;aAAA,Q;UAAA ,iC;gBAAA,6D;;K;;IAOA,4B;MAKI,mD;MACA,2BAA4B,I;K;yCAE5B,Y;MAEiB,IAAN,I;M3JUX,IAAI,E2JXQ, mD3JWR,CAAJ,C;QACI,cAda,qB;QAeb,MAAM,gCAAyB,OAAQ,WAAjC,C;O2JZC,QAAM,oBAAN,M;aACH, M;UAAc,Y;UAAd,K;aACA,O;UAAe,W;UAAf,K;gBACQ,wC;UAHL,K;;MAAP,W;K;sCAOJ,Y;MAIW,Q;MAHP ,IAAI,CAAC,cAAL,C;QAAgB,MAAM,6B;MACtB,mD;MAEA,OAAO,2F;K;4DAGX,Y;MACI,iD;MACA,kB;M ACA,OAAO,kD;K;+CAeX,iB;MAII,2BAAY,K;MACZ,gD;K;sCAGJ,Y;MAII,+C;K;;ICjDkC,wB;MAoFtC,oC;MA pFgE,6B;K;sCAIhE,Y;MAAuC,0C;K;2CAEvC,mB;MAAwD,uB;;QtJkU3C,Q;QADb,YAAY,C;QACC,sB;QAAb, OAAa,cAAb,C;UAAa,sB;UACT,IsJnUmE,OtJmUrD,IsJnUqD,UtJmUnE,C;YACI,sBAAO,K;YAAP,wB;WACJ,qB ;;QAEJ,sBAAO,E;;;MsJvUiD,0B;K;+CAExD,mB;MAA4D,sB;;QtJ2V5D,eAAoB,0BAAa,SAAb,C;QACpB,OAAO ,QAAS,cAAhB,C;UACI,IsJ7VsE,OtJ6VxD,QAAS,WsJ7V+C,UtJ6VtE,C;YACI,qBAAO,QAAS,Y;YAAhB,uB;;Q AGR,qBAAO,E;;;MsJjWqD,yB;K;0CAE5D,Y;MAA+C,+CAAiB,CAAjB,C;K;kDAE/C,iB;MAAyD,+CAAiB,KA AjB,C;K;6CAEzD,8B;MAA8D,gCAAQ,IAAR,EAAc,SAAd,EAAyB,OAAzB,C;K;IAElC,wD;MAAgF,uB;MAA/E ,kB;MAAmC,4B;MAC5D,eAAyB,C;MAGrB,+DAAkB,gBAAlB,EAA6B,OAA7B,EAAsC,WAAK,KAA3C,C;MA CA,eAAa,UAAU,gBAAV,I;K;iDAGjB,iB;MACI,+DAAkB,KAAlB,EAAyB,YAAzB,C;MAEA,OAAO,wBAAK,m BAAY,KAAZ,IAAL,C;K;4FAGY,Y;MAAQ,mB;K;;oCAGnC,iB;MAMI,IAAI,UAAU,IAAd,C;QAAoB,OAAO,I; MAC3B,IAAI,2BAAJ,C;QAAuB,OAAO,K;MAE9B,OAAO,2DAAc,IAAd,EAAoB,KAApB,C;K;sCAGX,Y;MAG +B,oEAAgB,IAAhB,C;K;IAE/B,2C;MAAA,oB;MACI,eACsB,C;K;kDAEtB,Y;MAAkC,sBAAQ,gB;K;+CAE1C,Y ;MAEe,gB;MADX,IAAI,CAAC,cAAL,C;QAAgB,MAAM,6B;MACX,iE;MAAX,OAAO,+B;K;;IAO0B,sD;MAHz C,oB;MAGwD,iD;MAGhD,gEAAmB,KAAnB,EAA0B,WAAkB,KAA5C,C;MACA,eAAa,K;K;0DAGjB,Y;MAAs C,sBAAQ,C;K;wDAE9C,Y;MAAgC,mB;K;uDAEhC,Y;MACI,IAAI,CAAC,kBAAL,C;QAAoB,MAAM,6B;MAC 1B,OAAO,yBAAI,mCAAJ,EAAI,YAAJ,E;K;4DAGX,Y;MAAoC,sBAAQ,CAAR,I;K;;IAGxC,kC;MAAA,sC;K;iE ACI,uB;MACI,IAAI,QAAQ,CAAR,IAAa,SAAS,IAA1B,C;QACI,MAAM,8BAA0B,YAAS,KAAT,gBAAuB,IAAj D,C;Q;kEAId,uB;MACI,IAAI,QAAQ,CAAR,IAAa,QAAQ,IAAzB,C;QACI,MAAM,8BAA0B,YAAS,KAAT,gBA AuB,IAAjD,C;Q;iEAId,oC;MACI,IAAI,YAAY,CAAZ,IAAiB,UAAU,IAA/B,C;QACI,MAAM,8BAA0B,gBAAa,S AAb,mBAAkC,OAAlC,gBAAkD,IAA5E,C;OAEV,IAAI,YAAY,OAAhB,C;QACI,MAAM,gCAAyB,gBAAa,SAA b,oBAAmC,OAA5D,C;Q;kEAId,sC;MACI,IAAI,aAAa,CAAb,IAAkB,WAAW,IAAjC,C;QACI,MAAM,8BAA0B,i BAAc,UAAd,oBAAqC,QAArC,gBAAsD,IAAhF,C;OAEV,IAAI,aAAa,QAAjB,C;QACI,MAAM,gCAAyB,iBAAc, UAAd,qBAAsC,QAA/D,C;Q;+DAId,a;MAEc,UACsB,M;MAFhC,iBAAe,C;MACL,mB;MAAV,OAAU,cAAV,C; QAAU,mB;QACN,aAAW,MAAK,UAAL,SAAiB,6DAAiB,CAAlC,K;;MAEf,OAAO,U;K;6DAGX,oB;MAIiB,Q; MAHb,IAAI,CAAE,KAAF,KAAU,KAAM,KAApB,C;QAA0B,OAAO,K;MAEjC,oBAAoB,KAAM,W;MACb,mB ;MAAb,OAAa,cAAb,C;QAAa,sB;QACT,gBAAgB,aAAc,O;QAC9B,IAAI,cAAQ,SAAR,CAAJ,C;UACI,OAAO,K; ;MAGf,OAAO,I;K;;;IAjDf,8C;MAAA,6C;QAAA,4B;OAAA,sC;K;;ICnFwC,uB;MAyHxC,mC;MAzCA,uBAC6B,I ;MAmC7B,yBACsC,I;K;8CAnHtC,e;MACI,OAAO,6BAAc,GAAd,S;K;gDAGX,iB;MAAwE,gBAAR,Y;MAAQ,c; ;QvJkrDxD,Q;QADhB,IAAI,wCAAsB,mBAA1B,C;UAAqC,aAAO,K;UAAP,e;SACrB,2B;QAAhB,OAAgB,cAAh B,C;UAAgB,yB;UAAM,IuJlrDwD,OvJkrD1C,OuJlrD6C,MAAH,QvJkrDxD,C;YAAwB,aAAO,I;YAAP,e;;QAC9 C,aAAO,K;;;MuJnrDyD,iB;K;kDAEhE,iB;MAEI,IAAI,gCAAJ,C;QAA+B,OAAO,K;MACtC,UAAU,KAAM,I;MA ChB,YAAY,KAAM,M;MpKiNO,Q;MoKhNzB,epKgN4C,CAAnB,mDAAmB,YoKhNzB,GpKgNyB,C;MoK9M5C ,IAAI,eAAS,QAAT,CAAJ,C;QACI,OAAO,K;OAIP,6B;MAAA,W;QpK0NqB,U;QoK1ND,UpK0NoB,CAAnB,uD AAmB,oBoK1NP,GpK0NO,C;OoK1N5C,W;QACI,OAAO,K;OAGX,OAAO,I;K;mCAIX,iB;MAMI,IAAI,UAAU,I AAd,C;QAAoB,OAAO,I;MAC3B,IAAI,0BAAJ,C;QAAyB,OAAO,K;MAChC,IAAI,cAAQ,KAAM,KAAlB,C;QA

AwB,OAAO,K;MAEV,gBAAd,KAAM,Q;MAAQ,c;;QvJ6nDT,Q;QADhB,IAAI,wCAAsB,mBAA1B,C;UAAqC,a AAO,I;UAAP,e;SACrB,2B;QAAhB,OAAgB,cAAhB,C;UAAgB,yB;UAAM,IAAI,CuJ7nDK,2BvJ6nDM,OuJ7nDN ,CvJ6nDT,C;YAAyB,aAAO,K;YAAP,e;;QAC/C,aAAO,I;;;MuJ9nDH,iB;K;sCAGJ,e;MAAwC,Q;MAAA,4CAAc, GAAd,8B;K;qCAGxC,Y;MAK+B,OAAQ,SAAR,YAAQ,C;K;oCAEvC,Y;MAAkC,qBAAQ,C;K;mFACnB,Y;MA AQ,OAAA,YAAQ,K;K;IAWnB,0E;MAAA,wC;MAAS,sB;K;8EACb,mB;MAAsD,+CAAY,OAAZ,C;K;IAI3C,sG; MAAA,kD;K;8FACH,Y;MAAkC,OAAA,0BAAc,U;K;2FAChD,Y;MAAyB,OAAA,0BAAc,OAAO,I;K;;wEAJtD, Y;MACI,oBAAoB,6BAAQ,W;MAC5B,+F;K;sHAMmB,Y;MAAQ,OAAA,qBAAiB,K;K;;mFAb5D,Y;MACI,IAAI ,4BAAJ,C;QACI,+E;OAcJ,OAAO,mC;K;IAOwD,uD;MAAA,qB;QAAE,2CAAS,EAAT,C;O;K;qCAAzE,Y;MAAk C,OAAQ,eAAR,YAAQ,EAAa,IAAb,EAAmB,GAAnB,EAAwB,GAAxB,kBAA6B,iCAA7B,C;K;+CAE1C,iB;MA AuD,+BAAS,KAAM,IAAf,IAAsB,GAAtB,GAA4B,wBAAS,KAAM,MAAf,C;K;+CAEnF,a;MAAwC,OAAI,MA AM,IAAV,GAAgB,YAAhB,GAAoC,SAAF,CAAE,C;K;IAWtD,4E;MAAA,wC;MAAS,6B;K;gFACf,mB;MAAsE, iDAAc,OAAd,C;K;IAI3D,wG;MAAA,kD;K;gGACH,Y;MAAkC,OAAA,0BAAc,U;K;6FAChD,Y;MAAyB,OAAA ,0BAAc,OAAO,M;K;;0EAJtD,Y;MACI,oBAAoB,6BAAQ,W;MAC5B,iG;K;wHAMmB,Y;MAAQ,OAAA,qBAAi B,K;K;;qFAb5D,Y;MACI,IAAI,8BAAJ,C;QACI,mF;OAcJ,OAAO,qC;K;oDAMf,e;MAA8D,gBAAR,Y;MAAQ,sB ;;QvJiJ9C,Q;QAAA,2B;QAAhB,OAAgB,cAAhB,C;UAAgB,yB;UAAM,IuJjJsD,OvJiJxC,OuJjJ2C,IAAH,MvJiJtD, C;YAAwB,qBAAO,O;YAAP,uB;;QAC9C,qBAAO,I;;;MuJlJ+C,yB;K;IAEtD,iC;MAAA,qC;K;4DAEI,a;MAAiE,g C;MAAX,OAAU,CAAC,kBAAN,CAAM,0DAAmB,CAApB,KAA4B,oBAAjC,CAAiC,8DAAqB,CAAjD,C;K;4D AChE,a;MAAyD,OAAU,SAAL,CAAO,IAAF,mBAAL,CAAY,MAAP,C;K;0DACnE,oB;MACI,IAAI,gCAAJ,C;Q AA+B,OAAO,K;MACtC,OAAO,OAAA,CAAE,IAAF,EAAS,KAAM,IAAf,KAAsB,OAAA,CAAE,MAAF,EAAW ,KAAM,MAAjB,C;K;;;IANrC,6C;MAAA,4C;QAAA,2B;OAAA,qC;K;;IChIqC,uB;MAkBrC,mC;MAlB+D,6B;K; mCAE/D,iB;MAMI,IAAI,UAAU,IAAd,C;QAAoB,OAAO,I;MAC3B,IAAI,0BAAJ,C;QAAsB,OAAO,K;MAC7B, OAAO,sDAAU,IAAV,EAAgB,KAAhB,C;K;qCAGX,Y;MAG+B,qEAAkB,IAAlB,C;K;IAE/B,iC;MAAA,qC;K;gE ACI,a;MAEoB,Q;MADhB,iBAAe,C;MACC,mB;MAAhB,OAAgB,cAAhB,C;QAAgB,yB;QACC,U;QAAb,2BAAa ,yEAAuB,CAApC,K;;MAEJ,OAAO,U;K;wDAGX,oB;MACI,IAAI,CAAE,KAAF,KAAU,KAAM,KAApB,C;QAA 0B,OAAO,K;MACjC,OAAO,CtK4OsG,qBsK5OxF,KtK4OwF,C;K;;;IsKvPrH,6C;MAAA,4C;QAAA,2B;OAAA,q C;K;;;MCghBA,kC;MA9hBA,cAAwB,C;MACxB,yB;MAEA,sBAAyB,C;;kFAAzB,Y;MAAA,0B;K,OAAA,gB;M AAA,0B;K;4CA8BA,uB;MAOI,IAAI,cAAc,CAAlB,C;QAAqB,MAAM,6BAAsB,mBAAtB,C;MAC3B,IAAI,eAA e,kBAAY,OAA/B,C;QAAqC,M;MACrC,IAAI,uBAAgB,qDAApB,C;QACI,qBAAc,gBAAyB,gBAAZ,WAAY,EA Ac,EAAd,CAAzB,O;QACd,M;OAGJ,kBAAkB,uDAAY,kBAAY,OAAxB,EAA8B,WAA9B,C;MAClB,oBAAa,W AAb,C;K;0CAGJ,uB;MAII,kBAAkB,gBAAmB,WAAnB,O;M9J20BtB,U8J10BI,kB9J00BJ,E8J10ByB,W9J00BzB ,E8J10BsC,C9J00BtC,E8J10ByC,W9J00BzC,E8J10B+C,kBAAY,O9J00B3D,C;MAAA,U8Jz0BI,kB9Jy0BJ,E8Jz0 ByB,W9Jy0BzB,E8Jz0BsC,kBAAY,OAAZ,GAAmB,WAAnB,I9Jy0BtC,E8Jz0B+D,C9Jy0B/D,E8Jz0BkE,W9Jy0 BlE,C;M8Jx0BI,cAAO,C;MACP,qBAAc,W;K;yCAGlB,yB;MAGW,Q;MAAP,OAAO,2BAAY,aAAZ,4D;K;yCAG X,iB;MAA2C,OAAI,SAAS,kBAAY,OAAzB,GAA+B,QAAQ,kBAAY,OAApB,IAA/B,GAA6D,K;K;yCAExG,iB; MAA2C,OAAI,QAAQ,CAAZ,GAAe,QAAQ,kBAAY,OAApB,IAAf,GAA6C,K;K;2CAExF,iB;MACoD,0BAAY,c AAO,KAAP,IAAZ,C;K;yCAEpD,iB;MAA2C,OAAI,UAAqB,cAAZ,kBAAY,CAAzB,GAAoC,CAApC,GAA2C,Q AAQ,CAAR,I;K;yCAEtF,iB;MAA2C,OAAI,UAAS,CAAb,GAA4B,cAAZ,kBAAY,CAA5B,GAA2C,QAAQ,CAA R,I;K;mCAEtF,Y;MAAkC,qBAAQ,C;K;iCAE1C,Y;MAGwB,IAAI,cAAJ,C;QAAe,MAAM,2BAAuB,sBAAvB,C;; QAnBlC,Q;QAmBa,OAnBb,2BAmBkG,WAnBlG,4D;;K;uCAqBX,Y;MAG+B,Q;MAAA,IAAI,cAAJ,C;QAAA,O AAe,I;;QAxBnC,U;QAwBoB,OAxBpB,6BAwByD,WAxBzD,gE;;MAwBoB,W;K;gCAE/B,Y;MAGuB,IAAI,cAAJ ,C;QAAe,MAAM,2BAAuB,sBAAvB,C;;QA7BjC,Q;QA6BY,OA7BZ,2BAQyC,mBAAY,cAqB0D,sBArB1D,IAA Z,CARzC,4D;;K;sCA+BX,Y;MAG8B,Q;MAAA,IAAI,cAAJ,C;QAAA,OAAe,I;;QAlClC,U;QAkCmB,OAlCnB,6B AQyC,mBAAY,cA0BiB,sBA1BjB,IAAZ,CARzC,gE;;MAkCmB,W;K;0CAE9B,mB;MAII,sBAAe,YAAO,CAAP,I AAf,C;MAEA,cAAO,mBAAY,WAAZ,C;MACP,mBAAY,WAAZ,IAAoB,O;MACpB,wBAAQ,CAAR,I;K;yCAGJ ,mB;MAII,sBAAe,YAAO,CAAP,IAAf,C;MAEA,mBA7CgD,mBAAY,cA6ClC,SA7CkC,IAAZ,CA6ChD,IAAmC, O;MACnC,wBAAQ,CAAR,I;K;uCAGJ,Y;MAII,IAAI,cAAJ,C;QAAe,MAAM,2BAAuB,sBAAvB,C;MA7Dd,Q;M A+DP,cA/DO,2BA+DmB,WA/DnB,4D;MAgEP,mBAAY,WAAZ,IAAoB,I;MACpB,cAAO,mBAAY,WAAZ,C;M ACP,wBAAQ,CAAR,I;MACA,OAAO,O;K;6CAGX,Y;MAGqC,OAAI,cAAJ,GAAe,IAAf,GAAyB,kB;K;sCAE9D,

Y;MAII,IAAI,cAAJ,C;QAAe,MAAM,2BAAuB,sBAAvB,C;MAErB,wBAzEgD,mBAAY,cAyEtB,sBAzEsB,IAAZ ,C;MARzC,Q;MAkFP,cAlFO,2BAkFmB,iBAlFnB,4D;MAmFP,mBAAY,iBAAZ,IAAiC,I;MACjC,wBAAQ,CAA R,I;MACA,OAAO,O;K;4CAGX,Y;MAGoC,OAAI,cAAJ,GAAe,IAAf,GAAyB,iB;K;qCAE7D,mB;MAEI,mBAAQ ,OAAR,C;MACA,OAAO,I;K;uCAGX,0B;MACI,oCAAa,4BAAmB,KAAnB,EAA0B,SAA1B,C;MAEb,IAAI,UAA S,SAAb,C;QACI,mBAAQ,OAAR,C;QACA,M;aACG,IAAI,UAAS,CAAb,C;QACH,oBAAS,OAAT,C;QACA,M;O AGJ,sBAAe,YAAO,CAAP,IAAf,C;MA2BA,oBAjIgD,mBAAY,cAiI1B,KAjI0B,IAAZ,C;MAmIhD,IAAI,QAAS,S AAD,GAAQ,CAAR,IAAe,CAA3B,C;QAEI,+BAA+B,mBAAY,aAAZ,C;QAC/B,sBAAsB,mBAAY,WAAZ,C;QA EtB,IAAI,4BAA4B,WAAhC,C;UACI,mBAAY,eAAZ,IAA+B,mBAAY,WAAZ,C;U9JgrB3C,U8J/qBY,kB9J+qBZ, E8J/qBiC,kB9J+qBjC,E8J/qB8C,W9J+qB9C,E8J/qBoD,cAAO,CAAP,I9J+qBpD,E8J/qB8D,2BAA2B,CAA3B,I9J +qB9D,C;;UAAA,U8J7qBY,kB9J6qBZ,E8J7qBiC,kB9J6qBjC,E8J7qB8C,cAAO,CAAP,I9J6qB9C,E8J7qBwD,W9 J6qBxD,E8J7qB8D,kBAAY,O9J6qB1E,C;U8J5qBY,mBAAY,kBAAY,OAAZ,GAAmB,CAAnB,IAAZ,IAAoC,mB AAY,CAAZ,C;U9J4qBhD,U8J3qBY,kB9J2qBZ,E8J3qBiC,kB9J2qBjC,E8J3qB8C,C9J2qB9C,E8J3qBiD,C9J2qBj D,E8J3qBoD,2BAA2B,CAA3B,I9J2qBpD,C;;Q8JxqBQ,mBAAY,wBAAZ,IAAwC,O;QACxC,cAAO,e;;QAGP,W ArJ4C,mBAAY,cAqJ/B,SArJ+B,IAAZ,C;QAuJ5C,IAAI,gBAAgB,IAApB,C;U9JkqBR,U8JjqBY,kB9JiqBZ,E8Jjq BiC,kB9JiqBjC,E8JjqB8C,gBAAgB,CAAhB,I9JiqB9C,E8JjqBiE,a9JiqBjE,E8JjqBgF,I9JiqBhF,C;;UAAA,U8J/pB Y,kB9J+pBZ,E8J/pBiC,kB9J+pBjC,E8J/pB8C,C9J+pB9C,E8J/pBiD,C9J+pBjD,E8J/pBoD,I9J+pBpD,C;U8J9pBY, mBAAY,CAAZ,IAAiB,mBAAY,kBAAY,OAAZ,GAAmB,CAAnB,IAAZ,C;U9J8pB7B,U8J7pBY,kB9J6pBZ,E8J7 pBiC,kB9J6pBjC,E8J7pB8C,gBAAgB,CAAhB,I9J6pB9C,E8J7pBiE,a9J6pBjE,E8J7pBgF,kBAAY,OAAZ,GAAm B,CAAnB,I9J6pBhF,C;;Q8J1pBQ,mBAAY,aAAZ,IAA6B,O;;MAEjC,wBAAQ,CAAR,I;K;oDAGJ,mC;MAGkD,U AIxB,M;MANtB,eAAe,QAAS,W;MAEsB,OAAZ,kBAAY,O;MAA9C,iBAAc,aAAd,wB;QACI,IAAI,CAAC,QAA S,UAAd,C;UAAyB,K;QACzB,mBAAY,KAAZ,IAAqB,QAAS,O;;MAEZ,oB;MAAtB,mBAAc,CAAd,8B;QACI,IA AI,CAAC,QAAS,UAAd,C;UAAyB,K;QACzB,mBAAY,OAAZ,IAAqB,QAAS,O;;MAGlC,wBAAQ,QAAS,KAAj B,I;K;0CAGJ,oB;MACI,IAAI,QAAS,UAAb,C;QAAwB,OAAO,K;MAC/B,sBAAe,IAAK,KAAL,GAAY,QAAS,K AArB,IAAf,C;MACA,8BAtLgD,mBAAY,cAsLvB,SAtLuB,IAAZ,CAsLhD,EAA4C,QAA5C,C;MACA,OAAO,I;K ;0CAGX,2B;MACI,oCAAa,4BAAmB,KAAnB,EAA0B,SAA1B,C;MAEb,IAAI,QAAS,UAAb,C;QACI,OAAO,K;a ACJ,IAAI,UAAS,SAAb,C;QACH,OAAO,oBAAO,QAAP,C;OAGX,sBAAe,IAAK,KAAL,GAAY,QAAS,KAArB,I AAf,C;MAEA,WArMgD,mBAAY,cAqMnC,SArMmC,IAAZ,C;MAsMhD,oBAtMgD,mBAAY,cAsM1B,KAtM0B, IAAZ,C;MAuMhD,mBAAmB,QAAS,K;MAE5B,IAAI,QAAS,SAAD,GAAQ,CAAR,IAAe,CAA3B,C;QAGI,kBA AkB,cAAO,YAAP,I;QAElB,IAAI,iBAAiB,WAArB,C;UACI,IAAI,eAAe,CAAnB,C;Y9J0mBZ,U8JzmBgB,kB9Jy mBhB,E8JzmBqC,kB9JymBrC,E8JzmBkD,W9JymBlD,E8JzmB+D,W9JymB/D,E8JzmBqE,a9JymBrE,C;;Y8JvmB gB,4BAAe,kBAAY,OAA3B,I;YACA,sBAAsB,gBAAgB,WAAhB,I;YACtB,kBAAkB,kBAAY,OAAZ,GAAmB,W AAnB,I;YAElB,IAAI,eAAe,eAAnB,C;c9JmmBhB,U8JlmBoB,kB9JkmBpB,E8JlmByC,kB9JkmBzC,E8JlmBsD,W 9JkmBtD,E8JlmBmE,W9JkmBnE,E8JlmByE,a9JkmBzE,C;;cAAA,U8JhmBoB,kB9JgmBpB,E8JhmByC,kB9JgmB zC,E8JhmBsD,W9JgmBtD,E8JhmBmE,W9JgmBnE,E8JhmByE,cAAO,WAAP,I9JgmBzE,C;cAAA,U8J/lBoB,kB9 J+lBpB,E8J/lByC,kB9J+lBzC,E8J/lBsD,C9J+lBtD,E8J/lByD,cAAO,WAAP,I9J+lBzD,E8J/lB6E,a9J+lB7E,C;;;;UA AA,U8J3lBY,kB9J2lBZ,E8J3lBiC,kB9J2lBjC,E8J3lB8C,W9J2lB9C,E8J3lB2D,W9J2lB3D,E8J3lBiE,kBAAY,O9J 2lB7E,C;U8J1lBY,IAAI,gBAAgB,aAApB,C;Y9J0lBZ,U8JzlBgB,kB9JylBhB,E8JzlBqC,kB9JylBrC,E8JzlBkD,kB AAY,OAAZ,GAAmB,YAAnB,I9JylBlD,E8JzlBmF,C9JylBnF,E8JzlBsF,a9JylBtF,C;;YAAA,U8JvlBgB,kB9JulBh B,E8JvlBqC,kB9JulBrC,E8JvlBkD,kBAAY,OAAZ,GAAmB,YAAnB,I9JulBlD,E8JvlBmF,C9JulBnF,E8JvlBsF,Y9 JulBtF,C;YAAA,U8JtlBgB,kB9JslBhB,E8JtlBqC,kB9JslBrC,E8JtlBkD,C9JslBlD,E8JtlBqD,Y9JslBrD,E8JtlBmE,a 9JslBnE,C;;;Q8JnlBQ,cAAO,W;QACP,8BAAuB,mBAAY,gBAAgB,YAAhB,IAAZ,CAAvB,EAAkE,QAAlE,C;;Q AIA,2BAA2B,gBAAgB,YAAhB,I;QAE3B,IAAI,gBAAgB,IAApB,C;UACI,IAAI,QAAO,YAAP,SAAuB,kBAAY, OAAvC,C;Y9J2kBZ,U8J1kBgB,kB9J0kBhB,E8J1kBqC,kB9J0kBrC,E8J1kBkD,oB9J0kBlD,E8J1kBwE,a9J0kBxE, E8J1kBuF,I9J0kBvF,C;;Y8JxkBgB,IAAI,wBAAwB,kBAAY,OAAxC,C;c9JwkBhB,U8JvkBoB,kB9JukBpB,E8Jvk ByC,kB9JukBzC,E8JvkBsD,uBAAuB,kBAAY,OAAnC,I9JukBtD,E8JvkB+F,a9JukB/F,E8JvkB8G,I9JukB9G,C;;c 8JrkBoB,mBAAmB,OAAO,YAAP,GAAsB,kBAAY,OAAlC,I;c9JqkBvC,U8JpkBoB,kB9JokBpB,E8JpkByC,kB9J okBzC,E8JpkBsD,C9JokBtD,E8JpkByD,OAAO,YAAP,I9JokBzD,E8JpkB8E,I9JokB9E,C;cAAA,U8JnkBoB,kB9J mkBpB,E8JnkByC,kB9JmkBzC,E8JnkBsD,oB9JmkBtD,E8JnkB4E,a9JmkB5E,E8JnkB2F,OAAO,YAAP,I9JmkB3

F,C;;;;UAAA,U8J/jBY,kB9J+jBZ,E8J/jBiC,kB9J+jBjC,E8J/jB8C,Y9J+jB9C,E8J/jB4D,C9J+jB5D,E8J/jB+D,I9J+j B/D,C;U8J9jBY,IAAI,wBAAwB,kBAAY,OAAxC,C;Y9J8jBZ,U8J7jBgB,kB9J6jBhB,E8J7jBqC,kB9J6jBrC,E8J7j BkD,uBAAuB,kBAAY,OAAnC,I9J6jBlD,E8J7jB2F,a9J6jB3F,E8J7jB0G,kBAAY,O9J6jBtH,C;;YAAA,U8J3jBgB, kB9J2jBhB,E8J3jBqC,kB9J2jBrC,E8J3jBkD,C9J2jBlD,E8J3jBqD,kBAAY,OAAZ,GAAmB,YAAnB,I9J2jBrD,E8J 3jBsF,kBAAY,O9J2jBlG,C;YAAA,U8J1jBgB,kB9J0jBhB,E8J1jBqC,kB9J0jBrC,E8J1jBkD,oB9J0jBlD,E8J1jBwE ,a9J0jBxE,E8J1jBuF,kBAAY,OAAZ,GAAmB,YAAnB,I9J0jBvF,C;;;Q8JvjBQ,8BAAuB,aAAvB,EAAsC,QAAtC, C;;MAGJ,OAAO,I;K;uCAGX,iB;MACI,oCAAa,2BAAkB,KAAlB,EAAyB,SAAzB,C;MAjRN,Q;MAmRP,OAnR O,2BAQyC,mBAAY,cA2Q3B,KA3Q2B,IAAZ,CARzC,4D;K;uCAsRX,0B;MACI,oCAAa,2BAAkB,KAAlB,EAAy B,SAAzB,C;MAEb,oBAjRgD,mBAAY,cAiR1B,KAjR0B,IAAZ,C;MARzC,Q;MA0RP,iBA1RO,2BA0RsB,aA1Rt B,4D;MA2RP,mBAAY,aAAZ,IAA6B,O;MAE7B,OAAO,U;K;0CAGX,mB;MAAoD,0BAAQ,OAAR,MAAoB,E;K ;yCAExE,mB;MAIsB,IAIA,IAJA,EAIuB,M;MAPzC,WA3RgD,mBAAY,cA2RnC,SA3RmC,IAAZ,C;MA6RhD,IA AI,cAAO,IAAX,C;QACI,iBAAc,WAAd,UAAyB,IAAzB,U;UACI,IAAI,gBAAW,mBAAY,KAAZ,CAAX,CAAJ,C ;YAAmC,OAAO,QAAQ,WAAR,I;;aAE3C,IAAI,eAAQ,IAAZ,C;QACW,kB;QAAuB,SAAZ,kBAAY,O;QAArC,q D;UACI,IAAI,gBAAW,mBAAY,OAAZ,CAAX,CAAJ,C;YAAmC,OAAO,UAAQ,WAAR,I;;QAE9C,mBAAc,CA Ad,YAAsB,IAAtB,Y;UACI,IAAI,gBAAW,mBAAY,OAAZ,CAAX,CAAJ,C;YAAmC,OAAO,UAAQ,kBAAY,OA ApB,GAA2B,WAA3B,I;;OAIlD,OAAO,E;K;6CAGX,mB;MAIsC,UAOJ,MAPI,EAOa,M;MAV/C,WA9SgD,mBA AY,cA8SnC,SA9SmC,IAAZ,C;MAgThD,IAAI,cAAO,IAAX,C;QACkC,kB;QAA9B,iBAAc,OAAO,CAAP,IAAd,y B;UACI,IAAI,gBAAW,mBAAY,KAAZ,CAAX,CAAJ,C;YAAmC,OAAO,QAAQ,WAAR,I;;aAE3C,IAAI,cAAO,I AAX,C;QACH,mBAAc,OAAO,CAAP,IAAd,aAA8B,CAA9B,Y;UACI,IAAI,gBAAW,mBAAY,OAAZ,CAAX,CA AJ,C;YAAmC,OAAO,UAAQ,kBAAY,OAApB,GAA2B,WAA3B,I;;QAEpB,uBAAZ,kBAAY,C;QAAiB,oB;QAA 3C,wD;UACI,IAAI,gBAAW,mBAAY,OAAZ,CAAX,CAAJ,C;YAAmC,OAAO,UAAQ,WAAR,I;;OAIlD,OAAO,E ;K;wCAGX,mB;MACI,YAAY,mBAAQ,OAAR,C;MACZ,IAAI,UAAS,EAAb,C;QAAiB,OAAO,K;MACxB,sBAA S,KAAT,C;MACA,OAAO,I;K;4CAGX,iB;MACI,oCAAa,2BAAkB,KAAlB,EAAyB,SAAzB,C;MAEb,IAAI,UAA S,sBAAb,C;QACI,OAAO,iB;aACJ,IAAI,UAAS,CAAb,C;QACH,OAAO,kB;OAGX,oBAhVgD,mBAAY,cAgV1B, KAhV0B,IAAZ,C;MARzC,Q;MAyVP,cAzVO,2BAyVmB,aAzVnB,4D;MA2VP,IAAI,QAAQ,aAAS,CAArB,C;Q AEI,IAAI,iBAAiB,WAArB,C;U9JoeR,U8JneY,kB9JmeZ,E8JneiC,kB9JmejC,E8Jne8C,cAAO,CAAP,I9Jme9C,E8J newD,W9JmexD,E8Jne8D,a9Jme9D,C;;UAAA,U8JjeY,kB9JieZ,E8JjeiC,kB9JiejC,E8Jje8C,C9Jie9C,E8JjeiD,C9Ji ejD,E8JjeoD,a9JiepD,C;U8JheY,mBAAY,CAAZ,IAAiB,mBAAY,kBAAY,OAAZ,GAAmB,CAAnB,IAAZ,C;U9Jg e7B,U8J/dY,kB9J+dZ,E8J/diC,kB9J+djC,E8J/d8C,cAAO,CAAP,I9J+d9C,E8J/dwD,W9J+dxD,E8J/d8D,kBAAY,O AAZ,GAAmB,CAAnB,I9J+d9D,C;;Q8J5dQ,mBAAY,WAAZ,IAAoB,I;QACpB,cAAO,mBAAY,WAAZ,C;;QAGP ,wBAjW4C,mBAAY,cAiWlB,sBAjWkB,IAAZ,C;QAmW5C,IAAI,iBAAiB,iBAArB,C;U9JsdR,U8JrdY,kB9JqdZ, E8JrdiC,kB9JqdjC,E8Jrd8C,a9Jqd9C,E8Jrd6D,gBAAgB,CAAhB,I9Jqd7D,E8JrdgF,oBAAoB,CAApB,I9JqdhF,C;; UAAA,U8JndY,kB9JmdZ,E8JndiC,kB9JmdjC,E8Jnd8C,a9Jmd9C,E8Jnd6D,gBAAgB,CAAhB,I9Jmd7D,E8JndgF, kBAAY,O9Jmd5F,C;U8JldY,mBAAY,kBAAY,OAAZ,GAAmB,CAAnB,IAAZ,IAAoC,mBAAY,CAAZ,C;U9Jkdh D,U8JjdY,kB9JidZ,E8JjdiC,kB9JidjC,E8Jjd8C,C9Jid9C,E8JjdiD,C9JidjD,E8JjdoD,oBAAoB,CAApB,I9JidpD,C;; Q8J9cQ,mBAAY,iBAAZ,IAAiC,I;;MAErC,wBAAQ,CAAR,I;MAEA,OAAO,O;K;6CAGX,oB;MAAkE,0B;;QAa5 C,wD;QART,aAAL,IAAK,U;QAAL,Y;UAA8B,SAAZ,kB7K6wOnB,YAAQ,C;S6K7wOX,W;UACI,yBAAO,K;U AAP,2B;SAEJ,WA1XgD,mBAAY,cA0XnC,SA1XmC,IAAZ,C;QA2XhD,cAAc,W;QACd,eAAe,K;QAEf,IAAI,cA AO,IAAX,C;UACI,iBAAc,WAAd,UAAyB,IAAzB,U;YACI,cAAc,mBAAY,KAAZ,C;YAGd,IAjBsE,CAAU,wBAi BlE,0EAjBkE,CAiBhF,C;cACI,mBAAY,gBAAZ,EAAY,wBAAZ,YAAyB,O;;cAEzB,WAAW,I;;UAGP,OAAZ,kB AAY,EAAK,IAAL,EAAW,OAAX,EAAoB,IAApB,C;;UAGE,oB;UAAuB,SAAZ,kBAAY,O;UAArC,uD;YACI,gB AAc,mBAAY,OAAZ,C;YACd,mBAAY,OAAZ,IAAqB,I;YAGrB,IA/BsE,CAAU,wBA+BlE,kFA/BkE,CA+BhF,C; cACI,mBAAY,gBAAZ,EAAY,wBAAZ,YAAyB,S;;cAEzB,WAAW,I;;UAGnB,UAAU,mBAAY,OAAZ,C;UAEV, mBAAc,CAAd,YAAsB,IAAtB,Y;YACI,gBAAc,mBAAY,OAAZ,C;YACd,mBAAY,OAAZ,IAAqB,I;YAGrB,IA5 CsE,CAAU,wBA4ClE,kFA5CkE,CA4ChF,C;cACI,mBAAY,OAAZ,IAAuB,S;cACvB,UAAU,mBAAY,OAAZ,C;; cAEV,WAAW,I;;;;QAIvB,IAAI,QAAJ,C;UACI,YAAO,mBAAY,UAAU,WAAV,IAAZ,C;QAEX,yBAAO,Q;;;MA vDuD,6B;K;6CAElE,oB;MAAkE,0B;;QAW5C,wD;QART,aAAL,IAAK,U;QAAL,Y;UAA8B,SAAZ,kB7K6wOnB ,YAAQ,C;S6K7wOX,W;UACI,yBAAO,K;UAAP,2B;SAEJ,WA1XgD,mBAAY,cA0XnC,SA1XmC,IAAZ,C;QA2

XhD,cAAc,W;QACd,eAAe,K;QAEf,IAAI,cAAO,IAAX,C;UACI,iBAAc,WAAd,UAAyB,IAAzB,U;YACI,cAAc,m BAAY,KAAZ,C;YAGd,IAf+E,wBAejE,0EAfiE,CAe/E,C;cACI,mBAAY,gBAAZ,EAAY,wBAAZ,YAAyB,O;;cA EzB,WAAW,I;;UAGP,OAAZ,kBAAY,EAAK,IAAL,EAAW,OAAX,EAAoB,IAApB,C;;UAGE,oB;UAAuB,SAAZ ,kBAAY,O;UAArC,uD;YACI,gBAAc,mBAAY,OAAZ,C;YACd,mBAAY,OAAZ,IAAqB,I;YAGrB,IA7B+E,wBA 6BjE,kFA7BiE,CA6B/E,C;cACI,mBAAY,gBAAZ,EAAY,wBAAZ,YAAyB,S;;cAEzB,WAAW,I;;UAGnB,UAAU, mBAAY,OAAZ,C;UAEV,mBAAc,CAAd,YAAsB,IAAtB,Y;YACI,gBAAc,mBAAY,OAAZ,C;YACd,mBAAY,OA AZ,IAAqB,I;YAGrB,IA1C+E,wBA0CjE,kFA1CiE,CA0C/E,C;cACI,mBAAY,OAAZ,IAAuB,S;cACvB,UAAU,mB AAY,OAAZ,C;;cAEV,WAAW,I;;;;QAIvB,IAAI,QAAJ,C;UACI,YAAO,mBAAY,UAAU,WAAV,IAAZ,C;QAEX, yBAAO,Q;;;MArDuD,6B;K;2CAElE,qB;MASsB,IAII,IAJJ,EAKM,MALN,EAaA,MAbA,EAauB,MAbvB,EAkBI, MAlBJ,EAmBM,MAnBN,EA+BI,M;MAvCb,aAAL,IAAK,U;MAAL,Y;QAA8B,SAAZ,kB7K6wOnB,YAAQ,C;O 6K7wOX,W;QACI,OAAO,K;MAEX,WA1XgD,mBAAY,cA0XnC,SA1XmC,IAAZ,C;MA2XhD,cAAc,W;MACd,e AAe,K;MAEf,IAAI,cAAO,IAAX,C;QACI,iBAAc,WAAd,UAAyB,IAAzB,U;UACI,cAAc,mBAAY,KAAZ,C;UAG d,IAAI,UAAU,0EAAV,CAAJ,C;YACI,mBAAY,gBAAZ,EAAY,wBAAZ,YAAyB,O;;YAEzB,WAAW,I;;QAGP,O AAZ,kBAAY,EAAK,IAAL,EAAW,OAAX,EAAoB,IAApB,C;;QAGE,oB;QAAuB,SAAZ,kBAAY,O;QAArC,uD; UACI,gBAAc,mBAAY,OAAZ,C;UACd,mBAAY,OAAZ,IAAqB,I;UAGrB,IAAI,UAAU,kFAAV,CAAJ,C;YACI, mBAAY,gBAAZ,EAAY,wBAAZ,YAAyB,S;;YAEzB,WAAW,I;;QAGnB,UAAU,mBAAY,OAAZ,C;QAEV,mBA Ac,CAAd,YAAsB,IAAtB,Y;UACI,gBAAc,mBAAY,OAAZ,C;UACd,mBAAY,OAAZ,IAAqB,I;UAGrB,IAAI,UA AU,kFAAV,CAAJ,C;YACI,mBAAY,OAAZ,IAAuB,S;YACvB,UAAU,mBAAY,OAAZ,C;;YAEV,WAAW,I;;;;M AIvB,IAAI,QAAJ,C;QACI,YAAO,mBAAY,UAAU,WAAV,IAAZ,C;MAEX,OAAO,Q;K;iCAGX,Y;MACI,WA7a gD,mBAAY,cA6anC,SA7amC,IAAZ,C;MA8ahD,IAAI,cAAO,IAAX,C;QACgB,OAAZ,kBAAY,EAAK,IAAL,EA AW,WAAX,EAAiB,IAAjB,C;;QACT,IvKtS6C,CAAC,cuKsS9C,C;UACS,OAAZ,kBAAY,EAAK,IAAL,EAAW, WAAX,EAAiB,kBAAY,OAA7B,C;UACA,OAAZ,kBAAY,EAAK,IAAL,EAAW,CAAX,EAAc,IAAd,C;;MAEhB, cAAO,C;MACP,YAAO,C;K;2CAGX,iB;MAGe,IAAC,IAAD,EAcJ,M;MAfP,WACW,eAAC,OAAI,KAAM,OAA N,IAAc,SAAlB,GAAwB,KAAxB,GAAmC,aAAa,KAAb,EAAoB,SAApB,CAApC,uB;MAEX,WA7bgD,mBAAY, cA6bnC,SA7bmC,IAAZ,C;MA8bhD,IAAI,cAAO,IAAX,C;Q9J2XJ,U8J1XQ,kB9J0XR,E8J1X6B,I9J0X7B,EAD+F ,CAC/F,E8J1XgD,W9J0XhD,E8J1XiE,I9J0XjE,C;;Q8JzXW,IvKtT6C,CAAC,cuKsT9C,C;U9JyXX,U8JxXQ,kB9J wXR,E8JxX6B,I9JwX7B,E8JxXuD,C9JwXvD,E8JxXuE,W9JwXvE,E8JxXwF,kBAAY,O9JwXpG,C;UAAA,U8Jv XQ,kB9JuXR,E8JvX6B,I9JuX7B,E8JvXuD,kBAAY,OAAZ,GAAmB,WAAnB,I9JuXvD,E8JvX6F,C9JuX7F,E8Jv X2G,I9JuX3G,C;;M8JrXI,IAAI,IAAK,OAAL,GAAY,SAAhB,C;QACI,KAAK,SAAL,IAAa,I;OAIjB,OAAO,qD;K; mCAGX,Y;MAEI,OAAO,qBAAQ,gBAAmB,SAAnB,OAAR,C;K;+CAGX,iB;MAC0D,4BAAQ,KAAR,C;K;+CA C1D,Y;MAA0C,qB;K;IAE1C,gC;MAAA,oC;MACI,0BpHriBuC,E;MoHsiBvC,sBAAiC,U;MACjC,4BAAuC,E;K; yDAEvC,oC;MAEI,kBAAkB,eAAe,eAAgB,CAA/B,K;MAClB,IAAI,eAAc,WAAd,QAA4B,CAAhC,C;QACI,cAA c,W;MAClB,IAAI,eAAc,UAAd,QAA6B,CAAjC,C;QACI,cAAkB,cAAc,UAAlB,GAAgC,UAAhC,GAAmD,U;MA CrE,OAAO,W;K;;;IAZf,4C;MAAA,2C;QAAA,0B;OAAA,oC;K;qDAgBA,qB;MAEI,WAvegD,mBAAY,cAuenC,S AvemC,IAAZ,C;MAwehD,WAAe,kBAAa,cAAO,IAAxB,GAA8B,WAA9B,GAAwC,cAAO,kBAAY,OAAnB,I;M ACnD,UAAU,IAAV,EAAgB,cAAhB,C;K;;IA5iBJ,iD;MAAA,oD;MAGwC,+B;MApB5C,sB;MAqBsB,Q;MACV, wBAAmB,CAAnB,C;QAAwB,4D;WACxB,sBAAkB,CAAlB,C;QAAuB,uBAAa,eAAb,O;;QACf,MAAM,gCAAy B,uBAAoB,eAA7C,C;MAHlB,0B;MAJJ,Y;K;IAWA,kC;MAAA,oD;MAGoB,+B;MA/BxB,sB;MAgCQ,sBAAc,qD ;MAJlB,Y;K;IAOA,4C;MAAA,oD;MAG2C,+B;MAtC/C,sB;MAuCQ,sBxJrB8D,YwJqBhD,QxJrBgD,C;MwJsB9D ,aAAO,mBAAY,O;MACnB,IAAI,mB7K+qPD,YAAQ,C6K/qPX,C;QAA2B,sBAAc,qD;MAN7C,Y;K;IC5BJ,4B;M AMoB,Q;M9KghqBA,U;MADhB,UAAe,C;MACf,uD;QAAgB,cAAhB,iB;QACI,YAAgB,O8KlhqBiB,O9KkhqBjC ,I;;M8KlhqBJ,aAAa,iB9KohqBN,G8KphqBM,C;MACb,wBAAgB,SAAhB,gB;QAAgB,gBAAA,SAAhB,M;QAC W,SAAP,MAAO,EAAO,SAAP,C;;MAEX,OAAO,M;K;IAGX,0B;MASiB,Q;MAFb,YAAY,iBAAa,gBAAb,C;MA CZ,YAAY,iBAAa,gBAAb,C;MACZ,wBAAa,SAAb,gB;QAAa,WAAA,SAAb,M;QACI,KAAM,WAAI,IAAK,MA AT,C;QACN,KAAM,WAAI,IAAK,OAAT,C;;MAEV,OAAO,UAAS,KAAT,C;K;gGAGX,qB;MAWW,4B;MAAA, U;QAAqB,OAAL,S9K0qPhB,YAAQ,C;O8K1qPf,W;K;oFAGJ,mC;MAUI,O9K6pPO,qBAAQ,C8K7pPf,GAAe,cA Af,GAAmC,S;K;IAGvC,iD;MAMI,IAAI,cAAS,KAAb,C;QAAoB,OAAO,I;MAC3B,IAAI,qBAAgB,aAAhB,IAAi C,SAAK,OAAL,KAAa,KAAM,OAAxD,C;QAA8D,OAAO,K;MAErE,4C;QACI,SAAS,UAAK,CAAL,C;QACT,S

AAS,MAAM,CAAN,C;QAET,IAAI,OAAO,EAAX,C;UACI,Q;eACG,IAAI,cAAc,UAAlB,C;UACH,OAAO,K;SAI P,0BAAsB,kBAAtB,C;UAA4C,IAAI,CAAI,kBAAH,EAAG,EAAkB,EAAlB,CAAR,C;YAA+B,OAAO,K;eAClF,8 BAAsB,sBAAtB,C;UAA4C,IAAI,CAAI,cAAH,EAAG,EAAc,EAAd,CAAR,C;YAA2B,OAAO,K;eAC9E,+BAAsB ,uBAAtB,C;UAA4C,IAAI,CAAI,cAAH,EAAG,EAAc,EAAd,CAAR,C;YAA2B,OAAO,K;eAC9E,6BAAsB,qBAAt B,C;UAA4C,IAAI,CAAI,cAAH,EAAG,EAAc,EAAd,CAAR,C;YAA2B,OAAO,K;eAC9E,8BAAsB,sBAAtB,C;U AA4C,IAAI,CAAI,cAAH,EAAG,EAAc,EAAd,CAAR,C;YAA2B,OAAO,K;eAC9E,+BAAsB,uBAAtB,C;UAA4C, IAAI,CAAI,cAAH,EAAG,EAAc,EAAd,CAAR,C;YAA2B,OAAO,K;eAC9E,gCAAsB,wBAAtB,C;UAA4C,IAAI, CAAI,cAAH,EAAG,EAAc,EAAd,CAAR,C;YAA2B,OAAO,K;eAC9E,8BAAsB,sBAAtB,C;UAA4C,IAAI,CAAI,c AAH,EAAG,EAAc,EAAd,CAAR,C;YAA2B,OAAO,K;eAC9E,iCAAsB,yBAAtB,C;UAA4C,IAAI,CAAI,cAAH,E AAG,EAAc,EAAd,CAAR,C;YAA2B,OAAO,K;eAE9E,qCAAsB,6BAAtB,C;UAA4C,IAAI,CAAI,gBAAH,EAAG, EAAc,EAAd,CAAR,C;YAA2B,OAAO,K;eAC9E,sCAAsB,8BAAtB,C;UAA4C,IAAI,CAAI,gBAAH,EAAG,EAAc ,EAAd,CAAR,C;YAA2B,OAAO,K;eAC9E,oCAAsB,4BAAtB,C;UAA4C,IAAI,CAAI,gBAAH,EAAG,EAAc,EAA d,CAAR,C;YAA2B,OAAO,K;eAC9E,qCAAsB,6BAAtB,C;UAA4C,IAAI,CAAI,gBAAH,EAAG,EAAc,EAAd,CA AR,C;YAA2B,OAAO,K;eAEtE,IAAI,YAAM,EAAN,CAAJ,C;UAAc,OAAO,K;;MAIrC,OAAO,I;K;IAGX,4C;MA KI,IAAI,iBAAJ,C;QAAkB,OAAO,M;MACzB,aAAa,CAAK,eAAL,gBAAK,EAAa,SAAb,CAAL,GAA6C,CAA7C, QAAiD,CAAjD,I;MvC6SkB,kBAAxB,mBuC5SY,MvC4SZ,C;MuC3SH,oDxK5BgD,gBwK4BhD,C;MADJ,O7JnC O,WsH+U6C,W;K;IuCvSxD,mE;MAEI,IAAY,SAAR,0BAAJ,C;QACI,MAAO,gBAAO,OAAP,C;QACP,M;OAEJ, SAAU,WAAI,SAAJ,C;MACV,MAAO,gBAAO,EAAP,C;MAEP,4C;QACI,IAAI,MAAK,CAAT,C;UACI,MAAO,g BAAO,IAAP,C;SAEX,cAAc,UAAK,CAAL,C;QAEV,IADE,OACF,S;UAAmB,MAAO,gBAAO,MAAP,C;aAC1B, mBAFE,OAEF,E;UAA2B,4BAAR,OAAQ,EAA4B,MAA5B,EAAoC,SAApC,C;aAC3B,uBAHE,OAGF,E;UAAm B,MAAO,gBAAe,gBAAR,OAAQ,CAAf,C;aAC1B,wBAJE,OAIF,E;UAAmB,MAAO,gBAAe,gBAAR,OAAQ,CA Af,C;aAC1B,sBALE,OAKF,E;UAAmB,MAAO,gBAAe,gBAAR,OAAQ,CAAf,C;aAC1B,uBANE,OAMF,E;UAA mB,MAAO,gBAAe,gBAAR,OAAQ,CAAf,C;aAC1B,wBAPE,OAOF,E;UAAmB,MAAO,gBAAe,gBAAR,OAAQ, CAAf,C;aAC1B,yBARE,OAQF,E;UAAmB,MAAO,gBAAe,gBAAR,OAAQ,CAAf,C;aAC1B,uBATE,OASF,E;UA AmB,MAAO,gBAAe,gBAAR,OAAQ,CAAf,C;aAC1B,0BAVE,OAUF,E;UAAmB,MAAO,gBAAe,gBAAR,OAA Q,CAAf,C;aAE1B,kBAZE,OAYF,c;UAAmB,MAAO,gBAAe,kBAAR,OAAQ,CAAf,C;aAC1B,kBAbE,OAaF,e;U AAmB,MAAO,gBAAe,kBAAR,OAAQ,CAAf,C;aAC1B,kBAdE,OAcF,a;UAAmB,MAAO,gBAAe,kBAAR,OAA Q,CAAf,C;aAC1B,kBAfE,OAeF,c;UAAmB,MAAO,gBAAe,kBAAR,OAAQ,CAAf,C;;UAEP,MAAO,gBAAO,OA AQ,WAAf,C;;MAIlC,MAAO,gBAAO,EAAP,C;MACP,SAAU,kBAAmB,iBAAV,SAAU,CAAnB,C;K;ICpJd,uC; MAIqD,+CAAwC,iBAAO,CAA/C,IAAoD,mC;K;IAEzG,4D;MAWQ,kBADE,SACF,O;QADJ,OACc,S;WACV,kB AFE,SAEF,c;QAEQ,yCAAwB,MAAO,KAAP,GAAc,CAAtC,C;UAJZ,OAIuD,S;;UAJvD,OAK6B,mBAAL,SAAK ,CAAT,GAA+B,sBAA/B,GAAgD,S;;QALpE,OAOgB,oCAAJ,GAA0C,sBAA1C,GAA2D,mB;K;IAG3E,gD;MAW Q,kBADE,SACF,O;QADJ,OACc,S;WACV,kBAFE,SAEF,c;QAFJ,OAE8B,mBAAL,SAAK,CAAT,GAA+B,sBAA /B,GAAgD,S;;QAFrE,OAGgB,oCAAJ,GAA0C,sBAA1C,GAA2D,mB;K;IAG3E,kD;MAKI,OAAI,oCAAJ,GAA0C ,sBAA1C,GAA2D,oB;K;IAE/D,kD;MAKI,OAAI,oCAAJ,GAA0C,oBAA1C,GAA2D,iB;K;IzKnD/D,yB;MAAA,6 B;K;sCACI,Y;MAAkC,Y;K;0CAClC,Y;MAAsC,Y;K;wCACtC,Y;MAAgC,Q;K;4CAChC,Y;MAAoC,S;K;mCACp C,Y;MAA+B,MAAM,6B;K;uCACrC,Y;MAAmC,MAAM,6B;K;;;IAN7C,qC;MAAA,oC;QAAA,mB;OAAA,6B;K; IASA,qB;MAAA,yB;MACI,+C;K;iCAEA,iB;MAA4C,qCAAoB,KAAM,U;K;mCACtE,Y;MAA+B,Q;K;mCAC/B, Y;MAAkC,W;K;iFAEX,Y;MAAQ,Q;K;kCAC/B,Y;MAAkC,W;K;yCAClC,mB;MAAmD,Y;K;8CACnD,oB;MAA mE,OAAA,QAAS,U;K;sCAE5E,iB;MAAwC,MAAM,8BAA0B,iDAA8C,KAA9C,MAA1B,C;K;wCAC9C,mB;M AA8C,S;K;4CAC9C,mB;MAAkD,S;K;mCAElD,Y;MAA6C,kC;K;uCAC7C,Y;MAAqD,kC;K;+CACrD,iB;MACI, IAAI,UAAS,CAAb,C;QAAgB,MAAM,8BAA0B,YAAS,KAAnC,C;MACtB,OAAO,2B;K;0CAGX,8B;MACI,IAAI ,cAAa,CAAb,IAAkB,YAAW,CAAjC,C;QAAoC,OAAO,I;MAC3C,MAAM,8BAA0B,gBAAa,SAAb,mBAAkC,O AA5D,C;K;wCAGV,Y;MAAiC,8B;K;;;IA5BrC,iC;MAAA,gC;QAAA,e;OAAA,yB;K;IA+BA,iC;MAA8D,6BAAk B,SAAlB,EAAoC,KAApC,C;K;IAE5B,8C;MAAC,oB;MAA0B,0B;K;yFAClC,Y;MAAQ,OAAA,WAAO,O;K;0C ACtC,Y;MAAkC,OAAA,WNqqP3B,YAAQ,C;K;iDMpqPf,mB;MAA6C,OAAO,SAAP,WAAO,EAAS,OAAT,C;K ;sDACpD,oB;MAAsE,c;;Qc4nDtD,Q;QADhB,IAAI,cd3nDyD,Qc2nDzD,iBd3nDyD,Qc2nDnC,UAA1B,C;UAAqC ,aAAO,I;UAAP,e;SACrB,Od5nD6C,Qc4nD7C,W;QAAhB,OAAgB,cAAhB,C;UAAgB,yB;UAAM,IAAI,Cd5nDkD

,oBc4nDvC,Od5nDuC,Cc4nDtD,C;YAAyB,aAAO,K;YAAP,e;;QAC/C,aAAO,I;;;Md7nDsD,iB;K;2CAC7D,Y;MA AuC,OAAO,qBAAP,WAAO,C;K;0CAC9C,Y;MAC+C,gBAAP,W;MAAA,OAAwB,cAAxB,GegKpC,SfhKoC,Gek KpC,SN83BoB,Q;K;;IT7hC5B,qB;MAIsC,8B;K;IAEtC,4B;MAIqD,OAAI,QAAS,OAAT,GAAgB,CAApB,GAAg C,OAAT,QAAS,CAAhC,GAA8C,W;K;mFAEnG,yB;MAAA,qD;MAAA,mB;QAK0C,kB;O;KAL1C,C;+FAOA,y B;MAAA,+D;MAAA,mB;QAMwD,uB;O;KANxD,C;2FAQA,yB;MAAA,+D;MAAA,mB;QAMoD,uB;O;KANpD, C;IAQA,mC;MAKI,OAAI,QAAS,OAAT,KAAiB,CAArB,GAAwB,gBAAxB,GAAyC,iBAAU,sBAAkB,QAAlB,E AAwC,IAAxC,CAAV,C;K;IAE7C,iC;MAKI,OAAI,QAAS,OAAT,KAAiB,CAArB,GAAwB,gBAAxB,GAAyC,iB AAU,sBAAkB,QAAlB,EAAwC,IAAxC,CAAV,C;K;IAE7C,gC;MAI2D,OAAI,eAAJ,GAAqB,OAAO,OAAP,CAA rB,GAA0C,W;K;IAErG,mC;MAImE,OAAS,cAAT,QAAS,C;K;gFAE5E,yB;MAaA,gE;MAbA,6B;QAyBI,WAAW ,eAduE,IAcvE,C;QWCX,iBAAc,CAAd,UXfkF,IWelF,U;UXA6B,eAf2D,IAevD,CWCtB,KXDsB,CAAJ,C;;QAfyC ,OAgB/D,I;O;KA3BX,C;8FAaA,yB;MAAA,gE;MAAA,6B;QAYI,WAAW,eAAa,IAAb,C;QWCX,iBAAc,CAAd,U XAO,IWAP,U;UXA6B,eAAI,KWCtB,KXDsB,CAAJ,C;;QAC7B,OAAO,I;O;KAdX,C;wFAiBA,yB;Me1FA,+D;M f0FA,gC;QetF0B,gBAAf,gB;QfsGkB,aW3FzB,W;QX2FA,OW1FO,SIZoC,Q;O;KfsF/C,C;yFAwBA,yB;Me3GA,4 E;MAAA,gE;Mf2GA,0C;QevGI,qBf2HyB,Qe3HzB,C;QAC8B,gBAAvB,ef0HkB,Qe1HlB,C;Qf0H4B,aWvHnC,W; QXuHA,OWtHO,SIJ4C,Q;O;KfsGvD,C;IAiCI,mC;MAAQ,uBAAG,iBAAO,CAAP,IAAH,C;K;IAQR,qC;MAAQ, OAAA,SAAK,KAAL,GAAY,CAAZ,I;K;4FAEZ,qB;MAK4D,QAAC,mB;K;kGAE7D,qB;MAWI,OAAO,qBAAgB ,SAAK,U;K;sFAGhC,yB;MAAA,qD;MAAA,4B;QAKgE,uCAAQ,W;O;KALxE,C;sFAOA,yB;MAAA,qD;MAAA, 4B;QAKoD,uCAAQ,W;O;KAL5D,C;sFAOA,mC;MASI,OAAI,mBAAJ,GAAe,cAAf,GAAmC,S;K;4FAGvC,+B; MAQoH,OAAA,SAAK,qBAAY,QAAZ,C;K;IAGzH,uC;MAK+E,kBAAhB,0B;MAAwB,+B;MAAxB,OW5MpD, W;K;IX+MX,yC;MAAkD,QAAM,cAAN,C;aAC9C,C;UAD8C,OACzC,W;aACL,C;UAF8C,OAEzC,OAAO,sBAA K,CAAL,CAAP,C;gBAFyC,OAGtC,S;;K;IAGZ,8D;MAgBkE,yB;QAAA,YAAiB,C;MAAG,uB;QAAA,UAAe,c;M ACjG,WAAW,cAAX,EAAiB,SAAjB,EAA4B,OAA5B,C;MAEA,UAAU,S;MACV,WAAW,UAAU,CAAV,I;MAE X,OAAO,OAAO,IAAd,C;QACI,UAAW,GAAY,GAAN,IAAM,KAAK,C;QAC5B,aAAa,sBAAI,GAAJ,C;QACb,U AAU,cAAc,MAAd,EAAsB,OAAtB,C;QAEV,IAAI,MAAM,CAAV,C;UACI,MAAM,MAAM,CAAN,I;aACL,IAAI ,MAAM,CAAV,C;UACD,OAAO,MAAM,CAAN,I;;UAEP,OAAO,G;;MAEf,OAAO,EAAE,MAAM,CAAN,IAAF, K;K;IAGX,4E;MAe8E,yB;QAAA,YAAiB,C;MAAG,uB;QAAA,UAAe,c;MAC7G,WAAW,cAAX,EAAiB,SAAjB, EAA4B,OAA5B,C;MAEA,UAAU,S;MACV,WAAW,UAAU,CAAV,I;MAEX,OAAO,OAAO,IAAd,C;QACI,UAA W,GAAY,GAAN,IAAM,KAAK,C;QAC5B,aAAa,sBAAI,GAAJ,C;QACb,UAAU,UAAW,SAAQ,MAAR,EAAgB, OAAhB,C;QAErB,IAAI,MAAM,CAAV,C;UACI,MAAM,MAAM,CAAN,I;aACL,IAAI,MAAM,CAAV,C;UACD, OAAO,MAAM,CAAN,I;;UAEP,OAAO,G;;MAEf,OAAO,EAAE,MAAM,CAAN,IAAF,K;K;kGAGX,yB;MAAA,8 D;MAAA,4D;MAsBqC,8D;QAAA,qB;UAAE,qBAAc,iBAAS,EAAT,CAAd,EAA4B,WAA5B,C;S;O;MAtBvC,+D ;QAkBI,yB;UAAA,YAAiB,C;QACjB,uB;UAAA,UAAe,c;QAGf,+BAAa,SAAb,EAAwB,OAAxB,EAAiC,oCAAjC ,C;O;KAtBJ,C;IA6BA,mE;MAmBoC,yB;QAAA,YAAiB,C;MAAG,uB;QAAA,UAAe,c;MACnE,WAAW,cAAX,E AAiB,SAAjB,EAA4B,OAA5B,C;MAEA,UAAU,S;MACV,WAAW,UAAU,CAAV,I;MAEX,OAAO,OAAO,IAAd, C;QACI,UAAW,GAAY,GAAN,IAAM,KAAK,C;QAC5B,aAAa,sBAAI,GAAJ,C;QACb,UAAU,WAAW,MAAX,C ;QAEV,IAAI,MAAM,CAAV,C;UACI,MAAM,MAAM,CAAN,I;aACL,IAAI,MAAM,CAAV,C;UACD,OAAO,M AAM,CAAN,I;;UAEP,OAAO,G;;MAEf,OAAO,EAAE,MAAM,CAAN,IAAF,K;K;IAGX,8C;MAMQ,gBAAY,OA AZ,C;QAAuB,MAAM,gCAAyB,gBAAa,SAAb,mCAAkD,OAAlD,OAAzB,C;WAC7B,gBAAY,CAAZ,C;QAAiB, MAAM,8BAA0B,gBAAa,SAAb,yBAA1B,C;WACvB,cAAU,IAAV,C;QAAkB,MAAM,8BAA0B,cAAW,OAAX,g CAA2C,IAA3C,OAA1B,C;K;IAchC,8B;MAEoC,MAAM,wBAAoB,8BAApB,C;K;IAE1C,8B;MAEoC,MAAM,w BAAoB,8BAApB,C;K;;;;wF2Gjb1C,yB;M1GgCA,wE;M0GhCA,uC;QAmBW,kB1GqBiD,oB;Q0GM9C,Q;QAAA, OAAK,0B;QAAf,OAAU,cAAV,C;UAAU,mB;UACN,UAAU,sBAAM,CAAN,C;UACV,kBAAkB,sBAAY,GAAZ, C;UAClB,W1GuKJ,a0GvKgB,G1GuKhB,E0GrMyC,SA8BlB,CAAU,GAAV,EAAe,WAAf,EAA4B,CAA5B,EAA +B,uBAAuB,CAAC,WAAY,mBAAY,GAAZ,CAAnE,C1GuKvB,C;;Q0GrMA,OAgCO,W;O;KAnDX,C;4FAsBA, 6C;MAwBc,Q;MAAA,OAAA,SAAK,iB;MAAf,OAAU,cAAV,C;QAAU,mB;QACN,UAAU,sBAAM,CAAN,C;Q ACV,kBAAkB,sBAAY,GAAZ,C;QAClB,W1GuKJ,a0GvKgB,G1GuKhB,E0GvKuB,UAAU,GAAV,EAAe,WAAf, EAA4B,CAA5B,EAA+B,uBAAuB,CAAC,WAAY,mBAAY,GAAZ,CAAnE,C1GuKvB,C;;M0GrKA,OAAO,W;K; iFAGX,yB;MAAA,gB;MAAA,8B;M1GtBA,wE;M0GsBA,6D;QAnCW,kB1GqBiD,oB;Q0GM9C,Q;QAAA,OAA

K,0B;QAAf,OAAU,cAAV,C;UAAU,mB;UACN,UAAU,sBAAM,CAAN,C;UACV,kBAAkB,sBAAY,GAAZ,C;U A8BwE,U;UA7B1F,W1GuKJ,a0GvKgB,G1GuKhB,E0G1IkC,UA7BD,GA6BC,EA7BoB,uBAAuB,CAAC,WAAY ,mBAAY,GAAZ,CA6BzC,GAAW,qBA7B3B,GA6B2B,EA7BT,CA6BS,CAAX,GAA6C,UA7BxD,WA6BwD,6D AA5D,EA7BiB,CA6BjB,C1G0IlC,C;;Q0G3IA,OA1BO,W;O;KAGX,C;kFA0BA,yB;MAAA,gB;MAAA,8B;MAA A,0E;QAlCc,Q;QAAA,OAAK,0B;QAAf,OAAU,cAAV,C;UAAU,mB;UACN,UAAU,sBAAM,CAAN,C;UACV,k BA6DQ,WA7DU,WAAY,GAAZ,C;UA6DuF,U;UAAjG,W1G2GZ,a0GvKgB,G1GuKhB,E0G3GiD,UA5DhB,GA4 DgB,EA5DK,uBAAuB,CA4DjE,WA5D8E,mBAAY,GAAZ,CA4D1B,GAAW,qBA5D1C,GA4D0C,EA5DxB,CA4 DwB,CAAX,GAA6C,UA5DvE,WA4DuE,6DAA5D,EA5DE,CA4DF,C1G2GjD,C;;Q0G5GA,OACY,W;O;KA7Bh B,C;iFAgCA,yB;MAAA,gB;MAAA,8B;M1GhFA,wE;M0GgFA,qD;QA7FW,kB1GqBiD,oB;Q0GM9C,Q;QAAA, OAAK,0B;QAAf,OAAU,cAAV,C;UAAU,mB;UACN,UAAU,sBAAM,CAAN,C;UACV,kBAAkB,sBAAY,GAAZ, C;UAkFiD,U;UAjFnE,W1GuKJ,a0GvKgB,G1GuKhB,E0GtFgC,UAjFsB,uBAAuB,CAAC,WAAY,mBAAY,GAA Z,CAiFhD,kBAA6B,UAjFjC,WAiFiC,6DAAvC,EAjFmB,CAiFnB,C1GsFhC,C;;Q0GvFA,OA9EO,W;O;KA6DX, C;oFAoBA,yB;MAAA,gB;MAAA,8B;MAAA,kE;QAtFc,Q;QAAA,OAAK,0B;QAAf,OAAU,cAAV,C;UAAU,mB; UACN,UAAU,sBAAM,CAAN,C;UACV,kBA2GQ,WA3GU,WAAY,GAAZ,C;UA2GgE,U;UAA1E,W1G6DZ,a0G vKgB,G1GuKhB,E0G7D+C,UA1GO,uBAAuB,CA0GjE,WA1G8E,mBAAY,GAAZ,CA0GjC,kBAA6B,UA1GhD, WA0GgD,6DAAvC,EA1GI,CA0GJ,C1G6D/C,C;;Q0G9DA,OACY,W;O;KAvBhB,C;qFA0BA,yB;MAAA,gB;MA AA,8B;M1G9HA,wE;M0G8HA,uC;QA3IW,kB1GqBiD,oB;Q0GM9C,Q;QAAA,OAAK,0B;QAAf,OAAU,cAAV, C;UAAU,mB;UACN,UAAU,sBAAM,CAAN,C;UACV,kBAAkB,sBAAY,GAAZ,C;UACC,oB;UAkIc,U;UAAjC,I AlIkD,uBAAuB,CAAC,WAAY,mBAAY,GAAZ,CAkItF,C;YADA,mBAjI+C,C;;YAiI/C,mBACkB,UAlIW,GAkIX ,EAAe,UAlIC,WAkID,6DAAf,EAlI6B,CAkI7B,C;;UAlIlB,W1GuKJ,a0GvKgB,G1GuKhB,mB;;Q0GvCA,OA9HO ,W;O;KA2GX,C;sFAwBA,yB;MAAA,gB;MAAA,8B;MAAA,oD;QAxIc,Q;QAAA,OAAK,0B;QAAf,OAAU,cAA V,C;UAAU,mB;UACN,UAAU,sBAAM,CAAN,C;UACV,kBA6JQ,WA7JU,WAAY,GAAZ,C;UACC,oB;UA8Jc,U ;UAAjC,IA9JkD,uBAAuB,CA4JjE,WA5J8E,mBAAY,GAAZ,CA8JtF,C;YADA,mBA7J+C,C;;YA6J/C,mBACkB, UA9JW,GA8JX,EAAe,UA9JC,WA8JD,6DAAf,EA9J6B,CA8J7B,C;;UAFV,W1GWZ,a0GvKgB,G1GuKhB,mB;;Q 0GXA,OAAY,W;O;KAvBhB,C;IA6BA,6C;MArKc,Q;MAAA,OAAK,0B;MAAf,OAAU,cAAV,C;QAAU,mB;QA CN,UAAU,sBAAM,CAAN,C;QACV,kBA+KG,WA/Ke,WAAY,GAAZ,C;QA2GgE,U;QAoE/E,W1GPP,a0GvKgB ,G1GuKhB,E0GOmC,CA9KmB,uBAAuB,CA8KtE,WA9KmF,mBAAY,GAAZ,CA0GjC,GAoErC,CApEqC,GAA6 B,UA1GhD,WA0GgD,6DAoEnD,IAAM,CAAN,I1GPnC,C;;M0GOA,OAAO,W;K;I+DnP0B,oC;MAAC,kB;MAA uB,kB;K;;wCAN7D,Y;MAMsC,iB;K;wCANtC,Y;MAM6D,iB;K;0CAN7D,wB;MAAA,wBAMsC,qCANtC,EAM6 D,qCAN7D,C;K;sCAAA,Y;MAAA,OAMsC,mDANtC,IAM6D,wCAN7D,O;K;sCAAA,Y;MAAA,c;MAMsC,sD; MAAuB,sD;MAN7D,a;K;oCAAA,iB;MAAA,4IAMsC,sCANtC,IAM6D,sCAN7D,I;K;wFpKEA,yB;MAAA,kC;M AAA,4C;MAAA,kD;QAMuF,wC;O;MANvF,4CAOI,Y;QAAuC,8B;O;MAP3C,8E;MAAA,2B;QAMuF,2C;O;KA NvF,C;IAcsC,2C;MAAC,wC;K;0CACnC,Y;MAAqD,4BAAiB,wBAAjB,C;K;;IAIzD,yC;MAI4D,OAAI,oCAAJ,G AA2B,SAAK,KAAhC,GAA0C,I;K;IAEtG,uD;MAI0E,OAAI,oCAAJ,GAA2B,SAAK,KAAhC,GAA0C,S;K;IAGp H,8B;MAMoB,Q;MADhB,aAAa,gB;MACG,2B;MAAhB,OAAgB,cAAhB,C;QAAgB,yB;QACL,OAAP,MAAO,E AAO,OAAP,C;;MAEX,OAAO,M;K;IAGX,4B;MAUiB,Q;MAHb,mBAAmB,mCAAwB,EAAxB,C;MACnB,YAA Y,iBAAa,YAAb,C;MACZ,YAAY,iBAAa,YAAb,C;MACC,2B;MAAb,OAAa,cAAb,C;QAAa,sB;QACT,KAAM,W AAI,IAAK,MAAT,C;QACN,KAAM,WAAI,IAAK,OAAT,C;;MAEV,OAAO,UAAS,KAAT,C;K;wFUxDX,qB;MA KqE,gB;K;IAErE,iC;MAMoE,4BAAiB,SAAjB,C;K;uFAEpE,gC;MAKI,OAAgB,mBAAhB,C;QAAgB,8B;QAAM, UAAU,OAAV,C;;K;IAMY,oC;MAAC,0B;MACnC,eAAoB,C;K;yCACpB,Y;MAAwC,OAAA,eAAS,U;K;sCACjD ,Y;MAA6E,Q;MAAhC,wBAAa,oBAAmB,mBAAnB,EAAmB,2BAAnB,QAAb,EAA0C,eAAS,OAAnD,C;K;;sF2J 5BjD,yB;MAAA,4E;MAAA,gB;MAAA,8B;MAAA,+C;QAUiC,Q;QAA7B,OAA6B,wCAAqB,QAAS,aAA9B,0D; O;KAVjC,C;wFAYA,yB;MAAA,4E;MAAA,gB;MAAA,8B;MAAA,+C;QAWiC,Q;QAA7B,OAA6B,wCAAqB,Q AAS,aAA9B,0D;O;KAXjC,C;sFAaA,+C;MAQI,SAAK,aAAI,QAAS,aAAb,EAAmB,KAAnB,C;K;ICnCT,8C;MA UI,IAAI,wCAAJ,C;QACI,OAAO,SAAK,4BAAqB,GAArB,C;MAET,4B;M3KoTI,Q;MALX,YAAY,oB2K/Sa,G3 K+Sb,C;MACZ,IAAI,iBAAiB,CAAC,4B2KhTG,G3KgTH,CAAtB,C;Q2KhTgC,MAAM,2BAAuB,wCAAvB,C;;Q 3KoTlC,2BAAO,sE;;M2KpTX,+B;K;IAGJ,8C;MAUQ,kBADE,SACF,kB;QADJ,OACkC,YAAT,SAAK,IAAI,EA AY,YAAZ,C;;QADlC,OAEY,uBAAmB,SAAnB,EAAyB,YAAzB,C;K;IAGhB,gD;MAWQ,kBADE,SACF,yB;QA

DJ,OACyC,cAAT,SAAK,IAAI,EAAY,YAAZ,C;;QADzC,OAEY,8BAA0B,SAA1B,EAAgC,YAAhC,C;K;;;;;;;IAc 0B,4C;MAAC,wB;MAAoC,0B;K;qEAApC,Y;MAAA,yB;K;0CACvC,iB;MAA4C,OAAI,OAAJ,QAAI,EAAO,KA AP,C;K;4CAChD,Y;MAA+B,OAAI,SAAJ,QAAI,C;K;4CACnC,Y;MAAkC,OAAA,QAAI,W;K;0FACf,Y;MAAQ, OAAA,QAAI,K;K;2CACnC,Y;MAAkC,OAAA,QAAI,U;K;qDACtC,e;MAA4C,OAAA,QAAI,mBAAY,GAAZ,C; K;uDAChD,iB;MAAgE,OAAA,QAAI,qBAAc,KAAd,C;K;6CACpE,e;MAA+B,OAAA,QAAI,WAAI,GAAJ,C;K;0 FACT,Y;MAAQ,OAAA,QAAI,K;K;4FACH,Y;MAAQ,OAAA,QAAI,O;K;6FACJ,Y;MAAQ,OAAA,QAAI,Q;K;8 DAEvD,e;MAAmD,gBAAJ,Q;MAAI,4B;M3K4PxC,Q;MALX,YAAY,oB2KvPyD,G3KuPzD,C;MACZ,IAAI,iBA AiB,CAAC,4B2KxP+C,G3KwP/C,CAAtB,C;QACI,2B2KzPwE,mB;;Q3K4PxE,2BAAO,sE;;M2K5PoC,+B;K;;IA GN,mD;MAAC,wB;MAA2C,0B;K;4EAA3C,Y;MAAA,yB;K;iDAC1C,iB;MAA4C,OAAI,OAAJ,QAAI,EAAO,K AAP,C;K;mDAChD,Y;MAA+B,OAAI,SAAJ,QAAI,C;K;mDACnC,Y;MAAkC,OAAA,QAAI,W;K;iGACf,Y;MA AQ,OAAA,QAAI,K;K;kDACnC,Y;MAAkC,OAAA,QAAI,U;K;4DACtC,e;MAA4C,OAAA,QAAI,mBAAY,GAA Z,C;K;8DAChD,iB;MAAgE,OAAA,QAAI,qBAAc,KAAd,C;K;oDACpE,e;MAA+B,OAAA,QAAI,WAAI,GAAJ,C ;K;iGACF,Y;MAAQ,OAAA,QAAI,K;K;mGACH,Y;MAAQ,OAAA,QAAI,O;K;oGACU,Y;MAAQ,OAAA,QAAI, Q;K;sDAE5E,sB;MAAyC,OAAA,QAAI,aAAI,GAAJ,EAAS,KAAT,C;K;uDAC7C,e;MAAkC,OAAA,QAAI,cAA O,GAAP,C;K;yDACtC,gB;MAA2C,QAAI,gBAAO,IAAP,C;K;gDAC/C,Y;MAAuB,QAAI,Q;K;qEAE3B,e;MAAm D,gBAAJ,Q;MAAI,4B;M3KuOxC,Q;MALX,YAAY,oB2KlOyD,G3KkOzD,C;MACZ,IAAI,iBAAiB,CAAC,4B2K nO+C,G3KmO/C,CAAtB,C;QACI,2B2KpOwE,mB;;Q3KuOxE,2BAAO,sE;;M2KvOoC,+B;K;;I3KvFnD,oB;MAA A,wB;MACI,8C;K;gCAEA,iB;MAA4C,oCAAsB,KAAM,U;K;kCACxE,Y;MAA+B,Q;K;kCAC/B,Y;MAAkC,W;K ;gFAEX,Y;MAAQ,Q;K;iCAC/B,Y;MAAkC,W;K;2CAElC,e;MAA+C,Y;K;6CAC/C,iB;MAAsD,Y;K;mCACtD,e; MAAwC,W;K;mFACY,Y;MAAQ,6B;K;gFAC/B,Y;MAAQ,6B;K;kFACI,Y;MAAQ,8B;K;uCAEjD,Y;MAAiC,6B; K;;;IAjBrC,gC;MAAA,+B;QAAA,c;OAAA,wB;K;IAoBA,oB;MAMuE,Q;MAA7B,OAA6B,uE;K;IAEvE,wB;MAa I,OAAI,KAAM,OAAN,GAAa,CAAjB,GAA0B,QAAN,KAAM,EAAM,qBAAc,YAAY,KAAM,OAAlB,CAAd,CA AN,CAA1B,GAA6E,U;K;kFAEjF,yB;MAAA,oD;MAAA,mB;QAO8C,iB;O;KAP9C,C;8FASA,yB;MAAA,wE;M AAA,mB;QAQ4D,2B;O;KAR5D,C;IAUA,+B;MAYiD,gBAA7C,qBAAoB,YAAY,KAAM,OAAlB,CAApB,C;MA AqD,wB;MAArD,OUJO,S;K;wFVMX,yB;MAAA,4D;MAAA,mB;QAOsD,qB;O;KAPtD,C;IASA,4B;MAM8G,gB AAvC,eAAc,YAAY,KAAM,OAAlB,CAAd,C;MAA+C,wB;MAA/C,OUrB5D,S;K;4FVuBX,yB;MAAA,wE;MAA A,mB;QAK8D,2B;O;KAL9D,C;IAOA,8B;MAU+E,OAAM,QAAN,KAAM,EAAM,qBAAc,YAAY,KAAM,OAAl B,CAAd,CAAN,C;K;sFAErF,yB;MchBA,wE;MdgBA,gC;QcZiC,gBAAtB,oB;Qd8BiB,aU7DxB,W;QV6DA,OU5 DO,SI8B2C,Q;O;KdYtD,C;uFA0BA,yB;McnCA,uE;MdmCA,0C;Qc/ByC,gBAA9B,mBdqDiB,QcrDjB,C;QdqD2B ,aU3FlC,W;QV2FA,OU1FO,SIqCmD,Q;O;Kd+B9D,C;4FAoCA,qB;MAK+D,QAAC,mB;K;kGAEhE,qB;MAWI,O AAO,qBAAgB,mB;K;sFAG3B,yB;MAAA,oD;MAAA,4B;QAM2D,uCAAQ,U;O;KANnE,C;sFAQA,mC;MASI,O AAI,mBAAJ,GAAe,cAAf,GAAmC,S;K;yFAEvC,yB;MAyBA,kC;MAAA,8B;MAzBA,iC;QAgCiC,Q;QAxB2E,O AwBxD,CAAnB,wDAAmB,oBAxBoE,GAwBpE,C;O;KAhCpD,C;+EAUA,yB;MAAA,kC;MAAA,8B;MAAA,iC; QAKiC,Q;QAA7B,OAAgD,CAAnB,wDAAmB,YAAI,GAAJ,C;O;KALpD,C;+EAOA,iC;MAKI,sBAAI,GAAJ,EA AS,KAAT,C;K;4FAGJ,yB;MAAA,kC;MAAA,8B;MAAA,iC;QAOiC,Q;QAA7B,OAAgD,CAAnB,wDAAmB,oBA AY,GAAZ,C;O;KAPpD,C;gGASA,4B;MASsG,OAAA,SAAK,qBAAc,KAAd,C;K;kFAG3G,yB;MAAA,gD;MAA A,8B;MAAA,iC;QASiC,Q;QAA7B,OAAuD,CAA1B,+DAA0B,eAAO,GAAP,C;O;KAT3D,C;6FAWA,qB;MAWo E,oB;K;6FAEpE,qB;MAWoE,sB;K;kFAEpE,yB;MAAA,6B;MAAA,4B;QAIgE,qBAAK,aAAL,EAAU,eAAV,C;O; KAJhE,C;2FAMA,wC;MAMiF,Q;MAAA,mCAAI,GAAJ,oBAAY,c;K;uGAG7F,yB;MAAA,gB;MAAA,8B;MAA A,+C;QAMe,Q;QALX,YAAY,oBAAI,GAAJ,C;QACZ,IAAI,iBAAiB,CAAC,4BAAY,GAAZ,CAAtB,C;UACI,OA AO,c;;UAGP,OAAO,sE;;O;KANf,C;IAUA,oC;MAUkD,uCAAqB,GAArB,C;K;sFAElD,wC;MAUW,Q;MADP,YA AY,oBAAI,GAAJ,C;MACL,IAAI,aAAJ,C;QACH,aAAa,c;QACb,sBAAI,GAAJ,EAAS,MAAT,C;QACA,a;;QAEA ,Y;;MALJ,W;K;wFASJ,qB;MAMwF,OAAA,iBAAQ,W;K;wFAEhG,qB;MAMgH,OAAA,iBAAQ,W;K;4FAExH,6 C;Maq1BoB,Q;MAAA,Obh1BT,iBag1BS,W;MAAhB,OAAgB,cAAhB,C;QAAgB,yB;Qbh1Ba,Wai1Bb,aAAgB,O bj1Be,Iai1B/B,Ebj1BsC,Sai1BZ,CAAe,OAAf,CAA1B,C;;Mbj1BhB,OAA6B,W;K;wFAGjC,6C;Ma60BoB,Q;MAA A,Obr0BT,iBaq0BS,W;MAAhB,OAAgB,cAAhB,C;QAAgB,yB;Qbr0Ba,Was0Bb,abt0B0B,Sas0BtB,CAAY,OAAZ ,CAAJ,EAAyC,Obt0BC,Mas0B1C,C;;Mbt0BhB,OAA6B,W;K;IAGjC,kC;MAIyB,Q;MAArB,wBAAqB,KAArB,g B;QAAqB,aAAA,KAArB,M;QAAK,IAAC,yBAAD,EAAM,2B;QACP,sBAAI,GAAJ,EAAS,KAAT,C;;K;IAIR,oC;

MAIyB,Q;MAAA,uB;MAArB,OAAqB,cAArB,C;QAAqB,wB;QAAhB,IAAC,yBAAD,EAAM,2B;QACP,sBAAI, GAAJ,EAAS,KAAT,C;;K;IAIR,oC;MAIyB,Q;MAAA,uB;MAArB,OAAqB,cAArB,C;QAAqB,wB;QAAhB,IAAC, yBAAD,EAAM,2B;QACP,sBAAI,GAAJ,EAAS,KAAT,C;;K;wFAIR,yB;MAAA,0D;MAAA,uE;MAAA,uC;QAS W,kBAAY,mBAAoB,YAAY,cAAZ,CAApB,C;Qa8xBH,Q;QAAA,Obh1BT,iBag1BS,W;QAAhB,OAAgB,cAAhB, C;UAAgB,yB;Ubh1Ba,Wai1Bb,aAAgB,Obj1Be,Iai1B/B,Eb/xB2C,Sa+xBjB,CAAe,OAAf,CAA1B,C;;Qb/xBhB,O AlD6B,W;O;KAyCjC,C;oFAYA,yB;MAAA,0D;MAAA,uE;MAAA,uC;QAYW,kBAAU,mBAAoB,YAAY,cAAZ, CAApB,C;Qa+wBD,Q;QAAA,Obr0BT,iBaq0BS,W;QAAhB,OAAgB,cAAhB,C;UAAgB,yB;Ubr0Ba,Was0Bb,abh xByC,SagxBrC,CAAY,OAAZ,CAAJ,EAAyC,Obt0BC,Mas0B1C,C;;QbhxBhB,OAtD6B,W;O;KA0CjC,C;0FAeA,y B;MAAA,wE;MAAA,uC;QAQkB,Q;QADd,aAAa,oB;QACC,OAAA,SA3FsE,QAAQ,W;QA2F5F,OAAc,cAAd,C; UAAc,uB;UACV,IAAI,UAAU,KAAM,IAAhB,CAAJ,C;YACI,MAAO,aAAI,KAAM,IAAV,EAAe,KAAM,MAAr B,C;;QAGf,OAAO,M;O;KAbX,C;8FAgBA,yB;MAAA,wE;MAAA,uC;QAQkB,Q;QADd,aAAa,oB;QACC,OAAA, SA3GsE,QAAQ,W;QA2G5F,OAAc,cAAd,C;UAAc,uB;UACV,IAAI,UAAU,KAAM,MAAhB,CAAJ,C;YACI,MA AO,aAAI,KAAM,IAAV,EAAe,KAAM,MAArB,C;;QAGf,OAAO,M;O;KAbX,C;yFAiBA,6C;MAOoB,Q;MAAA, OAAA,SA3HoE,QAAQ,W;MA2H5F,OAAgB,cAAhB,C;QAAgB,yB;QACZ,IAAI,UAAU,OAAV,CAAJ,C;UACI, WAAY,aAAI,OAAQ,IAAZ,EAAiB,OAAQ,MAAzB,C;;MAGpB,OAAO,W;K;qFAGX,yB;MAAA,wE;MAAA,uC; QAOW,kBAAS,oB;QAfA,Q;QAAA,OA3HoE,iBAAQ,W;QA2H5F,OAAgB,cAAhB,C;UAAgB,yB;UACZ,IAcmC, SAd/B,CAAU,OAAV,CAAJ,C;YACI,WAAY,aAAI,OAAQ,IAAZ,EAAiB,OAAQ,MAAzB,C;;QAapB,OAVO,W; O;KAGX,C;+FAUA,6C;MAOoB,Q;MAAA,OAAA,SApJoE,QAAQ,W;MAoJ5F,OAAgB,cAAhB,C;QAAgB,yB;Q ACZ,IAAI,CAAC,UAAU,OAAV,CAAL,C;UACI,WAAY,aAAI,OAAQ,IAAZ,EAAiB,OAAQ,MAAzB,C;;MAGp B,OAAO,W;K;2FAGX,yB;MAAA,wE;MAAA,uC;QAOW,kBAAY,oB;QAfH,Q;QAAA,OApJoE,iBAAQ,W;QAoJ 5F,OAAgB,cAAhB,C;UAAgB,yB;UACZ,IAAI,CAckC,SAdjC,CAAU,OAAV,CAAL,C;YACI,WAAY,aAAI,OAA Q,IAAZ,EAAiB,OAAQ,MAAzB,C;;QAapB,OAVO,W;O;KAGX,C;IAUA,0B;MAQqB,IAAN,I;MADX,IAAI,oCA AJ,C;QACW,QAAM,cAAN,C;eACH,C;YAAK,iB;YAAL,K;eACA,C;YAAK,aAAU,8BAAJ,GAAkB,sBAAK,CA AL,CAAlB,GAA+B,oBAAW,OAAhD,C;YAAL,K;kBACQ,0BAAM,qBAAoB,YAAY,cAAZ,CAApB,CAAN,C;Y AHL,K;;QAAP,W;OAMJ,OAAoC,oBAA7B,mBAAM,oBAAN,CAA6B,C;K;IAGxC,yC;MAIwB,SAApB,WAAoB ,Y;MAApB,kB;K;IAEJ,4B;MAM6D,QAAM,gBAAN,C;aACzD,C;UADyD,OACpD,U;aACL,C;UAFyD,OAEpD, MAAM,UAAK,CAAL,CAAN,C;gBAFoD,OAGjD,mBAAM,qBAAoB,YAAY,gBAAZ,CAApB,CAAN,C;;K;IAG Z,yC;MAIwB,OAApB,WAAoB,Y;MAApB,kB;K;IAEJ,4B;MAM4D,OAA6B,oBAA7B,mBAAM,oBAAN,CAA6B ,C;K;IAEzF,yC;MAIwB,SAApB,WAAoB,Y;MAApB,kB;K;IAEJ,4B;MAMqD,QAAM,cAAN,C;aACjD,C;UADiD ,OAC5C,U;aACL,C;UAFiD,Oc/X8B,uB;gBd+X9B,OAGzC,uB;;K;IAGZ,iC;MAMmE,4BAAc,SAAd,C;K;IAEnE, yC;MAKI,WAAoB,0B;MAApB,kB;K;IAEJ,kC;MAOI,Q;MAAA,IAAI,SAAK,UAAT,C;QAAA,OAAoB,MAAM,I AAN,C;;QAAqC,kBAApB,qBAAc,SAAd,C;QAA4B,wBAAS,UAAT,EAAqB,WAArB,C;QAAjE,OUhiBO,W;;M VgiBP,W;K;IAEJ,mC;MAOI,Q;MAAA,IAAI,SAAK,UAAT,C;QAAA,OAA0B,MAAN,KAAM,C;;QAAiC,kBAAp B,qBAAc,SAAd,C;QAA4B,4B;QAAnE,OUziBO,W;;MVyiBP,W;K;IAEJ,mC;MAOI,Q;MAAA,IAAI,SAAK,UAA T,C;QAAA,OAA0B,QAAN,KAAM,C;;QAAiC,kBAApB,qBAAc,SAAd,C;QAA4B,0B;QAAnE,OUljBO,W;;MVkj BP,W;K;IAEJ,mC;MAOwB,kBAApB,qBAAc,SAAd,C;MAA4B,4B;MAA5B,OAA4C,oBU3jBrC,WV2jBqC,C;K;I AEhD,iC;MAOwB,kBAApB,qBAAc,SAAd,C;MAA4B,+B;MAA5B,OUpkBO,W;K;0FVukBX,2B;MAKI,sBAAI,I AAK,MAAT,EAAgB,IAAK,OAArB,C;K;4FAGJ,yB;MAAA,gD;MAAA,mC;QAKI,kBAAO,KAAP,C;O;KALJ,C; 4FAQA,yB;MAAA,gD;MAAA,mC;QAKI,kBAAO,KAAP,C;O;KALJ,C;4FAQA,yB;MAAA,gD;MAAA,mC;QAK I,kBAAO,KAAP,C;O;KALJ,C;4FAQA,0B;MAKI,yBAAO,GAAP,C;K;IAGJ,kC;MAOwB,kBAAf,aAAL,SAAK,C; MAsCL,6B;MAtCA,OAA+C,oBUtnBxC,WVsnBwC,C;K;IAEnD,mC;MAQwB,kBAAf,aAAL,SAAK,C;MAqCK, YAAL,gBAAK,O;MArCV,OAAgD,oBUhoBzC,WVgoByC,C;K;IAEpD,mC;MAQwB,kBAAf,aAAL,SAAK,C;MA oCK,YAAL,gBAAK,O;MApCV,OAAgD,oBU1oBzC,WV0oByC,C;K;IAEpD,mC;MAQwB,kBAAf,aAAL,SAAK, C;MAmCK,YAAL,gBAAK,O;MAnCV,OAAgD,oBUppBzC,WVopByC,C;K;4FAEpD,0B;MAMI,uBAAO,GAAP, C;K;8FAGJ,yB;MAAA,sD;MAAA,kC;QAMc,UAAV,SAAK,KAAK,EAAU,IAAV,C;O;KANd,C;8FASA,yB;MA AA,sD;MAAA,kC;QAMc,UAAV,SAAK,KAAK,EAAU,IAAV,C;O;KANd,C;8FASA,yB;MAAA,sD;MAAA,kC;Q AMc,UAAV,SAAK,KAAK,EAAU,IAAV,C;O;KANd,C;IAUA,wC;MACsD,QAAM,cAAN,C;aAClD,C;UADkD,O AC7C,U;aACL,C;UAFkD,gB;gBAAA,OAG1C,S;;K;oF4KtwBZ,yB;MAAA,8D;MAAA,8B;MAAA,qC;QAUiC,Q;

QAA7B,OAA2D,CAA9B,sEAA8B,eAAO,OAAP,C;O;KAV/D,C;wFAYA,yB;MAAA,8D;MAAA,8B;MAAA,sC; QASiC,Q;QAA7B,OAA2D,CAA9B,sEAA8B,oBAAU,QAAV,C;O;KAT/D,C;wFAWA,yB;MAAA,8D;MAAA,8B; MAAA,sC;QASiC,Q;QAA7B,OAA2D,CAA9B,sEAA8B,oBAAU,QAAV,C;O;KAT/D,C;4FAWA,8B;MAKI,SAA K,WAAI,OAAJ,C;K;4FAGT,yB;MAAA,gD;MAAA,sC;QAKS,OAAL,SAAK,EAAO,QAAP,C;O;KALT,C;4FAQ A,yB;MAAA,gD;MAAA,sC;QAKS,OAAL,SAAK,EAAO,QAAP,C;O;KALT,C;4FAQA,yB;MAAA,gD;MAAA,sC ;QAKS,OAAL,SAAK,EAAO,QAAP,C;O;KALT,C;8FAQA,8B;MAKI,SAAK,cAAO,OAAP,C;K;8FAGT,yB;MAA A,sD;MAAA,sC;QAKS,UAAL,SAAK,EAAU,QAAV,C;O;KALT,C;8FAQA,yB;MAAA,sD;MAAA,sC;QAKS,UA AL,SAAK,EAAU,QAAV,C;O;KALT,C;8FAQA,yB;MAAA,sD;MAAA,sC;QAKS,UAAL,SAAK,EAAU,QAAV,C ;O;KALT,C;IAQA,qC;MAIU,IAIe,I;MAHjB,kBADE,QACF,c;QAAiB,OAAO,yBAAO,QAAP,C;;QAEpB,aAAsB, K;QACT,0B;QAAb,OAAa,cAAb,C;UAAa,sB;UACT,IAAI,oBAAI,IAAJ,CAAJ,C;YAAe,SAAS,I;;QAC5B,OAAO ,M;;K;IAKnB,uC;MAKiB,Q;MADb,aAAsB,K;MACT,0B;MAAb,OAAa,cAAb,C;QAAa,sB;QACT,IAAI,oBAAI,I AAJ,CAAJ,C;UAAe,SAAS,I;;MAE5B,OAAO,M;K;IAGX,uC;MAII,OAAO,yBAAgB,OAAT,QAAS,CAAhB,C;K; IAGX,0C;MAIW,iBAAmB,gCAAT,QAAS,EAAgC,SAAhC,C;MAlHG,Q;MAkH7B,OAlH2D,CAA9B,sEAA8B,o BAAU,UAAV,C;K;IAqH/D,0C;MAII,UAAmB,8BAAT,QAAS,C;MACnB,O7K0EwD,C6K1EjD,G7K0EkD,U6K1 ElD,IAAoB,4BAAU,GAAV,C;K;IAG/B,0C;MAII,OnLqoPO,EmLroPA,QnL6jPA,YAAQ,CAwER,CmLroPA,IAA yB,4BAAmB,8BAAT,QAAS,CAAnB,C;K;IAGpC,0C;MAIW,iBAAmB,gCAAT,QAAS,EAAgC,SAAhC,C;MA7H G,Q;MA6H7B,OA7H2D,CAA9B,sEAA8B,oBAAU,UAAV,C;K;IAgI/D,0C;MAII,InLunPO,EmLvnPH,QnL+iPG, YAAQ,CAwER,CmLvnPP,C;QACI,OAAO,4BAAmB,8BAAT,QAAS,CAAnB,C;;QAEP,OAAO,wB;K;IAGf,0C; MAII,UAAmB,8BAAT,QAAS,C;MACnB,I7K0CwD,C6K1CpD,G7K0CqD,U6K1CzD,C;QACI,OAAO,4BAAU,G AAV,C;;QAEP,OAAO,wB;K;IAGf,kC;MACI,a7KmCwD,CAAC,mB;M6KlCzD,iB;MACA,OAAO,M;K;IAIX,2C; MAKkF,gCAAc,SAAd,EAAyB,IAAzB,C;K;IAElF,2C;MAKkF,gCAAc,SAAd,EAAyB,KAAzB,C;K;IAElF,sE;MA CI,iBAAa,KAAb,C;MlKlJgB,kBkKmJX,oB;MACD,OAAO,qBAAP,C;QACI,IAAI,UAAU,kBAAV,6BAAJ,C;UA CI,oB;UACA,WAAS,I;SAGrB,OAAO,Q;K;oFAIX,4B;MAM6D,kCAAS,KAAT,C;K;IAE7D,gC;MAKiD,IAAI,m BAAJ,C;QAAe,MAAM,2BAAuB,gBAAvB,C;;QAArB,OAAmE,2BAAS,CAAT,C;K;IAEpH,sC;MAKwD,OAAI, mBAAJ,GAAe,IAAf,GAAyB,2BAAS,CAAT,C;K;IAEjF,+B;MAKgD,IAAI,mBAAJ,C;QAAe,MAAM,2BAAuB,g BAAvB,C;;QAArB,OAAmE,2BAAS,2BAAT,C;K;IAEnH,qC;MAKuD,OAAI,mBAAJ,GAAe,IAAf,GAAyB,2BA AS,2BAAT,C;K;IAEhF,2C;MAK8E,kCAAc,SAAd,EAAyB,IAAzB,C;K;IAE9E,2C;MAK8E,kCAAc,SAAd,EAAy B,KAAzB,C;K;IAE9E,wE;MAEgB,UAGS,MAHT,EAcY,MAdZ,EAc6B,M;MAfzC,IAAI,uCAAJ,C;QACI,OAAo C,cAA5B,sEAA4B,EAAc,SAAd,EAAyB,uBAAzB,C;MAExC,iBAAsB,C;MACD,oC;MAArB,qBAAkB,CAAlB,m C;QACI,cAAc,sBAAK,SAAL,C;QACd,IAAI,UAAU,OAAV,MAAsB,uBAA1B,C;UACI,Q;QAEJ,IAAI,eAAc,SA AlB,C;UACI,sBAAK,UAAL,EAAmB,OAAnB,C;QAEJ,+B;;MAEJ,IAAI,aAAa,cAAjB,C;QACwB,oC;QAAiB,mB ;QAArC,oE;UACI,2BAAS,WAAT,C;QAEJ,OAAO,I;;QAEP,OAAO,K;;K;IChS+B,wC;MAAkC,uB;MAAjC,0B;K; 4FACpB,Y;MAAQ,OAAA,eAAS,K;K;iDACxC,iB;MAAkC,mCAAS,0BAAoB,KAApB,CAAT,C;K;;IAGT,gC;M AAyC,8B;MAAxC,0B;K;oFACH,Y;MAAQ,OAAA,eAAS,K;K;yCACxC,iB;MAAkC,mCAAS,0BAAoB,KAApB, CAAT,C;K;mCAElC,Y;MAAuB,eAAS,Q;K;8CAChC,iB;MAAuC,OAAA,eAAS,kBAAS,0BAAoB,KAApB,CAA T,C;K;yCAEhD,0B;MAA8C,OAAA,eAAS,aAAI,0BAAoB,KAApB,CAAJ,EAAgC,OAAhC,C;K;yCACvD,0B;MA CI,eAAS,aAAI,2BAAqB,KAArB,CAAJ,EAAiC,OAAjC,C;K;;IAIjB,+C;MACoB,Q;MAAA,kC;MAAhB,IAAa,CA AT,0BAAJ,C;QAAA,OAA2B,8BAAY,KAAZ,I;;QAAuB,MAAM,8BAA0B,mBAAgB,KAAhB,2BAA0C,gBAAG, 2BAAH,CAA1C,OAA1B,C;K;IAE5D,gD;MACoB,Q;MAAA,qB;MAAhB,IAAa,CAAT,0BAAJ,C;QAAA,OAAsB, iBAAO,KAAP,I;;QAAkB,MAAM,8BAA0B,oBAAiB,KAAjB,2BAA2C,gBAAG,cAAH,CAA3C,OAA1B,C;K;IAG lD,+B;MAK+C,gCAAqB,SAArB,C;K;IAE/C,iC;MAM6D,wBAAa,SAAb,C;K;;;;IvKpC7D,oD;MAQuF,wC;K;IAR vF,8CASI,Y;MAAuC,8B;K;IAT3C,gF;IwKY8G,wC;MAAA,mB;QAAE,kBAAS,aAAT,C;O;K;IAThH,yB;MASqG ,oCAAS,sBAAT,C;K;8FAErG,yB;MAAA,kD;MxKdA,kC;MAAA,0C;MAAA,kD;QAQuF,wC;O;MARvF,4CASI, Y;QAAuC,8B;O;MAT3C,8E;MwKiB2I,qD;QAAA,mB;UAAE,gBAAS,qBAAT,C;S;O;MAH7I,gC;QAGkI,kCAAS ,mCAAT,C;O;KAHlI,C;IAKA,2B;MAQI,eAAe,6B;MACf,oBAA0B,+BAAN,KAAM,EAAwC,QAAxC,EAA+D,Q AA/D,C;MAC1B,OAAO,Q;K;8FAGX,yB;MAAA,kD;MAAA,gC;QAGkI,gBAAS,aAAT,C;O;KAHlI,C;IAgB0C,y B;K;+CAoBtC,kC;MAOI,IAAI,uCAA0B,QAAS,UAAvC,C;QAAkD,M;MAClD,OAAO,sBAAS,QAAS,WAAlB,e; K;+CAGX,kC;MAQqD,6BAAS,QAAS,WAAlB,e;K;;;;;;;;IAezD,mC;MAA2C,wB;MACvC,eAAoB,C;MACpB,mB

AA4B,I;MAC5B,sBAAyC,I;MACzC,gBAAoC,I;K;gDAEpC,Y;MACI,OAAO,IAAP,C;QACI,QAAM,YAAN,C;eA CI,C;YAAA,K;eACA,C;YACI,IAAI,kCAAe,UAAnB,C;cACI,eAAQ,C;cACR,OAAO,I;;cAEP,sBAAe,I;;;YALvB, K;eAOA,C;YAAc,OAAO,K;eACrB,C;eAAA,C;YAAgC,OAAO,I;kBAC/B,MAAM,yB;;QAGlB,eAAQ,C;QACR, WAAW,4B;QACX,gBAAW,I;QACX,IxH/FR,oBDgDQ,WyH+CY,kBzH/CZ,CChDR,C;;K;6CwHmGA,Y;MACU, IASe,I;MATrB,QAAM,YAAN,C;aACI,C;aAAA,C;UAAsC,OAAO,qB;aAC7C,C;UACI,eAAQ,C;UACR,OAAO,k CAAe,O;aAE1B,C;UACI,eAAQ,C;UACR,aACa,mF;UACb,mBAAY,I;UACZ,OAAO,M;gBAEH,MAAM,yB;;K;u DAItB,Y;MACI,IAAI,CAAC,cAAL,C;QAAgB,MAAM,6B;;QAA8B,OAAO,W;K;2DAG/D,Y;MAA4C,QAAM,Y AAN,C;aACxC,C;UADwC,OAC1B,6B;aACd,C;UAFwC,OAExB,6BAAsB,sBAAtB,C;gBAFwB,OAGhC,6BAAs B,uCAAoC,YAA1D,C;;K;IAOqC,4E;MAAA,oB;QACzC,wCAAW,C;QAAX,OACA,yB;O;K;oDALR,+B;MACI, mBAAY,K;MACZ,eAAQ,C;MACR,OAA6C,0CAAtC,c;K;IAUsC,+E;MAAA,oB;QACzC,wCAAW,C;QAAX,OA CA,yB;O;K;yDANR,kC;MACI,IAAI,CAAC,QAAS,UAAd,C;QAAyB,M;MACzB,sBAAe,Q;MACf,eAAQ,C;MAC R,OAA6C,6CAAtC,c;K;2DAMX,kB;MzHjBO,Q;MADP,eyHoBI,MzHpBJ,C;MACO,QyHmBH,MzHnBG,+D;My HoBH,eAAQ,C;K;kGAIR,Y;MAAQ,0C;K;;IxK1LhB,oD;MAQuF,wC;K;IARvF,8CASI,Y;MAAuC,8B;K;IAT3C,g F;sFAAA,yB;MAAA,kC;MAAA,0C;MAAA,kD;QAQuF,wC;O;MARvF,4CASI,Y;QAAuC,8B;O;MAT3C,8E;MA AA,2B;QAQuF,2C;O;KARvF,C;IAiBgE,+C;MAAA,mB;QAAE,sB;O;K;IALlE,kC;MAKuD,OAAkB,2CAAT,+BA AS,E;K;IAEzE,8B;MAK6D,OAAI,Qb2rPtD,YAAQ,Ca3rP0C,GAAwB,eAAxB,GAAsD,WAAT,QAAS,C;K;IAEn H,yB;MAG8C,kC;K;IAE9C,yB;MAAA,6B;K;uCACI,Y;MAA6C,kC;K;2CAC7C,a;MAA4B,kC;K;2CAC5B,a;MA A4B,kC;K;;;IAHhC,qC;MAAA,oC;QAAA,mB;OAAA,6B;K;oFAMA,yB;MAAA,2D;MAAA,4B;QAM4D,uCAAQ ,e;O;KANpE,C;IAgB4F,mH;MAAA,wC;MAAA,6B;MAAA,yB;MAAA,wC;MAAA,wD;MAAA,kC;K;;;;kDAAA, Y;;;;;cACxF,eAAe,uBAAa,W;cAC5B,IAAI,QAAS,UAAb,C;gBACI,gB;gCAAA,sCAAS,QAAT,O;oBAAA,2C;yB AAA,yB;gBAAA,Q;;gBAEA,gB;gCAAA,sCAAS,iCAAT,O;oBAAA,2C;yBAAA,yB;gBAAA,Q;;;;;;cAJJ,W;;cAA A,W;;;;;;;;;;;;;;;;K;IADwF,gE;MAAA,yD;uBAAA,uG;YAAA,S;iBAAA,Q;;iBAAA,uB;O;K;IAP5F,4C;MAOmF,g BAAS,uCAAT,C;K;IAgBb,4B;MAAE,OAAA,EAAG,W;K;IAP3E,8B;MAO8D,4BAAQ,cAAR,C;K;IAUQ,8B;MA AE,OAAA,EAAG,W;K;IAR3E,8B;MAQ8D,4BAAQ,gBAAR,C;K;IAM1B,8B;MAAE,S;K;IAJtC,wC;MAEgB,Q; MADZ,IAAI,8CAAJ,C;QACI,OAA4C,CAApC,2EAAoC,kBAAQ,QAAR,C;OAEhD,OAAO,uBAAmB,SAAnB,E AAyB,gBAAzB,EAAiC,QAAjC,C;K;IAGX,4B;MAYiB,Q;MAFb,YAAY,gB;MACZ,YAAY,gB;MACC,2B;MAA b,OAAa,cAAb,C;QAAa,sB;QACT,KAAM,WAAI,IAAK,MAAT,C;QACN,KAAM,WAAI,IAAK,OAAT,C;;MAE V,OAAO,UAAS,KAAT,C;K;IAGX,+B;MAQqD,6BAAS,4BAAT,C;K;IAW0B,+G;MAAA,wC;MAAA,6B;MAAA ,yB;MAAA,0C;MAAA,4C;MAAA,0B;MAAA,kC;K;;;;mDAAA,Y;;;;;kCAC9D,0C;cACb,gB;;;;;cAAA,IAAO,iBPy FkD,UOzFzD,C;gBAAA,gB;;;cACI,QAAQ,yBAAO,iBAAQ,iBAAO,KAAf,C;cACf,WAAkB,WAAP,iBAAO,C;c AClB,YAAgB,IAAI,iBAAO,KAAf,GAAqB,iBAAO,aAAI,CAAJ,EAAO,IAAP,CAA5B,GAA8C,I;cAC1D,gB;8BA AA,iCAAM,KAAN,O;kBAAA,2C;uBAAA,yB;cAAA,Q;;cAJJ,gB;;;cAMJ,W;;;;;;;;;;;;;;K;IAR+E,4D;MAAA,yD;u BAAA,mG;YAAA,S;iBAAA,Q;;iBAAA,uB;O;K;IAT/E,uC;MASmE,gBAAY,kCAAZ,C;K;IAkBhC,0D;MAE/B,w B;QAAA,WAAgC,I;MADhC,0B;MACA,0B;MACA,4B;K;IAGuC,0E;MAAA,oD;MACnC,gBAAe,iCAAS,W;MA CxB,iBAAqB,E;MACrB,gBAAmB,I;K;oEAEnB,Y;MACI,OAAO,aAAS,UAAhB,C;QACI,WAAW,aAAS,O;QAC pB,IAAI,wCAAU,IAAV,MAAmB,sCAAvB,C;UACI,gBAAW,I;UACX,iBAAY,C;UACZ,M;;MAGR,iBAAY,C;K; 8DAGhB,Y;MASW,Q;MARP,IAAI,mBAAa,EAAjB,C;QACI,iB;MACJ,IAAI,mBAAa,CAAjB,C;QACI,MAAM,6 B;MACV,aAAa,a;MACb,gBAAW,I;MACX,iBAAY,E;MAEZ,OAAO,yE;K;iEAGX,Y;MACI,IAAI,mBAAa,EAAj B,C;QACI,iB;MACJ,OAAO,mBAAa,C;K;;2CAhC5B,Y;MAAuC,yD;K;;IA2C3C,qD;MAAY,0B;MAAmC,gC;K;I ACJ,gF;MAAA,0D;MACnC,gBAAe,oCAAS,W;K;iEACxB,Y;MACI,OAAO,6CAAY,aAAS,OAArB,C;K;oEAGX, Y;MACI,OAAO,aAAS,U;K;;8CAPxB,Y;MAAuC,4D;K;qDAWvC,oB;MACI,OAAO,uBAA4B,eAA5B,EAAsC,kB AAtC,EAAmD,QAAnD,C;K;;IAUf,4D;MAAY,0B;MAAmC,gC;K;IACJ,8F;MAAA,wE;MACnC,gBAAe,2CAAS, W;MACxB,aAAY,C;K;wEACZ,Y;MAC0C,Q;MAAtC,OAAO,oDAAY,oBAAmB,iBAAnB,EAAmB,yBAAnB,QA AZ,EAAyC,aAAS,OAAlD,C;K;2EAGX,Y;MACI,OAAO,aAAS,U;K;;qDARxB,Y;MAAuC,mE;K;;IAkB3C,oC;M AAY,0B;K;IAC6C,wE;MACjD,gBAAe,gCAAS,W;MACxB,aAAY,C;K;6DACZ,Y;MAC2C,Q;MAAvC,OAAO,iB AAa,oBAAmB,iBAAnB,EAAmB,yBAAnB,QAAb,EAA0C,aAAS,OAAnD,C;K;gEAGX,Y;MACI,OAAO,aAAS,U ;K;;0CARxB,Y;MAAqD,wD;K;;IAmBzD,0D;MACI,4B;MACA,4B;MACA,4B;K;IAEuC,sE;MAAA,gD;MACnC,i BAAgB,gCAAU,W;MAC1B,iBAAgB,gCAAU,W;K;4DAC1B,Y;MACI,OAAO,sCAAU,cAAU,OAApB,EAA4B,c

AAU,OAAtC,C;K;+DAGX,Y;MACI,OAAO,cAAU,UAAV,IAAuB,cAAU,U;K;;yCARhD,Y;MAAuC,uD;K;;IAc3 C,6D;MACI,0B;MACA,gC;MACA,0B;K;IAEuC,4E;MAAA,sD;MACnC,gBAAe,kCAAS,W;MACxB,oBAAiC,I;K ;+DAEjC,Y;MACI,IAAI,CAAC,2BAAL,C;QACI,MAAM,6B;MACV,OAAO,gCAAe,O;K;kEAG1B,Y;MACI,OA AO,2B;K;+EAGX,Y;MACQ,Q;MAAJ,IAAI,iEAA2B,KAA/B,C;QACI,oBAAe,I;MAEnB,OAAO,yBAAP,C;QACI ,IAAI,CAAC,aAAS,UAAd,C;UACI,OAAO,K;;UAEP,cAAc,aAAS,O;UACvB,uBAAuB,wCAAS,2CAAY,OAAZ, CAAT,C;UACvB,IAAI,gBAAiB,UAArB,C;YACI,oBAAe,gB;YACf,OAAO,I;;;MAInB,OAAO,I;K;;4CA9Bf,Y;M AAuC,0D;K;;IAoC9B,6I;MAAA,wC;MAAA,6B;MAAA,yB;MAAA,4C;MAAA,kD;MAAA,gD;MAAA,wB;MAA A,yB;MAAA,kC;K;;;;yDAAA,Y;;;;;kBAGyC,I;iCAFlC,C;cACI,sD;cAAhB,gB;;;;;cAAA,KAAgB,yBAAhB,C;gBA AA,gB;;;cAAgB,oC;cACZ,aAAa,6BAAU,oBAAmB,uBAAnB,EAAmB,+BAAnB,QAAV,EAAuC,OAAvC,C;cAC b,gB;8BAAA,sCAAS,4BAAS,MAAT,CAAT,O;kBAAA,2C;uBAAA,yB;cAAA,Q;;cAFJ,gB;;;cAIJ,W;;;;;;;;;;;;;;K;I ANS,0F;MAAA,yD;uBAAA,iI;YAAA,S;iBAAA,Q;;iBAAA,uB;O;K;IADb,wD;MACI,gBAAS,kDAAT,C;K;;;;IAo ByB,qD;MACzB,0B;MACA,8B;MACA,0B;MC3TA,IAAI,ED+TQ,qBAAc,CC/TtB,CAAJ,C;QACI,cD8T2B,+CA A4C,iB;QC7TvE,MAAM,gCAAyB,OAAQ,WAAjC,C;OAFV,IAAI,EDgUQ,mBAAY,CChUpB,CAAJ,C;QACI,gB D+TyB,6CAA0C,e;QC9TnE,MAAM,gCAAyB,SAAQ,WAAjC,C;OAFV,IAAI,EDiUQ,mBAAY,iBCjUpB,CAAJ, C;QACI,gBDgUkC,0DAAuD,eAAvD,WAAmE,iB;QC/TrG,MAAM,gCAAyB,SAAQ,WAAjC,C;Q;sFDkUa,Y;MA AQ,yBAAW,iBAAX,I;K;yCAE/B,a;MAAyC,OAAI,KAAK,YAAT,GAAgB,eAAhB,GAAqC,gBAAY,eAAZ,EAAs B,oBAAa,CAAb,IAAtB,EAAsC,eAAtC,C;K;yCAC9E,a;MAAyC,OAAI,KAAK,YAAT,GAAgB,IAAhB,GAA0B,g BAAY,eAAZ,EAAsB,iBAAtB,EAAkC,oBAAa,CAAb,IAAlC,C;K;IAEzC,8D;MAAA,wC;MAEtB,gBAAe,2BAAS ,W;MACxB,gBAAe,C;K;0DAEf,Y;MAEI,OAAO,gBAAW,kCAAX,IAAyB,aAAS,UAAzC,C;QACI,aAAS,O;QAC T,qC;;K;2DAIR,Y;MACI,a;MACA,OAAQ,gBAAW,gCAAZ,IAAyB,aAAS,U;K;wDAG7C,Y;MACI,a;MACA,IA AI,iBAAY,gCAAhB,C;QACI,MAAM,6B;MACV,qC;MACA,OAAO,aAAS,O;K;;qCAvBxB,Y;MAA0B,mD;K;;IA gCA,uC;MAC1B,0B;MACA,oB;MC3WA,IAAI,ED+WQ,gBAAS,CC/WjB,CAAJ,C;QACI,cD8WsB,yCAAsC,YA AtC,M;QC7WtB,MAAM,gCAAyB,OAAQ,WAAjC,C;Q;0CDgXV,a;MAAyC,OAAI,KAAK,YAAT,GAAgB,eAAh B,GAAqC,gBAAY,eAAZ,EAAsB,CAAtB,EAAyB,YAAzB,C;K;0CAC9E,a;MAAyC,OAAI,KAAK,YAAT,GAAg B,IAAhB,GAA0B,iBAAa,eAAb,EAAuB,CAAvB,C;K;IAE5B,gE;MACnC,YAAW,yB;MACX,gBAAe,4BAAS,W; K;yDAExB,Y;MACI,IAAI,cAAQ,CAAZ,C;QACI,MAAM,6B;MACV,6B;MACA,OAAO,aAAS,O;K;4DAGpB,Y; MACI,OAAO,YAAO,CAAP,IAAY,aAAS,U;K;;sCAZpC,Y;MAAuC,oD;K;;IAsB3C,gD;MACI,0B;MACA,4B;K;I AEuC,0E;MAAA,oD;MACnC,gBAAe,iCAAS,W;MACxB,iBAAqB,E;MACrB,gBAAmB,I;K;oEAEnB,Y;MACI,I AAI,aAAS,UAAb,C;QACI,WAAW,aAAS,O;QACpB,IAAI,wCAAU,IAAV,CAAJ,C;UACI,iBAAY,C;UACZ,gBA AW,I;UACX,M;UAGR,iBAAY,C;K;8DAGhB,Y;MAMiB,Q;MALb,IAAI,mBAAa,EAAjB,C;QACI,iB;MACJ,IAA I,mBAAa,CAAjB,C;QACI,MAAM,6B;MACV,aACa,gF;MAGb,gBAAW,I;MACX,iBAAY,E;MACZ,OAAO,M;K; iEAGX,Y;MACI,IAAI,mBAAa,EAAjB,C;QACI,iB;MACJ,OAAO,mBAAa,C;K;;2CAlC5B,Y;MAAuC,yD;K;;IA2 Cb,uC;MAC1B,0B;MACA,oB;MC5bA,IAAI,ED+bQ,gBAAS,CC/bjB,CAAJ,C;QACI,cD8bsB,yCAAsC,YAAtC,M ;QC7btB,MAAM,gCAAyB,OAAQ,WAAjC,C;Q;0CDgcV,a;MItXO,SJsXmC,eAAQ,CAAR,I;MAAD,OAA4B,KA AK,CAAT,GAAY,yBAAZ,GAAuC,iBAAa,eAAb,EAAuB,EAAvB,C;K;0CACxG,a;MIvXO,SJuXmC,eAAQ,CAA R,I;MAAD,OAA4B,KAAK,CAAT,GAAY,yBAAZ,GAAuC,gBAAY,eAAZ,EAAsB,YAAtB,EAA6B,EAA7B,C;K; IAEjE,gE;MACnC,gBAAe,4BAAS,W;MACxB,YAAW,yB;K;2DAEX,Y;MAEI,OAAO,YAAO,CAAP,IAAY,aAA S,UAA5B,C;QACI,aAAS,O;QACT,6B;;K;yDAIR,Y;MACI,a;MACA,OAAO,aAAS,O;K;4DAGpB,Y;MACI,a;MA CA,OAAO,aAAS,U;K;;sCAnBxB,Y;MAAuC,oD;K;;IA6B3C,gD;MACI,0B;MACA,4B;K;IAGuC,0E;MAAA,oD; MACnC,gBAAe,iCAAS,W;MACxB,iBAAqB,E;MACrB,gBAAmB,I;K;gEAEnB,Y;MACI,OAAO,aAAS,UAAhB, C;QACI,WAAW,aAAS,O;QACpB,IAAI,CAAC,wCAAU,IAAV,CAAL,C;UACI,gBAAW,I;UACX,iBAAY,C;UA CZ,M;;MAGR,iBAAY,C;K;8DAGhB,Y;MAMqB,Q;MALjB,IAAI,mBAAa,EAAjB,C;QACI,a;MAEJ,IAAI,mBAA a,CAAjB,C;QACI,aACa,gF;QACb,gBAAW,I;QACX,iBAAY,C;QACZ,OAAO,M;OAEX,OAAO,aAAS,O;K;iEAG pB,Y;MACI,IAAI,mBAAa,EAAjB,C;QACI,a;MACJ,OAAO,mBAAa,CAAb,IAAkB,aAAS,U;K;;2CAlC1C,Y;MA AuC,yD;K;;IAuCN,+C;MAAC,sB;MAAiC,gC;K;0CACnE,Y;MAAuC,4BAAiB,aAAO,WAAxB,EAAoC,kBAApC ,C;K;;IAGP,+C;MAAuE,2B;MAAtE,sB;MAAiC,gC;MAClE,kBAAuB,c;K;6CAEvB,Y;MACI,OAAO,aAAO,UAA d,C;QACI,WAAW,aAAO,O;QAClB,UAAU,mBAAY,IAAZ,C;QAEV,IAAI,eAAS,WAAI,GAAJ,CAAb,C;UACI, mBAAQ,IAAR,C;UACA,M;;MAIR,W;K;;IAKgC,0D;MAAC,wC;MAAuC,kC;K;IACrC,0E;MAAA,oD;MACnC,g

BAAmB,I;MACnB,iBAAqB,E;K;oEAErB,Y;MACI,gBAAe,mBAAa,EAAjB,GAAqB,+CAArB,GAA4C,2CAAa,4 BAAb,C;MACvD,iBAAgB,qBAAJ,GAAsB,CAAtB,GAA6B,C;K;8DAG7C,Y;MAMiB,Q;MALb,IAAI,iBAAY,CA AhB,C;QACI,iB;MAEJ,IAAI,mBAAa,CAAjB,C;QACI,MAAM,6B;MACV,aAAa,8D;MAEb,iBAAY,E;MACZ,O AAO,M;K;iEAGX,Y;MACI,IAAI,iBAAY,CAAhB,C;QACI,iB;MACJ,OAAO,mBAAa,C;K;;2CAxB5B,Y;MAAuC ,yD;K;;IA6B3C,kC;MAWI,OAAW,iDAAJ,GAAwC,SAAxC,GAAkD,4BAAwB,SAAxB,C;K;IAelB,uD;MAAA,q B;QAAE,6B;O;K;IAX7C,wC;MAWI,OAA2D,cAApD,sBAAkB,YAAlB,EAAgC,qCAAhC,CAAoD,C;K;IAqBrC,i D;MAAA,mB;QAAE,mB;O;K;IAlB5B,gD;MAeI,OAAI,YAAJ,GACI,2BADJ,GAGI,sBAAkB,+BAAlB,EAA4B,Y AA5B,C;K;IAER,wD;MAcI,6BAAkB,YAAlB,EAAgC,YAAhC,C;K;ILxpBJ,oB;MAAA,wB;MACI,8C;K;gCAEA, iB;MAA4C,oCAAmB,KAAM,U;K;kCACrE,Y;MAA+B,Q;K;kCAC/B,Y;MAAkC,W;K;gFAEX,Y;MAAQ,Q;K;iC AC/B,Y;MAAkC,W;K;wCAClC,mB;MAAmD,Y;K;6CACnD,oB;MAAmE,OAAA,QAAS,U;K;kCAE5E,Y;MAA6 C,kC;K;uCAE7C,Y;MAAiC,6B;K;;;IAdrC,gC;MAAA,+B;QAAA,c;OAAA,wB;K;IAkBA,oB;MAIoC,6B;K;IAEp C,2B;MAMmD,OAAI,QAAS,OAAT,GAAgB,CAApB,GAAgC,MAAT,QAAS,CAAhC,GAA6C,U;K;iFAEhG,yB; MAAA,mD;MAAA,mB;QAKwC,iB;O;KALxC,C;6FAOA,yB;MAAA,uE;MAAA,mB;QAQsD,2B;O;KARtD,C;IA UA,kC;MAKiE,OAAS,aAAT,QAAS,EAAa,qBAAc,YAAY,QAAS,OAArB,CAAd,CAAb,C;K;uFAE1E,yB;MAA A,2D;MAAA,mB;QAGgD,qB;O;KAHhD,C;IAKA,+B;MAC2D,OAAS,aAAT,QAAS,EAAa,eAAQ,YAAY,QAAS, OAArB,CAAR,CAAb,C;K;2FAEpE,yB;MAAA,uE;MAAA,mB;QAMwD,2B;O;KANxD,C;IAQA,iC;MAKmE,OA AS,aAAT,QAAS,EAAa,qBAAc,YAAY,QAAS,OAArB,CAAd,CAAb,C;K;IAE5E,+B;MAMyD,OAAI,eAAJ,GAA qB,MAAM,OAAN,CAArB,GAAyC,U;K;IAElG,kC;MAQI,OAAgB,gBAAT,QAAS,EAAgB,sBAAhB,C;K;sFAGp B,yB;MavBA,uE;MbuBA,gC;QanB8B,gBAAnB,oB;QbqCiB,aS/CxB,W;QT+CA,OS9CO,SISwC,Q;O;KbmBnD,C; wFA0BA,yB;Ma1CA,wE;Mb0CA,0C;QatCsC,gBAA3B,mBb4DiB,Qa5DjB,C;Qb4D2B,aS7ElC,W;QT6EA,OS5E O,SIgBgD,Q;O;KbsC3D,C;sFA+BA,yB;MAAA,mD;MAAA,4B;QAEkD,uCAAQ,U;O;KAF1D,C;IAIA,wC;MAAg D,QAAM,cAAN,C;aAC5C,C;UAD4C,OACvC,U;aACL,C;UAF4C,OAEvC,MAAM,oBAAW,OAAjB,C;gBAFuC, OAGpC,S;;K;IKnKZ,oD;MAQuF,wC;K;IARvF,8CASI,Y;MAAuC,8B;K;IAT3C,gF;IyKLA,yC;MxK4BI,IAAI,Ew K3BI,OAAO,CAAP,IAAY,OAAO,CxK2BvB,CAAJ,C;QACI,cwK3BI,aAAJ,GACI,yEADJ,GAGI,8C;QxKyBJ,M AAM,gCAAyB,OAAQ,WAAjC,C;Q;IwKnBM,mI;MAAA,mB;QAAE,wBAAiB,gCAAjB,EAA6B,YAA7B,EAAm C,YAAnC,EAAyC,sBAAzC,EAAyD,mBAAzD,C;O;K;IAFtB,gF;MACI,oBAAoB,IAApB,EAA0B,IAA1B,C;MAC A,oCAAgB,6EAAhB,C;K;IAKyB,yL;MAAA,wC;MAAA,6B;MAAA,yB;MAAA,wC;MAAA,wC;MAAA,gD;MA AA,sD;MAAA,4D;MAAA,wB;MAAA,0B;MAAA,uB;MAAA,0B;MAAA,wB;MAAA,qB;MAAA,4B;MAAA,kC; K;;;;2DAAA,Y;;;;;cACrB,4BAAiC,eAAL,uBAAK,EAAa,IAAb,C;+BACvB,0BAAO,uBAAP,I;cACV,IAAI,kBAA O,CAAX,C;oCACiB,iBAAa,qBAAb,C;kCACF,C;gBACD,6C;gBAAV,iB;;;sCAaa,gBAAc,qBAAd,C;gBACH,+C; gBAAV,gB;;;;;;;cAAA,KAAU,2BAAV,C;gBAAA,gB;;;cAAU,kC;cACN,mBAAO,WAAI,GAAJ,C;cACP,IAAI,m BAAO,SAAX,C;gBACI,IAAI,mBAAO,KAAP,GAAc,uBAAlB,C;kBAA0B,sBAAS,mBAAO,kBAAuB,uBAAvB, C;kBAA8B,gB;;;kBAAxE,gB;;;;gBADJ,gB;;;;;cAGI,gB;8BAAA,iCAAU,8BAAJ,GAAiB,mBAAjB,GAA6B,iBAA U,mBAAV,CAAnC,O;kBAAA,2C;uBAAA,yB;cAAA,Q;;cACA,mBAAO,qBAAY,uBAAZ,C;cAJX,gB;;;cAFJ,gB; ;;cASA,IAAI,iCAAJ,C;gBACI,gB;;;gBADJ,iB;;;;;cACI,IAAO,mBAAO,KAAd,IAAqB,uBAArB,C;gBAAA,gB;;;c ACI,gB;8BAAA,iCAAU,8BAAJ,GAAiB,mBAAjB,GAA6B,iBAAU,mBAAV,CAAnC,O;kBAAA,2C;uBAAA,yB; cAAA,Q;;cACA,mBAAO,qBAAY,uBAAZ,C;cAFX,gB;;;cAIA,IhL4K4C,CgL5KxC,mBhL4KyC,UgL5K7C,C;gB AAyB,iB;gCAAA,iCAAM,mBAAN,O;oBAAA,2C;yBAAA,yB;gBAAA,Q;;gBAAzB,iB;;;;;cAjCR,W;;cA4BI,iB;;; cA1BJ,iB;;;cAGI,KAAU,yBAAV,C;gBAAA,iB;;;6BAAU,sB;cACN,IAAI,kBAAO,CAAX,C;gBAAgB,oCAAQ,C AAR,I;gBAAW,iB;;;gBAA3B,iB;;;;;cACA,iBAAO,WAAI,YAAJ,C;cACP,IAAI,iBAAO,KAAP,KAAe,uBAAnB,C ;gBACI,iB;gCAAA,iCAAM,iBAAN,O;oBAAA,2C;yBAAA,yB;gBAAA,Q;;gBADJ,iB;;;;;cAEI,IAAI,8BAAJ,C;gB AAiB,iBAAO,Q;;gBAAa,oBAAS,iBAAU,uBAAV,C;cAC9C,kBAAO,c;cAHX,iB;;;cAHJ,iB;;;cASA,IhL+LgD,Cg L/L5C,iBhL+L6C,UgL/LjD,C;gBACI,IAAI,qCAAkB,iBAAO,KAAP,KAAe,uBAArC,C;kBAA2C,iB;kCAAA,iCA AM,iBAAN,O;sBAAA,2C;2BAAA,yB;kBAAA,Q;;kBAA3C,iB;;;;gBADJ,iB;;;;;cAdJ,W;;cAcI,iB;;;cAZJ,iB;;;cAk CJ,W;;;;;;;;;;;;;;K;IArCyB,sI;MAAA,yD;uBAAA,6K;YAAA,S;iBAAA,Q;;iBAAA,uB;O;K;IAF7B,6E;MACI,IAAI, CAAC,QAAS,UAAd,C;QAAyB,OAAO,2B;MAChC,OAAO,WAAkB,0EAAlB,C;K;IAwCwB,6B;MAA8B,uB;MA A7B,kB;MAChC,mBAA6B,C;MAC7B,eAAyB,C;K;2CAEzB,8B;MACI,+DAAkB,SAAlB,EAA6B,OAA7B,EAAs C,WAAK,KAA3C,C;MACA,mBAAiB,S;MACjB,eAAa,UAAU,SAAV,I;K;0CAGjB,iB;MACI,+DAAkB,KAAlB,E
AAyB,YAAzB,C;MAEA,OAAO,wBAAK,mBAAY,KAAZ,IAAL,C;K;qFAGY,Y;MAAQ,mB;K;;IASR,wC;MAAq D,uB;MAApD,sB;MxKrDxB,IAAI,EwKuDQ,cAAc,CxKvDtB,CAAJ,C;QACI,cwKsD2B,wE;QxKrD3B,MAAM,g CAAyB,OAAQ,WAAjC,C;OAFV,IAAI,EwKwDQ,cAAc,aAAO,OxKxD7B,CAAJ,C;QACI,gBwKuDqC,wFAA+E ,aAAO,O;QxKtD3H,MAAM,gCAAyB,SAAQ,WAAjC,C;OwK2DV,kBAAuB,aAAO,O;MAC9B,oBAA8B,C;MAE 9B,sBAAyB,U;K;kFAAzB,Y;MAAA,0B;K,OAAA,gB;MAAA,0B;K;uCAGA,iB;MAGW,Q;MAFP,+DAAkB,KA AlB,EAAyB,SAAzB,C;MAEA,OAAO,sBAmGmC,CAnG5B,iBAmG6B,GAnGV,KAmGU,IAAD,IAAa,eAnGhD,4 D;K;kCAGX,Y;MAAe,qBAAQ,e;K;IAEgB,4D;MAAA,sC;MAAS,2B;MAC5C,eAAoB,oB;MACpB,eAAoB,4B;K; 8DAEpB,Y;MAKgB,Q;MAJZ,IAAI,iBAAS,CAAb,C;QACI,W;;QAGA,mBAAQ,sCAAO,YAAP,4DAAR,C;QAC A,eAoFkC,CApF1B,YAoF2B,GApFb,CAoFa,IAAD,IAAa,+B;QAnF/C,mC;;K;;oCAXZ,Y;MAAuC,kD;K;2CAgBv C,iB;MAGiE,UAQ1C,MAR0C,EAe1C,MAf0C,EAqBtD,M;MAtBP,aACQ,KAAM,OAAN,GAAa,IAAK,KAAtB,G AAkC,UAAN,KAAM,EAAO,IAAK,KAAZ,CAAlC,GAAyD,kD;MAE7D,WAAW,IAAK,K;MAEhB,WAAW,C;M ACX,UAAU,iB;MAEV,OAAO,OAAO,IAAP,IAAe,MAAM,eAA5B,C;QACI,OAAO,IAAP,IAAe,wBAAO,GAAP, gE;QACf,mB;QACA,iB;;MAGJ,MAAM,C;MACN,OAAO,OAAO,IAAd,C;QACI,OAAO,IAAP,IAAe,wBAAO,G AAP,gE;QACf,mB;QACA,iB;;MAEJ,IAAI,MAAO,OAAP,GAAc,IAAK,KAAvB,C;QAA6B,OAAO,IAAK,KAAZ, IAAoB,I;MAEjD,OAAO,uD;K;mCAGX,Y;MACI,OAAO,qBAAQ,gBAAa,SAAb,OAAR,C;K;4CAGX,uB;MAKI, kBAAoD,eAAjC,mBAAY,mBAAa,CAAzB,IAA8B,CAA9B,IAAiC,EAAa,WAAb,C;MACpD,gBAAoB,sBAAc,C AAlB,GAA4B,UAAP,aAAO,EAAO,WAAP,CAA5B,GAAqD,qBAAQ,gBAAa,WAAb,OAAR,C;MACrE,OAAO,e AAW,SAAX,EAAsB,SAAtB,C;K;qCAGX,mB;MAII,IAAI,aAAJ,C;QACI,MAAM,6BAAsB,qBAAtB,C;OAGV,c A6B0C,CA7BnC,iBA6BoC,GA7BjB,SA6BiB,IAAD,IAAa,eA7BvD,IAAmC,O;MACnC,6B;K;+CAGJ,a;MxKhJA, IAAI,EwKoJQ,KAAK,CxKpJb,CAAJ,C;QACI,cwKmJkB,wC;QxKlJlB,MAAM,gCAAyB,OAAQ,WAAjC,C;OAF V,IAAI,EwKqJQ,KAAK,SxKrJb,CAAJ,C;QACI,gBwKoJqB,wEAA8D,S;QxKnJnF,MAAM,gCAAyB,SAAQ,WA AjC,C;OwKqJN,IAAI,IAAI,CAAR,C;QACI,YAAY,iB;QACZ,UAgBsC,CAhB5B,KAgB6B,GAhBf,CAgBe,IAAD, IAAa,e;QAdnD,IAAI,QAAQ,GAAZ,C;UACW,OAAP,aAAO,EAAK,IAAL,EAAW,KAAX,EAAkB,eAAlB,C;UA CA,OAAP,aAAO,EAAK,IAAL,EAAW,CAAX,EAAc,GAAd,C;;UAEA,OAAP,aAAO,EAAK,IAAL,EAAW,KAA X,EAAkB,GAAlB,C;;QAGX,oBAAa,G;QACb,wBAAQ,CAAR,I;Q;qCAKR,wB;MAC8C,QAAC,YAAO,CAAP,I AAD,IAAa,e;K;;IA9G3D,0C;MAAA,oD;MAA6B,uBAAK,gBAAmB,QAAnB,OAAL,EAAmC,CAAnC,C;MAA7 B,Y;K;ICvFJ,0C;MAII,QAAQ,I;MACR,QAAQ,K;MACR,YAAY,kBAAM,CAAC,OAAO,KAAP,IAAD,IAAiB,C AAjB,IAAN,C;MACZ,OAAO,KAAK,CAAZ,C;QACI,OrL+B4E,0BqL/BrE,kBAAM,CAAN,CrL0Q2B,KAAL,GA AiB,GA3O8B,EqL/B1D,KrL0QgB,KAAL,GAAiB,GA3O8B,CqL/BrE,IAAP,C;UACI,a;;QACJ,OrL6B4E,0BqL7Br E,kBAAM,CAAN,CrLwQ2B,KAAL,GAAiB,GA3O8B,EqL7B1D,KrLwQgB,KAAL,GAAiB,GA3O8B,CqL7BrE,I AAP,C;UACI,a;;QACJ,IAAI,KAAK,CAAT,C;UACI,UAAU,kBAAM,CAAN,C;UACV,kBAAM,CAAN,EAAW,k BAAM,CAAN,CAAX,C;UACA,kBAAM,CAAN,EAAW,GAAX,C;UACA,a;UACA,a;;MAGR,OAAO,C;K;IAGX, uC;MAGI,YAAY,aAAU,KAAV,EAAiB,IAAjB,EAAuB,KAAvB,C;MACZ,IAAI,QAAO,QAAQ,CAAR,IAAP,CA AJ,C;QACI,UAAU,KAAV,EAAiB,IAAjB,EAAuB,QAAQ,CAAR,IAAvB,C;MACJ,IAAI,QAAQ,KAAZ,C;QACI, UAAU,KAAV,EAAiB,KAAjB,EAAwB,KAAxB,C;K;IAGR,0C;MAII,QAAQ,I;MACR,QAAQ,K;MACR,YAAY,k BAAM,CAAC,OAAO,KAAP,IAAD,IAAiB,CAAjB,IAAN,C;MACZ,OAAO,KAAK,CAAZ,C;QACI,OnLM6E,0B mLNtE,kBAAM,CAAN,CnL0O2B,KAAL,GAAiB,KApO+B,EmLN3D,KnL0OgB,KAAL,GAAiB,KApO+B,CmL NtE,IAAP,C;UACI,a;;QACJ,OnLI6E,0BmLJtE,kBAAM,CAAN,CnLwO2B,KAAL,GAAiB,KApO+B,EmLJ3D,Kn LwOgB,KAAL,GAAiB,KApO+B,CmLJtE,IAAP,C;UACI,a;;QACJ,IAAI,KAAK,CAAT,C;UACI,UAAU,kBAAM, CAAN,C;UACV,kBAAM,CAAN,EAAW,kBAAM,CAAN,CAAX,C;UACA,kBAAM,CAAN,EAAW,GAAX,C;UA CA,a;UACA,a;;MAGR,OAAO,C;K;IAGX,yC;MAGI,YAAY,aAAU,KAAV,EAAiB,IAAjB,EAAuB,KAAvB,C;M ACZ,IAAI,QAAO,QAAQ,CAAR,IAAP,CAAJ,C;QACI,YAAU,KAAV,EAAiB,IAAjB,EAAuB,QAAQ,CAAR,IAA vB,C;MACJ,IAAI,QAAQ,KAAZ,C;QACI,YAAU,KAAV,EAAiB,KAAjB,EAAwB,KAAxB,C;K;IAGR,0C;MAII, QAAQ,I;MACR,QAAQ,K;MACR,YAAY,kBAAM,CAAC,OAAO,KAAP,IAAD,IAAiB,CAAjB,IAAN,C;MACZ, OAAO,KAAK,CAAZ,C;QACI,OpLnB8D,YoLmBvD,kBAAM,CAAN,CpLnBwE,KAAjB,EoLmB5C,KpLnByE,K AA7B,CoLmBvD,IAAP,C;UACI,a;;QACJ,OpLrB8D,YoLqBvD,kBAAM,CAAN,CpLrBwE,KAAjB,EoLqB5C,Kp LrByE,KAA7B,CoLqBvD,IAAP,C;UACI,a;;QACJ,IAAI,KAAK,CAAT,C;UACI,UAAU,kBAAM,CAAN,C;UAC V,kBAAM,CAAN,EAAW,kBAAM,CAAN,CAAX,C;UACA,kBAAM,CAAN,EAAW,GAAX,C;UACA,a;UACA,a;

;MAGR,OAAO,C;K;IAGX,yC;MAGI,YAAY,aAAU,KAAV,EAAiB,IAAjB,EAAuB,KAAvB,C;MACZ,IAAI,QAA O,QAAQ,CAAR,IAAP,CAAJ,C;QACI,YAAU,KAAV,EAAiB,IAAjB,EAAuB,QAAQ,CAAR,IAAvB,C;MACJ,IA AI,QAAQ,KAAZ,C;QACI,YAAU,KAAV,EAAiB,KAAjB,EAAwB,KAAxB,C;K;IAGR,0C;MAII,QAAQ,I;MACR ,QAAQ,K;MACR,YAAY,kBAAM,CAAC,OAAO,KAAP,IAAD,IAAiB,CAAjB,IAAN,C;MACZ,OAAO,KAAK,C AAZ,C;QACI,OpK5C+D,aoK4CxD,kBAAM,CAAN,CpK5C0E,KAAlB,EoK4C7C,KpK5C2E,KAA9B,CoK4CxD, IAAP,C;UACI,a;;QACJ,OpK9C+D,aoK8CxD,kBAAM,CAAN,CpK9C0E,KAAlB,EoK8C7C,KpK9C2E,KAA9B,C oK8CxD,IAAP,C;UACI,a;;QACJ,IAAI,KAAK,CAAT,C;UACI,UAAU,kBAAM,CAAN,C;UACV,kBAAM,CAAN, EAAW,kBAAM,CAAN,CAAX,C;UACA,kBAAM,CAAN,EAAW,GAAX,C;UACA,a;UACA,a;;MAGR,OAAO,C; K;IAGX,yC;MAGI,YAAY,aAAU,KAAV,EAAiB,IAAjB,EAAuB,KAAvB,C;MACZ,IAAI,QAAO,QAAQ,CAAR,I AAP,CAAJ,C;QACI,YAAU,KAAV,EAAiB,IAAjB,EAAuB,QAAQ,CAAR,IAAvB,C;MACJ,IAAI,QAAQ,KAAZ, C;QACI,YAAU,KAAV,EAAiB,KAAjB,EAAwB,KAAxB,C;K;IAKR,gD;MAI6E,UAAU,KAAV,EAAiB,SAAjB,E AA4B,UAAU,CAAV,IAA5B,C;K;IAC7E,gD;MAC6E,YAAU,KAAV,EAAiB,SAAjB,EAA4B,UAAU,CAAV,IAA 5B,C;K;IAC7E,gD;MAC6E,YAAU,KAAV,EAAiB,SAAjB,EAA4B,UAAU,CAAV,IAA5B,C;K;IAC7E,gD;MAC6 E,YAAU,KAAV,EAAiB,SAAjB,EAA4B,UAAU,CAAV,IAA5B,C;K;IvK9I7E,0C;MF0BI,IAAI,EEjBI,SAAU,OA AV,GAAiB,CFiBrB,CAAJ,C;QACI,cAda,qB;QAeb,MAAM,gCAAyB,OAAQ,WAAjC,C;OElBV,OAAO,oBAAoB ,CAApB,EAAuB,CAAvB,EAA0B,SAA1B,C;K;IAGX,8C;MACe,Q;MAAX,wBAAW,SAAX,gB;QAAW,SAAA,S AAX,M;QACI,SAAS,GAAG,CAAH,C;QACT,SAAS,GAAG,CAAH,C;QACT,WAAW,cAAc,EAAd,EAAkB,EAA lB,C;QACX,IAAI,SAAQ,CAAZ,C;UAAe,OAAO,I;;MAE1B,OAAO,C;K;sGAGX,yB;MAAA,8D;MAAA,iC;QASI ,OAAO,cAAc,SAAS,CAAT,CAAd,EAA2B,SAAS,CAAT,CAA3B,C;O;KATX,C;sGAYA,sC;MASI,OAAO,UAA W,SAAQ,SAAS,CAAT,CAAR,EAAqB,SAAS,CAAT,CAArB,C;K;IAatB,6B;MAWY,Q;MALR,IAAI,MAAM,CA AV,C;QAAa,OAAO,C;MACpB,IAAI,SAAJ,C;QAAe,OAAO,E;MACtB,IAAI,SAAJ,C;QAAe,OAAO,C;MAGtB,O AA8B,iBAAtB,mDAAsB,EAAU,CAAV,C;K;IAaZ,6C;MAAA,uB;QAAU,2BAAoB,CAApB,EAAuB,CAAvB,EA A0B,iBAA1B,C;O;K;IAVhC,8B;MF7CI,IAAI,EEsDI,SAAU,OAAV,GAAiB,CFtDrB,CAAJ,C;QACI,cAda,qB;QA eb,MAAM,gCAAyB,OAAQ,WAAjC,C;OEqDV,OAAO,eAAW,2BAAX,C;K;0FAIX,yB;MAAA,sC;MAAA,oC;M AAA,uBAOe,yB;QArEf,8D;eAqEe,4B;UAAA,uB;YAAU,eAAsB,gB;YAAtB,OA5Dd,cAAc,SA4DgB,CA5DhB,C AAd,EAA2B,SA4DM,CA5DN,CAA3B,C;W;S;OA4DI,C;MAPf,2B;QAOI,sBAAW,0BAAX,C;O;KAPJ,C;0FASA, yB;MAAA,oC;MAQe,gE;QAAA,uB;UAAU,iBAAsB,kB;UAAtB,eAAkC,gB;UAAlC,OA1Dd,UAAW,SAAQ,SA0 DW,CA1DX,CAAR,EAAqB,SA0DC,CA1DD,CAArB,C;S;O;MAkDtB,uC;QAQI,sBAAW,sCAAX,C;O;KARJ,C;4 GAUA,yB;MAAA,sC;MAAA,oC;MAAA,iCAOe,yB;QAxFf,8D;eAwFe,4B;UAAA,uB;YAAU,eAAsB,gB;YAAtB, OA/Ed,cAAc,SA+EgB,CA/EhB,CAAd,EAA2B,SA+EM,CA/EN,CAA3B,C;W;S;OA+EI,C;MAPf,2B;QAOI,sBAA W,oCAAX,C;O;KAPJ,C;8GASA,yB;MAAA,oC;MAUe,0E;QAAA,uB;UAAU,iBAAsB,kB;UAAtB,eAAkC,gB;U AAlC,OA/Ed,UAAW,SAAQ,SA+EW,CA/EX,CAAR,EAAqB,SA+EC,CA/ED,CAArB,C;S;O;MAqEtB,uC;QAUI,s BAAW,gDAAX,C;O;KAVJ,C;kFAYA,yB;MAAA,sC;MAAA,oC;MAAA,oBAQe,yB;QA9Gf,8D;eA8Ge,yC;UAA A,uB;YACP,sBAAsB,WAAY,SAAQ,CAAR,EAAW,CAAX,C;YAClC,Q;YAAA,IAAI,oBAAmB,CAAvB,C;cAA A,OAA0B,e;;cAAqB,eAAsB,gB;cAArE,OAvGG,cAAc,SAuG8C,CAvG9C,CAAd,EAA2B,SAuGoC,CAvGpC,CA A3B,C;;YAsGH,W;W;S;OADO,C;MARf,sC;QAQI,sBAAW,kCAAX,C;O;KARJ,C;oFAaA,yB;MAAA,oC;MAQe, 0E;QAAA,uB;UACP,sBAAsB,WAAY,SAAQ,CAAR,EAAW,CAAX,C;UAClC,Q;UAAA,IAAI,oBAAmB,CAAvB ,C;YAAA,OAA0B,e;;YAAqB,iBAAsB,kB;YAAtB,eAAkC,gB;YAAjF,OAxGG,UAAW,SAAQ,SAwGyC,CAxGz C,CAAR,EAAqB,SAwG+B,CAxG/B,CAArB,C;;UAuGd,W;S;O;MATR,kD;QAQI,sBAAW,8CAAX,C;O;KARJ,C; sGAaA,yB;MAAA,sC;MAAA,oC;MAAA,8BAQe,yB;QAxIf,8D;eAwIe,mD;UAAA,uB;YACP,sBAAsB,qBAAsB, SAAQ,CAAR,EAAW,CAAX,C;YAC5C,Q;YAAA,IAAI,oBAAmB,CAAvB,C;cAAA,OAA0B,e;;cAAqB,eAAsB,g B;cAArE,OAjIG,cAAc,SAiI8C,CAjI9C,CAAd,EAA2B,SAiIoC,CAjIpC,CAA3B,C;;YAgIH,W;W;S;OADO,C;MA Rf,sC;QAQI,sBAAW,4CAAX,C;O;KARJ,C;wGAaA,yB;MAAA,oC;MAQe,8F;QAAA,uB;UACP,sBAAsB,qBAAs B,SAAQ,CAAR,EAAW,CAAX,C;UAC5C,Q;UAAA,IAAI,oBAAmB,CAAvB,C;YAAA,OAA0B,e;;YAAqB,iBAA sB,kB;YAAtB,eAAkC,gB;YAAjF,OAlIG,UAAW,SAAQ,SAkIyC,CAlIzC,CAAR,EAAqB,SAkI+B,CAlI/B,CAArB ,C;;UAiId,W;S;O;MATR,kD;QAQI,sBAAW,wDAAX,C;O;KARJ,C;kGAcA,yB;MAAA,oC;MAOe,wE;QAAA,uB; UACP,sBAAsB,mBAAoB,SAAQ,CAAR,EAAW,CAAX,C;UAA1C,OACI,oBAAmB,CAAvB,GAA0B,eAA1B,GA A+C,mBAAW,CAAX,EAAc,CAAd,C;S;O;MATvD,wC;QAOI,sBAAW,4CAAX,C;O;KAPJ,C;IAmBe,oD;MAAA,

uB;QACP,sBAAsB,SAAU,SAAQ,CAAR,EAAW,CAAX,C;QAAhC,OACI,oBAAmB,CAAvB,GAA0B,eAA1B,G AA+C,kBAAW,SAAQ,CAAR,EAAW,CAAX,C;O;K;IATlE,uC;MAOI,sBAAW,kCAAX,C;K;IAYc,wE;MAAA,u B;QACV,sBAAsB,mBAAoB,SAAQ,CAAR,EAAW,CAAX,C;QAA1C,OACI,oBAAmB,CAAvB,GAA0B,eAA1B, GAA+C,kBAAW,SAAQ,CAAR,EAAW,CAAX,C;O;K;IATlE,+C;MAOI,sBAAc,4CAAd,C;K;IAaW,+C;MAAA,u B;QAEH,UAAM,CAAN,C;UADJ,OACe,C;aACX,c;UAFJ,OAEiB,E;aACb,c;UAHJ,OAGiB,C;;UAHjB,OAIY,kB AAW,SAAQ,CAAR,EAAW,CAAX,C;O;K;IAZ/B,gC;MAOI,sBAAW,6BAAX,C;K;4FASJ,yB;MAAA,4D;MAAA ,wD;MAAA,mB;QAOqE,kBAAW,cAAX,C;O;KAPrE,C;IAgBe,8C;MAAA,uB;QAEH,UAAM,CAAN,C;UADJ,O ACe,C;aACX,c;UAFJ,OAEiB,C;aACb,c;UAHJ,OAGiB,E;;UAHjB,OAIY,kBAAW,SAAQ,CAAR,EAAW,CAAX, C;O;K;IAZ/B,+B;MAOI,sBAAW,4BAAX,C;K;0FASJ,yB;MAAA,4D;MAAA,sD;MAAA,mB;QAOoE,iBAAU,cA AV,C;O;KAPpE,C;IASA,wB;MAK4F,Q;MAA7B,OAA6B,4F;K;IAE5F,wB;MAK4F,Q;MAA7B,OAA6B,4F;K;IA E5F,gC;MAM+D,IAEJ,IAFI,EAGJ,M;MAFvD,kBAD2D,SAC3D,sB;QADqD,OAC5B,SAAK,W;WAC9B,WAF2D ,SAE3D,wC;QAFqD,OAEE,4F;WACvD,WAH2D,SAG3D,wC;QAHqD,OAGE,gG;;QAHF,OAI7C,uBAAmB,SAA nB,C;K;IAIuB,wC;MAAC,4B;K;2CAChC,gB;MAAwC,OAAA,eAAW,SAAQ,CAAR,EAAW,CAAX,C;K;4CACn D,Y;MACgC,sB;K;;IAGpC,kC;MAAA,sC;K;+CACI,gB;MAAoE,OAAE,iBAAF,CAAE,EAAU,CAAV,C;K;gDAC tE,Y;MAC8C,2C;K;;;IAHlD,8C;MAAA,6C;QAAA,4B;OAAA,sC;K;IAMA,kC;MAAA,sC;K;+CACI,gB;MAAoE, OAAE,iBAAF,CAAE,EAAU,CAAV,C;K;gDACtE,Y;MAC8C,2C;K;;;IAHlD,8C;MAAA,6C;QAAA,4B;OAAA,sC ;K;8EwKjTA,4B;MAUI,OAAK,iBAAL,SAAK,EAAU,KAAV,C;K;ICTT,iC;K;;;;oDA2DI,0C;MAiB+D,oB;QAAA ,2C;aAjB/D,kG;K;;IAoBJ,uC;MAAA,e;MAAA,iB;MAAA,uB;K;IAAA,qC;MAAA,wC;O;MASI,4E;MAMA,8E;M AOA,4E;MAOA,kE;K;;IApBA,mD;MAAA,2B;MAAA,2C;K;;IAMA,oD;MAAA,2B;MAAA,4C;K;;IAOA,mD;M AAA,2B;MAAA,2C;K;;IAOA,8C;MAAA,2B;MAAA,sC;K;;IA7BJ,iC;MAAA,+K;K;;IAAA,sC;MAAA,a;aAAA,c; UAAA,gD;aAAA,e;UAAA,jD;aAAA,c;UAAA,gD;aAAA,S;UAAA,2C;gBAAA,oE;;K;;oFAqCA,mB;K;;;;;;;;;;;;;;;; ;;I5HiBiD,gD;MAAA,oB;QACzC,WAAW,sBAAmB,YAAF,CAAE,CAAnB,C;QACX,cAAM,IAAN,C;QADA,OA EA,IAAK,a;O;K;;;;IAtHb,+B;K;;iFAUA,yB;MAAA,4B;MAAA,mC;QAMI,6BDgDQ,WChDkB,KDgDlB,CChDR, C;O;KANJ,C;2GAQA,yB;MAAA,4B;MDgDQ,kD;MChDR,uC;QAOI,6BDgDQ,WAAO,cChDW,SDgDX,CAAP,C ChDR,C;O;KAPJ,C;+FAUA,yB;MAAA,kC;MAAA,mD;MAAA,yE;QASI,sC;QAAA,4C;O;MATJ,iGAWY,Y;QA AQ,2B;OAXpB,E;MAAA,0DAaQ,kB;QACI,wBAAW,MAAX,C;O;MAdZ,sF;MAAA,sC;QASI,0D;O;KATJ,C;IAi BA,gD;MAaI,4BAA0D,YAAzC,wCAA6B,UAA7B,CAAyC,CAA1D,EAAyE,yBAAzE,C;K;IAEJ,4D;MAcI,4BAA oE,YAAnD,0CAA6B,QAA7B,EAAuC,UAAvC,CAAmD,CAApE,EAAmF,yBAAnF,C;K;IAEJ,+C;MAU6C,YAAz C,wCAA6B,UAA7B,CAAyC,CAtEzC,oBDgDQ,WCsBsD,kBDtBtD,CChDR,C;K;IAyEJ,2D;MAWuD,YAAnD,0C AA6B,QAA7B,EAAuC,UAAvC,CAAmD,CApFnD,oBDgDQ,WCoCgE,kBDpChE,CChDR,C;K;IAuFJ,+C;MAYI, OAA6C,8BAAtC,c;K;8EAZX,yB;MAAA,oE;MAAA,6E;MAYiD,gD;QAAA,oB;UACzC,WAAW,sBAAmB,YAA F,CAAE,CAAnB,C;UACX,cAAM,IAAN,C;UADA,OAEA,IAAK,a;S;O;MAfb,sC;QAYW,mBAAsC,8BAAtC,6B; QAAP,OAAO,kD;O;KAZX,C;qGA0BI,yB;MAAA,2D;MAAA,mB;QACI,MAAM,6BAAoB,0BAApB,C;O;KADV ,C;;M6HzIA,yC;;IAAA,uC;MAAA,2C;K;;;IAAA,mD;MAAA,kD;QAAA,iC;OAAA,2C;K;+EAkBA,wB;K;oDAaA ,e;MAK2C,IAAI,IAAJ,EAGK,M;MAL5C,IAAI,+CAAJ,C;QAEI,OAAW,GAAI,kBAAS,IAAK,IAAd,CAAR,GAA 4B,cAAI,OAAJ,GAAI,iBAAQ,IAAR,CAAJ,yCAA5B,GAAyD,I;OAGpE,OAAW,8CAA4B,GAAhC,GAAqC,8EA ArC,GAAoD,I;K;yDAI/D,e;MAGI,IAAI,+CAAJ,C;QACI,OAAW,GAAI,kBAAS,IAAK,IAAd,CAAJ,IAA0B,GAA I,iBAAQ,IAAR,CAAJ,QAA9B,GAAyD,mCAAzD,GAAoF,I;OAE/F,OAAW,8CAA4B,GAAhC,GAAqC,mCAArC ,GAAgE,I;K;;;;ICtChD,oD;MACf,cAAc,GAAI,kBAAS,OAAQ,IAAjB,C;MAClB,IAAI,YAAY,mCAAhB,C;QAD A,OACuC,O;;QAEnC,kBAAkB,oBAAQ,yCAAR,C;QAClB,IAAI,mBAAJ,C;UAJJ,OAI6B,oBAAgB,OAAhB,EA AyB,OAAzB,C;;UACrB,WAAW,OAAQ,kBAAS,yCAAT,C;UAL3B,OAMY,SAAS,mCAAb,GAAoC,oBAAgB,O AAhB,EAAyB,WAAzB,CAApC,GACI,oBAAgB,oBAAgB,IAAhB,EAAsB,OAAtB,CAAhB,EAAgD,WAAhD,C;;; K;8CAdxB,mB;MAKI,OAAI,YAAY,mCAAhB,GAAuC,IAAvC,GACI,OAAQ,cAAK,IAAL,EAAW,4BAAX,C;K; ;;;;;qDAiCZ,e;MAEyB,Q;MADrB,OACI,OAAA,IAAK,IAAL,EAAY,GAAZ,CAAJ,GAAqB,0EAArB,GAAoC,I;K; sDAExC,8B;MACI,iBAAU,OAAV,EAAmB,IAAnB,C;K;0DAEJ,e;MACI,OAAI,OAAA,IAAK,IAAL,EAAY,GAA Z,CAAJ,GAAqB,mCAArB,GAAgD,I;K;;;IC1DP,8C;MAAC,wB;K;kFAAA,Y;MAAA,yB;K;;IAiCe,wD;MAEjE,k C;MAEA,4BAAqC,mDAAJ,GAAkD,OAAQ,qBAA1D,GAA0E,O;K;4DAE3G,mB;MAA6C,+BAAS,OAAT,C;K;6 DAC7C,e;MAA8C,eAAQ,IAAR,IAAgB,8BAAe,G;K;;IAGjF,+C;MAW2C,IAAI,IAAJ,EAGV,M;MAL7B,IAAI,+

CAAJ,C;QAEI,OAAW,GAAI,kBAAS,SAAK,IAAd,CAAR,GAA4B,cAAI,OAAJ,GAAI,iBAAQ,SAAR,CAAJ,yC AA5B,GAAyD,I;OAGpE,OAAW,SAAK,IAAL,KAAa,GAAjB,GAAsB,mFAAtB,GAAqC,I;K;IAGhD,6C;MAUI,I AAI,+CAAJ,C;QACI,OAAW,GAAI,kBAAS,SAAK,IAAd,CAAJ,IAA0B,GAAI,iBAAQ,SAAR,CAAJ,QAA9B,GA AyD,mCAAzD,GAAoF,S;OAE/F,OAAW,SAAK,IAAL,KAAa,GAAjB,GAAsB,mCAAtB,GAAiD,S;K;IAG5D,iC; MAAA,qC;MAKI,4B;K;oDACA,Y;MAAiC,0C;K;kDAEjC,e;MAAyD,W;K;mDACzD,8B;MAA4E,c;K;mDAC5E, mB;MAAwE,c;K;uDACxE,e;MAA8D,W;K;+CAC9D,Y;MAAsC,Q;K;+CACtC,Y;MAAyC,8B;K;;;IAb7C,6C;MA AA,4C;QAAA,2B;OAAA,qC;K;IAqB8B,wC;MAC1B,kB;MACA,wB;K;4CAGA,e;MAGQ,Q;MAFJ,UAAU,I;MA CV,OAAO,IAAP,C;QACI,YAAA,GAAI,UAAJ,aAAY,GAAZ,W;UAAwB,W;SACxB,WAAW,GAAI,O;QACf,IA AI,oCAAJ,C;UACI,MAAM,I;;UAEN,OAAO,iBAAK,GAAL,C;;;K;6CAKnB,8B;MACI,iBAAU,WAAK,cAAK,O AAL,EAAc,SAAd,CAAf,EAAyC,cAAzC,C;K;iDAEJ,e;UAGW,I;MAFP,+BAAQ,GAAR,U;QAAoB,OAAO,W;O AC3B,cAAc,WAAK,kBAAS,GAAT,C;MAEf,gBAAY,WAAZ,C;QAAoB,W;WACpB,gBAAY,mCAAZ,C;QAAq C,qB;;QAC7B,2BAAgB,OAAhB,EAAyB,cAAzB,C;MAHZ,W;K;uCAOJ,Y;MAIc,IAAI,IAAJ,Q;MAHV,UAAU,I; MACV,WAAW,C;MACX,OAAO,IAAP,C;QACU,uBAAI,OAAJ,GAAI,OAAJ,gC;QAAA,mB;UAAgC,OAAO,I;S AA7C,MAAM,M;QACN,mB;;K;2CAIR,mB;MACI,+BAAI,OAAQ,IAAZ,GAAoB,OAApB,C;K;8CAEJ,mB;MAQ 4B,Q;MAPxB,UAAU,O;MACV,OAAO,IAAP,C;QACI,IAAI,CAAC,gBAAS,GAAI,UAAb,CAAL,C;UAA4B,OA AO,K;QACnC,WAAW,GAAI,O;QACf,IAAI,oCAAJ,C;UACI,MAAM,I;;UAEN,OAAO,gBAAS,0EAAT,C;;;K;uC AKnB,iB;MACI,gBAAS,KAAT,KAAkB,yCAA4B,KAAM,SAAN,KAAgB,aAA5C,IAAsD,KAAM,eAAY,IAAZ,C AA9E,C;K;yCAEJ,Y;MAA+B,OAAK,SAAL,WAAK,CAAL,GAA0B,SAAR,cAAQ,CAA1B,I;K;IAGZ,uD;MACX ,OAAI,G3JyHoC,YAAU,C2JzHlD,GAAmB,OAAQ,WAA3B,GAA6C,GAAF,UAAQ,O;K;yCAF3D,Y;MACI,aAA M,kBAAK,EAAL,EAAS,+BAAT,CAAN,GAEI,G;K;IAMO,8E;MAAA,6B;QAAyB,Q;QAAT,iBAAS,sBAAT,EA AS,8BAAT,UAAoB,O;QAAQ,W;O;K;+CAJ3D,Y;MAOsB,Q;MANlB,QAAQ,a;MACR,eAAe,gBAA+B,CAA/B,O ;MACf,gBAAY,CAAZ,C;MACA,kBAAK,kBAAL,EAAW,oDAAX,C;M9KtFJ,IAAI,E8KuFM,YAAS,C9KvFf,CA AJ,C;QACI,cAdW,e;QAeX,MAAM,6BAAsB,OAAQ,WAA9B,C;O8KuFN,OAAO,+BAAW,qDAAX,C;K;IAGa,8 C;MACpB,kD;MADqB,wB;K;IACrB,gD;MAAA,oD;MACI,4B;K;;;IADJ,4D;MAAA,2D;QAAA,0C;OAAA,oD;K; yDAIA,Y;MAA0C,gBAAT,a;M5Lm9YrB,Q;MADhB,kB4Ll9YmD,mC;M5Lm9YnD,wBAAgB,SAAhB,gB;QAAg B,cAAA,SAAhB,M;QAAsB,cAAwB,yBAAa,OAAb,C;;M4Ln9YT,O5Lo9Y9B,W;K;;;I6LtoZX,oE;MA4BI,MAA M,wBAAoB,sEAApB,C;K;8GA5BV,yB;MAAA,2D;MAAA,sC;QA4BI,MAAM,6BAAoB,sEAApB,C;O;KA5BV, C;IA0CoC,mC;MAAQ,4D;K;IAE5C,4C;MAAA,e;MAAA,iB;MAAA,uB;K;IAAA,0C;MAAA,6C;O;MAK0C,oG; MAAqB,gF;MAAW,4E;K;;IAAhC,+D;MAAA,gC;MAAA,uD;K;;IAAqB,qD;MAAA,gC;MAAA,6C;K;;IAAW,m D;MAAA,gC;MAAA,2C;K;;IAL1E,sC;MAAA,sJ;K;;IAAA,2C;MAAA,a;aAAA,qB;UAAA,4D;aAAA,W;UAAA,k D;aAAA,S;UAAA,gD;gBAAA,qF;;K;;6ECnDA,yB;MAAA,0B;MAAA,mC;QAGsD,OAAiC,OAA3B,SAAL,GAA uB,KAAS,C;O;KAHvF,C;2EAKA,yB;MAAA,0B;MAAA,mC;QAGqD,OAAgC,OAA1B,SAAL,GAAsB,KAAS,C; O;KAHrF,C;6EAKA,yB;MAAA,0B;MAAA,mC;QAGsD,OAAiC,OAA3B,SAAL,GAAuB,KAAS,C;O;KAHvF,C;6 EAKA,yB;MAAA,0B;MAAA,4B;QAGqC,OAAqB,OAAP,CAAR,SAAe,C;O;KAH1D,C;+EAMA,yB;MAAA,4B; MAAA,mC;QAGyD,OAAiC,QAA3B,SAAL,GAAuB,KAAS,C;O;KAH1F,C;6EAKA,yB;MAAA,4B;MAAA,mC; QAGwD,OAAgC,QAA1B,SAAL,GAAsB,KAAS,C;O;KAHxF,C;+EAKA,yB;MAAA,4B;MAAA,mC;QAGyD,OA AiC,QAA3B,SAAL,GAAuB,KAAS,C;O;KAH1F,C;+EAKA,yB;MAAA,4B;MAAA,4B;QAGuC,OAAqB,QAAP,C AAR,SAAe,C;O;KAH5D,C;ICpCA,qC;K;;ICAA,mB;K;;IAOA,iB;K;;IAOA,2C;K;;IAOA,wB;K;;IAQA,0B;K;;IA OA,sB;K;;IAOA,4B;K;;IAOA,6C;K;;IA+BuC,wE;MAEnC,uB;QAAA,UAAsB,E;MACtB,qB;QAAA,8B;MACA,2 B;QAAA,qE;MACA,yB;QAAA,YAAqB,E;MAJrB,sB;MACA,sB;MACA,kB;MACA,8B;MACA,0B;K;;IAGJ,iD; MAAA,e;MAAA,iB;MAAA,uB;K;IAAA,+C;MAAA,kD;O;MAKI,wG;MACA,wG;MACA,8F;K;;IAFA,iE;MAAA ,qC;MAAA,yD;K;;IACA,iE;MAAA,qC;MAAA,yD;K;;IACA,4D;MAAA,qC;MAAA,oD;K;;IAPJ,2C;MAAA,6K;K ;;IAAA,gD;MAAA,a;aAAA,kB;UAAA,8D;aAAA,kB;UAAA,8D;aAAA,a;UAAA,yD;gBAAA,6E;;K;;IAUA,wB;K ;;ICjGA,qB;MAAA,yB;K;0CAII,Y;MAO6D,uB;K;2HAE7D,yB;MAAA,+D;MAAA,kC;MAAA,0F;MAAA,6F;MA AA,4E;QAUI,wC;QAAS,2C;O;MAVb,mEAWQ,wC;QAA6E,sBAAS,QAAT,EAAmB,QAAnB,EAA6B,QAA7B,C ;O;MAXrF,oG;MAAA,yC;QAUI,wDAA+B,YAA/B,C;O;KAVJ,C;uHAcA,yB;MAAA,+D;MAAA,kC;MAAA,wF; MAAA,yF;MAAA,0E;QAcI,wC;QAAS,2C;O;MAdb,kEAeQ,wC;QAAuF,6BAAS,QAAT,EAAmB,QAAnB,EAA6 B,QAA7B,C;O;MAf/F,kG;MAAA,yC;QAcI,sDAA+B,YAA/B,C;O;KAdJ,C;;;IA3BJ,iC;MAAA,gC;QAAA,e;OAA

A,yB;K;IAgDiC,sB;MAC7B,eAAwB,I;K;4CAExB,6B;MACW,Q;MAAA,mB;MAAA,iB;QAAS,MAAM,6BAAsB ,cAAY,QAAS,aAArB,uCAAtB,C;OAAtB,OAAO,I;K;4CAGX,oC;MACI,eAAa,K;K;;;;;kDC9CjB,6B;;K;;;;;;;;iEA+ CA,6B;;K;;ICrDuC,0C;MACvC,uBAAoB,Y;K;wDAEpB,wC;MAM6F,W;K;uDAE7F,wC;K;oDAMA,6B;MACI,O AAO,oB;K;oDAGX,oC;MACI,eAAe,IAAK,gB;MACpB,IAAI,CAAC,0BAAa,QAAb,EAAuB,QAAvB,EAAiC,KA AjC,CAAL,C;QACI,M;OAEJ,uBAAa,K;MACb,yBAAY,QAAZ,EAAsB,QAAtB,EAAgC,KAAhC,C;K;;4EC9BR, wC;MAqBI,OAAO,e;K;4EAGX,+C;MAuBI,cAAI,KAAJ,C;K;4EAIJ,wC;MAmBI,OAAO,cAAI,OAAJ,C;K;4EAG X,+C;MAqBI,cAAI,OAAJ,EAAa,KAAb,C;K;IC/FJ,kB;MA6PI,4B;K;+BAtOA,Y;MAOiC,6BAAS,EAAT,C;K;uC AEjC,iB;MAW2C,4BAAQ,CAAR,EAAW,KAAX,C;K;uCAE3C,uB;MAakB,Q;MAHd,iBAAiB,IAAjB,EAAuB,K AAvB,C;MACA,QAAQ,QAAQ,IAAR,I;MACR,IAAI,IAAI,CAAJ,IAAS,MAAK,WAAlB,C;QACc,IAAI,MAAM, CAAC,CAAD,IAAN,OAAY,CAAhB,C;UACN,eAAe,SAAS,CAAT,C;UACf,6BAAS,QAAT,C;;UAEA,K;;YAEI, WAAW,cAAU,KAAK,C;YAC1B,IAAI,OAAO,C;;UACN,gBAAO,CAAP,IAAY,CAAZ,GAAgB,CAAhB,SAAqB, CAArB,C;UACT,Q;;QATJ,c;QAWA,OAAO,OAAO,GAAP,I;;QAEP,OAAO,IAAP,C;UACI,YAAU,c;UACV,IAA W,IAAP,qBAAkB,KAAtB,C;YAA6B,OAAO,K;;;K;gCAKhD,Y;MAOmC,OAAU,oBAAV,cAAU,CAAS,WAAI,E AAJ,CAAnB,yBAA6B,cAA7B,E;K;wCAEnC,iB;MAW8C,iCAAY,KAAZ,C;K;wCAE9C,uB;MAiBkB,Q;MAPd,m BAAiB,IAAjB,EAAuB,KAAvB,C;MACA,QAAQ,eAAQ,IAAR,C;MACR,IAAI,eAAI,CAAR,C;QACI,O;QACA,I AAI,aAAO,CAAD,aAAN,GAAY,CAAZ,CAAJ,C;UACI,WAAW,CAAE,Q;UACb,YAAa,qBAAO,EAAP,CAAW, Q;UAEpB,aAAQ,CAAR,C;YACI,eAAe,SAAS,IAAT,C;YAEf,OAAmB,oBAAnB,sBAAS,QAAT,CAAmB,CAAn B,iB;iBAEJ,cAAS,CAAT,C;YAEI,OAAU,oBAAV,cAAU,CAAV,iB;;YAEA,iBAAe,SAAS,KAAT,C;YACf,OAA mB,oBAAnB,sBAAS,UAAT,CAAmB,CAAS,WAAI,EAAJ,CAA5B,KAAiD,oBAAV,cAAU,CAAV,iBAAvC,C;;U AXR,U;;UAeA,K;;YAEI,WAAW,eAAW,oBAAK,CAAL,C;YACtB,IAAI,YAAO,CAAP,C;;UACC,sBAAO,CAAP ,MAAY,+BAAI,CAAJ,EAAZ,eAAqB,CAArB,C;UACT,MAAM,C;;QAEV,OAAO,SAAO,GAAP,C;;QAEP,OAA O,IAAP,C;UACI,YAAU,e;UACV,IAAW,IAAP,0CAAkB,KAAlB,CAAJ,C;YAA6B,OAAO,K;;;K;mCAKhD,Y;M AKyC,6BAAS,CAAT,MAAe,C;K;kCAExD,Y;MAKuC,uBAAgB,sBAAS,EAAT,CAAhB,EAA8B,sBAAS,EAAT, CAA9B,C;K;0CAEvC,iB;MASoD,+BAAW,GAAX,EAAgB,KAAhB,C;K;0CAEpD,uB;MAcY,Q;MAFR,mBAAiB ,IAAjB,EAAuB,KAAvB,C;MACA,WAAW,QAAQ,I;MACX,IAAS,WAAL,IAAK,CAAL,IAA0B,SAAL,IAAK,CA A1B,IAA8C,SAAN,KAAM,CAAlD,C;QACJ,SAAS,qBAAgB,QAAQ,CAAR,GAAY,OAAO,CAAnC,C;QACT,cA AO,EAAP,GAAY,E;;QAEZ,cAAO,oBAAe,I;;MAJ1B,Y;MAMA,OAAW,KAAK,KAAT,GAAsB,SAAN,KAAM,C AAtB,GAAsC,C;K;iCAGjD,Y;MAKqC,6BAAS,EAAT,IAA0B,Q;K;IAWK,oF;MAAA,mB;QAAE,uBAAa,iBAAb, sBAAqC,eAArC,+BAAqE,aAAM,OAA3E,M;O;K;iDATtE,qC;MvLjLA,IAAI,EuL0LqB,CAAb,8BAAgB,KAAM, OvL1L9B,GuL0LiD,CAAX,0BAAc,KAAM,OvL1L1D,GuL0LsC,KvL1LtC,CAAJ,C;QACI,cuLyLgE,kDvLzLlD,E ;QACd,MAAM,gCAAyB,OAAQ,WAAjC,C;OAFV,IAAI,EuL2LQ,aAAa,OvL3LrB,CAAJ,C;QACI,gBuL0LgC,mF ;QvLzLhC,MAAM,gCAAyB,SAAQ,WAAjC,C;OuL2LN,YAAY,CAAC,UAAU,SAAV,IAAD,IAAwB,CAAxB,I; MAEZ,mBAAe,SAAf,C;MpLzEJ,iBAAc,CAAd,UoL0EW,KpL1EX,U;QoL2EQ,QAAQ,c;QACR,MAAM,UAAN,I AAoB,OAAF,CAAE,C;QACpB,MAAM,aAAW,CAAX,IAAN,IAAgC,OAAV,CAAE,KAAK,CAAG,C;QAChC,M AAM,aAAW,CAAX,IAAN,IAAiC,OAAX,CAAE,KAAK,EAAI,C;QACjC,MAAM,aAAW,CAAX,IAAN,IAAiC,O AAX,CAAE,KAAK,EAAI,C;QACjC,0BAAY,CAAZ,I;;MAGJ,gBAAgB,UAAU,UAAV,I;MAChB,SAAS,sBAAS, YAAY,CAAZ,IAAT,C;MACT,aAAU,CAAV,MAAkB,SAAlB,M;QACI,MAAM,aAAW,CAAX,IAAN,IAAqC,OA Af,EAAG,MAAK,IAAI,CAAJ,IAAL,CAAY,C;;MAGzC,OAAO,K;K;yCACX,uD;MAvB4C,yB;QAAA,YAAiB,C; MAAG,uB;QAAA,UAAe,KAAM,O;aARrF,0H;K;yCAiCA,iB;MAOyD,8BAAU,KAAV,EAAiB,CAAjB,EAAoB, KAAM,OAA1B,C;K;yCAEzD,gB;MAKkD,8BAAU,cAAU,IAAV,CAAV,C;K;IAGlD,0B;MAAA,8B;MAO2B,iB; MACvB,uBAAoC,uB;K;IAEpC,qC;MAAA,yC;MACI,4B;K;wDAEA,Y;MAAiC,mC;K;;;IAHrC,iD;MAAA,gD;Q AAA,+B;OAAA,yC;K;8CAMA,Y;MAAkC,8C;K;gDAElC,oB;MAA4C,OAAA,oBAAc,kBAAS,QAAT,C;K;uCAC 1D,Y;MAA8B,OAAA,oBAAc,U;K;+CAC5C,iB;MAAwC,OAAA,oBAAc,iBAAQ,KAAR,C;K;+CACtD,uB;MAA mD,OAAA,oBAAc,iBAAQ,IAAR,EAAc,KAAd,C;K;wCAEjE,Y;MAAgC,OAAA,oBAAc,W;K;gDAC9C,iB;MAA 2C,OAAA,oBAAc,kBAAS,KAAT,C;K;gDACzD,uB;MAAuD,OAAA,oBAAc,kBAAS,IAAT,EAAe,KAAf,C;K;2C AErE,Y;MAAsC,OAAA,oBAAc,c;K;0CAEpD,Y;MAAoC,OAAA,oBAAc,a;K;kDAClD,iB;MAAiD,OAAA,oBAA c,oBAAW,KAAX,C;K;kDAC/D,uB;MAA+D,OAAA,oBAAc,oBAAW,IAAX,EAAiB,KAAjB,C;K;yCAE7E,Y;MA AkC,OAAA,oBAAc,Y;K;iDAEhD,iB;MAAsD,OAAA,oBAAc,mBAAU,KAAV,C;K;iDACpE,gB;MAA+C,OAAA

,oBAAc,mBAAU,IAAV,C;K;yDAC7D,qC;MACI,OAAA,oBAAc,mBAAU,KAAV,EAAiB,SAAjB,EAA4B,OAA5 B,C;K;;;IAtCtB,sC;MAAA,qC;QAAA,oB;OAAA,8B;K;;IA0CJ,wB;MAauC,yBAAa,IAAb,EAAmB,IAAK,IAAI,E AA5B,C;K;IAEvC,wB;MAawC,yBAAa,IAAK,QAAlB,EAA2B,IAAK,YAAI,EAAJ,CAAQ,QAAxC,C;K;IAGxC, mC;MAUI,IAAA,KAAM,UAAN,C;QAAmB,MAAM,gCAAyB,uCAAoC,KAA7D,C;WACzB,IAAA,KAAM,KAA N,GAAa,UAAb,C;QAF8C,OAEhB,0BAAQ,KAAM,MAAd,EAAqB,KAAM,KAAN,GAAa,CAAb,IAArB,C;WAC 9B,IAAA,KAAM,MAAN,GAAc,WAAd,C;QAH8C,OAGf,0BAAQ,KAAM,MAAN,GAAc,CAAd,IAAR,EAAyB, KAAM,KAA/B,IAAuC,CAAvC,I;;QAHe,OAItC,mB;K;IAGZ,oC;MAUI,IAAA,KAAM,UAAN,C;QAAmB,MAA M,gCAAyB,uCAAoC,KAA7D,C;WACzB,IAAA,KAAM,KAAN,+C;QAFiD,OAElB,2BAAS,KAAM,MAAf,EAAs B,KAAM,KAAN,yBAAa,CAAb,EAAtB,C;WAC/B,IAAA,KAAM,MAAN,+C;QAHiD,OAGjB,2BAAS,KAAM,M AAN,8BAAc,CAAd,EAAT,EAA0B,KAAM,KAAhC,0BAAwC,CAAxC,E;;QAHiB,OAIzC,oB;K;IAOZ,yB;MAAy C,YjFrTkB,MAAO,OiFqTpB,KjFrToB,CiFqTzB,I;K;IAEzC,4C;MAEI,OAAA,SAAK,KAAK,EAAL,GAAU,QAA f,GAAyC,CAAX,CAAC,QAAD,IAAW,KAAI,E;K;IAEjD,uC;MvLtVI,IAAI,EuLsVuD,QAAQ,IvLtV/D,CAAJ,C; QACI,cuLqVuE,+B;QvLpVvE,MAAM,gCAAyB,OAAQ,WAAjC,C;Q;IuLqVd,yC;MvLvVI,IAAI,EuLuVyD,sBA AQ,IAAR,KvLvVzD,CAAJ,C;QACI,cuLsVyE,+B;QvLrVzE,MAAM,gCAAyB,OAAQ,WAAjC,C;Q;IuLsVd,yC;M vLxVI,IAAI,EuLwV6D,QAAQ,IvLxVrE,CAAJ,C;QACI,cuLuV6E,+B;QvLtV7E,MAAM,gCAAyB,OAAQ,WAAj C,C;Q;IuLwVd,yC;MAAyD,oCAA0B,IAA1B,qBAAiC,KAAjC,kB;K;ICrXzD,6B;MAOqC,OnMmYE,SmMnYF,m BnMmYE,C;K;ImMjYvC,sC;MASgD,6BAAS,WAAT,EAAa,KAAb,C;K;IAEhD,4C;MAUI,qBAAqB,IAArB,EAA 2B,KAA3B,C;MAEA,iBAAiB,InMqQgB,KmMrQhB,GAAiB,W;MAClC,kBAAkB,KnMoQe,KmMpQf,GAAkB,W ;MAEpC,mBAAmB,0BAAQ,UAAR,EAAoB,WAApB,IAAqC,W;MACxD,OnMsWmC,SmMtW5B,YnMsW4B,C; K;ImMnWvC,sC;MAWI,IAAA,KAAM,UAAN,C;QAAmB,MAAM,gCAAyB,uCAAoC,KAA7D,C;;QACzB,InMG kE,YmMHlE,KAAM,KnMG6E,KAAjB,EmMHrD,4BAAK,UnMG6E,KAA7B,CmMHlE,K;UAFiD,OAElB,sBAA S,KAAM,MAAf,EnMqBsB,SmMrBA,KAAM,KnMqBI,KAAK,GAAW,CmMrBb,WnMqBa,MAAX,IAAf,CmMrB tB,C;;UAC/B,InMEkE,YmMFlE,KAAM,MnME6E,KAAjB,EmMFpD,4BAAK,UnME4E,KAA7B,CmMFlE,K;YA HiD,OnMuBI,SmMpBrB,sBnMiCsB,SmMjCb,KAAM,MnMiCiB,KAAK,GAAY,CmMjC1B,WnMiC0B,MAAZ,IA Af,CmMjCtB,EAA2B,KAAM,KAAjC,CnMoB+B,KAAK,GAAW,CmMpBN,WnMoBM,MAAX,IAAf,C;;YmMvB J,OAIzC,mB;;;K;IAGZ,8B;MAOuC,OnL0VG,UmL1VH,oBnL0VG,C;K;ImLxV1C,uC;MASmD,8BAAU,2BAAV, EAAe,KAAf,C;K;IAEnD,6C;MAUI,sBAAsB,IAAtB,EAA4B,KAA5B,C;MAEA,iBAAiB,InLwNkB,KmLxNlB,8B; MACjB,kBAAkB,KnLuNiB,KmLvNjB,8B;MAElB,mBAAmB,2BAAS,UAAT,EAAqB,WAArB,+B;MACnB,OnL 6TsC,UmL7T/B,YnL6T+B,C;K;ImL1T1C,uC;MAWI,IAAA,KAAM,UAAN,C;QAAmB,MAAM,gCAAyB,uCAAo C,KAA7D,C;;QACzB,InL7CmE,amL6CnE,KAAM,KnL7C+E,KAAlB,EmL6CtD,6BAAM,UnL7C8E,KAA9B,Cm L6CnE,K;UAFoD,OAEpB,uBAAU,KAAM,MAAhB,EnLhCuB,UmLgCA,KAAM,KnLhCK,KAAK,KAAW,ChBs Q7C,UAAW,oBAAL,CmMtOyB,WnMsOzB,MAAK,CAAL,iBAAN,CgBtQ6C,MAAX,CAAhB,CmLgCvB,C;;UA ChC,InL9CmE,amL8CnE,KAAM,MnL9C+E,KAAlB,EmL8CrD,6BAAM,UnL9C6E,KAA9B,CmL8CnE,K;YAHo D,OnL9BG,UmLiCtB,uBnLpBuB,UmLoBb,KAAM,MnLpBkB,KAAK,UAAY,ChByP/C,UAAW,oBAAL,CmMrO c,WnMqOd,MAAK,CAAL,iBAAN,CgBzP+C,MAAZ,CAAhB,CmLoBvB,EAA4B,KAAM,KAAlC,CnLjCiC,KAA K,KAAW,ChBsQ7C,UAAW,oBAAL,CmMrOgC,WnMqOhC,MAAK,CAAL,iBAAN,CgBtQ6C,MAAX,CAAhB,C ;;YmL8BH,OAI5C,oB;;;K;IAGZ,sC;MAQI,4BAAU,KhK4+FH,QgK5+FP,C;MACA,OAAO,K;K;IAGX,uC;MAKs D,OhK2iG3C,egK3iG2C,4BAAU,IAAV,ChK2iG3C,C;K;IgKziGX,4D;MAOgD,yB;QAAA,YAAiB,C;MAAG,uB; QAAA,UAAe,KAAM,K;MACrF,4BAAU,KhKy9FH,QgKz9FP,EAA+B,SAA/B,EAA0C,OAA1C,C;MACA,OAA O,K;K;IAIX,2C;MxLrHI,IAAI,EX2B8D,YmM0FD,KnM1FkB,KAAjB,EmM0FO,InM1FsB,KAA7B,CmM0FD,Ix LrH7D,CAAJ,C;QACI,cwLoH6E,+B;QxLnH7E,MAAM,gCAAyB,OAAQ,WAAjC,C;Q;IwLoHd,4C;MxLtHI,IAAI ,EKmC+D,amLmFC,KnLnFiB,KAAlB,EmLmFS,InLnFqB,KAA9B,CmLmFC,IxLtHhE,CAAJ,C;QACI,cwLqHgF, +B;QxLpHhF,MAAM,gCAAyB,OAAQ,WAAjC,C;Q;IyLpBc,6C;MAsCxB,oC;MA/BA,iB;MANA,Y;MACA,Y;M ACA,Y;MACA,Y;MACA,Y;MACA,sB;MzLYA,IAAI,EyLLQ,CAAC,WAAK,QAAL,GAAU,QAAV,GAAe,QAAf ,GAAoB,QAArB,MAA2B,CzLKnC,CAAJ,C;QACI,cyLNwC,wD;QzLOxC,MAAM,gCAAyB,OAAQ,WAAjC,C;O GoHV,iBAAc,CAAd,UsLxHW,EtLwHX,U;QsLxHiB,c;;K;qCAGjB,Y;MAGI,QAAQ,Q;MACR,IAAI,IAAO,MAA O,C;MAClB,WAAI,Q;MACJ,WAAI,Q;MACJ,WAAI,Q;MACJ,SAAS,Q;MACT,WAAI,E;MACJ,IAAK,IAAO,KA AM,CAAd,GAAsB,EAAtB,GAA8B,MAAO,C;MACzC,WAAI,C;MACJ,gCAAU,MAAV,I;MACA,OAAO,IAAI,a

AAJ,I;K;8CAGX,oB;MACI,OAAU,cAAV,cAAU,EAAc,QAAd,C;K;IAEd,kC;MAAA,sC;MACI,4B;K;;;IADJ,8C; MAAA,6C;QAAA,4B;OAAA,sC;K;;IA7BA,gD;MAAA,sD;MACQ,yBAAK,KAAL,EAAY,KAAZ,EAAmB,CAAn B,EAAsB,CAAtB,EAA+B,CAAN,KAAzB,EAAuC,SAAU,EAAX,GAAoB,UAAW,CAArE,C;MADR,Y;K;ICbiD, 8C;MACjD,4B;MACA,0C;K;oEADA,Y;MAAA,2B;K;2EACA,Y;MAAA,kC;K;uCAGA,iB;MACI,OAAO,0CAAg C,kBAAa,KAAM,UAAnB,KAC/B,mBAAS,KAAM,MAAf,KAAwB,0BAAgB,KAAM,aAAtB,CADO,CAAhC,C; K;yCAIX,Y;MACI,OAAW,cAAJ,GAAe,EAAf,GAAuB,MAAW,SAAN,UAAM,CAAX,QAAqC,SAAb,iBAAa,CA ArC,I;K;yCAGlC,Y;MAAkC,OAAE,UAAF,qBAAU,iB;K;;IAGhD,kC;MAM6E,2BAAgB,SAAhB,EAAsB,IAAtB, C;K;;;0DAYzE,iB;MAA2C,qCAAiB,UAAjB,EAAwB,KAAxB,KAAkC,8BAAiB,KAAjB,EAAwB,iBAAxB,C;K;i DAC7E,Y;MAAkC,QAAC,8BAAiB,UAAjB,EAAwB,iBAAxB,C;K;;IAcR,gD;MAI3B,gBAAqB,K;MACrB,uBAA 4B,Y;K;0FACD,Y;MAAQ,oB;K;iGACD,Y;MAAQ,2B;K;2DAE1C,gB;MAA+D,YAAK,C;K;mDAEpE,iB;MAAg D,gBAAS,aAAT,IAAmB,SAAS,oB;K;0CAC5E,Y;MAAkC,SAAE,iBAAU,oBAAZ,C;K;yCAElC,iB;MACI,OAA O,4CAA+B,kBAAa,KAAM,UAAnB,KAC9B,kBAAU,KAAM,SAAhB,IAA0B,yBAAiB,KAAM,gBADnB,CAA/B, C;K;2CAIX,Y;MACI,OAAW,cAAJ,GAAe,EAAf,GAAuB,MAAY,SAAP,aAAO,CAAZ,QAAuC,SAAd,oBAAc,C AAvC,I;K;2CAGlC,Y;MAAkC,OAAE,aAAF,qBAAW,oB;K;;IAGjD,oC;MAOqF,6BAAkB,SAAlB,EAAwB,IAAx B,C;K;IAQvD,+C;MAI1B,gBAAqB,K;MACrB,uBAA4B,Y;K;yFACF,Y;MAAQ,oB;K;gGACD,Y;MAAQ,2B;K;0 DAEzC,gB;MAA6D,YAAK,C;K;kDAElE,iB;MAA+C,gBAAS,aAAT,IAAmB,SAAS,oB;K;yCAC3E,Y;MAAkC,S AAE,iBAAU,oBAAZ,C;K;wCAElC,iB;MACI,OAAO,2CAA8B,kBAAa,KAAM,UAAnB,KAC7B,kBAAU,KAAM ,SAAhB,IAA0B,yBAAiB,KAAM,gBADpB,CAA9B,C;K;0CAIX,Y;MACI,OAAW,cAAJ,GAAe,EAAf,GAAuB,M AAY,SAAP,aAAO,CAAZ,QAAuC,SAAd,oBAAc,CAAvC,I;K;0CAGlC,Y;MAAkC,OAAE,aAAF,qBAAW,oB;K;; IAGjD,oC;MAOkF,4BAAiB,SAAjB,EAAuB,IAAvB,C;K;oFAGlF,8B;MAQI,0BAAmB,2BAAS,OAAT,C;K;IAGv B,+C;MACI,IAAI,CAAC,UAAL,C;QAAiB,MAAM,gCAAyB,iCAA8B,IAA9B,iBAAzB,C;K;IC5I3B,gC;MAcW, Q;MADP,IAAI,CAAC,6BAAW,KAAX,CAAL,C;QAAwB,MAAM,uBAAmB,sC/EjBzC,oB+EiByC,CAAnB,C;O AC9B,OAAO,sD;K;IAMX,oC;MAakC,Q;MAA9B,OAAW,6BAAW,KAAX,CAAJ,GAAuB,sDAAvB,GAAuC,I;K; ;;;;;;ICvBhB,yC;MA2B9B,uC;MA1BA,wB;MAIA,gB;M5LQA,IAAI,E4LDS,iBAAY,IAAb,MAAuB,iBAAvB,C5L CR,CAAJ,C;QACI,c4LDQ,iBAAY,IAAhB,GACI,8CADJ,GAGI,sCAA0B,aAA1B,qC;Q5LDR,MAAM,gCAAyB, OAAQ,WAAjC,C;Q;yC4LKV,Y;MAAwC,Q;MAAA,oB;MACpC,iB;QAD8B,OACtB,G;WACR,oD;QAF8B,OAE F,SAAL,SAAK,C;WAC5B,6C;QAH8B,OAGd,iBAAK,SAAL,C;WAChB,8C;QAJ8B,OAIb,kBAAM,SAAN,C;;Q AJa,mC;K;IAOlC,qC;MAAA,yC;MACI,YAGqC,oBAAgB,IAAhB,EAAsB,IAAtB,C;K;iGAQJ,Y;MAAQ,gB;K;4D AEzC,gB;MAOI,8DAAqC,IAArC,C;K;gEAEJ,gB;MAMI,uDAA8B,IAA9B,C;K;4DAEJ,gB;MAMI,wDAA+B,IA A/B,C;K;;;IArCR,iD;MAAA,gD;QAAA,+B;OAAA,yC;K;;2CArCJ,Y;MAWI,oB;K;2CAXJ,Y;MAeI,gB;K;6CAfJ,0 B;MAAA,2BAWI,8CAXJ,EAeI,kCAfJ,C;K;yCAAA,Y;MAAA,c;MAWI,yD;MAIA,qD;MAfJ,a;K;uCAAA,iB;MA AA,4IAWI,4CAXJ,IAeI,oCAfJ,I;K;ICLA,kC;MAAA,e;MAAA,iB;MAAA,uB;K;IAAA,gC;MAAA,mC;O;MAYI,4 D;MAKA,8C;MAKA,gD;K;;IAVA,2C;MAAA,sB;MAAA,mC;K;;IAKA,oC;MAAA,sB;MAAA,4B;K;;IAKA,qC; MAAA,sB;MAAA,6B;K;;IAtBJ,4B;MAAA,mG;K;;IAAA,iC;MAAA,a;aAAA,W;UAAA,wC;aAAA,I;UAAA,iC;a AAA,K;UAAA,kC;gBAAA,6D;;K;;6ECAA,yB;MAAA,4F;MAAA,2B;QASI,MAAM,mCAA8B,0EAA9B,C;O;KA TV,C;ICkCA,+D;MAaW,Q;MAAP,OAAO,8CAAO,KAAP,EAAc,UAAd,EAA0B,QAA1B,oC;K;IAGX,kC;MAIiB ,Q;MAAb,wBAAa,KAAb,gB;QAAa,WAAA,KAAb,M;QACI,yBAAO,IAAP,C;;MACJ,OAAO,S;K;mFAGX,qB;M AGwD,gCAAO,EAAP,C;K;qFAExD,4B;MAG4E,OAAA,yBAAO,KAAP,CALpB,gBAAO,EAAP,C;K;qFAOxD,4 B;MAGmE,OAAA,yBAAO,KAAP,CAVX,gBAAO,EAAP,C;K;IAaxD,wD;MAEQ,sB;QAAqB,yBAAO,UAAU,O AAV,CAAP,C;WACrB,sD;QAA4B,yBAAO,OAAP,C;WAC5B,2B;QAAmB,yBAAO,kBAAP,C;;QACX,yBAAe,S AAR,OAAQ,CAAf,C;K;IjL7EhB,+B;MAY6B,kBAAlB,QAAQ,SAAR,EAAc,EAAd,C;MACH,IX0EE,WW1EE,G AAK,CAAT,C;QAAY,MAAM,gCAAyB,oEAAzB,C;MADtB,OX4EO,W;K;IWvEX,wC;MAgBW,Q;MAAA,qCA AiB,KAAjB,C;MAAA,iB;QAA2B,MAAM,gCAAyB,8BAAO,SAAP,4CAA+C,KAAxE,C;OAAxC,OAAO,I;K;IA GX,qC;MAY6B,kBAAlB,QAAQ,SAAR,EAAc,EAAd,C;MAAP,OXmEqB,WWnEa,IAAM,CXmEjC,GAAqB,WA ArB,GAA+B,I;K;IWhE1C,8C;MAgBI,WAAW,KAAX,C;MAC4B,kBAArB,QAAQ,SAAR,EAAc,KAAd,C;MAAP ,OX+CqB,WW/CgB,IAAM,CX+CpC,GAAqB,WAArB,GAA+B,I;K;IW5C1C,gC;MAWI,IAAY,CAAR,8BAAW,C AAf,C;QACI,OAAO,YAAM,SAAN,C;OAEX,MAAM,gCAAyB,SAAM,SAAN,4BAAzB,C;K;IAGV,yC;MAkBW, Q;MANP,IAAI,EAAU,CAAV,sBAAa,EAAb,CAAJ,C;QACI,MAAM,gCAAyB,oBAAiB,KAAjB,4CAAzB,C;OAE

V,IAAI,YAAO,CAAP,IAAY,aAAQ,KAAxB,C;QACI,MAAM,gCAAyB,WAAQ,SAAR,mDAAwD,KAAjF,C;OA EH,IAAI,YAAO,EAAX,C;QACH,mBAAM,SAAN,C;;QAEA,0BAAM,SAAN,IAAa,EAAb,C;;MAHJ,W;K;IAuFJ, 8B;MAWsC,+B;K;0EAEtC,4B;MAM8D,OAAK,oBAAL,SAAK,CAAL,GAAkB,K;K;IAEhF,gD;MAQoC,0B;QA AA,aAAsB,K;MACtD,IAAI,cAAQ,KAAZ,C;QAAmB,OAAO,I;MAC1B,IAAI,CAAC,UAAL,C;QAAiB,OAAO,K; MAExB,gBAAqB,cAAL,SAAK,C;MACrB,iBAAuB,cAAN,KAAM,C;MAEhB,yBAAa,U;MAAb,U;QAA2B,OFr MyB,oBEqMzB,SFrMyB,CAAY,cAfrB,YAAY,CAAZ,CEoNhB,KFrMyB,oBEqMI,UFrMJ,CAAY,cAfrB,YAAY, CAAZ,C;OEoNlD,W;K;IAGJ,gC;MAGyC,QAAQ,cAAA,sCAAK,cAAL,EAAoB,sCAAK,cAAzB,CAAR,6B;K;Ik L3OzC,6C;MAc6B,4B;QAAA,eAAuB,G;MAChD,wCAAsB,EAAtB,EAA0B,YAA1B,C;K;IAEJ,mE;MAKwC,yB; QAAA,YAAoB,E;MAAI,4B;QAAA,eAAuB,G;MhMGnF,IAAI,CmBwR+C,CAAC,Q6K1R5C,Y7K0R4C,CnBxRp D,C;QACI,cgMHiC,wC;QhMIjC,MAAM,gCAAyB,OAAQ,WAAjC,C;OgMHV,cAAY,gB;MAEC,yBAAS,mBAA S,YAAA,SAAU,OAAV,EAAmB,OAAM,KAAzB,CAAT,I;MAAT,wBAAiD,kBAAkB,SAAlB,C;MA0E9D,gBAA gB,iBA1ET,OA0ES,C;M1Lg7CT,kBAAoB,gB;MAoSd,gB;MADb,YAAY,C;MACC,O0L9xDN,O1L8xDM,W;kB AAb,OAAa,cAAb,C;QAAa,sB;QA1RsB,U;QAAA,cA0RT,oBAAmB,cAAnB,EAAmB,sBAAnB,U;Q0L/sDlB,kB;; YAHA,CAAC,YAAS,CAAT,IAAc,qBAAf,KAA4C,Q1LktDG,I0LltDH,C;UAC5C,a;;UAEA,4B;UA9E+B,uB;;Y9 KgHzB,kC;YAAA,wBZ6qDyC,IY7qDzC,C;YAAA,qB;YAAA,oB;YAAA,oB;YAAd,gE;cACI,I8KjHkD,CAAI,aA AH,U9KiHrC,YZ4qDqC,IY5qDrC,YAAK,OAAL,E8KjHqC,CAAG,C9KiHtD,C;gBACI,sBAAO,O;gBAAP,wB;;Y AGR,sBAAO,E;;;U8KrHH,iD;UAGI,gCAA2B,EAA3B,C;YAHJ,2BAGqC,I;iBACjC,IAAK,a1LyxD0C,I0LzxD1C, gBAAyB,uBAAzB,CAAL,C;YAJJ,2B1L6xDmD,IOjmDsB,WmLxLI,0BAAuC,mBAAvC,InLwLJ,C;;YmL5LzE,2 BAKY,I;;UAyER,iE7LJD,yB6LIC,4B1L+sD+C,I;;QA1RpB,8B;UAA6C,6B;;M0LpgDhF,OAiFK,S1Lo7CE,W0Lp 7CF,EAAO,mBAAc,kBAAd,CAAP,EAA0C,IAA1C,CACA,W;K;IAvET,+B;MAeyC,gCAAc,EAAd,C;K;IAEzC,6 C;MAGgC,yB;QAAA,YAAoB,E;MAM3C,Q;MALL,cAAY,gB;M1LurBL,kBAAS,gB;MA2FA,U;MAAA,S0LhxB M,O1LgxBN,W;MAAhB,OAAgB,gBAAhB,C;QAAgB,2B;QAAM,Ia3hB6B,CAAC,Qb2hBhB,Oa3hBgB,Cb2hB9 B,C;UAAwB,WAAY,WAAI,OAAJ,C;;M0L9wBrD,kB1L+wBE,W;MAmrBA,oBAAM,iBAAa,qCAAwB,EAAxB, CAAb,C;MAuEA,U;MAAA,+B;MAAb,OAAa,gBAAb,C;QAAa,wB;QACT,aAAY,uBAAc,IAAd,E;;M0L5gDhB,s BAAsB,CAGjB,oB1L0gDE,a0L1gDF,CAHiB,mBAGF,C;MAEP,yBAAS,mBAAS,YAAA,SAAU,OAAV,EAAmB, OAAM,KAAzB,CAAT,I;MAAT,wBAAiD,kBAAkB,SAAlB,C;MAmC9D,gBAAgB,iBAnCT,OAmCS,C;M1Lg7C T,oBAAoB,gB;MAoSd,kB;MADb,YAAY,C;MACC,S0LvvDN,O1LuvDM,W;MAAb,OAAa,gBAAb,C;QAAa,0B; QA1RsB,U;QAAA,cA0RT,oBAAmB,cAAnB,EAAmB,sBAAnB,U;Q0L/sDlB,kB;Q1Lq7C2B,c0Lx7C3B,CAAC,Y AAS,CAAT,IAAc,qBAAf,KAA4C,Q1LktDG,M0LltDH,C1Lw7CjB,G0Lv7C3B,I1Lu7C2B,G0Lr7C3B,oBAxCmG ,Q1LuvDpD,M0LvvDoD,kBAwCnG,Y7LJD,yB6LIC,4B1L+sD+C,MA1RpB,U;UAA6C,+B;;M0L79ChF,OA0CK, S1Lo7CE,a0Lp7CF,EAAO,mBAAc,kBAAd,CAAP,EAA0C,IAA1C,CACA,W;K;IAjCI,8C;MAAA,qB;QAEG,IAA G,QAAH,EAAG,CAAH,C;UAEQ,IAAA,EAAG,OAAH,GAAY,cAAO,OAAnB,C;YAHZ,OAGyC,c;;YAHzC,OAI oB,E;;UAJpB,OAOY,iBAAS,E;O;K;IAfjC,0C;MAKgC,sB;QAAA,SAAiB,M;MAC7C,OAYK,eAXA,OADL,uBA CK,EAAI,4BAAJ,CAWA,EAAa,IAAb,C;K;IAET,gC;MAAwC,uB;;Q9KmDtB,gC;QAAA,gC;QAAA,mB;QAAA, kB;QAAA,kB;QAAd,0D;UACI,I8KpD+C,CAAI,aAAH,U9KoDlC,iCAAK,KAAL,E8KpDkC,CAAG,C9KoDnD,C; YACI,sBAAO,K;YAAP,wB;;QAGR,sBAAO,E;;;Mf3CA,4B;M6Lb6B,OAA8C,OAAM,EAAV,GAAc,gBAAd,GA A0B,E;K;IAGpF,wC;MAAkB,W;K;IAC9B,oD;MAAA,uB;QAAkB,wBAAS,I;O;K;IAFvC,mC;MACI,IAAA,M7K kMgD,YAAU,C6KlM1D,C;QAD4C,OACxB,wB;;QADwB,OAEpC,kC;K;mBAGZ,yB;M1L86CA,+D;MAoSA,wE ;M0LltDA,sF;QAKI,gBAAgB,2B;Q1Lg7CT,kBAAoB,gB;QAoSd,gB;QADb,YAAY,C;QACC,2B;QAAb,OAAa,c AAb,C;UAAa,sB;UA1RsB,U;UAAA,cA0RT,oBAAmB,cAAnB,EAAmB,sBAAnB,U;U0L/sDlB,kB;U1Lq7C2B,c0 Lx7C3B,CAAC,YAAS,CAAT,IAAc,qBAAf,KAA4C,Q1LktDG,I0LltDH,C1Lw7CjB,G0Lv7C3B,I1Lu7C2B,G0Lr 7C3B,sC1L+sD+C,I0L/sD/C,a7LJD,yB6LIC,4B1L+sD+C,IA1RpB,U;YAA6C,6B;;Q0Lz7ChF,OAMK,S1Lo7CE, W0Lp7CF,EAAO,mBAAc,kBAAd,CAAP,EAA0C,IAA1C,CACA,W;O;KAbT,C;6EvEkSA,0B;MAGmE,OAAA,S AAK,gBAAO,GAAP,C;K;qFAExE,yB;MAAA,yD;MAAA,gC;QAO2B,gBAAhB,oB;QAAsB,atHrU7B,W;QsHqU A,OtHpUO,SsHoUqC,W;O;KAPhD,C;uFAUA,yB;MAAA,iE;MAAA,0C;QAQmC,gBAAxB,mBAAc,QAAd,C;QA A8B,atHhVrC,W;QsHgVA,OtH/UO,SsH+U6C,W;O;KARxD,C;IAWA,oC;MAIiB,Q;MAAb,wBAAa,KAAb,gB;Q AAa,WAAA,KAAb,M;QACI,yBAAO,IAAP,C;;MACJ,OAAO,S;K;IAGX,oC;MAIiB,Q;MAAb,wBAAa,KAAb,gB ;QAAa,WAAA,KAAb,M;QACI,yBAAO,IAAP,C;;MACJ,OAAO,S;K;qFAGX,qB;MAG8D,gCAAO,EAAP,C;K;qF

AE9D,4B;MAGkF,OAAA,yBAAO,KAAP,CALpB,gBAAO,EAAP,C;K;qFAO9D,4B;MAG4E,OAAA,yBAAO,KA AP,CAVd,gBAAO,EAAP,C;K;qFAY9D,4B;MAGyE,OAAA,yBAAO,KAAP,CAfX,gBAAO,EAAP,C;K;qFAiB9D ,4B;MAG8E,OAAA,yBAAO,KAAP,CApBhB,gBAAO,EAAP,C;K;qFAsB9D,4B;MAGyE,OAAA,yBAAO,KAAP, CAzBX,gBAAO,EAAP,C;K;qFA2B9D,4B;MAG4E,OAAA,yBAAO,KAAP,CA9Bd,gBAAO,EAAP,C;K;I9H/a9D, iC;MAK0C,iCAAqB,EAArB,C;K;IAE1C,0C;MAQmB,Q;MAAA,qBAAL,SAAK,EAAY,KAAZ,C;MAAL,iB;QA A2B,OAAO,I;OAA5C,UAAU,I;MACV,IAAI,MAAM,sCAAK,UAAX,IAAwB,MAAM,sCAAK,UAAvC,C;QAAk D,OAAO,I;MACzD,OAAW,OAAJ,GAAI,C;K;IAGf,kC;MAK4C,kCAAsB,EAAtB,C;K;IAE5C,2C;MAQmB,Q;M AAA,qBAAL,SAAK,EAAY,KAAZ,C;MAAL,iB;QAA2B,OAAO,I;OAA5C,UAAU,I;MACV,IAAI,MAAM,uCAA M,UAAZ,IAAyB,MAAM,uCAAM,UAAzC,C;QAAoD,OAAO,I;MAC3D,OAAW,QAAJ,GAAI,C;K;IAGf,gC;MA KwC,gCAAoB,EAApB,C;K;IAExC,yC;MAQI,WAAW,KAAX,C;MAEA,aAAa,SAAK,O;MAClB,IAAI,WAAU,C AAd,C;QAAiB,OAAO,I;MAExB,S;MACA,c;MACA,S;MAEA,gBAAgB,qBAAK,CAAL,C;MAChB,IAAI,YAAY, EAAhB,C;QACI,IAAI,WAAU,CAAd,C;UAAiB,OAAO,I;QAExB,QAAQ,C;QAER,IAAI,cAAa,EAAjB,C;UACI,a AAa,I;UACb,QAAQ,W;eACL,IAAI,cAAa,EAAjB,C;UACH,aAAa,K;UACb,QAAQ,W;;UAER,OAAO,I;;QAEX,Q AAQ,C;QACR,aAAa,K;QACb,QAAQ,W;;MAIZ,uBAAuB,S;MAEvB,qBAAqB,gB;MACrB,aAAa,C;MACb,aAA U,KAAV,MAAsB,MAAtB,M;QACI,YAAY,QAAQ,qBAAK,CAAL,CAAR,EAAiB,KAAjB,C;QAEZ,IAAI,QAAQ ,CAAZ,C;UAAe,OAAO,I;QACtB,IAAI,SAAS,cAAb,C;UACI,IAAI,mBAAkB,gBAAtB,C;YACI,iBAAiB,QAAQ, KAAR,I;YAEjB,IAAI,SAAS,cAAb,C;cACI,OAAO,I;;YAGX,OAAO,I;;SAIf,6BAAU,KAAV,C;QAEA,IAAI,UAA S,QAAQ,KAAR,IAAT,CAAJ,C;UAA4B,OAAO,I;QAEnC,kBAAU,KAAV,I;;MAGJ,OAAW,UAAJ,GAAgB,MA AhB,GAA4B,CAAC,MAAD,I;K;IAGvC,iC;MAK0C,iCAAqB,EAArB,C;K;IAE1C,0C;MAQI,WAAW,KAAX,C; MAEA,aAAa,SAAK,O;MAClB,IAAI,WAAU,CAAd,C;QAAiB,OAAO,I;MAExB,S;MACA,c;MACA,S;MAEA,gB AAgB,qBAAK,CAAL,C;MAChB,IAAI,YAAY,EAAhB,C;QACI,IAAI,WAAU,CAAd,C;UAAiB,OAAO,I;QAExB, QAAQ,C;QAER,IAAI,cAAa,EAAjB,C;UACI,aAAa,I;UACb,gC;eACG,IAAI,cAAa,EAAjB,C;UACH,aAAa,K;UA Cb,6B;;UAEA,OAAO,I;;QAEX,QAAQ,C;QACR,aAAa,K;QACb,6B;;MAIJ,2C;MAEA,qBAAqB,gB;MACrB,e;M ACA,aAAU,KAAV,MAAsB,MAAtB,M;QACI,YAAY,QAAQ,qBAAK,CAAL,CAAR,EAAiB,KAAjB,C;QAEZ,IA AI,QAAQ,CAAZ,C;UAAe,OAAO,I;QACtB,IAAI,uBAAS,cAAT,KAAJ,C;UACI,IAAI,uBAAkB,gBAAlB,CAAJ, C;YACI,iBAAiB,8BAAQ,KAAR,E;YAEjB,IAAI,uBAAS,cAAT,KAAJ,C;cACI,OAAO,I;;YAGX,OAAO,I;;SAIf,6 CAAU,KAAV,E;QAEA,IAAI,uBAAS,8BAAQ,KAAR,EAAT,KAAJ,C;UAA4B,OAAO,I;QAEnC,6CAAU,KAAV, E;;MAGJ,OAAW,UAAJ,GAAgB,MAAhB,GAA6B,MAAD,a;K;IAIvC,kC;MAAyD,MAAM,0BAAsB,6BAA0B,K AA1B,MAAtB,C;K;uEwBhI/D,yB;MAAA,oC;MAAA,uC;QAII,iBAAiB,C;QACjB,eAAe,mBAAS,CAAT,I;QACf, iBAAiB,K;QAEjB,OAAO,cAAc,QAArB,C;UACI,YAAgB,CAAC,UAAL,GAAiB,UAAjB,GAAiC,Q;UAC7C,YA AY,UAAU,iCAAK,KAAL,EAAV,C;UAEZ,IAAI,CAAC,UAAL,C;YACI,IAAI,CAAC,KAAL,C;cACI,aAAa,I;;cA Eb,0BAAc,CAAd,I;;YAEJ,IAAI,CAAC,KAAL,C;cACI,K;;cAEA,sBAAY,CAAZ,I;;;QAIZ,OAAO,8BAAY,UAAZ ,EAAwB,WAAW,CAAX,IAAxB,C;O;KAzBX,C;yEA4BA,yB;MAAA,8B;MA5BA,oC;MA4BA,uC;QAIK,Q;QAA sB,kBAAtB,2D;QA5BD,iBAAiB,C;QACjB,eAAe,qBAAS,CAAT,I;QACf,iBAAiB,K;QAEjB,OAAO,cAAc,QAAr B,C;UACI,YAAgB,CAAC,UAAL,GAAiB,UAAjB,GAAiC,Q;UAC7C,YAsBwB,SAtBZ,CAAU,mCAAK,KAAL,E AAV,C;UAEZ,IAAI,CAAC,UAAL,C;YACI,IAAI,CAAC,KAAL,C;cACI,aAAa,I;;cAEb,0BAAc,CAAd,I;;YAEJ,I AAI,CAAC,KAAL,C;cACI,K;;cAEA,sBAAY,CAAZ,I;;;QAWZ,OAPO,gCAAY,UAAZ,EAAwB,WAAW,CAAX,I AAxB,CAOgC,W;O;KAJ3C,C;iFAMA,yB;MAAA,mD;MAAA,oC;MAAA,uC;QAIuB,UAAL,MAAK,EAAL,MA AK,EAAL,M;QAAK,mBAAL,SAAK,C;QAAL,mB;QAAA,kB;QAAA,kB;QAAd,0D;UACI,IAAI,CAAC,UAAU,i CAAK,KAAL,EAAV,CAAL,C;YACI,OAAO,8BAAY,KAAZ,EAAmB,gBAAnB,C;QAEf,OAAO,E;O;KARX,C;m FAWA,yB;MAAA,8B;MAXA,mD;MAAA,oC;MAWA,uC;QAIK,Q;QAAsB,kBAAtB,2D;QAAsB,oB;;UAXJ,kC; UAAA,qBAAL,WAAK,C;UAAL,qB;UAAA,oB;UAAA,oB;UAAd,0D;YACI,IAAI,CAUyB,SAVxB,CAAU,mCA AK,KAAL,EAAV,CAAL,C;cACI,mBAAO,gCAAY,KAAZ,EAAmB,kBAAnB,C;cAAP,qB;aAER,mBAAO,E;;;Q AOP,OAA4C,2B;O;KAJhD,C;6EAMA,yB;MAAA,mD;MAAA,+C;MAAA,oC;MAAA,uC;QAIkB,Q;QAAA,OAA a,SAAR,YAAL,SAAK,CAAQ,CAAb,W;QAAd,OAAc,cAAd,C;UAAc,uB;UACV,IAAI,CAAC,UAAU,iCAAK,K AAL,EAAV,CAAL,C;YACI,OAAO,8BAAY,CAAZ,EAAe,QAAQ,CAAR,IAAf,C;;QAEf,OAAO,E;O;KARX,C;+ EAWA,yB;MAAA,8B;MAXA,mD;MAAA,+C;MAAA,oC;MAWA,uC;QAIK,Q;QAAsB,kBAAtB,2D;QAAsB,kB;; UAXT,U;UAAA,SAAa,SAAR,YAAL,WAAK,CAAQ,CAAb,W;UAAd,OAAc,gBAAd,C;YAAc,yB;YACV,IAAI,

CAUuB,SAVtB,CAAU,mCAAK,KAAL,EAAV,CAAL,C;cACI,iBAAO,gCAAY,CAAZ,EAAe,QAAQ,CAAR,IAA f,C;cAAP,mB;;UAER,iBAAO,E;;;QAOP,OAA0C,yB;O;KAJ9C,C;IAMA,kC;MAhEI,iBAAiB,C;MACjB,eAAe,m BAAS,CAAT,I;MACf,iBAAiB,K;MAEjB,OAAO,cAAc,QAArB,C;QACI,YAAgB,CAAC,UAAL,GAAiB,UAAjB, GAAiC,Q;QAC7C,YA6DgE,4BA7D1C,iCAAK,KAAL,EA6D0C,E;QA3DhE,IAAI,CAAC,UAAL,C;UACI,IAAI, CAAC,KAAL,C;YACI,aAAa,I;;YAEb,0BAAc,CAAd,I;;UAEJ,IAAI,CAAC,KAAL,C;YACI,K;;YAEA,sBAAY,C AAZ,I;;;MAkDiD,OA9CtD,8BAAY,UAAZ,EAAwB,WAAW,CAAX,IAAxB,C;K;IAgDX,kC;MAzCK,Q;MAAsB, kBAAtB,2D;MA5BD,iBAAiB,C;MACjB,eAAe,qBAAS,CAAT,I;MACf,iBAAiB,K;MAEjB,OAAO,cAAc,QAArB, C;QACI,YAAgB,CAAC,UAAL,GAAiB,UAAjB,GAAiC,Q;QAC7C,YAkEoD,4BAlE9B,mCAAK,KAAL,EAkE8B ,E;QAhEpD,IAAI,CAAC,UAAL,C;UACI,IAAI,CAAC,KAAL,C;YACI,aAAa,I;;YAEb,0BAAc,CAAd,I;;UAEJ,IA AI,CAAC,KAAL,C;YACI,K;;YAEA,sBAAY,CAAZ,I;;;MAuDqC,OAnD1C,gCAAY,UAAZ,EAAwB,WAAW,CA AX,IAAxB,CAOgC,W;K;IA8C3C,uC;MAGsE,oB;;QA3C/C,gC;QAAA,gC;QAAL,mB;QAAA,kB;QAAA,kB;QA Ad,0D;UACI,IAAI,CA0CsE,4BA1C3D,iCAAK,KAAL,EA0C2D,EA1C1E,C;YACI,mBAAO,8BAAY,KAAZ,EAA mB,gBAAnB,C;YAAP,qB;;QAER,mBAAO,E;;;MAuC2D,uB;K;IAEtE,uC;MAlCK,Q;MAAsB,kBAAtB,2D;MAAs B,oB;;QAXJ,kC;QAAA,wBAAL,WAAK,C;QAAL,qB;QAAA,oB;QAAA,oB;QAAd,0D;UACI,IAAI,CA+C0D,4B A/C/C,mCAAK,KAAL,EA+C+C,EA/C9D,C;YACI,mBAAO,gCAAY,KAAZ,EAAmB,kBAAnB,C;YAAP,qB;;QA ER,mBAAO,E;;;MA4C+C,OArCV,2B;K;IAuChD,qC;MAGoE,kB;;QApClD,Q;QAAA,OAAa,WAAR,yBAAQ,CA Ab,W;QAAd,OAAc,cAAd,C;UAAc,uB;UACV,IAAI,CAmCkE,4BAnCvD,iCAAK,KAAL,EAmCuD,EAnCtE,C;Y ACI,iBAAO,8BAAY,CAAZ,EAAe,QAAQ,CAAR,IAAf,C;YAAP,mB;;QAER,iBAAO,E;;;MAgCyD,qB;K;IAEpE, qC;MA3BK,Q;MAAsB,kBAAtB,2D;MAAsB,kB;;QAXT,U;QAAA,SAAa,WAAR,eAAL,WAAK,CAAQ,CAAb,W ;QAAd,OAAc,gBAAd,C;UAAc,yB;UACV,IAAI,CAwCsD,4BAxC3C,mCAAK,KAAL,EAwC2C,EAxC1D,C;YAC I,iBAAO,gCAAY,CAAZ,EAAe,QAAQ,CAAR,IAAf,C;YAAP,mB;;QAER,iBAAO,E;;;MAqC6C,OA9BV,yB;K;IA gC9C,2B;MA9FI,iBAAiB,C;MACjB,eAAe,mBAAS,CAAT,I;MACf,iBAAiB,K;MAEjB,OAAO,cAAc,QAArB,C; QACI,YAAgB,CAAC,UAAL,GAAiB,UAAjB,GAAiC,Q;QAC7C,mCAAsB,iCAAK,KAAL,EAAtB,E;QAEA,IAA I,CAAC,UAAL,C;UACI,IAAI,CAAC,KAAL,C;YACI,aAAa,I;;YAEb,0BAAc,CAAd,I;;UAEJ,IAAI,CAAC,KAAL, C;YACI,K;;YAEA,sBAAY,CAAZ,I;;;MAgF+B,OA5EpC,8BAAY,UAAZ,EAAwB,WAAW,CAAX,IAAxB,C;K;y EA8EX,yB;MAAA,8B;MAAA,qC;MAAA,4B;QAI2C,Q;QAAD,OAAuB,KAAtB,2DAAsB,CAAO,W;O;KAJxE,C ;IAMA,gC;MAGoD,oB;;QA1E7B,gC;QAAA,gC;QAAL,mB;QAAA,kB;QAAA,kB;QAAd,0D;UACI,IAAI,wBAA W,iCAAK,KAAL,EAAX,EAAJ,C;YACI,mBAAO,8BAAY,KAAZ,EAAmB,gBAAnB,C;YAAP,qB;;QAER,mBAA O,E;;;MAsEyC,uB;K;mFAEpD,yB;MAAA,8B;MAAA,+C;MAAA,4B;QAIgD,Q;QAAD,OAAuB,UAAtB,2DAAs B,CAAY,W;O;KAJlF,C;IAMA,8B;MAGkD,kB;;QApEhC,Q;QAAA,OAAa,WAAR,yBAAQ,CAAb,W;QAAd,OA Ac,cAAd,C;UAAc,uB;UACV,IAAI,wBAAW,iCAAK,KAAL,EAAX,EAAJ,C;YACI,iBAAO,8BAAY,CAAZ,EAA e,QAAQ,CAAR,IAAf,C;YAAP,mB;;QAER,iBAAO,E;;;MAgEuC,qB;K;+EAElD,yB;MAAA,8B;MAAA,2C;MAA A,4B;QAI8C,Q;QAAD,OAAuB,QAAtB,2DAAsB,CAAU,W;O;KAJ9E,C;IAMA,8C;MAU8C,uB;QAAA,UAAgB, E;MAO5C,Q;MANd,IAAI,SAAS,CAAb,C;QACI,MAAM,gCAAyB,oBAAiB,MAAjB,wBAAzB,C;MACV,IAAI,U AAU,SAAK,OAAnB,C;QACI,OAAY,mBAAL,SAAK,EAAY,CAAZ,EAAe,SAAK,OAApB,C;MAEhB,SAAS,mB AAc,MAAd,C;MACK,gBAAS,SAAK,OAAd,I;MAAd,aAAU,CAAV,iB;QACI,EAAG,gBAAO,OAAP,C;MACP,E AAG,gBAAO,SAAP,C;MACH,OAAO,E;K;IAGX,gD;MASwC,uB;QAAA,UAAgB,E;MACnD,Q;MAAD,OAAuB, SAAtB,6DAAsB,EAAS,MAAT,EAAiB,OAAjB,CAA0B,W;K;IAErD,4C;MAU4C,uB;QAAA,UAAgB,E;MAQ1C, Q;MAPd,IAAI,SAAS,CAAb,C;QACI,MAAM,gCAAyB,oBAAiB,MAAjB,wBAAzB,C;MACV,IAAI,UAAU,SAA K,OAAnB,C;QACI,OAAY,mBAAL,SAAK,EAAY,CAAZ,EAAe,SAAK,OAApB,C;MAEhB,SAAS,mBAAc,MAA d,C;MACT,EAAG,gBAAO,SAAP,C;MACW,gBAAS,SAAK,OAAd,I;MAAd,aAAU,CAAV,iB;QACI,EAAG,gBA AO,OAAP,C;MACP,OAAO,E;K;IAGX,8C;MASsC,uB;QAAA,UAAgB,E;MACjD,Q;MAAD,OAAuB,OAAtB,6D AAsB,EAAO,MAAP,EAAe,OAAf,CAAwB,W;K;2FAEnD,qB;MAWI,OAAO,qBAAgB,SAAK,OAAL,KAAe,C;K ;+EAG1C,qB;MAMoD,4BAAU,C;K;sFAE9D,qB;MAMuD,0BAAS,C;K;mFAMhE,yB;MAAA,2C;MAAA,4B;QA MuD,QAAC,kB;O;KANxD,C;yFAQA,yB;MAAA,2C;MAAA,4B;QAWI,OAAO,qBAAqB,QAAL,SAAK,C;O;KA XhC,C;IAiB4D,+C;MAAA,kC;MAAS,uB;MACjE,eAAoB,C;K;gDAEpB,Y;MAA2C,gB;MAAA,iE;MAAJ,4C;K;+ CAEvC,Y;MAAyC,sBAAQ,yB;K;;IARrD,+B;MAG4D,4C;K;+EAQ5D,qB;MAE8C,uCAAQ,E;K;+EAEtD,mC;M ASI,OA5DgD,qBAAU,CA4D1D,GAAe,cAAf,GAAmC,S;K;6EAEvC,yB;MAAA,2C;MAAA,0C;QASI,OAAI,kBA

AJ,GAAe,cAAf,GAAmC,S;O;KATvC,C;IAeI,mC;MAAQ,uBAAG,mBAAS,CAAT,IAAH,C;K;IAMR,qC;MAAQ, OAAA,SAAK,OAAL,GAAc,CAAd,I;K;IAEZ,8C;MAIuB,Q;MAAA,0BAAS,CAAT,I;MAAnB,OAAgB,CAAT,8B ACgB,gBAAZ,qBAAK,KAAL,CAAY,CADhB,IAEoB,eAAhB,qBAAK,QAAQ,CAAR,IAAL,CAAgB,C;K;IAG/B, uC;MAGuD,ONpKyC,oBMoK/B,KAAM,MNpKyB,EMoKlB,KAAM,aAAN,GAAqB,CAArB,INpKkB,C;K;IMsK hG,yC;MAGqE,qCAAY,KAAM,MAAlB,EAAyB,KAAM,aAAN,GAAqB,CAArB,IAAzB,C;K;uFAErE,iC;MAS2E ,2BAAY,KAAZ,EAAmB,GAAnB,C;K;mFAE3E,2C;MAO0D,wB;QAAA,WAAgB,gB;MAAkB,OAAA,8BAAY,U AAZ,EAAwB,QAAxB,CAAkC,W;K;IAE9H,uC;MAG6D,OAAA,8BAAY,KAAM,MAAlB,EAAyB,KAAM,aAAN ,GAAqB,CAArB,IAAzB,CAAiD,W;K;IAE9G,sE;MAImD,qC;QAAA,wBAAgC,S;MAC/E,YAAY,sBAAQ,SAAR, C;MACZ,OAAW,UAAS,EAApB,GAAwB,qBAAxB,GN1M4F,oBM0M/B,CN1M+B,EM0M5B,KN1M4B,C;K;IM 6MhG,wE;MAIqD,qC;QAAA,wBAAgC,S;MACjF,YAAY,sBAAQ,SAAR,C;MACZ,OAAW,UAAS,EAApB,GAA wB,qBAAxB,GNnN4F,oBMmN/B,CNnN+B,EMmN5B,KNnN4B,C;K;IMsNhG,qE;MAIkD,qC;QAAA,wBAAgC, S;MAC9E,YAAY,sBAAQ,SAAR,C;MACZ,OAAW,UAAS,EAApB,GAAwB,qBAAxB,GN5N4F,oBM4N/B,QAA Q,CAAR,IN5N+B,EM4NpB,gBN5NoB,C;K;IM+NhG,uE;MAIoD,qC;QAAA,wBAAgC,S;MAChF,YAAY,sBAAQ ,SAAR,C;MACZ,OAAW,UAAS,EAApB,GAAwB,qBAAxB,GNrO4F,oBMqO/B,QAAQ,SAAU,OAAlB,INrO+B, EMqOL,gBNrOK,C;K;IMwOhG,0E;MAIuD,qC;QAAA,wBAAgC,S;MACnF,YAAY,0BAAY,SAAZ,C;MACZ,OA AW,UAAS,EAApB,GAAwB,qBAAxB,GN9O4F,oBM8O/B,CN9O+B,EM8O5B,KN9O4B,C;K;IMiPhG,4E;MAIy D,qC;QAAA,wBAAgC,S;MACrF,YAAY,0BAAY,SAAZ,C;MACZ,OAAW,UAAS,EAApB,GAAwB,qBAAxB,G NvP4F,oBMuP/B,CNvP+B,EMuP5B,KNvP4B,C;K;IM0PhG,yE;MAIsD,qC;QAAA,wBAAgC,S;MAClF,YAAY,0 BAAY,SAAZ,C;MACZ,OAAW,UAAS,EAApB,GAAwB,qBAAxB,GNhQ4F,oBMgQ/B,QAAQ,CAAR,INhQ+B,E MgQpB,gBNhQoB,C;K;IMmQhG,2E;MAIwD,qC;QAAA,wBAAgC,S;MACpF,YAAY,0BAAY,SAAZ,C;MACZ, OAAW,UAAS,EAApB,GAAwB,qBAAxB,GNzQ4F,oBMyQ/B,QAAQ,SAAU,OAAlB,INzQ+B,EMyQL,gBNzQK ,C;K;IM4QhG,oE;MAOI,IAAI,WAAW,UAAf,C;QACI,MAAM,8BAA0B,gBAAa,QAAb,oCAAkD,UAAlD,OAA1 B,C;MACV,SAAS,sB;MACT,EAAG,qBAAY,SAAZ,EAAkB,CAAlB,EAAqB,UAArB,C;MACH,EAAG,gBAAO, WAAP,C;MACH,EAAG,qBAAY,SAAZ,EAAkB,QAAlB,EAA4B,gBAA5B,C;MACH,OAAO,E;K;yFAGX,yB;M AAA,8B;MAAA,qD;MAAA,+D;QAOK,Q;QAAD,OAAuB,aAAtB,2DAAsB,EAAa,UAAb,EAAyB,QAAzB,EAA mC,WAAnC,CAAgD,W;O;KAP3E,C;IASA,uD;MAOI,+BAAa,KAAM,MAAnB,EAA0B,KAAM,aAAN,GAAqB, CAArB,IAA1B,EAAkD,WAAlD,C;K;yFAEJ,yB;MAAA,8B;MAAA,qD;MAAA,gD;QAOK,Q;QAAD,OAAuB,aA AtB,2DAAsB,EAAa,KAAb,EAAoB,WAApB,CAAiC,W;O;KAP5D,C;IASA,sD;MASI,IAAI,WAAW,UAAf,C;QA CI,MAAM,8BAA0B,gBAAa,QAAb,oCAAkD,UAAlD,OAA1B,C;MAEV,IAAI,aAAY,UAAhB,C;QACI,OAAY,m BAAL,SAAK,EAAY,CAAZ,EAAe,gBAAf,C;MAEhB,SAAS,mBAAc,oBAAU,QAAV,GAAqB,UAArB,KAAd,C; MACT,EAAG,qBAAY,SAAZ,EAAkB,CAAlB,EAAqB,UAArB,C;MACH,EAAG,qBAAY,SAAZ,EAAkB,QAAlB, EAA4B,gBAA5B,C;MACH,OAAO,E;K;uFAGX,yB;MAAA,8B;MAAA,mD;MAAA,kD;QASK,Q;QAAD,OAAuB ,YAAtB,2DAAsB,EAAY,UAAZ,EAAwB,QAAxB,CAAkC,W;O;KAT7D,C;IAWA,yC;MAKqE,8BAAY,KAAM, MAAlB,EAAyB,KAAM,aAAN,GAAqB,CAArB,IAAzB,C;K;uFAErE,yB;MAAA,8B;MAAA,mD;MAAA,mC;QA OK,Q;QAAD,OAAuB,YAAtB,2DAAsB,EAAY,KAAZ,CAAmB,W;O;KAP9C,C;IASA,yC;MAKI,IAAI,wBAAW, MAAX,CAAJ,C;QACI,OAAO,8BAAY,MAAO,OAAnB,EAA2B,gBAA3B,C;OAEX,OAAO,8BAAY,CAAZ,EAA e,gBAAf,C;K;IAGX,2C;MAKI,IAAI,wBAAW,MAAX,CAAJ,C;QACI,ON3XyE,oBM2XxD,MAAO,ON3XiD,C;O M6X7E,OAAO,S;K;IAGX,yC;MAKI,IAAI,sBAAS,MAAT,CAAJ,C;QACI,OAAO,8BAAY,CAAZ,EAAe,mBAAS ,MAAO,OAAhB,IAAf,C;OAEX,OAAO,8BAAY,CAAZ,EAAe,gBAAf,C;K;IAGX,2C;MAKI,IAAI,sBAAS,MAAT ,CAAJ,C;QACI,ON9YwF,oBM8YvE,CN9YuE,EM8YpE,mBAAS,MAAO,OAAhB,IN9YoE,C;OMgZ5F,OAAO,S; K;IAGX,sD;MAMI,IAAK,qBAAU,MAAO,OAAP,GAAgB,MAAO,OAAvB,IAAV,CAAD,IAA6C,wBAAW,MAA X,CAA7C,IAAmE,sBAAS,MAAT,CAAvE,C;QACI,OAAO,8BAAY,MAAO,OAAnB,EAA2B,mBAAS,MAAO,O AAhB,IAA3B,C;OAEX,OAAO,8BAAY,CAAZ,EAAe,gBAAf,C;K;IAGX,wD;MAMI,IAAK,qBAAU,MAAO,OA AP,GAAgB,MAAO,OAAvB,IAAV,CAAD,IAA6C,wBAAW,MAAX,CAA7C,IAAmE,sBAAS,MAAT,CAAvE,C; QACI,ONtawF,oBMsavE,MAAO,ONtagE,EMsaxD,mBAAS,MAAO,OAAhB,INtawD,C;OMwa5F,OAAO,S;K;IA GX,mD;MAKmF,oCAAkB,SAAlB,EAA6B,SAA7B,C;K;IAEnF,mD;MAKuE,sCAAkB,SAAlB,EAA6B,SAA7B,C ;K;IAEvE,iF;MAIsE,qC;QAAA,wBAAgC,S;MAClG,YAAY,sBAAQ,SAAR,C;MACL,Q;MAAA,IAAI,UAAS,EA Ab,C;QAAA,OAAiB,qB;;QA5JvB,U;QA4JM,OA5JgB,aAAtB,+DAAsB,EA4JyC,CA5JzC,EA4J4C,KA5J5C,EA4J

mD,WA5JnD,CAAgD,W;;MA4JvE,W;K;IAGJ,mF;MAIwE,qC;QAAA,wBAAgC,S;MACpG,YAAY,sBAAQ,SAA R,C;MACL,Q;MAAA,IAAI,UAAS,EAAb,C;QAAA,OAAiB,qB;;QArKvB,U;QAqKM,OArKgB,aAAtB,+DAAsB, EAqKyC,CArKzC,EAqK4C,KArK5C,EAqKmD,WArKnD,CAAgD,W;;MAqKvE,W;K;IAGJ,gF;MAIqE,qC;QAA A,wBAAgC,S;MACjG,YAAY,sBAAQ,SAAR,C;MACL,Q;MAAA,IAAI,UAAS,EAAb,C;QAAA,OAAiB,qB;;QA A2B,iBAAa,QAAQ,CAAR,I;QAAb,eAAwB,gB;QA9K1E,U;QA8KM,OA9KgB,aAAtB,+DAAsB,EAAa,UAAb,E AAyB,QAAzB,EA8K4D,WA9K5D,CAAgD,W;;MA8KvE,W;K;IAGJ,kF;MAIuE,qC;QAAA,wBAAgC,S;MACnG, YAAY,sBAAQ,SAAR,C;MACL,Q;MAAA,IAAI,UAAS,EAAb,C;QAAA,OAAiB,qB;;QAA2B,iBAAa,QAAQ,SA AU,OAAlB,I;QAAb,eAAuC,gB;QAvLzF,U;QAuLM,OAvLgB,aAAtB,+DAAsB,EAAa,UAAb,EAAyB,QAAzB,E AuL2E,WAvL3E,CAAgD,W;;MAuLvE,W;K;IAGJ,oF;MAI2E,qC;QAAA,wBAAgC,S;MACvG,YAAY,0BAAY,S AAZ,C;MACL,Q;MAAA,IAAI,UAAS,EAAb,C;QAAA,OAAiB,qB;;QAA2B,iBAAa,QAAQ,SAAU,OAAlB,I;QA Ab,eAAuC,gB;QAhMzF,U;QAgMM,OAhMgB,aAAtB,+DAAsB,EAAa,UAAb,EAAyB,QAAzB,EAgM2E,WAhM 3E,CAAgD,W;;MAgMvE,W;K;IAGJ,sF;MAIyE,qC;QAAA,wBAAgC,S;MACrG,YAAY,0BAAY,SAAZ,C;MACL ,Q;MAAA,IAAI,UAAS,EAAb,C;QAAA,OAAiB,qB;;QAA2B,iBAAa,QAAQ,CAAR,I;QAAb,eAAwB,gB;QAzM1 E,U;QAyMM,OAzMgB,aAAtB,+DAAsB,EAAa,UAAb,EAAyB,QAAzB,EAyM4D,WAzM5D,CAAgD,W;;MAyM vE,W;K;IAGJ,qF;MAI0E,qC;QAAA,wBAAgC,S;MACtG,YAAY,0BAAY,SAAZ,C;MACL,Q;MAAA,IAAI,UAA S,EAAb,C;QAAA,OAAiB,qB;;QAlNvB,U;QAkNM,OAlNgB,aAAtB,+DAAsB,EAkNyC,CAlNzC,EAkN4C,KAlN 5C,EAkNmD,WAlNnD,CAAgD,W;;MAkNvE,W;K;IAGJ,uF;MAI4E,qC;QAAA,wBAAgC,S;MACxG,YAAY,0B AAY,SAAZ,C;MACL,Q;MAAA,IAAI,UAAS,EAAb,C;QAAA,OAAiB,qB;;QA3NvB,U;QA2NM,OA3NgB,aAAtB ,+DAAsB,EA2NyC,CA3NzC,EA2N4C,KA3N5C,EA2NmD,WA3NnD,CAAgD,W;;MA2NvE,W;K;+EAOJ,yC;MA QoF,OAAA,KAAM,iBAAQ,SAAR,EAAc,WAAd,C;K;+EAE1F,uC;MAOI,OAAA,KAAM,iBAAQ,SAAR,EAAc,S AAd,C;K;yFAEV,yC;MAMyF,OAAA,KAAM,sBAAa,SAAb,EAAmB,WAAnB,C;K;+FAE/F,yB;MAAA,oC;MAA A,gC;MAAA,uC;QAeW,Q;QAAA,IApe4C,mBAAS,CAoerD,C;uBAAkB,oBAAU,iCAAK,CAAL,EAAV,E;UAA A,YNljBoD,oBMkjBrB,CNljBqB,C;UMkjBtE,OLrjBwD,2BAAL,GAAkB,K;;UKqjBrE,OAAyD,S;QAAhE,W;O;K AfJ,C;iGAkBA,yB;MAAA,oC;MAAA,uC;QAeI,OAtfmD,mBAAS,CAsf5D,GAAyB,UAAU,iCAAK,CAAL,EAA V,CAAmB,WAAnB,GNpkBoD,oBMokBV,CNpkBU,CMokB7E,GAA2E,S;O;KAf/E,C;+EAmBA,4B;MAIsE,OA AA,KAAM,iBAAQ,SAAR,C;K;IAE5E,0F;MAKI,IAAK,cAAc,CAAf,IAAsB,aAAa,CAAnC,IAA0C,cAAa,SAAK, OAAL,GAAc,MAAd,IAAb,CAA1C,IAAiF,eAAc,KAAM,OAAN,GAAe,MAAf,IAAd,CAArF,C;QACI,OAAO,K; OAGX,iBAAc,CAAd,UAAsB,MAAtB,U;QACI,IAAI,CAA0B,SAAzB,qBAAK,aAAa,KAAb,IAAL,CAAyB,EAA O,iBAAM,cAAc,KAAd,IAAN,CAAP,EAAmC,UAAnC,CAA9B,C;UACI,OAAO,K;;MAEf,OAAO,I;K;IAGX,mD; MAG+C,0B;QAAA,aAAsB,K;MACjE,OAAA,SAAK,OAAL,GAAc,CAAd,IAA2B,SAAR,qBAAK,CAAL,CAAQ, EAAO,IAAP,EAAa,UAAb,C;K;IAE/B,iD;MAG6C,0B;QAAA,aAAsB,K;MAC/D,OAAA,SAAK,OAAL,GAAc,C AAd,IAAmC,SAAhB,qBAAK,2BAAL,CAAgB,EAAO,IAAP,EAAa,UAAb,C;K;IAEvC,qD;MAGyD,0B;QAAA,a AAsB,K;MAC3E,IAAI,CAAC,UAAD,IAAe,6BAAf,IAAiC,0BAArC,C;QACI,OAAY,WAAL,SAAK,EAAW,MA AX,C;;QAEZ,OAAO,6BAAkB,CAAlB,EAAqB,MAArB,EAA6B,CAA7B,EAAgC,MAAO,OAAvC,EAA+C,UAA/ C,C;K;IAGf,iE;MAG0E,0B;QAAA,aAAsB,K;MAC5F,IAAI,CAAC,UAAD,IAAe,6BAAf,IAAiC,0BAArC,C;QAC I,OAAY,aAAL,SAAK,EAAW,MAAX,EAAmB,UAAnB,C;;QAEZ,OAAO,6BAAkB,UAAlB,EAA8B,MAA9B,EA AsC,CAAtC,EAAyC,MAAO,OAAhD,EAAwD,UAAxD,C;K;IAGf,mD;MAGuD,0B;QAAA,aAAsB,K;MACzE,IA AI,CAAC,UAAD,IAAe,6BAAf,IAAiC,0BAArC,C;QACI,OAAY,SAAL,SAAK,EAAS,MAAT,C;;QAEZ,OAAO,6 BAAkB,mBAAS,MAAO,OAAhB,IAAlB,EAA0C,MAA1C,EAAkD,CAAlD,EAAqD,MAAO,OAA5D,EAAoE,UA ApE,C;K;IAMf,wD;MAQ8D,0B;QAAA,aAAsB,K;MAChF,qBfjnBO,MAAO,KeinBa,SAAK,OfjnBlB,EeinB0B,K AAM,OfjnBhC,C;MemnBd,QAAQ,C;MACR,OAAO,IAAI,cAAJ,IAA8B,SAAR,qBAAK,CAAL,CAAQ,EAAO,iB AAM,CAAN,CAAP,EAA8B,UAA9B,CAArC,C;QACI,a;;MAEJ,IAAS,mBAAL,SAAK,EAAmB,IAAI,CAAJ,IAA nB,CAAL,IAAwC,mBAAN,KAAM,EAAmB,IAAI,CAAJ,IAAnB,CAA5C,C;QACI,a;OAEJ,OAAO,8BAAY,CAA Z,EAAe,CAAf,CAAkB,W;K;IAG7B,wD;MAQ8D,0B;QAAA,aAAsB,K;MAChF,iBAAiB,SAAK,O;MACtB,kBAA kB,KAAM,O;MACxB,qBfxoBO,MAAO,KewoBa,UfxoBb,EewoByB,WfxoBzB,C;Me0oBd,QAAQ,C;MACR,OA AO,IAAI,cAAJ,IAA+C,SAAzB,qBAAK,aAAa,CAAb,GAAiB,CAAjB,IAAL,CAAyB,EAAO,iBAAM,cAAc,CAA d,GAAkB,CAAlB,IAAN,CAAP,EAAgD,UAAhD,CAAtD,C;QACI,a;;MAEJ,IAAS,mBAAL,SAAK,EAAmB,aAAa ,CAAb,GAAiB,CAAjB,IAAnB,CAAL,IAAqD,mBAAN,KAAM,EAAmB,cAAc,CAAd,GAAkB,CAAlB,IAAnB,C

AAzD,C;QACI,a;OAEJ,OAAO,8BAAY,aAAa,CAAb,IAAZ,EAA4B,UAA5B,CAAwC,W;K;IAMnD,8D;MAQqD, 0B;QAAA,aAAkB,C;MAAG,0B;QAAA,aAAsB,K;MAMnE,UAAkB,M;MAL3C,IAAI,CAAC,UAAD,IAAe,KAA M,OAAN,KAAc,CAA7B,IAAkC,6BAAtC,C;QACI,WAAiB,SAAN,KAAM,C;QACjB,ONjtBwF,kB6G3ME,oBvG 45BrE,IuG55BqE,C7G2MF,EMitB7D,UNjtB6D,C;OMotBnE,uBAAX,UAAW,EAAc,CAAd,C;MAAkB,oC;kBAA 3C,gD;QACI,kBAAkB,qBAAI,KAAJ,C;QACR,c;;UjCikXE,U;UAAhB,4BiCjkXQ,KjCikXR,kB;YAAgB,cAAhB, UiCjkXQ,KjCikXR,S;YAAsB,IiCjkXC,SAAH,UjCikXgB,oBiCjkXhB,CAAG,0BjCikXD,C;cAAwB,aAAO,I;cAA P,e;;UAC9C,aAAO,K;;;QiClkXH,e;UACI,OAAO,K;;MAEf,OAAO,E;K;IAGX,kE;MASyD,0B;QAAA,aAAkB,2B; MAAW,0B;QAAA,aAAsB,K;MACxG,IAAI,CAAC,UAAD,IAAe,KAAM,OAAN,KAAc,CAA7B,IAAkC,6BAAtC ,C;QACI,WAAiB,SAAN,KAAM,C;QACjB,ONruB4F,sB6G3MM,oBvGg7BzE,IuGh7ByE,C7G2MN,EMquB7D,U NruB6D,C;mBMyuBhG,iBAAyB,eAAX,UAAW,EAAa,2BAAb,CAAzB,WAAwD,CAAxD,U;QACI,kBAAkB,qB AAI,KAAJ,C;QACR,c;;UjCyiXE,Q;UAAhB,wBiCziXQ,KjCyiXR,gB;YAAgB,cAAhB,UiCziXQ,KjCyiXR,O;YA AsB,IiCziXC,SAAH,UjCyiXgB,oBiCziXhB,CAAG,0BjCyiXD,C;cAAwB,aAAO,I;cAAP,e;;UAC9C,aAAO,K;;;Qi C1iXH,e;UACI,OAAO,K;;MAGf,OAAO,E;K;IAIX,8E;MAA2G,oB;QAAA,OAAgB,K;MAOrG,UAKA,M;MAXl B,cAAkB,CAAC,IAAL,GACV,aAAW,gBAAX,UAAW,EAAc,CAAd,CAAX,EAAsC,eAAT,QAAS,EAAa,gBAAb ,CAAtC,CADU,GAGV,SAAW,eAAX,UAAW,EAAa,2BAAb,CAAX,EAAmD,gBAAT,QAAS,EAAc,CAAd,CAA nD,C;MAEJ,IAAI,iCAAkB,yBAAtB,C;QACkB,yB;QAAd,OAAc,cAAd,C;UAAc,uB;UACV,IAAU,cAAN,KAAM ,EAAc,CAAd,EAAiB,SAAjB,EAAuB,KAAvB,EAA8B,KAAM,OAApC,EAA4C,UAA5C,CAAV,C;YACI,OAAO, K;;;QAGD,2B;QAAd,OAAc,gBAAd,C;UAAc,2B;UACV,IAAU,kBAAN,KAAM,EAAkB,CAAlB,EAAqB,SAArB, EAA2B,OAA3B,EAAkC,KAAM,OAAxC,EAAgD,UAAhD,CAAV,C;YACI,OAAO,O;;;MAGnB,OAAO,E;K;IAG X,qE;MAUsB,UAMA,M;MAflB,IAAI,CAAC,UAAD,IAAe,OAAQ,KAAR,KAAgB,CAAnC,C;QACI,aAAqB,UA AR,OAAQ,C;QACrB,YAAgB,CAAC,IAAL,GAAW,sBAAQ,MAAR,EAAgB,UAAhB,CAAX,GAA4C,0BAAY,M AAZ,EAAoB,UAApB,C;QACxD,OAAW,QAAQ,CAAZ,GAAe,IAAf,GAAyB,UAAS,MAAT,C;OAGpC,cAAkB, CAAC,IAAL,GAAW,aAAW,gBAAX,UAAW,EAAc,CAAd,CAAX,EAA6B,gBAA7B,CAAX,GAAoD,SAAW,eA AX,UAAW,EAAa,2BAAb,CAAX,EAA0C,CAA1C,C;MAElE,IAAI,6BAAJ,C;QACkB,yB;oBAAd,OAAc,cAAd,C ;UAAc,yB;UACmB,sB;;Yb7sBrB,U;YAAA,Sa6sBa,Ob7sBb,W;YAAhB,OAAgB,gBAAhB,C;cAAgB,2B;cAAM,I a6sBgC,cb7sBlB,Oa6sBkB,EAAc,CAAd,sBb7sBlB,Oa6sBmD,OAAjC,ab7sBhC,C;gBAAwB,qBAAO,O;gBAAP,u B;;YAC9C,qBAAO,I;;;Ua4sBC,uC;UACA,IAAI,sBAAJ,C;YACI,OAAO,YAAS,cAAT,C;;;QAGD,2B;oBAAd,OA Ac,gBAAd,C;UAAc,2B;UACmB,wB;;YbntBrB,U;YAAA,SamtBa,ObntBb,W;YAAhB,OAAgB,gBAAhB,C;cAAg B,6B;cAAM,IamtBgC,kBbntBlB,SamtBkB,EAAkB,CAAlB,sBbntBlB,SamtBuD,OAArC,abntBhC,C;gBAAwB,uB AAO,S;gBAAP,uB;;YAC9C,uBAAO,I;;;UaktBC,2C;UACA,IAAI,wBAAJ,C;YACI,OAAO,YAAS,gBAAT,C;;;M AInB,OAAO,I;K;IAGX,iE;MAY+D,0B;QAAA,aAAkB,C;MAAG,0B;QAAA,aAAsB,K;MACtG,4BAAU,OAAV,E AAmB,UAAnB,EAA+B,UAA/B,EAAkD,KAAlD,C;K;IAEJ,mE;MAYmE,0B;QAAA,aAAkB,2B;MAAW,0B;QA AA,aAAsB,K;MAClH,4BAAU,OAAV,EAAmB,UAAnB,EAA+B,UAA/B,EAAkD,IAAlD,C;K;IAEJ,kE;MAWgE, 0B;QAAA,aAAkB,C;MAAG,0B;QAAA,aAAsB,K;MACvG,gB;MAAA,8CAAU,OAAV,EAAmB,UAAnB,EAA+B ,UAA/B,EAAkD,KAAlD,mDAAmE,E;K;IAEvE,sE;MAYoE,0B;QAAA,aAAkB,2B;MAAW,0B;QAAA,aAAsB,K; MACnH,gB;MAAA,8CAAU,OAAV,EAAmB,UAAnB,EAA+B,UAA/B,EAAkD,IAAlD,mDAAkE,E;K;IAKtE,6D; MAM4C,0B;QAAA,aAAkB,C;MAAG,0B;QAAA,aAAsB,K;MACnF,OAAW,cAAc,gCAAzB,GACI,sBAAW,mB AAY,IAAZ,CAAX,EAA8B,UAA9B,EAA0C,UAA1C,CADJ,GNz2B4F,kB6G3ME,oBvGujC5E,IuGvjC4E,C7G2 MF,EM42BpE,UN52BoE,C;K;IM+2BhG,+D;MAQgD,0B;QAAA,aAAkB,C;MAAG,0B;QAAA,aAAsB,K;MACvF ,OAAW,cAAc,gCAAzB,GACI,sBAAQ,MAAR,EAAgB,UAAhB,EAA4B,gBAA5B,EAAoC,UAApC,CADJ,GNx3 B4F,kBM23B1E,MN33B0E,EM23BlE,UN33BkE,C;K;IM83BhG,iE;MAQgD,0B;QAAA,aAAkB,2B;MAAW,0B;Q AAA,aAAsB,K;MAC/F,OAAW,cAAc,gCAAzB,GACI,0BAAe,mBAAY,IAAZ,CAAf,EAAkC,UAAlC,EAA8C,U AA9C,CADJ,GNp4BgG,sB6G3MM,oBvGklChF,IuGllCgF,C7G2MN,EMu4BpE,UNv4BoE,C;K;IM04BpG,mE;M AQoD,0B;QAAA,aAAkB,2B;MAAW,0B;QAAA,aAAsB,K;MACnG,OAAW,cAAc,gCAAzB,GACI,sBAAQ,MAA R,EAAgB,UAAhB,EAA4B,CAA5B,EAA+B,UAA/B,EAAkD,IAAlD,CADJ,GNn5BgG,sBMs5B1E,MNt5B0E,EM s5BlE,UNt5BkE,C;K;IMy5BpG,mD;MAM+D,0B;QAAA,aAAsB,K;MACjF,OAAI,yBAAJ,GACI,sBAAQ,KAAR, UAA4B,UAA5B,KAA2C,CAD/C,GAGI,sBAAQ,KAAR,EAAe,CAAf,EAAkB,gBAAlB,EAA0B,UAA1B,KAAyC, C;K;IAIjD,kD;MAMsD,0B;QAAA,aAAsB,K;MACxE,6BAAQ,IAAR,UAA2B,UAA3B,KAA0C,C;K;kFAE9C,4B;

MAI0E,OAAA,KAAM,yBAAgB,SAAhB,C;K;IAM3C,yE;MACjC,oB;MACA,8B;MACA,oB;MACA,kC;K;IAG8 C,sF;MAAA,gE;MAC1C,iBAAqB,E;MACrB,yBAAwC,WAAX,yCAAW,EAAS,CAAT,EAAY,oCAAM,OAAlB, C;MACxC,uBAA2B,sB;MAC3B,gBAA0B,I;MAC1B,eAAmB,C;K;0EAEnB,Y;MACI,IAAI,uBAAkB,CAAtB,C;Q ACI,iBAAY,C;QACZ,gBAAW,I;;QAEX,IAAI,4CAAQ,CAAR,IAAa,uDAAa,yCAA1B,IAAmC,uBAAkB,yCAA M,OAA/D,C;UACI,gBAAW,qCAAyB,iBAAN,yCAAM,CAAzB,C;UACX,uBAAkB,E;;UAElB,YAAkB,iDAAN,y CAAM,EAAa,oBAAb,C;UAClB,IAAI,SAAS,IAAb,C;YACI,gBAAW,qCAAyB,iBAAN,yCAAM,CAAzB,C;YAC X,uBAAkB,E;;YAElB,IAAK,QAAiB,KAAjB,aAAL,EAAY,SAAU,KAAV,a;YACZ,gBAAW,gCAAwB,KAAxB,C ;YACX,yBAAoB,QAAQ,MAAR,I;YACpB,uBAAkB,0BAAwB,WAAU,CAAd,GAAiB,CAAjB,GAAwB,CAA5C, K;;;QAG1B,iBAAY,C;;K;oEAIpB,Y;MAKiB,Q;MAJb,IAAI,mBAAa,EAAjB,C;QACI,iB;MACJ,IAAI,mBAAa,C AAjB,C;QACI,MAAM,6B;MACV,aAAa,mE;MAEb,gBAAW,I;MACX,iBAAY,E;MACZ,OAAO,M;K;uEAGX,Y; MACI,IAAI,mBAAa,EAAjB,C;QACI,iB;MACJ,OAAO,mBAAa,C;K;;iDA9C5B,Y;MAA8C,+D;K;;IAgEU,0E;M AAA,0C;QhB1mCjD,SgB2mCH,sBAAW,kBAAX,EAAuB,YAAvB,EAAkD,kBAAlD,C;QAAA,OAAwE,KAAK, CAAT,GAAY,IAAZ,GAAsB,OAAM,CAAN,C;O;K;IAdlG,iF;MAUkE,0B;QAAA,aAAkB,C;MAAG,0B;QAAA,a AAsB,K;MAAO,qB;QAAA,QAAa,C;MAC7H,wBAAwB,KAAxB,C;MAEA,OAAO,4BAAwB,SAAxB,EAA8B,U AA9B,EAA0C,KAA1C,EAAiD,gDAAjD,C;K;IAwBiD,gF;MAAA,0C;QAAkB,Q;QAAA,oCAAU,sBAAV,EAA0 B,YAA1B,EAAqD,kBAArD,EAAwE,KAAxE,aAAsF,GAAG,UAAH,EAAe,WAAO,OAAtB,CAAtF,O;O;K;IAlB9 E,mF;MAc0E,0B;QAAA,aAAkB,C;MAAG,0B;QAAA,aAAsB,K;MAAO,qB;QAAA,QAAa,C;MACrI,wBAAwB, KAAxB,C;MACA,qBAAgC,OAAX,UAAW,C;MAEhC,OAAO,4BAAwB,SAAxB,EAA8B,UAA9B,EAA0C,KAA 1C,EAAiD,sDAAjD,C;K;IAIX,wC;MnBltCI,IAAI,EmBmtCI,SAAS,CnBntCb,CAAJ,C;QACI,cmBktCkB,8C;QnBj tClB,MAAM,gCAAyB,OAAQ,WAAjC,C;Q;ImBkuCgE,sD;MAAA,qB;QAAE,yCAAU,EAAV,C;O;K;IAZhF,mE; MAWmE,0B;QAAA,aAAsB,K;MAAO,qB;QAAA,QAAa,C;MACzG,OAAsE,OAAtE,+BAAkB,UAAlB,UAA2C, UAA3C,EAA+D,KAA/D,CAAsE,EAAI,iCAAJ,C;K;IAE1E,yD;MAWyD,0B;QAAA,aAAsB,K;MAAO,qB;QAAA, QAAa,C;MAC/F,IAAI,UAAW,OAAX,KAAmB,CAAvB,C;QACI,gBAAgB,WAAW,CAAX,C;QAChB,IAAI,EAA C,SAh/BuC,YAAU,CAg/BlD,CAAJ,C;UACI,OAAO,mBAAM,SAAN,EAAiB,UAAjB,EAA6B,KAA7B,C;UAI2E, kBAAb,cAAtE,+BAAkB,UAAlB,UAA2C,UAA3C,EAA+D,KAA/D,CAAsE,C;Mb8OtE,kBAAM,iBAAa,qCAAw B,EAAxB,CAAb,C;MAuEA,Q;MAAA,6B;MAAb,OAAa,cAAb,C;QAAa,sB;QACT,WAAY,WatTgF,uBbsTlE,IatT kE,CbsThF,C;;MatThB,ObuTO,W;K;Ia5SmE,wD;MAAA,qB;QAAE,yCAAU,EAAV,C;O;K;IARhF,qE;MAOiE,0 B;QAAA,aAAsB,K;MAAO,qB;QAAA,QAAa,C;MACvG,OAAsE,OAAtE,6BAAkB,UAAlB,UAA2C,UAA3C,EA A+D,KAA/D,CAAsE,EAAI,mCAAJ,C;K;IAE1E,2D;MAOuD,0B;QAAA,aAAsB,K;MAAO,qB;QAAA,QAAa,C; MAC7F,IAAI,UAAW,OAAX,KAAmB,CAAvB,C;QACI,OAAO,mBAAoB,oBAAd,WAAW,CAAX,CAAc,CAAp B,EAAgC,UAAhC,EAA4C,KAA5C,C;OAG+E,kBAAb,cAAtE,6BAAkB,UAAlB,UAA2C,UAA3C,EAA+D,KAA/ D,CAAsE,C;MbqNtE,kBAAM,iBAAa,qCAAwB,EAAxB,CAAb,C;MAuEA,Q;MAAA,6B;MAAb,OAAa,cAAb,C; QAAa,sB;QACT,WAAY,Wa7RgF,uBb6RlE,Ia7RkE,Cb6RhF,C;;Ma7RhB,Ob8RO,W;K;Ia3RX,0D;MASI,wBAAw B,KAAxB,C;MAEA,oBAAoB,C;MACpB,gBAAgB,sBAAQ,SAAR,EAAmB,aAAnB,EAAkC,UAAlC,C;MAChB,I AAI,cAAa,EAAb,IAAmB,UAAS,CAAhC,C;QACI,OAAO,OAAO,SAAK,WAAZ,C;OAGX,gBAAgB,QAAQ,C;M ACxB,aAAa,iBAAsB,SAAJ,GAAqB,eAAN,KAAM,EAAa,EAAb,CAArB,GAA2C,EAA7D,C;;QAET,MAAO,WA 36B6E,8BA26B/D,aA36B+D,EA26BhD,SA36BgD,CAAkC,WA26B/G,C;QACP,gBAAgB,YAAY,SAAU,OAAtB, I;QAEhB,IAAI,aAAa,MAAO,KAAP,MAAe,QAAQ,CAAR,IAAf,CAAjB,C;UAA2C,K;QAC3C,YAAY,sBAAQ,S AAR,EAAmB,aAAnB,EAAkC,UAAlC,C;;MACP,sBAAa,EAAb,C;MAET,MAAO,WAl7BiF,8BAk7BnE,aAl7Bm E,EAk7BpD,gBAl7BoD,CAAkC,WAk7BnH,C;MACP,OAAO,M;K;2EAGX,mC;MAOmD,qB;QAAA,QAAa,C;M AAmB,OAAA,KAAM,eAAM,SAAN,EAAY,KAAZ,C;K;+FAEzF,mC;MAU6D,qB;QAAA,QAAa,C;MAAuB,OA AA,KAAM,yBAAgB,SAAhB,EAAsB,KAAtB,C;K;IAEvG,iC;MAK2D,mCAAgB,MAAhB,EAAwB,IAAxB,EAA8 B,IAA9B,E;K;IAE3D,0B;MAKgD,OAAe,UAAf,uBAAe,C;K;IAqB/D,uD;MAQsB,Q;MAPlB,IAAI,iCAAkB,yBA AtB,C;QACI,OAAY,SAAL,SAAK,EAAO,KAAP,EAA2B,IAA3B,C;OAGhB,IAAI,cAAS,KAAb,C;QAAoB,OAA O,I;MAC3B,IAAI,qBAAgB,aAAhB,IAAiC,SAAK,OAAL,KAAe,KAAM,OAA1D,C;QAAkE,OAAO,K;MAEvD,u B;MAAlB,aAAU,CAAV,gB;QACI,IAAI,CAAS,SAAR,qBAAK,CAAL,CAAQ,EAAO,iBAAM,CAAN,CAAP,EA A8B,IAA9B,CAAb,C;UACI,OAAO,K;;MAIf,OAAO,I;K;IAGX,6C;MAQsB,Q;MAPlB,IAAI,iCAAkB,yBAAtB,C; QACI,OAAO,kBAAQ,KAAR,C;OAGX,IAAI,cAAS,KAAb,C;QAAoB,OAAO,I;MAC3B,IAAI,qBAAgB,aAAhB,I

AAiC,SAAK,OAAL,KAAe,KAAM,OAA1D,C;QAAkE,OAAO,K;MAEvD,uB;MAAlB,aAAU,CAAV,gB;QACI,I AAI,qBAAK,CAAL,MAAW,iBAAM,CAAN,CAAf,C;UACI,OAAO,K;;MAIf,OAAO,I;K;IAGX,oC;MAU+C,QA AM,SAAN,C;aAC3C,M;UAD2C,OACjC,I;aACV,O;UAF2C,OAEhC,K;gBACH,MAAM,gCAAyB,mDAAgD,SA AzE,C;;K;IAGlB,0C;MAUsD,QAAM,SAAN,C;aAClD,M;UADkD,OACxC,I;aACV,O;UAFkD,OAEvC,K;gBAFu C,OAG1C,I;;K;I8Kr8CZ,sB;MAAA,0B;MAII,aAC+B,e;MAC/B,cACgC,e;MAChC,WAC6B,e;MAC7B,YAC8B,e; MAC9B,eACiC,e;MACjC,YAC8B,gB;MAC9B,aAC+B,gB;MAC/B,YAC8B,gB;MAC9B,aAC+B,gB;MAC/B,eAC iC,gB;MACjC,iBACmC,gB;MACnC,qBAEuC,gB;MACvC,sBAEwC,gB;MACxC,kBACoC,gB;MACpC,cACgC,g B;MAChC,iBACmC,gB;MACnC,iBACmC,gB;MACnC,iBACmC,gB;MACnC,YAC8B,gB;MAC9B,aAC+B,iB;M AC/B,aAC+B,iB;MAC/B,uBACyC,iB;MACzC,wBAC0C,iB;MAC1C,sBACwC,iB;MACxC,uBACyC,iB;MACzC, wBAC0C,iB;MAC1C,sBACwC,iB;MACxC,cACgC,iB;MAChC,oBACsC,iB;MACtC,cACgC,iB;MAChC,gBACkC ,iB;MAClC,aAC+B,iB;MAC/B,mBACqC,iB;MACrC,YAC8B,iB;MAC9B,UAC4B,iB;MAC5B,mBACqC,iB;MAC rC,gBACkC,iB;MAClC,mBACqC,iB;MACrC,sBACwC,iB;MAExC,sBAGwC,gB;MAExC,uBAGyC,gB;K;;;IA7F7 C,kC;MAAA,iC;QAAA,gB;OAAA,0B;K;;;;;;;;;2FCuE0C,Y;MAAQ,oCAAa,IAAb,C;K;IAiBpB,yC;MAAqB,kB;K; mIAC3C,Y;MACmD,OAAA,UAAM,YAAN,aAAkB,CAAlB,C;K;mIACnD,Y;MACmD,OAAA,UAAM,YAAN,a AAkB,CAAlB,C;K;mIACnD,Y;MACmD,OAAA,UAAM,YAAN,aAAkB,CAAlB,C;K;mIACnD,Y;MACmD,OAA A,UAAM,YAAN,aAAkB,CAAlB,C;K;mIACnD,Y;MACmD,OAAA,UAAM,YAAN,aAAkB,CAAlB,C;K;mIACn D,Y;MACmD,OAAA,UAAM,YAAN,aAAkB,CAAlB,C;K;mIACnD,Y;MACmD,OAAA,UAAM,YAAN,aAAkB,C AAlB,C;K;mIACnD,Y;MACmD,OAAA,UAAM,YAAN,aAAkB,CAAlB,C;K;mIACnD,Y;MACmD,OAAA,UAA M,YAAN,aAAkB,CAAlB,C;K;qIACnD,Y;MACmD,OAAA,UAAM,YAAN,aAAkB,EAAlB,C;K;gDAEnD,Y;MA MoC,OAAA,UAAM,YAAY,iBAAQ,CAAR,EAAW,UAAM,YAAY,KAA7B,C;K;;;6EhEjH9D,yB;MAAA,iD;MA AA,4B;QAI4C,kBAAM,SAAN,C;O;KAJ5C,C;+EAMA,yB;MAAA,gD;MAAA,oC;QAI+D,kBAAM,SAAN,EAAY ,MAAZ,C;O;KAJ/D,C;+EAMA,yB;MAAA,oC;MAAA,qC;QAIqE,sBAAM,SAAN,EAAY,OAAZ,C;O;KAJrE,C;ItI Y4B,4B;MAmBxB,gC;MAnB6C,0B;MAW7B,UAEA,MAFA,EAGA,M;MALZ,IiIjC8D,IjIiC9D,C;QACI,IAAI,kB AAJ,C;UACQ,mB;UAAJ,IAAI,sEAAsB,SAAtB,EAAJ,C;YAAqC,MAAM,sBAAiB,YAAF,+CAAf,C;;UAEvC,qB; UAAJ,IAAI,0EAAuB,UAAvB,EAAJ,C;YAAuC,MAAM,sBAAiB,YAAF,gDAAf,C;UACzC,qB;UAAJ,IAAI,kEA A+B,mBAA/B,CAAJ,C;YAAwD,MAAM,sBAAiB,YAAF,mCAAf,C;;Q;mFAZlD,Y;MAAQ,kCAAa,CAAb,C;K;+ FACU,Y;MAAQ,OAAA,eAAS,QAAT,GAAqB,C;K;qCACvE,Y;MAA0B,QADwB,eAAS,QAAT,GAAqB,CAC7C ,MAAqB,C;K;sCAC/C,Y;MAA2B,QAFuB,eAAS,QAAT,GAAqB,CAE5C,MAAqB,C;K;yFACxB,Y;MAAQ,OAA I,kBAAJ,mF;K;IAahC,8B;MAAA,kC;MACI,YAC4B,gB;MAE5B,gBACgC,iBAAiB,UAAjB,C;MAChC,4BAAsC, uC;K;mDAEtC,yC;MAGI,2BAAoB,KAApB,EAA2B,UAA3B,EAAuC,UAAvC,C;K;iJAM8B,yB;MAAA,6C;MAA A,iD;MAAA,4B;QAAQ,sD;O;KAAR,C;iJAIC,yB;MAAA,6C;MAAA,iD;MAAA,4B;QAAQ,sD;O;KAAR,C;iJAU E,yB;MAAA,6C;MAAA,iD;MAAA,4B;QAAQ,sD;O;KAAR,C;mJAKF,yB;MAAA,6C;MAAA,iD;MAAA,4B;QA AQ,uD;O;KAAR,C;mJAIC,yB;MAAA,6C;MAAA,iD;MAAA,4B;QAAQ,uD;O;KAAR,C;mJAUE,yB;MAAA,6C; MAAA,iD;MAAA,4B;QAAQ,uD;O;KAAR,C;mJAKH,yB;MAAA,6C;MAAA,iD;MAAA,4B;QAAQ,uD;O;KAAR ,C;mJAIC,yB;MAAA,6C;MAAA,iD;MAAA,4B;QAAQ,uD;O;KAAR,C;mJAUE,yB;MAAA,6C;MAAA,iD;MAA A,4B;QAAQ,uD;O;KAAR,C;yIAKR,yB;MAAA,6C;MAAA,iD;MAAA,4B;QAAQ,kD;O;KAAR,C;yIAIC,yB;MA AA,6C;MAAA,iD;MAAA,4B;QAAQ,kD;O;KAAR,C;yIAUE,yB;MAAA,6C;MAAA,iD;MAAA,4B;QAAQ,kD;O; KAAR,C;yIAKH,yB;MAAA,6C;MAAA,iD;MAAA,4B;QAAQ,kD;O;KAAR,C;yIAIC,yB;MAAA,6C;MAAA,iD; MAAA,4B;QAAQ,kD;O;KAAR,C;yIAUE,yB;MAAA,6C;MAAA,iD;MAAA,4B;QAAQ,kD;O;KAAR,C;qIAKL,y B;MAAA,6C;MAAA,iD;MAAA,4B;QAAQ,gD;O;KAAR,C;qIAIC,yB;MAAA,6C;MAAA,iD;MAAA,4B;QAAQ,g D;O;KAAR,C;qIAUE,yB;MAAA,6C;MAAA,iD;MAAA,4B;QAAQ,gD;O;KAAR,C;mIAKJ,yB;MAAA,6C;MAA A,iD;MAAA,4B;QAAQ,+C;O;KAAR,C;mIAIC,yB;MAAA,6C;MAAA,iD;MAAA,4B;QAAQ,+C;O;KAAR,C;mIA UE,yB;MAAA,6C;MAAA,iD;MAAA,4B;QAAQ,+C;O;KAAR,C;uDAK9B,iB;MAK+C,OAAM,WAAN,KAAM,y C;K;uDAErD,iB;MAKgD,OAAM,aAAN,KAAM,yC;K;uDAEtD,iB;MASkD,OAAM,aAAN,KAAM,yC;K;wDAGx D,iB;MAKgD,OAAM,WAAN,KAAM,0C;K;wDAEtD,iB;MAKiD,OAAM,aAAN,KAAM,0C;K;wDAEvD,iB;MA SmD,OAAM,aAAN,KAAM,0C;K;wDAGzD,iB;MAKgD,OAAM,WAAN,KAAM,0C;K;wDAEtD,iB;MAKiD,OA AM,aAAN,KAAM,0C;K;wDAEvD,iB;MASmD,OAAM,aAAN,KAAM,0C;K;mDAGzD,iB;MAK2C,OAAM,WA AN,KAAM,qC;K;mDAEjD,iB;MAK4C,OAAM,aAAN,KAAM,qC;K;mDAElD,iB;MAS8C,OAAM,aAAN,KAAM, qC;K;mDAGpD,iB;MAK2C,OAAM,WAAN,KAAM,qC;K;mDAEjD,iB;MAK4C,OAAM,aAAN,KAAM,qC;K;mD AElD,iB;MAS8C,OAAM,aAAN,KAAM,qC;K;iDAGpD,iB;MAKyC,OAAM,WAAN,KAAM,mC;K;iDAE/C,iB;M AK0C,OAAM,aAAN,KAAM,mC;K;iDAEhD,iB;MAS4C,OAAM,aAAN,KAAM,mC;K;gDAGlD,iB;MAKwC,OA AM,WAAN,KAAM,kC;K;gDAE9C,iB;MAKyC,OAAM,aAAN,KAAM,kC;K;gDAE/C,iB;MAS2C,OAAM,aAAN, KAAM,kC;K;iDAEjD,iB;;QAY4C,OACxC,cAAc,KAAd,EAAiC,KAAjC,C;;QACF,+C;UACE,MAAM,6BAAyB,s CAAmC,KAAnC,OAAzB,EAAsE,CAAtE,C;;UAHkC,O;;K;0DAM5C,iB;;QAMqD,OACjD,cAAc,KAAd,EAAiC,I AAjC,C;;QACF,+C;UACE,MAAM,6BAAyB,0CAAuC,KAAvC,OAAzB,EAA0E,CAA1E,C;;UAH2C,O;;K;uDAM rD,iB;;QAWmD,OAC/C,cAAc,KAAd,EAAiC,KAAjC,C;;QACF,+C;UAFiD,OAG/C,I;;UAH+C,O;;K;gEAMnD,iB ;;QAK4D,OACxD,cAAc,KAAd,EAAiC,IAAjC,C;;QACF,+C;UAF0D,OAGxD,I;;UAHwD,O;;K;;;IA/XhE,0C;MA AA,yC;QAAA,wB;OAAA,kC;K;oCAwYA,Y;MAC6C,kBAAY,YAAD,aAAX,EAzZK,eAAS,QAAT,GAAqB,CAy Z1B,C;K;qCAE7C,iB;MAiBW,Q;MATH,IAAA,IAAK,aAAL,C;QACI,IAAI,KAAM,WAAN,IAAqB,IAAK,WAA L,KAAkB,KAAM,WAAxB,gBAAoC,CAA7D,C;UACI,OAAO,I;;UAEP,MAAM,gCAAyB,2EAAzB,C;WAEd,IA AA,KAAM,aAAN,C;QAAsB,OAAO,K;MAI7B,KA7a0C,eAAS,QAAT,GAAqB,CA6a/D,OAA0B,KA7agB,WAAS ,QAAT,GAAqB,CA6a/D,E;QACI,aAAa,IAAK,QAAL,KAAa,KAAM,QAAnB,C;QAET,uB;UACI,iCAA0B,MAA1 B,C;;UAEA,kCAA2B,MAA3B,C;aAGZ,IAAA,IAAK,eAAL,C;QACI,mCAAqB,IAAK,QAA1B,EAAiC,KAAM,Q AAvC,C;;QAEA,mCAAqB,KAAM,QAA3B,EAAkC,IAAK,QAAvC,C;MAbR,W;K;gDAiBJ,kC;MAGW,Q;MAFP, kBAAkB,cAAc,UAAd,C;MAClB,mBAAmB,eAAa,WAAb,C;MACZ,IAAI,8EAAsC,mBAAtC,CAAJ,C;QACH,yB AAyB,oBAAa,cAAc,WAAd,CAAb,C;QACzB,uBAAgB,cAAc,YAAd,MAA8B,kBAA9B,CAAhB,C;;QAEA,wBA A8B,WAAb,YAAa,yBAAsB,UAAtB,CAA9B,C;;MAJJ,W;K;sCAQJ,iB;MAMuD,wBAAS,KAAD,aAAR,C;K;uCA EvD,iB;MAQe,UAUJ,M;MAXP,IAAI,iBAAJ,C;QAEQ,cAAS,CAAT,C;UAAc,MAAM,gCAAyB,mEAAzB,C;aAC pB,YAAQ,CAAR,C;UAAa,W;;UACL,OAAC,IAAD,a;QAHZ,W;OAMJ,IAAI,UAAS,CAAb,C;QAAgB,OAAO,qC ;MAEvB,YAAY,Y;MACZ,aAAa,mCAAQ,KAAR,E;MACN,IAAI,kBAAJ,C;QACH,IAAI,yEAAJ,C;UAEI,yBAAg B,MAAhB,C;;UAEA,IAAI,sCAAS,KAAT,IAAkB,KAAlB,CAAJ,C;YACI,mCAA0B,MAA1B,C;;YAEA,aAAa,cA Ac,KAAd,C;YACb,eAAe,eAAQ,cAAc,MAAd,CAAR,C;YACf,mBAAmB,oCAAS,KAAT,E;YACnB,kBAAkB,iB AAe,cAAc,sCAAW,KAAX,EAAd,CAAf,C;YAClB,IAAI,4CAAe,KAAf,IAAwB,MAAxB,KAAkC,gBAAgB,YAA hB,gBAAgC,CAAtE,C;cACI,0BAA6B,WAAZ,WAAY,EAAS,8BAAa,UAAb,CAAT,CAA7B,C;;cAEA,SAAI,YA AM,WAAN,KAAM,CAAN,EAAmB,WAAN,KAAM,CAAnB,IAA0B,CAA9B,GAAiC,yCAAjC,GAA+C,qD;;;;;Q AK3D,IAAI,sCAAS,KAAT,IAAkB,KAAlB,CAAJ,C;UACI,0BAAwB,WAAP,MAAO,EAAS,8BAAa,UAAb,CAA T,CAAxB,C;;UAEA,SAAI,YAAM,WAAN,KAAM,CAAN,EAAmB,WAAN,KAAM,CAAnB,IAA0B,CAA9B,GA AiC,yCAAjC,GAA+C,qD;;;MAvBvD,a;K;uCA4BJ,iB;MASI,eAAqB,WAAN,KAAM,C;MACrB,IAAa,QAAT,KA AuB,KAA3B,C;QACI,OAAO,mBAAM,QAAN,C;OAGX,WAAW,kB;MACX,aAAa,sBAAS,IAAT,IAAiB,K;MA C9B,OAAc,aAAP,MAAO,EAAW,IAAX,C;K;qCAGlB,iB;MAQe,Q;MADX,IAAI,UAAS,CAAb,C;QAEQ,sB;UA AgB,gD;aAChB,sB;UAAgB,4D;;UACR,MAAM,gCAAyB,4DAAzB,C;QAHlB,W;OAMJ,IAAI,kBAAJ,C;QACI,O AAO,gBAAgB,qCAAQ,KAAR,EAAhB,C;;QAEP,IAAI,iBAAJ,C;UACI,OAAO,mBAAa,WAAN,KAAM,CAAb,C ;QAEX,aAAa,qCAAQ,KAAR,E;QAEb,IAAI,kEAAgC,mBAAhC,CAAJ,C;UACI,UAAU,cAAc,sBAAS,oCAAS,K AAT,EAAT,CAAd,0BAA0C,KAA1C,E;UACV,OAAO,gBAAgB,cAAc,MAAd,MAAwB,GAAxB,CAAhB,C;SAE X,OAAO,iBAAiB,MAAjB,C;;K;qCAIf,iB;MAOI,eAAqB,WAAN,KAAM,C;MACrB,IAAa,QAAT,KAAuB,KAAv B,IAAgC,aAAY,CAAhD,C;QACI,OAAO,iBAAI,QAAJ,C;OAGX,WAAW,kB;MACX,aAAa,sBAAS,IAAT,IAAiB ,K;MAC9B,OAAc,aAAP,MAAO,EAAW,IAAX,C;K;oCAGlB,iB;MAEI,kBAAkB,SAAM,IAAK,cAAX,EAAwB,K AAM,cAA9B,C;MAClB,OAAO,IAAK,kBAAS,WAAT,CAAL,GAA6B,KAAM,kBAAS,WAAT,C;K;oCAG9C,Y; MACmC,oCAAW,C;K;oCAE9C,Y;MACmC,oCAAW,C;K;oCAE9C,Y;MACmC,+BAAY,yCAAS,WAArB,KAAi C,wBAAY,qDAAa,WAAzB,C;K;kCAEpE,Y;MACiC,QAAC,iB;K;yFAGC,Y;MAAQ,OAAI,iBAAJ,GAAmB,IAA D,aAAlB,GAA6B,I;K;yCAExE,iB;MACI,kBAAkB,IAAK,WAAL,KAAkB,KAAM,WAAxB,C;MAClB,IAAI,yBA Ac,CAAd,IAAmB,CAAA,WAAY,QAAZ,GAAwB,CAAxB,MAA6B,CAApD,C;QACI,OAAO,IAAK,WAAS,iBA AU,KAAM,WAAhB,C;MAEzB,QAAQ,CA1lBsC,eAAS,QAAT,GAAqB,CA0lB3D,KAAyB,KA1lBa,WAAS,QAA T,GAAqB,CA0lB3D,K;MACR,OAAW,iBAAJ,GAAkB,CAAC,CAAD,IAAlB,GAA0B,C;K;uHAMrC,kB;MAeI,O AAO,OAAO,gBAAP,EAAoB,mBAApB,EAAoC,qBAApC,EAAsD,qBAAtD,EAAwE,yBAAxE,C;K;uHAGX,kB; MAcI,OAAO,OAAO,iBAAP,EAAqB,qBAArB,EAAuC,qBAAvC,EAAyD,yBAAzD,C;K;uHAGX,kB;MAaI,OAA

O,OAAO,mBAAP,EAAuB,qBAAvB,EAAyC,yBAAzC,C;K;uHAGX,kB;MAYI,OAAO,OAAO,mBAAP,EAAuB,y BAAvB,C;K;0FAKP,Y;MAAQ,OAAI,iBAAJ,GAAkB,CAAlB,GAA0B,6CAAe,EAAf,EAAmB,Q;K;4FAIrD,Y;M AAQ,OAAI,iBAAJ,GAAkB,CAAlB,GAA0B,+CAAiB,EAAjB,EAAqB,Q;K;4FAIvD,Y;MAAQ,OAAI,iBAAJ,GA AkB,CAAlB,GAA0B,+CAAiB,EAAjB,EAAqB,Q;K;gGAIvD,Y;MACI,sB;QADI,OACY,C;WAChB,wB;QAFI,OA EY,cAAc,wCAAQ,IAAR,EAAd,CAA6B,Q;;QAFzC,OAGK,wCAAQ,UAAR,EAAuB,Q;K;0CAMxC,gB;MAQiB, UAAN,M;MAAM,sB;MACT,iBAAA,yCAAS,WAAT,E;QAA4B,SAAP,wCAAO,kB;WAC5B,iBAAA,qDAAa,W AAb,E;QAAgC,SAAP,wCAAO,kB;;QAG5B,6BAAoB,YAAM,WAA1B,EAAsC,kBAAtC,EAAmD,IAAnD,C;;MA LR,a;K;wCAUJ,gB;MAUiB,UAAN,M;MAAM,sB;MACT,iBAAA,yCAAS,WAAT,E;;WACA,iBAAA,qDAAa,W AAb,E;;;QACQ,+BAAoB,YAApB,EAA2B,kBAA3B,EAAwC,IAAxC,C;MAHZ,a;K;uCAOJ,gB;MAUI,OAAa,WA Ab,oBAAO,IAAP,CAAa,4BAAyD,Q;K;kFAKhD,Y;MAAQ,6D;K;mFAKP,Y;MAAQ,8D;K;qFAKN,Y;MAAQ,gE ;K;qFAKR,Y;MAAQ,gE;K;0FAKH,Y;MAAQ,qE;K;0FAKR,Y;MAAQ,qE;K;yFAKT,Y;MAAQ,oE;K;uFASrC,Y; MAAQ,2D;K;wFAQR,Y;MAAQ,4D;K;0FAQR,Y;MAAQ,8D;K;0FAQR,Y;MAAQ,8D;K;+FAQR,Y;MACI,OAA W,uBAAgB,eAApB,GAAgC,YAAhC,GAA2C,4D;K;+FAatD,Y;MAAQ,mE;K;8FAYR,Y;MAEW,Q;MADP,YAA Y,Y;MAER,uB;QAAe,Y;WACf,8C;;WACA,+C;;;QACQ,qBAAc,KAAd,C;MAJZ,W;K;2CAUR,Y;MASuC,8B;K; 4CAEvC,Y;MASwC,+B;K;kCAExC,Y;MAuBwC,Q;MAAA,sB;MACpC,qB;QAD8B,OACxB,I;WACN,iBAAA,y CAAS,WAAT,E;QAF8B,OAET,U;WACrB,iBAAA,qDAAa,WAAb,E;QAH8B,OAGL,W;;QAErB,iBAAiB,iB;Q6 HzhBF,gBAAhB,sB;Q7H2hBK,e;UAAgB,yBAAO,EAAP,C;QACF,YAAd,kB;QA9RD,WAAO,iB;QAAP,YAAoB, oB;QAApB,cAAoC,sB;QAApC,cAAsD,sB;QAAtD,kBAAwE,0B;QAsS/D,0B;QAPJ,cAAc,iB;QACd,eAAe,UAAS ,C;QACxB,iBAAiB,YAAW,C;QAC5B,iBAAiB,YAAW,CAAX,IAAgB,gBAAe,C;QAChD,iBAAiB,C;QACjB,IA AI,OAAJ,C;UACI,yBAAO,IAAP,CAAa,gBAAO,GAAP,C;UACb,+B;SAEJ,IAAI,aAAa,YAAY,cAAc,UAA1B,CA Ab,CAAJ,C;UACI,IAAI,6DAAe,CAAnB,C;YAAsB,yBAAO,EAAP,C;UACtB,yBAAO,KAAP,CAAc,gBAAO,GA AP,C;SAElB,IAAI,eAAe,eAAe,YAAY,OAA3B,CAAf,CAAJ,C;UACI,IAAI,6DAAe,CAAnB,C;YAAsB,yBAAO,E AAP,C;UACtB,yBAAO,OAAP,CAAgB,gBAAO,GAAP,C;SAEpB,IAAI,UAAJ,C;UACI,IAAI,6DAAe,CAAnB,C; YAAsB,yBAAO,EAAP,C;UAElB,gBAAW,CAAX,IAAgB,OAAhB,IAA2B,QAA3B,IAAuC,UAAvC,C;YACI,mC AAiB,OAAjB,EAA0B,WAA1B,EAAuC,CAAvC,EAA0C,GAA1C,EAA2D,KAA3D,C;eACJ,mBAAe,OAAf,C;YA CI,mCAAiB,cAAc,OAAd,IAAjB,EAA0C,cAAc,OAAxD,EAAmE,CAAnE,EAAsE,IAAtE,EAAwF,KAAxF,C;eAC J,mBAAe,IAAf,C;YACI,mCAAiB,cAAc,IAAd,IAAjB,EAAsC,cAAc,IAApD,EAA2D,CAA3D,EAA8D,IAA9D,EA AgF,KAAhF,C;;YAEA,yBAAO,WAAP,CAAoB,gBAAO,IAAP,C;SAGhC,IAAI,cAAc,aAAa,CAA/B,C;UAAkC,y BAAO,CAAP,EAAU,EAAV,CAAe,gBAAO,EAAP,C;QAvC/B,OOx1B3B,SsHoUqC,W;;K;4C7HikB5C,yE;MACI ,yBAAO,KAAP,C;MACA,IAAI,eAAc,CAAlB,C;QACI,yBAAO,EAAP,C;QACA,iBAAuC,WAAtB,UAAW,WAA W,EAAS,cAAT,EAAyB,EAAzB,C;QACR,sB;;UsB5zBzB,Q;UAAA,OAAQ,WAAR,etB4zBc,UsB5zBd,CAAQ,C AAR,W;UAAd,OAAc,cAAd,C;YAAc,uB;YACV,ItB2zBiD,UsB3zBnC,YtB2zBU,UsB3zBV,YAAK,KAAL,EtB2z BmC,MAAM,EsB3zBvD,C;cACI,qBAAO,K;cAAP,uB;;UAGR,qBAAO,E;;;QtBuzBC,oBAAoB,qBAAuC,CAAvC ,I;QAEhB,KAAC,SAAD,IAAc,gBAAgB,CAA9B,C;UAAmC,8BAAY,UAAZ,EAAwB,CAAxB,EAA2B,aAA3B,C; ;UAC3B,8BAAY,UAAZ,EAAwB,CAAxB,EAA2B,CAAC,CAAC,gBAAgB,CAAhB,IAAD,IAAsB,CAAtB,IAAD, IAA4B,CAA5B,IAA3B,C;OAGhB,yBAAO,IAAP,C;K;0CAGJ,0B;MAgBwC,wB;QAAA,WAAgB,C;MIn9BxD,IA AI,EJo9BQ,YAAY,CIp9BpB,CAAJ,C;QACI,cJm9ByB,oD;QIl9BzB,MAAM,gCAAyB,OAAQ,WAAjC,C;OJm9B N,aAAa,sBAAS,IAAT,C;MACb,IAAW,WAAP,MAAO,CAAX,C;QAAyB,OAAO,MAAO,W;MACvC,OAAO,sB AAsB,MAAtB,EAAuC,eAAT,QAAS,EAAa,EAAb,CAAvC,IAAgE,UAAL,IAAK,C;K;qCAI3E,Y;M6HvmBuB,gB AAhB,sB;M7HqnBH,IAAI,iBAAJ,C;QAAkB,yBAAO,EAAP,C;MAClB,yBAAO,IAAP,C;MAC4B,YAAd,kB;MA xWP,YAAO,kB;MAAP,cAAqB,sB;MAArB,cAAuC,sB;MAAvC,kBAAyD,0B;MAyW5D,cACY,K;MACZ,IAAI,i BAAJ,C;QAEI,wB;OAEJ,eAAe,oB;MACf,iBAAiB,YAAW,CAAX,IAAgB,gBAAe,C;MAChD,iBAAiB,YAAW,C AAX,KAAiB,cAAc,QAA/B,C;MACjB,IAAI,QAAJ,C;QACI,yBAAO,OAAP,CAAc,gBAAO,EAAP,C;OAElB,IAA I,UAAJ,C;QACI,yBAAO,OAAP,CAAgB,gBAAO,EAAP,C;OAEpB,IAAI,eAAe,CAAC,QAAD,IAAa,CAAC,UAA 7B,CAAJ,C;QACI,mCAAiB,OAAjB,EAA0B,WAA1B,EAAuC,CAAvC,EAA0C,GAA1C,EAA2D,IAA3D,C;OAp BuB,OOx7B5B,SsHoUqC,W;K;;;;;kC7H5YhD,Y;MAAA,c;MAuBiD,2D;MAvBjD,a;K;gCAAA,iB;MAAA,2IAuBi D,gDAvBjD,G;K;IA8hCA,qC;MAIW,Q;MAAA,IAAI,6DAAJ,C;QACH,uBAAgB,4BAAiC,oBAAL,SAAK,CAAj C,EAA2C,IAA3C,yCAAhB,C;;QAES,oBAAT,8BAAS,EAAW,IAAX,C;MAHb,W;K;IAMJ,uC;MAII,kBAAkB,4B

AA4B,SAA5B,0CAAiE,IAAjE,C;MAClB,IAAa,WAAD,aAAR,yDAAsB,WAAtB,CAAJ,C;QACI,OAAO,gBAAg B,4BAA4B,SAA5B,EAAkC,IAAlC,yCAAhB,C;;QAEP,aAAa,sBAAoB,SAApB,EAA0B,IAA1B,0C;QACb,OAAO ,iBAAwB,WAAP,MAAO,yBAAsB,UAAtB,CAAxB,C;;K;IAIf,uC;MAaW,Q;MAHP,gBAAgB,oBAAoB,SAApB,E AA0B,IAA1B,yC;MIviChB,IAAI,CJwiCI,CAAW,QAAV,SAAU,CIxiCnB,C;QACI,cJuiC0B,+B;QItiC1B,MAAM, gCAAyB,OAAQ,WAAjC,C;OJuiCV,YAAsB,YAAV,SAAU,C;MACf,IAAI,sEAAqB,SAArB,CAAJ,C;QACH,uBA AgB,KAAhB,C;;QAEA,aAAwE,YAA3D,oBAAoB,SAApB,EAA0B,IAA1B,0CAA2D,C;QACxE,kCAA2B,MAA3 B,C;;MAJJ,W;K;IAgBuB,oC;MAAQ,oE;K;IAOP,sC;MAAQ,sE;K;IAWN,sC;MAAQ,sE;K;IAQV,qC;MAAQ,qE;K ;IAOP,uC;MAAQ,uE;K;IAWN,uC;MAAQ,uE;K;IAQX,qC;MAAQ,qE;K;IAOP,uC;MAAQ,uE;K;IAWN,uC;MAA Q,uE;K;IAQhB,gC;MAAQ,gE;K;IAOP,kC;MAAQ,kE;K;IAWN,kC;MAAQ,kE;K;IAQX,gC;MAAQ,gE;K;IAOP,k C;MAAQ,kE;K;IAWN,kC;MAAQ,kE;K;IAQb,8B;MAAQ,8D;K;IAOP,gC;MAAQ,gE;K;IAWN,gC;MAAQ,gE;K;I AQZ,6B;MAAQ,6D;K;IAOP,+B;MAAQ,+D;K;IAWN,+B;MAAQ,+D;K;yEAG/B,+B;MAIqE,8BAAW,SAAX,C; K;2EAErE,+B;MAUwE,8BAAW,SAAX,C;K;IAIxE,yC;MACI,aAAa,KAAM,O;MACnB,IAAI,WAAU,CAAd,C;Q AAiB,MAAM,gCAAyB,qBAAzB,C;MACvB,YAAY,C;MACZ,aAAa,gCAAS,K;MACtB,qBAAqB,U;MACrB,QA AM,iBAAM,KAAN,CAAN,C;aACI,E;aAAA,E;UAAY,qB;UAAZ,K;;MAEJ,cAAc,QAAQ,C;MACtB,iBAAiB,WA AiB,aAAN,KAAM,EAAW,EAAX,C;MAE9B,cAAU,KAAV,C;QACI,MAAM,gCAAyB,eAAzB,C;WACV,qBAA M,KAAN,MAAgB,EAAhB,C;QACI,IAAI,mCAAW,MAAf,C;UAAuB,MAAM,+B;QAC7B,sBAAsB,K;QACtB,sB AAsB,K;QACtB,eAA8B,I;QAC9B,OAAO,QAAQ,MAAf,C;UACI,IAAI,iBAAM,KAAN,MAAgB,EAApB,C;YAC I,IAAI,mBAAmB,mCAAW,MAAlC,C;cAA0C,MAAM,+B;YAChD,kBAAkB,I;YAClB,Q;WAEkB,iBAAe,K;UA+ EjD,QAHgC,U;UAIhC,Y;YAAO,eAhFqB,KAgFjB,O;YAAJ,S;cAAc,SAAU,YAhFH,KAgFG,YAAK,CAAL,E;cA AV,OAhFqC,CAAM,kBAAK,EAAL,CAAN,qCAAkB,2C;;;YAgFnC,a;;UAhF7B,gBAAgB,KiBvlCgE,WjBmqClF, UiBnqCkF,EjBwqCrF,CiBxqCqF,C;UjBwlChF,IAAI,SuBrhCgC,YAAU,CvBqhC9C,C;YAAyB,MAAM,+B;UAC/ B,gBAAS,SAAU,OAAnB,I;UACqB,cAAU,K;UsBzrCpC,U;UAAA,IAAI,WAAS,CAAT,IAAc,WAAS,iBtByrCP,K sBzrCO,CAA3B,C;YAAA,StByrCoB,KsBzrCkB,YAAI,OAAJ,C;;YtByrCO,MAAM,gCAAyB,qCAAzB,C;;UAA9 C,qB;UACA,qB;UACA,WAAW,sBAAsB,QAAtB,EAAgC,eAAhC,C;UACX,IAAI,YAAY,IAAZ,IAAoB,yBAAY,I AAZ,MAAxB,C;YAA0C,MAAM,gCAAyB,yCAAzB,C;UAChD,WAAW,I;UACX,eAAyB,WAAV,SAAU,EAAQ, EAAR,C;UACzB,IAAI,+CAAgC,WAAW,CAA/C,C;YACI,YAAY,SiBjmCgE,WjBimC5C,CiBjmC4C,EjBimCzC, QiBjmCyC,C;YjBkmC5E,4BAA2C,aAAjC,0BAA0B,KAA1B,CAAiC,EAAW,IAAX,CAA3C,C;YACA,4BAAmD, aAAX,SAA9B,SiBtmCmD,WjBsmC/B,QiBtmC+B,CjBsmCrB,CAAW,EAAW,IAAX,CAAnD,C;;YAEA,4BAA+C ,aAArC,0BAA0B,SAA1B,CAAqC,EAAW,IAAX,CAA/C,C;;;aAIZ,c;QACI,MAAM,+B;;QACV,IAAM,cAAN,KA AM,EAAc,KAAd,EAAqB,cAArB,EAAqC,CAArC,EQ/xCH,MAAO,KR+xCmD,SAAS,KAAT,IQ/xCnD,ER+xCm E,cAAe,OQ/xClF,CR+xCJ,EAA4G,IAA5G,CAAN,C;UACI,SAAS,gCAAS,S;;UAIlB,iBAA8B,I;UAC9B,iBAAiB, K;UACjB,kBAAkB,CAAC,O;UACnB,IAAI,WAAW,iBAAM,KAAN,MAAgB,EAA3B,IAAwC,QAAN,KAAM,C AAN,KAAgB,EAAtD,C;YACI,cAAc,I;YACd,IAAI,oCAAW,uBAAX,EAAW,MAAX,CAAJ,C;cAAyB,MAAM,g CAAyB,eAAzB,C;WAEnC,OAAO,QAAQ,MAAf,C;YACI,IAAI,cAAc,WAAlB,C;cA8CZ,UA7CwC,K;cA8CxC,Y ;gBAAO,mBA9CiB,KA8Cb,O;gBAAJ,W;kBAAc,SA9C4B,UA8ClB,YA9CP,KA8CO,YAAK,GAAL,EA9CkB,M AAM,E;;;gBA8Cd,iB;;cA9CzB,QA+CT,G;aA7CK,aAAa,I;YACS,mBAAe,K;YA0CjD,UAHgC,Y;YAIhC,Y;cAA O,mBA3CqB,KA2CjB,O;cAAJ,W;gBAAc,WAAU,YA3CH,KA2CG,YAAK,GAAL,E;gBAAV,SA3CqC,CAAM,k BAAK,EAAL,CAAN,uCAAkB,oBAAM,E;;;cA2CzC,iB;;YA3C7B,kBAAgB,KiB5nCgE,WjBmqClF,YiBnqCkF,Ej BwqCrF,GiBxqCqF,C;YjB6nChF,IAAI,WuB1jCgC,YAAU,CvB0jC9C,C;cAAyB,MAAM,+B;YAC/B,gBAAS,WA AU,OAAnB,I;YACqB,mBAAe,K;YAuChD,UAHgC,Y;YAIhC,Y;cAAO,mBAxCoB,KAwChB,O;cAAJ,W;gBAAc, WAAU,YAxCJ,KAwCI,YAAK,GAAL,E;gBAAV,SAxCoC,CAAM,kBAAK,GAAL,CAAN,mC;;;cAwChB,iB;;YA xC7B,eAAe,KiB/nCiE,WjBmqClF,YiBnqCkF,EjBwqCrF,GiBxqCqF,C;YjBgoChF,gBAAS,QAAS,OAAlB,I;YAC A,aAAW,wBAAwB,QAAxB,C;YACX,IAAI,cAAY,IAAZ,IAAoB,2BAAY,MAAZ,MAAxB,C;cAA0C,MAAM,gC AAyB,yCAAzB,C;YAChD,aAAW,M;YACX,iBAAyB,WAAV,WAAU,EAAQ,EAAR,C;YACzB,IAAI,aAAW,CA Af,C;cACI,cAAY,WiBtoCgE,WjBsoC5C,CiBtoC4C,EjBsoCzC,UiBtoCyC,C;cjBuoC5E,4BAAyB,aAAT,OAAN,O AAM,CAAS,EAAW,MAAX,CAAzB,C;cACA,4BAAmD,aAAX,SAA9B,WiB3oCmD,WjB2oC/B,UiB3oC+B,CjB 2oCrB,CAAW,EAAW,MAAX,CAAnD,C;cACA,IAAI,QAAQ,MAAZ,C;gBAAoB,MAAM,gCAAyB,mCAAzB,C;; cAE1B,4BAA6B,aAAT,OAAV,WAAU,CAAS,EAAW,MAAX,CAA7B,C;;;;;MAKhB,OAAW,UAAJ,GAAiB,MA

AD,aAAhB,GAA6B,M;K;IAIxC,0C;MACI,aAAa,KAAM,O;MACnB,iBAAiB,C;MACjB,IAAI,SAAS,CAAT,IAA c,YAAY,IAAZ,mBAAM,CAAN,EAAlB,C;QAAoC,+B;OAChC,YAAC,SAAS,UAAT,IAAD,IAAwB,E;MAAxB,S ;QAA4D,gBAA7B,yBAAkB,iBAAN,KAAM,CAAlB,C;QAA6B,c;;UU4ThD,U;UADhB,IAAI,wCAAsB,mBAA1B ,C;YAAqC,aAAO,I;YAAP,e;WACrB,6B;UAAhB,OAAgB,gBAAhB,C;YAAgB,2B;YAAM,IAAI,CV5T4C,CAAa, kBAAK,EAAL,CAAb,oCU4TjC,OV5TiC,EU4ThD,C;cAAyB,aAAO,K;cAAP,e;;UAC/C,aAAO,I;;;QV7TyD,iB;O AAhE,S;QAEI,OAAW,iBAAM,CAAN,MAAY,EAAhB,sD;OAGX,OAAiB,WAAN,KAAM,EAAW,GAAX,CAAV ,GAAyC,OAAR,QAAN,KAAM,EAAK,CAAL,CAAQ,CAAzC,GAA6D,OAAN,KAAM,C;K;IAKxE,0D;MAII,QA HgC,U;MAIhC,OAAO,IAAI,gBAAJ,IAJqC,SAIvB,CAAU,iCAAK,CAAL,EAAV,CAArB,C;QAAyC,a;;MAJzC,O iBnqC4F,oBjBmqClF,UiBnqCkF,EjBwqCrF,CiBxqCqF,C;K;IjBqqChG,qD;MACI,QAAQ,U;MACR,OAAO,IAAI, gBAAJ,IAAc,UAAU,iCAAK,CAAL,EAAV,CAArB,C;QAAyC,a;;MACzC,OAAO,C;K;;;;;IAmBX,8B;MAA+C,q CAAQ,OAAR,E;K;IAC/C,+B;MAAgD,2CAAS,OAAT,E;K;IAEhD,sC;MAAiD,oBAAS,sBAAgB,CAAhB,CAAT, C;K;IACjD,wC;MAAmD,oBAAU,uBAAiB,CAAjB,CAAD,yBAAuB,CAAvB,EAAT,C;K;IACnD,oD;MAAoE,oB AAU,sBAAgB,CAAhB,CAAD,yBAAsB,iBAAtB,EAAT,C;K;IACpE,0C;MACI,IAAI,sEAAqB,SAArB,CAAJ,C;Q AAA,OACI,gBAAgB,KAAhB,C;;QADJ,OAGI,iBAAiB,cAAc,KAAd,CAAjB,C;;K;IAGR,4C;MACI,IAAI,kEAAg C,mBAAhC,CAAJ,C;QAAA,OACI,gBAAgB,cAAc,MAAd,CAAhB,C;;QADJ,OAGI,iBAAwB,WAAP,MAAO,yB AAsB,UAAtB,CAAxB,C;;K;IuMl3CR,8B;MAEgD,QAAM,SAAN,M;aAC5C,a;UAD4C,OAChB,I;aAC5B,c;UAF4 C,OAEf,I;aAC7B,c;UAH4C,OAGf,I;aAC7B,S;UAJ4C,OAIpB,G;aACxB,S;UAL4C,OAKpB,G;aACxB,O;UAN4C, OAMtB,G;aACtB,M;UAP4C,OAOvB,G;gBnMuEwB,MAAM,6BAA8B,CmMtEnE,mBAAgB,SnMsEmD,YAA9B, C;;K;ImMnEvD,4C;MACwE,QAAM,SAAN,C;aACpE,I;UADoE,6C;aAEpE,I;UAFoE,8C;aAGpE,I;UAHoE,8C;aA IpE,G;UAJoE,yC;aAKpE,G;UALoE,yC;aAMpE,G;UANoE,uC;aAOpE,G;UAPoE,sC;gBAQ5D,MAAM,gCAAyB, uCAAoC,SAA7D,C;;K;IAGlB,yD;MAGQ,KAAC,eAAD,C;QAEQ,IADE,OACF,Q;UAHZ,sC;;UAIoB,MAAM,gC AAyB,4EAAqD,OAArD,CAAzB,C;;QAIlB,QAAM,OAAN,C;eACI,E;YATZ,uC;eAUY,E;YAVZ,yC;eAWY,E;YA XZ,yC;kBAYoB,MAAM,gCAAyB,yDAAkC,OAAlC,CAAzB,C;;;K;IC5F9B,4B;K;;;MC4BI,kC;;IAXA,gC;MAAA ,oC;MAM0B,2BAAc,iC;K;8CACpC,Y;MAAkC,OAAA,iCAAoB,W;K;6CADhC,Y;MAAA,yC;K;;;IAN1B,4C;MA AA,2C;QAAA,0B;OAAA,oC;K;IAWA,gC;MAAA,oC;K;;;IAAA,4C;MAAA,2C;QAAA,0B;OAAA,oC;K;;IAKJ,o B;K;qCAcI,oB;MAK8D,4BAAiB,IAAjB,EAAuB,QAAvB,C;K;sCAE9D,oB;MAK+D,wBAAM,QAAD,aAAL,C;K ;sCAG/D,Y;MAMqC,QAAC,iBAAa,a;K;yCAEnD,Y;MAMwC,OAAA,iBAAa,a;K;;4EAIzD,yB;MAAA,4C;MAA A,mC;QAQuE,MAAM,WAAM,0BAAN,C;O;KAR7E,C;mFAUA,yB;MAAA,4C;MAAA,mC;QAQsE,MAAM,WA AM,0BAAN,C;O;KAR5E,C;IAY8B,4C;MAAiD,mB;MAAhD,gB;MAAoB,4B;K;4CAC/C,Y;MAAsC,OAAA,SAA K,aAAL,cAAoB,eAApB,C;K;6CAEtC,oB;MAAkD,4BAAiB,SAAjB,EAAuB,4BAAa,QAAb,CAAvB,C;K;;IChGV ,sC;MAAC,gB;K;IAOf,4E;MAA8G,mB;MAA7G,4B;MAA6B,8B;MAAgD,sB;K;+DACpG,Y;MAAsC,OAAgC,aA A/B,iBAAW,OAAX,UAAoB,gBAApB,CAA+B,EAAW,iBAAW,KAAtB,CAAhC,cAA8D,aAA9D,C;K;gEACtC,o B;MAAkD,+CAAa,gBAAb,EAAwB,iBAAxB,EAAoC,0BAAS,QAAT,CAApC,C;K;;+CAGtD,Y;MAAmC,+CAAa ,WAAb,EAAqB,IAArB,EAA2B,gCAAS,KAApC,C;K;;IAUO,wC;MAAC,gB;K;IAOf,gF;MAAkH,mB;MAAjH,4B ;MAA+B,8B;MAAkD,sB;K;mEAC1G,Y;MAAsC,OAAgC,aAA/B,iBAAW,OAAX,GAAoB,gBAAW,EAAW,iBA AW,KAAtB,CAAhC,cAA8D,aAA9D,C;K;oEACtC,oB;MAAkD,mDAAe,gBAAf,EAA0B,iBAA1B,EAAsC,0BAA S,QAAT,CAAtC,C;K;;iDAGtD,Y;MAAmC,mDAAe,WAAf,EAAuB,IAAvB,EAA6B,gCAAS,KAAtC,C;K;;IAGvC ,0B;MAgB8B,yE;MAC1B,mB;K;oCAEA,Y;MAA4B,qB;K;iDAE5B,oB;MAWc,Q;MADV,gBAAgB,QAAS,gBAA O,SAAP,C;MACf,IAAI,gDAA+B,4CAAnC,C;QAEN,iBAAiB,mBAAU,SAAV,C;QACjB,IAAI,mBAAY,SAAZ,g BAAyB,CAAzB,IAA8B,mBAAY,UAAZ,eAAyB,CAA3D,C;UAA8D,gBAAS,QAAT,C;QAC9D,iB;;QAEA,YAA Y,QAAS,kBAAS,SAAT,C;QAErB,mBAAiB,4BAAU,K;QAC3B,IAAI,sDAA+B,kDAAnC,C;UAAgE,gBAAS,QA AT,C;QACrD,8BAAX,YAAW,C;;MAVf,qB;K;0CAcJ,oB;MACI,MAAM,6BAAsB,iDAA+C,cAA/C,qCAA0E,QA A1E,MAAtB,C;K;;qFC7Fd,yB;MAAA,yC;MAAA,wB;QA2BI,WAAW,8B;QAhB6B,KAiBxC,E;QAjBA,OAkBO,I AAK,a;O;KA7BhB,C;uFAeA,4B;MAYI,WAAW,mB;MACX,O;MACA,OAAO,IAAK,a;K;IAYe,qC;MAAC,kB;M AAc,wB;K;;sCAR9C,Y;MAQgC,iB;K;sCARhC,Y;MAQ8C,oB;K;wCAR9C,2B;MAAA,sBAQgC,qCARhC,EAQ8 C,8CAR9C,C;K;oCAAA,Y;MAAA,OAQgC,iDARhC,IAQ8C,8CAR9C,O;K;oCAAA,Y;MAAA,c;MAQgC,sD;MA Ac,yD;MAR9C,a;K;kCAAA,iB;MAAA,4IAQgC,sCARhC,IAQ8C,4CAR9C,I;K;iGAUA,yB;MAAA,yC;MAgBA,8 C;MAhBA,wB;QA6BI,WAAW,8B;QACX,aAjB8C,KAiBjC,E;QAjBb,OAkBO,oBAAW,MAAX,EAAmB,IAAK,a

AAxB,C;O;KA/BX,C;mGAgBA,yB;MAAA,8C;MAAA,mC;QAaI,WAAW,mB;QACX,aAAa,O;QACb,OAAO,oB AAW,MAAX,EAAmB,IAAK,aAAxB,C;O;KAfX,C;IxJZA,2E;MASI,sC;MAAA,4C;K;IATJ,mGAWY,Y;MAAQ,2 B;KAXpB,E;IAAA,4DAaQ,kB;MACI,wBAAW,MAAX,C;K;IAdZ,wF;IyJewC,sC;MACpC,0B;K;;IAGJ,kC;MAUI ,OAA2C,CAA3C,2BAA6B,uBAA7B,EAAoC,KAApC,CAA2C,e;K;IAE/C,8B;K;kDAuBI,4B;MASI,MAAM,qCA A8B,8CAA9B,C;K;;;IAa4B,8C;MAGtC,6B;MAEmD,UAMX,M;MAPxC,kBACmD,mE;MAEnD,eAC0B,K;MAE1 B,cACwC,kE;MAExC,gBACmC,gB;K;iGAG/B,Y;MAAQ,0C;K;0DAEZ,kB;MACI,cAAY,I;MACZ,gBAAc,M;K;I AGsE,iG;MAAA,uB;QAExE,Q;QAAZ,qCAAY,8D;QACZ,sCAAa,a;QAFb,OAGA,yB;O;K;2DAJJ,+B;MAAkD,O AAsC,wDAAtC,c;K;IAOyE,uH;MAAA,uB;QAExG,Q;QAAf,iBAAe,8F;QACf,eAAK,2B;QAA6B,mC;QrMjGtB,g BAAT,Q;QqMsG0D,kB;QAJzD,sBAAsB,SAAK,W;QAC3B,IAAI,eAAa,eAAjB,C;UAEI,iC;UACA,mBAAY,oCA AwB,eAAxB,EAAyC,kEAAzC,C;;UAGZ,mBAAY,kE;;QAEhB,oBAAa,e;QAZjB,OAcA,yB;O;K;6DAfJ,0C;MAA qF,OAAsC,qEAAtC,c;K;IAqBzB,mI;MAAA,qB;QACxD,yCAAgB,uB;QAGhB,qCAAY,Y;QACZ,uCAAc,E;QACl B,W;O;K;iEATA,iC;MAGwB,wCAAa,mCAAb,EAAoC,kFAApC,C;K;mDAQxB,Y;MAMuB,UADC,MACD,EAI H,MAJG,EAaK,M;MAjBxB,OAAO,IAAP,C;QAEI,aAAa,IAAK,S;QACF,SAAL,IAAK,O;QAAL,mB;UACyB,gB AArB,0D;U1JxBhB,U;UADP,yB;U0JyBe,O1JxBR,sF;S0JuBC,WAAW,M;QAGX,IAAI,mDAAoB,MAApB,QAAJ ,C;;YAIiB,SAAT,exJxJV,CwJwJuD,IxJxJvD,EwJwJ6D,YxJxJ7D,EwJwJoE,IxJxJpE,EAA8C,KAA9C,C;;YwJyJQ, gC;cACE,IzJzJhB,oBDgDQ,WAAO,c0JyG0B,C1JzG1B,CAAP,CChDR,C;cyJ0JgB,Q;;cALI,O;;UAAR,c;UAQA,I AAI,MAAM,yBAAV,C;YACI,IzJvKhB,oBDgDQ,W0JuHoB,0E1JvHpB,CChDR,C;;UyJ0KY,gBAAc,gB;UACd,I AAK,oBAAW,MAAX,C;;;K;;0EC1MrB,4B;MAoKI,QAhKK,SAgKG,GAhKoB,KAgKpB,I;MACR,IAAI,CAjKC, SAiKD,GAjKwB,KAiKxB,IAAiB,CAAjB,IAAsB,eAjKE,KAiKF,MAjKrB,SAiKL,C;QAA6C,a;OAjK7C,OAkKO, C;K;kEAhKX,yB;MAAA,0B;MAAA,mC;QA2KI,QAnKK,SAmKG,GAnKe,K;QAAvB,OAAgC,OAoKzB,KApKg B,KAoKX,GAAW,CAAC,CAAC,IApKF,KAoKC,KAAmB,KAAK,CAAC,CAAD,IAAL,CAAnB,CAAD,KAAkC, EAAlD,KApKyB,C;O;KARpC,C;4EAUA,4B;MAoJI,QAhJK,SAgJG,GAhJoB,KAgJpB,I;MACR,IAAI,CAjJC,SAi JD,GAjJwB,KAiJxB,IAAiB,CAAjB,IAAsB,eAjJE,KAiJF,MAjJrB,SAiJL,C;QAA6C,a;OAjJ7C,OAkJO,C;K;kEAhJ X,yB;MAAA,4B;MAAA,mC;QA2JI,QAnJK,SAmJG,GAnJe,K;QAAvB,OAAgC,QAoJzB,KApJgB,KAoJX,GAA W,CAAC,CAAC,IApJF,KAoJC,KAAmB,KAAK,CAAC,CAAD,IAAL,CAAnB,CAAD,KAAkC,EAAlD,KApJyB, C;O;KARpC,C;4EAUA,4B;MAoII,QAhIK,SAgIG,GAhIc,KAgId,I;MACR,IAAI,CAjIC,SAiID,GAjIkB,KAiIlB,IA AiB,CAAjB,IAAsB,eAjIJ,KAiII,MAjIrB,SAiIL,C;QAA6C,a;OAjI7C,OAkIO,C;K;kEAhIX,4B;MA2II,QAnIK,SA mIG,GAnIS,K;MAAjB,OAoIO,KApIU,KAoIL,GAAW,CAAC,CAAC,IApIR,KAoIO,KAAmB,KAAK,CAAC,CA AD,IAAL,CAAnB,CAAD,KAAkC,EAAlD,K;K;4EAlIX,yB;MAqMA,0B;MArMA,mC;QAIkB,kBAAT,oBAAL,S AAK,C;QAqML,QAAQ,gBArMe,KAqMf,C;QACR,IAAI,gBAtMmB,KAsMnB,eAAiB,CAAjB,IAAsB,mBAtMH, KAsMG,GAAa,WAAb,CAA1B,C;UAA6C,W;SAtM7C,OAuMO,C;O;KA3MX,C;kEAMA,4B;MAgNI,QAxMK,o BAAL,SAAK,CAwMG,QAxMU,KAwMV,C;MAxMR,OAyMO,MAzMW,KAyMN,KAAa,MAzMP,KAyMO,CA AD,KAAmB,KAAM,CAAD,aAAL,CAAnB,CAAD,YAAkC,EAAlC,CAAX,CAAL,C;K;4EAvMX,4B;MAoGI,QA hGK,SAgGG,GAhGoB,KAgGpB,I;MACR,IAAI,CAjGC,SAiGD,GAjGwB,KAiGxB,IAAiB,CAAjB,IAAsB,eAjGE ,KAiGF,MAjGrB,SAiGL,C;QAA6C,a;OAjG7C,OAkGO,C;K;kEAhGX,yB;MAAA,0B;MAAA,mC;QA2GI,QAnG K,SAmGG,GAnGe,K;QAAvB,OAAgC,OAoGzB,KApGgB,KAoGX,GAAW,CAAC,CAAC,IApGF,KAoGC,KAA mB,KAAK,CAAC,CAAD,IAAL,CAAnB,CAAD,KAAkC,EAAlD,KApGyB,C;O;KARpC,C;4EAUA,4B;MAoFI,Q AhFK,SAgFG,GAhFoB,KAgFpB,I;MACR,IAAI,CAjFC,SAiFD,GAjFwB,KAiFxB,IAAiB,CAAjB,IAAsB,eAjFE, KAiFF,MAjFrB,SAiFL,C;QAA6C,a;OAjF7C,OAkFO,C;K;kEAhFX,yB;MAAA,4B;MAAA,mC;QA2FI,QAnFK,S AmFG,GAnFe,K;QAAvB,OAAgC,QAoFzB,KApFgB,KAoFX,GAAW,CAAC,CAAC,IApFF,KAoFC,KAAmB,KA AK,CAAC,CAAD,IAAL,CAAnB,CAAD,KAAkC,EAAlD,KApFyB,C;O;KARpC,C;4EAUA,4B;MAoEI,QAhEK,S AgEG,GAhEc,KAgEd,I;MACR,IAAI,CAjEC,SAiED,GAjEkB,KAiElB,IAAiB,CAAjB,IAAsB,eAjEJ,KAiEI,MAjE rB,SAiEL,C;QAA6C,a;OAjE7C,OAkEO,C;K;kEAhEX,4B;MA2EI,QAnEK,SAmEG,GAnES,K;MAAjB,OAoEO,K ApEU,KAoEL,GAAW,CAAC,CAAC,IApER,KAoEO,KAAmB,KAAK,CAAC,CAAD,IAAL,CAAnB,CAAD,KAA kC,EAAlD,K;K;4EAlEX,yB;MAqIA,0B;MArIA,mC;QAIkB,kBAAT,oBAAL,SAAK,C;QAqIL,QAAQ,gBArIe,KA qIf,C;QACR,IAAI,gBAtImB,KAsInB,eAAiB,CAAjB,IAAsB,mBAtIH,KAsIG,GAAa,WAAb,CAA1B,C;UAA6C, W;SAtI7C,OAuIO,C;O;KA3IX,C;kEAMA,4B;MAgJI,QAxIK,oBAAL,SAAK,CAwIG,QAxIU,KAwIV,C;MAxIR, OAyIO,MAzIW,KAyIN,KAAa,MAzIP,KAyIO,CAAD,KAAmB,KAAM,CAAD,aAAL,CAAnB,CAAD,YAAkC,E

AAlC,CAAX,CAAL,C;K;2EAvIX,4B;MAoCI,QAhCA,SAgCQ,GAhCY,KAgCZ,I;MACR,IAAI,CAjCJ,SAiCI,GA jCgB,KAiChB,IAAiB,CAAjB,IAAsB,eAjCN,KAiCM,MAjC1B,SAiCA,C;QAA6C,a;OAjC7C,OAkCO,C;K;iEAhC X,yB;MAAA,0B;MAAA,mC;QA2CI,QAnCA,SAmCQ,GAnCO,K;QAAf,OAAwB,OAoCjB,KApCQ,KAoCH,GA AW,CAAC,CAAC,IApCV,KAoCS,KAAmB,KAAK,CAAC,CAAD,IAAL,CAAnB,CAAD,KAAkC,EAAlD,KApCi B,C;O;KAR5B,C;4EAUA,4B;MAoBI,QAhBA,SAgBQ,GAhBY,KAgBZ,I;MACR,IAAI,CAjBJ,SAiBI,GAjBgB,K AiBhB,IAAiB,CAAjB,IAAsB,eAjBN,KAiBM,MAjB1B,SAiBA,C;QAA6C,a;OAjB7C,OAkBO,C;K;mEAhBX,yB; MAAA,4B;MAAA,mC;QA2BI,QAnBA,SAmBQ,GAnBO,K;QAAf,OAAwB,QAoBjB,KApBQ,KAoBH,GAAW,C AAC,CAAC,IApBV,KAoBS,KAAmB,KAAK,CAAC,CAAD,IAAL,CAAnB,CAAD,KAAkC,EAAlD,KApBiB,C;O ;KAR5B,C;4EAUA,4B;MAII,QAAQ,YAAO,KAAP,I;MACR,IAAI,aAAS,KAAT,IAAiB,CAAjB,IAAsB,eAAI,KA AJ,MAAa,SAAvC,C;QAA6C,a;OAC7C,OAAO,C;K;mEAGX,4B;MAQI,QAAQ,YAAO,K;MACf,OAAO,KAAK, QAAW,CAAC,CAAC,IAAM,KAAP,KAAmB,KAAK,CAAC,CAAD,IAAL,CAAnB,CAAD,KAAkC,EAAlD,K;K; 4EAGX,yB;MAgEA,0B;MAhEA,mC;QAIkB,kBAAT,oBAAL,SAAK,C;QAgEL,QAAQ,gBAhEe,KAgEf,C;QACR ,IAAI,gBAjEmB,KAiEnB,eAAiB,CAAjB,IAAsB,mBAjEH,KAiEG,GAAa,WAAb,CAA1B,C;UAA6C,W;SAjE7C, OAkEO,C;O;KAtEX,C;kEAMA,4B;MA2EI,QAnEK,oBAAL,SAAK,CAmEG,QAnEU,KAmEV,C;MAnER,OAoE O,MApEW,KAoEN,KAAa,MApEP,KAoEO,CAAD,KAAmB,KAAM,CAAD,aAAL,CAAnB,CAAD,YAAkC,EAA lC,CAAX,CAAL,C;K;6EAlEX,yB;MAgDA,0B;MAhDA,mC;QAIS,cAAe,oBAAN,KAAM,C;QAgDpB,QAhDA,S AgDQ,KAAO,OAAP,C;QACR,IAjDA,SAiDI,KAAS,OAAT,eAAiB,CAAjB,IAAsB,mBAAI,OAAJ,GAjD1B,SAiD 0B,CAA1B,C;UAA6C,W;SAjD7C,OAkDO,C;O;KAtDX,C;mEAMA,yB;MAAA,0B;MAAA,mC;QAQS,cAAU,oB AAN,KAAM,C;QAmDf,QAnDA,SAmDQ,QAAO,OAAP,C;QAnDR,OAAyB,OAoDlB,MAAK,YAAa,MAAM,OA AN,CAAD,KAAmB,KAAM,CAAD,aAAL,CAAnB,CAAD,YAAkC,EAAlC,CAAX,CAAL,CApDkB,S;O;KAR7B, C;6EAUA,yB;MAgCA,0B;MAhCA,mC;QAIS,cAAe,oBAAN,KAAM,C;QAgCpB,QAhCA,SAgCQ,KAAO,OAAP, C;QACR,IAjCA,SAiCI,KAAS,OAAT,eAAiB,CAAjB,IAAsB,mBAAI,OAAJ,GAjC1B,SAiC0B,CAA1B,C;UAA6C ,W;SAjC7C,OAkCO,C;O;KAtCX,C;mEAMA,yB;MAAA,4B;MAAA,mC;QAQS,cAAU,oBAAN,KAAM,C;QAmC f,QAnCA,SAmCQ,QAAO,OAAP,C;QAnCR,OAAyB,QAoClB,MAAK,YAAa,MAAM,OAAN,CAAD,KAAmB,K AAM,CAAD,aAAL,CAAnB,CAAD,YAAkC,EAAlC,CAAX,CAAL,CApCkB,S;O;KAR7B,C;6EAUA,yB;MAgBA ,0B;MAhBA,mC;QAIS,cAAe,oBAAN,KAAM,C;QAgBpB,QAhBA,SAgBQ,KAAO,OAAP,C;QACR,IAjBA,SAiB I,KAAS,OAAT,eAAiB,CAAjB,IAAsB,mBAAI,OAAJ,GAjB1B,SAiB0B,CAA1B,C;UAA6C,W;SAjB7C,OAkBO, C;O;KAtBX,C;mEAMA,4B;MAQS,cAAU,oBAAN,KAAM,C;MAmBf,QAnBA,SAmBQ,QAAO,OAAP,C;MAnB R,OAoBO,MAAK,YAAa,MAAM,OAAN,CAAD,KAAmB,KAAM,CAAD,aAAL,CAAnB,CAAD,YAAkC,EAAlC ,CAAX,CAAL,CApBkB,Q;K;6EAE7B,yB;MAAA,0B;MAAA,mC;QAII,QAAQ,cAAO,KAAP,C;QACR,IAAI,cA AS,KAAT,eAAiB,CAAjB,IAAsB,mBAAI,KAAJ,GAAa,SAAb,CAA1B,C;UAA6C,W;SAC7C,OAAO,C;O;KANX, C;mEASA,4B;MAQI,QAAQ,iBAAO,KAAP,C;MACR,OAAO,MAAK,UAAa,MAAM,KAAN,CAAD,KAAmB,K AAM,CAAD,aAAL,CAAnB,CAAD,YAAkC,EAAlC,CAAX,CAAL,C;K;kEAGX,yB;MpGiqB2C,iB;MoGjqB3C,m C;QAUI,QAAQ,YAAO,K;QACJ,iBAAS,G;QAAT,S;UAAsB,OpGspBc,MAAiC,MoGtpB/C,CpGspB+C,CoGtpB/ C,KpGspBc,MAAiC,MoGtpBrC,KpGspBqC,C;SoGtpBhF,OAAO,OAAgD,IAAI,KAApD,GAA+D,C;O;KAX1E,C; mEAcA,yB;MpG0I6C,iB;MoG1I7C,mC;QAkCI,QAxBK,SAwBG,GAxBY,K;QAyBT,iBAAK,G;QAAL,S;UAAY, OpGuG0B,MAAW,MoGvGrC,CpGuGqC,CoGvGrC,KpGuG0B,MAAW,MoGhIxC,KpGgIwC,C;SoGhI5D,OAyB O,OAAsC,IAzBzB,KAyBb,GAAqD,C;O;KAnChE,C;mEAYA,yB;MpG8H6C,iB;MoG9H7C,mC;QAsBI,QAZA,S AYQ,GAZO,K;QAaJ,iBAAK,G;QAAL,S;UAAY,OpGuG0B,MAAW,MoGvGrC,CpGuGqC,CoGvGrC,KpGuG0B, MAAW,MoGpH7C,KpGoH6C,C;SoGpH5D,OAaO,OAAsC,IAb9B,KAaR,GAAqD,C;O;KAvBhE,C;mEAYA,yB; MpGkH6C,iB;MoGlH7C,mC;QAUI,QAAQ,YAAO,K;QACJ,iBAAK,G;QAAL,S;UAAY,OpGuG0B,MAAW,MoG vGrC,CpGuGqC,CoGvGrC,KpGuG0B,MAAW,MoGvG3B,KpGuG2B,C;SoGvG5D,OAAO,OAAsC,IAAI,KAA1C, GAAqD,C;O;KAXhE,C;4ECnTA,yB;MAAA,8B;MAAA,4B;QAOyC,Q;QAAA,gFAAoB,C;O;KAP7D,C;ICM0B,4 C;MA+CtB,qC;MA/CuB,kB;MAAgB,kB;MAAgB,kB;MAMvD,iBAAsB,iBAAU,UAAV,EAAiB,UAAjB,EAAwB, UAAxB,C;K;0CAEtB,+B;M3MWA,IAAI,E2MViB,CAAT,sBAAY,GAAZ,KAA4C,CAAT,sBAAY,GAA/C,MAA +E,CAAT,sBAAY,GAAlF,C3MUR,CAAJ,C;QACI,c2MVI,2E;Q3MWJ,MAAM,gCAAyB,OAAQ,WAAjC,C;O2M TN,OAAO,CAAA,KAAM,IAAI,EAAV,KAAgB,KAAM,IAAI,CAA1B,IAA+B,KAA/B,I;K;uCAGX,Y;MAGkC,O AAE,UAAF,oBAAS,UAAT,SAAgB,U;K;qCAElD,iB;MAEwB,gB;MADpB,IAAI,SAAS,KAAb,C;QAAoB,OAAO

,I;MACP,iE;MAAD,mB;QAA6B,OAAO,K;OAAvD,mBAAmB,M;MACnB,OAAO,IAAK,UAAL,KAAgB,YAAa, U;K;uCAGxC,Y;MAA+B,qB;K;8CAE/B,iB;MAAoD,wBAAU,KAAM,UAAhB,I;K;gDAEpD,wB;MAKI,OAAA,I AAK,MAAL,GAAa,KAAb,KAAuB,IAAK,MAAL,KAAc,KAAd,IACf,IAAK,MAAL,IAAc,KADtB,C;K;gDAGJ,+ B;MAKI,OAAA,IAAK,MAAL,GAAa,KAAb,KAAuB,IAAK,MAAL,KAAc,KAAd,KACd,IAAK,MAAL,GAAa,K AAb,KAAsB,IAAK,MAAL,KAAc,KAAd,IACf,IAAK,MAAL,IAAc,KADrB,CADc,CAAvB,C;K;IAIJ,mC;MAAA ,uC;MACI,2BAIuC,G;MAEvC,eAIoC,uCAA0B,M;K;;;IAXlE,+C;MAAA,8C;QAAA,6B;OAAA,uC;K;;IA9CA,iD; MAAA,uD;MAG6C,0BAAK,KAAL,EAAY,KAAZ,EAAmB,CAAnB,C;MAH7C,Y;K;IA6DJ,qC;MAAA,yC;K;8C AEI,Y;MAC2B,yBAAc,CAAd,EAAiB,CAAjB,EAAoB,EAApB,C;K;;;IAH/B,iD;MAAA,gD;QAAA,+B;OAAA,yC ;K;4FCxDI,yB;MAAA,2D;MAAA,4B;QAAQ,MAAM,6BAAoB,6BAApB,C;O;KAAd,C;;;;ICSJ,uB;MAG2C,+BA AoB,KAApB,C;K;4EAE3C,wC;MAO4F,sB;K;IAE5F,6C;MAAA,e;MAAA,iB;MAAA,uB;K;IAAA,2C;MAAA,8C ;O;MAKI,wF;MAKA,sF;MAMA,wE;K;;IAXA,yD;MAAA,iC;MAAA,iD;K;;IAKA,wD;MAAA,iC;MAAA,gD;K;;I AMA,iD;MAAA,iC;MAAA,yC;K;;IAhBJ,uC;MAAA,iJ;K;;IAAA,4C;MAAA,a;aAAA,c;UAAA,sD;aAAA,a;UAA A,qD;aAAA,M;UAAA,8C;gBAAA,gE;;K;;IAyBA,+B;MAAA,mC;K;;;IAAA,2C;MAAA,0C;QAAA,yB;OAAA,m C;K;IAGoC,qC;MAChC,qBAAsC,W;MACtC,gBAA2B,iC;K;uFAGvB,Y;MAMW,Q;MALP,IAAI,kBAAW,iCAAf ,C;QACI,gBAAS,mC;QACT,qBAAc,I;OAGlB,OAAO,gF;K;6CAGf,Y;MAAwC,yBAAW,iC;K;wCAEnD,Y;MAA kC,OAAI,oBAAJ,GAA2B,SAAN,UAAM,CAA3B,GAA2C,iC;K;8CAE7E,Y;MAAkC,+BAAoB,UAApB,C;K;;IA GG,oC;MAAC,4B;K;wEAAA,Y;MAAA,2B;K;kDAEtC,Y;MAAwC,W;K;6CAExC,Y;MAAkC,OAAM,SAAN,UA AM,C;K;;oFC2C5C,yB;MAAA,gD;MAAA,4B;QAM6C,OAAmB,aAAlB,YAAY,GAAM,C;O;KANhE,C;oGAQA, yB;MxG7FA,iB;MwG6FA,4B;QAMqD,OxG7FM,MAAO,OwG6FZ,YAAY,GxG7FA,CwG6Fb,GAA6C,EAA7C,I; O;KANrD,C;sGAQA,yB;MAAA,kE;MAAA,4B;QAMsD,OAAmB,sBAAlB,YAAW,GAAO,C;O;KANzE,C;8FAQ A,yB;MAAA,0D;MAAA,0B;MAAA,4B;QAOmD,OAAuC,OAApB,kBAAlB,YAAY,GAAM,CAAoB,C;O;KAP1F ,C;4FASA,yB;MAAA,wD;MAAA,0B;MAAA,4B;QAOkD,OAA2B,OAAnB,iBAAR,SAAQ,CAAmB,C;O;KAP7E, C;IAUA,2C;MAaI,OAA+E,OAA9E,SAAQ,KAAI,WAAa,CAAjB,CAAR,GAAkD,CAAlB,YAAY,GAAM,MAAK, CAAL,IAAU,WAAa,CAAvB,CAA4B,C;K;IAEnF,4C;MAaI,OAA+E,OAA9E,SAAQ,IAAI,CAAJ,IAAS,WAAa,C AAtB,CAAR,GAAwD,CAAlB,YAAY,GAAM,OAAK,WAAa,CAAlB,CAAsB,C;K;oFAEnF,yB;MAAA,gD;MAA A,4B;QAM8C,OAAqB,aAApB,YAAY,KAAQ,C;O;KANnE,C;oGAQA,yB;MxGtKA,iB;MwGsKA,4B;QAOI,OxG vKuD,MAAO,OwGuK7D,YAAY,KxGvKiD,CwGuK9D,GAA+C,EAA/C,I;O;KAPJ,C;sGASA,yB;MAAA,kE;MA AA,4B;QAMuD,OAAqB,sBAApB,YAAW,KAAS,C;O;KAN5E,C;8FAQA,yB;MAAA,0D;MAAA,4B;MAAA,4B; QAOqD,OAAyC,QAApB,kBAApB,YAAY,KAAQ,CAAoB,C;O;KAP9F,C;4FASA,yB;MAAA,wD;MAAA,4B;M AAA,4B;QAOoD,OAA2B,QAAnB,iBAAR,SAAQ,CAAmB,C;O;KAP/E,C;IAUA,2C;MAaI,OAAoF,QAAnF,SAA Q,KAAI,WAAa,EAAjB,CAAR,GAAqD,CAApB,YAAY,KAAQ,MAAK,EAAL,IAAW,WAAa,EAAxB,CAA8B,C; K;IAExF,4C;MAaI,OAAoF,QAAnF,SAAQ,IAAI,EAAJ,IAAU,WAAa,EAAvB,CAAR,GAA4D,CAApB,YAAY,K AAQ,OAAK,WAAa,EAAlB,CAAuB,C;K;0E9MlRxF,yB;MAaA,kF;MAbA,wB;QAuBI,IAAI,CAbI,KAaR,C;UAC I,cAda,qB;UAeb,MAAM,8BAAyB,OAAQ,WAAjC,C;U;KAzBd,C;0EAaA,yB;MAAA,kF;MAAA,qC;QAUI,IAAI, CAAC,KAAL,C;UACI,cAAc,a;UACd,MAAM,8BAAyB,OAAQ,WAAjC,C;U;KAZd,C;sFAgBA,yB;MAWA,kF;M AXA,wB;QAQW,yB;QAeP,IAfsB,KAelB,QAAJ,C;UACI,cAhB2B,0B;UAiB3B,MAAM,8BAAyB,OAAQ,WAAjC ,C;;UAEN,wBAnBkB,K;;QAAtB,4B;O;KARJ,C;wFAWA,yB;MAAA,kF;MAAA,qC;QAYI,IAAI,aAAJ,C;UACI,c AAc,a;UACd,MAAM,8BAAyB,OAAQ,WAAjC,C;;UAEN,OAAO,K;;O;KAhBf,C;oEAoBA,yB;MAaA,4E;MAbA, wB;QAuBI,IAAI,CAbE,KAaN,C;UACI,cAdW,e;UAeX,MAAM,2BAAsB,OAAQ,WAA9B,C;U;KAzBd,C;sEAaA, yB;MAAA,4E;MAAA,qC;QAUI,IAAI,CAAC,KAAL,C;UACI,cAAc,a;UACd,MAAM,2BAAsB,OAAQ,WAA9B, C;U;KAZd,C;kFAgBA,yB;MAcA,4E;MAdA,wB;QAWW,uB;QAeP,IAfoB,KAehB,QAAJ,C;UACI,cAhByB,0B;U AiBzB,MAAM,2BAAsB,OAAQ,WAA9B,C;;UAEN,sBAnBgB,K;;QAApB,0B;O;KAXJ,C;oFAcA,yB;MAAA,4E; MAAA,qC;QAYI,IAAI,aAAJ,C;UACI,cAAc,a;UACd,MAAM,2BAAsB,OAAQ,WAA9B,C;;UAEN,OAAO,K;;O; KAhBf,C;oEAqBA,yB;MAAA,4E;MAAA,0B;QAMiD,MAAM,2BAAsB,OAAQ,WAA9B,C;O;KANvD,C;I8CnHi C,uB;MA2D7B,8B;MA1DA,kB;K;mFAS8B,Y;MAAQ,iD;K;mFAMR,Y;MAAQ,gD;K;wFAItC,yB;MAAA,gB;M AAA,8B;MAAA,mB;QAWgB,Q;QADR,mB;UADJ,OACiB,I;;UADjB,OAEY,2E;O;KAXhB,C;uCAcA,Y;MAQQ, kBADE,UACF,kB;QADJ,OACkB,UAAM,U;;QADxB,OAEY,I;K;gCAGhB,Y;MAOQ,kBADE,UACF,kB;QADJ,O ACkB,UAAM,W;;QADxB,OAEY,sBAAU,UAAV,O;K;IAKhB,4B;MAAA,gC;K;wHAKI,yB;MAAA,iC;MAAA,w B;QAOI,uBAAO,KAAP,C;O;KAPJ,C;wHASA,yB;MAAA,kD;MAAA,iC;MAAA,4B;QAOI,uBAAO,cAAc,SAAd, CAAP,C;O;KAPJ,C;;;IAdJ,wC;MAAA,uC;QAAA,sB;OAAA,gC;K;IAwBsB,mC;MAClB,0B;K;sCAGA,iB;MAA4 C,+CAAoB,uBAAa,KAAM,UAAnB,C;K;wCAChE,Y;MAA+B,OAAU,SAAV,cAAU,C;K;wCACzC,Y;MAAkC,o BAAU,cAAV,M;K;;;;;;gCA/F1C,Y;MAAA,c;MAOI,sD;MAPJ,a;K;8BAAA,iB;MAAA,2IAOI,sCAPJ,G;K;IAmGA ,kC;MAOI,OAAO,mBAAQ,SAAR,C;K;IAEX,mC;MAQI,IAAI,8CAAJ,C;QAA6B,MAAM,eAAM,U;K;gFAG7C, yB;MAAA,4B;MAAA,qB;MAxCQ,kD;MAwCR,wB;QAOW,Q;;UACI,OAlDH,WAkDW,OAlDX,C;;UAmDN,gC; YACS,OA3CH,WAAO,cA2CI,CA3CJ,CAAP,C;;YAwCD,O;;QAAP,W;O;KAPJ,C;kFAcA,yB;MAAA,4B;MAAA, qB;MAtDQ,kD;MAsDR,mC;QAOW,Q;;UACI,OAhEH,WAgEW,gBAhEX,C;;UAiEN,gC;YACS,OAzDH,WAAO, cAyDI,CAzDJ,CAAP,C;;YAsDD,O;;QAAP,W;O;KAPJ,C;8EAgBA,yB;MAAA,oD;MAAA,gB;MAAA,8B;MAAA ,4B;QAUW,Q;QADP,yB;QACA,OAAO,gF;O;KAVX,C;+EAaA,yB;MAAA,gB;MAAA,8B;MAAA,uC;QAegB,U ADL,M;QAAM,gBAAgB,2B;QACzB,sB;UAAQ,yF;;UACA,mBAAU,SAAV,C;QAFZ,a;O;KAdJ,C;kFAoBA,yB; MAAA,gB;MAAA,8B;MAAA,0C;QAUW,Q;QADP,IAAI,mBAAJ,C;UAAe,OAAO,Y;QACtB,OAAO,gF;O;KAV X,C;qEAaA,yB;MAAA,gB;MAAA,8B;MAAA,kD;QAiB0B,UADf,M;QAAM,gBAAgB,2B;QACzB,sB;UAAQ,m BAAU,gFAAV,C;;UACA,mBAAU,SAAV,C;QAFZ,a;O;KAhBJ,C;mEAwBA,yB;MAAA,4B;MAAA,gB;MAAA,8 B;MAAA,uC;YAe8C,I;YADnC,M;QACH,wB;UAAa,gB;UAAO,SA7JhB,WA6JwB,UAAU,gFAAV,CA7JxB,C;;U A8JI,oBAAO,eAAP,C;QAFZ,a;O;KAdJ,C;gFAoBA,yB;MAAA,gB;MAAA,8B;MAAA,iC;MA1GA,qB;MAtDQ,k D;MAgKR,uC;QAWW,Q;QACH,wB;UA/GG,U;;YA+GkC,U;YA9G9B,SAhEH,gBA8KuB,UAAU,sFAAV,CA9K vB,C;;YAiEN,gC;cACS,SAzDH,gBAAO,cAyDI,CAzDJ,CAAP,C;;cAsDD,O;;UA+GU,a;;UACL,uBAAO,eAAP,C; QAFZ,W;O;KAXJ,C;wEAiBA,yB;MAAA,4B;MAAA,uC;QAcW,Q;QAAM,gBAAgB,2B;QACzB,sB;UAAQ,gB;; UACO,OAnMX,WAmMmB,UAAU,SAAV,CAnMnB,C;;QAiMR,W;O;KAdJ,C;wFAoBA,yB;MA/IA,4B;MAAA,q B;MAtDQ,kD;MAqMR,uC;QAWW,Q;QAAM,gBAAgB,2B;QACzB,sB;UAAQ,gB;;UApJL,U;;YACI,SAhEH,WA oNkB,oBApNlB,C;;YAiEN,gC;cACS,SAzDH,WAAO,cAyDI,CAzDJ,CAAP,C;;cAsDD,O;;UAqJK,a;;QAFZ,W;O; KAXJ,C;4EAmBA,6B;MAUI,Q;MAAA,iD;QAAyB,Y;OACzB,OAAO,S;K;4EAGX,yB;MAAA,gB;MAAA,8B;M AAA,oC;QAU0B,Q;QAAtB,IAAI,mBAAJ,C;UAAe,OAAO,gFAAP,C;SACf,OAAO,S;O;KAXX,C;I3CtTgC,sC;M AAC,uB;QAAA,UAAkB,kC;mBAA4C,O;;K;;0DAE/F,yB;MAAA,2D;MAAA,mB;QAKoC,MAAM,8B;O;KAL1C, C;oEAOA,yB;MAAA,2D;MAAA,yB;QAMkD,MAAM,6BAAoB,sCAAmC,MAAvD,C;O;KANxD,C;gEAUA,iB; MAUI,OAAO,O;K;kEAGX,4B;MAUI,OAAO,gB;K;oEAGX,2B;MAUI,OAAgB,MAAT,QAAS,C;K;oEAGpB,4B; MAUI,gB;MACA,OAAO,S;K;kEAGX,4B;MAWI,MAAM,SAAN,C;MACA,OAAO,S;K;kEAGX,4B;MAUI,OAA O,MAAM,SAAN,C;K;sEAGX,gC;MAWI,OAAW,UAAU,SAAV,CAAJ,GAAqB,SAArB,GAA+B,I;K;8EAG1C,g C;MAWI,OAAW,CAAC,UAAU,SAAV,CAAL,GAAsB,SAAtB,GAAgC,I;K;wEAG3C,yB;MAWI,iBAAc,CAAd, UAAsB,KAAtB,U;QACI,OAAO,KAAP,C;;K;wE4MjJR,iB;MAIkF,Y;K;ICY9C,6B;MAChC,kB;MACA,oB;K;8B AGA,Y;MAGyC,aAAG,UAAH,UAAW,WAAX,M;K;;gCAvB7C,Y;MAgBI,iB;K;gCAhBJ,Y;MAiBI,kB;K;kCAjB J,yB;MAAA,gBAgBI,qCAhBJ,EAiBI,wCAjBJ,C;K;8BAAA,Y;MAAA,c;MAgBI,sD;MACA,uD;MAjBJ,a;K;4BA AA,iB;MAAA,4IAgBI,sCAhBJ,IAiBI,wCAjBJ,I;K;IA0BA,6B;MAMoD,gBAAK,SAAL,EAAW,IAAX,C;K;IAEp D,8B;MAI8C,iBAAO,eAAP,EAAc,gBAAd,E;K;IAiBD,sC;MACzC,kB;MACA,oB;MACA,kB;K;gCAGA,Y;MAG yC,aAAG,UAAH,UAAW,WAAX,UAAoB,UAApB,M;K;;kCAxB7C,Y;MAgBI,iB;K;kCAhBJ,Y;MAiBI,kB;K;kC AjBJ,Y;MAkBI,iB;K;oCAlBJ,gC;MAAA,kBAgBI,qCAhBJ,EAiBI,wCAjBJ,EAkBI,qCAlBJ,C;K;gCAAA,Y;MAA A,c;MAgBI,sD;MACA,uD;MACA,sD;MAlBJ,a;K;8BAAA,iB;MAAA,4IAgBI,sCAhBJ,IAiBI,wCAjBJ,IAkBI,sCA lBJ,I;K;IA2BA,8B;MAImD,iBAAO,eAAP,EAAc,gBAAd,EAAsB,eAAtB,E;K;I5NlE1B,qB;MAErB,6B;MAFwD,g B;K;IAExD,2B;MAAA,+B;MACI,iBAGoC,UAAM,CAAN,C;MAEpC,iBAGoC,UAAM,MAAN,C;MAEpC,kBAG mC,C;MAEnC,iBAGkC,C;K;;;IAnBtC,uC;MAAA,sC;QAAA,qB;OAAA,+B;K;kGAsBA,iB;MAOmE,OAAa,0BA2 O1C,SAAL,GAAiB,GA3O8B,EAAU,KA2OpD,KAAL,GAAiB,GA3O8B,C;K;sGAEhF,iB;MAM2D,OAAa,0BAm OlC,SAAL,GAAiB,GAnOsB,EAAU,KEoO5C,KAAL,GAAiB,KFpOsB,C;K;sGAExE,yB;MA0PA,6B;MC3PA,8C; MDCA,wB;QAMyD,OCAS,YAAiB,CD6PhD,cAAU,SAAL,GAAiB,GAAtB,CC7PgD,MAAjB,EDAe,KCAc,KAA 7B,C;O;KDNlE,C;sGAQA,yB;MA4PA,WAS6D,wB;MAT7D,+B;MiB7PA,gD;MjBCA,wB;QAM0D,OiBAS,aAAk B,CjB+PhD,eAAW,oBAAL,SAAK,CAAL,UAAN,CiB/PgD,MAAlB,EjBAgB,KiBAc,KAA9B,C;O;KjBNnE,C;4F AQA,yB;MA0OA,6B;MA1OA,wB;QAEsD,OCMD,cAAU,CD2O5B,cAAU,SAAL,GAAiB,GAAtB,CC3O4B,MA AK,GAAW,CD2O5C,cAjPsC,KAiP5B,KAAL,GAAiB,GAAtB,CC3O4C,MAAX,IAAf,C;O;KDRrD,C;4FAGA,yB; MAuOA,6B;MAvOA,wB;QAEuD,OCGF,cAAU,CD2O5B,cAAU,SAAL,GAAiB,GAAtB,CC3O4B,MAAK,GAA W,CC4O5C,cF/OuC,KE+O7B,KAAL,GAAiB,KAAtB,CD5O4C,MAAX,IAAf,C;O;KDLrD,C;4FAGA,yB;MAoOA ,6B;MApOA,wB;QAEqD,OCAA,cAAU,CD2O5B,cAAU,SAAL,GAAiB,GAAtB,CC3O4B,MAAK,GDAI,KCAO, KAAX,IAAf,C;O;KDFrD,C;4FAGA,yB;MA2OA,WAS6D,wB;MAT7D,+B;MA3OA,wB;QAEuD,OiBAA,eAAW, CjBkP7B,eAAW,oBAAL,SAAK,CAAL,UAAN,CiBlP6B,MAAK,KjBAI,KiBAO,KAAX,CAAhB,C;O;KjBFvD,C; 8FAIA,yB;MA6NA,6B;MA7NA,wB;QAEuD,OCMD,cAAU,CD8N7B,cAAU,SAAL,GAAiB,GAAtB,CC9N6B,M AAK,GAAY,CD8N9C,cApOwC,KAoO9B,KAAL,GAAiB,GAAtB,CC9N8C,MAAZ,IAAf,C;O;KDRtD,C;8FAGA, yB;MA0NA,6B;MA1NA,wB;QAEwD,OCGF,cAAU,CD8N7B,cAAU,SAAL,GAAiB,GAAtB,CC9N6B,MAAK,G AAY,CC+N9C,cFlOyC,KEkO/B,KAAL,GAAiB,KAAtB,CD/N8C,MAAZ,IAAf,C;O;KDLtD,C;8FAGA,yB;MAuN A,6B;MAvNA,wB;QAEsD,OCAA,cAAU,CD8N7B,cAAU,SAAL,GAAiB,GAAtB,CC9N6B,MAAK,GDAK,KCA O,KAAZ,IAAf,C;O;KDFtD,C;8FAGA,yB;MA8NA,WAS6D,wB;MAT7D,+B;MA9NA,wB;QAEwD,OiBAA,eAA W,CjBqO9B,eAAW,oBAAL,SAAK,CAAL,UAAN,CiBrO8B,MAAK,UjBAK,KiBAO,KAAZ,CAAhB,C;O;KjBFx D,C;8FAIA,yB;MAgNA,6B;MAhNA,wB;QAEuD,OCMD,cAAe,YAAL,CDiN7B,cAAU,SAAL,GAAiB,GAAtB,C CjN6B,MAAK,EAAY,CDiN9C,cAvNwC,KAuN9B,KAAL,GAAiB,GAAtB,CCjN8C,MAAZ,CAAf,C;O;KDRtD,C ;8FAGA,yB;MA6MA,6B;MA7MA,wB;QAEwD,OCGF,cAAe,YAAL,CDiN7B,cAAU,SAAL,GAAiB,GAAtB,CCj N6B,MAAK,EAAY,CCkN9C,cFrNyC,KEqN/B,KAAL,GAAiB,KAAtB,CDlN8C,MAAZ,CAAf,C;O;KDLtD,C;8F AGA,yB;MA0MA,6B;MA1MA,wB;QAEsD,OCAA,cAAe,YAAL,CDiN7B,cAAU,SAAL,GAAiB,GAAtB,CCjN6B ,MAAK,EDAK,KCAO,KAAZ,CAAf,C;O;KDFtD,C;8FAGA,yB;MAiNA,WAS6D,wB;MAT7D,+B;MAjNA,wB;Q AEwD,OiBAA,eAAW,CjBwN9B,eAAW,oBAAL,SAAK,CAAL,UAAN,CiBxN8B,MAAK,UjBAK,KiBAO,KAAZ ,CAAhB,C;O;KjBFxD,C;0FAIA,yB;MAmMA,6B;MC7LA,4C;MDNA,wB;QAEqD,OCMD,WDoMjB,cAAU,SAA L,GAAiB,GAAtB,CCpMiB,EDoMjB,cA1MoC,KA0M1B,KAAL,GAAiB,GAAtB,CCpMiB,C;O;KDRpD,C;0FAG A,yB;MAgMA,6B;MC7LA,4C;MDHA,wB;QAEsD,OCGF,WDoMjB,cAAU,SAAL,GAAiB,GAAtB,CCpMiB,ECq MjB,cFxMqC,KEwM3B,KAAL,GAAiB,KAAtB,CDrMiB,C;O;KDLpD,C;0FAGA,yB;MA6LA,6B;MC7LA,4C;M DAA,wB;QAEoD,OCAA,WDoMjB,cAAU,SAAL,GAAiB,GAAtB,CCpMiB,EDAkB,KCAlB,C;O;KDFpD,C;0FA GA,yB;MAoMA,WAS6D,wB;MAT7D,+B;MiBpMA,8C;MjBAA,wB;QAEsD,OiBAA,YjB2MjB,eAAW,oBAAL,S AAK,CAAL,UAAN,CiB3MiB,EjBAmB,KiBAnB,C;O;KjBFtD,C;0FAIA,yB;MAsLA,6B;MCxKA,kD;MDdA,wB; QAMqD,OCcD,cD2KjB,cAAU,SAAL,GAAiB,GAAtB,CC3KiB,ED2KjB,cAzLoC,KAyL1B,KAAL,GAAiB,GAAt B,CC3KiB,C;O;KDpBpD,C;0FAOA,yB;MA+KA,6B;MCxKA,kD;MDPA,wB;QAMsD,OCOF,cD2KjB,cAAU,SA AL,GAAiB,GAAtB,CC3KiB,EC4KjB,cFnLqC,KEmL3B,KAAL,GAAiB,KAAtB,CD5KiB,C;O;KDbpD,C;0FAOA, yB;MAwKA,6B;MCxKA,kD;MDAA,wB;QAMoD,OCAA,cD2KjB,cAAU,SAAL,GAAiB,GAAtB,CC3KiB,EDAk B,KCAlB,C;O;KDNpD,C;0FAOA,yB;MA2KA,WAS6D,wB;MAT7D,+B;MiB3KA,oD;MjBAA,wB;QAMsD,OiB AA,ejB8KjB,eAAW,oBAAL,SAAK,CAAL,UAAN,CiB9KiB,EjBAmB,KiBAnB,C;O;KjBNtD,C;oGAQA,yB;MAy JA,6B;MC7LA,4C;MDoCA,wB;QAMiD,OCxCG,WDoMjB,cAAU,SAAL,GAAiB,GAAtB,CCpMiB,EDoMjB,cA5 JqC,KA4J3B,KAAL,GAAiB,GAAtB,CCpMiB,C;O;KDkCpD,C;oGAOA,yB;MAkJA,6B;MC7LA,4C;MD2CA,wB; QAMkD,OC/CE,WDoMjB,cAAU,SAAL,GAAiB,GAAtB,CCpMiB,ECqMjB,cFtJsC,KEsJ5B,KAAL,GAAiB,KAA tB,CDrMiB,C;O;KDyCpD,C;oGAOA,yB;MA2IA,6B;MC7LA,4C;MDkDA,wB;QAMgD,OCtDI,WDoMjB,cAAU, SAAL,GAAiB,GAAtB,CCpMiB,EDsDmB,KCtDnB,C;O;KDgDpD,C;oGAOA,yB;MA8IA,WAS6D,wB;MAT7D,+ B;MiBpMA,8C;MjBsDA,wB;QAMkD,OiB1DI,YjB2MjB,eAAW,oBAAL,SAAK,CAAL,UAAN,CiB3MiB,EjB0D oB,KiB1DpB,C;O;KjBoDtD,C;0FAQA,yB;MA4HA,6B;MCxKA,kD;MDuOJ,0B;MAAA,+B;MA3LI,wB;QAQ6C, OA8LR,eAAW,OC5OI,cD2KjB,cAAU,SAAL,GAAiB,GAAtB,CC3KiB,ED2KjB,cA7H4B,KA6HlB,KAAL,GAAi B,GAAtB,CC3KiB,CAkLf,KD0DW,CAAX,C;O;KAtMrC,C;0FASA,yB;MAmHA,6B;MCxKA,kD;MCwOJ,4B;M AAA,iC;MFnLI,wB;QAQ+C,OEsLR,gBAAY,QD7OC,cD2KjB,cAAU,SAAL,GAAiB,GAAtB,CC3KiB,EC4KjB,c FrH8B,KEqHpB,KAAL,GAAiB,KAAtB,CD5KiB,CA4Lb,KCiDY,CAAZ,C;O;KF9LvC,C;0FASA,yB;MA0GA,6B ;MCxKA,kD;MD8DA,wB;QAQ2C,OChES,cD2KjB,cAAU,SAAL,GAAiB,GAAtB,CC3KiB,EDgES,KChET,C;O; KDwDpD,C;0FASA,yB;MA2GA,WAS6D,wB;MAT7D,+B;MiB3KA,oD;MjBgEA,wB;QAQ6C,OiBlES,ejB8KjB,e AAW,oBAAL,SAAK,CAAL,UAAN,CiB9KiB,EjBkEU,KiBlEV,C;O;KjB0DtD,C;0EAUA,yB;MAAA,0B;MAAA, +B;MAAA,mB;QAM0C,sBAAW,OAAL,SAAK,KAAX,C;O;KAN1C,C;0EAQA,yB;MAAA,0B;MAAA,+B;MAA A,mB;QAM0C,sBAAW,OAAL,SAAK,KAAX,C;O;KAN1C,C;kGAQA,yB;MAAA,8C;MAuEA,6B;MAvEA,wB;

QAE8D,0BA8E3B,cAAU,SAAL,GAAiB,GAAtB,CA9E2B,EA8E3B,cA9EoD,KA8E1C,KAAL,GAAiB,GAAtB,C A9E2B,C;O;KAF9D,C;0FAIA,yB;MAAA,+B;M4LxOJ,0B;M5LwOI,wB;QAEmD,sB4LvOgC,O5LuO1B,IAAK,K 4LvOX,G5LuOoB,KAAM,K4LvOM,C5LuOhC,C;O;KAFnD,C;wFAGA,yB;MAAA,+B;M4LtOJ,0B;M5LsOI,wB; QAEkD,sB4LrO+B,O5LqOzB,IAAK,K4LrOX,G5LqOmB,KAAM,K4LrOM,C5LqO/B,C;O;KAFlD,C;0FAGA,yB; MAAA,+B;M4LpOJ,0B;M5LoOI,wB;QAEmD,sB4LnOgC,O5LmO1B,IAAK,K4LnOX,G5LmOoB,KAAM,K4Ln OM,C5LmOhC,C;O;KAFnD,C;0EAGA,yB;MAAA,+B;M4LlOJ,0B;M5LkOI,mB;QAEiC,sB4LjOqB,OAAP,C5Li OR,S4LjOe,C5LiOrB,C;O;KAFjC,C;gFAIA,Y;MASmC,gB;K;kFACnC,yB;M4L1OJ,4B;M5L0OI,mB;QASqC,O4 LhPiD,Q5LgP5C,S4LhPY,G5LgPE,G4LhP8B,C;O;K5LuOtF,C;8EAUA,Y;MASiC,OAAK,SAAL,GAAiB,G;K;gF AClD,yB;MAAA,WASqD,wB;MATrD,mB;QASmC,OAAK,oBAAL,SAAK,CAAL,U;O;KATnC,C;kFAWA,Y;M AEqC,W;K;oFACrC,yB;MAAA,iC;M4L5QJ,4B;M5L4QI,mB;QASuC,uB4LlR+C,Q5LkRnC,S4LlRG,G5LkRW,G 4LlRqB,C5LkR/C,C;O;KATvC,C;gFAUA,yB;MAAA,6B;MAAA,mB;QASmC,qBAAU,SAAL,GAAiB,GAAtB,C; O;KATnC,C;kFAUA,yB;MAAA,WAS6D,wB;MAT7D,+B;MAAA,mB;QASqC,sBAAW,oBAAL,SAAK,CAAL,U AAN,C;O;KATrC,C;kFAWA,Y;MAMqC,OApDC,SAAL,GAAiB,G;K;oFAqDlD,Y;MAMuC,OA3DD,SAAL,GA AiB,G;K;+BA6DlD,Y;MAAyC,OAAQ,CA7DX,SAAL,GAAiB,GA6DD,Y;K;;;;;+BA1UrD,Y;MAAA,c;MAG4D,q D;MAH5D,a;K;6BAAA,iB;MAAA,2IAG4D,oCAH5D,G;K;wEA8UA,yB;MAAA,+B;MAAA,4B;QAU0C,sBAAM ,SAAN,C;O;KAV1C,C;0EAWA,yB;MAAA,0B;MAAA,+B;MAAA,4B;QAW2C,sBAAW,OAAL,SAAK,CAAX,C; O;KAX3C,C;0EAYA,yB;MAAA,0B;MAAA,+B;MAAA,4B;QAWyC,sBAAW,OAAL,SAAK,CAAX,C;O;KAXzC ,C;0EAYA,yB;MAAA,0B;MAAA,+B;MAAA,4B;QAW0C,sBAAW,OAAL,SAAK,SAAX,C;O;KAX1C,C;IgC9W A,6B;MACqB,sB;K;uCAKjB,iB;MAM6C,OhCyUP,UgCzUO,aAAQ,KAAR,ChCyUP,C;K;uCgCvUtC,wB;MAOI, aAAQ,KAAR,IAAiB,KhCiOc,K;K;kFgC7NL,Y;MAAQ,OAAA,YAAQ,O;K;oCAE9C,Y;MAC8E,+BAAS,YAAT, C;K;IAGxD,oC;MAAiC,wB;MAAhC,oB;MACnB,eAAoB,C;K;4CACpB,Y;MAAyB,sBAAQ,YAAM,O;K;8CACv C,Y;MAAyD,Q;MAA9B,IAAI,eAAQ,YAAM,OAAlB,C;QAAA,OhCmTO,UgCnTiB,aAAM,mBAAN,EAAM,2B AAN,OhCmTjB,C;;QgCnT+C,MAAM,2BAAuB,YAAM,WAA7B,C;K;;0CAG3F,mB;MAIS,Q;MAAL,IAAI,eAA C,0EAAD,QAAJ,C;QAAiC,OAAO,K;MAExC,OAAe,WAAR,YAAQ,EAAS,OhC2MO,KgC3MhB,C;K;+CAGnB, oB;MACY,Q;MAA2B,gBAA3B,gE;MAA2B,c;;Qd0nDvB,U;QADhB,IAAI,wCAAsB,mBAA1B,C;UAAqC,aAAO, I;UAAP,e;SACrB,6B;QAAhB,OAAgB,gBAAhB,C;UAAgB,2B;Uc1nD6B,2Bd0nDR,Oc1nDQ,Q;UAAA,W;YAAu B,oBAAR,YAAQ,Ed0nD/B,OlBn7CF,KgCvMiC,C;Wd0nD9C,IAAI,OAAJ,C;YAAyB,aAAO,K;YAAP,e;;QAC/C, aAAO,I;;;Mc3nDH,iB;K;mCAGJ,Y;MAAkC,OAAA,IAAK,QAAQ,OAAb,KAAqB,C;K;;IA/CvD,sC;MAAA,oD; MACgC,uBAAK,cAAU,IAAV,CAAL,C;MADhC,Y;K;;;;oCAPJ,Y;MAAA,OAKqB,qDALrB,M;K;oCAAA,Y;MA AA,c;MAKqB,wD;MALrB,a;K;kCAAA,iB;MAAA,2IAKqB,0CALrB,G;K;gFAyDA,yB;MAAA,yC;MAWsC,yC; QAAA,wB;UAAW,OAAA,aAAK,KAAL,ChCsLV,K;S;O;MgCjMvC,6B;QAWI,OAAO,oBAAW,+BAAU,IAAV, GAAgB,uBAAhB,CAAX,C;O;KAXX,C;kFAcA,oB;MAGqE,e;K;I/BtE7C,oB;MAEpB,4B;MAFuD,gB;K;IAEvD,0 B;MAAA,8B;MACI,iBAGmC,SAAK,CAAL,C;MAEnC,iBAGmC,SAAK,EAAL,C;MAEnC,kBAGmC,C;MAEnC, iBAGkC,E;K;;;IAnBtC,sC;MAAA,qC;QAAA,oB;OAAA,8B;K;oGAsBA,yB;MD2QA,6B;MC3PA,8C;MAhBA,wB ;QAM0D,OAiBQ,YAAY,IAAK,KAAjB,EAA6B,CD6P5D,cC9QsC,KD8Q5B,KAAL,GAAiB,GAAtB,CC7P4D,M AA7B,C;O;KAvBlE,C;oGAQA,yB;MCoQA,6B;MD5PA,8C;MARA,wB;QAM2D,OASO,YAAY,IAAK,KAAjB,E AA6B,CC8P5D,cDvQuC,KCuQ7B,KAAL,GAAiB,KAAtB,CD9P4D,MAA7B,C;O;KAflE,C;gGAQA,yB;MAAA,8 C;MAAA,wB;QAOkE,mBAAY,IAAK,KAAjB,EAAuB,KAAM,KAA7B,C;O;KAPlE,C;oGASA,yB;MAgRA,kBA S6D,sB;MAT7D,+B;MgBjRA,gD;MhBCA,wB;QAM0D,OgBAS,aAAkB,ChBmRhD,eAAW,oBAAL,SAAK,CAA L,iBAAN,CgBnRgD,MAAlB,EhBAgB,KgBAc,KAA9B,C;O;KhBNnE,C;0FAQA,yB;MD0OA,6B;MC1OA,wB;Q AEsD,OAMD,cAAK,IAAK,KAAK,GAAW,CD2O5C,cCjP6B,KDiPnB,KAAL,GAAiB,GAAtB,CC3O4C,MAAX,I AAf,C;O;KARrD,C;0FAGA,yB;MCwOA,6B;MDxOA,wB;QAEuD,OAGF,cAAK,IAAK,KAAK,GAAW,CC4O5C, cD/O8B,KC+OpB,KAAL,GAAiB,KAAtB,CD5O4C,MAAX,IAAf,C;O;KALrD,C;0FAGA,yB;MAAA,6B;MAAA, wB;QAEqD,qBAAK,IAAK,KAAK,GAAK,KAAM,KAAX,IAAf,C;O;KAFrD,C;0FAGA,yB;MA+PA,kBAS6D,sB; MAT7D,+B;MA/PA,wB;QAEuD,OgBAA,eAAW,ChBsQ7B,eAAW,oBAAL,SAAK,CAAL,iBAAN,CgBtQ6B,MA AK,KhBAI,KgBAO,KAAX,CAAhB,C;O;KhBFvD,C;4FAIA,yB;MD6NA,6B;MC7NA,wB;QAEuD,OAMD,cAAK ,IAAK,KAAK,GAAY,CD8N9C,cCpO+B,KDoOrB,KAAL,GAAiB,GAAtB,CC9N8C,MAAZ,IAAf,C;O;KARtD,C; 4FAGA,yB;MC2NA,6B;MD3NA,wB;QAEwD,OAGF,cAAK,IAAK,KAAK,GAAY,CC+N9C,cDlOgC,KCkOtB,K

AAL,GAAiB,KAAtB,CD/N8C,MAAZ,IAAf,C;O;KALtD,C;4FAGA,yB;MAAA,6B;MAAA,wB;QAEsD,qBAAK,I AAK,KAAK,GAAM,KAAM,KAAZ,IAAf,C;O;KAFtD,C;4FAGA,yB;MAkPA,kBAS6D,sB;MAT7D,+B;MAlPA, wB;QAEwD,OgBAA,eAAW,ChByP9B,eAAW,oBAAL,SAAK,CAAL,iBAAN,CgBzP8B,MAAK,UhBAK,KgBAO ,KAAZ,CAAhB,C;O;KhBFxD,C;4FAIA,yB;MDgNA,6B;MChNA,wB;QAEuD,OAMD,cAAe,YAAV,IAAK,KAA K,EAAY,CDiN9C,cCvN+B,KDuNrB,KAAL,GAAiB,GAAtB,CCjN8C,MAAZ,CAAf,C;O;KARtD,C;4FAGA,yB; MC8MA,6B;MD9MA,wB;QAEwD,OAGF,cAAe,YAAV,IAAK,KAAK,EAAY,CCkN9C,cDrNgC,KCqNtB,KAAL ,GAAiB,KAAtB,CDlN8C,MAAZ,CAAf,C;O;KALtD,C;4FAGA,yB;MAAA,6B;MAAA,wB;QAEsD,qBAAe,YAA V,IAAK,KAAK,EAAM,KAAM,KAAZ,CAAf,C;O;KAFtD,C;4FAGA,yB;MAqOA,kBAS6D,sB;MAT7D,+B;MAr OA,wB;QAEwD,OgBAA,eAAW,ChB4O9B,eAAW,oBAAL,SAAK,CAAL,iBAAN,CgB5O8B,MAAK,UhBAK,Kg BAO,KAAZ,CAAhB,C;O;KhBFxD,C;wFAIA,yB;MDmMA,6B;MC7LA,4C;MANA,wB;QAEqD,OAMD,WAAW, IAAX,EDoMjB,cC1M2B,KD0MjB,KAAL,GAAiB,GAAtB,CCpMiB,C;O;KARpD,C;wFAGA,yB;MCiMA,6B;MD 9LA,4C;MAHA,wB;QAEsD,OAGF,WAAW,IAAX,ECqMjB,cDxM4B,KCwMlB,KAAL,GAAiB,KAAtB,CDrMiB ,C;O;KALpD,C;wFAGA,yB;MAAA,4C;MAAA,wB;QAEoD,kBAAW,IAAX,EAAiB,KAAjB,C;O;KAFpD,C;wFA GA,yB;MAwNA,kBAS6D,sB;MAT7D,+B;MgBxNA,8C;MhBAA,wB;QAEsD,OgBAA,YhB+NjB,eAAW,oBAAL, SAAK,CAAL,iBAAN,CgB/NiB,EhBAmB,KgBAnB,C;O;KhBFtD,C;wFAIA,yB;MDsLA,6B;MCxKA,kD;MAdA, wB;QAMqD,OAcD,cAAc,IAAd,ED2KjB,cCzL2B,KDyLjB,KAAL,GAAiB,GAAtB,CC3KiB,C;O;KApBpD,C;wF AOA,yB;MCgLA,6B;MDzKA,kD;MAPA,wB;QAMsD,OAOF,cAAc,IAAd,EC4KjB,cDnL4B,KCmLlB,KAAL,GA AiB,KAAtB,CD5KiB,C;O;KAbpD,C;wFAOA,yB;MAAA,kD;MAAA,wB;QAMoD,qBAAc,IAAd,EAAoB,KAApB ,C;O;KANpD,C;wFAOA,yB;MA+LA,kBAS6D,sB;MAT7D,+B;MgB/LA,oD;MhBAA,wB;QAMsD,OgBAA,ehBk MjB,eAAW,oBAAL,SAAK,CAAL,iBAAN,CgBlMiB,EhBAmB,KgBAnB,C;O;KhBNtD,C;kGAQA,yB;MDyJA,6 B;MC7LA,4C;MAoCA,wB;QAMiD,OAxCG,WAAW,IAAX,EDoMjB,cC5J4B,KD4JlB,KAAL,GAAiB,GAAtB,C CpMiB,C;O;KAkCpD,C;kGAOA,yB;MCmJA,6B;MD9LA,4C;MA2CA,wB;QAMkD,OA/CE,WAAW,IAAX,ECq MjB,cDtJ6B,KCsJnB,KAAL,GAAiB,KAAtB,CDrMiB,C;O;KAyCpD,C;kGAOA,yB;MAlDA,4C;MAkDA,wB;QA MgD,OAtDI,WAAW,IAAX,EAsDA,KAtDA,C;O;KAgDpD,C;kGAOA,yB;MAkKA,kBAS6D,sB;MAT7D,+B;Mg BxNA,8C;MhBsDA,wB;QAMkD,OgB1DI,YhB+NjB,eAAW,oBAAL,SAAK,CAAL,iBAAN,CgB/NiB,EhB0DoB, KgB1DpB,C;O;KhBoDtD,C;wFAQA,yB;MD4HA,6B;MCxKA,kD;MDuOJ,0B;MAAA,+B;MC3LI,wB;QAQ6C,O D8LR,eAAW,OC5OI,cAAc,IAAd,ED2KjB,cC7HmB,KD6HT,KAAL,GAAiB,GAAtB,CC3KiB,CAkLf,KD0DW,C AAX,C;O;KCtMrC,C;wFASA,yB;MCoHA,6B;MDzKA,kD;MCwOJ,4B;MAAA,iC;MDnLI,wB;QAQ+C,OCsLR,g BAAY,QD7OC,cAAc,IAAd,EC4KjB,cDrHqB,KCqHX,KAAL,GAAiB,KAAtB,CD5KiB,CA4Lb,KCiDY,CAAZ,C; O;KD9LvC,C;wFASA,yB;MA9DA,kD;MA8DA,wB;QAQ2C,OAhES,cAAc,IAAd,EAgEL,KAhEK,C;O;KAwDpD ,C;wFASA,yB;MA+HA,kBAS6D,sB;MAT7D,+B;MgB/LA,oD;MhBgEA,wB;QAQ6C,OgBlES,ehBkMjB,eAAW,o BAAL,SAAK,CAAL,iBAAN,CgBlMiB,EhBkEU,KgBlEV,C;O;KhB0DtD,C;wEAUA,yB;MAAA,6B;MAAA,mB; QAMyC,qBAAK,SAAK,QAAV,C;O;KANzC,C;wEAQA,yB;MAAA,6B;MAAA,mB;QAMyC,qBAAK,SAAK,QA AV,C;O;KANzC,C;gGAQA,yB;MAAA,8C;MAAA,wB;QAE6D,0BAAU,IAAV,EAAgB,KAAhB,C;O;KAF7D,C; wFAIA,yB;MAAA,6B;MAAA,2B;QAOmD,qBAAK,aAAS,QAAd,C;O;KAPnD,C;wFASA,yB;MAAA,6B;MAAA, 2B;QAOmD,qBAAK,cAAU,QAAf,C;O;KAPnD,C;wFASA,yB;MAAA,6B;MAAA,wB;QAEiD,qBAAK,IAAK,KA AL,GAAc,KAAM,KAAzB,C;O;KAFjD,C;sFAGA,yB;MAAA,6B;MAAA,wB;QAEgD,qBAAK,IAAK,KAAL,GA Aa,KAAM,KAAxB,C;O;KAFhD,C;wFAGA,yB;MAAA,6B;MAAA,wB;QAEiD,qBAAK,IAAK,KAAL,GAAc,KA AM,KAAzB,C;O;KAFjD,C;wEAGA,yB;MAAA,6B;MAAA,mB;QAEgC,qBAAU,CAAL,SAAL,C;O;KAFhC,C;8 EAIA,yB;MAAA,0B;MAAA,mB;QAUmC,OAAK,OAAL,SAAK,C;O;KAVxC,C;gFAWA,yB;MAAA,4B;MAAA, mB;QAUqC,OAAK,QAAL,SAAK,C;O;KAV1C,C;4EAWA,Y;MASiC,gB;K;8EACjC,yB;MAAA,kBASqD,sB;MA TrD,mB;QASmC,OAAK,oBAAL,SAAK,CAAL,iB;O;KATnC,C;gFAWA,yB;MDwDJ,0B;MAAA,+B;MCxDI,mB; QASqC,OD0DA,eAAW,OC1DX,SD0DW,CAAX,C;O;KCnErC,C;kFAUA,yB;MC+CJ,4B;MAAA,iC;MD/CI,mB; QASuC,OCiDA,gBAAY,QDjDZ,SCiDY,CAAZ,C;O;KD1DvC,C;8EAUA,Y;MAEmC,W;K;gFACnC,yB;MAAA,k BAS6D,sB;MAT7D,+B;MAAA,mB;QASqC,sBAAW,oBAAL,SAAK,CAAL,iBAAN,C;O;KATrC,C;gFAWA,yB; MASA,gD;MATA,mB;QAQqC,OAOE,aAAa,SAAb,C;O;KAfvC,C;kFASA,yB;MAAA,gD;MAAA,mB;QAMuC,o BAAa,SAAb,C;O;KANvC,C;8BAQA,Y;MAAyC,OArDD,oBAAL,SAAK,CAAL,iBAqDe,W;K;;;;;8BAhWtD,Y;M AAA,c;MAG2D,qD;MAH3D,a;K;4BAAA,iB;MAAA,2IAG2D,oCAH3D,G;K;sEAoWA,yB;MAAA,6B;MAAA,4B

;QAWwC,qBAAU,SAAV,C;O;KAXxC,C;wEAYA,yB;MAAA,6B;MAAA,4B;QAWyC,qBAAU,SAAV,C;O;KAX zC,C;wEAYA,yB;MAAA,6B;MAAA,4B;QAUuC,qBAAK,SAAL,C;O;KAVvC,C;wEAWA,yB;MAAA,6B;MAAA ,4B;QAWwC,qBAAK,SAAK,QAAV,C;O;KAXxC,C;uEAaA,yB;MAAA,gD;MAAA,4B;QASyC,oBAAkB,SAAlB, C;O;KATzC,C;wEAUA,yB;MAAA,gD;MAAA,4B;QAS0C,oBAAa,SAAb,C;O;KAT1C,C;IgC3ZA,4B;MACqB,sB ;K;sCAKjB,iB;MAM4C,OhCuXT,SgCvXS,aAAQ,KAAR,ChCuXT,C;K;sCgCrXnC,wB;MAOI,aAAQ,KAAR,IAA iB,KhCyQY,K;K;iFgCrQH,Y;MAAQ,OAAA,YAAQ,O;K;mCAE9C,Y;MAC6E,8BAAS,YAAT,C;K;IAGvD,mC; MAAgC,uB;MAA/B,oB;MACnB,eAAoB,C;K;2CACpB,Y;MAAyB,sBAAQ,YAAM,O;K;4CACvC,Y;MAAwD,Q; MAA9B,IAAI,eAAQ,YAAM,OAAlB,C;QAAA,OhCiWK,SgCjWmB,aAAM,mBAAN,EAAM,2BAAN,OhCiWnB, C;;QgCjWgD,MAAM,2BAAuB,YAAM,WAA7B,C;K;;yCAGzF,mB;MAIS,Q;MAAL,IAAI,eAAC,0EAAD,OAAJ, C;QAAgC,OAAO,K;MAEvC,OAAe,WAAR,YAAQ,EAAS,OhCmPK,KgCnPd,C;K;8CAGnB,oB;MACY,Q;MAA 2B,gBAA3B,gE;MAA2B,c;;Qf0nDvB,U;QADhB,IAAI,wCAAsB,mBAA1B,C;UAAqC,aAAO,I;UAAP,e;SACrB,6 B;QAAhB,OAAgB,gBAAhB,C;UAAgB,2B;Ue1nD6B,2Bf0nDR,Oe1nDQ,O;UAAA,W;YAAsB,oBAAR,YAAQ,E f0nD9B,OjB34CJ,KgC/OkC,C;Wf0nD7C,IAAI,OAAJ,C;YAAyB,aAAO,K;YAAP,e;;QAC/C,aAAO,I;;;Me3nDH,i B;K;kCAGJ,Y;MAAkC,OAAA,IAAK,QAAQ,OAAb,KAAqB,C;K;;IA/CvD,qC;MAAA,mD;MACgC,sBAAK,eAA S,IAAT,CAAL,C;MADhC,Y;K;;;;mCAPJ,Y;MAAA,OAKqB,oDALrB,M;K;mCAAA,Y;MAAA,c;MAKqB,wD;M ALrB,a;K;iCAAA,iB;MAAA,2IAKqB,0CALrB,G;K;8EAyDA,yB;MAAA,uC;MAWoC,wC;QAAA,wB;UAAW,O AAA,aAAK,KAAL,ChC8NV,K;S;O;MgCzOrC,6B;QAWI,OAAO,mBAAU,gCAAS,IAAT,GAAe,sBAAf,CAAV, C;O;KAXX,C;gFAcA,oB;MAGkE,e;K;I4LnE5C,wC;MAsBlB,iC;MAtBsD,2BAAgB,KAAhB,EAAuB,YAAvB,EA AqC,CAArC,C;K;kFAC7B,Y;MAAQ,iB;K;yFACD,Y;MAAQ,gB;K;2CAExC,iB;MAA8C,W5NwCoB,Y4NxCpB, U5NwCqC,KAAjB,E4NxCX,K5NwCwC,KAA7B,C4NxCpB,K;MAAA,S;QAAkB,O5NwCE,Y4NxCF,K5NwCmB ,KAAjB,E4NxCO,S5NwCsB,KAA7B,C4NxCF,K;OAAlB,W;K;kCAE9C,Y;MAKkC,O5NiCgC,Y4NjChC,U5NiCi D,KAAjB,E4NjCxB,S5NiCqD,KAA7B,C4NjChC,I;K;iCAElC,iB;MAEY,UAAwB,M;MADhC,2CAAuB,kBAAa, KAAM,UAAnB,KACf,2CAAS,KAAM,MAAf,cAAwB,6CAAQ,KAAM,KAAd,QAAxB,CADe,CAAvB,C;K;mCA GJ,Y;MACI,OAAI,cAAJ,GAAe,EAAf,GAAwB,MAAK,U5NyQA,K4NzQL,QAAqB,S5NyQhB,K4NzQL,I;K;mC AE5B,Y;MAAkC,OAAE,UAAF,qBAAU,S;K;IAE5C,+B;MAAA,mC;MACI,aAC8B,cAAU,4BAAK,UAAf,EAA0 B,4BAAK,UAA/B,C;K;;;IAFlC,2C;MAAA,0C;QAAA,yB;OAAA,mC;K;;IAYJ,oD;MA4CI,uC;MAtCI,IAAI,SAA Q,CAAZ,C;QAAuB,MAAa,gCAAyB,wBAAzB,C;MACpC,IAAI,SAAQ,WAAZ,C;QAA2B,MAAa,gCAAyB,wEA AzB,C;MAG5C,aAGyB,K;MAEzB,YAGwB,4BAA0B,KAA1B,EAAiC,YAAjC,EAA+C,IAA/C,C;MAExB,YAGu B,I;K;yCAEvB,Y;MAAgD,mCAAwB,UAAxB,EAA+B,SAA/B,EAAqC,SAArC,C;K;wCAEhD,Y;MAMqC,OAAI, YAAO,CAAX,G5NvB6B,Y4NuBf,U5NvBgC,KAAjB,E4NuBP,S5NvBoC,KAA7B,C4NuBf,IAAd,G5NvB6B,Y4N uBG,U5NvBc,KAAjB,E4NuBW,S5NvBkB,KAA7B,C4NuBG,I;K;uCAErE,iB;MAEY,UAAwB,M;MADhC,iDAA 6B,kBAAa,KAAM,UAAnB,KACrB,2CAAS,KAAM,MAAf,cAAwB,6CAAQ,KAAM,KAAd,QAAxB,KAA8C,cA AQ,KAAM,KADvC,CAA7B,C;K;yCAGJ,Y;MACI,OAAI,cAAJ,GAAe,EAAf,GAAwB,OAAM,MAAK,U5NiNN, K4NjNC,QAAqB,S5NiNtB,K4NjNC,IAAN,SAAgD,SAAhD,I;K;yCAE5B,Y;MAAkC,OAAI,YAAO,CAAX,GAA gB,UAAF,qBAAU,SAAV,cAAqB,SAAnC,GAAgD,UAAF,2BAAgB,SAAhB,eAA4B,CAAC,SAAD,IAA5B,C;K;I AEhF,qC;MAAA,yC;K;kEACI,sC;MAQ2F,2BAAgB,UAAhB,EAA4B,QAA5B,EAAsC,IAAtC,C;K;;;IAT/F,iD;M AAA,gD;QAAA,+B;OAAA,yC;K;;IAoBiC,oD;MAAuC,uB;MACxE,sBAA2B,I;MAC3B,iBAAmC,OAAO,CAA1 C,G5NxDkE,Y4NwDrB,K5NxDsC,KAAjB,E4NwDZ,I5NxDyC,KAA7B,C4NwDrB,KAA7C,G5NxDkE,Y4NwDF, K5NxDmB,KAAjB,E4NwDO,I5NxDsB,KAA7B,C4NwDF,K;MAChE,c5N2RmC,S4N3RhB,I5N2RgB,C;M4N1Rn C,cAAuB,cAAJ,GAAa,KAAb,GAAwB,mB;K;gDAE3C,Y;MAAkC,qB;K;iDAElC,Y;MACI,YAAY,W;MACZ,IA AI,6BAAS,mBAAT,QAAJ,C;QACI,IAAI,CAAC,cAAL,C;UAAc,MAAa,6B;QAC3B,iBAAU,K;;QAEV,c5NlD6C, S4NkD7C,W5NlDuD,KAAK,G4NkDpD,W5NlD+D,KAAX,IAAf,C;;M4NoDjD,OAAO,K;K;;IC3Hf,yB;K;mCAII, Y;MAA4B,uB;K;;IAMhC,0B;K;oCAII,Y;MAA4B,wB;K;;IAMhC,wB;K;kCAII,Y;MAA4B,sB;K;;IAMhC,yB;K;m CAII,Y;MAA4B,uB;K;;I7M5BP,qB;MAErB,6B;MAFwD,gB;K;IAExD,2B;MAAA,+B;MACI,iBAGoC,a;MAEpC, iBAGoC,c;MAEpC,kBAGmC,C;MAEnC,iBAGkC,E;K;;;IAnBtC,uC;MAAA,sC;QAAA,qB;OAAA,+B;K;sGAsBA ,yB;MjBqRA,WAS6D,wB;MAT7D,+B;MiB7PA,gD;MAxBA,wB;QAM0D,OAyBS,aAAa,IAAK,KAAlB,EAA8B, CjB+P5D,eAAW,oBiBxRyB,KjBwR9B,KAAK,CAAL,UAAN,CiB/P4D,MAA9B,C;O;KA/BnE,C;sGAQA,yB;Mf8 QA,aAS6D,0B;MAT7D,+B;Me9PA,gD;MAhBA,wB;QAM2D,OAiBQ,aAAa,IAAK,KAAlB,EAA8B,CfgQ5D,eAA

W,oBejR0B,KfiR/B,KAAK,CAAL,YAAN,CehQ4D,MAA9B,C;O;KAvBnE,C;sGAQA,yB;MhByRA,kBAS6D,sB; MAT7D,+B;MgBjRA,gD;MARA,wB;QAMyD,OASU,aAAa,IAAK,KAAlB,EAA8B,ChBmR5D,eAAW,oBgB5Rw B,KhB4R7B,KAAK,CAAL,iBAAN,CgBnR4D,MAA9B,C;O;KAfnE,C;kGAQA,yB;MAAA,gD;MAAA,wB;QAO mE,oBAAa,IAAK,KAAlB,EAAwB,KAAM,KAA9B,C;O;KAPnE,C;4FASA,yB;MjBoPA,WAS6D,wB;MAT7D,+B ;MiBpPA,wB;QAEuD,OASA,eAAM,IAAK,KAAK,KAAW,CjBkP7C,eAAW,oBiB3PiB,KjB2PtB,KAAK,CAAL, UAAN,CiBlP6C,MAAX,CAAhB,C;O;KAXvD,C;4FAGA,yB;MfkPA,aAS6D,0B;MAT7D,+B;MelPA,wB;QAEwD ,OAMD,eAAM,IAAK,KAAK,KAAW,CfmP7C,eAAW,oBezPkB,KfyPvB,KAAK,CAAL,YAAN,CenP6C,MAAX, CAAhB,C;O;KARvD,C;4FAGA,yB;MhBkQA,kBAS6D,sB;MAT7D,+B;MgBlQA,wB;QAEsD,OAGC,eAAM,IAA K,KAAK,KAAW,ChBsQ7C,eAAW,oBgBzQgB,KhByQrB,KAAK,CAAL,iBAAN,CgBtQ6C,MAAX,CAAhB,C;O; KALvD,C;4FAGA,yB;MAAA,+B;MAAA,wB;QAEuD,sBAAM,IAAK,KAAK,KAAK,KAAM,KAAX,CAAhB,C; O;KAFvD,C;8FAIA,yB;MjBuOA,WAS6D,wB;MAT7D,+B;MiBvOA,wB;QAEwD,OASA,eAAM,IAAK,KAAK,U AAY,CjBqO/C,eAAW,oBiB9OmB,KjB8OxB,KAAK,CAAL,UAAN,CiBrO+C,MAAZ,CAAhB,C;O;KAXxD,C;8F AGA,yB;MfqOA,aAS6D,0B;MAT7D,+B;MerOA,wB;QAEyD,OAMD,eAAM,IAAK,KAAK,UAAY,CfsO/C,eAA W,oBe5OoB,Kf4OzB,KAAK,CAAL,YAAN,CetO+C,MAAZ,CAAhB,C;O;KARxD,C;8FAGA,yB;MhBqPA,kBAS 6D,sB;MAT7D,+B;MgBrPA,wB;QAEuD,OAGC,eAAM,IAAK,KAAK,UAAY,ChByP/C,eAAW,oBgB5PkB,KhB4 PvB,KAAK,CAAL,iBAAN,CgBzP+C,MAAZ,CAAhB,C;O;KALxD,C;8FAGA,yB;MAAA,+B;MAAA,wB;QAEw D,sBAAM,IAAK,KAAK,UAAM,KAAM,KAAZ,CAAhB,C;O;KAFxD,C;8FAIA,yB;MjB0NA,WAS6D,wB;MAT7 D,+B;MiB1NA,wB;QAEwD,OASA,eAAM,IAAK,KAAK,UAAY,CjBwN/C,eAAW,oBiBjOmB,KjBiOxB,KAAK, CAAL,UAAN,CiBxN+C,MAAZ,CAAhB,C;O;KAXxD,C;8FAGA,yB;MfwNA,aAS6D,0B;MAT7D,+B;MexNA,w B;QAEyD,OAMD,eAAM,IAAK,KAAK,UAAY,CfyN/C,eAAW,oBe/NoB,Kf+NzB,KAAK,CAAL,YAAN,CezN+ C,MAAZ,CAAhB,C;O;KARxD,C;8FAGA,yB;MhBwOA,kBAS6D,sB;MAT7D,+B;MgBxOA,wB;QAEuD,OAGC, eAAM,IAAK,KAAK,UAAY,ChB4O/C,eAAW,oBgB/OkB,KhB+OvB,KAAK,CAAL,iBAAN,CgB5O+C,MAAZ,C AAhB,C;O;KALxD,C;8FAGA,yB;MAAA,+B;MAAA,wB;QAEwD,sBAAM,IAAK,KAAK,UAAM,KAAM,KAAZ ,CAAhB,C;O;KAFxD,C;0FAIA,yB;MjB6MA,WAS6D,wB;MAT7D,+B;MiBpMA,8C;MATA,wB;QAEsD,OASA, YAAY,IAAZ,EjB2MjB,eAAW,oBiBpNe,KjBoNpB,KAAK,CAAL,UAAN,CiB3MiB,C;O;KAXtD,C;0FAGA,yB; Mf2MA,aAS6D,0B;MAT7D,+B;MerMA,8C;MANA,wB;QAEuD,OAMD,YAAY,IAAZ,Ef4MjB,eAAW,oBelNgB, KfkNrB,KAAK,CAAL,YAAN,Ce5MiB,C;O;KARtD,C;0FAGA,yB;MhB2NA,kBAS6D,sB;MAT7D,+B;MgBxNA, 8C;MAHA,wB;QAEqD,OAGC,YAAY,IAAZ,EhB+NjB,eAAW,oBgBlOc,KhBkOnB,KAAK,CAAL,iBAAN,CgB/ NiB,C;O;KALtD,C;0FAGA,yB;MAAA,8C;MAAA,wB;QAEsD,mBAAY,IAAZ,EAAkB,KAAlB,C;O;KAFtD,C;0F AIA,yB;MjBgMA,WAS6D,wB;MAT7D,+B;MiB3KA,oD;MArBA,wB;QAMsD,OAqBA,eAAe,IAAf,EjB8KjB,eA AW,oBiBnMe,KjBmMpB,KAAK,CAAL,UAAN,CiB9KiB,C;O;KA3BtD,C;0FAOA,yB;Mf0LA,aAS6D,0B;MAT7 D,+B;Me5KA,oD;MAdA,wB;QAMuD,OAcD,eAAe,IAAf,Ef+KjB,eAAW,oBe7LgB,Kf6LrB,KAAK,CAAL,YAA N,Ce/KiB,C;O;KApBtD,C;0FAOA,yB;MhBsMA,kBAS6D,sB;MAT7D,+B;MgB/LA,oD;MAPA,wB;QAMqD,OA OC,eAAe,IAAf,EhBkMjB,eAAW,oBgBzMc,KhByMnB,KAAK,CAAL,iBAAN,CgBlMiB,C;O;KAbtD,C;0FAOA, yB;MAAA,oD;MAAA,wB;QAMsD,sBAAe,IAAf,EAAqB,KAArB,C;O;KANtD,C;oGAQA,yB;MjBmKA,WAS6D, wB;MAT7D,+B;MiBpMA,8C;MAiCA,wB;QAMkD,OArCI,YAAY,IAAZ,EjB2MjB,eAAW,oBiBtKgB,KjBsKrB, KAAK,CAAL,UAAN,CiB3MiB,C;O;KA+BtD,C;oGAOA,yB;Mf6JA,aAS6D,0B;MAT7D,+B;MerMA,8C;MAwC A,wB;QAMmD,OA5CG,YAAY,IAAZ,Ef4MjB,eAAW,oBehKiB,KfgKtB,KAAK,CAAL,YAAN,Ce5MiB,C;O;KA sCtD,C;oGAOA,yB;MhByKA,kBAS6D,sB;MAT7D,+B;MgBxNA,8C;MA+CA,wB;QAMiD,OAnDK,YAAY,IAA Z,EhB+NjB,eAAW,oBgB5Ke,KhB4KpB,KAAK,CAAL,iBAAN,CgB/NiB,C;O;KA6CtD,C;oGAOA,yB;MAtDA,8 C;MAsDA,wB;QAMkD,OA1DI,YAAY,IAAZ,EA0DA,KA1DA,C;O;KAoDtD,C;0FAQA,yB;MjBsIA,WAS6D,wB ;MAT7D,+B;MiB3KA,oD;MjB4OJ,0B;MAAA,+B;MiBvMI,wB;QAQ6C,OjB0MP,eAAW,OiBjPK,eAAe,IAAf,Ej B8KjB,eAAW,oBiBvIM,KjBuIX,KAAK,CAAL,UAAN,CiB9KiB,CA4KjB,KjBqEY,SAAX,C;O;KiBlNtC,C;0FAS A,yB;Mf8HA,aAS6D,0B;MAT7D,+B;Me5KA,oD;Mf6OJ,4B;MAAA,iC;Me/LI,wB;QAQ+C,OfkMP,gBAAY,QelP E,eAAe,IAAf,Ef+KjB,eAAW,oBe/HQ,Kf+Hb,KAAK,CAAL,YAAN,Ce/KiB,CAsLf,Kf4Da,SAAZ,C;O;Ke1MxC, C;0FASA,yB;MhBwIA,kBAS6D,sB;MAT7D,+B;MgB/LA,oD;MhBkQJ,6B;MgB3MI,wB;QAQ2C,OhB8MP,cgBv QkB,eAAe,IAAf,EhBkMjB,eAAW,oBgBzII,KhByIT,KAAK,CAAL,iBAAN,CgBlMiB,CAgMnB,KhBuEW,QAAV ,C;O;KgBtNpC,C;0FASA,yB;MAhEA,oD;MAgEA,wB;QAQ6C,OAlES,eAAe,IAAf,EAkEL,KAlEK,C;O;KA0DtD

,C;0EAUA,yB;MAAA,+B;MAAA,mB;QAM0C,sBAAM,SAAK,MAAX,C;O;KAN1C,C;0EAQA,yB;MAAA,+B; MAAA,mB;QAM0C,sBAAM,SAAK,MAAX,C;O;KAN1C,C;kGAQA,yB;MAAA,gD;MAAA,wB;QAE+D,2BAA W,IAAX,EAAiB,KAAjB,C;O;KAF/D,C;0FAIA,yB;MAAA,+B;MAAA,2B;QAOoD,sBAAM,oBAAS,QAAT,CAA N,C;O;KAPpD,C;0FASA,yB;MAAA,+B;MAAA,2B;QAOoD,sBAAM,6BAAU,QAAV,CAAN,C;O;KAPpD,C;0F ASA,yB;MAAA,+B;MAAA,wB;QAEmD,sBAAM,IAAK,KAAL,KAAc,KAAM,KAApB,CAAN,C;O;KAFnD,C;w FAGA,yB;MAAA,+B;MAAA,wB;QAEkD,sBAAM,IAAK,KAAL,IAAa,KAAM,KAAnB,CAAN,C;O;KAFlD,C;0F AGA,yB;MAAA,+B;MAAA,wB;QAEmD,sBAAM,IAAK,KAAL,KAAc,KAAM,KAApB,CAAN,C;O;KAFnD,C;0 EAGA,yB;MAAA,+B;MAAA,mB;QAEiC,sBAAM,SAAK,MAAX,C;O;KAFjC,C;gFAIA,yB;MAAA,0B;MAAA, mB;QAUmC,OAAK,OAAL,SAAK,S;O;KAVxC,C;kFAWA,yB;MAAA,4B;MAAA,mB;QAUqC,OAAK,QAAL,S AAK,S;O;KAV1C,C;8EAWA,Y;MAUiC,OAAA,SAAK,Q;K;gFACtC,Y;MASmC,gB;K;kFAEnC,yB;MjBmEJ,0B; MAAA,+B;MiBnEI,mB;QASqC,OjBqEC,eAAW,OiBrEZ,SjBqEY,SAAX,C;O;KiB9EtC,C;oFAUA,yB;Mf0DJ,4B; MAAA,iC;Me1DI,mB;QASuC,Of4DC,gBAAY,Qe5Db,Sf4Da,SAAZ,C;O;KerExC,C;gFAUA,yB;MhBqEJ,6B;Mg BrEI,mB;QASmC,OhBuEC,cgBvED,ShBuEW,QAAV,C;O;KgBhFpC,C;kFAUA,Y;MAEqC,W;K;kFAErC,yB;MA SA,kD;MATA,mB;QAQqC,OASE,cAAc,SAAd,C;O;KAjBvC,C;oFASA,yB;MAAA,kD;MAAA,mB;QAQuC,qBA Ac,SAAd,C;O;KARvC,C;+BAUA,Y;MAAyC,qBAAc,SAAd,C;K;;;;;+BAnW7C,Y;MAAA,c;MAG4D,qD;MAH5D ,a;K;6BAAA,iB;MAAA,2IAG4D,oCAH5D,G;K;wEAuWA,yB;MAAA,+B;MAAA,4B;QAW0C,sBAAW,oBAAL, SAAK,CAAX,C;O;KAX1C,C;0EAYA,yB;MAAA,+B;MAAA,4B;QAW2C,sBAAW,oBAAL,SAAK,CAAX,C;O;K AX3C,C;0EAYA,yB;MAAA,+B;MAAA,4B;QAWyC,sBAAW,oBAAL,SAAK,CAAX,C;O;KAXzC,C;0EAYA,yB; MAAA,+B;MAAA,4B;QAU0C,sBAAM,SAAN,C;O;KAV1C,C;yEAYA,yB;MAAA,kD;MAAA,4B;QAS2C,qBAA mB,SAAnB,C;O;KAT3C,C;0EAUA,yB;MAAA,kD;MAAA,4B;QAS4C,qBAAc,SAAd,C;O;KAT5C,C;IiB9ZA,6B; MACqB,sB;K;uCAKjB,iB;MAM6C,OjBsYP,UiBtYO,aAAQ,KAAR,CjBsYP,C;K;uCiBpYtC,wB;MAOI,aAAQ,K AAR,IAAiB,KjBoRc,K;K;kFiBhRL,Y;MAAQ,OAAA,YAAQ,O;K;oCAE9C,Y;MAC8E,+BAAS,YAAT,C;K;IAGx D,oC;MAAiC,wB;MAAhC,oB;MACnB,eAAoB,C;K;4CACpB,Y;MAAyB,sBAAQ,YAAM,O;K;8CACvC,Y;MAA yD,Q;MAA9B,IAAI,eAAQ,YAAM,OAAlB,C;QAAA,OjBgXO,UiBhXiB,aAAM,mBAAN,EAAM,2BAAN,OjBgX jB,C;;QiBhX+C,MAAM,2BAAuB,YAAM,WAA7B,C;K;;0CAG3F,mB;MAIS,Q;MAAL,IAAI,eAAC,0EAAD,QA AJ,C;QAAiC,OAAO,K;MAExC,OAAe,WAAR,YAAQ,EAAS,OjB8PO,KiB9PhB,C;K;+CAGnB,oB;MACY,Q;MA A2B,gBAA3B,gE;MAA2B,c;;QhB0nDvB,U;QADhB,IAAI,wCAAsB,mBAA1B,C;UAAqC,aAAO,I;UAAP,e;SACr B,6B;QAAhB,OAAgB,gBAAhB,C;UAAgB,2B;UgB1nD6B,2BhB0nDR,OgB1nDQ,Q;UAAA,W;YAAuB,oBAAR, YAAQ,EhB0nD/B,ODh4CF,KiB1PiC,C;WhB0nD9C,IAAI,OAAJ,C;YAAyB,aAAO,K;YAAP,e;;QAC/C,aAAO,I;;; MgB3nDH,iB;K;mCAGJ,Y;MAAkC,OAAA,IAAK,QAAQ,OAAb,KAAqB,C;K;;IA/CvD,sC;MAAA,oD;MACgC, uBAAK,iBAAU,IAAV,CAAL,C;MADhC,Y;K;;;;oCAPJ,Y;MAAA,OAKqB,qDALrB,M;K;oCAAA,Y;MAAA,c;M AKqB,wD;MALrB,a;K;kCAAA,iB;MAAA,2IAKqB,0CALrB,G;K;gFAyDA,yB;MAAA,yC;MAWsC,yC;QAAA,w B;UAAW,OAAA,aAAK,KAAL,CjByOV,K;S;O;MiBpPvC,6B;QAWI,OAAO,oBAAW,kBAAU,IAAV,EAAgB,uB AAhB,CAAX,C;O;KAXX,C;kFAcA,oB;MAGqE,e;K;I6LnE9C,2C;MAsBnB,kC;MAtByD,4BAAiB,KAAjB,EAA wB,YAAxB,K;K;qFAC/B,Y;MAAQ,iB;K;4FACD,Y;MAAQ,gB;K;8CAEzC,iB;MAA+C,W9MgDoB,a8MhDpB,U 9MgDsC,KAAlB,E8MhDX,K9MgDyC,KAA9B,C8MhDpB,K;MAAA,S;QAAkB,O9MgDE,a8MhDF,K9MgDoB,K AAlB,E8MhDO,S9MgDuB,KAA9B,C8MhDF,K;OAAlB,W;K;qCAE/C,Y;MAKkC,O9MyCiC,a8MzCjC,U9MyCm D,KAAlB,E8MzCzB,S9MyCuD,KAA9B,C8MzCjC,I;K;oCAElC,iB;MAEY,UAAwB,M;MADhC,8CAAwB,kBAA a,KAAM,UAAnB,KAChB,2CAAS,KAAM,MAAf,cAAwB,6CAAQ,KAAM,KAAd,QAAxB,CADgB,CAAxB,C;K; sCAGJ,Y;MACI,OAAI,cAAJ,GAAe,EAAf,GAAwB,M9M0QK,CArCkB,U8MrOjB,U9MqO4B,KAAL,KAAoB,C AVzB,U8M3NP,U9M2Na,yB8M3NH,E9M2NG,CAAN,CAUyB,MAApB,CAAN,CAqClB,MAAK,Q8M1QV,Q9 M0QK,CArCkB,U8MrOoB,S9MqOT,KAAL,KAAoB,CAVzB,U8M3N6B,S9M2NvB,yB8M3NgC,E9M2NhC,CA AN,CAUyB,MAApB,CAAN,CAqClB,MAAK,Q8M1QV,I;K;sCAE5B,Y;MAAkC,OAAE,UAAF,qBAAU,S;K;IAE 5C,gC;MAAA,oC;MACI,aAC+B,iBAAW,6BAAM,UAAjB,EAA4B,6BAAM,UAAlC,C;K;;;IAFnC,4C;MAAA,2C; QAAA,0B;OAAA,oC;K;;IAYJ,qD;MA4CI,wC;MAtCI,IAAI,gBAAJ,C;QAAwB,MAAa,gCAAyB,wBAAzB,C;MA CrC,IAAI,sCAAJ,C;QAA4B,MAAa,gCAAyB,yEAAzB,C;MAG7C,aAG0B,K;MAE1B,YAGyB,4BAA0B,KAA1B, EAAiC,YAAjC,EAA+C,IAA/C,C;MAEzB,YAGwB,I;K;0CAExB,Y;MAAiD,oCAAyB,UAAzB,EAAgC,SAAhC,E AAsC,SAAtC,C;K;yCAEjD,Y;MAMqC,OAAI,uBAAO,CAAX,G9Mf8B,a8MehB,U9MfkC,KAAlB,E8MeR,S9Mfs C,KAA9B,C8MehB,IAAd,G9Mf8B,a8MeE,U9MfgB,KAAlB,E8MeU,S9MfoB,KAA9B,C8MeE,I;K;wCAErE,iB; MAEY,UAAwB,M;MADhC,kDAA8B,kBAAa,KAAM,UAAnB,KACtB,2CAAS,KAAM,MAAf,cAAwB,6CAAQ, KAAM,KAAd,QAAxB,KAA8C,kBAAQ,KAAM,KAAd,CADxB,CAA9B,C;K;0CAGJ,Y;MACI,OAAI,cAAJ,GAA e,EAAf,GAAwB,OAAM,M9MkND,CArCkB,U8M7KX,U9M6KsB,KAAL,KAAoB,CAVzB,U8MnKD,U9MmKO, yB8MnKG,E9MmKH,CAAN,CAUyB,MAApB,CAAN,CAqClB,MAAK,Q8MlNJ,Q9MkND,CArCkB,U8M7K0B, S9M6Kf,KAAL,KAAoB,CAVzB,U8MnKmC,S9MmK7B,yB8MnKsC,E9MmKtC,CAAN,CAUyB,MAApB,CAAN ,CAqClB,MAAK,Q8MlNJ,IAAN,SAAqF,cAAU,6BAAU,EAAV,CAAV,CAAyB,QAA9G,I;K;0CAE5B,Y;MAAk C,OAAI,uBAAO,CAAX,GAAgB,UAAF,qBAAU,SAAV,cAAqB,SAArB,WAAd,GAAgD,UAAF,2BAAgB,SAAh B,cAA6B,SAAD,aAA5B,W;K;IAEhF,sC;MAAA,0C;K;mEACI,sC;MAQ+F,4BAAiB,UAAjB,EAA6B,QAA7B,EA AuC,IAAvC,C;K;;;IATnG,kD;MAAA,iD;QAAA,gC;OAAA,0C;K;;IAoBkC,qD;MAA0C,wB;MAC5E,sBAA2B,I; MAC3B,iBAAmC,kBAAO,CAA1C,G9MhDmE,a8MgDtB,K9MhDwC,KAAlB,E8MgDb,I9MhD2C,KAA9B,C8M gDtB,KAA7C,G9MhDmE,a8MgDH,K9MhDqB,KAAlB,E8MgDM,I9MhDwB,KAA9B,C8MgDH,K;MAChE,c9M 0SsC,U8M1SnB,I9M0SmB,C;M8MzStC,cAAuB,cAAJ,GAAa,KAAb,GAAwB,mB;K;iDAE3C,Y;MAAkC,qB;K;m DAElC,Y;MACI,YAAY,W;MACZ,IAAI,6BAAS,mBAAT,QAAJ,C;QACI,IAAI,CAAC,cAAL,C;UAAc,MAAa,6B ;QAC3B,iBAAU,K;;QAEV,c9M/C+C,U8M+C/C,W9M/C0D,KAAK,K8M+CvD,W9M/CkE,KAAX,CAAhB,C;;M 8MiDnD,OAAO,K;K;;wEC7Hf,yB;MAAA,8C;MAAA,uB;QAOI,OAAO,MAAM,CAAN,EAAS,CAAT,C;O;KAP X,C;wEAUA,yB;MAAA,8C;MAAA,uB;QAOI,OAAO,MAAM,CAAN,EAAS,CAAT,C;O;KAPX,C;wEAUA,yB; MAAA,8C;MAAA,uB;QAOI,OAAO,MAAM,CAAN,EAAS,CAAT,C;O;KAPX,C;wEAUA,yB;MAAA,8C;MAAA ,uB;QAOI,OAAO,MAAM,CAAN,EAAS,CAAT,C;O;KAPX,C;oFC7BA,yB;MAAA,gD;MAAA,4B;QAM6C,OAA Q,ahO+RhB,cgO/RgB,C;O;KANrD,C;oGAQA,yB;M/GwCA,iB;M+GxCA,4B;QAMqD,O/GwCM,MAAO,OjH+O 7B,ciH/O6B,C;O;K+G9ClE,C;sGAQA,yB;MAAA,kE;MAAA,4B;QAMsD,OAAQ,sBhO+QzB,cgO/QyB,C;O;KA N9D,C;8FAQA,yB;MAAA,0D;MhOwWA,6B;MgOxWA,4B;QAOmD,OhO2WZ,cgO3WoB,kBhOsQtB,cgOtQsB, ChO2WpB,C;O;KgOlXvC,C;4FASA,yB;MAAA,wD;MhO+VA,6B;MgO/VA,4B;QAOkD,OhOkWX,cgOlWmB,iB hO6PrB,cgO7PqB,ChOkWnB,C;O;KgOzWvC,C;gFASA,yB;MAAA,4C;MhOsVA,6B;MgOtVA,sC;QAayD,OhOm VlB,cgOnV0B,WhO8O5B,cgO9O4B,EAAW,QAAX,ChOmV1B,C;O;KgOhWvC,C;kFAgBA,yB;MAAA,8C;MhO sUA,6B;MgOtUA,sC;QAa0D,OhOmUnB,cgOnU2B,YhO8N7B,cgO9N6B,EAAY,QAAZ,ChOmU3B,C;O;KgOhV vC,C;oFAgBA,yB;MAAA,gD;MAAA,4B;QAM8C,OAAS,ahNgOhB,cgNhOgB,C;O;KANvD,C;oGAQA,yB;MAA A,gE;MAAA,4B;QAMsD,OAAS,qBhNwNxB,cgNxNwB,C;O;KAN/D,C;sGAQA,yB;MAAA,kE;MAAA,4B;QAM uD,OAAS,sBhNgNzB,cgNhNyB,C;O;KANhE,C;8FAQA,yB;MAAA,0D;MhN6SA,+B;MgN7SA,4B;QAOqD,OhN gTX,egNhToB,kBhNuMvB,cgNvMuB,ChNgTpB,C;O;KgNvT1C,C;4FASA,yB;MAAA,wD;MhNoSA,+B;MgNpS A,4B;QAOoD,OhNuSV,egNvSmB,iBhN8LtB,cgN9LsB,ChNuSnB,C;O;KgN9S1C,C;+EASA,yB;MAAA,4C;MhN 2RA,+B;MgN3RA,sC;QAa2D,OhNwRjB,egNxR0B,WhN+K7B,cgN/K6B,EAAW,QAAX,ChNwR1B,C;O;KgNrS1 C,C;iFAeA,yB;M/GgEA,4C;MjG4MA,+B;MgN5QA,sC;QAa4D,OhNyQlB,eiGzMuB,WjGgG1B,ciGhG0B,EAAW ,C+GhEK,Q/GgEL,IAAX,CjGyMvB,C;O;KgNtR1C,C;oFAeA,yB;MjOwJI,6B;MiO1SJ,gD;MAkJA,4B;QAM8C,O AlJO,ahO+RhB,CDcE,cAAU,cAAL,GAAiB,GAAtB,CCdF,MgO/RgB,C;O;KA4IrD,C;oGAQA,yB;M/G1GA,iB;M +G0GA,4B;QAMsD,O/G1GK,MAAO,OlHuM3B,c0N1Ge,GAAY,GxG7FA,CwG6Fb,GAA6C,EAA7C,I;O;KOOr D,C;sGAQA,yB;MPbA,kE;MOaA,4B;QAMuD,OPbkB,sB1NkGlC,c0NlGgB,GAAW,GAAO,C;O;KOOzE,C;8FA QA,yB;MAAA,0D;MjO+LA,0B;MAAA,+B;MiO/LA,4B;QAOqD,OjOmMZ,eAAW,OiOnMS,kBjOgGnB,cAAL,G AAiB,GiOhGO,CjOmMT,CAAX,C;O;KiO1MzC,C;4FASA,yB;MAAA,wD;MjOsLA,0B;MAAA,+B;MiOtLA,4B; QAOoD,OjO0LX,eAAW,OiO1LQ,iBjOuFlB,cAAL,GAAiB,GiOvFM,CjO0LR,CAAX,C;O;KiOjMzC,C;gFAUA,y B;MAAA,4C;MjOqJA,+B;MiOrJA,sC;QAa2D,OjOkJjB,eiOlJ0B,WjOmD7B,ciOnD6B,EAAW,QAAX,CjOkJ1B,C ;O;KiO/J1C,C;kFAeA,yB;MAAA,8C;MjOsIA,+B;MiOtIA,sC;QAa4D,OjOmIlB,eiOnI2B,YjOoC9B,ciOpC8B,EAA Y,QAAZ,CjOmI3B,C;O;KiOhJ1C,C;oFAeA,yB;M/NgFI,6B;M+N3SJ,gD;MA2NA,4B;QAM+C,OA3NM,ahO+Rh B,CCeE,cAAU,cAAL,GAAiB,KAAtB,CDfF,MgO/RgB,C;O;KAqNrD,C;oGAQA,yB;M/GnLA,iB;M+GmLA,4B;Q AMuD,O/GnLI,MAAO,OhHkNzB,cwN3CpC,GAAY,KxGvKiD,CwGuK9D,GAA+C,EAA/C,I;O;KOMJ,C;sGAQ A,yB;MPZA,kE;MOYA,4B;QAMwD,OPZoB,sBxNmCnC,cwNnCe,GAAW,KAAS,C;O;KOM5E,C;8FAQA,yB;M AAA,0D;M/NuHA,4B;MAAA,iC;M+NvHA,4B;QAOuD,O/N2HZ,gBAAY,Q+N3HQ,kB/NwBrB,cAAL,GAAiB,K +NxBS,C/N2HR,CAAZ,C;O;K+NlI3C,C;4FASA,yB;MAAA,wD;M/N8GA,4B;MAAA,iC;M+N9GA,4B;QAOsD,

O/NkHX,gBAAY,Q+NlHO,iB/NepB,cAAL,GAAiB,K+NfQ,C/NkHP,CAAZ,C;O;K+NzH3C,C;gFAUA,yB;MAA A,4C;M/NyFA,iC;M+NzFA,sC;QAa6D,O/NsFhB,gB+NtF0B,W/NX9B,c+NW8B,EAAW,QAAX,C/NsF1B,C;O;K +NnG7C,C;kFAeA,yB;MAAA,8C;M/N0EA,iC;M+N1EA,sC;QAa8D,O/NuEjB,gB+NvE2B,Y/N1B/B,c+N0B+B,E AAY,QAAZ,C/NuE3B,C;O;K+NpF7C,C;ICtRA,qC;MAEI,SjOuIoD,ciOvI3C,CjOuI2C,EiOvIvC,CjOuIuC,C;MiOt IpD,SjOsIoD,ciOtI3C,CjOsI2C,EiOtIvC,CjOsIuC,C;MiOrIpD,OjOmDkE,YiOnDvD,EjOmDwE,KAAjB,EiOnDjD, EjOmD8E,KAA7B,CiOnDvD,KAAX,GjOkFsD,SiOlFjC,EjOkF2C,KAAK,GiOlF3C,EjOkFuD,KAAZ,IAAf,CiOlFt D,GjOqEqD,SAAU,CAaT,SiOlFpB,EjOkF8B,KAAK,GiOlF9B,EjOkF0C,KAAZ,IAAf,CAbS,MAAK,GiOrExB,Cj OqEmC,KAAX,IAAf,C;K;IiOlEzD,qC;MACI,SjNwIsD,eiNxI7C,CjNwI6C,EiNxIzC,CjNwIyC,C;MiNvItD,SjNuIs D,eiNvI7C,CjNuI6C,EiNvIzC,CjNuIyC,C;MiNtItD,OjNqDmE,aiNrDxD,EjNqD0E,KAAlB,EiNrDlD,EjNqDgF,KA A9B,CiNrDxD,KAAX,GjN+EwD,UiN/EnC,EjN+E8C,KAAK,UiN/E9C,EjN+E0D,KAAZ,CAAhB,CiN/ExD,GjNk EuD,UAAW,CAaV,UiN/EtB,EjN+EiC,KAAK,UiN/EjC,EjN+E6C,KAAZ,CAAhB,CAbU,MAAK,KiNlE3B,CjNkE sC,KAAX,CAAhB,C;K;IiN/D3D,uD;MAmBI,WAAO,CAAP,C;QAD8E,OjOwBZ,YiOvBlD,KjOuBmE,KAAjB,Ei OvBzC,GjOuBsE,KAA7B,CiOvBlD,KAD8D,GAChD,GADgD,GjOuDxB,SiOtDf,GjOsDyB,KAAK,GiOtDxB,mB AAiB,GAAjB,EAAsB,KAAtB,EjO2WV,SiO3WuC,IjO2WvC,CiO3WU,CjOsDoC,KAAZ,IAAf,C;aiOrDtD,WAA O,CAAP,C;QAF8E,OjOwBZ,YiOtBlD,KjOsBmE,KAAjB,EiOtBzC,GjOsBsE,KAA7B,CiOtBlD,KAF8D,GAEhD, GAFgD,GjO0CzB,SiOxCd,GjOwCwB,KAAK,GiOxCvB,mBAAiB,KAAjB,EAAwB,GAAxB,EjO0WV,SiO1WwC, CAAC,IAAD,IjO0WxC,CiO1WU,CjOwCkC,KAAX,IAAf,C;;QiOvC7C,MAAa,gCAAyB,eAAzB,C;K;IAGzB,uD; MAmBI,sBAAO,CAAP,C;QADkF,OjNQf,aiNPnD,KjNOqE,KAAlB,EiNP1C,GjNOwE,KAA9B,CiNPnD,KADkE, GACpD,GADoD,GjNkC1B,UiNjCjB,GjNiC4B,KAAK,UiNjC3B,mBAAiB,GAAjB,EAAsB,KAAtB,EjNkWP,UiNl WoC,IjNkWpC,CiNlWO,CjNiCuC,KAAZ,CAAhB,C;aiNhCxD,sBAAO,CAAP,C;QAFkF,OjNQf,aiNNnD,KjNMq E,KAAlB,EiNN1C,GjNMwE,KAA9B,CiNNnD,KAFkE,GAEpD,GAFoD,GjNqB3B,UiNnBhB,GjNmB2B,KAAK, KiNnB1B,mBAAiB,KAAjB,EAAwB,GAAxB,EjNiWP,UiNjWsC,IAAD,ajNiWrC,CiNjWO,CjNmBqC,KAAX,CA AhB,C;;QiNlB/C,MAAa,gCAAyB,eAAzB,C;K;IhOlDC,sB;MAEtB,8B;MAFyD,gB;K;IAEzD,4B;MAAA,gC;MAC I,iBAGqC,WAAO,CAAP,C;MAErC,iBAGqC,WAAO,MAAP,C;MAErC,kBAGmC,C;MAEnC,iBAGkC,E;K;;;IAn BtC,wC;MAAA,uC;QAAA,sB;OAAA,gC;K;wGAsBA,iB;MAM0D,OAAa,0BA6OjC,SAAL,GAAiB,KA7OqB,EA AU,KF4O3C,KAAL,GAAiB,GE5OqB,C;K;oGAEvE,iB;MAOoE,OAAa,0BAoO3C,SAAL,GAAiB,KApO+B,EAA U,KAoOrD,KAAL,GAAiB,KApO+B,C;K;wGAEjF,yB;MA2PA,6B;MD5PA,8C;MCCA,wB;QAMyD,ODAS,YAA iB,CC8PhD,cAAU,SAAL,GAAiB,KAAtB,CD9PgD,MAAjB,ECAe,KDAc,KAA7B,C;O;KCNlE,C;wGAQA,yB;M A6PA,aAS6D,0B;MAT7D,+B;Me9PA,gD;MfCA,wB;QAM0D,OeAS,aAAkB,CfgQhD,eAAW,oBAAL,SAAK,CA AL,YAAN,CehQgD,MAAlB,EfAgB,KeAc,KAA9B,C;O;KfNnE,C;8FAQA,yB;MA2OA,6B;MA3OA,wB;QAEsD, ODMD,cAAU,CC4O5B,cAAU,SAAL,GAAiB,KAAtB,CD5O4B,MAAK,GAAW,CD2O5C,cEjPsC,KFiP5B,KAA L,GAAiB,GAAtB,CC3O4C,MAAX,IAAf,C;O;KCRrD,C;8FAGA,yB;MAwOA,6B;MAxOA,wB;QAEuD,ODGF,c AAU,CC4O5B,cAAU,SAAL,GAAiB,KAAtB,CD5O4B,MAAK,GAAW,CC4O5C,cA/OuC,KA+O7B,KAAL,GAAi B,KAAtB,CD5O4C,MAAX,IAAf,C;O;KCLrD,C;8FAGA,yB;MAqOA,6B;MArOA,wB;QAEqD,ODAA,cAAU,CC 4O5B,cAAU,SAAL,GAAiB,KAAtB,CD5O4B,MAAK,GCAI,KDAO,KAAX,IAAf,C;O;KCFrD,C;8FAGA,yB;MA 4OA,aAS6D,0B;MAT7D,+B;MA5OA,wB;QAEuD,OeAA,eAAW,CfmP7B,eAAW,oBAAL,SAAK,CAAL,YAAN, CenP6B,MAAK,KfAI,KeAO,KAAX,CAAhB,C;O;KfFvD,C;gGAIA,yB;MA8NA,6B;MA9NA,wB;QAEuD,ODMD ,cAAU,CC+N7B,cAAU,SAAL,GAAiB,KAAtB,CD/N6B,MAAK,GAAY,CD8N9C,cEpOwC,KFoO9B,KAAL,GA AiB,GAAtB,CC9N8C,MAAZ,IAAf,C;O;KCRtD,C;gGAGA,yB;MA2NA,6B;MA3NA,wB;QAEwD,ODGF,cAAU, CC+N7B,cAAU,SAAL,GAAiB,KAAtB,CD/N6B,MAAK,GAAY,CC+N9C,cAlOyC,KAkO/B,KAAL,GAAiB,KAA tB,CD/N8C,MAAZ,IAAf,C;O;KCLtD,C;gGAGA,yB;MAwNA,6B;MAxNA,wB;QAEsD,ODAA,cAAU,CC+N7B,c AAU,SAAL,GAAiB,KAAtB,CD/N6B,MAAK,GCAK,KDAO,KAAZ,IAAf,C;O;KCFtD,C;gGAGA,yB;MA+NA,a AS6D,0B;MAT7D,+B;MA/NA,wB;QAEwD,OeAA,eAAW,CfsO9B,eAAW,oBAAL,SAAK,CAAL,YAAN,CetO8B ,MAAK,UfAK,KeAO,KAAZ,CAAhB,C;O;KfFxD,C;gGAIA,yB;MAiNA,6B;MAjNA,wB;QAEuD,ODMD,cAAe, YAAL,CCkN7B,cAAU,SAAL,GAAiB,KAAtB,CDlN6B,MAAK,EAAY,CDiN9C,cEvNwC,KFuN9B,KAAL,GAAi B,GAAtB,CCjN8C,MAAZ,CAAf,C;O;KCRtD,C;gGAGA,yB;MA8MA,6B;MA9MA,wB;QAEwD,ODGF,cAAe,Y AAL,CCkN7B,cAAU,SAAL,GAAiB,KAAtB,CDlN6B,MAAK,EAAY,CCkN9C,cArNyC,KAqN/B,KAAL,GAAiB, KAAtB,CDlN8C,MAAZ,CAAf,C;O;KCLtD,C;gGAGA,yB;MA2MA,6B;MA3MA,wB;QAEsD,ODAA,cAAe,YAA

L,CCkN7B,cAAU,SAAL,GAAiB,KAAtB,CDlN6B,MAAK,ECAK,KDAO,KAAZ,CAAf,C;O;KCFtD,C;gGAGA,y B;MAkNA,aAS6D,0B;MAT7D,+B;MAlNA,wB;QAEwD,OeAA,eAAW,CfyN9B,eAAW,oBAAL,SAAK,CAAL,Y AAN,CezN8B,MAAK,UfAK,KeAO,KAAZ,CAAhB,C;O;KfFxD,C;4FAIA,yB;MAoMA,6B;MD9LA,4C;MCNA,w B;QAEqD,ODMD,WCqMjB,cAAU,SAAL,GAAiB,KAAtB,CDrMiB,EDoMjB,cE1MoC,KF0M1B,KAAL,GAAiB, GAAtB,CCpMiB,C;O;KCRpD,C;4FAGA,yB;MAiMA,6B;MD9LA,4C;MCHA,wB;QAEsD,ODGF,WCqMjB,cAA U,SAAL,GAAiB,KAAtB,CDrMiB,ECqMjB,cAxMqC,KAwM3B,KAAL,GAAiB,KAAtB,CDrMiB,C;O;KCLpD,C; 4FAGA,yB;MA8LA,6B;MD9LA,4C;MCAA,wB;QAEoD,ODAA,WCqMjB,cAAU,SAAL,GAAiB,KAAtB,CDrMi B,ECAkB,KDAlB,C;O;KCFpD,C;4FAGA,yB;MAqMA,aAS6D,0B;MAT7D,+B;MerMA,8C;MfAA,wB;QAEsD,O eAA,Yf4MjB,eAAW,oBAAL,SAAK,CAAL,YAAN,Ce5MiB,EfAmB,KeAnB,C;O;KfFtD,C;4FAIA,yB;MAuLA,6 B;MDzKA,kD;MCdA,wB;QAMqD,ODcD,cC4KjB,cAAU,SAAL,GAAiB,KAAtB,CD5KiB,ED2KjB,cEzLoC,KFy L1B,KAAL,GAAiB,GAAtB,CC3KiB,C;O;KCpBpD,C;4FAOA,yB;MAgLA,6B;MDzKA,kD;MCPA,wB;QAMsD, ODOF,cC4KjB,cAAU,SAAL,GAAiB,KAAtB,CD5KiB,EC4KjB,cAnLqC,KAmL3B,KAAL,GAAiB,KAAtB,CD5K iB,C;O;KCbpD,C;4FAOA,yB;MAyKA,6B;MDzKA,kD;MCAA,wB;QAMoD,ODAA,cC4KjB,cAAU,SAAL,GAAi B,KAAtB,CD5KiB,ECAkB,KDAlB,C;O;KCNpD,C;4FAOA,yB;MA4KA,aAS6D,0B;MAT7D,+B;Me5KA,oD;Mf AA,wB;QAMsD,OeAA,ef+KjB,eAAW,oBAAL,SAAK,CAAL,YAAN,Ce/KiB,EfAmB,KeAnB,C;O;KfNtD,C;sGA QA,yB;MA0JA,6B;MD9LA,4C;MCoCA,wB;QAMiD,ODxCG,WCqMjB,cAAU,SAAL,GAAiB,KAAtB,CDrMiB,E DoMjB,cE5JqC,KF4J3B,KAAL,GAAiB,GAAtB,CCpMiB,C;O;KCkCpD,C;sGAOA,yB;MAmJA,6B;MD9LA,4C; MC2CA,wB;QAMkD,OD/CE,WCqMjB,cAAU,SAAL,GAAiB,KAAtB,CDrMiB,ECqMjB,cAtJsC,KAsJ5B,KAAL, GAAiB,KAAtB,CDrMiB,C;O;KCyCpD,C;sGAOA,yB;MA4IA,6B;MD9LA,4C;MCkDA,wB;QAMgD,ODtDI,WCq MjB,cAAU,SAAL,GAAiB,KAAtB,CDrMiB,ECsDmB,KDtDnB,C;O;KCgDpD,C;sGAOA,yB;MA+IA,aAS6D,0B; MAT7D,+B;MerMA,8C;MfsDA,wB;QAMkD,Oe1DI,Yf4MjB,eAAW,oBAAL,SAAK,CAAL,YAAN,Ce5MiB,Ef0 DoB,Ke1DpB,C;O;KfoDtD,C;4FAQA,yB;MA6HA,6B;MDzKA,kD;MDuOJ,0B;MAAA,+B;ME3LI,wB;QAQ6C,O F8LR,eAAW,OC5OI,cC4KjB,cAAU,SAAL,GAAiB,KAAtB,CD5KiB,ED2KjB,cE7H4B,KF6HlB,KAAL,GAAiB, GAAtB,CC3KiB,CAkLf,KD0DW,CAAX,C;O;KEtMrC,C;4FASA,yB;MAoHA,6B;MDzKA,kD;MCwOJ,4B;MAA A,iC;MAnLI,wB;QAQ+C,OAsLR,gBAAY,QD7OC,cC4KjB,cAAU,SAAL,GAAiB,KAAtB,CD5KiB,EC4KjB,cAr H8B,KAqHpB,KAAL,GAAiB,KAAtB,CD5KiB,CA4Lb,KCiDY,CAAZ,C;O;KA9LvC,C;4FASA,yB;MA2GA,6B; MDzKA,kD;MC8DA,wB;QAQ2C,ODhES,cC4KjB,cAAU,SAAL,GAAiB,KAAtB,CD5KiB,ECgES,KDhET,C;O;K CwDpD,C;4FASA,yB;MA4GA,aAS6D,0B;MAT7D,+B;Me5KA,oD;MfgEA,wB;QAQ6C,OelES,ef+KjB,eAAW,o BAAL,SAAK,CAAL,YAAN,Ce/KiB,EfkEU,KelEV,C;O;Kf0DtD,C;4EAUA,yB;MAAA,4B;MAAA,iC;MAAA,m B;QAM2C,uBAAY,QAAL,SAAK,KAAZ,C;O;KAN3C,C;4EAQA,yB;MAAA,4B;MAAA,iC;MAAA,mB;QAM2C ,uBAAY,QAAL,SAAK,KAAZ,C;O;KAN3C,C;oGAQA,yB;MAAA,8C;MAwEA,6B;MAxEA,wB;QAE+D,0BA+E 5B,cAAU,SAAL,GAAiB,KAAtB,CA/E4B,EA+E5B,cA/EqD,KA+E3C,KAAL,GAAiB,KAAtB,CA/E4B,C;O;KAF/ D,C;4FAIA,yB;MAAA,iC;M0LnNJ,4B;M1LmNI,wB;QAEqD,uB0LlNiC,Q1LkN1B,IAAK,K0LlNX,G1LkNoB,K AAM,K0LlNM,C1LkNjC,C;O;KAFrD,C;0FAGA,yB;MAAA,iC;M0LjNJ,4B;M1LiNI,wB;QAEoD,uB0LhNgC,Q1 LgNzB,IAAK,K0LhNX,G1LgNmB,KAAM,K0LhNM,C1LgNhC,C;O;KAFpD,C;4FAGA,yB;MAAA,iC;M0L/MJ,4 B;M1L+MI,wB;QAEqD,uB0L9MiC,Q1L8M1B,IAAK,K0L9MX,G1L8MoB,KAAM,K0L9MM,C1L8MjC,C;O;KA FrD,C;4EAGA,yB;MAAA,iC;M0L7MJ,4B;M1L6MI,mB;QAEkC,uB0L5MsB,QAAP,C1L4MR,S0L5Me,C1L4Mt B,C;O;KAFlC,C;kFAIA,yB;MAAA,0B;MAAA,mB;QAUmC,OAAK,OAAL,SAAK,C;O;KAVxC,C;oFAWA,Y;M ASqC,gB;K;gFACrC,Y;MASiC,OAAK,SAAL,GAAiB,K;K;kFAClD,yB;MAAA,aASqD,0B;MATrD,mB;QASmC, OAAK,oBAAL,SAAK,CAAL,Y;O;KATnC,C;oFAWA,yB;MF+DJ,0B;MAAA,+B;ME/DI,mB;QASqC,OFiEE,eA AW,OEjEb,SFiEa,CAAX,C;O;KE1EvC,C;sFAUA,Y;MAEuC,W;K;kFACvC,yB;MAAA,6B;MAAA,mB;QASmC, qBAAU,SAAL,GAAiB,KAAtB,C;O;KATnC,C;oFAUA,yB;MAAA,aAS6D,0B;MAT7D,+B;MAAA,mB;QASqC,s BAAW,oBAAL,SAAK,CAAL,YAAN,C;O;KATrC,C;oFAWA,Y;MAMqC,OApDC,SAAL,GAAiB,K;K;sFAqDlD, Y;MAMuC,OA3DD,SAAL,GAAiB,K;K;gCA6DlD,Y;MAAyC,OAAQ,CA7DX,SAAL,GAAiB,KA6DD,Y;K;;;;;gC A3UrD,Y;MAAA,c;MAG6D,qD;MAH7D,a;K;8BAAA,iB;MAAA,2IAG6D,oCAH7D,G;K;0EA+UA,yB;MAAA,i C;MAAA,4B;QAW4C,uBAAY,SAAZ,C;O;KAX5C,C;4EAYA,yB;MAAA,iC;MAAA,4B;QAU6C,uBAAO,SAAP, C;O;KAV7C,C;4EAWA,yB;MAAA,4B;MAAA,iC;MAAA,4B;QAW2C,uBAAY,QAAL,SAAK,CAAZ,C;O;KAX3 C,C;4EAYA,yB;MAAA,4B;MAAA,iC;MAAA,4B;QAW4C,uBAAY,QAAL,SAAK,SAAZ,C;O;KAX5C,C;IiC/W

A,8B;MACqB,sB;K;wCAKjB,iB;MAM8C,OjCsVL,WiCtVK,aAAQ,KAAR,CjCsVL,C;K;wCiCpVzC,wB;MAOI,a AAQ,KAAR,IAAiB,KjC4OgB,K;K;mFiCxOP,Y;MAAQ,OAAA,YAAQ,O;K;qCAE9C,Y;MAC+E,gCAAS,YAAT, C;K;IAGzD,qC;MAAkC,yB;MAAjC,oB;MACnB,eAAoB,C;K;6CACpB,Y;MAAyB,sBAAQ,YAAM,O;K;gDACv C,Y;MAA0D,Q;MAA9B,IAAI,eAAQ,YAAM,OAAlB,C;QAAA,OjCgUS,WiChUe,aAAM,mBAAN,EAAM,2BAA N,OjCgUf,C;;QiChU8C,MAAM,2BAAuB,YAAM,WAA7B,C;K;;2CAG7F,mB;MAIS,Q;MAAL,IAAI,eAAC,0EA AD,SAAJ,C;QAAkC,OAAO,K;MAEzC,OAAe,WAAR,YAAQ,EAAS,OjCsNS,KiCtNlB,C;K;gDAGnB,oB;MACY ,Q;MAA2B,gBAA3B,gE;MAA2B,c;;QjB0nDvB,U;QADhB,IAAI,wCAAsB,mBAA1B,C;UAAqC,aAAO,I;UAAP,e ;SACrB,6B;QAAhB,OAAgB,gBAAhB,C;UAAgB,2B;UiB1nD6B,2BjB0nDR,OiB1nDQ,S;UAAA,W;YAAwB,oB AAR,YAAQ,EjB0nDhC,OhBx6CA,KiClNgC,C;WjB0nD/C,IAAI,OAAJ,C;YAAyB,aAAO,K;YAAP,e;;QAC/C,aA AO,I;;;MiB3nDH,iB;K;oCAGJ,Y;MAAkC,OAAA,IAAK,QAAQ,OAAb,KAAqB,C;K;;IA/CvD,uC;MAAA,qD;MA CgC,wBAAK,eAAW,IAAX,CAAL,C;MADhC,Y;K;;;;qCAPJ,Y;MAAA,OAKqB,sDALrB,M;K;qCAAA,Y;MAAA ,c;MAKqB,wD;MALrB,a;K;mCAAA,iB;MAAA,2IAKqB,0CALrB,G;K;kFAyDA,yB;MAAA,2C;MAWwC,0C;QA AA,wB;UAAW,OAAA,aAAK,KAAL,CjCiMV,K;S;O;MiC5MzC,6B;QAWI,OAAO,qBAAY,gCAAW,IAAX,GAA iB,wBAAjB,CAAZ,C;O;KAXX,C;oFAcA,oB;MAGwE,e;K;IgM5ExE,sC;MAQ2D,OAAa,WAAb,SnOwQjB,KAA L,GAAiB,GmOxQkB,EAAS,KAAT,C;K;IAExE,sC;MAQ4D,OAAa,WAAb,SjO+PlB,KAAL,GAAiB,KiO/PmB,E AAS,KAAT,C;K;IAGzE,sC;MAQ0D,OAAc,WlOiR5B,oBkOjRc,SlOiRnB,KAAK,CAAL,iBkOjRiC,EAAS,KAAT ,C;K;IAExE,sC;MAOgD,uBAAc,SlNyQvB,KkNzQS,EAA6B,WAAW,KAAX,CAA7B,C;K;IAGhD,8B;MAMqC,Q ;MAAA,0DAAmB,kBAAkB,SAAlB,C;K;IAExD,qC;MAO+C,Q;MAAA,0CAAc,KAAd,oBAAwB,kBAAkB,SAAl B,C;K;IAGvE,+B;MAMuC,Q;MAAA,2DAAoB,kBAAkB,SAAlB,C;K;IAE3D,sC;MAOiD,Q;MAAA,2CAAe,KA Af,oBAAyB,kBAAkB,SAAlB,C;K;IAE1E,6B;MAMmC,Q;MAAA,yDAAkB,kBAAkB,SAAlB,C;K;IAErD,oC;MA O6C,Q;MAAA,yCAAa,KAAb,oBAAuB,kBAAkB,SAAlB,C;K;IAEpE,8B;MAMqC,Q;MAAA,0DAAmB,kBAAkB ,SAAlB,C;K;IAExD,qC;MAO+C,Q;MAAA,0CAAc,KAAd,oBAAwB,kBAAkB,SAAlB,C;K;IAMvE,kC;MAM4C, kCAAsB,EAAtB,C;K;IAE5C,2C;MASmB,Q;MAAA,sBAAL,SAAK,EAAa,KAAb,C;MAAL,iB;QAA4B,OAAO,I; OAA7C,UAAU,I;MACV,IlO/EkE,YkO+E9D,GlO/E+E,KAAjB,EAA6B,CD6P5D,SmO9KzB,6BAAM,UnO8K6B, KAAL,GAAiB,GAAtB,CC7P4D,MAA7B,CkO+E9D,IAAJ,C;QAA2B,OAAO,I;MAClC,OnO8OqC,UAAW,OmO9 OzC,GlOoL8B,KD0DW,CAAX,C;K;ImO3OzC,mC;MAM8C,mCAAuB,EAAvB,C;K;IAE9C,4C;MASmB,Q;MAA A,sBAAL,SAAK,EAAa,KAAb,C;MAAL,iB;QAA4B,OAAO,I;OAA7C,UAAU,I;MACV,IlOrGkE,YkOqG9D,GlOr G+E,KAAjB,EAA6B,CC8P5D,SiOzJzB,8BAAO,UjOyJ4B,KAAL,GAAiB,KAAtB,CD9P4D,MAA7B,CkOqG9D,I AAJ,C;QAA4B,OAAO,I;MACnC,OjOyNuC,WAAY,QiOzN5C,GlOwKgC,KCiDY,CAAZ,C;K;IiOtN3C,iC;MAM 0C,iCAAqB,EAArB,C;K;IAE1C,0C;MASI,WAAW,KAAX,C;MAEA,aAAa,SAAK,O;MAClB,IAAI,WAAU,CAA d,C;QAAiB,OAAO,I;MAExB,YAAkB,4BAAK,U;MACvB,S;MAEA,gBAAgB,qBAAK,CAAL,C;MAChB,IAAI,Y AAY,EAAhB,C;QACI,IAAI,WAAU,CAAV,IAAe,cAAa,EAAhC,C;UAAqC,OAAO,I;QAC5C,QAAQ,C;;QAER,Q AAQ,C;;MAGZ,uBAAuB,mB;MAEvB,qBAAqB,gB;MACrB,alOuMmC,SkOvMtB,KlOuMsB,C;MkOtMnC,aAAa, W;MACb,aAAU,KAAV,MAAsB,MAAtB,M;QACI,YAAY,QAAQ,qBAAK,CAAL,CAAR,EAAiB,KAAjB,C;QAE Z,IAAI,QAAQ,CAAZ,C;UAAe,OAAO,I;QACtB,IlOnJ8D,YkOmJ1D,MlOnJ2E,KAAjB,EkOmJjD,clOnJ8E,KAA7 B,CkOmJ1D,IAAJ,C;UACI,IAAI,+CAAkB,gBAAlB,QAAJ,C;YACI,iBlO5FwC,WkO4FvB,KlO5FuB,EkO4Ff,Ml O5Fe,C;YkO8FxC,IlOvJsD,YkOuJlD,MlOvJmE,KAAjB,EkOuJzC,clOvJsE,KAA7B,CkOuJlD,IAAJ,C;cACI,OAA O,I;;YAGX,OAAO,I;;SAIf,SlOnHkD,SAAe,YkOmHjE,MlOnH4D,KAAK,EkOmHvD,MlOnHmE,KAAZ,CAAf,C; QkOqHlD,mBAAmB,M;QACnB,SlOhJiD,SkOgJjD,MlOhJ2D,KAAK,GAAW,CAkU5C,SkOlLrB,KlOkLqB,CAlU 4C,MAAX,IAAf,C;QkOiJjD,IlOnK8D,YkOmK1D,MlOnK2E,KAAjB,EkOmKjD,YlOnK8E,KAA7B,CkOmK1D,I AAJ,C;UAA2B,OAAO,I;;MAGtC,OAAO,M;K;IAGX,kC;MAM4C,kCAAsB,EAAtB,C;K;IAE5C,2C;MASI,WAA W,KAAX,C;MAEA,aAAa,SAAK,O;MAClB,IAAI,WAAU,CAAd,C;QAAiB,OAAO,I;MAExB,YAAmB,6BAAM, U;MACzB,S;MAEA,gBAAgB,qBAAK,CAAL,C;MAChB,IAAI,YAAY,EAAhB,C;QACI,IAAI,WAAU,CAAV,IA Ae,cAAa,EAAhC,C;UAAqC,OAAO,I;QAC5C,QAAQ,C;;QAER,QAAQ,C;;MAIZ,uBAAuB,gD;MAEvB,qBAAqB ,gB;MACrB,alN0IqC,UAAW,oBkN1InC,KlN0ImC,CAAX,C;MkNzIrC,aAAa,2B;MACb,aAAU,KAAV,MAAsB, MAAtB,M;QACI,YAAY,QAAQ,qBAAK,CAAL,CAAR,EAAiB,KAAjB,C;QAEZ,IAAI,QAAQ,CAAZ,C;UAAe,O AAO,I;QACtB,IlN5M+D,akN4M3D,MlN5M6E,KAAlB,EkN4MlD,clN5MgF,KAA9B,CkN4M3D,IAAJ,C;UACI,I AAI,+CAAkB,gBAAlB,QAAJ,C;YACI,iBlN1J0C,YkN0JzB,KlN1JyB,EkN0JjB,MlN1JiB,C;YkN4J1C,IlNhNuD,a

kNgNnD,MlNhNqE,KAAlB,EkNgN1C,clNhNwE,KAA9B,CkNgNnD,IAAJ,C;cACI,OAAO,I;;YAGX,OAAO,I;;S AIf,SlNjLoD,UkNiLpD,MlNjL+D,KAAK,UkNiL1D,MlNjLsE,KAAZ,CAAhB,C;QkNmLpD,mBAAmB,M;QACn B,SlN9MmD,UkN8MnD,MlN9M8D,KAAK,KAAW,ChBsQ7C,UAAW,oBAAL,CAyDR,SkOjHrB,KlOiHqB,CAz DQ,MAAK,CAAL,iBAAN,CgBtQ6C,MAAX,CAAhB,C;QkN+MnD,IlN5N+D,akN4N3D,MlN5N6E,KAAlB,EkN 4NlD,YlN5NgF,KAA9B,CkN4N3D,IAAJ,C;UAA2B,OAAO,I;;MAGtC,OAAO,M;K;I1N9RX,6B;MACkD,OAAu B,0BAAtB,KAAO,WAAe,EAAU,KAAO,WAAjB,C;K;IACzE,8B;MACqD,OAAC,gCAAuB,iBAAU,gCAAV,C;K ;IAE7E,4B;MACoD,ORiZZ,SAvGI,oBQ1SS,ER0Sd,KAAK,CAAL,iBQ1Sc,KR0ST,oBQ1SuB,ER0S5B,KAAK,C AAL,iBQ1Sc,CRiZH,QAAV,C;K;IQhZxC,+B;MACuD,OR+Yf,SAvGI,oBQxSY,ERwSjB,KAAK,CAAL,iBQxSiB ,QRwSZ,oBQxS0B,ERwS/B,KAAK,CAAL,iBQxSiB,CR+YN,QAAV,C;K;IQ1YxC,6B;MAEI,eAAe,EQkSoB,K; MRjSnC,cAAc,EQiSqB,K;MRhSnC,IAAI,qBAAU,CAAd,C;QACI,OQ6C+D,aR7CpD,EQ6CsE,KAAlB,ER7C/C,E Q6C6E,KAA9B,CR7CpD,IAAJ,GAAa,aAAb,GAA2B,a;OAItC,IAAI,uBAAY,CAAhB,C;QACI,OAAO,UAAM,aA AW,OAAX,CAAN,C;OAIX,eAAiB,4BAAc,CAAd,CAAD,KAAoB,OAApB,CAAD,WAAkC,CAAlC,C;MACf,UA AU,kBAAW,kBAAW,OAAX,CAAX,C;MACV,OAAO,UAAM,iCQkCsD,aAAkB,CRlCzD,UAAM,GAAN,CQkC yD,MAAlB,EAA8B,CRlCvD,UAAM,OAAN,CQkCuD,MAA9B,CRlCvC,KAAJ,GAAkC,CAAlC,GAAyC,CAApD ,EAAN,C;K;IAIX,gC;MAKe,Q;MAHX,eAAe,EQ8QoB,K;MR7QnC,cAAc,EQ6QqB,K;MR5QnC,IAAI,qBAAU,C AAd,C;QACW,IQyBwD,aRzBpD,EQyBsE,KAAlB,ERzB/C,EQyB6E,KAA9B,CRzBpD,IAAJ,C;UACH,S;;UAEA, OQgDgD,URhDhD,EQgD2D,KAAK,URhD3D,EQgDuE,KAAZ,CAAhB,C;;QRnDpD,W;OAQJ,IAAI,uBAAY,CA AhB,C;QACI,OAAO,UAAM,gBAAW,OAAX,CAAN,C;OAIX,eAAiB,4BAAc,CAAd,CAAD,KAAoB,OAApB,C AAD,WAAkC,CAAlC,C;MACf,UAAU,kBAAW,kBAAW,OAAX,CAAX,C;MACV,OAAO,UAAM,aQUsD,aAAk B,CRV9D,UAAM,GAAN,CQU8D,MAAlB,EAA8B,CRV5D,UAAM,OAAN,CQU4D,MAA9B,CRV5C,KAAJ,GA AkC,OAAlC,KAAN,CAAN,C;K;IAGX,yB;MAEI,IAAE,QAAF,CAAE,CAAF,C;QADyC,OAC5B,W;;QACb,SRw SuC,aQxSlC,4BAAK,URwS0C,KAAb,CQxSvC,C;UAFyC,OAEP,4BAAK,U;;UACvC,SRuSuC,aQvSlC,4BAAK, URuS0C,KAAb,CQvSvC,C;YAHyC,OAGP,4BAAK,U;eACvC,SAAK,UAAL,C;YAJyC,ORkVN,SQ9UX,YAAF, CAAE,CR8UW,C;;YQlVM,ORgBY,SAAU,CAkU5B,SQ7UP,YAAnB,IAAI,UAAe,CR6UO,CAlU4B,MAAK,GA AW,CAkU5C,SQ7UY,UR6UZ,CAlU4C,MAAX,IAAf,C;;;;K;IQRzD,0B;MAEI,IAAE,QAAF,CAAE,CAAF,C;QA D2C,OAC9B,2B;;QACb,SQkSuC,cRlSlC,6BAAM,UQkS0C,KAAd,CRlSvC,C;UAF2C,OAER,6BAAM,U;;UACz C,SQiSuC,cRjSlC,6BAAM,UQiS0C,KAAd,CRjSvC,C;YAH2C,OAGR,6BAAM,U;eACzC,4C;YAJ2C,OQwVL,U RpVd,uBAAF,CAAE,CQoVc,C;;YRxVK,OQUY,UAAW,CA8U5B,URjVF,uBAA3B,IAAI,oBAAuB,CQiVE,CA9 U4B,MAAK,KAAW,CRHzB,gCQGyB,MAAX,CAAhB,C;;;;K;IRC3D,yB;MAC4C,QAAC,CAAqB,GAAf,UAAP, IAAmC,CAAC,MAAO,EAAW,IAAJ,EAAf,IAAgC,C;K;IAE/G,0B;MAC8C,OAAC,qBAAO,EAAP,CAAW,WAA Z,GAAyB,IAAzB,GAAiC,YAAjC,W;K;IAG9C,0B;MAA8C,uBAAc,CAAd,EAAiB,EAAjB,C;K;IAE9C,kC;MACI ,IAAI,gBAAK,CAAT,C;QAAY,OAAS,WAAF,CAAE,EAAS,IAAT,C;MAErB,eAAiB,qBAAO,CAAP,CAAD,yB AAa,IAAb,EAAD,WAAwB,CAAxB,C;MACf,UAAU,WAAI,sCAAW,IAAX,EAAJ,C;MACV,IAAI,kBAAO,IAA X,C;QACI,uCAAO,IAAP,E;QACA,4CAAY,CAAZ,E;OAEJ,OAAgB,WAAT,QAAS,EAAS,IAAT,CAAT,GAA8B, WAAJ,GAAI,EAAS,IAAT,C;K;I2N1FzC,qC;K;;;;;;;;;;;;;;;;;;;;;;;;;;;;;;;;;;;;;;;;;;;;;;;;;;;;;;;;;;;;;;;;;;;;;;;;;;;;;;;;;;;;;;;;;;;;;;;;;; ;;;;;;;;;;;;;;;;;;;;;;;;;;;;;;;;;;;;;;;;;;;;;;;;;;;;;;;;;;;;;;;;;;;;;;;;;;;;;;;;;;;;;;;;;;;;;;;;;;;;;;;;;;;;;;;;;;;;;;;;;;;;;;;;;;;;;;;;;;;;;;;;;;;;;;;;;;;;;;;;;;;;;;;; ;;;;;;;;;;;;;;;;;;;;;;;;;;;;;;;;;;;;;;;;;;;;;;;;;;;;;;;;;;;;;;;;;;;;;;;;;;;;;;;;;;;;;;;;;;;;;;;;;;;;;;;;;;;;;;;;;;;;;;;;;;;;;;;;;;;;;;;;;;;;;;;;;;;;;;;;;;;;;;;;;;;;;;;; ;;;;;;;;;;;;;;;;;;;;;;;;;;;;;;;;;;;;;;;;;;;;;;;;;;;;;;;;;;;;;;;;;;;;;;;;;;;;;;;;;;;;;;;;;;;;;;;;;;;;;;;;;;;;;;;;;;;;;;;;;;;;;;;;;;;;;;;;;;;;;;;;;;;;;;;;;;;;;;;;;;;;;;;; ;;;;;;;;;;;;;;;;;;;;;;;;;;;;;;;;;;;;;;;;;;;;;;;;;;;;;;;;;;;;;;;;;;;;;;;;;;;;;;;;;;;;;;;;;;;;;;;;;;;;;;;;;;;;;;;;;;;;;;;;;;;;;;;;;;;;;;;;;;;;;;;;;;;;;;;;;;;;;;;;;;;;;;;; ;;;;;;;;;;;;;;;;;;;;;;;;;;;;;;;;;;;;;;;;;;;;;;;;;;;;;;;;;;;;;;;;;;;;;;;;;;;;;;;;;;;;;;;;;;;;;;;;;;;;;;;;;;;;;;;;;;;;;;;;;;;;;;;;;;;;;;;;;;;;;;;;;;;;;;;;;;;;;;;;;;;;;;;; ;;;;;;;;;;;;;;;;;;;;;;;;;;;;;;;;;;;;;;;;;;;;;;;;;;;;;;;;;;;;;;;;;;;;;;;;;;;;;;;;;;;;;;;;;;;;;;;;;;;;;;;;;;;;;;;;;;;;;;;;;;;;;;;;;;;;;;;;;;;;;;;;;;;;;;;;;;;;;;;;;;;;;;;; ;;;;;;;;;;;;;;;;;;;;;;;;;;;;;;;;;;;;;;;;;;;;;;;;;;;;;;;;;;;;;;;;;;;;;;;;;;;;;;;;;;;;;;;;;;;;;;;;;;;;;;;;;;;;;;;;;;;;;;;;;;;;;;;;;;;;;;;;;;;;;;;;;;;;;;;;;;;;;;;;;;;;;;;; ;;;;;;;;;;;;;;;;;;;;;;;;;;;;;;;;;;;;;;;;;;;;;;;;;;;;;;;;;;;;;;;;;;;;;;;;;;;;;;;;;;;;;;;;;;;;;;;;;;;;;;;;;;;;;;;;;;;;;;;;;;;;;;;;;;;;;;;;;;;;;;;;;;;;;;;;;;;;;;;;;;;;;;;; ;;;;;;;;;;;;;;;;;;;;;;;;;;;;;;;;;;;;;;;;;;;;;;;;;;;;;;;;;;;;;;;;;;;;;;;;;;;;;;;;;;;;;;;;;;;;;;;;;;;;;;;;;;;;;;;;;;;;;;;;;;;;;;;;;;;;;;;;;;;;;;;;;;;;;;;;;;;;;;;;;;;;;;;; ;;;;;;;;;;;;;;;;;;;;;;;;;;;;;;;;;;;;;;;;;;;;;;;;;;;;;;;;;;;;;;;;;;;;;;;;;;;;;;;;;;;;;;;;;;;;;;;;;;;;;;;;;;;;;;;;;;;;;;;;;;;;;;;;;;;;;;;;;;;;;;;;;;;;;;;;;;;;;;;;;;;;;;;; ;;;;;;;;;;;;;;;;;;;;;;;;;;;;;;;;;;;;;;;;;;;;;;;;;;;;;;;;;;;;;;;;;;;;;;;;;;;;;;;;;;;;;;;;;;;;;;;;;;;;;;;;;;;;;;;;;;;;;;;;;;;;;;;;;;;;;;;;;;;;;;;;;;;;;;;;;;;;;;;;;;;;;;;; ;;;;;;;;;;;;;;;;;;;;;;;;;;;;;;;;;;;;;;;;;;;;;;;;;;;;;;;;;;;;;;;;;;;;;;;;;;;;;;;;;;;;;;;;;;;;;;;;;;;;;;;;;;;;;;;;;;;;;;;;;;;;;;;;;;;;;;;;;;;;;;;;;;;;;;;;;;;;;;;;;;;;;;;; ;;;;;;;;;;;;;;;;;;;;;;;;;;;;;;;;;;;;;;;;;;;;;;;;;;;;;;;;;;;;;;;;;;;;;;;;;;;;;;;;;;;;;;;;;;;;;;;;;;;;;;;;;;;;;;;;;;;;;;;;;;;;;;;;;;;;;;;;;;;;;;;;;;;;;;;;;;;;;;;;;;;;;;;;

;;;;;;;;;;;;;;;;;;;;;;;;;;;;;;;;;;;;;;;;;;;;;;;;;;;;;;;;;;;;;;;;;;;;;;;;;;;;;;;;;;;;;;;;;;;;;;;;;;;;;;;;;;;;;;;;;;;;;;;;;;;;;;;;;;;;;;;;;;;;;;;;;;;;;;;;;;;;;;;;;;;;;;;; ;;;;;;;;;;;;;;;;;;;;;;;;;;;;;;;;;;;;;;;;;;;;;;;;;;;;;;;;;;;;;;;;;;;;;;;;;;;;;;;;;;;;;;;;;;;;;;;;;;;;;;;;;;;;;;;;;;;;;;;;;;;;;YnIsEA,iB;;K;;;;;;;;;;;;;;;;;;;;;; ;;;;;;;;;;;;;;;;;;;;;;;;;;;;;;;;;;;;;;;;;;;;;;;;;;;;;;;;;;;;;;;;;;;;;;;;;;;;;;;;;;;;;;;;;;;;;;;;;;;;;;;;;;;;;;;;;;;;;;;;;;;;;;;;;;;;;;;;;;;;;;;;;;;;;;;;;;;;;;;;;;;;;;;; ;;;;;;;;;;;;;;;;;;;;;;;;;;;;;;;;;;;;;;;;;;;;;;;;;;;;;;;;;;;;;;;;;;;;;;;;;;;;;;;;;;;;;;;;;;;;;;;;;;;;;;;;;;;;;;;;;;;;;;;;;;;;;;;;;;;;;;;;;;;;;;;;;;;;;;;;;;;;;;;;;;;;;;;; ;;;;;;;;;;;;;;;;;;;;;;;;;;;;;;;;;;;;;;;;;;;;;;;;;;;;;;;;;;;;;;;;;;;;;;;;;;;;;;;;;;;;;;;;;;;;;;;;;;;;;;;;;;;;;;;;;;;;;;;;;;;;;;;;;;;;;;;;;;;;;;;;;;;;;;;;;;;;;;;;;;;;;;;; ;;;;;;;;;;;;;;;;;;;;;;;;;;;;;;;;;;;;;;;;;;;;;;;;;;;;;;;;;;;;;;;;;;;;;;;;;;;;;;;;;;;;;;;;;;;;;;;;;;;;;;;;;;;;;;;;;;;;;;;;;;;;;;;;;;;;;;;;;;;;;;;;;;;;;;;;;;;;;;;;;;;;;;;; ;;;;;;;;;;;;;;;;;;;;;;;;;;;;;;;;;;;;;;;;;;;;;;;;;;;;;;;;;;;;;;;;;;;;;;;;;;;;;;;;;;;;;;;;;;;;;;;;;;;;;;;;;;;;;;;;;;;;;;;;;;;;;;;;;;;;;;;;;;;;;;;;;;;;;;;;;;;;;;;;;;;;;;;; ;;;;;;;;;;;;;;;;;;;;;;;;;;;;;;;;;;;;;;;;;;;;;;;;;;;;;;;;;;;;;;;;;;;;;;;;;;;;;;;;;;;;;;;;;;;;;;;;;;;;;;;;;;;;;;;;;;;;;;;;;;;;;;;;;;;;;;;;;;;;;;;;;;;;;;;;;;;;;;;;;;;;So IjE8B,iB;QAGD,iB;gC/ImBqB,I;IW8C9C,aAAJ,OAAO,OAAQ,KAAI,WAAY,IAAG,OAAO,SAAf,IAA4B,CAAC ,CAAC,OAAO,SAAS,K;aAChE,MAAJ,GAAY,iBAAhB,OAA6B,OAAb,CAAZ,GAAoD,gC;uDG1EJ,mC,EAAuB, wB;ea0YrB,MAAW,KGzYlC,GHyYkC,EGzY1B,GHyY0B,C;eAAX,MAAW,KGxYlC,GHwYkC,EGxY1B,GHwY 0B,C;sBWpUnC,gBAA8B,CAA9B,O;oCnGkOc,eAAmB,oCAAnB,C;yB8GnKL,C;gCAKY,eAAiB,OAAL,GAAK, CAAjB,EAAgC,OAAL,GAAK,CAAhC,EAA+C,OAAL,GAAK,CAA/C,E;uBAwDd,K;qB4CnGK,C;yBACI,C;sBA CH,C;kBACJ,C;iBACD,C;mBACE,C;sB3KuyCH,O;;;;uBkD3zCzB,W0JoCkC,yB1JpClC,C;;;;CzEjFX,E;"}

Found in path(s):

\* /opt/cola/permits/1265052934\_1643879924.85/0/kotlin-1-6-10-tgz/package/kotlin.js.map

## **1.285 vim 8.0.1453-1ubuntu1.10**

# **1.286 pcre 7.6**

### **1.286.1 Available under license :**

Redistribution and use in source and binary forms, with or without modification, are permitted provided that the following conditions are met:

- 1. Redistributions of source code must retain the copyright notice, this list of conditions and the following disclaimer.
- 2. Redistributions in binary form must reproduce the copyright notice, this list of conditions and the following disclaimer in the documentation and/or other materials provided with the distribution.
- 3. The name of the author may not be used to endorse or promote products derived from this software without specific prior written permission.

THIS SOFTWARE IS PROVIDED BY THE AUTHOR ''AS IS'' AND ANY EXPRESS OR IMPLIED WARRANTIES, INCLUDING, BUT NOT LIMITED TO, THE IMPLIED WARRANTIES OF MERCHANTABILITY AND FITNESS FOR A PARTICULAR PURPOSE ARE DISCLAIMED. IN NO EVENT SHALL THE AUTHOR BE LIABLE FOR ANY DIRECT, INDIRECT, INCIDENTAL, SPECIAL, EXEMPLARY, OR CONSEQUENTIAL DAMAGES (INCLUDING, BUT NOT LIMITED TO, PROCUREMENT OF SUBSTITUTE GOODS OR SERVICES; LOSS OF USE, DATA, OR PROFITS; OR BUSINESS INTERRUPTION) HOWEVER CAUSED AND ON ANY THEORY OF LIABILITY, WHETHER IN CONTRACT, STRICT LIABILITY, OR TORT (INCLUDING NEGLIGENCE OR OTHERWISE) ARISING IN ANY WAY OUT OF THE USE OF THIS SOFTWARE, EVEN IF ADVISED OF THE POSSIBILITY OF SUCH DAMAGE.

#### PCRE LICENCE

------------

PCRE is a library of functions to support regular expressions whose syntax and semantics are as close as possible to those of the Perl 5 language.

Release 7 of PCRE is distributed under the terms of the "BSD" licence, as specified below. The documentation for PCRE, supplied in the "doc" directory, is distributed under the same terms as the software itself.

The basic library functions are written in C and are freestanding. Also included in the distribution is a set of C++ wrapper functions.

#### THE BASIC LIBRARY FUNCTIONS

---------------------------

Written by: Philip Hazel Email local part: ph10 Email domain: cam.ac.uk

University of Cambridge Computing Service, Cambridge, England.

Copyright (c) 1997-2008 University of Cambridge All rights reserved.

THE C++ WRAPPER FUNCTIONS -------------------------

Contributed by: Google Inc.

Copyright (c) 2007-2008, Google Inc. All rights reserved.

#### THE "BSD" LICENCE

-----------------

Redistribution and use in source and binary forms, with or without modification, are permitted provided that the following conditions are met:

- \* Redistributions of source code must retain the above copyright notice, this list of conditions and the following disclaimer.
- \* Redistributions in binary form must reproduce the above copyright notice, this list of conditions and the following disclaimer in the
documentation and/or other materials provided with the distribution.

 \* Neither the name of the University of Cambridge nor the name of Google Inc. nor the names of their contributors may be used to endorse or promote products derived from this software without specific prior written permission.

THIS SOFTWARE IS PROVIDED BY THE COPYRIGHT HOLDERS AND CONTRIBUTORS "AS IS" AND ANY EXPRESS OR IMPLIED WARRANTIES, INCLUDING, BUT NOT LIMITED TO, THE IMPLIED WARRANTIES OF MERCHANTABILITY AND FITNESS FOR A PARTICULAR PURPOSE ARE DISCLAIMED. IN NO EVENT SHALL THE COPYRIGHT OWNER OR CONTRIBUTORS BE LIABLE FOR ANY DIRECT, INDIRECT, INCIDENTAL, SPECIAL, EXEMPLARY, OR CONSEQUENTIAL DAMAGES (INCLUDING, BUT NOT LIMITED TO, PROCUREMENT OF SUBSTITUTE GOODS OR SERVICES; LOSS OF USE, DATA, OR PROFITS; OR BUSINESS INTERRUPTION) HOWEVER CAUSED AND ON ANY THEORY OF LIABILITY, WHETHER IN CONTRACT, STRICT LIABILITY, OR TORT (INCLUDING NEGLIGENCE OR OTHERWISE) ARISING IN ANY WAY OUT OF THE USE OF THIS SOFTWARE, EVEN IF ADVISED OF THE POSSIBILITY OF SUCH DAMAGE.

End

# **1.287 sysv-init 2.88dsf-59.10ubuntu1 1.287.1 Available under license :**

This package contains the scripts that are executed at start and shutdown of Debian systems.

This package is built from the `sysvinit' source package. Please consult the copyright file of the sysvinit package for the location of the upstream sources of the sysvinit package. Debian-specific files for sysvinit, such as these initscripts, are maintained by the members of the pkg-sysvinit project at alioth.debian.org.

http://alioth.debian.org/projects/pkg-sysvinit

Copyright 1997-2005 Miquel van Smoorenburg <miquels@cistron.nl> and the members pkg-sysvinit project.

 This program is free software; you can redistribute it and/or modify it under the terms of the GNU General Public License as published by the Free Software Foundation; either version 2 of the License, or (at your option) any later version.

 This program is distributed in the hope that it will be useful, but WITHOUT ANY WARRANTY; without even the implied warranty of MERCHANTABILITY or FITNESS FOR A PARTICULAR PURPOSE. See the GNU General Public License for more details.

 You should have received a copy of the GNU General Public License along with this program; if not, write to the Free Software Foundation, Inc., 51 Franklin St, Fifth Floor, Boston, MA 02110-1301 USA

On Debian GNU/Linux systems, the complete text of the GNU General Public License can be found in `/usr/share/common-licenses/GPL-2'. This is the Debian GNU/Linux prepackaged version of System V Init.

Init was written by Miquel van Smoorenburg <miquels@cistron.nl>.

This package was first put together by Bruce Perens <Bruce@Pixar.com> from pre-distribution sources. Ian Murdock <imurdock@debian.org> integrated it into the base system maintained it until the end of 1995. Miquel van Smoorenburg <miquels@cistron.nl> implemented Debian support. In version 2.85 the package was split into three (sysvinit, sysv-rc, and initscripts) in order to make room for alternative rc mechanisms.

The upstream source is available at:

Primary-Site: ftp.cistron.nl /pub/people/miquels/software 92K sysvinit-2.86.tar.gz Alternate-Site: sunsite.unc.edu /pub/Linux/system/daemons/init 92K sysvinit-2.86.tar.gz

Send patches to sysvinit-devel@nongnu.org.

The sysvinit package in Debian is maintained as an alioth project. The project page is http://alioth.debian.org/projects/pkg-sysvinit/.

Copyright 1997-2005 Miquel van Smoorenburg <miquels@cistron.nl> and the members pkg-sysvinit project.

 This program is free software; you can redistribute it and/or modify it under the terms of the GNU General Public License as published by the Free Software Foundation; either version 2 of the License, or (at your option) any later version.

 This program is distributed in the hope that it will be useful, but WITHOUT ANY WARRANTY; without even the implied warranty of MERCHANTABILITY or FITNESS FOR A PARTICULAR PURPOSE. See the GNU General Public License for more details.

 You should have received a copy of the GNU General Public License along with this program; if not, write to the Free Software Foundation, Inc., 51 Franklin St, Fifth Floor, Boston, MA 02110-1301 USA

On Debian GNU/Linux systems, the complete text of the GNU General Public License can be found in `/usr/share/common-licenses/GPL-2'.

The of the start-stop-daemon:

\* A rewrite of the original Debian's start-stop-daemon Perl script \* in C (faster - it is executed many times during system startup). \*

\* Written by Marek Michalkiewicz <marekm@i17linuxb.ists.pwr.wroc.pl>, \* public domain.

This package contains the mechanism for executing the right scripts in the right order at bootup/shutdown time, and when changing runlevels. It works through managing symlinks in /etc/rc?.d

This package is built from the `sysvinit' source package. Please consult the copyright file of the sysvinit package for the location of the upstream sources of the sysvinit package. Debian-specific files for sysvinit, such as these initscripts, are maintained by the members of the pkg-sysvinit project at alioth.debian.org.

http://alioth.debian.org/projects/pkg-sysvinit

Copyright 1997-2005 Miquel van Smoorenburg <miquels@cistron.nl> and the members pkg-sysvinit project.

 This program is free software; you can redistribute it and/or modify it under the terms of the GNU General Public License as published by the Free Software Foundation; either version 2 of the License, or (at your option) any later version.

 This program is distributed in the hope that it will be useful, but WITHOUT ANY WARRANTY; without even the implied warranty of MERCHANTABILITY or FITNESS FOR A PARTICULAR PURPOSE. See the GNU General Public License for more details.

 You should have received a copy of the GNU General Public License along with this program; if not, write to the Free Software Foundation, Inc., 51 Franklin St, Fifth Floor, Boston, MA 02110-1301 USA

On Debian GNU/Linux systems, the complete text of the GNU General Public License can be found in `/usr/share/common-licenses/GPL-2'.

# **1.288 ncurses 6.1-7.20180224.el8**

## **1.288.1 Available under license :**

Upstream source https://invisible-island.net/ncurses/ncurses-examples.html

Current ncurses maintainer: Thomas Dickey <dickey@invisible-island.net>

-------------------------------------------------------------------------------

Files: \* Copyright: 1998-2017,2018 Free Software Foundation, Inc. Licence: X11

Files: aclocal.m4 package Copyright: 2003-2017,2018 by Thomas E. Dickey Licence: X11

 Permission is hereby granted, free of charge, to any person obtaining a copy of this software and associated documentation files (the "Software"), to deal in the Software without restriction, including without limitation the rights to use, copy, modify, merge, publish, distribute, distribute with modifications, sublicense, and/or sell copies of the Software, and to permit persons to whom the Software is furnished to do so, subject to the following conditions:

 The above copyright notice and this permission notice shall be included in all copies or substantial portions of the Software.

 THE SOFTWARE IS PROVIDED "AS IS", WITHOUT WARRANTY OF ANY KIND, EXPRESS OR IMPLIED, INCLUDING BUT NOT LIMITED TO THE WARRANTIES OF MERCHANTABILITY, FITNESS FOR A PARTICULAR PURPOSE AND NONINFRINGEMENT. IN NO EVENT SHALL THE ABOVE COPYRIGHT HOLDERS BE LIABLE FOR ANY CLAIM, DAMAGES OR OTHER LIABILITY, WHETHER IN AN ACTION OF CONTRACT, TORT OR OTHERWISE, ARISING FROM, OUT OF OR IN CONNECTION WITH THE SOFTWARE OR THE USE OR OTHER DEALINGS IN THE SOFTWARE.

 Except as contained in this notice, the name(s) of the above copyright holders shall not be used in advertising or otherwise to promote the sale, use or other dealings in this Software without prior written authorization.

-------------------------------------------------------------------------------

Files: install-sh Copyright: 1994 X Consortium Licence: X11

 Permission is hereby granted, free of charge, to any person obtaining a copy of this software and associated documentation files (the "Software"), to deal in the Software without restriction, including without limitation the rights to use, copy, modify, merge, publish, distribute, sublicense, and/or sell copies of the Software, and to permit persons to whom the Software is

furnished to do so, subject to the following conditions:

 The above copyright notice and this permission notice shall be included in all copies or substantial portions of the Software.

 THE SOFTWARE IS PROVIDED "AS IS", WITHOUT WARRANTY OF ANY KIND, EXPRESS OR IMPLIED, INCLUDING BUT NOT LIMITED TO THE WARRANTIES OF MERCHANTABILITY, FITNESS FOR A PARTICULAR PURPOSE AND NONINFRINGEMENT. IN NO EVENT SHALL THE X CONSORTIUM BE LIABLE FOR ANY CLAIM, DAMAGES OR OTHER LIABILITY, WHETHER IN AN ACTION OF CONTRACT, TORT OR OTHERWISE, ARISING FROM, OUT OF OR IN CONNEC- TION WITH THE SOFTWARE OR THE USE OR OTHER DEALINGS IN THE SOFTWARE.

 Except as contained in this notice, the name of the X Consortium shall not be used in advertising or otherwise to promote the sale, use or other deal ings in this Software without prior written authorization from the X Consor tium.

FSF changes to this file are in the public domain.

 Calling this script install-sh is preferred over install.sh, to prevent `make' implicit rules from creating a file called install from it when there is no Makefile.

 This script is compatible with the BSD install script, but was written from scratch. It can only install one file at a time, a restriction shared with many OS's install programs.

On Debian systems, the complete text of the GNU General Public License can be found in '/usr/share/common-licenses/GPL-2'

-- vile: txtmode file-encoding=utf-8 Copyright (c) 1998-2017,2018 Free Software Foundation, Inc.

Permission is hereby granted, free of charge, to any person obtaining a copy of this software and associated documentation files (the "Software"), to deal in the Software without restriction, including without limitation the rights to use, copy, modify, merge, publish, distribute, distribute with modifications, sublicense, and/or sell copies of the Software, and to permit persons to whom the Software is furnished to do so, subject to the following conditions:

The above copyright notice and this permission notice shall be included in all copies or substantial portions of the Software.

THE SOFTWARE IS PROVIDED "AS IS", WITHOUT WARRANTY OF ANY KIND, EXPRESS OR IMPLIED, INCLUDING BUT NOT LIMITED TO THE WARRANTIES OF MERCHANTABILITY, FITNESS FOR A PARTICULAR PURPOSE AND NONINFRINGEMENT. IN NO EVENT SHALL THE ABOVE COPYRIGHT HOLDERS BE LIABLE FOR ANY CLAIM,

#### DAMAGES OR OTHER LIABILITY, WHETHER IN AN ACTION OF CONTRACT, TORT OR OTHERWISE, ARISING FROM, OUT OF OR IN CONNECTION WITH THE SOFTWARE OR THE USE OR OTHER DEALINGS IN THE SOFTWARE.

Except as contained in this notice, the name(s) of the above copyright holders shall not be used in advertising or otherwise to promote the sale, use or other dealings in this Software without prior written authorization.

-- vile:txtmode fc=72 -- \$Id: COPYING,v 1.6 2018/01/01 12:00:00 tom Exp \$ Upstream source https://invisible-island.net/ncurses/ncurses.html This package is used for testing builds of ncurses.

Current ncurses maintainer: Thomas Dickey <dickey@invisible-island.net>

 $-$ 

Files: \* Copyright: 1998-2017,2018 Free Software Foundation, Inc. Licence: X11

Files: aclocal.m4 package Copyright: 1996-2017,2018 by Thomas E. Dickey Licence: X11

Files: doc/html/NCURSES-Programming-HOWTO.html Copyright: 2001 by Pradeep Padala Licence: X11

 Permission is hereby granted, free of charge, to any person obtaining a copy of this software and associated documentation files (the "Software"), to deal in the Software without restriction, including without limitation the rights to use, copy, modify, merge, publish, distribute, distribute with modifications, sublicense, and/or sell copies of the Software, and to permit persons to whom the Software is furnished to do so, subject to the following conditions:

 The above copyright notice and this permission notice shall be included in all copies or substantial portions of the Software.

 THE SOFTWARE IS PROVIDED "AS IS", WITHOUT WARRANTY OF ANY KIND, EXPRESS OR IMPLIED, INCLUDING BUT NOT LIMITED TO THE WARRANTIES OF MERCHANTABILITY, FITNESS FOR A PARTICULAR PURPOSE AND NONINFRINGEMENT. IN NO EVENT SHALL THE ABOVE COPYRIGHT HOLDERS BE LIABLE FOR ANY CLAIM, DAMAGES OR OTHER LIABILITY, WHETHER IN AN ACTION OF CONTRACT, TORT OR OTHERWISE, ARISING FROM, OUT OF OR IN CONNECTION WITH THE SOFTWARE OR THE USE OR OTHER DEALINGS IN THE SOFTWARE.

 Except as contained in this notice, the name(s) of the above copyright holders shall not be used in advertising or otherwise to promote the sale, use or other dealings in this Software without prior written authorization.

-------------------------------------------------------------------------------

Files: install-sh Copyright: 1994 X Consortium Licence: X11

 Permission is hereby granted, free of charge, to any person obtaining a copy of this software and associated documentation files (the "Software"), to deal in the Software without restriction, including without limitation the rights to use, copy, modify, merge, publish, distribute, sublicense, and/or sell copies of the Software, and to permit persons to whom the Software is furnished to do so, subject to the following conditions:

 The above copyright notice and this permission notice shall be included in all copies or substantial portions of the Software.

 THE SOFTWARE IS PROVIDED "AS IS", WITHOUT WARRANTY OF ANY KIND, EXPRESS OR IMPLIED, INCLUDING BUT NOT LIMITED TO THE WARRANTIES OF MERCHANTABILITY, FITNESS FOR A PARTICULAR PURPOSE AND NONINFRINGEMENT. IN NO EVENT SHALL THE X CONSORTIUM BE LIABLE FOR ANY CLAIM, DAMAGES OR OTHER LIABILITY, WHETHER IN AN ACTION OF CONTRACT, TORT OR OTHERWISE, ARISING FROM, OUT OF OR IN CONNEC- TION WITH THE SOFTWARE OR THE USE OR OTHER DEALINGS IN THE SOFTWARE.

 Except as contained in this notice, the name of the X Consortium shall not be used in advertising or otherwise to promote the sale, use or other deal ings in this Software without prior written authorization from the X Consor tium.

-------------------------------------------------------------------------------

Files: progs/tset.c ncurses/tinfo/read\_termcap.c Copyright: 1980,1991,1992,1993 The Regents of the University of California. License: BSD

 Redistribution and use in source and binary forms, with or without modification, are permitted provided that the following conditions are met:

- 1. Redistributions of source code must retain the above copyright notice, this list of conditions and the following disclaimer.
- 2. Redistributions in binary form must reproduce the above copyright notice, this list of conditions and the following disclaimer in the documentation and/or other materials provided with the distribution.
- 3. Neither the name of the University nor the names of its contributors may be used to endorse or promote products derived from this software without specific prior written permission.

 THIS SOFTWARE IS PROVIDED BY THE REGENTS AND CONTRIBUTORS ``AS IS'' AND ANY EXPRESS OR IMPLIED WARRANTIES, INCLUDING, BUT NOT LIMITED TO, THE IMPLIED WARRANTIES OF MERCHANTABILITY AND FITNESS FOR A PARTICULAR PURPOSE ARE DISCLAIMED. IN NO EVENT SHALL THE REGENTS OR CONTRIBUTORS BE LIABLE FOR ANY DIRECT, INDIRECT, INCIDENTAL, SPECIAL, EXEMPLARY, OR CONSEQUENTIAL DAMAGES (INCLUDING, BUT NOT LIMITED TO, PROCUREMENT OF SUBSTITUTE GOODS OR SERVICES; LOSS OF USE, DATA, OR PROFITS; OR BUSINESS INTERRUPTION) HOWEVER CAUSED AND ON ANY THEORY OF LIABILITY, WHETHER IN CONTRACT, STRICT LIABILITY, OR TORT (INCLUDING NEGLIGENCE OR OTHERWISE) ARISING IN ANY WAY OUT OF THE USE OF THIS SOFTWARE, EVEN IF ADVISED OF THE POSSIBILITY OF SUCH DAMAGE.

-- vile: txtmode file-encoding=utf-8 Upstream source https://invisible-island.net/ncurses/ncurses-examples.html

Current ncurses maintainer: Thomas Dickey <dickey@invisible-island.net>

-------------------------------------------------------------------------------

#### Files: \*

Copyright: 1998-2017,2018 Free Software Foundation, Inc. Licence: X11

Files: aclocal.m4 package Copyright: 2010-2017,2018 by Thomas E. Dickey Licence: X11

 Permission is hereby granted, free of charge, to any person obtaining a copy of this software and associated documentation files (the "Software"), to deal in the Software without restriction, including without limitation the rights to use, copy, modify, merge, publish, distribute, distribute with modifications, sublicense, and/or sell copies of the Software, and to permit persons to whom the Software is furnished to do so, subject to the following conditions:

 The above copyright notice and this permission notice shall be included in all copies or substantial portions of the Software.

 THE SOFTWARE IS PROVIDED "AS IS", WITHOUT WARRANTY OF ANY KIND, EXPRESS OR IMPLIED, INCLUDING BUT NOT LIMITED TO THE WARRANTIES OF MERCHANTABILITY, FITNESS FOR A PARTICULAR PURPOSE AND NONINFRINGEMENT. IN NO EVENT SHALL THE ABOVE COPYRIGHT HOLDERS BE LIABLE FOR ANY CLAIM, DAMAGES OR OTHER LIABILITY, WHETHER IN AN ACTION OF CONTRACT, TORT OR OTHERWISE, ARISING FROM, OUT OF OR IN CONNECTION WITH THE SOFTWARE OR THE USE OR OTHER DEALINGS IN THE SOFTWARE.

 Except as contained in this notice, the name(s) of the above copyright holders shall not be used in advertising or otherwise to promote the

 sale, use or other dealings in this Software without prior written authorization.

-------------------------------------------------------------------------------

Files: install-sh Copyright: 1994 X Consortium Licence: X11

 Permission is hereby granted, free of charge, to any person obtaining a copy of this software and associated documentation files (the "Software"), to deal in the Software without restriction, including without limitation the rights to use, copy, modify, merge, publish, distribute, sublicense, and/or sell copies of the Software, and to permit persons to whom the Software is furnished to do so, subject to the following conditions:

 The above copyright notice and this permission notice shall be included in all copies or substantial portions of the Software.

 THE SOFTWARE IS PROVIDED "AS IS", WITHOUT WARRANTY OF ANY KIND, EXPRESS OR IMPLIED, INCLUDING BUT NOT LIMITED TO THE WARRANTIES OF MERCHANTABILITY, FITNESS FOR A PARTICULAR PURPOSE AND NONINFRINGEMENT. IN NO EVENT SHALL THE X CONSORTIUM BE LIABLE FOR ANY CLAIM, DAMAGES OR OTHER LIABILITY, WHETHER IN AN ACTION OF CONTRACT, TORT OR OTHERWISE, ARISING FROM, OUT OF OR IN CONNEC- TION WITH THE SOFTWARE OR THE USE OR OTHER DEALINGS IN THE SOFTWARE.

 Except as contained in this notice, the name of the X Consortium shall not be used in advertising or otherwise to promote the sale, use or other deal ings in this Software without prior written authorization from the X Consor tium.

FSF changes to this file are in the public domain.

 Calling this script install-sh is preferred over install.sh, to prevent `make' implicit rules from creating a file called install from it when there is no Makefile.

 This script is compatible with the BSD install script, but was written from scratch. It can only install one file at a time, a restriction shared with many OS's install programs.

On Debian systems, the complete text of the GNU General Public License can be found in '/usr/share/common-licenses/GPL-2'

-- vile: txtmode file-encoding=utf-8

# **1.289 libcryptsetup12 2.0.2-1ubuntu1.2**

### **1.289.1 Available under license :**

 CREATIVE COMMONS CORPORATION IS NOT A LAW FIRM AND DOES NOT PROVIDE LEGAL SERVICES. DISTRIBUTION OF THIS DOCUMENT DOES NOT CREATE AN ATTORNEY-CLIENT RELATIONSHIP. CREATIVE COMMONS PROVIDES THIS INFORMATION ON AN "AS-IS" BASIS. CREATIVE COMMONS MAKES NO WARRANTIES REGARDING THE USE OF THIS DOCUMENT OR THE INFORMATION OR WORKS PROVIDED HEREUNDER, AND DISCLAIMS LIABILITY FOR DAMAGES RESULTING FROM THE USE OF THIS DOCUMENT OR THE INFORMATION OR WORKS PROVIDED HEREUNDER.

Statement of Purpose

The laws of most jurisdictions throughout the world automatically confer exclusive Copyright and Related Rights (defined below) upon the creator and subsequent owner(s) (each and all, an "owner") of an original work of authorship and/or a database (each, a "Work").

Certain owners wish to permanently relinquish those rights to a Work for the purpose of contributing to a commons of creative, cultural and scientific works ("Commons") that the public can reliably and without fear of later claims of infringement build upon, modify, incorporate in other works, reuse and redistribute as freely as possible in any form whatsoever and for any purposes, including without limitation commercial purposes. These owners may contribute to the Commons to promote the ideal of a free culture and the further production of creative, cultural and scientific works, or to gain reputation or greater distribution for their Work in part through the use and efforts of others.

For these and/or other purposes and motivations, and without any expectation of additional consideration or compensation, the person associating CC0 with a Work (the "Affirmer"), to the extent that he or she is an owner of Copyright and Related Rights in the Work, voluntarily elects to apply CC0 to the Work and publicly distribute the Work under its terms, with knowledge of his or her Copyright and Related Rights in the Work and the meaning and intended legal effect of CC0 on those rights.

1. Copyright and Related Rights. A Work made available under CC0 may be protected by copyright and related or neighboring rights ("Copyright and Related Rights"). Copyright and Related Rights include, but are not limited to, the following:

the right to reproduce, adapt, distribute, perform, display, communicate, and translate a Work;

moral rights retained by the original author(s) and/or performer(s);

publicity and privacy rights pertaining to a person's image or likeness depicted in a Work;

 rights protecting against unfair competition in regards to a Work, subject to the limitations in paragraph 4(a), below;

rights protecting the extraction, dissemination, use and reuse of data in a Work;

 database rights (such as those arising under Directive 96/9/EC of the European Parliament and of the Council of 11 March 1996 on the legal protection of databases, and under any national implementation thereof, including any amended or successor version of such directive); and

 other similar, equivalent or corresponding rights throughout the world based on applicable law or treaty, and any national implementations thereof.

2. Waiver. To the greatest extent permitted by, but not in contravention of, applicable law, Affirmer hereby overtly,

fully, permanently, irrevocably and unconditionally waives, abandons, and surrenders all of Affirmer's Copyright and Related Rights and associated claims and causes of action, whether now known or unknown (including existing as well as future claims and causes of action), in the Work (i) in all territories worldwide, (ii) for the maximum duration provided by applicable law or treaty (including future time extensions), (iii) in any current or future medium and for any number of copies, and (iv) for any purpose whatsoever, including without limitation commercial, advertising or promotional purposes (the "Waiver"). Affirmer makes the Waiver for the benefit of each member of the public at large and to the detriment of Affirmer's heirs and successors, fully intending that such Waiver shall not be subject to revocation, rescission, cancellation, termination, or any other legal or equitable action to disrupt the quiet enjoyment of the Work by the public as contemplated by Affirmer's express Statement of Purpose.

3. Public License Fallback. Should any part of the Waiver for any reason be judged legally invalid or ineffective under applicable law, then the Waiver shall be preserved to the maximum extent permitted taking into account Affirmer's express Statement of Purpose. In addition, to the extent the Waiver is so judged Affirmer hereby grants to each affected person a royalty-free, non transferable, non sublicensable, non exclusive, irrevocable and unconditional license to exercise Affirmer's Copyright and Related Rights in the Work (i) in all territories worldwide, (ii) for the maximum duration provided by applicable law or treaty (including future time extensions), (iii) in any current or future medium and for any number of copies, and (iv) for any purpose whatsoever, including without limitation commercial, advertising or promotional purposes (the "License"). The License shall be deemed effective as of the date CC0 was applied by Affirmer to the Work. Should any part of the License for any reason be judged legally invalid or ineffective under applicable law, such partial invalidity or ineffectiveness shall not invalidate the remainder of the License, and in such case Affirmer hereby affirms that he or she will not (i) exercise any of his or her remaining Copyright and Related Rights in the Work or (ii) assert any associated claims and causes of action with respect to the Work, in either case contrary to Affirmer's express Statement of Purpose.

4. Limitations and Disclaimers.

 No trademark or patent rights held by Affirmer are waived, abandoned, surrendered, licensed or otherwise affected by this document.

 Affirmer offers the Work as-is and makes no representations or warranties of any kind concerning the Work, express, implied, statutory or otherwise, including without limitation warranties of title, merchantability, fitness for a particular purpose, non infringement, or the absence of latent or other defects, accuracy, or the present or absence of errors, whether or not discoverable, all to the greatest extent permissible under applicable law.

 Affirmer disclaims responsibility for clearing rights of other persons that may apply to the Work or any use thereof, including without limitation any person's Copyright and Related Rights in the Work. Further, Affirmer disclaims responsibility for obtaining any necessary consents, permissions or other rights required for any use of the Work.

 Affirmer understands and acknowledges that Creative Commons is not a party to this document and has no duty or obligation with respect to this CC0 or use of the Work.

GNU LESSER GENERAL PUBLIC LICENSE

Version 2.1, February 1999

Copyright (C) 1991, 1999 Free Software Foundation, Inc. 51 Franklin Street, Fifth Floor, Boston, MA 02110-1301 USA Everyone is permitted to copy and distribute verbatim copies of this license document, but changing it is not allowed.

[This is the first released version of the Lesser GPL. It also counts

as the successor of the GNU Library Public License, version 2, hence the version number 2.1.]

#### Preamble

 The licenses for most software are designed to take away your freedom to share and change it. By contrast, the GNU General Public Licenses are intended to guarantee your freedom to share and change free software--to make sure the software is free for all its users.

 This license, the Lesser General Public License, applies to some specially designated software packages--typically libraries--of the Free Software Foundation and other authors who decide to use it. You can use it too, but we suggest you first think carefully about whether this license or the ordinary General Public License is the better strategy to use in any particular case, based on the explanations below.

 When we speak of free software, we are referring to freedom of use, not price. Our General Public Licenses are designed to make sure that you have the freedom to distribute copies of free software (and charge for this service if you wish); that you receive source code or can get it if you want it; that you can change the software and use pieces of it in new free programs; and that you are informed that you can do these things.

 To protect your rights, we need to make restrictions that forbid distributors to deny you these rights or to ask you to surrender these rights. These restrictions translate to certain responsibilities for you if you distribute copies of the library or if you modify it.

 For example, if you distribute copies of the library, whether gratis or for a fee, you must give the recipients all the rights that we gave you. You must make sure that they, too, receive or can get the source code. If you link other code with the library, you must provide complete object files to the recipients, so that they can relink them with the library after making changes to the library and recompiling it. And you must show them these terms so they know their rights.

 We protect your rights with a two-step method: (1) we copyright the library, and (2) we offer you this license, which gives you legal permission to copy, distribute and/or modify the library.

 To protect each distributor, we want to make it very clear that there is no warranty for the free library. Also, if the library is modified by someone else and passed on, the recipients should know that what they have is not the original version, so that the original author's reputation will not be affected by problems that might be introduced by others.

 Finally, software patents pose a constant threat to the existence of any free program. We wish to make sure that a company cannot effectively restrict the users of a free program by obtaining a restrictive license from a patent holder. Therefore, we insist that any patent license obtained for a version of the library must be consistent with the full freedom of use specified in this license.

 Most GNU software, including some libraries, is covered by the ordinary GNU General Public License. This license, the GNU Lesser General Public License, applies to certain designated libraries, and is quite different from the ordinary General Public License. We use this license for certain libraries in order to permit linking those libraries into non-free programs.

 When a program is linked with a library, whether statically or using a shared library, the combination of the two is legally speaking a combined work, a derivative of the original library. The ordinary General Public License therefore permits such linking only if the entire combination fits its criteria of freedom. The Lesser General Public License permits more lax criteria for linking other code with the library.

 We call this license the "Lesser" General Public License because it does Less to protect the user's freedom than the ordinary General Public License. It also provides other free software developers Less of an advantage over competing non-free programs. These disadvantages are the reason we use the ordinary General Public License for many libraries. However, the Lesser license provides advantages in certain special circumstances.

 For example, on rare occasions, there may be a special need to encourage the widest possible use of a certain library, so that it becomes a de-facto standard. To achieve this, non-free programs must be allowed to use the library. A more frequent case is that a free library does the same job as widely used non-free libraries. In this case, there is little to gain by limiting the free library to free software only, so we use the Lesser General Public License.

 In other cases, permission to use a particular library in non-free programs enables a greater number of people to use a large body of free software. For example, permission to use the GNU C Library in non-free programs enables many more people to use the whole GNU operating system, as well as its variant, the GNU/Linux operating system.

 Although the Lesser General Public License is Less protective of the users' freedom, it does ensure that the user of a program that is

linked with the Library has the freedom and the wherewithal to run that program using a modified version of the Library.

 The precise terms and conditions for copying, distribution and modification follow. Pay close attention to the difference between a "work based on the library" and a "work that uses the library". The former contains code derived from the library, whereas the latter must be combined with the library in order to run.

#### GNU LESSER GENERAL PUBLIC LICENSE TERMS AND CONDITIONS FOR COPYING, DISTRIBUTION AND MODIFICATION

 0. This License Agreement applies to any software library or other program which contains a notice placed by the copyright holder or other authorized party saying it may be distributed under the terms of this Lesser General Public License (also called "this License"). Each licensee is addressed as "you".

 A "library" means a collection of software functions and/or data prepared so as to be conveniently linked with application programs (which use some of those functions and data) to form executables.

 The "Library", below, refers to any such software library or work which has been distributed under these terms. A "work based on the Library" means either the Library or any derivative work under copyright law: that is to say, a work containing the Library or a portion of it, either verbatim or with modifications and/or translated straightforwardly into another language. (Hereinafter, translation is included without limitation in the term "modification".)

 "Source code" for a work means the preferred form of the work for making modifications to it. For a library, complete source code means all the source code for all modules it contains, plus any associated interface definition files, plus the scripts used to control compilation and installation of the library.

 Activities other than copying, distribution and modification are not covered by this License; they are outside its scope. The act of running a program using the Library is not restricted, and output from such a program is covered only if its contents constitute a work based on the Library (independent of the use of the Library in a tool for writing it). Whether that is true depends on what the Library does and what the program that uses the Library does.

 1. You may copy and distribute verbatim copies of the Library's complete source code as you receive it, in any medium, provided that you conspicuously and appropriately publish on each copy an appropriate copyright notice and disclaimer of warranty; keep intact

all the notices that refer to this License and to the absence of any warranty; and distribute a copy of this License along with the Library.

 You may charge a fee for the physical act of transferring a copy, and you may at your option offer warranty protection in exchange for a fee.

 2. You may modify your copy or copies of the Library or any portion of it, thus forming a work based on the Library, and copy and distribute such modifications or work under the terms of Section 1 above, provided that you also meet all of these conditions:

a) The modified work must itself be a software library.

 b) You must cause the files modified to carry prominent notices stating that you changed the files and the date of any change.

 c) You must cause the whole of the work to be licensed at no charge to all third parties under the terms of this License.

 d) If a facility in the modified Library refers to a function or a table of data to be supplied by an application program that uses the facility, other than as an argument passed when the facility is invoked, then you must make a good faith effort to ensure that, in the event an application does not supply such function or table, the facility still operates, and performs whatever part of its purpose remains meaningful.

 (For example, a function in a library to compute square roots has a purpose that is entirely well-defined independent of the application. Therefore, Subsection 2d requires that any application-supplied function or table used by this function must be optional: if the application does not supply it, the square root function must still compute square roots.)

These requirements apply to the modified work as a whole. If identifiable sections of that work are not derived from the Library, and can be reasonably considered independent and separate works in themselves, then this License, and its terms, do not apply to those sections when you distribute them as separate works. But when you distribute the same sections as part of a whole which is a work based on the Library, the distribution of the whole must be on the terms of this License, whose permissions for other licensees extend to the entire whole, and thus to each and every part regardless of who wrote it.

Thus, it is not the intent of this section to claim rights or contest

your rights to work written entirely by you; rather, the intent is to exercise the right to control the distribution of derivative or collective works based on the Library.

In addition, mere aggregation of another work not based on the Library with the Library (or with a work based on the Library) on a volume of a storage or distribution medium does not bring the other work under the scope of this License.

 3. You may opt to apply the terms of the ordinary GNU General Public License instead of this License to a given copy of the Library. To do this, you must alter all the notices that refer to this License, so that they refer to the ordinary GNU General Public License, version 2, instead of to this License. (If a newer version than version 2 of the ordinary GNU General Public License has appeared, then you can specify that version instead if you wish.) Do not make any other change in these notices.

 Once this change is made in a given copy, it is irreversible for that copy, so the ordinary GNU General Public License applies to all subsequent copies and derivative works made from that copy.

 This option is useful when you wish to copy part of the code of the Library into a program that is not a library.

 4. You may copy and distribute the Library (or a portion or derivative of it, under Section 2) in object code or executable form under the terms of Sections 1 and 2 above provided that you accompany it with the complete corresponding machine-readable source code, which must be distributed under the terms of Sections 1 and 2 above on a medium customarily used for software interchange.

 If distribution of object code is made by offering access to copy from a designated place, then offering equivalent access to copy the source code from the same place satisfies the requirement to distribute the source code, even though third parties are not compelled to copy the source along with the object code.

 5. A program that contains no derivative of any portion of the Library, but is designed to work with the Library by being compiled or linked with it, is called a "work that uses the Library". Such a work, in isolation, is not a derivative work of the Library, and therefore falls outside the scope of this License.

 However, linking a "work that uses the Library" with the Library creates an executable that is a derivative of the Library (because it contains portions of the Library), rather than a "work that uses the library". The executable is therefore covered by this License.

Section 6 states terms for distribution of such executables.

 When a "work that uses the Library" uses material from a header file that is part of the Library, the object code for the work may be a derivative work of the Library even though the source code is not. Whether this is true is especially significant if the work can be linked without the Library, or if the work is itself a library. The threshold for this to be true is not precisely defined by law.

 If such an object file uses only numerical parameters, data structure layouts and accessors, and small macros and small inline functions (ten lines or less in length), then the use of the object file is unrestricted, regardless of whether it is legally a derivative work. (Executables containing this object code plus portions of the Library will still fall under Section 6.)

 Otherwise, if the work is a derivative of the Library, you may distribute the object code for the work under the terms of Section 6. Any executables containing that work also fall under Section 6, whether or not they are linked directly with the Library itself.

 6. As an exception to the Sections above, you may also combine or link a "work that uses the Library" with the Library to produce a work containing portions of the Library, and distribute that work under terms of your choice, provided that the terms permit modification of the work for the customer's own use and reverse engineering for debugging such modifications.

 You must give prominent notice with each copy of the work that the Library is used in it and that the Library and its use are covered by this License. You must supply a copy of this License. If the work during execution displays copyright notices, you must include the copyright notice for the Library among them, as well as a reference directing the user to the copy of this License. Also, you must do one of these things:

 a) Accompany the work with the complete corresponding machine-readable source code for the Library including whatever changes were used in the work (which must be distributed under Sections 1 and 2 above); and, if the work is an executable linked with the Library, with the complete machine-readable "work that uses the Library", as object code and/or source code, so that the user can modify the Library and then relink to produce a modified executable containing the modified Library. (It is understood that the user who changes the contents of definitions files in the Library will not necessarily be able to recompile the application to use the modified definitions.)

 b) Use a suitable shared library mechanism for linking with the Library. A suitable mechanism is one that (1) uses at run time a copy of the library already present on the user's computer system, rather than copying library functions into the executable, and (2) will operate properly with a modified version of the library, if the user installs one, as long as the modified version is interface-compatible with the version that the work was made with.

 c) Accompany the work with a written offer, valid for at least three years, to give the same user the materials specified in Subsection 6a, above, for a charge no more than the cost of performing this distribution.

 d) If distribution of the work is made by offering access to copy from a designated place, offer equivalent access to copy the above specified materials from the same place.

 e) Verify that the user has already received a copy of these materials or that you have already sent this user a copy.

 For an executable, the required form of the "work that uses the Library" must include any data and utility programs needed for reproducing the executable from it. However, as a special exception, the materials to be distributed need not include anything that is normally distributed (in either source or binary form) with the major components (compiler, kernel, and so on) of the operating system on which the executable runs, unless that component itself accompanies the executable.

 It may happen that this requirement contradicts the license restrictions of other proprietary libraries that do not normally accompany the operating system. Such a contradiction means you cannot use both them and the Library together in an executable that you distribute.

 7. You may place library facilities that are a work based on the Library side-by-side in a single library together with other library facilities not covered by this License, and distribute such a combined library, provided that the separate distribution of the work based on the Library and of the other library facilities is otherwise permitted, and provided that you do these two things:

 a) Accompany the combined library with a copy of the same work based on the Library, uncombined with any other library facilities. This must be distributed under the terms of the Sections above.

b) Give prominent notice with the combined library of the fact

 that part of it is a work based on the Library, and explaining where to find the accompanying uncombined form of the same work.

 8. You may not copy, modify, sublicense, link with, or distribute the Library except as expressly provided under this License. Any attempt otherwise to copy, modify, sublicense, link with, or distribute the Library is void, and will automatically terminate your rights under this License. However, parties who have received copies, or rights, from you under this License will not have their licenses terminated so long as such parties remain in full compliance.

 9. You are not required to accept this License, since you have not signed it. However, nothing else grants you permission to modify or distribute the Library or its derivative works. These actions are prohibited by law if you do not accept this License. Therefore, by modifying or distributing the Library (or any work based on the Library), you indicate your acceptance of this License to do so, and all its terms and conditions for copying, distributing or modifying the Library or works based on it.

 10. Each time you redistribute the Library (or any work based on the Library), the recipient automatically receives a license from the original licensor to copy, distribute, link with or modify the Library subject to these terms and conditions. You may not impose any further restrictions on the recipients' exercise of the rights granted herein. You are not responsible for enforcing compliance by third parties with this License.

 11. If, as a consequence of a court judgment or allegation of patent infringement or for any other reason (not limited to patent issues), conditions are imposed on you (whether by court order, agreement or otherwise) that contradict the conditions of this License, they do not excuse you from the conditions of this License. If you cannot distribute so as to satisfy simultaneously your obligations under this License and any other pertinent obligations, then as a consequence you may not distribute the Library at all. For example, if a patent license would not permit royalty-free redistribution of the Library by all those who receive copies directly or indirectly through you, then the only way you could satisfy both it and this License would be to refrain entirely from distribution of the Library.

If any portion of this section is held invalid or unenforceable under any particular circumstance, the balance of the section is intended to apply, and the section as a whole is intended to apply in other circumstances.

It is not the purpose of this section to induce you to infringe any patents or other property right claims or to contest validity of any such claims; this section has the sole purpose of protecting the

integrity of the free software distribution system which is implemented by public license practices. Many people have made generous contributions to the wide range of software distributed through that system in reliance on consistent application of that system; it is up to the author/donor to decide if he or she is willing to distribute software through any other system and a licensee cannot impose that choice.

This section is intended to make thoroughly clear what is believed to be a consequence of the rest of this License.

 12. If the distribution and/or use of the Library is restricted in certain countries either by patents or by copyrighted interfaces, the original copyright holder who places the Library under this License may add an explicit geographical distribution limitation excluding those countries, so that distribution is permitted only in or among countries not thus excluded. In such case, this License incorporates the limitation as if written in the body of this License.

 13. The Free Software Foundation may publish revised and/or new versions of the Lesser General Public License from time to time. Such new versions will be similar in spirit to the present version, but may differ in detail to address new problems or concerns.

Each version is given a distinguishing version number. If the Library specifies a version number of this License which applies to it and "any later version", you have the option of following the terms and conditions either of that version or of any later version published by the Free Software Foundation. If the Library does not specify a license version number, you may choose any version ever published by the Free Software Foundation.

 14. If you wish to incorporate parts of the Library into other free programs whose distribution conditions are incompatible with these, write to the author to ask for permission. For software which is copyrighted by the Free Software Foundation, write to the Free Software Foundation; we sometimes make exceptions for this. Our decision will be guided by the two goals of preserving the free status of all derivatives of our free software and of promoting the sharing and reuse of software generally.

#### NO WARRANTY

 15. BECAUSE THE LIBRARY IS LICENSED FREE OF CHARGE, THERE IS NO WARRANTY FOR THE LIBRARY, TO THE EXTENT PERMITTED BY APPLICABLE LAW. EXCEPT WHEN OTHERWISE STATED IN WRITING THE COPYRIGHT HOLDERS AND/OR OTHER PARTIES PROVIDE THE LIBRARY "AS IS" WITHOUT WARRANTY OF ANY KIND, EITHER EXPRESSED OR IMPLIED, INCLUDING, BUT NOT LIMITED TO, THE

IMPLIED WARRANTIES OF MERCHANTABILITY AND FITNESS FOR A PARTICULAR PURPOSE. THE ENTIRE RISK AS TO THE QUALITY AND PERFORMANCE OF THE LIBRARY IS WITH YOU. SHOULD THE LIBRARY PROVE DEFECTIVE, YOU ASSUME THE COST OF ALL NECESSARY SERVICING, REPAIR OR CORRECTION.

 16. IN NO EVENT UNLESS REQUIRED BY APPLICABLE LAW OR AGREED TO IN WRITING WILL ANY COPYRIGHT HOLDER, OR ANY OTHER PARTY WHO MAY MODIFY AND/OR REDISTRIBUTE THE LIBRARY AS PERMITTED ABOVE, BE LIABLE TO YOU FOR DAMAGES, INCLUDING ANY GENERAL, SPECIAL, INCIDENTAL OR CONSEQUENTIAL DAMAGES ARISING OUT OF THE USE OR INABILITY TO USE THE LIBRARY (INCLUDING BUT NOT LIMITED TO LOSS OF DATA OR DATA BEING RENDERED INACCURATE OR LOSSES SUSTAINED BY YOU OR THIRD PARTIES OR A FAILURE OF THE LIBRARY TO OPERATE WITH ANY OTHER SOFTWARE), EVEN IF SUCH HOLDER OR OTHER PARTY HAS BEEN ADVISED OF THE POSSIBILITY OF SUCH DAMAGES.

#### END OF TERMS AND CONDITIONS

How to Apply These Terms to Your New Libraries

 If you develop a new library, and you want it to be of the greatest possible use to the public, we recommend making it free software that everyone can redistribute and change. You can do so by permitting redistribution under these terms (or, alternatively, under the terms of the ordinary General Public License).

 To apply these terms, attach the following notices to the library. It is safest to attach them to the start of each source file to most effectively convey the exclusion of warranty; and each file should have at least the "copyright" line and a pointer to where the full notice is found.

 <one line to give the library's name and a brief idea of what it does.> Copyright  $(C)$  <year > <name of author>

 This library is free software; you can redistribute it and/or modify it under the terms of the GNU Lesser General Public License as published by the Free Software Foundation; either version 2.1 of the License, or (at your option) any later version.

 This library is distributed in the hope that it will be useful, but WITHOUT ANY WARRANTY; without even the implied warranty of MERCHANTABILITY or FITNESS FOR A PARTICULAR PURPOSE. See the GNU Lesser General Public License for more details.

 You should have received a copy of the GNU Lesser General Public License along with this library; if not, write to the Free Software Foundation, Inc., 51 Franklin Street, Fifth Floor, Boston, MA 02110-1301 USA Also add information on how to contact you by electronic and paper mail.

You should also get your employer (if you work as a programmer) or your school, if any, to sign a "copyright disclaimer" for the library, if necessary. Here is a sample; alter the names:

 Yoyodyne, Inc., hereby disclaims all copyright interest in the library `Frob' (a library for tweaking knobs) written by James Random Hacker.

 <signature of Ty Coon>, 1 April 1990 Ty Coon, President of Vice

That's all there is to it!

-----

In addition, as a special exception, the copyright holders give permission to link the code of portions of this program with the OpenSSL library under certain conditions as described in each individual source file, and distribute linked combinations including the two.

You must obey the GNU Lesser General Public License in all respects for all of the code used other than OpenSSL. If you modify file(s) with this exception, you may extend this exception to your version of the file(s), but you are not obligated to do so. If you do not wish to do so, delete this exception statement from your version. If you delete this exception statement from all source files in the program, then also delete it here.

> GNU GENERAL PUBLIC LICENSE Version 2, June 1991

Copyright (C) 1989, 1991 Free Software Foundation, Inc., 51 Franklin Street, Fifth Floor, Boston, MA 02110-1301 USA Everyone is permitted to copy and distribute verbatim copies of this license document, but changing it is not allowed.

#### Preamble

 The licenses for most software are designed to take away your freedom to share and change it. By contrast, the GNU General Public License is intended to guarantee your freedom to share and change free software--to make sure the software is free for all its users. This General Public License applies to most of the Free Software Foundation's software and to any other program whose authors commit to using it. (Some other Free Software Foundation software is covered by the GNU Lesser General Public License instead.) You can apply it to your programs, too.

 When we speak of free software, we are referring to freedom, not price. Our General Public Licenses are designed to make sure that you have the freedom to distribute copies of free software (and charge for this service if you wish), that you receive source code or can get it if you want it, that you can change the software or use pieces of it in new free programs; and that you know you can do these things.

 To protect your rights, we need to make restrictions that forbid anyone to deny you these rights or to ask you to surrender the rights. These restrictions translate to certain responsibilities for you if you distribute copies of the software, or if you modify it.

 For example, if you distribute copies of such a program, whether gratis or for a fee, you must give the recipients all the rights that you have. You must make sure that they, too, receive or can get the source code. And you must show them these terms so they know their rights.

We protect your rights with two steps: (1) copyright the software, and (2) offer you this license which gives you legal permission to copy, distribute and/or modify the software.

 Also, for each author's protection and ours, we want to make certain that everyone understands that there is no warranty for this free software. If the software is modified by someone else and passed on, we want its recipients to know that what they have is not the original, so that any problems introduced by others will not reflect on the original authors' reputations.

 Finally, any free program is threatened constantly by software patents. We wish to avoid the danger that redistributors of a free program will individually obtain patent licenses, in effect making the program proprietary. To prevent this, we have made it clear that any patent must be licensed for everyone's free use or not licensed at all.

 The precise terms and conditions for copying, distribution and modification follow.

#### GNU GENERAL PUBLIC LICENSE TERMS AND CONDITIONS FOR COPYING, DISTRIBUTION AND MODIFICATION

 0. This License applies to any program or other work which contains a notice placed by the copyright holder saying it may be distributed under the terms of this General Public License. The "Program", below, refers to any such program or work, and a "work based on the Program" means either the Program or any derivative work under copyright law: that is to say, a work containing the Program or a portion of it, either verbatim or with modifications and/or translated into another

language. (Hereinafter, translation is included without limitation in the term "modification".) Each licensee is addressed as "you".

Activities other than copying, distribution and modification are not covered by this License; they are outside its scope. The act of running the Program is not restricted, and the output from the Program is covered only if its contents constitute a work based on the Program (independent of having been made by running the Program). Whether that is true depends on what the Program does.

 1. You may copy and distribute verbatim copies of the Program's source code as you receive it, in any medium, provided that you conspicuously and appropriately publish on each copy an appropriate copyright notice and disclaimer of warranty; keep intact all the notices that refer to this License and to the absence of any warranty; and give any other recipients of the Program a copy of this License along with the Program.

You may charge a fee for the physical act of transferring a copy, and you may at your option offer warranty protection in exchange for a fee.

 2. You may modify your copy or copies of the Program or any portion of it, thus forming a work based on the Program, and copy and distribute such modifications or work under the terms of Section 1 above, provided that you also meet all of these conditions:

 a) You must cause the modified files to carry prominent notices stating that you changed the files and the date of any change.

 b) You must cause any work that you distribute or publish, that in whole or in part contains or is derived from the Program or any part thereof, to be licensed as a whole at no charge to all third parties under the terms of this License.

 c) If the modified program normally reads commands interactively when run, you must cause it, when started running for such interactive use in the most ordinary way, to print or display an announcement including an appropriate copyright notice and a notice that there is no warranty (or else, saying that you provide a warranty) and that users may redistribute the program under these conditions, and telling the user how to view a copy of this License. (Exception: if the Program itself is interactive but does not normally print such an announcement, your work based on the Program is not required to print an announcement.)

These requirements apply to the modified work as a whole. If identifiable sections of that work are not derived from the Program, and can be reasonably considered independent and separate works in

themselves, then this License, and its terms, do not apply to those sections when you distribute them as separate works. But when you distribute the same sections as part of a whole which is a work based on the Program, the distribution of the whole must be on the terms of this License, whose permissions for other licensees extend to the entire whole, and thus to each and every part regardless of who wrote it.

Thus, it is not the intent of this section to claim rights or contest your rights to work written entirely by you; rather, the intent is to exercise the right to control the distribution of derivative or collective works based on the Program.

In addition, mere aggregation of another work not based on the Program with the Program (or with a work based on the Program) on a volume of a storage or distribution medium does not bring the other work under the scope of this License.

 3. You may copy and distribute the Program (or a work based on it, under Section 2) in object code or executable form under the terms of Sections 1 and 2 above provided that you also do one of the following:

 a) Accompany it with the complete corresponding machine-readable source code, which must be distributed under the terms of Sections 1 and 2 above on a medium customarily used for software interchange; or,

 b) Accompany it with a written offer, valid for at least three years, to give any third party, for a charge no more than your cost of physically performing source distribution, a complete machine-readable copy of the corresponding source code, to be distributed under the terms of Sections 1 and 2 above on a medium customarily used for software interchange; or,

 c) Accompany it with the information you received as to the offer to distribute corresponding source code. (This alternative is allowed only for noncommercial distribution and only if you received the program in object code or executable form with such an offer, in accord with Subsection b above.)

The source code for a work means the preferred form of the work for making modifications to it. For an executable work, complete source code means all the source code for all modules it contains, plus any associated interface definition files, plus the scripts used to control compilation and installation of the executable. However, as a special exception, the source code distributed need not include anything that is normally distributed (in either source or binary form) with the major components (compiler, kernel, and so on) of the operating system on which the executable runs, unless that component itself accompanies the executable.

If distribution of executable or object code is made by offering access to copy from a designated place, then offering equivalent access to copy the source code from the same place counts as distribution of the source code, even though third parties are not compelled to copy the source along with the object code.

 4. You may not copy, modify, sublicense, or distribute the Program except as expressly provided under this License. Any attempt otherwise to copy, modify, sublicense or distribute the Program is void, and will automatically terminate your rights under this License. However, parties who have received copies, or rights, from you under this License will not have their licenses terminated so long as such parties remain in full compliance.

 5. You are not required to accept this License, since you have not signed it. However, nothing else grants you permission to modify or distribute the Program or its derivative works. These actions are prohibited by law if you do not accept this License. Therefore, by modifying or distributing the Program (or any work based on the Program), you indicate your acceptance of this License to do so, and all its terms and conditions for copying, distributing or modifying the Program or works based on it.

 6. Each time you redistribute the Program (or any work based on the Program), the recipient automatically receives a license from the original licensor to copy, distribute or modify the Program subject to these terms and conditions. You may not impose any further restrictions on the recipients' exercise of the rights granted herein. You are not responsible for enforcing compliance by third parties to this License.

 7. If, as a consequence of a court judgment or allegation of patent infringement or for any other reason (not limited to patent issues), conditions are imposed on you (whether by court order, agreement or otherwise) that contradict the conditions of this License, they do not excuse you from the conditions of this License. If you cannot distribute so as to satisfy simultaneously your obligations under this License and any other pertinent obligations, then as a consequence you may not distribute the Program at all. For example, if a patent license would not permit royalty-free redistribution of the Program by all those who receive copies directly or indirectly through you, then the only way you could satisfy both it and this License would be to refrain entirely from distribution of the Program.

If any portion of this section is held invalid or unenforceable under any particular circumstance, the balance of the section is intended to apply and the section as a whole is intended to apply in other

circumstances.

It is not the purpose of this section to induce you to infringe any patents or other property right claims or to contest validity of any such claims; this section has the sole purpose of protecting the integrity of the free software distribution system, which is implemented by public license practices. Many people have made generous contributions to the wide range of software distributed through that system in reliance on consistent application of that system; it is up to the author/donor to decide if he or she is willing to distribute software through any other system and a licensee cannot impose that choice.

This section is intended to make thoroughly clear what is believed to be a consequence of the rest of this License.

 8. If the distribution and/or use of the Program is restricted in certain countries either by patents or by copyrighted interfaces, the original copyright holder who places the Program under this License may add an explicit geographical distribution limitation excluding those countries, so that distribution is permitted only in or among countries not thus excluded. In such case, this License incorporates the limitation as if written in the body of this License.

 9. The Free Software Foundation may publish revised and/or new versions of the General Public License from time to time. Such new versions will be similar in spirit to the present version, but may differ in detail to address new problems or concerns.

Each version is given a distinguishing version number. If the Program specifies a version number of this License which applies to it and "any later version", you have the option of following the terms and conditions either of that version or of any later version published by the Free Software Foundation. If the Program does not specify a version number of this License, you may choose any version ever published by the Free Software Foundation.

 10. If you wish to incorporate parts of the Program into other free programs whose distribution conditions are different, write to the author to ask for permission. For software which is copyrighted by the Free Software Foundation, write to the Free Software Foundation; we sometimes make exceptions for this. Our decision will be guided by the two goals of preserving the free status of all derivatives of our free software and of promoting the sharing and reuse of software generally.

#### NO WARRANTY

11. BECAUSE THE PROGRAM IS LICENSED FREE OF CHARGE, THERE IS NO WARRANTY

FOR THE PROGRAM, TO THE EXTENT PERMITTED BY APPLICABLE LAW. EXCEPT WHEN OTHERWISE STATED IN WRITING THE COPYRIGHT HOLDERS AND/OR OTHER PARTIES PROVIDE THE PROGRAM "AS IS" WITHOUT WARRANTY OF ANY KIND, EITHER EXPRESSED OR IMPLIED, INCLUDING, BUT NOT LIMITED TO, THE IMPLIED WARRANTIES OF MERCHANTABILITY AND FITNESS FOR A PARTICULAR PURPOSE. THE ENTIRE RISK AS TO THE QUALITY AND PERFORMANCE OF THE PROGRAM IS WITH YOU. SHOULD THE PROGRAM PROVE DEFECTIVE, YOU ASSUME THE COST OF ALL NECESSARY SERVICING, REPAIR OR CORRECTION.

 12. IN NO EVENT UNLESS REQUIRED BY APPLICABLE LAW OR AGREED TO IN WRITING WILL ANY COPYRIGHT HOLDER, OR ANY OTHER PARTY WHO MAY MODIFY AND/OR REDISTRIBUTE THE PROGRAM AS PERMITTED ABOVE, BE LIABLE TO YOU FOR DAMAGES, INCLUDING ANY GENERAL, SPECIAL, INCIDENTAL OR CONSEQUENTIAL DAMAGES ARISING OUT OF THE USE OR INABILITY TO USE THE PROGRAM (INCLUDING BUT NOT LIMITED TO LOSS OF DATA OR DATA BEING RENDERED INACCURATE OR LOSSES SUSTAINED BY YOU OR THIRD PARTIES OR A FAILURE OF THE PROGRAM TO OPERATE WITH ANY OTHER PROGRAMS), EVEN IF SUCH HOLDER OR OTHER PARTY HAS BEEN ADVISED OF THE POSSIBILITY OF SUCH DAMAGES.

#### END OF TERMS AND CONDITIONS

How to Apply These Terms to Your New Programs

 If you develop a new program, and you want it to be of the greatest possible use to the public, the best way to achieve this is to make it free software which everyone can redistribute and change under these terms.

 To do so, attach the following notices to the program. It is safest to attach them to the start of each source file to most effectively convey the exclusion of warranty; and each file should have at least the "copyright" line and a pointer to where the full notice is found.

 <one line to give the program's name and a brief idea of what it does.> Copyright  $(C)$  <year > <name of author>

 This program is free software; you can redistribute it and/or modify it under the terms of the GNU General Public License as published by the Free Software Foundation; either version 2 of the License, or (at your option) any later version.

 This program is distributed in the hope that it will be useful, but WITHOUT ANY WARRANTY; without even the implied warranty of MERCHANTABILITY or FITNESS FOR A PARTICULAR PURPOSE. See the GNU General Public License for more details.

 You should have received a copy of the GNU General Public License along with this program; if not, write to the Free Software Foundation, Inc., 51 Franklin Street, Fifth Floor, Boston, MA 02110-1301 USA.

Also add information on how to contact you by electronic and paper mail.

If the program is interactive, make it output a short notice like this when it starts in an interactive mode:

 Gnomovision version 69, Copyright (C) year name of author Gnomovision comes with ABSOLUTELY NO WARRANTY; for details type `show w'. This is free software, and you are welcome to redistribute it under certain conditions; type `show c' for details.

The hypothetical commands `show w' and `show c' should show the appropriate parts of the General Public License. Of course, the commands you use may be called something other than `show w' and `show c'; they could even be mouse-clicks or menu items--whatever suits your program.

You should also get your employer (if you work as a programmer) or your school, if any, to sign a "copyright disclaimer" for the program, if necessary. Here is a sample; alter the names:

 Yoyodyne, Inc., hereby disclaims all copyright interest in the program `Gnomovision' (which makes passes at compilers) written by James Hacker.

 <signature of Ty Coon>, 1 April 1989 Ty Coon, President of Vice

This General Public License does not permit incorporating your program into proprietary programs. If your program is a subroutine library, you may consider it more useful to permit linking proprietary applications with the library. If this is what you want to do, use the GNU Lesser General Public License instead of this License.

-----

In addition, as a special exception, the copyright holders give permission to link the code of portions of this program with the OpenSSL library under certain conditions as described in each individual source file, and distribute linked combinations including the two.

You must obey the GNU General Public License in all respects for all of the code used other than OpenSSL. If you modify file(s) with this exception, you may extend this exception to your version of the file(s), but you are not obligated to do so. If you do not wish to do so, delete this exception statement from your version. If you delete this exception statement from all source files in the program, then also delete it here.

## **1.290 firebird 3.0.2.32703.ds4-11ubuntu2 1.290.1 Available under license :**

#### LICENSES

--------

The applicable and approved licenses for the source files of the Firebird RDBMS project are:

 1) InterBase Public License (IPL), version 1.0 http://www.firebirdsql.org/en/interbase-public-license

 2) Initial Developer's Public License (IDPL), version 1.0 http://www.firebirdsql.org/en/initial-developer-s-public-license-version-1-0/

The IPL is copyright of Borland Corp., the other licenses are copyright by the source code authors and contributors.

#### USAGE RULES

-----------

- 1) The source code which was released under the IPL must keep this license. All modifications / adaptations of this code are still subjects of the IPL.
- 2) The files that are derived from the IPL covered code, must also keep this license. It means that if any new file contains some code covered by the IPL, then this file should be released under the IPL too.
- 3) The new files developed by the members of the Firebird project should be released under the IDPL.
- 4) The new files contributed by people who are not members of the Firebird project should follow the rule #3. If an author (initial developer) doesn't specify the license to be used, the person who applies the contributed code to the SVN tree (a committer) becomes responsible for the license assigned to the contributed code.
- 5) Every non-binary file that exists in the SVN tree, should have a header section which describes the license this code is released under. If a file contains no header, it means that this code is freeware and nobody owns the appropriate copyrights.

You may find the exhibits for the approved licenses in /doc/license directory of the SVN tree.

```
depot
layout_version 1.0
vendor
tag Firebird
title Firebird Project
description "Firebird Database"
end
product
tag Firebird
title "Firebird Database for HP-UX"
description "Firebird Relational Database Classic"
revision 2.1.0
category database
category_title Database
preinstall install/scripts/preInstall.sh
postinstall install/scripts/postInstall.sh
preremove install/scripts/preUninstall.sh
postremove install/scripts/postUninstall.sh
#
architecture HP-UX_B.11_64
os_name HP-UX
os_release ?.11.*
os_version ?
#
fileset
tag main
file -u 0660 -g firebird -o firebird buildroot@prefix@/security2.fdb @prefix@/security2.fdb
file -u 0644 -g firebird -o firebird buildroot@prefix@/firebird.conf @prefix@/firebird.conf
file -u 0644 -g firebird -o firebird buildroot@prefix@/databases.conf @prefix@/databases.conf
file -u 0644 -g firebird -o firebird buildroot@prefix@/WhatsNew @prefix@/WhatsNew
end
#
fileset
tag include
directory buildroot@prefix@/include=@prefix@/include
file_permissions -u 0644 -g firebird -o firebird
file *
end
#
fileset
tag intl
file -u 0755 -g firebird -o firebird buildroot@prefix@/intl/fbintl @prefix@/intl/fbintl
file -u 0644 -g firebird -o firebird buildroot@prefix@/intl/fbintl.conf @prefix@/intl/fbintl.conf
end
#
fileset
tag UDF
```

```
file -u 0755 -g firebird -o firebird buildroot@prefix@/UDF/ib_udf.sl @prefix@/UDF/ib_udf.sl
file -u 0755 -g firebird -o firebird buildroot@prefix@/UDF/fbudf.sl @prefix@/UDF/fbudf.sl
file -u 0644 -g firebird -o firebird buildroot@prefix@/UDF/ib_udf.sql @prefix@/UDF/ib_udf.sql
file -u 0644 -g firebird -o firebird buildroot@prefix@/UDF/ib_udf2.sql @prefix@/UDF/ib_udf2.sql
file -u 0644 -g firebird -o firebird buildroot@prefix@/UDF/fbudf.sql @prefix@/UDF/fbudf.sql
end
#
fileset
tag bin
directory buildroot@prefix@/bin=@prefix@/bin
file_permissions -u 0755 -g firebird -o firebird
file *
end
#
fileset
tag misc
directory buildroot@prefix@/misc=@prefix@/misc
file_permissions -u 0644 -g firebird -o firebird
file *
directory buildroot@prefix@/misc/upgrade/security=@prefix@/misc/upgrade/security
file_permissions -u 0644 -g firebird -o firebird
file *
end
#
fileset
tag examples
file -u 0644 -g firebird -o firebird firebird/examples/README @prefix@/examples/README
file -u 0644 -g firebird -o firebird firebird/examples/functions.c @prefix@/examples/functions/functions.c
directory firebird/examples/api=@prefix@/examples/api
file_permissions -u 0644 -g firebird -o firebird
file *
directory firebird/examples/dyn=@prefix@/examples/dyn
file_permissions -u 0644 -g firebird -o firebird
file *
directory firebird/examples/empbuild=@prefix@/examples/empbuild
file_permissions -u 0644 -g firebird -o firebird
file *
directory firebird/examples/include=@prefix@/examples/include
file_permissions -u 0644 -g firebird -o firebird
file *
directory firebird/examples/stat=@prefix@/examples/stat
file_permissions -u 0644 -g firebird -o firebird
file *
directory firebird/examples/udf=@prefix@/examples/udf
file_permissions -u 0644 -g firebird -o firebird
file *
end
#
```

```
fileset
tag lib
directory buildroot@prefix@/lib=@prefix@/lib
file_permissions -u 0755 -g firebird -o firebird
file *
end
#
fileset
tag help
file -u 0444 -g firebird -o firebird firebird/help/help.fdb @prefix@/help/help.fdb
end
#
fileset
tag messages
file -u 0444 -g firebird -o firebird firebird/firebird.msg @prefix@/firebird.msg
file -u 0444 -g firebird -o firebird firebird/fr_FR.msg @prefix@/fr_FR.msg
file -u 0444 -g firebird -o firebird firebird/de_DE.msg @prefix@/de_DE.msg
end
#
fileset
tag docs
directory ../doc=@prefix@/doc
file_permissions -u 0644 -g firebird -o firebird
file *
end
end
Maintained by Debian Firebird Maintainers
<pkg-firebird-general@lists.alioth.debian.org>
```

```
X-Source-Downloaded-From:
```
http://www.firebirdsql.org/download/prerelease/source/

#### X-Repackaged: Yes

Table of contents

=================

This file is long, but complete. Here's what's inside:

- \* How to get re-packaged upstream source
- \* What is removed from upstream source and why
- \* The easy part: files under debian/
- \* Upstream licensing summary
- \* Upstream copyright summary
- \* Complete list of the files in the repackaged upstream tarball, groupped by license and copyright holders.
- \* Verbatim copies of all licenses used upstream

How to get re-packaged upstream source

======================================

Run 'uscan --force' or debian/rules get-orig-source

That will download from upstream, remove what is to be removed and create an .orig.tar.xz

What is removed from upstream source and why

============================================

\* Bundled libraries

The following libraries are supplied by upstream in their source tarball. These are present in Debian and using the Debian packages is better because:

- improved security: no need to watch the bundled libraries for security problems -- Debian Security already handles that for the Debian packages
- get fixes and improvements automatically when the Debian library package is upgraded
- the source tarball decreases in size from 13MB to 7.5MB (42% decrease)
- Removed library sources:
- extern/editline
- src/include/firebird/impl/boost
- extern/libtommath

\* Removed sources with non-free/missing licensing

The following files are removed as they contain only copyright information without any license allowing their distribution. Luckily, they are not needed when building on Debiian.

- builds/install/arch-specific/solaris/
- src/msgs/templates.sql
- extern/SfIO/
- \* Generated files without source

These two files are generated from SGML sources, but the sources are not in the upstream tarball.

- doc/ReleaseNotes.pdf

Other generated files are removed from the source, as listed in debian/prune-upstream-dfsg.lst

\* Generated files and other cruft.

Since we are repackaging, we take the opportunity to also remove the following files, which are generated during the build:

- configure
- builds/make.new/config/config.guess
- builds/make.new/config/config.h.in
- builds/make.new/config/config.sub
- builds/make.new/config/install-sh
- builds/make.new/config/ltmain.sh

Also, the following files are just cruft and are present in the upstream tarball by mistake:

- .cvsignore (in several directories)

The easy part: files under debian/

==================================

Files: debian/\*

Copyright: 2006, 2007, 2008, 2009, 2010, 2014, 2017

Damyan Ivanov <dmn@debian.org>

License: other

Permission is granted to use this work, with or without modifications, provided that this notice is retained. If we meet some day, and you think this stuff is worth it, you can buy me a beer in return.

Upstream licensing summary

===========================

\* Interbase Public License Version 1.0

 The contents of this file are subject to the Interbase Public License Version 1.0 (the "License"); you may not use this file except in compliance with the License. You may obtain a copy of the License at http://www.Inprise.com/IPL.html

 Software distributed under the License is distributed on an "AS IS" basis, WITHOUT WARRANTY OF ANY KIND, either express or implied. See the License for the specific language governing rights and limitations under the License.

 The Original Code was created by Inprise Corporation and its predecessors. Portions created by Inprise Corporation are  Copyright (C) Inprise Corporation. All Rights Reserved.

The full text of the Interbase Public License Version 1.0 is included in the section 'L I C E N S E T E X T S' below.

-----------------------------------------------------------------

\* Mozilla Public License Version 1.1

 The contents of this file are subject to the Mozilla Public License Version 1.1 (the "License"); you may not use this file except in compliance with the License. You may obtain a copy of the License at http://www.mozilla.org/MPL/ Alternatively, the contents of this file may be used under the terms of the GNU General Public License Version 2 or later (the "GPL"), in which case the provisions of the GPL are applicable instead of those above. You may obtain a copy of the Licence at http://www.gnu.org/copyleft/gpl.html

 This program is distributed in the hope that it will be useful, but WITHOUT ANY WARRANTY; without even the implied warranty of MERCHANTABILITY or FITNESS FOR A PARTICULAR PURPOSE. See the Relevant for more details.

 This file was created by members of the firebird development team. All individual contributions remain the Copyright (C) of those individuals. Contributors to this file are either listed here or can be obtained from a CVS history command.

All rights reserved.

The full text of the Mozilla Public License Version 1.1 is included in the section 'L I C E N S E T E X T S' below.

-----------------------------------------------------------------------

\* Initial Developer's Public License Version 1.0

 The contents of this file are subject to the Initial Developer's Public License Version 1.0 (the "License"); you may not use this file except in compliance with the License. You may obtain a copy of the License at http://www.ibphoenix.com/idpl.html.

 Software distributed under the License is distributed on an "AS IS" basis, WITHOUT WARRANTY OF ANY KIND, either express or implied. See the License for the specific
language governing rights and limitations under the License.

 The contents of this file or any work derived from this file may not be distributed under any other license whatsoever without the express prior written permission of the original author.

The full text of the Initial Developer's Public License Version 1.0 is included in the section 'L I C E N S E T E X T S' below

-----------------------------------------------------------------------

\* GNU Lesser General Public License 2.1 or later with an exception clause

 This library is free software; you can redistribute it and/or modify it under the terms of the GNU Lesser General Public License as published by the Free Software Foundation; either version 2.1 of the License, or (at your option) any later version. You may obtain a copy of the Licence at http://www.gnu.org/licences/lgpl.html

 As a special exception this file can also be included in modules with other source code as long as that source code has been released under an Open Source Initiative certificed licence. More information about OSI certification can be found at: http://www.opensource.org

 This module is distributed in the hope that it will be useful, but WITHOUT ANY WARRANTY; without even the implied warranty of MERCHANTABILITY or FITNESS FOR A PARTICULAR PURPOSE. See the GNU Lesser General Public Licence for more details.

 This module was created by members of the firebird development team. All individual contributions remain the Copyright (C) of those individuals and all rights are reserved. Contributors to this file are either listed below or can be obtained from a CVS history command.

Copy of the GNU Lesser General Public License version 2.1 may be found at /usr/share/common-licenses/LGPL-2.1 on every Debian system. ----------------------------------------------------------------------------

\* Assumed Public Domain

Some files lack copyright/licensing information. According to doc/license/README.license.usage.txt, they should be considered Public Domain:

Every non-binary file that exists in the SVN tree, should have a header

 section which describes the license this code is released under. If a file contains no header, it means that this code is freeware and nobody owns the appropriate copyrights.

----------------------------------------------------------------------------

\* BSD-like

 One file is under a BSD-like license with the advertising clause. See 'BSD-like licensing' below.

----------------------------------------------------------------------------

\* Declared public domain

Some of the files are declared to be put in Public Domain.

----------------------------------------------------------------------------

\* Other

 Finally, some files use other licensing terms, they are quoted verbatin on the "Other licensing" section below.

----------------------------------------------------------------------------

Upstream copyright summary

==========================

 1981-2000 Inprise Corporation and its predecessors Copyright 1991 by the Massachusetts Institute of Technology Copyright (c) 1989 The Regents of the University of California. Copyright 2007 Steven G. Johnson <stevenj@alum.mit.edu> Copyright (C) 1992-2006 Free Software Foundation, Inc. 2000-2016 various Firebird Project members and contributors Adriano dos Santos Fernandes <adrianosf@uol.com.br>, 2004, 2005, 2006, 2007, 2008, 2009, 2010, 2011 Alan Barclay Aleksey Karyakin <aleksey.karyakin@mail.ru>, 2005 Alex Peshkov <AlexPeshkov@users.sourceforge.net> Alexander Peshkoff <peshkoff@mail.ru>, 2002, 2003, 2004, 2005, 2007, 2008, 2009, 2010, 2011, 2012, 2013, 2014, 2015 Alexey Karyakin <aleksey.karyakin@mail.ru> Ann Harrison Ann W. Harrison Arno Brinkman <firebird@abvisie.nl>, 2003, 2004 Bill Oliver <Bill.Oliver@sas.com>

 Blas Rodriguez Somoza, 2004 Chris Knight <chris@e-easy.com.au> Claudio Valderrama C., 2003, 2004, 2007 Damyan Ivanov Dimitry Sibiryakov <aafemt@users.sourceforge.net> Dmitry Yemanov <dimitr@users.sf.net>, 2002, 2004, 2005, 2006, 2008, 2009, 2011 Erik Kunze <Erik.Kunze@philosys.de> Erik Kunze, Philosys GmbH, <kunze@philosys.de> Fikret Hasovic Frank Schlottmann-Gdde Fred Polizo, Jr. Gabor Boros IBPhoenix, 2001 Ivan Prenosil James A. Starkey, 1997 - 2000, 2001, 2003, 2004 James K. Lowden <jklowden@schemamania.org> Jaroslaw Glowacki <glowacki@plocman.pl> Jerry Adair John Bellardo <bellardo at cs.ucsd.edu>, 2002 Jonas Jasas Karel Brichnac <brichna@atlas.cz> Khorsun Vladyslav <hvlad@users.sourceforge.net>, 2008, 2009 Konstantin Kuznetsov Mark O'Donohue <mark.odonohue@ludwig.edu.au> Mark O'Donohue <skywalker@users.sourceforge.net>, 2002 Michael Rimov Michal Bukovjan Mike Nordell <tamlin@algonet.se>, 2001 Neil McCalden Netfrastructure, Inc., 1997 - 2000, 2001, 2003 Nickolay Samofatov <nickolay@broadviewsoftware.com>, 2004, 2006 Nikolay Samofatov Oleg Loa <loa@mail.ru> Olivier Mascia, 2003 Patrick J. P. Griffin Paul Beach Paul Reeves, 2001-2007 Philippe Makowski Roman Simakov <roman-simakov@users.sourceforge.net>, 2008 Sandor Szollosi <ssani@freemail.hu> Sean Leyne Sergey Nikitin Simon Carter Slavomir Skopalik Stephen W. Boyd Steve Boyd <sboydlns at gmail.com>, 2006 Theo ?

 Tilo Muetze Toni Martir Victor Seryodkin Vlad Horsun Vlad Khorsun <hvlad at users.sourceforge.net>, 2005, 2006, 2007, 2008, 2011 Vlad Khorsun <hvlad@users.sf.net>, 2004 Vladyslav Khorsun <hvlad@users.sourceforge.net>, 2007, 2009, 2010

Years of copyright after 2000 are uncertain. Sources point to CVS for the exact dates. Upstream CVS repository is at http://sourceforge.net/cvs/?group\_id=9028 The dates are quoted verbatim where present in the source.

=========================================================================

Detailed list of upstream source files, groupped by license and copyright holders

=========================================================================

Note that IPL and IDPL require listing the contributors. These are copied below when present.

No explicit licensing/copyright information (assumed Public Domain) -------------------------------------------------------------------

.travis.yml autogen.sh binreloc.m4 builds/cmake/\* builds/install/arch-specific/aix/classic/rpmfiles.txt.in builds/install/arch-specific/aix/classic/rpmheader.txt.in builds/install/arch-specific/aix/misc/aixLibrary.sh.in builds/install/arch-specific/aix/misc/firebird.init.d.aix.in builds/install/arch-specific/aix/misc/rc.config.firebird.aix.in builds/install/arch-specific/darwin/\* builds/install/arch-specific/hpux/classic/firebirdCS.psf.in builds/install/arch-specific/hpux/misc/changedbaPassword.sh.in builds/install/arch-specific/hpux/misc/rc.config.firebird.hpux.in builds/install/arch-specific/hpux/super/postInstall.sh.in builds/install/arch-specific/hpux/super/postUninstall.sh.in builds/install/arch-specific/hpux/super/preInstall.sh.in builds/install/arch-specific/hpux/super/preUninstall.sh.in builds/install/arch-specific/linux/firebird-classic.service.in builds/install/arch-specific/linux/firebird-classic.socket.in builds/install/arch-specific/linux/firebird-superserver.service.in builds/install/arch-specific/linux/firebird.init.d.debian.in builds/install/arch-specific/linux/firebird.init.d.generic.in builds/install/arch-specific/linux/firebird.init.d.gentoo.in

builds/install/arch-specific/linux/firebird.init.d.mandrake.in builds/install/arch-specific/linux/firebird.init.d.slackware.in builds/install/arch-specific/linux/firebird.xinetd.in builds/install/arch-specific/linux/rc.config.firebird.in builds/install/arch-specific/linux/README builds/install/arch-specific/mingw/\* builds/install/arch-specific/solx86/Makefile.in builds/install/arch-specific/solx86gcc/CS/pkginfo.in builds/install/arch-specific/solx86gcc/CS/prototype.in builds/install/arch-specific/solx86gcc/LIBGCC/pkginfolg.in builds/install/arch-specific/solx86gcc/LIBGCC/prototypelg.in builds/install/arch-specific/win32/After\_Installation.url builds/install/arch-specific/win32/ba/\* builds/install/arch-specific/win32/custom\_messages.inc builds/install/arch-specific/win32/cz/\* builds/install/arch-specific/win32/de/\* builds/install/arch-specific/win32/es/\* builds/install/arch-specific/win32/firebird\_install\_logo1.bmp builds/install/arch-specific/win32/firebirdsql.org.url builds/install/arch-specific/win32/fr/\* builds/install/arch-specific/win32/hu/\* builds/install/arch-specific/win32/i18n\_readme.txt builds/install/arch-specific/win32/install\_service.bat builds/install/arch-specific/win32/installation\_readme.txt builds/install/arch-specific/win32/installation\_scripted.txt builds/install/arch-specific/win32/it/\* builds/install/arch-specific/win32/pl/\* builds/install/arch-specific/win32/pt/\* builds/install/arch-specific/win32/Readme.txt builds/install/arch-specific/win32/readme\_snapshot.txt builds/install/arch-specific/win32/ru/\* builds/install/arch-specific/win32/si/\* builds/install/arch-specific/win32/strip\_comments.sed builds/install/arch-specific/win32/uninstall\_service.bat builds/install/misc/databases.conf.in builds/install/misc/fbintl.conf builds/install/misc/firebird.conf.in builds/install/misc/firebird.init.d.Solaris.in builds/install/misc/plugins.conf builds/mac\_os\_x/CS/\* builds/posix/make.android.arme builds/posix/make.android.arm64 builds/posix/make.android.x86 builds/posix/make.android.x86\_64 builds/posix/make.shared.variables builds/posix/prefix.example builds/posix/prefix.solaris builds/posix/prefix.solaris-64gcc

builds/win32/adjust\_vc7\_files.cmd builds/win32/clean\_all.bat builds/win32/compile.bat builds/win32/create\_msgs.bat builds/win32/defs/fbrmclib.def builds/win32/make\_all.bat builds/win32/make\_boot.bat builds/win32/make\_examples.bat builds/win32/make\_icu.bat builds/win32/msvc10/\* builds/win32/msvc12/\* builds/win32/msvc14/\* builds/win32/msvc7/\* builds/win32/msvc8/\* builds/win32/msvc9/\* builds/win32/parse.bat builds/win32/preprocess.bat builds/win32/run\_all.bat builds/win32/set\_build\_target.bat builds/win32/setenvvar.bat ChangeLog CMakeLists.txt configure.ac doc/\*.html doc/\*.txt doc/Firebird\_conf.txt doc/license/README.license.usage.txt doc/README.\* doc/sql.extensions/\* doc/WhatsNew examples/build\_win32/\*.bat examples/CMakeLists.txt examples/dbcrypt/ReadMe.txt examples/empbuild/\*.inp extern/cloop/cloop.sln extern/cloop/Makefile extern/cloop/src/cloop/cloop.vcxproj extern/cloop/src/cloop/cloop.vcxproj.filters extern/cloop/src/tests/test1/CalcCApi.c extern/cloop/src/tests/test1/CalcCApi.h extern/cloop/src/tests/test1/CalcCppApi.h extern/cloop/src/tests/test1/CalcPascalApi.implementation.pas extern/cloop/src/tests/test1/CalcPascalApi.interface.pas extern/cloop/src/tests/test1/CalcPascalApi.pas extern/cloop/src/tests/test1/test1-c-dll.vcxproj extern/cloop/src/tests/test1/test1-c-dll.vcxproj.filters extern/cloop/src/tests/test1/test1-c-exe.vcxproj extern/cloop/src/tests/test1/test1-c-exe.vcxproj.filters

extern/cloop/src/tests/test1/test1-cpp-dll.vcxproj extern/cloop/src/tests/test1/test1-cpp-dll.vcxproj.filters extern/cloop/src/tests/test1/test1-cpp-exe.vcxproj extern/cloop/src/tests/test1/test1-cpp-exe.vcxproj.filters lang\_helpers/gds.h lang\_helpers/README.txt Makefile.in README.md src/auth/SecureRemotePassword/Message.h src/auth/SecureRemotePassword/misc/prime.cpp src/auth/SecureRemotePassword/misc/test.sh src/auth/SecureRemotePassword/misc/test\_srp.cpp src/auth/SecureRemotePassword/srp.cpp src/auth/SecureRemotePassword/srp.h src/CMakeLists.txt src/common/classes/misc/test.sh src/common/fb\_exception.cpp src/common/os/win32/mod\_loader.cpp src/common/os/win32/path\_utils.cpp src/dsql/btyacc\_fb.ske src/gpre/CMakeLists.txt src/include/cross/android.arme src/include/cross/android.arm64 src/include/cross/android.x86 src/include/cross/android.x86\_64 src/include/fb\_blk.h src/include/fb\_macros.h src/include/gen/Firebird.pas src/include/gen/README.txt src/include/gen/autoconfig\_msvc.h src/include/gen/files.txt src/include/ibase.h src/include/iberror.h src/include/old\_fb\_blk.h src/intl/charsets/cs\_koi8r.h src/intl/charsets/cs\_koi8u.h src/intl/charsets/cs\_w1258.h src/intl/moved\_files.txt src/jrd/build\_no.h src/jrd/intl\_builtin.cpp src/misc/copy-boost.sh src/misc/gds\_header.txt src/misc/headers.sed src/misc/ibase\_header.txt src/misc/intl.sql src/misc/makeHeader.cpp src/misc/pascal/Pascal.Constants.awk src/misc/pascal/Pascal.implementation.pas

src/misc/pascal/Pascal.interface.pas src/misc/pascal/fb\_get\_master\_interface.pas src/misc/upgrade/recovering\_build.txt src/misc/upgrade/v2.1/metadata\_charset\_create.sql src/misc/upgrade/v2.1/metadata\_charset\_drop.sql src/misc/upgrade/v2/ib\_udf2\_params.txt src/misc/upgrade/v2/ib\_udf\_params.txt src/misc/upgrade/v2/security\_database.txt src/misc/upgrade/v3.0/security\_database.txt src/misc/writeBuildNum.sh src/msgs/facilities2.sql src/msgs/history2.sql src/msgs/locales.sql src/msgs/messages2.sql src/msgs/msg.sql src/msgs/sqlstates.sql src/msgs/symbols2.sql src/msgs/system\_errors2.sql src/msgs/transmsgs.de\_DE2.sql src/msgs/transmsgs.fr\_FR2.sql src/plugins/udr\_engine/udr\_engine.conf src/remote/CMakeLists.txt src/remote/server/os/win32/caution.ico src/remote/server/os/win32/server.ico src/remote/server/os/win32/window\_proto.h src/utilities/CMakeLists.txt src/utilities/create\_db.cpp src/utilities/fbcpl/ctrlpan.cpp src/utilities/fbcpl/ctrlpan.h src/utilities/fbcpl/fbcontrol.clw src/utilities/fbcpl/fbcontrol.cpp src/utilities/fbcpl/fbcontrol.def src/utilities/fbcpl/fbcontrol.h src/utilities/fbcpl/FBControl.rc src/utilities/fbcpl/res/fbcontrol.rc2 src/utilities/fbcpl/res/server.ico src/utilities/fbcpl/res/server\_stop.ico src/utilities/fbcpl/resource.h src/utilities/fbcpl/stdafx.cpp src/utilities/fbcpl/stdafx.h src/utilities/gsec/gsec\_proto.h src/utilities/ntrace/fbtrace.conf travis.sh

Declared Public Domain

----------------------

src/common/sha.cpp NIST Secure Hash Algorithm heavily modified by Uwe Hollerbach <uh@alumni.caltech edu> from Peter C. Gutmann's implementation as found in Applied Cryptography by Bruce Schneier This code is in the public domain

src/yvalve/config/os/posix/binreloc.c src/yvalve/config/os/posix/binreloc.h BinReloc - a library for creating relocatable executables Written by: Hongli Lai <h.lai@chello.nl> http://autopackage.org/

This source code is public domain. You can relicense this code under whatever license you want.

See http://autopackage.org/docs/binreloc/ for more information and how to use this.

Interbase Public License Version 1.0 (IPL)

------------------------------------------

.

.

Following is the list of files, then a list of contributors, as stated in them.

builds/posix/prefix.hpux\_ia64 builds/win32/defs/build.def builds/win32/defs/burp.def builds/win32/defs/burp32.def builds/win32/defs/dsql.def builds/win32/defs/fbclient\_s.def builds/win32/defs/firebird.def builds/win32/defs/gds32.def builds/win32/defs/ib\_udf.def builds/win32/defs/ib\_util.def builds/win32/defs/intl.def builds/win32/defs/isql.def builds/win32/defs/iutls.def builds/win32/defs/jrd.def builds/win32/defs/utls.def examples/api/\* examples/dyn/dyn1.e examples/dyn/dyn2.e examples/dyn/dyn3.e examples/dyn/dyn4.e examples/dyn/dyn5.e examples/dyn/dynfull.e examples/empbuild/empbld.sql

examples/empbuild/empbuild.e examples/empbuild/empddl.sql examples/empbuild/empdml.sql examples/empbuild/employe2.sql examples/empbuild/indexoff.sql examples/empbuild/indexon.sql examples/empbuild/intlbld.e examples/empbuild/intlbld.sql examples/empbuild/intlddl.sql examples/empbuild/intldml.sql examples/functions.c examples/include/example.h examples/readme examples/stat/\* examples/udf/\* lang\_helpers/gds.pas lang\_helpers/gds\_aix.f lang\_helpers/gds\_codes.ftn lang\_helpers/gds\_codes.pas lang\_helpers/gds\_hp.f lang\_helpers/gds\_sun.f lang\_helpers/ib\_util.pas lang\_helpers/perf.pas src/alice/alice.h src/alice/alice\_meta.epp src/alice/alice\_meta.h src/alice/alice\_proto.h src/alice/exe\_proto.h src/alice/tdr\_proto.h src/burp/backu\_proto.h src/burp/burp\_proto.h src/burp/canon\_proto.h src/burp/misc\_proto.h src/burp/mvol\_proto.h src/burp/resto\_proto.h src/burp/split/spit.cpp src/burp/split/spit.h src/burp/std\_desc.h src/common/cdbtable.h src/common/classes/NoThrowTimeStamp.cpp src/common/dsc.cpp src/common/dsc\_proto.h src/common/dyntable.h src/common/enc\_proto.h src/common/isc\_proto.h src/common/msg\_encode.h src/common/os/divorce.h src/common/os/isc\_i\_proto.h

src/common/os/posix/divorce.cpp src/common/prett\_proto.h src/common/sdl.cpp src/common/sdl.h src/common/sdl\_proto.h src/common/sdltable.h src/common/security.h src/common/xdr\_proto.h src/dbs/metadata.sql src/dsql/chars.h src/dsql/DSqlDataTypeUtil.cpp src/dsql/DSqlDataTypeUtil.h src/dsql/errd\_proto.h src/dsql/gen\_proto.h src/dsql/metd\_proto.h src/dsql/movd.cpp src/dsql/movd\_proto.h src/dsql/pass1\_proto.h src/dsql/sqlda.h src/dsql/sqlda\_pub.h src/dsql/sym.h src/extlib/ib\_udf.h src/extlib/ib\_util.h src/gpre/boot/gpre\_meta\_boot.cpp src/gpre/cmd\_proto.h src/gpre/cme\_proto.h src/gpre/cmp\_proto.h src/gpre/exp\_proto.h src/gpre/gpre\_meta.h src/gpre/gpre\_proto.h src/gpre/hsh\_proto.h src/gpre/jrdme\_proto.h src/gpre/languages/ada.cpp src/gpre/languages/pas.cpp src/gpre/movg\_proto.h src/gpre/msc\_proto.h src/gpre/par\_proto.h src/gpre/parse.h src/gpre/pat.cpp src/gpre/pat.h src/gpre/pat\_proto.h src/gpre/sqe\_proto.h src/gpre/sql\_proto.h src/gpre/std/gpre\_meta.epp src/include/gen/sql\_state.h src/intl/charsets/cs\_big5.h src/intl/charsets/cs\_cyrl.h src/intl/charsets/cs\_gb2312.h

src/intl/charsets/cs\_jis\_0208\_1990.h src/intl/charsets/cs\_ksc5601.h src/intl/charsets/cs\_next.h src/intl/charsets/cs\_sjis.h src/intl/collations/bl88591ca0.h src/intl/collations/bl88591da0.h src/intl/collations/bl88591de0.h src/intl/collations/bl88591es0.h src/intl/collations/bl88591fi0.h src/intl/collations/bl88591is0.h src/intl/collations/bl88591it0.h src/intl/collations/bl88591nl0.h src/intl/collations/bl88591no0.h src/intl/collations/bl88591pt0.h src/intl/collations/bl88591ptbr0.h src/intl/collations/bl88591sv0.h src/intl/collations/bl88591uk0.h src/intl/collations/bl88591us0.h src/intl/collations/blNEXTde0.h src/intl/collations/blNEXTes0.h src/intl/collations/blNEXTfr0.h src/intl/collations/blNEXTit0.h src/intl/collations/blNEXTus0.h src/intl/collations/db437de0.h src/intl/collations/db437es1.h src/intl/collations/db437fi0.h src/intl/collations/db437fr0.h src/intl/collations/db437it0.h src/intl/collations/db437nl0.h src/intl/collations/db437sv0.h src/intl/collations/db437uk0.h src/intl/collations/db437us0.h src/intl/collations/db850cf0.h src/intl/collations/db850de0.h src/intl/collations/db850es0.h src/intl/collations/db850fr0.h src/intl/collations/db850it1.h src/intl/collations/db850nl0.h src/intl/collations/db850pt0.h src/intl/collations/db850sv1.h src/intl/collations/db850uk0.h src/intl/collations/db850us0.h src/intl/collations/db852cz0.h src/intl/collations/db852po0.h src/intl/collations/db852sl0.h src/intl/collations/db857tr0.h src/intl/collations/db860pt0.h src/intl/collations/db863cf1.h

src/intl/collations/db865da0.h src/intl/collations/db865no0.h src/intl/collations/db866ru0.h src/intl/collations/pd437intl.h src/intl/collations/pd437swedfin.h src/intl/collations/pd852czech.h src/intl/collations/pd852hundc.h src/intl/collations/pd852polish.h src/intl/collations/pd852slovene.h src/intl/collations/pd861iceland.h src/intl/collations/pd865nordan40.h src/intl/collations/pd866cyrr.h src/intl/collations/pw1250hundc.h src/intl/collations/pw1250polish.h src/intl/collations/pw1250slov.h src/intl/collations/pw1251cyrr.h src/intl/collations/pw1252i850.h src/intl/collations/pw1252intl.h src/intl/collations/pw1252nor4.h src/intl/collations/pw1252ptbr.h src/intl/collations/pw1252span.h src/intl/collations/pw1252swfn.h src/intl/collations/pw1253greek1.h src/intl/collations/pw1254turk.h src/intl/collations/xx1251\_ua.h src/intl/conversions/tx437\_865.h src/intl/conversions/tx437\_lat1.h src/intl/conversions/tx865\_lat1.h src/intl/country\_codes.h src/intl/cs\_big5.cpp src/intl/cs\_gb2312.cpp src/intl/cs\_jis.cpp src/intl/cs\_ksc.cpp src/intl/cs\_narrow.cpp src/intl/cs\_unicode\_fss.cpp src/intl/cs\_unicode\_ucs2.cpp src/intl/cv\_big5.cpp src/intl/cv\_big5.h src/intl/cv\_gb2312.cpp src/intl/cv\_gb2312.h src/intl/cv\_jis.cpp src/intl/cv\_jis.h src/intl/cv\_ksc.cpp src/intl/cv\_ksc.h src/intl/cv\_narrow.cpp src/intl/cv\_narrow.h src/intl/cv\_unicode\_fss.cpp src/intl/cv\_unicode\_fss.h

src/intl/kanji.cpp src/intl/kanji.h src/intl/kanji\_proto.h src/intl/lc\_ascii.cpp src/intl/lc\_ascii.h src/intl/lc\_big5.cpp src/intl/lc\_big5.h src/intl/lc\_dos.cpp src/intl/lc\_dos.h src/intl/lc\_gb2312.cpp src/intl/lc\_iso8859\_1.cpp src/intl/lc\_jis.cpp src/intl/lc\_ksc.cpp src/intl/lc\_narrow.cpp src/intl/lc\_narrow.h src/intl/lc\_unicode\_ucs2.cpp src/intl/ldcommon.h src/intl/utils/dtest2.c src/intl/utils/make.maps src/intl/utils/mapdump.c src/intl/utils/mapgen4.c src/intl/utils/maptest.cpp src/intl/utils/maptest2.c src/iscguard/cntl\_guard.cpp src/iscguard/cntlg\_proto.h src/iscguard/iscguard.cpp src/iscguard/iscguard.h src/iscguard/iscguard.rc src/iscguard/iscguard.rh src/iscguard/salrt23i.ico src/iscguard/sgard23i.ico src/isql/extra\_proto.h src/isql/isql.rc src/isql/isql.rh src/isql/isql\_proto.h src/isql/iutils.cpp src/isql/iutils\_proto.h src/isql/show\_proto.h src/jrd/acl.h src/jrd/Attachment.cpp src/jrd/Attachment.h src/jrd/blb\_proto.h src/jrd/blf\_proto.h src/jrd/blob\_filter.h src/jrd/btr\_proto.h src/jrd/builtin.cpp src/jrd/cch.h src/jrd/cch\_proto.h

src/jrd/cmp\_proto.h src/jrd/cvt2\_proto.h src/jrd/cvt\_proto.h src/jrd/dflt.h src/jrd/dfw\_proto.h src/jrd/dpm\_proto.h src/jrd/drq.h src/jrd/dyn.h src/jrd/dyn\_ut\_proto.h src/jrd/err\_proto.h src/jrd/event\_proto.h src/jrd/evl\_proto.h src/jrd/exe\_proto.h src/jrd/ext.h src/jrd/ext\_proto.h src/jrd/fields.h src/jrd/filte\_proto.h src/jrd/filters.cpp src/jrd/flags.h src/jrd/flu\_proto.h src/jrd/fun\_proto.h src/jrd/Function.epp src/jrd/Function.h src/jrd/grant\_proto.h src/jrd/ibsetjmp.h src/jrd/idx\_proto.h src/jrd/inf\_proto.h src/jrd/ini.epp src/jrd/ini.h src/jrd/ini\_proto.h src/jrd/intl.h src/jrd/intl\_proto.h src/jrd/isc\_version.h src/jrd/isc\_version.rc src/jrd/jrd\_proto.h src/jrd/lck.h src/jrd/lck\_proto.h src/jrd/met.h src/jrd/met\_proto.h src/jrd/mov\_proto.h src/jrd/names.h src/jrd/nodebug.cpp src/jrd/obj.h src/jrd/opt\_proto.h src/jrd/os/pio\_proto.h src/jrd/pag\_proto.h src/jrd/par\_proto.h src/jrd/que.h

src/jrd/recsrc/AggregatedStream.cpp src/jrd/recsrc/BitmapTableScan.cpp src/jrd/recsrc/FilteredStream.cpp src/jrd/recsrc/FullTableScan.cpp src/jrd/recsrc/IndexTableScan.cpp src/jrd/recsrc/MergeJoin.cpp src/jrd/recsrc/NestedLoopJoin.cpp src/jrd/recsrc/ProcedureScan.cpp src/jrd/recsrc/SingularStream.cpp src/jrd/recsrc/SortedStream.cpp src/jrd/recsrc/Union.cpp src/jrd/Relation.h src/jrd/relations.h src/jrd/rlck\_proto.h src/jrd/rse.h src/jrd/scl.h src/jrd/scl\_proto.h src/jrd/sdw.cpp src/jrd/sdw.h src/jrd/sdw\_proto.h src/jrd/shut.cpp src/jrd/shut\_proto.h src/jrd/sort.h src/jrd/sqz.cpp src/jrd/sqz.h src/jrd/svc.h src/jrd/svc\_undoc.h src/jrd/tpc.cpp src/jrd/tpc\_proto.h src/jrd/tra\_proto.h src/jrd/trig.h src/jrd/val\_proto.h src/jrd/validation.cpp src/jrd/validation.h src/jrd/version.rc src/jrd/vio\_debug.h src/lock/lock\_proto.h src/misc/ids.m src/misc/memtest.cpp src/msgs/change\_msgs.epp src/msgs/check\_msgs.epp src/msgs/enter\_msgs.epp src/msgs/include.epp src/msgs/load.epp src/msgs/modify\_msgs.epp src/msgs/msg.gdl src/qli/all.cpp src/qli/all\_proto.h

src/qli/blk.h src/qli/comma\_proto.h src/qli/command.cpp src/qli/compi\_proto.h src/qli/compile.cpp src/qli/compile.h src/qli/dtr.h src/qli/err.cpp src/qli/err\_proto.h src/qli/eval.cpp src/qli/eval\_proto.h src/qli/exe.cpp src/qli/exe.h src/qli/exe\_proto.h src/qli/expan\_proto.h src/qli/expand.cpp src/qli/forma\_proto.h src/qli/format.cpp src/qli/format.h src/qli/gener.cpp src/qli/gener\_proto.h src/qli/help\_proto.h src/qli/hsh.cpp src/qli/hsh\_proto.h src/qli/lex\_proto.h src/qli/meta.epp src/qli/meta\_proto.h src/qli/mov.cpp src/qli/mov\_proto.h src/qli/nounix.cpp src/qli/parse.cpp src/qli/parse.h src/qli/parse\_proto.h src/qli/picst\_proto.h src/qli/picstr.cpp src/qli/proc\_ddl.h src/qli/proc\_proto.h src/qli/procddl1.h src/qli/procddl2.h src/qli/procddl3.h src/qli/procddl4.h src/qli/repor\_proto.h src/qli/report.cpp src/qli/report.h src/qli/reqs.h src/qli/show.epp src/qli/show\_proto.h src/qli/symbols.h

src/qli/words.h src/remote/inet\_proto.h src/remote/merge.cpp src/remote/merge\_proto.h src/remote/os/win32/wnet.cpp src/remote/os/win32/wnet\_proto.h src/remote/parse\_proto.h src/remote/parser.cpp src/remote/proto\_proto.h src/remote/remot\_proto.h src/remote/remote.cpp src/remote/server/os/win32/chop.cpp src/remote/server/os/win32/chop\_proto.h src/remote/server/os/win32/cntl.cpp src/remote/server/os/win32/cntl\_proto.h src/remote/server/os/win32/property.rc src/remote/server/os/win32/property.rh src/remote/server/os/win32/propty\_proto.h src/remote/server/os/win32/window.cpp src/remote/server/os/win32/window.h src/remote/server/os/win32/window.rc src/remote/server/os/win32/window.rh src/remote/server/serve\_proto.h src/utilities/analyse.cpp src/utilities/cache.cpp src/utilities/gsec/gsec.cpp src/utilities/gsec/gsec.h src/utilities/gsec/gsecswi.h src/utilities/gstat/dbaswi.h src/utilities/gstat/ppg\_proto.h src/utilities/guard/guard.cpp src/utilities/guard/util.cpp src/utilities/guard/util\_proto.h src/utilities/ibmgr/ibmgr.h src/utilities/ibmgr/ibmgrswi.h src/utilities/ibmgr/srvrmgr.cpp src/utilities/ibmgr/srvrmgr\_proto.h src/utilities/install/install\_nt.h src/utilities/install/install\_reg.cpp src/utilities/install/install\_svc.cpp src/utilities/install/regis\_proto.h src/utilities/install/servi\_proto.h src/utilities/print\_event.cpp src/utilities/print\_pool.cpp src/utilities/rebuild/rebui\_proto.h src/utilities/rebuild/rebuild.cpp src/utilities/rebuild/rebuild.gdl src/utilities/rebuild/rebuild.h

src/utilities/rebuild/rmet.epp src/utilities/rebuild/rmet\_proto.h src/utilities/rebuild/rstor\_proto.h src/utilities/rebuild/rstore.epp src/utilities/relay.cpp src/utilities/run\_service.cpp src/utilities/stats.epp src/yvalve/array\_proto.h src/yvalve/blob\_proto.h src/yvalve/msg.h src/yvalve/perf\_proto.h src/yvalve/prepa\_proto.h src/yvalve/preparse.cpp src/yvalve/user\_\_proto.h src/yvalve/utl\_proto.h src/yvalve/why\_proto.h No contributors.

src/common/classes/BlrWriter.cpp src/common/classes/BlrWriter.h src/dsql/AggNodes.cpp src/dsql/BoolNodes.cpp src/dsql/DdlNodes.epp src/dsql/DsqlCompilerScratch.cpp src/dsql/DsqlCompilerScratch.h src/dsql/ExprNodes.cpp src/dsql/StmtNodes.cpp src/dsql/Visitors.h src/dsql/dsql\_proto.h src/extlib/ib\_util.cpp src/intl/ld.cpp src/intl/ld\_proto.h src/jrd/JrdStatement.cpp src/jrd/JrdStatement.h src/jrd/RecordSourceNodes.cpp src/jrd/RecordSourceNodes.h src/jrd/Routine.cpp src/jrd/Routine.h src/jrd/blob\_filter.cpp src/jrd/os/win32/ibinitdll.cpp Contributors: Adriano dos Santos Fernandes src/dsql/BlrDebugWriter.cpp src/dsql/BlrDebugWriter.h Contributors: Adriano dos Santos Fernandes, Alex Peshkov src/dsql/pass1.cpp Contributors: Adriano dos Santos Fernandes, Ann Harrison, Arno Brinkman, Claudio Valderrama, Dmitry Yemanov, Dmitry Yemanov, John Bellardo, Neil McCalden,

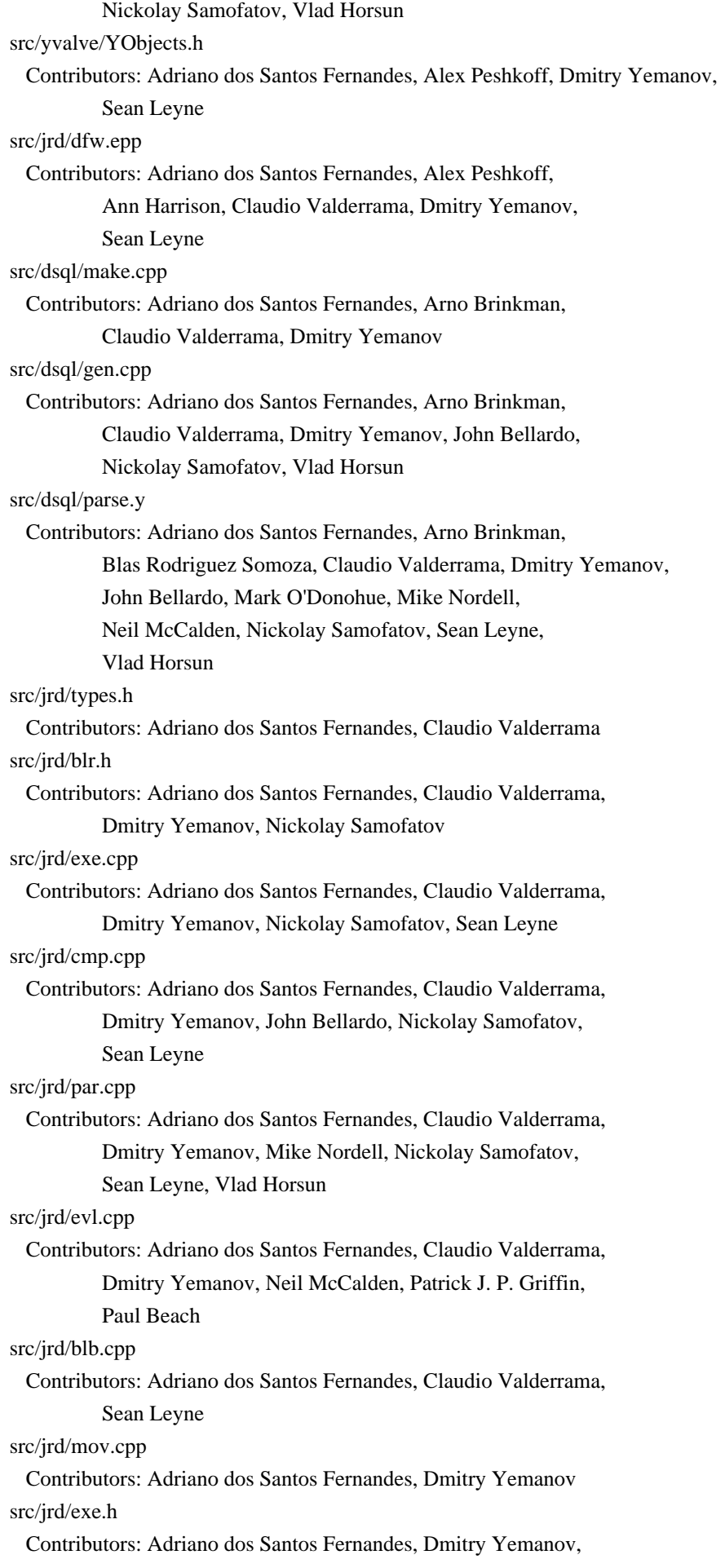

 Nikolay Samofatov src/jrd/blp.h Contributors: Adriano dos Santos Fernandes, John Bellardo src/common/dsc.h Contributors: Adriano dos Santos Fernandes, Paul Beach src/common/CharSet.cpp src/jrd/Collation.cpp src/common/TextType.cpp Contributors: Adriano dos Santos Fernandes, Sean Leyne examples/interfaces/02.update.cpp src/common/classes/InternalMessageBuffer.cpp src/common/os/SyncSignals.h src/common/os/fbsyslog.h src/common/os/posix/SyncSignals.cpp src/common/security.cpp src/jrd/lls.h Contributors: Alex Peshkov src/common/cvt.cpp Contributors: Alex Peshkoff, Claudio Valderrama, Sean Leyne src/jrd/vio.cpp Contributors: Alex Peshkov, Dmitry Yemanov, Nickolay Samofatov, Sean Leyne src/yvalve/why.cpp Contributors: Alex Peshkov, Dmitry Yemanov, Sean Leyne src/dbs/security.sql Contributors: Alex Peshkov, Ivan Prenosil src/yvalve/user\_dsql.cpp src/jrd/flu.cpp Contributors: Alex Peshkov, Sean Leyne src/jrd/ibase.h Contributors: Ann Harrison, John Bellardo, Mike Nordell, Nickolay Samofatov, Paul Beach, Sean Leyne, Steve Boyd src/jrd/os/win32/winnt.cpp Contributors: Ann Harrison, Mike Nordell, Sean Leyne src/common/common.h Contributors: Ann Harrison, Paul Beach, Sean Leyne src/dsql/errd.cpp src/dsql/utld.cpp Contributors: Ann W. Harrison, Sean Leyne src/dsql/make\_proto.h Contributors: Arno Brinkman src/jrd/opt.cpp Contributors: Arno Brinkman, Claudio Valderrama, John Bellardo, Nickolay Samofatov, Sean Leyne src/jrd/jrd.cpp src/jrd/jrd.h Contributors: Adriano dos Santos Fernandes, Claudio Valderrama C.,

 Sean Leyne src/dsql/dsql.h Contributors: Adriano dos Santos Fernandes, Claudio Valderrama, Nickolay Samofatov, Vlad Horsun src/dsql/ddl.cpp Contributors: Adriano dos Santos Fernandes, Claudio Valderrama, Dmitry Yemanov, Mike Nordell, Nikolay Samofatov, Sean Leyne, Vlad Horsun builds/posix/prefix.linux\_arm builds/posix/prefix.linux\_arm64 builds/posix/prefix.linux\_powerpc64 builds/posix/prefix.linux\_powerpc64el Contributors: Alan Barclay builds/posix/darwin.defaults Contributors: Alex Peshkov, Nickolay Samofatov src/common/ThreadData.cpp src/common/ThreadData.h src/common/ThreadStart.cpp src/common/ThreadStart.h src/jrd/svc.cpp Contributors: Alex Peshkov, Sean Leyne src/jrd/inf.cpp Contributors: Ann Harrison, Claudio Valderrama, Paul Reeves, Sean Leyne src/intl/charsets/cs\_437.h src/intl/charsets/cs\_737.h src/intl/charsets/cs\_775.h src/intl/charsets/cs\_850.h src/intl/charsets/cs\_852.h src/intl/charsets/cs\_857.h src/intl/charsets/cs\_858.h src/intl/charsets/cs\_860.h src/intl/charsets/cs\_861.h src/intl/charsets/cs\_862.h src/intl/charsets/cs\_863.h src/intl/charsets/cs\_864.h src/intl/charsets/cs\_865.h src/intl/charsets/cs\_866.h src/intl/charsets/cs\_869.h src/intl/charsets/cs\_iso8859\_13.h src/intl/charsets/cs\_iso8859\_1.h src/intl/charsets/cs\_iso8859\_2.h src/intl/charsets/cs\_iso8859\_3.h src/intl/charsets/cs\_iso8859\_4.h src/intl/charsets/cs\_iso8859\_5.h src/intl/charsets/cs\_iso8859\_6.h src/intl/charsets/cs\_iso8859\_7.h src/intl/charsets/cs\_iso8859\_8.h

src/intl/charsets/cs\_iso8859\_9.h src/intl/charsets/cs\_w1250.h src/intl/charsets/cs\_w1251.h src/intl/charsets/cs\_w1252.h src/intl/charsets/cs\_w1253.h src/intl/charsets/cs\_w1254.h src/intl/charsets/cs\_w1255.h src/intl/charsets/cs\_w1256.h src/intl/charsets/cs\_w1257.h src/intl/charsets.h src/yvalve/alt\_proto.h Contributors: Blas Rodriguez Somoza. builds/posix/prefix.aix\_powerpc builds/posix/prefix.aix\_powerpc\_xlc Contributor(s): Bill Oliver src/yvalve/blob.epp src/extlib/ib\_udf2.sql src/extlib/ib\_udf.sql src/jrd/constants.h src/jrd/cvt2.cpp src/common/gdsassert.h src/jrd/irq.h src/jrd/scl.epp src/remote/server/os/win32/srvr\_w32.cpp Contributors: Claudio Valderrama src/isql/isql.epp Contributors: Claudio Valderrama, Damyan Ivanov, Fred Polizo, Jr., FSG (Frank Schlottmann-Gdde), Neil McCalden, Sean Leyne src/isql/show.epp Contributors: Claudio Valderrama, Dmitry Yemanov, FSG (Frank Schlottmann-Gdde) src/isql/extract.epp Contributors: Claudio Valderrama, Dmitry Yemanov, FSG (Frank Schlottmann-Gdde), patrickgriffin src/yvalve/utl.cpp Contributors: Claudio Valderrama, Dmitry Yemanov, Sean Leyne src/jrd/fun.epp Contributors: Claudio Valderrama, Fred Polizo, Jr., Sean Leyne src/jrd/tra.h Contributors: Claudio Valderrama, Nickolay Samofatov src/jrd/met.epp Contributors: Claudio Valderrama, Nickolay Samofatov, Sean Leyne, Vlad Horsun src/yvalve/array.epp src/jrd/Database.cpp src/jrd/Database.h src/yvalve/alt.cpp

```
src/jrd/cvt.cpp
src/common/isc_file.cpp
src/remote/server/server.cpp
  Contributors: Claudio Valderrama, Sean Leyne
src/extlib/ib_udf.cpp
  Contributors: Claudio Valderrama, Slavomir Skopalik
src/dsql/dsql.cpp
  Contributors: Claudio Valderrama, Mike Nordell, Nickolay Samofatov,
           Sean Leyne, Vlad Horsun
src/dsql/metd.epp
  Contributors: Claudio Valderrama, Vlad Horsun
src/include/consts_pub.h
src/include/dyn_consts.h
  Contributors: Dimitry Sibiryakov
src/include/memory_routines.h
  Created by: Dimitry Sibiryakov <aafemt@users.sourceforge.net>
src/auth/SecurityDatabase/LegacyServer.cpp
src/jrd/idx.cpp
src/jrd/req.h
src/yvalve/config/os/config_root.h
  Contributors: Dmitry Yemanov
src/jrd/idx.h
  Contributors: Dmitry Yemanov, Nickolay Samofatov
src/jrd/ods.h
  Contributors: Dmitry Yemanov, Patrick J. P. Griffin, Sean Leyne
src/auth/SecurityDatabase/LegacyHash.h
src/auth/SecurityDatabase/LegacyServer.h
  Contributors: Dmitry Yemanov, Sean Leyne
src/remote/os/win32/xnet.cpp
src/remote/os/win32/xnet.h
src/remote/os/win32/xnet_proto.h
  Contributors: Dmitry Yemanov, Victor Seryodkin
src/intl/collations/win1250bsba.h
  Contributors: Fikret Hasovic
src/gpre/languages/cob.cpp
  Contributors: Frank Schlottmann-Gdde, Konstantin Kuznetsov,
           Neil McCalden
src/gpre/sqe.cpp
  Contributors: Frank Schlottmann-Gdde, TMN (Mike Nordell)
           Stephen W. Boyd
src/isql/isql.h
src/jrd/license.h
  Contributors: FSG (Frank Schlottmann-Gdde), Sean Leyne
src/gpre/gpre.h
  Contributors: FSG (Frank Schlottmann-Gdde), Sean Leyne,
           Stephen W. Boyd
src/gpre/gpre.cpp
src/gpre/par.cpp
```
 Contributors: FSG (Frank Schlottmann-Gdde), Sean Leyne, Stephen W. Boyd, TMN (Mike Nordell) src/gpre/gpreswi.h Contributors: FSG (Frank Schlottmann-Gdde), Stephen W. Boyd src/intl/collations/pw1250hun.h src/intl/collations/xx88592hun.h Contributors: Gabor Boros, Sandor Szollosi <ssani@freemail.hu> src/intl/collations/win\_cz\_ci\_ai.h Contributors: Ivan Prenosil src/intl/collations/win\_cz.h Contributors: Ivan Prenosil, Karel Brichnac <br/> <br/>brichna@atlas.cz> src/intl/collations/xx88592plk.h Contributors: Jaroslaw Glowacki <glowacki@plocman.pl> src/yvalve/keywords.h src/jrd/inf\_pub.h Contributors: John Bellardo src/intl/collations/xx885913lt.h src/intl/lc\_iso8859\_13.cpp Contributors: Jonas Jasas src/intl/collations/pw1250czech.h Contributors: Karel Brichnac <br/> <br/>brichna@atlas.cz> builds/posix/make.platform.solaris.examples Contributors: Konstantin Kuznetsov, Neil McCalden, Nickolay Samofatov src/common/isc.cpp Contributors: Konstantin Kuznetsov, Mike Nordell, Neil McCalden, Paul Beach, Paul Reeves, Sean Leyne builds/posix/prefix.solx86gcc\_64 Contributors: Konstantin Kuznetsov, Neil McCalden, Paul Beach src/remote/inet.cpp Contributors: Konstantin Kuznetsov, Sean Leyne src/misc/codes.epp Contributor(s): Mark O'Donohue skywalker@users.sourceforge.net src/intl/collations/xx88592czech.h src/intl/lc\_iso8859\_2.cpp Contributors: Michal Bukovjan src/gpre/cmd.cpp src/gpre/cmp.cpp src/gpre/exp.cpp src/gpre/hsh.cpp src/gpre/int\_cxx.cpp src/gpre/jrdmet.cpp src/gpre/movg.cpp src/gpre/msc.cpp src/common/pretty.cpp src/gpre/sql.cpp Contributors: Mike Nordell src/gpre/obj\_cxx.cpp Contributors: Mike Nordell, Sean Leyne

src/gpre/cme.cpp

 Contributors: Mike Nordell, Stephen W. Boyd builds/posix/prefix.linux builds/posix/prefix.linux\_amd64 builds/posix/prefix.linux\_generic builds/posix/prefix.linux\_ia64 builds/posix/prefix.linux\_mips builds/posix/prefix.linux\_mipsel builds/posix/prefix.linux\_powerpc builds/posix/prefix.linux\_sparc32 src/common/classes/timestamp.cpp src/jrd/vio\_proto.h builds/posix/prefix.darwin\_ppc64 builds/posix/prefix.freebsd\_amd64 builds/posix/prefix.linux\_s390x Contributor(s): Nickolay Samofatov src/yvalve/gds.cpp src/jrd/tra.cpp src/lock/lock.cpp Contributor(s): Nickolay Samofatov, Sean Leyne builds/posix/firebird.vers Created from fbclient.def by Nickolay Samofatov builds/posix/postfix.darwin builds/posix/prefix.darwin\_i386 builds/posix/prefix.darwin\_powerpc builds/posix/prefix.darwin\_x86\_64 builds/posix/prefix.freebsd builds/posix/prefix.netbsd Contributors: Nickolay Samofatov builds/posix/prefix.mingw All Rights Reserved. Contributor(s): Blas Rodriguez Somoza builds/posix/prefix.solx86 builds/posix/prefix.solx86gcc Contributor(s): Konstantin Kuznetsov Neil McCalden Nickolay Samofatov src/common/os/posix/isc\_ipc.cpp src/common/os/win32/isc\_ipc.cpp Contributor(s): Konstantin Kuznetsov, Neil McCalden, Nickolay Samofatov, Sean Leyne src/jrd/pag.h Contributor(s): Patrick J. P. Griffin src/jrd/dpm.epp src/jrd/pag.cpp Contributor(s): Patrick J. P. Griffin, Sean Leyne src/common/dsc\_pub.h builds/posix/prefix.hpux

 Contributor(s): Paul Beach builds/posix/prefix.hpux\_aCC Contributor(s): Paul Beach, Jerry Adair, Bill Oliver src/jrd/ext.cpp Contributor(s): Paul Beach, Sean Leyne src/utilities/install/registry.cpp src/utilities/install/registry.h src/utilities/install/services.cpp Contributors: Paul Reeves src/lock/print.cpp Contributors: Roman Simakov, Sean Leyne src/alice/alice.cpp src/alice/aliceswi.h src/alice/exe.cpp src/alice/tdr.cpp src/burp/burp.cpp src/burp/burp.h src/burp/burpswi.h src/burp/canonical.cpp src/burp/misc.cpp src/burp/mvol.cpp src/dsql/utld\_proto.h src/gpre/c\_cxx.cpp src/gpre/languages/ftn.cpp src/intl/ld.h src/intl/utils/dtest.c src/jrd/align.h src/jrd/blb.h src/jrd/btr.cpp src/jrd/btr.h src/jrd/cch.cpp src/jrd/dyn\_util.epp src/jrd/err.cpp src/jrd/event.cpp src/jrd/event.h src/common/file\_params.h src/jrd/flu.h src/yvalve/gds\_proto.h src/jrd/grant.epp src/jrd/intl.cpp src/common/isc\_f\_proto.h src/common/isc\_s\_proto.h src/common/isc\_sync.cpp src/jrd/lck.cpp src/jrd/os/pio.h src/jrd/os/posix/unix.cpp src/yvalve/perf.cpp src/yvalve/perf.h

src/jrd/rlck.cpp src/jrd/sbm.h src/jrd/sort.cpp src/jrd/val.h src/msgs/build\_file.epp src/qli/dtr.cpp src/qli/help.epp src/qli/lex.cpp src/qli/proc.epp src/remote/client/interface.cpp src/remote/server/os/posix/inet\_server.cpp src/remote/server/os/win32/property.cpp src/remote/protocol.cpp src/remote/protocol.h src/remote/remote\_def.h src/remote/remote.h src/common/xdr.cpp src/common/xdr.h src/utilities/drop.cpp src/utilities/gstat/dba.epp src/utilities/gstat/ppg.cpp src/utilities/ibmgr/ibmgr.cpp builds/win32/defs/remote.def examples/include/align.h lang\_helpers/gds.hxx lang\_helpers/gdsold.h Contributor(s): Sean Leyne src/gpre/hsh.h src/gpre/lang\_proto.h src/gpre/languages/rmc.cpp src/gpre/words.h Contributor(s): Stephen W. Boyd src/burp/backup.epp Contributors: Toni Martir ,Sean Leyne, Claudio Valderrama, Mike Nordell src/burp/restore.epp Contributors: Toni Martir, Claudio Valderrama, Adriano dos Santos Fernandes Contributors: Vlad Horsun src/common/os/posix/fbsyslog.cpp src/common/os/win32/fbsyslog.cpp src/jrd/rpb\_chain.cpp src/jrd/rpb\_chain.h Created by: Alex Peshkov <peshkoff@mail.ru> src/common/classes/array.h The Original Code was created by Inprise Corporation and its predecessors. Portions created by Inprise Corporation are Copyright (C) Inprise Corporation. Created by: Alex Peshkov <peshkoff@mail.ru>

 All Rights Reserved. Contributor(s): Adriano dos Santos Fernandes src/include/gen/codetext.h src/include/gen/iberror.h src/include/gen/msg\_facs.h src/include/gen/msgs.h src/include/gen/sql\_code.h The contents of this file are subject to the Interbase Public License Version 1.0 (the "License"); you may not use this file except in compliance with the License. You may obtain a copy of the License at http://www.Inprise.com/IPL.html . Software distributed under the License is distributed on an "AS IS" basis, WITHOUT WARRANTY OF ANY KIND, either express or implied. See the License for the specific language governing rights and limitations under the License. . The content of this file was generated by the Firebird project using the program jrd/codes.epp src/dsql/ddl\_proto.h Contributors: Vlad Horsun src/auth/SecurityDatabase/LegacyManagement.epp src/burp/OdsDetection.epp src/burp/OdsDetection.h The Original Code was created by Inprise Corporation and its predecessors. Portions created by Inprise Corporation are Copyright (C) Inprise Corporation Initial Developer's Public License Version 1.0 (IDPL) ---------------------------------------------------- src/include/fb\_api\_proto.h No original author or contributors noted. src/common/unicode\_util.cpp src/common/unicode\_util.h src/intl/cs\_icu.cpp src/intl/cs\_icu.h src/intl/cv\_icu.cpp src/intl/cv\_icu.h src/intl/lc\_icu.cpp src/intl/lc\_icu.h src/jrd/IntlManager.cpp src/jrd/IntlManager.h src/jrd/RandomGenerator.cpp src/jrd/RandomGenerator.h The Original Code was created by Adriano dos Santos Fernandes

for the Firebird Open Source RDBMS project.

Copyright (c) 2004 Adriano dos Santos Fernandes <adrianosf@uol.com.br>

src/common/IntlUtil.cpp src/common/IntlUtil.h src/jrd/DataTypeUtil.cpp src/jrd/DataTypeUtil.h The Original Code was created by Adriano dos Santos Fernandes for the Firebird Open Source RDBMS project. Copyright (c) 2006 Adriano dos Santos Fernandes <adrianosf@uol.com.br> src/jrd/SimilarToMatcher.h The Original Code was created by Adriano dos Santos Fernandes for the Firebird Open Source RDBMS project. Copyright (c) 2007 Adriano dos Santos Fernandes <adrianosf@uol.com.br> src/jrd/SysFunction.cpp src/jrd/SysFunction.h The Original Code was created by Adriano dos Santos Fernandes for the Firebird Open Source RDBMS project, based on work done in Yaffil by Oleg Loa <loa@mail.ru> and Alexey Karyakin <aleksey.karyakin@mail.ru> Copyright (c) 2007 Adriano dos Santos Fernandes <adrianosf@uol.com.br> Contributors: Oleg Loa <loa@mail.ru> Alexey Karyakin <aleksey.karyakin@mail.ru> examples/udr/Functions.cpp examples/udr/Procedures.cpp examples/udr/Triggers.cpp src/dsql/DdlNodes.h src/dsql/Nodes.h src/dsql/Parser.cpp src/dsql/Parser.h src/dsql/StmtNodes.h src/include/firebird/UdrCppEngine.h src/jrd/ExtEngineManager.cpp src/jrd/ExtEngineManager.h src/jrd/PreparedStatement.cpp src/jrd/PreparedStatement.h src/jrd/ResultSet.cpp src/jrd/ResultSet.h src/plugins/udr\_engine/UdrEngine.cpp src/yvalve/PluginManager.cpp src/yvalve/PluginManager.h The Original Code was created by Adriano dos Santos Fernandes for the Firebird Open Source RDBMS project. Copyright (c) 2008 Adriano dos Santos Fernandes <adrianosf@uol.com.br> builds/posix/empty.vers examples/package/fbout-body.sql examples/package/fbout-header.sql examples/package/fbout-test.sql src/common/classes/BlrReader.h src/common/classes/QualifiedName.h src/dsql/PackageNodes.epp

src/dsql/PackageNodes.h src/jrd/recsrc/WindowedStream.cpp The Original Code was created by Adriano dos Santos Fernandes for the Firebird Open Source RDBMS project. Copyright (c) 2009 Adriano dos Santos Fernandes <adrianosf@uol.com.br> src/common/classes/ByteChunk.h src/common/classes/NestConst.h src/common/classes/Nullable.h src/dsql/AggNodes.h src/dsql/BoolNodes.h src/dsql/ExprNodes.h src/dsql/WinNodes.cpp src/dsql/WinNodes.h The Original Code was created by Adriano dos Santos Fernandes for the Firebird Open Source RDBMS project. Copyright (c) 2010 Adriano dos Santos Fernandes <adrianosf@uol.com.br> src/include/firebird/Message.h The Original Code was created by Adriano dos Santos Fernandes for the Firebird Open Source RDBMS project. Copyright (c) 2011 Adriano dos Santos Fernandes <adrianosf@uol.com.br> src/common/MsgMetadata.cpp src/common/MsgMetadata.h src/common/StatementMetadata.cpp src/common/StatementMetadata.h The Original Code was created by Adriano dos Santos Fernandes for the Firebird Open Source RDBMS project. Copyright (c) 2011 Adriano dos Santos Fernandes <adrianosf at gmail.com> and all contributors signed below. Contributor(s): Alex Peshkoff extern/cloop/src/cloop/Expr.cpp extern/cloop/src/cloop/Expr.h extern/cloop/src/cloop/Generator.cpp extern/cloop/src/cloop/Generator.h extern/cloop/src/cloop/Lexer.cpp extern/cloop/src/cloop/Lexer.h extern/cloop/src/cloop/Main.cpp extern/cloop/src/cloop/Parser.cpp extern/cloop/src/cloop/Parser.h extern/cloop/src/tests/test1/CppTest.cpp extern/cloop/src/tests/test1/CTest.c extern/cloop/src/tests/test1/Interface.idl extern/cloop/src/tests/test1/PascalClasses.pas extern/cloop/src/tests/test1/PascalLibrary.dpr extern/cloop/src/tests/test1/PascalTest.dpr src/dsql/NodePrinter.h The Original Code was created by Adriano dos Santos Fernandes for the Firebird Open Source RDBMS project. Copyright (c) 2015 Adriano dos Santos Fernandes <adrianosf@gmail.com>

builds/posix/udr\_plugin.vers builds/win32/defs/udr\_plugin.def examples/udr/UdrCppExample.h The Original Code was created by Adriano dos Santos Fernandes for the Firebird Open Source RDBMS project. Copyright (c) 2015 Adriano dos Santos Fernandes <adrianosf@gmail.com> src/intl/collations/koi8r\_ru.h src/intl/collations/koi8u\_ua.h src/intl/collations/win1257\_ee.h src/intl/collations/win1257\_lt.h src/intl/collations/win1257\_lv.h The Original Code was created by Aleksey Karyakin for the Yaffil project. Copyright (c) 2005 Aleksey Karyakin <aleksey.karyakin@mail.ru> src/common/config/dir\_list.cpp src/common/config/dir\_list.h src/common/sha.h Created by: Alex Peshkov <AlexPeshkov@users.sourceforge.net> All Rights Reserved. src/common/call\_service.cpp src/common/call\_service.h The Original Code was created by Alexander Peshkoff for the Firebird Open Source RDBMS project. src/common/classes/locks.cpp The Original Code was created by Alexander Peshkoff for the Firebird Open Source RDBMS project. Copyright (c) 2003 Alexander Peshkoff <peshkoff@mail.ru> src/common/classes/auto.h src/common/classes/fb\_pair.h src/common/classes/fb\_string.cpp src/common/classes/fb\_string.h src/common/classes/init.h src/common/classes/misc/string\_test.cmd src/common/classes/misc/string\_test.cpp src/common/classes/objects\_array.h src/common/classes/stack.h src/misc/upgrade/v2/security\_database.sql The Original Code was created by Alexander Peshkoff for the Firebird Open Source RDBMS project. Copyright (c) 2004 Alexander Peshkoff <peshkoff@mail.ru> src/common/classes/MetaName.cpp src/common/classes/MetaName.h The Original Code was created by Alexander Peshkoff for the Firebird Open Source RDBMS project. Copyright (c) 2005 Alexander Peshkoff <peshkoff@mail.ru src/auth/trusted/AuthSspi.cpp src/auth/trusted/AuthSspi.h The Original Code was created by Alex Peshkov for the Firebird Open

 Source RDBMS project. Copyright (c) 2006 Alex Peshkov <peshkoff at mail.ru> src/alice/main/aliceMain.cpp src/burp/main/burpMain.cpp src/utilities/gsec/main/gsecMain.cpp src/utilities/gstat/dba\_proto.h src/utilities/gstat/main/gstatMain.cpp The Original Code was created by Alex Peshkov for the Firebird Open Source RDBMS project. Copyright (c) 2007 Alex Peshkov  $\langle$  peshkoff at mail dot ru $>$ src/common/classes/Aligner.h src/common/classes/semaphore.cpp src/common/UtilSvc.cpp src/common/UtilSvc.h src/misc/src\_bundle.sh src/utilities/fbsvcmgr/fbsvcmgr.cpp The Original Code was created by Alexander Peshkoff for the Firebird Open Source RDBMS project. Copyright (c) 2007 Alexander Peshkoff <peshkoff@mail.ru> builds/install/posix-common/changeServerMode.sh.in src/common/cvt.h src/common/StatusArg.cpp src/common/StatusArg.h src/jrd/UserManagement.cpp src/jrd/UserManagement.h src/utilities/nbackup/main/nbkMain.cpp src/utilities/nbackup/nbk\_proto.h src/utilities/nbackup/nbkswi.h The Original Code was created by Alex Peshkov for the Firebird Open Source RDBMS project. Copyright (c) 2008 Alex Peshkov <peshkoff at mail.ru> src/common/classes/DbImplementation.cpp src/common/classes/DbImplementation.h src/common/classes/Hash.h src/common/classes/VaryStr.h The Original Code was created by Alex Peshkov for the Firebird Open Source RDBMS project. Copyright (c) 2009 Alex Peshkov <peshkoff@mail.ru> builds/posix/vers.sh.in src/auth/AuthDbg.cpp src/auth/AuthDbg.h src/auth/SecurityDatabase/LegacyClient.cpp src/auth/SecurityDatabase/LegacyClient.h src/auth/SecurityDatabase/LegacyManagement.h src/common/Auth.cpp src/common/Auth.h src/common/classes/GetPlugins.h src/common/classes/ImplementHelper.cpp

src/common/classes/ImplementHelper.h src/common/config/ConfigCache.cpp src/common/config/ConfigCache.h src/include/firebird/FirebirdInterface.idl src/include/firebird/Interface.h src/jrd/svc\_tab.cpp src/jrd/svc\_tab.h src/misc/smallog.cpp

src/remote/client/interface.h

src/yvalve/MasterImplementation.cpp

The Original Code was created by Alex Peshkov

for the Firebird Open Source RDBMS project.

Copyright (c) 2010 Alex Peshkov <peshkoff@mail.ru>

src/auth/SecureRemotePassword/client/SrpClient.cpp

src/auth/SecureRemotePassword/client/SrpClient.h

src/auth/SecureRemotePassword/manage/SrpManagement.cpp

src/auth/SecureRemotePassword/server/SrpServer.cpp

src/auth/SecureRemotePassword/server/SrpServer.h

src/common/BigInteger.cpp

src/common/BigInteger.h

src/jrd/EngineInterface.h

src/yvalve/DistributedTransaction.cpp

src/yvalve/DistributedTransaction.h

src/yvalve/MasterImplementation.h

The Original Code was created by Alex Peshkov

for the Firebird Open Source RDBMS project.

Copyright (c) 2011 Alex Peshkov <peshkoff@mail.ru>

examples/dbcrypt/CryptApplication.cpp

examples/dbcrypt/CryptKeyHolder.cpp

examples/dbcrypt/DbCrypt.cpp

src/common/classes/Reasons.h

src/common/IntlParametersBlock.cpp

src/common/IntlParametersBlock.h

src/include/fb\_pthread.h

src/jrd/CryptoManager.cpp

src/jrd/CryptoManager.h

src/plugins/crypt/arc4/Arc4.cpp

src/plugins/crypt/arc4/Arc4.h

The Original Code was created by Alex Peshkov

for the Firebird Open Source RDBMS project.

Copyright (c)  $2012$  Alex Peshkov <peshkoff at mail.ru>

examples/interfaces/01.create.cpp

examples/interfaces/03.select.cpp

examples/interfaces/04.print\_table.cpp

src/common/classes/InternalMessageBuffer.h

src/misc/checkIface

src/remote/client/BlrFromMessage.cpp

src/remote/client/BlrFromMessage.h

 The Original Code was created by Alexander Peshkoff for the Firebird Open Source RDBMS project. Copyright (c) 2013 Alexander Peshkoff <peshkoff@mail.ru> examples/interfaces/ifaceExamples.h src/common/classes/AlignedBuffer.h src/jrd/DbCreators.cpp src/jrd/DbCreators.h src/jrd/Mapping.cpp src/jrd/Mapping.h The Original Code was created by Alexander Peshkoff for the Firebird Open Source RDBMS project. Copyright (c) 2014 Alexander Peshkoff <peshkoff@mail.ru> examples/interfaces/01.create.pas src/common/DynamicStrings.cpp src/common/DynamicStrings.h src/common/Tokens.cpp src/common/Tokens.h src/common/classes/misc/lowtab.c src/common/classes/misc/miditab.c The Original Code was created by Alex Peshkov for the Firebird Open Source RDBMS project. Copyright (c) 2015 Alex Peshkov <peshkoff at mail dot ru> examples/dbcrypt/cryptDb.pas examples/interfaces/05.user\_metadata.cpp examples/interfaces/07.blob.cpp examples/interfaces/09.service.cpp src/jrd/extds/ValidatePassword.cpp src/jrd/extds/ValidatePassword.h src/misc/upgrade/v3.0/security\_database.sql The Original Code was created by Alexander Peshkoff for the Firebird Open Source RDBMS project. Copyright (c) 2016 Alexander Peshkoff <peshkoff@mail.ru> src/common/os/os\_utils.h src/common/os/posix/os\_utils.cpp src/common/os/win32/os\_utils.cpp The Original Code was created by Alexander Peshkoff for the Firebird Open Source RDBMS project. Copyright (c) 2009 Alexander Peshkoff <peshkoff@mail.ru> src/common/classes/init.cpp The Original Code was created by Alexander Peshkoff for the Firebird Open Source RDBMS project. Copyright (c) 2008 Alexander Peshkoff <peshkoff@mail.ru> src/common/classes/FpeControl.h The Original Code was created by Alexander Peshkoff for the Firebird Open Source RDBMS project. Copyright (c) 2008 Alexander Peshkoff <peshkoff@mail.ru>, Bill Oliver <Bill.Oliver@sas.com> src/jrd/os/win32/win9x\_nt.h

 The Original Code was created by Alexander Peshkoff for the Firebird Open Source RDBMS project. Copyright (c) 2009 Nikolay Samofatov <skidder at users.sourceforge.net> src/jrd/btn.cpp src/jrd/btn.h The Original Code was created by Arno Brinkman for the Firebird Open Source RDBMS project. Copyright (c) 2003 Arno Brinkman src/jrd/Optimizer.h The Original Code was created by Arno Brinkman for the Firebird Open Source RDBMS project. Copyright (c) 2004 Arno Brinkman src/jrd/Optimizer.cpp The Original Code was created by Arno Brinkman for the Firebird Open Source RDBMS project. Copyright (c) 2004 Arno Brinkman <firebird@abvisie.nl> and all contributors signed below. Contributor(s): Adriano dos Santos Fernandes src/common/classes/fb\_atomic.il The Original Code was created by Bill Oliver for the Firebird Open Source RDBMS project. Copyright (c) 2009 Bill Oliver <Bill.Oliver@sas.com> src/common/stuff.h The Original Code was created by Blas Rodriguez Somoza on 24-May-2004 for the Firebird Open Source RDBMS project. Copyright (c) 2004 Blas Rodriguez Somoza src/extlib/fbudf/\* The Original Code was created by Claudio Valderrama C. for IBPhoenix. The development of the Original Code was sponsored by Craig Leonardi. Copyright (c) 2001 IBPhoenix src/common/utils.cpp src/common/utils\_proto.h The Original Code was created by Claudio Valderrama on 25-Dec-2003 for the Firebird Open Source RDBMS project. Copyright (c) 2003 Claudio Valderrama and all contributors signed below. Contributors: Nickolay Samofatov <nickolay@broadviewsoftware.com> src/misc/upgrade/v2.1/metadata\_charset.txt src/misc/upgrade/v2/ib\_udf\_upgrade.sql The Original Code was created by Claudio Valderrama on 20-Sept-2004 for the Firebird Open Source RDBMS project. Copyright (c) 2004 Claudio Valderrama src/common/classes/BaseStream.cpp src/common/classes/BaseStream.h src/common/classes/MsgPrint.cpp src/common/classes/MsgPrint.h src/common/classes/SafeArg.cpp src/common/classes/SafeArg.h
src/common/classes/TriState.h src/common/classes/UserBlob.cpp src/common/classes/UserBlob.h src/isql/ColList.cpp src/isql/ColList.h src/isql/Extender.cpp src/isql/Extender.h src/isql/InputDevices.cpp src/isql/InputDevices.h src/isql/OptionsBase.cpp src/isql/OptionsBase.h src/isql/PtrSentry.h The Original Code was created by Claudio Valderrama for the Firebird Open Source RDBMS project. Copyright (c) 2007 Claudio Valderrama src/common/classes/Switches.cpp src/common/classes/Switches.h src/isql/isqlswi.h src/qli/qliswi.h The Original Code was created by Claudio Valderrama for the Firebird Open Source RDBMS project. Copyright (c) 2009 Claudio Valderrama src/common/CRC32C.cpp src/common/classes/Hash.cpp The Original Code was created by Dmitry Sibiryakov for the Firebird Open Source RDBMS project. Copyright (c) 2015 Dmitry Sibiryakov src/common/config/config.cpp src/common/config/config.h src/common/config/config\_file.cpp src/common/config/config\_file.h src/common/db\_alias.cpp src/common/db\_alias.h The Original Code was created by Dmitry Yemanov for the Firebird Open

 Source RDBMS project.

 Copyright (c) 2002 Dmitry Yemanov <dimitr@users.sf.net>

src/yvalve/config/os/win32/config\_root.cpp

The Original Code was created by Dmitry Yemanov

for the Firebird Open Source RDBMS project.

Copyright (c) 2002 Dmitry Yemanov <dimitr@users.sf.net>

and all contributors signed below.

Contributors: Adriano dos Santos Fernandes

src/common/classes/NoThrowTimeStamp.h

src/common/classes/timestamp.h

src/include/types\_pub.h

 The Original Code was created by Dmitry Yemanov for the Firebird Open

 Source RDBMS project.

 Copyright (c) 2004 Dmitry Yemanov <dimitr@users.sf.net> src/jrd/ods.cpp src/jrd/ods\_proto.h The Original Code was created by Dmitry Yemanov for the Firebird Open Source RDBMS project. Copyright (c) 2005 Dmitry Yemanov <dimitr@users.sf.net> src/common/classes/File.h src/common/classes/TempFile.cpp src/common/classes/TempFile.h src/jrd/RecordBuffer.cpp src/jrd/RecordBuffer.h src/jrd/RuntimeStatistics.cpp src/jrd/RuntimeStatistics.h src/jrd/TempSpace.cpp src/jrd/TempSpace.h src/jrd/VirtualTable.cpp The Original Code was created by Dmitry Yemanov for the Firebird Open Source RDBMS project. Copyright (c) 2006 Dmitry Yemanov <dimitr@users.sf.net> src/jrd/VirtualTable.h The Original Code was created by Dmitry Yemanov for the Firebird Open Source RDBMS project. Copyright (c) 2006 Dmitry Yemanov <dimitr@users.sf.net> Contributors: Adriano dos Santos Fernandes src/jrd/Monitoring.cpp The Original Code was created by Dmitry Yemanov for the Firebird Open Source RDBMS project. Copyright (c) 2006 Dmitry Yemanov <dimitr@users.sf.net> src/jrd/Monitoring.h The Original Code was created by Dmitry Yemanov for the Firebird Open Source RDBMS project. Copyright (c) 2006 Dmitry Yemanov <dimitr@users.sf.net> Contributors: Alex Peshkoff src/jrd/recsrc/BufferedStream.cpp src/jrd/recsrc/Cursor.cpp src/jrd/recsrc/Cursor.h src/jrd/recsrc/ExternalTableScan.cpp src/jrd/recsrc/FullOuterJoin.cpp src/jrd/recsrc/HashJoin.cpp src/jrd/recsrc/LockedStream.cpp src/jrd/recsrc/RecordSource.cpp src/jrd/recsrc/RecordSource.h src/jrd/recsrc/VirtualTableScan.cpp The Original Code was created by Dmitry Yemanov for the Firebird Open Source RDBMS project. Copyright (c) 2009 Dmitry Yemanov <dimitr@users.sf.net> src/jrd/recsrc/ConditionalStream.cpp The Original Code was created by Dmitry Yemanov for the Firebird Open Source RDBMS project.

Copyright (c) 2011 Dmitry Yemanov <dimitr@users.sf.net>

src/dsql/DsqlCursor.cpp

src/dsql/DsqlCursor.h

src/jrd/Record.h

The Original Code was created by Dmitry Yemanov for the Firebird Open

Source RDBMS project.

Copyright (c) 2015 Dmitry Yemanov <dimitr@users.sf.net>

src/jrd/recsrc/FirstRowsStream.cpp

src/jrd/recsrc/SkipRowsStream.cpp

 The Original Code was created by John Bellardo

 for the Firebird Open Source RDBMS project.

Copyright (c) 2000 John Bellardo <br/> <br/>ebellardo at cs.ucsd.edu>

src/common/os/mod\_loader.h

src/common/os/path\_utils.h

src/common/os/posix/mod\_loader.cpp

src/common/os/posix/path\_utils.cpp

src/yvalve/config/os/darwin/config\_root.cpp

The Original Code was created by John Bellardo

 for the Firebird Open Source RDBMS project.

Copyright (c) 2002 John Bellardo <br/> <br/>cbellardo at cs.ucsd.edu>

src/common/os/darwin/mod\_loader.cpp

 The Original Code was created by John Bellardo

 for the Firebird Open Source RDBMS project.

 Copyright (c) 2002 John Bellardo <bellardo at cs.ucsd.edu>

 Contributors: Paul Beach

src/common/dllinst.cpp

src/common/dllinst.h

src/jrd/trace/TraceCmdLine.cpp

src/jrd/trace/TraceConfigStorage.cpp

src/jrd/trace/TraceConfigStorage.h

src/jrd/trace/TraceLog.cpp

src/jrd/trace/TraceLog.h

src/jrd/trace/TraceService.cpp

src/jrd/trace/TraceService.h

src/jrd/trace/TraceSession.h

src/jrd/trace/traceswi.h

 The Original Code was created by Khorsun Vladyslav for the Firebird Open Source RDBMS project.

Copyright (c) 2008 Khorsun Vladyslav <hvlad@users.sourceforge.net>

builds/win32/defs/plugin.def

 The Original Code was created by Khorsun Vladyslav for the Firebird Open Source RDBMS project.

Copyright (c) 2011 Khorsun Vladyslav <hvlad@users.sf.net>

src/jrd/trace/TraceDSQLHelpers.h

src/jrd/trace/TraceJrdHelpers.h

src/jrd/trace/TraceObjects.cpp

src/jrd/trace/TraceObjects.h

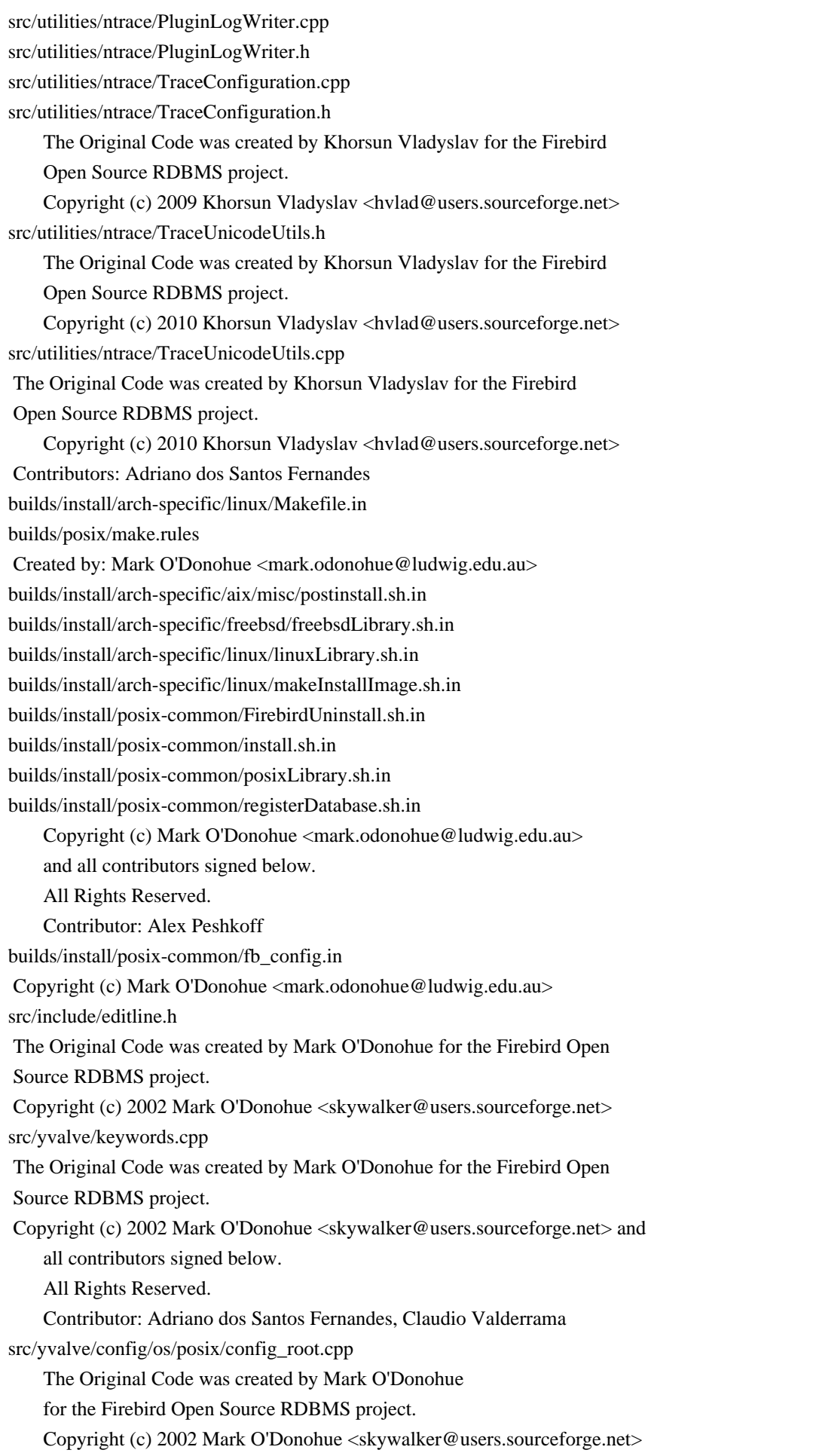

 and all contributors signed below. Contributors: Nickolay Samofatov builds/install/arch-specific/freebsd/install.sh.in The Original Code was created by Mark O'Donohue for the Firebird Open Source RDBMS project. Copyright (c) Mark O'Donohue <mark.odonohue@ludwig.edu.au> and Chris Knight <chris@e-easy.com.au> and all contributors signed below. All Rights Reserved. Contributor: Alex Peshkoff src/jrd/status.h The Original Code was created by Mike Nordell for the Firebird Open Source RDBMS project. Copyright (c) 2001 Mike Nordell <tamlin at algonet.se> src/include/fb\_types.h The Original Code was created by Mike Nordell and Mark O'Donohue for the Firebird Open Source RDBMS project. Copyright (c) 2001 Mike Nordel <tamlin@algonet.se>, Mark O'Donohue <mark.odonohue@ludwig.edu.au> and all contributors signed below. Contributors: Sean Leyne src/include/firebird.h The Original Code was created by Mark O'Donohue, Mike Nordell and John Bellardo for the Firebird Open Source RDBMS project. Copyright (c) 2001 Mark O'Donohue <mark.odonohue@ludwig.edu.au> Mike Nordell <tamlin@algonet.se> John Bellardo <br/> <br/>bellardo@cs.ucsd.edu> and all contributors signed below. Contributors: Alex Peshkov src/remote/SockAddr.h The Original Code was created by Michal Kubecek for the Firebird Open Source RDBMS project. Copyright (c) 2014 Michal Kubecek <mike@mk-sys.cz> src/include/fb\_exception.h The Original Code was created by Mike Nordell for the Firebird Open Source RDBMS project. Copyright (c) 2001 Mike Nordell <tamlin at algonet.se> src/common/classes/fb\_cas.il src/common/classes/fb\_cas\_sax.il The Original Code was created by James A. Starkey for IBPhoenix. Copyright (c) 2004 James A. Starkey src/common/ScanDir.cpp src/common/ScanDir.h The Original Code was created by James A. Starkey for IBPhoenix. Copyright (c) 1997 - 2000, 2001, 2003 James A. Starkey Copyright (c) 1997 - 2000, 2001, 2003 Netfrastructure, Inc. All Rights Reserved.

src/common/classes/SyncObject.cpp src/common/classes/SyncObject.h src/common/classes/Synchronize.cpp src/common/classes/Synchronize.h The Original Code was created by James A. Starkey for IBPhoenix. Copyright (c) 1997 - 2000, 2001, 2003 James A. Starkey Copyright (c) 1997 - 2000, 2001, 2003 Netfrastructure, Inc. All Rights Reserved. The Code was ported into Firebird Open Source RDBMS project by Vladyslav Khorsun at 2010 builds/posix/fbintl.vers src/common/classes/ClumpletReader.cpp src/common/classes/ClumpletReader.h src/common/classes/ClumpletWriter.cpp src/common/classes/ClumpletWriter.h src/common/classes/fb\_atomic.h src/common/classes/fb\_tls.h src/common/classes/GenericMap.h src/common/classes/locks.h src/common/classes/misc/class\_perf.cpp src/common/classes/misc/class\_test.cpp src/common/classes/semaphore.h src/common/classes/sparse\_bitmap.h src/common/classes/tree.h src/common/classes/vector.h src/common/os/posix/guid.cpp src/common/os/win32/guid.cpp src/jrd/evl\_string.h src/jrd/intl\_classes.h src/jrd/misc/evl\_string\_test.cpp src/jrd/RecordNumber.h src/utilities/ntrace/os/FileObject.h src/utilities/ntrace/os/platform.h src/utilities/ntrace/os/posix/misc/FileObject.cpp src/utilities/ntrace/os/posix/platform.cpp src/utilities/ntrace/os/win32/FileObject.cpp src/utilities/ntrace/os/win32/platform.cpp src/utilities/ntrace/TracePluginConfig.h The Original Code was created by Nickolay Samofatov for the Firebird Open Source RDBMS project. Copyright (c) 2004 Nickolay Samofatov <nickolay@broadviewsoftware.com> src/common/os/guid.h The Original Code was created by Nickolay Samofatov for the Firebird Open Source RDBMS project. Copyright (c) 2004 Nickolay Samofatov <nickolay@broadviewsoftware.com> Contributors: Adriano dos Santos Fernandes src/common/classes/alloc.cpp src/common/classes/alloc.h

 The Original Code was created by Nickolay Samofatov for the Firebird Open Source RDBMS project. Copyright (c) 2004 Nickolay Samofatov <nickolay@broadviewsoftware.com> All rights reserved. The Original Code was created by James A. Starkey for IBPhoenix. Copyright (c) 2004 James A. Starkey All rights reserved. Contributors: Alex Peshkoff <peshkoff@mail.ru> builds/posix/ib\_util.vers src/common/CharSet.h src/common/CsConvert.h src/common/intlobj\_new.h src/common/TextType.h src/jrd/Collation.h src/utilities/nbackup/nbackup.cpp The Original Code was created by Nickolay Samofatov for the Firebird Open Source RDBMS project. Copyright (c) 2004 Nickolay Samofatov <nickolay@broadviewsoftware.com> and all contributors signed below. All Rights Reserved. Contributor(s): Adriano dos Santos Fernandes builds/posix/fbplugin.vers The Original Code was created by Nickolay Samofatov for the Firebird Open Source RDBMS project. Copyright (c) 2004 Nickolay Samofatov <nickolay@broadviewsoftware.com> and all contributors signed below. All Rights Reserved. Contributors: Adriano dos Santos Fernandes, Alex Peshkov src/jrd/nbak.h The Original Code was created by Nickolay Samofatov for the Firebird Open Source RDBMS project. Copyright (c) 2004 Nickolay Samofatov <nickolay@broadviewsoftware.com> and all contributors signed below. All Rights Reserved. Contributor(s): Roman Simakov <roman-simakov@users.sourceforge.net> src/jrd/nbak.cpp The Original Code was created by Nickolay Samofatov for the Firebird Open Source RDBMS project. Copyright (c) 2004 Nickolay Samofatov <nickolay@broadviewsoftware.com> and all contributors signed below. All Rights Reserved. Contributor(s): Roman Simakov <roman-simakov@users.sourceforge.net> Khorsun Vladyslav <hvlad@users.sourceforge.net> src/jrd/GlobalRWLock.cpp src/jrd/GlobalRWLock.h The Original Code was created by Nickolay Samofatov for the Firebird Open Source RDBMS project.

Copyright (c) 2006 Nickolay Samofatov <nickolay@broadviewsoftware.com>

and all contributors signed below.

All Rights Reserved.

Contributor(s): Roman Simakov <roman-simakov@users.sourceforge.net> src/common/classes/rwlock.h

 The Original Code was created by Nickolay Samofatov for the Firebird

 Open Source RDBMS project.

 Copyright (c) 2004 Nickolay Samofatov <nickolay@broadviewsoftware.com>

 Contributors: Adriano dos Santos Fernandes

src/jrd/ntrace.h

src/jrd/trace/TraceManager.cpp

src/jrd/trace/TraceManager.h

src/utilities/ntrace/paramtable.h

src/utilities/ntrace/traceplugin.cpp

src/utilities/ntrace/TracePluginImpl.cpp

src/utilities/ntrace/TracePluginImpl.h

 The Original Code was created by Nickolay Samofatov for the Firebird

 Open Source RDBMS project.

 Copyright (c) 2004 Nickolay Samofatov <nickolay@broadviewsoftware.com>

Contributors: 2008 Khorsun Vladyslav

src/utilities/install/install.cpp

src/utilities/install/install\_client.cpp

src/utilities/install/install\_proto.h

 The Original Code is (C) 2003 Olivier Mascia.

 The Initial Developer of the Original Code is Olivier Mascia.

builds/install/arch-specific/darwin/changeMultiConnectMode

 The Original Code was created by Paul Beach based on the original Posix script created by Alex Peshkov for the Firebird Open Source RDBMS project.

Copyright (c) 2009 Paul Beach <pbeach@ibphoenix.com>

Alex Peshkov <peshkov@mail.ru>

builds/install/arch-specific/win32/FirebirdInstallEnvironmentChecks.inc builds/install/arch-specific/win32/FirebirdInstallSupportFunctions.inc

 The Original Code is copyright 2001-2003 Paul Reeves for IBPhoenix.

 The Initial Developer of the Original Code is Paul Reeves for IBPhoenix. All Rights Reserved.

builds/install/arch-specific/win32/FirebirdInstallGUIFunctions.inc

 The Original Code is copyright 2007 Paul Reeves.

 The Initial Developer of the Original Code is Paul Reeves.

builds/install/arch-specific/win32/BuildExecutableInstall.bat

 The Original Code is copyright 2003-2004 Paul Reeves.

 The Initial Developer of the Original Code is Paul Reeves

builds/install/arch-specific/win32/FirebirdInstall\_30.iss

 The Original Code is copyright 2001-2003 Paul Reeves for IBPhoenix.

 The Initial Developer of the Original Code is Paul Reeves for IBPhoenix.

 All Rights Reserved.

 Contributor(s):

 Tilo Muetze, Theo ? and Michael Rimov for improved detection of an existing install directory.

 Simon Carter for the WinSock2 detection. Philippe Makowski for internationalization and french translation Sergey Nikitin for migrating to ISS v5. src/utilities/fbcpl/fbdialog.cpp src/utilities/fbcpl/fbdialog.h src/utilities/fbcpl/fbpanel.cpp src/utilities/fbcpl/fbpanel.h The Initial Developer of the Original Code is Paul Reeves. The Original Code is (C) 2003 Paul Reeves src/common/classes/condition.h The Original Code was created by Roman Simakov for the Red Soft Corp and Firebird Open Source RDBMS project. Copyright (c) 2008 Roman Simakov src/gpre/languages/fbrmclib.cpp The Original Code was created by Stephen W. Boyd for the Firebird Open Source RDBMS project. Copyright (c) 2006 Steve Boyd <sboydlns at gmail.com> src/common/classes/RefMutex.h The Original Code was created by Vlad Khorsun for the Firebird Open Source RDBMS project. Copyright (c) 2004 Vlad Khorsun <hvlad@users.sf.net> and all contributors signed below. All Rights Reserved. Contributor(s): Alex Peshkov <peshkoff@mail.ru> Dmitry Yemanov <dimitr@users.sf.net> src/jrd/Relation.cpp The Original Code was created by Vlad Khorsun for the Firebird Open Source RDBMS project. Copyright (c) 2005 Vlad Khorsun <hvlad at users.sourceforge.net> src/jrd/DebugInterface.cpp src/jrd/DebugInterface.h The Original Code was created by Vlad Khorsun for the Firebird Open Source RDBMS project. Copyright (c) 2006 Vlad Khorsun <hvlad at users.sourceforge.net> src/common/SimpleStatusVector.h src/common/StatusHolder.cpp src/common/StatusHolder.h src/jrd/extds/ExtDS.h src/jrd/extds/IscDS.cpp src/jrd/extds/IscDS.h The Original Code was created by Vlad Khorsun for the Firebird Open Source RDBMS project. Copyright (c) 2007 Vlad Khorsun <hvlad at users.sourceforge.net> src/jrd/extds/ExtDS.cpp The Original Code was created by Vladyslav Khorsun for the Firebird Open Source RDBMS project and based on execute\_statement module by Alexander Peshkoff.

Copyright (c) 2007 Vladyslav Khorsun <hvlad@users.sourceforge.net>

src/common/classes/RefCounted.h

src/jrd/extds/InternalDS.cpp

src/jrd/extds/InternalDS.h

src/jrd/recsrc/RecursiveStream.cpp

 The Original Code was created by Vlad Khorsun for the Firebird Open Source RDBMS project.

Copyright (c) 2008 Vlad Khorsun <hvlad at users.sourceforge.net>

src/utilities/fbtracemgr/traceMgrMain.cpp

 The Original Code was created by Vladyslav Khorsun for the Firebird Open Source RDBMS project.

Copyright (c) 2009 Vladyslav Khorsun <hvlad@users.sourceforge.net> src/jrd/GarbageCollector.cpp

src/jrd/GarbageCollector.h

 The Original Code was created by Vlad Khorsun for the Firebird Open Source RDBMS project.

Copyright (c) 2011 Vlad Khorsun <hvlad@users.sourceforge.net>

### LGPL-2.1 with exception

-----------------------

builds/install/arch-specific/hpux/classic/makeinstallImage.sh.in builds/install/arch-specific/hpux/classic/postInstall.sh.in builds/install/arch-specific/hpux/classic/postUninstall.sh.in builds/install/arch-specific/hpux/classic/preInstall.sh.in builds/install/arch-specific/hpux/classic/preUninstall.sh.in builds/install/arch-specific/hpux/classic/tarInstall.sh.in builds/install/arch-specific/hpux/classic/tarmainInstall.sh.in builds/install/arch-specific/hpux/classic/tarmainUninstall.sh.in builds/install/arch-specific/hpux/classic/tarUninstall.sh.in builds/install/arch-specific/hpux/Makefile.in builds/install/arch-specific/hpux/misc/changegdslibrarycompatibleLink.sh.in builds/install/arch-specific/hpux/misc/createaliasDB.sh.in builds/install/arch-specific/hpux/misc/firebird.init.d.hpux.in builds/install/arch-specific/hpux/misc/hpuxLibrary.sh.in builds/install/arch-specific/hpux/super/makeinstallImage.sh.in builds/install/arch-specific/hpux/super/tarInstall.sh.in builds/install/arch-specific/hpux/super/tarmainInstall.sh.in builds/install/arch-specific/hpux/super/tarmainUninstall.sh.in builds/install/arch-specific/hpux/super/tarUninstall.sh.in builds/posix/make.shared.targets builds/posix/Makefile.in.examples examples/build\_unix/Makefile.in.v5\_examples Created by: Mark O'Donohue <mark.odonohue@ludwig.edu.au> builds/posix/Makefile.in.plugins\_examples Created by: Mark O'Donohue <mark.odonohue@ludwig.edu.au>

Contributor(s): Adriano dos Santos Fernandes

#### builds/posix/Makefile.in

 Created by: Mark O'Donohue <mark.odonohue@ludwig.edu.au> Contributor(s): Alex Peshkoff builds/install/arch-specific/aix/classic/makeInstallImage.sh.in builds/install/arch-specific/aix/Makefile.in builds/install/arch-specific/aix/misc/postuninstall.sh.in builds/install/arch-specific/aix/misc/preinstall.sh.in builds/install/arch-specific/aix/misc/preuninstall.sh.in builds/install/arch-specific/aix/misc/tarinstall.sh.in builds/install/arch-specific/aix/misc/tarmaininstall.sh.in builds/install/arch-specific/aix/misc/tarmainuninstall.sh.in builds/install/arch-specific/aix/misc/taruninstall.sh.in builds/install/arch-specific/freebsd/Makefile.in builds/install/arch-specific/netbsd/Makefile.in Created by: Mark O'Donohue <mark.odonohue@ludwig.edu.au> Contributor(s): Chris Knight <chris@e-easy.com.au> builds/install/arch-specific/netbsd/install.sh.in Created by: Chris Knight <chris@e-easy.com.au> Contributor(s): James K. Lowden <jklowden@schemamania.org> builds/install/arch-specific/solx86gcc/Makefile.in Created by: Erik Kunze <Erik.Kunze@philosys.de> builds/posix/Makefile.in.extern.editline Created by: Erik Kunze <Erik.Kunze@philosys.de> Contributors: Alex Peshkov

### MPL-1.1 -------

examples/interfaces/06.fb\_message.cpp examples/interfaces/08.events.cpp 2011 Adriano dos Santos Fernandes Contributors: Alexander Peshkov

#### MPL-1.1 | GPL-2+

--------------- builds/posix/make.defaults examples/build\_unix/Makefile.in.example5 Created by: Mark O'Donohue <mark.odonohue@ludwig.edu.au>

#### BSD-like licensing

------------------

.

.

src/common/enc.cpp Copyright (c) 1989 The Regents of the University of California. All rights reserved.

This code is derived from software contributed to Berkeley by Tom Truscott.

Redistribution and use in source and binary forms, with or without

modification, are permitted provided that the following conditions are met:

- 1. Redistributions of source code must retain the above copyright notice, this list of conditions and the following disclaimer.
- 2. Redistributions in binary form must reproduce the above copyright notice, this list of conditions and the following disclaimer in the documentation and/or other materials provided with the distribution.
- 3. All advertising materials mentioning features or use of this software must display the following acknowledgement: This product includes software developed by the University of California, Berkeley and its contributors.
- 4. Neither the name of the University nor the names of its contributors may be used to endorse or promote products derived from this software without specific prior written permission.

THIS SOFTWARE IS PROVIDED BY THE REGENTS AND CONTRIBUTORS ``AS IS'' AND ANY EXPRESS OR IMPLIED WARRANTIES, INCLUDING, BUT NOT LIMITED TO, THE IMPLIED WARRANTIES OF MERCHANTABILITY AND FITNESS FOR A PARTICULAR PURPOSE ARE DISCLAIMED. IN NO EVENT SHALL THE REGENTS OR CONTRIBUTORS BE LIABLE FOR ANY DIRECT, INDIRECT, INCIDENTAL, SPECIAL, EXEMPLARY, OR CONSEQUENTIAL DAMAGES (INCLUDING, BUT NOT LIMITED TO, PROCUREMENT OF SUBSTITUTE GOODS OR SERVICES; LOSS OF USE, DATA, OR PROFITS; OR BUSINESS INTERRUPTION) HOWEVER CAUSED AND ON ANY THEORY OF LIABILITY, WHETHER IN CONTRACT, STRICT LIABILITY, OR TORT (INCLUDING NEGLIGENCE OR OTHERWISE) ARISING IN ANY WAY OUT OF THE USE OF THIS SOFTWARE, EVEN IF ADVISED OF THE POSSIBILITY OF SUCH DAMAGE.

# Other licensing

---------------

.

acx\_pthread.m4

Available from the GNU Autoconf Macro Archive

Current version is at http://autoconf-archive.cryp.to/acx\_pthread.html

That page says:

.

.

.

Copyright 2007 Steven G. Johnson <stevenj@alum.mit.edu>

 This program is free software: you can redistribute it and/or modify it under the terms of the GNU General Public License as published by the Free Software Foundation, either version 3 of the License, or (at your option) any later version.

 This program is distributed in the hope that it will be useful, but WITHOUT ANY WARRANTY; without even the implied warranty of MERCHANTABILITY or FITNESS FOR A PARTICULAR PURPOSE. See the GNU General Public License for more details.

 You should have received a copy of the GNU General Public License along with this program. If not, see <http://www.gnu.org/licenses/>.

 As a special exception, the respective Autoconf Macro's copyright owner gives unlimited permission to copy, distribute and modify the configure scripts that are the output of Autoconf when processing the Macro. You need not follow the terms of the GNU General Public License when using or distributing such scripts, even though portions of the text of the Macro appear in them. The GNU General Public License (GPL) does govern all other use of the material that constitutes the Autoconf Macro.

 This special exception to the GPL applies to versions of the Autoconf Macro released by the Autoconf Macro Archive. When you make and distribute a modified version of the Autoconf Macro, you may extend this special exception to the GPL to apply to your modified version as well.

 The full text of GNU General Public License version 3 can be found at /usr/share/common-licenses/GPL-3 on every Debian system.

builds/install/misc/IDPLicense.txt builds/install/misc/IPLicense.txt doc/license/IDPL.txt # license texts

extern/btyacc/\*

.

.

.

.

BTYACC was created by Chris Dodd using ideas from many places and lots of code from the Berkeley Yacc distribution, which is a public domain yacc clone put together by the good folks at Berkeley. This code is distributed with NO WARRANTEE and is public domain. It is certain to contain bugs, which you should report to: chrisd@collins.com.

Vadim Maslov of Siber Systems <vadik@siber.com> considerably modified BTYACC to make it suitable for production environment.

 \*\*\*\*\*\*\*\*\*\*\*\*\*\*\*\*\*\*\*\*\*\*\*\*\*\*\*\*\*\*\*\*\* \* \* \* L I C E N S E T E X T S \* \* \* \*\*\*\*\*\*\*\*\*\*\*\*\*\*\*\*\*\*\*\*\*\*\*\*\*\*\*\*\*\*\*\*\*

INTERBASE PUBLIC LICENSE

Version 1.0

================

1. Definitions.

1.0.1. "Commercial Use" means distribution or otherwise making the Covered Code available to a third party.

1.1. ''Contributor'' means each entity that creates or contributes to the creation of Modifications.

1.2. ''Contributor Version'' means the combination of the Original Code, prior Modifications used by a Contributor, and the Modifications made by that particular Contributor.

1.3. ''Covered Code'' means the Original Code or Modifications or the combination of the Original Code and Modifications, in each case including portions thereof.

1.4. ''Electronic Distribution Mechanism'' means a mechanism generally accepted in the software development community for the electronic transfer of data.

1.5. ''Executable'' means Covered Code in any form other than Source Code.

1.6. ''Initial Developer'' means the individual or entity identified as the Initial Developer in the Source Code notice required by Exhibit A.

1.7. ''Larger Work'' means a work which combines Covered Code or portions thereof with code not governed by the terms of this License.

1.8. ''License'' means this document.

1.8.1. "Licensable" means having the right to grant, to the maximum extent possible, whether at the time of the initial grant or subsequently acquired, any and all of the rights conveyed herein.

1.9. ''Modifications'' means any addition to or deletion from the substance or structure of either the Original Code or any previous Modifications. When Covered Code is released as a series of files, a Modification is:

A. Any addition to or deletion from the contents of a file containing Original Code or previous Modifications.

B. Any new file that contains any part of the Original Code or previous Modifications.

1.10. ''Original Code'' means Source Code of computer software code which is described in the Source Code notice required by Exhibit A as Original Code, and which, at the time of its release under this License is not already Covered Code governed by this License.

1.10.1. "Patent Claims" means any patent claim(s), now owned or hereafter acquired, including without limitation, method, process, and apparatus claims, in any patent Licensable by grantor.

1.11. ''Source Code'' means the preferred form of the Covered Code for making modifications to it, including all modules it contains, plus any associated interface definition files, scripts used to control compilation and installation of an Executable, or source code differential comparisons against either the Original Code or another well known, available Covered Code of the Contributor's choice. The Source Code can be in a compressed or archival form, provided the appropriate decompression or de-archiving software is widely available for no charge.

1.12. "You'' (or "Your") means an individual or a legal entity exercising rights under, and complying with all of the terms of, this License or a future version of this License issued under Section 6.1. For legal entities, "You'' includes any entity which controls, is controlled by, or is under common control with You. For purposes of this definition, "control'' means (a) the power, direct or indirect, to cause the direction or management of such entity, whether by contract or otherwise, or (b) ownership of more than fifty percent (50%) of the outstanding shares or beneficial ownership of such entity.

2. Source Code License.

2.1. The Initial Developer Grant.

The Initial Developer hereby grants You a world-wide, royalty-free, non-exclusive license, subject to third party intellectual property claims:

(a) under intellectual property rights (other than patent or trademark) Licensable by Initial Developer to use, reproduce, modify, display, perform, sublicense and distribute the Original Code (or portions thereof) with or without Modifications, and/or as part of a Larger Work; and

(b) under Patents Claims infringed by the making, using or selling of Original Code, to make, have made, use, practice, sell, and offer for sale, and/or otherwise dispose of the Original Code (or portions thereof).

(c) the licenses granted in this Section 2.1(a) and (b) are effective on the date Initial Developer first distributes Original Code under the terms of this License.

(d) Notwithstanding Section 2.1(b) above, no patent license is granted: 1) for code that You delete from the Original Code; 2) separate from the Original Code; or 3) for infringements caused by: i) the modification of the Original Code or ii) the combination of the Original Code with other

software or devices.

2.2. Contributor Grant.

Subject to third party intellectual property claims, each Contributor hereby grants You a world-wide, royalty-free, non-exclusive license

(a) under intellectual property rights (other than patent or trademark) Licensable by Contributor, to use, reproduce, modify, display, perform, sublicense and distribute the Modifications created by such Contributor (or portions thereof) either on an unmodified basis, with other Modifications, as Covered Code and/or as part of a Larger Work; and

(b) under Patent Claims infringed by the making, using, or selling of Modifications made by that Contributor either alone and/or in combination with its Contributor Version (or portions of such combination), to make, use, sell, offer for sale, have made, and/or otherwise dispose of: 1) Modifications made by that Contributor (or portions thereof); and 2) the combination of Modifications made by that Contributor with its Contributor Version (or portions of such combination).

(c) the licenses granted in Sections 2.2(a) and 2.2(b) are effective on the date Contributor first makes Commercial Use of the Covered Code.

(d) Notwithstanding Section 2.2(b) above, no patent license is granted: 1) for any code that Contributor has deleted from the Contributor Version; 2) separate from the Contributor Version; 3) for infringements caused by: i) third party modifications of Contributor Version or ii) the combination of Modifications made by that Contributor with other software (except as part of the Contributor Version) or other devices; or 4) under Patent Claims infringed by Covered Code in the absence of Modifications made by that Contributor.

### 3. Distribution Obligations.

#### 3.1. Application of License.

The Modifications which You create or to which You contribute are governed by the terms of this License, including without limitation Section 2.2. The Source Code version of Covered Code may be distributed only under the terms of this License or a future version of this License released under Section 6.1, and You must include a copy of this License with every copy of the Source Code You distribute. You may not offer or impose any terms on any Source Code version that alters or restricts the applicable version of this License or the recipients' rights hereunder. However, You may include an additional document offering the additional rights described in Section 3.5.

3.2. Availability of Source Code.

Any Modification which You create or to which You contribute must be made available in Source Code form under the terms of this License either on the same media as an Executable version or via an accepted Electronic Distribution Mechanism to anyone to whom you made an Executable version available; and if made available via Electronic Distribution Mechanism, must remain available for at least twelve (12) months after the date it initially became available, or at least six (6) months after a subsequent version of that particular Modification has been made available to such recipients. You are responsible for ensuring that the Source Code version remains available even if the Electronic Distribution Mechanism is maintained by a third party.

### 3.3. Description of Modifications.

You must cause all Covered Code to which You contribute to contain a file documenting the changes You made to create that Covered Code and the date of any change. You must include a prominent statement that the Modification is derived, directly or indirectly, from Original Code provided by the Initial Developer and including the name of the Initial Developer in (a) the Source Code, and (b) in any notice in an Executable version or related documentation in which You describe the origin or ownership of the Covered Code.

### 3.4. Intellectual Property Matters

#### (a) Third Party Claims.

If Contributor has knowledge that a license under a third party's intellectual property rights is required to exercise the rights granted by such Contributor under Sections 2.1 or 2.2, Contributor must include a text file with the Source Code distribution titled "LEGAL'' which describes the claim and the party making the claim in sufficient detail that a recipient will know whom to contact. If Contributor obtains such knowledge after the Modification is made available as described in Section 3.2, Contributor shall promptly modify the LEGAL file in all copies Contributor makes available thereafter and shall take other steps (such as notifying appropriate mailing lists or newsgroups) reasonably calculated to inform those who received the Covered Code that new knowledge has been obtained.

# (b) Contributor APIs.

If Contributor's Modifications include an application programming interface and Contributor has knowledge of patent licenses which are reasonably necessary to implement that API, Contributor must also include this information in the LEGAL file.

(c) Representations.

Contributor represents that, except as disclosed pursuant to Section 3.4(a) above, Contributor believes that Contributor's Modifications are Contributor's original creation(s) and/or Contributor has sufficient rights to grant the rights conveyed by this License.

# 3.5. Required Notices.

You must duplicate the notice in Exhibit A in each file of the Source Code. If it is not possible to put such notice in a particular Source Code file due to its structure, then You must include such notice in a location (such as a relevant directory) where a user would be likely to look for such a notice. If You created one or more Modification(s) You may add your name as a Contributor to the notice described in Exhibit A. You must also duplicate this License in any documentation for the Source Code where You describe recipients' rights or ownership rights relating to Covered Code. You may choose to offer, and to charge a fee for, warranty, support, indemnity or liability obligations to one or more recipients of Covered Code. However, You may do so only on Your own behalf, and not on behalf of the Initial Developer or any Contributor. You must make it absolutely clear than any such warranty, support, indemnity or liability obligation is offered by You alone, and You hereby agree to indemnify the Initial Developer and every Contributor for any liability incurred by the Initial Developer or such Contributor as a result of warranty, support, indemnity or liability terms You offer.

#### 3.6. Distribution of Executable Versions.

You may distribute Covered Code in Executable form only if the requirements of Section 3.1-3.5 have been met for that Covered Code, and if You include a notice stating that the Source Code version of the Covered Code is available under the terms of this License, including a description of how and where You have fulfilled the obligations of Section 3.2. The notice must be conspicuously included in any notice in an Executable version, related documentation or collateral in which You describe recipients' rights relating to the Covered Code. You may distribute the Executable version of Covered Code or ownership rights under a license of Your choice, which may contain terms different from this License, provided that You are in compliance with the terms of this License and that the license for the Executable version does not attempt to limit or alter the recipient's rights in the Source Code version from the rights set forth in this License. If You distribute the Executable version under a different license You must make it absolutely clear that any terms which differ from this License are offered by You alone, not by the Initial Developer or any Contributor. You hereby agree to indemnify the Initial Developer and every Contributor for any liability incurred by the Initial Developer or such Contributor as a result of any such terms You offer.

# 3.7. Larger Works.

You may create a Larger Work by combining Covered Code with other code not governed by the terms of this License and distribute the Larger Work as a single product. In such a case, You must make sure the requirements of this License are fulfilled for the Covered Code.

4. Inability to Comply Due to Statute or Regulation.

If it is impossible for You to comply with any of the terms of this License with respect to some or all of the Covered Code due to statute, judicial order, or regulation then You must: (a) comply with the terms of this License to the maximum extent possible; and (b) describe the limitations and the code they affect. Such description must be included in the LEGAL file described in Section 3.4 and must be included with all distributions of the Source Code. Except to the extent prohibited by statute or regulation, such description must be sufficiently detailed for a recipient of ordinary skill to be able to understand it.

5. Application of this License.

This License applies to code to which the Initial Developer has attached the notice in Exhibit A and to related Covered Code.

6. Versions of the License.

6.1. New Versions.

Inprise Corporation (''Inprise'') may publish revised and/or new versions of the License from time to time. Each version will be given a distinguishing version number.

6.2. Effect of New Versions.

Once Covered Code has been published under a particular version of the License, You may always continue to use it under the terms of that version. You may also choose to use such Covered Code under the terms of any subsequent version of the License published by Inprise. No one other than Inprise has the right to modify the terms applicable to Covered Code created under this License.

# 6.3. Derivative Works.

If You create or use a modified version of this License (which you may only do in order to apply it to code which is not already Covered Code governed by this License), You must (a) rename Your license so that the phrases ''Mozilla'', ''MOZILLAPL'', ''MOZPL'', ''Netscape'', "MPL", ''NPL", "InterBase", "Inprise", "Borland'' or any confusingly similar phrase do not

appear in your license (except to note that your license differs from this License) and (b) otherwise make it clear that Your version of the license contains terms which differ from the Mozilla Public License and Netscape Public License. (Filling in the name of the Initial Developer, Original Code or Contributor in the notice described in Exhibit A shall not of themselves be deemed to be modifications of this License.)

6.4 Origin of the InterBase Public License.

The InterBase public license is based on the Mozilla Public License V 1.1 with the following changes:

1. The license is published by Inprise Corporation. Only Inprise Corporation can modify the terms applicable to Covered Code.

2. The license can be modified and used for code which is not already governed by this license. Modified versions of the license must be renamed to avoid confusion with Netscape?s or Inprise?s license and must include a description of changes from the InterBase Public License.

3. The name of the license in Exhibit A is the "InterBase Public License".

4. The reference to an alternative license in Exhibit A has been removed.

5. Amendments I, II, III, V, and VI have been deleted.

6. Exhibit A, Netscape Public License has been deleted

7. A new amendment (II) has been added, describing the required and

restricted rights to use the trademarks of Inprise Corporation.

# 7. DISCLAIMER OF WARRANTY.

COVERED CODE IS PROVIDED UNDER THIS LICENSE ON AN "AS IS'' BASIS, WITHOUT WARRANTY OF ANY KIND, EITHER EXPRESSED OR IMPLIED, INCLUDING, WITHOUT LIMITATION, WARRANTIES THAT THE COVERED CODE IS FREE OF DEFECTS, MERCHANTABLE, FIT FOR A PARTICULAR PURPOSE OR NON-INFRINGING. THE ENTIRE RISK AS TO THE QUALITY AND PERFORMANCE OF THE COVERED CODE IS WITH YOU. SHOULD ANY COVERED CODE PROVE DEFECTIVE IN ANY RESPECT, YOU (NOT THE INITIAL DEVELOPER OR ANY OTHER CONTRIBUTOR) ASSUME THE COST OF ANY NECESSARY SERVICING, REPAIR OR CORRECTION. THIS DISCLAIMER OF WARRANTY CONSTITUTES AN ESSENTIAL PART OF THIS LICENSE. NO USE OF ANY COVERED CODE IS AUTHORIZED HEREUNDER EXCEPT UNDER THIS DISCLAIMER.

# 8. TERMINATION.

8.1. This License and the rights granted hereunder will terminate automatically if You fail to comply with terms herein and fail to cure such breach within 30 days of becoming aware of the breach. All sublicenses to the Covered Code which are properly granted shall survive any termination of this License. Provisions which, by their nature, must remain in effect beyond the termination of this License shall survive.

8.2. If You initiate litigation by asserting a patent infringement claim

(excluding declaratory judgment actions) against Initial Developer or a Contributor (the Initial Developer or Contributor against whom You file such action is referred to as "Participant") alleging that:

(a) such Participant's Contributor Version directly or indirectly infringes any patent, then any and all rights granted by such Participant to You under Sections 2.1 and/or 2.2 of this License shall, upon 60 days notice from Participant terminate prospectively, unless if within 60 days after receipt of notice You either: (i) agree in writing to pay Participant a mutually agreeable reasonable royalty for Your past and future use of Modifications made by such Participant, or (ii) withdraw Your litigation claim with respect to the Contributor Version against such Participant. If within 60 days of notice, a reasonable royalty and payment arrangement are not mutually agreed upon in writing by the parties or the litigation claim is not withdrawn, the rights granted by Participant to You under Sections 2.1 and/or 2.2 automatically terminate at the expiration of the 60 day notice period specified above.

(b) any software, hardware, or device, other than such Participant's Contributor Version, directly or indirectly infringes any patent, then any rights granted to You by such Participant under Sections 2.1(b) and 2.2(b) are revoked effective as of the date You first made, used, sold, distributed, or had made, Modifications made by that Participant.

8.3. If You assert a patent infringement claim against Participant alleging that such Participant's Contributor Version directly or indirectly infringes any patent where such claim is resolved (such as by license or settlement) prior to the initiation of patent infringement litigation, then the reasonable value of the licenses granted by such Participant under Sections 2.1 or 2.2 shall be taken into account in determining the amount or value of any payment or license.

8.4. In the event of termination under Sections 8.1 or 8.2 above, all end user license agreements (excluding distributors and resellers) which have been validly granted by You or any distributor hereunder prior to termination shall survive termination.

# 9. LIMITATION OF LIABILITY.

UNDER NO CIRCUMSTANCES AND UNDER NO LEGAL THEORY, WHETHER TORT (INCLUDING NEGLIGENCE), CONTRACT, OR OTHERWISE, SHALL YOU, THE INITIAL DEVELOPER, ANY OTHER CONTRIBUTOR, OR ANY DISTRIBUTOR OF COVERED CODE, OR ANY SUPPLIER OF ANY OF SUCH PARTIES, BE LIABLE TO ANY PERSON FOR ANY INDIRECT, SPECIAL, INCIDENTAL, OR CONSEQUENTIAL DAMAGES OF ANY CHARACTER INCLUDING, WITHOUT LIMITATION, DAMAGES FOR LOSS OF GOODWILL, WORK STOPPAGE, COMPUTER FAILURE OR MALFUNCTION, OR ANY AND ALL OTHER COMMERCIAL DAMAGES OR LOSSES, EVEN IF SUCH PARTY SHALL HAVE BEEN INFORMED OF THE POSSIBILITY OF SUCH DAMAGES. THIS LIMITATION OF LIABILITY SHALL NOT APPLY TO LIABILITY FOR DEATH OR

PERSONAL INJURY RESULTING FROM SUCH PARTY'S NEGLIGENCE TO THE EXTENT APPLICABLE LAW PROHIBITS SUCH LIMITATION. SOME JURISDICTIONS DO NOT ALLOW THE EXCLUSION OR LIMITATION OF INCIDENTAL OR CONSEQUENTIAL DAMAGES, SO THIS EXCLUSION AND LIMITATION MAY NOT APPLY TO YOU.

# 10. U.S. GOVERNMENT END USERS.

The Covered Code is a ''commercial item,'' as that term is defined in 48 C.F.R. 2.101 (Oct. 1995), consisting of ''commercial computer software'' and ''commercial computer software documentation,'' as such terms are used in 48 C.F.R. 12.212 (Sept. 1995). Consistent with 48 C.F.R. 12.212 and 48 C.F.R. 227.7202-1 through 227.7202-4 (June 1995), all U.S. Government End Users acquire Covered Code with only those rights set forth herein.

# 11. MISCELLANEOUS.

This License represents the complete agreement concerning subject matter hereof. If any provision of this License is held to be unenforceable, such provision shall be reformed only to the extent necessary to make it enforceable. This License shall be governed by Georgia law provisions (except to the extent applicable law, if any, provides otherwise), excluding its conflict-of-law provisions. With respect to disputes in which at least one party is a citizen of, or an entity chartered or registered to do business in the United States of America, Any litigation relating to this License shall be subject to the jurisdiction of the Federal Courts of the Northern District of Georgia and/or the state courts of Gwinnett County, Georgia, with the losing party responsible for costs, including without limitation, court costs and reasonable attorneys' fees and expenses. The application of the United Nations Convention on Contracts for the International Sale of Goods is expressly excluded. Any law or regulation which provides that the language of a contract shall be construed against the drafter shall not apply to this License.

# 12. RESPONSIBILITY FOR CLAIMS.

As between Initial Developer and the Contributors, each party is responsible for claims and damages arising, directly or indirectly, out of its utilization of rights under this License and You agree to work with Initial Developer and Contributors to distribute such responsibility on an equitable basis. Nothing herein is intended or shall be deemed to constitute any admission of liability.

# 13. MULTIPLE-LICENSED CODE.

Initial Developer may designate portions of the Covered Code as "Multiple-Licensed". "Multiple-Licensed" means that the Initial Developer permits you to utilize portions of the Covered Code under Your choice of the InterBase Public License or the alternative licenses, if any, specified

by the Initial Developer in the file described in Exhibit A.

EXHIBIT A - InterBase Public License.

``The contents of this file are subject to the InterBase Public License Version 1.0 (the "License"); you may not use this file except in compliance with the License. You may obtain a copy of the License at http://www.interbase.com/IPL.html

Software distributed under the License is distributed on an "AS IS" basis, WITHOUT WARRANTY OF ANY KIND, either express or implied. See the License for the specific language governing rights and limitations under the License.

The Original Code was created by InterBase Software Corp and its successors.

Portions created by Borland/Inprise are Copyright (C) Borland/Inprise. All Rights Reserved.

Contributor(s): \_\_\_\_\_\_\_\_\_\_\_\_\_\_\_\_\_\_\_\_\_\_\_\_\_\_\_\_\_\_\_\_\_\_\_\_\_\_.

# **AMENDMENTS**

I. InterBase and logo. This License does not grant any rights to use the trademarks "InterBase'', "Java" or "JavaScript" even if such marks are included in the Original Code or Modifications.

II. Trademark Usage.

II.1. Advertising Materials. All advertising materials mentioning features or use of the covered Code must display the following acknowledgement: "This product includes software developed by Inprise Corporation. "

II.2. Endorsements. The names "InterBase," "Inprise," and "Borland" must not be used to endorse or promote Contributor Versions or Larger Works without the prior written permission of InterBase.

II.3. Product Names. Contributor Versions and Larger Works may not be called "InterBase" or "InterBase" nor may the word "InterBase" appear in their names without the prior written permission of Inprise.

=============================================================================

Initial Developer's PUBLIC LICENSE Version 1.0

# 1. Definitions

1.0 "Commercial Use" means distribution or otherwise making the Covered Code available to a third party.

1.1 ''Contributor'' means each entity that creates or contributes to the creation of Modifications.

1.2 ''Contributor Version'' means the combination of the Original Code, prior Modifications used by a Contributor, and the Modifications made by that particular Contributor.

1.3. ''Covered Code'' means the Original Code or Modifications or the combination of the Original Code and Modifications, in each case including portions thereof.

1.4. ''Electronic Distribution Mechanism'' means a mechanism generally accepted in the software development community for the electronic transfer of data.

1.5. ''Executable'' means Covered Code in any form other than Source Code.

1.6. ''Initial Developer'' means the individual or entity identified as the Initial Developer in the Source Code notice required by Exhibit A.

1.7. ''Larger Work'' means a work which combines Covered Code or portions thereof with code not governed by the terms of this License.

1.8. ''License'' means this document.

1.8.1. "Licensable" means having the right to grant, to the maximum extent possible, whether at the time of the initial grant or subsequently acquired, any and all of the rights conveyed herein.

1.9. ''Modifications'' means any addition to or deletion from the substance or structure of either the Original Code or any previous Modifications. When Covered Code is released as a series of files, a Modification is:

Any addition to or deletion from the contents of a file containing Original Code or previous Modifications.

Any new file that contains any part of the Original Code or previous Modifications.

1.10. ''Original Code'' means Source Code of computer software code which is described in the Source Code notice required by Exhibit A as Original Code, and which, at the time of its release under this License is not already Covered Code governed by this License.

1.10.1. "Patent Claims" means any patent claim(s), now owned or hereafter acquired, including without limitation, method, process, and apparatus claims, in any patent Licensable by grantor.

1.11. ''Source Code'' means the preferred form of the Covered Code for making modifications to it, including all modules it contains, plus any associated interface definition files, scripts used to control compilation and installation of an Executable, or source code differential comparisons against either the Original Code or another well known, available Covered Code of the Contributor's choice. The Source Code can be in a compressed or archival form, provided the appropriate decompression or de-archiving software is widely available for no charge.

1.12. "You'' (or "Your") means an individual or a legal entity exercising rights under, and complying with all of the terms of, this License or a future version of this License issued under Section 6.1. For legal entities, "You'' includes any entity w hich controls, is controlled by, or is under common control with You. For purposes of this definition, "control'' means (a) the power, direct or indirect, to cause the direction or management of such entity, whether by contract or otherwise, or (b) ownership of more than fifty percent (50%) of the outstanding shares or beneficial ownership of such entity.

2. Source Code License.

2.1. The Initial Developer Grant. The Initial Developer hereby grants You a world-wide, royalty-free, non-exclusive license, subject to third party intellectual property claims:

(a) under intellectual property rights (other than patent or trademark) Licensable by Initial Developer to use, reproduce, modify, display, perform, sublicense and distribute the Original Code (or portions thereof) with or without Modifications, and/or as part of a Larger Work; and

(b) under Patents Claims infringed by the making, using or selling of Original Code, to make, have made, use, practice, sell, and offer for sale, and/or otherwise dispose of the Original Code (or portions thereof).

(c) the licenses granted in this Section 2.1(a) and (b) are effective on the date Initial Developer first distributes Original Code under the terms of this License.

d) Notwithstanding Section 2.1(b) above, no patent license is granted:

1) for code that You delete from the Original Code;

2) separate from the Original Code; or

3) for infringements caused by:

i) the modification of the Original Code or

ii) the combination of the Original Code with other software or devices.

2.2. Contributor Grant. Subject to third party intellectual property claims, each Contributor hereby grants You a world-wide, royalty-free, non-exclusive license

(a) under intellectual property rights (other than patent or trademark) Licensable by Contributor, to use, reproduce, modify, display, perform, sublicense and distribute the Modifications created by such Contributor (or portions thereof) either on an unmodified basis, with other Modifications, as Covered Code and/or as part of a Larger Work; and

(b) under Patent Claims infringed by the making, using, or selling of Modifications made by that Contributor either alone and/or in combination with its Contributor Version (or portions of such combination), to make, use, sell, offer for sale, have made, and/or otherwise dispose of: 1) Modifications made by that Contributor (or portions thereof); and 2) the combination of Modifications made by that Contributor with its Contributor Version (or portions of such combination).

(c) the licenses granted in Sections 2.2(a) and 2.2(b) are effective on the date Contributor first makes Commercial Use of the Covered Code.

(d) Notwithstanding Section 2.2(b) above, no patent license is granted:

1) for any code that Contributor has deleted from the Contributor Version;

2) separate from the Contributor Version;

3) for infringements caused by:

i) third party modifications of Contributor Version or

ii) the combination of Modifications made by that Contributor with other software (except as part of the Contributor Version) or other devices; or

4) under Patent Claims infringed by Covered Code in the absence of Modifications made by that Contributor.

3. Distribution Obligations.

3.1. Application of License. The Modifications which You create or to which You contribute are governed by the terms of this License, including without limitation Section 2.2. The Source Code version of Covered Code may be distributed only under the terms of this License or a future version of this License released under Section 6.1, and You must include a copy of this License with every copy of the Source Code You distribute. You may not offer or impose any terms on any Source Code version that alters or restricts the applicable version of this License or the recipients' rights hereunder. However, You may include an additional document offering the additional rights described in Section 3.5.

3.2. Availability of Source Code. Any Modification which You create or to which You contribute must be made available in Source Code form under the terms of this License either on the same media as an Executable version or via an accepted Electronic Distribution Mechanism to anyone to whom you made an Executable version available; and if made available via Electronic Distribution Mechanism, must remain available for at least twelve (12) months after the date it initially became available, or at least six (6) months after a subsequent version of that particular Modification has been made available to such recipients. You are responsible for ensuring that the Source Code version remains available even if the Electronic Distribution Mechanism is maintained by a third party.

3.3. Description of Modifications. You must cause all Covered Code to which You contribute to contain a file documenting the changes You made to create that Covered Code and the date of any change. You must include a prominent statement that the Modification is derived, directly or indirectly, from Original Code provided by the Initial Developer and including the name of the Initial Developer in

#### (a) the Source Code, and

(b) in any notice in an Executable version or related documentation in which You describe the origin or ownership of the Covered Code.

# 3.4. Intellectual Property Matters

a) Third Party Claims. If Contributor has knowledge that a license under a third party's intellectual property rights is required to exercise the rights granted by such Contributor under Sections 2.1 or 2.2, Contributor must include a text file with the Source Code distribution titled "LEGAL'' which describes the claim and the party making the claim in sufficient detail that a recipient will know whom to contact. If

Contributor obtains such knowledge after the Modification is made available as described in Section 3.2, Contributor shall promptly modify the LEGAL file in all copies Contributor makes available thereafter and shall take other steps (such as notifying appropriate mailing lists or newsgroups) reasonably calculated to inform those who received the Covered Code that new knowledge has been obtained.

(b) Contributor APIs. If Contributor's Modifications include an application programming interface and Contributor has knowledge of patent licenses which are reasonably necessary to implement that API, Contributor must also include this information in the LEGAL file.

(c) Representations. Contributor represents that, except as disclosed pursuant to Section 3.4(a) above, Contributor believes that Contributor's Modifications are Contributor's original creation(s) and/or Contributor has sufficient rights to grant the rights conveyed by this License.

3.5. Required Notices. You must duplicate the notice in Exhibit A in each file of the Source Code. If it is not possible to put such notice in a particular Source Code file due to its structure, then You must include such notice in a location (such as a relevant directory) where a user would be likely to look for such a notice. If You created one or more Modification(s) You may add your name as a Contributor to the notice described in Exhibit A. You must also duplicate this License in any documentation for the Source Code where You describe recipients' rights or ownership rights relating to Covered Code. You may choose to offer, and to charge a fee for, warranty, support, indemnity or liability obligations to one or more recipients of Covered Code. However, You may do so only on Your own behalf, and not on behalf of the Initial Developer or any Contributor. You must make it absolutely clear than any such warranty, support, indemnity or liability obligation is offered by You alone, and You hereby agree to indemnify the Initial Developer and every Contributor for any liability incurred by the Initial Developer or such Contributor as a result of warranty, support, indemnity or liability terms You offer.

3.6. Distribution of Executable Versions. You may distribute Covered Code in Executable form only if the requirements of Section 3.1-3.5 have been met for that Covered Code, and if You include a notice stating that the Source Code version of the Covered Code is available under the terms of this License, including a description of how and where You have fulfilled the obligations of Section 3.2. The notice must be conspicuously included in any notice in an Executable version, related documentation or collateral in which You describe recipients' rights relating to the Covered Code. You may distribute the Executable version of Covered Code or ownership rights under a license of Your choice, which may contain terms different from this License, provided that You are in compliance with the terms of this License and hat the license

for the Executable version does not attempt to limit or alter the recipient's rights in the Source Code version from the rights set forth in this License. If You distribute the Executable version under a different license You must make it absolutely clear that any terms which differ from this License are offered by You alone, not by the Initial Developer or any Contributor. You hereby agree to indemnify the Initial Developer and every Contributor for any liability incurred by the Initial Developer or such Contributor as a result of any such terms You offer.

3.7. Larger Works. You may create a Larger Work by combining Covered Code with other code not governed by the terms of this License and distribute the Larger Work as a single product. In such a case, You must make sure the requirements of this License are fulfilled for the Covered Code.

4. Inability to Comply Due to Statute or Regulation.

If it is impossible for You to comply with any of the terms of this License with respect to some or all of the Covered Code due to statute, judicial order, or regulation then You must:

(a) comply with the terms of this License to the maximum extent possible; and

(b) describe the limitations and the code they affect. Such description must be included in the LEGAL file described in Section 3.4 and must be included with all distributions of the Source Code. Except to the extent prohibited by statute or regulation, such description must be sufficiently detailed for a recipient of ordinary skill to be able to understand it.

5. Application of this License.

This License applies to code to which the Initial Developer has attached the notice in Exhibit A and to related Covered Code.

6. Versions of the License.

6.1. New Versions. The Initial Developer of this code may publish revised and/or new versions of the License from time to time. Each version will be given a distinguishing version number.

6.2. Effect of New Versions. Once Covered Code has been published under a particular version of the License, You may always continue to use it under the terms of that version. You may also choose to use such Covered Code under the terms of any subsequent version of the License published by the Initial Developer. No one other than the Initial Developer has the right to modify the terms applicable to Covered Code created under this License.

6.3. Derivative Works. If You create or use a modified version of this License (which you may only do in order to apply it to code which is not already Covered Code governed by this License), You must

(a) rename Your license so that the phrases ''Mozilla'', ''MOZILLAPL'', ''MOZPL'', ''Netscape'', "MPL", ''NPL", or any confusingly similar phrases do not appear in your license (except to note that your license differs from this License) and

(b) otherwise make it clear that Your version of the license contains terms which differ from the Mozilla Public License and Netscape Public License. (Filling in the name of the Initial Developer, Original Code or Contributor in the notice described in Exhibit A shall not of themselves be deemed to be modifications of this License.)

6.4 Origin of the Initial Developer's Public License. The Initial Developer's Public License is based on the Mozilla Public License V 1.1 with the following changes:

1) The license is published by the Initial Developer of this code. Only the Initial Developer can modify the terms applicable to Covered Code.

2) The license can be modified and used for code which is not already governed by this license. Modified versions of the license must be renamed to avoid confusion with Netscape's license Initial Developer's's license and must include a description of changes from the Initial Developer's Public License.

3) The name of the license in Exhibit A is the "Initial Developer's Public License".

4) The reference to an alternative license in Exhibit A has been removed.

5) Amendments I, II, III, V, and VI have been deleted.

6) Exhibit A, Netscape Public License has been deleted

# 7. DISCLAIMER OF WARRANTY.

COVERED CODE IS PROVIDED UNDER THIS LICENSE ON AN "AS IS'' BASIS, WITHOUT WARRANTY OF ANY KIND, EITHER EXPRESSED OR IMPLIED, INCLUDING, WITHOUT LIMITATION, WARRANTIES THAT THE COVERED CODE IS FREE OF DEFECTS, MERCHANTABLE, FIT FOR A PARTICULAR PURPOSE OR NON-INFRINGING. THE ENTIRE RISK AS TO THE QUALITY AND PERFORMANCE OF THE COVERED CODE IS WITH YOU. SHOULD ANY COVERED CODE PROVE DEFECTIVE IN ANY RESPECT. YOU (NOT THE INITIAL DEVELOPER OR ANY OTHER CONTRIBUTOR) ASSUME THE COST OF ANY NECESSARY SERVICING, REPAIR OR CORRECTION. THIS DISCLAIMER OF WARRANTY CONSTITUTES AN ESSENTIAL PART OF THIS LICENSE. NO USE OF ANY COVERED CODE IS AUTHORIZED HEREUNDER EXCEPT UNDER THIS DISCLAIMER.

### 8. TERMINATION.

8.1. This License and the rights granted hereunder will terminate automatically if You fail to comply with terms herein and fail to cure such breach within 30 days of becoming aware of the breach. All sublicenses to the Covered Code which are properly granted shall survive any termination of this License. Provisions which, by their nature, must remain in effect beyond the termination of this License shall survive.

8.2. If You initiate litigation by asserting a patent infringement claim (excluding declatory judgment actions) against Initial Developer or a Contributor (the Initial Developer or Contributor against whom You file such action is referred to as "Participant") alleging that:

(a) such Participant's Contributor Version directly or indirectly infringes any patent, then any and all rights granted by such Participant to You under Sections 2.1 and/or 2.2 of this License shall, upon 60 days notice from Participant terminate prospectively, unless if within 60 days after receipt of notice You either:

(i) agree in writing to pay Participant a mutually agreeable reasonable royalty for Your past and future use of Modifications made by such Participant, or

(ii) withdraw Your litigation claim with respect to the Contributor Version against such Participant.

If within 60 days of notice, a reasonable royalty and payment arrangement are not mutually agreed upon in writing by the parties or

the litigation claim is not withdrawn, the rights granted by Participant to You under Sections 2.1 and/or 2.2 automatically terminate at the expiration of the 60 day notice period specified above.

(b) any software, hardware, or device, other than such Participant's Contributor Version, directly or indirectly infringes any patent, then any rights granted to You by such Participant under Sections 2.1(b) and 2.2(b) are revoked effective as of the date You first made, used, sold, distributed, or had made, Modifications made by that Participant.

8.3. If You assert a patent infringement claim against Participant alleging that such Participant's Contributor Version directly or indirectly infringes any patent where such claim is resolved (such as by license or settlement) prior to the initiation of patent infringement litigation, then the reasonable value of the licenses granted by such Participant under Sections 2.1 or 2.2 shall be taken into account in determining the amount or value of any payment or license.

8.4. In the event of termination under Sections 8.1 or 8.2 above, all end user license agreements (excluding distributors and resellers) which have been validly granted by You or any distributor hereunder prior to termination shall survive termination.

# 9. LIMITATION OF LIABILITY.

UNDER NO CIRCUMSTANCES AND UNDER NO LEGAL THEORY, WHETHER TORT (INCLUDING NEGLIGENCE), CONTRACT, OR OTHERWISE, SHALL YOU, THE INITIAL DEVELOPER, ANY OTHER CONTRIBUTOR, OR ANY DISTRIBUTOR OF COVERED CODE, OR ANY SUPPLIER OF ANY OF SUCH PARTIES, BE LIABLE TO ANY PERSON FOR ANY INDIRECT, SPECIAL, INCIDENTAL, OR CONSEQUENTIAL DAMAGES OF ANY CHARACTER INCLUDING, WITHOUT LIMITATION, DAMAGES FOR LOSS OF GOODWILL, WORK STOPPAGE, COMPUTER FAILURE OR MALFUNCTION, OR ANY AND ALL OTHER COMMERCIAL DAMAGES OR LOSSES, EVEN IF SUCH PARTY SHALL HAVE BEEN INFORMED OF THE POSSIBILITY OF SUCH DAMAGES. THIS LIMITATION OF LIABILITY SHALL NOT APPLY TO LIABILITY FOR DEATH OR PERSONAL INJURY RESULTING FROM SUCH PARTY'S NEGLIGENCE TO THE EXTENT APPLICABLE LAW PROHIBITS SUCH LIMITATION. SOME JURISDICTIONS DO NOT ALLOW THE EXCLUSION OR LIMITATION OF INCIDENTAL OR CONSEQUENTIAL DAMAGES, SO THIS EXCLUSION AND LIMITATION MAY NOT APPLY TO YOU.

### 10. U.S. GOVERNMENT END USERS.

The Covered Code is a "commercial item," as that term is defined in 48 C.F.R. 2.101 (Oct. 1995), consisting of ''commercial computer software'' and ''commercial computer software documentation," as such terms are used in 48 C.F.R. 12.212 (Sept. 1995).

Consistent with 48 C.F.R. 12.212 and 48 C.F.R. 227.7202-1 through 227.7202-4 (June 1995), all U.S. Government End Users acquire Covered Code with only those rights set forth herein.

### 11. MISCELLANEOUS.

This License represents the complete agreement concerning subject matter hereof. If any provision of this License is held to be unenforceable, such provision shall be reformed only to the extent necessary to make it enforceable. This License shall be governed by California law provisions (except to the extent applicable law, if any, provides otherwise), excluding its conflict-of-law provisions. With respect to disputes in which at least one party is a citizen of, or an entity chartered or registered to do business in the United States of America, any litigation relating to this License shall be subject to the jurisdiction of the Federal Courts of the Northern District of California, with venue lying in Santa Clara County, California, with the losing party responsible for costs, including without limitation, court costs and reasonable attorneys' fees and expenses. The application of the United Nations Convention on Contracts for the International Sale of Goods is expressly excluded. Any law or regulation which provides that the language of a contract shall be construed against the drafter shall not apply to this License.

# 12. RESPONSIBILITY FOR CLAIMS.

As between Initial Developer and the Contributors, each party is responsible for claims and damages arising, directly or indirectly, out of its utilization of rights under this License and You agree to work with Initial Developer and Contributors to distribute such responsibility on an equitable basis. Nothing herein is intended or shall be deemed to constitute any admission of liability.

# 13. MULTIPLE-LICENSED CODE.

Initial Developer may designate portions of the Covered Code as "Multiple-Licensed". "Multiple-Licensed" means that the Initial Devpoeloper permits you to utilize portions of the Covered Code under Your choice of the IDPL or the alternative licenses, if any, specified by the Initial Developer in the file described in Exhibit A.

# EXHIBIT A -Initial Developer's Public License.

The contents of this file are subject to the Initial Developer's Public License Version 1.0 (the "License"); you may not use this file except in compliance with the License. You may obtain a copy of the License at http://www.ibphoenix.com/idpl.html Software distributed under the License is distributed on an "AS IS" basis, WITHOUT WARRANTY OF ANY KIND, either express or implied. See the License for the specific language governing rights and limitations under the License.

The Original Code is \_\_\_\_\_\_\_\_\_\_\_\_\_\_\_\_\_\_\_\_\_\_\_\_\_\_\_\_\_\_\_\_\_\_\_\_\_\_.

The Initial Developer of the Original Code is \_\_\_\_\_\_\_\_\_\_\_\_\_\_\_\_\_\_\_\_\_\_\_\_\_\_.

Portions created by \_\_\_\_\_\_\_\_\_\_\_\_\_\_\_\_\_\_\_\_\_\_\_\_\_\_\_\_\_\_\_\_\_ are Copyright (C) \_\_\_\_\_\_\_\_

All Rights Reserved.

\_\_\_\_\_\_\_\_\_\_\_\_\_\_\_\_\_\_\_\_\_\_\_.

 $Contribution(s):$ 

============================================================================

# MOZILLA PUBLIC LICENSE Version 1.1

---------------

1. Definitions.

 1.0.1. "Commercial Use" means distribution or otherwise making the Covered Code available to a third party.

 1.1. "Contributor" means each entity that creates or contributes to the creation of Modifications.

 1.2. "Contributor Version" means the combination of the Original Code, prior Modifications used by a Contributor, and the Modifications made by that particular Contributor.

 1.3. "Covered Code" means the Original Code or Modifications or the combination of the Original Code and Modifications, in each case including portions thereof.

 1.4. "Electronic Distribution Mechanism" means a mechanism generally accepted in the software development community for the electronic transfer of data.

 1.5. "Executable" means Covered Code in any form other than Source Code.

 1.6. "Initial Developer" means the individual or entity identified as the Initial Developer in the Source Code notice required by Exhibit A.

 1.7. "Larger Work" means a work which combines Covered Code or portions thereof with code not governed by the terms of this License.

1.8. "License" means this document.

 1.8.1. "Licensable" means having the right to grant, to the maximum extent possible, whether at the time of the initial grant or subsequently acquired, any and all of the rights conveyed herein.

 1.9. "Modifications" means any addition to or deletion from the substance or structure of either the Original Code or any previous Modifications. When Covered Code is released as a series of files, a Modification is:

 A. Any addition to or deletion from the contents of a file containing Original Code or previous Modifications.

 B. Any new file that contains any part of the Original Code or previous Modifications.

 1.10. "Original Code" means Source Code of computer software code which is described in the Source Code notice required by Exhibit A as Original Code, and which, at the time of its release under this License is not already Covered Code governed by this License.

 1.10.1. "Patent Claims" means any patent claim(s), now owned or hereafter acquired, including without limitation, method, process, and apparatus claims, in any patent Licensable by grantor.

 1.11. "Source Code" means the preferred form of the Covered Code for making modifications to it, including all modules it contains, plus any associated interface definition files, scripts used to control compilation and installation of an Executable, or source code differential comparisons against either the Original Code or another well known, available Covered Code of the Contributor's choice. The Source Code can be in a compressed or archival form, provided the appropriate decompression or de-archiving software is widely available for no charge.

 1.12. "You" (or "Your") means an individual or a legal entity exercising rights under, and complying with all of the terms of, this License or a future version of this License issued under Section 6.1. For legal entities, "You" includes any entity which controls, is controlled by, or is under common control with You. For purposes of this definition, "control" means (a) the power, direct or indirect,

 to cause the direction or management of such entity, whether by contract or otherwise, or (b) ownership of more than fifty percent (50%) of the outstanding shares or beneficial ownership of such entity.

2. Source Code License.

2.1. The Initial Developer Grant.

 The Initial Developer hereby grants You a world-wide, royalty-free, non-exclusive license, subject to third party intellectual property claims:

 (a) under intellectual property rights (other than patent or trademark) Licensable by Initial Developer to use, reproduce, modify, display, perform, sublicense and distribute the Original Code (or portions thereof) with or without Modifications, and/or as part of a Larger Work; and

 (b) under Patents Claims infringed by the making, using or selling of Original Code, to make, have made, use, practice, sell, and offer for sale, and/or otherwise dispose of the Original Code (or portions thereof).

 (c) the licenses granted in this Section 2.1(a) and (b) are effective on the date Initial Developer first distributes Original Code under the terms of this License.

 (d) Notwithstanding Section 2.1(b) above, no patent license is granted: 1) for code that You delete from the Original Code; 2) separate from the Original Code; or 3) for infringements caused by: i) the modification of the Original Code or ii) the combination of the Original Code with other software or devices.

# 2.2. Contributor Grant.

 Subject to third party intellectual property claims, each Contributor hereby grants You a world-wide, royalty-free, non-exclusive license

 (a) under intellectual property rights (other than patent or trademark) Licensable by Contributor, to use, reproduce, modify, display, perform, sublicense and distribute the Modifications created by such Contributor (or portions thereof) either on an unmodified basis, with other Modifications, as Covered Code and/or as part of a Larger Work; and

 (b) under Patent Claims infringed by the making, using, or selling of Modifications made by that Contributor either alone and/or in combination with its Contributor Version (or portions of such combination), to make, use, sell, offer for sale, have made, and/or otherwise dispose of: 1) Modifications made by that
Contributor (or portions thereof); and 2) the combination of Modifications made by that Contributor with its Contributor Version (or portions of such combination).

 (c) the licenses granted in Sections 2.2(a) and 2.2(b) are effective on the date Contributor first makes Commercial Use of the Covered Code.

 (d) Notwithstanding Section 2.2(b) above, no patent license is granted: 1) for any code that Contributor has deleted from the Contributor Version; 2) separate from the Contributor Version; 3) for infringements caused by: i) third party modifications of Contributor Version or ii) the combination of Modifications made by that Contributor with other software (except as part of the Contributor Version) or other devices; or 4) under Patent Claims infringed by Covered Code in the absence of Modifications made by that Contributor.

#### 3. Distribution Obligations.

#### 3.1. Application of License.

 The Modifications which You create or to which You contribute are governed by the terms of this License, including without limitation Section 2.2. The Source Code version of Covered Code may be distributed only under the terms of this License or a future version of this License released under Section 6.1, and You must include a copy of this License with every copy of the Source Code You distribute. You may not offer or impose any terms on any Source Code version that alters or restricts the applicable version of this License or the recipients' rights hereunder. However, You may include an additional document offering the additional rights described in Section 3.5.

## 3.2. Availability of Source Code.

 Any Modification which You create or to which You contribute must be made available in Source Code form under the terms of this License either on the same media as an Executable version or via an accepted Electronic Distribution Mechanism to anyone to whom you made an Executable version available; and if made available via Electronic Distribution Mechanism, must remain available for at least twelve (12) months after the date it initially became available, or at least six (6) months after a subsequent version of that particular Modification has been made available to such recipients. You are responsible for ensuring that the Source Code version remains available even if the Electronic Distribution Mechanism is maintained by a third party.

#### 3.3. Description of Modifications.

You must cause all Covered Code to which You contribute to contain a

 file documenting the changes You made to create that Covered Code and the date of any change. You must include a prominent statement that the Modification is derived, directly or indirectly, from Original Code provided by the Initial Developer and including the name of the Initial Developer in (a) the Source Code, and (b) in any notice in an Executable version or related documentation in which You describe the origin or ownership of the Covered Code.

#### 3.4. Intellectual Property Matters

#### (a) Third Party Claims.

 If Contributor has knowledge that a license under a third party's intellectual property rights is required to exercise the rights granted by such Contributor under Sections 2.1 or 2.2, Contributor must include a text file with the Source Code distribution titled "LEGAL" which describes the claim and the party making the claim in sufficient detail that a recipient will know whom to contact. If Contributor obtains such knowledge after the Modification is made available as described in Section 3.2, Contributor shall promptly modify the LEGAL file in all copies Contributor makes available thereafter and shall take other steps (such as notifying appropriate mailing lists or newsgroups) reasonably calculated to inform those who received the Covered Code that new knowledge has been obtained.

#### (b) Contributor APIs.

 If Contributor's Modifications include an application programming interface and Contributor has knowledge of patent licenses which are reasonably necessary to implement that API, Contributor must also include this information in the LEGAL file.

#### (c) Representations.

 Contributor represents that, except as disclosed pursuant to Section 3.4(a) above, Contributor believes that Contributor's Modifications are Contributor's original creation(s) and/or Contributor has sufficient rights to grant the rights conveyed by this License.

#### 3.5. Required Notices.

 You must duplicate the notice in Exhibit A in each file of the Source Code. If it is not possible to put such notice in a particular Source Code file due to its structure, then You must include such notice in a location (such as a relevant directory) where a user would be likely to look for such a notice. If You created one or more Modification(s) You may add your name as a Contributor to the notice described in Exhibit A. You must also duplicate this License in any documentation for the Source Code where You describe recipients' rights or ownership rights relating to Covered Code. You may choose to offer, and to charge a fee for, warranty, support, indemnity or liability

 obligations to one or more recipients of Covered Code. However, You may do so only on Your own behalf, and not on behalf of the Initial Developer or any Contributor. You must make it absolutely clear than any such warranty, support, indemnity or liability obligation is offered by You alone, and You hereby agree to indemnify the Initial Developer and every Contributor for any liability incurred by the Initial Developer or such Contributor as a result of warranty, support, indemnity or liability terms You offer.

#### 3.6. Distribution of Executable Versions.

 You may distribute Covered Code in Executable form only if the requirements of Section 3.1-3.5 have been met for that Covered Code, and if You include a notice stating that the Source Code version of the Covered Code is available under the terms of this License, including a description of how and where You have fulfilled the obligations of Section 3.2. The notice must be conspicuously included in any notice in an Executable version, related documentation or collateral in which You describe recipients' rights relating to the Covered Code. You may distribute the Executable version of Covered Code or ownership rights under a license of Your choice, which may contain terms different from this License, provided that You are in compliance with the terms of this License and that the license for the Executable version does not attempt to limit or alter the recipient's rights in the Source Code version from the rights set forth in this License. If You distribute the Executable version under a different license You must make it absolutely clear that any terms which differ from this License are offered by You alone, not by the Initial Developer or any Contributor. You hereby agree to indemnify the Initial Developer and every Contributor for any liability incurred by the Initial Developer or such Contributor as a result of any such terms You offer.

#### 3.7. Larger Works.

 You may create a Larger Work by combining Covered Code with other code not governed by the terms of this License and distribute the Larger Work as a single product. In such a case, You must make sure the requirements of this License are fulfilled for the Covered Code.

4. Inability to Comply Due to Statute or Regulation.

 If it is impossible for You to comply with any of the terms of this License with respect to some or all of the Covered Code due to statute, judicial order, or regulation then You must: (a) comply with the terms of this License to the maximum extent possible; and (b) describe the limitations and the code they affect. Such description must be included in the LEGAL file described in Section 3.4 and must be included with all distributions of the Source Code. Except to the extent prohibited by statute or regulation, such description must be

 sufficiently detailed for a recipient of ordinary skill to be able to understand it.

#### 5. Application of this License.

 This License applies to code to which the Initial Developer has attached the notice in Exhibit A and to related Covered Code.

#### 6. Versions of the License.

#### 6.1. New Versions.

 Netscape Communications Corporation ("Netscape") may publish revised and/or new versions of the License from time to time. Each version will be given a distinguishing version number.

#### 6.2. Effect of New Versions.

 Once Covered Code has been published under a particular version of the License, You may always continue to use it under the terms of that version. You may also choose to use such Covered Code under the terms of any subsequent version of the License published by Netscape. No one other than Netscape has the right to modify the terms applicable to Covered Code created under this License.

#### 6.3. Derivative Works.

 If You create or use a modified version of this License (which you may only do in order to apply it to code which is not already Covered Code governed by this License), You must (a) rename Your license so that the phrases "Mozilla", "MOZILLAPL", "MOZPL", "Netscape", "MPL", "NPL" or any confusingly similar phrase do not appear in your license (except to note that your license differs from this License) and (b) otherwise make it clear that Your version of the license contains terms which differ from the Mozilla Public License and Netscape Public License. (Filling in the name of the Initial Developer, Original Code or Contributor in the notice described in Exhibit A shall not of themselves be deemed to be modifications of this License.)

#### 7. DISCLAIMER OF WARRANTY.

 COVERED CODE IS PROVIDED UNDER THIS LICENSE ON AN "AS IS" BASIS, WITHOUT WARRANTY OF ANY KIND, EITHER EXPRESSED OR IMPLIED, INCLUDING, WITHOUT LIMITATION, WARRANTIES THAT THE COVERED CODE IS FREE OF DEFECTS, MERCHANTABLE, FIT FOR A PARTICULAR PURPOSE OR NON-INFRINGING. THE ENTIRE RISK AS TO THE QUALITY AND PERFORMANCE OF THE COVERED CODE IS WITH YOU. SHOULD ANY COVERED CODE PROVE DEFECTIVE IN ANY RESPECT, YOU (NOT THE INITIAL DEVELOPER OR ANY OTHER CONTRIBUTOR) ASSUME THE COST OF ANY NECESSARY SERVICING, REPAIR OR CORRECTION. THIS DISCLAIMER OF WARRANTY CONSTITUTES AN ESSENTIAL PART OF THIS LICENSE. NO USE OF

#### 8. TERMINATION.

 8.1. This License and the rights granted hereunder will terminate automatically if You fail to comply with terms herein and fail to cure such breach within 30 days of becoming aware of the breach. All sublicenses to the Covered Code which are properly granted shall survive any termination of this License. Provisions which, by their nature, must remain in effect beyond the termination of this License shall survive.

 8.2. If You initiate litigation by asserting a patent infringement claim (excluding declatory judgment actions) against Initial Developer or a Contributor (the Initial Developer or Contributor against whom You file such action is referred to as "Participant") alleging that:

 (a) such Participant's Contributor Version directly or indirectly infringes any patent, then any and all rights granted by such Participant to You under Sections 2.1 and/or 2.2 of this License shall, upon 60 days notice from Participant terminate prospectively, unless if within 60 days after receipt of notice You either: (i) agree in writing to pay Participant a mutually agreeable reasonable royalty for Your past and future use of Modifications made by such Participant, or (ii) withdraw Your litigation claim with respect to the Contributor Version against such Participant. If within 60 days of notice, a reasonable royalty and payment arrangement are not mutually agreed upon in writing by the parties or the litigation claim is not withdrawn, the rights granted by Participant to You under Sections 2.1 and/or 2.2 automatically terminate at the expiration of the 60 day notice period specified above.

 (b) any software, hardware, or device, other than such Participant's Contributor Version, directly or indirectly infringes any patent, then any rights granted to You by such Participant under Sections 2.1(b) and 2.2(b) are revoked effective as of the date You first made, used, sold, distributed, or had made, Modifications made by that Participant.

 8.3. If You assert a patent infringement claim against Participant alleging that such Participant's Contributor Version directly or indirectly infringes any patent where such claim is resolved (such as by license or settlement) prior to the initiation of patent infringement litigation, then the reasonable value of the licenses granted by such Participant under Sections 2.1 or 2.2 shall be taken into account in determining the amount or value of any payment or license.

 8.4. In the event of termination under Sections 8.1 or 8.2 above, all end user license agreements (excluding distributors and resellers) which have been validly granted by You or any distributor hereunder prior to termination shall survive termination.

### 9. LIMITATION OF LIABILITY.

 UNDER NO CIRCUMSTANCES AND UNDER NO LEGAL THEORY, WHETHER TORT (INCLUDING NEGLIGENCE), CONTRACT, OR OTHERWISE, SHALL YOU, THE INITIAL DEVELOPER, ANY OTHER CONTRIBUTOR, OR ANY DISTRIBUTOR OF COVERED CODE, OR ANY SUPPLIER OF ANY OF SUCH PARTIES, BE LIABLE TO ANY PERSON FOR ANY INDIRECT, SPECIAL, INCIDENTAL, OR CONSEQUENTIAL DAMAGES OF ANY CHARACTER INCLUDING, WITHOUT LIMITATION, DAMAGES FOR LOSS OF GOODWILL, WORK STOPPAGE, COMPUTER FAILURE OR MALFUNCTION, OR ANY AND ALL OTHER COMMERCIAL DAMAGES OR LOSSES, EVEN IF SUCH PARTY SHALL HAVE BEEN INFORMED OF THE POSSIBILITY OF SUCH DAMAGES. THIS LIMITATION OF LIABILITY SHALL NOT APPLY TO LIABILITY FOR DEATH OR PERSONAL INJURY RESULTING FROM SUCH PARTY'S NEGLIGENCE TO THE EXTENT APPLICABLE LAW PROHIBITS SUCH LIMITATION. SOME JURISDICTIONS DO NOT ALLOW THE EXCLUSION OR LIMITATION OF INCIDENTAL OR CONSEQUENTIAL DAMAGES, SO THIS EXCLUSION AND LIMITATION MAY NOT APPLY TO YOU.

### 10. U.S. GOVERNMENT END USERS.

 The Covered Code is a "commercial item," as that term is defined in 48 C.F.R. 2.101 (Oct. 1995), consisting of "commercial computer software" and "commercial computer software documentation," as such terms are used in 48 C.F.R. 12.212 (Sept. 1995). Consistent with 48 C.F.R. 12.212 and 48 C.F.R. 227.7202-1 through 227.7202-4 (June 1995), all U.S. Government End Users acquire Covered Code with only those rights set forth herein.

#### 11. MISCELLANEOUS.

 This License represents the complete agreement concerning subject matter hereof. If any provision of this License is held to be unenforceable, such provision shall be reformed only to the extent necessary to make it enforceable. This License shall be governed by California law provisions (except to the extent applicable law, if any, provides otherwise), excluding its conflict-of-law provisions. With respect to disputes in which at least one party is a citizen of, or an entity chartered or registered to do business in the United States of America, any litigation relating to this License shall be subject to the jurisdiction of the Federal Courts of the Northern District of California, with venue lying in Santa Clara County, California, with the losing party responsible for costs, including without limitation, court costs and reasonable attorneys' fees and expenses. The application of the United Nations Convention on

 Contracts for the International Sale of Goods is expressly excluded. Any law or regulation which provides that the language of a contract shall be construed against the drafter shall not apply to this License.

#### 12. RESPONSIBILITY FOR CLAIMS.

 As between Initial Developer and the Contributors, each party is responsible for claims and damages arising, directly or indirectly, out of its utilization of rights under this License and You agree to work with Initial Developer and Contributors to distribute such responsibility on an equitable basis. Nothing herein is intended or shall be deemed to constitute any admission of liability.

#### 13. MULTIPLE-LICENSED CODE.

 Initial Developer may designate portions of the Covered Code as "Multiple-Licensed". "Multiple-Licensed" means that the Initial Developer permits you to utilize portions of the Covered Code under Your choice of the NPL or the alternative licenses, if any, specified by the Initial Developer in the file described in Exhibit A.

### EXHIBIT A -Mozilla Public License.

 ``The contents of this file are subject to the Mozilla Public License Version 1.1 (the "License"); you may not use this file except in compliance with the License. You may obtain a copy of the License at http://www.mozilla.org/MPL/

 Software distributed under the License is distributed on an "AS IS" basis, WITHOUT WARRANTY OF ANY KIND, either express or implied. See the License for the specific language governing rights and limitations under the License.

The Original Code is \_\_\_\_\_\_\_\_\_\_\_\_\_\_\_\_\_\_\_\_\_\_\_\_\_\_\_\_\_\_\_\_\_\_\_\_\_\_.

The Initial Developer of the Original Code is \_\_\_\_\_\_\_\_\_\_\_\_\_\_\_\_\_\_\_\_\_\_\_\_\_\_\_\_\_\_\_\_\_\_ Portions created by \_\_\_\_\_\_\_\_\_\_\_\_\_\_\_\_\_\_\_\_\_\_\_\_\_\_\_\_\_\_\_\_\_ are Copyright (C) \_\_\_\_\_\_\_\_ \_\_\_\_\_\_\_\_\_\_\_\_\_\_\_\_\_\_\_\_\_\_\_. All Rights Reserved.

 $Contribution(s):$ 

 Alternatively, the contents of this file may be used under the terms of the \_\_\_\_\_ license (the "[\_\_\_] License"), in which case the provisions of [\_\_\_\_\_\_] License are applicable instead of those above. If you wish to allow use of your version of this file only under the terms of the  $\lceil \cdot \cdot \rceil$  License and not to allow others to use your version of this file under the MPL, indicate your decision by

 deleting the provisions above and replace them with the notice and other provisions required by the [\_\_\_] License. If you do not delete the provisions above, a recipient may use your version of this file under either the MPL or the [\_\_\_] License."

 [NOTE: The text of this Exhibit A may differ slightly from the text of the notices in the Source Code files of the Original Code. You should use the text of this Exhibit A rather than the text found in the Original Code Source Code for Your Modifications.]

INTERBASE PUBLIC LICENSE

Version 1.0

1. Definitions.

1.0.1. "Commercial Use" means distribution or otherwise making the Covered Code available to a third party.

1.1. ''Contributor'' means each entity that creates or contributes to the creation of Modifications.

1.2. ''Contributor Version'' means the combination of the Original Code, prior Modifications used by a Contributor, and the Modifications made by that particular Contributor.

1.3. ''Covered Code'' means the Original Code or Modifications or the combination of the Original Code and Modifications, in each case including portions thereof.

1.4. ''Electronic Distribution Mechanism'' means a mechanism generally accepted in the software development community for the electronic transfer of data.

1.5. ''Executable'' means Covered Code in any form other than Source Code.

1.6. ''Initial Developer'' means the individual or entity identified as the Initial Developer in the Source Code notice required by Exhibit A.

1.7. ''Larger Work'' means a work which combines Covered Code or portions thereof with code not governed by the terms of this License.

1.8. ''License'' means this document.

1.8.1. "Licensable" means having the right to grant, to the maximum extent possible, whether at the time of the initial grant or subsequently acquired, any and all of the rights conveyed herein.

1.9. ''Modifications'' means any addition to or deletion from the substance or structure of either the Original Code or any previous Modifications. When Covered Code is released as a series of files, a Modification is:

A. Any addition to or deletion from the contents of a file containing Original Code or previous Modifications.

B. Any new file that contains any part of the Original Code or previous Modifications.

1.10. ''Original Code'' means Source Code of computer software code which is described in the Source Code notice required by Exhibit A as Original Code, and which, at the time of its release under this License is not already Covered Code governed by this License.

1.10.1. "Patent Claims" means any patent claim(s), now owned or hereafter acquired, including without limitation, method, process, and apparatus claims, in any patent Licensable by grantor.

1.11. ''Source Code'' means the preferred form of the Covered Code for making modifications to it, including all modules it contains, plus any associated interface definition files, scripts used to control compilation and installation of an Executable, or source code differential comparisons against either the Original Code or another well known, available Covered Code of the Contributor's choice. The Source Code can be in a compressed or archival form, provided the appropriate decompression or de-archiving software is widely available for no charge.

1.12. "You'' (or "Your") means an individual or a legal entity exercising rights under, and complying with, all of the terms of, this License or a future version of this License issued under Section 6.1. For legal entities, "You'' includes any entity which controls, is controlled by, or is under common control with You. For purposes of this definition, "control'' means (a) the power, direct or indirect, to cause the direction or management of such entity, whether by contract or otherwise, or (b) ownership of more than fifty percent (50%) of the outstanding shares or beneficial ownership of such entity.

2. Source Code License.

2.1. The Initial Developer Grant.

The Initial Developer hereby grants You a world-wide, royalty-free, non-exclusive license, subject to third party intellectual property claims:

(a) under intellectual property rights (other than patent or trademark) Licensable by Initial Developer to use, reproduce, modify, display, perform, sublicense and distribute the Original Code (or portions thereof) with or without Modifications, and/or as part of a Larger Work; and

(b) under Patents Claims infringed by the making, using or selling of Original Code, to make, have made, use, practice, sell, and offer for sale, and/or otherwise dispose of the Original Code (or portions thereof).

(c) the licenses granted in this Section 2.1(a) and (b) are effective on the date Initial Developer first distributes Original Code under the terms of this License.

(d) Notwithstanding Section 2.1(b) above, no patent license is granted: 1) for code that You delete from the Original Code; 2) separate from the Original Code; or 3) for infringements caused by: i) the modification of the Original Code or ii) the combination of the Original Code with other software or devices.

2.2. Contributor Grant.

Subject to third party intellectual property claims, each Contributor hereby grants You a world-wide, royalty-free, non-exclusive license

(a) under intellectual property rights (other than patent or trademark) Licensable by Contributor, to use, reproduce, modify, display, perform, sublicense and distribute the Modifications created by such Contributor (or portions thereof) either on an unmodified basis, with other Modifications, as Covered Code and/or as part of a Larger Work; and

(b) under Patent Claims infringed by the making, using, or selling of Modifications made by that Contributor either alone and/or in combination with its Contributor Version (or portions of such combination), to make, use, sell, offer for sale, have made, and/or otherwise dispose of: 1) Modifications made by that Contributor (or portions thereof); and 2) the combination of Modifications made by that Contributor with its Contributor Version (or portions of such combination).

(c) the licenses granted in Sections 2.2(a) and 2.2(b) are effective on the date Contributor first makes Commercial Use of the Covered Code.

(d) Notwithstanding Section 2.2(b) above, no patent license is granted: 1) for any code that Contributor has deleted from the Contributor Version; 2) separate from the Contributor Version; 3) for infringements caused by: i) third party modifications of Contributor Version or ii) the combination of Modifications made by that Contributor with other software (except as part of the Contributor Version) or other devices; or 4) under Patent Claims infringed by Covered Code in the absence of Modifications made by that Contributor.

3. Distribution Obligations.

3.1. Application of License.

The Modifications which You create or to which You contribute are governed by the terms of this License, including without limitation Section 2.2. The Source Code version of Covered Code may be distributed only under the terms of this License or a future version of this License released under Section 6.1, and You must include a copy of this License with every copy of the Source Code You distribute. You may not offer or impose any terms on any Source Code version that alters or restricts the applicable version of this License or the recipients' rights hereunder. However, You may include an additional document offering the additional rights described in Section 3.5. 3.2. Availability of Source Code.

Any Modification which You create or to which You contribute must be made available in Source Code form under the terms of this License either on the same media as an Executable version or via an accepted Electronic Distribution Mechanism to anyone to whom you made an Executable version available; and if made available via Electronic Distribution Mechanism, must remain available for at least twelve (12) months after the date it initially became available, or at least six (6) months after a subsequent version of that particular Modification has been made available to such recipients. You are responsible for ensuring that the Source Code version remains available even if the Electronic Distribution Mechanism is maintained by a third party.

3.3. Description of Modifications.

You must cause all Covered Code to which You contribute to contain a file documenting the changes You made to create that Covered Code and the date of any change. You must include a prominent statement that the Modification is derived, directly or indirectly, from Original Code provided by the Initial Developer and including the name of the Initial Developer in (a) the Source Code, and (b) in any notice in an Executable version or related documentation in which You describe the origin or ownership of the Covered Code.

3.4. Intellectual Property Matters

(a) Third Party Claims.

If Contributor has knowledge that a license under a third party's intellectual property rights is required to exercise the rights granted by such Contributor under Sections 2.1 or 2.2, Contributor must include a text file with the Source Code distribution titled "LEGAL'' which describes the claim and the party making the claim in sufficient detail that a recipient will know whom to contact. If Contributor obtains such knowledge after the Modification is made available as described in Section 3.2, Contributor shall promptly modify the LEGAL file in all copies Contributor makes available thereafter and shall take other steps (such as notifying appropriate mailing lists or newsgroups) reasonably calculated to inform those who received the Covered Code that new knowledge has been obtained. (b) Contributor APIs.

If Contributor's Modifications include an application programming interface and Contributor has knowledge of patent licenses which are reasonably necessary to implement that API, Contributor must also include this information in the LEGAL file.

### (c) Representations.

Contributor represents that, except as disclosed pursuant to Section 3.4(a) above, Contributor believes that Contributor's Modifications are Contributor's original creation(s) and/or Contributor has sufficient rights to grant the rights conveyed by this License.

3.5. Required Notices.

You must duplicate the notice in Exhibit A in each file of the Source Code. If it is not possible to put such notice in a particular Source Code file due to its structure, then You must include such notice in a location (such as a relevant directory) where a user would be likely to look for such a notice. If You created one or more Modification(s) You may add your name as a Contributor to the notice described in Exhibit A. You must also duplicate this License in any documentation for the Source Code where You describe recipients' rights or ownership rights relating to Covered Code. You may choose to offer, and to charge a fee for, warranty, support, indemnity or liability obligations to one or more recipients of Covered Code. However, You may do so only on Your own behalf, and not on behalf of the Initial Developer or any Contributor. You must make it absolutely clear than any such warranty, support, indemnity or liability obligation is offered by You alone, and You hereby agree to indemnify the Initial Developer and every Contributor for any liability incurred by the Initial Developer or such Contributor as a result of warranty, support, indemnity or liability terms You offer.

3.6. Distribution of Executable Versions.

You may distribute Covered Code in Executable form only if the requirements of Section 3.1-3.5 have been met for that Covered Code, and if You include a notice stating that the Source Code version of the Covered Code is available under the terms of this License, including a description of how and where You have fulfilled the obligations of Section 3.2. The notice must be conspicuously included in any notice in an Executable version, related documentation or collateral in which You describe recipients' rights relating to the Covered Code. You may distribute the Executable version of Covered Code or ownership rights under a license of Your choice, which may contain terms different from this License, provided that You are in compliance with the terms of this License and that the license for the Executable version does not attempt to limit or alter the recipient's rights in the Source Code version from the rights set forth in this License. If You distribute the Executable version under a different license You must make it absolutely clear that any terms which differ from this License are offered by You alone, not by the Initial Developer or any Contributor. You hereby agree to indemnify the Initial Developer and every Contributor for

any liability incurred by the Initial Developer or such Contributor as a result of any such terms You offer. 3.7. Larger Works.

You may create a Larger Work by combining Covered Code with other code not governed by the terms of this License and distribute the Larger Work as a single product. In such a case, You must make sure the requirements of this License are fulfilled for the Covered Code.

4. Inability to Comply Due to Statute or Regulation.

If it is impossible for You to comply with any of the terms of this License with respect to some or all of the Covered Code due to statute, judicial order, or regulation then You must: (a) comply with the terms of this License to the maximum extent possible; and (b) describe the limitations and the code they affect. Such description must be included in the LEGAL file described in Section 3.4 and must be included with all distributions of the Source Code. Except to the extent prohibited by statute or regulation, such description must be sufficiently detailed for a recipient of ordinary skill to be able to understand it.

5. Application of this License.

This License applies to code to which the Initial Developer has attached the notice in Exhibit A and to related Covered Code.

6. Versions of the License.

6.1. New Versions.

Inprise Corporation (''Inprise'') may publish revised and/or new versions of the License from time to time. Each version will be given a distinguishing version number.

6.2. Effect of New Versions.

Once Covered Code has been published under a particular version of the License, You may always continue to use it under the terms of that version. You may also choose to use such Covered Code under the terms of any subsequent version of the License published by Inprise. No one other than Inprise has the right to modify the terms applicable to Covered Code created under this License.

6.3. Derivative Works.

If You create or use a modified version of this License (which you may only do in order to apply it to code which is not already Covered Code governed by this License), You must (a) rename Your license so that the phrases ''Mozilla'', ''MOZILLAPL'', ''MOZPL'', ''Netscape'', "MPL", ''NPL", "Inprise", "ISC", "InterBase", "IB'' or any confusingly similar phrase do not appear in your license (except to note that your license differs from this License) and (b) otherwise make it clear that Your version of the license contains terms which differ from the Mozilla Public License and Netscape Public License. (Filling in the name of the Initial Developer, Original Code or Contributor in the notice described in Exhibit A shall not of themselves be deemed to be modifications of this License.) 6.4 Origin of the InterBase Public License.

The InterBase Public License V 1.0 is based on the Mozilla Public License V 1.1 with the following changes: 1. The license is published by Inprise Corporation. Only Inprise Corporation can modify the terms applicable to Covered Code.

2. The license can be modified and used for code which is not already governed by this license. Modified versions of the license must be renamed to avoid confusion with Netscape's or Inprise Corporation's public license and must include a description of changes from the InterBase Public License.

3. The name of the license in Exhibit A is the "InterBase Public License".

4. The reference to an alternative license in Exhibit A has been removed.

5. Amendments I, II, III, V, and VI have been deleted.

6. Exhibit A, Netscape Public License has been deleted

7. A new amendment (II) has been added, describing the required and restricted rights to use the trademarks of Inprise Corporation.

7. DISCLAIMER OF WARRANTY.

COVERED CODE IS PROVIDED UNDER THIS LICENSE ON AN "AS IS'' BASIS, WITHOUT WARRANTY OF ANY KIND, EITHER EXPRESSED OR IMPLIED, INCLUDING, WITHOUT LIMITATION, WARRANTIES THAT THE COVERED CODE IS FREE OF DEFECTS, MERCHANTABLE, FIT FOR A PARTICULAR PURPOSE OR NON-INFRINGING. THE ENTIRE RISK AS TO THE QUALITY AND PERFORMANCE OF THE COVERED CODE IS WITH YOU. SHOULD ANY COVERED CODE PROVE DEFECTIVE IN ANY RESPECT, YOU (NOT THE INITIAL DEVELOPER OR ANY OTHER CONTRIBUTOR) ASSUME THE COST OF ANY NECESSARY SERVICING, REPAIR OR CORRECTION. THIS DISCLAIMER OF WARRANTY CONSTITUTES AN ESSENTIAL PART OF THIS LICENSE. NO USE OF ANY COVERED CODE IS AUTHORIZED HEREUNDER EXCEPT UNDER THIS DISCLAIMER.

## 8. TERMINATION.

8.1. This License and the rights granted hereunder will terminate automatically if You fail to comply with terms herein and fail to cure such breach within 30 days of becoming aware of the breach. All sublicenses to the Covered Code which are properly granted shall survive any termination of this License. Provisions which, by their nature, must remain in effect beyond the termination of this License shall survive.

8.2. If You initiate litigation by asserting a patent infringement claim (excluding declaratory judgment actions) against Initial Developer or a Contributor (the Initial Developer or Contributor against whom You file such action is referred to as "Participant") alleging that:

(a) such Participant's Contributor Version directly or indirectly infringes any patent, then any and all rights granted by such Participant to You under Sections 2.1 and/or 2.2 of this License shall, upon 60 days notice from Participant terminate prospectively, unless if within 60 days after receipt of notice You either: (i) agree in writing to pay Participant a mutually agreeable reasonable royalty for Your past and future use of Modifications made by such Participant, or (ii) withdraw Your litigation claim with respect to the Contributor Version against such Participant. If within 60 days of notice, a reasonable royalty and payment arrangement are not mutually agreed upon in writing by the parties or the litigation claim is not withdrawn, the rights granted by Participant to You under Sections 2.1 and/or 2.2 automatically terminate at the expiration of the 60 day notice period specified above.

(b) any software, hardware, or device, other than such Participant's Contributor Version, directly or indirectly infringes any patent, then any rights granted to You by such Participant under Sections 2.1(b) and 2.2(b) are revoked effective as of the date You first made, used, sold, distributed, or had made, Modifications made by that Participant. 8.3. If You assert a patent infringement claim against Participant alleging that such Participant's Contributor Version directly or indirectly infringes any patent where such claim is resolved (such as by license or settlement) prior to the initiation of patent infringement litigation, then the reasonable value of the licenses granted by such Participant under Sections 2.1 or 2.2 shall be taken into account in determining the amount or value of any payment or license. 8.4. In the event of termination under Sections 8.1 or 8.2 above, all end user license agreements (excluding distributors and resellers) which have been validly granted by You or any distributor hereunder prior to termination shall survive termination.

# 9. LIMITATION OF LIABILITY.

UNDER NO CIRCUMSTANCES AND UNDER NO LEGAL THEORY, WHETHER TORT (INCLUDING NEGLIGENCE), CONTRACT, OR OTHERWISE, SHALL YOU, THE INITIAL DEVELOPER, ANY OTHER CONTRIBUTOR, OR ANY DISTRIBUTOR OF COVERED CODE, OR ANY SUPPLIER OF ANY OF SUCH PARTIES, BE LIABLE TO ANY PERSON FOR ANY INDIRECT, SPECIAL, INCIDENTAL, OR CONSEQUENTIAL DAMAGES OF ANY CHARACTER INCLUDING, WITHOUT LIMITATION, DAMAGES FOR LOSS OF GOODWILL, WORK STOPPAGE, COMPUTER FAILURE OR MALFUNCTION, OR ANY AND ALL OTHER COMMERCIAL DAMAGES OR LOSSES, EVEN IF SUCH PARTY SHALL HAVE BEEN INFORMED OF THE POSSIBILITY OF SUCH DAMAGES. THIS LIMITATION OF LIABILITY SHALL NOT APPLY TO LIABILITY FOR DEATH OR PERSONAL INJURY RESULTING FROM SUCH PARTY'S NEGLIGENCE TO THE EXTENT APPLICABLE LAW PROHIBITS SUCH LIMITATION. SOME JURISDICTIONS DO NOT ALLOW THE EXCLUSION OR LIMITATION OF INCIDENTAL OR CONSEQUENTIAL DAMAGES, SO THIS EXCLUSION AND LIMITATION MAY NOT APPLY TO YOU. 10. U.S. GOVERNMENT END USERS.

The Covered Code is a ''commercial item,'' as that term is defined in 48 C.F.R. 2.101 (Oct. 1995), consisting of

''commercial computer software'' and ''commercial computer software documentation,'' as such terms are used in 48 C.F.R. 12.212 (Sept. 1995). Consistent with 48 C.F.R. 12.212 and 48 C.F.R. 227.7202-1 through 227.7202-4 (June 1995), all U.S. Government End Users acquire Covered Code with only those rights set forth herein. 11. MISCELLANEOUS.

This License represents the complete agreement concerning subject matter hereof. If any provision of this License is held to be unenforceable, such provision shall be reformed only to the extent necessary to make it enforceable. This License shall be governed by California law provisions (except to the extent applicable law, if any, provides otherwise), excluding its conflict-of-law provisions. With respect to disputes in which at least one party is a citizen of, or an entity chartered or registered to do business in the United States of America, any litigation relating to this License shall be subject to the jurisdiction of the Federal Courts of the Northern District of California, with venue lying in Santa Clara County, California, with the losing party responsible for costs, including without limitation, court costs and reasonable attorneys' fees and expenses. The application of the United Nations Convention on Contracts for the International Sale of Goods is expressly excluded. Any law or regulation which provides that the language of a contract shall be construed against the drafter shall not apply to this License. 12. RESPONSIBILITY FOR CLAIMS.

As between Initial Developer and the Contributors, each party is responsible for claims and damages arising, directly or indirectly, out of its utilization of rights under this License and You agree to work with Initial Developer and Contributors to distribute such responsibility on an equitable basis. Nothing herein is intended or shall be deemed to constitute any admission of liability.

13. MULTIPLE-LICENSED CODE.

Initial Developer may designate portions of the Covered Code as "Multiple-Licensed". "Multiple-Licensed" means that the Initial Developer permits you to utilize portions of the Covered Code under Your choice of the IPL or the alternative licenses, if any, specified by the Initial Developer in the file described in Exhibit A.

EXHIBIT A - InterBase Public License.

``The contents of this file are subject to the InterBase Public License Version 1.0 (the "License"); you may not use this file except in compliance with the License. You may obtain a copy of the License at

http://www.Inprise.com/IPL.html

Software distributed under the License is distributed on an "AS IS" basis, WITHOUT WARRANTY OF ANY KIND, either express or implied. See the License for the specific language governing rights and limitations under the License.

The Original Code was created by Inprise Corporation and its predecessors.

Portions created by Inprise Corporation are Copyright (C) Inprise Corporation. All Rights Reserved.

 $Contribution(s):$ 

**AMENDMENTS** 

I. Inprise and logo. This License does not grant any rights to use the trademarks "Inprise'', "InterBase," "Java" or "JavaScript" even if such marks are included in the Original Code or Modifications.

II. Trademark Usage.

II.1. Advertising Materials. All advertising materials mentioning features or use of the covered Code must display the following acknowledgement: "This product includes software developed by Inprise Corporation. "

II.2. Endorsements. The names "Inprise," "InterBase," "ISC," and "IB" must not be used to endorse or promote Contributor Versions or Larger Works without the prior written permission of Inprise.

II.3. Product Names. Contributor Versions and Larger Works may not be called "Inprise" or "InterBase" nor may the words "Inprise" or "InterBase" appear in their names without the prior written permission of Inprise Corporation.

Initial Developer's PUBLIC LICENSE

Version 1.0

1. Definitions

 1.0 "Commercial Use" means distribution or otherwise making the Covered Code available to a third party.

 1.1 ''Contributor'' means each entity that creates or contributes to the creation of Modifications.

 1.2 ''Contributor Version'' means the combination of the Original Code, prior Modifications used by a Contributor, and the Modifications made by that particular Contributor.

 1.3. ''Covered Code'' means the Original Code or Modifications or the combination of the Original Code and Modifications, in each case including portions thereof.

 1.4. ''Electronic Distribution Mechanism'' means a mechanism generally accepted in the software development community for the electronic transfer of data.

1.5. ''Executable'' means Covered Code in any form other than Source Code.

 1.6. ''Initial Developer'' means the individual or entity identified as the Initial Developer in the Source Code notice required by Exhibit A.

 1.7. ''Larger Work'' means a work which combines Covered Code or portions thereof with code not governed by the terms of this License.

1.8. "License" means this document.

 1.8.1. "Licensable" means having the right to grant, to the maximum extent possible, whether at the time of the initial grant or subsequently acquired, any and all of the rights conveyed herein.

 1.9. ''Modifications'' means any addition to or deletion from the substance or structure of either the Original Code or any previous Modifications. When Covered Code is released as a series of files, a Modification is:

 Any addition to or deletion from the contents of a file containing Original Code or previous Modifications.

 Any new file that contains any part of the Original Code or previous Modifications.

 1.10. ''Original Code'' means Source Code of computer software code which is described in the Source Code notice required by Exhibit A as Original Code, and which, at the time of its release under this License is not already Covered Code governed by this License.

1.10.1. "Patent Claims" means any patent claim(s), now owned or

 hereafter acquired, including without limitation, method, process, and apparatus claims, in any patent Licensable by grantor.

 1.11. ''Source Code'' means the preferred form of the Covered Code for making modifications to it, including all modules it contains, plus any associated interface definition files, scripts used to control compilation and installation of an Executable, or source code differential comparisons against either the Original Code or another well known, available Covered Code of the Contributor's choice. The Source Code can be in a compressed or archival form, provided the appropriate decompression or de-archiving software is widely available for no charge.

 1.12. "You'' (or "Your") means an individual or a legal entity exercising rights under, and complying with all of the terms of, this License or a future version of this License issued under Section 6.1. For legal entities, "You'' includes any entity w hich controls, is controlled by, or is under common control with You. For purposes of this definition, "control'' means (a) the power, direct or indirect, to cause the direction or management of such entity, whether by contract or otherwise, or (b) ownership of more than fifty percent (50%) of the outstanding shares or beneficial ownership of such entity.

2. Source Code License.

 2.1. The Initial Developer Grant. The Initial Developer hereby grants You a world-wide, royalty-free, non-exclusive license, subject to third party intellectual property claims:

 (a) under intellectual property rights (other than patent or trademark) Licensable by Initial Developer to use, reproduce, modify, display, perform, sublicense and distribute the Original Code (or portions thereof) with or without Modifications, and/or as part of a Larger Work; and

 (b) under Patents Claims infringed by the making, using or selling of Original Code, to make, have made, use, practice, sell, and offer for sale, and/or otherwise dispose of the Original Code (or portions thereof). (c) the licenses granted in this Section 2.1(a) and (b) are effective on the date Initial Developer first distributes Original Code under the terms of this License.

d) Notwithstanding Section 2.1(b) above, no patent license is granted:

1) for code that You delete from the Original Code;

2) separate from the Original Code; or

3) for infringements caused by:

i) the modification of the Original Code or

 ii) the combination of the Original Code with other software or devices.

 2.2. Contributor Grant. Subject to third party intellectual property claims, each Contributor hereby grants You a world-wide, royalty-free, non-exclusive license

 (a) under intellectual property rights (other than patent or trademark) Licensable by Contributor, to use, reproduce, modify, display, perform, sublicense and distribute the Modifications created by such Contributor (or portions thereof) either on an unmodified basis, with other Modifications, as Covered Code and/or as part of a Larger Work; and

 (b) under Patent Claims infringed by the making, using, or selling of Modifications made by that Contributor either alone and/or in combination with its Contributor Version (or portions of such combination), to make, use, sell, offer for sale, have made, and/or otherwise dispose of: 1) Modifications made by that Contributor (or portions thereof); and 2) the combination of Modifications made by that Contributor with its Contributor Version (or portions of such combination).

 (c) the licenses granted in Sections 2.2(a) and 2.2(b) are effective on the date Contributor first makes Commercial Use of the Covered Code.

(d) Notwithstanding Section 2.2(b) above, no patent license is granted:

 1) for any code that Contributor has deleted from the Contributor Version;

2) separate from the Contributor Version;

3) for infringements caused by:

i) third party modifications of Contributor Version or

 ii) the combination of Modifications made by that Contributor with other software (except as part of the Contributor Version) or other devices; or

 4) under Patent Claims infringed by Covered Code in the absence of Modifications made by that Contributor.

3. Distribution Obligations.

3.1. Application of License. The Modifications which You create or to which

 You contribute are governed by the terms of this License, including without limitation Section 2.2. The Source Code version of Covered Code may be distributed only under the terms of this License or a future version of this License released under Section 6.1, and You must include a copy of this License with every copy of the Source Code You distribute. You may not offer or impose any terms on any Source Code version that alters or restricts the applicable version of this License or the recipients' rights hereunder. However, You may include an additional document offering the additional rights described in Section 3.5.

 3.2. Availability of Source Code. Any Modification which You create or to which You contribute must be made available in Source Code form under the terms of this License either on the same media as an Executable version or via an accepted Electronic Distribution Mechanism to anyone to whom you made an Executable version available; and if made available via Electronic Distribution Mechanism, must remain available for at least twelve (12) months after the date it initially became available, or at least six (6) months after a subsequent version of that particular Modification has been made available to such recipients. You are responsible for ensuring that the Source Code version remains available even if the Electronic Distribution Mechanism is maintained by a third party.

 3.3. Description of Modifications. You must cause all Covered Code to which You contribute to contain a file documenting the changes You made to create that Covered Code and the date of any change. You must include a prominent statement that the Modification is derived, directly or indirectly, from Original Code provided by the Initial Developer and including the name of the Initial Developer in

(a) the Source Code, and

 (b) in any notice in an Executable version or related documentation in which You describe the origin or ownership of the Covered Code.

#### 3.4. Intellectual Property Matters

 a) Third Party Claims. If Contributor has knowledge that a license under a third party's intellectual property rights is required to exercise the rights granted by such Contributor under Sections 2.1 or 2.2, Contributor must include a text file with the Source Code distribution titled "LEGAL'' which describes the claim and the party making the claim in sufficient detail that a recipient will know whom to contact. If Contributor obtains such knowledge after the Modification is made available as described in Section 3.2, Contributor shall promptly modify the LEGAL file in all copies Contributor makes available thereafter and

 shall take other steps (such as notifying appropriate mailing lists or newsgroups) reasonably calculated to inform those who received the Covered Code that new knowledge has been obtained.

 (b) Contributor APIs. If Contributor's Modifications include an application programming interface and Contributor has knowledge of patent licenses which are reasonably necessary to implement that API, Contributor must also include this information in the LEGAL file.

 (c) Representations. Contributor represents that, except as disclosed pursuant to Section 3.4(a) above, Contributor believes that Contributor's Modifications are Contributor's original creation(s) and/or Contributor has sufficient rights to grant the rights conveyed by this License.

 3.5. Required Notices. You must duplicate the notice in Exhibit A in each file of the Source Code. If it is not possible to put such notice in a particular Source Code file due to its structure, then You must include such notice in a location (such as a relevant directory) where a user would be likely to look for such a notice. If You created one or more Modification(s) You may add your name as a Contributor to the notice described in Exhibit A. You must also duplicate this License in any documentation for the Source Code where You describe recipients' rights or ownership rights relating to Covered Code. You may choose to offer, and to charge a fee for, warranty, support, indemnity or liability obligations to one or more recipients of Covered Code. However, You may do so only on Your own behalf, and not on behalf of the Initial Developer or any Contributor. You must make it absolutely clear than any such warranty, support, indemnity or liability obligation is offered by You alone, and You hereby agree to indemnify the Initial Developer and every Contributor for any liability incurred by the Initial Developer or such Contributor as a result of warranty, support, indemnity or liability terms You offer.

 3.6. Distribution of Executable Versions. You may distribute Covered Code in Executable form only if the requirements of Section 3.1-3.5 have been met for that Covered Code, and if You include a notice stating that the Source Code version of the Covered Code is available under the terms of this License, including a description of how and where You have fulfilled the obligations of Section 3.2. The notice must be conspicuously included in any notice in an Executable version, related documentation or collateral in which You describe recipients' rights relating to the Covered Code. You may distribute the Executable version of Covered Code or ownership rights under a license of Your choice, which may contain terms different from this License, provided that You are in compliance with the terms of this License and hat the license for the Executable version does not attempt to limit or alter the recipient's rights in the Source Code version from the rights set forth in this License. If You distribute the Executable version under a different license You must make it

 absolutely clear that any terms which differ from this License are offered by You alone, not by the Initial Developer or any Contributor. You hereby agree to indemnify the Initial Developer and every Contributor for any liability incurred by the Initial Developer or such Contributor as a result of any such terms You offer.

 3.7. Larger Works. You may create a Larger Work by combining Covered Code with other code not governed by the terms of this License and distribute the Larger Work as a single product. In such a case, You must make sure the requirements of this License are fulfilled for the Covered Code.

4. Inability to Comply Due to Statute or Regulation.

 If it is impossible for You to comply with any of the terms of this License with respect to some or all of the Covered Code due to statute, judicial order, or regulation then You must:

(a) comply with the terms of this License to the maximum extent possible; and

 (b) describe the limitations and the code they affect. Such description must be included in the LEGAL file described in Section 3.4 and must be included with all distributions of the Source Code. Except to the extent prohibited by statute or regulation, such description must be sufficiently detailed for a recipient of ordinary skill to be able to understand it.

5. Application of this License.

 This License applies to code to which the Initial Developer has attached the notice in Exhibit A and to related Covered Code.

6. Versions of the License.

 6.1. New Versions. The Initial Developer of this code may publish revised and/or new versions of the License from time to time. Each version will be given a distinguishing version number.

 6.2. Effect of New Versions. Once Covered Code has been published under a particular version of the License, You may always continue to use it under  the terms of that version. You may also choose to use such Covered Code under the terms of any subsequent version of the License published by the Initial Developer. No one other than the Initial Developer has the right to modify the terms applicable to Covered Code created under this License.

 6.3. Derivative Works. If You create or use a modified version of this License (which you may only do in order to apply it to code which is not already Covered Code governed by this License), You must

 (a) rename Your license so that the phrases ''Mozilla'', ''MOZILLAPL'', ''MOZPL'', ''Netscape'', "MPL", ''NPL", or any confusingly similar phrases do not appear in your license (except to note that your license differs from this License) and

 (b) otherwise make it clear that Your version of the license contains terms which differ from the Mozilla Public License and Netscape Public License. (Filling in the name of the Initial Developer, Original Code or Contributor in the notice described in Exhibit A shall not of themselves be deemed to be modifications of this License.)

 6.4 Origin of the Initial Developer's Public License. The Initial Developer's Public License is based on the Mozilla Public License V 1.1 with the following changes:

 1) The license is published by the Initial Developer of this code. Only the Initial Developer can modify the terms applicable to Covered Code.

 2) The license can be modified and used for code which is not already governed by this license. Modified versions of the license must be renamed to avoid confusion with Netscape's license Initial Developer's's license and must include a description of changes from the Initial Developer's Public License.

 3) The name of the license in Exhibit A is the "Initial Developer's Public License".

4) The reference to an alternative license in Exhibit A has been removed

5) Amendments I, II, III, V, and VI have been deleted.

6) Exhibit A, Netscape Public License has been deleted

7. DISCLAIMER OF WARRANTY.

.

 COVERED CODE IS PROVIDED UNDER THIS LICENSE ON AN "AS IS'' BASIS, WITHOUT WARRANTY OF ANY KIND, EITHER EXPRESSED OR IMPLIED, INCLUDING, WITHOUT LIMITATION, WARRANTIES THAT THE COVERED CODE IS FREE OF DEFECTS, MERCHANTABLE, FIT FOR A PARTICULAR PURPOSE OR NON-INFRINGING. THE ENTIRE RISK AS TO THE QUALITY AND PERFORMANCE OF THE COVERED CODE IS WITH YOU. SHOULD ANY COVERED CODE PROVE DEFECTIVE IN ANY RESPECT, YOU (NOT THE INITIAL DEVELOPER OR ANY OTHER CONTRIBUTOR) ASSUME THE COST OF ANY NECESSARY SERVICING, REPAIR OR CORRECTION. THIS DISCLAIMER OF WARRANTY CONSTITUTES AN ESSENTIAL PART OF THIS LICENSE. NO USE OF ANY COVERED CODE IS AUTHORIZED HEREUNDER EXCEPT UNDER THIS DISCLAIMER.

#### 8. TERMINATION.

 8.1. This License and the rights granted hereunder will terminate automatically if You fail to comply with terms herein and fail to cure such breach within 30 days of becoming aware of the breach. All sublicenses to the Covered Code which are properly granted shall survive any termination of this License. Provisions which, by their nature, must remain in effect beyond the termination of this License shall survive.

 8.2. If You initiate litigation by asserting a patent infringement claim (excluding declatory judgment actions) against Initial Developer or a Contributor (the Initial Developer or Contributor against whom You file such action is referred to as "Participant") alleging that:

 (a) such Participant's Contributor Version directly or indirectly infringes any patent, then any and all rights granted by such Participant to You under Sections 2.1 and/or 2.2 of this License shall, upon 60 days notice from Participant terminate prospectively, unless if within 60 days after receipt of notice You either:

 (i) agree in writing to pay Participant a mutually agreeable reasonable royalty for Your past and future use of Modifications made by such Participant, or

 (ii) withdraw Your litigation claim with respect to the Contributor Version against such Participant.

 If within 60 days of notice, a reasonable royalty and payment arrangement are not mutually agreed upon in writing by the parties or the litigation claim is not withdrawn, the rights granted by Participant to You under Sections 2.1 and/or 2.2 automatically terminate at the

expiration of the 60 day notice period specified above.

 (b) any software, hardware, or device, other than such Participant's Contributor Version, directly or indirectly infringes any patent, then any rights granted to You by such Participant under Sections 2.1(b) and 2.2(b) are revoked effective as of the date You first made, used, sold, distributed, or had made, Modifications made by that Participant.

 8.3. If You assert a patent infringement claim against Participant alleging that such Participant's Contributor Version directly or indirectly infringes any patent where such claim is resolved (such as by license or settlement) prior to the initiation of patent infringement litigation, then the reasonable value of the licenses granted by such Participant under Sections 2.1 or 2.2 shall be taken into account in determining the amount or value of any payment or license.

 8.4. In the event of termination under Sections 8.1 or 8.2 above, all end user license agreements (excluding distributors and resellers) which have been validly granted by You or any distributor hereunder prior to termination shall survive termination.

#### 9. LIMITATION OF LIABILITY.

 UNDER NO CIRCUMSTANCES AND UNDER NO LEGAL THEORY, WHETHER TORT (INCLUDING NEGLIGENCE), CONTRACT, OR OTHERWISE, SHALL YOU, THE INITIAL DEVELOPER, ANY OTHER CONTRIBUTOR, OR ANY DISTRIBUTOR OF COVERED CODE, OR ANY SUPPLIER OF ANY OF SUCH PARTIES, BE LIABLE TO ANY PERSON FOR ANY INDIRECT, SPECIAL, INCIDENTAL, OR CONSEQUENTIAL DAMAGES OF ANY CHARACTER INCLUDING, WITHOUT LIMITATION, DAMAGES FOR LOSS OF GOODWILL, WORK STOPPAGE, COMPUTER FAILURE OR MALFUNCTION, OR ANY AND ALL OTHER COMMERCIAL DAMAGES OR LOSSES, EVEN IF SUCH PARTY SHALL HAVE BEEN INFORMED OF THE POSSIBILITY OF SUCH DAMAGES. THIS LIMITATION OF LIABILITY SHALL NOT APPLY TO LIABILITY FOR DEATH OR PERSONAL INJURY RESULTING FROM SUCH PARTY'S NEGLIGENCE TO THE EXTENT APPLICABLE LAW PROHIBITS SUCH LIMITATION. SOME JURISDICTIONS DO NOT ALLOW THE EXCLUSION OR LIMITATION OF INCIDENTAL OR CONSEQUENTIAL DAMAGES, SO THIS EXCLUSION AND LIMITATION MAY NOT APPLY TO YOU.

#### 10. U.S. GOVERNMENT END USERS.

 The Covered Code is a ''commercial item,'' as that term is defined in 48 C.F.R. 2.101 (Oct. 1995), consisting of ''commercial computer software'' and ''commercial computer software documentation,'' as such terms are used in 48 C.F.R. 12.212 (Sept. 1995). Consistent with 48 C.F.R. 12.212 and 48 C.F.R. 227.7202-1 through 227.7202-4 (June 1995), all U.S. Government End Users acquire Covered Code with only those rights

set forth herein.

#### 11. MISCELLANEOUS.

 This License represents the complete agreement concerning subject matter hereof. If any provision of this License is held to be unenforceable, such provision shall be reformed only to the extent necessary to make it enforceable. This License shall be governed by California law provisions (except to the extent applicable law, if any, provides otherwise), excluding its conflict-of-law provisions. With respect to disputes in which at least one party is a citizen of, or an entity chartered or registered to do business in the United States of America, any litigation relating to this License shall be subject to the jurisdiction of the Federal Courts of the Northern District of California, with venue lying in Santa Clara County, California, with the losing party responsible for costs, including without limitation, court costs and reasonable attorneys' fees and expenses. The application of the United Nations Convention on Contracts for the International Sale of Goods is expressly excluded. Any law or regulation which provides that the language of a contract shall be construed against the drafter shall not apply to this License.

## 12. RESPONSIBILITY FOR CLAIMS.

 As between Initial Developer and the Contributors, each party is responsible for claims and damages arising, directly or indirectly, out of its utilization of rights under this License and You agree to work with Initial Developer and Contributors to distribute such responsibility on an equitable basis. Nothing herein is intended or shall be deemed to constitute any admission of liability.

#### 13. MULTIPLE-LICENSED CODE.

 Initial Developer may designate portions of the Covered Code as "Multiple-Licensed". "Multiple-Licensed" means that the Initial Devpoeloper permits you to utilize portions of the Covered Code under Your choice of the IDPL or the alternative licenses, if any, specified by the Initial Developer in the file described in Exhibit A.

#### EXHIBIT A -Initial Developer's Public License.

 The contents of this file are subject to the Initial Developer's Public License Version 1.0 (the "License"); you may not use this file except in compliance with the License. You may obtain a copy of the License at http://www.ibphoenix.com/idpl.html Software distributed under the License is distributed on an "AS IS" basis, WITHOUT WARRANTY OF ANY KIND, either express or implied. See the License for the specific language governing rights and limitations under the License.

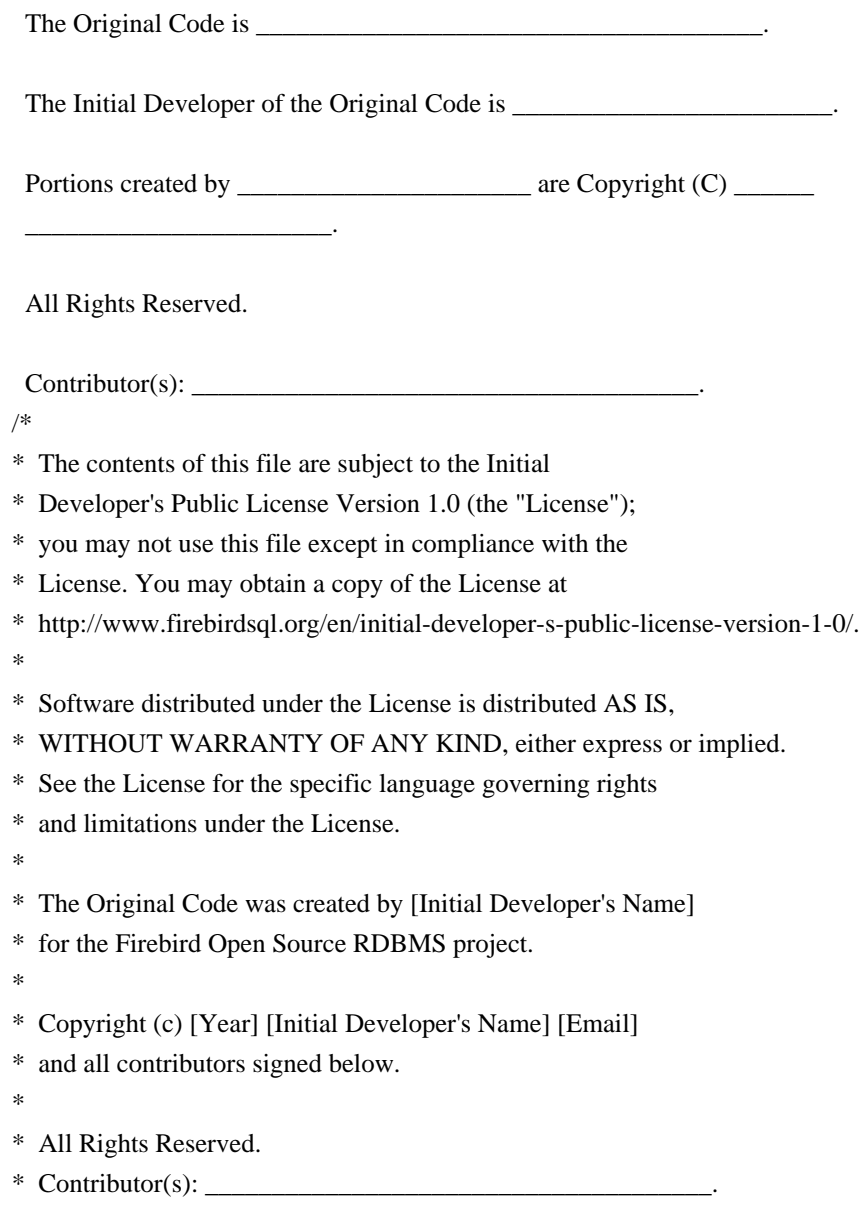

\*/

# **1.291 influxdb-client-core 2.0.0**

# **1.291.1 Available under license :**

No license file was found, but licenses were detected in source scan.

```
/*
```
\* The MIT License

\*

- \* Permission is hereby granted, free of charge, to any person obtaining a copy
- \* of this software and associated documentation files (the "Software"), to deal
- \* in the Software without restriction, including without limitation the rights
- \* to use, copy, modify, merge, publish, distribute, sublicense, and/or sell
- \* copies of the Software, and to permit persons to whom the Software is
- \* furnished to do so, subject to the following conditions:

\*

\* The above copyright notice and this permission notice shall be included in

\* all copies or substantial portions of the Software.

\*

\* THE SOFTWARE IS PROVIDED "AS IS", WITHOUT WARRANTY OF ANY KIND, EXPRESS OR \* IMPLIED, INCLUDING BUT NOT LIMITED TO THE WARRANTIES OF MERCHANTABILITY, \* FITNESS FOR A PARTICULAR PURPOSE AND NONINFRINGEMENT. IN NO EVENT SHALL THE \* AUTHORS OR COPYRIGHT HOLDERS BE LIABLE FOR ANY CLAIM, DAMAGES OR OTHER \* LIABILITY, WHETHER IN AN ACTION OF CONTRACT, TORT OR OTHERWISE, ARISING FROM, \* OUT OF OR IN CONNECTION WITH THE SOFTWARE OR THE USE OR OTHER DEALINGS IN \* THE SOFTWARE.

\*/

Found in path(s):

\* /opt/cola/permits/1520146533\_1679313139.2047331/0/influxdb-client-core-2-0-0-sourcesjar/com/influxdb/exceptions/UnprocessableEntityException.java

\* /opt/cola/permits/1520146533\_1679313139.2047331/0/influxdb-client-core-2-0-0-sourcesjar/com/influxdb/query/internal/FluxCsvParser.java

\* /opt/cola/permits/1520146533\_1679313139.2047331/0/influxdb-client-core-2-0-0-sourcesjar/com/influxdb/exceptions/NotImplementedException.java

\* /opt/cola/permits/1520146533\_1679313139.2047331/0/influxdb-client-core-2-0-0-sourcesjar/com/influxdb/exceptions/ServiceUnavailableException.java

\* /opt/cola/permits/1520146533\_1679313139.2047331/0/influxdb-client-core-2-0-0-sourcesjar/com/influxdb/internal/UserAgentInterceptor.java

\* /opt/cola/permits/1520146533\_1679313139.2047331/0/influxdb-client-core-2-0-0-sourcesjar/com/influxdb/LogLevel.java

\* /opt/cola/permits/1520146533\_1679313139.2047331/0/influxdb-client-core-2-0-0-sourcesjar/com/influxdb/exceptions/BadGatewayException.java

\* /opt/cola/permits/1520146533\_1679313139.2047331/0/influxdb-client-core-2-0-0-sourcesjar/com/influxdb/exceptions/NotFoundException.java

\* /opt/cola/permits/1520146533\_1679313139.2047331/0/influxdb-client-core-2-0-0-sourcesjar/com/influxdb/Arguments.java

\* /opt/cola/permits/1520146533\_1679313139.2047331/0/influxdb-client-core-2-0-0-sourcesjar/com/influxdb/Cancellable.java

\* /opt/cola/permits/1520146533\_1679313139.2047331/0/influxdb-client-core-2-0-0-sourcesjar/com/influxdb/annotations/Measurement.java

\* /opt/cola/permits/1520146533\_1679313139.2047331/0/influxdb-client-core-2-0-0-sourcesjar/com/influxdb/exceptions/ForbiddenException.java

\* /opt/cola/permits/1520146533\_1679313139.2047331/0/influxdb-client-core-2-0-0-sourcesjar/com/influxdb/query/FluxRecord.java

\* /opt/cola/permits/1520146533\_1679313139.2047331/0/influxdb-client-core-2-0-0-sourcesjar/com/influxdb/exceptions/MethodNotAllowedException.java

\* /opt/cola/permits/1520146533\_1679313139.2047331/0/influxdb-client-core-2-0-0-sourcesjar/com/influxdb/internal/AbstractQueryApi.java

\* /opt/cola/permits/1520146533\_1679313139.2047331/0/influxdb-client-core-2-0-0-sourcesjar/com/influxdb/exceptions/RequestEntityTooLargeException.java

\* /opt/cola/permits/1520146533\_1679313139.2047331/0/influxdb-client-core-2-0-0-sourcesjar/com/influxdb/query/FluxTable.java

\* /opt/cola/permits/1520146533\_1679313139.2047331/0/influxdb-client-core-2-0-0-sourcesjar/com/influxdb/exceptions/InternalServerErrorException.java

\* /opt/cola/permits/1520146533\_1679313139.2047331/0/influxdb-client-core-2-0-0-sourcesjar/com/influxdb/exceptions/RequestTimeoutException.java

\* /opt/cola/permits/1520146533\_1679313139.2047331/0/influxdb-client-core-2-0-0-sourcesjar/com/influxdb/query/exceptions/FluxCsvParserException.java

\* /opt/cola/permits/1520146533\_1679313139.2047331/0/influxdb-client-core-2-0-0-sourcesjar/com/influxdb/exceptions/NotAcceptableException.java

\* /opt/cola/permits/1520146533\_1679313139.2047331/0/influxdb-client-core-2-0-0-sourcesjar/com/influxdb/exceptions/PaymentRequiredException.java

\* /opt/cola/permits/1520146533\_1679313139.2047331/0/influxdb-client-core-2-0-0-sourcesjar/com/influxdb/exceptions/ProxyAuthenticationRequiredException.java

\* /opt/cola/permits/1520146533\_1679313139.2047331/0/influxdb-client-core-2-0-0-sourcesjar/com/influxdb/annotations/Column.java

\* /opt/cola/permits/1520146533\_1679313139.2047331/0/influxdb-client-core-2-0-0-sourcesjar/com/influxdb/exceptions/InfluxException.java

\* /opt/cola/permits/1520146533\_1679313139.2047331/0/influxdb-client-core-2-0-0-sourcesjar/com/influxdb/exceptions/UnauthorizedException.java

\* /opt/cola/permits/1520146533\_1679313139.2047331/0/influxdb-client-core-2-0-0-sourcesjar/com/influxdb/query/FluxColumn.java

\* /opt/cola/permits/1520146533\_1679313139.2047331/0/influxdb-client-core-2-0-0-sourcesjar/com/influxdb/query/exceptions/FluxQueryException.java

\* /opt/cola/permits/1520146533\_1679313139.2047331/0/influxdb-client-core-2-0-0-sourcesjar/com/influxdb/query/internal/FluxResultMapper.java

\* /opt/cola/permits/1520146533\_1679313139.2047331/0/influxdb-client-core-2-0-0-sourcesjar/com/influxdb/exceptions/BadRequestException.java

\* /opt/cola/permits/1520146533\_1679313139.2047331/0/influxdb-client-core-2-0-0-sourcesjar/com/influxdb/internal/AbstractRestClient.java

No license file was found, but licenses were detected in source scan.

 $\leq$   $\frac{1}{2}$ 

#### The MIT License

 Permission is hereby granted, free of charge, to any person obtaining a copy of this software and associated documentation files (the "Software"), to deal in the Software without restriction, including without limitation the rights to use, copy, modify, merge, publish, distribute, sublicense, and/or sell copies of the Software, and to permit persons to whom the Software is furnished to do so, subject to the following conditions:

 The above copyright notice and this permission notice shall be included in all copies or substantial portions of the Software.

 THE SOFTWARE IS PROVIDED "AS IS", WITHOUT WARRANTY OF ANY KIND, EXPRESS OR IMPLIED, INCLUDING BUT NOT LIMITED TO THE WARRANTIES OF MERCHANTABILITY, FITNESS FOR A PARTICULAR PURPOSE AND NONINFRINGEMENT. IN NO EVENT SHALL THE AUTHORS OR COPYRIGHT HOLDERS BE LIABLE FOR ANY CLAIM, DAMAGES OR OTHER

# LIABILITY, WHETHER IN AN ACTION OF CONTRACT, TORT OR OTHERWISE, ARISING FROM, OUT OF OR IN CONNECTION WITH THE SOFTWARE OR THE USE OR OTHER DEALINGS IN THE SOFTWARE.

-->

Found in path(s):

\* /opt/cola/permits/1520146533\_1679313139.2047331/0/influxdb-client-core-2-0-0-sources-jar/META-INF/maven/com.influxdb/influxdb-client-core/pom.xml

# **1.292 libcap 2.25-1.2**

# **1.292.1 Available under license :**

Unless otherwise \*explicitly\* stated the following text describes the licensed conditions under which the contents of this module release may be distributed:

------------------------------------------------------------------------- Redistribution and use in source and binary forms of this module, with or without modification, are permitted provided that the following conditions are met:

1. Redistributions of source code must retain any existing copyright notice, and this entire permission notice in its entirety, including the disclaimer of warranties.

- 2. Redistributions in binary form must reproduce all prior and current copyright notices, this list of conditions, and the following disclaimer in the documentation and/or other materials provided with the distribution.
- 3. The name of any author may not be used to endorse or promote products derived from this software without their specific prior written permission.

ALTERNATIVELY, this product may be distributed under the terms of the GNU Library General Public License, in which case the provisions of the GNU LGPL are required INSTEAD OF the above restrictions. (This clause is necessary due to a potential conflict between the GNU LGPL and the restrictions contained in a BSD-style copyright.)

THIS SOFTWARE IS PROVIDED ``AS IS'' AND ANY EXPRESS OR IMPLIED WARRANTIES, INCLUDING, BUT NOT LIMITED TO, THE IMPLIED WARRANTIES OF MERCHANTABILITY AND FITNESS FOR A PARTICULAR PURPOSE ARE DISCLAIMED. IN NO EVENT SHALL THE AUTHOR(S) BE LIABLE FOR ANY DIRECT, INDIRECT, INCIDENTAL, SPECIAL, EXEMPLARY, OR CONSEQUENTIAL DAMAGES (INCLUDING, BUT NOT LIMITED TO, PROCUREMENT OF SUBSTITUTE GOODS OR SERVICES; LOSS

OF USE, DATA, OR PROFITS; OR BUSINESS INTERRUPTION) HOWEVER CAUSED AND ON ANY THEORY OF LIABILITY, WHETHER IN CONTRACT, STRICT LIABILITY, OR TORT (INCLUDING NEGLIGENCE OR OTHERWISE) ARISING IN ANY WAY OUT OF THE USE OF THIS SOFTWARE, EVEN IF ADVISED OF THE POSSIBILITY OF SUCH **DAMAGE.** 

 $-$ 

Unless otherwise \*explicitly\* stated, the following text describes the licensed conditions under which the contents of this libcap release may be used and distributed:

-------------------------------------------------------------------------

Redistribution and use in source and binary forms of libcap, with or without modification, are permitted provided that the following conditions are met:

- 1. Redistributions of source code must retain any existing copyright notice, and this entire permission notice in its entirety, including the disclaimer of warranties.
- 2. Redistributions in binary form must reproduce all prior and current copyright notices, this list of conditions, and the following disclaimer in the documentation and/or other materials provided with the distribution.
- 3. The name of any author may not be used to endorse or promote products derived from this software without their specific prior written permission.

ALTERNATIVELY, this product may be distributed under the terms of the GNU General Public License (v2.0 - see below), in which case the provisions of the GNU GPL are required INSTEAD OF the above restrictions. (This clause is necessary due to a potential conflict between the GNU GPL and the restrictions contained in a BSD-style copyright.)

THIS SOFTWARE IS PROVIDED ``AS IS'' AND ANY EXPRESS OR IMPLIED WARRANTIES, INCLUDING, BUT NOT LIMITED TO, THE IMPLIED WARRANTIES OF MERCHANTABILITY AND FITNESS FOR A PARTICULAR PURPOSE ARE DISCLAIMED. IN NO EVENT SHALL THE AUTHOR(S) BE LIABLE FOR ANY DIRECT, INDIRECT, INCIDENTAL, SPECIAL, EXEMPLARY, OR CONSEQUENTIAL DAMAGES (INCLUDING, BUT NOT LIMITED TO, PROCUREMENT OF SUBSTITUTE GOODS OR SERVICES; LOSS OF USE, DATA, OR PROFITS; OR BUSINESS INTERRUPTION) HOWEVER CAUSED AND ON ANY THEORY OF LIABILITY, WHETHER IN CONTRACT, STRICT LIABILITY, OR TORT (INCLUDING NEGLIGENCE OR OTHERWISE) ARISING IN ANY WAY OUT OF THE USE OF THIS SOFTWARE, EVEN IF ADVISED OF THE POSSIBILITY OF SUCH DAMAGE.

-------------------------------------------------------------------------

-------------------------

# GNU GENERAL PUBLIC LICENSE Version 2, June 1991

Copyright (C) 1989, 1991 Free Software Foundation, Inc., 51 Franklin Street, Fifth Floor, Boston, MA 02110-1301 USA Everyone is permitted to copy and distribute verbatim copies of this license document, but changing it is not allowed.

#### Preamble

 The licenses for most software are designed to take away your freedom to share and change it. By contrast, the GNU General Public License is intended to guarantee your freedom to share and change free software--to make sure the software is free for all its users. This General Public License applies to most of the Free Software Foundation's software and to any other program whose authors commit to using it. (Some other Free Software Foundation software is covered by the GNU Lesser General Public License instead.) You can apply it to your programs, too.

 When we speak of free software, we are referring to freedom, not price. Our General Public Licenses are designed to make sure that you have the freedom to distribute copies of free software (and charge for this service if you wish), that you receive source code or can get it if you want it, that you can change the software or use pieces of it in new free programs; and that you know you can do these things.

 To protect your rights, we need to make restrictions that forbid anyone to deny you these rights or to ask you to surrender the rights. These restrictions translate to certain responsibilities for you if you distribute copies of the software, or if you modify it.

 For example, if you distribute copies of such a program, whether gratis or for a fee, you must give the recipients all the rights that you have. You must make sure that they, too, receive or can get the source code. And you must show them these terms so they know their rights.

We protect your rights with two steps: (1) copyright the software, and (2) offer you this license which gives you legal permission to copy, distribute and/or modify the software.

 Also, for each author's protection and ours, we want to make certain that everyone understands that there is no warranty for this free

software. If the software is modified by someone else and passed on, we want its recipients to know that what they have is not the original, so that any problems introduced by others will not reflect on the original authors' reputations.

 Finally, any free program is threatened constantly by software patents. We wish to avoid the danger that redistributors of a free program will individually obtain patent licenses, in effect making the program proprietary. To prevent this, we have made it clear that any patent must be licensed for everyone's free use or not licensed at all.

 The precise terms and conditions for copying, distribution and modification follow.

# GNU GENERAL PUBLIC LICENSE TERMS AND CONDITIONS FOR COPYING, DISTRIBUTION AND MODIFICATION

 0. This License applies to any program or other work which contains a notice placed by the copyright holder saying it may be distributed under the terms of this General Public License. The "Program", below, refers to any such program or work, and a "work based on the Program" means either the Program or any derivative work under copyright law: that is to say, a work containing the Program or a portion of it, either verbatim or with modifications and/or translated into another language. (Hereinafter, translation is included without limitation in the term "modification".) Each licensee is addressed as "you".

Activities other than copying, distribution and modification are not covered by this License; they are outside its scope. The act of running the Program is not restricted, and the output from the Program is covered only if its contents constitute a work based on the Program (independent of having been made by running the Program). Whether that is true depends on what the Program does.

 1. You may copy and distribute verbatim copies of the Program's source code as you receive it, in any medium, provided that you conspicuously and appropriately publish on each copy an appropriate copyright notice and disclaimer of warranty; keep intact all the notices that refer to this License and to the absence of any warranty; and give any other recipients of the Program a copy of this License along with the Program.

You may charge a fee for the physical act of transferring a copy, and you may at your option offer warranty protection in exchange for a fee.

 2. You may modify your copy or copies of the Program or any portion of it, thus forming a work based on the Program, and copy and distribute such modifications or work under the terms of Section 1

 a) You must cause the modified files to carry prominent notices stating that you changed the files and the date of any change.

 b) You must cause any work that you distribute or publish, that in whole or in part contains or is derived from the Program or any part thereof, to be licensed as a whole at no charge to all third parties under the terms of this License.

 c) If the modified program normally reads commands interactively when run, you must cause it, when started running for such interactive use in the most ordinary way, to print or display an announcement including an appropriate copyright notice and a notice that there is no warranty (or else, saying that you provide a warranty) and that users may redistribute the program under these conditions, and telling the user how to view a copy of this License. (Exception: if the Program itself is interactive but does not normally print such an announcement, your work based on the Program is not required to print an announcement.)

These requirements apply to the modified work as a whole. If identifiable sections of that work are not derived from the Program, and can be reasonably considered independent and separate works in themselves, then this License, and its terms, do not apply to those sections when you distribute them as separate works. But when you distribute the same sections as part of a whole which is a work based on the Program, the distribution of the whole must be on the terms of this License, whose permissions for other licensees extend to the entire whole, and thus to each and every part regardless of who wrote it.

Thus, it is not the intent of this section to claim rights or contest your rights to work written entirely by you; rather, the intent is to exercise the right to control the distribution of derivative or collective works based on the Program.

In addition, mere aggregation of another work not based on the Program with the Program (or with a work based on the Program) on a volume of a storage or distribution medium does not bring the other work under the scope of this License.

 3. You may copy and distribute the Program (or a work based on it, under Section 2) in object code or executable form under the terms of Sections 1 and 2 above provided that you also do one of the following:

 a) Accompany it with the complete corresponding machine-readable source code, which must be distributed under the terms of Sections 1 and 2 above on a medium customarily used for software interchange; or,  b) Accompany it with a written offer, valid for at least three years, to give any third party, for a charge no more than your cost of physically performing source distribution, a complete machine-readable copy of the corresponding source code, to be distributed under the terms of Sections 1 and 2 above on a medium customarily used for software interchange; or,

 c) Accompany it with the information you received as to the offer to distribute corresponding source code. (This alternative is allowed only for noncommercial distribution and only if you received the program in object code or executable form with such an offer, in accord with Subsection b above.)

The source code for a work means the preferred form of the work for making modifications to it. For an executable work, complete source code means all the source code for all modules it contains, plus any associated interface definition files, plus the scripts used to control compilation and installation of the executable. However, as a special exception, the source code distributed need not include anything that is normally distributed (in either source or binary form) with the major components (compiler, kernel, and so on) of the operating system on which the executable runs, unless that component itself accompanies the executable.

If distribution of executable or object code is made by offering access to copy from a designated place, then offering equivalent access to copy the source code from the same place counts as distribution of the source code, even though third parties are not compelled to copy the source along with the object code.

 4. You may not copy, modify, sublicense, or distribute the Program except as expressly provided under this License. Any attempt otherwise to copy, modify, sublicense or distribute the Program is void, and will automatically terminate your rights under this License. However, parties who have received copies, or rights, from you under this License will not have their licenses terminated so long as such parties remain in full compliance.

 5. You are not required to accept this License, since you have not signed it. However, nothing else grants you permission to modify or distribute the Program or its derivative works. These actions are prohibited by law if you do not accept this License. Therefore, by modifying or distributing the Program (or any work based on the Program), you indicate your acceptance of this License to do so, and all its terms and conditions for copying, distributing or modifying the Program or works based on it.

 6. Each time you redistribute the Program (or any work based on the Program), the recipient automatically receives a license from the original licensor to copy, distribute or modify the Program subject to these terms and conditions. You may not impose any further restrictions on the recipients' exercise of the rights granted herein. You are not responsible for enforcing compliance by third parties to this License.

 7. If, as a consequence of a court judgment or allegation of patent infringement or for any other reason (not limited to patent issues), conditions are imposed on you (whether by court order, agreement or otherwise) that contradict the conditions of this License, they do not excuse you from the conditions of this License. If you cannot distribute so as to satisfy simultaneously your obligations under this License and any other pertinent obligations, then as a consequence you may not distribute the Program at all. For example, if a patent license would not permit royalty-free redistribution of the Program by all those who receive copies directly or indirectly through you, then the only way you could satisfy both it and this License would be to refrain entirely from distribution of the Program.

If any portion of this section is held invalid or unenforceable under any particular circumstance, the balance of the section is intended to apply and the section as a whole is intended to apply in other circumstances.

It is not the purpose of this section to induce you to infringe any patents or other property right claims or to contest validity of any such claims; this section has the sole purpose of protecting the integrity of the free software distribution system, which is implemented by public license practices. Many people have made generous contributions to the wide range of software distributed through that system in reliance on consistent application of that system; it is up to the author/donor to decide if he or she is willing to distribute software through any other system and a licensee cannot impose that choice.

This section is intended to make thoroughly clear what is believed to be a consequence of the rest of this License.

 8. If the distribution and/or use of the Program is restricted in certain countries either by patents or by copyrighted interfaces, the original copyright holder who places the Program under this License may add an explicit geographical distribution limitation excluding those countries, so that distribution is permitted only in or among countries not thus excluded. In such case, this License incorporates the limitation as if written in the body of this License.

 9. The Free Software Foundation may publish revised and/or new versions of the General Public License from time to time. Such new versions will be similar in spirit to the present version, but may differ in detail to address new problems or concerns.

Each version is given a distinguishing version number. If the Program specifies a version number of this License which applies to it and "any later version", you have the option of following the terms and conditions either of that version or of any later version published by the Free Software Foundation. If the Program does not specify a version number of this License, you may choose any version ever published by the Free Software Foundation.

 10. If you wish to incorporate parts of the Program into other free programs whose distribution conditions are different, write to the author to ask for permission. For software which is copyrighted by the Free Software Foundation, write to the Free Software Foundation; we sometimes make exceptions for this. Our decision will be guided by the two goals of preserving the free status of all derivatives of our free software and of promoting the sharing and reuse of software generally.

# NO WARRANTY

 11. BECAUSE THE PROGRAM IS LICENSED FREE OF CHARGE, THERE IS NO WARRANTY FOR THE PROGRAM, TO THE EXTENT PERMITTED BY APPLICABLE LAW. EXCEPT WHEN OTHERWISE STATED IN WRITING THE COPYRIGHT HOLDERS AND/OR OTHER PARTIES PROVIDE THE PROGRAM "AS IS" WITHOUT WARRANTY OF ANY KIND, EITHER EXPRESSED OR IMPLIED, INCLUDING, BUT NOT LIMITED TO, THE IMPLIED WARRANTIES OF MERCHANTABILITY AND FITNESS FOR A PARTICULAR PURPOSE. THE ENTIRE RISK AS TO THE QUALITY AND PERFORMANCE OF THE PROGRAM IS WITH YOU. SHOULD THE PROGRAM PROVE DEFECTIVE, YOU ASSUME THE COST OF ALL NECESSARY SERVICING, REPAIR OR CORRECTION.

 12. IN NO EVENT UNLESS REQUIRED BY APPLICABLE LAW OR AGREED TO IN WRITING WILL ANY COPYRIGHT HOLDER, OR ANY OTHER PARTY WHO MAY MODIFY AND/OR REDISTRIBUTE THE PROGRAM AS PERMITTED ABOVE, BE LIABLE TO YOU FOR DAMAGES, INCLUDING ANY GENERAL, SPECIAL, INCIDENTAL OR CONSEQUENTIAL DAMAGES ARISING OUT OF THE USE OR INABILITY TO USE THE PROGRAM (INCLUDING BUT NOT LIMITED TO LOSS OF DATA OR DATA BEING RENDERED INACCURATE OR LOSSES SUSTAINED BY YOU OR THIRD PARTIES OR A FAILURE OF THE PROGRAM TO OPERATE WITH ANY OTHER PROGRAMS), EVEN IF SUCH HOLDER OR OTHER PARTY HAS BEEN ADVISED OF THE POSSIBILITY OF SUCH DAMAGES.

# END OF TERMS AND CONDITIONS

How to Apply These Terms to Your New Programs

If you develop a new program, and you want it to be of the greatest

possible use to the public, the best way to achieve this is to make it free software which everyone can redistribute and change under these terms.

 To do so, attach the following notices to the program. It is safest to attach them to the start of each source file to most effectively convey the exclusion of warranty; and each file should have at least the "copyright" line and a pointer to where the full notice is found.

 <one line to give the program's name and a brief idea of what it does.> Copyright  $(C)$  <year > <name of author>

 This program is free software; you can redistribute it and/or modify it under the terms of the GNU General Public License as published by the Free Software Foundation; either version 2 of the License, or (at your option) any later version.

 This program is distributed in the hope that it will be useful, but WITHOUT ANY WARRANTY; without even the implied warranty of MERCHANTABILITY or FITNESS FOR A PARTICULAR PURPOSE. See the GNU General Public License for more details.

 You should have received a copy of the GNU General Public License along with this program; if not, write to the Free Software Foundation, Inc., 51 Franklin Street, Fifth Floor, Boston, MA 02110-1301 USA.

Also add information on how to contact you by electronic and paper mail.

If the program is interactive, make it output a short notice like this when it starts in an interactive mode:

 Gnomovision version 69, Copyright (C) year name of author Gnomovision comes with ABSOLUTELY NO WARRANTY; for details type `show w'. This is free software, and you are welcome to redistribute it under certain conditions; type `show c' for details.

The hypothetical commands `show w' and `show c' should show the appropriate parts of the General Public License. Of course, the commands you use may be called something other than `show w' and `show c'; they could even be mouse-clicks or menu items--whatever suits your program.

You should also get your employer (if you work as a programmer) or your school, if any, to sign a "copyright disclaimer" for the program, if necessary. Here is a sample; alter the names:

 Yoyodyne, Inc., hereby disclaims all copyright interest in the program `Gnomovision' (which makes passes at compilers) written by James Hacker.

<signature of Ty Coon>, 1 April 1989

Ty Coon, President of Vice

This General Public License does not permit incorporating your program into proprietary programs. If your program is a subroutine library, you may consider it more useful to permit linking proprietary applications with the library. If this is what you want to do, use the GNU Lesser General Public License instead of this License.

# **1.293 rfc3986 1.3.2**

# **1.293.1 Available under license :**

Copyright 2014 Ian Cordasco, Rackspace

Licensed under the Apache License, Version 2.0 (the "License"); you may not use this file except in compliance with the License. You may obtain a copy of the License at

http://www.apache.org/licenses/LICENSE-2.0

Unless required by applicable law or agreed to in writing, software distributed under the License is distributed on an "AS IS" BASIS, WITHOUT WARRANTIES OR CONDITIONS OF ANY KIND, either express or implied. See the License for the specific language governing permissions and limitations under the License.

# **1.294 pygobject 3.26.1**

# **1.294.1 Available under license :**

GNU LESSER GENERAL PUBLIC LICENSE Version 2.1, February 1999

Copyright (C) 1991, 1999 Free Software Foundation, Inc. 51 Franklin Street, Fifth Floor, Boston, MA 02110-1301 USA Everyone is permitted to copy and distribute verbatim copies of this license document, but changing it is not allowed.

[This is the first released version of the Lesser GPL. It also counts as the successor of the GNU Library Public License, version 2, hence the version number 2.1.]

 Preamble

 The licenses for most software are designed to take away your freedom to share and change it. By contrast, the GNU General Public Licenses are intended to guarantee your freedom to share and change free software--to make sure the software is free for all its users.
This license, the Lesser General Public License, applies to some specially designated software packages--typically libraries--of the Free Software Foundation and other authors who decide to use it. You can use it too, but we suggest you first think carefully about whether this license or the ordinary General Public License is the better strategy to use in any particular case, based on the explanations below.

 When we speak of free software, we are referring to freedom of use, not price. Our General Public Licenses are designed to make sure that you have the freedom to distribute copies of free software (and charge for this service if you wish); that you receive source code or can get it if you want it; that you can change the software and use pieces of it in new free programs; and that you are informed that you can do these things.

 To protect your rights, we need to make restrictions that forbid distributors to deny you these rights or to ask you to surrender these rights. These restrictions translate to certain responsibilities for you if you distribute copies of the library or if you modify it.

 For example, if you distribute copies of the library, whether gratis or for a fee, you must give the recipients all the rights that we gave you. You must make sure that they, too, receive or can get the source code. If you link other code with the library, you must provide complete object files to the recipients, so that they can relink them with the library after making changes to the library and recompiling it. And you must show them these terms so they know their rights.

We protect your rights with a two-step method: (1) we copyright the library, and (2) we offer you this license, which gives you legal permission to copy, distribute and/or modify the library.

 To protect each distributor, we want to make it very clear that there is no warranty for the free library. Also, if the library is modified by someone else and passed on, the recipients should know that what they have is not the original version, so that the original author's reputation will not be affected by problems that might be introduced by others.

 Finally, software patents pose a constant threat to the existence of any free program. We wish to make sure that a company cannot effectively restrict the users of a free program by obtaining a restrictive license from a patent holder. Therefore, we insist that any patent license obtained for a version of the library must be consistent with the full freedom of use specified in this license.

Most GNU software, including some libraries, is covered by the

ordinary GNU General Public License. This license, the GNU Lesser General Public License, applies to certain designated libraries, and is quite different from the ordinary General Public License. We use this license for certain libraries in order to permit linking those libraries into non-free programs.

 When a program is linked with a library, whether statically or using a shared library, the combination of the two is legally speaking a combined work, a derivative of the original library. The ordinary General Public License therefore permits such linking only if the entire combination fits its criteria of freedom. The Lesser General Public License permits more lax criteria for linking other code with the library.

 We call this license the "Lesser" General Public License because it does Less to protect the user's freedom than the ordinary General Public License. It also provides other free software developers Less of an advantage over competing non-free programs. These disadvantages are the reason we use the ordinary General Public License for many libraries. However, the Lesser license provides advantages in certain special circumstances.

 For example, on rare occasions, there may be a special need to encourage the widest possible use of a certain library, so that it becomes a de-facto standard. To achieve this, non-free programs must be allowed to use the library. A more frequent case is that a free library does the same job as widely used non-free libraries. In this case, there is little to gain by limiting the free library to free software only, so we use the Lesser General Public License.

 In other cases, permission to use a particular library in non-free programs enables a greater number of people to use a large body of free software. For example, permission to use the GNU C Library in non-free programs enables many more people to use the whole GNU operating system, as well as its variant, the GNU/Linux operating system.

 Although the Lesser General Public License is Less protective of the users' freedom, it does ensure that the user of a program that is linked with the Library has the freedom and the wherewithal to run that program using a modified version of the Library.

 The precise terms and conditions for copying, distribution and modification follow. Pay close attention to the difference between a "work based on the library" and a "work that uses the library". The former contains code derived from the library, whereas the latter must be combined with the library in order to run.

# GNU LESSER GENERAL PUBLIC LICENSE TERMS AND CONDITIONS FOR COPYING, DISTRIBUTION AND MODIFICATION

 0. This License Agreement applies to any software library or other program which contains a notice placed by the copyright holder or other authorized party saying it may be distributed under the terms of this Lesser General Public License (also called "this License"). Each licensee is addressed as "you".

 A "library" means a collection of software functions and/or data prepared so as to be conveniently linked with application programs (which use some of those functions and data) to form executables.

 The "Library", below, refers to any such software library or work which has been distributed under these terms. A "work based on the Library" means either the Library or any derivative work under copyright law: that is to say, a work containing the Library or a portion of it, either verbatim or with modifications and/or translated straightforwardly into another language. (Hereinafter, translation is included without limitation in the term "modification".)

 "Source code" for a work means the preferred form of the work for making modifications to it. For a library, complete source code means all the source code for all modules it contains, plus any associated interface definition files, plus the scripts used to control compilation and installation of the library.

 Activities other than copying, distribution and modification are not covered by this License; they are outside its scope. The act of running a program using the Library is not restricted, and output from such a program is covered only if its contents constitute a work based on the Library (independent of the use of the Library in a tool for writing it). Whether that is true depends on what the Library does and what the program that uses the Library does.

 1. You may copy and distribute verbatim copies of the Library's complete source code as you receive it, in any medium, provided that you conspicuously and appropriately publish on each copy an appropriate copyright notice and disclaimer of warranty; keep intact all the notices that refer to this License and to the absence of any warranty; and distribute a copy of this License along with the Library.

 You may charge a fee for the physical act of transferring a copy, and you may at your option offer warranty protection in exchange for a fee.

2. You may modify your copy or copies of the Library or any portion

of it, thus forming a work based on the Library, and copy and distribute such modifications or work under the terms of Section 1 above, provided that you also meet all of these conditions:

a) The modified work must itself be a software library.

 b) You must cause the files modified to carry prominent notices stating that you changed the files and the date of any change.

 c) You must cause the whole of the work to be licensed at no charge to all third parties under the terms of this License.

 d) If a facility in the modified Library refers to a function or a table of data to be supplied by an application program that uses the facility, other than as an argument passed when the facility is invoked, then you must make a good faith effort to ensure that, in the event an application does not supply such function or table, the facility still operates, and performs whatever part of its purpose remains meaningful.

 (For example, a function in a library to compute square roots has a purpose that is entirely well-defined independent of the application. Therefore, Subsection 2d requires that any application-supplied function or table used by this function must be optional: if the application does not supply it, the square root function must still compute square roots.)

These requirements apply to the modified work as a whole. If identifiable sections of that work are not derived from the Library, and can be reasonably considered independent and separate works in themselves, then this License, and its terms, do not apply to those sections when you distribute them as separate works. But when you distribute the same sections as part of a whole which is a work based on the Library, the distribution of the whole must be on the terms of this License, whose permissions for other licensees extend to the entire whole, and thus to each and every part regardless of who wrote it.

Thus, it is not the intent of this section to claim rights or contest your rights to work written entirely by you; rather, the intent is to exercise the right to control the distribution of derivative or collective works based on the Library.

In addition, mere aggregation of another work not based on the Library with the Library (or with a work based on the Library) on a volume of a storage or distribution medium does not bring the other work under the scope of this License.

 3. You may opt to apply the terms of the ordinary GNU General Public License instead of this License to a given copy of the Library. To do this, you must alter all the notices that refer to this License, so that they refer to the ordinary GNU General Public License, version 2, instead of to this License. (If a newer version than version 2 of the ordinary GNU General Public License has appeared, then you can specify that version instead if you wish.) Do not make any other change in these notices.

 Once this change is made in a given copy, it is irreversible for that copy, so the ordinary GNU General Public License applies to all subsequent copies and derivative works made from that copy.

 This option is useful when you wish to copy part of the code of the Library into a program that is not a library.

 4. You may copy and distribute the Library (or a portion or derivative of it, under Section 2) in object code or executable form under the terms of Sections 1 and 2 above provided that you accompany it with the complete corresponding machine-readable source code, which must be distributed under the terms of Sections 1 and 2 above on a medium customarily used for software interchange.

 If distribution of object code is made by offering access to copy from a designated place, then offering equivalent access to copy the source code from the same place satisfies the requirement to distribute the source code, even though third parties are not compelled to copy the source along with the object code.

 5. A program that contains no derivative of any portion of the Library, but is designed to work with the Library by being compiled or linked with it, is called a "work that uses the Library". Such a work, in isolation, is not a derivative work of the Library, and therefore falls outside the scope of this License.

 However, linking a "work that uses the Library" with the Library creates an executable that is a derivative of the Library (because it contains portions of the Library), rather than a "work that uses the library". The executable is therefore covered by this License. Section 6 states terms for distribution of such executables.

 When a "work that uses the Library" uses material from a header file that is part of the Library, the object code for the work may be a derivative work of the Library even though the source code is not. Whether this is true is especially significant if the work can be linked without the Library, or if the work is itself a library. The threshold for this to be true is not precisely defined by law.

 If such an object file uses only numerical parameters, data structure layouts and accessors, and small macros and small inline functions (ten lines or less in length), then the use of the object file is unrestricted, regardless of whether it is legally a derivative work. (Executables containing this object code plus portions of the Library will still fall under Section 6.)

 Otherwise, if the work is a derivative of the Library, you may distribute the object code for the work under the terms of Section 6. Any executables containing that work also fall under Section 6, whether or not they are linked directly with the Library itself.

 6. As an exception to the Sections above, you may also combine or link a "work that uses the Library" with the Library to produce a work containing portions of the Library, and distribute that work under terms of your choice, provided that the terms permit modification of the work for the customer's own use and reverse engineering for debugging such modifications.

 You must give prominent notice with each copy of the work that the Library is used in it and that the Library and its use are covered by this License. You must supply a copy of this License. If the work during execution displays copyright notices, you must include the copyright notice for the Library among them, as well as a reference directing the user to the copy of this License. Also, you must do one of these things:

 a) Accompany the work with the complete corresponding machine-readable source code for the Library including whatever changes were used in the work (which must be distributed under Sections 1 and 2 above); and, if the work is an executable linked with the Library, with the complete machine-readable "work that uses the Library", as object code and/or source code, so that the user can modify the Library and then relink to produce a modified executable containing the modified Library. (It is understood that the user who changes the contents of definitions files in the Library will not necessarily be able to recompile the application to use the modified definitions.)

 b) Use a suitable shared library mechanism for linking with the Library. A suitable mechanism is one that (1) uses at run time a copy of the library already present on the user's computer system, rather than copying library functions into the executable, and (2) will operate properly with a modified version of the library, if the user installs one, as long as the modified version is interface-compatible with the version that the work was made with.

c) Accompany the work with a written offer, valid for at

 least three years, to give the same user the materials specified in Subsection 6a, above, for a charge no more than the cost of performing this distribution.

 d) If distribution of the work is made by offering access to copy from a designated place, offer equivalent access to copy the above specified materials from the same place.

 e) Verify that the user has already received a copy of these materials or that you have already sent this user a copy.

 For an executable, the required form of the "work that uses the Library" must include any data and utility programs needed for reproducing the executable from it. However, as a special exception, the materials to be distributed need not include anything that is normally distributed (in either source or binary form) with the major components (compiler, kernel, and so on) of the operating system on which the executable runs, unless that component itself accompanies the executable.

 It may happen that this requirement contradicts the license restrictions of other proprietary libraries that do not normally accompany the operating system. Such a contradiction means you cannot use both them and the Library together in an executable that you distribute.

 7. You may place library facilities that are a work based on the Library side-by-side in a single library together with other library facilities not covered by this License, and distribute such a combined library, provided that the separate distribution of the work based on the Library and of the other library facilities is otherwise permitted, and provided that you do these two things:

 a) Accompany the combined library with a copy of the same work based on the Library, uncombined with any other library facilities. This must be distributed under the terms of the Sections above.

 b) Give prominent notice with the combined library of the fact that part of it is a work based on the Library, and explaining where to find the accompanying uncombined form of the same work.

 8. You may not copy, modify, sublicense, link with, or distribute the Library except as expressly provided under this License. Any attempt otherwise to copy, modify, sublicense, link with, or distribute the Library is void, and will automatically terminate your rights under this License. However, parties who have received copies, or rights, from you under this License will not have their licenses

terminated so long as such parties remain in full compliance.

 9. You are not required to accept this License, since you have not signed it. However, nothing else grants you permission to modify or distribute the Library or its derivative works. These actions are prohibited by law if you do not accept this License. Therefore, by modifying or distributing the Library (or any work based on the Library), you indicate your acceptance of this License to do so, and all its terms and conditions for copying, distributing or modifying the Library or works based on it.

 10. Each time you redistribute the Library (or any work based on the Library), the recipient automatically receives a license from the original licensor to copy, distribute, link with or modify the Library subject to these terms and conditions. You may not impose any further restrictions on the recipients' exercise of the rights granted herein. You are not responsible for enforcing compliance by third parties with this License.

 11. If, as a consequence of a court judgment or allegation of patent infringement or for any other reason (not limited to patent issues), conditions are imposed on you (whether by court order, agreement or otherwise) that contradict the conditions of this License, they do not excuse you from the conditions of this License. If you cannot distribute so as to satisfy simultaneously your obligations under this License and any other pertinent obligations, then as a consequence you may not distribute the Library at all. For example, if a patent license would not permit royalty-free redistribution of the Library by all those who receive copies directly or indirectly through you, then the only way you could satisfy both it and this License would be to refrain entirely from distribution of the Library.

If any portion of this section is held invalid or unenforceable under any particular circumstance, the balance of the section is intended to apply, and the section as a whole is intended to apply in other circumstances.

It is not the purpose of this section to induce you to infringe any patents or other property right claims or to contest validity of any such claims; this section has the sole purpose of protecting the integrity of the free software distribution system which is implemented by public license practices. Many people have made generous contributions to the wide range of software distributed through that system in reliance on consistent application of that system; it is up to the author/donor to decide if he or she is willing to distribute software through any other system and a licensee cannot impose that choice.

This section is intended to make thoroughly clear what is believed to

be a consequence of the rest of this License.

 12. If the distribution and/or use of the Library is restricted in certain countries either by patents or by copyrighted interfaces, the original copyright holder who places the Library under this License may add an explicit geographical distribution limitation excluding those countries, so that distribution is permitted only in or among countries not thus excluded. In such case, this License incorporates the limitation as if written in the body of this License.

 13. The Free Software Foundation may publish revised and/or new versions of the Lesser General Public License from time to time. Such new versions will be similar in spirit to the present version, but may differ in detail to address new problems or concerns.

Each version is given a distinguishing version number. If the Library specifies a version number of this License which applies to it and "any later version", you have the option of following the terms and conditions either of that version or of any later version published by the Free Software Foundation. If the Library does not specify a license version number, you may choose any version ever published by the Free Software Foundation.

 14. If you wish to incorporate parts of the Library into other free programs whose distribution conditions are incompatible with these, write to the author to ask for permission. For software which is copyrighted by the Free Software Foundation, write to the Free Software Foundation; we sometimes make exceptions for this. Our decision will be guided by the two goals of preserving the free status of all derivatives of our free software and of promoting the sharing and reuse of software generally.

#### NO WARRANTY

 15. BECAUSE THE LIBRARY IS LICENSED FREE OF CHARGE, THERE IS NO WARRANTY FOR THE LIBRARY, TO THE EXTENT PERMITTED BY APPLICABLE LAW. EXCEPT WHEN OTHERWISE STATED IN WRITING THE COPYRIGHT HOLDERS AND/OR OTHER PARTIES PROVIDE THE LIBRARY "AS IS" WITHOUT WARRANTY OF ANY KIND, EITHER EXPRESSED OR IMPLIED, INCLUDING, BUT NOT LIMITED TO, THE IMPLIED WARRANTIES OF MERCHANTABILITY AND FITNESS FOR A PARTICULAR PURPOSE. THE ENTIRE RISK AS TO THE QUALITY AND PERFORMANCE OF THE LIBRARY IS WITH YOU. SHOULD THE LIBRARY PROVE DEFECTIVE, YOU ASSUME THE COST OF ALL NECESSARY SERVICING, REPAIR OR CORRECTION.

 16. IN NO EVENT UNLESS REQUIRED BY APPLICABLE LAW OR AGREED TO IN WRITING WILL ANY COPYRIGHT HOLDER, OR ANY OTHER PARTY WHO MAY MODIFY AND/OR REDISTRIBUTE THE LIBRARY AS PERMITTED ABOVE, BE LIABLE TO YOU FOR DAMAGES, INCLUDING ANY GENERAL, SPECIAL, INCIDENTAL OR

CONSEQUENTIAL DAMAGES ARISING OUT OF THE USE OR INABILITY TO USE THE LIBRARY (INCLUDING BUT NOT LIMITED TO LOSS OF DATA OR DATA BEING RENDERED INACCURATE OR LOSSES SUSTAINED BY YOU OR THIRD PARTIES OR A FAILURE OF THE LIBRARY TO OPERATE WITH ANY OTHER SOFTWARE), EVEN IF SUCH HOLDER OR OTHER PARTY HAS BEEN ADVISED OF THE POSSIBILITY OF SUCH DAMAGES.

# END OF TERMS AND CONDITIONS

How to Apply These Terms to Your New Libraries

 If you develop a new library, and you want it to be of the greatest possible use to the public, we recommend making it free software that everyone can redistribute and change. You can do so by permitting redistribution under these terms (or, alternatively, under the terms of the ordinary General Public License).

 To apply these terms, attach the following notices to the library. It is safest to attach them to the start of each source file to most effectively convey the exclusion of warranty; and each file should have at least the "copyright" line and a pointer to where the full notice is found.

 <one line to give the library's name and a brief idea of what it does.> Copyright  $(C)$  <year > <name of author>

 This library is free software; you can redistribute it and/or modify it under the terms of the GNU Lesser General Public License as published by the Free Software Foundation; either version 2.1 of the License, or (at your option) any later version.

 This library is distributed in the hope that it will be useful, but WITHOUT ANY WARRANTY; without even the implied warranty of MERCHANTABILITY or FITNESS FOR A PARTICULAR PURPOSE. See the GNU Lesser General Public License for more details.

 You should have received a copy of the GNU Lesser General Public License along with this library; if not, write to the Free Software Foundation, Inc., 51 Franklin Street, Fifth Floor, Boston, MA 02110-1301 USA

Also add information on how to contact you by electronic and paper mail.

You should also get your employer (if you work as a programmer) or your school, if any, to sign a "copyright disclaimer" for the library, if necessary. Here is a sample; alter the names:

 Yoyodyne, Inc., hereby disclaims all copyright interest in the library 'Frob' (a library for tweaking knobs) written by James Random Hacker.  <signature of Ty Coon>, 1 April 1990 Ty Coon, President of Vice

That's all there is to it!

# **1.295 vim 8.0.1453-1ubuntu1.8**

# **1.296 tcp-wrappers 7.6.q-27 1.296.1 Available under license :**

 $\langle$ OWNER $\rangle$  = Regents of the University of California <ORGANIZATION> = University of California, Berkeley  $<$ YEAR $>$  = 1998

In the original BSD license, both occurrences of the phrase "COPYRIGHT HOLDERS AND CONTRIBUTORS" in the disclaimer read "REGENTS AND CONTRIBUTORS".

Here is the license template:

Copyright (c) <YEAR>, <OWNER>

All rights reserved.

Redistribution and use in source and binary forms, with or without modification, are permitted provided that the following conditions are met:

Redistributions of source code must retain the above copyright notice, this list of conditions and the following disclaimer.

Redistributions in binary form must reproduce the above copyright notice, this list of conditions and the following disclaimer in the documentation and/or other materials provided with the distribution.

Neither the name of the <ORGANIZATION> nor the names of its contributors may be used to endorse or promote products derived from this software without specific prior written permission.

THIS SOFTWARE IS PROVIDED BY THE COPYRIGHT HOLDERS AND CONTRIBUTORS "AS IS" AND ANY EXPRESS OR IMPLIED WARRANTIES, INCLUDING, BUT NOT LIMITED TO, THE IMPLIED WARRANTIES OF MERCHANTABILITY AND FITNESS FOR A PARTICULAR PURPOSE ARE DISCLAIMED. IN NO EVENT SHALL THE COPYRIGHT OWNER OR CONTRIBUTORS BE LIABLE FOR ANY DIRECT, INDIRECT, INCIDENTAL, SPECIAL, EXEMPLARY, OR CONSEQUENTIAL DAMAGES (INCLUDING, BUT NOT LIMITED TO, PROCUREMENT OF SUBSTITUTE GOODS OR SERVICES; LOSS OF USE, DATA, OR PROFITS; OR BUSINESS INTERRUPTION) HOWEVER CAUSED AND ON ANY THEORY OF LIABILITY, WHETHER IN CONTRACT, STRICT LIABILITY, OR TORT (INCLUDING NEGLIGENCE OR OTHERWISE) ARISING IN ANY WAY OUT OF THE USE OF THIS SOFTWARE, EVEN IF ADVISED OF THE POSSIBILITY OF SUCH DAMAGE.

# **1.297 dhcp 4.2.4-7ubuntu12.10**

# **1.297.1 Available under license :**

# Copyright (c) 2004-2018 by Internet Systems Consortium, Inc. ("ISC") # Copyright (c) 1995-2003 by Internet Software Consortium

#

# THE SOFTWARE IS PROVIDED "AS IS" AND ISC DISCLAIMS ALL WARRANTIES # WITH REGARD TO THIS SOFTWARE INCLUDING ALL IMPLIED WARRANTIES OF # MERCHANTABILITY AND FITNESS. IN NO EVENT SHALL ISC BE LIABLE FOR # ANY SPECIAL, DIRECT, INDIRECT, OR CONSEQUENTIAL DAMAGES OR ANY DAMAGES # WHATSOEVER RESULTING FROM LOSS OF USE, DATA OR PROFITS, WHETHER IN AN # ACTION OF CONTRACT, NEGLIGENCE OR OTHER TORTIOUS ACTION, ARISING OUT # OF OR IN CONNECTION WITH THE USE OR PERFORMANCE OF THIS SOFTWARE.

- #
- # Internet Systems Consortium, Inc.
- # 950 Charter Street
- # Redwood City, CA 94063
- # <info@isc.org>
- # https://www.isc.org/

#

# This Source Code Form is subject to the terms of the Mozilla Public

# License, v. 2.0, included below.

```
#
```
# See the specific source files for any additional copyright or # license statements.

Mozilla Public License, version 2.0

# 1. Definitions

# 1.1. "Contributor"

 means each individual or legal entity that creates, contributes to the creation of, or owns Covered Software.

# 1.2. "Contributor Version"

 means the combination of the Contributions of others (if any) used by a Contributor and that particular Contributor's Contribution.

1.3. "Contribution"

means Covered Software of a particular Contributor.

1.4. "Covered Software"

 means Source Code Form to which the initial Contributor has attached the notice in Exhibit A, the Executable Form of such Source Code Form, and Modifications of such Source Code Form, in each case including portions thereof.

- 1.5. "Incompatible With Secondary Licenses" means
	- a. that the initial Contributor has attached the notice described in Exhibit B to the Covered Software; or
	- b. that the Covered Software was made available under the terms of version 1.1 or earlier of the License, but not also under the terms of a Secondary License.
- 1.6. "Executable Form"

means any form of the work other than Source Code Form.

1.7. "Larger Work"

 means a work that combines Covered Software with other material, in a separate file or files, that is not Covered Software.

1.8. "License"

means this document.

1.9. "Licensable"

 means having the right to grant, to the maximum extent possible, whether at the time of the initial grant or subsequently, any and all of the rights conveyed by this License.

1.10. "Modifications"

means any of the following:

- a. any file in Source Code Form that results from an addition to, deletion from, or modification of the contents of Covered Software; or
- b. any new file in Source Code Form that contains any Covered Software.
- 1.11. "Patent Claims" of a Contributor

 means any patent claim(s), including without limitation, method, process, and apparatus claims, in any patent Licensable by such Contributor that would be infringed, but for the grant of the License, by the making, using, selling, offering for sale, having made, import, or transfer of either its Contributions or its Contributor Version.

1.12. "Secondary License"

 means either the GNU General Public License, Version 2.0, the GNU Lesser General Public License, Version 2.1, the GNU Affero General Public License, Version 3.0, or any later versions of those licenses.

1.13. "Source Code Form"

means the form of the work preferred for making modifications.

1.14. "You" (or "Your")

 means an individual or a legal entity exercising rights under this License. For legal entities, "You" includes any entity that controls, is controlled by, or is under common control with You. For purposes of this definition, "control" means (a) the power, direct or indirect, to cause the direction or management of such entity, whether by contract or otherwise, or (b) ownership of more than fifty percent (50%) of the outstanding shares or beneficial ownership of such entity.

- 2. License Grants and Conditions
- 2.1. Grants

 Each Contributor hereby grants You a world-wide, royalty-free, non-exclusive license:

 a. under intellectual property rights (other than patent or trademark) Licensable by such Contributor to use, reproduce, make available, modify, display, perform, distribute, and otherwise exploit its Contributions, either on an unmodified basis, with Modifications, or as part of a Larger Work; and

- b. under Patent Claims of such Contributor to make, use, sell, offer for sale, have made, import, and otherwise transfer either its Contributions or its Contributor Version.
- 2.2. Effective Date

 The licenses granted in Section 2.1 with respect to any Contribution become effective for each Contribution on the date the Contributor first distributes such Contribution.

2.3. Limitations on Grant Scope

 The licenses granted in this Section 2 are the only rights granted under this License. No additional rights or licenses will be implied from the distribution or licensing of Covered Software under this License. Notwithstanding Section 2.1(b) above, no patent license is granted by a Contributor:

a. for any code that a Contributor has removed from Covered Software; or

- b. for infringements caused by: (i) Your and any other third party's modifications of Covered Software, or (ii) the combination of its Contributions with other software (except as part of its Contributor Version); or
- c. under Patent Claims infringed by Covered Software in the absence of its Contributions.

 This License does not grant any rights in the trademarks, service marks, or logos of any Contributor (except as may be necessary to comply with the notice requirements in Section 3.4).

# 2.4. Subsequent Licenses

 No Contributor makes additional grants as a result of Your choice to distribute the Covered Software under a subsequent version of this License (see Section 10.2) or under the terms of a Secondary License (if permitted under the terms of Section 3.3).

# 2.5. Representation

 Each Contributor represents that the Contributor believes its Contributions are its original creation(s) or it has sufficient rights to grant the rights to its Contributions conveyed by this License.

# 2.6. Fair Use

This License is not intended to limit any rights You have under

 applicable copyright doctrines of fair use, fair dealing, or other equivalents.

# 2.7. Conditions

 Sections 3.1, 3.2, 3.3, and 3.4 are conditions of the licenses granted in Section 2.1.

# 3. Responsibilities

#### 3.1. Distribution of Source Form

 All distribution of Covered Software in Source Code Form, including any Modifications that You create or to which You contribute, must be under the terms of this License. You must inform recipients that the Source Code Form of the Covered Software is governed by the terms of this License, and how they can obtain a copy of this License. You may not attempt to alter or restrict the recipients' rights in the Source Code Form.

- 3.2. Distribution of Executable Form
	- If You distribute Covered Software in Executable Form then:
	- a. such Covered Software must also be made available in Source Code Form, as described in Section 3.1, and You must inform recipients of the Executable Form how they can obtain a copy of such Source Code Form by reasonable means in a timely manner, at a charge no more than the cost of distribution to the recipient; and
	- b. You may distribute such Executable Form under the terms of this License, or sublicense it under different terms, provided that the license for the Executable Form does not attempt to limit or alter the recipients' rights in the Source Code Form under this License.

#### 3.3. Distribution of a Larger Work

 You may create and distribute a Larger Work under terms of Your choice, provided that You also comply with the requirements of this License for the Covered Software. If the Larger Work is a combination of Covered Software with a work governed by one or more Secondary Licenses, and the Covered Software is not Incompatible With Secondary Licenses, this License permits You to additionally distribute such Covered Software under the terms of such Secondary License(s), so that the recipient of the Larger Work may, at their option, further distribute the Covered Software under the terms of either this License or such Secondary License(s).

#### 3.4. Notices

 You may not remove or alter the substance of any license notices (including copyright notices, patent notices, disclaimers of warranty, or limitations of liability) contained within the Source Code Form of the Covered Software, except that You may alter any license notices to the extent required to remedy known factual inaccuracies.

# 3.5. Application of Additional Terms

 You may choose to offer, and to charge a fee for, warranty, support, indemnity or liability obligations to one or more recipients of Covered Software. However, You may do so only on Your own behalf, and not on behalf of any Contributor. You must make it absolutely clear that any such warranty, support, indemnity, or liability obligation is offered by You alone, and You hereby agree to indemnify every Contributor for any liability incurred by such Contributor as a result of warranty, support, indemnity or liability terms You offer. You may include additional disclaimers of warranty and limitations of liability specific to any jurisdiction.

#### 4. Inability to Comply Due to Statute or Regulation

 If it is impossible for You to comply with any of the terms of this License with respect to some or all of the Covered Software due to statute, judicial order, or regulation then You must: (a) comply with the terms of this License to the maximum extent possible; and (b) describe the limitations and the code they affect. Such description must be placed in a text file included with all distributions of the Covered Software under this License. Except to the extent prohibited by statute or regulation, such description must be sufficiently detailed for a recipient of ordinary skill to be able to understand it.

#### 5. Termination

5.1. The rights granted under this License will terminate automatically if You fail to comply with any of its terms. However, if You become compliant, then the rights granted under this License from a particular Contributor are reinstated (a) provisionally, unless and until such Contributor explicitly and finally terminates Your grants, and (b) on an ongoing basis, if such Contributor fails to notify You of the non-compliance by some reasonable means prior to 60 days after You have come back into compliance. Moreover, Your grants from a particular Contributor are reinstated on an ongoing basis if such Contributor notifies You of the non-compliance by some reasonable means, this is the first time You have received notice of non-compliance with this License from such Contributor, and You become compliant prior to 30 days after Your receipt of the notice.

- 5.2. If You initiate litigation against any entity by asserting a patent infringement claim (excluding declaratory judgment actions, counter-claims, and cross-claims) alleging that a Contributor Version directly or indirectly infringes any patent, then the rights granted to You by any and all Contributors for the Covered Software under Section 2.1 of this License shall terminate.
- 5.3. In the event of termination under Sections 5.1 or 5.2 above, all end user license agreements (excluding distributors and resellers) which have been validly granted by You or Your distributors under this License prior to termination shall survive termination.

#### 6. Disclaimer of Warranty

 Covered Software is provided under this License on an "as is" basis, without warranty of any kind, either expressed, implied, or statutory, including, without limitation, warranties that the Covered Software is free of defects, merchantable, fit for a particular purpose or non-infringing. The entire risk as to the quality and performance of the Covered Software is with You. Should any Covered Software prove defective in any respect, You (not any Contributor) assume the cost of any necessary servicing, repair, or correction. This disclaimer of warranty constitutes an essential part of this License. No use of any Covered Software is authorized under this License except under this disclaimer.

#### 7. Limitation of Liability

 Under no circumstances and under no legal theory, whether tort (including negligence), contract, or otherwise, shall any Contributor, or anyone who distributes Covered Software as permitted above, be liable to You for any direct, indirect, special, incidental, or consequential damages of any character including, without limitation, damages for lost profits, loss of goodwill, work stoppage, computer failure or malfunction, or any and all other commercial damages or losses, even if such party shall have been informed of the possibility of such damages. This limitation of liability shall not apply to liability for death or personal injury resulting from such party's negligence to the extent applicable law prohibits such limitation. Some jurisdictions do not allow the exclusion or limitation of incidental or consequential damages, so this exclusion and limitation may not apply to You.

#### 8. Litigation

 Any litigation relating to this License may be brought only in the courts of a jurisdiction where the defendant maintains its principal place of business and such litigation shall be governed by laws of that

 jurisdiction, without reference to its conflict-of-law provisions. Nothing in this Section shall prevent a party's ability to bring cross-claims or counter-claims.

# 9. Miscellaneous

 This License represents the complete agreement concerning the subject matter hereof. If any provision of this License is held to be unenforceable, such provision shall be reformed only to the extent necessary to make it enforceable. Any law or regulation which provides that the language of a contract shall be construed against the drafter shall not be used to construe this License against a Contributor.

# 10. Versions of the License

#### 10.1. New Versions

 Mozilla Foundation is the license steward. Except as provided in Section 10.3, no one other than the license steward has the right to modify or publish new versions of this License. Each version will be given a distinguishing version number.

# 10.2. Effect of New Versions

 You may distribute the Covered Software under the terms of the version of the License under which You originally received the Covered Software, or under the terms of any subsequent version published by the license steward.

# 10.3. Modified Versions

 If you create software not governed by this License, and you want to create a new license for such software, you may create and use a modified version of this License if you rename the license and remove any references to the name of the license steward (except to note that such modified license differs from this License).

10.4. Distributing Source Code Form that is Incompatible With Secondary Licenses If You choose to distribute Source Code Form that is Incompatible With Secondary Licenses under the terms of this version of the License, the notice described in Exhibit B of this License must be attached.

# Exhibit A - Source Code Form License Notice

 This Source Code Form is subject to the terms of the Mozilla Public License, v.

 2.0. If a copy of the MPL was not distributed with this file, You can obtain one at http://mozilla.org/MPL/2.0/.

If it is not possible or desirable to put the notice in a particular file, then You may include the notice in a location (such as a LICENSE file in a relevant directory) where a recipient would be likely to look for such a notice.

You may add additional accurate notices of copyright ownership.

Exhibit B - "Incompatible With Secondary Licenses" Notice

 This Source Code Form is "Incompatible With Secondary Licenses", as defined by the Mozilla Public License, v. 2.0. Mozilla Public License, version 2.0

# 1. Definitions

#### 1.1. "Contributor"

 means each individual or legal entity that creates, contributes to the creation of, or owns Covered Software.

#### 1.2. "Contributor Version"

 means the combination of the Contributions of others (if any) used by a Contributor and that particular Contributor's Contribution.

#### 1.3. "Contribution"

means Covered Software of a particular Contributor.

1.4. "Covered Software"

 means Source Code Form to which the initial Contributor has attached the notice in Exhibit A, the Executable Form of such Source Code Form, and Modifications of such Source Code Form, in each case including portions thereof.

- 1.5. "Incompatible With Secondary Licenses" means
	- a. that the initial Contributor has attached the notice described in Exhibit B to the Covered Software; or
- b. that the Covered Software was made available under the terms of version 1.1 or earlier of the License, but not also under the terms of a Secondary License.
- 1.6. "Executable Form"

means any form of the work other than Source Code Form.

1.7. "Larger Work"

 means a work that combines Covered Software with other material, in a separate file or files, that is not Covered Software.

1.8. "License"

means this document.

1.9. "Licensable"

 means having the right to grant, to the maximum extent possible, whether at the time of the initial grant or subsequently, any and all of the rights conveyed by this License.

1.10. "Modifications"

means any of the following:

 a. any file in Source Code Form that results from an addition to, deletion from, or modification of the contents of Covered Software; or

b. any new file in Source Code Form that contains any Covered Software.

1.11. "Patent Claims" of a Contributor

 means any patent claim(s), including without limitation, method, process, and apparatus claims, in any patent Licensable by such Contributor that would be infringed, but for the grant of the License, by the making, using, selling, offering for sale, having made, import, or transfer of either its Contributions or its Contributor Version.

# 1.12. "Secondary License"

 means either the GNU General Public License, Version 2.0, the GNU Lesser General Public License, Version 2.1, the GNU Affero General Public License, Version 3.0, or any later versions of those licenses.

1.13. "Source Code Form"

means the form of the work preferred for making modifications.

1.14. "You" (or "Your")

 means an individual or a legal entity exercising rights under this License. For legal entities, "You" includes any entity that controls, is controlled by, or is under common control with You. For purposes of this definition, "control" means (a) the power, direct or indirect, to cause the direction or management of such entity, whether by contract or otherwise, or (b) ownership of more than fifty percent (50%) of the outstanding shares or beneficial ownership of such entity.

#### 2. License Grants and Conditions

2.1. Grants

 Each Contributor hereby grants You a world-wide, royalty-free, non-exclusive license:

- a. under intellectual property rights (other than patent or trademark) Licensable by such Contributor to use, reproduce, make available, modify, display, perform, distribute, and otherwise exploit its Contributions, either on an unmodified basis, with Modifications, or as part of a Larger Work; and
- b. under Patent Claims of such Contributor to make, use, sell, offer for sale, have made, import, and otherwise transfer either its Contributions or its Contributor Version.

# 2.2. Effective Date

 The licenses granted in Section 2.1 with respect to any Contribution become effective for each Contribution on the date the Contributor first distributes such Contribution.

# 2.3. Limitations on Grant Scope

 The licenses granted in this Section 2 are the only rights granted under this License. No additional rights or licenses will be implied from the distribution or licensing of Covered Software under this License. Notwithstanding Section 2.1(b) above, no patent license is granted by a Contributor:

a. for any code that a Contributor has removed from Covered Software; or

 b. for infringements caused by: (i) Your and any other third party's modifications of Covered Software, or (ii) the combination of its  Contributions with other software (except as part of its Contributor Version); or

 c. under Patent Claims infringed by Covered Software in the absence of its Contributions.

 This License does not grant any rights in the trademarks, service marks, or logos of any Contributor (except as may be necessary to comply with the notice requirements in Section 3.4).

2.4. Subsequent Licenses

 No Contributor makes additional grants as a result of Your choice to distribute the Covered Software under a subsequent version of this License (see Section 10.2) or under the terms of a Secondary License (if permitted under the terms of Section 3.3).

#### 2.5. Representation

 Each Contributor represents that the Contributor believes its Contributions are its original creation(s) or it has sufficient rights to grant the rights to its Contributions conveyed by this License.

### 2.6. Fair Use

 This License is not intended to limit any rights You have under applicable copyright doctrines of fair use, fair dealing, or other equivalents.

# 2.7. Conditions

 Sections 3.1, 3.2, 3.3, and 3.4 are conditions of the licenses granted in Section 2.1.

# 3. Responsibilities

# 3.1. Distribution of Source Form

 All distribution of Covered Software in Source Code Form, including any Modifications that You create or to which You contribute, must be under the terms of this License. You must inform recipients that the Source Code Form of the Covered Software is governed by the terms of this License, and how they can obtain a copy of this License. You may not attempt to alter or restrict the recipients' rights in the Source Code Form.

3.2. Distribution of Executable Form

#### If You distribute Covered Software in Executable Form then:

- a. such Covered Software must also be made available in Source Code Form, as described in Section 3.1, and You must inform recipients of the Executable Form how they can obtain a copy of such Source Code Form by reasonable means in a timely manner, at a charge no more than the cost of distribution to the recipient; and
- b. You may distribute such Executable Form under the terms of this License, or sublicense it under different terms, provided that the license for the Executable Form does not attempt to limit or alter the recipients' rights in the Source Code Form under this License.

#### 3.3. Distribution of a Larger Work

 You may create and distribute a Larger Work under terms of Your choice, provided that You also comply with the requirements of this License for the Covered Software. If the Larger Work is a combination of Covered Software with a work governed by one or more Secondary Licenses, and the Covered Software is not Incompatible With Secondary Licenses, this License permits You to additionally distribute such Covered Software under the terms of such Secondary License(s), so that the recipient of the Larger Work may, at their option, further distribute the Covered Software under the terms of either this License or such Secondary License(s).

#### 3.4. Notices

 You may not remove or alter the substance of any license notices (including copyright notices, patent notices, disclaimers of warranty, or limitations of liability) contained within the Source Code Form of the Covered Software, except that You may alter any license notices to the extent required to remedy known factual inaccuracies.

#### 3.5. Application of Additional Terms

 You may choose to offer, and to charge a fee for, warranty, support, indemnity or liability obligations to one or more recipients of Covered Software. However, You may do so only on Your own behalf, and not on behalf of any Contributor. You must make it absolutely clear that any such warranty, support, indemnity, or liability obligation is offered by You alone, and You hereby agree to indemnify every Contributor for any liability incurred by such Contributor as a result of warranty, support, indemnity or liability terms You offer. You may include additional disclaimers of warranty and limitations of liability specific to any jurisdiction.

4. Inability to Comply Due to Statute or Regulation

 If it is impossible for You to comply with any of the terms of this License with respect to some or all of the Covered Software due to statute, judicial order, or regulation then You must: (a) comply with the terms of this License to the maximum extent possible; and (b) describe the limitations and the code they affect. Such description must be placed in a text file included with all distributions of the Covered Software under this License. Except to the extent prohibited by statute or regulation, such description must be sufficiently detailed for a recipient of ordinary skill to be able to understand it.

# 5. Termination

- 5.1. The rights granted under this License will terminate automatically if You fail to comply with any of its terms. However, if You become compliant, then the rights granted under this License from a particular Contributor are reinstated (a) provisionally, unless and until such Contributor explicitly and finally terminates Your grants, and (b) on an ongoing basis, if such Contributor fails to notify You of the non-compliance by some reasonable means prior to 60 days after You have come back into compliance. Moreover, Your grants from a particular Contributor are reinstated on an ongoing basis if such Contributor notifies You of the non-compliance by some reasonable means, this is the first time You have received notice of non-compliance with this License from such Contributor, and You become compliant prior to 30 days after Your receipt of the notice.
- 5.2. If You initiate litigation against any entity by asserting a patent infringement claim (excluding declaratory judgment actions, counter-claims, and cross-claims) alleging that a Contributor Version directly or indirectly infringes any patent, then the rights granted to You by any and all Contributors for the Covered Software under Section 2.1 of this License shall terminate.
- 5.3. In the event of termination under Sections 5.1 or 5.2 above, all end user license agreements (excluding distributors and resellers) which have been validly granted by You or Your distributors under this License prior to termination shall survive termination.

#### 6. Disclaimer of Warranty

 Covered Software is provided under this License on an "as is" basis, without warranty of any kind, either expressed, implied, or statutory, including, without limitation, warranties that the Covered Software is free of defects, merchantable, fit for a particular purpose or non-infringing. The entire risk as to the quality and performance of the Covered Software is with You. Should any Covered Software prove defective in any respect,

 You (not any Contributor) assume the cost of any necessary servicing, repair, or correction. This disclaimer of warranty constitutes an essential part of this License. No use of any Covered Software is authorized under this License except under this disclaimer.

### 7. Limitation of Liability

 Under no circumstances and under no legal theory, whether tort (including negligence), contract, or otherwise, shall any Contributor, or anyone who distributes Covered Software as permitted above, be liable to You for any direct, indirect, special, incidental, or consequential damages of any character including, without limitation, damages for lost profits, loss of goodwill, work stoppage, computer failure or malfunction, or any and all other commercial damages or losses, even if such party shall have been informed of the possibility of such damages. This limitation of liability shall not apply to liability for death or personal injury resulting from such party's negligence to the extent applicable law prohibits such limitation. Some jurisdictions do not allow the exclusion or limitation of incidental or consequential damages, so this exclusion and limitation may not apply to You.

#### 8. Litigation

 Any litigation relating to this License may be brought only in the courts of a jurisdiction where the defendant maintains its principal place of business and such litigation shall be governed by laws of that jurisdiction, without reference to its conflict-of-law provisions. Nothing in this Section shall prevent a party's ability to bring cross-claims or counter-claims.

# 9. Miscellaneous

 This License represents the complete agreement concerning the subject matter hereof. If any provision of this License is held to be unenforceable, such provision shall be reformed only to the extent necessary to make it enforceable. Any law or regulation which provides that the language of a contract shall be construed against the drafter shall not be used to construe this License against a Contributor.

#### 10. Versions of the License

# 10.1. New Versions

 Mozilla Foundation is the license steward. Except as provided in Section 10.3, no one other than the license steward has the right to modify or publish new versions of this License. Each version will be given a distinguishing version number.

#### 10.2. Effect of New Versions

 You may distribute the Covered Software under the terms of the version of the License under which You originally received the Covered Software, or under the terms of any subsequent version published by the license steward.

10.3. Modified Versions

 If you create software not governed by this License, and you want to create a new license for such software, you may create and use a modified version of this License if you rename the license and remove any references to the name of the license steward (except to note that such modified license differs from this License).

10.4. Distributing Source Code Form that is Incompatible With Secondary Licenses If You choose to distribute Source Code Form that is Incompatible With Secondary Licenses under the terms of this version of the License, the notice described in Exhibit B of this License must be attached.

Exhibit A - Source Code Form License Notice

 This Source Code Form is subject to the terms of the Mozilla Public License, v. 2.0. If a copy of the MPL was not distributed with this file, You can obtain one at http://mozilla.org/MPL/2.0/.

If it is not possible or desirable to put the notice in a particular file, then You may include the notice in a location (such as a LICENSE file in a relevant directory) where a recipient would be likely to look for such a notice.

You may add additional accurate notices of copyright ownership.

Exhibit B - "Incompatible With Secondary Licenses" Notice

 This Source Code Form is "Incompatible With Secondary Licenses", as defined by the Mozilla Public License, v. 2.0. Redistribution terms Automated Testing Framework ===========================================================================

License

Copyright (c) 2007, 2008, 2009, 2010, 2011, 2012 The NetBSD Foundation, Inc. All rights reserved.

Redistribution and use in source and binary forms, with or without modification, are permitted provided that the following conditions are met:

- 1. Redistributions of source code must retain the above copyright notice, this list of conditions and the following disclaimer.
- 2. Redistributions in binary form must reproduce the above copyright notice, this list of conditions and the following disclaimer in the documentation and/or other materials provided with the distribution.

THIS SOFTWARE IS PROVIDED BY THE NETBSD FOUNDATION, INC. AND CONTRIBUTORS ``AS IS'' AND ANY EXPRESS OR IMPLIED WARRANTIES, INCLUDING, BUT NOT LIMITED TO, THE IMPLIED WARRANTIES OF MERCHANTABILITY AND FITNESS FOR A PARTICULAR PURPOSE ARE DISCLAIMED. IN NO EVENT SHALL THE FOUNDATION OR CONTRIBUTORS BE LIABLE FOR ANY DIRECT, INDIRECT, INCIDENTAL, SPECIAL, EXEMPLARY, OR CONSEQUENTIAL DAMAGES (INCLUDING, BUT NOT LIMITED TO, PROCUREMENT OF SUBSTITUTE GOODS OR SERVICES; LOSS OF USE, DATA, OR PROFITS; OR BUSINESS INTERRUPTION) HOWEVER CAUSED AND ON ANY THEORY OF LIABILITY, WHETHER IN CONTRACT, STRICT LIABILITY, OR TORT (INCLUDING NEGLIGENCE OR OTHERWISE) ARISING IN ANY WAY OUT OF THE USE OF THIS SOFTWARE, EVEN IF ADVISED OF THE POSSIBILITY OF SUCH DAMAGE.

Copyright 2011, 2012 Google Inc. All rights reserved.

Redistribution and use in source and binary forms, with or without modification, are permitted provided that the following conditions are met:

\* Redistributions of source code must retain the above copyright notice, this list of conditions and the following disclaimer.

\* Redistributions in binary form must reproduce the above copyright notice, this list of conditions and the following disclaimer in the documentation and/or other materials provided with the distribution.

\* Neither the name of Google Inc. nor the names of its contributors may be used to endorse or promote products derived from this software without specific prior written permission.

THIS SOFTWARE IS PROVIDED BY THE COPYRIGHT HOLDERS AND CONTRIBUTORS "AS IS" AND ANY EXPRESS OR IMPLIED WARRANTIES, INCLUDING, BUT NOT LIMITED TO, THE IMPLIED WARRANTIES OF MERCHANTABILITY AND FITNESS FOR A PARTICULAR PURPOSE

ARE DISCLAIMED. IN NO EVENT SHALL THE COPYRIGHT OWNER OR CONTRIBUTORS BE LIABLE FOR ANY DIRECT, INDIRECT, INCIDENTAL, SPECIAL, EXEMPLARY, OR CONSEQUENTIAL DAMAGES (INCLUDING, BUT NOT LIMITED TO, PROCUREMENT OF SUBSTITUTE GOODS OR SERVICES; LOSS OF USE, DATA, OR PROFITS; OR BUSINESS INTERRUPTION) HOWEVER CAUSED AND ON ANY THEORY OF LIABILITY, WHETHER IN CONTRACT, STRICT LIABILITY, OR TORT (INCLUDING NEGLIGENCE OR OTHERWISE) ARISING IN ANY WAY OUT OF THE USE OF THIS SOFTWARE, EVEN IF ADVISED OF THE POSSIBILITY OF SUCH DAMAGE.

Relicensed code \*\*\*\*\*\*\*\*\*\*\*\*\*\*\*

The following code snippets have been taken from other projects. Even though they were not originally licensed under the terms above, the original authors have agreed to relicense their work so that this project can be distributed under a single license. This section is put here just to clarify this fact.

\* configure.ac, Makefile.am: The original versions were derived from the ones in the XML Catalog Manager project, version 2.2.

Author: Julio Merino <jmmv@users.sourceforge.net>

\* atf-c/ui.c: The format\_paragraph and format\_text functions were derived form the ones in the Monotone project, revision 3a0982da308228d796df35f98d787c5cff2bb5b6.

Author: Julio Merino <jmmv@NetBSD.org>

\* atf-c++/detail/io.hpp, atf-c++/detail/io.cpp, atf-c++/detail/io\_test.cpp: These files were derived from the file\_handle, systembuf, pipe and pistream classes and tests found in the Boost.Process library.

Author: Julio Merino <jmmv84@gmail.com>

\* admin/check-style.sh, admin/check-style-common.awk, admin/check-style-cpp.awk, admin/check-style-shell.awk: These files, except the first one, were first implemented in the Buildtool project. They were later adapted to be part of Boost.Process and, during that process, the shell script was created.

Author: Julio Merino <jmmv84@gmail.com>

vim: filetype=text:textwidth=75:expandtab:shiftwidth=2:softtabstop=2

===========================================================================

```
\lt!!--
```
- Copyright (C) 2005, 2007, 2009, 2015, 2016 Internet Systems Consortium, Inc. ("ISC")

```
-
```

```
- This Source Code Form is subject to the terms of the Mozilla Public
```

```
- License, v. 2.0. If a copy of the MPL was not distributed with this
```

```
- file, You can obtain one at http://mozilla.org/MPL/2.0/.
```
-->

<!-- \$Id\$ -->

<!-- Generate ISC copyright comments from Docbook copyright metadata. -->

<xsl:stylesheet version="1.0"

```
 xmlns:xsl="http://www.w3.org/1999/XSL/Transform"
```
xmlns:xi="http://www.w3.org/2001/XInclude"

```
 xmlns:db="http://docbook.org/ns/docbook">
```

```
 <xsl:template name="isc.copyright.format">
```

```
 <xsl:param name="text"/>
```

```
 <xsl:value-of select="$isc.copyright.leader"/>
```
 $\langle xsl:value-of, select="normalize-space(substring-before(Stext, '
'))'' \rangle$ 

```
<xsl:text>&#10:</xsl:text>
```
<xsl:variable name="rest" select="substring-after(\$text, '&#10;')"/>

```
\langle xsl:if test="translate(<i>Stest</i>, '&#9;&#32;', '')'
```

```
 <xsl:call-template name="isc.copyright.format">
```

```
 <xsl:with-param name="text" select="$rest"/>
```

```
 </xsl:call-template>
```

```
\langle xsl:if \rangle
```

```
 </xsl:template>
```

```
 <xsl:variable name="isc.copyright.text">
```
<xsl:text>

This Source Code Form is subject to the terms of the Mozilla Public

License, v. 2.0. If a copy of the MPL was not distributed with this

file, You can obtain one at http://mozilla.org/MPL/2.0/.

```
 </xsl:text>
```

```
 </xsl:variable>
```

```
 <xsl:variable name="isc.copyright">
```

```
 <xsl:call-template name="isc.copyright.format">
```

```
 <xsl:with-param name="text">
```

```
 <xsl:for-each select="book/info/copyright | refentry/docinfo/copyright">
```

```
\langle xsl:text{Copyright (C) \langle xsl:text \rangle
```

```
	 <xsl:call-template name="copyright.years">
```

```
	 <xsl:with-param name="years" select="year"/>
```

```
	 </xsl:call-template>
```

```
	 <xsl:text> </xsl:text>
```

```
	 <xsl:value-of select="holder"/>
```
 <xsl:value-of select="\$isc.copyright.breakline"/>  $\langle xsl:text\rangle \& #10:\langle xsl:text\rangle$  </xsl:for-each> <xsl:value-of select="\$isc.copyright.text"/> </xsl:with-param> </xsl:call-template> </xsl:variable> </xsl:stylesheet>

 $\lt$   $\sim$ 

- Local variables:
- mode: sgml
- End:

-->

Copyright (C) 1999-2014 Internet Systems Consortium, Inc. ("ISC")

This Source Code Form is subject to the terms of the Mozilla Public License, v. 2.0. If a copy of the MPL was not distributed with this file, You can obtain one at http://mozilla.org/MPL/2.0/.

Copyright (C) 2009-2015 Red Hat

Permission to use, copy, modify, and/or distribute this software for any purpose with or without fee is hereby granted, provided that the above copyright notice and this permission notice appear in all copies.

THE SOFTWARE IS PROVIDED "AS IS" AND AUTHORS DISCLAIMS ALL WARRANTIES WITH REGARD TO THIS SOFTWARE INCLUDING ALL IMPLIED WARRANTIES OF MERCHANTABILITY AND FITNESS. IN NO EVENT SHALL ISC BE LIABLE FOR ANY SPECIAL, DIRECT, INDIRECT, OR CONSEQUENTIAL DAMAGES OR ANY DAMAGES WHATSOEVER RESULTING FROM LOSS OF USE, DATA OR PROFITS, WHETHER IN AN ACTION OF CONTRACT, NEGLIGENCE OR OTHER TORTIOUS ACTION, ARISING OUT OF OR IN CONNECTION WITH THE USE OR PERFORMANCE OF THIS SOFTWARE. Copyright (c) 2005 - 2008, Holger Zuleger HZnet. All rights reserved.

This software is open source.

Redistribution and use in source and binary forms, with or without modification, are permitted provided that the following conditions are met:

Redistributions of source code must retain the above copyright notice, this list of conditions and the following disclaimer.

Redistributions in binary form must reproduce the above copyright notice, this list of conditions and the following disclaimer in the documentation and/or other materials provided with the distribution.

Neither the name of Holger Zuleger HZnet nor the names of its contributors may be used to endorse or promote products derived from this software without specific prior written permission.

THIS SOFTWARE IS PROVIDED BY THE COPYRIGHT HOLDERS AND CONTRIBUTORS "AS IS" AND ANY EXPRESS OR IMPLIED WARRANTIES, INCLUDING, BUT NOT LIMITED TO, THE IMPLIED WARRANTIES OF MERCHANTABILITY AND FITNESS FOR A PARTICULAR PURPOSE ARE DISCLAIMED. IN NO EVENT SHALL THE REGENTS OR CONTRIBUTORS BE LIABLE FOR ANY DIRECT, INDIRECT, INCIDENTAL, SPECIAL, EXEMPLARY, OR CONSEQUENTIAL DAMAGES (INCLUDING, BUT NOT LIMITED TO, PROCUREMENT OF SUBSTITUTE GOODS OR SERVICES; LOSS OF USE, DATA, OR PROFITS; OR BUSINESS INTERRUPTION) HOWEVER CAUSED AND ON ANY THEORY OF LIABILITY, WHETHER IN CONTRACT, STRICT LIABILITY, OR TORT (INCLUDING NEGLIGENCE OR OTHERWISE) ARISING IN ANY WAY OUT OF THE USE OF THIS SOFTWARE, EVEN IF ADVISED OF THE POSSIBILITY OF SUCH DAMAGE.

Copyright (C) 1996-2017 Internet Systems Consortium, Inc. ("ISC")

This Source Code Form is subject to the terms of the Mozilla Public License, v. 2.0. If a copy of the MPL was not distributed with this file, You can obtain one at http://mozilla.org/MPL/2.0/.

-----------------------------------------------------------------------------

 Portions of this code release fall under one or more of the following Copyright notices. Please see individual source files for details.

 For binary releases also see: OpenSSL-LICENSE.

Copyright (C) 1996-2001 Nominum, Inc.

Permission to use, copy, modify, and distribute this software for any purpose with or without fee is hereby granted, provided that the above copyright notice and this permission notice appear in all copies.

THE SOFTWARE IS PROVIDED "AS IS" AND NOMINUM DISCLAIMS ALL WARRANTIES WITH REGARD TO THIS SOFTWARE INCLUDING ALL IMPLIED WARRANTIES OF MERCHANTABILITY AND FITNESS. IN NO EVENT SHALL NOMINUM BE LIABLE FOR ANY SPECIAL, DIRECT, INDIRECT, OR CONSEQUENTIAL DAMAGES OR ANY DAMAGES WHATSOEVER RESULTING FROM LOSS OF USE, DATA OR PROFITS, WHETHER IN AN ACTION OF CONTRACT, NEGLIGENCE OR OTHER TORTIOUS ACTION, ARISING OUT OF OR IN CONNECTION WITH THE USE OR PERFORMANCE OF THIS SOFTWARE.

 $-$ 

Copyright (C) 1995-2000 by Network Associates, Inc.

Permission to use, copy, modify, and/or distribute this software for any

purpose with or without fee is hereby granted, provided that the above copyright notice and this permission notice appear in all copies.

THE SOFTWARE IS PROVIDED "AS IS" AND ISC AND NETWORK ASSOCIATES DISCLAIMS ALL WARRANTIES WITH REGARD TO THIS SOFTWARE INCLUDING ALL IMPLIED WARRANTIES OF MERCHANTABILITY AND FITNESS. IN NO EVENT SHALL ISC BE LIABLE FOR ANY SPECIAL, DIRECT, INDIRECT, OR CONSEQUENTIAL DAMAGES OR ANY DAMAGES WHATSOEVER RESULTING FROM LOSS OF USE, DATA OR PROFITS, WHETHER IN AN ACTION OF CONTRACT, NEGLIGENCE OR OTHER TORTIOUS ACTION, ARISING OUT OF OR IN CONNECTION WITH THE USE OR PERFORMANCE OF THIS SOFTWARE.

-----------------------------------------------------------------------------

Copyright (C) 2002 Stichting NLnet, Netherlands, stichting@nlnet.nl.

Permission to use, copy, modify, and distribute this software for any purpose with or without fee is hereby granted, provided that the above copyright notice and this permission notice appear in all copies.

THE SOFTWARE IS PROVIDED "AS IS" AND STICHTING NLNET DISCLAIMS ALL WARRANTIES WITH REGARD TO THIS SOFTWARE INCLUDING ALL IMPLIED WARRANTIES OF MERCHANTABILITY AND FITNESS. IN NO EVENT SHALL STICHTING NLNET BE LIABLE FOR ANY SPECIAL, DIRECT, INDIRECT, OR CONSEQUENTIAL DAMAGES OR ANY DAMAGES WHATSOEVER RESULTING FROM LOSS OF USE, DATA OR PROFITS, WHETHER IN AN ACTION OF CONTRACT, NEGLIGENCE OR OTHER TORTIOUS ACTION, ARISING OUT OF OR IN CONNECTION WITH THE USE OR PERFORMANCE OF THIS SOFTWARE.

The development of Dynamically Loadable Zones (DLZ) for Bind 9 was conceived and contributed by Rob Butler.

Permission to use, copy, modify, and distribute this software for any purpose with or without fee is hereby granted, provided that the above copyright notice and this permission notice appear in all copies.

-----------------------------------------------------------------------------

THE SOFTWARE IS PROVIDED "AS IS" AND ROB BUTLER DISCLAIMS ALL WARRANTIES WITH REGARD TO THIS SOFTWARE INCLUDING ALL IMPLIED WARRANTIES OF MERCHANTABILITY AND FITNESS. IN NO EVENT SHALL ROB BUTLER BE LIABLE FOR ANY SPECIAL, DIRECT, INDIRECT, OR CONSEQUENTIAL DAMAGES OR ANY DAMAGES WHATSOEVER RESULTING FROM LOSS OF USE, DATA OR PROFITS, WHETHER IN AN ACTION OF CONTRACT, NEGLIGENCE OR OTHER TORTIOUS ACTION, ARISING OUT OF OR IN CONNECTION WITH THE USE OR PERFORMANCE OF THIS SOFTWARE.

Copyright (c) 1987, 1990, 1993, 1994

The Regents of the University of California. All rights reserved.

Redistribution and use in source and binary forms, with or without modification, are permitted provided that the following conditions are met:

- 1. Redistributions of source code must retain the above copyright notice, this list of conditions and the following disclaimer.
- 2. Redistributions in binary form must reproduce the above copyright notice, this list of conditions and the following disclaimer in the documentation and/or other materials provided with the distribution.
- 3. Neither the name of the University nor the names of its contributors may be used to endorse or promote products derived from this software without specific prior written permission.

THIS SOFTWARE IS PROVIDED BY THE REGENTS AND CONTRIBUTORS ``AS IS'' AND ANY EXPRESS OR IMPLIED WARRANTIES, INCLUDING, BUT NOT LIMITED TO, THE IMPLIED WARRANTIES OF MERCHANTABILITY AND FITNESS FOR A PARTICULAR PURPOSE ARE DISCLAIMED. IN NO EVENT SHALL THE REGENTS OR CONTRIBUTORS BE LIABLE FOR ANY DIRECT, INDIRECT, INCIDENTAL, SPECIAL, EXEMPLARY, OR CONSEQUENTIAL DAMAGES (INCLUDING, BUT NOT LIMITED TO, PROCUREMENT OF SUBSTITUTE GOODS OR SERVICES; LOSS OF USE, DATA, OR PROFITS; OR BUSINESS INTERRUPTION) HOWEVER CAUSED AND ON ANY THEORY OF LIABILITY, WHETHER IN CONTRACT, STRICT LIABILITY, OR TORT (INCLUDING NEGLIGENCE OR OTHERWISE) ARISING IN ANY WAY OUT OF THE USE OF THIS SOFTWARE, EVEN IF ADVISED OF THE POSSIBILITY OF SUCH DAMAGE.

-----------------------------------------------------------------------------

Copyright (C) The Internet Society 2005. This version of this module is part of RFC 4178; see the RFC itself for full legal notices.

(The above copyright notice is per RFC 3978 5.6 (a), q.v.)

-----------------------------------------------------------------------------

Copyright (c) 2004 Masarykova universita (Masaryk University, Brno, Czech Republic) All rights reserved.

Redistribution and use in source and binary forms, with or without modification, are permitted provided that the following conditions are met:

- 1. Redistributions of source code must retain the above copyright notice, this list of conditions and the following disclaimer.
- 2. Redistributions in binary form must reproduce the above copyright

 notice, this list of conditions and the following disclaimer in the documentation and/or other materials provided with the distribution.

3. Neither the name of the University nor the names of its contributors may be used to endorse or promote products derived from this software without specific prior written permission.

THIS SOFTWARE IS PROVIDED BY THE COPYRIGHT HOLDERS AND CONTRIBUTORS "AS IS" AND ANY EXPRESS OR IMPLIED WARRANTIES, INCLUDING, BUT NOT LIMITED TO, THE IMPLIED WARRANTIES OF MERCHANTABILITY AND FITNESS FOR A PARTICULAR PURPOSE ARE DISCLAIMED. IN NO EVENT SHALL THE COPYRIGHT OWNER OR CONTRIBUTORS BE LIABLE FOR ANY DIRECT, INDIRECT, INCIDENTAL, SPECIAL, EXEMPLARY, OR CONSEQUENTIAL DAMAGES (INCLUDING, BUT NOT LIMITED TO, PROCUREMENT OF SUBSTITUTE GOODS OR SERVICES; LOSS OF USE, DATA, OR PROFITS; OR BUSINESS INTERRUPTION) HOWEVER CAUSED AND ON ANY THEORY OF LIABILITY, WHETHER IN CONTRACT, STRICT LIABILITY, OR TORT (INCLUDING NEGLIGENCE OR OTHERWISE) ARISING IN ANY WAY OUT OF THE USE OF THIS SOFTWARE, EVEN IF ADVISED OF THE POSSIBILITY OF SUCH DAMAGE.

-----------------------------------------------------------------------------

Copyright (c) 1997 - 2003 Kungliga Tekniska Hgskolan (Royal Institute of Technology, Stockholm, Sweden). All rights reserved.

Redistribution and use in source and binary forms, with or without modification, are permitted provided that the following conditions are met:

- 1. Redistributions of source code must retain the above copyright notice, this list of conditions and the following disclaimer.
- 2. Redistributions in binary form must reproduce the above copyright notice, this list of conditions and the following disclaimer in the documentation and/or other materials provided with the distribution.
- 3. Neither the name of the Institute nor the names of its contributors may be used to endorse or promote products derived from this software without specific prior written permission.

THIS SOFTWARE IS PROVIDED BY THE INSTITUTE AND CONTRIBUTORS ``AS IS'' AND ANY EXPRESS OR IMPLIED WARRANTIES, INCLUDING, BUT NOT LIMITED TO, THE IMPLIED WARRANTIES OF MERCHANTABILITY AND FITNESS FOR A PARTICULAR PURPOSE ARE DISCLAIMED. IN NO EVENT SHALL THE INSTITUTE OR CONTRIBUTORS BE LIABLE FOR ANY DIRECT, INDIRECT, INCIDENTAL, SPECIAL, EXEMPLARY, OR CONSEQUENTIAL DAMAGES (INCLUDING, BUT NOT LIMITED TO, PROCUREMENT OF SUBSTITUTE GOODS OR SERVICES; LOSS OF USE, DATA, OR PROFITS; OR BUSINESS INTERRUPTION) HOWEVER CAUSED AND ON ANY THEORY OF LIABILITY, WHETHER IN CONTRACT, STRICT

LIABILITY, OR TORT (INCLUDING NEGLIGENCE OR OTHERWISE) ARISING IN ANY WAY OUT OF THE USE OF THIS SOFTWARE, EVEN IF ADVISED OF THE POSSIBILITY OF SUCH DAMAGE.

-----------------------------------------------------------------------------

Copyright (c) 1998 Doug Rabson All rights reserved.

Redistribution and use in source and binary forms, with or without modification, are permitted provided that the following conditions are met:

1. Redistributions of source code must retain the above copyright notice, this list of conditions and the following disclaimer.

2. Redistributions in binary form must reproduce the above copyright notice, this list of conditions and the following disclaimer in the documentation and/or other materials provided with the distribution.

THIS SOFTWARE IS PROVIDED BY THE AUTHOR AND CONTRIBUTORS ``AS IS'' AND ANY EXPRESS OR IMPLIED WARRANTIES, INCLUDING, BUT NOT LIMITED TO, THE IMPLIED WARRANTIES OF MERCHANTABILITY AND FITNESS FOR A PARTICULAR PURPOSE ARE DISCLAIMED. IN NO EVENT SHALL THE AUTHOR OR CONTRIBUTORS BE LIABLE FOR ANY DIRECT, INDIRECT, INCIDENTAL, SPECIAL, EXEMPLARY, OR CONSEQUENTIAL DAMAGES (INCLUDING, BUT NOT LIMITED TO, PROCUREMENT OF SUBSTITUTE GOODS OR SERVICES; LOSS OF USE, DATA, OR PROFITS; OR BUSINESS INTERRUPTION) HOWEVER CAUSED AND ON ANY THEORY OF LIABILITY, WHETHER IN CONTRACT, STRICT LIABILITY, OR TORT (INCLUDING NEGLIGENCE OR OTHERWISE) ARISING IN ANY WAY OUT OF THE USE OF THIS SOFTWARE, EVEN IF ADVISED OF THE POSSIBILITY OF SUCH DAMAGE.

-----------------------------------------------------------------------------

Copyright ((c)) 2002, Rice University All rights reserved.

Redistribution and use in source and binary forms, with or without modification, are permitted provided that the following conditions are met:

 \* Redistributions of source code must retain the above copyright notice, this list of conditions and the following disclaimer.

 \* Redistributions in binary form must reproduce the above copyright notice, this list of conditions and the following disclaimer in the documentation and/or other materials provided with the distribution.

\* Neither the name of Rice University (RICE) nor the names of its
contributors may be used to endorse or promote products derived from this software without specific prior written permission.

This software is provided by RICE and the contributors on an "as is" basis, without any representations or warranties of any kind, express or implied including, but not limited to, representations or warranties of non-infringement, merchantability or fitness for a particular purpose. In no event shall RICE or contributors be liable for any direct, indirect, incidental, special, exemplary, or consequential damages (including, but not limited to, procurement of substitute goods or services; loss of use, data, or profits; or business interruption) however caused and on any theory of liability, whether in contract, strict liability, or tort (including negligence or otherwise) arising in any way out of the use of this software, even if advised of the possibility of such damage.

-----------------------------------------------------------------------------

Copyright (c) 1993 by Digital Equipment Corporation.

Permission to use, copy, modify, and distribute this software for any purpose with or without fee is hereby granted, provided that the above copyright notice and this permission notice appear in all copies, and that the name of Digital Equipment Corporation not be used in advertising or publicity pertaining to distribution of the document or software without specific, written prior permission.

THE SOFTWARE IS PROVIDED "AS IS" AND DIGITAL EQUIPMENT CORP. DISCLAIMS ALL WARRANTIES WITH REGARD TO THIS SOFTWARE, INCLUDING ALL IMPLIED WARRANTIES OF MERCHANTABILITY AND FITNESS. IN NO EVENT SHALL DIGITAL EQUIPMENT CORPORATION BE LIABLE FOR ANY SPECIAL, DIRECT, INDIRECT, OR CONSEQUENTIAL DAMAGES OR ANY DAMAGES WHATSOEVER RESULTING FROM LOSS OF USE, DATA OR PROFITS, WHETHER IN AN ACTION OF CONTRACT, NEGLIGENCE OR OTHER TORTIOUS ACTION, ARISING OUT OF OR IN CONNECTION WITH THE USE OR PERFORMANCE OF THIS SOFTWARE.

Copyright 2000 Aaron D. Gifford. All rights reserved.

Redistribution and use in source and binary forms, with or without modification, are permitted provided that the following conditions are met:

-----------------------------------------------------------------------------

- 1. Redistributions of source code must retain the above copyright notice, this list of conditions and the following disclaimer.
- 2. Redistributions in binary form must reproduce the above copyright notice, this list of conditions and the following disclaimer in the

documentation and/or other materials provided with the distribution.

3. Neither the name of the copyright holder nor the names of contributors may be used to endorse or promote products derived from this software without specific prior written permission.

THIS SOFTWARE IS PROVIDED BY THE AUTHOR(S) AND CONTRIBUTOR(S) ``AS IS'' AND ANY EXPRESS OR IMPLIED WARRANTIES, INCLUDING, BUT NOT LIMITED TO, THE IMPLIED WARRANTIES OF MERCHANTABILITY AND FITNESS FOR A PARTICULAR PURPOSE ARE DISCLAIMED. IN NO EVENT SHALL THE AUTHOR(S) OR CONTRIBUTOR(S) BE LIABLE FOR ANY DIRECT, INDIRECT, INCIDENTAL, SPECIAL, EXEMPLARY, OR CONSEQUENTIAL DAMAGES (INCLUDING, BUT NOT LIMITED TO, PROCUREMENT OF SUBSTITUTE GOODS OR SERVICES; LOSS OF USE, DATA, OR PROFITS; OR BUSINESS INTERRUPTION) HOWEVER CAUSED AND ON ANY THEORY OF LIABILITY, WHETHER IN CONTRACT, STRICT LIABILITY, OR TORT (INCLUDING NEGLIGENCE OR OTHERWISE) ARISING IN ANY WAY OUT OF THE USE OF THIS SOFTWARE, EVEN IF ADVISED OF THE POSSIBILITY OF SUCH DAMAGE.

-----------------------------------------------------------------------------

Copyright (c) 1998 Doug Rabson. Copyright (c) 2001 Jake Burkholder. All rights reserved.

Redistribution and use in source and binary forms, with or without modification, are permitted provided that the following conditions are met:

- 1. Redistributions of source code must retain the above copyright notice, this list of conditions and the following disclaimer.
- 2. Redistributions in binary form must reproduce the above copyright notice, this list of conditions and the following disclaimer in the documentation and/or other materials provided with the distribution.

THIS SOFTWARE IS PROVIDED BY THE AUTHOR AND CONTRIBUTORS ``AS IS'' AND ANY EXPRESS OR IMPLIED WARRANTIES, INCLUDING, BUT NOT LIMITED TO, THE IMPLIED WARRANTIES OF MERCHANTABILITY AND FITNESS FOR A PARTICULAR PURPOSE ARE DISCLAIMED. IN NO EVENT SHALL THE AUTHOR OR CONTRIBUTORS BE LIABLE FOR ANY DIRECT, INDIRECT, INCIDENTAL, SPECIAL, EXEMPLARY, OR CONSEQUENTIAL DAMAGES (INCLUDING, BUT NOT LIMITED TO, PROCUREMENT OF SUBSTITUTE GOODS OR SERVICES; LOSS OF USE, DATA, OR PROFITS; OR BUSINESS INTERRUPTION) HOWEVER CAUSED AND ON ANY THEORY OF LIABILITY, WHETHER IN CONTRACT, STRICT LIABILITY, OR TORT (INCLUDING NEGLIGENCE OR OTHERWISE) ARISING IN ANY WAY OUT OF THE USE OF THIS SOFTWARE, EVEN IF ADVISED OF THE POSSIBILITY OF SUCH DAMAGE.

-----------------------------------------------------------------------------

Copyright (C) 1995, 1996, 1997, and 1998 WIDE Project. All rights reserved.

Redistribution and use in source and binary forms, with or without modification, are permitted provided that the following conditions are met:

- 1. Redistributions of source code must retain the above copyright notice, this list of conditions and the following disclaimer.
- 2. Redistributions in binary form must reproduce the above copyright notice, this list of conditions and the following disclaimer in the documentation and/or other materials provided with the distribution.
- 3. Neither the name of the project nor the names of its contributors may be used to endorse or promote products derived from this software without specific prior written permission.

THIS SOFTWARE IS PROVIDED BY THE PROJECT AND CONTRIBUTORS ``AS IS'' AND ANY EXPRESS OR IMPLIED WARRANTIES, INCLUDING, BUT NOT LIMITED TO, THE IMPLIED WARRANTIES OF MERCHANTABILITY AND FITNESS FOR A PARTICULAR PURPOSE ARE DISCLAIMED. IN NO EVENT SHALL THE PROJECT OR CONTRIBUTORS BE LIABLE FOR ANY DIRECT, INDIRECT, INCIDENTAL, SPECIAL, EXEMPLARY, OR CONSEQUENTIAL DAMAGES (INCLUDING, BUT NOT LIMITED TO, PROCUREMENT OF SUBSTITUTE GOODS OR SERVICES; LOSS OF USE, DATA, OR PROFITS; OR BUSINESS INTERRUPTION) HOWEVER CAUSED AND ON ANY THEORY OF LIABILITY, WHETHER IN CONTRACT, STRICT LIABILITY, OR TORT (INCLUDING NEGLIGENCE OR OTHERWISE) ARISING IN ANY WAY OUT OF THE USE OF THIS SOFTWARE, EVEN IF ADVISED OF THE POSSIBILITY OF SUCH DAMAGE.

-----------------------------------------------------------------------------

Copyright (c) 1999-2000 by Nortel Networks Corporation

Permission to use, copy, modify, and distribute this software for any purpose with or without fee is hereby granted, provided that the above copyright notice and this permission notice appear in all copies.

THE SOFTWARE IS PROVIDED "AS IS" AND NORTEL NETWORKS DISCLAIMS ALL WARRANTIES WITH REGARD TO THIS SOFTWARE INCLUDING ALL IMPLIED WARRANTIES OF MERCHANTABILITY AND FITNESS. IN NO EVENT SHALL NORTEL NETWORKS BE LIABLE FOR ANY SPECIAL, DIRECT, INDIRECT, OR CONSEQUENTIAL DAMAGES OR ANY DAMAGES WHATSOEVER RESULTING FROM LOSS OF USE, DATA OR PROFITS, WHETHER IN AN ACTION OF CONTRACT, NEGLIGENCE OR OTHER TORTIOUS ACTION, ARISING OUT OF OR IN CONNECTION WITH THE USE OR PERFORMANCE OF THIS SOFTWARE.

 $-$ 

Copyright (c) 2000-2002 Japan Network Information Center. All rights reserved.

By using this file, you agree to the terms and conditions set forth bellow.

## LICENSE TERMS AND CONDITIONS

The following License Terms and Conditions apply, unless a different license is obtained from Japan Network Information Center ("JPNIC"), a Japanese association, Kokusai-Kougyou-Kanda Bldg 6F, 2-3-4 Uchi-Kanda, Chiyoda-ku, Tokyo 101-0047, Japan.

- 1. Use, Modification and Redistribution (including distribution of any modified or derived work) in source and/or binary forms is permitted under this License Terms and Conditions.
- 2. Redistribution of source code must retain the copyright notices as they appear in each source code file, this License Terms and Conditions.
- 3. Redistribution in binary form must reproduce the Copyright Notice, this License Terms and Conditions, in the documentation and/or other materials provided with the distribution. For the purposes of binary distribution the "Copyright Notice" refers to the following language: "Copyright (c) 2000-2002 Japan Network Information Center. All rights reserved."
- 4. The name of JPNIC may not be used to endorse or promote products derived from this Software without specific prior written approval of JPNIC.
- 5. Disclaimer/Limitation of Liability: THIS SOFTWARE IS PROVIDED BY JPNIC "AS IS" AND ANY EXPRESS OR IMPLIED WARRANTIES, INCLUDING, BUT NOT LIMITED TO, THE IMPLIED WARRANTIES OF MERCHANTABILITY AND FITNESS FOR A PARTICULAR PURPOSE ARE DISCLAIMED. IN NO EVENT SHALL JPNIC BE LIABLE FOR ANY DIRECT, INDIRECT, INCIDENTAL, SPECIAL, EXEMPLARY, OR CONSEQUENTIAL DAMAGES (INCLUDING, BUT NOT LIMITED TO, PROCUREMENT OF SUBSTITUTE GOODS OR SERVICES; LOSS OF USE, DATA, OR PROFITS; OR BUSINESS INTERRUPTION) HOWEVER CAUSED AND ON ANY THEORY OF LIABILITY, WHETHER IN CONTRACT, STRICT LIABILITY, OR TORT (INCLUDING NEGLIGENCE OR OTHERWISE) ARISING IN ANY WAY OUT OF THE USE OF THIS SOFTWARE, EVEN IF ADVISED OF THE POSSIBILITY OF SUCH DAMAGES.

-----------------------------------------------------------------------------

Copyright (C) 2004 Nominet, Ltd.

Permission to use, copy, modify, and distribute this software for any purpose with or without fee is hereby granted, provided that the above copyright notice and this permission notice appear in all copies.

THE SOFTWARE IS PROVIDED "AS IS" AND NOMINET DISCLAIMS ALL WARRANTIES WITH REGARD TO THIS SOFTWARE INCLUDING ALL IMPLIED WARRANTIES OF MERCHANTABILITY AND FITNESS. IN NO EVENT SHALL ISC BE LIABLE FOR ANY SPECIAL, DIRECT,

INDIRECT, OR CONSEQUENTIAL DAMAGES OR ANY DAMAGES WHATSOEVER RESULTING FROM LOSS OF USE, DATA OR PROFITS, WHETHER IN AN ACTION OF CONTRACT, NEGLIGENCE OR OTHER TORTIOUS ACTION, ARISING OUT OF OR IN CONNECTION WITH THE USE OR PERFORMANCE OF THIS SOFTWARE.

-----------------------------------------------------------------------------

Portions Copyright RSA Security Inc.

License to copy and use this software is granted provided that it is identified as "RSA Security Inc. PKCS #11 Cryptographic Token Interface (Cryptoki)" in all material mentioning or referencing this software.

License is also granted to make and use derivative works provided that such works are identified as "derived from the RSA Security Inc. PKCS #11 Cryptographic Token Interface (Cryptoki)" in all material mentioning or referencing the derived work.

RSA Security Inc. makes no representations concerning either the merchantability of this software or the suitability of this software for any particular purpose. It is provided "as is" without express or implied warranty of any kind.

-----------------------------------------------------------------------------

Copyright (c) 1996, David Mazieres <dm@uun.org> Copyright (c) 2008, Damien Miller <djm@openbsd.org>

Permission to use, copy, modify, and distribute this software for any purpose with or without fee is hereby granted, provided that the above copyright notice and this permission notice appear in all copies.

THE SOFTWARE IS PROVIDED "AS IS" AND THE AUTHOR DISCLAIMS ALL WARRANTIES WITH REGARD TO THIS SOFTWARE INCLUDING ALL IMPLIED WARRANTIES OF MERCHANTABILITY AND FITNESS. IN NO EVENT SHALL THE AUTHOR BE LIABLE FOR ANY SPECIAL, DIRECT, INDIRECT, OR CONSEQUENTIAL DAMAGES OR ANY DAMAGES WHATSOEVER RESULTING FROM LOSS OF USE, DATA OR PROFITS, WHETHER IN AN ACTION OF CONTRACT, NEGLIGENCE OR OTHER TORTIOUS ACTION, ARISING OUT OF OR IN CONNECTION WITH THE USE OR PERFORMANCE OF THIS SOFTWARE.

 $-$ 

Copyright (c) 2000-2001 The OpenSSL Project. All rights reserved.

Redistribution and use in source and binary forms, with or without modification, are permitted provided that the following conditions are met:

- 1. Redistributions of source code must retain the above copyright notice, this list of conditions and the following disclaimer.
- 2. Redistributions in binary form must reproduce the above copyright notice, this list of conditions and the following disclaimer in the documentation and/or other materials provided with the distribution.
- 3. All advertising materials mentioning features or use of this software must display the following acknowledgment: "This product includes software developed by the OpenSSL Project for use in the OpenSSL Toolkit. (http://www.OpenSSL.org/)"
- 4. The names "OpenSSL Toolkit" and "OpenSSL Project" must not be used to endorse or promote products derived from this software without prior written permission. For written permission, please contact licensing@OpenSSL.org.
- 5. Products derived from this software may not be called "OpenSSL" nor may "OpenSSL" appear in their names without prior written permission of the OpenSSL Project.
- 6. Redistributions of any form whatsoever must retain the following acknowledgment:

 "This product includes software developed by the OpenSSL Project for use in the OpenSSL Toolkit (http://www.OpenSSL.org/)"

THIS SOFTWARE IS PROVIDED BY THE OpenSSL PROJECT ``AS IS'' AND ANY EXPRESSED OR IMPLIED WARRANTIES, INCLUDING, BUT NOT LIMITED TO, THE IMPLIED WARRANTIES OF MERCHANTABILITY AND FITNESS FOR A PARTICULAR PURPOSE ARE DISCLAIMED. IN NO EVENT SHALL THE OpenSSL PROJECT OR ITS CONTRIBUTORS BE LIABLE FOR ANY DIRECT, INDIRECT, INCIDENTAL, SPECIAL, EXEMPLARY, OR CONSEQUENTIAL DAMAGES (INCLUDING, BUT NOT LIMITED TO, PROCUREMENT OF SUBSTITUTE GOODS OR SERVICES; LOSS OF USE, DATA, OR PROFITS; OR BUSINESS INTERRUPTION) HOWEVER CAUSED AND ON ANY THEORY OF LIABILITY, WHETHER IN CONTRACT, STRICT LIABILITY, OR TORT (INCLUDING NEGLIGENCE OR OTHERWISE) ARISING IN ANY WAY OUT OF THE USE OF THIS SOFTWARE, EVEN IF ADVISED OF THE POSSIBILITY OF SUCH DAMAGE.

Copyright (c) 1995, 1997, 1998 The NetBSD Foundation, Inc. All rights reserved.

-----------------------------------------------------------------------------

Redistribution and use in source and binary forms, with or without modification, are permitted provided that the following conditions are met:

- 1. Redistributions of source code must retain the above copyright notice, this list of conditions and the following disclaimer.
- 2. Redistributions in binary form must reproduce the above copyright notice, this list of conditions and the following disclaimer in the documentation and/or other materials provided with the distribution.

THIS SOFTWARE IS PROVIDED BY THE NETBSD FOUNDATION, INC. AND CONTRIBUTORS ``AS IS'' AND ANY EXPRESS OR IMPLIED WARRANTIES, INCLUDING, BUT NOT LIMITED TO, THE IMPLIED WARRANTIES OF MERCHANTABILITY AND FITNESS FOR A PARTICULAR PURPOSE ARE DISCLAIMED. IN NO EVENT SHALL THE FOUNDATION OR CONTRIBUTORS BE LIABLE FOR ANY DIRECT, INDIRECT, INCIDENTAL, SPECIAL, EXEMPLARY, OR CONSEQUENTIAL DAMAGES (INCLUDING, BUT NOT LIMITED TO, PROCUREMENT OF SUBSTITUTE GOODS OR SERVICES; LOSS OF USE, DATA, OR PROFITS; OR BUSINESS INTERRUPTION) HOWEVER CAUSED AND ON ANY THEORY OF LIABILITY, WHETHER IN CONTRACT, STRICT LIABILITY, OR TORT (INCLUDING NEGLIGENCE OR OTHERWISE) ARISING IN ANY WAY OUT OF THE USE OF THIS SOFTWARE, EVEN IF ADVISED OF THE POSSIBILITY OF SUCH DAMAGE.

-----------------------------------------------------------------------------

Copyright (C) 2008-2011 Red Hat, Inc.

Permission to use, copy, modify, and/or distribute this software for any purpose with or without fee is hereby granted, provided that the above copyright notice and this permission notice appear in all copies.

THE SOFTWARE IS PROVIDED "AS IS" AND Red Hat DISCLAIMS ALL WARRANTIES WITH REGARD TO THIS SOFTWARE INCLUDING ALL IMPLIED WARRANTIES OF MERCHANTABILITY AND FITNESS. IN NO EVENT SHALL Red Hat BE LIABLE FOR ANY SPECIAL, DIRECT, INDIRECT, OR CONSEQUENTIAL DAMAGES OR ANY DAMAGES WHATSOEVER RESULTING FROM LOSS OF USE, DATA OR PROFITS, WHETHER IN AN ACTION OF CONTRACT, NEGLIGENCE OR OTHER TORTIOUS ACTION, ARISING OUT OF OR IN CONNECTION WITH THE USE OR PERFORMANCE OF THIS SOFTWARE.

-----------------------------------------------------------------------------

Copyright (c) 2013-2014, Farsight Security, Inc. All rights reserved.

Redistribution and use in source and binary forms, with or without modification, are permitted provided that the following conditions are met:

1. Redistributions of source code must retain the above copyright notice, this list of conditions and the following disclaimer.

2. Redistributions in binary form must reproduce the above copyright notice, this list of conditions and the following disclaimer in the

documentation and/or other materials provided with the distribution.

3. Neither the name of the copyright holder nor the names of its contributors may be used to endorse or promote products derived from this software without specific prior written permission.

THIS SOFTWARE IS PROVIDED BY THE COPYRIGHT HOLDERS AND CONTRIBUTORS "AS IS" AND ANY EXPRESS OR IMPLIED WARRANTIES, INCLUDING, BUT NOT LIMITED TO, THE IMPLIED WARRANTIES OF MERCHANTABILITY AND FITNESS FOR A PARTICULAR PURPOSE ARE DISCLAIMED. IN NO EVENT SHALL THE COPYRIGHT HOLDER OR CONTRIBUTORS BE LIABLE FOR ANY DIRECT, INDIRECT, INCIDENTAL, SPECIAL, EXEMPLARY, OR CONSEQUENTIAL DAMAGES (INCLUDING, BUT NOT LIMITED TO, PROCUREMENT OF SUBSTITUTE GOODS OR SERVICES; LOSS OF USE, DATA, OR PROFITS; OR BUSINESS INTERRUPTION) HOWEVER CAUSED AND ON ANY THEORY OF LIABILITY, WHETHER IN CONTRACT, STRICT LIABILITY, OR TORT (INCLUDING NEGLIGENCE OR OTHERWISE) ARISING IN ANY WAY OUT OF THE USE OF THIS SOFTWARE, EVEN IF ADVISED OF THE POSSIBILITY OF SUCH DAMAGE.

-----------------------------------------------------------------------------

Copyright (c) 2014 by Farsight Security, Inc.

Licensed under the Apache License, Version 2.0 (the "License"); you may not use this file except in compliance with the License. You may obtain a copy of the License at

http://www.apache.org/licenses/LICENSE-2.0

Unless required by applicable law or agreed to in writing, software distributed under the License is distributed on an "AS IS" BASIS, WITHOUT WARRANTIES OR CONDITIONS OF ANY KIND, either express or implied. See the License for the specific language governing permissions and limitations under the License. Copyright (c) 2000-2002 Japan Network Information Center. All rights reserved.

By using this file, you agree to the terms and conditions set forth bellow.

### LICENSE TERMS AND CONDITIONS

The following License Terms and Conditions apply, unless a different license is obtained from Japan Network Information Center ("JPNIC"), a Japanese association, Kokusai-Kougyou-Kanda Bldg 6F, 2-3-4 Uchi-Kanda, Chiyoda-ku, Tokyo 101-0047, Japan.

1. Use, Modification and Redistribution (including distribution of any modified or derived work) in source and/or binary forms is permitted under this License Terms and Conditions.

- 2. Redistribution of source code must retain the copyright notices as they appear in each source code file, this License Terms and Conditions.
- 3. Redistribution in binary form must reproduce the Copyright Notice, this License Terms and Conditions, in the documentation and/or other materials provided with the distribution. For the purposes of binary distribution the "Copyright Notice" refers to the following language: "Copyright (c) 2000-2002 Japan Network Information Center. All rights reserved."
- 4. The name of JPNIC may not be used to endorse or promote products derived from this Software without specific prior written approval of JPNIC.
- 5. Disclaimer/Limitation of Liability: THIS SOFTWARE IS PROVIDED BY JPNIC "AS IS" AND ANY EXPRESS OR IMPLIED WARRANTIES, INCLUDING, BUT NOT LIMITED TO, THE IMPLIED WARRANTIES OF MERCHANTABILITY AND FITNESS FOR A PARTICULAR PURPOSE ARE DISCLAIMED. IN NO EVENT SHALL JPNIC BE LIABLE FOR ANY DIRECT, INDIRECT, INCIDENTAL, SPECIAL, EXEMPLARY, OR CONSEQUENTIAL DAMAGES (INCLUDING, BUT NOT LIMITED TO, PROCUREMENT OF SUBSTITUTE GOODS OR SERVICES; LOSS OF USE, DATA, OR PROFITS; OR BUSINESS INTERRUPTION) HOWEVER CAUSED AND ON ANY THEORY OF LIABILITY, WHETHER IN CONTRACT, STRICT LIABILITY, OR TORT (INCLUDING NEGLIGENCE OR OTHERWISE) ARISING IN ANY WAY OUT OF THE USE OF THIS SOFTWARE, EVEN IF ADVISED OF THE POSSIBILITY OF SUCH DAMAGES.

## **1.298 tslib 2.0.0**

## **1.298.1 Available under license :**

/\*! \*\*\*\*\*\*\*\*\*\*\*\*\*\*\*\*\*\*\*\*\*\*\*\*\*\*\*\*\*\*\*\*\*\*\*\*\*\*\*\*\*\*\*\*\*\*\*\*\*\*\*\*\*\*\*\*\*\*\*\*\*\*\*\*\*\*\*\*\*\*\*\*\*\*\*\*\*

Copyright (c) Microsoft Corporation.

Permission to use, copy, modify, and/or distribute this software for any purpose with or without fee is hereby granted.

THE SOFTWARE IS PROVIDED "AS IS" AND THE AUTHOR DISCLAIMS ALL WARRANTIES WITH REGARD TO THIS SOFTWARE INCLUDING ALL IMPLIED WARRANTIES OF MERCHANTABILITY AND FITNESS. IN NO EVENT SHALL THE AUTHOR BE LIABLE FOR ANY SPECIAL, DIRECT, INDIRECT, OR CONSEQUENTIAL DAMAGES OR ANY DAMAGES WHATSOEVER RESULTING FROM LOSS OF USE, DATA OR PROFITS, WHETHER IN AN ACTION OF CONTRACT, NEGLIGENCE OR OTHER TORTIOUS ACTION, ARISING OUT OF OR IN CONNECTION WITH THE USE OR PERFORMANCE OF THIS SOFTWARE.

\*\*\*\*\*\*\*\*\*\*\*\*\*\*\*\*\*\*\*\*\*\*\*\*\*\*\*\*\*\*\*\*\*\*\*\*\*\*\*\*\*\*\*\*\*\*\*\*\*\*\*\*\*\*\*\*\*\*\*\*\*\*\*\*\*\*\*\*\*\*\*\*\*\*\*\*\* \*/

Copyright (c) Microsoft Corporation.

Permission to use, copy, modify, and/or distribute this software for any purpose with or without fee is hereby granted.

THE SOFTWARE IS PROVIDED "AS IS" AND THE AUTHOR DISCLAIMS ALL WARRANTIES WITH REGARD TO THIS SOFTWARE INCLUDING ALL IMPLIED WARRANTIES OF MERCHANTABILITY AND FITNESS. IN NO EVENT SHALL THE AUTHOR BE LIABLE FOR ANY SPECIAL, DIRECT, INDIRECT, OR CONSEQUENTIAL DAMAGES OR ANY DAMAGES WHATSOEVER RESULTING FROM LOSS OF USE, DATA OR PROFITS, WHETHER IN AN ACTION OF CONTRACT, NEGLIGENCE OR OTHER TORTIOUS ACTION, ARISING OUT OF OR IN CONNECTION WITH THE USE OR PERFORMANCE OF THIS SOFTWARE.

# **1.299 gson-fire 1.8.4**

**1.299.1 Available under license :** 

Apache-2.0

# **1.300 python-gi 3.26.1-2ubuntu1**

## **1.300.1 Available under license :**

 GNU LESSER GENERAL PUBLIC LICENSE Version 2.1, February 1999

Copyright (C) 1991, 1999 Free Software Foundation, Inc. 51 Franklin Street, Fifth Floor, Boston, MA 02110-1301 USA Everyone is permitted to copy and distribute verbatim copies of this license document, but changing it is not allowed.

[This is the first released version of the Lesser GPL. It also counts as the successor of the GNU Library Public License, version 2, hence the version number 2.1.]

### Preamble

 The licenses for most software are designed to take away your freedom to share and change it. By contrast, the GNU General Public Licenses are intended to guarantee your freedom to share and change free software--to make sure the software is free for all its users.

 This license, the Lesser General Public License, applies to some specially designated software packages--typically libraries--of the Free Software Foundation and other authors who decide to use it. You can use it too, but we suggest you first think carefully about whether this license or the ordinary General Public License is the better strategy to use in any particular case, based on the explanations below.

 When we speak of free software, we are referring to freedom of use, not price. Our General Public Licenses are designed to make sure that you have the freedom to distribute copies of free software (and charge for this service if you wish); that you receive source code or can get

it if you want it; that you can change the software and use pieces of it in new free programs; and that you are informed that you can do these things.

 To protect your rights, we need to make restrictions that forbid distributors to deny you these rights or to ask you to surrender these rights. These restrictions translate to certain responsibilities for you if you distribute copies of the library or if you modify it.

 For example, if you distribute copies of the library, whether gratis or for a fee, you must give the recipients all the rights that we gave you. You must make sure that they, too, receive or can get the source code. If you link other code with the library, you must provide complete object files to the recipients, so that they can relink them with the library after making changes to the library and recompiling it. And you must show them these terms so they know their rights.

We protect your rights with a two-step method: (1) we copyright the library, and (2) we offer you this license, which gives you legal permission to copy, distribute and/or modify the library.

 To protect each distributor, we want to make it very clear that there is no warranty for the free library. Also, if the library is modified by someone else and passed on, the recipients should know that what they have is not the original version, so that the original author's reputation will not be affected by problems that might be introduced by others.

 Finally, software patents pose a constant threat to the existence of any free program. We wish to make sure that a company cannot effectively restrict the users of a free program by obtaining a restrictive license from a patent holder. Therefore, we insist that any patent license obtained for a version of the library must be consistent with the full freedom of use specified in this license.

 Most GNU software, including some libraries, is covered by the ordinary GNU General Public License. This license, the GNU Lesser General Public License, applies to certain designated libraries, and is quite different from the ordinary General Public License. We use this license for certain libraries in order to permit linking those libraries into non-free programs.

 When a program is linked with a library, whether statically or using a shared library, the combination of the two is legally speaking a combined work, a derivative of the original library. The ordinary General Public License therefore permits such linking only if the entire combination fits its criteria of freedom. The Lesser General Public License permits more lax criteria for linking other code with

the library.

 We call this license the "Lesser" General Public License because it does Less to protect the user's freedom than the ordinary General Public License. It also provides other free software developers Less of an advantage over competing non-free programs. These disadvantages are the reason we use the ordinary General Public License for many libraries. However, the Lesser license provides advantages in certain special circumstances.

 For example, on rare occasions, there may be a special need to encourage the widest possible use of a certain library, so that it becomes a de-facto standard. To achieve this, non-free programs must be allowed to use the library. A more frequent case is that a free library does the same job as widely used non-free libraries. In this case, there is little to gain by limiting the free library to free software only, so we use the Lesser General Public License.

 In other cases, permission to use a particular library in non-free programs enables a greater number of people to use a large body of free software. For example, permission to use the GNU C Library in non-free programs enables many more people to use the whole GNU operating system, as well as its variant, the GNU/Linux operating system.

 Although the Lesser General Public License is Less protective of the users' freedom, it does ensure that the user of a program that is linked with the Library has the freedom and the wherewithal to run that program using a modified version of the Library.

 The precise terms and conditions for copying, distribution and modification follow. Pay close attention to the difference between a "work based on the library" and a "work that uses the library". The former contains code derived from the library, whereas the latter must be combined with the library in order to run.

## GNU LESSER GENERAL PUBLIC LICENSE TERMS AND CONDITIONS FOR COPYING, DISTRIBUTION AND MODIFICATION

 0. This License Agreement applies to any software library or other program which contains a notice placed by the copyright holder or other authorized party saying it may be distributed under the terms of this Lesser General Public License (also called "this License"). Each licensee is addressed as "you".

 A "library" means a collection of software functions and/or data prepared so as to be conveniently linked with application programs (which use some of those functions and data) to form executables.

 The "Library", below, refers to any such software library or work which has been distributed under these terms. A "work based on the Library" means either the Library or any derivative work under copyright law: that is to say, a work containing the Library or a portion of it, either verbatim or with modifications and/or translated straightforwardly into another language. (Hereinafter, translation is included without limitation in the term "modification".)

 "Source code" for a work means the preferred form of the work for making modifications to it. For a library, complete source code means all the source code for all modules it contains, plus any associated interface definition files, plus the scripts used to control compilation and installation of the library.

 Activities other than copying, distribution and modification are not covered by this License; they are outside its scope. The act of running a program using the Library is not restricted, and output from such a program is covered only if its contents constitute a work based on the Library (independent of the use of the Library in a tool for writing it). Whether that is true depends on what the Library does and what the program that uses the Library does.

 1. You may copy and distribute verbatim copies of the Library's complete source code as you receive it, in any medium, provided that you conspicuously and appropriately publish on each copy an appropriate copyright notice and disclaimer of warranty; keep intact all the notices that refer to this License and to the absence of any warranty; and distribute a copy of this License along with the Library.

 You may charge a fee for the physical act of transferring a copy, and you may at your option offer warranty protection in exchange for a fee.

 2. You may modify your copy or copies of the Library or any portion of it, thus forming a work based on the Library, and copy and distribute such modifications or work under the terms of Section 1 above, provided that you also meet all of these conditions:

a) The modified work must itself be a software library.

 b) You must cause the files modified to carry prominent notices stating that you changed the files and the date of any change.

 c) You must cause the whole of the work to be licensed at no charge to all third parties under the terms of this License.

 d) If a facility in the modified Library refers to a function or a table of data to be supplied by an application program that uses the facility, other than as an argument passed when the facility is invoked, then you must make a good faith effort to ensure that, in the event an application does not supply such function or table, the facility still operates, and performs whatever part of its purpose remains meaningful.

 (For example, a function in a library to compute square roots has a purpose that is entirely well-defined independent of the application. Therefore, Subsection 2d requires that any application-supplied function or table used by this function must be optional: if the application does not supply it, the square root function must still compute square roots.)

These requirements apply to the modified work as a whole. If identifiable sections of that work are not derived from the Library, and can be reasonably considered independent and separate works in themselves, then this License, and its terms, do not apply to those sections when you distribute them as separate works. But when you distribute the same sections as part of a whole which is a work based on the Library, the distribution of the whole must be on the terms of this License, whose permissions for other licensees extend to the entire whole, and thus to each and every part regardless of who wrote it.

Thus, it is not the intent of this section to claim rights or contest your rights to work written entirely by you; rather, the intent is to exercise the right to control the distribution of derivative or collective works based on the Library.

In addition, mere aggregation of another work not based on the Library with the Library (or with a work based on the Library) on a volume of a storage or distribution medium does not bring the other work under the scope of this License.

 3. You may opt to apply the terms of the ordinary GNU General Public License instead of this License to a given copy of the Library. To do this, you must alter all the notices that refer to this License, so that they refer to the ordinary GNU General Public License, version 2, instead of to this License. (If a newer version than version 2 of the ordinary GNU General Public License has appeared, then you can specify that version instead if you wish.) Do not make any other change in these notices.

 Once this change is made in a given copy, it is irreversible for that copy, so the ordinary GNU General Public License applies to all subsequent copies and derivative works made from that copy.

 This option is useful when you wish to copy part of the code of the Library into a program that is not a library.

 4. You may copy and distribute the Library (or a portion or derivative of it, under Section 2) in object code or executable form under the terms of Sections 1 and 2 above provided that you accompany it with the complete corresponding machine-readable source code, which must be distributed under the terms of Sections 1 and 2 above on a medium customarily used for software interchange.

 If distribution of object code is made by offering access to copy from a designated place, then offering equivalent access to copy the source code from the same place satisfies the requirement to distribute the source code, even though third parties are not compelled to copy the source along with the object code.

 5. A program that contains no derivative of any portion of the Library, but is designed to work with the Library by being compiled or linked with it, is called a "work that uses the Library". Such a work, in isolation, is not a derivative work of the Library, and therefore falls outside the scope of this License.

 However, linking a "work that uses the Library" with the Library creates an executable that is a derivative of the Library (because it contains portions of the Library), rather than a "work that uses the library". The executable is therefore covered by this License. Section 6 states terms for distribution of such executables.

 When a "work that uses the Library" uses material from a header file that is part of the Library, the object code for the work may be a derivative work of the Library even though the source code is not. Whether this is true is especially significant if the work can be linked without the Library, or if the work is itself a library. The threshold for this to be true is not precisely defined by law.

 If such an object file uses only numerical parameters, data structure layouts and accessors, and small macros and small inline functions (ten lines or less in length), then the use of the object file is unrestricted, regardless of whether it is legally a derivative work. (Executables containing this object code plus portions of the Library will still fall under Section 6.)

 Otherwise, if the work is a derivative of the Library, you may distribute the object code for the work under the terms of Section 6. Any executables containing that work also fall under Section 6, whether or not they are linked directly with the Library itself.

 6. As an exception to the Sections above, you may also combine or link a "work that uses the Library" with the Library to produce a work containing portions of the Library, and distribute that work under terms of your choice, provided that the terms permit modification of the work for the customer's own use and reverse engineering for debugging such modifications.

 You must give prominent notice with each copy of the work that the Library is used in it and that the Library and its use are covered by this License. You must supply a copy of this License. If the work during execution displays copyright notices, you must include the copyright notice for the Library among them, as well as a reference directing the user to the copy of this License. Also, you must do one of these things:

 a) Accompany the work with the complete corresponding machine-readable source code for the Library including whatever changes were used in the work (which must be distributed under Sections 1 and 2 above); and, if the work is an executable linked with the Library, with the complete machine-readable "work that uses the Library", as object code and/or source code, so that the user can modify the Library and then relink to produce a modified executable containing the modified Library. (It is understood that the user who changes the contents of definitions files in the Library will not necessarily be able to recompile the application to use the modified definitions.)

 b) Use a suitable shared library mechanism for linking with the Library. A suitable mechanism is one that (1) uses at run time a copy of the library already present on the user's computer system, rather than copying library functions into the executable, and (2) will operate properly with a modified version of the library, if the user installs one, as long as the modified version is interface-compatible with the version that the work was made with.

 c) Accompany the work with a written offer, valid for at least three years, to give the same user the materials specified in Subsection 6a, above, for a charge no more than the cost of performing this distribution.

 d) If distribution of the work is made by offering access to copy from a designated place, offer equivalent access to copy the above specified materials from the same place.

 e) Verify that the user has already received a copy of these materials or that you have already sent this user a copy.

For an executable, the required form of the "work that uses the

Library" must include any data and utility programs needed for reproducing the executable from it. However, as a special exception, the materials to be distributed need not include anything that is normally distributed (in either source or binary form) with the major components (compiler, kernel, and so on) of the operating system on which the executable runs, unless that component itself accompanies the executable.

 It may happen that this requirement contradicts the license restrictions of other proprietary libraries that do not normally accompany the operating system. Such a contradiction means you cannot use both them and the Library together in an executable that you distribute.

 7. You may place library facilities that are a work based on the Library side-by-side in a single library together with other library facilities not covered by this License, and distribute such a combined library, provided that the separate distribution of the work based on the Library and of the other library facilities is otherwise permitted, and provided that you do these two things:

 a) Accompany the combined library with a copy of the same work based on the Library, uncombined with any other library facilities. This must be distributed under the terms of the Sections above.

 b) Give prominent notice with the combined library of the fact that part of it is a work based on the Library, and explaining where to find the accompanying uncombined form of the same work.

 8. You may not copy, modify, sublicense, link with, or distribute the Library except as expressly provided under this License. Any attempt otherwise to copy, modify, sublicense, link with, or distribute the Library is void, and will automatically terminate your rights under this License. However, parties who have received copies, or rights, from you under this License will not have their licenses terminated so long as such parties remain in full compliance.

 9. You are not required to accept this License, since you have not signed it. However, nothing else grants you permission to modify or distribute the Library or its derivative works. These actions are prohibited by law if you do not accept this License. Therefore, by modifying or distributing the Library (or any work based on the Library), you indicate your acceptance of this License to do so, and all its terms and conditions for copying, distributing or modifying the Library or works based on it.

10. Each time you redistribute the Library (or any work based on the

Library), the recipient automatically receives a license from the original licensor to copy, distribute, link with or modify the Library subject to these terms and conditions. You may not impose any further restrictions on the recipients' exercise of the rights granted herein. You are not responsible for enforcing compliance by third parties with this License.

 11. If, as a consequence of a court judgment or allegation of patent infringement or for any other reason (not limited to patent issues), conditions are imposed on you (whether by court order, agreement or otherwise) that contradict the conditions of this License, they do not excuse you from the conditions of this License. If you cannot distribute so as to satisfy simultaneously your obligations under this License and any other pertinent obligations, then as a consequence you may not distribute the Library at all. For example, if a patent license would not permit royalty-free redistribution of the Library by all those who receive copies directly or indirectly through you, then the only way you could satisfy both it and this License would be to refrain entirely from distribution of the Library.

If any portion of this section is held invalid or unenforceable under any particular circumstance, the balance of the section is intended to apply, and the section as a whole is intended to apply in other circumstances.

It is not the purpose of this section to induce you to infringe any patents or other property right claims or to contest validity of any such claims; this section has the sole purpose of protecting the integrity of the free software distribution system which is implemented by public license practices. Many people have made generous contributions to the wide range of software distributed through that system in reliance on consistent application of that system; it is up to the author/donor to decide if he or she is willing to distribute software through any other system and a licensee cannot impose that choice.

This section is intended to make thoroughly clear what is believed to be a consequence of the rest of this License.

 12. If the distribution and/or use of the Library is restricted in certain countries either by patents or by copyrighted interfaces, the original copyright holder who places the Library under this License may add an explicit geographical distribution limitation excluding those countries, so that distribution is permitted only in or among countries not thus excluded. In such case, this License incorporates the limitation as if written in the body of this License.

 13. The Free Software Foundation may publish revised and/or new versions of the Lesser General Public License from time to time.

Such new versions will be similar in spirit to the present version, but may differ in detail to address new problems or concerns.

Each version is given a distinguishing version number. If the Library specifies a version number of this License which applies to it and "any later version", you have the option of following the terms and conditions either of that version or of any later version published by the Free Software Foundation. If the Library does not specify a license version number, you may choose any version ever published by the Free Software Foundation.

 14. If you wish to incorporate parts of the Library into other free programs whose distribution conditions are incompatible with these, write to the author to ask for permission. For software which is copyrighted by the Free Software Foundation, write to the Free Software Foundation; we sometimes make exceptions for this. Our decision will be guided by the two goals of preserving the free status of all derivatives of our free software and of promoting the sharing and reuse of software generally.

### NO WARRANTY

 15. BECAUSE THE LIBRARY IS LICENSED FREE OF CHARGE, THERE IS NO WARRANTY FOR THE LIBRARY, TO THE EXTENT PERMITTED BY APPLICABLE LAW. EXCEPT WHEN OTHERWISE STATED IN WRITING THE COPYRIGHT HOLDERS AND/OR OTHER PARTIES PROVIDE THE LIBRARY "AS IS" WITHOUT WARRANTY OF ANY KIND, EITHER EXPRESSED OR IMPLIED, INCLUDING, BUT NOT LIMITED TO, THE IMPLIED WARRANTIES OF MERCHANTABILITY AND FITNESS FOR A PARTICULAR PURPOSE. THE ENTIRE RISK AS TO THE QUALITY AND PERFORMANCE OF THE LIBRARY IS WITH YOU. SHOULD THE LIBRARY PROVE DEFECTIVE, YOU ASSUME THE COST OF ALL NECESSARY SERVICING, REPAIR OR CORRECTION.

 16. IN NO EVENT UNLESS REQUIRED BY APPLICABLE LAW OR AGREED TO IN WRITING WILL ANY COPYRIGHT HOLDER, OR ANY OTHER PARTY WHO MAY MODIFY AND/OR REDISTRIBUTE THE LIBRARY AS PERMITTED ABOVE, BE LIABLE TO YOU FOR DAMAGES, INCLUDING ANY GENERAL, SPECIAL, INCIDENTAL OR CONSEQUENTIAL DAMAGES ARISING OUT OF THE USE OR INABILITY TO USE THE LIBRARY (INCLUDING BUT NOT LIMITED TO LOSS OF DATA OR DATA BEING RENDERED INACCURATE OR LOSSES SUSTAINED BY YOU OR THIRD PARTIES OR A FAILURE OF THE LIBRARY TO OPERATE WITH ANY OTHER SOFTWARE), EVEN IF SUCH HOLDER OR OTHER PARTY HAS BEEN ADVISED OF THE POSSIBILITY OF SUCH DAMAGES.

 END OF TERMS AND CONDITIONS

How to Apply These Terms to Your New Libraries

If you develop a new library, and you want it to be of the greatest

possible use to the public, we recommend making it free software that everyone can redistribute and change. You can do so by permitting redistribution under these terms (or, alternatively, under the terms of the ordinary General Public License).

 To apply these terms, attach the following notices to the library. It is safest to attach them to the start of each source file to most effectively convey the exclusion of warranty; and each file should have at least the "copyright" line and a pointer to where the full notice is found.

 <one line to give the library's name and a brief idea of what it does.> Copyright  $(C)$  <year > <name of author>

 This library is free software; you can redistribute it and/or modify it under the terms of the GNU Lesser General Public License as published by the Free Software Foundation; either version 2.1 of the License, or (at your option) any later version.

 This library is distributed in the hope that it will be useful, but WITHOUT ANY WARRANTY; without even the implied warranty of MERCHANTABILITY or FITNESS FOR A PARTICULAR PURPOSE. See the GNU Lesser General Public License for more details.

 You should have received a copy of the GNU Lesser General Public License along with this library; if not, write to the Free Software Foundation, Inc., 51 Franklin Street, Fifth Floor, Boston, MA 02110-1301 USA

Also add information on how to contact you by electronic and paper mail.

You should also get your employer (if you work as a programmer) or your school, if any, to sign a "copyright disclaimer" for the library, if necessary. Here is a sample; alter the names:

 Yoyodyne, Inc., hereby disclaims all copyright interest in the library `Frob' (a library for tweaking knobs) written by James Random Hacker.

 <signature of Ty Coon>, 1 April 1990 Ty Coon, President of Vice

That's all there is to it!

## **1.301 httpcomponents-core 4.4.15 1.301.1 Available under license :**

Apache HttpComponents Core Copyright 2005-2020 The Apache Software Foundation This product includes software developed at The Apache Software Foundation (http://www.apache.org/).

> Apache License Version 2.0, January 2004 http://www.apache.org/licenses/

### TERMS AND CONDITIONS FOR USE, REPRODUCTION, AND DISTRIBUTION

1. Definitions.

 "License" shall mean the terms and conditions for use, reproduction, and distribution as defined by Sections 1 through 9 of this document.

 "Licensor" shall mean the copyright owner or entity authorized by the copyright owner that is granting the License.

 "Legal Entity" shall mean the union of the acting entity and all other entities that control, are controlled by, or are under common control with that entity. For the purposes of this definition, "control" means (i) the power, direct or indirect, to cause the direction or management of such entity, whether by contract or otherwise, or (ii) ownership of fifty percent (50%) or more of the outstanding shares, or (iii) beneficial ownership of such entity.

 "You" (or "Your") shall mean an individual or Legal Entity exercising permissions granted by this License.

 "Source" form shall mean the preferred form for making modifications, including but not limited to software source code, documentation source, and configuration files.

 "Object" form shall mean any form resulting from mechanical transformation or translation of a Source form, including but not limited to compiled object code, generated documentation, and conversions to other media types.

 "Work" shall mean the work of authorship, whether in Source or Object form, made available under the License, as indicated by a copyright notice that is included in or attached to the work (an example is provided in the Appendix below).

 "Derivative Works" shall mean any work, whether in Source or Object form, that is based on (or derived from) the Work and for which the editorial revisions, annotations, elaborations, or other modifications represent, as a whole, an original work of authorship. For the purposes of this License, Derivative Works shall not include works that remain separable from, or merely link (or bind by name) to the interfaces of,

the Work and Derivative Works thereof.

 "Contribution" shall mean any work of authorship, including the original version of the Work and any modifications or additions to that Work or Derivative Works thereof, that is intentionally submitted to Licensor for inclusion in the Work by the copyright owner or by an individual or Legal Entity authorized to submit on behalf of the copyright owner. For the purposes of this definition, "submitted" means any form of electronic, verbal, or written communication sent to the Licensor or its representatives, including but not limited to communication on electronic mailing lists, source code control systems, and issue tracking systems that are managed by, or on behalf of, the Licensor for the purpose of discussing and improving the Work, but excluding communication that is conspicuously marked or otherwise designated in writing by the copyright owner as "Not a Contribution."

 "Contributor" shall mean Licensor and any individual or Legal Entity on behalf of whom a Contribution has been received by Licensor and subsequently incorporated within the Work.

- 2. Grant of Copyright License. Subject to the terms and conditions of this License, each Contributor hereby grants to You a perpetual, worldwide, non-exclusive, no-charge, royalty-free, irrevocable copyright license to reproduce, prepare Derivative Works of, publicly display, publicly perform, sublicense, and distribute the Work and such Derivative Works in Source or Object form.
- 3. Grant of Patent License. Subject to the terms and conditions of this License, each Contributor hereby grants to You a perpetual, worldwide, non-exclusive, no-charge, royalty-free, irrevocable (except as stated in this section) patent license to make, have made, use, offer to sell, sell, import, and otherwise transfer the Work, where such license applies only to those patent claims licensable by such Contributor that are necessarily infringed by their Contribution(s) alone or by combination of their Contribution(s) with the Work to which such Contribution(s) was submitted. If You institute patent litigation against any entity (including a cross-claim or counterclaim in a lawsuit) alleging that the Work or a Contribution incorporated within the Work constitutes direct or contributory patent infringement, then any patent licenses granted to You under this License for that Work shall terminate as of the date such litigation is filed.
- 4. Redistribution. You may reproduce and distribute copies of the Work or Derivative Works thereof in any medium, with or without modifications, and in Source or Object form, provided that You meet the following conditions:
- (a) You must give any other recipients of the Work or Derivative Works a copy of this License; and
- (b) You must cause any modified files to carry prominent notices stating that You changed the files; and
- (c) You must retain, in the Source form of any Derivative Works that You distribute, all copyright, patent, trademark, and attribution notices from the Source form of the Work, excluding those notices that do not pertain to any part of the Derivative Works; and
- (d) If the Work includes a "NOTICE" text file as part of its distribution, then any Derivative Works that You distribute must include a readable copy of the attribution notices contained within such NOTICE file, excluding those notices that do not pertain to any part of the Derivative Works, in at least one of the following places: within a NOTICE text file distributed as part of the Derivative Works; within the Source form or documentation, if provided along with the Derivative Works; or, within a display generated by the Derivative Works, if and wherever such third-party notices normally appear. The contents of the NOTICE file are for informational purposes only and do not modify the License. You may add Your own attribution notices within Derivative Works that You distribute, alongside or as an addendum to the NOTICE text from the Work, provided that such additional attribution notices cannot be construed as modifying the License.

 You may add Your own copyright statement to Your modifications and may provide additional or different license terms and conditions for use, reproduction, or distribution of Your modifications, or for any such Derivative Works as a whole, provided Your use, reproduction, and distribution of the Work otherwise complies with the conditions stated in this License.

- 5. Submission of Contributions. Unless You explicitly state otherwise, any Contribution intentionally submitted for inclusion in the Work by You to the Licensor shall be under the terms and conditions of this License, without any additional terms or conditions. Notwithstanding the above, nothing herein shall supersede or modify the terms of any separate license agreement you may have executed with Licensor regarding such Contributions.
- 6. Trademarks. This License does not grant permission to use the trade names, trademarks, service marks, or product names of the Licensor, except as required for reasonable and customary use in describing the origin of the Work and reproducing the content of the NOTICE file.
- 7. Disclaimer of Warranty. Unless required by applicable law or agreed to in writing, Licensor provides the Work (and each Contributor provides its Contributions) on an "AS IS" BASIS, WITHOUT WARRANTIES OR CONDITIONS OF ANY KIND, either express or implied, including, without limitation, any warranties or conditions of TITLE, NON-INFRINGEMENT, MERCHANTABILITY, or FITNESS FOR A PARTICULAR PURPOSE. You are solely responsible for determining the appropriateness of using or redistributing the Work and assume any risks associated with Your exercise of permissions under this License.
- 8. Limitation of Liability. In no event and under no legal theory, whether in tort (including negligence), contract, or otherwise, unless required by applicable law (such as deliberate and grossly negligent acts) or agreed to in writing, shall any Contributor be liable to You for damages, including any direct, indirect, special, incidental, or consequential damages of any character arising as a result of this License or out of the use or inability to use the Work (including but not limited to damages for loss of goodwill, work stoppage, computer failure or malfunction, or any and all other commercial damages or losses), even if such Contributor has been advised of the possibility of such damages.
- 9. Accepting Warranty or Additional Liability. While redistributing the Work or Derivative Works thereof, You may choose to offer, and charge a fee for, acceptance of support, warranty, indemnity, or other liability obligations and/or rights consistent with this License. However, in accepting such obligations, You may act only on Your own behalf and on Your sole responsibility, not on behalf of any other Contributor, and only if You agree to indemnify, defend, and hold each Contributor harmless for any liability incurred by, or claims asserted against, such Contributor by reason of your accepting any such warranty or additional liability.

END OF TERMS AND CONDITIONS

# **1.302 swagger-annotations 1.6.1**

## **1.302.1 Available under license :**

No license file was found, but licenses were detected in source scan.

- \* Copyright 2016 SmartBear Software
- $*$   $<$ n $>$
- \* Licensed under the Apache License, Version 2.0 (the "License");
- \* you may not use this file except in compliance with the License.
- \* You may obtain a copy of the License at

<sup>/\*\*</sup>

 $*$  <p>

\* http://www.apache.org/licenses/LICENSE-2.0

 $*$  <p>

\* Unless required by applicable law or agreed to in writing, software

\* distributed under the License is distributed on an "AS IS" BASIS,

\* WITHOUT WARRANTIES OR CONDITIONS OF ANY KIND, either express or implied.

\* See the License for the specific language governing permissions and

\* limitations under the License.

\*/

Found in path(s):

\* /opt/cola/permits/1520125164\_1679310461.185144/0/swagger-annotations-1-6-1-sources-1 jar/io/swagger/annotations/ExtensionProperty.java

\* /opt/cola/permits/1520125164\_1679310461.185144/0/swagger-annotations-1-6-1-sources-1 jar/io/swagger/annotations/ResponseHeader.java

\* /opt/cola/permits/1520125164\_1679310461.185144/0/swagger-annotations-1-6-1-sources-1 jar/io/swagger/annotations/ApiResponses.java

\* /opt/cola/permits/1520125164\_1679310461.185144/0/swagger-annotations-1-6-1-sources-1 jar/io/swagger/annotations/Example.java

\* /opt/cola/permits/1520125164\_1679310461.185144/0/swagger-annotations-1-6-1-sources-1 jar/io/swagger/annotations/ExampleProperty.java

\* /opt/cola/permits/1520125164\_1679310461.185144/0/swagger-annotations-1-6-1-sources-1 jar/io/swagger/annotations/Extension.java

\* /opt/cola/permits/1520125164\_1679310461.185144/0/swagger-annotations-1-6-1-sources-1 jar/io/swagger/annotations/Info.java

\* /opt/cola/permits/1520125164\_1679310461.185144/0/swagger-annotations-1-6-1-sources-1 jar/io/swagger/annotations/ApiModel.java

\* /opt/cola/permits/1520125164\_1679310461.185144/0/swagger-annotations-1-6-1-sources-1 jar/io/swagger/annotations/AuthorizationScope.java

\* /opt/cola/permits/1520125164\_1679310461.185144/0/swagger-annotations-1-6-1-sources-1 jar/io/swagger/annotations/Api.java

\* /opt/cola/permits/1520125164\_1679310461.185144/0/swagger-annotations-1-6-1-sources-1 jar/io/swagger/annotations/ApiImplicitParams.java

\* /opt/cola/permits/1520125164\_1679310461.185144/0/swagger-annotations-1-6-1-sources-1 jar/io/swagger/annotations/Contact.java

\* /opt/cola/permits/1520125164\_1679310461.185144/0/swagger-annotations-1-6-1-sources-1 jar/io/swagger/annotations/License.java

\* /opt/cola/permits/1520125164\_1679310461.185144/0/swagger-annotations-1-6-1-sources-1 jar/io/swagger/annotations/ApiImplicitParam.java

\* /opt/cola/permits/1520125164\_1679310461.185144/0/swagger-annotations-1-6-1-sources-1 jar/io/swagger/annotations/ApiParam.java

\* /opt/cola/permits/1520125164\_1679310461.185144/0/swagger-annotations-1-6-1-sources-1 jar/io/swagger/annotations/ApiResponse.java

\* /opt/cola/permits/1520125164\_1679310461.185144/0/swagger-annotations-1-6-1-sources-1 jar/io/swagger/annotations/Authorization.java

\* /opt/cola/permits/1520125164\_1679310461.185144/0/swagger-annotations-1-6-1-sources-1 jar/io/swagger/annotations/ApiOperation.java

\* /opt/cola/permits/1520125164\_1679310461.185144/0/swagger-annotations-1-6-1-sources-1-

jar/io/swagger/annotations/SwaggerDefinition.java

\* /opt/cola/permits/1520125164\_1679310461.185144/0/swagger-annotations-1-6-1-sources-1 jar/io/swagger/annotations/Tag.java

\* /opt/cola/permits/1520125164\_1679310461.185144/0/swagger-annotations-1-6-1-sources-1 jar/io/swagger/annotations/ExternalDocs.java

\* /opt/cola/permits/1520125164\_1679310461.185144/0/swagger-annotations-1-6-1-sources-1 jar/io/swagger/annotations/ApiModelProperty.java

# **1.303 chartjs 2.9.4**

## **1.303.1 Available under license :**

MIT License

Copyright (c) Microsoft Corporation. All rights reserved.

 Permission is hereby granted, free of charge, to any person obtaining a copy of this software and associated documentation files (the "Software"), to deal in the Software without restriction, including without limitation the rights to use, copy, modify, merge, publish, distribute, sublicense, and/or sell copies of the Software, and to permit persons to whom the Software is furnished to do so, subject to the following conditions:

 The above copyright notice and this permission notice shall be included in all copies or substantial portions of the Software.

 THE SOFTWARE IS PROVIDED "AS IS", WITHOUT WARRANTY OF ANY KIND, EXPRESS OR IMPLIED, INCLUDING BUT NOT LIMITED TO THE WARRANTIES OF MERCHANTABILITY, FITNESS FOR A PARTICULAR PURPOSE AND NONINFRINGEMENT. IN NO EVENT SHALL THE AUTHORS OR COPYRIGHT HOLDERS BE LIABLE FOR ANY CLAIM, DAMAGES OR OTHER LIABILITY, WHETHER IN AN ACTION OF CONTRACT, TORT OR OTHERWISE, ARISING FROM, OUT OF OR IN CONNECTION WITH THE SOFTWARE OR THE USE OR OTHER DEALINGS IN THE SOFTWARE

## **1.304 readline-common 7.0-3**

## **1.304.1 Available under license :**

 GNU GENERAL PUBLIC LICENSE Version 2, June 1991

Copyright (C) 1989, 1991 Free Software Foundation, Inc. 59 Temple Place, Suite 330, Boston, MA 02111-1307 USA Everyone is permitted to copy and distribute verbatim copies of this license document, but changing it is not allowed.

 Preamble

 The licenses for most software are designed to take away your freedom to share and change it. By contrast, the GNU General Public License is intended to guarantee your freedom to share and change free software--to make sure the software is free for all its users. This General Public License applies to most of the Free Software Foundation's software and to any other program whose authors commit to using it. (Some other Free Software Foundation software is covered by the GNU Library General Public License instead.) You can apply it to your programs, too.

 When we speak of free software, we are referring to freedom, not price. Our General Public Licenses are designed to make sure that you have the freedom to distribute copies of free software (and charge for this service if you wish), that you receive source code or can get it if you want it, that you can change the software or use pieces of it in new free programs; and that you know you can do these things.

 To protect your rights, we need to make restrictions that forbid anyone to deny you these rights or to ask you to surrender the rights. These restrictions translate to certain responsibilities for you if you distribute copies of the software, or if you modify it.

 For example, if you distribute copies of such a program, whether gratis or for a fee, you must give the recipients all the rights that you have. You must make sure that they, too, receive or can get the source code. And you must show them these terms so they know their rights.

We protect your rights with two steps: (1) copyright the software, and (2) offer you this license which gives you legal permission to copy, distribute and/or modify the software.

 Also, for each author's protection and ours, we want to make certain that everyone understands that there is no warranty for this free software. If the software is modified by someone else and passed on, we want its recipients to know that what they have is not the original, so that any problems introduced by others will not reflect on the original authors' reputations.

 Finally, any free program is threatened constantly by software patents. We wish to avoid the danger that redistributors of a free program will individually obtain patent licenses, in effect making the program proprietary. To prevent this, we have made it clear that any patent must be licensed for everyone's free use or not licensed at all.

 The precise terms and conditions for copying, distribution and modification follow.

### GNU GENERAL PUBLIC LICENSE TERMS AND CONDITIONS FOR COPYING, DISTRIBUTION AND MODIFICATION

 0. This License applies to any program or other work which contains a notice placed by the copyright holder saying it may be distributed under the terms of this General Public License. The "Program", below, refers to any such program or work, and a "work based on the Program" means either the Program or any derivative work under copyright law: that is to say, a work containing the Program or a portion of it, either verbatim or with modifications and/or translated into another language. (Hereinafter, translation is included without limitation in the term "modification".) Each licensee is addressed as "you".

Activities other than copying, distribution and modification are not covered by this License; they are outside its scope. The act of running the Program is not restricted, and the output from the Program is covered only if its contents constitute a work based on the Program (independent of having been made by running the Program). Whether that is true depends on what the Program does.

 1. You may copy and distribute verbatim copies of the Program's source code as you receive it, in any medium, provided that you conspicuously and appropriately publish on each copy an appropriate copyright notice and disclaimer of warranty; keep intact all the notices that refer to this License and to the absence of any warranty; and give any other recipients of the Program a copy of this License along with the Program.

You may charge a fee for the physical act of transferring a copy, and you may at your option offer warranty protection in exchange for a fee.

 2. You may modify your copy or copies of the Program or any portion of it, thus forming a work based on the Program, and copy and distribute such modifications or work under the terms of Section 1 above, provided that you also meet all of these conditions:

 a) You must cause the modified files to carry prominent notices stating that you changed the files and the date of any change.

 b) You must cause any work that you distribute or publish, that in whole or in part contains or is derived from the Program or any part thereof, to be licensed as a whole at no charge to all third parties under the terms of this License.

 c) If the modified program normally reads commands interactively when run, you must cause it, when started running for such interactive use in the most ordinary way, to print or display an announcement including an appropriate copyright notice and a

 notice that there is no warranty (or else, saying that you provide a warranty) and that users may redistribute the program under these conditions, and telling the user how to view a copy of this License. (Exception: if the Program itself is interactive but does not normally print such an announcement, your work based on the Program is not required to print an announcement.)

These requirements apply to the modified work as a whole. If identifiable sections of that work are not derived from the Program, and can be reasonably considered independent and separate works in themselves, then this License, and its terms, do not apply to those sections when you distribute them as separate works. But when you distribute the same sections as part of a whole which is a work based on the Program, the distribution of the whole must be on the terms of this License, whose permissions for other licensees extend to the entire whole, and thus to each and every part regardless of who wrote it.

Thus, it is not the intent of this section to claim rights or contest your rights to work written entirely by you; rather, the intent is to exercise the right to control the distribution of derivative or collective works based on the Program.

In addition, mere aggregation of another work not based on the Program with the Program (or with a work based on the Program) on a volume of a storage or distribution medium does not bring the other work under the scope of this License.

 3. You may copy and distribute the Program (or a work based on it, under Section 2) in object code or executable form under the terms of Sections 1 and 2 above provided that you also do one of the following:

 a) Accompany it with the complete corresponding machine-readable source code, which must be distributed under the terms of Sections 1 and 2 above on a medium customarily used for software interchange; or,

 b) Accompany it with a written offer, valid for at least three years, to give any third party, for a charge no more than your cost of physically performing source distribution, a complete machine-readable copy of the corresponding source code, to be distributed under the terms of Sections 1 and 2 above on a medium customarily used for software interchange; or,

 c) Accompany it with the information you received as to the offer to distribute corresponding source code. (This alternative is allowed only for noncommercial distribution and only if you received the program in object code or executable form with such an offer, in accord with Subsection b above.)

The source code for a work means the preferred form of the work for making modifications to it. For an executable work, complete source code means all the source code for all modules it contains, plus any associated interface definition files, plus the scripts used to control compilation and installation of the executable. However, as a special exception, the source code distributed need not include anything that is normally distributed (in either source or binary form) with the major components (compiler, kernel, and so on) of the operating system on which the executable runs, unless that component itself accompanies the executable.

If distribution of executable or object code is made by offering access to copy from a designated place, then offering equivalent access to copy the source code from the same place counts as distribution of the source code, even though third parties are not compelled to copy the source along with the object code.

 4. You may not copy, modify, sublicense, or distribute the Program except as expressly provided under this License. Any attempt otherwise to copy, modify, sublicense or distribute the Program is void, and will automatically terminate your rights under this License. However, parties who have received copies, or rights, from you under this License will not have their licenses terminated so long as such parties remain in full compliance.

 5. You are not required to accept this License, since you have not signed it. However, nothing else grants you permission to modify or distribute the Program or its derivative works. These actions are prohibited by law if you do not accept this License. Therefore, by modifying or distributing the Program (or any work based on the Program), you indicate your acceptance of this License to do so, and all its terms and conditions for copying, distributing or modifying the Program or works based on it.

 6. Each time you redistribute the Program (or any work based on the Program), the recipient automatically receives a license from the original licensor to copy, distribute or modify the Program subject to these terms and conditions. You may not impose any further restrictions on the recipients' exercise of the rights granted herein. You are not responsible for enforcing compliance by third parties to this License.

 7. If, as a consequence of a court judgment or allegation of patent infringement or for any other reason (not limited to patent issues), conditions are imposed on you (whether by court order, agreement or otherwise) that contradict the conditions of this License, they do not excuse you from the conditions of this License. If you cannot distribute so as to satisfy simultaneously your obligations under this

License and any other pertinent obligations, then as a consequence you may not distribute the Program at all. For example, if a patent license would not permit royalty-free redistribution of the Program by all those who receive copies directly or indirectly through you, then the only way you could satisfy both it and this License would be to refrain entirely from distribution of the Program.

If any portion of this section is held invalid or unenforceable under any particular circumstance, the balance of the section is intended to apply and the section as a whole is intended to apply in other circumstances.

It is not the purpose of this section to induce you to infringe any patents or other property right claims or to contest validity of any such claims; this section has the sole purpose of protecting the integrity of the free software distribution system, which is implemented by public license practices. Many people have made generous contributions to the wide range of software distributed through that system in reliance on consistent application of that system; it is up to the author/donor to decide if he or she is willing to distribute software through any other system and a licensee cannot impose that choice.

This section is intended to make thoroughly clear what is believed to be a consequence of the rest of this License.

 8. If the distribution and/or use of the Program is restricted in certain countries either by patents or by copyrighted interfaces, the original copyright holder who places the Program under this License may add an explicit geographical distribution limitation excluding those countries, so that distribution is permitted only in or among countries not thus excluded. In such case, this License incorporates the limitation as if written in the body of this License.

 9. The Free Software Foundation may publish revised and/or new versions of the General Public License from time to time. Such new versions will be similar in spirit to the present version, but may differ in detail to address new problems or concerns.

Each version is given a distinguishing version number. If the Program specifies a version number of this License which applies to it and "any later version", you have the option of following the terms and conditions either of that version or of any later version published by the Free Software Foundation. If the Program does not specify a version number of this License, you may choose any version ever published by the Free Software Foundation.

10. If you wish to incorporate parts of the Program into other free

programs whose distribution conditions are different, write to the author to ask for permission. For software which is copyrighted by the Free Software Foundation, write to the Free Software Foundation; we sometimes make exceptions for this. Our decision will be guided by the two goals of preserving the free status of all derivatives of our free software and of promoting the sharing and reuse of software generally.

#### NO WARRANTY

 11. BECAUSE THE PROGRAM IS LICENSED FREE OF CHARGE, THERE IS NO WARRANTY FOR THE PROGRAM, TO THE EXTENT PERMITTED BY APPLICABLE LAW. EXCEPT WHEN OTHERWISE STATED IN WRITING THE COPYRIGHT HOLDERS AND/OR OTHER PARTIES PROVIDE THE PROGRAM "AS IS" WITHOUT WARRANTY OF ANY KIND, EITHER EXPRESSED OR IMPLIED, INCLUDING, BUT NOT LIMITED TO, THE IMPLIED WARRANTIES OF MERCHANTABILITY AND FITNESS FOR A PARTICULAR PURPOSE. THE ENTIRE RISK AS TO THE QUALITY AND PERFORMANCE OF THE PROGRAM IS WITH YOU. SHOULD THE PROGRAM PROVE DEFECTIVE, YOU ASSUME THE COST OF ALL NECESSARY SERVICING, REPAIR OR CORRECTION.

 12. IN NO EVENT UNLESS REQUIRED BY APPLICABLE LAW OR AGREED TO IN WRITING WILL ANY COPYRIGHT HOLDER, OR ANY OTHER PARTY WHO MAY MODIFY AND/OR REDISTRIBUTE THE PROGRAM AS PERMITTED ABOVE, BE LIABLE TO YOU FOR DAMAGES, INCLUDING ANY GENERAL, SPECIAL, INCIDENTAL OR CONSEQUENTIAL DAMAGES ARISING OUT OF THE USE OR INABILITY TO USE THE PROGRAM (INCLUDING BUT NOT LIMITED TO LOSS OF DATA OR DATA BEING RENDERED INACCURATE OR LOSSES SUSTAINED BY YOU OR THIRD PARTIES OR A FAILURE OF THE PROGRAM TO OPERATE WITH ANY OTHER PROGRAMS), EVEN IF SUCH HOLDER OR OTHER PARTY HAS BEEN ADVISED OF THE POSSIBILITY OF SUCH DAMAGES.

### END OF TERMS AND CONDITIONS

 How to Apply These Terms to Your New Programs

 If you develop a new program, and you want it to be of the greatest possible use to the public, the best way to achieve this is to make it free software which everyone can redistribute and change under these terms.

 To do so, attach the following notices to the program. It is safest to attach them to the start of each source file to most effectively convey the exclusion of warranty; and each file should have at least the "copyright" line and a pointer to where the full notice is found.

 <one line to give the program's name and a brief idea of what it does.> Copyright  $(C)$  <year > <name of author>

 This program is free software; you can redistribute it and/or modify it under the terms of the GNU General Public License as published by the Free Software Foundation; either version 2 of the License, or

(at your option) any later version.

 This program is distributed in the hope that it will be useful, but WITHOUT ANY WARRANTY; without even the implied warranty of MERCHANTABILITY or FITNESS FOR A PARTICULAR PURPOSE. See the GNU General Public License for more details.

 You should have received a copy of the GNU General Public License along with this program; if not, write to the Free Software Foundation, Inc., 59 Temple Place, Suite 330, Boston, MA 02111-1307 USA

Also add information on how to contact you by electronic and paper mail.

If the program is interactive, make it output a short notice like this when it starts in an interactive mode:

 Gnomovision version 69, Copyright (C) year name of author Gnomovision comes with ABSOLUTELY NO WARRANTY; for details type `show w'. This is free software, and you are welcome to redistribute it under certain conditions; type `show c' for details.

The hypothetical commands `show w' and `show c' should show the appropriate parts of the General Public License. Of course, the commands you use may be called something other than `show w' and `show c'; they could even be mouse-clicks or menu items--whatever suits your program.

You should also get your employer (if you work as a programmer) or your school, if any, to sign a "copyright disclaimer" for the program, if necessary. Here is a sample; alter the names:

 Yoyodyne, Inc., hereby disclaims all copyright interest in the program `Gnomovision' (which makes passes at compilers) written by James Hacker.

 <signature of Ty Coon>, 1 April 1989 Ty Coon, President of Vice

This General Public License does not permit incorporating your program into proprietary programs. If your program is a subroutine library, you may consider it more useful to permit linking proprietary applications with the library. If this is what you want to do, use the GNU Library General Public License instead of this License.

> GNU GENERAL PUBLIC LICENSE Version 3, 29 June 2007

Copyright (C) 2007 Free Software Foundation, Inc. <http://fsf.org/> Everyone is permitted to copy and distribute verbatim copies of this license document, but changing it is not allowed.

#### Preamble

 The GNU General Public License is a free, copyleft license for software and other kinds of works.

 The licenses for most software and other practical works are designed to take away your freedom to share and change the works. By contrast, the GNU General Public License is intended to guarantee your freedom to share and change all versions of a program--to make sure it remains free software for all its users. We, the Free Software Foundation, use the GNU General Public License for most of our software; it applies also to any other work released this way by its authors. You can apply it to your programs, too.

 When we speak of free software, we are referring to freedom, not price. Our General Public Licenses are designed to make sure that you have the freedom to distribute copies of free software (and charge for them if you wish), that you receive source code or can get it if you want it, that you can change the software or use pieces of it in new free programs, and that you know you can do these things.

 To protect your rights, we need to prevent others from denying you these rights or asking you to surrender the rights. Therefore, you have certain responsibilities if you distribute copies of the software, or if you modify it: responsibilities to respect the freedom of others.

 For example, if you distribute copies of such a program, whether gratis or for a fee, you must pass on to the recipients the same freedoms that you received. You must make sure that they, too, receive or can get the source code. And you must show them these terms so they know their rights.

 Developers that use the GNU GPL protect your rights with two steps: (1) assert copyright on the software, and (2) offer you this License giving you legal permission to copy, distribute and/or modify it.

 For the developers' and authors' protection, the GPL clearly explains that there is no warranty for this free software. For both users' and authors' sake, the GPL requires that modified versions be marked as changed, so that their problems will not be attributed erroneously to authors of previous versions.

 Some devices are designed to deny users access to install or run modified versions of the software inside them, although the manufacturer can do so. This is fundamentally incompatible with the aim of protecting users' freedom to change the software. The systematic pattern of such abuse occurs in the area of products for individuals to

use, which is precisely where it is most unacceptable. Therefore, we have designed this version of the GPL to prohibit the practice for those products. If such problems arise substantially in other domains, we stand ready to extend this provision to those domains in future versions of the GPL, as needed to protect the freedom of users.

 Finally, every program is threatened constantly by software patents. States should not allow patents to restrict development and use of software on general-purpose computers, but in those that do, we wish to avoid the special danger that patents applied to a free program could make it effectively proprietary. To prevent this, the GPL assures that patents cannot be used to render the program non-free.

 The precise terms and conditions for copying, distribution and modification follow.

## TERMS AND CONDITIONS

0. Definitions.

"This License" refers to version 3 of the GNU General Public License.

 "Copyright" also means copyright-like laws that apply to other kinds of works, such as semiconductor masks.

 "The Program" refers to any copyrightable work licensed under this License. Each licensee is addressed as "you". "Licensees" and "recipients" may be individuals or organizations.

 To "modify" a work means to copy from or adapt all or part of the work in a fashion requiring copyright permission, other than the making of an exact copy. The resulting work is called a "modified version" of the earlier work or a work "based on" the earlier work.

 A "covered work" means either the unmodified Program or a work based on the Program.

 To "propagate" a work means to do anything with it that, without permission, would make you directly or secondarily liable for infringement under applicable copyright law, except executing it on a computer or modifying a private copy. Propagation includes copying, distribution (with or without modification), making available to the public, and in some countries other activities as well.

 To "convey" a work means any kind of propagation that enables other parties to make or receive copies. Mere interaction with a user through a computer network, with no transfer of a copy, is not conveying.

 An interactive user interface displays "Appropriate Legal Notices" to the extent that it includes a convenient and prominently visible feature that (1) displays an appropriate copyright notice, and (2) tells the user that there is no warranty for the work (except to the extent that warranties are provided), that licensees may convey the work under this License, and how to view a copy of this License. If the interface presents a list of user commands or options, such as a menu, a prominent item in the list meets this criterion.

## 1. Source Code.

 The "source code" for a work means the preferred form of the work for making modifications to it. "Object code" means any non-source form of a work.

 A "Standard Interface" means an interface that either is an official standard defined by a recognized standards body, or, in the case of interfaces specified for a particular programming language, one that is widely used among developers working in that language.

 The "System Libraries" of an executable work include anything, other than the work as a whole, that (a) is included in the normal form of packaging a Major Component, but which is not part of that Major Component, and (b) serves only to enable use of the work with that Major Component, or to implement a Standard Interface for which an implementation is available to the public in source code form. A "Major Component", in this context, means a major essential component (kernel, window system, and so on) of the specific operating system (if any) on which the executable work runs, or a compiler used to produce the work, or an object code interpreter used to run it.

 The "Corresponding Source" for a work in object code form means all the source code needed to generate, install, and (for an executable work) run the object code and to modify the work, including scripts to control those activities. However, it does not include the work's System Libraries, or general-purpose tools or generally available free programs which are used unmodified in performing those activities but which are not part of the work. For example, Corresponding Source includes interface definition files associated with source files for the work, and the source code for shared libraries and dynamically linked subprograms that the work is specifically designed to require, such as by intimate data communication or control flow between those subprograms and other parts of the work.

 The Corresponding Source need not include anything that users can regenerate automatically from other parts of the Corresponding Source.
The Corresponding Source for a work in source code form is that same work.

#### 2. Basic Permissions.

 All rights granted under this License are granted for the term of copyright on the Program, and are irrevocable provided the stated conditions are met. This License explicitly affirms your unlimited permission to run the unmodified Program. The output from running a covered work is covered by this License only if the output, given its content, constitutes a covered work. This License acknowledges your rights of fair use or other equivalent, as provided by copyright law.

 You may make, run and propagate covered works that you do not convey, without conditions so long as your license otherwise remains in force. You may convey covered works to others for the sole purpose of having them make modifications exclusively for you, or provide you with facilities for running those works, provided that you comply with the terms of this License in conveying all material for which you do not control copyright. Those thus making or running the covered works for you must do so exclusively on your behalf, under your direction and control, on terms that prohibit them from making any copies of your copyrighted material outside their relationship with you.

 Conveying under any other circumstances is permitted solely under the conditions stated below. Sublicensing is not allowed; section 10 makes it unnecessary.

3. Protecting Users' Legal Rights From Anti-Circumvention Law.

 No covered work shall be deemed part of an effective technological measure under any applicable law fulfilling obligations under article 11 of the WIPO copyright treaty adopted on 20 December 1996, or similar laws prohibiting or restricting circumvention of such measures.

 When you convey a covered work, you waive any legal power to forbid circumvention of technological measures to the extent such circumvention is effected by exercising rights under this License with respect to the covered work, and you disclaim any intention to limit operation or modification of the work as a means of enforcing, against the work's users, your or third parties' legal rights to forbid circumvention of technological measures.

4. Conveying Verbatim Copies.

 You may convey verbatim copies of the Program's source code as you receive it, in any medium, provided that you conspicuously and

appropriately publish on each copy an appropriate copyright notice; keep intact all notices stating that this License and any non-permissive terms added in accord with section 7 apply to the code; keep intact all notices of the absence of any warranty; and give all recipients a copy of this License along with the Program.

 You may charge any price or no price for each copy that you convey, and you may offer support or warranty protection for a fee.

5. Conveying Modified Source Versions.

 You may convey a work based on the Program, or the modifications to produce it from the Program, in the form of source code under the terms of section 4, provided that you also meet all of these conditions:

 a) The work must carry prominent notices stating that you modified it, and giving a relevant date.

 b) The work must carry prominent notices stating that it is released under this License and any conditions added under section 7. This requirement modifies the requirement in section 4 to "keep intact all notices".

 c) You must license the entire work, as a whole, under this License to anyone who comes into possession of a copy. This License will therefore apply, along with any applicable section 7 additional terms, to the whole of the work, and all its parts, regardless of how they are packaged. This License gives no permission to license the work in any other way, but it does not invalidate such permission if you have separately received it.

 d) If the work has interactive user interfaces, each must display Appropriate Legal Notices; however, if the Program has interactive interfaces that do not display Appropriate Legal Notices, your work need not make them do so.

 A compilation of a covered work with other separate and independent works, which are not by their nature extensions of the covered work, and which are not combined with it such as to form a larger program, in or on a volume of a storage or distribution medium, is called an "aggregate" if the compilation and its resulting copyright are not used to limit the access or legal rights of the compilation's users beyond what the individual works permit. Inclusion of a covered work in an aggregate does not cause this License to apply to the other parts of the aggregate.

6. Conveying Non-Source Forms.

 You may convey a covered work in object code form under the terms of sections 4 and 5, provided that you also convey the machine-readable Corresponding Source under the terms of this License, in one of these ways:

 a) Convey the object code in, or embodied in, a physical product (including a physical distribution medium), accompanied by the Corresponding Source fixed on a durable physical medium customarily used for software interchange.

 b) Convey the object code in, or embodied in, a physical product (including a physical distribution medium), accompanied by a written offer, valid for at least three years and valid for as long as you offer spare parts or customer support for that product model, to give anyone who possesses the object code either (1) a copy of the Corresponding Source for all the software in the product that is covered by this License, on a durable physical medium customarily used for software interchange, for a price no more than your reasonable cost of physically performing this conveying of source, or (2) access to copy the Corresponding Source from a network server at no charge.

 c) Convey individual copies of the object code with a copy of the written offer to provide the Corresponding Source. This alternative is allowed only occasionally and noncommercially, and only if you received the object code with such an offer, in accord with subsection 6b.

 d) Convey the object code by offering access from a designated place (gratis or for a charge), and offer equivalent access to the Corresponding Source in the same way through the same place at no further charge. You need not require recipients to copy the Corresponding Source along with the object code. If the place to copy the object code is a network server, the Corresponding Source may be on a different server (operated by you or a third party) that supports equivalent copying facilities, provided you maintain clear directions next to the object code saying where to find the Corresponding Source. Regardless of what server hosts the Corresponding Source, you remain obligated to ensure that it is available for as long as needed to satisfy these requirements.

 e) Convey the object code using peer-to-peer transmission, provided you inform other peers where the object code and Corresponding Source of the work are being offered to the general public at no charge under subsection 6d.

 A separable portion of the object code, whose source code is excluded from the Corresponding Source as a System Library, need not be

included in conveying the object code work.

 A "User Product" is either (1) a "consumer product", which means any tangible personal property which is normally used for personal, family, or household purposes, or (2) anything designed or sold for incorporation into a dwelling. In determining whether a product is a consumer product, doubtful cases shall be resolved in favor of coverage. For a particular product received by a particular user, "normally used" refers to a typical or common use of that class of product, regardless of the status of the particular user or of the way in which the particular user actually uses, or expects or is expected to use, the product. A product is a consumer product regardless of whether the product has substantial commercial, industrial or non-consumer uses, unless such uses represent the only significant mode of use of the product.

 "Installation Information" for a User Product means any methods, procedures, authorization keys, or other information required to install and execute modified versions of a covered work in that User Product from a modified version of its Corresponding Source. The information must suffice to ensure that the continued functioning of the modified object code is in no case prevented or interfered with solely because modification has been made.

 If you convey an object code work under this section in, or with, or specifically for use in, a User Product, and the conveying occurs as part of a transaction in which the right of possession and use of the User Product is transferred to the recipient in perpetuity or for a fixed term (regardless of how the transaction is characterized), the Corresponding Source conveyed under this section must be accompanied by the Installation Information. But this requirement does not apply if neither you nor any third party retains the ability to install modified object code on the User Product (for example, the work has been installed in ROM).

 The requirement to provide Installation Information does not include a requirement to continue to provide support service, warranty, or updates for a work that has been modified or installed by the recipient, or for the User Product in which it has been modified or installed. Access to a network may be denied when the modification itself materially and adversely affects the operation of the network or violates the rules and protocols for communication across the network.

 Corresponding Source conveyed, and Installation Information provided, in accord with this section must be in a format that is publicly documented (and with an implementation available to the public in source code form), and must require no special password or key for unpacking, reading or copying.

#### 7. Additional Terms.

 "Additional permissions" are terms that supplement the terms of this License by making exceptions from one or more of its conditions. Additional permissions that are applicable to the entire Program shall be treated as though they were included in this License, to the extent that they are valid under applicable law. If additional permissions apply only to part of the Program, that part may be used separately under those permissions, but the entire Program remains governed by this License without regard to the additional permissions.

 When you convey a copy of a covered work, you may at your option remove any additional permissions from that copy, or from any part of it. (Additional permissions may be written to require their own removal in certain cases when you modify the work.) You may place additional permissions on material, added by you to a covered work, for which you have or can give appropriate copyright permission.

 Notwithstanding any other provision of this License, for material you add to a covered work, you may (if authorized by the copyright holders of that material) supplement the terms of this License with terms:

 a) Disclaiming warranty or limiting liability differently from the terms of sections 15 and 16 of this License; or

 b) Requiring preservation of specified reasonable legal notices or author attributions in that material or in the Appropriate Legal Notices displayed by works containing it; or

 c) Prohibiting misrepresentation of the origin of that material, or requiring that modified versions of such material be marked in reasonable ways as different from the original version; or

 d) Limiting the use for publicity purposes of names of licensors or authors of the material; or

 e) Declining to grant rights under trademark law for use of some trade names, trademarks, or service marks; or

 f) Requiring indemnification of licensors and authors of that material by anyone who conveys the material (or modified versions of it) with contractual assumptions of liability to the recipient, for any liability that these contractual assumptions directly impose on those licensors and authors.

 All other non-permissive additional terms are considered "further restrictions" within the meaning of section 10. If the Program as you received it, or any part of it, contains a notice stating that it is

governed by this License along with a term that is a further restriction, you may remove that term. If a license document contains a further restriction but permits relicensing or conveying under this License, you may add to a covered work material governed by the terms of that license document, provided that the further restriction does not survive such relicensing or conveying.

 If you add terms to a covered work in accord with this section, you must place, in the relevant source files, a statement of the additional terms that apply to those files, or a notice indicating where to find the applicable terms.

 Additional terms, permissive or non-permissive, may be stated in the form of a separately written license, or stated as exceptions; the above requirements apply either way.

#### 8. Termination.

 You may not propagate or modify a covered work except as expressly provided under this License. Any attempt otherwise to propagate or modify it is void, and will automatically terminate your rights under this License (including any patent licenses granted under the third paragraph of section 11).

 However, if you cease all violation of this License, then your license from a particular copyright holder is reinstated (a) provisionally, unless and until the copyright holder explicitly and finally terminates your license, and (b) permanently, if the copyright holder fails to notify you of the violation by some reasonable means prior to 60 days after the cessation.

 Moreover, your license from a particular copyright holder is reinstated permanently if the copyright holder notifies you of the violation by some reasonable means, this is the first time you have received notice of violation of this License (for any work) from that copyright holder, and you cure the violation prior to 30 days after your receipt of the notice.

 Termination of your rights under this section does not terminate the licenses of parties who have received copies or rights from you under this License. If your rights have been terminated and not permanently reinstated, you do not qualify to receive new licenses for the same material under section 10.

9. Acceptance Not Required for Having Copies.

 You are not required to accept this License in order to receive or run a copy of the Program. Ancillary propagation of a covered work occurring solely as a consequence of using peer-to-peer transmission to receive a copy likewise does not require acceptance. However, nothing other than this License grants you permission to propagate or modify any covered work. These actions infringe copyright if you do not accept this License. Therefore, by modifying or propagating a covered work, you indicate your acceptance of this License to do so.

#### 10. Automatic Licensing of Downstream Recipients.

 Each time you convey a covered work, the recipient automatically receives a license from the original licensors, to run, modify and propagate that work, subject to this License. You are not responsible for enforcing compliance by third parties with this License.

 An "entity transaction" is a transaction transferring control of an organization, or substantially all assets of one, or subdividing an organization, or merging organizations. If propagation of a covered work results from an entity transaction, each party to that transaction who receives a copy of the work also receives whatever licenses to the work the party's predecessor in interest had or could give under the previous paragraph, plus a right to possession of the Corresponding Source of the work from the predecessor in interest, if the predecessor has it or can get it with reasonable efforts.

 You may not impose any further restrictions on the exercise of the rights granted or affirmed under this License. For example, you may not impose a license fee, royalty, or other charge for exercise of rights granted under this License, and you may not initiate litigation (including a cross-claim or counterclaim in a lawsuit) alleging that any patent claim is infringed by making, using, selling, offering for sale, or importing the Program or any portion of it.

#### 11. Patents.

 A "contributor" is a copyright holder who authorizes use under this License of the Program or a work on which the Program is based. The work thus licensed is called the contributor's "contributor version".

 A contributor's "essential patent claims" are all patent claims owned or controlled by the contributor, whether already acquired or hereafter acquired, that would be infringed by some manner, permitted by this License, of making, using, or selling its contributor version, but do not include claims that would be infringed only as a consequence of further modification of the contributor version. For purposes of this definition, "control" includes the right to grant patent sublicenses in a manner consistent with the requirements of this License.

 Each contributor grants you a non-exclusive, worldwide, royalty-free patent license under the contributor's essential patent claims, to make, use, sell, offer for sale, import and otherwise run, modify and propagate the contents of its contributor version.

 In the following three paragraphs, a "patent license" is any express agreement or commitment, however denominated, not to enforce a patent (such as an express permission to practice a patent or covenant not to sue for patent infringement). To "grant" such a patent license to a party means to make such an agreement or commitment not to enforce a patent against the party.

 If you convey a covered work, knowingly relying on a patent license, and the Corresponding Source of the work is not available for anyone to copy, free of charge and under the terms of this License, through a publicly available network server or other readily accessible means, then you must either (1) cause the Corresponding Source to be so available, or (2) arrange to deprive yourself of the benefit of the patent license for this particular work, or (3) arrange, in a manner consistent with the requirements of this License, to extend the patent license to downstream recipients. "Knowingly relying" means you have actual knowledge that, but for the patent license, your conveying the covered work in a country, or your recipient's use of the covered work in a country, would infringe one or more identifiable patents in that country that you have reason to believe are valid.

 If, pursuant to or in connection with a single transaction or arrangement, you convey, or propagate by procuring conveyance of, a covered work, and grant a patent license to some of the parties receiving the covered work authorizing them to use, propagate, modify or convey a specific copy of the covered work, then the patent license you grant is automatically extended to all recipients of the covered work and works based on it.

 A patent license is "discriminatory" if it does not include within the scope of its coverage, prohibits the exercise of, or is conditioned on the non-exercise of one or more of the rights that are specifically granted under this License. You may not convey a covered work if you are a party to an arrangement with a third party that is in the business of distributing software, under which you make payment to the third party based on the extent of your activity of conveying the work, and under which the third party grants, to any of the parties who would receive the covered work from you, a discriminatory patent license (a) in connection with copies of the covered work conveyed by you (or copies made from those copies), or (b) primarily for and in connection with specific products or compilations that contain the covered work, unless you entered into that arrangement, or that patent license was granted, prior to 28 March 2007.

 Nothing in this License shall be construed as excluding or limiting any implied license or other defenses to infringement that may otherwise be available to you under applicable patent law.

12. No Surrender of Others' Freedom.

 If conditions are imposed on you (whether by court order, agreement or otherwise) that contradict the conditions of this License, they do not excuse you from the conditions of this License. If you cannot convey a covered work so as to satisfy simultaneously your obligations under this License and any other pertinent obligations, then as a consequence you may not convey it at all. For example, if you agree to terms that obligate you to collect a royalty for further conveying from those to whom you convey the Program, the only way you could satisfy both those terms and this License would be to refrain entirely from conveying the Program.

13. Use with the GNU Affero General Public License.

 Notwithstanding any other provision of this License, you have permission to link or combine any covered work with a work licensed under version 3 of the GNU Affero General Public License into a single combined work, and to convey the resulting work. The terms of this License will continue to apply to the part which is the covered work, but the special requirements of the GNU Affero General Public License, section 13, concerning interaction through a network will apply to the combination as such.

14. Revised Versions of this License.

 The Free Software Foundation may publish revised and/or new versions of the GNU General Public License from time to time. Such new versions will be similar in spirit to the present version, but may differ in detail to address new problems or concerns.

 Each version is given a distinguishing version number. If the Program specifies that a certain numbered version of the GNU General Public License "or any later version" applies to it, you have the option of following the terms and conditions either of that numbered version or of any later version published by the Free Software Foundation. If the Program does not specify a version number of the GNU General Public License, you may choose any version ever published by the Free Software Foundation.

 If the Program specifies that a proxy can decide which future versions of the GNU General Public License can be used, that proxy's public statement of acceptance of a version permanently authorizes you to choose that version for the Program.

 Later license versions may give you additional or different permissions. However, no additional obligations are imposed on any author or copyright holder as a result of your choosing to follow a later version.

#### 15. Disclaimer of Warranty.

 THERE IS NO WARRANTY FOR THE PROGRAM, TO THE EXTENT PERMITTED BY APPLICABLE LAW. EXCEPT WHEN OTHERWISE STATED IN WRITING THE COPYRIGHT HOLDERS AND/OR OTHER PARTIES PROVIDE THE PROGRAM "AS IS" WITHOUT WARRANTY OF ANY KIND, EITHER EXPRESSED OR IMPLIED, INCLUDING, BUT NOT LIMITED TO, THE IMPLIED WARRANTIES OF MERCHANTABILITY AND FITNESS FOR A PARTICULAR PURPOSE. THE ENTIRE RISK AS TO THE QUALITY AND PERFORMANCE OF THE PROGRAM IS WITH YOU. SHOULD THE PROGRAM PROVE DEFECTIVE, YOU ASSUME THE COST OF ALL NECESSARY SERVICING, REPAIR OR CORRECTION.

#### 16. Limitation of Liability.

 IN NO EVENT UNLESS REQUIRED BY APPLICABLE LAW OR AGREED TO IN WRITING WILL ANY COPYRIGHT HOLDER, OR ANY OTHER PARTY WHO MODIFIES AND/OR CONVEYS THE PROGRAM AS PERMITTED ABOVE, BE LIABLE TO YOU FOR DAMAGES, INCLUDING ANY GENERAL, SPECIAL, INCIDENTAL OR CONSEQUENTIAL DAMAGES ARISING OUT OF THE USE OR INABILITY TO USE THE PROGRAM (INCLUDING BUT NOT LIMITED TO LOSS OF DATA OR DATA BEING RENDERED INACCURATE OR LOSSES SUSTAINED BY YOU OR THIRD PARTIES OR A FAILURE OF THE PROGRAM TO OPERATE WITH ANY OTHER PROGRAMS), EVEN IF SUCH HOLDER OR OTHER PARTY HAS BEEN ADVISED OF THE POSSIBILITY OF SUCH DAMAGES.

17. Interpretation of Sections 15 and 16.

 If the disclaimer of warranty and limitation of liability provided above cannot be given local legal effect according to their terms, reviewing courts shall apply local law that most closely approximates an absolute waiver of all civil liability in connection with the Program, unless a warranty or assumption of liability accompanies a copy of the Program in return for a fee.

#### END OF TERMS AND CONDITIONS

How to Apply These Terms to Your New Programs

 If you develop a new program, and you want it to be of the greatest possible use to the public, the best way to achieve this is to make it free software which everyone can redistribute and change under these terms.

 To do so, attach the following notices to the program. It is safest to attach them to the start of each source file to most effectively

state the exclusion of warranty; and each file should have at least the "copyright" line and a pointer to where the full notice is found.

 <one line to give the program's name and a brief idea of what it does.> Copyright  $(C)$  <year > <name of author>

 This program is free software: you can redistribute it and/or modify it under the terms of the GNU General Public License as published by the Free Software Foundation, either version 3 of the License, or (at your option) any later version.

 This program is distributed in the hope that it will be useful, but WITHOUT ANY WARRANTY; without even the implied warranty of MERCHANTABILITY or FITNESS FOR A PARTICULAR PURPOSE. See the GNU General Public License for more details.

 You should have received a copy of the GNU General Public License along with this program. If not, see  $\langle \text{http://www.gnu.org/licenses/>.} \rangle$ .

Also add information on how to contact you by electronic and paper mail.

 If the program does terminal interaction, make it output a short notice like this when it starts in an interactive mode:

 $<$ program> Copyright (C) $<$ year>  $<$ name of author> This program comes with ABSOLUTELY NO WARRANTY; for details type `show w'. This is free software, and you are welcome to redistribute it under certain conditions; type `show c' for details.

The hypothetical commands `show w' and `show c' should show the appropriate parts of the General Public License. Of course, your program's commands might be different; for a GUI interface, you would use an "about box".

 You should also get your employer (if you work as a programmer) or school, if any, to sign a "copyright disclaimer" for the program, if necessary. For more information on this, and how to apply and follow the GNU GPL, see <http://www.gnu.org/licenses/>.

 The GNU General Public License does not permit incorporating your program into proprietary programs. If your program is a subroutine library, you may consider it more useful to permit linking proprietary applications with the library. If this is what you want to do, use the GNU Lesser General Public License instead of this License. But first, please read <http://www.gnu.org/philosophy/why-not-lgpl.html>. @c The GNU Free Documentation License. @center Version 1.3, 3 November 2008

@c This file is intended to be included within another document,

@c hence no sectioning command or @node.

@display Copyright @copyright{} 2000, 2001, 2002, 2007, 2008 Free Software Foundation, Inc. @uref{http://fsf.org/}

Everyone is permitted to copy and distribute verbatim copies of this license document, but changing it is not allowed. @end display

@enumerate 0 @item PREAMBLE

The purpose of this License is to make a manual, textbook, or other functional and useful document @dfn{free} in the sense of freedom: to assure everyone the effective freedom to copy and redistribute it, with or without modifying it, either commercially or noncommercially. Secondarily, this License preserves for the author and publisher a way to get credit for their work, while not being considered responsible for modifications made by others.

This License is a kind of ``copyleft'', which means that derivative works of the document must themselves be free in the same sense. It complements the GNU General Public License, which is a copyleft license designed for free software.

We have designed this License in order to use it for manuals for free software, because free software needs free documentation: a free program should come with manuals providing the same freedoms that the software does. But this License is not limited to software manuals; it can be used for any textual work, regardless of subject matter or whether it is published as a printed book. We recommend this License principally for works whose purpose is instruction or reference.

## @item

#### APPLICABILITY AND DEFINITIONS

This License applies to any manual or other work, in any medium, that contains a notice placed by the copyright holder saying it can be distributed under the terms of this License. Such a notice grants a world-wide, royalty-free license, unlimited in duration, to use that work under the conditions stated herein. The ``Document'', below, refers to any such manual or work. Any member of the public is a licensee, and is addressed as ``you''. You accept the license if you copy, modify or distribute the work in a way requiring permission under copyright law.

A ``Modified Version'' of the Document means any work containing the Document or a portion of it, either copied verbatim, or with modifications and/or translated into another language.

A ``Secondary Section'' is a named appendix or a front-matter section of the Document that deals exclusively with the relationship of the publishers or authors of the Document to the Document's overall subject (or to related matters) and contains nothing that could fall directly within that overall subject. (Thus, if the Document is in part a textbook of mathematics, a Secondary Section may not explain any mathematics.) The relationship could be a matter of historical connection with the subject or with related matters, or of legal, commercial, philosophical, ethical or political position regarding them.

The ``Invariant Sections'' are certain Secondary Sections whose titles are designated, as being those of Invariant Sections, in the notice that says that the Document is released under this License. If a section does not fit the above definition of Secondary then it is not allowed to be designated as Invariant. The Document may contain zero Invariant Sections. If the Document does not identify any Invariant Sections then there are none.

The ``Cover Texts" are certain short passages of text that are listed, as Front-Cover Texts or Back-Cover Texts, in the notice that says that the Document is released under this License. A Front-Cover Text may be at most 5 words, and a Back-Cover Text may be at most 25 words.

A ``Transparent'' copy of the Document means a machine-readable copy, represented in a format whose specification is available to the general public, that is suitable for revising the document straightforwardly with generic text editors or (for images composed of pixels) generic paint programs or (for drawings) some widely available drawing editor, and that is suitable for input to text formatters or for automatic translation to a variety of formats suitable for input to text formatters. A copy made in an otherwise Transparent file format whose markup, or absence of markup, has been arranged to thwart or discourage subsequent modification by readers is not Transparent. An image format is not Transparent if used for any substantial amount of text. A copy that is not ``Transparent'' is called ``Opaque''.

Examples of suitable formats for Transparent copies include plain  $@sc{a}sc$  without markup, Texinfo input format,  $La@TeV$  input format, @acronym{SGML} or @acronym{XML} using a publicly available @acronym{DTD}, and standard-conforming simple @acronym{HTML}, PostScript or @acronym{PDF} designed for human modification. Examples of transparent image formats include @acronym{PNG}, @acronym{XCF} and @acronym{JPG}. Opaque formats include proprietary formats that can be

read and edited only by proprietary word processors, @acronym{SGML} or @acronym{XML} for which the @acronym{DTD} and/or processing tools are not generally available, and the machine-generated @acronym{HTML}, PostScript or @acronym{PDF} produced by some word processors for output purposes only.

The ``Title Page'' means, for a printed book, the title page itself, plus such following pages as are needed to hold, legibly, the material this License requires to appear in the title page. For works in formats which do not have any title page as such, ``Title Page'' means the text near the most prominent appearance of the work's title, preceding the beginning of the body of the text.

The ``publisher'' means any person or entity that distributes copies of the Document to the public.

A section ``Entitled XYZ'' means a named subunit of the Document whose title either is precisely XYZ or contains XYZ in parentheses following text that translates XYZ in another language. (Here XYZ stands for a specific section name mentioned below, such as "Acknowledgements", ``Dedications'', ``Endorsements'', or ``History''.) To ``Preserve the Title'' of such a section when you modify the Document means that it remains a section ``Entitled XYZ'' according to this definition.

The Document may include Warranty Disclaimers next to the notice which states that this License applies to the Document. These Warranty Disclaimers are considered to be included by reference in this License, but only as regards disclaiming warranties: any other implication that these Warranty Disclaimers may have is void and has no effect on the meaning of this License.

## @item VERBATIM COPYING

You may copy and distribute the Document in any medium, either commercially or noncommercially, provided that this License, the copyright notices, and the license notice saying this License applies to the Document are reproduced in all copies, and that you add no other conditions whatsoever to those of this License. You may not use technical measures to obstruct or control the reading or further copying of the copies you make or distribute. However, you may accept compensation in exchange for copies. If you distribute a large enough number of copies you must also follow the conditions in section 3.

You may also lend copies, under the same conditions stated above, and you may publicly display copies.

@item

#### COPYING IN QUANTITY

If you publish printed copies (or copies in media that commonly have printed covers) of the Document, numbering more than 100, and the Document's license notice requires Cover Texts, you must enclose the copies in covers that carry, clearly and legibly, all these Cover Texts: Front-Cover Texts on the front cover, and Back-Cover Texts on the back cover. Both covers must also clearly and legibly identify you as the publisher of these copies. The front cover must present the full title with all words of the title equally prominent and visible. You may add other material on the covers in addition. Copying with changes limited to the covers, as long as they preserve the title of the Document and satisfy these conditions, can be treated as verbatim copying in other respects.

If the required texts for either cover are too voluminous to fit legibly, you should put the first ones listed (as many as fit reasonably) on the actual cover, and continue the rest onto adjacent pages.

If you publish or distribute Opaque copies of the Document numbering more than 100, you must either include a machine-readable Transparent copy along with each Opaque copy, or state in or with each Opaque copy a computer-network location from which the general network-using public has access to download using public-standard network protocols a complete Transparent copy of the Document, free of added material. If you use the latter option, you must take reasonably prudent steps, when you begin distribution of Opaque copies in quantity, to ensure that this Transparent copy will remain thus accessible at the stated location until at least one year after the last time you distribute an Opaque copy (directly or through your agents or retailers) of that edition to the public.

It is requested, but not required, that you contact the authors of the Document well before redistributing any large number of copies, to give them a chance to provide you with an updated version of the Document.

#### @item MODIFICATIONS

You may copy and distribute a Modified Version of the Document under the conditions of sections 2 and 3 above, provided that you release the Modified Version under precisely this License, with the Modified Version filling the role of the Document, thus licensing distribution and modification of the Modified Version to whoever possesses a copy of it. In addition, you must do these things in the Modified Version:

@enumerate A

#### @item

Use in the Title Page (and on the covers, if any) a title distinct from that of the Document, and from those of previous versions (which should, if there were any, be listed in the History section of the Document). You may use the same title as a previous version if the original publisher of that version gives permission.

#### @item

List on the Title Page, as authors, one or more persons or entities responsible for authorship of the modifications in the Modified Version, together with at least five of the principal authors of the Document (all of its principal authors, if it has fewer than five), unless they release you from this requirement.

#### @item

State on the Title page the name of the publisher of the Modified Version, as the publisher.

#### @item

Preserve all the copyright notices of the Document.

#### @item

Add an appropriate copyright notice for your modifications adjacent to the other copyright notices.

#### @item

Include, immediately after the copyright notices, a license notice giving the public permission to use the Modified Version under the terms of this License, in the form shown in the Addendum below.

#### @item

Preserve in that license notice the full lists of Invariant Sections and required Cover Texts given in the Document's license notice.

#### @item

Include an unaltered copy of this License.

#### @item

Preserve the section Entitled ``History'', Preserve its Title, and add to it an item stating at least the title, year, new authors, and publisher of the Modified Version as given on the Title Page. If there is no section Entitled ``History'' in the Document, create one stating the title, year, authors, and publisher of the Document as given on its Title Page, then add an item describing the Modified Version as stated in the previous sentence.

#### @item

Preserve the network location, if any, given in the Document for

public access to a Transparent copy of the Document, and likewise the network locations given in the Document for previous versions it was based on. These may be placed in the ``History'' section. You may omit a network location for a work that was published at least four years before the Document itself, or if the original publisher of the version it refers to gives permission.

#### @item

For any section Entitled ``Acknowledgements'' or ``Dedications'', Preserve the Title of the section, and preserve in the section all the substance and tone of each of the contributor acknowledgements and/or dedications given therein.

#### @item

Preserve all the Invariant Sections of the Document, unaltered in their text and in their titles. Section numbers or the equivalent are not considered part of the section titles.

#### @item

Delete any section Entitled ``Endorsements''. Such a section may not be included in the Modified Version.

#### @item

Do not retitle any existing section to be Entitled ``Endorsements'' or to conflict in title with any Invariant Section.

#### @item

Preserve any Warranty Disclaimers. @end enumerate

If the Modified Version includes new front-matter sections or appendices that qualify as Secondary Sections and contain no material copied from the Document, you may at your option designate some or all of these sections as invariant. To do this, add their titles to the list of Invariant Sections in the Modified Version's license notice. These titles must be distinct from any other section titles.

You may add a section Entitled ``Endorsements'', provided it contains nothing but endorsements of your Modified Version by various parties---for example, statements of peer review or that the text has been approved by an organization as the authoritative definition of a standard.

You may add a passage of up to five words as a Front-Cover Text, and a passage of up to 25 words as a Back-Cover Text, to the end of the list of Cover Texts in the Modified Version. Only one passage of Front-Cover Text and one of Back-Cover Text may be added by (or through arrangements made by) any one entity. If the Document already

includes a cover text for the same cover, previously added by you or by arrangement made by the same entity you are acting on behalf of, you may not add another; but you may replace the old one, on explicit permission from the previous publisher that added the old one.

The author(s) and publisher(s) of the Document do not by this License give permission to use their names for publicity for or to assert or imply endorsement of any Modified Version.

## @item COMBINING DOCUMENTS

You may combine the Document with other documents released under this License, under the terms defined in section 4 above for modified versions, provided that you include in the combination all of the Invariant Sections of all of the original documents, unmodified, and list them all as Invariant Sections of your combined work in its license notice, and that you preserve all their Warranty Disclaimers.

The combined work need only contain one copy of this License, and multiple identical Invariant Sections may be replaced with a single copy. If there are multiple Invariant Sections with the same name but different contents, make the title of each such section unique by adding at the end of it, in parentheses, the name of the original author or publisher of that section if known, or else a unique number. Make the same adjustment to the section titles in the list of Invariant Sections in the license notice of the combined work.

In the combination, you must combine any sections Entitled ``History'' in the various original documents, forming one section Entitled ``History''; likewise combine any sections Entitled ``Acknowledgements'', and any sections Entitled ``Dedications''. You must delete all sections Entitled ``Endorsements.''

## @item COLLECTIONS OF DOCUMENTS

You may make a collection consisting of the Document and other documents released under this License, and replace the individual copies of this License in the various documents with a single copy that is included in the collection, provided that you follow the rules of this License for verbatim copying of each of the documents in all other respects.

You may extract a single document from such a collection, and distribute it individually under this License, provided you insert a copy of this License into the extracted document, and follow this License in all other respects regarding verbatim copying of that document.

#### @item AGGREGATION WITH INDEPENDENT WORKS

A compilation of the Document or its derivatives with other separate and independent documents or works, in or on a volume of a storage or distribution medium, is called an ``aggregate'' if the copyright resulting from the compilation is not used to limit the legal rights of the compilation's users beyond what the individual works permit. When the Document is included in an aggregate, this License does not apply to the other works in the aggregate which are not themselves derivative works of the Document.

If the Cover Text requirement of section 3 is applicable to these copies of the Document, then if the Document is less than one half of the entire aggregate, the Document's Cover Texts may be placed on covers that bracket the Document within the aggregate, or the electronic equivalent of covers if the Document is in electronic form. Otherwise they must appear on printed covers that bracket the whole aggregate.

## @item TRANSLATION

Translation is considered a kind of modification, so you may distribute translations of the Document under the terms of section 4. Replacing Invariant Sections with translations requires special permission from their copyright holders, but you may include translations of some or all Invariant Sections in addition to the original versions of these Invariant Sections. You may include a translation of this License, and all the license notices in the Document, and any Warranty Disclaimers, provided that you also include the original English version of this License and the original versions of those notices and disclaimers. In case of a disagreement between the translation and the original version of this License or a notice or disclaimer, the original version will prevail.

If a section in the Document is Entitled ``Acknowledgements'', ``Dedications'', or ``History'', the requirement (section 4) to Preserve its Title (section 1) will typically require changing the actual title.

## @item **TERMINATION**

You may not copy, modify, sublicense, or distribute the Document except as expressly provided under this License. Any attempt otherwise to copy, modify, sublicense, or distribute it is void, and will automatically terminate your rights under this License.

However, if you cease all violation of this License, then your license from a particular copyright holder is reinstated (a) provisionally, unless and until the copyright holder explicitly and finally terminates your license, and (b) permanently, if the copyright holder fails to notify you of the violation by some reasonable means prior to 60 days after the cessation.

Moreover, your license from a particular copyright holder is reinstated permanently if the copyright holder notifies you of the violation by some reasonable means, this is the first time you have received notice of violation of this License (for any work) from that copyright holder, and you cure the violation prior to 30 days after your receipt of the notice.

Termination of your rights under this section does not terminate the licenses of parties who have received copies or rights from you under this License. If your rights have been terminated and not permanently reinstated, receipt of a copy of some or all of the same material does not give you any rights to use it.

### @item FUTURE REVISIONS OF THIS LICENSE

The Free Software Foundation may publish new, revised versions of the GNU Free Documentation License from time to time. Such new versions will be similar in spirit to the present version, but may differ in detail to address new problems or concerns. See @uref{http://www.gnu.org/copyleft/}.

Each version of the License is given a distinguishing version number. If the Document specifies that a particular numbered version of this License ``or any later version'' applies to it, you have the option of following the terms and conditions either of that specified version or of any later version that has been published (not as a draft) by the Free Software Foundation. If the Document does not specify a version number of this License, you may choose any version ever published (not as a draft) by the Free Software Foundation. If the Document specifies that a proxy can decide which future versions of this License can be used, that proxy's public statement of acceptance of a version permanently authorizes you to choose that version for the Document.

## @item RELICENSING

``Massive Multiauthor Collaboration Site'' (or ``MMC Site'') means any World Wide Web server that publishes copyrightable works and also

provides prominent facilities for anybody to edit those works. A public wiki that anybody can edit is an example of such a server. A ``Massive Multiauthor Collaboration'' (or ``MMC'') contained in the site means any set of copyrightable works thus published on the MMC site.

``CC-BY-SA'' means the Creative Commons Attribution-Share Alike 3.0 license published by Creative Commons Corporation, a not-for-profit corporation with a principal place of business in San Francisco, California, as well as future copyleft versions of that license published by that same organization.

``Incorporate'' means to publish or republish a Document, in whole or in part, as part of another Document.

An MMC is ``eligible for relicensing'' if it is licensed under this License, and if all works that were first published under this License somewhere other than this MMC, and subsequently incorporated in whole or in part into the MMC, (1) had no cover texts or invariant sections, and (2) were thus incorporated prior to November 1, 2008.

The operator of an MMC Site may republish an MMC contained in the site under CC-BY-SA on the same site at any time before August 1, 2009, provided the MMC is eligible for relicensing.

@end enumerate

@page @heading ADDENDUM: How to use this License for your documents

To use this License in a document you have written, include a copy of the License in the document and put the following copyright and license notices just after the title page:

@smallexample @group Copyright (C) @var{year} @var{your name}. Permission is granted to copy, distribute and/or modify this document under the terms of the GNU Free Documentation License, Version 1.3 or any later version published by the Free Software Foundation; with no Invariant Sections, no Front-Cover Texts, and no Back-Cover Texts. A copy of the license is included in the section entitled ``GNU Free Documentation License''. @end group @end smallexample

If you have Invariant Sections, Front-Cover Texts and Back-Cover Texts, replace the ``with@dots{}Texts.'' line with this:

@smallexample

@group with the Invariant Sections being @var{list their titles}, with the Front-Cover Texts being @var{list}, and with the Back-Cover Texts being @var{list}. @end group @end smallexample

If you have Invariant Sections without Cover Texts, or some other combination of the three, merge those two alternatives to suit the situation.

If your document contains nontrivial examples of program code, we recommend releasing these examples in parallel under your choice of free software license, such as the GNU General Public License, to permit their use in free software.

@c Local Variables: @c ispell-local-pdict: "ispell-dict" @c End:

## **1.305 webencodings 0.5.1**

## **1.305.1 Available under license :**

No license file was found, but licenses were detected in source scan.

:license: BSD, see LICENSE for details.

Found in path(s):

\* /opt/cola/permits/1401468445\_1661617535.3616152/0/webencodings-0-5-1-1-tar-gz/webencodings-

0.5.1/webencodings/labels.py

\* /opt/cola/permits/1401468445\_1661617535.3616152/0/webencodings-0-5-1-1-tar-gz/webencodings-

0.5.1/webencodings/\_\_init\_\_.py

\* /opt/cola/permits/1401468445\_1661617535.3616152/0/webencodings-0-5-1-1-tar-gz/webencodings-

0.5.1/webencodings/tests.py

\* /opt/cola/permits/1401468445\_1661617535.3616152/0/webencodings-0-5-1-1-tar-gz/webencodings-

0.5.1/webencodings/x\_user\_defined.py

No license file was found, but licenses were detected in source scan.

from setuptools import setup, find\_packages import io from os import path import re

 $VERSION = re.search("VERSION = '([^1] + )'', io.open($ 

 path.join(path.dirname(\_\_file\_\_), 'webencodings', '\_\_init\_\_.py'), encoding='utf-8' ).read().strip()).group(1)

```
LONG_DESCRIPTION = io.open(
  path.join(path.dirname(__file__), 'README.rst'),
  encoding='utf-8'
).read()
```

```
setup(
```
 name='webencodings', version=VERSION,

url='https://github.com/SimonSapin/python-webencodings',

license='BSD',

author='Simon Sapin',

author\_email='simon.sapin@exyr.org',

maintainer='Geoffrey Sneddon',

maintainer\_email='me@gsnedders.com',

description='Character encoding aliases for legacy web content',

long\_description=LONG\_DESCRIPTION,

classifiers=[

'Development Status :: 4 - Beta',

'Intended Audience :: Developers',

'License :: OSI Approved :: BSD License',

'Programming Language :: Python',

'Programming Language :: Python :: 2',

```
 'Programming Language :: Python :: 2.6',
```
'Programming Language :: Python :: 2.7',

```
 'Programming Language :: Python :: 3',
```
'Programming Language :: Python :: 3.3',

```
 'Programming Language :: Python :: 3.4',
```

```
 'Programming Language :: Python :: 3.5',
```
'Programming Language :: Python :: 3.6',

'Programming Language :: Python :: Implementation :: CPython',

'Programming Language :: Python :: Implementation :: PyPy',

```
 'Topic :: Internet :: WWW/HTTP',
```

```
 ],
```

```
 packages=find_packages(),
```

```
)
```

```
Found in path(s):
```
 $*$ /opt/cola/permits/1401468445 1661617535.3616152/0/webencodings-0-5-1-1-tar-gz/webencodings-0.5.1/setup.py

No license file was found, but licenses were detected in source scan.

Metadata-Version: 1.1 Name: webencodings

Version: 0.5.1

Summary: Character encoding aliases for legacy web content Home-page: https://github.com/SimonSapin/python-webencodings Author: Geoffrey Sneddon Author-email: me@gsnedders.com License: BSD Description: python-webencodings

===================

 This is a Python implementation of the `WHATWG Encoding standard <http://encoding.spec.whatwg.org/>`\_.

\* Latest documentation: http://packages.python.org/webencodings/

- \* Source code and issue tracker:
- https://github.com/gsnedders/python-webencodings
- \* PyPI releases: http://pypi.python.org/pypi/webencodings
- \* License: BSD
- \* Python 2.6+ and  $3.3+$

In order to be compatible with legacy web content

when interpreting something like ``Content-Type: text/html; charset=latin1``, tools need to use a particular set of aliases for encoding labels as well as some overriding rules. For example, ``US-ASCII`` and ``iso-8859-1`` on the web are actually

 aliases for ``windows-1252``, and an UTF-8 or UTF-16 BOM takes precedence over any other encoding declaration.

 The Encoding standard defines all such details so that implementations do not have to reverse-engineer each other.

 This module has encoding labels and BOM detection, but the actual implementation for encoders and decoders is Python's.

#### Platform: UNKNOWN

Classifier: Development Status :: 4 - Beta Classifier: Intended Audience :: Developers Classifier: License :: OSI Approved :: BSD License Classifier: Programming Language :: Python Classifier: Programming Language :: Python :: 2 Classifier: Programming Language :: Python :: 2.6 Classifier: Programming Language :: Python :: 2.7 Classifier: Programming Language :: Python :: 3 Classifier: Programming Language :: Python :: 3.3 Classifier: Programming Language :: Python :: 3.4 Classifier: Programming Language :: Python :: 3.5 Classifier: Programming Language :: Python :: 3.6 Classifier: Programming Language :: Python :: Implementation :: CPython Classifier: Programming Language :: Python :: Implementation :: PyPy Classifier: Topic :: Internet :: WWW/HTTP

Found in path(s):

\* /opt/cola/permits/1401468445\_1661617535.3616152/0/webencodings-0-5-1-1-tar-gz/webencodings-

0.5.1/webencodings.egg-info/PKG-INFO

\* /opt/cola/permits/1401468445\_1661617535.3616152/0/webencodings-0-5-1-1-tar-gz/webencodings-0.5.1/PKG-INFO

No license file was found, but licenses were detected in source scan.

 $"''"$ 

webencodings.mklabels

~~~~~~~~~~~~~~~~~~~~~

Regenarate the webencodings.labels module.

 :copyright: Copyright 2012 by Simon Sapin :license: BSD, see LICENSE for details.

 $"''"$ 

import json try: from urllib import urlopen except ImportError: from urllib.request import urlopen

```
def assert_lower(string):
 assert string == string.lower() return string
```

```
def generate(url):
  parts = \langle"'\
```
 $"''"$ 

webencodings.labels

Map encoding labels to their name.

~~~~~~~~~~~~~~~~~~~

 :copyright: Copyright 2012 by Simon Sapin :license: BSD, see LICENSE for details.

.....

# XXX Do not edit! # This file is automatically generated by mklabels.py

```
LABELS =''']
 labels = 1 (repr(assert_lower(label)).lstrip('u'),
      repr(encoding['name']).lstrip('u'))
     for category in json.loads(urlopen(url).read().decode('ascii'))
     for encoding in category['encodings']
     for label in encoding['labels']]
 max len = max(len(label) for label, name in labels) parts.extend(
    ' %s:%s %s,\n' % (label, ' ' * (max_len - len(label)), name)
     for label, name in labels)
  parts.append('}')
  return ''.join(parts)
```
if  $name = 'main'$ : print(generate('http://encoding.spec.whatwg.org/encodings.json'))

Found in path(s):

\* /opt/cola/permits/1401468445\_1661617535.3616152/0/webencodings-0-5-1-1-tar-gz/webencodings-0.5.1/webencodings/mklabels.py No license file was found, but licenses were detected in source scan.

python-webencodings

===================

This is a Python implementation of the `WHATWG Encoding standard <http://encoding.spec.whatwg.org/>`\_.

\* Latest documentation: http://packages.python.org/webencodings/

\* Source code and issue tracker:

https://github.com/gsnedders/python-webencodings

\* PyPI releases: http://pypi.python.org/pypi/webencodings

\* License: BSD

\* Python 2.6+ and  $3.3+$ 

In order to be compatible with legacy web content

when interpreting something like ``Content-Type: text/html; charset=latin1``,

tools need to use a particular set of aliases for encoding labels

as well as some overriding rules.

For example, ``US-ASCII`` and ``iso-8859-1`` on the web are actually

aliases for ``windows-1252``, and an UTF-8 or UTF-16 BOM takes precedence over any other encoding declaration.

The Encoding standard defines all such details so that implementations do not have to reverse-engineer each other.

This module has encoding labels and BOM detection, but the actual implementation for encoders and decoders is Python's.

Found in path(s): \* /opt/cola/permits/1401468445\_1661617535.3616152/0/webencodings-0-5-1-1-tar-gz/webencodings-0.5.1/README.rst

## **1.306 commons-fileupload 1.4**

## **1.306.1 Available under license :**

Apache Commons FileUpload Copyright 2002-2018 The Apache Software Foundation

This product includes software developed at The Apache Software Foundation (http://www.apache.org/).

> Apache License Version 2.0, January 2004 http://www.apache.org/licenses/

### TERMS AND CONDITIONS FOR USE, REPRODUCTION, AND DISTRIBUTION

#### 1. Definitions.

 "License" shall mean the terms and conditions for use, reproduction, and distribution as defined by Sections 1 through 9 of this document.

 "Licensor" shall mean the copyright owner or entity authorized by the copyright owner that is granting the License.

 "Legal Entity" shall mean the union of the acting entity and all other entities that control, are controlled by, or are under common control with that entity. For the purposes of this definition, "control" means (i) the power, direct or indirect, to cause the direction or management of such entity, whether by contract or otherwise, or (ii) ownership of fifty percent (50%) or more of the outstanding shares, or (iii) beneficial ownership of such entity.

 "You" (or "Your") shall mean an individual or Legal Entity exercising permissions granted by this License.

 "Source" form shall mean the preferred form for making modifications, including but not limited to software source code, documentation source, and configuration files.

 "Object" form shall mean any form resulting from mechanical transformation or translation of a Source form, including but

 not limited to compiled object code, generated documentation, and conversions to other media types.

 "Work" shall mean the work of authorship, whether in Source or Object form, made available under the License, as indicated by a copyright notice that is included in or attached to the work (an example is provided in the Appendix below).

 "Derivative Works" shall mean any work, whether in Source or Object form, that is based on (or derived from) the Work and for which the editorial revisions, annotations, elaborations, or other modifications represent, as a whole, an original work of authorship. For the purposes of this License, Derivative Works shall not include works that remain separable from, or merely link (or bind by name) to the interfaces of, the Work and Derivative Works thereof.

 "Contribution" shall mean any work of authorship, including the original version of the Work and any modifications or additions to that Work or Derivative Works thereof, that is intentionally submitted to Licensor for inclusion in the Work by the copyright owner or by an individual or Legal Entity authorized to submit on behalf of the copyright owner. For the purposes of this definition, "submitted" means any form of electronic, verbal, or written communication sent to the Licensor or its representatives, including but not limited to communication on electronic mailing lists, source code control systems, and issue tracking systems that are managed by, or on behalf of, the Licensor for the purpose of discussing and improving the Work, but excluding communication that is conspicuously marked or otherwise designated in writing by the copyright owner as "Not a Contribution."

 "Contributor" shall mean Licensor and any individual or Legal Entity on behalf of whom a Contribution has been received by Licensor and subsequently incorporated within the Work.

- 2. Grant of Copyright License. Subject to the terms and conditions of this License, each Contributor hereby grants to You a perpetual, worldwide, non-exclusive, no-charge, royalty-free, irrevocable copyright license to reproduce, prepare Derivative Works of, publicly display, publicly perform, sublicense, and distribute the Work and such Derivative Works in Source or Object form.
- 3. Grant of Patent License. Subject to the terms and conditions of this License, each Contributor hereby grants to You a perpetual, worldwide, non-exclusive, no-charge, royalty-free, irrevocable (except as stated in this section) patent license to make, have made, use, offer to sell, sell, import, and otherwise transfer the Work, where such license applies only to those patent claims licensable by such Contributor that are necessarily infringed by their

 Contribution(s) alone or by combination of their Contribution(s) with the Work to which such Contribution(s) was submitted. If You institute patent litigation against any entity (including a cross-claim or counterclaim in a lawsuit) alleging that the Work or a Contribution incorporated within the Work constitutes direct or contributory patent infringement, then any patent licenses granted to You under this License for that Work shall terminate as of the date such litigation is filed.

- 4. Redistribution. You may reproduce and distribute copies of the Work or Derivative Works thereof in any medium, with or without modifications, and in Source or Object form, provided that You meet the following conditions:
	- (a) You must give any other recipients of the Work or Derivative Works a copy of this License; and
	- (b) You must cause any modified files to carry prominent notices stating that You changed the files; and
	- (c) You must retain, in the Source form of any Derivative Works that You distribute, all copyright, patent, trademark, and attribution notices from the Source form of the Work, excluding those notices that do not pertain to any part of the Derivative Works; and
	- (d) If the Work includes a "NOTICE" text file as part of its distribution, then any Derivative Works that You distribute must include a readable copy of the attribution notices contained within such NOTICE file, excluding those notices that do not pertain to any part of the Derivative Works, in at least one of the following places: within a NOTICE text file distributed as part of the Derivative Works; within the Source form or documentation, if provided along with the Derivative Works; or, within a display generated by the Derivative Works, if and wherever such third-party notices normally appear. The contents of the NOTICE file are for informational purposes only and do not modify the License. You may add Your own attribution notices within Derivative Works that You distribute, alongside or as an addendum to the NOTICE text from the Work, provided that such additional attribution notices cannot be construed as modifying the License.

 You may add Your own copyright statement to Your modifications and may provide additional or different license terms and conditions for use, reproduction, or distribution of Your modifications, or for any such Derivative Works as a whole, provided Your use, reproduction, and distribution of the Work otherwise complies with

the conditions stated in this License.

- 5. Submission of Contributions. Unless You explicitly state otherwise, any Contribution intentionally submitted for inclusion in the Work by You to the Licensor shall be under the terms and conditions of this License, without any additional terms or conditions. Notwithstanding the above, nothing herein shall supersede or modify the terms of any separate license agreement you may have executed with Licensor regarding such Contributions.
- 6. Trademarks. This License does not grant permission to use the trade names, trademarks, service marks, or product names of the Licensor, except as required for reasonable and customary use in describing the origin of the Work and reproducing the content of the NOTICE file.
- 7. Disclaimer of Warranty. Unless required by applicable law or agreed to in writing, Licensor provides the Work (and each Contributor provides its Contributions) on an "AS IS" BASIS, WITHOUT WARRANTIES OR CONDITIONS OF ANY KIND, either express or implied, including, without limitation, any warranties or conditions of TITLE, NON-INFRINGEMENT, MERCHANTABILITY, or FITNESS FOR A PARTICULAR PURPOSE. You are solely responsible for determining the appropriateness of using or redistributing the Work and assume any risks associated with Your exercise of permissions under this License.
- 8. Limitation of Liability. In no event and under no legal theory, whether in tort (including negligence), contract, or otherwise, unless required by applicable law (such as deliberate and grossly negligent acts) or agreed to in writing, shall any Contributor be liable to You for damages, including any direct, indirect, special, incidental, or consequential damages of any character arising as a result of this License or out of the use or inability to use the Work (including but not limited to damages for loss of goodwill, work stoppage, computer failure or malfunction, or any and all other commercial damages or losses), even if such Contributor has been advised of the possibility of such damages.
- 9. Accepting Warranty or Additional Liability. While redistributing the Work or Derivative Works thereof, You may choose to offer, and charge a fee for, acceptance of support, warranty, indemnity, or other liability obligations and/or rights consistent with this License. However, in accepting such obligations, You may act only on Your own behalf and on Your sole responsibility, not on behalf of any other Contributor, and only if You agree to indemnify, defend, and hold each Contributor harmless for any liability incurred by, or claims asserted against, such Contributor by reason of your accepting any such warranty or additional liability.

#### END OF TERMS AND CONDITIONS

APPENDIX: How to apply the Apache License to your work.

 To apply the Apache License to your work, attach the following boilerplate notice, with the fields enclosed by brackets "[]" replaced with your own identifying information. (Don't include the brackets!) The text should be enclosed in the appropriate comment syntax for the file format. We also recommend that a file or class name and description of purpose be included on the same "printed page" as the copyright notice for easier identification within third-party archives.

Copyright [yyyy] [name of copyright owner]

 Licensed under the Apache License, Version 2.0 (the "License"); you may not use this file except in compliance with the License. You may obtain a copy of the License at

http://www.apache.org/licenses/LICENSE-2.0

 Unless required by applicable law or agreed to in writing, software distributed under the License is distributed on an "AS IS" BASIS, WITHOUT WARRANTIES OR CONDITIONS OF ANY KIND, either express or implied. See the License for the specific language governing permissions and limitations under the License.

## **1.307 tcpdump 4.9.2-0ubuntu0.14.04.1 1.307.1 Available under license :**

License: BSD

Redistribution and use in source and binary forms, with or without modification, are permitted provided that the following conditions are met:

- 1. Redistributions of source code must retain the above copyright notice, this list of conditions and the following disclaimer.
- 2. Redistributions in binary form must reproduce the above copyright notice, this list of conditions and the following disclaimer in the documentation and/or other materials provided with the distribution.
- 3. The names of the authors may not be used to endorse or promote products derived from this software without specific prior written permission.

THIS SOFTWARE IS PROVIDED ``AS IS'' AND WITHOUT ANY EXPRESS OR

## IMPLIED WARRANTIES, INCLUDING, WITHOUT LIMITATION, THE IMPLIED WARRANTIES OF MERCHANTABILITY AND FITNESS FOR A PARTICULAR PURPOSE.

This package was debianized by Anand Kumria <wildfire@progsoc.org> on Wed, 22 Nov 2000 13:19:33 +1100, then maintained by Torsten Landschoff <torsten@debian.org> and Romain Francoise <rfrancoise@debian.org>.

It was downloaded from http://www.tcpdump.org/

Upstream Authors: tcpdump-workers@tcpdump.org

Licensed under the 3-clause BSD license:

 Redistribution and use in source and binary forms, with or without modification, are permitted provided that the following conditions are met:

- 1. Redistributions of source code must retain the above copyright notice, this list of conditions and the following disclaimer.
- 2. Redistributions in binary form must reproduce the above copyright notice, this list of conditions and the following disclaimer in the documentation and/or other materials provided with the distribution.
- 3. The names of the authors may not be used to endorse or promote products derived from this software without specific prior written permission.

## THIS SOFTWARE IS PROVIDED ``AS IS'' AND WITHOUT ANY EXPRESS OR IMPLIED WARRANTIES, INCLUDING, WITHOUT LIMITATION, THE IMPLIED WARRANTIES OF MERCHANTABILITY AND FITNESS FOR A PARTICULAR PURPOSE.

Some files in this package are licensed under the 4-clause BSD license, the copyright on most of them belongs to The Regents of the University of California. Since the license was retroactively changed in 1999 to remove the advertising clause, they are effectively under the 3-clause license even if the text of the license in the files hasn't been updated. See the following document for more details:

<URL: ftp://ftp.cs.berkeley.edu/pub/4bsd/README.Impt.License.Change>

Other files under the 4-clause BSD license and whose copyright doesn't belong to the The Regents of the University of California are listed below:

- aodv.h, Copyright (c) 2003 Bruce M. Simpson
- atmuni31.h, Copyright (c) 1997 Yen Yen Lim and North Dakota State University
- ieee802\_11.h, Copyright (c) 2001 Fortress Technologies and Charlie Lenahan
- print-802\_11.c, Copyright (c) 2001 Fortress Technologies and Charlie Lenahan

- print-aodv.c, Copyright (c) 2003 Bruce M. Simpson

- print-ascii.c, Copyright (c) 1997, 1998 The NetBSD Foundation, Inc.

- print-cnfp.c, Copyright (c) 1998 Michael Shalayeff
- print-gre.c, Copyright (c) 2002 Jason L. Wright
- print-mobile.c, Copyright (c) 1998 The NetBSD Foundation, Inc.
- print-sunatm.c, Copyright (c) 1997 Yen Yen Lim and North Dakota State University
- print-telnet.c, Copyright (c) 1997, 1998 The NetBSD Foundation, Inc.
- print-timed.c, Copyright (c) 2000 Ben Smithurst
- missing/inet\_aton.c, Copyright (c) 1995, 1996, 1997 Kungliga Tekniska Hgskolan (Royal Institute of Technology, Stockholm, Sweden).
- missing/inet\_ntop.c, Copyright (c) 1995, 1996, 1997 Kungliga Tekniska Hgskolan (Royal Institute of Technology, Stockholm, Sweden).
- missing/inet\_pton.c, Copyright (c) 1995, 1996, 1997 Kungliga Tekniska Hgskolan (Royal Institute of Technology, Stockholm, Sweden).

Current upstream maintainers:

Bill Fenner <fenner@research.att.com>

- Fulvio Risso  $\langle$ risso@polito.it>
- Guy Harris  $\langle$ guy@alum.mit.edu>

Hannes Gredler <hannes@juniper.net>

Jun-ichiro itojun Hagino <itojun@iijlab.net>

Michael Richardson <mcr@sandelman.ottawa.on.ca>

Additional people who have contributed patches:

Alan Bawden  $\langle$ Alan@LCS.MIT.EDU> Alexey Kuznetsov <kuznet@ms2.inr.ac.ru> Albert Chin <china@thewrittenword.com> Andrew Brown  $\lt$ atatat@atatdot.net> Antti Kantee <pooka@netbsd.org> Arkadiusz Miskiewicz <misiek@pld.org.pl> Armando L. Caro Jr. <acaro@mail.eecis.udel.edu> Assar Westerlund  $\langle \text{assar}\,\omega \text{sics.se}\rangle$ Brian Ginsbach  $\ll$ ginsbach@cray.com> Charles M. Hannum <mycroft@netbsd.org> Chris G. Demetriou <cgd@netbsd.org> Chris Pepper <pepper@mail.reppep.com> Darren Reed <darrenr@reed.wattle.id.au> David Kaelbling  $\langle$ drk@sgi.com> David Young  $\langle$  dyoung@ojctech.com> Don Ebright <Don.Ebright@compuware.com> Eric Anderson <anderse@hpl.hp.com> Franz Schaefer  $\lt$ schaefer@mond.at> Gianluca Varenni <varenni@netgroup-serv.polito.it> Gisle Vanem  $\langle$ giva@bgnett.no> Graeme Hewson <ghewson@cix.compulink.co.uk>

Greg Stark <gsstark@mit.edu> Greg Troxel  $\lt$ gdt@ir.bbn.com> Guillaume Pelat <endymion\_@users.sourceforge.net> Hyung Sik Yoon <hsyn@kr.ibm.com> Igor Khristophorov <igor@atdot.org> Jan-Philip Velders <ipv@veldersjes.net> Jason R. Thorpe  $\langle \text{thorpei}\ \textcircled{enetbsd.org}\rangle$ Javier Achirica <achirica@ttd.net> Jean Tourrilhes  $\langle t \otimes h$ pl.hp.com> Jefferson Ogata  $\langle$ jogata@nodc.noaa.gov> Jesper Peterson <jesper@endace.com> John Bankier <jbankier@rainfinity.com> Jon Lindgren <jonl@yubyub.net> Juergen Schoenwaelder <schoenw@ibr.cs.tu-bs.de> Kazushi Sugyo <sugyo@pb.jp.nec.com> Klaus Klein <kleink@netbsd.org> Koryn Grant <koryn@endace.com> Krzysztof Halasa  $\langle \text{khc@pm} . \text{waw.pl} \rangle$ Lorenzo Cavallaro <sullivan@sikurezza.org> Loris Degioanni <loris@netgroup-serv.polito.it> Love Hrnquist-strand  $\langle$ ha@stacken.kth.se> Maciej W. Rozycki <macro@ds2.pg.gda.pl> Marcus Felipe Pereira <marcus@task.com.br> Martin Husemann  $\langle$  martin@netbsd.org> Mike Wiacek  $\langle$ mike@iroot.net $\rangle$ Monroe Williams  $\langle$ monroe@pobox.com> Octavian Cerna <tavy@ylabs.com> Olaf Kirch <okir@caldera.de> Onno van der Linden <onno@simplex.nl> Paul Mundt <lethal@linux-sh.org> Pavel Kankovsky <kan@dcit.cz> Peter Fales <peter@fales-lorenz.net> Peter Jeremy <peter.jeremy@alcatel.com.au> Phil Wood  $\langle \text{cpw@lanl.gov} \rangle$ Rafal Maszkowski <rzm@icm.edu.pl> Rick Jones  $\langle \text{raj} \mathcal{Q} \rangle$  cup.hp.com Scott Barron <sb125499@ohiou.edu> Scott Gifford <sgifford@tir.com> Sebastian Krahmer <krahmer@cs.uni-potsdam.de> Shaun Clowes  $\le$ delius@progsoc.uts.edu.au> Solomon Peachy  $\langle \text{pizza@shaftnet.org} \rangle$ Stefan Hudson  $\langle \text{hudson} \otimes \text{mbar} \rangle$ Takashi Yamamoto <yamt@mwd.biglobe.ne.jp> Tony Li <tli@procket.com> Torsten Landschoff <torsten@debian.org> Uns Lider  $\langle$ unslider@miranda.org $>$ Uwe Girlich  $\langle$  Uwe.Girlich@philosys.de> Xianjie Zhang  $\langle xzhang@cup.hp.com\rangle$ 

 Yen Yen Lim Yoann Vandoorselaere <yoann@prelude-ids.org>

The original LBL crew: Steve McCanne Craig Leres Van Jacobson

## **1.308 hostname 3.20**

## **1.308.1 Available under license :**

This package was written by Peter Tobias <tobias@et-inf.fho-emden.de> on Thu, 16 Jan 1997 01:00:34 +0100.

License:

 Copyright (C) 2009 Michael Meskes <meskes@debian.org> Copyright (C) 2004-2005 Graham Wilson <graham@debian.org> Copyright (C) 1997 Bernd Eckenfels Copyright (C) 1997 Peter Tobias <tobias@et-inf.fho-emden.de> Copyright (C) 1996 Free Software Foundation, Inc.

 This program is free software; you can redistribute it and/or modify it under the terms of the GNU General Public License as published by the Free Software Foundation; version 2 of the License.

 This program is distributed in the hope that it will be useful, but WITHOUT ANY WARRANTY; without even the implied warranty of MERCHANTABILITY or FITNESS FOR A PARTICULAR PURPOSE. See the GNU General Public License for more details.

 You should have received a copy of the GNU General Public License along with this program; if not, write to the Free Software Foundation, Inc., 51 Franklin St, Fifth Floor, Boston, MA 02110-1301 USA

On Debian systems, the complete text of the GNU General Public License can be found in /usr/share/common-licenses/GPL-2 file. hostname -- set the host name or show the host/domain name

Copyright (C) 1994-1997 Peter Tobias <tobias@et-inf.fho-emden.de> 2009- Michael Meskes <meskes@debian.org>

This program is free software; you can redistribute it and/or modify it under the terms of the GNU General Public License as published by the Free Software Foundation; either version 2, or (at your option) any later version.

This program is distributed in the hope that it will be useful, but WITHOUT ANY WARRANTY; without even the implied warranty of MERCHANTABILITY or FITNESS FOR A PARTICULAR PURPOSE. See the GNU General Public License for more details.

You should have received a copy of the GNU General Public License along with this program; if not, write to the Free Software Foundation, Inc., 675 Mass Ave, Cambridge, MA 02139, USA.

# **1.309 listenablefuture 9999.0-empty-to-avoidconflict-with-guava 1.309.1 Available under license :**

 Apache License Version 2.0, January 2004 http://www.apache.org/licenses/

#### TERMS AND CONDITIONS FOR USE, REPRODUCTION, AND DISTRIBUTION

#### 1. Definitions.

 "License" shall mean the terms and conditions for use, reproduction, and distribution as defined by Sections 1 through 9 of this document.

 "Licensor" shall mean the copyright owner or entity authorized by the copyright owner that is granting the License.

 "Legal Entity" shall mean the union of the acting entity and all other entities that control, are controlled by, or are under common control with that entity. For the purposes of this definition, "control" means (i) the power, direct or indirect, to cause the direction or management of such entity, whether by contract or otherwise, or (ii) ownership of fifty percent (50%) or more of the outstanding shares, or (iii) beneficial ownership of such entity.

 "You" (or "Your") shall mean an individual or Legal Entity exercising permissions granted by this License.

 "Source" form shall mean the preferred form for making modifications, including but not limited to software source code, documentation source, and configuration files.

 "Object" form shall mean any form resulting from mechanical transformation or translation of a Source form, including but not limited to compiled object code, generated documentation,
and conversions to other media types.

 "Work" shall mean the work of authorship, whether in Source or Object form, made available under the License, as indicated by a copyright notice that is included in or attached to the work (an example is provided in the Appendix below).

 "Derivative Works" shall mean any work, whether in Source or Object form, that is based on (or derived from) the Work and for which the editorial revisions, annotations, elaborations, or other modifications represent, as a whole, an original work of authorship. For the purposes of this License, Derivative Works shall not include works that remain separable from, or merely link (or bind by name) to the interfaces of, the Work and Derivative Works thereof.

 "Contribution" shall mean any work of authorship, including the original version of the Work and any modifications or additions to that Work or Derivative Works thereof, that is intentionally submitted to Licensor for inclusion in the Work by the copyright owner or by an individual or Legal Entity authorized to submit on behalf of the copyright owner. For the purposes of this definition, "submitted" means any form of electronic, verbal, or written communication sent to the Licensor or its representatives, including but not limited to communication on electronic mailing lists, source code control systems, and issue tracking systems that are managed by, or on behalf of, the Licensor for the purpose of discussing and improving the Work, but excluding communication that is conspicuously marked or otherwise designated in writing by the copyright owner as "Not a Contribution."

 "Contributor" shall mean Licensor and any individual or Legal Entity on behalf of whom a Contribution has been received by Licensor and subsequently incorporated within the Work.

- 2. Grant of Copyright License. Subject to the terms and conditions of this License, each Contributor hereby grants to You a perpetual, worldwide, non-exclusive, no-charge, royalty-free, irrevocable copyright license to reproduce, prepare Derivative Works of, publicly display, publicly perform, sublicense, and distribute the Work and such Derivative Works in Source or Object form.
- 3. Grant of Patent License. Subject to the terms and conditions of this License, each Contributor hereby grants to You a perpetual, worldwide, non-exclusive, no-charge, royalty-free, irrevocable (except as stated in this section) patent license to make, have made, use, offer to sell, sell, import, and otherwise transfer the Work, where such license applies only to those patent claims licensable by such Contributor that are necessarily infringed by their Contribution(s) alone or by combination of their Contribution(s)

 with the Work to which such Contribution(s) was submitted. If You institute patent litigation against any entity (including a cross-claim or counterclaim in a lawsuit) alleging that the Work or a Contribution incorporated within the Work constitutes direct or contributory patent infringement, then any patent licenses granted to You under this License for that Work shall terminate as of the date such litigation is filed.

- 4. Redistribution. You may reproduce and distribute copies of the Work or Derivative Works thereof in any medium, with or without modifications, and in Source or Object form, provided that You meet the following conditions:
	- (a) You must give any other recipients of the Work or Derivative Works a copy of this License; and
	- (b) You must cause any modified files to carry prominent notices stating that You changed the files; and
	- (c) You must retain, in the Source form of any Derivative Works that You distribute, all copyright, patent, trademark, and attribution notices from the Source form of the Work, excluding those notices that do not pertain to any part of the Derivative Works; and
	- (d) If the Work includes a "NOTICE" text file as part of its distribution, then any Derivative Works that You distribute must include a readable copy of the attribution notices contained within such NOTICE file, excluding those notices that do not pertain to any part of the Derivative Works, in at least one of the following places: within a NOTICE text file distributed as part of the Derivative Works; within the Source form or documentation, if provided along with the Derivative Works; or, within a display generated by the Derivative Works, if and wherever such third-party notices normally appear. The contents of the NOTICE file are for informational purposes only and do not modify the License. You may add Your own attribution notices within Derivative Works that You distribute, alongside or as an addendum to the NOTICE text from the Work, provided that such additional attribution notices cannot be construed as modifying the License.

 You may add Your own copyright statement to Your modifications and may provide additional or different license terms and conditions for use, reproduction, or distribution of Your modifications, or for any such Derivative Works as a whole, provided Your use, reproduction, and distribution of the Work otherwise complies with the conditions stated in this License.

- 5. Submission of Contributions. Unless You explicitly state otherwise, any Contribution intentionally submitted for inclusion in the Work by You to the Licensor shall be under the terms and conditions of this License, without any additional terms or conditions. Notwithstanding the above, nothing herein shall supersede or modify the terms of any separate license agreement you may have executed with Licensor regarding such Contributions.
- 6. Trademarks. This License does not grant permission to use the trade names, trademarks, service marks, or product names of the Licensor, except as required for reasonable and customary use in describing the origin of the Work and reproducing the content of the NOTICE file.
- 7. Disclaimer of Warranty. Unless required by applicable law or agreed to in writing, Licensor provides the Work (and each Contributor provides its Contributions) on an "AS IS" BASIS, WITHOUT WARRANTIES OR CONDITIONS OF ANY KIND, either express or implied, including, without limitation, any warranties or conditions of TITLE, NON-INFRINGEMENT, MERCHANTABILITY, or FITNESS FOR A PARTICULAR PURPOSE. You are solely responsible for determining the appropriateness of using or redistributing the Work and assume any risks associated with Your exercise of permissions under this License.
- 8. Limitation of Liability. In no event and under no legal theory, whether in tort (including negligence), contract, or otherwise, unless required by applicable law (such as deliberate and grossly negligent acts) or agreed to in writing, shall any Contributor be liable to You for damages, including any direct, indirect, special, incidental, or consequential damages of any character arising as a result of this License or out of the use or inability to use the Work (including but not limited to damages for loss of goodwill, work stoppage, computer failure or malfunction, or any and all other commercial damages or losses), even if such Contributor has been advised of the possibility of such damages.
- 9. Accepting Warranty or Additional Liability. While redistributing the Work or Derivative Works thereof, You may choose to offer, and charge a fee for, acceptance of support, warranty, indemnity, or other liability obligations and/or rights consistent with this License. However, in accepting such obligations, You may act only on Your own behalf and on Your sole responsibility, not on behalf of any other Contributor, and only if You agree to indemnify, defend, and hold each Contributor harmless for any liability incurred by, or claims asserted against, such Contributor by reason of your accepting any such warranty or additional liability.

#### END OF TERMS AND CONDITIONS

APPENDIX: How to apply the Apache License to your work.

 To apply the Apache License to your work, attach the following boilerplate notice, with the fields enclosed by brackets "[]" replaced with your own identifying information. (Don't include the brackets!) The text should be enclosed in the appropriate comment syntax for the file format. We also recommend that a file or class name and description of purpose be included on the same "printed page" as the copyright notice for easier identification within third-party archives.

Copyright [yyyy] [name of copyright owner]

 Licensed under the Apache License, Version 2.0 (the "License"); you may not use this file except in compliance with the License. You may obtain a copy of the License at

http://www.apache.org/licenses/LICENSE-2.0

 Unless required by applicable law or agreed to in writing, software distributed under the License is distributed on an "AS IS" BASIS, WITHOUT WARRANTIES OR CONDITIONS OF ANY KIND, either express or implied. See the License for the specific language governing permissions and limitations under the License.

# **1.310 perl 5.26.1-6ubuntu0.6**

# **1.310.1 Available under license :**

No license file was found, but licenses were detected in source scan.

?RCS: \$Id: d\_ftime.U 1 2006-08-24 12:32:52Z rmanfredi \$ ?RCS: ?RCS: Copyright (c) 1991-1997, 2004-2006, Raphael Manfredi ?RCS: ?RCS: You may redistribute only under the terms of the Artistic Licence, ?RCS: as specified in the README file that comes with the distribution. ?RCS: You may reuse parts of this distribution only within the terms of ?RCS: that same Artistic Licence; a copy of which may be found at the root ?RCS: of the source tree for dist 4.0. ?RCS: ?RCS: \$Log: d\_ftime.U,v \$ ?RCS: Revision 3.0 1993/08/18 12:06:06 ram ?RCS: Baseline for dist 3.0 netwide release.  $?RCS$ ?MAKE:d\_ftime d\_gettimeod: Inlibc Setvar ?MAKE: -pick add  $\$ @ %<

?S:d\_ftime:

?S: This variable conditionally defines the HAS\_FTIME symbol, which indicates ?S: that the ftime() routine exists. The ftime() routine is basically ?S: a sub-second accuracy clock. ?S:. ?S:d\_gettimeod: ?S: This variable conditionally defines the HAS\_GETTIMEOFDAY symbol, which ?S: indicates that the gettimeofday() system call exists (to obtain a ?S: sub-second accuracy clock). You should probably include <sys/resource.h>. ?S:. ?C:HAS\_FTIME (FTIMER): ?C: This symbol, if defined, indicates that the ftime() routine exists. ?C: It is basically a sub-second accuracy clock, but is less accurate ?C: than gettimeofday(2) anyway. The type "Timeval" should be used to ?C: refer to "struct timeb".  $?C:$ . ?C:HAS\_GETTIMEOFDAY (GETTIMEOFDAY): ?C: This symbol, if defined, indicates that the gettimeofday() system ?C: call is available for a sub-second accuracy clock. Usually, the file ?C: <sys/resource.h> needs to be included (see I\_SYS\_RESOURCE). ?C: The type "Timeval" should be used to refer to "struct timeval".  $?C:$ . ?H:#\$d\_ftime HAS\_FTIME /\*\*/ ?H:#\$d\_gettimeod HAS\_GETTIMEOFDAY /\*\*/ ?H:?%<:@if HAS\_FTIME ?H:?%<:#ifdef HAS\_FTIME ?H:?%<:#define Timeval struct timeb /\* Structure used by ftime() \*/ ?H:?%<:#endif ?H:?%<:@end ?H:?%<:@if HAS\_GETTIMEOFDAY ?H:?%<:#ifdef HAS\_GETTIMEOFDAY ?H:?%<:#define Timeval struct timeval /\* Structure used by gettimeofday() \*/ ?H:?%<:#endif ?H:?%<:@end ?H:. ?X:FIXME ?X:?I:?d\_ftime:i\_systimeb ?X:?I:?d\_gettimeod:i\_sysresrc ?LINT:set d\_gettimeod d\_ftime ?LINT:known Timeval : see if gettimeofday or ftime exists ?X:  $?X: Give priority to gettimeofday(2) because timing is more accurate$ ?X: set gettimeofday d\_gettimeod eval \$inlibc case "\$d\_gettimeod" in "\$undef")

```
set ftime d ftime
	eval $inlibc
	;;
*)
	val="$undef"; set d_ftime; eval $setvar
	;;
esac
case "$d_gettimeod$d_ftime" in
"$undef$undef")
	echo " "
echo 'No ftime() nor gettimeofday() -- timing may be less accurate.' >\&4	;;
esac
Found in path(s):
* /opt/cola/permits/1446828411_1666316498.6193252/0/perl-5-26-1-orig-regen-configure-1-tar-gz/metaconfig-
debian-perl-5.26.1/dist/U/d_ftime.U
No license file was found, but licenses were detected in source scan.
?RCS: $Id: etc.U 1 2006-08-24 12:32:52Z rmanfredi $
?RCS:
?RCS: Copyright (c) 1991-1997, 2004-2006, Raphael Manfredi
?RCS:
?RCS: You may redistribute only under the terms of the Artistic Licence,
?RCS: as specified in the README file that comes with the distribution.
?RCS: You may reuse parts of this distribution only within the terms of
?RCS: that same Artistic Licence; a copy of which may be found at the root
?RCS: of the source tree for dist 4.0.
?RCS:
?RCS: $Log: etc.U,v $
?RCS: Revision 3.0 1993/08/18 12:08:07 ram
?RCS: Baseline for dist 3.0 netwide release.
?RCS:
?MAKE:etc etcexp: Getfile Loc Oldconfig
?MAKE: -pick add $@ %<
?S:etc:
?S:	This variable holds the name of the directory in which the user wants
?S:	to put "administrative" executable images for the package in question.
?S: It is most often a local directory such as /usr/local/etc. Programs
?S: relying on this variable must be prepared to deal with ~name?
?S:	substitutions.
?S:.
?S:etcexp:
?S: This is the same as the etc variable, but is filename expanded at
?S: configuration time, for convenient use in makefiles.
2S:
: determine where administrative executables go
case "$etc" in
```

```
'')
	dflt=`./loc . /local/etc /usr/local/etc /local/etc /usr/etc /etc`
	;;
*)
	dflt="$etc"
	;;
esac
fn=d~
rp='Where should the administrative executables go?'
. ./getfile
etc="$ans"
etcexp="$ansexp"
Found in path(s):
* /opt/cola/permits/1446828411_1666316498.6193252/0/perl-5-26-1-orig-regen-configure-1-tar-gz/metaconfig-
debian-perl-5.26.1/dist/U/etc.U
```
No license file was found, but licenses were detected in source scan.

?RCS: \$Id\$ ?RCS: ?RCS: Copyright (c) 2000 Jarkko Hietaniemi ?RCS: ?RCS: You may distribute under the terms of either the GNU General Public ?RCS: License or the Artistic License, as specified in the README file. ?RCS: ?MAKE:d lutimes: Inlibc ?MAKE: -pick add  $\$  @ %< ?S:d\_lutimes: ?S: This variable conditionally defines the HAS\_LUTIMES symbol, which ?S: indicates to the C program that the lutimes() routine is available. ?S:. ?C:HAS\_LUTIMES: ?C: This symbol, if defined, indicates that the lutimes routine is ?C: available to change symbolic link timestamps with struct timevals. ?C:. ?H:#\$d\_lutimes HAS\_LUTIMES /\*\*/  $2H$ . ?LINT:set d\_lutimes : see if lutimes exists set lutimes d\_lutimes eval \$inlibc Found in path(s):

\* /opt/cola/permits/1446828411\_1666316498.6193252/0/perl-5-26-1-orig-regen-configure-1-tar-gz/metaconfigdebian-perl-5.26.1/U/perl/d\_lutimes.U

No license file was found, but licenses were detected in source scan.

?RCS: \$Id\$

?RCS: ?RCS: Copyright (c) 1998 Jarkko Hietaniemi ?RCS: ?RCS: You may distribute under the terms of either the GNU General Public ?RCS: License or the Artistic License, as specified in the README file. ?RCS: ?MAKE:d\_eaccess: Inlibc ?MAKE: -pick add \$@ %< ?S:d\_eaccess: ?S: This variable conditionally defines the HAS\_EACCESS symbol, which ?S: indicates to the C program that the eaccess() routine is available. ?S:. ?C:HAS\_EACCESS : ?C: This symbol, if defined, indicates that the eaccess routine is ?C: available to do extended access checks.  $?C:$ . ?H:#\$d\_eaccess HAS\_EACCESS /\*\*/ ?H:. ?LINT:set d\_eaccess : see if eaccess exists set eaccess d\_eaccess eval \$inlibc

Found in path(s):

\* /opt/cola/permits/1446828411\_1666316498.6193252/0/perl-5-26-1-orig-regen-configure-1-tar-gz/metaconfigdebian-perl-5.26.1/U/acl/d\_eaccess.U

No license file was found, but licenses were detected in source scan.

?RCS: \$Id: d\_setgrps.U 1 2006-08-24 12:32:52Z rmanfredi \$ ?RCS: ?RCS: Copyright (c) 1991-1997, 2004-2006, Raphael Manfredi ?RCS: ?RCS: You may redistribute only under the terms of the Artistic Licence, ?RCS: as specified in the README file that comes with the distribution. ?RCS: You may reuse parts of this distribution only within the terms of ?RCS: that same Artistic Licence; a copy of which may be found at the root ?RCS: of the source tree for dist 4.0. ?RCS: ?RCS: \$Log: d\_setgrps.U,v \$ ?RCS: Revision 3.0 1993/08/18 12:06:08 ram ?RCS: Baseline for dist 3.0 netwide release. ?RCS: ?MAKE:d\_setgrps: Inlibc ?MAKE: -pick add \$@ %< ?S:d\_setgrps: ?S: This variable conditionally defines the HAS\_SETGROUPS symbol, which ?S: indicates to the C program that the setgroups() routine is available ?S: to set the list of process groups.

?S:.

?C:HAS\_SETGROUPS:

?C: This symbol, if defined, indicates that the setgroups() routine is ?C: available to set the list of process groups. If unavailable, multiple ?C: groups are probably not supported. ?C:. ?H:#\$d\_setgrps HAS\_SETGROUPS /\*\*/ ?H:. ?LINT:set d\_setgrps : see if setgroups exists set setgroups d\_setgrps eval \$inlibc Found in path(s): \* /opt/cola/permits/1446828411\_1666316498.6193252/0/perl-5-26-1-orig-regen-configure-1-tar-gz/metaconfigdebian-perl-5.26.1/dist/U/d\_setgrps.U No license file was found, but licenses were detected in source scan. ?RCS: \$Id: archname.U,v 3.0.1.3 1997/02/28 15:24:32 ram Exp \$ ?RCS: ?RCS: Copyright (c) 1991-1993, Raphael Manfredi ?RCS: ?RCS: You may redistribute only under the terms of the Artistic License, ?RCS: as specified in the README file that comes with the distribution. ?RCS: You may reuse parts of this distribution only within the terms of ?RCS: that same Artistic License; a copy of which may be found at the root ?RCS: of the source tree for dist 3.0. ?RCS:

?RCS: \$Log: archname.U,v \$

?RCS: Revision 3.0.1.3 1997/02/28 15:24:32 ram

?RCS: patch61: changed the way the archname is mangled from uname ?RCS:

?RCS: Revision 3.0.1.2 1995/05/12 12:05:24 ram

?RCS: patch54: protect against spaces in "uname -m" output (ADO)

?RCS:

?RCS: Revision 3.0.1.1 1995/02/15 14:14:21 ram

?RCS: patch51: created

?RCS:

?MAKE:archname myarchname useversionedarchname: sed Loc Myread Oldconfig \

 osname test rm usethreads usemultiplicity use64bitint use64bitall \

 archname64 uselongdouble longdblsize doublesize targetarch Setvar \

api\_versionstring usequadmath

?MAKE: -pick add  $\$ @ %<

?S:archname:

 $2S$ : This variable is a short name to characterize the current

?S: architecture. It is used mainly to construct the default archlib.

?S:.

?S:myarchname:

?S: This variable holds the architecture name computed by Configure in ?S: a previous run. It is not intended to be perused by any user and ?S: should never be set in a hint file.  $2S$ : ?S:useversionedarchname: ?S: This variable indicates whether to include the \$api\_versionstring ?S: as a component of the \$archname.  $2S$ : ?C:ARCHNAME: ?C: This symbol holds a string representing the architecture name. ?C: It may be used to construct an architecture-dependant pathname ?C: where library files may be held under a private library, for ?C: instance.  $?C:$ ?H:#define ARCHNAME "\$archname" /\*\*/  $?H:$ ?T:xxx tarch ?F:!archname.cbu ?INIT:archname=" : determine the architecture name echo " " ?X: We always recompute archname in case osname changes. However, we need ?X: to be careful since, as ADO rightfully pointed out, some systems pick ?X: silly architecture names (0001307135000-aix on AIX or 9000/715-ux under ?X: HP-UX). Therefore, we allow hint files to superseed our guess and ask ?X: the user for confirmation. if  $xxx =$ :/loc arch blurfl  $$pth$ ;  $$test - f$  " $$xxx$ "; then tarch=`arch`"-\$osname" elif xxx=`./loc uname blurfl \$pth`; \$test -f "\$xxx"; then if uname  $-m$  > tmparch  $2 > 2$  ; then tarch=`\$sed -e 's/ \*\$//' -e 's/ /\_/g' \ -e 's/\$/"'-\$osname/" tmparch` else tarch="\$osname"  $fi$ \$rm -f tmparch else tarch="\$osname"  $fi$ case "\$myarchname" in "|" $$tarch"$ ) ::  $*$ echo "(Your architecture name used to be \$myarchname.)"  $archname="$  $\mathbb{R}^2$ esac case "\$targetarch" in ") ::

```
?X: Very GCCian.
*) archname=`echo $targetarch|sed 's,\binom{6}{-}*-,,'` ;;
esac
myarchname="$tarch"
case "$archname" in
'') dflt="$tarch";;
*) dflt="$archname";;
esac
rp='What is your architecture name'
. ./myread
archname="$ans"
```

```
: optionally add API version to the architecture for versioned archlibs
case "$useversionedarchname" in
$define|true|[yY]*) dflt='y';;
*) dflt='n';;esac
rp='Add the Perl API version to your archname?'
. ./myread
case "$ans" in
y|Y) useversionedarchname="$define" ;;
*) useversionedarchname="$undef" ;;
esac
case "$useversionedarchname" in
$define)
	case "$archname" in
	*-$api_versionstring)
 		echo "...and architecture name already has -$api_versionstring" >&4
 		;;
	*)
 		archname="$archname-$api_versionstring"
 		echo "...setting architecture name to $archname." >&4
 		;;
	esac
	;;
esac
@if usethreads
case "$usethreads" in
$define)
	echo "Threads selected." >&4
	case "$archname" in
	*-thread*) echo "...and architecture name already has -thread." >&4
 		;;
	*) archname="$archname-thread"
 		echo "...setting architecture name to $archname." >&4
 		;;
	esac
```
 ;; esac @end @if usemultiplicity case "\$usemultiplicity" in \$define) echo "Multiplicity selected." >&4 case "\$archname" in \*-multi\*) echo "...and architecture name already has -multi." >&4 ;; \*) archname="\$archname-multi" echo "...setting architecture name to \$archname." >&4 ;; esac ;; esac @end @if use64bitint case "\$use64bitint\$use64bitall" in \*"\$define"\*) case "\$archname64" in '') echo "This architecture is naturally 64-bit, not changing architecture name." >&4 ;; \*) case "\$use64bitint" in "\$define") echo "64 bit integers selected." >&4 ;; esac case "\$use64bitall" in "\$define") echo "Maximal 64 bitness selected." >&4 ;; esac case "\$archname" in \*-\$archname64\*) echo "...and architecture name already has \$archname64." >&4 ;; \*) archname="\$archname-\$archname64" echo "...setting architecture name to \$archname." >&4 ;; esac ;; esac esac @end @if uselongdouble case "\$uselongdouble" in \$define) echo "Long doubles selected." >&4 case "\$longdblsize" in \$doublesize)

```
		echo "...but long doubles are equal to doubles, not changing architecture name." >&4
 		;;
	*)
 		case "$archname" in
 		*-ld*) echo "...and architecture name already has -ld." >&4
 			;;
 		*) archname="$archname-ld"
 			echo "...setting architecture name to $archname." >&4
 			;;
 		esac
 		;;
	esac
	;;
esac
@end
@if usequadmath
case "$usequadmath" in
$define)
	echo "quadmath selected." >&4
	case "$archname" in
	*-quadmath*) echo "...and architecture name already has -quadmath." >&4
 		;;
	*) archname="$archname-quadmath"
 		echo "...setting architecture name to $archname." >&4
 		;;
	esac
	;;
esac
@end
if $test -f archname.cbu; then
	echo "Your platform has some specific hints for architecture name, using them..."
	. ./archname.cbu
fi
Found in path(s):
* /opt/cola/permits/1446828411_1666316498.6193252/0/perl-5-26-1-orig-regen-configure-1-tar-gz/metaconfig-
debian-perl-5.26.1/U/threads/archname.U
No license file was found, but licenses were detected in source scan.
?RCS: $Id: i_vfork.U 1 2006-08-24 12:32:52Z rmanfredi $
?RCS:
?RCS: Copyright (c) 1991-1997, 2004-2006, Raphael Manfredi
?RCS:
?RCS: You may redistribute only under the terms of the Artistic Licence,
?RCS: as specified in the README file that comes with the distribution.
?RCS: You may reuse parts of this distribution only within the terms of
?RCS: that same Artistic Licence; a copy of which may be found at the root
```
?RCS: of the source tree for dist 4.0.

?RCS: ?RCS: \$Log: i\_vfork.U,v \$ ?RCS: Revision 3.0.1.1 1994/05/06 15:05:44 ram ?RCS: patch23: avoid inclusion of <vfork.h> if no vfork() used (ADO) ?RCS: ?RCS: Revision 3.0 1993/08/18 12:08:50 ram ?RCS: Baseline for dist 3.0 netwide release. ?RCS: ?MAKE:i\_vfork: Inhdr d\_vfork ?MAKE: -pick add \$@ %< ?S:i\_vfork: ?S: This variable conditionally defines the I\_VFORK symbol, and indicates ?S: whether a C program should include vfork.h. ?S:. ?C:I\_VFORK: ?C: This symbol, if defined, indicates to the C program that it should ?C: include vfork.h.  $?C:$ . ?H:#\$i\_vfork I\_VFORK /\*\*/ ?H:. : see if this is a vfork system case "\$d\_vfork" in "\$define") set vfork.h i\_vfork eval \$inhdr ;; \*) i\_vfork="\$undef" ;; esac Found in path(s): \* /opt/cola/permits/1446828411\_1666316498.6193252/0/perl-5-26-1-orig-regen-configure-1-tar-gz/metaconfigdebian-perl-5.26.1/dist/U/i\_vfork.U No license file was found, but licenses were detected in source scan. ?RCS: \$Id\$ ?RCS: ?RCS: Copyright (c) 1999 Jarkko Hietaniemi ?RCS: ?RCS: You may distribute under the terms of either the GNU General Public ?RCS: License or the Artistic License, as specified in the README file. ?RCS: ?MAKE:d\_rand\_r: Inlibc ?MAKE: -pick add  $\$ @ %< ?S:d\_rand\_r: ?S: This variable conditionally defines the HAS\_RAND\_R symbol, ?S: which indicates to the C program that the rand  $r()$ 

?S: routine is available.  $2S$ : ?C:HAS\_RAND\_R: ?C: This symbol, if defined, indicates that the rand\_r routine ?C: is available to rand re-entrantly. ?C:. ?H:#\$d\_rand\_r HAS\_RAND\_R  $/**/$ ?H:. ?LINT:set d\_rand\_r : see if rand\_r exists set rand\_r d\_rand\_r eval \$inlibc Found in path(s):

\* /opt/cola/permits/1446828411\_1666316498.6193252/0/perl-5-26-1-orig-regen-configure-1-tar-gz/metaconfigdebian-perl-5.26.1/U/threads/d\_rand\_r.U No license file was found, but licenses were detected in source scan. ?RCS: \$Id: ccflags.U,v 3.0.1.9 1997/02/28 15:27:07 ram Exp \$ ?RCS: ?RCS: Copyright (c) 1991-1993, Raphael Manfredi ?RCS: ?RCS: You may redistribute only under the terms of the Artistic License, ?RCS: as specified in the README file that comes with the distribution. ?RCS: You may reuse parts of this distribution only within the terms of ?RCS: that same Artistic License; a copy of which may be found at the root ?RCS: of the source tree for dist 3.0. ?RCS: ?RCS: \$Log: ccflags.U,v \$ ?RCS: Revision 3.0.1.9 1997/02/28 15:27:07 ram ?RCS: patch61: removed support for NO\_PROTOTYPE detection on SCO ?RCS: patch61: new locincpth variable ?RCS: patch61: added info on the "additional ld flags" question ?RCS: ?RCS: Revision 3.0.1.8 1995/07/25 13:48:54 ram ?RCS: patch56: re-arranged compile line to include ldflags before objects  $?RCS$ ?RCS: Revision 3.0.1.7 1995/05/12 12:08:33 ram ?RCS: patch54: now checks for cc/ccflags/ldflags coherency ?RCS: ?RCS: Revision 3.0.1.6 1994/10/29 16:07:02 ram ?RCS: patch36: gcc versioning no longer relies on the C compiler's name ?RCS: patch36: simplified check for gcc version checking (ADO) ?RCS: ?RCS: Revision 3.0.1.5 1994/08/29 16:06:35 ram ?RCS: patch32: propagate -posix flag from ccflags to ldflags ?RCS: ?RCS: Revision 3.0.1.4 1994/05/06 14:28:45 ram

?RCS: patch23: -fpcc-struct-return only needed in gcc 1.x (ADO) ?RCS: patch23: cppflags now computed on an option-by-option basis ?RCS: patch23: magically added cc flags now only done the first time ?RCS: ?RCS: Revision 3.0.1.3 1993/09/13 15:58:29 ram ?RCS: patch10: explicitly mention -DDEBUG just in case they need it (WAD) ?RCS: patch10: removed all the "tans" variable usage (WAD) ?RCS: ?RCS: Revision 3.0.1.2 1993/08/27 14:39:38 ram ?RCS: patch7: added support for OSF/1 machines ?RCS: ?RCS: Revision 3.0.1.1 1993/08/25 14:00:24 ram ?RCS: patch6: added defaults for cppflags, ccflags and ldflags ?RCS: ?RCS: Revision 3.0 1993/08/18 12:05:31 ram ?RCS: Baseline for dist 3.0 netwide release. ?RCS: ?MAKE:ccflags ldflags lkflags cppflags optimize locincpth: test cat osname \ Myread Guess Options Oldconfig +gccversion mips\_type +usrinc \ package contains  $rm +cc$  cppstdin cppminus cpprun cpplast libpth  $\langle$  libs loclibpth hint usesocks sh run rm\_try sysroot ?MAKE: -pick add \$@ %< ?S:ccflags: ?S: This variable contains any additional C compiler flags desired by ?S: the user. It is up to the Makefile to use this. ?S:. ?S:cppflags: ?S: This variable holds the flags that will be passed to the C pre-?S: processor. It is up to the Makefile to use it. ?S:. ?S:optimize: ?S: This variable contains any optimizer/debugger flag that should be used. ?S: It is up to the Makefile to use it. ?S:. ?S:ldflags: ?S: This variable contains any additional C loader flags desired by ?S: the user. It is up to the Makefile to use this. ?S:. ?S:lkflags: ?S: This variable contains any additional C partial linker flags desired by ?S: the user. It is up to the Makefile to use this. ?S:. ?S:locincpth: ?S: This variable contains a list of additional directories to be ?S: searched by the compiler. The appropriate '-I' directives will ?S: be added to ccflags. This is intended to simplify setting ?S: local directories from the Configure command line. ?S: It's not much, but it parallels the loclibpth stuff in libpth.U.

#### ?S:.

?T:inctest thisincl xxx inclwanted ftry previous thislibdir ?T:EBUGGING DEBUGGING ?T:check flag callback checkccflag ?F:!cpp.c !gcctest !try ?D:cppflags='' ?D:ccflags='' ?D:ldflags='' ?D:optimize='' ?LINT:extern \_sysroot ?INIT:: Possible local include directories to search. ?INIT:: Set locincpth to "" in a hint file to defeat local include searches. ?INIT:locincpth="/usr/local/include /opt/local/include /usr/gnu/include" ?INIT:locincpth="\$locincpth /opt/gnu/include /usr/GNU/include /opt/GNU/include" ?INIT:: ?INIT:: no include file wanted by default ?INIT:inclwanted='' ?INIT: ?INIT:: Enable -DEBUGGING and -DDEBUGGING from the command line ?INIT:EBUGGING='' ?INIT:DEBUGGING='' ?INIT: : determine optimization, if desired, or use for debug flag also ?X: Allow for Configure -Uoptimize -- it's not strictly sensible, but ?X: it has happened and we know what they mean. AD 2/16/98 case "\$optimize" in ' '|\$undef) dflt='none';; '') dflt='-O';; \*) dflt="\$optimize";; esac \$cat <<EOH

By default, \$package compiles with the -O flag to use the optimizer. Alternately, you might want to use the symbolic debugger, which uses the -g flag (on traditional Unix systems). Either flag can be specified here. To use neither flag, specify the word "none".

#### EOH

```
rp="What optimizer/debugger flag should be used?"
. ./myread
optimize="$ans"
case "$optimize" in
'none') optimize=" ";;
esac
```
: Check what DEBUGGING is required from the command line : -DEBUGGING or -DDEBUGGING or : -DEBUGGING=both  $= -g + -DDEBUGGING$ 

```
: -DEBUGGING=-g or -Doptimize=-g = -g
: -DEBUGGING=none or -UDEBUGGING =
: -DEBUGGING=old or -DEBUGGING=default = ? $optimize
case "$EBUGGING" in
") ::
*) DEBUGGING=$EBUGGING ;;
esac
case "$DEBUGGING" in
-g|both|$define)
 case "$optimize" in
*-g*);;
*) optimize="$optimize -g" ;;
 esac ::
none|$undef)
 case "$optimize" in
*-g*) set `echo "X $optimize " | sed 's/ -g / /"
 shift
 optimize="$*"
 \vdotsesac:
esac
dflt ="
case "$DEBUGGING" in
both|$define) dflt='-DDEBUGGING'
esac
: argument order is deliberate, as the flag will start with - which set could
: think is an option
checkccflag='check=$1; flag=$2; callback=$3;
echo "":
echo "Checking if your compiler accepts $flag" 2>&1;
["X$sysroot" != "X" ] && echo "For sysroot = $sysroot";
echo "int main(void) { return 0; }" > gcctest.c;
if $cc $_sysroot -O2 $flag -o gcctest gcctest.c 2>gcctest.out && $run ./gcctest; then
 echo "Yes, it does." 2>&1;
 if $test -s gcctest.out; then
    echo "But your platform does not like it:";
    cat gcctest.out;
 else
case "$ccflags" in
*$check*)
   echo "Leaving current flags $ccflags alone." 2>&1
   \vdots*) dflt="$dflt $flag";
   eval $callback
   \vdots
```

```
	esac
  fi
else
  echo "Nope, it does not, but that is ok." 2>&1;
fi
: We will not override a previous value, but we might want to
: augment a hint file
case "$hint" in
default|recommended)
	case "$gccversion" in
	1*) dflt="$dflt -fpcc-struct-return" ;;
	esac
	case "$optimize:$DEBUGGING" in
	*-g*:old) dflt="$dflt -DDEBUGGING";;
	esac
?X: check for POSIXized ISC
	case "$gccversion" in
	2*) if $test -d /etc/conf/kconfig.d &&
 			$contains _POSIX_VERSION $usrinc/sys/unistd.h >/dev/null 2>&1
 		then
 			# Interactive Systems (ISC) POSIX mode.
 			dflt="$dflt -posix"
 		fi
 		;;
	esac
?X: If the user has gcc-2.95 or greater, try adding -fno-strict-alias.
?X: Since the gcc "version" can be non-numeric, e.g.
?X: "2.95.1 19990809 (prerelease)" , we'll do the test on any version
?X: greater than 2.8.
?X: --Andy Dougherty 27 Aug 1999
	case "$gccversion" in
1^*) ::
2.[0-8]<sup>*</sup>);;
	?*)	set strict-aliasing -fno-strict-aliasing
 		eval $checkccflag
 		;;
	esac
?X: HMB 200405
?X: -pipe has shown a compile time speedup of about 40% on Linux and HP-UX
?X: and also worked on cygwin-1.5.9
?X: If a system fails, disable it in the hints. 99% of gcc uses binutils
	# For gcc, adding -pipe speeds up compilations for some, but apparently
	# some assemblers can't read from stdin. (It also slows down compilations
# in other cases, but those are apparently rarer these days.) AD 5/2004.
	case "$gccversion" in
	?*)	set pipe -pipe
```
eval \$checkccflag  $\vdots$ 

```
esac
```
## ?X: NWC 200712

# on x86\_64 (at least) we require an extra library (libssp) in the # link command line. This library is not named, so I infer that it is # an implementation detail that may change. Hence the safest approach # is to add the flag to the flags passed to the compiler at link time, # as that way the compiler can do the right implementation dependant # thing. (NWC) case "\$osname" in amigaos) ;; #-fstack-protector builds but doesn't work \*) case "\$gccversion" in ?\*) set stack-protector-strong -fstack-protector-strong eval \$checkccflag case "\$dflt" in \*-fstack-protector-strong\*); # It got added. \*) # Try the plain/older -fstack-protector. set stack-protector -fstack-protector eval \$checkccflag  $\vdots$ esac  $\ddot{\mathbf{u}}$ esac  $\mathbb{R}^2$ esac  $\vdots$ esac ?X: In USG mode, a MIPS system may need some BSD includes case "\$mips\_type" in \*BSD\*|") inclwanted="\$locincpth \$usrinc";; \*) inclwanted="\$locincpth \$inclwanted \$usrinc/bsd";; esac for thisincl in \$inclwanted; do if \$test -d \$thisincl: then if \$test x\$thisincl  $!=$  x\$usrinc; then case "\$dflt" in

\*" -I\$thisincl "\*)::

 $*$ ) dflt="\$dflt -I\$thisincl ";;

esac

 $f_1$  $fi$ 

done

?X: Include test function (header, symbol) inctest='if \$contains \$2 \$usrinc/\$1 >/dev/null  $2 > & 1$ ; then

```
xxx=true;
elif $contains $2 $usrinc/sys/$1 >/dev/null 2 > & 81; then
xxx=true;
else
xxx=false;
fi:
if $xxx; then
case "$dflt" in
*$2*);;
*) dflt="$dflt -D$2";;
esac;
fi'
```
set signal.h LANGUAGE\_C; eval \$inctest

case "\$usesocks" in \$define) ccflags="\$ccflags-DSOCKS"  $\vdots$ esac

```
case "$hint" in
default|recommended) dflt="$ccflags $dflt" ;;
*) dflt="$ccflags";;
esac
```

```
case "$dflt" in
"|' ') dflt=none;;
esac
```
\$cat <<EOH

Your C compiler may want other flags. For this question you should include -I/whatever and -DWHATEVER flags and any other flags used by the C compiler, but you should NOT include libraries or ld flags like -lwhatever. If you want \$package to honor its debug switch, you should include -DDEBUGGING here. Your C compiler might also need additional flags, such as -D\_POSIX\_SOURCE.

To use no flags, specify the word "none".

```
EOH
?X: strip leading space
set X $dflt
shift
dflt=$1+"$@"}
rp="Any additional cc flags?"
. ./myread
case "$ans" in
```

```
none) ccflags=";;
*) ccflags="$ans";;
esac
```

```
: the following weeds options from ccflags that are of no interest to cpp
case "$cppflags" in
") cppflags="%cflags":
*) set X $ccflags; shift
 case " $cppflags " in
 *" $1 "*) ;; # Try to avoid doubling the cppflags.
 *) cppflags="$cppflags $ccflags" ;;
 esac
 \vdotsesac
case "$gccversion" in
1*) cppflags="$cppflags -D_GNUC_"
esac
case "$mips_type" in
");;
*BSD*) cppflags="$cppflags -DSYSTYPE_BSD43";;
esac
case "$cppflags" in
");;
*)echo " "
echo "Let me guess what the preprocessor flags are..." >&4
set X $cppflags
shift
cppflags="
$cat >cpp.c <<'EOM'
#define BLURFL foo
BLURFL xx LFRULB
EOM
?X:?X: For each cc flag, try it out with both cppstdin and cpprun, since the
?X: first is almost surely a cc wrapper. We have to try both in case
?X: of cc flags like '-Olimit 2900' that are actually two words...
?X:previous="
for flag in $^*d<sub>o</sub>case "$flag" in
 -*) ftry="$flag";;
 *) ftry="$previous $flag";esac
```

```
if $cppstdin -DLFRULB=bar $cppflags $ftry $cppminus <cpp.c \
>cpp1.out 2>/dev/null && \
```

```
$cpprun -DLFRULB=bar $cppflags $ftry $cpplast <cpp.c \
 >cpp2.out 2>/dev/null && \
 $contains 'foo.*xx.*bar' cpp1.out >/dev/null 2>&1 && \
 $contains 'foo.*xx.*bar' cpp2.out >/dev/null 2>&1
 then
 cppflags="$cppflags $ftry"
 previous="
 else
 previous="$flag"
 fidone
set X $cppflags
shift
cppflags=\{1+"$@"}
case "$cppflags" in
*-*) echo "They appear to be: $cppflags";;
esac
$rm -f cpp.c cpp?.out
\vdotsesac
: flags used in final linking phase
case "$ldflags" in
") if ./venix; then
 df1t=-i -z'else
 dflt ="
ficase "$ccflags" in
*-posix*) dflt="$dflt -posix" ;;
esac
\vdots*) dflt="$ldflags";;
esac
# See note above about -fstack-protector
case "$ccflags" in
*-fstack-protector-strong*)
case "$dflt" in
*-fstack-protector-strong*);; # Don't add it again
*) dflt="$dflt -fstack-protector-strong" ;;
esac
\ddot{\cdot}*-fstack-protector*)
case "$dflt" in
*-fstack-protector*); # Don't add it again
*) dflt="$dflt -fstack-protector" ;;
esac
\vdots
```

```
esac
```

```
: Try to guess additional flags to pick up local libraries.
for thislibdir in $libpth; do
	case " $loclibpth " in
	*" $thislibdir "*)
 		case "$dflt " in
 		*"-L$thislibdir "*) ;;
 		*) dflt="$dflt -L$thislibdir" ;;
 		esac
 		;;
	esac
done
case "$dflt" in
'') dflt='none' ;;
esac
$cat <<EOH
```
Your C linker may need flags. For this question you should include -L/whatever and any other flags used by the C linker, but you should NOT include libraries like -lwhatever.

Make sure you include the appropriate -L/path flags if your C linker does not normally search all of the directories you specified above, namely \$libpth

To use no flags, specify the word "none".

# EOH

```
rp="Any additional ld flags (NOT including libraries)?"
. ./myread
case "$ans" in
none) ldflags='';;
*) ldflags="$ans";;
esac
rmlist="$rmlist pdp11"
```

```
@if lkflags
```
: partial linking may need other flags case "\$lkflags" in '') case "\$ldflags" in '') dflt='none';; \*) dflt="\$ldflags";; esac;; \*) dflt="\$lkflags";;

```
esac
echo " "
rp="Partial linking flags to be used (NOT including -r)?"
. ./myread
case "$ans" in
none) lkflags=";;
*) lkflags="$ans"::
esac
@end
?X:
?X: If the user changes compilers after selecting a hint file, it's
?X: possible that the suggested ccflags/ldflags will be wrong. Try to
?X: compile and run a simple test program. Let the user see all the
?X: error messages. -- ADO and RAM
?X: Sometimes, particularly on Linux systems, there is a bad library
?X: (e.g. a dangling symlink or incompatible library or a "run-time"
?X: version but not a "development" version of a library). This test
?X: will catch those sorts of problems too, though how to fix them
?X: may not be obvious.
?X:
: coherency check
echo " "
echo "Checking your choice of C compiler and flags for coherency..." >&4
\text{Scat} > \text{try.c} << 'EOF'#include <stdio.h>
int main() { printf("Ok\n"); return(0); }
EOF
?X: Strip extra blanks in case some of the following variables are empty
set X $cc -o try $optimize $ccflags $ldflags try.c $libs
shift
$cat >try.msg <<'EOM'
I've tried to compile and run the following simple program:
EOM
$cat try.c >> try.msg
```

```
$cat >> try.msg <<EOM
```
I used the command:

 \$\* \$run ./try

and I got the following output:

EOM dflt=y

```
?X: Use "sh -c" to avoid error messages tagged with leading "Configure:".
?X: We need to try the resulting executable, because cc might yield a 0 status
?X: even when ld failed, in which case the executable will not run properly,
?X: if its x bit is set at all...
if $sh -c "$cc -o try $optimize $ccflags $ldflags try.c $libs" >>try.msg 2>&1; then
if $sh -c "$run /try ">try.msg 2 > & 1; then
 xxx =$run ./try
 		case "$xxx" in
 		"Ok") dflt=n ;;
 		*) echo 'The program compiled OK, but produced no output.' >> try.msg ;;
 		esac
	else
 		echo "The program compiled OK, but exited with status $?." >>try.msg
 		rp="You have a problem. Shall I abort Configure"
 		dflt=y
	fi
else
	echo "I can't compile the test program." >>try.msg
	rp="You have a BIG problem. Shall I abort Configure"
	dflt=y
fi
case "$dflt" in
y)
	$cat try.msg >&4
?X: using -K will prevent default aborting--maybe they're cross compiling?
	case "$knowitall" in
	'')
 		echo "(The supplied flags or libraries might be incorrect.)"
 		;;
*) dflt=n;;
	esac
	echo " "
	. ./myread
	case "$ans" in
n^*|N^*) ;;
	*)	echo "Ok. Stopping Configure." >&4
 		exit 1
 		;;
	esac
	;;
n) echo "OK, that should do.";;
esac
$rm_try gcctest gcctest.out
Found in path(s):
```
\* /opt/cola/permits/1446828411\_1666316498.6193252/0/perl-5-26-1-orig-regen-configure-1-tar-gz/metaconfigdebian-perl-5.26.1/U/compline/ccflags.U

No license file was found, but licenses were detected in source scan.

?RCS: \$Id\$ ?RCS: ?RCS: Copyright (c) 2000 Jarkko Hietaniemi ?RCS: ?RCS: You may distribute under the terms of either the GNU General Public ?RCS: License or the Artistic License, as specified in the README file. ?RCS: ?MAKE:d\_isinfl: Inlibc ?MAKE: -pick add \$@ %< ?S:d\_isinfl: ?S: This variable conditionally defines the HAS\_ISINFL symbol, which ?S: indicates to the C program that the isinfl() routine is available. ?S:. ?C:HAS\_ISINFL: ?C: This symbol, if defined, indicates that the isinfl routine is ?C: available to check whether a long double is an infinity.  $?C$ :. ?H:#\$d\_isinfl HAS\_ISINFL /\*\*/ ?H:. ?LINT:set d\_isinfl : see if isinfl exists set isinfl d\_isinfl eval \$inlibc Found in path(s):

\* /opt/cola/permits/1446828411\_1666316498.6193252/0/perl-5-26-1-orig-regen-configure-1-tar-gz/metaconfigdebian-perl-5.26.1/U/perl/d\_isinfl.U No license file was found, but licenses were detected in source scan.

?RCS: \$Id: install.U 1 2006-08-24 12:32:52Z rmanfredi \$ ?RCS: ?RCS: Copyright (c) 1991-1997, 2004-2006, Raphael Manfredi ?RCS: ?RCS: You may redistribute only under the terms of the Artistic Licence, ?RCS: as specified in the README file that comes with the distribution. ?RCS: You may reuse parts of this distribution only within the terms of ?RCS: that same Artistic Licence; a copy of which may be found at the root ?RCS: of the source tree for dist 4.0. ?RCS: ?RCS: \$Log: install.U,v \$ ?RCS: Revision 3.0.1.2 1995/09/25 09:16:37 ram ?RCS: patch59: all possible install programs are now looked for ?RCS: ?RCS: Revision 3.0.1.1 1995/01/11 15:30:41 ram ?RCS: patch45: created ?RCS:

?MAKE:install installdir: Loc Oldconfig Getfile cat test startsh rm +cc \ eunicefix package contains mkdir echo n c ?MAKE: -pick add \$@ %< ?S:install: ?S: This variable contains the name of an install program that can accept ?S: BSD-style arguments. It must correctly support -c, -s, and -m at least. ?S: It is a fully qualified pathname when found. If you have a local ?S: install.SH file at the root directory of your package, it is assumed to ?S: be the default script emulating a BSD install and the variable will be ?S: set to ./install. Otherwise, it is set to plain 'install', relying on ?S: the user's PATH to perform miracles. ?S:. ?S:installdir: ?S: This variable contains the name of a program that can install nested ?S: directories. Often set to 'mkdir -p', it can also be 'install -d' if ?S: you have such a beast and lack the former. If you have an install.SH ?S: file at the root directory of your package, it will be used in last ?S: resort, setting the variable to './install -d'. Otherwise, it is set to ?S: plain 'mkdir', and cross your fingers! ?S:. ?T:dir file tryit prog creatdir either ?F:!tryinst : locate a BSD compatible install program echo " " echo "Looking for a BSD-compatible install program..." >&4 @if installdir creatdir='' @end case "\$install" in '') tryit='' for dir in \$pth; do for file in ginstall installbsd scoinst install; do if \$test -f \$dir/\$file; then tryit="\$tryit \$dir/\$file" fi done done \$cat >try.c <<EOC int main() { printf("OK\n");  $exit(0);$ } EOC if \$cc -o try try.c  $>\/$ dev/null 2 $>\&$ 1; then cp try try.ns strip try >/dev/null 2>&1

else echo "(I can't seem to compile a trivial C program -- bypassing.)" echo "try" >try cp try try.ns  $fi$ \$cat >tryinst <<EOS **\$startsh** \$rm -rf foo d @if installdir \\$1 -d foo/bar @end \$mkdir d \\$1 -c -m 764 try.ns d \\$1 -c -s -m 642 try.ns d/try EOS  $chmod + x$  tryinst \$eunicefix tryinst  $dflt =$ " either=" for prog in \$tryit; do \$echo \$n "Checking \$prog... \$c" ./tryinst \$prog >/dev/null 2>&1 @if installdir if \$test -d foo/bar; then creatdir="\$prog-d"  $fi$ @end (ls -1 d/try >try.ls; ls -1 d/try.ns >tryno.ls) 2>/dev/null if (cmp -s d/try try && cmp -s d/try.ns try.ns && \ \$contains 'rwxrw-r--' tryno.ls && \$contains 'rw-r---w-' try.ls) >/dev/null  $2 > & 1$ then dflt="\$prog" echo "ok, that will do." break  $fi$ echo "not good\$either." either='either' \$rm -f try\*.ls done \$rm -rf foo d tryinst try try\*.ls try.\* case "\$dflt" in  $"$ @if {test -f ../install.SH} echo "Hopefully, \$package comes with its own install script!" dflt='./install' @else  $df$ <sup> $t$ </sup> $=$ 'install'

```
@end
 		;;
	esac
	;;
*) dflt="$install";;
esac
$cat <<EOM
```
I will be requiring a BSD-compatible install program (one that allows options like -s to strip executables or -m to specify a file mode) to install \$package.

If the question below contains a fully qualified default path, then it is probably ok. If it is an unqualified name such as 'install', then it means I was unable to find out a good install program I could use. If @if {test -f ../install.SH} you know of one, please tell me about it. If the default is './install', then I shall be using the install script supplied with \$package. @else you know of one, please tell me about it. @end

# EOM

```
@if {test -f ../install.SH}
fn='/fe~(install,./install)'
@else
fn='/fe~(install)'
@end
rp='Which install program shall I use?'
. ./getfile
install="$ans"
```

```
@if installdir
```

```
: how can we create nested directories?
echo " "
echo "Ok, let's see how we can create nested directories..." >&4
case "$installdir" in
'')
?X: First time, maybe we already found out a working one in $creatdir above...
?X: Prefer "mkdir -p" because of bugs in GNU install when not running as root
	$mkdir -p foo/bar >/dev/null 2>&1
	if $test -d foo/bar; then
 		echo "Great, we can build them using 'mkdir -p'."
 		creatdir='mkdir -p'
	else
 		case "$creatdir" in
 		'')
 			if eval "$install -d foo/bar"; $test -d foo/bar; then
```

```
				creatdir="install -d"
  				echo "It looks like '$creatdir' will do it for us."
 			fi
  			;;
 		*)
 			eval "$creatdir foo/bar" >/dev/null 2>&1
 			if $test -d foo/bar; then
  				echo "Ah! We can use '$creatdir' to do just that."
 			else
  				creatdir=''
 			fi
 			;;
 		esac
	fi
	$rm -rf foo
	case "$creatdir" in
	'')
 		echo "Heck! Another ancient system lacking the comfort of modern ones!"
@if {test -f ../install.SH}
 		echo "You can thank $package for bringing you its own install script!"
 		installdir='./install -d'
@else
 		echo "We have no choice but to use plain old 'mkdir' -- wish me luck!"
 		installdir=mkdir
@end
 		;;
	*) installdir="$creatdir";;
	esac
	;;
*) echo "As you already told me, '$installdir' should work.";;
esac
@end
Found in path(s):
* /opt/cola/permits/1446828411_1666316498.6193252/0/perl-5-26-1-orig-regen-configure-1-tar-gz/metaconfig-
debian-perl-5.26.1/dist/U/install.U
No license file was found, but licenses were detected in source scan.
?RCS: $Id: lseektype.U,v 3.0.1.1 1994/08/29 16:30:10 ram Exp $
?RCS:
?RCS: Copyright (c) 1991-1993, Raphael Manfredi
?RCS:
?RCS: You may redistribute only under the terms of the Artistic License,
?RCS: as specified in the README file that comes with the distribution.
?RCS: You may reuse parts of this distribution only within the terms of
?RCS: that same Artistic License; a copy of which may be found at the root
```

```
?RCS: of the source tree for dist 3.0.
```
?RCS: ?RCS: \$Log: lseektype.U,v \$ ?RCS: Revision 3.0.1.1 1994/08/29 16:30:10 ram ?RCS: patch32: now uses new Typedef unit to compute type information ?RCS: ?RCS: Revision 3.0 1993/08/18 12:09:08 ram ?RCS: Baseline for dist 3.0 netwide release. ?RCS: ?MAKE:lseektype lseeksize: Myread Typedef cat Compile rm\_try longsize run ?MAKE: -pick add  $\$  @ %< ?S:lseektype: ?S: This variable defines lseektype to be something like off\_t, long, ?S: or whatever type is used to declare lseek offset's type in the ?S: kernel (which also appears to be lseek's return type). ?S:. ?S:lseeksize: ?S: This variable defines lseektype to be something like off\_t, long, ?S: or whatever type is used to declare lseek offset's type in the ?S: kernel (which also appears to be lseek's return type). ?S:. ?C:Off\_t (LSEEKTYPE): ?C: This symbol holds the type used to declare offsets in the kernel. ?C: It can be int, long, off t, etc... It may be necessary to include ?C: <sys/types.h> to get any typedef'ed information.  $?C$ :. ?C:LSEEKSIZE: ?C: This symbol holds the number of bytes used by the Off\_t.  $?C:$ . ?C:Off\_t\_size: ?C: This symbol holds the number of bytes used by the Off\_t.  $?C:$ . ?H:#define Off\_t \$lseektype /\* <offset> type \*/ ?H:#define LSEEKSIZE \$lseeksize /\* <offset> size \*/ ?H:#define Off t size \$lseeksize /\* <offset> size \*/ ?H:. ?F:!try ?LINT:set lseektype : see what type lseek is declared as in the kernel rp="What is the type used for lseek's offset on this system?" set off t lseektype long stdio.h sys/types.h eval \$typedef\_ask echo " " echo "Checking to see how big your file offsets are..." >&4 \$cat >try.c <<EOCP #include <sys/types.h>

#include <stdio.h>

int main()

```
{
  printf("%d\n", (int)sizeof($lseektype));
  return(0);
}
EOCP
set try
if eval $compile_ok; then
	lseeksize=`$run ./try`
	echo "Your file offsets are $lseeksize bytes long."
else
	dflt=$longsize
	echo " "
	echo "(I can't seem to compile the test program. Guessing...)"
	rp="What is the size of your file offsets (in bytes)?"
	. ./myread
	lseeksize="$ans"
fi
$rm_try
Found in path(s):
* /opt/cola/permits/1446828411_1666316498.6193252/0/perl-5-26-1-orig-regen-configure-1-tar-gz/metaconfig-
debian-perl-5.26.1/U/typedefs/lseektype.U
No license file was found, but licenses were detected in source scan.
?RCS: $Id: dlsrc.U,v$
?RCS:
?RCS: Copyright (c) 1996-1998, Andy Dougherty
?RCS:
?RCS: You may distribute under the terms of either the GNU General Public
?RCS: License or the Artistic License, as specified in the README file.
?RCS:
?RCS: $Log: dlext.U,v $
?RCS:
?X: hpux support thanks to Jeff Okamoto <okamoto@hpcc101.corp.hp.com>
?X:
?X: To create a shared library, you must compile ALL source files in the
?X: library with +z (or possibly +Z if the library is whopping huge),
?X: then link the library with -b. Example:
?X: cc -c +z module_a.c
?X: cc -c +z module b.c
?X: ld -b module a.o module b.o -o module.sl
?X:
?MAKE:dlext: \
	Getfile Myread cat usedl so
?MAKE: -pick add \@ %<
?Y:BOTTOM
?S:dlext:
2S: This variable contains the extension that is to be used for the
```
?S: dynamically loaded modules that perl generates.  $2S$ : : Check what extension to use for shared libs case "\$usedl" in \$define|y|true) \$cat << EOM

On a few systems, the dynamically loaded modules that perl generates and uses will need a different extension than shared libs. The default will probably be appropriate.

## EOM

```
	case "$dlext" in
	'')	dflt="$so" ;;
*) dflt="$dlext" ;;
	esac
	rp='What is the extension of dynamically loaded modules'
	. ./myread
	dlext="$ans"
	;;
*)
	dlext="none"
	;;
esac
```

```
Found in path(s):
```
\* /opt/cola/permits/1446828411\_1666316498.6193252/0/perl-5-26-1-orig-regen-configure-1-tar-gz/metaconfigdebian-perl-5.26.1/U/perl/dlext.U

No license file was found, but licenses were detected in source scan.

?RCS: \$Id: d\_getpwent.U,v \$ ?RCS: ?RCS: Copyright (c) 1998 Andy Dougherty ?RCS: ?RCS: You may distribute under the terms of either the GNU General Public ?RCS: License or the Artistic License, as specified in the README file. ?RCS: ?RCS: \$Log: d\_getpwent.U,v \$ ?RCS: ?MAKE:d\_getpwent: Inlibc ?MAKE: -pick add  $\%$  % < ?S:d\_getpwent: ?S: This variable conditionally defines the HAS\_GETPWENT symbol, which ?S: indicates to the C program that the getpwent() routine is available ?S: for sequential access of the passwd database.  $2S$ : ?C:HAS\_GETPWENT: ?C: This symbol, if defined, indicates that the getpwent routine is

?C: available for sequential access of the passwd database. ?C: If this is not available, the older getpw() function may be available. ?C:. ?H:#\$d\_getpwent HAS\_GETPWENT /\*\*/ ?H:. ?LINT:set d\_getpwent : see if getpwent exists set getpwent d\_getpwent eval \$inlibc

Found in path(s):

\* /opt/cola/permits/1446828411\_1666316498.6193252/0/perl-5-26-1-orig-regen-configure-1-tar-gz/metaconfigdebian-perl-5.26.1/U/modified/d\_getpwent.U

No license file was found, but licenses were detected in source scan.

?RCS: \$Id\$

?RCS:

?RCS: Copyright (c) 1999, Jarkko Hietaniemi

?RCS:

?RCS: You may redistribute only under the terms of the Artistic License,

?RCS: as specified in the README file that comes with the distribution.

?RCS: You may reuse parts of this distribution only within the terms of

?RCS: that same Artistic License; a copy of which may be found at the root

?RCS: of the source tree for dist 3.0.

?RCS:

?MAKE:fflushNULL fflushall: Compile cat rm rm\_try test osname run to from \

 Oldconfig Myread Setvar echo targethost \

 d\_sysconf i\_unistd d\_stdio\_stream\_array stdio\_stream\_array i\_stdlib

?MAKE: -pick add  $\%$  % <

?S:fflushNULL:

?S: This symbol, if defined, tells that fflush(NULL) correctly

?S: flushes all pending stdio output without side effects. In

?S: particular, on some platforms calling fflush(NULL) \*still\*

?S: corrupts STDIN if it is a pipe.

?S:.

?S:fflushall:

?S: This symbol, if defined, tells that to flush

?S: all pending stdio output one must loop through all

?S: the stdio file handles stored in an array and fflush them.

?S: Note that if fflushNULL is defined, fflushall will not

?S: even be probed for and will be left undefined.

?S:.

?C:FFLUSH\_NULL:

?C: This symbol, if defined, tells that fflush(NULL) correctly

?C: flushes all pending stdio output without side effects. In

?C: particular, on some platforms calling fflush(NULL) \*still\*

?C: corrupts STDIN if it is a pipe.

 $2C$ :

?C:FFLUSH\_ALL:

?C: This symbol, if defined, tells that to flush ?C: all pending stdio output one must loop through all ?C: the stdio file handles stored in an array and fflush them. ?C: Note that if fflushNULL is defined, fflushall will not ?C: even be probed for and will be left undefined.  $?C:$ ?H:#\$fflushNULL FFLUSH\_NULL /\*\*/ ?H:#\$fflushall FFLUSH\_ALL /\*\*/  $?H:$ ?T:output code ?F:!try.out !try !tryp : Check how to flush echo " "  $\text{Scat} > \& 4 << \text{EOM}$ Checking how to flush all pending stdio output... **EOM** # I only know how to find the first 32 possibly open files on SunOS. # See also hints/sunos\_4\_1.sh and util.c --AD case "\$osname" in sunos) \$echo '#define PERL\_FFLUSH\_ALL\_FOPEN\_MAX 32' > try.c ;; esac \$cat >>try.c <<EOCP #include <stdio.h> #\$i\_stdlib I\_STDLIB #ifdef I STDLIB #include <stdlib.h> #endif #\$i\_unistd I\_UNISTD #ifdef I UNISTD # include <unistd.h> #endif #\$d\_sysconf HAS\_SYSCONF #\$d\_stdio\_stream\_array HAS\_STDIO\_STREAM\_ARRAY #ifdef HAS\_STDIO\_STREAM\_ARRAY # define STDIO\_STREAM\_ARRAY \$stdio\_stream\_array #endif int main $() \{$ FILE\* p; unlink("try.out");  $p = fopen("try.out", "w");$ #ifdef TRY FPUTC fputc $('x', p)$ ; #else # ifdef TRY FPRINTF fprintf(p,  $x$ "); # endif #endif
```
#ifdef TRY_FFLUSH_NULL
 fflush(NULL);
#endif
#ifdef TRY_FFLUSH_ALL
 {
 long open_max = -1;
# ifdef PERL_FFLUSH_ALL_FOPEN_MAX
  open_max = PERL_FFLUSH_ALL_FOPEN_MAX;
# else
# if defined(HAS_SYSCONF) && defined(_SC_OPEN_MAX)
  open_max = sysconf(_SC_OPEN_MAX);
# else
# ifdef FOPEN_MAX
  open_max = FOPEN_MAX;
# else
# ifdef OPEN_MAX
  open_max = OPEN_MAX;
# else
# ifdef _NFILE
  open_max = _NFILE;
# endif
# endif
# endif
# endif
# endif
# ifdef HAS_STDIO_STREAM_ARRAY
 if (open_max > 0) {
   long i;
  for (i = 0; i < open_max; i++)if (STDIO_STREAM_ARRAY[i]._file >= 0 &&
 		STDIO_STREAM_ARRAY[i]._file < open_max &&
 		STDIO_STREAM_ARRAY[i]._flag)
 		fflush(&STDIO_STREAM_ARRAY[i]);
  }
 }
# endif
#endif
exit(42);}
EOCP
: first we have to find out how _not_ to flush
$to try.c
if $test "X$fflushNULL" = X -o "X$fflushall" = X; then
  output=''
  set try -DTRY_FPUTC
  if eval $compile; then
  	 $run ./try 2>/dev/null
  	 code="$?"
```

```
	 $from try.out
   if $test ! -s try.out -a "X$code" = X42; then
 		output=-DTRY_FPUTC
   	 fi
  fi
  case "$output" in
   '')
   	 set try -DTRY_FPRINTF
   	 if eval $compile; then
   		 $run ./try 2>/dev/null
   		 code="$?"
   		 $from try.out
   if $test ! -s try.out -a "X$code" = X42; then
 			output=-DTRY_FPRINTF
   		 fi
   	 fi
	;;
  esac
fi
: check for fflush NULL behavior
case "$fflushNULL" in
'') 	set try -DTRY_FFLUSH_NULL $output
	if eval $compile; then
 		$run ./try 2>/dev/null
 		code="$?"
 		$from try.out
 if $test -s try.out -a "X$code" = X42; then
 			fflushNULL="`$cat try.out`"
 		else
 if $test "X$code" != X42; then
  \text{Scat} > \& 4 << \text{EOM}(If this test failed, don't worry, we'll try another method shortly.)
EOM
 			fi
 		fi
	fi
	$rm -f core try.core core.try.*
	case "$fflushNULL" in
x) \text{Scat} > \& 4 \ll \text{EOM}Your fflush(NULL) works okay for output streams.
Let's see if it clobbers input pipes...
EOM
# As of mid-March 2000 all versions of Solaris appear to have a stdio
# bug that improperly flushes the input end of pipes. So we avoid the
# autoflush on fork/system/exec support for now. :-(
$cat >tryp.c <<EOCP
#include <stdio.h>
int
```

```
main(int argc, char **argv)
{
   char buf[1024];
   int i;
  char *bp = buf;while (1) {
while (i = getc(stat)) := -1&& (*bp++ = i) != '\n'
     && bp < &buf[1024])
	/* DO NOTHING */ ;
*bp = \sqrt{0};
	fprintf(stdout, "%s", buf);
	fflush(NULL);
if (i == -1)	 return 0;
bp = but; }
}
EOCP
 		fflushNULL="$define"
 		set tryp
 		if eval $compile; then
   		 $rm -f tryp.out
   		 # Copy the .c file to the remote host ($to is an ssh-alike if targethost is set)
   if $test "X$targethost" != X; then
  			$to tryp.c
  			$to tryp
  			$run "cat tryp.c | ./tryp " 2>/dev/null > tryp.out
   		 else
  			$cat tryp.c | $run ./tryp 2>/dev/null > tryp.out
   		 fi
   		 if cmp tryp.c tryp.out >/dev/null 2>&1; then
      % <b>Set</b> < <b>Set</b> < <b>REOM</b>fflush(NULL) seems to behave okay with input streams.
EOM
  			fflushNULL="$define"
   		 else
  % <b>Set</b> < <b>Set</b> < <b>Example</b>Ouch, fflush(NULL) clobbers input pipes! We will not use it.
EOM
  			fflushNULL="$undef"
   		 fi
 		fi
 		$rm -f core tryp.c tryp.core core.tryp.*
 		;;
'') \text{Scat} > \& 4 \ll \text{EOM}Your fflush(NULL) isn't working (contrary to ANSI C).
EOM
```

```
		fflushNULL="$undef"
 		;;
*) \text{Scat} > \& 4 \ll \text{EOM}Cannot figure out whether your fflush(NULL) works or not.
I'm assuming it doesn't (contrary to ANSI C).
EOM
 		fflushNULL="$undef"
 		;;
	esac
	;;
$define|true|[yY]*)
	fflushNULL="$define"
	;;
*)
	fflushNULL="$undef"
	;;
esac
: check explicit looping only if NULL did not work, and if the pipe
: bug does not show up on an explicit flush too
case "$fflushNULL" in
"$undef")
	$cat >tryp.c <<EOCP
#include <stdio.h>
int
main(int argc, char **argv)
{
   char buf[1024];
   int i;
  char *bp = buf;while (1) {
while (i = getc(stat)) != -1
     && (*bp++ = i) != '\n'
     & 2 bp < & 1024]
	/* DO NOTHING */ ;
*bp = \Diamond0';
	fprintf(stdout, "%s", buf);
	fflush(stdin);
if (i == -1)	 return 0;
bp = but; }
}
EOCP
	set tryp
	if eval $compile; then
   	 $rm -f tryp.out
   if $test "X$targethost" != X; then
 		$to tryp.c
```

```
		$to tryp
 		$run "cat tryp.c | ./tryp " 2>/dev/null > tryp.out
   	 else
 		$cat tryp.c | $run ./tryp 2>/dev/null > tryp.out
   	 fi
   	 if cmp tryp.c tryp.out >/dev/null 2>&1; then
     \text{Scat} > \& 4 << \text{EOM}Good, at least fflush(stdin) seems to behave okay when stdin is a pipe.
EOM
 		: now check for fflushall behaviour
 		case "$fflushall" in
 		'') 	set try -DTRY_FFLUSH_ALL $output
  			if eval $compile; then
  \text{Scat} > \& 4 << \text{EOM}(Now testing the other method--but note that this also may fail.)
EOM
   				$run ./try 2>/dev/null
  				code=$?
  				$from try.out
  if $test -s try.out -a "X$code" = X42; then
   					fflushall="`$cat try.out`"
  				fi
  			fi
  			$rm_try
  			case "$fflushall" in
  x) \text{Scat} > \& 4 \ll \text{EOM}Whew. Flushing explicitly all the stdio streams works.
EOM
  				fflushall="$define"
  				;;
  			'')	$cat >&4 <<EOM
Sigh. Flushing explicitly all the stdio streams doesn't work.
EOM
  				fflushall="$undef"
  				;;
  *) $cat > & 4 <<EOM
Cannot figure out whether flushing stdio streams explicitly works or not.
I'm assuming it doesn't.
EOM
   				fflushall="$undef"
  				;;
  			esac
  			;;
 		"$define"|true|[yY]*)
  			fflushall="$define"
  			;;
 		*)
  			fflushall="$undef"
```

```
			;;
 		esac
   	 else
 \text{Scat} > \& 4 << \text{EOM}All is futile. Even fflush(stdin) clobbers input pipes!
EOM
 		fflushall="$undef"
   	 fi
	else
   	 fflushall="$undef"
	fi
	$rm -f core tryp.c tryp.core core.tryp.*
	;;
*)	fflushall="$undef"
	;;
esac
case "$fflushNULL$fflushall" in
undefundef)
	$cat <<EOM
OK, I give up. I cannot figure out how to flush pending stdio output.
We won't be flushing handles at all before fork/exec/popen.
EOM
	;;
esac
$rm_try tryp
Found in path(s):
* /opt/cola/permits/1446828411_1666316498.6193252/0/perl-5-26-1-orig-regen-configure-1-tar-gz/metaconfig-
debian-perl-5.26.1/U/perl/fflushall.U
No license file was found, but licenses were detected in source scan.
?RCS: $Id$
?RCS:
?RCS: Copyright (c) 1991-1997, 2004-2006, Raphael Manfredi
?RCS:
?RCS: You may redistribute only under the terms of the Artistic License,
?RCS: as specified in the README file that comes with the distribution.
?RCS: You may reuse parts of this distribution only within the terms of
?RCS: that same Artistic License; a copy of which may be found at the root
?RCS: of the source tree for dist 4.0.
?RCS:
?RCS: Original Author: Andy Dougherty <doughera@lafcol.lafayette.edu>
?RCS:
?RCS: $Log: selecttype.U,v $
?RCS: Revision 3.0.1.3 1997/02/28 16:20:09 ram
?RCS: patch61: always include <sys/select.h> when available for test
?RCS:
```
?RCS: Revision 3.0.1.2 1995/07/25 14:14:06 ram ?RCS: patch56: removed harmful spaces in assignment ?RCS: ?RCS: Revision 3.0.1.1 1994/06/20 07:06:31 ram ?RCS: patch30: created by ADO ?RCS: ?MAKE:selecttype: cat +cc +ccflags rm Oldconfig Myread \ d\_fd\_set d\_select d\_socket i\_systime i\_sysselct ?MAKE: -pick add \$@ %< ?S:selecttype: ?S: This variable holds the type used for the 2nd, 3rd, and 4th ?S: arguments to select. Usually, this is 'fd\_set \*', if HAS\_FD\_SET ?S: is defined, and 'int \*' otherwise. This is only useful if you ?S: have select(), naturally. ?S:. ?C:Select\_fd\_set\_t: ?C: This symbol holds the type used for the 2nd, 3rd, and 4th ?C: arguments to select. Usually, this is 'fd\_set \*', if HAS\_FD\_SET ?C: is defined, and 'int \*' otherwise. This is only useful if you ?C: have select(), of course.  $?C:$ . ?H:#define Select\_fd\_set\_t \$selecttype /\*\*/ ?H:. ?T:xxx yyy : check for type of arguments to select. This will only really : work if the system supports prototypes and provides one for : select. case "\$d\_select" in \$define) : Make initial guess case "\$selecttype" in ''|' ') case "\$d\_fd\_set" in \$define) xxx='fd\_set \*' ;; \*)  $xxx='int *':$  esac ;; \*) xxx="\$selecttype" ;; esac : backup guess case "\$xxx" in 'fd set \*')  $yyy='int$  \*' ;; 'int \*') yyy='fd\_set \*' ;; esac

```
	$cat <<EOM
```

```
Checking to see what type of arguments are expected by select().
EOM
	$cat >try.c <<EOCP
#$i_systime I_SYS_TIME
#$i_sysselct I_SYS_SELECT
#$d_socket HAS_SOCKET
#include <sys/types.h>
#ifdef HAS_SOCKET
#include <sys/socket.h> /* Might include <sys/bsdtypes.h> */
#endif
#ifdef I_SYS_TIME
#include <sys/time.h>
#endif
#ifdef I_SYS_SELECT
#include <sys/select.h>
#endif
int main()
{
	int width;
	Select_fd_set_t readfds;
	Select_fd_set_t writefds;
	Select_fd_set_t exceptfds;
	struct timeval timeout;
	select(width, readfds, writefds, exceptfds, &timeout);
exit(0);}
EOCP
	if $cc $ccflags -c -DSelect_fd_set_t="$xxx" try.c >/dev/null 2>&1 ; then
 		selecttype="$xxx"
 		echo "Your system uses $xxx for the arguments to select." >&4
	elif $cc $ccflags -c -DSelect_fd_set_t="$yyy" try.c >/dev/null 2>&1 ; then
 		selecttype="$yyy"
 		echo "Your system uses $yyy for the arguments to select." >&4
	else
 		rp='What is the type for the 2nd, 3rd, and 4th arguments to select?'
 		dflt="$xxx"
 		. ./myread
 		selecttype="$ans"
	fi
	$rm -f try.[co]
	;;
*)	selecttype='int *'
	;;
esac
Found in path(s):
```
\* /opt/cola/permits/1446828411\_1666316498.6193252/0/perl-5-26-1-orig-regen-configure-1-tar-gz/metaconfigdebian-perl-5.26.1/dist/U/selecttype.U

No license file was found, but licenses were detected in source scan.

?RCS: You may distribute under the terms of either the GNU General Public ?RCS: License or the Artistic License, as specified in the README file. ?RCS: ?MAKE:d\_llrint: Inlibc ?MAKE: -pick add  $\%$  % < ?S:d\_llrint: ?S: This variable conditionally defines the HAS\_LLRINT symbol, which ?S: indicates to the C program that the llrint() routine is available ?S: to return the long long value closest to a double (according ?S: to the current rounding mode). ?S:. ?C:HAS\_LLRINT: ?C: This symbol, if defined, indicates that the llrint routine is ?C: available to return the long long value closest to a double ?C: (according to the current rounding mode).  $?C:$ . ?H:#\$d\_llrint HAS\_LLRINT /\*\*/ ?H:. ?LINT:set d\_llrint : see if llrint exists set llrint d\_llrint eval \$inlibc

Found in path(s):

\* /opt/cola/permits/1446828411\_1666316498.6193252/0/perl-5-26-1-orig-regen-configure-1-tar-gz/metaconfigdebian-perl-5.26.1/U/perl/d\_llrint.U

No license file was found, but licenses were detected in source scan.

?RCS: \$Id: d\_endnent.U,v 3.0 1993/08/18 12:06:09 ram Exp \$ ?RCS: ?RCS: Copyright (c) 1991-1993, Raphael Manfredi ?RCS: ?RCS: You may redistribute only under the terms of the Artistic License, ?RCS: as specified in the README file that comes with the distribution. ?RCS: You may reuse parts of this distribution only within the terms of ?RCS: that same Artistic License; a copy of which may be found at the root ?RCS: of the source tree for dist 3.0.  $?$ RCS $\cdot$ ?RCS: \$Log: d\_endnent.U,v \$ ?RCS: Revision 3.0 1993/08/18 12:06:09 ram ?RCS: Baseline for dist 3.0 netwide release. ?RCS: ?MAKE:d\_endnent: Inlibc ?MAKE: -pick add  $\$ @ %< ?S:d\_endnent: ?S: This variable conditionally defines HAS\_ENDNETENT if endnetent() is ?S: available to close whatever was being used for network queries. ?S:.

?C:HAS\_ENDNETENT:

?C: This symbol, if defined, indicates that the endnetent() routine is

?C: available to close whatever was being used for network queries. ?C:.

?H:#\$d\_endnent HAS\_ENDNETENT /\*\*/ ?H:. ?LINT:set d\_endnent : see if endnetent exists set endnetent d\_endnent eval \$inlibc

Found in path(s):

\* /opt/cola/permits/1446828411\_1666316498.6193252/0/perl-5-26-1-orig-regen-configure-1-tar-gz/metaconfigdebian-perl-5.26.1/U/modified/d\_endnent.U No license file was found, but licenses were detected in source scan.

case \$CONFIG in '') if test -f config.sh; then TOP=.; elif test -f ../config.sh; then TOP=..; elif test -f ../../config.sh; then TOP=../..; elif test -f ../../../config.sh; then TOP=../../..; elif test -f ../../../../config.sh; then TOP=../../../..; else echo "Can't find config.sh."; exit 1 fi . \$TOP/config.sh ;; esac case "\$0" in \*/\*) cd `expr  $X$0 : 'X \ (.*')/''$  ;; esac echo "Extracting makedepend (with variable substitutions)" \$spitshell >makedepend <<!GROK!THIS! *<u>Sstartsh</u>* # \$Id: makedepend.sh,v 3.0.1.1 1994/01/24 14:00:05 ram Exp ram \$ # # Copyright (c) 1991-1997, 2004-2006, Raphael Manfredi # # You may redistribute only under the terms of the Artistic Licence, # as specified in the README file that comes with the distribution. # You may reuse parts of this distribution only within the terms of # that same Artistic Licence; a copy of which may be found at the root # of the source tree for dist 4.0. #

# Original Author: Larry Wall <lwall@netlabs.com>

```
#
# $Log: makedepend.sh,v $
# Revision 3.0.1.1 1994/01/24 14:00:05 ram
# patch16: changed top ln-style config.sh lookup into test-style one
#
# Revision 3.0 1993/08/18 12:04:37 ram
# Baseline for dist 3.0 netwide release.
#
```
export PATH  $\parallel$  (echo "OOPS, this isn't sh. Desperation time. I will feed myself to sh."; sh \\$0; kill \\$\\$)

```
cat='$cat'
cppflags='$cppflags'
cp='$cp'
cpp='$cppstdin'
echo='$echo'
egrep='$egrep'
expr='$expr'
mv='$mv'
rm='$rm'
sed='$sed'
sort='$sort'
test='$test'
tr='$tr'
uniq='$uniq'
!GROK!THIS!
$spitshell >>makedepend <<'!NO!SUBS!'
$cat /dev/null >.deptmp
$rm -f *.c.c c/*.c.c
if test -f Makefile; then
   mf=Makefile
else
   mf=makefile
fi
if test -f $mf; then
 defrule=\textdegree \simum \end -n \end{sqmath}
-e '/\land.c\.o:.*;/{' \
-e 's/\$\*\.c//' \
-e 's/^[^;]*;[ ]*//p' \
-e q \setminus-e '\}' \
-e \sqrt{2}.c\.o: *$/{' \
-e N \backslash-e 's/\$\*\.c//' \
-e 's/^.*\n[ ]*//p' \
-e q \setminus
```

```
	-e '}'`
fi
case "$defrule" in
'') defrule='$(CC) -c $(CFLAGS)' ;;
esac
make clist \| ($echo "Searching for .c files..."; \setminus\text{Recho} *.c | \text{Str} ' ' \sqrt{012}' | \text{Regrep -v} '\vee ' >.clist)
gotnone=true
for file in `$cat .clist`; do
# for file in `cat /dev/null`; do
   case "$file" in
   *.c) filebase=`basename $file .c` ;;
   *.y) filebase=`basename $file .c` ;;
   '') continue ;;
   esac
   gotnone=false
   $echo "Finding dependencies for $filebase.o."
   $sed -n <$file >$file.c \
-e "/^${filebase}_init(/q" \
	-e '/^#/{' \
	-e 's|/\*.*$||' \
	-e 's|\\$||' \
	-e p \
	-e '}'
   $cpp -I/usr/local/include -I. $cppflags $file.c | \
   $sed \
-e '/^# *[0-9]/!d' \setminus-e 's/^.*"\(.*\)".*$/'$filebase'.o: \1/' \
-e 's|: \./|: |' \
-e 's|\langle .c \rangle .c|.c' | \langle $uniq | $sort | $uniq >> .deptmp
done
$sed <Makefile >Makefile.new -e '1,/^# AUTOMATICALLY/!d'
make shlist \| ($echo "Searching for .SH files..."; \setminus\text{Secho} *.SH | \text{Str} ' ' '\012' | \text{Regrep -v} '\*' >.shlist)
if $gotnone || $test -s .deptmp; then
   for file in `cat .shlist`; do
	$echo `$expr X$file : 'X\(.*\).SH`: $file config.sh \; \
   	 /bin/sh $file >> .deptmp
   done
   $echo "Updating Makefile..."
   $echo "# If this runs make out of memory, delete /usr/include lines." \
	>> Makefile.new
  $sed 's|^\(.*\.o:\) *\(.*/.*\.c\) *$|\1 \2; "'$defrule \2|" .deptmp \
     >>Makefile.new
```

```
make hlist \| ($echo "Searching for .h files..."; \setminus\text{Recho} * h \mid \text{Str} ' \lor \text{012'} \mid \text{Segrep -v } \lor \text{--hlist} $echo "You don't seem to have a proper C preprocessor. Using grep instead."
   $egrep '^#include ' `cat .clist` `cat .hlist` >.deptmp
   $echo "Updating Makefile..."
  \lt.clist $sed -n \
-e'/\sqrt{(} \
-e 's|^\(.*\)/\(.*\)\.c|\2.o: \1/\2.c; "'$defrule \1/\2.c|p" \
-e d \vee-e' '}' \
-e 's|^\(.*\)\.c|\1.o: \1.c|p' >> Makefile.new
  \langle-hlist $sed -n 's|\(.*\)\(.*\)|s= \2= \1\2=|p' >.hsed
  \langle \text{depth} \rangle = \langle \text{depth} \rangle = \langle \text{depth} \rangle = \langle \text{depth} \rangle = \langle \text{depth} \rangle = \langle \text{depth} \rangle = \langle \text{depth} \rangle\ $sed -f .hsed >> Makefile.new
   <.deptmp $sed -n 's|c:#include <\(.*\)>.*$|o: /usr/include/\1|p' \
     >> Makefile.new
  \langle \text{d} \rangle < deptmp $sed -n 's|h:#include "\(.*\)".*$|h: \1|p' | \
     $sed -f .hsed >> Makefile.new
   <.deptmp $sed -n 's|h:#include <\(.*\)>.*$|h: /usr/include/\1|p' \
     >> Makefile.new
   for file in `$cat .shlist`; do
\deltaecho `\gammakspr X\deltafile : 'X\(.*\).SH`: \deltafile config.sh \; \
   	 /bin/sh $file >> Makefile.new
   done
fi
$rm -f Makefile.old
$cp Makefile Makefile.old
$cp Makefile.new Makefile
$rm Makefile.new
```

```
$echo "# WARNING: Put nothing here or make depend will gobble it up!" >> Makefile
$rm -f .deptmp `sed 's/\.c/.c.c/' .clist` .shlist .clist .hlist .hsed
```
## !NO!SUBS!

\$eunicefix makedepend chmod +x makedepend case `pwd` in \*SH) \$rm -f ../makedepend ln makedepend ../makedepend ;; esac

Found in path(s):

\* /opt/cola/permits/1446828411\_1666316498.6193252/0/perl-5-26-1-orig-regen-configure-1-tar-gz/metaconfigdebian-perl-5.26.1/dist/lib/makedepend.SH

No license file was found, but licenses were detected in source scan.

?RCS: \$Id: Begin.U 1 2006-08-24 12:32:52Z rmanfredi \$ ?RCS: ?RCS: Copyright (c) 1991-1997, 2004-2006, Raphael Manfredi ?RCS: ?RCS: You may redistribute only under the terms of the Artistic Licence, ?RCS: as specified in the README file that comes with the distribution. ?RCS: You may reuse parts of this distribution only within the terms of ?RCS: that same Artistic Licence; a copy of which may be found at the root ?RCS: of the source tree for dist 4.0. ?RCS: ?RCS: \$Log: Begin.U,v \$ ?RCS: Revision 3.0.1.3 1997/02/28 14:56:35 ram ?RCS: patch61: added Extractall dependency ?RCS: ?RCS: Revision 3.0.1.2 1995/01/30 14:25:08 ram ?RCS: patch49: avoid an empty rmlist: systems might choke on it (WED) ?RCS: ?RCS: Revision 3.0.1.1 1994/10/31 09:32:20 ram ?RCS: patch44: created ?RCS:  $?X:$ ?X: This file comes after option processing had been done and after all ?X: the default values have been set up. It marks the beginning of questions. ?X: It is important that Options be listed \*after\* Myinit to ensure that the ?X: default initializations performed by Init and Myinit will not clobber ?X: any setting done on the command line via -D or -U. ?X: ?MAKE:Begin: Myinit Options package Extractall ?MAKE: -pick add \$@ %< : Eunice requires " " instead of "", can you believe it echo " " : Here we go... echo "Beginning of configuration questions for \$package." ?X: Make sure the rm below is given a non-empty list for some systems. ?X: This is run only when within the UU directory, hence we can safely ?X: attempt to rm a non-existent 'X' file... trap 'echo " "; test -d ../UU && rm -rf X \$rmlist; exit 1' 1 2 3 15 Found in path(s): \* /opt/cola/permits/1446828411\_1666316498.6193252/0/perl-5-26-1-orig-regen-configure-1-tar-gz/metaconfigdebian-perl-5.26.1/dist/U/Begin.U

No license file was found, but licenses were detected in source scan.

?RCS: \$Id\$ ?RCS:

?RCS: Copyright (c) 1991-1997, 2004-2006, Raphael Manfredi ?RCS: ?RCS: You may redistribute only under the terms of the Artistic License, ?RCS: as specified in the README file that comes with the distribution. ?RCS: You may reuse parts of this distribution only within the terms of ?RCS: that same Artistic License; a copy of which may be found at the root ?RCS: of the source tree for dist 4.0. ?RCS: ?RCS: Original Author: Thomas Neumann <tom@smart.bo.open.de> ?RCS: ?RCS: \$Log: Findhdr.U,v \$ ?RCS: Revision 3.0.1.2 1994/10/29 15:53:08 ram ?RCS: patch36: added ?F: line for metalint file checking ?RCS: ?RCS: Revision 3.0.1.1 1994/05/06 14:03:56 ram ?RCS: patch23: cppminus must be after other cppflags, not before ?RCS: ?RCS: Revision 3.0 1993/08/18 12:04:54 ram ?RCS: Baseline for dist 3.0 netwide release. ?RCS:  $?X:$ ?X: This unit produces a findhdr script which is used to locate the header ?X: files in \$usrinc or other stranger places using cpp capabilities. The ?X: script is given an include file base name, like 'stdio.h' or 'sys/file.h' ?X: and it returns the full path of the include file and a zero status or an ?X: empty string with an error status if the file could not be located. ?X: ?MAKE:Findhdr: grep test tr rm +usrinc awk cat startsh \ cppstdin cppminus +cppflags eunicefix osname ?MAKE: -pick add  $\$ @ %< ?LINT:define fieldn ?S:fieldn: ?S: This variable is used internally by Configure. It contains the position ?S: of the included file name in cpp output. That is to say, when cpp ?S: pre-processes a #include <file> line, it replaces it by a # line which ?S: contains the original position in the input file and the full name of ?S: included file, between "quotes". ?S:. ?V:fieldn ?F:./findhdr !fieldn ?T:cline pos wanted name awkprg cppfilter testaccess status usrincdir : determine filename position in cpp output echo " " echo "Computing filename position in cpp output for #include directives..." >&4 echo '#include <stdio.h>' > foo.c case "\$osname" in vos) testaccess=-e

```
?X: VOS: path component separator is >
	cppfilter="tr '\\\\>' '/' |"
	;;
*)
	testaccess=-r
	cppfilter=''
	;;
esac
$cat >fieldn <<EOF
$startsh
$cppstdin $cppflags $cppminus <foo.c 2>/dev/null | \
\text{Specp } \{[\ ]^* \# \ldots \}stdio\.h' | \
while read cline; do
	pos=1
	set \$cline
	while $test \$# -gt 0; do
 		if $test $testaccess \`echo \$1 | $tr -d '"'\`; then
  			echo "\$pos"
  			exit 0
 		fi
 		shift
 pos=\exp\frac{\text{spos} + 1}{\text{spos}}	done
done
EOF
chmod +x fieldn
fieldn=`./fieldn`
$rm -f foo.c fieldn
case $fieldn in
'') pos='???';;
1) pos=first;;
2) pos=second;;
3) pos=third;;
*) pos=" { [fieldn } th";;
esac
echo "Your cpp writes the filename in the $pos field of the line."
?X: To locate a header file, we cannot simply check for $usrinc/file.h, since
?X: some machine have the headers in weird places and our only hope is that
?X: the C pre-processor will know how to find those headers. Thank you NexT!
: locate header file
$cat >findhdr <<EOF
<u>Sstartsh</u>
wanted=\$1
name=''
for usrincdir in $usrinc; do
	if test -f \$usrincdir/\$wanted; then
 		echo "\$usrincdir/\$wanted"
```
 exit 0 fi done awkprg='{ print \\$\$fieldn }' echo "#include <\\$wanted>" > foo\\$\\$.c  $$cppstdin $cppminus $cppflags <$ foo\\$\\$.c 2>/dev/null | \  $$cppfilter$   $$grep$  "^[ ]\*#.\*\\$wanted" | \ while read cline; do name=\`echo \\$cline | \$awk "\\$awkprg" | \$tr -d ''''\` case "\\$name" in \*[/\\\\]\\$wanted) echo "\\$name"; exit 1;; \*[\\\\/]\\$wanted) echo "\\$name"; exit 1;; \*) exit 2;; esac done  $?X: status = 0: grey returned 0 lines, case statement not executed.$ ?X: status = 1: headerfile found  $?X: status = 2: while loop executed, no headerfile found$ status=\\$? \$rm -f foo\\$\\$.c if test \\$status -eq 1; then exit 0 fi exit 1 EOF chmod +x findhdr \$eunicefix findhdr

Found in path(s):

\* /opt/cola/permits/1446828411\_1666316498.6193252/0/perl-5-26-1-orig-regen-configure-1-tar-gz/metaconfigdebian-perl-5.26.1/dist/U/Findhdr.U

No license file was found, but licenses were detected in source scan.

?RCS: \$Id\$ ?RCS: ?RCS: Copyright (c) 1999, Jarkko Hietaniemi  $?RCS$ ?RCS: You may redistribute only under the terms of the Artistic License, ?RCS: as specified in the README file that comes with the distribution. ?RCS: You may reuse parts of this distribution only within the terms of ?RCS: that same Artistic License; a copy of which may be found at the root ?RCS: of the source tree for dist 3.0.  $2RCS$ ?MAKE:d\_sched\_get\_priority\_min: Inlibc ?MAKE: -pick add  $\$ @ %< ?S:d\_sched\_get\_priority\_min: ?S: This variable conditionally defines HAS\_SCHED\_GET\_PRIORITY\_MIN if ?S: sched\_get\_priority\_min() is available to get the minimum scheduling

?S: priority.

## ?S:.

## ?C:HAS\_SCHED\_GET\_PRIORITY\_MIN:

?C: This symbol, if defined, indicates that the sched\_get\_priority\_min ?C: system call is available to get the minimum scheduling priority. ?C:. ?H:#\$d\_sched\_get\_priority\_min HAS\_SCHED\_GET\_PRIORITY\_MIN /\*\*/ ?H:. ?LINT:set d\_sched\_get\_priority\_min : see if sched\_get\_priority\_min exists set sched\_get\_priority\_min d\_sched\_get\_priority\_min eval \$inlibc

Found in path(s):

\* /opt/cola/permits/1446828411\_1666316498.6193252/0/perl-5-26-1-orig-regen-configure-1-tar-gz/metaconfigdebian-perl-5.26.1/U/perl/d\_sched\_gpmin.U

No license file was found, but licenses were detected in source scan.

?RCS: \$Id\$

?RCS:

?RCS: Copyright (c) 1991-1997, 2004-2006, Raphael Manfredi

?RCS:

?RCS: You may redistribute only under the terms of the Artistic License,

?RCS: as specified in the README file that comes with the distribution.

?RCS: You may reuse parts of this distribution only within the terms of

?RCS: that same Artistic License; a copy of which may be found at the root

?RCS: of the source tree for dist 4.0.

?RCS:

?RCS: \$Log: Csym.U,v \$

?RCS: Revision 3.0.1.4 1995/07/25 13:36:29 ram

?RCS: patch56: re-arranged compile line to include ldflags before objects

?RCS: patch56: added quotes for OS/2 support

?RCS:

?RCS: Revision 3.0.1.3 1995/05/12 12:00:33 ram

?RCS: patch54: fixed C test program to bypass gcc builtin type checks (ADO) ?RCS:

?RCS: Revision 3.0.1.2 1994/10/31 09:34:13 ram

?RCS: patch44: added Options to the MAKE line since it's no longer in Init.U ?RCS:

?RCS: Revision 3.0.1.1 1993/08/25 14:00:05 ram

?RCS: patch6: added ldflags as a conditional dependency and to compile line

?RCS: patch6: a final double quote was missing in csym variable after eval ?RCS:

?RCS: Revision 3.0 1993/08/18 12:04:50 ram

?RCS: Baseline for dist 3.0 netwide release.

 $?RCS$ 

?MAKE:Csym: Options contains libc libs runnm +cc +ccflags +ldflags rm ?MAKE: -pick add  $\$ @ %<

```
?LINT:define csym
?LINT:use libc
?S:csym:
?S: This shell variable is used internally by Configure to check
?S: wether a given C symbol is defined or not. A typical use is:
?S:		set symbol result [-fva] [previous]
?S:		eval $csym
?S: That will set result to 'true' if the function [-f], variable [-v]
?S:	or array [-a] is defined, 'false' otherwise. If a previous value is
?S:	given and the -r flag was provided on the command line, that value
?S: is reused without questioning.
?S:.
?V:csym
?T:tval tx tlook tf tdc tc
: is a C symbol defined?
csym='tlook=$1;
case "$3" in
-v) tf=libc.tmp; tc=""; tdc="";;
-e) tf=libc.tmp; tc="[0]"; tdc="[]";;
*) tlook="\frac{1}{5} the libe.list; tc=""; tdc="()";;
esac;
tx=yes;
case "$reuseval-$4" in
true-) ::
true-*) tx=no; eval "tval=\$$4"; case "$tval" in "") tx=yes;; esac;;
esac;
case "$tx" in
yes)
	case "$runnm" in
	true)
 		if $contains $tlook $tf >/dev/null 2>&1;
 		then tval=true;
 		else tval=false;
 		fi;;
	*)
?X:
?X: We use 'char' instead of 'int' to try to circumvent overzealous
?X: optimizing compilers using built-in prototypes for commonly used
?X: routines to complain when seeing a different external declaration. For
?X: instance, gcc 2.6.3 fails if we use 'int' and we attempt a test against
?X: memcpy() on machines where sizeof(int) = sizeof(char *) (the usual return
?X: type), the compiler assuming it's a built-in declaration given that the
?X: returned size matches. At least with 'char' we are safe! -- RAM, for ADO
?X:
?X: Let's thank GNU cc for making our lifes so easy! :-)
?X: (An alternative for the future would be to use our knowledge about gcc
?X: to force a -fno-builtin option in the compile test, in case the 'char'
?X: trick is obsoleted by future gcc releases). -- RAM
```

```
?X:
?X: Lastly, gcc 3.4 otimizes \&missing == 0 away, so we use + 2 instead now.
?X: The GNU folks like to do weird things, don't they? -- RAM, 2004-06-05
?X:echo "extern char $1$tdc; int main() { return &$1$$tc + 2; }" > t.c;
 		if $cc $ccflags $ldflags -o t t.c $libs >/dev/null 2>&1;
 		then tval=true;
 		else tval=false;
 		fi;
 $rm -ft t.c::
	esac;;
*)
	case "$tval" in
	$define) tval=true;;
	*) tval=false;;
	esac;;
esac;
eval "$2=$tval"'
Found in path(s):
*/opt/cola/permits/1446828411_1666316498.6193252/0/perl-5-26-1-orig-regen-configure-1-tar-gz/metaconfig-
debian-perl-5.26.1/dist/U/Csym.U
No license file was found, but licenses were detected in source scan.
?RCS: $Id: i_dirent.U,v 3.0.1.4 1994/10/29 16:20:01 ram Exp $
?RCS:
?RCS: Copyright (c) 1991-1993, Raphael Manfredi
?RCS:
?RCS: You may redistribute only under the terms of the Artistic License,
?RCS: as specified in the README file that comes with the distribution.
?RCS: You may reuse parts of this distribution only within the terms of
?RCS: that same Artistic License; a copy of which may be found at the root
?RCS: of the source tree for dist 3.0.
?RCS:
?RCS: $Log: i_dirent.U,v $
?RCS: Revision 3.0.1.4 1994/10/29 16:20:01 ram
?RCS: patch36: failed scanning for 'd_namlen' with missing <dirent.h> (ADO)
?RCS:
?RCS: Revision 3.0.1.3 1994/06/20 07:01:25 ram
?RCS: patch30: added direntrytype for hints, merely for NeXT (ADO)
?RCS: patch30: now checks for both struct dirent and direct (ADO)
?RCS:
?RCS: Revision 3.0.1.2 1994/05/13 15:22:37 ram
?RCS: patch27: new variable direntrytype for proper type setting (ADO)
?RCS:
?RCS: Revision 3.0.1.1 1994/01/24 14:11:15 ram
?RCS: patch16: added new Direntry t pseudo-type for directory entries
?RCS:
```
?RCS: Revision 3.0 1993/08/18 12:08:17 ram

?RCS: Baseline for dist 3.0 netwide release.

?RCS:

 $?X:$ 

?X: This unit looks whether there is a dirent system or not ?X:

?MAKE:i\_dirent d\_dirnamlen direntrytype: test contains Setvar \

 Myread Findhdr cppstdin cppflags cppminus rm\_try

?MAKE: -pick add \$@ %<

?S:i\_dirent:

?S: This variable conditionally defines I\_DIRENT, which indicates

?S: to the C program that it should include <dirent.h>.

?S:.

?S:d\_dirnamlen:

?S: This variable conditionally defines DIRNAMLEN, which indicates

?S: to the C program that the length of directory entry names is

?S: provided by a d\_namelen field.

?S:.

?S:direntrytype:

?S: This symbol is set to 'struct direct' or 'struct dirent' depending on

?S: whether dirent is available or not. You should use this pseudo type to

?S: portably declare your directory entries.

?S:.

?C:I\_DIRENT:

?C: This symbol, if defined, indicates to the C program that it should

?C: include <dirent.h>. Using this symbol also triggers the definition

?C: of the Direntry\_t define which ends up being 'struct dirent' or

?C: 'struct direct' depending on the availability of <dirent.h>.

 $?C:$ .

## ?C:DIRNAMLEN:

?C: This symbol, if defined, indicates to the C program that the length

?C: of directory entry names is provided by a d\_namlen field. Otherwise ?C: you need to do strlen() on the d\_name field.

 $?C:$ .

?C:Direntry\_t:

?C: This symbol is set to 'struct direct' or 'struct dirent' depending on

?C: whether dirent is available or not. You should use this pseudo type to

?C: portably declare your directory entries.

?C:.

?H:#\$i\_dirent I\_DIRENT /\*\*/

?H:#\$d\_dirnamlen DIRNAMLEN /\*\*/

?H:?%<:@if I\_DIRENT && Direntry\_t

?H:?%<:#define Direntry\_t \$direntrytype

?H:?%<:@end

 $?H:$ 

?T:xinc guess1 guess2

?LINT:set i\_dirent d\_dirnamlen

: see if this is a dirent system

```
echo " "
if xinc=`./findhdr dirent.h`; $test "$xinc"; then
	val="$define"
	echo "<dirent.h> found." >&4
else
	val="$undef"
	if xinc=`./findhdr sys/dir.h`; $test "$xinc"; then
 		echo "<sys/dir.h> found." >&4
 		echo " "
	else
 		xinc=`./findhdr sys/ndir.h`
	fi
	echo "<dirent.h> NOT found." >&4
fi
set i_dirent
eval $setvar
?X: Use struct dirent or struct direct? If we're using dirent.h,
?X: it's probably struct dirent, but apparently not always.
?X: Assume $xinc still contains the name of the header file we're using.
@if direntrytype || Direntry_t
: Look for type of directory structure.
echo " "
$cppstdin $cppflags $cppminus < "$xinc" > try.c
case "$direntrytype" in
''|' ')
	case "$i_dirent" in
$define) guess1='struct dirent' ;;
	*) guess1='struct direct' ;;
	esac
	;;
*)	guess1="$direntrytype"
	;;
esac
case "$guess1" in
'struct dirent') guess2='struct direct' ;;
*) guess2='struct dirent' ;;
esac
if $contains "$guess1" try.c >/dev/null 2>&1; then
	direntrytype="$guess1"
	echo "Your directory entries are $direntrytype." >&4
elif $contains "$guess2" try.c >/dev/null 2>&1; then
	direntrytype="$guess2"
	echo "Your directory entries seem to be $direntrytype." >&4
else
```

```
	echo "I don't recognize your system's directory entries." >&4
	rp="What type is used for directory entries on this system?"
	dflt="$guess1"
	. ./myread
	direntrytype="$ans"
fi
$rm_try
```
@end @if d\_dirnamlen || DIRNAMLEN : see if the directory entry stores field length echo " " \$cppstdin \$cppflags \$cppminus < "\$xinc" > try.c if \$contains 'd\_namlen' try.c >/dev/null 2>&1; then echo "Good, your directory entry keeps length information in d\_namlen." >&4 val="\$define" else echo "Your directory entry does not know about the d\_namlen field." > & 4 val="\$undef" fi set d\_dirnamlen eval \$setvar \$rm\_try

@end

Found in path(s):

\* /opt/cola/permits/1446828411\_1666316498.6193252/0/perl-5-26-1-orig-regen-configure-1-tar-gz/metaconfigdebian-perl-5.26.1/U/modified/i\_dirent.U No license file was found, but licenses were detected in source scan.

?RCS: \$Id: d\_getlogin.U 1 2006-08-24 12:32:52Z rmanfredi \$ ?RCS: ?RCS: Copyright (c) 1991-1997, 2004-2006, Raphael Manfredi ?RCS: ?RCS: You may redistribute only under the terms of the Artistic Licence, ?RCS: as specified in the README file that comes with the distribution. ?RCS: You may reuse parts of this distribution only within the terms of ?RCS: that same Artistic Licence; a copy of which may be found at the root ?RCS: of the source tree for dist 4.0. ?RCS: ?RCS: Original Author: Andy Dougherty <doughera@lafcol.lafayette.edu> ?RCS: ?RCS: \$Log: d\_getlogin.U,v \$ ?RCS: Revision 3.0.1.1 1994/08/29 16:07:41 ram ?RCS: patch32: created by ADO ?RCS: ?MAKE:d\_getlogin: Inlibc

?MAKE: -pick add  $\$ @ %< ?S:d\_getlogin: ?S: This variable conditionally defines the HAS\_GETLOGIN symbol, which ?S: indicates to the C program that the getlogin() routine is available ?S: to get the login name. ?S:. ?C:HAS\_GETLOGIN : ?C: This symbol, if defined, indicates that the getlogin routine is ?C: available to get the login name.  $?C:$ . ?H:#\$d\_getlogin HAS\_GETLOGIN /\*\*/ ?H:. ?LINT:set d\_getlogin : see if getlogin exists set getlogin d\_getlogin eval \$inlibc Found in path(s): \* /opt/cola/permits/1446828411\_1666316498.6193252/0/perl-5-26-1-orig-regen-configure-1-tar-gz/metaconfig-

debian-perl-5.26.1/dist/U/d\_getlogin.U No license file was found, but licenses were detected in source scan.

?RCS: \$Id: man3dir.U,v 3.1 1999/07/08 20:52:19 doughera Exp doughera \$ ?RCS: ?RCS: Copyright (c) 1996-1999, Andy Dougherty ?RCS: Copyright (c) 1991-1993, Raphael Manfredi ?RCS: ?RCS: You may redistribute only under the terms of the Artistic License, ?RCS: as specified in the README file that comes with the distribution. ?RCS: You may reuse parts of this distribution only within the terms of ?RCS: that same Artistic License; a copy of which may be found at the root ?RCS: of the source tree for dist 3.0. ?RCS: ?RCS: \$Log: man3dir.U,v \$ ?RCS: Revision 3.1 1999/07/08 20:52:19 doughera ?RCS: Updated for perl5.005\_5x  $?RCS$ ?RCS: Revision 3.0.1.1 1997/02/28 16:10:34 ram ?RCS: patch61: created ?RCS: ?X: This was originally specific to perl5. Since perl5 has man pages that  $?X:$  go in both man1/ and man3/ directories, we need both man1dir ?X: and man3dir. This unit is basically dist's mansrc.U with ?X: man3 used instead of man everywhere.  $?X: I$  then added various tests because perl5 has \*lots\* of man3 ?X: pages with long file names. -- ADO ?X: ?MAKE:man3dir man3direxp man3ext installman3dir: cat nroff Loc Oldconfig \

 sed man1dir spackage package Getfile Setprefixvar Prefixit Prefixup \ d\_flexfnam privlib Myread test ?MAKE: -pick add \$@ %< ?Y:TOP ?D:man3dir='' ?S:man3dir: ?S: This variable contains the name of the directory in which manual ?S: source pages are to be put. It is the responsibility of the ?S: Makefile.SH to get the value of this into the proper command. ?S: You must be prepared to do the ~name expansion yourself. ?S:. ?D:man3direxp='' ?S:man3direxp: ?S: This variable is the same as the man3dir variable, but is filename ?S: expanded at configuration time, for convenient use in makefiles. ?S:. ?D:installman3dir='' ?S:installman3dir: ?S: This variable is really the same as man3direxp, unless you are using ?S: AFS in which case it points to the read/write location whereas ?S: man3direxp only points to the read-only access location. For extra ?S: portability, you should only use this variable within your makefiles. ?S:. ?S:man3ext: ?S: This variable contains the extension that the manual page should ?S: have: one of 'n', 'l', or '3'. The Makefile must supply the '.'. ?S: See man3dir. ?S:. ?T:prog tdflt ?LINT:change prefixvar ?LINT:set man3direxp : determine where library module manual pages go set man3dir man3dir none eval \$prefixit \$cat <<EOM \$spackage has manual pages for many of the library modules. EOM case "\$nroff" in nroff) \$cat <<'EOM' However, you don't have nroff, so they're probably useless to you.

EOM

 case "\$man3dir" in

 '') man3dir="none";; esac;;

esac

```
case "$d_flexfnam" in
undef)
$cat <<<EOM'
However, your system can't handle the long file names like File::Basename.3.
EOM
	case "$man3dir" in
	'') man3dir="none";;
	esac;;
esac
echo "If you don't want the manual sources installed, answer 'none'."
?X: In 5.005 57 and earlier, I had the following notes:
?X: We do not use /usr/local/man/man3 because some man programs will
?X: only show the /usr/local/man/man3 contents, and not the system ones,
?X: thus man less will show the perl module less.pm, but not the system
?X: less command. We might also conflict with Tcl man pages.
?X: However, something like /opt/perl/man/man3 is fine.
?X:
?X: However, opinion seems to be shifting such that 'man POSIX' ought
?X: to just work. -- Andy Dougherty July 8, 1999
?X:
?X: remove any trailing -3.0 or other version indication from $package
prog=`echo $package | $sed 's/-*[0-9.]*$//'`
```
case "\$man3dir" in

```
") dflt=`echo "$man1dir" | $sed -e 's/man1/man3/g' -e 's/man\.1/man\.3/g'
	if $test -d "$privlib/man/man3"; then
```
 $cat << EOM > & 4$ 

```
WARNING: Previous versions of perl installed man3 pages into
```

```
$privlib/man/man3. This version will suggest a
new default of $dflt.
EOM
 		tdflt=$dflt
 		dflt='n'
 rp='Do you wish to preserve the old behavior?(y/n)'		. ./myread
 		case "$ans" in
 		y*) dflt="$privlib/man/man3" ;;
 		*) dflt=$tdflt ;;
 		esac
   fi
	;;
*) dflt="$man3dir" ;;
esac
case "$dflt" in
' ') dflt=none ;;
esac
```

```
echo " "
fn=dn+\simrp="Where do the $package library man pages (source) go?"
. ./getfile
prefixvar=man3dir
. ./setprefixvar
case "$man3dir" in
'')	man3dir=' '
	installman3dir='';;
esac
: What suffix to use on installed man pages
case "$man3dir" in
' ')
	man3ext='0'
	;;
*)
	rp="What suffix should be used for the $package library man pages?"
	case "$man3ext" in
") case "$man3dir" in
 		*3) dflt=3 ;;
 *3p) dflt=3p ;;
 *3pm) dflt=3pm ;;
 *l) dflt=l;;
 *n) dflt=n;;
 *o) dflt=o;;
 		*p) dflt=p;;
 *C) dflt=C;;
 *L) dflt=L;;
 *L3) dflt=L3;;
 *) dflt=3;;
 		esac
 		;;
*) dflt="$man3ext";;
	esac
	. ./myread
	man3ext="$ans"
	;;
esac
Found in path(s):
```
\* /opt/cola/permits/1446828411\_1666316498.6193252/0/perl-5-26-1-orig-regen-configure-1-tar-gz/metaconfigdebian-perl-5.26.1/U/installdirs/man3dir.U No license file was found, but licenses were detected in source scan.

?RCS: \$Id: contains.U 1 2006-08-24 12:32:52Z rmanfredi \$ ?RCS:

?RCS: Copyright (c) 1991-1997, 2004-2006, Raphael Manfredi ?RCS: ?RCS: You may redistribute only under the terms of the Artistic Licence, ?RCS: as specified in the README file that comes with the distribution. ?RCS: You may reuse parts of this distribution only within the terms of ?RCS: that same Artistic Licence; a copy of which may be found at the root ?RCS: of the source tree for dist 4.0. ?RCS: ?RCS: \$Log: contains.U,v \$ ?RCS: Revision 3.0 1993/08/18 12:05:35 ram ?RCS: Baseline for dist 3.0 netwide release. ?RCS: ?MAKE:contains: Nothing ?MAKE: -pick add \$@ %< ?S:contains: ?S: This variable holds the command to do a grep with a proper return ?S: status. On most sane systems it is simply "grep". On insane systems ?S: it is a grep followed by a cat followed by a test. This variable ?S: is primarily for the use of other Configure units. ?S:. : Some greps do not return status, grrr. echo "grimblepritz" >grimble if grep blurfldyick grimble  $>\angle$ dev/null 2 $>\&$ 1; then contains=contains elif grep grimblepritz grimble  $>\/$ dev/null 2 $>\&$ 1; then contains=grep else contains=contains fi rm -f grimble : the following should work in any shell case "\$contains" in contains\*) echo " " echo "AGH! Grep doesn't return a status. Attempting remedial action." cat >contains <<'EOSS' grep "\$1" "\$2" >.greptmp && cat .greptmp && test -s .greptmp EOSS chmod +x contains esac Found in path(s): \* /opt/cola/permits/1446828411\_1666316498.6193252/0/perl-5-26-1-orig-regen-configure-1-tar-gz/metaconfig-

debian-perl-5.26.1/dist/U/contains.U

No license file was found, but licenses were detected in source scan.

?RCS: \$Id: d\_static\_inline.U,v \$ ?RCS:

?RCS: Copyright (c) 2010 Andrew Dougherty ?RCS: ?RCS: You may redistribute only under the terms of the Artistic License, ?RCS: as specified in the README file that comes with the distribution. ?RCS: You may reuse parts of this distribution only within the terms of ?RCS: that same Artistic License; a copy of which may be found at the root ?RCS: of the source tree for dist 3.0. ?RCS: ?RCS: Original Author: Andy Dougherty <doughera@lafayette.edu> ?RCS: ?MAKE:d\_static\_inline perl\_static\_inline: Compile Setvar gccversion \ cat echo run hint rm rm\_try ?MAKE: -pick add \$@ %< ?S:d\_static\_inline: ?S: This variable conditionally defines the HAS\_STATIC\_INLINE symbol, ?S: which indicates that the C compiler supports C99-style static ?S: inline. That is, the function can't be called from another ?S: translation unit. ?S:. ?S:perl\_static\_inline: ?S: This variable defines the PERL\_STATIC\_INLINE symbol to ?S: the best-guess incantation to use for static inline functions. ?S: Possibilities include ?S: static inline (c99) ?S: static \_\_inline\_\_ (gcc -ansi) ?S: static \_\_inline (MSVC) ?S: static inline (older MSVC) ?S: static (c89 compilers) ?S:. ?C:HAS\_STATIC\_INLINE : ?C: This symbol, if defined, indicates that the C compiler supports ?C: C99-style static inline. That is, the function can't be called ?C: from another translation unit.  $?C:$ . ?C:PERL\_STATIC\_INLINE: ?C: This symbol gives the best-guess incantation to use for static ?C: inline functions. If HAS\_STATIC\_INLINE is defined, this will ?C: give C99-style inline. If HAS\_STATIC\_INLINE is not defined, ?C: this will give a plain 'static'. It will always be defined ?C: to something that gives static linkage. ?C: Possibilities include ?C: static inline  $(c99)$ ?C: static \_\_inline\_\_ (gcc -ansi) ?C: static \_\_inline (MSVC) ?C: static \_inline (older MSVC) ?C: static (c89 compilers) ?C:. ?H:#\$d\_static\_inline HAS\_STATIC\_INLINE /\*\*/

```
?H:#define PERL_STATIC_INLINE $perl_static_inline /**/
?H:.
?LINT:set d_static_inline
?T:inline xxx
?F:!try
: see what flavor, if any, of static inline is supported
echo " "
echo "Checking to see if your system supports static inline..."
?X: Build two programs. The first uses static inline in file a.c and
?X: should work. The second also includes b.c which tries to link against
?X: the static function in a.c. This should fail.
?X:.
$cat > try.c <<'EOCP'
#include <stdlib.h>
extern int f<sub>via_a</sub>(int x);
extern int f_via_b(int x);
int main(int argc, char **argv)
{
  int y;
 y = f_via_a(0);
#ifdef USE_B
 y = f_via_b(0);
#endif
 if (y == 42) {
     return EXIT_SUCCESS;
   }
  else {
     return EXIT_FAILURE;
   }
}
EOCP
\text{Scat} > a.c << 'EOCP'static INLINE int f(int x) {
  int y;
 y = x + 42;
  return y;
}
int f_via_a(int x)
{
 return f(x);
}
EOCP
\text{Scat} > b.c << 'EOCP'extern int f(int x);
int f_via_b(int x)
```

```
{
 return f(x);
}
EOCP
```
# Respect a hint (or previous) value for perl\_static\_inline, if there is one. case "\$perl\_static\_inline" in ") # Check the various possibilities, and break out on success. # For gcc, prefer \_\_inline\_\_, which will still permit # cflags.SH to add in -ansi. case "\$gccversion" in ") xxx="inline \_\_inline \_\_\_\_\_inline \_inline";; \*) xxx="\_\_inline\_\_ inline \_\_inline \_inline";; esac for inline in \$xxx; do set try -DINLINE=\$inline a.c if eval \$compile && \$run ./try; then # Now make sure there is no external linkage of static # functions set try -DINLINE=\$inline -DUSE\_B a.c b.c if eval \$compile && \$run ./try; then \$echo "Your compiler supports static \$inline, " >&4 \$echo "but it also creates an external definition," >&4 \$echo "so I won't use it." >&4 val=\$undef else \$echo "Your compiler supports static \$inline." >&4 val=\$define perl\_static\_inline="static \$inline"; break; fi else \$echo "Your compiler does NOT support static \$inline." >&4 val="\$undef" fi done ;; \*inline\*) # Some variant of inline exists. echo "Keeping your \$hint value of \$perl\_static\_inline." val=\$define ;; static) # No inline capabilities echo "Keeping your \$hint value of \$perl\_static\_inline." val=\$undef ;; \*) # Unrecognized previous value -- blindly trust the supplied # value and hope it makes sense. Use old value for # d\_static\_inline, if there is one.

```
	echo "Keeping your $hint value of $perl_static_inline."
	case "$d_static_inline" in
 		'') val=$define ;;
 		*) val=$d_static_inline ;;
	esac
	;;
esac
# Fallback to plain 'static' if nothing worked.
case "$perl_static_inline" in
'')
	perl_static_inline="static"
	val=$undef
	;;
esac
set d_static_inline
eval $setvar
$rm -f a.[co] b.[co]
$rm_try
Found in path(s):
* /opt/cola/permits/1446828411_1666316498.6193252/0/perl-5-26-1-orig-regen-configure-1-tar-gz/metaconfig-
debian-perl-5.26.1/U/compline/d_static_inline.U
No license file was found, but licenses were detected in source scan.
?RCS: $Id$
?RCS:
?RCS: Copyright (c) 1991-1997, 2004-2006, Raphael Manfredi
?RCS:
?RCS: You may redistribute only under the terms of the Artistic License,
?RCS: as specified in the README file that comes with the distribution.
?RCS: You may reuse parts of this distribution only within the terms of
?RCS: that same Artistic License; a copy of which may be found at the root
?RCS: of the source tree for dist 4.0.
?RCS:
?RCS: $Log: randfunc.U,v $
?RCS: Revision 3.0 1993/08/18 12:09:39 ram
?RCS: Baseline for dist 3.0 netwide release.
?RCS:
?X:?X: This is the new unit that should be used when random
?X: functions are to be used. It thus makes randbits. U obsolete.
?X:
?MAKE:randfunc mrand seedfunc nrandbits: cat +cc rm test Myread Csym
?MAKE: -pick add $@ %<
?S:randfunc:
?S:	Indicates the name of the random number function to use.
?S:	Values include drand48, random, and rand. In C programs,
```
?S: the 'nrand' macro is defined to generate uniformly distributed

?S: random numbers over the range [0,, 1.] (see mrand and nrand).  $2S$ : ?S:mrand: ?S: Indicates the macro to be used to generate normalized ?S: random numbers. Uses randfunc, often divided by ?S: (double) ( $(1 \ll \text{nrandbits}) - 1$ ) in order to normalize the result. ?S: In C programs, the macro 'nrand' is maped on mrand. ?S:. ?S:seedfunc: ?S: Indicates the random number generating seed function. ?S: Values include srand48, srandom, and srand. ?S:. ?S:nrandbits: ?S: Indicates how many bits are produced by the function used to ?S: generate normalized random numbers. ?S:. ?C:nrand: ?C: This macro is to be used to generate uniformly distributed ?C: random numbers over the range [0., 1.]. ?C:. ?C:seednrand: ?C: This symbol defines the macro to be used in seeding the ?C: random number generator (see nrand). ?C:. ?H:#define nrand()  $\frac{1}{*}$  /\*\*/ ?H:#define seednrand(x)  $\frac{2\text{H}}{x}$  \dots \times\text{\bmat{\cdots}}} ?H:. ?T:cont val ?LINT:nothere \$nrandbits) : How can we generate normalized random numbers ? echo " " case "\$randfunc" in '') if set drand48 val -f; eval \$csym; \$val; then dflt="drand48" echo "Good, found drand48()." >&4 elif set random val -f; eval \$csym; \$val; then dflt="random" echo "OK, found random()." >&4 else dflt="rand" echo "Yick, looks like I have to use rand()." >&4 fi echo " " ;; \*) dflt="\$randfunc" ;;

```
esac
cont=true
while $test "$cont"; do
	rp="Use which function to generate random numbers?"
	. ./myread
?X: Invalidates nrandbits if the answer is not the default so
?X: that the value stored in config.sh will not be used when
?X: we change our random function.
	if $test "$ans" = "$dflt"; then
 		: null
	else
 		nrandbits=''
	fi
	randfunc="$ans"
	if set $ans val -f; eval $csym; $val; then
 		cont=''
	else
 		dflt=n
 		rp="Function $ans does not exists. Use that name anyway?"
 		. ./myread
 		dflt=rand
 		case "$ans" in
 [yY]^*) cont=";;
 		esac
	fi
	case "$cont" in
	'')
 		case "$randfunc" in
 		drand48)
 			mrand="drand48()"
 			seedfunc="srand48"
 			;;
 		rand*)
 			case "$nrandbits" in
 			'')
echo "Checking to see how many bits your $randfunc() function produces..." >&4
 			$cat >try.c <<EOCP
#include <stdio.h>
int main()
{
	register int i;
	register unsigned long tmp;
register unsigned long max = 0L;
	extern long random();
for (i = 1000; i; i--) {
 tmp = (unsigned long)\$randfunc();if (tmp > max) max = tmp;
```

```
	}
 for (i = 0; max; i++)max /= 2;
	printf("%d\n",i);
}
EOCP
   if $cc -o try try.c >\/dev/null 2>\&1; then
   			dflt=`try`
   			else
   dflt = '?'			echo "(I can't seem to compile the test program...)"
   			fi
   			;;
   			*)
   				dflt="$nrandbits"
    				;;
   			esac
   			rp="How many bits does your $randfunc() function produce?"
   			. ./myread
   			nrandbits="$ans"
   			$rm -f try.c try
   			mrand="($randfunc() / (double) ((1 << $nrandbits) -1))"
   			seedfunc="srand"
   			;;
?X: The following is provided just in case...
  		*)
   			dflt="31"
   			rp="How many bits does your $randfunc() function produce?"
  			. ./myread
   			nrandbits="$ans"
   			seedfunc="s$randfunc"
   mrand="(\; \; \text{Standard} = \; \text{Standard} \times \; \text{Standard} = \; \text{Standard} \times \; \text{Standard} = \; \text{Standard} \times \; \text{Standard} = \; \text{Standard} \times \; \text{Standard} = \; \text{Standard} \times \; \text{Standard} = \; \text{Standard} \times \; \text{Standard} = \; \text{Standard} \times \; \text{Standard} = \; \text{Standard} \times \; \text{Standard} = \; \text{Standard} \times \; \text{Standard} = \; \text{Standard} \times \; \text{Standard} = \; \text{Standard} \times \; \text{Standard} = \; \text{Standard} \times \; \text{Standard			if set $seedfunc val -f; eval $csym; $val; then
   				echo "(Using $seedfunc() to seed random generator)"
   			else
    				echo "(Warning: no $seedfunc() to seed random generator)"
    				seedfunc=rand
   			fi
   			;;
 		esac
  		;;
 	esac
done
```
Found in path(s):

\* /opt/cola/permits/1446828411\_1666316498.6193252/0/perl-5-26-1-orig-regen-configure-1-tar-gz/metaconfigdebian-perl-5.26.1/dist/U/randfunc.U

No license file was found, but licenses were detected in source scan.

?RCS: \$Id: nblock\_io.U,v 3.0.1.2 1997/02/28 16:17:14 ram Exp \$ ?RCS: ?RCS: Copyright (c) 1991-1993, Raphael Manfredi ?RCS: ?RCS: You may redistribute only under the terms of the Artistic License, ?RCS: as specified in the README file that comes with the distribution. ?RCS: You may reuse parts of this distribution only within the terms of ?RCS: that same Artistic License; a copy of which may be found at the root ?RCS: of the source tree for dist 3.0. ?RCS: ?RCS: \$Log: nblock\_io.U,v \$ ?RCS: Revision 3.0.1.2 1997/02/28 16:17:14 ram ?RCS: patch61: simplify here document for shells that can't handle them well ?RCS: patch61: force use of "startsh" at the head of the generated script ?RCS: patch61: added new files to the ?F: metalint hint ?RCS: ?RCS: Revision 3.0.1.1 1995/07/25 14:13:22 ram ?RCS: patch56: created ?RCS: ?X: ?X: Simplify here document for shells that can't handle them well. ?X: (Problem reported on FreeBSD; it's unclear if this helps.) --AD  $?X:$ ?MAKE:o\_nonblock eagain rd\_nodata d\_eofnblk: cat rm\_try Compile run \ d\_open3 h\_sysfile h\_fcntl signal\_t hint Oldconfig Setvar \ startsh i\_unistd i\_string i\_fcntl i\_stdlib d\_fork d\_pipe d\_alarm ?MAKE: -pick add  $\%$  % < ?S:o\_nonblock: ?S: This variable bears the symbol value to be used during open() or fcntl() ?S: to turn on non-blocking I/O for a file descriptor. If you wish to switch ?S: between blocking and non-blocking, you may try ioctl(FIOSNBIO) instead, ?S: but that is only supported by some devices. ?S:. ?S:eagain: ?S: This variable bears the symbolic errno code set by read() when no ?S: data is present on the file and non-blocking I/O was enabled (otherwise, ?S: read() blocks naturally).  $2S$ : ?S:rd\_nodata: ?S: This variable holds the return code from read() when no data is ?S: present. It should be -1, but some systems return 0 when O\_NDELAY is ?S: used, which is a shame because you cannot make the difference between ?S: no data and an EOF.. Sigh!  $2S$ : ?S:d\_eofnblk: ?S: This variable conditionally defines EOF\_NONBLOCK if EOF can be seen
?S: when reading from a non-blocking I/O source.

?S:.

?C:VAL\_O\_NONBLOCK:

?C: This symbol is to be used during open() or fcntl(F\_SETFL) to turn on ?C: non-blocking I/O for the file descriptor. Note that there is no way ?C: back, i.e. you cannot turn it blocking again this way. If you wish to ?C: alternatively switch between blocking and non-blocking, use the ?C: ioctl(FIOSNBIO) call instead, but that is not supported by all devices. ?C:.

?C:VAL\_EAGAIN:

?C: This symbol holds the errno error code set by read() when no data was ?C: present on the non-blocking file descriptor.

 $?C$ :.

?C:RD\_NODATA:

?C: This symbol holds the return code from read() when no data is present ?C: on the non-blocking file descriptor. Be careful! If EOF\_NONBLOCK is ?C: not defined, then you can't distinguish between no data and EOF by ?C: issuing a read(). You'll have to find another way to tell for sure!  $?C:$ .

?C:EOF\_NONBLOCK:

?C: This symbol, if defined, indicates to the C program that a read() on

?C: a non-blocking file descriptor will return 0 on EOF, and not the value

?C: held in RD\_NODATA (-1 usually, in that case!).

?C:.

?H:#define VAL\_O\_NONBLOCK \$o\_nonblock

?H:#define VAL\_EAGAIN \$eagain

?H:#define RD\_NODATA \$rd\_nodata

?H:#\$d\_eofnblk EOF\_NONBLOCK

 $2H$ .

?T:status

?F:!try.out !try.ret !try.err !try !mtry

?LINT:use d\_open3

: check for non-blocking I/O stuff

case "\$h\_sysfile" in

true) echo "#include <sys/file.h>" > head.c;;

\*)

```
 case "$h_fcntl" in
    true) echo "#include <fcntl.h>" > head.c;;
     *) echo "#include <sys/fcntl.h>" > head.c;;
    esac
    ;;
esac
echo " "
echo "Figuring out the flag used by open() for non-blocking I/O..." >&4
case "$o_nonblock" in
'')
	$cat head.c > try.c
	$cat >>try.c <<EOCP
```
#include <stdio.h> #\$i\_stdlib I\_STDLIB #ifdef I\_STDLIB #include <stdlib.h> #endif #\$i\_fcntl I\_FCNTL #ifdef I\_FCNTL #include <fcntl.h> #endif int main() { #ifdef O\_NONBLOCK printf("O\_NONBLOCK\n");  $exit(0);$ #endif #ifdef O\_NDELAY printf("O\_NDELAY\n");  $exit(0);$ #endif ?X: Stevens "Advanced Programming in the UNIX Environment" page 364 mentions ?X: the FNDELAY symbol, used in 4.3BSD (source: Paul Marquess). #ifdef FNDELAY printf("FNDELAY\n");  $exit(0);$ #endif  $exit(0);$ } EOCP set try if eval \$compile\_ok; then o\_nonblock=`\$run ./try` case "\$o\_nonblock" in '') echo "I can't figure it out, assuming O\_NONBLOCK will do.";; \*) echo "Seems like we can use \$o\_nonblock.";; esac else echo "(I can't compile the test program; pray O\_NONBLOCK is right!)" fi ;; \*) echo "Using \$hint value \$o\_nonblock.";; esac \$rm\_try echo " " echo "Let's see what value errno gets from read() on a \$o\_nonblock file..." >&4 case "\$eagain" in '') case "\$d\_fork:\$d\_pipe:\$d\_alarm" in define:define:define)

\$cat head. $c > try.c$ \$cat >>try.c <<EOCP #include <errno.h> #include <sys/types.h> #include  $\langle$ signal.h $>$ #include <stdio.h> #\$i\_stdlib I\_STDLIB #ifdef I\_STDLIB #include <stdlib.h> #endif #\$i\_fcntl I\_FCNTL #ifdef I\_FCNTL #include <fcntl.h> #endif #define MY\_O\_NONBLOCK \$0\_nonblock #ifndef errno /\* XXX need better Configure test \*/ extern int errno; #endif #\$i\_unistd I\_UNISTD #ifdef I\_UNISTD #include <unistd.h> #endif #\$i\_string I\_STRING #ifdef I\_STRING #include <string.h> #else #include <strings.h> #endif **EOCP**  $\text{Scat} >> \text{try.c} << \text{EOCP}$ int main()  $\{$ int  $pd[2]$ ; int pu $[2]$ ; char buf[1]; char string[100]; int ret; ret = pipe(pd); /\* Down: child -> parent \*/ if (ret  $!= 0$ )  $exit(3)$ : ret = pipe(pu); /\* Up: parent -> child \*/ if (ret  $!= 0$ )  $exit(3)$ : if  $(0 := fork() )$  { close(pd[1]); /\* Parent reads from pd[0] \*/ close(pu[0]); /\* Parent writes (blocking) to pu[1] \*/

```
#ifdef F_SETFL
 if (-1 == \text{fcnt}[\text{pd}[0], F\_SETFL, MY\_O\_NONBLOCK))exit(1);#else
 exit(4);
#endif
 		signal(SIGALRM, blech);
 		alarm(5);
 if ((ret = read(pd[0], buf, 1)) > 0) /* Nothing to read! */
 exit(2);
 sprintf(string, "%d\n", ret);
 ret = write(2, string, strlen(string));if (ret != strlen(string))
 exit(3);		alarm(0);
#ifdef EAGAIN
 if (errno == EAGAIN) {
 			printf("EAGAIN\n");
 			goto ok;
 		}
#endif
#ifdef EWOULDBLOCK
 		if (errno == EWOULDBLOCK)
 			printf("EWOULDBLOCK\n");
#endif
	ok:
 ret = write(pu[1], buf, 1); /* Unblocks child, tell it to close our pipe */
 if (ret != 1)
 exit(3);sleep(2); \frac{\sqrt{8}}{2} Give it time to close our pipe \frac{\sqrt{8}}{2}		alarm(5);
 ret = read(pd[0], buf, 1); /* Should read EOF */		alarm(0);
 		sprintf(string, "%d\n", ret);
 ret = write(4, string, strlen(string));if (ret != strlen(string))
 exit(3);exit(0);	}
close(pd[0]); \frac{\sqrt{8}}{1} We write to pd[1] */
close(pu[1]); /* We read from pu[0] */
ret = read(pu[0], buf, 1); /* Wait for parent to signal us we may continue \frac{k}{t}if (ret != 1)
 exit(3):
close(pd[1]); \frac{\pi}{2} Pipe pd is now fully closed! */
exit(0); \frac{\partial}{\partial t} Bye bye, thank you for playing! */
}
```
## EOCP

```
	set try
	if eval $compile_ok; then
?X: Use script to avoid the possible 'alarm call' message
 		echo "$startsh" >mtry
 		echo "$run ./try >try.out 2>try.ret 4>try.err || exit 4" >>mtry
 		chmod +x mtry
 		$run ./mtry >/dev/null 2>&1
 		case $? in
 		0) eagain=`$cat try.out`;;
 		1) echo "Could not perform non-blocking setting!";;
 		2) echo "I did a successful read() for something that was not there!";;
 		3) echo "Hmm... non-blocking I/O does not seem to be working!";;
 		4) echo "Could not find F_SETFL!";;
 		*) echo "Something terribly wrong happened during testing.";;
 		esac
 		rd_nodata=`$cat try.ret`
 		echo "A read() system call with no data present returns $rd_nodata."
 		case "$rd_nodata" in
 0|-1);;
 		*)
 			echo "(That's peculiar, fixing that to be -1.)"
 			rd_nodata=-1
 			;;
 		esac
 		case "$eagain" in
 		'')
 			echo "Forcing errno EAGAIN on read() with no data available."
 			eagain=EAGAIN
 			;;
 		*)
 			echo "Your read() sets errno to $eagain when no data is available."
 			;;
 		esac
 		status=`$cat try.err`
 		case "$status" in
 		0) echo "And it correctly returns 0 to signal EOF.";;
 		-1) echo "But it also returns -1 to signal EOF, so be careful!";;
 		*) echo "However, your read() returns '$status' on EOF??";;
 		esac
 		val="$define"
 if test "\text{Sstatus}" = "\text{Srd} nodata"; then
 			echo "WARNING: you can't distinguish between EOF and no data!"
 			val="$undef"
 		fi
	else
 		echo "I can't compile the test program--assuming errno EAGAIN will do."
 		eagain=EAGAIN
```

```
	fi
	;;
	*)	echo "Can't figure out how to test this--assuming errno EAGAIN will do."
 		eagain=EAGAIN
 		val="$define"
 		;;
	esac
	set d_eofnblk
	eval $setvar
	;;
*)
	echo "Using $hint value $eagain."
	echo "Your read() returns $rd_nodata when no data is present."
	case "$d_eofnblk" in
	"$define") echo "And you can see EOF because read() returns 0.";;
	"$undef") echo "But you can't see EOF status from read() returned value.";;
	*)
?X: Should not happen, but if it does, assume the worst!
 		echo "(Assuming you can't see EOF status from read anyway.)"
 		d_eofnblk=$undef
 		;;
	esac
	;;
esac
$rm_try head.c mtry
Found in path(s):
* /opt/cola/permits/1446828411_1666316498.6193252/0/perl-5-26-1-orig-regen-configure-1-tar-gz/metaconfig-
debian-perl-5.26.1/U/compline/nblock_io.U
No license file was found, but licenses were detected in source scan.
?RCS: $Id$
?RCS:
?RCS: Copyright (c) 1991-1997, 2004-2006, Raphael Manfredi
?RCS:
?RCS: You may redistribute only under the terms of the Artistic License,
?RCS: as specified in the README file that comes with the distribution.
?RCS: You may reuse parts of this distribution only within the terms of
?RCS: that same Artistic License; a copy of which may be found at the root
?RCS: of the source tree for dist 4.0.
?RCS:
?RCS: Original Author: Andy Dougherty <doughera@lafcol.lafayette.edu>
?RCS:
?RCS: $Log: d_gconvert.U,v $
?RCS: Revision 3.0.1.3 1997/02/28 15:33:38 ram
?RCS: patch61: integrated new unit from perl5
?RCS:
?RCS: Revision 3.0.1.2 1995/07/25 13:55:59 ram
```
?RCS: patch56: improved comments about the Gconvert macro (ADO) ?RCS: patch56: force compile-link test since it may exist but be unusable (ADO) ?RCS: ?RCS: Revision 3.0.1.1 1994/10/29 16:12:51 ram ?RCS: patch36: created by ADO ?RCS: ?MAKE:d Gconvert: cat cc ccflags ldflags libs rm\_try \_o ?MAKE: -pick add \$@ %< ?S:d\_Gconvert: ?S: This variable holds what Gconvert is defined as to convert ?S: floating point numbers into strings. It could be 'gconvert' ?S: or a more complex macro emulating gconvert with gcvt() or sprintf. ?S:. ?C:Gconvert: ?C: This preprocessor macro is defined to convert a floating point ?C: number to a string without a trailing decimal point. This ?C: emulates the behavior of sprintf("%g"), but is sometimes much more ?C: efficient. If gconvert() is not available, but gcvt() drops the ?C: trailing decimal point, then gcvt() is used. If all else fails, ?C: a macro using sprintf("%g") is used. Arguments for the Gconvert ?C: macro are: value, number of digits, whether trailing zeros should ?C: be retained, and the output buffer. ?C: Possible values are: ?C:  $d_G\text{Gconvert} = g\text{convert}((x),(n),(t),(b))'$ ?C:  $d_G\text{Gconvert} = \text{gcvt}((x),(n),(b))'$ ?C:  $d_G\text{Convert}='spring(f(b), "%.*g", (n), (x))'$ ?C: The last two assume trailing zeros should not be kept. ?C:. ?H:#define Gconvert(x,n,t,b) \$d\_Gconvert ?H:. ?T: xxx\_list xxx\_convert ?F:!try ?X: : Check how to convert floats to strings. echo " " echo "Checking for an efficient way to convert floats to strings." ?X: We want to be sure to drop trailing decimal points (perl5 ?X: needs this). \$cat >try.c <<<EOP' #ifdef TRY\_gconvert #define Gconvert $(x,n,t,b)$  gconvert $((x),(n),(t),(b))$  $char * myname = "geometry";$ #endif #ifdef TRY\_gcvt #define Gconvert $(x,n,t,b)$  gcvt $((x),(n),(b))$ char  $*$ myname = "gcvt"; #endif #ifdef TRY\_sprintf

```
#define Gconvert(x,n,t,b) sprintf((b),"%.*g",(n),(x))
char *myname = "sprintf";
#endif
#include <stdio.h>
int
checkit(expect, got)
char *expect;
char *got;
{
   if (strcmp(expect, got)) {
 printf("%s oddity: Expected %s, got %s\n",
 			myname, expect, got);
 exit(1);	}
}
int
int main()
{
	char buf[64];
buf[63] = '0';	/* This must be 1st test on (which?) platform */
	/* Alan Burlison <AlanBurlsin@unn.unisys.com> */
	Gconvert(0.1, 8, 0, buf);
	checkit("0.1", buf);
	Gconvert(1.0, 8, 0, buf);
	checkit("1", buf);
	Gconvert(0.0, 8, 0, buf);
	checkit("0", buf);
	Gconvert(-1.0, 8, 0, buf);
	checkit("-1", buf);
	/* Some Linux gcvt's give 1.e+5 here. */
	Gconvert(100000.0, 8, 0, buf);
	checkit("100000", buf);
	/* Some Linux gcvt's give -1.e+5 here. */
	Gconvert(-100000.0, 8, 0, buf);
	checkit("-100000", buf);
```

```
exit(0);}
```
## EOP

?X: List of order in which to search for functions. ?X: Usual order of efficiency is gconvert gcvt sprintf ?X: Respect a previous or hinted value. case "\$d\_Gconvert" in gconvert\*) xxx\_list='gconvert gcvt sprintf' ;;  $gcvt^*$ ) xxx list='gcvt gconvert sprintf' ;; sprintf\*) xxx\_list='sprintf gconvert gcvt' ;; \*) xxx\_list='gconvert gcvt sprintf' ;; esac

for xxx\_convert in \$xxx\_list; do echo "Trying \$xxx\_convert" \$rm\_try if \$cc \$ccflags -DTRY\_\$xxx\_convert \$ldflags -o try \ try.c  $\frac{\text{5} \times \text{1}}{\text{2} \times 1}$ ; then echo "\$xxx\_convert" found. >&4 if ./try; then echo "I'll use \$xxx\_convert to convert floats into a string." >&4 break; else echo "...But \$xxx\_convert didn't work as I expected." fi else echo "\$xxx\_convert NOT found." >&4 fi done

```
case "$xxx_convert" in
gconvert) d_Gconvert='gconvert((x),(n),(t),(b))';;
gcvt) d_G\text{Connect} = \text{gcvt}((x),(n),(b))';;
*) d_Gconvert='sprintf((b), "%.*g", (n), (x))';;
esac
```
Found in path(s):

\* /opt/cola/permits/1446828411\_1666316498.6193252/0/perl-5-26-1-orig-regen-configure-1-tar-gz/metaconfigdebian-perl-5.26.1/dist/U/d\_gconvert.U No license file was found, but licenses were detected in source scan.

?RCS: \$Id: i\_syssock.U 1 2006-08-24 12:32:52Z rmanfredi \$ ?RCS: ?RCS: Copyright (c) 1991-1997, 2004-2006, Raphael Manfredi ?RCS: ?RCS: You may redistribute only under the terms of the Artistic Licence, ?RCS: as specified in the README file that comes with the distribution. ?RCS: You may reuse parts of this distribution only within the terms of ?RCS: that same Artistic Licence; a copy of which may be found at the root ?RCS: of the source tree for dist 4.0.

?RCS: ?RCS: \$Log: i\_syssock.U,v \$ ?RCS: Revision 3.0 1993/08/18 12:08:36 ram ?RCS: Baseline for dist 3.0 netwide release. ?RCS: ?MAKE:i\_syssock: Inhdr ?MAKE: -pick add  $\$  @ %< ?S:i\_syssock: ?S: This variable conditionally defines the I\_SYS\_SOCKET symbol, and indicates ?S: whether a C program should include <sys/socket.h> before performing socket ?S: operations. ?S:. ?C:I\_SYS\_SOCKET: ?C: This symbol, if defined, indicates to the C program that it should ?C: include <sys/socket.h> before performing socket calls.  $?C:$ . ?H:#\$i\_syssock I\_SYS\_SOCKET /\*\*/ ?H:. ?LINT:set i\_syssock : see if this is a sys/socket.h system set sys/socket.h i\_syssock eval \$inhdr Found in path(s): \* /opt/cola/permits/1446828411\_1666316498.6193252/0/perl-5-26-1-orig-regen-configure-1-tar-gz/metaconfigdebian-perl-5.26.1/dist/U/i\_syssock.U No license file was found, but licenses were detected in source scan. ?RCS: \$Id: Mkdirp.U 1 2006-08-24 12:32:52Z rmanfredi \$ ?RCS: ?RCS: Copyright (c) 1991-1997, 2004-2006, Raphael Manfredi ?RCS: ?RCS: You may redistribute only under the terms of the Artistic Licence, ?RCS: as specified in the README file that comes with the distribution. ?RCS: You may reuse parts of this distribution only within the terms of ?RCS: that same Artistic Licence; a copy of which may be found at the root ?RCS: of the source tree for dist 4.0. ?RCS: ?RCS: \$Log: Extract.U,v \$ ?RCS: Revision 3.0.1.2 1997/02/28 14:58:52 ram ?RCS: patch61: added support for src.U ?RCS: ?RCS: Revision 3.0.1.1 1994/10/29 15:51:46 ram

?RCS: patch36: added ?F: line for metalint file checking

?RCS:

?RCS: Revision 3.0 1993/08/18 12:04:52 ram

?RCS: Baseline for dist 3.0 netwide release.

?RCS:

?X: ?X: This unit produces a shell script which can launched to create a ?X: directory path like "mkdir -p" would do. ?X: ?MAKE:Mkdirp: eunicefix startsh ?MAKE: -pick add \$@ %< ?F:./mkdirp ?T:name create file : script used to emulate mkdir -p cat >mkdirp <<EOS **\$startsh** EOS cat >>mkdirp <<'EOS' name=\$1; create=""; while test \$name; do if test ! -d "\$name"; then create="\$name \$create" name=`echo \$name | sed -e "s|^[^/]\*\$||"` name=`echo \$name | sed -e "s|\(.\*\)/.\*|\1|"` else name="" fi done for file in \$create; do mkdir \$file done EOS chmod +x mkdirp \$eunicefix mkdirp Found in path(s): \* /opt/cola/permits/1446828411\_1666316498.6193252/0/perl-5-26-1-orig-regen-configure-1-tar-gz/metaconfigdebian-perl-5.26.1/dist/U/Mkdirp.U No license file was found, but licenses were detected in source scan. ?RCS: \$Id: Typedef.U,v 3.0.1.3 1995/07/25 13:42:07 ram Exp \$ ?RCS: ?RCS: Copyright (c) 1991-1993, Raphael Manfredi ?RCS: ?RCS: You may redistribute only under the terms of the Artistic License, ?RCS: as specified in the README file that comes with the distribution. ?RCS: You may reuse parts of this distribution only within the terms of ?RCS: that same Artistic License; a copy of which may be found at the root ?RCS: of the source tree for dist 3.0. ?RCS: ?RCS: \$Log: Typedef.U,v \$ ?RCS: Revision 3.0.1.3 1995/07/25 13:42:07 ram

?RCS: patch56: added backslash escapes within evals to prevent space problems ?RCS: ?RCS: Revision 3.0.1.2 1994/10/29 16:01:16 ram ?RCS: patch36: don't clobber visible 'val' variable, use 'varval' instead ?RCS: ?RCS: Revision 3.0.1.1 1994/08/29 16:05:14 ram ?RCS: patch32: created ?RCS: ?X: ?X: This unit checks for the definition of a given typedef. ?X: ?X: To use it, say: ?X: set typedef val\_t default [includes] ?X: eval \$typedef ?X: ?MAKE:Typedef: cppstdin cppminus cppflags rm sed contains Oldconfig Myread ?MAKE: -pick add \$@ %< ?LINT:define typedef ?LINT:define typedef\_ask ?V:typedef typedef\_ask ?S:typedef: ?S: This shell variable is used internally by Configure to check ?S: whether a given typedef is defined or not. A typical use is: ?S: set typedef val\_t default [includes] ?S: eval \$typedef ?S: That will return val\_t set to default if the typedef was not found, ?S: to typedef otherwise. If no includes are specified, look in sys/types.h. ?S:. ?S:typedef\_ask: ?S: This shell variable is used internally by Configure to check ?S: whether a given typedef is defined or not. If it is not defined, ?S: this will call the ./myread script to prompt for an answer. ?S: It is intended to be used to avoid unnecessary prompts. ?S: A typical use is ?S: rp="What is the type for file position used by fsetpos()?" ?S: set fpos\_t fpostype long stdio.h sys/types.h ?S: eval \$typedef\_ask ?S: This will set fpostype=fpos\_t, if fpos\_t is available. Otherwise ?S: it will call myread with a default of 'long', and a prompt of \$rp.  $2S$ : ?T:type var def inclist varval inc ?F:!temp.c : define an is-a-typedef? function typedef='type=\$1; var=\$2; def=\$3; shift; shift; shift; inclist=\$@; case "\$inclist" in "") inclist="sys/types.h";; esac; eval "varval=\\$\$var";

```
case "$varval" in
"")
	$rm -f temp.c;
	for inc in $inclist; do
		echo "#include <$inc>" >>temp.c;
	done;
?X: Maybe it's a #define instead of a typedef.
	echo "#ifdef $type" >> temp.c;
	echo "printf(\"We have $type\");" >> temp.c;
	echo "#endif" >> temp.c;
	$cppstdin $cppflags $cppminus < temp.c >temp.E 2>/dev/null;
	if $contains $type temp.E >/dev/null 2>&1; then
		eval "$var=\$type";
	else
 		eval "$var=\$def";
	fi;
	$rm -f temp.?;;
*) eval "$var=\$varval";;
esac'
?X: Originally, I eval'd $typedef and then checked the results against
?X: $type. Unfortunately, it then became complicated to check
?X: whether you are re-using an old config.sh value, and the logic got
?X: so convoluted it became easier to just copy the function above
?X: and alter it slightly. A.D. 3/1998
```
: define an is-a-typedef? function that prompts if the type is not available. typedef\_ask='type=\$1; var=\$2; def=\$3; shift; shift; shift; inclist=\$@; case "\$inclist" in "") inclist="sys/types.h";; esac; eval "varval=\\$\$var"; case "\$varval" in "") \$rm -f temp.c; for inc in \$inclist; do echo "#include <\$inc>" >>temp.c; done; ?X: Maybe it's a #define instead of a typedef. echo "#ifdef \$type" >> temp.c; echo "printf( $\langle$ "We have  $\frac{f}{f}$ type $\langle$ ");"  $\rangle$  temp.c; echo "#endif" >> temp.c; \$cppstdin \$cppflags \$cppminus < temp.c >temp.E 2>/dev/null; echo " " ; echo "\$rp" | \$sed -e "s/What is/Looking for/" -e "s/?/./"; if \$contains \$type temp.  $E >$ /dev/null 2>&1; then echo "\$type found." >&4;

```
 Open Source Used In NBAR SD-AVC 4.5.0 8329
```
 eval "\$var=\\$type";

 else

```
		echo "$type NOT found." >&4;
 		dflt="$def";
 		. ./myread ;
eval "$var=\$ans";
	fi;
	$rm -f temp.?;;
*) eval "$var=\$varval";;
esac'
```
Found in path(s):

\* /opt/cola/permits/1446828411\_1666316498.6193252/0/perl-5-26-1-orig-regen-configure-1-tar-gz/metaconfigdebian-perl-5.26.1/U/typedefs/Typedef.U No license file was found, but licenses were detected in source scan.

?RCS: \$Id: d\_getgrent\_r.U,v 0RCS: ?RCS: Copyright (c) 2002,2003 Jarkko Hietaniemi ?RCS: ?RCS: You may distribute under the terms of either the GNU General Public ?RCS: License or the Artistic License, as specified in the README file. ?RCS: ?RCS: Generated by the reentr.pl from the Perl 5.8 distribution. ?RCS: ?MAKE:d\_getgrent\_r getgrent\_r\_proto: Inlibc Protochk Hasproto i\_systypes \ usethreads i\_grp extern\_C ?MAKE: -pick add \$@ %< ?S:d\_getgrent\_r: ?S: This variable conditionally defines the HAS\_GETGRENT\_R symbol, ?S: which indicates to the C program that the getgrent\_r() ?S: routine is available. ?S:. ?S:getgrent\_r\_proto: ?S: This variable encodes the prototype of getgrent\_r. ?S: It is zero if d\_getgrent\_r is undef, and one of the ?S: REENTRANT\_PROTO\_T\_ABC macros of reentr.h if d\_getgrent\_r ?S: is defined. ?S:. ?C:HAS\_GETGRENT\_R: ?C: This symbol, if defined, indicates that the getgrent\_r routine ?C: is available to getgrent re-entrantly.  $2C$ : ?C:GETGRENT\_R\_PROTO: ?C: This symbol encodes the prototype of getgrent r. ?C: It is zero if d getgrent  $r$  is undef, and one of the ?C: REENTRANT\_PROTO\_T\_ABC macros of reentr.h if d\_getgrent\_r ?C: is defined.  $2^C$ ?H:#\$d\_getgrent\_r HAS\_GETGRENT\_R /\*\*/ ?H:#define GETGRENT\_R\_PROTO \$getgrent\_r\_proto  $/**/$ 

 $?H:$ ?T:try hdrs d\_getgrent\_r\_proto : see if getgrent\_r exists set getgrent\_r d\_getgrent\_r eval \$inlibc case "\$d\_getgrent\_r" in "\$define") hdrs="\$i\_systypes sys/types.h define stdio.h \$i\_grp grp.h" case "\$d\_getgrent\_r\_proto:\$usethreads" in ":define") d\_getgrent\_r\_proto=define set d\_getgrent\_r\_proto getgrent\_r \$hdrs eval \$hasproto ;; \*) :: esac case "\$d\_getgrent\_r\_proto" in define) case "\$getgrent\_r\_proto" in "|0) try='int getgrent\_r(struct group\*, char\*, size\_t, struct group\*\*);' ./protochk "\$extern\_C \$try" \$hdrs && getgrent\_r\_proto=I\_SBWR ;; esac case "\$getgrent r proto" in "|0) try='int getgrent\_r(struct group\*, char\*, int, struct group\*\*);' ./protochk "\$extern\_C \$try" \$hdrs && getgrent\_r\_proto=I\_SBIR ;; esac case "\$getgrent\_r\_proto" in "|0) try='struct group\* getgrent\_r(struct group\*, char\*, size\_t);' ./protochk "\$extern\_C \$try" \$hdrs && getgrent\_r\_proto=S\_SBW ;; esac case "\$getgrent\_r\_proto" in  $\degree$ [0) try='struct group\* getgrent\_r(struct group\*, char\*, int);' ./protochk "\$extern\_C \$try" \$hdrs && getgrent\_r\_proto=S\_SBI ;; esac case "\$getgrent\_r\_proto" in "|0) try="int getgrent\_r(struct group\*, char\*, int);" ./protochk "\$extern\_C \$try" \$hdrs && getgrent\_r\_proto=I\_SBI ;; esac case "\$getgrent\_r\_proto" in  $\degree$ [0) try='int getgrent\_r(struct group\*, char\*, int, FILE\*\*);' ./protochk "\$extern\_C \$try" \$hdrs && getgrent\_r\_proto=I\_SBIH ;; esac case "\$getgrent r proto" in "|0)  $d$ \_getgrent r=undef getgrent  $r$  proto=0 echo "Disabling getgrent\_r, cannot determine prototype." > & 4 ;; \*) case "\$getgrent r proto" in REENTRANT PROTO\*) ::  $*)$  getgrent r proto="REENTRANT PROTO \$getgrent r proto"; esac

```
Open Source Used In NBAR SD-AVC 4.5.0 8331
```

```
		echo "Prototype: $try" ;;
	esac
	;;
	*)	case "$usethreads" in
 define) echo "getgrent_r has no prototype, not using it." >&4;
 		esac
 		d_getgrent_r=undef
 		getgrent_r_proto=0
 		;;
	esac
	;;
*)	getgrent_r_proto=0
	;;
esac
```

```
Found in path(s):
```
\* /opt/cola/permits/1446828411\_1666316498.6193252/0/perl-5-26-1-orig-regen-configure-1-tar-gz/metaconfigdebian-perl-5.26.1/U/threads/d\_getgrent\_r.U

No license file was found, but licenses were detected in source scan.

?RCS: \$Id: d\_sigblock.U 1 2006-08-24 12:32:52Z rmanfredi \$ ?RCS: ?RCS: Copyright (c) 1991-1997, 2004-2006, Raphael Manfredi ?RCS: ?RCS: You may redistribute only under the terms of the Artistic Licence, ?RCS: as specified in the README file that comes with the distribution. ?RCS: You may reuse parts of this distribution only within the terms of ?RCS: that same Artistic Licence; a copy of which may be found at the root ?RCS: of the source tree for dist 4.0. ?RCS: ?RCS: \$Log: d\_sigblock.U,v \$ ?RCS: Revision 3.0 1993/08/18 12:07:21 ram ?RCS: Baseline for dist 3.0 netwide release. ?RCS: ?MAKE:d\_sigblock: Inlibc ?MAKE: -pick add  $\$  @ %< ?S:d\_sigblock: ?S: This variable conditionally defines HAS\_SIGBLOCK if sigblock() is ?S: available to block signal reception.  $2S$ : ?C:HAS\_SIGBLOCK: ?C: This symbol, if defined, indicates that the sigblock routine is ?C: available to block signal reception.  $?C:$ . ?H:#\$d\_sigblock HAS\_SIGBLOCK /\*\*/  $?H:$ ?LINT:set d\_sigblock : see if sigblock exists

set sigblock d\_sigblock eval \$inlibc

Found in path(s):

\* /opt/cola/permits/1446828411\_1666316498.6193252/0/perl-5-26-1-orig-regen-configure-1-tar-gz/metaconfigdebian-perl-5.26.1/dist/U/d\_sigblock.U

No license file was found, but licenses were detected in source scan.

?RCS: \$Id: d\_gethostbyname\_r.U,v 0RCS:

?RCS: Copyright (c) 2002,2003 Jarkko Hietaniemi

?RCS:

?RCS: You may distribute under the terms of either the GNU General Public

?RCS: License or the Artistic License, as specified in the README file.

?RCS:

?RCS: Generated by the reentr.pl from the Perl 5.8 distribution.

?RCS:

?MAKE:d\_gethostbyname\_r gethostbyname\_r\_proto: Inlibc Protochk Hasproto \

i\_systypes usethreads i\_netdb extern\_C

?MAKE: -pick add \$@ %<

?S:d\_gethostbyname\_r:

?S: This variable conditionally defines the HAS\_GETHOSTBYNAME\_R symbol,

?S: which indicates to the C program that the gethostbyname $r()$ 

?S: routine is available.

?S:.

?S:gethostbyname\_r\_proto:

?S: This variable encodes the prototype of gethostbyname r.

?S: It is zero if d\_gethostbyname\_r is undef, and one of the

?S: REENTRANT\_PROTO\_T\_ABC macros of reentr.h if d\_gethostbyname\_r

?S: is defined.

?S:.

?C:HAS\_GETHOSTBYNAME\_R:

?C: This symbol, if defined, indicates that the gethostbyname\_r routine

?C: is available to gethostbyname re-entrantly.

 $?C:$ .

?C:GETHOSTBYNAME\_R\_PROTO:

?C: This symbol encodes the prototype of gethostbyname\_r.

?C: It is zero if d\_gethostbyname\_r is undef, and one of the

?C: REENTRANT\_PROTO\_T\_ABC macros of reentr.h if d\_gethostbyname\_r

?C: is defined.

 $2^{\circ}$ 

?H:#\$d\_gethostbyname\_r HAS\_GETHOSTBYNAME\_R /\*\*/

?H:#define GETHOSTBYNAME\_R\_PROTO \$gethostbyname\_r\_proto /\*\*/

 $?H:$ 

?T:try hdrs d\_gethostbyname\_r\_proto

: see if gethostbyname\_r exists

set gethostbyname\_r d\_gethostbyname\_r

eval \$inlibc

case "\$d\_gethostbyname\_r" in

"\$define") hdrs="\$i\_systypes sys/types.h define stdio.h \$i\_netdb netdb.h" case "\$d\_gethostbyname\_r\_proto:\$usethreads" in ":define") d\_gethostbyname\_r\_proto=define set d\_gethostbyname\_r\_proto gethostbyname\_r \$hdrs eval \$hasproto ;; \*) :: esac case "\$d\_gethostbyname\_r\_proto" in define) case "\$gethostbyname\_r\_proto" in "|0) try='int gethostbyname\_r(const char\*, struct hostent\*, char\*, size\_t, struct hostent\*\*, int\*);' ./protochk "\$extern\_C \$try" \$hdrs && gethostbyname\_r\_proto=I\_CSBWRE ;; esac case "\$gethostbyname\_r\_proto" in "|0) try='struct hostent\* gethostbyname\_r(const char\*, struct hostent\*, char\*, int, int\*);' ./protochk "\$extern\_C \$try" \$hdrs && gethostbyname\_r\_proto=S\_CSBIE ;; esac case "\$gethostbyname\_r\_proto" in "|0) try='int gethostbyname\_r(const char\*, struct hostent\*, struct hostent\_data\*);' ./protochk "\$extern\_C \$try" \$hdrs && gethostbyname\_r\_proto=I\_CSD ;; esac case "\$gethostbyname\_r\_proto" in "|0) d\_gethostbyname\_r=undef gethostbyname\_r\_proto=0 echo "Disabling gethostbyname\_r, cannot determine prototype." > & 4 ;; \*) case "\$gethostbyname\_r\_proto" in REENTRANT\_PROTO\*);; \*) gethostbyname\_r\_proto="REENTRANT\_PROTO\_\$gethostbyname\_r\_proto"; esac echo "Prototype: \$try" ;; esac  $\vdots$ \*) case "\$usethreads" in define) echo "gethostbyname\_r has no prototype, not using it." > $&4$ ; esac d\_gethostbyname\_r=undef gethostbyname\_r\_proto=0  $\vdots$ esac  $\ddots$ \*) gethostbyname  $r$  proto=0  $\vdots$ esac Found in  $path(s)$ :

 $*$ /opt/cola/permits/1446828411 1666316498.6193252/0/perl-5-26-1-orig-regen-configure-1-tar-gz/metaconfigdebian-perl-5.26.1/U/threads/d gethostbyname r.U

No license file was found, but licenses were detected in source scan.

?RCS: \$Id: i\_ieeefp.U,v \$ ?RCS: ?RCS: Copyright (c) 1998 Jarkko Hietaniemi ?RCS: ?RCS: You may distribute under the terms of either the GNU General Public ?RCS: License or the Artistic License, as specified in the README file. ?RCS: ?MAKE:i\_ieeefp: Inhdr Hasfield ?MAKE: -pick add \$@ %< ?S:i\_ieeefp: ?S: This variable conditionally defines the I\_IEEEFP symbol, and indicates ?S: whether a C program should include  $\leq$ ieeefp.h>. ?S:. ?C:I\_IEEEFP: ?C: This symbol, if defined, indicates that <ieeefp.h> exists and ?C: should be included.  $?C$ :. ?H:#\$i\_ieeefp I\_IEEEFP /\*\*/ ?H:. ?LINT:set i\_ieeefp : see if this is a ieeefp.h system case "\$i\_ieeefp" in '' ) set ieeefp.h i\_ieeefp eval \$inhdr ;; esac Found in path(s): \* /opt/cola/permits/1446828411\_1666316498.6193252/0/perl-5-26-1-orig-regen-configure-1-tar-gz/metaconfigdebian-perl-5.26.1/U/perl/i\_ieeefp.U No license file was found, but licenses were detected in source scan. ?RCS: \$Id: i\_float.U 1 2006-08-24 12:32:52Z rmanfredi \$

?RCS: ?RCS: Copyright (c) 1991-1997, 2004-2006, Raphael Manfredi ?RCS: ?RCS: You may redistribute only under the terms of the Artistic Licence, ?RCS: as specified in the README file that comes with the distribution. ?RCS: You may reuse parts of this distribution only within the terms of ?RCS: that same Artistic Licence; a copy of which may be found at the root ?RCS: of the source tree for dist 4.0. ?RCS: ?RCS: Original Author: Andy Dougherty <doughera@lafcol.lafayette.edu> ?RCS: ?RCS: \$Log: i\_float.U,v \$ ?RCS: Revision 3.0.1.1 1994/08/29 16:21:57 ram

?RCS: patch32: created by ADO ?RCS: ?MAKE:i\_float: Inhdr ?MAKE: -pick add \$@ %< ?S:i\_float: ?S: This variable conditionally defines the I\_FLOAT symbol, and indicates ?S: whether a C program may include <float.h> to get symbols like DBL\_MAX ?S: or DBL\_MIN, i.e. machine dependent floating point values. ?S:. ?C:I\_FLOAT: ?C: This symbol, if defined, indicates to the C program that it should ?C: include <float.h> to get definition of symbols like DBL\_MAX or ?C: DBL\_MIN, i.e. machine dependent floating point values. ?C:. ?H:#\$i\_float I\_FLOAT /\*\*/ ?H:. ?LINT:set i\_float : see if this is a float.h system set float.h i\_float eval \$inhdr Found in path(s): \* /opt/cola/permits/1446828411\_1666316498.6193252/0/perl-5-26-1-orig-regen-configure-1-tar-gz/metaconfigdebian-perl-5.26.1/dist/U/i\_float.U No license file was found, but licenses were detected in source scan.

?RCS: \$Id\$ ?RCS: ?RCS: Copyright (c) 1991-1997, 2004-2006, Raphael Manfredi ?RCS: ?RCS: You may redistribute only under the terms of the Artistic License, ?RCS: as specified in the README file that comes with the distribution. ?RCS: You may reuse parts of this distribution only within the terms of ?RCS: that same Artistic License; a copy of which may be found at the root ?RCS: of the source tree for dist 4.0. ?RCS: ?RCS: \$Log: Oldconfig.U,v \$ ?RCS: Revision 3.0.1.10 1997/02/28 15:06:39 ram ?RCS: patch61: added support for src.U ?RCS: patch61: new OSNAME define ?RCS: patch61: can now sense new OSes ?RCS: ?RCS: Revision 3.0.1.9 1995/07/25 13:40:51 ram ?RCS: patch56: now knows about OS/2 platforms ?RCS: ?RCS: Revision 3.0.1.8 1995/05/12 12:04:18 ram ?RCS: patch54: config.sh reload logic now knows about new -K switch ?RCS: patch54: cleaned up and extended osvers for DEC OSF/1 (ADO)

?RCS: patch54: added MachTen detection (ADO) ?RCS: ?RCS: Revision 3.0.1.7 1995/02/15 14:13:41 ram ?RCS: patch51: adapted osvers computation for AIX (ADO) ?RCS: ?RCS: Revision 3.0.1.6 1995/01/30 14:27:15 ram ?RCS: patch49: unit Options.U now exports file optdef.sh, not a variable ?RCS: patch49: update code for myuname changed (WED) ?RCS: ?RCS: Revision 3.0.1.5 1995/01/11 15:15:36 ram ?RCS: patch45: added quotes around the INITPROG variable (ADO) ?RCS: patch45: allows variable overriding after config file loading ?RCS: ?RCS: Revision 3.0.1.4 1994/10/29 15:57:05 ram ?RCS: patch36: added ?F: line for metalint file checking ?RCS: patch36: merged with the version used for perl5's Configure (ADO) ?RCS: ?RCS: Revision 3.0.1.3 1994/05/06 14:24:17 ram ?RCS: patch23: added support for osf1 hints ?RCS: patch23: new support for solaris and i386 systems (ADO) ?RCS: ?RCS: Revision 3.0.1.2 1994/01/24 14:05:02 ram ?RCS: patch16: added post-processing on myuname for Xenix targets ?RCS: patch16: message proposing config.sh defaults made consistent ?RCS: ?RCS: Revision 3.0.1.1 1993/09/13 15:56:32 ram ?RCS: patch10: force use of config.sh when -d option is used (WAD) ?RCS: patch10: complain about non-existent hint files (WAD) ?RCS: patch10: added Options dependency for fastread variable ?RCS: ?RCS: Revision 3.0 1993/08/18 12:05:12 ram ?RCS: Baseline for dist 3.0 netwide release. ?RCS:  $?X:$ ?X: This unit tries to remember what we did last time we ran Configure, mostly ?X: for the sake of setting defaults.  $\gamma$ . ?MAKE:Oldconfig hint myuname osname osvers: Instruct Myread Checkcc \ Mksymlinks Loc Options Tr src trnl ln uname sh awk sed test cat grep \ rm lns tr n c contains targetarch ?MAKE: -pick wipe  $% < \infty$ ?S:myuname: ?S: The output of 'uname -a' if available, otherwise the hostname. On Xenix, ?S: pseudo variables assignments in the output are stripped, thank you. The ?S: whole thing is then lower-cased.  $2S$ : ?S:hint: ?S: Gives the type of hints used for previous answers. May be one of

?S: "default", "recommended" or "previous".

 $2S$ :

?S:osname:

?S: This variable contains the operating system name (e.g. sunos,

?S: solaris, hpux, etc.). It can be useful later on for setting

?S: defaults. Any spaces are replaced with underscores. It is set

?S: to a null string if we can't figure it out.

?S:.

?S:osvers:

?S: This variable contains the operating system version (e.g.

 $?S: 4.1.3, 5.2, etc.).$  It is primarily used for helping select

?S: an appropriate hints file, but might be useful elsewhere for

?S: setting defaults. It is set to '' if we can't figure it out.

?S: We try to be flexible about how much of the version number

?S: to keep, e.g. if  $4.1.1$ ,  $4.1.2$ , and  $4.1.3$  are essentially the

?S: same for this package, hints files might just be os\_4.0 or

?S: os\_4.1, etc., not keeping separate files for each little release.

?S:.

?C:OSNAME:

?C: This symbol contains the name of the operating system, as determined

?C: by Configure. You shouldn't rely on it too much; the specific

?C: feature tests from Configure are generally more reliable.

?C:.

?C:OSVERS:

?C: This symbol contains the version of the operating system, as determined

?C: by Configure. You shouldn't rely on it too much; the specific

?C: feature tests from Configure are generally more reliable.

 $?C:$ .

?H:#define OSNAME "\$osname" /\*\*/

?H:#define OSVERS "\$osvers" /\*\*/

?H:.

?F:!config.sh

?T:tmp tmp\_n tmp\_c tmp\_sh file

?T:xxxxfile xxxfile xxfile xfile hintfile newmyuname

?T:tans \_ isesix INITPROG DJGPP has\_uname

?D:osname=''

?LINT:change n c sh

?LINT:extern hostarch

?LINT:change hostarch

: Determine the name of the machine

myuname=`\$uname -a 2>/dev/null`

\$test -z "\$myuname" && myuname=`hostname 2>/dev/null`

?X: Special mention for Xenix, whose 'uname -a' gives us output like this:

?X: sysname=XENIX

?X: nodename=whatever

 $?X:$  release= $2.3.2$  ... etc...

?X: Therefore, we strip all this variable assignment junk and remove all the

?X: new lines to keep the myuname variable sane... --RAM

myuname=`echo \$myuname | \$sed -e 's/^[^=]\*=//' -e 's/ $\sqrt{\frac{g'}{g'}}$  | \

./tr '[A-Z]' '[a-z]' | \$tr \$trnl ' '`

?X: Save the value we just computed to reset myuname after we get done here.

newmyuname="\$myuname"

\$test -f "\$uname\$\_exe" && has\_uname=y

: Guessing of the OS name -- half the following guesses are probably wrong...

: If you have better tests or hints, please send them to the metaconfig

: authors and to <MAINTLOC>

Stest -f /irix & & osname=irix

\$test -f /xenix && osname=sco\_xenix

\$test -f /dynix && osname=dynix

\$test -f /dnix & & osname=dnix

\$test -f /lynx.os && osname=lynxos

\$test -f /unicos && osname=unicos && osvers=`\$uname -r`

\$test -f/unicosmk & & osname=unicosmk & & osvers=`\$uname -r`

\$test -f /unicosmk.ar && osname=unicosmk && osvers=`\$uname -r`

\$test -f /bin/mips && /bin/mips && osname=mips

\$test -d /NextApps && set X `hostinfo | \$grep 'NeXT Mach.\*:' | \

\$sed -e 's/://' -e 's/\./\_/'` && osname=next && osvers=\$4

\$test -d /usr/apollo/bin & & osname=apollo

\$test -f /etc/saf/\_sactab && osname=svr4

\$test -d /usr/include/minix && osname=minix

\$test -f/system/gnu library/bin/ar.pm && osname=vos

if \$test -d /MachTen -o -d /MachTen\_Folder; then

?X: MachTen uname -a output looks like

?X: xxx 4 0.0 Macintosh

?X: MachTen /sbin/version output looks like

?X: MachTen 4.0 Mon Aug 28 10:18:00 1995

?X: MachTen 3.x had the 'version' command in /usr/etc/version.

osname=machten

if \$test -x /sbin/version; then

osvers='/sbin/version | \$awk '{print \$2}' |

\$sed -e 's/[A-Za-z]\$//"

elif \$test -x /usr/etc/version; then

osvers='/usr/etc/version | \$awk '{print \$2}' |

\$sed -e 's/[A-Za-z]\$//"

else

 $osvers="$2.$ \$3"

 $f_1$ 

 $fi$ 

\$test -f/sys/posix.dll &&

\$test -f /usr/bin/what &&

set X '/usr/bin/what /sys/posix.dll' &&

 $\text{Stest}$  "\$3" = UWIN &&

osname=uwin &&

osvers="\$5"

?X: If we have uname, we already computed a suitable uname -a output, correctly

```
?X: formatted for Xenix, and it lies in $myuname.
if $test "X$has_uname" != X; then
set X $myuname
shift
case "$5" in
fps^*) osname=fps;;
mips^*)
 case "$4" in
 umips) osname=umips ;;
 *) osname=mips ;;
 esac;;
[23]100) osname=mips ;;
next^*) osname=next ::
?X: Interactive Unix.
i386*)tmp='/bin/uname -X 2>/dev/null|awk '/3\.2v[45]/{ print $(NF) }"
 if $test "$tmp" != "" -a "$3" = "3.2" -a -f '/etc/systemid'; then
 osname='sco'
 osvers=$tmp
 elif $test -f /etc/kconfig; then
 osname=isc
 if $test "$Ins" = "$In -s"; then
  osvers=4elif $contains _SYSV3 /usr/include/stdio.h > /dev/null 2>&1 ; then
  osvers = 3elif $contains _POSIX_SOURCE /usr/include/stdio.h > /dev/null 2>&1; then
  osvers = 2fifi
 tmp="\vdots?X: MS-DOS djgpp uname -a output looks like:
?X: ms-dos xxx 6 22 pc
?X: $1 is the "dos flavor" (need not be "ms-dos").
?X: $2 is the node name
?X: $3 and $4 are version/subversion
?X: $5 is always "pc", but that might not be unique to DJGPP.
?X: (e.g. Solaris_x86 has $5 = i86pc, which doesn't actually conflict,
?X: but it's close enought that I can easily imagine other vendors also
?X: using variants of pc* in $5.)
?X: The "DJGPP" environment variable is always set when digpp is active.
pc^*)if $test -n "$DJGPP"; then
 osname=dos
 osvers=digpp
 f_1\ddot{\cdot}esac
```

```
case "$1" in
aix) osname=aix
?X: aix 4.1 uname -a output looks like
?X: AIX foo 1 4 000123456789
?X: where $4 is the major release number and $3 is the (minor) version.
?X: More detail on the version is available with the oslevel command.
?X: in 3.2.x, it output a string (see case statements below). In 4.1,
?X: it puts out something like 4.1.1.0tmp=\text{\textdegree} (oslevel) 2>/dev/null || echo "not found") 2>&1
 case "$tmp" in
 'not found') osvers="$4"."$3";;
 \degree <3240\degree| <>3240\degree) osvers=3.2.0 ;;
 '=3240'|'>3240'|'<3250'|'<>3250') osvers=3.2.4 ;;
 \leq 3250'|>3250') osvers=3.2.5 :;
 *) osvers=$tmp;;
 esac
 \vdotsbsd386) osname=bsd386
osvers = \n$uname -r
 \vdotscygwin*) osname=cygwin
osvers="$3"
 \vdots*dc.osx) osname=dcosx
osvers="$3"\ddot{\mathbf{r}}dnix) osname=dnix
osvers="$3"\mathbb{R}^2domainos) osname=apollo
osvers="$3"
 \mathbb{R}^2dgux) osname=dgux
osvers="$3"
\ddot{\mathbf{u}}?X: uname -a returns
?X: DYNIX/ptx xxx 4.0 V4.1.2 i386
dynixptx*) osname=dynixptx
osvers=`echo "$4"|sed 's/^v//"
 \thereforefreebsd) osname=freebsd
osvers="\$3"::
genix) osname = genix:
?X: HP-UX uname -a gives something like
?X: HP-UX foobar B.10.20 A 9000/735 2016483812 two-user license
?X: Preserve the full 10.20 string instead of the previous plain '10'.
?X: Thanks to Graham Barr. --AD 6/30/1998
hp*) osname=hpux
```

```
osvers=`echo "$3" | $sed 's, *\.\([0-9]*\.[0-9]*\),\1,"
\dddot{ }irix*) osname=irix
case "$3" in
4^*) osvers=4 ;;
5^*) osvers=5;;
*) osvers="$3" ::
esac
\dddot{ }linux) osname=linux
case "$3" in
*) osvers="$3";;
esac
\vdotsMiNT) osname=mint
\dddot{ }netbsd*) osname=netbsd
osvers="$3"
\dddot{ }news-os) osvers="$3"
case "$3" in
4*) osname=newsos4 ;;
*) osname=newsos ;;
esac
\vdotsnext^*) osname=next ;;
nonstop-ux) osname=nonstopux ;;
openbsd) osname=openbsd
 osvers="$3"
 \vdotsPOSIX-BC | posix-bc ) osname=posix-bc
osvers="$3"
\vdotspowerux | power_ux | powermax_os | powermaxos | \
powerunix | power_unix) osname=powerux
osvers="$3"
\dddot{ }qnx) osname=qnx
osvers="$4"
\ddot{\cdot}solaris) osname=solaris
case "$3" in
5*) osvers=`echo $3 | $sed 's/^5/2/g' :;
*) osvers="$3" ;;
esac
\ddot{\cdot}sunos) osname=sunos
case "$3" in
```

```
5*) osname=solaris
 osvers=`echo $3 | $sed 's/^5/2/g'`;;
 *) osvers="$3" ;;
esac
\dddot{ }titanos) osname=titanos
case "$3" in
 1^*) osvers=1 ;;
 2^*) osvers=2;;
 3^*) osvers=3::
4^*) osvers=4 ;;
 *) osvers="$3";;
esac
\dddot{ }ultrix) osname=ultrix
osvers="$3"\vdotsosf1|mls+) case "$5" in
alpha)
?X: DEC OSF/1 myuname -a output looks like: osf1 xxxx t3.2 123.4 alpha
?X: where the version number can be something like [xvt]n.n
 osname=dec_osf
?X: sizer knows the minor minor version: the letter
 osvers=`sizer -v | awk '{print $3}' | \
  ./tr '[A-Z]' '[a-z]' | sed 's/^[xvt]//"
 case "$osvers" in
 [1-9].[0-9]*):
 *) osvers=`echo "$3" | sed 's/^{xvt]//" ;;
 esac
 \vdotshp*) osname=hp_osf1 ;;
 mips) osname=mips_osf1 ;;
?X: hp and mips were unsupported Technology Releases -- ADO, 24/10/94
esac
\vdotsunixware) osname=svr5
osvers="$4"
\dddot{ }uts) osname=uts
osvers="$3"\dddot{\mathbf{z}}vos) osvers="$3"
\dddot{a}$2) case "$osname" in
 *isc*):
 *freebsd^*) ::
 svr^*): svr4.x or possibly later
```

```
case "svr$3" in
 \{\oslash (osname \}^*)
 osname=svr$3
 osvers = $4\vdotsesac
 case "$osname" in
 svr4.0: Check for ESIX
 if $test -f /stand/boot; then
  eval `$grep '^INITPROG=[a-z/0-9]*$' /stand/boot`
  if $test -n "$INITPROG" -a -f "$INITPROG"; then
  isesix=`strings -a $INITPROG | \
   $grep 'ESIX SYSTEM V/386 Release 4.0"
  if $test -n "$isesix"; then
   osname=esix4fififi\vdotsesac
 \vdots*) if $test -f /etc/systemid; then
 osname=sco
 set `echo $3 | $sed 's/\./ /g" $4
 if $test -f $src/hints/sco_$1_$2_$3.sh; then
  osvers = $1. $2. $3elif $test -f $src/hints/sco_$1_$2.sh; then
  osvers = $1.$2
 elif $test -f $src/hints/sco_$1.sh; then
  osvers = $1fielse
 case "$osname" in
 ") : Still unknown. Probably a generic Sys V.
  osname="sysv"
  osvers="$3"
  \vdotsesac
 f_1\dddot{\cdot}esac
\dddot{\mathbf{u}}*) case "$osname" in
") : Still unknown. Probably a generic BSD.
 osname="$1"
 osvers="$3"
 \vdots
```

```
		esac
 		;;
	esac
else
?X: Try to identify sony's NEWS-OS (BSD unix)
	if $test -f /vmunix -a -f $src/hints/news_os.sh; then
 (what /vmunix | UU/tr '[A-Z]' '[a-z]') > UU/kernel.what 2 > & 1		if $contains news-os UU/kernel.what >/dev/null 2>&1; then
 			osname=news_os
 		fi
 		$rm -f UU/kernel.what
?X: Maybe it's OS/2 or DOS or something similar
	elif $test -d c:/.; then
 		set X $myuname
 		osname=os2
 		osvers="$5"
	fi
fi
: Try to determine whether config.sh was made on this system
case "$config_sh" in
'')
?X: indentation wrong on purpose--RAM
dflt=n
case "$knowitall" in
'')
	if test -f ../config.sh; then
 		if $contains myuname= ../config.sh >/dev/null 2>&1; then
 			eval "`$grep myuname= ../config.sh`"
 		fi
 		if test "X$myuname" = "X$newmyuname"; then
 			dflt=y
 		fi
	fi
	;;
*) dflt=y;;
esac
: Get old answers from config file if it was generated on the same system
hint=default
if $test -f ../config.sh; then
	echo " "
	rp="I see a config.sh file. Shall I use it to set the defaults?"
	. ./myread
	case "$ans" in
	n*|N*) echo "OK, I'll ignore it."
 		mv ../config.sh ../config.sh.old
 		myuname="$newmyuname"
```

```
		;;
	*) echo "Fetching default answers from your old config.sh file..." >&4
 		tmp_n="$n"
 		tmp_c="$c"
 		tmp_sh="$sh"
 		. ../config.sh
 		cp ../config.sh .
 		n="$tmp_n"
 		c="$tmp_c"
 		hint=previous
 		;;
	esac
fi
?X: remember, case indentation is wrong--RAM
;;
*)
	echo " "
	echo "Fetching default answers from $config_sh..." >&4
	tmp_n="$n"
	tmp_c="$c"
	tmp_sh="$sh"
	cd ..
?X: preserve symbolic links, if any
	cp $config_sh config.sh 2>/dev/null
	chmod +w config.sh
	. ./config.sh
	cd UU
	cp ../config.sh .
	n="$tmp_n"
	c="$tmp_c"
	hint=previous
	;;
esac
?X: Older versions did not always set $sh.
case "$sh" in
'') sh="$tmp_sh" ;;
esac
$test "$override" && . ./optdef.sh
: Restore computed paths
for file in $loclist $trylist; do
eval $file="\$ $file"
done
. ./checkcc
?X: Cross-compiling support
case "$targetarch" in
'') ;;
```

```
*) hostarch=$osname
osname=`echo $targetarch|sed 's,^[^-]*-,,"
osvers="
\mathbb{R}^2esac
@if {test -d ../hints}
```
: Offer them some hints based on their OS  $cd$ ...  $?X:$  Since we are now at the root of the source tree, we must use \$src ?X: to access the sources and not \$rsrc. See src.U for details... if \$test ! -f config.sh; then  $\text{Scat} \ll \text{EOM}$ 

First time through, eh? I have some defaults handy for some systems that need some extra help getting the Configure answers right:

**EOM** (cd \$src/hints; ls -C \*.sh) | \$sed 's/\.sh/ /g' >&4  $dflt =$ "

```
: Now look for a hint file osname_osvers, unless one has been
: specified already.
case "$hintfile" in
"|'')file=`echo "${osname}_${osvers}" | $sed -e 's%\.%_%g' -e 's%_$%%'
: Also try without trailing minor version numbers.
xfile=`echo $file | $sed -e 's%_[^_]*$%%'`
xxfile=`echo $xfile | $sed -e 's% [^_]*$%%"
xxxfile=`echo xxfile| sed -e 's\% [^_]*$%%'`
xxxxfile=`echo $xxxfile | $sed -e 's%_[^_]*$%%'`
case "$file" in
") dflt=none:
*) case "$osvers" in
 ") dflt=$file
 \vdots*) if $test -f $src/hints/$file.sh; then
  dflt = $fileelif $test -f $src/hints/$xfile.sh; then
  df1t = Sxfileelif $test -f $src/hints/$xxfile.sh; then
  dflt =$xxfile
 elif $test -f $src/hints/$xxxfile.sh; then
  dflt =Sxxxfileelif $test -f $src/hints/$xxxxfile.sh : then
  dflt=$xxxxfile
 elif $test -f "$src/hints/${osname}.sh"; then
  dft = "$\{osname\}"
```

```
				else
   					dflt=none
  				fi
  				;;
 			esac
 			;;
		esac
		if $test -f Policy.sh ; then
 			case "$dflt" in
 			*Policy*) ;;
 			none) dflt="Policy" ;;
 			*) dflt="Policy $dflt" ;;
 			esac
		fi
		;;
	*)
		dflt=`echo $hintfile | $sed 's/\.sh$//'`
		;;
	esac
```

```
	if $test -f Policy.sh ; then
		$cat <<EOM
```
There's also a Policy hint file available, which should make the site-specific (policy) questions easier to answer. EOM

 fi

```
	$cat <<EOM
```
You may give one or more space-separated answers, or "none" if appropriate. A well-behaved OS will have no hints, so answering "none" or just "Policy" is a good thing. DO NOT give a wrong version or a wrong OS.

## EOM

```
	rp="Which of these apply, if any?"
	. UU/myread
	tans=$ans
	for file in $tans; do
		if $test X$file = XPolicy -a -f Policy.sh; then
 			. Policy.sh
 			$cat Policy.sh >> UU/config.sh
		elif $test -f $src/hints/$file.sh; then
 			. $src/hints/$file.sh
 			$cat $src/hints/$file.sh >> UU/config.sh
elif $test X''$tans" = X -o X''$tans" = Xnone ; then
```

```
			: nothing
 		else
  			: Give one chance to correct a possible typo.
  			echo "$file.sh does not exist"
  			dflt=$file
  			rp="hint to use instead?"
  			. UU/myread
  			for file in $ans; do
  				if $test -f "$src/hints/$file.sh"; then
   					. $src/hints/$file.sh
   					$cat $src/hints/$file.sh >> UU/config.sh
   elif \text{Sets} X\ans = X -o X\ans = Xnone ; then
   					: nothing
   				else
   					echo "$file.sh does not exist -- ignored."
  				fi
  			done
 		fi
	done
	hint=recommended
	: Remember our hint file for later.
	if $test -f "$src/hints/$file.sh" ; then
 		hintfile="$file"
	else
 		hintfile=''
	fi
fi
cd UU
?X: From here on, we must use $rsrc instead of $src
@end
: Process their -A options
```
. ./posthint.sh

@if osname || osvers : Ask them to confirm the OS name cat << EOM

Configure uses the operating system name and version to set some defaults. The default value is probably right if the name rings a bell. Otherwise, since spelling matters for me, either accept the default or answer "none" to leave it blank.

```
EOM
@end
@if osname
case "$osname" in
```

```
"'case "$hintfile" in
 "|' '|none) dflt=none ;;
 *) dflt=`echo $hintfile | $sed -e 's\land.sh$//' -e 's/_.*$//'` ;;
 esac
 \vdots*) dflt="$osname" ::
esac
rp="Operating system name?"
. ./myread
case "$ans" in
none) osname=";;
*) osname=`echo "$ans" | $sed -e 's/[ ][ ]*/_/g' | ./tr '[A-Z]' '[a-z]'`;;
esac
@end
@if osvers
@if osname
echo " "
@end
case "$osvers" in
"|' "case "$hintfile" in
 "|' '|none) dflt=none ;;
 *) dflt=`echo $hintfile | $sed -e 's/\.sh$//' -e 's/^[^_]*//'`
 dflt=`echo $dflt | $sed -e 's/^_//' -e 's/_/./g'`
 case "$dflt" in
 "|' ') dflt=none ::
 esac
 \vdotsesac
 \vdots*) dflt="$osvers";
esac
rp="Operating system version?"
. ./myread
case "$ans" in
none) osvers=";;
*) osvers="$ans" ;;
esac
```

```
@end
```
Found in  $path(s)$ :

\*/opt/cola/permits/1446828411\_1666316498.6193252/0/perl-5-26-1-orig-regen-configure-1-tar-gz/metaconfigdebian-perl-5.26.1/dist/U/Oldconfig.U

No license file was found, but licenses were detected in source scan.

?RCS: \$Id: d voidsig.U, v 3.0.1.3 1995/05/12 12:12:46 ram Exp \$

?RCS: ?RCS: Copyright (c) 1991-1993, Raphael Manfredi ?RCS: ?RCS: You may redistribute only under the terms of the Artistic License, ?RCS: as specified in the README file that comes with the distribution. ?RCS: You may reuse parts of this distribution only within the terms of ?RCS: that same Artistic License; a copy of which may be found at the root ?RCS: of the source tree for dist 3.0. ?RCS: ?RCS: \$Log: d\_voidsig.U,v \$ ?RCS: Revision 3.0.1.3 1995/05/12 12:12:46 ram ?RCS: patch54: made cppflags dependency optional ?RCS: ?RCS: Revision 3.0.1.2 1994/08/29 16:20:35 ram ?RCS: patch32: now sets signal\_t only once d\_voidsig is known (WED) ?RCS: ?RCS: Revision 3.0.1.1 1994/06/20 06:59:54 ram ?RCS: patch30: now properly sets signal\_t when re-using previous value ?RCS: ?RCS: Revision 3.0 1993/08/18 12:07:56 ram ?RCS: Baseline for dist 3.0 netwide release. ?RCS: ?MAKE:d\_voidsig signal\_t: rm contains cppstdin cppminus +cppflags test Myread \ Oldconfig Setvar Findhdr ?MAKE: -pick add  $\$ @ %< ?S:d\_voidsig: ?S: This variable conditionally defines VOIDSIG if this system ?S: declares "void (\*signal(...))()" in signal.h. The old way was to ?S: declare it as "int  $(*signal(...)()$ ". ?S:. ?S:signal\_t: ?S: This variable holds the type of the signal handler (void or int). ?S:. ?C:VOIDSIG: ?C: This symbol is defined if this system declares "void (\*signal(...))()" in ?C: signal.h. The old way was to declare it as "int (\*signal(...))()". It ?C: is up to the package author to declare things correctly based on the ?C: symbol. ?C:. ?C:Signal\_t (SIGNAL\_T): ?C: This symbol's value is either "void" or "int", corresponding to the ?C: appropriate return type of a signal handler. Thus, you can declare ?C: a signal handler using "Signal\_t (\*handler)()", and define the ?C: handler using "Signal\_t handler(sig)".  $2C$ : ?H:#\$d\_voidsig VOIDSIG /\*\*/ ?H:#define Signal\_t \$signal\_t /\* Signal handler's return type  $\frac{*}{ }$ 

 $?H:$ 

```
?T:xxx
?LINT:set d_voidsig
: see if signal is declared as pointer to function returning int or void
echo " "
xxx=`./findhdr signal.h`
$test "$xxx" && $cppstdin $cppminus $cppflags < $xxx >$$.tmp 2>/dev/null
if $contains 'int.*\*[ \frac{3}{2} \exterminglength \times$\text{\sigma}$.tmp >/dev/null 2>&1 ; then
echo "You have int (*signal())() instead of void." >\&4	val="$undef"
elif $contains 'void.*\*[ \exists'*signal' $$.tmp >/dev/null 2>&1 ; then
	echo "You have void (*signal())()." >&4
	val="$define"
elif $contains 'extern[ ]^{*}[(\^{*}]^{*}signal' $$.tmp >/dev/null 2>&1 ; then
echo "You have int (*signal())() instead of void." >\&4	val="$undef"
?X: This next test is kind of sloppy, but it catches Linux
?X: which has a
?X: typedef void (*_sighandler_t) (int) ;
?X: A better fix would be to compile a C program with the proper
?X: prototype, but since nearly everyone uses void, we'll just go with
?X: this.
elif $contains 'void.*\*.*sig' $$.tmp >/dev/null 2>&1 ; then
	echo "You have void (*signal())()." >&4
	val="$define"
else
	case "$d_voidsig" in
	'')
	echo "I can't determine whether signal handler returns void or int..." >&4
 		dflt=void
 		rp="What type does your signal handler return?"
 		. ./myread
 		case "$ans" in
 		v*) val="$define";;
 		*) val="$undef";;
 		esac;;
	"$define")
 		echo "As you already told me, signal handler returns void." >&4
 		val="$define"
 		;;
*) echo "As you already told me, signal handler returns int." >&4
 		val="$undef"
 		;;
	esac
fi
set d_voidsig
eval $setvar
case "$d_voidsig" in
"$define") signal t="void";;
```
\*) signal  $t=$ "int";; esac \$rm -f \$\$.tmp

Found in path(s):

\* /opt/cola/permits/1446828411\_1666316498.6193252/0/perl-5-26-1-orig-regen-configure-1-tar-gz/metaconfigdebian-perl-5.26.1/U/modified/d\_voidsig.U No license file was found, but licenses were detected in source scan. ?RCS: \$Id: d\_bcopy.U 1 2006-08-24 12:32:52Z rmanfredi \$ ?RCS: ?RCS: Copyright (c) 1991-1997, 2004-2006, Raphael Manfredi ?RCS: ?RCS: You may redistribute only under the terms of the Artistic Licence, ?RCS: as specified in the README file that comes with the distribution. ?RCS: You may reuse parts of this distribution only within the terms of ?RCS: that same Artistic Licence; a copy of which may be found at the root ?RCS: of the source tree for dist 4.0. ?RCS: ?RCS: \$Log: d\_bcopy.U,v \$ ?RCS: Revision 3.0.1.2 1993/10/16 13:48:04 ram ?RCS: patch12: added magic support for bcopy() ?RCS: ?RCS: Revision 3.0.1.1 1993/09/13 16:01:11 ram ?RCS: patch10: now only defines HAS\_BCOPY, no macro remap on memcpy (WAD) ?RCS: ?RCS: Revision 3.0 1993/08/18 12:05:44 ram ?RCS: Baseline for dist 3.0 netwide release. ?RCS: ?MAKE:d\_bcopy: Inlibc ?MAKE: -pick add \$@ %< ?S:d\_bcopy: ?S: This variable conditionally defines the HAS\_BCOPY symbol if ?S: the bcopy() routine is available to copy strings. ?S:. ?C:HAS\_BCOPY: ?C: This symbol is defined if the bcopy() routine is available to ?C: copy blocks of memory. ?C:. ?H:#\$d\_bcopy HAS\_BCOPY /\*\*/ ?H:. ?M:bcopy: HAS\_BCOPY ?M:#ifndef HAS\_BCOPY ?M:#ifndef bcopy ?M:#define bcopy(s,d,l) memcpy((d),(s),(l)) ?M:#endif ?M:#endif ?M:.

?LINT:set d\_bcopy : see if bcopy exists set bcopy d\_bcopy eval \$inlibc

Found in path(s):

 $*$ /opt/cola/permits/1446828411\_1666316498.6193252/0/perl-5-26-1-orig-regen-configure-1-tar-gz/metaconfigdebian-perl-5.26.1/dist/U/d\_bcopy.U No license file was found, but licenses were detected in source scan.

?RCS: \$Id: i\_malloc.U,v 3.5 2008/03/29 14:06:51 merijn Exp \$

?RCS:

?RCS: Copyright (c) 2008, H.Merijn Brand

?RCS:

?RCS: You may redistribute only under the terms of the Artistic License,

?RCS: as specified in the README file that comes with the distribution.

?RCS: You may reuse parts of this distribution only within the terms of

?RCS: that same Artistic License; a copy of which may be found at the root

?RCS: of the source tree for dist 3.5.

?RCS:

?MAKE:i\_mallocmalloc: Inhdr

?MAKE: -pick add  $\$  @ %<

?S:i\_mallocmalloc:

?S: This variable conditionally defines the I\_MALLOCMALLOC symbol,

?S: and indicates whether a C program should include <malloc/malloc.h>.

?S:.

?C:I\_MALLOCMALLOC:

?C: This symbol, if defined, indicates to the C program that it should

?C: include <malloc/malloc.h>.

 $?C:$ .

?H:#\$i\_mallocmalloc I\_MALLOCMALLOC /\*\*/

?H:.

?LINT:set i\_mallocmalloc

: see if malloc/malloc.h has to be included

set malloc/malloc.h i\_mallocmalloc

eval \$inhdr

Found in path(s):

\* /opt/cola/permits/1446828411\_1666316498.6193252/0/perl-5-26-1-orig-regen-configure-1-tar-gz/metaconfigdebian-perl-5.26.1/U/perl/i\_mallocmalloc.U No license file was found, but licenses were detected in source scan.

?RCS: \$Id\$ ?RCS: ?RCS: Copyright (c) 2001 Jarkko Hietaniemi ?RCS: ?RCS: You may redistribute only under the terms of the Artistic License, ?RCS: as specified in the README file that comes with the distribution.

?RCS: You may reuse parts of this distribution only within the terms of ?RCS: that same Artistic License; a copy of which may be found at the root ?RCS: of the source tree for dist 3.0. ?RCS: ?MAKE:d\_sresuproto: Hasproto i\_unistd ?MAKE: -pick add  $\$ @ %< ?S:d\_sresuproto: ?S: This variable conditionally defines the HAS\_SETRESUID\_PROTO symbol, ?S: which indicates to the C program that the system provides ?S: a prototype for the setresuid() function. Otherwise, it is ?S: up to the program to supply one. ?S:. ?C:HAS\_SETRESUID\_PROTO: ?C: This symbol, if defined, indicates that the system provides ?C: a prototype for the setresuid() function. Otherwise, it is up ?C: to the program to supply one. Good guesses are ?C: extern int setresuid(uid\_t ruid, uid\_t euid, uid\_t suid);  $?C:$ . ?H:#\$d\_sresuproto HAS\_SETRESUID\_PROTO /\*\*/ ?H:. ?LINT:set d\_sresuproto : see if prototype for setresuid is available echo " " set d\_sresuproto setresuid \$i\_unistd unistd.h eval \$hasproto Found in path(s): \* /opt/cola/permits/1446828411\_1666316498.6193252/0/perl-5-26-1-orig-regen-configure-1-tar-gz/metaconfigdebian-perl-5.26.1/U/perl/d\_sresuproto.U

No license file was found, but licenses were detected in source scan.

?RCS: \$Id\$ ?RCS: ?RCS: Copyright (c) 2008 H.Merijn Brand ?RCS: ?RCS: You may distribute under the terms of either the GNU General Public ?RCS: License or the Artistic License, as specified in the README file. ?RCS: ?MAKE:d\_ctime64 d\_localtime64 d\_gmtime64 d\_mktime64 d\_difftime64 d\_asctime64: Inlibc ?MAKE: -pick add  $\$ @ %< ?S:d\_ctime64: ?S: This variable conditionally defines the HAS CTIME64 symbol, which ?S: indicates to the C program that the ctime64 () routine is available. ?S:. ?S:d\_localtime64: ?S: This variable conditionally defines the HAS\_LOCALTIME64 symbol, which ?S: indicates to the C program that the localtime 64 () routine is available.  $2S$ :

?S:d\_gmtime64:

?S: This variable conditionally defines the HAS\_GMTIME64 symbol, which ?S: indicates to the C program that the gmtime64 () routine is available. ?S:.

?S:d\_mktime64:

?S: This variable conditionally defines the HAS\_MKTIME64 symbol, which ?S: indicates to the C program that the mktime64 () routine is available. ?S:.

?S:d\_difftime64:

?S: This variable conditionally defines the HAS\_DIFFTIME64 symbol, which ?S: indicates to the C program that the difftime64 () routine is available. ?S:.

?S:d\_asctime64:

?S: This variable conditionally defines the HAS\_ASCTIME64 symbol, which ?S: indicates to the C program that the asctime64 () routine is available. ?S:.

?C:HAS\_CTIME64:

?C: This symbol, if defined, indicates that the ctime64 () routine is

?C: available to do the 64bit variant of ctime ()

?C:.

?C:HAS\_LOCALTIME64:

?C: This symbol, if defined, indicates that the localtime64 () routine is ?C: available to do the 64bit variant of localtime ()

?C:.

?C:HAS\_GMTIME64:

?C: This symbol, if defined, indicates that the gmtime64 () routine is

?C: available to do the 64bit variant of gmtime ()

 $?C:$ .

?C:HAS\_MKTIME64:

?C: This symbol, if defined, indicates that the mktime64 () routine is ?C: available to do the 64bit variant of mktime ()

?C:.

?C:HAS\_DIFFTIME64:

?C: This symbol, if defined, indicates that the difftime64 () routine is

?C: available to do the 64bit variant of difftime ()

?C:.

?C:HAS\_ASCTIME64:

?C: This symbol, if defined, indicates that the asctime64 () routine is

?C: available to do the 64bit variant of asctime ()

 $2C$ :

?H:#\$d\_ctime64 HAS\_CTIME64 /\*\*/

?H:#\$d\_localtime64 HAS\_LOCALTIME64 /\*\*/

?H:#\$d\_gmtime64 HAS\_GMTIME64 /\*\*/

?H:#\$d\_mktime64 HAS\_MKTIME64 /\*\*/

?H:#\$d\_difftime64 HAS\_DIFFTIME64 /\*\*/

?H:#\$d\_asctime64 HAS\_ASCTIME64 /\*\*/

?H:.

?LINT:set d\_ctime64 d\_localtime64 d\_gmtime64 d\_mktime64 d\_difftime64 d\_asctime64

: see if 64bit time functions exists

set ctime64 d\_ctime64 eval \$inlibc

set localtime64 d\_localtime64 eval \$inlibc

set gmtime64 d\_gmtime64 eval \$inlibc

set mktime64 d\_mktime64 eval \$inlibc

set difftime64 d\_difftime64 eval \$inlibc

set asctime64 d\_asctime64 eval \$inlibc

Found in path(s):

\* /opt/cola/permits/1446828411\_1666316498.6193252/0/perl-5-26-1-orig-regen-configure-1-tar-gz/metaconfigdebian-perl-5.26.1/U/perl/d\_timefuncs64.U

No license file was found, but licenses were detected in source scan.

?RCS: \$Id\$ ?RCS: ?RCS: Copyright (c) 1999, Jarkko Hietaniemi ?RCS: ?RCS: You may redistribute only under the terms of the Artistic License, ?RCS: as specified in the README file that comes with the distribution. ?RCS: You may reuse parts of this distribution only within the terms of ?RCS: that same Artistic License; a copy of which may be found at the root ?RCS: of the source tree for dist 3.0. ?RCS: ?MAKE:d\_sem\_post: Inlibc ?MAKE: -pick add \$@ %< ?S:d\_sem\_post: ?S: This variable conditionally defines HAS\_SEM\_POST if sem\_post() is ?S: available to post (release, unlock) a POSIX semaphore. ?S:. ?C:HAS\_SEM\_POST: ?C: This symbol, if defined, indicates that the sem\_post system call is ?C: available to post (release, unlock) a POSIX semaphore.  $2C$ : ?H:#\$d\_sem\_post HAS\_SEM\_POST /\*\*/ ?H:. ?LINT:set d\_sem\_post

: see if sem\_post exists set sem\_post d\_sem\_post eval \$inlibc

Found in path(s):

\* /opt/cola/permits/1446828411\_1666316498.6193252/0/perl-5-26-1-orig-regen-configure-1-tar-gz/metaconfigdebian-perl-5.26.1/U/perl/d\_sem\_post.U

No license file was found, but licenses were detected in source scan.

?RCS: \$Id\$ ?RCS: ?RCS: Copyright (c) 1991-1997, 2004-2006, Raphael Manfredi ?RCS: ?RCS: You may redistribute only under the terms of the Artistic License, ?RCS: as specified in the README file that comes with the distribution. ?RCS: You may reuse parts of this distribution only within the terms of ?RCS: that same Artistic License; a copy of which may be found at the root ?RCS: of the source tree for dist 4.0. ?RCS: ?RCS: \$Log: sig\_name.U,v \$ ?RCS: Revision 3.0.1.5 1997/02/28 16:21:25 ram ?RCS: patch61: brand new algorithm for sig\_name and (new!) sig\_num ?RCS: ?RCS: Revision 3.0.1.4 1995/07/25 14:14:54 ram ?RCS: patch56: added <asm/signal.h> lookup for linux ?RCS: ?RCS: Revision 3.0.1.3 1995/05/12 12:24:11 ram ?RCS: patch54: now looks for <linux/signal.h> too (ADO) ?RCS: ?RCS: Revision 3.0.1.2 1994/06/20 07:06:57 ram ?RCS: patch30: final echo was missing to close awk-printed string ?RCS: ?RCS: Revision 3.0.1.1 1994/05/06 15:17:55 ram ?RCS: patch23: signal list now formatted to avoid scroll-ups (ADO) ?RCS: ?RCS: Revision 3.0 1993/08/18 12:09:47 ram ?RCS: Baseline for dist 3.0 netwide release. ?RCS: ?MAKE:sig\_name sig\_name\_init sig\_num sig\_num\_init sig\_count sig\_size: \ awk Signal Oldconfig rm ?MAKE: -pick add  $\%$  % < ?S:sig\_name: ?S: This variable holds the signal names, space separated. The leading ?S: SIG in signal name is removed. A ZERO is prepended to the ?S: list. This is currently not used. ?S:. ?S:sig\_name\_init: ?S: This variable holds the signal names, enclosed in double quotes and

?S: separated by commas, suitable for use in the SIG\_NAME definition ?S: below. A "ZERO" is prepended to the list, and the list is ?S: terminated with a plain 0. The leading SIG in signal names ?S: is removed. See sig\_num. ?S:. ?S:sig\_num: ?S: This variable holds the signal numbers, space separated. A ZERO is ?S: prepended to the list (corresponding to the fake SIGZERO), and ?S: the list is terminated with a 0. Those numbers correspond to ?S: the value of the signal listed in the same place within the ?S: sig\_name list. ?S:. ?S:sig\_num\_init: ?S: This variable holds the signal numbers, enclosed in double quotes and ?S: separated by commas, suitable for use in the SIG\_NUM definition ?S: below. A "ZERO" is prepended to the list, and the list is ?S: terminated with a plain 0. ?S:. ?S:sig\_count (sig\_name.U): ?S: This variable holds a number larger than the largest valid ?S: signal number. This is usually the same as the NSIG macro. ?S:. ?S:sig\_size: ?S: This variable contains the number of elements of the sig\_name ?S: and sig\_num arrays, excluding the final NULL entry. ?S:. ?C:SIG\_NAME: ?C: This symbol contains a list of signal names in order of ?C: signal number. This is intended ?C: to be used as a static array initialization, like this: ?C: char \*sig\_name[] =  $\{ SIG\_NAME \};$ ?C: The signals in the list are separated with commas, and each signal ?C: is surrounded by double quotes. There is no leading SIG in the signal ?C: name, i.e. SIGQUIT is known as "QUIT". ?C: Gaps in the signal numbers (up to NSIG) are filled in with NUMnn, ?C: etc., where nn is the actual signal number (e.g. NUM37). ?C: The signal number for sig\_name[i] is stored in sig\_num[i]. ?C: The last element is 0 to terminate the list with a NULL. This ?C: corresponds to the 0 at the end of the sig\_num list.  $2C$ : ?C:SIG\_NUM: ?C: This symbol contains a list of signal numbers, in the same order as the ?C: SIG\_NAME list. It is suitable for static array initialization, as in: ?C: int sig\_num $[] = \{ SIG\_NUM \};$ ?C: The signals in the list are separated with commas, and the indices ?C: within that list and the SIG\_NAME list match, so it's easy to compute ?C: the signal name from a number or vice versa at the price of a small ?C: dynamic linear lookup.

?C: Duplicates are allowed, but are moved to the end of the list. ?C: The signal number corresponding to sig\_name[i] is sig\_number[i]. ?C: if  $(i < NSIG)$  then sig\_number[i] == i. ?C: The last element is 0, corresponding to the 0 at the end of ?C: the sig\_name list. ?C:. ?C:SIG\_COUNT: ?C: This variable contains a number larger than the largest ?C: signal number. This is usually the same as the NSIG macro.  $?C:$ . ?C:SIG\_SIZE: ?C: This variable contains the number of elements of the sig\_name ?C: and sig\_num arrays, excluding the final NULL entry. ?C:. ?H:#define SIG\_NAME \$sig\_name\_init /\*\*/ ?H:#define SIG\_NUM \$sig\_num\_init /\*\*/ ?H:#define SIG\_COUNT \$sig\_count /\*\*/ ?H:#define SIG\_SIZE  $\frac{24}{7}$  size  $\frac{1}{7}$  /\*\*/ ?H:. ?T:i doinit  $?F$ :!= !signal\_cmd ?X: signal.cmd creates a file signal.lst which has two columns: ?X: NAME number, e.g. ?X: HUP 1 ?X: The list is sorted on signal number, with duplicates moved to  $?X:$  the end.. : generate list of signal names echo " " case "\$sig\_name\_init" in '') doinit=yes ;; \*) case "\$sig\_num\_init" in  $\mathbb{I}^*, *$ ) doinit=yes ;; esac ;; esac case "\$doinit" in yes) echo "Generating a list of signal names and numbers..." >&4 . ./signal\_cmd sig\_count=`\$awk '/^NSIG/ { printf "%d", \$2 }' signal.lst` sig\_name=`\$awk 'BEGIN { printf "ZERO " }  $!/^{\wedge}$ NSIG/ { printf "%s ", \$1 }' signal.lst sig\_num=`\$awk 'BEGIN { printf "0 " }  $!/^{\wedge}NSIG/$  { printf "%d ", \$2 }' signal.lst sig\_name\_init=`\$awk 'BEGIN { printf "\"ZERO\", " }  $!/^{\prime}$ NSIG/ { printf "\"%s\", ", \$1 } END { printf " $0\n\\n$ " }' signal.lst sig\_num\_init=`\$awk 'BEGIN { printf "0, " } !/^NSIG/ { printf "%d, ", \$2}

```
END { printf "0\langle n'' \rangle" signal.lst
	;;
esac
echo "The following $sig_count signals are available:"
echo " "
echo $sig_name | $awk \
'BEGIN { linelen = 0 }
{
for (i = 1; i \le NF; i++) {
 name = "SIG" $i " "
 linelen = linelen + length(name)if (linelen > 70) {
  			printf "\n"
  linelen = length(name)		}
 		printf "%s", name
 	}
	printf "\n"
}'
sig_size=`echo $sig_name | awk '{print NF}'`
$rm -f signal signal.c signal.awk signal.lst signal_cmd
Found in path(s):
```
\* /opt/cola/permits/1446828411\_1666316498.6193252/0/perl-5-26-1-orig-regen-configure-1-tar-gz/metaconfigdebian-perl-5.26.1/dist/U/sig\_name.U No license file was found, but licenses were detected in source scan.

?RCS: \$Id\$ ?RCS: ?RCS: Copyright (c) 1991-1997, 2004-2006, Raphael Manfredi ?RCS: ?RCS: You may redistribute only under the terms of the Artistic License, ?RCS: as specified in the README file that comes with the distribution. ?RCS: You may reuse parts of this distribution only within the terms of ?RCS: that same Artistic License; a copy of which may be found at the root ?RCS: of the source tree for dist 4.0.  $?RCS$ ?RCS: Copyright (c) 1999 Jarkko Hietaniemi ?RCS: ?MAKE:usesocks: Myread Oldconfig Setvar spackage package ?MAKE: -pick add  $\%$  % < ?Y:TOP ?S:usesocks: ?S: This variable conditionally defines the USE\_SOCKS symbol, ?S: and indicates that Perl should be built to use SOCKS.  $2S$ : ?C:USE\_SOCKS: ?C: This symbol, if defined, indicates that Perl should

 **Open Source Used In NBAR SD-AVC 4.5.0 8361**

```
?C:	be built to use socks.
?C:.
?H:?%<:#$usesocks USE_SOCKS /**/
?H:.
?D:usesocks=''
?LINT:set usesocks
: check for requested SOCKS support
case "$usesocks" in
\deltadefine|true|[yY]*) dflt='y';;
*) dflt='n'::
esac
cat <<EOM
```

```
$spackage can be built to use the SOCKS proxy protocol library.
If this doesn't make any sense to you, just accept the default '$dflt'.
EOM
rp="Build $package for SOCKS?"
. ./myread
case "$ans" in
y|Y) val="$define" ;;
*) val="\text{Sunder"} ::
esac
set usesocks
eval $setvar
```
Found in path(s):

\* /opt/cola/permits/1446828411\_1666316498.6193252/0/perl-5-26-1-orig-regen-configure-1-tar-gz/metaconfigdebian-perl-5.26.1/dist/U/usesocks.U No license file was found, but licenses were detected in source scan.

?RCS: \$Id: errnolist.U,v 3.0.1.2 1997/02/28 15:48:01 ram Exp \$ ?RCS: ?RCS: Copyright (c) 1991-1993, Raphael Manfredi ?RCS: ?RCS: You may redistribute only under the terms of the Artistic License, ?RCS: as specified in the README file that comes with the distribution. ?RCS: You may reuse parts of this distribution only within the terms of ?RCS: that same Artistic License; a copy of which may be found at the root ?RCS: of the source tree for dist 3.0.  $?RCS$ ?RCS: \$Log: errnolist.U,v \$ ?RCS: Revision 3.0.1.2 1997/02/28 15:48:01 ram ?RCS: patch61: replaced .a with \$\_a all over the place ?RCS: patch61: likewise for .o replaced by \$\_o ?RCS: ?RCS: Revision 3.0.1.1 1994/01/24 14:10:54 ram ?RCS: patch16: created ?RCS:

?MAKE:errnolist errnolist\_SH errnolist\_a errnolist\_c errnolist\_o: cat \ Compile +d\_sysernlst \_a \_o ?MAKE: -pick add \$@ %< ?S:errnolist: ?S: This variable holds the base name of a file containing the ?S: definition of the sys\_errnolist array, if the C library ?S: doesn't provide it already. Otherwise, its value is empty. ?S: The following lines should be included in your Makefile.SH: ?S: ?S: case "\$errnolist" in ?S:  $'$ );;  $?S: *$ ) ?S: \$spitshell >>Makefile <<!GROK!THIS! ?S: \$errnolist\_c: \$errnolist\_SH \$errnolist\_a ?S: sh ./\$errnolist\_SH ?S: ?S: !GROK!THIS!  $?S:$  ;; ?S: esac ?S: ?S: You may define the 'errnolist' variable in your Myinit.U if you ?S: wish to override its default value "errnolist". ?S:. ?S:errnolist\_SH: ?S: This is the name of a file which will generate errnolistc. ?S:. ?S:errnolist\_a: ?S: This is the name of the awk script called by errnolist\_SH. ?S:. ?S:errnolist\_c: ?S: This is the name of a generated C file which provides the ?S: definition of the sys\_errnolist array. ?S:. ?S:errnolist\_o: ?S: This is the name of the object file which provides the ?S: definition of the sys\_errnolist array, if the C library ?S: doesn't provide it already. Otherwise, its value is empty. ?S:. ?INIT:errnolist=errnolist : check for sys\_errnolist @if d\_sysernlst || HAS\_SYS\_ERRNOLIST case "\$d\_sysernlst" in "\$define") errnolist='' errnolist\_SH='' errnolist\_a='' errnolist\_c='' errnolist\_o=''

```
	;;
*)
	echo " "
	echo "I'll make sure your Makefile provides sys_errnolist in $errnolist.c"
  errnolist_SH=$errnolist.SH
  errnolist_a=$errnolist$_a
  errnolist_c=$errnolist.c
  errnolist_o=$errnolist$_o
	;;
esac
@else
echo " "
$cat <<EOM
Checking to see if your C library provides us with sys_errnolist[]...
EOM
$cat >errnolist.c <<'EOCP'
extern char *sys_errnolist[];
int main() {
 char *_{p0} = sys_errnolist[0];
 char *pi = sys\_errnolist[1];return (p0 == p1); /* Make sure they're not optimized away \frac{*}{ }}
EOCP
set errnolist
if eval $compile; then
  echo "It does."
  errnolist=''
  errnolist_SH=''
  errnolist_a=''
  errnolist_c=''
  errnolist_o=''
else
	echo "I'll make sure your Makefile provides sys_errnolist in $errnolist.c"
  errnolist_SH=$errnolist.SH
  errnolist_a=$errnolist$_a
  errnolist_c=$errnolist.c
  errnolist_o=$errnolist$_o
fi
@end
Found in path(s):
* /opt/cola/permits/1446828411_1666316498.6193252/0/perl-5-26-1-orig-regen-configure-1-tar-gz/metaconfig-
debian-perl-5.26.1/U/compline/errnolist.U
No license file was found, but licenses were detected in source scan.
?RCS: $Id: Oldsym.U 1 2006-08-24 12:32:52Z rmanfredi $
```
?RCS:

?RCS: Copyright (c) 1991-1997, 2004-2006, Raphael Manfredi ?RCS: ?RCS: You may redistribute only under the terms of the Artistic License, ?RCS: as specified in the README file that comes with the distribution. ?RCS: You may reuse parts of this distribution only within the terms of ?RCS: that same Artistic License; a copy of which may be found at the root ?RCS: of the source tree for dist 4.0. ?RCS: ?RCS: \$Log: Oldsym.U,v \$ ?RCS: Revision 3.0.1.1 1997/02/28 15:06:58 ram ?RCS: patch61: added support for src.U ?RCS: ?RCS: Revision 3.0 1993/08/18 12:05:13 ram ?RCS: Baseline for dist 3.0 netwide release. ?RCS:  $?X:$ ?X: This unit follows the creation of the config.sh file. It adds some ?X: special symbols: defines from patchlevel.h file if any and PERL\_CONFIG\_SH, ?X: which is set to true. Then, we try to keep all the new symbols that ?X: may come from a hint file or a previous config.sh file.  $?X:$ ?MAKE:Oldsym: Config\_sh cat test hint src sed sort uniq perl\_patchlevel ?MAKE: -pick add \$@ %< ?T:PERL\_CONFIG\_SH PERL\_PATCHLEVEL sym tmp ?F:!UU : add special variables \$test -f \$src/patchlevel.h && \ awk '/^#define[ ]+PERL\_/ {printf "%s=%s\n",\$2,\$3}' \$src/patchlevel.h >>config.sh echo "PERL\_PATCHLEVEL='\$perl\_patchlevel'" >>config.sh echo "PERL\_CONFIG\_SH=true" >>config.sh : propagate old symbols if \$test -f UU/config.sh; then ?X: Make sure each symbol is unique in oldconfig.sh <UU/config.sh \$sort | \$uniq >UU/oldconfig.sh ?X: ?X: All the symbols that appear twice come only from config.sh (hence the ?X: two config.sh in the command line). These symbols will be removed by ?X: the uniq -u command. The oldsyms file thus contains all the symbols ?X: that did not appear in the produced config.sh (Larry Wall).  $?X:$ ?X: Do not touch the -u flag of uniq. This means you too, Jarkko.  $\gamma$ . \$sed -n 's/^\([a-zA-Z\_0-9]\*\)=.\*/\1/p' \ config.sh config.sh UU/oldconfig.sh |\ \$sort | \$uniq -u >UU/oldsyms set X `\$cat UU/oldsyms` shift

```
	case $# in
(0) ::
	*)
 		$cat <<EOM
Hmm...You had some extra variables I don't know about...I'll try to keep 'em...
EOM
 		echo ": Variables propagated from previous config.sh file." >>config.sh
 		for sym in `$cat UU/oldsyms`; do
 			echo " Propagating $hint variable "'$'"$sym..."
 			eval 'tmp="$'"${sym}"'"'
 			echo "$tmp" | \
  				sed -e "s/'/'\"'\"'/g" -e "s/^/$sym='/" -e "s/$/'/" >>config.sh
 		done
 		;;
	esac
fi
```
Found in path(s):

\* /opt/cola/permits/1446828411\_1666316498.6193252/0/perl-5-26-1-orig-regen-configure-1-tar-gz/metaconfigdebian-perl-5.26.1/U/modified/Oldsym.U

No license file was found, but licenses were detected in source scan.

?RCS: \$Id: Extensions.U,v\$

?RCS:

?RCS: Copyright (c) 1996-1998, Andy Dougherty

?RCS:

?RCS: You may distribute under the terms of either the GNU General Public

?RCS: License or the Artistic License, as specified in the README file.

?RCS:

?RCS: \$Log: Extensions.U,v \$

?RCS:

?MAKE:known\_extensions extensions dynamic\_ext static\_ext nonxs\_ext \

 useposix useopcode : \

 Myread hint usedl d\_sem d\_socket i\_db i\_dbm i\_rpcsvcdbm i\_gdbm \

 d\_ndbm usethreads use5005threads package test cat rsrc \

 d\_msg d\_shm osname use64bitint i\_langinfo d\_nl\_langinfo \

 libs d\_cplusplus sed ls rm contains trnl sort

?MAKE: -pick add  $\$ @ %<

?Y:BOTTOM

?S:known\_extensions:

?S: This variable holds a list of all extensions (both XS and non-xs)

?S: included in the package source distribution. This information is

?S: only really of use during the Perl build, as the list makes no

?S: distinction between extensions which were build and installed, and

?S: those which where not. See "extensions" for the list of extensions

?S: actually built and available.

?S:.

?S:dynamic\_ext:

?S: This variable holds a list of XS extension files we want to ?S: link dynamically into the package. It is used by Makefile. ?S:. ?S:static\_ext: ?S: This variable holds a list of XS extension files we want to ?S: link statically into the package. It is used by Makefile. ?S:. ?S:nonxs\_ext: ?S: This variable holds a list of all non-xs extensions built and ?S: installed by the package. By default, all non-xs extensions ?S: distributed will be built, with the exception of platform-specific ?S: extensions (currently only one VMS specific extension). ?S:. ?S:extensions: ?S: This variable holds a list of all extension files (both XS and ?S: non-xs) installed with the package. It is propagated to Config.pm ?S: and is typically used to test whether a particular extension ?S: is available. ?S:. ?S:useposix: ?S: This variable holds either 'true' or 'false' to indicate ?S: whether the POSIX extension should be used. The sole ?S: use for this currently is to allow an easy mechanism ?S: for hints files to indicate that POSIX will not compile ?S: on a particular system. ?S:. ?S:useopcode: ?S: This variable holds either 'true' or 'false' to indicate ?S: whether the Opcode extension should be used. The sole ?S: use for this currently is to allow an easy mechanism ?S: for users to skip the Opcode extension from the Configure ?S: command line. ?S:. ?T:xxx avail\_ext this\_ext tdir xs\_extensions nonxs\_extensions find\_extensions ?INIT:: set useposix=false in your hint file to disable the POSIX extension. ?INIT:useposix=true ?INIT:: set useopcode=false in your hint file to disable the Opcode extension. ?INIT:useopcode=true ?LINT:extern noextensions ?LINT:extern onlyextensions ?T:keepextensions i : Check extensions echo " " echo "Looking for extensions..." >&4 : If we are using the old config.sh, nonxs\_extensions and xs\_extensions may : contain old or inaccurate or duplicate values.

nonxs\_extensions=''

xs\_extensions=''

```
: We do not use find because it might not be available.
```
- : We do not just use MANIFEST because the user may have dropped
- : some additional extensions into the source tree and expect them

: to be built.

```
: Function to recursively find available extensions, ignoring DynaLoader
: NOTE: recursion limit of 10 to prevent runaway in case of symlink madness
: In 5.10.1 and later, extensions are stored in directories
: like File-Glob instead of the older File/Glob/.
find_extensions='
  for xxx in *; do
	case "$xxx" in
   	 DynaLoader|dynaload) ;;
   	 *)
   this_ext=`echo "xx' | $sed -e s/-\wedge\\/g`;
   	 case "$this_ext" in
 Scalar/List/Utils) this_ext="List/Util" ;;
 PathTools) this ext="Cwd" ::
   	 esac;
   	 echo " $xs_extensions $nonxs_extensions" > "$tdir/$$.tmp";
   	 if $contains " $this_ext " "$tdir/$$.tmp"; then
 		echo >&4;
 		echo "Duplicate directories detected for extension $xxx" >&4;
 		echo "Configure cannot correctly recover from this - shall I abort?" >&4;
 		case "$knowitall" in
 		"") dflt=y;;
 *) dflt=n::
 		esac;
 		. ../UU/myread;
 		case "$ans" in
 n^*|N^*) ;;
 *) echo > & 4;
   		 echo "Ok. Stopping Configure." >&4;
   		 echo "Please remove the duplicate directory (e.g. using git clean) and then re-run Configure" >&4;
   		 exit 1;;
 		esac;
 		echo "Ok. You will need to correct config.sh before running make." >&4;
   	 fi;
   	 $ls -1 "$xxx" > "$tdir/$$.tmp";
   if $contains "\.xs$" "$tdir/$$.tmp" > /dev/null 2 > & 1; then
 		xs_extensions="$xs_extensions $this_ext";
   elif $contains "\.c$" "$tdir/$$.tmp" > /dev/null 2 > & 1; then
 		xs_extensions="$xs_extensions $this_ext";
   	 elif $test -d "$xxx"; then
 nonxs_extensions="$nonxs_extensions $this_ext";
   	 fi;
   	 $rm -f "$tdir/$$.tmp";
   	 ;;
```
 esac; done' tdir=`pwd` cd "\$rsrc/cpan" set X shift eval \$find\_extensions cd "\$rsrc/dist" set X shift eval \$find\_extensions cd "\$rsrc/ext" set X shift eval \$find\_extensions set X \$xs\_extensions shift xs\_extensions=`echo "\$\*" | tr ' ' \$trnl | \$sort | tr \$trnl ' '` set X \$nonxs\_extensions shift nonxs\_extensions=`echo "\$\*" | tr ' ' \$trnl | \$sort | tr \$trnl ' '` cd "\$tdir" known\_extensions=`echo \$nonxs\_extensions \$xs\_extensions | tr ' ' \$trnl | \$sort | tr \$trnl ' '` : Now see which are supported on this system. ?X: avail\_ext lists available XS extensions. avail\_ext='' for xxx in \$xs\_extensions ; do case "\$xxx" in ?X: Handle possible DOS 8.3 filename and case alterations Amiga\*) case "\$osname" in amigaos) avail\_ext="\$avail\_ext \$xxx" ;; esac ;; DB\_File|db\_file) case "\$i\_db" in \$define) avail\_ext="\$avail\_ext \$xxx" ;; esac ;; GDBM\_File|gdbm\_fil) case "\$i\_gdbm" in \$define) avail ext="\$avail ext \$xxx" ;; esac ;; I18N/Langinfo|i18n\_lan) case "\$i\_langinfo\$d\_nl\_langinfo" in \$define\$define) avail\_ext="\$avail\_ext \$xxx" ;;

```
		esac
		;;
	IPC/SysV|ipc/sysv)
		: XXX Do we need a useipcsysv variable here
		case "${d_msg}${d_sem}${d_shm}" in
		*"${define}"*) avail_ext="$avail_ext $xxx" ;;
		esac
		;;
	NDBM_File|ndbm_fil)
		case "$d_ndbm" in
		$define)
   		 case "$osname-$use64bitint" in
   		 hpux-define)
 			case "$libs" in
 			*-lndbm*) avail_ext="$avail_ext $xxx" ;;
 			esac
 			;;
   		 *) avail_ext="$avail_ext $xxx" ;;
   		 esac
   		 ;;
		esac
		;;
	ODBM_File|odbm_fil)
		case "${i_dbm}${i_rpcsvcdbm}" in
		*"${define}"*)
   		 case "$d_cplusplus" in
   		 define) ;; # delete as a function name will not work
   		 *) case "$osname-$use64bitint" in
 			hpux-define)
   			 case "$libs" in
   			 *-ldbm*) avail_ext="$avail_ext $xxx" ;;
   			 esac
   			 ;;
 			*) avail_ext="$avail_ext $xxx" ;;
 			esac
 			;;
   		 esac
   		 ;;
		esac
		;;
	Opcode|opcode)
		case "$useopcode" in
		true|define|y) avail_ext="$avail_ext $xxx" ;;
		esac
		;;
	POSIX|posix)
		case "$useposix" in
		true|define|y) avail_ext="$avail_ext $xxx" ;;
```

```
		esac
		;;
	Socket|socket)
		case "$d_socket" in
		true|$define|y) avail_ext="$avail_ext $xxx" ;;
		esac
		;;
	Sys/Syslog|sys/syslog)
		case $osname in
 			amigaos) ;; # not really very useful on AmigaOS
 			*)
 			: XXX syslog requires socket
 			case "$d_socket" in
 			true|$define|y) avail_ext="$avail_ext $xxx" ;;
 			esac
 			;;
		esac
		;;
	Thread|thread)
          case "$usethreads" in
          true|$define|y)
               case "$use5005threads" in
               $define|true|[yY]*) avail_ext="$avail_ext $xxx" ;;
               esac
		esac
		;;
	threads|threads/shared)
		# threads and threads::shared are special cases.
		# To stop people from asking "Perl 5.8.0 was supposed
		# to have this new fancy threads implementation but my
		# perl doesn't have it" and from people trying to
		# (re)install the threads module using CPAN.pm and
		# CPAN.pm then offering to reinstall Perl 5.8.0,
		# the threads.pm and threads/shared.pm will always be
		# there, croaking informatively ("you need to rebuild
		# all of Perl with threads, sorry") when threads haven't
		# been compiled in.
		# --jhi
		avail_ext="$avail_ext $xxx"
		;;
	VMS*)
		;;
	Win32*)
		case "$osname" in
cygwin) avail ext="$avail ext $xxx" ;;
		esac
		;;
	XS/APItest|xs/apitest)
```
 # This is just for testing. Skip it unless we have dynamic loading.

```
		case "$usedl" in
 		$define) avail_ext="$avail_ext $xxx" ;;
 		esac
 		;;
	XS/Typemap|xs/typemap)
 		# This is just for testing. Skip it unless we have dynamic loading.
 		case "$usedl" in
 		$define) avail_ext="$avail_ext $xxx" ;;
 		esac
 		;;
	*)	avail_ext="$avail_ext $xxx"
 		;;
	esac
done
set X $avail_ext
shift
avail_ext="$*"
case "$onlyextensions" in
'') ;;
*) keepextensions=''
  echo "You have requested that only certain extensions be included..." >&4
  for i in $onlyextensions; do
     case " $avail_ext " in
     *" $i "*)
        echo "Keeping extension $i."
        keepextensions="$keepextensions $i"
        ;;
     *) echo "Ignoring extension $i." ;;
     esac
  done
  avail_ext="$keepextensions"
  ;;
esac
case "$noextensions" in
'') ;;
*) keepextensions=''
  echo "You have requested that certain extensions be ignored..." >&4
  for i in $avail_ext; do
     case " $noextensions " in
     *" $i "*) echo "Ignoring extension $i." ;;
     *) echo "Keeping extension $i.";
       keepextensions="$keepextensions $i"
       ;;
```

```
 esac
  done
  avail_ext="$keepextensions"
  ;;
esac
: Now see which nonxs extensions are supported on this system.
: For now assume all are.
nonxs_ext=''
for xxx in $nonxs_extensions ; do
	case "$xxx" in
	VMS*)
 		;;
	*)	nonxs_ext="$nonxs_ext $xxx"
```

```
		;;
	esac
done
set X $nonxs_ext
shift
nonxs_ext="$*"
case $usedl in
$define)
	$cat <<EOM
A number of extensions are supplied with $package. You may choose to
```
compile these extensions for dynamic loading (the default), compile them into the \$package executable (static loading), or not include them at all. Answer "none" to include no extensions. Note that DynaLoader is always built and need not be mentioned here.

## EOM

```
	case "$dynamic_ext" in
	'')
		: Exclude those listed in static_ext
		dflt=''
		for xxx in $avail_ext; do
 			case " $static_ext " in
 			*" $xxx "*) ;;
 *) dflt="$dflt $xxx" ;;
 			esac
		done
		set X $dflt
		shift
		dflt="$*"
		;;
	*)	dflt="$dynamic_ext"
		# Perhaps we are reusing an old out-of-date config.sh.
```

```
		case "$hint" in
 		previous)
 			if test X"$dynamic_ext" != X"$avail_ext"; then
  				$cat <<EOM
NOTICE: Your previous config.sh list may be incorrect.
The extensions now available to you are
	${avail_ext}
but the default list from your previous config.sh is
	${dynamic_ext}
```
### EOM

```
			fi
 			;;
 		esac
 		;;
	esac
	case "$dflt" in
") dflt=none::
	esac
	rp="What extensions do you wish to load dynamically?"
	. ./myread
	case "$ans" in
?X: Use '' so a subsequent Configure will preserve that value.
	none) dynamic_ext=' ' ;;
	*) dynamic_ext="$ans" ;;
	esac
	case "$static_ext" in
	'')
 		: Exclude those already listed in dynamic linking
 		dflt=''
 		for xxx in $avail_ext; do
 			case " $dynamic_ext " in
 			*" $xxx "*) ;;
 *) dflt="$dflt $xxx" ;;
 			esac
 		done
 		set X $dflt
 		shift
 		dflt="$*"
 		;;
	*) dflt="$static_ext"
 		;;
	esac
	case "$dflt" in
	'')	dflt=none;;
	esac
```
 rp="What extensions do you wish to load statically?" . ./myread case "\$ans" in ?X: Use '' so a subsequent Configure will preserve that value. none) static\_ext='';; \*) static\_ext="\$ans" ;; esac ;; \*) \$cat <<EOM A number of extensions are supplied with \$package. Answer "none"

to include no extensions.

Note that DynaLoader is always built and need not be mentioned here.

# EOM

 case "\$static\_ext" in '') dflt="\$avail\_ext" ;; \*) dflt="\$static\_ext" # Perhaps we are reusing an old out-of-date config.sh. case "\$hint" in previous) if test  $X''\$ static\_ext" !=  $X''\$ savail\_ext"; then \$cat <<EOM NOTICE: Your previous config.sh list may be incorrect. The extensions now available to you are \${avail\_ext} but the default list from your previous config.sh is

 \${static\_ext}

#### EOM

 fi ;; esac ;; esac : Exclude those that are not xs extensions case "\$dflt" in ") dflt=none;; esac rp="What extensions do you wish to include?" . ./myread case "\$ans" in ?X: Use ' ' so a subsequent Configure will preserve that value. none) static\_ext=' ' ;; \*) static\_ext="\$ans" ;; esac ;; esac

```
 Open Source Used In NBAR SD-AVC 4.5.0 8375
```

```
# Encode is a special case. If we are building Encode as a static
# extension, we need to explicitly list its subextensions as well.
# For other nested extensions, this is handled automatically by
# the appropriate Makefile.PL.
case " $static_ext " in
	*" Encode "*) # Add the subextensions of Encode
	cd "$rsrc/cpan"
	for xxx in `ls Encode/*/Makefile.PL|awk -F/ '{print $2}'`; do
 		static_ext="$static_ext Encode/$xxx"
 		known_extensions="$known_extensions Encode/$xxx"
	done
	cd "$tdir"
	;;
esac
set X $dynamic_ext $static_ext $nonxs_ext
```

```
shift
extensions="$*"
```
# Sanity check: We require an extension suitable for use with

# AnyDBM\_File, as well as Fcntl and IO. (Failure to have these

# should show up as failures in the test suite, but it's helpful to

# catch them now.) The 'extensions' list is normally sorted

# alphabetically, so we need to accept either

# DB\_File ... Fcntl ... IO ....

# or something like

```
# Fcntl ... NDBM_File ... IO ....
```
case " \$extensions" in

\*" File "\*" Fcntl "\*" IO "\*) ;; # DB File

\*" Fcntl "\*"\_File "\*" IO "\*) ;; # GDBM\_File

\*" Fcntl "\*" IO "\*"\_File "\*) ;; # NDBM\_File

\*) echo "WARNING: Extensions DB\_File or \*DBM\_File, Fcntl, and IO not configured." >&4

echo "WARNING: The Perl you are building will be quite crippled." >& 4

```
 ;;
```
#

esac

Found in path(s):

\* /opt/cola/permits/1446828411\_1666316498.6193252/0/perl-5-26-1-orig-regen-configure-1-tar-gz/metaconfigdebian-perl-5.26.1/U/perl/Extensions.U

No license file was found, but licenses were detected in source scan.

?RCS: \$Id: d\_msgsnd.U 1 2006-08-24 12:32:52Z rmanfredi \$ ?RCS: ?RCS: Copyright (c) 1991-1997, 2004-2006, Raphael Manfredi ?RCS: ?RCS: You may redistribute only under the terms of the Artistic Licence, ?RCS: as specified in the README file that comes with the distribution.

?RCS: You may reuse parts of this distribution only within the terms of ?RCS: that same Artistic Licence; a copy of which may be found at the root ?RCS: of the source tree for dist 4.0. ?RCS: ?RCS: \$Log: d\_msgsnd.U,v \$ ?RCS: Revision 3.0 1993/08/18 12:06:41 ram ?RCS: Baseline for dist 3.0 netwide release. ?RCS: ?MAKE:d\_msgsnd: Inlibc ?MAKE: -pick add  $\$  @ %< ?S:d\_msgsnd: ?S: This variable conditionally defines the HAS\_MSGSND symbol, which ?S: indicates to the C program that the msgsnd() routine is available.  $?S:$ . ?C:HAS\_MSGSND: ?C: This symbol, if defined, indicates that the msgsnd() routine is ?C: available to send a message into the message queue.  $?C:$ . ?H:#\$d\_msgsnd HAS\_MSGSND /\*\*/ ?H:. ?LINT:set d\_msgsnd : see if msgsnd exists set msgsnd d\_msgsnd eval \$inlibc Found in path(s): \* /opt/cola/permits/1446828411\_1666316498.6193252/0/perl-5-26-1-orig-regen-configure-1-tar-gz/metaconfigdebian-perl-5.26.1/dist/U/d\_msgsnd.U No license file was found, but licenses were detected in source scan. ?RCS: You may distribute under the terms of either the GNU General Public ?RCS: License or the Artistic License, as specified in the README file. ?RCS: ?MAKE:d\_log2: Inlibc ?MAKE: -pick add \$@ %< ?S:d\_log2:

?S: This variable conditionally defines the HAS\_LOG2 symbol, which

?S: indicates to the C program that the  $log2()$  routine is available

?S: to compute log base two.

 $2S$ :

?C:HAS\_LOG2:

?C: This symbol, if defined, indicates that the log2 routine is

?C: available to do the log2 function.

 $?C:$ .

?H:#\$d\_log2 HAS\_LOG2 /\*\*/

 $?H:$ 

?LINT:set d\_log2

: see if log2 exists

set log2 d\_log2 eval \$inlibc

Found in path(s):

\* /opt/cola/permits/1446828411\_1666316498.6193252/0/perl-5-26-1-orig-regen-configure-1-tar-gz/metaconfigdebian-perl-5.26.1/U/perl/d\_log2.U

No license file was found, but licenses were detected in source scan.

?RCS: \$Id: manfmt.U 1 2006-08-24 12:32:52Z rmanfredi \$ ?RCS: ?RCS: Copyright (c) 1991-1997, 2004-2006, Raphael Manfredi ?RCS: ?RCS: You may redistribute only under the terms of the Artistic Licence, ?RCS: as specified in the README file that comes with the distribution. ?RCS: You may reuse parts of this distribution only within the terms of ?RCS: that same Artistic Licence; a copy of which may be found at the root ?RCS: of the source tree for dist 4.0. ?RCS: ?RCS: \$Log: manfmt.U,v \$ ?RCS: Revision 3.0.1.5 1997/02/28 16:11:57 ram ?RCS: patch61: don't ask for AFS when they choose to not install pages ?RCS: ?RCS: Revision 3.0.1.4 1995/09/25 09:16:52 ram ?RCS: patch59: unit is now forced to the top of Configure, if possible ?RCS: ?RCS: Revision 3.0.1.3 1995/01/30 14:39:20 ram ?RCS: patch49: new installmanfmt and AFS-lookup for formatted man pages ?RCS: patch49: can now handle installation prefix changes (from WED) ?RCS: ?RCS: Revision 3.0.1.2 1994/08/29 16:30:31 ram ?RCS: patch32: now uses installation prefix for default setting ?RCS: ?RCS: Revision 3.0.1.1 1993/09/13 16:09:22 ram ?RCS: patch10: allows for L1 man page extension (WAD) ?RCS: ?RCS: Revision 3.0 1993/08/18 12:09:13 ram ?RCS: Baseline for dist 3.0 netwide release. ?RCS: ?MAKE:manfmt manfmtexp installmanfmt: Getfile Loc Oldconfig cat manext \ spackage Prefixit prefixexp Prefixup afs test ?MAKE: -pick add  $\$ @ %< ?Y:TOP ?S:manfmt: ?S: This variable contains the name of the directory in which formatted ?S: manual pages are to be put. It is the responsibility of the ?S: Makefile.SH to get the value of this into the proper command. Note ?S: that you may have to do ~name substitution. Use manfmtexp otherwise.  $2S$ :

?S:manfmtexp:

?S: This is the same as the manfmt variable, but is filename expanded ?S: at configuration time, for programs not willing to deal with it at ?S: run-time.  $2S$ . ?S:installmanfmt: ?S: This variable is really the same as manfmtexp, unless you are using ?S: AFS in which case it points to the read/write location whereas ?S: mansrcexp only points to the read-only access location. For extra ?S: portability, you should only use this variable within your makefiles. ?S:. ?LINT:change manext ?T:lookpath : determine where manual pages go set manfmt manfmt

eval \$prefixit

\$cat <<EOM

\$spackage has pre-formatted manual pages. If you don't want these installed, answer 'none' to the next question.

### EOM

case "\$manfmt" in

# '')

 lookpath="\$prefixexp/catman/man1 \$prefixexp/man/cat1" lookpath="\$lookpath \$prefixexp/catman/u\_man/man1" lookpath="\$lookpath \$prefixexp/catman/l\_man/man1" lookpath="\$lookpath \$prefixexp/catman/cat1 /usr/catman/local/man1" lookpath="\$lookpath /usr/catman/manl /usr/man/cat1" lookpath="\$lookpath /usr/catman/mann /usr/catman/l\_man/man1" lookpath="\$lookpath /usr/catman/u\_man/man1 /usr/catman/man1" dflt=`./loc . none \$lookpath` set dflt eval \$prefixup ;; \*) dflt="\$manfmt" ;; esac fn=dn~ rp='Where do pre-formatted manual pages go?' . ./getfile if test "X\$manfmtexp" != "X\$ansexp"; then installmanfmt='' fi manfmt="\$ans" manfmtexp="\$ansexp" if \$afs && \$test "\$manfmt"; then \$cat <<EOM

Since you are running AFS, I need to distinguish the directory in which manual pages reside from the directory in which they are installed (and from which they are presumably copied to the former directory by occult means).

### EOM

```
	case "$installmanfmt" in
	'') dflt=`echo $manfmtexp | sed 's#^/afs/#/afs/.#'`;;
	*) dflt="$installmanfmt";;
	esac
fn=de~
	rp='Where will pre-formatted man pages be installed?'
	. ./getfile
	installmanfmt="$ans"
else
	installmanfmt="$manfmtexp"
fi
```

```
case "$manfmt" in
'') manext='0';;
*l) manext=l:;
*n) manext=n;;
*o) manext=l;;
*p) manext=n;;
*C) manext=C;;
*L) manext=L;;
*L1) manext=L1;;
*) manext=1;;
esac
```
Found in path(s):

\* /opt/cola/permits/1446828411\_1666316498.6193252/0/perl-5-26-1-orig-regen-configure-1-tar-gz/metaconfigdebian-perl-5.26.1/dist/U/manfmt.U

No license file was found, but licenses were detected in source scan.

```
?RCS: $Id: d_wait3.U 1 2006-08-24 12:32:52Z rmanfredi $
?RCS:
?RCS: Copyright (c) 1991-1997, 2004-2006, Raphael Manfredi
?RCS:
?RCS: You may redistribute only under the terms of the Artistic Licence,
?RCS: as specified in the README file that comes with the distribution.
?RCS: You may reuse parts of this distribution only within the terms of
?RCS: that same Artistic Licence; a copy of which may be found at the root
?RCS: of the source tree for dist 4.0.
?RCS:
?RCS: $Log: d_wait3.U,v $
?RCS: Revision 3.0 1993/08/18 12:08:01 ram
?RCS: Baseline for dist 3.0 netwide release.
```
?RCS: ?MAKE:d\_wait3: Inlibc ?MAKE: -pick add \$@ %< ?S:d\_wait3: ?S: This variable conditionally defines the HAS\_WAIT3 symbol, which ?S: indicates to the C program that the wait3() subroutine exists. ?S:. ?C:HAS\_WAIT3: ?C: This symbol, if defined, indicates that the wait3() subroutine ?C: exists. ?C:. ?H:#\$d\_wait3 HAS\_WAIT3 /\*\*/ ?H:. ?LINT:set d\_wait3 : see if 'wait3()' exists set wait3 d\_wait3 eval \$inlibc Found in path(s): \* /opt/cola/permits/1446828411\_1666316498.6193252/0/perl-5-26-1-orig-regen-configure-1-tar-gz/metaconfigdebian-perl-5.26.1/dist/U/d\_wait3.U No license file was found, but licenses were detected in source scan. ?RCS: \$Id: d\_gconvert.U,v 3.0.1.3 1997/02/28 15:33:38 ram Exp \$ ?RCS: ?RCS: Copyright (c) 1991-1993, Raphael Manfredi ?RCS: ?RCS: You may redistribute only under the terms of the Artistic License, ?RCS: as specified in the README file that comes with the distribution. ?RCS: You may reuse parts of this distribution only within the terms of ?RCS: that same Artistic License; a copy of which may be found at the root ?RCS: of the source tree for dist 3.0. ?RCS: ?RCS: Original Author: Andy Dougherty <doughera@lafcol.lafayette.edu> ?RCS: ?RCS: \$Log: d\_gconvert.U,v \$ ?RCS: Revision 3.0.1.3 1997/02/28 15:33:38 ram ?RCS: patch61: integrated new unit from perl5 ?RCS: ?RCS: Revision 3.0.1.2 1995/07/25 13:55:59 ram ?RCS: patch56: improved comments about the Gconvert macro (ADO) ?RCS: patch56: force compile-link test since it may exist but be unusable (ADO) ?RCS: ?RCS: Revision 3.0.1.1 1994/10/29 16:12:51 ram ?RCS: patch36: created by ADO ?RCS: ?MAKE:d\_Gconvert: \ Compile cat Inlibc rm \_o rm\_try i\_stdlib i\_string d\_qgcvt run  $\setminus$ 

 uselongdouble d\_longdbl d\_PRIgldbl sPRIgldbl

?MAKE: -pick add  $\%$  % <

?S:d\_Gconvert:

?S: This variable holds what Gconvert is defined as to convert

?S: floating point numbers into strings. By default, Configure

?S: sets this macro to use the first of gconvert, gcvt, or sprintf

?S: that pass sprintf-%g-like behavior tests. If perl is using

?S: long doubles, the macro uses the first of the following

?S: functions that pass Configure's tests: qgcvt, sprintf (if

?S: Configure knows how to make sprintf format long doubles--see

?S: sPRIgldbl), gconvert, gcvt, and sprintf (casting to double).

?S: The gconvert\_preference and gconvert\_ld\_preference variables

?S: can be used to alter Configure's preferences, for doubles and

?S: long doubles, respectively. If present, they contain a

?S: space-separated list of one or more of the above function

?S: names in the order they should be tried.

?S:

?S: d\_Gconvert may be set to override Configure with a platform-

?S: specific function. If this function expects a double, a

?S: different value may need to be set by the uselongdouble.cbu

?S: call-back unit so that long doubles can be formatted without

?S: loss of precision.

?S:.

?C:Gconvert:

?C: This preprocessor macro is defined to convert a floating point

?C: number to a string without a trailing decimal point. This

?C: emulates the behavior of sprintf("%g"), but is sometimes much more

?C: efficient. If gconvert() is not available, but gcvt() drops the

?C: trailing decimal point, then gcvt() is used. If all else fails,

?C: a macro using sprintf("%g") is used. Arguments for the Gconvert

?C: macro are: value, number of digits, whether trailing zeros should

?C: be retained, and the output buffer.

?C: The usual values are:

?C:  $d_G\text{Convert}='g\text{convert}((x),(n),(t),(b))'$ 

?C:  $d_G\text{Connect} = gcvt((x),(n),(b))'$ 

?C:  $d_G\text{Convert}='spring(f(b), "%.*g", (n), (x))'$ 

?C: The last two assume trailing zeros should not be kept.

?C:.

?H:#define Gconvert(x,n,t,b) \$d\_Gconvert

 $?H:$ 

?T: xxx\_list xxx\_convert xxx\_ld\_list

?F:!try

?LINT:extern gconvert\_preference

?LINT:extern gconvert\_ld\_preference

: Check how to convert floats to strings.

if test "X\$d\_Gconvert" = X; then

echo " echo "Checking for an efficient way to convert floats to strings." echo " "  $>$  try.c case "\$uselongdouble" in "\$define") echo "#define USE\_LONG\_DOUBLE" >>try.c ;; esac case "\$d\_longdbl" in "\$define") echo "#define HAS\_LONG\_DOUBLE" >>try.c ;; esac case "\$d\_PRIgldbl" in "\$define") echo "#define HAS\_PRIgldbl" >>try.c ;; esac \$cat >>try.c <<EOP #ifdef TRY\_gconvert #define Gconvert(x,n,t,b)  $g\text{convert}((x),(n),(t),(b))$ char  $*$ myname = "gconvert"; #endif #ifdef TRY\_gcvt #define Gconvert $(x,n,t,b)$  gcvt $((x),(n),(b))$ char \*myname = "gcvt"; #endif #ifdef TRY\_qgcvt #define Gconvert $(x,n,t,b)$  qgcvt $((x),(n),(b))$ char \*myname = "qgcvt"; #define DOUBLETYPE long double #endif #ifdef TRY\_sprintf #if defined(USE\_LONG\_DOUBLE) && defined(HAS\_LONG\_DOUBLE) #ifdef HAS\_PRIgldbl #define Gconvert(x,n,t,b) sprintf((b),"%.\*"\$sPRIgldbl,(n),(x)) #else #define Gconvert(x,n,t,b) sprintf((b),"%.\*g",(n),(double)(x)) #endif #else #define Gconvert $(x,n,t,b)$  sprintf $((b), "\mathcal{C}^*g",(n),(x))$ #endif char  $*$ myname = "sprintf"; #endif #ifndef DOUBLETYPE #if defined(USE\_LONG\_DOUBLE) && defined(HAS\_LONG\_DOUBLE)

#define DOUBLETYPE long double #else #define DOUBLETYPE double #endif #endif

#include <stdio.h>

```
#$i_stdlib I_STDLIB
#ifdef I_STDLIB
#include <stdlib.h>
#endif
#$i_string I_STRING
#ifdef I_STRING
# include <string.h>
#else
# include <strings.h>
#endif
int checkit(char *expect, char *got)
{
  if (strcmp(expect, got)) {
 printf("%s oddity: Expected %s, got %s\n",
 			myname, expect, got);
 exit(1);	}
}
int main()
{
	char buf[64];
buf[63] = '0';	/* This must be 1st test on (which?) platform */
	/* Alan Burlison <AlanBurlsin@unn.unisys.com> */
	Gconvert((DOUBLETYPE)0.1, 8, 0, buf);
	checkit("0.1", buf);
	Gconvert((DOUBLETYPE)0.01, 8, 0, buf);
	checkit("0.01", buf);
	Gconvert((DOUBLETYPE)0.001, 8, 0, buf);
	checkit("0.001", buf);
	Gconvert((DOUBLETYPE)0.0001, 8, 0, buf);
	checkit("0.0001", buf);
	Gconvert((DOUBLETYPE)0.00009, 8, 0, buf);
if (strlen(buf) > 5)
   	 checkit("9e-005", buf); /* for Microsoft ?? */
	else
   	 checkit("9e-05", buf);
```
 Gconvert((DOUBLETYPE)1.0, 8, 0, buf); checkit("1", buf);

 Gconvert((DOUBLETYPE)1.1, 8, 0, buf); checkit("1.1", buf);

 Gconvert((DOUBLETYPE)1.01, 8, 0, buf); checkit("1.01", buf);

 Gconvert((DOUBLETYPE)1.001, 8, 0, buf); checkit("1.001", buf);

 Gconvert((DOUBLETYPE)1.0001, 8, 0, buf); checkit("1.0001", buf);

 Gconvert((DOUBLETYPE)1.00001, 8, 0, buf); checkit("1.00001", buf);

 Gconvert((DOUBLETYPE)1.000001, 8, 0, buf); checkit("1.000001", buf);

 Gconvert((DOUBLETYPE)0.0, 8, 0, buf); checkit("0", buf);

 Gconvert((DOUBLETYPE)-1.0, 8, 0, buf); checkit("-1", buf);

 /\* Some Linux gcvt's give 1.e+5 here. \*/ Gconvert((DOUBLETYPE)100000.0, 8, 0, buf); checkit("100000", buf);

 /\* Some Linux gcvt's give -1.e+5 here. \*/ Gconvert((DOUBLETYPE)-100000.0, 8, 0, buf); checkit("-100000", buf);

 Gconvert((DOUBLETYPE)123.456, 8, 0, buf); checkit("123.456", buf);

 /\* Testing of 1e+129 in bigintpm.t must not get extra '.' here. \*/ Gconvert((DOUBLETYPE)1e34, 8, 0, buf); /\* 34 should be enough to scare even long double \* places into using the e notation. \*/ if (strlen(buf)  $> 5$ ) checkit("1e+034", buf); /\* for Microsoft \*/ else checkit("1e+34", buf);

 /\* For Perl, if you add additional tests here, also add them to

 \* t/base/num.t for benefit of platforms not using Configure or

 \* overriding d\_Gconvert \*/

```
exit(0);
```

```
}
EOP
?X: List of order in which to search for functions.
?X: Usual order of efficiency is gconvert gcvt sprintf
?X: If a hint file sets a d_Gconvert="gconvert" or "gcvt" or "sprintf",
?X: then that is taken as a hint for which function to try first.
?X: (e.g. that function may be in a problematic /usr/ucblib library, and
?X: the user may or may not choose to use -lucb stuff.)
?X: Any other hint file (or previous config.sh) setting is left intact.
: first add preferred functions to our list
xxx_list=""
for xxx_convert in $gconvert_preference; do
  case $xxx_convert in
  gcvt|gconvert|sprintf) xxx_list="$xxx_list $xxx_convert" ;;
  *) echo "Discarding unrecognized gconvert_preference $xxx_convert" >&4 ;;
  esac
done
: then add any others
for xxx_convert in gconvert gcvt sprintf; do
  case "$xxx_list" in
  *$xxx_convert*) ;;
   *) xxx_list="$xxx_list $xxx_convert" ;;
  esac
done
case "$d_longdbl$uselongdouble" in
"$define$define")
  : again, add preferred functions to our list first
  xxx_ld_list=""
  for xxx_convert in $gconvert_ld_preference; do
     case $xxx_convert in
     qgcvt|gcvt|gconvert|sprintf) xxx_ld_list="$xxx_ld_list $xxx_convert" ;;
     *) echo "Discarding unrecognized gconvert_ld_preference $xxx_convert" ;;
     esac
  done
  : then add qgcvt, sprintf--then, in xxx_list order, gconvert and gcvt
  for xxx_convert in qgcvt sprintf $xxx_list; do
     case "$xxx_ld_list" in
    $xxx convert*|*" $xxx convert"*) ;;
    *) xxx_ld_list="x \times x_ld_list x \times x_convert" ;;
     esac
  done
  : if sprintf cannot do long doubles, move it to the end
 if test "d PRIgldbl" != "ddefine"; then
    xxx_ld_list="`echo $xxx_ld_list|sed s/sprintf//` sprintf"
  fi
```

```
 : if no qgcvt, remove it
 if test "d_qgcvt" != "ddefine"; then
     xxx_ld_list="`echo $xxx_ld_list|sed s/qgcvt//`"
  fi
  : use the ld_list
  xxx_list="$xxx_ld_list"
  ;;
esac
for xxx_convert in $xxx_list; do
	echo "Trying $xxx_convert..."
?X: Do NOT use $rm_try here, as we need to keep try.c
	$rm -f try try$_o core
	set try -DTRY_$xxx_convert
	if eval $compile; then
 		echo "$xxx_convert() found." >&4
 		if $run ./try; then
 			echo "I'll use $xxx_convert to convert floats into a string." >&4
 			break;
 		else
 			echo "...But $xxx_convert didn't work as I expected."
 			xxx_convert=''
 		fi
	else
 		echo "$xxx_convert NOT found." >&4
	fi
done
if test X$xxx\_convert = X; then echo "*** WHOA THERE!!! ***" >&4
  echo "None of ($xxx_list) seemed to work properly. I'll use sprintf." >&4
  xxx_convert=sprintf
fi
case "$xxx_convert" in
gconvert) d_Gconvert='gconvert((x),(n),(t),(b))';;
gcvt) d_G\text{convert} = \text{gcvt}((x),(n),(b))';;
qgcvt) d_Gconvert='qgcvt((x),(n),(b))';;
*) case "$uselongdouble$d_longdbl$d_PRIgldbl" in
  "$define$define$define")
   d_Gconvert="sprintf((b),\n\forall\%.*\n\forall"$sPRIgldbl,(n),(x))";;
  "$define$define$undef")
   d Gconvert='sprintf((b),"%.*g",(n),(double)(x))' ;;
 *) d_Gconvert='sprintf((b), "%.*g", (n), (x))';;
  esac
  ;;
esac
```
fi \$rm\_try

Found in path(s): \* /opt/cola/permits/1446828411\_1666316498.6193252/0/perl-5-26-1-orig-regen-configure-1-tar-gz/metaconfigdebian-perl-5.26.1/U/compline/d\_gconvert.U No license file was found, but licenses were detected in source scan. ?RCS: \$Id: d\_endgrent\_r.U,v 0RCS: ?RCS: Copyright (c) 2002,2003 Jarkko Hietaniemi ?RCS: ?RCS: You may distribute under the terms of either the GNU General Public ?RCS: License or the Artistic License, as specified in the README file. ?RCS: ?RCS: Generated by the reentr.pl from the Perl 5.8 distribution. ?RCS: ?MAKE:d\_endgrent\_r endgrent\_r\_proto: Inlibc Protochk Hasproto i\_systypes \ usethreads i\_grp extern\_C ?MAKE: -pick add \$@ %< ?S:d\_endgrent\_r: ?S: This variable conditionally defines the HAS\_ENDGRENT\_R symbol, ?S: which indicates to the C program that the endgrent $r()$ ?S: routine is available. ?S:. ?S:endgrent\_r\_proto: ?S: This variable encodes the prototype of endgrent r. ?S: It is zero if d endgrent r is undef, and one of the ?S: REENTRANT\_PROTO\_T\_ABC macros of reentr.h if d\_endgrent\_r ?S: is defined. ?S:. ?C:HAS\_ENDGRENT\_R: ?C: This symbol, if defined, indicates that the endgrent\_r routine ?C: is available to endgrent re-entrantly.  $?C:$ . ?C:ENDGRENT\_R\_PROTO: ?C: This symbol encodes the prototype of endgrent\_r. ?C: It is zero if d\_endgrent\_r is undef, and one of the ?C: REENTRANT\_PROTO\_T\_ABC macros of reentr.h if d\_endgrent\_r ?C: is defined.  $2^{\circ}$ ?H:#\$d\_endgrent\_r HAS\_ENDGRENT\_R /\*\*/ ?H:#define ENDGRENT\_R\_PROTO \$endgrent\_r\_proto /\*\*/  $?H:$ ?T:try hdrs d\_endgrent\_r\_proto : see if endgrent\_r exists set endgrent r d endgrent r eval \$inlibc case "\$d\_endgrent\_r" in
```
"$define")
	hdrs="$i_systypes sys/types.h define stdio.h $i_grp grp.h"
	case "$d_endgrent_r_proto:$usethreads" in
":define") d_endgrent_r_proto=define
 		set d_endgrent_r_proto endgrent_r $hdrs
 		eval $hasproto ;;
*) ;;
	esac
	case "$d_endgrent_r_proto" in
	define)
	case "$endgrent_r_proto" in
	''|0) try='int endgrent_r(FILE**);'
	./protochk "$extern_C $try" $hdrs && endgrent_r_proto=I_H ;;
	esac
	case "$endgrent_r_proto" in
	''|0) try='void endgrent_r(FILE**);'
	./protochk "$extern_C $try" $hdrs && endgrent_r_proto=V_H ;;
	esac
	case "$endgrent_r_proto" in
	''|0)	d_endgrent_r=undef
     	 endgrent_r_proto=0
		echo "Disabling endgrent_r, cannot determine prototype." >&4 ;;
	* )	case "$endgrent_r_proto" in
 REENTRANT_PROTO*) ::
 		*) endgrent_r_proto="REENTRANT_PROTO_$endgrent_r_proto" ;;
 		esac
 		echo "Prototype: $try" ;;
	esac
	;;
	*)	case "$usethreads" in
 		define) echo "endgrent_r has no prototype, not using it." >&4 ;;
 		esac
 		d_endgrent_r=undef
 		endgrent_r_proto=0
 		;;
	esac
	;;
*)	endgrent_r_proto=0
	;;
esac
```

```
Found in path(s):
```
\* /opt/cola/permits/1446828411\_1666316498.6193252/0/perl-5-26-1-orig-regen-configure-1-tar-gz/metaconfigdebian-perl-5.26.1/U/threads/d\_endgrent\_r.U No license file was found, but licenses were detected in source scan.

?RCS: \$Id: d\_tzname.U 1 2006-08-24 12:32:52Z rmanfredi \$ ?RCS:

?RCS: Copyright (c) 1991-1997, 2004-2006, Raphael Manfredi ?RCS: ?RCS: You may redistribute only under the terms of the Artistic Licence, ?RCS: as specified in the README file that comes with the distribution. ?RCS: You may reuse parts of this distribution only within the terms of ?RCS: that same Artistic Licence; a copy of which may be found at the root ?RCS: of the source tree for dist 4.0. ?RCS: ?RCS: \$Log: d\_tzname.U,v \$ ?RCS: Revision 3.0.1.2 1994/08/29 16:14:43 ram ?RCS: patch32: forgot to set proper value in the val variable ?RCS: ?RCS: Revision 3.0.1.1 1994/06/20 06:57:55 ram ?RCS: patch30: created ?RCS: ?MAKE:d\_tzname: Csym Setvar ?MAKE: -pick add \$@ %< ?S:d\_tzname: ?S: This variable conditionally defines HAS\_TZNAME if tzname[] is ?S: available to access timezone names. ?S:. ?C:HAS\_TZNAME: ?C: This symbol, if defined, indicates that the tzname<sup>[]</sup> array is ?C: available to access timezone names.  $?C$ :. ?H:#\$d\_tzname HAS\_TZNAME /\*\*/ ?H:. ?LINT:set d\_tzname : see if tzname[] exists echo " " if set tzname val -a d\_tzname; eval \$csym; \$val; then val="\$define" echo 'tzname[] found.' >&4 else val="\$undef" echo 'tzname[] NOT found.' >&4 fi set d\_tzname eval \$setvar Found in path(s): \* /opt/cola/permits/1446828411\_1666316498.6193252/0/perl-5-26-1-orig-regen-configure-1-tar-gz/metaconfigdebian-perl-5.26.1/dist/U/d\_tzname.U No license file was found, but licenses were detected in source scan. ?RCS: \$Id: maildir.U 1 2006-08-24 12:32:52Z rmanfredi \$ ?RCS: ?RCS: Copyright (c) 1991-1997, 2004-2006, Raphael Manfredi

?RCS:

?RCS: You may redistribute only under the terms of the Artistic Licence, ?RCS: as specified in the README file that comes with the distribution. ?RCS: You may reuse parts of this distribution only within the terms of ?RCS: that same Artistic Licence; a copy of which may be found at the root ?RCS: of the source tree for dist 4.0. ?RCS: ?RCS: \$Log: maildir.U,v \$ ?RCS: Revision 3.0.1.1 1993/12/15 08:21:56 ram ?RCS: patch15: now also looks under /var/mail for BSD/386 ?RCS: ?RCS: Revision 3.0 1993/08/18 12:09:09 ram ?RCS: Baseline for dist 3.0 netwide release. ?RCS: ?MAKE:maildir maildirexp: Getfile Loc Oldconfig ?MAKE: -pick add  $\$  @ %< ?S:maildir: ?S: This variable contains the name of the directory in which mail is ?S: spooled. Programs using this variable must be prepared to deal with ?S: ~name substitutions. ?S:. ?S:maildirexp: ?S: This is the same as the maildir variable, but is filename expanded ?S: at configuration time, for programs not willing to deal with it at ?S: run-time. ?S:. : determine where mail is spooled case "\$maildir" in '') dflt=`./loc . /usr/spool/mail /usr/spool/mail /usr/mail /var/mail`;; \*) dflt="\$maildir";; esac echo " " fn= $d$ ~ rp='Where is yet-to-be-read mail spooled?' . ./getfile maildir="\$ans" maildirexp="\$ansexp" Found in path(s): \* /opt/cola/permits/1446828411\_1666316498.6193252/0/perl-5-26-1-orig-regen-configure-1-tar-gz/metaconfigdebian-perl-5.26.1/dist/U/maildir.U No license file was found, but licenses were detected in source scan. ?RCS: \$Id: d\_setpwent\_r.U,v 0RCS: ?RCS: Copyright (c) 2002,2003 Jarkko Hietaniemi ?RCS:

?RCS: You may distribute under the terms of either the GNU General Public

?RCS: License or the Artistic License, as specified in the README file.

?RCS:

?RCS: Generated by the reentr.pl from the Perl 5.8 distribution. ?RCS: ?MAKE:d\_setpwent\_r setpwent\_r\_proto: Inlibc Protochk Hasproto i\_systypes \ usethreads i\_pwd extern\_C ?MAKE: -pick add \$@ %< ?S:d\_setpwent\_r: ?S: This variable conditionally defines the HAS\_SETPWENT\_R symbol, ?S: which indicates to the C program that the setpwent $r()$ ?S: routine is available. ?S:. ?S:setpwent\_r\_proto: ?S: This variable encodes the prototype of setpwent\_r. ?S: It is zero if d\_setpwent\_r is undef, and one of the ?S: REENTRANT\_PROTO\_T\_ABC macros of reentr.h if d\_setpwent\_r ?S: is defined. ?S:. ?C:HAS\_SETPWENT\_R: ?C: This symbol, if defined, indicates that the setpwent\_r routine ?C: is available to setpwent re-entrantly.  $?C:$ . ?C:SETPWENT\_R\_PROTO: ?C: This symbol encodes the prototype of setpwent\_r. ?C: It is zero if d\_setpwent\_r is undef, and one of the ?C: REENTRANT\_PROTO\_T\_ABC macros of reentr.h if d\_setpwent\_r ?C: is defined.  $?C$ :. ?H:#\$d\_setpwent\_r HAS\_SETPWENT\_R /\*\*/ ?H:#define SETPWENT\_R\_PROTO \$setpwent\_r\_proto /\*\*/ ?H:. ?T:try hdrs d\_setpwent\_r\_proto : see if setpwent\_r exists set setpwent\_r d\_setpwent\_r eval \$inlibc case "\$d\_setpwent\_r" in "\$define") hdrs="\$i\_systypes sys/types.h define stdio.h \$i\_pwd pwd.h" case "\$d\_setpwent\_r\_proto:\$usethreads" in ":define") d\_setpwent\_r\_proto=define set d\_setpwent\_r\_proto setpwent\_r \$hdrs eval \$hasproto ;;  $*$ ) :: esac case "\$d\_setpwent\_r\_proto" in define) case "\$setpwent\_r\_proto" in "|0) try='int setpwent  $r$ (FILE\*\*);'

```
	esac
	case "$setpwent_r_proto" in
	''|0) try='void setpwent_r(FILE**);'
	./protochk "$extern_C $try" $hdrs && setpwent_r_proto=V_H ;;
	esac
	case "$setpwent_r_proto" in
'|0) d setpwent r=undef
     	 setpwent_r_proto=0
 		echo "Disabling setpwent_r, cannot determine prototype." >&4 ;;
	* )	case "$setpwent_r_proto" in
 		REENTRANT_PROTO*) ;;
 		*) setpwent_r_proto="REENTRANT_PROTO_$setpwent_r_proto" ;;
 		esac
 		echo "Prototype: $try" ;;
	esac
	;;
	*)	case "$usethreads" in
 define) echo "setpwent r has no prototype, not using it." > & 4;
 		esac
 		d_setpwent_r=undef
 		setpwent_r_proto=0
 		;;
	esac
	;;
*)	setpwent_r_proto=0
	;;
esac
```
Found in path(s):

\* /opt/cola/permits/1446828411\_1666316498.6193252/0/perl-5-26-1-orig-regen-configure-1-tar-gz/metaconfigdebian-perl-5.26.1/U/threads/d\_setpwent\_r.U

No license file was found, but licenses were detected in source scan.

?RCS: \$Id: d\_xdrs.U 1 2006-08-24 12:32:52Z rmanfredi \$ ?RCS: ?RCS: Copyright (c) 1991-1997, 2004-2006, Raphael Manfredi  $?RCS$ ?RCS: You may redistribute only under the terms of the Artistic Licence, ?RCS: as specified in the README file that comes with the distribution. ?RCS: You may reuse parts of this distribution only within the terms of ?RCS: that same Artistic Licence; a copy of which may be found at the root ?RCS: of the source tree for dist 4.0.  $2RCS$ ?RCS: \$Log: d\_xdrs.U,v \$ ?RCS: Revision 3.0 1993/08/18 12:08:04 ram ?RCS: Baseline for dist 3.0 netwide release. ?RCS: ?MAKE:d\_xdrs: cat Csym Setvar

?MAKE: -pick add  $\$ @ %< ?S:d\_xdrs: ?S: This symbol conditionally defines HAS\_XDRS which indicates to the C ?S: program that XDR serialization routines are available. ?S:. ?C:HAS\_XDRS (XDRS): ?C: This symbol if defined indicates to the C program that the XDR ?C: serialization routines are available to transfer data accross ?C: various architectures.  $?C:$ . ?H:#\$d\_xdrs HAS\_XDRS /\*\*/ ?H:. ?LINT:set d\_xdrs : see if XDR is available echo " " if set xdr\_int val -f d\_xdrs; eval \$csym; \$val; then echo "Ahh! You have XDR routines for network communications." >&4 val="\$define" else  $% **Set** < **Set** < **End**$ Sigh! You do not have XDR routines -- Network communications may be hazardous. EOM val="\$undef" fi set d\_xdrs eval \$setvar Found in path(s): \* /opt/cola/permits/1446828411\_1666316498.6193252/0/perl-5-26-1-orig-regen-configure-1-tar-gz/metaconfigdebian-perl-5.26.1/dist/U/d\_xdrs.U No license file was found, but licenses were detected in source scan. ?RCS: \$Id\$ ?RCS: ?RCS: Copyright (c) 2004 H.Merijn Brand ?RCS: ?RCS: You may distribute under the terms of either the GNU General Public

?RCS: License or the Artistic License, as specified in the README file.

?RCS:

?MAKE:d\_strlcpy: Inlibc

?MAKE: -pick add  $\%$  % <

?S:d\_strlcpy:

?S: This variable conditionally defines the HAS\_STRLCPY symbol, which

?S: indicates to the C program that the strlcpy () routine is available.

 $2S$ :

?C:HAS\_STRLCPY:

?C: This symbol, if defined, indicates that the strlcpy () routine is

?C: available to do string copying.

?C:. ?H:#\$d\_strlcpy HAS\_STRLCPY /\*\*/ ?H:. ?LINT:set d\_strlcpy : see if strlcpy exists set strlcpy d\_strlcpy eval \$inlibc

Found in path(s):

 $*$ /opt/cola/permits/1446828411\_1666316498.6193252/0/perl-5-26-1-orig-regen-configure-1-tar-gz/metaconfigdebian-perl-5.26.1/U/perl/d\_strlcpy.U

No license file was found, but licenses were detected in source scan.

?RCS: \$Id: i\_time.U,v 3.0 1993/08/18 12:08:45 ram Exp \$ ?RCS: ?RCS: Copyright (c) 1991-1993, Raphael Manfredi ?RCS: ?RCS: You may redistribute only under the terms of the Artistic License, ?RCS: as specified in the README file that comes with the distribution. ?RCS: You may reuse parts of this distribution only within the terms of ?RCS: that same Artistic License; a copy of which may be found at the root ?RCS: of the source tree for dist 3.0. ?RCS: ?RCS: \$Log: i\_time.U,v \$ ?RCS: Revision 3.0 1993/08/18 12:08:45 ram ?RCS: Baseline for dist 3.0 netwide release. ?RCS:  $?X:$ ?X: This unit finds which "time" include to use. If 'timezone' is used by the ?X: program, we also try to find which header should be included. Eventually, ?X: we look for <sys/select.h> if I\_SYSSELECT is used, to get struct timeval. ?X: ?MAKE:i\_time i\_systime i\_systimek timeincl d\_tm\_tm\_zone d\_tm\_tm\_gmtoff: \ Compile cat \ contains rm\_try echo n c +i\_sysselct Findhdr Hasfield i\_stdlib ?MAKE: -pick add  $\$  @ %< ?S:i\_time: ?S: This variable conditionally defines I\_TIME, which indicates ?S: to the C program that it should include <time.h>.  $2S$ : ?S:i\_systime: ?S: This variable conditionally defines I\_SYS\_TIME, which indicates ?S: to the C program that it should include  $\langle$ sys/time.h $>$ . ?S:. ?S:i\_systimek:

?S: This variable conditionally defines I\_SYS\_TIME\_KERNEL, which

?S: indicates to the C program that it should include <sys/time.h>

?S: with KERNEL defined.

?S:.

?S:timeincl:

?S: This variable holds the full path of the included time header(s).

?S:.

?S:d\_tm\_tm\_zone:

?S: This variable conditionally defines HAS\_TM\_TM\_ZONE, which indicates

?S: indicates to the C program that the struct tm has the tm\_zone field. ?S:.

?S:d\_tm\_tm\_gmtoff:

?S: This variable conditionally defines HAS\_TM\_TM\_GMTOFF, which indicates

?S: indicates to the C program that the struct tm has the tm\_gmtoff field.

?S:.

?C:I\_TIME (USE\_TIME\_H):

?C: This symbol, if defined, indicates to the C program that it should

?C: include <time.h>.

 $?C:$ .

?C:I\_SYS\_TIME (I\_SYSTIME USE\_SYS\_TIME\_H NO\_TIME\_WITH\_SYS\_TIME):

?C: This symbol, if defined, indicates to the C program that it should

?C: include <sys/time.h>.

?C:.

?C:I\_SYS\_TIME\_KERNEL (I\_SYSTIMEKERNEL):

?C: This symbol, if defined, indicates to the C program that it should

?C: include <sys/time.h> with KERNEL defined.

?C:.

?C:HAS\_TM\_TM\_ZONE:

?C: This symbol, if defined, indicates to the C program that

?C: the struct tm has a tm\_zone field.

 $?C:$ .

?C:HAS\_TM\_TM\_GMTOFF:

?C: This symbol, if defined, indicates to the C program that

?C: the struct tm has a tm\_gmtoff field.

?C:.

?H:#\$i\_time I\_TIME  $/**/$ 

?H:#\$i\_systime I\_SYS\_TIME /\*\*/

?H:#\$i\_systimek I\_SYS\_TIME\_KERNEL /\*\*/

?H:#\$d\_tm\_tm\_zone HAS\_TM\_TM\_ZONE /\*\*/

?H:#\$d\_tm\_tm\_gmtoff HAS\_TM\_TM\_GMTOFF /\*\*/

?H:.

?W::timezone

?T:xselect flags sysselect s\_timeval s\_timezone

?LINT:change i\_sysselct

?LINT:set d\_tm\_tm\_zone

?LINT:set d\_tm\_tm\_gmtoff

: see if we should include time.h, sys/time.h, or both

echo " "

if test "X\$timeincl" =  $X$ ; then

echo "Testing to see if we should include  $\langle$ time.h>,  $\langle$ sys/time.h> or both." >&4

 \$echo \$n "I'm now running the test program...\$c"

 \$cat >try.c <<EOCP #include <sys/types.h> #ifdef I\_TIME #include <time.h> #endif #ifdef I\_SYSTIME #ifdef SYSTIMEKERNEL #define KERNEL #endif #include <sys/time.h> #endif #ifdef I\_SYSSELECT #include <sys/select.h> #endif #\$i\_stdlib I\_STDLIB #ifdef I\_STDLIB #include <stdlib.h> #endif int main() { struct tm foo; #ifdef S\_TIMEVAL struct timeval bar; #endif #ifdef S\_TIMEZONE struct timezone tzp; #endif  $if (foo.tm\_sec == foo.tm\_sec)$  $exit(0);$ #ifdef S\_TIMEVAL if  $(bar.tv\_sec == bar.tv\_sec)$  $exit(0);$ #endif  $exit(1);$ } EOCP flags='' @if I\_SYSSELECT if \$contains 'timeval.\*{' `./findhdr sys/select.h` >/dev/null 2>&1; then xselect='-DI\_SYSSELECT' else xselect='' fi @end @if timezone for s\_timezone in '-DS\_TIMEZONE' ''; do @else s\_timezone="

```
@end
?X: Every package is given a try with 'struct timeval'
@if I_SYSSELECT
	for sysselect in $xselect ''; do
@else
	sysselect=''
@end
	for s_timeval in '-DS_TIMEVAL' ''; do
	for i_systimek in '' '-DSYSTIMEKERNEL'; do
	for i_time in '' '-DI_TIME'; do
	for i_systime in '-DI_SYSTIME' ''; do
 		case "$flags" in
 		'') $echo $n ".$c"
 			set try $i_time $i_systime $i_systimek $sysselect $s_timeval $s_timezone
 			if eval $compile; then
  				set X $i_time $i_systime $i_systimek $sysselect $s_timeval
  				shift
  				flags="$*"
  				echo " "
  				$echo $n "Succeeded with $flags$c"
 			fi
 			;;
 		esac
	done
	done
	done
	done
@if I_SYSSELECT
	done
@end
@if timezone
	done
@end
	timeincl=''
	echo " "
	case "$flags" in
	*SYSTIMEKERNEL*) i_systimek="$define"
 		timeincl=`./findhdr sys/time.h`
 		echo "We'll include <sys/time.h> with KERNEL defined." >&4;;
	*) i_systimek="$undef";;
	esac
	case "$flags" in
	*I_TIME*) i_time="$define"
 		timeincl=`./findhdr time.h`" $timeincl"
		echo "We'll include <time.h>." >&4;;
*) i_time="\text{Sunder}";;
	esac
	case "$flags" in
```

```
	*I_SYSTIME*) i_systime="$define"
 		timeincl=`./findhdr sys/time.h`" $timeincl"
 		echo "We'll include <sys/time.h>." >&4;;
	*) i_systime="$undef";;
	esac
@if I_SYSSELECT
	case "$flags" in
	*I_SYSSELECT*) i_sysselct="$define"
 		timeincl=`./findhdr sys/select.h`" $timeincl"
 		echo "We'll also include <sys/select.h> to get struct timeval." >&4;;
	*)	case "$i_sysselct" in
 		'') i_sysselct="$undef";;
 		esac
	esac
@end
	$rm_try
fi
: see if struct tm knows about tm_zone
case "$i_systime$i_time" in
*$define*)
     echo " "
     echo "Checking to see if your struct tm has tm_zone field..." >&4
     set d_tm_tm_zone tm tm_zone $i_systime sys/time.h $i_time time.h
     eval $hasfield
     ;;
*) val="$undef"
     set d_tm_tm_zone
     eval $setvar
     ;;
esac
case "$d_tm_tm_zone" in
"$define") echo "Yes, it does." ;;
*) echo "No, it doesn't." ;;
esac
: see if struct tm knows about tm_gmtoff
case "$i_systime$i_time" in
*$define*)
     echo " "
     echo "Checking to see if your struct tm has tm_gmtoff field..." >&4
    set d_tm_tm_gmtoff tm tm_gmtoff $i_systime sys/time.h $i_time time.h
     eval $hasfield
     ;;
*) val="$undef"
     set d_tm_tm_gmtoff
     eval $setvar
     ;;
esac
case "$d_tm_tm_gmtoff" in
```
"\$define") echo "Yes, it does." :: \*) echo "No, it doesn't." ;; esac

Found in path(s):

\* /opt/cola/permits/1446828411\_1666316498.6193252/0/perl-5-26-1-orig-regen-configure-1-tar-gz/metaconfigdebian-perl-5.26.1/U/compline/i\_time.U

No license file was found, but licenses were detected in source scan.

?RCS: \$Id\$

?RCS:

?RCS: Copyright (c) 1991-1997, 2004-2006, Raphael Manfredi

?RCS:

?RCS: You may redistribute only under the terms of the Artistic License,

?RCS: as specified in the README file that comes with the distribution.

?RCS: You may reuse parts of this distribution only within the terms of

?RCS: that same Artistic License; a copy of which may be found at the root

?RCS: of the source tree for dist 4.0.

?RCS:

?RCS: \$Log: d\_memchr.U,v \$

?RCS: Revision 3.0 1993/08/18 12:06:32 ram

?RCS: Baseline for dist 3.0 netwide release.

?RCS:

?MAKE:d\_memchr: Inlibc

?MAKE: -pick add \$@ %<

?S:d\_memchr:

?S: This variable conditionally defines the HAS\_MEMCHR symbol, which

?S: indicates to the C program that the memchr() routine is available

?S: to scan a block of memory for a character.

?S:.

?C:HAS\_MEMCHR:

?C: This symbol, if defined, indicates that the memchr routine is available

?C: to scan a block of memory for a character. If undefined, roll your own.  $?C:$ .

?H:#\$d\_memchr HAS\_MEMCHR /\*\*/

?H:.

?LINT:set d\_memchr : see if memchr exists set memchr d\_memchr eval \$inlibc

Found in path(s):

\* /opt/cola/permits/1446828411\_1666316498.6193252/0/perl-5-26-1-orig-regen-configure-1-tar-gz/metaconfigdebian-perl-5.26.1/dist/U/d\_memchr.U

No license file was found, but licenses were detected in source scan.

?RCS: \$Id: newslib.U 1 2006-08-24 12:32:52Z rmanfredi \$ ?RCS:

?RCS: Copyright (c) 1991-1997, 2004-2006, Raphael Manfredi ?RCS: ?RCS: You may redistribute only under the terms of the Artistic Licence, ?RCS: as specified in the README file that comes with the distribution. ?RCS: You may reuse parts of this distribution only within the terms of ?RCS: that same Artistic Licence; a copy of which may be found at the root ?RCS: of the source tree for dist 4.0. ?RCS: ?RCS: \$Log: newslib.U,v \$ ?RCS: Revision 3.0 1993/08/18 12:09:23 ram ?RCS: Baseline for dist 3.0 netwide release. ?RCS: ?MAKE:newslib newslibexp: test inews Oldconfig Getfile ?MAKE: -pick add \$@ %< ?S:newslib: ?S: This variable contains the eventual value of the NEWSLIB symbol, ?S: which holds the name of the directory serving as the news library. ?S: It may have  $a \sim$  on the front. See newslibexp for expanded version. ?S:. ?S:newslibexp: ?S: This variable contains the  $\sim$  expanded name of the news library ?S: directory. See newslib. ?S:. ?C:NEWSLIB: ?C: This symbol contains the name of the directory serving as the news ?C: library. The program must be prepared to do  $\sim$  expansion on it.  $?C:$ . ?C:NEWSLIB\_EXP: ?C: This symbol is the  $\sim$  expanded version of NEWSLIB, for programs that ?C: do not wish to deal with it at run-time.  $?C:$ . ?H:#define NEWSLIB "\$newslib" /\*\*/ ?H:#define NEWSLIB\_EXP "\$newslibexp" /\*\*/ ?H:. ?LINT:change inews : figure out news library case "\$newslib" in '') dflt=/usr/lib/news ;; \*) dflt=\$newslib ;; esac echo " " fn= $d$ ~ rp='Where is your news library?' . ./getfile newslib="\$ans" newslibexp="\$ansexp"

if \$test -f \$newslibexp/inews; then echo "Aha! Inews is really in \$newslibexp! Maybe this is 2.10.2..." >&4 case "\$inews" in inews) : null ;; \*) echo "(Make sure \$inews isn't an old version.)";; esac inews=\$newslibexp/inews fi

Found in path(s):

\* /opt/cola/permits/1446828411\_1666316498.6193252/0/perl-5-26-1-orig-regen-configure-1-tar-gz/metaconfigdebian-perl-5.26.1/dist/U/newslib.U

No license file was found, but licenses were detected in source scan.

?RCS: \$Id: so.U 1 2006-08-24 12:32:52Z rmanfredi \$

?RCS:

?RCS: Copyright (c) 1991-1997, 2004-2006, Raphael Manfredi ?RCS:

?RCS: You may redistribute only under the terms of the Artistic Licence,

?RCS: as specified in the README file that comes with the distribution.

?RCS: You may reuse parts of this distribution only within the terms of

?RCS: that same Artistic Licence; a copy of which may be found at the root

?RCS: of the source tree for dist 4.0.

?RCS:

?RCS: \$Log: so.U,v \$

?RCS: Revision 3.0.1.2 1994/10/29 16:30:04 ram

?RCS: patch36: now tells user how he can suppress shared lib lookup (ADO)

?RCS: patch36: removed echo at the top, since it's now in the here-doc (ADO)

?RCS:

?RCS: Revision 3.0.1.1 1994/06/20 07:07:02 ram

?RCS: patch30: created

?RCS:

?X:

 $?X:$  This unit computes the shared-object / shared-lib extension

 $\gamma$ .

?MAKE:so d\_libname\_unique: test libpth Loc Myread Oldconfig cat Setvar ?MAKE: -pick add \$@ %<

 $2S:so$ 

?S: This variable holds the extension used to identify shared libraries

?S: (also known as shared objects) on the system. Usually set to 'so'.

 $2S$ :

?S:d\_libname\_unique:

?S: This variable is defined if the target system insists on unique

?S: basenames for shared library files. This is currently true on Android,

?S: false everywhere else we know of.

?S: Defaults to 'undef'.

```
?S:.
?LINT:set d_libname_unique
?T: xxx
: compute shared library extension
case "$so" in
'')
if xxx= \Lambda loc libc.sl X $libpth`; $test -f "$xxx"; then
 		dflt='sl'
	else
 		dflt='so'
	fi
	;;
*) dflt="$so";;
esac
$cat <<EOM
```
On some systems, shared libraries may be available. Answer 'none' if you want to suppress searching of shared libraries for the remainder of this configuration.

#### EOM

rp='What is the file extension used for shared libraries?' . ./myread so="\$ans"

: Does target system insist that shared library basenames are unique \$cat << EOM

Some dynamic loaders assume that the \*basename\* of shared library filenames are globally unique. We'll default this to undef as we assume your system is not this weird. Set to defined if you're on one of them.

#### EOM

```
dflt='n'
rp='Make shared library basenames unique?'
. ./myread
case "$ans" in
y|Y) val="$define" ;;
*) val="$undef" ;;
esac
set d_libname_unique
eval $setvar
```
Found in path(s):

\* /opt/cola/permits/1446828411\_1666316498.6193252/0/perl-5-26-1-orig-regen-configure-1-tar-gz/metaconfigdebian-perl-5.26.1/U/modified/so.U

No license file was found, but licenses were detected in source scan.

?RCS: \$Id\$ ?RCS: ?RCS: Copyright (c) 1999 Jarkko Hietaniemi ?RCS: ?RCS: You may redistribute only under the terms of the Artistic License, ?RCS: as specified in the README file that comes with the distribution. ?RCS: You may reuse parts of this distribution only within the terms of ?RCS: that same Artistic License; a copy of which may be found at the root ?RCS: of the source tree for dist 3.0. ?RCS: ?MAKE:siteman3dir siteman3direxp installsiteman3dir: Getfile \ Setprefixvar prefix siteprefix man3dir sed ?MAKE: -pick add \$@ %< ?Y:TOP ?D:siteman3dir='' ?S:siteman3dir: ?S: This variable contains the name of the directory in which site-specific ?S: library man source pages are to be put. It is the responsibility of the ?S: Makefile.SH to get the value of this into the proper command. ?S: You must be prepared to do the ~name expansion yourself. ?S: The standard distribution will put nothing in this directory. ?S: After perl has been installed, users may install their own local ?S: man3 pages in this directory with ?S: MakeMaker Makefile.PL ?S: or equivalent. See INSTALL for details. ?S:. ?D:siteman3direxp='' ?S:siteman3direxp: ?S: This variable is the same as the siteman3dir variable, but is filename ?S: expanded at configuration time, for convenient use in makefiles. ?S:. ?D:installsiteman3dir='' ?S:installsiteman3dir: ?S: This variable is really the same as siteman3direxp, unless you are using ?S: AFS in which case it points to the read/write location whereas ?S: man3direxp only points to the read-only access location. For extra ?S: portability, you should only use this variable within your makefiles.  $2S$ : ?LINT:change prefixvar ?LINT:set installsiteman3dir ?LINT:set siteman3dir ?LINT:set siteman3direxp : determine where add-on library man pages go case "\$siteman3dir" in '') dflt=`echo \$man3dir | \$sed "s#^\$prefix#\$siteprefix#"` ;;

\*) dflt=\$siteman3dir ;;

esac case "\$dflt" in ''|' ') dflt=none ;; esac fn=dn+ $\sim$ rp='Pathname where the site-specific library manual pages should be installed?' . ./getfile prefixvar=siteman3dir . ./setprefixvar

Found in path(s):

\* /opt/cola/permits/1446828411\_1666316498.6193252/0/perl-5-26-1-orig-regen-configure-1-tar-gz/metaconfigdebian-perl-5.26.1/U/installdirs/siteman3dir.U No license file was found, but licenses were detected in source scan.

?RCS: \$Id\$

?RCS:

?RCS: Copyright (c) 2000 Jarkko Hietaniemi

?RCS:

?RCS: You may redistribute only under the terms of the Artistic License,

?RCS: as specified in the README file that comes with the distribution.

?RCS: You may reuse parts of this distribution only within the terms of

?RCS: that same Artistic License; a copy of which may be found at the root

?RCS: of the source tree for dist 3.0.

?RCS:

?MAKE:d\_getespwnam: Inlibc

?MAKE: -pick add  $\$ @ %<

?S:d\_getespwnam:

?S: This variable conditionally defines HAS\_GETESPWNAM if getespwnam() is

?S: available to retrieve enhanced (shadow) password entries by name.

?S:.

?C:HAS\_GETESPWNAM:

?C: This symbol, if defined, indicates that the getespwnam system call is

?C: available to retrieve enhanced (shadow) password entries by name.

?C:.

?H:#\$d\_getespwnam HAS\_GETESPWNAM /\*\*/

 $2H$ .

?LINT:set d\_getespwnam

: see if getespwnam exists

set getespwnam d\_getespwnam

eval \$inlibc

Found in path(s):

\* /opt/cola/permits/1446828411\_1666316498.6193252/0/perl-5-26-1-orig-regen-configure-1-tar-gz/metaconfigdebian-perl-5.26.1/U/perl/d\_getespwnam.U

No license file was found, but licenses were detected in source scan.

?RCS: \$Id\$

?RCS: ?RCS: Copyright (c) 1991-1997, 2004-2006, Raphael Manfredi ?RCS: ?RCS: You may redistribute only under the terms of the Artistic License, ?RCS: as specified in the README file that comes with the distribution. ?RCS: You may reuse parts of this distribution only within the terms of ?RCS: that same Artistic License; a copy of which may be found at the root ?RCS: of the source tree for dist 4.0. ?RCS: ?RCS: \$Log: patchlevel.U,v \$ ?RCS: Revision 3.0.1.1 1997/02/28 16:18:41 ram ?RCS: patch61: added support for src.U ?RCS: ?RCS: Revision 3.0 1993/08/18 12:09:31 ram ?RCS: Baseline for dist 3.0 netwide release. ?RCS: ?MAKE:patchlevel: package baserev test rsrc ?MAKE: -pick add  $\%$  % < ?T:Revision ?S:patchlevel: ?S: The patchlevel level of this package. ?S: The value of patchlevel comes from the patchlevel.h file. ?S:. : get the patchlevel echo " " echo "Getting the current patchlevel..." >&4 if \$test -r \$rsrc/patchlevel.h;then patchlevel=`awk \  $'\$  /^#[  $]\n$ \*define[  $]\n$  ]\*PATCHLEVEL/ {print \$3}' \ < \$rsrc/patchlevel.h` else patchlevel=0 fi echo "(You have \$package \$baserev PL\$patchlevel.)" Found in path(s):

\* /opt/cola/permits/1446828411\_1666316498.6193252/0/perl-5-26-1-orig-regen-configure-1-tar-gz/metaconfigdebian-perl-5.26.1/dist/U/patchlevel.U No license file was found, but licenses were detected in source scan.

?RCS: \$Id: Warn\_v7EXT.U 1 2006-08-24 12:32:52Z rmanfredi \$ ?RCS: ?RCS: Copyright (c) 1991-1997, 2004-2006, Raphael Manfredi ?RCS: ?RCS: You may redistribute only under the terms of the Artistic Licence, ?RCS: as specified in the README file that comes with the distribution. ?RCS: You may reuse parts of this distribution only within the terms of ?RCS: that same Artistic Licence; a copy of which may be found at the root

?RCS: of the source tree for dist 4.0. ?RCS: ?RCS: \$Log: Warn\_v7EXT.U,v \$ ?RCS: Revision 3.0.1.1 1994/10/29 16:01:42 ram ?RCS: patch36: call ./v7 explicitly instead of relying on PATH ?RCS: ?RCS: Revision 3.0 1993/08/18 12:05:17 ram ?RCS: Baseline for dist 3.0 netwide release. ?RCS:  $\gamma$ . ?X: This unit issues warnings to V7 sites that they are living dangerously. ?X: This unit needs to get mentioned in End.U to get included.  $?X:$ ?MAKE:Warn\_v7EXT: package Guess ?MAKE: -pick add \$@ %< : Warnings if ./v7; then cat <<EOM

NOTE: the V7 compiler may ignore some #undefs that \$package uses. If so, you may get messages about redefining EXT. Some V7 compilers also have difficulties with #defines near buffer boundaries, so beware. You may have to play with the spacing in some .h files, believe it or not. EOM

fi

Found in path(s):

\* /opt/cola/permits/1446828411\_1666316498.6193252/0/perl-5-26-1-orig-regen-configure-1-tar-gz/metaconfigdebian-perl-5.26.1/dist/U/Warn\_v7EXT.U

No license file was found, but licenses were detected in source scan.

?RCS: \$Id\$ ?RCS: ?RCS: Copyright (c) 1999, Jarkko Hietaniemi ?RCS: ?RCS: You may redistribute only under the terms of the Artistic License, ?RCS: as specified in the README file that comes with the distribution. ?RCS: You may reuse parts of this distribution only within the terms of ?RCS: that same Artistic License; a copy of which may be found at the root ?RCS: of the source tree for dist 3.0. ?RCS: ?MAKE:d\_clock\_settime: Inlibc ?MAKE: -pick add  $\$ @ %< ?S:d\_clock\_settime: ?S: This variable conditionally defines HAS\_CLOCK\_SETTIME ?S: if clock settime() is available to set the time of a POSIX clock. ?S:.

?C:HAS\_CLOCK\_SETTIME:

?C: This symbol, if defined, indicates that the clock\_settime ?C: system call is available to set the time of a POSIX clock. ?C:. ?H:#\$d\_clock\_settime HAS\_CLOCK\_SETTIME /\*\*/ ?H:. ?LINT:set d\_clock\_settime : see if clock\_settime exists set clock\_settime d\_clock\_settime eval \$inlibc Found in path(s): \* /opt/cola/permits/1446828411\_1666316498.6193252/0/perl-5-26-1-orig-regen-configure-1-tar-gz/metaconfigdebian-perl-5.26.1/U/perl/d\_clock\_settime.U No license file was found, but licenses were detected in source scan. ?RCS: \$Id: i\_semaphore.U,v \$ ?RCS: ?RCS: Copyright (c) 1999 Jarkko Hietaniemi ?RCS: ?RCS: You may distribute under the terms of either the GNU General Public ?RCS: License or the Artistic License, as specified in the README file. ?RCS: ?MAKE:i\_semaphore: Inhdr Hasfield ?MAKE: -pick add \$@ %< ?S:i\_semaphore: ?S: This variable conditionally defines the I\_SEMAPHORE symbol, and indicates ?S: whether a C program should include <semaphore.h>. ?S:. ?C:I\_SEMAPHORE: ?C: This symbol, if defined, indicates that <semaphore.h> exists and ?C: should be included.  $?C:$ . ?H:#\$i\_semaphore I\_SEMAPHORE /\*\*/ ?H:. ?LINT:set i\_semaphore : see if this is a semaphore.h system set semaphore.h i\_semaphore eval \$inhdr Found in path(s): \* /opt/cola/permits/1446828411\_1666316498.6193252/0/perl-5-26-1-orig-regen-configure-1-tar-gz/metaconfigdebian-perl-5.26.1/U/perl/i\_semaphore.U No license file was found, but licenses were detected in source scan. ?RCS: \$Id\$

?RCS: ?RCS: Copyright (c) 1991-1997, 2004-2006, Raphael Manfredi ?RCS:

?RCS: You may redistribute only under the terms of the Artistic License, ?RCS: as specified in the README file that comes with the distribution. ?RCS: You may reuse parts of this distribution only within the terms of ?RCS: that same Artistic License; a copy of which may be found at the root ?RCS: of the source tree for dist 4.0. ?RCS: ?RCS: \$Log: d\_time.U,v \$ ?RCS: Revision 3.0.1.2 1995/07/25 14:07:43 ram ?RCS: patch56: typo fix, sytem -> system ?RCS: ?RCS: Revision 3.0.1.1 1994/10/29 16:16:38 ram ?RCS: patch36: now uses new Typedef unit to compute type information (ADO) ?RCS: ?RCS: Revision 3.0 1993/08/18 12:07:45 ram ?RCS: Baseline for dist 3.0 netwide release. ?RCS: ?X: Maybe <sys/types.h> should be included? ?X:INC: i\_systypes ?MAKE:d\_time timetype: Csym Setvar Findhdr Myread Typedef ?MAKE: -pick add \$@ %< ?S:d\_time: ?S: This variable conditionally defines the HAS\_TIME symbol, which indicates ?S: that the time() routine exists. The time() routine is normally ?S: provided on UNIX systems. ?S:. ?S:timetype: ?S: This variable holds the type returned by time(). It can be long, ?S: or time\_t on BSD sites (in which case <sys/types.h> should be ?S: included). Anyway, the type Time\_t should be used. ?S:. ?C:HAS\_TIME (TIMER): ?C: This symbol, if defined, indicates that the time() routine exists.  $?C:$ . ?C:Time\_t (TIMETYPE): ?C: This symbol holds the type returned by time(). It can be long, ?C: or time\_t on BSD sites (in which case <sys/types.h> should be ?C: included). ?C:. ?H:#\$d\_time HAS\_TIME /\*\*/ ?H:#define Time\_t \$timetype  $\frac{\text{#}}{\text{#}}$  Time type \*/ ?H:. ?LINT:set d\_time : see if time exists echo " " if set time val -f d\_time; eval \$csym; \$val; then echo 'time() found.' >&4 val="\$define" set time t timetype long stdio.h sys/types.h

 eval \$typedef dflt="\$timetype" echo " " rp="What type is returned by time() on this system?" . ./myread timetype="\$ans" else echo 'time() not found, hope that will do.' >&4 val="\$undef" timetype='int'; fi set d\_time eval \$setvar

Found in path(s):

\* /opt/cola/permits/1446828411\_1666316498.6193252/0/perl-5-26-1-orig-regen-configure-1-tar-gz/metaconfigdebian-perl-5.26.1/dist/U/d\_time.U

No license file was found, but licenses were detected in source scan.

?RCS: \$Id\$ ?RCS: ?RCS: Copyright (c) 1999, Jarkko Hietaniemi ?RCS: ?RCS: You may redistribute only under the terms of the Artistic License, ?RCS: as specified in the README file that comes with the distribution. ?RCS: You may reuse parts of this distribution only within the terms of ?RCS: that same Artistic License; a copy of which may be found at the root ?RCS: of the source tree for dist 3.0. ?RCS: ?MAKE:d\_ustat: Inlibc ?MAKE: -pick add \$@ %< ?S:d\_ustat: ?S: This variable conditionally defines HAS\_USTAT if ustat() is ?S: available to query file system statistics by dev\_t. ?S:. ?C:HAS\_USTAT: ?C: This symbol, if defined, indicates that the ustat system call is ?C: available to query file system statistics by dev\_t. ?C:. ?H:#\$d\_ustat HAS\_USTAT /\*\*/ ?H:. ?LINT:set d\_ustat : see if ustat exists set ustat d\_ustat eval \$inlibc

Found in path(s):

\* /opt/cola/permits/1446828411\_1666316498.6193252/0/perl-5-26-1-orig-regen-configure-1-tar-gz/metaconfig-

debian-perl-5.26.1/U/perl/d\_ustat.U No license file was found, but licenses were detected in source scan.

?RCS: \$Id: d\_endpent.U,v 3.0 1993/08/18 12:06:09 ram Exp \$ ?RCS: ?RCS: Copyright (c) 1991-1993, Raphael Manfredi ?RCS: ?RCS: You may redistribute only under the terms of the Artistic License, ?RCS: as specified in the README file that comes with the distribution. ?RCS: You may reuse parts of this distribution only within the terms of ?RCS: that same Artistic License; a copy of which may be found at the root ?RCS: of the source tree for dist 3.0. ?RCS: ?RCS: \$Log: d\_endpent.U,v \$ ?RCS: Revision 3.0 1993/08/18 12:06:09 ram ?RCS: Baseline for dist 3.0 netwide release. ?RCS: ?MAKE:d\_endpent: Inlibc ?MAKE: -pick add  $\%$  % < ?S:d\_endpent: ?S: This variable conditionally defines HAS\_ENDPROTOENT if endprotoent() is ?S: available to close whatever was being used for protocol queries. ?S:. ?C:HAS\_ENDPROTOENT: ?C: This symbol, if defined, indicates that the endprotoent() routine is ?C: available to close whatever was being used for protocol queries.  $?C:$ . ?H:#\$d\_endpent HAS\_ENDPROTOENT /\*\*/ ?H:. ?LINT:set d\_endpent : see if endprotoent exists set endprotoent d\_endpent eval \$inlibc Found in path(s): \* /opt/cola/permits/1446828411\_1666316498.6193252/0/perl-5-26-1-orig-regen-configure-1-tar-gz/metaconfigdebian-perl-5.26.1/U/modified/d\_endpent.U No license file was found, but licenses were detected in source scan. ?RCS: \$Id\$

?RCS: ?RCS: Copyright (c) 1999, Jarkko Hietaniemi ?RCS: ?RCS: You may redistribute only under the terms of the Artistic License, ?RCS: as specified in the README file that comes with the distribution. ?RCS: You may reuse parts of this distribution only within the terms of ?RCS: that same Artistic License; a copy of which may be found at the root ?RCS: of the source tree for dist 3.0.

?RCS: ?MAKE:d\_mq\_send: Inlibc ?MAKE: -pick add \$@ %< ?S:d\_mq\_send: ?S: This variable conditionally defines HAS\_MQ\_SEND if mq\_send() is ?S: available to send a message to a POSIX message queue. ?S:. ?C:HAS\_MQ\_SEND: ?C: This symbol, if defined, indicates that the mq\_send system call is ?C: available to send a message to a POSIX message queue. ?C:. ?H:#\$d\_mq\_send HAS\_MQ\_SEND /\*\*/ ?H:. ?LINT:set d\_mq\_send : see if mq\_send exists set mq\_send d\_mq\_send eval \$inlibc Found in path(s): \* /opt/cola/permits/1446828411\_1666316498.6193252/0/perl-5-26-1-orig-regen-configure-1-tar-gz/metaconfigdebian-perl-5.26.1/U/perl/d\_mq\_send.U No license file was found, but licenses were detected in source scan.

?RCS: \$Id\$ ?RCS: ?RCS: Copyright (c) 2000 Jarkko Hietaniemi ?RCS: ?RCS: You may distribute under the terms of either the GNU General Public ?RCS: License or the Artistic License, as specified in the README file. ?RCS: ?MAKE:d\_setproctitle: Inlibc ?MAKE: -pick add \$@ %< ?S:d\_setproctitle: ?S: This variable conditionally defines the HAS\_SETPROCTITLE symbol, ?S: which indicates to the C program that the setproctitle() routine ?S: is available.  $2S$ . ?C:HAS\_SETPROCTITLE: ?C: This symbol, if defined, indicates that the setproctitle routine is ?C: available to set process title.  $?C:$ . ?H:#\$d\_setproctitle HAS\_SETPROCTITLE /\*\*/  $?H:$ ?LINT:set d\_setproctitle : see if setproctitle exists set setproctitle d\_setproctitle eval \$inlibc

Found in path(s):

\* /opt/cola/permits/1446828411\_1666316498.6193252/0/perl-5-26-1-orig-regen-configure-1-tar-gz/metaconfigdebian-perl-5.26.1/U/perl/d\_setproctitle.U No license file was found, but licenses were detected in source scan.

?RCS: \$Id: d\_crypt\_r.U,v 0RCS: ?RCS: Copyright (c) 2002,2003 Jarkko Hietaniemi ?RCS: ?RCS: You may distribute under the terms of either the GNU General Public ?RCS: License or the Artistic License, as specified in the README file. ?RCS: ?RCS: Generated by the reentr.pl from the Perl 5.8 distribution. ?RCS: ?MAKE:d\_crypt\_r crypt\_r\_proto: Inlibc Protochk Hasproto i\_systypes \ usethreads i\_crypt extern\_C ?MAKE: -pick add  $\$  @ %< ?S:d\_crypt\_r: ?S: This variable conditionally defines the HAS\_CRYPT\_R symbol, ?S: which indicates to the C program that the crypt $r()$ ?S: routine is available. ?S:. ?S:crypt\_r\_proto: ?S: This variable encodes the prototype of crypt\_r. ?S: It is zero if d\_crypt\_r is undef, and one of the ?S: REENTRANT\_PROTO\_T\_ABC macros of reentr.h if d\_crypt\_r ?S: is defined. ?S:. ?C:HAS\_CRYPT\_R: ?C: This symbol, if defined, indicates that the crypt\_r routine ?C: is available to crypt re-entrantly.  $?C:$ . ?C:CRYPT\_R\_PROTO: ?C: This symbol encodes the prototype of crypt\_r. ?C: It is zero if d\_crypt\_r is undef, and one of the ?C: REENTRANT\_PROTO\_T\_ABC macros of reentr.h if d\_crypt\_r ?C: is defined.  $2^{\circ}$ ?H:#\$d\_crypt\_r HAS\_CRYPT\_R /\*\*/ ?H:#define CRYPT\_R\_PROTO \$crypt\_r\_proto /\*\*/  $?H:$ ?T:try hdrs d\_crypt\_r\_proto : see if crypt\_r exists set crypt\_r d\_crypt\_r eval \$inlibc case "\$d\_crypt\_r" in "\$define") hdrs="\$i\_systypes sys/types.h define stdio.h \$i\_crypt crypt.h" case "\$d\_crypt\_r\_proto:\$usethreads" in

```
": define") d_crypt_r_proto=define
 		set d_crypt_r_proto crypt_r $hdrs
 		eval $hasproto ;;
*) ::
	esac
	case "$d_crypt_r_proto" in
	define)
	case "$crypt_r_proto" in
	''|0) try='char* crypt_r(const char*, const char*, struct crypt_data*);'
	./protochk "$extern_C $try" $hdrs && crypt_r_proto=B_CCS ;;
	esac
	case "$crypt_r_proto" in
	''|0) try='char* crypt_r(const char*, const char*, CRYPTD*);'
	./protochk "$extern_C $try" $hdrs && crypt_r_proto=B_CCD ;;
	esac
	case "$crypt_r_proto" in
	''|0)	d_crypt_r=undef
     	 crypt_r_proto=0
 		echo "Disabling crypt_r, cannot determine prototype." >&4 ;;
	* )	case "$crypt_r_proto" in
 REENTRANT_PROTO*) ::
 		*) crypt_r_proto="REENTRANT_PROTO_$crypt_r_proto" ;;
 		esac
 		echo "Prototype: $try" ;;
	esac
	;;
	*)	case "$usethreads" in
 		define) echo "crypt_r has no prototype, not using it." >&4 ;;
 		esac
 		d_crypt_r=undef
 		crypt_r_proto=0
 		;;
	esac
	;;
*) crypt_r_proto=0
	;;
esac
Found in path(s):
* /opt/cola/permits/1446828411_1666316498.6193252/0/perl-5-26-1-orig-regen-configure-1-tar-gz/metaconfig-
debian-perl-5.26.1/U/threads/d_crypt_r.U
No license file was found, but licenses were detected in source scan.
?RCS: $Id: cppfilecom.U 1 2006-08-24 12:32:52Z rmanfredi $
?RCS:
?RCS: Copyright (c) 1991-1997, 2004-2006, Raphael Manfredi
?RCS:
```
?RCS: You may redistribute only under the terms of the Artistic Licence,

?RCS: as specified in the README file that comes with the distribution. ?RCS: You may reuse parts of this distribution only within the terms of ?RCS: that same Artistic Licence; a copy of which may be found at the root ?RCS: of the source tree for dist 4.0. ?RCS: ?RCS: Orginal Author: Graham Stoney <greyham@research.canon.oz.au> ?RCS: ?RCS: \$Log: cppfilecom.U,v \$ ?RCS: Revision 3.0 1993/08/18 12:05:37 ram ?RCS: Baseline for dist 3.0 netwide release. ?RCS: ?MAKE:cppfilecom cppstdinflags d\_cppignhdrs d\_cppcanstdin: \ contains package test Myread Oldconfig Loc Setvar cpp cc cat rm ?MAKE: -pick add  $\$  @ %< ?S:cppfilecom: ?S: This variable contains the first part of the string which will invoke ?S: the C preprocessor a file and produce to standard output, preserving ?S: comments. Typical value of "cc -E -C" or "/lib/cpp -C". ?S:. ?S:cppstdinflags: ?S: This variable contains any flags necessary to get cppfilecom to read ?S: from the standard input. ?S:. ?S:d\_cppignhdrs: ?S: This symbol conditionally defines CPP\_IGN\_HDRS if CPP\_FILE\_COM ignores ?S: \*.h files. ?S:. ?S:d\_cppcanstdin: ?S: This symbol conditionally defines CPP\_CAN\_STDIN if CPP\_FILE\_COM can ?S: read standard input directly. ?S:. ?C:CPP\_FILE\_COM (CPPFILECOM): ?C: This symbol contains the first part of the string which will invoke ?C: the C preprocessor a file and produce to standard output, preserving ?C: comments. Typical value of "cc -E -C" or "/lib/cpp -C". ?C:. ?C:CPP\_STDIN\_FLAGS (CPPSTDINFLAGS): ?C: This variable contains any flags necessary to get CPP\_FILE\_COM to ?C: read from the standard input.  $2C$ : ?C:CPP\_IGN\_HDRS (CPPIGNHDRS): ?C: This symbol is defined if CPP\_FILE\_COM ignores \*.h files.  $2C$ : ?C:CPP\_CAN\_STDIN (CPPCANSTDIN): ?C: This symbol is defined if CPP\_FILE\_COM can read standard input ?C: directly.  $?C:$ . ?H:#define CPP\_FILE\_COM "\$cppfilecom"

?H:#define CPP\_STDIN\_FLAGS "\$cppstdinflags" ?H:#\$d\_cppignhdrs CPP\_IGN\_HDRS /\* does CPP ignore .h files? \*/ ?H:#\$d\_cppcanstdin CPP\_CAN\_STDIN /\* can CPP read stdin directly? \*/ ?H:. ?T:cont ?F:!testcpp.c !testcpp.h !testcpp.out ?LINT:set d\_cppcanstdin d\_cppignhdrs ?LINT:usefile testcpp.c testcpp.out : see how we invoke the C preprocessor \$cat <<EOM

\$package needs to be able to preprocess its input files in a mode which preserves comments, which is often not the default behaviour. It should run the C preprocessor you will use when compiling your own source code, which should be ISO/ANSI C compliant if you want \$package to handle the latest standard C. I will try to guess, but I might guess wrongly because it is not necessarily the same preprocessor used to build \$package.

## EOM

\$cat <<'EOT' >testcpp.c #define ABC abc #define XYZ xyz ABC.XYZ /\* comment \*/ EOT : if \$test "X\$cppfilecom" != "X" && \ \$cppfilecom testcpp.c </dev/null >testcpp.out 2>/dev/null && \ \$contains 'abc.\*xyz' testcpp.out >/dev/null 2>&1 && \ \$contains comment testcpp.out >/dev/null 2>&1 then echo "You used to use \$cppfilecom so we'll use that again." elif echo 'Maybe "'\$cc' -E -C" will work...' && \ \$cc -E -C testcpp.c </dev/null >testcpp.out 2>/dev/null && \ \$contains 'abc.\*xyz' testcpp.out >/dev/null 2>&1 && \ \$contains comment testcpp.out >/dev/null 2>&1 then echo "It works!" cppfilecom="\$cc -E -C" elif echo 'Nope...maybe ""\$cc"' -P -C" will work...' && \  $\csc$  -P -C testcpp.c  $\langle$  dev/null  $>$ testcpp.out 2 $>$ /dev/null && \ \$contains 'abc.\*xyz' testcpp.out >/dev/null 2>&1 && \ \$contains comment testcpp.out >/dev/null 2>&1 then echo "Yup, that does." cppfilecom="\$cc -P -C" elif echo 'No such luck, maybe ""\$cpp"' -C" will work...' &  $\& \setminus$  \$cpp -C testcpp.c </dev/null >testcpp.out 2>/dev/null && \

```
	$contains 'abc.*xyz' testcpp.out >/dev/null 2>&1 && \
	$contains comment testcpp.out >/dev/null 2>&1
then
	echo "Yup, it does."
	cppfilecom="$cpp -C"
else
	cppfilecom=''
$cat <<<EOM'
I can't find a C preprocessor that will preserve comments. Please name one.
EOM
fi
:
dflt="$cppfilecom"
cont=true
while $test "$cont" ; do
	echo " "
	rp="How should $package run your preprocessor preserving comments?"
	. ./myread
	cppfilecom="$ans"
	$cppfilecom testcpp.c >testcpp.out 2>&1
	if $contains 'abc.*xyz' testcpp.out >/dev/null 2>&1 && \
 		$contains comment testcpp.out >/dev/null 2>&1
	then
 		echo "OK, that will do."
 		cont=''
	else
 		echo "Sorry, I can't get that to work."
	fi
done
@if CPP_IGN_HDRS || d_cppignhdrs
: Now see if it ignores header files.
cp testcpp.c testcpp.h
$cppfilecom testcpp.h >testcpp.out 2>&1
if $contains 'abc.*xyz' testcpp.out >/dev/null 2>&1 && \
	$contains comment testcpp.out >/dev/null 2>&1
then
	echo "Terrific; it processes .h files passed on the command line too."
	val="$undef"
else
	echo "It ignores .h files on the command line; pity."
	val="$define"
fi
set d_cppignhdrs
eval $setvar
@end
```
@if CPP\_STDIN\_FLAGS || CPP\_CAN\_STDIN || cppstdinflags || d\_cppcanstdin

```
: Now see how to send stdin to it.
echo " "
cp testcpp.c testcpp.h
$cppfilecom <testcpp.h >testcpp.out 2>&1
if $contains 'abc.*xyz' testcpp.out >/dev/null 2>&1 && \
	$contains comment testcpp.out >/dev/null 2>&1
then
	echo "Great; and it will read stdin if passed no arguments."
	val="$define"
	cppstdinflags=''
else
	$cppfilecom - <testcpp.h >testcpp.out 2>&1
	if $contains 'abc.*xyz' testcpp.out >/dev/null 2>&1 && \
 		$contains comment testcpp.out >/dev/null 2>&1
	then
 		echo "Great; and it can read stdin by passing it '-'."
 		val="$define"
 		cppstdinflags='-'
	else
 		$cat <<FOO
```
Unfortunately, I can't find an easy way to get that preprocessor to read from standard input. Do you know any flags I can pass it to get it to do so? If that preprocessor can't read directly form standard input, answer 'none'.

## FOO

```
	val='dunno'
	while $test "$val" = "dunno"; do
 		rp='Flags to get preprocessor to read stdin?'
 		dflt='none'
 		. ./myread
 		if $test $ans = 'none'; then
 			echo "Oh well, if $package wants it done, it will do it for itself."
 			val="$undef"
 		else
 			$cppfilecom $ans <testcpp.h >testcpp.out 2>&1
 			if $contains 'abc.*xyz' testcpp.out >/dev/null 2>&1 && \
  				$contains comment testcpp.out >/dev/null 2>&1
  			then
  				echo "Good; that works fine."
  				val="$define"
  				cppstdinflags="$ans"
 			else
  				echo "Sorry, I couldn't get that to work."
 			fi
 		fi
	done
	fi
fi
```
set d\_cppcanstdin eval \$setvar

@end : cleanup cpp test files anyway \$rm -f testcpp.\*

Found in path(s):

\* /opt/cola/permits/1446828411\_1666316498.6193252/0/perl-5-26-1-orig-regen-configure-1-tar-gz/metaconfigdebian-perl-5.26.1/dist/U/cppfilecom.U No license file was found, but licenses were detected in source scan.

?RCS: \$Id\$ ?RCS: ?RCS: Copyright (c) 2003 Jarkko Hietaniemi ?RCS: ?RCS: You may distribute under the terms of either the GNU General Public ?RCS: License or the Artistic License, as specified in the README file. ?RCS: ?MAKE:usefaststdio: Myread Oldconfig Setvar rsrc ?MAKE: -pick add  $\%$  % < ?Y:TOP ?S:usefaststdio: ?S: This variable conditionally defines the USE\_FAST\_STDIO symbol, ?S: and indicates that Perl should be built to use 'fast stdio'. ?S: Defaults to define in Perls 5.8 and earlier, to undef later. ?S:. ?C:USE\_FAST\_STDIO: ?C: This symbol, if defined, indicates that Perl should ?C: be built to use 'fast stdio'. ?C: Defaults to define in Perls 5.8 and earlier, to undef later. ?C:. ?H:?%<:#ifndef USE\_FAST\_STDIO ?H:?%<:#\$usefaststdio USE\_FAST\_STDIO /\*\*/ ?H:?%<:#endif ?H:. ?T:xversion ?LINT:set usefaststdio : Check if faststdio is requested and available case "\$usefaststdio" in \$define|true|[yY]\*|'') xversion=`awk '/define[ ]+PERL\_VERSION/ {print \$3}' \$rsrc/patchlevel.h` case "\$xversion" in  $[68]$ ) dflt='y' ;;  $*$ ) dflt='n' :: esac ;;  $*)$  dflt='n'::

esac cat <<EOM

Perl can be built to use 'fast stdio', which means using the stdio library but also directly manipulating the stdio buffers to enable faster I/O. Using stdio is better for backward compatibility (especially for Perl extensions), but on the other hand since Perl 5.8 the 'perlio' interface has been preferred instead of stdio.

If this doesn't make any sense to you, just accept the default '\$dflt'. EOM rp='Use the "fast stdio" if available?' . ./myread case "\$ans" in y|Y) val="\$define" ;; \*) val=" $\text{Sunder"}$ ;; esac set usefaststdio eval \$setvar

Found in path(s):

\* /opt/cola/permits/1446828411\_1666316498.6193252/0/perl-5-26-1-orig-regen-configure-1-tar-gz/metaconfigdebian-perl-5.26.1/U/perl/usefaststdio.U

No license file was found, but licenses were detected in source scan.

?RCS: \$Id: Chk\_MANI.U 1 2006-08-24 12:32:52Z rmanfredi \$ ?RCS: ?RCS: Copyright (c) 1991-1997, 2004-2006, Raphael Manfredi ?RCS: ?RCS: You may redistribute only under the terms of the Artistic Licence, ?RCS: as specified in the README file that comes with the distribution. ?RCS: You may reuse parts of this distribution only within the terms of ?RCS: that same Artistic Licence; a copy of which may be found at the root ?RCS: of the source tree for dist 4.0. ?RCS: ?RCS: \$Log: Chk\_MANI.U,v \$ ?RCS: Revision 3.0.1.2 1997/02/28 14:57:25 ram ?RCS: patch61: added support for src.U ?RCS: ?RCS: Revision 3.0.1.1 1994/10/31 09:33:14 ram ?RCS: patch44: now lists Begin instead of Myinit in its dependencies ?RCS: patch44: leading comment now explains how this unit is included ?RCS: ?RCS: Revision 3.0 1993/08/18 12:04:45 ram ?RCS: Baseline for dist 3.0 netwide release.  $2RCS$  $?X:$ ?X: This unit checks the package by making sure every file listed in MANIFEST

?X: is present. It is systematically "included" via the Finish unit (which ?X: is always present in every Configure script), although it may result in ?X: an empty inclusion when no MANIFEST is present. ?X: ?MAKE:Chk\_MANI: Begin c n rsrc ?MAKE: -pick wipe  $\%$  % < ?T:filelist ans tmppwd ?X: This check happens at metaconfig-time, so it's ok to hard-code the path. @if {test -f ../MANIFEST} : Now test for existence of everything in MANIFEST echo " " if test -f "\$rsrc/MANIFEST"; then echo "First let's make sure your kit is complete. Checking..." >&4 ?X: ?X: Files spelled uppercased and beginning with PACK are produced by the ?X: shell archive builder and may be removed by the user. Usually, they are ?X: not listed in the MANIFEST file, but you never know... ?X: ?X: "split -l" is the new way of running a split, but we also try the older way ?X: awk '\$1 !~ /PACK[A-Z]+/ {print \$1}' "\$rsrc/MANIFEST" | \ (split -l 50 2>/dev/null || split -50) rm -f missing tmppwd=`pwd` for filelist in x??; do (cd "\$rsrc"; ls `cat "\$tmppwd/\$filelist"` \ >/dev/null 2>>"\$tmppwd/missing") done if test -s missing; then cat missing  $>8.4$ cat > & 4 << 'EOM'

## THIS PACKAGE SEEMS TO BE INCOMPLETE.

You have the option of continuing the configuration process, despite the distinct possibility that your kit is damaged, by typing 'y'es. If you do, don't blame me if something goes wrong. I advise you to type 'n'o and contact the author (<MAINTLOC>).

# EOM

```
?X: Can't use $echo at this early stage
 		echo $n "Continue? [n] $c" >&4
 		read ans
 		case "$ans" in
 		y*)
 			echo "Continuing..." >&4
 			rm -f missing
 			;;
```
 \*) ?X: ?X: Use kill and not exit, so that the trap gets executed to clean up ?X: echo "ABORTING..." >&4 kill \$\$ ;; esac else echo "Looks good..." fi else echo "There is no MANIFEST file. I hope your kit is complete !" fi rm -f missing x?? @end Found in path(s): \* /opt/cola/permits/1446828411\_1666316498.6193252/0/perl-5-26-1-orig-regen-configure-1-tar-gz/metaconfigdebian-perl-5.26.1/dist/U/Chk\_MANI.U No license file was found, but licenses were detected in source scan. ?RCS: \$Id: d\_readdir64\_r.U,v 0RCS: ?RCS: Copyright (c) 2002,2003 Jarkko Hietaniemi ?RCS: ?RCS: You may distribute under the terms of either the GNU General Public ?RCS: License or the Artistic License, as specified in the README file. ?RCS: ?RCS: Generated by the reentr.pl from the Perl 5.8 distribution. ?RCS: ?MAKE:d\_readdir64\_r readdir64\_r\_proto: Inlibc Protochk Hasproto i\_systypes \ usethreads i\_dirent extern\_C ?MAKE: -pick add \$@ %< ?S:d\_readdir64\_r: ?S: This variable conditionally defines the HAS\_READDIR64\_R symbol, ?S: which indicates to the C program that the readdir64 $r$ () ?S: routine is available. ?S:. ?S:readdir64\_r\_proto: ?S: This variable encodes the prototype of readdir64 r. ?S: It is zero if d\_readdir64\_r is undef, and one of the ?S: REENTRANT\_PROTO\_T\_ABC macros of reentr.h if d\_readdir64\_r ?S: is defined.  $2S$ :

?C:HAS\_READDIR64\_R:

?C: This symbol, if defined, indicates that the readdir64 r routine

?C: is available to readdir64 re-entrantly.

```
?C:READDIR64_R_PROTO:
?C: This symbol encodes the prototype of readdir64_r.
?C: It is zero if d_readdir64_r is undef, and one of the
?C: REENTRANT_PROTO_T_ABC macros of reentr.h if d_readdir64_r
?C: is defined.
?C:.
?H:#$d_readdir64_r HAS_READDIR64_R	 /**/
?H:#define READDIR64_R_PROTO $readdir64_r_proto /**/
?H:.
?T:try hdrs d_readdir64_r_proto
: see if readdir64_r exists
set readdir64_r d_readdir64_r
eval $inlibc
case "$d_readdir64_r" in
"$define")
	hdrs="$i_systypes sys/types.h define stdio.h $i_dirent dirent.h"
	case "$d_readdir64_r_proto:$usethreads" in
":define") d_readdir64_r_proto=define
 set d_readdir64_r_proto readdir64_r $hdrs
 		eval $hasproto ;;
*) ;;
	esac
	case "$d_readdir64_r_proto" in
	define)
	case "$readdir64_r_proto" in
	''|0) try='int readdir64_r(DIR*, struct dirent64*, struct dirent64**);'
	./protochk "$extern_C $try" $hdrs && readdir64_r_proto=I_TSR ;;
	esac
	case "$readdir64_r_proto" in
	''|0) try='int readdir64_r(DIR*, struct dirent64*);'
	./protochk "$extern_C $try" $hdrs && readdir64_r_proto=I_TS ;;
	esac
	case "$readdir64_r_proto" in
	''|0)	d_readdir64_r=undef
     	 readdir64_r_proto=0
 		echo "Disabling readdir64_r, cannot determine prototype." >&4 ;;
	* )	case "$readdir64_r_proto" in
 		REENTRANT_PROTO*) ;;
 *) readdir64_r_proto="REENTRANT_PROTO_$readdir64_r_proto" ;;
 		esac
 		echo "Prototype: $try" ;;
	esac
	;;
	*)	case "$usethreads" in
 define) echo "readdir64 r has no prototype, not using it." > & 8.4;
 		esac
 		d_readdir64_r=undef
```
?C:.

```
readdir64 r_proto=0
 		;;
	esac
	;;
*) readdir64_r_proto=0
	;;
esac
```
Found in path(s):

 $*$ /opt/cola/permits/1446828411\_1666316498.6193252/0/perl-5-26-1-orig-regen-configure-1-tar-gz/metaconfigdebian-perl-5.26.1/U/threads/d\_readdir64\_r.U

No license file was found, but licenses were detected in source scan.

# You may redistribute only under the terms of the Artistic Licence,

Found in path(s):

\* /opt/cola/permits/1446828411\_1666316498.6193252/0/perl-5-26-1-orig-regen-configure-1-tar-gz/metaconfigdebian-perl-5.26.1/dist/lib/errnolist.mk

\* /opt/cola/permits/1446828411\_1666316498.6193252/0/perl-5-26-1-orig-regen-configure-1-tar-gz/metaconfigdebian-perl-5.26.1/dist/files/fixcpp

 $*$ /opt/cola/permits/1446828411\_1666316498.6193252/0/perl-5-26-1-orig-regen-configure-1-tar-gz/metaconfigdebian-perl-5.26.1/dist/bindex

\* /opt/cola/permits/1446828411\_1666316498.6193252/0/perl-5-26-1-orig-regen-configure-1-tar-gz/metaconfigdebian-perl-5.26.1/dist/makegloss

No license file was found, but licenses were detected in source scan.

?RCS: Copyright (c) 2016 Dagfinn Ilmari Mannsker & H.Merijn Brand ?RCS:

?RCS: You may distribute under the terms of either the GNU General Public

?RCS: License or the Artistic License, as specified in the README file.

?RCS:

?MAKE:d\_siginfo\_si\_errno d\_siginfo\_si\_pid d\_siginfo\_si\_uid d\_siginfo\_si\_addr d\_siginfo\_si\_status d\_siginfo\_si\_band d\_siginfo\_si\_value d\_siginfo\_si\_fd: d\_sigaction pidtype uidtype Hasfield\_t

?MAKE: -pick add \$@ %<

?S:d\_siginfo\_si\_errno:

?S: This variable conditionally defines the HAS\_SIGINFO\_SI\_ERRNO symbol,

?S: which indicates that the siginfo\_t struct has the si\_errno member.

?S:.

?S:d\_siginfo\_si\_pid:

?S: This variable conditionally defines the HAS\_SIGINFO\_SI\_PID symbol,

?S: which indicates that the siginfo\_t struct has the si\_pid member.

?S:.

?S:d\_siginfo\_si\_uid:

?S: This variable conditionally defines the HAS\_SIGINFO\_SI\_UID symbol,

?S: which indicates that the siginfo\_t struct has the si\_uid member.

 $2S$ :

?S:d\_siginfo\_si\_addr:

?S: This variable conditionally defines the HAS\_SIGINFO\_SI\_ADDR symbol,
?S: which indicates that the siginfo\_t struct has the si\_addr member. ?S:. ?S:d\_siginfo\_si\_status: ?S: This variable conditionally defines the HAS\_SIGINFO\_SI\_STATUS symbol, ?S: which indicates that the siginfo\_t struct has the si\_status member. ?S:. ?S:d\_siginfo\_si\_band: ?S: This variable conditionally defines the HAS\_SIGINFO\_SI\_BAND symbol, ?S: which indicates that the siginfo\_t struct has the si\_band member. ?S:. ?S:d\_siginfo\_si\_value: ?S: This variable conditionally defines the HAS\_SIGINFO\_SI\_VALUE symbol, ?S: which indicates that the siginfo t struct has the si value member. ?S:. ?S:d\_siginfo\_si\_fd: ?S: This variable conditionally defines the HAS\_SIGINFO\_SI\_FD symbol, ?S: which indicates that the siginfo\_t struct has the si\_fd member. ?S:. ?C:HAS\_SIGINFO\_SI\_ERRNO: ?C: This symbol, if defined, indicates that siginfo\_t has the ?C: si\_errno member  $?C:$ . ?C:HAS\_SIGINFO\_SI\_PID: ?C: This symbol, if defined, indicates that siginfo\_t has the ?C: si\_pid member ?C:. ?C:HAS\_SIGINFO\_SI\_UID: ?C: This symbol, if defined, indicates that siginfo\_t has the ?C: si\_uid member ?C:. ?C:HAS\_SIGINFO\_SI\_ADDR: ?C: This symbol, if defined, indicates that siginfo\_t has the ?C: si\_addr member  $?C$ :. ?C:HAS\_SIGINFO\_SI\_STATUS: ?C: This symbol, if defined, indicates that siginfo\_t has the ?C: si\_status member ?C:. ?C:HAS\_SIGINFO\_SI\_BAND: ?C: This symbol, if defined, indicates that siginfo t has the ?C: si band member ?C:. ?C:HAS\_SIGINFO\_SI\_VALUE: ?C: This symbol, if defined, indicates that siginfo\_t has the ?C: si\_value member  $2C$ : ?C:HAS\_SIGINFO\_SI\_FD: ?C: This symbol, if defined, indicates that siginfo t has the

?C: si fd member  $?C:$ . ?H:#\$d\_siginfo\_si\_errno HAS\_SIGINFO\_SI\_ERRNO /\*\*/ ?H:#\$d\_siginfo\_si\_pid HAS\_SIGINFO\_SI\_PID /\*\*/ ?H:#\$d\_siginfo\_si\_uid HAS\_SIGINFO\_SI\_UID /\*\*/ ?H:#\$d\_siginfo\_si\_addr HAS\_SIGINFO\_SI\_ADDR /\*\*/ ?H:#\$d\_siginfo\_si\_status HAS\_SIGINFO\_SI\_STATUS /\*\*/ ?H:#\$d\_siginfo\_si\_band HAS\_SIGINFO\_SI\_BAND /\*\*/ ?H:#\$d\_siginfo\_si\_value HAS\_SIGINFO\_SI\_VALUE /\*\*/ ?H:#\$d\_siginfo\_si\_fd HAS\_SIGINFO\_SI\_FD /\*\*/ ?H:. : see what siginfo fields we have case "\$d\_sigaction" in "\$define") echo "Checking if your siginfo\_t has si\_errno field...">&4 set d\_siginfo\_si\_errno siginfo\_t int si\_errno \$d\_sigaction signal.h eval \$hasfield\_t;

 echo "Checking if your siginfo\_t has si\_pid field...">&4 set d\_siginfo\_si\_pid siginfo\_t \$pidtype si\_pid \$d\_sigaction signal.h eval \$hasfield\_t;

 echo "Checking if your siginfo\_t has si\_uid field...">&4 set d\_siginfo\_si\_uid siginfo\_t \$uidtype si\_uid \$d\_sigaction signal.h eval \$hasfield\_t;

 echo "Checking if your siginfo\_t has si\_addr field...">&4 set d\_siginfo\_si\_addr siginfo\_t "void \*" si\_addr \$d\_sigaction signal.h eval \$hasfield\_t;

 echo "Checking if your siginfo\_t has si\_status field...">&4 set d\_siginfo\_si\_status siginfo\_t int si\_status \$d\_sigaction signal.h eval \$hasfield\_t;

 echo "Checking if your siginfo\_t has si\_band field...">&4 set d\_siginfo\_si\_band siginfo\_t long si\_band \$d\_sigaction signal.h eval \$hasfield\_t;

 echo "Checking if your siginfo\_t has si\_value field...">&4 set d\_siginfo\_si\_value siginfo\_t "union sigval" si\_value \$d\_sigaction signal.h eval \$hasfield\_t;

 echo "Checking if your siginfo\_t has si\_fd field...">&4 set d\_siginfo\_si\_fd siginfo\_t int si\_fd \$d\_sigaction signal.h eval \$hasfield\_t;

 ;; \*)

```
	d_siginfo_si_errno="$undef"
	d_siginfo_si_pid="$undef"
	d_siginfo_si_uid="$undef"
	d_siginfo_si_addr="$undef"
	d_siginfo_si_status="$undef"
	d_siginfo_si_band="$undef"
	d_siginfo_si_value="$undef"
	d_siginfo_si_fd="$undef"
	;;
esac
```
Found in path(s):

\* /opt/cola/permits/1446828411\_1666316498.6193252/0/perl-5-26-1-orig-regen-configure-1-tar-gz/metaconfigdebian-perl-5.26.1/U/compline/d\_siginfo\_si.U

No license file was found, but licenses were detected in source scan.

?RCS: \$Id: i\_poll.U,v \$

?RCS:

?RCS: Copyright (c) 1998 Jarkko Hietaniemi ?RCS:

?RCS: You may distribute under the terms of either the GNU General Public

?RCS: License or the Artistic License, as specified in the README file.

?RCS:

?MAKE:i\_poll: Inhdr Hasfield

?MAKE: -pick add \$@ %<

?S:i\_poll:

?S: This variable conditionally defines the I\_POLL symbol, and indicates

?S: whether a C program should include <poll.h>.

?S:.

?C:I\_POLL:

?C: This symbol, if defined, indicates that <poll.h> exists and

?C: should be included. (see also HAS\_POLL)

?C:. ?H:#\$i\_poll I\_POLL /\*\*/

?H:.

?LINT:set i\_poll : see if this is a poll.h system set poll.h i\_poll

eval \$inhdr

Found in path(s):

\* /opt/cola/permits/1446828411\_1666316498.6193252/0/perl-5-26-1-orig-regen-configure-1-tar-gz/metaconfigdebian-perl-5.26.1/U/perl/i\_poll.U

No license file was found, but licenses were detected in source scan.

?RCS: You may redistribute only under the terms of the Artistic License,

Found in path(s):

\* /opt/cola/permits/1446828411\_1666316498.6193252/0/perl-5-26-1-orig-regen-configure-1-tar-gz/metaconfigdebian-perl-5.26.1/U/perl/d\_ldbl\_dig.U

\* /opt/cola/permits/1446828411\_1666316498.6193252/0/perl-5-26-1-orig-regen-configure-1-tar-gz/metaconfigdebian-perl-5.26.1/dist/U/floatsize.U

\* /opt/cola/permits/1446828411\_1666316498.6193252/0/perl-5-26-1-orig-regen-configure-1-tar-gz/metaconfigdebian-perl-5.26.1/U/perl/d\_isblank.U

 $*$ /opt/cola/permits/1446828411\_1666316498.6193252/0/perl-5-26-1-orig-regen-configure-1-tar-gz/metaconfigdebian-perl-5.26.1/dist/U/d\_const.U

\* /opt/cola/permits/1446828411\_1666316498.6193252/0/perl-5-26-1-orig-regen-configure-1-tar-gz/metaconfigdebian-perl-5.26.1/U/typedefs/gidsign.U

\* /opt/cola/permits/1446828411\_1666316498.6193252/0/perl-5-26-1-orig-regen-configure-1-tar-gz/metaconfigdebian-perl-5.26.1/U/perl/d\_gai\_strerror.U

\* /opt/cola/permits/1446828411\_1666316498.6193252/0/perl-5-26-1-orig-regen-configure-1-tar-gz/metaconfigdebian-perl-5.26.1/dist/U/ssizetype.U

\* /opt/cola/permits/1446828411\_1666316498.6193252/0/perl-5-26-1-orig-regen-configure-1-tar-gz/metaconfigdebian-perl-5.26.1/U/perl/d\_builtin.U

\* /opt/cola/permits/1446828411\_1666316498.6193252/0/perl-5-26-1-orig-regen-configure-1-tar-gz/metaconfigdebian-perl-5.26.1/dist/U/d\_volatile.U

\* /opt/cola/permits/1446828411\_1666316498.6193252/0/perl-5-26-1-orig-regen-configure-1-tar-gz/metaconfigdebian-perl-5.26.1/dist/U/intsize.U

 $*$ /opt/cola/permits/1446828411\_1666316498.6193252/0/perl-5-26-1-orig-regen-configure-1-tar-gz/metaconfigdebian-perl-5.26.1/dist/U/i\_neterrno.U

\* /opt/cola/permits/1446828411\_1666316498.6193252/0/perl-5-26-1-orig-regen-configure-1-tar-gz/metaconfigdebian-perl-5.26.1/dist/U/d\_sigaction.U

\* /opt/cola/permits/1446828411\_1666316498.6193252/0/perl-5-26-1-orig-regen-configure-1-tar-gz/metaconfigdebian-perl-5.26.1/U/typedefs/uidsize.U

\* /opt/cola/permits/1446828411\_1666316498.6193252/0/perl-5-26-1-orig-regen-configure-1-tar-gz/metaconfigdebian-perl-5.26.1/U/perl/d\_wcscmp.U

\* /opt/cola/permits/1446828411\_1666316498.6193252/0/perl-5-26-1-orig-regen-configure-1-tar-gz/metaconfigdebian-perl-5.26.1/U/compline/d\_sanemcmp.U

\* /opt/cola/permits/1446828411\_1666316498.6193252/0/perl-5-26-1-orig-regen-configure-1-tar-gz/metaconfigdebian-perl-5.26.1/U/perl/d\_u32align.U

\* /opt/cola/permits/1446828411\_1666316498.6193252/0/perl-5-26-1-orig-regen-configure-1-tar-gz/metaconfigdebian-perl-5.26.1/dist/U/d\_eofpipe.U

\* /opt/cola/permits/1446828411\_1666316498.6193252/0/perl-5-26-1-orig-regen-configure-1-tar-gz/metaconfigdebian-perl-5.26.1/U/perl/fpossize.U

\* /opt/cola/permits/1446828411\_1666316498.6193252/0/perl-5-26-1-orig-regen-configure-1-tar-gz/metaconfigdebian-perl-5.26.1/U/typedefs/sizesize.U

\* /opt/cola/permits/1446828411\_1666316498.6193252/0/perl-5-26-1-orig-regen-configure-1-tar-gz/metaconfigdebian-perl-5.26.1/dist/U/abortsig.U

 $*$  /opt/cola/permits/1446828411 1666316498.6193252/0/perl-5-26-1-orig-regen-configure-1-tar-gz/metaconfigdebian-perl-5.26.1/U/compline/sunscanf.U

\* /opt/cola/permits/1446828411\_1666316498.6193252/0/perl-5-26-1-orig-regen-configure-1-tar-gz/metaconfigdebian-perl-5.26.1/U/typedefs/pidsize.U

\* /opt/cola/permits/1446828411\_1666316498.6193252/0/perl-5-26-1-orig-regen-configure-1-tar-gz/metaconfigdebian-perl-5.26.1/U/perl/i\_inttypes.U

\* /opt/cola/permits/1446828411\_1666316498.6193252/0/perl-5-26-1-orig-regen-configure-1-tar-gz/metaconfigdebian-perl-5.26.1/dist/U/d\_casti32.U

\* /opt/cola/permits/1446828411\_1666316498.6193252/0/perl-5-26-1-orig-regen-configure-1-tar-gz/metaconfigdebian-perl-5.26.1/dist/U/d\_strctcpy.U

\* /opt/cola/permits/1446828411\_1666316498.6193252/0/perl-5-26-1-orig-regen-configure-1-tar-gz/metaconfigdebian-perl-5.26.1/U/compline/d\_sgndchr.U

\* /opt/cola/permits/1446828411\_1666316498.6193252/0/perl-5-26-1-orig-regen-configure-1-tar-gz/metaconfigdebian-perl-5.26.1/U/perl/d\_lc\_monetary\_2008.U

 $*$ /opt/cola/permits/1446828411\_1666316498.6193252/0/perl-5-26-1-orig-regen-configure-1-tar-gz/metaconfigdebian-perl-5.26.1/dist/U/d\_open3.U

\* /opt/cola/permits/1446828411\_1666316498.6193252/0/perl-5-26-1-orig-regen-configure-1-tar-gz/metaconfigdebian-perl-5.26.1/dist/U/d\_getpagsz.U

\* /opt/cola/permits/1446828411\_1666316498.6193252/0/perl-5-26-1-orig-regen-configure-1-tar-gz/metaconfigdebian-perl-5.26.1/dist/U/d\_attribut.U

\* /opt/cola/permits/1446828411\_1666316498.6193252/0/perl-5-26-1-orig-regen-configure-1-tar-gz/metaconfigdebian-perl-5.26.1/dist/U/d\_sanemcmp.U

\* /opt/cola/permits/1446828411\_1666316498.6193252/0/perl-5-26-1-orig-regen-configure-1-tar-gz/metaconfigdebian-perl-5.26.1/U/compline/sbrksmart.U

\* /opt/cola/permits/1446828411\_1666316498.6193252/0/perl-5-26-1-orig-regen-configure-1-tar-gz/metaconfigdebian-perl-5.26.1/dist/U/startperl.U

\* /opt/cola/permits/1446828411\_1666316498.6193252/0/perl-5-26-1-orig-regen-configure-1-tar-gz/metaconfigdebian-perl-5.26.1/U/perl/gccvers.U

 $*$ /opt/cola/permits/1446828411\_1666316498.6193252/0/perl-5-26-1-orig-regen-configure-1-tar-gz/metaconfigdebian-perl-5.26.1/U/compline/charsize.U

\* /opt/cola/permits/1446828411\_1666316498.6193252/0/perl-5-26-1-orig-regen-configure-1-tar-gz/metaconfigdebian-perl-5.26.1/U/compline/bitpbyte.U

\* /opt/cola/permits/1446828411\_1666316498.6193252/0/perl-5-26-1-orig-regen-configure-1-tar-gz/metaconfigdebian-perl-5.26.1/U/compline/d\_eofpipe.U

\* /opt/cola/permits/1446828411\_1666316498.6193252/0/perl-5-26-1-orig-regen-configure-1-tar-gz/metaconfigdebian-perl-5.26.1/U/modified/d\_access.U

\* /opt/cola/permits/1446828411\_1666316498.6193252/0/perl-5-26-1-orig-regen-configure-1-tar-gz/metaconfigdebian-perl-5.26.1/dist/U/d\_vprintf.U

\* /opt/cola/permits/1446828411\_1666316498.6193252/0/perl-5-26-1-orig-regen-configure-1-tar-gz/metaconfigdebian-perl-5.26.1/dist/U/bitpbyte.U

\* /opt/cola/permits/1446828411\_1666316498.6193252/0/perl-5-26-1-orig-regen-configure-1-tar-gz/metaconfigdebian-perl-5.26.1/dist/U/d\_getpgrp.U

\* /opt/cola/permits/1446828411\_1666316498.6193252/0/perl-5-26-1-orig-regen-configure-1-tar-gz/metaconfigdebian-perl-5.26.1/U/compline/floatsize.U

\* /opt/cola/permits/1446828411\_1666316498.6193252/0/perl-5-26-1-orig-regen-configure-1-tar-gz/metaconfigdebian-perl-5.26.1/dist/U/d\_access.U

\* /opt/cola/permits/1446828411\_1666316498.6193252/0/perl-5-26-1-orig-regen-configure-1-tar-gz/metaconfigdebian-perl-5.26.1/dist/U/ebcdic.U

 $*$  /opt/cola/permits/1446828411 1666316498.6193252/0/perl-5-26-1-orig-regen-configure-1-tar-gz/metaconfigdebian-perl-5.26.1/U/typedefs/ssizesize.U

\* /opt/cola/permits/1446828411\_1666316498.6193252/0/perl-5-26-1-orig-regen-configure-1-tar-gz/metaconfigdebian-perl-5.26.1/U/perl/d\_wcsxfrm.U

 $*$ /opt/cola/permits/1446828411\_1666316498.6193252/0/perl-5-26-1-orig-regen-configure-1-tar-gz/metaconfigdebian-perl-5.26.1/U/modified/d\_getpgrp.U

\* /opt/cola/permits/1446828411\_1666316498.6193252/0/perl-5-26-1-orig-regen-configure-1-tar-gz/metaconfigdebian-perl-5.26.1/dist/U/byteorder.U

\* /opt/cola/permits/1446828411\_1666316498.6193252/0/perl-5-26-1-orig-regen-configure-1-tar-gz/metaconfigdebian-perl-5.26.1/U/compline/d\_scannl.U

\* /opt/cola/permits/1446828411\_1666316498.6193252/0/perl-5-26-1-orig-regen-configure-1-tar-gz/metaconfigdebian-perl-5.26.1/dist/U/d\_isascii.U

\* /opt/cola/permits/1446828411\_1666316498.6193252/0/perl-5-26-1-orig-regen-configure-1-tar-gz/metaconfigdebian-perl-5.26.1/dist/U/sunscanf.U

 $*$ /opt/cola/permits/1446828411\_1666316498.6193252/0/perl-5-26-1-orig-regen-configure-1-tar-gz/metaconfigdebian-perl-5.26.1/dist/U/doublesize.U

\* /opt/cola/permits/1446828411\_1666316498.6193252/0/perl-5-26-1-orig-regen-configure-1-tar-gz/metaconfigdebian-perl-5.26.1/dist/U/sbrksmart.U

\* /opt/cola/permits/1446828411\_1666316498.6193252/0/perl-5-26-1-orig-regen-configure-1-tar-gz/metaconfigdebian-perl-5.26.1/dist/U/alignbytes.U

\* /opt/cola/permits/1446828411\_1666316498.6193252/0/perl-5-26-1-orig-regen-configure-1-tar-gz/metaconfigdebian-perl-5.26.1/U/compline/abortsig.U

\* /opt/cola/permits/1446828411\_1666316498.6193252/0/perl-5-26-1-orig-regen-configure-1-tar-gz/metaconfigdebian-perl-5.26.1/U/compline/doublesize.U

\* /opt/cola/permits/1446828411\_1666316498.6193252/0/perl-5-26-1-orig-regen-configure-1-tar-gz/metaconfigdebian-perl-5.26.1/dist/U/ptrsize.U

\* /opt/cola/permits/1446828411\_1666316498.6193252/0/perl-5-26-1-orig-regen-configure-1-tar-gz/metaconfigdebian-perl-5.26.1/dist/U/d\_keepsig.U

 $*$ /opt/cola/permits/1446828411\_1666316498.6193252/0/perl-5-26-1-orig-regen-configure-1-tar-gz/metaconfigdebian-perl-5.26.1/U/perl/d\_dir\_dd\_fd.U

\* /opt/cola/permits/1446828411\_1666316498.6193252/0/perl-5-26-1-orig-regen-configure-1-tar-gz/metaconfigdebian-perl-5.26.1/U/compline/ptrsize.U

\* /opt/cola/permits/1446828411\_1666316498.6193252/0/perl-5-26-1-orig-regen-configure-1-tar-gz/metaconfigdebian-perl-5.26.1/U/compline/d\_sigaction.U

\* /opt/cola/permits/1446828411\_1666316498.6193252/0/perl-5-26-1-orig-regen-configure-1-tar-gz/metaconfigdebian-perl-5.26.1/dist/U/d\_sgndchr.U

\* /opt/cola/permits/1446828411\_1666316498.6193252/0/perl-5-26-1-orig-regen-configure-1-tar-gz/metaconfigdebian-perl-5.26.1/dist/U/Checkcc.U

\* /opt/cola/permits/1446828411\_1666316498.6193252/0/perl-5-26-1-orig-regen-configure-1-tar-gz/metaconfigdebian-perl-5.26.1/U/compline/sockopt.U

\* /opt/cola/permits/1446828411\_1666316498.6193252/0/perl-5-26-1-orig-regen-configure-1-tar-gz/metaconfigdebian-perl-5.26.1/U/compline/d\_casti32.U

\* /opt/cola/permits/1446828411\_1666316498.6193252/0/perl-5-26-1-orig-regen-configure-1-tar-gz/metaconfigdebian-perl-5.26.1/U/perl/d\_snprintf.U

\* /opt/cola/permits/1446828411\_1666316498.6193252/0/perl-5-26-1-orig-regen-configure-1-tar-gz/metaconfigdebian-perl-5.26.1/U/nullified/fpu.U

\* /opt/cola/permits/1446828411\_1666316498.6193252/0/perl-5-26-1-orig-regen-configure-1-tar-gz/metaconfigdebian-perl-5.26.1/dist/U/sockopt.U

 $*$  /opt/cola/permits/1446828411 1666316498.6193252/0/perl-5-26-1-orig-regen-configure-1-tar-gz/metaconfigdebian-perl-5.26.1/U/perl/d\_c99\_variadic.U

\* /opt/cola/permits/1446828411\_1666316498.6193252/0/perl-5-26-1-orig-regen-configure-1-tar-gz/metaconfigdebian-perl-5.26.1/dist/U/randbits.U

 $*$ /opt/cola/permits/1446828411\_1666316498.6193252/0/perl-5-26-1-orig-regen-configure-1-tar-gz/metaconfigdebian-perl-5.26.1/U/modified/d\_strtoul.U

\* /opt/cola/permits/1446828411\_1666316498.6193252/0/perl-5-26-1-orig-regen-configure-1-tar-gz/metaconfigdebian-perl-5.26.1/U/compline/d\_keepsig.U

\* /opt/cola/permits/1446828411\_1666316498.6193252/0/perl-5-26-1-orig-regen-configure-1-tar-gz/metaconfigdebian-perl-5.26.1/U/compline/d\_open3.U

\* /opt/cola/permits/1446828411\_1666316498.6193252/0/perl-5-26-1-orig-regen-configure-1-tar-gz/metaconfigdebian-perl-5.26.1/U/modified/d\_const.U

\* /opt/cola/permits/1446828411\_1666316498.6193252/0/perl-5-26-1-orig-regen-configure-1-tar-gz/metaconfigdebian-perl-5.26.1/U/compline/ssizetype.U

 $*$ /opt/cola/permits/1446828411\_1666316498.6193252/0/perl-5-26-1-orig-regen-configure-1-tar-gz/metaconfigdebian-perl-5.26.1/U/perl/st\_ino\_def.U

\* /opt/cola/permits/1446828411\_1666316498.6193252/0/perl-5-26-1-orig-regen-configure-1-tar-gz/metaconfigdebian-perl-5.26.1/U/modified/i\_malloc.U

\* /opt/cola/permits/1446828411\_1666316498.6193252/0/perl-5-26-1-orig-regen-configure-1-tar-gz/metaconfigdebian-perl-5.26.1/dist/U/gccvers.U

\* /opt/cola/permits/1446828411\_1666316498.6193252/0/perl-5-26-1-orig-regen-configure-1-tar-gz/metaconfigdebian-perl-5.26.1/U/modified/d\_mmap.U

\* /opt/cola/permits/1446828411\_1666316498.6193252/0/perl-5-26-1-orig-regen-configure-1-tar-gz/metaconfigdebian-perl-5.26.1/U/modified/d\_volatile.U

\* /opt/cola/permits/1446828411\_1666316498.6193252/0/perl-5-26-1-orig-regen-configure-1-tar-gz/metaconfigdebian-perl-5.26.1/U/perl/need\_va\_copy.U

\* /opt/cola/permits/1446828411\_1666316498.6193252/0/perl-5-26-1-orig-regen-configure-1-tar-gz/metaconfigdebian-perl-5.26.1/dist/U/fpu.U

 $*$ /opt/cola/permits/1446828411\_1666316498.6193252/0/perl-5-26-1-orig-regen-configure-1-tar-gz/metaconfigdebian-perl-5.26.1/U/compline/d\_isascii.U

\* /opt/cola/permits/1446828411\_1666316498.6193252/0/perl-5-26-1-orig-regen-configure-1-tar-gz/metaconfigdebian-perl-5.26.1/dist/U/d\_scannl.U

\* /opt/cola/permits/1446828411\_1666316498.6193252/0/perl-5-26-1-orig-regen-configure-1-tar-gz/metaconfigdebian-perl-5.26.1/U/perl/d\_dirfd.U

\* /opt/cola/permits/1446828411\_1666316498.6193252/0/perl-5-26-1-orig-regen-configure-1-tar-gz/metaconfigdebian-perl-5.26.1/U/perl/selectminbits.U

\* /opt/cola/permits/1446828411\_1666316498.6193252/0/perl-5-26-1-orig-regen-configure-1-tar-gz/metaconfigdebian-perl-5.26.1/U/perl/stdio\_streams.U

\* /opt/cola/permits/1446828411\_1666316498.6193252/0/perl-5-26-1-orig-regen-configure-1-tar-gz/metaconfigdebian-perl-5.26.1/dist/U/charsize.U

\* /opt/cola/permits/1446828411\_1666316498.6193252/0/perl-5-26-1-orig-regen-configure-1-tar-gz/metaconfigdebian-perl-5.26.1/U/typedefs/pidsign.U

\* /opt/cola/permits/1446828411\_1666316498.6193252/0/perl-5-26-1-orig-regen-configure-1-tar-gz/metaconfigdebian-perl-5.26.1/U/perl/d\_socklen\_t.U

\* /opt/cola/permits/1446828411\_1666316498.6193252/0/perl-5-26-1-orig-regen-configure-1-tar-gz/metaconfigdebian-perl-5.26.1/U/typedefs/uidsign.U

\* /opt/cola/permits/1446828411\_1666316498.6193252/0/perl-5-26-1-orig-regen-configure-1-tar-gz/metaconfigdebian-perl-5.26.1/U/compline/alignbytes.U

\* /opt/cola/permits/1446828411\_1666316498.6193252/0/perl-5-26-1-orig-regen-configure-1-tar-gz/metaconfigdebian-perl-5.26.1/U/typedefs/gidsize.U

\* /opt/cola/permits/1446828411\_1666316498.6193252/0/perl-5-26-1-orig-regen-configure-1-tar-gz/metaconfigdebian-perl-5.26.1/U/modified/i\_neterrno.U

\* /opt/cola/permits/1446828411\_1666316498.6193252/0/perl-5-26-1-orig-regen-configure-1-tar-gz/metaconfigdebian-perl-5.26.1/U/perl/d\_int64\_t.U

No license file was found, but licenses were detected in source scan.

?RCS: \$Id: Instruct.U,v 3.0.1.3 1997/02/28 15:02:55 ram Exp \$ ?RCS: ?RCS: Copyright (c) 1991-1993, Raphael Manfredi ?RCS: ?RCS: You may redistribute only under the terms of the Artistic License, ?RCS: as specified in the README file that comes with the distribution. ?RCS: You may reuse parts of this distribution only within the terms of ?RCS: that same Artistic License; a copy of which may be found at the root ?RCS: of the source tree for dist 3.0. ?RCS: ?RCS: \$Log: Instruct.U,v \$ ?RCS: Revision 3.0.1.3 1997/02/28 15:02:55 ram ?RCS: patch61: logname / whoami sequence rewritten to use case ?RCS: ?RCS: Revision 3.0.1.2 1995/02/15 14:11:34 ram ?RCS: patch51: author name now appears at the end of the paragraph (WED) ?RCS: ?RCS: Revision 3.0.1.1 1995/01/11 15:12:05 ram ?RCS: patch45: now documents the & escape to turn -d on at the read prompt ?RCS: ?RCS: Revision 3.0 1993/08/18 12:05:04 ram ?RCS: Baseline for dist 3.0 netwide release. ?RCS: ?X: ?X: This unit spew out the directions that we want everyone to read. I try to ?X: keep the first "pagefull" much less than a page since they don't know it ?X: isn't going to go shooting off the top of the screen, and we don't want ?X: to panic them yet. ?X: ?MAKE:Instruct: Myread Configdir Devel contains ?MAKE: -pick wipe \$@ %< ?T:user needman firsttime : general instructions needman=true firsttime=true user=`(logname) 2>/dev/null` case "\$user" in ") user=`whoami  $2 > & 1$ ; esac if \$contains "^\$user\\$" ../.config/instruct >/dev/null 2>&1; then firsttime=false echo " " rp='Would you like to see the instructions?' dflt=n . ./myread case "\$ans" in  $[yY]^{*}$ ) ;; \*) needman=false;;

 esac fi if \$needman; then cat <<EOH

This installation shell script will examine your system and ask you questions to determine how the <PACKAGENAME> package should be installed. If you get stuck on a question, you may use a ! shell escape to start a subshell or execute a command. Many of the questions will have default answers in square brackets; typing carriage return will give you the default.

On some of the questions which ask for file or directory names you are allowed to use the ~name construct to specify the login directory belonging to "name", even if you don't have a shell which knows about that. Questions where this is allowed will be marked "(~name ok)".

## EOH

 $rp =$ " dflt='Type carriage return to continue' . ./myread cat <<<EOH'

The prompter used in this script allows you to use shell variables and backticks in your answers. You may use \$1, \$2, etc... to refer to the words in the default answer, as if the default line was a set of arguments given to a script shell. This means you may also use  $\hat{s}^*$  to repeat the whole default line, so you do not have to re-type everything to add something to the default.

Every time there is a substitution, you will have to confirm. If there is an error (e.g. an unmatched backtick), the default answer will remain unchanged and you will be prompted again.

If you are in a hurry, you may run 'Configure -d'. This will bypass nearly all the questions and use the computed defaults (or the previous answers if there was already a config.sh file). Type 'Configure -h' for a list of options. You may also start interactively and then answer '& -d' at any prompt to turn on the non-interactive behaviour for the remainder of the execution.

## **EOH**

 . ./myread cat <<EOH

Much effort has been expended to ensure that this shell script will run on any Unix system. If despite that it blows up on yours, your best bet is to edit Configure and run it again. If you can't run Configure for some reason, you'll have to generate a config.sh file by hand. Whatever problems you have, let me (<MAINTLOC>) know how I blew it.

This installation script affects things in two ways:

1) it may do direct variable substitutions on some of the files included in this kit.

2) it builds a config.h file for inclusion in C programs. You may edit any of these files as the need arises after running this script.

If you make a mistake on a question, there is no easy way to back up to it currently. The easiest thing to do is to edit config.sh and rerun all the SH files. Configure will offer to let you do this before it runs the SH files.

EOH

?X: In case they played with the prompter... dflt='Type carriage return to continue' . ./myread case "\$firsttime" in true) echo \$user >>../.config/instruct;; esac fi

Found in path(s):

\* /opt/cola/permits/1446828411\_1666316498.6193252/0/perl-5-26-1-orig-regen-configure-1-tar-gz/metaconfigdebian-perl-5.26.1/U/modified/Instruct.U

No license file was found, but licenses were detected in source scan.

?RCS: \$Id: d\_usendir.U 1 2006-08-24 12:32:52Z rmanfredi \$ ?RCS: ?RCS: Copyright (c) 1991-1997, 2004-2006, Raphael Manfredi ?RCS: ?RCS: You may redistribute only under the terms of the Artistic Licence, ?RCS: as specified in the README file that comes with the distribution. ?RCS: You may reuse parts of this distribution only within the terms of ?RCS: that same Artistic Licence; a copy of which may be found at the root ?RCS: of the source tree for dist 4.0. ?RCS: ?RCS: \$Log: d\_usendir.U,v \$ ?RCS: Revision 3.0.1.1 1997/02/28 15:47:34 ram ?RCS: patch61: replaced .a with \$\_a all over the place ?RCS: patch61: likewise for .o replaced by \$\_o  $?$ RCS $\cdot$ ?RCS: Revision 3.0 1993/08/18 12:07:52 ram ?RCS: Baseline for dist 3.0 netwide release.  $?RCS$ ?MAKE:d\_usendir i\_ndir ndirlib: test Setvar Findhdr d\_readdir \_a ?MAKE: -pick add  $\$ @ %< ?S:d\_usendir: ?S: This variable conditionally defines the EMULATE\_NDIR symbol, which ?S: indicates to the C program that it should compile the ndir.c code

?S: provided with the package.

?S:.

?S:i\_ndir (d\_libndir):

?S: This variable conditionally defines the I\_NDIR symbol, which

?S: indicates to the C program that it should include the system's

?S: version of ndir.h, rather than the one with this package.

?S:.

?S:ndirlib:

?S: The name of the library to include at linking stage to resolve ndir

?S: symbols. It is up to the makefile to use this value.

?S:.

?C:EMULATE\_NDIR (USENDIR):

?C: This symbol, if defined, indicates that the program should compile ?C: the ndir.c code provided with the package.

?C:.

?C:I\_NDIR (LIBNDIR):

?C: This symbol, if defined, indicates that the program should include the ?C: system's version of ndir.h, rather than the one with this package.  $?C$ :. ?H:#\$d\_usendir EMULATE\_NDIR /\*\*/ ?H:#\$i\_ndir I\_NDIR /\*\*/ ?H:. ?T:val2 ?LINT: set d\_usendir i\_ndir : see if there are directory access routines out there echo " " if \$test `./findhdr ndir.h` && \ ( \$test -r /usr/lib/libndir\$\_a || \$test -r /usr/local/lib/libndir\$\_a ); then echo "Ndir library found." >&4 if \$test -r /usr/lib/libndir\$\_a; then ndirlib='-lndir' else ndirlib="/usr/local/lib/libndir\$\_a" fi val2="\$define" val="\$undef" else ndirlib='' val2="\$undef" case "\$d\_readdir" in "\$define") echo "No ndir library found, but you have readdir() so we'll use that."  $\geq 8.4$  val="\$undef"; ;; \*) echo "No ndir library found." >&4 val="\$define" ;;

```
	esac
fi
set d_usendir
eval $setvar
val="$val2"
set i_ndir
eval $setvar
```
Found in path(s):

\* /opt/cola/permits/1446828411\_1666316498.6193252/0/perl-5-26-1-orig-regen-configure-1-tar-gz/metaconfigdebian-perl-5.26.1/dist/U/d\_usendir.U

No license file was found, but licenses were detected in source scan.

?RCS: \$Id: scriptdir.U,v 3.1 1999/07/09 18:20:13 doughera Exp doughera \$ ?RCS: ?RCS: Copyright (c) 1991-1993, Raphael Manfredi ?RCS: ?RCS: You may redistribute only under the terms of the Artistic License, ?RCS: as specified in the README file that comes with the distribution. ?RCS: You may reuse parts of this distribution only within the terms of ?RCS: that same Artistic License; a copy of which may be found at the root ?RCS: of the source tree for dist 3.0. ?RCS: ?RCS: \$Log: scriptdir.U,v \$ ?RCS: Revision 3.1 1999/07/09 18:20:13 doughera ?RCS: Updated for installprefix ?RCS: ?RCS: Revision 3.0.1.3 1995/09/25 09:17:15 ram ?RCS: patch59: unit is now forced to the top of Configure, if possible ?RCS: ?RCS: Revision 3.0.1.2 1995/01/30 14:46:13 ram ?RCS: patch49: can now handle installation prefix changes (from WED) ?RCS: ?RCS: Revision 3.0.1.1 1994/08/29 16:32:04 ram ?RCS: patch32: now uses installation prefix ?RCS: ?RCS: Revision 3.0 1993/08/18 12:09:45 ram ?RCS: Baseline for dist 3.0 netwide release. ?RCS: ?MAKE:scriptdir scriptdirexp installscript: cat test Getfile Loc \ Oldconfig +bin Prefixit Setprefixvar prefixexp Prefixup ?MAKE: -pick add  $\$ @ %< ?Y:TOP ?D:scriptdir='' ?S:scriptdir: ?S: This variable holds the name of the directory in which the user wants ?S: to put publicly scripts for the package in question. It is either ?S: the same directory as for binaries, or a special one that can be

?S: mounted across different architectures, like /usr/share. Programs

?S: must be prepared to deal with ~name expansion.

?S:.

?D:scriptdirexp=''

?S:scriptdirexp:

?S: This variable is the same as scriptdir, but is filename expanded

?S: at configuration time, for programs not wanting to bother with it. ?S:.

?S:installscript:

?S: This variable is usually the same as scriptdirexp, unless you are on ?S: a system running AFS, in which case they may differ slightly. You ?S: should always use this variable within your makefiles for portability. ?S:.

?C:SCRIPTDIR:

?C: This symbol holds the name of the directory in which the user wants

?C: to put publicly executable scripts for the package in question. It

?C: is often a directory that is mounted across diverse architectures.

?C: Programs must be prepared to deal with ~name expansion.  $?C:$ .

?C:SCRIPTDIR\_EXP:

?C: This is the same as SCRIPTDIR, but is filename expanded at

?C: configuration time, for use in programs not prepared to do

?C: ~name substitutions at run-time.

 $2C$ :

?H:#define SCRIPTDIR "\$scriptdir" /\*\*/

?H:#define SCRIPTDIR\_EXP "\$scriptdirexp" /\*\*/

?H:.

?T:installscriptdir

?LINT:change prefixvar

?LINT:set scriptdir

?LINT:set scriptdirexp

: determine where public executable scripts go

set scriptdir scriptdir

eval \$prefixit

case "\$scriptdir" in

```
'')
```
 dflt="\$bin"

 : guess some guesses

 \$test -d /usr/share/scripts && dflt=/usr/share/scripts

 \$test -d /usr/share/bin && dflt=/usr/share/bin

 \$test -d /usr/local/script && dflt=/usr/local/script

 \$test -d /usr/local/scripts && dflt=/usr/local/scripts

 \$test -d \$prefixexp/script && dflt=\$prefixexp/script

 set dflt

 eval \$prefixup

 ;;

\*) dflt="\$scriptdir"

```
	;;
```
esac \$cat <<EOM

Some installations have a separate directory just for executable scripts so that they can mount it across multiple architectures but keep the scripts in one spot. You might, for example, have a subdirectory of /usr/share for this. Or you might just lump your scripts in with all your other executables.

## EOM

fn $=d$ ~ rp='Where do you keep publicly executable scripts?' . ./getfile if \$test "X\$ansexp" != "X\$scriptdirexp"; then installscript='' fi installscriptdir='' prefixvar=scriptdir . ./setprefixvar : A little fix up for an irregularly named variable.

installscript="\$installscriptdir"

Found in path(s):

\* /opt/cola/permits/1446828411\_1666316498.6193252/0/perl-5-26-1-orig-regen-configure-1-tar-gz/metaconfigdebian-perl-5.26.1/U/installdirs/scriptdir.U

No license file was found, but licenses were detected in source scan.

?RCS: \$Id\$ ?RCS: ?RCS: Copyright (c) 1999 Jarkko Hietaniemi ?RCS: ?RCS: You may distribute under the terms of either the GNU General Public ?RCS: License or the Artistic License, as specified in the README file. ?RCS: ?MAKE:d\_dirname\_r: Inlibc ?MAKE: -pick add \$@ %< ?S:d\_dirname\_r: ?S: This variable conditionally defines the HAS\_DIRNAME\_R symbol, ?S: which indicates to the C program that the dirname\_ $r()$ ?S: routine is available.  $2S$ . ?C:HAS\_DIRNAME\_R: ?C: This symbol, if defined, indicates that the dirname\_r routine ?C: is available to dirname re-entrantly. ?C:. ?H:#\$d\_dirname\_r HAS\_DIRNAME\_R  $/*$  $?H:$ ?LINT:set d\_dirname\_r : see if dirname\_r exists

set dirname\_r d\_dirname\_r eval \$inlibc

Found in path(s):

\* /opt/cola/permits/1446828411\_1666316498.6193252/0/perl-5-26-1-orig-regen-configure-1-tar-gz/metaconfigdebian-perl-5.26.1/U/threads/d\_dirname\_r.U

No license file was found, but licenses were detected in source scan.

?RCS: \$Id\$ ?RCS: ?RCS: Copyright (c) 1999 Jarkko Hietaniemi ?RCS: ?RCS: You may redistribute only under the terms of the Artistic License, ?RCS: as specified in the README file that comes with the distribution. ?RCS: You may reuse parts of this distribution only within the terms of ?RCS: that same Artistic License; a copy of which may be found at the root ?RCS: of the source tree for dist 3.0. ?RCS: ?MAKE:sitehtml1 sitehtml1exp installsitehtml1: Getfile Setprefixvar \ prefix siteprefix html1dir sed ?MAKE: -pick add \$@ %< ?Y:TOP ?D:sitehtml1='' ?S:sitehtml1: ?S: This variable contains the name of the directory in which site-specific ?S: html source pages are to be put. It is the responsibility of the ?S: Makefile.SH to get the value of this into the proper command. ?S: You must be prepared to do the ~name expansion yourself. ?S: The standard distribution will put nothing in this directory. ?S: After perl has been installed, users may install their own local ?S: html pages in this directory with ?S: MakeMaker Makefile.PL ?S: or equivalent. See INSTALL for details. ?S:. ?D:sitehtml1exp='' ?S:sitehtml1exp: ?S: This variable is the same as the sitehtml1 variable, but is filename ?S: expanded at configuration time, for convenient use in makefiles. ?S:. ?D:installsitehtml1='' ?S:installsitehtml1: ?S: This variable is really the same as sitehtml1exp, unless you are using ?S: AFS in which case it points to the read/write location whereas ?S: html1direxp only points to the read-only access location. For extra ?S: portability, you should only use this variable within your makefiles.  $2S$ : ?LINT:change prefixvar

?LINT:set installsitehtml1

?LINT:set sitehtml1

?LINT:set sitehtml1exp

: determine where add-on html pages go

: There is no standard location, so try to copy the previously-selected

: directory structure for the core html pages.

case "\$sitehtml1" in

") dflt=`echo "\$html1dir" | \$sed "s#^\$prefix#\$siteprefix#"` ;;

 $*$ ) dflt= $\text{Ssitehtml1}$  ::

esac

case "\$dflt" in

''|' ') dflt=none ;;

esac

 $fn=dn+\sim$ 

rp='Pathname where the site-specific html pages should be installed?'

. ./getfile

prefixvar=sitehtml1

. ./setprefixvar

Found in path(s):

\* /opt/cola/permits/1446828411\_1666316498.6193252/0/perl-5-26-1-orig-regen-configure-1-tar-gz/metaconfigdebian-perl-5.26.1/U/installdirs/sitehtml1.U No license file was found, but licenses were detected in source scan.

?RCS: \$Id\$ ?RCS: ?RCS: Copyright (c) 1991-1997, 2004-2006, Raphael Manfredi ?RCS: ?RCS: You may redistribute only under the terms of the Artistic License, ?RCS: as specified in the README file that comes with the distribution. ?RCS: You may reuse parts of this distribution only within the terms of ?RCS: that same Artistic License; a copy of which may be found at the root ?RCS: of the source tree for dist 4.0. ?RCS: ?RCS: \$Log: d\_sem.U,v \$ ?RCS: Revision 3.0 1993/08/18 12:07:03 ram ?RCS: Baseline for dist 3.0 netwide release.  $?RCS$ ?MAKE:d\_sem: test d\_semctl d\_semget d\_semop Setvar Findhdr osname ?MAKE: -pick add \$@ %< ?S:d\_sem: ?S: This variable conditionally defines the HAS SEM symbol, which ?S: indicates that the entire sem $*(2)$  library is present.  $2S$ : ?C:HAS\_SEM: ?C: This symbol, if defined, indicates that the entire sem $*(2)$  library is ?C: supported.  $?C:$ . ?H:#\$d\_sem HAS\_SEM  $/**/$ 

?H:. ?T:h\_sem ?LINT:set d\_sem : see how much of the 'sem\*(2)' library is present. h\_sem=true echo " " case "\$d\_semctl\$d\_semget\$d\_semop" in \*"\$undef"\*) h\_sem=false;; esac case "\$osname" in freebsd) case "`ipcs 2>&1`" in "SVID messages"\*"not configured"\*) echo "Your \$osname does not have the sem\*(2) configured." >&4 h\_sem=false val="\$undef" set semctl d\_semctl eval \$setvar set semget d\_semget eval \$setvar set semop d\_semop eval \$setvar ;; esac ;; esac : we could also check for sys/ipc.h ... if \$h\_sem && \$test `./findhdr sys/sem.h`; then echo "You have the full sem $*(2)$  library." >  $\&4$  val="\$define" else echo "You don't have the full sem\*(2) library." >&4 val="\$undef" fi set d\_sem eval \$setvar Found in path(s): \* /opt/cola/permits/1446828411\_1666316498.6193252/0/perl-5-26-1-orig-regen-configure-1-tar-gz/metaconfigdebian-perl-5.26.1/U/modified/d\_sem.U \* /opt/cola/permits/1446828411\_1666316498.6193252/0/perl-5-26-1-orig-regen-configure-1-tar-gz/metaconfigdebian-perl-5.26.1/dist/U/d\_sem.U No license file was found, but licenses were detected in source scan. ?RCS: \$Id: d\_gethostent\_r.U,v 0RCS: ?RCS: Copyright (c) 2002,2003 Jarkko Hietaniemi ?RCS:

?RCS: You may distribute under the terms of either the GNU General Public

?RCS: License or the Artistic License, as specified in the README file. ?RCS:

?RCS: Generated by the reentr.pl from the Perl 5.8 distribution.

?RCS:

?MAKE:d\_gethostent\_r gethostent\_r\_proto: Inlibc Protochk Hasproto i\_systypes \

 usethreads i\_netdb extern\_C

?MAKE: -pick add  $\%$  % <

?S:d\_gethostent\_r:

?S: This variable conditionally defines the HAS\_GETHOSTENT\_R symbol,

?S: which indicates to the C program that the gethostent  $r()$ 

?S: routine is available.

?S:.

?S:gethostent\_r\_proto:

?S: This variable encodes the prototype of gethostent\_r.

?S: It is zero if d\_gethostent\_r is undef, and one of the

?S: REENTRANT\_PROTO\_T\_ABC macros of reentr.h if d\_gethostent\_r

?S: is defined.

?S:.

?C:HAS\_GETHOSTENT\_R:

?C: This symbol, if defined, indicates that the gethostent\_r routine

?C: is available to gethostent re-entrantly.

 $?C:$ .

?C:GETHOSTENT\_R\_PROTO:

?C: This symbol encodes the prototype of gethostent  $r$ .

?C: It is zero if d\_gethostent\_r is undef, and one of the

?C: REENTRANT\_PROTO\_T\_ABC macros of reentr.h if d\_gethostent\_r

?C: is defined.

 $?C:$ .

?H:#\$d\_gethostent\_r HAS\_GETHOSTENT\_R /\*\*/

?H:#define GETHOSTENT\_R\_PROTO \$gethostent\_r\_proto /\*\*/

?H:.

?T:try hdrs d\_gethostent\_r\_proto

: see if gethostent\_r exists

set gethostent\_r d\_gethostent\_r

eval \$inlibc

case "\$d\_gethostent\_r" in

"\$define")

 hdrs="\$i\_systypes sys/types.h define stdio.h \$i\_netdb netdb.h"

 case "\$d\_gethostent\_r\_proto:\$usethreads" in

":define") d gethostent r proto=define

set d\_gethostent\_r\_proto gethostent\_r \$hdrs

eval \$hasproto ::

 $*$ ) ;;

 esac

 case "\$d\_gethostent\_r\_proto" in

 define)

 case "\$gethostent\_r\_proto" in

"|0) try='int gethostent  $r(\text{struct hostent}^*, \text{char}^*, \text{size } t, \text{struct hostent}^{**}, \text{int}^*)$ ;'

```
	./protochk "$extern_C $try" $hdrs && gethostent_r_proto=I_SBWRE ;;
	esac
	case "$gethostent_r_proto" in
	''|0) try='int gethostent_r(struct hostent*, char*, int, int*);'
	./protochk "$extern_C $try" $hdrs && gethostent_r_proto=I_SBIE ;;
	esac
	case "$gethostent_r_proto" in
\vert''|0) try='struct hostent* gethostent_r(struct hostent*, char*, int, int*);'
	./protochk "$extern_C $try" $hdrs && gethostent_r_proto=S_SBIE ;;
	esac
	case "$gethostent_r_proto" in
	''|0) try='struct hostent* gethostent_r(struct hostent*, char*, int);'
	./protochk "$extern_C $try" $hdrs && gethostent_r_proto=S_SBI ;;
	esac
	case "$gethostent_r_proto" in
	''|0) try='int gethostent_r(struct hostent*, char*, int);'
	./protochk "$extern_C $try" $hdrs && gethostent_r_proto=I_SBI ;;
	esac
	case "$gethostent_r_proto" in
	''|0) try='int gethostent_r(struct hostent*, struct hostent_data*);'
	./protochk "$extern_C $try" $hdrs && gethostent_r_proto=I_SD ;;
	esac
	case "$gethostent_r_proto" in
	''|0)	d_gethostent_r=undef
      	 gethostent_r_proto=0
 		echo "Disabling gethostent_r, cannot determine prototype." >&4 ;;
	* )	case "$gethostent_r_proto" in
 		REENTRANT_PROTO*) ;;
 		*) gethostent_r_proto="REENTRANT_PROTO_$gethostent_r_proto" ;;
 		esac
 		echo "Prototype: $try" ;;
	esac
	;;
	*)	case "$usethreads" in
 		define) echo "gethostent_r has no prototype, not using it." >&4 ;;
 		esac
 		d_gethostent_r=undef
 		gethostent_r_proto=0
 		;;
	esac
	;;
*)	gethostent_r_proto=0
	;;
esac
Found in path(s):
```
\* /opt/cola/permits/1446828411\_1666316498.6193252/0/perl-5-26-1-orig-regen-configure-1-tar-gz/metaconfigdebian-perl-5.26.1/U/threads/d\_gethostent\_r.U

No license file was found, but licenses were detected in source scan.

?RCS: \$Id: d\_getpent.U,v 3.0 1993/08/18 12:06:09 ram Exp \$ ?RCS: ?RCS: Copyright (c) 1991-1993, Raphael Manfredi ?RCS: ?RCS: You may redistribute only under the terms of the Artistic License, ?RCS: as specified in the README file that comes with the distribution. ?RCS: You may reuse parts of this distribution only within the terms of ?RCS: that same Artistic License; a copy of which may be found at the root ?RCS: of the source tree for dist 3.0. ?RCS: ?RCS: \$Log: d\_getpent.U,v \$ ?RCS: Revision 3.0 1993/08/18 12:06:09 ram ?RCS: Baseline for dist 3.0 netwide release. ?RCS: ?MAKE:d\_getpent: Inlibc ?MAKE: -pick add  $\%$  % < ?S:d\_getpent: ?S: This variable conditionally defines HAS\_GETPROTOENT if getprotoent() is ?S: available to look up protocols in some data base or another. ?S:. ?C:HAS\_GETPROTOENT: ?C: This symbol, if defined, indicates that the getprotoent() routine is ?C: available to look up protocols in some data base or another.  $?C:$ . ?H:#\$d\_getpent HAS\_GETPROTOENT /\*\*/ ?H:. ?LINT:set d\_getpent : see if getprotoent exists set getprotoent d\_getpent eval \$inlibc Found in path(s): \* /opt/cola/permits/1446828411\_1666316498.6193252/0/perl-5-26-1-orig-regen-configure-1-tar-gz/metaconfigdebian-perl-5.26.1/U/modified/d\_getpent.U No license file was found, but licenses were detected in source scan. ?RCS: \$Id\$  $?RCS$ 

?RCS: Copyright (c) 1999, Jarkko Hietaniemi ?RCS: ?RCS: You may redistribute only under the terms of the Artistic License, ?RCS: as specified in the README file that comes with the distribution. ?RCS: You may reuse parts of this distribution only within the terms of ?RCS: that same Artistic License; a copy of which may be found at the root ?RCS: of the source tree for dist 3.0. ?RCS:

?MAKE:d\_sigqueue: Inlibc ?MAKE: -pick add \$@ %< ?S:d\_sigqueue: ?S: This variable conditionally defines HAS\_SIGQUEUE ?S: if sigqueue() is available to queue a signal and data to a process. ?S:. ?C:HAS\_SIGQUEUE: ?C: This symbol, if defined, indicates that the sigqueue ?C: system call is available to queue a signal and data to a process.  $?C:$ . ?H:#\$d\_sigqueue HAS\_SIGQUEUE /\*\*/ ?H:. ?LINT:set d\_sigqueue : see if sigqueue exists set sigqueue d\_sigqueue eval \$inlibc

Found in path(s):

\* /opt/cola/permits/1446828411\_1666316498.6193252/0/perl-5-26-1-orig-regen-configure-1-tar-gz/metaconfigdebian-perl-5.26.1/U/perl/d\_sigqueue.U

No license file was found, but licenses were detected in source scan.

?RCS: \$Id\$

?RCS:

?RCS: Copyright (c) 1991-1997, 2004-2006, Raphael Manfredi ?RCS: ?RCS: You may redistribute only under the terms of the Artistic License, ?RCS: as specified in the README file that comes with the distribution. ?RCS: You may reuse parts of this distribution only within the terms of ?RCS: that same Artistic License; a copy of which may be found at the root ?RCS: of the source tree for dist 4.0. ?RCS: ?RCS: \$Log: lib.U,v \$ ?RCS: Revision 3.0.1.3 1995/09/25 09:16:47 ram ?RCS: patch59: unit is now forced to the top of Configure, if possible ?RCS: ?RCS: Revision 3.0.1.2 1995/01/30 14:38:08 ram ?RCS: patch49: can now handle installation prefix changes (from WED) ?RCS: ?RCS: Revision 3.0.1.1 1994/08/29 16:27:40 ram ?RCS: patch32: now uses installation prefix to set the default ?RCS: ?RCS: Revision 3.0 1993/08/18 12:08:56 ram ?RCS: Baseline for dist 3.0 netwide release. ?RCS: ?MAKE:lib libexp: Getfile Loc Oldconfig Prefixit Prefixup prefixexp ?MAKE: -pick add  $\$ @ %< ?Y:TOP

?S:lib:

?S: This variable holds the name of the directory in which the user wants ?S: to put public library files for the package in question. It is most ?S: often a local directory such as /usr/local/lib. Programs using this ?S: variable must be prepared to deal with filename expansion. ?S:. ?S:libexp: ?S: This variable is the same as the lib variable, but is filename expanded ?S: at configuration time, for convenient use in your makefiles. ?S:. : determine where public libraries go set lib lib eval \$prefixit case "\$lib" in '') dflt=`./loc . "." \$prefixexp/lib /usr/local/lib /usr/lib /lib` set dflt eval \$prefixup ;;  $*)$  dflt="\$lib";; esac echo " " fn= $d$ ~ rp='Where do you want to put the public libraries?' . ./getfile lib="\$ans" libexp="\$ansexp"

Found in path(s):

\* /opt/cola/permits/1446828411\_1666316498.6193252/0/perl-5-26-1-orig-regen-configure-1-tar-gz/metaconfigdebian-perl-5.26.1/dist/U/lib.U

No license file was found, but licenses were detected in source scan.

?RCS: \$Id\$ ?RCS: ?RCS: Copyright (c) 2001 Jarkko Hietaniemi ?RCS: ?RCS: You may redistribute only under the terms of the Artistic License, ?RCS: as specified in the README file that comes with the distribution. ?RCS: You may reuse parts of this distribution only within the terms of ?RCS: that same Artistic License; a copy of which may be found at the root ?RCS: of the source tree for dist 3.0.  $?RCS$ ?MAKE:d\_usleepproto: Hasproto i\_unistd ?MAKE: -pick add  $\$ @ %< ?S:d\_usleepproto: ?S: This variable conditionally defines the HAS\_USLEEP\_PROTO symbol, ?S: which indicates to the C program that the system provides

?S: a prototype for the usleep() function. Otherwise, it is ?S: up to the program to supply one. ?S:. ?C:HAS\_USLEEP\_PROTO: ?C: This symbol, if defined, indicates that the system provides ?C: a prototype for the usleep() function. Otherwise, it is up ?C: to the program to supply one. A good guess is ?C: extern int usleep(useconds\_t); ?C:. ?H:#\$d\_usleepproto HAS\_USLEEP\_PROTO /\*\*/ ?H:. ?LINT:set d\_usleepproto : see if prototype for usleep is available echo " " set d\_usleepproto usleep \$i\_unistd unistd.h eval \$hasproto

Found in path(s):

\* /opt/cola/permits/1446828411\_1666316498.6193252/0/perl-5-26-1-orig-regen-configure-1-tar-gz/metaconfigdebian-perl-5.26.1/U/perl/d\_usleepproto.U No license file was found, but licenses were detected in source scan.

?RCS: \$Id\$

?RCS:

?RCS: Copyright (c) 1991-1997, 2004-2006, Raphael Manfredi ?RCS: ?RCS: You may redistribute only under the terms of the Artistic License, ?RCS: as specified in the README file that comes with the distribution. ?RCS: You may reuse parts of this distribution only within the terms of ?RCS: that same Artistic License; a copy of which may be found at the root ?RCS: of the source tree for dist 4.0. ?RCS: ?RCS: \$Log: bin.U,v \$ ?RCS: Revision 3.0.1.4 1995/09/25 09:15:32 ram ?RCS: patch59: unit is now forced to the top of Configure, if possible ?RCS: ?RCS: Revision 3.0.1.3 1995/01/30 14:32:40 ram ?RCS: patch49: can now handle installation prefix changes (from WED) ?RCS: ?RCS: Revision 3.0.1.2 1994/08/29 16:05:28 ram ?RCS: patch32: now uses installation prefix ?RCS: ?RCS: Revision 3.0.1.1 1993/09/13 15:56:51 ram ?RCS: patch10: made prompting more explicit (WAD) ?RCS: ?RCS: Revision 3.0 1993/08/18 12:05:26 ram ?RCS: Baseline for dist 3.0 netwide release. ?RCS:

?MAKE:bin binexp installbin: Prefixit Getfile Oldconfig afs cat test ?MAKE: -pick add \$@ %< ?Y:TOP ?S:bin: ?S: This variable holds the name of the directory in which the user wants ?S: to put publicly executable images for the package in question. It ?S: is most often a local directory such as /usr/local/bin. Programs using ?S: this variable must be prepared to deal with ~name substitution. ?S:. ?S:binexp: ?S: This is the same as the bin variable, but is filename expanded at ?S: configuration time, for use in your makefiles. ?S:. ?S:installbin: ?S: This variable is the same as binexp unless AFS is running in which case ?S: the user is explicitly prompted for it. This variable should always ?S: be used in your makefiles for maximum portability. ?S:. ?C:BIN: ?C: This symbol holds the path of the bin directory where the package will ?C: be installed. Program must be prepared to deal with ~name substitution.  $?C:$ . ?C:BIN\_EXP: ?C: This symbol is the filename expanded version of the BIN symbol, for ?C: programs that do not want to deal with that at run-time. ?C:. ?H:#define BIN "\$bin" /\*\*/ ?H:#define BIN\_EXP "\$binexp" /\*\*/  $2H$ . ?D:bin='/usr/local/bin' : determine where public executables go echo " " set dflt bin bin eval \$prefixit fn= $d$ ~ rp='Pathname where the public executables will reside?' . ./getfile if \$test "X\$ansexp" != "X\$binexp"; then installbin='' fi bin="\$ans" binexp="\$ansexp" if \$afs; then \$cat <<EOM

Since you are running AFS, I need to distinguish the directory in which executables reside from the directory in which they are installed (and from which they are presumably copied to the former directory by occult means).

```
EOM
	case "$installbin" in
	'') dflt=`echo $binexp | sed 's#^/afs/#/afs/.#'`;;
	*) dflt="$installbin";;
	esac
fn=de~
	rp='Where will public executables be installed?'
	. ./getfile
	installbin="$ans"
else
	installbin="$binexp"
fi
```

```
Found in path(s):
```
\* /opt/cola/permits/1446828411\_1666316498.6193252/0/perl-5-26-1-orig-regen-configure-1-tar-gz/metaconfigdebian-perl-5.26.1/dist/U/bin.U

No license file was found, but licenses were detected in source scan.

?RCS: \$Id: d\_wifstat.U,v 3.0.1.3 1997/02/28 15:47:43 ram Exp \$ ?RCS: ?RCS: Copyright (c) 1991-1993, Raphael Manfredi ?RCS: ?RCS: You may redistribute only under the terms of the Artistic License, ?RCS: as specified in the README file that comes with the distribution. ?RCS: You may reuse parts of this distribution only within the terms of ?RCS: that same Artistic License; a copy of which may be found at the root ?RCS: of the source tree for dist 3.0. ?RCS: ?RCS: \$Log: d\_wifstat.U,v \$ ?RCS: Revision 3.0.1.3 1997/02/28 15:47:43 ram ?RCS: patch61: added a ?F: metalint hint ?RCS: ?RCS: Revision 3.0.1.2 1995/07/25 14:09:10 ram ?RCS: patch56: re-arranged compile line to include ldflags before objects ?RCS: ?RCS: Revision 3.0.1.1 1995/03/21 08:47:46 ram ?RCS: patch52: created ?RCS: ?MAKE:d\_wifstat: Compile d\_uwait Oldconfig cat rm ?MAKE: -pick add  $\%$  % < ?S:d\_wifstat: ?S: This symbol conditionally defines USE\_WIFSTAT if the C program can ?S: safely use the WIFxxx macros with the kind of wait() parameter ?S: declared in the program (see UNION\_WAIT), or if it can't. Should ?S: only matter on HP-UX, where the macros are incorrectly written and ?S: therefore cause programs using them with an 'union wait' variable ?S: to not compile properly.

?S:.

?C:USE\_WIFSTAT:

```
?C:	This symbol, if defined, indicates to the C program that the argument
?C: for the WIFxxx set of macros such as WIFSIGNALED or WIFEXITED can
?C:	be of the same kind as the one used to hold the wait() status. Should
?C:	only matter on HP-UX, where the macros are incorrectly written and
?C:	therefore cause programs using them with an 'union wait' variable
?C: to not compile properly. See also UNION_WAIT.
?C:.
?H:#$d_wifstat USE_WIFSTAT /**/
?H:.
?T:type
?F:!foo
: see if we can use WIFxxx macros
echo " "
case "$d_wifstat" in
"$define") echo "As before, you can safely use WIFEXITED and friends!" >&4;;
"$undef") echo "You still can't use WIFEXITED and friends!" >&4;;
*)
	echo "Let's see whether you can use the WIFEXITED(status) macro and its"
	case "$d_uwait" in
"$define") type='union wait';;
*) type='int';;
	esac
	echo "friends with status declared as '$type status'..."
	$cat >foo.c <<EOCP
#include <sys/types.h>
#include <sys/wait.h>
int main()
{
	$type status;
int e = 0;
#ifdef WIFEXITED
	if (WIFEXITED(status))
 printf("\ln");
exit(0);#else
exit(2):
#endif
}
EOCP
	d_wifstat="$undef"
	set foo
	if eval $compile; then
 		if ./foo >/dev/null; then
 			echo "Great! Looks like we can use the WIFxxx macros." >&4
```

```
			d_wifstat="$define"
 		else
 			echo "You don't seem to have WIFxxx macros, but that's ok." >&4
 		fi
	else
 		echo "Apparently you can't use WIFxxx macros properly." >&4
	fi
	$rm -f foo.* foo core
	;;
esac
```
Found in path(s):

```
* /opt/cola/permits/1446828411_1666316498.6193252/0/perl-5-26-1-orig-regen-configure-1-tar-gz/metaconfig-
debian-perl-5.26.1/U/compline/d_wifstat.U
```
No license file was found, but licenses were detected in source scan.

?RCS: \$Id: i\_utime.U 1 2006-08-24 12:32:52Z rmanfredi \$ ?RCS: ?RCS: Copyright (c) 1991-1997, 2004-2006, Raphael Manfredi ?RCS: ?RCS: You may redistribute only under the terms of the Artistic Licence, ?RCS: as specified in the README file that comes with the distribution. ?RCS: You may reuse parts of this distribution only within the terms of ?RCS: that same Artistic Licence; a copy of which may be found at the root ?RCS: of the source tree for dist 4.0. ?RCS: ?RCS: \$Log: i\_utime.U,v \$ ?RCS: Revision 3.0 1993/08/18 12:08:47 ram ?RCS: Baseline for dist 3.0 netwide release. ?RCS: ?MAKE:i\_utime: Inhdr ?MAKE: -pick add \$@ %< ?S:i\_utime: ?S: This variable conditionally defines the I\_UTIME symbol, and indicates ?S: whether a C program should include <utime.h>. ?S:. ?C:I\_UTIME: ?C: This symbol, if defined, indicates to the C program that it should ?C: include <utime.h>.  $2^{\circ}$ ?H:#\$i\_utime I\_UTIME /\*\*/ ?H:. ?LINT:set i\_utime : see if this is an utime system set utime.h i\_utime eval \$inhdr Found in path(s):

\* /opt/cola/permits/1446828411\_1666316498.6193252/0/perl-5-26-1-orig-regen-configure-1-tar-gz/metaconfigdebian-perl-5.26.1/dist/U/i\_utime.U

No license file was found, but licenses were detected in source scan.

?RCS: \$Id: d\_getpagsz.U,v 3.0.1.1 1994/10/29 16:13:10 ram Exp \$ ?RCS: ?RCS: Copyright (c) 1991-1993, Raphael Manfredi ?RCS: ?RCS: You may redistribute only under the terms of the Artistic License, ?RCS: as specified in the README file that comes with the distribution. ?RCS: You may reuse parts of this distribution only within the terms of ?RCS: that same Artistic License; a copy of which may be found at the root ?RCS: of the source tree for dist 3.0. ?RCS: ?RCS: \$Log: d\_getpagsz.U,v \$ ?RCS: Revision 3.0.1.1 1994/10/29 16:13:10 ram ?RCS: patch36: added ?F: line for metalint file checking ?RCS: ?RCS: Revision 3.0 1993/08/18 12:06:14 ram ?RCS: Baseline for dist 3.0 netwide release. ?RCS: ?MAKE:d\_getpagsz: Compile Oldconfig Myread Inlibc Findhdr ?MAKE: -pick add \$@ %< ?S:d\_getpagsz: ?S: This variable conditionally defines HAS\_GETPAGESIZE if getpagesize() ?S: is available to get the system page size. ?S:. ?C:HAS\_GETPAGESIZE (GETPAGESIZE): ?C: This symbol, if defined, indicates that the getpagesize system call ?C: is available to get system page size, which is the granularity of ?C: many memory management calls.  $?C:$ . ?H:#\$d\_getpagsz HAS\_GETPAGESIZE /\*\*/ ?H:. ?LINT:set d\_getpagsz : see if getpagesize exists set getpagesize d\_getpagsz eval \$inlibc Found in path(s): \* /opt/cola/permits/1446828411\_1666316498.6193252/0/perl-5-26-1-orig-regen-configure-1-tar-gz/metaconfigdebian-perl-5.26.1/U/compline/d\_getpagsz.U No license file was found, but licenses were detected in source scan. ?RCS: \$Id: d\_table.U 1 2006-08-24 12:32:52Z rmanfredi \$

?RCS: ?RCS: Copyright (c) 1991-1997, 2004-2006, Raphael Manfredi ?RCS:

?RCS: You may redistribute only under the terms of the Artistic Licence, ?RCS: as specified in the README file that comes with the distribution. ?RCS: You may reuse parts of this distribution only within the terms of ?RCS: that same Artistic Licence; a copy of which may be found at the root ?RCS: of the source tree for dist 4.0. ?RCS: ?RCS: \$Log: d\_table.U,v \$ ?RCS: Revision 3.0.1.2 1993/11/10 17:34:14 ram ?RCS: patch14: wrongly mentionned an obsolete symbol ?RCS: ?RCS: Revision 3.0.1.1 1993/10/16 13:49:29 ram ?RCS: patch12: created ?RCS: ?MAKE:d\_table: Inlibc ?MAKE: -pick add  $\$  @ %< ?S:d\_table: ?S: This variable conditionally defines HAS\_TABLE if table() is ?S: available to examine/update elements from a system table. ?S:. ?C:HAS\_TABLE: ?C: This symbol, if defined, indicates that the OSF/1 table() system ?C: call is available to examine/update items from a system table. ?C:. ?H:#\$d\_table HAS\_TABLE /\*\*/ ?H:. ?LINT:set d\_table : see if table exists set table d\_table eval \$inlibc Found in path(s): \* /opt/cola/permits/1446828411\_1666316498.6193252/0/perl-5-26-1-orig-regen-configure-1-tar-gz/metaconfigdebian-perl-5.26.1/dist/U/d\_table.U No license file was found, but licenses were detected in source scan. ?RCS: \$Id\$  $?RCS$ ?RCS: Copyright (c) 2000 Jarkko Hietaniemi ?RCS: ?RCS: You may distribute under the terms of either the GNU General Public ?RCS: License or the Artistic License, as specified in the README file. ?RCS: ?MAKE:d\_getfsstat : Inlibc ?MAKE: -pick add \$@ %< ?S:d\_getfsstat: ?S: This variable conditionally defines the HAS\_GETFSSTAT symbol, which ?S: indicates to the C program that the getfsstat() routine is available.  $2S$ :

?C:HAS\_GETFSSTAT: ?C: This symbol, if defined, indicates that the getfsstat routine is ?C: available to stat filesystems in bulk. ?C:. ?H:#\$d\_getfsstat HAS\_GETFSSTAT /\*\*/ ?H:. ?LINT:set d\_getfsstat : see if getfsstat exists set getfsstat d\_getfsstat eval \$inlibc

Found in path(s):

\* /opt/cola/permits/1446828411\_1666316498.6193252/0/perl-5-26-1-orig-regen-configure-1-tar-gz/metaconfigdebian-perl-5.26.1/U/perl/d\_getfsstat.U No license file was found, but licenses were detected in source scan.

?RCS: You may distribute under the terms of either the GNU General Public ?RCS: License or the Artistic License, as specified in the README file. ?RCS: ?MAKE:d\_expm1: Inlibc ?MAKE: -pick add  $\%$  % < ?S:d\_expm1: ?S: This variable conditionally defines the HAS\_EXPM1 symbol, which ?S: indicates to the C program that the expm1() routine is available. ?S:. ?C:HAS\_EXPM1: ?C: This symbol, if defined, indicates that the expm1 routine is ?C: available to do the  $exp(x) - 1$  when x is near 1 function.  $?C:$ . ?H:#\$d\_expm1 HAS\_EXPM1 /\*\*/ ?H:. ?LINT:set d\_expm1 : see if expm1 exists set expm1 d\_expm1

Found in path(s):

eval \$inlibc

\* /opt/cola/permits/1446828411\_1666316498.6193252/0/perl-5-26-1-orig-regen-configure-1-tar-gz/metaconfigdebian-perl-5.26.1/U/perl/d\_expm1.U

No license file was found, but licenses were detected in source scan.

?RCS: \$Id: Tr.U,v 3.0.1.2 1994/10/29 18:00:54 ram Exp \$ ?RCS: ?RCS: Copyright (c) 1991-1993, Raphael Manfredi ?RCS: ?RCS: You may redistribute only under the terms of the Artistic License, ?RCS: as specified in the README file that comes with the distribution. ?RCS: You may reuse parts of this distribution only within the terms of

?RCS: that same Artistic License; a copy of which may be found at the root ?RCS: of the source tree for dist 3.0. ?RCS: ?RCS: \$Log: Tr.U,v \$ ?RCS: Revision 3.0.1.2 1994/10/29 18:00:54 ram ?RCS: patch43: forgot to quote \$@ to protect against "evil" characters ?RCS: ?RCS: Revision 3.0.1.1 1994/10/29 15:58:35 ram ?RCS: patch36: created ?RCS: ?X: ?X: This unit produces a bit of shell code that must be dotted in in order ?X: to do a character translation. It catches translations to uppercase or ?X: to lowercase, and then invokes the real tr to perform the job. ?X: ?X: This unit is necessary on HP machines (HP strikes again!) with non-ascii ?X: ROMAN8-charset, where normal letters are not arranged in a row, so a-z ?X: covers not the whole alphabet but lots of special chars. This was reported ?X: by Andreas Sahlbach <a.sahlbach@tu-bs.de>. ?X: ?X: Units performing a tr '[A-Z]' '[a-z]' or the other way round should include ?X: us in their dependency and use ./tr instead. ?X: ?MAKE:Tr: startsh tr eunicefix ?MAKE: -pick add \$@ %< ?F:./tr ?T:up low : see whether [:lower:] and [:upper:] are supported character classes echo " " case "`echo AbyZ | \$tr '[:lower:]' '[:upper:]' 2>/dev/null`"-"`echo AbyZ | \$tr '[:upper:]' '[:lower:]' 2>/dev/null`" in ABYZ-abyz) echo "Good, your tr supports [:lower:] and [:upper:] to convert case." >&4 up='[:upper:]' low='[:lower:]' ;; \*) # There is a discontinuity in EBCDIC between 'R' and 'S' # (0xd9 and 0xe2), therefore that is a nice testing point. if test "X\$up" =  $X$  -o "X\$low" =  $X$ ; then case "`echo RS | \$tr '[R-S]' '[r-s]' 2>/dev/null`" in rs)  $up=[A-Z]'$  low='[a-z]' ;; esac fi if test " $X\$ up" =  $X$  -o " $X\$ Slow" =  $X$ ; then case "`echo RS | \$tr R-S r-s 2>/dev/null`" in rs) up='A-Z' low='a-z'

```
		;;
   	 esac
 	fi
 if test "X\up" = X -o "X\low" = X; then
   	 case "`echo RS | od -x 2>/dev/null`" in
   	 *D9E2*|*d9e2*)
 		echo "Hey, this might be EBCDIC." >&4
 if test "X\up" = X -o "X\low" = X; then
    		 case "`echo RS | $tr '[A-IJ-RS-Z]' '[a-ij-rs-z]' 2>/dev/null`" in
    		 rs) up='[A-IJ-RS-Z]'
  			low='[a-ij-rs-z]'
  			;;
    		 esac
 		fi
 if test "X$up" = X -o "X$low" = X; then
    		 case "`echo RS | $tr A-IJ-RS-Z a-ij-rs-z 2>/dev/null`" in
    		 rs) up='A-IJ-RS-Z'
  			low='a-ij-rs-z'
  			;;
    		 esac
 		fi
 		;;
   	 esac
 	fi
esac
case "`echo RS | $tr \"$up\" \"$low\" 2>/dev/null`" in
rs)
   echo "Using $up and $low to convert case." >&4
   ;;
*)
   echo "I don't know how to translate letters from upper to lower case." >&4
   echo "Your tr is not acting any way I know of." >&4
   exit 1
   ;;
esac
: set up the translation script tr, must be called with ./tr of course
cat >tr <<EOSC
$startsh
case "\$1\$2" in
'[A-Z][a-z]') exec $tr '$up' '$low';;
'[a-z][A-Z]') exec $tr '$low' '$up';;
esac
exec $tr "\$@"
EOSC
chmod +x tr
$eunicefix tr
Found in path(s):
```
\* /opt/cola/permits/1446828411\_1666316498.6193252/0/perl-5-26-1-orig-regen-configure-1-tar-gz/metaconfigdebian-perl-5.26.1/U/modified/Tr.U

No license file was found, but licenses were detected in source scan.

?RCS: \$Id: Signal.U 1 2006-08-24 12:32:52Z rmanfredi \$ ?RCS: ?RCS: Copyright (c) 1991-1997, 2004-2006, Raphael Manfredi ?RCS: ?RCS: You may redistribute only under the terms of the Artistic License, ?RCS: as specified in the README file that comes with the distribution. ?RCS: You may reuse parts of this distribution only within the terms of ?RCS: that same Artistic License; a copy of which may be found at the root ?RCS: of the source tree for dist 4.0. ?RCS: ?RCS: \$Log: Signal.U,v \$ ?RCS: Revision 3.0.1.1 1997/02/28 15:20:01 ram ?RCS: patch61: created ?RCS: ?X: ?X: This unit produces three files: ?X: 1- A signal.c file, which, when compiled and run, produces an output like: ?X: ?X: HUP 1 ?X: INT 2 ?X: QUIT 3 ?X: etc... ?X: ?X: 2- A signal.awk script to parse the output of signal.c, fill ?X: in gaps (up to NSIG) and move duplicates to the end. ?X: 3- A signal\_cmd script to compile signal.c and run it ?X: through sort -n -k 2 | uniq | awk -f signal.awk. ?X: (we try also sort -n +1 since some old hosts don't grok sort -k) ?X: (This is called signal\_cmd to avoid OS/2 confusion with ?X: signal.cmd vs. signal. ?X: The signal\_cmd script also falls back on checking signals one at a ?X: time in case the signal.c program fails. On at least one version of ?X: Linux 2.1.x, the header file #define'd SIGRTMAX to a symbol that ?X: is not defined by the compiler/linker. :-(. Further, on that same ?X: version of Linux, the user had a defective C-shell that gave an ?X: incorrect list for kill -l, so the fall-back didn't work.  $?X:$ ?X: This unit is then used by sig\_name.U.  $\gamma$ . ?MAKE:Signal: test tr rm awk cat grep startsh eunicefix sed sort uniq \ Findhdr cppstdin +cppflags cppminus Compile o exe trnl run i\_stdlib \ sysroot ?MAKE: -pick add  $% \otimes \otimes \otimes$ ?X:all files declared as "public" since they're used from other units

```
?F:signal.c signal_cmd signal.lst signal signal.awk
?T: xx xxx xxxfiles
?LINT:use rm run _o _exe
?LINT:extern sig_num_init
: Trace out the files included by signal.h, then look for SIGxxx names.
?X: Remove SIGARRAYSIZE used by HPUX.
?X: Remove SIGSTKSIZE used by Linux.
?X: Remove SIGSTKSZ used by POSIX.
?X: Remove SIGTYP void lines used by OS2.
?X: Some cpps, like os390, do not give the file name anywhere
case "$sig_num_init" in
'')
if [ "X$fieldn" = X ]; then
	: Just make some guesses. We check them later.
	xxx="$sysroot/usr/include/signal.h $sysroot/usr/include/sys/signal.h"
else
	xxx=`echo '#include <signal.h>' |
	$cppstdin $cppminus $cppflags 2>/dev/null |
\text{Sgrey }\{ \text{at } \text{at } \text{``if } \text{include'} \}	$awk "{print \\$$fieldn}" | $sed 's!"!!g' |\
 		$sed 's!\\\\\\\\!/!g' | $sort | $uniq`
fi
?X: Check this list of files to be sure we have parsed the cpp output ok.
?X: This will also avoid potentially non-existent files, such
?X: as ../foo/bar.h
xxxfiles=''
?X: Add /dev/null in case the $xxx list is empty.
for xx in $xxx /dev/null ; do
	$test -f "$xx" && xxxfiles="$xxxfiles $xx"
done
?X: If we have found no files, at least try signal.h
case "$xxxfiles" in
") xxxfiles='./findhdr signal.h` ;;
esac
xxx=`awk '
$1 ~ /^#define$/ && $2 ~ /^SIG[A-Z0-9]*$/ && $2 !~ /SIGARRAYSIZE/ && $2 !~ /SIGSTKSIZE/ && $2 !~
/SIGSTKSZ/ && $3 !~ /void/ {
print substr(\$2, 4, 20)}
$1 = "#" && $2 \sim / \text{defines} / \&$3 \sim / \text{SIG}[A-Z0-9]*\&$3! \sim / \text{SIGARRAYSIZE}/ \&$4! \sim / \text{void}	print substr($3, 4, 20)
}' $xxxfiles`
: Append some common names just in case the awk scan failed.
xxx="$xxx ABRT ALRM BUS CANCEL CHLD CLD CONT DIL EMT FPE"
xxx="$xxx FREEZE HUP ILL INT IO IOT KILL LOST LWP PHONE"
xxx="$xxx PIPE POLL PROF PWR QUIT RTMAX RTMIN SEGV STKFLT STOP"
xxx="$xxx SYS TERM THAW TRAP TSTP TTIN TTOU URG USR1 USR2"
xxx="$xxx USR3 USR4 VTALRM WAITING WINCH WIND WINDOW XCPU XFSZ"
```
: generate a few handy files for later \$cat > signal.c <<EOCP #include <sys/types.h> #include <signal.h> #\$i\_stdlib I\_STDLIB #ifdef I\_STDLIB #include <stdlib.h> #endif #include <stdio.h> int main() { /\* Strange style to avoid deeply-nested #if/#else/#endif \*/ #ifndef NSIG # ifdef \_NSIG # define NSIG (\_NSIG) # endif #endif #ifndef NSIG # ifdef SIGMAX # define NSIG (SIGMAX+1) # endif #endif #ifndef NSIG # ifdef SIG\_MAX # define NSIG (SIG\_MAX+1) # endif #endif #ifndef NSIG # ifdef \_SIG\_MAX # define NSIG (\_SIG\_MAX+1) # endif #endif #ifndef NSIG # ifdef MAXSIG # define NSIG (MAXSIG+1) # endif #endif #ifndef NSIG # ifdef MAX\_SIG # define NSIG (MAX\_SIG+1) # endif #endif

```
#ifndef NSIG
# ifdef SIGARRAYSIZE
# define NSIG SIGARRAYSIZE /* Assume ary[SIGARRAYSIZE] */
# endif
#endif
#ifndef NSIG
# ifdef _sys_nsig
# define NSIG (_sys_nsig) /* Solaris 2.5 */
# endif
#endif
/* Default to some arbitrary number that's big enough to get most
  of the common signals.
*/
#ifndef NSIG
# define NSIG 50
#endif
printf("NSIG %d\n", NSIG);
#ifndef JUST_NSIG
EOCP
echo $xxx | $tr ' ' $trnl | $sort | $uniq | $awk '
{
	printf "#ifdef SIG"; printf $1; printf "\n"
printf "printf(\""; printf $1; printf " %%d\\n\",SIG";
printf $1; print ");\n\frac{n}{n}"
	printf "#endif\n"
}
END {
printf "#endif /* JUST_NSIG */\n";
printf "exit(0);\n\ln}\n\cdot;
}
' >>signal.c
$cat >signal.awk <<'EOP'
BEGIN { ndups = 0 }
$1 \sim /^NSIG$/ { nsig = $2 }
(S1 ! \sim /NSIG\) \&\& (NF == 2) \&\& (\$2 \sim /N[0-9][0-9]*\
 if (\$2 > maxsig) { maxsig = $2 }
 if (sig_name[$2]) {
dup name[ndups] = $1dup_number] = $2	ndups++
   }
```
```
 else {
sig\_name[$2] = $1sig\_num[$2] = $2 }
}
END {
  if (nsig == 0) {
  nsig = maxsig + 1 }
   printf("NSIG %d\n", nsig);
  for (n = 1; n < nsig; n++) {
if (sig_name[n]) {
   	 printf("%s %d\n", sig_name[n], sig_num[n])
	}
	else {
   	 printf("NUM%d %d\n", n, n)
	}
   }
  for (n = 0; n < ndups; n++) {
	printf("%s %d\n", dup_name[n], dup_num[n])
   }
}
EOP
$cat >signal_cmd <<EOS
$startsh
if $test -s signal.lst; then
   echo "Using your existing signal.lst file"
	exit 0
fi
xxx="$xxx"
EOS
?X: Avoid variable interpolation problems, especially with
?X: xxx, which contains newlines.
$cat >>signal_cmd <<'EOS'
set signal
if eval $compile_ok; then
	$run ./signal$_exe | ($sort -n -k 2 2>/dev/null || $sort -n +1) |\
 		$uniq | $awk -f signal.awk >signal.lst
else
	echo "(I can't seem be able to compile the whole test program)" >&4
	echo "(I'll try it in little pieces.)" >&4
	set signal -DJUST_NSIG
	if eval $compile_ok; then
 		$run ./signal$_exe > signal.nsg
 		$cat signal.nsg
	else
 echo "I can't seem to figure out how many signals you have." >8.4
```

```
		echo "Guessing 50." >&4
 		echo 'NSIG 50' > signal.nsg
	fi
	: Now look at all the signal names, one at a time.
	for xx in `echo $xxx | $tr ' ' $trnl | $sort | $uniq`; do
 \text{Scat} > \text{signal.c} < \text{EOCP}#include <sys/types.h>
#include <signal.h>
#include <stdio.h>
int main() {
printf("$xx %d\n", SIG${xx});
return 0;
}
EOCP
 		set signal
 		if eval $compile; then
 			echo "SIG${xx} found."
 			$run ./signal$_exe >> signal.ls1
 		else
 			echo "SIG${xx} NOT found."
 		fi
	done
	if $test -s signal.ls1; then
 		$cat signal.nsg signal.ls1 |
 			$sort -n | $uniq | $awk -f signal.awk >signal.lst
	fi
fi
if $test -s signal.lst; then
	:
else
	echo "(AAK! I can't compile the test programs -- Guessing)" >&4
	echo 'kill -l' >signal
set X `csh -f <signal`
	$rm -f signal
	shift
	case $# in
	0) set HUP INT QUIT ILL TRAP ABRT EMT FPE KILL BUS SEGV SYS PIPE ALRM TERM;;
	esac
	echo $@ | $tr ' ' $trnl | \
   	 $awk '{ printf "%s %d\n", $1, ++s; }
  END { printf "NSIG %d\n", ++s }' >signal.lst
fi
$rm -f signal.c signal$_exe signal$_o signal.nsg signal.ls1
EOS
chmod a+x signal_cmd
$eunicefix signal_cmd
;;
```
esac

Found in path(s):

\* /opt/cola/permits/1446828411\_1666316498.6193252/0/perl-5-26-1-orig-regen-configure-1-tar-gz/metaconfigdebian-perl-5.26.1/U/modified/Signal.U

No license file was found, but licenses were detected in source scan.

?RCS: \$Id: charorder.U,v 3.0.1.1 1994/10/29 16:07:08 ram Exp \$

?RCS:

?RCS: Copyright (c) 1991-1993, Raphael Manfredi

?RCS:

?RCS: You may redistribute only under the terms of the Artistic License,

?RCS: as specified in the README file that comes with the distribution.

?RCS: You may reuse parts of this distribution only within the terms of

?RCS: that same Artistic License; a copy of which may be found at the root

?RCS: of the source tree for dist 3.0.

?RCS:

?RCS: \$Log: charorder.U,v \$

?RCS: Revision 3.0.1.1 1994/10/29 16:07:08 ram

?RCS: patch36: added ?F: line for metalint file checking

?RCS:

?RCS: Revision 3.0 1993/08/18 12:05:33 ram

?RCS: Baseline for dist 3.0 netwide release.

?RCS:

?MAKE:chorder\_int chorder\_short chorder\_long: Myread cat Compile rm ?MAKE: -pick add  $\%$  % <

?S:chorder\_short (d\_cos d\_bos):

?S: Holds the value describing the byte ordering of characters in a short.

?S: On a Big-Endian machine, that would be "c0c1".

?S:.

?S:chorder\_int (charoder):

?S: Holds the value describing the byte ordering of characters in an int.

?S: For instance, on a Big-Endian machine, this would be: "c0c1c2c3". ?S:.

?S:chorder\_long (d\_col d\_bol):

?S: Holds the value describing the byte ordering of characters in a long.

?S: On a 64 bits Big-Endian machine, that would yield: "c0c1c2c3c4c5c6c7". ?S:.

?C:CHAR\_ORDER\_SHORT:

?C: Holds the byte ordering of characters in a short. It's a string

?C: value like "c0c1" on a Big-Endian machine.

?C:.

?C:CHAR\_ORDER\_INT:

?C: Holds the byte ordering of characters in an int. It's a string

?C: value like "c0c1c2c3" on a Big-Endian machine.

 $2C$ :

?C:CHAR\_ORDER\_LONG:

?C: Holds the byte ordering of characters in a long. It's a string

```
?C: value like "c0c1c2c3c4c5c6c7" on a 64 bits Big-Endian machine.
?C:.
?H:#define CHAR_ORDER_SHORT "$chorder_short" /* byte order in a short */
?H:#define CHAR_ORDER_INT "$chorder_int" /* byte order in an int */
?H:#define CHAR_ORDER_LONG "$chorder_long" /* byte order in a long */
?H:.
?F:!byteorder
: check for character ordering
echo " "
echo "Checking out byte order..." >&4
$cat >byteorder.c <<'EOCP'
#include <stdio.h>
int main(argc, argv)
	int argc;
	char *argv[]; {
	int i;
	int max;
	union {
 		short u_s;
 		int u_i;
 		long u_l;
 		char u_c[sizeof(long)];
	} u;
	switch (argv[1][0]) {
	case 'l':
 u.u l = 0L;
 		/* HMS: ASSERT: sizeof(long) < 10. */
 for(i = 0; i < sizeof(long); ++i) {
 u.u_1 *= 0x100L;
 u.u_1 += (0xc0 + i);		}
 max = sizeof(long);		break;
	case 's':
 u.u_s = 0;		/* HMS: ASSERT: sizeof(short) < 10. */
 for(i = 0; i < sizeof(short); ++i) {
 u.u_s * = 0x100L;u.u s += (0xc0 + i);		}
 max = sizeof(short);
 		break;
	case 'i':
 u.u i = 0;
 \frac{\text{A}}{\text{A}} RAM: ASSERT: size of (int) < 10. */
 for(i = 0; i < sizeof(int); ++i) {
 u.u_1 *= 0x100L;
```

```
u.u_1 += (0xc0 + i);		}
 max = sizeof(int);		break;
	default:
 max = 0;
 		break;
	}
for(i = 0; i < max; i++) {
 		printf("%x", u.u_c[i] & 0x00FF);
	}
	printf("\n");
exit(0);}
EOCP
set byteorder
if eval $compile_ok ; then
	: null statement
@if chorder_short
  chorder_short=`./byteorder s`
@end
@if chorder_int
  chorder_int=`./byteorder i`
@end
@if chorder_long
  chorder_long=`./byteorder l`
@end
else
	$cat <<EOM
(I can't seem to get my test program to work. Guessing 32 bits big-endian.)
EOM
  chorder_short="c0c1"
  chorder_int="c0c1c2c3"
  chorder_long="c0c1c2c3"
fi
@if chorder_short
dflt=$chorder_short
rp='What is the order of characters in a short?'
. ./myread
chorder_short="$ans"
@end
@if chorder_int
dflt=$chorder_int
rp='What is the order of characters in an int?'
. ./myread
chorder_int="$ans"
@end
@if chorder_long
```
dflt=\$chorder\_long rp='What is the order of characters in a long?' . ./myread chorder\_long="\$ans" @end \$rm -f byteorder\* core

Found in path(s):

\* /opt/cola/permits/1446828411\_1666316498.6193252/0/perl-5-26-1-orig-regen-configure-1-tar-gz/metaconfigdebian-perl-5.26.1/U/compline/charorder.U No license file was found, but licenses were detected in source scan.

?RCS: \$Id: d\_msync.U 1 2006-08-24 12:32:52Z rmanfredi \$ ?RCS: ?RCS: Copyright (c) 1991-1997, 2004-2006, Raphael Manfredi ?RCS: ?RCS: You may redistribute only under the terms of the Artistic Licence, ?RCS: as specified in the README file that comes with the distribution. ?RCS: You may reuse parts of this distribution only within the terms of ?RCS: that same Artistic Licence; a copy of which may be found at the root ?RCS: of the source tree for dist 4.0. ?RCS: ?RCS: \$Log: d\_msync.U,v \$ ?RCS: Revision 3.0.1.1 1993/12/15 08:19:17 ram ?RCS: patch15: created ?RCS: ?MAKE:d\_msync: Inlibc ?MAKE: -pick add \$@ %< ?S:d\_msync: ?S: This variable conditionally defines HAS\_MSYNC if msync() is ?S: available to synchronize a mapped file. ?S:. ?C:HAS\_MSYNC: ?C: This symbol, if defined, indicates that the msync system call is ?C: available to synchronize a mapped file. ?C:. ?H:#\$d\_msync HAS\_MSYNC /\*\*/ ?H:. ?LINT:set d\_msync : see if msync exists set msync d\_msync eval \$inlibc Found in path(s):

\* /opt/cola/permits/1446828411\_1666316498.6193252/0/perl-5-26-1-orig-regen-configure-1-tar-gz/metaconfigdebian-perl-5.26.1/dist/U/d\_msync.U

No license file was found, but licenses were detected in source scan.

?RCS: \$Id: d\_sbrk.U 1 2006-08-24 12:32:52Z rmanfredi \$ ?RCS: ?RCS: Copyright (c) 1991-1997, 2004-2006, Raphael Manfredi ?RCS: ?RCS: You may redistribute only under the terms of the Artistic Licence, ?RCS: as specified in the README file that comes with the distribution. ?RCS: You may reuse parts of this distribution only within the terms of ?RCS: that same Artistic Licence; a copy of which may be found at the root ?RCS: of the source tree for dist 4.0. ?RCS: ?RCS: \$Log: d\_sbrk.U,v \$ ?RCS: Revision 3.0.1.1 1994/01/24 14:06:31 ram ?RCS: patch16: created ?RCS: ?MAKE:d\_sbrk: Inlibc ?MAKE: -pick add  $\$  @ %< ?S:d\_sbrk: ?S: This variable conditionally defines HAS SBRK if sbrk() is ?S: available to add more core to the process. ?S:. ?C:HAS\_SBRK: ?C: This symbol, if defined, indicates that the sbrk system call is ?C: available to add/relase core. Always true on Unix. ?C:. ?H:#\$d\_sbrk HAS\_SBRK /\*\*/ ?H:. ?LINT:set d\_sbrk : see if sbrk exists set sbrk d\_sbrk eval \$inlibc Found in path(s): \* /opt/cola/permits/1446828411\_1666316498.6193252/0/perl-5-26-1-orig-regen-configure-1-tar-gz/metaconfigdebian-perl-5.26.1/dist/U/d\_sbrk.U No license file was found, but licenses were detected in source scan. ?RCS: \$Id: d\_setprior.U 1 2006-08-24 12:32:52Z rmanfredi \$ ?RCS: ?RCS: Copyright (c) 1991-1997, 2004-2006, Raphael Manfredi  $?RCS$ ?RCS: You may redistribute only under the terms of the Artistic Licence, ?RCS: as specified in the README file that comes with the distribution. ?RCS: You may reuse parts of this distribution only within the terms of ?RCS: that same Artistic Licence; a copy of which may be found at the root ?RCS: of the source tree for dist 4.0.  $2RCS$ ?RCS: \$Log: d\_setprior.U,v \$ ?RCS: Revision 3.0 1993/08/18 12:07:11 ram

?RCS: Baseline for dist 3.0 netwide release. ?RCS: ?MAKE:d\_setprior: Inlibc ?MAKE: -pick add \$@ %< ?S:d\_setprior: ?S: This variable conditionally defines HAS\_SETPRIORITY if setpriority() ?S: is available to set a process's priority. ?S:. ?C:HAS\_SETPRIORITY (SETPRIORITY): ?C: This symbol, if defined, indicates that the setpriority routine is ?C: available to set a process's priority. ?C:. ?H:#\$d\_setprior HAS\_SETPRIORITY /\*\*/ ?H:. ?LINT:set d\_setprior : see if setpriority exists set setpriority d\_setprior eval \$inlibc Found in path(s): \* /opt/cola/permits/1446828411\_1666316498.6193252/0/perl-5-26-1-orig-regen-configure-1-tar-gz/metaconfigdebian-perl-5.26.1/dist/U/d\_setprior.U No license file was found, but licenses were detected in source scan. ?RCS: \$Id\$ ?RCS: ?RCS: Copyright (c) 1999 Jarkko Hietaniemi ?RCS: ?RCS: You may distribute under the terms of either the GNU General Public ?RCS: License or the Artistic License, as specified in the README file. ?RCS: ?MAKE:uselargefiles \ ccflags\_uselargefiles \ ldflags\_uselargefiles \ libswanted\_uselargefiles: \ Myread Oldconfig Setvar test lseeksize fpossize \ fpostype Compile echo n c cat lseektype rm\_try run \ use64bitint use64bitall i\_stdlib ?MAKE: -pick add \$@ %< ?Y:TOP ?S:uselargefiles: ?S: This variable conditionally defines the USE\_LARGE\_FILES symbol, ?S: and indicates that large file interfaces should be used when ?S: available.  $2S$ : ?S:ccflags\_uselargefiles: ?S: This variable contains the compiler flags needed by large file builds ?S: and added to ccflags by hints files.

?S:ldflags\_uselargefiles: ?S: This variable contains the loader flags needed by large file builds ?S: and added to ldflags by hints files. ?S:. ?S:libswanted\_uselargefiles: ?S: This variable contains the libraries needed by large file builds ?S: and added to ldflags by hints files. It is a space separated list ?S: of the library names without the "lib" prefix or any suffix, just ?S: like libswanted.. ?S:. ?C:USE\_LARGE\_FILES: ?C: This symbol, if defined, indicates that large file support ?C: should be used when available. ?C:. ?H:?%<:#ifndef USE\_LARGE\_FILES ?H:?%<:#\$uselargefiles USE\_LARGE\_FILES /\*\*/ ?H:?%<:#endif ?H:. ?INIT:ccflags\_uselargefiles='' ?INIT:ldflags\_uselargefiles='' ?INIT:libswanted\_uselargefiles='' ?T:yyy zzz ?F:!uselargefiles.cbu !try ?LINT:change lseeksize ?LINT:change fpossize ?LINT:extern uselfs ?LINT:use use64bitint ?LINT:use use64bitall : Check for large file support # Backward compatibility (uselfs is deprecated). case "\$uselfs" in "\$define"|true|[yY]\*) cat <<EOM >&4 \*\*\* Configure -Duselfs is deprecated, using -Duselargefiles instead. EOM uselargefiles="\$define" ;; esac case "\$lseeksize:\$fpossize" in 8:8) cat <<EOM You can have files larger than 2 gigabytes. EOM val="\$define" ;;

?S:.

<sup>\*)</sup> case "\$uselargefiles" in

```
 "$undef"|false|[nN]*) dflt='n' ;;
*) dflt='y' ;;
 esac
cat <<EOM
```
Perl can be built to understand large files (files larger than 2 gigabytes) on some systems. To do so, Configure can be run with -Duselargefiles.

If this doesn't make any sense to you, just accept the default '\$dflt'.

```
EOM
  rp='Try to understand large files, if available?'
  . ./myread
  case "$ans" in
 y|Y) val="$define" ;;
 *) val="$undef";;
  esac
  ;;
esac
set uselargefiles
eval $setvar
: Look for a hint-file generated 'call-back-unit'. If the
: user has specified that a large files perl is to be built,
: we may need to set or change some other defaults.
if $test -f uselargefiles.cbu; then
	echo "Your platform has some specific hints regarding large file builds, using them..."
	. ./uselargefiles.cbu
fi
case "$uselargefiles" in
"$define")
	if $test -f uselargefiles.cbu; then
 		echo " "
 		echo "Rechecking to see how big your file offsets are..." >&4
 		$cat >try.c <<EOCP
#include <sys/types.h>
#include <stdio.h>
int main()
{
  printf("%d\n", (int)sizeof($lseektype));
  return(0);
}
EOCP
 		set try
 		if eval $compile_ok; then
 			lseeksize=`$run ./try`
 			$echo "Your file offsets are now $lseeksize bytes long."
 		else
 			dflt="$lseeksize"
 			echo " "
```

```
			echo "(I can't seem to compile the test program. Guessing...)"
  			rp="What is the size of your file offsets (in bytes)?"
  			. ./myread
  			lseeksize="$ans"
 		fi
 		case "$fpostype" in
 * t) zzz="$fpostype";;
 *) zzz="fpos_t";;
 		esac
 		$echo $n "Rechecking the size of $zzz...$c" >&4
 		$cat > try.c <<EOCP
#include <sys/types.h>
#include <stdio.h>
#$i_stdlib I_STDLIB
#ifdef I_STDLIB
#include <stdlib.h>
#endif
int main() {
   printf("%d\n", (int)sizeof($fpostype));
   return(0);
}
EOCP
 		set try
 		if eval $compile_ok; then
 			yyy=`$run ./try`
  			dflt="$lseeksize"
  			case "$yyy" in
  			'')	echo " "
  				echo "(I can't execute the test program--guessing $fpossize.)" >&4
  				;;
  			*)	fpossize=$yyy
  				echo " $fpossize bytes." >&4
  				;;
  			esac
 		else
  			dflt="$fpossize"
  			echo " "
  			echo "(I can't compile the test program. Guessing...)" >&4
  			rp="What is the size of your file positions (in bytes)?"
  			. ./myread
  			fpossize="$ans"
 		fi
 		$rm_try
	fi
	;;
esac
Found in path(s):
```
\* /opt/cola/permits/1446828411\_1666316498.6193252/0/perl-5-26-1-orig-regen-configure-1-tar-gz/metaconfigdebian-perl-5.26.1/U/perl/uselfs.U

No license file was found, but licenses were detected in source scan.

?RCS: \$Id: cppstdin.U 1 2006-08-24 12:32:52Z rmanfredi \$ ?RCS: ?RCS: Copyright (c) 1991-1997, 2004-2006, Raphael Manfredi ?RCS: ?RCS: You may redistribute only under the terms of the Artistic License, ?RCS: as specified in the README file that comes with the distribution. ?RCS: You may reuse parts of this distribution only within the terms of ?RCS: that same Artistic License; a copy of which may be found at the root ?RCS: of the source tree for dist 4.0. ?RCS: ?RCS: \$Log: cppstdin.U,v \$ ?RCS: Revision 3.0.1.4 1994/10/29 16:08:34 ram ?RCS: patch36: added ?F: line for metalint file checking ?RCS: ?RCS: Revision 3.0.1.3 1994/01/24 14:05:38 ram ?RCS: patch16: comment for CPPLAST was missing ?RCS: ?RCS: Revision 3.0.1.2 1993/12/15 08:18:58 ram ?RCS: patch15: new variables cpprun and cpplast, guaranteed wrapper-free ?RCS: patch15: cppstdin now tries to use cc, even at the cost of a wrapper ?RCS: ?RCS: Revision 3.0.1.1 1993/08/25 14:00:53 ram ?RCS: patch6: remove wrapper when not actually used ?RCS: ?RCS: Revision 3.0 1993/08/18 12:05:38 ram ?RCS: Baseline for dist 3.0 netwide release. ?RCS: ?MAKE:cppstdin cppminus cpprun cpplast: contains test \ Myread Oldconfig Loc cpp +cc rm hint osname gccversion ?MAKE: -pick add \$@ %< ?S:cppstdin: ?S: This variable contains the command which will invoke the C ?S: preprocessor on standard input and put the output to stdout. ?S: It is primarily used by other Configure units that ask about ?S: preprocessor symbols.  $2S$ : ?S:cppminus: ?S: This variable contains the second part of the string which will invoke ?S: the C preprocessor on the standard input and produce to standard ?S: output. This variable will have the value "-" if cppstdin needs ?S: a minus to specify standard input, otherwise the value is "". ?S:. ?S:cpprun:

?S: This variable contains the command which will invoke a C preprocessor

?S: on standard input and put the output to stdout. It is guaranteed not ?S: to be a wrapper and may be a null string if no preprocessor can be ?S: made directly available. This preprocessor might be different from the ?S: one used by the C compiler. Don't forget to append cpplast after the

?S: preprocessor options.

?S:.

?S:cpplast:

?S: This variable has the same functionality as cppminus, only it applies

?S: to cpprun and not cppstdin.

?S:.

## ?C:CPPSTDIN:

?C: This symbol contains the first part of the string which will invoke ?C: the C preprocessor on the standard input and produce to standard ?C: output. Typical value of "cc -E" or "/lib/cpp", but it can also ?C: call a wrapper. See CPPRUN.

 $?C:$ .

?C:CPPMINUS:

?C: This symbol contains the second part of the string which will invoke ?C: the C preprocessor on the standard input and produce to standard ?C: output. This symbol will have the value "-" if CPPSTDIN needs a minus ?C: to specify standard input, otherwise the value is "".  $?C:$ .

?C:CPPRUN:

?C: This symbol contains the string which will invoke a C preprocessor on ?C: the standard input and produce to standard output. It needs to end ?C: with CPPLAST, after all other preprocessor flags have been specified. ?C: The main difference with CPPSTDIN is that this program will never be a ?C: pointer to a shell wrapper, i.e. it will be empty if no preprocessor is

?C: available directly to the user. Note that it may well be different from

?C: the preprocessor used to compile the C program.

 $?C:$ .

?C:CPPLAST:

?C: This symbol is intended to be used along with CPPRUN in the same manner ?C: symbol CPPMINUS is used with CPPSTDIN. It contains either "-" or "". ?C:.

?H:#define CPPSTDIN "\$cppstdin" ?H:#define CPPMINUS "\$cppminus" ?H:#define CPPRUN "\$cpprun" ?H:#define CPPLAST "\$cpplast"  $2H$ ?F:cppstdin !testcpp.out !testcpp.c ?T:wrapper x\_cpp x\_minus ok ?LINT:extern cppflags : see how we invoke the C preprocessor echo " " echo "Now, how can we feed standard input to your C preprocessor..." >&4 cat <<'EOT' >testcpp.c #define ABC abc

```
#define XYZ xyz
ABC.XYZ
EOT
cd ..
if test ! -f cppstdin; then
if test "X$osname" = "Xaix" -a "X$gccversion" = X; then
 		# AIX cc -E doesn't show the absolute headerfile
 		# locations but we'll cheat by using the -M flag.
 echo 'cat >.$$.c; rm -f .$$.u; "'$cc"' {1+^{\circ}\ @{\cdot}} -M -c .$$.c 2>/dev/null; test -s .$$.u && awk ''''"$2 ~ \Lambda.h$/ { print
"# 0 \""$2"\"" }'"'"' .$$.u; rm -f .$$.o .$$.u; '"$cc"' -E ${1+"$@"} .$$.c; rm .$$.c' > cppstdin
	else
 		echo 'cat >.$$.c; '"$cc $cppflags"' -E ${1+"$@"} .$$.c; rm .$$.c' >cppstdin
	fi
else
	echo "Keeping your $hint cppstdin wrapper."
fi
chmod 755 cppstdin
wrapper=`pwd`/cppstdin
ok='false'
cd UU
?X:
?X: We'll run the cpp tests again if we don't have any valid C preprocessor
?X: yet or don't know how to proceed without a wrapper (in which case cpprun
?X: is empty and that's really annoying...)
?X:
if $test "X$cppstdin" != "X" && \
	$cppstdin $cppminus <testcpp.c >testcpp.out 2>&1 && \
	$contains 'abc.*xyz' testcpp.out >/dev/null 2>&1
then
	echo "You used to use $cppstdin $cppminus so we'll use that again."
	case "$cpprun" in
	'') echo "But let's see if we can live without a wrapper..." ;;
	*)
 		if $cpprun $cpplast <testcpp.c >testcpp.out 2>&1 && \
 			$contains 'abc.*xyz' testcpp.out >/dev/null 2>&1
 		then
 			echo "(And we'll use $cpprun $cpplast to preprocess directly.)"
 			ok='true'
 		else
 			echo "(However, $cpprun $cpplast does not work, let's see...)"
 		fi
 		;;
	esac
else
	case "$cppstdin" in
	'') ;;
	*)
```
 echo "Good old \$cppstdin \$cppminus does not seem to be of any help..." ;; esac fi if \$ok; then : nothing elif echo 'Maybe ""'\$cc"' -E" will work...'; \  $\csc$  -E <testcpp.c >testcpp.out 2>&1; \ \$contains 'abc.\*xyz' testcpp.out >/dev/null  $2 > & 1$ ; then echo "Yup, it does." x\_cpp="\$cc \$cppflags -E" x\_minus=''; elif echo 'Nope...maybe "" $\text{Scc}$ " -E -" will work...'; \  $\csc$  -E - <testcpp.c >testcpp.out 2>&1; \ \$contains 'abc.\*xyz' testcpp.out >/dev/null 2>&1 ; then echo "Yup, it does." x\_cpp="\$cc \$cppflags -E" x\_minus='-'; elif echo 'Nope...maybe """\$cc"' -P" will work...'; \  $\csc$  -P <testcpp.c >testcpp.out 2>&1; \ \$contains 'abc.\*xyz' testcpp.out >/dev/null 2>&1 ; then echo "Yipee, that works!" x\_cpp="\$cc \$cppflags -P" x\_minus=''; elif echo 'Nope...maybe "" $\sec$ "' -P -" will work...'; \  $\csc -P - \text{c}_{\text{c}} > \text{c}_{\text{c}} > \text{c}_{$  \$contains 'abc.\*xyz' testcpp.out >/dev/null 2>&1 ; then echo "At long last!" x\_cpp="\$cc \$cppflags -P" x\_minus='-'; elif echo 'No such luck, maybe "'\$cpp'" will work...'; \  $\text{Scpp}$  <testcpp.c >testcpp.out 2>&1; \ \$contains 'abc.\*xyz' testcpp.out >/dev/null 2>&1 ; then echo "It works!" x\_cpp="\$cpp \$cppflags" x\_minus=''; elif echo 'Nixed again...maybe "'\$cpp' -" will work...'; \  $\text{Sopp -} \text{stet}$ :  $\geq \text{Cepp}$ .c  $> \text{testopp.out } 2 > \& 1$ ; \$contains 'abc.\*xyz' testcpp.out >/dev/null 2>&1 ; then echo "Hooray, it works! I was beginning to wonder." x\_cpp="\$cpp \$cppflags"  $x$  minus='-'; elif echo 'Uh-uh. Time to get fancy. Trying a wrapper...';  $\langle \rangle$  $\text{Swrapper} \leq \text{testcpp.c} > \text{testcpp.out } 2 > \& 1; \$  \$contains 'abc.\*xyz' testcpp.out >/dev/null 2>&1 ; then x\_cpp="\$wrapper"

```
	x_minus=''
```

```
	echo "Eureka!"
else
	dflt=''
	rp="No dice. I can't find a C preprocessor. Name one:"
	. ./myread
	x_cpp="$ans"
	x_minus=''
	$x_cpp <testcpp.c >testcpp.out 2>&1
	if $contains 'abc.*xyz' testcpp.out >/dev/null 2>&1 ; then
 echo "OK, that will do." >8.4	else
echo "Sorry, I can't get that to work. Go find one and rerun Configure." >&4
 		exit 1
	fi
fi
case "$ok" in
false)
	cppstdin="$x_cpp"
	cppminus="$x_minus"
	cpprun="$x_cpp"
	cpplast="$x_minus"
?X:
?X: If /lib/cpp is used, try using a wrapper to increase our chances to have
?X: the C compiler and our $cppstdin agree on the same symbols... However,
?X: since cpprun is guaranteed not to be a wrapper, we must clear it if the
?X: only preprocessor we found was a wrapper, with all our luck...
?X:
	set X $x_cpp
	shift
	case "$1" in
	"$cpp")
 		echo "Perhaps can we force $cc -E using a wrapper..."
 if wrapper <testcpp.c >testcpp.out 2 > 2; \
 			$contains 'abc.*xyz' testcpp.out >/dev/null 2>&1
 		then
 			echo "Yup, we can."
 			cppstdin="$wrapper"
 			cppminus='';
 		else
 			echo "Nope, we'll have to live without it..."
 		fi
 		;;
	esac
	case "$cpprun" in
	"$wrapper")
 		cpprun=''
 		cpplast=''
```

```
		;;
	esac
	;;
esac
```
case "\$cppstdin" in "\$wrapper"|'cppstdin') ;; \*) \$rm -f \$wrapper;; esac \$rm -f testcpp.c testcpp.out

Found in path(s):

```
* /opt/cola/permits/1446828411_1666316498.6193252/0/perl-5-26-1-orig-regen-configure-1-tar-gz/metaconfig-
debian-perl-5.26.1/U/modified/cppstdin.U
```
No license file was found, but licenses were detected in source scan.

?RCS: \$Id\$

?RCS:

?RCS: Copyright (c) 1991-1997, 2004-2006, Raphael Manfredi

?RCS:

?RCS: You may redistribute only under the terms of the Artistic License,

?RCS: as specified in the README file that comes with the distribution.

?RCS: You may reuse parts of this distribution only within the terms of

?RCS: that same Artistic License; a copy of which may be found at the root

?RCS: of the source tree for dist 4.0.

?RCS:

?RCS: \$Log: orderlib.U,v \$

?RCS: Revision 3.0.1.4 1997/02/28 16:18:18 ram

?RCS: patch61: replaced .a with \$\_a all over the place

?RCS: patch61: likewise for .o replaced by \$\_o

?RCS: patch61: now uses the ar located by Loc.U

?RCS:

?RCS: Revision 3.0.1.3 1995/01/11 15:33:04 ram

?RCS: patch45: allows hint files to specify their own value for 'ranlib' ?RCS:

?RCS: Revision 3.0.1.2 1994/10/29 16:26:48 ram

?RCS: patch36: now performs a real small compile for accurate checks (ADO) ?RCS:

?RCS: Revision 3.0.1.1 1994/08/29 16:31:17 ram

?RCS: patch32: use cc variable instead of hardwired 'cc' in 1st compile ?RCS:

?RCS: Revision 3.0 1993/08/18 12:09:26 ram

?RCS: Baseline for dist 3.0 netwide release.

?RCS:

?MAKE:orderlib ranlib: Loc ar cat test  $rm +cc + ccf \, \text{lags} + \text{ld} \, \text{flags} + \text{libs}$  a o

?MAKE: -pick add  $\$ @ %<

?S:orderlib:

?S: This variable is "true" if the components of libraries must be ordered

?S: (with `lorder  $\frac{1}{2}$ \* | tsort`) before placing them in an archive. Set to ?S: "false" if ranlib or ar can generate random libraries. ?S:. ?S:ranlib: ?S: This variable is set to the pathname of the ranlib program, if it is ?S: needed to generate random libraries. Set to ":" if ar can generate ?S: random libraries or if random libraries are not supported ?S:. ?F:!foobar : see if ar generates random libraries by itself echo " " echo "Checking how to generate random libraries on your machine..." >&4 ?X: Some systems (like MIPS) complain when running ar... Others like Ultrix ?X: need an explicit 'ar ts' to add the table of contents. ?X: Still others like Linux run ar ts successfully, but still need ranlib. ?X: This set of tests seems the minimum necessary to check out Linux. ?X: We need to explicitly put the entries in out-of-order so that Sun's ld ?X: will fail. (Otherwise it complains, but gives an exit status of 0.) echo 'int bar1() { return bar2();  $\}$ ' > bar1.c echo 'int bar2() { return 2;  $\}$ ' > bar2.c  $\text{Scat} > \text{foo.c} << \text{EOP}$ ' int main() { printf("%d\n", bar1()); exit(0); } EOP \$cc \$ccflags -c bar1.c >/dev/null 2>&1 \$cc \$ccflags -c bar2.c >/dev/null 2>&1 \$cc \$ccflags -c foo.c >/dev/null 2>&1 \$ar rc bar\$ a bar2\$ o bar1\$ o >/dev/null 2>&1 if \$cc \$ccflags \$ldflags -o foobar foo\$\_o bar\$\_a \$libs > /dev/null 2>&1 && ./foobar  $>\angle$ /dev/null 2 $>\&$ 1; then echo "ar appears to generate random libraries itself." orderlib=false ranlib=":" elif \$ar ts bar\$\_a >/dev/null 2>&1 && \$cc \$ccflags \$ldflags -o foobar foo\$\_o bar\$\_a \$libs > /dev/null 2>&1 && ./foobar >/dev/null  $2 > & 1$ ; then echo "a table of contents needs to be added with 'ar ts'." orderlib=false ranlib="\$ar ts" else ?X: Allow hints to specify their own ranlib "script". For instance, on ?X: some NeXT machines, the timestamp put by ranlib is not correct, and this ?X: may raise tedious recompiles for nothing. Therefore, NeXT may add the ?X: ranlib='sleep 5; /bin/ranlib' line in their hints to "fix" that. ?X: (reported by Andreas Koenig <k@franz.ww.tu-berlin.de>) case "\$ranlib" in :) ranlib='';; '') ranlib=`./loc ranlib  $X$  /usr/bin /bin /usr/local/bin`

```
		$test -f $ranlib || ranlib=''
 		;;
	esac
	if $test -n "$ranlib"; then
 		echo "your system has '$ranlib'; we'll use that."
 		orderlib=false
	else
 		echo "your system doesn't seem to support random libraries"
 		echo "so we'll use lorder and tsort to order the libraries."
 		orderlib=true
 		ranlib=":"
	fi
fi
$rm -f foo* bar*
Found in path(s):
* /opt/cola/permits/1446828411_1666316498.6193252/0/perl-5-26-1-orig-regen-configure-1-tar-gz/metaconfig-
debian-perl-5.26.1/dist/U/orderlib.U
No license file was found, but licenses were detected in source scan.
?RCS: $Id: cpp_trad.U 1 2006-08-24 12:32:52Z rmanfredi $
?RCS:
?RCS: Copyright (c) 1991-1997, 2004-2006, Raphael Manfredi
?RCS:
?RCS: You may redistribute only under the terms of the Artistic Licence,
?RCS: as specified in the README file that comes with the distribution.
?RCS: You may reuse parts of this distribution only within the terms of
?RCS: that same Artistic Licence; a copy of which may be found at the root
?RCS: of the source tree for dist 4.0.
?RCS:
?RCS: $Log: cpp_stuff.U,v $
?MAKE:cpp_trad: cpp cat contains rm
?MAKE: -pick add \% % <
?S:cpp_trad:
?S:	This variable contains the program to run to get traditional C
?S: preprocessor semantics and not ISO C semantics: we want something
?S: that knows as little about C as possible to use as a more general
?S: purpose preprocessor.
?S:.
?F:!foo.c !foo.cpp
: how do we get traditional cpp semantics?
echo " "
echo "Checking to see how to get traditional cpp semantics..." >&4
$cat >foo.c <<'EOF'
#define A(x) x
#define B(y) y
A(a)B(b)
```

```
 Open Source Used In NBAR SD-AVC 4.5.0 8479
```
**EOF** 

if \$cpp foo.c >foo.cpp; \$contains ab foo.cpp >/dev/null  $2 > & 1$ ; then echo "Plain '\$cpp' works just fine." cpp\_trad="\$cpp" elif \$cpp -traditional foo.c >foo.cpp; \ \$contains ab foo.cpp >/dev/null 2>&1; then echo "We'll use '\$cpp -traditional' to get proper semantics." cpp\_trad="\$cpp -traditional" else echo "I don't know how to get traditional semantics with '\$cpp'." >&4 cpp\_trad="\$cpp" fi \$rm -f foo.c foo.cpp

Found in path(s):

\* /opt/cola/permits/1446828411\_1666316498.6193252/0/perl-5-26-1-orig-regen-configure-1-tar-gz/metaconfigdebian-perl-5.26.1/dist/U/cpp\_trad.U

No license file was found, but licenses were detected in source scan.

?RCS: \$Id: orgname.U 1 2006-08-24 12:32:52Z rmanfredi \$ ?RCS:

?RCS: Copyright (c) 1991-1997, 2004-2006, Raphael Manfredi

?RCS:

?RCS: You may redistribute only under the terms of the Artistic Licence,

?RCS: as specified in the README file that comes with the distribution.

?RCS: You may reuse parts of this distribution only within the terms of

?RCS: that same Artistic Licence; a copy of which may be found at the root

?RCS: of the source tree for dist 4.0.

?RCS:

?RCS: \$Log: orgname.U,v \$

?RCS: Revision 3.0.1.1 1993/09/13 16:10:25 ram

?RCS: patch10: added support for /local/src to the search (WAD)

?RCS:

?RCS: Revision 3.0 1993/08/18 12:09:27 ram

?RCS: Baseline for dist 3.0 netwide release.

?RCS:

?MAKE:orgname: sed cat Myread Loc Oldconfig

?MAKE: -pick add  $\$  @ %<

?S:orgname:

?S: This variable contains the eventual value of the ORGNAME symbol,

?S: which contains either the organizaton name or the full pathname

?S: of a file containing the organization name.

 $2S$ :

?C:ORGNAME:

?C: This symbol contains either the organizaton name or the full pathname

?C: of a file containing the organization name, which the program must

?C: be prepared to open and substitute the contents of.

?C:.

?H:#define ORGNAME "\$orgname" /\*\*/

?H:.

?T:longshots xxx : get organization name longshots='/local/src /usr/src/new /usr/src/local /usr/local/src' case "\$orgname" in '') if xxx=`./loc news/src/defs.h x \$longshots`; then dflt=`\$sed -n 's/^.\*MYORG[  $\frac{1}{1}$ \*"\(.\*\)".\*\$\\1/p' \$xxx` else  $dflt =$ " fi ;; \*) dflt="\$orgname";; esac \$cat << 'EOH'

Please type the name of your organization as you want it to appear on the Organization line of outgoing articles. (It's nice if this also specifies your location. Your city name is probably sufficient if well known.) For example:

University of Southern North Dakota, Hoople

You may also put the name of a file, as long as it begins with a slash. For example:

/etc/organization

## **EOH**

```
orgname=""
while test "X$orgname" = "X"; do
	rp='Organization:'
	. ./myread
	orgname="$ans"
done
```
Found in path(s):

\* /opt/cola/permits/1446828411\_1666316498.6193252/0/perl-5-26-1-orig-regen-configure-1-tar-gz/metaconfigdebian-perl-5.26.1/dist/U/orgname.U No license file was found, but licenses were detected in source scan.

?RCS: \$Id: i\_values.U 1 2006-08-24 12:32:52Z rmanfredi \$ ?RCS: ?RCS: Copyright (c) 1996, Andy Dougherty ?RCS: Copyright (c) 1991-1997, 2004-2006, Raphael Manfredi ?RCS: ?RCS: You may redistribute only under the terms of the Artistic Licence, ?RCS: as specified in the README file that comes with the distribution. ?RCS: You may reuse parts of this distribution only within the terms of

?RCS: that same Artistic Licence; a copy of which may be found at the root ?RCS: of the source tree for dist 4.0. ?RCS: ?RCS: \$Log: i\_values.U,v \$ ?RCS: Revision 3.0.1.1 1997/02/28 15:48:34 ram ?RCS: patch61: created ?RCS: ?MAKE:i\_values: Inhdr ?MAKE: -pick add  $\$  @ %< ?S:i\_values: ?S: This variable conditionally defines the I\_VALUES symbol, and indicates ?S: whether a C program may include <values.h> to get symbols like MAXLONG ?S: and friends. ?S:. ?C:I\_VALUES: ?C: This symbol, if defined, indicates to the C program that it should ?C: include <values.h> to get definition of symbols like MINFLOAT or ?C: MAXLONG, i.e. machine dependant limitations. Probably, you ?C: should use <limits.h> instead, if it is available. ?C:. ?H:#\$i\_values I\_VALUES /\*\*/ ?H:. ?LINT:set i\_values : see if this is a values.h system set values.h i\_values eval \$inhdr

Found in path(s):

\* /opt/cola/permits/1446828411\_1666316498.6193252/0/perl-5-26-1-orig-regen-configure-1-tar-gz/metaconfigdebian-perl-5.26.1/dist/U/i\_values.U

No license file was found, but licenses were detected in source scan.

?RCS: \$Id: d\_select.U 1 2006-08-24 12:32:52Z rmanfredi \$ ?RCS: ?RCS: Copyright (c) 1991-1997, 2004-2006, Raphael Manfredi ?RCS: ?RCS: You may redistribute only under the terms of the Artistic Licence, ?RCS: as specified in the README file that comes with the distribution. ?RCS: You may reuse parts of this distribution only within the terms of ?RCS: that same Artistic Licence; a copy of which may be found at the root ?RCS: of the source tree for dist 4.0. ?RCS: ?RCS: \$Log: d\_select.U,v \$ ?RCS: Revision 3.0 1993/08/18 12:07:02 ram ?RCS: Baseline for dist 3.0 netwide release.  $2RCS$ ?MAKE:d select: Inlibc ?MAKE: -pick add  $\$ @ %<

?S:d\_select:

?S: This variable conditionally defines HAS SELECT if select() is ?S: available to select active file descriptors. A <sys/time.h> ?S: inclusion may be necessary for the timeout field. ?S:. ?C:HAS\_SELECT: ?C: This symbol, if defined, indicates that the select routine is ?C: available to select active file descriptors. If the timeout field ?C: is used, <sys/time.h> may need to be included.  $?C:$ . ?H:#\$d\_select HAS\_SELECT /\*\*/ ?H:. ?LINT:set d\_select : see if select exists set select d\_select eval \$inlibc

Found in path(s):

\* /opt/cola/permits/1446828411\_1666316498.6193252/0/perl-5-26-1-orig-regen-configure-1-tar-gz/metaconfigdebian-perl-5.26.1/dist/U/d\_select.U

No license file was found, but licenses were detected in source scan.

?RCS: \$Id\$ ?RCS: ?RCS: Copyright (c) 1999, Jarkko Hietaniemi ?RCS: ?RCS: You may redistribute only under the terms of the Artistic License, ?RCS: as specified in the README file that comes with the distribution. ?RCS: You may reuse parts of this distribution only within the terms of ?RCS: that same Artistic License; a copy of which may be found at the root ?RCS: of the source tree for dist 3.0. ?RCS: ?MAKE:d\_posix\_mq: Setvar d\_mq\_open d\_mq\_unlink d\_mq\_close d\_mq\_send d\_mq\_receive d\_mq\_notify d\_mq\_setattr d\_mq\_getattr i\_mqueue ?MAKE: -pick add  $\$  @ %< ?S:d\_posix\_mq: ?S: This variable conditionally defines the HAS\_POSIX\_MQ symbol, which ?S: indicates that the entire POSIX mq\_ $*(2)$  library is present. ?S:. ?C:HAS\_POSIX\_MQ: ?C: This symbol, if defined, indicates that the entire POSIX mq  $*(2)$ ?C: library is supported.  $2C$ : ?H:#\$d\_posix\_mq HAS\_POSIX\_MQ /\*\*/  $?H:$ ?LINT:set d\_posix\_mq : see how much of the 'POSIX mq\_\*(2)' library is present. echo " "

case "\$i\_mqueue\$d\_mq\_open\$d\_mq\_close\$d\_mq\_send\$d\_mq\_receive\$d\_mq\_notify\$d\_mq\_setattr\$d\_mq\_getattr\$d\_mq \_unlink" in \*"\$undef"\*) val="\$undef" ;; \*) val="\$define" :: esac case "\$val" in "\$define") echo "You have the full POSIX mq\_\*(2) library." >  $&4$ ; "\\$undef") echo "You don't have the full POSIX mq\_\*(2) library." >  $\&4$ ; esac set d\_posix\_mq eval \$setvar Found in path(s): \* /opt/cola/permits/1446828411\_1666316498.6193252/0/perl-5-26-1-orig-regen-configure-1-tar-gz/metaconfigdebian-perl-5.26.1/U/perl/d\_posix\_mq.U No license file was found, but licenses were detected in source scan. ?RCS: \$Id\$ ?RCS: ?RCS: Copyright (c) 2003 Jarkko Hietaniemi ?RCS: ?RCS: You may distribute under the terms of either the GNU General Public ?RCS: License or the Artistic License, as specified in the README file. ?RCS: ?MAKE:d\_faststdio: Setvar \ d\_stdstdio d\_stdio\_ptr\_lval d\_stdio\_cnt\_lval d\_stdio\_ptr\_lval\_sets\_cnt ?MAKE: -pick add \$@ %< ?S:d\_faststdio: ?S: This variable conditionally defines the HAS\_FAST\_STDIO symbol, ?S: which indicates to the C program that the "fast stdio" is available ?S: to manipulate the stdio buffers directly. ?S:. ?C:HAS\_FAST\_STDIO: ?C: This symbol, if defined, indicates that the "fast stdio" ?C: is available to manipulate the stdio buffers directly.  $?C:$ . ?H:#\$d\_faststdio HAS\_FAST\_STDIO /\*\*/ ?H:. ?LINT:set d\_faststdio : see if fast stdio exists val="\$undef" case "\$d\_stdstdio:\$d\_stdio\_ptr\_lval" in "\$define:\$define") case "\$d\_stdio\_cnt\_lval\$d\_stdio\_ptr\_lval\_sets\_cnt" in \*\$define\*) echo "You seem to have 'fast stdio' to directly manipulate the stdio buffers." >& 4 val="\$define"

 ;; esac ;; esac set d\_faststdio eval \$setvar

Found in path(s):

\* /opt/cola/permits/1446828411\_1666316498.6193252/0/perl-5-26-1-orig-regen-configure-1-tar-gz/metaconfigdebian-perl-5.26.1/U/perl/d\_faststdio.U No license file was found, but licenses were detected in source scan.

?RCS: \$Id\$ ?RCS: ?RCS: Copyright (c) 1999, Jarkko Hietaniemi ?RCS: ?RCS: You may redistribute only under the terms of the Artistic License, ?RCS: as specified in the README file that comes with the distribution. ?RCS: You may reuse parts of this distribution only within the terms of ?RCS: that same Artistic License; a copy of which may be found at the root ?RCS: of the source tree for dist 3.0. ?RCS: ?MAKE:inotype: Myread Typedef ?MAKE: -pick add \$@ %< ?S:inotype: ?S: This variable defines Ino\_t to be something like ino\_t, long, ?S: int, or whatever type is used to declare inode numbers. ?S:. ?C:Ino\_t: ?C: This symbol holds the type used to declare inode numbers. ?C: It can be int, long, ino\_t, etc... ?C: It may be necessary to include <sys/types.h> to get any ?C: typedef'ed information.  $?C:$ . ?H:#define Ino\_t \$inotype /\* <inode> type \*/ ?H:. ?LINT: set inotype : see what type is used for inodes rp="What is the type used for inode numbers on this system?" set ino t inotype long stdio.h sys/types.h eval \$typedef\_ask Found in path(s):

\* /opt/cola/permits/1446828411\_1666316498.6193252/0/perl-5-26-1-orig-regen-configure-1-tar-gz/metaconfigdebian-perl-5.26.1/U/typedefs/inotype.U No license file was found, but licenses were detected in source scan.

Perl5 Metaconfig Units

 Copyright (c) 1996-1998, Andy Dougherty Copyright (c) 1999-2011, H.Merijn Brand All rights reserved.

These units are the ones I used to build Configure and config\_h.SH in the Perl5 distribution.

The Configure script and config\_h.SH file in the Perl distribution are generated by a program called metaconfig. To run metaconfig, you will need the full dist 3.0 distribution, maintained by Raphael Manfredi. As of this writing, the current version is dist3.0, patchlevel 70. Dist version dist-3.0@70.tar.gz is available on CPAN (the Comprehensive Perl Archive Network) as <http://www.perl.com/perl/CPAN/authors/id/RAM/dist-3.0@70.tar.gz>.

Instructions:

1. Unpack the full perl5 sources. Execute the following command

 chmod +w Configure config\_h.SH Porting/Glossary Porting/config\*

- 2. Unpack the archive containing this file in the perl5 source directory. This will create a directory 'U' under the perl5 sources. That directory will contain the metaconfig units for perl5. This will also create two files in the perl5 source tree: MANIFEST.new and .package.
- 3. Apply any patches to perl in the perl\_patches/ directory. (This may well be empty.)
- 4. Obtain and install dist-3.0pl70.
- 4. Apply any patches to dist under the dist\_patches subdirectory.
- 5. From your main perl5 source directory, run packinit to regenerate the .package file. IMPORTANT: Change the name and address of the maintainer to your own name and address. I don't want bug reports intended for you coming to me.
- 6. From your main perl5 source directory, run

 metalint (or mlint)

and repair every failure it reports.

7. From your main perl5 source directory, run

 metaconfig -m (or mconfig -m)

- 8. Edit U/mkglossary and/or U/mkgloss.pl to point to your dist-3.0pl70 location. (See comments at the top.)
- 9. Run the U/mksample script to update the contents of the Porting/ subdirectory, or run all parts by hand. (see README)

10. Let me know about any changes, corrections, or enhancements.

Things to watch out for:

1. The Configure in 5.005 is a hand-patched version of that supplied with perl5.004\_74 or so. Most of the patches had to do with supporting MPE/iX and EBCDIC systems. I have re-integrated most of the changes back into metaconfig, but I don't really undertand why MPE/iX needed some of the patches, so I may have missed something important. I did try to flag questionable changes in the individual units.

 The Configure as generated in the 5.9.x branch leading towards 5.10, is also used exactly as is without changes in the 5.8.x and 5.6.x branches, so do not remove support for features that are availabvle in those branches, but are removed from devel (e.g. perl5005threads).

2. Future support of better random number generators should probably start with the randfunc.U unit included here. It's currently broken, but well commented and probably a good place to start.

#### Descriptions:

The units and other related files have been broken up into the following directories:

acl/

 This is an old patch to begin to detect and use ACL (access control list) file protection schemes.

## compline/

 These are similar to the standard units, but I have modified them to have a more uniform compile command line, usually using the new Compile.U unit. I have submitted these for inclusion into the regular dist distribution. (The ccflags.U unit is actually perl-specific since it mentions -DDEBUGGING and -DPOSIX\_SOURCE, but that's the only place it is perl-specific.)

### dist patches/

These are patches to dist that must be applied before it is built

 and installed. I have submitted these for inclusion in the regular dist distribution.

# modified/

 These are modified versions of the standard units. Also included in this directory are new units that are clearly derived from existing units. I have submitted these for inclusion in the regular dist distribution.

# perl/

 These are specific to perl. Some are heavily derived from original dist units, and are marked as such. Others are original.

### perl\_patches/

 These are patches to the perl source. This directory should ordinarily be empty, but there may have been drift between the standard version of perl and the one associated with these units.

#### protos/

 These are units modified to use the new Hasproto.U or Protochk.U units to check for prototypes. I have submitted these for inclusion into the regular dist distribution.

#### target/

 This is the very, very beginning of cross-compiler support. It doesn't work yet, and many standard units will need modification.

### typedefs/

 These are standard units modified to use the modified Typedef.U unit to check for typedefs. (The modified Typdef.U includes a function to avoid unnecessary prompts if the typdef being searched for exists.) I have submitted these for inclusion into the regular dist distribution.

# threads/

These are specific to threading perl.

#### Copyright Information:

Unless otherwise indicated, the files contained in this distribution are:

Copyright (c) 1996-1998, Andy Dougherty

The following licensing terms apply to all files contained in this distribution:

You may distribute the files contained in this distribution under the terms of either

a) the "Artistic License" which comes with Perl, or

b) the "Artistic License" which comes with dist, or

 c) the GNU General Public License as published by the Free Software Foundation; either version 1, or (at your option) any later version (see the file "Copying" that comes with the Perl distribution).

Which one to use is your choice.

The units in the "modified" directory have been derived from units associated with the metaconfig program of Raphael Manfredi's "dist" distribution. These units list Raphael Manfredi as the Copyright holder. dist is distributed under a modified version of the Perl Artistic License. Clause 7 of this modified license as contained in dist-3.0-pl60 provides:

 7. You may reuse parts of this Package in your own programs, provided that you explicitly state where you got them from, in the source code (and, left to your courtesy, in the documentation), duplicating all the associated copyright notices and disclaimers. Besides your changes, if any, must be clearly marked as such. Parts reused that way will no longer fall under this license if, and only if, the name of your program(s) have no immediate connection with the name of the Package itself or its associated programs. You may then apply whatever restrictions you wish on the reused parts or choose to place them in the Public Domain--this will apply only within the context of your package.

In accordance with this clause, the versions of these units contained here are made available under the same terms as the rest of the units.

If you have any questions about the use of these units or about the differences between these units and the standard versions, please feel free to ask.

Andy Dougherty doughera@lafayette.edu Dept. of Physics Lafayette College Easton, PA 18042-1782

Found in path(s):

\* /opt/cola/permits/1446828411\_1666316498.6193252/0/perl-5-26-1-orig-regen-configure-1-tar-gz/metaconfig-

debian-perl-5.26.1/U/README.dist No license file was found, but licenses were detected in source scan.

?RCS: \$Id: d\_siglist.U 1 2006-08-24 12:32:52Z rmanfredi \$ ?RCS: ?RCS: Copyright (c) 1991-1997, 2004-2006, Raphael Manfredi ?RCS: ?RCS: You may redistribute only under the terms of the Artistic Licence, ?RCS: as specified in the README file that comes with the distribution. ?RCS: You may reuse parts of this distribution only within the terms of ?RCS: that same Artistic Licence; a copy of which may be found at the root ?RCS: of the source tree for dist 4.0. ?RCS: ?RCS: \$Log: d\_siglist.U,v \$ ?RCS: Revision 3.0 1993/08/18 12:07:22 ram ?RCS: Baseline for dist 3.0 netwide release. ?RCS: ?MAKE:d\_siglist: Csym Setvar ?MAKE: -pick add \$@ %< ?S:d\_siglist: ?S: This variable conditionally defines HAS\_SYS\_SIGLIST if sys\_siglist[] is ?S: available to translate signal numbers to strings. ?S:. ?C:HAS\_SYS\_SIGLIST (SYS\_SIGLIST): ?C: This symbol, if defined, indicates that the sys\_siglist array is ?C: available to translate signal numbers to strings.  $?C:$ . ?H:#\$d\_siglist HAS\_SYS\_SIGLIST /\*\*/ ?H:. ?LINT:set d\_siglist : see if sys\_siglist[] exist echo " " if set sys\_siglist val -a d\_siglist; eval \$csym; \$val; then echo "You have sys\_siglist[] for signal description." >&4 val="\$define" else echo "You don't have sys\_siglist[]." >&4 val="\$undef" fi set d\_siglist eval \$setvar Found in path(s):

\* /opt/cola/permits/1446828411\_1666316498.6193252/0/perl-5-26-1-orig-regen-configure-1-tar-gz/metaconfigdebian-perl-5.26.1/dist/U/d\_siglist.U

No license file was found, but licenses were detected in source scan.

?RCS: \$Id\$

?RCS: ?RCS: Copyright (c) 2001 Jarkko Hietaniemi ?RCS: ?RCS: You may distribute under the terms of either the GNU General Public ?RCS: License or the Artistic License, as specified in the README file. ?RCS: ?MAKE:d\_nl\_langinfo: Inlibc i\_langinfo ?MAKE: -pick add \$@ %< ?S:d\_nl\_langinfo: ?S: This variable conditionally defines the HAS\_NL\_LANGINFO symbol, which ?S: indicates to the C program that the nl\_langinfo() routine is available. ?S:. ?C:HAS\_NL\_LANGINFO: ?C: This symbol, if defined, indicates that the nl\_langinfo routine is ?C: available to return local data. You will also need <langinfo.h> ?C: and therefore I\_LANGINFO. ?C:. ?H:#\$d\_nl\_langinfo HAS\_NL\_LANGINFO /\*\*/ ?H:. ?LINT:set d\_nl\_langinfo ?LINT:use i\_langinfo : see if nl\_langinfo exists set nl\_langinfo d\_nl\_langinfo eval \$inlibc

Found in path(s):

\* /opt/cola/permits/1446828411\_1666316498.6193252/0/perl-5-26-1-orig-regen-configure-1-tar-gz/metaconfigdebian-perl-5.26.1/U/perl/d\_nl\_langinfo.U No license file was found, but licenses were detected in source scan.

?RCS: \$Id\$

?RCS:

?RCS: Copyright (c) 1991-1997, 2004-2006, Raphael Manfredi ?RCS: ?RCS: You may redistribute only under the terms of the Artistic License, ?RCS: as specified in the README file that comes with the distribution. ?RCS: You may reuse parts of this distribution only within the terms of ?RCS: that same Artistic License; a copy of which may be found at the root ?RCS: of the source tree for dist 4.0.  $?RCS$ ?RCS: Original Author: Andy Dougherty <doughera@lafcol.lafayette.edu> ?RCS: ?RCS: \$Log: lns.U,v \$ ?RCS: Revision 3.0.1.1 1994/06/20 07:05:52 ram ?RCS: patch30: created by ADO ?RCS: ?MAKE:issymlink: lns test rm ?MAKE: -pick add  $\$ @ %<

?S:issymlink:

```
?S: This variable holds the test command to test for a symbolic link
?S: (if they are supported). Typical values include 'test -h' and
?S:	'test -L'.
?S:.
?T:pth p
?LINT:change PATH test
?LINT:extern newsh
: determine whether symbolic links are supported
echo " "
case "$lns" in
*"ln"*" -s")
	echo "Checking how to test for symbolic links..." >&4
	$lns blurfl sym
if $test "X$issymlink" = X; then
?X:
?X: In some AIX 4 versions the (ksh) builtin test (-h) is broken.
?X:		case "$newsh" in
 		'') sh -c "PATH= test -h sym" >/dev/null 2>&1 ;;
 *) $newsh -c "PATH= test -h sym" >\angledev/null 2>\&1 ;;
 		esac
 if test \$? = 0; then
  			issymlink="test -h"
 		else
  			echo "Your builtin 'test -h' may be broken." >&4
  			case "$test" in
  /*) ;;
  *) pth=`echo PATH | sed -e "s/p/g"`
  				for p in $pth
  				do
   					if test -f "$p/$test"; then
   						test="$p/$test"
   						break
   					fi
  				done
  				;;
  			esac
  			case "$test" in
  			/*)
  				echo "Trying external '$test -h'." >&4
  				issymlink="$test -h"
  				if $test ! -h sym >/dev/null 2>&1; then
   					echo "External '$test -h' is broken, too." >&4
   					issymlink=''
  				fi
  				;;
  *) issymlink="\mathsf{::}
```
 esac fi fi if \$test "X\$issymlink" =  $X$ ; then if \$test -L sym 2>/dev/null; then issymlink="\$test -L" echo "The builtin '\$test -L' worked." >&4 fi fi if \$test "X\$issymlink"  $!= X$ ; then echo "You can test for symbolic links with '\$issymlink'." >&4 else echo "I do not know how you can test for symbolic links." >&4 fi \$rm -f blurfl sym ;; \*) echo "No symbolic links, so not testing for their testing..."  $>\&4$  ;; esac

Found in path(s):

\* /opt/cola/permits/1446828411\_1666316498.6193252/0/perl-5-26-1-orig-regen-configure-1-tar-gz/metaconfigdebian-perl-5.26.1/U/perl/issymlink.U

\* /opt/cola/permits/1446828411\_1666316498.6193252/0/perl-5-26-1-orig-regen-configure-1-tar-gz/metaconfigdebian-perl-5.26.1/dist/U/issymlink.U

No license file was found, but licenses were detected in source scan.

?RCS: \$Id\$

?RCS:

?RCS: Copyright (c) 2001 Jarkko Hietaniemi

?RCS:

?RCS: You may redistribute only under the terms of the Artistic License,

?RCS: as specified in the README file that comes with the distribution.

?RCS: You may reuse parts of this distribution only within the terms of

?RCS: that same Artistic License; a copy of which may be found at the root

?RCS: of the source tree for dist 3.0.

 $?RCS$ 

?MAKE:d\_sockatmarkproto: Hasproto d\_socket

?MAKE: -pick add \$@ %<

?S:d\_sockatmarkproto:

?S: This variable conditionally defines the HAS\_SOCKATMARK\_PROTO symbol,

?S: which indicates to the C program that the system provides

?S: a prototype for the sockatmark() function. Otherwise, it is

?S: up to the program to supply one.

 $2S$ :

?C:HAS\_SOCKATMARK\_PROTO:

?C: This symbol, if defined, indicates that the system provides

?C: a prototype for the sockatmark() function. Otherwise, it is up

?C: to the program to supply one. A good guess is ?C: extern int sockatmark(int);  $?C:$ . ?H:#\$d\_sockatmarkproto HAS\_SOCKATMARK\_PROTO /\*\*/ ?H:. ?LINT:set d\_sockatmarkproto : see if prototype for sockatmark is available echo " " set d\_sockatmarkproto sockatmark \$d\_socket sys/socket.h eval \$hasproto Found in path(s):

\* /opt/cola/permits/1446828411\_1666316498.6193252/0/perl-5-26-1-orig-regen-configure-1-tar-gz/metaconfigdebian-perl-5.26.1/U/perl/d\_sockatmarkproto.U No license file was found, but licenses were detected in source scan.

?RCS: \$Id: i\_sysmount.U,v \$

?RCS:

?RCS: Copyright (c) 1999 Jarkko Hietaniemi

?RCS:

?RCS: You may distribute under the terms of either the GNU General Public

?RCS: License or the Artistic License, as specified in the README file.

?RCS:

?MAKE:i\_sysmount: Inhdr Hasfield

?MAKE: -pick add \$@ %<

?S:i\_sysmount:

?S: This variable conditionally defines the I\_SYSMOUNT symbol,

?S: and indicates whether a C program should include <sys/mount.h>.

?S:.

?C:I\_SYS\_MOUNT:

?C: This symbol, if defined, indicates that <sys/mount.h> exists and

?C: should be included.

 $?C:$ .

?H:#\$i\_sysmount I\_SYS\_MOUNT /\*\*/

?H:.

?LINT:set i\_sysmount

: see if this is a sys/mount.h system

set sys/mount.h i\_sysmount

eval \$inhdr

Found in path(s):

 $*$ /opt/cola/permits/1446828411\_1666316498.6193252/0/perl-5-26-1-orig-regen-configure-1-tar-gz/metaconfigdebian-perl-5.26.1/U/perl/i\_sysmount.U

No license file was found, but licenses were detected in source scan.

?RCS: \$Id: Obsol\_sh.U 1 2006-08-24 12:32:52Z rmanfredi \$ ?RCS: ?RCS: Copyright (c) 1991-1997, 2004-2006, Raphael Manfredi ?RCS:

?RCS: You may redistribute only under the terms of the Artistic Licence, ?RCS: as specified in the README file that comes with the distribution. ?RCS: You may reuse parts of this distribution only within the terms of ?RCS: that same Artistic Licence; a copy of which may be found at the root ?RCS: of the source tree for dist 4.0. ?RCS: ?RCS: \$Log: Obsol\_sh.U,v \$ ?RCS: Revision 3.0 1993/08/18 12:05:11 ram ?RCS: Baseline for dist 3.0 netwide release. ?RCS: ?X: ?X: This file is prepended to .MT/Obsol\_sh if that file is not empty. That file ?X: contains the necessary mappings of new symbols to obsolete ones. ?X: ?MAKE:Obsol\_sh: ?MAKE: -pick prepend \$@ ./Obsol\_sh ?LINT:nocomment # # The following symbols are obsolete. They are mapped to the the new # symbols only to ease the transition process. The sources should be # updated so as to use the new symbols only, since supporting of those # obsolete symbols may end without notice. # Found in path(s):  $*$ /opt/cola/permits/1446828411\_1666316498.6193252/0/perl-5-26-1-orig-regen-configure-1-tar-gz/metaconfigdebian-perl-5.26.1/dist/U/Obsol\_sh.U No license file was found, but licenses were detected in source scan.

?RCS: \$Id: d\_getservent\_r.U,v 0RCS: ?RCS: Copyright (c) 2002,2003 Jarkko Hietaniemi ?RCS: ?RCS: You may distribute under the terms of either the GNU General Public ?RCS: License or the Artistic License, as specified in the README file. ?RCS: ?RCS: Generated by the reentr.pl from the Perl 5.8 distribution. ?RCS: ?MAKE:d\_getservent\_r getservent\_r\_proto: Inlibc Protochk Hasproto i\_systypes \ usethreads i\_netdb extern\_C ?MAKE: -pick add  $\%$  % < ?S:d\_getservent\_r: ?S: This variable conditionally defines the HAS\_GETSERVENT\_R symbol, ?S: which indicates to the C program that the getservent  $r()$ ?S: routine is available.  $2S$ . ?S:getservent\_r\_proto:

?S: It is zero if d\_getservent\_r is undef, and one of the ?S: REENTRANT\_PROTO\_T\_ABC macros of reentr.h if d\_getservent\_r ?S: is defined. ?S:. ?C:HAS\_GETSERVENT\_R: ?C: This symbol, if defined, indicates that the getservent\_r routine ?C: is available to getservent re-entrantly. ?C:. ?C:GETSERVENT\_R\_PROTO: ?C: This symbol encodes the prototype of getservent\_r. ?C: It is zero if d\_getservent\_r is undef, and one of the ?C: REENTRANT\_PROTO\_T\_ABC macros of reentr.h if d\_getservent\_r ?C: is defined.  $?C:$ . ?H:#\$d\_getservent\_r HAS\_GETSERVENT\_R /\*\*/ ?H:#define GETSERVENT\_R\_PROTO \$getservent\_r\_proto /\*\*/ ?H:. ?T:try hdrs d\_getservent\_r\_proto : see if getservent\_r exists set getservent\_r d\_getservent\_r eval \$inlibc case "\$d\_getservent\_r" in "\$define") hdrs="\$i\_systypes sys/types.h define stdio.h \$i\_netdb netdb.h" case "\$d\_getservent\_r\_proto:\$usethreads" in ":define") d\_getservent\_r\_proto=define set d\_getservent\_r\_proto getservent\_r \$hdrs eval \$hasproto ;;  $*$ ) :: esac case "\$d\_getservent\_r\_proto" in define) case "\$getservent\_r\_proto" in ''|0) try='int getservent\_r(struct servent\*, char\*, size\_t, struct servent\*\*);' ./protochk "\$extern\_C \$try" \$hdrs && getservent\_r\_proto=I\_SBWR ;; esac case "\$getservent\_r\_proto" in ''|0) try='int getservent\_r(struct servent\*, char\*, int);' ./protochk "\$extern\_C \$try" \$hdrs && getservent\_r\_proto=I\_SBI ;; esac case "\$getservent\_r\_proto" in  $\degree$ ''|0) try='struct servent\* getservent r(struct servent\*, char\*, int);' ./protochk "\$extern\_C \$try" \$hdrs && getservent r\_proto=S\_SBI ;; esac case "\$getservent\_r\_proto" in  $\degree$ ''|0) try='int getservent r(struct servent\*, struct servent data\*);' ./protochk "\$extern\_C \$try" \$hdrs && getservent r\_proto=I\_SD ;; esac
```
	case "$getservent_r_proto" in
	''|0)	d_getservent_r=undef
     	 getservent_r_proto=0
 		echo "Disabling getservent_r, cannot determine prototype." >&4 ;;
	* )	case "$getservent_r_proto" in
 		REENTRANT_PROTO*) ;;
 		*) getservent_r_proto="REENTRANT_PROTO_$getservent_r_proto" ;;
 		esac
 		echo "Prototype: $try" ;;
	esac
	;;
	*)	case "$usethreads" in
 		define) echo "getservent_r has no prototype, not using it." >&4 ;;
 		esac
 		d_getservent_r=undef
 		getservent_r_proto=0
 		;;
	esac
	;;
*)	getservent_r_proto=0
	;;
esac
Found in path(s):
* /opt/cola/permits/1446828411_1666316498.6193252/0/perl-5-26-1-orig-regen-configure-1-tar-gz/metaconfig-
debian-perl-5.26.1/U/threads/d_getservent_r.U
```

```
No license file was found, but licenses were detected in source scan.
```
?RCS: \$Id: i\_iconv.U,v \$ ?RCS: ?RCS: Copyright (c) 2000 Jarkko Hietaniemi ?RCS: ?RCS: You may distribute under the terms of either the GNU General Public ?RCS: License or the Artistic License, as specified in the README file. ?RCS: ?MAKE:i\_iconv: Inhdr Hasfield ?MAKE: -pick add \$@ %< ?S:i\_iconv: ?S: This variable conditionally defines the I\_ICONV symbol, and indicates ?S: whether a C program should include  $\langle i\text{conv.h}\rangle$ . ?S:. ?C:I\_ICONV: ?C: This symbol, if defined, indicates that <iconv.h> exists and ?C: should be included.  $2C$ : ?H:#\$i\_iconv I\_ICONV /\*\*/ ?H:. ?LINT:set i\_iconv

: see if this is a iconv.h system set iconv.h i\_iconv eval \$inhdr

Found in path(s):

\* /opt/cola/permits/1446828411\_1666316498.6193252/0/perl-5-26-1-orig-regen-configure-1-tar-gz/metaconfigdebian-perl-5.26.1/U/perl/i\_iconv.U

No license file was found, but licenses were detected in source scan.

?RCS: \$Id: uidtype.U,v 3.0.1.3 1994/08/29 16:33:25 ram Exp \$ ?RCS: ?RCS: Copyright (c) 1991-1993, Raphael Manfredi ?RCS: ?RCS: You may redistribute only under the terms of the Artistic License, ?RCS: as specified in the README file that comes with the distribution. ?RCS: You may reuse parts of this distribution only within the terms of ?RCS: that same Artistic License; a copy of which may be found at the root ?RCS: of the source tree for dist 3.0. ?RCS: ?RCS: \$Log: uidtype.U,v \$ ?RCS: Revision 3.0.1.3 1994/08/29 16:33:25 ram ?RCS: patch32: now uses new Typedef unit to compute type information ?RCS: ?RCS: Revision 3.0.1.2 1994/06/20 07:09:36 ram ?RCS: patch30: comment for uidtype referred to the obsoleted symbol ?RCS: ?RCS: Revision 3.0.1.1 1994/05/13 15:28:27 ram ?RCS: patch27: made conformant to its gidtype.U companion ?RCS: patch27: question now explicitly mentions getuid() ?RCS: ?RCS: Revision 3.0 1993/08/18 12:09:56 ram ?RCS: Baseline for dist 3.0 netwide release. ?RCS: ?MAKE:uidtype: Myread Typedef Findhdr ?MAKE: -pick add \$@ %< ?S:uidtype: ?S: This variable defines Uid\_t to be something like uid\_t, int, ?S: ushort, or whatever type is used to declare user ids in the kernel. ?S:. ?C:Uid\_t (UIDTYPE): ?C: This symbol holds the type used to declare user ids in the kernel. ?C: It can be int, ushort, uid t, etc... It may be necessary to include ?C: <sys/types.h> to get any typedef'ed information.  $?C:$ . ?H:#define Uid t \$uidtype  $/*$  UID type  $*/$  $2H$ . ?T:xxx : see what type uids are declared as in the kernel

```
echo " "
echo "Looking for the type for user ids returned by getuid()."
set uid_t uidtype xxx stdio.h sys/types.h
eval $typedef
case "$uidtype" in
xxx)
	xxx=`./findhdr sys/user.h`
	set `grep '_ruid;' "$xxx" 2>/dev/null` unsigned short
	case $1 in
unsigned) dflt="$1 $2" ;;
	*) dflt="$1" ;;
	esac
	;;
*) dflt="$uidtype";;
esac
case "$uidtype" in
uid_t) echo "uid_t found." ;;
*)	rp="What is the type for user ids returned by getuid()?"
	. ./myread
	uidtype="$ans"
	;;
esac
Found in path(s):
* /opt/cola/permits/1446828411_1666316498.6193252/0/perl-5-26-1-orig-regen-configure-1-tar-gz/metaconfig-
debian-perl-5.26.1/U/typedefs/uidtype.U
No license file was found, but licenses were detected in source scan.
?RCS: $Id: libnlist.U 1 2006-08-24 12:32:52Z rmanfredi $
?RCS:
?RCS: Copyright (c) 1991-1997, 2004-2006, Raphael Manfredi
?RCS:
?RCS: You may redistribute only under the terms of the Artistic Licence,
```
?RCS: as specified in the README file that comes with the distribution.

?RCS: You may reuse parts of this distribution only within the terms of

```
?RCS: that same Artistic Licence; a copy of which may be found at the root
```
?RCS: of the source tree for dist 4.0.

?RCS:

?RCS: \$Log: libnlist.U,v \$

?RCS: Revision 3.0.1.1 1997/02/28 16:08:02 ram

?RCS: patch61: added usrinc and mips on the dependency line

?RCS: patch61: make sure we call ./mips

?RCS: patch61: added a ?LINT: hint

?RCS:

?RCS: Revision 3.0 1993/08/18 12:09:00 ram

?RCS: Baseline for dist 3.0 netwide release.

?RCS:

?MAKE:libnlist: Loc libpth Guess usrinc \_a

```
?MAKE: -pick add \@ %<
?S:libnlist (libmld):
?S:	This variable contains the name of the library required to get the
?S:	definition of the nlist() function. On a MIPS RISC/OS box, it is -lmld.
?S: Under Sys Vr4, it is -lelf. Otherwise, its value is empty.
?S:.
?T:xxx
?LINT:use usrinc
: see if we need a special library for 'nlist()'
echo " "
: How about doing this if nlist is not in libc...
if ./mips ; then
	libnlist='-lmld'
else
	xxx=`./loc libelf$_a x $libpth`
	case "$xxx" in
	x) ;;
	*)
 		libnlist="$xxx"
 		;;
	esac
fi
case "$libnlist" in
'') echo "No special library for nlist() seems necessary." >&4
	;;
*) echo "nlist() can be found in $libnlist." >&4
	;;
esac
Found in path(s):
* /opt/cola/permits/1446828411_1666316498.6193252/0/perl-5-26-1-orig-regen-configure-1-tar-gz/metaconfig-
debian-perl-5.26.1/dist/U/libnlist.U
No license file was found, but licenses were detected in source scan.
?RCS: $Id$
?RCS:
?RCS: Copyright (c) 1999, Jarkko Hietaniemi
?RCS:
?RCS: You may redistribute only under the terms of the Artistic License,
?RCS: as specified in the README file that comes with the distribution.
?RCS: You may reuse parts of this distribution only within the terms of
?RCS: that same Artistic License; a copy of which may be found at the root
?RCS: of the source tree for dist 3.0.
?RCS:
?MAKE:d_madvise: Inlibc
?MAKE: -pick add \@ %<
?S:d_madvise:
```
?S: available to map a file into memory.  $2S$ : ?C:HAS\_MADVISE: ?C: This symbol, if defined, indicates that the madvise system call is ?C: available to map a file into memory. ?C:. ?H:#\$d\_madvise HAS\_MADVISE /\*\*/  $2H$ . ?LINT:set d\_madvise : see if madvise exists set madvise d\_madvise eval \$inlibc Found in path(s): \* /opt/cola/permits/1446828411\_1666316498.6193252/0/perl-5-26-1-orig-regen-configure-1-tar-gz/metaconfigdebian-perl-5.26.1/U/perl/d\_madvise.U No license file was found, but licenses were detected in source scan. ?RCS: \$Id: archlib.U,v 3.1 1999/07/08 18:32:29 doughera Exp doughera \$ ?RCS: ?RCS: Copyright (c) 1991-1993, Raphael Manfredi ?RCS: ?RCS: This file is included with or a derivative work of a file included ?RCS: with the metaconfig program of Raphael Manfredi's "dist" distribution. ?RCS: In accordance with clause 7 of dist's modified Artistic License: ?RCS: ?RCS: You may distribute under the terms of either the GNU General Public ?RCS: License or the Artistic License, as specified in the README file. ?RCS: ?RCS: Original Author: Andy Dougherty <doughera@lafcol.lafayette.edu> ?RCS: ?RCS: \$Log: archlib.U,v \$ ?RCS: Revision 3.1 1999/07/08 18:32:29 doughera ?RCS: Updated for perl5.005\_5x ?RCS: ?RCS: ?RCS: Revision 3.0.1.4 1995/09/25 09:15:18 ram ?RCS: patch59: unit is now forced to the top of Configure, if possible ?RCS: ?RCS: Revision 3.0.1.3 1995/02/15 14:14:14 ram ?RCS: patch51: architecture name is now computed by a separate unit ?RCS: ?RCS: Revision 3.0.1.2 1995/01/30 14:32:22 ram ?RCS: patch49: archname is now systematically recomputed ?RCS: patch49: can now handle installation prefix changes (from WED) ?RCS: ?RCS: Revision 3.0.1.1 1994/10/29 16:02:36 ram ?RCS: patch36: created by ADO

?RCS:

?MAKE:d\_archlib archlib archlibexp installarchlib: \ cat Getfile Setprefixvar Loc Oldconfig archname spackage \ privlib sed test Prefixit Prefixup binexp ?MAKE: -pick add \$@ %< ?Y:TOP ?S:d\_archlib: ?S: This variable conditionally defines ARCHLIB to hold the pathname

?S: of architecture-dependent library files for \$package. If

?S: \$archlib is the same as \$privlib, then this is set to undef.

?S:.

?D:archlib=''

?S:archlib:

?S: This variable holds the name of the directory in which the user wants

?S: to put architecture-dependent public library files for \$package.

?S: It is most often a local directory such as /usr/local/lib.

?S: Programs using this variable must be prepared to deal

?S: with filename expansion.

?S:.

?D:archlibexp=''

?S:archlibexp:

?S: This variable is the same as the archlib variable, but is

?S: filename expanded at configuration time, for convenient use.

?S:.

?D:installarchlib=''

?S:installarchlib:

?S: This variable is really the same as archlibexp but may differ on

?S: those systems using AFS. For extra portability, only this variable

?S: should be used in makefiles.

?S:.

?C:ARCHLIB:

?C: This variable, if defined, holds the name of the directory in

?C: which the user wants to put architecture-dependent public

?C: library files for \$package. It is most often a local directory

?C: such as /usr/local/lib. Programs using this variable must be

?C: prepared to deal with filename expansion. If ARCHLIB is the

?C: same as PRIVLIB, it is not defined, since presumably the

?C: program already searches PRIVLIB.

?C:.

## ?C:ARCHLIB\_EXP:

?C: This symbol contains the ~name expanded version of ARCHLIB, to be used

?C: in programs that are not prepared to deal with  $\sim$  expansion at run-time.

 $2C$ :

?H:#\$d\_archlib ARCHLIB "\$archlib" /\*\*/

?H:#\$d\_archlib ARCHLIB\_EXP "\$archlibexp" /\*\*/

 $?H:$ 

?T: tdflt

?LINT:change prefixvar

?LINT:set archlib ?LINT:set archlibexp ?LINT:set installarchlib : determine where public architecture dependent libraries go set archlib archlib eval \$prefixit : privlib default is /usr/local/lib/\$package/\$version : archlib default is /usr/local/lib/\$package/\$version/\$archname : privlib may have an optional trailing /share. tdflt=`echo \$privlib | \$sed 's,/share\$,,'` tdflt=\$tdflt/\$archname case "\$archlib" in '') dflt=\$tdflt ;; \*) dflt="\$archlib" ;; esac \$cat <<EOM

\$spackage contains architecture-dependent library files. If you are sharing libraries in a heterogeneous environment, you might store these files in a separate location. Otherwise, you can just include them with the rest of the public library files.

```
EOM
?X: Force dependency on bin.U
fn=$binexp
fn=d+\simrp='Where do you want to put the public architecture-dependent libraries?'
. ./getfile
prefixvar=archlib
. ./setprefixvar
if $test X''\$archlib" = X''\$privlib"; then
	d_archlib="$undef"
else
	d_archlib="$define"
fi
Found in path(s):
```
\* /opt/cola/permits/1446828411\_1666316498.6193252/0/perl-5-26-1-orig-regen-configure-1-tar-gz/metaconfigdebian-perl-5.26.1/U/installdirs/archlib.U No license file was found, but licenses were detected in source scan. ?RCS: \$Id: d\_tminsys.U 1 2006-08-24 12:32:52Z rmanfredi \$

?RCS: ?RCS: Copyright (c) 1991-1997, 2004-2006, Raphael Manfredi ?RCS: ?RCS: You may redistribute only under the terms of the Artistic Licence,

?RCS: as specified in the README file that comes with the distribution. ?RCS: You may reuse parts of this distribution only within the terms of ?RCS: that same Artistic Licence; a copy of which may be found at the root ?RCS: of the source tree for dist 4.0. ?RCS: ?RCS: \$Log: d\_tminsys.U,v \$ ?RCS: Revision 3.0 1993/08/18 12:07:47 ram ?RCS: Baseline for dist 3.0 netwide release. ?RCS: ?MAKE:d\_tminsys: contains Setvar Findhdr ?MAKE: -pick add \$@ %< ?S:d\_tminsys: ?S: This variable conditionally defines TM\_IN\_SYS if this system ?S: declares "struct tm" in <sys/time.h> rather than <time.h>. ?S:. ?C:TM\_IN\_SYS (TMINSYS): ?C: This symbol is defined if this system declares "struct tm" in ?C: in  $\langle$ sys/time.h $>$  rather than  $\langle$ time.h $>$ . We can't just say ?C: -I/usr/include/sys because some systems have both time files, and ?C: the -I trick gets the wrong one.  $?C:$ . ?H:#\$d\_tminsys TM\_IN\_SYS /\*\*/ ?H:. ?LINT:set d\_tminsys : see if struct tm is defined in sys/time.h echo " " if \$contains 'struct tm' `./findhdr time.h` >/dev/null  $2 > & 1$ ; then echo "You have struct tm defined in <time.h> rather than <sys/time.h>." >&4 val="\$undef" else echo "You have struct tm defined in <sys/time.h> rather than <time.h>." >&4 val="\$define" fi set d\_tminsys eval \$setvar Found in path(s): \* /opt/cola/permits/1446828411\_1666316498.6193252/0/perl-5-26-1-orig-regen-configure-1-tar-gz/metaconfigdebian-perl-5.26.1/dist/U/d\_tminsys.U No license file was found, but licenses were detected in source scan. ?RCS: You may distribute under the terms of either the GNU General Public ?RCS: License or the Artistic License, as specified in the README file. ?RCS: ?MAKE:d\_rint: Inlibc ?MAKE: -pick add  $\$ @ %< ?S:d\_rint: ?S: This variable conditionally defines the HAS\_RINT symbol, which

?S: indicates to the C program that the rint() routine is available. ?S:. ?C:HAS\_RINT: ?C: This symbol, if defined, indicates that the rint routine is

?C: available to return the nearest integral value to x as double ?C: using the current rounding mode. ?C:. ?H:#\$d\_rint HAS\_RINT /\*\*/ ?H:. ?LINT:set d\_rint : see if rint exists set rint d\_rint

eval \$inlibc

Found in path(s):

\* /opt/cola/permits/1446828411\_1666316498.6193252/0/perl-5-26-1-orig-regen-configure-1-tar-gz/metaconfigdebian-perl-5.26.1/U/perl/d\_rint.U

No license file was found, but licenses were detected in source scan.

?RCS: \$Id\$

?RCS:

?RCS: Copyright (c) 1999, Jarkko Hietaniemi

?RCS:

?RCS: You may redistribute only under the terms of the Artistic License,

?RCS: as specified in the README file that comes with the distribution.

?RCS: You may reuse parts of this distribution only within the terms of

?RCS: that same Artistic License; a copy of which may be found at the root

?RCS: of the source tree for dist 3.0.

?RCS:

?MAKE:d\_sigwaitinfo: Inlibc

?MAKE: -pick add \$@ %<

?S:d\_sigwaitinfo:

?S: This variable conditionally defines HAS\_SIGWAITINFO

?S: if sigwaitinfo() is available to wait a signal and additional

?S: information.

?S:.

?C:HAS\_SIGWAITINFO:

?C: This symbol, if defined, indicates that the sigwaitinfo

?C: system call is available to wait a signal and additional information.

 $2C$ :

?H:#\$d\_sigwaitinfo HAS\_SIGWAITINFO /\*\*/

?H:.

?LINT:set d\_sigwaitinfo

: see if sigwaitinfo exists

set sigwaitinfo d\_sigwaitinfo

eval \$inlibc

Found in path(s):

\* /opt/cola/permits/1446828411\_1666316498.6193252/0/perl-5-26-1-orig-regen-configure-1-tar-gz/metaconfigdebian-perl-5.26.1/U/perl/d\_sigwaitinfo.U

No license file was found, but licenses were detected in source scan.

?RCS: \$Id: d\_semctl.U 1 2006-08-24 12:32:52Z rmanfredi \$ ?RCS: ?RCS: Copyright (c) 1991-1997, 2004-2006, Raphael Manfredi ?RCS: ?RCS: You may redistribute only under the terms of the Artistic Licence, ?RCS: as specified in the README file that comes with the distribution. ?RCS: You may reuse parts of this distribution only within the terms of ?RCS: that same Artistic Licence; a copy of which may be found at the root ?RCS: of the source tree for dist 4.0. ?RCS: ?RCS: \$Log: d\_semctl.U,v \$ ?RCS: Revision 3.0 1993/08/18 12:07:04 ram ?RCS: Baseline for dist 3.0 netwide release. ?RCS: ?MAKE:d\_semctl: Inlibc ?MAKE: -pick add \$@ %< ?S:d\_semctl: ?S: This variable conditionally defines the HAS\_SEMCTL symbol, which ?S: indicates to the C program that the semctl() routine is available. ?S:. ?C:HAS\_SEMCTL: ?C: This symbol, if defined, indicates that the semctl() routine is ?C: available to perform semaphore control operations.  $?C$ :. ?H:#\$d\_semctl HAS\_SEMCTL /\*\*/ ?H:. ?LINT:set d\_semctl : see if semctl exists set semctl d\_semctl eval \$inlibc Found in path(s): \* /opt/cola/permits/1446828411\_1666316498.6193252/0/perl-5-26-1-orig-regen-configure-1-tar-gz/metaconfigdebian-perl-5.26.1/dist/U/d\_semctl.U

No license file was found, but licenses were detected in source scan.

?RCS: \$Id: i\_sysuio.U,v \$ ?RCS: ?RCS: Copyright (c) 1998 Jarkko Hietaniemi ?RCS: ?RCS: You may distribute under the terms of either the GNU General Public ?RCS: License or the Artistic License, as specified in the README file. ?RCS: ?MAKE:i\_sysuio: Inhdr

?MAKE: -pick add  $\$ @ %< ?S:i\_sysuio: ?S: This variable conditionally defines the I\_SYSUIO symbol, and indicates ?S: whether a C program should include <sys/uio.h>. ?S:. ?C:I\_SYSUIO: ?C: This symbol, if defined, indicates that <sys/uio.h> exists and ?C: should be included.  $?C:$ . ?H:#\$i\_sysuio I\_SYSUIO /\*\*/ ?H:. ?LINT:set i\_sysuio : see if this is a sys/uio.h system set sys/uio.h i\_sysuio eval \$inhdr

Found in path(s):

 $*$ /opt/cola/permits/1446828411\_1666316498.6193252/0/perl-5-26-1-orig-regen-configure-1-tar-gz/metaconfigdebian-perl-5.26.1/U/modified/i\_sysuio.U

No license file was found, but licenses were detected in source scan.

?RCS: You may distribute under the terms of either the GNU General Public ?RCS: License or the Artistic License, as specified in the README file. ?RCS: ?MAKE:d\_memmem: Inlibc ?MAKE: -pick add  $\%$  % < ?S:d\_memmem: ?S: This variable conditionally defines the HAS\_MEMMEM symbol, which ?S: indicates to the C program that the memmem() routine is available ?S: to return a pointer to the start of the first occurance of a ?S: substring in a memory area (or NULL if not found). ?S:. ?C:HAS\_MEMMEM: ?C: This symbol, if defined, indicates that the memmem routine is  $?C:$ . ?H:#\$d\_memmem HAS\_MEMMEM /\*\*/ ?H:. ?LINT:set d\_memmem

?C: available to return a pointer to the start of the first occurance

?C: of a substring in a memory area (or NULL if not found).

: see if memmem exists

set memmem d\_memmem

eval \$inlibc

Found in path(s):

\* /opt/cola/permits/1446828411\_1666316498.6193252/0/perl-5-26-1-orig-regen-configure-1-tar-gz/metaconfigdebian-perl-5.26.1/U/perl/d\_memmem.U

No license file was found, but licenses were detected in source scan.

?RCS: \$Id\$ ?RCS: ?RCS: Copyright (c) 2000 Jarkko Hietaniemi ?RCS: ?RCS: You may distribute under the terms of either the GNU General Public ?RCS: License or the Artistic License, as specified in the README file. ?RCS: ?MAKE:d\_setrlimit: Inlibc ?MAKE: -pick add \$@ %< ?S:d\_setrlimit: ?S: This variable conditionally defines the HAS\_SETRLIMIT symbol, which ?S: indicates to the C program that the setrlimit() routine is available. ?S:. ?C:HAS\_SETRLIMIT: ?C: This symbol, if defined, indicates that the setrlimit routine is ?C: available to set process resource limits.  $?C$ :. ?H:#\$d\_setrlimit HAS\_SETRLIMIT /\*\*/ ?H:. ?LINT:set d\_setrlimit : see if setrlimit exists set setrlimit d\_setrlimit eval \$inlibc Found in path(s):

\* /opt/cola/permits/1446828411\_1666316498.6193252/0/perl-5-26-1-orig-regen-configure-1-tar-gz/metaconfigdebian-perl-5.26.1/U/perl/d\_setrlimit.U No license file was found, but licenses were detected in source scan.

?RCS: \$Id\$ ?RCS: ?RCS: Copyright (c) 1991-1997, 2004-2006, Raphael Manfredi ?RCS: ?RCS: You may redistribute only under the terms of the Artistic License, ?RCS: as specified in the README file that comes with the distribution. ?RCS: You may reuse parts of this distribution only within the terms of ?RCS: that same Artistic License; a copy of which may be found at the root ?RCS: of the source tree for dist 4.0. ?RCS: ?RCS: \$Log: nis.U,v \$ ?RCS: Revision 3.0.1.3 1997/02/28 16:17:38 ram ?RCS: patch61: ensure suitable defaults for hostcat and friends ?RCS: ?RCS: Revision 3.0.1.2 1995/03/21 08:48:34 ram ?RCS: patch52: continued fix for NeXT NIS/NetInfo handling ?RCS:

?RCS: Revision 3.0.1.1 1995/02/15 14:16:23 ram ?RCS: patch51: now correctly handles NeXT using NIS rather than NetInfo ?RCS: ?RCS: Revision 3.0 1993/08/18 12:09:24 ram ?RCS: Baseline for dist 3.0 netwide release. ?RCS: ?MAKE:passcat groupcat hostcat: Myread Oldconfig test contains ?MAKE: -pick add \$@ %< ?S:passcat: ?S: This variable contains a command that produces the text of the ?S: /etc/passwd file. This is normally "cat /etc/passwd", but can be ?S: "ypcat passwd" when NIS is used. ?S:. ?S:groupcat: ?S: This variable contains a command that produces the text of the ?S: /etc/group file. This is normally "cat /etc/group", but can be ?S: "ypcat group" when NIS is used. ?S:. ?S:hostcat: ?S: This variable contains a command that produces the text of the ?S: /etc/hosts file. This is normally "cat /etc/hosts", but can be ?S: "ypcat hosts" when NIS is used. ?S:. : see if we have to deal with yellow pages, now NIS. ?X: NeXT gives us some fun here, as always, by having both NIS (former YP) ?X: and NetInfo. But since it has both, it's ok to put the test inside the if. ?X: Contributed by Thomas Neumann <tom@smart.bo.open.de>. if \$test -d /usr/etc/yp || \$test -d /etc/yp || \$test -d /usr/lib/yp; then if \$test -f /usr/etc/nibindd; then echo " " echo "I'm fairly confident you're on a NeXT." @if passcat || groupcat echo " " rp='Do you get the passwd file via NetInfo?' dflt=y case "\$passcat" in nidump\*) ;; '') ;;  $*$ ) dflt=n;; esac . ./myread case "\$ans" in y\*) passcat='nidump passwd .' @if groupcat echo "(Assuming /etc/group is also distributed.)" groupcat='nidump group .' @end ;;

```
		*)	echo "You told me, so don't blame me."
 			case "$passcat" in
 			nidump*) passcat=''
@if groupcat
   				 groupcat='';;
@end
 			esac
@if groupcat
 			echo "(Assuming /etc/group is handled the same way.)"
@end
 			;;
 		esac
@end
@if hostcat
 		echo " "
 		rp='Do you get the hosts file via NetInfo?'
 		dflt=y
 		case "$hostcat" in
 		nidump*) ;;
 		'') ;;
 *) dflt=n;;
 		esac
 		. ./myread
 		case "$ans" in
 		y*) hostcat='nidump hosts .';;
 		*)	case "$hostcat" in
 			nidump*) hostcat='';;
 			esac
 			;;
 		esac
@end
	fi
@if passcat || groupcat
	case "$passcat" in
	nidump*) ;;
	*)
 		case "$passcat" in
 		*ypcat*) dflt=y;;
 		'') if $contains '^\+' /etc/passwd >/dev/null 2>&1; then
  				dflt=y
 			else
  				dflt=n
 			fi;;
 *) dflt=n;;
 		esac
 		echo " "
 		rp='Are you getting the passwd file via yellow pages?'
 		. ./myread
```

```
		case "$ans" in
 		y*) passcat='ypcat passwd'
@if groupcat
  			echo "(Assuming /etc/group is also distributed.)"
  			groupcat='ypcat group'
@end
  			;;
 		*)	passcat='cat /etc/passwd'
@if groupcat
  			echo "(Assuming /etc/group is also local.)"
  			groupcat='cat /etc/group'
@end
  			;;
 		esac
 		;;
	esac
@end
@if hostcat
	case "$hostcat" in
	nidump*) ;;
	*)
 		case "$hostcat" in
 		*ypcat*) dflt=y;;
 		'') if $contains '^\+' /etc/passwd >/dev/null 2>&1; then
  				dflt=y
  			else
  				dflt=n
  			fi;;
 *) dflt=n;;
 		esac
 		echo " "
 		rp='Are you getting the hosts file via yellow pages?'
 		. ./myread
 		case "$ans" in
 		y*) hostcat='ypcat hosts';;
 		*) hostcat='cat /etc/hosts';;
 		esac
 		;;
	esac
@end
fi
?X: Ensure suitable default -- Manoj Srivastava
case "$hostcat" in
'') hostcat=':'
	$test -f /etc/hosts && hostcat='cat /etc/hosts';;
esac
case "$groupcat" in
") groupcat=":"
```
 \$test -f /etc/group && groupcat='cat /etc/group';; esac case "\$passcat" in '') passcat=':' \$test -f /etc/passwd && passcat='cat /etc/passwd';; esac

Found in path(s):

\* /opt/cola/permits/1446828411\_1666316498.6193252/0/perl-5-26-1-orig-regen-configure-1-tar-gz/metaconfigdebian-perl-5.26.1/dist/U/nis.U No license file was found, but licenses were detected in source scan.

?RCS: \$Id: d\_cbrt.U 1 2006-08-24 12:32:52Z rmanfredi \$ ?RCS: ?RCS: Copyright (c) 1991-1997, 2004-2006, Raphael Manfredi ?RCS: ?RCS: You may redistribute only under the terms of the Artistic Licence, ?RCS: as specified in the README file that comes with the distribution. ?RCS: You may reuse parts of this distribution only within the terms of ?RCS: that same Artistic Licence; a copy of which may be found at the root ?RCS: of the source tree for dist 4.0. ?RCS: ?RCS: \$Log: d\_cbrt.U,v \$ ?RCS: Revision 3.0 1993/08/18 12:05:48 ram ?RCS: Baseline for dist 3.0 netwide release. ?RCS: ?MAKE:d\_cbrt: Inlibc ?MAKE: -pick add \$@ %< ?S:d\_cbrt: ?S: This variable conditionally defines the HAS\_CBRT symbol, which ?S: indicates to the C program that the cbrt() (cube root) function ?S: is available. ?S:. ?C:HAS\_CBRT (CBRT): ?C: This symbol, if defined, indicates that the cbrt() (cube root) ?C: function is available.  $2C$ ?H:#\$d\_cbrt HAS\_CBRT /\*\*/ ?H:. ?LINT:set d\_cbrt : see if cbrt exists set cbrt d\_cbrt eval \$inlibc

Found in path(s):

\* /opt/cola/permits/1446828411\_1666316498.6193252/0/perl-5-26-1-orig-regen-configure-1-tar-gz/metaconfigdebian-perl-5.26.1/dist/U/d\_cbrt.U

No license file was found, but licenses were detected in source scan.

?RCS: \$Id: d\_shmat.U,v 3.0.1.3 1995/07/25 14:04:23 ram Exp \$ ?RCS: ?RCS: Copyright (c) 1991-1993, Raphael Manfredi ?RCS: ?RCS: You may redistribute only under the terms of the Artistic License, ?RCS: as specified in the README file that comes with the distribution. ?RCS: You may reuse parts of this distribution only within the terms of ?RCS: that same Artistic License; a copy of which may be found at the root ?RCS: of the source tree for dist 3.0. ?RCS: ?RCS: \$Log: d\_shmat.U,v \$ ?RCS: Revision 3.0.1.3 1995/07/25 14:04:23 ram ?RCS: patch56: use findhdr to find <sys/shm.h>, to get the right one (ADO) ?RCS: ?RCS: Revision 3.0.1.2 1994/05/13 15:18:56 ram ?RCS: patch27: added new symbol HAS\_SHMAT\_PROTOTYPE (ADO) ?RCS: ?RCS: Revision 3.0.1.1 1994/05/06 14:54:18 ram ?RCS: patch23: new Shmat\_t symbol to declare return type of shmat() ?RCS: ?RCS: Revision 3.0 1993/08/18 12:07:18 ram ?RCS: Baseline for dist 3.0 netwide release. ?RCS: ?MAKE:d\_shmat shmattype d\_shmatprototype: Inlibc cat +cc +ccflags \ rm cppstdin cppflags cppminus Findhdr Setvar contains ?MAKE: -pick add \$@ %< ?S:d\_shmat: ?S: This variable conditionally defines the HAS\_SHMAT symbol, which ?S: indicates to the C program that the shmat() routine is available. ?S:. ?S:shmattype: ?S: This symbol contains the type of pointer returned by shmat(). ?S: It can be 'void \*' or 'char \*'. ?S:. ?S:d\_shmatprototype: ?S: This variable conditionally defines the HAS\_SHMAT\_PROTOTYPE ?S: symbol, which indicates that sys/shm.h has a prototype for ?S: shmat.  $2S$ : ?C:HAS\_SHMAT: ?C: This symbol, if defined, indicates that the shmat() routine is ?C: available to attach a shared memory segment to the process space.  $2C$ : ?C:Shmat\_t: ?C: This symbol holds the return type of the shmat() system call. ?C: Usually set to 'void \*' or 'char \*'.

```
?C:.
```
?C:HAS\_SHMAT\_PROTOTYPE: ?C: This symbol, if defined, indicates that the sys/shm.h includes ?C: a prototype for shmat(). Otherwise, it is up to the program to ?C: guess one. Shmat\_t shmat(int, Shmat\_t, int) is a good guess, ?C: but not always right so it should be emitted by the program only ?C: when HAS\_SHMAT\_PROTOTYPE is not defined to avoid conflicting defs. ?C:. ?H:#\$d\_shmat HAS\_SHMAT /\*\*/ ?H:#define Shmat\_t \$shmattype /\*\*/ ?H:#\$d\_shmatprototype HAS\_SHMAT\_PROTOTYPE /\*\*/ ?H:. ?LINT:set d\_shmat d\_shmatprototype ?T:xxx : see if shmat exists set shmat d\_shmat eval \$inlibc : see what shmat returns case "\$d\_shmat" in "\$define") \$cat >shmat.c <<'END' #include <sys/shm.h> void \*shmat(); END if \$cc \$ccflags -c shmat.c >/dev/null 2>&1; then shmattype='void \*' else shmattype='char \*' fi echo "and it returns (\$shmattype)." >&4 : see if a prototype for shmat is available xxx=`./findhdr sys/shm.h` \$cppstdin \$cppflags \$cppminus < \$xxx > shmat.c 2>/dev/null if \$contains 'shmat.\*(' shmat.c >/dev/null  $2 > & 1$ ; then val="\$define" else val="\$undef" fi \$rm -f shmat.[co] ;; \*) val="\$undef" ;; esac set d\_shmatprototype eval \$setvar Found in path(s):

\* /opt/cola/permits/1446828411\_1666316498.6193252/0/perl-5-26-1-orig-regen-configure-1-tar-gz/metaconfigdebian-perl-5.26.1/U/modified/d\_shmat.U No license file was found, but licenses were detected in source scan.

?RCS: \$Id\$ ?RCS: ?RCS: Copyright (c) 1999 Jarkko Hietaniemi ?RCS: ?RCS: You may distribute under the terms of either the GNU General Public ?RCS: License or the Artistic License, as specified in the README file. ?RCS: ?MAKE:d\_getmntent: Inlibc ?MAKE: -pick add \$@ %< ?S:d\_getmntent: ?S: This variable conditionally defines the HAS\_GETMNTENT symbol, which ?S: indicates to the C program that the getmntent() routine is available ?S: to iterate through mounted files to get their mount info. ?S:. ?C:HAS\_GETMNTENT: ?C: This symbol, if defined, indicates that the getmntent routine is ?C: available to iterate through mounted file systems to get their info.  $?C:$ . ?H:#\$d\_getmntent HAS\_GETMNTENT /\*\*/ ?H:. ?LINT:set d\_getmntent : see if getmntent exists set getmntent d\_getmntent eval \$inlibc

Found in path(s):

\* /opt/cola/permits/1446828411\_1666316498.6193252/0/perl-5-26-1-orig-regen-configure-1-tar-gz/metaconfigdebian-perl-5.26.1/U/perl/d\_getmntent.U No license file was found, but licenses were detected in source scan.

?RCS: You may distribute under the terms of either the GNU General Public ?RCS: License or the Artistic License, as specified in the README file.  $?RCS$ ?MAKE:usequadmath: Setvar cat uselongdouble ?MAKE: -pick add \$@ %< ?S:usequadmath: ?S: This variable conditionally defines the USE\_QUADMATH symbol, ?S: and indicates that the quadmath library \_\_float128 long doubles ?S: should be used when available. ?S:. ?C:USE\_QUADMATH: ?C: This symbol, if defined, indicates that the quadmath library should ?C: be used when available.  $2C$ :

```
?H:?%<:#ifndef USE_QUADMATH
?H:?%<:#$usequadmath USE_QUADMATH /**/
?H:?%<:#endif
?H:.
: Check if quadmath is requested
case "$usequadmath" in
"$define"|true|[yY]*) usequadmath="$define" ;;
*) usequadmath="$undef" ;;
esac
```

```
: Fail if both uselongdouble and usequadmath are requested
case "$usequadmath:$uselongdouble" in
define:define)
\text{Scat} << \text{EOM} > \& 4
```

```
*** You requested the use of the quadmath library and use
*** of long doubles.
***
*** Please select one or the other.
EOM
	exit 1
	;;
esac
```

```
Found in path(s):
```
\* /opt/cola/permits/1446828411\_1666316498.6193252/0/perl-5-26-1-orig-regen-configure-1-tar-gz/metaconfigdebian-perl-5.26.1/U/perl/usequadmath.U No license file was found, but licenses were detected in source scan.

?RCS: \$Id\$ ?RCS: ?RCS: Copyright (c) 1996, Andy Dougherty ?RCS: Copyright (c) 1991-1997, 2004-2006, Raphael Manfredi ?RCS: ?RCS: You may redistribute only under the terms of the Artistic License, ?RCS: as specified in the README file that comes with the distribution. ?RCS: You may reuse parts of this distribution only within the terms of ?RCS: that same Artistic License; a copy of which may be found at the root ?RCS: of the source tree for dist 4.0.  $?RCS$ ?RCS: \$Log: man3dir.U,v \$ ?RCS: Revision 3.0.1.1 1997/02/28 16:10:34 ram ?RCS: patch61: created ?RCS:  $?X$ : ?X: This was originally specific to perl5. Since perl5 has man pages that  $?X: go in both man1/ and man3/ directories, we need both man1dir$ 

?X: and man3dir. This unit is basically dist's mansrc.U with

?X: man3 used instead of man everywhere.

?X: I then added various tests because perl5 has \*lots\* of man3

?X: pages with long file names. -- ADO

?X:

?MAKE:man3dir man3direxp man3ext installman3dir: afs cat nroff Loc Oldconfig \

 sed man1dir spackage package Getfile prefix Prefixit Prefixup \

 d\_flexfnam privlib Myread

?MAKE: -pick add  $\$  @ %<

?Y:TOP

?S:man3dir:

?S: This variable contains the name of the directory in which manual

?S: source pages are to be put. It is the responsibility of the

?S: Makefile.SH to get the value of this into the proper command.

?S: You must be prepared to do the ~name expansion yourself.

?S:.

?S:man3direxp:

?S: This variable is the same as the man3dir variable, but is filename

?S: expanded at configuration time, for convenient use in makefiles.

?S:.

?S:installman3dir:

?S: This variable is really the same as man3direxp, unless you are using

?S: AFS in which case it points to the read/write location whereas

?S: man3direxp only points to the read-only access location. For extra

?S: portability, you should only use this variable within your makefiles. ?S:.

?S:man3ext:

?S: This variable contains the extension that the manual page should

?S: have: one of 'n', 'l', or '3'. The Makefile must supply the '.'.

?S: See man3dir.

?S:.

: determine where library module manual pages go set man3dir man3dir none

eval \$prefixit

\$cat <<EOM

\$spackage has manual pages for many of the library modules. EOM

case "\$nroff" in nroff) \$cat <<'EOM' However, you don't have nroff, so they're probably useless to you. EOM case "\$man3dir" in '') man3dir="none";; esac;; esac

```
case "$d_flexfnam" in
undef)
	$cat <<'EOM'
However, your system can't handle the long file names like File::Basename.3.
EOM
	case "$man3dir" in
	'') man3dir="none";;
	esac;;
esac
```

```
echo "If you don't want the manual sources installed, answer 'none'."
?X: We dont use /usr/local/man/man3 because some man programs will
?X: only show the /usr/local/man/man3 contents, and not the system ones,
?X: thus man less will show the perl module less.pm, but not the system
?X: less command. We might also conflict with TCL man pages.
?X: However, something like /opt/perl/man/man3 is fine.
case "$man3dir" in
") case "$prefix" in
	*$package*) dflt=`echo $man1dir |
 			$sed -e 's/man1/man3/g' -e 's/man\.1/man\.3/g'` ;;
	*)	dflt="$privlib/man/man3" ;;
	esac
	;;
' ') dflt=none;;
*) dflt="$man3dir" ;;
esac
echo " "
fn=dn+\simrp="Where do the $package library man pages (source) go?"
. ./getfile
if test "X$man3direxp" != "X$ansexp"; then
	installman3dir=''
fi
man3dir="$ans"
man3direxp="$ansexp"
case "$man3dir" in
```
'') man3dir=' ' installman3dir='';; esac if \$afs; then \$cat <<EOM

Since you are running AFS, I need to distinguish the directory in which manual pages reside from the directory in which they are installed (and from which they are presumably copied to the former directory by occult means).

## EOM

```
	case "$installman3dir" in
	'') dflt=`echo $man3direxp | sed 's#^/afs/#/afs/.#'`;;
	*) dflt="$installman3dir";;
	esac
	fn=de~
	rp='Where will man pages be installed?'
	. ./getfile
	installman3dir="$ans"
else
	installman3dir="$man3direxp"
fi
: What suffix to use on installed man pages
case "$man3dir" in
' ')
	man3ext='0'
	;;
*)
	rp="What suffix should be used for the $package library man pages?"
	case "$man3ext" in
") case "$man3dir" in
 *3) dflt=3 ::
 		*3p) dflt=3p ;;
 *3pm) dflt=3pm ;;
 *l) dflt=l;;
 *n) dflt=n;;
 *o) dflt=o;;
 *p) dflt=p;;
 *C) dflt=C;;
 *L) dflt=L;;
 *L3) dflt=L3;;
 *) dflt=3;;
 		esac
 		;;
*) dflt="$man3ext";;
	esac
	. ./myread
	man3ext="$ans"
	;;
esac
```
Found in path(s):

\* /opt/cola/permits/1446828411\_1666316498.6193252/0/perl-5-26-1-orig-regen-configure-1-tar-gz/metaconfigdebian-perl-5.26.1/dist/U/man3dir.U

No license file was found, but licenses were detected in source scan.

?RCS: \$Id: Guess.U,v 3.0.1.5 1995/07/25 13:37:14 ram Exp \$ ?RCS: ?RCS: Copyright (c) 1991-1993, Raphael Manfredi ?RCS: ?RCS: You may redistribute only under the terms of the Artistic License, ?RCS: as specified in the README file that comes with the distribution. ?RCS: You may reuse parts of this distribution only within the terms of ?RCS: that same Artistic License; a copy of which may be found at the root ?RCS: of the source tree for dist 3.0. ?RCS: ?RCS: \$Log: Guess.U,v \$ ?RCS: Revision 3.0.1.5 1995/07/25 13:37:14 ram ?RCS: patch56: now knows about OS/2 platforms ?RCS: ?RCS: Revision 3.0.1.4 1994/10/29 15:53:55 ram ?RCS: patch36: added ?F: line for metalint file checking ?RCS: patch36: call ./xenix explicitly instead of relying on PATH ?RCS: ?RCS: Revision 3.0.1.3 1993/12/15 08:14:35 ram ?RCS: patch15: variable d\_bsd was not always set properly ?RCS: ?RCS: Revision 3.0.1.2 1993/08/30 08:57:14 ram ?RCS: patch8: fixed comment which wrongly attributed the usrinc symbol ?RCS: patch8: no more ugly messages when no /usr/include/ctype.h ?RCS: ?RCS: Revision 3.0.1.1 1993/08/27 14:37:37 ram ?RCS: patch7: added support for OSF/1 machines ?RCS: ?RCS: Revision 3.0 1993/08/18 12:04:57 ram ?RCS: Baseline for dist 3.0 netwide release. ?RCS: ?X: ?X: This unit hazards some guesses as to what the general nature of the system ?X: is. The information it collects here is used primarily to establish default ?X: answers to other questions. ?X: ?MAKE:Guess d\_eunice d\_xenix d\_bsd: cat test echo n c contains \ rm Loc eunicefix tr sysroot ?MAKE: -pick add \$@ %< ?S:d\_eunice: ?S: This variable conditionally defines the symbols EUNICE and VAX, which ?S: alerts the C program that it must deal with idiosyncrasies of VMS.  $2S$ : ?S:d\_xenix: ?S: This variable conditionally defines the symbol XENIX, which alerts ?S: the C program that it runs under Xenix. ?S:. ?S:d\_bsd:

?S: This symbol conditionally defines the symbol BSD when running on a

?S: BSD system.

?S:.

?C:EUNICE:

?C: This symbol, if defined, indicates that the program is being compiled

?C: under the EUNICE package under VMS. The program will need to handle

?C: things like files that don't go away the first time you unlink them,

?C: due to version numbering. It will also need to compensate for lack

?C: of a respectable link() command.

 $?C:$ .

?X: Should we define VMS here? Is Eunice actually used anymore?

?X:?C:VMS:

?X:?C: This symbol, if defined, indicates that the program is running under

?X:?C: VMS. It is currently only set in conjunction with the EUNICE symbol. ?X:?C:.

?C:XENIX:

?C: This symbol, if defined, indicates that the program is running under

?C: Xenix (at least 3.0 ?).

 $?C$ :.

?X: We don't use BSD in the perl source. It's too vague, and already

?X: defined in some header files anyway (e.g. NetBSD). This just gives

?X: us a spurious redefinition error upon compilation.

?X: --Andy Dougherty Feb 11, 1998

?X: ?C:BSD:

?X: ?C: This symbol, if defined, indicates that the program is running under

?X: ?C: a BSD system.

?X: ?C:.

?H:#\$d\_eunice EUNICE /\*\*/

 $?X$ :?H:#\$d\_eunice VMS /\*\*/

?H:#\$d\_xenix XENIX /\*\*/

?X: ?H:#\$d\_bsd BSD /\*\*/

?H:.

?F:./bsd ./usg ./v7 ./osf1 ./eunice ./xenix ./venix ./os2

?T:xxx

: make some quick guesses about what we are up against

echo " "

\$echo \$n "Hmm... \$c" echo exit 1 >bsd

echo exit 1 >usg

echo exit  $1 > v7$ 

echo exit 1 >osf1

echo exit 1 >eunice

echo exit 1 >xenix

echo exit 1 >venix

echo exit 1 >os2

d\_bsd="\$undef"

?X:

?X: Do not use 'usrinc', or we get a circular dependency. because

```
?X: usrinc is defined in usrinc.U, which relies on us...
?X:$cat $sysroot/usr/include/signal.h $sysroot/usr/include/sys/signal.h >foo 2>/dev/null
if test -f /osf_boot || $contains 'OSF/1' $sysroot/usr/include/ctype.h >/dev/null 2>&1
then
	echo "Looks kind of like an OSF/1 system, but we'll see..."
	echo exit 0 >osf1
elif test `echo abc | $tr a-z A-Z^* = Abc; then
	xxx=`./loc addbib blurfl $pth`
	if $test -f $xxx; then
	echo "Looks kind of like a USG system with BSD features, but we'll see..."
 		echo exit 0 >bsd
 		echo exit 0 >usg
	else
 		if $contains SIGTSTP foo >/dev/null 2>&1 ; then
 			echo "Looks kind of like an extended USG system, but we'll see..."
 		else
 			echo "Looks kind of like a USG system, but we'll see..."
 		fi
 		echo exit 0 >usg
	fi
elif $contains SIGTSTP foo >/dev/null 2>&1 ; then
	echo "Looks kind of like a BSD system, but we'll see..."
	d_bsd="$define"
	echo exit 0 >bsd
else
	echo "Looks kind of like a Version 7 system, but we'll see..."
echo exit 0 > v7fi
case "$eunicefix" in
*unixtovms*)
$cat <<'EOI'
There is, however, a strange, musty smell in the air that reminds me of
something...hmm...yes...I've got it...there's a VMS nearby, or I'm a Blit.
EOI
	echo exit 0 >eunice
	d_eunice="$define"
: it so happens the Eunice I know will not run shell scripts in Unix format
	;;
*)
	echo " "
	echo "Congratulations. You aren't running Eunice."
	d_eunice="$undef"
	;;
esac
: Detect OS2. The p_ variable is set above in the Head.U unit.
: Note that this also -- wrongly -- detects e.g. dos-djgpp, which also uses
: semicolon as a patch separator
```

```
case "$p_" in
:) ;;
*)
$cat <<<EOI'
I have the feeling something is not exactly right, however...don't tell me...
lemme think...does HAL ring a bell?...no, of course, you're only running OS/2!
(Or you may be running DOS with DJGPP.)
EOI
	echo exit 0 >os2
	;;
esac
if test -f /xenix; then
	echo "Actually, this looks more like a XENIX system..."
	echo exit 0 >xenix
	d_xenix="$define"
else
	echo " "
	echo "It's not Xenix..."
	d_xenix="$undef"
fi
chmod +x xenix
$eunicefix xenix
if test -f /venix; then
	echo "Actually, this looks more like a VENIX system..."
	echo exit 0 >venix
else
	echo " "
	if ./xenix; then
 		: null
	else
 		echo "Nor is it Venix..."
	fi
fi
chmod +x bsd usg v7 osf1 eunice xenix venix os2
$eunicefix bsd usg v7 osf1 eunice xenix venix os2
$rm -f foo
Found in path(s):
* /opt/cola/permits/1446828411_1666316498.6193252/0/perl-5-26-1-orig-regen-configure-1-tar-gz/metaconfig-
debian-perl-5.26.1/U/modified/Guess.U
No license file was found, but licenses were detected in source scan.
?RCS: $Id: d_getsrvby.U,v $
?RCS:
?RCS: Copyright (c) 1998 Andy Dougherty
?RCS:
?RCS: You may distribute under the terms of either the GNU General Public
?RCS: License or the Artistic License, as specified in the README file.
```
?RCS:

?MAKE:d\_getsbyname d\_getsbyport: Inlibc

?MAKE: -pick add  $\$  \omega \ll

?S:d\_getsbyname:

?S: This variable conditionally defines the HAS\_GETSERVBYNAME

?S: symbol, which indicates to the C program that the

?S: getservbyname() routine is available to look up services

?S: by their name.

?S:.

?S:d\_getsbyport:

?S: This variable conditionally defines the HAS\_GETSERVBYPORT

?S: symbol, which indicates to the C program that the

?S: getservbyport() routine is available to look up services

?S: by their port.

?S:.

?C:HAS\_GETSERVBYNAME:

?C: This symbol, if defined, indicates that the getservbyname()

?C: routine is available to look up services by their name.

 $?C:$ .

?C:HAS\_GETSERVBYPORT:

?C: This symbol, if defined, indicates that the getservbyport()

?C: routine is available to look up services by their port.

?C:.

?H:#\$d\_getsbyname HAS\_GETSERVBYNAME /\*\*/

?H:#\$d\_getsbyport HAS\_GETSERVBYPORT /\*\*/

?H:.

?LINT:set d\_getsbyname d\_getsbyport

: Optional checks for getsbyname and getsbyport

@if d\_getsbyname || HAS\_GETSERVBYNAME

: see if getservbyname exists set getservbyname d\_getsbyname eval \$inlibc @end

@if d\_getsbyport || HAS\_GETSERVBYPORT : see if getservbyport exists set getservbyport d\_getsbyport eval \$inlibc @end

Found in path(s):

\* /opt/cola/permits/1446828411\_1666316498.6193252/0/perl-5-26-1-orig-regen-configure-1-tar-gz/metaconfigdebian-perl-5.26.1/U/modified/d\_getsrvby.U No license file was found, but licenses were detected in source scan.

?RCS: \$Id: i\_math.U 1 2006-08-24 12:32:52Z rmanfredi \$ ?RCS:

?RCS: Copyright (c) 1991-1997, 2004-2006, Raphael Manfredi ?RCS: ?RCS: You may redistribute only under the terms of the Artistic Licence, ?RCS: as specified in the README file that comes with the distribution. ?RCS: You may reuse parts of this distribution only within the terms of ?RCS: that same Artistic Licence; a copy of which may be found at the root ?RCS: of the source tree for dist 4.0. ?RCS: ?RCS: Original Author: Andy Dougherty <doughera@lafcol.lafayette.edu> ?RCS: ?RCS: \$Log: i\_math.U,v \$ ?RCS: Revision 3.0.1.1 1994/08/29 16:21:59 ram ?RCS: patch32: created by ADO ?RCS: ?MAKE:i\_math: Inhdr ?MAKE: -pick add  $\$  @ %< ?X: Are there really systems that \*DON'T\* have math.h? ?S:i\_math: ?S: This variable conditionally defines the I\_MATH symbol, and indicates ?S: whether a C program may include <math.h>. ?S:. ?C:I\_MATH: ?C: This symbol, if defined, indicates to the C program that it should ?C: include <math.h>.  $?C$ :. ?H:#\$i\_math I\_MATH  $/*$ ?H:. ?LINT:set i\_math : see if this is a math.h system set math.h i\_math eval \$inhdr Found in path(s): \* /opt/cola/permits/1446828411\_1666316498.6193252/0/perl-5-26-1-orig-regen-configure-1-tar-gz/metaconfigdebian-perl-5.26.1/dist/U/i\_math.U No license file was found, but licenses were detected in source scan. ?RCS: \$Id: startsh.U 1 2006-08-24 12:32:52Z rmanfredi \$ ?RCS: ?RCS: Copyright (c) 1991-1997, 2004-2006, Raphael Manfredi ?RCS: ?RCS: You may redistribute only under the terms of the Artistic Licence, ?RCS: as specified in the README file that comes with the distribution. ?RCS: You may reuse parts of this distribution only within the terms of ?RCS: that same Artistic Licence; a copy of which may be found at the root ?RCS: of the source tree for dist 4.0. ?RCS:

?RCS: \$Log: startsh.U,v \$

```
?RCS: Revision 3.0.1.1 1997/02/28 16:25:31 ram
?RCS: patch61: avoid needless chatter since this is now done very early
?RCS:
?RCS: Revision 3.0 1993/08/18 12:09:51 ram
?RCS: Baseline for dist 3.0 netwide release.
?RCS:
?MAKE:startsh: sh sharpbang eunicefix
?MAKE: -pick add $@ %<
?S:startsh:
?S:	This variable contains the string to put on the front of a shell
?S:	script to make sure (hopefully) that it runs with sh and not some
?S: other shell.
?S:.
?F:!sharp
: figure out how to guarantee sh startup
?X: Avoid needless chatter since this is now done very early.
?X: echo " "
?X: echo "Checking out how to guarantee sh startup..." >&2
case "$startsh" in
'') startsh=${sharpbang}${sh} ;;
*)
?X: echo "Let's see if '$startsh' works..." ;;
esac
cat >sharp <<EOSS
$startsh
set abc
test "\$?abc" != 1EOSS
chmod +x sharp
$eunicefix sharp
if ./sharp; then
	: echo "Yup, it does."
else
	echo "Hmm... '$startsh' does not guarantee sh startup..."
	echo "You may have to fix up the shell scripts to make sure $sh runs them."
fi
rm -f sharp
Found in path(s):
* /opt/cola/permits/1446828411_1666316498.6193252/0/perl-5-26-1-orig-regen-configure-1-tar-gz/metaconfig-
debian-perl-5.26.1/dist/U/startsh.U
No license file was found, but licenses were detected in source scan.
?RCS: $Id: i_sysioctl.U 1 2006-08-24 12:32:52Z rmanfredi $
?RCS:
?RCS: Copyright (c) 1991-1997, 2004-2006, Raphael Manfredi
```

```
?RCS:
```
?RCS: You may redistribute only under the terms of the Artistic Licence, ?RCS: as specified in the README file that comes with the distribution. ?RCS: You may reuse parts of this distribution only within the terms of ?RCS: that same Artistic Licence; a copy of which may be found at the root ?RCS: of the source tree for dist 4.0. ?RCS: ?RCS: \$Log: i\_sysioctl.U,v \$ ?RCS: Revision 3.0.1.2 1994/05/06 15:04:57 ram ?RCS: patch23: added knowledge for <sys/filio.h> (WED) ?RCS: patch23: optimized amount of findhdr calls ?RCS: ?RCS: Revision 3.0.1.1 1993/11/10 17:36:09 ram ?RCS: patch14: now use a compiler check for TIOCNOTTY because of HP-UX 9.x ?RCS: ?RCS: Revision 3.0 1993/08/18 12:08:32 ram ?RCS: Baseline for dist 3.0 netwide release. ?RCS: ?MAKE:i\_sysioctl i\_bsdioctl i\_sysfilio i\_syssockio d\_voidtty: test contains \ cat i\_termio i\_termios i\_sgtty Setvar Findhdr +cc rm Inhdr ?MAKE: -pick add  $\$  @ %< ?S:i\_sysioctl: ?S: This variable conditionally defines the I\_SYS\_IOCTL symbol, which ?S: indicates to the C program that <sys/ioctl.h> exists and should ?S: be included. ?S:. ?S:i\_sysfilio: ?S: This variable conditionally defines the I\_SYS\_FILIO symbol, which ?S: indicates to the C program that <sys/filio.h> exists and should ?S: be included in preference to <sys/ioctl.h>. ?S:. ?S:i\_bsdioctl: ?S: This variable conditionally defines the I\_SYS\_BSDIOCTL symbol, which ?S: indicates to the C program that <sys/bsdioctl.h> exists and should ?S: be included. ?S:. ?S:i\_syssockio: ?S: This variable conditionally defines I\_SYS\_SOCKIO to indicate to the ?S: C program that socket ioctl codes may be found in <sys/sockio.h> ?S: instead of <sys/ioctl.h>.  $2S$ : ?S:d\_voidtty: ?S: This variable conditionally defines USE\_IOCNOTTY to indicate that the ?S: ioctl() call with TIOCNOTTY should be used to void tty association. ?S: Otherwise (on USG probably), it is enough to close the standard file ?S: descriptors and do a setpgrp(). ?S:. ?C:I\_SYS\_IOCTL (I\_SYSIOCTL): ?C: This symbol, if defined, indicates that <sys/ioctl.h> exists and should

?C: be included. Otherwise, include <sgtty.h> or <termio.h>.  $?C:$ . ?C:I\_SYS\_FILIO: ?C: This symbol, if defined, indicates that <sys/filio.h> exists and ?C: should be included instead of <sys/ioctl.h>. ?C:. ?C:I\_SYS\_BSDIOCTL (I\_BSDIOCTL): ?C: This symbol, if defined, indicates that <sys/bsdioctl.h> exists and should ?C: be included. Otherwise, try <sys/ioctl.h>. This is primarly intended for ?C: definitions of sockets options, like SIOCATMARK. ?C:. ?C:I\_SYS\_SOCKIO (I\_SYSSOCKIO): ?C: This symbol, if defined, indicates the <sys/sockio.h> should be included ?C: to get socket ioctl options, like SIOCATMARK. ?C:. ?C:USE\_TIOCNOTTY (VOIDTTY): ?C: This symbol, if defined indicate to the C program that the ioctl() ?C: call with TIOCNOTTY should be used to void tty association. ?C: Otherwise (on USG probably), it is enough to close the standard file ?C: descriptors and do a setpgrp().  $?C:$ . ?H:#\$i\_sysioctl I\_SYS\_IOCTL /\*\*/ ?H:#\$i\_sysfilio I\_SYS\_FILIO /\*\*/ ?H:#\$i\_bsdioctl I\_SYS\_BSDIOCTL /\*\*/ ?H:#\$i\_syssockio I\_SYS\_SOCKIO /\*\*/ ?H:#\$d\_voidtty USE\_TIOCNOTTY /\*\*/ ?H:. ?T:xxx

: see if ioctl defs are in sgtty, termio, sys/filio or sys/ioctl

?LINT:set i\_sysfilio

set sys/filio.h i\_sysfilio eval \$inhdr

echo " "

if \$test `./findhdr sys/ioctl.h`; then

 val="\$define"

 echo '<sys/ioctl.h> found.' >&4

else

 val="\$undef"

 if \$test \$i\_sysfilio = "\$define"; then

 echo '<sys/ioctl.h> NOT found.' >&4

 else  $\text{Sets}$  \$i\_sgtty = "\$define" && xxx="sgtty.h"

 $\text{Sets }$  \$i termio = "\$define" && xxx="termio.h"

 \$test \$i\_termios = "\$define" && xxx="termios.h"

echo "No  $\langle$ sys/ioctl.h $>$  found, assuming ioctl args are defined in  $\langle$ \$xxx $>$ ." $>$ &4

 fi fi

?LINT:set i\_sysioctl

set i\_sysioctl eval \$setvar

@if I\_BSDIOCTL || i\_bsdioctl ?X:  $?X:$  The only machine I know where this inclusion was necessary is a ?X: BULL DPX 5000 (a French machine). ?X: : see if socket ioctl defs are in sys/bsdioctl or sys/ioctl echo " " xxx=`./findhdr sys/bsdioctl.h` if \$test "\$xxx"; then if \$contains SIOCATMARK \$xxx >/dev/null 2>&1; then val="\$define" echo "You have socket ioctls defined in <sys/bsdioctl.h>." >&4 else val="\$undef" echo "No socket ioctls found in <sys/bsdioctl.h>." >&4 fi else val="\$undef" echo "<sys/bsdioctl.h> not found, but that's ok." >&4 fi ?LINT:set i\_bsdioctl set i\_bsdioctl eval \$setvar @end @if I\_SYSSOCKIO || i\_syssockio : see if socket ioctl defs are in sys/sockio.h echo " " xxx=`./findhdr sys/sockio.h` if \$test "\$xxx"; then if \$contains SIOCATMARK \$xxx >/dev/null 2>&1; then val="\$define" echo "You have socket ioctls defined in <sys/sockio.h>." >&4 else val="\$undef" echo "No socket ioctls found in <sys/sockio.h>." >&4 fi else val="\$undef" @if I\_BSDIOCTL case "\$i\_bsdioctl" in "\$define") \$cat <<EOM <sys/sockio.h> not found, using ioctls from <sys/bsdioctl.h>. EOM ;;

```
	*) $cat <<EOM
<sys/sockio.h> not found, assuming socket ioctls are in <sys/ioctl.h>.
EOM
	;;
	esac
@else
	$cat <<EOM
<sys/sockio.h> not found, assuming socket ioctls are in <sys/ioctl.h>.
EOM
@end
fi
?LINT:set i_syssockio
set i_syssockio
eval $setvar
@end
@if VOIDTTY || d_voidtty
: check how to void tty association
echo " "
case "$i_sysioctl" in
"$define") xxx='sys/ioctl.h';;
?X: otherwise $xxx was set during the determination of i_sysioctl, above.
esac
?X:
?X: Can't use $contains here since HP-UX 9.x has TIOCNOTTY between a pair
?X: of #ifdef/#endif and is never actually defined. Oh well...
?X:
%cat > tcio.c < EOM#include <sys/types.h>	/* Just in case */
#include <$xxx>
int main()
{
#ifdef TIOCNOTTY
exit(0);#else
exit(1);#endif
}
EOM
if ($cc -o tcio tcio.c && ./tcio) >/dev/null 2 > & 1; then
	val="$define"
echo "TIOCNOTTY found in \langle$xxx>." >&4
	echo "Using ioctl() call on /dev/tty to void tty association." >&4
else
	val="$undef"
	echo "Closing standard file descriptors should void tty association." >&4
fi
```
?LINT:set d\_voidtty set d\_voidtty eval \$setvar \$rm -f tcio tcio.? core

@end

Found in path(s):

\* /opt/cola/permits/1446828411\_1666316498.6193252/0/perl-5-26-1-orig-regen-configure-1-tar-gz/metaconfigdebian-perl-5.26.1/dist/U/i\_sysioctl.U No license file was found, but licenses were detected in source scan.

?RCS: \$Id: MailAuthor.U 1 2006-08-24 12:32:52Z rmanfredi \$ ?RCS: ?RCS: Copyright (c) 1991-1997, 2004-2006, Raphael Manfredi ?RCS: ?RCS: You may redistribute only under the terms of the Artistic Licence, ?RCS: as specified in the README file that comes with the distribution. ?RCS: You may reuse parts of this distribution only within the terms of ?RCS: that same Artistic Licence; a copy of which may be found at the root ?RCS: of the source tree for dist 4.0. ?RCS: ?RCS: Original Author: Graham Stoney <greyham@research.canon.oz.au> ?RCS: ?RCS: \$Log: MailAuthor.U,v \$ ?RCS: Revision 3.0.1.5 1997/02/28 15:04:41 ram ?RCS: patch61: added support for src.U ?RCS: ?RCS: Revision 3.0.1.4 1994/08/29 16:05:09 ram ?RCS: patch32: avoid message sending if they said no previously ?RCS: ?RCS: Revision 3.0.1.3 1993/10/16 13:47:30 ram ?RCS: patch12: now makes sure user-specified address is in Internet format ?RCS: ?RCS: Revision 3.0.1.2 1993/09/13 15:48:49 ram ?RCS: patch10: reverted to original intent by the Author himself  $?RCS$ ?RCS: Revision 3.0.1.1 1993/08/27 14:38:38 ram ?RCS: patch7: now prompts user for its e-mail address ?RCS: patch7: no longer silent when mail has been sent ?RCS: ?RCS: Revision 3.0 1993/08/18 12:05:06 ram ?RCS: Baseline for dist 3.0 netwide release. ?RCS: ?RCS:  $\gamma$ . ?X: This unit asks the user to please send a message to the author. ?X: To force inclusion of this unit, you must add it's name to the

?X: dependancies on the MAKE line in your private copy of End.U. ?X: This allows a smart mailagent program to automatically let users know ?X: when their package is out of date, and to allow users to be notified of ?X: any future patches. ?X: ?MAKE:MailAuthor mailpatches notifypatches usermail: test cat mailer \ package Myread patchlevel baserev rm rsrc Oldconfig Configdir ?MAKE: -pick wipe  $@@{\sim}$ ?S:mailpatches: ?S: Indicates whether the user would like future patches to be mailed ?S: directly to them. ?S:. ?S:notifypatches: ?S: Indicates whether the user would like notification of future patches ?S: mailed to them. ?S:. ?S:usermail: ?S: This variable is used internally by Configure to keep track of the ?S: user e-mail address, where notifications or patches should be sent. ?S: A '-' value means the return address will be extracted by parsing ?S: the mail headers. ?S:. ?T:opt mailpatches notifypatches atsh status : notify author that his package is used if \$test -f ../.config/mailauthor && cmp \$rsrc/patchlevel.h ../.config/mailauthor >/dev/null 2>&1 then status="say that you're using \$package"; case "\$mailpatches" in true) status='have patches mailed to you as they are issued';; esac case "\$notifypatches" in true) status='be notified when new patches are issued';; esac \$cat <<EOM You have already sent the author of \$package (<MAINTLOC>) mail to

\$status. If you wish, you may modify your previous request by sending a new mail with different options.

## EOM

 rp='Should I send a status update to <MAINTLOC>?' dflt=n else \$cat <<EOM

If you are able to send mail to the Internet, the author of \$package would really appreciate you letting me send off a quick note, just to say that you've
tried it. The author is more likely to spend time maintaining \$package if it's known that many people are using it, and you can even ask to get sent new patches automagically this way if you wish. To protect your privacy, all I'll say in the mail is the version of \$package that you're using.

## EOM

 rp='Should I send mail to <MAINTLOC>?' dflt=y ?X: Ensure default is 'n' if question has been asked already, in case they ?X: run Configure -d next time and answered 'n' the first time. Therefore, ?X: an empty nomail will be created later on even if no mail is sent. \$test -f ../.config/nomail && dflt=n fi . ./myread case "\$ans" in  $[yY]^{*}$  echo " " echo "Great! Your cooperation is really appreciated." \$cat <<EOM

Some braindead sites do not set a proper return address in the From: header of their outgoing mail, making it impossible to reply to mail they generate. If your site is broken in this way, write to your system administrator and get it fixed!!! In the mean time, you can manually specify the Internet e-mail address by which the author can get back to you, should there be a need to do so. If manually specified, it should be something like "user@domain.top". If your mail system generates addresses correctly, specify "none".

### EOM

```
	case "$usermail" in
	'-'|'') dflt=none;;
	*) dflt="$usermail";;
	esac
	rp='Manually specify a return address to use:'
	. ./myread
	case "$ans" in
none|^*\omega^*.		case "$ans" in
 		none) usermail='-';;
 		*) usermail="$ans";;
 		esac
 		;;
	*)
 		echo "(Address does not look like an Internet one -- ignoring it.)"
?X:
?X: If we can't trust their mailer or their return address, it's highly
?X: suggested that they only register and don't ask to get anything from
?X: the author, since it's likely to bounce in null-land -- RAM.
```

```
?X:
 		usermail='-'
 		mailpatches=false
 		notifypatches=false
 		;;
	esac
	echo " "
	opt=''
	rp='Would you like to have new patches automatically mailed to you?'
	case "$mailpatches" in
	true) dflt=y;;
*) dflt=n;;
	esac
	. ./myread
	case "$ans" in
[yY]*) opt=' mailpatches'; mailpatches=true;;
	*)
 		mailpatches=false
 		echo " "
 		rp='Ok, would you like to simply be notified of new patches?'
 		case "$notifypatches" in
 false) dflt=n;;
 *) dflt=y;;
 		esac
 		. ./myread
 		echo " "
 		case "$ans" in
 [yY]*) opt=' notifypatches'; notifypatches=true;;
 		*)
 			echo "Fine, I'll simply say that you've tried it then."
 			notifypatches=false
 			;;
 		esac
 		;;
	esac
	echo "Sending mail to <MAINTLOC>..." >&4
?X: Bizarre hack here. We can't just put @SH in the hereis lines below, because
?X: metaconfig will interpret it as a command, and there's no quoting mechanism.
?X: Do it via a variable instead.
	atsh='@SH'
	$mailer <MAINTLOC> <<EOM >/dev/null 2>&1
Subject: Command
Precedence: junk
To: <MAINTLOC>
$atsh package $usermail $package $baserev $patchlevel$opt
EOM
	$rm -f ../.config/mailauthor ../.config/nomail
```

```
	cp $rsrc/patchlevel.h ../.config/mailauthor
	;;
*)
	case "$dflt" in
	"y")
 		echo "Oh well, maybe next time."
 		cp /dev/null ../.config/nomail
 		;;
	esac
	;;
esac
```
Found in path(s): \* /opt/cola/permits/1446828411\_1666316498.6193252/0/perl-5-26-1-orig-regen-configure-1-tar-gz/metaconfigdebian-perl-5.26.1/dist/U/MailAuthor.U No license file was found, but licenses were detected in source scan. ?RCS: \$Id: d\_getprotoent\_r.U,v 0RCS: ?RCS: Copyright (c) 2002,2003 Jarkko Hietaniemi ?RCS: ?RCS: You may distribute under the terms of either the GNU General Public ?RCS: License or the Artistic License, as specified in the README file. ?RCS: ?RCS: Generated by the reentr.pl from the Perl 5.8 distribution. ?RCS: ?MAKE:d\_getprotoent\_r getprotoent\_r\_proto: Inlibc Protochk Hasproto \ i\_systypes usethreads i\_netdb extern\_C ?MAKE: -pick add \$@ %< ?S:d\_getprotoent\_r: ?S: This variable conditionally defines the HAS\_GETPROTOENT\_R symbol, ?S: which indicates to the C program that the getprotoent $_r$ () ?S: routine is available. ?S:. ?S:getprotoent\_r\_proto: ?S: This variable encodes the prototype of getprotoent\_r. ?S: It is zero if d\_getprotoent\_r is undef, and one of the ?S: REENTRANT\_PROTO\_T\_ABC macros of reentr.h if d\_getprotoent\_r ?S: is defined. ?S:. ?C:HAS\_GETPROTOENT\_R: ?C: This symbol, if defined, indicates that the getprotoent r routine ?C: is available to getprotoent re-entrantly.  $2C$ : ?C:GETPROTOENT\_R\_PROTO: ?C: This symbol encodes the prototype of getprotoent r. ?C: It is zero if d getprotoent  $r$  is undef, and one of the ?C: REENTRANT\_PROTO\_T\_ABC macros of reentr.h if d\_getprotoent\_r ?C: is defined.

?C:. ?H:#\$d\_getprotoent\_r HAS\_GETPROTOENT\_R /\*\*/ ?H:#define GETPROTOENT\_R\_PROTO \$getprotoent\_r\_proto /\*\*/ ?H:. ?T:try hdrs d\_getprotoent\_r\_proto : see if getprotoent\_r exists set getprotoent r d getprotoent r eval \$inlibc case "\$d\_getprotoent\_r" in "\$define") hdrs="\$i\_systypes sys/types.h define stdio.h \$i\_netdb netdb.h" case "\$d\_getprotoent\_r\_proto:\$usethreads" in ":define") d\_getprotoent\_r\_proto=define set d\_getprotoent\_r\_proto getprotoent\_r \$hdrs eval \$hasproto ;;  $*$ ) ;; esac case "\$d\_getprotoent\_r\_proto" in define) case "\$getprotoent\_r\_proto" in "|0) try='int getprotoent r(struct protoent\*, char\*, size t, struct protoent\*\*);' ./protochk "\$extern\_C \$try" \$hdrs && getprotoent\_r\_proto=I\_SBWR ;; esac case "\$getprotoent\_r\_proto" in ''|0) try='int getprotoent\_r(struct protoent\*, char\*, int);' ./protochk "\$extern\_C \$try" \$hdrs && getprotoent\_r\_proto=I\_SBI ;; esac case "\$getprotoent\_r\_proto" in ''|0) try='struct protoent\* getprotoent\_r(struct protoent\*, char\*, int);' ./protochk "\$extern\_C \$try" \$hdrs && getprotoent\_r\_proto=S\_SBI ;; esac case "\$getprotoent\_r\_proto" in ''|0) try='int getprotoent\_r(struct protoent\*, struct protoent\_data\*);' ./protochk "\$extern\_C \$try" \$hdrs && getprotoent\_r\_proto=I\_SD ;; esac case "\$getprotoent\_r\_proto" in ''|0) d\_getprotoent\_r=undef getprotoent\_r\_proto=0 echo "Disabling getprotoent\_r, cannot determine prototype." >&4 ;; \* ) case "\$getprotoent\_r\_proto" in REENTRANT\_PROTO\*) ;; \*) getprotoent r\_proto="REENTRANT\_PROTO\_\$getprotoent\_r\_proto" ;; esac echo "Prototype: \$try" ;; esac ;; \*) case "\$usethreads" in define) echo "getprotoent r has no prototype, not using it."  $>\&4$ ;

```
		esac
 		d_getprotoent_r=undef
 		getprotoent_r_proto=0
 		;;
	esac
	;;
*)	getprotoent_r_proto=0
	;;
esac
```
Found in path(s):

\* /opt/cola/permits/1446828411\_1666316498.6193252/0/perl-5-26-1-orig-regen-configure-1-tar-gz/metaconfigdebian-perl-5.26.1/U/threads/d\_getprotoent\_r.U No license file was found, but licenses were detected in source scan.

?RCS: \$Id: d\_getnetbyname\_r.U,v 0RCS:

?RCS: Copyright (c) 2002,2003 Jarkko Hietaniemi

?RCS:

?RCS: You may distribute under the terms of either the GNU General Public

?RCS: License or the Artistic License, as specified in the README file.

?RCS:

?RCS: Generated by the reentr.pl from the Perl 5.8 distribution.

?RCS:

?MAKE:d\_getnetbyname\_r getnetbyname\_r\_proto: Inlibc Protochk Hasproto \

 i\_systypes usethreads i\_netdb extern\_C

?MAKE: -pick add  $\%$  % <

?S:d\_getnetbyname\_r:

?S: This variable conditionally defines the HAS\_GETNETBYNAME\_R symbol,

?S: which indicates to the C program that the getnetbyname $_r()$ 

?S: routine is available.

?S:.

?S:getnetbyname\_r\_proto:

?S: This variable encodes the prototype of getnetbyname\_r.

?S: It is zero if d\_getnetbyname\_r is undef, and one of the

?S: REENTRANT\_PROTO\_T\_ABC macros of reentr.h if d\_getnetbyname\_r

?S: is defined.

 $2S$ .

?C:HAS\_GETNETBYNAME\_R:

?C: This symbol, if defined, indicates that the getnetbyname\_r routine

?C: is available to getnetbyname re-entrantly.

 $?C:$ .

?C:GETNETBYNAME\_R\_PROTO:

?C: This symbol encodes the prototype of getnetbyname\_r.

?C: It is zero if d\_getnetbyname\_r is undef, and one of the

?C: REENTRANT\_PROTO\_T\_ABC macros of reentr.h if d\_getnetbyname\_r

?C: is defined.

 $?C:$ .

?H:#\$d\_getnetbyname\_r HAS\_GETNETBYNAME\_R /\*\*/

```
?H:#define GETNETBYNAME_R_PROTO $getnetbyname_r_proto	 /**/
?H:.
?T:try hdrs d_getnetbyname_r_proto
: see if getnetbyname_r exists
set getnetbyname_r d_getnetbyname_r
eval $inlibc
case "$d_getnetbyname_r" in
"$define")
	hdrs="$i_systypes sys/types.h define stdio.h $i_netdb netdb.h"
	case "$d_getnetbyname_r_proto:$usethreads" in
	":define")	d_getnetbyname_r_proto=define
 		set d_getnetbyname_r_proto getnetbyname_r $hdrs
 		eval $hasproto ;;
*) ;;
	esac
	case "$d_getnetbyname_r_proto" in
	define)
	case "$getnetbyname_r_proto" in
	''|0) try='int getnetbyname_r(const char*, struct netent*, char*, size_t, struct netent**, int*);'
	./protochk "$extern_C $try" $hdrs && getnetbyname_r_proto=I_CSBWRE ;;
	esac
	case "$getnetbyname_r_proto" in
	''|0) try='int getnetbyname_r(const char*, struct netent*, char*, int);'
	./protochk "$extern_C $try" $hdrs && getnetbyname_r_proto=I_CSBI ;;
	esac
	case "$getnetbyname_r_proto" in
	''|0) try='struct netent* getnetbyname_r(const char*, struct netent*, char*, int);'
	./protochk "$extern_C $try" $hdrs && getnetbyname_r_proto=S_CSBI ;;
	esac
	case "$getnetbyname_r_proto" in
	''|0) try='int getnetbyname_r(const char*, struct netent*, struct netent_data*);'
	./protochk "$extern_C $try" $hdrs && getnetbyname_r_proto=I_CSD ;;
	esac
	case "$getnetbyname_r_proto" in
	''|0)	d_getnetbyname_r=undef
     	 getnetbyname_r_proto=0
 		echo "Disabling getnetbyname_r, cannot determine prototype." >&4 ;;
	* )	case "$getnetbyname_r_proto" in
 		REENTRANT_PROTO*) ;;
 		*) getnetbyname_r_proto="REENTRANT_PROTO_$getnetbyname_r_proto" ;;
 		esac
 		echo "Prototype: $try" ;;
	esac
	;;
	*)	case "$usethreads" in
 define) echo "getnetbyname r has no prototype, not using it." >\&4;
 		esac
 		d_getnetbyname_r=undef
```

```
		getnetbyname_r_proto=0
 		;;
	esac
	;;
*)	getnetbyname_r_proto=0
	;;
esac
```
Found in path(s):

\* /opt/cola/permits/1446828411\_1666316498.6193252/0/perl-5-26-1-orig-regen-configure-1-tar-gz/metaconfigdebian-perl-5.26.1/U/threads/d\_getnetbyname\_r.U No license file was found, but licenses were detected in source scan.

?RCS: \$Id: mandirstyle.U,v 3.1 1999/07/08 20:52:19 doughera Exp doughera \$ ?RCS: ?RCS: Copyright (c) 2000, Andy Dougherty ?RCS: ?RCS: You may redistribute only under the terms of the Artistic License, ?RCS: as specified in the README file that comes with the distribution. ?RCS: You may reuse parts of this distribution only within the terms of ?RCS: that same Artistic License; a copy of which may be found at the root ?RCS: of the source tree for dist 3.0. ?RCS: ?RCS: \$Log: mandirstyle.U,v \$ ?RCS: ?MAKE:mandirstyle: test ?MAKE: -pick add  $\$  @ %< ?S:mandirstyle: ?S: This variable indicates the style of man page directory layout ?S: used on this system. Current possible values are sysv, svr4, and ?S: bsd. This information is used for determining where to put various ?S: man pages. Configure uses the BSD convention internally (we've got ?S: to give \*some\* name to the variables). ?S: ?S: BSD SVR4 Description Example ?S: Number Number man page  $?S: 1 \quad 1$  Commands cat ?S: 2 2 system calls creat

?S: 3 3 library functions fread  $?S: 4 \quad 7$  special files fd  $?S: 5 \t4 \t file formats \t magic$ 

 $?S: 6 \t 6 \t games and demos magic$ 

 $?S: 7 \quad 5$  miscellany eqnchar

?S: 8 1M Administrative commands mount

 $2S:$ 

?S: The SysV style is almost the same as SVR4, but instead of

?S: /usr/man/man1, there is /usr/man/u\_man/man1.

 $2S$ :

: determine style of existing man page installation if  $\text{Stest}$  " $\text{Smandirstyle}$ " = ""; then if \$test -d /usr/man/u\_man/man1; then mandirstyle=sysv elif \$test -d /usr/man/man1m; then mandirstyle=svr4 elif \$test -d /usr/share/man/man1m; then mandirstyle=svr4 elif \$test -d /usr/share/man/sman1m; then mandirstyle=svr4 # Solaris 8 and beyond else # We could work a lot harder here, but there isn't # really much point. mandirstyle=bsd fi fi echo "You appear to have \$mandirstyle style man page directories." Found in path(s): \* /opt/cola/permits/1446828411\_1666316498.6193252/0/perl-5-26-1-orig-regen-configure-1-tar-gz/metaconfigdebian-perl-5.26.1/U/perl/mandirstyle.U No license file was found, but licenses were detected in source scan. ?RCS: \$Id: i\_sysfile.U 1 2006-08-24 12:32:52Z rmanfredi \$ ?RCS: ?RCS: Copyright (c) 1991-1997, 2004-2006, Raphael Manfredi ?RCS: ?RCS: You may redistribute only under the terms of the Artistic Licence,

?RCS: as specified in the README file that comes with the distribution. ?RCS: You may reuse parts of this distribution only within the terms of

?RCS: that same Artistic Licence; a copy of which may be found at the root

?RCS: of the source tree for dist 4.0.

?RCS:

?RCS: \$Log: i\_sysfile.U,v \$

?RCS: Revision 3.0.1.2 1995/07/25 14:11:36 ram

?RCS: patch56: removed <> characters from comment, per metalint suggestion

 $?RCS$ 

?RCS: Revision 3.0.1.1 1993/08/25 14:01:23 ram

?RCS: patch6: added default for i\_sysfile

 $?RCS$ 

?RCS: Revision 3.0 1993/08/18 12:08:31 ram

?RCS: Baseline for dist 3.0 netwide release.

 $2RCS$ 

?MAKE:i\_sysfile: h\_sysfile Inhdr Setvar

?MAKE: -pick add  $\$ @ %<

?S:i\_sysfile:

?S: This variable conditionally defines the I\_SYS\_FILE symbol, and indicates

?S: whether a C program should include  $\langle sys/file.h \rangle$  to get R OK and friends.

?S:. ?C:I\_SYS\_FILE (I\_SYSFILE): ?C: This symbol, if defined, indicates to the C program that it should ?C: include <sys/file.h> to get definition of R\_OK and friends. ?C:. ?H:#\$i\_sysfile I\_SYS\_FILE /\*\*/ ?H:. ?T:val ?D:i\_sysfile='' ?LINT:change h\_sysfile ?LINT:set i\_sysfile : see if this is a sys/file.h system val='' set sys/file.h val eval \$inhdr : do we need to include sys/file.h ? case "\$val" in "\$define") echo " " if \$h\_sysfile; then val="\$define" echo "We'll be including <sys/file.h>." >&4 else val="\$undef" echo "We won't be including <sys/file.h>." >&4 fi ;; \*) h\_sysfile=false ;; esac set i\_sysfile eval \$setvar Found in path(s):

\* /opt/cola/permits/1446828411\_1666316498.6193252/0/perl-5-26-1-orig-regen-configure-1-tar-gz/metaconfigdebian-perl-5.26.1/dist/U/i\_sysfile.U No license file was found, but licenses were detected in source scan.

?RCS: \$Id: d\_fcntl.U 1 2006-08-24 12:32:52Z rmanfredi \$ ?RCS: ?RCS: Copyright (c) 1991-1997, 2004-2006, Raphael Manfredi ?RCS: ?RCS: You may redistribute only under the terms of the Artistic Licence, ?RCS: as specified in the README file that comes with the distribution. ?RCS: You may reuse parts of this distribution only within the terms of ?RCS: that same Artistic Licence; a copy of which may be found at the root

?RCS: of the source tree for dist 4.0. ?RCS: ?RCS: \$Log: d\_fcntl.U,v \$ ?RCS: Revision 3.0 1993/08/18 12:06:01 ram ?RCS: Baseline for dist 3.0 netwide release. ?RCS: ?MAKE:d\_fcntl: Inlibc ?MAKE: -pick add \$@ %< ?S:d\_fcntl: ?S: This variable conditionally defines the HAS\_FCNTL symbol, and indicates ?S: whether the fcntl() function exists ?S:. ?C:HAS\_FCNTL: ?C: This symbol, if defined, indicates to the C program that ?C: the fcntl() function exists.  $?C$ :. ?H:#\$d\_fcntl HAS\_FCNTL /\*\*/ ?H:. ?LINT:set d\_fcntl : see if this is an fcntl system set fcntl d fcntl eval \$inlibc Found in path(s): \* /opt/cola/permits/1446828411\_1666316498.6193252/0/perl-5-26-1-orig-regen-configure-1-tar-gz/metaconfigdebian-perl-5.26.1/dist/U/d\_fcntl.U No license file was found, but licenses were detected in source scan. ?RCS: \$Id: d\_inetd.U 1 2006-08-24 12:32:52Z rmanfredi \$ ?RCS: ?RCS: Copyright (c) 1991-1997, 2004-2006, Raphael Manfredi ?RCS: ?RCS: You may redistribute only under the terms of the Artistic Licence, ?RCS: as specified in the README file that comes with the distribution. ?RCS: You may reuse parts of this distribution only within the terms of ?RCS: that same Artistic Licence; a copy of which may be found at the root

?RCS: of the source tree for dist 4.0.

?RCS:

?RCS: \$Log: d\_inetd.U,v \$

?RCS: Revision 3.0 1993/08/18 12:06:23 ram

?RCS: Baseline for dist 3.0 netwide release.

?RCS:

?MAKE:d\_inetd: cat test package Myread Setvar

?MAKE: -pick add \$@ %<

?S:d\_inetd:

?S: This symbol conditionally defines USE\_INETD which indicates to the C

?S: program that the initial socket connection will be done via inetd.

 $2S$ :

## ?C:USE\_INETD (INETD):

?C: This symbol if defined indicates to the C program that inetd will be ?C: in charge of the initial socket connection. The file descriptors 0 and ?C: 1 have been dup()ed from the original connected socket descriptor and ?C: are ready for send() and recv(). ?C:. ?H:#\$d\_inetd USE\_INETD /\*\*/ ?H:. ?LINT:set d\_inetd : ask whether initial socket connection is to be done via inetd echo " " dflt=n case "\$d\_inetd" in '') if \$test -f /etc/inetd.conf; then \$cat <<EOM

Your system provides a so called "Internet super-server", the inetd daemon. Network services like ftp or rlogin are usually handled via ftpd and rlogind daemons. Without inetd, these daemons must always be running for the service to be on. On the contrary, inetd listens to specific ports defined in file /etc/inetd.conf and will run the appropriate daemon upon request. This scheme avoids eating up the process table and memory with useless daemons.

I can set up things so that internet connections for \$package will be done using inetd, in which case you will have to edit /etc/inetd.conf to add some specific informations.

### EOM

 dflt=y else \$cat <<EOM

I do not see any trace of a configuration file for inetd, hence I assume your system does not support the so called "Internet super-server". This means \$package will need to have a daemon process running on this machine to allow network connections.

## EOM

```
	fi;;
*) case "$d_inetd" in
	"$define") dflt=y;;
	esac;;
esac
rp='Do you wish to use inetd for network connections?'
. ./myread
val="$undef"
case "$ans" in
y^*|Y^*) val="$define";;
esac
set d_inetd
```
eval \$setvar

Found in path(s):

\* /opt/cola/permits/1446828411\_1666316498.6193252/0/perl-5-26-1-orig-regen-configure-1-tar-gz/metaconfigdebian-perl-5.26.1/dist/U/d\_inetd.U

No license file was found, but licenses were detected in source scan.

?RCS: \$Id\$ ?RCS: ?RCS: Copyright (c) 1991-1997, 2004-2006, Raphael Manfredi ?RCS: ?RCS: You may redistribute only under the terms of the Artistic License, ?RCS: as specified in the README file that comes with the distribution. ?RCS: You may reuse parts of this distribution only within the terms of ?RCS: that same Artistic License; a copy of which may be found at the root ?RCS: of the source tree for dist 4.0. ?RCS: ?RCS: \$Log: d\_setpgrp.U,v \$ ?RCS: Revision 3.0.1.3 1997/02/28 15:44:16 ram ?RCS: patch61: obsoleted USE\_BSDGRP in favor of USE\_BSD\_SETPGRP ?RCS: patch61: another unit now also defines a USE\_BSD\_GETPGRP ?RCS: patch61: fallback for test program failure improved ?RCS: ?RCS: Revision 3.0.1.2 1995/07/25 13:59:30 ram ?RCS: patch56: re-arranged compile line to include ldflags before objects ?RCS: ?RCS: Revision 3.0.1.1 1994/10/29 16:15:37 ram ?RCS: patch36: added 'ldflags' to the test compile line (ADO) ?RCS: patch36: call ./usg explicitly instead of relying on PATH ?RCS: ?RCS: Revision 3.0 1993/08/18 12:07:09 ram ?RCS: Baseline for dist 3.0 netwide release. ?RCS: ?MAKE:d\_setpgrp d\_bsdsetpgrp: cat rm +cc +libs +ccflags \ +ldflags Inlibc Guess Setvar i\_unistd ?MAKE: -pick add  $\$  @ %< ?S:d\_setpgrp: ?S: This variable conditionally defines HAS\_SETPGRP if setpgrp() is ?S: available to set the current process group.  $2S$ : ?S:d\_bsdsetpgrp (d\_bsdpgrp): ?S: This variable conditionally defines USE\_BSD\_SETPGRP if ?S: setpgrp needs two arguments whereas USG one needs none. ?S: See also d\_setpgid for a POSIX interface.  $2S$ : ?C:HAS\_SETPGRP (SETPGRP): ?C: This symbol, if defined, indicates that the setpgrp routine is

?C: available to set the current process group.

?C:. ?C:USE\_BSD\_SETPGRP (USE\_BSDPGRP BSDPGRP): ?C: This symbol, if defined, indicates that setpgrp needs two ?C: arguments whereas USG one needs none. See also HAS\_SETPGID ?C: for a POSIX interface.  $?C:$ . ?H:#\$d setpgrp HAS SETPGRP  $/*$ ?H:#\$d\_bsdsetpgrp USE\_BSD\_SETPGRP /\*\*/ ?H:. ?F:!set.c !set ?T:xxx ?LINT:set d\_setpgrp d\_bsdsetpgrp : see if setpgrp exists set setpgrp d\_setpgrp eval \$inlibc @if USE\_BSD\_SETPGRP || d\_bsdsetpgrp case "\$d\_setpgrp" in "\$define") echo " " echo "Checking to see which flavor of setpgrp is in use..." \$cat >set.c <<EOP #\$i\_unistd I\_UNISTD #include <sys/types.h> #ifdef I\_UNISTD  $\#$  include  $\langle$ unistd.h $>$ #endif int main() { if (getuid()  $== 0$ ) { printf("(I see you are running Configure as super-user...)\n"); setuid(1); } #ifdef TRY\_BSD\_PGRP if  $(-1 == \text{setpgrp}(1, 1))$  $exit(0)$ ; #else if (setpgrp()  $!= -1$ )  $exit(0)$ ; #endif  $exit(1);$ } EOP if \$cc -DTRY\_BSD\_PGRP \$ccflags \$ldflags -o set set.c \$libs >/dev/null 2>&1 && ./set; then echo 'You have to use setpgrp(pid,pgrp) instead of setpgrp().'  $>\&$  4 val="\$define" elif \$cc \$ccflags \$ldflags -o set set.c \$libs >/dev/null 2>&1 && ./set; then echo 'You have to use setpgrp() instead of setpgrp(pid,pgrp).'  $>\&$  4

```
		val="$undef"
	else
 		echo "(I can't seem to compile and run the test program.)"
 		if ./usg; then
 			xxx="a USG one, i.e. you use setpgrp()."
 		else
 			# SVR4 systems can appear rather BSD-ish.
 			case "$i_unistd" in
  			$undef)
  				xxx="a BSD one, i.e. you use setpgrp(pid,pgrp)."
  				val="$define"
  				;;
  			$define)
  				xxx="probably a USG one, i.e. you use setpgrp()."
  				val="$undef"
  				;;
 			esac
 		fi
 		echo "Assuming your setpgrp is $xxx" >&4
	fi
	;;
*) val="$undef";;
esac
set d_bsdsetpgrp
eval $setvar
$rm -f set set.c
@end
Found in path(s):
* /opt/cola/permits/1446828411_1666316498.6193252/0/perl-5-26-1-orig-regen-configure-1-tar-gz/metaconfig-
debian-perl-5.26.1/dist/U/d_setpgrp.U
No license file was found, but licenses were detected in source scan.
?RCS: $Id$
?RCS:
?RCS: Copyright (c) 1991-1997, 2004-2006, Raphael Manfredi
```

```
?RCS
```
?RCS: You may redistribute only under the terms of the Artistic License,

?RCS: as specified in the README file that comes with the distribution.

?RCS: You may reuse parts of this distribution only within the terms of

?RCS: that same Artistic License; a copy of which may be found at the root

?RCS: of the source tree for dist 4.0.

 $?RCS$ 

?RCS: \$Log: errnolist.U,v \$

?RCS: Revision 3.0.1.2 1997/02/28 15:48:01 ram

?RCS: patch61: replaced .a with \$\_a all over the place

?RCS: patch61: likewise for .o replaced by \$\_o

```
?RCS:
```
?RCS: Revision 3.0.1.1 1994/01/24 14:10:54 ram ?RCS: patch16: created ?RCS: ?MAKE:errnolist errnolist\_SH errnolist\_a errnolist\_c errnolist\_o: cat +cc \ +ccflags +libs +d\_sysernlst \_a \_o ?MAKE: -pick add \$@ %< ?S:errnolist: ?S: This variable holds the base name of a file containing the ?S: definition of the sys\_errnolist array, if the C library ?S: doesn't provide it already. Otherwise, its value is empty. ?S: The following lines should be included in your Makefile.SH: ?S: ?S: case "\$errnolist" in ?S:  $'$ );;  $?S: *$ ) ?S: \$spitshell >>Makefile <<!GROK!THIS! ?S: \$errnolist\_c: \$errnolist\_SH \$errnolist\_a ?S: sh ./\$errnolist SH ?S: ?S: !GROK!THIS! ?S:  $\therefore$ ?S: esac ?S: ?S: You may define the 'errnolist' variable in your Myinit.U if you ?S: wish to override its default value "errnolist". ?S:. ?S:errnolist\_SH: ?S: This is the name of a file which will generate errnolistc. ?S:. ?S:errnolist\_a: ?S: This is the name of the awk script called by errnolist\_SH. ?S:. ?S:errnolist\_c: ?S: This is the name of a generated C file which provides the ?S: definition of the sys\_errnolist array. ?S:. ?S:errnolist\_o: ?S: This is the name of the object file which provides the ?S: definition of the sys\_errnolist array, if the C library ?S: doesn't provide it already. Otherwise, its value is empty.  $2S$ : ?INIT:errnolist=errnolist : check for sys\_errnolist @if d\_sysernlst || HAS\_SYS\_ERRNOLIST case "\$d\_sysernlst" in "\$define") errnolist='' errnolist\_SH=''

```
 errnolist_a=''
  errnolist_c=''
  errnolist_o=''
	;;
*)
	echo " "
	echo "I'll make sure your Makefile provides sys_errnolist in $errnolist.c"
  errnolist_SH=$errnolist.SH
  errnolist_a=$errnolist$_a
  errnolist_c=$errnolist.c
  errnolist_o=$errnolist$_o
	;;
esac
@else
echo " "
$cat <<EOM
Checking to see if your C library provides us with sys_errnolist[]...
EOM
$cat >errnolist.c <<'EOCP'
extern char *sys_errnolist[];
int main() {
 char *_{p0} = sys_errnolist[0];
 char *pi = sys\_ernolist[1];return (p0 == p1); /* Make sure they're not optimized away \frac{*}{ }}
EOCP
if $cc $ccflags -o errnolist errnolist.c $libs >/dev/null 2>&1 ; then
  echo "It does."
  errnolist=''
  errnolist_SH=''
  errnolist_a=''
  errnolist_c=''
  errnolist_o=''
else
	echo "I'll make sure your Makefile provides sys_errnolist in $errnolist.c"
  errnolist_SH=$errnolist.SH
  errnolist_a=$errnolist$_a
  errnolist_c=$errnolist.c
 errnolist o=$errnolist$ o
fi
@end
Found in path(s):
* /opt/cola/permits/1446828411_1666316498.6193252/0/perl-5-26-1-orig-regen-configure-1-tar-gz/metaconfig-
debian-perl-5.26.1/dist/U/errnolist.U
```
No license file was found, but licenses were detected in source scan.

?RCS: \$Id\$ ?RCS: ?RCS: Copyright (c) 2008 H.Merijn Brand ?RCS: ?RCS: You may distribute under the terms of either the GNU General Public ?RCS: License or the Artistic License, as specified in the README file. ?RCS: ?MAKE:d\_timegm: Inlibc ?MAKE: -pick add  $\$ @ %< ?S:d\_timegm: ?S: This variable conditionally defines the HAS\_TIMEGM symbol, which ?S: indicates to the C program that the timegm () routine is available. ?S:. ?C:HAS\_TIMEGM: ?C: This symbol, if defined, indicates that the timegm routine is ?C: available to do the opposite of gmtime () ?C:. ?H:#\$d\_timegm HAS\_TIMEGM /\*\*/ ?H:. ?LINT:set d\_timegm : see if timegm exists set timegm d\_timegm eval \$inlibc

Found in path(s):

\* /opt/cola/permits/1446828411\_1666316498.6193252/0/perl-5-26-1-orig-regen-configure-1-tar-gz/metaconfigdebian-perl-5.26.1/U/perl/d\_timegm.U

No license file was found, but licenses were detected in source scan.

?RCS: \$Id\$ ?RCS: ?RCS: Copyright (c) 2000 Jarkko Hietaniemi ?RCS: ?RCS: You may distribute under the terms of either the GNU General Public ?RCS: License or the Artistic License, as specified in the README file. ?RCS: ?MAKE:d\_isfinitel: Inlibc ?MAKE: -pick add  $\$  @ %< ?S:d\_isfinitel: ?S: This variable conditionally defines the HAS\_ISFINITEL symbol, which ?S: indicates to the C program that the isfinitel() routine is available. ?S:. ?C:HAS\_ISFINITEL: ?C: This symbol, if defined, indicates that the isfinitel routine is ?C: available to check whether a long double is finite. ?C: (non-infinity non-NaN).  $?C:$ . ?H:#\$d\_isfinitel HAS\_ISFINITEL /\*\*/

## ?H:.

?LINT:set d\_isfinitel : see if isfinitel exists set isfinitel d\_isfinitel eval \$inlibc

Found in path(s):

\* /opt/cola/permits/1446828411\_1666316498.6193252/0/perl-5-26-1-orig-regen-configure-1-tar-gz/metaconfigdebian-perl-5.26.1/U/perl/d\_isfinitel.U No license file was found, but licenses were detected in source scan. ?RCS: \$Id: byteorder.U,v 3.0.1.2 1997/02/28 15:24:55 ram Exp \$ ?RCS: ?RCS: Copyright (c) 1991-1993, Raphael Manfredi ?RCS: ?RCS: You may redistribute only under the terms of the Artistic License, ?RCS: as specified in the README file that comes with the distribution. ?RCS: You may reuse parts of this distribution only within the terms of ?RCS: that same Artistic License; a copy of which may be found at the root ?RCS: of the source tree for dist 3.0. ?RCS: ?RCS: \$Log: byteorder.U,v \$ ?RCS: Revision 3.0.1.2 1997/02/28 15:24:55 ram ?RCS: patch61: no longer ask the user if the test runs ok ?RCS: ?RCS: Revision 3.0.1.1 1994/10/29 16:02:58 ram ?RCS: patch36: added ?F: line for metalint file checking ?RCS: ?RCS: Revision 3.0 1993/08/18 12:05:28 ram ?RCS: Baseline for dist 3.0 netwide release. ?RCS: ?MAKE:byteorder: cat Myread Oldconfig Loc Compile rm\_try run \ multiarch uvtype uvsize i\_stdlib ?MAKE: -pick add \$@ %< ?S:byteorder: ?S: This variable holds the byte order in a UV. In the following, ?S: larger digits indicate more significance. The variable byteorder ?S: is either 4321 on a big-endian machine, or 1234 on a little-endian, ?S: or 87654321 on a Cray ... or 3412 with weird order !  $2S$ . ?C:BYTEORDER: ?C: This symbol holds the hexadecimal constant defined in byteorder, ?C: in a UV, i.e. 0x1234 or 0x4321 or 0x12345678, etc... ?C: If the compiler supports cross-compiling or multiple-architecture ?C: binaries, use compiler-defined macros to ?C: determine the byte order.  $?C:$ .

?H:?%<:#if defined(MULTIARCH)

?H:?%<:# ifdef \_\_LITTLE\_ENDIAN\_\_  $?H:?% < :#$  if LONGSIZE == 4 ?H:?%<:# define BYTEORDER 0x1234 ?H:?%<:# else  $?H:?% < :#$  if LONGSIZE = 8 ?H:?%<:# define BYTEORDER 0x12345678 ?H:?%<:# endif ?H:?%<:# endif ?H:?%<:# else ?H:?%<:# ifdef BIG\_ENDIAN  $?H:?% < :#$  if LONGSIZE == 4 ?H:?%<:# define BYTEORDER 0x4321 ?H:?%<:# else  $?H:?% < :#$  if LONGSIZE == 8 ?H:?%<:# define BYTEORDER 0x87654321 ?H:?%<:# endif ?H:?%<:# endif ?H:?%<:# endif ?H:?%<:# endif ?H:?%<:#else ?H:?%<:#define BYTEORDER 0x\$byteorder /\* large digits for MSB \*/ ?H:?%<:#endif ?H:. ?T:xxx\_prompt ?F:!try : check for ordering of bytes in a UV echo " " case "\$multiarch" in \*\$define\*) \$cat <<EOM You seem to be doing a multiarchitecture build, skipping the byteorder check.

# EOM

 byteorder='ffff' ;; \*) case "\$byteorder" in '') \$cat <<'EOM'

In the following, larger digits indicate more significance. A big-endian machine like a Pyramid or a Motorola 680?0 chip will come out to 4321. A little-endian machine like a Vax or an Intel 80?86 chip would be 1234. Other machines may have weird orders like 3412. A Cray will report 87654321, an Alpha will report 12345678. If the test program works the default is probably right. I'm now running the test program... EOM

```
		$cat >try.c <<EOCP
#include <stdio.h>
#$i_stdlib I_STDLIB
#ifdef I_STDLIB
#include <stdlib.h>
#endif
#include <sys/types.h>
typedef $uvtype UV;
int main()
{
	int i;
	union {
 		UV l;
 		char c[$uvsize];
	} u;
if (\text{Suvsize} > 4)
 u.l = (((UV)0x08070605) << 32) | (UV)0x04030201;	else
 u.l = (UV)0x04030201;for (i = 0; i < $uvsize; i++)
 		printf("%c", u.c[i]+'0');
printf("\n|n");
	exit(0);
}
EOCP
 		xxx_prompt=y
 		set try
 if eval $compile && $run ./try > /dev/null; then
 			dflt=`$run ./try`
 			case "$dflt" in
 			[1-4][1-4][1-4][1-4]|12345678|87654321)
  				echo "(The test program ran ok.)"
  				echo "byteorder=$dflt"
  				xxx_prompt=n
 			;;
 			????|????????) echo "(The test program ran ok.)" ;;
 			*) echo "(The test program didn't run right for some reason.)" ;;
 			esac
 		else
 			dflt='4321'
 cat <<<EOM'
(I can't seem to compile the test program. Guessing big-endian...)
EOM
 		fi
 		case "$xxx_prompt" in
 		y)
 			rp="What is the order of bytes in $uvtype?"
```

```
			. ./myread
  			byteorder="$ans"
  			;;
 		*)	byteorder=$dflt
  			;;
 		esac
 		;;
	esac
	$rm_try
	;;
esac
```
Found in path(s):

\* /opt/cola/permits/1446828411\_1666316498.6193252/0/perl-5-26-1-orig-regen-configure-1-tar-gz/metaconfigdebian-perl-5.26.1/U/compline/byteorder.U

No license file was found, but licenses were detected in source scan.

?RCS: \$Id\$ ?RCS: ?RCS: Copyright (c) 1991-1997, 2004-2006, Raphael Manfredi ?RCS: ?RCS: You may redistribute only under the terms of the Artistic License, ?RCS: as specified in the README file that comes with the distribution. ?RCS: You may reuse parts of this distribution only within the terms of ?RCS: that same Artistic License; a copy of which may be found at the root ?RCS: of the source tree for dist 4.0. ?RCS: ?RCS: \$Log: libpth.U,v \$ ?RCS: Revision 3.0.1.6 1997/02/28 16:08:49 ram ?RCS: patch61: new loclibpth variable ?RCS: ?RCS: Revision 3.0.1.5 1995/01/11 15:31:30 ram ?RCS: patch45: call ./mips instead of just mips (WED) ?RCS: ?RCS: Revision 3.0.1.4 1994/08/29 16:29:15 ram ?RCS: patch32: added /lib/pa1.1 for HP-UX specially tuned PA-RISC libs (ADO) ?RCS: patch32: fixed information message, making it clearer (ADO) ?RCS: ?RCS: Revision 3.0.1.3 1994/06/20 07:03:54 ram ?RCS: patch30: added /usr/shlib to glibpth for shared-only libraries ?RCS: ?RCS: Revision 3.0.1.2 1994/05/13 15:26:57 ram ?RCS: patch27: fixed a typo (libpth -> glibpth) ?RCS: ?RCS: Revision 3.0.1.1 1994/05/06 15:07:53 ram ?RCS: patch23: now asks for library directories to be searched (ADO) ?RCS: ?RCS: Revision 3.0 1993/08/18 12:09:02 ram

?RCS: Baseline for dist 3.0 netwide release. ?RCS:  $?X:$ ?X: This unit initializes the path for C library lookup.  $?X:$ ?MAKE:libpth glibpth xlibpth plibpth loclibpth: \ usrinc incpath test cat Myread Oldconfig ?MAKE: -pick add  $\$  @ %< ?S:libpth: ?S: This variable holds the general path (space-separated) used to find ?S: libraries. It is intended to be used by other units. ?S:. ?S:glibpth: ?S: This variable holds the general path (space-separated) used to ?S: find libraries. It may contain directories that do not exist on ?S: this platform, libpth is the cleaned-up version. ?S:. ?S:xlibpth: ?S: This variable holds extra path (space-separated) used to find ?S: libraries on this platform, for example CPU-specific libraries ?S: (on multi-CPU platforms) may be listed here. ?S:. ?S:loclibpth: ?S: This variable holds the paths (space-separated) used to find local ?S: libraries. It is prepended to libpth, and is intended to be easily ?S: set from the command line. ?S:. ?S:plibpth: ?S: Holds the private path used by Configure to find out the libraries. ?S: Its value is prepend to libpth. This variable takes care of special ?S: machines, like the mips. Usually, it should be empty. ?S:. ?T: xxx dlist ?LINT:use usrinc ?INIT:: change the next line if compiling for Xenix/286 on Xenix/386 ?INIT:xlibpth='/usr/lib/386 /lib/386' ?INIT:: Possible local library directories to search. ?INIT:loclibpth="/usr/local/lib /opt/local/lib /usr/gnu/lib" ?INIT:loclibpth="\$loclibpth /opt/gnu/lib /usr/GNU/lib /opt/GNU/lib" ?INIT: ?INIT:: general looking path for locating libraries ?INIT:glibpth="/lib /usr/lib \$xlibpth" ?INIT:glibpth="\$glibpth /usr/ccs/lib /usr/ucblib /usr/local/lib" ?X: /shlib is for Digital Unix 4.0 ?X: /usr/shlib is for OSF/1 systems. ?INIT:test -f /usr/shlib/libc.so && glibpth="/usr/shlib \$glibpth" ?INIT:test -f /shlib/libc.so && glibpth="/shlib \$glibpth"

## ?INIT:

```
?INIT:: Private path used by Configure to find libraries. Its value
?INIT:: is prepended to libpth. This variable takes care of special
?INIT:: machines, like the mips. Usually, it should be empty.
?INIT:plibpth=''
?INIT:
: Set private lib path
case "$plibpth" in
'') if ./mips; then
?X: on mips, we DO NOT want /lib, and we want $incpath/usr/lib
 		plibpth="$incpath/usr/lib /usr/local/lib /usr/ccs/lib"
	fi;;
esac
case "$libpth" in
' ') dlist='';;
'') dlist="$loclibpth $plibpth $glibpth";;
*) dlist="$libpth";;
esac
: Now check and see which directories actually exist, avoiding duplicates
libpth=''
for xxx in $dlist
do
  if $test -d $xxx; then
 		case " $libpth " in
 		*" $xxx "*) ;;
 		*) libpth="$libpth $xxx";;
 		esac
  fi
done
```

```
$cat <<<EOM'
```
Some systems have incompatible or broken versions of libraries. Among the directories listed in the question below, please remove any you know not to be holding relevant libraries, and add any that are needed. Say "none" for none.

```
EOM
case "$libpth" in
'') dflt='none';;
*)
?X: strip leading space
	set X $libpth
	shift
	dflt=${1+"$@"}
	;;
esac
rp="Directories to use for library searches?"
. ./myread
```
case "\$ans" in none) libpth=' ';; \*) libpth="\$ans";; esac

Found in path(s):  $*$ /opt/cola/permits/1446828411\_1666316498.6193252/0/perl-5-26-1-orig-regen-configure-1-tar-gz/metaconfigdebian-perl-5.26.1/dist/U/libpth.U No license file was found, but licenses were detected in source scan. ?RCS: \$Id: i\_sysmman.U,v \$

?RCS: ?RCS: Copyright (c) 1999 Jarkko Hietaniemi ?RCS: ?RCS: You may distribute under the terms of either the GNU General Public ?RCS: License or the Artistic License, as specified in the README file. ?RCS: ?MAKE:i\_sysmman: Inhdr Hasfield ?MAKE: -pick add \$@ %< ?S:i\_sysmman: ?S: This variable conditionally defines the I\_SYS\_MMAN symbol, and ?S: indicates whether a C program should include <sys/mman.h>. ?S:. ?C:I\_SYS\_MMAN: ?C: This symbol, if defined, indicates that <sys/mman.h> exists and ?C: should be included.  $?C$ :. ?H:#\$i\_sysmman I\_SYS\_MMAN /\*\*/ ?H:. ?LINT:set i\_sysmman : see if this is a sys/mman.h system set sys/mman.h i\_sysmman

eval \$inhdr

Found in path(s):

\* /opt/cola/permits/1446828411\_1666316498.6193252/0/perl-5-26-1-orig-regen-configure-1-tar-gz/metaconfigdebian-perl-5.26.1/U/perl/i\_sysmman.U No license file was found, but licenses were detected in source scan.

?RCS: \$Id: sitescript.U,v \$ ?RCS: ?RCS: Copyright (c) 1999 Andy Dougherty ?RCS: ?RCS: You may redistribute only under the terms of the Artistic License, ?RCS: as specified in the README file that comes with the distribution. ?RCS: You may reuse parts of this distribution only within the terms of ?RCS: that same Artistic License; a copy of which may be found at the root ?RCS: of the source tree for dist 3.0.

?RCS:

?RCS: \$Log: sitescript.U,v \$

?RCS:

?MAKE:sitescript sitescriptexp installsitescript : Getfile Oldconfig test \

 Setprefixvar sitebin siteprefix

?MAKE: -pick add \$@ %<

?Y:TOP

?D:sitescript=''

?S:sitescript:

?S: This variable holds the name of the directory in which the user wants

?S: to put add-on publicly executable files for the package in question. It

?S: is most often a local directory such as /usr/local/bin. Programs using

?S: this variable must be prepared to deal with ~name substitution.

?S: The standard distribution will put nothing in this directory.

?S: After perl has been installed, users may install their own local

?S: scripts in this directory with

?S: MakeMaker Makefile.PL

?S: or equivalent. See INSTALL for details.

?S:.

?D:sitescriptexp=''

?S:sitescriptexp:

?S: This is the same as the sitescript variable, but is filename expanded at

?S: configuration time, for use in your makefiles.

?S:.

?D:installsitescript=''

?S:installsitescript:

?S: This variable is usually the same as sitescriptexp, unless you are on

?S: a system running AFS, in which case they may differ slightly. You

?S: should always use this variable within your makefiles for portability.

?S:.

?LINT:change prefixvar

?LINT:set installsitescript

?LINT:set sitescript

?LINT:set sitescriptexp

: determine where add-on public executable scripts go

case "\$sitescript" in

'') dflt=\$siteprefix/script

 \$test -d \$dflt || dflt=\$sitebin ;;

\*) dflt="\$sitescript" ;;

esac

 $fn=d$ ~+

rp='Pathname where add-on public executable scripts should be installed?'

. ./getfile

prefixvar=sitescript

. ./setprefixvar

Found in path(s):

\* /opt/cola/permits/1446828411\_1666316498.6193252/0/perl-5-26-1-orig-regen-configure-1-tar-gz/metaconfig-

debian-perl-5.26.1/U/installdirs/sitescript.U No license file was found, but licenses were detected in source scan.

?RCS: \$Id: d\_drand48\_r.U,v 0RCS: ?RCS: Copyright (c) 2002,2003 Jarkko Hietaniemi ?RCS: ?RCS: You may distribute under the terms of either the GNU General Public ?RCS: License or the Artistic License, as specified in the README file. ?RCS: ?RCS: Generated by the reentr.pl from the Perl 5.8 distribution. ?RCS: ?MAKE:d\_drand48\_r drand48\_r\_proto: Inlibc Protochk Hasproto i\_systypes \ usethreads i\_stdlib extern\_C ?MAKE: -pick add \$@ %< ?S:d\_drand48\_r: ?S: This variable conditionally defines the HAS\_DRAND48\_R symbol, ?S: which indicates to the C program that the drand $48<sub>1</sub>r()$ ?S: routine is available. ?S:. ?S:drand48\_r\_proto: ?S: This variable encodes the prototype of drand48 r. ?S: It is zero if d\_drand48\_r is undef, and one of the ?S: REENTRANT\_PROTO\_T\_ABC macros of reentr.h if d\_drand48\_r ?S: is defined. ?S:. ?C:HAS\_DRAND48\_R: ?C: This symbol, if defined, indicates that the drand48\_r routine ?C: is available to drand48 re-entrantly.  $?C:$ . ?C:DRAND48\_R\_PROTO: ?C: This symbol encodes the prototype of drand48\_r. ?C: It is zero if d\_drand48\_r is undef, and one of the ?C: REENTRANT\_PROTO\_T\_ABC macros of reentr.h if d\_drand48\_r ?C: is defined.  $?C:$ . ?H:#\$d\_drand48\_r HAS\_DRAND48\_R /\*\*/ ?H:#define DRAND48\_R\_PROTO \$drand48\_r\_proto /\*\*/ ?H:. ?T:try hdrs d\_drand48\_r\_proto : see if drand48\_r exists set drand48\_r d\_drand48\_r eval \$inlibc case "\$d\_drand48\_r" in "\$define") hdrs="\$i\_systypes sys/types.h define stdio.h \$i\_stdlib stdlib.h" case "\$d\_drand48\_r\_proto:\$usethreads" in ": define") d drand48 r proto=define set d\_drand48\_r\_proto drand48\_r \$hdrs

```
		eval $hasproto ;;
*) ;;
	esac
	case "$d_drand48_r_proto" in
	define)
	case "$drand48_r_proto" in
	''|0) try='int drand48_r(struct drand48_data*, double*);'
	./protochk "$extern_C $try" $hdrs && drand48_r_proto=I_ST ;;
	esac
	case "$drand48_r_proto" in
	''|0)	d_drand48_r=undef
     	 drand48_r_proto=0
 		echo "Disabling drand48_r, cannot determine prototype." >&4 ;;
	* )	case "$drand48_r_proto" in
 		REENTRANT_PROTO*) ;;
 		*) drand48_r_proto="REENTRANT_PROTO_$drand48_r_proto" ;;
 		esac
 		echo "Prototype: $try" ;;
	esac
	;;
	*)	case "$usethreads" in
 define) echo "drand48_r has no prototype, not using it." > &4;
 		esac
 		d_drand48_r=undef
 		drand48_r_proto=0
 		;;
	esac
	;;
*) drand48_r_proto=0
	;;
esac
```
Found in path(s):

\* /opt/cola/permits/1446828411\_1666316498.6193252/0/perl-5-26-1-orig-regen-configure-1-tar-gz/metaconfigdebian-perl-5.26.1/U/threads/d\_drand48\_r.U No license file was found, but licenses were detected in source scan.

?RCS: \$Id: myhostname.U,v 3.0.1.3 1997/02/28 16:15:55 ram Exp \$ ?RCS: ?RCS: Copyright (c) 1991-1993, Raphael Manfredi ?RCS: ?RCS: You may redistribute only under the terms of the Artistic License, ?RCS: as specified in the README file that comes with the distribution. ?RCS: You may reuse parts of this distribution only within the terms of ?RCS: that same Artistic License; a copy of which may be found at the root ?RCS: of the source tree for dist 3.0. ?RCS: ?RCS: \$Log: myhostname.U,v \$

?RCS: Revision 3.0.1.3 1997/02/28 16:15:55 ram

?RCS: patch61: improved hostname lookup by using ypmatch when NIS is used ?RCS:

?RCS: Revision 3.0.1.2 1994/10/29 16:25:43 ram

?RCS: patch36: call ./xenix explicitly instead of relying on PATH

?RCS: patch36: now uses new Tr unit to convert to/from lowercase ?RCS:

?RCS: Revision 3.0.1.1 1994/06/20 07:06:20 ram

?RCS: patch30: now a little more clever for domain name guessing

?RCS:

?RCS: Revision 3.0 1993/08/18 12:09:18 ram

?RCS: Baseline for dist 3.0 netwide release.

 $?RCS$ 

?MAKE:myhostname phostname mydomain: contains sed test Myread Oldconfig \

 Guess Loc awk echo sort uniq +usrinc rm hostcat Tr

?MAKE: -pick add  $\$  @ %<

?S:myhostname (hostname):

?S: This variable contains the eventual value of the MYHOSTNAME symbol,

?S: which is the name of the host the program is going to run on.

?S: The domain is not kept with hostname, but must be gotten from mydomain.

?S: The dot comes with mydomain, and need not be supplied by the program. ?S:.

?S:mydomain:

?S: This variable contains the eventual value of the MYDOMAIN symbol,

?S: which is the domain of the host the program is going to run on.

?S: The domain must be appended to myhostname to form a complete host name.

?S: The dot comes with mydomain, and need not be supplied by the program.

?S:.

?S:phostname:

?S: This variable contains the eventual value of the PHOSTNAME symbol,

?S: which is a command that can be fed to popen() to get the host name.

?S: The program should probably not presume that the domain is or isn't

?S: there already.

?S:.

### ?C:MYHOSTNAME (HOSTNAME):

?C: This symbol contains name of the host the program is going to run on.

?C: The domain is not kept with hostname, but must be gotten from MYDOMAIN.

?C: The dot comes with MYDOMAIN, and need not be supplied by the program.

?C: If gethostname() or uname() exist, MYHOSTNAME may be ignored. If MYDOMAIN

?C: is not used, MYHOSTNAME will hold the name derived from PHOSTNAME.

 $2C$ :

?C:MYDOMAIN:

?C: This symbol contains the domain of the host the program is going to

?C: run on. The domain must be appended to HOSTNAME to form a complete

?C: host name. The dot comes with MYDOMAIN, and need not be supplied by

?C: the program. If the host name is derived from PHOSTNAME, the domain

?C: may or may not already be there, and the program should check.

 $2C$ :

?H:#define MYHOSTNAME "\$myhostname" /\*\*/ ?H:#define MYDOMAIN "\$mydomain" /\*\*/ ?H:. ?LINT:extern osname ?T:cont i tans tmp\_re : now get the host name echo " " echo "Figuring out host name..." >&4 case "\$myhostname" in '') cont=true echo 'Maybe "hostname" will work...' if tans=`sh -c hostname 2>&1` ; then myhostname=\$tans phostname=hostname cont='' fi ;;  $*$ ) cont=":: esac if \$test "\$cont"; then if ./xenix; then echo 'Oh, dear. Maybe "/etc/systemid" is the key...' if tans=`cat /etc/systemid 2>&1` ; then myhostname=\$tans phostname='cat /etc/systemid' echo "Whadyaknow. Xenix always was a bit strange..." cont='' fi elif \$test -r /etc/systemid; then echo "(What is a non-Xenix system doing with /etc/systemid?)" fi fi if \$test "\$cont"; then echo 'No, maybe "uuname -l" will work...' if tans=`sh -c 'uuname -l'  $2 > & 1$ `; then myhostname=\$tans phostname='uuname -l' else echo 'Strange. Maybe "uname -n" will work...' if tans=`sh -c 'uname -n'  $2 > & 1$ `; then myhostname=\$tans phostname='uname -n' else echo 'Oh well, maybe I can mine it out of whoami.h...' if tans=`sh -c \$contains' sysname \$usrinc/whoami.h'  $2 > & 1$  ; then myhostname=`echo "\$tans" | \$sed 's/^.\*"\(.\*\)" $\wedge$ 1/" phostname="sed -n -e ""/sysname/s/^.\*\"\\(.\*\\)\"\1/{'"' -e p -e q -e '}' <\$usrinc/whoami.h" else

```
				case "$myhostname" in
  				'') echo "Does this machine have an identity crisis or something?"
   					phostname='';;
  				*)
   					echo "Well, you said $myhostname before..."
   					phostname='echo $myhostname';;
  				esac
 			fi
 		fi
	fi
fi
case "$myhostname" in
'') myhostname=noname ;;
esac
: you do not want to know about this
set $myhostname
myhostname=$1
: verify guess
if $test "$myhostname" ; then
	dflt=y
	rp='Your host name appears to be "'$myhostname'".'" Right?"
	. ./myread
	case "$ans" in
	y*) ;;
	*) myhostname='';;
	esac
fi
: bad guess or no guess
while $test "X$myhostname" = X; do
	dflt=''
	rp="Please type the (one word) name of your host:"
	. ./myread
	myhostname="$ans"
done
: translate upper to lower if necessary
case "$myhostname" in
*(A-Z)*	echo "(Normalizing case in your host name)"
	myhostname=`echo $myhostname | ./tr '[A-Z]' '[a-z]'`
	;;
esac
?X: Do not ask for domain name if this is not used later on. In that
```
?X: case, the hostname may keep its domain name, but it doesn't matter.

@if MYDOMAIN || mydomain

```
case "$myhostname" in
*.*)
dflt=`expr "X$myhostname" : "X[^.]*\(\..*\)"`
	myhostname=`expr "X$myhostname" : "X\([^.]*\)\."`
	echo "(Trimming domain name from host name--host name is now $myhostname)"
	;;
*) case "$mydomain" in
	'')
?X:
?X: There is currently no way to say we do not want hostcat if mydomain is not
?X: used. One way to achieve that would be to put that code in a mydomain.U
?X: unit. However, we want to stick the sanity checks right after the domain
?X: name computation, or if none is done, right after the hostname computation.
?X:
 		{
?X: If we use NIS, try ypmatch.
  			test "X$hostcat" = "Xypcat hosts" &&
  			ypmatch "$myhostname" hosts 2>/dev/null |\
  $sed -e 's/[ \left| \frac{**}{*} \right|: s/$/ /' > hosts && \
  			$test -s hosts
 		} || {
?X: Extract only the relevant hosts, reducing file size,
?X: remove comments, insert trailing space for later use.
?X: Test to be sure we *have* a hostcat command. os390 doesn't.
  test "X$hostcat" != "X" &&\&&\text{Shortcat} \mid \text{Ssed -n -e "s/} \mid \text{1*}\# \cdot \text{*///}; s\wedge \text{S}//
   /[ ]\$myhostname[ . ]/p" > hosts		}
 tmp_re="[ . ]"		if $test -f hosts; then
  \text{Stest } x \text{ sawk } \text{''/}[0-9].*[ \text{ J\$myhostname$time\_re/ } \text{ sum++ } \text{ }END { print sum }" hosts` = x1 \parallel \text{tmp\_re} = "[ ]"
  dflt=.`$awk "/[0-9].*[ ]$myhostname$tmp_re/ {for(i=2; i<=NF;i++) print \\\$i}" \
  				hosts | $sort | $uniq | \
  $sed -n -e "s/$myhostname\.\([-a-zA-Z0-9...]\)\land1/p"`
  			case `$echo X$dflt` in
  X^* \rightarrow echo "(Several hosts in the database matched hostname)"
  				dflt=.
  				;;
  			X.) echo "(You do not have fully-qualified names in the hosts database)"
  				;;
  			esac
 		else
  			echo "(I cannot locate a hosts database anywhere)"
  dft=.
 		fi
 		case "$dflt" in
 		.)
```

```
			tans=`./loc resolv.conf X /etc /usr/etc`
  			if $test -f "$tans"; then
   				echo "(Attempting domain name extraction from $tans)"
?X: Look for either a search or a domain directive.
   dflt=.`$sed -n -e 's/ / /g' \setminus-e 's/^search *\(\lceil \elleq \elleq \elleq \elleq \elleq \elleq \elleq \elleq \elleq \elleq \elleq \elleq \elleq \elleq \elleq \elleq \elleq \elleq \elleq \elleq \elleq \elleq \elleq \elleq \elleq \elleq \elleq \elleq \e
     				 -e 1q 2>/dev/null`
   				case "$dflt" in
   .) dflt=.`$sed -n -e 's/ / /g' \
        -e 's/^domain *\(\lceil \elleq \elleq \elleq \elleq \elleq \elleq \elleq \elleq \elleq \elleq \elleq \elleq \elleq \elleq \elleq \elleq \elleq \elleq \elleq \elleq \elleq \elleq \elleq \elleq \elleq \elleq \elleq \elleq \e
        				 -e 1q 2>/dev/null`
      					;;
   				esac
  			fi
  			;;
 		esac
 		case "$dflt" in
 		.) echo "(No help from resolv.conf either -- attempting clever guess)"
  			dflt=.`sh -c domainname 2>/dev/null`
  			case "$dflt" in
  			'') dflt='.';;
  			.nis.*|.yp.*|.main.*) dflt=`echo $dflt | $sed -e 's/^\.[^.]*//'`;;
  			esac
  			;;
 		esac
 		case "$dflt$osname" in
 		.os390) echo "(Attempting domain name extraction from //'SYS1.TCPPARMS(TCPDATA)')"
  			dflt=.`awk '/^DOMAINORIGIN/ {print $2}' "//'SYS1.TCPPARMS(TCPDATA)'" 2>/dev/null`
  			;;
 		esac
 		case "$dflt" in
 		.) echo "(Lost all hope -- silly guess then)"
  			dflt='.nonet'
  			;;
 		esac
 		$rm -f hosts
 		;;
 	*) dflt="$mydomain";;
 	esac;;
esac
echo " "
rp="What is your domain name?"
. ./myread
tans="$ans"
case "$ans" in
'') ;;
.*) ;;
*) tans=".$tans";;
```
esac mydomain="\$tans"

```
: translate upper to lower if necessary
case "$mydomain" in
*(A-Z)*	echo "(Normalizing case in your domain name)"
	mydomain=`echo $mydomain | ./tr '[A-Z]' '[a-z]'`
	;;
esac
```
@end

```
: a little sanity check here
case "$phostname" in
'') ;;
*)
	case `$phostname | ./tr '[A-Z]' '[a-z]'` in
	$myhostname$mydomain|$myhostname) ;;
	*)
 		case "$phostname" in
 		sed*)
  			echo "(That doesn't agree with your whoami.h file, by the way.)"
  			;;
 		*)
  			echo "(That doesn't agree with your $phostname command, by the way.)"
  			;;
 		esac
	;;
	esac
	;;
```
esac

Found in path(s):

\* /opt/cola/permits/1446828411\_1666316498.6193252/0/perl-5-26-1-orig-regen-configure-1-tar-gz/metaconfigdebian-perl-5.26.1/U/modified/myhostname.U No license file was found, but licenses were detected in source scan.

```
?RCS: $Id: xs_apiversion.U $
?RCS:
?RCS: Copyright (c) 1999 Andy Dougherty
?RCS:
?RCS: You may redistribute only under the terms of the Artistic License,
?RCS: as specified in the README file that comes with the distribution.
?RCS: You may reuse parts of this distribution only within the terms of
?RCS: that same Artistic License; a copy of which may be found at the root
?RCS: of the source tree for dist 3.0.
?RCS:
?RCS: $Log: xs_apiversion.U,v $
```
### ?RCS:

?MAKE:xs\_apiversion pm\_apiversion: version

?MAKE: -pick add  $\$  \omega \ll

?S:xs\_apiversion:

?S: This variable contains the version of the oldest perl binary

?S: compatible with the present perl. perl.c:incpush() and

?S: lib/lib.pm will automatically search in \$sitearch for older

?S: directories across major versions back to xs\_apiversion.

?S: This is only useful if you have a perl library directory tree

?S: structured like the default one.

?S: See INSTALL for how this works.

?S: The versioned site\_perl directory was introduced in 5.005,

?S: so that is the lowest possible value.

?S: Since this can depend on compile time options

?S: it is set by Configure. Other non-default sources

?S: of potential incompatibility, such as multiplicity, threads,

?S: debugging, 64bits, sfio, etc., are not checked for currently,

?S: though in principle we could go snooping around in old

?S: Config.pm files.

?S:.

?S:pm\_apiversion:

?S: This variable contains the version of the oldest perl

?S: compatible with the present perl. (That is, pure perl modules

?S: written for \$pm\_apiversion will still work for the current

?S: version). perl.c:incpush() and lib/lib.pm will automatically

?S: search in \$sitelib for older directories across major versions

?S: back to pm\_apiversion. This is only useful if you have a perl

?S: library directory tree structured like the default one. The

?S: versioned site\_perl library was introduced in 5.005, so that's

?S: the default setting for this variable. It's hard to imagine

?S: it changing before Perl6. It is included here for symmetry

?S: with xs\_apiveprsion -- the searching algorithms will

?S: (presumably) be similar.

?S: See the INSTALL file for how this works.

?S:.

#### ?C:PERL\_XS\_APIVERSION:

?C: This variable contains the version of the oldest perl binary

?C: compatible with the present perl. perl.c:incpush() and

?C: lib/lib.pm will automatically search in \$sitearch for older

?C: directories across major versions back to xs\_apiversion.

?C: This is only useful if you have a perl library directory tree

?C: structured like the default one.

?C: See INSTALL for how this works.

?C: The versioned site\_perl directory was introduced in 5.005,

?C: so that is the lowest possible value.

?C: Since this can depend on compile time options

?C: it is set by Configure. Other non-default sources

?C: of potential incompatibility, such as multiplicity, threads,

?C: debugging, 64bits, sfio, etc., are not checked for currently,

?C: though in principle we could go snooping around in old

?C: Config.pm files.

?C:.

?C:PERL\_PM\_APIVERSION:

?C: This variable contains the version of the oldest perl

?C: compatible with the present perl. (That is, pure perl modules

?C: written for pm\_apiversion will still work for the current

?C: version). perl.c:incpush() and lib/lib.pm will automatically

?C: search in \$sitelib for older directories across major versions

?C: back to pm\_apiversion. This is only useful if you have a perl

?C: library directory tree structured like the default one. The

?C: versioned site\_perl library was introduced in 5.005, so that's

?C: the default setting for this variable. It's hard to imagine

?C: it changing before Perl6. It is included here for symmetry

?C: with xs\_apiveprsion -- the searching algorithms will

?C: (presumably) be similar.

?C: See the INSTALL file for how this works.

 $?C$ :.

?H:#define PERL\_XS\_APIVERSION "\$xs\_apiversion"

?H:#define PERL\_PM\_APIVERSION "\$pm\_apiversion"

?H:.

: Find earliest binary compatible site\_perl subdirectory perl can use.

xs\_apiversion=\$version # The current site\_perl version.

: Find earliest pure perl site\_perl subdirectory perl can use.

: The versioned directories started at 5.005.

pm\_apiversion='5.005'

Found in path(s):

\* /opt/cola/permits/1446828411\_1666316498.6193252/0/perl-5-26-1-orig-regen-configure-1-tar-gz/metaconfigdebian-perl-5.26.1/U/perl/xs\_apiversion.U

No license file was found, but licenses were detected in source scan.

?RCS: \$Id\$ ?RCS: ?RCS: Copyright (c) 1999 Jarkko Hietaniemi  $?RCS$ ?RCS: You may distribute under the terms of either the GNU General Public ?RCS: License or the Artistic License, as specified in the README file. ?RCS: ?MAKE:d\_getmntinfo\_r: Inlibc ?MAKE: -pick add  $\$ @ %< ?S:d\_getmntinfo\_r: ?S: This variable conditionally defines the HAS\_GETMNTINFO\_R symbol, ?S: which indicates to the C program that the getmntinfo  $r()$ ?S: routine is available.  $2S$ : ?C:HAS\_GETMNTINFO\_R:

?C: This symbol, if defined, indicates that the getmntinfo\_r routine ?C: is available to getmntinfo re-entrantly. ?C:. ?H:#\$d\_getmntinfo\_r HAS\_GETMNTINFO\_R /\*\*/ ?H:. ?LINT:set d\_getmntinfo\_r : see if getmntinfo\_r exists set getmntinfo\_r d\_getmntinfo\_r eval \$inlibc Found in path(s): \* /opt/cola/permits/1446828411\_1666316498.6193252/0/perl-5-26-1-orig-regen-configure-1-tar-gz/metaconfigdebian-perl-5.26.1/U/threads/d\_getmntinfo\_r.U No license file was found, but licenses were detected in source scan. ?RCS: \$Id: filexp.U 1 2006-08-24 12:32:52Z rmanfredi \$ ?RCS: ?RCS: Copyright (c) 1991-1997, 2004-2006, Raphael Manfredi ?RCS: ?RCS: You may redistribute only under the terms of the Artistic Licence, ?RCS: as specified in the README file that comes with the distribution. ?RCS: You may reuse parts of this distribution only within the terms of ?RCS: that same Artistic Licence; a copy of which may be found at the root ?RCS: of the source tree for dist 4.0. ?RCS: ?RCS: \$Log: filexp.U,v \$ ?RCS: Revision 3.0 1993/08/18 12:08:08 ram ?RCS: Baseline for dist 3.0 netwide release. ?RCS: ?MAKE:filexp: privlib ?MAKE: -pick add \$@ %< ?S:filexp: ?S: This symbol contains the full pathname of the filexp script, in case we ?S: are saving the script for posterity. ?S:. : must not allow self reference case "\$privlib" in /\*) filexp=\$privlib/filexp ;; \*) filexp=`pwd`/filexp ;; esac

Found in path(s):

\* /opt/cola/permits/1446828411\_1666316498.6193252/0/perl-5-26-1-orig-regen-configure-1-tar-gz/metaconfigdebian-perl-5.26.1/dist/U/filexp.U
No license file was found, but licenses were detected in source scan.

?RCS: \$Id\$ ?RCS: ?RCS: Copyright (c) 1991-1997, 2004-2006, Raphael Manfredi ?RCS: ?RCS: You may redistribute only under the terms of the Artistic License, ?RCS: as specified in the README file that comes with the distribution. ?RCS: You may reuse parts of this distribution only within the terms of ?RCS: that same Artistic License; a copy of which may be found at the root ?RCS: of the source tree for dist 4.0. ?RCS: ?RCS: \$Log: ccflags.U,v \$ ?RCS: Revision 3.0.1.9 1997/02/28 15:27:07 ram ?RCS: patch61: removed support for NO\_PROTOTYPE detection on SCO ?RCS: patch61: new locincpth variable ?RCS: patch61: added info on the "additional ld flags" question ?RCS: ?RCS: Revision 3.0.1.8 1995/07/25 13:48:54 ram ?RCS: patch56: re-arranged compile line to include ldflags before objects ?RCS: ?RCS: Revision 3.0.1.7 1995/05/12 12:08:33 ram ?RCS: patch54: now checks for cc/ccflags/ldflags coherency ?RCS: ?RCS: Revision 3.0.1.6 1994/10/29 16:07:02 ram ?RCS: patch36: gcc versioning no longer relies on the C compiler's name ?RCS: patch36: simplified check for gcc version checking (ADO) ?RCS: ?RCS: Revision 3.0.1.5 1994/08/29 16:06:35 ram ?RCS: patch32: propagate -posix flag from ccflags to ldflags ?RCS: ?RCS: Revision 3.0.1.4 1994/05/06 14:28:45 ram ?RCS: patch23: -fpcc-struct-return only needed in gcc 1.x (ADO) ?RCS: patch23: cppflags now computed on an option-by-option basis ?RCS: patch23: magically added cc flags now only done the first time ?RCS: ?RCS: Revision 3.0.1.3 1993/09/13 15:58:29 ram ?RCS: patch10: explicitly mention -DDEBUG just in case they need it (WAD) ?RCS: patch10: removed all the "tans" variable usage (WAD)  $?RCS$ ?RCS: Revision 3.0.1.2 1993/08/27 14:39:38 ram ?RCS: patch7: added support for OSF/1 machines ?RCS: ?RCS: Revision 3.0.1.1 1993/08/25 14:00:24 ram ?RCS: patch6: added defaults for cppflags, ccflags and ldflags ?RCS: ?RCS: Revision 3.0 1993/08/18 12:05:31 ram ?RCS: Baseline for dist 3.0 netwide release.

?RCS:

?MAKE:ccflags ldflags lkflags cppflags optimize locincpth: test cat \ Myread Guess Options Oldconfig gccversion mips\_type +usrinc \ package contains rm rm\_try +cc cppstdin cppminus cpprun cpplast libpth \ loclibpth hint ?MAKE: -pick add  $\$ @ %< ?S:ccflags: ?S: This variable contains any additional C compiler flags desired by ?S: the user. It is up to the Makefile to use this. ?S:. ?S:cppflags: ?S: This variable holds the flags that will be passed to the C pre-?S: processor. It is up to the Makefile to use it. ?S:. ?S:optimize: ?S: This variable contains any optimizer/debugger flag that should be used. ?S: It is up to the Makefile to use it. ?S:. ?S:ldflags: ?S: This variable contains any additional C loader flags desired by ?S: the user. It is up to the Makefile to use this. ?S:. ?S:lkflags: ?S: This variable contains any additional C partial linker flags desired by ?S: the user. It is up to the Makefile to use this. ?S:. ?S:locincpth: ?S: This variable contains a list of additional directories to be ?S: searched by the compiler. The appropriate -I directives will ?S: be added to ccflags. This is intended to simplify setting ?S: local directories from the Configure command line. ?S: It's not much, but it parallels the loclibpth stuff in libpth.U. ?S:. ?T:inctest thisincl xxx flag inclwanted ftry previous thislibdir ?F:!cpp.c ?D:cppflags='' ?D:ccflags='' ?D:ldflags='' ?D:optimize='' ?INIT:: Possible local include directories to search. ?INIT:: Set locincpth to "" in a hint file to defeat local include searches. ?INIT:locincpth="/usr/local/include /opt/local/include /usr/gnu/include" ?INIT:locincpth="\$locincpth /opt/gnu/include /usr/GNU/include /opt/GNU/include" ?INIT:: ?INIT:: no include file wanted by default ?INIT:inclwanted='' ?INIT: : determine optimize, if desired, or use for debug flag also

```
case "$optimize" in
' '|$undef) dflt='none';;
'')
	case "$gccversion" in
	'') dflt='-O';;
*) dflt='-O2 -g';;
	esac
	;;
*) dflt="$optimize";;
esac
case "$gccversion" in
'') $cat <<EOH
```
Some C compilers have problems with their optimizers. By default, \$package compiles with the -O flag to use the optimizer. Alternately, you might want to use the symbolic debugger, which uses the -g flag (on traditional Unix systems). Either flag can be specified here. To use neither flag, specify the word "none".

#### EOH

 ;; \*) \$cat <<EOH

With the GNU C compiler, it is possible to supply both -O2 and -g flags, to be able to reasonably optimize, whilst retaining the ability to use a symbolic debugger. Either flag can be specified here. To use neither flag, specify the word "none".

## EOH

```
	;;
esac
rp="What optimizer/debugger flag should be used?"
. ./myread
optimize="$ans"
case "$optimize" in
'none') optimize=" ";;
esac
dflt=''
: We will not override a previous value, but we might want to
: augment a hint file
case "$hint" in
default|recommended)
	case "$gccversion" in
	1*) dflt='-fpcc-struct-return' ;;
	esac
?X: check for POSIXized ISC
	case "$gccversion" in
```

```
2*) if test -d /etc/conf/kconfig.d &&
 $contains _POSIX_VERSION $usrinc/sys/unistd.h >/dev/null 2>&1
 then
 dflt="$dflt-posix"
 fi\vdotsesac
?X: turn warnings on if they're using gcc
case "$gccversion" in
1*|2*) dflt="$dflt -Wall";;
?X: starting with version 3, add "-W -Wall -Wformat=2 -Wshadow" by default
*) dflt="$dflt -W -Wall -Wformat=2 -Wshadow";;
esac
\vdotsesac
?X: In USG mode, a MIPS system may need some BSD includes
case "$mips_type" in
*BSD*|") inclwanted="$locincpth $usrinc";;
*) inclwanted="$locincpth $inclwanted $usrinc/bsd";;
esac
for thisincl in $inclwanted: do
if $test -d $thisincl; then
 if $test x$thisincl != x$usrinc; then
 case "$dflt" in
 *$thisincl*);;
 *) dflt="$dflt -I$thisincl";;
 esac
 fifidone
?X: Include test function (header, symbol)
inctest='if $contains $2 $usrinc/$1 >/dev/null 2 > & 1; then
xxx=true;
elif $contains $2 $usrinc/sys/$1 >/dev/null 2 > & 1; then
xxx=true;
else
xxx=false;
fi:
if $xxx: then
case "$dflt" in
*$2*);;
*) dflt="$dflt -D$2";;
esac:
fi'?X
```
?X: OSF/1 uses \_\_LANGUAGE\_C\_\_ instead of LANGUAGE\_C ?X: if ./osf1; then set signal.h \_\_LANGUAGE\_C\_\_; eval \$inctest else set signal.h LANGUAGE\_C; eval \$inctest fi

case "\$hint" in default|recommended) dflt="\$ccflags \$dflt" ;; \*) dflt="\$ccflags";; esac

case "\$dflt" in ''|' ') dflt=none;; esac \$cat <<EOH

Your C compiler may want other flags. For this question you should include -I/whatever and -DWHATEVER flags and any other flags used by the C compiler, but you should NOT include libraries or ld flags like -lwhatever.

To use no flags, specify the word "none".

```
EOH
?X: strip leading space
set X $dflt
shift
dflt=${1+"$@"}
rp="Any additional cc flags?"
. ./myread
case "$ans" in
none) ccflags=";;
*) ccflags="$ans";;
esac
: the following weeds options from ccflags that are of no interest to cpp
cppflags="$ccflags"
case "$gccversion" in
1*) cppflags="$cppflags -D__GNUC__"
esac
case "$mips_type" in
'');;
*BSD*) cppflags="$cppflags -DSYSTYPE_BSD43";;
esac
case "$cppflags" in
'');;
*)
```
echo " " echo "Let me guess what the preprocessor flags are..." > & 4 set X \$cppflags shift cppflags=" \$cat >cpp.c << 'EOM' #define BLURFL foo **BLURFL xx LFRULB EOM**  $?X:$ ?X: For each cc flag, try it out with both cppstdin and cpprun, since the ?X: first is almost surely a cc wrapper. We have to try both in case ?X: of cc flags like '-Olimit 2900' that are actually two words...  $?X:$ previous=" for flag in \$\* do case "\$flag" in -\*) ftry="\$flag";; \*) ftry="\$previous \$flag";; esac if \$cppstdin -DLFRULB=bar \$ftry \$cppminus <cpp.c \ >cpp1.out 2>/dev/null && \$cpprun -DLFRULB=bar \$ftry \$cpplast <cpp.c \ >cpp2.out 2>/dev/null && \ \$contains 'foo.\*xx.\*bar' cpp1.out >/dev/null 2>&1 && \$contains 'foo.\*xx.\*bar' cpp2.out >/dev/null 2>&1 then cppflags="\$cppflags \$ftry" previous=" else previous="\$flag"  $fi$ done set X \$cppflags shift cppflags= $\{1+$ "\$@"} case "\$cppflags" in \*-\*) echo "They appear to be: \$cppflags";; esac \$rm -f cpp.c cpp?.out  $\ddot{\cdot}$ esac : flags used in final linking phase case "\$ldflags" in

```
") if ./venix: then
```

```
dflt='-i -z'	else
 		dflt=''
	fi
	case "$ccflags" in
	*-posix*) dflt="$dflt -posix" ;;
	esac
	;;
*) dflt="$ldflags";;
esac
```

```
: Try to guess additional flags to pick up local libraries.
for thislibdir in $libpth; do
	case " $loclibpth " in
	*" $thislibdir "*)
 		case "$dflt " in
 		*"-L$thislibdir "*) ;;
 		*) dflt="$dflt -L$thislibdir" ;;
 		esac
 		;;
	esac
done
```

```
case "$dflt" in
'') dflt='none' ;;
*) set X \deltadflt; shift; dflt="\delta@";;
esac
```
\$cat <<EOH

Your C linker may need flags. For this question you should include -L/whatever and any other flags used by the C linker, but you should NOT include libraries like -lwhatever.

Make sure you include the appropriate -L/path flags if your C linker does not normally search all of the directories you specified above, namely \$libpth To use no flags, specify the word "none".

# EOH

```
rp="Any additional ld flags (NOT including libraries)?"
. ./myread
case "$ans" in
none) ldflags='';;
*) ldflags="$ans";;
esac
```
rmlist="\$rmlist pdp11" @if lkflags : partial linking may need other flags case "\$lkflags" in '') case "\$ldflags" in '') dflt='none';; \*) dflt="\$ldflags";; esac;; \*) dflt="\$lkflags";; esac echo " " rp="Partial linking flags to be used (NOT including -r)?" . ./myread case "\$ans" in none) lkflags='';; \*) lkflags="\$ans";; esac @end  $?X$ : ?X: If the user changes compilers after selecting a hint file, it's ?X: possible that the suggested ccflags/ldflags will be wrong. Try to ?X: compile and run a simple test program. Let the user see all the ?X: error messages. -- ADO and RAM ?X: : coherency check echo " " echo "Checking your choice of C compiler and flags for coherency..." >&4 ?X: Strip extra blanks in case some of the following variables are empty set X \$cc \$optimize \$ccflags \$ldflags -o try try.c shift \$cat >try.msg <<EOM I've tried to compile and run a simple program with: \$\*

 ./try

and I got the following output:

### EOM

 $\text{Scat} > \text{trv.c} << \text{EOF}$ #include <stdio.h> int main() {  $exit(0);$  } **EOF** dflt=y ?X: Use "sh -c" to avoid error messages tagged with leading "Configure:". ?X: We need to try the resulting executable, because cc might yield a 0 status

```
?X: even when ld failed, in which case the executable will not run properly,
?X: if its x bit is set at all...
if sh -c "$cc $optimize $ccflags $ldflags -o try try.c" >>try.msg 2>&1; then
if sh -c './try' >>try.msg 2 > & 1; then
 		dflt=n
	else
 		echo "The program compiled OK, but exited with status $?." >>try.msg
 		rp="You have a problem. Shall I abort Configure"
 		dflt=y
	fi
else
	echo "I can't compile the test program." >>try.msg
	rp="You have a BIG problem. Shall I abort Configure"
	dflt=y
fi
case "$dflt" in
y)
	$cat try.msg >&4
?X: using -K will prevent default aborting--maybe they're cross compiling?
	case "$knowitall" in
	'')
 		echo "(The supplied flags might be incorrect with this C compiler.)"
 		;;
*) dflt=n::
	esac
	echo " "
	. ./myread
	case "$ans" in
n^*|N^*) ;;
*) echo "Ok. Stopping Configure." >8.4		exit 1
 		;;
	esac
	;;
n) echo "OK, that should do.";;
esac
$rm_try
Found in path(s):
* /opt/cola/permits/1446828411_1666316498.6193252/0/perl-5-26-1-orig-regen-configure-1-tar-gz/metaconfig-
debian-perl-5.26.1/dist/U/ccflags.U
No license file was found, but licenses were detected in source scan.
?RCS: $Id$
?RCS:
?RCS: Copyright (c) 1999, Jarkko Hietaniemi
?RCS:
?RCS: You may redistribute only under the terms of the Artistic License,
```
?RCS: as specified in the README file that comes with the distribution. ?RCS: You may reuse parts of this distribution only within the terms of ?RCS: that same Artistic License; a copy of which may be found at the root ?RCS: of the source tree for dist 3.0. ?RCS: ?MAKE:d\_sched\_get\_priority\_max: Inlibc ?MAKE: -pick add  $\%$  % < ?S:d\_sched\_get\_priority\_max: ?S: This variable conditionally defines HAS\_SCHED\_GET\_PRIORITY\_MAX if ?S: sched\_get\_priority\_max() is available to get the maximum scheduling ?S: priority. ?S:. ?C:HAS\_SCHED\_GET\_PRIORITY\_MAX: ?C: This symbol, if defined, indicates that the sched\_get\_priority\_max ?C: system call is available to get the maximum scheduling priority.  $?C:$ . ?H:#\$d\_sched\_get\_priority\_max HAS\_SCHED\_GET\_PRIORITY\_MAX /\*\*/ ?H:. ?LINT:set d\_sched\_get\_priority\_max : see if sched\_get\_priority\_max exists set sched\_get\_priority\_max d\_sched\_get\_priority\_max eval \$inlibc Found in path(s): \* /opt/cola/permits/1446828411\_1666316498.6193252/0/perl-5-26-1-orig-regen-configure-1-tar-gz/metaconfigdebian-perl-5.26.1/U/perl/d\_sched\_gpmax.U No license file was found, but licenses were detected in source scan. ?RCS: \$Id\$ ?RCS: ?RCS: Copyright (c) 1999 Jarkko Hietaniemi ?RCS: ?RCS: You may distribute under the terms of either the GNU General Public ?RCS: License or the Artistic License, as specified in the README file. ?RCS: ?MAKE:gidformat: gidsize gidsign ivsize uvsize longsize intsize shortsize \ ivdformat uvuformat test echo ?MAKE: -pick add \$@ %< ?S:gidformat: ?S: This variable contains the format string used for printing a Gid t. ?S:. ?C:Gid\_t\_f: ?C: This symbol defines the format string used for printing a Gid t.  $?C:$ .

?H:#define Gid  $t$  f \$gidformat  $/**/$ 

 $?H:$ 

: Check format string for GID

```
echo " "
$echo "Checking the format string to be used for gids..." >&4
case "$gidsign" in
-1) if $test X"$gidsize" = X"$ivsize"; then
 		gidformat="$ivdformat"
	else
 if $test X''$gidsize" = X''$longsize"; then
 			gidformat='"ld"'
 		else
  if $test X''$gidsize" = X''$intsize"; then
  				gidformat='"d"'
  			else
  if $test X''$gidsize" = X''$shortsize"; then
   					gidformat='"hd"'
  				fi
  			fi
 		fi
	fi
	;;
*) if $test X"$gidsize" = X"$uvsize"; then
 		gidformat="$uvuformat"
	else
 if $test X''$gidsize" = X''$longsize"; then
  			gidformat='"lu"'
 		else
  if $test X''$gidsize" = X''$intsize"; then
  				gidformat='"u"'
  			else
  if $test X''$gidsize" = X''$shortsize"; then
   					gidformat='"hu"'
  				fi
  			fi
 		fi
	fi
	;;
esac
Found in path(s):
```
\* /opt/cola/permits/1446828411\_1666316498.6193252/0/perl-5-26-1-orig-regen-configure-1-tar-gz/metaconfigdebian-perl-5.26.1/U/typedefs/gidf.U No license file was found, but licenses were detected in source scan.

?RCS: \$Id\$ ?RCS: ?RCS: Copyright (c) 1991-1997, 2004-2006, Raphael Manfredi ?RCS: ?RCS: You may redistribute only under the terms of the Artistic License,

?RCS: as specified in the README file that comes with the distribution. ?RCS: You may reuse parts of this distribution only within the terms of ?RCS: that same Artistic License; a copy of which may be found at the root ?RCS: of the source tree for dist 4.0. ?RCS: ?RCS: \$Log: d\_portable.U,v \$ ?RCS: Revision 3.0.1.2 1995/01/11 15:28:52 ram ?RCS: patch45: executable path stripping moved to the end in Config\_sh.U ?RCS: ?RCS: Revision 3.0.1.1 1993/12/15 08:21:17 ram ?RCS: patch15: did not strip variables properly when needed ?RCS: patch15: now also strips down variables from trylist ?RCS: ?RCS: Revision 3.0 1993/08/18 12:06:48 ram ?RCS: Baseline for dist 3.0 netwide release. ?RCS: ?X: ?X: The Loc unit is wanted to get the definition of all the locating variables.  $?X:$ ?MAKE:d\_portable: cat Loc Myread Oldconfig ?MAKE: -pick add  $\%$  % < ?S:d\_portable: ?S: This variable conditionally defines the PORTABLE symbol, which ?S: indicates to the C program that it should not assume that it is ?S: running on the machine it was compiled on. ?S:. ?C:PORTABLE: ?C: This symbol, if defined, indicates to the C program that it should ?C: not assume that it is running on the machine it was compiled on. ?C: The program should be prepared to look up the host name, translate ?C: generic filenames, use PATH, etc. ?C:. ?H:#\$d\_portable PORTABLE /\*\*/ ?H:. ?D:d\_portable='' : decide how portable to be case "\$d\_portable" in "\$define") dflt=y;;  $*$ ) dflt=n;; esac \$cat <<'EOH

I can set things up so that your shell scripts and binaries are more portable, at what may be a noticable cost in performance. In particular, if you ask to be portable, the following happens:

 1) Shell scripts will rely on the PATH variable rather than using the paths derived above.

2) ~username interpretations will be done at run time rather than

 by Configure.

## @if PHOSTNAME

 3) The system name will be determined at run time, if at all possible. @end

# **EOH**

rp="Do you expect to run these scripts and binaries on multiple machines?" . ./myread case "\$ans" in y\*) d\_portable="\$define" ?X: ?X: Paths will be stripped down  $\left(\frac{\text{var}}{\text{bin}}\right)'$  in Config\_sh.U if needed. ?X: ;;

 \*) d\_portable="\$undef" ;;

esac

Found in path(s):

\* /opt/cola/permits/1446828411\_1666316498.6193252/0/perl-5-26-1-orig-regen-configure-1-tar-gz/metaconfigdebian-perl-5.26.1/dist/U/d\_portable.U

No license file was found, but licenses were detected in source scan.

?RCS: \$Id: libyacc.U 1 2006-08-24 12:32:52Z rmanfredi \$ ?RCS: ?RCS: Copyright (c) 1991-1997, 2004-2006, Raphael Manfredi ?RCS: ?RCS: You may redistribute only under the terms of the Artistic Licence, ?RCS: as specified in the README file that comes with the distribution. ?RCS: You may reuse parts of this distribution only within the terms of ?RCS: that same Artistic Licence; a copy of which may be found at the root ?RCS: of the source tree for dist 4.0. ?RCS: ?RCS: \$Log: libyacc.U,v \$ ?RCS: Revision 3.0.1.4 1997/02/28 16:09:19 ram ?RCS: patch61: replaced .a with \$\_a all over the place ?RCS: ?RCS: Revision 3.0.1.3 1994/05/13 15:27:12 ram ?RCS: patch27: added byacc case (ADO) ?RCS: ?RCS: Revision 3.0.1.2 1994/05/06 15:09:01 ram ?RCS: patch23: now uses full library path instead of -l notation ?RCS: ?RCS: Revision 3.0.1.1 1994/01/24 14:13:49 ram ?RCS: patch16: un-obsoleted this unit for smooth yacc compilations ?RCS: ?RCS: Revision 3.0 1993/08/18 12:09:04 ram ?RCS: Baseline for dist 3.0 netwide release.

```
?RCS:
?MAKE:libyacc: Loc yacc libpth _a
?MAKE: -pick add $@ %<
?S:libyacc:
?S:	This variable contains the argument to pass to the loader in order
?S: to get the yacc library routines. If there is no yacc or yacc
?S: library, it is null.
?S:.
?T:xxx
: see if we should include -ly
echo " "
case "$yacc" in
*byacc*)
	echo "You are using byacc, so I won't look for a yacc library." >&4
	libyacc=''
	;;
*yacc)
	xxx=`./loc liby$_a x $libpth`
	case "$xxx" in
	x)
 		echo "No yacc library found." >&4
 		libyacc=''
 		;;
	*)
 		echo "yacc library found in $xxx." >&4
 		libyacc="$xxx"
 		;;
	esac
	;;
*bison*)
	echo "You are using bison, so I won't look for a yacc library." >&4
	libyacc=''
	;;
*)
echo "You don't seem to have yacc, so I won't look for the yacc library." >&4
	libyacc=''
	;;
esac
Found in path(s):
* /opt/cola/permits/1446828411_1666316498.6193252/0/perl-5-26-1-orig-regen-configure-1-tar-gz/metaconfig-
debian-perl-5.26.1/dist/U/libyacc.U
No license file was found, but licenses were detected in source scan.
?RCS: $Id: d_bcmp.U 1 2006-08-24 12:32:52Z rmanfredi $
?RCS:
?RCS: Copyright (c) 1991-1997, 2004-2006, Raphael Manfredi
?RCS:
```
?RCS: You may redistribute only under the terms of the Artistic Licence, ?RCS: as specified in the README file that comes with the distribution. ?RCS: You may reuse parts of this distribution only within the terms of ?RCS: that same Artistic Licence; a copy of which may be found at the root ?RCS: of the source tree for dist 4.0. ?RCS: ?RCS: \$Log: d\_bcmp.U,v \$ ?RCS: Revision 3.0.1.2 1993/10/16 13:47:52 ram ?RCS: patch12: added magic support for bcmp() ?RCS: ?RCS: Revision 3.0.1.1 1993/09/13 16:00:44 ram ?RCS: patch10: now only defines HAS\_BCMP, no macro remap on memcmp (WAD) ?RCS: ?RCS: Revision 3.0 1993/08/18 12:05:42 ram ?RCS: Baseline for dist 3.0 netwide release. ?RCS: ?MAKE:d\_bcmp: Inlibc ?MAKE: -pick add  $\%$  % < ?S:d\_bcmp: ?S: This variable conditionally defines the HAS\_BCMP symbol if ?S: the bcmp() routine is available to compare strings. ?S:. ?C:HAS\_BCMP: ?C: This symbol is defined if the bcmp() routine is available to ?C: compare blocks of memory. ?C:. ?H:#\$d\_bcmp HAS\_BCMP /\*\*/ ?H:. ?M:bcmp: HAS\_BCMP ?M:#ifndef HAS\_BCMP ?M:#ifndef bcmp ?M:#define bcmp(s,d,l) memcmp((s),(d),(l)) ?M:#endif ?M:#endif ?M:. ?LINT:set d\_bcmp : see if bcmp exists set bcmp d\_bcmp eval \$inlibc Found in path(s):  $*$ /opt/cola/permits/1446828411\_1666316498.6193252/0/perl-5-26-1-orig-regen-configure-1-tar-gz/metaconfigdebian-perl-5.26.1/dist/U/d\_bcmp.U No license file was found, but licenses were detected in source scan. ?RCS: \$Id: perl5.U,v \$

?RCS: ?RCS: Copyright (c) 2000 Andrew Dougherty

?RCS: ?RCS: You may distribute under the terms of either the GNU General Public ?RCS: License or the Artistic License, as specified in the README file. ?RCS: ?RCS: \$Log: perl5.U,v \$ ?RCS: ?X: ?X: The purpose of this unit is to locate a previously installed ?X: version of perl5 suitable for running inc\_version\_list.U.  $?X:$  We check for 5.005 and later because inc version list is ?X: irrelevant for earlier versions. ?X: ?MAKE:perl5: path\_sep binexp test sed exe\_ext ?MAKE: -pick add \$@ %< ?Y:TOP ?S:perl5: ?S: This variable contains the full path (if any) to a previously ?S: installed perl5.005 or later suitable for running the script ?S: to determine inc\_version\_list. ?S:. ?T: tdir : Find perl5.005 or later. echo "Looking for a previously installed perl5.005 or later... " case "\$perl5" in ") for tdir in `echo "\$binexp\$path\_sep\$PATH" | \$sed "s/\$path\_sep/ /g"`; do : Check if this perl is recent and can load a simple module if \$test -x \$tdir/perl\$exe\_ext && \$tdir/perl -Mless -e 'use 5.005;' >/dev/null 2>&1; then perl5=\$tdir/perl break; elif \$test -x \$tdir/perl5\$exe\_ext && \$tdir/perl5 -Mless -e 'use 5.005;' >/dev/null 2>&1; then perl5=\$tdir/perl5 break; fi done ;;  $*$ ) perl5="\$perl5" ;; esac case "\$perl5" in ") echo "None found. That's ok.";;  $*$ ) echo "Using \$perl5." ;; esac Found in path(s): \* /opt/cola/permits/1446828411\_1666316498.6193252/0/perl-5-26-1-orig-regen-configure-1-tar-gz/metaconfig-

debian-perl-5.26.1/U/installdirs/perl5.U

No license file was found, but licenses were detected in source scan.

?RCS: \$Id: sh.U,v 3.0.1.1 1997/02/28 16:20:13 ram Exp \$ ?RCS: ?RCS: Copyright (c) 1997, Chip Salzenberg ?RCS: Copyright (c) 1991-1993, Raphael Manfredi ?RCS: ?RCS: You may redistribute only under the terms of the Artistic License, ?RCS: as specified in the README file that comes with the distribution. ?RCS: You may reuse parts of this distribution only within the terms of ?RCS: that same Artistic License; a copy of which may be found at the root ?RCS: of the source tree for dist 3.0. ?RCS: ?RCS: \$Log: sh.U,v \$ ?RCS: Revision 3.0.1.1 1997/02/28 16:20:13 ram ?RCS: patch61: created ?RCS: ?MAKE:sh targetsh: Head ?MAKE: -pick wipe \$@ %< ?S:sh: ?S: This variable contains the full pathname of the shell used ?S: on this system to execute Bourne shell scripts. Usually, this will be ?S: /bin/sh, though it's possible that some systems will have /bin/ksh, ?S: /bin/pdksh, /bin/ash, /bin/bash, or even something such as ?S: D:/bin/sh.exe. ?S: This unit comes before Options.U, so you can't set sh with a -D ?S: option, though you can override this (and startsh) ?S: with -O -Dsh=/bin/whatever -Dstartsh=whatever ?S:. ?S:targetsh: ?S: If cross-compiling, this variable contains the location of sh on the ?S: target system. ?S: If not, this will be the same as \$sh. ?S:. ?C:SH\_PATH: ?C: This symbol contains the full pathname to the shell used on this ?C: on this system to execute Bourne shell scripts. Usually, this will be ?C: /bin/sh, though it's possible that some systems will have /bin/ksh, ?C: /bin/pdksh, /bin/ash, /bin/bash, or even something such as ?C: D:/bin/sh.exe.  $?C:$ . ?H:#define SH\_PATH "\$targetsh" /\*\*/  $?H:$ ?T:xxx try pth p SYSTYPE ?LINT:extern maintloc maintname \_exe  $?X:$ ?X: Be quiet unless something unusual happens because this gets ?X: loaded up even before options are processed. ?X: Can't use ./loc because that depends on startsh, which, in turn ?X: depends on this unit.

```
?X:
: Find the basic shell for Bourne shell scripts
case "$sh" in
'')
?X: SYSTYPE is for some older MIPS systems.
?X: I do not know if it is still needed.
	case "$SYSTYPE" in
	*bsd*|sys5*) xxx="/$SYSTYPE/bin/sh";;
	*) xxx='/bin/sh';;
	esac
	if test -f "$xxx"; then
 		sh="$xxx"
	else
 		: Build up a list and do a single loop so we can 'break' out.
 		pth=`echo $PATH | sed -e "s/$p_/ /g"`
 		for xxx in sh bash ksh pdksh ash; do
  			for p in $pth; do
  try="$try \{p\}/\{xxx\}"
  			done
 		done
 		for xxx in $try; do
  			if test -f "$xxx"; then
  				sh="$xxx";
  				break
  elif test "X$_exe" != X -a -f "$xxx$_exe"; then
  				sh="$xxx";
  				break
  			elif test -f "$xxx.exe"; then
  				sh="$xxx";
  				break
  			fi
 		done
	fi
	;;
esac
?X: fd 4 isn't open yet...
case "$sh" in
'') cat > & 2 \ll EOM$me: Fatal Error: I can't find a Bourne Shell anywhere.
Usually it's in /bin/sh. How did you even get this far?
Please contact me (<$maintname>) at <$maintloc> and
we'll try to straighten this all out.
EOM
	exit 1
	;;
```

```
esac
```
: When cross-compiling we need to separate the sh-to-run-Configure-with from the sh-to-use-in-Perl : default both to the same thing, cross-compilers can then set targetsh differently if they like targetsh=\$sh

Found in path(s):

 $*$ /opt/cola/permits/1446828411\_1666316498.6193252/0/perl-5-26-1-orig-regen-configure-1-tar-gz/metaconfigdebian-perl-5.26.1/U/modified/sh.U

No license file was found, but licenses were detected in source scan.

?RCS: \$Id: d\_getsent.U,v 3.0 1993/08/18 12:06:09 ram Exp \$ ?RCS:

?RCS: Copyright (c) 1991-1993, Raphael Manfredi

?RCS:

?RCS: You may redistribute only under the terms of the Artistic License, ?RCS: as specified in the README file that comes with the distribution. ?RCS: You may reuse parts of this distribution only within the terms of ?RCS: that same Artistic License; a copy of which may be found at the root ?RCS: of the source tree for dist 3.0. ?RCS: ?RCS: \$Log: d\_getsent.U,v \$ ?RCS: Revision 3.0 1993/08/18 12:06:09 ram ?RCS: Baseline for dist 3.0 netwide release. ?RCS: ?MAKE:d\_getsent: Inlibc ?MAKE: -pick add \$@ %< ?S:d\_getsent: ?S: This variable conditionally defines HAS\_GETSERVENT if getservent() is ?S: available to look up network services in some data base or another. ?S:. ?C:HAS\_GETSERVENT: ?C: This symbol, if defined, indicates that the getservent() routine is ?C: available to look up network services in some data base or another.  $?C:$ . ?H:#\$d\_getsent HAS\_GETSERVENT /\*\*/ ?H:. ?LINT:set d\_getsent : see if getservent exists set getservent d\_getsent eval \$inlibc

Found in path(s):

\* /opt/cola/permits/1446828411\_1666316498.6193252/0/perl-5-26-1-orig-regen-configure-1-tar-gz/metaconfigdebian-perl-5.26.1/U/modified/d\_getsent.U No license file was found, but licenses were detected in source scan.

?RCS: \$Id: d\_ctime\_r.U,v 0RCS: ?RCS: Copyright (c) 2002,2003 Jarkko Hietaniemi ?RCS:

?RCS: You may distribute under the terms of either the GNU General Public ?RCS: License or the Artistic License, as specified in the README file. ?RCS: ?RCS: Generated by the reentr.pl from the Perl 5.8 distribution. ?RCS: ?MAKE:d\_ctime\_r ctime\_r\_proto: Inlibc Protochk Hasproto i\_systypes \ usethreads i\_time i\_systime extern\_C ?MAKE: -pick add \$@ %< ?S:d\_ctime\_r: ?S: This variable conditionally defines the HAS\_CTIME\_R symbol, ?S: which indicates to the C program that the ctime\_ $r()$ ?S: routine is available. ?S:. ?S:ctime\_r\_proto: ?S: This variable encodes the prototype of ctime\_r. ?S: It is zero if d\_ctime\_r is undef, and one of the ?S: REENTRANT\_PROTO\_T\_ABC macros of reentr.h if d\_ctime\_r ?S: is defined. ?S:. ?C:HAS\_CTIME\_R: ?C: This symbol, if defined, indicates that the ctime\_r routine ?C: is available to ctime re-entrantly. ?C:. ?C:CTIME\_R\_PROTO: ?C: This symbol encodes the prototype of ctime\_r. ?C: It is zero if d\_ctime\_r is undef, and one of the ?C: REENTRANT\_PROTO\_T\_ABC macros of reentr.h if d\_ctime\_r ?C: is defined.  $?C:$ . ?H:#\$d\_ctime\_r HAS\_CTIME\_R /\*\*/ ?H:#define CTIME\_R\_PROTO \$ctime\_r\_proto /\*\*/ ?H:. ?T:try hdrs d\_ctime\_r\_proto : see if ctime\_r exists set ctime\_r d\_ctime\_r eval \$inlibc case "\$d\_ctime\_r" in "\$define") hdrs="\$i\_systypes sys/types.h define stdio.h \$i\_time time.h \$i\_systime sys/time.h" case "\$d\_ctime\_r\_proto:\$usethreads" in ": define") d ctime r proto=define set d\_ctime\_r\_proto ctime\_r \$hdrs eval \$hasproto ;;  $*$ ) ;; esac case "\$d\_ctime\_r\_proto" in define)

```
	case "$ctime_r_proto" in
	''|0) try='char* ctime_r(const time_t*, char*);'
	./protochk "$extern_C $try" $hdrs && ctime_r_proto=B_SB ;;
	esac
	case "$ctime_r_proto" in
	''|0) try='char* ctime_r(const time_t*, char*, int);'
	./protochk "$extern_C $try" $hdrs && ctime_r_proto=B_SBI ;;
	esac
	case "$ctime_r_proto" in
	''|0) try='int ctime_r(const time_t*, char*);'
	./protochk "$extern_C $try" $hdrs && ctime_r_proto=I_SB ;;
	esac
	case "$ctime_r_proto" in
	''|0) try='int ctime_r(const time_t*, char*, int);'
	./protochk "$extern_C $try" $hdrs && ctime_r_proto=I_SBI ;;
	esac
	case "$ctime_r_proto" in
	''|0)	d_ctime_r=undef
     	 ctime_r_proto=0
 echo "Disabling ctime_r, cannot determine prototype." >&4 ;;
	* )	case "$ctime_r_proto" in
 		REENTRANT_PROTO*) ;;
 		*) ctime_r_proto="REENTRANT_PROTO_$ctime_r_proto" ;;
 		esac
 		echo "Prototype: $try" ;;
	esac
	;;
	*)	case "$usethreads" in
 define) echo "ctime_r has no prototype, not using it." >\&4;
 		esac
 		d_ctime_r=undef
 		ctime_r_proto=0
 		;;
	esac
	;;
*)	ctime_r_proto=0
	;;
esac
Found in path(s):
```
\* /opt/cola/permits/1446828411\_1666316498.6193252/0/perl-5-26-1-orig-regen-configure-1-tar-gz/metaconfigdebian-perl-5.26.1/U/threads/d\_ctime\_r.U No license file was found, but licenses were detected in source scan.

```
?RCS: $Id: instubperl.U,v 1.1 1999/07/08 18:32:57 doughera Exp doughera $
?RCS:
?RCS: Copyright (c) 1999, Jarkko Hietaniemi
?RCS:
```
?RCS: You may redistribute only under the terms of the Artistic License, ?RCS: as specified in the README file that comes with the distribution. ?RCS: You may reuse parts of this distribution only within the terms of ?RCS: that same Artistic License; a copy of which may be found at the root ?RCS: of the source tree for dist 3.0. ?RCS: ?MAKE:installusrbinperl: installbin cat bin Myread Setvar test Devel ?MAKE: -pick add \$@ %< ?LINT:set installusrbinperl ?Y:TOP ?S:installusrbinperl: ?S: This variable tells whether Perl should be installed also as ?S: /usr/bin/perl in addition to ?S: \$installbin/perl ?S:. ?C:INSTALL\_USR\_BIN\_PERL: ?C: This symbol, if defined, indicates that Perl is to be installed ?C: also as /usr/bin/perl.  $?C$ :. ?H:#\$installusrbinperl INSTALL\_USR\_BIN\_PERL /\*\*/ ?H:. : determine whether to install perl also as /usr/bin/perl

echo " "

if \$test -d /usr/bin -a "X\$installbin" !=  $X/usr/bin$ ; then \$cat <<EOM Many scripts expect perl to be installed as /usr/bin/perl.

If you want to, I can install the perl you are about to compile as /usr/bin/perl (in addition to \$bin/perl). EOM if test -f /usr/bin/perl; then

 \$cat <<EOM

However, please note that because you already have a /usr/bin/perl, overwriting that with a new Perl would very probably cause problems. Therefore I'm assuming you don't want to do that (unless you insist).

#### EOM

```
	 case "$installusrbinperl" in
  "$define"|[yY]*) dflt='y';;
  *) dflt='n':	 esac
	else
  	 $cat <<EOM
```
Since you don't have a /usr/bin/perl I'm assuming creating one is okay.

```
EOM
   	 case "$installusrbinperl" in
   "\text{Gunder}[[nN]^*) dflt='n';;
   *) dflt=y';	 esac
	fi
	rp="Do you want to install perl as /usr/bin/perl?"
	. ./myread
	case "$ans" in
[yY]^*) val="$define";;
*) val="$undef" ;;
	esac
else
	val="$undef"
fi
set installusrbinperl
eval $setvar
```

```
Found in path(s):
```
\* /opt/cola/permits/1446828411\_1666316498.6193252/0/perl-5-26-1-orig-regen-configure-1-tar-gz/metaconfigdebian-perl-5.26.1/U/installdirs/instubperl.U No license file was found, but licenses were detected in source scan.

?RCS: \$Id\$ ?RCS: ?RCS: Copyright (c) 1999 Jarkko Hietaniemi ?RCS: ?RCS: You may redistribute only under the terms of the Artistic License, ?RCS: as specified in the README file that comes with the distribution. ?RCS: You may reuse parts of this distribution only within the terms of ?RCS: that same Artistic License; a copy of which may be found at the root ?RCS: of the source tree for dist 3.0. ?RCS: ?MAKE:siteman3 siteman3exp installsiteman3: test Getfile Setprefixvar \ prefix siteprefix man3dir sed ?MAKE: -pick add  $\$ @ %< ?Y:TOP ?D:siteman3='' ?S:siteman3: ?S: This variable contains the name of the directory in which site-specific ?S: library man source pages are to be put. It is the responsibility of the ?S: Makefile.SH to get the value of this into the proper command. ?S: You must be prepared to do the ~name expansion yourself. ?S: The standard distribution will put nothing in this directory. ?S: After perl has been installed, users may install their own local ?S: man3 pages in this directory with ?S: MakeMaker Makefile.PL

?S: or equivalent. See INSTALL for details.

?S:.

?D:siteman3exp=''

?S:siteman3exp:

?S: This variable is the same as the siteman3 variable, but is filename

?S: expanded at configuration time, for convenient use in makefiles. ?S:.

?D:installsiteman3=''

?S:installsiteman3:

?S: This variable is really the same as siteman3exp, unless you are using

?S: AFS in which case it points to the read/write location whereas

?S: man3direxp only points to the read-only access location. For extra

?S: portability, you should only use this variable within your makefiles. ?S:.

?LINT:change prefixvar

?LINT:set installsiteman3

?LINT:set siteman3exp

: determine where add-on library man pages go

case "\$siteman3" in

") dflt=`echo "\$man3dir" | \$sed "s#^\$prefix#\$siteprefix#"` ;;

\*) dflt=\$siteman3 ;;

esac

case "\$dflt" in

''|' ') dflt=none ;;

esac

 $fn=dn+\sim$ 

rp='Pathname where the site-specific library manual pages should be installed?'

. ./getfile

prefixvar=siteman3

. ./setprefixvar

: Use ' ' for none so value is preserved next time through Configure

 $\text{Sets } X''\$ siteman3" = "X" && siteman3=' '

Found in path(s):

\* /opt/cola/permits/1446828411\_1666316498.6193252/0/perl-5-26-1-orig-regen-configure-1-tar-gz/metaconfigdebian-perl-5.26.1/U/installdirs/siteman3.U No license file was found, but licenses were detected in source scan.

?RCS: \$Id: d\_gethent.U 1 2006-08-24 12:32:52Z rmanfredi \$ ?RCS: ?RCS: Copyright (c) 1991-1997, 2004-2006, Raphael Manfredi ?RCS:

?RCS: You may redistribute only under the terms of the Artistic License,

?RCS: as specified in the README file that comes with the distribution.

?RCS: You may reuse parts of this distribution only within the terms of

?RCS: that same Artistic License; a copy of which may be found at the root

?RCS: of the source tree for dist 4.0.

?RCS:

?RCS: \$Log: d\_gethent.U,v \$

?RCS: Revision 3.0 1993/08/18 12:06:09 ram ?RCS: Baseline for dist 3.0 netwide release. ?RCS: ?MAKE:d\_gethent: Inlibc ?MAKE: -pick add \$@ %< ?S:d\_gethent: ?S: This variable conditionally defines HAS\_GETHOSTENT if gethostent() is ?S: available to look up host names in some data base or another. ?S:. ?C:HAS\_GETHOSTENT: ?C: This symbol, if defined, indicates that the gethostent() routine is ?C: available to look up host names in some data base or another.  $?C:$ . ?H:#\$d\_gethent HAS\_GETHOSTENT /\*\*/ ?H:. ?LINT:set d\_gethent : see if gethostent exists set gethostent d\_gethent eval \$inlibc Found in path(s): \* /opt/cola/permits/1446828411\_1666316498.6193252/0/perl-5-26-1-orig-regen-configure-1-tar-gz/metaconfigdebian-perl-5.26.1/U/modified/d\_gethent.U No license file was found, but licenses were detected in source scan. ?RCS: \$Id\$ ?RCS: ?RCS: Copyright (c) 2000 Jarkko Hietaniemi ?RCS: ?RCS: You may distribute under the terms of either the GNU General Public ?RCS: License or the Artistic License, as specified in the README file. ?RCS: ?MAKE:d\_fsync: Inlibc ?MAKE: -pick add \$@ %< ?S:d\_fsync: ?S: This variable conditionally defines the HAS\_FSYNC symbol, which ?S: indicates to the C program that the fsync() routine is available. ?S:. ?C:HAS\_FSYNC: ?C: This symbol, if defined, indicates that the fsync routine is ?C: available to write a file's modified data and attributes to ?C: permanent storage.  $2C$ : ?H:#\$d\_fsync HAS\_FSYNC /\*\*/  $?H:$ ?LINT:set d\_fsync : see if fsync exists set fsync d\_fsync

eval \$inlibc

Found in path(s):

\* /opt/cola/permits/1446828411\_1666316498.6193252/0/perl-5-26-1-orig-regen-configure-1-tar-gz/metaconfigdebian-perl-5.26.1/U/perl/d\_fsync.U

No license file was found, but licenses were detected in source scan.

?RCS: \$Id: Oldconfig.U,v 3.0.1.10 1997/02/28 15:06:39 ram Exp \$ ?RCS: ?RCS: Copyright (c) 1991-1993, Raphael Manfredi ?RCS: ?RCS: You may redistribute only under the terms of the Artistic License, ?RCS: as specified in the README file that comes with the distribution. ?RCS: You may reuse parts of this distribution only within the terms of ?RCS: that same Artistic License; a copy of which may be found at the root ?RCS: of the source tree for dist 3.0. ?RCS: ?RCS: \$Log: Oldconfig.U,v \$ ?RCS: Revision 3.0.1.10 1997/02/28 15:06:39 ram ?RCS: patch61: added support for src.U ?RCS: patch61: new OSNAME define ?RCS: patch61: can now sense new OSes ?RCS: ?RCS: Revision 3.0.1.9 1995/07/25 13:40:51 ram ?RCS: patch56: now knows about OS/2 platforms ?RCS: ?RCS: Revision 3.0.1.8 1995/05/12 12:04:18 ram ?RCS: patch54: config.sh reload logic now knows about new -K switch ?RCS: patch54: cleaned up and extended osvers for DEC OSF/1 (ADO) ?RCS: patch54: added MachTen detection (ADO) ?RCS: ?RCS: Revision 3.0.1.7 1995/02/15 14:13:41 ram ?RCS: patch51: adapted osvers computation for AIX (ADO) ?RCS: ?RCS: Revision 3.0.1.6 1995/01/30 14:27:15 ram ?RCS: patch49: unit Options.U now exports file optdef.sh, not a variable ?RCS: patch49: update code for myuname changed (WED) ?RCS: ?RCS: Revision 3.0.1.5 1995/01/11 15:15:36 ram ?RCS: patch45: added quotes around the INITPROG variable (ADO) ?RCS: patch45: allows variable overriding after config file loading ?RCS: ?RCS: Revision 3.0.1.4 1994/10/29 15:57:05 ram ?RCS: patch36: added ?F: line for metalint file checking ?RCS: patch36: merged with the version used for perl5's Configure (ADO) ?RCS: ?RCS: Revision 3.0.1.3 1994/05/06 14:24:17 ram ?RCS: patch23: added support for osf1 hints

?RCS: patch23: new support for solaris and i386 systems (ADO) ?RCS: ?RCS: Revision 3.0.1.2 1994/01/24 14:05:02 ram ?RCS: patch16: added post-processing on myuname for Xenix targets ?RCS: patch16: message proposing config.sh defaults made consistent ?RCS: ?RCS: Revision 3.0.1.1 1993/09/13 15:56:32 ram ?RCS: patch10: force use of config.sh when -d option is used (WAD) ?RCS: patch10: complain about non-existent hint files (WAD) ?RCS: patch10: added Options dependency for fastread variable ?RCS: ?RCS: Revision 3.0 1993/08/18 12:05:12 ram ?RCS: Baseline for dist 3.0 netwide release. ?RCS: ?X: ?X: This unit tries to remember what we did last time we ran Configure, mostly ?X: for the sake of setting defaults.  $?X:$ ?MAKE:Oldconfig hint myuname osname osvers: Instruct Myread uname \ Checkcc Mksymlinks run \ sh awk sed test cat rm lns tr n c contains Loc Options Tr src trnl ln ?MAKE: -pick wipe \$@ %< ?S:myuname: ?S: The output of 'uname -a' if available, otherwise the hostname. ?S: The whole thing is then lower-cased and slashes and single quotes are ?S: removed. ?S:. ?S:hint: ?S: Gives the type of hints used for previous answers. May be one of ?S: "default", "recommended" or "previous". ?S:. ?S:osname: ?S: This variable contains the operating system name (e.g. sunos, ?S: solaris, hpux, etc.). It can be useful later on for setting ?S: defaults. Any spaces are replaced with underscores. It is set ?S: to a null string if we can't figure it out.  $2S$ . ?S:osvers: ?S: This variable contains the operating system version (e.g. ?S: 4.1.3, 5.2, etc.). It is primarily used for helping select ?S: an appropriate hints file, but might be useful elsewhere for ?S: setting defaults. It is set to '' if we can't figure it out. ?S: We try to be flexible about how much of the version number ?S: to keep, e.g. if  $4.1.1$ ,  $4.1.2$ , and  $4.1.3$  are essentially the ?S: same for this package, hints files might just be os\_4.0 or ?S: os 4.1, etc., not keeping separate files for each little release. ?S:. ?C:OSNAME:

?C: This symbol contains the name of the operating system, as determined ?C: by Configure. You shouldn't rely on it too much; the specific ?C: feature tests from Configure are generally more reliable. ?C:. ?C:OSVERS: ?C: This symbol contains the version of the operating system, as determined ?C: by Configure. You shouldn't rely on it too much; the specific ?C: feature tests from Configure are generally more reliable. ?C:. ?H:#define OSNAME "\$osname" /\*\*/ ?H:#define OSVERS "\$osvers" /\*\*/ ?H:. ?F:!config.sh ?T:tmp tmp\_n tmp\_c tmp\_sh file ?T:xxxxfile xxxfile xxfile xfile hintfile newmyuname ?T:tans \_ isesix INITPROG DJGPP ?D:osname='' ?LINT:change n c sh ?LINT:extern targetarch ?LINT:extern hostarch ?LINT:change hostarch ?LINT:extern is\_os2 : Try to determine whether config.sh was made on this system case "\$config\_sh" in '') ?X: indentation wrong on purpose--RAM ?X: Leave a white space between first two '(' for ksh. The sub-shell is needed ?X: on some machines to avoid the error message when uname is not found; e.g. ?X: old SUN-OS 3.2 would not execute hostname in (uname -a || hostname). Sigh! ?X: Now not using a subshell but instead \$test. myuname=`\$uname -a 2>/dev/null` \$test -z "\$myuname" && myuname=`hostname 2>/dev/null` # Downcase everything to avoid ambiguity. # Remove slashes and single quotes so we can use parts of this in # directory and file names. # Remove newlines so myuname is sane to use elsewhere. # tr '[A-Z]' '[a-z]' would not work in EBCDIC # because the A-Z/a-z are not consecutive. myuname=`echo \$myuname | \$sed -e "s,['/],,g" | \ ./tr '[A-Z]' '[a-z]' | \$tr \$trnl ' '` ?X: Save the value we just computed to reset myuname after we get done here. newmyuname="\$myuname" dflt=n case "\$knowitall" in '') if test -f ../config.sh; then if \$contains myuname= ../config.sh >/dev/null 2>&1; then eval "`grep myuname= ../config.sh`"

```
		fi
 if test "X\gammamyuname" = "X\gammamewmyuname"; then
 			dflt=y
 		fi
	fi
	;;
*) dflt=y;;
esac
@if {test -d ../hints}
: Get old answers from old config file if Configure was run on the
: same system, otherwise use the hints.
hint=default
cd ..
?X: Since we are now at the root of the source tree, we must use $src
?X: to access the sources and not $rsrc. See src.U for details...
if test -f config.sh; then
	echo " "
	rp="I see a config.sh file. Shall I use it to set the defaults?"
	. UU/myread
	case "$ans" in
	n*|N*) echo "OK, I'll ignore it."
 		mv config.sh config.sh.old
 		myuname="$newmyuname"
 		;;
	*) echo "Fetching default answers from your old config.sh file..." >&4
 		tmp_n="$n"
 		tmp_c="$c"
 		tmp_sh="$sh"
 		. ./config.sh
 		cp config.sh UU
 		n="$tmp_n"
 		c="$tmp_c"
 		: Older versions did not always set $sh. Catch re-use of such
 		: an old config.sh.
 		case "$sh" in
 		'') sh="$tmp_sh" ;;
 		esac
 		hint=previous
 		;;
	esac
fi
. ./UU/checkcc
if test ! -f config.sh; then
	$cat <<EOM
```
First time through, eh? I have some defaults handy for some systems that need some extra help getting the Configure answers right:

#### **EOM**

(cd  $\sr{c}/\text{hints}$ ; ls -C \*.sh) |  $\text{Ssed 's}/\text{sh/}/\text{g'} > \& 4$ 

 $dflt =$ "

: Half the following guesses are probably wrong... If you have better

: tests or hints, please send them to <MAINTLOC>

: The metaconfig authors would also appreciate a copy...

\$test -f /irix && osname=irix

\$test -f /xenix && osname=sco xenix

\$test -f /dynix && osname=dynix

\$test -f /dnix && osname=dnix

\$test -f /lynx.os && osname=lynxos

\$test -f/unicos & & osname=unicos & & osvers=`\$uname -r`

\$test -f/unicosmk && osname=unicosmk && osvers=`\$uname -r`

\$test -f /unicosmk.ar & & osname=unicosmk & & osvers=`\$uname -r`

\$test -f /bin/mips && /bin/mips && osname=mips

```
$test -d /usr/apollo/bin && osname=apollo
```
\$test -f /etc/saf/ sactab && osname=svr4

\$test -d/usr/include/minix & & osname=minix & & osvers=`\$uname -r`

\$test -f /system/gnu\_library/bin/ar.pm && osname=vos

\$test -f/sys/utilities/MultiView && osname=amigaos

if \$test -d /MachTen -o -d /MachTen\_Folder; then

?X: MachTen uname -a output looks like

?X: xxx 4 0.0 Macintosh

?X: MachTen /sbin/version output looks like

?X: MachTen 4.0 Mon Aug 28 10:18:00 1995

?X: MachTen 3.x had the 'version' command in /usr/etc/version.

osname=machten

```
if $test -x /sbin/version; then
```

```
osvers='/sbin/version | $awk '{print $2}' |
```
\$sed -e 's/[A-Za-z]\$//"

elif \$test -x /usr/etc/version; then

osvers='/usr/etc/version | \$awk '{print \$2}' |

\$sed -e 's/[A-Za-z]\$//"

else

 $osvers="$2.$ \$3"  $f_1$ 

 $f_1$ 

\$test -f /sys/posix.dll && \$test -f /usr/bin/what && set X  $\sqrt{usr/bin/what/svs/posix}}$ .dll &&  $\text{Stest}$  "\$3" = UWIN & & osname=uwin &&  $osvers="$5"$ 

?X: If we have uname, we already computed a suitable uname -a output, ?X: and it lies in \$myuname.

```
if $test -f $uname; then
 set X $myuname
 shift
 case "$5" in
 fps^*) osname=fps;;
 mips^*)
 case "$4" in
 umips) osname=umips ;;
 *) osname=mips ;;
 esac;;
 [23]100) osname=mips ;;
?X: Interactive Unix.
 i386*)tmp='/bin/uname -X 2>/dev/null|awk '/3\.2v[45]/{ print $(NF) }"
 if $test "$tmp" != "" -a "$3" = "3.2" -a -f '/etc/systemid'; then
  osname='sco'
  osvers=$tmp
 elif $test -f /etc/kconfig; then
  osname=isc
  if test "\text{S} \ln s" = "\text{S} \ln -s"; then
   osvers=4elif $contains _SYSV3 /usr/include/stdio.h > /dev/null 2 > & 1; then
   osvers=3elif $contains _POSIX_SOURCE /usr/include/stdio.h > /dev/null 2>&1 ; then
   osvers=2fifitmp="\vdots?X: MS-DOS djgpp uname -a output looks like:
?X: ms-dos xxx 6 22 pc
?X: $1 is the "dos flavor" (need not be "ms-dos").
?X: $2 is the node name
?X: $3 and $4 are version/subversion
?X: $5 is always "pc", but that might not be unique to DJGPP.
?X: (e.g. Solaris_x86 has $5 = i86pc, which doesn't actually conflict,
?X: but it's close enough that I can easily imagine other vendors also
?X: using variants of pc* in $5.)
?X: The "DJGPP" environment variable is always set when digpp is active.
 pc<sup>*</sup>)
 if test -n "$DJGPP": then
  osname=dos
  osvers=djgpp
 f_1\dddot{\cdot}esac
```
case "\$1" in

```
aix) osname=aix
?X: aix 4.1 uname -a output looks like
?X: AIX foo 14 000123456789
?X: where $4 is the major release number and $3 is the (minor) version.
?X: More detail on the version is available with the oslevel command.
?X: in 3.2.x, it output a string (see case statements below). In 4.1,
?X: it puts out something like 4.1.1.0tmp=\text{(oslevel)} 2>/dev/null || echo "not found") 2 > & 1case "$tmp" in
 # oslevel can fail with:
 # oslevel: Unable to acquire lock.
 *not\ found) osvers="$4"."$3" ;;
 \degree <3240'|'<>3240') osvers=3.2.0 ;;
 '=3240'|'>3240'|'<3250'|'<>3250') osvers=3.2.4 ;;
 \leq 3250'|'>3250') osvers=3.2.5 :;
 *) osvers=$tmp;;
 esac
 \vdotsbitrig) osname=bitrig
 osvers="$3"
 \vdotsbsd386) osname=bsd386
 osvers=`$uname -r`
 \vdotscygwin*) osname=cygwin
 osvers="$3"
 \vdots*dc.osx) osname=dcosx
 osvers="$3"
 \vdotsdnix) osname=dnix
 osvers="$3"
 \vdotsdomainos) osname=apollo
 osvers="$3"
 \vdotsdgux) osname=dgux
 osvers="$3"
 \ddot{\cdot}dragonfly) osname=dragonfly
 osvers="$3"
 \ddot{\cdot}?X: uname -a returns
?X: DYNIX/ptx xxx 4.0 V4.1.2 i386
 dynixptx*) osname=dynixptx
 osvers=`echo "$4"|sed 's/^v//"
 \vdots
```

```
freebsd) osname=freebsd
 osvers="\$3" ::
 genix) osname=genix ;;
?X: GNU/Hurd uname -a gives something like:
?X: GNU foo 0.3 GNU-Mach 1.4/Hurd-0.3 i386-AT386 GNU
?X: GNU gnu 0.3 GNUmach-1.2/Hurd-0.3 i386-AT386 GNU
?X: Note the hostname on the second one, which will fool Configure
?X: into using the SysV case!
 gnu) osname=gnu
 osvers="$3" ::
?X: HP-UX uname -a gives something like
?X: HP-UX foobar B.10.20 A 9000/735 2016483812 two-user license
?X: Preserve the full 10.20 string instead of the previous plain '10'.
?X: Thanks to Graham Barr. --AD 6/30/1998
 hp*) osname=hpux
 osvers=`echo "$3" | $sed 's,.*\.\([0-9]*\.[0-9]*\),\1,"
 \vdotsirix*) osname=irix
 case "$3" in
 4^*) osvers=4 ;;
 5^*) osvers=5 ::
 *) osvers="\$3";;
 esac
 \ddot{\cdot}linux) osname=linux
 case "$3" in
 *) osvers="$3" ::
 esac
 $test -f /system/lib/libandroid.so && osname=linux-android
 \vdotsMiNT) osname=mint
 \mathbb{R}^2netbsd*) osname=netbsd
 osvers="$3"
 \ddot{\mathbf{u}}news-os) osvers="$3"
 case "$3" in
 4^*) osname=newsos4 ;;
 *) osname=newsos ;;
 esac
 \dddot{\cdot}nonstop-ux) osname=nonstopux \thereforeopenbsd) osname=openbsd
         osvers="$3"
         \ddot{\cdot}os2) osname=os2
 osvers="$4"
 \vdots
```

```
POSIX-BC | posix-bc ) osname=posix-bc
 osvers="$3"\vdotspowerux | power_ux | powermax_os | powermaxos | \
 powerunix | power_unix) osname=powerux
 osvers="$3"
 \ddot{\mathbf{u}}qnx) osname=qnx
 osvers="$4"
 \ddot{\mathbf{u}}solaris) osname=solaris
 case "$3" in
 5*) osvers=`echo $3 | $sed 's/^5/2/g'`;;
 *) osvers="\$3";;
 esac
 \vdotssunos) osname=sunos
 case "$3" in
 5*) osname=solaris
  osvers=`echo $3 | $sed 's/^5/2/g'`;;
  *) osvers="$3" ::
 esac
 \vdotstitanos) osname=titanos
 case "$3" in
 1^*) osvers=1 ;;
 2^*) osvers=2 ::
 3^*) osvers=3;;
 4^*) osvers=4 ;;
  *) osvers="\$3";;
 esac
 \ddot{\mathbf{u}}ultrix) osname=ultrix
 osvers="$3"
 \vdotsosf1|mls+) case "$5" in
  alpha)
?X: DEC OSF/1 myuname -a output looks like: osf1 xxxx t3.2 123.4 alpha
?X: where the version number can be something like [xvt]n.n
   osname=dec osf
?X: sizer knows the minor minor version: the letter
   osvers=`sizer -v | awk -FUNIX '{print $2}' | awk '{print $1}' | tr '[A-Z]' '[a-z]' | sed 's/^[xvt]//'`
   case "$osvers" in
   [1-9].[0-9]*);;
   *) osvers=`echo "$3" | sed 's/^[xvt]//" ::
   esac
   \ddot{\cdot}hp*) osname=hp osf1 ::
```

```
mips) osname=mips_osf1 ;;
?X: hp and mips were unsupported Technology Releases -- ADO, 24/10/94
 esac
 \vdots# UnixWare 7.1.2 is known as Open UNIX 8
 openunix|unixware) osname=svr5
 osvers="$4"
 \vdotsuts) osname=uts
 osvers="$3"\vdotsvos) osvers="$3"
 \vdots$2) case "$osname" in
 *isc*);;
 *freebsd^*) ::
 svr^*): svr4.x or possibly later
  case "svr$3" in
  \{\text{osname}\}^*osname=svr$3
   osvers = $4\vdotsesac
  case "$osname" in
  svr4.0: Check for ESIX
  if test -f /stand/boot ; then
   eval `grep '^INITPROG=[a-z/0-9]*$' /stand/boot`
   if test -n "$INITPROG" -a -f "$INITPROG"; then
 isesix='strings -a $INITPROG|grep 'ESIX SYSTEM V/386 Release 4.0"
    if test -n "$isesix"; then
    osname=esix4
    fifi\rm{fi}\vdotsesac
  \vdots*) if test -f /etc/systemid; then
   osname=sco
   set `echo $3 | $sed 's\wedge.//g' $4
   if $test -f $src/hints/sco_$1_$2_$3.sh; then
   osvers=$1.$2.$3
   elif $test -f $src/hints/sco $1 $2.sh; then
   osvers = $1.$2
   elif $test -f $src/hints/sco_$1.sh; then
   osvers = $1
```

```
					fi
  				else
   					case "$osname" in
   					'') : Still unknown. Probably a generic Sys V.
   						osname="sysv"
   						osvers="$3"
   						;;
   					esac
  				fi
  				;;
 			esac
 			;;
 		*)	case "$osname" in
 			'') : Still unknown. Probably a generic BSD.
  				osname="$1"
  				osvers="$3"
  				;;
 			esac
 			;;
 		esac
	else
?X: Try to identify sony's NEWS-OS (BSD unix)
 		if test -f /vmunix -a -f $src/hints/news_os.sh; then
 			(what /vmunix | UU/tr '[A-Z]' '[a-z]') > UU/kernel.what 2>&1
 			if $contains news-os UU/kernel.what >/dev/null 2>&1; then
  				osname=news_os
 			fi
 			$rm -f UU/kernel.what
?X: Maybe it's OS/2 or DOS or something similar
 		elif test -d c:/. -o -n "$is_os2" ; then
 			set X $myuname
 			osname=os2
 			osvers="$5"
 		fi
	fi
     case "$targetarch" in
     '') ;;
     *) hostarch=$osname
        case "$targetarch" in
           nto*|*-nto-*)
              # Will load qnx.sh, which should change osname to nto
              osname=qnx
              osvers=''
              ;;
           *linux-android*)
              # Catch arm-linux-androideabi, mipsel-linux-android,
              # and i686-linux-android
```
```
 osname=linux-android
             osvers=''
             ;;
          *linux*)
            # Something like arm-linux-gnueabihf is really just
            # plain linux.
             osname=linux
             osvers=''
             ;;
          *solaris*|*sunos*)
            osname=solaris
            # XXX perhaps we should just assume
             # osvers to be 2, or maybe take the value
            # from targetarch. Using $run before the
            # hints are run is somewhat icky.
           set X `$run $uname -a 2>/dev/null`
             shift
            case "$3" in
               5*) osvers=`echo $3 | $sed 's/^5/2/g'` ;;
               *) osvers="$3" ;;
             esac
            ;;
          *)
   		 osname=`echo $targetarch|sed 's,^[^-]*-,,'`
   		 osvers=''
          ;;
       esac
       ;;
    esac
	: Now look for a hint file osname_osvers, unless one has been
	: specified already.
	case "$hintfile" in
	''|' ')
		file=`echo "${osname}_${osvers}" | $sed -e 's%\.%_%g' -e 's%_$%%'`
		: Also try without trailing minor version numbers.
		xfile=`echo $file | $sed -e 's%_[^_]*$%%'`
		xxfile=`echo $xfile | $sed -e 's%_[^_]*$%%'`
		xxxfile=`echo $xxfile | $sed -e 's%_[^_]*$%%'`
		xxxxfile=`echo $xxxfile | $sed -e 's%_[^_]*$%%'`
		case "$file" in
		'') dflt=none ;;
		*) case "$osvers" in
 			'') dflt=$file
 				;;
 			*) if $test -f $src/hints/$file.sh ; then
  					dflt=$file
  				elif $test -f $src/hints/$xfile.sh ; then
```

```
					dflt=$xfile
  				elif $test -f $src/hints/$xxfile.sh ; then
   					dflt=$xxfile
  				elif $test -f $src/hints/$xxxfile.sh ; then
   					dflt=$xxxfile
  				elif $test -f $src/hints/$xxxxfile.sh ; then
   					dflt=$xxxxfile
  				elif $test -f "$src/hints/${osname}.sh" ; then
   					dflt="${osname}"
  				else
   					dflt=none
  				fi
  				;;
 			esac
 			;;
		esac
		if $test -f Policy.sh ; then
 			case "$dflt" in
 			*Policy*) ;;
 			none) dflt="Policy" ;;
 			*) dflt="Policy $dflt" ;;
 			esac
		fi
		;;
	*)
		dflt=`echo $hintfile | $sed 's/\.sh$//'`
		;;
	esac
```

```
	if $test -f Policy.sh ; then
		$cat <<EOM
```
There's also a Policy hint file available, which should make the site-specific (policy) questions easier to answer. EOM

#### fi

```
	$cat <<EOM
```
You may give one or more space-separated answers, or "none" if appropriate. If you have a handcrafted Policy.sh file or a Policy.sh file generated by a previous run of Configure, you may specify it as well as or instead of OS-specific hints. If hints are provided for your OS, you should use them: although Perl can probably be built without hints on many platforms, using hints often improve performance and may enable features that Configure can't set up on its own. If there are no hints that match your OS, specify "none"; DO NOT give a wrong version or a wrong OS.

# EOM

```
	rp="Which of these apply, if any?"
 	. UU/myread
	tans=$ans
 	for file in $tans; do
 		if $test X$file = XPolicy -a -f Policy.sh; then
  			. Policy.sh
  			$cat Policy.sh >> UU/config.sh
 		elif $test -f $src/hints/$file.sh; then
  			. $src/hints/$file.sh
  			$cat $src/hints/$file.sh >> UU/config.sh
 elif $test X''$tans" = X -o X''$tans" = Xnone ; then
  			: nothing
 		else
  			: Give one chance to correct a possible typo.
  			echo "$file.sh does not exist"
  			dflt=$file
  			rp="hint to use instead?"
  			. UU/myread
  			for file in $ans; do
  				if $test -f "$src/hints/$file.sh"; then
   					. $src/hints/$file.sh
   					$cat $src/hints/$file.sh >> UU/config.sh
   elif \text{Sets} X\ans = X -o X\ans = Xnone ; then
   					: nothing
  				else
   					echo "$file.sh does not exist -- ignored."
  				fi
  			done
 		fi
 	done
 	hint=recommended
 	: Remember our hint file for later.
 	if $test -f "$src/hints/$file.sh" ; then
 		hintfile="$file"
 	else
 		hintfile=''
 	fi
fi
cd UU
?X: From here on, we must use $rsrc instead of $src
@else
: Get old answers, if there is a config file out there
hint=default
hintfile=''
```

```
if test -f ../config.sh; then
	echo " "
	rp="I see a config.sh file. Shall I use it to set the defaults?"
	. ./myread
	case "$ans" in
	n*|N*) echo "OK, I'll ignore it.";;
	*) echo "Fetching default answers from your old config.sh file..." >&4
 		tmp_n="$n"
 		tmp_c="$c"
 		. ../config.sh
 		cp ../config.sh .
 		n="$tmp_n"
 		c="$tmp_c"
 		hint=previous
 		;;
	esac
fi
@end
?X: remember, indentation is wrong--RAM
;;
*)
	echo " "
	echo "Fetching default answers from $config_sh..." >&4
	tmp_n="$n"
	tmp_c="$c"
	cd ..
?X: preserve symbolic links, if any
	cp $config_sh config.sh 2>/dev/null
	chmod +w config.sh
	. ./config.sh
	cd UU
	cp ../config.sh .
	n="$tmp_n"
	c="$tmp_c"
	hint=previous
	;;
esac
. ./optdef.sh
: Restore computed paths
for file in $loclist $trylist; do
	eval $file="\$_$file"
done
@if osname || osvers
cat << EOM
```
Configure uses the operating system name and version to set some defaults.

The default value is probably right if the name rings a bell. Otherwise, since spelling matters for me, either accept the default or answer "none" to leave it blank.

```
EOM
@end
@if osname
case "$osname" in
	''|' ')
 		case "$hintfile" in
 		''|' '|none) dflt=none ;;
 *) dflt=`echo $hintfile | $sed -e 's\land.sh$//' -e 's/_.*$//'` ;;
 		esac
 		;;
	*) dflt="$osname" ;;
esac
rp="Operating system name?"
. ./myread
case "$ans" in
none) osname=";;
*) osname=`echo "$ans" | $sed -e 's/[ \left| \right| \left| \right| \left| \frac{4}{\sqrt{g}} \right| ./tr \left[ \frac{A-Z}{A} \right]' \left| \right|;
esac
@end
@if osvers
@if osname
echo " "
@end
case "$osvers" in
	''|' ')
 		case "$hintfile" in
 		''|' '|none) dflt=none ;;
 *) dflt=`echo $hintfile | $sed -e 's\land.sh$//' -e 's/^[^_]*//'`
  			dflt=`echo $dflt | $sed -e 's/^_//' -e 's/_/./g'`
  			case "$dflt" in
  			''|' ') dflt=none ;;
  			esac
  			;;
 		esac
 		;;
*) dflt="$osvers" ;;
esac
rp="Operating system version?"
. ./myread
case "$ans" in
none) osvers=":
*) osvers="$ans" ;;
esac
```
#### @end

. ./posthint.sh

Found in path(s):

\* /opt/cola/permits/1446828411\_1666316498.6193252/0/perl-5-26-1-orig-regen-configure-1-tar-gz/metaconfigdebian-perl-5.26.1/U/modified/Oldconfig.U No license file was found, but licenses were detected in source scan. ?RCS: \$Id: d\_pwritev.U 1 2006-08-24 12:32:52Z rmanfredi \$ ?RCS: ?RCS: Copyright (c) 1991-1997, 2004-2006, Raphael Manfredi ?RCS: ?RCS: You may redistribute only under the terms of the Artistic Licence, ?RCS: as specified in the README file that comes with the distribution. ?RCS: You may reuse parts of this distribution only within the terms of ?RCS: that same Artistic Licence; a copy of which may be found at the root ?RCS: of the source tree for dist 4.0. ?RCS: ?RCS: \$Log: d\_pwritev.U,v \$ ?RCS: ?MAKE:d\_pwritev: Inlibc ?MAKE: -pick add \$@ %< ?S:d\_pwritev: ?S: This variable conditionally defines the HAS\_PWRITEV symbol, which ?S: indicates to the C program that the pwritev() routine is available. ?S:. ?C:HAS\_PWRITEV : ?C: This symbol, if defined, indicates that the pwritev routine is ?C: available to perform vectored writes on a file descriptor at a ?C: given offset. ?C:. ?H:#\$d\_pwritev HAS\_PWRITEV /\*\*/ ?H:. ?LINT:set d\_pwritev : see if pwritev exists set pwritev d\_pwritev eval \$inlibc Found in path(s): \* /opt/cola/permits/1446828411\_1666316498.6193252/0/perl-5-26-1-orig-regen-configure-1-tar-gz/metaconfigdebian-perl-5.26.1/dist/U/d\_pwritev.U

No license file was found, but licenses were detected in source scan.

?RCS: \$Id\$ ?RCS: ?RCS: Copyright (c) 1999, Jarkko Hietaniemi ?RCS:

?RCS: You may redistribute only under the terms of the Artistic License, ?RCS: as specified in the README file that comes with the distribution. ?RCS: You may reuse parts of this distribution only within the terms of ?RCS: that same Artistic License; a copy of which may be found at the root ?RCS: of the source tree for dist 3.0. ?RCS: ?MAKE:full\_ar: ar ?MAKE: -pick add \$@ %< ?S:full\_ar: ?S: This variable contains the full pathname to 'ar', whether or ?S: not the user has specified 'portability'. This is only used ?S: in the Makefile.SH.  $2S$ . : Store the full pathname to the ar program for use in the C program : Respect a hint or command line value for full\_ar. case "\$full\_ar" in '') full\_ar=\$ar ;; esac Found in path(s):  $*$ /opt/cola/permits/1446828411\_1666316498.6193252/0/perl-5-26-1-orig-regen-configure-1-tar-gz/metaconfigdebian-perl-5.26.1/U/perl/Loc\_ar.U No license file was found, but licenses were detected in source scan. ?RCS: \$Id: Prefixit.U 1 2006-08-24 12:32:52Z rmanfredi \$ ?RCS: ?RCS: Copyright (c) 1991-1997, 2004-2006, Raphael Manfredi ?RCS: ?RCS: You may redistribute only under the terms of the Artistic Licence, ?RCS: as specified in the README file that comes with the distribution. ?RCS: You may reuse parts of this distribution only within the terms of ?RCS: that same Artistic Licence; a copy of which may be found at the root ?RCS: of the source tree for dist 4.0. ?RCS: ?RCS: \$Log: Prefixit.U,v \$ ?RCS: Revision 3.0.1.1 1995/01/30 14:29:22 ram ?RCS: patch49: created ?RCS:  $?X:$ ?X: Used as: "set dflt var dir; eval \$prefixit" to set \$dflt to be ?X: \$prefix/dir by default, or the previous \$var depending on certain ?X: conditions: ?X: - If the \$oldprefix variable is empty, then \$prefix holds the same ?X: value as on previous runs. Therefore, reuse \$var if set, otherwise ?X: set \$dflt to \$prefix/dir. ?X: - If \$oldprefix is not empty, then set \$dflt to \$prefix/dir if \$var ?X: is empty (first run). Otherwise, if \$var is \$oldprefix/dir, then ?X: change it to \$prefix/dir. If none of the above, reuse the old \$var.

```
?X:
?X: When dir is omitted, the dflt variable is set to $var if prefix did not
?X: change, to an empty value otherwise. If dir=none, then a single space
?X: in var is kept as-is, even if the prefix changes.
?X:
?MAKE:Prefixit: prefix oldprefix
?MAKE: -pick add \% % <
?LINT:define prefixit
?S:prefixit:
?S:	This shell variable is used internally by Configure to reset
?S: the leading installation prefix correctly when it is changed.
?S:		set dflt var [dir]
?S: eval $prefixit
?S: That will set $dflt to $var or $prefix/dir depending on the
?S:	value of $var and $oldprefix.
?S:.
?V:prefixit
?T:tp
: set the prefixit variable, to compute a suitable default value
prefixit='case "$3" in
""|none)
	case "$oldprefix" in
	"") eval "$1=\"\$$2\"";;
	*)
 		case "$3" in
 		"") eval "$1=";;
 		none)
 eval "tp=\"\$$2\"";
 			case "$tp" in
 			""|" ") eval "$1=\"\$$2\"";;
 			*) eval "$1=";;
 			esac;;
 		esac;;
	esac;;
*)
	eval "tp=\"$oldprefix-\$$2-\""; eval "tp=\"$tp\"";
	case "$tp" in
-|/*--|\~*--) eval "$1=\"$prefix/$3\"";;
	/*-$oldprefix/*|\~*-$oldprefix/*)
 eval "$1=\`echo \$$2 | sed \"s,^$oldprefix,$prefix,\"\`";;
```
\*) eval " $$1=\\$ "\\$\$2\"";; esac;;

esac'

Found in path(s):

\* /opt/cola/permits/1446828411\_1666316498.6193252/0/perl-5-26-1-orig-regen-configure-1-tar-gz/metaconfigdebian-perl-5.26.1/dist/U/Prefixit.U

No license file was found, but licenses were detected in source scan.

?RCS: \$Id: d\_getnetprotos.U,v \$ ?RCS: ?RCS: Copyright (c) 1991-1993, Raphael Manfredi ?RCS: ?RCS: You may redistribute only under the terms of the Artistic License, ?RCS: as specified in the README file that comes with the distribution. ?RCS: You may reuse parts of this distribution only within the terms of ?RCS: that same Artistic License; a copy of which may be found at the root ?RCS: of the source tree for dist 3.0. ?RCS: ?MAKE:d\_getnetprotos : Hasproto i\_netdb ?MAKE: -pick add  $\$  @ %< ?S:d\_getnetprotos: ?S: This variable conditionally defines the HAS\_GETNET\_PROTOS symbol, ?S: which indicates to the C program that <netdb.h> supplies ?S: prototypes for the various get et\* $()$  functions. ?S: See also netdbtype.U for probing for various netdb types. ?S:. ?C:HAS\_GETNET\_PROTOS: ?C: This symbol, if defined, indicates that <netdb.h> includes ?C: prototypes for getnetent(), getnetbyname(), and ?C: getnetbyaddr(). Otherwise, it is up to the program to guess ?C: them. See netdbtype.U for probing for various Netdb\_xxx\_t types.  $?C:$ . ?H:#\$d\_getnetprotos HAS\_GETNET\_PROTOS /\*\*/ ?H:. ?LINT:set d\_getnetprotos : see if prototypes for various getnetxxx netdb.h functions are available echo " " set d\_getnetprotos getnetent \$i\_netdb netdb.h eval \$hasproto Found in path(s): \* /opt/cola/permits/1446828411\_1666316498.6193252/0/perl-5-26-1-orig-regen-configure-1-tar-gz/metaconfigdebian-perl-5.26.1/U/protos/d\_getnetprotos.U No license file was found, but licenses were detected in source scan.

?RCS: \$Id: libc.U 1 2006-08-24 12:32:52Z rmanfredi \$ ?RCS: ?RCS: Copyright (c) 1991-1997, 2004-2006, Raphael Manfredi ?RCS: ?RCS: You may redistribute only under the terms of the Artistic License, ?RCS: as specified in the README file that comes with the distribution. ?RCS: You may reuse parts of this distribution only within the terms of ?RCS: that same Artistic License; a copy of which may be found at the root ?RCS: of the source tree for dist 4.0.

?RCS: ?RCS: \$Log: libc.U,v \$ ?RCS: Revision 3.0.1.10 1997/02/28 15:56:48 ram ?RCS: patch61: replaced .a with \$\_a all over the place ?RCS: patch61: added support for HPUX-10 nm output ?RCS: ?RCS: Revision 3.0.1.9 1995/07/25 14:11:56 ram ?RCS: patch56: now knows about OS/2 platforms ?RCS: ?RCS: Revision 3.0.1.8 1995/05/12 12:20:47 ram ?RCS: patch54: made sure only most recent version of shared lib is picked ?RCS: patch54: final "nm -p" check now uses xscan and xrun like everybody ?RCS: patch54: can now grok Linux nm output with lead \_\_IO (ADO) ?RCS: patch54: added support for Linux ELF output, using 'W' for alias (ADO) ?RCS: ?RCS: Revision 3.0.1.7 1994/10/29 16:23:40 ram ?RCS: patch36: now looks for shared libraries before anything else (ADO) ?RCS: patch36: added new nm output format (ADO) ?RCS: ?RCS: Revision 3.0.1.6 1994/08/29 16:28:10 ram ?RCS: patch32: added I-type symbols for nm output parsing on Linux ?RCS: ?RCS: Revision 3.0.1.5 1994/06/20 07:03:24 ram ?RCS: patch30: checks are now presented by succession of if/elif ?RCS: patch30: uniformized checks for shared objects with new so symbol ?RCS: ?RCS: Revision 3.0.1.4 1994/05/06 15:06:33 ram ?RCS: patch23: added shared library knowledge (ADO and WED) ?RCS: ?RCS: Revision 3.0.1.3 1994/01/24 14:12:17 ram ?RCS: patch16: can now export nm\_extract as an internal-use only variable ?RCS: ?RCS: Revision 3.0.1.2 1993/09/13 16:09:03 ram ?RCS: patch10: added special handling for Apollo systems (WAD) ?RCS: ?RCS: Revision 3.0.1.1 1993/08/27 14:40:03 ram ?RCS: patch7: added entry for /usr/shlib/libc.so (OSF/1 machines) ?RCS: ?RCS: Revision 3.0 1993/08/18 12:08:57 ram ?RCS: Baseline for dist 3.0 netwide release. ?RCS: ?MAKE:libc +nm\_extract: echo n c rm test grep Getfile Myread Oldconfig Loc \ sed libs incpath libpth ar runnm nm nm\_opt nm\_so\_opt contains xlibpth  $\setminus$  so \_a \_o osname trnl tr sort uniq sysroot ?MAKE: -pick add  $\$ @ %< ?S:libc: ?S: This variable contains the location of the C library.  $2S$ :

?S:nm\_extract:

?S: This variable holds the name of the extraction command used to process ?S: the output of nm and yield the list of defined symbols. It is used ?S: internally by Configure. ?S:. ?T:thislib try libnames xxx xscan xrun thisname com tans file ?F:!libnames !libc.tmp !tmp.imp ?LINT:extern PASE ?LINT:extern libnames ?LINT:change nm\_opt ?INIT:libnames='' : Figure out where the libc is located case "\$runnm" in true) ?X: indentation is wrong on purpose--RAM : get list of predefined functions in a handy place echo " " case "\$libc" in '') libc=unknown case "\$libs" in \*-lc\_s\*) libc=`./loc libc\_s\$\_a \$libc \$libpth` esac ;; esac case "\$libs" in '') ;; \*) for thislib in \$libs; do case "\$thislib" in  $-lc$  $-lc$  $-s$ ) : Handle C library specially below. ;; -l\*) thislib=`echo \$thislib | \$sed -e 's/^-l//'` if try=`./loc lib\$thislib.\$so.'\*' X \$libpth`; \$test -f "\$try"; then : elif try=`./loc lib\$thislib.\$so X \$libpth`; \$test -f "\$try"; then : elif try=`./loc lib\$thislib\$\_a X \$libpth`; \$test -f "\$try"; then : elif try=`./loc  $$thislib$a X$libpth$ `; \$test -f "\$try"; then  $\ddot{\phantom{1}}$ : elif try=`./loc lib\$thislib  $X$  \$libpth`; \$test -f "\$try"; then  $\ddot{\phantom{1}}$ : elif try=`./loc \$thislib X \$libpth`; \$test -f "\$try"; then  $\ddot{\phantom{1}}$ : elif try=`./loc Slib\$thislib\$\_a X \$xlibpth`; \$test -f "\$try"; then : else

```
			try=''
 		fi
 		libnames="$libnames $try"
 		;;
	*) libnames="$libnames $thislib" ;;
	esac
	done
	;;
esac
?X:?X: Some systems (e.g. DG/UX) use "environmental" links, which make the test
?X: -f fail. Ditto for symbolic links. So in order to reliably check the
?X: existence of a file, we use test -r. It will still fail with DG/UX links
?X: though, but at least it will detect symbolic links. At some strategic
?X: points, we make use of (test -h), using a sub-shell in case builtin test
?X: does not implement the -h check for symbolic links. This makes it
?X: possible to preset libc in a hint file for instance and have it show up
?X: as-is in the question.
?X:
xxx=normal
case "$libc" in
unknown)
?X:?X: The sed below transforms .so.9 .so.12 into something like .so.0009 .so.0012,
?X: then sorts on it to allow keeping .so.12 instead of .so.9 as the latest
?X: up-to-date library. The initial filename (before sed munging, saved in hold
?X: space via 'h') is appended via 'G' before sorting, then the leading munged
?X: part is removed after sorting. Nice efficient work from Tye McQueen.
?X: The initial blurfl is here to prevent the trailing pipe from producing an
?X: empty string, causing Configure to output all its set variables!
?X:
	set /lib/libc.$so
	for xxx in $libpth; do
 		$test -r $1 || set $xxx/libc.$so
 		: The messy sed command sorts on library version numbers.
 $test -r $1 || \
 set `echo blurfl; echo $xxx/libc.$so.[0-9]* | \
 			tr ' ' $trnl | egrep -v '\.[A-Za-z]*$' | $sed -e '
  				h
  				s/[0-9][0-9]*/0000&/g
  				s/0*\([0-9][0-9][0-9][0-9][0-9]\)/\1/g
  				G
  s\wedgen/ /' | \wedge			 $sort | $sed -e 's/^.* //'`
 		eval set \$$#
	done
	$test -r $1 || set $sysroot/usr/ccs/lib/libc.$so
	$test -r $1 || set $sysroot/lib/libsys_s$_a
```
 ;; \*) ?X: ensure the test below for the (shared) C library will fail set blurfl ;; esac if \$test -r "\$1"; then echo "Your (shared) C library seems to be in \$1." libc="\$1" elif \$test -r /lib/libc && \$test -r /lib/clib; then ?X: ?X: Apollo has its C library in /lib/clib AND /lib/libc ?X: not to mention its math library in /lib/syslib... ?X: echo "Your C library seems to be in both /lib/clib and /lib/libc." xxx=apollo libc='/lib/clib /lib/libc' if \$test -r /lib/syslib; then echo "(Your math library is in /lib/syslib.)" ?X: Put syslib in libc -- not quite right, but won't hurt libc="\$libc /lib/syslib" fi elif \$test -r "\$libc" || (test -h "\$libc") >/dev/null 2>&1; then echo "Your C library seems to be in \$libc, as you said before." ?X: For mips, and... elif \$test -r \$incpath/usr/lib/libc\$\_a; then libc=\$incpath/usr/lib/libc\$ a; echo "Your C library seems to be in \$libc. That's fine." elif \$test -r /lib/libc\$ a; then libc=/lib/libc\$ a; echo "Your C library seems to be in \$libc. You're normal." else if tans=`./loc libc\$\_a blurfl/dyick \$libpth`; \$test -r "\$tans"; then : elif tans=`./loc libc blurfl/dyick \$libpth`; \$test -r "\$tans"; then libnames="\$libnames "`./loc clib blurfl/dyick \$libpth` elif tans=`./loc clib blurfl/dyick \$libpth`; \$test -r "\$tans"; then : elif tans=`./loc Slibc\$\_a blurfl/dyick \$xlibpth`; \$test -r "\$tans"; then : elif tans=`./loc Mlibc\$ a blurfl/dyick \$xlibpth`; \$test -r "\$tans"; then : else tans=`./loc Llibc\$\_a blurfl/dyick \$xlibpth` fi if \$test -r "\$tans"; then echo "Your C library seems to be in \$tans, of all places." libc=\$tans

```
	else
 		libc='blurfl'
	fi
fi
if $test $xxx = apollo -o -r "$libc" || (test -h "$libc") >/dev/null 2 > & 1; then
	dflt="$libc"
cat <<EOM
```
If the guess above is wrong (which it might be if you're using a strange compiler, or your machine supports multiple models), you can override it here.

## EOM

else dflt='' echo \$libpth | \$tr ' ' \$trnl | \$sort | \$uniq > libpath  $cat > & 4 << EOM$ I can't seem to find your C library. I've looked in the following places:

# EOM

\$sed 's/^/ /' libpath cat <<EOM

None of these seems to contain your C library. I need to get its name...

## EOM

fi fn=f rp='Where is your C library?' . ./getfile libc="\$ans"

echo " " echo \$libc \$libnames | \$tr ' ' \$trnl | \$sort | \$uniq > libnames set X `cat libnames` shift xxx=files case \$# in 1) xxx=file; esac echo "Extracting names from the following \$xxx for later perusal:" >&4 echo " " \$sed 's/ $\frac{\sqrt{2}}{2}$  libnames > & 4 echo " " \$echo \$n "This may take a while...\$c" >&4

## ?X:

?X: Linux may need the special Dynamic option to nm for shared libraries.

?X: In general, this is stored in the nm\_so\_opt variable.

?X: Unfortunately, that option may be fatal on non-shared libraries.

 $?X$ :

```
for file in $*; do
	case $file in
	*$so*) $nm $nm_so_opt $nm_opt $file 2>/dev/null;;
	*) $nm $nm_opt $file 2>/dev/null;;
	esac
done >libc.tmp
$echo $n ".$c"
?X:
?X: To accelerate processing, we look at the correct 'sed' command
?X: by using a small subset of libc.tmp, i.e. fprintf function.
?X: When we know which sed command to use, do the name extraction
2Y$grep fprintf libc.tmp > libc.ptf
?X:
?X: In order to enhance readability and save some space, we define
?X: some variables that will be "eval"ed.
?X:xscan='eval "<libc.ptf $com >libc.list"; $echo $n ".$c" >&4'
xrun='eval "<libc.tmp $com >libc.list"; echo "done." >&4'
?X: BSD-like output, I and W types added for Linux
?X: Some versions of Linux include a leading __IO in the symbol name.
?X: HP-UX 10 reportedly has trailing spaces, though I'm surprised it has
?X: BSD-like output. (AD).
?X: GNU extension: i is "indirect function"
xxx='[ADTSIWi]'
if com="$sed -n -e 's/_IO//' -e 's/^.* $xxx *//p'";\
	eval $xscan;\
	$contains '^fprintf$' libc.list >/dev/null 2>&1; then
 		eval $xrun
?X: SYSV-like output
elif com="$sed -n -e 's/^__*//' -e 's/^\([a-zA-Z_0-9$]*\).*xtern.*/\1/p'";\
	eval $xscan;\
	$contains '^fprintf$' libc.list >/dev/null 2>&1; then
 		eval $xrun
elif com="$sed -n -e '/|UNDEF/d' -e '/FUNC..GL/s/^.*|__*//p'";\
	eval $xscan;\
	$contains '^fprintf$' libc.list >/dev/null 2>&1; then
 		eval $xrun
elif com="$sed -n -e 's/^.* D \frac{\sqrt{p}}{p}' -e 's/^.* D //p'";\
	eval $xscan;\
$contains '^fprintf$' libc.list >/dev/null 2 > & 1; then
 		eval $xrun
elif com="$sed -n -e 's/^_//' -e 's/^\([a-zA-Z_0-9]*\).*xtern.*text.*/\1/p''';\
	eval $xscan;\
	$contains '^fprintf$' libc.list >/dev/null 2>&1; then
 		eval $xrun
elif com="$sed -n -e 's/^.*|FUNC |GLOB .*|//p'";\
```

```
	eval $xscan;\
	$contains '^fprintf$' libc.list >/dev/null 2>&1; then
 		eval $xrun
elif com="$grep '|' | $sed -n -e '/|COMMON/d' -e '/|DATA/d' \
  -e \frac{1}{2} file/d' -e 's/^\([^ \]*\).*/\1/p'";\
	eval $xscan;\
	$contains '^fprintf$' libc.list >/dev/null 2>&1; then
 		eval $xrun
elif com="$sed -n -e 's/^.*|FUNC |GLOB .*|//p' -e 's/^.*|FUNC |WEAK .*|//p''';\
	eval $xscan;\
	$contains '^fprintf$' libc.list >/dev/null 2>&1; then
 		eval $xrun
?X: mips nm output (sysV)
elif com="$sed -n -e 's/^__//' -e '/|Undef/d' -e '/|Proc/s/ .*//p'";
	eval $xscan;\
	$contains '^fprintf$' libc.list >/dev/null 2>&1; then
 		eval $xrun
elif com="$sed -n -e 's/^.*|Proc .*|Text *| *//p'";\
	eval $xscan;\
	$contains '^fprintf$' libc.list >/dev/null 2>&1; then
 		eval $xrun
elif com="$sed -n -e '/Def. Text/s/.* \langle([^ ]*\)\$/\1/p'";\
	eval $xscan;\
	$contains '^fprintf$' libc.list >/dev/null 2>&1; then
 		eval $xrun
?X: OS/2 nm output
elif com="$sed -n -e 's/^[-0-9a-f ]*_\(.*\)=.*/\1/p'";\
	eval $xscan;\
	$contains '^fprintf$' libc.list >/dev/null 2>&1; then
 		eval $xrun
elif com="$sed -n -e 's/.*\.text n\ \ \ \./p'";\
	eval $xscan;\
	$contains '^fprintf$' libc.list >/dev/null 2>&1; then
 		eval $xrun
?X: AIX nm output
elif com="sed -n -e 's/^__.*//' -e 's/[ ]*D[ ]*[0-9]*.*//p'";\
	eval $xscan;\
	$contains '^fprintf$' libc.list >/dev/null 2>&1; then
 		eval $xrun
else
	$nm -p $* 2>/dev/null >libc.tmp
	$grep fprintf libc.tmp > libc.ptf
if com="$sed -n -e 's/^.* [ADTSIW] * [..]*//p' -e 's/^.* [ADTSIW] //p'";\
 		eval $xscan; $contains '^fprintf$' libc.list >/dev/null 2>&1
	then
 		nm_opt='-p'
 		eval $xrun
	else
```
 echo " " echo "\$nm didn't seem to work right. Trying \$ar instead..." >&4 com='' if \$ar t \$libc > libc.tmp && \ \$contains '^fprintf\$' libc.tmp >/dev/null 2>&1 then for thisname in \$libnames \$libc; do \$ar t \$thisname >>libc.tmp done  $\$  echo "Ok." >&4 elif test "X\$osname" = "Xos2" && \$ar tv \$libc > libc.tmp; then ?X: Repeat libc to extract forwarders to DLL entries too for thisname in \$libnames \$libc; do \$ar tv \$thisname >>libc.tmp ?X: Revision 50 of EMX has bug in ar: it will not extract forwarders ?X: to DLL entries. Use emximp which will extract exactly them. emximp -o tmp.imp \$thisname \  $2$ >/dev/null && \ \$sed -e 's/^\([\_a-zA-Z0-9]\*\) .\*\$/\1/p' \ < tmp.imp >>libc.tmp \$rm -f tmp.imp done  $\$ sed -e "s $\|\$_o\$ //" -e 's/^ \+//' < libc.tmp > libc.list echo "Ok." >&4 else echo "\$ar didn't seem to work right." >&4 echo "Maybe this is a Cray...trying bld instead..." >&4 if bld t  $\text{Blibc}$  | \ \$sed -e 's/.\*\///' -e "s/\\\$\_o:.\*\\$//" > libc.list && \$test -s libc.list then for thisname in \$libnames; do bld t \$libnames | \ \$sed -e 's/.\*\///' -e "s/\\\$\_o:.\*\\$//" >>libc.list \$ar t \$thisname >>libc.tmp done echo "Ok." >&4 else echo "That didn't work either. Giving up." >&4 exit 1 fi fi fi fi nm\_extract="\$com" case "\$PASE" in define)

```
 echo " "
  echo "Since you are compiling for PASE, extracting more symbols from libc.a ...">&4
  dump -Tv /lib/libc.a | awk '$7 == "/unix" {print $5 " " $8}' | grep "^SV" | awk '{print $2}' >> libc.list
  ;;
*) if $test -f /lib/syscalls.exp; then
	echo " "
	echo "Also extracting names from /lib/syscalls.exp for good ole AIX..." >&4
$sed -n 's/^\([^ \]*\)[ \frac{3}{5} \[\] \]*syscall[0-9]*[ \]*$\\]/p' \]
 		/lib/syscalls.exp >>libc.list
  fi
  ;;
esac
;;
esac
$rm -f libnames libpath
Found in path(s):
* /opt/cola/permits/1446828411_1666316498.6193252/0/perl-5-26-1-orig-regen-configure-1-tar-gz/metaconfig-
debian-perl-5.26.1/U/modified/libc.U
No license file was found, but licenses were detected in source scan.
?RCS: $Id: i_sched.U,v $
?RCS:
?RCS: Copyright (c) 1999 Jarkko Hietaniemi
?RCS:
?RCS: You may distribute under the terms of either the GNU General Public
?RCS: License or the Artistic License, as specified in the README file.
?RCS:
?MAKE:i_sched: Inhdr Hasfield
?MAKE: -pick add \ @ %<
?S:i_sched:
?S: This variable conditionally defines the I_SCHED symbol, and indicates
?S: whether a C program should include <sched.h>.
?S:.
?C:I_SCHED:
?C: This symbol, if defined, indicates that <sched.h> exists and
?C:	should be included.
?C:.
?H:#$i_sched I_SCHED /**/
?H:?LINT:set i_sched
: see if this is a sched.h system
set sched.h i_sched
eval $inhdr
Found in path(s):
```
\* /opt/cola/permits/1446828411\_1666316498.6193252/0/perl-5-26-1-orig-regen-configure-1-tar-gz/metaconfigdebian-perl-5.26.1/U/perl/i\_sched.U

No license file was found, but licenses were detected in source scan.

?RCS: \$Id\$ ?RCS: ?RCS: Copyright (c) 1991-1997, 2004-2006, Raphael Manfredi ?RCS: ?RCS: You may redistribute only under the terms of the Artistic License, ?RCS: as specified in the README file that comes with the distribution. ?RCS: You may reuse parts of this distribution only within the terms of ?RCS: that same Artistic License; a copy of which may be found at the root ?RCS: of the source tree for dist 4.0. ?RCS: ?RCS: \$Log: Head.U,v \$ ?RCS: Revision 3.0.1.9 1997/02/28 15:02:09 ram ?RCS: patch61: make sure we unset CDPATH for shells that support this ?RCS: patch61: improved Korn shell detection and handling ?RCS: ?RCS: Revision 3.0.1.8 1995/07/25 13:40:02 ram ?RCS: patch56: added SVR4-ish /opt directories to path list (ADO) ?RCS: patch56: OS/2 platforms are using another path separator ?RCS: ?RCS: Revision 3.0.1.7 1995/03/21 08:46:15 ram ?RCS: patch52: definition of paths wrongly added spurious ':' chars ?RCS: ?RCS: Revision 3.0.1.6 1994/10/29 15:54:19 ram ?RCS: patch36: make sure ENV is unset before calling /bin/ksh ?RCS: ?RCS: Revision 3.0.1.5 1994/08/29 16:03:44 ram ?RCS: patch32: now sets PATH only using existing directories ?RCS: ?RCS: Revision 3.0.1.4 1994/06/20 06:54:28 ram ?RCS: patch30: now computes its invocation name into 'me' ?RCS: patch30: symbol me is made visible to all units read-only ?RCS: ?RCS: Revision 3.0.1.3 1993/12/15 08:15:07 ram ?RCS: patch15: added /sbin:/usr/sbin:/usr/libexec in PATH for BSD/386  $?RCS$ ?RCS: Revision 3.0.1.2 1993/11/10 17:32:35 ram ?RCS: patch14: ensure PATH is reset to '.' before testing for alias ?RCS: ?RCS: Revision 3.0.1.1 1993/08/27 14:38:07 ram ?RCS: patch7: not all 'test' programs support the -x option ?RCS: ?RCS: Revision 3.0 1993/08/18 12:04:58 ram ?RCS: Baseline for dist 3.0 netwide release.  $2RCS$  $?X$ ?X: This is the very first unit in the Configure script. It is mostly just

?X: things to keep people from getting into a tizzy right off the bat.  $?X:$ ?MAKE:Head: ?MAKE: -pick wipe \$@ %< ?V:PATH p\_ \_exe me newsh ?T:argv Id p paths OS2\_SHELL DJGPP ?T:inksh needksh avoidksh newsh changesh reason  $2F·$ !\* ?LINT:extern ENV CDPATH SHELL MACHTYPE ?LINT:change ENV CDPATH ?LINT:nocomment #! /bin/sh # # If these # comments don't work, trim them. Don't worry about any other # shell scripts, Configure will trim # comments from them for you. # # (If you are trying to port this package to a machine without sh, # I would suggest you have a look at the prototypical config\_h.SH file # and edit it to reflect your system. Some packages may include samples # of config.h for certain machines, so you might look for one of those.) # ?X: ?X: NOTE THAT A CONFIGURE SCRIPT IS IN THE PUBLIC DOMAIN (whether or not ?X: the software which uses it is in the public domain).  $?X:$ # Yes, you may rip this off to use in other distribution packages. This # script belongs to the public domain and cannot be copyrighted. #  $\gamma$ . ?X: WE ASK YOU NOT TO REMOVE OR ALTER THE FOLLOWING PARAGRAPH, PLEASE: ?X: # Note: this Configure script was generated automatically. Rather than # working with this copy of Configure, you may wish to get metaconfig. # The dist package (which contains metaconfig) is available via SVN: # svn co https://svn.code.sf.net/p/dist/code/trunk/dist ?X: ?X: NOTA BENE: ?X: If you develop you own version of metaconfig based on this work, ?X: you have to add some comments telling that the script was generated ?X: by your version, not mine: It credits your work.  $?X$ # \$Id: Head.U 6 2006-08-25 22:21:46Z rmanfredi \$ # # Generated on <DATE> [metaconfig <VERSION> PL<PATCHLEVEL>]  $cat > c1$ \$\$ <<EOF

ARGGGHHHH!!!!!

SCO csh still thinks true is false. Write to SCO today and tell them that next year Configure ought to "rm /bin/csh" unless they fix their blasted shell. :-)

(Actually, Configure ought to just patch csh in place. Hmm. Hmmmmm. All we'd have to do is go in and swap the && and || tokens, wherever they are.)

[End of diatribe. We now return you to your regularly scheduled programming...] EOF  $cat >c2$ \$\$ <<EOF

OOPS! You naughty creature! You didn't run Configure with sh! I will attempt to remedy the situation by running sh for you... EOF

```
true || cat c1$$ c2$$
true || exec sh $0 $argv:q
```
(exit \$?0) || cat c2\$\$ (exit \$?0) || exec sh \$0 \$argv:q rm -f c1\$\$ c2\$\$

```
: compute my invocation name
me=$0
case "$0" in
*/*)
	me=`echo $0 | sed -e 's!.*/\(.*\)!\1!' 2>/dev/null`
	test "$me" || me=$0
	;;
esac
```
 $\gamma$ .

```
?X: To be able to run under OS/2, we must detect that early enough to use
?X: the proper path separator, stored in $p_. It is : on UNIX and ; on
?X: DOSish systems such as OS/2.
?X:
: Proper separator for the PATH environment variable
p=:
: On OS/2 this directory should exist if this is not floppy only system ":-]"
if test -d c:/. ; then
	if test -n "$OS2_SHELL"; then
 p =:
 PATH=`cmd /c "echo %PATH%" | tr '\\\\' / `
?X: That's a bug in ksh5.22
 OS2_SHELL=`cmd /c "echo %OS2_SHELL%" | tr '\\\\' / | tr '[A-Z]' '[a-z]'`
	elif test -n "$DJGPP"; then
 		case "X${MACHTYPE:-nonesuchmach}" in
 		*cygwin) ;;
```

```
*) p_{-}=\langle ; ; ; \rangle		esac
 	fi
fi
```
?X:

?X: There are two schools of thoughts here. Some people correctly argue that ?X: the user has a better chance than we do of setting a reasonable PATH and ?X: others argue that Configure is the best place there is to set up a suitable ?X: PATH. Well, here we try to compromize by keeping the user's PATH and ?X: appending some directories which are known to work on some machine or the ?X: other. The rationale behind this being that a novice user might not have a ?X: proper environment variable set, and some directories like /etc (where ?X: chown is located on some BSD systems) may be missing--RAM. ?X: ?X: SVR4 adds an /opt directory for optional packages. Some sites use ?X: various permutations on /opt as opposed to /usr or /usr/local.-- ADO  $?X:$ ?X: We only add directories that are not already in the PATH of the ?X: user and the directories must exist also.  $\gamma$ . : Proper PATH setting paths='/bin /usr/bin /usr/local/bin /usr/ucb /usr/local /usr/lbin' paths="\$paths /opt/bin /opt/local/bin /opt/local /opt/lbin" paths="\$paths /usr/5bin /etc /usr/gnu/bin /usr/new /usr/new/bin /usr/nbin" paths="\$paths /opt/gnu/bin /opt/new /opt/new/bin /opt/nbin" paths="\$paths /sys5.3/bin /sys5.3/usr/bin /bsd4.3/bin /bsd4.3/usr/ucb" paths="\$paths /bsd4.3/usr/bin /usr/bsd /bsd43/bin /usr/ccs/bin" paths="\$paths /etc /usr/lib /usr/ucblib /lib /usr/ccs/lib" paths="\$paths /sbin /usr/sbin /usr/libexec" paths="\$paths /system/gnu\_library/bin" for p in \$paths do case "\$p\_\$PATH\$p\_" in  $*$ \$p\_\$p\$p\_\*);;  $*$ ) test -d  $p & k &$  PATH= $PATH$ \$p\_ $p$ ;; esac done PATH=.\$p\_\$PATH

export PATH : shall we be using ksh?

inksh='' needksh='' avoidksh='' newsh=/bin/ksh changesh=''

?X: Use (alias -x) and not (alias) since zsh and bash recognize the alias ?X: builtin but not the -x option which is typically ksh... ?X: We need to set up PATH before calling the "alias" built-in since some ?X: systems like HP-UX have a binary called /bin/alias. if (PATH= $\therefore$  alias -x) >/dev/null 2>&1; then inksh=true fi ?X: On HP-UX, large Configure scripts may exercise a bug in /bin/sh, use ksh if test -f /hp-ux -a -f /bin/ksh; then needksh='to avoid sh bug in "here document" expansion' fi ?X: On AIX4, /bin/sh is really ksh and it causes problems, use sh if test -d /usr/lpp -a -f /usr/bin/bsh -a -f /usr/bin/uname; then if test  $X$ /usr/bin/uname -v` = X4; then avoidksh="to avoid AIX 4's /bin/sh" newsh=/usr/bin/bsh fi fi ?X: On Digital UNIX, /bin/sh may start up buggy /bin/ksh, use sh if test -f /osf\_boot -a -f /usr/sbin/setld; then if test  $X$ /usr/bin/uname -s` =  $XOSF1$ ; then avoidksh="to avoid Digital UNIX' ksh" newsh=/bin/sh ?X: if BIN\_SH is set to 'xpg4', sh will start up ksh unset BIN\_SH fi fi ?X: If we are not in ksh and need it, then feed us back to it case "\$inksh/\$needksh" in /[a-z]\*) ?X: Clear ENV to avoid any ~/.kshrc that could alias cd or whatever... ?X: Don't use "unset ENV", that is not portable enough ENV='' changesh=true reason="\$needksh" ;; esac ?X: If we are in ksh and must avoid it, then feed us back to a new shell case "\$inksh/\$avoidksh" in  $true/[a-z]*$ ) changesh=true reason="\$avoidksh" ;; esac ?X: Warn them if they use ksh on other systems, which are those where ?X: we don't need ksh nor want to avoid it explicitly, yet are using it. case "\$inksh/\$needksh-\$avoidksh-" in

```
true/--)cat <<EOM
(I see you are using the Korn shell. Some ksh's blow up on $me,
mainly on older exotic systems. If yours does, try the Bourne shell instead.)
EOM
	;;
esac
case "$changesh" in
true)
	export newsh
	echo "(Feeding myself to $newsh $reason.)"
?X: Make sure they didn't say sh <Configure by checking whether $0 ends
?X: with Configure or not. If they did say sh <../../Configure, then too
?X: bad for them anyway, since we lost that path indication...
?X: Otherwise, execing $0 ensures we keep the full remote source dir
?X: indication for src.U.
	case "$0" in
	Configure|*/Configure) exec $newsh $0 "$@";;
	*) exec $newsh Configure "$@";;
	esac
	;;
esac
?X: Unset CDPATH to avoid surprises when using cd under some shells
?X: Can't unset it because that's not portable to very old shells.
?X: Can't set it to '' because then bash 2.02 won't do "cd UU" --AD 6/98.
?X: Don't want to set it to '.' because then ksh prints out the
?X: name of the directory every time you cd to it. --AD 6/98
?X: In order to inflict the least harm, change it only if it's set.
: if needed, set CDPATH to a harmless value that is not chatty
case "$CDPATH" in
\mathbf{r}) ::
*)	case "$SHELL" in
	*bash*) CDPATH='.' ;;
*) CDPATH=";;
	esac
	;;
esac
: Configure runs within the UU subdirectory
test -d UU || mkdir UU
?X: Use ./* to avoid any confirmation prompts from enhanced shells -- WED
cd UU && rm -f ./*
Found in path(s):
* /opt/cola/permits/1446828411_1666316498.6193252/0/perl-5-26-1-orig-regen-configure-1-tar-gz/metaconfig-
```

```
debian-perl-5.26.1/dist/U/Head.U
```
No license file was found, but licenses were detected in source scan.

?RCS: \$Id: ansi2knr.U,v 3.0.1.3 1994/05/06 15:11:49 ram Exp \$ ?RCS: ?RCS: Copyright (c) 1998 Andy Dougherty ?RCS: ?RCS: You may distribute under the terms of either the GNU General Public ?RCS: License or the Artistic License, as specified in the README file. ?RCS: ?MAKE:ansi2knr: prototype +cc +ccflags package ?MAKE: -pick add \$@ %< ?S:ansi2knr:  $2S:$  This variable is set if the user needs to run ansi $2k$ nr. ?S: Currently, this is not supported, so we just abort. ?S:. ?Y:TOP : Check if ansi2knr is required case "\$prototype" in "\$define") ;; \*) ansi2knr='ansi2knr' echo " " cat <<EOM >&4

#### \$me: FATAL ERROR:

This version of \$package can only be compiled by a compiler that understands function prototypes. Unfortunately, your C compiler \$cc \$ccflags doesn't seem to understand them. Sorry about that.

If GNU cc is available for your system, perhaps you could try that instead.

Eventually, we hope to support building Perl with pre-ANSI compilers. If you would like to help in that effort, please contact  $\langle$  perlbug@perl.org $\rangle$ .

Aborting Configure now. EOM exit 2 ;; esac

Found in path(s):

\* /opt/cola/permits/1446828411\_1666316498.6193252/0/perl-5-26-1-orig-regen-configure-1-tar-gz/metaconfigdebian-perl-5.26.1/U/perl/ansi2knr.U

No license file was found, but licenses were detected in source scan.

?RCS: \$Id\$ ?RCS: ?RCS: Copyright (c) 1991-1997, 2004-2006, Raphael Manfredi ?RCS:

?RCS: You may redistribute only under the terms of the Artistic License, ?RCS: as specified in the README file that comes with the distribution. ?RCS: You may reuse parts of this distribution only within the terms of ?RCS: that same Artistic License; a copy of which may be found at the root ?RCS: of the source tree for dist 4.0. ?RCS: ?RCS: \$Log: archname.U,v \$ ?RCS: Revision 3.0.1.3 1997/02/28 15:24:32 ram ?RCS: patch61: changed the way the archname is mangled from uname ?RCS: ?RCS: Revision 3.0.1.2 1995/05/12 12:05:24 ram ?RCS: patch54: protect against spaces in "uname -m" output (ADO) ?RCS: ?RCS: Revision 3.0.1.1 1995/02/15 14:14:21 ram ?RCS: patch51: created ?RCS: ?MAKE:archname myarchname: sed Loc Myread Oldconfig osname test rm ?MAKE: -pick add  $\%$  % < ?S:archname: ?S: This variable is a short name to characterize the current ?S: architecture. It is used mainly to construct the default archlib. ?S:. ?S:myarchname: ?S: This variable holds the architecture name computed by Configure in ?S: a previous run. It is not intended to be perused by any user and ?S: should never be set in a hint file. ?S:. ?C:ARCHNAME: ?C: This symbol holds a string representing the architecture name. ?C: It may be used to construct an architecture-dependant pathname ?C: where library files may be held under a private library, for ?C: instance.  $?C$ :. ?H:#define ARCHNAME "\$archname" /\*\*/ ?H:. ?T:xxx tarch : determine the architecture name echo " " ?X: We always recompute archname in case osname changes. However, we need ?X: to be careful since, as ADO rightfully pointed out, some systems pick ?X: silly architecture names (0001307135000-aix on AIX or 9000/715-ux under ?X: HP-UX). Therefore, we allow hint files to superseed our guess and ask ?X: the user for confirmation. if xxx=`./loc arch blurfl \$pth`; \$test -f "\$xxx"; then tarch=`arch`"-\$osname" elif xxx=`./loc uname blurfl \$pth`; \$test -f "\$xxx" ; then if uname  $-m >$  tmparch  $2 > \& 1$ ; then

```
tarch=`$sed -e 's/ *$//' -e 's/ /_/g' \
 			-e 's/$/'"-$osname/" tmparch`
	else
 		tarch="$osname"
	fi
	$rm -f tmparch
else
	tarch="$osname"
fi
case "$myarchname" in
''|"$tarch") ;;
*)
	echo "(Your architecture name used to be $myarchname.)"
	archname=''
	;;
esac
case "$archname" in
'') dflt="$tarch";;
*) dflt="$archname";;
esac
rp='What is your architecture name'
. ./myread
archname="$ans"
myarchname="$tarch"
Found in path(s):
* /opt/cola/permits/1446828411_1666316498.6193252/0/perl-5-26-1-orig-regen-configure-1-tar-gz/metaconfig-
debian-perl-5.26.1/dist/U/archname.U
No license file was found, but licenses were detected in source scan.
?RCS: $Id$
?RCS:
```
?RCS: Copyright (c) 1999, Jarkko Hietaniemi ?RCS: ?RCS: You may redistribute only under the terms of the Artistic License, ?RCS: as specified in the README file that comes with the distribution. ?RCS: You may reuse parts of this distribution only within the terms of ?RCS: that same Artistic License; a copy of which may be found at the root ?RCS: of the source tree for dist 3.0.  $?RCS$ ?MAKE:d\_sem\_init: Inlibc ?MAKE: -pick add  $\$ @ %< ?S:d\_sem\_init: ?S: This variable conditionally defines HAS\_SEM\_INIT if sem\_init() is ?S: available to initialize a POSIX semaphore. ?S:. ?C:HAS\_SEM\_INIT: ?C: This symbol, if defined, indicates that the sem\_init system call is

?C: available to initialize a POSIX semaphore.  $?C:$ . ?H:#\$d\_sem\_init HAS\_SEM\_INIT /\*\*/ ?H:. ?LINT:set d\_sem\_init : see if sem\_init exists set sem\_init d\_sem\_init eval \$inlibc Found in path(s): \* /opt/cola/permits/1446828411\_1666316498.6193252/0/perl-5-26-1-orig-regen-configure-1-tar-gz/metaconfigdebian-perl-5.26.1/U/perl/d\_sem\_init.U No license file was found, but licenses were detected in source scan. ?RCS: \$Id\$ ?RCS: ?RCS: Copyright (c) 1996, Andy Dougherty ?RCS: Copyright (c) 1991-1997, 2004-2006, Raphael Manfredi ?RCS: ?RCS: You may redistribute only under the terms of the Artistic License, ?RCS: as specified in the README file that comes with the distribution. ?RCS: You may reuse parts of this distribution only within the terms of ?RCS: that same Artistic License; a copy of which may be found at the root ?RCS: of the source tree for dist 4.0. ?RCS: ?RCS: \$Log: sitelib.U,v \$ ?RCS: Revision 3.0.1.1 1997/02/28 16:21:35 ram ?RCS: patch61: created ?RCS: ?MAKE:sitelib sitelibexp installsitelib: afs cat Getfile \ Oldconfig Prefixit test privlib package sed ?MAKE: -pick add \$@ %< ?Y:TOP ?S:sitelib: ?S: This variable contains the eventual value of the SITELIB symbol, ?S: which is the name of the private library for this package. It may ?S: have  $a \sim$  on the front. It is up to the makefile to eventually create ?S: this directory while performing installation (with  $\sim$  substitution). ?S:. ?S:sitelibexp: ?S: This variable is the ~name expanded version of sitelib, so that you ?S: may use it directly in Makefiles or shell scripts.  $2S$ : ?S:installsitelib: ?S: This variable is really the same as sitelibexp but may differ on ?S: those systems using AFS. For extra portability, only this variable ?S: should be used in makefiles.  $2S$ :

?C:SITELIB:

?C: This symbol contains the name of the private library for this package. ?C: The library is private in the sense that it needn't be in anyone's ?C: execution path, but it should be accessible by the world. The program ?C: should be prepared to do  $\sim$  expansion. ?C: The standard distribution will put nothing in this directory. ?C: Individual sites may place their own extensions and modules in ?C: this directory. ?C:. ?C:SITELIB\_EXP: ?C: This symbol contains the ~name expanded version of SITELIB, to be used ?C: in programs that are not prepared to deal with  $\sim$  expansion at run-time.  $?C$ :. ?H:#define SITELIB "\$sitelib" /\*\*/ ?H:#define SITELIB\_EXP "\$sitelibexp" /\*\*/ ?H:. ?T:prog : determine where site specific libraries go. set sitelib sitelib eval \$prefixit case "\$sitelib" in '') ?X: remove any trailing -3.0 or other version indentification prog=`echo \$package | \$sed 's/-\*[0-9.]\*\$//'` dflt="\$privlib/site\_\$prog" ;; \*)  $dflt="Ssitelib"$ ;; esac \$cat <<EOM

The installation process will also create a directory for site-specific extensions and modules. Some users find it convenient to place all local files in this directory rather than in the main distribution directory.

#### EOM

```
fn=d~+
rp='Pathname for the site-specific library files?'
. ./getfile
if $test "X$sitelibexp" != "X$ansexp"; then
	installsitelib=''
fi
sitelib="$ans"
sitelibexp="$ansexp"
if $afs; then
	$cat <<EOM
```
Since you are running AFS, I need to distinguish the directory in which private files reside from the directory in which they are installed (and from which they are presumably copied to the former directory by occult means).

### EOM

```
	case "$installsitelib" in
	'') dflt=`echo $sitelibexp | sed 's#^/afs/#/afs/.#'`;;
	*) dflt="$installsitelib";;
	esac
fn=de~
	rp='Where will private files be installed?'
	. ./getfile
	installsitelib="$ans"
else
	installsitelib="$sitelibexp"
fi
```

```
Found in path(s):
```

```
* /opt/cola/permits/1446828411_1666316498.6193252/0/perl-5-26-1-orig-regen-configure-1-tar-gz/metaconfig-
debian-perl-5.26.1/dist/U/sitelib.U
```
No license file was found, but licenses were detected in source scan.

?RCS: \$Id: d\_dosuid.U 1 2006-08-24 12:32:52Z rmanfredi \$

?RCS:

?RCS: Copyright (c) 1991-1997, 2004-2006, Raphael Manfredi

?RCS:

?RCS: You may redistribute only under the terms of the Artistic License,

?RCS: as specified in the README file that comes with the distribution.

?RCS: You may reuse parts of this distribution only within the terms of

?RCS: that same Artistic License; a copy of which may be found at the root

?RCS: of the source tree for dist 4.0.

?RCS:

?RCS: Tye McQueen <tye@metronet.com> added safe setuid script checks.

?RCS:

?RCS: \$Log: d\_dosuid.U,v \$

?RCS: Revision 3.0.1.2 1997/02/28 15:33:03 ram

?RCS: patch61: moved unit to TOP via a ?Y: layout directive

?RCS: patch61: tell them /dev/fd is not about floppy disks

 $?RCS$ 

?RCS: Revision 3.0.1.1 1994/10/29 16:12:08 ram

?RCS: patch36: added checks for secure setuid scripts (Tye McQueen)  $?RCS$ 

?RCS: Revision 3.0 1993/08/18 12:05:55 ram

?RCS: Baseline for dist 3.0 netwide release.

 $?RCS$ 

?MAKE:d\_dosuid d\_suidsafe: cat contains ls rm test Myread Setvar \

 Oldconfig Guess package hint patchlevel

?MAKE: -pick add  $\$ @ %<

?S:d\_suidsafe:

?S: This variable conditionally defines SETUID\_SCRIPTS\_ARE\_SECURE\_NOW

?S: if setuid scripts can be secure. This test looks in /dev/fd/. ?S:.

?S:d\_dosuid:

?S: This variable conditionally defines the symbol DOSUID, which ?S: tells the C program that it should insert setuid emulation code ?S: on hosts which have setuid #! scripts disabled. ?S:. ?C:SETUID\_SCRIPTS\_ARE\_SECURE\_NOW:

?C: This symbol, if defined, indicates that the bug that prevents ?C: setuid scripts from being secure is not present in this kernel. ?C:.

?C:DOSUID:

?C: This symbol, if defined, indicates that the C program should ?C: check the script that it is executing for setuid/setgid bits, and ?C: attempt to emulate setuid/setgid on systems that have disabled ?C: setuid #! scripts because the kernel can't do it securely. ?C: It is up to the package designer to make sure that this emulation ?C: is done securely. Among other things, it should do an fstat on ?C: the script it just opened to make sure it really is a setuid/setgid ?C: script, it should make sure the arguments passed correspond exactly  $?C$ : to the argument on the  $#!$  line, and it should not trust any ?C: subprocesses to which it must pass the filename rather than the ?C: file descriptor of the script to be executed. ?C:. ?H:#\$d\_suidsafe SETUID\_SCRIPTS\_ARE\_SECURE\_NOW /\*\*/ ?H:#\$d\_dosuid DOSUID /\*\*/ ?H:. ?Y:TOP ?F:!reflect ?LINT: set d\_suidsafe : see if setuid scripts can be secure

\$cat <<EOM

Some kernels have a bug that prevents setuid #! scripts from being secure. Some sites have disabled setuid #! scripts because of this.

First let's decide if your kernel supports secure setuid #! scripts. (If setuid #! scripts would be secure but have been disabled anyway, don't say that they are secure if asked.)

#### EOM

val="\$undef" if \$test -d /dev/fd; then echo "#!\$ls" >reflect chmod +x,u+s reflect ./reflect >flect 2>&1 if \$contains "/dev/fd" flect >/dev/null; then

 echo "Congratulations, your kernel has secure setuid scripts!" >&4 val="\$define" else \$cat <<EOM If you are not sure if they are secure, I can check but I'll need a

username and password different from the one you are using right now. If you don't have such a username or don't want me to test, simply enter 'none'.

### EOM

```
		rp='Other username to test security of setuid scripts with?'
		dflt='none'
		. ./myread
		case "$ans" in
		n|none)
			case "$d_suidsafe" in
") echo "I'll assume setuid scripts are *not* secure." >&4
 				dflt=n;;
 			"$undef")
 				echo "Well, the $hint value is *not* secure." >&4
 				dflt=n;;
 *) echo "Well, the $hint value *is* secure." > & 4
 				dflt=y;;
			esac
			;;
		*)
			$rm -f reflect flect
			echo "#!$ls" >reflect
			chmod +x,u+s reflect
			echo >flect
			chmod a+w flect
			echo '"su" will (probably) prompt you for '"$ans's password."
			su $ans -c './reflect >flect'
			if $contains "/dev/fd" flect >/dev/null; then
 				echo "Okay, it looks like setuid scripts are secure." >&4
 				dflt=y
			else
 				echo "I don't think setuid scripts are secure." >&4
 				dflt=n
			fi
			;;
		esac
		rp='Does your kernel have *secure* setuid scripts?'
		. ./myread
		case "$ans" in
[yY]^*) val="$define";;
*) val="$under";		esac
```

```
	fi
else
	echo "I don't think setuid scripts are secure (no /dev/fd directory)." >&4
	echo "(That's for file descriptors, not floppy disks.)"
	val="$undef"
fi
set d_suidsafe
eval $setvar
$rm -f reflect flect
: now see if they want to do setuid emulation
if $test $patchlevel -lt 11; then
echo " "
val="$undef"
case "$d_suidsafe" in
"$define")
	val="$undef"
	echo "No need to emulate SUID scripts since they are secure here." >&4
	;;
*)
```

```
	$cat <<EOM
```
Some systems have disabled setuid scripts, especially systems where setuid scripts cannot be secure. On systems where setuid scripts have been disabled, the setuid/setgid bits on scripts are currently useless. It is possible for \$package to detect those bits and emulate setuid/setgid in a secure fashion. This emulation will only work if setuid scripts have been disabled in your kernel.

EOM

```
	case "$d_dosuid" in
	"$define") dflt=y ;;
*) dflt=n ;;
	esac
	rp="Do you want to do setuid/setgid emulation?"
	. ./myread
	case "$ans" in
[yY]^*) val="$define";;
*) val="$undef";;
	esac
	;;
esac
set d_dosuid
eval $setvar
else
  case "$d_dosuid" in
	"$define")
cat > & 4 <<EOH
```
SUID emulation has been removed for 5.12 Please re-run Configure without -Dd\_dosuid

**EOH**  exit 1; ;; esac d\_dosuid=undef fi Found in path(s): \* /opt/cola/permits/1446828411\_1666316498.6193252/0/perl-5-26-1-orig-regen-configure-1-tar-gz/metaconfigdebian-perl-5.26.1/U/modified/d\_dosuid.U No license file was found, but licenses were detected in source scan. ?RCS: \$Id: vendorman3dir.U,v 1.1 1999/07/08 18:32:57 doughera Exp doughera \$ ?RCS: ?RCS: Copyright (c) 1999-2000, Andy Dougherty ?RCS: ?RCS: You may redistribute only under the terms of the Artistic License, ?RCS: as specified in the README file that comes with the distribution. ?RCS: You may reuse parts of this distribution only within the terms of ?RCS: that same Artistic License; a copy of which may be found at the root ?RCS: of the source tree for dist 3.0. ?RCS: ?RCS: \$Log: vendorman3dir.U,v \$ ?RCS: Revision 1.1 1999/07/08 18:32:57 doughera ?RCS: Initial revision ?RCS: ?MAKE:vendorman3dir vendorman3direxp installvendorman3dir: man3dir Getfile \ Oldconfig Setprefixvar Prefixit test vendorprefix prefix sed ?MAKE: -pick add  $\$ @ %<

?Y:TOP

?S:vendorman3dir:

?S: This variable contains the name of the directory for man3

?S: pages. It may have a  $\sim$  on the front.

?S: The standard distribution will put nothing in this directory.

?S: Vendors who distribute perl may wish to place their own

?S: man3 pages in this directory with

?S: MakeMaker Makefile.PL INSTALLDIRS=vendor

?S: or equivalent. See INSTALL for details.

 $2S$ :

?S:vendorman3direxp:

?S: This variable is the ~name expanded version of vendorman3dir, so that you

?S: may use it directly in Makefiles or shell scripts.

?S:.

?D:installvendorman3dir=''

```
?S:installvendorman3dir:
?S: This variable is really the same as vendorman3direxp but may differ on
?S: those systems using AFS. For extra portability, only this variable
?S:	should be used in makefiles.
?S:.
?LINT:change prefixvar
?LINT:set installvendorman3dir
: Set the vendorman3dir variables
case "$vendorprefix" in
'')	vendorman3dir=''
	vendorman3direxp=''
	;;
*)	: determine where vendor-supplied module manual pages go.
	case "$vendorman3dir" in
	'') dflt=`echo "$man3dir" | $sed "s#^$prefix#$vendorprefix#"` ;;
	*)	dflt=$vendorman3dir ;;
	esac
	case "$dflt" in
	''|' ') dflt=none ;;
	esac
fn=nd \rightarrow +	rp='Pathname for the vendor-supplied manual section 3 pages?'
	. ./getfile
	vendorman3dir="$ans"
	vendorman3direxp="$ansexp"
	;;
esac
: Use ' ' for none so value is preserved next time through Configure
$test X"$vendorman3dir" = "X" && vendorman3dir=' '
prefixvar=vendorman3dir
. ./installprefix
Found in path(s):
* /opt/cola/permits/1446828411_1666316498.6193252/0/perl-5-26-1-orig-regen-configure-1-tar-gz/metaconfig-
debian-perl-5.26.1/U/installdirs/vendorman3dir.U
No license file was found, but licenses were detected in source scan.
?RCS: $Id: d_strccmp.U 1 2006-08-24 12:32:52Z rmanfredi $
?RCS:
?RCS: Copyright (c) 1991-1997, 2004-2006, Raphael Manfredi
?RCS:
?RCS: You may redistribute only under the terms of the Artistic Licence,
?RCS: as specified in the README file that comes with the distribution.
?RCS: You may reuse parts of this distribution only within the terms of
?RCS: that same Artistic Licence; a copy of which may be found at the root
```

```
?RCS: of the source tree for dist 4.0.
```
?RCS:

```
?RCS: $Log: d_strccmp.U,v $
```
?RCS: Revision 3.0.1.2 1994/05/06 14:54:34 ram ?RCS: patch23: fixed a typo (WED) ?RCS: ?RCS: Revision 3.0.1.1 1993/09/13 16:04:39 ram ?RCS: patch10: created (WAD) ?RCS: ?RCS: Revision 3.0 1993/08/18 12:06:24 ram ?RCS: Baseline for dist 3.0 netwide release. ?RCS: ?MAKE:d\_strccmp: Inlibc ?MAKE: -pick add \$@ %< ?S:d\_strccmp: ?S: This variable conditionally defines the HAS\_STRCASECMP symbol, which ?S: indicates to the C program that the strcasecmp() routine is available ?S: for case-insensitive string compares. ?S:. ?C:HAS\_STRCASECMP: ?C: This symbol, if defined, indicates that the strcasecmp() routine is ?C: available for case-insensitive string compares. ?C:. ?H:#\$d\_strccmp HAS\_STRCASECMP /\*\*/ ?H:. ?LINT:set d\_strccmp : see if strcasecmp exists

set strcasecmp d\_strccmp eval \$inlibc

Found in path(s):

\* /opt/cola/permits/1446828411\_1666316498.6193252/0/perl-5-26-1-orig-regen-configure-1-tar-gz/metaconfigdebian-perl-5.26.1/dist/U/d\_strccmp.U

No license file was found, but licenses were detected in source scan.

?RCS: \$Id\$ ?RCS: ?RCS: Copyright (c) 2005 H.Merijn Brand ?RCS: ?RCS: You may distribute under the terms of either the GNU General Public ?RCS: License or the Artistic License, as specified in the README file. ?RCS: ?MAKE:d\_unsetenv: Inlibc ?MAKE: -pick add  $\%$  % < ?S:d\_unsetenv: ?S: This variable conditionally defines the HAS\_UNSETENV symbol, which ?S: indicates to the C program that the unsetenv () routine is available.  $2S$ : ?C:HAS\_UNSETENV: ?C: This symbol, if defined, indicates that the unsetenv () routine is ?C: available for use.
?C:. ?H:#\$d\_unsetenv HAS\_UNSETENV /\*\*/ ?H:. ?LINT:set d\_unsetenv : see if unsetenv exists set unsetenv d\_unsetenv eval \$inlibc

Found in path(s):

\* /opt/cola/permits/1446828411\_1666316498.6193252/0/perl-5-26-1-orig-regen-configure-1-tar-gz/metaconfigdebian-perl-5.26.1/U/perl/d\_unsetenv.U No license file was found, but licenses were detected in source scan.

?RCS: \$Id: i\_sysndir.U 1 2006-08-24 12:32:52Z rmanfredi \$ ?RCS: ?RCS: Copyright (c) 1991-1997, 2004-2006, Raphael Manfredi ?RCS: ?RCS: You may redistribute only under the terms of the Artistic Licence, ?RCS: as specified in the README file that comes with the distribution. ?RCS: You may reuse parts of this distribution only within the terms of ?RCS: that same Artistic Licence; a copy of which may be found at the root ?RCS: of the source tree for dist 4.0. ?RCS: ?RCS: \$Log: i\_sysndir.U,v \$ ?RCS: Revision 3.0 1993/08/18 12:08:33 ram ?RCS: Baseline for dist 3.0 netwide release. ?RCS: ?MAKE:i\_sysndir: Inhdr ?MAKE: -pick add \$@ %< ?S:i\_sysndir: ?S: This variable conditionally defines the I\_SYS\_NDIR symbol, and indicates ?S: whether a C program should include  $\langle$ sys/ndir.h $>$ . ?S:. ?C:I\_SYS\_NDIR (I\_SYSNDIR): ?C: This symbol, if defined, indicates to the C program that it should ?C: include <sys/ndir.h>.  $?C:$ . ?H:#\$i\_sysndir I\_SYS\_NDIR /\*\*/ ?H:. ?LINT:set i\_sysndir : see if this is an sysndir system set sys/ndir.h i\_sysndir eval \$inhdr

Found in path(s):

\* /opt/cola/permits/1446828411\_1666316498.6193252/0/perl-5-26-1-orig-regen-configure-1-tar-gz/metaconfigdebian-perl-5.26.1/dist/U/i\_sysndir.U

No license file was found, but licenses were detected in source scan.

?RCS: \$Id: d\_strcspn.U 1 2006-08-24 12:32:52Z rmanfredi \$ ?RCS: ?RCS: Copyright (c) 1991-1997, 2004-2006, Raphael Manfredi ?RCS: ?RCS: You may redistribute only under the terms of the Artistic Licence, ?RCS: as specified in the README file that comes with the distribution. ?RCS: You may reuse parts of this distribution only within the terms of ?RCS: that same Artistic Licence; a copy of which may be found at the root ?RCS: of the source tree for dist 4.0. ?RCS: ?RCS: \$Log: d\_strcspn.U,v \$ ?RCS: Revision 3.0 1993/08/18 12:07:33 ram ?RCS: Baseline for dist 3.0 netwide release. ?RCS: ?MAKE:d\_strcspn: Inlibc ?MAKE: -pick add  $\%$  % < ?S:d\_strcspn: ?S: This variable conditionally defines the HAS\_STRCSPN symbol, which ?S: indicates to the C program that the strcspn() routine is available ?S: to scan strings. ?S:. ?C:HAS\_STRCSPN (STRCSPN): ?C: This symbol, if defined, indicates that the strcspn routine is ?C: available to scan strings.  $?C:$ . ?H:#\$d\_strcspn HAS\_STRCSPN /\*\*/ ?H:. ?LINT:set d\_strcspn : see if strcspn exists set strcspn d\_strcspn eval \$inlibc Found in path(s):

\* /opt/cola/permits/1446828411\_1666316498.6193252/0/perl-5-26-1-orig-regen-configure-1-tar-gz/metaconfigdebian-perl-5.26.1/dist/U/d\_strcspn.U No license file was found, but licenses were detected in source scan.

?RCS:  $$Id: i$  poll.U, v  $$$ ?RCS: ?RCS: Copyright (c) 2001 Jarkko Hietaniemi ?RCS: ?RCS: You may distribute under the terms of either the GNU General Public ?RCS: License or the Artistic License, as specified in the README file. ?RCS: ?MAKE:i\_langinfo: Inhdr Hasfield ?MAKE: -pick add  $\$ @ %<

?S:i\_langinfo:

?S: This variable conditionally defines the I\_LANGINFO symbol, ?S: and indicates whether a C program should include <langinfo.h>. ?S:. ?C:I\_LANGINFO: ?C: This symbol, if defined, indicates that <langinfo.h> exists and ?C: should be included.  $?C:$ . ?H:#\$i\_langinfo I\_LANGINFO /\*\*/ ?H:. ?LINT:set i\_langinfo : see if this is a langinfo.h system set langinfo.h i\_langinfo eval \$inhdr

Found in path(s):

\* /opt/cola/permits/1446828411\_1666316498.6193252/0/perl-5-26-1-orig-regen-configure-1-tar-gz/metaconfigdebian-perl-5.26.1/U/perl/i\_langinfo.U

No license file was found, but licenses were detected in source scan.

?RCS: You may distribute under the terms of either the GNU General Public ?RCS: License or the Artistic License, as specified in the README file. ?RCS: ?MAKE:d\_atanh: Inlibc ?MAKE: -pick add \$@ %< ?S:d\_atanh: ?S: This variable conditionally defines the HAS\_ATANH symbol, which ?S: indicates to the C program that the atanh() routine is available. ?S:. ?C:HAS\_ATANH: ?C: This symbol, if defined, indicates that the atanh routine is ?C: available to do the inverse hyperbolic tangent function. ?C:. ?H:#\$d\_atanh HAS\_ATANH /\*\*/ ?H:. ?LINT:set d\_atanh : see if atanh exists set atanh d\_atanh eval \$inlibc Found in path(s):

\* /opt/cola/permits/1446828411\_1666316498.6193252/0/perl-5-26-1-orig-regen-configure-1-tar-gz/metaconfigdebian-perl-5.26.1/U/perl/d\_atanh.U No license file was found, but licenses were detected in source scan.

?RCS: \$Id\$ ?RCS: ?RCS: Copyright (c) 2000 Jarkko Hietaniemi ?RCS:

?RCS: You may distribute under the terms of either the GNU General Public ?RCS: License or the Artistic License, as specified in the README file. ?RCS: ?MAKE:d\_getrlimit: Inlibc ?MAKE: -pick add  $\$ @ %< ?S:d\_getrlimit: ?S: This variable conditionally defines the HAS\_GETRLIMIT symbol, which ?S: indicates to the C program that the getrlimit() routine is available. ?S:. ?C:HAS\_GETRLIMIT: ?C: This symbol, if defined, indicates that the getrlimit routine is ?C: available to get process resource limits. ?C:. ?H:#\$d\_getrlimit HAS\_GETRLIMIT /\*\*/ ?H:. ?LINT:set d\_getrlimit : see if getrlimit exists set getrlimit d\_getrlimit eval \$inlibc Found in path(s): \* /opt/cola/permits/1446828411\_1666316498.6193252/0/perl-5-26-1-orig-regen-configure-1-tar-gz/metaconfigdebian-perl-5.26.1/U/perl/d\_getrlimit.U No license file was found, but licenses were detected in source scan. ?RCS: \$Id: d\_NOFILE.U,v 3.0.1.1 1994/10/29 16:08:38 ram Exp \$ ?RCS:

?RCS: Copyright (c) 1991-1993, Raphael Manfredi

?RCS:

?RCS: You may redistribute only under the terms of the Artistic License,

?RCS: as specified in the README file that comes with the distribution.

?RCS: You may reuse parts of this distribution only within the terms of

?RCS: that same Artistic License; a copy of which may be found at the root

?RCS: of the source tree for dist 3.0.

?RCS:

?RCS: \$Log: d\_NOFILE.U,v \$

?RCS: Revision 3.0.1.1 1994/10/29 16:08:38 ram

?RCS: patch36: added ?F: line for metalint file checking

?RCS:

?RCS: Revision 3.0 1993/08/18 12:05:39 ram

?RCS: Baseline for dist 3.0 netwide release.

 $?RCS$ 

?MAKE:nofile d\_gettblsz tablesize: Compile Myread Guess cat \

 test rm Csym +cc +ccflags +optimize +ldflags +libs

?MAKE: -pick add  $\$ @ %<

?S:nofile:

?S: This variable contains the number of file descriptors available to the

?S: process.

?S:.

?S:d\_gettblsz:

?S: This variable conditionally handles remapping of the getdtablesize() ?S: subroutine to ulimit $(4,0)$ , or the NOFILE manifest constant.

?S:.

?S:tablesize:

?S: This variable contains either the 'NOFILE' constant or 'ulimit(4, 0L)'

?S: and is used as the remapped value for the getdtablesize() macro.

?S:.

?C:getdtablesize:

?C: This catches use of the getdtablesize() subroutine, and remaps it ?C: to either ulimit(4,0) or NOFILE, if getdtablesize() isn't available. ?C:.

?C:VAL\_NOFILE:

?C: This symbol contains the number of file descriptors available to the ?C: process, as determined at configuration time. Unless a static constant ?C: is needed, you should rely on getdtablesize() to obtain that number.  $?C:$ . ?H:#\$d\_gettblsz getdtablesize() \$tablesize /\*\*/ ?H:#define VAL\_NOFILE \$nofile /\* Number of file descriptors \*/ ?H:. ?F:!nofile ?T:d\_ulimit4 val

: see if getdtablesize exists

echo " "

?X: Revert logical value (d\_gettblsz is undef if getdtablesize is present)

case "\$d\_gettblsz" in

\$define) d\_gettblsz="\$undef";;

\$undef) d\_gettblsz="\$define";;

esac

if set getdtablesize val -f d\_gettblsz; eval \$csym; \$val; then

 echo 'getdtablesize() found.' >&4

 d\_gettblsz="\$undef"

 tablesize='' @if VAL\_NOFILE || nofile

 \$cat >nofile.c <<'EOCP'

#include <stdio.h>

int main()

{

 printf("%d\n", getdtablesize());

## }

**EOCP** 

 nofile='' set nofile

 if eval \$compile\_ok; then

 nofile=`./nofile 2>/dev/null`

```
	fi
```

```
	if $test "$nofile"; then
 		echo "(You have $nofile file descriptors available per process.)"
	else
 		nofile='20'
 		if ./bsd; then
  			nofile='64'
 		fi
	echo "(Hmm... Let's say you have $nofile file descriptors available.)"
	fi
@end
else
	echo 'getdtablesize() NOT found...' >&4
	if set ulimit val -f; eval $csym; $val; then
 		echo 'Maybe ulimit(4,0) will work...'
 		$cat >nofile.c <<'EOCP'
#include <stdio.h>
#ifdef GETPARAM_H
#include <sys/param.h>
#endif
int main()
{
	printf("%d %d\n",
#ifdef NOFILE
 		NOFILE,
#else
 		0,
#endif
 ulimit(4,0);
 exit(0);}
EOCP
 		if $cc $optimize $ccflags -DGETPARAM_H $ldflags -o nofile nofile.c $libs >/dev/null 2>&1 \
  			|| $cc $optimize $ccflags $ldflags -o nofile nofile.c $libs >/dev/null 2>&1 ; then
  			set `./nofile`
  			d_gettblsz=$1
  			d_ulimit4=$2
  			if $test "$d_ulimit4" -lt 0; then
  				echo "Your ulimit() call doesn't tell me what I want to know."
  				echo "We'll just use NOFILE in this case."
  				nofile=$d_gettblsz
  				d_gettblsz="$define"
  				tablesize='NOFILE'
  			else
  				if $test "$d_gettblsz" -gt 0; then
  				echo "Your system defines NOFILE to be $d_gettblsz, and" >&4
  				else
  				echo "I had trouble getting NOFILE from your system, but" >&4
  				fi
```

```
echo "ulimit returns $d_ulimit4 as the number of available file descriptors." >&4
  				dflt='y';
  				echo " "
	rp='Should I use ulimit to get the number of available file descriptors?'
  				. ./myread
  				case "$ans" in
  				y*)
   					nofile=$d_ulimit4
   					d_gettblsz="$define"
   					tablesize='ulimit(4, 0L)'
   					echo "Using ulimit(4,0)."
   					;;
  				*)
   					nofile=$d_gettblsz
   					d_gettblsz="$define"
   					tablesize='NOFILE'
   					echo "Using NOFILE."
   					;;
  				esac
  			fi
 		else
  			echo "Strange, I couldn't get my test program to compile."
  			echo "We'll just use NOFILE in this case."
  			d_gettblsz="$define"
  			tablesize='NOFILE'
  			nofile=''
 		fi
	else
 		echo 'Using NOFILE instead.'
 		d_gettblsz="$define"
 		tablesize='NOFILE'
 		nofile=''
	fi
fi
@if VAL_NOFILE || nofile
case "$nofile" in
'')
	$cat >nofile.c <<'EOCP'
#include <stdio.h>
#ifdef GETPARAM_H
#include <sys/param.h>
#endif
int main()
{
	printf("%d\n",
#ifdef NOFILE
 		NOFILE,
#else
```
 0, #endif );  $exit(0);$ } **EOCP**  if \$cc \$ccflags -DGETPARAM\_H nofile.c -o nofile \$libs >/dev/null 2>&1 \ || \$cc \$ccflags nofile.c -o nofile \$libs >/dev/null  $2 > & 1$ ; then nofile=`./nofile 2>/dev/null` fi if \$test "\$nofile"; then echo "(You have \$nofile file descriptors available per process.)" else nofile='20' if ./bsd; then nofile='64' fi echo "(Hmm... Let's say you have \$nofile file descriptors available.)" fi ;; esac @end \$rm -f nofile\* Found in path(s): \* /opt/cola/permits/1446828411\_1666316498.6193252/0/perl-5-26-1-orig-regen-configure-1-tar-gz/metaconfigdebian-perl-5.26.1/U/compline/d\_NOFILE.U No license file was found, but licenses were detected in source scan. ?RCS: \$Id\$ ?RCS: ?RCS: Copyright (c) 1991-1997, 2004-2006, Raphael Manfredi ?RCS: ?RCS: You may redistribute only under the terms of the Artistic License, ?RCS: as specified in the README file that comes with the distribution. ?RCS: You may reuse parts of this distribution only within the terms of ?RCS: that same Artistic License; a copy of which may be found at the root ?RCS: of the source tree for dist 4.0. ?RCS: ?RCS: \$Log: Typedef.U,v \$ ?RCS: Revision 3.0.1.3 1995/07/25 13:42:07 ram ?RCS: patch56: added backslash escapes within evals to prevent space problems

?RCS:

?RCS: Revision 3.0.1.2 1994/10/29 16:01:16 ram

?RCS: patch36: don't clobber visible 'val' variable, use 'varval' instead

?RCS:

?RCS: Revision 3.0.1.1 1994/08/29 16:05:14 ram

?RCS: patch32: created

?RCS:  $?X:$ ?X: This unit checks for the definition of a given typedef. ?X: ?X: To use it, say: ?X: set typedef val\_t default [includes] ?X: eval \$typedef ?X: ?MAKE:Typedef: cppstdin cppminus cppflags rm contains Oldconfig ?MAKE: -pick add  $\$  @ %< ?F:!temp.c ?LINT:define typedef ?V:typedef ?S:typedef: ?S: This shell variable is used internally by Configure to check ?S: wether a given typedef is defined or not. A typical use is: ?S: set typedef val\_t default [includes] ?S: eval \$typedef ?S: That will return val\_t set to default if the typedef was not found, ?S: to typedef otherwise. If no includes are specified, look in sys/types.h. ?S:. ?T:type var def inclist varval inc : define an is-a-typedef? function typedef='type=\$1; var=\$2; def=\$3; shift; shift; shift; inclist=\$@; case "\$inclist" in "") inclist="sys/types.h";; esac; eval "varval=\\$\$var"; case "\$varval" in "") \$rm -f temp.c; for inc in \$inclist; do echo "#include <\$inc>" >>temp.c; done; \$cppstdin \$cppflags \$cppminus < temp.c >temp.E 2>/dev/null; if \$contains \$type temp.  $E >$ /dev/null 2>&1; then eval "\$var=\\$type"; else eval "\$var=\\$def"; fi; \$rm -f temp.?;; \*) eval "\$var=\\$varval";; esac'

Found in path(s):

\* /opt/cola/permits/1446828411\_1666316498.6193252/0/perl-5-26-1-orig-regen-configure-1-tar-gz/metaconfigdebian-perl-5.26.1/dist/U/Typedef.U

No license file was found, but licenses were detected in source scan.

?RCS: \$Id\$ ?RCS: ?RCS: Copyright (c) 2000 Jarkko Hietaniemi ?RCS: ?RCS: You may distribute under the terms of either the GNU General Public ?RCS: License or the Artistic License, as specified in the README file. ?RCS: ?MAKE:d\_lchmod: Inlibc ?MAKE: -pick add \$@ %< ?S:d\_lchmod: ?S: This variable conditionally defines the HAS\_LCHMOD symbol, which ?S: indicates to the C program that the lchmod() routine is available. ?S:. ?C:HAS\_LCHMOD: ?C: This symbol, if defined, indicates that the lchmod routine is ?C: available to change symbolic link modes.  $?C$ :. ?H:#\$d\_lchmod HAS\_LCHMOD /\*\*/ ?H:. ?LINT:set d\_lchmod : see if lchmod exists set lchmod d\_lchmod eval \$inlibc Found in path(s): \* /opt/cola/permits/1446828411\_1666316498.6193252/0/perl-5-26-1-orig-regen-configure-1-tar-gz/metaconfig-

debian-perl-5.26.1/U/perl/d\_lchmod.U No license file was found, but licenses were detected in source scan.

?RCS: \$Id: locdist.U 1 2006-08-24 12:32:52Z rmanfredi \$ ?RCS: ?RCS: Copyright (c) 1991-1997, 2004-2006, Raphael Manfredi ?RCS: ?RCS: You may redistribute only under the terms of the Artistic Licence, ?RCS: as specified in the README file that comes with the distribution. ?RCS: You may reuse parts of this distribution only within the terms of ?RCS: that same Artistic Licence; a copy of which may be found at the root ?RCS: of the source tree for dist 4.0. ?RCS: ?RCS: \$Log: locdist.U,v \$ ?RCS: Revision 3.0.1.1 1994/05/06 15:09:20 ram ?RCS: patch23: added support for multi-state regions (WED) ?RCS: ?RCS: Revision 3.0 1993/08/18 12:09:06 ram ?RCS: Baseline for dist 3.0 netwide release. ?RCS:

 test newslibexp cat Myread Oldconfig ?MAKE: -pick add \$@ %< ?S:locdist: ?S: This variable contains the eventual value of the LOCDIST symbol, ?S: which is the local organization's distribution name for news. ?S:. ?S:orgdist: ?S: This variable contains the eventual value of the ORGDIST symbol, ?S: which is the organization's distribution name for news. ?S:. ?S:citydist: ?S: This variable contains the eventual value of the CITYDIST symbol, ?S: which is the city's distribution name for news. ?S:. ?S:statedist: ?S: This variable contains the eventual value of the STATEDIST symbol, ?S: which is the state's or province's distribution name for news. ?S:. ?S:multistatedist: ?S: This variable contains the eventual value of the MULTISTATEDIST symbol, ?S: which is the news distribution code for multi-state region. ?S:. ?S:cntrydist: ?S: This variable contains the eventual value of the CNTRYDIST symbol, ?S: which is the country's distribution name for news. ?S:. ?S:contdist: ?S: This variable contains the eventual value of the CONTDIST symbol, ?S: which is the continent's distribution name for news. ?S:. ?C:LOCDIST: ?C: This symbol contains the distribution name for the news system that ?C: restricts article distribution to the local organization. ?C:. ?C:ORGDIST: ?C: This symbol contains the distribution name for the news system that ?C: restricts article distribution to the organization.  $?C:$ . ?C:CITYDIST: ?C: This symbol contains the distribution name for the news system that ?C: restricts article distribution to the city.  $2C$ : ?C:STATEDIST: ?C: This symbol contains the distribution name for the news system that ?C: restricts article distribution to the state or province. ?C:. ?C:MULTISTATEDIST:

?MAKE:locdist orgdist citydist statedist multistatedist cntrydist contdist: \

?C: This symbol contains the distribution name for the news system that ?C: restricts article distribution to a multi-state region. ?C:. ?C:CNTRYDIST: ?C: This symbol contains the distribution name for the news system that ?C: restricts article distribution to the country. ?C:. ?C:CONTDIST: ?C: This symbol contains the distribution name for the news system that ?C: restricts article distribution to the continent.  $?C:$ . ?H:#define LOCDIST "\$locdist" /\*\*/ ?H:#define ORGDIST "\$orgdist" /\*\*/ ?H:#define CITYDIST "\$citydist" /\*\*/ ?H:#define MULTISTATEDIST "\$multistatedist" /\*\*/ ?H:#define STATEDIST "\$statedist" /\*\*/ ?H:#define CNTRYDIST "\$cntrydist" /\*\*/ ?H:#define CONTDIST "\$contdist" /\*\*/ ?H:. : get the local distributions \$cat <<'EOH'

Distribution groups are the things you use on the Distribution line to limit where an article will go to. You are likely to be a member of several distribution groups, such as organization, city, state, province, country, continent, etc. For example, Los Angeles has the distribution code "la", New Jersey has the code "nj", and Europe has the code "eunet".

The categories you will be asked are:

local organization (Could be just one machine or a cluster or an office) organization att, dec, kgb, ... city  $l$ a, ny, mosc, ... state/province ca, nj, bc, ... multi-state region pnw, ne, ... country usa, can, rok, whatever continent na (North America), asia, etc.

## EOH

if \$test -f \$newslibexp/distributions; then case "\$silent" in true) ;; \*) dflt='Hit return to continue' rp='' . ./myread ;; esac echo "Here is your distributions file:" >&4

```
	echo " " >&4
	$cat >&4 $newslibexp/distributions
	echo " " >&4
fi
echo "Use 'none' for any distributions you don't have."
echo " "
case "$locdist" in
'') dflt="none";;
*) dflt="$locdist";;
esac
rp="What is the distribution code for your local organization?"
. ./myread
locdist="$ans"
case "$orgdist" in
'') dflt="none";;
*) dflt="$orgdist";;
esac
rp="What is the distribution code for your organization?"
. ./myread
orgdist="$ans"
case "$citydist" in
'') dflt="none";;
*) dflt="$citydist";;
esac
rp="What is the distribution code for your city?"
. ./myread
citydist="$ans"
case "$statedist" in
'') dflt="none";;
*) dflt="$statedist";;
esac
rp="What is the distribution code for your state/province?"
. ./myread
statedist="$ans"
case "$multistatedist" in
'') dflt="none";;
*) dflt="$multistatedist";;
esac
rp="What is the distribution code for your multi-state region?"
. ./myread
multistatedist="$ans"
case "$cntrydist" in
'') dflt="none";;
*) dflt="$cntrydist";;
esac
rp="What is the distribution code for your country?"
. ./myread
cntrydist="$ans"
```

```
case "$contdist" in
'') dflt="none";;
*) dflt="$contdist";;
esac
rp="What is the distribution code for your continent?"
. ./myread
contdist="$ans"
$cat <<'EOM'
```
If you have any other distribution groups you will need to edit Pnews and newsetup to add them. EOM

Found in path(s):

\* /opt/cola/permits/1446828411\_1666316498.6193252/0/perl-5-26-1-orig-regen-configure-1-tar-gz/metaconfigdebian-perl-5.26.1/dist/U/locdist.U

No license file was found, but licenses were detected in source scan.

?RCS: \$Id: d\_pathconf.U 1 2006-08-24 12:32:52Z rmanfredi \$ ?RCS: ?RCS: Copyright (c) 1991-1997, 2004-2006, Raphael Manfredi

?RCS:

?RCS: You may redistribute only under the terms of the Artistic Licence,

?RCS: as specified in the README file that comes with the distribution.

?RCS: You may reuse parts of this distribution only within the terms of

?RCS: that same Artistic Licence; a copy of which may be found at the root

?RCS: of the source tree for dist 4.0.

?RCS:

?RCS: Original Author: Andy Dougherty <doughera@lafcol.lafayette.edu> ?RCS:

?RCS: \$Log: d\_pathconf.U,v \$

?RCS: Revision 3.0.1.1 1994/10/29 16:14:54 ram

?RCS: patch36: created by ADO

?RCS:

?MAKE:d\_pathconf d\_fpathconf: Inlibc

?MAKE: -pick add  $\$  @ %<

?S:d\_pathconf:

?S: This variable conditionally defines the HAS\_PATHCONF symbol, which

?S: indicates to the C program that the pathconf() routine is available

?S: to determine file-system related limits and options associated

?S: with a given filename.

?S:.

?S:d\_fpathconf:

?S: This variable conditionally defines the HAS\_FPATHCONF symbol, which

?S: indicates to the C program that the pathconf() routine is available

?S: to determine file-system related limits and options associated

?S: with a given open file descriptor.

 $2S$ :

?C:HAS\_PATHCONF:

?C: This symbol, if defined, indicates that pathconf() is available ?C: to determine file-system related limits and options associated ?C: with a given filename. ?C:. ?C:HAS\_FPATHCONF: ?C: This symbol, if defined, indicates that pathconf() is available ?C: to determine file-system related limits and options associated ?C: with a given open file descriptor.  $?C$ :. ?H:#\$d\_pathconf HAS\_PATHCONF /\*\*/ ?H:#\$d\_fpathconf HAS\_FPATHCONF /\*\*/ ?H:. ?LINT:set d\_pathconf ?LINT:set d\_fpathconf : see if pathconf exists set pathconf d\_pathconf eval \$inlibc

@if d\_fpathconf || HAS\_FPATHCONF : see if fpathconf exists set fpathconf d\_fpathconf eval \$inlibc

@end

Found in path(s):

\* /opt/cola/permits/1446828411\_1666316498.6193252/0/perl-5-26-1-orig-regen-configure-1-tar-gz/metaconfigdebian-perl-5.26.1/dist/U/d\_pathconf.U No license file was found, but licenses were detected in source scan.

?RCS: \$Id\$ ?RCS: ?RCS: Copyright (c) 2016 H.Merijn Brand & Todd Rinaldo ?RCS: ?RCS: You may distribute under the terms of either the GNU General Public ?RCS: License or the Artistic License, as specified in the README file. ?RCS: ?MAKE:default\_inc\_excludes\_dot: Myread cat ?MAKE: -pick add  $\$ @ %< ?S:default\_inc\_excludes\_dot: ?S: When defined, remove the legacy '.' from @INC  $2S$ : ?C:DEFAULT\_INC\_EXCLUDES\_DOT: ?C: This symbol, if defined, removes the legacy default behavior of ?C: including '.' at the end of @INC.  $?C:$ .

?H:#\$default\_inc\_excludes\_dot DEFAULT\_INC\_EXCLUDES\_DOT /\*\*/

?H:. : Include . in @INC \$cat <<EOM

Historically Perl has provided a final fallback of the current working directory '.' when searching for a library. This, however, can lead to problems when a Perl program which loads optional modules is called from a shared directory. This can lead to executing unexpected code.

EOM

```
# When changing to exclude by default:
case "$default_inc_excludes_dot" in
 $undef|false|[nN]*) dflt="n" ;;
 *) dflt="y" ;;
esac
# To turn exclude off by default:
#case "$default_inc_excludes_dot" in
# $define|true|[yY]*) dflt="y" ;;
# *) dflt="n" ;;
#esac
rp='Exclude '.' from @INC by default? '
. ./myread
case "$ans" in
  [nN]|undef) default_inc_excludes_dot="$undef" ;;
  *) default_inc_excludes_dot="$define" ;;
```

```
esac
```
Found in path(s):

```
* /opt/cola/permits/1446828411_1666316498.6193252/0/perl-5-26-1-orig-regen-configure-1-tar-gz/metaconfig-
debian-perl-5.26.1/U/perl/defaultincdot.U
```
No license file was found, but licenses were detected in source scan.

```
?RCS: You may distribute under the terms of either the GNU General Public
?RCS: License or the Artistic License, as specified in the README file.
?RCS:
?MAKE:d_lrint: Inlibc
?MAKE: -pick add $@ %<
?S:d_lrint:
?S: This variable conditionally defines the HAS_LRINT symbol, which
?S:	indicates to the C program that the lrint() routine is available
?S:	to return the integral value closest to a double (according
?S: to the current rounding mode).
2S:
?C:HAS_LRINT:
?C:	This symbol, if defined, indicates that the lrint routine is
?C:	available to return the integral value closest to a double
```
?C: (according to the current rounding mode).  $?C:$ . ?H:#\$d\_lrint HAS\_LRINT /\*\*/ ?H:. ?LINT:set d\_lrint : see if lrint exists set lrint d\_lrint eval \$inlibc

Found in path(s):

\* /opt/cola/permits/1446828411\_1666316498.6193252/0/perl-5-26-1-orig-regen-configure-1-tar-gz/metaconfigdebian-perl-5.26.1/U/perl/d\_lrint.U No license file was found, but licenses were detected in source scan.

?RCS: You may distribute under the terms of either the GNU General Public ?RCS: License or the Artistic License, as specified in the README file. ?RCS: ?MAKE:d\_nan: Inlibc ?MAKE: -pick add  $\$  @ %< ?S:d\_nan: ?S: This variable conditionally defines HAS\_NAN if nan() is ?S: available to generate NaN. ?S:. ?C:HAS\_NAN: ?C: This symbol, if defined, indicates that the nan routine is ?C: available to generate NaN.  $?C:$ . ?H:#\$d\_nan HAS\_NAN /\*\*/ ?H:. ?LINT:set d\_nan : see if nan exists set nan d\_nan eval \$inlibc

Found in path(s):

\* /opt/cola/permits/1446828411\_1666316498.6193252/0/perl-5-26-1-orig-regen-configure-1-tar-gz/metaconfigdebian-perl-5.26.1/U/perl/d\_nan.U No license file was found, but licenses were detected in source scan.

?RCS: \$Id: d\_gethostprotos.U,v \$ ?RCS: ?RCS: Copyright (c) 1991-1993, Raphael Manfredi ?RCS: ?RCS: You may redistribute only under the terms of the Artistic License, ?RCS: as specified in the README file that comes with the distribution. ?RCS: You may reuse parts of this distribution only within the terms of ?RCS: that same Artistic License; a copy of which may be found at the root ?RCS: of the source tree for dist 3.0.

?RCS:

?MAKE:d\_gethostprotos : Hasproto i\_netdb ?MAKE: -pick add  $\$  \omega \ll ?S:d\_gethostprotos: ?S: This variable conditionally defines the HAS\_GETHOST\_PROTOS symbol, ?S: which indicates to the C program that  $\langle \text{netdb.h} \rangle$  supplies ?S: prototypes for the various gethost<sup>\*</sup>() functions. ?S: See also netdbtype.U for probing for various netdb types. ?S:. ?C:HAS\_GETHOST\_PROTOS: ?C: This symbol, if defined, indicates that <netdb.h> includes ?C: prototypes for gethostent(), gethostbyname(), and ?C: gethostbyaddr(). Otherwise, it is up to the program to guess ?C: them. See netdbtype.U for probing for various Netdb\_xxx\_t types. ?C:. ?H:#\$d\_gethostprotos HAS\_GETHOST\_PROTOS /\*\*/ ?H:. ?LINT:set d\_gethostprotos ?X: This test actually only checks for gethostent() and assumes the ?X: others follow suit. This test fails for ChorusOS, which has ?X: gethostbyname and gethostbyaddr, but not gethostent. : see if prototypes for various gethostxxx netdb.h functions are available echo " " set d\_gethostprotos gethostent \$i\_netdb netdb.h eval \$hasproto Found in path(s): \* /opt/cola/permits/1446828411\_1666316498.6193252/0/perl-5-26-1-orig-regen-configure-1-tar-gz/metaconfig-

debian-perl-5.26.1/U/protos/d\_gethostprotos.U No license file was found, but licenses were detected in source scan.

?RCS: You may distribute under the terms of either the GNU General Public ?RCS: License or the Artistic License, as specified in the README file. ?RCS: ?MAKE:d\_erf: Inlibc ?MAKE: -pick add  $\$  @ %< ?S:d\_erf: ?S: This variable conditionally defines the HAS\_ERF symbol, which ?S: indicates to the C program that the erf() routine is available.  $2S$ : ?C:HAS\_ERF: ?C: This symbol, if defined, indicates that the erf routine is ?C: available to do the error function.  $?C:$ . ?H:#\$d\_erf HAS\_ERF  $/**/$  $?H:$ ?LINT:set d\_erf : see if erf exists

set erf d\_erf eval \$inlibc

Found in path(s):

\* /opt/cola/permits/1446828411\_1666316498.6193252/0/perl-5-26-1-orig-regen-configure-1-tar-gz/metaconfigdebian-perl-5.26.1/U/perl/d\_erf.U

No license file was found, but licenses were detected in source scan.

## /\*

```
* $Id: dup2.C,v 3.0.1.1 1994/01/24 13:58:37 ram Exp ram $
*
```
\* Copyright (c) 1991-1997, 2004-2006, Raphael Manfredi

\*

\* You may redistribute only under the terms of the Artistic Licence,

\* as specified in the README file that comes with the distribution.

\* You may reuse parts of this distribution only within the terms of

- \* that same Artistic Licence; a copy of which may be found at the root
- \* of the source tree for dist 4.0.
- \*

```
* Original Author: Larry Wall <lwall@netlabs.com>
```

```
*
```

```
* $Log: dup2.C, v $
```

```
* Revision 3.0.1.1 1994/01/24 13:58:37 ram
```

```
* patch16: created
```

```
*
```

```
*/
```
Found in path(s):

\* /opt/cola/permits/1446828411\_1666316498.6193252/0/perl-5-26-1-orig-regen-configure-1-tar-gz/metaconfigdebian-perl-5.26.1/dist/lib/C/fake/dup2.C

No license file was found, but licenses were detected in source scan.

?RCS: \$Id: i\_grp.U,v 3.0 1993/08/18 12:08:20 ram Exp \$ ?RCS: ?RCS: Copyright (c) 1991-1993, Raphael Manfredi ?RCS: ?RCS: You may redistribute only under the terms of the Artistic License, ?RCS: as specified in the README file that comes with the distribution. ?RCS: You may reuse parts of this distribution only within the terms of ?RCS: that same Artistic License; a copy of which may be found at the root ?RCS: of the source tree for dist 3.0. ?RCS: ?RCS: GRPASSWD detection added by Andy Dougherty July 14, 1998. ?RCS: ?RCS:  $Log: i_{grp.U,V}$  \$ ?RCS: Revision 3.0 1993/08/18 12:08:20 ram ?RCS: Baseline for dist 3.0 netwide release. ?RCS:

?MAKE:i\_grp d\_grpasswd: \ contains rm cppstdin cppflags cppminus Inhdr Findhdr Setvar ?MAKE: -pick add \$@ %< ?S:i\_grp: ?S: This variable conditionally defines the I\_GRP symbol, and indicates ?S: whether a C program should include  $\langle$ grp.h>. ?S:. ?S:d\_grpasswd: ?S: This variable conditionally defines GRPASSWD, which indicates ?S: that struct group in  $\langle$ grp.h $>$  contains gr\_passwd. ?S:. ?C:I\_GRP: ?C: This symbol, if defined, indicates to the C program that it should ?C: include <grp.h>. ?C:. ?C:GRPASSWD: ?C: This symbol, if defined, indicates to the C program that struct group ?C: in <grp.h> contains gr\_passwd.  $?C:$ . ?H:# $\sin \phi$  I\_GRP /\*\*/ ?H:#\$d\_grpasswd GRPASSWD /\*\*/ ?H:. ?LINT:set i\_grp d\_grpasswd ?T: xxx : see if this is an grp system set grp.h i\_grp eval \$inhdr case "\$i\_grp" in \$define) xxx=`./findhdr grp.h` \$cppstdin \$cppflags \$cppminus < \$xxx >\$\$.h if \$contains 'gr\_passwd' \$\$.h >/dev/null 2>&1; then val="\$define" else val="\$undef" fi set d\_grpasswd eval \$setvar \$rm -f \$\$.h ;; \*) val="\$undef"; set d\_grpasswd; eval \$setvar ;; esac

Found in path(s):

\* /opt/cola/permits/1446828411\_1666316498.6193252/0/perl-5-26-1-orig-regen-configure-1-tar-gz/metaconfigdebian-perl-5.26.1/U/modified/i\_grp.U

No license file was found, but licenses were detected in source scan.

?RCS: \$Id\$

?RCS:

?RCS: Copyright (c) 1991-1997, 2004-2006, Raphael Manfredi

?RCS:

?RCS: You may redistribute only under the terms of the Artistic License,

?RCS: as specified in the README file that comes with the distribution.

?RCS: You may reuse parts of this distribution only within the terms of

?RCS: that same Artistic License; a copy of which may be found at the root

?RCS: of the source tree for dist 4.0.

?RCS:

?RCS: \$Log: d\_gethbynm.U,v \$

?RCS: Revision 3.0 1993/08/18 12:06:08 ram

?RCS: Baseline for dist 3.0 netwide release.

?RCS:

?MAKE:d\_gethbynm: Inlibc

?MAKE: -pick add  $\$ @ %<

?S:d\_gethbynm (d\_gethhstby):

?S: This variable conditionally defines the HAS\_GETHOSTBYNAME symbol, which

?S: indicates to the C program that the gethostbyname() routine is available

?S: to lookup host names in some data base or other.

?S:.

## ?C:HAS\_GETHOSTBYNAME (GETHOSTBYNAME):

?C: This symbol, if defined, indicates that the gethostbyname() routine is

?C: available to lookup host names in some data base or other.

?C:.

?H:#\$d\_gethbynm HAS\_GETHOSTBYNAME /\*\*/

?H:.

?LINT:set d\_gethbynm

: see if gethostbyname exists

set gethostbyname d\_gethbynm

eval \$inlibc

Found in path(s):

\* /opt/cola/permits/1446828411\_1666316498.6193252/0/perl-5-26-1-orig-regen-configure-1-tar-gz/metaconfigdebian-perl-5.26.1/dist/U/d\_gethbynm.U

No license file was found, but licenses were detected in source scan.

?RCS: \$Id: vendorhtml3.U,v 1.1 1999/07/08 18:32:57 doughera Exp doughera \$ ?RCS: ?RCS: Copyright (c) 1999, Andy Dougherty ?RCS: ?RCS: You may redistribute only under the terms of the Artistic License,

?RCS: as specified in the README file that comes with the distribution. ?RCS: You may reuse parts of this distribution only within the terms of ?RCS: that same Artistic License; a copy of which may be found at the root ?RCS: of the source tree for dist 3.0. ?RCS: ?RCS: \$Log: vendorhtml3.U,v \$ ?RCS: Revision 1.1 1999/07/08 18:32:57 doughera ?RCS: Initial revision ?RCS: ?MAKE:vendorhtml3 vendorhtml3exp installvendorhtml3: html3dir Getfile \ Oldconfig Setprefixvar Prefixit test vendorprefix prefix sed ?MAKE: -pick add \$@ %< ?Y:TOP ?S:vendorhtml3: ?S: This variable contains the name of the directory for html ?S: library pages. It may have  $a \sim$  on the front. ?S: The standard distribution will put nothing in this directory. ?S: Vendors who distribute perl may wish to place their own ?S: html pages for modules and extensions in this directory with ?S: MakeMaker Makefile.PL INSTALLDIRS=vendor ?S: or equivalent. See INSTALL for details. ?S:. ?S:vendorhtml3exp: ?S: This variable is the ~name expanded version of vendorhtml3, so that you ?S: may use it directly in Makefiles or shell scripts. ?S:. ?D:installvendorhtml3='' ?S:installvendorhtml3: ?S: This variable is really the same as vendorhtml3exp but may differ on ?S: those systems using AFS. For extra portability, only this variable ?S: should be used in makefiles. ?S:. ?LINT:change prefixvar ?LINT:set installvendorhtml3 : Set the vendorhtml3 variables case "\$vendorprefix" in '') vendorhtml3='' vendorhtml3exp='' ;; \*) : determine where vendor-supplied module html pages go. : There is no standard location, so try to copy the previously-selected : directory structure for the core html pages. : XXX Better default suggestions would be welcome. case "\$vendorhtml3" in ")  $dflt=$  echo "\$html3dir" | \$sed "s#^\$prefix#\$vendorprefix#"` ::  $*$ ) dflt=\$vendorhtml3 ;; esac case "\$dflt" in

 ''|' ') dflt=none ;; esac  $fn=dn+\sim$  rp='Pathname for the vendor-supplied html pages?' . ./getfile vendorhtml3="\$ans" vendorhtml3exp="\$ansexp" ;; esac : Use ' ' for none so value is preserved next time through Configure \$test X"\$vendorhtml3" = "X" && vendorhtml3=' ' prefixvar=vendorhtml3 . ./installprefix Found in path(s): \* /opt/cola/permits/1446828411\_1666316498.6193252/0/perl-5-26-1-orig-regen-configure-1-tar-gz/metaconfigdebian-perl-5.26.1/U/installdirs/vendorhtml3.U No license file was found, but licenses were detected in source scan. ?RCS: \$Id: d\_group.U 1 2006-08-24 12:32:52Z rmanfredi \$ ?RCS: ?RCS: Copyright (c) 1991-1997, 2004-2006, Raphael Manfredi ?RCS: ?RCS: You may redistribute only under the terms of the Artistic Licence, ?RCS: as specified in the README file that comes with the distribution. ?RCS: You may reuse parts of this distribution only within the terms of ?RCS: that same Artistic Licence; a copy of which may be found at the root ?RCS: of the source tree for dist 4.0. ?RCS: ?RCS: Original Author: Andy Dougherty <doughera@lafcol.lafayette.edu> ?RCS: ?RCS: \$Log: d\_group.U,v \$ ?RCS: Revision 3.0.1.2 1997/02/28 15:34:52 ram ?RCS: patch61: useless unit dropped. ?RCS: ?RCS: Revision 3.0.1.1 1994/08/29 16:07:48 ram ?RCS: patch32: created by ADO ?RCS: ?X: ?X: Useless unit dropped. ?X: ?LINT:empty

Found in path(s):

\* /opt/cola/permits/1446828411\_1666316498.6193252/0/perl-5-26-1-orig-regen-configure-1-tar-gz/metaconfigdebian-perl-5.26.1/dist/U/d\_group.U

No license file was found, but licenses were detected in source scan.

?RCS: \$Id\$ ?RCS: ?RCS: Copyright (c) 1996, Cygnus Support ?RCS: Copyright (c) 1991-1997, 2004-2006, Raphael Manfredi ?RCS: ?RCS: You may redistribute only under the terms of the Artistic License, ?RCS: as specified in the README file that comes with the distribution. ?RCS: You may reuse parts of this distribution only within the terms of ?RCS: that same Artistic License; a copy of which may be found at the root ?RCS: of the source tree for dist 4.0. ?RCS: ?RCS: Original Author: Tom Tromey <tromey@cygnus.com> ?RCS: ?RCS: \$Log: src.U,v \$ ?RCS: Revision 3.0.1.1 1997/02/28 16:23:54 ram ?RCS: patch61: created ?RCS: ?MAKE:src +rsrc: Options package contains ?MAKE: -pick add  $\$  @ %< ?Y:TOP ?S:src (srcdir): ?S: This variable holds the (possibly relative) path of the package source. ?S: It is up to the Makefile to use this variable and set VPATH accordingly ?S: to find the sources remotely. Use \$pkgsrc to have an absolute path. ?S:. ?S:rsrc (relsrcdir): ?S: This variable holds a potentially relative path to the package ?S: source. The contents are correct for the configuration environment, ?S: i.e. there might be an extra .. prepended to get out of the UU dir. ?S: Configure units should use this, not the src variable. ?S:. : Find the path to the source tree case "\$src" in '') case "\$0" in \*/\*) src=`echo \$0 | sed -e 's%/[^/][^/]\*\$%%'` case "\$src" in  $/$ \*) :: .)  $\vdots$ \*)  $src='cd$  ../\$src && pwd` ;; esac ;; \*)  $src='::$  esac;; esac case "\$src" in ")  $src=$  rsrc=/ ;;

```
/*) rsrc="$src";;
*) rsrc="../\$src";esac
?X:
?X: Now check whether we have found the right source tree (i.e. the one for the
?X: package we're about to configure). The original unit from Tom Tromey forced
?X: the user to pick a unique file from his distribution, and we were merely
?X: checking the existence of that file. I prefer to rely on Configure (which
?X: we know *is* present since this unit is part of it!) and look for the
?X: definition of the package variable, making sure it's the same as ours.
?X: If it matches, we know we found the right source tree. -- RAM, 15/03/96
?X:
if test -f $rsrc/Configure && \
	$contains "^package='$package'\$" $rsrc/Configure >/dev/null 2>&1
then
  : found it, so we are ok.
else
?X: Otherwise try "." and up to 4 parent directories...
?X: Note that we prepend a ".." to get out of the configuration environment.
	rsrc=''
for src in . .. ../.. ../../.. ../../../..; do
 		if test -f ../$src/Configure && \
 			$contains "^package=$package$" ../$src/Configure >/dev/null 2>&1
 		then
 			rsrc=../$src
 			break
 		fi
	done
fi
case "$rsrc" in
'')
cat < EOM > & 4Sorry, I can't seem to locate the source dir for $package. Please start
Configure with an explicit path -- i.e. /some/path/Configure.
```

```
EOM
	exit 1
	;;
?X: Don't echo anything if the sources are in . -- they should know already ;-)
?X: In that case, rsrc is ../. since we lookup from within UU
../.) rsrc ='.'.::
*)
	echo " "
	echo "Sources for $package found in \"$src\"." >&4
	;;
esac
```
Found in path(s): \* /opt/cola/permits/1446828411\_1666316498.6193252/0/perl-5-26-1-orig-regen-configure-1-tar-gz/metaconfigdebian-perl-5.26.1/dist/U/src.U No license file was found, but licenses were detected in source scan. ?RCS: \$Id: d\_killpg.U 1 2006-08-24 12:32:52Z rmanfredi \$ ?RCS: ?RCS: Copyright (c) 1991-1997, 2004-2006, Raphael Manfredi ?RCS: ?RCS: You may redistribute only under the terms of the Artistic Licence, ?RCS: as specified in the README file that comes with the distribution. ?RCS: You may reuse parts of this distribution only within the terms of ?RCS: that same Artistic Licence; a copy of which may be found at the root ?RCS: of the source tree for dist 4.0. ?RCS: ?RCS: \$Log: d\_killpg.U,v \$ ?RCS: Revision 3.0 1993/08/18 12:06:27 ram ?RCS: Baseline for dist 3.0 netwide release. ?RCS: ?MAKE:d\_killpg: Inlibc ?MAKE: -pick add \$@ %< ?S:d\_killpg: ?S: This variable conditionally defines the HAS\_KILLPG symbol, which ?S: indicates to the C program that the killpg() routine is available ?S: to kill process groups. ?S:. ?C:HAS\_KILLPG (KILLPG): ?C: This symbol, if defined, indicates that the killpg routine is available ?C: to kill process groups. If unavailable, you probably should use kill ?C: with a negative process number. ?C:. ?H:#\$d\_killpg HAS\_KILLPG /\*\*/ ?H:. ?LINT:set d\_killpg : see if killpg exists set killpg d\_killpg eval \$inlibc Found in path(s): \* /opt/cola/permits/1446828411\_1666316498.6193252/0/perl-5-26-1-orig-regen-configure-1-tar-gz/metaconfig-

debian-perl-5.26.1/dist/U/d\_killpg.U No license file was found, but licenses were detected in source scan.

?RCS: \$Id: d\_getlogin\_r.U,v 0RCS: ?RCS: Copyright (c) 2002,2003 Jarkko Hietaniemi ?RCS: ?RCS: You may distribute under the terms of either the GNU General Public ?RCS: License or the Artistic License, as specified in the README file.

?RCS:

?RCS: Generated by the reentr.pl from the Perl 5.8 distribution. ?RCS: ?MAKE:d\_getlogin\_r getlogin\_r\_proto: Inlibc Protochk Hasproto i\_systypes \ usethreads i\_unistd extern\_C ?MAKE: -pick add \$@ %< ?S:d\_getlogin\_r: ?S: This variable conditionally defines the HAS\_GETLOGIN\_R symbol, ?S: which indicates to the C program that the getlogin $r()$ ?S: routine is available. ?S:. ?S:getlogin\_r\_proto: ?S: This variable encodes the prototype of getlogin\_r. ?S: It is zero if d\_getlogin\_r is undef, and one of the ?S: REENTRANT\_PROTO\_T\_ABC macros of reentr.h if d\_getlogin\_r ?S: is defined. ?S:. ?C:HAS\_GETLOGIN\_R: ?C: This symbol, if defined, indicates that the getlogin\_r routine ?C: is available to getlogin re-entrantly.  $?C:$ . ?C:GETLOGIN\_R\_PROTO: ?C: This symbol encodes the prototype of getlogin\_r. ?C: It is zero if d getlogin  $r$  is undef, and one of the ?C: REENTRANT\_PROTO\_T\_ABC macros of reentr.h if d\_getlogin\_r ?C: is defined.  $?C:$ ?H:#\$d\_getlogin\_r HAS\_GETLOGIN\_R /\*\*/ ?H:#define GETLOGIN\_R\_PROTO \$getlogin\_r\_proto /\*\*/ ?H:. ?T:try hdrs d\_getlogin\_r\_proto : see if getlogin\_r exists set getlogin\_r d\_getlogin\_r eval \$inlibc case "\$d\_getlogin\_r" in "\$define") hdrs="\$i\_systypes sys/types.h define stdio.h \$i\_unistd unistd.h" case "\$d\_getlogin\_r\_proto:\$usethreads" in ":define") d\_getlogin\_r\_proto=define set d\_getlogin\_r\_proto getlogin\_r \$hdrs eval \$hasproto ;;  $*$ ) :: esac case "\$d\_getlogin\_r\_proto" in define) case "\$getlogin\_r\_proto" in "|0) try='int getlogin  $r(char*, size t)$ ;' ./protochk "\$extern\_C \$try" \$hdrs && getlogin\_r\_proto=I\_BW ;;

```
	esac
	case "$getlogin_r_proto" in
	''|0) try='int getlogin_r(char*, int);'
	./protochk "$extern_C $try" $hdrs && getlogin_r_proto=I_BI ;;
	esac
	case "$getlogin_r_proto" in
"|0) try='char* getlogin r(char*, size t);'
	./protochk "$extern_C $try" $hdrs && getlogin_r_proto=B_BW ;;
	esac
	case "$getlogin_r_proto" in
	''|0) try='char* getlogin_r(char*, int);'
	./protochk "$extern_C $try" $hdrs && getlogin_r_proto=B_BI ;;
	esac
	case "$getlogin_r_proto" in
	''|0)	d_getlogin_r=undef
     	 getlogin_r_proto=0
 		echo "Disabling getlogin_r, cannot determine prototype." >&4 ;;
	* )	case "$getlogin_r_proto" in
 		REENTRANT_PROTO*) ;;
 		*) getlogin_r_proto="REENTRANT_PROTO_$getlogin_r_proto" ;;
 		esac
 		echo "Prototype: $try" ;;
	esac
	;;
	*)	case "$usethreads" in
 		define) echo "getlogin_r has no prototype, not using it." >&4 ;;
 		esac
 		d_getlogin_r=undef
 		getlogin_r_proto=0
 		;;
	esac
	;;
*)	getlogin_r_proto=0
	;;
esac
Found in path(s):
* /opt/cola/permits/1446828411_1666316498.6193252/0/perl-5-26-1-orig-regen-configure-1-tar-gz/metaconfig-
debian-perl-5.26.1/U/threads/d_getlogin_r.U
No license file was found, but licenses were detected in source scan.
```
?RCS: \$Id: d\_setpent.U,v 3.0 1993/08/18 12:06:09 ram Exp \$ ?RCS: ?RCS: Copyright (c) 1991-1993, Raphael Manfredi ?RCS: ?RCS: You may redistribute only under the terms of the Artistic License, ?RCS: as specified in the README file that comes with the distribution. ?RCS: You may reuse parts of this distribution only within the terms of

?RCS: that same Artistic License; a copy of which may be found at the root ?RCS: of the source tree for dist 3.0. ?RCS: ?RCS: \$Log: d\_setpent.U,v \$ ?RCS: Revision 3.0 1993/08/18 12:06:09 ram ?RCS: Baseline for dist 3.0 netwide release. ?RCS: ?MAKE:d\_setpent: Inlibc ?MAKE: -pick add  $\$ @ %< ?S:d\_setpent: ?S: This variable conditionally defines HAS\_SETPROTOENT if setprotoent() is ?S: available. ?S:. ?C:HAS\_SETPROTOENT: ?C: This symbol, if defined, indicates that the setprotoent() routine is ?C: available. ?C:. ?H:#\$d\_setpent HAS\_SETPROTOENT /\*\*/ ?H:. ?LINT:set d\_setpent : see if setprotoent exists set setprotoent d\_setpent eval \$inlibc Found in path(s): \* /opt/cola/permits/1446828411\_1666316498.6193252/0/perl-5-26-1-orig-regen-configure-1-tar-gz/metaconfigdebian-perl-5.26.1/U/modified/d\_setpent.U No license file was found, but licenses were detected in source scan. ?RCS: You may distribute under the terms of either the GNU General Public ?RCS: License or the Artistic License, as specified in the README file. ?RCS: ?MAKE:d\_j0 d\_j0l: Inlibc ?MAKE: -pick add \$@ %< ?S:d\_j0: ?S: This variable conditionally defines the HAS\_J0 symbol, which ?S: indicates to the C program that the  $j(0)$  routine is available. ?S:. ?S:d\_j0l: ?S: This variable conditionally defines the HAS J0L symbol, which ?S: indicates to the C program that the  $j0l$  routine is available.

?S:.

?C:HAS\_J0:

?C: This symbol, if defined, indicates to the C program that the

?C: j0() function is available for Bessel functions of the first

?C: kind of the order zero, for doubles.

?C:.

?C:HAS\_J0L:

?C: This symbol, if defined, indicates to the C program that the ?C: j0l() function is available for Bessel functions of the first ?C: kind of the order zero, for long doubles. ?C:. ?H:#\$d\_j0 HAS\_J0 /\*\*/ ?H:#\$d\_j0l HAS\_J0L /\*\*/ ?H:. ?LINT:set d\_j0 ?LINT:set d\_j0l : see if j0 exists set j0 d\_j0 eval \$inlibc : see if j0l exists set j0l d\_j0l eval \$inlibc Found in path(s): \* /opt/cola/permits/1446828411\_1666316498.6193252/0/perl-5-26-1-orig-regen-configure-1-tar-gz/metaconfigdebian-perl-5.26.1/U/perl/d\_j0.U No license file was found, but licenses were detected in source scan. ?RCS: \$Id\$ ?RCS: ?RCS: Copyright (c) 1991-1997, 2004-2006, Raphael Manfredi ?RCS: ?RCS: You may redistribute only under the terms of the Artistic License, ?RCS: as specified in the README file that comes with the distribution. ?RCS: You may reuse parts of this distribution only within the terms of ?RCS: that same Artistic License; a copy of which may be found at the root ?RCS: of the source tree for dist 4.0. ?RCS: ?RCS: \$Log: d\_strftime.U,v \$ ?RCS: Revision 3.0 1993/08/18 12:07:36 ram ?RCS: Baseline for dist 3.0 netwide release. ?RCS: ?MAKE:d\_strftime: Inlibc ?MAKE: -pick add  $\$  @ %<

?S:d\_strftime:

?S: This variable conditionally defines HAS\_STRFTIME if strftime() is

?S: available to format locale-specific times.

?S:.

?C:HAS\_STRFTIME:

?C: This symbol, if defined, indicates that the strftime routine is

?C: available to format locale-specific times.

?C:.

?H:#\$d\_strftime HAS\_STRFTIME /\*\*/

 $?H:$ 

?LINT:set d\_strftime : see if strftime exists set strftime d\_strftime eval \$inlibc

Found in path(s):

 $*$ /opt/cola/permits/1446828411\_1666316498.6193252/0/perl-5-26-1-orig-regen-configure-1-tar-gz/metaconfigdebian-perl-5.26.1/dist/U/d\_strftime.U

No license file was found, but licenses were detected in source scan.

?RCS: \$Id\$

?RCS:

?RCS: Copyright (c) 1998, Jarkko Hietaniemi

?RCS:

?RCS: You may redistribute only under the terms of the Artistic License,

?RCS: as specified in the README file that comes with the distribution.

?RCS: You may reuse parts of this distribution only within the terms of

```
?RCS: that same Artistic License; a copy of which may be found at the root
```
?RCS: of the source tree for dist 3.0.

?RCS:

?MAKE:i\_machcthr: Inhdr usethreads

?MAKE: -pick add \$@ %<

?S:i\_machcthr:

?S: This variable conditionally defines the I\_MACH\_CTHREADS symbol,

?S: and indicates whether a C program should include <mach/cthreads.h>.

?S:.

?C:I\_MACH\_CTHREADS:

?C: This symbol, if defined, indicates to the C program that it should

```
?C: include <mach/cthreads.h>.
```
 $?C:$ .

?H:#\$i\_machcthr I\_MACH\_CTHREADS /\*\*/

 $2H$ .

: see if mach cthreads are available

if test "X\$usethreads" = "X\$define"; then

 set mach/cthreads.h i\_machcthr

 eval \$inhdr

else

 i\_machcthr="\$undef" fi

Found in path(s):

\* /opt/cola/permits/1446828411\_1666316498.6193252/0/perl-5-26-1-orig-regen-configure-1-tar-gz/metaconfigdebian-perl-5.26.1/U/threads/i\_machcthr.U

No license file was found, but licenses were detected in source scan.

?RCS: \$Id: i\_syswait.U 1 2006-08-24 12:32:52Z rmanfredi \$ ?RCS: ?RCS: Copyright (c) 1991-1997, 2004-2006, Raphael Manfredi ?RCS:

?RCS: You may redistribute only under the terms of the Artistic Licence, ?RCS: as specified in the README file that comes with the distribution. ?RCS: You may reuse parts of this distribution only within the terms of ?RCS: that same Artistic Licence; a copy of which may be found at the root ?RCS: of the source tree for dist 4.0. ?RCS: ?RCS: \$Log: i\_syswait.U,v \$ ?RCS: Revision 3.0 1993/08/18 12:08:42 ram ?RCS: Baseline for dist 3.0 netwide release. ?RCS: ?X: ?X: This unit looks wether <sys/wait.h> is available or not  $?X:$ ?MAKE:i\_syswait: Inhdr ?MAKE: -pick add  $\$  @ %< ?S:i\_syswait: ?S: This variable conditionally defines I\_SYS\_WAIT, which indicates ?S: to the C program that it should include  $\langle sys/wait.h \rangle$ . ?S:. ?C:I\_SYS\_WAIT (I\_SYSWAIT): ?C: This symbol, if defined, indicates to the C program that it should ?C: include <sys/wait.h>. ?C:. ?H:#\$i\_syswait I\_SYS\_WAIT /\*\*/ ?H:. ?LINT:set i\_syswait : see if this is a syswait system set sys/wait.h i\_syswait eval \$inhdr Found in path(s): \* /opt/cola/permits/1446828411\_1666316498.6193252/0/perl-5-26-1-orig-regen-configure-1-tar-gz/metaconfigdebian-perl-5.26.1/dist/U/i\_syswait.U No license file was found, but licenses were detected in source scan. ?RCS: \$Id: d\_setvbuf.U,v 3.0.1.1 1994/08/29 16:11:57 ram Exp \$ ?RCS: ?RCS: Copyright (c) 1998 Andy Dougherty ?RCS: ?RCS: You may distribute under the terms of either the GNU General Public ?RCS: License or the Artistic License, as specified in the README file. ?RCS: ?RCS: Original Author: Andy Dougherty <doughera@lafcol.lafayette.edu> ?RCS: ?RCS: \$Log: d\_setvbuf.U,v \$ ?RCS: ?MAKE:d\_setvbuf: Inlibc

?MAKE: -pick add  $\$ @ %< ?S:d\_setvbuf: ?S: This variable conditionally defines the HAS\_SETVBUF symbol, which ?S: indicates to the C program that the setvbuf() routine is available ?S: to change buffering on an open stdio stream. ?S:. ?C:HAS\_SETVBUF : ?C: This symbol, if defined, indicates that the setvbuf routine is ?C: available to change buffering on an open stdio stream. ?C: to a line-buffered mode. ?C:. ?H:#\$d\_setvbuf HAS\_SETVBUF /\*\*/ ?H:. ?LINT:set d\_setvbuf : see if setvbuf exists set setvbuf d\_setvbuf eval \$inlibc

Found in path(s):

\* /opt/cola/permits/1446828411\_1666316498.6193252/0/perl-5-26-1-orig-regen-configure-1-tar-gz/metaconfigdebian-perl-5.26.1/U/modified/d\_setvbuf.U No license file was found, but licenses were detected in source scan.

?RCS: You may distribute under the terms of either the GNU General Public ?RCS: License or the Artistic License, as specified in the README file. ?RCS: ?MAKE:d\_asinh: Inlibc ?MAKE: -pick add \$@ %< ?S:d\_asinh: ?S: This variable conditionally defines the HAS\_ASINH symbol, which ?S: indicates to the C program that the asinh() routine is available. ?S:. ?C:HAS\_ASINH: ?C: This symbol, if defined, indicates that the asinh routine is ?C: available to do the inverse hyperbolic sine function. ?C:. ?H:#\$d\_asinh HAS\_ASINH /\*\*/ ?H:. ?LINT:set d\_asinh : see if asinh exists set asinh d\_asinh

eval \$inlibc

Found in path(s):

\* /opt/cola/permits/1446828411\_1666316498.6193252/0/perl-5-26-1-orig-regen-configure-1-tar-gz/metaconfigdebian-perl-5.26.1/U/perl/d\_asinh.U

No license file was found, but licenses were detected in source scan.

?RCS: \$Id\$ ?RCS: ?RCS: Copyright (c) 2001 Jarkko Hietaniemi ?RCS: ?RCS: You may distribute under the terms of either the GNU General Public ?RCS: License or the Artistic License, as specified in the README file. ?RCS: ?MAKE:d\_strftime: Inlibc ?MAKE: -pick add  $\$ @ %< ?S:d\_strftime: ?S: This variable conditionally defines the HAS\_STRFTIME symbol, which ?S: indicates to the C program that the strftime() routine is available. ?S:. ?C:HAS\_STRFTIME: ?C: This symbol, if defined, indicates that the strftime routine is ?C: available to do time formatting. ?C:. ?H:#\$d\_strftime HAS\_STRFTIME /\*\*/ ?H:. ?LINT:set d\_strftime : see if strftime exists set strftime d\_strftime eval \$inlibc

```
Found in path(s):
```
\* /opt/cola/permits/1446828411\_1666316498.6193252/0/perl-5-26-1-orig-regen-configure-1-tar-gz/metaconfigdebian-perl-5.26.1/U/perl/d\_strftime.U

No license file was found, but licenses were detected in source scan.

?RCS: \$Id\$

?RCS: ?RCS: Copyright (c) 1991-1997, 2004-2006, Raphael Manfredi ?RCS: ?RCS: You may redistribute only under the terms of the Artistic License, ?RCS: as specified in the README file that comes with the distribution. ?RCS: You may reuse parts of this distribution only within the terms of ?RCS: that same Artistic License; a copy of which may be found at the root ?RCS: of the source tree for dist 4.0. ?RCS: ?RCS: \$Log: Tr.U,v \$ ?RCS: Revision 3.0.1.2 1994/10/29 18:00:54 ram ?RCS: patch43: forgot to quote \$@ to protect against "evil" characters ?RCS: ?RCS: Revision 3.0.1.1 1994/10/29 15:58:35 ram ?RCS: patch36: created ?RCS:  $?X$ ?X: This unit produces a bit of shell code that must be dotted in in order

```
?X: to do a character translation. It catches translations to uppercase or
?X: to lowercase, and then invokes the real tr to perform the job.
?X:?X: This unit is necessary on HP machines (HP strikes again!) with non-ascii
?X: ROMAN8-charset, where normal letters are not arranged in a row, so a-z
?X: covers not the whole alphabet but lots of special chars. This was reported
?X: by Andreas Sahlbach <a.sahlbach@tu-bs.de>.
?X:
?X: Units performing a tr '[A-Z]' '[a-z]' or the other way round should include
?X: us in their dependency and use ./tr instead.
?X:?MAKE:Tr: startsh tr eunicefix
?MAKE: -pick add \@ % <
?F:./tr
?T:up low LC_ALL
: see whether [:lower:] and [:upper:] are supported character classes
echo " "
case "`echo AbyZ | LC_ALL=C $tr '[:lower:]' '[:upper:]' 2>/dev/null`" in
ABYZ)
	echo "Good, your tr supports [:lower:] and [:upper:] to convert case." >&4
	up='[:upper:]'
	low='[:lower:]'
	;;
*)	# There is a discontinuity in EBCDIC between 'I' and 'J'
     # (0xc9 and 0xd1), therefore that is a nice testing point.
    if test "X$up" = X -o "X$low" = X; then
   	 case "`echo IJ | LC_ALL=C $tr '[I-J]' '[i-j]' 2>/dev/null`" in
   	 ij) up='[A-Z]'
     	 low='[a-z]'
 		;;
   	 esac
     fi
if test "X\up" = X -o "X\slow" = X; then
   	 case "`echo IJ | LC_ALL=C $tr I-J i-j 2>/dev/null`" in
   	 ij) up='A-Z'
 		low='a-z'
 		;;
   	 esac
     fi
if test "X\up" = X -o "X\slow" = X; then
   	 case "`echo IJ | od -x 2>/dev/null`" in
   	 *C9D1*|*c9d1*)
 		echo "Hey, this might be EBCDIC." >&4
 if test "X\up" = X -o "X\low" = X; then
   		 case "`echo IJ | \
  LC_ALL=C_$tr '[A-IJ-RS-Z]' '[a-ij-rs-z]' 2>/dev/null`" in
   		 ij) up='[A-IJ-RS-Z]'
      		 low='[a-ij-rs-z]'
```

```
			;;
    		 esac
 		fi
 if test "X\up" = X -o "X\low" = X; then
    		 case "`echo IJ | LC_ALL=C $tr A-IJ-RS-Z a-ij-rs-z 2>/dev/null`" in
    		 ij) up='A-IJ-RS-Z'
      		 low='a-ij-rs-z'
  			;;
    		 esac
 		fi
 		;;
   	 esac
	fi
esac
case "`echo IJ | LC_ALL=C $tr \"$up\" \"$low\" 2>/dev/null`" in
ij)
   echo "Using $up and $low to convert case." >&4
   ;;
*)
   echo "I don't know how to translate letters from upper to lower case." >&4
   echo "Your tr is not acting any way I know of." >&4
   exit 1
   ;;
esac
: set up the translation script tr, must be called with ./tr of course
cat >tr <<EOSC
<u>Sstartsh</u>
case "\$1\$2" in
'[A-Z][a-z]') LC_ALL=C exec $tr '$up' '$low';;
'[a-z][A-Z]') LC_ALL=C exec $tr '$low' '$up';;
esac
LC_ALL=C exec $tr "\$@"
EOSC
chmod +x tr
$eunicefix tr
Found in path(s):
* /opt/cola/permits/1446828411_1666316498.6193252/0/perl-5-26-1-orig-regen-configure-1-tar-gz/metaconfig-
debian-perl-5.26.1/dist/U/Tr.U
No license file was found, but licenses were detected in source scan.
?RCS: $Id: d_gethname.U 1 2006-08-24 12:32:52Z rmanfredi $
?RCS:
?RCS: Copyright (c) 1991-1997, 2004-2006, Raphael Manfredi
?RCS:
?RCS: You may redistribute only under the terms of the Artistic License,
?RCS: as specified in the README file that comes with the distribution.
```

```
?RCS: You may reuse parts of this distribution only within the terms of
```
?RCS: that same Artistic License; a copy of which may be found at the root ?RCS: of the source tree for dist 4.0. ?RCS: ?RCS: \$Log: d\_gethname.U,v \$ ?RCS: Revision 3.0.1.1 1994/10/29 16:13:00 ram ?RCS: patch36: call ./xenix explicitly instead of relying on PATH ?RCS: ?RCS: Revision 3.0 1993/08/18 12:06:11 ram ?RCS: Baseline for dist 3.0 netwide release.  $?RCS$ ?MAKE:d\_gethname d\_uname d\_phostname aphostname: phostname cat \ myhostname package d\_portable Loc echo n c +i\_whoami +usrinc \ Myread Guess Oldconfig Csym ?MAKE: -pick add  $\$  @ %< ?S:d\_gethname: ?S: This variable conditionally defines the HAS\_GETHOSTNAME symbol, which ?S: indicates to the C program that the gethostname() routine may be ?S: used to derive the host name. ?S:. ?S:d\_uname: ?S: This variable conditionally defines the HAS UNAME symbol, which ?S: indicates to the C program that the uname() routine may be ?S: used to derive the host name. ?S:. ?S:d\_phostname: ?S: This variable conditionally defines the HAS\_PHOSTNAME symbol, which ?S: contains the shell command which, when fed to popen(), may be ?S: used to derive the host name. ?S:. ?S:aphostname: ?S: This variable contains the command which can be used to compute the ?S: host name. The command is fully qualified by its absolute path, to make ?S: it safe when used by a process with super-user privileges. ?S:. ?C:HAS\_GETHOSTNAME (GETHOSTNAME): ?C: This symbol, if defined, indicates that the C program may use the ?C: gethostname() routine to derive the host name. See also HAS\_UNAME ?C: and PHOSTNAME.  $?C:$ . ?C:HAS\_UNAME (UNAME): ?C: This symbol, if defined, indicates that the C program may use the ?C: uname() routine to derive the host name. See also HAS\_GETHOSTNAME ?C: and PHOSTNAME.  $?C$ : ?C:PHOSTNAME: ?C: This symbol, if defined, indicates the command to feed to the

?C: popen() routine to derive the host name. See also HAS\_GETHOSTNAME

?C: and HAS\_UNAME. Note that the command uses a fully qualified path,

?C: so that it is safe even if used by a process with super-user ?C: privileges. ?C:. ?C:HAS\_PHOSTNAME: ?C: This symbol, if defined, indicates that the C program may use the ?C: contents of PHOSTNAME as a command to feed to the popen() routine ?C: to derive the host name.  $?C:$ . ?H:?%<:#\$d\_gethname HAS\_GETHOSTNAME /\*\*/ ?H:?%<:#\$d\_uname HAS\_UNAME /\*\*/ ?H:?%<:#\$d\_phostname HAS\_PHOSTNAME /\*\*/ ?H:?%<:#ifdef HAS\_PHOSTNAME ?H:?%<:#define PHOSTNAME "\$aphostname" /\* How to get the host name \*/ ?H:?%<:#endif ?H:. ?T:file val call ?LINT:change i\_whoami : see how we will look up host name echo " " call='' @if HAS\_GETHOSTNAME if set gethostname val -f d\_gethname; eval \$csym; \$val; then echo 'gethostname() found.' >&4 d\_gethname="\$define" call=gethostname fi @end @if HAS\_UNAME if set uname val -f d\_uname; eval \$csym; \$val; then if ./xenix; then \$cat <<'EOM' uname() was found, but you're running xenix, and older versions of xenix have a broken uname(). If you don't really know whether your xenix is old enough to have a broken system call, use the default answer.

### EOM

```
		dflt=y
		case "$d_uname" in
		"$define") dflt=n;;
		esac
		rp='Is your uname() broken?'
		. ./myread
		case "$ans" in
		n*) d_uname="$define"; call=uname;;
		esac
	else
		echo 'uname() found.' >&4
		d_uname="$define"
```

```
		case "$call" in
 		'') call=uname ;;
 		esac
	fi
fi
@end
case "$d_gethname" in
'') d_gethname="$undef";;
esac
case "$d_uname" in
'') d_uname="$undef";;
esac
@if PHOSTNAME || MYHOSTNAME
case "$d_uname$d_gethname" in
*define*)
	dflt=n
cat <<EOM
```
Every now and then someone has a \$call() that lies about the hostname but can't be fixed for political or economic reasons. If you wish, I can @if MYHOSTNAME && PHOSTNAME

pretend \$call() isn't there and maybe compile in the hostname or compute it from the '\$phostname' command at run-time. @elsif MYHOSTNAME pretend \$call() isn't there and maybe compile in the hostname. @elsif PHOSTNAME pretend \$call() isn't there and maybe compute hostname at run-time thanks to the '\$phostname' command. @elsif WHOAMI get the hostname from whomai.h (provided you have one). @else simply ignore your host name and use someting like "noname" instead. @end

# EOM

 rp="Shall I ignore \$call() from now on?" . ./myread case "\$ans" in y\*) d\_uname="\$undef" d\_gethname="\$undef"; \$echo \$n "Okay...\$c";; esac;; esac @end @if PHOSTNAME || aphostname ?X: Compute the full path name for the command case "\$phostname" in '') aphostname='';; \*) case "\$aphostname" in  $/$ \*) ;;

```
	*) set X $phostname
 		shift
 		file=$1
 		shift
 		file=`./loc $file $file $pth`
 		aphostname=`echo $file $*`
 		;;
	esac
	;;
esac
@end
@if PHOSTNAME && MYHOSTNAME
case "$d_uname$d_gethname" in
*define*) ;;
*)
	case "$phostname" in
	'') ;;
	*)
 		$cat <<EOT
```
There is no gethostname() or uname() on this system. You have two possibilities at this point:

1) You can have your host name (\$myhostname) compiled into \$package, which lets \$package start up faster, but makes your binaries non-portable, or

2) you can have \$package use a

```
	popen("$aphostname","r")
```
which will start slower but be more portable.

## @ if WHOAMI

Option 1 will give you the option of using whoami.h if you have one. @ end If you want option 2 but with a different command, you can edit config.sh at the end of this shell script.

## EOT

```
		case "$d_phostname" in
		"$define") dflt=n;;
"$undef") dflt=y;;
		'')
			case "$d_portable" in
			"$define") dflt=n ;;
*) dflt=y ;;
			esac;;
		esac
		rp="Do you want your host name compiled in?"
```

```
		. ./myread
		case "$ans" in
		n*) d_phostname="$define" ;;
		*) aphostname=''; d_phostname="$undef";;
		esac;;
	esac
	case "$aphostname" in
	'')
@	if WHOAMI
		case "$i_whoami" in
		"$define")
 			dflt=y
 			$cat <<EOM
```
No hostname function--you can either use the whoami.h file, which has this line:

```
	`grep sysname $usrinc/whoami.h`
```
or you can have the name we came up with earlier (\$myhostname) hardwired in. EOM

```
			rp="Use whoami.h to get hostname?"
 			. ./myread
 			case "$ans" in
 			n*) i_whoami="$undef";;
 			esac
 			;;
 		"$undef")
 			$cat <<EOM
No hostname function and no whoami.h -- hardwiring "$myhostname".
EOM
 			;;
 		esac;;
@	else
 		echo 'No hostname function -- hardwiring "'$myhostname'".' >&4;;
@	end
	esac;;
esac
@elsif PHOSTNAME
case "$d_uname$d_gethname" in
*define*) ;;
*)
	case "$phostname" in
	'')
@	if WHOAMI
 		case "$i_whoami" in
 		"$define")
 			$cat <<EOM
```
No hostname function--we'll use the whoami.h file, which has this line:

 `grep sysname \$usrinc/whoami.h`

# EOM

 ;; \*) echo "There will be no way for \$package to get your hostname." >&4;; esac;; @ else echo "There will be no way for \$package to get your hostname." >&4;; @ end \*) echo "I'll use 'popen("'"'\$aphostname'", "r")'"' to get your hostname." >&4 ;; esac;; esac @elsif MYHOSTNAME case "\$d\_uname\$d\_gethname" in \*define\*) ;; \*) @ if WHOAMI case "\$i\_whoami" in "\$define") dflt=y \$cat <<EOM

No hostname function--you can either use the whoami.h file, which has this line:

```
	`grep sysname $usrinc/whoami.h`
```
or you can have the name we came up with earlier (\$myhostname) hardwired in. EOM rp="Use whoami.h to get hostname?" . ./myread case "\$ans" in n\*) i\_whoami="\$undef";; esac ;; "\$undef") echo 'No whoami.h--hardwiring "'\$myhostname'".' >&4;; esac;; @ else echo 'Hardwiring "'\$myhostname'".' >&4;; @ end esac @end case "\$d\_phostname" in '') d\_phostname="\$undef";;

esac

Found in path(s):

\* /opt/cola/permits/1446828411\_1666316498.6193252/0/perl-5-26-1-orig-regen-configure-1-tar-gz/metaconfigdebian-perl-5.26.1/U/modified/d\_gethname.U

No license file was found, but licenses were detected in source scan.

?RCS: \$Id: d\_semget.U 1 2006-08-24 12:32:52Z rmanfredi \$ ?RCS: ?RCS: Copyright (c) 1991-1997, 2004-2006, Raphael Manfredi ?RCS: ?RCS: You may redistribute only under the terms of the Artistic Licence, ?RCS: as specified in the README file that comes with the distribution. ?RCS: You may reuse parts of this distribution only within the terms of ?RCS: that same Artistic Licence; a copy of which may be found at the root ?RCS: of the source tree for dist 4.0. ?RCS: ?RCS:  $Log: d$  semget.U,v  $\$ ?RCS: Revision 3.0 1993/08/18 12:07:05 ram ?RCS: Baseline for dist 3.0 netwide release. ?RCS: ?MAKE:d\_semget: Inlibc ?MAKE: -pick add \$@ %< ?S:d\_semget: ?S: This variable conditionally defines the HAS\_SEMGET symbol, which ?S: indicates to the C program that the semget() routine is available. ?S:. ?C:HAS\_SEMGET: ?C: This symbol, if defined, indicates that the semget() routine is ?C: available to get a set of semaphores.  $?C:$ . ?H:#\$d\_semget HAS\_SEMGET /\*\*/ ?H:. ?LINT:set d\_semget : see if semget exists set semget d\_semget eval \$inlibc Found in path(s): \* /opt/cola/permits/1446828411\_1666316498.6193252/0/perl-5-26-1-orig-regen-configure-1-tar-gz/metaconfigdebian-perl-5.26.1/dist/U/d\_semget.U No license file was found, but licenses were detected in source scan. ?RCS: \$Id: d\_setgrent.U,v \$ ?RCS:

?RCS: Copyright (c) 1998 Andy Dougherty ?RCS: ?RCS: You may distribute under the terms of either the GNU General Public

?RCS: License or the Artistic License, as specified in the README file. ?RCS: ?RCS: \$Log: d\_setgrent.U,v \$ ?RCS: ?MAKE:d\_setgrent: Inlibc ?MAKE: -pick add  $\%$  % < ?S:d\_setgrent: ?S: This variable conditionally defines the HAS\_SETGRENT symbol, which ?S: indicates to the C program that the setgrent() routine is available ?S: for initializing sequential access to the group database. ?S:. ?C:HAS\_SETGRENT: ?C: This symbol, if defined, indicates that the setgrent routine is ?C: available for initializing sequential access of the group database. ?C:. ?H:#\$d\_setgrent HAS\_SETGRENT /\*\*/ ?H:. ?LINT:set d\_setgrent : see if setgrent exists set setgrent d\_setgrent eval \$inlibc Found in path(s):  $*$ /opt/cola/permits/1446828411\_1666316498.6193252/0/perl-5-26-1-orig-regen-configure-1-tar-gz/metaconfigdebian-perl-5.26.1/U/modified/d\_setgrent.U No license file was found, but licenses were detected in source scan. ?RCS: \$Id: cc.U 1 2006-08-24 12:32:52Z rmanfredi \$ ?RCS: ?RCS: Copyright (c) 1991-1997, 2004-2006, Raphael Manfredi ?RCS: ?RCS: You may redistribute only under the terms of the Artistic Licence, ?RCS: as specified in the README file that comes with the distribution. ?RCS: You may reuse parts of this distribution only within the terms of ?RCS: that same Artistic Licence; a copy of which may be found at the root ?RCS: of the source tree for dist 4.0.  $?RCS$ ?RCS: \$Log: cc.U,v \$ ?RCS: Revision 3.0.1.4 1995/05/12 12:06:47 ram ?RCS: patch54: may now abort Configure when cc does not work ?RCS: ?RCS: Revision 3.0.1.3 1995/01/11 15:20:11 ram ?RCS: patch45: changed gcc checking message to a more explicit one (WED) ?RCS: ?RCS: Revision 3.0.1.2 1994/10/29 16:04:29 ram ?RCS: patch36: detect gcc even when not called as 'gcc' (ADO) ?RCS: patch36: simplified gcc version checking (ADO) ?RCS: patch36: added ?F: line for metalint file checking

?RCS: ?RCS: Revision 3.0.1.1 1994/05/06 14:26:06 ram ?RCS: patch23: added support for gcc version (ADO) ?RCS: ?RCS: Revision 3.0 1993/08/18 12:05:30 ram ?RCS: Baseline for dist 3.0 netwide release. ?RCS: ?MAKE:cc: Myread Oldconfig Checkcc test ?MAKE: -pick add  $\$  @ %< ?S:cc: ?S: This variable holds the name of a command to execute a C compiler which ?S: can resolve multiple global references that happen to have the same ?S: name. Usual values are 'cc' and 'gcc'. ?S: Fervent ANSI compilers may be called 'c89'. AIX has xlc. ?S:. ?F:!cc.cbu ?D:cc='cc' : Determine the C compiler to be used echo " " case "\$cc" in '') dflt=cc;; \*) dflt="\$cc";; esac rp="Use which C compiler?" . ./myread cc="\$ans" : See whether they have no cc but they do have gcc . ./trygcc ?X: Look for a hint-file generated 'call-back-unit'. Now that the ?X: user has specified the compiler, we may need to set or change some ?X: other defaults. if \$test -f cc.cbu; then . ./cc.cbu fi . ./checkcc Found in path(s): \* /opt/cola/permits/1446828411\_1666316498.6193252/0/perl-5-26-1-orig-regen-configure-1-tar-gz/metaconfigdebian-perl-5.26.1/dist/U/cc.U No license file was found, but licenses were detected in source scan. ?RCS: \$Id: d\_statblks.U, v 3.0 1993/08/18 12:07:29 ram Exp \$ ?RCS: ?RCS: Copyright (c) 1991-1993, Raphael Manfredi ?RCS: ?RCS: You may redistribute only under the terms of the Artistic License, ?RCS: as specified in the README file that comes with the distribution.

?RCS: You may reuse parts of this distribution only within the terms of ?RCS: that same Artistic License; a copy of which may be found at the root ?RCS: of the source tree for dist 3.0. ?RCS: ?RCS: \$Log: d\_statblks.U,v \$ ?RCS: Revision 3.0 1993/08/18 12:07:29 ram ?RCS: Baseline for dist 3.0 netwide release. ?RCS: ?MAKE:d\_statblks: Hasfield i\_sysstat ?MAKE: -pick add  $\$  @ %< ?S:d\_statblks: ?S: This variable conditionally defines USE\_STAT\_BLOCKS ?S: if this system has a stat structure declaring ?S: st\_blksize and st\_blocks. ?S:. ?C:USE\_STAT\_BLOCKS (STATBLOCKS): ?C: This symbol is defined if this system has a stat structure declaring ?C: st\_blksize and st\_blocks.  $?C$ :. ?H:?%<:#ifndef USE\_STAT\_BLOCKS ?H:?%<:#\$d\_statblks USE\_STAT\_BLOCKS\_/\*\*/ ?H:?%<:#endif ?H:. ?LINT:set d\_statblks : see if stat knows about block sizes echo " " echo "Checking to see if your struct stat has st\_blocks field..." >&4 set d\_statblks stat st\_blocks \$i\_sysstat sys/stat.h eval \$hasfield Found in path(s): \* /opt/cola/permits/1446828411\_1666316498.6193252/0/perl-5-26-1-orig-regen-configure-1-tar-gz/metaconfigdebian-perl-5.26.1/U/modified/d\_statblks.U No license file was found, but licenses were detected in source scan. ?RCS: \$Id: i\_termio.U 1 2006-08-24 12:32:52Z rmanfredi \$  $?RCS$ ?RCS: Copyright (c) 1991-1997, 2004-2006, Raphael Manfredi ?RCS: ?RCS: You may redistribute only under the terms of the Artistic Licence,

?RCS: as specified in the README file that comes with the distribution. ?RCS: You may reuse parts of this distribution only within the terms of

?RCS: that same Artistic Licence; a copy of which may be found at the root

?RCS: of the source tree for dist 4.0.

?RCS:

?RCS: \$Log: i\_termio.U,v \$

?RCS: Revision 3.0.1.4 1994/10/29 16:20:54 ram

?RCS: patch36: call ./usg and ./Cppsym explicitly instead of relying on PATH

?RCS: Revision 3.0.1.3 1994/08/29 16:26:38 ram ?RCS: patch32: don't include all threee I\_\* symbols in config.h ?RCS: patch32: (had forgotten to undo this part last time) ?RCS: ?RCS: Revision 3.0.1.2 1994/05/13 15:25:03 ram ?RCS: patch27: undone ADO's fix in previous patch since it was useless ?RCS: ?RCS: Revision 3.0.1.1 1994/05/06 15:05:23 ram ?RCS: patch23: now include all three defines in config.h (ADO) ?RCS: ?RCS: Revision 3.0 1993/08/18 12:08:44 ram ?RCS: Baseline for dist 3.0 netwide release. ?RCS: ?MAKE:i\_termio i\_sgtty i\_termios: test Inlibc Cppsym Guess Setvar Findhdr Warn run ?MAKE: -pick add  $\$  @ %< ?S:i\_termio: ?S: This variable conditionally defines the I\_TERMIO symbol, which ?S: indicates to the C program that it should include <termio.h> rather ?S: than <sgtty.h>. ?S:. ?S:i\_termios: ?S: This variable conditionally defines the I\_TERMIOS symbol, which ?S: indicates to the C program that the POSIX <termios.h> file is ?S: to be included. ?S:. ?S:i\_sgtty: ?S: This variable conditionally defines the I\_SGTTY symbol, which ?S: indicates to the C program that it should include  $\langle$ sgtty.h $>$  rather ?S: than <termio.h>. ?S:. ?C:I\_TERMIO: ?C: This symbol, if defined, indicates that the program should include ?C: <termio.h> rather than <sgtty.h>. There are also differences in ?C: the ioctl() calls that depend on the value of this symbol. ?C:. ?C:I\_TERMIOS: ?C: This symbol, if defined, indicates that the program should include ?C: the POSIX termios.h rather than sgtty.h or termio.h. ?C: There are also differences in the ioctl() calls that depend on the ?C: value of this symbol. ?C:. ?C:I\_SGTTY: ?C: This symbol, if defined, indicates that the program should include ?C:  $\leq$ sgtty.h > rather than  $\leq$ termio.h >. There are also differences in ?C: the ioctl() calls that depend on the value of this symbol. ?C:.

?H:#\$i\_termio I\_TERMIO /\*\*/

?RCS:

```
?H:#$i_termios I_TERMIOS /**/
?H:#$i_sgtty I_SGTTY /**/
?H:.
?T:val2 val3
?LINT:set i_termio i_sgtty i_termios
: see if this is a termio system
val="$undef"
val2="$undef"
val3="$undef"
?X: Prefer POSIX-approved termios.h over all else
if $test `./findhdr termios.h`; then
  set tcsetattr i_termios
  eval $inlibc
  val3="$i_termios"
fi
echo " "
case "$val3" in
   "$define") echo "You have POSIX termios.h... good!" >&4;;
  *) if ./Cppsym pyr; then
   	 case "`$run /bin/universe`" in
 		ucb) if $test `./findhdr sgtty.h`; then
 			val2="$define"
 			echo "<sgtty.h> found." >&4
   		 else
 			echo "System is pyramid with BSD universe."
  			./warn "<sgtty.h> not found--you could have problems."
   		 fi;;
 		*) if $test `./findhdr termio.h`; then
 			val="$define"
 			echo "<termio.h> found." >&4
   		 else
 			echo "System is pyramid with USG universe."
  			./warn "<termio.h> not found--you could have problems."
   		 fi;;
   	 esac
?X: Start with USG to avoid problems if both usg/bsd was guessed
	elif ./usg; then
   	 if $test `./findhdr termio.h`; then
 		echo "<termio.h> found." >&4
 		val="$define"
   	 elif $test `./findhdr sgtty.h`; then
 		echo "<sgtty.h> found." >&4
 		val2="$define"
   	 else
 		./warn "Neither <termio.h> nor <sgtty.h> found--cross fingers!"
   	 fi
	else
   	 if $test `./findhdr sgtty.h`; then
```
 echo "<sgtty.h> found." >&4 val2="\$define" elif \$test `./findhdr termio.h`; then echo "<termio.h> found." >&4 val="\$define" else ./warn "Neither <sgtty.h> nor <termio.h> found--cross fingers!" fi fi;; esac set i\_termio; eval \$setvar val=\$val2; set i\_sgtty; eval \$setvar val=\$val3; set i\_termios; eval \$setvar

Found in path(s):

\* /opt/cola/permits/1446828411\_1666316498.6193252/0/perl-5-26-1-orig-regen-configure-1-tar-gz/metaconfigdebian-perl-5.26.1/U/modified/i\_termio.U

No license file was found, but licenses were detected in source scan.

?RCS: You may distribute under the terms of either the GNU General Public

?RCS: License or the Artistic License, as specified in the README file. ?RCS:

?MAKE:d\_lgamma\_r: Inlibc

?MAKE: -pick add \$@ %<

?S:d\_lgamma\_r:

?S: This variable conditionally defines the HAS\_LGAMMA\_R symbol, which

?S: indicates to the C program that the  $lgamma_T$ () routine is available

?S: for the log gamma function, without using the global signgam variable.

?S:.

?C:HAS\_LGAMMA\_R:

?C: This symbol, if defined, indicates that the lgamma\_r routine is

?C: available to do the log gamma function without using the global

?C: signgam variable.

 $?C:$ .

?H:#\$d\_lgamma\_r HAS\_LGAMMA\_R /\*\*/

?H:.

?LINT:set d\_lgamma\_r

: see if lgamma\_r exists

set lgamma\_r d\_lgamma\_r

eval \$inlibc

Found in path(s):

\* /opt/cola/permits/1446828411\_1666316498.6193252/0/perl-5-26-1-orig-regen-configure-1-tar-gz/metaconfigdebian-perl-5.26.1/U/perl/d\_lgamma\_r.U

No license file was found, but licenses were detected in source scan.

?RCS: \$Id: i\_gdbm.U 1 2006-08-24 12:32:52Z rmanfredi \$ ?RCS:

?RCS: Copyright (c) 1991-1997, 2004-2006, Raphael Manfredi ?RCS: ?RCS: You may redistribute only under the terms of the Artistic Licence, ?RCS: as specified in the README file that comes with the distribution. ?RCS: You may reuse parts of this distribution only within the terms of ?RCS: that same Artistic Licence; a copy of which may be found at the root ?RCS: of the source tree for dist 4.0. ?RCS: ?RCS: \$Log: i\_gdbm.U,v \$ ?RCS: Revision 3.0.1.1 1995/05/12 12:16:39 ram ?RCS: patch54: made more robust by checking both header and lib (ADO) ?RCS: ?RCS: Revision 3.0 1993/08/18 12:08:19 ram ?RCS: Baseline for dist 3.0 netwide release. ?RCS: ?MAKE:i\_gdbm: Inhdr Inlibc Setvar ?MAKE: -pick add \$@ %< ?S:i\_gdbm (d\_gdbm): ?S: This variable conditionally defines the I\_GDBM symbol, which ?S: indicates to the C program that <gdbm.h> exists and should ?S: be included. ?S:. ?C:I\_GDBM (HAS\_GDBM): ?C: This symbol, if defined, indicates that <gdbm.h> exists and should ?C: be included. ?C:. ?H:#\$i\_gdbm I\_GDBM /\*\*/ ?H:. ?T:t\_gdbm d\_gdbm\_open ?LINT:set i\_gdbm : see if gdbm.h is available ?X: t\_gdbm is a tentative check. We might just have the .h, not the lib -- ADO set gdbm.h t\_gdbm eval \$inhdr case "\$t\_gdbm" in \$define) : see if gdbm\_open exists set gdbm\_open d\_gdbm\_open eval \$inlibc case "\$d\_gdbm\_open" in \$undef) t\_gdbm="\$undef" echo "We won't be including <gdbm.h>" ;; esac ;; esac val="\$t\_gdbm"

set i\_gdbm eval \$setvar

Found in path(s):

\* /opt/cola/permits/1446828411\_1666316498.6193252/0/perl-5-26-1-orig-regen-configure-1-tar-gz/metaconfigdebian-perl-5.26.1/dist/U/i\_gdbm.U

No license file was found, but licenses were detected in source scan.

?RCS: \$Id\$ ?RCS: ?RCS: Copyright (c) 2004 H.Merijn Brand ?RCS: ?RCS: You may distribute under the terms of either the GNU General Public ?RCS: License or the Artistic License, as specified in the README file. ?RCS: ?MAKE:d\_strlcat: Inlibc ?MAKE: -pick add \$@ %< ?S:d\_strlcat: ?S: This variable conditionally defines the HAS\_STRLCAT symbol, which ?S: indicates to the C program that the strlcat () routine is available. ?S:. ?C:HAS\_STRLCAT: ?C: This symbol, if defined, indicates that the strlcat () routine is ?C: available to do string concatenation.  $?C$ :. ?H:#\$d\_strlcat HAS\_STRLCAT /\*\*/ ?H:. ?LINT:set d\_strlcat : see if strlcat exists set strlcat d\_strlcat eval \$inlibc Found in path(s): \* /opt/cola/permits/1446828411\_1666316498.6193252/0/perl-5-26-1-orig-regen-configure-1-tar-gz/metaconfigdebian-perl-5.26.1/U/perl/d\_strlcat.U No license file was found, but licenses were detected in source scan. ?RCS: \$Id\$ ?RCS: ?RCS: Copyright (c) 2003 Jarkko Hietaniemi ?RCS: ?RCS: You may distribute under the terms of either the GNU General Public ?RCS: License or the Artistic License, as specified in the README file. ?RCS: ?MAKE:d\_copysignl: Inlibc ?MAKE: -pick add  $\%$  % < ?S:d\_copysignl: ?S: This variable conditionally defines the HAS\_COPYSIGNL symbol, which

?S: indicates to the C program that the copysignl() routine is available.

?S: If aintl is also present we can emulate modfl.

?S:.

?C:HAS\_COPYSIGNL:

?C: This symbol, if defined, indicates that the copysignl routine is

?C: available. If aintl is also present we can emulate modfl.

?C:.

?H:#\$d\_copysignl HAS\_COPYSIGNL /\*\*/

?H:.

?LINT:set d\_copysignl : see if copysignl exists set copysignl d\_copysignl

eval \$inlibc

Found in path(s):

\* /opt/cola/permits/1446828411\_1666316498.6193252/0/perl-5-26-1-orig-regen-configure-1-tar-gz/metaconfigdebian-perl-5.26.1/U/perl/d\_copysignl.U

No license file was found, but licenses were detected in source scan.

?RCS: \$Id\$

?RCS:

?RCS: Copyright (c) 2000 Jarkko Hietaniemi

?RCS:

?RCS: You may distribute under the terms of either the GNU General Public

?RCS: License or the Artistic License, as specified in the README file.

?RCS:

?MAKE:d\_fpclass: Inlibc

?MAKE: -pick add \$@ %<

?S:d\_fpclass:

?S: This variable conditionally defines the HAS\_FPCLASS symbol, which

?S: indicates to the C program that the fpclass() routine is available.

?S:.

?C:HAS\_FPCLASS:

?C: This symbol, if defined, indicates that the fpclass routine is

?C: available to classify doubles. Available for example in Solaris/SVR4.

?C: The returned values are defined in <ieeefp.h> and are:

 $2^{\circ}$ 

?C: FP\_SNAN signaling NaN

?C: FP\_QNAN quiet NaN

?C: FP\_NINF\_negative infinity

?C: FP\_PINF\_positive infinity

?C: FP\_NDENORM negative denormalized non-zero

?C: FP\_PDENORM positive denormalized non-zero

?C: FP\_NZERO negative zero

?C: FP\_PZERO positive zero

?C: FP\_NNORM negative normalized non-zero

?C: FP\_PNORM positive normalized non-zero

 $2C$ :

?H:#\$d\_fpclass HAS\_FPCLASS /\*\*/ ?H:. ?LINT:set d\_fpclass : see if fpclass exists set fpclass d\_fpclass

eval \$inlibc

Found in path(s):

\* /opt/cola/permits/1446828411\_1666316498.6193252/0/perl-5-26-1-orig-regen-configure-1-tar-gz/metaconfigdebian-perl-5.26.1/U/perl/d\_fpclass.U No license file was found, but licenses were detected in source scan.

?RCS: \$Id\$ ?RCS: ?RCS: Copyright (c) 2014, H.Merijn Brand ?RCS: ?RCS: You may redistribute only under the terms of the Artistic License, ?RCS: as specified in the README file that comes with the distribution. ?RCS: You may reuse parts of this distribution only within the terms of ?RCS: that same Artistic License; a copy of which may be found at the root ?RCS: of the source tree for dist 4.0. ?RCS: ?RCS: \$Log: d\_dladdr.U,v \$ ?RCS: ?MAKE:d\_dladdr: Inlibc ?MAKE: -pick add \$@ %< ?S:d\_dladdr: ?S: This variable conditionally defines the HAS\_DLADDR symbol, which ?S: indicates to the C program that the dladdr() routine is available ?S: to get a stack trace. ?S:. ?C:HAS\_DLADDR: ?C: This symbol, if defined, indicates that the dladdr() routine is ?C: available to query dynamic linker information for an address. ?C: The <dlfcn.h> header must be included to use this routine.  $?C:$ . ?H:#\$d\_dladdr HAS\_DLADDR /\*\*/ ?H:. ?LINT:set d\_dladdr : see if dladdr exists set dladdr d\_dladdr eval \$inlibc

Found in path(s):

\* /opt/cola/permits/1446828411\_1666316498.6193252/0/perl-5-26-1-orig-regen-configure-1-tar-gz/metaconfigdebian-perl-5.26.1/U/modified/d\_dladdr.U

No license file was found, but licenses were detected in source scan.

?RCS: ?RCS: Copyright (c) 1991-1997, 2004-2006, Raphael Manfredi ?RCS: ?RCS: You may redistribute only under the terms of the Artistic Licence, ?RCS: as specified in the README file that comes with the distribution. ?RCS: You may reuse parts of this distribution only within the terms of ?RCS: that same Artistic Licence; a copy of which may be found at the root ?RCS: of the source tree for dist 4.0. ?RCS: ?RCS: Original Author: Andy Dougherty <doughera@lafcol.lafayette.edu> ?RCS: ?RCS: \$Log: d\_setlnbuf.U,v \$ ?RCS: Revision 3.0.1.1 1994/08/29 16:11:57 ram ?RCS: patch32: created by ADO ?RCS: ?MAKE:d\_setlinebuf: Inlibc ?MAKE: -pick add  $\$ @ %< ?S:d\_setlinebuf: ?S: This variable conditionally defines the HAS\_SETLINEBUF symbol, which ?S: indicates to the C program that the setlinebuf() routine is available ?S: to change stderr or stdout from block-buffered or unbuffered to a ?S: line-buffered mode. ?S:. ?C:HAS\_SETLINEBUF : ?C: This symbol, if defined, indicates that the setlinebuf routine is ?C: available to change stderr or stdout from block-buffered or unbuffered ?C: to a line-buffered mode.  $?C:$ . ?H:#\$d setlinebuf HAS SETLINEBUF /\*\*/ ?H:. ?LINT:set d\_setlinebuf : see if setlinebuf exists set setlinebuf d\_setlinebuf eval \$inlibc Found in path(s): \* /opt/cola/permits/1446828411\_1666316498.6193252/0/perl-5-26-1-orig-regen-configure-1-tar-gz/metaconfigdebian-perl-5.26.1/dist/U/d\_setlnbuf.U No license file was found, but licenses were detected in source scan. ?RCS: Copyright (c) 2000,2014 Jarkko Hietaniemi ?RCS: ?RCS: You may distribute under the terms of either the GNU General Public ?RCS: License or the Artistic License, as specified in the README file. ?RCS: ?MAKE:d\_fpclassify d\_fp\_classify: Inlibc cat i\_math Compile rm\_try Setvar ?MAKE: -pick add  $\$ @ %<

?RCS: \$Id: d\_setlnbuf.U 1 2006-08-24 12:32:52Z rmanfredi \$

?X:the short story is that C99 says use fpclassify. But the story is confused ?X:by systems "partially C99" (or fully "pre C99") which either user fpclassify ?X:but with different return values, or they use fp\_classify (with the expected) ?X:return values, or they use some other spelling of \*fp\*class\* (sometimes even ?X:without the  $*fp*$  part), with yet another set(s) of return values ... ?S:d\_fpclassify:

?S: This variable conditionally defines the HAS\_FPCLASSIFY symbol, which ?S: indicates to the C program that the fpclassify() routine is available. ?S:.

?S:d\_fp\_classify:

?S: This variable conditionally defines the HAS\_FP\_CLASSIFY symbol, which ?S: indicates to the C program that the fp\_classify() routine is available. ?S:.

?C:HAS\_FPCLASSIFY:

?C: This symbol, if defined, indicates that the fpclassify routine is

?C: available to classify doubles. Available for example in HP-UX.

?C: The returned values are defined in <math.h> and are

 $?C:$ 

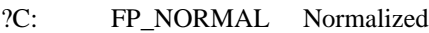

?C: FP\_ZERO Zero

?C: FP\_INFINITE Infinity

?C: FP\_SUBNORMAL Denormalized

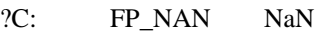

 $?C:$ 

 $?C$ :.

### ?C:HAS\_FP\_CLASSIFY:

?C: This symbol, if defined, indicates that the fp\_classify routine is

?C: available to classify doubles. The values are defined in <math.h>

?C:

?C: FP\_NORMAL Normalized

?C: FP\_ZERO Zero ?C: FP\_INFINITE Infinity

?C: FP\_SUBNORMAL Denormalized

?C: FP\_NAN NaN

 $?C:$ 

 $?C:$ .

?H:#\$d\_fpclassify HAS\_FPCLASSIFY /\*\*/

?H:#\$d\_fp\_classify HAS\_FP\_CLASSIFY /\*\*/

?H:.

?LINT:set d\_fpclassify

?LINT:set d\_fp\_classify

: check for fpclassify

?X:classified (Comment by jhi)

?X:fpclassify i\_math

?X:fp\_classify i\_math

? $X:$ fpclass i\_math i\_ieeefp i\_fp

? $X:fp$  class i\_math i\_fp\_class

 $?X: No i f p class yet. But the systems that have$ 

?X: this (Tru64 and IRIX) both had  $\langle$ fp\_class.h $>$ ?X:class i\_math echo "Checking to see if you have fpclassify..." >&4 \$cat >try.c <<EOCP #\$i\_math I\_MATH #ifdef I\_MATH #include <math.h> #endif int main() { return fpclassify(1.0) == FP\_NORMAL ?  $0:1;$  } EOCP set try if eval \$compile; then val="\$define" echo "You have fpclassify." else val="\$undef" echo "You do not have fpclassify." fi \$rm\_try set d\_fpclassify eval \$setvar

: see if fp\_classify exists set fp\_classify d\_fp\_classify eval \$inlibc

Found in path(s):

\* /opt/cola/permits/1446828411\_1666316498.6193252/0/perl-5-26-1-orig-regen-configure-1-tar-gz/metaconfigdebian-perl-5.26.1/U/perl/d\_fpclassify.U No license file was found, but licenses were detected in source scan.

?RCS: \$Id\$ ?RCS: ?RCS: Copyright (c) 1991-1997, 2004-2006, Raphael Manfredi ?RCS: ?RCS: You may redistribute only under the terms of the Artistic License, ?RCS: as specified in the README file that comes with the distribution. ?RCS: You may reuse parts of this distribution only within the terms of ?RCS: that same Artistic License; a copy of which may be found at the root ?RCS: of the source tree for dist 4.0. ?RCS: ?RCS: Copyright (c) 1998 Andy Dougherty ?RCS: ?RCS: You may distribute under the terms of either the GNU General Public ?RCS: License or the Artistic License, as specified in the README file. ?RCS: ?RCS:  $?X$ :

?X: This unit is just a quick shorthand for the compile command ?X: to be used in all the other metaconfig units. ?X: ?MAKE:Compile: +cc +optimize +ccflags +ldflags +libs ?MAKE: -pick add  $\%$  % < ?LINT:define compile compile\_ok ?V:compile compile\_ok mc\_file ?S:compile: ?S: This shell variable is used internally by Configure to provide ?S: a convenient shorthand for the typical compile command, namely ?S: \$cc \$optimize \$ccflags \$ldflags -o \$1 \$1.c \$libs > /dev/null  $2 > \& 1$ ?S: Note that the output filename does \_not\_ include the \_exe 2S: extension. Instead we assume that the linker will be ?S: "helpful" and automatically appending the correct suffix. ?S: OS/2 users will apparently need to supply the -Zexe flag to ?S: get this behavior. ?S: ?S: To use this variable, say something like: ?S: echo 'int main() {  $exit(0)$ ; }' > try.c ?S: set try ?S: if eval \$compile; then ?S: echo "success"  $\#$  and do whatever . . . ?S: else ?S: echo "failure"  $\#$  and do whatever ...  $?S:$  fi ?S: To add extra flags cc flags (e.g. -DWHATEVER) just put them  $?S:$  in  $\mathbb{S}^*$ , e.g. ?S: set try -DTRY\_THIS\_FLAG ?S:. ?S:compile\_ok: ?S: This shell variable is used internally by Configure to provide ?S: a convenient shorthand for the typical compile command that you ?S: expect to work ok. It is the same as \$compile, except we ?S: deliberately let the user see any error messages.  $?S:$ . : define a shorthand compile call compile=' mc\_file=\$1; shift; \$cc -o  $\{\text{mc file}\}\$  \$optimize \$ccflags \$ldflags  $\frac{\pi}{3}$  \ \end{math} 6. \text{dev/null 2>&1;' : define a shorthand compile call for compilations that should be ok. compile\_ok=' mc\_file=\$1; shift; \$cc -o \${mc\_file} \$optimize \$ccflags \$ldflags \$\* \${mc\_file}.c \$libs;'

## Found in path(s):

\* /opt/cola/permits/1446828411\_1666316498.6193252/0/perl-5-26-1-orig-regen-configure-1-tar-gz/metaconfig-

debian-perl-5.26.1/dist/U/Compile.U No license file was found, but licenses were detected in source scan.

?RCS: \$Id: i\_sysmode.U,v \$ ?RCS: ?RCS: Copyright (c) 2000 Jarkko Hietaniemi ?RCS: ?RCS: You may distribute under the terms of either the GNU General Public ?RCS: License or the Artistic License, as specified in the README file. ?RCS: ?MAKE:i\_sysmode: Inhdr Hasfield ?MAKE: -pick add \$@ %< ?S:i\_sysmode: ?S: This variable conditionally defines the I\_SYSMODE symbol, ?S: and indicates whether a C program should include <sys/mode.h>. ?S:. ?C:I\_SYSMODE: ?C: This symbol, if defined, indicates that <sys/mode.h> exists and ?C: should be included. ?C:. ?H:#\$i\_sysmode I\_SYSMODE /\*\*/ ?H:. ?LINT:set i\_sysmode : see if this is a sys/mode.h system set sys/mode.h i\_sysmode eval \$inhdr

Found in path(s):

\* /opt/cola/permits/1446828411\_1666316498.6193252/0/perl-5-26-1-orig-regen-configure-1-tar-gz/metaconfigdebian-perl-5.26.1/U/perl/i\_sysmode.U

No license file was found, but licenses were detected in source scan.

?RCS: \$Id\$ ?RCS: ?RCS: Copyright (c) 1999 Jarkko Hietaniemi ?RCS: ?RCS: You may redistribute only under the terms of the Artistic License, ?RCS: as specified in the README file that comes with the distribution. ?RCS: You may reuse parts of this distribution only within the terms of ?RCS: that same Artistic License; a copy of which may be found at the root ?RCS: of the source tree for dist 3.0. ?RCS: ?MAKE:siteman1dir siteman1direxp installsiteman1dir: Getfile \ Setprefixvar prefix siteprefix man1dir sed ?MAKE: -pick add  $\$ @ %< ?Y:TOP ?D:siteman1dir='' ?S:siteman1dir:

?S: This variable contains the name of the directory in which site-specific

?S: manual source pages are to be put. It is the responsibility of the

?S: Makefile.SH to get the value of this into the proper command.

?S: You must be prepared to do the ~name expansion yourself.

?S: The standard distribution will put nothing in this directory.

?S: After perl has been installed, users may install their own local

?S: man1 pages in this directory with

?S: MakeMaker Makefile.PL

?S: or equivalent. See INSTALL for details.

?S:.

?D:siteman1direxp=''

?S:siteman1direxp:

?S: This variable is the same as the siteman1dir variable, but is filename

?S: expanded at configuration time, for convenient use in makefiles.

?S:.

?D:installsiteman1dir=''

?S:installsiteman1dir:

?S: This variable is really the same as siteman1direxp, unless you are using

?S: AFS in which case it points to the read/write location whereas

?S: man1direxp only points to the read-only access location. For extra

?S: portability, you should only use this variable within your makefiles.

?S:.

?LINT:change prefixvar

?LINT:set installsiteman1dir

?LINT:set siteman1dir

?LINT:set siteman1direxp

: determine where add-on manual pages go

case "\$siteman1dir" in

") dflt=`echo \$man1dir | \$sed "s#^\$prefix#\$siteprefix#"` ;;

\*) dflt=\$siteman1dir ;;

esac

case "\$dflt" in

''|' ') dflt=none ;;

esac

 $fn=dn+\sim$ 

rp='Pathname where the site-specific manual pages should be installed?'

. ./getfile

prefixvar=siteman1dir

. ./setprefixvar

Found in path(s):

\* /opt/cola/permits/1446828411\_1666316498.6193252/0/perl-5-26-1-orig-regen-configure-1-tar-gz/metaconfigdebian-perl-5.26.1/U/installdirs/siteman1dir.U

No license file was found, but licenses were detected in source scan.

?RCS: \$Id: d\_internet.U 1 2006-08-24 12:32:52Z rmanfredi \$ ?RCS: ?RCS: Copyright (c) 1991-1997, 2004-2006, Raphael Manfredi ?RCS:

?RCS: You may redistribute only under the terms of the Artistic Licence, ?RCS: as specified in the README file that comes with the distribution. ?RCS: You may reuse parts of this distribution only within the terms of ?RCS: that same Artistic Licence; a copy of which may be found at the root ?RCS: of the source tree for dist 4.0. ?RCS: ?RCS: \$Log: d\_internet.U,v \$ ?RCS: Revision 3.0.1.1 1993/09/13 16:02:04 ram ?RCS: patch10: most mailers support Internet addresses nowadays (WAD) ?RCS: ?RCS: Revision 3.0 1993/08/18 12:06:24 ram ?RCS: Baseline for dist 3.0 netwide release. ?RCS: ?MAKE:d\_internet: Myread Oldconfig Setvar ?MAKE: -pick add  $\$  @ %< ?S:d\_internet: ?S: This variable conditionally defines the INTERNET symbol, which ?S: indicates to the C program that there is a mailer available which ?S: supports internet-style addresses (user@site.domain). ?S:. ?C:INTERNET: ?C: This symbol, if defined, indicates that there is a mailer available ?C: which supports internet-style addresses (user@site.domain).  $?C$ :. ?H:#\$d\_internet INTERNET /\*\*/ ?H:. ?LINT:set d\_internet : check for internet mailer dflt=y case "\$d\_internet" in "\$undef") dflt=n;; esac cat <<EOM

Most mailers can deliver mail to addresses of the INTERNET persuasion, such as user@host.edu. Some older mailers, however, require the complete path to the destination to be specified in the address.

# EOM

rp="Does your mailer understand INTERNET addresses?" . ./myread case "\$ans" in y\*) val="\$define";; \*) val=" $\text{Sundef}$ ": esac set d\_internet eval \$setvar

Found in path(s):

?RCS: \$Id: d\_endpwent.U,v \$

\* /opt/cola/permits/1446828411\_1666316498.6193252/0/perl-5-26-1-orig-regen-configure-1-tar-gz/metaconfigdebian-perl-5.26.1/dist/U/d\_internet.U

No license file was found, but licenses were detected in source scan.

?RCS: ?RCS: Copyright (c) 1998 Andy Dougherty ?RCS: ?RCS: You may distribute under the terms of either the GNU General Public ?RCS: License or the Artistic License, as specified in the README file. ?RCS: ?RCS: \$Log: d\_endpwent.U,v \$ ?RCS: ?MAKE:d\_endpwent: Inlibc ?MAKE: -pick add \$@ %< ?S:d\_endpwent: ?S: This variable conditionally defines the HAS\_ENDPWENT symbol, which ?S: indicates to the C program that the endpwent() routine is available ?S: for sequential access of the passwd database. ?S:. ?C:HAS\_ENDPWENT: ?C: This symbol, if defined, indicates that the getgrent routine is ?C: available for finalizing sequential access of the passwd database.  $?C:$ . ?H:#\$d\_endpwent HAS\_ENDPWENT /\*\*/ ?H:. ?LINT:set d\_endpwent : see if endpwent exists set endpwent d\_endpwent eval \$inlibc Found in path(s): \* /opt/cola/permits/1446828411\_1666316498.6193252/0/perl-5-26-1-orig-regen-configure-1-tar-gz/metaconfigdebian-perl-5.26.1/U/modified/d\_endpwent.U No license file was found, but licenses were detected in source scan. ?RCS: \$Id\$  $?RCS$ ?RCS: Copyright (c) 1991-1997, 2004-2006, Raphael Manfredi ?RCS: ?RCS: You may redistribute only under the terms of the Artistic License, ?RCS: as specified in the README file that comes with the distribution. ?RCS: You may reuse parts of this distribution only within the terms of ?RCS: that same Artistic License; a copy of which may be found at the root ?RCS: of the source tree for dist 4.0.

?RCS:

?RCS: \$Log: Oldsym.U,v \$ ?RCS: Revision 3.0.1.1 1997/02/28 15:06:58 ram ?RCS: patch61: added support for src.U ?RCS: ?RCS: Revision 3.0 1993/08/18 12:05:13 ram ?RCS: Baseline for dist 3.0 netwide release. ?RCS: ?X: ?X: This unit follows the creation of the config.sh file. It adds some ?X: special symbols: defines from patchlevel.h file if any and CONFIG, ?X: which is set to true. Then, we try to keep all the new symbols that ?X: may come from a hint file or a previous config.sh file.  $?X:$ ?MAKE:Oldsym: Config\_sh Options test hint src sed sort uniq ?MAKE: -pick add \$@ %< ?T:CONFIG sym tmp ?F:!UU : add special variables \$test -f \$src/patchlevel.h && \ awk '/^#define/ {printf "%s=%s\n",\$2,\$3}' \$src/patchlevel.h >>config.sh echo "CONFIG=true" >>config.sh : propagate old symbols if \$test -f UU/config.sh; then ?X: Make sure each symbol is unique in oldconfig.sh <UU/config.sh \$sort | \$uniq >UU/oldconfig.sh ?X: ?X: All the symbols that appear twice come only from config.sh (hence the ?X: two config.sh in the command line). These symbols will be removed by ?X: the uniq -u command. The oldsyms file thus contains all the symbols ?X: that did not appear in the produced config.sh (Larry Wall). ?X: ?X: Do not touch the -u flag of uniq. This means you too, Jarkko.  $?X:$ \$sed -n 's/^\([a-zA-Z\_0-9]\*\)=.\*/\1/p' \ config.sh config.sh UU/oldconfig.sh |\ \$sort | \$uniq -u >UU/oldsyms set X `cat UU/oldsyms` shift case \$# in  $0$ ) ;; \*) cat <<EOM Hmm...You had some extra variables I don't know about...I'll try to keep 'em... EOM echo ": Variables propagated from previous config.sh file." >>config.sh for sym in `cat UU/oldsyms`; do echo " Propagating \$hint variable "'\$'"\$sym..."

```
			eval 'tmp="$'"${sym}"'"'
 			echo "$tmp" | \
  				sed -e "s/'/'\"'\"'/g" -e "s/^/$sym='/" -e "s/$/'/" >>config.sh
		done
		;;
	esac
```
fi

Found in path(s):

\* /opt/cola/permits/1446828411\_1666316498.6193252/0/perl-5-26-1-orig-regen-configure-1-tar-gz/metaconfigdebian-perl-5.26.1/dist/U/Oldsym.U

No license file was found, but licenses were detected in source scan.

?RCS: \$Id\$ ?RCS: ?RCS: Copyright (c) 1998 Jarkko Hietaniemi ?RCS: ?RCS: You may distribute under the terms of either the GNU General Public ?RCS: License or the Artistic License, as specified in the README file. ?RCS: ?MAKE:usemultiplicity: useithreads Myread Oldconfig Setvar ?MAKE: -pick add \$@ %< ?Y:TOP ?S:usemultiplicity: ?S: This variable conditionally defines the MULTIPLICITY symbol, ?S: and indicates that Perl should be built to use multiplicity. ?S:. ?C:MULTIPLICITY: ?C: This symbol, if defined, indicates that Perl should ?C: be built to use multiplicity. ?C:. ?H:?%<:#ifndef MULTIPLICITY ?H:?%<:#\$usemultiplicity MULTIPLICITY /\*\*/ ?H:?%<:#endif ?H:. ?LINT:set usemultiplicity ?INIT:: set usemultiplicity on the Configure command line to enable multiplicity. : Check if multiplicity is required ?X: We should really have some explanatory text here, and some ?X: automatic setting of sensible defaults. cat <<EOM Perl can be built so that multiple Perl interpreters can coexist within the same Perl executable.

EOM

case "\$useithreads" in \$define)

```
cat <<EOM
This multiple interpreter support is required for interpreter-based threads.
EOM
	val="$define"
	;;
*)	case "$usemultiplicity" in
\deltadefine|true|[yY]*) dflt='y';;
*) dflt='n'::
	esac
	echo " "
	echo "If this doesn't make any sense to you, just accept the default '$dflt'."
	rp='Build Perl for multiplicity?'
	. ./myread
	case "$ans" in
y|Y) val="$define" ;;
*) val="\text{Sunder"};;
	esac
	;;
esac
set usemultiplicity
eval $setvar
Found in path(s):
* /opt/cola/permits/1446828411_1666316498.6193252/0/perl-5-26-1-orig-regen-configure-1-tar-gz/metaconfig-
debian-perl-5.26.1/U/perl/usemultiplicity.U
No license file was found, but licenses were detected in source scan.
?RCS: $Id$
?RCS:
?RCS: Copyright (c) 1991-1997, 2004-2006, Raphael Manfredi
?RCS:
?RCS: You may redistribute only under the terms of the Artistic License,
?RCS: as specified in the README file that comes with the distribution.
?RCS: You may reuse parts of this distribution only within the terms of
?RCS: that same Artistic License; a copy of which may be found at the root
?RCS: of the source tree for dist 4.0.
?RCS?RCS: $Log: d_wifstat.U,v $
?RCS: Revision 3.0.1.3 1997/02/28 15:47:43 ram
?RCS: patch61: added a ?F: metalint hint
?RCS:
?RCS: Revision 3.0.1.2 1995/07/25 14:09:10 ram
```
?RCS: patch56: re-arranged compile line to include ldflags before objects

?RCS: ?RCS: Revision 3.0.1.1 1995/03/21 08:47:46 ram

?RCS: patch52: created

?RCS:

?MAKE:d\_wifstat: d\_uwait +cc +ccflags +ldflags +libs Oldconfig cat rm

?MAKE: -pick add  $\$ @ %<

?S:d\_wifstat:

?S: This symbol conditionally defines USE\_WIFSTAT if the C program can ?S: safely use the WIFxxx macros with the kind of wait() parameter ?S: declared in the program (see UNION\_WAIT), or if it can't. Should ?S: only matter on HP-UX, where the macros are incorrectly written and ?S: therefore cause programs using them with an 'union wait' variable ?S: to not compile properly. ?S:. ?C:USE\_WIFSTAT: ?C: This symbol, if defined, indicates to the C program that the argument ?C: for the WIFxxx set of macros such as WIFSIGNALED or WIFEXITED can ?C: be of the same kind as the one used to hold the wait() status. Should ?C: only matter on HP-UX, where the macros are incorrectly written and ?C: therefore cause programs using them with an 'union wait' variable ?C: to not compile properly. See also UNION\_WAIT. ?C:. ?H:#\$d\_wifstat USE\_WIFSTAT /\*\*/ ?H:. ?T:type ?F:!foo : see if we can use WIFxxx macros echo " " case "\$d\_wifstat" in "\$define") echo "As before, you can safely use WIFEXITED and friends!" >&4;; "\$undef") echo "You still can't use WIFEXITED and friends!" >&4;; \*) echo "Let's see whether you can use the WIFEXITED(status) macro and its" case "\$d\_uwait" in "\$define") type='union wait';;  $*)$  type='int';; esac echo "friends with status declared as '\$type status'..." \$cat >foo.c <<EOCP #include <sys/types.h> #include <sys/wait.h> int main() { \$type status; int  $e = 0$ : #ifdef WIFEXITED if (WIFEXITED(status)) printf( $"\n|$ ");  $exit(0);$ #else  $exit(2)$ :

```
#endif
}
EOCP
	d_wifstat="$undef"
	if $cc $ccflags $ldflags -o foo foo.c $libs >/dev/null 2>&1; then
 		if ./foo >/dev/null; then
 			echo "Great! Looks like we can use the WIFxxx macros." >&4
 			d_wifstat="$define"
 		else
 			echo "You don't seem to have WIFxxx macros, but that's ok." >&4
 		fi
	else
		echo "Apparently you can't use WIFxxx macros properly." >&4
	fi
	$rm -f foo.* foo core
	;;
esac
```
Found in path(s):

\* /opt/cola/permits/1446828411\_1666316498.6193252/0/perl-5-26-1-orig-regen-configure-1-tar-gz/metaconfigdebian-perl-5.26.1/dist/U/d\_wifstat.U

No license file was found, but licenses were detected in source scan.

?RCS: \$Id: AAAAA.U 1 2006-08-24 12:32:52Z rmanfredi \$ ?RCS: ?RCS: Copyright (c) 1991-1997, 2004-2006, Raphael Manfredi ?RCS: ?RCS: You may redistribute only under the terms of the Artistic Licence, ?RCS: as specified in the README file that comes with the distribution. ?RCS: You may reuse parts of this distribution only within the terms of ?RCS: that same Artistic Licence; a copy of which may be found at the root ?RCS: of the source tree for dist 4.0. ?RCS: ?RCS: \$Log: AAAAA.U,v \$ ?RCS: Revision 3.0.1.4 1994/06/20 06:50:26 ram ?RCS: patch30: changes from Jarkko Hietaniemi are tagged with JHI  $?RCS$ ?RCS: Revision 3.0.1.3 1994/05/06 14:01:39 ram ?RCS: patch23: initials for Wayne Davison are now WED ?RCS: patch23: added initials for new unit contributor Andy Dougherty ?RCS: ?RCS: Revision 3.0.1.2 1994/01/24 14:01:09 ram ?RCS: patch16: make metalint shut up on special unit definition for All target ?RCS: ?RCS: Revision 3.0.1.1 1993/09/13 15:43:57 ram ?RCS: patch10: documents initials used for Wayne Davison's contributions ?RCS: ?RCS: Revision 3.0 1993/08/18 12:04:44 ram

?RCS: Baseline for dist 3.0 netwide release.

?RCS:

?X:

?X: The purpose of this file is to supply the head of the Makefile created

?X: by metaconfig. For this reason it must be first in alphabetical order.

?X: The leading '+' in front of the unit name is a hint for metalint, since

?X: the use of that special unit name as a "made" unit is legitimate here.

 $\gamma$ .

?MAKE:+All: Finish

 $\gamma$ .

?X: Throughout the units, the following initials are used to identify comments:

?X:

- ?X: HMS: Harlan Stenn
- ?X: RAM: Raphael Manfredi

?X: WED: Wayne Davison (was WAD by mistake--RAM)

- ?X: ADO: Andy Dougherty
- ?X: JHI: Jarkko Hietaniemi

 $?X:$ 

?X: Agreed, this is a weird place to document it, but I couldn't find a better

?X: place to do so. I've bet on the curiosity of users, who would probably

?X: want to know what's in this strangely-named file--RAM.

Found in path(s):

\* /opt/cola/permits/1446828411\_1666316498.6193252/0/perl-5-26-1-orig-regen-configure-1-tar-gz/metaconfigdebian-perl-5.26.1/dist/U/AAAAA.U

No license file was found, but licenses were detected in source scan.

?RCS: \$Id: d\_times.U,v 3.0.1.2 1995/07/25 14:07:50 ram Exp \$

?RCS:

?RCS: Copyright (c) 1991-1993, Raphael Manfredi

?RCS:

?RCS: You may redistribute only under the terms of the Artistic License,

?RCS: as specified in the README file that comes with the distribution.

?RCS: You may reuse parts of this distribution only within the terms of

?RCS: that same Artistic License; a copy of which may be found at the root

?RCS: of the source tree for dist 3.0.

 $?RCS$ 

?RCS: \$Log: d\_times.U,v \$

?RCS: Revision 3.0.1.2 1995/07/25 14:07:50 ram

?RCS: patch56: typo fix, sytem -> system

?RCS:

?RCS: Revision 3.0.1.1 1994/08/29 16:14:00 ram

?RCS: patch32: now uses new Typedef unit to compute type information

?RCS:

?RCS: Revision 3.0 1993/08/18 12:07:46 ram

?RCS: Baseline for dist 3.0 netwide release.

?RCS:

 $?X$ :

 $?X: What is the type returned by times()?$ ?X: ?X: Force inclusion of <sys/types.h> ?X:INC: i\_systypes ?MAKE:d\_times clocktype: Csym Myread Typedef i\_systimes ?MAKE: -pick add  $\$  @ %< ?S:d\_times: ?S: This variable conditionally defines the HAS\_TIMES symbol, which indicates ?S: that the times() routine exists. The times() routine is normally ?S: provided on UNIX systems. You may have to include <sys/times.h>. ?S:. ?S:clocktype: ?S: This variable holds the type returned by times(). It can be long, ?S: or clock\_t on BSD sites (in which case <sys/types.h> should be ?S: included). ?S:. ?C:HAS\_TIMES (TIMES): ?C: This symbol, if defined, indicates that the times() routine exists. ?C: Note that this became obsolete on some systems (SUNOS), which now ?C: use getrusage(). It may be necessary to include <sys/times.h>.  $?C:$ . ?C:Clock\_t (CLOCKTYPE): ?C: This symbol holds the type returned by times(). It can be long, ?C: or clock\_t on BSD sites (in which case <sys/types.h> should be ?C: included). ?C:. ?H:#\$d\_times HAS\_TIMES /\*\*/ ?H:#define Clock\_t \$clocktype /\* Clock time \*/  $2H$ . ?T:val inc : see if times exists echo " " if set times val -f d\_times; eval \$csym; \$val; then echo 'times() found.' >&4 d\_times="\$define" inc='' case "\$i\_systimes" in "\$define") inc='sys/times.h';; esac rp="What is the type returned by times() on this system?" set clock t clocktype long stdio.h sys/types.h \$inc eval \$typedef\_ask else echo 'times() NOT found, hope that will do.' >&4 d\_times="\$undef" ?X: The following is needed for typedef (won't like an empty variable) clocktype='int' fi

Found in path(s):

\* /opt/cola/permits/1446828411\_1666316498.6193252/0/perl-5-26-1-orig-regen-configure-1-tar-gz/metaconfigdebian-perl-5.26.1/U/typedefs/d\_times.U

No license file was found, but licenses were detected in source scan.

?RCS: \$Id\$ ?RCS: ?RCS: Copyright (c) 1999, Jarkko Hietaniemi ?RCS: ?RCS: You may redistribute only under the terms of the Artistic License, ?RCS: as specified in the README file that comes with the distribution. ?RCS: You may reuse parts of this distribution only within the terms of ?RCS: that same Artistic License; a copy of which may be found at the root ?RCS: of the source tree for dist 3.0. ?RCS: ?MAKE:d\_shm\_open: Inlibc ?MAKE: -pick add  $\$ @ %< ?S:d\_shm\_open: ?S: This variable conditionally defines HAS\_SHM\_OPEN if shm\_open() is ?S: available to open a POSIX shared memory object. ?S:. ?C:HAS\_SHM\_OPEN: ?C: This symbol, if defined, indicates that the shm\_open system call is ?C: available to open a POSIX shared memory object.  $?C:$ . ?H:#\$d\_shm\_open HAS\_SHM\_OPEN /\*\*/ ?H:. ?LINT:set d\_shm\_open : see if shm\_open exists set shm\_open d\_shm\_open eval \$inlibc Found in path(s): \* /opt/cola/permits/1446828411\_1666316498.6193252/0/perl-5-26-1-orig-regen-configure-1-tar-gz/metaconfigdebian-perl-5.26.1/U/perl/d\_shm\_open.U No license file was found, but licenses were detected in source scan. ?RCS: \$Id: rootid.U 1 2006-08-24 12:32:52Z rmanfredi \$  $?$ RCS $\cdot$ ?RCS: Copyright (c) 1991-1997, 2004-2006, Raphael Manfredi ?RCS: ?RCS: You may redistribute only under the terms of the Artistic Licence, ?RCS: as specified in the README file that comes with the distribution.

?RCS: You may reuse parts of this distribution only within the terms of

?RCS: that same Artistic Licence; a copy of which may be found at the root

?RCS: of the source tree for dist 4.0.

?RCS:

?RCS: \$Log: rootid.U,v \$ ?RCS: Revision 3.0.1.1 1995/01/30 14:45:36 ram ?RCS: patch49: now only prints a single empty line when outputting something ?RCS: ?RCS: Revision 3.0 1993/08/18 12:09:42 ram ?RCS: Baseline for dist 3.0 netwide release. ?RCS: ?MAKE:rootid: sed ?MAKE: -pick add \$@ %< ?S:rootid: ?S: This variable contains the eventual value of the ROOTID symbol, ?S: which is the uid of root. ?S:. ?C:ROOTID: ?C: This symbol contains the uid of root, normally 0.  $?C$ :. ?H:#define ROOTID \$rootid /\*\*/ ?H:. : determine root id rootid=`\$sed -e "/^root:/{s/^[^:]\*:[^:]\*:\([^:]\*\).\*"'\$'"/\1/" -e "q" -e "}" -e "d" </etc/passwd` case "\$rootid" in '') rootid=0 ;; \*) echo " "; echo "Root uid = \$rootid" >  $&4$ ; esac Found in path(s): \* /opt/cola/permits/1446828411\_1666316498.6193252/0/perl-5-26-1-orig-regen-configure-1-tar-gz/metaconfigdebian-perl-5.26.1/dist/U/rootid.U No license file was found, but licenses were detected in source scan. ?RCS: \$Id: i\_execinfo.U 34 2010-11-27 11:55:39Z rmanfredi \$ ?RCS: ?RCS: Copyright (c) 2011, Raphael Manfredi ?RCS: ?RCS: You may redistribute only under the terms of the Artistic License, ?RCS: as specified in the README file that comes with the distribution. ?RCS: You may reuse parts of this distribution only within the terms of ?RCS: that same Artistic License; a copy of which may be found at the root ?RCS: of the source tree for dist 4.0.  $?RCS$ ?MAKE:i\_execinfo: Inhdr ?MAKE: -pick add  $\$ @ %< ?S:i\_execinfo: ?S: This variable conditionally defines the I\_EXECINFO symbol, and indicates ?S: whether a C program may include <execinfo.h>, for backtrace() support. ?S:.

?C:I\_EXECINFO:

?C: This symbol, if defined, indicates to the C program that it should

?C: include <execinfo.h> for backtrace() support.  $?C:$ . ?H:#\$i\_execinfo I\_EXECINFO /\*\*/ ?H:. ?LINT:set i\_execinfo : see if this is an execinfo.h system set execinfo.h i\_execinfo eval \$inhdr

Found in path(s):

\* /opt/cola/permits/1446828411\_1666316498.6193252/0/perl-5-26-1-orig-regen-configure-1-tar-gz/metaconfigdebian-perl-5.26.1/U/modified/i\_execinfo.U No license file was found, but licenses were detected in source scan.

?RCS: \$Id\$ ?RCS: ?RCS: Copyright (c) 1999 Jarkko Hietaniemi ?RCS: ?RCS: You may redistribute only under the terms of the Artistic License, ?RCS: as specified in the README file that comes with the distribution. ?RCS: You may reuse parts of this distribution only within the terms of ?RCS: that same Artistic License; a copy of which may be found at the root ?RCS: of the source tree for dist 3.0. ?RCS: ?MAKE:sitehtml1dir sitehtml1direxp installsitehtml1dir: Getfile \ Setprefixvar prefix siteprefix html1dir sed ?MAKE: -pick add  $\%$  % < ?Y:TOP ?D:sitehtml1dir='' ?S:sitehtml1dir: ?S: This variable contains the name of the directory in which site-specific ?S: html source pages are to be put. It is the responsibility of the ?S: Makefile.SH to get the value of this into the proper command. ?S: You must be prepared to do the ~name expansion yourself. ?S: The standard distribution will put nothing in this directory. ?S: After perl has been installed, users may install their own local ?S: html pages in this directory with ?S: MakeMaker Makefile.PL ?S: or equivalent. See INSTALL for details.  $2S$ : ?D:sitehtml1direxp='' ?S:sitehtml1direxp: ?S: This variable is the same as the sitehtml1dir variable, but is filename ?S: expanded at configuration time, for convenient use in makefiles.  $2S$ . ?D:installsitehtml1dir=''

?S:installsitehtml1dir:

?S: This variable is really the same as sitehtml1direxp, unless you are using

?S: AFS in which case it points to the read/write location whereas ?S: html1direxp only points to the read-only access location. For extra ?S: portability, you should only use this variable within your makefiles. ?S:. ?LINT:change prefixvar ?LINT:set installsitehtml1dir ?LINT:set sitehtml1dir ?LINT:set sitehtml1direxp : determine where add-on html pages go : There is no standard location, so try to copy the previously-selected : directory structure for the core html pages. case "\$sitehtml1dir" in '') dflt=`echo "\$html1dir" | \$sed "s#^\$prefix#\$siteprefix#"` ;; \*) dflt=\$sitehtml1dir ;; esac case "\$dflt" in ''|' ') dflt=none ;; esac  $fn=dn+\sim$ rp='Pathname where the site-specific html pages should be installed?' . ./getfile prefixvar=sitehtml1dir . ./setprefixvar

```
Found in path(s):
```
\* /opt/cola/permits/1446828411\_1666316498.6193252/0/perl-5-26-1-orig-regen-configure-1-tar-gz/metaconfigdebian-perl-5.26.1/U/installdirs/sitehtml1dir.U

No license file was found, but licenses were detected in source scan.

?RCS: \$Id\$ ?RCS: ?RCS: Copyright (c) 1998 Jarkko Hietaniemi ?RCS: ?RCS: You may distribute under the terms of either the GNU General Public ?RCS: License or the Artistic License, as specified in the README file. ?RCS: ?MAKE:d\_atolf: Inlibc ?MAKE: -pick add  $\$  \omega \ ?S:d\_atolf: ?S: This variable conditionally defines the HAS\_ATOLF symbol, which ?S: indicates to the C program that the atolf() routine is available. ?S:. ?C:HAS\_ATOLF: ?C: This symbol, if defined, indicates that the atolf routine is ?C: available to convert strings into long doubles. ?C:. ?H:#\$d\_atolf HAS\_ATOLF /\*\*/  $?H:$
?LINT:set d\_atolf : see if atolf exists set atolf d\_atolf eval \$inlibc

Found in path(s):

\* /opt/cola/permits/1446828411\_1666316498.6193252/0/perl-5-26-1-orig-regen-configure-1-tar-gz/metaconfigdebian-perl-5.26.1/U/perl/atolf.U No license file was found, but licenses were detected in source scan.

?RCS: \$Id: i\_stdlib.U 1 2006-08-24 12:32:52Z rmanfredi \$ ?RCS: ?RCS: Copyright (c) 1991-1997, 2004-2006, Raphael Manfredi ?RCS: ?RCS: You may redistribute only under the terms of the Artistic Licence, ?RCS: as specified in the README file that comes with the distribution. ?RCS: You may reuse parts of this distribution only within the terms of ?RCS: that same Artistic Licence; a copy of which may be found at the root ?RCS: of the source tree for dist 4.0. ?RCS: ?RCS: \$Log: i\_stdlib.U,v \$ ?RCS: Revision 3.0 1993/08/18 12:08:27 ram ?RCS: Baseline for dist 3.0 netwide release. ?RCS: ?MAKE:i\_stdlib: Inhdr ?MAKE: -pick add \$@ %< ?S:i\_stdlib: ?S: This variable conditionally defines the I\_STDLIB symbol, which ?S: indicates to the C program that <stdlib.h> exists and should ?S: be included. ?S:. ?C:I\_STDLIB: ?C: This symbol, if defined, indicates that <stdlib.h> exists and should ?C: be included. ?C:. ?H:#\$i\_stdlib I\_STDLIB /\*\*/  $2H$ . ?LINT:set i\_stdlib : see if stdlib is available set stdlib.h i\_stdlib eval \$inhdr

Found in path(s):

\* /opt/cola/permits/1446828411\_1666316498.6193252/0/perl-5-26-1-orig-regen-configure-1-tar-gz/metaconfigdebian-perl-5.26.1/dist/U/i\_stdlib.U

No license file was found, but licenses were detected in source scan.

?RCS: \$Id: d\_getpgid.U 1 2006-08-24 12:32:52Z rmanfredi \$

?RCS: ?RCS: Copyright (c) 1996, Andy Dougherty ?RCS: Copyright (c) 1991-1997, 2004-2006, Raphael Manfredi ?RCS: ?RCS: You may redistribute only under the terms of the Artistic Licence, ?RCS: as specified in the README file that comes with the distribution. ?RCS: You may reuse parts of this distribution only within the terms of ?RCS: that same Artistic Licence; a copy of which may be found at the root ?RCS: of the source tree for dist 4.0. ?RCS: ?RCS: \$Log: d\_getpgid.U,v \$ ?RCS: Revision 3.0.1.1 1997/02/28 15:33:44 ram ?RCS: patch61: created ?RCS: ?MAKE:d\_getpgid: Inlibc ?MAKE: -pick add \$@ %< ?S:d\_getpgid: ?S: This variable conditionally defines the HAS GETPGID symbol, which ?S: indicates to the C program that the getpgid(pid) function ?S: is available to get the process group id. ?S:. ?C:HAS\_GETPGID: ?C: This symbol, if defined, indicates to the C program that ?C: the getpgid(pid) function is available to get the ?C: process group id.  $?C:$ . ?H:#\$d\_getpgid HAS\_GETPGID /\*\*/ ?H:. ?LINT:set d\_getpgid : see if getpgid exists set getpgid d\_getpgid eval \$inlibc Found in path(s): \* /opt/cola/permits/1446828411\_1666316498.6193252/0/perl-5-26-1-orig-regen-configure-1-tar-gz/metaconfigdebian-perl-5.26.1/dist/U/d\_getpgid.U No license file was found, but licenses were detected in source scan. ?RCS: \$Id: libnm.U 1 2006-08-24 12:32:52Z rmanfredi \$  $?$ RCS $\cdot$ ?RCS: Copyright (c) 1991-1997, 2004-2006, Raphael Manfredi ?RCS: ?RCS: You may redistribute only under the terms of the Artistic Licence, ?RCS: as specified in the README file that comes with the distribution. ?RCS: You may reuse parts of this distribution only within the terms of ?RCS: that same Artistic Licence; a copy of which may be found at the root ?RCS: of the source tree for dist 4.0. ?RCS:

?RCS: \$Log: libnm.U,v \$ ?RCS: Revision 3.0.1.1 1997/02/28 16:08:26 ram ?RCS: patch61: replaced .a with \$\_a all over the place ?RCS: ?RCS: Revision 3.0 1993/08/18 12:09:01 ram ?RCS: Baseline for dist 3.0 netwide release. ?RCS: ?MAKE:libnm: test Loc libpth \_a ?MAKE: -pick add  $\$ @ %< ?S:libnm: ?S: This variable contains the argument to pass to the loader in order ?S: to get the new math library routines. If there is no new math ?S: library, it is null. ?S:. ?T:ans ?O: use libswanted='-lnm' instead (see libs.U). : see if we should include -lnm echo " " if \$test -r /usr/lib/libnm\$\_a || \$test -r /usr/local/lib/libnm\$\_a ; then echo "New math library found." >&4 libnm='-lnm' else ans=`./loc libnm\$\_a x \$libpth` case "\$ans" in x) echo "No nm library found--the normal math library will have to do." >&4 libnm='' ;; \*) echo "New math library found in \$ans." >&4 libnm="\$ans" ;; esac fi Found in path(s): \* /opt/cola/permits/1446828411\_1666316498.6193252/0/perl-5-26-1-orig-regen-configure-1-tar-gz/metaconfig-

debian-perl-5.26.1/dist/U/libnm.U No license file was found, but licenses were detected in source scan.

?RCS: \$Id\$ ?RCS: ?RCS: Copyright (c) 1999, Jarkko Hietaniemi ?RCS: ?RCS: You may redistribute only under the terms of the Artistic License, ?RCS: as specified in the README file that comes with the distribution. ?RCS: You may reuse parts of this distribution only within the terms of ?RCS: that same Artistic License; a copy of which may be found at the root

?RCS: of the source tree for dist 3.0. ?RCS: ?MAKE:d\_sem\_wait: Inlibc ?MAKE: -pick add \$@ %< ?S:d\_sem\_wait: ?S: This variable conditionally defines HAS\_SEM\_WAIT if sem\_wait() is ?S: available to wait (grab, lock) a POSIX semaphore. ?S:. ?C:HAS\_SEM\_WAIT: ?C: This symbol, if defined, indicates that the sem\_wait system call is ?C: available to wait (grab, lock) a POSIX semaphore. ?C:. ?H:#\$d\_sem\_wait HAS\_SEM\_WAIT /\*\*/ ?H:. ?LINT:set d\_sem\_wait : see if sem\_wait exists set sem\_wait d\_sem\_wait eval \$inlibc Found in path(s):  $*$ /opt/cola/permits/1446828411\_1666316498.6193252/0/perl-5-26-1-orig-regen-configure-1-tar-gz/metaconfigdebian-perl-5.26.1/U/perl/d\_sem\_wait.U No license file was found, but licenses were detected in source scan. ?RCS: \$Id\$ ?RCS: ?RCS: Copyright (c) 1991-1997, 2004-2006, Raphael Manfredi ?RCS: ?RCS: You may redistribute only under the terms of the Artistic License, ?RCS: as specified in the README file that comes with the distribution. ?RCS: You may reuse parts of this distribution only within the terms of ?RCS: that same Artistic License; a copy of which may be found at the root ?RCS: of the source tree for dist 4.0. ?RCS: ?RCS: \$Log: d\_socket.U,v \$ ?RCS: Revision 3.0.1.2 1997/02/28 15:46:00 ram ?RCS: patch61: replaced .a with \$\_a all over the place ?RCS: ?RCS: Revision 3.0.1.1 1994/01/24 14:08:04 ram ?RCS: patch16: can now safely declare private nm\_extract in dependencies ?RCS: ?RCS: Revision 3.0 1993/08/18 12:07:26 ram ?RCS: Baseline for dist 3.0 netwide release. ?RCS: ?MAKE:d\_socket d\_oldsock d\_sockpair socketlib sockethdr: contains libc  $\setminus$  echo n c nm\_opt nm\_extract Inlibc Csym \_a ?MAKE: -pick add  $\$ @ %< ?S:d\_socket:

?S: This variable conditionally defines HAS\_SOCKET, which indicates ?S: that the BSD socket interface is supported. ?S:. ?S:d\_sockpair: ?S: This variable conditionally defines the HAS\_SOCKETPAIR symbol, which ?S: indicates that the BSD socketpair() is supported. ?S:. ?S:d\_oldsock: ?S: This variable conditionally defines the OLDSOCKET symbol, which ?S: indicates that the BSD socket interface is based on 4.1c and not 4.2. ?S:. ?S:socketlib: ?S: This variable has the names of any libraries needed for socket support.  $?S:$ . ?S:sockethdr: ?S: This variable has any cpp -I flags needed for socket support. ?S:. ?C:HAS\_SOCKET (SOCKET): ?C: This symbol, if defined, indicates that the BSD socket interface is ?C: supported. ?C:. ?C:HAS\_SOCKETPAIR (SOCKETPAIR): ?C: This symbol, if defined, indicates that the BSD socketpair() call is ?C: supported.  $?C$ :. ?C:USE\_OLDSOCKET (OLDSOCKET): ?C: This symbol, if defined, indicates that the 4.1c BSD socket interface ?C: is supported instead of the 4.2/4.3 BSD socket interface. For instance, ?C: there is no setsockopt() call. ?C:. ?H:#\$d\_socket HAS\_SOCKET /\*\*/ ?H:#\$d\_sockpair HAS\_SOCKETPAIR /\*\*/ ?H:#\$d\_oldsock USE\_OLDSOCKET /\*\*/ ?H:. ?T:val ?LINT:use libc ?LINT:set d\_sockpair : see whether socket exists socketlib='' sockethdr='' echo " " \$echo \$n "Hmm... \$c" >&4 if set socket val -f d\_socket; eval \$csym; \$val; then echo "Looks like you have Berkeley networking support." >&4 d\_socket="\$define" ?X: now check for advanced features if set setsockopt val -f; eval \$csym; \$val; then d\_oldsock="\$undef"

```
	else
 		echo "...but it uses the old 4.1c interface, rather than 4.2" >&4
 		d_oldsock="$define"
	fi
else
?X: HP-UX, for one, puts all the socket stuff in socklib.o. Note that if we
?X: come here on HP-UX, then we must have used nm to get symbols, or we really
?X: don't have sockets anyway...
	if $contains socklib libc.list >/dev/null 2>&1; then
 		echo "Looks like you have Berkeley networking support." >&4
 		d_socket="$define"
 		: we will have to assume that it supports the 4.2 BSD interface
 		d_oldsock="$undef"
	else
 		echo "You don't have Berkeley networking in libc$_a..." >&4
?X: look for an optional networking library
 		if test -f /usr/lib/libnet$_a; then
?X: space between two '(' needed for ksh
 ((nm \n$nm\_opt/usr/lib/libnet\&a \mid eval \n$nm\_extract) || \n			ar t /usr/lib/libnet$_a) 2>/dev/null >> libc.list
 if $contains socket libc.list >\angledev/null 2>\&1; then
 			echo "...but the Wollongong group seems to have hacked it in." >&4
  				socketlib="-lnet"
  				sockethdr="-I/usr/netinclude"
  				d_socket="$define"
?X: now check for advanced features
  				if $contains setsockopt libc.list >/dev/null 2>&1; then
   					d_oldsock="$undef"
  				else
   echo "...using the old 4.1c interface, rather than 4.2" >\& 4
   					d_oldsock="$define"
  				fi
  			else
  				echo "or even in libnet$_a, which is peculiar." >&4
  				d_socket="$undef"
  				d_oldsock="$undef"
 			fi
 		else
 			echo "or anywhere else I see." >&4
 			d_socket="$undef"
 			d_oldsock="$undef"
 		fi
	fi
fi
@if HAS_SOCKETPAIR || d_sockpair
: see if socketpair exists
set socketpair d_sockpair
```
### eval \$inlibc

### @end

Found in path(s):

\* /opt/cola/permits/1446828411\_1666316498.6193252/0/perl-5-26-1-orig-regen-configure-1-tar-gz/metaconfigdebian-perl-5.26.1/dist/U/d\_socket.U

No license file was found, but licenses were detected in source scan.

?RCS: \$Id: libflex.U 1 2006-08-24 12:32:52Z rmanfredi \$ ?RCS: ?RCS: Copyright (c) 1991-1997, 2004-2006, Raphael Manfredi ?RCS: ?RCS: You may redistribute only under the terms of the Artistic Licence, ?RCS: as specified in the README file that comes with the distribution. ?RCS: You may reuse parts of this distribution only within the terms of ?RCS: that same Artistic Licence; a copy of which may be found at the root ?RCS: of the source tree for dist 4.0. ?RCS: ?RCS: \$Log: libflex.U,v \$ ?RCS: Revision 3.0.1.3 1997/02/28 15:57:48 ram ?RCS: patch61: replaced .a with \$\_a all over the place ?RCS: ?RCS: Revision 3.0.1.2 1994/05/06 15:07:02 ram ?RCS: patch23: now uses full library path instead of -l notation ?RCS: ?RCS: Revision 3.0.1.1 1994/01/24 14:13:25 ram ?RCS: patch16: un-obsoleted this unit to allow smooth lex/flex compilations ?RCS: ?RCS: Revision 3.0 1993/08/18 12:08:59 ram ?RCS: Baseline for dist 3.0 netwide release. ?RCS: ?MAKE:libflex: Loc lex libpth \_a ?MAKE: -pick add \$@ %< ?S:libflex: ?S: This variable contains the argument to pass to the loader in order ?S: to get the flex/lex library routines. If there is no flex or flex ?S: library, it is null. ?S:.  $2T:xxx$ : see if we should include -lfl echo " " case "\$lex" in \*flex)  $xxx = \dots/\text{loc}$  libfl\$ a x \$libpth` case "\$xxx" in x) echo "No flex library found." >&4

```
		libflex=''
 		;;
	*)
 		echo "flex library found in $xxx." >&4
 		libflex="$xxx"
 		;;
	esac
	;;
*lex)
	xxx=`./loc libl$_a x $libpth`
	case "$xxx" in
	x)
 		echo "No lex library found." >&4
 		libflex=''
 		;;
	*)
 		echo "lex library found in $xxx." >&4
 		libflex="$xxx"
 		;;
	esac
	;;
*)
echo "You don't seem to have lex or flex, so I won't look for libraries." >&4
	;;
esac
Found in path(s):
* /opt/cola/permits/1446828411_1666316498.6193252/0/perl-5-26-1-orig-regen-configure-1-tar-gz/metaconfig-
debian-perl-5.26.1/dist/U/libflex.U
No license file was found, but licenses were detected in source scan.
?RCS: $Id$
?RCS:
?RCS: Copyright (c) 1999 Jarkko Hietaniemi
?RCS:
?RCS: You may distribute under the terms of either the GNU General Public
?RCS: License or the Artistic License, as specified in the README file.
?RCS:
?MAKE:d_statvfs d_fstatvfs: Inlibc
?MAKE: -pick add \@ %<
?S:d_statvfs:
?S: This variable conditionally defines the HAS_STATVFS symbol, which
?S: indicates to the C program that the statvfs() routine is available.
?S:.
?S:d_fstatvfs:
?S: This variable conditionally defines the HAS_FSTATVFS symbol, which
?S: indicates to the C program that the fstatvfs() routine is available.
2S:
```
?C:HAS\_STATVFS:

?C: This symbol, if defined, indicates that the statvfs routine is ?C: available to stat filesystems by filenames. ?C:. ?C:HAS\_FSTATVFS: ?C: This symbol, if defined, indicates that the fstatvfs routine is ?C: available to stat filesystems by file descriptors. ?C:. ?H:#\$d\_statvfs HAS\_STATVFS /\*\*/ ?H:#\$d\_fstatvfs HAS\_FSTATVFS /\*\*/ ?H:. ?LINT:set d\_statvfs ?LINT:set d\_fstatvfs : see if statvfs exists set statvfs d\_statvfs eval \$inlibc

: see if fstatvfs exists set fstatvfs d\_fstatvfs eval \$inlibc

Found in path(s):

\* /opt/cola/permits/1446828411\_1666316498.6193252/0/perl-5-26-1-orig-regen-configure-1-tar-gz/metaconfigdebian-perl-5.26.1/U/perl/d\_statvfs.U

No license file was found, but licenses were detected in source scan.

?RCS: You may distribute under the terms of either the GNU General Public ?RCS: License or the Artistic License, as specified in the README file. ?RCS: ?MAKE:d\_fegetround: Inlibc ?MAKE: -pick add \$@ %< ?S:d\_fegetround: ?S: This variable conditionally defines HAS\_FEGETROUND if fegetround() is ?S: available to get the floating point rounding mode. ?S:. ?C:HAS\_FEGETROUND: ?C: This symbol, if defined, indicates that the fegetround routine is ?C: available to return the macro corresponding to the current rounding ?C: mode.  $2^{\circ}$ ?H:#\$d\_fegetround HAS\_FEGETROUND /\*\*/ ?H:. ?LINT:set d\_fegetround : see if fegetround exists set fegetround d fegetround eval \$inlibc

Found in path(s):

\* /opt/cola/permits/1446828411\_1666316498.6193252/0/perl-5-26-1-orig-regen-configure-1-tar-gz/metaconfigdebian-perl-5.26.1/U/perl/d\_fegetround.U No license file was found, but licenses were detected in source scan.

?RCS: \$Id\$ ?RCS: ?RCS: Copyright (c) 1991-1997, 2004-2006, Raphael Manfredi ?RCS: ?RCS: You may redistribute only under the terms of the Artistic License, ?RCS: as specified in the README file that comes with the distribution. ?RCS: You may reuse parts of this distribution only within the terms of ?RCS: that same Artistic License; a copy of which may be found at the root ?RCS: of the source tree for dist 4.0. ?RCS: ?RCS: \$Log: pager.U,v \$ ?RCS: Revision 3.0.1.2 1995/01/30 14:41:26 ram ?RCS: patch49: ensure dflt gets initialized in case no pagers are found (WED) ?RCS: ?RCS: Revision 3.0.1.1 1994/10/29 16:27:45 ram ?RCS: patch36: replaced Myread by Getfile in the dependency line ?RCS: ?RCS: Revision 3.0 1993/08/18 12:09:30 ram ?RCS: Baseline for dist 3.0 netwide release. ?RCS: ?MAKE:pager: pg more less Getfile Oldconfig ?MAKE: -pick add \$@ %< ?S:pager: ?S: This variable contains the name of the preferred pager on the system. ?S: Usual values are (the full pathnames of) more, less, pg, or cat. ?S:. : locate the preferred pager for this system fn=f/ case "\$pager" in '') dflt='' case "\$pg" in  $\sqrt{*}$ ) dflt=\$pg;;  $[a-zA-Z]:$ <sup>\*</sup>) dflt=\$pg;; esac case "\$more" in /\*) dflt=\$more;;  $[a-zA-Z]:$   $\#$ ) dflt=\$more;; esac case "\$less" in  $/*$ ) dflt=\$less::  $[a-zA-Z]$ :/\*) dflt=\$less;; esac case "\$dflt" in

```
	'') dflt=/usr/ucb/more;;
	esac
	;;
*)	dflt="$pager"
	;;
esac
?X: Instruct ./getfile to trust the default pager value,
?X: even if it does not begin with a slash. For example, on os2,
?X: pager might be cmd /c more. Also, it might include some options,
?X: such as '/usr/bin/less -R'. ./getfile would report that
?X: "/usr/bin/less -R" doesn't exist.
?X: See comments in Getfile.U.
fn="f/($dflt)"
echo " "
rp='What pager is used on your system?'
. ./getfile
pager="$ans"
Found in path(s):
* /opt/cola/permits/1446828411_1666316498.6193252/0/perl-5-26-1-orig-regen-configure-1-tar-gz/metaconfig-
debian-perl-5.26.1/dist/U/pager.U
No license file was found, but licenses were detected in source scan.
?RCS: $Id$
?RCS:
?RCS: Copyright (c) 1991-1997, 2004-2006, Raphael Manfredi
?RCS:
?RCS: You may redistribute only under the terms of the Artistic License,
?RCS: as specified in the README file that comes with the distribution.
?RCS: You may reuse parts of this distribution only within the terms of
?RCS: that same Artistic License; a copy of which may be found at the root
?RCS: of the source tree for dist 4.0.
?RCS:
?RCS: $Log: mallocsrc.U,v $
?RCS: Revision 3.0.1.2 1997/02/28 16:10:26 ram
?RCS: patch61: added support for Free_t, the type of free()
?RCS: patch61: replaced .o with $_o all over the place
?RCS:
?RCS: Revision 3.0.1.1 1994/05/06 15:10:46 ram
?RCS: patch23: added support for MYMALLOC, mainly for perl5 (ADO)
?RCS:
?RCS: Revision 3.0 1993/08/18 12:09:12 ram
?RCS: Baseline for dist 3.0 netwide release.
?RCS:
?MAKE:mallocsrc mallocobj usemymalloc malloctype d_mymalloc \
	freetype: Myread \
Oldconfig package Guess Setvar rm cat +cc +ccflags Findhdr \langlei_malloc i_stdlib sed libs _o ptrsize
```
?MAKE: -pick add  $\$  @ %< ?X: Put near top so that other tests don't erroneously include ?X: -lmalloc. --AD 22 June 1998 ?Y:TOP ?S:usemymalloc: ?S: This variable contains y if the malloc that comes with this package ?S: is desired over the system's version of malloc. People often include ?S: special versions of malloc for effiency, but such versions are often ?S: less portable. See also mallocsrc and mallocobj. ?S: If this is 'y', then -lmalloc is removed from \$libs. ?S:. ?S:mallocsrc: ?S: This variable contains the name of the malloc.c that comes with ?S: the package, if that malloc.c is preferred over the system malloc. ?S: Otherwise the value is null. This variable is intended for generating ?S: Makefiles. ?S:. ?S:d\_mymalloc: ?S: This variable conditionally defines MYMALLOC in case other parts ?S: of the source want to take special action if MYMALLOC is used. ?S: This may include different sorts of profiling or error detection. ?S:. ?S:mallocobj: ?S: This variable contains the name of the malloc.o that this package ?S: generates, if that malloc.o is preferred over the system malloc. ?S: Otherwise the value is null. This variable is intended for generating ?S: Makefiles. See mallocsrc. ?S:. ?S:freetype: ?S: This variable contains the return type of free(). It is usually ?S: void, but occasionally int. ?S:. ?S:malloctype: ?S: This variable contains the kind of ptr returned by malloc and realloc.  $?S:$ . ?C:Free\_t: ?C: This variable contains the return type of free(). It is usually ?C: void, but occasionally int. ?C:. ?C:Malloc\_t (MALLOCPTRTYPE): ?C: This symbol is the type of pointer returned by malloc and realloc. ?C:. ?H:#define Malloc  $t$  \$malloctype  $/*$ ?H:#define Free\_t \$freetype /\*\*/  $?H:$ ?C:MYMALLOC: ?C: This symbol, if defined, indicates that we're using our own malloc.  $?C$ :

```
?H:#$d_mymalloc MYMALLOC /**/
?H:.
?LINT:change libs
?X: Cannot test for mallocsrc; it is the unit's name and there is a bug in
?X: the interpreter which defines all the names, even though they are not used.
@if mallocobj
: determine which malloc to compile in
echo " "
case "$usemymalloc" in
[yY]*|true|$define) dflt='y' ;;
[nN]*|false|$undef) dflt='n' ;;
*)
	case "$ptrsize" in
4) dflt='y' ;;
*) dflt='n' ;;
	esac
	;;
esac
rp="Do you wish to attempt to use the malloc that comes with $package?"
. ./myread
usemymalloc="$ans"
case "$ans" in
y*|true)
	usemymalloc='y'
	mallocsrc='malloc.c'
	mallocobj="malloc$_o"
	d_mymalloc="$define"
?X: Maybe libs.U should be dependent on mallocsrc.U, but then
?X: most packages that use dist probably don't supply their own
?X: malloc, so this is probably an o.k. comprpomise
	case "$libs" in
	*-lmalloc*)
 		: Remove malloc from list of libraries to use
 		echo "Removing unneeded -lmalloc from library list" >&4
 		set `echo X $libs | $sed -e 's/-lmalloc / /' -e 's/-lmalloc$//'`
 		shift
 		libs="$*"
 echo "libs = $libs" > &4		;;
	esac
	;;
*)
	usemymalloc='n'
	mallocsrc=''
	mallocobj=''
	d_mymalloc="$undef"
	;;
esac
```
@end @if MALLOCPTRTYPE || Malloc\_t || Free\_t : compute the return types of malloc and free echo " " \$cat >malloc.c <<END #\$i\_malloc I\_MALLOC #\$i\_stdlib I\_STDLIB #include <stdio.h> #include <sys/types.h> #ifdef I\_MALLOC #include <malloc.h> #endif #ifdef I\_STDLIB #include <stdlib.h> #endif #ifdef TRY\_MALLOC void \*malloc(); #endif #ifdef TRY\_FREE void free(); #endif END @if MALLOCPTRTYPE || Malloc\_t case "\$malloctype" in '') if \$cc \$ccflags -c -DTRY\_MALLOC malloc.c >/dev/null 2>&1; then malloctype='void \*' else malloctype='char \*' fi ;; esac echo "Your system wants malloc to return '\$malloctype', it would seem." >&4 @end @if Free\_t case "\$freetype" in '') if \$cc \$ccflags -c -DTRY\_FREE malloc.c >/dev/null 2>&1; then freetype='void' else freetype='int' fi ;; esac echo "Your system uses \$freetype free(), it would seem." >&4 @end

\$rm -f malloc.[co] @end

Found in path(s): \* /opt/cola/permits/1446828411\_1666316498.6193252/0/perl-5-26-1-orig-regen-configure-1-tar-gz/metaconfigdebian-perl-5.26.1/dist/U/mallocsrc.U No license file was found, but licenses were detected in source scan. ?RCS: \$Id: registers.U 1 2006-08-24 12:32:52Z rmanfredi \$ ?RCS: ?RCS: Copyright (c) 1991-1997, 2004-2006, Raphael Manfredi ?RCS: ?RCS: You may redistribute only under the terms of the Artistic Licence, ?RCS: as specified in the README file that comes with the distribution. ?RCS: You may reuse parts of this distribution only within the terms of ?RCS: that same Artistic Licence; a copy of which may be found at the root ?RCS: of the source tree for dist 4.0. ?RCS: ?RCS: \$Log: registers.U,v \$ ?RCS: Revision 3.0.1.2 1997/02/28 16:19:41 ram ?RCS: patch61: removed empty ?LINT lines ?RCS: ?RCS: Revision 3.0.1.1 1994/10/29 16:28:33 ram ?RCS: patch36: call ./Cppsym explicitly instead of relying on PATH ?RCS: ?RCS: Revision 3.0 1993/08/18 12:09:41 ram ?RCS: Baseline for dist 3.0 netwide release. ?RCS: ?MAKE:registers reg1 reg2 reg3 reg4 reg5 reg6 reg7 reg8 reg9 reg10 reg11 \ reg12 reg13 reg14 reg15 reg16: awk rm Cppsym Myread Oldconfig ?MAKE: -pick add \$@ %< ?S:registers: ?S: This variable contains the number of register declarations paid ?S: attention to by the C compiler. ?S:. ?S:reg1: ?S: This variable, along with reg2, reg3, etc. contains the eventual ?S: value for the symbols register1, register2, register3, etc. It has ?S: either the value "register" or is null.  $2S$ : ?C:register1: ?C: This symbol, along with register2, register3, etc. is either the word ?C: "register" or null, depending on whether the C compiler pays attention ?C: to this many register declarations. The intent is that you don't have ?C: to order your register declarations in the order of importance, so you ?C: can freely declare register variables in sub-blocks of code and as ?C: function parameters. Do not use register<n> more than once per routine.

 $2C$ :

?LINT:describe reg2 reg3 reg4 reg5 reg6 reg7 reg8 reg9 reg10 reg11 ?LINT:describe reg12 reg13 reg14 reg15 reg16 ?LINT:known register2 register3 register4 register5 register6 register7 ?LINT:known register8 register9 register10 register11 register12 register13 ?LINT:known register14 register15 register16 ?H:#define register1 \$reg1 /\*\*/ ?H:#define register2  $\frac{\sec 2}{\sec 2}$  /\*\*/ ?H:#define register3 \$reg3 /\*\*/ ?H:#define register4 \$reg4 /\*\*/ ?H:#define register5 \$reg5 /\*\*/ ?H:#define register6 \$reg6 /\*\*/ ?H:#define register7 \$reg7 /\*\*/ ?H:#define register8 \$reg8 /\*\*/ ?H:#define register9 \$reg9 /\*\*/ ?H:#define register10 \$reg10 /\*\*/ ?H:#define register11 \$reg11 /\*\*/ ?H:#define register12 \$reg12 /\*\*/ ?H:#define register13 \$reg13 /\*\*/ ?H:#define register14 \$reg14 /\*\*/ ?H:#define register15 \$reg15 /\*\*/ ?H:#define register16 \$reg16 /\*\*/ ?H:. ?F:!.foo : see how many register declarations we want to use case "\$registers" in '') if ./Cppsym vax; then dflt=6 elif ./Cppsym sun mc68000 mips; then  $dflt=10$  elif ./Cppsym pyr; then  $dflt=14$  elif ./Cppsym ns32000 ns16000; then  $df$ lt=5 elif ./Cppsym \$smallmach; then  $df$ <sup> $t=3$ </sup> else : if you have any other numbers for me, please send them in dflt=6  $f_1$ :: \*) dflt=\$registers ;; esac ?LINT:set reg2 reg3 reg4 reg5 reg6 reg7 reg8 reg9 reg10 reg11 ?LINT:set reg12 reg13 reg14 reg15 reg16 cat <<EOM

Different C compilers on different machines pay attention to different numbers of register declarations. About how many register declarations in each routine

does your C compiler pay attention to? (OK to guess)

## EOM

```
rp="Maximum register declarations?"
. ./myread
registers=$ans
reg1="$awk "BEGIN { for (i=1; i<=16; i++) printf \"reg%d="\n\", i}" \
	</dev/null >.foo
. ./.foo
$awk "BEGIN { for (i=1; i<=$registers; i++) printf \"reg%d=register\n\", i}" \
	</dev/null >.foo
. ./.foo
$rm -f .foo
```
### Found in path(s):

\* /opt/cola/permits/1446828411\_1666316498.6193252/0/perl-5-26-1-orig-regen-configure-1-tar-gz/metaconfigdebian-perl-5.26.1/dist/U/registers.U

No license file was found, but licenses were detected in source scan.

# ?RCS: \$Id\$ ?RCS: ?RCS: Copyright (c) 1999, Jarkko Hietaniemi ?RCS: ?RCS: You may redistribute only under the terms of the Artistic License, ?RCS: as specified in the README file that comes with the distribution. ?RCS: You may reuse parts of this distribution only within the terms of ?RCS: that same Artistic License; a copy of which may be found at the root ?RCS: of the source tree for dist 3.0. ?RCS: ?MAKE:d\_mq\_unlink: Inlibc ?MAKE: -pick add \$@ %< ?S:d\_mq\_unlink: ?S: This variable conditionally defines HAS\_MQ\_UNLINK if mq\_unlink() is ?S: available to unlink a POSIX message queue. ?S:. ?C:HAS\_MQ\_UNLINK: ?C: This symbol, if defined, indicates that the mq\_unlink system call is ?C: available to unlink a POSIX message queue.  $2C$ : ?H:#\$d\_mq\_unlink HAS\_MQ\_UNLINK /\*\*/ ?H:. ?LINT:set d\_mq\_unlink : see if mq\_unlink exists set mq\_unlink d\_mq\_unlink eval \$inlibc

Found in path(s):

\* /opt/cola/permits/1446828411\_1666316498.6193252/0/perl-5-26-1-orig-regen-configure-1-tar-gz/metaconfigdebian-perl-5.26.1/U/perl/d\_mq\_unlink.U

No license file was found, but licenses were detected in source scan.

?RCS: \$Id: i\_stddef.U 1 2006-08-24 12:32:52Z rmanfredi \$ ?RCS: ?RCS: Copyright (c) 1991-1997, 2004-2006, Raphael Manfredi ?RCS: ?RCS: You may redistribute only under the terms of the Artistic Licence, ?RCS: as specified in the README file that comes with the distribution. ?RCS: You may reuse parts of this distribution only within the terms of ?RCS: that same Artistic Licence; a copy of which may be found at the root ?RCS: of the source tree for dist 4.0. ?RCS: ?RCS: \$Log: i\_stddef.U,v \$ ?RCS: Revision 3.0 1993/08/18 12:08:27 ram ?RCS: Baseline for dist 3.0 netwide release. ?RCS: ?MAKE:i\_stddef: Inhdr ?MAKE: -pick add \$@ %< ?S:i\_stddef: ?S: This variable conditionally defines the I\_STDDEF symbol, which ?S: indicates to the C program that <stddef.h> exists and should ?S: be included. ?S:. ?C:I\_STDDEF: ?C: This symbol, if defined, indicates that <stddef.h> exists and should ?C: be included.  $?C:$ . ?H:#\$i\_stddef I\_STDDEF /\*\*/ ?H:. ?LINT:set i\_stddef : see if stddef is available set stddef.h i\_stddef eval \$inhdr

Found in path(s):

\* /opt/cola/permits/1446828411\_1666316498.6193252/0/perl-5-26-1-orig-regen-configure-1-tar-gz/metaconfigdebian-perl-5.26.1/dist/U/i\_stddef.U

No license file was found, but licenses were detected in source scan.

?RCS: You may distribute under the terms of either the GNU General Public ?RCS: License or the Artistic License, as specified in the README file. ?RCS: ?MAKE:d\_newlocale d\_freelocale d\_uselocale d\_duplocale d\_querylocale i\_xlocale: Inlibc Inhdr ?MAKE: -pick add  $\$ @ %< ?S:d\_newlocale: ?S: This variable conditionally defines the HAS\_NEWLOCALE symbol, which

?S: indicates to the C program that the newlocale() routine is available

?S: to return a new locale object or modify an existing locale object.

?S:.

?S:d\_freelocale:

?S: This variable conditionally defines the HAS\_FREELOCALE symbol, which

?S: indicates to the C program that the freelocale() routine is available

?S: to deallocates the resources associated with a locale object.

?S:.

?S:d\_uselocale:

?S: This variable conditionally defines the HAS\_USELOCALE symbol, which

?S: indicates to the C program that the uselocale() routine is available

?S: to set the current locale for the calling thread.

?S:.

?S:d\_duplocale:

?S: This variable conditionally defines the HAS\_DUPLOCALE symbol, which

?S: indicates to the C program that the duplocale() routine is available

?S: to duplicate a locale object.

?S:.

?S:d\_querylocale:

?S: This variable conditionally defines the HAS\_QUERYLOCALE symbol, which

?S: indicates to the C program that the querylocale() routine is available

?S: to return the name of the locale for a category mask.

?S:.

?S:i\_xlocale:

?S: This symbol, if defined, indicates to the C program that it should

?S: include <xlocale.h> to get uselocale() and its friends

?S:.

?C:HAS\_NEWLOCALE:

?C: This symbol, if defined, indicates that the newlocale routine is

?C: available to return a new locale object or modify an existing

?C: locale object.

 $?C:$ .

?C:HAS\_FREELOCALE:

?C: This symbol, if defined, indicates that the freelocale routine is

?C: available to deallocates the resources associated with a locale object.

?C:.

?C:HAS\_USELOCALE:

?C: This symbol, if defined, indicates that the uselocale routine is

?C: available to set the current locale for the calling thread.

 $2C$ :

?C:HAS\_DUPLOCALE:

?C: This symbol, if defined, indicates that the duplocale routine is

?C: available to duplicate a locale object.

 $?C:$ .

?C:HAS\_OUERYLOCALE:

?C: This symbol, if defined, indicates that the querylocale routine is ?C: available to return the name of the locale for a category mask.  $2C$ :

?C:I\_XLOCALE:

?C: This symbol, if defined, indicates to the C program that it should ?C: include <xlocale.h> to get uselocale() and its friends. ?C:. ?H:#\$d\_newlocale HAS\_NEWLOCALE /\*\*/ ?H:#\$d\_freelocale HAS\_FREELOCALE /\*\*/ ?H:#\$d\_uselocale HAS\_USELOCALE /\*\*/ ?H:#\$d\_duplocale HAS\_DUPLOCALE /\*\*/ ?H:#\$d\_querylocale HAS\_QUERYLOCALE /\*\*/ ?H:#\$i\_xlocale I\_XLOCALE /\*\*/ ?H:. ?LINT:set i\_xlocale ?LINT:set d\_newlocale ?LINT:set d\_freelocale ?LINT:set d\_uselocale ?LINT:set d\_duplocale ?LINT:set d\_querylocale : see if this is an xlocale.h system set xlocale.h i\_xlocale eval \$inhdr

: see if newlocale exists set newlocale d\_newlocale eval \$inlibc

: see if freelocale exists set freelocale d\_freelocale eval \$inlibc

: see if uselocale exists set uselocale d\_uselocale eval \$inlibc

: see if duplocale exists set duplocale d\_duplocale eval \$inlibc

: see if querylocale exists set querylocale d\_querylocale eval \$inlibc

Found in path(s):

\* /opt/cola/permits/1446828411\_1666316498.6193252/0/perl-5-26-1-orig-regen-configure-1-tar-gz/metaconfigdebian-perl-5.26.1/U/perl/d\_newlocale.U No license file was found, but licenses were detected in source scan.

?RCS: \$Id: d\_getnbyad.U,v \$ ?RCS:

?RCS: Copyright (c) 1998 Andy Dougherty ?RCS: ?RCS: You may distribute under the terms of either the GNU General Public ?RCS: License or the Artistic License, as specified in the README file. ?RCS: ?MAKE:d\_getnbyname: Inlibc ?MAKE: -pick add  $\%$  % < ?S:d\_getnbyname: ?S: This variable conditionally defines the HAS\_GETNETBYNAME symbol, which ?S: indicates to the C program that the getnetbyname() routine is available ?S: to look up networks by their names. ?S:. ?C:HAS\_GETNETBYNAME: ?C: This symbol, if defined, indicates that the getnetbyname() routine is ?C: available to look up networks by their names.  $?C:$ . ?H:#\$d\_getnbyname HAS\_GETNETBYNAME /\*\*/ ?H:. ?LINT:set d\_getnbyname : see if getnetbyname exists set getnetbyname d\_getnbyname eval \$inlibc

Found in path(s):

\* /opt/cola/permits/1446828411\_1666316498.6193252/0/perl-5-26-1-orig-regen-configure-1-tar-gz/metaconfigdebian-perl-5.26.1/U/modified/d\_getnbynm.U

No license file was found, but licenses were detected in source scan.

?RCS: \$Id\$ ?RCS: ?RCS: Copyright (c) 1991-1997, 2004-2006, Raphael Manfredi ?RCS: ?RCS: You may redistribute only under the terms of the Artistic License, ?RCS: as specified in the README file that comes with the distribution. ?RCS: You may reuse parts of this distribution only within the terms of ?RCS: that same Artistic License; a copy of which may be found at the root ?RCS: of the source tree for dist 4.0. ?RCS: ?RCS: \$Log: gidtype.U,v \$ ?RCS: Revision 3.0.1.3 1994/08/29 16:21:44 ram ?RCS: patch32: now uses new Typedef unit to compute type information ?RCS: patch32: removed useless usage of Setvar (for now) ?RCS: ?RCS: Revision 3.0.1.2 1994/05/13 15:21:07 ram ?RCS: patch27: added lint hint ?RCS: ?RCS: Revision 3.0.1.1 1994/05/06 15:01:51 ram ?RCS: patch23: protected gidtype setting via setvar (ADO)

```
?RCS: patch23: made Gid_t comment more explicit (ADO)
?RCS:
?RCS: Revision 3.0 1993/08/18 12:08:11 ram
?RCS: Baseline for dist 3.0 netwide release.
?RCS:
?MAKE:gidtype: Myread Typedef Findhdr
?MAKE: -pick add \% % <
?S:gidtype:
?S: This variable defines Gid_t to be something like gid_t, int,
?S:	ushort, or whatever type is used to declare the return type
?S:	of getgid(). Typically, it is the type of group ids in the kernel.
?S:.
?C:Gid_t (GIDTYPE):
?C:	This symbol holds the return type of getgid() and the type of
?C:	argument to setrgid() and related functions. Typically,
?C:	it is the type of group ids in the kernel. It can be int, ushort,
?C:	uid_t, etc... It may be necessary to include <sys/types.h> to get
?C:	any typedef'ed information.
?C:.
?H:#define Gid_t $gidtype /* Type for getgid(), etc... */
?H:.
?T:xxx
: see what type gids are declared as in the kernel
set gid_t gidtype xxx stdio.h sys/types.h
eval $typedef
case "$gidtype" in
xxx)
	xxx=`./findhdr sys/user.h`
	set `grep 'groups\[NGROUPS\];' "$xxx" 2>/dev/null` unsigned short
	case $1 in
unsigned) dflt="$1 $2" ;;
*) dflt="$1" ::
	esac
	;;
*) dflt="$gidtype";;
esac
echo " "
rp="What is the type for group ids returned by getgid()?"
. ./myread
gidtype="$ans"
Found in path(s):
* /opt/cola/permits/1446828411_1666316498.6193252/0/perl-5-26-1-orig-regen-configure-1-tar-gz/metaconfig-
debian-perl-5.26.1/dist/U/gidtype.U
No license file was found, but licenses were detected in source scan.
```

```
?RCS: $Id: d_memccpy.U 1 2006-08-24 12:32:52Z rmanfredi $
?RCS:
```
?RCS: Copyright (c) 1991-1997, 2004-2006, Raphael Manfredi ?RCS: ?RCS: You may redistribute only under the terms of the Artistic Licence, ?RCS: as specified in the README file that comes with the distribution. ?RCS: You may reuse parts of this distribution only within the terms of ?RCS: that same Artistic Licence; a copy of which may be found at the root ?RCS: of the source tree for dist 4.0. ?RCS: ?RCS: \$Log: d\_memccpy.U,v \$ ?RCS: Revision 3.0 1993/08/18 12:06:31 ram ?RCS: Baseline for dist 3.0 netwide release. ?RCS: ?MAKE:d\_memccpy: Inlibc ?MAKE: -pick add \$@ %< ?S:d\_memccpy: ?S: This variable conditionally defines the HAS\_MEMCCPY symbol, which ?S: indicates to the C program that the memccpy() routine is available ?S: to copy a character into a block of memory. ?S:. ?C:HAS\_MEMCCPY (MEMCCPY): ?C: This symbol, if defined, indicates that the memccpy routine is available ?C: to copy a character into a block of memory. Otherwise you should ?C: roll your own. ?C:. ?H:#\$d\_memccpy HAS\_MEMCCPY /\*\*/ ?H:. ?LINT:set d\_memccpy : see if memccpy exists set memccpy d\_memccpy eval \$inlibc Found in path(s): \* /opt/cola/permits/1446828411\_1666316498.6193252/0/perl-5-26-1-orig-regen-configure-1-tar-gz/metaconfigdebian-perl-5.26.1/dist/U/d\_memccpy.U No license file was found, but licenses were detected in source scan. ?RCS: \$Id\$ ?RCS: ?RCS: Copyright (c) 1991-1997, 2004-2006, Raphael Manfredi  $?RCS$ ?RCS: You may redistribute only under the terms of the Artistic License, ?RCS: as specified in the README file that comes with the distribution. ?RCS: You may reuse parts of this distribution only within the terms of ?RCS: that same Artistic License; a copy of which may be found at the root ?RCS: of the source tree for dist 4.0.  $2RCS$ ?RCS: \$Log: yacc.U,v \$ ?RCS: Revision 3.0.1.1 1994/05/13 15:28:48 ram

?RCS: patch27: added byacc as another alternative (ADO) ?RCS: ?RCS: Revision 3.0 1993/08/18 12:10:03 ram ?RCS: Baseline for dist 3.0 netwide release. ?RCS: ?MAKE:yacc yaccflags: Guess Myread Loc Oldconfig byacc bison cat test ?MAKE: -pick add \$@ %< ?S:yacc: ?S: This variable holds the name of the compiler compiler we ?S: want to use in the Makefile. It can be yacc, byacc, or bison -y. ?S:. ?S:yaccflags: ?S: This variable contains any additional yacc flags desired by the ?S: user. It is up to the Makefile to use this. ?S:. ?T:comp : determine compiler compiler echo " " comp='yacc' if \$test -f "\$byacc\$\_exe"; then comp="byacc or \$comp" fi if \$test -f "\$bison\$\_exe"; then comp="\$comp or bison -y" fi case "\$yacc" in '') yacc=`./loc yacc yacc \$pth` if \$test -f "\$yacc\$\_exe"; then dflt='yacc' elif \$test -f "\$byacc\$\_exe"; then dflt='byacc' elif \$test -f "\$bison\$\_exe"; then dflt='bison' else dflt='' fi ;; \*) dflt="\$yacc";; esac rp="Which compiler compiler (\$comp) shall I use?" . ./myread yacc="\$ans" case "\$yacc" in \*bis\*) case "\$yacc" in \*-y\*) ;; \*)

```
		yacc="$yacc -y"
 		echo "(Adding -y option to bison to get yacc-compatible behaviour.)"
 		;;
	esac
	;;
esac
@if yaccflags
: see if we need extra yacc flags
dflt="$yaccflags"
```
case "\$dflt" in '') dflt=none;; esac \$cat <<EOH

Your yacc program may need extra flags to normally process the parser sources. Do NOT specify any -d or -v flags here, since those are explicitly known by the various Makefiles. However, if your machine has strange/undocumented options (like -Sr# on SCO to specify the maximum number of grammar rules), then please add them here. To use no flags, specify the word "none".

### EOH

```
rp="Any additional yacc flags?"
. ./myread
case "$ans" in
none) yaccflags='';;
*) yaccflags="$ans";;
esac
```
### @end

Found in path(s):

\* /opt/cola/permits/1446828411\_1666316498.6193252/0/perl-5-26-1-orig-regen-configure-1-tar-gz/metaconfigdebian-perl-5.26.1/dist/U/yacc.U No license file was found, but licenses were detected in source scan. ?RCS: \$Id: d\_sigvec.U 1 2006-08-24 12:32:52Z rmanfredi \$ ?RCS:

?RCS: Copyright (c) 1991-1997, 2004-2006, Raphael Manfredi ?RCS:

```
?RCS: You may redistribute only under the terms of the Artistic Licence,
```
?RCS: as specified in the README file that comes with the distribution.

?RCS: You may reuse parts of this distribution only within the terms of

```
?RCS: that same Artistic Licence; a copy of which may be found at the root
```
?RCS: of the source tree for dist 4.0.

?RCS:

?RCS:  $Log: d$  sigvec.U,v  $\$ 

```
?RCS: Revision 3.0.1.1 1997/02/28 15:45:37 ram
```
?RCS: patch61: there is now a separate routine for sigaction() ?RCS: ?RCS: Revision 3.0 1993/08/18 12:07:24 ram ?RCS: Baseline for dist 3.0 netwide release. ?RCS: ?X: d\_sigvec.U, from d\_ftime.U 1.0 ?X: ?MAKE:d\_sigvec d\_sigvectr d\_sigintrp: Csym Inlibc Setvar ?MAKE: -pick add  $\$ @ %< ?S:d\_sigvec: ?S: This variable conditionally defines the HAS\_SIGVEC symbol, which indicates ?S: that BSD reliable signals are supported. ?S:. ?S:d\_sigvectr: ?S: This variable conditionally defines the HAS\_SIGVECTOR symbol, which ?S: indicates that the sigvec() routine is called sigvector() instead, for ?S: reasons known only to Hewlett-Packard. ?S:. ?S:d\_sigintrp: ?S: This variable conditionally defines the HAS\_SIGINTRP symbol, which ?S: indicates that the siginterrupt() routine is available. ?S:. ?C:HAS\_SIGVEC (SIGVEC): ?C: This symbol, if defined, indicates that BSD reliable signals are ?C: supported. ?C:. ?C:HAS\_SIGVECTOR (SIGVECTOR): ?C: This symbol, if defined, indicates that the sigvec() routine is called ?C: sigvector() instead, and that sigspace() is provided instead of ?C: sigstack(). This is probably only true for HP-UX.  $?C:$ . ?C:HAS\_SIGINTRP (SIGINTRP): ?C: This symbol, if defined, indicates that the siginterrupt() routine ?C: is available. ?C:. ?H:#\$d\_sigvec HAS\_SIGVEC /\*\*/ ?H:#\$d\_sigvectr HAS\_SIGVECTOR /\*\*/ ?H:#\$d\_sigintrp HAS\_SIGINTRP /\*\*/ ?H:. ?T:val ?LINT:set d\_sigvec d\_sigintrp @if d\_sigvectr || d\_sigvec || HAS\_SIGVEC || HAS\_SIGVECTOR : see if sigvector exists -- since sigvec will match the substring echo " " if set sigvector val -f d\_sigvectr; eval \$csym; \$val; then echo 'sigvector() found--you must be running HP-UX.' >&4 val="\$define"; set d\_sigvectr; eval \$setvar val="\$define"; set d\_sigvec; eval \$setvar

```
else
: try the original name
	d_sigvectr="$undef"
	if set sigvec val -f d_sigvec; eval $csym; $val; then
 		echo 'sigvec() found.' >&4
 		val="$define"; set d_sigvec; eval $setvar
	else
 		echo 'sigvec() not found--race conditions with signals may occur.' >&4
 		val="$undef"; set d_sigvec; eval $setvar
	fi
fi
```
@end @if d\_sigintrp || HAS\_SIGINTRP : see if we have siginterrupt set siginterrupt d\_sigintrp eval \$inlibc

@end

Found in path(s):

\* /opt/cola/permits/1446828411\_1666316498.6193252/0/perl-5-26-1-orig-regen-configure-1-tar-gz/metaconfigdebian-perl-5.26.1/dist/U/d\_sigvec.U

No license file was found, but licenses were detected in source scan.

?RCS: \$Id: Extract.U,v 3.0.1.2 1997/02/28 14:58:52 ram Exp \$ ?RCS: ?RCS: Copyright (c) 1991-1993, Raphael Manfredi ?RCS: ?RCS: You may redistribute only under the terms of the Artistic License, ?RCS: as specified in the README file that comes with the distribution. ?RCS: You may reuse parts of this distribution only within the terms of ?RCS: that same Artistic License; a copy of which may be found at the root ?RCS: of the source tree for dist 3.0. ?RCS: ?RCS: \$Log: Extract.U,v \$ ?RCS: Revision 3.0.1.2 1997/02/28 14:58:52 ram ?RCS: patch61: added support for src.U ?RCS: ?RCS: Revision 3.0.1.1 1994/10/29 15:51:46 ram ?RCS: patch36: added ?F: line for metalint file checking ?RCS: ?RCS: Revision 3.0 1993/08/18 12:04:52 ram ?RCS: Baseline for dist 3.0 netwide release. ?RCS:  $\gamma$ . ?X: This unit produces a shell script which can be doted in order to extract ?X: .SH files with variable substitutions.

```
?X: When running Configure from a remote directory ($src is not '.'),
?X: then the files will be created in that directory, so beware!
?X:
?MAKE:Extract: src
?MAKE: -pick add \ \omega \
?F:./extract
?T:PERL_CONFIG_SH dir file name create mkdir_p
: script used to extract .SH files with variable substitutions
cat >extract <<'EOS'
PERL_CONFIG_SH=true
echo "Doing variable substitutions on .SH files..."
if test -f MANIFEST; then
	set x `awk '{print $1}' < MANIFEST | grep '\.SH$'`
else
	echo "(Looking for .SH files under the source directory.)"
	set x `(cd "$src"; find . -name "*.SH" -print)`
fi
shift
case $# in
0) set x \cdot (cd "\src"; echo \cdot SH)\cdot; shift;;
esac
if test ! -f "$src/$1"; then
	shift
fi
?X: script to emulate mkdir -p
mkdir_p='
name=$1;
create="";
while test $name; do
	if test ! -d "$name"; then
 		create="$name $create";
 		name=`echo $name | sed -e "s|^[^/]*$||"`;
 name=`echo $name | sed -e "s|\(.*\)/.*|\1|"`;
	else
 		name="";
	fi;
done;
for file in $create; do
	mkdir $file;
done
'for file in $*; do
	case "$src" in
	".")
 		case "$file" in
 		*/*)
 dir=`expr X$file : 'X\(\cdot^*)/'`
```
?X:

```
file=`expr X$file : 'X.*\wedge(.*\)'`
  			(cd "$dir" && . ./$file)
  			;;
 		*)
 			. ./$file
  			;;
 		esac
 		;;
	*)
?X:
?X: When running Configure remotely ($src is not '.'), we cannot source
?X: the files directly, since that would wrongly cause the extraction
?X: where the source lie instead of withing the current directory. Therefore,
?X: we need to 'sh <file' then, which is okay since they will source the
?X: existing config.sh file. It's not possible to use:
?X: ../src/Configure -S -O -Dsomething
?X: unfortunately since no new config.sh with the -Dsomething override
?X: will be created before running the .SH files. A minor buglet.
?X:?X: Note that we must create the directory hierarchy ourselves if it does
?X: not exist already, and that is done through a shell emulation of the
?X: 'mkdir -p' command. We don't want to use the $installdir metaconfig
?X: symbol here since that would require too much to be configured for
?X: this simple extraction task that may happen quickly with 'Configure -S'.
?X: -- RAM, 18/03/96
?X:
 		case "$file" in
 		*/*)
  dir=`expr X$file : 'X\(\cdot^*)/'`
  file=`expr X$file : 'X.*\wedge(.*\)'`
  			(set x $dir; shift; eval $mkdir_p)
  			sh <"$src/$dir/$file"
  			;;
 		*)
  			sh <"$src/$file"
  			;;
 		esac
 		;;
	esac
done
if test -f "$src/config_h.SH"; then
	if test ! -f config.h; then
	: oops, they left it out of MANIFEST, probably, so do it anyway.
	. "$src/config_h.SH"
	fi
fi
EOS
```
Found in path(s):

\* /opt/cola/permits/1446828411\_1666316498.6193252/0/perl-5-26-1-orig-regen-configure-1-tar-gz/metaconfigdebian-perl-5.26.1/U/modified/Extract.U

No license file was found, but licenses were detected in source scan.

?RCS: \$Id\$ ?RCS: ?RCS: Copyright (c) 1998 Andy Dougherty ?RCS: ?RCS: You may distribute under the terms of either the GNU General Public ?RCS: License or the Artistic License, as specified in the README file. ?RCS: ?MAKE:use64bitint use64bitall archname64: Myread Oldconfig Setvar test \ usemorebits longsize ccflags d\_quad uquadtype Compile rm\_try run ?MAKE: -pick add  $\$  @ %< ?Y:TOP ?S:use64bitint: ?S: This variable conditionally defines the USE\_64\_BIT\_INT symbol, ?S: and indicates that 64-bit integer types should be used ?S: when available. The minimal possible 64-bitness ?S: is employed, just enough to get 64-bit integers into Perl. ?S: This may mean using for example "long longs", while your memory ?S: may still be limited to 2 gigabytes. ?S:. ?S:use64bitall: ?S: This variable conditionally defines the USE 64 BIT ALL symbol, ?S: and indicates that 64-bit integer types should be used ?S: when available. The maximal possible ?S: 64-bitness is employed: LP64 or ILP64, meaning that you will ?S: be able to use more than 2 gigabytes of memory. This mode is ?S: even more binary incompatible than USE\_64\_BIT\_INT. You may not ?S: be able to run the resulting executable in a 32-bit CPU at all or ?S: you may need at least to reboot your OS to 64-bit mode. ?S:. ?S:archname64: ?S: This variable is used for the 64-bitness part of \$archname. ?S:. ?C:USE\_64\_BIT\_INT: ?C: This symbol, if defined, indicates that 64-bit integers should ?C: be used when available. If not defined, the native integers ?C: will be employed (be they 32 or 64 bits). The minimal possible ?C: 64-bitness is used, just enough to get 64-bit integers into Perl. ?C: This may mean using for example "long longs", while your memory ?C: may still be limited to 2 gigabytes.  $2C$ : ?C:USE\_64\_BIT\_ALL: ?C: This symbol, if defined, indicates that 64-bit integers should ?C: be used when available. If not defined, the native integers

?C: will be used (be they 32 or 64 bits). The maximal possible ?C: 64-bitness is employed: LP64 or ILP64, meaning that you will ?C: be able to use more than 2 gigabytes of memory. This mode is ?C: even more binary incompatible than USE\_64\_BIT\_INT. You may not ?C: be able to run the resulting executable in a 32-bit CPU at all or ?C: you may need at least to reboot your OS to 64-bit mode. ?C:. ?H:?%<:#ifndef USE\_64\_BIT\_INT ?H:?%<:#\$use64bitint USE\_64\_BIT\_INT /\*\*/ ?H:?%<:#endif ?H:?%<:#ifndef USE\_64\_BIT\_ALL ?H:?%<:#\$use64bitall USE\_64\_BIT\_ALL /\*\*/ ?H:?%<:#endif ?H:. ?INIT:archname64='' ?LINT:extern ccflags ?LINT:use usemorebits ?LINT:extern use64bits ?LINT:extern uselonglong ?LINT:extern uselonglongs ?LINT:extern use64bitints ?LINT:extern use64bitsint ?LINT:extern use64bitsall ?T:libcquad ?F:!try ?F:!use64bitint.cbu ?F:!use64bitall.cbu : Do we want 64bit support case "\$uselonglong" in "\$define"|true|[yY]\*) cat <<EOM >&4 \*\*\* Configure -Duselonglong is deprecated, using -Duse64bitint instead. EOM use64bitint="\$define" ;; esac case "\$use64bits" in "\$define"|true|[yY]\*)  $cat < EOM > & 4$ \*\*\* Configure -Duse64bits is deprecated, using -Duse64bitint instead. EOM use64bitint="\$define" ;; esac case "\$use64bitints" in

```
"$define"|true|[yY]*)
```

```
cat <<EOM >&4
```

```
*** There is no Configure -Duse64bitints, using -Duse64bitint instead.
EOM
	use64bitint="$define"
	;;
esac
case "$use64bitsint" in
"$define"|true|[yY]*)
cat << EOM > & 4*** There is no Configure -Duse64bitsint, using -Duse64bitint instead.
EOM
	use64bitint="$define"
	;;
esac
case "$uselonglongs" in
"$define"|true|[yY]*)
cat << EOM > & 4*** There is no Configure -Duselonglongs, using -Duse64bitint instead.
EOM
	use64bitint="$define"
	;;
esac
case "$use64bitsall" in
"$define"|true|[yY]*)
cat <<EOM >&4
*** There is no Configure -Duse64bitsall, using -Duse64bitall instead.
EOM
	use64bitall="$define"
	;;
esac
case "$ccflags" in
*-DUSE_LONG_LONG*|*-DUSE_64_BIT_INT*|*-DUSE_64_BIT_ALL*) use64bitint="$define";;
esac
case "$use64bitall" in
"$define"|true|[yY]*) use64bitint="$define" ;;
esac
case "$longsize" in
8) cat <<EOM
You have natively 64-bit long integers.
EOM
  val="$define"
```

```
 ;;
*) case "$use64bitint" in
  "$define"|true|[yY]*) dflt='y';;
 *) dflt='n';;
  esac
  case "$d_quad" in
  "$define") ;;
 *) dflt='n' ;;
  esac
  cat <<EOM
```
Perl can be built to take advantage of 64-bit integer types on some systems. To do so, Configure can be run with -Duse64bitint. Choosing this option will most probably introduce binary incompatibilities.

```
If this doesn't make any sense to you, just accept the default '$dflt'.
(The default has been chosen based on your configuration.)
EOM
  rp='Try to use 64-bit integers, if available?'
  . ./myread
  case "$ans" in
 [yY]^*) val="$define" ;;
  *) val="$undef" ;;
  esac
  ;;
esac
set use64bitint
eval $setvar
case "$use64bitall" in
"$define"|true|[yY]*) dflt='y' ;;
*) case "$longsize" in
 8) dflt='y' ;;
 *) dflt='n' ;;
  esac
  ;;
esac
cat <<EOM
```
You may also choose to try maximal 64-bitness. It means using as much 64-bitness as possible on the platform. This in turn means even more binary incompatibilities. On the other hand, your platform may not have any more 64-bitness available than what you already have chosen.

If this doesn't make any sense to you, just accept the default '\$dflt'. (The default has been chosen based on your configuration.) EOM rp='Try to use maximal 64-bit support, if available?'

```
. ./myread
case "$ans" in
[yY]^*) val="$define" ;;
*) val="$undef" ;;
esac
set use64bitall
eval $setvar
case "$use64bitall" in
"$define")
	case "$use64bitint" in
	"$undef")
 cat <<EOM
Since you have chosen a maximally 64-bit build, I'm also turning on
the use of 64-bit integers.
EOM
 		use64bitint="$define" ;;
	esac
	;;
esac
: Look for a hint-file generated 'call-back-unit'. If the
: user has specified that a 64-bit perl is to be built,
: we may need to set or change some other defaults.
if $test -f use64bitint.cbu; then
	echo "Your platform has some specific hints regarding 64-bit integers, using them..."
	. ./use64bitint.cbu
fi
case "$use64bitint" in
"$define"|true|[yY]*)
	: This test was common to all the OpenBSD forks, and seems harmless for
	: other platforms:
	echo " "
	echo "Checking if your C library has broken 64-bit functions..." >&4
cat >try.c <<EOCP
#include <stdio.h>
typedef $uquadtype myULL;
int main (void)
{
  struct {
	double d;
	myULL u;
  } *p, test[] = {
	{4294967303.15, 4294967303ULL},
	{4294967294.2, 4294967294ULL},
	{4294967295.7, 4294967295ULL},
{0.0, 0ULL} };
```

```
 Open Source Used In NBAR SD-AVC 4.5.0 8746
```

```
for (p = test; p > u; p++) {
myULL x = (myULL)p > d;if (x != p > u) {
   	 printf("buggy\n");
   	 return 0;
	}
   }
  printf("ok\n");
  return 0;
}
EOCP
	set try
	if eval $compile_ok; then
   libcquad=`$run ./try`
   	 echo "Your C library's 64-bit functions are $libcquad."
	else
   	 echo "(I can't seem to compile the test program.)"
   	 echo "Assuming that your C library's 64-bit functions are ok."
   	 libcquad="ok"
	fi
	$rm_try
	case "$libcquad" in
   	 buggy*)
 cat >&4 << EOM
```
\*\*\* You have a C library with broken 64-bit functions.

\*\*\* 64-bit support does not work reliably in this configuration.

\*\*\* Please rerun Configure without -Duse64bitint and/or -Dusemorebits.

\*\*\* Cannot continue, aborting.

## EOM

```
		exit 1
 		;;
	esac
	case "$longsize" in
	4) case "$archname64" in
  	 '') archname64=64int ;;
  	 esac
  	 ;;
	esac
	;;
esac
```
: Look for a hint-file generated 'call-back-unit'. If the

: user has specified that a maximally 64-bit perl is to be built,

: we may need to set or change some other defaults.

```
if $test -f use64bitall.cbu; then
```

```
	echo "Your platform has some specific hints regarding 64-bit builds, using them..."
	. ./use64bitall.cbu
fi
case "$use64bitall" in
"$define"|true|[yY]*)
	case "$longsize" in
	4) case "$archname64" in
  	 ''|64int) archname64=64all ;;
  	 esac
  	 ;;
	esac
	;;
esac
```

```
case "$d_quad:$use64bitint" in
$undef:$define)
cat > & 4 < EOF
```
\*\*\* You have chosen to use 64-bit integers,

\*\*\* but none can be found.

\*\*\* Please rerun Configure without -Duse64bitint and/or -Dusemorebits.

\*\*\* Cannot continue, aborting.

#### EOF

 exit 1

 ;;

esac

Found in path(s):

\* /opt/cola/permits/1446828411\_1666316498.6193252/0/perl-5-26-1-orig-regen-configure-1-tar-gz/metaconfigdebian-perl-5.26.1/U/perl/use64bits.U

No license file was found, but licenses were detected in source scan.

?RCS: \$Id\$ ?RCS: ?RCS: Copyright (c) 1991-1997, 2004-2006, Raphael Manfredi ?RCS: ?RCS: You may redistribute only under the terms of the Artistic License, ?RCS: as specified in the README file that comes with the distribution. ?RCS: You may reuse parts of this distribution only within the terms of ?RCS: that same Artistic License; a copy of which may be found at the root ?RCS: of the source tree for dist 4.0. ?RCS: ?RCS: Original Author: Andy Dougherty <doughera@lafcol.lafayette.edu> ?RCS: ?RCS: \$Log: lns.U,v \$ ?RCS: Revision 3.0.1.1 1994/06/20 07:05:52 ram ?RCS: patch30: created by ADO
?RCS:  $?X:$ ?X: This unit checks whether symbolic links are really supported. ?X: We can't rely on d\_symlink because that may be listed in the ?X: C library but unimplemented. ?X: ?MAKE:lns: ln rm touch test ?MAKE: -pick add  $\%$  % < ?S:lns: ?S: This variable holds the name of the command to make ?S: symbolic links (if they are supported). It can be used ?S: in the Makefile. It is either 'ln -s' or 'ln'  $2S$ . : determine whether symbolic links are supported echo " " \$rm -f blurfl sym \$touch blurfl if \$ln -s blurfl sym > /dev/null  $2 > 2$  & 1 & & \$test -f sym; then echo "Symbolic links are supported." >&4 lns="\$ln -s" else echo "Symbolic links are NOT supported." >&4 lns="\$ln" fi \$rm -f blurfl sym Found in path(s): \* /opt/cola/permits/1446828411\_1666316498.6193252/0/perl-5-26-1-orig-regen-configure-1-tar-gz/metaconfigdebian-perl-5.26.1/dist/U/lns.U No license file was found, but licenses were detected in source scan. ?RCS: \$Id: Loc.U 14 2006-08-28 16:51:14Z rmanfredi \$ ?RCS: ?RCS: Copyright (c) 1991-1997, 2004-2006, Raphael Manfredi ?RCS: ?RCS: You may redistribute only under the terms of the Artistic License, ?RCS: as specified in the README file that comes with the distribution. ?RCS: You may reuse parts of this distribution only within the terms of ?RCS: that same Artistic License; a copy of which may be found at the root ?RCS: of the source tree for dist 4.0. ?RCS:

?RCS: \$Log: Loc.U,v \$

?RCS: Revision 3.0.1.10 1997/02/28 15:04:16 ram

?RCS: patch61: allow users to specify paths on the command line

?RCS: patch61: will now substitute cp for ln if not supported ?RCS:

?RCS: Revision 3.0.1.9 1995/09/25 09:11:24 ram

?RCS: patch59: commented the purpose of the #un-def directive

?RCS: patch59: abort Configure run when mandatory command is missing ?RCS: ?RCS: Revision 3.0.1.8 1995/07/25 13:40:40 ram ?RCS: patch56: now knows about OS/2 platforms  $?RCS$ ?RCS: Revision 3.0.1.7 1995/01/11 15:13:37 ram ?RCS: patch45: protected "sh -c" within backquotes for Linux and SGI ?RCS: patch45: added path lookup for the 'comm' program ?RCS: ?RCS: Revision 3.0.1.6 1994/10/29 15:56:14 ram ?RCS: patch36: added ?F: line for metalint file checking ?RCS: patch36: be careful and guard against wildcard searching (ADO) ?RCS: ?RCS: Revision 3.0.1.5 1994/06/20 06:54:55 ram ?RCS: patch30: now locates find ?RCS: ?RCS: Revision 3.0.1.4 1994/05/13 15:18:15 ram ?RCS: patch27: added byacc to the trylist (ADO) ?RCS: patch27: lint lines reformatted (ADO) ?RCS: ?RCS: Revision 3.0.1.3 1994/01/24 14:01:44 ram ?RCS: patch16: added metalint hint on changed PATH variable ?RCS: ?RCS: Revision 3.0.1.2 1993/12/15 08:16:52 ram ?RCS: patch15: now set \_test variable when test is built-in ?RCS: patch15: fixed rare cases where echo is not needed ?RCS: ?RCS: Revision 3.0.1.1 1993/09/13 15:47:13 ram ?RCS: patch10: test program not always in /bin/test (WAD) ?RCS: ?RCS: Revision 3.0 1993/08/18 12:05:05 ram ?RCS: Baseline for dist 3.0 netwide release. ?RCS:  $?X$ : ?X: This unit produces a shell script "loc" which can be used to find out ?X: where in a list of directories something is. It then uses loc to ?X: determine the location of commonly used programs. It leaves loc sitting ?X: around for other Configure units to use, but arranges for its demise ?X: at the end of Configure.  $\gamma$ . ?X: To add a new program to find, add it both to the ?MAKE: line and to either ?X: the loclist or trylist variable.  $\gamma$ . ?X: I put startsh at the end of the dependency list, in order to avoid the ?X: loading of the spitshell unit before the instructions.  $?X$ : ?MAKE:Loc awk ar bash bison byacc cat chgrp chmod chown \ comm compress cp cpio cpp csh date echo egrep emacs expr find flex \

gmake gzip grep inews ksh less line lint ln lp lpr ls mail mailx  $\langle \rangle$  make mkdir more mv nm nroff perl pg pmake pr rm rmail sed sendmail \ shar sleep smail sort submit tail tar tbl tee test touch tr troff \ uname uniq uuname vi zcat zip: eunicefix n c startsh Instruct sysroot ?MAKE: -pick weed  $\$  @ %< ?LINT:describe awk ar bash bison byacc cat chgrp chmod chown \ comm compress cp cpio cpp csh date echo egrep emacs expr find flex \ gmake gzip grep inews ksh less line lint ln lp lpr ls mail mailx  $\langle \rangle$  make mkdir more mv nm nroff perl pg pmake pr rm rmail sed sendmail \ shar sleep smail sort submit tail tar tbl tee test touch tr troff \ uname uniq uuname vi zcat zip ?V::pth loclist trylist ?F:./loc test\_h ?T:thisthing thing xxx dir file say \_test DJGPP ?LINT:change PATH \_egrep \_ln \_make \_less ?LINT:extern \_exe : find out where common programs are echo " " echo "Locating common programs..." >&4 cat <<EOSC >loc **\$startsh** case \\$# in 0) exit 1;; esac thing= $\$ 1 shift  $df1t=\$ \$1 shift for dir in  $\$ ^\*; do case "\\$thing" in .) if test -d \\$dir/\\$thing; then echo \\$dir exit 0 fi ;; \*) ?X: Be careful in case thing includes wildcards that might expand to multiple ?X: files. Choose the last one. This happens when searching for shared  $?X:$  libraries with version numbers. How to choose which one we want is ?X: probably an insoluble problem, in general. ?X: Some folks leave things like libc.so.orig around w/o read ?X: permission. A -r test would handle that, but since ./loc is ?X: also used to find executables (which are installed w/o read  $?X:$  permission on SCO ODT 3.0, we can't include the  $-$ r test. ?X: If you need to use an exe that is different from .exe ?X: you need to set it in Head.U. for thisthing in \\$dir/\\$thing; do

 : just loop through to pick last item done if test -f \\$thisthing; then echo \\$thisthing exit 0 elif test "X\$\_exe" !=  $X -a -f$  \\$thisthing\$\_exe; then echo \\$thisthing exit 0 elif test -f \\$dir/\\$thing.exe; then if test -n "\$DJGPP"; then echo \\$dir/\\$thing.exe elif test "\$eunicefix" != ":"; then : on Eunice apparently echo \\$dir/\\$thing fi exit 0 fi ;; esac done echo \\$dflt exit 1 EOSC chmod +x loc \$eunicefix loc loclist=" ?awk:awk ?cat:cat ?chgrp:chgrp ?chmod:chmod ?chown:chown ?comm:comm ?cp:cp ?echo:echo ?expr:expr ?find:find ?grep:grep ?ls:ls ?mkdir:mkdir ?mv:mv ?rm:rm ?sed:sed ?sleep:sleep ?sort:sort ?tail:tail ?touch:touch ?tr:tr ?uniq:uniq

trylist=" ?Mcc:Mcc ?ar:ar ?bash:bash ?bison:bison ?byacc:byacc ?compress:compress ?cpio:cpio ?cpp:cpp ?csh:csh ?date:date ?egrep:egrep ?emacs:emacs ?flex:flex ?gmake:gmake ?gzip:gzip ?inews:inews ?ksh:ksh ?less:less ?line:line ?lint:lint ?ln:ln ?lp:lp ?lpr:lpr ?mail:mail ?mailx:mailx ?make:make ?more:more ?nm:nm ?nroff:nroff ?perl:perl ?pg:pg ?pmake:pmake ?pr:pr ?rmail:rmail ?sendmail:sendmail ?shar:shar ?smail:smail ?submit:submit ?tar:tar ?tbl:tbl ?tee:tee ?test:test ?troff:troff ?uname:uname ?uuname:uuname ?vi:vi

"

?zcat:zcat ?zip:zip .,

?LINT:set awk ar bash bison byacc cat chgrp chmod chown \ comm compress cp cpio cpp csh date echo emacs expr find flex \ gmake gzip grep inews ksh line lint lp lpr ls mail mailx  $\langle \rangle$  mkdir more mv nm nroff perl pg pmake pr rm rmail sed sendmail \ shar sleep smail sort submit tail tar tbl tee touch tr troff \ uname uniq uuname vi zcat zip pth=`echo \$PATH | sed -e "s/\$p\_/ /g"` pth="\$pth \$sysroot/lib \$sysroot/usr/lib" for file in \$loclist; do ?X: ?X: Allow them to -Dmake=pmake on the command line for instance... ?X: If the file is not fully qualified, as in -Dmake=pmake, then we ?X: look the for the specified command (pmake here). If they say ?X: -Dmake=/sbin/make for instance, then we make sure the file ?X: exists, or we die...  $?X:$  eval xxx=\\$\$file case "\$xxx" in  $/$ \*|?:[\ $\sqrt{$ ]\*) if test -f "\$xxx"; then : ok else echo "WARNING: no \$xxx -- ignoring your setting for \$file." >&4 xxx=`./loc \$file \$file \$pth` fi ;; '') xxx=`./loc \$file \$file \$pth`;; \*) xxx=`./loc \$xxx \$xxx \$pth`;; esac eval \$file=\$xxx\$\_exe eval \$file=\$xxx case "\$xxx" in /\*) echo \$file is in \$xxx. ;; ?X: Under OS/2, we have PC-like paths  $?:\mathbb{N}\rightarrow\mathbb{N}^*$  echo \$file is in \$xxx. ;; \*) echo "I don't know where '\$file' is, and my life depends on it." >&4 echo "Go find a public domain implementation or fix your PATH setting!" >&4 exit 1 ;; esac

```
done
echo " "
echo "Don't worry if any of the following aren't found..."
say=offhand
for file in $trylist; do
?X: Allow them to -Dmake=pmake on the command line for instance (see above)
	eval xxx=\$$file
	case "$xxx" in
/*|?:[\\sqrt{]*)
 		if test -f "$xxx"; then
 			: ok
 		else
  			echo "WARNING: no $xxx -- ignoring your setting for $file." >&4
  			xxx=`./loc $file $file $pth`
 		fi
 		;;
	'') xxx=`./loc $file $file $pth`;;
*) xxxx='1./loc xxx $xxx $pth;;
	esac
	eval $file=$xxx$_exe
eval $file=$xxx
	case "$xxx" in
	/*)
 		echo $file is in $xxx.
 		;;
?X: Under OS/2, we have PC-like paths
?:[\| \ \| \		echo $file is in $xxx.
 		;;
	*)
 		echo "I don't see $file out there, $say."
 		say=either
 		;;
	esac
done
case "$egrep" in
egrep)
	echo "Substituting grep for egrep."
	egrep=$grep
	_egrep=$grep
	;;
esac
@if less
case "$less" in
'')	;;
*) if $less -R \langle/dev/null \rangle/dev/null 2>&1; then
     	 echo "Substituting less -R for less."
     	 less="$less -R"
```

```
	 _less=$less
	fi
	;;
esac
@end
@if ln
case "$ln" in
ln)
	echo "Substituting cp for ln."
	ln=$cp
\lfloorln=\cp
	;;
esac
@end
@if make || gmake
case "$make" in
make)
	case "$gmake" in
	gmake)
	echo "I can't find make or gmake, and my life depends on it." >&4
	echo "Go find a public domain implementation or fix your PATH setting!" >&4
	exit 1
	;;
	esac
	;;
esac
case "$gmake" in
gmake) ;;
*)	# We can't have osname yet.
	if test -f "/system/gnu_library/bin/ar.pm"; then # Stratus VOS
 		# Assume that gmake, if found, is definitely GNU make
 		# and prefer it over the system make.
 		echo "Substituting gmake for make."
 		make=$gmake
 		_make=$gmake
	fi
	;;
esac
@end
case "$test" in
test)
	echo "Hopefully test is built into your sh."
	;;
*)
if `sh -c "PATH= test true" >/dev/null 2 > & 1; then
 		echo "Using the test built into your sh."
?X:
?X: We need to set both test and _test, since Oldconfig.U will use the _test
```
?X: value to systematically restore computed paths, which may be wrong if ?X: we choose to load an old config.sh generated on another platform. ?X: test=test \_test=test fi ;; esac ?LINT:change n c case "\$echo" in echo) echo "Hopefully echo is built into your sh." ;; ?X: For those rare cases where we don't need \$echo... '') ;; \*) echo " " echo "Checking compatibility between \$echo and builtin echo (if any)..." >&4 \$echo \$n "hi there\$c" >foo1 echo \$n "hi there\$c" >foo2 if cmp foo1 foo2 >/dev/null 2>&1; then echo "They are compatible. In fact, they may be identical." else case "\$n" in '-n')  $n=$ " c='\c';; \*)  $n='-n' c='::$  esac cat <<FOO They are not compatible! You are probably running ksh on a non-USG system.

I'll have to use \$echo instead of the builtin, since Bourne shell doesn't have echo built in and we may have to run some Bourne shell scripts. That means I'll have to use '\$n\$c' to suppress newlines now. Life is ridiculous.

# FOO

```
		$echo $n "The star should be here-->$c"
 		$echo "*"
	fi
	$rm -f foo1 foo2
	;;
esac
```
?X: The next part is irrelevant to the real process # This question was auctioned at YAPC::Europe-2007 in Vienna # I never promised you could answer it. I only auctioned the question. cat <<FOO The following message is sponsored by

Dresden.pm<--The stars should be here.

Dear Perl user, system administrator or package maintainer, the Perl community sends greetings to you. Do you (emblematical) greet back [Y/n]? n

### FOO

Found in path(s):

\* /opt/cola/permits/1446828411\_1666316498.6193252/0/perl-5-26-1-orig-regen-configure-1-tar-gz/metaconfigdebian-perl-5.26.1/U/modified/Loc.U No license file was found, but licenses were detected in source scan.

?RCS: \$Id: d\_vprintf.U,v 3.0 1993/08/18 12:07:59 ram Exp \$ ?RCS: ?RCS: Copyright (c) 1991-1993, Raphael Manfredi ?RCS: ?RCS: You may redistribute only under the terms of the Artistic License, ?RCS: as specified in the README file that comes with the distribution. ?RCS: You may reuse parts of this distribution only within the terms of ?RCS: that same Artistic License; a copy of which may be found at the root ?RCS: of the source tree for dist 3.0. ?RCS: ?RCS: \$Log: d\_vprintf.U,v \$ ?RCS: Revision 3.0 1993/08/18 12:07:59 ram ?RCS: Baseline for dist 3.0 netwide release. ?RCS: ?MAKE:d\_vprintf d\_charvspr: Compile Guess cat Csym Setvar run rm\_try \ i\_stdlib i\_unistd i\_stdarg i\_varargs ?MAKE: -pick add \$@ %< ?S:d\_vprintf: ?S: This variable conditionally defines the HAS\_VPRINTF symbol, which ?S: indicates to the C program that the vprintf() routine is available ?S: to printf with a pointer to an argument list. ?S:. ?S:d\_charvspr: ?S: This variable conditionally defines CHARVSPRINTF if this system ?S: has vsprintf returning type (char\*). The trend seems to be to ?S: declare it as "int vsprintf()". ?S:. ?C:HAS\_VPRINTF (VPRINTF): ?C: This symbol, if defined, indicates that the vprintf routine is available ?C: to printf with a pointer to an argument list. If unavailable, you ?C: may need to write your own, probably in terms of doprnt().  $?C:$ . ?C:USE\_CHAR\_VSPRINTF (CHARVSPRINTF): ?C: This symbol is defined if this system has vsprintf() returning type  $?C: (char*)$ . The trend seems to be to declare it as "int vsprintf()". It

?C: is up to the package author to declare vsprintf correctly based on the

?C: symbol. ?C:. ?H:#\$d\_vprintf HAS\_VPRINTF /\*\*/ ?H:#\$d\_charvspr USE\_CHAR\_VSPRINTF /\*\*/ ?H:. ?T:val2 ?F:!try ?LINT:set d\_vprintf d\_charvspr : see if vprintf exists echo " " if set vprintf val -f d\_vprintf; eval \$csym; \$val; then echo 'vprintf() found.' >&4 val="\$define" \$cat >try.c <<EOF #\$i\_stdarg I\_STDARG /\* Only one of these can be defined by i\_varhrd \*/ #\$i\_varargs I\_VARARGS #\$i\_stdlib I\_STDLIB #\$i\_unistd I\_UNISTD #ifdef I\_STDARG # include <stdarg.h> #else /\* I\_VARARGS \*/ # include <varargs.h> #endif #ifdef I\_UNISTD # include <unistd.h> #endif #ifdef I\_STDLIB # include <stdlib.h> #endif #include <stdio.h> /\* vsprintf prototype \*/

```
#ifdef I_STDARG
void xxx(int n, ...)
{
 va list args;
 char buf[10];
 va_start(args, n);
  exit((unsigned long)vsprintf(buf,"%s",args) > 10L);
}
int main() { xxx(1, "foo"); }
#else /* I_VARARGS */
```

```
xxx(va_alist)
va_dcl
{
  va_list args;
  char buf[10];
  va_start(args);
 exit((unsigned long)vsprintf(buf,"%s",args) > 10L);
}
int main() { xxx("foo"); }
```
## #endif

# EOF

```
	set try
	if eval $compile_ok; then
 		if $run ./try; then
 			echo "Your vsprintf() returns (int)." >&4
 			val2="$undef"
 		else
 			echo "Your vsprintf() returns (char*)." >&4
 			val2="$define"
 		fi
	else
 		echo 'I am unable to compile the vsprintf() test program.' >&4
 		# We shouldn't get here. If we do, assume the standard signature,
 		# not the old BSD one.
 		echo 'Guessing that vsprintf() returns (int).' >&4
 		val2="$undef"
	fi
else
	echo 'vprintf() NOT found.' >&4
	val="$undef"
	val2="$undef"
fi
$rm_try
set d_vprintf
eval $setvar
val=$val2
set d_charvspr
eval $setvar
```
Found in path(s):

\* /opt/cola/permits/1446828411\_1666316498.6193252/0/perl-5-26-1-orig-regen-configure-1-tar-gz/metaconfigdebian-perl-5.26.1/U/compline/d\_vprintf.U No license file was found, but licenses were detected in source scan.

?RCS: \$Id\$ ?RCS:

?RCS: Copyright (c) 1999, Jarkko Hietaniemi ?RCS:

?RCS: You may redistribute only under the terms of the Artistic License,

?RCS: as specified in the README file that comes with the distribution.

?RCS: You may reuse parts of this distribution only within the terms of

?RCS: that same Artistic License; a copy of which may be found at the root

?RCS: of the source tree for dist 3.0.

?RCS:

?MAKE:d\_nanosleep: Inlibc

?MAKE: -pick add  $\$  @ %<

?S:d\_nanosleep:

?S: This variable conditionally defines HAS\_NANOSLEEP

?S: if nanosleep() is available to sleep with 1E-9 sec accuracy.  $?S:$ .

?C:HAS\_NANOSLEEP:

?C: This symbol, if defined, indicates that the nanosleep

?C: system call is available to sleep with 1E-9 sec accuracy.

 $?C:$ .

?H:#\$d\_nanosleep HAS\_NANOSLEEP /\*\*/

?H:.

?LINT:set d\_nanosleep

: see if nanosleep exists

set nanosleep d\_nanosleep

eval \$inlibc

Found in path(s):

\* /opt/cola/permits/1446828411\_1666316498.6193252/0/perl-5-26-1-orig-regen-configure-1-tar-gz/metaconfigdebian-perl-5.26.1/U/perl/d\_nanosleep.U

No license file was found, but licenses were detected in source scan.

?RCS: \$Id: d\_srand48\_r.U,v 0RCS:

?RCS: Copyright (c) 2002,2003 Jarkko Hietaniemi

?RCS:

?RCS: You may distribute under the terms of either the GNU General Public

?RCS: License or the Artistic License, as specified in the README file.

?RCS:

?RCS: Generated by the reentr.pl from the Perl 5.8 distribution.

?RCS:

?MAKE:d\_srand48\_r srand48\_r\_proto: Inlibc Protochk Hasproto i\_systypes \

usethreads i\_stdlib extern\_C

?MAKE: -pick add  $\%$  % <

?S:d\_srand48\_r:

?S: This variable conditionally defines the HAS\_SRAND48\_R symbol,

?S: which indicates to the C program that the srand $48<sub>r</sub>$ ()

?S: routine is available.

 $2S$ .

?S:srand48\_r\_proto:

?S: This variable encodes the prototype of srand48 r.

?S: It is zero if d\_srand48\_r is undef, and one of the ?S: REENTRANT\_PROTO\_T\_ABC macros of reentr.h if d\_srand48\_r ?S: is defined. ?S:. ?C:HAS\_SRAND48\_R: ?C: This symbol, if defined, indicates that the srand48\_r routine ?C: is available to srand48 re-entrantly. ?C:. ?C:SRAND48\_R\_PROTO: ?C: This symbol encodes the prototype of srand48\_r. ?C: It is zero if d\_srand48\_r is undef, and one of the ?C: REENTRANT\_PROTO\_T\_ABC macros of reentr.h if d\_srand48\_r ?C: is defined. ?C:. ?H:#\$d\_srand48\_r HAS\_SRAND48\_R /\*\*/ ?H:#define SRAND48\_R\_PROTO \$srand48\_r\_proto /\*\*/ ?H:. ?T:try hdrs d\_srand48\_r\_proto : see if srand48\_r exists set srand48\_r d\_srand48\_r eval \$inlibc case "\$d\_srand48\_r" in "\$define") hdrs="\$i\_systypes sys/types.h define stdio.h \$i\_stdlib stdlib.h" case "\$d\_srand48\_r\_proto:\$usethreads" in ":define") d\_srand48\_r\_proto=define set d\_srand48\_r\_proto srand48\_r \$hdrs eval \$hasproto ;;  $*$ ) :: esac case "\$d\_srand48\_r\_proto" in define) case "\$srand48\_r\_proto" in ''|0) try='int srand48\_r(long, struct drand48\_data\*);' ./protochk "\$extern\_C \$try" \$hdrs && srand48\_r\_proto=I\_LS ;; esac case "\$srand48\_r\_proto" in ''|0) d\_srand48\_r=undef srand48\_r\_proto=0 echo "Disabling srand48 r, cannot determine prototype."  $> & 8.4$ ; \* ) case "\$srand48\_r\_proto" in REENTRANT\_PROTO\*) :: \*) srand48\_r\_proto="REENTRANT\_PROTO\_\$srand48\_r\_proto" ;; esac echo "Prototype: \$try" ;; esac ;; \*) case "\$usethreads" in

```
define) echo "srand48_r has no prototype, not using it." > & 4 ;;
 		esac
 		d_srand48_r=undef
 srand48_r_proto=0
 		;;
	esac
	;;
*) srand48_r_proto=0
	;;
esac
```
Found in path(s):

\* /opt/cola/permits/1446828411\_1666316498.6193252/0/perl-5-26-1-orig-regen-configure-1-tar-gz/metaconfigdebian-perl-5.26.1/U/threads/d\_srand48\_r.U

No license file was found, but licenses were detected in source scan.

?RCS: \$Id\$

?RCS:

?RCS: Copyright (c) 2000 Jarkko Hietaniemi

?RCS:

?RCS: You may distribute under the terms of either the GNU General Public

?RCS: License or the Artistic License, as specified in the README file.

?RCS:

?MAKE:d\_fp\_class: Inlibc

?MAKE: -pick add \$@ %<

?S:d\_fp\_class:

?S: This variable conditionally defines the HAS\_FP\_CLASS symbol, which

?S: indicates to the C program that the fp\_class() routine is available.

?S:.

?C:HAS\_FP\_CLASS:

?C: This symbol, if defined, indicates that the fp\_class routine is

?C: available to classify doubles. Available for example in Digital UNIX.

?C: The returned values are defined in <math.h> and are:

?C:

?C: FP\_SNAN Signaling NaN (Not-a-Number)

?C: FP\_QNAN Quiet NaN (Not-a-Number)

?C: FP\_POS\_INF +infinity

?C: FP\_NEG\_INF -infinity

?C: FP\_POS\_NORM Positive normalized

?C: FP\_NEG\_NORM Negative normalized

?C: FP\_POS\_DENORM Positive denormalized

?C: FP\_NEG\_DENORM Negative denormalized

?C: FP\_POS\_ZERO  $+0.0$  (positive zero)

?C: FP\_NEG\_ZERO -0.0 (negative zero)

 $2C$ :

?H:#\$d\_fp\_class HAS\_FP\_CLASS /\*\*/ ?H:.

?LINT:set d\_fp\_class

: see if fp\_class exists set fp\_class d\_fp\_class eval \$inlibc

Found in path(s):

\* /opt/cola/permits/1446828411\_1666316498.6193252/0/perl-5-26-1-orig-regen-configure-1-tar-gz/metaconfigdebian-perl-5.26.1/U/perl/d\_fp\_class.U No license file was found, but licenses were detected in source scan.

?RCS: You may distribute under the terms of either the GNU General Public ?RCS: License or the Artistic License, as specified in the README file. ?RCS: ?MAKE:d\_fmin: Inlibc ?MAKE: -pick add \$@ %< ?S:d\_fmin: ?S: This variable conditionally defines the HAS\_FMIN symbol, which ?S: indicates to the C program that the fmin() routine is available. ?S:. ?C:HAS\_FMIN: ?C: This symbol, if defined, indicates that the fmin routine is ?C: available to do the minimum function.  $?C:$ . ?H:#\$d\_fmin HAS\_FMIN /\*\*/ ?H:. ?LINT:set d\_fmin : see if fmin exists set fmin d\_fmin eval \$inlibc

Found in path(s):

\* /opt/cola/permits/1446828411\_1666316498.6193252/0/perl-5-26-1-orig-regen-configure-1-tar-gz/metaconfigdebian-perl-5.26.1/U/perl/d\_fmin.U No license file was found, but licenses were detected in source scan.

?RCS: \$Id\$ ?RCS: ?RCS: Copyright (c) 1998, Jarkko Hietaniemi ?RCS: ?RCS: You may redistribute only under the terms of the Artistic License, ?RCS: as specified in the README file that comes with the distribution. ?RCS: You may reuse parts of this distribution only within the terms of ?RCS: that same Artistic License; a copy of which may be found at the root ?RCS: of the source tree for dist 3.0. ?RCS: ?MAKE:i\_sysaccess: Inhdr ?MAKE: -pick add  $\%$  % < ?S:i\_sysaccess: ?S: This variable conditionally defines the I\_SYS\_ACCESS symbol,

?S: and indicates whether a C program should include <sys/access.h>.

?S:.

?C:I\_SYS\_ACCESS:

?C: This symbol, if defined, indicates to the C program that it should

?C: include <sys/access.h>.

?C:.

?H:#\$i\_sysaccess I\_SYS\_ACCESS /\*\*/

?H:.

?LINT:set i\_sysaccess

: see if sys/access.h is available

set sys/access.h i\_sysaccess

eval \$inhdr

Found in path(s):

\* /opt/cola/permits/1446828411\_1666316498.6193252/0/perl-5-26-1-orig-regen-configure-1-tar-gz/metaconfigdebian-perl-5.26.1/U/acl/i\_sysaccess.U

No license file was found, but licenses were detected in source scan.

?RCS: \$Id\$

?RCS:

?RCS: Copyright (c) 1999, Jarkko Hietaniemi

?RCS:

?RCS: You may redistribute only under the terms of the Artistic License,

?RCS: as specified in the README file that comes with the distribution.

?RCS: You may reuse parts of this distribution only within the terms of

?RCS: that same Artistic License; a copy of which may be found at the root

?RCS: of the source tree for dist 3.0.

?RCS:

?MAKE:d\_posix\_sem: Setvar d\_sem\_open d\_sem\_unlink d\_sem\_close d\_sem\_destroy d\_sem\_getvalue d\_sem\_post

d\_sem\_wait d\_sem\_init d\_sem\_trywait i\_semaphore

?MAKE: -pick add \$@ %<

?S:d\_posix\_sem:

?S: This variable conditionally defines the HAS\_POSIX\_SEM symbol, which

?S: indicates that the entire sem $*(2)$  library is present.

 $?S:$ .

?C:HAS\_POSIX\_SEM:

?C: This symbol, if defined, indicates that the entire POSIX sem\_ $*(2)$ 

?C: library is supported.

?C:.

?H:#\$d\_posix\_sem HAS\_POSIX\_SEM /\*\*/

?H:.

?LINT:set d\_posix\_sem

: see how much of the 'POSIX sem\_\*(2)' library is present.

echo " "

case

"\$i\_semaphore\$d\_sem\_open\$d\_sem\_close\$d\_sem\_destroy\$d\_sem\_getvalue\$d\_sem\_post\$d\_sem\_wait\$d\_sem\_try wait\$d\_sem\_init\$d\_sem\_unlink" in

\*"\$undef"\*) val="\$undef" ;;

 $*$ ) val="\$define" :: esac case "\$val" in "\$define") echo "You have the full POSIX sem\_\*(2) library." >&4 ;; "\$undef") echo "You don't have the full POSIX sem\_\*(2) library." >&4 ;; esac set d\_posix\_sem eval \$setvar

Found in path(s):

\* /opt/cola/permits/1446828411\_1666316498.6193252/0/perl-5-26-1-orig-regen-configure-1-tar-gz/metaconfigdebian-perl-5.26.1/U/perl/d\_posix\_sem.U No license file was found, but licenses were detected in source scan.

?RCS: \$Id: d\_getprotobynumber\_r.U,v 0RCS:

?RCS: Copyright (c) 2002,2003 Jarkko Hietaniemi

?RCS:

?RCS: You may distribute under the terms of either the GNU General Public

?RCS: License or the Artistic License, as specified in the README file.

?RCS:

?RCS: Generated by the reentr.pl from the Perl 5.8 distribution.

?RCS:

?MAKE:d\_getprotobynumber\_r getprotobynumber\_r\_proto: Inlibc Protochk \

Hasproto i\_systypes usethreads i\_netdb extern\_C

?MAKE: -pick add \$@ %<

?S:d\_getprotobynumber\_r:

?S: This variable conditionally defines the HAS\_GETPROTOBYNUMBER\_R symbol,

?S: which indicates to the C program that the getprotobynumber $_r$ ()

?S: routine is available.

?S:.

?S:getprotobynumber\_r\_proto:

?S: This variable encodes the prototype of getprotobynumber\_r.

?S: It is zero if d\_getprotobynumber\_r is undef, and one of the

?S: REENTRANT\_PROTO\_T\_ABC macros of reentr.h if d\_getprotobynumber\_r

?S: is defined.

?S:.

?C:HAS\_GETPROTOBYNUMBER\_R:

?C: This symbol, if defined, indicates that the getprotobynumber\_r routine

?C: is available to getprotobynumber re-entrantly.

 $2C$ :

?C:GETPROTOBYNUMBER\_R\_PROTO:

?C: This symbol encodes the prototype of getprotobynumber r.

?C: It is zero if d\_getprotobynumber\_r is undef, and one of the

?C: REENTRANT\_PROTO\_T\_ABC macros of reentr.h if d\_getprotobynumber\_r

?C: is defined.

 $2^C$ 

?H:#\$d\_getprotobynumber\_r HAS\_GETPROTOBYNUMBER\_R /\*\*/

?H:#define GETPROTOBYNUMBER\_R\_PROTO \$getprotobynumber\_r\_proto /\*\*/

```
?H:.
```

```
?T:try hdrs d_getprotobynumber_r_proto
: see if getprotobynumber_r exists
set getprotobynumber_r d_getprotobynumber_r
eval $inlibc
case "$d_getprotobynumber_r" in
"$define")
	hdrs="$i_systypes sys/types.h define stdio.h $i_netdb netdb.h"
	case "$d_getprotobynumber_r_proto:$usethreads" in
":define") d_getprotobynumber_r_proto=define
 		set d_getprotobynumber_r_proto getprotobynumber_r $hdrs
 		eval $hasproto ;;
*) ;;
	esac
	case "$d_getprotobynumber_r_proto" in
	define)
	case "$getprotobynumber_r_proto" in
	''|0) try='int getprotobynumber_r(int, struct protoent*, char*, size_t, struct protoent**);'
	./protochk "$extern_C $try" $hdrs && getprotobynumber_r_proto=I_ISBWR ;;
	esac
	case "$getprotobynumber_r_proto" in
	''|0) try='struct protoent* getprotobynumber_r(int, struct protoent*, char*, int);'
	./protochk "$extern_C $try" $hdrs && getprotobynumber_r_proto=S_ISBI ;;
	esac
	case "$getprotobynumber_r_proto" in
	''|0) try='int getprotobynumber_r(int, struct protoent*, struct protoent_data*);'
	./protochk "$extern_C $try" $hdrs && getprotobynumber_r_proto=I_ISD ;;
	esac
	case "$getprotobynumber_r_proto" in
	''|0)	d_getprotobynumber_r=undef
     	 getprotobynumber_r_proto=0
 		echo "Disabling getprotobynumber_r, cannot determine prototype." >&4 ;;
	* )	case "$getprotobynumber_r_proto" in
 		REENTRANT_PROTO*) ;;
 		*) getprotobynumber_r_proto="REENTRANT_PROTO_$getprotobynumber_r_proto" ;;
 		esac
 		echo "Prototype: $try" ;;
	esac
	;;
	*)	case "$usethreads" in
 define) echo "getprotobynumber r has no prototype, not using it." >\&4;
 		esac
 		d_getprotobynumber_r=undef
 		getprotobynumber_r_proto=0
 		;;
	esac
	;;
*)	getprotobynumber_r_proto=0
```
 ;; esac

Found in path(s):

\* /opt/cola/permits/1446828411\_1666316498.6193252/0/perl-5-26-1-orig-regen-configure-1-tar-gz/metaconfigdebian-perl-5.26.1/U/threads/d\_getprotobynumber\_r.U No license file was found, but licenses were detected in source scan. ?RCS: \$Id: d\_memset.U 1 2006-08-24 12:32:52Z rmanfredi \$ ?RCS: ?RCS: Copyright (c) 1991-1997, 2004-2006, Raphael Manfredi ?RCS: ?RCS: You may redistribute only under the terms of the Artistic Licence, ?RCS: as specified in the README file that comes with the distribution. ?RCS: You may reuse parts of this distribution only within the terms of ?RCS: that same Artistic Licence; a copy of which may be found at the root ?RCS: of the source tree for dist 4.0. ?RCS: ?RCS: \$Log: d\_memset.U,v \$ ?RCS: Revision 3.0.1.1 1993/09/13 16:03:11 ram ?RCS: patch10: removed text recommending bzero over memset (WAD) ?RCS: ?RCS: Revision 3.0 1993/08/18 12:06:36 ram ?RCS: Baseline for dist 3.0 netwide release. ?RCS: ?MAKE:d\_memset: Inlibc ?MAKE: -pick add \$@ %< ?S:d\_memset: ?S: This variable conditionally defines the HAS\_MEMSET symbol, which ?S: indicates to the C program that the memset() routine is available ?S: to set blocks of memory. ?S:. ?C:HAS\_MEMSET (MEMSET): ?C: This symbol, if defined, indicates that the memset routine is available ?C: to set blocks of memory. ?C:. ?H:#\$d\_memset HAS\_MEMSET /\*\*/ ?H:. ?LINT:set d\_memset : see if memset exists set memset d\_memset eval \$inlibc

Found in path(s):

\* /opt/cola/permits/1446828411\_1666316498.6193252/0/perl-5-26-1-orig-regen-configure-1-tar-gz/metaconfigdebian-perl-5.26.1/dist/U/d\_memset.U

No license file was found, but licenses were detected in source scan.

?RCS: \$Id: vendorarch.U,v 1.1 1999/07/08 18:32:57 doughera Exp doughera \$ ?RCS: ?RCS: Copyright (c) 1999, Andy Dougherty ?RCS: ?RCS: You may redistribute only under the terms of the Artistic License, ?RCS: as specified in the README file that comes with the distribution. ?RCS: You may reuse parts of this distribution only within the terms of ?RCS: that same Artistic License; a copy of which may be found at the root ?RCS: of the source tree for dist 3.0.  $?RCS$ ?RCS: \$Log: vendorarch.U,v \$ ?RCS: Revision 1.1 1999/07/08 18:32:57 doughera ?RCS: Initial revision ?RCS: ?MAKE:d\_vendorarch vendorarch vendorarchexp installvendorarch: sed Getfile \ Setprefixvar Oldconfig Prefixit archname vendorlib vendorprefix test ?MAKE: -pick add \$@ %< ?Y:TOP ?S:vendorarch: ?S: This variable contains the value of the PERL\_VENDORARCH symbol. ?S: It may have  $a \sim$  on the front. ?S: The standard distribution will put nothing in this directory. ?S: Vendors who distribute perl may wish to place their own ?S: architecture-dependent modules and extensions in this directory with ?S: MakeMaker Makefile.PL INSTALLDIRS=vendor ?S: or equivalent. See INSTALL for details. ?S:. ?S:vendorarchexp: ?S: This variable is the ~name expanded version of vendorarch, so that you ?S: may use it directly in Makefiles or shell scripts. ?S:. ?D:installvendorarch='' ?S:installvendorarch: ?S: This variable is really the same as vendorarchexp but may differ on ?S: those systems using AFS. For extra portability, only this variable ?S: should be used in makefiles.  $2S$ . ?S:d\_vendorarch:

?S: This variable conditionally defined PERL\_VENDORARCH.

 $2S$ .

#### ?C:PERL\_VENDORARCH:

?C: If defined, this symbol contains the name of a private library.

?C: The library is private in the sense that it needn't be in anyone's

?C: execution path, but it should be accessible by the world.

?C: It may have  $a \sim$  on the front.

?C: The standard distribution will put nothing in this directory.

?C: Vendors who distribute perl may wish to place their own

?C: architecture-dependent modules and extensions in this directory with

```
?C: MakeMaker Makefile.PL INSTALLDIRS=vendor
?C: or equivalent. See INSTALL for details.
?C:.
?C:PERL_VENDORARCH_EXP:
?C: This symbol contains the ~name expanded version of PERL_VENDORARCH, to be used
?C: in programs that are not prepared to deal with \sim expansion at run-time.
?C:.
?H:#$d_vendorarch PERL_VENDORARCH "$vendorarch" /**/
?H:#$d_vendorarch PERL_VENDORARCH_EXP "$vendorarchexp" /**/
?H:.
?LINT:change prefixvar
?LINT:set installvendorarch
: Set the vendorarch variables
case "$vendorprefix" in
") d_vendorarch="$undef"
	vendorarch=''
	vendorarchexp=''
	;;
*)	d_vendorarch="$define"
	: determine where vendor-supplied architecture-dependent libraries go.
	: vendorlib default is /usr/local/lib/perl5/vendor_perl/$version
	: vendorarch default is /usr/local/lib/perl5/vendor_perl/$version/$archname
	: vendorlib may have an optional trailing /share.
	case "$vendorarch" in
	'')	dflt=`echo $vendorlib | $sed 's,/share$,,'`
 		dflt="$dflt/$archname"
 		;;
	*)	dflt="$vendorarch" ;;
	esac
fn=d~+
	rp='Pathname for vendor-supplied architecture-dependent files?'
	. ./getfile
	vendorarch="$ans"
	vendorarchexp="$ansexp"
	;;
esac
prefixvar=vendorarch
. ./installprefix
if $test X''$vendorarch" = X''$vendorlib"; then
	d_vendorarch="$undef"
else
	d_vendorarch="$define"
fi
Found in path(s):
```
\* /opt/cola/permits/1446828411\_1666316498.6193252/0/perl-5-26-1-orig-regen-configure-1-tar-gz/metaconfigdebian-perl-5.26.1/U/installdirs/vendorarch.U

No license file was found, but licenses were detected in source scan.

?RCS: \$Id\$ ?RCS: ?RCS: Copyright (c) 1999 Jarkko Hietaniemi ?RCS: ?RCS: You may distribute under the terms of either the GNU General Public ?RCS: License or the Artistic License, as specified in the README file. ?RCS: ?MAKE:d\_llseek: Inlibc ?MAKE: -pick add \$@ %< ?S:d\_llseek: ?S: This variable conditionally defines the HAS\_LLSEEK symbol, which ?S: indicates to the C program that the llseek() routine is available. ?S:. ?C:HAS\_LLSEEK: ?C: This symbol, if defined, indicates that the llseek routine is ?C: available to seek files larger than 2 gigabytes.  $?C$ :. ?H:#\$d\_llseek HAS\_LLSEEK /\*\*/ ?H:. ?LINT:set d\_llseek : see if llseek exists set llseek d\_llseek eval \$inlibc Found in path(s):

\* /opt/cola/permits/1446828411\_1666316498.6193252/0/perl-5-26-1-orig-regen-configure-1-tar-gz/metaconfigdebian-perl-5.26.1/U/perl/d\_llseek.U No license file was found, but licenses were detected in source scan.

?RCS: \$Id\$ ?RCS: ?RCS: Copyright (c) 1991-1997, 2004-2006, Raphael Manfredi ?RCS: ?RCS: You may redistribute only under the terms of the Artistic License, ?RCS: as specified in the README file that comes with the distribution. ?RCS: You may reuse parts of this distribution only within the terms of ?RCS: that same Artistic License; a copy of which may be found at the root ?RCS: of the source tree for dist 4.0. ?RCS: ?RCS: \$Log: d\_getpwent.U,v \$ ?RCS: Revision 3.0 1993/08/18 12:06:17 ram ?RCS: Baseline for dist 3.0 netwide release. ?RCS: ?MAKE:d\_getpwent: Csym Setvar ?MAKE: -pick add  $\$ @ % < ?S:d\_getpwent:

?S: This variable conditionally defines the HAS\_GETPWENT symbol, which ?S: indicates to the C program that it should use the getpwent() ?S: routine instead of the getpw() routine. ?S:. ?C:HAS\_GETPWENT (GETPWENT): ?C: This symbol, if defined, indicates that the getpwent() routine ?C: should be used instead of the getpw() routine. ?C:. ?H:#\$d\_getpwent HAS\_GETPWENT /\*\*/ ?H:. ?LINT:set d\_getpwent : see if there is a getpwent echo " " if set getpwent val -f d\_getpwent; eval \$csym; \$val; then echo "getpwent() found." >&4 val="\$define" else echo "No getpwent() found -- will use getpw() instead." >&4 val="\$undef" fi set d\_getpwent eval \$setvar Found in path(s): \* /opt/cola/permits/1446828411\_1666316498.6193252/0/perl-5-26-1-orig-regen-configure-1-tar-gz/metaconfigdebian-perl-5.26.1/dist/U/d\_getpwent.U No license file was found, but licenses were detected in source scan. ?RCS: \$Id\$ ?RCS: ?RCS: Copyright (c) 1999 Jarkko Hietaniemi ?RCS: ?RCS: You may distribute under the terms of either the GNU General Public ?RCS: License or the Artistic License, as specified in the README file. ?RCS: ?MAKE:d\_statfs: Inlibc ?MAKE: -pick add \$@ %< ?S:d\_statfs: ?S: This variable conditionally defines the HAS\_STATFS symbol, which ?S: indicates to the C program that the statfs() routine is available. ?S:. ?C:HAS\_STATFS: ?C: This symbol, if defined, indicates that the statfs routine is ?C: available to stat filesystems by filenames.

 $2C$ : ?H:#\$d\_statfs HAS\_STATFS /\*\*/

?H:.

?LINT:set d\_statfs

: see if statfs exists set statfs d\_statfs eval \$inlibc

Found in path(s):

\* /opt/cola/permits/1446828411\_1666316498.6193252/0/perl-5-26-1-orig-regen-configure-1-tar-gz/metaconfigdebian-perl-5.26.1/U/perl/d\_statfs.U

No license file was found, but licenses were detected in source scan.

?RCS: \$Id\$ ?RCS: ?RCS: Copyright (c) 1999 Jarkko Hietaniemi ?RCS: ?RCS: You may distribute under the terms of either the GNU General Public ?RCS: License or the Artistic License, as specified in the README file. ?RCS: ?MAKE:d\_quad quadtype uquadtype quadkind: \ longsize intsize d\_longlong longlongsize d\_int64\_t \ Inhdr Setvar ?MAKE: -pick add \$@ %< ?S:d\_quad: ?S: This variable, if defined, tells that there's a 64-bit integer type, ?S: quadtype. ?S:. ?S:quadtype: ?S: This variable defines Quad\_t to be something like long, int, ?S: long long, int64\_t, or whatever type is used for 64-bit integers. ?S:. ?S:quadkind: ?S: This variable, if defined, encodes the type of a quad: ?S:  $1 = int$ ,  $2 = long$ ,  $3 = long$  long,  $4 = int64_t$ . ?S:. ?S:uquadtype: ?S: This variable defines Uquad\_t to be something like unsigned long, ?S: unsigned int, unsigned long long, uint64\_t, or whatever type is ?S: used for 64-bit integers.  $2S$ . ?C:HAS\_QUAD: ?C: This symbol, if defined, tells that there's a 64-bit integer type, ?C: Quad t, and its unsigned counterpart, Uquad t. QUADKIND will be one ?C: of QUAD\_IS\_INT, QUAD\_IS\_LONG, QUAD\_IS\_LONG\_LONG, QUAD\_IS\_INT64\_T, ?C: or OUAD\_IS INT64.  $2C$ : ?H:#\$d\_quad HAS\_QUAD /\*\*/ ?H:?%<:#ifdef HAS\_QUAD ?H:?% $\lt$ :# define Quad\_t \$quadtype /\*\*/ ?H:?%  $\lt$ :# define Uquad t \$uquadtype /\*\*/ ?H:?%<:# define QUADKIND \$quadkind /\*\*/

?H:?% <: # define QUAD\_IS\_INT 1 ?H:?% <: # define QUAD\_IS\_LONG 2 ?H:?%<:# define QUAD\_IS\_LONG\_LONG 3 ?H:?%<:# define QUAD\_IS\_INT64\_T 4 ?H:?% <: # define QUAD\_IS \_\_ INT64 5 ?H:?%<:#endif ?H:. ?LINT:set quadtype ?LINT:set uquadtype : Check if 64bit ints have a quad type echo " " echo "Checking which 64-bit integer type we could use..." >&4 ?X: We prefer quad types in order of int, long, long long, int64\_t. case "\$intsize" in 8) val=int set quadtype eval \$setvar val='"unsigned int"' set uquadtype eval \$setvar quadkind=1 ;; \*) case "\$longsize" in 8) val=long set quadtype eval \$setvar val='"unsigned long"' set uquadtype eval \$setvar quadkind=2 ;; \*) case "\$d\_longlong:\$longlongsize" in define:8) val='"long long"' set quadtype eval \$setvar val='"unsigned long long"' set uquadtype eval \$setvar quadkind=3 ;; \*) case "\$d\_int64\_t" in define) val=int64\_t set quadtype eval \$setvar

val=uint64\_t

```
 set uquadtype
        eval $setvar
        quadkind=4
        ;;
      esac
      ;;
    esac
    ;;
  esac
  ;;
esac
```

```
case "$quadtype" in
") echo "Alas, no 64-bit integer types in sight." > & 4
	d_quad="$undef"
	;;
*)	echo "We could use '$quadtype' for 64-bit integers." >&4
	d_quad="$define"
	;;
esac
```
Found in path(s):

```
* /opt/cola/permits/1446828411_1666316498.6193252/0/perl-5-26-1-orig-regen-configure-1-tar-gz/metaconfig-
debian-perl-5.26.1/U/a_dvisory/quadtype.U
```
No license file was found, but licenses were detected in source scan.

?RCS: \$Id: d\_getwd.U 1 2006-08-24 12:32:52Z rmanfredi \$ ?RCS: ?RCS: Copyright (c) 1991-1997, 2004-2006, Raphael Manfredi ?RCS: ?RCS: You may redistribute only under the terms of the Artistic Licence, ?RCS: as specified in the README file that comes with the distribution. ?RCS: You may reuse parts of this distribution only within the terms of ?RCS: that same Artistic Licence; a copy of which may be found at the root ?RCS: of the source tree for dist 4.0. ?RCS: ?RCS: \$Log: d\_getwd.U,v \$ ?RCS: Revision 3.0 1993/08/18 12:06:18 ram ?RCS: Baseline for dist 3.0 netwide release.  $?RCS$ ?MAKE:d\_getwd: Csym Setvar ?MAKE: -pick add  $\$ @ %< ?S:d\_getwd: ?S: This variable conditionally defines HAS\_GETWD if getwd() is ?S: available to get working directory. If not, you should ?S: probably use getcwd(). ?S:. ?C:HAS\_GETWD (GETWD):

```
?C: This symbol, if defined, indicates that the getwd routine is
?C: available to get working directory. If not, you should
?C: probably use getcwd().
?C:.
?H:#$d_getwd HAS_GETWD /**/
?H:.
?LINT:set d_getwd
: see if getwd exists
echo " "
if set getwd val -f d_getwd; eval $csym; $val; then
	echo 'getwd() found.' >&4
	val="$define"
else
	echo 'getwd() not found. Assuming getcwd() exists.' >&4
	val="$undef"
fi
set d_getwd
eval $setvar
Found in path(s):
* /opt/cola/permits/1446828411_1666316498.6193252/0/perl-5-26-1-orig-regen-configure-1-tar-gz/metaconfig-
debian-perl-5.26.1/dist/U/d_getwd.U
No license file was found, but licenses were detected in source scan.
?RCS: $Id: i_whoami.U 1 2006-08-24 12:32:52Z rmanfredi $
?RCS:
?RCS: Copyright (c) 1991-1997, 2004-2006, Raphael Manfredi
?RCS:
?RCS: You may redistribute only under the terms of the Artistic Licence,
?RCS: as specified in the README file that comes with the distribution.
?RCS: You may reuse parts of this distribution only within the terms of
?RCS: that same Artistic Licence; a copy of which may be found at the root
?RCS: of the source tree for dist 4.0.
?RCS:
?RCS: $Log: i_whoami.U,v $
?RCS: Revision 3.0.1.1 1993/08/25 14:02:21 ram
?RCS: patch6: added default for i_whoami
?RCS:
?RCS: Revision 3.0 1993/08/18 12:08:50 ram
?RCS: Baseline for dist 3.0 netwide release.
?RCS:
?MAKE:i_whoami: Inhdr
?MAKE: -pick add \@ %<
?S:i_whoami (d_whoami):
?S: This variable conditionally defines the I_WHOAMI symbol, which
?S:	indicates to the C program that it should include <whoami.h>.
?S:.
?C:I_WHOAMI (WHOAMI):
```
?C: This symbol, if defined, indicates that the program may include  $?C:$  < whoami.h>.  $?C:$ . ?H:#\$i\_whoami I\_WHOAMI /\*\*/ ?H:. ?D:i\_whoami='' ?LINT:set i\_whoami : see if there is a whoami.h file set whoami.h i\_whoami eval \$inhdr Found in path(s): \* /opt/cola/permits/1446828411\_1666316498.6193252/0/perl-5-26-1-orig-regen-configure-1-tar-gz/metaconfigdebian-perl-5.26.1/dist/U/i\_whoami.U No license file was found, but licenses were detected in source scan. ?RCS: \$Id: d\_fd\_set.U,v 3.0.1.3 1997/02/28 15:33:16 ram Exp \$ ?RCS: ?RCS: Copyright (c) 1991-1993, Raphael Manfredi ?RCS: ?RCS: You may redistribute only under the terms of the Artistic License, ?RCS: as specified in the README file that comes with the distribution. ?RCS: You may reuse parts of this distribution only within the terms of ?RCS: that same Artistic License; a copy of which may be found at the root ?RCS: of the source tree for dist 3.0. ?RCS: ?RCS:  $Log: d f d set. U, v$  \$ ?RCS: Revision 3.0.1.3 1997/02/28 15:33:16 ram ?RCS: patch61: added ?F: metalint hint ?RCS: ?RCS: Revision 3.0.1.2 1994/06/20 06:57:23 ram ?RCS: patch30: extended scope for fd\_set checks (ADO) ?RCS: ?RCS: Revision 3.0.1.1 1994/01/24 14:06:27 ram ?RCS: patch16: comments for HAS\_FD\_\* symbols were not consistent ?RCS: ?RCS: Revision 3.0 1993/08/18 12:06:02 ram ?RCS: Baseline for dist 3.0 netwide release. ?RCS: ?MAKE:d\_fd\_set d\_fd\_macros d\_fds\_bits: Compile cat rm\_try Oldconfig  $\setminus$ d\_socket i\_systime i\_sysselct i\_stdlib run ?MAKE: -pick add  $\$ @ %< ?S:d\_fd\_set: ?S: This variable contains the eventual value of the HAS\_FD\_SET symbol, ?S: which indicates if your C compiler knows about the fd\_set typedef. ?S:. ?S:d\_fd\_macros: ?S: This variable contains the eventual value of the HAS\_FD\_MACROS symbol,

?S: which indicates if your C compiler knows about the macros which ?S: manipulate an fd\_set. ?S:. ?S:d\_fds\_bits: ?S: This variable contains the eventual value of the HAS\_FDS\_BITS symbol, ?S: which indicates if your fd\_set typedef contains the fds\_bits member. ?S: If you have an fd\_set typedef, but the dweebs who installed it did ?S: a half-fast job and neglected to provide the macros to manipulate ?S: an fd\_set, HAS\_FDS\_BITS will let us know how to fix the gaffe. ?S:. ?C:HAS\_FD\_SET: ?C: This symbol, when defined, indicates presence of the fd\_set typedef ?C: in <sys/types.h> ?C:. ?C:HAS\_FD\_MACROS: ?C: This symbol, when defined, indicates presence of the macros used to ?C: manipulate an fd\_set.  $?C:$ . ?C:HAS\_FDS\_BITS: ?C: This symbol, when defined, indicates presence of the fds\_bits member in ?C: fd\_set. This knowledge is useful if fd\_set is available but the macros ?C: aren't. ?C:. ?H:#\$d\_fd\_set HAS\_FD\_SET  $/**/$ ?H:#\$d\_fd\_macros HAS\_FD\_MACROS /\*\*/ ?H:#\$d\_fds\_bits HAS\_FDS\_BITS /\*\*/ ?H:. ?F:!try : check for fd\_set items \$cat <<EOM Checking to see how well your C compiler handles fd\_set and friends ... EOM ?X: The FD\_SET macros can be in strange places. On some SysV-based

?X: systems, they are in <sys/bsdtypes.h>, which is included (perhaps) ?X: by <sys/socket.h>. We won't force people to include ?X: <sys/bsdtypes.h> because it might introduce other ?X: incompatibilities. \$cat >try.c <<EOCP #\$i\_stdlib I\_STDLIB #ifdef I\_STDLIB #include <stdlib.h> #endif #\$i\_systime I\_SYS\_TIME #\$i\_sysselct I\_SYS\_SELECT #\$d\_socket HAS\_SOCKET #include <sys/types.h> #ifdef HAS\_SOCKET

#include <sys/socket.h> /\* Might include <sys/bsdtypes.h> \*/ #endif #ifdef I\_SYS\_TIME #include <sys/time.h> #endif #ifdef I\_SYS\_SELECT #include <sys/select.h> #endif int main() { fd\_set fds; #ifdef TRYBITS if(fds.fds\_bits); #endif #if defined(FD\_SET) && defined(FD\_CLR) && defined(FD\_ISSET) && defined(FD\_ZERO) exit(0); #else  $exit(1)$ ; #endif } **EOCP** set try -DTRYBITS if eval \$compile; then d\_fds\_bits="\$define" d\_fd\_set="\$define" echo "Well, your system knows about the normal fd\_set typedef..." >&4 if \$run ./try; then echo "and you have the normal fd\_set macros (just as I'd expect)." >&4 d\_fd\_macros="\$define" else  $$cat >&4 <<'EOM'$ but not the normal fd\_set macros! Gaaack! I'll have to cover for you. EOM d\_fd\_macros="\$undef" fi else \$cat <<'EOM' Hmm, your compiler has some difficulty with fd\_set. Checking further... EOM set try if eval \$compile; then d\_fds\_bits="\$undef" d\_fd\_set="\$define" echo "Well, your system has some sort of fd\_set available..." >&4 if \$run ./try; then echo "and you have the normal fd\_set macros." >&4 d\_fd\_macros="\$define"

```
		else
 			$cat <<'EOM'
but not the normal fd_set macros! Gross! More work for me...
EOM
 			d_fd_macros="$undef"
 		fi
	else
	echo "Well, you got zip. That's OK, I can roll my own fd_set stuff." >&4
 		d_fd_set="$undef"
 		d_fds_bits="$undef"
 		d_fd_macros="$undef"
	fi
fi
$rm_try
Found in path(s):
* /opt/cola/permits/1446828411_1666316498.6193252/0/perl-5-26-1-orig-regen-configure-1-tar-gz/metaconfig-
debian-perl-5.26.1/U/compline/d_fd_set.U
No license file was found, but licenses were detected in source scan.
?RCS: $Id: d_link.U 1 2006-08-24 12:32:52Z rmanfredi $
?RCS:
?RCS: Copyright (c) 1991-1997, 2004-2006, Raphael Manfredi
?RCS:
?RCS: You may redistribute only under the terms of the Artistic Licence,
?RCS: as specified in the README file that comes with the distribution.
?RCS: You may reuse parts of this distribution only within the terms of
?RCS: that same Artistic Licence; a copy of which may be found at the root
?RCS: of the source tree for dist 4.0.
?RCS:
?RCS: $Log: d_link.U,v $
?RCS: Revision 3.0.1.1 1993/08/25 14:01:13 ram
?RCS: patch6: created for completeness
?RCS:
?MAKE:d_link: Inlibc
?MAKE: -pick add \ @ %<
?S:d_link:
?S: This variable conditionally defines HAS_LINK if link() is
?S: available to create hard links.
2S.
?C:HAS_LINK:
?C:	This symbol, if defined, indicates that the link routine is
?C:	available to create hard links.
?C:.
?H:#$d_link HAS_LINK /**/
?H:?LINT:set d_link
```

```
: see if link exists
```
set link d\_link eval \$inlibc

Found in path(s):

\* /opt/cola/permits/1446828411\_1666316498.6193252/0/perl-5-26-1-orig-regen-configure-1-tar-gz/metaconfigdebian-perl-5.26.1/dist/U/d\_link.U No license file was found, but licenses were detected in source scan.

?RCS: \$Id: d\_alarm.U 1 2006-08-24 12:32:52Z rmanfredi \$ ?RCS: ?RCS: Copyright (c) 1991-1997, 2004-2006, Raphael Manfredi ?RCS: ?RCS: You may redistribute only under the terms of the Artistic Licence, ?RCS: as specified in the README file that comes with the distribution. ?RCS: You may reuse parts of this distribution only within the terms of ?RCS: that same Artistic Licence; a copy of which may be found at the root ?RCS: of the source tree for dist 4.0. ?RCS: ?RCS: Original Author: Andy Dougherty <doughera@lafcol.lafayette.edu> ?RCS: ?RCS: \$Log: d\_alarm.U,v \$ ?RCS: Revision 3.0.1.1 1994/08/29 16:06:58 ram ?RCS: patch32: created by ADO ?RCS: ?MAKE:d\_alarm: Inlibc ?MAKE: -pick add \$@ %< ?S:d\_alarm: ?S: This variable conditionally defines the HAS\_ALARM symbol, which ?S: indicates to the C program that the alarm() routine is available. ?S:. ?C:HAS\_ALARM : ?C: This symbol, if defined, indicates that the alarm routine is ?C: available.  $?C:$ . ?H:#\$d\_alarm HAS\_ALARM /\*\*/ ?H:. ?LINT:set d\_alarm : see if alarm exists set alarm d\_alarm eval \$inlibc Found in path(s): \* /opt/cola/permits/1446828411\_1666316498.6193252/0/perl-5-26-1-orig-regen-configure-1-tar-gz/metaconfigdebian-perl-5.26.1/dist/U/d\_alarm.U

No license file was found, but licenses were detected in source scan.

?RCS: \$Id: d\_sitecustomize.U,v \$ ?RCS:

```
?RCS: Copyright (c) 2005-2006 H.Merijn Brand
?RCS:
?RCS: You may distribute under the terms of either the GNU General Public
?RCS: License or the Artistic License, as specified in the README file.
?RCS:
?RCS: $Log: d_sitecustomize.U,v $
?RCS:
?MAKE:usesitecustomize: Oldconfig Setvar
?MAKE: -pick add $@ %<
?S:usesitecustomize:
?S: This variable is set to true when the user requires a mechanism that
?S: allows the sysadmin to add entries to @INC at runtime. This variable
?S:	being set, makes perl run '$sitelib/sitecustomize.pl' at startup.
?S:.
?C:USE_SITECUSTOMIZE:
?C: This symbol, if defined, indicates that sitecustomize should
?C: be used.
?C:.
?H:?%<:@if USE_SITECUSTOMIZE
?H:?%<:#ifndef USE_SITECUSTOMIZE
?H:?%<:#$usesitecustomize USE_SITECUSTOMIZE /**/
?H:?%<:#endif
?H:?%<:@end
?H:.
: Check if site customization support was requested
case "$usesitecustomize" in
  $define|true|[Yy]*)
	usesitecustomize="$define"
	;;
  *)
	usesitecustomize="$undef"
	;;
  esac
Found in path(s):
* /opt/cola/permits/1446828411_1666316498.6193252/0/perl-5-26-1-orig-regen-configure-1-tar-gz/metaconfig-
debian-perl-5.26.1/U/perl/d_sitecustomize.U
No license file was found, but licenses were detected in source scan.
?RCS: $Id: sitearch.U,v 3.1 1999/07/08 18:32:29 doughera Exp doughera $
?RCS:
?RCS: Copyright (c) 1996-1998, Andy Dougherty
```
?RCS: Copyright (c) 1991-1993, Raphael Manfredi

?RCS:

?RCS: You may redistribute only under the terms of the Artistic License,

?RCS: as specified in the README file that comes with the distribution.

?RCS: You may reuse parts of this distribution only within the terms of

?RCS: that same Artistic License; a copy of which may be found at the root

?RCS: of the source tree for dist 3.0. ?RCS: ?RCS: \$Log: sitearch.U,v \$ ?RCS: Revision 3.1 1999/07/08 18:32:29 doughera ?RCS: Updated for perl5.005\_5x ?RCS: ?RCS: Revision 3.0.1.1 1997/02/28 16:21:30 ram ?RCS: patch61: created ?RCS: ?MAKE:sitearch sitearchexp installsitearch d\_sitearch: cat sed Getfile \ Oldconfig Setprefixvar Prefixit test archname sitelib ?MAKE: -pick add \$@ %< ?Y:TOP ?D:sitearch='' ?S:sitearch: ?S: This variable contains the eventual value of the SITEARCH symbol, ?S: which is the name of the private library for this package. It may ?S: have  $a \sim$  on the front. It is up to the makefile to eventually create  $?S:$  this directory while performing installation (with  $\sim$  substitution). ?S: The standard distribution will put nothing in this directory. ?S: After perl has been installed, users may install their own local ?S: architecture-dependent modules in this directory with ?S: MakeMaker Makefile.PL ?S: or equivalent. See INSTALL for details. ?S:. ?D:sitearchexp='' ?S:sitearchexp: ?S: This variable is the ~name expanded version of sitearch, so that you ?S: may use it directly in Makefiles or shell scripts. ?S:. ?D:installsitearch='' ?S:installsitearch: ?S: This variable is really the same as sitearchexp but may differ on ?S: those systems using AFS. For extra portability, only this variable ?S: should be used in makefiles. ?S:. ?D:d\_sitearch='' ?S:d\_sitearch: ?S: This variable conditionally defines SITEARCH to hold the pathname ?S: of architecture-dependent library files for \$package. If ?S: \$sitearch is the same as \$archlib, then this is set to undef.  $2S$ : ?C:SITEARCH: ?C: This symbol contains the name of the private library for this package. ?C: The library is private in the sense that it needn't be in anyone's ?C: execution path, but it should be accessible by the world. The program ?C: should be prepared to do  $\sim$  expansion. ?C: The standard distribution will put nothing in this directory.

?C: After perl has been installed, users may install their own local ?C: architecture-dependent modules in this directory with ?C: MakeMaker Makefile.PL ?C: or equivalent. See INSTALL for details. ?C:. ?C:SITEARCH\_EXP: ?C: This symbol contains the ~name expanded version of SITEARCH, to be used ?C: in programs that are not prepared to deal with  $\sim$  expansion at run-time. ?C:. ?H:#\$d\_sitearch SITEARCH "\$sitearch" /\*\*/ ?H:#\$d\_sitearch SITEARCH\_EXP "\$sitearchexp" /\*\*/ ?H:. ?LINT:change prefixvar ?LINT:set installsitearch ?LINT:set sitearch ?LINT:set sitearchexp : determine where site specific architecture-dependent libraries go. : sitelib default is /usr/local/lib/perl5/site\_perl/\$version : sitearch default is /usr/local/lib/perl5/site\_perl/\$version/\$archname : sitelib may have an optional trailing /share. case "\$sitearch" in '') dflt=`echo \$sitelib | \$sed 's,/share\$,,'` dflt="\$dflt/\$archname" ;; \*) dflt="\$sitearch" ;; esac set sitearch sitearch none eval \$prefixit \$cat <<EOM

The installation process will also create a directory for architecture-dependent site-specific extensions and modules.

#### EOM

```
fn=d~+
rp='Pathname for the site-specific architecture-dependent library files?'
. ./getfile
prefixvar=sitearch
. ./setprefixvar
if $test X''$sitearch" = X''$sitelib"; then
	d_sitearch="$undef"
else
	d_sitearch="$define"
fi
```
Found in path(s):

\* /opt/cola/permits/1446828411\_1666316498.6193252/0/perl-5-26-1-orig-regen-configure-1-tar-gz/metaconfig-
debian-perl-5.26.1/U/installdirs/sitearch.U No license file was found, but licenses were detected in source scan.

?RCS: \$Id\$ ?RCS: ?RCS: Copyright (c) 1999 Jarkko Hietaniemi ?RCS: ?RCS: You may distribute under the terms of either the GNU General Public ?RCS: License or the Artistic License, as specified in the README file. ?RCS: ?MAKE:d\_iovec\_s: i\_sysuio Hasfield ?MAKE: -pick add \$@ %< ?S:d\_iovec\_s: ?S: This variable conditionally defines the HAS\_STRUCT\_IOVEC symbol, ?S: which indicates that the struct iovec is supported. ?S:. ?C:HAS\_STRUCT\_IOVEC: ?C: This symbol, if defined, indicates that the struct iovec ?C: to do scatter writes/gather reads is supported. ?C:. ?H:#\$d\_iovec\_s HAS\_STRUCT\_IOVEC\_/\*\*/ ?H:. ?LINT:set d\_iovec\_s : Check for iovec\_s echo "Checking to see if your system supports struct iovec..." >&4 set d\_iovec\_s iovec iov\_base \$i\_sysuio sys/uio.h eval \$hasfield case "\$d\_iovec\_s" in "\$define") echo "Yup, it does."; \*) echo "Nope, it doesn't." ;; esac

Found in path(s):

\* /opt/cola/permits/1446828411\_1666316498.6193252/0/perl-5-26-1-orig-regen-configure-1-tar-gz/metaconfigdebian-perl-5.26.1/U/perl/d\_iovec\_s.U No license file was found, but licenses were detected in source scan.

?RCS: You may distribute under the terms of either the GNU General Public ?RCS: License or the Artistic License, as specified in the README file. ?RCS: ?MAKE:d\_lroundl: Inlibc ?MAKE: -pick add  $\$ @ %< ?S:d\_lroundl: ?S: This variable conditionally defines the HAS\_LROUNDL symbol, which ?S: indicates to the C program that the lroundl() routine is available ?S: to return the integral value nearest to x away from zero. ?S:. ?C:HAS\_LROUNDL:

?C: This symbol, if defined, indicates that the lroundl routine is ?C: available to return the nearest integral value away from zero of ?C: the long double argument value. ?C:. ?H:#\$d\_lroundl HAS\_LROUNDL /\*\*/ ?H:. ?LINT:set d\_lroundl : see if lroundl exists set lroundl d\_lroundl eval \$inlibc Found in path(s): \* /opt/cola/permits/1446828411\_1666316498.6193252/0/perl-5-26-1-orig-regen-configure-1-tar-gz/metaconfigdebian-perl-5.26.1/U/perl/d\_lroundl.U No license file was found, but licenses were detected in source scan. ?RCS: \$Id: i\_mqueue.U,v \$ ?RCS: ?RCS: Copyright (c) 1999 Jarkko Hietaniemi ?RCS: ?RCS: You may distribute under the terms of either the GNU General Public ?RCS: License or the Artistic License, as specified in the README file. ?RCS: ?MAKE:i\_mqueue: Inhdr Hasfield ?MAKE: -pick add \$@ %< ?S:i\_mqueue: ?S: This variable conditionally defines the I\_MQUEUE symbol, and indicates ?S: whether a C program should include <mqueue.h>. ?S:. ?C:I\_MQUEUE: ?C: This symbol, if defined, indicates that <mqueue.h> exists and ?C: should be included.  $?C:$ . ?H:#\$i\_mqueue I\_MQUEUE /\*\*/ ?H:. ?LINT:set i\_mqueue : see if this is a mqueue.h system set mqueue.h i\_mqueue eval \$inhdr Found in path(s): \* /opt/cola/permits/1446828411\_1666316498.6193252/0/perl-5-26-1-orig-regen-configure-1-tar-gz/metaconfig-

debian-perl-5.26.1/U/perl/i\_mqueue.U No license file was found, but licenses were detected in source scan.

?RCS: \$Id\$ ?RCS: ?RCS: Copyright (c) 1998 Jarkko Hietaniemi ?RCS:

?RCS: You may distribute under the terms of either the GNU General Public ?RCS: License or the Artistic License, as specified in the README file. ?RCS: ?MAKE:d\_ftello: Inlibc longsize ?MAKE: -pick add  $\$ @ %< ?S:d\_ftello: ?S: This variable conditionally defines the HAS\_FTELLO symbol, which ?S: indicates to the C program that the ftello() routine is available. ?S:. ?C:HAS\_FTELLO: ?C: This symbol, if defined, indicates that the ftello routine is ?C: available to ftell beyond 32 bits (useful for ILP32 hosts). ?C:. ?H:#\$d\_ftello HAS\_FTELLO /\*\*/ ?H:. ?LINT:set d\_ftello : see if ftello exists set ftello d ftello eval \$inlibc case "\$longsize" in 8) echo "(Your long is 64 bits, so you could use ftell.)" ;; esac Found in path(s): \* /opt/cola/permits/1446828411\_1666316498.6193252/0/perl-5-26-1-orig-regen-configure-1-tar-gz/metaconfigdebian-perl-5.26.1/U/perl/d\_ftello.U No license file was found, but licenses were detected in source scan.

?RCS: \$Id: d\_setegid.U 1 2006-08-24 12:32:52Z rmanfredi \$

?RCS:

?RCS: Copyright (c) 1991-1997, 2004-2006, Raphael Manfredi

?RCS:

?RCS: You may redistribute only under the terms of the Artistic Licence,

?RCS: as specified in the README file that comes with the distribution.

?RCS: You may reuse parts of this distribution only within the terms of

?RCS: that same Artistic Licence; a copy of which may be found at the root

?RCS: of the source tree for dist 4.0.

?RCS:

?RCS: \$Log: d\_setegid.U,v \$

?RCS: Revision 3.0 1993/08/18 12:07:07 ram

?RCS: Baseline for dist 3.0 netwide release.

 $?RCS$ 

?MAKE:d\_setegid: Inlibc

?MAKE: -pick add \$@ %<

?S:d\_setegid:

?S: This variable conditionally defines the HAS\_SETEGID symbol, which

?S: indicates to the C program that the setegid() routine is available

?S: to change the effective gid of the current program.

?S:.

?C:HAS\_SETEGID (SETEGID):

?C: This symbol, if defined, indicates that the setegid routine is available

?C: to change the effective gid of the current program.

?C:.

?H:#\$d\_setegid HAS\_SETEGID /\*\*/

?H:.

?LINT:set d\_setegid : see if setegid exists set setegid d\_setegid eval \$inlibc

Found in path(s):

\* /opt/cola/permits/1446828411\_1666316498.6193252/0/perl-5-26-1-orig-regen-configure-1-tar-gz/metaconfigdebian-perl-5.26.1/dist/U/d\_setegid.U

No license file was found, but licenses were detected in source scan.

?RCS: \$Id: d\_mkdir.U 1 2006-08-24 12:32:52Z rmanfredi \$ ?RCS: ?RCS: Copyright (c) 1991-1997, 2004-2006, Raphael Manfredi ?RCS:

?RCS: You may redistribute only under the terms of the Artistic Licence,

?RCS: as specified in the README file that comes with the distribution.

?RCS: You may reuse parts of this distribution only within the terms of

?RCS: that same Artistic Licence; a copy of which may be found at the root

?RCS: of the source tree for dist 4.0.

?RCS:

?RCS: \$Log: d\_mkdir.U,v \$

?RCS: Revision 3.0 1993/08/18 12:06:37 ram

?RCS: Baseline for dist 3.0 netwide release.

?RCS:

?MAKE:d\_mkdir: Inlibc

?MAKE: -pick add \$@ %<

?S:d\_mkdir:

?S: This variable conditionally defines the HAS\_MKDIR symbol, which

?S: indicates to the C program that the mkdir() routine is available

?S: to create directories..

?S:.

?C:HAS\_MKDIR (MKDIR):

?C: This symbol, if defined, indicates that the mkdir routine is available ?C: to create directories. Otherwise you should fork off a new process to ?C: exec /bin/mkdir.  $?C:$ . ?H:#\$d\_mkdir HAS\_MKDIR /\*\*/

 $?H:$ 

?LINT:set d\_mkdir

: see if mkdir exists

set mkdir d\_mkdir eval \$inlibc

Found in path(s):

\* /opt/cola/permits/1446828411\_1666316498.6193252/0/perl-5-26-1-orig-regen-configure-1-tar-gz/metaconfigdebian-perl-5.26.1/dist/U/d\_mkdir.U No license file was found, but licenses were detected in source scan.

?RCS: \$Id: Loc\_sed.U 1 2006-08-24 12:32:52Z rmanfredi \$ ?RCS: ?RCS: Copyright (c) 1996, Andy Dougherty ?RCS: Copyright (c) 1991-1997, 2004-2006, Raphael Manfredi ?RCS: ?RCS: You may redistribute only under the terms of the Artistic Licence, ?RCS: as specified in the README file that comes with the distribution. ?RCS: You may reuse parts of this distribution only within the terms of ?RCS: that same Artistic Licence; a copy of which may be found at the root ?RCS: of the source tree for dist 4.0. ?RCS: ?X: This is used in perl.c. ?MAKE:full\_sed: sed ?MAKE: -pick add  $\%$  % < ?S:full\_sed: ?S: This variable contains the full pathname to 'sed', whether or ?S: not the user has specified 'portability'. This is only used ?S: in the compiled C program, and we assume that all systems which ?S: can share this executable will have the same full pathname to ?S: 'sed.' ?S:. ?X: Yes, I know about the C symbol PORTABLE, but I think sed ?X: is unlikely to move, and I'm too lazy to add all the ?X: #ifdef PORTABLE sections to the perl source. ?X: ?C:LOC\_SED: ?C: This symbol holds the complete pathname to the sed program. ?C:. ?H:#define LOC\_SED "\$full\_sed" /\*\*/ ?H:. : Store the full pathname to the sed program for use in the C program full\_sed=\$sed Found in path(s):

\* /opt/cola/permits/1446828411\_1666316498.6193252/0/perl-5-26-1-orig-regen-configure-1-tar-gz/metaconfigdebian-perl-5.26.1/dist/U/Loc\_sed.U No license file was found, but licenses were detected in source scan.

?RCS: \$Id: html1dir.U,v \$ ?RCS:

?RCS: Copyright (c) 1999 Andy Dougherty ?RCS: ?RCS: You may redistribute only under the terms of the Artistic License, ?RCS: as specified in the README file that comes with the distribution. ?RCS: You may reuse parts of this distribution only within the terms of ?RCS: that same Artistic License; a copy of which may be found at the root ?RCS: of the source tree for dist 3.0. ?RCS: ?RCS: \$Log: html1dir.U,v \$ ?RCS: ?MAKE:html1dir html1direxp installhtml1dir: cat Loc Myread \ spackage test Getfile Setprefixvar Prefixit Prefixup ?MAKE: -pick add \$@ %< ?Y:TOP ?D:html1dir='' ?S:html1dir: ?S: This variable contains the name of the directory in which html ?S: source pages are to be put. This directory is for pages ?S: that describe whole programs, not libraries or modules. It ?S: is intended to correspond roughly to section 1 of the Unix ?S: manuals. ?S:. ?D:html1direxp='' ?S:html1direxp: ?S: This variable is the same as the html1dir variable, but is filename ?S: expanded at configuration time, for convenient use in makefiles. ?S:. ?D:installhtml1dir='' ?S:installhtml1dir: ?S: This variable is really the same as html1direxp, unless you are ?S: using a different installprefix. For extra portability, you ?S: should only use this variable within your makefiles. ?S:. ?LINT:change prefixvar ?LINT:set html1direxp ?LINT:set installhtml1dir : determine where html pages for programs go set html1dir html1dir none eval \$prefixit \$cat <<EOM If you wish to install html files for programs in \$spackage, indicate the appropriate directory here. To skip installing html files, answer "none". EOM

case "\$html1dir" in ''|none|\$undef|' ') dflt=none ;;  $*$ ) dflt= $$html1dir$  ::

esac

 $fn=dn+\sim$ 

rp="Directory for the main \$spackage html pages?"

. ./getfile

prefixvar=html1dir

. ./setprefixvar

: Use ' ' for none so value is preserved next time through Configure  $\text{Stest } X'' \text{Shtml1dir}'' = "X" \&\& \text{html1dir}''$ 

Found in path(s):

\* /opt/cola/permits/1446828411\_1666316498.6193252/0/perl-5-26-1-orig-regen-configure-1-tar-gz/metaconfigdebian-perl-5.26.1/U/installdirs/html1dir.U

No license file was found, but licenses were detected in source scan.

?RCS: \$Id: d\_sighold.U 1 2006-08-24 12:32:52Z rmanfredi \$ ?RCS: ?RCS: Copyright (c) 1991-1997, 2004-2006, Raphael Manfredi ?RCS: ?RCS: You may redistribute only under the terms of the Artistic Licence, ?RCS: as specified in the README file that comes with the distribution. ?RCS: You may reuse parts of this distribution only within the terms of ?RCS: that same Artistic Licence; a copy of which may be found at the root ?RCS: of the source tree for dist 4.0. ?RCS: ?RCS: \$Log: d\_sighold.U,v \$ ?RCS: Revision 3.0 1993/08/18 12:07:21 ram ?RCS: Baseline for dist 3.0 netwide release. ?RCS: ?MAKE:d\_sighold: Inlibc ?MAKE: -pick add  $\$  @ %< ?S:d\_sighold: ?S: This variable conditionally defines HAS\_SIGHOLD if sighold() is ?S: available to hold signals. ?S:. ?C:HAS\_SIGHOLD: ?C: This symbol, if defined, indicates that the sighold routine is ?C: available to hold signals. ?C:. ?H:#\$d\_sighold HAS\_SIGHOLD /\*\*/  $?H:$ ?LINT:set d\_sighold : see if sighold exists set sighold d\_sighold eval \$inlibc Found in path(s):

\* /opt/cola/permits/1446828411\_1666316498.6193252/0/perl-5-26-1-orig-regen-configure-1-tar-gz/metaconfigdebian-perl-5.26.1/dist/U/d\_sighold.U

No license file was found, but licenses were detected in source scan.

?RCS: \$Id: d\_getpwuid\_r.U,v 0RCS: ?RCS: Copyright (c) 2002,2003 Jarkko Hietaniemi ?RCS: ?RCS: You may distribute under the terms of either the GNU General Public ?RCS: License or the Artistic License, as specified in the README file. ?RCS: ?RCS: Generated by the reentr.pl from the Perl 5.8 distribution. ?RCS: ?MAKE:d\_getpwuid\_r getpwuid\_r\_proto: Inlibc Protochk Hasproto i\_systypes \ usethreads i\_pwd extern\_C ?MAKE: -pick add \$@ %< ?S:d\_getpwuid\_r: ?S: This variable conditionally defines the HAS\_GETPWUID\_R symbol, ?S: which indicates to the C program that the getpwuid $_r()$ ?S: routine is available. ?S:. ?S:getpwuid\_r\_proto: ?S: This variable encodes the prototype of getpwuid\_r. ?S: It is zero if d\_getpwuid\_r is undef, and one of the ?S: REENTRANT\_PROTO\_T\_ABC macros of reentr.h if d\_getpwuid\_r ?S: is defined. ?S:. ?C:HAS\_GETPWUID\_R: ?C: This symbol, if defined, indicates that the getpwuid\_r routine ?C: is available to getpwuid re-entrantly.  $?C$ :. ?C:GETPWUID\_R\_PROTO: ?C: This symbol encodes the prototype of getpwuid\_r. ?C: It is zero if d\_getpwuid\_r is undef, and one of the ?C: REENTRANT\_PROTO\_T\_ABC macros of reentr.h if d\_getpwuid\_r ?C: is defined.  $?C:$ . ?H:#\$d\_getpwuid\_r HAS\_GETPWUID\_R /\*\*/ ?H:#define GETPWUID\_R\_PROTO \$getpwuid\_r\_proto /\*\*/  $2H$ . ?T:try hdrs d\_getpwuid\_r\_proto : see if getpwuid\_r exists set getpwuid r d getpwuid r eval \$inlibc case "\$d\_getpwuid\_r" in "\$define") hdrs="\$i\_systypes sys/types.h define stdio.h \$i\_pwd pwd.h" case "\$d\_getpwuid\_r\_proto:\$usethreads" in ": define") d getpwuid r proto=define set d\_getpwuid\_r\_proto getpwuid\_r \$hdrs eval \$hasproto ;;

```
*) ::
	esac
	case "$d_getpwuid_r_proto" in
	define)
	case "$getpwuid_r_proto" in
	''|0) try='int getpwuid_r(uid_t, struct passwd*, char*, size_t, struct passwd**);'
	./protochk "$extern_C $try" $hdrs && getpwuid_r_proto=I_TSBWR ;;
	esac
	case "$getpwuid_r_proto" in
	''|0) try='int getpwuid_r(uid_t, struct passwd*, char*, int, struct passwd**);'
	./protochk "$extern_C $try" $hdrs && getpwuid_r_proto=I_TSBIR ;;
	esac
	case "$getpwuid_r_proto" in
	''|0) try='int getpwuid_r(uid_t, struct passwd*, char*, int);'
	./protochk "$extern_C $try" $hdrs && getpwuid_r_proto=I_TSBI ;;
	esac
	case "$getpwuid_r_proto" in
"|0\rangle try='struct passwd* getpwuid r(uid t, struct passwd*, char*, int);'
	./protochk "$extern_C $try" $hdrs && getpwuid_r_proto=S_TSBI ;;
	esac
	case "$getpwuid_r_proto" in
	''|0)	d_getpwuid_r=undef
     	 getpwuid_r_proto=0
 		echo "Disabling getpwuid_r, cannot determine prototype." >&4 ;;
	* )	case "$getpwuid_r_proto" in
 REENTRANT_PROTO*) ::
 		*) getpwuid_r_proto="REENTRANT_PROTO_$getpwuid_r_proto" ;;
 		esac
 		echo "Prototype: $try" ;;
	esac
	;;
	*)	case "$usethreads" in
 		define) echo "getpwuid_r has no prototype, not using it." >&4 ;;
 		esac
 		d_getpwuid_r=undef
 		getpwuid_r_proto=0
 		;;
	esac
	;;
*) getpwuid r proto=0
	;;
esac
Found in path(s):
```
\* /opt/cola/permits/1446828411\_1666316498.6193252/0/perl-5-26-1-orig-regen-configure-1-tar-gz/metaconfigdebian-perl-5.26.1/U/threads/d\_getpwuid\_r.U No license file was found, but licenses were detected in source scan.

?RCS: \$Id: Getfile.U 1 2006-08-24 12:32:52Z rmanfredi \$ ?RCS: ?RCS: Copyright (c) 1991-1997, 2004-2006, Raphael Manfredi ?RCS: ?RCS: You may redistribute only under the terms of the Artistic Licence, ?RCS: as specified in the README file that comes with the distribution. ?RCS: You may reuse parts of this distribution only within the terms of ?RCS: that same Artistic Licence; a copy of which may be found at the root ?RCS: of the source tree for dist 4.0. ?RCS: ?RCS: \$Log: Getfile.U,v \$ ?RCS: Revision 3.0.1.7 1997/02/28 15:01:06 ram ?RCS: patch61: getfile script now begins with "startsh" ?RCS: ?RCS: Revision 3.0.1.6 1995/02/15 14:11:00 ram ?RCS: patch51: was not working if ~'s allowed with d\_portable on (WED) ?RCS: ?RCS: Revision 3.0.1.5 1995/01/11 15:11:25 ram ?RCS: patch45: added support for escaping answers to skip various checks ?RCS: patch45: modified message issued after file expansion ?RCS: ?RCS: Revision 3.0.1.4 1994/10/29 15:53:19 ram ?RCS: patch36: added ?F: line for metalint file checking ?RCS: ?RCS: Revision 3.0.1.3 1994/05/06 14:23:36 ram ?RCS: patch23: getfile could be confused by file name in "locate" requests ?RCS: patch23: new 'p' directive to assume file is in people's path (WED) ?RCS: ?RCS: Revision 3.0.1.2 1994/01/24 14:01:31 ram ?RCS: patch16: added metalint hint on changed 'ans' variable ?RCS: ?RCS: Revision 3.0.1.1 1993/09/13 15:46:27 ram ?RCS: patch10: minor format problems and misspellings fixed ?RCS: patch10: now performs from package dir and not from UU subdir ?RCS: ?RCS: Revision 3.0 1993/08/18 12:04:56 ram ?RCS: Baseline for dist 3.0 netwide release. ?RCS:  $?X:$ ?X: This unit produces a bit of shell code that must be dotted in in order ?X: to get a file name and make some sanity checks. Optionally, a ~name ?X: expansion is performed.  $\gamma$ . ?X: To use this unit, \$rp and \$dflt must hold the question and the ?X: default answer, which will be passed as-is to the myread script. ?X: The \$fn variable must hold the file type (f or d, for file/directory). ?X: If \$gfpth is set to a list of space-separated list of directories, ?X: those are prefixes for the filename. Unless \$gfpthkeep is set to 'y',

?X: gfpth is cleared on return from Getfile.

 $?X:$ 

?X: If is is followed by a  $\sim$ , then  $\sim$ name substitution will occur. Upon return,

?X: \$ans is set with the filename value. If a / is specified, then only a full

?X: path name is accepted (but  $\sim$  substitution occurs before, if needed). The

?X: expanded path name is returned in that case.

 $?X:$ 

 $?X: If a + is specified, the existence checks are skipped. This usually means$ 

?X: the file/directory is under the full control of the program.

 $?X:$ 

?X: If the 'n' (none) type is used, then the user may answer none.

?X: The 'e' (expand) switch may be used to bypass d\_portable, expanding ~name.  $?X:$ 

?X: If the 'l' (locate) type is used, then it must end with a ':' and then a

?X: file name. If the answer is a directory, the file name will be appended

?X: before testing for file existence. This is useful in locate-style

?X: questions like "where is the active file?". In that case, one should

?X: use:

?X:

?X: dflt='~news/lib'

?X: fn='l~:active'

- ?X: rp='Where is the active file?'
- ?X: . ./getfile
- ?X: active="\$ans"

 $?X:$ 

?X: If the 'p' (path) letter is specified along with 'l', then an answer

?X: without a leading / will be expected to be found in everyone's path.  $?X:$ 

?X: It is also possible to include a comma-separated list of items within

?X: parentheses to specify which items should be accepted as-is with no

?X: further checks. This is useful when for instance a full path is expected

?X: but the user may escape out via "magical" answers.

 $?X:$ 

?X: If the answer to the question is 'none', then the existence checks are

?X: skipped and the empty string is returned.

?X:

?MAKE:Getfile: d\_portable contains startsh Myread Filexp tr trnl

?MAKE: -pick add  $\$  \omega \

?V:ansexp:fn gfpth gfpthkeep

?F:./getfile

?T:tilde type what orig\_rp orig\_dflt fullpath already redo skip none\_ok \equid \equid \equid \equid \equid \equid \equid \equid \equid \equid \equid \equid \equid \equid \equid \equid \equid \equid \equid \equid \equid \e

value exp\_file nopath\_ok loc\_file fp pf dir direxp

?LINT:change ans

?LINT:change gfpth

: now set up to get a file name

cat <<EOS >getfile

*<u>Sstartsh</u>* 

EOS

```
cat <<'EOSC' >>getfile
tilde=''
fullpath=''
already=''
skip=''
none_ok=''
exp_file=''
nopath_ok=''
orig_rp="$rp"
orig_dflt="$dflt"
case "$gfpth" in
'') gfpth='.' ;;
esac
?X: Begin by stripping out any (...) grouping.
case "$fn" in
*\left(\binom{*}{0}\right)	: getfile will accept an answer from the comma-separated list
	: enclosed in parentheses even if it does not meet other criteria.
	expr "$fn" : '.*(\(.*\)).*' | $tr ',' $trnl >getfile.ok
fn=`echo $fn | sed 's/(.*)//"
	;;
esac
?X: Catch up 'locate' requests early, so that we may strip the file name
?X: before looking at the one-letter commands, in case the file name contains
?X: one of them. Reported by Wayne Davison <davison@borland.com>.
case "$fn" in
*:*)
loc_{\text{file}} expr f_n : \langle \cdot, \cdot \rangle'
fn=`expr $fn : '\(.*\):.*'`
	;;
esac
case "$fn" in
*~*) tilde=true;;
esac
case "$fn" in
*/*) fullpath=true;;
esac
case "$fn" in
*+*) skip=true;;
esac
case "$fn" in
*n*) none_ok=true;;
esac
case "$fn" in
*e*) exp_file=true;;
```

```
esac
case "$fn" in
*p*) nopath_ok=true;;
esac
case "$fn" in
*f*) type='File';;
*d*) type='Directory';;
*l*) type='Locate';;
esac
what="$type"
case "$what" in
Locate) what='File';;
esac
case "$exp_file" in
'')
	case "$d_portable" in
	"$define") ;;
	*) exp_file=true;;
	esac
	;;
esac
cd ..
while test "$type"; do
	redo=''
	rp="$orig_rp"
	dflt="$orig_dflt"
	case "$tilde" in
	true) rp="$rp (~name ok)";;
	esac
	. UU/myread
?X: check for allowed escape sequence which may be accepted verbatim.
	if test -f UU/getfile.ok && \
 		$contains "^$ans\$" UU/getfile.ok >/dev/null 2>&1
	then
 		value="$ans"
 		ansexp="$ans"
 		break
	fi
	case "$ans" in
	none)
 		value=''
 		ansexp=''
 		case "$none_ok" in
 		true) type='';;
```

```
		esac
 		;;
	*)
 		case "$tilde" in
 		'') value="$ans"
 			ansexp="$ans";;
 		*)
 			value=`UU/filexp $ans`
 			case $? in
 			0)
  				if test "$ans" != "$value"; then
  					echo "(That expands to $value on this system.)"
  				fi
  				;;
  			*) value="$ans";;
 			esac
 			ansexp="$value"
 			case "$exp_file" in
  			'') value="$ans";;
 			esac
 			;;
 		esac
 		case "$fullpath" in
 		true)
?X: Perform all the checks on ansexp and not value since when d_portable
?X: is defined, the original un-expanded answer which is stored in value
?X: would lead to "non-existent" error messages whilst ansexp has been
?X: properly expanded. -- Fixed by Jan.Djarv@sa.erisoft.se (Jan Djarv)
?X: Always expand ~user if '/' was requested
 			case "$ansexp" in
 			/*) value="$ansexp" ;;
?X: Allow for c:/some/path
 			[a-zA-Z]:/*) value="$ansexp" ;;
  			*)
  				redo=true
  				case "$already" in
  				true)
  				echo "I shall only accept a full path name, as in /bin/ls." >&4
  				echo "Use a ! shell escape if you wish to check pathnames." >&4
   					;;
  				*)
  				echo "Please give a full path name, starting with slash." >&4
   					case "$tilde" in
   					true)
  echo "Note that using \simname is ok provided it expands well." > & 4
    						already=true
    						;;
   					esac
```

```
				esac
 				;;
 			esac
 			;;
		esac
		case "$redo" in
		'')
			case "$type" in
 			File)
 				for fp in $gfpth; do
  if test "X$fp" = X.; then
      					 pf="$ansexp"
  					else 
      					 pf="$fp/$ansexp"
  					fi
  					if test -f "$pf"; then
   						type=''
  elif test -r "$pf" || (test -h "$pf") >/dev/null 2 > & 1					then
   						echo "($value is not a plain file, but that's ok.)"
   						type=''
  					fi
  if test X''$type" = X; then
      					 value="$pf"
      					 break
  					fi
 				done
 				;;
 			Directory)
 				for fp in $gfpth; do
  if test "X$fp" = X.; then
      					 dir="$ans"
      					 direxp="$ansexp"
  					else 
      					 dir="$fp/$ansexp"
      					 direxp="$fp/$ansexp"
  					fi
  					if test -d "$direxp"; then
   						type=''
   						value="$dir"
   						break
  					fi
 				done
  				;;
 			Locate)
 				if test -d "$ansexp"; then
  					echo "(Looking for $loc_file in directory $value.)"
  					value="$value/$loc_file"
```

```
					ansexp="$ansexp/$loc_file"
   				fi
   				if test -f "$ansexp"; then
   					type=''
   				fi
   				case "$nopath_ok" in
   				true)	case "$value" in
    */*) ;;
    					*)	echo "Assuming $value will be in people's path."
    						type=''
    						;;
    					esac
    					;;
   				esac
   				;;
  			esac
  			case "$skip" in
  			true) type='';
  			esac
  			case "$type" in
  			'') ;;
  			*)
   				if test "$fastread" = yes; then
   					dflt=y
   				else
    					dflt=n
   				fi
   				rp="$what $value doesn't exist. Use that name anyway?"
   				. UU/myread
   				dflt=''
   				case "$ans" in
   y^*) type=";;
   				*) echo " ";;
   				esac
   				;;
  			esac
  			;;
 		esac
 		;;
 	esac
done
cd UU
ans="$value"
rp="$orig_rp"
dflt="$orig_dflt"
rm -f getfile.ok
```
test "X\$gfpthkeep" !=  $Xy \&& gf$ pth="" EOSC

Found in path(s): \* /opt/cola/permits/1446828411\_1666316498.6193252/0/perl-5-26-1-orig-regen-configure-1-tar-gz/metaconfigdebian-perl-5.26.1/dist/U/Getfile.U No license file was found, but licenses were detected in source scan. ?RCS: \$Id: d\_byacc.U 1 2006-08-24 12:32:52Z rmanfredi \$ ?RCS: ?RCS: Copyright (c) 1996, Andy Dougherty ?RCS: Copyright (c) 1991-1997, 2004-2006, Raphael Manfredi ?RCS: ?RCS: You may redistribute only under the terms of the Artistic Licence, ?RCS: as specified in the README file that comes with the distribution. ?RCS: You may reuse parts of this distribution only within the terms of ?RCS: that same Artistic Licence; a copy of which may be found at the root ?RCS: of the source tree for dist 4.0. ?RCS: ?RCS: \$Log: d\_byacc.U,v \$ ?RCS: Revision 3.0.1.1 1997/02/28 15:31:14 ram ?RCS: patch61: created ?RCS: ?MAKE:d\_byacc: byacc Setvar ?MAKE: -pick add \$@ %< ?S:d\_byacc: ?S: This variable indicates whether byacc is available. ?S: If the user has specified 'portability', then Makefile.SH ?S: sees \$byacc='byacc' whether or not the user actually has ?S: byacc. This variable allows us to determine in a makefile ?S: if we really have byacc. ?S:. ?LINT:set d\_byacc : Check if we really have byacc case "\$byacc" in ''|'byacc') val="\$undef" ;;  $*$ ) val="\$define" :: esac set d\_byacc eval \$setvar Found in path(s): \* /opt/cola/permits/1446828411\_1666316498.6193252/0/perl-5-26-1-orig-regen-configure-1-tar-gz/metaconfig-

debian-perl-5.26.1/dist/U/d\_byacc.U

No license file was found, but licenses were detected in source scan.

?RCS: \$Id: d\_msgget.U 1 2006-08-24 12:32:52Z rmanfredi \$ ?RCS:

?RCS: Copyright (c) 1991-1997, 2004-2006, Raphael Manfredi ?RCS: ?RCS: You may redistribute only under the terms of the Artistic Licence, ?RCS: as specified in the README file that comes with the distribution. ?RCS: You may reuse parts of this distribution only within the terms of ?RCS: that same Artistic Licence; a copy of which may be found at the root ?RCS: of the source tree for dist 4.0. ?RCS: ?RCS: \$Log: d\_msgget.U,v \$ ?RCS: Revision 3.0 1993/08/18 12:06:39 ram ?RCS: Baseline for dist 3.0 netwide release. ?RCS: ?MAKE:d\_msgget: Inlibc ?MAKE: -pick add \$@ %< ?S:d\_msgget: ?S: This variable conditionally defines the HAS\_MSGGET symbol, which ?S: indicates to the C program that the msgget() routine is available. ?S:. ?C:HAS\_MSGGET: ?C: This symbol, if defined, indicates that the msgget() routine is ?C: available to get a new message queue.  $?C:$ . ?H:#\$d\_msgget HAS\_MSGGET /\*\*/ ?H:. ?LINT:set d\_msgget : see if msgget exists set msgget d\_msgget eval \$inlibc Found in path(s): \* /opt/cola/permits/1446828411\_1666316498.6193252/0/perl-5-26-1-orig-regen-configure-1-tar-gz/metaconfigdebian-perl-5.26.1/dist/U/d\_msgget.U No license file was found, but licenses were detected in source scan. ?RCS: \$Id: d\_getpwnam\_r.U,v 0RCS: ?RCS: Copyright (c) 2002,2003 Jarkko Hietaniemi  $?RCS$ ?RCS: You may distribute under the terms of either the GNU General Public ?RCS: License or the Artistic License, as specified in the README file. ?RCS: ?RCS: Generated by the reentr.pl from the Perl 5.8 distribution. ?RCS: ?MAKE:d\_getpwnam\_r getpwnam\_r\_proto: Inlibc Protochk Hasproto i\_systypes \ usethreads i\_pwd extern\_C ?MAKE: -pick add  $\$ @ %< ?S:d\_getpwnam\_r: ?S: This variable conditionally defines the HAS\_GETPWNAM\_R symbol,

?S: which indicates to the C program that the getpwnam  $r()$ 

?S: routine is available.  $2S$ : ?S:getpwnam\_r\_proto: ?S: This variable encodes the prototype of getpwnam\_r. ?S: It is zero if d\_getpwnam\_r is undef, and one of the ?S: REENTRANT\_PROTO\_T\_ABC macros of reentr.h if d\_getpwnam\_r ?S: is defined. ?S:. ?C:HAS\_GETPWNAM\_R: ?C: This symbol, if defined, indicates that the getpwnam\_r routine ?C: is available to getpwnam re-entrantly. ?C:. ?C:GETPWNAM\_R\_PROTO: ?C: This symbol encodes the prototype of getpwnam\_r. ?C: It is zero if d\_getpwnam\_r is undef, and one of the ?C: REENTRANT\_PROTO\_T\_ABC macros of reentr.h if d\_getpwnam\_r ?C: is defined.  $?C:$ . ?H:#\$d\_getpwnam\_r HAS\_GETPWNAM\_R /\*\*/ ?H:#define GETPWNAM\_R\_PROTO \$getpwnam\_r\_proto /\*\*/ ?H:. ?T:try hdrs d\_getpwnam\_r\_proto : see if getpwnam\_r exists set getpwnam\_r d\_getpwnam\_r eval \$inlibc case "\$d\_getpwnam\_r" in "\$define") hdrs="\$i\_systypes sys/types.h define stdio.h \$i\_pwd pwd.h" case "\$d\_getpwnam\_r\_proto:\$usethreads" in ":define") d\_getpwnam\_r\_proto=define set d\_getpwnam\_r\_proto getpwnam\_r \$hdrs eval \$hasproto ;;  $*$ ) ;; esac case "\$d\_getpwnam\_r\_proto" in define) case "\$getpwnam\_r\_proto" in ''|0) try='int getpwnam\_r(const char\*, struct passwd\*, char\*, size\_t, struct passwd\*\*);' ./protochk "\$extern\_C \$try" \$hdrs && getpwnam\_r\_proto=I\_CSBWR ;; esac case "\$getpwnam\_r\_proto" in ''|0) try='int getpwnam\_r(const char\*, struct passwd\*, char\*, int, struct passwd\*\*);' ./protochk "\$extern\_C \$try" \$hdrs && getpwnam\_r\_proto=I\_CSBIR ;; esac case "\$getpwnam\_r\_proto" in ''|0) try='struct passwd\* getpwnam\_r(const char\*, struct passwd\*, char\*, int);' ./protochk "\$extern\_C \$try" \$hdrs && getpwnam\_r\_proto=S\_CSBI ;; esac

```
	case "$getpwnam_r_proto" in
	''|0) try='int getpwnam_r(const char*, struct passwd*, char*, int);'
	./protochk "$extern_C $try" $hdrs && getpwnam_r_proto=I_CSBI ;;
	esac
	case "$getpwnam_r_proto" in
	''|0)	d_getpwnam_r=undef
     	 getpwnam_r_proto=0
 		echo "Disabling getpwnam_r, cannot determine prototype." >&4 ;;
	* )	case "$getpwnam_r_proto" in
 		REENTRANT_PROTO*) ;;
 		*) getpwnam_r_proto="REENTRANT_PROTO_$getpwnam_r_proto" ;;
 		esac
 		echo "Prototype: $try" ;;
	esac
	;;
	*)	case "$usethreads" in
 		define) echo "getpwnam_r has no prototype, not using it." >&4 ;;
 		esac
 		d_getpwnam_r=undef
 		getpwnam_r_proto=0
 		;;
	esac
	;;
*)	getpwnam_r_proto=0
	;;
esac
```

```
Found in path(s):
```
\* /opt/cola/permits/1446828411\_1666316498.6193252/0/perl-5-26-1-orig-regen-configure-1-tar-gz/metaconfigdebian-perl-5.26.1/U/threads/d\_getpwnam\_r.U

No license file was found, but licenses were detected in source scan.

?RCS: \$Id\$ ?RCS: ?RCS: Copyright (c) 1996, Andy Dougherty ?RCS: Copyright (c) 1991-1997, 2004-2006, Raphael Manfredi  $?RCS$ ?RCS: You may redistribute only under the terms of the Artistic License, ?RCS: as specified in the README file that comes with the distribution. ?RCS: You may reuse parts of this distribution only within the terms of ?RCS: that same Artistic License; a copy of which may be found at the root ?RCS: of the source tree for dist 4.0.  $?RCS$ ?RCS: You may distribute under the terms of either the GNU General Public ?RCS: License or the Artistic License, as specified in the README file. ?RCS: ?RCS:  $Log: d$  sigsetjmp.U,v  $\$ ?RCS: Revision 3.0.1.1 1997/02/28 15:44:33 ram

?RCS: patch61: created ?RCS: ?MAKE:d\_sigsetjmp: Setvar cat +cc +ccflags +ldflags libs rm ?MAKE: -pick add \$@ %< ?S:d\_sigsetjmp: ?S: This variable conditionally defines the HAS\_SIGSETJMP symbol, ?S: which indicates that the sigsetjmp() routine is available to ?S: call setjmp() and optionally save the process's signal mask. ?S:. ?C:HAS\_SIGSETJMP: ?C: This variable indicates to the C program that the sigsetjmp() ?C: routine is available to save the calling process's registers ?C: and stack environment for later use by siglongjmp(), and ?C: to optionally save the process's signal mask. See ?C: Sigjmp\_buf, Sigsetjmp, and Siglongjmp.  $?C:$ . ?C:Sigjmp\_buf: ?C: This is the buffer type to be used with Sigsetjmp and Siglongjmp.  $?C:$ . ?C:Sigsetjmp: ?C: This macro is used in the same way as sigsetjmp(), but will invoke ?C: traditional setjmp() if sigsetjmp isn't available. ?C: See HAS\_SIGSETJMP.  $?C:$ . ?C:Siglongjmp: ?C: This macro is used in the same way as siglongjmp(), but will invoke ?C: traditional longjmp() if siglongjmp isn't available. ?C: See HAS\_SIGSETJMP.  $?C:$ . ?H:?%<:#\$d\_sigsetjmp HAS\_SIGSETJMP /\*\*/ ?H:?%<:#ifdef HAS\_SIGSETJMP ?H:?%<:#define Sigjmp\_buf sigjmp\_buf ?H:?%<:#define Sigsetjmp(buf,save\_mask) sigsetjmp((buf),(save\_mask)) ?H:?%<:#define Siglongjmp(buf,retval) siglongjmp((buf),(retval)) ?H:?%<:#else ?H:?%<:#define Sigjmp\_buf jmp\_buf ?H:?%<:#define Sigsetjmp(buf,save\_mask) setjmp((buf)) ?H:?%<:#define Siglongjmp(buf,retval) longjmp((buf),(retval)) ?H:?%<:#endif  $2H$ . ?W:%<:Sigjmp\_buf Sigsetjmp Siglongjmp ?F:!set ?LINT:set d\_sigsetjmp : see if sigsetjmp exists ?X: We can't check for these symbols with Inlibc because sigsetjmp ?X: is (sometimes? always?) a macro under GCC echo " " case "\$d\_sigsetjmp" in

```
'')
$cat >set.c <<<EOP'
#include <setjmp.h>
sigjmp_buf env;
int set = 1;
int main()
{
	if (sigsetjmp(env,1))
 		exit(set);
set = 0:
siglongjmp(env, 1);
exit(1);}
EOP
if $cc $ccflags $ldflags -o set set.c $libs > /dev/null 2 > & 1; then
 		if ./set >/dev/null 2>&1; then
  			echo "POSIX sigsetjmp found." >&4
  			val="$define"
 		else
 \text{Scat} >& 4 <<EOM
Uh-Oh! You have POSIX sigsetjmp and siglongjmp, but they do not work properly!!
I'll ignore them.
EOM
  			val="$undef"
 		fi
	else
 		echo "sigsetjmp not found." >&4
 		val="$undef"
	fi
	;;
*) val="$d_sigsetjmp"
	case "$d_sigsetjmp" in
	$define) echo "POSIX sigsetjmp found." >&4;;
	$undef) echo "sigsetjmp not found." >&4;;
	esac
	;;
esac
set d_sigsetjmp
eval $setvar
$rm -f set.c set
Found in path(s):
* /opt/cola/permits/1446828411_1666316498.6193252/0/perl-5-26-1-orig-regen-configure-1-tar-gz/metaconfig-
debian-perl-5.26.1/dist/U/d_sigsetjmp.U
No license file was found, but licenses were detected in source scan.
?RCS: $Id: d_rusage.U 1 2006-08-24 12:32:52Z rmanfredi $
```

```
?RCS:
```
?RCS: Copyright (c) 1991-1997, 2004-2006, Raphael Manfredi ?RCS:

?RCS: You may redistribute only under the terms of the Artistic Licence,

?RCS: as specified in the README file that comes with the distribution.

?RCS: You may reuse parts of this distribution only within the terms of

?RCS: that same Artistic Licence; a copy of which may be found at the root

?RCS: of the source tree for dist 4.0.

?RCS:

?RCS: \$Log: d\_rusage.U,v \$

?RCS: Revision 3.0 1993/08/18 12:06:57 ram

?RCS: Baseline for dist 3.0 netwide release.

?RCS:

?X: We may need to include <sys/resource.h> and <sys/time.h> FIXME

?X:INC: i\_sysresrc i\_systime

?MAKE:d\_rusage: Inlibc

?MAKE: -pick add \$@ %<

?S:d\_rusage (d\_getrusg):

?S: This variable conditionally defines the HAS\_GETRUSAGE symbol, which

?S: indicates that the getrusage() routine exists. The getrusage() routine

?S: supports sub-second accuracy for process cpu accounting. You may need

?S: to include  $\langle$ sys/resource.h> and  $\langle$ sys/time.h>.

?S:.

?C:HAS\_GETRUSAGE (RUSAGE GETRUSAGE):

?C: This symbol, if defined, indicates that the getrusage() routine is

?C: available to get process statistics with a sub-second accuracy.

?C: Inclusion of <sys/resource.h> and <sys/time.h> may be necessary.

 $?C:$ .

?H:#\$d\_rusage HAS\_GETRUSAGE /\*\*/

?H:.

?LINT:set d\_rusage

: see if getrusage exists

set getrusage d\_rusage

eval \$inlibc

Found in path(s):

\* /opt/cola/permits/1446828411\_1666316498.6193252/0/perl-5-26-1-orig-regen-configure-1-tar-gz/metaconfigdebian-perl-5.26.1/dist/U/d\_rusage.U

No license file was found, but licenses were detected in source scan.

?RCS: \$Id: Hasproto.U \$ ?RCS: ?RCS: Copyright (c) 1998 Andy Dougherty ?RCS: ?RCS: You may distribute under the terms of either the GNU General Public ?RCS: License or the Artistic License, as specified in the README file. ?RCS: ?X: This unit generates a \$hasproto string that is used internally ?X: by Configure to check if this system has a prototype for a

```
?X: particular function
?X:
?X: To use it, say something like:
?X: set d_getnetent_proto getnetent $i_netdb netdb.h
?X: eval $hasproto
?X: Or, for more complicated sets of headers, do something like
?X: hdrs="$define sys/types.h
?X: $i_systime sys/time.h
?X: $i_sysselct sys/select.h
?X: $i_netdb netdb.h"
?X: set d_getnetent_proto getnetent $hdrs
?X: eval $hasproto
?X:
?MAKE:Hasproto: Setvar cppstdin cppflags cppminus contains rm_try test
?MAKE: -pick add \ @ %<
?T:func varname
?F:!try.c
?V:hasproto
: Define hasproto macro for Configure internal use
hasproto='varname=$1; func=$2; shift; shift;
while $test $# -ge 2; do
	case "$1" in
	$define) echo "#include <$2>";;
	esac ;
  shift 2;
done > try.c;$cppstdin $cppflags $cppminus < try.c > tryout.c 2>/dev/null;
if $contains "$func.*(" tryout.c >/dev/null 2>&1; then
	echo "$func() prototype found.";
	val="$define";
else
	echo "$func() prototype NOT found.";
	val="$undef";
fi;
set $varname;
eval $setvar;
$rm_try tryout.c'
Found in path(s):
* /opt/cola/permits/1446828411_1666316498.6193252/0/perl-5-26-1-orig-regen-configure-1-tar-gz/metaconfig-
debian-perl-5.26.1/U/protos/Hasproto.U
No license file was found, but licenses were detected in source scan.
?RCS: $Id$
?RCS:
?RCS: Copyright (c) 2005, H.Merijn Brand
?RCS:
```

```
?RCS: You may redistribute only under the terms of the Artistic License,
```
?RCS: as specified in the README file that comes with the distribution. ?RCS: You may reuse parts of this distribution only within the terms of ?RCS: that same Artistic License; a copy of which may be found at the root ?RCS: of the source tree for dist 3.0. ?RCS: ?MAKE:d\_malloc\_size d\_malloc\_good\_size: Inlibc ?MAKE: -pick add  $\%$  % < ?S:d\_malloc\_size: ?S: This symbol, if defined, indicates that the malloc\_size ?S: routine is available for use. ?S:. ?S:d\_malloc\_good\_size: ?S: This symbol, if defined, indicates that the malloc good size ?S: routine is available for use. ?S:. ?C:HAS\_MALLOC\_SIZE: ?C: This symbol, if defined, indicates that the malloc\_size ?C: routine is available for use.  $?C$ :. ?H:#\$d\_malloc\_size HAS\_MALLOC\_SIZE /\*\*/ ?H:. ?C:HAS\_MALLOC\_GOOD\_SIZE: ?C: This symbol, if defined, indicates that the malloc\_good\_size ?C: routine is available for use.  $?C$ :. ?H:#\$d\_malloc\_good\_size HAS\_MALLOC\_GOOD\_SIZE /\*\*/ ?H:. ?LINT:set d\_malloc\_size ?LINT:set d\_malloc\_good\_size : see if malloc\_size exists set malloc\_size d\_malloc\_size eval \$inlibc : see if malloc\_size\_good exists set malloc\_good\_size d\_malloc\_good\_size eval \$inlibc Found in path(s): \* /opt/cola/permits/1446828411\_1666316498.6193252/0/perl-5-26-1-orig-regen-configure-1-tar-gz/metaconfig-

debian-perl-5.26.1/U/perl/d\_malloc\_size.U No license file was found, but licenses were detected in source scan.

?RCS: \$Id: prefshell.U 1 2006-08-24 12:32:52Z rmanfredi \$ ?RCS: ?RCS: Copyright (c) 1991-1997, 2004-2006, Raphael Manfredi ?RCS: ?RCS: You may redistribute only under the terms of the Artistic Licence, ?RCS: as specified in the README file that comes with the distribution.

?RCS: You may reuse parts of this distribution only within the terms of ?RCS: that same Artistic Licence; a copy of which may be found at the root ?RCS: of the source tree for dist 4.0. ?RCS: ?RCS: \$Log: prefshell.U,v \$ ?RCS: Revision 3.0.1.2 1994/10/29 16:28:13 ram ?RCS: patch36: added SHELL temporary since metalint now sees \${SHELL} ?RCS: ?RCS: Revision 3.0.1.1 1993/09/13 16:11:47 ram ?RCS: patch10: non-portable var substitution was used (WAD) ?RCS: ?RCS: Revision 3.0 1993/08/18 12:09:34 ram ?RCS: Baseline for dist 3.0 netwide release. ?RCS: ?MAKE:prefshell: cat package Getfile Oldconfig ksh csh bash ?MAKE: -pick add \$@ %< ?S:prefshell: ?S: This variable contains the eventual value of the PREFSHELL symbol, ?S: which contains the full name of the preferred user shell on this ?S: system. Usual values are /bin/csh, /bin/ksh, /bin/sh. ?S:. ?C:PREFSHELL: ?C: This symbol contains the full name of the preferred user shell on this ?C: system. Usual values are /bin/csh, /bin/ksh, /bin/sh.  $?C$ :. ?H:#define PREFSHELL "\$prefshell" /\*\*/ ?H:. ?T:SHELL : find out which shell people like to use most case "\$prefshell" in '') case "\$ksh \$bash \$csh" in  $*$ /ksh $*$ ) dflt="\$ksh" ;; \*/bash\*) dflt="\$bash" ;;  $*$ /csh $*$ ) dflt="\$csh" ;;  $*)$  dflt='/bin/sh' ;; esac ;; \*) dflt="\$prefshell";; esac ?X: Some shells (Ultrix) do not understand \${SHELL:-/bin/sh}, sigh! \$cat <<EOM

Give the full path name of the shell most people like to use on your system. This will be used by \$package whenever the user wants to get a shell escape (for instance) and is not necessarily the same as the shell you are currently using (\${SHELL-/bin/sh}).

EOM  $fn=f/\sim$ rp='Preferred shell to be used?' . ./getfile prefshell=\$ans

Found in path(s):

\* /opt/cola/permits/1446828411\_1666316498.6193252/0/perl-5-26-1-orig-regen-configure-1-tar-gz/metaconfigdebian-perl-5.26.1/dist/U/prefshell.U No license file was found, but licenses were detected in source scan. ?RCS: \$Id: pkgsrc.U 1 2006-08-24 12:32:52Z rmanfredi \$ ?RCS: ?RCS: Copyright (c) 1991-1997, 2004-2006, Raphael Manfredi

?RCS:

?RCS: You may redistribute only under the terms of the Artistic Licence,

?RCS: as specified in the README file that comes with the distribution.

?RCS: You may reuse parts of this distribution only within the terms of

?RCS: that same Artistic Licence; a copy of which may be found at the root

?RCS: of the source tree for dist 4.0.

?RCS:

?MAKE:pkgsrc: src rsrc

?MAKE: -pick add \$@ %<

?S:pkgsrc:

?S: This variable holds the absolute path of the package source.

?S:.

?C:PACKAGE\_SOURCE\_DIR:

?C: Holds the directory name holding the package source.

 $?C:$ .

?H:#define PACKAGE\_SOURCE\_DIR "\$pkgsrc"

?H:.

: define absolute package source directory

case "\$src" in

/\*) pkgsrc=\$src;;

\*) pkgsrc=`cd \$rsrc; pwd`;;

```
esac
```
Found in path(s):

\* /opt/cola/permits/1446828411\_1666316498.6193252/0/perl-5-26-1-orig-regen-configure-1-tar-gz/metaconfigdebian-perl-5.26.1/dist/U/pkgsrc.U

No license file was found, but licenses were detected in source scan.

?RCS: \$Id: d\_waitpid.U 1 2006-08-24 12:32:52Z rmanfredi \$ ?RCS: ?RCS: Copyright (c) 1991-1997, 2004-2006, Raphael Manfredi ?RCS: ?RCS: You may redistribute only under the terms of the Artistic Licence, ?RCS: as specified in the README file that comes with the distribution.

?RCS: You may reuse parts of this distribution only within the terms of ?RCS: that same Artistic Licence; a copy of which may be found at the root ?RCS: of the source tree for dist 4.0. ?RCS: ?RCS: \$Log: d\_waitpid.U,v \$ ?RCS: Revision 3.0 1993/08/18 12:08:02 ram ?RCS: Baseline for dist 3.0 netwide release. ?RCS: ?MAKE:d\_waitpid: Inlibc ?MAKE: -pick add \$@ %< ?S:d\_waitpid: ?S: This variable conditionally defines HAS\_WAITPID if waitpid() is ?S: available to wait for child process. ?S:. ?C:HAS\_WAITPID (WAITPID): ?C: This symbol, if defined, indicates that the waitpid routine is ?C: available to wait for child process.  $?C:$ . ?H:#\$d\_waitpid HAS\_WAITPID /\*\*/ ?H:. ?LINT:set d\_waitpid : see if waitpid exists set waitpid d\_waitpid eval \$inlibc Found in path(s):

\* /opt/cola/permits/1446828411\_1666316498.6193252/0/perl-5-26-1-orig-regen-configure-1-tar-gz/metaconfigdebian-perl-5.26.1/dist/U/d\_waitpid.U No license file was found, but licenses were detected in source scan.

?RCS: \$Id: vendorman1dir.U,v 1.1 1999/07/08 18:32:57 doughera Exp doughera \$ ?RCS: ?RCS: Copyright (c) 1999, Andy Dougherty ?RCS: ?RCS: You may redistribute only under the terms of the Artistic License, ?RCS: as specified in the README file that comes with the distribution. ?RCS: You may reuse parts of this distribution only within the terms of ?RCS: that same Artistic License; a copy of which may be found at the root ?RCS: of the source tree for dist 3.0.  $?$ RCS $\cdot$ ?RCS: \$Log: vendorman1dir.U,v \$ ?RCS: Revision 1.1 1999/07/08 18:32:57 doughera ?RCS: Initial revision ?RCS: ?MAKE:vendorman1dir vendorman1direxp installvendorman1dir: man1dir Getfile \ Oldconfig Setprefixvar Prefixit test vendorprefix prefix sed ?MAKE: -pick add  $\$ @ %< ?Y:TOP

?S:vendorman1dir:

```
?S: This variable contains the name of the directory for man1
```
?S: pages. It may have  $a \sim$  on the front.

?S: The standard distribution will put nothing in this directory.

?S: Vendors who distribute perl may wish to place their own

?S: man1 pages in this directory with

?S: MakeMaker Makefile.PL INSTALLDIRS=vendor

?S: or equivalent. See INSTALL for details.

?S:.

?S:vendorman1direxp:

```
?S: This variable is the ~name expanded version of vendorman1dir, so that you
```
?S: may use it directly in Makefiles or shell scripts.

?S:.

?D:installvendorman1dir=''

?S:installvendorman1dir:

?S: This variable is really the same as vendorman1direxp but may differ on

?S: those systems using AFS. For extra portability, only this variable

?S: should be used in makefiles.

?S:.

```
?LINT:change prefixvar
```
?LINT:set installvendorman1dir

: Set the vendorman1dir variables

case "\$vendorprefix" in

") vendorman1dir="

 vendorman1direxp=''

 ;;

\*) : determine where vendor-supplied manual pages go.

 case "\$vendorman1dir" in

 '') dflt=`echo "\$man1dir" | \$sed "s#^\$prefix#\$vendorprefix#"` ;;

 \*) dflt=\$vendorman1dir ;;

 esac

 case "\$dflt" in

 ''|' ') dflt=none ;;

 esac

 $fn=nd \sim +$ 

 rp='Pathname for the vendor-supplied manual section 1 pages?'

```
	. ./getfile
```
 vendorman1dir="\$ans"

 vendorman1direxp="\$ansexp"

```
	;;
```
esac

: Use ' ' for none so value is preserved next time through Configure

\$test X"\$vendorman1dir" = "X" && vendorman1dir=''

prefixvar=vendorman1dir

. ./installprefix

Found in path(s):

\* /opt/cola/permits/1446828411\_1666316498.6193252/0/perl-5-26-1-orig-regen-configure-1-tar-gz/metaconfig-

debian-perl-5.26.1/U/installdirs/vendorman1dir.U No license file was found, but licenses were detected in source scan.

?RCS: \$Id: i\_ulimit.U,v \$ ?RCS: ?RCS: Copyright (c) 1998 Jarkko Hietaniemi ?RCS: ?RCS: You may distribute under the terms of either the GNU General Public ?RCS: License or the Artistic License, as specified in the README file. ?RCS: ?MAKE:i\_ulimit: Inhdr Hasfield ?MAKE: -pick add \$@ %< ?S:i\_ulimit: ?S: This variable conditionally defines the I\_ULIMIT symbol, and indicates ?S: whether a C program should include <ulimit.h>. ?S:. ?C:I\_ULIMIT: ?C: This symbol, if defined, indicates that <ulimit.h> exists and ?C: should be included. ?C:. ?H:#\$i\_ulimit I\_ULIMIT /\*\*/ ?H:. ?LINT:set i\_ulimit : see if this is a ulimit.h system set ulimit.h i\_ulimit eval \$inhdr

Found in path(s):

\* /opt/cola/permits/1446828411\_1666316498.6193252/0/perl-5-26-1-orig-regen-configure-1-tar-gz/metaconfigdebian-perl-5.26.1/U/perl/i\_ulimit.U

No license file was found, but licenses were detected in source scan.

?RCS: \$Id\$ ?RCS: ?RCS: Copyright (c) 1999, Jarkko Hietaniemi ?RCS: ?RCS: You may redistribute only under the terms of the Artistic License, ?RCS: as specified in the README file that comes with the distribution. ?RCS: You may reuse parts of this distribution only within the terms of ?RCS: that same Artistic License; a copy of which may be found at the root ?RCS: of the source tree for dist 3.0. ?RCS: ?MAKE:d\_sem\_unlink: Inlibc ?MAKE: -pick add \$@ %< ?S:d\_sem\_unlink: ?S: This variable conditionally defines HAS\_SEM\_UNLINK if sem\_unlink() is ?S: available to unlink a POSIX semaphore.  $2S$ :

?C:HAS\_SEM\_UNLINK: ?C: This symbol, if defined, indicates that the sem\_unlink system call is ?C: available to unlink a POSIX semaphore. ?C:. ?H:#\$d\_sem\_unlink HAS\_SEM\_UNLINK /\*\*/ ?H:. ?LINT:set d\_sem\_unlink : see if sem\_unlink exists set sem\_unlink d\_sem\_unlink eval \$inlibc

Found in path(s):

\* /opt/cola/permits/1446828411\_1666316498.6193252/0/perl-5-26-1-orig-regen-configure-1-tar-gz/metaconfigdebian-perl-5.26.1/U/perl/d\_sem\_unlink.U No license file was found, but licenses were detected in source scan.

?RCS: You may redistribute only under the terms of the Artistic Licence, ?RCS: as specified in the README file that comes with the distribution. ?RCS: ?MAKE:i\_fenv: Inhdr ?MAKE: -pick add \$@ %< ?S:i\_fenv: ?S: This variable conditionally defines the I\_FENV symbol, which ?S: indicates to the C program that <fenv.h> exists and should ?S: be included. ?S:. ?C:I\_FENV: ?C: This symbol, if defined, indicates to the C program that it should ?C: include <fenv.h> to get the floating point environment definitions. ?C:. ?H:#\$i\_fenv I\_FENV /\*\*/ ?H:. ?LINT:set i\_fenv : see if this is a fenv.h system set fenv.h i\_fenv eval \$inhdr

Found in path(s):

\* /opt/cola/permits/1446828411\_1666316498.6193252/0/perl-5-26-1-orig-regen-configure-1-tar-gz/metaconfigdebian-perl-5.26.1/U/perl/i\_fenv.U

No license file was found, but licenses were detected in source scan.

?RCS: \$Id\$ ?RCS: ?RCS: Copyright (c) 1999, Jarkko Hietaniemi ?RCS: ?RCS: You may redistribute only under the terms of the Artistic License, ?RCS: as specified in the README file that comes with the distribution.

?RCS: You may reuse parts of this distribution only within the terms of ?RCS: that same Artistic License; a copy of which may be found at the root ?RCS: of the source tree for dist 3.0. ?RCS: ?MAKE:d\_sched\_rr\_get\_interval: Inlibc ?MAKE: -pick add  $\$ @ %< ?S:d\_sched\_rr\_get\_interval: ?S: This variable conditionally defines HAS\_SCHED\_RR\_GET\_INTERVAL if ?S: sched\_rr\_get\_interval() is available to get the time quantum ?S: of the round robin scheduling. ?S:. ?C:HAS\_SCHED\_RR\_GET\_INTERVAL: ?C: This symbol, if defined, indicates that the sched\_rr\_get\_interval ?C: system call is available to get the time quantum ?C: of the round robin scheduling.  $?C:$ . ?H:#\$d\_sched\_rr\_get\_interval HAS\_SCHED\_RR\_GET\_INTERVAL /\*\*/ ?H:. ?LINT:set d\_sched\_rr\_get\_interval : see if sched\_rr\_get\_interval exists set sched\_rr\_get\_interval d\_sched\_rr\_get\_interval eval \$inlibc Found in path(s): \* /opt/cola/permits/1446828411\_1666316498.6193252/0/perl-5-26-1-orig-regen-configure-1-tar-gz/metaconfigdebian-perl-5.26.1/U/perl/d\_sched\_rrgi.U No license file was found, but licenses were detected in source scan. ?RCS: \$Id\$ ?RCS: ?RCS: Copyright (c) 1991-1997, 2004-2006, Raphael Manfredi ?RCS: ?RCS: You may redistribute only under the terms of the Artistic License, ?RCS: as specified in the README file that comes with the distribution. ?RCS: You may reuse parts of this distribution only within the terms of ?RCS: that same Artistic License; a copy of which may be found at the root ?RCS: of the source tree for dist 4.0. ?RCS: ?RCS: \$Log: prototype.U,v \$ ?RCS: Revision 3.0.1.3 1994/05/06 15:11:49 ram ?RCS: patch23: ensure cc flags used when looking for prototype support ?RCS:

?RCS: Revision 3.0.1.2 1994/01/24 14:15:36 ram

?RCS: patch16: prototype handling macros now appear only when needed  $?$ RCS $\cdot$ 

?RCS: Revision 3.0.1.1 1993/08/25 14:03:12 ram

?RCS: patch6: defines were referring to non-existent VOID symbol ?RCS:

?RCS: Revision 3.0 1993/08/18 12:09:36 ram

?RCS: Baseline for dist 3.0 netwide release.

?RCS:

?MAKE:prototype: Myread Oldconfig cat +cc +ccflags rm Setvar

?MAKE: -pick add \$@ %<

?S:prototype:

?S: This variable holds the eventual value of CAN\_PROTOTYPE, which

?S: indicates the C compiler can handle funciton prototypes.

?S:.

?C:CAN\_PROTOTYPE ~ %<:

?C: If defined, this macro indicates that the C compiler can handle

?C: function prototypes.

 $?C:$ .

?C:DOTS:

?C: This macro is used to specify the ... in function prototypes which

?C: have arbitrary additional arguments.

?C:.

?C:NXT\_ARG:

?C: This macro is used to separate arguments in the declared argument list. ?C:.

?C:P\_FUNC:

?C: This macro is used to declare "private" (static) functions.

?C: It takes three arguments: the function type and name, a parenthesized

?C: traditional (comma separated) argument list, and the declared argument

?C: list (in which arguments are separated with NXT\_ARG, and additional

?C: arbitrary arguments are specified with DOTS). For example:

 $?C:$ 

?C: P\_FUNC(int foo, (bar, baz), int bar NXT\_ARG char \*baz[])

 $?C:$ .

?C:P\_FUNC\_VOID:

?C: This macro is used to declare "private" (static) functions that have

?C: no arguments. The macro takes one argument: the function type and name.

?C: For example:

 $?C:$ 

?C: P\_FUNC\_VOID(int subr)

?C:.

?C:V\_FUNC:

?C: This macro is used to declare "public" (non-static) functions.

?C: It takes three arguments: the function type and name, a parenthesized

?C: traditional (comma separated) argument list, and the declared argument

?C: list (in which arguments are separated with NXT\_ARG, and additional

?C: arbitrary arguments are specified with DOTS). For example:

 $2C:$ 

?C: V\_FUNC(int main, (argc, argv), int argc NXT\_ARG char \*argv[])

 $2C$ :

?C:V\_FUNC\_VOID:

?C: This macro is used to declare "public" (non-static) functions that have

?C: no arguments. The macro takes one argument: the function type and name.

?C: For example:  $?C:$ ?C: V\_FUNC\_VOID(int fork) ?C:.  $?C: (P):$ ?C: This macro is used to declare function parameters for folks who want ?C: to make declarations with prototypes using a different style than ?C: the above macros. Use double parentheses. For example: ?C: ?C: int main  $((int \arg c, char \cdot \arg v[]));$ ?C:. ?H:?%<:#\$prototype CAN\_PROTOTYPE /\*\*/ ?H:?%<:#ifdef CAN\_PROTOTYPE ?H:?NXT\_ARG:#define NXT\_ARG, ?H:?DOTS:#define DOTS,... ?H:?V\_FUNC:#define V\_FUNC(name, arglist, args)name(args) ?H:?P\_FUNC:#define P\_FUNC(name, arglist, args)static name(args) ?H:?V\_FUNC\_VOID:#define V\_FUNC\_VOID(name)name(void) ?H:?P\_FUNC\_VOID:#define P\_FUNC\_VOID(name)static name(void)  $?H:?$ :#define  $\angle$ (args) args ?H:?%<:#else ?H:?NXT\_ARG:#define NXT\_ARG; ?H:?DOTS:#define DOTS ?H:?V\_FUNC:#define V\_FUNC(name, arglist, args)name arglist args; ?H:?P\_FUNC:#define P\_FUNC(name, arglist, args)static name arglist args; ?H:?V\_FUNC\_VOID:#define V\_FUNC\_VOID(name)name() ?H:?P\_FUNC\_VOID:#define P\_FUNC\_VOID(name)static name() ?H:? $\therefore$ #define  $\angle$ (args) () ?H:?%<:#endif ?H:. ?W:%<:NXT\_ARG DOTS V\_FUNC P\_FUNC V\_FUNC\_VOID P\_FUNC\_VOID \_ ?LINT:set prototype : Cruising for prototypes echo " " echo "Checking out function prototypes..." >&4 \$cat >prototype.c <<'EOCP' int main(int argc, char \*argv[]) {  $exit(0);$ EOCP if \$cc \$ccflags -c prototype.c >prototype.out  $2 > \& 1$ ; then echo "Your C compiler appears to support function prototypes." val="\$define" else echo "Your C compiler doesn't seem to understand function prototypes." val="\$undef" fi set prototype eval \$setvar

\$rm -f prototype\*

Found in path(s):

\* /opt/cola/permits/1446828411\_1666316498.6193252/0/perl-5-26-1-orig-regen-configure-1-tar-gz/metaconfigdebian-perl-5.26.1/dist/U/prototype.U

No license file was found, but licenses were detected in source scan.

?RCS: \$Id\$ ?RCS: ?RCS: Copyright (c) 1991-1997, 2004-2006, Raphael Manfredi ?RCS: ?RCS: You may redistribute only under the terms of the Artistic License, ?RCS: as specified in the README file that comes with the distribution. ?RCS: You may reuse parts of this distribution only within the terms of ?RCS: that same Artistic License; a copy of which may be found at the root ?RCS: of the source tree for dist 4.0. ?RCS: ?RCS: \$Log: d\_shm.U,v \$ ?RCS: Revision 3.0 1993/08/18 12:07:17 ram ?RCS: Baseline for dist 3.0 netwide release. ?RCS: ?MAKE:d\_shm: test d\_shmctl d\_shmget d\_shmat d\_shmdt Setvar Findhdr ?MAKE: -pick add \$@ %< ?S:d\_shm: ?S: This variable conditionally defines the HAS\_SHM symbol, which ?S: indicates that the entire shm $*(2)$  library is present. ?S:. ?C:HAS\_SHM: ?C: This symbol, if defined, indicates that the entire shm $*(2)$  library is ?C: supported. ?C:. ?H:#\$d\_shm HAS\_SHM /\*\*/ ?H:. ?T:h\_shm ?LINT:set d\_shm : see how much of the 'shm\*(2)' library is present. h\_shm=true echo " " case "\$d\_shmctl\$d\_shmget\$d\_shmat\$d\_shmdt" in \*"\$undef"\*) h\_shm=false;; esac : we could also check for sys/ipc.h ... if \$h\_shm && \$test `./findhdr sys/shm.h`; then echo "You have the full shm<sup>\*</sup>(2) library." >  $&4$  val="\$define" else echo "You don't have the full shm<sup>\*</sup>(2) library." >  $\&$  4 val="\$undef"

fi set d\_shm eval \$setvar

Found in path(s):

\* /opt/cola/permits/1446828411\_1666316498.6193252/0/perl-5-26-1-orig-regen-configure-1-tar-gz/metaconfigdebian-perl-5.26.1/dist/U/d\_shm.U

No license file was found, but licenses were detected in source scan.

?RCS: \$Id: d\_sigsetmk.U 1 2006-08-24 12:32:52Z rmanfredi \$ ?RCS:

?RCS: Copyright (c) 1991-1997, 2004-2006, Raphael Manfredi ?RCS:

?RCS: You may redistribute only under the terms of the Artistic Licence,

?RCS: as specified in the README file that comes with the distribution.

?RCS: You may reuse parts of this distribution only within the terms of

?RCS: that same Artistic Licence; a copy of which may be found at the root

?RCS: of the source tree for dist 4.0.

?RCS:

?RCS: \$Log: d\_sigsetmk.U,v \$

?RCS: Revision 3.0 1993/08/18 12:07:23 ram

?RCS: Baseline for dist 3.0 netwide release.

?RCS:

?MAKE:d\_sigsetmk: Csym Setvar

?MAKE: -pick add \$@ %<

?S:d\_sigsetmk:

?S: This variable conditionally defines the HAS\_SIGSETMASK symbol, which

?S: indicates to the C program that the sigsetmask() routine is available

?S: to set current signal mask.

?S:.

## ?C:HAS\_SIGSETMASK (SIGSETMASK):

?C: This symbol, if defined, indicates that the sigsetmask() routine is

?C: available to set current signal mask. Otherwise, you should probably

?C: emulate this by using signal(), but fear race conditions...

?C:.

```
?H:#$d_sigsetmk HAS_SIGSETMASK /**/
2H.
?LINT:set d_sigsetmk
: see if sigsetmask exists
echo " "
if set sigsetmask val -f d_sigsetmk; eval $csym; $val; then
	echo 'sigsetmask() found.' >&4
	val="$define"
else
	echo "sigsetmask() not found -- We'll use signal()." >&4
	val="$undef"
fi
set d_sigsetmk
```
eval \$setvar

Found in path(s):

\* /opt/cola/permits/1446828411\_1666316498.6193252/0/perl-5-26-1-orig-regen-configure-1-tar-gz/metaconfigdebian-perl-5.26.1/dist/U/d\_sigsetmk.U

No license file was found, but licenses were detected in source scan.

?RCS: \$Id: d\_lstat.U 1 2006-08-24 12:32:52Z rmanfredi \$ ?RCS: ?RCS: Copyright (c) 1991-1997, 2004-2006, Raphael Manfredi ?RCS: ?RCS: You may redistribute only under the terms of the Artistic Licence, ?RCS: as specified in the README file that comes with the distribution. ?RCS: You may reuse parts of this distribution only within the terms of ?RCS: that same Artistic Licence; a copy of which may be found at the root ?RCS: of the source tree for dist 4.0. ?RCS: ?RCS: \$Log: d\_lstat.U,v \$ ?RCS: Revision 3.0 1993/08/18 12:06:28 ram ?RCS: Baseline for dist 3.0 netwide release. ?RCS: ?MAKE:d\_lstat: Inlibc ?MAKE: -pick add \$@ %< ?S:d\_lstat: ?S: This variable conditionally defines HAS\_LSTAT if lstat() is ?S: available to do file stats on symbolic links. ?S:. ?C:HAS\_LSTAT (LSTAT): ?C: This symbol, if defined, indicates that the lstat routine is ?C: available to do file stats on symbolic links.  $?C:$ . ?H:#\$d\_lstat HAS\_LSTAT /\*\*/ ?H:. ?LINT:set d\_lstat : see if lstat exists set lstat d\_lstat eval \$inlibc Found in path(s): \* /opt/cola/permits/1446828411\_1666316498.6193252/0/perl-5-26-1-orig-regen-configure-1-tar-gz/metaconfigdebian-perl-5.26.1/dist/U/d\_lstat.U No license file was found, but licenses were detected in source scan. ?RCS: \$Id\$ ?RCS: ?RCS: Copyright (c) 1991-1997, 2004-2006, Raphael Manfredi ?RCS:

?RCS: You may redistribute only under the terms of the Artistic License,

?RCS: as specified in the README file that comes with the distribution. ?RCS: You may reuse parts of this distribution only within the terms of ?RCS: that same Artistic License; a copy of which may be found at the root ?RCS: of the source tree for dist 4.0. ?RCS: ?RCS: Original Author: Andy Dougherty <doughera@lafcol.lafayette.edu> ?RCS: ?RCS: \$Log: i\_db.U,v \$ ?RCS: Revision 3.0.1.3 1995/07/25 14:10:22 ram ?RCS: patch56: conditionally use const in test programs (ADO) ?RCS: ?RCS: Revision 3.0.1.2 1995/05/12 12:14:42 ram ?RCS: patch54: extended for more intimate DB probing (ADO) ?RCS: ?RCS: Revision 3.0.1.1 1994/08/29 16:21:50 ram ?RCS: patch32: created by ADO ?RCS: ?MAKE:i\_db db\_hashtype db\_prefixtype: Inhdr +cc +ccflags rm\_try contains cat  $\langle$  d\_const ?MAKE: -pick add \$@ %< ?S:i\_db: ?S: This variable conditionally defines the I\_DB symbol, and indicates ?S: whether a C program may include Berkeley's DB include file <db.h>. ?S:. ?S:db\_hashtype: ?S: This variable contains the type of the hash structure element ?S: in the <db.h> header file. In older versions of DB, it was ?S: int, while in newer ones it is  $u$ \_int32\_t. ?S:. ?S:db\_prefixtype: ?S: This variable contains the type of the prefix structure element  $?S:$  in the  $\langle$ db.h $>$  header file. In older versions of DB, it was ?S: int, while in newer ones it is size t. ?S:. ?C:I\_DB: ?C: This symbol, if defined, indicates to the C program that it should ?C: include Berkeley's DB include file <db.h>. ?C:. ?C:DB\_Prefix\_t: ?C: This symbol contains the type of the prefix structure element  $?C:$  in the  $\langle$ db.h $>$  header file. In older versions of DB, it was ?C: int. while in newer ones it is u\_int32\_t.  $2C$ : ?C:DB\_Hash\_t: ?C: This symbol contains the type of the prefix structure element ?C: in the <db.h> header file. In older versions of DB, it was ?C: int, while in newer ones it is size t.  $2C$ :

?H:#\$i\_db I\_DB /\*\*/ ?H:#define DB\_Hash\_t \$db\_hashtype /\*\*/ ?H:#define DB\_Prefix\_t \$db\_prefixtype /\*\*/ ?H:. ?LINT:set i\_db : see if this is a db.h system set db.h i\_db eval \$inhdr @if DB\_Hash\_t case "\$i\_db" in define) : Check the return type needed for hash echo " " echo "Checking return type needed for hash for Berkeley DB ..." >&4 \$cat >try.c <<EOCP #\$d\_const HASCONST #ifndef HASCONST #define const #endif #include <sys/types.h> #include <db.h> u\_int32\_t hash\_cb (ptr, size) const void \*ptr; size\_t size; { } HASHINFO info; int main() {  $info.hash = hash_cb;$ } EOCP if \$cc \$ccflags -c try.c >try.out 2>&1 ; then if \$contains warning try.out  $\gg$ /dev/null 2 $\gg$ &1; then db\_hashtype='int' else db\_hashtype='u\_int32\_t' fi else echo "I can't seem to compile the test program." >&4 db\_hashtype=int fi \$rm\_try echo "Your version of Berkeley DB uses \$db\_hashtype for hash." ;; \*) db\_hashtype=int ;;

```
esac
```

```
@end
@if DB_Prefix_t
case "$i_db" in
define)
	: Check the return type needed for prefix
	echo " "
	echo "Checking return type needed for prefix for Berkeley DB ..." >&4
cat >try.c <<EOCP
#$d_const HASCONST
#ifndef HASCONST
#define const
#endif
#include <sys/types.h>
#include <db.h>
size_t prefix_cb (key1, key2)
const DBT *key1;
const DBT *key2;
{
}
BTREEINFO info;
int main()
{
	info.prefix = prefix_cb;
}
EOCP
	if $cc $ccflags -c try.c >try.out 2>&1 ; then
 if $contains warning try.out \gg/dev/null 2\gg&1; then
 			db_prefixtype='int'
 		else
 			db_prefixtype='size_t'
 		fi
	else
 		echo "I can't seem to compile the test program." >&4
 		db_prefixtype='int'
	fi
	$rm_try
	echo "Your version of Berkeley DB uses $db_prefixtype for prefix."
	;;
*)	db_prefixtype='int'
	;;
esac
@end
```
Found in path(s):

\* /opt/cola/permits/1446828411\_1666316498.6193252/0/perl-5-26-1-orig-regen-configure-1-tar-gz/metaconfig-

debian-perl-5.26.1/dist/U/i\_db.U No license file was found, but licenses were detected in source scan.

?RCS: \$Id: i\_ustat.U,v \$ ?RCS: ?RCS: Copyright (c) 1998 Jarkko Hietaniemi ?RCS: ?RCS: You may distribute under the terms of either the GNU General Public ?RCS: License or the Artistic License, as specified in the README file. ?RCS: ?MAKE:i\_ustat: Inhdr Hasfield ?MAKE: -pick add \$@ %< ?S:i\_ustat: ?S: This variable conditionally defines the I\_USTAT symbol, and indicates ?S: whether a C program should include <ustat.h>. ?S:. ?C:I\_USTAT: ?C: This symbol, if defined, indicates that <ustat.h> exists and ?C: should be included. ?C:. ?H:#\$i\_ustat I\_USTAT /\*\*/ ?H:. ?LINT:set i\_ustat : see if this is a ustat.h system set ustat.h i\_ustat eval \$inhdr

Found in path(s):

\* /opt/cola/permits/1446828411\_1666316498.6193252/0/perl-5-26-1-orig-regen-configure-1-tar-gz/metaconfigdebian-perl-5.26.1/U/perl/i\_ustat.U

No license file was found, but licenses were detected in source scan.

?RCS: You may distribute under the terms of either the GNU General Public ?RCS: License or the Artistic License, as specified in the README file. ?RCS: ?MAKE:d\_ilogb: Inlibc ?MAKE: -pick add \$@ %< ?S:d\_ilogb: ?S: This variable conditionally defines the HAS\_ILOGB symbol, which ?S: indicates to the C program that the ilogb() routine is available ?S: for extracting the exponent of double x as a signed integer. ?S:. ?C:HAS\_ILOGB: ?C: This symbol, if defined, indicates that the ilogb routine is ?C: available to get integer exponent of a floating-point value. ?C:. ?H:#\$d\_ilogb HAS\_ILOGB /\*\*/  $?H:$ 

?LINT:set d\_ilogb : see if ilogb exists set ilogb d\_ilogb eval \$inlibc

Found in path(s):

 $*$ /opt/cola/permits/1446828411\_1666316498.6193252/0/perl-5-26-1-orig-regen-configure-1-tar-gz/metaconfigdebian-perl-5.26.1/U/perl/d\_ilogb.U

No license file was found, but licenses were detected in source scan.

?RCS: \$Id: d\_endgrent.U,v \$

?RCS:

?RCS: Copyright (c) 1998 Andy Dougherty

?RCS:

?RCS: You may distribute under the terms of either the GNU General Public

?RCS: License or the Artistic License, as specified in the README file.

?RCS:

?RCS: \$Log: d\_endgrent.U,v \$

?RCS:

?MAKE:d\_endgrent: Inlibc

?MAKE: -pick add  $\%$  % <

?S:d\_endgrent:

?S: This variable conditionally defines the HAS\_ENDGRENT symbol, which

?S: indicates to the C program that the endgrent() routine is available

?S: for sequential access of the group database.

?S:.

## ?C:HAS\_ENDGRENT:

?C: This symbol, if defined, indicates that the getgrent routine is

?C: available for finalizing sequential access of the group database.

 $?C$ :.

?H:#\$d\_endgrent HAS\_ENDGRENT /\*\*/

?H:.

?LINT:set d\_endgrent

: see if endgrent exists

set endgrent d\_endgrent eval \$inlibc

Found in path(s):

\* /opt/cola/permits/1446828411\_1666316498.6193252/0/perl-5-26-1-orig-regen-configure-1-tar-gz/metaconfigdebian-perl-5.26.1/U/modified/d\_endgrent.U

No license file was found, but licenses were detected in source scan.

?RCS: \$Id\$ ?RCS: ?RCS: Copyright (c) 1999, Jarkko Hietaniemi ?RCS: ?RCS: You may redistribute only under the terms of the Artistic License, ?RCS: as specified in the README file that comes with the distribution.

?RCS: You may reuse parts of this distribution only within the terms of ?RCS: that same Artistic License; a copy of which may be found at the root ?RCS: of the source tree for dist 3.0. ?RCS: ?MAKE:d\_sem\_destroy: Inlibc ?MAKE: -pick add  $\$ @ %< ?S:d\_sem\_destroy: ?S: This variable conditionally defines HAS\_SEM\_DESTROY if sem\_destroy() is ?S: available to destroy a POSIX semaphore. ?S:. ?C:HAS\_SEM\_DESTROY: ?C: This symbol, if defined, indicates that the sem\_destroy system call is ?C: available to destroy a POSIX semaphore. ?C:. ?H:#\$d\_sem\_destroy HAS\_SEM\_DESTROY /\*\*/ ?H:. ?LINT:set d\_sem\_destroy : see if sem\_destroy exists set sem\_destroy d\_sem\_destroy eval \$inlibc

Found in path(s):

\* /opt/cola/permits/1446828411\_1666316498.6193252/0/perl-5-26-1-orig-regen-configure-1-tar-gz/metaconfigdebian-perl-5.26.1/U/perl/d\_sem\_destroy.U

No license file was found, but licenses were detected in source scan.

?RCS: \$Id\$

?RCS:

?RCS: Copyright (c) 1998, Jarkko Hietaniemi

?RCS:

?RCS: You may redistribute only under the terms of the Artistic License,

?RCS: as specified in the README file that comes with the distribution.

?RCS: You may reuse parts of this distribution only within the terms of

?RCS: that same Artistic License; a copy of which may be found at the root

?RCS: of the source tree for dist 3.0.

?RCS:

?MAKE:i\_pthread: Inhdr

?MAKE: -pick add  $\$  @ %<

?S:i\_pthread:

?S: This variable conditionally defines the I\_PTHREAD symbol,

?S: and indicates whether a C program should include <pthread.h>.

?S:.

## ?C:I\_PTHREAD:

?C: This symbol, if defined, indicates to the C program that it should

?C: include  $\langle$  othread.h $\rangle$ .

 $2C$ :

?H:#\$i\_pthread I\_PTHREAD /\*\*/

 $?H:$ 

?LINT:set i\_pthread : see if POSIX threads are available set pthread.h i\_pthread eval \$inhdr

Found in path(s):  $*$ /opt/cola/permits/1446828411\_1666316498.6193252/0/perl-5-26-1-orig-regen-configure-1-tar-gz/metaconfigdebian-perl-5.26.1/U/threads/i\_pthread.U No license file was found, but licenses were detected in source scan. ?RCS: \$Id\$ ?RCS: ?RCS: Copyright (c) 1991-1997, 2004-2006, Raphael Manfredi ?RCS: ?RCS: You may redistribute only under the terms of the Artistic License, ?RCS: as specified in the README file that comes with the distribution. ?RCS: You may reuse parts of this distribution only within the terms of ?RCS: that same Artistic License; a copy of which may be found at the root ?RCS: of the source tree for dist 4.0. ?RCS: ?RCS: \$Log: d\_mmap.U,v \$

?MAKE: -pick add \$@ %< ?S:d\_mmap: ?S: This variable conditionally defines HAS\_MMAP if mmap() is ?S: available to map a file into memory. ?S:. ?C:HAS\_MMAP: ?C: This symbol, if defined, indicates that the mmap system call is ?C: available to map a file into memory. ?C:. ?H:#\$d\_mmap HAS\_MMAP /\*\*/ ?H:. ?LINT:set d\_mmap

?RCS: Revision 3.0.1.1 1993/12/15 08:19:12 ram

: see if mmap exists set mmap d\_mmap eval \$inlibc

?RCS: patch15: created

?MAKE:d\_mmap: Inlibc

?RCS:

Found in path(s):

\* /opt/cola/permits/1446828411\_1666316498.6193252/0/perl-5-26-1-orig-regen-configure-1-tar-gz/metaconfigdebian-perl-5.26.1/dist/U/d\_mmap.U No license file was found, but licenses were detected in source scan.

?RCS:  $$Id: i_n$  netdb.U,v  $$$ ?RCS:

?RCS: Copyright (c) 1998 Andy Dougherty ?RCS: ?RCS: You may distribute under the terms of either the GNU General Public ?RCS: License or the Artistic License, as specified in the README file. ?RCS: ?MAKE:i\_netdb: Inhdr ?MAKE: -pick add  $\%$  % < ?S:i\_netdb: ?S: This variable conditionally defines the I\_NETDB symbol, and indicates ?S: whether a C program should include  $\langle$  netdb.h $\rangle$ . ?S:. ?C:I\_NETDB: ?C: This symbol, if defined, indicates that <netdb.h> exists and ?C: should be included. ?C:. ?H:#\$i\_netdb I\_NETDB /\*\*/ ?H:. ?LINT:set i\_netdb : see if this is a netdb.h system set netdb.h i\_netdb eval \$inhdr Found in path(s): \* /opt/cola/permits/1446828411\_1666316498.6193252/0/perl-5-26-1-orig-regen-configure-1-tar-gz/metaconfigdebian-perl-5.26.1/U/modified/i\_netdb.U No license file was found, but licenses were detected in source scan. ?RCS: \$Id: i\_sysutsname.U,v \$ ?RCS: ?RCS: Copyright (c) 2000 Jarkko Hietaniemi ?RCS: ?RCS: You may distribute under the terms of either the GNU General Public ?RCS: License or the Artistic License, as specified in the README file. ?RCS: ?MAKE:i\_sysutsname: Inhdr Hasfield ?MAKE: -pick add  $\$  @ %< ?S:i\_sysutsname: ?S: This variable conditionally defines the I\_SYSUTSNAME symbol, ?S: and indicates whether a C program should include <sys/utsname.h>.  $2S$ : ?C:I\_SYSUTSNAME: ?C: This symbol, if defined, indicates that <sys/utsname.h> exists and ?C: should be included.  $?C:$ . ?H:#\$i\_sysutsname I\_SYSUTSNAME /\*\*/  $?H:$ ?LINT:set i\_sysutsname : see if this is a sys/utsname.h system

set sys/utsname.h i\_sysutsname eval \$inhdr

Found in path(s):

\* /opt/cola/permits/1446828411\_1666316498.6193252/0/perl-5-26-1-orig-regen-configure-1-tar-gz/metaconfigdebian-perl-5.26.1/U/perl/i\_sysutsname.U No license file was found, but licenses were detected in source scan. ?RCS: \$Id: libdbm.U 1 2006-08-24 12:32:52Z rmanfredi \$ ?RCS: ?RCS: Copyright (c) 1991-1997, 2004-2006, Raphael Manfredi ?RCS: ?RCS: You may redistribute only under the terms of the Artistic Licence, ?RCS: as specified in the README file that comes with the distribution. ?RCS: You may reuse parts of this distribution only within the terms of ?RCS: that same Artistic Licence; a copy of which may be found at the root ?RCS: of the source tree for dist 4.0. ?RCS: ?RCS: \$Log: libdbm.U,v \$ ?RCS: Revision 3.0.1.1 1997/02/28 15:56:57 ram ?RCS: patch61: replaced .a with \$\_a all over the place ?RCS: ?RCS: Revision 3.0 1993/08/18 12:08:58 ram ?RCS: Baseline for dist 3.0 netwide release. ?RCS: ?MAKE:libdbm: test Loc libpth \_a ?MAKE: -pick add \$@ %< ?S:libdbm: ?S: This variable contains the argument to pass to the loader in order ?S: to get the dbm library routines. If there is no dbm or ndbm ?S: library, it is null. ?S:. ?T:xxx : see if we should include -ldbm echo " " if \$test -r /usr/lib/libndbm\$\_a || \$test -r /usr/local/lib/libndbm\$\_a ; then echo "-lndbm found." >&4 libdbm='-lndbm' elif \$test -r /usr/lib/libdbm\$\_a || \$test -r /usr/local/lib/libdbm\$\_a ; then echo "-ldbm found." >&4 libdbm='-ldbm' else  $xxxx='$ ./loc libdbm\$ a x \$libpth` case "\$xxx" in x) echo "No dbm library found." >&4 libdbm='' ;;

```
	*)
 		echo "DBM library found in $xxx." >&4
 		libdbm="$xxx"
 		;;
	esac
fi
```
Found in path(s):

\* /opt/cola/permits/1446828411\_1666316498.6193252/0/perl-5-26-1-orig-regen-configure-1-tar-gz/metaconfigdebian-perl-5.26.1/dist/U/libdbm.U No license file was found, but licenses were detected in source scan.

?RCS: \$Id: d\_setsid.U 1 2006-08-24 12:32:52Z rmanfredi \$ ?RCS: ?RCS: Copyright (c) 1991-1997, 2004-2006, Raphael Manfredi ?RCS: ?RCS: You may redistribute only under the terms of the Artistic Licence, ?RCS: as specified in the README file that comes with the distribution. ?RCS: You may reuse parts of this distribution only within the terms of ?RCS: that same Artistic Licence; a copy of which may be found at the root ?RCS: of the source tree for dist 4.0. ?RCS: ?RCS: \$Log: d\_setsid.U,v \$ ?RCS: Revision 3.0.1.1 1994/01/24 14:06:49 ram ?RCS: patch16: created ?RCS: ?RCS: Revision 3.0 1993/08/18 12:05:56 ram ?RCS: Baseline for dist 3.0 netwide release. ?RCS: ?MAKE:d\_setsid: Inlibc ?MAKE: -pick add \$@ %< ?S:d\_setsid: ?S: This variable conditionally defines HAS\_SETSID if setsid() is ?S: available to set the process group ID. ?S:. ?C:HAS\_SETSID: ?C: This symbol, if defined, indicates that the setsid routine is ?C: available to set the process group ID. ?C:. ?H:#\$d\_setsid HAS\_SETSID /\*\*/ ?H:. ?LINT:set d\_setsid : see if setsid exists set setsid d\_setsid eval \$inlibc

Found in path(s):

\* /opt/cola/permits/1446828411\_1666316498.6193252/0/perl-5-26-1-orig-regen-configure-1-tar-gz/metaconfig-

debian-perl-5.26.1/dist/U/d\_setsid.U No license file was found, but licenses were detected in source scan.

?RCS: \$Id\$ ?RCS: ?RCS: Copyright (c) 2000 Jarkko Hietaniemi ?RCS: ?RCS: You may distribute under the terms of either the GNU General Public ?RCS: License or the Artistic License, as specified in the README file. ?RCS: ?MAKE:d\_mkdtemp: Inlibc ?MAKE: -pick add \$@ %< ?S:d\_mkdtemp: ?S: This variable conditionally defines the HAS\_MKDTEMP symbol, which ?S: indicates to the C program that the mkdtemp() routine is available ?S: to exclusively create a uniquely named temporary directory. ?S:. ?C:HAS\_MKDTEMP : ?C: This symbol, if defined, indicates that the mkdtemp routine is ?C: available to exclusively create a uniquely named temporary directory.  $?C:$ . ?H:#\$d\_mkdtemp HAS\_MKDTEMP /\*\*/ ?H:. ?LINT:set d\_mkdtemp : see if mkdtemp exists set mkdtemp d\_mkdtemp eval \$inlibc Found in path(s):

\* /opt/cola/permits/1446828411\_1666316498.6193252/0/perl-5-26-1-orig-regen-configure-1-tar-gz/metaconfigdebian-perl-5.26.1/U/perl/d\_mkdtemp.U No license file was found, but licenses were detected in source scan.

?RCS: \$Id\$ ?RCS: ?RCS: Copyright (c) 2000 Jarkko Hietaniemi  $?RCS$ ?RCS: You may distribute under the terms of either the GNU General Public ?RCS: License or the Artistic License, as specified in the README file. ?RCS: ?MAKE:d\_ualarm: Inlibc ?MAKE: -pick add  $\$ @ %< ?S:d\_ualarm: ?S: This variable conditionally defines the HAS\_UALARM symbol, which ?S: indicates to the C program that the ualarm() routine is available.  $2S$ : ?C:HAS\_UALARM: ?C: This symbol, if defined, indicates that the ualarm routine is

?C: available to do alarms with microsecond granularity.  $?C:$ . ?H:#\$d\_ualarm HAS\_UALARM /\*\*/ ?H:. ?LINT:set d\_ualarm : see if ualarm exists set ualarm d\_ualarm eval \$inlibc Found in path(s): \* /opt/cola/permits/1446828411\_1666316498.6193252/0/perl-5-26-1-orig-regen-configure-1-tar-gz/metaconfigdebian-perl-5.26.1/U/perl/d\_ualarm.U No license file was found, but licenses were detected in source scan. ?RCS: \$Id\$ ?RCS: ?RCS: Copyright (c) 1991-1997, 2004-2006, Raphael Manfredi ?RCS: ?RCS: You may redistribute only under the terms of the Artistic License, ?RCS: as specified in the README file that comes with the distribution. ?RCS: You may reuse parts of this distribution only within the terms of ?RCS: that same Artistic License; a copy of which may be found at the root ?RCS: of the source tree for dist 4.0. ?RCS: ?RCS: \$Log: i\_termio.U,v \$ ?RCS: Revision 3.0.1.4 1994/10/29 16:20:54 ram ?RCS: patch36: call ./usg and ./Cppsym explicitly instead of relying on PATH ?RCS: ?RCS: Revision 3.0.1.3 1994/08/29 16:26:38 ram ?RCS: patch32: don't include all three I\_\* symbols in config.h ?RCS: patch32: (had forgotten to undo this part last time) ?RCS: ?RCS: Revision 3.0.1.2 1994/05/13 15:25:03 ram ?RCS: patch27: undone ADO's fix in previous patch since it was useless ?RCS:

?RCS: Revision 3.0.1.1 1994/05/06 15:05:23 ram

?RCS: patch23: now include all three defines in config.h (ADO) ?RCS:

?RCS: Revision 3.0 1993/08/18 12:08:44 ram

?RCS: Baseline for dist 3.0 netwide release.

?RCS:

?MAKE:i\_termio i\_sgtty i\_termios: test Inlibc Cppsym Guess Setvar Findhdr Warn ?MAKE: -pick add  $\$ @ %<

?S:i\_termio:

?S: This variable conditionally defines the I\_TERMIO symbol, which

?S: indicates to the C program that it should include <termio.h> rather

?S: than <sgtty.h>.

 $2S$ :

?S:i\_termios:

?S: This variable conditionally defines the I\_TERMIOS symbol, which

?S: indicates to the C program that the POSIX <termios.h> file is

?S: to be included.

?S:.

?S:i\_sgtty:

?S: This variable conditionally defines the I\_SGTTY symbol, which

?S: indicates to the C program that it should include <sgtty.h> rather ?S: than <termio.h>.

?S:.

?C:I\_TERMIO:

?C: This symbol, if defined, indicates that the program should include

?C: <termio.h> rather than <sgtty.h>. There are also differences in

?C: the ioctl() calls that depend on the value of this symbol.

?C:.

?C:I\_TERMIOS:

?C: This symbol, if defined, indicates that the program should include

?C: the POSIX termios.h rather than sgtty.h or termio.h.

?C: There are also differences in the ioctl() calls that depend on the

?C: value of this symbol.

 $?C:$ .

?C:I\_SGTTY:

?C: This symbol, if defined, indicates that the program should include ?C: <sgtty.h> rather than <termio.h>. There are also differences in

?C: the ioctl() calls that depend on the value of this symbol.

?C:.

?H:#\$i\_termio I\_TERMIO /\*\*/ ?H:#\$i\_termios I\_TERMIOS /\*\*/ ?H:#\$i\_sgtty I\_SGTTY /\*\*/ ?H:. ?T:val2 val3 ?LINT:set i\_termio i\_sgtty i\_termios : see if this is a termio system val="\$undef" val2="\$undef" val3="\$undef" ?X: Prefer POSIX-approved termios.h over all else if \$test `./findhdr termios.h`; then set tcsetattr i\_termios eval \$inlibc val3="\$i\_termios" fi echo " " case "\$val3" in "\$define") echo "You have POSIX termios.h... good!" >&4;; \*) if ./Cppsym pyr; then case "`/bin/universe`" in ucb) if \$test `./findhdr sgtty.h`; then

```
				val2="$define"
  				echo "<sgtty.h> found." >&4
  			else
  				echo "System is pyramid with BSD universe."
  				./warn "<sgtty.h> not found--you could have problems."
 			fi;;
 		*) if $test `./findhdr termio.h`; then
  				val="$define"
  				echo "<termio.h> found." >&4
 			else
  				echo "System is pyramid with USG universe."
  				./warn "<termio.h> not found--you could have problems."
 			fi;;
 		esac
?X: Start with USG to avoid problems if both usg/bsd was guessed
	elif ./usg; then
 		if $test `./findhdr termio.h`; then
 			echo "<termio.h> found." >&4
 			val="$define"
 		elif $test `./findhdr sgtty.h`; then
 			echo "<sgtty.h> found." >&4
 			val2="$define"
 		else
  			./warn "Neither <termio.h> nor <sgtty.h> found--cross fingers!"
 		fi
	else
 		if $test `./findhdr sgtty.h`; then
 			echo "<sgtty.h> found." >&4
 			val2="$define"
 		elif $test `./findhdr termio.h`; then
 			echo "<termio.h> found." >&4
 			val="$define"
 		else
 			./warn "Neither <sgtty.h> nor <termio.h> found--cross fingers!"
 		fi
	fi;;
esac
set i_termio; eval $setvar
val=$val2; set i_sgtty; eval $setvar
val=$val3; set i_termios; eval $setvar
Found in path(s):
* /opt/cola/permits/1446828411_1666316498.6193252/0/perl-5-26-1-orig-regen-configure-1-tar-gz/metaconfig-
debian-perl-5.26.1/dist/U/i_termio.U
No license file was found, but licenses were detected in source scan.
?RCS: $Id: d_gethbynm.U 1 2006-08-24 12:32:52Z rmanfredi $
```

```
?RCS:
```
?RCS: Copyright (c) 1991-1997, 2004-2006, Raphael Manfredi ?RCS: ?RCS: You may redistribute only under the terms of the Artistic License, ?RCS: as specified in the README file that comes with the distribution. ?RCS: You may reuse parts of this distribution only within the terms of ?RCS: that same Artistic License; a copy of which may be found at the root ?RCS: of the source tree for dist 4.0. ?RCS: ?RCS: \$Log: d\_gethbynm.U,v \$ ?RCS: Revision 3.0 1993/08/18 12:06:08 ram

?RCS: Baseline for dist 3.0 netwide release.

?RCS:

?MAKE:d\_gethbyname: Inlibc

?MAKE: -pick add \$@ %<

?S:d\_gethbyname (d\_gethbynm d\_gethhstby):

?S: This variable conditionally defines the HAS\_GETHOSTBYNAME symbol, which

?S: indicates to the C program that the gethostbyname() routine is available

?S: to look up host names in some data base or other.

?S:.

?C:HAS\_GETHOSTBYNAME (GETHOSTBYNAME):

?C: This symbol, if defined, indicates that the gethostbyname() routine is

?C: available to look up host names in some data base or other.

?C:.

?H:#\$d\_gethbyname HAS\_GETHOSTBYNAME /\*\*/

?H:.

?LINT:set d\_gethbyname

: see if gethostbyname exists

set gethostbyname d\_gethbyname

eval \$inlibc

Found in path(s):

\* /opt/cola/permits/1446828411\_1666316498.6193252/0/perl-5-26-1-orig-regen-configure-1-tar-gz/metaconfigdebian-perl-5.26.1/U/modified/d\_gethbynm.U

No license file was found, but licenses were detected in source scan.

?RCS: \$Id\$  $?RCS$ ?RCS: Copyright (c) 1991-1997, 2004-2006, Raphael Manfredi ?RCS: ?RCS: You may redistribute only under the terms of the Artistic License, ?RCS: as specified in the README file that comes with the distribution. ?RCS: You may reuse parts of this distribution only within the terms of ?RCS: that same Artistic License; a copy of which may be found at the root ?RCS: of the source tree for dist 4.0. ?RCS: ?RCS: \$Log: d\_flexfnam.U,v \$ ?RCS: Revision 3.0 1993/08/18 12:06:04 ram ?RCS: Baseline for dist 3.0 netwide release.

?RCS: ?MAKE:d\_flexfnam: cat rm test Setvar ?MAKE: -pick add \$@ %< ?S:d\_flexfnam: ?S: This variable conditionally defines the FLEXFILENAMES symbol, which ?S: indicates that the system supports filenames longer than 14 characters. ?S:. ?C:FLEXFILENAMES: ?C: This symbol, if defined, indicates that the system supports filenames ?C: longer than 14 characters. ?C:. ?H:#\$d\_flexfnam FLEXFILENAMES /\*\*/  $2H$ . ?T:first second ?LINT:set d\_flexfnam : see if we can have long filenames echo " " ?X: ?X: We have to test in both /tmp and . because of NFS (remote server may allow ?X: long filenames while the local filesystem cannot support them). If at least ?X: one of those file systems cannot support long filenames, then we assume the ?X: whole system can't. ?X: rmlist="\$rmlist /tmp/cf\$\$" \$test -d /tmp/cf\$\$ || mkdir /tmp/cf\$\$ first=123456789abcdef second=/tmp/cf\$\$/\$first \$rm -f \$first \$second if (echo hi >\$first) 2>/dev/null; then if \$test -f 123456789abcde; then echo 'You cannot have filenames longer than 14 characters. Sigh.' > & 4 val="\$undef" else if (echo hi >\$second) 2>/dev/null; then if \$test -f /tmp/cf\$\$/123456789abcde; then \$cat <<'EOM' That's peculiar... You can have filenames longer than 14 characters, but only on some of the filesystems. Maybe you are using NFS. Anyway, to avoid problems I shall consider your system cannot support long filenames at all. EOM val="\$undef" else echo 'You can have filenames longer than 14 characters.' >&4 val="\$define" fi else \$cat <<'EOM' How confusing! Some of your filesystems are sane enough to allow filenames

longer than 14 characters but some others like /tmp can't even think about them. So, for now on, I shall assume your kernel does not allow them at all. EOM val="\$undef" fi fi else \$cat <<'EOM' You can't have filenames longer than 14 chars. You can't even think about them! EOM val="\$undef" fi set d\_flexfnam eval \$setvar \$rm -rf /tmp/cf\$\$ 123456789abcde\* Found in path(s): \* /opt/cola/permits/1446828411\_1666316498.6193252/0/perl-5-26-1-orig-regen-configure-1-tar-gz/metaconfigdebian-perl-5.26.1/dist/U/d\_flexfnam.U No license file was found, but licenses were detected in source scan. ?RCS: \$Id: cf\_name.U 1 2006-08-24 12:32:52Z rmanfredi \$ ?RCS: ?RCS: Copyright (c) 1991-1997, 2004-2006, Raphael Manfredi ?RCS: ?RCS: You may redistribute only under the terms of the Artistic Licence, ?RCS: as specified in the README file that comes with the distribution. ?RCS: You may reuse parts of this distribution only within the terms of ?RCS: that same Artistic Licence; a copy of which may be found at the root ?RCS: of the source tree for dist 4.0. ?RCS: ?RCS: Original Author: Graham Stoney <greyham@research.canon.oz.au> ?RCS: ?RCS: \$Log: cf\_name.U,v \$ ?RCS: Revision 3.0.1.2 1994/05/06 14:29:36 ram ?RCS: patch23: fixed user name computation from /etc/passwd in bsd systems ?RCS: ?RCS: Revision 3.0.1.1 1994/01/24 14:05:11 ram ?RCS: patch16: created ?RCS: ?RCS: ?MAKE:+cf\_name: cf\_by passcat Filexp nametype cat test ?MAKE: -pick add  $\$ @ %< ?S:cf\_name: ?S: Full name of the person who ran the Configure script and answered the ?S: questions. This can be used by units that require the user's full name. ?S: This variable is for internal use only.  $2S$ :

```
?T:xxx fn NAME
: figure out their full name
case "$NAME" in
'') case "$nametype" in
	other)
 		fn=`./filexp ~/.fullname`
 		xxx=usg
 		$test -f $fn && xxx=other
 		;;
	*)
 		xxx="$nametype"
 		;;
	esac
	case "$xxx" in
	bsd)
 		cf_name=`$passcat | grep "^$cf_by:" | \
 sed -e 's/^[^:]*:[^:]*:[^:]*:[^:]*:\([^:]*\):.*/\1/' \
 -e 's/\cdot*//'`
 		;;
  usg)
 		cf_name=`$passcat | grep "^$cf_by:" | \
 sed -e 's/^[^:]*:[^:]*:[^:]*:[^:]*:\\([^:]*\):.*/\1/' \
 -e 's/[^-]*-\(.*\)(.*)/\1/"
 		;;
	*)
 cf_name=`$cat $fn`
 		;;
	esac
	;;
*)
	cf_name="$NAME"
	;;
esac
?X:
?X: In the original unit, Graham asked for the user name, in case the above
?X: code was unable to figure it out correctly. Since now cf_name has been
?X: made an internal variable only (i.e. it is not saved in config.sh), letting
?X: the user override the computed default each time would be a pain.
?X: Therefore, I have decided to trust the above code to get it right, and for
?X: those rare cases where it will fail, too bad :-) --RAM.
?X:
echo " "
echo "Pleased to meet you, $cf_name."
Found in path(s):
```
\* /opt/cola/permits/1446828411\_1666316498.6193252/0/perl-5-26-1-orig-regen-configure-1-tar-gz/metaconfigdebian-perl-5.26.1/dist/U/cf\_name.U

No license file was found, but licenses were detected in source scan.

?RCS: \$Id\$ ?RCS: ?RCS: Copyright (c) 1999 Jarkko Hietaniemi ?RCS: ?RCS: You may distribute under the terms of either the GNU General Public ?RCS: License or the Artistic License, as specified in the README file. ?RCS: ?MAKE:d\_PRId64 d\_PRIi64 d\_PRIu64 d\_PRIo64 d\_PRIx64 d\_PRIXU64 \\_ sPRId64 sPRIi64 sPRIu64 sPRIo64 sPRIx64 sPRIXU64: \ quadtype i\_inttypes test cat rm\_try Setvar Compile run ?MAKE: -pick add \$@ %< ?S:d\_PRId64: ?S: This variable conditionally defines the PERL\_PRId64 symbol, which ?S: indicates that stdio has a symbol to print 64-bit decimal numbers. ?S:. ?S:d\_PRIi64: ?S: This variable conditionally defines the PERL\_PRIi64 symbol, which ?S: indicates that stdio has a symbol to print 64-bit decimal numbers. ?S:. ?S:d\_PRIu64: ?S: This variable conditionally defines the PERL\_PRIu64 symbol, which ?S: indicates that stdio has a symbol to print 64-bit unsigned decimal ?S: numbers. ?S:. ?S:d\_PRIo64: ?S: This variable conditionally defines the PERL\_PRIo64 symbol, which ?S: indicates that stdio has a symbol to print 64-bit octal numbers. ?S:. ?S:d\_PRIx64: ?S: This variable conditionally defines the PERL\_PRIx64 symbol, which ?S: indicates that stdio has a symbol to print 64-bit hexadecimal numbers. ?S:. ?S:d\_PRIXU64: ?S: This variable conditionally defines the PERL\_PRIXU64 symbol, which ?S: indicates that stdio has a symbol to print 64-bit hExADECimAl numbers. ?S: The 'U' in the name is to separate this from d\_PRIx64 so that even ?S: case-blind systems can see the difference.  $2S$ . ?S:sPRId64: ?S: This variable, if defined, contains the string used by stdio to ?S: format 64-bit decimal numbers (format 'd') for output.  $2S$ : ?S:sPRIi64: ?S: This variable, if defined, contains the string used by stdio to ?S: format 64-bit decimal numbers (format 'i') for output.

 $2S$ :

?S:sPRIu64:

?S: This variable, if defined, contains the string used by stdio to ?S: format 64-bit unsigned decimal numbers (format 'u') for output. ?S:.

?S:sPRIo64:

?S: This variable, if defined, contains the string used by stdio to ?S: format 64-bit octal numbers (format 'o') for output.

?S:.

?S:sPRIx64:

?S: This variable, if defined, contains the string used by stdio to

?S: format 64-bit hexadecimal numbers (format 'x') for output.

?S:.

?S:sPRIXU64:

?S: This variable, if defined, contains the string used by stdio to

?S: format 64-bit hExADECimAl numbers (format 'X') for output.

?S: The 'U' in the name is to separate this from sPRIx64 so that even

?S: case-blind systems can see the difference.

?S:.

?C:PERL\_PRId64:

?C: This symbol, if defined, contains the string used by stdio to

?C: format 64-bit decimal numbers (format 'd') for output.

 $?C:$ .

?C:PERL\_PRIi64:

?C: This symbol, if defined, contains the string used by stdio to

?C: format 64-bit decimal numbers (format 'i') for output.

 $?C:$ .

?C:PERL\_PRIu64:

?C: This symbol, if defined, contains the string used by stdio to

?C: format 64-bit unsigned decimal numbers (format 'u') for output. ?C:.

?C:PERL\_PRIo64:

?C: This symbol, if defined, contains the string used by stdio to

?C: format 64-bit octal numbers (format 'o') for output.

 $?C$ :.

?C:PERL\_PRIx64:

?C: This symbol, if defined, contains the string used by stdio to

?C: format 64-bit hexadecimal numbers (format 'x') for output.

?C:.

?C:PERL\_PRIXU64:

?C: This symbol, if defined, contains the string used by stdio to

?C: format 64-bit hExADECimAl numbers (format 'X') for output. ?C:.

?H:#\$d\_PRId64 PERL\_PRId64 \$sPRId64 /\*\*/

?H:#\$d\_PRIi64 PERL\_PRIi64 \$sPRIi64 /\*\*/

?H:#\$d\_PRIu64 PERL\_PRIu64 \$sPRIu64 /\*\*/

?H:#\$d\_PRIo64 PERL\_PRIo64 \$sPRIo64 /\*\*/

?H:#\$d\_PRIx64 PERL\_PRIx64 \$sPRIx64 /\*\*/

?H:#\$d\_PRIx64 PERL\_PRIXU64 \$sPRIXU64 /\*\*/

```
?H:.
?T:yyy
?F:!try
: Check 64bit sizes
echo " "
if $test X"$quadtype" != X; then
echo "Checking how to print 64-bit integers..." >&4
if $test X''$sPRId64" = X -a X''$quadtype" = Xint; then
$cat >try.c <<<EOCP'
#include <sys/types.h>
#include <stdio.h>
int main() {
 int q = 12345678901;
 printf("%ld\n", q);
}
EOCP
	set try
	if eval $compile; then
 		yyy=`$run ./try`
 		case "$yyy" in
 		12345678901)
 sPRId64="'d"'; sPRIi64="'i"'; sPRIu64="'u"';
           	sPRIo64='"o"'; sPRIx64='"x"'; sPRIXU64='"X"';
 			echo "We will use %d."
 			;;
 		esac
	fi
fi
if $test X''$sPRId64" = X -a X''$quadtype" = Xlong; then
	$cat >try.c <<'EOCP'
#include <sys/types.h>
#include <stdio.h>
int main() {
long q = 12345678901;
 printf("%ld\n", q);
}
EOCP
	set try
	if eval $compile; then
		yyy=`$run ./try`
 		case "$yyy" in
 		12345678901)
 			sPRId64='"ld"'; sPRIi64='"li"'; sPRIu64='"lu"';
           	sPRIo64='"lo"'; sPRIx64='"lx"'; sPRIXU64='"lX"';
```

```
			echo "We will use %ld."
 			;;
 		esac
	fi
fi
if $test X"$sPRId64" = X -a X"$i_inttypes" = X"$define" -a X"$quadtype" = Xint64_t; then
	$cat >try.c <<'EOCP'
#include <sys/types.h>
#include <inttypes.h>
#include <stdio.h>
int main() {
 int64_t q = 12345678901;
printf("%" PRId64 "\n", q);
}
EOCP
	set try
	if eval $compile; then
 		yyy=`$run ./try`
 		case "$yyy" in
 		12345678901)
 			sPRId64=PRId64; sPRIi64=PRIi64; sPRIu64=PRIu64;
           	sPRIo64=PRIo64; sPRIx64=PRIx64; sPRIXU64=PRIXU64;
 			echo "We will use the C9X style."
 			;;
 		esac
	fi
fi
if $test X"$sPRId64" = X -a X"$quadtype" != X; then
	$cat >try.c <<EOCP
#include <sys/types.h>
#include <stdio.h>
int main() {
\text{Squadtype } q = 12345678901; printf("%Ld\n", q);
}
EOCP
	set try
	if eval $compile; then
 		yyy=`$run ./try`
 		case "$yyy" in
 		12345678901)
 			sPRId64='"Ld"'; sPRIi64='"Li"'; sPRIu64='"Lu"';
           	sPRIo64='"Lo"'; sPRIx64='"Lx"'; sPRIXU64='"LX"';
 			echo "We will use %Ld."
 			;;
 		esac
```
 fi fi

```
if $test X''$sPRId64" = X -a X''$quadtype" = X''long long"; then
	$cat >try.c <<'EOCP'
#include <sys/types.h>
#include <stdio.h>
int main() {
long long q = 12345678901LL; /* AIX cc requires the LL suffix. */
printf("%lld\ln", q);
}
EOCP
	set try
	if eval $compile; then
 		yyy=`$run ./try`
 		case "$yyy" in
 		12345678901)
  			sPRId64='"lld"'; sPRIi64='"lli"'; sPRIu64='"llu"';
           	sPRIo64='"llo"'; sPRIx64='"llx"'; sPRIXU64='"llX"';
  			echo "We will use the %lld style."
  			;;
 		esac
	fi
fi
if $test X"$sPRId64" = X -a X"$quadtype" != X; then
	$cat >try.c <<EOCP
#include <sys/types.h>
#include <stdio.h>
int main() {
\text{Squadtype } q = 12345678901;printf("%qd\n\cdot", q);
}
EOCP
	set try
	if eval $compile; then
 		yyy=`$run ./try`
 		case "$yyy" in
 		12345678901)
  			sPRId64='"qd"'; sPRIi64='"qi"'; sPRIu64='"qu"';
           	sPRIo64='"qo"'; sPRIx64='"qx"'; sPRIXU64='"qX"';
  			echo "We will use %qd."
  			;;
 		esac
	fi
fi
if \text{Sets} X"\text{SSPRId}64" = X; then
```
 echo "Cannot figure out how to print 64-bit integers." >&4 fi \$rm\_try

```
fi
```

```
case "$sPRId64" in
```

```
") d_PRId64="$undef"; d_PRIi64="$undef"; d_PRIu64="$undef";
	d_PRIo64="$undef"; d_PRIx64="$undef"; d_PRIXU64="$undef";
	;;
*)	d_PRId64="$define"; d_PRIi64="$define"; d_PRIu64="$define";
	d_PRIo64="$define"; d_PRIx64="$define"; d_PRIXU64="$define";
	;;
```
esac

Found in path(s):

\* /opt/cola/permits/1446828411\_1666316498.6193252/0/perl-5-26-1-orig-regen-configure-1-tar-gz/metaconfigdebian-perl-5.26.1/U/perl/quadfio.U

No license file was found, but licenses were detected in source scan.

?RCS: \$Id: d\_shmdt.U 1 2006-08-24 12:32:52Z rmanfredi \$

?RCS:

?RCS: Copyright (c) 1991-1997, 2004-2006, Raphael Manfredi

?RCS:

?RCS: You may redistribute only under the terms of the Artistic Licence,

?RCS: as specified in the README file that comes with the distribution.

?RCS: You may reuse parts of this distribution only within the terms of

?RCS: that same Artistic Licence; a copy of which may be found at the root

?RCS: of the source tree for dist 4.0.

?RCS:

?RCS: \$Log: d\_shmdt.U,v \$

?RCS: Revision 3.0 1993/08/18 12:07:19 ram

?RCS: Baseline for dist 3.0 netwide release.

?RCS:

?MAKE:d\_shmdt: Inlibc

?MAKE: -pick add  $\$  @ %<

?S:d\_shmdt:

?S: This variable conditionally defines the HAS\_SHMDT symbol, which

?S: indicates to the C program that the shmdt() routine is available.

 $2S$ :

?C:HAS\_SHMDT:

?C: This symbol, if defined, indicates that the shmdt() routine is

?C: available to detach a shared memory segment from the process space.

 $?C:$ .

?H:#\$d\_shmdt HAS\_SHMDT /\*\*/

 $?H:$ 

?LINT:set d\_shmdt

: see if shmdt exists

set shmdt d\_shmdt eval \$inlibc

Found in path(s): \* /opt/cola/permits/1446828411\_1666316498.6193252/0/perl-5-26-1-orig-regen-configure-1-tar-gz/metaconfigdebian-perl-5.26.1/dist/U/d\_shmdt.U No license file was found, but licenses were detected in source scan. ?RCS: \$Id: i\_nlist.U,v \$ ?RCS: ?RCS: Copyright (c) 1998 Jarkko Hietaniemi ?RCS: ?RCS: You may distribute under the terms of either the GNU General Public ?RCS: License or the Artistic License, as specified in the README file. ?RCS: ?MAKE:i\_nlist: Inhdr Hasfield ?MAKE: -pick add \$@ %< ?S:i\_nlist: ?S: This variable conditionally defines the I\_NLIST symbol, and indicates ?S: whether a C program should include <nlist.h>. ?S:. ?C:I\_NLIST: ?C: This symbol, if defined, indicates that <nlist.h> exists and ?C: should be included.  $?C$ :. ?H:#\$i\_nlist I\_NLIST /\*\*/ ?H:. ?LINT:set i\_nlist : see if this is a nlist.h system set nlist.h i\_nlist eval \$inhdr Found in path(s): \* /opt/cola/permits/1446828411\_1666316498.6193252/0/perl-5-26-1-orig-regen-configure-1-tar-gz/metaconfigdebian-perl-5.26.1/U/perl/i\_nlist.U No license file was found, but licenses were detected in source scan. ?RCS: \$Id\$ ?RCS: ?RCS: Copyright (c) 2000 Jarkko Hietaniemi ?RCS: ?RCS: You may distribute under the terms of either the GNU General Public ?RCS: License or the Artistic License, as specified in the README file. ?RCS: ?MAKE:d\_iconv: Inlibc ?MAKE: -pick add  $\$ @ %< ?S:d\_iconv: ?S: This variable conditionally defines the HAS\_ICONV symbol, which

?S: indicates to the C program that the iconv() routine is available. ?S:.

?C:HAS\_ICONV:

?C: This symbol, if defined, indicates that the iconv routine is

?C: available to do character set conversions.

 $?C:$ .

?H:#\$d\_iconv HAS\_ICONV /\*\*/ ?H:. ?LINT:set d\_iconv : see if iconv exists

set iconv d\_iconv

eval \$inlibc

Found in path(s):

\* /opt/cola/permits/1446828411\_1666316498.6193252/0/perl-5-26-1-orig-regen-configure-1-tar-gz/metaconfigdebian-perl-5.26.1/U/perl/d\_iconv.U

No license file was found, but licenses were detected in source scan.

?RCS: \$Id: d\_SHM\_MAC.U 1 2006-08-24 12:32:52Z rmanfredi \$ ?RCS: ?RCS: Copyright (c) 1991-1997, 2004-2006, Raphael Manfredi ?RCS: ?RCS: You may redistribute only under the terms of the Artistic Licence, ?RCS: as specified in the README file that comes with the distribution. ?RCS: You may reuse parts of this distribution only within the terms of ?RCS: that same Artistic Licence; a copy of which may be found at the root ?RCS: of the source tree for dist 4.0. ?RCS: ?RCS: \$Log: d\_SHM\_MAC.U,v \$

?RCS: Revision 3.0 1993/08/18 12:05:41 ram

?RCS: Baseline for dist 3.0 netwide release.

?RCS:

?MAKE:d\_SHM\_MAC d\_SHM\_PRM d\_SHM\_SEG d\_SHM\_IMMU: cat d\_shm test rm +cc +ccflags

?MAKE: -pick add \$@ %<

?S:d\_SHM\_MAC:

?S: Sometimes, the SHMLBA manifest needs sys/sysmacros.h, usually for

?S: the ctob() macro.

?S:.

?S:d\_SHM\_PRM:

?S: Sometimes, the SHMLBA manifest needs sys/param.h, usually for the

?S: NBPC constant.

?S:.

?S:d\_SHM\_SEG:

?S: Sometimes, the SHMLBA manifest needs sys/seg.h, usually for the

?S: SNUMSHFT constant.

 $2S$ :

?S:d\_SHM\_IMMU:

?S: Sometimes, the SHMLBA manifest needs sys/immu.h, usually for the

?S: stob() macro.

?S:.

?C:SHMLBA\_WANTS\_SYSMACROS:

?C: This value tells us to include <sys/sysmacros.h> because SHMLBA

?C: needs something from there, probably the ctob() macro.

?C:.

?C:SHMLBA\_WANTS\_PARAM:

?C: This value tells us to include <sys/param.h> because SHMLBA needs

?C: something from there, probably the NBPC constant.

 $?C:$ .

?C:SHMLBA\_WANTS\_SEG:

?C: This value tells us to include <sys/seg.h> because SHMLBA needs

?C: something from there, probably the SNUMSHFT constant.

?C:.

?C:SHMLBA\_WANTS\_IMMU:

?C: This value tells us to include <sys/immu.h> because SHMLBA needs ?C: something from there, probably the stob() macro. (tower\_600 only?)  $?C:$ .

?H:#\$d\_SHM\_MAC SHMLBA\_WANTS\_SYSMACROS /\* SHMLBA wants ctob()? \*/ ?H:#\$d\_SHM\_PRM SHMLBA\_WANTS\_PARAM /\* SHMLBA wants NBPC? \*/ ?H:#\$d\_SHM\_SEG SHMLBA\_WANTS\_SEG /\* SHMLBA wants SNUMSHFT? \*/ ?H:#\$d\_SHM\_IMMU SHMLBA\_WANTS\_IMMU /\* SHMLBA wants stob()? \*/ ?H:.

?T:flags D\_sys\_immu D\_sys\_seg D\_sys\_sysmacros D\_sys\_param

: check for SHMLBA braindamage

d\_SHM\_MAC="\$undef"

d\_SHM\_PRM="\$undef"

d\_SHM\_SEG="\$undef"

d\_SHM\_IMMU="\$undef"

if \$test "\$d\_shm" = "\$define" ; then

 echo " "

 $% **Set** < **Set** < **Example**$ 

Checking to see if SHMLBA needs additional headers.

The headers I'll be checking are:

 sys/macros.h (for the ctob() macro) sys/param.h (for NBPC) sys/seg.h (for SNUMSHFT) sys/immu.h (for the stob() macro)

## EOM

\$cat >shm\_mac.c <<'EOCP' #include <sys/types.h> #include <sys/ipc.h> #include <sys/shm.h> #ifdef I\_SYS\_IMMU #include <sys/immu.h> #endif

```
#ifdef I_SYS_SYSMACROS
#include <sys/sysmacros.h>
#endif
#ifdef I_SYS_PARAM
#include <sys/param.h>
#endif
#ifdef I_SYS_SEG
#include <sys/seg.h>
#endif
int main() {
	int foo = SHMLBA ;
	}
EOCP
	flags='xxx'
	for D_sys_immu in '' '-DI_SYS_IMMU'; do
	for D_sys_seg in '' '-DI_SYS_SEG'; do
	for D_sys_sysmacros in '' '-DI_SYS_SYSMACROS'; do
	for D_sys_param in '' '-DI_SYS_PARAM'; do
 		case "$flags" in
 		'xxx')
 			case "$D_sys_immu$D_sys_param$D_sys_sysmacros$D_sys_seg" in
 			'')
  				echo "Trying it normally..."
  				;;
  			*)
 			echo "Trying $D_sys_immu $D_sys_param $D_sys_sysmacros $D_sys_seg"
 			;;
 			esac
 			if $cc $ccflags \
 			$D_sys_immu $D_sys_param $D_sys_sysmacros $D_sys_seg \
 			-o shm_mac shm_mac.c >/dev/null 2>&1 ; then
  				set X $D_sys_immu $D_sys_param $D_sys_sysmacros $D_sys_seg
  				shift
  				flags="$*"
  				echo "Succeeded with $flags"
 			fi
 			;;
 		esac
	done
	done
	done
	done
	case "$flags" in
	xxx)
 		echo "I don't know how to keep SHMLBA happy. Good luck!"
 		;;
	esac
```

```
	case "$flags" in
	*I_SYS_PARAM*) d_SHM_PRM="$define";;
	esac
	case "$flags" in
	*I_SYS_SYSMACROS*) d_SHM_MAC="$define";;
	esac
	case "$flags" in
	*I_SYS_SEG*) d_SHM_SEG="$define";;
	esac
	case "$flags" in
	*I_SYS_IMMU*) d_SHM_IMMU="$define";;
	esac
fi
$rm -f shm_mac*
Found in path(s):
* /opt/cola/permits/1446828411_1666316498.6193252/0/perl-5-26-1-orig-regen-configure-1-tar-gz/metaconfig-
debian-perl-5.26.1/dist/U/d_SHM_MAC.U
No license file was found, but licenses were detected in source scan.
?RCS: You may distribute under the terms of either the GNU General Public
?RCS: License or the Artistic License, as specified in the README file.
?RCS:
?MAKE:d_fma: Inlibc
?MAKE: -pick add $@ %<
?S:d_fma:
?S: This variable conditionally defines the HAS_FMA symbol, which
?S: indicates to the C program that the fma() routine is available.
?S:.
?C:HAS_FMA:
?C: This symbol, if defined, indicates that the fma routine is
?C:	available to do the multiply-add function.
?C:.
?H:#$d_fma HAS_FMA /**/
?H:.
?LINT:set d_fma
: see if fma exists
set fma d_fma
eval $inlibc
Found in path(s):
* /opt/cola/permits/1446828411_1666316498.6193252/0/perl-5-26-1-orig-regen-configure-1-tar-gz/metaconfig-
debian-perl-5.26.1/U/perl/d_fma.U
No license file was found, but licenses were detected in source scan.
```
?RCS: \$Id: usenm.U,v 3.0.1.1 1997/02/28 16:26:40 ram Exp \$ ?RCS: ?RCS: Copyright (c) 1991-1993, Raphael Manfredi

?RCS:

?RCS: You may redistribute only under the terms of the Artistic License, ?RCS: as specified in the README file that comes with the distribution. ?RCS: You may reuse parts of this distribution only within the terms of ?RCS: that same Artistic License; a copy of which may be found at the root ?RCS: of the source tree for dist 3.0. ?RCS: ?RCS: \$Log: usenm.U,v \$ ?RCS: Revision 3.0.1.1 1997/02/28 16:26:40 ram ?RCS: patch61: don't use nm with the GNU C library ?RCS: patch61: added support for Linux shared libs ?RCS: ?RCS: Revision 3.0 1993/08/18 12:09:57 ram ?RCS: Baseline for dist 3.0 netwide release. ?RCS: ?MAKE:usenm runnm nm\_opt nm\_so\_opt: cat test Myread Oldconfig myuname grep \ nm d\_gnulibc osname egrep rsrc ?MAKE: -pick add  $\%$  % < ?S:usenm: ?S: This variable contains 'true' or 'false' depending whether the ?S: nm extraction is wanted or not. ?S:. ?S:runnm: ?S: This variable contains 'true' or 'false' depending whether the ?S: nm extraction should be performed or not, according to the value ?S: of usenm and the flags on the Configure command line. ?S:. ?S:nm\_opt: ?S: This variable holds the options that may be necessary for nm. ?S:. ?S:nm\_so\_opt: ?S: This variable holds the options that may be necessary for nm ?S: to work on a shared library but that can not be used on an ?S: archive library. Currently, this is only used by Linux, where ?S: nm --dynamic is \*required\* to get symbols from an ELF library which ?S: has been stripped, but nm --dynamic is \*fatal\* on an archive library. ?S: Maybe Linux should just always set usenm=false. ?S:. : see if nm is to be used to determine whether a symbol is defined or not ?X: If there is enough inquiries, it might be worth to wait for the nm ?X: extraction. Otherwise, the C compilations might be a better deal. ?X: ?X: Don't bother if we're using GNU libc -- skimo ?LINT:extern PASE case "\$usenm" in '') dflt='' case "\$d\_gnulibc" in

```
	"$define")
 		echo " "
 		echo "nm probably won't work on the GNU C Library." >&4
 		dflt=n
 		;;
	esac
	case "$dflt" in
	'')
 		if $test "$osname" = aix -a "X$PASE" != "Xdefine" -a ! -f /lib/syscalls.exp; then
 			echo " "
 			echo "Whoops! This is an AIX system without /lib/syscalls.exp!" >&4
 			echo "'nm' won't be sufficient on this system." >&4
 			dflt=n
 		fi
 		;;
	esac
	case "$dflt" in
	'') dflt=`$egrep 'inlibc|csym' $rsrc/Configure | wc -l 2>/dev/null`
 		if $test $dflt -gt 20; then
 			dflt=y
 		else
 			dflt=n
 		fi
 		;;
	esac
	;;
*)
	case "$usenm" in
	true|$define) dflt=y;;
*) dflt=n;;
	esac
	;;
esac
$cat <<EOM
```
I can use \$nm to extract the symbols from your C libraries. This is a time consuming task which may generate huge output on the disk (up to 3 megabytes) but that should make the symbols extraction faster. The alternative is to skip the 'nm' extraction part and to compile a small test program instead to determine whether each symbol is present. If you have a fast C compiler and/or if your 'nm' output cannot be parsed, this may be the best solution.

You probably shouldn't let me use 'nm' if you are using the GNU C Library.

EOM rp="Shall I use \$nm to extract C symbols from the libraries?" . ./myread

case "\$ans" in [Nn]\*) usenm=false;; \*) usenm=true;; esac

?X: Name extraction is to be run if 'nm' usage is wanted and if no -r flag ?X: was provided to configure (in which case we simply re-use the previous ?X: values). runnm=\$usenm case "\$reuseval" in true) runnm=false;; esac

```
: nm options which may be necessary
case "$nm_opt" in
'') if $test -f /mach_boot; then
 nm_opt=" # Mach
	elif $test -d /usr/ccs/lib; then
 nm_opt='-p' # Solaris (and SunOS?)
	elif $test -f /dgux; then
 nm_opt='-p' \# DG-UX
	elif $test -f /lib64/rld; then
 nm\_opt='-p' \# 64-bit Irix	else
 		nm_opt=''
	fi;;
esac
```
: nm options which may be necessary for shared libraries but illegal : for archive libraries. Thank you, Linux. case "\$nm\_so\_opt" in ") case "\$myuname" in \*linux\*|gnu\*) if  $\text{Smm -help}$  |  $\text{Sgrep 'dynamic'} > \text{dev/null}$  2>&1; then nm\_so\_opt='--dynamic' fi ;; esac ;; esac

Found in path(s):

\* /opt/cola/permits/1446828411\_1666316498.6193252/0/perl-5-26-1-orig-regen-configure-1-tar-gz/metaconfigdebian-perl-5.26.1/U/modified/usenm.U No license file was found, but licenses were detected in source scan.

?RCS: \$Id: d\_regcmp.U 1 2006-08-24 12:32:52Z rmanfredi \$ ?RCS:

?RCS: ?RCS: You may redistribute only under the terms of the Artistic Licence, ?RCS: as specified in the README file that comes with the distribution. ?RCS: You may reuse parts of this distribution only within the terms of ?RCS: that same Artistic Licence; a copy of which may be found at the root ?RCS: of the source tree for dist 4.0. ?RCS: ?RCS: \$Log: d\_regcmp.U,v \$ ?RCS: Revision 3.0.1.1 1995/01/30 14:34:45 ram ?RCS: patch49: now looks for POSIX regcomp() routine ?RCS: ?RCS: Revision 3.0 1993/08/18 12:06:53 ram ?RCS: Baseline for dist 3.0 netwide release. ?RCS: ?MAKE:d\_regcmp d\_re\_comp d\_regcomp: Csym cat ?MAKE: -pick add \$@ %< ?S:d\_regcomp: ?S: This variable conditionally defines the HAS\_REGCOMP symbol, which ?S: indicates to the C program that the regcomp() routine is available ?S: for regular patern matching (usally on POSIX.2 conforming systems). ?S:. ?S:d\_regcmp: ?S: This variable conditionally defines the HAS\_REGCMP symbol, which ?S: indicates to the C program that the regcmp() routine is available ?S: for regular patern matching (usally on System V). ?S:. ?S:d\_re\_comp: ?S: This variable conditionally defines the HAS\_RECOMP symbol, which ?S: indicates to the C program that the re\_comp() routine is available ?S: for regular patern matching (usally on BSD). If so, it is likely that ?S: re\_exec() exists. ?S:. ?C:HAS\_REGCOMP (REGCOMP): ?C: This symbol, if defined, indicates that the regcomp() routine is ?C: available to do some regular patern matching (usually on POSIX.2 ?C: conforming systems). ?C:. ?C:HAS\_REGCMP (REGCMP): ?C: This symbol, if defined, indicates that the regcmp() routine is ?C: available to do some regular patern matching (usually on System V). ?C:. ?C:HAS\_RECOMP (RECOMP): ?C: This symbol, if defined, indicates that the re\_comp() routine is ?C: available to do some regular patern matching (usually on BSD). If so, ?C: it is likely that re\_exec() be available.  $?C:$ .

?RCS: Copyright (c) 1991-1997, 2004-2006, Raphael Manfredi

?H:#\$d\_regcomp HAS\_REGCOMP /\* POSIX.2 \*/

?H:#\$d\_regcmp HAS\_REGCMP /\* sysV \*/ ?H:#\$d\_re\_comp HAS\_RECOMP /\* BSD \*/ ?H:. ?T:val : see if regcomp, regcmp, or re\_comp exist, for regular pattern matching echo " " if set regcomp val -f d\_regcomp; eval \$csym; \$val; then echo 'regcomp() found.' >&4 d\_regcomp="\$define" d\_regcmp="\$undef" d\_re\_comp="\$undef" elif set regcmp val -f d\_regcmp; eval \$csym; \$val; then echo 'regcmp() found.' >&4 d\_regcmp="\$define" d\_regcomp="\$undef" d\_re\_comp="\$undef" elif set re\_comp val -f d\_re\_comp; eval \$csym; \$val; then echo 're\_comp() found, assuming re\_exec() also exists.'  $>\& 4$  d\_re\_comp="\$define" d\_regcomp="\$undef" d\_regcmp="\$undef" else  $% **Set** < **Set** < **Example**$ No regcomp(), regcmp() nor re\_comp() found !! No regular pattern matching. EOM d\_regcmp="\$undef" d\_re\_comp="\$undef" d\_regcomp="\$undef" fi Found in path(s): \* /opt/cola/permits/1446828411\_1666316498.6193252/0/perl-5-26-1-orig-regen-configure-1-tar-gz/metaconfigdebian-perl-5.26.1/dist/U/d\_regcmp.U No license file was found, but licenses were detected in source scan. ?RCS: \$Id: intsize.U,v 3.0.1.2 1997/02/28 15:55:26 ram Exp \$  $?RCS$ ?RCS: Copyright (c) 1991-1993, Raphael Manfredi ?RCS: ?RCS: You may redistribute only under the terms of the Artistic License, ?RCS: as specified in the README file that comes with the distribution. ?RCS: You may reuse parts of this distribution only within the terms of ?RCS: that same Artistic License; a copy of which may be found at the root ?RCS: of the source tree for dist 3.0. ?RCS: ?RCS: \$Log: intsize.U,v \$ ?RCS: Revision 3.0.1.2 1997/02/28 15:55:26 ram ?RCS: patch61: avoid prompting the user if the test runs ok

?RCS: patch61: moved code from longsize.U into there ?RCS: patch61: new tests for shortsize as well ?RCS: ?RCS: Revision 3.0.1.1 1994/10/29 16:21:06 ram ?RCS: patch36: added ?F: line for metalint file checking ?RCS: ?RCS: Revision 3.0 1993/08/18 12:08:52 ram ?RCS: Baseline for dist 3.0 netwide release. ?RCS: ?MAKE:intsize longsize shortsize: Compile Myread cat run i\_stdlib rm\_try ?MAKE: -pick add \$@ %< ?S:intsize: ?S: This variable contains the value of the INTSIZE symbol, which ?S: indicates to the C program how many bytes there are in an int. ?S:. ?S:longsize: ?S: This variable contains the value of the LONGSIZE symbol, which ?S: indicates to the C program how many bytes there are in a long. ?S:. ?S:shortsize: ?S: This variable contains the value of the SHORTSIZE symbol which ?S: indicates to the C program how many bytes there are in a short. ?S:. ?C:INTSIZE: ?C: This symbol contains the value of sizeof(int) so that the C ?C: preprocessor can make decisions based on it.  $?C:$ . ?C:LONGSIZE: ?C: This symbol contains the value of sizeof(long) so that the C ?C: preprocessor can make decisions based on it.  $?C:$ . ?C:SHORTSIZE: ?C: This symbol contains the value of sizeof(short) so that the C ?C: preprocessor can make decisions based on it.  $?C:$ . ?H:#define INTSIZE \$intsize /\*\*/ ?H:#define LONGSIZE \$longsize /\*\*/ ?H:#define SHORTSIZE \$shortsize /\*\*/ ?H:. ?F:!try : check for lengths of integral types echo " " case "\$intsize" in '') echo "Checking to see how big your integers are..." >&4 \$cat >try.c <<EOCP #include <stdio.h> #\$i\_stdlib I\_STDLIB
```
#ifdef I_STDLIB
#include <stdlib.h>
#endif
int main()
{
@if INTSIZE || intsize
	printf("intsize=%d;\n", (int)sizeof(int));
@end
@if LONGSIZE || longsize
	printf("longsize=%d;\n", (int)sizeof(long));
@end
@if SHORTSIZE || shortsize
	printf("shortsize=%d;\n", (int)sizeof(short));
@end
exit(0);}
EOCP
	set try
	if eval $compile_ok && $run ./try > /dev/null; then
 eval `$run ./try`
@if INTSIZE || intsize
 		echo "Your integers are $intsize bytes long."
@end
@if LONGSIZE || longsize
 		echo "Your long integers are $longsize bytes long."
@end
@if SHORTSIZE || shortsize
 		echo "Your short integers are $shortsize bytes long."
@end
	else
 \text{Scat} > \& 4 << \text{EOM}!
Help! I can't compile and run the intsize test program: please enlighten me!
(This is probably a misconfiguration in your system or libraries, and
you really ought to fix it. Still, I'll try anyway.)
!
EOM
@if INTSIZE || intsize
 		dflt=4
 		rp="What is the size of an integer (in bytes)?"
 		. ./myread
 		intsize="$ans"
@end
@if LONGSIZE || longsize
 		dflt=$intsize
 		rp="What is the size of a long integer (in bytes)?"
 		. ./myread
 		longsize="$ans"
```
@end @if SHORTSIZE || shortsize dflt=2 rp="What is the size of a short integer (in bytes)?" . ./myread shortsize="\$ans" @end fi ;; esac \$rm\_try Found in path(s): \* /opt/cola/permits/1446828411\_1666316498.6193252/0/perl-5-26-1-orig-regen-configure-1-tar-gz/metaconfigdebian-perl-5.26.1/U/a\_dvisory/intsize.U No license file was found, but licenses were detected in source scan. ?RCS: \$Id: Unix.U,v 3.0.1.1 1997/02/28 15:20:06 ram Exp \$ ?RCS: ?RCS: Copyright (c) 1991-1993, Raphael Manfredi

?RCS:

?RCS: You may redistribute only under the terms of the Artistic License,

?RCS: as specified in the README file that comes with the distribution.

?RCS: You may reuse parts of this distribution only within the terms of

?RCS: that same Artistic License; a copy of which may be found at the root

?RCS: of the source tree for dist 3.0.

?RCS:

?RCS: \$Log: Unix.U,v \$

?RCS: Revision 3.0.1.1 1997/02/28 15:20:06 ram

?RCS: patch61: created

?RCS:

?X:

?X: The purpose of this unit is to define things that are common across all

?X: known UNIX platforms. If Configure is ported/used on a non-UNIX

?X: environment, then some of the following variables can be redefined in hint

?X: files.  $\gamma$ .

?MAKE:Unix \_exe \_a \_o exe\_ext lib\_ext obj\_ext path\_sep \

 firstmakefile archobjs rm\_try: Oldconfig rm

?MAKE: -pick add  $\$ @ %<

?S:\_exe:

?S: This variable defines the extension used for executable files.

?S: DJGPP, Cygwin and OS/2 use '.exe'. Stratus VOS uses '.pm'.

?S: On operating systems which do not require a specific extension

?S: for executable files, this variable is empty.

?S:.

?S:\_a:

?S: This variable defines the extension used for ordinary library files.

?S: For unix, it is '.a'. The '.' is included. Other possible ?S: values include '.lib'. ?S:. ?S:\_o: ?S: This variable defines the extension used for object files. ?S: For unix, it is '.o'. The '.' is included. Other possible ?S: values include '.obj'.  $2S$ . ?S:firstmakefile: ?S: This variable defines the first file searched by make. On unix, ?S: it is makefile (then Makefile). On case-insensitive systems, ?S: it might be something else. This is only used to deal with ?S: convoluted make depend tricks. ?S:. ?S:archobjs: ?S: This variable defines any additional objects that must be linked ?S: in with the program on this architecture. On unix, it is usually ?S: empty. It is typically used to include emulations of unix calls ?S: or other facilities. For perl on OS/2, for example, this would ?S: include os2/os2.obj. ?S:. ?X: Metaconfig's Obsolete symbol stuff is too over-eager. In the ?X: perl sources, it picks up things like "P" and "FLOCK" that are ?X: not used in the way Metaconfig thinks they are. Thus I can't ?X: just declare these obsolete and then run metaconfig -o. ?X: Instead, I'll just handle them here. ?X: Sadly, history has conspired to give us a web of definitions; ?X: this could have been much simpler. ?S:lib\_ext: ?S: This is an old synonym for \_a. ?S:. ?S:exe\_ext: ?S: This is an old synonym for \_exe. ?S:. ?S:obj\_ext: ?S: This is an old synonym for \_o. ?S:. ?S:path\_sep: ?S: This is an old synonym for p\_ in Head.U, the character ?S: used to separate elements in the command shell search PATH. ?S:. ?S:rm\_try: ?S: This is a cleanup variable for try test programs. ?S: Internal Configure use only.  $2S$ : ?LINT: change p\_ ?INIT:: Trailing extension. Override this in a hint file, if needed.

?INIT:: Extra object files, if any, needed on this platform.

```
?INIT:archobjs=''
: Define several unixisms.
: Hints files or command line option can be used to override them.
: The convoluted testing is in case hints files set either the old
: or the new name.
case "$_exe" in
") case "$exe_ext" in
') ;;
*) _exe="$exe_ext" ;;
	esac
	;;
esac
case "$_a" in
") case "$lib_ext" in
  ') _a='.a';;
*) _a="$lib_ext" ;;
	esac
	;;
esac
case "$_o" in
'') case "$obj_ext" in
') _o='.o';;
*) _o="$obj_ext";;
	esac
	;;
esac
case "$p_" in
'') case "$path_sep" in
") p_=':';;
*) p_ ="$path_sep";;
	esac
	;;
esac
exe_ext=$_exe
lib_ext=$_a
obj_ext=$_o
path_sep=$p_
rm_try="$rm -f try try$_exe a.out .out try.[cho] try.$_o core core.try* try.core*"
```
@if firstmakefile : Which makefile gets called first. This is used by make depend. case "\$firstmakefile" in '') firstmakefile='makefile';; esac

@end

Found in path(s):

\* /opt/cola/permits/1446828411\_1666316498.6193252/0/perl-5-26-1-orig-regen-configure-1-tar-gz/metaconfigdebian-perl-5.26.1/U/modified/Unix.U No license file was found, but licenses were detected in source scan.

?RCS: \$Id: d\_sethostent\_r.U,v 0RCS: ?RCS: Copyright (c) 2002,2003 Jarkko Hietaniemi ?RCS: ?RCS: You may distribute under the terms of either the GNU General Public ?RCS: License or the Artistic License, as specified in the README file. ?RCS: ?RCS: Generated by the reentr.pl from the Perl 5.8 distribution. ?RCS: ?MAKE:d\_sethostent\_r sethostent\_r\_proto: Inlibc Protochk Hasproto i\_systypes \ usethreads i\_netdb extern\_C ?MAKE: -pick add \$@ %< ?S:d\_sethostent\_r: ?S: This variable conditionally defines the HAS\_SETHOSTENT\_R symbol, ?S: which indicates to the C program that the sethostent $_r()$ ?S: routine is available. ?S:. ?S:sethostent\_r\_proto: ?S: This variable encodes the prototype of sethostent\_r. ?S: It is zero if d sethostent r is undef, and one of the ?S: REENTRANT\_PROTO\_T\_ABC macros of reentr.h if d\_sethostent\_r ?S: is defined. ?S:. ?C:HAS\_SETHOSTENT\_R: ?C: This symbol, if defined, indicates that the sethostent\_r routine ?C: is available to sethostent re-entrantly.  $?C:$ . ?C:SETHOSTENT\_R\_PROTO: ?C: This symbol encodes the prototype of sethostent\_r. ?C: It is zero if d\_sethostent\_r is undef, and one of the ?C: REENTRANT\_PROTO\_T\_ABC macros of reentr.h if d\_sethostent\_r ?C: is defined.  $2C$ ?H:#\$d\_sethostent\_r HAS\_SETHOSTENT\_R /\*\*/ ?H:#define SETHOSTENT\_R\_PROTO \$sethostent\_r\_proto /\*\*/  $?H:$ ?T:try hdrs d\_sethostent\_r\_proto : see if sethostent\_r exists set sethostent\_r d\_sethostent\_r

eval \$inlibc case "\$d\_sethostent\_r" in "\$define") hdrs="\$i\_systypes sys/types.h define stdio.h \$i\_netdb netdb.h" case "\$d\_sethostent\_r\_proto:\$usethreads" in

```
":define") d_sethostent_r_proto=define
 		set d_sethostent_r_proto sethostent_r $hdrs
 		eval $hasproto ;;
*) ;;
	esac
	case "$d_sethostent_r_proto" in
	define)
	case "$sethostent_r_proto" in
	''|0) try='int sethostent_r(int, struct hostent_data*);'
	./protochk "$extern_C $try" $hdrs && sethostent_r_proto=I_ID ;;
	esac
	case "$sethostent_r_proto" in
	''|0) try='void sethostent_r(int, struct hostent_data*);'
	./protochk "$extern_C $try" $hdrs && sethostent_r_proto=V_ID ;;
	esac
	case "$sethostent_r_proto" in
	''|0)	d_sethostent_r=undef
     sethostent r_proto=0
 		echo "Disabling sethostent_r, cannot determine prototype." >&4 ;;
	* )	case "$sethostent_r_proto" in
 REENTRANT_PROTO*) ::
 		*) sethostent_r_proto="REENTRANT_PROTO_$sethostent_r_proto" ;;
 		esac
 		echo "Prototype: $try" ;;
	esac
	;;
	*)	case "$usethreads" in
 		define) echo "sethostent_r has no prototype, not using it." >&4 ;;
 		esac
 		d_sethostent_r=undef
 		sethostent_r_proto=0
 		;;
	esac
	;;
*)	sethostent_r_proto=0
	;;
esac
Found in path(s):
* /opt/cola/permits/1446828411_1666316498.6193252/0/perl-5-26-1-orig-regen-configure-1-tar-gz/metaconfig-
debian-perl-5.26.1/U/threads/d_sethostent_r.U
No license file was found, but licenses were detected in source scan.
?RCS: $Id: i_systypes.U 1 2006-08-24 12:32:52Z rmanfredi $
?RCS:
?RCS: Copyright (c) 1991-1997, 2004-2006, Raphael Manfredi
?RCS:
?RCS: You may redistribute only under the terms of the Artistic Licence,
```
?RCS: as specified in the README file that comes with the distribution. ?RCS: You may reuse parts of this distribution only within the terms of ?RCS: that same Artistic Licence; a copy of which may be found at the root ?RCS: of the source tree for dist 4.0. ?RCS: ?RCS: \$Log: i\_systypes.U,v \$ ?RCS: Revision 3.0 1993/08/18 12:08:41 ram ?RCS: Baseline for dist 3.0 netwide release. ?RCS: ?X: ?X: Look wether <sys/types.h> needs to be included. ?X: ?MAKE:i\_systypes: Inhdr ?MAKE: -pick add \$@ %< ?S:i\_systypes: ?S: This variable conditionally defines the I\_SYS\_TYPES symbol, ?S: and indicates whether a C program should include <sys/types.h>. ?S:. ?C:I\_SYS\_TYPES (I\_SYSTYPES): ?C: This symbol, if defined, indicates to the C program that it should ?C: include <sys/types.h>.  $?C:$ . ?H:#\$i\_systypes I\_SYS\_TYPES /\*\*/ ?H:. ?LINT:set i\_systypes : see if sys/types.h has to be included set sys/types.h i\_systypes eval \$inhdr Found in path(s): \* /opt/cola/permits/1446828411\_1666316498.6193252/0/perl-5-26-1-orig-regen-configure-1-tar-gz/metaconfigdebian-perl-5.26.1/dist/U/i\_systypes.U No license file was found, but licenses were detected in source scan. ?RCS: \$Id: Myinit.U,v 3.0 1993/08/18 12:05:07 ram Exp \$ ?RCS: ?RCS: Copyright (c) 1991-1993, Raphael Manfredi ?RCS: ?RCS: This file is included with or a derivative work of a file included ?RCS: with the metaconfig program of Raphael Manfredi's "dist" distribution. ?RCS: In accordance with clause 7 of dist's modified Artistic License: ?RCS: ?RCS: You may distribute under the terms of either the GNU General Public ?RCS: License or the Artistic License, as specified in the README file. ?RCS: ?RCS: \$Log: Myinit.U,v \$ ?RCS: Revision 3.0 1993/08/18 12:05:07 ram ?RCS: Baseline for dist 3.0 netwide release.

?RCS:

 $?X:$ 

?X: If you want to initialize any default values, copy this unit to your

?X: personal U directory and add the assignments to the end. This file

?X: is included after variables are initialized but before any old

?X: config.sh file is read in and before any Configure switch processing. ?X:

?MAKE:Myinit libswanted: Init

?MAKE: -pick add  $\$ @ %<

?S:libswanted:

?S: This variable holds a list of all the libraries we want to

?S: search. The order is chosen to pick up the c library

?S: ahead of ucb or bsd libraries for SVR4.

?S:.

?LINT:extern usevfork glibpth

?LINT:change usevfork glibpth

: List of libraries we want.

?X: Put crypt here, even though I should really fix d\_crypt.U to look

?X: for it correctly, including possible shared library versions.

: If anyone needs extra -lxxx, put those in a hint file.

libswanted="cl pthread socket bind inet nsl ndbm gdbm dbm db malloc dl ld"

libswanted="\$libswanted sun m crypt sec util c cposix posix ucb bsd BSD"

: We probably want to search /usr/shlib before most other libraries.

: This is only used by the lib/ExtUtils/MakeMaker.pm routine extliblist.

glibpth=`echo " \$glibpth " | sed -e 's! /usr/shlib ! !'`

glibpth="/usr/shlib \$glibpth"

: Do not use vfork unless overridden by a hint file.

usevfork=false

Found in path(s):

\* /opt/cola/permits/1446828411\_1666316498.6193252/0/perl-5-26-1-orig-regen-configure-1-tar-gz/metaconfigdebian-perl-5.26.1/U/modified/Myinit.U

No license file was found, but licenses were detected in source scan.

?RCS: \$Id: d\_shmctl.U 1 2006-08-24 12:32:52Z rmanfredi \$

?RCS:

?RCS: Copyright (c) 1991-1997, 2004-2006, Raphael Manfredi ?RCS:

?RCS: You may redistribute only under the terms of the Artistic Licence,

?RCS: as specified in the README file that comes with the distribution.

?RCS: You may reuse parts of this distribution only within the terms of

?RCS: that same Artistic Licence; a copy of which may be found at the root

?RCS: of the source tree for dist 4.0.

?RCS:

?RCS: \$Log: d\_shmctl.U,v \$

?RCS: Revision 3.0 1993/08/18 12:07:18 ram

?RCS: Baseline for dist 3.0 netwide release.

?RCS:

?MAKE:d\_shmctl: Inlibc ?MAKE: -pick add \$@ %< ?S:d\_shmctl: ?S: This variable conditionally defines the HAS\_SHMCTL symbol, which ?S: indicates to the C program that the shmctl() routine is available. ?S:. ?C:HAS\_SHMCTL: ?C: This symbol, if defined, indicates that the shmctl() routine is ?C: available to perform shared memory control operations.  $?C:$ . ?H:#\$d\_shmctl HAS\_SHMCTL /\*\*/ ?H:. ?LINT:set d\_shmctl : see if shmctl exists set shmctl d\_shmctl eval \$inlibc

Found in path(s):

\* /opt/cola/permits/1446828411\_1666316498.6193252/0/perl-5-26-1-orig-regen-configure-1-tar-gz/metaconfigdebian-perl-5.26.1/dist/U/d\_shmctl.U

No license file was found, but licenses were detected in source scan.

?RCS: \$Id: Warn\_v7ND.U 1 2006-08-24 12:32:52Z rmanfredi \$ ?RCS: ?RCS: Copyright (c) 1991-1997, 2004-2006, Raphael Manfredi ?RCS: ?RCS: You may redistribute only under the terms of the Artistic Licence, ?RCS: as specified in the README file that comes with the distribution. ?RCS: You may reuse parts of this distribution only within the terms of ?RCS: that same Artistic Licence; a copy of which may be found at the root ?RCS: of the source tree for dist 4.0. ?RCS: ?RCS: \$Log: Warn\_v7ND.U,v \$ ?RCS: Revision 3.0.1.1 1994/10/29 16:01:46 ram ?RCS: patch36: call ./v7 explicitly instead of relying on PATH ?RCS: ?RCS: Revision 3.0 1993/08/18 12:05:18 ram ?RCS: Baseline for dist 3.0 netwide release. ?RCS:  $\gamma$ . ?X: This unit warns V7 sites that they may not have a non-blocking read. ?X: This unit needs to be mentioned in End.U to get included.  $?X$ ?MAKE:Warn\_v7ND: package Guess ?MAKE: -pick add  $\$ @ %< : Warnings if ./v7; then cat <<EOM

NOTE: many V7 systems do not have a way to do a non-blocking read. If you don't have any of FIONREAD, O\_NDELAY, or rdchk(), the \$package package may not work as well as it might. It might not work at all. EOM

fi

Found in path(s):

\* /opt/cola/permits/1446828411\_1666316498.6193252/0/perl-5-26-1-orig-regen-configure-1-tar-gz/metaconfigdebian-perl-5.26.1/dist/U/Warn\_v7ND.U No license file was found, but licenses were detected in source scan.

?RCS: \$Id\$ ?RCS: ?RCS: Copyright (c) 1991-1997, 2004-2006, Raphael Manfredi ?RCS: ?RCS: You may redistribute only under the terms of the Artistic License, ?RCS: as specified in the README file that comes with the distribution. ?RCS: You may reuse parts of this distribution only within the terms of ?RCS: that same Artistic License; a copy of which may be found at the root ?RCS: of the source tree for dist 4.0. ?RCS: ?RCS: \$Log: d\_statblks.U,v \$ ?RCS: Revision 3.0 1993/08/18 12:07:29 ram ?RCS: Baseline for dist 3.0 netwide release. ?RCS: ?MAKE:d\_statblks: contains Setvar Findhdr ?MAKE: -pick add \$@ %< ?S:d\_statblks: ?S: This variable conditionally defines USE\_STAT\_BLOCKS if this system ?S: has a stat structure declaring st\_blksize and st\_blocks. ?S:. ?C:USE\_STAT\_BLOCKS (STATBLOCKS): ?C: This symbol is defined if this system has a stat structure declaring ?C: st\_blksize and st\_blocks. ?C:. ?H:#\$d\_statblks USE\_STAT\_BLOCKS /\*\*/ ?H:. ?T:xxx ?LINT:set d\_statblks : see if stat knows about block sizes echo " " xxx=`./findhdr sys/stat.h` if \$contains 'st\_blocks;' "\$xxx" >/dev/null 2>&1 ; then if \$contains 'st\_blksize;' "\$xxx" >/dev/null  $2 > & 1$ ; then echo "Your stat() knows about block sizes." >&4 val="\$define" else

 echo "Your stat() doesn't know about block sizes." >&4 val="\$undef" fi else echo "Your stat() doesn't know about block sizes." >&4 val="\$undef" fi set d\_statblks eval \$setvar Found in path(s): \* /opt/cola/permits/1446828411\_1666316498.6193252/0/perl-5-26-1-orig-regen-configure-1-tar-gz/metaconfigdebian-perl-5.26.1/dist/U/d\_statblks.U No license file was found, but licenses were detected in source scan. ?RCS: \$Id\$ ?RCS: ?RCS: Copyright (c) 1999, Jarkko Hietaniemi ?RCS: ?RCS: You may redistribute only under the terms of the Artistic License, ?RCS: as specified in the README file that comes with the distribution. ?RCS: You may reuse parts of this distribution only within the terms of ?RCS: that same Artistic License; a copy of which may be found at the root ?RCS: of the source tree for dist 3.0. ?RCS: ?MAKE:d\_timer\_getoverrun: Inlibc ?MAKE: -pick add  $\$ @ %< ?S:d\_timer\_getoverrun: ?S: This variable conditionally defines HAS\_TIMER\_GETOVERRUN ?S: if timer\_getoverrun() is available to get the number of ?S: overruns of a POSIX timer. ?S:. ?C:HAS\_TIMER\_GETOVERRUN: ?C: This symbol, if defined, indicates that the timer\_getoverrun ?C: system call is available to get the number of overruns of ?C: a POSIX timer.  $2C$ ?H:#\$d\_timer\_getoverrun HAS\_TIMER\_GETOVERRUN /\*\*/

?H:.

?LINT:set d\_timer\_getoverrun

: see if timer\_getoverrun exists

set timer\_getoverrun d\_timer\_getoverrun

eval \$inlibc

Found in path(s):

\* /opt/cola/permits/1446828411\_1666316498.6193252/0/perl-5-26-1-orig-regen-configure-1-tar-gz/metaconfigdebian-perl-5.26.1/U/perl/d\_timer\_getoverrun.U

No license file was found, but licenses were detected in source scan.

?RCS: \$Id\$ ?RCS: ?RCS: Copyright (c) 1991-1997, 2004-2006, Raphael Manfredi ?RCS: ?RCS: You may redistribute only under the terms of the Artistic License, ?RCS: as specified in the README file that comes with the distribution. ?RCS: You may reuse parts of this distribution only within the terms of ?RCS: that same Artistic License; a copy of which may be found at the root ?RCS: of the source tree for dist 4.0. ?RCS: ?RCS: \$Log: End.U,v \$ ?RCS: Revision 3.0 1993/08/18 12:04:51 ram ?RCS: Baseline for dist 3.0 netwide release. ?RCS: ?X: ?X: This unit serves as the goal which forces make to choose all the units that ?X: ask questions. The \$W on the ?MAKE: line is the list of all symbols wanted. ?X: To force any unit to be included, copy this unit to your private U directory ?X: and add the name of the unit desired to the ?MAKE: dependency line. ?X: ?MAKE:End: \$W ?MAKE: -pick add  $\$ @ %< ?LINT:use \$W : end of configuration questions echo " " echo "End of configuration questions."

Found in path(s):

\* /opt/cola/permits/1446828411\_1666316498.6193252/0/perl-5-26-1-orig-regen-configure-1-tar-gz/metaconfigdebian-perl-5.26.1/dist/U/End.U

No license file was found, but licenses were detected in source scan.

?RCS: You may distribute under the terms of either the GNU General Public ?RCS: License or the Artistic License, as specified in the README file.  $?RCS$ ?MAKE:d\_lrintl: Inlibc ?MAKE: -pick add \$@ %< ?S:d\_lrintl: ?S: This variable conditionally defines the HAS\_LRINTL symbol, which ?S: indicates to the C program that the lrintl() routine is available ?S: to return the integral value closest to a long double (according ?S: to the current rounding mode).  $2S$ : ?C:HAS\_LRINTL: ?C: This symbol, if defined, indicates that the lrintl routine is

?C: available to return the integral value closest to a long double

?C: (according to the current rounding mode).  $?C:$ . ?H:#\$d\_lrintl HAS\_LRINTL /\*\*/ ?H:. ?LINT:set d\_lrintl : see if lrintl exists set lrintl d\_lrintl eval \$inlibc

Found in path(s):

\* /opt/cola/permits/1446828411\_1666316498.6193252/0/perl-5-26-1-orig-regen-configure-1-tar-gz/metaconfigdebian-perl-5.26.1/U/perl/d\_lrintl.U No license file was found, but licenses were detected in source scan.

?RCS: \$Id\$ ?RCS: ?RCS: Copyright (c) 2000 Jarkko Hietaniemi ?RCS: ?RCS: You may distribute under the terms of either the GNU General Public ?RCS: License or the Artistic License, as specified in the README file. ?RCS: ?MAKE:d\_utimes: Inlibc ?MAKE: -pick add \$@ %< ?S:d\_utimes: ?S: This variable conditionally defines the HAS\_UTIMES symbol, which ?S: indicates to the C program that the utimes() routine is available. ?S:. ?C:HAS\_UTIMES: ?C: This symbol, if defined, indicates that the utimes routine is ?C: available to do change file time stamps using struct timevals. ?C:. ?H:#\$d\_utimes HAS\_UTIMES /\*\*/ ?H:. ?LINT:set d\_utimes : see if utimes exists set utimes d\_utimes eval \$inlibc Found in path(s): \* /opt/cola/permits/1446828411\_1666316498.6193252/0/perl-5-26-1-orig-regen-configure-1-tar-gz/metaconfigdebian-perl-5.26.1/U/perl/d\_utimes.U No license file was found, but licenses were detected in source scan. ?RCS: \$Id: d\_readdir\_r.U,v 0RCS: ?RCS: Copyright (c) 2002,2003 Jarkko Hietaniemi ?RCS: ?RCS: You may distribute under the terms of either the GNU General Public

?RCS: License or the Artistic License, as specified in the README file.

?RCS:

?RCS: Generated by the reentr.pl from the Perl 5.8 distribution. ?RCS: ?MAKE:d\_readdir\_r readdir\_r\_proto: Inlibc Protochk Hasproto i\_systypes \ usethreads i\_dirent extern\_C ?MAKE: -pick add \$@ %< ?S:d\_readdir\_r: ?S: This variable conditionally defines the HAS\_READDIR\_R symbol, ?S: which indicates to the C program that the readdir $_r$ () ?S: routine is available. ?S:. ?S:readdir\_r\_proto: ?S: This variable encodes the prototype of readdir\_r. ?S: It is zero if d\_readdir\_r is undef, and one of the ?S: REENTRANT\_PROTO\_T\_ABC macros of reentr.h if d\_readdir\_r ?S: is defined. ?S:. ?C:HAS\_READDIR\_R: ?C: This symbol, if defined, indicates that the readdir\_r routine ?C: is available to readdir re-entrantly.  $?C:$ . ?C:READDIR\_R\_PROTO: ?C: This symbol encodes the prototype of readdir\_r. ?C: It is zero if d\_readdir\_r is undef, and one of the ?C: REENTRANT\_PROTO\_T\_ABC macros of reentr.h if d\_readdir\_r ?C: is defined.  $?C:$ . ?H:#\$d\_readdir\_r HAS\_READDIR\_R /\*\*/ ?H:#define READDIR\_R\_PROTO \$readdir\_r\_proto /\*\*/ ?H:. ?T:try hdrs d\_readdir\_r\_proto : see if readdir\_r exists set readdir r d\_readdir\_r eval \$inlibc case "\$d\_readdir\_r" in "\$define") hdrs="\$i\_systypes sys/types.h define stdio.h \$i\_dirent dirent.h" case "\$d\_readdir\_r\_proto:\$usethreads" in ":define") d\_readdir\_r\_proto=define set d\_readdir\_r\_proto readdir\_r \$hdrs eval \$hasproto ;;  $*$ ) :: esac case "\$d\_readdir\_r\_proto" in define) case "\$readdir\_r\_proto" in "|0) try='int readdir  $r(DIR^*$ , struct dirent\*, struct dirent\*\*);' ./protochk "\$extern\_C \$try" \$hdrs && readdir\_r\_proto=I\_TSR ;;

```
	esac
	case "$readdir_r_proto" in
	''|0) try='int readdir_r(DIR*, struct dirent*);'
	./protochk "$extern_C $try" $hdrs && readdir_r_proto=I_TS ;;
	esac
	case "$readdir_r_proto" in
"|0) d readdir r=undef
     	 readdir_r_proto=0
 		echo "Disabling readdir_r, cannot determine prototype." >&4 ;;
	* )	case "$readdir_r_proto" in
 		REENTRANT_PROTO*) ;;
 		*) readdir_r_proto="REENTRANT_PROTO_$readdir_r_proto" ;;
 		esac
 		echo "Prototype: $try" ;;
	esac
	;;
	*)	case "$usethreads" in
 define) echo "readdir r has no prototype, not using it." >\&4 ;;
 		esac
 		d_readdir_r=undef
 readdir r_proto=0
 		;;
	esac
	;;
*)	readdir_r_proto=0
	;;
esac
```
Found in path(s):

\* /opt/cola/permits/1446828411\_1666316498.6193252/0/perl-5-26-1-orig-regen-configure-1-tar-gz/metaconfigdebian-perl-5.26.1/U/threads/d\_readdir\_r.U No license file was found, but licenses were detected in source scan.

```
?RCS: $Id$
?RCS:
?RCS: Copyright (c) 2000 Jarkko Hietaniemi
?RCS:
?RCS: You may distribute under the terms of either the GNU General Public
?RCS: License or the Artistic License, as specified in the README file.
?RCS:
?MAKE:d_mkstemps: Inlibc
?MAKE: -pick add \@ %<
?S:d_mkstemps:
?S: This variable conditionally defines the HAS_MKSTEMPS symbol, which
?S:	indicates to the C program that the mkstemps() routine is available
?S: to exclusively create and open a uniquely named (with a suffix)
?S: temporary file.
2S:
```
?C:HAS\_MKSTEMPS :

?C: This symbol, if defined, indicates that the mkstemps routine is ?C: available to exclusively create and open a uniquely named ?C: (with a suffix) temporary file. ?C:. ?H:#\$d\_mkstemps HAS\_MKSTEMPS /\*\*/ ?H:. ?LINT:set d\_mkstemps : see if mkstemps exists set mkstemps d\_mkstemps eval \$inlibc Found in path(s): \* /opt/cola/permits/1446828411\_1666316498.6193252/0/perl-5-26-1-orig-regen-configure-1-tar-gz/metaconfigdebian-perl-5.26.1/U/perl/d\_mkstemps.U No license file was found, but licenses were detected in source scan. ?RCS: \$Id: d\_strtod.U 1 2006-08-24 12:32:52Z rmanfredi \$ ?RCS: ?RCS: Copyright (c) 1996, Andy Dougherty ?RCS: Copyright (c) 1991-1997, 2004-2006, Raphael Manfredi ?RCS: ?RCS: You may redistribute only under the terms of the Artistic Licence, ?RCS: as specified in the README file that comes with the distribution. ?RCS: You may reuse parts of this distribution only within the terms of ?RCS: that same Artistic Licence; a copy of which may be found at the root ?RCS: of the source tree for dist 4.0. ?RCS: ?RCS: \$Log: d\_strtod.U,v \$ ?RCS: Revision 3.0.1.1 1997/02/28 15:46:36 ram ?RCS: patch61: created ?RCS: ?RCS: ?MAKE:d\_strtod: Inlibc ?MAKE: -pick add  $\$  @ %< ?S:d\_strtod: ?S: This variable conditionally defines the HAS\_STRTOD symbol, which ?S: indicates to the C program that the strtod() routine is available ?S: to provide better numeric string conversion than atof().  $2S$ : ?C:HAS\_STRTOD (STRTOD): ?C: This symbol, if defined, indicates that the strtod routine is ?C: available to provide better numeric string conversion than atof().  $?C:$ . ?H:#\$d\_strtod HAS\_STRTOD /\*\*/  $?H:$ ?LINT:set d\_strtod : see if strtod exists

set strtod d\_strtod eval \$inlibc

Found in path(s):

\* /opt/cola/permits/1446828411\_1666316498.6193252/0/perl-5-26-1-orig-regen-configure-1-tar-gz/metaconfigdebian-perl-5.26.1/dist/U/d\_strtod.U

No license file was found, but licenses were detected in source scan.

?RCS: \$Id: d\_getpgrp2.U 1 2006-08-24 12:32:52Z rmanfredi \$ ?RCS: ?RCS: Copyright (c) 1991-1997, 2004-2006, Raphael Manfredi

?RCS:

?RCS: You may redistribute only under the terms of the Artistic Licence,

?RCS: as specified in the README file that comes with the distribution.

?RCS: You may reuse parts of this distribution only within the terms of

?RCS: that same Artistic Licence; a copy of which may be found at the root

?RCS: of the source tree for dist 4.0.

?RCS:

?RCS: \$Log: d\_getpgrp2.U,v \$

?RCS: Revision 3.0 1993/08/18 12:06:15 ram

?RCS: Baseline for dist 3.0 netwide release.

?RCS:

?MAKE:d\_getpgrp2: Inlibc

?MAKE: -pick add \$@ %<

?S:d\_getpgrp2:

?S: This variable conditionally defines the HAS\_GETPGRP2 symbol, which

?S: indicates to the C program that the getpgrp2 $($ ) (as in DG/UX) routine

?S: is available to get the current process group.

?S:.

## ?C:HAS\_GETPGRP2 (GETPGRP2):

?C: This symbol, if defined, indicates that the getpgrp2() (as in DG/UX)

?C: routine is available to get the current process group.

 $?C$ :.

?H:#\$d\_getpgrp2 HAS\_GETPGRP2 /\*\*/

?H:.

?LINT:set d\_getpgrp2 : see if getpgrp2 exists set getpgrp2 d\_getpgrp2 eval \$inlibc

Found in path(s):

 $*$ /opt/cola/permits/1446828411\_1666316498.6193252/0/perl-5-26-1-orig-regen-configure-1-tar-gz/metaconfigdebian-perl-5.26.1/dist/U/d\_getpgrp2.U

No license file was found, but licenses were detected in source scan.

?RCS: \$Id: d\_memalign.U 1 2006-08-24 12:32:52Z rmanfredi \$ ?RCS: ?RCS: Copyright (c) 1991-1997, 2004-2006, Raphael Manfredi

?RCS:

?RCS: You may redistribute only under the terms of the Artistic Licence, ?RCS: as specified in the README file that comes with the distribution. ?RCS: You may reuse parts of this distribution only within the terms of ?RCS: that same Artistic Licence; a copy of which may be found at the root ?RCS: of the source tree for dist 4.0. ?RCS: ?RCS: \$Log: d\_memalign.U,v \$ ?RCS: ?MAKE:d\_memalign: Inlibc ?MAKE: -pick add \$@ %< ?S:d\_memalign: ?S: This variable conditionally defines the HAS\_MEMALIGN symbol, which ?S: indicates to the C program that the memalign() routine is available. ?S:. ?C:HAS\_MEMALIGN : ?C: This symbol, if defined, indicates that the memalign routine is ?C: available to allocate aligned memory.  $?C:$ . ?H:#\$d\_memalign HAS\_MEMALIGN /\*\*/ ?H:. ?LINT:set d\_memalign : see if memalign exists set memalign d\_memalign eval \$inlibc

Found in path(s):

\* /opt/cola/permits/1446828411\_1666316498.6193252/0/perl-5-26-1-orig-regen-configure-1-tar-gz/metaconfigdebian-perl-5.26.1/dist/U/d\_memalign.U

No license file was found, but licenses were detected in source scan.

?RCS: \$Id\$ ?RCS: ?RCS: Copyright (c) 1999 Jarkko Hietaniemi ?RCS: ?RCS: You may distribute under the terms of either the GNU General Public ?RCS: License or the Artistic License, as specified in the README file. ?RCS: ?MAKE:d\_fstatfs : Inlibc ?MAKE: -pick add  $\$ @ %< ?S:d\_fstatfs: ?S: This variable conditionally defines the HAS\_FSTATFS symbol, which ?S: indicates to the C program that the fstatfs() routine is available. ?S:. ?C:HAS\_FSTATFS: ?C: This symbol, if defined, indicates that the fstatfs routine is ?C: available to stat filesystems by file descriptors.  $2C$ :

?H:#\$d\_fstatfs HAS\_FSTATFS /\*\*/ ?H:. ?LINT:set d\_fstatfs : see if fstatfs exists set fstatfs d\_fstatfs

eval \$inlibc

Found in path(s):

\* /opt/cola/permits/1446828411\_1666316498.6193252/0/perl-5-26-1-orig-regen-configure-1-tar-gz/metaconfigdebian-perl-5.26.1/U/perl/d\_fstatfs.U

No license file was found, but licenses were detected in source scan.

?RCS: You may distribute under the terms of either the GNU General Public

?RCS: License or the Artistic License, as specified in the README file.

?RCS:

?MAKE:d\_llround: Inlibc

?MAKE: -pick add \$@ %<

?S:d\_llround:

?S: This variable conditionally defines the HAS\_LLROUND symbol, which

?S: indicates to the C program that the llround() routine is available

?S: to return the long long value nearest to x.

?S:.

?C:HAS\_LLROUND:

?C: This symbol, if defined, indicates that the llround routine is

?C: available to return the nearest long long value.

 $?C:$ . ?H:#\$d\_llround HAS\_LLROUND /\*\*/ ?H:. ?LINT:set d\_llround : see if llround exists set llround d\_llround eval \$inlibc

Found in path(s):

\* /opt/cola/permits/1446828411\_1666316498.6193252/0/perl-5-26-1-orig-regen-configure-1-tar-gz/metaconfigdebian-perl-5.26.1/U/perl/d\_llround.U

No license file was found, but licenses were detected in source scan.

?RCS: \$Id\$  $?RCS$ ?RCS: Copyright (c) 2015 Jarkko Hietaniemi, H.Merijn Brand ?RCS: ?RCS: You may distribute under the terms of either the GNU General Public ?RCS: License or the Artistic License, as specified in the README file. ?RCS: ?MAKE:longdblmantbits doublemantbits nvmantbits: Inlibc cat Compile run \ rm try Setvar echo i float i sunmath usequadmath  $\langle$  d\_longdbl longdblkind nvsize doublesize longdblsize

?MAKE: -pick add  $\$ @ %<

?S:doublemantbits:

?S: This symbol, if defined, tells how many mantissa bits

?S: there are in double precision floating point format.

?S: Note that this is usually DBL\_MANT\_DIG minus one, since

?S: with the standard IEEE 754 formats DBL\_MANT\_DIG includes

?S: the implicit bit which doesn't really exist.

?S:.

?S:longdblmantbits:

?S: This symbol, if defined, tells how many mantissa bits

?S: there are in long double precision floating point format.

?S: Note that this can be LDBL\_MANT\_DIG minus one,

?S: since LDBL\_MANT\_DIG can include the IEEE 754 implicit bit.

?S: The common x86-style 80-bit long double does not have

?S: an implicit bit.

?S:.

?S:nvmantbits:

?S: This variable tells how many bits the mantissa of a Perl NV has,

?S: not including the possible implicit bit.

?S:.

?C:DOUBLEMANTBITS:

?C: This symbol, if defined, tells how many mantissa bits

?C: there are in double precision floating point format.

?C: Note that this is usually DBL\_MANT\_DIG minus one, since

?C: with the standard IEEE 754 formats DBL\_MANT\_DIG includes

?C: the implicit bit, which doesn't really exist.

 $?C:$ .

?C:LONGDBLMANTBITS:

?C: This symbol, if defined, tells how many mantissa bits

?C: there are in long double precision floating point format.

?C: Note that this can be LDBL\_MANT\_DIG minus one,

?C: since LDBL\_MANT\_DIG can include the IEEE 754 implicit bit.

?C: The common x86-style 80-bit long double does not have

?C: an implicit bit.

?C:.

?C:NVMANTBITS:

?C: This symbol, if defined, tells how many mantissa bits

?C: (not including implicit bit) there are in a Perl NV.

?C: This depends on which floating point type was chosen.  $2C$ :

?H:#define DOUBLEMANTBITS \$doublemantbits

?H:#define LONGDBLMANTBITS \$longdblmantbits

?H:#define NVMANTBITS \$nymantbits

?H:.

?F:!try

: Check the length of the double mantissa

\$echo "Checking how many mantissa bits your doubles have..." >&4 \$cat >try.c <<EOP

#\$i\_float I\_FLOAT #\$i\_sunmath I\_SUNMATH #ifdef I\_FLOAT # include <float.h> #endif #ifdef I\_SUNMATH # include <sunmath.h> #endif #ifdef DBL\_MANT\_DIG # define BITS (DBL\_MANT\_DIG - 1) /\* the implicit bit does not count \*/ #endif #include <stdio.h> int main(int argc, char \*argv[]) { #ifdef BITS printf("%d\n", BITS); #endif return 0; } EOP set try if eval \$compile; then doublemantbits=`\$run ./try` else doublemantbits="\$undef" fi \$rm\_try : Check the length of the longdouble mantissa \$echo "Checking how many mantissa bits your long doubles have..." > $&4$ \$cat >try.c <<EOP #\$i\_float I\_FLOAT #\$i\_sunmath I\_SUNMATH #ifdef I\_FLOAT # include <float.h> #endif #ifdef I\_SUNMATH # include <sunmath.h> #endif #\$d\_longdbl HAS\_LONG\_DOUBLE #if defined(HAS\_LONG\_DOUBLE) && defined(LDBL\_MANT\_DIG) # if (\$longdblkind == 3) || (\$longdblkind == 4) /\* 80-bit extended precision \*/ /\* This format has no implicit bit. Beware, however, that for \* this format the bare LDBL\_MANT\_DIG is misleading for inf/nan: \* the top three bits are used for inf  $(100)$  / qnan  $(11x)$  / snan  $(101)$ , \* and the top bit must have been one since 387, zero is plain invalid. \* For normal fp values, the LDBL\_MANT\_DIG is fine, though. \*/ # define BITS LDBL\_MANT\_DIG # elif (\$longdblkind == 5 || \$longdblkind == 6 || \$longdblkind == 7 || \$longdblkind == 8) /\* double double \*/

```
/* LDBL_MANT_DIG of 106 (twice 53) would be logical, but for some
* reason e.g. Irix thinks 107. But in any case, we want only
* the number of real bits, the implicit bits are of no interest. */
# define BITS 2 * (DBL_MANT_DIG - 1)
# else
# define BITS (LDBL_MANT_DIG - 1) /* the implicit bit does not count */
# endif
#endif
#include <stdio.h>
int main(int argc, char *argv[]) {
#ifdef BITS
 printf("%d\n", BITS);
#endif
 return 0;
}
EOP
set try
if eval $compile; then
   longdblmantbits=`$run ./try`
else
   longdblmantbits="$undef"
fi
$rm_try
: Check the length of the NV mantissa
$echo "Checking how many mantissa bits your NVs have..." >&4
if test "X$usequadmath" = "X$define"; then
 nvmantbits=112 # 128-1-15
else
if test "X\text{\$nvisize}" = "X\text{\$doublesize}"; then
   nvmantbits="$doublemantbits"
 else
  if test "X\text{\$nvisize}" = "X\text{\$longdblsize}"; then
    nvmantbits="$longdblmantbits"
   else
    nvmantbits="$undef"
   fi
 fi
fi
Found in path(s):
* /opt/cola/permits/1446828411_1666316498.6193252/0/perl-5-26-1-orig-regen-configure-1-tar-gz/metaconfig-
debian-perl-5.26.1/U/perl/mantbits.U
No license file was found, but licenses were detected in source scan.
?RCS: $Id$
?RCS:
```

```
?RCS: Copyright (c) 1991-1997, 2004-2006, Raphael Manfredi
```
?RCS:

?RCS: You may redistribute only under the terms of the Artistic License, ?RCS: as specified in the README file that comes with the distribution. ?RCS: You may reuse parts of this distribution only within the terms of ?RCS: that same Artistic License; a copy of which may be found at the root ?RCS: of the source tree for dist 4.0. ?RCS: ?RCS: \$Log: i\_time.U,v \$ ?RCS: Revision 3.0 1993/08/18 12:08:45 ram ?RCS: Baseline for dist 3.0 netwide release. ?RCS: ?X: ?X: This unit finds which "time" include to use. If 'timezone' is used by the ?X: program, we also try to find which header should be included. Eventually, ?X: we look for <sys/select.h> if I\_SYSSELECT is used, to get struct timeval. ?X: ?MAKE:i\_time i\_systime i\_systimek timeincl: cat cc ccflags contains rm\_try \ echo n c +i\_sysselct Findhdr ?MAKE: -pick add  $\%$  % < ?S:i\_time: ?S: This variable conditionally defines I\_TIME, which indicates ?S: to the C program that it should include  $\langle$ time.h $\rangle$ . ?S:. ?S:i\_systime: ?S: This variable conditionally defines I\_SYS\_TIME, which indicates ?S: to the C program that it should include <sys/time.h>. ?S:. ?S:i\_systimek: ?S: This variable conditionally defines I\_SYS\_TIME\_KERNEL, which ?S: indicates to the C program that it should include <sys/time.h> ?S: with KERNEL defined. ?S:. ?S:timeincl: ?S: This variable holds the full path of the included time header(s). ?S:. ?C:I\_TIME (USE\_TIME\_H): ?C: This symbol, if defined, indicates to the C program that it should ?C: include <time.h>.  $?C:$ . ?C:I\_SYS\_TIME (I\_SYSTIME USE\_SYS\_TIME\_H NO\_TIME\_WITH\_SYS\_TIME): ?C: This symbol, if defined, indicates to the C program that it should ?C: include  $\langle$ sys/time.h $>$ .  $2C$ : ?C:I\_SYS\_TIME\_KERNEL (I\_SYSTIMEKERNEL): ?C: This symbol, if defined, indicates to the C program that it should ?C: include <sys/time.h> with KERNEL defined.  $?C:$ . ?H:#\$i\_time I\_TIME  $/**/$ 

?H:#\$i\_systime I\_SYS\_TIME /\*\*/ ?H:#\$i\_systimek I\_SYS\_TIME\_KERNEL /\*\*/ ?H:. ?W::timezone ?T:xselect flags sysselect s\_timeval s\_timezone ?LINT:change i\_sysselct : see if we should include time.h, sys/time.h, or both echo " " echo "Testing to see if we should include <time.h>, <sys/time.h> or both." >&4 \$echo \$n "I'm now running the test program...\$c" \$cat >try.c <<<EOCP' #include <sys/types.h> #ifdef I\_TIME #include <time.h> #endif #ifdef I\_SYSTIME #ifdef SYSTIMEKERNEL #define KERNEL #endif #include <sys/time.h> #endif #ifdef I\_SYSSELECT #include <sys/select.h> #endif int main() { struct tm foo; #ifdef S\_TIMEVAL struct timeval bar; #endif #ifdef S\_TIMEZONE struct timezone tzp; #endif if  $(foot.tm\_sec == foot.m\_sec)$  $exit(0);$ #ifdef S\_TIMEVAL if  $(bar.tv\_sec == bar.tv\_sec)$  $exit(0);$ #endif  $exit(1);$ } EOCP flags='' @if I\_SYSSELECT if \$contains 'timeval.\*{' `./findhdr sys/select.h` >/dev/null 2>&1; then xselect='-DI\_SYSSELECT' else xselect=''

fi @end @if timezone for s\_timezone in '-DS\_TIMEZONE' ''; do @else s\_timezone='' @end ?X: Every package is given a try with 'struct timeval' @if I\_SYSSELECT for sysselect in \$xselect ''; do @else sysselect='' @end for s\_timeval in '-DS\_TIMEVAL' ''; do for i\_systimek in '' '-DSYSTIMEKERNEL'; do for i\_time in '' '-DI\_TIME'; do for i\_systime in '-DI\_SYSTIME' ''; do case "\$flags" in '') \$echo \$n ".\$c" if \$cc \$ccflags \ \$i\_time \$i\_systime \$i\_systimek \$sysselect \$s\_timeval \$s\_timezone \ -o try try.c >/dev/null 2>&1 ; then set X \$i\_time \$i\_systime \$i\_systimek \$sysselect \$s\_timeval shift flags="\$\*" echo " " \$echo \$n "Succeeded with \$flags\$c" fi ;; esac done done done done @if I\_SYSSELECT done @end @if timezone done @end timeincl='' echo " " case "\$flags" in \*SYSTIMEKERNEL\*) i\_systimek="\$define" timeincl=`./findhdr sys/time.h` echo "We'll include <sys/time.h> with KERNEL defined." >&4;; \*) i\_systimek="\$undef";; esac

case "\$flags" in \*I\_TIME\*) i\_time="\$define" timeincl=`./findhdr time.h`" \$timeincl" echo "We'll include <time.h>." >&4;; \*) i\_time="\$undef";; esac case "\$flags" in \*I\_SYSTIME\*) i\_systime="\$define" timeincl=`./findhdr sys/time.h`" \$timeincl" echo "We'll include <sys/time.h>." >&4;; \*) i\_systime="\$undef";; esac @if I\_SYSSELECT case "\$flags" in \*I\_SYSSELECT\*) i\_sysselct="\$define" timeincl=`./findhdr sys/select.h`" \$timeincl" echo "We'll also include <sys/select.h> to get struct timeval." >&4;; \*) case "\$i\_sysselct" in '') i\_sysselct="\$undef";; esac esac @end \$rm\_try Found in path(s): \* /opt/cola/permits/1446828411\_1666316498.6193252/0/perl-5-26-1-orig-regen-configure-1-tar-gz/metaconfigdebian-perl-5.26.1/dist/U/i\_time.U No license file was found, but licenses were detected in source scan. ?RCS: \$Id: i\_systimeb.U 1 2006-08-24 12:32:52Z rmanfredi \$ ?RCS: ?RCS: Copyright (c) 1991-1997, 2004-2006, Raphael Manfredi ?RCS: ?RCS: You may redistribute only under the terms of the Artistic Licence, ?RCS: as specified in the README file that comes with the distribution. ?RCS: You may reuse parts of this distribution only within the terms of ?RCS: that same Artistic Licence; a copy of which may be found at the root ?RCS: of the source tree for dist 4.0. ?RCS: ?RCS: \$Log: i\_systimeb.U,v \$ ?RCS: Revision 3.0 1993/08/18 12:08:37 ram ?RCS: Baseline for dist 3.0 netwide release.  $2RCS$  $?X:$ 

?X: This unit looks wether <sys/timeb.h> should be included

?X: or not when using ftime() (for struct timeb definition).

?X:

?X: Force looking for  $\langle$ sys/time.h $>$  for struct timeb.

?X:INC: i\_systime ?MAKE:i\_systimeb: test contains Loc Setvar Findhdr ?MAKE: -pick add  $\$  \omega \ll ?S:i\_systimeb: ?S: This variable conditionally defines I\_SYS\_TIMEB, which indicates ?S: to the C program that it should include  $\langle$ sys/timeb.h $>$ . ?S:. ?C:I\_SYS\_TIMEB (I\_SYSTIMEB): ?C: This symbol, if defined, indicates to the C program that it should ?C: include <sys/timeb.h>, in order to define struct timeb (some systems ?C: define this in  $\langle$ sys/time.h $>$ ). This is useful when using ftime(). ?C: You should include <sys/time.h> if I\_SYS\_TIMEB is not defined, ?C: nor is I\_SYS\_TIME. ?C:. ?H:#\$i\_systimeb I\_SYS\_TIMEB /\*\*/ ?H:. ?T:xxx ?LINT:set i\_systimeb : see where struct timeb is defined echo " " xxx=`./findhdr sys/timeb.h` if \$test "\$xxx"; then if \$contains 'struct timeb' \$xxx >/dev/null 2>&1; then val="\$define" echo "You have struct timeb defined in <sys/timeb.h>." >&4 else val="\$undef" echo "Assuming struct timeb is defined in <sys/time.h>." >&4 fi else val="\$undef" echo "No <sys/timeb.h> -- Assuming struct timeb is defined in <sys/time.h>." >&4 fi set i\_systimeb eval \$setvar Found in path(s): \* /opt/cola/permits/1446828411\_1666316498.6193252/0/perl-5-26-1-orig-regen-configure-1-tar-gz/metaconfigdebian-perl-5.26.1/dist/U/i\_systimeb.U No license file was found, but licenses were detected in source scan. ?RCS: \$Id: d\_htonl.U 1 2006-08-24 12:32:52Z rmanfredi \$ ?RCS: ?RCS: Copyright (c) 1991-1997, 2004-2006, Raphael Manfredi ?RCS: ?RCS: You may redistribute only under the terms of the Artistic License, ?RCS: as specified in the README file that comes with the distribution.

?RCS: You may reuse parts of this distribution only within the terms of

?RCS: that same Artistic License; a copy of which may be found at the root ?RCS: of the source tree for dist 4.0. ?RCS: ?RCS: \$Log: d\_htonl.U,v \$ ?RCS: Revision 3.0.1.2 1994/08/29 16:09:25 ram ?RCS: patch32: now properly handles htonl() and friends when macros (ADO) ?RCS: ?RCS: Revision 3.0.1.1 1994/05/06 14:45:00 ram ?RCS: patch23: now also check for htonl() macro (ADO) ?RCS: ?RCS: Revision 3.0 1993/08/18 12:06:22 ram ?RCS: Baseline for dist 3.0 netwide release. ?RCS: ?MAKE:d\_htonl: Inlibc Setvar i\_niin i\_sysin i\_arpainet cat rm contains \ cppstdin cppflags cppminus ?MAKE: -pick add \$@ %< ?S:d\_htonl: ?S: This variable conditionally defines HAS\_HTONL if htonl() and its ?S: friends are available to do network order byte swapping. ?S:. ?C:HAS\_HTONL (HTONL): ?C: This symbol, if defined, indicates that the htonl() routine (and ?C: friends htons() ntohl() ntohs()) are available to do network ?C: order byte swapping.  $?C$ :. ?C:HAS\_HTONS (HTONS): ?C: This symbol, if defined, indicates that the htons() routine (and ?C: friends htonl() ntohl() ntohs()) are available to do network ?C: order byte swapping. ?C:. ?C:HAS\_NTOHL (NTOHL): ?C: This symbol, if defined, indicates that the ntohl() routine (and ?C: friends htonl() htons() ntohs()) are available to do network ?C: order byte swapping. ?C:. ?C:HAS\_NTOHS (NTOHS): ?C: This symbol, if defined, indicates that the ntohs() routine (and ?C: friends htonl() htons() ntohl()) are available to do network ?C: order byte swapping.  $2C$ : ?H:#\$d\_htonl HAS\_HTONL /\*\*/ ?H:#\$d\_htonl HAS\_HTONS\_/\*\*/ ?H:#\$d\_htonl HAS\_NTOHL /\*\*/ ?H:#\$d\_htonl HAS\_NTOHS /\*\*/  $?H:$ ?F:!htonl.c ?LINT:set d\_htonl : see if htonl --and friends-- exists

val='' set htonl val eval \$inlibc

: Maybe they are macros. case "\$val" in \$undef) \$cat >htonl.c <<EOM #include <stdio.h> #include <sys/types.h> #\$i\_niin I\_NETINET\_IN #\$i\_sysin I\_SYS\_IN #\$i\_arpainet I\_ARPA\_INET #ifdef I\_NETINET\_IN #include <netinet/in.h> #endif #ifdef I\_SYS\_IN #include <sys/in.h> #endif #ifdef I\_ARPA\_INET #include <arpa/inet.h> #endif #ifdef htonl printf("Defined as a macro."); #endif EOM \$cppstdin \$cppflags \$cppminus < htonl.c >htonl.E 2>/dev/null if \$contains 'Defined as a macro' htonl.E  $>\/$ dev/null 2 $>\&$ 1; then val="\$define" echo "But it seems to be defined as a macro." >&4 fi \$rm -f htonl.? ;; esac set d\_htonl eval \$setvar Found in path(s): \* /opt/cola/permits/1446828411\_1666316498.6193252/0/perl-5-26-1-orig-regen-configure-1-tar-gz/metaconfigdebian-perl-5.26.1/U/modified/d\_htonl.U No license file was found, but licenses were detected in source scan.

?RCS: \$Id\$ ?RCS: ?RCS: Copyright (c) 1999 Jarkko Hietaniemi ?RCS: ?RCS: You may redistribute only under the terms of the Artistic License, ?RCS: as specified in the README file that comes with the distribution. ?RCS: You may reuse parts of this distribution only within the terms of

?RCS: that same Artistic License; a copy of which may be found at the root

?RCS: of the source tree for dist 3.0.

?RCS:

?MAKE:sitehtml3dir sitehtml3direxp installsitehtml3dir: Getfile \

 Setprefixvar prefix siteprefix html3dir sed

?MAKE: -pick add  $\%$  % <

?Y:TOP

?D:sitehtml3dir=''

?S:sitehtml3dir:

?S: This variable contains the name of the directory in which site-specific

?S: library html source pages are to be put. It is the responsibility of the

?S: Makefile.SH to get the value of this into the proper command.

?S: You must be prepared to do the ~name expansion yourself.

?S: The standard distribution will put nothing in this directory.

?S: After perl has been installed, users may install their own local

?S: library html pages in this directory with

?S: MakeMaker Makefile.PL

?S: or equivalent. See INSTALL for details.

?S:.

?D:sitehtml3direxp=''

?S:sitehtml3direxp:

?S: This variable is the same as the sitehtml3dir variable, but is filename

?S: expanded at configuration time, for convenient use in makefiles. ?S:.

?D:installsitehtml3dir=''

?S:installsitehtml3dir:

?S: This variable is really the same as sitehtml3direxp, unless you are using

?S: AFS in which case it points to the read/write location whereas

?S: html3direxp only points to the read-only access location. For extra

?S: portability, you should only use this variable within your makefiles. ?S:.

?LINT:change prefixvar

?LINT:set installsitehtml3dir

?LINT:set sitehtml3dir

?LINT:set sitehtml3direxp

: determine where add-on library html pages go

: There is no standard location, so try to copy the previously-selected

: directory structure for the core html pages.

case "\$sitehtml3dir" in

'') dflt=`echo "\$html3dir" | \$sed "s#^\$prefix#\$siteprefix#"` ;;

\*) dflt=\$sitehtml3dir ;;

esac

case "\$dflt" in

''|' ') dflt=none ;;

esac

 $fn=dn+\sim$ 

rp='Pathname where the site-specific library html pages should be installed?'

. ./getfile

prefixvar=sitehtml3dir

. ./setprefixvar

Found in path(s):

\* /opt/cola/permits/1446828411\_1666316498.6193252/0/perl-5-26-1-orig-regen-configure-1-tar-gz/metaconfigdebian-perl-5.26.1/U/installdirs/sitehtml3dir.U No license file was found, but licenses were detected in source scan. ?RCS: \$Id: vendorlib.U,v 1.1 1999/07/08 18:32:57 doughera Exp doughera \$ ?RCS: ?RCS: Copyright (c) 1999, Andy Dougherty ?RCS: ?RCS: You may redistribute only under the terms of the Artistic License, ?RCS: as specified in the README file that comes with the distribution. ?RCS: You may reuse parts of this distribution only within the terms of ?RCS: that same Artistic License; a copy of which may be found at the root ?RCS: of the source tree for dist 3.0. ?RCS: ?RCS: \$Log: vendorlib.U,v \$ ?RCS: Revision 1.1 1999/07/08 18:32:57 doughera ?RCS: Initial revision ?RCS: ?MAKE:d\_vendorlib vendorlib vendorlibexp installvendorlib vendorlib stem: \ Getfile Setprefixvar Oldconfig Prefixit package vendorprefix sed \ installstyle version ?MAKE: -pick add \$@ %< ?Y:TOP ?S:vendorlib: ?S: This variable contains the eventual value of the VENDORLIB symbol, ?S: which is the name of the private library for this package. ?S: The standard distribution will put nothing in this directory. ?S: Vendors who distribute perl may wish to place their own ?S: modules in this directory with ?S: MakeMaker Makefile.PL INSTALLDIRS=vendor ?S: or equivalent. See INSTALL for details. ?S:. ?S:vendorlibexp: ?S: This variable is the ~name expanded version of vendorlib, so that you ?S: may use it directly in Makefiles or shell scripts.  $2S$ : ?D:installvendorlib='' ?S:installvendorlib: ?S: This variable is really the same as vendorlibexp but may differ on ?S: those systems using AFS. For extra portability, only this variable ?S: should be used in makefiles. ?S:.

?S:d\_vendorlib:

?S: This variable conditionally defines PERL\_VENDORLIB. ?S:.

?S:vendorlib\_stem:

?S: This variable is \$vendorlibexp with any trailing version-specific component

?S: removed. The elements in inc\_version\_list (inc\_version\_list.U) can

?S: be tacked onto this variable to generate a list of directories to search. ?S:.

?C:PERL\_VENDORLIB:

?C: If defined, this symbol contains the name of a private library.

?C: The library is private in the sense that it needn't be in anyone's

?C: execution path, but it should be accessible by the world. The program

?C: should be prepared to do  $\sim$  expansion.

?C: The standard distribution will put nothing in this directory.

?C: Vendors who distribute perl may wish to place their own

?C: modules in this directory with

?C: MakeMaker Makefile.PL INSTALLDIRS=vendor

?C: or equivalent. See INSTALL for details.

 $?C:$ .

?C:PERL\_VENDORLIB\_EXP:

?C: This symbol contains the ~name expanded version of VENDORLIB, to be used

?C: in programs that are not prepared to deal with ~ expansion at run-time.

 $?C:$ .

?C:PERL\_VENDORLIB\_STEM:

?C: This define is PERL\_VENDORLIB\_EXP with any trailing version-specific component

?C: removed. The elements in inc\_version\_list (inc\_version\_list.U) can

?C: be tacked onto this variable to generate a list of directories to search.  $?C:$ .

?H:#\$d\_vendorlib PERL\_VENDORLIB "\$vendorlib" /\*\*/

?H:#\$d\_vendorlib PERL\_VENDORLIB\_EXP "\$vendorlibexp" /\*\*/

```
?H:#$d_vendorlib PERL_VENDORLIB_STEM "$vendorlib_stem" /**/
```
?H:.

?T:prog

```
?LINT:change prefixvar
```
?LINT:set installvendorlib

: Set the vendorlib variables

case "\$vendorprefix" in

") d\_vendorlib="\$undef"

 vendorlib=''

 vendorlibexp=''

 ;;

\*) d\_vendorlib="\$define"

 : determine where vendor-supplied modules go.

 : Usual default is /usr/local/lib/perl5/vendor\_perl/\$version

 case "\$vendorlib" in

 '')

 $?X:$  remove any trailing  $-3.0$  or other version identification prog=`echo \$package | \$sed 's/-\*[0-9.]\*\$//'`

 case "\$installstyle" in

 \*lib/perl5\*) dflt=\$vendorprefix/lib/\$package/vendor\_\$prog/\$version ;;

```
		*)	 dflt=$vendorprefix/lib/vendor_$prog/$version ;;
 		esac
 		;;
	*)	dflt="$vendorlib"
 		;;
	esac
fn=d~+
	rp='Pathname for the vendor-supplied library files?'
	. ./getfile
	vendorlib="$ans"
	vendorlibexp="$ansexp"
	;;
esac
vendorlib_stem=`echo "$vendorlibexp" | sed "s,/$version$,,"`
prefixvar=vendorlib
. ./installprefix
```

```
Found in path(s):
```
\* /opt/cola/permits/1446828411\_1666316498.6193252/0/perl-5-26-1-orig-regen-configure-1-tar-gz/metaconfigdebian-perl-5.26.1/U/installdirs/vendorlib.U No license file was found, but licenses were detected in source scan.

?RCS: You may distribute under the terms of either the GNU General Public ?RCS: License or the Artistic License, as specified in the README file. ?RCS: ?MAKE:d\_fdclose: Inlibc ?MAKE: -pick add \$@ %< ?S:d\_fdclose: ?S: This variable conditionally defines the HAS\_FDCLOSE symbol, which ?S: indicates to the C program that the fdclose() routine is available. ?S:. ?C:HAS\_FDCLOSE: ?C: This symbol, if defined, indicates that the fdclose routine is ?C: available to free a FILE structure without closing the underlying ?C: file descriptor. This function appeared in FreeBSD 10.2.  $?C:$ . ?H:#\$d\_fdclose HAS\_FDCLOSE /\*\*/ ?H:. ?LINT:set d\_fdclose : see if fdclose exists set fdclose d\_fdclose eval \$inlibc

Found in path(s):

\* /opt/cola/permits/1446828411\_1666316498.6193252/0/perl-5-26-1-orig-regen-configure-1-tar-gz/metaconfigdebian-perl-5.26.1/U/perl/d\_fdclose.U

No license file was found, but licenses were detected in source scan.

?RCS: \$Id: d\_fmod.U 1 2006-08-24 12:32:52Z rmanfredi \$ ?RCS: ?RCS: Copyright (c) 1991-1997, 2004-2006, Raphael Manfredi ?RCS: ?RCS: You may redistribute only under the terms of the Artistic Licence, ?RCS: as specified in the README file that comes with the distribution. ?RCS: You may reuse parts of this distribution only within the terms of ?RCS: that same Artistic Licence; a copy of which may be found at the root ?RCS: of the source tree for dist 4.0. ?RCS: ?RCS: Original Author: Andy Dougherty <doughera@lafcol.lafayette.edu> ?RCS: ?RCS: \$Log: d\_fmod.U,v \$ ?RCS: Revision 3.0.1.1 1994/10/29 16:12:46 ram ?RCS: patch36: created by ADO ?RCS: ?MAKE:d\_fmod: Inlibc ?MAKE: -pick add \$@ %< ?S:d\_fmod: ?S: This variable conditionally defines the HAS\_FMOD symbol, which ?S: indicates to the C program that the fmod() routine is available. ?S: See also d\_drem for the drem() routine which does roughly the same. ?S:. ?C:HAS\_FMOD : ?C: This symbol, if defined, indicates that the fmod routine is ?C: available to compute the remainder  $r=x-n*y$  where  $n=trunc(x/y)$ .  $?C:$ . ?H:#\$d\_fmod HAS\_FMOD /\*\*/ ?H:. ?LINT:set d\_fmod : see if fmod exists set fmod d\_fmod eval \$inlibc Found in path(s): \* /opt/cola/permits/1446828411\_1666316498.6193252/0/perl-5-26-1-orig-regen-configure-1-tar-gz/metaconfigdebian-perl-5.26.1/dist/U/d\_fmod.U No license file was found, but licenses were detected in source scan. ?RCS: \$Id\$

?RCS: ?RCS: Copyright (c) 1991-1997, 2004-2006, Raphael Manfredi ?RCS: ?RCS: You may redistribute only under the terms of the Artistic License, ?RCS: as specified in the README file that comes with the distribution. ?RCS: You may reuse parts of this distribution only within the terms of

?RCS: that same Artistic License; a copy of which may be found at the root ?RCS: of the source tree for dist 4.0. ?RCS: ?RCS: Original Author: Andy Dougherty <doughera@lafcol.lafayette.edu> ?RCS: ?RCS: \$Log: prefix.U,v \$ ?RCS: Revision 3.0.1.2 1995/01/30 14:44:05 ram ?RCS: patch49: new prefixexp variable holding a fully expanded prefix ?RCS: patch49: save off previous prefix value in oldprefix if changed (WED) ?RCS: patch49: added the INSTALLPREFIX define for C programs to use (WED) ?RCS: ?RCS: Revision 3.0.1.1 1994/08/29 16:31:34 ram ?RCS: patch32: created by ADO ?RCS: ?MAKE:prefix prefixexp +oldprefix: Getfile Loc Oldconfig cat package ?MAKE: -pick add  $\$  @ %< ?S:prefix: ?S: This variable holds the name of the directory below which the ?S: user will install the package. Usually, this is /usr/local, and ?S: executables go in /usr/local/bin, library stuff in /usr/local/lib, ?S: man pages in /usr/local/man, etc. It is only used to set defaults ?S: for things in bin.U, mansrc.U, privlib.U, or scriptdir.U. ?S:. ?S:prefixexp: ?S: This variable holds the full absolute path of the directory below ?S: which the user will install the package. Derived from prefix. ?S:. ?S:oldprefix: ?S: This variable is set non-null if the prefix was previously defined ?S: and gets set to a new value. Used internally by Configure only. ?S:. ?C:INSTALLPREFIX: ?C: This symbol contains the name of the install prefix for this package. ?C:. ?H:#define INSTALLPREFIX "\$prefix" /\*\*/ ?H:. : determine root of directory hierarchy where package will be installed. case "\$prefix" in '') dflt=`./loc . /usr/local /usr/local /local /opt /usr` ;; \*) dflt="\$prefix" ;; esac \$cat <<EOM

By default, \$package will be installed in \$dflt/bin, manual

pages under \$dflt/man, etc..., i.e. with \$dflt as prefix for all installation directories. Typically set to /usr/local, but you may choose /usr if you wish to install \$package among your system binaries. If you wish to have binaries under /bin but manual pages under /usr/local/man, that's ok: you will be prompted separately for each of the installation directories, the prefix being only used to set the defaults.

## EOM

```
fn=d~
rp='Installation prefix to use?'
. ./getfile
oldprefix=''
case "$prefix" in
'') ;;
*)
	case "$ans" in
	"$prefix") ;;
	*) oldprefix="$prefix";;
	esac
	;;
esac
prefix="$ans"
prefixexp="$ansexp"
```

```
Found in path(s):
```
\* /opt/cola/permits/1446828411\_1666316498.6193252/0/perl-5-26-1-orig-regen-configure-1-tar-gz/metaconfigdebian-perl-5.26.1/dist/U/prefix.U

No license file was found, but licenses were detected in source scan.

?RCS: \$Id: d\_endservent\_r.U,v 0RCS:

?RCS: Copyright (c) 2002,2003 Jarkko Hietaniemi

?RCS:

?RCS: You may distribute under the terms of either the GNU General Public

?RCS: License or the Artistic License, as specified in the README file.

?RCS:

?RCS: Generated by the reentr.pl from the Perl 5.8 distribution.

?RCS:

?MAKE:d\_endservent\_r endservent\_r\_proto: Inlibc Protochk Hasproto i\_systypes \

usethreads i\_netdb extern\_C

?MAKE: -pick add  $\%$  % <

?S:d\_endservent\_r:

?S: This variable conditionally defines the HAS\_ENDSERVENT\_R symbol,

?S: which indicates to the C program that the endservent $r()$ 

?S: routine is available.

 $2S$ .

?S:endservent\_r\_proto:

?S: This variable encodes the prototype of endservent r.
?S: It is zero if d\_endservent\_r is undef, and one of the ?S: REENTRANT\_PROTO\_T\_ABC macros of reentr.h if d\_endservent\_r ?S: is defined. ?S:. ?C:HAS\_ENDSERVENT\_R: ?C: This symbol, if defined, indicates that the endservent\_r routine ?C: is available to endservent re-entrantly. ?C:. ?C:ENDSERVENT\_R\_PROTO: ?C: This symbol encodes the prototype of endservent\_r. ?C: It is zero if d\_endservent\_r is undef, and one of the ?C: REENTRANT\_PROTO\_T\_ABC macros of reentr.h if d\_endservent\_r ?C: is defined.  $?C:$ . ?H:#\$d\_endservent\_r HAS\_ENDSERVENT\_R /\*\*/ ?H:#define ENDSERVENT\_R\_PROTO \$endservent\_r\_proto /\*\*/ ?H:. ?T:try hdrs d\_endservent\_r\_proto : see if endservent\_r exists set endservent\_r d\_endservent\_r eval \$inlibc case "\$d\_endservent\_r" in "\$define") hdrs="\$i\_systypes sys/types.h define stdio.h \$i\_netdb netdb.h" case "\$d\_endservent\_r\_proto:\$usethreads" in ":define") d\_endservent\_r\_proto=define set d\_endservent\_r\_proto endservent\_r \$hdrs eval \$hasproto ;;  $*$ ) :: esac case "\$d\_endservent\_r\_proto" in define) case "\$endservent\_r\_proto" in ''|0) try='int endservent\_r(struct servent\_data\*);' ./protochk "\$extern\_C \$try" \$hdrs && endservent\_r\_proto=I\_D ;; esac case "\$endservent\_r\_proto" in ''|0) try='void endservent\_r(struct servent\_data\*);' ./protochk "\$extern\_C \$try" \$hdrs && endservent\_r\_proto=V\_D ;; esac case "\$endservent\_r\_proto" in ''|0) d\_endservent\_r=undef endservent r\_proto=0 echo "Disabling endservent\_r, cannot determine prototype." >&4 ;; \* ) case "\$endservent\_r\_proto" in REENTRANT\_PROTO\*) ;; \*) endservent r\_proto="REENTRANT\_PROTO\_\$endservent\_r\_proto" ;; esac

```
		echo "Prototype: $try" ;;
	esac
	;;
	*)	case "$usethreads" in
 define) echo "endservent_r has no prototype, not using it." > &4;
 		esac
 		d_endservent_r=undef
 		endservent_r_proto=0
 		;;
	esac
	;;
*)	endservent_r_proto=0
	;;
esac
```

```
Found in path(s):
```

```
* /opt/cola/permits/1446828411_1666316498.6193252/0/perl-5-26-1-orig-regen-configure-1-tar-gz/metaconfig-
debian-perl-5.26.1/U/threads/d_endservent_r.U
```
No license file was found, but licenses were detected in source scan.

```
# $Id: errnolist.sh,v 3.0.1.1 1994/01/24 14:00:00 ram Exp ram $
#
# Copyright (c) 1991-1997, 2004-2006, Raphael Manfredi
# 
# You may redistribute only under the terms of the Artistic Licence,
# as specified in the README file that comes with the distribution.
# You may reuse parts of this distribution only within the terms of
# that same Artistic Licence; a copy of which may be found at the root
# of the source tree for dist 4.0.
#
# Original Author: Harlan Stenn <harlan@mumps.pfcs.com>
#
# $Log: errnolist.sh,v $
# Revision 3.0.1.1 1994/01/24 14:00:00 ram
# patch16: changed top ln-style config.sh lookup into test-style one
#
# Revision 3.0 1993/08/18 12:04:36 ram
# Baseline for dist 3.0 netwide release.
#
case $CONFIG in
'')
	if test -f config.sh; then TOP=.;
	elif test -f ../config.sh; then TOP=..;
elif test -f \ldots.../config.sh; then TOP=\ldots...;
	elif test -f ../../../config.sh; then TOP=../../..;
	elif test -f ../../../../config.sh; then TOP=../../../..;
	else
```

```
		echo "Can't find config.sh."; exit 1
	fi
	. $TOP/config.sh
	;;
esac
case "$0" in
*/*) cd `expr X$0 : 'X \ (.*\) / ';;
esac
case "$errnolistc" in
'') ;;
*)
	echo "Making $errnolistc ..."
	awk -f errnolist.a < /usr/include/sys/errno.h > $errnolistc
	echo "It would be a good idea to make sure that $errnolistc is correct."
esac
Found in path(s):
*/opt/cola/permits/1446828411_1666316498.6193252/0/perl-5-26-1-orig-regen-configure-1-tar-gz/metaconfig-
debian-perl-5.26.1/dist/lib/errnolist.SH
No license file was found, but licenses were detected in source scan.
?RCS: $Id: d_time.U,v 3.0.1.2 1995/07/25 14:07:43 ram Exp $
?RCS:
?RCS: Copyright (c) 1991-1993, Raphael Manfredi
?RCS:
?RCS: You may redistribute only under the terms of the Artistic License,
?RCS: as specified in the README file that comes with the distribution.
?RCS: You may reuse parts of this distribution only within the terms of
?RCS: that same Artistic License; a copy of which may be found at the root
?RCS: of the source tree for dist 3.0.
?RCS:
?RCS: $Log: d_time.U,v $
?RCS: Revision 3.0.1.2 1995/07/25 14:07:43 ram
?RCS: patch56: typo fix, sytem -> system
?RCS:
?RCS: Revision 3.0.1.1 1994/10/29 16:16:38 ram
?RCS: patch36: now uses new Typedef unit to compute type information (ADO)
?RCS:
?RCS: Revision 3.0 1993/08/18 12:07:45 ram
?RCS: Baseline for dist 3.0 netwide release.
?RCS:
```
?X: Maybe <sys/types.h> should be included? ?X:INC: i\_systypes

?MAKE:d\_time timetype: Csym Setvar Findhdr Myread Typedef

?MAKE: -pick add  $\$ @ %<

?S:d\_time:

?S: This variable conditionally defines the HAS TIME symbol, which indicates

?S: that the time() routine exists. The time() routine is normally

?S: provided on UNIX systems. ?S:. ?S:timetype: ?S: This variable holds the type returned by time(). It can be long, ?S: or time\_t on BSD sites (in which case <sys/types.h> should be ?S: included). Anyway, the type Time\_t should be used. ?S:. ?C:HAS\_TIME (TIMER): ?C: This symbol, if defined, indicates that the time() routine exists.  $?C:$ . ?C:Time\_t (TIMETYPE): ?C: This symbol holds the type returned by time(). It can be long, ?C: or time\_t on BSD sites (in which case <sys/types.h> should be ?C: included).  $?C:$ . ?H:#\$d\_time HAS\_TIME /\*\*/ ?H:#define Time\_t \$timetype /\* Time type \*/ ?H:. ?LINT:set d\_time : see if time exists echo " " ?X: MPE/iX needs this protection of hint values. ?X: See d\_sterror.U for more explanation. if test "X\$d\_time" =  $X$  -o X"\$timetype" = X; then if set time val -f d\_time; eval \$csym; \$val; then echo 'time() found.' >&4 val="\$define" rp="What is the type returned by time() on this system?" set time\_t timetype long stdio.h sys/types.h eval \$typedef\_ask else echo 'time() not found, hope that will do.' >&4 val="\$undef" timetype='int'; fi set d\_time eval \$setvar fi Found in path(s): \* /opt/cola/permits/1446828411\_1666316498.6193252/0/perl-5-26-1-orig-regen-configure-1-tar-gz/metaconfigdebian-perl-5.26.1/U/typedefs/d\_time.U

No license file was found, but licenses were detected in source scan.

?RCS: \$Id: d\_longdbl.U,v \$ ?RCS: ?RCS: Copyright (c) 1998 Andy Dougherty ?RCS:

?RCS: You may distribute under the terms of either the GNU General Public ?RCS: License or the Artistic License, as specified in the README file. ?RCS: ?RCS: \$Log: d\_longdbl.U,v \$ ?RCS: ?MAKE:d\_longdbl longdblsize d\_ldexpl longdblkind \ d long double style ieee d long double style ieee doubledouble  $\setminus$  d\_long\_double\_style\_ieee\_extended d\_long\_double\_style\_ieee\_std \ d\_long\_double\_style\_vax: Compile Setvar Myread \ Inlibc run echo cat rm\_try test doublesize i\_stdlib i\_float ?MAKE: -pick add  $\$  @ %< ?S:d\_longdbl: ?S: This variable conditionally defines HAS\_LONG\_DOUBLE if ?S: the long double type is supported. ?S:. ?S:d\_ldexpl: ?S: This variable conditionally defines the HAS\_LDEXPL symbol, which ?S: indicates to the C program that the ldexpl() routine is available. ?S:. ?S:longdblsize: ?S: This variable contains the value of the LONG\_DOUBLESIZE symbol, which ?S: indicates to the C program how many bytes there are in a long double, ?S: if this system supports long doubles. Note that this is ?S: sizeof(long double), which may include unused bytes. ?S:. ?S:longdblkind: ?S: This variable, if defined, encodes the type of a long double: ?S:  $0 =$  double. ?S:  $1 =$  IEEE 754 128-bit little endian, ?S:  $2 =$  IEEE 754 128-bit big endian, ?S:  $3 = x8680$ -bit little endian, ?S:  $4 = x8680$ -bit big endian, ?S:  $5 =$  double-double 128-bit little endian, ?S:  $6 =$  double-double 128-bit big endian, ?S:  $7 = 128$ -bit mixed-endian double-double (64-bit LEs in BE), ?S:  $8 = 128$ -bit mixed-endian double-double (64-bit BEs in LE), ?S:  $9 = 128$ -bit PDP-style mixed-endian long doubles,  $?S: -1 =$  unknown format. ?S:. ?S:d\_long\_double\_style\_ieee: ?S: This variable conditionally defines LONG\_DOUBLE\_STYLE\_IEEE ?S: if the long double is any of the IEEE 754 style long doubles: ?S: LONG\_DOUBLE\_STYLE\_IEEE\_STD, LONG\_DOUBLE\_STYLE\_IEEE\_EXTENDED, ?S: LONG\_DOUBLE\_STYLE\_IEEE\_DOUBLEDOUBLE.  $2S$ :

?S:d\_long\_double\_style\_ieee\_doubledouble:

?S: This variable conditionally defines LONG\_DOUBLE\_STYLE\_IEEE\_DOUBLEDOUBLE

?S: if the long double is the 128-bit IEEE 754 double-double.

?S:.

?S:d\_long\_double\_style\_ieee\_extended:

?S: This variable conditionally defines LONG\_DOUBLE\_STYLE\_IEEE\_EXTENDED

?S: if the long double is the 80-bit IEEE 754 extended precision.

?S: Note that despite the 'extended' this is less than the 'std',

?S: since thisis an extension of the double precision.

?S:.

?S:d\_long\_double\_style\_ieee\_std:

?S: This variable conditionally defines LONG\_DOUBLE\_STYLE\_IEEE\_STD

?S: if the long double is the 128-bit IEEE 754.

?S:.

?S:d\_long\_double\_style\_vax:

?S: This variable conditionally defines LONG\_DOUBLE\_STYLE\_VAX

?S: if the long double is the 128-bit VAX format H.

?S:.

?C:HAS\_LONG\_DOUBLE:

?C: This symbol will be defined if the C compiler supports long

?C: doubles.

 $?C$ :.

?C:LONG\_DOUBLESIZE:

?C: This symbol contains the size of a long double, so that the

?C: C preprocessor can make decisions based on it. It is only

?C: defined if the system supports long doubles. Note that this

?C: is sizeof(long double), which may include unused bytes.  $?C:$ .

?C:HAS\_LDEXPL:

?C: This symbol, if defined, indicates that the ldexpl routine is

?C: available to shift a long double floating-point number

?C: by an integral power of 2.

?C:.

?C:LONG\_DOUBLEKIND:

?C: LONG DOUBLEKIND will be one of

?C: LONG\_DOUBLE\_IS\_DOUBLE

?C: LONG\_DOUBLE\_IS\_IEEE\_754\_128\_BIT\_LITTLE\_ENDIAN

?C: LONG\_DOUBLE\_IS\_IEEE\_754\_128\_BIT\_BIG\_ENDIAN

?C: LONG\_DOUBLE\_IS\_X86\_80\_BIT\_LITTLE\_ENDIAN

?C: LONG\_DOUBLE\_IS\_X86\_80\_BIT\_BIG\_ENDIAN

?C: LONG\_DOUBLE\_IS\_DOUBLEDOUBLE\_128\_BIT\_LE\_LE

?C: LONG\_DOUBLE\_IS\_DOUBLEDOUBLE\_128\_BIT\_BE\_BE

?C: LONG\_DOUBLE\_IS\_DOUBLEDOUBLE\_128\_BIT\_LE\_BE

?C: LONG\_DOUBLE\_IS\_DOUBLEDOUBLE\_128\_BIT\_BE\_LE

?C: LONG\_DOUBLE\_IS\_VAX\_H\_FLOAT

?C: LONG\_DOUBLE\_IS\_UNKNOWN\_FORMAT

?C: It is only defined if the system supports long doubles.  $2C$ :

?C:LONG\_DOUBLE\_STYLE\_IEEE:

?C: This symbol, if defined, indicates that the long double

?C: is any of the IEEE 754 style long doubles:

?C: LONG\_DOUBLE\_STYLE\_IEEE\_STD, LONG\_DOUBLE\_STYLE\_IEEE\_EXTENDED, ?C: LONG\_DOUBLE\_STYLE\_IEEE\_DOUBLEDOUBLE. ?C:. ?C:LONG\_DOUBLE\_STYLE\_IEEE\_DOUBLEDOUBLE: ?C: This symbol, if defined, indicates that the long double is ?C: the 128-bit double-double.  $?C:$ . ?C:LONG\_DOUBLE\_STYLE\_IEEE\_EXTENDED: ?C: This symbol, if defined, indicates that the long double is ?C: the 80-bit IEEE 754. Note that despite the 'extended' this ?C: is less than the 'std', since this is an extension of ?C: the double precision.  $?C:$ . ?C:LONG\_DOUBLE\_STYLE\_IEEE\_STD: ?C: This symbol, if defined, indicates that the long double is ?C: the 128-bit IEEE 754. ?C:. ?C:LONG\_DOUBLE\_STYLE\_VAX: ?C: This symbol, if defined, indicates that the long double is ?C: the 128-bit VAX format H.  $2^{\circ}$ ?H:#\$d\_ldexpl HAS\_LDEXPL /\*\*/ ?H:#\$d\_longdbl HAS\_LONG\_DOUBLE /\*\*/ ?H:?LONG\_DOUBLESIZE:#ifdef HAS\_LONG\_DOUBLE ?H:?LONG\_DOUBLESIZE:#define LONG\_DOUBLESIZE \$longdblsize /\*\*/ ?H:?LONG\_DOUBLESIZE:#define LONG\_DOUBLEKIND \$longdblkind /\*\*/ ?H:?LONG\_DOUBLESIZE:#define LONG\_DOUBLE\_IS\_DOUBLE \_0 ?H:?LONG\_DOUBLESIZE:#define LONG\_DOUBLE\_IS\_IEEE\_754\_128\_BIT\_LITTLE\_ENDIAN 1 ?H:?LONG\_DOUBLESIZE:#define LONG\_DOUBLE\_IS\_IEEE\_754\_128\_BIT\_BIG\_ENDIAN 2 ?H:?LONG\_DOUBLESIZE:#define LONG\_DOUBLE\_IS\_X86\_80\_BIT\_LITTLE\_ENDIAN\_3 ?H:?LONG\_DOUBLESIZE:#define LONG\_DOUBLE\_IS\_X86\_80\_BIT\_BIG\_ENDIAN 4 ?H:?LONG\_DOUBLESIZE:#define LONG\_DOUBLE\_IS\_DOUBLEDOUBLE\_128\_BIT\_LE\_LE 5 ?H:?LONG\_DOUBLESIZE:#define LONG\_DOUBLE\_IS\_DOUBLEDOUBLE\_128\_BIT\_BE\_BE 6 ?H:?LONG\_DOUBLESIZE:#define LONG\_DOUBLE\_IS\_DOUBLEDOUBLE\_128\_BIT\_LE\_BE 7 ?H:?LONG\_DOUBLESIZE:#define LONG\_DOUBLE\_IS\_DOUBLEDOUBLE\_128\_BIT\_BE\_LE 8 ?H:?LONG\_DOUBLESIZE:#define LONG\_DOUBLE\_IS\_VAX\_H\_FLOAT 9 ?H:?LONG\_DOUBLESIZE:#define LONG\_DOUBLE\_IS\_UNKNOWN\_FORMAT -1 ?H:?LONG\_DOUBLESIZE:#define LONG\_DOUBLE\_IS\_DOUBLEDOUBLE\_128\_BIT\_LITTLE\_ENDIAN LONG\_DOUBLE\_IS\_DOUBLEDOUBLE\_128\_BIT\_LE\_LE /\* back-compat \*/ ?H:?LONG\_DOUBLESIZE:#define LONG\_DOUBLE\_IS\_DOUBLEDOUBLE\_128\_BIT\_BIG\_ENDIAN LONG\_DOUBLE\_IS\_DOUBLEDOUBLE\_128\_BIT\_BE\_BE /\* back-compat \*/ ?H:?LONG\_DOUBLESIZE:#\$d\_long\_double\_style\_ieee LONG\_DOUBLE\_STYLE\_IEEE ?H:?LONG\_DOUBLESIZE:#\$d\_long\_double\_style\_ieee\_doubledouble LONG\_DOUBLE\_STYLE\_IEEE\_DOUBLEDOUBLE ?H:?LONG\_DOUBLESIZE:#\$d\_long\_double\_style\_ieee\_extended LONG\_DOUBLE\_STYLE\_IEEE\_EXTENDED ?H:?LONG\_DOUBLESIZE:#\$d\_long\_double\_style\_ieee\_std LONG\_DOUBLE\_STYLE\_IEEE\_STD ?H:?LONG\_DOUBLESIZE:#\$d\_long\_double\_style\_vax LONG\_DOUBLE\_STYLE\_VAX

?H:?LONG\_DOUBLESIZE:#endif

?H:.

?F:!try ?LINT:known LONG\_DOUBLE\_IS\_DOUBLE LONG\_DOUBLE\_IS\_IEEE\_754\_128\_BIT\_LITTLE\_ENDIAN ?LINT:known LONG\_DOUBLE\_IS\_IEEE\_754\_128\_BIT\_BIG\_ENDIAN LONG\_DOUBLE\_IS\_X86\_80\_BIT\_LITTLE\_ENDIAN ?LINT: known LONG\_DOUBLE\_IS\_X86\_80\_BIT\_BIG\_ENDIAN LONG\_DOUBLE\_IS\_DOUBLEDOUBLE\_128\_BIT\_LITTLE\_ENDIAN ?LINT:known LONG\_DOUBLE\_IS\_DOUBLEDOUBLE\_128\_BIT\_BIG\_ENDIAN LONG\_DOUBLE\_IS\_UNKNOWN\_FORMAT ?LINT:known LONG\_DOUBLE\_IS\_DOUBLEDOUBLE\_128\_BIT\_LE\_LE ?LINT:known LONG\_DOUBLE\_IS\_DOUBLEDOUBLE\_128\_BIT\_BE\_BE ?LINT:known LONG\_DOUBLE\_IS\_DOUBLEDOUBLE\_128\_BIT\_LE\_BE ?LINT:known LONG\_DOUBLE\_IS\_DOUBLEDOUBLE\_128\_BIT\_BE\_LE ?LINT:known LONG\_DOUBLE\_IS\_VAX\_H\_FLOAT ?LINT:set d\_longdbl ?LINT:set d\_ldexpl : check for long doubles echo " " echo "Checking to see if you have long double..." >&4 echo 'int main() { long double  $x = 7.0$ ; }' > try.c set try if eval \$compile; then val="\$define" echo "You have long double." else val="\$undef" echo "You do not have long double." fi \$rm\_try set d\_longdbl eval \$setvar : see if ldexpl exists set ldexpl d\_ldexpl eval \$inlibc @if LONG\_DOUBLESIZE || longdblsize : check for length of long double ?X: Check only if d\_longdbl and if longdblsize is not already set. case "\${d\_longdbl}\${longdblsize}" in \$define) echo " " echo "Checking to see how big your long doubles are..." >&4 \$cat >try.c <<'EOCP' #include <stdio.h> int main() {

```
	printf("%d\n", sizeof(long double));
}
EOCP
	set try
?X: Don't use compile_ok because some compilers warn you that they have
?X: 'long double' as just 'double'.
	set try
	if eval $compile; then
 		longdblsize=`$run ./try`
 		echo "Your long doubles are $longdblsize bytes long."
	else
 		dflt='8'
 		echo " "
 		echo "(I can't seem to compile the test program. Guessing...)" >&4
 		rp="What is the size of a long double (in bytes)?"
 		. ./myread
 		longdblsize="$ans"
	fi
	if $test "X$doublesize" = "X$longdblsize"; then
 		echo "That isn't any different from an ordinary double."
 		echo "I'll keep your setting anyway, but you may see some"
 		echo "harmless compilation warnings."
	fi
	;;
esac
$rm_try
@end
$echo "Checking the kind of long doubles you have..." >&4
case "$d_longdbl" in
define)
$cat <<EOP >try.c
#$i_float I_FLOAT
#$i_stdlib I_STDLIB
#define LONGDBLSIZE $longdblsize
#define DOUBLESIZE $doublesize
#ifdef I_FLOAT
#include <float.h>
#endif
#ifdef I_STDLIB
#include <stdlib.h>
#endif
#include <stdio.h>
static const long double d = -0.1L;
int main() {
unsigned const char* b = (unsigned const char*)(&d);
#if DOUBLESIZE == LONGDBLSIZE
printf("0\n"); /* if it floats like double */
```

```
exit(0);
#endif
#if (LDBL_MANT_DIG == 113 || FLT128_MANT_DIG == 113) \&\& LONGDBLSIZE == 16
if (b[0] = 0x9A && b[1] = 0x99 && b[15] = 0xBF) {
  /* IEEE 754 128-bit little-endian */
 printf("1\n");
 exit(0);
 }
if (b[0] == 0xBF && b[14] == 0x99 && b[15] == 0x9A)/* IEEE 128-bit big-endian, e.g. solaris sparc */printf("2\n\pi");
  exit(0);
 }
#endif
/* For alignment 32-bit platforms have the 80 bits in 12 bytes,
* while 64-bits platforms have it in 16 bytes. The trailing bytes
* cannot be trusted. */
#if LDBL_MANT_DIG == 64 \& \& (LONGDBLSIZE = 16 || LONGDBLSIZE = 12)if (b[0] == 0xCD \& b[9] == 0xBF) {
  /* x86 80-bit little-endian, sizeof 12 (ILP32, Solaris x86)
   * or 16 (LP64, Linux and OS X), 4 or 6 bytes of padding.
   * Also known as "extended precision". */
 printf("3\n");
 exit(0);
 }
if (b[0] == 0xBF & b[9] == 0xCD)/* Is there ever big-endian 80-bit, really?
   *
   * The Motorola 68881 had another "extended precision" format:
   * sign:1 exp:15 zero:16 integer:1 mantissa:63
   * for total of 96 bits of bytes. The zero bits were unused.
   * See "M68000 FAMILY PROGRAMMER'S REFERENCE MANUAL" for more details.
   * If it ever becomes relevant, this format should be allocated
   * a new doublekind code since it's quite different from the Intel x87.
   */
 printf("4\n;
 exit(0); }
#endif
#if (LDBL_MANT_DIG == 106 || LDBL_MANT_DIG == 107) && LONGDBLSIZE == 16
/* software "double double", the 106 is 53+53.
 * but irix thinks it is 107. */if (b[0] = 0x9A \&b[7] = 0x3C \&b[8] = 0x9A \&b[15] = 0xBF {
  /* double double 128-bit fully little-endian,
   * little-endian doubles in little-endian order,
   * 9a 99 99 99 99 99 59 3c 9a 99 99 99 99 99 b9 bf */
 printf("5\n;
  exit(0);
```

```
 }
if (b[0] == 0xBF && b[7] == 0x9A && b[8] == 0x3C && b[15] == 0x9A /* double double 128-bit fully big-endian,
   * big-endian doubles in big-endian order,
   * e.g. PPC/Power and MIPS:
   * bf b9 99 99 99 99 99 9a 3c 59 99 99 99 99 99 9a */
 printf(^{\prime\prime}6\n^{\prime\prime});
 exit(0); }
if (b[0] == 0x9A \&& b[7] == 0xBF \&& b[8] == 0x9A \&& b[15] == 0x3C) /* double double 128-bit mixed endian.
   * little-endian doubles in big-endian order,
   * e.g. ppc64el,
   * 9a 99 99 99 99 99 b9 bf 9a 99 99 99 99 99 59 3c */
 printf("7\n\pi");
 exit(0); }
if (b[0] = 0x3C \&& b[7] = 0x9A \&& b[8] = 0xBF \&& b[15] = 0x9A /* double double 128-bit mixed endian,
   * big-endian doubles in little-endian order,
   * 3c 59 99 99 99 99 99 9a bf b9 99 99 99 99 99 9a */
 printf("8\n;
 exit(0); }
#endif
/* We are largely making this up because it may well be
* that the VAX format H was never made available to C,
* only to Fortran. */
#if LONGDBLSIZE == 16 \& \& defined( __vax__)
if (b[0] == 0xFD & b[15] == 0x99) /* VAX format H, PDP-11 mixed endian. */
  printf("9\n");
 exit(0); }
#endif
printf("-1\n"); /* unknown */exit(0);}
EOP
set try
if eval $compile; then
  longdblkind=`$run ./try`
else
  longdblkind=-1
fi
;;
*) longdblkind=0;
esac
```

```
 Open Source Used In NBAR SD-AVC 4.5.0 8903
```
case "\$longdblkind" in

0) echo "Your long doubles are doubles."  $>8.4$ ; 1) echo "You have IEEE 754 128-bit little endian long doubles." >&4 ;; 2) echo "You have IEEE 754 128-bit big endian long doubles."  $>8.4$ ; 3) echo "You have x86 80-bit little endian long doubles." >& 4 ;; 4) echo "You have x86 80-bit big endian long doubles."  $>\&$  4; 5) echo "You have 128-bit fully little-endian double-double long doubles (64-bit LEs in LE)." >& 4 ;; 6) echo "You have 128-bit fully big-endian double-double long doubles (64-bit BEs in BE)."  $>$ & 4 ;; 7) echo "You have 128-bit mixed-endian double-double long doubles (64-bit LEs in BE)." >& 4 ;; 8) echo "You have 128-bit mixed-endian double-double long doubles (64-bit BEs in LE)."  $>$ & 4 :: 9) echo "You have 128-bit PDP-style mixed-endian long doubles (VAX format H)."  $>$ & 4 ;; \*) echo "Cannot figure out your long double." >&4 ;; esac d\_long\_double\_style\_ieee=\$undef d\_long\_double\_style\_ieee\_std=\$undef d\_long\_double\_style\_ieee\_extended=\$undef d\_long\_double\_style\_ieee\_doubledouble=\$undef d\_long\_double\_style\_vax=\$undef case "\$longdblkind" in 1|2|3|4|5|6|7|8) d\_long\_double\_style\_ieee=\$define ;; esac case "\$longdblkind" in 1|2) d\_long\_double\_style\_ieee\_std=\$define ;; esac case "\$longdblkind" in 3|4) d\_long\_double\_style\_ieee\_extended=\$define ;; esac case "\$longdblkind" in 5|6|7|8) d\_long\_double\_style\_ieee\_doubledouble=\$define ;; esac case "\$longdblkind" in 9) d\_long\_double\_style\_vax=\$define ;; esac \$rm\_try

Found in path(s):

\* /opt/cola/permits/1446828411\_1666316498.6193252/0/perl-5-26-1-orig-regen-configure-1-tar-gz/metaconfigdebian-perl-5.26.1/U/modified/d\_longdbl.U

No license file was found, but licenses were detected in source scan.

?RCS: \$Id: i\_limits.U 1 2006-08-24 12:32:52Z rmanfredi \$ ?RCS: ?RCS: Copyright (c) 1991-1997, 2004-2006, Raphael Manfredi ?RCS: ?RCS: You may redistribute only under the terms of the Artistic Licence, ?RCS: as specified in the README file that comes with the distribution. ?RCS: You may reuse parts of this distribution only within the terms of ?RCS: that same Artistic Licence; a copy of which may be found at the root

?RCS: of the source tree for dist 4.0. ?RCS: ?RCS: \$Log: i\_limits.U,v \$ ?RCS: Revision 3.0 1993/08/18 12:08:20 ram ?RCS: Baseline for dist 3.0 netwide release. ?RCS: ?MAKE:i\_limits: Inhdr ?MAKE: -pick add \$@ %< ?S:i\_limits: ?S: This variable conditionally defines the I\_LIMITS symbol, and indicates ?S: whether a C program may include <limits.h> to get symbols like WORD\_BIT ?S: and friends. ?S:. ?C:I\_LIMITS: ?C: This symbol, if defined, indicates to the C program that it should ?C: include <limits.h> to get definition of symbols like WORD\_BIT or ?C: LONG\_MAX, i.e. machine dependant limitations.  $?C:$ . ?H:#\$i\_limits I\_LIMITS /\*\*/ ?H:. ?LINT:set i\_limits : see if this is a limits.h system set limits.h i\_limits eval \$inhdr Found in path(s): \* /opt/cola/permits/1446828411\_1666316498.6193252/0/perl-5-26-1-orig-regen-configure-1-tar-gz/metaconfigdebian-perl-5.26.1/dist/U/i\_limits.U No license file was found, but licenses were detected in source scan.

?RCS: \$Id\$

?RCS:

?RCS: Copyright (c) 1991-1997, 2004-2006, Raphael Manfredi ?RCS: ?RCS: You may redistribute only under the terms of the Artistic License, ?RCS: as specified in the README file that comes with the distribution. ?RCS: You may reuse parts of this distribution only within the terms of ?RCS: that same Artistic License; a copy of which may be found at the root ?RCS: of the source tree for dist 4.0.  $?$ RCS $\cdot$ ?RCS: \$Log: d\_times.U,v \$ ?RCS: Revision 3.0.1.2 1995/07/25 14:07:50 ram ?RCS: patch56: typo fix, sytem -> system ?RCS: ?RCS: Revision 3.0.1.1 1994/08/29 16:14:00 ram ?RCS: patch32: now uses new Typedef unit to compute type information ?RCS: ?RCS: Revision 3.0 1993/08/18 12:07:46 ram

?RCS: Baseline for dist 3.0 netwide release. ?RCS: ?X: ?X: What is the type returned by times()? ?X: ?X: Force inclusion of <sys/types.h> ?X:INC: i\_systypes ?MAKE:d\_times clocktype: Csym Myread Typedef i\_systimes ?MAKE: -pick add  $\$  @ %< ?S:d\_times: ?S: This variable conditionally defines the HAS\_TIMES symbol, which indicates ?S: that the times() routine exists. The times() routine is normally ?S: provided on UNIX systems. You may have to include <sys/times.h>. ?S:. ?S:clocktype: ?S: This variable holds the type returned by times(). It can be long, ?S: or clock\_t on BSD sites (in which case <sys/types.h> should be ?S: included). ?S:. ?C:HAS\_TIMES (TIMES): ?C: This symbol, if defined, indicates that the times() routine exists. ?C: Note that this became obsolete on some systems (SUNOS), which now ?C: use getrusage(). It may be necessary to include <sys/times.h>. ?C:. ?C:Clock\_t (CLOCKTYPE): ?C: This symbol holds the type returned by times(). It can be long, ?C: or clock\_t on BSD sites (in which case <sys/types.h> should be ?C: included).  $?C:$ . ?H:#\$d\_times HAS\_TIMES /\*\*/ ?H:#define Clock\_t \$clocktype /\* Clock time \*/  $2H$ . ?T:val inc : see if times exists echo " " if set times val -f d\_times; eval \$csym; \$val; then echo 'times() found.' >&4 d\_times="\$define" inc='' case "\$i\_systimes" in "\$define") inc='sys/times.h';; esac set clock t clocktype long stdio.h sys/types.h \$inc eval \$typedef dflt="\$clocktype" echo " " rp="What type is returned by times() on this system?" . ./myread

 clocktype="\$ans" else echo 'times() NOT found, hope that will do.' >&4 d\_times="\$undef" ?X: The following is needed for typedef (won't like an empty variable) clocktype='int' fi

Found in path(s):

\* /opt/cola/permits/1446828411\_1666316498.6193252/0/perl-5-26-1-orig-regen-configure-1-tar-gz/metaconfigdebian-perl-5.26.1/dist/U/d\_times.U

No license file was found, but licenses were detected in source scan.

?RCS: \$Id: d\_syscall.U 1 2006-08-24 12:32:52Z rmanfredi \$ ?RCS: ?RCS: Copyright (c) 1991-1997, 2004-2006, Raphael Manfredi ?RCS: ?RCS: You may redistribute only under the terms of the Artistic Licence, ?RCS: as specified in the README file that comes with the distribution. ?RCS: You may reuse parts of this distribution only within the terms of ?RCS: that same Artistic Licence; a copy of which may be found at the root ?RCS: of the source tree for dist 4.0. ?RCS: ?RCS: \$Log: d\_syscall.U,v \$ ?RCS: Revision 3.0 1993/08/18 12:07:42 ram ?RCS: Baseline for dist 3.0 netwide release. ?RCS: ?MAKE:d\_syscall: Inlibc ?MAKE: -pick add \$@ %< ?S:d\_syscall: ?S: This variable conditionally defines HAS\_SYSCALL if syscall() is ?S: available call arbitrary system calls. ?S:. ?C:HAS\_SYSCALL (SYSCALL): ?C: This symbol, if defined, indicates that the syscall routine is ?C: available to call arbitrary system calls. If undefined, that's tough.  $?C:$ . ?H:#\$d\_syscall HAS\_SYSCALL /\*\*/ ?H:. ?LINT:set d\_syscall : see if syscall exists set syscall d\_syscall eval \$inlibc

Found in path(s):

\* /opt/cola/permits/1446828411\_1666316498.6193252/0/perl-5-26-1-orig-regen-configure-1-tar-gz/metaconfigdebian-perl-5.26.1/dist/U/d\_syscall.U

No license file was found, but licenses were detected in source scan.

?RCS: \$Id\$ ?RCS: ?RCS: Copyright (c) 1991-1997, 2004-2006, Raphael Manfredi ?RCS: ?RCS: You may redistribute only under the terms of the Artistic License, ?RCS: as specified in the README file that comes with the distribution. ?RCS: You may reuse parts of this distribution only within the terms of ?RCS: that same Artistic License; a copy of which may be found at the root ?RCS: of the source tree for dist 4.0. ?RCS: ?RCS: Copyright (c) 2000, Jarkko Hietaniemi ?RCS: ?X: ?X: This unit allows the duplication of the source tree to the current ?X: directory via symbolic links. This must be requested explicitly ?X: by them issuing a -Dmksymlinks on the command line.  $?X:$ ?MAKE:Mksymlinks: Mkdirp lns issymlink src rsrc pkgsrc ?MAKE: -pick add  $\%$  % < ?F:!UU ?T: dir filename tmppwd filelist ?LINT:extern mksymlinks @if {test -f ../MANIFEST} : Duplicate the tree with symbolic links if -Dmksymlinks was supplied case "\$mksymlinks" in \$define|true|[yY]\*) echo " " case "\$src" in ''|'.') echo "Cannot create symlinks in the original directory." >&4 exit 1 ;; \*) case "\$lns:\$issymlink" in \*"ln"\*" -s:"\*"test -"?) echo "Creating the symbolic links..." >&4 echo "(First creating the subdirectories...)" >&4 cd .. awk '{print \$1}' \$src/MANIFEST | grep / | sed 's:/[^/]\*\$::' | \ sort -u | while true do read dir test -z "\$dir" && break ./UU/mkdirp \$dir 2>/dev/null if test -d \$dir; then : ok else echo "Failed to create '\$dir'. Aborting." >&4

```
					exit 1
  				fi
  			done
 			echo "(Now creating the symlinks...)" >&4
  			awk '{print $1}' $src/MANIFEST | while true; do
  				read filename
  				test -z "$filename" && break
  				if test -f $filename; then
   					if $issymlink $filename; then
   						rm -f $filename
   					fi
  				fi
  				if test -f $filename; then
   					echo "$filename already exists, not symlinking."
  				else
?X: Note that the following works because "$pkgsrc" is absolute
   					ln -s $pkgsrc/$filename $filename
  				fi
 			done
?X: Check that everything was correctly copied
 			echo "(Checking current directory...)" >&4
 			cd UU
 			awk '$1 !~ /PACK[A-Z]+/ {print $1}' "$rsrc/MANIFEST" | \
  				(split -l 50 2>/dev/null || split -50)
 			rm -f missing
 			tmppwd=`pwd`
 			for filelist in x??; do
  				(cd ..; ls `cat "$tmppwd/$filelist"` \
   					>/dev/null 2>>"$tmppwd/missing")
 			done
 			if test -s missing; then
  				echo "Failed duplication of source tree. Aborting." >&4
  				exit 1
 			fi
 			;;
 *) echo "(I cannot figure out how to do symbolic links, ignoring!)" >\&4			;;
 		esac
 		;;
	esac
	;;
esac
```
@end

Found in path(s):

\* /opt/cola/permits/1446828411\_1666316498.6193252/0/perl-5-26-1-orig-regen-configure-1-tar-gz/metaconfigdebian-perl-5.26.1/dist/U/Mksymlinks.U

No license file was found, but licenses were detected in source scan.

?RCS: \$Id\$ ?RCS: ?RCS: Copyright (c) 1991-1997, 2004-2006, Raphael Manfredi ?RCS: ?RCS: You may redistribute only under the terms of the Artistic License, ?RCS: as specified in the README file that comes with the distribution. ?RCS: You may reuse parts of this distribution only within the terms of ?RCS: that same Artistic License; a copy of which may be found at the root ?RCS: of the source tree for dist 4.0. ?RCS: ?RCS: Original Author: Tye McQueen <tye@metronet.com> ?RCS: ?RCS: \$Log: d\_stdstdio.U,v \$ ?RCS: Revision 3.0.1.3 1997/02/28 15:46:32 ram ?RCS: patch61: merged with perl5's unit ?RCS: ?RCS: Revision 3.0.1.2 1995/07/25 14:06:54 ram ?RCS: patch56: typo fix on ?C: line for FILE\_bufsiz ?RCS: patch56: fixed unbalanced parenthesis (ADO) ?RCS: patch56: check whether FILE\_cnt and FILE\_ptr can be assigned to (ADO) ?RCS: ?RCS: Revision 3.0.1.1 1995/05/12 12:12:11 ram ?RCS: patch54: complete rewrite by Tye McQueen to fit modern systems ?RCS: ?RCS: Revision 3.0 1993/08/18 12:07:31 ram ?RCS: Baseline for dist 3.0 netwide release. ?RCS: ?MAKE:d\_stdstdio d\_stdiobase stdio\_ptr stdio\_cnt stdio\_base \ stdio\_bufsiz d\_stdio\_cnt\_lval d\_stdio\_ptr\_lval stdio\_filbuf: cat \ +cc +ccflags contains +ldflags +libs rm\_try \ Setvar Findhdr Oldconfig ?MAKE: -pick add \$@ %< ?S:d\_stdstdio: ?S: This variable conditionally defines USE\_STDIO\_PTR if this system ?S: has a FILE structure declaring usable \_ptr and \_cnt fields (or ?S: equivalent) in stdio.h. ?S:. ?S:stdio\_ptr: ?S: This variable defines how, given a FILE pointer, fp, to access the ?S: \_ptr field (or equivalent) of stdio.h's FILE structure. This will ?S: be used to define the macro FILE  $ptr(fp)$ . ?S:. ?S:d\_stdio\_ptr\_lval: ?S: This variable conditionally defines STDIO\_PTR\_LVALUE if the ?S: FILE ptr macro can be used as an lvalue.  $2S$ :

?S:stdio\_cnt:

?S: This variable defines how, given a FILE pointer, fp, to access the ?S: \_cnt field (or equivalent) of stdio.h's FILE structure. This will ?S: be used to define the macro FILE\_cnt(fp). ?S:. ?S:d\_stdio\_cnt\_lval: ?S: This variable conditionally defines STDIO\_CNT\_LVALUE if the ?S: FILE\_cnt macro can be used as an lvalue. ?S:. ?S:stdio\_filbuf: ?S: This variable defines how, given a FILE pointer, fp, to tell ?S: stdio to refill it's internal buffers (?). This will  $?S:$  be used to define the macro FILE filbuf(fp). ?S:. ?S:d\_stdiobase: ?S: This variable conditionally defines USE\_STDIO\_BASE if this system ?S: has a FILE structure declaring a usable \_base field (or equivalent) ?S: in stdio.h. ?S:. ?S:stdio\_base: ?S: This variable defines how, given a FILE pointer, fp, to access the ?S: \_base field (or equivalent) of stdio.h's FILE structure. This will ?S: be used to define the macro FILE\_base(fp). ?S:. ?S:stdio\_bufsiz: ?S: This variable defines how, given a FILE pointer, fp, to determine ?S: the number of bytes store in the I/O buffer pointer to by the ?S: \_base field (or equivalent) of stdio.h's FILE structure. This will ?S: be used to define the macro FILE\_bufsiz(fp). ?S:. ?C:USE\_STDIO\_PTR ~ d\_stdstdio (USE\_STD\_STDIO STDSTDIO): ?C: This symbol is defined if the \_ptr and \_cnt fields (or similar) ?C: of the stdio FILE structure can be used to access the stdio buffer ?C: for a file handle. If this is defined, then the FILE\_ptr(fp) ?C: and FILE\_cnt(fp) macros will also be defined and should be used ?C: to access these fields.  $2C$ ?C:FILE\_ptr: ?C: This macro is used to access the \_ptr field (or equivalent) of the ?C: FILE structure pointed to by its argument. This macro will always be ?C: defined if USE\_STDIO\_PTR is defined. ?C:. ?C:STDIO\_PTR\_LVALUE: ?C: This symbol is defined if the FILE\_ptr macro can be used as an ?C: Ivalue.  $2C$ : ?C:FILE\_cnt: ?C: This macro is used to access the \_cnt field (or equivalent) of the

?C: FILE structure pointed to by its argument. This macro will always be ?C: defined if USE\_STDIO\_PTR is defined. ?C:. ?C:STDIO\_CNT\_LVALUE: ?C: This symbol is defined if the FILE\_cnt macro can be used as an ?C: lvalue. ?C:. ?C:FILE\_filbuf: ?C: This macro is used to access the internal stdio \_filbuf function ?C: (or equivalent), if STDIO\_CNT\_LVALUE and STDIO\_PTR\_LVALUE ?C: are defined. It is typically either \_filbuf or \_\_filbuf. ?C: This macro will only be defined if both STDIO\_CNT\_LVALUE and ?C: STDIO\_PTR\_LVALUE are defined. ?C:. ?H:?d\_stdstdio:#\$d\_stdstdio USE\_STDIO\_PTR /\*\*/ ?H:?d\_stdstdio:#ifdef USE\_STDIO\_PTR ?H:#define FILE\_ptr(fp) \$stdio\_ptr ?H:#\$d\_stdio\_ptr\_lval STDIO\_PTR\_LVALUE /\*\*/ ?H:#define FILE\_cnt(fp) \$stdio\_cnt ?H:#\$d\_stdio\_cnt\_lval STDIO\_CNT\_LVALUE /\*\*/ ?H:?d\_stdstdio:#if defined(STDIO\_PTR\_LVALUE) && defined(STDIO\_CNT\_LVALUE) ?H:#define FILE\_filbuf(fp) \$stdio\_filbuf /\*\*/ ?H:?d\_stdstdio:#endif ?H:?d\_stdstdio:#endif ?H:. ?W:d\_stdstdio:FILE\_ptr FILE\_cnt FILE\_filbuf ?C:USE\_STDIO\_BASE ~ d\_stdiobase: ?C: This symbol is defined if the \_base field (or similar) of the ?C: stdio FILE structure can be used to access the stdio buffer for ?C: a file handle. If this is defined, then the FILE\_base(fp) macro ?C: will also be defined and should be used to access this field. ?C: Also, the FILE\_bufsiz(fp) macro will be defined and should be used ?C: to determine the number of bytes in the buffer. USE\_STDIO\_BASE ?C: will never be defined unless USE\_STDIO\_PTR is. ?C:. ?C:FILE\_base: ?C: This macro is used to access the \_base field (or equivalent) of the ?C: FILE structure pointed to by its argument. This macro will always be ?C: defined if USE\_STDIO\_BASE is defined.  $2C$ : ?C:FILE\_bufsiz: ?C: This macro is used to determine the number of bytes in the I/O ?C: buffer pointed to by \_base field (or equivalent) of the FILE ?C: structure pointed to its argument. This macro will always be defined ?C: if USE\_STDIO\_BASE is defined.  $2C$ : ?H:?d\_stdiobase:#\$d\_stdiobase USE\_STDIO\_BASE /\*\*/ ?H:?d\_stdiobase:#ifdef USE\_STDIO\_BASE

```
?H:#define FILE_base(fp) $stdio_base
?H:#define FILE_bufsiz(fp)	$stdio_bufsiz
?H:?d_stdiobase:#endif
?H:.
?W:d_stdiobase:FILE_base FILE_bufsiz
?LINT:set d_stdstdio d_stdiobase
?T:ptr_lval cnt_lval filbuf xxx
?F:!try
: see if _ptr and _cnt from stdio act std
echo " "
if $contains '_IO_fpos_t' `./findhdr stdio.h` >/dev/null 2>&1 ; then
	echo "(Looks like you have stdio.h from Linux.)"
	case "$stdio_ptr" in
	'') stdio_ptr='((fp)->_IO_read_ptr)'
 		ptr_lval=$define
 		;;
	*)	ptr_lval=$d_stdio_ptr_lval;;
	esac
	case "$stdio_cnt" in
	'') stdio_cnt='((fp)->_IO_read_end - (fp)->_IO_read_ptr)'
 cnt_lval=$undef
 		;;
	*)	cnt_lval=$d_stdio_cnt_lval;;
	esac
	case "$stdio_base" in
	'') stdio_base='((fp)->_IO_read_base)';;
	esac
	case "$stdio_bufsiz" in
	'') stdio_bufsiz='((fp)->_IO_read_end - (fp)->_IO_read_base)';;
	esac
else
	case "$stdio_ptr" in
	'') stdio_ptr='((fp)->_ptr)'
 		ptr_lval=$define
 		;;
	*)	ptr_lval=$d_stdio_ptr_lval;;
	esac
	case "$stdio_cnt" in
	'') stdio_cnt='((fp)->_cnt)'
 cnt_lval=$define
 		;;
	*)	cnt_lval=$d_stdio_cnt_lval;;
	esac
	case "$stdio_base" in
") stdio base='((fp)-> base)';;
	esac
	case "$stdio_bufsiz" in
") stdio_bufsiz='((fp)->_cnt + (fp)->_ptr - (fp)->_base)';;
```

```
	esac
fi
: test whether _ptr and _cnt really work
echo "Checking how std your stdio is..." >&4
$cat >try.c <<EOP
#include <stdio.h>
#define FILE_ptr(fp)	$stdio_ptr
#define FILE_cnt(fp)	$stdio_cnt
int main() {
FILE *fp = fopen("try.c", "r");char c = getc(fp);
	if (
 18 \leq FILE_cnt(fp) & &
 strncmp(FILE_ptr(fp), "include <stdio.h>n", 18) == 0
	)
 exit(0);exit(1);}
EOP
val="$undef"
if $cc $ccflags $ldflags -o try try.c $libs >/dev/null 2>&1; then
	if ./try; then
 		echo "Your stdio acts pretty std."
 		val="$define"
	else
 		echo "Your stdio isn't very std."
	fi
else
	echo "Your stdio doesn't appear very std."
fi
$rm_try
set d_stdstdio
eval $setvar
@if STDIO_PTR_LVALUE || d_stdio_ptr_lval
: Can _ptr be used as an lvalue?
?X: Only makes sense if we have a known stdio implementation.
case "$d_stdstdio$ptr_lval" in
$define$define) val=$define ;;
*) val=$undef ;;
esac
set d_stdio_ptr_lval
eval $setvar
@end
@if STDIO_CNT_LVALUE || d_stdio_cnt_lval
: Can cnt be used as an lvalue?
?X: Only makes sense if we have a known stdio implementation.
```

```
case "$d_stdstdio$cnt_lval" in
$define$define) val=$define ;;
*) val=$undef ;;
esac
set d_stdio_cnt_lval
eval $setvar
@end
@if FILE_filbuf
: How to access the stdio _filbuf or _filbuf function.
: If this fails, check how the getc macro in stdio.h works.
case "${d_stdio_ptr_lval}${d_stdio_cnt_lval}" in
${define}${define})
	: Try hint value, if any, then _filbuf, __filbuf, _fill, then punt.
	: _fill is for OS/2.
	xxx='notok'
	for filbuf in $stdio_filbuf '_filbuf(fp)' '__filbuf(fp) ' '_fill(fp)' ; do
 		$cat >try.c <<EOP
#include <stdio.h>
#define FILE_ptr(fp)	$stdio_ptr
#define FILE_cnt(fp)	$stdio_cnt
#define FILE_filbuf(fp)	$filbuf
int main() {
FILE *fp = fopen("try.c", "r");	int c;
c = \text{getc}(\text{fp});c = FILE_filbuf(fp); /* Just looking for linker errors.*/
exit(0);}
EOP
 		if $cc $ccflags $ldflags -o try try.c $libs >/dev/null 2>&1 && ./try; then
 			echo "Your stdio appears to use $filbuf"
 			stdio_filbuf="$filbuf"
 			xxx='ok'
 			break
 		else
 			echo "Hmm. $filbuf doesn't seem to work."
 		fi
 		$rm_try
	done
	case "$xxx" in
notok) echo "I can't figure out how to access _filbuf"
 			echo "I'll just have to work around it."
 			d_stdio_ptr_lval="$undef"
 			d_stdio_cnt_lval="$undef"
 			;;
	esac
	;;
```

```
esac
@end
@if d_stdiobase || USE_STDIO_BASE || FILE_base || FILE_bufsiz
: see if _base is also standard
val="$undef"
case "$d_stdstdio" in
$define)
	$cat >try.c <<EOP
#include <stdio.h>
#define FILE_base(fp) $stdio_base
#define FILE_bufsiz(fp)	$stdio_bufsiz
int main() {
FILE *fp = fopen("try.c", "r");char c = getc(fp);
	if (
 19 \leq FILE_bufsiz(fp) & &
 strncmp(FILE_base(fp), "#include <stdio.h>n", 19) == 0
\lambdaexit(0);exit(1);}
EOP
if $cc $ccflags $ldflags -o try try.c $libs > /dev/null 2 > & 1; then
 		if ./try; then
 			echo "And its _base field acts std."
 			val="$define"
 		else
 			echo "But its _base field isn't std."
 		fi
	else
 		echo "However, it seems to be lacking the _base field."
	fi
	$rm_try
	;;
esac
set d stdiobase
eval $setvar
@end
Found in path(s):
* /opt/cola/permits/1446828411_1666316498.6193252/0/perl-5-26-1-orig-regen-configure-1-tar-gz/metaconfig-
debian-perl-5.26.1/dist/U/d_stdstdio.U
No license file was found, but licenses were detected in source scan.
?RCS: $Id: usedtrace.U,v $
?RCS:
?RCS: Copyright (c) 2008 H.Merijn Brand
```
?RCS: ?RCS: You may distribute under the terms of either the GNU General Public ?RCS: License or the Artistic License, as specified in the README file. ?RCS: ?RCS: \$Log: usedtrace.U,v \$ ?RCS: ?MAKE:usedtrace dtrace: Myread Oldconfig Setvar Getfile test ?MAKE: -pick add \$@ %< ?Y:TOP ?S:usedtrace: ?S: This variable indicates whether we are compiling with dtrace ?S: support. See also dtrace. ?S:. ?S:dtrace: ?S: This variable holds the location of the dtrace executable. ?S:. ?C:USE\_DTRACE: ?C: This symbol, if defined, indicates that Perl should ?C: be built with support for DTrace. ?C:. ?H:#\$usedtrace USE\_DTRACE /\*\*/ ?H:. ?T:dflt\_dtrace ?LINT:set usedtrace ?LINT:set dtrace : DTrace support dflt\_dtrace='/usr/sbin/dtrace' \$test -x /usr/bin/dtrace && dflt\_dtrace='/usr/bin/dtrace'

cat <<EOM

Perl can be built to support DTrace on platforms that support it. DTrace is a diagnosis and performance analysis tool from Sun.

If this doesn't make any sense to you, just accept the default. EOM

```
while $test 1 ; do
	case "$usedtrace" in
	$define|true|[yY]*)
 		dflt='y'
 		;;
	?*)
 		dflt='y'
 dflt_dtrace=$usedtrace
 		;;
	*)
 		dflt='n'
```
 ;; esac

```
	rp='Support DTrace if available?'
	. ./myread
	case "$ans" in
y|Y) val="$define" ;;
	*) val="$undef" ;;
	esac
	set usedtrace
	eval $setvar
```
 test "X\$usedtrace" != "X\$define" && break

```
	echo " "
	rp='Where is the dtrace executable?'
	dflt=$dflt_dtrace
	. ./getfile
	val="$ans"
set dtrace
	eval $setvar
```

```
	if $test -f $dtrace
	then
		if $dtrace -h -s ../perldtrace.d \
 			-o perldtrace.tmp >/dev/null 2>&1 \
 			&& rm -f perldtrace.tmp
		then
 			echo " "
 			echo "Good: your $dtrace knows about the -h flag."
		else
 cat >&2</code> <<<math>EOM</math>
```

```
*** $me: Fatal Error: $dtrace doesn't support -h flag
***
*** Your installed dtrace doesn't support the -h switch to compile a D
*** program into a C header. Can't continue.
```
## EOM

 exit 1 fi break; fi case "\$fastread" in yes)

 $cat >&2 << $EOM$$ 

\*\*\* \$me: Fatal Error: \$dtrace not found. \*\*\* Can't continue.

EOM

```
		exit 1
 		;;
	*)
 		echo "*** $dtrace was not found."
 		echo " "
 		;;
	esac
done
```
Found in path(s):

\* /opt/cola/permits/1446828411\_1666316498.6193252/0/perl-5-26-1-orig-regen-configure-1-tar-gz/metaconfigdebian-perl-5.26.1/U/perl/usedtrace.U

No license file was found, but licenses were detected in source scan.

?RCS: \$Id\$

?RCS:

?RCS: Copyright (c) 1999 Jarkko Hietaniemi

?RCS:

?RCS: You may distribute under the terms of either the GNU General Public

?RCS: License or the Artistic License, as specified in the README file.

?RCS:

?MAKE:d\_statfs\_f\_flags: \

 Hasfield i\_sysparam i\_sysmount i\_systypes \

 i\_sysvfs i\_sysstatfs Setvar d\_statfs\_s

?MAKE: -pick add \$@ %<

?S:d\_statfs\_f\_flags:

?S: This variable conditionally defines the HAS\_STRUCT\_STATFS\_F\_FLAGS

?S: symbol, which indicates to struct statfs from has f\_flags member.

?S: This kind of struct statfs is coming from sys/mount.h (BSD),

?S: not from sys/statfs.h (SYSV).

?S:.

?C:HAS\_STRUCT\_STATFS\_F\_FLAGS:

?C: This symbol, if defined, indicates that the struct statfs

?C: does have the f\_flags member containing the mount flags of

?C: the filesystem containing the file.

?C: This kind of struct statfs is coming from <sys/mount.h> (BSD 4.3),

?C: not from <sys/statfs.h> (SYSV). Older BSDs (like Ultrix) do not

?C: have statfs() and struct statfs, they have ustat() and getmnt()

?C: with struct ustat and struct fs\_data.

 $?C:$ .

?H:#\$d\_statfs\_f\_flags HAS\_STRUCT\_STATFS\_F\_FLAGS\_/\*\*/  $?H:$ 

?LINT:set d\_statfs\_f\_flags

: see if struct statfs knows about f\_flags

```
case "$d_statfs_s" in
define)
	echo " "
	echo "Checking to see if your struct statfs has f_flags field..." >&4
	set d_statfs_f_flags statfs f_flags $i_systypes sys/types.h $i_sysparam sys/param.h $i_sysmount sys/mount.h
$i_sysvfs sys/vfs.h $i_sysstatfs sys/statfs.h
	eval $hasfield
	;;
*)	val="$undef"
	set d_statfs_f_flags
	eval $setvar
	;;
esac
case "$d_statfs_f_flags" in
"$define") echo "Yes, it does.";
*) echo "No, it doesn't." ;;
esac
Found in path(s):
* /opt/cola/permits/1446828411_1666316498.6193252/0/perl-5-26-1-orig-regen-configure-1-tar-gz/metaconfig-
debian-perl-5.26.1/U/perl/d_statfs_f_flags.U
No license file was found, but licenses were detected in source scan.
?RCS: $Id: Extractall.U 1 2006-08-24 12:32:52Z rmanfredi $
?RCS:
?RCS: Copyright (c) 1991-1997, 2004-2006, Raphael Manfredi
?RCS:
?RCS: You may redistribute only under the terms of the Artistic Licence,
?RCS: as specified in the README file that comes with the distribution.
?RCS: You may reuse parts of this distribution only within the terms of
?RCS: that same Artistic Licence; a copy of which may be found at the root
?RCS: of the source tree for dist 4.0.
?RCS:
?RCS: $Log: Extractall.U,v $
?RCS: Revision 3.0.1.1 1997/02/28 15:00:43 ram
?RCS: patch61: created
?RCS?X:
?X: If extraction has been requested, load the configuration file, perform
?X: the extraction and exit.
?X?X: This unit was originally a part of Options.U. It had to be removed from
?X: it to prevent a dependency cycle: Extract -> src -> Options -> Extract
?X: The Begin.U unit now requires us before beginning to do anything
?X: interesting, to ensure proper semantics. -- RAM, 15/03/96
?X
```

```
?MAKE:Extractall: Extract Options
```

```
?MAKE: -pick wipe % <
```
: extract files and exit if asked to do so case "\$extractsh" in true) ?X: Undo the forced silent=true when -S was supplied, by probing realsilent ?X: which was set iff -s was also given. See Options.U for details. case "\$realsilent" in true) ;; \*) exec 1>&4;; esac case "\$config\_sh" in '') config\_sh='config.sh';; esac echo " " echo "Fetching answers from \$config\_sh..." cd .. . \$config\_sh ?X: extract has to be run from the top directory, not within UU. . UU/optdef.sh echo " " ?X: extract has to be run from the top directory, not within UU. . UU/extract rm -rf UU echo "Extraction done." exit 0 ;; esac Found in path(s):

\* /opt/cola/permits/1446828411\_1666316498.6193252/0/perl-5-26-1-orig-regen-configure-1-tar-gz/metaconfigdebian-perl-5.26.1/U/modified/Extractall.U No license file was found, but licenses were detected in source scan.

?RCS: \$Id\$ ?RCS: ?RCS: Copyright (c) 1991-1997, 2004-2006, Raphael Manfredi ?RCS: ?RCS: You may redistribute only under the terms of the Artistic License, ?RCS: as specified in the README file that comes with the distribution. ?RCS: You may reuse parts of this distribution only within the terms of ?RCS: that same Artistic License; a copy of which may be found at the root ?RCS: of the source tree for dist 4.0. ?RCS: ?RCS: \$Log: libc.U,v \$ ?RCS: Revision 3.0.1.10 1997/02/28 15:56:48 ram ?RCS: patch61: replaced .a with \$\_a all over the place ?RCS: patch61: added support for HPUX-10 nm output ?RCS: ?RCS: Revision 3.0.1.9 1995/07/25 14:11:56 ram

?RCS: patch56: now knows about OS/2 platforms ?RCS: ?RCS: Revision 3.0.1.8 1995/05/12 12:20:47 ram ?RCS: patch54: made sure only most recent version of shared lib is picked ?RCS: patch54: final "nm -p" check now uses xscan and xrun like everybody ?RCS: patch54: can now grok linux nm output with lead \_\_IO (ADO) ?RCS: patch54: added support for linux ELF output, using 'W' for alias (ADO) ?RCS: ?RCS: Revision 3.0.1.7 1994/10/29 16:23:40 ram ?RCS: patch36: now looks for shared libraries before anything else (ADO) ?RCS: patch36: added new nm output format (ADO) ?RCS: ?RCS: Revision 3.0.1.6 1994/08/29 16:28:10 ram ?RCS: patch32: added I-type symbols for nm output parsing on Linux ?RCS: ?RCS: Revision 3.0.1.5 1994/06/20 07:03:24 ram ?RCS: patch30: checks are now presented by succession of if/elif ?RCS: patch30: uniformized checks for shared objects with new so symbol ?RCS: ?RCS: Revision 3.0.1.4 1994/05/06 15:06:33 ram ?RCS: patch23: added shared library knowledge (ADO and WED) ?RCS: ?RCS: Revision 3.0.1.3 1994/01/24 14:12:17 ram ?RCS: patch16: can now export nm\_extract as an internal-use only variable ?RCS: ?RCS: Revision 3.0.1.2 1993/09/13 16:09:03 ram ?RCS: patch10: added special handling for Apollo systems (WAD) ?RCS: ?RCS: Revision 3.0.1.1 1993/08/27 14:40:03 ram ?RCS: patch7: added entry for /usr/shlib/libc.so (OSF/1 machines) ?RCS: ?RCS: Revision 3.0 1993/08/18 12:08:57 ram ?RCS: Baseline for dist 3.0 netwide release. ?RCS: ?MAKE:libc libnames +nm\_extract: echo n c rm test grep Getfile Myread \ Oldconfig Loc sed libs incpath libpth ar runnm nm nm\_opt nm\_so\_opt  $\langle \rangle$  contains xlibpth so osname trnl tr sort uniq \_o \_a ?MAKE: -pick add  $\$ @ %< ?S:libc: ?S: This variable contains the location of the C library.  $2S$ : ?S:libnames: ?S: The constructed list of library names. Normally empty, but hint files ?S: may set this for later perusal by Configure.  $2S$ : ?S:nm\_extract: ?S: This variable holds the name of the extraction command used to process ?S: the output of nm and yield the list of defined symbols. It is used

?S: internally by Configure. ?S:. ?T:thislib try libnames xxx xscan xrun thisname com tans file ?F:!libnames !libc.tmp !tmp.imp ?LINT:change nm\_opt runnm ?INIT:libnames='' : Figure out where the libc is located case "\$runnm" in true) ?X: indentation is wrong on purpose--RAM : get list of predefined functions in a handy place echo " " case "\$libc" in '') libc=unknown case "\$libs" in \*-lc\_s\*) libc=`./loc libc\_s\$\_a \$libc \$libpth` esac ;; esac case "\$libs" in '') ;; \*) for thislib in \$libs; do case "\$thislib" in  $-lc$  -lc  $s$ ) : Handle C library specially below. ;;  $-1^{*}$ ) thislib=`echo \$thislib | \$sed -e 's/^-l//'` if try=`./loc lib\$thislib.\$so.'\*'  $X$  \$libpth`; \$test -f "\$try"; then : elif try=`./loc lib\$thislib.\$so X \$libpth`; \$test -f "\$try"; then : elif try=`./loc lib\$thislib\$\_a X \$libpth`; \$test -f "\$try"; then : elif try=`./loc \$thislib\$\_a X \$libpth`; \$test -f "\$try"; then : elif try=`./loc lib\$thislib  $X$  \$libpth`; \$test -f "\$try"; then : elif try=`./loc \$thislib X \$libpth`; \$test -f "\$try"; then  $\ddot{\phantom{1}}$ : elif try=`./loc Slib\$thislib\$\_a X \$xlibpth`; \$test -f "\$try"; then : else try='' fi libnames="\$libnames \$try" ;; \*) libnames="\$libnames \$thislib" ;;

 esac done ;; esac ?X: ?X: Some systems (e.g. DG/UX) use "environmental" links, which make the test ?X: -f fail. Ditto for symbolic links. So in order to reliably check the ?X: existence of a file, we use test -r. It will still fail with DG/UX links ?X: though, but at least it will detect symbolic links. At some strategic ?X: points, we make use of (test -h), using a sub-shell in case builtin test ?X: does not implement the -h check for symbolic links. This makes it ?X: possible to preset libc in a hint file for instance and have it show up ?X: as-is in the question.  $?X:$ xxx=normal case "\$libc" in unknown)  $?X:$ ?X: The sed below transforms .so.9 .so.12 into something like .so.0009 .so.0012, ?X: then sorts on it to allow keeping .so.12 instead of .so.9 as the latest ?X: up-to-date library. The initial filename (before sed munging, saved in hold ?X: space via 'h') is appended via 'G' before sorting, then the leading munged ?X: part is removed after sorting. Nice efficient work from Tye McQueen. ?X: The initial blurfl is here to prevent the trailing pipe from producing an ?X: empty string, causing Configure to output all its set variables! ?X: set /lib/libc.\$so for xxx in \$libpth; do \$test -r \$1 || set \$xxx/libc.\$so : The messy sed command sorts on library version numbers. \$test -r \$1 || \ set `echo blurfl; echo \$xxx/libc.\$so.[0-9]\* | \ tr ' ' \$trnl | egrep -v '\.[A-Za-z]\*\$' | \$sed -e ' h s/[0-9][0-9]\*/0000&/g s/0\*\([0-9][0-9][0-9][0-9][0-9]\)/\1/g G  $s/\sqrt{}/$  | \ \$sort | \$sed -e 's/^.\* //'` eval set \\$\$# done \$test -r \$1 || set /usr/ccs/lib/libc.\$so \$test -r \$1 || set /lib/libsys\_s\$\_a ;; \*) ?X: ensure the test below for the (shared) C library will fail set blurfl ;;

esac if \$test -r "\$1"; then echo "Your (shared) C library seems to be in \$1." libc="\$1" elif \$test -r /lib/libc && \$test -r /lib/clib; then ?X: ?X: Apollo has its C library in /lib/clib AND /lib/libc ?X: not to mention its math library in /lib/syslib... ?X: echo "Your C library seems to be in both /lib/clib and /lib/libc." xxx=apollo libc='/lib/clib /lib/libc' if \$test -r /lib/syslib; then echo "(Your math library is in /lib/syslib.)" ?X: Put syslib in libc -- not quite right, but won't hurt libc="\$libc /lib/syslib" fi elif \$test -r "\$libc" || (test -h "\$libc") >/dev/null 2>&1; then echo "Your C library seems to be in \$libc, as you said before." ?X: For mips, and... elif \$test -r \$incpath/usr/lib/libc\$\_a; then libc=\$incpath/usr/lib/libc\$\_a; echo "Your C library seems to be in \$libc. That's fine." elif \$test -r /lib/libc\$ a; then libc=/lib/libc\$\_a; echo "Your C library seems to be in \$libc. You're normal." else if tans=`./loc libc\$\_a blurfl/dyick \$libpth`; \$test -r "\$tans"; then : elif tans=`./loc libc blurfl/dyick \$libpth`; \$test -r "\$tans"; then libnames="\$libnames "`./loc clib blurfl/dyick \$libpth` elif tans=`./loc clib blurfl/dyick \$libpth`; \$test -r "\$tans"; then : elif tans=`./loc Slibc\$\_a blurfl/dyick \$xlibpth`; \$test -r "\$tans"; then : elif tans=`./loc Mlibc\$\_a blurfl/dyick \$xlibpth`; \$test -r "\$tans"; then : else tans=`./loc Llibc\$\_a blurfl/dyick \$xlibpth` fi if \$test -r "\$tans"; then echo "Your C library seems to be in \$tans, of all places." libc=\$tans else libc='blurfl' fi fi if \$test \$xxx = apollo -o -r "\$libc" || (test -h "\$libc") >/dev/null  $2 > & 1$ ; then  dflt="\$libc" cat <<EOM

If the guess above is wrong (which it might be if you're using a strange compiler, or your machine supports multiple models), you can override it here.

### EOM

else dflt='' echo \$libpth | \$tr ' ' \$trnl | \$sort | \$uniq > libpath  $cat >&4 << EOM$ I can't seem to find your C library. I've looked in the following places:

## EOM

\$sed 's/^/ /' libpath cat <<EOM

None of these seems to contain your C library. I need to get its name...

### EOM

fi fn=f rp='Where is your C library?' . ./getfile libc="\$ans"

echo " "

```
echo $libc $libnames | $tr ' ' $trnl | $sort | $uniq > libnames
set X `cat libnames`
shift
xxx=files
case $# in 1) xxx=file; esac
echo "Extracting names from the following $xxx for later perusal:" >&4
echo " "
$sed 's/\frac{\sqrt{2}}{2}' libnames >&4
echo " "
$echo $n "This may take a while...$c" >&4
```
# ?X:

?X: Linux may need the special Dynamic option to nm for shared libraries. ?X: In general, this is stored in the nm\_so\_opt variable. ?X: Unfortunately, that option may be fatal on non-shared libraries.  $\gamma$ . for file in \$\*; do case \$file in \*\$so\*) \$nm \$nm\_so\_opt \$nm\_opt \$file 2>/dev/null;; \*) \$nm \$nm\_opt \$file 2>/dev/null;; esac

done >libc.tmp

\$echo \$n ".\$c" ?X: ?X: To accelerate processing, we look at the correct 'sed' command ?X: by using a small subset of libc.tmp, i.e. fprintf function. ?X: When we know which sed command to use, do the name extraction  $?X:$ \$grep fprintf libc.tmp > libc.ptf  $\gamma$ . ?X: In order to enhance readability and save some space, we define ?X: some variables that will be "eval"ed.  $\gamma$ . xscan='eval "<libc.ptf \$com >libc.list"; \$echo \$n ".\$c" >&4' xrun='eval "<libc.tmp \$com >libc.list"; echo "done." >&4' ?X: BSD-like output, I and W types added for Linux ?X: Some versions of Linux include a leading \_\_IO in the symbol name. ?X: HPUX10 reportedly has trailing spaces, though I'm surprised it has ?X: BSD-like output. (AD). xxx='[ADTSIW]' if com="\$sed -n -e 's/\_IO//' -e 's/^.\* \$xxx \*\_[\_.]\*//p' -e 's/^.\* \$xxx \*//p'";\ eval \$xscan;\ \$contains '^fprintf\$' libc.list >/dev/null 2>&1; then eval \$xrun ?X: SYSV-like output elif com="\$sed -n -e 's/^\_\_\*//' -e 's/^\([a-zA-Z\_0-9\$]\*\).\*xtern.\*/\1/p'";\ eval \$xscan;\ \$contains '^fprintf\$' libc.list >/dev/null 2>&1; then eval \$xrun elif com="\$sed -n -e '/|UNDEF/d' -e '/FUNC..GL/s/^.\*|\_\_\*//p'";\ eval \$xscan;\ \$contains '^fprintf\$' libc.list >/dev/null 2>&1; then eval \$xrun elif com="\$sed -n -e 's/^.\* D \_\_\*//p' -e 's/^.\* D //p'"; eval \$xscan;\ \$contains '^fprintf\$' libc.list >/dev/null 2>&1; then eval \$xrun elif com="\$sed -n -e 's/^\_//' -e 's/^\([a-zA-Z\_0-9]\*\).\*xtern.\*text.\*/\1/p''';\ eval \$xscan;\ \$contains '^fprintf\$' libc.list >/dev/null 2>&1; then eval \$xrun elif com="\$sed -n -e 's/^.\*|FUNC |GLOB .\*|//p'";\ eval \$xscan;\ \$contains '^fprintf\$' libc.list >/dev/null 2>&1; then eval \$xrun elif com="\$grep '|' | \$sed -n -e '/|COMMON/d' -e '/|DATA/d' \ -e  $\frac{1}{2}$  file/d' -e 's/^\([^ 1\*\).\*/\1/p'";\ eval \$xscan;\

```
	$contains '^fprintf$' libc.list >/dev/null 2>&1; then
 		eval $xrun
elif com="$sed -n -e 's/^.*|FUNC |GLOB .*|//p' -e 's/^.*|FUNC |WEAK .*|//p''';\
	eval $xscan;\
	$contains '^fprintf$' libc.list >/dev/null 2>&1; then
 		eval $xrun
?X: mips nm output (sysV)
elif com="$sed -n -e 's/^__//' -e '/|Undef/d' -e '/|Proc/s/ .*//p'";
	eval $xscan;\
	$contains '^fprintf$' libc.list >/dev/null 2>&1; then
 		eval $xrun
elif com="$sed -n -e 's/^.*|Proc .*|Text *| *//p'";\
	eval $xscan;\
	$contains '^fprintf$' libc.list >/dev/null 2>&1; then
 		eval $xrun
elif com="$sed -n -e '/Def. Text/s/.* \langle (\ulcorner' \urcorner^*)\rangle \/\setminus \lnot \urcorner';
	eval $xscan;\
	$contains '^fprintf$' libc.list >/dev/null 2>&1; then
 		eval $xrun
?X: OS/2 nm output
elif com="$sed -n -e 's/^[-0-9a-f ]*_\(.*\)=.*/\1/p'";\
	eval $xscan;\
	$contains '^fprintf$' libc.list >/dev/null 2>&1; then
 		eval $xrun
elif com="$sed -n -e 's/.*\.text n\ \ \ \.//p'";\
	eval $xscan;\
	$contains '^fprintf$' libc.list >/dev/null 2>&1; then
 		eval $xrun
?X: AIX nm output
elif com="sed -n -e 's/^__.*//' -e 's/[ ]*D[ ]*[0-9]*.*//p'";\
	eval $xscan;\
	$contains '^fprintf$' libc.list >/dev/null 2>&1; then
 		eval $xrun
else
	$nm -p $* 2>/dev/null >libc.tmp
	$grep fprintf libc.tmp > libc.ptf
if com="$sed -n -e 's/^.* [ADTSIW] *_[_.]*//p' -e 's/^.* [ADTSIW] //p'";\
 		eval $xscan; $contains '^fprintf$' libc.list >/dev/null 2>&1
	then
 		nm_opt='-p'
 		eval $xrun
	else
 		echo " "
 		echo "$nm didn't seem to work right. Trying $ar instead..." >&4
 		com=''
 if \arctan \frac{1}{2} if \arctan \frac{1}{2}			$contains '^fprintf$' libc.tmp >/dev/null 2>&1
 		then
```
```
			for thisname in $libnames $libc; do
  				$ar t $thisname >>libc.tmp
 			done
 \			echo "Ok." >&4
 elif test "X$osname" = "Xos2" && $ar tv $libc > libc.tmp; then
?X: Repeat libc to extract forwarders to DLL entries too
 			for thisname in $libnames $libc; do
  				$ar tv $thisname >>libc.tmp
?X: Revision 50 of EMX has bug in ar: it will not extract forwarders
?X: to DLL entries. Use emximp which will extract exactly them.
  				emximp -o tmp.imp $thisname \
     2>/dev/null && \
     $sed -e 's/^\([_a-zA-Z0-9]*\) .*$/\1/p' \
     				 < tmp.imp >>libc.tmp
  				$rm -f tmp.imp
 			done
  \sed -e "s\sqrt{\$O\$/}" -e 's/\land \}//' < libc.tmp > libc.list
 			echo "Ok." >&4
 		else
 			echo "$ar didn't seem to work right." >&4
 			echo "Maybe this is a Cray...trying bld instead..." >&4
 			if
  bld t \text{Blibc} | \
   \ -e 's/.*\///' -e ''s/\\$_o:.*\$//" > libc.list &&
  				$test -s libc.list
  			then
  				for thisname in $libnames; do
   					bld t $libnames | \
   					$sed -e 's/.*\///' -e "s/\\$_o:.*\$//" >>libc.list
   					$ar t $thisname >>libc.tmp
  				done
  				echo "Ok." >&4
 			else
  				echo "That didn't work either." >&4
  				echo "No problem, I'll be compiling test programs then..." >&4
  				runnm=false
 			fi
 		fi
	fi
fi
nm_extract="$com"
if $test -f /lib/syscalls.exp; then
	echo " "
	echo "Also extracting names from /lib/syscalls.exp for good ole AIX..." >&4
\ sed -n 's/^\([^ ]*\)[ ]*syscall[0-9]*[ ]*$/\1/p' \
 		/lib/syscalls.exp >>libc.list
fi
```
?X: remember, indentation is wrong on purpose--RAM ;; esac \$rm -f libnames libpath Found in path(s):  $*$ /opt/cola/permits/1446828411\_1666316498.6193252/0/perl-5-26-1-orig-regen-configure-1-tar-gz/metaconfigdebian-perl-5.26.1/dist/U/libc.U No license file was found, but licenses were detected in source scan. ?RCS: \$Id: gidtype.U,v 3.0.1.3 1994/08/29 16:21:44 ram Exp \$ ?RCS: ?RCS: Copyright (c) 1991-1993, Raphael Manfredi ?RCS: ?RCS: You may redistribute only under the terms of the Artistic License, ?RCS: as specified in the README file that comes with the distribution. ?RCS: You may reuse parts of this distribution only within the terms of ?RCS: that same Artistic License; a copy of which may be found at the root ?RCS: of the source tree for dist 3.0. ?RCS: ?RCS: \$Log: gidtype.U,v \$ ?RCS: Revision 3.0.1.3 1994/08/29 16:21:44 ram ?RCS: patch32: now uses new Typedef unit to compute type information ?RCS: patch32: removed useless usage of Setvar (for now) ?RCS: ?RCS: Revision 3.0.1.2 1994/05/13 15:21:07 ram ?RCS: patch27: added lint hint ?RCS: ?RCS: Revision 3.0.1.1 1994/05/06 15:01:51 ram ?RCS: patch23: protected gidtype setting via setvar (ADO) ?RCS: patch23: made Gid\_t comment more explicit (ADO) ?RCS: ?RCS: Revision 3.0 1993/08/18 12:08:11 ram ?RCS: Baseline for dist 3.0 netwide release. ?RCS: ?MAKE:gidtype: Myread Typedef Findhdr ?MAKE: -pick add  $\$  @ %< ?S:gidtype: ?S: This variable defines Gid\_t to be something like gid\_t, int, ?S: ushort, or whatever type is used to declare the return type ?S: of getgid(). Typically, it is the type of group ids in the kernel.

?S:.

?C:Gid\_t (GIDTYPE):

?C: This symbol holds the return type of getgid() and the type of ?C: argument to setrgid() and related functions. Typically, ?C: it is the type of group ids in the kernel. It can be int, ushort, ?C: gid t, etc... It may be necessary to include  $\langle$ sys/types.h $>$  to get ?C: any typedef'ed information.

?C:. ?H:#define Gid\_t  $\gamma$  \integrative  $\gamma$  \integrative for getgid(), etc... \*/ ?H:. ?T:xxx : see what type gids are declared as in the kernel echo " " echo "Looking for the type for group ids returned by getgid()." set gid\_t gidtype xxx stdio.h sys/types.h eval \$typedef case "\$gidtype" in xxx) xxx=`./findhdr sys/user.h` set `grep 'groups\[NGROUPS\];' "\$xxx" 2>/dev/null` unsigned short case \$1 in unsigned) dflt=" $$1$   $$2"$ ;; \*) dflt=" $$1"$  ;; esac ;; \*) dflt="\$gidtype";; esac case "\$gidtype" in gid\_t) echo "gid\_t found." ;;  $*$ ) rp="What is the type for group ids returned by getgid()?" . ./myread gidtype="\$ans" ;; esac

Found in path(s):

\* /opt/cola/permits/1446828411\_1666316498.6193252/0/perl-5-26-1-orig-regen-configure-1-tar-gz/metaconfigdebian-perl-5.26.1/U/typedefs/gidtype.U

No license file was found, but licenses were detected in source scan.

?RCS: \$Id: i\_dlfcn.U 1 2006-08-24 12:32:52Z rmanfredi \$ ?RCS: ?RCS: Copyright (c) 1991-1997, 2004-2006, Raphael Manfredi  $?RCS$ ?RCS: You may redistribute only under the terms of the Artistic Licence, ?RCS: as specified in the README file that comes with the distribution. ?RCS: You may reuse parts of this distribution only within the terms of ?RCS: that same Artistic Licence; a copy of which may be found at the root ?RCS: of the source tree for dist 4.0.  $?RCS$ ?RCS: Original Author: Andy Dougherty <doughera@lafcol.lafayette.edu> ?RCS: ?RCS: \$Log: i\_dlfcn.U,v \$ ?RCS: Revision 3.0.1.1 1994/08/29 16:21:53 ram ?RCS: patch32: created by ADO

?RCS: ?MAKE:i\_dlfcn: Inhdr ?MAKE: -pick add  $\$  \omega \ll ?S:i\_dlfcn: ?S: This variable conditionally defines the I\_DLFCN symbol, which ?S: indicates to the C program that <dlfcn.h> exists and should ?S: be included. ?S:. ?C:I\_DLFCN: ?C: This symbol, if defined, indicates that <dlfcn.h> exists and should ?C: be included.  $?C:$ . ?H:#\$i\_dlfcn I\_DLFCN /\*\*/ ?H:. ?LINT:set i\_dlfcn : see if dlfcn is available set dlfcn.h i\_dlfcn eval \$inhdr Found in path(s): \* /opt/cola/permits/1446828411\_1666316498.6193252/0/perl-5-26-1-orig-regen-configure-1-tar-gz/metaconfigdebian-perl-5.26.1/dist/U/i\_dlfcn.U No license file was found, but licenses were detected in source scan. ?RCS: \$Id: d\_perlio.U,v \$ ?RCS: ?RCS: Copyright (c) 1998 Andy Dougherty ?RCS: ?RCS: You may distribute under the terms of either the GNU General Public ?RCS: License or the Artistic License, as specified in the README file. ?RCS: ?RCS: \$Log: d\_perlio.U,v \$ ?RCS: ?MAKE:useperlio: Myread Oldconfig Setvar ?MAKE: -pick add \$@ %< ?Y:TOP ?S:useperlio: ?S: This variable conditionally defines the USE\_PERLIO symbol, ?S: and indicates that the PerlIO abstraction should be ?S: used throughout. ?S:. ?C:USE\_PERLIO: ?C: This symbol, if defined, indicates that the PerlIO abstraction should ?C: be used throughout. If not defined, stdio should be ?C: used in a fully backward compatible manner. ?C:. ?H:?%<:#ifndef USE\_PERLIO ?H:?%<:#\$useperlio USE\_PERLIO /\*\*/

?H:?%<:#endif  $?H:$ : Check if we want perlio useperlio="\$define"

Found in path(s):

 $*$ /opt/cola/permits/1446828411\_1666316498.6193252/0/perl-5-26-1-orig-regen-configure-1-tar-gz/metaconfigdebian-perl-5.26.1/U/perl/useperlio.U

No license file was found, but licenses were detected in source scan.

?RCS: \$Id\$ ?RCS: ?RCS: Copyright (c) 2000 Jarkko Hietaniemi ?RCS: ?RCS: You may distribute under the terms of either the GNU General Public ?RCS: License or the Artistic License, as specified in the README file. ?RCS: ?MAKE:d\_unorderedl: Inlibc ?MAKE: -pick add \$@ %< ?S:d\_unorderedl: ?S: This variable conditionally defines the HAS\_UNORDEREDL symbol, which ?S: indicates to the C program that the unorderedl() routine is available. ?S:. ?C:HAS\_UNORDEREDL: ?C: This symbol, if defined, indicates that the unorderedl routine is ?C: available to check whether two long doubles are unorderedl ?C: (effectively: whether either of them is NaN)  $?C:$ . ?H:#\$d\_unorderedl HAS\_UNORDEREDL /\*\*/ ?H:. ?LINT:set d\_unorderedl : see if unorderedl exists set unorderedl d\_unorderedl eval \$inlibc

Found in path(s):

\* /opt/cola/permits/1446828411\_1666316498.6193252/0/perl-5-26-1-orig-regen-configure-1-tar-gz/metaconfigdebian-perl-5.26.1/U/perl/d\_unorderedl.U

No license file was found, but licenses were detected in source scan.

?RCS: \$Id: d\_setpgrp.U,v 3.0.1.3 1997/02/28 15:44:16 ram Exp \$ ?RCS: ?RCS: Copyright (c) 1991-1993, Raphael Manfredi ?RCS: ?RCS: You may redistribute only under the terms of the Artistic License, ?RCS: as specified in the README file that comes with the distribution. ?RCS: You may reuse parts of this distribution only within the terms of ?RCS: that same Artistic License; a copy of which may be found at the root

?RCS: of the source tree for dist 3.0. ?RCS: ?RCS: \$Log: d\_setpgrp.U,v \$ ?RCS: Revision 3.0.1.3 1997/02/28 15:44:16 ram ?RCS: patch61: obsoleted USE\_BSDGRP in favor of USE\_BSD\_SETPGRP ?RCS: patch61: another unit now also defines a USE\_BSD\_GETPGRP ?RCS: patch61: fallback for test program failure improved ?RCS: ?RCS: Revision 3.0.1.2 1995/07/25 13:59:30 ram ?RCS: patch56: re-arranged compile line to include ldflags before objects ?RCS: ?RCS: Revision 3.0.1.1 1994/10/29 16:15:37 ram ?RCS: patch36: added 'ldflags' to the test compile line (ADO) ?RCS: patch36: call ./usg explicitly instead of relying on PATH ?RCS: ?RCS: Revision 3.0 1993/08/18 12:07:09 ram ?RCS: Baseline for dist 3.0 netwide release. ?RCS: ?MAKE:d\_setpgrp d\_bsdsetpgrp: cat rm\_try +cc +libs +ccflags \ +ldflags Inlibc Guess Setvar i\_unistd i\_stdlib run ?MAKE: -pick add  $\%$  % < ?S:d\_setpgrp: ?S: This variable conditionally defines HAS\_SETPGRP if setpgrp() is ?S: available to set the current process group. ?S:. ?S:d\_bsdsetpgrp (d\_bsdpgrp): ?S: This variable conditionally defines USE\_BSD\_SETPGRP if ?S: setpgrp needs two arguments whereas USG one needs none. ?S: See also d\_setpgid for a POSIX interface. ?S:. ?C:HAS\_SETPGRP (SETPGRP): ?C: This symbol, if defined, indicates that the setpgrp routine is ?C: available to set the current process group.  $?C:$ . ?C:USE\_BSD\_SETPGRP (USE\_BSDPGRP BSDPGRP): ?C: This symbol, if defined, indicates that setpgrp needs two ?C: arguments whereas USG one needs none. See also HAS\_SETPGID ?C: for a POSIX interface.  $?C:$ . ?H:#\$d setpgrp HAS SETPGRP  $/*$ ?H:#\$d\_bsdsetpgrp USE\_BSD\_SETPGRP /\*\*/ ?H:. ?T:xxx ?F:!try ?LINT:set d\_setpgrp d\_bsdsetpgrp : see if setpgrp exists set setpgrp d\_setpgrp eval \$inlibc

```
@if USE_BSD_SETPGRP || d_bsdsetpgrp
case "$d_setpgrp" in
"$define")
	echo " "
	echo "Checking to see which flavor of setpgrp is in use..."
	$cat >try.c <<EOP
#$i_unistd I_UNISTD
#include <sys/types.h>
#ifdef I_UNISTD
# include <unistd.h>
#endif
#$i_stdlib I_STDLIB
#ifdef I_STDLIB
#include <stdlib.h>
#endif
int main()
{
if (getuid() == 0) {
 printf("(I see you are running Configure as super-user...)\n");
 setuid(1);
	}
#ifdef TRY_BSD_PGRP
if (-1 == \text{setpgrp}(1, 1))exit(0);#else
if (setpgrp() != -1)
 exit(0);#endif
exit(1);}
EOP
	if $cc -o try -DTRY_BSD_PGRP $ccflags $ldflags try.c $libs >/dev/null 2>&1 && $run ./try; then
 		echo 'You have to use setpgrp(pid,pgrp) instead of setpgrp().' >&4
 		val="$define"
	elif $cc -o try $ccflags $ldflags try.c $libs >/dev/null 2>&1 && $run ./try; then
 		echo 'You have to use setpgrp() instead of setpgrp(pid,pgrp).' >&4
 		val="$undef"
	else
 		echo "(I can't seem to compile and run the test program.)"
 		if ./usg; then
 			xxx="a USG one, i.e. you use setpgrp()."
 		else
 			# SVR4 systems can appear rather BSD-ish.
 			case "$i_unistd" in
 			$undef)
  				xxx="a BSD one, i.e. you use setpgrp(pid,pgrp)."
  				val="$define"
```

```
				;;
  			$define)
  				xxx="probably a USG one, i.e. you use setpgrp()."
  				val="$undef"
  				;;
  			esac
 		fi
 		echo "Assuming your setpgrp is $xxx" >&4
	fi
	;;
*) val="$undef";;
esac
set d_bsdsetpgrp
eval $setvar
$rm_try
@end
```
Found in path(s):

\* /opt/cola/permits/1446828411\_1666316498.6193252/0/perl-5-26-1-orig-regen-configure-1-tar-gz/metaconfigdebian-perl-5.26.1/U/modified/d\_setpgrp.U No license file was found, but licenses were detected in source scan.

?RCS: \$Id\$

?RCS:

?RCS: Copyright (c) 1991-1997, 2004-2006, Raphael Manfredi ?RCS: ?RCS: You may redistribute only under the terms of the Artistic License, ?RCS: as specified in the README file that comes with the distribution. ?RCS: You may reuse parts of this distribution only within the terms of ?RCS: that same Artistic License; a copy of which may be found at the root ?RCS: of the source tree for dist 4.0. ?RCS: ?RCS: \$Log: usrinc.U,v \$ ?RCS: Revision 3.0.1.3 1997/02/28 16:27:12 ram ?RCS: patch61: don't ask for the include path unless they are on a MIPS ?RCS: ?RCS: Revision 3.0.1.2 1995/05/12 12:24:36 ram ?RCS: patch54: ensure that ./mips always exists (ADO) ?RCS: ?RCS: Revision 3.0.1.1 1994/05/06 15:18:31 ram ?RCS: patch23: ensure usrinc value is preserved across sessions (WED) ?RCS: ?RCS: Revision 3.0 1993/08/18 12:09:58 ram ?RCS: Baseline for dist 3.0 netwide release. ?RCS: ?MAKE:usrinc incpath mips type: test cat echo n c Getfile Guess \ Oldconfig eunicefix contains rm ?MAKE: -pick add  $\$ @ %<

?S:usrinc:

?S: This variable holds the path of the include files, which is ?S: usually /usr/include. It is mainly used by other Configure units. ?S:. ?S:incpath: ?S: This variable must preceed the normal include path to get hte ?S: right one, as in "\$incpath/usr/include" or "\$incpath/usr/lib". ?S: Value can be "" or "/bsd43" on mips. ?S:. ?S:mips\_type: ?S: This variable holds the environment type for the mips system. ?S: Possible values are "BSD 4.3" and "System V". ?S:. ?D:usrinc='/usr/include' ?LINT:create mips ?T:xxx\_prompt ?F:./mips : What should the include directory be ? echo " " \$echo \$n "Hmm... \$c" dflt='/usr/include' incpath='' ?X: mips\_type is used later, to add -DSYSTYPE\_BSD43 to cppflags if needed. mips type=" ?X: ?X: Cannot put the following in Guess, or we get a circular dependency. ?X: if \$test -f /bin/mips && /bin/mips; then echo "Looks like a MIPS system..." \$cat >usr.c <<'EOCP' #ifdef SYSTYPE\_BSD43 /bsd43 #endif **EOCP** if cc -E usr.c > usr.out && \$contains / usr.out >/dev/null  $2 > & 1$ ; then dflt='/bsd43/usr/include' incpath='/bsd43' mips\_type='BSD 4.3' else mips type='System V' fi \$rm -f usr.c usr.out echo "and you're compiling with the \$mips\_type compiler and libraries." xxx\_prompt=y echo "exit 0" >mips else echo "Doesn't look like a MIPS system." xxx\_prompt=n

```
	echo "exit 1" >mips
fi
chmod +x mips
$eunicefix mips
case "$usrinc" in
'') ;;
*) dflt="\text{S}usrinc";;
esac
case "$xxx_prompt" in
y) fn=d/	echo " "
	rp='Where are the include files you want to use?'
	. ./getfile
	usrinc="$ans"
	;;
*)	usrinc="$dflt"
	;;
esac
Found in path(s):
* /opt/cola/permits/1446828411_1666316498.6193252/0/perl-5-26-1-orig-regen-configure-1-tar-gz/metaconfig-
debian-perl-5.26.1/dist/U/usrinc.U
No license file was found, but licenses were detected in source scan.
?RCS: $Id: i_varhdr.U 1 2006-08-24 12:32:52Z rmanfredi $
?RCS:
?RCS: Copyright (c) 1991-1997, 2004-2006, Raphael Manfredi
?RCS:
?RCS: You may redistribute only under the terms of the Artistic License,
?RCS: as specified in the README file that comes with the distribution.
?RCS: You may reuse parts of this distribution only within the terms of
?RCS: that same Artistic License; a copy of which may be found at the root
?RCS: of the source tree for dist 4.0.
?RCS:
?RCS: $Log: i_varhdr.U,v $
?RCS: Revision 3.0.1.3 1997/02/28 15:54:42 ram
?RCS: patch61: varargs script now starts with leading "startsh"
?RCS:
?RCS: Revision 3.0.1.2 1994/10/29 16:21:02 ram
?RCS: patch36: added ?F: line for metalint file checking
?RCS:
?RCS: Revision 3.0.1.1 1994/05/13 15:26:05 ram
?RCS: patch27: this unit now supersedes old i_stdarg.U and i_varargs.U
?RCS: patch27: modified to avoid spurious Whoa warnings (ADO)
?RCS:
?RCS: Revision 3.0 1993/08/18 12:08:49 ram
?RCS: Baseline for dist 3.0 netwide release.
?RCS:
```
?MAKE:i\_stdarg i\_varargs i\_varhdr: cat +cc +ccflags rm test Setvar \ Findhdr startsh o ?MAKE: -pick add \$@ %< ?S:i\_stdarg: ?S: This variable conditionally defines the I\_STDARG symbol, which ?S: indicates to the C program that <stdarg.h> exists and should ?S: be included. ?S:. ?S:i\_varargs: ?S: This variable conditionally defines I\_VARARGS, which indicates ?S: to the C program that it should include  $\langle varargs.h \rangle$ . ?S:. ?S:i\_varhdr: ?S: Contains the name of the header to be included to get va\_dcl definition. ?S: Typically one of varargs.h or stdarg.h. ?S:. ?C:I\_STDARG: ?C: This symbol, if defined, indicates that <stdarg.h> exists and should ?C: be included. ?C:. ?C:I\_VARARGS: ?C: This symbol, if defined, indicates to the C program that it should ?C: include <varargs.h>. ?C:. ?H:#\$i\_stdarg I\_STDARG /\*\*/ ?H:#\$i\_varargs I\_VARARGS /\*\*/ ?H:. ?W:%<:va\_dcl ?F:!varargs ?T:valstd ?LINT:set i\_stdarg i\_varargs ?X: ?X: Don't use setvar because the varargs test below might override these. ?X: Actually, the messages here are just informative. We don't wish to set ?X: i\_varargs or i\_stdarg to their final value before knowing which of the ?X: two we'll include.  $\gamma$ . : see if stdarg is available echo " " if \$test `./findhdr stdarg.h`; then echo "<stdarg.h> found." >&4 valstd="\$define" else echo "<stdarg.h> NOT found." >&4 valstd="\$undef" fi : see if varargs is available

```
echo " "
if $test `./findhdr varargs.h`; then
	echo "<varargs.h> found." >&4
else
	echo "<varargs.h> NOT found, but that's ok (I hope)." >&4
fi
```
?X:

?X: if you have stdarg.h, you need to support prototypes to actually use it; ?X: but if stdarg.h exists and the compiler doesn't support prototypes (for some ?X: bizarre reason), we'll fall back to varargs.h anyway so it's not so bad. ?X: : set up the varargs testing programs \$cat > varargs.c <<EOP #ifdef I\_STDARG #include <stdarg.h> #endif #ifdef I\_VARARGS #include <varargs.h> #endif #ifdef I\_STDARG int f(char  $*_{p,\ldots}$ ) #else int f(va\_alist) va\_dcl #endif { va\_list ap; #ifndef I\_STDARG char \*p; #endif #ifdef I\_STDARG va\_start(ap,p); #else va\_start(ap);  $p = va_{arg}(ap, char*);$ #endif va\_end(ap); return 0; } EOP \$cat > varargs <<EOP *<u>Sstartsh</u>* if  $\csc$  -c  $\sc$ cflags -D $\\$ 1 varargs.c  $>\$ /dev/null 2 $>\&$ 1; then echo "true" else echo "false"

```
fi$rm -f varargs$_o
EOP
chmod +x varargs
: now check which varargs header should be included
echo " "
i_varhdr="
val ="
case "$valstd" in
"$define")
if `./varargs I_STDARG`; then
 val='stdarg.h'
elif `./varargs I_VARARGS`; then
 val='varargs.h'
fi\vdots\ast)
if `./varargs I_VARARGS`; then
 val='varargs.h'
\rm{fi}\vdotsesac
case "$val" in
")
echo "\hspace{0.1mm} "
echo "*** WHOA THERE!!! ***" >&4
echo " Your C compiler \"$cc\" doesn't seem to support stdarg or varargs!" >&4
case "$knowitall" in
"echo "
         I'm giving up; maybe you can try again with a different compiler?" > &4exit 1
 \dddot{ }esac
echo "I could not find the definition for va_dcl... You have problems..." >&4
val="$undef"; set i_stdarg; eval $setvar
val="$undef"; set i_varargs; eval $setvar
\vdots*)set i varhdr
eval $setvar
case "$i varhdr" in
stdarg.h)
 val="$define"; set i_stdarg; eval $setvar
 val="$undef"; set i_varargs; eval $setvar
 \vdotsvarargs.h)
 val="$undef"; set i_stdarg; eval $setvar
```
 val="\$define"; set i\_varargs; eval \$setvar

 ;;

 esac

 echo "We'll include <\$i\_varhdr> to get va\_dcl definition." >&4;;

esac

\$rm -f varargs\*

Found in path(s):

\* /opt/cola/permits/1446828411\_1666316498.6193252/0/perl-5-26-1-orig-regen-configure-1-tar-gz/metaconfigdebian-perl-5.26.1/U/modified/i\_varhdr.U No license file was found, but licenses were detected in source scan.

?RCS: \$Id\$

?RCS:

?RCS: Copyright (c) 1996, Andy Dougherty ?RCS: Copyright (c) 1991-1997, 2004-2006, Raphael Manfredi ?RCS: ?RCS: You may redistribute only under the terms of the Artistic License, ?RCS: as specified in the README file that comes with the distribution. ?RCS: You may reuse parts of this distribution only within the terms of ?RCS: that same Artistic License; a copy of which may be found at the root ?RCS: of the source tree for dist 4.0. ?RCS: ?RCS: \$Log: sitearch.U,v \$ ?RCS: Revision 3.0.1.1 1997/02/28 16:21:30 ram ?RCS: patch61: created ?RCS: ?MAKE:sitearch sitearchexp installsitearch: afs cat Getfile \ Oldconfig Prefixit prefix test archname sitelib ?MAKE: -pick add  $\$ @ %< ?Y:TOP ?S:sitearch: ?S: This variable contains the eventual value of the SITEARCH symbol, ?S: which is the name of the private library for this package. It may ?S: have  $a \sim$  on the front. It is up to the makefile to eventually create ?S: this directory while performing installation (with  $\sim$  substitution). ?S:. ?S:sitearchexp: ?S: This variable is the ~name expanded version of sitearch, so that you ?S: may use it directly in Makefiles or shell scripts.  $2S$ : ?S:installsitearch: ?S: This variable is really the same as sitearchexp but may differ on ?S: those systems using AFS. For extra portability, only this variable ?S: should be used in makefiles.  $2S$ . ?C:SITEARCH: ?C: This symbol contains the name of the private library for this package.

?C: The library is private in the sense that it needn't be in anyone's ?C: execution path, but it should be accessible by the world. The program ?C: should be prepared to do  $\sim$  expansion. ?C: The standard distribution will put nothing in this directory. ?C: Individual sites may place their own extensions and modules in ?C: this directory. ?C:. ?C:SITEARCH\_EXP: ?C: This symbol contains the ~name expanded version of SITEARCH, to be used ?C: in programs that are not prepared to deal with  $\sim$  expansion at run-time.  $?C:$ . ?H:#define SITEARCH "\$sitearch" /\*\*/ ?H:#define SITEARCH\_EXP "\$sitearchexp" /\*\*/ ?H:. ?T:xxx : determine where site specific architecture-dependent libraries go. xxx=`echo \$sitelib/\$archname | sed 's!^\$prefix!!'` : xxx is usually lib/site\_perl/archname. set sitearch sitearch none eval \$prefixit case "\$sitearch" in ") dflt="\$sitelib/\$archname" ;; \*) dflt="\$sitearch" ;; esac \$cat <<EOM

The installation process will also create a directory for architecture-dependent site-specific extensions and modules.

## EOM

 $fn=nd \sim +$ rp='Pathname for the site-specific architecture-dependent library files?' . ./getfile if \$test "X\$sitearchexp" != "X\$ansexp"; then installsitearch='' fi sitearch="\$ans" sitearchexp="\$ansexp" if \$afs; then \$cat <<EOM

Since you are running AFS, I need to distinguish the directory in which private files reside from the directory in which they are installed (and from which they are presumably copied to the former directory by occult means).

EOM case "\$installsitearch" in '') dflt=`echo \$sitearchexp | sed 's#^/afs/#/afs/.#'`;;

 \*) dflt="\$installsitearch";; esac fn=de~ rp='Where will private files be installed?' . ./getfile installsitearch="\$ans" else installsitearch="\$sitearchexp" fi

Found in path(s):

\* /opt/cola/permits/1446828411\_1666316498.6193252/0/perl-5-26-1-orig-regen-configure-1-tar-gz/metaconfigdebian-perl-5.26.1/dist/U/sitearch.U

No license file was found, but licenses were detected in source scan.

?RCS: \$Id: d\_mknod.U,v 3.0.1.1 1994/10/29 16:14:17 ram Exp \$ ?RCS: ?RCS: Copyright (c) 1998 Andy Dougherty ?RCS: ?RCS: You may distribute under the terms of either the GNU General Public ?RCS: License or the Artistic License, as specified in the README file. ?RCS: ?RCS: Original Author: Andy Dougherty <doughera@lafayette.edu> ?RCS: ?RCS: \$Log: d\_mknod.U,v \$ ?RCS: ?MAKE:d\_mknod: Inlibc ?MAKE: -pick add \$@ %< ?S:d\_mknod: ?S: This variable conditionally defines the HAS\_MKNOD symbol, which ?S: indicates to the C program that the mknod() routine is available. ?S:. ?C:HAS\_MKNOD : ?C: This symbol, if defined, indicates that the mknod routine is ?C: available. If you just want to create FIFOs, you should try ?C: to use mkfifo instead. mknod might require super-user privileges.  $?C:$ . ?H:#\$d\_mknod HAS\_MKNOD /\*\*/ ?H:. ?LINT:set d\_mknod : see if mknod exists set mknod d\_mknod eval \$inlibc

Found in path(s):

\* /opt/cola/permits/1446828411\_1666316498.6193252/0/perl-5-26-1-orig-regen-configure-1-tar-gz/metaconfigdebian-perl-5.26.1/U/modified/d\_mknod.U

No license file was found, but licenses were detected in source scan.

?RCS: \$Id: d\_getgrgid\_r.U,v 0RCS: ?RCS: Copyright (c) 2002,2003 Jarkko Hietaniemi ?RCS: ?RCS: You may distribute under the terms of either the GNU General Public ?RCS: License or the Artistic License, as specified in the README file. ?RCS: ?RCS: Generated by the reentr.pl from the Perl 5.8 distribution. ?RCS: ?MAKE:d\_getgrgid\_r getgrgid\_r\_proto: Inlibc Protochk Hasproto i\_systypes \ usethreads i\_grp extern\_C ?MAKE: -pick add \$@ %< ?S:d\_getgrgid\_r: ?S: This variable conditionally defines the HAS\_GETGRGID\_R symbol, ?S: which indicates to the C program that the getgrgid $r()$ ?S: routine is available. ?S:. ?S:getgrgid\_r\_proto: ?S: This variable encodes the prototype of getgrgid\_r. ?S: It is zero if d\_getgrgid\_r is undef, and one of the ?S: REENTRANT\_PROTO\_T\_ABC macros of reentr.h if d\_getgrgid\_r ?S: is defined. ?S:. ?C:HAS\_GETGRGID\_R: ?C: This symbol, if defined, indicates that the getgrgid\_r routine ?C: is available to getgrgid re-entrantly.  $?C:$ . ?C:GETGRGID\_R\_PROTO: ?C: This symbol encodes the prototype of getgrgid\_r. ?C: It is zero if d\_getgrgid\_r is undef, and one of the ?C: REENTRANT\_PROTO\_T\_ABC macros of reentr.h if d\_getgrgid\_r ?C: is defined.  $?C:$ . ?H:#\$d\_getgrgid\_r HAS\_GETGRGID\_R /\*\*/ ?H:#define GETGRGID\_R\_PROTO \$getgrgid\_r\_proto /\*\*/  $2H$ . ?T:try hdrs d\_getgrgid\_r\_proto : see if getgrgid\_r exists set getgrgid\_r d\_getgrgid\_r eval \$inlibc case "\$d\_getgrgid\_r" in "\$define") hdrs="\$i\_systypes sys/types.h define stdio.h \$i\_grp grp.h" case "\$d\_getgrgid\_r\_proto:\$usethreads" in ": define") d getgrgid r proto=define set d\_getgrgid\_r\_proto getgrgid\_r \$hdrs eval \$hasproto ;;

```
*)::
esac
case "$d_getgrgid_r_proto" in
define)
case "$getgrgid_r_proto" in
"|0) try='int getgrgid_r(gid_t, struct group*, char*, size_t, struct group**);'
./protochk "$extern_C $try" $hdrs && getgrgid_r_proto=I_TSBWR ;;
esac
case "$getgrgid_r_proto" in
"|0) try='int getgrgid_r(gid_t, struct group*, char*, int, struct group**);'
./protochk "$extern_C $try" $hdrs && getgrgid_r_proto=I_TSBIR ;;
esac
case "$getgrgid_r_proto" in
"|0) try='int getgrgid_r(gid_t, struct group*, char*, int);'
./protochk "$extern_C $try" $hdrs && getgrgid_r_proto=I_TSBI ;;
esac
case "$getgrgid_r_proto" in
"|0) try='struct group* getgrgid_r(gid_t, struct group*, char*, int);'
./protochk "$extern_C $try" $hdrs && getgrgid_r_proto=S_TSBI ;;
esac
case "$getgrgid_r_proto" in
"|0) d_getgrgid_r=undef
     getgrgid_r_proto=0
 echo "Disabling getgrgid_r, cannot determine prototype." > & 4 ;;
*) case "$getgrgid_r_proto" in
 REENTRANT PROTO*)::
 *) getgrgid_r_proto="REENTRANT_PROTO_$getgrgid_r_proto";;
 esac
 echo "Prototype: $try" ;;
esac
\vdots*) case "$usethreads" in
 define) echo "getgrgid_r has no prototype, not using it." > & 4;
 esac
 d_getgrgid_r=undef
 getgrgid_r_proto=0
 \vdotsesac
\vdots*) getgrgid r proto=0
\ddotsesac
Found in path(s):
```
 $*/opt\cdot\text{cola/permits}/1446828411$  1666316498.6193252/0/perl-5-26-1-orig-regen-configure-1-tar-gz/metaconfigdebian-perl-5.26.1/U/threads/d getgrgid r.U No license file was found, but licenses were detected in source scan.

?RCS: You may distribute under the terms of either the GNU General Public ?RCS: License or the Artistic License, as specified in the README file. ?RCS: ?MAKE:d\_fdim: Inlibc ?MAKE: -pick add \$@ %< ?S:d\_fdim: ?S: This variable conditionally defines the HAS\_FDIM symbol, which ?S: indicates to the C program that the fdim() routine is available. ?S:. ?C:HAS\_FDIM: ?C: This symbol, if defined, indicates that the fdim routine is ?C: available to do the positive difference function.  $?C:$ . ?H:#\$d\_fdim HAS\_FDIM /\*\*/ ?H:. ?LINT:set d\_fdim : see if fdim exists set fdim d\_fdim eval \$inlibc Found in path(s): \* /opt/cola/permits/1446828411\_1666316498.6193252/0/perl-5-26-1-orig-regen-configure-1-tar-gz/metaconfigdebian-perl-5.26.1/U/perl/d\_fdim.U No license file was found, but licenses were detected in source scan. ?RCS: \$Id: d\_getgrent.U,v \$ ?RCS: ?RCS: Copyright (c) 1998 Andy Dougherty ?RCS: ?RCS: You may distribute under the terms of either the GNU General Public ?RCS: License or the Artistic License, as specified in the README file. ?RCS: ?RCS: \$Log: d\_getgrent.U,v \$ ?RCS: ?MAKE:d\_getgrent: Inlibc ?MAKE: -pick add  $\$  @ %< ?S:d\_getgrent: ?S: This variable conditionally defines the HAS\_GETGRENT symbol, which ?S: indicates to the C program that the getgrent() routine is available ?S: for sequential access of the group database. ?S:. ?C:HAS\_GETGRENT: ?C: This symbol, if defined, indicates that the getgrent routine is ?C: available for sequential access of the group database.  $2C$ : ?H:#\$d getgrent HAS GETGRENT  $/*$ ?H:. ?LINT:set d\_getgrent

: see if getgrent exists set getgrent d\_getgrent eval \$inlibc

Found in path(s):

\* /opt/cola/permits/1446828411\_1666316498.6193252/0/perl-5-26-1-orig-regen-configure-1-tar-gz/metaconfigdebian-perl-5.26.1/U/modified/d\_getgrent.U No license file was found, but licenses were detected in source scan. ?RCS: \$Id: d\_shm.U,v 3.0 1993/08/18 12:07:17 ram Exp \$ ?RCS: ?RCS: Copyright (c) 1991-1993, Raphael Manfredi ?RCS: ?RCS: You may redistribute only under the terms of the Artistic License, ?RCS: as specified in the README file that comes with the distribution. ?RCS: You may reuse parts of this distribution only within the terms of ?RCS: that same Artistic License; a copy of which may be found at the root ?RCS: of the source tree for dist 3.0. ?RCS: ?RCS: \$Log: d\_shm.U,v \$ ?RCS: Revision 3.0 1993/08/18 12:07:17 ram ?RCS: Baseline for dist 3.0 netwide release. ?RCS: ?MAKE:d\_shm: test d\_shmctl d\_shmget d\_shmat d\_shmdt Setvar Findhdr osname ?MAKE: -pick add \$@ %< ?S:d\_shm: ?S: This variable conditionally defines the HAS\_SHM symbol, which ?S: indicates that the entire shm<sup>\*</sup>(2) library is present. ?S:. ?C:HAS\_SHM: ?C: This symbol, if defined, indicates that the entire shm\*(2) library is ?C: supported. ?C:. ?H:#\$d\_shm HAS\_SHM /\*\*/ ?H:. ?T:h\_shm ?LINT:set d\_shm : see how much of the 'shm\*(2)' library is present. h\_shm=true echo " " case "\$d\_shmctl\$d\_shmget\$d\_shmat\$d\_shmdt" in \*"\$undef"\*) h\_shm=false;; esac case "\$osname" in freebsd) case "`ipcs 2>&1`" in "SVID shared memory"\*"not configured"\*) echo "Your \$osname does not have the shm<sup>\*</sup>(2) configured." > $&4$ 

```
 h_shm=false
	val="$undef"
	set shmctl d_shmctl
	eval $setvar
	set shmget d_shmget
	eval $setvar
	set shmat d_shmat
	eval $setvar
	set shmdt d_shmdt
	eval $setvar
	;;
  esac
  ;;
esac
: we could also check for sys/ipc.h ...
if $h_shm && $test `./findhdr sys/shm.h`; then
	echo "You have the full shm*(2) library." >&4
	val="$define"
else
	echo "You don't have the full shm*(2) library." >&4
	val="$undef"
fi
set d_shm
eval $setvar
Found in path(s):
* /opt/cola/permits/1446828411_1666316498.6193252/0/perl-5-26-1-orig-regen-configure-1-tar-gz/metaconfig-
debian-perl-5.26.1/U/modified/d_shm.U
No license file was found, but licenses were detected in source scan.
?RCS: $Id: d_psignal.U 1 2006-08-24 12:32:52Z rmanfredi $
?RCS:
?RCS: Copyright (c) 1991-1997, 2004-2006, Raphael Manfredi
?RCS:
?RCS: You may redistribute only under the terms of the Artistic Licence,
?RCS: as specified in the README file that comes with the distribution.
?RCS: You may reuse parts of this distribution only within the terms of
?RCS: that same Artistic Licence; a copy of which may be found at the root
?RCS: of the source tree for dist 4.0.
?RCS?RCS: $Log: d_psignal.U,v $
?RCS: Revision 3.0 1993/08/18 12:06:49 ram
?RCS: Baseline for dist 3.0 netwide release.
?RCS:
?MAKE:d_psignal: Inlibc
?MAKE: -pick add $@ %<
?S:d_psignal:
?S: This variable conditionally defines the HAS_PSIGNAL symbol, which
```
?S: indicates that the psignal() routine exists. The psignal() routine

?S: prints a description of a signal on the standard error output.

?S:.

?C:HAS\_PSIGNAL (PSIGNAL):

?C: This symbol, if defined, indicates that the psignal() routine exists.

 $?C:$ .

?H:#\$d\_psignal HAS\_PSIGNAL /\*\*/

?H:.

?LINT:set d\_psignal : see if psignal exists set psignal d\_psignal eval \$inlibc

Found in path(s):

\* /opt/cola/permits/1446828411\_1666316498.6193252/0/perl-5-26-1-orig-regen-configure-1-tar-gz/metaconfigdebian-perl-5.26.1/dist/U/d\_psignal.U

No license file was found, but licenses were detected in source scan.

?RCS: Copyright (c) 1996, Chip Salzenberg

?RCS:

?RCS: You may distribute under the terms of either the GNU General Public

?RCS: License or the Artistic License, as specified in the README file.

?RCS:

?MAKE:bincompat5005 d\_bincompat5005: Oldconfig Myread Setvar cat \

 usethreads usemultiplicity

?MAKE: -pick add  $\%$  % <

?Y:TOP

?S:bincompat5005:

?S: This variable contains y if this version of Perl should be

?S: binary-compatible with Perl 5.005.

?S:.

?S:d\_bincompat5005:

?S: This variable conditionally defines BINCOMPAT5005 so that embed.h

?S: can take special action if this version of Perl should be

?S: binary-compatible with Perl 5.005. This is impossible for builds

?S: that use features like threads and multiplicity it is always \$undef

?S: for those versions.

?S:.

?C:PERL\_BINCOMPAT\_5005:

?C: This symbol, if defined, indicates that this version of Perl should be

?C: binary-compatible with Perl 5.005. This is impossible for builds

?C: that use features like threads and multiplicity it is always \$undef

?C: for those versions.

 $?C:$ .

?H:#\$d\_bincompat5005 PERL\_BINCOMPAT\_5005 /\*\*/  $?H:$ 

: Binary compatibility with 5.005 is not possible for builds

: with advanced features

```
case "$usethreads$usemultiplicity" in
*define*)
	bincompat5005="$undef"
	d_bincompat5005="$undef"
	;;
*)	$cat <<EOM
```
This version of Perl can be compiled for binary compatibility with 5.005. If you decide to do so, you will be able to continue using most of the extensions that were compiled for Perl 5.005.

## EOM

```
	case "$bincompat5005$d_bincompat5005" in
	*"$undef"*) dflt=n ;;
*) dflt=y ;;
	esac
	rp='Binary compatibility with Perl 5.005?'
	. ./myread
	case "$ans" in
	y*) val="$define" ;;
	*) val="$undef" ;;
	esac
	set d_bincompat5005
	eval $setvar
	case "$d_bincompat5005" in
	"$define")
		bincompat5005="$define"
		;;
	*)	bincompat5005="$undef"
		d_bincompat5005="$undef"
		;;
	esac
	;;
```
esac

Found in path(s):

\* /opt/cola/permits/1446828411\_1666316498.6193252/0/perl-5-26-1-orig-regen-configure-1-tar-gz/metaconfigdebian-perl-5.26.1/U/perl/bincompat5005.U

No license file was found, but licenses were detected in source scan.

?RCS: \$Id: libs.U,v 3.0.1.6 1997/02/28 16:09:11 ram Exp \$ ?RCS: ?RCS: Copyright (c) 1991-1993, Raphael Manfredi ?RCS: ?RCS: You may redistribute only under the terms of the Artistic License, ?RCS: as specified in the README file that comes with the distribution. ?RCS: You may reuse parts of this distribution only within the terms of ?RCS: that same Artistic License; a copy of which may be found at the root

?RCS: of the source tree for dist 3.0. ?RCS: ?RCS: \$Log: libs.U,v \$ ?RCS: Revision 3.0.1.6 1997/02/28 16:09:11 ram ?RCS: patch61: replaced .a with \$\_a all over the place ?RCS: ?RCS: Revision 3.0.1.5 1995/07/25 14:12:05 ram ?RCS: patch56: now knows about OS/2 platforms ?RCS: ?RCS: Revision 3.0.1.4 1994/10/29 16:24:22 ram ?RCS: patch36: removed old broken thislib/thatlib processing (ADO) ?RCS: ?RCS: Revision 3.0.1.3 1994/06/20 07:05:44 ram ?RCS: patch30: code cleanup with if/elif by ADO and RAM ?RCS: patch30: undone patch23 for libswanted default setting ?RCS: ?RCS: Revision 3.0.1.2 1994/05/06 15:08:45 ram ?RCS: patch23: now includes ordered default libswanted variable (ADO) ?RCS: patch23: major cleanup for library lookups (ADO) ?RCS: ?RCS: Revision 3.0.1.1 1993/08/25 14:02:31 ram ?RCS: patch6: added default for libs ?RCS: ?RCS: Revision 3.0 1993/08/18 12:09:03 ram ?RCS: Baseline for dist 3.0 netwide release. ?RCS: ?MAKE:libs ignore\_versioned\_solibs libsfound libsfiles libsdirs libspath: \ test cat Myread Oldconfig Loc libpth package xlibpth so \_a \ usesocks sed uselongdouble usequadmath ?MAKE: -pick add  $\$ @ %< ?S:libs: ?S: This variable holds the additional libraries we want to use. ?S: It is up to the Makefile to deal with it. The list can be empty. ?S:. ?S:libsfound: ?S: This variable holds the full pathnames of the libraries ?S: we found and accepted. ?S:. ?S:libsfiles:  $2S:$  This variable holds the filenames aka basenames of the libraries ?S: we found and accepted. ?S:. ?S:libsdirs: ?S: This variable holds the directory names aka dirnames of the libraries ?S: we found and accepted, duplicates are removed.  $2S$ : ?S:libspath: ?S: This variable holds the directory names probed for libraries.

?S:.

?S:ignore\_versioned\_solibs: ?S: This variable should be non-empty if non-versioned shared ?S: libraries (libfoo.so.x.y) are to be ignored (because they ?S: cannot be linked against). ?S:. ?T:xxx yyy thislib thisdir libswanted libstyle ?D:libs=''  $?X:$ ?X: This order is chosen so that libraries -lndir, -ldir, -lucb, -lbsd, ?X: -lBSD, -lPW, and -lx only get used if there are unresolved ?X: routines at link time. Usually, these are backwards compatibility ?X: libraries, and may not be as reliable as the standard c library. ?X: ?X: The -lsocket -linet -lnsl order has been reported to be necessary ?X: for at least one SVR4 implementation. ?X: -lc must proceed -lucb or -lbsd for most Solaris applications. ?X: -lc\_s proceeds -lc so we pick up the shared library version, if ?X: it is available. ?X: ?X: The ordering of c, posix, and cposix is a guess and almost ?X: certainly wrong on about half of all systems. ?X: ?X: Set proper libswanted in your private Myinit.U if needed.  $?X:$ ?X:: default ordered library list ?X:libswanted='net socket inet bind nsl nm sdbm gdbm ndbm dbm malloc dl' ?X:libswanted="\$libswanted dld sun m c\_s c posix cposix ndir dir ucb" ?X:libswanted="\$libswanted bsd BSD PW x" ?X: ?INIT:: default library list ?INIT:libswanted='' ?INIT:: some systems want to use only the non-versioned libso:s ?INIT:ignore\_versioned\_solibs='' ?LINT:extern usecbacktrace ?LINT:extern libscheck ?LINT:extern p ?LINT:use uselongdouble : Looking for optional libraries echo " " echo "Checking for optional libraries..." >&4 case "\$libs" in ' '|'') dflt='';;  $*)$  dflt="\$libs";; esac case "\$libswanted" in '') libswanted='c\_s';; esac

?X: libsocks has nasty naming scheme. ?X: This does not work if somebody wants SOCKS 4. case "\$usesocks" in "\$define") libswanted="\$libswanted socks5 socks5\_sh" ;; esac case "\$usecbacktrace" in "\$define") libswanted="\$libswanted bfd" ;; esac case "\$usequadmath" in "\$define") libswanted="\$libswanted quadmath" ;; esac libsfound=" libsfiles=" libsdirs=" libspath=" for thisdir in \$libpth \$xlibpth; do test -d \$thisdir && libspath="\$libspath \$thisdir" done for thislib in \$libswanted: do for thisdir in \$libspath; do  $xxx="$ if \$test ! -f "\$xxx" -a "X\$ignore\_versioned\_solibs" = "X"; then xxx='ls \$thisdir/lib\$thislib.\$so.[0-9] 2>/dev/null|sed -n '\$p' \$test -f "\$xxx" && eval \$libscheck \$test -f "\$xxx" && libstyle=shared xxx='ls \$thisdir/lib\$thislib.[0-9].\$so 2>/dev/null|sed -n '\$p' \$test -f "\$xxx" && eval \$libscheck \$test -f "\$xxx" && libstyle=shared  $\ddot{\rm{fi}}$ if test ! -f "\$xxx"; then xxx=\$thisdir/lib\$thislib.\$so \$test -f "\$xxx" && eval \$libscheck \$test -f "\$xxx" && libstyle=shared  $fi$ if test ! -f "\$xxx"; then xxx=\$thisdir/lib\$thislib\$ a \$test -f "\$xxx" && eval \$libscheck \$test -f "\$xxx" && libstyle=static  $\rm{fi}$ if test ! -f "\$xxx": then xxx=\$thisdir/\$thislib\$ a \$test -f "\$xxx" && eval \$libscheck \$test -f "\$xxx" && libstyle=static  $f_1$ if test ! -f "\$xxx": then  $xxx = $thisdir/lib${thislib}$  s\$ a \$test -f "\$xxx" && eval \$libscheck \$test -f "\$xxx" && libstyle=static

```
$test -f "$xxx" && thislib=${thislib} s
   fiif test ! -f "$xxx"; then
 xxx=$thisdir/Slib$thislib$_a
      $test -f "$xxx" && eval $libscheck
 $test -f "$xxx" && libstyle=static
   \ddot{\rm fi}if $test -f "$xxx"; then
 case "$libstyle" in
 shared) echo "Found -1$thislib (shared)." ;;
 static) echo "Found -1$thislib." ;;
 *)echo "Found -1$thislib ($libstyle)." ;;
 esac
 case " $dflt " in
 *"-1$thislib "*);;
 *) dflt="$dflt -1$thislib"
            libsfound="$libsfound $xxx"
            yyy='basename $xxx'
            libsfiles="$libsfiles $yyy"
            yyy=`echo $xxx|$sed -e "s%/$yyy\\$%%"`
            case " $libsdirs " in
            *" $yyy "*);;
            *) libsdirs="$libsdirs $yyy" ;;
            esac
   \vdotsesac
 break
   fidone
if $test ! -f "$xxx"; then
   echo "No -1$thislib."
\ddot{\mathrm{fi}}done
set X $dflt
shift
dflt = "$\ast"case "$libs" in
") dflt="$dflt";;
*) dflt="$libs";;
esac
case "$dflt" in
' "") dflt='none'::
esac
```

```
\text{Scat} << \text{EOM}
```
In order to compile \$package on your machine, a number of libraries are usually needed. Include any other special libraries here as well.

Say "none" for none. The default list is almost always right. EOM

```
echo " "
rp="What libraries to use?"
. ./myread
case "$ans" in
none) libs=' ';;
*) libs="$ans";;
esac
```
Found in path(s):

\* /opt/cola/permits/1446828411\_1666316498.6193252/0/perl-5-26-1-orig-regen-configure-1-tar-gz/metaconfigdebian-perl-5.26.1/U/modified/libs.U

No license file was found, but licenses were detected in source scan.

?RCS: \$Id\$

?RCS:

?RCS: Copyright (c) 1991-1997, 2004-2006, Raphael Manfredi

?RCS:

?RCS: You may redistribute only under the terms of the Artistic License,

?RCS: as specified in the README file that comes with the distribution.

?RCS: You may reuse parts of this distribution only within the terms of

?RCS: that same Artistic License; a copy of which may be found at the root

?RCS: of the source tree for dist 4.0.

?RCS:

?RCS: \$Log: Init.U,v \$

?RCS: Revision 3.0.1.1 1994/10/31 09:45:59 ram

?RCS: patch44: removed Options from MAKE to prevent Init overrides

?RCS: patch44: option processing now done after Myinit thanks to new Begin.U

?RCS: patch44: moved "Beginning of configuration questions" to Begin.U

?RCS: patch44: moved signal trapping instruction to Begin.U as well ?RCS:

?RCS: Revision 3.0 1993/08/18 12:05:02 ram

?RCS: Baseline for dist 3.0 netwide release.

?RCS:

 $\gamma$ .

?X: This file initializes certain default variables used by Configure. They

?X: may be overridden or added to by definitions in Myinit.U.

 $\gamma$ .

?MAKE:Init eunicefix exe: Null

?MAKE: -pick add  $\%$  % <

?MAKE: -pick weed \$@ ./Init

?S:eunicefix:

?S: When running under Eunice this variable contains a command which will

?S: convert a shell script to the proper form of text file for it to be

?S: executable by the shell. On other systems it is a no-op.

 $2S$ :

?S:\_exe (exe\_ext): ?S: This variable defines the extension used for executable files. ?S: For unix it is empty. Other possible values include '.exe'. ?S: DJGPP, Cygwin and OS/2 use '.exe'. Stratus VOS uses '.pm'. ?S: On operating systems which do not require a specific extension ?S: for executable files, this variable is empty. ?S:. ?V:define undef smallmach:rmlist  $\gamma$ . ?X: Throughout the units, one may make use of \$define and \$undef to reference ?X: a defined symbol or an undefined one. There is no need to add them in ?X: the dependency line since this unit makes them visible via ?V:, and ?X: everyone inherits from those symbols since by convention Init.U is the ?X: root dependency. ?X: ?T: DJGPP : Initialize wide constants define='define' undef='undef' smallmach='pdp11 i8086 z8000 i80286 iAPX286' rmlist='' : We must find out about Eunice early eunicefix=':' if test -f /etc/unixtovms; then eunicefix=/etc/unixtovms fi if test -f /etc/unixtovms.exe; then eunicefix=/etc/unixtovms.exe fi

```
: Set executable suffix now -- needed before hints available
if test -f "/libs/version.library"; then
	: Amiga OS
 \_exe=""
elif test -f "/system/gnu_library/bin/ar.pm"; then
	: Stratus VOS
	_exe=".pm"
elif test -n "$DJGPP"; then
	: DOS DJGPP
 	 _exe=".exe"
elif test -d c:/. ; then
	: OS/2 or cygwin
	_exe=".exe"
else
	: All other UNIX systems
	_exe=""
fi
```
Found in path(s):

\* /opt/cola/permits/1446828411\_1666316498.6193252/0/perl-5-26-1-orig-regen-configure-1-tar-gz/metaconfigdebian-perl-5.26.1/dist/U/Init.U

No license file was found, but licenses were detected in source scan.

?RCS: \$Id: d\_endprotoent\_r.U,v 0RCS:

?RCS: Copyright (c) 2002,2003 Jarkko Hietaniemi

?RCS:

?RCS: You may distribute under the terms of either the GNU General Public

?RCS: License or the Artistic License, as specified in the README file.

?RCS:

?RCS: Generated by the reentr.pl from the Perl 5.8 distribution.

?RCS:

?MAKE:d\_endprotoent\_r endprotoent\_r\_proto: Inlibc Protochk Hasproto \

i\_systypes usethreads i\_netdb extern\_C

?MAKE: -pick add \$@ %<

?S:d\_endprotoent\_r:

?S: This variable conditionally defines the HAS\_ENDPROTOENT\_R symbol,

?S: which indicates to the C program that the endprotoent $_r$ ()

?S: routine is available.

?S:.

?S:endprotoent\_r\_proto:

?S: This variable encodes the prototype of endprotoent r.

?S: It is zero if d\_endprotoent\_r is undef, and one of the

?S: REENTRANT\_PROTO\_T\_ABC macros of reentr.h if d\_endprotoent\_r

?S: is defined.

?S:.

?C:HAS\_ENDPROTOENT\_R:

?C: This symbol, if defined, indicates that the endprotoent r routine

?C: is available to endprotoent re-entrantly.

 $?C:$ .

?C:ENDPROTOENT\_R\_PROTO:

?C: This symbol encodes the prototype of endprotoent\_r.

?C: It is zero if d\_endprotoent\_r is undef, and one of the

?C: REENTRANT\_PROTO\_T\_ABC macros of reentr.h if d\_endprotoent\_r

?C: is defined.

 $?C:$ .

?H:#\$d\_endprotoent\_r HAS\_ENDPROTOENT\_R /\*\*/

?H:#define ENDPROTOENT\_R\_PROTO \$endprotoent\_r\_proto /\*\*/

 $?H:$ 

?T:try hdrs d\_endprotoent\_r\_proto

: see if endprotoent\_r exists

set endprotoent\_r d\_endprotoent\_r

eval \$inlibc

case "\$d\_endprotoent\_r" in

"\$define")

hdrs="\$i\_systypes sys/types.h define stdio.h \$i\_netdb netdb.h"

```
	case "$d_endprotoent_r_proto:$usethreads" in
":define") d_endprotoent_r_proto=define
 		set d_endprotoent_r_proto endprotoent_r $hdrs
 		eval $hasproto ;;
*) ;;
	esac
	case "$d_endprotoent_r_proto" in
	define)
	case "$endprotoent_r_proto" in
	''|0) try='int endprotoent_r(struct protoent_data*);'
	./protochk "$extern_C $try" $hdrs && endprotoent_r_proto=I_D ;;
	esac
	case "$endprotoent_r_proto" in
	''|0) try='void endprotoent_r(struct protoent_data*);'
	./protochk "$extern_C $try" $hdrs && endprotoent_r_proto=V_D ;;
	esac
	case "$endprotoent_r_proto" in
	''|0)	d_endprotoent_r=undef
     	 endprotoent_r_proto=0
 		echo "Disabling endprotoent_r, cannot determine prototype." >&4 ;;
	* )	case "$endprotoent_r_proto" in
 		REENTRANT_PROTO*) ;;
 		*) endprotoent_r_proto="REENTRANT_PROTO_$endprotoent_r_proto" ;;
 		esac
 		echo "Prototype: $try" ;;
	esac
	;;
	*)	case "$usethreads" in
 define) echo "endprotoent_r has no prototype, not using it." >&4 ;;
 		esac
 		d_endprotoent_r=undef
 		endprotoent_r_proto=0
 		;;
	esac
	;;
*)	endprotoent_r_proto=0
	;;
esac
Found in path(s):
* /opt/cola/permits/1446828411_1666316498.6193252/0/perl-5-26-1-orig-regen-configure-1-tar-gz/metaconfig-
debian-perl-5.26.1/U/threads/d_endprotoent_r.U
```
No license file was found, but licenses were detected in source scan.

```
?RCS: $Id$
?RCS:
?RCS: Copyright (c) 1991-1997, 2004-2006, Raphael Manfredi
?RCS:
```
?RCS: You may redistribute only under the terms of the Artistic License, ?RCS: as specified in the README file that comes with the distribution. ?RCS: You may reuse parts of this distribution only within the terms of ?RCS: that same Artistic License; a copy of which may be found at the root ?RCS: of the source tree for dist 4.0. ?RCS: ?RCS: \$Log: Cppsym.U,v \$ ?RCS: Revision 3.0.1.5 1995/05/12 11:59:11 ram ?RCS: patch54: split awk command onto two lines for older awks (ADO) ?RCS: ?RCS: Revision 3.0.1.4 1995/01/11 14:55:57 ram ?RCS: patch45: new cc vs. cpp symbol checking suggested by JHI ?RCS: patch45: added more cpp symbols (JHI) ?RCS: ?RCS: Revision 3.0.1.3 1994/10/29 15:51:32 ram ?RCS: patch36: added ?F: line for metalint file checking ?RCS: patch36: new symbols ardent and titan (ADO) ?RCS: ?RCS: Revision 3.0.1.2 1994/06/20 06:53:32 ram ?RCS: patch30: extended cpp symbol lookup list (JHI) ?RCS: patch30: renamed attrlist symbol into al for brevity ?RCS: ?RCS: Revision 3.0.1.1 1993/12/15 08:14:14 ram ?RCS: patch15: added new cpp symbols \_\_bsdi\_\_ and BSD\_NET2 ?RCS: ?RCS: Revision 3.0 1993/08/18 12:04:50 ram ?RCS: Baseline for dist 3.0 netwide release. ?RCS:  $\gamma$ . ?X: This unit produces a shell script called Cppsym, which can be used to ?X: determine whether any in a list of symbols is defined by the C compilation ?X: chain (C preprocessor symbols plus C compiler native ones). ?X: It can determine the status of any symbol, though the symbols in \$al ?X: are more easily determined. If you want to add to \$al you can do ?X: it in Myinit.U. ?X: ?MAKE:Cppsym ccsymbols cppsymbols cppccsymbols: run \ eunicefix Guess awk cat tr sed sort rm startsh osname \ +cc gccversion test comm uniq echo Options trnl \ optimize ccflags ldflags libs ?MAKE: -pick add  $% \otimes \otimes \otimes$ ?S:ccsymbols: ?S: The variable contains the symbols defined by the C compiler alone. ?S: The symbols defined by cpp or by cc when it calls cpp are not in ?S: this list, see cppsymbols and cppccsymbols. ?S: The list is a space-separated list of symbol=value tokens. ?S:. ?S:cppsymbols:

?S: The variable contains the symbols defined by the C preprocessor ?S: alone. The symbols defined by cc or by cc when it calls cpp are ?S: not in this list, see ccsymbols and cppccsymbols. ?S: The list is a space-separated list of symbol=value tokens.  $2S$ : ?S:cppccsymbols: ?S: The variable contains the symbols defined by the C compiler ?S: when it calls cpp. The symbols defined by the cc alone or cpp ?S: alone are not in this list, see ccsymbols and cppsymbols. ?S: The list is a space-separated list of symbol=value tokens. ?S:. ?T:also symbols i postprocess\_cc\_v flags  $?F$ :./ $C$ ppsym ?F:!Cppsym.true !Cppsym.know !ccsym.com !ccsym.cpp !ccsym.own : determine known pre-processor and compiler symbols echo " " \$echo "Guessing which symbols your C compiler and preprocessor define..." >&4  $?X:$ ?X: The symbol list is in alpha order for ease of maintenance...  $?X:$ ?X: Lots of new symbols (mostly rummaged from gcc), courtesy of ?X: Jarkko Hietaniemi <jhi@snakemail.hut.fi> -- RAM, 06/06/94  $?X:$ ?X: If your symbol is mixed case, just add it as-is. ?X: All symbols will be transformed to both all-lower and all-upper. ?X: Also drop any leading/trailing underscores, the scan will try all those.  $?X:$  $\text{Scat} \ll \text{EOSH} > \text{Cppsym.know}$ a29k ABI64 aegis AES SOURCE AIX AIX32 AIX370 AIX41 AIX42 AIX43 AIX SOURCE aixpc ALL SOURCE alliant alpha am29000 AM29000 AMD64 amiga AMIGAOS AMIX ansi ANSI\_C\_SOURCE apollo ardent ARM32 atarist att386 att3b BeOS BIG ENDIAN BIT MSF bsd BSD bsd43 bsd4 2 bsd4 3 BSD4 3 bsd4 4 BSD\_4\_3 BSD\_4\_4 BSD\_NET2 BSD\_TIME BSD\_TYPES BSDCOMPAT bsdi bull c cadmus clipper CMU COFF COMPILER\_VERSION concurrent convex cpu cray CRAY CRAYMPP ctix CX\_UX CYGWIN DGUX DGUX\_SOURCE DJGPP dmert DOLPHIN DPX2 DSO Dynix DynixPTX ELF encore EPI EXTENSIONS FAVOR\_BSD FILE\_OFFSET\_BITS FreeBSD GCC\_NEW\_VARARGS gcos gcx gimpel **GLIBC GLIBC MINOR** GNU SOURCE GNUC GNUC MINOR GNU LIBRARY GO32 gould GOULD PN H3050R H3050RX hbullx20 hcx host mips hp200 hp300 hp700 HP700 hp800 hp9000 hp9000s200 hp9000s300 hp9000s400 hp9000s500 hp9000s700 hp9000s800 hp9k8 hp osf hppa hpux HPUX SOURCE i186 i286 i386 i486 i586 i686 i8086 i80960 i860 I960 IA64 iAPX286 ibm ibm032 ibmesa IBMR2 ibmrt ILP32 ILP64 **INLINE INTRINSICS INTRINSICS INT64 interdata is68k ksr1** 

LANGUAGE C LARGE FILE API LARGEFILE64 SOURCE LARGEFILE SOURCE LFS64 LARGEFILE LFS LARGEFILE Linux LITTLE\_ENDIAN LONG64 LONG\_DOUBLE LONG\_LONG LONGDOUBLE LONGLONG LP64 luna luna88k Lynx M68000 m68k m88100 m88k M88KBCS\_TARGET M\_COFF M\_I186 M\_I286 M\_I386 M\_I8086 M\_I86 M\_I86SM M\_SYS3 M SYS5 M SYSIII M SYSV M UNIX M XENIX MACH machine MachTen MATH HAS NO SIDE EFFECTS mc300 mc500 mc68000 mc68010 mc68020 mc68030 mc68040 mc68060 mc68k mc68k32 mc700 mc88000 mc88100 merlin mert MiNT mips MIPS\_FPSET MIPS\_ISA MIPS\_SIM MIPS\_SZINT MIPS\_SZLONG MIPS\_SZPTR MIPSEB MIPSEL MODERN\_C motorola mpeix MSDOS MTXINU MULTIMAX mvs MVS n16 ncl el ncl mr NetBSD news1500 news1700 news1800 news1900 news3700 news700 news800 news900 NeXT NLS nonstopux ns16000 ns32000 ns32016 ns32332 ns32k nsc32000 OCS88 OEMVS OpenBSD os OS2 OS390 osf OSF1 OSF\_SOURCE pa risc PA RISC1 1 PA RISC2 0 PARAGON parisc pc532 pdp11 PGC PIC plexus PORTAR posix POSIX1B\_SOURCE POSIX2\_SOURCE POSIX4\_SOURCE POSIX C SOURCE POSIX SOURCE POWER PROTOTYPES PWB pyr QNX R3000 REENTRANT RES Rhapsody RISC6000 riscix riscos RT S390 SA110 scs SCO sequent sgi SGI\_SOURCE SH3 sinix SIZE INT SIZE LONG SIZE PTR SOCKET SOURCE SOCKETS SOURCE sony sony\_news sonyrisc sparc sparclite spectrum stardent stdc STDC EXT stratos sun sun3 sun386 Sun386i svr3 svr4 SVR4 2 SVR4 SOURCE svr5 SX system SYSTYPE\_BSD SYSTYPE\_BSD43 SYSTYPE\_BSD44 SYSTYPE SVR4 SYSTYPE SVR5 SYSTYPE SYSV SYSV SYSV3 SYSV4 SYSV5 sysV68 sysV88 Tek4132 Tek4300 titan TM3200 TM5400 TM5600 tower tower32 tower32 200 tower32 600 tower32 700 tower32 800 tower32 850 tss u370 u3b u3b2 u3b20 u3b200 u3b20d u3b5 ultrix UMAXV UnicomPBB UnicomPBD UNICOS UNICOSMK unix UNIX95 UNIX99 unixpc unos USE BSD USE FILE OFFSET64 USE GNU USE ISOC9X USE LARGEFILE USE LARGEFILE64 USE MISC USE POSIX USE POSIX199309 USE POSIX199506 USE POSIX2 USE\_REENTRANT USE\_SVID USE\_UNIX98 USE\_XOPEN USE\_XOPEN\_EXTENDED USGr4 USGr4 2 Utek UTek UTS UWIN uxpm uxps vax venix VMESA vms xenix Xenix286 XOPEN SOURCE XOPEN SOURCE EXTENDED XPG2 XPG2 EXTENDED XPG3 XPG3 EXTENDED XPG4 XPG4 EXTENDED z8000 **EOSH** ?X: Maybe put other stuff here too.  $cat \leq EOSH \geq Cppsym.know$ **Sosname** 

## EOSH

```
./tr [a-z]' '[A-Z]' < Cppsym.know > Cppsym.a./tr '[A-Z]' '[a-z]' < Cppsym.know > Cppsym.b
$cat Cppsym.know > Cppsym.c
$cat Cppsym.a Cppsym.b Cppsym.c | $tr ' ' $trnl | $sort | $uniq > Cppsym.know
$rm -f Cppsym.a Cppsym.b Cppsym.c
cat <<EOSH > Cppsym
<u>Sstartsh</u>
if \text{Sets} + \text{gt} 0; then
  echo \$* | $tr " " "$trnl" | ./Cppsym.try > Cppsym.got
  if $test -s Cppsym.got; then
     $rm -f Cppsym.got
     exit 0
  fi
  $rm -f Cppsym.got
  exit 1
else
  $tr " " "$trnl" | ./Cppsym.try
  exit 0
fi
EOSH
chmod +x Cppsym
$eunicefix Cppsym
?X: The below awk script will die a horrible death if
?X: some of the tested symbols are not long ints.
?X: Also, we do not make difference between just defined and defined zero.
cat <<EOSH > Cppsym.try
$startsh
cat <<'EOCP' > try.c
#include <stdio.h>
int main() {
EOCP
?X: The length($1) command guards against possible empty entries.
?X: The awk snippet is know to give heartburn to UNICOS/mk awk.
$awk \\
EOSH
cat <<'EOSH' >> Cppsym.try
\text{length}(\$1) > 0 {
 printf "#ifdef %s\n#if %s+0\nprintf(\"%s=%%ld\\n\", (long)%s);\n#else\nprintf(\"%s\\n\");\n#endif\n#endif\n", $1,
$1, $1, $1, $1
 printf "#ifdef %s\n#if %s+0\nprintf(\" %s=%%ld\\n\",
(long) %s);\n#else\nprintf(\" %s\\n\");\n#endif\n#endif\n", $1, $1, $1, $1, $1, $1
 printf "#ifdef %s\n#if %s+0\nprintf(\" %s=%%ld\\n\",
(long) %s);\n#else\nprintf(\"_%s\\n\");\n#endif\n#endif\n", $1, $1, $1, $1, $1, $1, $1, $1
 printf "#ifdef %s_\n#if %s_+0\nprintf(\"_%s_=%%ld\\n\",
(long) %s );\n#else\nprintf(\" \ %s \\n\");\n#endif\n#endif\n", $1, $1, $1, $1, $1, $1
\}' >> try.c
echo 'return 0;}' >> try.c
```

```
EOSH
cat < EOSH >> Cppsym.try
flags="$ccflags"
case "$osname-$gccversion" in
irix-) flags="\frac{178}{1178}";
os2-*) flags="\$flags -Zlinker /PM:VIO" ;;
esac
$cc -o try $optimize \$flags $ldflags try.c $libs && $run ./try
EOSH
chmod + x Cppsym.try
$eunicefix Cppsym.try
./Cppsym < Cppsym.know > Cppsym.true
: now check the C compiler for additional symbols
?X: suggested by Jarkko Hietaniemi <jhi@snakemail.hut.fi>, thanks!
postprocess_cc_v="
case "$osname" in
aix) postprocess_cc_v="|$tr, ' "' ;;
esac
\text{Scat} > \text{ccsym} < \text{ECSS}$startsh
\text{Scat} > \text{tmp.c} < \text{ECF}extern int foo;
EOF
for i in \ foc -v -c tmp.c 2>&1 $postprocess_cc_v\d<sub>o</sub>case "\$i" in
 -D*) echo "\$i" | $sed 's/^-D//'::
 -A*) $test "$gccversion" && echo "\$i" | $sed 's/^-A//' | $sed 's/\(.*\)(\(.*\))\1=\2/';;
 esac
done
$rm -f try.c
EOS
postprocess_cc_v="
chmod + x ccsym$eunicefix ccsym
\sqrt{ccsym} > ccsym1.raw
?X: AIX complains if $uniq is passed an empty file. ($sort apparently
?X: doesn't care.) --AD 14 July 1998
if $test -s ccsym1.raw; then
    \text{Sort} \, \text{cosym1} \cdot \text{raw} \mid \text{Suniq} > \text{cosym} \cdot \text{raw}else
    my ccsym1.raw ccsym.raw
fi?X: canonicalize symbols for easier sort/uniq/comm usage: append =1 if no = sign
?X: the awk script must be on two lines for older awk programs, sigh! -- ADO
\text{Sawk } \left( \frac{1}{2} \right) { print $0; next }
```

```
{ print 0' = 1" }' ccsym.raw > ccsym.list
```
```
\text{Sawk } \left( \frac{1}{2} \right) { print $0; next }
	{ print $0"=1" }' Cppsym.true >ccsym.true
$comm -13 ccsym.true ccsym.list >ccsym.own
$comm -12 ccsym.true ccsym.list >ccsym.com
$comm -23 ccsym.true ccsym.list >ccsym.cpp
also=''
if $test -z ccsym.raw; then
	echo "Your C compiler doesn't seem to define any symbols!" >&4
	echo " "
	echo "However, your C preprocessor defines the following symbols:"
	$cat Cppsym.true
   	ccsymbols=''
	cppsymbols=`$cat Cppsym.true`
     cppsymbols=`echo $cppsymbols`
	cppccsymbols="$cppsymbols"
else
	if $test -s ccsym.com; then
 		echo "Your C compiler and pre-processor define these symbols:"
 \		also='also '
 		symbols='ones'
 		cppccsymbols=`$cat ccsym.com`
 		cppccsymbols=`echo $cppccsymbols`
 		$test "$silent" || sleep 1
	fi
	if $test -s ccsym.cpp; then
 		$test "$also" && echo " "
 		echo "Your C pre-processor ${also}defines the following symbols:"
 \		also='further '
 		cppsymbols=`$cat ccsym.cpp`
 		cppsymbols=`echo $cppsymbols`
 		$test "$silent" || sleep 1
	fi
	if $test -s ccsym.own; then
 		$test "$also" && echo " "
 		echo "Your C compiler ${also}defines the following cpp symbols:"
 $sed -e 's\land(..*\)=1\land1/' ccsym.own
 \	 ccsymbols=`$cat ccsym.own`
     	 ccsymbols=`echo $ccsymbols`
 		$test "$silent" || sleep 1
	fi
fi
$rm -f Cppsym.know Cppsym.true
Found in path(s):
```
\* /opt/cola/permits/1446828411\_1666316498.6193252/0/perl-5-26-1-orig-regen-configure-1-tar-gz/metaconfig-

debian-perl-5.26.1/dist/U/Cppsym.U No license file was found, but licenses were detected in source scan.

?RCS: \$Id: d\_strerror.U,v 3.0.1.3 1994/05/13 15:20:27 ram Exp \$ ?RCS: ?RCS: Copyright (c) 1991-1993, Raphael Manfredi ?RCS: ?RCS: You may redistribute only under the terms of the Artistic License, ?RCS: as specified in the README file that comes with the distribution. ?RCS: You may reuse parts of this distribution only within the terms of ?RCS: that same Artistic License; a copy of which may be found at the root ?RCS: of the source tree for dist 3.0. ?RCS: ?RCS: \$Log: d\_strerror.U,v \$ ?RCS: Revision 3.0.1.3 1994/05/13 15:20:27 ram ?RCS: patch27: now uses new macro support for cleaner Strerror def ?RCS: ?RCS: Revision 3.0.1.2 1994/05/06 14:58:26 ram ?RCS: patch23: renamed strerror into Strerror to protect name space (ADO) ?RCS: ?RCS: Revision 3.0.1.1 1994/01/24 14:08:56 ram ?RCS: patch16: protected code looking for sys\_errnolist[] with @if ?RCS: patch16: added default value for d\_sysernlst ?RCS: ?RCS: Revision 3.0 1993/08/18 12:07:35 ram ?RCS: Baseline for dist 3.0 netwide release. ?RCS: ?MAKE:d\_strerror d\_syserrlst d\_sysernlst d\_strerrm: contains Csym Findhdr ?MAKE: -pick add  $\%$  % < ?S:d\_strerror: ?S: This variable conditionally defines HAS\_STRERROR if strerror() is ?S: available to translate error numbers to strings. ?S:. ?S:d\_syserrlst: ?S: This variable conditionally defines HAS\_SYS\_ERRLIST if sys\_errlist[] is ?S: available to translate error numbers to strings.  $2S$ . ?S:d\_sysernlst: ?S: This variable conditionally defines HAS\_SYS\_ERRNOLIST if sys\_errnolist[] ?S: is available to translate error numbers to the symbolic name. ?S:. ?S:d\_strerrm: ?S: This variable holds what Strerror is defined as to translate an error ?S: code condition into an error message string. It could be 'strerror' ?S: or a more complex macro emulating strerror with sys\_errlist[], or the ?S: "unknown" string when both strerror and sys errlist are missing. ?S:. ?C:HAS\_STRERROR (STRERROR):

?C: This symbol, if defined, indicates that the strerror routine is ?C: available to translate error numbers to strings. See the writeup ?C: of Strerror() in this file before you try to define your own. ?C:. ?C:HAS\_SYS\_ERRLIST (SYSERRLIST): ?C: This symbol, if defined, indicates that the sys\_errlist array is ?C: available to translate error numbers to strings. The extern int ?C: sys\_nerr gives the size of that table. ?C:. ?C:HAS\_SYS\_ERRNOLIST (SYSERRNOLIST): ?C: This symbol, if defined, indicates that the sys\_errnolist array is ?C: available to translate an errno code into its symbolic name (e.g. ?C: ENOENT). The extern int sys\_nerrno gives the size of that table. ?C:. ?C:Strerror: ?C: This preprocessor symbol is defined as a macro if strerror() is ?C: not available to translate error numbers to strings but sys\_errlist[] ?C: array is there.  $?C$ :. ?H:#\$d\_strerror HAS\_STRERROR /\*\*/ ?H:#\$d\_syserrlst HAS\_SYS\_ERRLIST /\*\*/ ?H:#\$d\_sysernlst HAS\_SYS\_ERRNOLIST /\*\*/ ?H:#define Strerror(e) \$d\_strerrm ?H:. ?D:d\_sysernlst='' ?T:xxx val : see if strerror and/or sys\_errlist[] exist echo " " ?X: MPE/iX needs this protection of hint values. ?X: Background: strerror exists in kernel but not in libc. ?X: Scanning the kernel for symbols would be a bad idea, however, ?X: because many symbols that look unix-ish exist in the kernel. ?X: The stress is on the 'look'. ?X: --jhi 9/1998 if test "X\$d\_strerror" =  $X$  -o "X\$d\_syserrlst" =  $X$ ; then if set strerror val -f d\_strerror; eval \$csym; \$val; then echo 'strerror() found.' >&4 d\_strerror="\$define" d\_strerrm='strerror(e)' if set sys\_errlist val -a d\_syserrlst; eval \$csym; \$val; then echo "(You also have sys\_errlist[], so we could roll our own strerror.)" d\_syserrlst="\$define" else echo "(Since you don't have sys\_errlist[], strerror() is welcome.)" d\_syserrlst="\$undef" fi elif xxx=`./findhdr string.h`; test "\$xxx" || xxx=`./findhdr strings.h`; \ \$contains '#[ ]\*define.\*strerror' "\$xxx" >/dev/null 2>&1; then

```
		echo 'strerror() found in string header.' >&4
 		d_strerror="$define"
 		d_strerrm='strerror(e)'
 		if set sys_errlist val -a d_syserrlst; eval $csym; $val; then
 			echo "(Most probably, strerror() uses sys_errlist[] for descriptions.)"
  				d_syserrlst="$define"
 		else
 			echo "(You don't appear to have any sys_errlist[], how can this be?)"
 			d_syserrlst="$undef"
 		fi
  elif set sys_errlist val -a d_syserrlst; eval $csym; $val; then
 		echo "strerror() not found, but you have sys_errlist[] so we'll use that." >&4
 		d_strerror="$undef"
 		d_syserrlst="$define"
 		d_strerrm='((e)<0||(e)>=sys_nerr?"unknown":sys_errlist[e])'
  else
 		echo 'strerror() and sys_errlist[] NOT found.' >&4
 		d_strerror="$undef"
 		d_syserrlst="$undef"
 		d_strerrm='"unknown"'
  fi
fi
@if d_sysernlst || HAS_SYS_ERRNOLIST
if set sys_errnolist val -a d_sysernlst; eval $csym; $val; then
	echo "(Symbolic error codes can be fetched via the sys_errnolist[] array.)"
	d_sysernlst="$define"
else
	echo "(However, I can't extract the symbolic error code out of errno.)"
	d_sysernlst="$undef"
fi
@end
Found in path(s):
* /opt/cola/permits/1446828411_1666316498.6193252/0/perl-5-26-1-orig-regen-configure-1-tar-gz/metaconfig-
debian-perl-5.26.1/U/modified/d_strerror.U
No license file was found, but licenses were detected in source scan.
?RCS: $Id$
?RCS:
?RCS: Copyright (c) 2001, Jarkko Hietaniemi
?RCS:
?RCS: You may redistribute only under the terms of the Artistic License,
?RCS: as specified in the README file that comes with the distribution.
?RCS: You may reuse parts of this distribution only within the terms of
?RCS: that same Artistic License; a copy of which may be found at the root
?RCS: of the source tree for dist 3.0.
?RCS:
?MAKE:d_sigprocmask: Inlibc
```
?MAKE: -pick add  $\$ @ %< ?S:d\_sigprocmask: ?S: This variable conditionally defines HAS\_SIGPROCMASK ?S: if sigprocmask() is available to examine or change the signal mask ?S: of the calling process. ?S:. ?C:HAS\_SIGPROCMASK: ?C: This symbol, if defined, indicates that the sigprocmask ?C: system call is available to examine or change the signal mask ?C: of the calling process. ?C:. ?H:#\$d\_sigprocmask HAS\_SIGPROCMASK /\*\*/ ?H:. ?LINT:set d\_sigprocmask : see if sigprocmask exists set sigprocmask d\_sigprocmask eval \$inlibc Found in path(s): \* /opt/cola/permits/1446828411\_1666316498.6193252/0/perl-5-26-1-orig-regen-configure-1-tar-gz/metaconfigdebian-perl-5.26.1/U/perl/d\_sigprocmask.U No license file was found, but licenses were detected in source scan. ?RCS: \$Id: nametype.U 1 2006-08-24 12:32:52Z rmanfredi \$ ?RCS: ?RCS: Copyright (c) 1991-1997, 2004-2006, Raphael Manfredi ?RCS: ?RCS: You may redistribute only under the terms of the Artistic Licence, ?RCS: as specified in the README file that comes with the distribution. ?RCS: You may reuse parts of this distribution only within the terms of ?RCS: that same Artistic Licence; a copy of which may be found at the root ?RCS: of the source tree for dist 4.0. ?RCS: ?RCS: \$Log: nametype.U,v \$ ?RCS: Revision 3.0.1.3 1994/10/29 16:26:09 ram ?RCS: patch36: call ./usg and ./bsd explicitly instead of relying on PATH  $?RCS$ ?RCS: Revision 3.0.1.2 1994/08/29 16:36:48 ram ?RCS: patch32: fixed typo: /etc/password -> /etc/passwd (WED) ?RCS: ?RCS: Revision 3.0.1.1 1993/09/13 16:10:09 ram ?RCS: patch10: made questions more explicit for 'Configure -s' prompting (WAD) ?RCS: ?RCS: Revision 3.0 1993/08/18 12:09:20 ram ?RCS: Baseline for dist 3.0 netwide release. ?RCS: ?MAKE:nametype d\_passnames d\_berknames d\_usgnames: Myread Guess Oldconfig cat ?MAKE: -pick add  $\$ @ %<

?S:nametype:

?S: This variable indicates how full names are stored on this system.

?S: Values are bsd, usg, and other.

?S:.

?S:d\_passnames:

?S: This variable conditionally defines the PASSNAMES symbol,

?S: which indicates to the C program that full names are stored in

?S: the /etc/passwd file.

?S:.

?S:d\_berknames:

?S: This variable conditionally defines the PASSNAMES symbol,

?S: which indicates to the C program that full names are stored in

?S: the /etc/passwd file in Berkeley format.

?S:.

?S:d\_usgnames:

?S: This variable conditionally defines the PASSNAMES symbol,

?S: which indicates to the C program that full names are stored in

?S: the /etc/passwd file in USG format.

?S:.

?C:PASSNAMES:

?C: This symbol, if defined, indicates that full names are stored in

?C: the /etc/passwd file.

?C:.

?C:BERKNAMES:

?C: This symbol, if defined, indicates that full names are stored in

?C: the /etc/passwd file in Berkeley format (name first thing, everything

?C: up to first comma, with & replaced by capitalized login id, yuck).  $?C$ :.

?C:USGNAMES:

?C: This symbol, if defined, indicates that full names are stored in

?C: the /etc/passwd file in USG format (everything after - and before ( is

?C: the name).

 $?C:$ .

?H:#\$d\_passnames PASSNAMES /\* (undef to take name from ~/.fullname) \*/

?H:#\$d\_berknames BERKNAMES /\* (that is, ":name,stuff:") \*/

?H:#\$d\_usgnames USGNAMES /\* (that is, ":stuff-name(stuff):") \*/

 $2H$ .

: find out how to find out full name case "\$d\_berknames" in "\$define") dflt=y;; "\$undef") dflt=n;; \*)

 if ./bsd; then dflt=y elif ./xenix; then dflt=y

```
	else
 		dflt=n
	fi
	;;
esac
$cat <<<<br/>EOM'
```
Does your /etc/passwd file keep full names in Berkeley/V7 format (name first thing after ':' in GCOS field)? In that case, a typical entry in the password file looks like this:

```
 guest:**paswword**:10:100:Mister Guest User:/usr/users:/bin/sh
                 \LambdaEOM
rp="Berkeley/V7 format for full name in /etc/passwd?"
. ./myread
case "$ans" in
y*) d_passnames="$define"
	d_berknames="$define"
	d_usgnames="$undef"
	nametype=bsd
	;;
*)
	case "$d_usgnames" in
	"$define") dflt=y;;
	"$undef") dflt=n;;
	*)
 		if ./usg; then
 			dflt=y
 		else
 			dflt=n
 		fi
 		;;
	esac
$cat <<'EOM'
```
Does your passwd file keep full names in USG format (name sandwiched between a '-' and a '(')? In that case, a typical entry in the password file looks like this:

```
 guest:**paswword**:10:100:000-Mister Guest User(000):/usr/users:/bin/sh
               \lambda
```
## EOM

```
	rp="USG format for full name in /etc/passwd?"
	. ./myread
	case "$ans" in
	n*) echo "Full name will be taken from ~/.fullname"
		d_passnames="$undef"
```

```
		d_berknames="$undef"
 		d_usgnames="$undef"
 		nametype=other
 		;;
	*)
 		d_passnames="$define"
 		d_berknames="$undef"
 		d_usgnames="$define"
 		nametype=usg
 		;;
	esac;;
esac
```
Found in path(s):

\* /opt/cola/permits/1446828411\_1666316498.6193252/0/perl-5-26-1-orig-regen-configure-1-tar-gz/metaconfigdebian-perl-5.26.1/dist/U/nametype.U No license file was found, but licenses were detected in source scan.

?RCS: \$Id: d\_setprotoent\_r.U,v 0RCS:

?RCS: Copyright (c) 2002,2003 Jarkko Hietaniemi

?RCS:

?RCS: You may distribute under the terms of either the GNU General Public

?RCS: License or the Artistic License, as specified in the README file.

?RCS:

?RCS: Generated by the reentr.pl from the Perl 5.8 distribution.

?RCS:

?MAKE:d\_setprotoent\_r setprotoent\_r\_proto: Inlibc Protochk Hasproto \

 i\_systypes usethreads i\_netdb extern\_C

?MAKE: -pick add \$@ %<

?S:d\_setprotoent\_r:

?S: This variable conditionally defines the HAS\_SETPROTOENT\_R symbol,

?S: which indicates to the C program that the setprotoent $_r$ ()

?S: routine is available.

?S:.

?S:setprotoent\_r\_proto:

?S: This variable encodes the prototype of setprotoent\_r.

?S: It is zero if d\_setprotoent\_r is undef, and one of the

?S: REENTRANT\_PROTO\_T\_ABC macros of reentr.h if d\_setprotoent\_r

?S: is defined.

 $2S$ .

?C:HAS\_SETPROTOENT\_R:

?C: This symbol, if defined, indicates that the setprotoent r routine

?C: is available to setprotoent re-entrantly.

 $?C:$ .

?C:SETPROTOENT\_R\_PROTO:

?C: This symbol encodes the prototype of setprotoent\_r.

?C: It is zero if d\_setprotoent\_r is undef, and one of the

?C: REENTRANT\_PROTO\_T\_ABC macros of reentr.h if d\_setprotoent\_r

```
?C: is defined.
?C:.
?H:#$d_setprotoent_r HAS_SETPROTOENT_R	 /**/
?H:#define SETPROTOENT_R_PROTO $setprotoent_r_proto	 /**/
?H:.
?T:try hdrs d_setprotoent_r_proto
: see if setprotoent_r exists
set setprotoent_r d_setprotoent_r
eval $inlibc
case "$d_setprotoent_r" in
"$define")
	hdrs="$i_systypes sys/types.h define stdio.h $i_netdb netdb.h"
	case "$d_setprotoent_r_proto:$usethreads" in
":define") d_setprotoent_r_proto=define
 		set d_setprotoent_r_proto setprotoent_r $hdrs
 		eval $hasproto ;;
*) ;;
	esac
	case "$d_setprotoent_r_proto" in
	define)
	case "$setprotoent_r_proto" in
	''|0) try='int setprotoent_r(int, struct protoent_data*);'
	./protochk "$extern_C $try" $hdrs && setprotoent_r_proto=I_ID ;;
	esac
	case "$setprotoent_r_proto" in
	''|0) try='void setprotoent_r(int, struct protoent_data*);'
	./protochk "$extern_C $try" $hdrs && setprotoent_r_proto=V_ID ;;
	esac
	case "$setprotoent_r_proto" in
	''|0)	d_setprotoent_r=undef
     	 setprotoent_r_proto=0
 		echo "Disabling setprotoent_r, cannot determine prototype." >&4 ;;
	* )	case "$setprotoent_r_proto" in
 		REENTRANT_PROTO*) ;;
 		*) setprotoent_r_proto="REENTRANT_PROTO_$setprotoent_r_proto" ;;
 		esac
 		echo "Prototype: $try" ;;
	esac
	;;
	*)	case "$usethreads" in
 define) echo "setprotoent r has no prototype, not using it." > & 8.4;
 		esac
 		d_setprotoent_r=undef
 		setprotoent_r_proto=0
 		;;
	esac
	;;
*)	setprotoent_r_proto=0
```
 ;; esac

Found in path(s): \* /opt/cola/permits/1446828411\_1666316498.6193252/0/perl-5-26-1-orig-regen-configure-1-tar-gz/metaconfigdebian-perl-5.26.1/U/threads/d\_setprotoent\_r.U No license file was found, but licenses were detected in source scan. ?RCS: \$Id: d\_ttyname\_r.U,v 0RCS: ?RCS: Copyright (c) 2002,2003 Jarkko Hietaniemi ?RCS: ?RCS: You may distribute under the terms of either the GNU General Public ?RCS: License or the Artistic License, as specified in the README file. ?RCS: ?RCS: Generated by the reentr.pl from the Perl 5.8 distribution. ?RCS: ?MAKE:d\_ttyname\_r ttyname\_r\_proto: Inlibc Protochk Hasproto i\_systypes \ usethreads i\_unistd extern\_C ?MAKE: -pick add \$@ %< ?S:d\_ttyname\_r: ?S: This variable conditionally defines the HAS\_TTYNAME\_R symbol, ?S: which indicates to the C program that the ttyname $r()$ ?S: routine is available. ?S:. ?S:ttyname\_r\_proto: ?S: This variable encodes the prototype of ttyname r. ?S: It is zero if d\_ttyname\_r is undef, and one of the ?S: REENTRANT\_PROTO\_T\_ABC macros of reentr.h if d\_ttyname\_r ?S: is defined. ?S:. ?C:HAS\_TTYNAME\_R: ?C: This symbol, if defined, indicates that the ttyname\_r routine ?C: is available to ttyname re-entrantly.  $?C$ :. ?C:TTYNAME\_R\_PROTO: ?C: This symbol encodes the prototype of ttyname\_r. ?C: It is zero if d\_ttyname\_r is undef, and one of the ?C: REENTRANT\_PROTO\_T\_ABC macros of reentr.h if d\_ttyname\_r ?C: is defined.  $2^{\circ}$ ?H:#\$d\_ttyname\_r HAS\_TTYNAME\_R /\*\*/ ?H:#define TTYNAME\_R\_PROTO \$ttyname\_r\_proto  $/**/$  $?H:$ ?T:try hdrs d\_ttyname\_r\_proto : see if ttyname\_r exists set ttyname\_r d\_ttyname\_r eval \$inlibc case "\$d\_ttyname\_r" in

```
"$define")
	hdrs="$i_systypes sys/types.h define stdio.h $i_unistd unistd.h"
	case "$d_ttyname_r_proto:$usethreads" in
":define") d_ttyname_r_proto=define
 		set d_ttyname_r_proto ttyname_r $hdrs
 		eval $hasproto ;;
*) ;;
	esac
	case "$d_ttyname_r_proto" in
	define)
	case "$ttyname_r_proto" in
	''|0) try='int ttyname_r(int, char*, size_t);'
	./protochk "$extern_C $try" $hdrs && ttyname_r_proto=I_IBW ;;
	esac
	case "$ttyname_r_proto" in
	''|0) try='int ttyname_r(int, char*, int);'
	./protochk "$extern_C $try" $hdrs && ttyname_r_proto=I_IBI ;;
	esac
	case "$ttyname_r_proto" in
	''|0) try='char* ttyname_r(int, char*, int);'
	./protochk "$extern_C $try" $hdrs && ttyname_r_proto=B_IBI ;;
	esac
	case "$ttyname_r_proto" in
	''|0)	d_ttyname_r=undef
     	 ttyname_r_proto=0
 		echo "Disabling ttyname_r, cannot determine prototype." >&4 ;;
	* )	case "$ttyname_r_proto" in
 		REENTRANT_PROTO*) ;;
 		*) ttyname_r_proto="REENTRANT_PROTO_$ttyname_r_proto" ;;
 		esac
 		echo "Prototype: $try" ;;
	esac
	;;
	*)	case "$usethreads" in
 		define) echo "ttyname_r has no prototype, not using it." >&4 ;;
 		esac
 		d_ttyname_r=undef
 		ttyname_r_proto=0
 		;;
	esac
	;;
*)	ttyname_r_proto=0
	;;
esac
Found in path(s):
```
\* /opt/cola/permits/1446828411\_1666316498.6193252/0/perl-5-26-1-orig-regen-configure-1-tar-gz/metaconfigdebian-perl-5.26.1/U/threads/d\_ttyname\_r.U

No license file was found, but licenses were detected in source scan.

?RCS: \$Id: d\_normsig.U 1 2006-08-24 12:32:52Z rmanfredi \$ ?RCS: ?RCS: Copyright (c) 1991-1997, 2004-2006, Raphael Manfredi ?RCS: ?RCS: You may redistribute only under the terms of the Artistic Licence, ?RCS: as specified in the README file that comes with the distribution. ?RCS: You may reuse parts of this distribution only within the terms of ?RCS: that same Artistic Licence; a copy of which may be found at the root ?RCS: of the source tree for dist 4.0. ?RCS: ?RCS: \$Log: d\_normsig.U,v \$ ?RCS: Revision 3.0.1.2 1997/02/28 15:37:03 ram ?RCS: patch61: replaced .a with \$\_a all over the place ?RCS: ?RCS: Revision 3.0.1.1 1994/10/29 16:14:48 ram ?RCS: patch36: call ./bsd explicitly instead of relying on PATH ?RCS: ?RCS: Revision 3.0 1993/08/18 12:06:44 ram ?RCS: Baseline for dist 3.0 netwide release. ?RCS: ?MAKE:d\_normsig jobslib: test Setvar Guess \_a ?MAKE: -pick add  $\%$  % < ?S:d\_normsig: ?S: This variable conditionally defines the NORMSIG symbol, which ?S: indicates to the C program that the normal signal handling routines ?S: should be used, as opposed to the ones in 4.1bsd (sigset, etc.). ?S:. ?S:jobslib: ?S: This variable holds the argument to be passed to the loader to include ?S: the strange signal handling routines from 4.1bsd. On systems that ?S: have NORMSIG defined this variable is null. ?S:. ?C:NORMSIG: ?C: This symbol, if defined, indicates that normal signal handling routines ?C: should be used, as opposed to the ones in 4.1bsd (sigset, etc.). ?C:. ?H:#\$d\_normsig NORMSIG /\*\*/  $2H$ . ?LINT:set d\_normsig : see if we need -ljobs and if we have sigset, etc. echo " " if \$test -r /usr/lib/libjobs\$\_a || \$test -r /usr/local/lib/libjobs\$\_a ; then echo "Jobs library found." >&4 val="\$undef" jobslib='-ljobs' else

 if ./bsd; then echo "No jobs library found. (I suppose this is at least 4.2...)" >&4 else echo "No jobs library found. (That's okay, we all have our faults.)" >&4 fi val="\$define" jobslib='' fi set d\_normsig eval \$setvar

Found in path(s):

\* /opt/cola/permits/1446828411\_1666316498.6193252/0/perl-5-26-1-orig-regen-configure-1-tar-gz/metaconfigdebian-perl-5.26.1/dist/U/d\_normsig.U

No license file was found, but licenses were detected in source scan.

?RCS: \$Id\$

?RCS:

?RCS: Copyright (c) 1991-1997, 2004-2006, Raphael Manfredi

?RCS:

?RCS: You may redistribute only under the terms of the Artistic License,

?RCS: as specified in the README file that comes with the distribution.

?RCS: You may reuse parts of this distribution only within the terms of

?RCS: that same Artistic License; a copy of which may be found at the root

?RCS: of the source tree for dist 4.0.

?RCS:

? $RCS:$  \$Log: d $\cosh.U$ ,  $\$\$ 

?RCS: Revision 3.0.1.1 1997/02/28 15:32:18 ram

?RCS: patch61: added full\_csh to preserve the full path even when portable

?RCS:

?RCS: Revision 3.0 1993/08/18 12:05:53 ram

?RCS: Baseline for dist 3.0 netwide release.

?RCS:

?MAKE:d\_csh full\_csh: csh Setvar

?MAKE: -pick add  $\$  @ %<

?S:d\_csh:

?S: This variable conditionally defines the CSH symbol, which

?S: indicates to the C program that the C-shell exists.

?S:.

?S:full\_csh:

?S: This variable contains the full pathname to 'csh', whether or

?S: not the user has specified 'portability'. This is only used

?S: in the compiled C program, and we assume that all systems which

?S: can share this executable will have the same full pathname to

?S: 'csh.'

 $2S$ :

?X: Yes, I know about the C symbol PORTABLE, but I think csh

?X: is unlikely to move, and I'm too lazy to add all the

?X: #ifdef PORTABLE sections to the perl source. ?X: ?C:HAS\_CSH: ?C: This symbol, if defined, indicates that the C-shell exists.  $?C:$ . ?C:CSH: ?C: This symbol, if defined, contains the full pathname of csh. ?C:. ?X: Previously, I just did \$d\_csh CSH "\$full\_csh", but that caused ?X: problems on VMS where the config.sh extraction program changes ?X: \$undef to a real cpp undef, and they then had #undef CSH "" ?X: which the compiler didn't like. It's easy to work around this, ?X: so I did. --AD 3/1998. ?X: And we don't want to define CSH if !HAS\_CSH, but we don't want ?X: those lines in config.h if they don't need CSH, so protect with ?CSH ?X: and not ?%<. --RAM, 15/02/2004 ?H:?%<:#\$d\_csh HAS\_CSH /\*\*/ ?H:?CSH:#ifdef HAS\_CSH ?H:?CSH:#define CSH "\$full\_csh" /\*\*/ ?H:?CSH:#endif ?H:. ?LINT:set d\_csh : get csh whereabouts case "\$csh" in 'csh') val="\$undef" ;; \*) val="\$define" :: esac set d\_csh eval \$setvar : Respect a hint or command line value for full\_csh. case "\$full\_csh" in '') full\_csh=\$csh ;; esac

Found in path(s):

\* /opt/cola/permits/1446828411\_1666316498.6193252/0/perl-5-26-1-orig-regen-configure-1-tar-gz/metaconfigdebian-perl-5.26.1/U/modified/d\_csh.U No license file was found, but licenses were detected in source scan.

?RCS: \$Id: d\_hidnet.U 1 2006-08-24 12:32:52Z rmanfredi \$ ?RCS: ?RCS: Copyright (c) 1991-1997, 2004-2006, Raphael Manfredi ?RCS: ?RCS: You may redistribute only under the terms of the Artistic Licence, ?RCS: as specified in the README file that comes with the distribution. ?RCS: You may reuse parts of this distribution only within the terms of ?RCS: that same Artistic Licence; a copy of which may be found at the root ?RCS: of the source tree for dist 4.0.

?RCS:

?RCS: \$Log: d\_hidnet.U,v \$ ?RCS: Revision 3.0 1993/08/18 12:06:20 ram ?RCS: Baseline for dist 3.0 netwide release. ?RCS: ?MAKE:d\_hidnet hiddennet: cat sed myhostname mydomain Myread Oldconfig ?MAKE: -pick add  $\%$  % < ?S:d\_hidnet: ?S: This variable conditionally defines the symbol HIDDEN\_NET, which ?S: tells the C program that it should pretend it is on a different ?S: host for purposes of advertising a mailing address. ?S:. ?S:hiddennet: ?S: This variable contains the value eventually given to the symbol ?S: HIDDEN\_NET, if d\_hidnet defines it. If defined, it's the name ?S: of the host which serves as the mail server for a network that ?S: is invisible to the outside world. ?S:. ?C:HIDDEN\_NET (HIDDENNET): ?C: This symbol, if defined, contains the host name that you want to ?C: advertise to the outside world. This name can be different from ?C: your actual host name, as long as the machine you specify knows ?C: how to forward mail to you. ?C:. ?H:#\$d\_hidnet HIDDEN\_NET "\$hiddennet" /\*\*/ ?H:. : now get the host name to advertise as our mailing address case "\$hiddennet" in '') dflt=n;;  $*$ ) dflt=y;; esac \$cat <<EOM

Some sites are on "hidden" networks, in the sense that the network appears to the outside world as a single machine. The advertised name of any host on this hidden network is the name of one machine on the local network which knows how to forward mail to any other host on the hidden network.

Do you wish to advertise a different hostname to the world than the one your own host (\$myhostname\$mydomain) has?

EOM rp='Use "hidden" network?' . ./myread case "\$ans" in n\*) d\_hidnet="\$undef" hiddennet=";; \*) d\_hidnet="\$define"

```
	echo " "
	case "$hiddennet" in
	'') dflt=`echo $mydomain | $sed -e 's/^\.//'`;;
	*) dflt="$hiddennet";;
	esac
	rp='What hostname do you wish to advertise?'
	. ./myread
hiddennet="$ans"
	;;
esac
```
Found in path(s):

\* /opt/cola/permits/1446828411\_1666316498.6193252/0/perl-5-26-1-orig-regen-configure-1-tar-gz/metaconfigdebian-perl-5.26.1/dist/U/d\_hidnet.U

No license file was found, but licenses were detected in source scan.

?RCS: You may distribute under the terms of either the GNU General Public ?RCS: License or the Artistic License, as specified in the README file. ?RCS: ?MAKE:d\_round: Inlibc ?MAKE: -pick add  $\$ @ %< ?S:d\_round: ?S: This variable conditionally defines the HAS\_ROUND symbol, which ?S: indicates to the C program that the round() routine is available. ?S:. ?C:HAS\_ROUND: ?C: This symbol, if defined, indicates that the round routine is ?C: available to round to nearest integer, away from zero.  $?C:$ . ?H:#\$d\_round HAS\_ROUND /\*\*/ ?H:. ?LINT:set d\_round : see if round exists set round d\_round eval \$inlibc Found in path(s):

\* /opt/cola/permits/1446828411\_1666316498.6193252/0/perl-5-26-1-orig-regen-configure-1-tar-gz/metaconfigdebian-perl-5.26.1/U/perl/d\_round.U

No license file was found, but licenses were detected in source scan.

?RCS: \$Id: voidflags.U,v 3.0.1.2 1997/02/28 16:27:58 ram Exp \$ ?RCS: ?RCS: Copyright (c) 1991-1993, Raphael Manfredi ?RCS: ?RCS: You may redistribute only under the terms of the Artistic License, ?RCS: as specified in the README file that comes with the distribution. ?RCS: You may reuse parts of this distribution only within the terms of

?RCS: that same Artistic License; a copy of which may be found at the root ?RCS: of the source tree for dist 3.0. ?RCS: ?RCS: \$Log: voidflags.U,v \$ ?RCS: Revision 3.0.1.2 1997/02/28 16:27:58 ram ?RCS: patch61: don't prompt them if the void support is high enough for us ?RCS: ?RCS: Revision 3.0.1.1 1995/01/11 15:37:44 ram ?RCS: patch45: cosmetic change to avoid spurious blank lines when using -s ?RCS: ?RCS: Revision 3.0 1993/08/18 12:10:01 ram ?RCS: Baseline for dist 3.0 netwide release.  $?RCS$ ?MAKE:voidflags defvoidused: cat rm\_try contains +cc +ccflags package \ Oldconfig Myread i\_stdlib ?MAKE: -pick add \$@ %< ?S:voidflags: ?S: This variable contains the eventual value of the VOIDFLAGS symbol, ?S: which indicates how much support of the void type is given by this ?S: compiler. See VOIDFLAGS for more info. ?S:. ?S:defvoidused: ?S: This variable contains the default value of the VOIDUSED symbol (15). ?S:. ?X: Exceptionally, we have to explicitly alias the symbol name for ?X: config\_h.SH, otherwise the comment would not appear. ?C:VOIDFLAGS ~ %<: ?C: This symbol indicates how much support of the void type is given by this ?C: compiler. What various bits mean:  $?C:$ ?C:  $1 =$  supports declaration of void  $?C: \quad 2 =$  supports arrays of pointers to functions returning void ?C:  $4 =$  supports comparisons between pointers to void functions and ?C: addresses of void functions ?C:  $8 =$  supports declaration of generic void pointers  $?C:$ ?C: The package designer should define VOIDUSED to indicate the requirements ?C: of the package. This can be done either by #defining VOIDUSED before ?C: including config.h, or by defining defvoidused in Myinit.U. If the ?C: latter approach is taken, only those flags will be tested. If the ?C: level of void support necessary is not present, defines void to int.  $2C$ : ?H:?%<:#ifndef VOIDUSED ?H:?%<:#define VOIDUSED \$defvoidused ?H:?%<:#endif ?H:?%<:#define VOIDFLAGS \$voidflags ?H:?%<:#if (VOIDFLAGS & VOIDUSED) != VOIDUSED  $?H:?% < \#$ define void int  $/*$  is void to be avoided? \*/

?H:?%<:#define M\_VOID /\* Xenix strikes again \*/ ?H:?%<:#endif ?H:. ?INIT:: full support for void wanted by default ?INIT:defvoidused=15 ?INIT: ?LINT:known void M\_VOID VOIDUSED : check for void type echo " " echo "Checking to see how well your C compiler groks the void type..." >&4 case "\$voidflags" in '') \$cat >try.c <<EOCP #\$i\_stdlib I\_STDLIB #ifdef I\_STDLIB #include <stdlib.h> #endif #if TRY & 1 void sub() { #else  $sub()$  { #endif extern void moo();  $/*$  function returning void  $*/$ void (\*goo)(); /\* ptr to func returning void \*/ #if TRY & 8 void \*hue; /\* generic ptr \*/ #endif #if TRY & 2 void (\*foo[10])(); #endif #if TRY & 4  $if(goo == \text{moo})$  $exit(0);$  } #endif  $exit(0)$ ; } int main() { sub(); } **EOCP** ?X: This unit used to use cc -S in those tests to try to speed up things, but ?X: unfortunately, AIX 3.2 does not support this option. if \$cc \$ccflags -c -DTRY=\$defvoidused try.c >.out  $2 > & 1$ ; then voidflags=\$defvoidused echo "Good. It appears to support void to the level \$package wants.">&4 if \$contains warning .out >/dev/null 2>&1; then echo "However, you might get some warnings that look like this:" \$cat .out

```
	else
echo "Hmm, your compiler has some difficulty with void. Checking further..." > & 4
 		if $cc $ccflags -c -DTRY=1 try.c >/dev/null 2>&1; then
  			echo "It supports 1..."
  if $cc $ccflags -c -DTRY=3 try.c >/dev/null 2 > & 1; then
  				echo "It also supports 2..."
  if $cc $ccflags -c -DTRY=7 try.c >/dev/null 2 > & 1; then
   					voidflags=7
   					echo "And it supports 4 but not 8 definitely."
  				else
   					echo "It doesn't support 4..."
   if $cc $ccflags -c -DTRY=11 try.c >/dev/null 2>&1; then
    						voidflags=11
    						echo "But it supports 8."
   					else
    						voidflags=3
    						echo "Neither does it support 8."
   					fi
  				fi
  			else
  				echo "It does not support 2..."
  if $cc $ccflags -c -DTRY=13 try.c >/dev/null 2 > & 1; then
   					voidflags=13
   					echo "But it supports 4 and 8."
  				else
   if $cc $ccflags -c -DTRY=5 try.c >/dev/null 2 > & 1; then
    						voidflags=5
    						echo "And it supports 4 but has not heard about 8."
   					else
    						echo "However it supports 8 but not 4."
   					fi
  				fi
  			fi
 		else
  			echo "There is no support at all for void."
  			voidflags=0
 		fi
	fi
esac
?X: Only prompt user if support does not match the level we want
case "$voidflags" in
"$defvoidused") ;;
*)	$cat >&4 <<'EOM'
 Support flag bits are:
   1: basic void declarations.
   2: arrays of pointers to functions returning void.
```
 fi

 <sup>4:</sup> operations between pointers to and addresses of void functions.

```
 8: generic void pointers.
EOM
	dflt="$voidflags";
	rp="Your void support flags add up to what?"
	. ./myread
	voidflags="$ans"
	;;
esac
$rm_try
Found in path(s):
* /opt/cola/permits/1446828411_1666316498.6193252/0/perl-5-26-1-orig-regen-configure-1-tar-gz/metaconfig-
debian-perl-5.26.1/U/modified/voidflags.U
No license file was found, but licenses were detected in source scan.
?RCS: $Id$
?RCS:
?RCS: Copyright (c) 1991-1997, 2004-2006, Raphael Manfredi
?RCS:
?RCS: You may redistribute only under the terms of the Artistic License,
?RCS: as specified in the README file that comes with the distribution.
?RCS: You may reuse parts of this distribution only within the terms of
?RCS: that same Artistic License; a copy of which may be found at the root
?RCS: of the source tree for dist 4.0.
?RCS:
?RCS: $Log: d_htonl.U,v $
?RCS: Revision 3.0.1.2 1994/08/29 16:09:25 ram
?RCS: patch32: now properly handles htonl() and friends when macros (ADO)
?RCS:
?RCS: Revision 3.0.1.1 1994/05/06 14:45:00 ram
?RCS: patch23: now also check for htonl() macro (ADO)
?RCS:
?RCS: Revision 3.0 1993/08/18 12:06:22 ram
?RCS: Baseline for dist 3.0 netwide release.
?RCS:
?MAKE:d_htonl: Inlibc Setvar i_niin i_sysin cat rm contains \
	cppstdin cppflags cppminus
?MAKE: -pick add \ @ %<
?S:d_htonl:
?S: This variable conditionally defines HAS_HTONL if htonl() and its
?S: friends are available to do network order byte swapping.
?S:.
?C:HAS_HTONL (HTONL):
?C: This symbol, if defined, indicates that the htonl() routine (and
?C:	friends htons() ntohl() ntohs()) are available to do network
?C: order byte swapping.
?C:.
?C:HAS_HTONS (HTONS):
```
?C: This symbol, if defined, indicates that the htons() routine (and ?C: friends htonl() ntohl() ntohs()) are available to do network ?C: order byte swapping. ?C:. ?C:HAS\_NTOHL (NTOHL): ?C: This symbol, if defined, indicates that the ntohl() routine (and ?C: friends htonl() htons() ntohs()) are available to do network ?C: order byte swapping. ?C:. ?C:HAS\_NTOHS (NTOHS): ?C: This symbol, if defined, indicates that the ntohs() routine (and ?C: friends htonl() htons() ntohl()) are available to do network ?C: order byte swapping. ?C:. ?H:#\$d\_htonl HAS\_HTONL /\*\*/ ?H:#\$d\_htonl HAS\_HTONS /\*\*/ ?H:#\$d\_htonl HAS\_NTOHL /\*\*/ ?H:#\$d\_htonl HAS\_NTOHS\_/\*\*/ ?H:. ?F:!htonl.c ?LINT:set d\_htonl : see if htonl --and friends-- exists val='' set htonl val eval \$inlibc : Maybe they are macros. case "\$val" in \$undef) \$cat >htonl.c <<EOM #include <stdio.h> #include <sys/types.h> #\$i\_niin I\_NETINET\_IN #\$i\_sysin I\_SYS\_IN #ifdef I\_NETINET\_IN #include <netinet/in.h> #endif #ifdef I\_SYS\_IN #include <sys/in.h> #endif #ifdef htonl printf("Defined as a macro."); #endif EOM \$cppstdin \$cppflags \$cppminus < htonl.c >htonl.E 2>/dev/null if \$contains 'Defined as a macro' htonl.E >/dev/null 2>&1; then val="\$define" echo "But it seems to be defined as a macro."  $\geq 8.4$ 

```
	fi
	$rm -f htonl.?
	;;
esac
set d_htonl
eval $setvar
```
Found in path(s):

\* /opt/cola/permits/1446828411\_1666316498.6193252/0/perl-5-26-1-orig-regen-configure-1-tar-gz/metaconfigdebian-perl-5.26.1/dist/U/d\_htonl.U

No license file was found, but licenses were detected in source scan.

?RCS: \$Id\$ ?RCS: ?RCS: Copyright (c) 2000 Jarkko Hietaniemi ?RCS: ?RCS: You may distribute under the terms of either the GNU General Public ?RCS: License or the Artistic License, as specified in the README file. ?RCS: ?MAKE:d\_class: Inlibc ?MAKE: -pick add \$@ %< ?S:d\_class: ?S: This variable conditionally defines the HAS\_CLASS symbol, which ?S: indicates to the C program that the class() routine is available. ?S:. ?C:HAS\_CLASS: ?C: This symbol, if defined, indicates that the class routine is ?C: available to classify doubles. Available for example in AIX. ?C: The returned values are defined in <float.h> and are:  $?C:$ ?C: FP\_PLUS\_NORM Positive normalized, nonzero ?C: FP\_MINUS\_NORM Negative normalized, nonzero ?C: FP\_PLUS\_DENORM Positive denormalized, nonzero ?C: FP\_MINUS\_DENORM Negative denormalized, nonzero ?C: FP\_PLUS\_ZERO +0.0 ?C: FP\_MINUS\_ZERO -0.0 ?C: FP\_PLUS\_INF +INF ?C: FP\_MINUS\_INF -INF ?C: FP\_NANS Signaling Not a Number (NaNS) ?C: FP\_NANQ\_Quiet Not a Number (NaNQ)  $?C:$ . ?H:#\$d\_class HAS\_CLASS /\*\*/  $?H:$ ?LINT:set d\_class : see if class exists set class d\_class eval \$inlibc

Found in path(s):

\* /opt/cola/permits/1446828411\_1666316498.6193252/0/perl-5-26-1-orig-regen-configure-1-tar-gz/metaconfigdebian-perl-5.26.1/U/perl/d\_class.U No license file was found, but licenses were detected in source scan. ?RCS: \$Id: d\_endhent.U,v 3.0 1993/08/18 12:06:09 ram Exp \$ ?RCS: ?RCS: Copyright (c) 1991-1993, Raphael Manfredi ?RCS: ?RCS: You may redistribute only under the terms of the Artistic License, ?RCS: as specified in the README file that comes with the distribution. ?RCS: You may reuse parts of this distribution only within the terms of ?RCS: that same Artistic License; a copy of which may be found at the root ?RCS: of the source tree for dist 3.0. ?RCS: ?RCS: \$Log: d\_endhent.U,v \$ ?RCS: Revision 3.0 1993/08/18 12:06:09 ram ?RCS: Baseline for dist 3.0 netwide release. ?RCS: ?MAKE:d\_endhent: Inlibc ?MAKE: -pick add  $\$ @ %< ?S:d\_endhent: ?S: This variable conditionally defines HAS\_ENDHOSTENT if endhostent() is ?S: available to close whatever was being used for host queries. ?S:. ?C:HAS\_ENDHOSTENT: ?C: This symbol, if defined, indicates that the endhostent() routine is ?C: available to close whatever was being used for host queries.  $?C:$ . ?H:#\$d\_endhent HAS\_ENDHOSTENT /\*\*/ ?H:. ?LINT:set d\_endhent : see if endhostent exists set endhostent d\_endhent eval \$inlibc Found in path(s): \* /opt/cola/permits/1446828411\_1666316498.6193252/0/perl-5-26-1-orig-regen-configure-1-tar-gz/metaconfigdebian-perl-5.26.1/U/modified/d\_endhent.U No license file was found, but licenses were detected in source scan. ?RCS: \$Id: package.U 1 2006-08-24 12:32:52Z rmanfredi \$ ?RCS: ?RCS: Copyright (c) 1991-1997, 2004-2006, Raphael Manfredi ?RCS:

?RCS: You may redistribute only under the terms of the Artistic License,

?RCS: as specified in the README file that comes with the distribution.

?RCS: You may reuse parts of this distribution only within the terms of

?RCS: that same Artistic License; a copy of which may be found at the root ?RCS: of the source tree for dist 4.0. ?RCS: ?RCS: \$Log: package.U,v \$ ?RCS: Revision 3.0.1.3 1994/10/29 16:27:21 ram ?RCS: patch36: beware of non-ascii character sets when translating case ?RCS: ?RCS: Revision 3.0.1.2 1993/11/10 17:37:02 ram ?RCS: patch14: skip definition of spackage if not otherwise used ?RCS: ?RCS: Revision 3.0.1.1 1993/09/13 16:11:10 ram ?RCS: patch10: added spackage, suitable for starting sentences ?RCS: ?RCS: Revision 3.0 1993/08/18 12:09:28 ram ?RCS: Baseline for dist 3.0 netwide release. ?RCS: ?MAKE:package spackage: Nothing ?MAKE: -pick wipe \$@ %< ?S:package: ?S: This variable contains the name of the package being constructed. ?S: It is primarily intended for the use of later Configure units. ?S:. ?S:spackage: ?S: This variable contains the name of the package being constructed, ?S: with the first letter uppercased, i.e. suitable for starting ?S: sentences. ?S:. ?X: dist-4 has defined PACKAGE: here, which clashes with perly.h ?X: as package is a reserved keyword in perl ?T:first last : set package name package='<PACKAGENAME>' @if spackage first=`echo \$package | sed -e 's/^\(.\).\*/\1/'` last=`echo \$package | sed -e 's/^.\(.\*\)/\1/'` ?X: ?X: So early in the Configure script, we don't have ./tr set up and can't ?X: include Tr in our dependency or that would create a cycle. Therefore, ?X: we have to somehow duplicate the work done in Tr. That's life.  $\gamma$ . case "`echo AbyZ | tr '[:lower:]' '[:upper:]' 2>/dev/null`"-"`echo AbyZ | tr '[:upper:]' '[:lower:]' 2>/dev/null`" in ABYZ-abyz) spackage=`echo \$first | tr '[:lower:]' '[:upper:]'`\$last;; \*) spackage=`echo  $\frac{\frac{1}{2}}{\frac{1}{2}}$  \[a-z]'  $[A-Z]$ ' $\frac{\frac{1}{2}}{\frac{1}{2}}$ esac @end

Found in path(s):

\* /opt/cola/permits/1446828411\_1666316498.6193252/0/perl-5-26-1-orig-regen-configure-1-tar-gz/metaconfig-

debian-perl-5.26.1/U/modified/package.U No license file was found, but licenses were detected in source scan.

?RCS: \$Id\$ ?RCS: ?RCS: Copyright (c) 1998 Jarkko Hietaniemi ?RCS: ?RCS: You may distribute under the terms of either the GNU General Public ?RCS: License or the Artistic License, as specified in the README file. ?RCS: ?MAKE:d\_atoll: Inlibc ?MAKE: -pick add \$@ %< ?S:d\_atoll: ?S: This variable conditionally defines the HAS\_ATOLL symbol, which ?S: indicates to the C program that the atoll() routine is available. ?S:. ?C:HAS\_ATOLL: ?C: This symbol, if defined, indicates that the atoll routine is ?C: available to convert strings into long longs. ?C:. ?H:#\$d\_atoll HAS\_ATOLL /\*\*/ ?H:. ?LINT:set d\_atoll : see if atoll exists set atoll d\_atoll eval \$inlibc Found in path(s): \* /opt/cola/permits/1446828411\_1666316498.6193252/0/perl-5-26-1-orig-regen-configure-1-tar-gz/metaconfigdebian-perl-5.26.1/U/perl/atoll.U No license file was found, but licenses were detected in source scan.

?RCS: \$Id: d\_gethostbyaddr\_r.U,v 0RCS: ?RCS: Copyright (c) 2002,2003 Jarkko Hietaniemi ?RCS: ?RCS: You may distribute under the terms of either the GNU General Public ?RCS: License or the Artistic License, as specified in the README file. ?RCS: ?RCS: Generated by the reentr.pl from the Perl 5.8 distribution. ?RCS: ?MAKE:d\_gethostbyaddr\_r gethostbyaddr\_r\_proto: Inlibc Protochk Hasproto \ i\_systypes usethreads i\_netdb extern\_C ?MAKE: -pick add  $\$ @ %< ?S:d\_gethostbyaddr\_r: ?S: This variable conditionally defines the HAS\_GETHOSTBYADDR\_R symbol, ?S: which indicates to the C program that the gethostbyaddr  $r()$ ?S: routine is available.

?S:gethostbyaddr\_r\_proto: ?S: This variable encodes the prototype of gethostbyaddr\_r. ?S: It is zero if d\_gethostbyaddr\_r is undef, and one of the ?S: REENTRANT\_PROTO\_T\_ABC macros of reentr.h if d\_gethostbyaddr\_r ?S: is defined. ?S:. ?C:HAS\_GETHOSTBYADDR\_R: ?C: This symbol, if defined, indicates that the gethostbyaddr\_r routine ?C: is available to gethostbyaddr re-entrantly.  $?C:$ . ?C:GETHOSTBYADDR\_R\_PROTO: ?C: This symbol encodes the prototype of gethostbyaddr\_r. ?C: It is zero if d\_gethostbyaddr\_r is undef, and one of the ?C: REENTRANT\_PROTO\_T\_ABC macros of reentr.h if d\_gethostbyaddr\_r ?C: is defined.  $?C:$ . ?H:#\$d\_gethostbyaddr\_r HAS\_GETHOSTBYADDR\_R /\*\*/ ?H:#define GETHOSTBYADDR\_R\_PROTO \$gethostbyaddr\_r\_proto /\*\*/ ?H:. ?T:try hdrs d\_gethostbyaddr\_r\_proto : see if gethostbyaddr\_r exists set gethostbyaddr\_r d\_gethostbyaddr\_r eval \$inlibc case "\$d\_gethostbyaddr\_r" in "\$define") hdrs="\$i\_systypes sys/types.h define stdio.h \$i\_netdb netdb.h" case "\$d\_gethostbyaddr\_r\_proto:\$usethreads" in ":define") d\_gethostbyaddr\_r\_proto=define set d\_gethostbyaddr\_r\_proto gethostbyaddr\_r \$hdrs eval \$hasproto ;;  $*$ ) ;; esac case "\$d\_gethostbyaddr\_r\_proto" in define) case "\$gethostbyaddr\_r\_proto" in ''|0) try='int gethostbyaddr\_r(const char\*, size\_t, int, struct hostent\*, char\*, size\_t, struct hostent\*\*, int\*);' ./protochk "\$extern\_C \$try" \$hdrs && gethostbyaddr\_r\_proto=I\_CWISBWRE ;; esac case "\$gethostbyaddr\_r\_proto" in ''|0) try='struct hostent\* gethostbyaddr\_r(const char\*, size\_t, int, struct hostent\*, char\*, size\_t, int, int\*);' ./protochk "\$extern\_C \$try" \$hdrs && gethostbyaddr\_r\_proto=S\_CWISBWIE ;; esac case "\$gethostbyaddr\_r\_proto" in ''|0) try='struct hostent\* gethostbyaddr\_r(const char\*, size\_t, int, struct hostent\*, char\*, int, int\*);' ./protochk "\$extern\_C \$try" \$hdrs && gethostbyaddr\_r\_proto=S\_CWISBIE ;; esac case "\$gethostbyaddr\_r\_proto" in ''|0) try='struct hostent\* gethostbyaddr\_r(const void\*, size\_t, int, struct hostent\*, char\*, int, int\*);'

 ./protochk "\$extern\_C \$try" \$hdrs && gethostbyaddr\_r\_proto=S\_TWISBIE ;; esac case "\$gethostbyaddr\_r\_proto" in ''|0) try='struct hostent\* gethostbyaddr\_r(const char\*, int, int, struct hostent\*, char\*, int, int\*);' ./protochk "\$extern\_C \$try" \$hdrs && gethostbyaddr\_r\_proto=S\_CIISBIE ;; esac case "\$gethostbyaddr\_r\_proto" in ''|0) try='struct hostent\* gethostbyaddr\_r(const char\*, struct hostent\*, char\*, int, int\*);' ./protochk "\$extern\_C \$try" \$hdrs && gethostbyaddr\_r\_proto=S\_CSBIE ;; esac case "\$gethostbyaddr\_r\_proto" in ''|0) try='struct hostent\* gethostbyaddr\_r(const void\*, struct hostent\*, char\*, int, int\*);' ./protochk "\$extern\_C \$try" \$hdrs && gethostbyaddr\_r\_proto=S\_TSBIE ;; esac case "\$gethostbyaddr\_r\_proto" in ''|0) try='int gethostbyaddr\_r(const char\*, size\_t, int, struct hostent\*, struct hostent\_data\*);' ./protochk "\$extern\_C \$try" \$hdrs && gethostbyaddr\_r\_proto=I\_CWISD ;; esac case "\$gethostbyaddr\_r\_proto" in ''|0) try='int gethostbyaddr\_r(const char\*, int, int, struct hostent\*, struct hostent\_data\*);' ./protochk "\$extern\_C \$try" \$hdrs && gethostbyaddr\_r\_proto=I\_CIISD ;; esac case "\$gethostbyaddr\_r\_proto" in ''|0) try='int gethostbyaddr\_r(const char\*, int, int);' ./protochk "\$extern\_C \$try" \$hdrs && gethostbyaddr\_r\_proto=I\_CII ;; esac case "\$gethostbyaddr\_r\_proto" in ''|0) try='int gethostbyaddr\_r(const void\*, socklen\_t, int, struct hostent\*, char\*, size\_t, struct hostent\*\*, int\*);' ./protochk "\$extern\_C \$try" \$hdrs && gethostbyaddr\_r\_proto=I\_TsISBWRE ;; esac case "\$gethostbyaddr\_r\_proto" in ''|0) d\_gethostbyaddr\_r=undef gethostbyaddr\_r\_proto=0 echo "Disabling gethostbyaddr\_r, cannot determine prototype." >&4 ;; \* ) case "\$gethostbyaddr\_r\_proto" in REENTRANT\_PROTO\*) :: \*) gethostbyaddr\_r\_proto="REENTRANT\_PROTO\_\$gethostbyaddr\_r\_proto" ;; esac echo "Prototype: \$try" ;; esac ;; \*) case "\$usethreads" in define) echo "gethostbyaddr r has no prototype, not using it."  $>\&4$ ; esac d\_gethostbyaddr\_r=undef gethostbyaddr\_r\_proto=0 ;; esac

 ;; \*) gethostbyaddr\_r\_proto=0 ;; esac

Found in path(s):

\* /opt/cola/permits/1446828411\_1666316498.6193252/0/perl-5-26-1-orig-regen-configure-1-tar-gz/metaconfigdebian-perl-5.26.1/U/threads/d\_gethostbyaddr\_r.U No license file was found, but licenses were detected in source scan. ?RCS: \$Id: d\_scorfl.U 1 2006-08-24 12:32:52Z rmanfredi \$ ?RCS: ?RCS: Copyright (c) 1991-1997, 2004-2006, Raphael Manfredi ?RCS: ?RCS: You may redistribute only under the terms of the Artistic Licence, ?RCS: as specified in the README file that comes with the distribution. ?RCS: You may reuse parts of this distribution only within the terms of ?RCS: that same Artistic Licence; a copy of which may be found at the root ?RCS: of the source tree for dist 4.0. ?RCS: ?RCS: \$Log: d\_scorfl.U,v \$ ?RCS: Revision 3.0 1993/08/18 12:07:01 ram ?RCS: Baseline for dist 3.0 netwide release. ?RCS: ?MAKE:d\_scorfl: cat Myread Oldconfig nametype Setvar ?MAKE: -pick add  $\%$  % < ?S:d\_scorfl: ?S: This variable conditionally defines the SCOREFULL symbol, which ?S: indicates to the C program that any scoreboard kept by the program ?S: should be kept on the basis of the user's full name as opposed to ?S: the user's login name. ?S:. ?C:SCOREFULL: ?C: This symbol, if defined, indicates that any scoreboard kept by the ?C: program should be kept on the basis of the user's full name as opposed ?C: to the user's login name. If the user can change his full name he ?C: can enter multiple scores if this is defined. ?C:. ?H:#\$d\_scorfl SCOREFULL /\*\*/  $2H$ . ?LINT:set d\_scorfl : see how they want the scoreboard kept case "\$d\_scorfl" in "\$define") dflt=y ;;  $*$ ) dflt=n :: esac case "\$nametype" in other) val="\$undef" ;;

\*) \$cat <<'EOM'

The scoreboard can be kept with one score per login name, or one score per full name. If users can change their full name, or if there is more than one person on your system with the same full name, you should keep the score by login name (the full name is still printed).

## EOM

```
	rp='Do you want the scoreboard kept by full name?'
	. ./myread
	case "$ans" in
	y*) val="$define" ;;
	*) val="$undef" ;;
	esac
	;;
esac
set d_scorfl
eval $setvar
```
Found in path(s):

\* /opt/cola/permits/1446828411\_1666316498.6193252/0/perl-5-26-1-orig-regen-configure-1-tar-gz/metaconfigdebian-perl-5.26.1/dist/U/d\_scorfl.U

No license file was found, but licenses were detected in source scan.

?RCS: \$Id: Protochk.U,v \$

?RCS:

?RCS: Copyright (c) 1998 Andy Dougherty

?RCS:

?RCS: You may distribute under the terms of either the GNU General Public

?RCS: License or the Artistic License, as specified in the README file.

?RCS:

?X: This unit generates a ./protochk script that is used internally

?X: by Configure to check if this system will accept a particular

?X: prototype.

?X:

?X: To use it, say something like:

?X: hdrs="\$define sys/types.h

```
?X: $i_systime sys/time.h
```
?X: \$i\_sysselct sys/select.h

?X: \$d\_socket sys/socket.h"

```
?X: x = 'fd set *'
```
?X: try='extern int select  $((int, $xxx, $xxx, $xxx, struct \, timeval$ <sup>\*'</sup>));'

?X: if ./protochk "\$try" \$hdrs; then

?X: echo "Your system accepts \$xxx for the arguments to select."

 $?X:fi$ 

?X: (Of course select is harder, since the first arg can be int,

?X: size t, or unsigned long, and the last arg may or may not have a

?X: 'const' before the 'struct timeval' :-(. Also SunOS 4.1.3 doesn't  $?X:$  provide a select prototype so the compiler accepts anything  $:-$ ).  $?X:$ ?X: The C compiler on QNX warns about invalid pointer types, but ?X: still exits with a 0 exit status, so it's not much help here. ?X: (It does correctly detect incorrect non-pointer arguments). ?X: Still, since QNX is a POSIX-ish system, just make your first ?X: a POSIX-ish one, and QNX will probably accept it. ?X: ?X: For determining argument types, your compiler must support ?X: prototypes, and the header files must use them. Determining ?X: return types, however, is easier. Just give an ridiculous ?X: return type, something like ?X: ./protochk 'extern int atof \_((void));' \$i\_stdlib stdlib.h ?X: that should surely fail if atof() is defined in  $\lt$ stdlib.h>  $?X:$ ?X: There is also an 'escape' hatch built in. If you have a pair ?X: of args 'literal 'stuff' then 'stuff' gets included literally ?X: into the test program. This could be useful for doing something ?X: like ?X: hdrs="\$define stdio.h ?X: \$define sys/types.h" ?X: ./protochk 'extern int fsetpos(FILE  $*$ , Fpos\_t); '\$args \ ?X: 'literal' '#define Fpos\_t long long' ?X: but you have to be really careful about the spaces in "literal". ?X: ?X: Andy Dougherty Feb. 1998 ?MAKE:Protochk: cat rm\_try startsh eunicefix +cc +optimize +ccflags \ prototype i\_pthread usethreads ?MAKE: -pick add  $\$  @ %< ?F:./protochk ?X: Comfort metalint. All these are actually used in the protochk script. ?T:foo status pthread\_h\_done ?LINT: change cc optimize ccflags prototype define rm\_try ?LINT: extern pthread\_h\_first ?LINT: change pthread\_h\_first ?LINT: change usethreads ?LINT: change i\_pthread : define a function to check prototypes \$cat > protochk <<EOSH *<u>Sstartsh</u>* cc="\$cc" optimize="\$optimize" ccflags="\$ccflags" prototype="\$prototype" define="\$define" rm\_try="\$rm\_try"

usethreads=\$usethreads

```
i_pthread=$i_pthread
pthread_h_first=$pthread_h_first
EOSH
$cat >> protochk <<'EOSH'
$rm_try
foo="$1"
shift
while test $# -ge 2; do
	case "$1" in
 		$define) echo "#include <$2>" >> try.c ;;
 		literal) echo "$2" >> try.c ;;
	esac
  # Extra magic for the benefit of systems that need pthread.h
  # to be included early to correctly detect threadsafe functions.
  # Such functions must guarantee themselves, though, that the usethreads
 # and i_pthread have been defined, before calling protochk.
  if test "$usethreads" = "$define" -a "$i_pthread" = "$define" -a "$pthread_h_first" = "$define" -a
"$pthread_h_done" = ""; then
	echo "#include <pthread.h>" >> try.c
	pthread_h_done=yes
  fi
  shift 2
done
test "$prototype" = "$define" && echo '#define CAN_PROTOTYPE' >> try.c
cat >> try.c <<'EOCP'
#ifdef CAN_PROTOTYPE
#define	_(args) args
#else
#define _{(args)}()#endif
EOCP
echo "$foo" >> try.c
?X: Just so we have something to compile.
echo 'int no_real_function_has_this_name _((void)) { return 0; }' >> try.c
$cc $optimize $ccflags -c try.c > /dev/null 2>&1
status=$?
$rm_try
exit $status
EOSH
chmod +x protochk
$eunicefix protochk
Found in path(s):
```
\* /opt/cola/permits/1446828411\_1666316498.6193252/0/perl-5-26-1-orig-regen-configure-1-tar-gz/metaconfigdebian-perl-5.26.1/U/protos/Protochk.U

No license file was found, but licenses were detected in source scan.

\* Feel free to modify any of this as the need arises. Note, however,

Found in path(s):

\* /opt/cola/permits/1446828411\_1666316498.6193252/0/perl-5-26-1-orig-regen-configure-1-tar-gz/metaconfigdebian-perl-5.26.1/metaconfig.html

No license file was found, but licenses were detected in source scan.

?RCS: \$Id\$ ?RCS: ?RCS: Copyright (c) 2002 Jarkko Hietaniemi ?RCS: ?RCS: You may distribute under the terms of either the GNU General Public ?RCS: License or the Artistic License, as specified in the README file. ?RCS: ?MAKE:usecjk: Myread Oldconfig Setvar ?MAKE: -pick add  $\%$  % < ?Y:TOP ?S:usecjk: ?S: This variable conditionally defines the USE\_CJK symbol, ?S: and indicates that Perl should be built to use CJK. ?S:. ?C:USE\_CJK: ?C: This symbol, if defined, indicates that Perl should ?C: be built to use the CJK support of Encode.  $?C:$ . ?H:?%<:#ifndef USE\_CJK ?H:?%<:#\$usecjk USE\_CJK /\*\*/ ?H:?%<:#endif ?H:. ?LINT:set usecjk ?INIT:: set usecjk on the Configure command line to enable cjk. ?X: We should really have some explanatory text here, and some ?X: automatic setting of sensible defaults. : Check for CJK support case "\$usecjk" in  $'\$ \|\$define|true|[yY]\*) dflt='y';;  $*)$  dflt='n':: esac cat <<EOM

Starting from 5.8.0 Perl comes with encoding support for the CJK languags (Chinese-Japanese-Korean, CN/JP/KR/TW). Normally shared libraries are used, which means that the (relatively large, a few megabytes total) CJK encodings are loaded on demand (not consuming any memory if the are unused). However, if you are building Perl statically, and/or are space-constrained, and if you are certain you won't be needing CJK support, you may consider

leaving it out. Note that the CJK support will always be built, but if you choose not to have it, it will be skipped in the installation phase.

If this doesn't make any sense to you, just accept the default '\$dflt'. EOM rp='Build Perl for CJK?' . ./myread case "\$ans" in  $y^*|Y^*$ ) val="\$define" ;; \*) val=" $\text{Sunder"}$  :: esac set usecjk eval \$setvar Found in path(s): \* /opt/cola/permits/1446828411\_1666316498.6193252/0/perl-5-26-1-orig-regen-configure-1-tar-gz/metaconfigdebian-perl-5.26.1/U/perl/usecjk.U

No license file was found, but licenses were detected in source scan.

?RCS: \$Id: i\_systwgcf.U 1 2006-08-24 12:32:52Z rmanfredi \$ ?RCS: ?RCS: Copyright (c) 1991-1997, 2004-2006, Raphael Manfredi ?RCS: ?RCS: You may redistribute only under the terms of the Artistic Licence, ?RCS: as specified in the README file that comes with the distribution. ?RCS: You may reuse parts of this distribution only within the terms of ?RCS: that same Artistic Licence; a copy of which may be found at the root ?RCS: of the source tree for dist 4.0. ?RCS: ?RCS: \$Log: i\_systwgcf.U,v \$ ?RCS: Revision 3.0 1993/08/18 12:08:39 ram ?RCS: Baseline for dist 3.0 netwide release. ?RCS: ?MAKE:i\_systwgcf: Inhdr ?MAKE: -pick add  $\$  @ %< ?S:i\_systwgcf: ?S: This variable conditionally defines the I\_SYS\_TWG\_CF symbol, and ?S: indicates whether a C program should include sys/twg\_config.h. ?S:. ?C:I\_SYS\_TWG\_CF: ?C: This symbol, if defined, indicates to the C program that it should ?C: include sys/twg\_config.h.  $2C$ : ?H:#\$i\_systwgcf I\_SYS\_TWG\_CF /\*\*/  $?H:$ ?LINT:set i\_systwgcf : see if this is a sys/twg\_config.h system set sys/twg\_config.h i\_systwgcf

## eval \$inhdr

Found in path(s):

\* /opt/cola/permits/1446828411\_1666316498.6193252/0/perl-5-26-1-orig-regen-configure-1-tar-gz/metaconfigdebian-perl-5.26.1/dist/U/i\_systwgcf.U

No license file was found, but licenses were detected in source scan.

?RCS: \$Id: make.U 1 2006-08-24 12:32:52Z rmanfredi \$ ?RCS: ?RCS: Copyright (c) 1996, Andy Dougherty ?RCS: Copyright (c) 1991-1997, 2004-2006, Raphael Manfredi ?RCS: ?RCS: You may redistribute only under the terms of the Artistic Licence, ?RCS: as specified in the README file that comes with the distribution. ?RCS: You may reuse parts of this distribution only within the terms of ?RCS: that same Artistic Licence; a copy of which may be found at the root ?RCS: of the source tree for dist 4.0. ?RCS: ?RCS: \$Log: make.U,v \$ ?RCS: Revision 3.0.1.1 1997/02/28 16:09:40 ram ?RCS: patch61: created ?RCS: ?MAKE:make\_set\_make : Loc rm sed make ?MAKE: -pick add  $\%$  % < ?S:make\_set\_make: ?S: Some versions of 'make' set the variable MAKE. Others do not. ?S: This variable contains the string to be included in Makefile.SH ?S: so that MAKE is set if needed, and not if not needed. ?S: Possible values are: ?S: ?S: make\_set\_make='#' # If your make program handles this for you, ?S: ?S: make set make="MAKE=\$make" # if it doesn't. ?S: ?S: This uses a comment character so that we can distinguish a ?S: 'set' value (from a previous config.sh or Configure -D option) ?S: from an uncomputed value. ?S:. ?LINT: extern MAKE ?LINT: change MAKE ?X: This test is based on one from an autoconf-generated configure ?X: script. Autoconf stole a lot from Configure, but now it's our ?X: turn to do so... ;-) -- RAM, 21/02/97 : check whether make sets MAKE echo " " echo "Checking if your \$make program sets \\$(MAKE)..." >&4 case "\$make\_set\_make" in '')

?X: Use sed so we don't have a line begining with @echo. Metaconfig  $?X:$  will think that's a command like @if or @end.  $\$ Xall: X @echo 'maketemp="\$(MAKE)"' EOF ?X: GNU make sometimes prints "make[1]: Entering...", which would confuse us case "`\$make -f testmake.mak 2>/dev/null`" in \*maketemp=\*) make\_set\_make='#' ;; \*) make set make="MAKE=\$make" ;; esac \$rm -f testmake.mak ;; esac case "\$make\_set\_make" in '#') echo "Yup, it does.";; \*) echo "Nope, it doesn't.";; esac Found in path(s): \* /opt/cola/permits/1446828411\_1666316498.6193252/0/perl-5-26-1-orig-regen-configure-1-tar-gz/metaconfigdebian-perl-5.26.1/dist/U/make.U No license file was found, but licenses were detected in source scan. ?RCS: \$Id\$ ?RCS: ?RCS: Copyright (c) 1999 Jarkko Hietaniemi ?RCS: ?RCS: You may distribute under the terms of either the GNU General Public ?RCS: License or the Artistic License, as specified in the README file. ?RCS: ?MAKE:d\_statfs\_s: \ Hasstruct i\_sysparam i\_sysmount i\_systypes \ i\_sysvfs i\_sysstatfs Setvar ?MAKE: -pick add  $\$  @ %< ?S:d\_statfs\_s: ?S: This variable conditionally defines the HAS\_STRUCT\_STATFS symbol, ?S: which indicates that the struct statfs is supported. ?S:. ?C:HAS\_STRUCT\_STATFS: ?C: This symbol, if defined, indicates that the struct statfs ?C: to do statfs() is supported.  $2C$ : ?H:#\$d\_statfs\_s HAS\_STRUCT\_STATFS /\*\*/  $?H:$ ?LINT:set d\_statfs\_s : Check for statfs\_s echo " "

echo "Checking to see if your system supports struct statfs..." >&4 set d\_statfs\_s statfs \$i\_systypes sys/types.h \$i\_sysparam sys/param.h \$i\_sysmount sys/mount.h \$i\_sysvfs sys/vfs.h \$i\_sysstatfs sys/statfs.h eval \$hasstruct case "\$d\_statfs\_s" in "\$define") echo "Yes, it does." ;; \*) echo "No, it doesn't." ;; esac

Found in path(s):

\* /opt/cola/permits/1446828411\_1666316498.6193252/0/perl-5-26-1-orig-regen-configure-1-tar-gz/metaconfigdebian-perl-5.26.1/U/perl/d\_statfs\_s.U

No license file was found, but licenses were detected in source scan.

?RCS: \$Id: privlib.U,v 3.1 1999/07/08 18:32:29 doughera Exp doughera \$ ?RCS: ?RCS: Copyright (c) 1991-1993, Raphael Manfredi ?RCS: ?RCS: This file is included with or a derivative work of a file included ?RCS: with the metaconfig program of Raphael Manfredi's "dist" distribution. ?RCS: In accordance with clause 7 of dist's modified Artistic License: ?RCS: ?RCS: You may distribute under the terms of either the GNU General Public ?RCS: License or the Artistic License, as specified in the README file. ?RCS: ?RCS: \$Log: privlib.U,v \$ ?RCS: Revision 3.1 1999/07/08 18:32:29 doughera ?RCS: Updated for perl5.005\_5x ?RCS: ?RCS: Revision 3.0.1.4 1995/09/25 09:17:09 ram ?RCS: patch59: unit is now forced to the top of Configure, if possible ?RCS: ?RCS: Revision 3.0.1.3 1995/01/30 14:44:23 ram ?RCS: patch49: can now handle installation prefix changes (from WED) ?RCS: ?RCS: Revision 3.0.1.2 1994/08/29 16:31:52 ram ?RCS: patch32: now uses installation prefix ?RCS: ?RCS: Revision 3.0.1.1 1993/09/13 16:12:34 ram ?RCS: patch10: added support for /local/lib (WED) ?RCS: patch10: prompt phrasing made more explicit (WED) ?RCS: ?RCS: Revision 3.0 1993/08/18 12:09:35 ram ?RCS: Baseline for dist 3.0 netwide release. ?RCS: ?MAKE:privlib privlibexp installprivlib: package cat Getfile Oldconfig \ Setprefixvar Prefixit version installstyle binexp ?MAKE: -pick add  $\$ @ %<
?Y:TOP

?D:privlib=''

?S:privlib:

?S: This variable contains the eventual value of the PRIVLIB symbol,

?S: which is the name of the private library for this package. It may

?S: have a  $\sim$  on the front. It is up to the makefile to eventually create

 $?S:$  this directory while performing installation (with  $\sim$  substitution). ?S:.

?D:privlibexp=''

?S:privlibexp:

?S: This variable is the ~name expanded version of privlib, so that you ?S: may use it directly in Makefiles or shell scripts.

?S:.

?D:installprivlib=''

?S:installprivlib:

?S: This variable is really the same as privlibexp but may differ on

?S: those systems using AFS. For extra portability, only this variable

?S: should be used in makefiles.

?S:.

?C:PRIVLIB:

?C: This symbol contains the name of the private library for this package.

?C: The library is private in the sense that it needn't be in anyone's

?C: execution path, but it should be accessible by the world. The program

?C: should be prepared to do  $\sim$  expansion.

?C:.

?C:PRIVLIB\_EXP:

?C: This symbol contains the ~name expanded version of PRIVLIB, to be used

?C: in programs that are not prepared to deal with ~ expansion at run-time.  $?C:$ .

?H:#define PRIVLIB "\$privlib" /\*\*/

?H:#define PRIVLIB\_EXP "\$privlibexp" /\*\*/

?H:.

?LINT:change prefixvar

?LINT:set installprivlib

?LINT:set privlib

?LINT:set privlibexp

: determine where private library files go

: Usual default is /usr/local/lib/perl5/\$version.

: Also allow things like /opt/perl/lib/\$version, since

: /opt/perl/lib/perl5... would be redundant.

: The default "style" setting is made in installstyle.U case "\$installstyle" in

\*lib/perl5\*) set dflt privlib lib/\$package/\$version ;;

\*) set dflt privlib lib/\$version ;;

esac

eval \$prefixit

\$cat <<EOM

There are some auxiliary files for \$package that need to be put into a private library directory that is accessible by everyone.

EOM ?X: Force dependency on bin.U fn=\$binexp  $fn=d$ ~+ rp='Pathname where the private library files will reside?' . ./getfile prefixvar=privlib . ./setprefixvar Found in path(s): \* /opt/cola/permits/1446828411\_1666316498.6193252/0/perl-5-26-1-orig-regen-configure-1-tar-gz/metaconfigdebian-perl-5.26.1/U/installdirs/privlib.U No license file was found, but licenses were detected in source scan. ?RCS: You may distribute under the terms of either the GNU General Public ?RCS: License or the Artistic License, as specified in the README file. ?RCS: ?MAKE:d\_lgamma: Inlibc ?MAKE: -pick add \$@ %< ?S:d\_lgamma: ?S: This variable conditionally defines the HAS\_LGAMMA symbol, which ?S: indicates to the C program that the lgamma() routine is available ?S: for the log gamma function. See also d\_tgamma and d\_lgamma\_r. ?S:. ?C:HAS\_LGAMMA: ?C: This symbol, if defined, indicates that the lgamma routine is ?C: available to do the log gamma function. See also HAS\_TGAMMA and ?C: HAS\_LGAMMA\_R. ?C:. ?H:#\$d\_lgamma HAS\_LGAMMA /\*\*/ ?H:. ?LINT:set d\_lgamma : see if lgamma exists set lgamma d\_lgamma eval \$inlibc Found in path(s): \* /opt/cola/permits/1446828411\_1666316498.6193252/0/perl-5-26-1-orig-regen-configure-1-tar-gz/metaconfigdebian-perl-5.26.1/U/perl/d\_lgamma.U No license file was found, but licenses were detected in source scan.

?RCS: \$Id\$ ?RCS: ?RCS: Copyright (c) 1991-1997, 2004-2006, Raphael Manfredi ?RCS:

?RCS: You may redistribute only under the terms of the Artistic License, ?RCS: as specified in the README file that comes with the distribution. ?RCS: You may reuse parts of this distribution only within the terms of ?RCS: that same Artistic License; a copy of which may be found at the root ?RCS: of the source tree for dist 4.0. ?RCS: ?RCS: \$Log: d\_voidsig.U,v \$ ?RCS: Revision 3.0.1.3 1995/05/12 12:12:46 ram ?RCS: patch54: made cppflags dependency optional ?RCS: ?RCS: Revision 3.0.1.2 1994/08/29 16:20:35 ram ?RCS: patch32: now sets signal\_t only once d\_voidsig is known (WED) ?RCS: ?RCS: Revision 3.0.1.1 1994/06/20 06:59:54 ram ?RCS: patch30: now properly sets signal\_t when re-using previous value ?RCS: ?RCS: Revision 3.0 1993/08/18 12:07:56 ram ?RCS: Baseline for dist 3.0 netwide release. ?RCS: ?MAKE:d\_voidsig signal\_t: rm contains cppstdin cppminus +cppflags test Myread \ Oldconfig Setvar Findhdr ?MAKE: -pick add  $\$  @ %< ?S:d\_voidsig: ?S: This variable conditionally defines VOIDSIG if this system ?S: declares "void (\*signal(...))()" in signal.h. The old way was to ?S: declare it as "int  $(*signal(...)()$ ". ?S:. ?S:signal\_t: ?S: This variable holds the type of the signal handler (void or int). ?S:. ?C:VOIDSIG: ?C: This symbol is defined if this system declares "void (\*signal(...))()" in ?C: signal.h. The old way was to declare it as "int  $(*signal(...)()$ ". It ?C: is up to the package author to declare things correctly based on the ?C: symbol. ?C:. ?C:Signal\_t (SIGNAL\_T): ?C: This symbol's value is either "void" or "int", corresponding to the ?C: appropriate return type of a signal handler. Thus, you can declare ?C: a signal handler using "Signal\_t (\*handler)()", and define the ?C: handler using "Signal\_t handler(sig)". ?C:. ?H:#\$d\_voidsig VOIDSIG /\*\*/ ?H:#define Signal\_t \$signal\_t /\* Signal handler's return type \*/  $?H:$ ?T:xxx ?LINT:set d\_voidsig : see if signal is declared as pointer to function returning int or void

```
echo " "
xxx=`./findhdr signal.h`
$test "$xxx" && $cppstdin $cppminus $cppflags < $xxx >$$.tmp 2>/dev/null
if $contains 'int.*\*[ ]*signal' $$.tmp >/dev/null 2>&1 ; then
	echo "You have int (*signal())() instead of void." >&4
	val="$undef"
elif $contains 'void.*\*[ \exists'*signal' $$.tmp >/dev/null 2>&1 ; then
	echo "You have void (*signal())() instead of int." >&4
	val="$define"
elif $contains 'extern[ \frac{1}{2}'[(\*]*signal' $$.tmp >/dev/null 2>&1; then
	echo "You have int (*signal())() instead of void." >&4
	val="$undef"
else
	case "$d_voidsig" in
	'')
	echo "I can't determine whether signal handler returns void or int..." >&4
 		dflt=void
 		rp="What type does your signal handler return?"
 		. ./myread
 		case "$ans" in
 		v*) val="$define";;
 		*) val="$undef";;
 		esac;;
	"$define")
 		echo "As you already told me, signal handler returns void." >&4;;
	*)
 		echo "As you already told me, signal handler returns int." >&4;;
	esac
fi
set d_voidsig
eval $setvar
case "$d_voidsig" in
"$define") signal_t="void";;
*) signal_t="int";esac
$rm -f $$.tmp
Found in path(s):
* /opt/cola/permits/1446828411_1666316498.6193252/0/perl-5-26-1-orig-regen-configure-1-tar-gz/metaconfig-
debian-perl-5.26.1/dist/U/d_voidsig.U
No license file was found, but licenses were detected in source scan.
?RCS: $Id: lns.U,v 3.0.1.1 1994/06/20 07:05:52 ram Exp $
?RCS:
?RCS: Copyright (c) 1991-1993, Raphael Manfredi
?RCS:
?RCS: You may redistribute only under the terms of the Artistic License,
```
?RCS: as specified in the README file that comes with the distribution.

?RCS: You may reuse parts of this distribution only within the terms of ?RCS: that same Artistic License; a copy of which may be found at the root ?RCS: of the source tree for dist 3.0. ?RCS: ?RCS: Original Author: Andy Dougherty <doughera@lafcol.lafayette.edu> ?RCS: ?RCS: \$Log: lns.U,v \$ ?RCS: Revision 3.0.1.1 1994/06/20 07:05:52 ram ?RCS: patch30: created by ADO ?RCS: ?X: ?X: This unit checks whether symbolic links are really supported. ?X: We can't rely on d\_symlink because that may be listed in the ?X: C library but unimplemented. ?X: ?MAKE:lns: ln rm touch ?MAKE: -pick add \$@ %< ?S:lns: ?S: This variable holds the name of the command to make ?S: symbolic links (if they are supported). It can be used ?S: in the Makefile. It is either 'ln -s' or 'ln' ?S:. : determine whether symbolic links are supported echo " " \$touch blurfl if  $\sin -s$  blurfl sym  $>$  /dev/null 2 $>\&$ 1; then echo "Symbolic links are supported." >&4  $ln s = "Sln -s"$ else echo "Symbolic links are NOT supported." >&4 lns="\$ln" fi \$rm -f blurfl sym Found in path(s): \* /opt/cola/permits/1446828411\_1666316498.6193252/0/perl-5-26-1-orig-regen-configure-1-tar-gz/metaconfigdebian-perl-5.26.1/U/modified/lns.U No license file was found, but licenses were detected in source scan. ?RCS: \$Id: baserev.U 1 2006-08-24 12:32:52Z rmanfredi \$ ?RCS: ?RCS: Copyright (c) 1991-1997, 2004-2006, Raphael Manfredi ?RCS: ?RCS: You may redistribute only under the terms of the Artistic Licence, ?RCS: as specified in the README file that comes with the distribution. ?RCS: You may reuse parts of this distribution only within the terms of ?RCS: that same Artistic Licence; a copy of which may be found at the root ?RCS: of the source tree for dist 4.0.

?RCS: ?RCS: \$Log: baserev.U,v \$ ?RCS: Revision 3.0 1993/08/18 12:05:24 ram ?RCS: Baseline for dist 3.0 netwide release. ?RCS: ?MAKE:baserev: Null ?MAKE: -pick wipe  $\%$  % < ?S:baserev: ?S: The base revision level of this package, from the .package file. ?S:. : set the base revision baserev=<BASEREV> Found in path(s): \* /opt/cola/permits/1446828411\_1666316498.6193252/0/perl-5-26-1-orig-regen-configure-1-tar-gz/metaconfigdebian-perl-5.26.1/dist/U/baserev.U No license file was found, but licenses were detected in source scan. ?RCS: \$Id: d\_ctermid\_r.U,v 0RCS: ?RCS: Copyright (c) 2002,2003 Jarkko Hietaniemi ?RCS: ?RCS: You may distribute under the terms of either the GNU General Public ?RCS: License or the Artistic License, as specified in the README file. ?RCS: ?RCS: Generated by the reentr.pl from the Perl 5.8 distribution. ?RCS:

?MAKE:d\_ctermid\_r ctermid\_r\_proto: Inlibc Protochk Hasproto i\_systypes \

 usethreads extern\_C

?MAKE: -pick add \$@ %<

?S:d\_ctermid\_r:

?S: This variable conditionally defines the HAS\_CTERMID\_R symbol,

?S: which indicates to the C program that the ctermid $<sub>r</sub>$ ()</sub>

?S: routine is available.

?S:.

?S:ctermid\_r\_proto:

?S: This variable encodes the prototype of ctermid\_r.

?S: It is zero if d\_ctermid\_r is undef, and one of the

?S: REENTRANT\_PROTO\_T\_ABC macros of reentr.h if d\_ctermid\_r

?S: is defined.

 $2S$ .

?C:HAS\_CTERMID\_R:

?C: This symbol, if defined, indicates that the ctermid r routine

?C: is available to ctermid re-entrantly.

 $?C:$ .

?C:CTERMID\_R\_PROTO:

?C: This symbol encodes the prototype of ctermid r.

?C: It is zero if d\_ctermid\_r is undef, and one of the

?C: REENTRANT\_PROTO\_T\_ABC macros of reentr.h if d\_ctermid\_r

```
?C: is defined.
?C:.
?H:#$d_ctermid_r HAS_CTERMID_R	 /**/
?H:#define CTERMID_R_PROTO $ctermid_r_proto	 /**/
?H:.
?T:try hdrs d_ctermid_r_proto
: see if ctermid_r exists
set ctermid_r d_ctermid_r
eval $inlibc
case "$d_ctermid_r" in
"$define")
	hdrs="$i_systypes sys/types.h define stdio.h "
	case "$d_ctermid_r_proto:$usethreads" in
":define") d_ctermid_r_proto=define
 		set d_ctermid_r_proto ctermid_r $hdrs
 		eval $hasproto ;;
*) ;;
	esac
	case "$d_ctermid_r_proto" in
	define)
	case "$ctermid_r_proto" in
	''|0) try='char* ctermid_r(char*);'
	./protochk "$extern_C $try" $hdrs && ctermid_r_proto=B_B ;;
	esac
	case "$ctermid_r_proto" in
	''|0)	d_ctermid_r=undef
     	 ctermid_r_proto=0
 		echo "Disabling ctermid_r, cannot determine prototype." >&4 ;;
	* )	case "$ctermid_r_proto" in
 		REENTRANT_PROTO*) ;;
 		*) ctermid_r_proto="REENTRANT_PROTO_$ctermid_r_proto" ;;
 		esac
 		echo "Prototype: $try" ;;
	esac
	;;
	*)	case "$usethreads" in
 define) echo "ctermid_r has no prototype, not using it." >\&4;
 		esac
 		d_ctermid_r=undef
 ctermid r_proto=0
 		;;
	esac
	;;
*)	ctermid_r_proto=0
	;;
esac
Found in path(s):
```
\* /opt/cola/permits/1446828411\_1666316498.6193252/0/perl-5-26-1-orig-regen-configure-1-tar-gz/metaconfigdebian-perl-5.26.1/U/threads/d\_ctermid\_r.U

No license file was found, but licenses were detected in source scan.

?RCS: \$Id: fpostype.U,v 3.0.1.2 1994/08/29 16:20:52 ram Exp \$ ?RCS: ?RCS: Copyright (c) 1991-1993, Raphael Manfredi ?RCS: ?RCS: You may redistribute only under the terms of the Artistic License, ?RCS: as specified in the README file that comes with the distribution. ?RCS: You may reuse parts of this distribution only within the terms of ?RCS: that same Artistic License; a copy of which may be found at the root ?RCS: of the source tree for dist 3.0. ?RCS: ?RCS: \$Log: fpostype.U,v \$ ?RCS: Revision 3.0.1.2 1994/08/29 16:20:52 ram ?RCS: patch32: now uses new Typedef unit to compute type information ?RCS: ?RCS: Revision 3.0.1.1 1994/06/20 06:59:59 ram ?RCS: patch30: created ?RCS: ?MAKE:fpostype: Myread Typedef ?MAKE: -pick add \$@ %< ?S:fpostype: ?S: This variable defines Fpos\_t to be something like fpos\_t, long, ?S: uint, or whatever type is used to declare file positions in libc. ?S:. ?C:Fpos\_t: ?C: This symbol holds the type used to declare file positions in libc. ?C: It can be fpos\_t, long, uint, etc... It may be necessary to include ?C: <sys/types.h> to get any typedef'ed information. ?C:. ?H:#define Fpos\_t  $$fpostype$  /\* File position type \*/ ?H:. ?LINT:set fpostype : see what type file positions are declared as in the library rp="What is the type for file position used by fsetpos()?" set fpos\_t fpostype long stdio.h sys/types.h eval \$typedef\_ask Found in path(s):  $*$ /opt/cola/permits/1446828411\_1666316498.6193252/0/perl-5-26-1-orig-regen-configure-1-tar-gz/metaconfigdebian-perl-5.26.1/U/typedefs/fpostype.U No license file was found, but licenses were detected in source scan.

?RCS: \$Id: d\_perror.U 1 2006-08-24 12:32:52Z rmanfredi \$ ?RCS: ?RCS: Copyright (c) 1991-1997, 2004-2006, Raphael Manfredi ?RCS:

?RCS: You may redistribute only under the terms of the Artistic Licence, ?RCS: as specified in the README file that comes with the distribution. ?RCS: You may reuse parts of this distribution only within the terms of ?RCS: that same Artistic Licence; a copy of which may be found at the root ?RCS: of the source tree for dist 4.0. ?RCS: ?RCS: \$Log: d\_perror.U,v \$ ?RCS: Revision 3.0.1.1 1994/08/29 16:11:38 ram ?RCS: patch32: always define HAS\_PERROR even when not used in C code ?RCS: ?RCS: Revision 3.0 1993/08/18 12:06:45 ram ?RCS: Baseline for dist 3.0 netwide release. ?RCS: ?MAKE:d\_perror: Inlibc ?MAKE: -pick add  $\$  @ %< ?S:d\_perror: ?S: This variable conditionally remaps perror to a null action and ?S: defines the symbol HAS\_PERROR, which indicates to the C program ?S: that the perror() routine is not available to print system ?S: error messages. ?S:. ?C:HAS\_PERROR ~ %<: ?C: This symbol, if defined, indicates that the perror() routine is ?C: available to print system error messages. If not defined, you should ?C: use your own diagnostic routine... ?C:. ?C:perror ~ %<: ?C: This symbol is maped to null if the perror() routine is not ?C: available to print system error messages.  $?C:$ . ?H:?%<:#\$d\_perror HAS\_PERROR /\*\*/ ?H:?%<:#ifndef HAS\_PERROR ?H:?%  $\lt$ :#define perror(s) ; /\* mapped to a null statement \*/ ?H:?%<:#endif ?H:. ?LINT:set d\_perror : see if perror exists set perror d\_perror eval \$inlibc Found in path(s): \* /opt/cola/permits/1446828411\_1666316498.6193252/0/perl-5-26-1-orig-regen-configure-1-tar-gz/metaconfig-

debian-perl-5.26.1/dist/U/d\_perror.U No license file was found, but licenses were detected in source scan.

?RCS: \$Id: d\_shmget.U 1 2006-08-24 12:32:52Z rmanfredi \$ ?RCS:

?RCS: Copyright (c) 1991-1997, 2004-2006, Raphael Manfredi ?RCS: ?RCS: You may redistribute only under the terms of the Artistic Licence, ?RCS: as specified in the README file that comes with the distribution. ?RCS: You may reuse parts of this distribution only within the terms of ?RCS: that same Artistic Licence; a copy of which may be found at the root ?RCS: of the source tree for dist 4.0. ?RCS: ?RCS: \$Log: d\_shmget.U,v \$ ?RCS: Revision 3.0 1993/08/18 12:07:20 ram ?RCS: Baseline for dist 3.0 netwide release. ?RCS: ?MAKE:d\_shmget: Inlibc ?MAKE: -pick add \$@ %< ?S:d\_shmget: ?S: This variable conditionally defines the HAS\_SHMGET symbol, which ?S: indicates to the C program that the shmget() routine is available. ?S:. ?C:HAS\_SHMGET: ?C: This symbol, if defined, indicates that the shmget() routine is ?C: available to request a shared memory segment from the kernel.  $?C:$ . ?H:#\$d\_shmget HAS\_SHMGET /\*\*/ ?H:. ?LINT:set d\_shmget : see if shmget exists set shmget d\_shmget eval \$inlibc Found in path(s): \* /opt/cola/permits/1446828411\_1666316498.6193252/0/perl-5-26-1-orig-regen-configure-1-tar-gz/metaconfigdebian-perl-5.26.1/dist/U/d\_shmget.U No license file was found, but licenses were detected in source scan. ?RCS: \$Id: d\_sysconf.U 1 2006-08-24 12:32:52Z rmanfredi \$ ?RCS: ?RCS: Copyright (c) 1991-1997, 2004-2006, Raphael Manfredi ?RCS: ?RCS: You may redistribute only under the terms of the Artistic Licence, ?RCS: as specified in the README file that comes with the distribution. ?RCS: You may reuse parts of this distribution only within the terms of ?RCS: that same Artistic Licence; a copy of which may be found at the root ?RCS: of the source tree for dist 4.0. ?RCS: ?RCS: Original Author: Andy Dougherty <doughera@lafcol.lafayette.edu> ?RCS: ?RCS: \$Log: d\_sysconf.U,v \$ ?RCS: Revision 3.0.1.1 1994/10/29 16:15:57 ram

?RCS: patch36: created by ADO ?RCS: ?MAKE:d\_sysconf: Inlibc ?MAKE: -pick add \$@ %< ?S:d\_sysconf: ?S: This variable conditionally defines the HAS\_SYSCONF symbol, which ?S: indicates to the C program that the sysconf() routine is available ?S: to determine system related limits and options. ?S:. ?C:HAS\_SYSCONF: ?C: This symbol, if defined, indicates that sysconf() is available ?C: to determine system related limits and options.  $?C:$ . ?H:#\$d\_sysconf HAS\_SYSCONF /\*\*/ ?H:. ?LINT:set d\_sysconf : see if sysconf exists set sysconf d\_sysconf eval \$inlibc Found in path(s): \* /opt/cola/permits/1446828411\_1666316498.6193252/0/perl-5-26-1-orig-regen-configure-1-tar-gz/metaconfigdebian-perl-5.26.1/dist/U/d\_sysconf.U No license file was found, but licenses were detected in source scan. ?RCS: \$Id: i\_arpainet.U 1 2006-08-24 12:32:52Z rmanfredi \$ ?RCS: ?RCS: Copyright (c) 1991-1997, 2004-2006, Raphael Manfredi ?RCS: ?RCS: You may redistribute only under the terms of the Artistic Licence, ?RCS: as specified in the README file that comes with the distribution. ?RCS: You may reuse parts of this distribution only within the terms of ?RCS: that same Artistic Licence; a copy of which may be found at the root ?RCS: of the source tree for dist 4.0. ?RCS: ?RCS: \$Log: i\_arpainet.U,v \$ ?RCS: Revision 3.0 1993/08/18 12:08:15 ram ?RCS: Baseline for dist 3.0 netwide release. ?RCS: ?MAKE:i\_arpainet: Inhdr ?MAKE: -pick add  $\%$  % < ?S:i\_arpainet: ?S: This variable conditionally defines the I\_ARPA\_INET symbol, ?S: and indicates whether a C program should include <arpa/inet.h>.  $2S$ : ?C:I\_ARPA\_INET: ?C: This symbol, if defined, indicates to the C program that it should

?C: include <arpa/inet.h> to get inet\_addr and friends declarations.

?C:. ?H:#\$i\_arpainet I\_ARPA\_INET /\*\*/ ?H:. ?LINT:set i\_arpainet : see if arpa/inet.h has to be included set arpa/inet.h i\_arpainet eval \$inhdr

Found in path(s):

\* /opt/cola/permits/1446828411\_1666316498.6193252/0/perl-5-26-1-orig-regen-configure-1-tar-gz/metaconfigdebian-perl-5.26.1/dist/U/i\_arpainet.U

No license file was found, but licenses were detected in source scan.

?RCS: \$Id: d\_umask.U 1 2006-08-24 12:32:52Z rmanfredi \$ ?RCS: ?RCS: Copyright (c) 1991-1997, 2004-2006, Raphael Manfredi ?RCS: ?RCS: You may redistribute only under the terms of the Artistic Licence, ?RCS: as specified in the README file that comes with the distribution.

?RCS: You may reuse parts of this distribution only within the terms of

?RCS: that same Artistic Licence; a copy of which may be found at the root

?RCS: of the source tree for dist 4.0.

?RCS:

?RCS: Original Author: Andy Dougherty <doughera@lafcol.lafayette.edu> ?RCS:

?RCS: \$Log: d\_umask.U,v \$

?RCS: Revision 3.0.1.1 1994/08/29 16:14:50 ram

?RCS: patch32: created by ADO

?RCS:

?MAKE:d\_umask: Inlibc

?MAKE: -pick add \$@ %<

?S:d\_umask:

?S: This variable conditionally defines the HAS\_UMASK symbol, which

?S: indicates to the C program that the umask() routine is available.

?S: to set and get the value of the file creation mask.

?S:.

?C:HAS\_UMASK :

?C: This symbol, if defined, indicates that the umask routine is ?C: available to set and get the value of the file creation mask.  $2C$ :

?H:#\$d\_umask HAS\_UMASK /\*\*/

?H:.

?LINT:set d\_umask

: see if umask exists

set umask d\_umask

eval \$inlibc

Found in path(s):

\* /opt/cola/permits/1446828411\_1666316498.6193252/0/perl-5-26-1-orig-regen-configure-1-tar-gz/metaconfigdebian-perl-5.26.1/dist/U/d\_umask.U

No license file was found, but licenses were detected in source scan.

?RCS: \$Id: i\_ndbm.U,v 3.0.1.1 1995/05/12 12:16:53 ram Exp \$ ?RCS: ?RCS: Copyright (c) 1991-1993, Raphael Manfredi ?RCS: ?RCS: You may redistribute only under the terms of the Artistic License, ?RCS: as specified in the README file that comes with the distribution. ?RCS: You may reuse parts of this distribution only within the terms of ?RCS: that same Artistic License; a copy of which may be found at the root ?RCS: of the source tree for dist 3.0. ?RCS: ?RCS: \$Log: i\_ndbm.U,v \$ ?RCS: Revision 3.0.1.1 1995/05/12 12:16:53 ram ?RCS: patch54: made more robust by checking both header and lib (ADO) ?RCS: ?RCS: Revision 3.0 1993/08/18 12:08:23 ram ?RCS: Baseline for dist 3.0 netwide release. ?RCS: ?MAKE:i\_ndbm i\_gdbmndbm i\_gdbm\_ndbm d\_ndbm d\_ndbm\_h\_uses\_prototypes \ d\_gdbmndbm\_h\_uses\_prototypes d\_gdbm\_ndbm\_h\_uses\_prototypes: \ Inhdr Inlibc Setvar test d\_cplusplus extern\_C echo Protochk ?MAKE: -pick add \$@ %< ?S:i\_ndbm: ?S: This variable conditionally defines the I\_NDBM symbol, which ?S: indicates to the C program that <ndbm.h> exists and should ?S: be included. ?S:. ?C:I\_NDBM: ?C: This symbol, if defined, indicates that <ndbm.h> exists and should ?C: be included.  $?C$ :. ?S:i\_gdbmndbm: ?S: This variable conditionally defines the I\_GDBMNDBM symbol, which ?S: indicates to the C program that <gdbm/ndbm.h> exists and should ?S: be included. This was the location of the ndbm.h compatibility file ?S: in RedHat 7.1.  $2S$ . ?C:I\_GDBMNDBM: ?C: This symbol, if defined, indicates that <gdbm/ndbm.h> exists and should ?C: be included. This was the location of the ndbm.h compatibility file ?C: in RedHat 7.1.  $2C$ : ?S:i\_gdbm\_ndbm: ?S: This variable conditionally defines the I\_GDBM\_NDBM symbol, which

?S: indicates to the C program that <gdbm-ndbm.h> exists and should

?S: be included. This is the location of the ndbm.h compatibility file  $?S:$  in Debian 4.0.

?S:.

?C:I\_GDBM\_NDBM:

?C: This symbol, if defined, indicates that <gdbm-ndbm.h> exists and should ?C: be included. This is the location of the ndbm.h compatibility file

?C: in Debian 4.0.

?C:.

?S:d\_ndbm:

?S: This variable conditionally defines the HAS\_NDBM symbol, which

?S: indicates that both the ndbm.h include file and an appropriate ndbm

?S: library exist. Consult the different i\_\*ndbm variables

?S: to find out the actual include location. Sometimes, a system has the

?S: header file but not the library. This variable will only be set if

?S: the system has both.

?S:.

?C:HAS\_NDBM:

?C: This symbol, if defined, indicates that some form of ndbm.h or compatibility

?C: include exists, along with the appropriate library.

?C:.

?S:d\_ndbm\_h\_uses\_prototypes:

?S: This variable conditionally defines the NDBM\_H\_USES\_PROTOTYPES symbol,

?S: which indicates that the ndbm.h include file uses real ANSI C

?S: prototypes instead of K&R style function declarations. K&R style

?S: declarations are unsupported in  $C_{++}$ , so the include file requires

?S: special handling when using a  $C++$  compiler and this variable is

?S: undefined. Consult the different d\_\*ndbm\_h\_uses\_prototypes variables

?S: to get the same information for alternative ndbm.h include files.

?S:.

### ?C:NDBM\_H\_USES\_PROTOTYPES:

?C: This symbol, if defined, indicates that <ndbm.h> uses real ANSI C

?C: prototypes instead of K&R style function declarations without any

?C: parameter information. While ANSI C prototypes are supported in  $C_{++}$ ,

?C: K&R style function declarations will yield errors.

?C:.

?S:d\_gdbmndbm\_h\_uses\_prototypes:

?S: This variable conditionally defines the NDBM\_H\_USES\_PROTOTYPES symbol,

?S: which indicates that the gdbm/ndbm.h include file uses real ANSI C

?S: prototypes instead of K&R style function declarations. K&R style

?S: declarations are unsupported in  $C_{++}$ , so the include file requires

?S: special handling when using a  $C++$  compiler and this variable is

?S: undefined. Consult the different d\_\*ndbm\_h\_uses\_prototypes variables

?S: to get the same information for alternative ndbm.h include files.

?S:.

### ?C:GDBMNDBM\_H\_USES\_PROTOTYPES:

?C: This symbol, if defined, indicates that <gdbm/ndbm.h> uses real ANSI C

?C: prototypes instead of K&R style function declarations without any

?C: parameter information. While ANSI C prototypes are supported in  $C_{++}$ ,

?C: K&R style function declarations will yield errors.  $?C:$ .

?S:d\_gdbm\_ndbm\_h\_uses\_prototypes:

?S: This variable conditionally defines the NDBM\_H\_USES\_PROTOTYPES symbol,

?S: which indicates that the gdbm-ndbm.h include file uses real ANSI C

?S: prototypes instead of K&R style function declarations. K&R style

?S: declarations are unsupported in  $C_{++}$ , so the include file requires

?S: special handling when using a  $C++$  compiler and this variable is

?S: undefined. Consult the different d\_\*ndbm\_h\_uses\_prototypes variables

?S: to get the same information for alternative ndbm.h include files.

?S:.

?C:GDBM\_NDBM\_H\_USES\_PROTOTYPES:

?C: This symbol, if defined, indicates that <gdbm-ndbm.h> uses real ANSI C

?C: prototypes instead of K&R style function declarations without any

?C: parameter information. While ANSI C prototypes are supported in C++,

?C: K&R style function declarations will yield errors.

?C:.

?H:#\$i\_ndbm I\_NDBM /\*\*/

?H:#\$i\_gdbmndbm I\_GDBMNDBM /\*\*/

?H:#\$i\_gdbm\_ndbm I\_GDBM\_NDBM /\*\*/

?H:#\$d\_ndbm HAS\_NDBM /\*\*/

?H:#\$d\_ndbm\_h\_uses\_prototypes NDBM\_H\_USES\_PROTOTYPES /\*\*/

?H:#\$d\_gdbmndbm\_h\_uses\_prototypes GDBMNDBM\_H\_USES\_PROTOTYPES /\*\*/

```
?H:#$d_gdbm_ndbm_h_uses_prototypes GDBM_NDBM_H_USES_PROTOTYPES /**/
```
?H:.

?T:d\_dbm\_open name hdr ihdr ndbm\_hdr\_protochk

?LINT:set d\_ndbm d\_gdbmndbm\_h\_uses\_prototypes d\_gdbm\_ndbm\_h\_uses\_prototypes

d\_ndbm\_h\_uses\_prototypes

: see if ndbm.h is available

set ndbm.h i\_ndbm

eval \$inhdr

: Compatibility location for RedHat 7.1

set gdbm/ndbm.h i\_gdbmndbm

eval \$inhdr

: Compatibility location for Debian 4.0

set gdbm-ndbm.h i\_gdbm\_ndbm

eval \$inhdr

val="\$undef"

if \$test "\$i\_ndbm" = "\$define" -o "\$i\_gdbmndbm" = "\$define" -o "\$i\_gdbm\_ndbm" = "\$define"; then : see if dbm\_open exists set dbm\_open d\_dbm\_open eval \$inlibc case "\$d\_dbm\_open" in \$undef) i\_ndbm="\$undef" i\_gdbmndbm="\$undef" i\_gdbm\_ndbm="\$undef"

```
echo "We won't be including <ndbm.h>"
 		val="$undef"
 		;;
	*) val="$define"
  	 ;;
	esac
fi
set d_ndbm
eval $setvar
ndbm_hdr_protochk='name=$1; hdr=$2;
eval "ihdr=\$""i_$name";
val="$undef";
if $test "$ihdr" = "$define"; then
	$echo "Checking if your <$hdr> uses prototypes..." >&4;
	case "$d_cplusplus" in
	$define) ./protochk "$extern_C void dbm_close(DBM *);" literal "extern \"C\" {" $ihdr $hdr literal "}" &&
val="$define" ;;
	*) ./protochk "$extern_C void dbm_close(int, int);" $ihdr $hdr || val="$define" ;;
	esac;
	case "$val" in
	$define) $echo "Your <$hdr> seems to have prototypes";;
	*) $echo "Your <$hdr> does not seem to have prototypes";;
	esac;
fi;
set "d_${name}_h_uses_prototypes";
eval $setvar'
set ndbm ndbm.h
eval $ndbm_hdr_protochk
set gdbmndbm gdbm/ndbm.h
eval $ndbm_hdr_protochk
set gdbm_ndbm gdbm-ndbm.h
eval $ndbm_hdr_protochk
Found in path(s):
* /opt/cola/permits/1446828411_1666316498.6193252/0/perl-5-26-1-orig-regen-configure-1-tar-gz/metaconfig-
debian-perl-5.26.1/U/modified/i_ndbm.U
No license file was found, but licenses were detected in source scan.
?RCS: $Id: d_popen.U 1 2006-08-24 12:32:52Z rmanfredi $
?RCS:
?RCS: Copyright (c) 1991-1997, 2004-2006, Raphael Manfredi
?RCS:
?RCS: You may redistribute only under the terms of the Artistic Licence,
?RCS: as specified in the README file that comes with the distribution.
?RCS: You may reuse parts of this distribution only within the terms of
?RCS: that same Artistic Licence; a copy of which may be found at the root
```
?RCS: of the source tree for dist 4.0. ?RCS: ?RCS: \$Log: d\_popen.U,v \$ ?RCS: Revision 3.0 1993/08/18 12:06:47 ram ?RCS: Baseline for dist 3.0 netwide release. ?RCS: ?MAKE:d\_popen: Inlibc ?MAKE: -pick add \$@ %< ?S:d\_popen: ?S: This variable conditionally defines HAS\_POPEN if popen() is ?S: available to open a pipe from a process. ?S:. ?C:HAS\_POPEN (POPEN): ?C: This symbol, if defined, indicates that the popen routine is ?C: available to open a pipe from a process.  $?C:$ . ?H:#\$d\_popen HAS\_POPEN /\*\*/ ?H:. ?LINT:set d\_popen : see if popen exists set popen d\_popen eval \$inlibc

Found in path(s):

\* /opt/cola/permits/1446828411\_1666316498.6193252/0/perl-5-26-1-orig-regen-configure-1-tar-gz/metaconfigdebian-perl-5.26.1/dist/U/d\_popen.U

No license file was found, but licenses were detected in source scan.

?RCS: \$Id\$ ?RCS: ?RCS: Copyright (c) 1998, Jarkko Hietaniemi ?RCS: ?RCS: You may redistribute only under the terms of the Artistic License, ?RCS: as specified in the README file that comes with the distribution. ?RCS: You may reuse parts of this distribution only within the terms of ?RCS: that same Artistic License; a copy of which may be found at the root ?RCS: of the source tree for dist 3.0. ?RCS: ?MAKE:i\_syssecrt: Inhdr ?MAKE: -pick add  $\$ @ %< ?S:i\_syssecrt: ?S: This variable conditionally defines the I\_SYS\_SECURITY symbol, ?S: and indicates whether a C program should include <sys/security.h>. ?S:. ?C:I\_SYS\_SECURITY: ?C: This symbol, if defined, indicates to the C program that it should

?C: include <sys/security.h>.

 $2C$ :

?H:#\$i\_syssecrt I\_SYS\_SECURITY /\*\*/ ?H:. ?LINT:set i\_syssecrt : see if sys/security.h is available set sys/security.h i\_syssecrt eval \$inhdr

Found in path(s):

\* /opt/cola/permits/1446828411\_1666316498.6193252/0/perl-5-26-1-orig-regen-configure-1-tar-gz/metaconfigdebian-perl-5.26.1/U/acl/i\_syssecrt.U No license file was found, but licenses were detected in source scan.

?RCS: \$Id: d\_mblen.U 1 2006-08-24 12:32:52Z rmanfredi \$ ?RCS: ?RCS: Copyright (c) 1991-1997, 2004-2006, Raphael Manfredi ?RCS: ?RCS: You may redistribute only under the terms of the Artistic Licence, ?RCS: as specified in the README file that comes with the distribution. ?RCS: You may reuse parts of this distribution only within the terms of ?RCS: that same Artistic Licence; a copy of which may be found at the root ?RCS: of the source tree for dist 4.0. ?RCS: ?RCS: Original Author: Andy Dougherty <doughera@lafcol.lafayette.edu> ?RCS: ?RCS: \$Log: d\_mblen.U,v \$ ?RCS: Revision 3.0.1.1 1994/08/29 16:09:40 ram ?RCS: patch32: created by ADO ?RCS: ?MAKE:d\_mblen: Inlibc ?MAKE: -pick add  $\%$  % < ?S:d\_mblen: ?S: This variable conditionally defines the HAS\_MBLEN symbol, which ?S: indicates to the C program that the mblen() routine is available ?S: to find the number of bytes in a multibye character. ?S:. ?C:HAS\_MBLEN: ?C: This symbol, if defined, indicates that the mblen routine is available ?C: to find the number of bytes in a multibye character. ?C:. ?H:#\$d\_mblen HAS\_MBLEN /\*\*/  $?H:$ ?LINT:set d\_mblen : see if mblen exists set mblen d\_mblen eval \$inlibc

Found in path(s):

\* /opt/cola/permits/1446828411\_1666316498.6193252/0/perl-5-26-1-orig-regen-configure-1-tar-gz/metaconfig-

debian-perl-5.26.1/dist/U/d\_mblen.U No license file was found, but licenses were detected in source scan.

?RCS: \$Id: sitebin.U,v \$ ?RCS: ?RCS: Copyright (c) 1999 Andy Dougherty ?RCS: ?RCS: You may redistribute only under the terms of the Artistic License, ?RCS: as specified in the README file that comes with the distribution. ?RCS: You may reuse parts of this distribution only within the terms of ?RCS: that same Artistic License; a copy of which may be found at the root ?RCS: of the source tree for dist 3.0. ?RCS: ?RCS: \$Log: sitebin.U,v \$ ?RCS: ?MAKE:sitebin sitebinexp installsitebin : Getfile Oldconfig \ Setprefixvar siteprefix ?MAKE: -pick add  $\$ @ %< ?Y:TOP ?D:sitebin='' ?S:sitebin: ?S: This variable holds the name of the directory in which the user wants ?S: to put add-on publicly executable files for the package in question. It ?S: is most often a local directory such as /usr/local/bin. Programs using ?S: this variable must be prepared to deal with ~name substitution. ?S: The standard distribution will put nothing in this directory. ?S: After perl has been installed, users may install their own local ?S: executables in this directory with ?S: MakeMaker Makefile.PL ?S: or equivalent. See INSTALL for details. ?S:. ?D:sitebinexp='' ?S:sitebinexp: ?S: This is the same as the sitebin variable, but is filename expanded at ?S: configuration time, for use in your makefiles. ?S:. ?D:installsitebin='' ?S:installsitebin: ?S: This variable is usually the same as sitebinexp, unless you are on ?S: a system running AFS, in which case they may differ slightly. You ?S: should always use this variable within your makefiles for portability. ?S:. ?LINT:change prefixvar ?LINT:set installsitebin ?LINT:set sitebin ?LINT:set sitebinexp : determine where add-on public executables go case "\$sitebin" in

'') dflt=\$siteprefix/bin ;;

\*) dflt=\$sitebin ;;

esac

fn= $d$ ~

rp='Pathname where the add-on public executables should be installed?'

. ./getfile

prefixvar=sitebin

. ./setprefixvar

Found in path(s):

\* /opt/cola/permits/1446828411\_1666316498.6193252/0/perl-5-26-1-orig-regen-configure-1-tar-gz/metaconfigdebian-perl-5.26.1/U/installdirs/sitebin.U No license file was found, but licenses were detected in source scan.

?RCS: \$Id: i\_features.U,v \$ ?RCS: ?RCS: Copyright (c) 2001 Jarkko Hietaniemi ?RCS: ?RCS: You may distribute under the terms of either the GNU General Public ?RCS: License or the Artistic License, as specified in the README file. ?RCS: ?MAKE:i\_features: Inhdr Hasfield ?MAKE: -pick add \$@ %< ?S:i\_features: ?S: This variable conditionally defines the I\_FEATURES symbol, ?S: and indicates whether a C program should include <features.h>. ?S:. ?C:I\_FEATURES: ?C: This symbol, if defined, indicates that <features.h> exists and ?C: should be included. ?C:. ?H:#\$i\_features I\_FEATURES /\*\*/ ?H:. ?LINT:set i\_features : see if this is a features.h system set features.h i\_features eval \$inhdr Found in path(s): \* /opt/cola/permits/1446828411\_1666316498.6193252/0/perl-5-26-1-orig-regen-configure-1-tar-gz/metaconfigdebian-perl-5.26.1/U/perl/i\_features.U No license file was found, but licenses were detected in source scan. ?RCS: \$Id: d\_lockf.U 1 2006-08-24 12:32:52Z rmanfredi \$ ?RCS: ?RCS: Copyright (c) 1991-1997, 2004-2006, Raphael Manfredi ?RCS:

?RCS: You may redistribute only under the terms of the Artistic Licence,

?RCS: as specified in the README file that comes with the distribution. ?RCS: You may reuse parts of this distribution only within the terms of ?RCS: that same Artistic Licence; a copy of which may be found at the root ?RCS: of the source tree for dist 4.0. ?RCS: ?RCS: Original Author: Andy Dougherty <doughera@lafcol.lafayette.edu> ?RCS: ?RCS: \$Log: d\_lockf.U,v \$ ?RCS: Revision 3.0.1.1 1994/08/29 16:09:36 ram ?RCS: patch32: created by ADO ?RCS: ?MAKE:d\_lockf: Inlibc ?MAKE: -pick add \$@ %< ?S:d\_lockf: ?S: This variable conditionally defines HAS\_LOCKF if lockf() is ?S: available to do file locking. ?S:. ?C:HAS\_LOCKF (LOCKF): ?C: This symbol, if defined, indicates that the lockf routine is ?C: available to do file locking.  $?C:$ . ?H:#\$d\_lockf HAS\_LOCKF /\*\*/ ?H:. ?LINT:set d\_lockf : see if lockf exists set lockf d\_lockf eval \$inlibc Found in path(s): \* /opt/cola/permits/1446828411\_1666316498.6193252/0/perl-5-26-1-orig-regen-configure-1-tar-gz/metaconfigdebian-perl-5.26.1/dist/U/d\_lockf.U No license file was found, but licenses were detected in source scan. ?RCS: \$Id: Inhdr.U 1 2006-08-24 12:32:52Z rmanfredi \$ ?RCS: ?RCS: Copyright (c) 1991-1997, 2004-2006, Raphael Manfredi  $?RCS$ ?RCS: You may redistribute only under the terms of the Artistic Licence, ?RCS: as specified in the README file that comes with the distribution. ?RCS: You may reuse parts of this distribution only within the terms of ?RCS: that same Artistic Licence; a copy of which may be found at the root ?RCS: of the source tree for dist 4.0.  $2RCS$ 

?RCS: \$Log: Inhdr.U,v \$

?RCS: Revision 3.0.1.2 1995/05/12 12:01:31 ram

?RCS: patch54: deleted tabs that caused some /bin/sh to core dump (ADO) ?RCS:

?RCS: Revision 3.0.1.1 1994/10/29 15:55:01 ram

?RCS: patch36: call ./whoa explicitly instead of relying on PATH ?RCS: ?RCS: Revision 3.0 1993/08/18 12:05:01 ram ?RCS: Baseline for dist 3.0 netwide release.  $?RCS$ ?X: ?X: This unit checks wether a set of header files exists or not.  $?X:$  If the first header is not found, the function tries to locate ?X: the next header, and so on, until one is found or there is no ?X: more header in the list.  $?X$ ?X: To use it, say: ?X: set header i\_header  $[$  header2 i\_ header2 ...  $]$ ?X: eval \$inhdr ?X: ?MAKE:Inhdr: test Findhdr Whoa ?MAKE: -pick add \$@ %< ?LINT:define inhdr ?V:inhdr ?S:inhdr: ?S: This shell variable is used internally by Configure to check ?S: wether a set of headers exist or not. A typical use is: ?S: set header i\_header [ header2 i\_header2 ... ] ?S: eval \$inhdr ?S: That will print a message, saying wether header was found or ?S: not and set i\_header\* accordingly. If the first header is not ?S: found, we try the next one, until the list is empty or one is found. ?S:. ?T:xxx xxf var td xxnf tu yyy instead was cont : define an alternate in-header-list? function inhdr='echo " "; td=\$define; tu=\$undef; yyy=\$@; cont=true; xxf="echo \"<\\$1> found.\" > & 4"; case  $\#$  in 2) xxnf="echo \" <\\$1> NOT found.\" > & 4";; \*) xxnf="echo \"<\\$1> NOT found, ...\" > & 4";; esac; case \$# in 4) instead=instead;; \*) instead="at last";; esac; while \$test "\$cont"; do  $xxx=$ `./findhdr \$1` var=\$2; eval "was=\\$\$2"; if \$test "\$xxx" && \$test -r "\$xxx"; then eval \$xxf; ?X: Next line shifted left 1 tabstop to avoid sh core dump on MachTen 2.1.1. eval "case \"\\$\$var\" in \$undef) . ./whoa; esac"; eval "\$var=\\$td"; cont=""; else eval \$xxnf; ?X: Likewise, the next line has been shifted left 1 tabstop -- ADO, 08/03/95 eval "case \"\\$\$var\" in \$define) . ./whoa; esac"; eval "\$var=\\$tu"; fi; set \$yyy; shift; shift; yyy=\$@;

case  $$$ # in 0) cont="";; 2) xxf="echo \"but I found <\\$1> \$instead.\" >  $&4$ "; xxnf="echo \"and I did not find  $\langle$ \\$1> either.\" >&4";; \*) xxf="echo \"but I found  $\langle \$ 1\rangle instead.\" > & 4"; xxnf="echo \"there is no <\\$1>, ...\" >&4";; esac; done; ?X: Remaining values are set to 'undef' while \$test "\$yyy"; do set \$yyy; var=\$2; eval "was=\\$\$2"; eval "case \"\\$\$var\" in \$define) . ./whoa; esac"; eval "\$var=\\$tu"; set \$yyy; shift; shift; yyy=\$@; done'

Found in path(s):

\* /opt/cola/permits/1446828411\_1666316498.6193252/0/perl-5-26-1-orig-regen-configure-1-tar-gz/metaconfigdebian-perl-5.26.1/dist/U/Inhdr.U

No license file was found, but licenses were detected in source scan.

?RCS: \$Id: libpth.U 1 2006-08-24 12:32:52Z rmanfredi \$

?RCS:

?RCS: Copyright (c) 1991-1997, 2004-2006, Raphael Manfredi ?RCS:

?RCS: You may redistribute only under the terms of the Artistic License,

?RCS: as specified in the README file that comes with the distribution.

?RCS: You may reuse parts of this distribution only within the terms of

?RCS: that same Artistic License; a copy of which may be found at the root

?RCS: of the source tree for dist 4.0.

?RCS:

?RCS: \$Log: libpth.U,v \$

?RCS: Revision 3.0.1.6 1997/02/28 16:08:49 ram

?RCS: patch61: new loclibpth variable

?RCS:

?RCS: Revision 3.0.1.5 1995/01/11 15:31:30 ram

?RCS: patch45: call ./mips instead of just mips (WED)

?RCS:

?RCS: Revision 3.0.1.4 1994/08/29 16:29:15 ram

?RCS: patch32: added /lib/pa1.1 for HP-UX specially tuned PA-RISC libs (ADO)

?RCS: patch32: fixed information message, making it clearer (ADO)

?RCS: ?RCS: Revision 3.0.1.3 1994/06/20 07:03:54 ram

?RCS: patch30: added /usr/shlib to glibpth for shared-only libraries

?RCS:

?RCS: Revision 3.0.1.2 1994/05/13 15:26:57 ram

?RCS: patch27: fixed a typo (libpth -> glibpth)

?RCS:

?RCS: Revision 3.0.1.1 1994/05/06 15:07:53 ram

?RCS: patch23: now asks for library directories to be searched (ADO)

?RCS: ?RCS: Revision 3.0 1993/08/18 12:09:02 ram ?RCS: Baseline for dist 3.0 netwide release. ?RCS: ?X: ?X: This unit initializes the path for C library lookup. ?X: ?MAKE:libpth glibpth xlibpth plibpth loclibpth incpth: \ usrinc incpath test cat Myread Oldconfig sysroot osname \ ccname echo cppstdin awk grep sed rm usecrosscompile ?MAKE: -pick add  $\$  @ %< ?S:libpth: ?S: This variable holds the general path (space-separated) used to find ?S: libraries. It is intended to be used by other units. ?S:. ?S:glibpth: ?S: This variable holds the general path (space-separated) used to ?S: find libraries. It may contain directories that do not exist on ?S: this platform, libpth is the cleaned-up version. ?S:. ?S:xlibpth: ?S: This variable holds extra path (space-separated) used to find ?S: libraries on this platform, for example CPU-specific libraries ?S: (on multi-CPU platforms) may be listed here. ?S:. ?S:loclibpth: ?S: This variable holds the paths (space-separated) used to find local ?S: libraries. It is prepended to libpth, and is intended to be easily ?S: set from the command line. ?S:. ?S:plibpth: ?S: Holds the private path used by Configure to find out the libraries. ?S: Its value is prepend to libpth. This variable takes care of special ?S: machines, like the mips. Usually, it should be empty. ?S:. ?S:incpth: ?S: This variable must precede the normal include path to get the ?S: right one, as in "\$incpath/usr/include" or "\$incpath/usr/lib". ?S: Value can be "" or "/bsd43" on mips.  $2S$ . ?T: xxx dlist i j croak ?LINT:extern incpth ?LINT:change usrinc ?INIT:: change the next line if compiling for Xenix/286 on Xenix/386 ?INIT:xlibpth='/usr/lib/386 /lib/386' ?INIT:: Possible local library directories to search. ?INIT:loclibpth="/usr/local/lib /opt/local/lib /usr/gnu/lib"

?INIT:loclibpth="\$loclibpth /opt/gnu/lib /usr/GNU/lib /opt/GNU/lib"

```
?INIT:
```

```
?INIT:: general looking path for locating libraries
?INIT:glibpth="/lib /usr/lib $xlibpth"
?INIT:glibpth="$glibpth /usr/ccs/lib /usr/ucblib /usr/local/lib"
?X: /shlib is for Digital Unix 4.0
?X: /usr/shlib is for OSF/1 systems.
?INIT:test -f /usr/shlib/libc.so && glibpth="/usr/shlib $glibpth"
?INIT:test -f /shlib/libc.so && glibpth="/shlib $glibpth"
?INIT:test -d /usr/lib64 && glibpth="$glibpth /lib64 /usr/lib64 /usr/local/lib64"
?INIT:
?INIT:: Private path used by Configure to find libraries. Its value
?INIT:: is prepended to libpth. This variable takes care of special
?INIT:: machines, like the mips. Usually, it should be empty.
?INIT:plibpth=''
?INIT:
?X:cppfilter is later used in Findhdr.U, but we not want to expose it to config.h
?T:cppfilter
: Adjust cppfilter for path component separator
case "$osname" in
vos) cppfilter="tr '\\\\>' '/' |" ;; # path component separator is >
os2) cppfilter="sed -e 's|\\\\\\\\|/|g' |" ;; # path component separator is \
*) cppfilter=";;
esac
: Use gcc to determine libpth and incpth
# If using gcc or clang, we can get better values for libpth, incpth
# and usrinc directly from the compiler.
# Note that ccname for clang is also gcc.
case "$ccname" in
  gcc)
	$echo 'extern int foo;' > try.c
	set X `$cppstdin -v try.c 2>&1 | $awk '/^#include </,/^End of search /'|$cppfilter $grep '/include'`
	shift
	if $test $# -gt 0; then
   	 incpth="$incpth $*"
   	 incpth="`$echo $incpth|$sed 's/^ //'`"
   	 for i in $*; do
 		j="`$echo $i|$sed 's,/include$,/lib,'`"
 		if $test -d $j; then
   		 libpth="$libpth $j"
 		fi
   	 done
   	 libpth="`$echo $libpth|$sed 's/^ //'`"
   	 for xxx in $libpth $loclibpth $plibpth $glibpth; do
 		if $test -d $xxx; then
   		 case " $libpth " in
    		 *" $xxx "*) ;;
    		 *) libpth="$libpth $xxx";;
```

```
		 esac
 		fi
   	 done
	fi
	$rm -f try.c
	case "$usrinc" in
	'') for i in $incpth; do
 		if $test -f $i/errno.h -a -f $i/stdio.h -a -f $i/time.h; then
    		 usrinc="$i"
    		 break
 		fi
   	 done
   	 ;;
	esac
	case "$usecrosscompile" in
	$define|true|[yY]*)
   	 case "$incpth" in
 		'') echo "Incpth not defined." >&4; croak=y ;;
 *) echo "Using incpth '$incpth'." > &4;;
   	 esac
   	 case "$libpth" in
 		'') echo "Libpth not defined." >&4; croak=y ;;
 *) echo "Using libpth '$libpth'." > &4;;
   	 esac
   	 case "$usrinc" in
 		'') echo "Usrinc not defined." >&4; croak=y ;;
 		*) echo "Using usrinc $usrinc." >&4 ;;
   	 esac
   	 case "$croak" in
 		y)
 if test "X\sysroot" = X; then
   		 echo "Cannot continue, aborting." >&4; exit 1
 		else
    		 echo "Cross-compiling using sysroot $sysroot, failing to guess inc/lib paths is not fatal" >&4
 		fi
 		;;
   	 esac
   	 ;;
	esac
   ;;
esac
: Default value for incpth is just usrinc
case "$incpth" in
'') incpth="$usrinc";;
esac
```

```
: Set private lib path
case "$plibpth" in
'') if ./mips; then
?X: on mips, we DO NOT want /lib, and we want $incpath/usr/lib
	plibpth="$incpath/usr/lib $sysroot/usr/local/lib $sysroot/usr/ccs/lib"
  fi;;
esac
case "$libpth" in
' ') dlist='';;
'') dlist="$loclibpth $plibpth $glibpth";;
*) dlist="$libpth";;
esac
: Now check and see which directories actually exist, avoiding duplicates
for xxx in $dlist
do
  if $test -d $xxx; then
 		case " $libpth " in
 		*" $xxx "*) ;;
 		*) libpth="$libpth $xxx";;
 		esac
  fi
done
```
\$cat <<<EOM'

Some systems have incompatible or broken versions of libraries. Among the directories listed in the question below, please remove any you know not to be holding relevant libraries, and add any that are needed. Say "none" for none.

# EOM

```
if test "X$sysroot" != X; then
   $cat <<EOM
You have set sysroot to $sysroot, please supply the directories excluding sysroot
```
### EOM fi

```
case "$libpth" in
'') dflt='none';;
*)
?X: strip leading space
	set X $libpth
	shift
	dflt=${1+"$@"}
	;;
esac
```
rp="Directories to use for library searches?" . ./myread case "\$ans" in none) libpth=' ';; \*) libpth="\$ans";;

esac

Found in path(s):

\* /opt/cola/permits/1446828411\_1666316498.6193252/0/perl-5-26-1-orig-regen-configure-1-tar-gz/metaconfigdebian-perl-5.26.1/U/modified/libpth.U No license file was found, but licenses were detected in source scan.

?RCS: \$Id\$ ?RCS: ?RCS: Copyright (c) 1991-1997, 2004-2006, Raphael Manfredi ?RCS: ?RCS: You may redistribute only under the terms of the Artistic License, ?RCS: as specified in the README file that comes with the distribution. ?RCS: You may reuse parts of this distribution only within the terms of ?RCS: that same Artistic License; a copy of which may be found at the root ?RCS: of the source tree for dist 4.0. ?RCS: ?RCS: \$Log: d\_safemcpy.U,v \$ ?RCS: Revision 3.0.1.5 1997/02/28 15:41:12 ram ?RCS: patch61: improved overlapping copy check ?RCS: patch61: comfort them if they have memmove ?RCS: patch61: added ?F: metalint hint ?RCS: ?RCS: Revision 3.0.1.4 1995/07/25 13:58:46 ram ?RCS: patch56: re-arranged compile line to include ldflags before objects ?RCS: ?RCS: Revision 3.0.1.3 1995/03/21 08:47:26 ram ?RCS: patch52: swapped two first arguments of memcpy() calls ?RCS: ?RCS: Revision 3.0.1.2 1994/10/29 16:15:10 ram ?RCS: patch36: added 'ldflags' to the test compile line (ADO)  $?RCS$ ?RCS: Revision 3.0.1.1 1994/05/06 14:53:12 ram ?RCS: patch23: ensure string is not optimized in read-only memory (ADO)  $?RCS$ ?RCS: Revision 3.0 1993/08/18 12:06:58 ram ?RCS: Baseline for dist 3.0 netwide release.  $?RCS$ ?MAKE:d\_safemcpy: cat d\_memcpy +cc +optimize +ccflags +libs +ldflags rm \ d memmove i\_memory i\_stdlib i\_string i\_unistd Oldconfig Setvar ?MAKE: -pick add  $\%$  % < ?S:d\_safemcpy: ?S: This variable conditionally defines the HAS\_SAFE\_MEMCPY symbol if

?S: the memcpy() routine can do overlapping copies. ?S:. ?C:HAS\_SAFE\_MEMCPY (SAFE\_MEMCPY): ?C: This symbol, if defined, indicates that the memcpy routine is available ?C: to copy potentially overlapping memory blocks. Otherwise you should ?C: probably use memmove() or memcpy(). If neither is defined, roll your ?C: own version. ?C:. ?H:#\$d\_safemcpy HAS\_SAFE\_MEMCPY /\*\*/ ?H:. ?F:!safemcpy ?LINT: set d\_safemcpy : can memcpy handle overlapping blocks? ?X: assume the worst val="\$undef" case "\$d\_memcpy" in "\$define") echo " " echo "Checking to see if your memcpy() can do overlapping copies..." >&4 \$cat >foo.c <<EOCP #\$i\_memory I\_MEMORY #\$i\_stdlib I\_STDLIB #\$i\_string I\_STRING #\$i\_unistd I\_UNISTD **EOCP**  \$cat >>foo.c <<'EOCP' #include <stdio.h> #ifdef I\_MEMORY # include <memory.h> #endif #ifdef I\_STDLIB # include <stdlib.h> #endif #ifdef I\_STRING # include <string.h> #else # include <strings.h> #endif #ifdef I\_UNISTD # include <unistd.h> /\* Needed for NetBSD \*/ #endif int main() { char buf[128], abc[128]; char \*b; int len; int off; int align;

```
/* Copy "abcde..." string to char abc[] so that gcc doesn't
  try to store the string in read-only memory. */
memcpy(abc, "abcdefghijklmnopqrstuvwxyz0123456789", 36);
```

```
for (align = 7; align >= 0; align--) {
for (len = 36; len; len--) {
 b = \text{buf}+ \text{align};		memcpy(b, abc, len);
 for (off = 1; off \le len; off\leftarrow) {
  			memcpy(b+off, b, len);
  			memcpy(b, b+off, len);
  			if (memcmp(b, abc, len))
  exit(1);		}
	}
}
exit(0);
}
EOCP
	if $cc $optimize $ccflags $ldflags \
    		 -o safemcpy foo.c $libs >/dev/null 2>&1; then
 		if ./safemcpy 2>/dev/null; then
  			echo "Yes, it can."
  			val="$define"
 		else
  			echo "It can't, sorry."
  			case "$d_memmove" in
  "$define") echo "But that's Ok since you have memmove()." ;;
  			esac
 		fi
	else
 		echo "(I can't compile the test program, so we'll assume not...)"
 		case "$d_memmove" in
 "$define") echo "But that's Ok since you have memmove()." ;;
 		esac
	fi
	;;
esac
$rm -f foo.* safemcpy core
set d_safemcpy
eval $setvar
Found in path(s):
```
\* /opt/cola/permits/1446828411\_1666316498.6193252/0/perl-5-26-1-orig-regen-configure-1-tar-gz/metaconfigdebian-perl-5.26.1/dist/U/d\_safemcpy.U No license file was found, but licenses were detected in source scan.

?RCS: \$Id: d\_strtok.U 1 2006-08-24 12:32:52Z rmanfredi \$ ?RCS: ?RCS: Copyright (c) 1991-1997, 2004-2006, Raphael Manfredi ?RCS: ?RCS: You may redistribute only under the terms of the Artistic Licence, ?RCS: as specified in the README file that comes with the distribution. ?RCS: You may reuse parts of this distribution only within the terms of ?RCS: that same Artistic Licence; a copy of which may be found at the root ?RCS: of the source tree for dist 4.0. ?RCS: ?RCS: \$Log: d\_strtok.U,v \$ ?RCS: Revision 3.0 1993/08/18 12:07:38 ram ?RCS: Baseline for dist 3.0 netwide release. ?RCS: ?X: ?X: The strtok routine now appears to be a standard one, but it was ?X: missing in early BSD systems.  $?X:$ ?MAKE:d\_strtok: Inlibc ?MAKE: -pick add \$@ %< ?S:d\_strtok: ?S: This variable conditionally defines HAS\_STRTOK if strtok() is ?S: available to scan strings for tokens. ?S:. ?C:HAS\_STRTOK (STRTOK): ?C: This symbol, if defined, indicates that the strtok routine is ?C: available to scan strings for tokens.  $?C$ :. ?H:#\$d\_strtok HAS\_STRTOK /\*\*/ ?H:. ?LINT:set d\_strtok : see if strtok exists set strtok d\_strtok eval \$inlibc Found in path(s):

\* /opt/cola/permits/1446828411\_1666316498.6193252/0/perl-5-26-1-orig-regen-configure-1-tar-gz/metaconfigdebian-perl-5.26.1/dist/U/d\_strtok.U

No license file was found, but licenses were detected in source scan.

?RCS: \$Id: siteprefix.U,v 1.1 1999/07/08 18:32:57 doughera Exp doughera \$ ?RCS: ?RCS: Copyright (c) 1999 Andy Dougherty ?RCS: ?RCS: You may redistribute only under the terms of the Artistic License, ?RCS: as specified in the README file that comes with the distribution. ?RCS: You may reuse parts of this distribution only within the terms of ?RCS: that same Artistic License; a copy of which may be found at the root

?RCS: of the source tree for dist 3.0. ?RCS: ?RCS: \$Log: siteprefix.U,v \$ ?RCS: Revision 1.1 1999/07/08 18:32:57 doughera ?RCS: Initial revision ?RCS: ?MAKE:siteprefix siteprefixexp +oldsiteprefix: Getfile Loc Oldconfig cat package prefix ?MAKE: -pick add \$@ %< ?S:siteprefix: ?S: This variable holds the full absolute path of the directory below ?S: which the user will install add-on packages. ?S: See INSTALL for usage and examples. ?S:. ?S:siteprefixexp: ?S: This variable holds the full absolute path of the directory below ?S: which the user will install add-on packages. Derived from siteprefix. ?S:. ?S:oldsiteprefix: ?S: This variable is set non-null if the siteprefix was previously defined ?S: and gets set to a new value. Used internally by Configure only. ?S:. : Set the siteprefix variables \$cat <<EOM

After \$package is installed, you may wish to install various add-on modules and utilities. Typically, these add-ons will be installed under \$prefix with the rest of this package. However, you may wish to install such add-ons elsewhere under a different prefix.

If you do not wish to put everything under a single prefix, that's ok. You will be prompted for the individual locations; this siteprefix is only used to suggest the defaults.

The default should be fine for most people.

## EOM

 $fn=d$ ~+ rp='Installation prefix to use for add-on modules and utilities?' : XXX Here might be another good place for an installstyle setting. case "\$siteprefix" in '') dflt=\$prefix ;; \*) dflt=\$siteprefix ;; esac . ./getfile : XXX Prefixit unit does not yet support siteprefix and vendorprefix oldsiteprefix='' case "\$siteprefix" in

```
'') ;;
*)	case "$ans" in
	"$prefix") ;;
	*) oldsiteprefix="$prefix";;
	esac
	;;
esac
siteprefix="$ans"
siteprefixexp="$ansexp"
Found in path(s):
* /opt/cola/permits/1446828411_1666316498.6193252/0/perl-5-26-1-orig-regen-configure-1-tar-gz/metaconfig-
debian-perl-5.26.1/U/installdirs/siteprefix.U
No license file was found, but licenses were detected in source scan.
?RCS: $Id: man1dir.U,v 3.2 1999/07/08 20:57:21 doughera Exp doughera $
?RCS:
```

```
?RCS: Copyright (c) 1996, 1999 Andy Dougherty
```
?RCS: Copyright (c) 1991-1993, Raphael Manfredi

?RCS:

?RCS: You may redistribute only under the terms of the Artistic License,

?RCS: as specified in the README file that comes with the distribution.

?RCS: You may reuse parts of this distribution only within the terms of

?RCS: that same Artistic License; a copy of which may be found at the root

?RCS: of the source tree for dist 3.0.

?RCS:

?RCS: \$Log: man1dir.U,v \$

?RCS: Revision 3.2 1999/07/08 20:57:21 doughera

?RCS: Used installprefix.

?RCS:

?RCS: Revision 3.1 1999/07/08 20:52:19 doughera

?RCS: Updated for perl5.005\_5x

?RCS:

?RCS: Revision 3.0.1.1 1997/02/28 16:10:29 ram

?RCS: patch61: created

?RCS:

?X: This was originally specific to perl5. Since perl5 has man pages that

?X: go in both man1/ and man3/ directories, we need both man1dir

?X: and man3dir. This unit is basically dist's mansrc.U with

?X: man1 used instead of man everywhere.

?X:

?MAKE:man1dir man1direxp man1ext installman1dir: cat nroff Loc Oldconfig \

 spackage test Getfile Setprefixvar Prefixit Prefixup sysman Myread \

 prefixexp

?MAKE: -pick add  $\$ @ %< ?Y:TOP ?D:man1dir=''

?S:man1dir:

?S: This variable contains the name of the directory in which manual ?S: source pages are to be put. It is the responsibility of the ?S: Makefile.SH to get the value of this into the proper command. ?S: You must be prepared to do the ~name expansion yourself. ?S:. ?D:man1direxp='' ?S:man1direxp: ?S: This variable is the same as the man1dir variable, but is filename ?S: expanded at configuration time, for convenient use in makefiles. ?S:. ?D:installman1dir='' ?S:installman1dir: ?S: This variable is really the same as man1direxp, unless you are using ?S: AFS in which case it points to the read/write location whereas ?S: man1direxp only points to the read-only access location. For extra ?S: portability, you should only use this variable within your makefiles. ?S:. ?S:man1ext: ?S: This variable contains the extension that the manual page should ?S: have: one of 'n', 'l', or '1'. The Makefile must supply the '.'. ?S: See man1dir. ?S:. ?T:lookpath ?LINT:change prefixvar ?LINT:set man1direxp : determine where manual pages go set man1dir man1dir none eval \$prefixit \$cat <<EOM \$spackage has manual pages available in source form. EOM case "\$nroff" in nroff) echo "However, you don't have nroff, so they're probably useless to you." case "\$man1dir" in '') man1dir="none";; esac;; esac echo "If you don't want the manual sources installed, answer 'none'." case "\$man1dir" in ' ') dflt=none ;; '') lookpath="\$prefixexp/share/man/man1" lookpath="\$lookpath \$prefixexp/man/man1 \$prefixexp/man/l\_man/man1" lookpath="\$lookpath \$prefixexp/man/p\_man/man1" lookpath="\$lookpath \$prefixexp/man/u\_man/man1"

```
	lookpath="$lookpath $prefixexp/man/man.1"
?X: Experience has shown people expect man1dir to be under prefix,
?X: so we now always put it there. Users who want other behavior
?X: can answer interactively or use a command line option.
?X: Does user have System V-style man paths.
	case "$sysman" in
*/?_man*) dflt=`./loc . $prefixexp/l_man/man1 $lookpath` ;;
	*)	dflt=`./loc . $prefixexp/man/man1 $lookpath` ;;
	esac
	set dflt
	eval $prefixup
	;;
*) dflt="$man1dir"
	;;
esac
echo " "
fn=dn+\simrp="Where do the main $spackage manual pages (source) go?"
. ./getfile
if $test "X$man1direxp" != "X$ansexp"; then
	installman1dir=''
fi
prefixvar=man1dir
. ./setprefixvar
case "$man1dir" in
") man1dir='installman1dir=";;
esac
: What suffix to use on installed man pages
case "$man1dir" in
' ')
	man1ext='0'
	;;
*)
	rp="What suffix should be used for the main $spackage man pages?"
	case "$man1ext" in
	'')	case "$man1dir" in
 *1) dflt=1 ;;
 *1p) dflt=1p ;;
 *1pm) dflt=1pm ;;
 *l) dflt=l;;
 *n) dflt=n::
 *o) dflt=o;;
 		*p) dflt=p;;
 *C) dflt=C;;
```

```
*L) dflt=L;;
 *L1) dflt=L1;;
 *) dflt=1;;
 		esac
 		;;
*) dflt="$man1ext";;
	esac
	. ./myread
	man1ext="$ans"
	;;
esac
```
Found in path(s):

\* /opt/cola/permits/1446828411\_1666316498.6193252/0/perl-5-26-1-orig-regen-configure-1-tar-gz/metaconfigdebian-perl-5.26.1/U/installdirs/man1dir.U No license file was found, but licenses were detected in source scan.

?RCS: \$Id\$ ?RCS: ?RCS: Copyright (c) 2000 Jarkko Hietaniemi ?RCS: ?RCS: You may distribute under the terms of either the GNU General Public ?RCS: License or the Artistic License, as specified in the README file. ?RCS: ?MAKE:d\_fp\_classl: Inlibc ?MAKE: -pick add \$@ %< ?S:d\_fp\_classl: ?S: This variable conditionally defines the HAS\_FP\_CLASSL symbol, which ?S: indicates to the C program that the fp\_classl() routine is available. ?S:. ?C:HAS\_FP\_CLASSL: ?C: This symbol, if defined, indicates that the fp\_classl routine is ?C: available to classify long doubles. Available for example in ?C: Digital UNIX. See for possible values HAS\_FP\_CLASS. ?C:. ?H:#\$d\_fp\_classl HAS\_FP\_CLASSL /\*\*/ ?H:. ?LINT:set d\_fp\_classl : see if fp\_classl exists set fp\_classl d\_fp\_classl eval \$inlibc Found in path(s):

\* /opt/cola/permits/1446828411\_1666316498.6193252/0/perl-5-26-1-orig-regen-configure-1-tar-gz/metaconfigdebian-perl-5.26.1/U/perl/d\_fp\_classl.U No license file was found, but licenses were detected in source scan.

?RCS: \$Id: d\_flock.U 1 2006-08-24 12:32:52Z rmanfredi \$
?RCS: ?RCS: Copyright (c) 1991-1997, 2004-2006, Raphael Manfredi ?RCS: ?RCS: You may redistribute only under the terms of the Artistic Licence, ?RCS: as specified in the README file that comes with the distribution. ?RCS: You may reuse parts of this distribution only within the terms of ?RCS: that same Artistic Licence; a copy of which may be found at the root ?RCS: of the source tree for dist 4.0. ?RCS: ?RCS: \$Log: d\_flock.U,v \$ ?RCS: Revision 3.0 1993/08/18 12:06:05 ram ?RCS: Baseline for dist 3.0 netwide release. ?RCS: ?MAKE:d\_flock: Inlibc ?MAKE: -pick add  $\$  @ %< ?S:d\_flock: ?S: This variable conditionally defines HAS\_FLOCK if flock() is ?S: available to do file locking. ?S:. ?C:HAS\_FLOCK (FLOCK): ?C: This symbol, if defined, indicates that the flock routine is ?C: available to do file locking. ?C:. ?H:#\$d\_flock HAS\_FLOCK /\*\*/ ?H:. ?LINT:set d\_flock : see if flock exists set flock d\_flock eval \$inlibc Found in path(s): \* /opt/cola/permits/1446828411\_1666316498.6193252/0/perl-5-26-1-orig-regen-configure-1-tar-gz/metaconfigdebian-perl-5.26.1/dist/U/d\_flock.U No license file was found, but licenses were detected in source scan. ?RCS: \$Id\$  $?RCS$ ?RCS: Copyright (c) 1991-1997, 2004-2006, Raphael Manfredi ?RCS: ?RCS: You may redistribute only under the terms of the Artistic License, ?RCS: as specified in the README file that comes with the distribution. ?RCS: You may reuse parts of this distribution only within the terms of

?RCS: that same Artistic License; a copy of which may be found at the root

?RCS: of the source tree for dist 4.0.

?RCS:

?RCS: \$Log: privlib.U,v \$

?RCS: Revision 3.0.1.4 1995/09/25 09:17:09 ram

?RCS: patch59: unit is now forced to the top of Configure, if possible

?RCS: ?RCS: Revision 3.0.1.3 1995/01/30 14:44:23 ram ?RCS: patch49: can now handle installation prefix changes (from WED) ?RCS: ?RCS: Revision 3.0.1.2 1994/08/29 16:31:52 ram ?RCS: patch32: now uses installation prefix ?RCS: ?RCS: Revision 3.0.1.1 1993/09/13 16:12:34 ram ?RCS: patch10: added support for /local/lib (WED) ?RCS: patch10: prompt phrasing made more explicit (WED) ?RCS: ?RCS: Revision 3.0 1993/08/18 12:09:35 ram ?RCS: Baseline for dist 3.0 netwide release. ?RCS: ?MAKE:privlib privlibexp installprivlib: afs package cat Getfile \ Oldconfig Prefixit test ?MAKE: -pick add \$@ %< ?Y:TOP ?S:privlib: ?S: This variable contains the eventual value of the PRIVLIB symbol, ?S: which is the name of the private library for this package. It may ?S: have  $a \sim$  on the front. It is up to the makefile to eventually create ?S: this directory while performing installation (with  $\sim$  substitution). ?S:. ?S:privlibexp: ?S: This variable is the ~name expanded version of privlib, so that you ?S: may use it directly in Makefiles or shell scripts. ?S:. ?S:installprivlib: ?S: This variable is really the same as privlibexp but may differ on ?S: those systems using AFS. For extra portability, only this variable ?S: should be used in makefiles. ?S:. ?C:PRIVLIB: ?C: This symbol contains the name of the private library for this package. ?C: The library is private in the sense that it needn't be in anyone's ?C: execution path, but it should be accessible by the world. The program ?C: should be prepared to do  $\sim$  expansion. ?C:. ?C:PRIVLIB\_EXP: ?C: This symbol contains the ~name expanded version of PRIVLIB, to be used ?C: in programs that are not prepared to deal with  $\sim$  expansion at run-time.  $2C$ : ?H:#define PRIVLIB "\$privlib" /\*\*/ ?H:#define PRIVLIB EXP "\$privlibexp" /\*\*/  $?H:$ : determine where private executables go

set dflt privlib lib/\$package

eval \$prefixit \$cat <<EOM

There are some auxiliary files for \$package that need to be put into a private library directory that is accessible by everyone.

## EOM

```
fn=d~+
rp='Pathname where the private library files will reside?'
. ./getfile
if $test "X$privlibexp" != "X$ansexp"; then
	installprivlib=''
fi
privlib="$ans"
privlibexp="$ansexp"
if $afs; then
	$cat <<EOM
```
Since you are running AFS, I need to distinguish the directory in which private files reside from the directory in which they are installed (and from which they are presumably copied to the former directory by occult means).

## EOM

```
	case "$installprivlib" in
	'') dflt=`echo $privlibexp | sed 's#^/afs/#/afs/.#'`;;
	*) dflt="$installprivlib";;
	esac
fn=de~
	rp='Where will private files be installed?'
	. ./getfile
	installprivlib="$ans"
else
	installprivlib="$privlibexp"
fi
```
Found in path(s):

\* /opt/cola/permits/1446828411\_1666316498.6193252/0/perl-5-26-1-orig-regen-configure-1-tar-gz/metaconfigdebian-perl-5.26.1/dist/U/privlib.U

No license file was found, but licenses were detected in source scan.

?RCS: \$Id: inc\_version\_list.U,v \$ ?RCS: ?RCS: Copyright (c) 2000 Andy Dougherty ?RCS: ?RCS: You may redistribute only under the terms of the Artistic License, ?RCS: as specified in the README file that comes with the distribution. ?RCS: You may reuse parts of this distribution only within the terms of ?RCS: that same Artistic License; a copy of which may be found at the root ?RCS: of the source tree for dist 3.0.

?RCS:

?RCS: \$Log: inc\_version\_list.U,v \$

?RCS:

?MAKE:inc\_version\_list inc\_version\_list\_init d\_inc\_version\_list: cat sed \

Getfile perl5 version api\_versionstring rm Myread archname \

 prefix sitelib\_stem exe\_ext

?MAKE: -pick add \$@ %<

?Y:TOP

?S:inc\_version\_list:

?S: This variable specifies the list of subdirectories in over

?S: which perl.c:incpush() and lib/lib.pm will automatically

?S: search when adding directories to @INC. The elements in

?S: the list are separated by spaces. This is only useful

?S: if you have a perl library directory tree structured like the

?S: default one. See INSTALL for how this works. The versioned

?S: site\_perl directory was introduced in 5.005, so that is the

?S: lowest possible value.

?S:

?S: This list includes architecture-dependent directories back to

?S: version  $\delta$ api versionstring (e.g. 5.5.640) and

?S: architecture-independent directories all the way back to

 $?S: 5.005.$ 

?S:.

?S:inc\_version\_list\_init:

?S: This variable holds the same list as inc\_version\_list, but

?S: each item is enclosed in double quotes and separated by commas,

?S: suitable for use in the PERL\_INC\_VERSION\_LIST initialization.

?S:.

?S:d\_inc\_version\_list:

?S: This variable conditionally defines PERL\_INC\_VERSION\_LIST.

?S: It is set to undef when PERL\_INC\_VERSION\_LIST is empty. ?S:.

?C:PERL\_INC\_VERSION\_LIST:

?C: This variable specifies the list of subdirectories in over

?C: which perl.c:incpush() and lib/lib.pm will automatically

?C: search when adding directories to @INC, in a format suitable

?C: for a C initialization string. See the inc\_version\_list entry

?C: in Porting/Glossary for more details.

 $2C$ :

?H:#\$d\_inc\_version\_list PERL\_INC\_VERSION\_LIST \$inc\_version\_list\_init /\*\*/  $?H:$ 

?T:stem

: Determine list of previous versions to include in @INC

\$cat > getverlist <<EOPL

#!\$perl5 -w

use File::Basename;

 $\$ {sapi versionstring = "\$api versionstring";

```
\$version = "$version";
\$stem = "$sitelib_stem";
\$archname = "$archname";
EOPL
	$cat >> getverlist <<'EOPL'
# The list found is store twice for each entry: the original name, and
# the binary broken down version as pack "sss", so sorting is easy and
# unambiguous. This will work for all versions that have a maximum of
# three digit groups, separate by '.'s or '_'s. Names are extended with
# ".0.0" to ensure at least three elements for the pack.
#					-- H.Merijn Brand (m)'06 23-10-2006
# Can't have leading @ because metaconfig interprets it as a command!
;@inc_version_list=();
# XXX Redo to do opendir/readdir?
if (-d $stem) {
   chdir($stem);
  : @ candidates = map {
	[ $_, pack "sss", split m/[._]/, "$_.0.0" ] } glob("5.*");
   ;@candidates = sort { $a->[1] cmp $b->[1]} @candidates;
}
else {
  ; @ candidates = ();
}
($pversion, $aversion, $vsn5005) = map {
   pack "sss", split m/[._]/, "$_.0.0" } $version, $api_versionstring, "5.005";
foreach $d (@candidates) {
  if (\text{Sd} > [1] lt $pversion) {
if (\text{Sd} > [1] ge $aversion) {
   	 unshift(@inc_version_list, grep { -d } $d->[0]."/$archname", $d->[0]);
	}
	elsif ($d->[1] ge $vsn5005) {
   unshift(@inc\_version\_list, grep \{-d\}$d->[0]);
	}
   }
   else {
	# Skip newer version. I.e. don't look in
	# 5.7.0 if we're installing 5.6.1.
   }
}
if (@inc_version_list) {
  print join(' ', @inc_version_list);
}
else {
   # Blank space to preserve value for next Configure run.
   print " ";
```

```
}
EOPL
chmod +x getverlist
case "$inc_version_list" in
") if test -x "$perl5$exe_ext"; then
 		dflt=`$perl5 getverlist`
	else
 		dflt='none'
	fi
	;;
$undef) dflt='none' ;;
?X: Configure -Dinc_version_list='5.6.0/$archname 5.6.0' ...
*) eval dflt=\"$inc_version_list\" ;;
esac
case "$dflt" in
''|' ') dflt=none ;;
esac
case "$dflt" in
5.005) dflt=none ;;
esac
$cat <<EOM
```
In order to ease the process of upgrading, this version of perl can be configured to use modules built and installed with earlier versions of perl that were installed under \$prefix. Specify here the list of earlier versions that this version of perl should check. If Configure detected no earlier versions of perl installed under \$prefix, then the list will be empty. Answer 'none' to tell perl to not search earlier versions.

The default should almost always be sensible, so if you're not sure, just accept the default. EOM

```
rp='List of earlier versions to include in @INC?'
. ./myread
case "$ans" in
[Nn]one|''|' '|$undef) inc_version_list=' ' ;;
*) inc_version_list="$ans" ;;
esac
case "$inc_version_list" in
''|' ')
	inc_version_list_init='0'
	d_inc_version_list="$undef"
	;;
*) inc_version_list_init=`echo $inc_version_list |
 $sed -e 's/^/"/' -e 's/ /","/g' -e 's/$/",0/"
	d_inc_version_list="$define"
```
 ;; esac \$rm -f getverlist

Found in path(s):

\* /opt/cola/permits/1446828411\_1666316498.6193252/0/perl-5-26-1-orig-regen-configure-1-tar-gz/metaconfigdebian-perl-5.26.1/U/installdirs/inc\_version\_list.U No license file was found, but licenses were detected in source scan. ?RCS: \$Id: d\_msem\_lck.U 1 2006-08-24 12:32:52Z rmanfredi \$ ?RCS: ?RCS: Copyright (c) 1991-1997, 2004-2006, Raphael Manfredi ?RCS: ?RCS: You may redistribute only under the terms of the Artistic Licence, ?RCS: as specified in the README file that comes with the distribution. ?RCS: You may reuse parts of this distribution only within the terms of ?RCS: that same Artistic Licence; a copy of which may be found at the root ?RCS: of the source tree for dist 4.0. ?RCS: ?RCS: \$Log: d\_msem\_lck.U,v \$ ?MAKE:d\_msem\_lck: Inlibc ?MAKE: -pick add \$@ %< ?S:d\_msem\_lck: ?S: This variable conditionally defines HAS\_MSEM\_LOCK if msem\_lock() is ?S: available, thereby indicating kernel support for memory semaphores. ?S:. ?C:HAS\_MSEM\_LOCK: ?C: This symbol, if defined, indicates that memory semaphores are ?C: available to protect mmap()'ed regions.  $?C$ :. ?H:#\$d\_msem\_lck HAS\_MSEM\_LOCK /\*\*/ ?H:. ?LINT:set d\_msem\_lck : see if msem\_lock exists set msem\_lock d\_msem\_lck eval \$inlibc Found in path(s): \* /opt/cola/permits/1446828411\_1666316498.6193252/0/perl-5-26-1-orig-regen-configure-1-tar-gz/metaconfigdebian-perl-5.26.1/dist/U/d\_msem\_lck.U No license file was found, but licenses were detected in source scan.

?RCS: \$Id: d\_getprior.U 1 2006-08-24 12:32:52Z rmanfredi \$ ?RCS: ?RCS: Copyright (c) 1991-1997, 2004-2006, Raphael Manfredi ?RCS: ?RCS: You may redistribute only under the terms of the Artistic Licence, ?RCS: as specified in the README file that comes with the distribution.

?RCS: You may reuse parts of this distribution only within the terms of ?RCS: that same Artistic Licence; a copy of which may be found at the root ?RCS: of the source tree for dist 4.0. ?RCS: ?RCS: \$Log: d\_getprior.U,v \$ ?RCS: Revision 3.0 1993/08/18 12:06:16 ram ?RCS: Baseline for dist 3.0 netwide release. ?RCS: ?MAKE:d\_getprior: Inlibc ?MAKE: -pick add  $\$  @ %< ?S:d\_getprior: ?S: This variable conditionally defines HAS\_GETPRIORITY if getpriority() ?S: is available to get a process's priority. ?S:. ?C:HAS\_GETPRIORITY (GETPRIORITY): ?C: This symbol, if defined, indicates that the getpriority routine is ?C: available to get a process's priority.  $?C:$ . ?H:#\$d\_getprior HAS\_GETPRIORITY /\*\*/ ?H:. : see if getpriority exists ?LINT:set d\_getprior set getpriority d\_getprior eval \$inlibc Found in path(s): \* /opt/cola/permits/1446828411\_1666316498.6193252/0/perl-5-26-1-orig-regen-configure-1-tar-gz/metaconfigdebian-perl-5.26.1/dist/U/d\_getprior.U No license file was found, but licenses were detected in source scan. ?RCS: \$Id: d\_nice.U 1 2006-08-24 12:32:52Z rmanfredi \$ ?RCS:

?RCS: Copyright (c) 1991-1997, 2004-2006, Raphael Manfredi ?RCS: ?RCS: You may redistribute only under the terms of the Artistic Licence, ?RCS: as specified in the README file that comes with the distribution. ?RCS: You may reuse parts of this distribution only within the terms of ?RCS: that same Artistic Licence; a copy of which may be found at the root ?RCS: of the source tree for dist 4.0.  $?$ RCS $\cdot$ ?RCS: Original Author: Andy Dougherty <doughera@lafcol.lafayette.edu> ?RCS: ?RCS: \$Log: d\_nice.U,v \$ ?RCS: Revision 3.0.1.1 1994/08/29 16:09:48 ram ?RCS: patch32: created by ADO ?RCS: ?MAKE:d\_nice: Inlibc ?MAKE: -pick add  $\$ @ %<

?S:d\_nice:

?S: This variable conditionally defines the HAS\_NICE symbol, which ?S: indicates to the C program that the nice() routine is available. ?S:. ?C:HAS\_NICE : ?C: This symbol, if defined, indicates that the nice routine is ?C: available.  $?C:$ . ?H:#\$d\_nice HAS\_NICE /\*\*/ ?H:. ?LINT:set d\_nice : see if nice exists set nice d\_nice eval \$inlibc Found in path(s): \* /opt/cola/permits/1446828411\_1666316498.6193252/0/perl-5-26-1-orig-regen-configure-1-tar-gz/metaconfigdebian-perl-5.26.1/dist/U/d\_nice.U No license file was found, but licenses were detected in source scan. ?RCS: \$Id: d\_endhostent\_r.U,v 0RCS: ?RCS: Copyright (c) 2002,2003 Jarkko Hietaniemi ?RCS:

?RCS: You may distribute under the terms of either the GNU General Public

?RCS: License or the Artistic License, as specified in the README file.

?RCS:

?RCS: Generated by the reentr.pl from the Perl 5.8 distribution.

?RCS:

?MAKE:d\_endhostent\_r endhostent\_r\_proto: Inlibc Protochk Hasproto i\_systypes \

 usethreads i\_netdb extern\_C

?MAKE: -pick add \$@ %<

?S:d\_endhostent\_r:

?S: This variable conditionally defines the HAS\_ENDHOSTENT\_R symbol,

?S: which indicates to the C program that the endhostent $_r()$ 

?S: routine is available.

?S:.

?S:endhostent\_r\_proto:

?S: This variable encodes the prototype of endhostent\_r.

?S: It is zero if d\_endhostent\_r is undef, and one of the

?S: REENTRANT\_PROTO\_T\_ABC macros of reentr.h if d\_endhostent\_r

?S: is defined.

 $2S$ :

?C:HAS\_ENDHOSTENT\_R:

?C: This symbol, if defined, indicates that the endhostent\_r routine

?C: is available to endhostent re-entrantly.

 $2C$ :

?C:ENDHOSTENT\_R\_PROTO:

?C: This symbol encodes the prototype of endhostent  $r$ .

?C: It is zero if d\_endhostent\_r is undef, and one of the ?C: REENTRANT\_PROTO\_T\_ABC macros of reentr.h if d\_endhostent\_r ?C: is defined. ?C:. ?H:#\$d\_endhostent\_r HAS\_ENDHOSTENT\_R /\*\*/ ?H:#define ENDHOSTENT\_R\_PROTO \$endhostent\_r\_proto /\*\*/ ?H:. ?T:try hdrs d\_endhostent\_r\_proto : see if endhostent\_r exists set endhostent r d endhostent r eval \$inlibc case "\$d\_endhostent\_r" in "\$define") hdrs="\$i\_systypes sys/types.h define stdio.h \$i\_netdb netdb.h" case "\$d\_endhostent\_r\_proto:\$usethreads" in ":define") d\_endhostent\_r\_proto=define set d\_endhostent\_r\_proto endhostent\_r \$hdrs eval \$hasproto ;;  $*$ ) ;; esac case "\$d\_endhostent\_r\_proto" in define) case "\$endhostent\_r\_proto" in ''|0) try='int endhostent\_r(struct hostent\_data\*);' ./protochk "\$extern\_C \$try" \$hdrs && endhostent\_r\_proto=I\_D ;; esac case "\$endhostent\_r\_proto" in ''|0) try='void endhostent\_r(struct hostent\_data\*);' ./protochk "\$extern\_C \$try" \$hdrs && endhostent\_r\_proto=V\_D ;; esac case "\$endhostent\_r\_proto" in ''|0) d\_endhostent\_r=undef endhostent\_r\_proto=0 echo "Disabling endhostent\_r, cannot determine prototype." >&4 ;; \* ) case "\$endhostent\_r\_proto" in REENTRANT\_PROTO\*) ;; \*) endhostent\_r\_proto="REENTRANT\_PROTO\_\$endhostent\_r\_proto" ;; esac echo "Prototype: \$try" ;; esac ;; \*) case "\$usethreads" in define) echo "endhostent r has no prototype, not using it."  $> & 8.4$ ; esac d\_endhostent\_r=undef endhostent r\_proto=0 ;; esac

```
	;;
*)	endhostent_r_proto=0
	;;
esac
```
Found in path(s):

\* /opt/cola/permits/1446828411\_1666316498.6193252/0/perl-5-26-1-orig-regen-configure-1-tar-gz/metaconfigdebian-perl-5.26.1/U/threads/d\_endhostent\_r.U No license file was found, but licenses were detected in source scan. ?RCS: \$Id: i\_locale.U 1 2006-08-24 12:32:52Z rmanfredi \$ ?RCS: ?RCS: Copyright (c) 1996, Andy Dougherty ?RCS: Copyright (c) 1991-1997, 2004-2006, Raphael Manfredi ?RCS: ?RCS: You may redistribute only under the terms of the Artistic Licence, ?RCS: as specified in the README file that comes with the distribution. ?RCS: You may reuse parts of this distribution only within the terms of ?RCS: that same Artistic Licence; a copy of which may be found at the root ?RCS: of the source tree for dist 4.0. ?RCS: ?RCS: \$Log: i\_locale.U,v \$ ?RCS: Revision 3.0.1.1 1997/02/28 15:48:23 ram ?RCS: patch61: created ?RCS: ?MAKE:i\_locale: Inhdr ?MAKE: -pick add  $\$  @ %< ?S:i\_locale: ?S: This variable conditionally defines the I\_LOCALE symbol, ?S: and indicates whether a C program should include <locale.h>. ?S:. ?C:I\_LOCALE: ?C: This symbol, if defined, indicates to the C program that it should ?C: include <locale.h>. ?C:. ?H:#\$i\_locale I\_LOCALE /\*\*/  $2H$ . ?LINT:set i\_locale : see if locale.h is available set locale.h i\_locale eval \$inhdr Found in path(s): \* /opt/cola/permits/1446828411\_1666316498.6193252/0/perl-5-26-1-orig-regen-configure-1-tar-gz/metaconfig-

debian-perl-5.26.1/dist/U/i\_locale.U

No license file was found, but licenses were detected in source scan.

?RCS: \$Id: d\_mktime.U 1 2006-08-24 12:32:52Z rmanfredi \$

?RCS:

?RCS: Copyright (c) 1991-1997, 2004-2006, Raphael Manfredi ?RCS: ?RCS: You may redistribute only under the terms of the Artistic Licence, ?RCS: as specified in the README file that comes with the distribution. ?RCS: You may reuse parts of this distribution only within the terms of ?RCS: that same Artistic Licence; a copy of which may be found at the root ?RCS: of the source tree for dist 4.0. ?RCS: ?RCS: Original Author: Andy Dougherty <doughera@lafcol.lafayette.edu> ?RCS: ?RCS: \$Log: d\_mktime.U,v \$ ?RCS: Revision 3.0.1.1 1994/08/29 16:09:44 ram ?RCS: patch32: created by ADO ?RCS: ?MAKE:d\_mktime: Inlibc ?MAKE: -pick add \$@ %< ?S:d\_mktime: ?S: This variable conditionally defines the HAS\_MKTIME symbol, which ?S: indicates to the C program that the mktime() routine is available. ?S:. ?C:HAS\_MKTIME : ?C: This symbol, if defined, indicates that the mktime routine is ?C: available.  $?C$ :. ?H:#\$d\_mktime HAS\_MKTIME /\*\*/ ?H:. ?LINT:set d\_mktime : see if mktime exists set mktime d\_mktime eval \$inlibc Found in path(s): \* /opt/cola/permits/1446828411\_1666316498.6193252/0/perl-5-26-1-orig-regen-configure-1-tar-gz/metaconfigdebian-perl-5.26.1/dist/U/d\_mktime.U No license file was found, but licenses were detected in source scan. ?RCS: You may distribute under the terms of either the GNU General Public ?RCS: License or the Artistic License, as specified in the README file. ?RCS: ?MAKE:d\_hypot: Inlibc ?MAKE: -pick add  $\$ @ %< ?S:d\_hypot: ?S: This variable conditionally defines HAS\_HYPOT if hypot is available ?S: for numerically stable hypotenuse function.  $2S$ :

?C:HAS\_HYPOT:

?C: This symbol, if defined, indicates that the hypot routine is

?C: available to do the hypotenuse function.  $?C:$ . ?H:#\$d\_hypot HAS\_HYPOT /\*\*/ ?H:. ?LINT:set d\_hypot : see if hypot exists set hypot d\_hypot eval \$inlibc Found in path(s): \* /opt/cola/permits/1446828411\_1666316498.6193252/0/perl-5-26-1-orig-regen-configure-1-tar-gz/metaconfigdebian-perl-5.26.1/U/perl/d\_hypot.U No license file was found, but licenses were detected in source scan. ?RCS: \$Id: d\_cuserid.U 1 2006-08-24 12:32:52Z rmanfredi \$ ?RCS: ?RCS: Copyright (c) 1991-1997, 2004-2006, Raphael Manfredi ?RCS: ?RCS: You may redistribute only under the terms of the Artistic Licence, ?RCS: as specified in the README file that comes with the distribution. ?RCS: You may reuse parts of this distribution only within the terms of ?RCS: that same Artistic Licence; a copy of which may be found at the root ?RCS: of the source tree for dist 4.0. ?RCS: ?RCS: Original Author: Andy Dougherty <doughera@lafcol.lafayette.edu> ?RCS: ?RCS: \$Log: d\_cuserid.U,v \$ ?RCS: Revision 3.0.1.1 1994/08/29 16:07:25 ram ?RCS: patch32: created by ADO ?RCS: ?MAKE:d\_cuserid: Inlibc ?MAKE: -pick add \$@ %< ?S:d\_cuserid: ?S: This variable conditionally defines the HAS\_CUSERID symbol, which ?S: indicates to the C program that the cuserid() routine is available ?S: to get character login names. ?S:. ?C:HAS\_CUSERID : ?C: This symbol, if defined, indicates that the cuserid routine is ?C: available to get character login names.  $?C:$ . ?H:#\$d\_cuserid HAS\_CUSERID /\*\*/  $2H$ . ?LINT:set d\_cuserid : see if cuserid exists set cuserid d cuserid eval \$inlibc

Found in path(s):

\* /opt/cola/permits/1446828411\_1666316498.6193252/0/perl-5-26-1-orig-regen-configure-1-tar-gz/metaconfigdebian-perl-5.26.1/dist/U/d\_cuserid.U No license file was found, but licenses were detected in source scan. ?RCS: \$Id\$ ?RCS: ?RCS: Copyright (c) 1991-1997, 2004-2006, Raphael Manfredi ?RCS: ?RCS: You may redistribute only under the terms of the Artistic License, ?RCS: as specified in the README file that comes with the distribution. ?RCS: You may reuse parts of this distribution only within the terms of ?RCS: that same Artistic License; a copy of which may be found at the root ?RCS: of the source tree for dist 4.0. ?RCS: ?RCS: Original Author: Andy Dougherty <doughera@lafcol.lafayette.edu> ?RCS: ?RCS: \$Log: sizetype.U,v \$ ?RCS: Revision 3.0.1.1 1994/08/29 16:32:10 ram ?RCS: patch32: created by ADO ?RCS: ?MAKE:sizetype: Myread Typedef ?MAKE: -pick add \$@ %< ?S:sizetype: ?S: This variable defines sizetype to be something like size\_t, ?S: unsigned long, or whatever type is used to declare length ?S: parameters for string functions. ?S:. ?C:Size\_t: ?C: This symbol holds the type used to declare length parameters ?C: for string functions. It is usually size\_t, but may be ?C: unsigned long, int, etc. It may be necessary to include ?C: <sys/types.h> to get any typedef'ed information.  $?C:$ . ?H:#define Size\_t \$sizetype /\* length paramater for string functions \*/ ?H:. : see what type is used for size\_t set size\_t sizetype 'unsigned int' stdio.h sys/types.h eval \$typedef dflt="\$sizetype" echo " " rp="What type is used for the length parameter for string functions?" . ./myread sizetype="\$ans"

Found in path(s):

\* /opt/cola/permits/1446828411\_1666316498.6193252/0/perl-5-26-1-orig-regen-configure-1-tar-gz/metaconfigdebian-perl-5.26.1/dist/U/sizetype.U

No license file was found, but licenses were detected in source scan.

?RCS: \$Id: models.U 1 2006-08-24 12:32:52Z rmanfredi \$ ?RCS: ?RCS: Copyright (c) 1991-1997, 2004-2006, Raphael Manfredi ?RCS: ?RCS: You may redistribute only under the terms of the Artistic License, ?RCS: as specified in the README file that comes with the distribution. ?RCS: You may reuse parts of this distribution only within the terms of ?RCS: that same Artistic License; a copy of which may be found at the root ?RCS: of the source tree for dist 4.0. ?RCS: ?RCS: \$Log: models.U,v \$ ?RCS: Revision 3.0.1.2 1997/02/28 16:13:17 ram ?RCS: patch61: added ?F: metalint hint ?RCS: ?RCS: Revision 3.0.1.1 1993/08/25 14:02:39 ram ?RCS: patch6: added default for large ?RCS: ?RCS: Revision 3.0 1993/08/18 12:09:17 ram ?RCS: Baseline for dist 3.0 netwide release. ?RCS: ?MAKE:models split small medium large huge: test cat Myread sysman Oldconfig \ Loc contains rm ?MAKE: -pick add \$@ %< ?S:models: ?S: This variable contains the list of memory models supported by this ?S: system. Possible component values are none, split, unsplit, small, ?S: medium, large, and huge. The component values are space separated. ?S:. ?S:split: ?S: This variable contains a flag which will tell the C compiler and loader ?S: to produce a program that will run in separate I and D space, for those ?S: machines that support separation of instruction and data space. It is ?S: up to the Makefile to use this. ?S:. ?S:small: ?S: This variable contains a flag which will tell the C compiler and loader ?S: to produce a program running with a small memory model. It is up to ?S: the Makefile to use this.  $2S$ : ?S:medium: ?S: This variable contains a flag which will tell the C compiler and loader ?S: to produce a program running with a medium memory model. If the ?S: medium model is not supported, contains the flag to produce large ?S: model programs. It is up to the Makefile to use this.

?S:.

?S:large:

```
?S: This variable contains a flag which will tell the C compiler and loader
?S: to produce a program running with a large memory model. It is up to
?S: the Makefile to use this.
?S:.
?S:huge:
?S:	This variable contains a flag which will tell the C compiler and loader
?S: to produce a program running with a huge memory model. If the
?S:	huge model is not supported, contains the flag to produce large
?S: model programs. It is up to the Makefile to use this.
?S:.
?T:unsplit tans modelcc
?F:!pdp11
?D:large=''
?LINT:extern cc
: see what memory models we can support
case "$models" in
'')
?X: We may not use Cppsym or we get a circular dependency through cc.
?X: But this should work regardless of which cc we eventually use.
	$cat >pdp11.c <<'EOP'
int main() {
#ifdef pdp11
exit(0);#else
exit(1);#endif
}
EOP
?X: Run cc in a subshell in case they don't have a 'cc' command.
?X: Presumably they do have gcc or something.
	case "$cc" in
	'') modelcc="$cc" ;;
	*) modelcc="cc" ;;
	esac
(\text{6}) smodelcc -o pdp11 pdp11.c \text{6}) \text{6}/dev/null 2\text{6}	if $test -f pdp11 && ./pdp11 2>/dev/null; then
 		dflt='unsplit split'
	else
 		tans=`./loc . X /lib/small /lib/large /usr/lib/small /usr/lib/large /lib/medium /usr/lib/medium /lib/huge`
 		case "$tans" in
 X) dflt='none';;
 		*) if $test -d /lib/small || $test -d /usr/lib/small; then
  				dflt='small'
 			else
  df<sup>-''</sup>
 			fi
 			if $test -d /lib/medium || $test -d /usr/lib/medium; then
  				dflt="$dflt medium"
```

```
			fi
  			if $test -d /lib/large || $test -d /usr/lib/large; then
  				dflt="$dflt large"
  			fi
  			if $test -d /lib/huge || $test -d /usr/lib/huge; then
  				dflt="$dflt huge"
  			fi
 		esac
	fi;;
*) dflt="$models";;
esac
$cat <<EOM
```
Some systems have different model sizes. On most systems they are called small, medium, large, and huge. On the PDP11 they are called unsplit and split. If your system doesn't support different memory models, say "none". If you wish to force everything to one memory model, say "none" here and put the appropriate flags later when it asks you for other cc and ld flags. Venix systems may wish to put "none" and let the compiler figure things out. (In the following question multiple model names should be space separated.)

The default for most systems is "none".

```
EOM
rp="Which memory models are supported?"
. ./myread
models="$ans"
case "$models" in
none)
	small=''
	medium=''
	large=''
	huge=''
	unsplit=''
	split=''
	;;
*split)
	case "$split" in
'') if $contains '\-i' $sysman/ld.1 >/dev/null 2>&1 || \
  			 $contains '\-i' $sysman/cc.1 >/dev/null 2>&1; then
  dflt='-i'		else
  			dflt='none'
 f_1::
	*) dflt="$split";;
	esac
	rp="What flag indicates separate I and D space?"
```

```
	. ./myread
	tans="$ans"
	case "$tans" in
	none) tans='';;
	esac
	split="$tans"
unsplit=";;
*large*|*small*|*medium*|*huge*)
	case "$models" in
	*large*)
 		case "$large" in
 		'') dflt='-Ml';;
 		*) dflt="$large";;
 		esac
	rp="What flag indicates large model?"
	. ./myread
	tans="$ans"
	case "$tans" in
	none) tans='';
	esac
	large="$tans";;
	*) large='';;
	esac
	case "$models" in
	*huge*) case "$huge" in
 		'') dflt='-Mh';;
 *) dflt="$huge";;
 		esac
 		rp="What flag indicates huge model?"
 		. ./myread
 		tans="$ans"
 		case "$tans" in
 		none) tans='';
 		esac
 		huge="$tans";;
	*) huge="$large";;
	esac
	case "$models" in
	*medium*) case "$medium" in
 		'') dflt='-Mm';;
 		*) dflt="$medium";;
 		esac
 		rp="What flag indicates medium model?"
 		. ./myread
 		tans="$ans"
 		case "$tans" in
 		none) tans='';
 		esac
```

```
		medium="$tans";;
	*) medium="$large";;
	esac
	case "$models" in
	*small*) case "$small" in
 		'') dflt='none';;
 *) dflt="$small";;
 		esac
 		rp="What flag indicates small model?"
 		. ./myread
 		tans="$ans"
 		case "$tans" in
 		none) tans='';
 		esac
 		small="$tans";;
*) small=":;
	esac
	;;
*)
	echo "Unrecognized memory models--you may have to edit Makefile.SH" >&4
	;;
esac
$rm -f pdp11.* pdp11
Found in path(s):
* /opt/cola/permits/1446828411_1666316498.6193252/0/perl-5-26-1-orig-regen-configure-1-tar-gz/metaconfig-
debian-perl-5.26.1/U/modified/models.U
No license file was found, but licenses were detected in source scan.
?RCS: $Id: d_setsent.U,v 3.0 1993/08/18 12:06:09 ram Exp $
?RCS:
?RCS: Copyright (c) 1991-1993, Raphael Manfredi
?RCS:
?RCS: You may redistribute only under the terms of the Artistic License,
?RCS: as specified in the README file that comes with the distribution.
?RCS: You may reuse parts of this distribution only within the terms of
?RCS: that same Artistic License; a copy of which may be found at the root
?RCS: of the source tree for dist 3.0.
?RCS:
?RCS: $Log: d_setsent.U,v $
?RCS: Revision 3.0 1993/08/18 12:06:09 ram
?RCS: Baseline for dist 3.0 netwide release.
2RCS?MAKE:d_setsent: Inlibc
?MAKE: -pick add \@ %<
?S:d_setsent:
?S: This variable conditionally defines HAS_SETSERVENT if setservent() is
?S:	available.
```
?S:. ?C:HAS\_SETSERVENT: ?C: This symbol, if defined, indicates that the setservent() routine is ?C: available.  $?C:$ . ?H:#\$d\_setsent HAS\_SETSERVENT /\*\*/ ?H:. ?LINT:set d\_setsent : see if setservent exists set setservent d\_setsent eval \$inlibc Found in path(s): \* /opt/cola/permits/1446828411\_1666316498.6193252/0/perl-5-26-1-orig-regen-configure-1-tar-gz/metaconfigdebian-perl-5.26.1/U/modified/d\_setsent.U No license file was found, but licenses were detected in source scan. ?RCS: \$Id\$ ?RCS: ?RCS: Copyright (c) 1998 Andy Dougherty ?RCS: ?RCS: You may distribute under the terms of either the GNU General Public ?RCS: License or the Artistic License, as specified in the README file. ?RCS: ?MAKE:uselongdouble: Myread Oldconfig Setvar cat test usemorebits ?MAKE: -pick add  $\%$  % < ?Y:TOP ?S:uselongdouble: ?S: This variable conditionally defines the USE\_LONG\_DOUBLE symbol, ?S: and indicates that long doubles should be used when available. ?S:. ?C:USE\_LONG\_DOUBLE: ?C: This symbol, if defined, indicates that long doubles should ?C: be used when available. ?C:. ?H:?%<:#ifndef USE\_LONG\_DOUBLE ?H:?%<:#\$uselongdouble USE\_LONG\_DOUBLE /\*\*/ ?H:?%<:#endif ?H:. ?LINT:extern ccflags ?LINT:use usemorebits ?F:!uselongdouble.cbu : Check for uselongdouble support case "\$ccflags" in \*-DUSE\_LONG\_DOUBLE\*|\*-DUSE\_MORE\_BITS\*) uselongdouble="\$define" ;; esac

case "\$uselongdouble" in

```
\deltadefine|true|[yY]*) dflt='y';;
*) dflt='n'::
esac
cat <<EOM
```
Perl can be built to take advantage of long doubles which (if available) may give more accuracy and range for floating point numbers.

```
If this doesn't make any sense to you, just accept the default '$dflt'.
EOM
rp='Try to use long doubles if available?'
. ./myread
case "$ans" in
y|Y) val="$define" ;;
*) val="\text{Sunder";;
esac
set uselongdouble
eval $setvar
case "$uselongdouble" in
true|[yY]^*) uselongdouble="$define" ;;
esac
: Look for a hint-file generated 'call-back-unit'. If the
: user has specified that long doubles should be used,
: we may need to set or change some other defaults.
if $test -f uselongdouble.cbu; then
  echo "Your platform has some specific hints regarding long doubles, using them..."
  . ./uselongdouble.cbu
else
  case "$uselongdouble" in
	$define)
 		$cat <<EOM
(Your platform does not have any specific hints for long doubles.)
EOM
	;;
  esac
fi
Found in path(s):
* /opt/cola/permits/1446828411_1666316498.6193252/0/perl-5-26-1-orig-regen-configure-1-tar-gz/metaconfig-
debian-perl-5.26.1/U/perl/uselongdbl.U
No license file was found, but licenses were detected in source scan.
?RCS: $Id: i_sunmath.U,v $
?RCS:
?RCS: Copyright (c) 2000 Jarkko Hietaniemi
```
?RCS:

?RCS: You may distribute under the terms of either the GNU General Public ?RCS: License or the Artistic License, as specified in the README file. ?RCS: ?MAKE:i\_sunmath: Inhdr Hasfield ?MAKE: -pick add \$@ %< ?S:i\_sunmath: ?S: This variable conditionally defines the I\_SUNMATH symbol, and indicates ?S: whether a C program should include <sunmath.h>. ?S:. ?C:I\_SUNMATH: ?C: This symbol, if defined, indicates that <sunmath.h> exists and ?C: should be included.  $?C:$ . ?H:#\$i\_sunmath I\_SUNMATH /\*\*/ ?H:. ?LINT:set i\_sunmath : see if this is a sunmath.h system set sunmath.h i\_sunmath eval \$inhdr Found in path(s): \* /opt/cola/permits/1446828411\_1666316498.6193252/0/perl-5-26-1-orig-regen-configure-1-tar-gz/metaconfigdebian-perl-5.26.1/U/perl/i\_sunmath.U No license file was found, but licenses were detected in source scan. ?RCS: \$Id: orderlib.U,v 3.0.1.4 1997/02/28 16:18:18 ram Exp \$ ?RCS: ?RCS: Copyright (c) 1991-1993, Raphael Manfredi ?RCS: ?RCS: You may redistribute only under the terms of the Artistic License, ?RCS: as specified in the README file that comes with the distribution. ?RCS: You may reuse parts of this distribution only within the terms of ?RCS: that same Artistic License; a copy of which may be found at the root ?RCS: of the source tree for dist 3.0. ?RCS: ?RCS: \$Log: orderlib.U,v \$ ?RCS: Revision 3.0.1.4 1997/02/28 16:18:18 ram ?RCS: patch61: replaced .a with \$\_a all over the place ?RCS: patch61: likewise for .o replaced by \$\_o ?RCS: patch61: now uses the ar located by Loc.U ?RCS: ?RCS: Revision 3.0.1.3 1995/01/11 15:33:04 ram ?RCS: patch45: allows hint files to specify their own value for 'ranlib' ?RCS: ?RCS: Revision 3.0.1.2 1994/10/29 16:26:48 ram ?RCS: patch36: now performs a real small compile for accurate checks (ADO) ?RCS: ?RCS: Revision 3.0.1.1 1994/08/29 16:31:17 ram

?RCS: patch32: use cc variable instead of hardwired 'cc' in 1st compile ?RCS: ?RCS: Revision 3.0 1993/08/18 12:09:26 ram ?RCS: Baseline for dist 3.0 netwide release. ?RCS: ?MAKE:orderlib ranlib: Loc ar cat test rm +cc +ccflags +ldflags +libs i\_stdlib \_a \_o run ?MAKE: -pick add  $\%$  % < ?S:orderlib: ?S: This variable is "true" if the components of libraries must be ordered ?S: (with `lorder  $\hat{\mathcal{S}}^*$  | tsort`) before placing them in an archive. Set to ?S: "false" if ranlib or ar can generate random libraries. ?S:. ?S:ranlib: ?S: This variable is set to the pathname of the ranlib program, if it is ?S: needed to generate random libraries. Set to ":" if ar can generate ?S: random libraries or if random libraries are not supported ?S:. ?F:!foobar : see if ar generates random libraries by itself echo " " echo "Checking how to generate random libraries on your machine..." >&4 ?X: Some systems (like MIPS) complain when running ar... Others like Ultrix ?X: need an explicit 'ar ts' to add the table of contents. ?X: Still others like Linux run ar ts successfully, but still need ranlib. ?X: This set of tests seems the minimum necessary to check out Linux. ?X: We need to explicitly put the entries in out-of-order so that Sun's ld ?X: will fail. (Otherwise it complains, but gives an exit status of 0.) echo 'int bar1() { return bar2();  $\}$ ' > bar1.c echo 'int bar2() { return 2;  $\}$ ' > bar2.c  $% **Set** > **foot**  $\leftarrow$  **com**  $\leftarrow$  **Eq**  $\leftarrow$  **Eq**  $\leftarrow$  **Eq**  $\leftarrow$  **Eq**  $\leftarrow$  **Eq**  $\leftarrow$  **Eq**  $\leftarrow$  **Eq**  $\leftarrow$  **Eq**  $\leftarrow$  **Eq**  $\leftarrow$  **Eq**  $\leftarrow$  **Eq**  $\leftarrow$  **Eq**  $\leftarrow$  <$ #\$i\_stdlib I\_STDLIB #ifdef I\_STDLIB #include <stdlib.h> #endif int main() { printf("%d\n", bar1()); exit(0); } EOP \$cc \$ccflags -c bar1.c >/dev/null 2>&1 \$cc \$ccflags -c bar2.c >/dev/null 2>&1 \$cc \$ccflags -c foo.c >/dev/null 2>&1  $\arccos$  a bar2\$ o bar1\$ o >/dev/null 2>&1 if \$cc -o foobar \$ccflags \$ldflags foo\$\_o bar\$\_a \$libs > /dev/null 2>&1 && \$run ./foobar >/dev/null 2>&1; then echo "\$ar appears to generate random libraries itself." orderlib=false if  $[$  "X\$ranlib" = "X" ]; then ranlib=":" fi elif \$ar s bar\$  $a >$ /dev/null 2>&1 &&

```
	$cc -o foobar $ccflags $ldflags foo$_o bar$_a $libs > /dev/null 2>&1 &&
	$run ./foobar >/dev/null 2>&1; then
 		echo "a table of contents needs to be added with '$ar s'."
 		orderlib=false
 		ranlib="$ar s"
elif $ar ts bar$_a >/dev/null 2>&1 &&
$cc -o foobar $ccflags $ldflags foo$_o bar$_a $libs > /dev/null 2>&1 &&
	$run ./foobar >/dev/null 2>&1; then
 		echo "a table of contents needs to be added with '$ar ts'."
 		orderlib=false
 		ranlib="$ar ts"
else
?X: Allow hints to specify their own ranlib "script". For instance, on
?X: some NeXT machines, the timestamp put by ranlib is not correct, and this
?X: may raise tedious recompiles for nothing. Therefore, NeXT may add the
?X: ranlib='sleep 5; /bin/ranlib' line in their hints to "fix" that.
?X: (reported by Andreas Koenig <k@franz.ww.tu-berlin.de>)
	case "$ranlib" in
	:) ranlib='';;
	'')
 		ranlib=`./loc ranlib X /usr/bin /bin /usr/local/bin`
 		$test -f $ranlib || ranlib=''
 		;;
	esac
	if $test -n "$ranlib"; then
 		echo "your system has '$ranlib'; we'll use that."
 		orderlib=false
	else
 		echo "your system doesn't seem to support random libraries"
 		echo "so we'll use lorder and tsort to order the libraries."
 		orderlib=true
 		ranlib=":"
	fi
fi
$rm -f foo* bar*
Found in path(s):
* /opt/cola/permits/1446828411_1666316498.6193252/0/perl-5-26-1-orig-regen-configure-1-tar-gz/metaconfig-
debian-perl-5.26.1/U/compline/orderlib.U
No license file was found, but licenses were detected in source scan.
?RCS: $Id$
```
?RCS: ?RCS: Copyright (c) 1999, Jarkko Hietaniemi ?RCS: ?RCS: You may redistribute only under the terms of the Artistic License, ?RCS: as specified in the README file that comes with the distribution. ?RCS: You may reuse parts of this distribution only within the terms of

?RCS: that same Artistic License; a copy of which may be found at the root ?RCS: of the source tree for dist 3.0. ?RCS: ?MAKE:d\_posix\_timer: Setvar d\_timer\_create d\_timer\_delete d\_timer\_gettime d\_timer\_settime d\_timer\_getoverrun i\_time ?MAKE: -pick add  $\$ @ %< ?S:d\_posix\_timer: ?S: This variable conditionally defines the HAS\_POSIX\_TIMER symbol, which ?S: indicates that the entire POSIX timer $*$ (2) library is present. ?S:. ?C:HAS\_POSIX\_TIMER: ?C: This symbol, if defined, indicates that the entire POSIX timer\_\*(2) ?C: library is supported. ?C:. ?H:#\$d\_posix\_timer HAS\_POSIX\_TIMER /\*\*/ ?H:. ?LINT:set d\_posix\_timer : see how much of the 'POSIX timer\_\*(2)' library is present. echo " " case "\$i\_time\$d\_timer\_create\$d\_timer\_delete\$d\_timer\_gettime\$d\_timer\_settime\$d\_timer\_getoverrun" in \*"\$undef"\*) val="\$undef" ;;  $*$ ) val="\$define" ;; esac case "\$val" in "\$define") echo "You have the full POSIX timer\_\*(2) library." >&4 ;; "\$undef") echo "You don't have the full POSIX timer\_\*(2) library." >&4 ;; esac set d\_posix\_timer eval \$setvar Found in path(s): \* /opt/cola/permits/1446828411\_1666316498.6193252/0/perl-5-26-1-orig-regen-configure-1-tar-gz/metaconfigdebian-perl-5.26.1/U/perl/d\_posix\_timer.U No license file was found, but licenses were detected in source scan. ?RCS: \$Id: d\_vfork.U,v 3.0.1.6 1994/08/29 16:18:21 ram Exp \$  $?RCS$ ?RCS: Copyright (c) 1991-1993, Raphael Manfredi ?RCS: ?RCS: You may redistribute only under the terms of the Artistic License, ?RCS: as specified in the README file that comes with the distribution. ?RCS: You may reuse parts of this distribution only within the terms of ?RCS: that same Artistic License; a copy of which may be found at the root ?RCS: of the source tree for dist 3.0. ?RCS: ?RCS: \$Log: d\_vfork.U,v \$ ?RCS: Revision 3.0.1.6 1994/08/29 16:18:21 ram ?RCS: patch32: set default to 'y' the first time

?RCS: ?RCS: Revision 3.0.1.5 1994/06/20 06:59:14 ram ?RCS: patch30: usevfork was not always properly set ?RCS: ?RCS: Revision 3.0.1.4 1994/05/13 15:20:56 ram ?RCS: patch27: modified to avoid spurious Whoa warnings (ADO) ?RCS: ?RCS: Revision 3.0.1.3 1994/05/06 14:59:09 ram ?RCS: patch23: now explicitly ask whether vfork() should be used (ADO) ?RCS: ?RCS: Revision 3.0.1.2 1993/10/16 13:49:39 ram ?RCS: patch12: added magic for vfork() ?RCS: ?RCS: Revision 3.0.1.1 1993/09/13 16:06:57 ram ?RCS: patch10: removed automatic remapping of vfork on fork (WAD) ?RCS: patch10: added compatibility code for older config.sh (WAD) ?RCS: ?RCS: Revision 3.0 1993/08/18 12:07:55 ram ?RCS: Baseline for dist 3.0 netwide release. ?RCS: ?MAKE:d\_vfork usevfork d\_pseudofork: Inlibc Myread Oldconfig Setvar ?MAKE: -pick add \$@ %< ?S:d\_vfork: ?S: This variable conditionally defines the HAS\_VFORK symbol, which ?S: indicates the vfork() routine is available. ?S:. ?S:usevfork: ?S: This variable is set to true when the user accepts to use vfork. ?S: It is set to false when no vfork is available or when the user ?S: explicitly requests not to use vfork. ?S:. ?S:d\_pseudofork: ?S: This variable conditionally defines the HAS PSEUDOFORK symbol, ?S: which indicates that an emulation of the fork routine is available.  $?S:$ . ?C:HAS\_VFORK (VFORK): ?C: This symbol, if defined, indicates that vfork() exists. ?C:. ?H:#\$d\_vfork HAS\_VFORK /\*\*/  $2H$ . ?C:HAS\_PSEUDOFORK: ?C: This symbol, if defined, indicates that an emulation of the ?C: fork routine is available.  $?C:$ . ?H:#\$d\_pseudofork HAS\_PSEUDOFORK /\*\*/  $?H:$ ?M:vfork: HAS\_VFORK ?M:#ifndef HAS\_VFORK

?M:#define vfork fork ?M:#endif ?M:. ?T:d\_hvfork : backward compatibility for d\_hvfork if test  $X\$ d\_hvfork !=  $X$ ; then d\_vfork="\$d\_hvfork" d\_hvfork='' fi  $?X: == == =$ : see if there is a vfork val='' set vfork val eval \$inlibc

d\_pseudofork=\$undef

: Ok, but do we want to use it. vfork is reportedly unreliable in : perl on Solaris 2.x, and probably elsewhere. case "\$val" in \$define) echo " " case "\$usevfork" in false)  $dflt='n':$ ; \*) dflt='y';; esac cat <<<EOM'

Perl can only use a vfork() that doesn't suffer from strict restrictions on calling functions or modifying global data in the child. For example, glibc-2.1 contains such a vfork() that is unsuitable. If your system provides a proper fork() call, chances are that you do NOT want perl to use vfork().

EOM

```
	rp="Do you still want to use vfork()?"
	. ./myread
	case "$ans" in
y|Y);;
	*)
 		echo "Ok, we won't use vfork()."
 		val="$undef"
 		;;
	esac
	;;
esac
?X:
?X: Only set it when final value is known to avoid spurious Whoa's
```
?X: Then set usevfork accordingly to the current value, for next run  $?X:$ set d\_vfork eval \$setvar case "\$d\_vfork" in \$define) usevfork='true';; \*) usevfork='false';; esac

Found in path(s):

\* /opt/cola/permits/1446828411\_1666316498.6193252/0/perl-5-26-1-orig-regen-configure-1-tar-gz/metaconfigdebian-perl-5.26.1/U/modified/d\_vfork.U No license file was found, but licenses were detected in source scan.

?RCS: \$Id: d\_gethbyad.U,v \$ ?RCS: ?RCS: Copyright (c) 1998 Andy Dougherty ?RCS: ?RCS: You may distribute under the terms of either the GNU General Public ?RCS: License or the Artistic License, as specified in the README file. ?RCS: ?MAKE:d\_gethbyaddr: Inlibc ?MAKE: -pick add \$@ %< ?S:d\_gethbyaddr: ?S: This variable conditionally defines the HAS\_GETHOSTBYADDR symbol, which ?S: indicates to the C program that the gethostbyaddr() routine is available ?S: to look up hosts by their IP addresses. ?S:. ?C:HAS\_GETHOSTBYADDR: ?C: This symbol, if defined, indicates that the gethostbyaddr() routine is ?C: available to look up hosts by their IP addresses. ?C:. ?H:#\$d\_gethbyaddr HAS\_GETHOSTBYADDR /\*\*/ ?H:. ?LINT:set d\_gethbyaddr : see if gethostbyaddr exists set gethostbyaddr d\_gethbyaddr eval \$inlibc

Found in path(s):

\* /opt/cola/permits/1446828411\_1666316498.6193252/0/perl-5-26-1-orig-regen-configure-1-tar-gz/metaconfigdebian-perl-5.26.1/U/modified/d\_gethbyad.U No license file was found, but licenses were detected in source scan.

?RCS: \$Id: d\_wctomb.U 1 2006-08-24 12:32:52Z rmanfredi \$ ?RCS: ?RCS: Copyright (c) 1991-1997, 2004-2006, Raphael Manfredi ?RCS:

?RCS: You may redistribute only under the terms of the Artistic Licence, ?RCS: as specified in the README file that comes with the distribution. ?RCS: You may reuse parts of this distribution only within the terms of ?RCS: that same Artistic Licence; a copy of which may be found at the root ?RCS: of the source tree for dist 4.0. ?RCS: ?RCS: Original Author: Andy Dougherty <doughera@lafcol.lafayette.edu> ?RCS: ?RCS: \$Log: d\_wctomb.U,v \$ ?RCS: Revision 3.0.1.1 1994/08/29 16:20:43 ram ?RCS: patch32: created by ADO ?RCS: ?MAKE:d\_wctomb: Inlibc ?MAKE: -pick add  $\%$  % < ?S:d\_wctomb: ?S: This variable conditionally defines the HAS\_WCTOMB symbol, which ?S: indicates to the C program that the wctomb() routine is available ?S: to convert a wide character to a multibyte. ?S:. ?C:HAS\_WCTOMB (WCTOMB): ?C: This symbol, if defined, indicates that the wctomb routine is available ?C: to convert a wide character to a multibyte. ?C:. ?H:#\$d\_wctomb HAS\_WCTOMB\_/\*\*/ ?H:. ?LINT:set d\_wctomb : see if wctomb exists set wctomb d\_wctomb eval \$inlibc Found in path(s): \* /opt/cola/permits/1446828411\_1666316498.6193252/0/perl-5-26-1-orig-regen-configure-1-tar-gz/metaconfigdebian-perl-5.26.1/dist/U/d\_wctomb.U No license file was found, but licenses were detected in source scan. ?RCS: \$Id\$  $?RCS$ ?RCS: Copyright (c) 1999, Jarkko Hietaniemi ?RCS:

?RCS: You may redistribute only under the terms of the Artistic License,

?RCS: as specified in the README file that comes with the distribution.

?RCS: You may reuse parts of this distribution only within the terms of ?RCS: that same Artistic License; a copy of which may be found at the root

?RCS: of the source tree for dist 3.0.

?RCS:

?MAKE:d\_clock\_gettime: Inlibc

?MAKE: -pick add  $\$ @ % <

?S:d\_clock\_gettime:

?S: This variable conditionally defines HAS\_CLOCK\_GETTIME ?S: if clock\_gettime() is available to get the time of a POSIX clock. ?S:. ?C:HAS\_CLOCK\_GETTIME: ?C: This symbol, if defined, indicates that the clock\_gettime ?C: system call is available to get the time of a POSIX clock. ?C:. ?H:#\$d\_clock\_gettime HAS\_CLOCK\_GETTIME /\*\*/ ?H:. ?LINT:set d\_clock\_gettime : see if clock\_gettime exists set clock\_gettime d\_clock\_gettime eval \$inlibc Found in path(s):

\* /opt/cola/permits/1446828411\_1666316498.6193252/0/perl-5-26-1-orig-regen-configure-1-tar-gz/metaconfigdebian-perl-5.26.1/U/perl/d\_clock\_gettime.U No license file was found, but licenses were detected in source scan.

?RCS: \$Id: installstyle.U,v 1.2 1999/07/13 14:56:06 doughera Exp \$ ?RCS:

?RCS: Copyright (c) 1999 Andy Dougherty ?RCS: ?RCS: You may redistribute only under the terms of the Artistic License, ?RCS: as specified in the README file that comes with the distribution. ?RCS: You may reuse parts of this distribution only within the terms of ?RCS: that same Artistic License; a copy of which may be found at the root ?RCS: of the source tree for dist 3.0. ?RCS: ?RCS: \$Log: installstyle.U,v \$ ?RCS: Revision 1.2 1999/07/13 14:56:06 doughera ?RCS: Fix dependencies. Add more comments. ?RCS: ?RCS: Revision 1.1 1999/07/12 17:30:41 doughera ?RCS: Initial revision ?RCS:  $?RCS$ ?MAKE:installstyle: prefix Myread ?MAKE: -pick add \$@ %< ?X: Myread dependence is for dflt. ?S:installstyle: ?S: This variable describes the "style" of the perl installation. ?S: This is intended to be useful for tools that need to ?S: manipulate entire perl distributions. Perl itself doesn't use ?S: this to find its libraries -- the library directories are ?S: stored directly in Config.pm. Currently, there are only two ?S: styles: "lib" and "lib/perl5". The default library locations ?S: (e.g. privlib, sitelib) are either \$prefix/lib or

?S: \$prefix/lib/perl5. The former is useful if \$prefix is a ?S: directory dedicated to perl (e.g. /opt/perl), while the latter ?S: is useful if \$prefix is shared by many packages, e.g. if ?S: \$prefix=/usr/local. ?S: ?S: Unfortunately, while this "style" variable is used to set ?S: defaults for all three directory hierarchies (core, vendor, and ?S: site), there is no guarantee that the same style is actually ?S: appropriate for all those directories. For example, \$prefix ?S: might be /opt/perl, but \$siteprefix might be /usr/local. ?S: (Perhaps, in retrospect, the "lib" style should never have been ?S: supported, but it did seem like a nice idea at the time.) ?S: ?S: The situation is even less clear for tools such as MakeMaker ?S: that can be used to install additional modules into ?S: non-standard places. For example, if a user intends to install ?S: a module into a private directory (perhaps by setting PREFIX on ?S: the Makefile.PL command line), then there is no reason to ?S: assume that the Configure-time \$installstyle setting will be ?S: relevant for that PREFIX.  $2S$ . ?S: This may later be extended to include other information, so ?S: be careful with pattern-matching on the results. ?S: ?S: For compatibility with perl5.005 and earlier, the default ?S: setting is based on whether or not \$prefix contains the string ?S: "perl". ?S:. : determine installation style : For now, try to deduce it from prefix unless it is already set. : Reproduce behavior of 5.005 and earlier, maybe drop that in 5.7. case "\$installstyle" in ") case "\$prefix" in \*perl\*) dflt='lib';;  $*$ ) dflt='lib/perl5' ;; esac ;; \*) dflt="\$installstyle" ;; esac : Probably not worth prompting for this since we prompt for all : the directories individually, and the prompt would be too long and : confusing anyway. installstyle=\$dflt Found in path(s):

\* /opt/cola/permits/1446828411\_1666316498.6193252/0/perl-5-26-1-orig-regen-configure-1-tar-gz/metaconfigdebian-perl-5.26.1/U/installdirs/installstyle.U

No license file was found, but licenses were detected in source scan.

?RCS: \$Id: d\_getgrnam\_r.U,v 0RCS: ?RCS: Copyright (c) 2002,2003 Jarkko Hietaniemi ?RCS: ?RCS: You may distribute under the terms of either the GNU General Public ?RCS: License or the Artistic License, as specified in the README file. ?RCS: ?RCS: Generated by the reentr.pl from the Perl 5.8 distribution. ?RCS: ?MAKE:d\_getgrnam\_r getgrnam\_r\_proto: Inlibc Protochk Hasproto i\_systypes \ usethreads i\_grp extern\_C ?MAKE: -pick add \$@ %< ?S:d\_getgrnam\_r: ?S: This variable conditionally defines the HAS\_GETGRNAM\_R symbol, ?S: which indicates to the C program that the getgrnam\_ $r()$ ?S: routine is available. ?S:. ?S:getgrnam\_r\_proto: ?S: This variable encodes the prototype of getgrnam\_r. ?S: It is zero if d\_getgrnam\_r is undef, and one of the ?S: REENTRANT\_PROTO\_T\_ABC macros of reentr.h if d\_getgrnam\_r ?S: is defined. ?S:. ?C:HAS\_GETGRNAM\_R: ?C: This symbol, if defined, indicates that the getgrnam\_r routine ?C: is available to getgrnam re-entrantly.  $?C$ :. ?C:GETGRNAM\_R\_PROTO: ?C: This symbol encodes the prototype of getgrnam\_r. ?C: It is zero if d\_getgrnam\_r is undef, and one of the ?C: REENTRANT\_PROTO\_T\_ABC macros of reentr.h if d\_getgrnam\_r ?C: is defined.  $?C:$ . ?H:#\$d\_getgrnam\_r HAS\_GETGRNAM\_R /\*\*/ ?H:#define GETGRNAM\_R\_PROTO \$getgrnam\_r\_proto /\*\*/  $2H$ . ?T:try hdrs d\_getgrnam\_r\_proto : see if getgrnam\_r exists set getgrnam\_r d\_getgrnam\_r eval \$inlibc case "\$d\_getgrnam\_r" in "\$define") hdrs="\$i\_systypes sys/types.h define stdio.h \$i\_grp grp.h" case "\$d\_getgrnam\_r\_proto:\$usethreads" in ":define") d\_getgrnam\_r\_proto=define set d\_getgrnam\_r\_proto getgrnam\_r \$hdrs eval \$hasproto ;;

```
*) ::
	esac
	case "$d_getgrnam_r_proto" in
	define)
	case "$getgrnam_r_proto" in
	''|0) try='int getgrnam_r(const char*, struct group*, char*, size_t, struct group**);'
	./protochk "$extern_C $try" $hdrs && getgrnam_r_proto=I_CSBWR ;;
	esac
	case "$getgrnam_r_proto" in
	''|0) try='int getgrnam_r(const char*, struct group*, char*, int, struct group**);'
	./protochk "$extern_C $try" $hdrs && getgrnam_r_proto=I_CSBIR ;;
	esac
	case "$getgrnam_r_proto" in
	''|0) try='struct group* getgrnam_r(const char*, char*, int);'
	./protochk "$extern_C $try" $hdrs && getgrnam_r_proto=S_CBI ;;
	esac
	case "$getgrnam_r_proto" in
	''|0) try='int getgrnam_r(const char*, struct group*, char*, int);'
	./protochk "$extern_C $try" $hdrs && getgrnam_r_proto=I_CSBI ;;
	esac
	case "$getgrnam_r_proto" in
	''|0) try='struct group* getgrnam_r(const char*, struct group*, char*, int);'
	./protochk "$extern_C $try" $hdrs && getgrnam_r_proto=S_CSBI ;;
	esac
	case "$getgrnam_r_proto" in
	''|0)	d_getgrnam_r=undef
     	 getgrnam_r_proto=0
 		echo "Disabling getgrnam_r, cannot determine prototype." >&4 ;;
	* )	case "$getgrnam_r_proto" in
 		REENTRANT_PROTO*) ;;
 		*) getgrnam_r_proto="REENTRANT_PROTO_$getgrnam_r_proto" ;;
 		esac
 		echo "Prototype: $try" ;;
	esac
	;;
	*)	case "$usethreads" in
 define) echo "getgrnam_r has no prototype, not using it." > &4;
 		esac
 		d_getgrnam_r=undef
 		getgrnam_r_proto=0
 		;;
	esac
	;;
*)	getgrnam_r_proto=0
	;;
esac
Found in path(s):
```
\* /opt/cola/permits/1446828411\_1666316498.6193252/0/perl-5-26-1-orig-regen-configure-1-tar-gz/metaconfigdebian-perl-5.26.1/U/threads/d\_getgrnam\_r.U

No license file was found, but licenses were detected in source scan.

?RCS: \$Id: nis.U,v 3.0.1.3 1997/02/28 16:17:38 ram Exp \$ ?RCS: ?RCS: Copyright (c) 1991-1993, Raphael Manfredi ?RCS: ?RCS: You may redistribute only under the terms of the Artistic License, ?RCS: as specified in the README file that comes with the distribution. ?RCS: You may reuse parts of this distribution only within the terms of ?RCS: that same Artistic License; a copy of which may be found at the root ?RCS: of the source tree for dist 3.0. ?RCS: ?RCS: \$Log: nis.U,v \$ ?RCS: Revision 3.0.1.3 1997/02/28 16:17:38 ram ?RCS: patch61: ensure suitable defaults for hostcat and friends ?RCS: ?RCS: Revision 3.0.1.2 1995/03/21 08:48:34 ram ?RCS: patch52: continued fix for NeXT NIS/NetInfo handling ?RCS: ?RCS: Revision 3.0.1.1 1995/02/15 14:16:23 ram ?RCS: patch51: now correctly handles NeXT using NIS rather than NetInfo ?RCS: ?RCS: Revision 3.0 1993/08/18 12:09:24 ram ?RCS: Baseline for dist 3.0 netwide release. ?RCS: ?MAKE:passcat groupcat hostcat: Myread Oldconfig test contains ?MAKE: -pick add  $\%$  % < ?S:passcat: ?S: This variable contains a command that produces the text of the ?S: /etc/passwd file. This is normally "cat /etc/passwd", but can be ?S: "ypcat passwd" when NIS is used. ?S: On some systems, such as os390, there may be no equivalent ?S: command, in which case this variable is unset. ?S:. ?S:groupcat: ?S: This variable contains a command that produces the text of the ?S: /etc/group file. This is normally "cat /etc/group", but can be ?S: "ypcat group" when NIS is used. ?S: On some systems, such as os390, there may be no equivalent ?S: command, in which case this variable is unset.  $2S$ . ?S:hostcat: ?S: This variable contains a command that produces the text of the ?S: /etc/hosts file. This is normally "cat /etc/hosts", but can be ?S: "ypcat hosts" when NIS is used. ?S: On some systems, such as os390, there may be no equivalent

```
?S: command, in which case this variable is unset.
?S:.
: see if we have to deal with yellow pages, now NIS.
?X: NeXT gives us some fun here, as always, by having both NIS (former YP)
?X: and NetInfo. But since it has both, it's ok to put the test inside the if.
?X: Contributed by Thomas Neumann <tom@smart.bo.open.de>.
if $test -d /usr/etc/yp || $test -d /etc/yp || $test -d /usr/lib/yp; then
@if passcat || groupcat
	case "$passcat" in
	nidump*) ;;
	*)
 		case "$passcat" in
 		*ypcat*) dflt=y;;
 		'') if $contains '^\+' /etc/passwd >/dev/null 2>&1; then
  				dflt=y
 			else
  				dflt=n
 			fi;;
 *) dflt=n;;
 		esac
 		echo " "
 		rp='Are you getting the passwd file via yellow pages?'
 		. ./myread
 		case "$ans" in
 		y*) passcat='ypcat passwd'
@if groupcat
 			echo "(Assuming /etc/group is also distributed.)"
 			groupcat='ypcat group'
@end
 			;;
 		*)	passcat='cat /etc/passwd'
@if groupcat
 			echo "(Assuming /etc/group is also local.)"
 			groupcat='cat /etc/group'
@end
 			;;
 		esac
 		;;
	esac
@end
@if hostcat
	case "$hostcat" in
	nidump*) ;;
	*)
 		case "$hostcat" in
 		*ypcat*) dflt=y;;
 '') if $contains '^\+' /etc/passwd >/dev/null 2 > & 1; then
  				dflt=y
```
 else dflt=n fi;;  $*)$  dflt=n;; esac echo " " rp='Are you getting the hosts file via yellow pages?' . ./myread case "\$ans" in y\*) hostcat='ypcat hosts';; \*) hostcat='cat /etc/hosts';; esac ;; esac @end fi ?X: Ensure suitable default -- Manoj Srivastava case "\$hostcat" in '') test -f /etc/hosts && hostcat='cat /etc/hosts';; esac case "\$groupcat" in '') test -f /etc/group && groupcat='cat /etc/group';; esac case "\$passcat" in '') test -f /etc/passwd && passcat='cat /etc/passwd';; esac

Found in path(s):

\* /opt/cola/permits/1446828411\_1666316498.6193252/0/perl-5-26-1-orig-regen-configure-1-tar-gz/metaconfigdebian-perl-5.26.1/U/modified/nis.U No license file was found, but licenses were detected in source scan.

?RCS: \$Id: i\_fp\_class.U,v \$ ?RCS: ?RCS: Copyright (c) 1998 Jarkko Hietaniemi ?RCS: ?RCS: You may distribute under the terms of either the GNU General Public ?RCS: License or the Artistic License, as specified in the README file. ?RCS: ?MAKE:i\_fp\_class: Inhdr Hasfield ?MAKE: -pick add  $\$ @ %< ?S:i\_fp\_class: ?S: This variable conditionally defines the I\_FP\_CLASS symbol, and indicates ?S: whether a C program should include <fp\_class.h>.  $2S$ : ?C:I\_FP\_CLASS: ?C: This symbol, if defined, indicates that <fp\_class.h> exists and ?C: should be included.
?C:. ?H:#\$i\_fp\_class I\_FP\_CLASS /\*\*/ ?H:. ?LINT:set i\_fp\_class : see if this is a fp\_class.h system set fp\_class.h i\_fp\_class eval \$inhdr

Found in path(s):

 $*$ /opt/cola/permits/1446828411\_1666316498.6193252/0/perl-5-26-1-orig-regen-configure-1-tar-gz/metaconfigdebian-perl-5.26.1/U/perl/i\_fp\_class.U No license file was found, but licenses were detected in source scan.

?RCS: \$Id: usrinc.U,v 1.1 2000/06/27 00:20:28 jhi Exp \$ ?RCS: ?RCS: Copyright (c) 1991-1993, Raphael Manfredi ?RCS: ?RCS: You may redistribute only under the terms of the Artistic License, ?RCS: as specified in the README file that comes with the distribution. ?RCS: You may reuse parts of this distribution only within the terms of ?RCS: that same Artistic License; a copy of which may be found at the root ?RCS: of the source tree for dist 3.0. ?RCS: ?RCS: \$Log: usrinc.U,v \$ ?RCS: Revision 1.1 2000/06/27 00:20:28 jhi ?RCS: Initial revision ?RCS: ?RCS: Revision 3.0.1.3 1997/02/28 16:27:12 ram ?RCS: patch61: don't ask for the include path unless they are on a MIPS ?RCS: ?RCS: Revision 3.0.1.2 1995/05/12 12:24:36 ram ?RCS: patch54: ensure that ./mips always exists (ADO) ?RCS: ?RCS: Revision 3.0.1.1 1994/05/06 15:18:31 ram ?RCS: patch23: ensure usrinc value is preserved across sessions (WED) ?RCS: ?RCS: Revision 3.0 1993/08/18 12:09:58 ram ?RCS: Baseline for dist 3.0 netwide release. ?RCS: ?MAKE:usrinc incpath mips type: test cat echo n c Getfile Guess \ Oldconfig eunicefix contains rm sysroot cc ?MAKE: -pick add  $\$ @ %< ?S:usrinc: ?S: This variable holds the path of the include files, which is ?S: usually /usr/include. It is mainly used by other Configure units. ?S:. ?S:incpath: ?S: This variable must precede the normal include path to get the

?S: right one, as in "\$incpath/usr/include" or "\$incpath/usr/lib". ?S: Value can be "" or "/bsd43" on mips. ?S:. ?S:mips\_type: ?S: This variable holds the environment type for the mips system. ?S: Possible values are "BSD 4.3" and "System V". ?S:. ?D:usrinc='/usr/include' ?LINT:extern cppflags ?LINT:create mips ?T:xxx\_prompt ?F:./mips : What should the include directory be ? : Use sysroot if set, so findhdr looks in the right place. echo " " \$echo \$n "Hmm... \$c" dflt="\$sysroot/usr/include" incpath='' ?X: mips\_type is used later, to add -DSYSTYPE\_BSD43 to cppflags if needed. mips\_type='' ?X: ?X: Cannot put the following in Guess, or we get a circular dependency. ?X: if \$test -f /bin/mips && /bin/mips; then echo "Looks like a MIPS system..." \$cat >usr.c <<'EOCP' #ifdef SYSTYPE\_BSD43 /bsd43 #endif **EOCP**  if \$cc \$cppflags -E usr.c > usr.out && \$contains / usr.out >/dev/null 2>&1; then dflt='/bsd43/usr/include' incpath='/bsd43' mips\_type='BSD 4.3' else mips\_type='System V' fi \$rm -f usr.c usr.out echo "and you're compiling with the \$mips\_type compiler and libraries." xxx\_prompt=y echo "exit 0" >mips else echo "Doesn't look like a MIPS system." xxx\_prompt=n echo "exit 1" >mips fi chmod +x mips \$eunicefix mips

```
case "$usrinc" in
'') ;;
*) dflt="$usrinc";;
esac
case "$xxx_prompt" in
y) fn=d/
	echo " "
	rp='Where are the include files you want to use?'
	. ./getfile
	usrinc="$ans"
	;;
*)	usrinc="$dflt"
	;;
esac
```

```
Found in path(s):
```
\* /opt/cola/permits/1446828411\_1666316498.6193252/0/perl-5-26-1-orig-regen-configure-1-tar-gz/metaconfigdebian-perl-5.26.1/U/modified/usrinc.U

No license file was found, but licenses were detected in source scan.

?RCS: \$Id: Warn.U 1 2006-08-24 12:32:52Z rmanfredi \$

?RCS:

?RCS: Copyright (c) 1991-1997, 2004-2006, Raphael Manfredi

?RCS:

?RCS: You may redistribute only under the terms of the Artistic Licence,

?RCS: as specified in the README file that comes with the distribution.

?RCS: You may reuse parts of this distribution only within the terms of

?RCS: that same Artistic Licence; a copy of which may be found at the root

?RCS: of the source tree for dist 4.0.

?RCS:

?RCS: \$Log: Extract.U,v \$

?X:

?X: This unit produces a shell script which can be run in order to emit

?X: an important warning to the user, which will be remembered and shown

?X: at the end of the Configure run as well.

?X:

?X: A typical use would be:

 $\gamma$ .

?X: ./warn <<EOM

?X: Problem with your C compiler: can't turn debugging on.

 $?X: EOM$ 

 $?X$ 

 $2X \cdot \text{or}$ 

 $?X:$ 

?X: ./warn "Problem with your C compiler: can't turn debugging on."

 $?X:$ 

?X: Which will both display to the user:

 $?X$ :

?X: \*\*\* WARNING:  $?X:$  \*\*\* Problem with your C compiler: can't turn debugging on.  $?X: ***$ ?X: ?MAKE:Warn: startsh eunicefix ?MAKE: -pick add \$@ %< ?F:./warn : script used to emit important warnings cat >warn <<EOS **\$startsh** ?X: Read the whole warning message from stdin into a temporary file ?X: when no argument was supplied. if test  $\$  +gt; -gt 0; then echo "\\$@" >msg else cat >msg fi ?X: Emit the warning, prefixing all lines with '\*\*\* ' echo "\*\*\* WARNING:" >&4 sed -e 's/^/\*\*\* /' <msg >&4 echo "\*\*\* " >&4 ?X: Save the warning in the logs, which will be shown again at the end cat msg >>config.msg echo " " >>config.msg rm -f msg EOS chmod +x warn \$eunicefix warn Found in path(s): \* /opt/cola/permits/1446828411\_1666316498.6193252/0/perl-5-26-1-orig-regen-configure-1-tar-gz/metaconfigdebian-perl-5.26.1/dist/U/Warn.U No license file was found, but licenses were detected in source scan. ?RCS: \$Id: d\_mkfifo.U 1 2006-08-24 12:32:52Z rmanfredi \$ ?RCS: ?RCS: Copyright (c) 1991-1997, 2004-2006, Raphael Manfredi ?RCS: ?RCS: You may redistribute only under the terms of the Artistic Licence, ?RCS: as specified in the README file that comes with the distribution. ?RCS: You may reuse parts of this distribution only within the terms of ?RCS: that same Artistic Licence; a copy of which may be found at the root ?RCS: of the source tree for dist 4.0. ?RCS: ?RCS: Original Author: Andy Dougherty <doughera@lafcol.lafayette.edu> ?RCS: ?RCS: \$Log: d\_mkfifo.U,v \$ ?RCS: Revision 3.0.1.1 1994/10/29 16:14:17 ram

?RCS: patch36: created by ADO ?RCS: ?RCS: ?MAKE:d\_mkfifo: Inlibc ?MAKE: -pick add \$@ %< ?S:d\_mkfifo: ?S: This variable conditionally defines the HAS\_MKFIFO symbol, which ?S: indicates to the C program that the mkfifo() routine is available. ?S:. ?C:HAS\_MKFIFO : ?C: This symbol, if defined, indicates that the mkfifo routine is ?C: available to create FIFOs. Otherwise, mknod should be able to ?C: do it for you. However, if mkfifo is there, mknod might require ?C: super-user privileges which mkfifo will not. ?C:. ?H:#\$d\_mkfifo HAS\_MKFIFO /\*\*/ ?H:. ?LINT:set d\_mkfifo : see if mkfifo exists set mkfifo d\_mkfifo eval \$inlibc Found in path(s): \* /opt/cola/permits/1446828411\_1666316498.6193252/0/perl-5-26-1-orig-regen-configure-1-tar-gz/metaconfigdebian-perl-5.26.1/dist/U/d\_mkfifo.U No license file was found, but licenses were detected in source scan. ?RCS: \$Id: vendorprefix.U,v 1.1 1999/07/08 18:32:57 doughera Exp doughera \$ ?RCS: ?RCS: Copyright (c) 1999 Andy Dougherty ?RCS: ?RCS: You may redistribute only under the terms of the Artistic License, ?RCS: as specified in the README file that comes with the distribution. ?RCS: You may reuse parts of this distribution only within the terms of ?RCS: that same Artistic License; a copy of which may be found at the root ?RCS: of the source tree for dist 3.0.  $?RCS$ ?RCS: \$Log: vendorprefix.U,v \$ ?RCS: Revision 1.1 1999/07/08 18:32:57 doughera ?RCS: Initial revision ?RCS: ?MAKE:usevendorprefix vendorprefix vendorprefixexp +oldvendorprefix: \ Getfile Loc Oldconfig cat prefix Myread ?MAKE: -pick add \$@ %< ?S:usevendorprefix: ?S: This variable tells whether the vendorprefix ?S: and consequently other vendor\* paths are in use.  $2S$ :

?S:vendorprefix:

?S: This variable holds the full absolute path of the directory below ?S: which the vendor will install add-on packages. ?S: See INSTALL for usage and examples. ?S:. ?S:vendorprefixexp: ?S: This variable holds the full absolute path of the directory below ?S: which the vendor will install add-on packages. Derived from vendorprefix. ?S:. ?S:oldvendorprefix: ?S: This variable is set non-null if the vendorprefix was previously defined ?S: and gets set to a new value. Used internally by Configure only. ?S:. : Set the vendorprefix variables \$cat <<EOM

The installation process will also create a directory for vendor-supplied add-ons. Vendors who supply perl with their system may find it convenient to place all vendor-supplied files in this directory rather than in the main distribution directory. This will ease upgrades between binary-compatible maintenance versions of perl.

Of course you may also use these directories in whatever way you see fit. For example, you might use them to access modules shared over a company-wide network.

The default answer should be fine for most people. This causes further questions about vendor add-ons to be skipped and no vendor-specific directories will be configured for perl.

## EOM

rp='Do you want to configure vendor-specific add-on directories?' case "\$usevendorprefix" in define|true|[yY]\*) dflt=y ;; \*) : User may have set vendorprefix directly on Configure command line. case "\$vendorprefix" in ''|' ') dflt=n ;;  $*$ ) dflt=y ;; esac ;; esac . ./myread case "\$ans" in  $[yY]^*$ ) fn=d~+ rp='Installation prefix to use for vendor-supplied add-ons?' case "\$vendorprefix" in '') dflt="\$prefix" ;; \*) dflt=\$vendorprefix ;;

```
	esac
	. ./getfile
	: XXX Prefixit unit does not yet support siteprefix and vendorprefix
	oldvendorprefix=''
	case "$vendorprefix" in
	'') ;;
	*)	case "$ans" in
 		"$prefix") ;;
 		*) oldvendorprefix="$prefix";;
 		esac
 		;;
	esac
	usevendorprefix="$define"
	vendorprefix="$ans"
	vendorprefixexp="$ansexp"
	;;
*)	usevendorprefix="$undef"
	vendorprefix=''
	vendorprefixexp=''
	;;
esac
Found in path(s):
* /opt/cola/permits/1446828411_1666316498.6193252/0/perl-5-26-1-orig-regen-configure-1-tar-gz/metaconfig-
debian-perl-5.26.1/U/installdirs/vendorprefix.U
No license file was found, but licenses were detected in source scan.
?RCS: $Id$
?RCS:
?RCS: Copyright (c) 1998 Jarkko Hietaniemi
?RCS:
?RCS: You may distribute under the terms of either the GNU General Public
?RCS: License or the Artistic License, as specified in the WRITEME file.
?RCS:
?MAKE:d_writev: Inlibc
?MAKE: -pick add \ @ %<
?S:d_writev:
?S: This variable conditionally defines the HAS_WRITEV symbol, which
?S: indicates to the C program that the writev() routine is available.
2S:
?C:HAS_WRITEV:
?C:	This symbol, if defined, indicates that the writev routine is
?C: available to do scatter writes.
?C:.
?H:#$d_writev HAS_WRITEV /**/
?H:?LINT:set d_writev
: see if writev exists
```
set writev d\_writev eval \$inlibc

Found in path(s): \* /opt/cola/permits/1446828411\_1666316498.6193252/0/perl-5-26-1-orig-regen-configure-1-tar-gz/metaconfigdebian-perl-5.26.1/U/perl/d\_writev.U No license file was found, but licenses were detected in source scan. ?RCS: \$Id: d\_fgetpos.U 1 2006-08-24 12:32:52Z rmanfredi \$ ?RCS: ?RCS: Copyright (c) 1991-1997, 2004-2006, Raphael Manfredi ?RCS: ?RCS: You may redistribute only under the terms of the Artistic Licence, ?RCS: as specified in the README file that comes with the distribution. ?RCS: You may reuse parts of this distribution only within the terms of ?RCS: that same Artistic Licence; a copy of which may be found at the root ?RCS: of the source tree for dist 4.0. ?RCS: ?RCS: \$Log: d\_fgetpos.U,v \$ ?RCS: Revision 3.0.1.1 1994/06/20 06:57:33 ram ?RCS: patch30: created ?RCS: ?MAKE:d\_fgetpos: Inlibc ?MAKE: -pick add \$@ %< ?S:d\_fgetpos: ?S: This variable conditionally defines HAS\_FGETPOS if fgetpos() is ?S: available to get the file position indicator. ?S:.

?C:HAS\_FGETPOS:

?C: This symbol, if defined, indicates that the fgetpos routine is

?C: available to get the file position indicator, similar to ftell().

?C:.

?H:#\$d\_fgetpos HAS\_FGETPOS /\*\*/

?H:.

?LINT:set d\_fgetpos : see if fgetpos exists set fgetpos d\_fgetpos eval \$inlibc

Found in path(s):

\* /opt/cola/permits/1446828411\_1666316498.6193252/0/perl-5-26-1-orig-regen-configure-1-tar-gz/metaconfigdebian-perl-5.26.1/dist/U/d\_fgetpos.U No license file was found, but licenses were detected in source scan.

?RCS: \$Id\$ ?RCS: ?RCS: Copyright (c) 1999, Jarkko Hietaniemi ?RCS:

?RCS: You may redistribute only under the terms of the Artistic License, ?RCS: as specified in the README file that comes with the distribution. ?RCS: You may reuse parts of this distribution only within the terms of ?RCS: that same Artistic License; a copy of which may be found at the root ?RCS: of the source tree for dist 3.0. ?RCS: ?MAKE:d\_sigwait: Inlibc ?MAKE: -pick add \$@ %< ?S:d\_sigwait: ?S: This variable conditionally defines HAS\_SIGWAIT ?S: if sigwait() is available to wait a signal. ?S:. ?C:HAS\_SIGWAIT: ?C: This symbol, if defined, indicates that the sigwait ?C: system call is available to wait a signal.  $?C$ :. ?H:#\$d\_sigwait HAS\_SIGWAIT /\*\*/ ?H:. ?LINT:set d\_sigwait : see if sigwait exists set sigwait d\_sigwait eval \$inlibc

Found in path(s):

\* /opt/cola/permits/1446828411\_1666316498.6193252/0/perl-5-26-1-orig-regen-configure-1-tar-gz/metaconfigdebian-perl-5.26.1/U/perl/d\_sigwait.U No license file was found, but licenses were detected in source scan.

case \$CONFIG in '') if test -f config.sh; then TOP=.; elif test -f ../config.sh; then TOP=..; elif test -f ../../config.sh; then TOP=../..; elif test -f ../../../config.sh; then TOP=../../..; elif test -f ../../../../config.sh; then TOP=../../../..; else echo "Can't find config.sh."; exit 1 fi . \$TOP/config.sh ;; esac case "\$0" in \*/\*) cd `expr  $X$0 : 'X \ (.*')/'':$ esac echo "Extracting makedir (with variable substitutions)" \$spitshell >makedir <<!GROK!THIS! *<u>Sstartsh</u>* # \$Id: makedir.sh,v 3.0.1.1 1994/01/24 14:00:08 ram Exp ram \$ # # Copyright (c) 1991-1997, 2004-2006, Raphael Manfredi # # You may redistribute only under the terms of the Artistic Licence, # as specified in the README file that comes with the distribution. # You may reuse parts of this distribution only within the terms of # that same Artistic Licence; a copy of which may be found at the root # of the source tree for dist 4.0. # # Original Author: Larry Wall <lwall@netlabs.com> # # \$Log: makedir.sh,v \$ # Revision 3.0.1.1 1994/01/24 14:00:08 ram # patch16: changed top ln-style config.sh lookup into test-style one # # Revision 3.0 1993/08/18 12:04:38 ram # Baseline for dist 3.0 netwide release. #

export PATH || (echo "OOPS, this isn't sh. Desperation time. I will feed myself to sh."; sh \\$0; kill \\$\\$)

```
case \$# in
 0)
   $echo "makedir pathname filenameflag"
   exit 1
   ;;
esac
: guarantee one slash before 1st component
case \$1 in
/*) ;;
*) set \sqrt{$1 \choose $2]};
esac
: strip last component if it is to be a filename
case X\$2 in
```

```
X1) set \`$echo \$1 | $sed 's:\(.*\)/[^/]*\$:\1:\` ;;
*) set \$1 ;;
esac
```

```
: return reasonable status if nothing to be created
if $test -d "\$1" ; then
   exit 0
fi
list=''
while true ; do
```
case \\$1 in

```
 */*)
	list="\$1 \$list"
set \`echo \$1 | $sed 's:\(.*\)/:\1 :\`
	;;
  *)
	break
	;;
  esac
done
set \$list
for dir do
  $mkdir \$dir >/dev/null 2>&1
done
!GROK!THIS!
$eunicefix makedir
chmod +x makedir
Found in path(s):
* /opt/cola/permits/1446828411_1666316498.6193252/0/perl-5-26-1-orig-regen-configure-1-tar-gz/metaconfig-
debian-perl-5.26.1/dist/lib/makedir.SH
No license file was found, but licenses were detected in source scan.
?RCS: $Id$
?RCS:
?RCS: Copyright (c) 2001 Jarkko Hietaniemi
?RCS:
?RCS: You may distribute under the terms of either the GNU General Public
?RCS: License or the Artistic License, as specified in the README file.
?RCS:
?MAKE:d_sockatmark: Inlibc
?MAKE: -pick add \% % <
?S:d_sockatmark:
?S: This variable conditionally defines the HAS_SOCKATMARK symbol, which
?S: indicates to the C program that the sockatmark() routine is available.
?S:.
?C:HAS_SOCKATMARK:
?C: This symbol, if defined, indicates that the sockatmark routine is
?C:	available to test whether a socket is at the out-of-band mark.
?C:.
?H:#$d_sockatmark HAS_SOCKATMARK /**/
?H:?LINT:set d_sockatmark
: see if sockatmark exists
set sockatmark d_sockatmark
```

```
eval $inlibc
```
Found in path(s):

\* /opt/cola/permits/1446828411\_1666316498.6193252/0/perl-5-26-1-orig-regen-configure-1-tar-gz/metaconfigdebian-perl-5.26.1/U/perl/d\_sockatmark.U No license file was found, but licenses were detected in source scan. ?RCS: \$Id\$ ?RCS: ?RCS: Copyright (c) 1996, Andy Dougherty ?RCS: Copyright (c) 1991-1997, 2004-2006, Raphael Manfredi ?RCS: ?RCS: You may redistribute only under the terms of the Artistic License, ?RCS: as specified in the README file that comes with the distribution. ?RCS: You may reuse parts of this distribution only within the terms of ?RCS: that same Artistic License; a copy of which may be found at the root ?RCS: of the source tree for dist 4.0. ?RCS: ?RCS: \$Log: Unix.U,v \$ ?RCS: Revision 3.0.1.1 1997/02/28 15:20:06 ram ?RCS: patch61: created ?RCS:  $?X:$ ?X: The purpose of this unit is to define things that are common across all ?X: known UNIX platforms. If Configure is ported/used on a non-UNIX ?X: environment, then some of the following variables can be redefined in hint ?X: files. ?X: ?MAKE:Unix \_a \_o firstmakefile archobjs: Oldconfig ?MAKE: -pick add \$@ %< ?S:\_a (lib\_ext): ?S: This variable defines the extension used for ordinary libraries. ?S: For unix, it is '.a'. The '.' is included. Other possible ?S: values include '.lib'. ?S:. ?S:\_o (obj\_ext): ?S: This variable defines the extension used for object files. ?S: For unix, it is '.o'. The '.' is included. Other possible ?S: values include '.obj'. ?S:. ?S:firstmakefile: ?S: This variable defines the first file searched by make. On unix, ?S: it is makefile (then Makefile). On case-insensitive systems, ?S: it might be something else. This is only used to deal with ?S: convoluted make depend tricks. ?S:. ?S:archobjs: ?S: This variable defines any additional objects that must be linked ?S: in with the program on this architecture. On unix, it is usually

?S: empty. It is typically used to include emulations of unix calls

?S: or other facilities. For perl on OS/2, for example, this would ?S: include os2/os2.obj. ?S:. ?INIT:: Extra object files, if any, needed on this platform. ?INIT:archobjs='' : Define several unixisms. : Hints files or command line option can be used to override them. case "\$\_a" in  $')$  \_a='.a';; esac case "\$\_o" in

'') \_o='.o';; esac

## @if firstmakefile

: Which makefile gets called first. This is used by make depend. case "\$firstmakefile" in '') firstmakefile='makefile';; esac

@end

Found in path(s):

\* /opt/cola/permits/1446828411\_1666316498.6193252/0/perl-5-26-1-orig-regen-configure-1-tar-gz/metaconfigdebian-perl-5.26.1/dist/U/Unix.U

No license file was found, but licenses were detected in source scan.

?RCS: \$Id\$

?RCS:

?RCS: Copyright (c) 1991-1997, 2004-2006, Raphael Manfredi

?RCS:

?RCS: You may redistribute only under the terms of the Artistic License,

?RCS: as specified in the README file that comes with the distribution.

?RCS: You may reuse parts of this distribution only within the terms of

?RCS: that same Artistic License; a copy of which may be found at the root

?RCS: of the source tree for dist 4.0.

 $?RCS$ 

?RCS: \$Log: Myinit.U,v \$

?RCS: Revision 3.0.1.1 1994/10/31 09:47:29 ram

?RCS: patch44: leading comment states this unit comes before option processing ?RCS:

?RCS: Revision 3.0 1993/08/18 12:05:07 ram

?RCS: Baseline for dist 3.0 netwide release.

?RCS:

 $?X$ :

?X: If you want to initialize any default values, copy this unit to your

?X: personal U directory and add the assignments to the end. This file

?X: is included after variables are initialized but before any old

?X: config.sh file is read in and before any Configure switch processing.  $?X:$ ?MAKE:Myinit: Init ?MAKE: -pick add \$@ %< ?LINT: nocomment Found in path(s): \* /opt/cola/permits/1446828411\_1666316498.6193252/0/perl-5-26-1-orig-regen-configure-1-tar-gz/metaconfigdebian-perl-5.26.1/dist/U/Myinit.U No license file was found, but licenses were detected in source scan. ?RCS: Copyright (c) 2016 Tony Cook ?RCS: ?RCS: You may distribute under the terms of either the GNU General Public ?RCS: License or the Artistic License, as specified in the README file. ?RCS: ?MAKE:dtraceobject dtracexnolibs: usedtrace dtrace cc ccflags optimize \ Compile cat rm\_try ?MAKE: -pick add \$@ %< ?S:dtraceobject: ?S: Whether we need to build an object file with the dtrace tool. ?S:. ?S:dtracexnolibs: ?S: Whether dtrace accepts -xnolibs. If available we call dtrace -h ?S: and dtrace -G with -xnolibs to allow dtrace to run in a jail on ?S: FreeBSD. ?S:. ?T:xnolibs : Probe whether dtrace builds an object, as newer Illumos requires an input : object file that uses at least one of the probes defined in the .d file case "\$usedtrace" in \$define) case "\$dtracexnolibs" in \$define|true|[yY]\*) dtracexnolibs=\$define \$dtrace -h -xnolibs -s ../perldtrace.d -o perldtrace.h ;; ' '|'') if \$dtrace -h -xnolibs -s ../perldtrace.d -o perldtrace.h 2>&1 ; then dtracexnolibs=\$define echo "Your dtrace accepts -xnolibs" elif \$dtrace -h -s ../perldtrace.d -o perldtrace.h 2>&1 ; then dtracexnolibs=\$undef echo "Your dtrace doesn't accept -xnolibs" else echo "Your dtrace doesn't work at all, try building without dtrace support" >&4 exit 1

```
	fi
```

```
	;;
  *)
     dtracexnolibs=$undef
	$dtrace -h -s ../perldtrace.d -o perldtrace.h
	;;
  esac
  case $dtracexnolibs in
  $define) xnolibs=-xnolibs ;;
  *) xnolibs=\mathbf{r};
  esac
  case "$dtraceobject" in
  $define|true|[yY]*)
     dtraceobject=$define
     ;;
  ' '|'')
     $cat >try.c <<EOM
#include "perldtrace.h"
int main(void) {
  PERL_LOADED_FILE("dummy");
  return 0;
}
EOM
     dtraceobject=$undef
     if $cc -c -o try.o $optimize $ccflags try.c \
             && $dtrace -G $xnolibs -s ../perldtrace.d try.o >/dev/null 2>&1; then
          dtraceobject=$define
       echo "Your dtrace builds an object file"
     fi
     ;;
   *) dtraceobject=$undef ;;
  esac
  $rm_try perldtrace.o perldtrace.h
esac
Found in path(s):
* /opt/cola/permits/1446828411_1666316498.6193252/0/perl-5-26-1-orig-regen-configure-1-tar-gz/metaconfig-
debian-perl-5.26.1/U/perl/dtraceobject.U
No license file was found, but licenses were detected in source scan.
?RCS: $Id: mboxchar.U 1 2006-08-24 12:32:52Z rmanfredi $
?RCS:
?RCS: Copyright (c) 1991-1997, 2004-2006, Raphael Manfredi
?RCS:
?RCS: You may redistribute only under the terms of the Artistic Licence,
?RCS: as specified in the README file that comes with the distribution.
?RCS: You may reuse parts of this distribution only within the terms of
?RCS: that same Artistic Licence; a copy of which may be found at the root
```
?RCS: of the source tree for dist 4.0. ?RCS: ?RCS: \$Log: mboxchar.U,v \$ ?RCS: Revision 3.0.1.2 1995/07/25 14:13:12 ram ?RCS: patch56: ensure ctrl-A characters are visible in prompt (WED) ?RCS: ?RCS: Revision 3.0.1.1 1994/05/06 15:11:22 ram ?RCS: patch23: added support for MMDF mailboxes (WED) ?RCS: ?RCS: Revision 3.0 1993/08/18 12:09:15 ram ?RCS: Baseline for dist 3.0 netwide release. ?RCS: ?MAKE:mboxchar: cat package shsharp Myread Oldconfig ?MAKE: -pick add  $\$  @ %< ?S:mboxchar: ?S: This variable contains the eventual value of the MBOXCHAR symbol, ?S: which is how a C program can identify a file as a mailbox. ?S:. ?C:MBOXCHAR: ?C: This symbol contains a character which will match the beginning ?C: of a mailbox file.  $?C:$ . ?H:#define MBOXCHAR '\$mboxchar' /\*\*/ ?H:. ?T:CTRLA ?INIT:CTRLA=`echo a | tr a '\001'` : determine how to determine when a file is a mailbox case "\$mboxchar" in  $'$ ) dflt= $F$ ;; ?X: The following ^A is two-chars to ensure it will print out -- WED "\$CTRLA") dflt='^A';; \*) dflt="\$mboxchar";; esac \$cat <<EOM

In saving articles, \$package wants to differentiate between saving to mailbox format files and normal files. It does this by examining the first character of the file in question. On most systems the first line starts with "From ...", so the first character is an F. Other systems use magic cookies like control codes between articles, so one of those would be first. For example, MMDF messages are separated with lines of four control-A's (you may specify one as ^A, i.e. caret A).

## EOM

rp="What's the first character of a mailbox file?" . ./myread mboxchar="\$ans" case "\$mboxchar" in

 $F$ ) :: "\$CTRLA") ;; '^A'|'^a') mboxchar="\$CTRLA";;  $*$ ) cat << EOM'

You will need to edit the shell script mbox.saver to properly append an article to a mailbox. The arguments to the script are documented in EOM case "\$shsharp" in false) echo "comments in mbox.saver.std.";; true) echo "comments in the shell script itself.";; esac esac

Found in path(s):

\* /opt/cola/permits/1446828411\_1666316498.6193252/0/perl-5-26-1-orig-regen-configure-1-tar-gz/metaconfigdebian-perl-5.26.1/dist/U/mboxchar.U

No license file was found, but licenses were detected in source scan.

?RCS: \$Id: d\_chown.U 1 2006-08-24 12:32:52Z rmanfredi \$

?RCS:

?RCS: Copyright (c) 1991-1997, 2004-2006, Raphael Manfredi ?RCS: ?RCS: You may redistribute only under the terms of the Artistic Licence, ?RCS: as specified in the README file that comes with the distribution. ?RCS: You may reuse parts of this distribution only within the terms of ?RCS: that same Artistic Licence; a copy of which may be found at the root ?RCS: of the source tree for dist 4.0. ?RCS: ?RCS: Original Author: Andy Dougherty <doughera@lafcol.lafayette.edu> ?RCS: ?RCS: \$Log: d\_chown.U,v \$ ?RCS: Revision 3.0.1.1 1994/08/29 16:07:14 ram ?RCS: patch32: created by ADO ?RCS: ?MAKE:d\_chown: Inlibc ?MAKE: -pick add \$@ %< ?S:d\_chown: ?S: This variable conditionally defines the HAS\_CHOWN symbol, which ?S: indicates to the C program that the chown() routine is available. ?S:. ?C:HAS\_CHOWN : ?C: This symbol, if defined, indicates that the chown routine is ?C: available.  $2^{\circ}$ ?H:#\$d\_chown HAS\_CHOWN /\*\*/ ?H:. ?LINT:set d\_chown

: see if chown exists set chown d\_chown eval \$inlibc

Found in path(s):

\* /opt/cola/permits/1446828411\_1666316498.6193252/0/perl-5-26-1-orig-regen-configure-1-tar-gz/metaconfigdebian-perl-5.26.1/dist/U/d\_chown.U

No license file was found, but licenses were detected in source scan.

?RCS: \$Id: pidtype.U,v 3.0.1.1 1994/08/29 16:31:27 ram Exp \$ ?RCS: ?RCS: Copyright (c) 1991-1993, Raphael Manfredi ?RCS: ?RCS: You may redistribute only under the terms of the Artistic License, ?RCS: as specified in the README file that comes with the distribution. ?RCS: You may reuse parts of this distribution only within the terms of ?RCS: that same Artistic License; a copy of which may be found at the root ?RCS: of the source tree for dist 3.0. ?RCS: ?RCS: \$Log: pidtype.U,v \$ ?RCS: Revision 3.0.1.1 1994/08/29 16:31:27 ram ?RCS: patch32: now uses new Typedef unit to compute type information ?RCS: ?RCS: Revision 3.0 1993/08/18 12:09:33 ram ?RCS: Baseline for dist 3.0 netwide release. ?RCS: ?MAKE:pidtype: Myread Typedef ?MAKE: -pick add \$@ %< ?S:pidtype: ?S: This variable defines PIDTYPE to be something like pid\_t, int, ?S: ushort, or whatever type is used to declare process ids in the kernel. ?S:. ?C:Pid\_t (PIDTYPE): ?C: This symbol holds the type used to declare process ids in the kernel. ?C: It can be int, uint, pid\_t, etc... It may be necessary to include ?C: <sys/types.h> to get any typedef'ed information.  $2^{\circ}$ ?H:#define Pid\_t  $\phi$  \* PID type \*/ ?H:. ?LINT: set pidtype : see what type pids are declared as in the kernel rp="What is the type of process ids on this system?" set pid\_t pidtype int stdio.h sys/types.h eval \$typedef\_ask

Found in path(s):

\* /opt/cola/permits/1446828411\_1666316498.6193252/0/perl-5-26-1-orig-regen-configure-1-tar-gz/metaconfigdebian-perl-5.26.1/U/typedefs/pidtype.U

No license file was found, but licenses were detected in source scan.

?RCS: \$Id\$ ?RCS: ?RCS: Copyright (c) 2000 Jarkko Hietaniemi ?RCS: ?RCS: You may redistribute only under the terms of the Artistic License, ?RCS: as specified in the README file that comes with the distribution. ?RCS: You may reuse parts of this distribution only within the terms of ?RCS: that same Artistic License; a copy of which may be found at the root ?RCS: of the source tree for dist 3.0. ?RCS: ?MAKE:d\_\_fwalk: Inlibc ?MAKE: -pick add  $\$  @ %< ?S:d\_\_fwalk: ?S: This variable conditionally defines HAS\_FWALK if \_fwalk() is ?S: available to apply a function to all the file handles. ?S:. ?C:HAS\_\_FWALK: ?C: This symbol, if defined, indicates that the \_fwalk system call is ?C: available to apply a function to all the file handles.  $?C:$ . ?H:#\$d\_fwalk HAS\_FWALK /\*\*/ ?H:. ?LINT:set d\_\_fwalk : see if \_fwalk exists set fwalk d\_\_fwalk eval \$inlibc Found in path(s): \* /opt/cola/permits/1446828411\_1666316498.6193252/0/perl-5-26-1-orig-regen-configure-1-tar-gz/metaconfigdebian-perl-5.26.1/U/perl/d\_\_fwalk.U No license file was found, but licenses were detected in source scan. ?RCS: \$Id\$ ?RCS: ?RCS: Copyright (c) 1998, Jarkko Hietaniemi ?RCS: ?RCS: You may redistribute only under the terms of the Artistic License, ?RCS: as specified in the README file that comes with the distribution. ?RCS: You may reuse parts of this distribution only within the terms of ?RCS: that same Artistic License; a copy of which may be found at the root ?RCS: of the source tree for dist 3.0. ?X: ?X: Useless unit dropped. Use randfunc instead.  $?X$ ?LINT:empty

Found in path(s):

\* /opt/cola/permits/1446828411\_1666316498.6193252/0/perl-5-26-1-orig-regen-configure-1-tar-gz/metaconfigdebian-perl-5.26.1/U/compline/randbits.U No license file was found, but licenses were detected in source scan.

?RCS: You may distribute under the terms of either the GNU General Public ?RCS: License or the Artistic License, as specified in the README file. ?RCS: ?MAKE:d\_llrintl: Inlibc ?MAKE: -pick add  $\%$  % < ?S:d\_llrintl: ?S: This variable conditionally defines the HAS\_LLRINTL symbol, which ?S: indicates to the C program that the llrintl() routine is available ?S: to return the long long value closest to a long double (according ?S: to the current rounding mode). ?S:. ?C:HAS\_LLRINTL: ?C: This symbol, if defined, indicates that the llrintl routine is ?C: available to return the long long value closest to a long double ?C: (according to the current rounding mode).  $?C:$ . ?H:#\$d\_llrintl HAS\_LLRINTL /\*\*/ ?H:. ?LINT:set d\_llrintl

: see if llrintl exists set llrintl d\_llrintl eval \$inlibc

Found in path(s):

\* /opt/cola/permits/1446828411\_1666316498.6193252/0/perl-5-26-1-orig-regen-configure-1-tar-gz/metaconfigdebian-perl-5.26.1/U/perl/d\_llrintl.U

No license file was found, but licenses were detected in source scan.

?RCS: \$Id\$ ?RCS: ?RCS: Copyright (c) 1991-1997, 2004-2006, Raphael Manfredi  $?RCS$ ?RCS: You may redistribute only under the terms of the Artistic License, ?RCS: as specified in the README file that comes with the distribution. ?RCS: You may reuse parts of this distribution only within the terms of ?RCS: that same Artistic License; a copy of which may be found at the root ?RCS: of the source tree for dist 4.0.  $?RCS$ ?RCS: \$Log: lseektype.U,v \$ ?RCS: Revision 3.0.1.1 1994/08/29 16:30:10 ram ?RCS: patch32: now uses new Typedef unit to compute type information ?RCS: ?RCS: Revision 3.0 1993/08/18 12:09:08 ram

?RCS: Baseline for dist 3.0 netwide release. ?RCS: ?MAKE:lseektype: Myread Typedef ?MAKE: -pick add \$@ %< ?S:lseektype: ?S: This variable defines lseektype to be something like off  $_t$ , long, ?S: or whatever type is used to declare lseek offset's type in the ?S: kernel (which also appears to be lseek's return type). ?S:. ?C:Off\_t (LSEEKTYPE): ?C: This symbol holds the type used to declare offsets in the kernel. ?C: It can be int, long, off\_t, etc... It may be necessary to include ?C: <sys/types.h> to get any typedef'ed information. ?C:. ?H:#define Off\_t \$lseektype /\* <offset> type \*/ ?H:. : see what type lseek is declared as in the kernel set off\_t lseektype long stdio.h sys/types.h eval \$typedef echo " " dflt="\$lseektype" rp="What type is lseek's offset on this system declared as?" . ./myread lseektype="\$ans" Found in path(s):

\* /opt/cola/permits/1446828411\_1666316498.6193252/0/perl-5-26-1-orig-regen-configure-1-tar-gz/metaconfigdebian-perl-5.26.1/dist/U/lseektype.U No license file was found, but licenses were detected in source scan.

?RCS: \$Id: d\_getprotobyname\_r.U,v 0RCS:

?RCS: Copyright (c) 2002,2003 Jarkko Hietaniemi

?RCS:

?RCS: You may distribute under the terms of either the GNU General Public

?RCS: License or the Artistic License, as specified in the README file.

?RCS:

?RCS: Generated by the reentr.pl from the Perl 5.8 distribution.

?RCS:

?MAKE:d\_getprotobyname\_r getprotobyname\_r\_proto: Inlibc Protochk Hasproto \

i\_systypes usethreads i\_netdb extern\_C

?MAKE: -pick add  $\%$  % <

?S:d\_getprotobyname\_r:

?S: This variable conditionally defines the HAS\_GETPROTOBYNAME\_R symbol,

?S: which indicates to the C program that the getprotobyname $_r()$ 

?S: routine is available.

 $2S$ .

?S:getprotobyname\_r\_proto:

?S: This variable encodes the prototype of getprotobyname r.

?S: It is zero if d\_getprotobyname\_r is undef, and one of the ?S: REENTRANT\_PROTO\_T\_ABC macros of reentr.h if d\_getprotobyname\_r ?S: is defined. ?S:. ?C:HAS\_GETPROTOBYNAME\_R: ?C: This symbol, if defined, indicates that the getprotobyname\_r routine ?C: is available to getprotobyname re-entrantly. ?C:. ?C:GETPROTOBYNAME\_R\_PROTO: ?C: This symbol encodes the prototype of getprotobyname\_r. ?C: It is zero if d\_getprotobyname\_r is undef, and one of the ?C: REENTRANT\_PROTO\_T\_ABC macros of reentr.h if d\_getprotobyname\_r ?C: is defined.  $?C:$ . ?H:#\$d\_getprotobyname\_r HAS\_GETPROTOBYNAME\_R /\*\*/ ?H:#define GETPROTOBYNAME\_R\_PROTO \$getprotobyname\_r\_proto /\*\*/ ?H:. ?T:try hdrs d\_getprotobyname\_r\_proto : see if getprotobyname\_r exists set getprotobyname\_r d\_getprotobyname\_r eval \$inlibc case "\$d\_getprotobyname\_r" in "\$define") hdrs="\$i\_systypes sys/types.h define stdio.h \$i\_netdb netdb.h" case "\$d\_getprotobyname\_r\_proto:\$usethreads" in ": define") d getprotobyname r proto=define set d\_getprotobyname\_r\_proto getprotobyname\_r \$hdrs eval \$hasproto ;;  $*$ ) :: esac case "\$d\_getprotobyname\_r\_proto" in define) case "\$getprotobyname\_r\_proto" in ''|0) try='int getprotobyname\_r(const char\*, struct protoent\*, char\*, size\_t, struct protoent\*\*);' ./protochk "\$extern\_C \$try" \$hdrs && getprotobyname\_r\_proto=I\_CSBWR ;; esac case "\$getprotobyname\_r\_proto" in ''|0) try='struct protoent\* getprotobyname\_r(const char\*, struct protoent\*, char\*, int);' ./protochk "\$extern\_C \$try" \$hdrs && getprotobyname\_r\_proto=S\_CSBI ;; esac case "\$getprotobyname\_r\_proto" in ''|0) try='int getprotobyname\_r(const char\*, struct protoent\*, struct protoent\_data\*);' ./protochk "\$extern\_C \$try" \$hdrs && getprotobyname\_r\_proto=I\_CSD ;; esac case "\$getprotobyname\_r\_proto" in ''|0) d\_getprotobyname\_r=undef getprotobyname\_r\_proto=0 echo "Disabling getprotobyname r, cannot determine prototype."  $>\&4$ ;

```
	* )	case "$getprotobyname_r_proto" in
 REENTRANT_PROTO*) ::
 		*) getprotobyname_r_proto="REENTRANT_PROTO_$getprotobyname_r_proto" ;;
 		esac
 		echo "Prototype: $try" ;;
	esac
	;;
	*)	case "$usethreads" in
 define) echo "getprotobyname_r has no prototype, not using it." > & 4 ;;
 		esac
 		d_getprotobyname_r=undef
 		getprotobyname_r_proto=0
 		;;
	esac
	;;
*)	getprotobyname_r_proto=0
	;;
esac
Found in path(s):
* /opt/cola/permits/1446828411_1666316498.6193252/0/perl-5-26-1-orig-regen-configure-1-tar-gz/metaconfig-
debian-perl-5.26.1/U/threads/d_getprotobyname_r.U
No license file was found, but licenses were detected in source scan.
?RCS: $Id: d_seteuid.U 1 2006-08-24 12:32:52Z rmanfredi $
?RCS:
?RCS: Copyright (c) 1991-1997, 2004-2006, Raphael Manfredi
?RCS:
?RCS: You may redistribute only under the terms of the Artistic Licence,
?RCS: as specified in the README file that comes with the distribution.
?RCS: You may reuse parts of this distribution only within the terms of
?RCS: that same Artistic Licence; a copy of which may be found at the root
?RCS: of the source tree for dist 4.0.
?RCS:
?RCS: $Log: d_seteuid.U,v $
?RCS: Revision 3.0 1993/08/18 12:07:08 ram
?RCS: Baseline for dist 3.0 netwide release.
?RCS:
?MAKE:d_seteuid: Inlibc
?MAKE: -pick add \@ %<
?S:d_seteuid:
?S: This variable conditionally defines the HAS SETEUID symbol, which
?S:	indicates to the C program that the seteuid() routine is available
?S: to change the effective uid of the current program.
2S:
?C:HAS_SETEUID (SETEUID):
```
?C: This symbol, if defined, indicates that the seteuid routine is available ?C: to change the effective uid of the current program.

?C:. ?H:#\$d\_seteuid HAS\_SETEUID /\*\*/ ?H:. ?LINT:set d\_seteuid : see if seteuid exists set seteuid d\_seteuid eval \$inlibc

Found in path(s):

\* /opt/cola/permits/1446828411\_1666316498.6193252/0/perl-5-26-1-orig-regen-configure-1-tar-gz/metaconfigdebian-perl-5.26.1/dist/U/d\_seteuid.U No license file was found, but licenses were detected in source scan.

?RCS: \$Id: d\_ulimit.U 1 2006-08-24 12:32:52Z rmanfredi \$ ?RCS: ?RCS: Copyright (c) 1991-1997, 2004-2006, Raphael Manfredi ?RCS: ?RCS: You may redistribute only under the terms of the Artistic Licence, ?RCS: as specified in the README file that comes with the distribution. ?RCS: You may reuse parts of this distribution only within the terms of ?RCS: that same Artistic Licence; a copy of which may be found at the root ?RCS: of the source tree for dist 4.0. ?RCS: ?RCS: \$Log: d\_ulimit.U,v \$ ?RCS: Revision 3.0 1993/08/18 12:07:51 ram ?RCS: Baseline for dist 3.0 netwide release. ?RCS: ?MAKE:d\_ulimit: Inlibc ?MAKE: -pick add \$@ %< ?S:d\_ulimit: ?S: This variable conditionally defines HAS\_ULIMIT if ulimit() is ?S: available to get the user limits. ?S:. ?C:HAS\_ULIMIT (ULIMIT): ?C: This symbol, if defined, indicates that the ulimit system call is ?C: available to get the user limits.  $?C:$ . ?H:#\$d\_ulimit HAS\_ULIMIT /\*\*/ ?H:. ?LINT:set d\_ulimit : see if ulimit exists set ulimit d\_ulimit eval \$inlibc

Found in path(s):

\* /opt/cola/permits/1446828411\_1666316498.6193252/0/perl-5-26-1-orig-regen-configure-1-tar-gz/metaconfigdebian-perl-5.26.1/dist/U/d\_ulimit.U

No license file was found, but licenses were detected in source scan.

?RCS: \$Id: d\_chroot.U 1 2006-08-24 12:32:52Z rmanfredi \$ ?RCS: ?RCS: Copyright (c) 1991-1997, 2004-2006, Raphael Manfredi ?RCS: ?RCS: You may redistribute only under the terms of the Artistic Licence, ?RCS: as specified in the README file that comes with the distribution. ?RCS: You may reuse parts of this distribution only within the terms of ?RCS: that same Artistic Licence; a copy of which may be found at the root ?RCS: of the source tree for dist 4.0. ?RCS: ?RCS: Original Author: Andy Dougherty <doughera@lafcol.lafayette.edu> ?RCS: ?RCS: \$Log: d\_chroot.U,v \$ ?RCS: Revision 3.0.1.1 1994/08/29 16:07:17 ram ?RCS: patch32: created by ADO ?RCS: ?MAKE:d\_chroot: Inlibc ?MAKE: -pick add \$@ %< ?S:d\_chroot: ?S: This variable conditionally defines the HAS\_CHROOT symbol, which ?S: indicates to the C program that the chroot() routine is available. ?S:. ?C:HAS\_CHROOT : ?C: This symbol, if defined, indicates that the chroot routine is ?C: available.  $?C$ :. ?H:#\$d\_chroot HAS\_CHROOT /\*\*/ ?H:. ?LINT:set d\_chroot : see if chroot exists set chroot d\_chroot eval \$inlibc

Found in path(s): \* /opt/cola/permits/1446828411\_1666316498.6193252/0/perl-5-26-1-orig-regen-configure-1-tar-gz/metaconfigdebian-perl-5.26.1/dist/U/d\_chroot.U

No license file was found, but licenses were detected in source scan.

?RCS: \$Id: d\_endsent.U,v 3.0 1993/08/18 12:06:09 ram Exp \$ ?RCS: ?RCS: Copyright (c) 1991-1993, Raphael Manfredi ?RCS: ?RCS: You may redistribute only under the terms of the Artistic License, ?RCS: as specified in the README file that comes with the distribution. ?RCS: You may reuse parts of this distribution only within the terms of ?RCS: that same Artistic License; a copy of which may be found at the root

?RCS: of the source tree for dist 3.0. ?RCS: ?RCS: \$Log: d\_endsent.U,v \$ ?RCS: Revision 3.0 1993/08/18 12:06:09 ram ?RCS: Baseline for dist 3.0 netwide release. ?RCS: ?MAKE:d\_endsent: Inlibc ?MAKE: -pick add \$@ %< ?S:d\_endsent: ?S: This variable conditionally defines HAS\_ENDSERVENT if endservent() is ?S: available to close whatever was being used for service queries. ?S:. ?C:HAS\_ENDSERVENT: ?C: This symbol, if defined, indicates that the endservent() routine is ?C: available to close whatever was being used for service queries.  $?C$ :. ?H:#\$d\_endsent HAS\_ENDSERVENT /\*\*/ ?H:. ?LINT:set d\_endsent : see if endservent exists set endservent d\_endsent eval \$inlibc Found in path(s): \* /opt/cola/permits/1446828411\_1666316498.6193252/0/perl-5-26-1-orig-regen-configure-1-tar-gz/metaconfigdebian-perl-5.26.1/U/modified/d\_endsent.U No license file was found, but licenses were detected in source scan. ?RCS: \$Id: i\_shadow.U,v \$ ?RCS: ?RCS: Copyright (c) 1998 Jarkko Hietaniemi ?RCS: ?RCS: You may distribute under the terms of either the GNU General Public ?RCS: License or the Artistic License, as specified in the README file. ?RCS: ?MAKE:i\_shadow: Inhdr Hasfield ?MAKE: -pick add \$@ %< ?S:i\_shadow: ?S: This variable conditionally defines the I\_SHADOW symbol, and indicates ?S: whether a C program should include <shadow.h>. ?S:. ?C:I\_SHADOW: ?C: This symbol, if defined, indicates that <shadow.h> exists and ?C: should be included.  $2C$ : ?H:#\$i\_shadow I\_SHADOW /\*\*/ ?H:. ?LINT:set i\_shadow

: see if this is a shadow.h system set shadow.h i\_shadow eval \$inhdr

Found in path(s):

\* /opt/cola/permits/1446828411\_1666316498.6193252/0/perl-5-26-1-orig-regen-configure-1-tar-gz/metaconfigdebian-perl-5.26.1/U/perl/i\_shadow.U

No license file was found, but licenses were detected in source scan.

?RCS: \$Id: vendorhtml1.U,v 1.1 1999/07/08 18:32:57 doughera Exp doughera \$ ?RCS: ?RCS: Copyright (c) 1999, Andy Dougherty ?RCS: ?RCS: You may redistribute only under the terms of the Artistic License, ?RCS: as specified in the README file that comes with the distribution. ?RCS: You may reuse parts of this distribution only within the terms of ?RCS: that same Artistic License; a copy of which may be found at the root ?RCS: of the source tree for dist 3.0. ?RCS: ?RCS: \$Log: vendorhtml1.U,v \$ ?RCS: Revision 1.1 1999/07/08 18:32:57 doughera ?RCS: Initial revision ?RCS: ?MAKE:vendorhtml1 vendorhtml1exp installvendorhtml1: html1dir Getfile \ Oldconfig Setprefixvar Prefixit test vendorprefix prefix sed ?MAKE: -pick add  $\%$  % < ?Y:TOP ?S:vendorhtml1: ?S: This variable contains the name of the directory for html ?S: pages. It may have  $a \sim$  on the front. ?S: The standard distribution will put nothing in this directory. ?S: Vendors who distribute perl may wish to place their own ?S: html pages in this directory with ?S: MakeMaker Makefile.PL INSTALLDIRS=vendor ?S: or equivalent. See INSTALL for details. ?S:. ?S:vendorhtml1exp: ?S: This variable is the ~name expanded version of vendorhtml1, so that you ?S: may use it directly in Makefiles or shell scripts.  $2S$ . ?D:installvendorhtml1='' ?S:installvendorhtml1: ?S: This variable is really the same as vendorhtml1exp but may differ on ?S: those systems using AFS. For extra portability, only this variable ?S: should be used in makefiles.  $2S$ . ?LINT:change prefixvar ?LINT:set installvendorhtml1

```
: Set the vendorhtml1 variables
case "$vendorprefix" in
'')	vendorhtml1=''
	vendorhtml1exp=''
	;;
*)	: determine where vendor-supplied html pages go.
	: There is no standard location, so try to copy the previously-selected
	: directory structure for the core html pages.
	: XXX Better default suggestions would be welcome.
	case "$vendorhtml1" in
") dflt=`echo "$html1dir" | $sed "s#^$prefix#$vendorprefix#"` ;;
	*)	dflt=$vendorhtml1 ;;
	esac
	case "$dflt" in
	''|' ') dflt=none ;;
	esac
fn=dn+\sim	rp='Pathname for the vendor-supplied html pages?'
	. ./getfile
	vendorhtml1="$ans"
	vendorhtml1exp="$ansexp"
	;;
esac
: Use ' ' for none so value is preserved next time through Configure
\text{Stest } X \text{''}\text{Svendorhtml1" = "X" \&\& \text{vendorhtml1} = 'prefixvar=vendorhtml1
. ./installprefix
Found in path(s):
* /opt/cola/permits/1446828411_1666316498.6193252/0/perl-5-26-1-orig-regen-configure-1-tar-gz/metaconfig-
debian-perl-5.26.1/U/installdirs/vendorhtml1.U
No license file was found, but licenses were detected in source scan.
?RCS: $Id: Nothing.U 1 2006-08-24 12:32:52Z rmanfredi $
?RCS:
?RCS: Copyright (c) 1991-1997, 2004-2006, Raphael Manfredi
```
 $?RCS$ 

?RCS: You may redistribute only under the terms of the Artistic Licence,

?RCS: as specified in the README file that comes with the distribution.

?RCS: You may reuse parts of this distribution only within the terms of

?RCS: that same Artistic Licence; a copy of which may be found at the root

?RCS: of the source tree for dist 4.0.

 $2RCS$ 

?RCS: \$Log: Nothing.U,v \$

?RCS: Revision 3.0 1993/08/18 12:05:09 ram

?RCS: Baseline for dist 3.0 netwide release.

?RCS:

 $?X$ :

?X: The purpose of this file is to supply an empty target for the private ?X: Makefile built by metaconfig to order the units. ?X: ?MAKE:Nothing: Head

Found in path(s):

 $*$ /opt/cola/permits/1446828411\_1666316498.6193252/0/perl-5-26-1-orig-regen-configure-1-tar-gz/metaconfigdebian-perl-5.26.1/dist/U/Nothing.U

No license file was found, but licenses were detected in source scan.

?RCS: \$Id\$ ?RCS: ?RCS: Copyright (c) 2001 Jarkko Hietaniemi ?RCS: ?RCS: You may redistribute only under the terms of the Artistic License, ?RCS: as specified in the README file that comes with the distribution. ?RCS: You may reuse parts of this distribution only within the terms of ?RCS: that same Artistic License; a copy of which may be found at the root ?RCS: of the source tree for dist 3.0. ?RCS: ?MAKE:d\_flockproto: Hasproto i\_sysfile ?MAKE: -pick add \$@ %< ?S:d\_flockproto: ?S: This variable conditionally defines the HAS\_FLOCK\_PROTO symbol, ?S: which indicates to the C program that the system provides ?S: a prototype for the flock() function. Otherwise, it is ?S: up to the program to supply one. ?S:. ?C:HAS\_FLOCK\_PROTO: ?C: This symbol, if defined, indicates that the system provides ?C: a prototype for the flock() function. Otherwise, it is up ?C: to the program to supply one. A good guess is ?C: extern int flock(int, int);  $?C:$ . ?H:#\$d\_flockproto HAS\_FLOCK\_PROTO /\*\*/ ?H:. ?LINT:set d\_flockproto : see if prototype for flock is available echo " " set d\_flockproto flock \$i\_sysfile sys/file.h eval \$hasproto Found in path(s):

\* /opt/cola/permits/1446828411\_1666316498.6193252/0/perl-5-26-1-orig-regen-configure-1-tar-gz/metaconfigdebian-perl-5.26.1/U/perl/d\_flockproto.U No license file was found, but licenses were detected in source scan.

?RCS: You may distribute under the terms of either the GNU General Public

?RCS: License or the Artistic License, as specified in the README file. ?RCS: ?MAKE:d\_fpgetround: Inlibc ?MAKE: -pick add \$@ %< ?S:d\_fpgetround: ?S: This variable conditionally defines HAS\_FPGETROUND if fpgetround() ?S: is available to get the floating point rounding mode. ?S:. ?C:HAS\_FPGETROUND: ?C: This symbol, if defined, indicates that the fpgetround routine is ?C: available to get the floating point rounding mode. ?C:. ?H:#\$d\_fpgetround HAS\_FPGETROUND /\*\*/ ?H:. ?LINT:set d\_fpgetround : see if fpgetround exists set fpgetround d\_fpgetround eval \$inlibc Found in path(s):  $*$ /opt/cola/permits/1446828411\_1666316498.6193252/0/perl-5-26-1-orig-regen-configure-1-tar-gz/metaconfigdebian-perl-5.26.1/U/perl/d\_fpgetround.U No license file was found, but licenses were detected in source scan. ?RCS: \$Id: d\_getpwent\_r.U,v 0RCS: ?RCS: Copyright (c) 2002,2003 Jarkko Hietaniemi ?RCS: ?RCS: You may distribute under the terms of either the GNU General Public ?RCS: License or the Artistic License, as specified in the README file. ?RCS: ?RCS: Generated by the reentr.pl from the Perl 5.8 distribution. ?RCS: ?MAKE:d\_getpwent\_r getpwent\_r\_proto: Inlibc Protochk Hasproto i\_systypes \ usethreads i\_pwd extern\_C ?MAKE: -pick add \$@ %< ?S:d\_getpwent\_r: ?S: This variable conditionally defines the HAS\_GETPWENT\_R symbol, ?S: which indicates to the C program that the getpwent $_r$ () ?S: routine is available.  $2S$ . ?S:getpwent\_r\_proto: ?S: This variable encodes the prototype of getpwent r. ?S: It is zero if d\_getpwent\_r is undef, and one of the ?S: REENTRANT\_PROTO\_T\_ABC macros of reentr.h if d\_getpwent\_r ?S: is defined.  $2S$ . ?C:HAS\_GETPWENT\_R: ?C: This symbol, if defined, indicates that the getpwent\_r routine

?C: is available to getpwent re-entrantly.  $?C:$ . ?C:GETPWENT\_R\_PROTO: ?C: This symbol encodes the prototype of getpwent\_r. ?C: It is zero if d\_getpwent\_r is undef, and one of the ?C: REENTRANT\_PROTO\_T\_ABC macros of reentr.h if d\_getpwent\_r ?C: is defined.  $?C:$ ?H:#\$d\_getpwent\_r HAS\_GETPWENT\_R /\*\*/ ?H:#define GETPWENT\_R\_PROTO \$getpwent\_r\_proto  $\frac{4*}{7}$ ?H:. ?T:try hdrs d\_getpwent\_r\_proto : see if getpwent\_r exists set getpwent\_r d\_getpwent\_r eval \$inlibc case "\$d\_getpwent\_r" in "\$define") hdrs="\$i\_systypes sys/types.h define stdio.h \$i\_pwd pwd.h" case "\$d\_getpwent\_r\_proto:\$usethreads" in ": define") d\_getpwent\_r\_proto=define set d\_getpwent\_r\_proto getpwent\_r \$hdrs eval \$hasproto ;;  $*$ ) ;; esac case "\$d\_getpwent\_r\_proto" in define) case "\$getpwent\_r\_proto" in ''|0) try='int getpwent\_r(struct passwd\*, char\*, size\_t, struct passwd\*\*);' ./protochk "\$extern\_C \$try" \$hdrs && getpwent\_r\_proto=I\_SBWR ;; esac case "\$getpwent\_r\_proto" in  $\vert$ '|0) try='int getpwent\_r(struct passwd\*, char\*, int, struct passwd\*\*);' ./protochk "\$extern\_C \$try" \$hdrs && getpwent\_r\_proto=I\_SBIR ;; esac case "\$getpwent\_r\_proto" in ''|0) try='struct passwd\* getpwent\_r(struct passwd\*, char\*, size\_t);' ./protochk "\$extern\_C \$try" \$hdrs && getpwent\_r\_proto=S\_SBW ;; esac case "\$getpwent\_r\_proto" in  $\degree$ ''|0) try='struct passwd\* getpwent r(struct passwd\*, char\*, int);' ./protochk "\$extern\_C \$try" \$hdrs && getpwent\_r\_proto=S\_SBI ;; esac case "\$getpwent\_r\_proto" in ''|0) try='int getpwent\_r(struct passwd\*, char\*, int);' ./protochk "\$extern\_C \$try" \$hdrs && getpwent\_r\_proto=I\_SBI ;; esac case "\$getpwent\_r\_proto" in  $\vert$ ''|0) try='int getpwent r(struct passwd\*, char\*, int, FILE\*\*);'

```
	./protochk "$extern_C $try" $hdrs && getpwent_r_proto=I_SBIH ;;
	esac
	case "$getpwent_r_proto" in
	''|0)	d_getpwent_r=undef
     	 getpwent_r_proto=0
 		echo "Disabling getpwent_r, cannot determine prototype." >&4 ;;
	* )	case "$getpwent_r_proto" in
 		REENTRANT_PROTO*) ;;
 		*) getpwent_r_proto="REENTRANT_PROTO_$getpwent_r_proto" ;;
 		esac
 		echo "Prototype: $try" ;;
	esac
	;;
	*)	case "$usethreads" in
 define) echo "getpwent_r has no prototype, not using it." >&4 ;;
 		esac
 		d_getpwent_r=undef
 		getpwent_r_proto=0
 		;;
	esac
	;;
*)	getpwent_r_proto=0
	;;
esac
Found in path(s):
* /opt/cola/permits/1446828411_1666316498.6193252/0/perl-5-26-1-orig-regen-configure-1-tar-gz/metaconfig-
debian-perl-5.26.1/U/threads/d_getpwent_r.U
No license file was found, but licenses were detected in source scan.
?RCS: $Id: d_socket.U,v 3.0.1.2 1997/02/28 15:46:00 ram Exp $
?RCS:
?RCS: Copyright (c) 1991-1993, Raphael Manfredi
?RCS:
?RCS: You may redistribute only under the terms of the Artistic License,
?RCS: as specified in the README file that comes with the distribution.
?RCS: You may reuse parts of this distribution only within the terms of
?RCS: that same Artistic License; a copy of which may be found at the root
?RCS: of the source tree for dist 3.0.
?RCS?RCS: $Log: d_socket.U,v $
?RCS: Revision 3.0.1.2 1997/02/28 15:46:00 ram
?RCS: patch61: replaced .a with $_a all over the place
?RCS:
?RCS: Revision 3.0.1.1 1994/01/24 14:08:04 ram
?RCS: patch16: can now safely declare private nm_extract in dependencies
?RCS:
?RCS: Revision 3.0 1993/08/18 12:07:26 ram
```
?RCS: Baseline for dist 3.0 netwide release.

?RCS:

?MAKE:d\_socket d\_oldsock d\_sockpair socketlib sockethdr \

 d\_msg\_ctrunc d\_msg\_dontroute d\_msg\_oob d\_msg\_peek d\_msg\_proxy \

 d\_scm\_rights d\_sockaddr\_sa\_len d\_sockaddr\_in6 d\_sin6\_scope\_id \

 d\_ip\_mreq d\_ip\_mreq\_source d\_ipv6\_mreq d\_ipv6\_mreq\_source: \

 contains echo n c ar nm nm\_opt nm\_extract Inlibc Csym \_a \

 Compile cat rm\_try Setvar Hasfield sysroot

?MAKE: -pick add  $\$ @ %<

?S:d\_socket:

?S: This variable conditionally defines HAS\_SOCKET, which indicates

?S: that the BSD socket interface is supported.

?S:.

?S:d\_sockpair:

?S: This variable conditionally defines the HAS\_SOCKETPAIR symbol, which

?S: indicates that the BSD socketpair() is supported.

?S:.

?S:d\_oldsock:

?S: This variable conditionally defines the OLDSOCKET symbol, which

?S: indicates that the BSD socket interface is based on 4.1c and not 4.2.

?S:.

?S:d\_msg\_ctrunc:

?S: This variable conditionally defines the HAS\_MSG\_CTRUNC symbol,

?S: which indicates that the MSG\_CTRUNC is available. #ifdef is

?S: not enough because it may be an enum, glibc has been known to do this. ?S:.

?S:d\_msg\_dontroute:

?S: This variable conditionally defines the HAS\_MSG\_DONTROUTE symbol,

?S: which indicates that the MSG\_DONTROUTE is available. #ifdef is

?S: not enough because it may be an enum, glibc has been known to do this. ?S:.

?S:d\_msg\_oob:

?S: This variable conditionally defines the HAS\_MSG\_OOB symbol,

?S: which indicates that the MSG\_OOB is available. #ifdef is

?S: not enough because it may be an enum, glibc has been known to do this.

?S:.

?S:d\_msg\_peek:

?S: This variable conditionally defines the HAS\_MSG\_PEEK symbol,

?S: which indicates that the MSG\_PEEK is available. #ifdef is

?S: not enough because it may be an enum, glibc has been known to do this. ?S:.

?S:d\_msg\_proxy:

?S: This variable conditionally defines the HAS\_MSG\_PROXY symbol,

?S: which indicates that the MSG\_PROXY is available. #ifdef is

?S: not enough because it may be an enum, glibc has been known to do this. ?S:.

?S:d\_scm\_rights:

?S: This variable conditionally defines the HAS SCM\_RIGHTS symbol,

?S: which indicates that the SCM\_RIGHTS is available. #ifdef is ?S: not enough because it may be an enum, glibc has been known to do this. ?S:. ?S:d\_sockaddr\_sa\_len: ?S: This variable conditionally defines the HAS\_SOCKADDR\_SA\_LEN symbol, ?S: which indicates that a struct sockaddr structure has the sa\_len ?S: member. ?S:. ?S:d\_sockaddr\_in6: ?S: This variable conditionally defines the HAS\_SOCKADDR\_IN6 symbol, which ?S: indicates the availability of a struct sockaddr\_in6. ?S:. ?S:d\_sin6\_scope\_id: ?S: This variable conditionally defines the HAS\_SIN6\_SCOPE\_ID symbol, which ?S: indicates that a struct sockaddr\_in6 structure has the sin6\_scope\_id ?S: member. ?S:. ?S:d\_ip\_mreq: ?S: This variable conditionally defines the HAS\_IP\_MREQ symbol, which ?S: indicates the availability of a struct ip\_mreq. ?S:. ?S:d\_ip\_mreq\_source: ?S: This variable conditionally defines the HAS\_IP\_MREQ\_SOURCE symbol, ?S: which indicates the availability of a struct ip\_mreq\_source. ?S:. ?S:d\_ipv6\_mreq: ?S: This variable conditionally defines the HAS\_IPV6\_MREQ symbol, which ?S: indicates the availability of a struct ipv6\_mreq. ?S:. ?S:d\_ipv6\_mreq\_source: ?S: This variable conditionally defines the HAS\_IPV6\_MREQ\_SOURCE symbol, ?S: which indicates the availability of a struct ipv6\_mreq\_source. ?S:. ?S:socketlib: ?S: This variable has the names of any libraries needed for socket support. ?S:. ?S:sockethdr: ?S: This variable has any cpp '-I' flags needed for socket support. ?S:. ?C:HAS\_SOCKET (SOCKET): ?C: This symbol, if defined, indicates that the BSD socket interface is ?C: supported.  $2C$ : ?C:HAS\_SOCKETPAIR (SOCKETPAIR): ?C: This symbol, if defined, indicates that the BSD socketpair() call is ?C: supported.  $?C:$ . ?C:USE\_OLDSOCKET (OLDSOCKET):

?C: This symbol, if defined, indicates that the 4.1c BSD socket interface

?C: is supported instead of the 4.2/4.3 BSD socket interface. For instance,

?C: there is no setsockopt() call.

?C:.

?C:HAS\_MSG\_CTRUNC:

?C: This symbol, if defined, indicates that the MSG\_CTRUNC is supported.

?C: Checking just with #ifdef might not be enough because this symbol

?C: has been known to be an enum.

 $?C:$ .

?C:HAS\_MSG\_DONTROUTE:

?C: This symbol, if defined, indicates that the MSG\_DONTROUTE is supported.

?C: Checking just with #ifdef might not be enough because this symbol

?C: has been known to be an enum.

?C:.

?C:HAS\_MSG\_OOB:

?C: This symbol, if defined, indicates that the MSG\_OOB is supported.

?C: Checking just with #ifdef might not be enough because this symbol

?C: has been known to be an enum.

 $?C$ :.

?C:HAS\_MSG\_PEEK:

?C: This symbol, if defined, indicates that the MSG\_PEEK is supported.

?C: Checking just with #ifdef might not be enough because this symbol

?C: has been known to be an enum.

 $2^{\circ}$ 

?C:HAS\_MSG\_PROXY:

?C: This symbol, if defined, indicates that the MSG\_PROXY is supported.

?C: Checking just with #ifdef might not be enough because this symbol

?C: has been known to be an enum.

 $?C:$ .

?C:HAS\_SCM\_RIGHTS:

?C: This symbol, if defined, indicates that the SCM\_RIGHTS is supported.

?C: Checking just with #ifdef might not be enough because this symbol

?C: has been known to be an enum.

 $?C$ :.

?C:HAS\_SOCKADDR\_SA\_LEN:

?C: This symbol, if defined, indicates that the struct sockaddr

?C: structure has a member called sa\_len, indicating the length of

?C: the structure.

 $?C:$ .

?C:HAS\_SOCKADDR\_IN6:

?C: This symbol, if defined, indicates the availability of

?C: struct sockaddr in6:

 $2C$ :

?C:HAS\_SIN6\_SCOPE\_ID:

?C: This symbol, if defined, indicates that the struct sockaddr in6

?C: structure has a member called sin6\_scope\_id.

 $?C:$ .

?C:HAS\_IP\_MREQ:

?C: This symbol, if defined, indicates the availability of ?C: struct ip\_mreq; ?C:. ?C:HAS\_IP\_MREQ\_SOURCE: ?C: This symbol, if defined, indicates the availability of ?C: struct ip\_mreq\_source; ?C:. ?C:HAS\_IPV6\_MREQ: ?C: This symbol, if defined, indicates the availability of ?C: struct ipv6 mreq; ?C:. ?C:HAS\_IPV6\_MREQ\_SOURCE: ?C: This symbol, if defined, indicates the availability of ?C: struct ipv6\_mreq\_source; ?C:. ?H:#\$d\_socket HAS\_SOCKET /\*\*/ ?H:#\$d\_sockpair HAS\_SOCKETPAIR /\*\*/ ?H:#\$d\_sockaddr\_sa\_len HAS\_SOCKADDR\_SA\_LEN /\*\*/ ?H:#\$d\_oldsock USE\_OLDSOCKET /\*\*/ ?H:#\$d\_msg\_ctrunc HAS\_MSG\_CTRUNC /\*\*/ ?H:#\$d\_msg\_dontroute HAS\_MSG\_DONTROUTE /\*\*/ ?H:#\$d\_msg\_oob HAS\_MSG\_OOB /\*\*/ ?H:#\$d\_msg\_peek HAS\_MSG\_PEEK /\*\*/ ?H:#\$d\_msg\_proxy HAS\_MSG\_PROXY /\*\*/ ?H:#\$d\_scm\_rights HAS\_SCM\_RIGHTS /\*\*/ ?H:#\$d\_sockaddr\_in6 HAS\_SOCKADDR\_IN6 /\*\*/ ?H:#\$d\_sin6\_scope\_id HAS\_SIN6\_SCOPE\_ID /\*\*/ ?H:#\$d\_ip\_mreq HAS\_IP\_MREQ /\*\*/ ?H:#\$d\_ip\_mreq\_source HAS\_IP\_MREQ\_SOURCE /\*\*/ ?H:#\$d\_ipv6\_mreq HAS\_IPV6\_MREQ /\*\*/ ?H:#\$d\_ipv6\_mreq\_source HAS\_IPV6\_MREQ\_SOURCE /\*\*/  $2H$ . ?T:val net ENUM enum ?LINT:set d\_sockpair d\_sockaddr\_sa\_len ?LINT:set d\_msg\_ctrunc d\_msg\_dontroute d\_msg\_oob d\_msg\_peek d\_msg\_proxy ?LINT:set d\_scm\_rights d\_sockaddr\_in6 d\_sin6\_scope\_id d\_ip\_mreq ?LINT:set d\_ip\_mreq\_source d\_ipv6\_mreq d\_ipv6\_mreq\_source : see whether socket exists socketlib='' sockethdr='' echo " " \$echo \$n "Hmm... \$c" >&4 if set socket val -f d\_socket; eval \$csym; \$val; then echo "Looks like you have Berkeley networking support." >&4 d\_socket="\$define" ?X: now check for advanced features if set setsockopt val -f; eval \$csym; \$val; then d\_oldsock="\$undef"
```
 else
	echo "...but it uses the old BSD 4.1c interface, rather than 4.2." >&4
	d_oldsock="$define"
   fi
else
?X: HP-UX, for one, puts all the socket stuff in socklib.o. Note that if we
?X: come here on HP-UX, then we must have used nm to get symbols, or we really
?X: don't have sockets anyway...
   if $contains socklib libc.list >/dev/null 2>&1; then
	echo "Looks like you have Berkeley networking support." >&4
	d_socket="$define"
	: we will have to assume that it supports the 4.2 BSD interface
	d_oldsock="$undef"
   else
	echo "You don't have Berkeley networking in libc$_a..." >&4
?X: look for optional networking libraries
	if test "X$d_socket" = "X$define"; then
   	 echo "...but you seem to believe that you have sockets." >&4
	else
   	 for net in net socket
   	 do
 		if test -f $sysroot/usr/lib/lib$net$_a; then
?X: space between two '(' needed for ksh
    (( \text{Sum } \text{Sum\_opt } \text{Sysroot} / \text{usr} / \text{lib} / \text{lib} \text{Snet} \text{S}_a | \text{eval } \text{Sum\_extract}) || \setminus		 $ar t $sysroot/usr/lib/lib$net$_a) 2>/dev/null >> libc.list
    		 if $contains socket libc.list >/dev/null 2>&1; then
  			d_socket="$define"
  			socketlib="-l$net"
  			case "$net" in
  			net)
    			 echo "...but the Wollongong group seems to have hacked it in." >&4
    			 sockethdr="-I$sysroot/usr/netinclude"
    			 ;;
  			esac
  			echo "Found Berkeley sockets interface in lib$net." >&4
?X: now check for advanced features
  			if $contains setsockopt libc.list >/dev/null 2>&1; then
     			 d_oldsock="$undef"
  			else
    			 echo "...using the old BSD 4.1c interface, rather than 4.2." >&4
    			 d_oldsock="$define"
  			fi
  			break
    		 fi
 		fi
   	 done
   if test "X$d_socket" != "X$define"; then
     	 echo "or anywhere else I see." >&4
```

```
	 d_socket="$undef"
     	 d_oldsock="$undef"
   	 fi
	fi
   fi
fi
@if HAS_SOCKETPAIR || d_sockpair
: see if socketpair exists
set socketpair d_sockpair
eval $inlibc
@end
echo " "
?X: ...
echo "Checking the availability sa_len in the sock struct ..." >&4
$cat >try.c <<EOF
#include <sys/types.h>
#include <sys/socket.h>
int main() {
struct sockaddr sa;
return (sa.sa_len);
}
EOF
val="$undef"
set try; if eval $compile; then
   val="$define"
fi
set d_sockaddr_sa_len; eval $setvar
$rm_try
echo " "
?X: ...
echo "Checking the availability struct sockaddr_in6 ..." >&4
$cat >try.c <<EOF
#include <sys/types.h>
#include <sys/socket.h>
#include <netinet/in.h>
int main() {
struct sockaddr_in6 sin6;
return (sin6.sin6_family);
}
EOF
val="$undef"
set try; if eval $compile; then
   val="$define"
fi
```
set d\_sockaddr\_in6; eval \$setvar \$rm\_try echo " " ?X: ... echo "Checking the availability sin6\_scope\_id in struct sockaddr\_in6 ..." >&4 \$cat >try.c <<EOF #include <sys/types.h> #include <sys/socket.h> #include <netinet/in.h> int main() { struct sockaddr\_in6 sin6; return (sin6.sin6\_scope\_id); } EOF val="\$undef" set try; if eval \$compile; then val="\$define" fi set d\_sin6\_scope\_id; eval \$setvar \$rm\_try echo " " ?X: ... echo "Checking the availability struct ip\_mreq ..." >&4 \$cat >try.c <<EOF #include <sys/types.h> #include <sys/socket.h> #include <netinet/in.h> int main() { struct ip\_mreq mreq; return (mreq.imr\_multiaddr.s\_addr); } EOF val="\$undef" set try; if eval \$compile; then val="\$define" fi set d\_ip\_mreq; eval \$setvar \$rm\_try echo " "  $?X: ...$ echo "Checking the availability struct ip\_mreq\_source ..." >&4 \$cat >try.c <<EOF #include <sys/types.h> #include <sys/socket.h> #include <netinet/in.h>

```
int main() {
struct ip_mreq_source mreq;
return (mreq.imr_multiaddr.s_addr);
}
EOF
val="$undef"
set try; if eval $compile; then
    val="$define"
fi
set d_ip_mreq_source; eval $setvar
$rm_try
echo " "
?X: ...
echo "Checking the availability struct ipv6_mreq ..." >&4
$cat >try.c <<EOF
#include <sys/types.h>
#include <sys/socket.h>
#include <netinet/in.h>
int main() {
struct ipv6_mreq mreq;
return (mreq.ipv6mr_interface);
}
EOF
val="$undef"
set try; if eval $compile; then
   val="$define"
fi
set d_ipv6_mreq; eval $setvar
$rm_try
echo " "
?X: ...
echo "Checking the availability struct ipv6_mreq_source ..." >&4
$cat >try.c <<EOF
#include <sys/types.h>
#include <sys/socket.h>
#include <netinet/in.h>
int main() {
struct ipv6_mreq_source mreq;
return (mreq.imr_multiaddr.s_addr);
}
EOF
val="$undef"
set try; if eval $compile; then
    val="$define"
fi
set d_ipv6_mreq_source; eval $setvar
```
\$rm\_try

echo " "

?X: these constants are known to be troublesomely defined as enums ?X: so that ifdef will not work for detecting their presence. echo "Checking the availability of certain socket constants..." >&4 for ENUM in MSG\_CTRUNC MSG\_DONTROUTE MSG\_OOB MSG\_PEEK MSG\_PROXY SCM\_RIGHTS; do enum=`\$echo \$ENUM|./tr '[A-Z]' '[a-z]'` \$cat >try.c <<EOF #include <sys/types.h> #include <sys/socket.h> int main() { int  $i =$  \$ENUM: } EOF val="\$undef" set try; if eval \$compile; then val="\$define" fi set d\_\${enum}; eval \$setvar \$rm\_try done Found in path(s): \* /opt/cola/permits/1446828411\_1666316498.6193252/0/perl-5-26-1-orig-regen-configure-1-tar-gz/metaconfigdebian-perl-5.26.1/U/modified/d\_socket.U No license file was found, but licenses were detected in source scan. ?RCS: \$Id: d\_sigsetjmp.U,v 3.0.1.1 1997/02/28 15:44:33 ram Exp \$ ?RCS: ?RCS: Copyright (c) 1996,1998 Andy Dougherty ?RCS: Copyright (c) 1991-1993, Raphael Manfredi ?RCS: ?RCS: You may redistribute only under the terms of the Artistic License, ?RCS: as specified in the README file that comes with the distribution. ?RCS: You may reuse parts of this distribution only within the terms of ?RCS: that same Artistic License; a copy of which may be found at the root ?RCS: of the source tree for dist 3.0. ?RCS: ?RCS: You may distribute under the terms of either the GNU General Public ?RCS: License or the Artistic License, as specified in the README file. ?RCS: ?RCS: \$Log: d\_sigsetjmp.U,v \$ ?RCS: Revision 3.0.1.1 1997/02/28 15:44:33 ram ?RCS: patch61: created ?RCS:

?MAKE:d\_sigsetjmp: Compile Setvar cat rm\_try run i\_stdlib ?MAKE: -pick add  $\$ @ %<

?S:d\_sigsetjmp:

?S: This variable conditionally defines the HAS\_SIGSETJMP symbol, ?S: which indicates that the sigsetjmp() routine is available to ?S: call setjmp() and optionally save the process's signal mask. ?S:. ?C:HAS\_SIGSETJMP: ?C: This variable indicates to the C program that the sigsetjmp() ?C: routine is available to save the calling process's registers ?C: and stack environment for later use by siglongjmp(), and ?C: to optionally save the process's signal mask. See ?C: Sigjmp\_buf, Sigsetjmp, and Siglongjmp. ?C:. ?C:Sigjmp\_buf: ?C: This is the buffer type to be used with Sigsetjmp and Siglongjmp. ?C:. ?C:Sigsetjmp: ?C: This macro is used in the same way as sigsetjmp(), but will invoke ?C: traditional setjmp() if sigsetjmp isn't available. ?C: See HAS\_SIGSETJMP. ?C:. ?C:Siglongjmp: ?C: This macro is used in the same way as siglongjmp(), but will invoke ?C: traditional longjmp() if siglongjmp isn't available. ?C: See HAS\_SIGSETJMP.  $?C$ :. ?H:?%<:#\$d\_sigsetjmp HAS\_SIGSETJMP /\*\*/ ?H:?%<:#ifdef HAS\_SIGSETJMP ?H:?%<:#define Sigjmp\_buf sigjmp\_buf ?H:?%<:#define Sigsetjmp(buf,save\_mask) sigsetjmp((buf),(save\_mask)) ?H:?%<:#define Siglongjmp(buf,retval) siglongjmp((buf),(retval)) ?H:?%<:#else ?H:?%<:#define Sigjmp\_buf jmp\_buf ?H:?%<:#define Sigsetjmp(buf,save\_mask) setjmp((buf)) ?H:?%<:#define Siglongjmp(buf,retval) longjmp((buf),(retval)) ?H:?%<:#endif ?H:. ?W:%<:Sigjmp\_buf Sigsetjmp Siglongjmp ?F:!try ?LINT:set d\_sigsetjmp : see if sigsetjmp exists ?X: We can't check for these symbols with Inlibc because sigsetjmp ?X: is (sometimes? always?) a macro under GCC echo " " case "\$d\_sigsetjmp" in '') \$cat >try.c <<EOP #include <setjmp.h> #\$i\_stdlib I\_STDLIB

```
#ifdef I_STDLIB
#include <stdlib.h>
#endif
sigjmp_buf env;
int set = 1;
int main()
{
	if (sigsetjmp(env,1))
 		exit(set);
set = 0;
siglongjmp(env, 1);
exit(1);}
EOP
	set try
	if eval $compile; then
 		if $run ./try >/dev/null 2>&1; then
  			echo "POSIX sigsetjmp found." >&4
  			val="$define"
 		else
  \text{Scat} > \& 4 << \text{EOM}Uh-Oh! You have POSIX sigsetjmp and siglongjmp, but they do not work properly!!
I'll ignore them.
EOM
  			val="$undef"
 		fi
	else
 		echo "sigsetjmp not found." >&4
 		val="$undef"
	fi
	;;
*) val="$d_sigsetjmp"
	case "$d_sigsetjmp" in
	$define) echo "POSIX sigsetjmp found." >&4;;
	$undef) echo "sigsetjmp not found." >&4;;
	esac
	;;
esac
set d_sigsetjmp
eval $setvar
$rm_try
Found in path(s):
* /opt/cola/permits/1446828411_1666316498.6193252/0/perl-5-26-1-orig-regen-configure-1-tar-gz/metaconfig-
debian-perl-5.26.1/U/compline/d_sigsetjmp.U
```
No license file was found, but licenses were detected in source scan.

?RCS: \$Id: d\_getppid.U 1 2006-08-24 12:32:52Z rmanfredi \$

?RCS:

?RCS: Copyright (c) 1991-1997, 2004-2006, Raphael Manfredi ?RCS: ?RCS: You may redistribute only under the terms of the Artistic Licence, ?RCS: as specified in the README file that comes with the distribution. ?RCS: You may reuse parts of this distribution only within the terms of ?RCS: that same Artistic Licence; a copy of which may be found at the root ?RCS: of the source tree for dist 4.0. ?RCS: ?RCS: Original Author: Andy Dougherty <doughera@lafcol.lafayette.edu> ?RCS: ?RCS: \$Log: d\_getppid.U,v \$ ?RCS: Revision 3.0.1.1 1994/08/29 16:07:45 ram ?RCS: patch32: created by ADO ?RCS: ?MAKE:d\_getppid: Inlibc ?MAKE: -pick add \$@ %< ?S:d\_getppid: ?S: This variable conditionally defines the HAS\_GETPPID symbol, which ?S: indicates to the C program that the getppid() routine is available ?S: to get the parent process ID. ?S:. ?C:HAS\_GETPPID : ?C: This symbol, if defined, indicates that the getppid routine is ?C: available to get the parent process ID.  $?C:$ . ?H:#\$d\_getppid HAS\_GETPPID /\*\*/ ?H:. ?LINT:set d\_getppid : see if getppid exists set getppid d\_getppid eval \$inlibc Found in path(s): \* /opt/cola/permits/1446828411\_1666316498.6193252/0/perl-5-26-1-orig-regen-configure-1-tar-gz/metaconfigdebian-perl-5.26.1/dist/U/d\_getppid.U No license file was found, but licenses were detected in source scan. ?RCS: \$Id: Myread.U 1 2006-08-24 12:32:52Z rmanfredi \$ ?RCS: ?RCS: Copyright (c) 1991-1997, 2004-2006, Raphael Manfredi ?RCS: ?RCS: You may redistribute only under the terms of the Artistic Licence,

?RCS: as specified in the README file that comes with the distribution.

?RCS: You may reuse parts of this distribution only within the terms of

?RCS: that same Artistic Licence; a copy of which may be found at the root

?RCS: of the source tree for dist 4.0.

?RCS:

?RCS: \$Log: Myread.U,v \$ ?RCS: Revision 3.0.1.6 1997/02/28 15:05:39 ram ?RCS: patch61: myread script now starts with a "startsh" ?RCS: patch61: miscellaneous fixes ?RCS: ?RCS: Revision 3.0.1.5 1995/01/11 15:14:22 ram ?RCS: patch45: added & escape allowing user to turn on -d from the prompt ?RCS: ?RCS: Revision 3.0.1.4 1994/10/31 09:48:04 ram ?RCS: patch44: added Options to the MAKE line since it's no longer in Init.U ?RCS: ?RCS: Revision 3.0.1.3 1994/10/29 15:56:20 ram ?RCS: patch36: added ?F: line for metalint file checking ?RCS: ?RCS: Revision 3.0.1.2 1993/08/30 08:57:59 ram ?RCS: patch8: added new visible 'nostick' symbol, mainly for Finish.U ?RCS: ?RCS: Revision 3.0.1.1 1993/08/27 14:39:20 ram ?RCS: patch7: now sticks to the question when no default and empty answer ?RCS: ?RCS: Revision 3.0 1993/08/18 12:05:08 ram ?RCS: Baseline for dist 3.0 netwide release. ?RCS: ?X: ?X: This unit produces a bit of shell code that must be dotted in in order ?X: to do a read. It allows for shell escapes, default assignment and ?X: parameter evaluation.  $?X:$ ?X: To use this unit, \$rp and \$dflt must hold the question and the ?X: default answer. The question will be printed by the script itself. ?X: Neither \$rp nor \$dflt is altered by the script. ?X: ?X: The myread script will stick to the question if no default is proposed ?X: and the user answer is empty, which prevents mistakes. However, at the ?X: end of Configure, there is an exception to this rule (Finish.U) where we ?X: set nostick to a non-empty value to allow the Return key to play its role!  $\gamma$ . ?MAKE:Myread: Options startsh n c trnl ?MAKE: -pick add \$@ %< ?V:ans:dflt rp nostick ?F:./myread ?T:COLUMNS xxxm rp dflt answ aok myecho ?LINT:change fastread ?X: Some shells (Ultrix) do not understand \${COLUMNS:-80}, sigh! : compute the number of columns on the terminal for proper question formatting case "\$COLUMNS" in '') COLUMNS='80';; esac

```
: set up the echo used in my read
?X:
?X: This variable is intended to be eval'ed. It will echo the two
?X: variables $rp and $dflt (provided this latter has a non null value).
?X: It is mainly used by the myread script to echo the questions.
?X:
?X: The $n and $c below are substituted before Loc does its silly echo check
?X: so don't put a $ on the echo below so we get builtin, even if $echo is
?X: pointing to /bin/echo.
?X:
myecho="case \"\$xxxm\" in
'') echo $n \"\$rp $c\" >&4;;
*) case \"\$rp\" in
	'') echo $n \"[\$xxxm] $c\";;
	*)
 if test \ècho \''\frak{p} [\$xxxm] \'' \wc -c -ge SCOLUMNS; thenecho \"\$rp\" > &4echo \sin \left( \frac{\frac{x}{x \cdot x}}{\frac{x}{x}} \right) \csc^{-1}		else
  echo \sin \text{}\sqrt{\sin \text{}} \\$xxxm} \frac{\cosh \theta}{\cosh \theta}		fi
 		;;
	esac;;
esac"
: now set up to do reads with possible shell escape and default assignment
cat <<EOSC >myread
<u>Sstartsh</u>
?X:
?X: Save value of default -- do not alter original in case of eval
?X:
xxxm=\$dflt
$myecho
?X:
?X: If there is no default, then stop, regardless of the value in fastread.
?X: In silent mode, no new-line is to be echoed if the question is empty,
?X: since this is used to wait for the "return" key.
?X:
ans='!'
case "\$fastread" in
yes) case "\$dflt" in
	'') ;;
	*) ans='';
 		case "\$silent-\$rp" in
 true-);;
 		*) echo " " >&4;;
 		esac;;
```

```
	esac;;
*) case "\$silent" in
	true) case "\$rp" in
		'') ans='';;
		esac;;
	esac;;
esac
while expr "X\$ans" : "X!" >/dev/null; do
	read answ
?X:
?X: Run 'eval' on the answer, in order to do variable substitution, in case
?X: the user types $HOME or $WHATEVER. Variables must be evaluated now.
?X: Typing '\$HOME' won't currently prevent from substitution -- use '\\$HOME'
?X: The $1 .. $9 and $*, as well as $@, are available to refer to the
?X: default value.
?X:
	set x \$xxxm
	shift
	aok=''; eval "ans=\\"\$answ\\"" && aok=y
	case "\$answ" in
?X:?X: Use "!" and not a plain ! because of a bug in BSD 4.4 shell
?X: (reported by Wayne Davison)
?X: We must handle the shell escapes before dealing with possible variable
?X: substitution, since the shell we're launching in that case will be able
?X: to do it as well as we can -- RAM, 15/03/96
?X
	"!")
 		sh 1>&4
 		echo " "
 		$myecho
		;;
	!*)
 set x \`expr "X\$ans" : "X!\(.*\)\$"\`
 		shift
 		sh 1>&4 -c "\$*"
 		echo " "
 		$myecho
 		;;
	"\$ans")
		case "\$ans" in
?X:
?X: Answers starting with & are hooks allowing to dynamically turn on/off
?X: some Configure options. That's for the future. -- RAM, 09/01/95
?X: Today, we only recognize '& -d' to mean 'go on as if Configure -d, which
?X: is a hardwired behaviour compatible with our general scheme.
?X:
\langle \langle \mathbf{\&}^* \rangle
```

```
set x \`expr "X\$ans" : "X&\(.*\)\$"\`
  			shift
  			case "\$1" in
  			-d)
  				fastread=yes
  				echo "(OK, I'll run with -d after this question.)" >&4
  				;;
  			-*)
  				echo "*** Sorry, \$1 not supported yet." >&4
  				;;
  			esac
  			$myecho
  			ans=!
  			;;
 		esac;;
 	*)
 		case "\$aok" in
 		y)
  			echo "*** Substitution done -- please confirm."
  			xxxm="\$ans"
  			ans=\`echo $n "\$ans$c" | tr '$trnl' ' '\`
  			xxxm="\$ans"
  			ans=!
  			;;
 		*)
  			echo "*** Error -- try again."
  			ans=!
  			;;
 		esac
 		$myecho
 		;;
 	esac
?X: Stick in myread if no default answer and nothing was answered
 	case "\$ans\$xxxm\$nostick" in
 	'')
 		ans=!
 		$myecho
 		;;
 	esac
done
case "\$ans" in
'') ans="\$xxxm";;
esac
EOSC
Found in path(s):
* /opt/cola/permits/1446828411_1666316498.6193252/0/perl-5-26-1-orig-regen-configure-1-tar-gz/metaconfig-
```
debian-perl-5.26.1/dist/U/Myread.U

No license file was found, but licenses were detected in source scan.

```
/*
* $Id: rename.C,v 3.0.1.1 1994/01/24 13:58:42 ram Exp ram $
*
* Copyright (c) 1991-1997, 2004-2006, Raphael Manfredi
* 
* You may redistribute only under the terms of the Artistic Licence,
* as specified in the README file that comes with the distribution.
* You may reuse parts of this distribution only within the terms of
* that same Artistic Licence; a copy of which may be found at the root
* of the source tree for dist 4.0.
*
* $Log: rename.C,v $
* Revision 3.0.1.1 1994/01/24 13:58:42 ram
* patch16: created
*
*/
Found in path(s):
* /opt/cola/permits/1446828411_1666316498.6193252/0/perl-5-26-1-orig-regen-configure-1-tar-gz/metaconfig-
debian-perl-5.26.1/dist/lib/C/fake/rename.C
No license file was found, but licenses were detected in source scan.
?RCS: $Id$
?RCS:
?RCS: Copyright (c) 2003 Jarkko Hietaniemi
?RCS:
?RCS: You may distribute under the terms of either the GNU General Public
?RCS: License or the Artistic License, as specified in the README file.
?RCS:
?MAKE:d_aintl: Inlibc
?MAKE: -pick add \% % <
?S:d_aintl:
?S: This variable conditionally defines the HAS_AINTL symbol, which
?S: indicates to the C program that the aintl() routine is available.
?S:	If copysignl is also present we can emulate modfl.
?S:.
?C:HAS_AINTL:
?C:	This symbol, if defined, indicates that the aintl routine is
?C:	available. If copysignl is also present we can emulate modfl.
?C:.
?H:#$d_aintl HAS_AINTL /**/
?H:.
?LINT:set d_aintl
: see if aintl exists
set aintl d_aintl
eval $inlibc
```
Found in path(s):

\* /opt/cola/permits/1446828411\_1666316498.6193252/0/perl-5-26-1-orig-regen-configure-1-tar-gz/metaconfigdebian-perl-5.26.1/U/perl/d\_aintl.U

No license file was found, but licenses were detected in source scan.

?RCS: \$Id: Setprefixvar.U,v 3.0 2006/04/01 17:25:29 hmbrand \$ ?RCS: ?RCS: Copyright (c) 2006-2006, H.Merijn Brand & Nicholas Clark ?RCS: ?RCS: This file is included with or a derivative work of a file included ?RCS: with the metaconfig program of Raphael Manfredi's "dist" distribution. ?RCS: In accordance with clause 7 of dist's modified Artistic License: ?RCS: ?RCS: You may distribute under the terms of either the GNU General Public ?RCS: License or the Artistic License, as specified in the README file. ?RCS:  $?X:$ ?X: This unit sets up the scripts installprefix and setprefixvar, so code ?X: in other parts can be more simple and maintainable  $?X:$ ?MAKE:Setprefixvar: Myread Getfile startsh eunicefix test \ prefix prefixexp installprefix installprefixexp ?MAKE: -pick add  $\$ @ %< ?LINT:extern prefixvar ?X: metalint still sees "`\\$\${prefixvar}exp`" as variable :( ?T:prefixvarexp ?F:./setprefixvar ?F:./installprefix : Perform the prefixexp/installprefixexp correction if necessary cat <<EOS >installprefix *<u>Sstartsh</u>* EOS cat <<'EOSC' >>installprefix : Change installation prefix, if necessary. if \$test  $X''$ \$prefix" !=  $X''$ \$installprefix"; then eval "install\${prefixvar}=\`echo \\$\${prefixvar}exp | sed \"s#^\\$prefixexp#\\$installprefixexp#\"\`" else eval "install\${prefixvar}=\"\\$\${prefixvar}exp\"" fi **EOSC** chmod +x installprefix \$eunicefix installprefix : Set variables such as privlib and privlibexp from the output of ./getfile : performing the prefixexp/installprefixexp correction if necessary. cat <<EOS >setprefixvar

*<u>Sstartsh</u>* 

EOS

cat <<'EOSC' >>setprefixvar eval "\${prefixvar}=\"\\$ans\"" eval "\${prefixvar}exp=\"\\$ansexp\"" . ./installprefix EOSC chmod +x setprefixvar \$eunicefix setprefixvar

Found in path(s):

\* /opt/cola/permits/1446828411\_1666316498.6193252/0/perl-5-26-1-orig-regen-configure-1-tar-gz/metaconfigdebian-perl-5.26.1/U/installdirs/Setprefixvar.U No license file was found, but licenses were detected in source scan.

?RCS: \$Id\$ ?RCS: ?RCS: Copyright (c) 1999, Jarkko Hietaniemi ?RCS: ?RCS: You may redistribute only under the terms of the Artistic License, ?RCS: as specified in the README file that comes with the distribution. ?RCS: You may reuse parts of this distribution only within the terms of ?RCS: that same Artistic License; a copy of which may be found at the root ?RCS: of the source tree for dist 3.0. ?RCS: ?MAKE:d\_timer\_delete: Inlibc ?MAKE: -pick add  $\%$  % < ?S:d\_timer\_delete: ?S: This variable conditionally defines HAS\_TIMER\_DELETE if timer\_delete() ?S: is available to delete a POSIX timer. ?S:. ?C:HAS\_TIMER\_DELETE: ?C: This symbol, if defined, indicates that the timer\_delete system call is ?C: available to delete a POSIX timer.  $?C:$ . ?H:#\$d\_timer\_delete HAS\_TIMER\_DELETE /\*\*/ ?H:. ?LINT:set d\_timer\_delete : see if timer\_delete exists set timer\_delete d\_timer\_delete eval \$inlibc Found in path(s): \* /opt/cola/permits/1446828411\_1666316498.6193252/0/perl-5-26-1-orig-regen-configure-1-tar-gz/metaconfig-

debian-perl-5.26.1/U/perl/d\_timer\_delete.U

No license file was found, but licenses were detected in source scan.

?RCS: \$Id\$ ?RCS:

?RCS: Copyright (c) 2000 Jarkko Hietaniemi ?RCS: ?RCS: You may distribute under the terms of either the GNU General Public ?RCS: License or the Artistic License, as specified in the README file. ?RCS: ?MAKE:d\_frexpl: Inlibc ?MAKE: -pick add  $\%$  % < ?S:d\_frexpl: ?S: This variable conditionally defines the HAS\_FREXPL symbol, which ?S: indicates to the C program that the frexpl() routine is available. ?S:. ?C:HAS\_FREXPL: ?C: This symbol, if defined, indicates that the frexpl routine is ?C: available to break a long double floating-point number into ?C: a normalized fraction and an integral power of 2.  $?C$ :. ?H:#\$d\_frexpl HAS\_FREXPL /\*\*/ ?H:. ?LINT:set d\_frexpl : see if frexpl exists set frexpl d frexpl eval \$inlibc Found in path(s):

\* /opt/cola/permits/1446828411\_1666316498.6193252/0/perl-5-26-1-orig-regen-configure-1-tar-gz/metaconfigdebian-perl-5.26.1/U/perl/d\_frexpl.U No license file was found, but licenses were detected in source scan.

?RCS: You may distribute under the terms of either the GNU General Public ?RCS: License or the Artistic License, as specified in the README file. ?RCS: ?MAKE:d\_acosh: Inlibc ?MAKE: -pick add  $\%$  % < ?S:d\_acosh: ?S: This variable conditionally defines the HAS\_ACOSH symbol, which ?S: indicates to the C program that the acosh() routine is available. ?S:. ?C:HAS\_ACOSH: ?C: This symbol, if defined, indicates that the acosh routine is ?C: available to do the inverse hyperbolic cosine function.  $?C:$ . ?H:#\$d\_acosh HAS\_ACOSH /\*\*/  $?H:$ ?LINT:set d\_acosh : see if acosh exists set acosh d\_acosh eval \$inlibc

Found in path(s):

\* /opt/cola/permits/1446828411\_1666316498.6193252/0/perl-5-26-1-orig-regen-configure-1-tar-gz/metaconfigdebian-perl-5.26.1/U/perl/d\_acosh.U No license file was found, but licenses were detected in source scan.

?RCS: \$Id\$ ?RCS: ?RCS: Copyright (c) 2000 Jarkko Hietaniemi ?RCS: ?RCS: You may distribute under the terms of either the GNU General Public ?RCS: License or the Artistic License, as specified in the README file. ?RCS: ?MAKE:d setitimer: Inlibc ?MAKE: -pick add \$@ %< ?S:d\_setitimer: ?S: This variable conditionally defines the HAS\_SETITIMER symbol, which ?S: indicates to the C program that the setitimer() routine is available. ?S:. ?C:HAS\_SETITIMER: ?C: This symbol, if defined, indicates that the setitimer routine is ?C: available to set interval timers.  $?C:$ . ?H:#\$d\_setitimer HAS\_SETITIMER /\*\*/ ?H:. ?LINT:set d\_setitimer : see if setitimer exists set setitimer d\_setitimer eval \$inlibc Found in path(s): \* /opt/cola/permits/1446828411\_1666316498.6193252/0/perl-5-26-1-orig-regen-configure-1-tar-gz/metaconfigdebian-perl-5.26.1/U/perl/d\_setitimer.U No license file was found, but licenses were detected in source scan. ?RCS: \$Id\$ ?RCS: ?RCS: Copyright (c) 1999 Jarkko Hietaniemi ?RCS: ?RCS: You may redistribute only under the terms of the Artistic License, ?RCS: as specified in the README file that comes with the distribution. ?RCS: You may reuse parts of this distribution only within the terms of ?RCS: that same Artistic License; a copy of which may be found at the root

?RCS: of the source tree for dist 3.0.

?RCS:

?MAKE:d\_getspent: Inlibc

?MAKE: -pick add  $\%$  % <

?S:d\_getspent:

?S: This variable conditionally defines HAS GETSPENT if getspent() is

?S: available to retrieve SysV shadow password entries sequentially. ?S:.

?C:HAS\_GETSPENT:

?C: This symbol, if defined, indicates that the getspent system call is ?C: available to retrieve SysV shadow password entries sequentially. ?C:.

?H:#\$d\_getspent HAS\_GETSPENT /\*\*/ ?H:. ?LINT:set d\_getspent : see if getspent exists set getspent d\_getspent

eval \$inlibc

Found in path(s):

\* /opt/cola/permits/1446828411\_1666316498.6193252/0/perl-5-26-1-orig-regen-configure-1-tar-gz/metaconfigdebian-perl-5.26.1/U/perl/d\_getspent.U No license file was found, but licenses were detected in source scan.

?RCS: \$Id\$

?RCS:

?RCS: Copyright (c) 1991-1997, 2004-2006, Raphael Manfredi

?RCS:

?RCS: You may redistribute only under the terms of the Artistic License,

?RCS: as specified in the README file that comes with the distribution.

?RCS: You may reuse parts of this distribution only within the terms of

?RCS: that same Artistic License; a copy of which may be found at the root

?RCS: of the source tree for dist 4.0.

?RCS:

?RCS: \$Log: d\_msg.U,v \$

?RCS: Revision 3.0 1993/08/18 12:06:37 ram

?RCS: Baseline for dist 3.0 netwide release.

?RCS:

?MAKE:d\_msg: test d\_msgctl d\_msgget d\_msgsnd d\_msgrcv Setvar Findhdr osname

?MAKE: -pick add \$@ %<

?S:d\_msg:

?S: This variable conditionally defines the HAS\_MSG symbol, which

?S: indicates that the entire msg $*(2)$  library is present.

?S:.

?C:HAS\_MSG:

?C: This symbol, if defined, indicates that the entire msg $*(2)$  library is

?C: supported (IPC mechanism based on message queues).

?C:.

?H:#\$d\_msg HAS\_MSG\_/\*\*/

 $?H:$ 

?T:h\_msg ?LINT:set d\_msg

: see how much of the 'msg\*(2)' library is present.

h\_msg=true

echo " " case "\$d\_msgctl\$d\_msgget\$d\_msgsnd\$d\_msgrcv" in \*"\$undef"\*) h\_msg=false;; esac case "\$osname" in freebsd) case "`ipcs 2>&1`" in "SVID messages"\*"not configured"\*) echo "Your \$osname does not have the msg\*(2) configured." >&4 h\_msg=false val="\$undef" set msgctl d\_msgctl eval \$setvar set msgget d\_msgget eval \$setvar set msgsnd d\_msgsnd eval \$setvar set msgrcv d\_msgrcv eval \$setvar ;; esac ;; esac : we could also check for sys/ipc.h ... if \$h\_msg && \$test `./findhdr sys/msg.h`; then echo "You have the full msg\*(2) library." >&4 val="\$define" else echo "You don't have the full msg\*(2) library." >  $&4$  val="\$undef" fi set d\_msg eval \$setvar Found in path(s): \* /opt/cola/permits/1446828411\_1666316498.6193252/0/perl-5-26-1-orig-regen-configure-1-tar-gz/metaconfigdebian-perl-5.26.1/dist/U/d\_msg.U \* /opt/cola/permits/1446828411\_1666316498.6193252/0/perl-5-26-1-orig-regen-configure-1-tar-gz/metaconfigdebian-perl-5.26.1/U/modified/d\_msg.U No license file was found, but licenses were detected in source scan. ?RCS: \$Id\$ ?RCS:

?RCS: Copyright (c) 1991-1997, 2004-2006, Raphael Manfredi

?RCS:

?RCS: You may redistribute only under the terms of the Artistic License,

?RCS: as specified in the README file that comes with the distribution.

?RCS: You may reuse parts of this distribution only within the terms of

?RCS: that same Artistic License; a copy of which may be found at the root ?RCS: of the source tree for dist 4.0. ?RCS: ?RCS: \$Log: package.U,v \$ ?RCS: Revision 3.0.1.3 1994/10/29 16:27:21 ram ?RCS: patch36: beware of non-ascii character sets when translating case ?RCS: ?RCS: Revision 3.0.1.2 1993/11/10 17:37:02 ram ?RCS: patch14: skip definition of spackage if not otherwise used ?RCS: ?RCS: Revision 3.0.1.1 1993/09/13 16:11:10 ram ?RCS: patch10: added spackage, suitable for starting sentences ?RCS: ?RCS: Revision 3.0 1993/08/18 12:09:28 ram ?RCS: Baseline for dist 3.0 netwide release. ?RCS: ?MAKE:package spackage: Nothing ?MAKE: -pick wipe \$@ %< ?S:package: ?S: This variable contains the name of the package being constructed. ?S: It is primarily intended for the use of later Configure units. ?S:. ?S:spackage: ?S: This variable contains the name of the package being constructed, ?S: with the first letter uppercased, i.e. suitable for starting ?S: sentences. ?S:. ?C:PACKAGE: ?C: This variable contains the name of the package being built. ?C:. ?H:#define PACKAGE "\$package"  $2H$ . ?T:first last : set package name package='<PACKAGENAME>' @if spackage first=`echo \$package | sed -e 's/^\(.\).\*/\1/'` last=`echo \$package | sed -e 's/^.\(.\*\)/\1/'`  $?X:$ ?X: So early in the Configure script, we don't have ./tr set up and can't ?X: include Tr in our dependency or that would create a cycle. Therefore, ?X: we have to somehow duplicate the work done in Tr. That's life.  $?X:$ case "`echo AbyZ | tr '[:lower:]' '[:upper:]' 2>/dev/null`" in ABYZ) spackage=`echo \$first | tr '[:lower:]' '[:upper:]'`\$last;; \*) spackage=`echo  $\frac{\frac{1}{2}}{\frac{1}{2}}$  \[a-z]'  $[A-Z]$ ' $\frac{\frac{1}{2}}{\frac{1}{2}}$ esac @end

Found in path(s):

\* /opt/cola/permits/1446828411\_1666316498.6193252/0/perl-5-26-1-orig-regen-configure-1-tar-gz/metaconfigdebian-perl-5.26.1/dist/U/package.U

No license file was found, but licenses were detected in source scan.

?RCS: \$Id: lib.U,v 3.0.1.3 1995/09/25 09:16:47 ram Exp \$ ?RCS: ?RCS: Copyright (c) 1991-1993, Raphael Manfredi ?RCS: ?RCS: You may redistribute only under the terms of the Artistic License, ?RCS: as specified in the README file that comes with the distribution. ?RCS: You may reuse parts of this distribution only within the terms of ?RCS: that same Artistic License; a copy of which may be found at the root ?RCS: of the source tree for dist 3.0. ?RCS: ?RCS: \$Log: lib.U,v \$ ?RCS: Revision 3.0.1.3 1995/09/25 09:16:47 ram ?RCS: patch59: unit is now forced to the top of Configure, if possible ?RCS: ?RCS: Revision 3.0.1.2 1995/01/30 14:38:08 ram ?RCS: patch49: can now handle installation prefix changes (from WED) ?RCS: ?RCS: Revision 3.0.1.1 1994/08/29 16:27:40 ram ?RCS: patch32: now uses installation prefix to set the default ?RCS: ?RCS: Revision 3.0 1993/08/18 12:08:56 ram ?RCS: Baseline for dist 3.0 netwide release. ?RCS: ?LINT: empty ?X:?MAKE:lib libexp: Getfile Loc Oldconfig Prefixit Prefixup prefixexp ?X:?MAKE: -pick add \$@ %< ?X:?Y:TOP ?X:?S:lib: ?X:?S: This variable holds the name of the directory in which the user wants ?X:?S: to put public library files for the package in question. It is most ?X:?S: often a local directory such as /usr/local/lib. Programs using this ?X:?S: variable must be prepared to deal with filename expansion. ?X:?S:. ?X:?S:libexp:  $?X:?S: This variable is the same as the lib variable, but is filename expanded.$ ?X:?S: at configuration time, for convenient use in your makefiles. ?X:?S:. ?X:: determine where public libraries go ?X:set lib lib ?X:eval \$prefixit ?X:case "\$lib" in  $?X$ :")

?X: dflt=`./loc . "." \$prefixexp/lib /usr/local/lib /usr/lib /lib` ?X: set dflt ?X: eval \$prefixup  $?X:$ ;;  $?X:*)$  dflt="\$lib";; ?X:esac ?X:echo " "  $?X:fn=d~$ ?X:rp='Where do you want to put the public libraries?' ?X:. ./getfile ?X:lib="\$ans" ?X:libexp="\$ansexp"

Found in path(s):

\* /opt/cola/permits/1446828411\_1666316498.6193252/0/perl-5-26-1-orig-regen-configure-1-tar-gz/metaconfigdebian-perl-5.26.1/U/nullified/lib.U

No license file was found, but licenses were detected in source scan.

?RCS: \$Id: d\_sjis2jis.U 1 2006-08-24 12:32:52Z rmanfredi \$ ?RCS: ?RCS: Copyright (c) 1991-1997, 2004-2006, Raphael Manfredi ?RCS: ?RCS: You may redistribute only under the terms of the Artistic Licence, ?RCS: as specified in the README file that comes with the distribution. ?RCS: You may reuse parts of this distribution only within the terms of ?RCS: that same Artistic Licence; a copy of which may be found at the root ?RCS: of the source tree for dist 4.0. ?RCS: ?RCS: \$Log: d\_sjis2jis.U,v \$ ?RCS: Revision 3.0 1993/08/18 12:07:25 ram ?RCS: Baseline for dist 3.0 netwide release. ?RCS: ?MAKE:d\_sjis2jis: Inlibc ?MAKE: -pick add \$@ %< ?S:d\_sjis2jis: ?S: This variable conditionally defines the HAS\_SJIS2JIS symbol, which ?S: indicates to the C program that the sjis2jis() routine is available ?S: to convert SJIS to JIS. ?S:. ?C:HAS\_SJIS2JIS: ?C: This symbol, if defined, indicates that the sjis2jis routine is ?C: available to convert SJIS to JIS.  $2^C$ ?H:#\$d\_sjis2jis HAS\_SJIS2JIS /\*\*/  $?H:$ ?LINT:set d\_sjis2jis : see if sjis2jis exists set sjis2jis d\_sjis2jis

## eval \$inlibc

Found in path(s):

\* /opt/cola/permits/1446828411\_1666316498.6193252/0/perl-5-26-1-orig-regen-configure-1-tar-gz/metaconfigdebian-perl-5.26.1/dist/U/d\_sjis2jis.U

No license file was found, but licenses were detected in source scan.

?RCS: You may distribute under the terms of either the GNU General Public ?RCS: License or the Artistic License, as specified in the README file. ?RCS: ?MAKE:d\_nearbyint: Inlibc ?MAKE: -pick add \$@ %< ?S:d\_nearbyint: ?S: This variable conditionally defines HAS\_NEARBYINT if nearbyint() ?S: is available to return the integral value closest to (according to ?S: the current rounding mode) to x. ?S:. ?C:HAS\_NEARBYINT: ?C: This symbol, if defined, indicates that the nearbyint routine is ?C: available to return the integral value closest to (according to  $?C$ : the current rounding mode) to x.  $?C:$ . ?H:#\$d\_nearbyint HAS\_NEARBYINT /\*\*/ ?H:. ?LINT:set d\_nearbyint : see if nearbyint exists set nearbyint d\_nearbyint eval \$inlibc Found in path(s): \* /opt/cola/permits/1446828411\_1666316498.6193252/0/perl-5-26-1-orig-regen-configure-1-tar-gz/metaconfigdebian-perl-5.26.1/U/perl/d\_nearbyint.U No license file was found, but licenses were detected in source scan. ?RCS: \$Id: d\_setservent\_r.U,v 0RCS: ?RCS: Copyright (c) 2002,2003 Jarkko Hietaniemi  $?RCS$ ?RCS: You may distribute under the terms of either the GNU General Public ?RCS: License or the Artistic License, as specified in the README file. ?RCS: ?RCS: Generated by the reentr.pl from the Perl 5.8 distribution. ?RCS: ?MAKE:d\_setservent\_r setservent\_r\_proto: Inlibc Protochk Hasproto i\_systypes  $\setminus$  usethreads i\_netdb extern\_C ?MAKE: -pick add  $\$ @ %< ?S:d\_setservent\_r:

?S: This variable conditionally defines the HAS\_SETSERVENT\_R symbol,

?S: which indicates to the C program that the setservent  $r()$ 

?S: routine is available.  $2S$ : ?S:setservent\_r\_proto: ?S: This variable encodes the prototype of setservent\_r. ?S: It is zero if d\_setservent\_r is undef, and one of the ?S: REENTRANT\_PROTO\_T\_ABC macros of reentr.h if d\_setservent\_r ?S: is defined. ?S:. ?C:HAS\_SETSERVENT\_R: ?C: This symbol, if defined, indicates that the setservent r routine ?C: is available to setservent re-entrantly. ?C:. ?C:SETSERVENT\_R\_PROTO: ?C: This symbol encodes the prototype of setservent\_r. ?C: It is zero if d\_setservent\_r is undef, and one of the ?C: REENTRANT\_PROTO\_T\_ABC macros of reentr.h if d\_setservent\_r ?C: is defined.  $?C:$ . ?H:#\$d\_setservent\_r HAS\_SETSERVENT\_R /\*\*/ ?H:#define SETSERVENT\_R\_PROTO \$setservent\_r\_proto /\*\*/ ?H:. ?T:try hdrs d\_setservent\_r\_proto : see if setservent\_r exists set setservent\_r d\_setservent\_r eval \$inlibc case "\$d\_setservent\_r" in "\$define") hdrs="\$i\_systypes sys/types.h define stdio.h \$i\_netdb netdb.h" case "\$d\_setservent\_r\_proto:\$usethreads" in ":define") d\_setservent\_r\_proto=define set d\_setservent\_r\_proto setservent\_r \$hdrs eval \$hasproto ;;  $*$ ) ;; esac case "\$d\_setservent\_r\_proto" in define) case "\$setservent\_r\_proto" in ''|0) try='int setservent\_r(int, struct servent\_data\*);' ./protochk "\$extern\_C \$try" \$hdrs && setservent\_r\_proto=I\_ID ;; esac case "\$setservent\_r\_proto" in ''|0) try='void setservent\_r(int, struct servent\_data\*);' ./protochk "\$extern\_C \$try" \$hdrs && setservent\_r\_proto=V\_ID ;; esac case "\$setservent\_r\_proto" in ''|0) d\_setservent\_r=undef setservent r\_proto=0 echo "Disabling setservent r, cannot determine prototype."  $>\&4$ ;

```
	* )	case "$setservent_r_proto" in
 REENTRANT_PROTO*) ::
 		*) setservent_r_proto="REENTRANT_PROTO_$setservent_r_proto" ;;
 		esac
 		echo "Prototype: $try" ;;
	esac
	;;
	*)	case "$usethreads" in
 define) echo "setservent_r has no prototype, not using it." > & 4 ;;
 		esac
 		d_setservent_r=undef
 		setservent_r_proto=0
 		;;
	esac
	;;
*)	setservent_r_proto=0
	;;
esac
Found in path(s):
* /opt/cola/permits/1446828411_1666316498.6193252/0/perl-5-26-1-orig-regen-configure-1-tar-gz/metaconfig-
debian-perl-5.26.1/U/threads/d_setservent_r.U
No license file was found, but licenses were detected in source scan.
?RCS: $Id: d_setruid.U 1 2006-08-24 12:32:52Z rmanfredi $
?RCS:
?RCS: Copyright (c) 1991-1997, 2004-2006, Raphael Manfredi
?RCS:
?RCS: You may redistribute only under the terms of the Artistic Licence,
?RCS: as specified in the README file that comes with the distribution.
?RCS: You may reuse parts of this distribution only within the terms of
?RCS: that same Artistic Licence; a copy of which may be found at the root
?RCS: of the source tree for dist 4.0.
```
?RCS:

?RCS: \$Log: d\_setruid.U,v \$

?RCS: Revision 3.0 1993/08/18 12:07:15 ram

?RCS: Baseline for dist 3.0 netwide release.

?RCS:

?MAKE:d\_setruid: Inlibc

?MAKE: -pick add  $\$ @ %<

?S:d\_setruid:

?S: This variable conditionally defines the HAS\_SETRUID symbol, which

?S: indicates to the C program that the setruid() routine is available

?S: to change the real uid of the current program.

 $2S$ :

?C:HAS\_SETRUID (SETRUID):

?C: This symbol, if defined, indicates that the setruid routine is available

?C: to change the real uid of the current program.

?C:. ?H:#\$d\_setruid HAS\_SETRUID /\*\*/ ?H:. ?LINT:set d\_setruid : see if setruid exists set setruid d\_setruid

eval \$inlibc

Found in path(s):

\* /opt/cola/permits/1446828411\_1666316498.6193252/0/perl-5-26-1-orig-regen-configure-1-tar-gz/metaconfigdebian-perl-5.26.1/dist/U/d\_setruid.U

No license file was found, but licenses were detected in source scan.

?RCS: \$Id\$

?RCS: ?RCS: Copyright (c) 1991-1997, 2004-2006, Raphael Manfredi ?RCS: ?RCS: You may redistribute only under the terms of the Artistic License, ?RCS: as specified in the README file that comes with the distribution. ?RCS: You may reuse parts of this distribution only within the terms of ?RCS: that same Artistic License; a copy of which may be found at the root ?RCS: of the source tree for dist 4.0. ?RCS: ?RCS: \$Log: models.U,v \$ ?RCS: Revision 3.0.1.2 1997/02/28 16:13:17 ram ?RCS: patch61: added ?F: metalint hint ?RCS: ?RCS: Revision 3.0.1.1 1993/08/25 14:02:39 ram ?RCS: patch6: added default for large ?RCS: ?RCS: Revision 3.0 1993/08/18 12:09:17 ram ?RCS: Baseline for dist 3.0 netwide release. ?RCS: ?MAKE:models split small medium large huge: test cat Myread sysman Oldconfig \ Loc Warn contains rm ?MAKE: -pick add  $\$ @ %< ?S:models: ?S: This variable contains the list of memory models supported by this ?S: system. Possible component values are none, split, unsplit, small, ?S: medium, large, and huge. The component values are space separated. ?S:. ?S:split: ?S: This variable contains a flag which will tell the C compiler and loader ?S: to produce a program that will run in separate I and D space, for those ?S: machines that support separation of instruction and data space. It is ?S: up to the Makefile to use this. ?S:. ?S:small:

?S: This variable contains a flag which will tell the C compiler and loader ?S: to produce a program running with a small memory model. It is up to ?S: the Makefile to use this. ?S:. ?S:medium: ?S: This variable contains a flag which will tell the C compiler and loader ?S: to produce a program running with a medium memory model. If the ?S: medium model is not supported, contains the flag to produce large ?S: model programs. It is up to the Makefile to use this. ?S:. ?S:large: ?S: This variable contains a flag which will tell the C compiler and loader ?S: to produce a program running with a large memory model. It is up to ?S: the Makefile to use this. ?S:. ?S:huge: ?S: This variable contains a flag which will tell the C compiler and loader ?S: to produce a program running with a huge memory model. If the ?S: huge model is not supported, contains the flag to produce large ?S: model programs. It is up to the Makefile to use this. ?S:. ?T:unsplit tans modelcc ?F:!pdp11 ?D:large='' ?LINT:extern cc : see what memory models we can support case "\$models" in '') ?X: We may not use Cppsym or we get a circular dependency through cc. ?X: But this should work regardless of which cc we eventually use. \$cat >pdp11.c <<<EOP' int main() { #ifdef pdp11  $exit(0)$ ; #else  $exit(1)$ ; #endif } EOP ?X: Run cc in a subshell in case they don't have a 'cc' command. ?X: Presumably they do have gcc or something. case "\$cc" in '') modelcc="\$cc" ;;  $*$ ) modelcc="cc" ;; esac ( $\text{6}$ ) smodelcc -o pdp11 pdp11.c  $\text{6}$ )  $\text{6}$ /dev/null 2 $\text{6}$ if \$test -f pdp11 && ./pdp11 2>/dev/null; then dflt='unsplit split'

```
	else
 		tans=`./loc . X /lib/small /lib/large /usr/lib/small /usr/lib/large /lib/medium /usr/lib/medium /lib/huge`
 		case "$tans" in
 X) dflt='none';;
 		*) if $test -d /lib/small || $test -d /usr/lib/small; then
  				dflt='small'
 			else
  dft ="
 			fi
 			if $test -d /lib/medium || $test -d /usr/lib/medium; then
  				dflt="$dflt medium"
 			fi
 			if $test -d /lib/large || $test -d /usr/lib/large; then
  				dflt="$dflt large"
 			fi
 			if $test -d /lib/huge || $test -d /usr/lib/huge; then
  				dflt="$dflt huge"
 			fi
 		esac
	fi;;
*) dflt="$models";;
esac
$cat <<EOM
```
Some systems have different model sizes. On most systems they are called small, medium, large, and huge. On the PDP11 they are called unsplit and split. If your system doesn't support different memory models, say "none". If you wish to force everything to one memory model, say "none" here and put the appropriate flags later when it asks you for other cc and ld flags. Venix systems may wish to put "none" and let the compiler figure things out. (In the following question multiple model names should be space separated.)

The default for most systems is "none".

```
EOM
rp="Which memory models are supported?"
. ./myread
models="$ans"
case "$models" in
none)
	small=''
	medium=''
	large=''
	huge=''
	unsplit=''
	split=''
	;;
```

```
*split)
	case "$split" in
'') if $contains '\-i' $sysman/ld.1 >/dev/null 2>&1 || \|
  			 $contains '\-i' $sysman/cc.1 >/dev/null 2>&1; then
 dflt='-i'		else
 			dflt='none'
		fi;;
*) dflt="\	esac
	rp="What flag indicates separate I and D space?"
	. ./myread
	tans="$ans"
	case "$tans" in
	none) tans='';;
	esac
	split="$tans"
	unsplit='';;
*large*|*small*|*medium*|*huge*)
	case "$models" in
	*large*)
		case "$large" in
 		'') dflt='-Ml';;
 		*) dflt="$large";;
		esac
	rp="What flag indicates large model?"
	. ./myread
	tans="$ans"
	case "$tans" in
	none) tans='';
	esac
	large="$tans";;
*) large=";;
	esac
	case "$models" in
	*huge*) case "$huge" in
 		'') dflt='-Mh';;
 *) dflt="$huge";;
		esac
		rp="What flag indicates huge model?"
 		. ./myread
		tans="$ans"
		case "$tans" in
		none) tans='';
		esac
		huge="$tans";;
	*) huge="$large";;
	esac
```

```
	case "$models" in
	*medium*) case "$medium" in
 		'') dflt='-Mm';;
 		*) dflt="$medium";;
 		esac
 		rp="What flag indicates medium model?"
 		. ./myread
 		tans="$ans"
 		case "$tans" in
 		none) tans='';
 		esac
 		medium="$tans";;
	*) medium="$large";;
	esac
	case "$models" in
	*small*) case "$small" in
 		'') dflt='none';;
 *) dflt="$small";;
 		esac
 		rp="What flag indicates small model?"
 		. ./myread
 		tans="$ans"
 		case "$tans" in
 		none) tans='';
 		esac
 		small="$tans";;
*) small="::
	esac
	;;
*)
	./warn "Unrecognized memory models--you may have to edit Makefile.SH"
	;;
esac
$rm -f pdp11.* pdp11
Found in path(s):
* /opt/cola/permits/1446828411_1666316498.6193252/0/perl-5-26-1-orig-regen-configure-1-tar-gz/metaconfig-
debian-perl-5.26.1/dist/U/models.U
No license file was found, but licenses were detected in source scan.
?RCS: $Id$
?RCS:
?RCS: Copyright (c) 1991-1997, 2004-2006, Raphael Manfredi
?RCS:
?RCS: You may redistribute only under the terms of the Artistic License,
?RCS: as specified in the README file that comes with the distribution.
?RCS: You may reuse parts of this distribution only within the terms of
```
?RCS: that same Artistic License; a copy of which may be found at the root

?RCS: of the source tree for dist 4.0. ?RCS: ?MAKE:i\_poll: Inhdr ?MAKE: -pick add \$@ %< ?S:i\_poll: ?S: This variable conditionally defines the I\_POLL symbol, which ?S: indicates to the C program that it should include  $\langle \text{poll.h}\rangle$ . ?S:. ?C:I\_POLL: ?C: This symbol, if defined, indicates that the program may include ?C: <poll.h>. If there is no <poll.h>, then you may check I\_SYS\_POLL ?C: instead to see whether there is a <sys/poll.h> to include.  $?C:$ . ?H:#\$i\_poll I\_POLL /\*\*/ ?H:. ?LINT:set i\_poll : see if there is a poll.h file set poll.h i\_poll eval \$inhdr Found in path(s): \* /opt/cola/permits/1446828411\_1666316498.6193252/0/perl-5-26-1-orig-regen-configure-1-tar-gz/metaconfigdebian-perl-5.26.1/dist/U/i\_poll.U No license file was found, but licenses were detected in source scan. ?RCS: \$Id\$ ?RCS: ?RCS: Copyright (c) 1999, Jarkko Hietaniemi ?RCS: ?RCS: You may redistribute only under the terms of the Artistic License, ?RCS: as specified in the README file that comes with the distribution. ?RCS: You may reuse parts of this distribution only within the terms of ?RCS: that same Artistic License; a copy of which may be found at the root ?RCS: of the source tree for dist 3.0. ?RCS: ?MAKE:d\_mq\_notify: Inlibc ?MAKE: -pick add \$@ %< ?S:d\_mq\_notify: ?S: This variable conditionally defines HAS\_MQ\_NOTIFY if mq\_notify() is ?S: available to ask for a notification from a POSIX message queue. ?S:. ?C:HAS\_MQ\_NOTIFY: ?C: This symbol, if defined, indicates that the mq\_notify system call is ?C: available to ask for a notification from a POSIX message queue.  $2C$ : ?H:#\$d\_mq\_notify HAS\_MQ\_NOTIFY  $/*$ ?H:. ?LINT:set d\_mq\_notify

: see if mq\_notify exists set mq\_notify d\_mq\_notify eval \$inlibc

Found in path(s):

\* /opt/cola/permits/1446828411\_1666316498.6193252/0/perl-5-26-1-orig-regen-configure-1-tar-gz/metaconfigdebian-perl-5.26.1/U/perl/d\_mq\_notify.U No license file was found, but licenses were detected in source scan. ?RCS: \$Id: i\_sysun.U 1 2006-08-24 12:32:52Z rmanfredi \$ ?RCS: ?RCS: Copyright (c) 1991-1997, 2004-2006, Raphael Manfredi ?RCS: ?RCS: You may redistribute only under the terms of the Artistic Licence, ?RCS: as specified in the README file that comes with the distribution. ?RCS: You may reuse parts of this distribution only within the terms of ?RCS: that same Artistic Licence; a copy of which may be found at the root ?RCS: of the source tree for dist 4.0. ?RCS: ?RCS: \$Log: i\_sysun.U,v \$ ?RCS: Revision 3.0 1993/08/18 12:08:42 ram ?RCS: Baseline for dist 3.0 netwide release. ?RCS: ?X: ?X: This unit looks wether <sys/un.h> is available or not ?X: ?MAKE:i\_sysun: Inhdr ?MAKE: -pick add \$@ %< ?S:i\_sysun: ?S: This variable conditionally defines I\_SYS\_UN, which indicates ?S: to the C program that it should include <sys/un.h> to get UNIX ?S: domain socket definitions. ?S:. ?C:I\_SYS\_UN: ?C: This symbol, if defined, indicates to the C program that it should ?C: include <sys/un.h> to get UNIX domain socket definitions.  $?C:$ . ?H:#\$i\_sysun I\_SYS\_UN /\*\*/ ?H:. ?LINT:set i\_sysun : see if this is a sys/un.h system set sys/un.h i\_sysun eval \$inhdr

Found in path(s):

\* /opt/cola/permits/1446828411\_1666316498.6193252/0/perl-5-26-1-orig-regen-configure-1-tar-gz/metaconfigdebian-perl-5.26.1/dist/U/i\_sysun.U

No license file was found, but licenses were detected in source scan.

?RCS: Copyright (c) 2012 H.Merijn Brand ?RCS: ?RCS: You may distribute under the terms of either the GNU General Public ?RCS: License or the Artistic License, as specified in the README file. ?RCS: ?MAKE:d\_strptime: Inlibc ?MAKE: -pick add  $\$ @ %< ?S:d\_strptime: ?S: This variable conditionally defines the HAS\_STRPTIME symbol, which ?S: indicates to the C program that the strptime() routine is available. ?S:. ?C:HAS\_STRPTIME: ?C: This symbol, if defined, indicates that the strptime routine is ?C: available to set process title. ?C:. ?H:#\$d\_strptime HAS\_STRPTIME /\*\*/ ?H:. ?LINT:set d\_strptime : see if strptime exists set strptime d\_strptime eval \$inlibc Found in path(s): \* /opt/cola/permits/1446828411\_1666316498.6193252/0/perl-5-26-1-orig-regen-configure-1-tar-gz/metaconfig-

debian-perl-5.26.1/U/perl/d\_strptime.U

No license file was found, but licenses were detected in source scan.

?RCS: \$Id: i\_sysdir.U 1 2006-08-24 12:32:52Z rmanfredi \$

?RCS:

?RCS: Copyright (c) 1991-1997, 2004-2006, Raphael Manfredi

?RCS:

?RCS: You may redistribute only under the terms of the Artistic Licence,

?RCS: as specified in the README file that comes with the distribution.

?RCS: You may reuse parts of this distribution only within the terms of

?RCS: that same Artistic Licence; a copy of which may be found at the root

?RCS: of the source tree for dist 4.0.

?RCS:

?RCS: \$Log: i\_sysdir.U,v \$

?RCS: Revision 3.0.1.1 1994/08/29 16:22:30 ram

?RCS: patch32: fixed typo in I\_SYS\_DIR symbol name

?RCS:

?RCS: Revision 3.0 1993/08/18 12:08:30 ram

?RCS: Baseline for dist 3.0 netwide release.

 $2RCS$ 

?MAKE:i\_sysdir: Inhdr

?MAKE: -pick add  $\$ @ %<

?S:i\_sysdir:

?S: This variable conditionally defines the I\_SYS\_DIR symbol, and indicates ?S: whether a C program should include <sys/dir.h>. ?S:. ?C:I\_SYS\_DIR (I\_SYSDIR): ?C: This symbol, if defined, indicates to the C program that it should ?C: include  $\langle$ sys/dir.h $>$ . ?C:. ?H:#\$i\_sysdir I\_SYS\_DIR /\*\*/ ?H:. ?LINT:set i\_sysdir : see if this is an sysdir system set sys/dir.h i\_sysdir eval \$inhdr Found in path(s): \* /opt/cola/permits/1446828411\_1666316498.6193252/0/perl-5-26-1-orig-regen-configure-1-tar-gz/metaconfigdebian-perl-5.26.1/dist/U/i\_sysdir.U No license file was found, but licenses were detected in source scan. ?RCS: \$Id: d\_pwrite.U 1 2006-08-24 12:32:52Z rmanfredi \$ ?RCS: ?RCS: Copyright (c) 1991-1997, 2004-2006, Raphael Manfredi ?RCS: ?RCS: You may redistribute only under the terms of the Artistic Licence,

?RCS: as specified in the README file that comes with the distribution.

?RCS: You may reuse parts of this distribution only within the terms of

?RCS: that same Artistic Licence; a copy of which may be found at the root

?RCS: of the source tree for dist 4.0.

?RCS:

?RCS: \$Log: d\_pwrite.U,v \$

?RCS:

?MAKE:d\_pwrite: Inlibc

?MAKE: -pick add \$@ %<

?S:d\_pwrite:

?S: This variable conditionally defines the HAS\_PWRITE symbol, which

?S: indicates to the C program that the pwrite() routine is available.

?S:.

?C:HAS\_PWRITE :

?C: This symbol, if defined, indicates that the pwrite routine is

?C: available to perform writes on a file descriptor at a given offset. ?C:.

?H:#\$d\_pwrite HAS\_PWRITE /\*\*/

?H:.

?LINT:set d\_pwrite : see if pwrite exists set pwrite d\_pwrite eval \$inlibc

Found in path(s):

\* /opt/cola/permits/1446828411\_1666316498.6193252/0/perl-5-26-1-orig-regen-configure-1-tar-gz/metaconfigdebian-perl-5.26.1/dist/U/d\_pwrite.U No license file was found, but licenses were detected in source scan.

?RCS: \$Id: i\_crypt.U,v \$ ?RCS: ?RCS: Copyright (c) 2002 Jarkko Hietaniemi ?RCS: ?RCS: You may distribute under the terms of either the GNU General Public ?RCS: License or the Artistic License, as specified in the README file. ?RCS: ?MAKE:i\_crypt: Inhdr Hasfield ?MAKE: -pick add \$@ %< ?S:i\_crypt: ?S: This variable conditionally defines the I\_CRYPT symbol, and indicates ?S: whether a C program should include  $\langle$  crypt.h $\rangle$ . ?S:. ?C:I\_CRYPT: ?C: This symbol, if defined, indicates that <crypt.h> exists and ?C: should be included. ?C:. ?H:#\$i crypt I CRYPT  $/*$ ?H:. ?LINT:set i\_crypt : see if this is a crypt.h system set crypt.h i\_crypt eval \$inhdr Found in path(s): \* /opt/cola/permits/1446828411\_1666316498.6193252/0/perl-5-26-1-orig-regen-configure-1-tar-gz/metaconfigdebian-perl-5.26.1/U/perl/i\_crypt.U No license file was found, but licenses were detected in source scan.

?RCS: \$Id: d\_stdstdio.U,v 3.0.1.3 1997/02/28 15:46:32 ram Exp \$  $?RCS$ ?RCS: Copyright (c) 1991-1993, Raphael Manfredi ?RCS: ?RCS: You may redistribute only under the terms of the Artistic License, ?RCS: as specified in the README file that comes with the distribution. ?RCS: You may reuse parts of this distribution only within the terms of ?RCS: that same Artistic License; a copy of which may be found at the root ?RCS: of the source tree for dist 3.0. ?RCS: ?RCS: Original Author: Tye McQueen <tye@metronet.com> ?RCS: ?RCS: \$Log: d\_stdstdio.U,v \$

?RCS: Revision 3.0.1.3 1997/02/28 15:46:32 ram ?RCS: patch61: merged with perl5's unit ?RCS: ?RCS: Revision 3.0.1.2 1995/07/25 14:06:54 ram ?RCS: patch56: typo fix on ?C: line for FILE\_bufsiz ?RCS: patch56: fixed unbalanced parenthesis (ADO) ?RCS: patch56: check whether FILE\_cnt and FILE\_ptr can be assigned to (ADO) ?RCS: ?RCS: Revision 3.0.1.1 1995/05/12 12:12:11 ram ?RCS: patch54: complete rewrite by Tye McQueen to fit modern systems ?RCS: ?RCS: Revision 3.0 1993/08/18 12:07:31 ram ?RCS: Baseline for dist 3.0 netwide release. ?RCS: ?MAKE:d\_stdstdio d\_stdiobase stdio\_ptr stdio\_cnt \ d\_stdio\_ptr\_lval\_sets\_cnt d\_stdio\_ptr\_lval\_nochange\_cnt stdio\_base \ stdio\_bufsiz d\_stdio\_cnt\_lval d\_stdio\_ptr\_lval stdio\_filbuf: cat \ Compile contains rm\_try d\_gnulibc gnulibc\_version i\_stdlib \ Setvar Findhdr Oldconfig run to ?MAKE: -pick weed  $\$  @ %< ?S:d\_stdstdio: ?S: This variable conditionally defines USE\_STDIO\_PTR if this system ?S: has a FILE structure declaring usable \_ptr and \_cnt fields (or ?S: equivalent) in stdio.h. ?S:. ?S:stdio\_ptr: ?S: This variable defines how, given a FILE pointer, fp, to access the ?S: \_ptr field (or equivalent) of stdio.h's FILE structure. This will ?S: be used to define the macro FILE\_ptr(fp). ?S:. ?S:d\_stdio\_ptr\_lval: ?S: This variable conditionally defines STDIO\_PTR\_LVALUE if the ?S: FILE\_ptr macro can be used as an lvalue. ?S:. ?S:stdio\_cnt: ?S: This variable defines how, given a FILE pointer, fp, to access the ?S: \_cnt field (or equivalent) of stdio.h's FILE structure. This will ?S: be used to define the macro FILE\_cnt(fp). ?S:. ?S:d\_stdio\_cnt\_lval: ?S: This variable conditionally defines STDIO\_CNT\_LVALUE if the ?S: FILE cnt macro can be used as an lvalue.  $2S$ : ?S:d\_stdio\_ptr\_lval\_sets\_cnt: ?S: This symbol is defined if using the FILE\_ptr macro as an lvalue ?S: to increase the pointer by n has the side effect of decreasing the ?S: value of File  $cnt(fp)$  by n.  $2S$ :
?S:d\_stdio\_ptr\_lval\_nochange\_cnt:

?S: This symbol is defined if using the FILE\_ptr macro as an lvalue

?S: to increase the pointer by n leaves File\_cnt(fp) unchanged.

?S:.

?S:stdio\_filbuf:

?S: This variable defines how, given a FILE pointer, fp, to tell

?S: stdio to refill its internal buffers (?). This will

?S: be used to define the macro FILE\_filbuf(fp).

?S:.

?S:d\_stdiobase:

?S: This variable conditionally defines USE\_STDIO\_BASE if this system

?S: has a FILE structure declaring a usable \_base field (or equivalent)

?S: in stdio.h.

?S:.

?S:stdio\_base:

?S: This variable defines how, given a FILE pointer, fp, to access the

?S: \_base field (or equivalent) of stdio.h's FILE structure. This will

?S: be used to define the macro FILE base(fp).

?S:.

?S:stdio\_bufsiz:

?S: This variable defines how, given a FILE pointer, fp, to determine

?S: the number of bytes store in the I/O buffer pointer to by the

?S: \_base field (or equivalent) of stdio.h's FILE structure. This will

 $?S:$  be used to define the macro FILE bufsiz(fp).

?S:.

?C:USE\_STDIO\_PTR ~ d\_stdstdio (USE\_STD\_STDIO STDSTDIO):

?C: This symbol is defined if the \_ptr and \_cnt fields (or similar)

?C: of the stdio FILE structure can be used to access the stdio buffer

?C: for a file handle. If this is defined, then the FILE  $ptr(fp)$ 

?C: and FILE\_cnt(fp) macros will also be defined and should be used

?C: to access these fields.

?C:.

?C:FILE\_ptr:

?C: This macro is used to access the \_ptr field (or equivalent) of the

?C: FILE structure pointed to by its argument. This macro will always be ?C: defined if USE\_STDIO\_PTR is defined.

 $2C$ 

?C:STDIO\_PTR\_LVALUE:

?C: This symbol is defined if the FILE\_ptr macro can be used as an ?C: lvalue.

 $?C:$ .

?C:FILE\_cnt:

?C: This macro is used to access the \_cnt field (or equivalent) of the

?C: FILE structure pointed to by its argument. This macro will always be

?C: defined if USE\_STDIO\_PTR is defined.

 $2C$ :

?C:STDIO\_CNT\_LVALUE:

?C: This symbol is defined if the FILE\_cnt macro can be used as an

?C: lvalue.  $?C:$ . ?C:STDIO\_PTR\_LVAL\_SETS\_CNT: ?C: This symbol is defined if using the FILE\_ptr macro as an lvalue ?C: to increase the pointer by n has the side effect of decreasing the ?C: value of File\_cnt(fp) by n. ?C:. ?C:STDIO\_PTR\_LVAL\_NOCHANGE\_CNT: ?C: This symbol is defined if using the FILE\_ptr macro as an lvalue ?C: to increase the pointer by n leaves File  $cnt(fp)$  unchanged. ?C:. ?C:FILE\_filbuf: ?C: This macro is used to access the internal stdio filbuf function ?C: (or equivalent), if STDIO\_CNT\_LVALUE and STDIO\_PTR\_LVALUE ?C: are defined. It is typically either \_filbuf or \_\_filbuf. ?C: This macro will only be defined if both STDIO\_CNT\_LVALUE and ?C: STDIO\_PTR\_LVALUE are defined.  $?C:$ . ?H:?d\_stdstdio:#\$d\_stdstdio USE\_STDIO\_PTR /\*\*/ ?H:?d\_stdstdio:#ifdef USE\_STDIO\_PTR ?H:#define FILE\_ptr(fp) \$stdio\_ptr ?H:#\$d\_stdio\_ptr\_lval STDIO\_PTR\_LVALUE /\*\*/ ?H:#define FILE\_cnt(fp) \$stdio\_cnt ?H:#\$d\_stdio\_cnt\_lval STDIO\_CNT\_LVALUE /\*\*/ ?H:#\$d\_stdio\_ptr\_lval\_sets\_cnt STDIO\_PTR\_LVAL\_SETS\_CNT /\*\*/ ?H:#\$d\_stdio\_ptr\_lval\_nochange\_cnt STDIO\_PTR\_LVAL\_NOCHANGE\_CNT /\*\*/ ?H:?FILE\_filbuf:#if defined(STDIO\_PTR\_LVALUE) && defined(STDIO\_CNT\_LVALUE) ?H:?FILE\_filbuf:#define FILE\_filbuf(fp) \$stdio\_filbuf /\*\*/ ?H:?FILE\_filbuf:#endif ?H:?d\_stdstdio:#endif ?H:. ?W:d\_stdstdio:FILE\_ptr FILE\_cnt FILE\_filbuf ?C:USE\_STDIO\_BASE ~ d\_stdiobase: ?C: This symbol is defined if the \_base field (or similar) of the ?C: stdio FILE structure can be used to access the stdio buffer for ?C: a file handle. If this is defined, then the FILE\_base(fp) macro ?C: will also be defined and should be used to access this field. ?C: Also, the FILE\_bufsiz(fp) macro will be defined and should be used ?C: to determine the number of bytes in the buffer. USE\_STDIO\_BASE ?C: will never be defined unless USE\_STDIO\_PTR is.  $?C:$ . ?C:FILE\_base: ?C: This macro is used to access the \_base field (or equivalent) of the ?C: FILE structure pointed to by its argument. This macro will always be ?C: defined if USE\_STDIO\_BASE is defined.  $2C$ : ?C:FILE\_bufsiz: ?C: This macro is used to determine the number of bytes in the I/O

```
?C:	buffer pointed to by _base field (or equivalent) of the FILE
?C:	structure pointed to its argument. This macro will always be defined
?C: if USE_STDIO_BASE is defined.
?C:.
?H:?d_stdiobase:#$d_stdiobase USE_STDIO_BASE 	/**/
?H:?d_stdiobase:#ifdef USE_STDIO_BASE
?H:#define FILE_base(fp) $stdio_base
?H:#define FILE_bufsiz(fp)	$stdio_bufsiz
?H:?d_stdiobase:#endif
?H:.
?W:d_stdiobase:FILE_base FILE_bufsiz
?T:ptr_lval cnt_lval filbuf xxx
?F:!try
?LINT:set d_stdstdio d_stdiobase
: see if _ptr and _cnt from stdio act std
echo " "
if $contains '_lbfsize' `./findhdr stdio.h` >/dev/null 2>&1 ; then
	echo "(Looks like you have stdio.h from BSD.)"
	case "$stdio_ptr" in
") stdio_ptr='((fp)->_p)'
 		ptr_lval=$define
 		;;
	*)	ptr_lval=$d_stdio_ptr_lval;;
	esac
	case "$stdio_cnt" in
") stdio_cnt='((fp)->_r)'
 		cnt_lval=$define
 		;;
	*)	cnt_lval=$d_stdio_cnt_lval;;
	esac
	case "$stdio_base" in
'') stdio_base='((fp)->_ub._base ? (fp)->_ub._base : (fp)->_bf._base)';;
	esac
	case "$stdio_bufsiz" in
'') stdio_bufsiz='((fp)->_ub._base ? (fp)->_ub._size : (fp)->_bf._size)';;
	esac
elif $contains '_IO_fpos_t' `./findhdr stdio.h` `./findhdr libio.h` >/dev/null 2>&1 ; then
	echo "(Looks like you have stdio.h from Linux.)"
	case "$stdio_ptr" in
") stdio ptr='((fp)-> IO read ptr)'
 ptr_lval=$define
 		;;
	*)	ptr_lval=$d_stdio_ptr_lval;;
	esac
	case "$stdio_cnt" in
	'') stdio_cnt='((fp)->_IO_read_end - (fp)->_IO_read_ptr)'
 cnt_lval=$undef
```

```
		;;
	*)	cnt_lval=$d_stdio_cnt_lval;;
	esac
	case "$stdio_base" in
	'') stdio_base='((fp)->_IO_read_base)';;
	esac
	case "$stdio_bufsiz" in
	'') stdio_bufsiz='((fp)->_IO_read_end - (fp)->_IO_read_base)';;
	esac
else
	case "$stdio_ptr" in
	'') stdio_ptr='((fp)->_ptr)'
 		ptr_lval=$define
 		;;
	*)	ptr_lval=$d_stdio_ptr_lval;;
	esac
	case "$stdio_cnt" in
	'') stdio_cnt='((fp)->_cnt)'
 		cnt_lval=$define
 		;;
	*)	cnt_lval=$d_stdio_cnt_lval;;
	esac
	case "$stdio_base" in
") stdio_base='((fp)->_base)';;
	esac
	case "$stdio_bufsiz" in
	'') stdio_bufsiz='((fp)->_cnt + (fp)->_ptr - (fp)->_base)';;
	esac
fi
: test whether _ptr and _cnt really work
echo "Checking how std your stdio is..." >&4
$cat >try.c <<EOP
#include <stdio.h>
#$i_stdlib I_STDLIB
#ifdef I_STDLIB
#include <stdlib.h>
#endif
#define FILE_ptr(fp)	$stdio_ptr
#define FILE_cnt(fp)	$stdio_cnt
int main() {
FILE *fp = fopen("try.c", "r");char c = \text{getc}(\text{fp});	if (
 18 \leq FILE cnt(fp) &&
 strncmp(FILE_ptr(fp), "include <stdio.h>n", 18) == 0
	)
 exit(0);
```

```
exit(1);}
EOP
val="$undef"
set try
if eval $compile && $to try.c; then
	if $run ./try; then
 		echo "Your stdio acts pretty std."
 		val="$define"
	else
 		echo "Your stdio isn't very std."
	fi
else
	echo "Your stdio doesn't appear very std."
fi
$rm_try
# glibc 2.2.90 and above apparently change stdio streams so Perl's
# direct buffer manipulation no longer works. The Configure tests
# should be changed to correctly detect this, but until then,
# the following check should at least let perl compile and run.
# (This quick fix should be updated before 5.8.1.)
# To be defensive, reject all unknown versions, and all versions > 2.2.9.
# A. Dougherty, June 3, 2002.
case "$d_gnulibc" in
$define)
	case "$gnulibc_version" in
2.[01]^{*});
2.2);;
2.2.[0-9]);;
	*) echo "But I will not snoop inside glibc $gnulibc_version stdio buffers."
 		val="$undef"
 		;;
	esac
	;;
esac
set d_stdstdio
eval $setvar
@if STDIO_PTR_LVALUE || d_stdio_ptr_lval
: Can ptr be used as an lvalue?
?X: Only makes sense if we have a known stdio implementation.
case "$d_stdstdio$ptr_lval" in
$define$define) val=$define ;;
*) val=$undef ;;
esac
set d_stdio_ptr_lval
eval $setvar
```
@end

@if STDIO\_CNT\_LVALUE || d\_stdio\_cnt\_lval : Can \_cnt be used as an lvalue? ?X: Only makes sense if we have a known stdio implementation. case "\$d\_stdstdio\$cnt\_lval" in \$define\$define) val=\$define :: \*) val=\$undef ;; esac set d\_stdio\_cnt\_lval eval \$setvar @end

## @if FILE\_filbuf

```
: How to access the stdio _filbuf or _filbuf function.
: If this fails, check how the getc macro in stdio.h works.
case "${d_stdio_ptr_lval}${d_stdio_cnt_lval}" in
${define}${define})
	: Try $hint value, if any, then _filbuf, __filbuf, _fill, then punt.
	: _fill is for os/2.
	xxx='notok'
	for filbuf in $stdio_filbuf '_filbuf(fp)' '__filbuf(fp) ' '_fill(fp)' ; do
 		$cat >try.c <<EOP
#include <stdio.h>
#$i_stdlib I_STDLIB
#ifdef I_STDLIB
#include <stdlib.h>
#endif
#define FILE_ptr(fp)	$stdio_ptr
#define FILE_cnt(fp)	$stdio_cnt
#define FILE_filbuf(fp)	$filbuf
int main() {
FILE *fp = fopen("try.c", "r");	int c;
c = \text{getc}(\text{fp});c = FILE_filbuf(fp); /* Just looking for linker errors.*/
exit(0);}
EOP
 		set try
 		if eval $compile && $to try.c && $run ./try; then
 			echo "Your stdio appears to use $filbuf"
 			stdio_filbuf="$filbuf"
 			xxx='ok'
 			break
 		else
 			echo "Hmm. $filbuf doesn't seem to work."
 		fi
```

```
		$rm_try
	done
	case "$xxx" in
notok) echo "I can't figure out how to access _filbuf"
 			echo "I'll just have to work around it."
 			d_stdio_ptr_lval="$undef"
 			d_stdio_cnt_lval="$undef"
 			;;
	esac
	;;
esac
@end
```

```
@if STDIO_PTR_LVALUE
```

```
: test whether setting _ptr sets _cnt as a side effect
d_stdio_ptr_lval_sets_cnt="$undef"
d_stdio_ptr_lval_nochange_cnt="$undef"
case "$d_stdio_ptr_lval$d_stdstdio" in
$define$define)
	echo "Checking to see what happens if we set the stdio ptr..." >&4
$cat >try.c <<EOP
#include <stdio.h>
/* Can we scream? */
/* Eat dust sed :-) */
/* In the buffer space, no one can hear you scream. */
#$i_stdlib I_STDLIB
#ifdef I_STDLIB
#include <stdlib.h>
#endif
#define FILE_ptr(fp)	$stdio_ptr
#define FILE_cnt(fp)	$stdio_cnt
#include <sys/types.h>
int main() {
FILE *fp = fopen("try.c", "r");	int c;
	char *ptr;
	size_t cnt;
if (!fp) {
   	 puts("Fail even to read");
   exit(1);	}
c = \text{getc(fp)}; /* Read away the first # */
if (c == EOF) {
   	 puts("Fail even to read");
   exit(1);	}
	if (!(
 18 \leq FILE cnt(fp) &&
```

```
strncmp(FILE_ptr(fp), "include <stdio.h>n", 18) == 0
	)) {
 		puts("Fail even to read");
 exit (1);
	}
ptr = (char*) FILE_ptr(fp);
\text{cnt} = (\text{size}_t)\text{FILE}_\text{c}nt(fp);
FILE_ptr(fp) += 42;
if ((char*)FILE_ptr(fp) != (ptr + 42)) {
 printf("Fail ptr check %p != %p", FILE_ptr(fp), (ptr + 42));
 exit (1);
	}
if (FILE_cnt(fp) \leq 20) {
 		printf ("Fail (<20 chars to test)");
 		exit (1);
	}
if (strncmp(FILE_ptr(fp), "Eat dust sed :-) */\n", 20) != 0) {
 		puts("Fail compare");
 exit (1);
	}
if (cnt == \text{FILE}_{\text{cnt}}(\text{fp})) {
 		puts("Pass_unchanged");
 exit (0);
	}
if (FILE_cnt(fp) == (cnt - 42)) {
 		puts("Pass_changed");
 exit (0);
	}
printf("Fail count was %d now %d\n", cnt, FILE_cnt(fp));
	return 1;
}
EOP
	set try
	if eval $compile && $to try.c; then
 		case `$run ./try` in
 		Pass_changed)
 			echo "Increasing ptr in your stdio decreases cnt by the same amount. Good." >&4
 d stdio ptr lval sets cnt="$define" ;;
 Pass_unchanged)
 			echo "Increasing ptr in your stdio leaves cnt unchanged. Good." >&4
 			d_stdio_ptr_lval_nochange_cnt="$define" ;;
 		Fail*)
 echo "Increasing ptr in your stdio didn't do exactly what I expected. We'll not be doing that then." >&4 :;
 		*)
 echo "It appears attempting to set ptr in your stdio is a bad plan." \geq 84;
```

```
	esac
	else
 		echo "It seems we can't set ptr in your stdio. Nevermind." >&4
	fi
	$rm_try
	;;
esac
@end
@if d_stdiobase || USE_STDIO_BASE || FILE_base || FILE_bufsiz
: see if _base is also standard
val="$undef"
case "$d_stdstdio" in
$define)
	$cat >try.c <<EOP
#include <stdio.h>
#$i_stdlib I_STDLIB
#ifdef I_STDLIB
#include <stdlib.h>
#endif
#define FILE_base(fp) $stdio_base
#define FILE_bufsiz(fp)	$stdio_bufsiz
int main() {
FILE *fp = fopen("try.c", "r");char c = \text{getc}(\text{fp});	if (
 19 \leq FILE_bufsiz(fp) & &
 strncmp(FILE_base(fp), "#include <stdio.h>n", 19) == 0
\lambdaexit(0);exit(1);}
EOP
	set try
	if eval $compile && $to try.c; then
 		if $run ./try; then
 			echo "And its _base field acts std."
 			val="$define"
 		else
 			echo "But its _base field isn't std."
 		fi
	else
 		echo "However, it seems to be lacking the _base field."
	fi
	$rm_try
	;;
esac
set d_stdiobase
```
#### eval \$setvar

## @end

Found in path(s):

\* /opt/cola/permits/1446828411\_1666316498.6193252/0/perl-5-26-1-orig-regen-configure-1-tar-gz/metaconfigdebian-perl-5.26.1/U/compline/d\_stdstdio.U

No license file was found, but licenses were detected in source scan.

?RCS: \$Id\$

?RCS:

?RCS: Copyright (c) 1991-1997, 2004-2006, Raphael Manfredi

?RCS:

?RCS: You may redistribute only under the terms of the Artistic License,

?RCS: as specified in the README file that comes with the distribution.

?RCS: You may reuse parts of this distribution only within the terms of

?RCS: that same Artistic License; a copy of which may be found at the root

?RCS: of the source tree for dist 4.0.

?RCS:

?RCS: \$Log: uidtype.U,v \$

?RCS: Revision 3.0.1.3 1994/08/29 16:33:25 ram

?RCS: patch32: now uses new Typedef unit to compute type information ?RCS:

?RCS: Revision 3.0.1.2 1994/06/20 07:09:36 ram

?RCS: patch30: comment for uidtype referred to the obsoleted symbol ?RCS:

?RCS: Revision 3.0.1.1 1994/05/13 15:28:27 ram

?RCS: patch27: made conform to its gidtype.U companion

?RCS: patch27: question now explicitly mentions getuid()

?RCS:

?RCS: Revision 3.0 1993/08/18 12:09:56 ram

?RCS: Baseline for dist 3.0 netwide release.

?RCS:

?MAKE:uidtype: Myread Typedef Findhdr

?MAKE: -pick add \$@ %<

?S:uidtype:

?S: This variable defines Uid\_t to be something like uid\_t, int,

?S: ushort, or whatever type is used to declare user ids in the kernel. ?S:.

?C:Uid\_t (UIDTYPE):

?C: This symbol holds the type used to declare user ids in the kernel.

?C: It can be int, ushort, uid t, etc... It may be necessary to include

?C: <sys/types.h> to get any typedef'ed information.

 $?C:$ .

?H:#define Uid t \$uidtype  $/*$  UID type  $*/$ 

 $2H$ .

?T:xxx

: see what type uids are declared as in the kernel

```
set uid_t uidtype xxx stdio.h sys/types.h
eval $typedef
case "$uidtype" in
xxx)
	xxx=`./findhdr sys/user.h`
	set `grep '_ruid;' "$xxx" 2>/dev/null` unsigned short
	case $1 in
unsigned) dflt="$1 $2";;
	*) dflt="$1" ;;
	esac
	;;
*) dflt="$uidtype";;
esac
echo " "
rp="What is the type for user ids returned by getuid()?"
. ./myread
uidtype="$ans"
```

```
Found in path(s):
```
\* /opt/cola/permits/1446828411\_1666316498.6193252/0/perl-5-26-1-orig-regen-configure-1-tar-gz/metaconfigdebian-perl-5.26.1/dist/U/uidtype.U

No license file was found, but licenses were detected in source scan.

?RCS: \$Id: d\_setpgrp2.U 1 2006-08-24 12:32:52Z rmanfredi \$ ?RCS: ?RCS: Copyright (c) 1991-1997, 2004-2006, Raphael Manfredi ?RCS: ?RCS: You may redistribute only under the terms of the Artistic Licence, ?RCS: as specified in the README file that comes with the distribution. ?RCS: You may reuse parts of this distribution only within the terms of ?RCS: that same Artistic Licence; a copy of which may be found at the root ?RCS: of the source tree for dist 4.0. ?RCS: ?RCS: \$Log: d\_setpgrp2.U,v \$ ?RCS: Revision 3.0 1993/08/18 12:07:10 ram ?RCS: Baseline for dist 3.0 netwide release.  $?RCS$ ?MAKE:d\_setpgrp2: Inlibc ?MAKE: -pick add \$@ %< ?S:d\_setpgrp2: ?S: This variable conditionally defines the HAS\_SETPGRP2 symbol, which ?S: indicates to the C program that the setperp2() (as in  $DG/UX$ ) routine ?S: is available to set the current process group. ?S:. ?C:HAS\_SETPGRP2 (SETPGRP2): ?C: This symbol, if defined, indicates that the setpgrp2() (as in DG/UX) ?C: routine is available to set the current process group.  $2C$ :

?H:#\$d\_setpgrp2 HAS\_SETPGRP2 /\*\*/ ?H:. ?LINT:set d\_setpgrp2 : see if setpgrp2 exists set setpgrp2 d\_setpgrp2 eval \$inlibc

Found in path(s):

\* /opt/cola/permits/1446828411\_1666316498.6193252/0/perl-5-26-1-orig-regen-configure-1-tar-gz/metaconfigdebian-perl-5.26.1/dist/U/d\_setpgrp2.U No license file was found, but licenses were detected in source scan.

?RCS: \$Id\$ ?RCS: ?RCS: Copyright (c) 2009 H.Merijn Brand ?RCS: ?RCS: You may distribute under the terms of either the GNU General Public ?RCS: License or the Artistic License, as specified in the README file. ?RCS: ?MAKE:d\_getnameinfo: Inlibc ?MAKE: -pick add  $\$ @ %< ?S:d\_getnameinfo: ?S: This variable conditionally defines the HAS\_GETNAMEINFO symbol, ?S: which indicates to the C program that the getnameinfo() function ?S: is available. ?S:. ?C:HAS\_GETNAMEINFO: ?C: This symbol, if defined, indicates that the getnameinfo() function ?C: is available for use.  $?C:$ . ?H:#\$d\_getnameinfo HAS\_GETNAMEINFO /\*\*/ ?H:. ?LINT:set d\_getnameinfo : see if getnameinfo exists set getnameinfo d\_getnameinfo eval \$inlibc Found in path(s): \* /opt/cola/permits/1446828411\_1666316498.6193252/0/perl-5-26-1-orig-regen-configure-1-tar-gz/metaconfigdebian-perl-5.26.1/U/perl/d\_getnameinfo.U No license file was found, but licenses were detected in source scan. ?RCS: \$Id: d\_pause.U 1 2006-08-24 12:32:52Z rmanfredi \$ ?RCS: ?RCS: Copyright (c) 1991-1997, 2004-2006, Raphael Manfredi

?RCS:

?RCS: You may redistribute only under the terms of the Artistic Licence,

?RCS: as specified in the README file that comes with the distribution.

?RCS: You may reuse parts of this distribution only within the terms of ?RCS: that same Artistic Licence; a copy of which may be found at the root ?RCS: of the source tree for dist 4.0. ?RCS: ?RCS: Original Author: Andy Dougherty <doughera@lafcol.lafayette.edu> ?RCS: ?RCS: \$Log: d\_pause.U,v \$ ?RCS: Revision 3.0.1.1 1994/08/29 16:09:54 ram ?RCS: patch32: created by ADO ?RCS: ?MAKE:d\_pause: Inlibc ?MAKE: -pick add \$@ %< ?S:d\_pause: ?S: This variable conditionally defines the HAS\_PAUSE symbol, which ?S: indicates to the C program that the pause() routine is available ?S: to suspend a process until a signal is received. ?S:. ?C:HAS\_PAUSE : ?C: This symbol, if defined, indicates that the pause routine is ?C: available to suspend a process until a signal is received.  $?C:$ . ?H:#\$d\_pause HAS\_PAUSE /\*\*/ ?H:. ?LINT:set d\_pause : see if pause exists set pause d\_pause eval \$inlibc Found in path(s): \* /opt/cola/permits/1446828411\_1666316498.6193252/0/perl-5-26-1-orig-regen-configure-1-tar-gz/metaconfigdebian-perl-5.26.1/dist/U/d\_pause.U No license file was found, but licenses were detected in source scan. ?RCS: \$Id: d\_euc2jis.U 1 2006-08-24 12:32:52Z rmanfredi \$

?RCS: ?RCS: Copyright (c) 1991-1997, 2004-2006, Raphael Manfredi  $?RCS$ ?RCS: You may redistribute only under the terms of the Artistic Licence, ?RCS: as specified in the README file that comes with the distribution. ?RCS: You may reuse parts of this distribution only within the terms of ?RCS: that same Artistic Licence; a copy of which may be found at the root ?RCS: of the source tree for dist 4.0.  $2RCS$ ?RCS: \$Log: d\_euc2jis.U,v \$ ?RCS: Revision 3.0 1993/08/18 12:05:58 ram ?RCS: Baseline for dist 3.0 netwide release. ?RCS: ?MAKE:d\_euc2jis: Inlibc

?MAKE: -pick add  $\$ @ %< ?S:d\_euc2jis: ?S: This variable conditionally defines the HAS\_EUC2JIS symbol, which ?S: indicates to the C program that the euc2jis() routine is available ?S: to convert EUC to JIS. ?S:. ?C:HAS\_EUC2JIS: ?C: This symbol, if defined, indicates that the euc2jis routine is ?C: available to convert EUC to JIS.  $?C:$ . ?H:#\$d\_euc2jis HAS\_EUC2JIS /\*\*/ ?H:. ?LINT:set d\_euc2jis : see if euc2jis exists set euc2jis d\_euc2jis eval \$inlibc Found in path(s):

\* /opt/cola/permits/1446828411\_1666316498.6193252/0/perl-5-26-1-orig-regen-configure-1-tar-gz/metaconfigdebian-perl-5.26.1/dist/U/d\_euc2jis.U

No license file was found, but licenses were detected in source scan.

?RCS: \$Id: d\_ftrncate.U 1 2006-08-24 12:32:52Z rmanfredi \$ ?RCS: ?RCS: Copyright (c) 1991-1997, 2004-2006, Raphael Manfredi ?RCS: ?RCS: You may redistribute only under the terms of the Artistic Licence, ?RCS: as specified in the README file that comes with the distribution. ?RCS: You may reuse parts of this distribution only within the terms of ?RCS: that same Artistic Licence; a copy of which may be found at the root ?RCS: of the source tree for dist 4.0. ?RCS: ?RCS: \$Log: d\_ftrncate.U,v \$ ?RCS: Revision 3.0 1993/08/18 12:06:07 ram ?RCS: Baseline for dist 3.0 netwide release. ?RCS: ?MAKE:d\_ftrncate: Inlibc ?MAKE: -pick add  $\$  \omega \ ?S:d\_ftrncate (d\_ftruncate): ?S: This variable conditionally defines the HAS\_FTRUNCATE symbol, which ?S: indicates to the C program that the ftruncate() subroutine exists. ?S:. ?C:HAS\_FTRUNCATE: ?C: This symbol, if defined, indicates that the ftruncate() subroutine ?C: exists.  $2C$ : ?H:#\$d\_ftrncate HAS\_FTRUNCATE /\*\*/  $?H:$ 

?LINT:set d\_ftrncate : see if ftruncate exists set ftruncate d\_ftrncate eval \$inlibc

Found in path(s):

 $*$ /opt/cola/permits/1446828411\_1666316498.6193252/0/perl-5-26-1-orig-regen-configure-1-tar-gz/metaconfigdebian-perl-5.26.1/dist/U/d\_ftrncate.U No license file was found, but licenses were detected in source scan.

?RCS: \$Id\$ ?RCS: ?RCS: Copyright (c) 2014, H.Merijn Brand ?RCS: ?RCS: You may redistribute only under the terms of the Artistic License, ?RCS: as specified in the README file that comes with the distribution. ?RCS: You may reuse parts of this distribution only within the terms of ?RCS: that same Artistic License; a copy of which may be found at the root ?RCS: of the source tree for dist 4.0. ?RCS: ?RCS: \$Log: d\_backtrace.U,v \$ ?RCS: ?MAKE:d\_backtrace: Inlibc ?MAKE: -pick add  $\%$  % < ?S:d\_backtrace: ?S: This variable conditionally defines the HAS\_BACKTRACE symbol, which ?S: indicates to the C program that the backtrace() routine is available ?S: to get a stack trace. ?S:. ?C:HAS\_BACKTRACE: ?C: This symbol, if defined, indicates that the backtrace() routine is ?C: available to get a stack trace. The <execinfo.h> header must be ?C: included to use this routine.  $?C:$ . ?H:#\$d\_backtrace HAS\_BACKTRACE /\*\*/ ?H:. ?LINT:set d\_backtrace : see if backtrace exists set backtrace d\_backtrace eval \$inlibc Found in path(s):

\* /opt/cola/permits/1446828411\_1666316498.6193252/0/perl-5-26-1-orig-regen-configure-1-tar-gz/metaconfigdebian-perl-5.26.1/U/modified/d\_backtrace.U No license file was found, but licenses were detected in source scan.

?RCS: \$Id\$ ?RCS:

?RCS: Copyright (c) 1998 Jarkko Hietaniemi ?RCS:

?RCS: You may distribute under the terms of either the GNU General Public ?RCS: License or the Artistic License, as specified in the README file.

?RCS:

?MAKE:d\_fgetpos64 d\_fopen64 d\_freopen64 d\_fseek64 d\_fseeko64 d\_fsetpos64 \ d ftell64 d ftello64 d tmpfile64: Inlibc use64bitint Setvar test

?MAKE: -pick add  $\%$  % <

?S:d\_fgetpos64:

?S: This variable conditionally defines the HAS\_FGETPOS64 symbol, which

?S: indicates to the C program that the fgetpos64() routine is available.

?S:.

?S:d\_fopen64:

?S: This variable conditionally defines the HAS\_FOPEN64 symbol, which ?S: indicates to the C program that the fopen64() routine is available.

?S:.

?S:d\_freopen64:

?S: This variable conditionally defines the HAS\_FREOPEN64 symbol, which ?S: indicates to the C program that the freopen64() routine is available.

?S:.

?S:d\_fseek64:

?S: This variable conditionally defines the HAS\_FSEEK64 symbol, which ?S: indicates to the C program that the fseek64() routine is available.

?S:.

?S:d\_fseeko64:

?S: This variable conditionally defines the HAS\_FSEEKO64 symbol, which ?S: indicates to the C program that the fseeko64() routine is available.

?S:.

?S:d\_fsetpos64:

?S: This variable conditionally defines the HAS\_FSETPOS64 symbol, which ?S: indicates to the C program that the fsetpos64() routine is available. ?S:.

?S:d\_ftell64:

?S: This variable conditionally defines the HAS\_FTELL64 symbol, which

?S: indicates to the C program that the ftell64() routine is available.

?S:.

?S:d\_ftello64:

?S: This variable conditionally defines the HAS\_FTELLO64 symbol, which ?S: indicates to the C program that the ftello64() routine is available.

 $2S$ :

?S:d\_tmpfile64:

?S: This variable conditionally defines the HAS TMPFILE64 symbol, which ?S: indicates to the C program that the tmpfile64() routine is available. ?S:.

?C:HAS\_FGETPOS64:

?C: This symbol, if defined, indicates that the fgetpos64 routine is ?C: available to getpos files larger than 2 gigabytes.  $2C$ :

?C:HAS\_FOPEN64:

?C: This symbol, if defined, indicates that the fopen64 routine is ?C: available to open files larger than 2 gigabytes. ?C:.

?C:HAS\_FREOPEN64:

?C: This symbol, if defined, indicates that the freopen64 routine is

?C: available to reopen files larger than 2 gigabytes.

?C:.

?C:HAS\_FSEEK64:

?C: This symbol, if defined, indicates that the fseek64 routine is

?C: available to seek files larger than 2 gigabytes.

?C:.

?C:HAS\_FSEEKO64:

?C: This symbol, if defined, indicates that the fseeko64 routine is

?C: available to seek files larger than 2 gigabytes.

 $?C$ :.

?C:HAS\_FSETPOS64:

?C: This symbol, if defined, indicates that the fsetpos64 routine is

?C: available to setpos files larger than 2 gigabytes.

?C:.

?C:HAS\_FTELL64:

?C: This symbol, if defined, indicates that the ftell64 routine is

?C: available to tell files larger than 2 gigabytes.

?C:.

?C:HAS\_FTELLO64:

?C: This symbol, if defined, indicates that the ftello64 routine is

?C: available to tell files larger than 2 gigabytes.

 $?C$ :.

?C:HAS\_TMPFILE64:

?C: This symbol, if defined, indicates that the tmpfile64 routine is ?C: available to tmpfile files larger than 2 gigabytes.

?C:.

?H:#\$d\_fgetpos64 HAS\_FGETPOS64 /\*\*/

?H:#\$d\_fopen64 HAS\_FOPEN64  $/*$ 

?H:#\$d\_freopen64 HAS\_FREOPEN64 /\*\*/

?H:#\$d\_fseek64 HAS\_FSEEK64 /\*\*/

?H:#\$d\_fseeko64 HAS\_FSEEKO64 /\*\*/

?H:#\$d\_fsetpos64 HAS\_FSETPOS64 /\*\*/

?H:#\$d\_ftell64 HAS\_FTELL64 /\*\*/

?H:#\$d\_ftello64 HAS\_FTELLO64 /\*\*/

?H:#\$d\_tmpfile64 HAS\_TMPFILE64 /\*\*/

?H:.

?T:xxx

?LINT:set d\_fgetpos64

?LINT:set d\_fopen64

?LINT:set d\_freopen64

?LINT:set d\_fseek64

?LINT:set d\_fseeko64

?LINT:set d\_fsetpos64 ?LINT:set d\_ftell64 ?LINT:set d\_ftello64 ?LINT:set d\_tmpfile64 : Check for 64bit versions of basic file IO if \$test  $X''$ \$use64bitint" =  $X''$ \$define"; then : see if fgetpos64 exists set fgetpos64 d\_fgetpos64 eval \$inlibc

 : see if fopen64 exists set freopen64 d\_fopen64 eval \$inlibc

 : see if freopen64 exists set freopen64 d\_freopen64 eval \$inlibc

 : see if fseek64 exists set fseek64 d\_fseek64 eval \$inlibc

 : see if fseeko64 exists set fseeko64 d\_fseeko64 eval \$inlibc

 : see if fsetpos64 exists set fsetpos64 d\_fsetpos64 eval \$inlibc

 : see if ftell64 exists set ftell64 d\_ftell64 eval \$inlibc

 : see if ftello64 exists set ftello64 d\_ftello64 eval \$inlibc

 : see if tmpfile64 exists set tmpfile64 d\_tmpfile64 eval \$inlibc else val="\$undef" for xxx in d\_fgetpos64 d\_fopen64 d\_freopen64 d\_fseek64 d\_fseeko64 d\_fsetpos64 d\_ftell64 d\_ftello64 d\_tmpfile64 do set \$xxx eval \$setvar done

fi

Found in path(s):

\* /opt/cola/permits/1446828411\_1666316498.6193252/0/perl-5-26-1-orig-regen-configure-1-tar-gz/metaconfigdebian-perl-5.26.1/U/perl/stdio64.U

No license file was found, but licenses were detected in source scan.

```
/*
```

```
* $Id: getopt.C,v 3.0.1.1 1994/01/24 13:58:40 ram Exp ram $
```
\*

```
* Copyright (c) 1991-1997, 2004-2006, Raphael Manfredi
```
\*

\* You may redistribute only under the terms of the Artistic Licence,

\* as specified in the README file that comes with the distribution.

\* You may reuse parts of this distribution only within the terms of

\* that same Artistic Licence; a copy of which may be found at the root

```
* of the source tree for dist 4.0.
```

```
*
```
\* Original Author: unknown, got this off net.sources

```
*
```

```
* $Log: getopt.C,v $
```

```
* Revision 3.0.1.1 1994/01/24 13:58:40 ram
```

```
* patch16: created
```

```
*
```

```
*/
```
Found in path(s):

\* /opt/cola/permits/1446828411\_1666316498.6193252/0/perl-5-26-1-orig-regen-configure-1-tar-gz/metaconfigdebian-perl-5.26.1/dist/lib/C/fake/getopt.C

No license file was found, but licenses were detected in source scan.

?RCS: \$Id\$ ?RCS: ?RCS: Copyright (c) 2009 H.Merijn Brand ?RCS: ?RCS: You may distribute under the terms of either the GNU General Public ?RCS: License or the Artistic License, as specified in the README file. ?RCS: ?MAKE:d\_getaddrinfo: Inlibc ?MAKE: -pick add  $\$ @ %< ?S:d\_getaddrinfo: ?S: This variable conditionally defines the HAS GETADDRINFO symbol, ?S: which indicates to the C program that the getaddrinfo() function ?S: is available.  $2S$ : ?C:HAS\_GETADDRINFO: ?C: This symbol, if defined, indicates that the getaddrinfo() function ?C: is available for use.

?C:. ?H:#\$d\_getaddrinfo HAS\_GETADDRINFO /\*\*/ ?H:. ?LINT:set d\_getaddrinfo : see if getaddrinfo exists set getaddrinfo d\_getaddrinfo eval \$inlibc

Found in path(s):

\* /opt/cola/permits/1446828411\_1666316498.6193252/0/perl-5-26-1-orig-regen-configure-1-tar-gz/metaconfigdebian-perl-5.26.1/U/perl/d\_getaddrinfo.U

No license file was found, but licenses were detected in source scan.

?RCS: \$Id: shm\_for.U 1 2006-08-24 12:32:52Z rmanfredi \$ ?RCS: ?RCS: Copyright (c) 1991-1997, 2004-2006, Raphael Manfredi ?RCS: ?RCS: You may redistribute only under the terms of the Artistic Licence, ?RCS: as specified in the README file that comes with the distribution. ?RCS: You may reuse parts of this distribution only within the terms of ?RCS: that same Artistic Licence; a copy of which may be found at the root ?RCS: of the source tree for dist 4.0. ?RCS: ?RCS: \$Log: shm\_for.U,v \$ ?RCS: Revision 3.0.1.1 1994/10/29 16:28:37 ram ?RCS: patch36: call ./Cppsym explicitly instead of relying on PATH ?RCS: ?RCS: Revision 3.0 1993/08/18 12:09:46 ram ?RCS: Baseline for dist 3.0 netwide release. ?RCS: ?MAKE:shm\_for shm\_att shm\_lim: Cppsym Myread ipc uname ?MAKE: -pick add \$@ %< ?S:shm\_for: ?S: This variable tells us the type of machine we're expecting the ?S: shared memory code to run on. The value is available to C programs ?S: in the C\_SHM\_FOR manifest.  $2S$ . ?S:shm\_att: ?S: This variable tells us where a shared memory segment should be ?S: attached. Good values are HIGH, LOW, and ZERO. ?S:. ?S:shm\_lim: ?S: This variable tells us if shared memory attached HIGH should ?S: have an upper limit.  $2S$ . ?X: ---------------------------------------------------------- ?X: It's a potential lose to define anything beginning with SHM... ?X: At least we can think that S\_ stands for "String version of ..." -- HMS

?X: ---------------------------------------------------------- ?C:S\_SHM\_FOR ~ %<: ?C: This symbol identifies what we chose for the target system's ?C: default shared memory configuration parameters. ?C:. ?C:S\_SHM\_ATT ~ %<: ?C: This symbol holds the default "place" to attach shared memory. ?C: Values are "HIGH", "ZERO", and "LOW". ?C:. ?C:S\_SHM\_LIM ~ %<: ?C: This symbol holds the default upper bound address limit if shared ?C: memory is attached HIGH. If zero, there is no upper limit.  $?C:$ . ?H:?%<:#ifdef SERVE\_SHM ?H:?%<:#define S\_SHM\_FOR "\$shm\_for" ?H:?%<:#define S\_SHM\_ATT "\$shm\_att" ?H:?%<:#define S\_SHM\_LIM "\$shm\_lim" ?H:?%<:#endif ?H:. ?W:%<:S\_SHM\_FOR S\_SHM\_ATT S\_SHM\_LIM : see how to attach shared memory echo " " echo "Deciding how to attach shared memory..." >&4 case "\$ipc" in shm) shm\_for='Default case' shm\_att='HIGH' shm\_lim='0x0' if ./Cppsym tower32 tower32\_600; then echo "NCR Towers are usually normal..." : echo "Oh, an NCR Tower." : This works for the 600 shm\_for='NCR Tower 32' shm\_att='LOW' else case "\$uname" in \*/uname) case "`uname -m`" in ACS??68\*) echo "Oh, an Altos 3068." shm\_for='Altos 3068:' shm\_lim='0x800000' ;; esac ;; \*) echo "Looks normal to me..."

```
			;;
 		esac
	fi
	dflt="$shm_for"
	rp='Description of shared memory configuration?'
	. ./myread
	shm_for="$ans"
	dflt="$shm_att"
	rp='Where should shared memory be attached?'
	. ./myread
	shm_att="$ans"
	case "$shm_att" in
	HIGH)
 		dflt="$shm_lim"
 		rp='What is the upper address limit for shared memory?'
 		. ./myread
 		shm_lim="$ans"
 		;;
	*)
 		shm_lim=''
 		;;
	esac
	;;
*)
	echo "but you aren't using shared memory so I won't bother." >&4
	shm_for='NOT CONFIGURED'
	shm_att='NONE'
	shm_lim='-1'
	;;
esac
Found in path(s):
```
\* /opt/cola/permits/1446828411\_1666316498.6193252/0/perl-5-26-1-orig-regen-configure-1-tar-gz/metaconfigdebian-perl-5.26.1/dist/U/shm\_for.U

No license file was found, but licenses were detected in source scan.

?RCS: \$Id\$ ?RCS: ?RCS: Copyright (c) 1999 Jarkko Hietaniemi ?RCS: ?RCS: You may redistribute only under the terms of the Artistic License, ?RCS: as specified in the README file that comes with the distribution. ?RCS: You may reuse parts of this distribution only within the terms of ?RCS: that same Artistic License; a copy of which may be found at the root

?RCS: of the source tree for dist 3.0. ?RCS: ?MAKE:d\_getspnam: Inlibc ?MAKE: -pick add \$@ %< ?S:d\_getspnam: ?S: This variable conditionally defines HAS\_GETSPNAM if getspnam() is ?S: available to retrieve SysV shadow password entries by name. ?S:. ?C:HAS\_GETSPNAM: ?C: This symbol, if defined, indicates that the getspnam system call is ?C: available to retrieve SysV shadow password entries by name. ?C:. ?H:#\$d\_getspnam HAS\_GETSPNAM /\*\*/ ?H:. ?LINT:set d\_getspnam : see if getspnam exists set getspnam d\_getspnam eval \$inlibc Found in path(s):  $*$ /opt/cola/permits/1446828411\_1666316498.6193252/0/perl-5-26-1-orig-regen-configure-1-tar-gz/metaconfigdebian-perl-5.26.1/U/perl/d\_getspnam.U No license file was found, but licenses were detected in source scan. ?RCS: \$Id\$ ?RCS: ?RCS: Copyright (c) 1991-1997, 2004-2006, Raphael Manfredi ?RCS: ?RCS: You may redistribute only under the terms of the Artistic License, ?RCS: as specified in the README file that comes with the distribution. ?RCS: You may reuse parts of this distribution only within the terms of ?RCS: that same Artistic License; a copy of which may be found at the root ?RCS: of the source tree for dist 4.0. ?RCS: ?RCS: \$Log: i\_dirent.U,v \$ ?RCS: Revision 3.0.1.4 1994/10/29 16:20:01 ram ?RCS: patch36: failed scanning for 'd\_namlen' with missing <dirent.h> (ADO) ?RCS: ?RCS: Revision 3.0.1.3 1994/06/20 07:01:25 ram ?RCS: patch30: added direntrytype for hints, merely for NeXT (ADO) ?RCS: patch30: now checks for both struct dirent and direct (ADO) ?RCS: ?RCS: Revision 3.0.1.2 1994/05/13 15:22:37 ram ?RCS: patch27: new variable direntrytype for proper type setting (ADO) ?RCS: ?RCS: Revision 3.0.1.1 1994/01/24 14:11:15 ram ?RCS: patch16: added new Direntry\_t pseudo-type for directory entries ?RCS:

?RCS: Revision 3.0 1993/08/18 12:08:17 ram

?RCS: Baseline for dist 3.0 netwide release.

?RCS:

 $?X:$ 

?X: This unit looks whether there is a dirent system or not ?X:

?MAKE:i\_dirent d\_dirnamlen direntrytype: test contains Setvar \

 Myread Findhdr cppstdin cppflags cppminus rm\_try

?MAKE: -pick add \$@ %<

?S:i\_dirent:

?S: This variable conditionally defines I\_DIRENT, which indicates

?S: to the C program that it should include <dirent.h>.

?S:.

?S:d\_dirnamlen:

?S: This variable conditionally defines DIRNAMLEN, which indicates

?S: to the C program that the length of directory entry names is

?S: provided by a d\_namelen field.

?S:.

?S:direntrytype:

?S: This symbol is set to 'struct direct' or 'struct dirent' depending on

?S: whether dirent is available or not. You should use this pseudo type to

?S: portably declare your directory entries.

?S:.

?C:I\_DIRENT:

?C: This symbol, if defined, indicates to the C program that it should

?C: include <dirent.h>. Using this symbol also triggers the definition

?C: of the Direntry\_t define which ends up being 'struct dirent' or

?C: 'struct direct' depending on the availability of <dirent.h>.

 $?C:$ .

# ?C:DIRNAMLEN:

?C: This symbol, if defined, indicates to the C program that the length

?C: of directory entry names is provided by a d\_namlen field. Otherwise ?C: you need to do strlen() on the d\_name field.

 $?C$ :.

?C:Direntry\_t:

?C: This symbol is set to 'struct direct' or 'struct dirent' depending on

?C: whether dirent is available or not. You should use this pseudo type to

?C: portably declare your directory entries.

?C:.

?H:#\$i\_dirent I\_DIRENT /\*\*/

?H:#\$d\_dirnamlen DIRNAMLEN /\*\*/

?H:?%<:@if I\_DIRENT && Direntry\_t

?H:?%<:#define Direntry\_t \$direntrytype

?H:?%<:@end

 $?H:$ 

?T:xinc guess1 guess2

?LINT:set i\_dirent d\_dirnamlen

: see if this is a dirent system

```
echo " "
if xinc=`./findhdr dirent.h`; $test "$xinc"; then
	val="$define"
	echo "<dirent.h> found." >&4
else
	val="$undef"
	if xinc=`./findhdr sys/dir.h`; $test "$xinc"; then
 		echo "<sys/dir.h> found." >&4
 		echo " "
	else
 		xinc=`./findhdr sys/ndir.h`
	fi
	echo "<dirent.h> NOT found." >&4
fi
set i_dirent
eval $setvar
?X: Use struct dirent or struct direct? If we're using dirent.h,
?X: it's probably struct dirent, but apparently not always.
?X: Assume $xinc still contains the name of the header file we're using.
@if direntrytype || Direntry_t
: Look for type of directory structure.
echo " "
$cppstdin $cppflags $cppminus < "$xinc" > try.c
case "$direntrytype" in
''|' ')
	case "$i_dirent" in
$define) guess1='struct dirent' ;;
	*) guess1='struct direct' ;;
	esac
	;;
*)	guess1="$direntrytype"
	;;
esac
case "$guess1" in
'struct dirent') guess2='struct direct' ;;
*) guess2='struct dirent' ;;
esac
if $contains "$guess1" try.c >/dev/null 2 > & 1; then
	direntrytype="$guess1"
	echo "Your directory entries are $direntrytype." >&4
elif $contains "$guess2" try.c >/dev/null 2>&1; then
	direntrytype="$guess2"
	echo "Your directory entries seem to be $direntrytype." >&4
else
```

```
	echo "I don't recognize your system's directory entries." >&4
	rp="What type is used for directory entries on this system?"
	dflt="$guess1"
	. ./myread
	direntrytype="$ans"
fi
$rm_try
@end
@if d_dirnamlen || DIRNAMLEN
: see if the directory entry stores field length
echo " "
$cppstdin $cppflags $cppminus < "$xinc" > try.c
if $contains 'd_namlen' try.c >/dev/null 2>&1; then
```
 echo "Good, your directory entry keeps length information in d\_namlen." >&4

 val="\$define"

else

 echo "Your directory entry does not know about the d\_namlen field." >&4 val="\$undef"

fi

set d\_dirnamlen eval \$setvar \$rm\_try

@end

Found in path(s):

\* /opt/cola/permits/1446828411\_1666316498.6193252/0/perl-5-26-1-orig-regen-configure-1-tar-gz/metaconfigdebian-perl-5.26.1/dist/U/i\_dirent.U

No license file was found, but licenses were detected in source scan.

?RCS: \$Id: d\_ffs.U 1 2006-08-24 12:32:52Z rmanfredi \$ ?RCS: ?RCS: Copyright (c) 1991-1997, 2004-2006, Raphael Manfredi ?RCS: ?RCS: You may redistribute only under the terms of the Artistic Licence, ?RCS: as specified in the README file that comes with the distribution. ?RCS: You may reuse parts of this distribution only within the terms of ?RCS: that same Artistic Licence; a copy of which may be found at the root ?RCS: of the source tree for dist 4.0. ?RCS: ?RCS: \$Log: d\_ffs.U,v \$ ?RCS: Revision 3.0 1993/08/18 12:06:03 ram ?RCS: Baseline for dist 3.0 netwide release.  $2RCS$ ?MAKE:d\_ffs: Inlibc ?MAKE: -pick add  $\$ @ %<

?S:d\_ffs:

?S: This variable conditionally defines the HAS\_FFS symbol, which ?S: indicates to the C program that the ffs() routine is available ?S: to find the first bit which is set in its integer argument. ?S:. ?C:HAS\_FFS: ?C: This symbol, if defined, indicates that the ffs routine is available ?C: to find the first bit set in its argument. If it's not available, ?C: roll your own.  $?C$ :. ?H:#\$d\_ffs HAS\_FFS /\*\*/ ?H:. ?LINT:set d\_ffs : see if ffs exists set ffs d\_ffs eval \$inlibc Found in path(s):

\* /opt/cola/permits/1446828411\_1666316498.6193252/0/perl-5-26-1-orig-regen-configure-1-tar-gz/metaconfigdebian-perl-5.26.1/dist/U/d\_ffs.U

No license file was found, but licenses were detected in source scan.

?RCS: \$Id: html3dir.U,v \$ ?RCS: ?RCS: Copyright (c) 1999 Andy Dougherty ?RCS: ?RCS: You may redistribute only under the terms of the Artistic License, ?RCS: as specified in the README file that comes with the distribution. ?RCS: You may reuse parts of this distribution only within the terms of ?RCS: that same Artistic License; a copy of which may be found at the root ?RCS: of the source tree for dist 3.0. ?RCS: ?RCS: \$Log: html3dir.U,v \$ ?RCS: ?MAKE:html3dir html3direxp installhtml3dir: cat sed Loc Myread \ spackage test Getfile Setprefixvar Prefixit Prefixup html1dir ?MAKE: -pick add \$@ %< ?Y:TOP ?D:html3dir='' ?S:html3dir: ?S: This variable contains the name of the directory in which html ?S: source pages are to be put. This directory is for pages ?S: that describe libraries or modules. It is intended to ?S: correspond roughly to section 3 of the Unix manuals.  $2S$ : ?D:html3direxp='' ?S:html3direxp: ?S: This variable is the same as the html3dir variable, but is filename

?S: expanded at configuration time, for convenient use in makefiles.  $2S$ : ?D:installhtml3dir='' ?S:installhtml3dir: ?S: This variable is really the same as html3direxp, unless you are ?S: using a different installprefix. For extra portability, you ?S: should only use this variable within your makefiles. ?S:. ?LINT:change prefixvar ?LINT:set html3direxp ?LINT:set installhtml3dir : determine where html pages for libraries and modules go set html3dir html3dir none eval \$prefixit \$cat <<EOM If you wish to install html files for modules associated with \$spackage, indicate the appropriate directory here. To skip installing html files,

answer "none". EOM : There is no obvious default. If they have specified html1dir, then : try to key off that, possibly changing .../html1 into .../html3. case "\$html3dir" in '') html3dir=`echo "\$html1dir" | \$sed 's/1\$/3\$/'` ;; \*) dflt=\$html3dir ;; esac  $fn=dn+\sim$ rp="Directory for the \$spackage module html pages?" . ./getfile prefixvar=html3dir . ./setprefixvar : Use '' for none so value is preserved next time through Configure

 $\text{Sets } X'' \$ html3dir" = "X" && html3dir=' '

Found in path(s):

\* /opt/cola/permits/1446828411\_1666316498.6193252/0/perl-5-26-1-orig-regen-configure-1-tar-gz/metaconfigdebian-perl-5.26.1/U/installdirs/html3dir.U No license file was found, but licenses were detected in source scan.

?RCS: \$Id: vendorscript.U,v 1.1 1999/07/08 18:32:57 doughera Exp doughera \$ ?RCS: ?RCS: Copyright (c) 1999, Andy Dougherty ?RCS: ?RCS: You may redistribute only under the terms of the Artistic License, ?RCS: as specified in the README file that comes with the distribution. ?RCS: You may reuse parts of this distribution only within the terms of ?RCS: that same Artistic License; a copy of which may be found at the root ?RCS: of the source tree for dist 3.0.

?RCS:

?RCS: \$Log: vendorscript.U,v \$

?RCS: Revision 1.1 1999/07/08 18:32:57 doughera

?RCS: Initial revision

?RCS:

?MAKE:d\_vendorscript vendorscript vendorscriptexp installvendorscript: Getfile \

 vendorbin cat Setprefixvar Oldconfig Prefixit test vendorprefix

?MAKE: -pick add  $\%$  % <

?Y:TOP

?S:vendorscript:

?S: This variable contains the eventual value of the VENDORSCRIPT symbol.

?S: It may have  $a \sim$  on the front.

?S: The standard distribution will put nothing in this directory.

?S: Vendors who distribute perl may wish to place additional

?S: executable scripts in this directory with

?S: MakeMaker Makefile.PL INSTALLDIRS=vendor

?S: or equivalent. See INSTALL for details.

?S:.

?S:vendorscriptexp:

?S: This variable is the ~name expanded version of vendorscript, so that you

?S: may use it directly in Makefiles or shell scripts.

?S:.

?D:installvendorscript=''

?S:installvendorscript:

?S: This variable is really the same as vendorscriptexp but may differ on

?S: those systems using AFS. For extra portability, only this variable

?S: should be used in makefiles.

?S:.

?S:d\_vendorscript:

?S: This variable conditionally defines PERL\_VENDORSCRIPT.

?S:.

?C:PERL\_VENDORSCRIPT:

?C: If defined, this symbol contains the name of a directory

?C: for holding vendor-supplied executable scripts.

?C: It may have  $a \sim$  on the front.

?C: The standard distribution will put nothing in this directory.

?C: Vendors who distribute perl may wish to place additional

?C: executable scripts in this directory with

?C: MakeMaker Makefile.PL INSTALLDIRS=vendor

?C: or equivalent. See INSTALL for details.

?C:.

?C:PERL\_VENDORSCRIPT\_EXP:

?C: This symbol contains the ~name expanded version of VENDORSCRIPT, to be used

?C: in programs that are not prepared to deal with  $\sim$  expansion at run-time.

 $2C$ :

?H:#\$d\_vendorscript PERL\_VENDORSCRIPT "\$vendorscript" /\*\*/

?H:#\$d\_vendorscript PERL\_VENDORSCRIPT\_EXP "\$vendorscriptexp" /\*\*/

 $?H:$ 

?LINT:change prefixvar ?LINT:set installvendorscript : Set the vendorscript variables case "\$vendorprefix" in '') d\_vendorscript="\$undef" vendorscript='' vendorscriptexp='' ;; \*) d\_vendorscript="\$define" : determine where vendor-supplied scripts go. case "\$vendorscript" in '') dflt=\$vendorprefix/script \$test -d \$dflt || dflt=\$vendorbin ;; \*) dflt="\$vendorscript" ;; esac \$cat <<EOM

The installation process will create a directory for vendor-supplied scripts.

### EOM

 $fn=d$ ~+ rp='Pathname for the vendor-supplied scripts directory?' . ./getfile vendorscript="\$ans" vendorscriptexp="\$ansexp" ;; esac prefixvar=vendorscript . ./installprefix

Found in path(s):

\* /opt/cola/permits/1446828411\_1666316498.6193252/0/perl-5-26-1-orig-regen-configure-1-tar-gz/metaconfigdebian-perl-5.26.1/U/installdirs/vendorscript.U No license file was found, but licenses were detected in source scan.

?RCS: \$Id\$ ?RCS: ?RCS: Copyright (c) 1991-1997, 2004-2006, Raphael Manfredi ?RCS: ?RCS: You may redistribute only under the terms of the Artistic License, ?RCS: as specified in the README file that comes with the distribution. ?RCS: You may reuse parts of this distribution only within the terms of ?RCS: that same Artistic License; a copy of which may be found at the root ?RCS: of the source tree for dist 4.0. ?RCS: ?RCS: \$Log: Filexp.U,v \$ ?RCS: Revision 3.0.1.2 1994/10/29 15:52:53 ram

```
?RCS: patch36: added ?F: line for metalint file checking
?RCS: patch36: added HOME to the ?T: line since metalint now checks ${HOME}
?RCS:
?RCS: Revision 3.0.1.1 1994/05/06 14:03:00 ram
?RCS: patch23: made sure error status from csh is propagated (WED)
?RCS:
?RCS: Revision 3.0 1993/08/18 12:04:53 ram
?RCS: Baseline for dist 3.0 netwide release.
?RCS:
?X:
?X: This unit produces a shell script which will expand filenames beginning
?X: with tildes. The script is deleted at the end of Configure.
?X:
?MAKE:Filexp: startsh sed test expr eunicefix
?MAKE: -pick add \ @ %<
?F:./filexp
?T:HOME LOGDIR dir me name failed
: set up shell script to do \sim expansion
cat >filexp <<EOSS
$startsh
: expand filename
?X:
?X: The case entries below escape the \sim as some shells have shown expansion
?X: of the \sim during here-doc processing.
?X:case "\$1" in
\setminus \sim / * \setminus \sim	echo \$1 | $sed "s|~|\${HOME-\$LOGDIR}|"
	;;
\setminus \sim^*	if $test -f /bin/csh; then
 \binom{bin}{csh} -f -c "glob \$1"
 		failed=\$?
 		echo ""
 		exit \$failed
	else
 name=\`$expr x\$1 : '..\(\lceil\frac{\wedge}{\}^*\rceil)'\`
 		dir=\`$sed -n -e "/^\${name}:/{s/^[^:]*:[^:]*:[^:]*:[^:]*:[^:]*:\([^:]*\).*"'\$'"/\1/" -e p -e q -e '}' </etc/passwd\`
 		if $test ! -d "\$dir"; then
  			me=\`basename \$0\`
  			echo "\$me: can't locate home directory for: \$name" >&2
  			exit 1
 		fi
 		case "\$1" in
 		*/*)
 echo \$dir\wedge`$expr x\$1 : '..[^/]*\wedge(.*\)'\`
  			;;
 		*)
```
 echo \\$dir ;; esac fi ;; \*) echo \\$1 ;; esac EOSS chmod +x filexp \$eunicefix filexp

Found in path(s):

\* /opt/cola/permits/1446828411\_1666316498.6193252/0/perl-5-26-1-orig-regen-configure-1-tar-gz/metaconfigdebian-perl-5.26.1/dist/U/Filexp.U

No license file was found, but licenses were detected in source scan.

?RCS: \$Id\$

?RCS:

?RCS: Copyright (c) 1991-1997, 2004-2006, Raphael Manfredi

?RCS:

?RCS: You may redistribute only under the terms of the Artistic License,

?RCS: as specified in the README file that comes with the distribution.

?RCS: You may reuse parts of this distribution only within the terms of

?RCS: that same Artistic License; a copy of which may be found at the root

?RCS: of the source tree for dist 4.0.

?RCS:

?RCS: \$Log: d\_castneg.U,v \$

?RCS: Revision 3.0.1.2 1995/05/12 12:11:21 ram

?RCS: patch54: made sure cc and ccflags are conditional dependencies

?RCS: patch54: added improved test case for Interactive Unix ?RCS:

?RCS: Revision 3.0.1.1 1994/10/29 16:10:50 ram

?RCS: patch36: don't forget to tell user about compilation failures (ADO)

?RCS: patch36: declare signal handler correctly using 'signal\_t' (ADO)

 $?RCS$ 

?RCS: Revision 3.0 1993/08/18 12:05:47 ram

?RCS: Baseline for dist 3.0 netwide release.

 $?RCS$ 

 $?X$ 

 $?X: Can the compiler cast negative / odd floats to unsigned values.$ 

 $\gamma$ .

?MAKE:d\_castneg castflags: cat +cc +ccflags rm\_try Setvar signal\_t ?MAKE: -pick add  $\$ @ %<

?S:d\_castneg:

?S: This variable conditionally defines CASTNEG, which indicates

?S: wether the C compiler can cast negative float to unsigned.

?S:.

?S:castflags:

?S: This variable contains a flag that precise difficulties the

?S: compiler has casting odd floating values to unsigned long:

?S:  $0 = \alpha k$ 

?S:  $1 = \text{couldn}'t \text{ cast} < 0$ 

?S:  $2 = \text{couldn}'t \text{ cast} >= 0 \times 800000000$ 

```
?S: 4 = \text{couldn}'t cast in argument expression list
```
?S:.

```
?C:CASTNEGFLOAT:
```
?C: This symbol is defined if the C compiler can cast negative

?C: numbers to unsigned longs, ints and shorts.

 $?C$ :.

?C:CASTFLAGS:

?C: This symbol contains flags that say what difficulties the compiler

?C: has casting odd floating values to unsigned long:

?C:  $0 = \text{ok}$ 

?C:  $1 = \text{couldn}'t \text{ cast} < 0$ 

?C:  $2 = \text{couldn't cast} > = 0x800000000$ 

?C:  $4 = \text{couldn}'t$  cast in argument expression list

```
?C:.
```
?H:#\$d\_castneg CASTNEGFLOAT /\*\*/

?H:#define CASTFLAGS \$castflags /\*\*/

?H:.

?F:!try

?LINT:set d\_castneg

: check for ability to cast negative floats to unsigned

echo " "

echo 'Checking whether your C compiler can cast negative float to unsigned.' >&4

\$cat >try.c <<EOCP

#include <sys/types.h>

#include <signal.h>

 $\sigma$  \signal\_t blech() { exit(7); }

 $\sigma$  \signal\_t blech\_in\_list() { exit(4); }

unsigned long dummy\_long(p) unsigned long p; { return p; }

unsigned int dummy\_int(p) unsigned int p;  $\{$  return p;  $\}$ 

unsigned short dummy\_short(p) unsigned short p;  $\{$  return p;  $\}$ 

```
int main()
```
{

double  $f = -123$ .: unsigned long along; unsigned int aint; unsigned short ashort;

int result  $= 0$ ;

 signal(SIGFPE, blech);  $along = (unsigned long)f;$  $aint = (unsigned int)f;$ 

```
ashort = (unsigned short)f;
if (along ! = (unsigned long)-123)
 result |= 1;if (aint != (unsigned int)-123)
 result |= 1;
if (ashort != (unsigned short)-123)
 result |= 1;
f = (double)0x40000000;f = f + f;along = 0;
along = (unsigned long)f;
if (along != 0x80000000)
 result |= 2;
f = 1.;
along = 0;
along = (unsigned long)f;
if (along != 0x7fffffff)
 result |= 1;
f = 2.;
along = 0;
along = (unsigned long)f;
	if (along != 0x80000001)
 result |= 2;	if (result)
 		exit(result);
?X:
?X: The following is a test for Interactive Unix Version 4.1, which
?X: has an 'improved' compiler which can correctly cast negative
?X: floats in expression lists, but apparently not in argument lists.
?X: Contributed by Winfried Koenig <win@incom.rhein-main.de>
?X:
signal(SIGFPE, blech_in_list);
f = 123.;
	along = dummy_long((unsigned long)f);
aint = dummy\_int((unsigned int)f);ashort = dummy\_short((unsigned short)f);if (along ! = (unsigned long)123)
 result |= 4;
if (aint != (unsigned int)123)
 result |= 4;
if (ashort != (unsigned short)123)
 result |= 4:
	exit(result);
}
EOCP
if $cc $ccflags -o try try.c >/dev/null 2>&1; then
	./try
```

```
	castflags=$?
else
	echo "(I can't seem to compile the test program--assuming it can't)"
	castflags=7
fi
case "$castflags" in
0) val="$define"
	echo "Yup, it can."
	;;
*)	val="$undef"
	echo "Nope, it can't."
	;;
esac
set d_castneg
eval $setvar
$rm_try
Found in path(s):
* /opt/cola/permits/1446828411_1666316498.6193252/0/perl-5-26-1-orig-regen-configure-1-tar-gz/metaconfig-
debian-perl-5.26.1/dist/U/d_castneg.U
No license file was found, but licenses were detected in source scan.
?RCS: $Id: d_newsadm.U 1 2006-08-24 12:32:52Z rmanfredi $
?RCS:
?RCS: Copyright (c) 1991-1997, 2004-2006, Raphael Manfredi
?RCS:
?RCS: You may redistribute only under the terms of the Artistic Licence,
?RCS: as specified in the README file that comes with the distribution.
?RCS: You may reuse parts of this distribution only within the terms of
?RCS: that same Artistic Licence; a copy of which may be found at the root
?RCS: of the source tree for dist 4.0.
?RCS:
```
?RCS: \$Log: d\_newsadm.U,v \$

?RCS: Revision 3.0.1.2 1997/02/28 15:36:53 ram

?RCS: patch61: added Guess dependency

?RCS:

?RCS: Revision 3.0.1.1 1994/10/29 16:14:33 ram

?RCS: patch36: call ./eunice explicitly instead of relying on PATH ?RCS:

?RCS: Revision 3.0 1993/08/18 12:06:42 ram

?RCS: Baseline for dist 3.0 netwide release.

?RCS:

?MAKE:d\_newsadm newsadmin: cat contains Guess Setvar Myread Oldconfig

?MAKE: -pick add \$@ %<

?S:d\_newsadm:

?S: This variable conditionally defines the NEWS\_ADMIN symbol, which

?S: indicates to the C program that there is a user who is in charge

?S: of news administration.

?S:.

?S:newsadmin: ?S: This variable holds the login name of the news administrator, if any. ?S:. ?C:NEWS\_ADMIN (NEWSADMIN): ?C: This symbol, if defined, contains the login name of the news ?C: administrator. ?C:. ?H:#\$d\_newsadm NEWS\_ADMIN "\$newsadmin" /\*\*/ ?H:. ?LINT:set d\_newsadm : get news administrator name case "\$newsadmin" in '') if \$contains "^news:" /etc/passwd >/dev/null 2>&1 ; then dflt=news elif \$contains "^usenet:" /etc/passwd >/dev/null 2>&1 ; then dflt=usenet elif ./eunice; then dflt=system else dflt=root fi ;; \*) dflt="\$newsadmin" ;; esac \$cat <<'EOM'

Many systems keep their news in a private directory, or have a non-superuser in charge of administering news. (If you don't have such a user, take the default answer.) I need the login name (not directory) which is used for news administration.

## EOM

```
rp="News admin login?"
. ./myread
newsadmin="$ans"
case "$newsadmin" in
root) val="$undef" ;;
*) val="\deltadefine" ;;
esac
set d_newsadm
eval $setvar
```
Found in path(s):

\* /opt/cola/permits/1446828411\_1666316498.6193252/0/perl-5-26-1-orig-regen-configure-1-tar-gz/metaconfig-
debian-perl-5.26.1/dist/U/d\_newsadm.U No license file was found, but licenses were detected in source scan.

?RCS: \$Id: longsize.U 1 2006-08-24 12:32:52Z rmanfredi \$ ?RCS: ?RCS: Copyright (c) 1991-1997, 2004-2006, Raphael Manfredi ?RCS: ?RCS: You may redistribute only under the terms of the Artistic Licence, ?RCS: as specified in the README file that comes with the distribution. ?RCS: You may reuse parts of this distribution only within the terms of ?RCS: that same Artistic Licence; a copy of which may be found at the root ?RCS: of the source tree for dist 4.0. ?RCS: ?RCS: \$Log: longsize.U,v \$ ?RCS: Revision 3.0.1.2 1997/02/28 16:09:35 ram ?RCS: patch61: code moved to intsize.U ?RCS: ?RCS: Revision 3.0.1.1 1994/10/29 16:24:31 ram ?RCS: patch36: added ?F: line for metalint file checking ?RCS: ?RCS: Revision 3.0 1993/08/18 12:09:07 ram ?RCS: Baseline for dist 3.0 netwide release. ?RCS: ?X: ?X: 'longsize' is now defined within intsize.U ?X: ?LINT: empty

Found in path(s):

\* /opt/cola/permits/1446828411\_1666316498.6193252/0/perl-5-26-1-orig-regen-configure-1-tar-gz/metaconfigdebian-perl-5.26.1/dist/U/longsize.U No license file was found, but licenses were detected in source scan.

?RCS: \$Id\$ ?RCS: ?RCS: Copyright (c) 2000 Jarkko Hietaniemi  $?RCS$ ?RCS: You may distribute under the terms of either the GNU General Public ?RCS: License or the Artistic License, as specified in the README file. ?RCS: ?MAKE:d\_modfl d\_modflproto: Inlibc Compile Hasproto cat \ test ccflags uselongdouble i\_math \ d sqrtl d aintl d copysignl d ilogbl d scalbnl d frexpl d  $\text{ldexpl} \setminus$  d\_truncl ?MAKE: -pick add  $\$ @ %< ?S:d\_modfl: ?S: This variable conditionally defines the HAS\_MODFL symbol, which ?S: indicates to the C program that the modfl() routine is available.

?S:.

?S:d\_modflproto: ?S: This symbol, if defined, indicates that the system provides ?S: a prototype for the modfl() function. Otherwise, it is up ?S: to the program to supply one. C99 says it should be ?S: long double modfl(long double, long double \*); ?S:. ?C:HAS\_MODFL: ?C: This symbol, if defined, indicates that the modfl routine is ?C: available to split a long double x into a fractional part f and ?C: an integer part i such that  $|f| < 1.0$  and  $(f + i) = x$ . ?C:. ?C:HAS\_MODFL\_PROTO: ?C: This symbol, if defined, indicates that the system provides ?C: a prototype for the modfl() function. Otherwise, it is up ?C: to the program to supply one. ?C:. ?H:#\$d\_modfl HAS\_MODFL /\*\*/ ?H:#\$d\_modflproto HAS\_MODFL\_PROTO /\*\*/ ?H:. ?T:message ?LINT:set d\_modfl ?LINT:set d\_modflproto ?LINT:change ccflags : see if modfl exists set modfl d\_modfl eval \$inlibc : see if prototype for modfl is available echo " " set d\_modflproto modfl \$i\_math math.h eval \$hasproto if \$test "\$uselongdouble" = "\$define"; then message="" if \$test "\$d\_sqrtl" != "\$define"; then message="\$message sqrtl" fi if \$test "\$d\_modfl" != "\$define"; then if  $\text{Sets}$  " $\text{Id}$  truncl: $\text{Id}$  copysignl" = " $\text{Sdefine}$ : $\text{Set}$  fine"; then echo "You have both truncl and copysignl, so I can emulate modfl." else if  $\text{Sets}$  " $\text{Id}$  aintl: $\text{Id}$  copysignl" = " $\text{Adefine}$ : $\text{Adefine}$ "; then echo "You have both aintl and copysignl, so I can emulate modfl." else message="\$message modfl" fi

```
	fi
```

```
 fi
  if $test "$d_frexpl" != "$define"; then
	if $test "$d_ilogbl:$d_scalbnl" = "$define:$define"; then
  	 echo "You have both ilogbl and scalbnl, so I can emulate frexpl."
	else
  	 message="$message frexpl"
	fi
  fi
  if $test "$d_ldexpl" != "$define"; then
	message="$message ldexpl"
  fi
  if $test "$message" != ""; then
%cat << EOM > &4
```
\*\*\* You requested the use of long doubles but you do not seem to have

\*\*\* the following mathematical functions needed for long double support:

\*\*\* \$message

\*\*\* Please rerun Configure without -Duselongdouble and/or -Dusemorebits.

\*\*\* Cannot continue, aborting.

## EOM

 exit 1 fi fi

Found in path(s):

\* /opt/cola/permits/1446828411\_1666316498.6193252/0/perl-5-26-1-orig-regen-configure-1-tar-gz/metaconfigdebian-perl-5.26.1/U/perl/d\_modfl.U

No license file was found, but licenses were detected in source scan.

?RCS: \$Id: randfunc.U,v 3.0 1993/08/18 12:09:39 ram Exp \$ ?RCS: ?RCS: Copyright (c) 1991-1993, Raphael Manfredi ?RCS: ?RCS: You may redistribute only under the terms of the Artistic License, ?RCS: as specified in the README file that comes with the distribution. ?RCS: You may reuse parts of this distribution only within the terms of ?RCS: that same Artistic License; a copy of which may be found at the root ?RCS: of the source tree for dist 3.0. ?RCS: ?RCS: \$Log: randfunc.U,v \$ ?RCS: Revision 3.0 1993/08/18 12:09:39 ram ?RCS: Baseline for dist 3.0 netwide release. ?RCS:  $?X:$ 

 $?X:$  This is the new unit that should be used when random

?X: functions are to be used. It thus makes randbits. U obsolete.  $?X:$ 

?X: This unit gives a simple #define for Drand01, which produces

 $?X:$  doubles in the range  $[0,1)$  using the "best" random number

?X: generator available. The source should just call Drand01

?X: and not worry about the underlying implementation.

?X: Andy Dougherty July 1998

 $?X:$ 

?MAKE:randfunc drand01 seedfunc randbits randseedtype: \

 Compile Myread Csym ccflags

?MAKE: -pick add  $\%$  % <

?S:randfunc:

?S: Indicates the name of the random number function to use.

?S: Values include drand48, random, and rand. In C programs,

?S: the 'Drand01' macro is defined to generate uniformly distributed

?S: random numbers over the range [0,, 1.] (see drand01 and nrand).

?S:.

?S:drand01:

?S: Indicates the macro to be used to generate normalized

?S: random numbers. Uses randfunc, often divided by

?S: (double) (((unsigned long)  $1 \ll$  randbits)) in order to

?S: normalize the result.

?S: In C programs, the macro 'Drand01' is mapped to drand01.

?S:.

?S:randseedtype:

?S: Indicates the type of the argument of the seedfunc.

?S:.

?S:seedfunc:

?S: Indicates the random number generating seed function.

?S: Values include srand48, srandom, and srand.

?S:.

?S:randbits:

?S: Indicates how many bits are produced by the function used to

?S: generate normalized random numbers.

?S:.

?C:RANDFUNC:

?C: This symbol defines the random function used to define Drand01().

 $?C:$ .

?C:Drand01:

?C: This macro is to be used to generate uniformly distributed

?C: random numbers over the range  $[0, 1]$ . You may have to supply

?C: an 'extern double drand48();' in your program since SunOS 4.1.3

?C: doesn't provide you with anything relevant in its headers.

?C: See HAS\_DRAND48\_PROTO.

 $2C$ :

?C:Rand\_seed\_t:

?C: This symbol defines the type of the argument of the

?C: random seed function.

 $?C$ :. ?C:seedDrand01: ?C: This symbol defines the macro to be used in seeding the ?C: random number generator (see Drand01).  $?C:$ . ?C:RANDBITS: ?C: This symbol indicates how many bits are produced by the ?C: function used to generate normalized random numbers. ?C: Values include 15, 16, 31, and 48.  $?C:$ . ?H:#define RANDFUNC \$randfunc /\*\*/ ?H:#define Drand01() \$drand01 /\*\*/ ?H:#define Rand\_seed\_t \$randseedtype /\*\*/ ?H:#define seedDrand01(x)  $\text{SecondIn}(Rand\_seed_t)x$  /\*\*/ ?H:#define RANDBITS \$randbits /\*\*/ ?H:. ?LINT:change ccflags ?LINT:unclosed \$randbits))" : How can we generate normalized random numbers ? echo " " echo "Using our internal random number implementation..." >&4 case "\$ccflags" in \*-Dmy\_rand=\*|\*-Dmy\_srand=\*) echo "Removing obsolete -Dmy\_rand, -Dmy\_srand, and -Drandbits from ccflags." >&4 ccflags="`echo \$ccflags | sed -e 's/-Dmy\_rand=random/ /'`" ccflags="`echo \$ccflags | sed -e 's/-Dmy\_srand=srandom/ /'`" ccflags="`echo \$ccflags | sed -e 's/-Drandbits=[0-9][0-9]\*/ /'`" ;; esac

randfunc=Perl\_drand48 drand01="Perl\_drand48()" seedfunc="Perl\_drand48\_init" randbits=48 randseedtype=U32

Found in path(s):

\* /opt/cola/permits/1446828411\_1666316498.6193252/0/perl-5-26-1-orig-regen-configure-1-tar-gz/metaconfigdebian-perl-5.26.1/U/compline/randfunc.U No license file was found, but licenses were detected in source scan.

?RCS: \$Id: d\_poll.U 15 2006-08-30 18:21:51Z rmanfredi \$ ?RCS: ?RCS: Copyright (c) 1991-1997, 2004-2006, Raphael Manfredi ?RCS: ?RCS: You may redistribute only under the terms of the Artistic Licence, ?RCS: as specified in the README file that comes with the distribution.

?RCS: You may reuse parts of this distribution only within the terms of ?RCS: that same Artistic Licence; a copy of which may be found at the root ?RCS: of the source tree for dist 4.0. ?RCS: ?RCS: \$Log: d\_poll.U,v \$ ?RCS: Revision 3.0.1.2 1997/02/28 15:38:17 ram ?RCS: patch61: mention that <poll.h> can be included if HAS POLL defined ?RCS: ?RCS: Revision 3.0.1.1 1995/01/11 15:26:31 ram ?RCS: patch45: created ?RCS: ?MAKE:d\_poll: Inlibc ?MAKE: -pick add \$@ %< ?S:d\_poll: ?S: This variable conditionally defines the HAS\_POLL symbol, which ?S: indicates to the C program that the poll() routine is available ?S: to poll active file descriptors. ?S:. ?C:HAS\_POLL : ?C: This symbol, if defined, indicates that the poll routine is ?C: available to poll active file descriptors. Please check I\_POLL and ?C: I\_SYS\_POLL to know which header should be included as well. ?C:. ?H:#\$d\_poll HAS\_POLL /\*\*/ ?H:. ?LINT:set d\_poll : see if poll exists set poll d\_poll eval \$inlibc Found in path(s): \* /opt/cola/permits/1446828411\_1666316498.6193252/0/perl-5-26-1-orig-regen-configure-1-tar-gz/metaconfigdebian-perl-5.26.1/dist/U/d\_poll.U No license file was found, but licenses were detected in source scan. ?RCS: \$Id: d\_getservbyport\_r.U,v 0RCS: ?RCS: Copyright (c) 2002,2003 Jarkko Hietaniemi ?RCS: ?RCS: You may distribute under the terms of either the GNU General Public ?RCS: License or the Artistic License, as specified in the README file. ?RCS: ?RCS: Generated by the reentr.pl from the Perl 5.8 distribution. ?RCS: ?MAKE:d\_getservbyport\_r getservbyport\_r\_proto: Inlibc Protochk Hasproto \ i\_systypes usethreads i\_netdb extern\_C ?MAKE: -pick add  $\$ @ %< ?S:d\_getservbyport\_r: ?S: This variable conditionally defines the HAS\_GETSERVBYPORT\_R symbol,

?S: which indicates to the C program that the getservbyport $r(r)$ ?S: routine is available. ?S:. ?S:getservbyport\_r\_proto: ?S: This variable encodes the prototype of getservbyport\_r. ?S: It is zero if d\_getservbyport\_r is undef, and one of the ?S: REENTRANT\_PROTO\_T\_ABC macros of reentr.h if d\_getservbyport\_r ?S: is defined. ?S:. ?C:HAS\_GETSERVBYPORT\_R: ?C: This symbol, if defined, indicates that the getservbyport\_r routine ?C: is available to getservbyport re-entrantly.  $?C:$ . ?C:GETSERVBYPORT\_R\_PROTO: ?C: This symbol encodes the prototype of getservbyport\_r. ?C: It is zero if d\_getservbyport\_r is undef, and one of the ?C: REENTRANT\_PROTO\_T\_ABC macros of reentr.h if d\_getservbyport\_r ?C: is defined.  $?C:$ . ?H:#\$d\_getservbyport\_r HAS\_GETSERVBYPORT\_R /\*\*/ ?H:#define GETSERVBYPORT\_R\_PROTO \$getservbyport\_r\_proto /\*\*/ ?H:. ?T:try hdrs d\_getservbyport\_r\_proto : see if getservbyport\_r exists set getservbyport\_r d\_getservbyport\_r eval \$inlibc case "\$d\_getservbyport\_r" in "\$define") hdrs="\$i\_systypes sys/types.h define stdio.h \$i\_netdb netdb.h" case "\$d\_getservbyport\_r\_proto:\$usethreads" in ":define") d\_getservbyport\_r\_proto=define set d\_getservbyport\_r\_proto getservbyport\_r \$hdrs eval \$hasproto ;;  $*$ ) :: esac case "\$d\_getservbyport\_r\_proto" in define) case "\$getservbyport\_r\_proto" in ''|0) try='int getservbyport\_r(int, const char\*, struct servent\*, char\*, size\_t, struct servent\*\*);' ./protochk "\$extern\_C \$try" \$hdrs && getservbyport\_r\_proto=I\_ICSBWR ;; esac case "\$getservbyport\_r\_proto" in ''|0) try='struct servent\* getservbyport\_r(int, const char\*, struct servent\*, char\*, int);' ./protochk "\$extern\_C \$try" \$hdrs && getservbyport\_r\_proto=S\_ICSBI ;; esac case "\$getservbyport\_r\_proto" in ''|0) try='int getservbyport\_r(int, const char\*, struct servent\*, struct servent\_data\*);' ./protochk "\$extern\_C \$try" \$hdrs && getservbyport\_r\_proto=I\_ICSD ;;

```
	esac
	case "$getservbyport_r_proto" in
	''|0)	d_getservbyport_r=undef
     	 getservbyport_r_proto=0
 		echo "Disabling getservbyport_r, cannot determine prototype." >&4 ;;
	* )	case "$getservbyport_r_proto" in
 REENTRANT_PROTO*) ::
 		*) getservbyport_r_proto="REENTRANT_PROTO_$getservbyport_r_proto" ;;
 		esac
 		echo "Prototype: $try" ;;
	esac
	;;
	*)	case "$usethreads" in
 define) echo "getservbyport_r has no prototype, not using it." >\&4;
 		esac
 		d_getservbyport_r=undef
 		getservbyport_r_proto=0
 		;;
	esac
	;;
*) getservbyport r_proto=0
	;;
esac
Found in path(s):
* /opt/cola/permits/1446828411_1666316498.6193252/0/perl-5-26-1-orig-regen-configure-1-tar-gz/metaconfig-
debian-perl-5.26.1/U/threads/d_getservbyport_r.U
No license file was found, but licenses were detected in source scan.
?RCS: You may distribute under the terms of either the GNU General Public
?RCS: License or the Artistic License, as specified in the README file.
?RCS:
?MAKE:d strerror 1: Inlibc
?MAKE: -pick add $@ %<
?S:d_strerror_l:
?S: This variable conditionally defines the HAS_STRERROR_L symbol, which
?S: indicates to the C program that the strerror_l() routine is available
?S: to return the error message for a given errno value in a particular
?S: locale (identified by a locale_t object).
2S:
?C:HAS_STRERROR_L:
?C:	This symbol, if defined, indicates that the strerror_l routine is
?C:	available to return the error message for a given errno value in
?C:	a particular locale (identified by a locale_t object).
```
 $2C$ :

?H:#\$d\_strerror\_1 HAS\_STRERROR\_L /\*\*/

?H:.

?LINT:set d\_strerror\_l

: see if strerror\_l exists set strerror\_l d\_strerror\_l eval \$inlibc

Found in path(s):

\* /opt/cola/permits/1446828411\_1666316498.6193252/0/perl-5-26-1-orig-regen-configure-1-tar-gz/metaconfigdebian-perl-5.26.1/U/perl/d\_strerror\_l.U No license file was found, but licenses were detected in source scan.

?RCS: \$Id: i\_dbm.U 1 2006-08-24 12:32:52Z rmanfredi \$ ?RCS: ?RCS: Copyright (c) 1991-1997, 2004-2006, Raphael Manfredi ?RCS: ?RCS: You may redistribute only under the terms of the Artistic Licence, ?RCS: as specified in the README file that comes with the distribution. ?RCS: You may reuse parts of this distribution only within the terms of ?RCS: that same Artistic Licence; a copy of which may be found at the root ?RCS: of the source tree for dist 4.0. ?RCS: ?RCS: \$Log: i\_dbm.U,v \$ ?RCS: Revision 3.0.1.2 1997/02/28 15:48:20 ram ?RCS: patch61: added I\_RPCSVC\_DBM check ?RCS: ?RCS: Revision 3.0.1.1 1995/05/12 12:16:05 ram ?RCS: patch54: made more robust by checking both header and lib (ADO) ?RCS: ?RCS: Revision 3.0 1993/08/18 12:08:15 ram ?RCS: Baseline for dist 3.0 netwide release. ?RCS: ?MAKE:i\_dbm i\_rpcsvcdbm: Inhdr Inlibc Setvar ?MAKE: -pick add \$@ %< ?S:i\_dbm (d\_odbm): ?S: This variable conditionally defines the I\_DBM symbol, which ?S: indicates to the C program that <dbm.h> exists and should ?S: be included. ?S:. ?S:i\_rpcsvcdbm: ?S: This variable conditionally defines the I\_RPCSVC\_DBM symbol, which ?S: indicates to the C program that <rpcsvc/dbm.h> exists and should ?S: be included. Some System V systems might need this instead of <dbm.h>. ?S:. ?C:I\_DBM (HAS\_ODBM ODBM): ?C: This symbol, if defined, indicates that <dbm.h> exists and should ?C: be included.  $2C$ : ?C:I\_RPCSVC\_DBM: ?C: This symbol, if defined, indicates that <rpcsvc/dbm.h> exists and ?C: should be included.

?C:. ?H:#\$i\_dbm I\_DBM /\*\*/ ?H:#\$i\_rpcsvcdbm I\_RPCSVC\_DBM /\*\*/ ?H:. ?T:d\_dbmclose ?LINT:set i\_dbm i\_rpcsvcdbm : see if dbm.h is available ?X: We might just have the header, not the library. ?X: We look for dbmclose() rather than dbminit() because ?X: some versions of SCO Unix have -ldbm, but are missing dbmclose(). -- ADO ?X: Some System V systems have <rpcsvc/dbm.h> instead of <dbm.h>. : see if dbmclose exists set dbmclose d\_dbmclose eval \$inlibc case "\$d\_dbmclose" in \$define) set dbm.h i\_dbm eval \$inhdr case "\$i\_dbm" in \$define) val="\$undef" set i\_rpcsvcdbm eval \$setvar ;; \*) set rpcsvc/dbm.h i\_rpcsvcdbm eval \$inhdr ;; esac ;; \*) echo "We won't be including <dbm.h>" val="\$undef" set i\_dbm eval \$setvar val="\$undef" set i\_rpcsvcdbm eval \$setvar ;; esac Found in path(s): \* /opt/cola/permits/1446828411\_1666316498.6193252/0/perl-5-26-1-orig-regen-configure-1-tar-gz/metaconfigdebian-perl-5.26.1/dist/U/i\_dbm.U No license file was found, but licenses were detected in source scan. ?RCS: \$Id\$

?RCS: ?RCS: Copyright (c) 1991-1997, 2004-2006, Raphael Manfredi ?RCS:

?RCS: You may redistribute only under the terms of the Artistic License, ?RCS: as specified in the README file that comes with the distribution. ?RCS: You may reuse parts of this distribution only within the terms of ?RCS: that same Artistic License; a copy of which may be found at the root ?RCS: of the source tree for dist 4.0. ?RCS: ?RCS: \$Log: i\_grp.U,v \$ ?RCS: Revision 3.0 1993/08/18 12:08:20 ram ?RCS: Baseline for dist 3.0 netwide release. ?RCS: ?MAKE:i\_grp: Inhdr ?MAKE: -pick add \$@ %< ?S:i\_grp: ?S: This variable conditionally defines the I\_GRP symbol, and indicates ?S: whether a C program should include  $\langle$ grp.h>. ?S:. ?C:I\_GRP: ?C: This symbol, if defined, indicates to the C program that it should ?C: include <grp.h>.  $?C:$ . ?H:#\$i\_grp I\_GRP /\*\*/ ?H:. ?LINT:set i\_grp : see if this is an grp system set grp.h i\_grp eval \$inhdr Found in path(s):

\* /opt/cola/permits/1446828411\_1666316498.6193252/0/perl-5-26-1-orig-regen-configure-1-tar-gz/metaconfigdebian-perl-5.26.1/dist/U/i\_grp.U No license file was found, but licenses were detected in source scan.

?RCS: \$Id: d\_locconv.U 1 2006-08-24 12:32:52Z rmanfredi \$ ?RCS: ?RCS: Copyright (c) 1991-1997, 2004-2006, Raphael Manfredi  $?RCS$ ?RCS: You may redistribute only under the terms of the Artistic Licence, ?RCS: as specified in the README file that comes with the distribution. ?RCS: You may reuse parts of this distribution only within the terms of ?RCS: that same Artistic Licence; a copy of which may be found at the root ?RCS: of the source tree for dist 4.0.  $?RCS$ ?RCS: Original Author: Andy Dougherty <doughera@lafcol.lafayette.edu> ?RCS: ?RCS: \$Log: d\_locconv.U,v \$ ?RCS: Revision 3.0.1.1 1994/10/29 16:14:11 ram ?RCS: patch36: created by ADO

?RCS: ?MAKE:d\_locconv: Inlibc ?MAKE: -pick add  $\$  \omega \ll ?S:d\_locconv: ?S: This variable conditionally defines HAS\_LOCALECONV if localeconv() is ?S: available for numeric and monetary formatting conventions. ?S:. ?C:HAS\_LOCALECONV: ?C: This symbol, if defined, indicates that the localeconv routine is ?C: available for numeric and monetary formatting conventions. ?C:. ?H:#\$d\_locconv HAS\_LOCALECONV /\*\*/ ?H:. ?LINT:set d\_locconv : see if localeconv exists set localeconv d\_locconv eval \$inlibc Found in path(s): \* /opt/cola/permits/1446828411\_1666316498.6193252/0/perl-5-26-1-orig-regen-configure-1-tar-gz/metaconfigdebian-perl-5.26.1/dist/U/d\_locconv.U No license file was found, but licenses were detected in source scan. ?RCS: \$Id: i\_memory.U 1 2006-08-24 12:32:52Z rmanfredi \$ ?RCS: ?RCS: Copyright (c) 1991-1997, 2004-2006, Raphael Manfredi ?RCS: ?RCS: You may redistribute only under the terms of the Artistic Licence, ?RCS: as specified in the README file that comes with the distribution. ?RCS: You may reuse parts of this distribution only within the terms of ?RCS: that same Artistic Licence; a copy of which may be found at the root ?RCS: of the source tree for dist 4.0. ?RCS: ?RCS: \$Log: i\_memory.U,v \$ ?RCS: Revision 3.0.1.3 1994/06/20 07:01:55 ram ?RCS: patch30: cosmetic changes  $?RCS$ ?RCS: Revision 3.0.1.2 1994/05/13 15:23:56 ram

?RCS: patch27: modified to avoid spurious Whoa warnings (ADO)

?RCS:

?RCS: Revision 3.0.1.1 1994/05/06 15:02:25 ram

?RCS: patch23: avoid conflicts with <string.h>

?RCS:

?RCS: Revision 3.0 1993/08/18 12:08:22 ram

?RCS: Baseline for dist 3.0 netwide release.

?RCS:

?MAKE: i memory: Inhdr strings cppstdin cppflags cppminus contains rm Setvar ?MAKE: -pick add  $\$ @ %<

?S:i\_memory:

?S: This variable conditionally defines the I\_MEMORY symbol, and indicates ?S: whether a C program should include <memory.h>. ?S:. ?C:I\_MEMORY: ?C: This symbol, if defined, indicates to the C program that it should ?C: include <memory.h>. ?C:. ?H:#\$i\_memory I\_MEMORY /\*\*/ ?H:. ?LINT:set i\_memory ?X: ?X: Unfortunately, the definitions of memory functions sometimes ?X: conflict with those in  $\langle$ string.h>. We'll assume that if  $?X: \leq$ string.h> contains memory, then we don't need memory.h ?X: : see if memory.h is available. val='' set memory.h val eval \$inhdr : See if it conflicts with string.h case "\$val" in \$define) case "\$strings" in '') ;; \*) \$cppstdin \$cppflags \$cppminus < \$strings > mem.h if \$contains 'memcpy' mem.h >/dev/null 2>&1; then echo " " echo "We won't be including <memory.h>." val="\$undef" fi \$rm -f mem.h ;; esac esac set i\_memory eval \$setvar Found in path(s): \* /opt/cola/permits/1446828411\_1666316498.6193252/0/perl-5-26-1-orig-regen-configure-1-tar-gz/metaconfig-

debian-perl-5.26.1/dist/U/i\_memory.U

No license file was found, but licenses were detected in source scan.

?RCS: You may distribute under the terms of either the GNU General Public ?RCS: License or the Artistic License, as specified in the README file. ?RCS:

?MAKE:d\_scalbn: Inlibc ?MAKE: -pick add \$@ %< ?S:d\_scalbn: ?S: This variable conditionally defines the HAS\_SCALBN symbol, which ?S: indicates to the C program that the scalbn() routine is available. ?S:. ?C:HAS\_SCALBN: ?C: This symbol, if defined, indicates that the scalbn routine is ?C: available to multiply floating-point number by integral power ?C: of radix. ?C:. ?H:#\$d\_scalbn HAS\_SCALBN /\*\*/ ?H:. ?LINT:set d\_scalbn : see if scalbn exists set scalbn d\_scalbn eval \$inlibc Found in path(s): \* /opt/cola/permits/1446828411\_1666316498.6193252/0/perl-5-26-1-orig-regen-configure-1-tar-gz/metaconfigdebian-perl-5.26.1/U/perl/d\_scalbn.U No license file was found, but licenses were detected in source scan. ?RCS: \$Id: usecbacktrace.U,v \$ ?RCS: ?RCS: Copyright (c) 2014 H.Merijn Brand ?RCS: ?RCS: You may distribute under the terms of either the GNU General Public ?RCS: License or the Artistic License, as specified in the README file. ?RCS: ?RCS: \$Log: usecbacktrace.U,v \$ ?RCS: ?MAKE:usecbacktrace: Myread Oldconfig Setvar Getfile d\_backtrace ?MAKE: -pick add \$@ %< ?Y:TOP ?S:usecbacktrace: ?S: This variable indicates whether we are compiling with backtrace ?S: support. ?S:. ?C:USE\_CBACKTRACE: ?C: This symbol, if defined, indicates that Perl should ?C: be built with support for backtrace.  $2C$ : ?H:#\$usecbacktrace USE\_CBACKTRACE /\*\*/  $?H:$ ?LINT:extern ccflags ?LINT:change ccflags : add flags if using c backtrace

```
case "$usecbacktrace" in
 "") usecbacktrace=$undef ;;
 [yY]*|true|$define)
  case "$d_backtrace" in
   [yY]*|true|$define)
     case " $ccflags " in
 	 *" -DUSE_C_BACKTRACE "*) ;; # Already there.
 	 *) ccflags="$ccflags -DUSE_C_BACKTRACE -g" ;;
 	 esac
     ;;
    *)
     echo "This system does not support backtrace" >&4
     usecbacktrace=$undef
     ;;
    esac
  ;;
 esac
```
Found in path(s):

\* /opt/cola/permits/1446828411\_1666316498.6193252/0/perl-5-26-1-orig-regen-configure-1-tar-gz/metaconfigdebian-perl-5.26.1/U/perl/usebacktrace.U No license file was found, but licenses were detected in source scan.

?RCS: \$Id: i\_sysvfs.U,v \$ ?RCS: ?RCS: Copyright (c) 1999 Jarkko Hietaniemi ?RCS: ?RCS: You may distribute under the terms of either the GNU General Public ?RCS: License or the Artistic License, as specified in the README file. ?RCS: ?MAKE:i\_sysvfs: Inhdr Hasfield ?MAKE: -pick add \$@ %< ?S:i\_sysvfs: ?S: This variable conditionally defines the I\_SYSVFS symbol, ?S: and indicates whether a C program should include <sys/vfs.h>. ?S:. ?C:I\_SYS\_VFS: ?C: This symbol, if defined, indicates that <sys/vfs.h> exists and ?C: should be included.  $2^{\circ}$ ?H:#\$i\_sysvfs I\_SYS\_VFS\_/\*\*/ ?H:. ?LINT:set i\_sysvfs : see if this is a sys/vfs.h system set sys/vfs.h i\_sysvfs eval \$inhdr

Found in path(s):

\* /opt/cola/permits/1446828411\_1666316498.6193252/0/perl-5-26-1-orig-regen-configure-1-tar-gz/metaconfigdebian-perl-5.26.1/U/perl/i\_sysvfs.U

No license file was found, but licenses were detected in source scan.

?RCS: \$Id\$ ?RCS: ?RCS: Copyright (c) 1991-1997, 2004-2006, Raphael Manfredi ?RCS: ?RCS: You may redistribute only under the terms of the Artistic License, ?RCS: as specified in the README file that comes with the distribution. ?RCS: You may reuse parts of this distribution only within the terms of ?RCS: that same Artistic License; a copy of which may be found at the root ?RCS: of the source tree for dist 4.0. ?RCS: ?RCS: \$Log: i\_ndbm.U,v \$ ?RCS: Revision 3.0.1.1 1995/05/12 12:16:53 ram ?RCS: patch54: made more robust by checking both header and lib (ADO) ?RCS: ?RCS: Revision 3.0 1993/08/18 12:08:23 ram ?RCS: Baseline for dist 3.0 netwide release. ?RCS: ?MAKE:i\_ndbm: Inhdr Inlibc Setvar ?MAKE: -pick add \$@ %< ?S:i\_ndbm (d\_ndbm): ?S: This variable conditionally defines the I\_NDBM symbol, which ?S: indicates to the C program that <ndbm.h> exists and should ?S: be included. ?S:. ?C:I\_NDBM (HAS\_NDBM NDBM): ?C: This symbol, if defined, indicates that <ndbm.h> exists and should ?C: be included. ?C:. ?H:#\$i\_ndbm I\_NDBM /\*\*/ ?H:. ?T:t\_ndbm d\_dbm\_open ?LINT:set i\_ndbm : see if ndbm.h is available ?X: t\_ndbm is a tentative check. We might just have the .h, not the lib -- ADO set ndbm.h t\_ndbm eval \$inhdr case "\$t\_ndbm" in \$define) : see if dbm\_open exists set dbm\_open d\_dbm\_open eval \$inlibc case "\$d\_dbm\_open" in \$undef) t\_ndbm="\$undef"

echo "We won't be including <ndbm.h>"

 ;; esac ;; esac val="\$t\_ndbm" set i\_ndbm

eval \$setvar

Found in path(s):

\* /opt/cola/permits/1446828411\_1666316498.6193252/0/perl-5-26-1-orig-regen-configure-1-tar-gz/metaconfigdebian-perl-5.26.1/dist/U/i\_ndbm.U

No license file was found, but licenses were detected in source scan.

?RCS: \$Id: d\_random\_r.U,v 0RCS:

?RCS: Copyright (c) 2002,2003 Jarkko Hietaniemi

?RCS:

?RCS: You may distribute under the terms of either the GNU General Public

?RCS: License or the Artistic License, as specified in the README file.

?RCS:

?RCS: Generated by the reentr.pl from the Perl 5.8 distribution.

?RCS:

?MAKE:d\_random\_r random\_r\_proto: Inlibc Protochk Hasproto i\_systypes \

usethreads i\_stdlib extern\_C

?MAKE: -pick add \$@ %<

?S:d\_random\_r:

?S: This variable conditionally defines the HAS\_RANDOM\_R symbol,

?S: which indicates to the C program that the random\_r()

?S: routine is available.

?S:.

?S:random\_r\_proto:

?S: This variable encodes the prototype of random\_r.

?S: It is zero if d\_random\_r is undef, and one of the

?S: REENTRANT\_PROTO\_T\_ABC macros of reentr.h if d\_random\_r

?S: is defined.

?S:.

?C:HAS\_RANDOM\_R:

?C: This symbol, if defined, indicates that the random\_r routine

?C: is available to random re-entrantly.

 $2C$ :

?C:RANDOM\_R\_PROTO:

?C: This symbol encodes the prototype of random r.

?C: It is zero if d\_random\_r is undef, and one of the

?C: REENTRANT\_PROTO\_T\_ABC macros of reentr.h if d\_random\_r

?C: is defined.

 $2^C$ 

?H:#\$d\_random\_r HAS\_RANDOM\_R /\*\*/

?H:#define RANDOM\_R\_PROTO \$random\_r\_proto /\*\*/

```
?H:.
?T:try hdrs d_random_r_proto
: see if random_r exists
set random_r d_random_r
eval $inlibc
case "$d_random_r" in
"$define")
	hdrs="$i_systypes sys/types.h define stdio.h $i_stdlib stdlib.h"
	case "$d_random_r_proto:$usethreads" in
": define") d_random_r_proto=define
 		set d_random_r_proto random_r $hdrs
 		eval $hasproto ;;
*) ;;
	esac
	case "$d_random_r_proto" in
	define)
	case "$random_r_proto" in
"|0) try='int random r(int^*, struct random data^*);'
	./protochk "$extern_C $try" $hdrs && random_r_proto=I_iS ;;
	esac
	case "$random_r_proto" in
	''|0) try='int random_r(long*, struct random_data*);'
	./protochk "$extern_C $try" $hdrs && random_r_proto=I_lS ;;
	esac
	case "$random_r_proto" in
	''|0) try='int random_r(struct random_data*, int32_t*);'
	./protochk "$extern_C $try" $hdrs && random_r_proto=I_St ;;
	esac
	case "$random_r_proto" in
	''|0)	d_random_r=undef
     	 random_r_proto=0
 		echo "Disabling random_r, cannot determine prototype." >&4 ;;
	* )	case "$random_r_proto" in
 		REENTRANT_PROTO*) ;;
 		*) random_r_proto="REENTRANT_PROTO_$random_r_proto" ;;
 		esac
 		echo "Prototype: $try" ;;
	esac
	;;
	*)	case "$usethreads" in
 define) echo "random r has no prototype, not using it." >\&4;
 		esac
 		d_random_r=undef
 		random_r_proto=0
 		;;
	esac
	;;
*)	random_r_proto=0
```
 ;; esac

Found in path(s): \* /opt/cola/permits/1446828411\_1666316498.6193252/0/perl-5-26-1-orig-regen-configure-1-tar-gz/metaconfigdebian-perl-5.26.1/U/threads/d\_random\_r.U No license file was found, but licenses were detected in source scan. ?RCS: You may distribute under the terms of either the GNU General Public ?RCS: License or the Artistic License, as specified in the README file. ?RCS: ?MAKE:d\_logb: Inlibc ?MAKE: -pick add \$@ %< ?S:d\_logb: ?S: This variable conditionally defines the HAS\_LOGB symbol, which ?S: indicates to the C program that the logb() routine is available ?S: to extract the exponent of x. ?S:. ?C:HAS\_LOGB: ?C: This symbol, if defined, indicates that the logb routine is ?C: available to do the logb function.  $?C:$ . ?H:#\$d\_logb HAS\_LOGB /\*\*/ ?H:. ?LINT:set d\_logb : see if logb exists set logb d\_logb eval \$inlibc Found in path(s): \* /opt/cola/permits/1446828411\_1666316498.6193252/0/perl-5-26-1-orig-regen-configure-1-tar-gz/metaconfigdebian-perl-5.26.1/U/perl/d\_logb.U No license file was found, but licenses were detected in source scan. ?RCS: \$Id\$ ?RCS: ?RCS: Copyright (c) 1991-1997, 2004-2006, Raphael Manfredi ?RCS: ?RCS: You may redistribute only under the terms of the Artistic License, ?RCS: as specified in the README file that comes with the distribution. ?RCS: You may reuse parts of this distribution only within the terms of ?RCS: that same Artistic License; a copy of which may be found at the root ?RCS: of the source tree for dist 4.0. ?RCS: ?RCS: \$Log: Config\_h.U,v \$ ?RCS: Revision 3.0.1.5 1997/02/28 14:57:43 ram ?RCS: patch61: added support for src.U ?RCS:

?RCS: Revision 3.0.1.4 1995/09/25 09:10:49 ram ?RCS: patch59: commented the purpose of the #un-def directive ?RCS: ?RCS: Revision 3.0.1.3 1995/01/30 14:25:39 ram ?RCS: patch49: typo fixes in leading config.h comment (WED) ?RCS: ?RCS: Revision 3.0.1.2 1993/08/24 12:13:20 ram ?RCS: patch3: added TOP as a local shell temporary variable ?RCS: ?RCS: Revision 3.0.1.1 1993/08/19 06:42:20 ram ?RCS: patch1: leading config.sh searching was not aborting properly ?RCS: ?RCS: Revision 3.0 1993/08/18 12:04:47 ram ?RCS: Baseline for dist 3.0 netwide release. ?RCS:  $?X:$ ?X: This file ends up producing the config\_h.SH script, which is run to produce ?X: the config.h file. The file ... Config h below contains all the ?H: lines ?X: extracted out of all the units. Metaconfig itself adds the !GROK!THIS!. ?X: Note that this code isn't included into Configure, but must be shipped with.  $?X:$ ?X: For those who wish to know why the file is config\_h.SH instead of the more ?X: natural config.h.SH, well... it is to support systems like MS-DOG. Only one ?X: 'dot' is allowed within the file name, as it is part of the "extension" of ?X: the file. MS-DOG will not let you have two 'dots' because that would mean ?X: two "extensions". ?X: ?MAKE:Config\_h: Id End Config\_sh Obsol\_h myuname cf\_time cf\_by package src ?MAKE: -pick c\_h\_weed  $\% @$ % < ?MAKE: -pick c\_h\_weed \$@ ./Config\_h ?MAKE: -pick c\_h\_weed \$@ ./Obsol\_h ?T:CONFIG TOP ?LINT:unclosed !GROK!THIS! ?LINT:extern CONFIG\_H CONFIG\_SH ?LINT:change CONFIG\_H CONFIG\_SH ?LINT:nocomment case "\$CONFIG\_SH" in '') CONFIG\_SH=config.sh;; esac case "\$CONFIG\_H" in '') CONFIG\_H=config.h;; esac case \$CONFIG in '') if test -f \$CONFIG\_SH; then TOP=.: elif test -f ../\$CONFIG\_SH; then TOP=..; elif test -f ../../\$CONFIG\_SH; then TOP=../..; elif test -f ../../../\$CONFIG\_SH; then TOP=../../..;

```
elif test -f ../../../../$CONFIG_SH; then TOP=../../../..;
	else
 		echo "Can't find $CONFIG_SH."; exit 1
	fi
	. $TOP/$CONFIG_SH
	;;
esac
?X: Make sure we are in the directory where the .SH file is located.
case "$0" in
*/*) cd `expr X$0 : 'X \ (.*\) / '':esac
echo "Extracting $CONFIG_H (with variable substitutions)"
?X:
?X: Since we unconditionally translate leading #undef into /*#define, we're
?X: stuck when we really want to have a #undef in config.h. That's why there
?X: is provision here for #un-def, which is translated back into #undef after
?X: all original #undef have been processed.
?X:?X: Previously, we changed all
?X:#undef FOO /**/
?X: into
?X: /*#define FOO /**/
?X: The xlc compiler (available on IBM's AIX) complains that this is
?X: an illegal attempt to write a nested comment, and warns against it.
?X: There's apparently no way to shut the compiler up, either.
?X: This sed command from Hallvard B Furuseth \langle h.b.furuseth@usit.uio.no\rangle?X: changes it to
?X: /*#define FOO / **/
sed <<!GROK!THIS! >$CONFIG_H -e 's!^#undef\(.*/\)\*!/\*#define\1 \*!' -e 's!^#un-def!#undef!'
/*
* This file was produced by running the config_h.SH script, which
* gets its values from $CONFIG_SH, which is generally produced by
* running Configure.
*
* Feel free to modify any of this as the need arises. Note, however,
* that running config_h.SH again will wipe out any changes you've made.
* For a more permanent change edit $CONFIG_SH and rerun config_h.SH.
*
* \$Id: Config_h.U 1 2006-08-24 12:32:52Z rmanfredi $
*/
/*
* Package name : $package
* Source directory : $src
* Configuration time: $cf_time
* Configured by : $cf_by
* Target system : $myuname
*/
```

```
 Open Source Used In NBAR SD-AVC 4.5.0 9201
```
#ifndef \_config\_h\_ #define \_config\_h\_

Found in path(s):

\* /opt/cola/permits/1446828411\_1666316498.6193252/0/perl-5-26-1-orig-regen-configure-1-tar-gz/metaconfigdebian-perl-5.26.1/dist/U/Config\_h.U

No license file was found, but licenses were detected in source scan.

?RCS: Copyright (c) 2016 Dagfinn Ilmari Mannsker & H.Merijn Brand ?RCS: ?RCS: You may distribute under the terms of either the GNU General Public ?RCS: License or the Artistic License, as specified in the README file. ?RCS: ?X: ?X: This unit produces a variable that is intended to be eval'ed in ?X: order to define/undefine a symbol. A consistency check is made ?X: regarding any previous value and a warning is issued if there ?X: is any discrepancy.  $?X:$ ?X: To use it, say: ?X: set d\_siginfo\_si\_errno siginfo\_t int si\_errno \$d\_sigaction signal.h ?X: eval \$hasfield\_t; ?X: ?MAKE:Hasfield\_t: test Compile rm\_try Setvar ?MAKE: -pick add  $\%$  % < ?LINT:define hasfield\_t ?S:hasfield\_t: ?S: Internal macro for Configure ?S:. ?V:hasfield\_t: ?T:varname struct type field : Define hasfield\_t macro for Configure internal use hasfield\_t='varname=\$1; struct=\$2; type=\$3; field=\$4; shift; shift; shift; shift; while \$test \$# -ge 2; do case "\$1" in \$define) echo "#include <\$2>":; esac ; shift 2;  $done > try.c;$ echo "int main () {  $$struct foot; $type bar = foo. $field; } " >> try.c;$ set try; if eval \$compile; then val="\$define"; else val="\$undef"; fi; set \$varname;

eval \$setvar; \$rm\_try'

Found in path(s):

\* /opt/cola/permits/1446828411\_1666316498.6193252/0/perl-5-26-1-orig-regen-configure-1-tar-gz/metaconfigdebian-perl-5.26.1/U/perl/Hasfield\_t.U

No license file was found, but licenses were detected in source scan.

?RCS: \$Id\$ ?RCS: ?RCS: Copyright (c) 1999, Jarkko Hietaniemi ?RCS: ?RCS: You may redistribute only under the terms of the Artistic License, ?RCS: as specified in the README file that comes with the distribution. ?RCS: You may reuse parts of this distribution only within the terms of ?RCS: that same Artistic License; a copy of which may be found at the root ?RCS: of the source tree for dist 3.0. ?RCS: ?MAKE:d\_mq\_setattr: Inlibc ?MAKE: -pick add \$@ %< ?S:d\_mq\_setattr: ?S: This variable conditionally defines HAS\_MQ\_SETATTR if mq\_setattr() is ?S: available to set the attributes of a POSIX message queue. ?S:. ?C:HAS\_MQ\_SETATTR: ?C: This symbol, if defined, indicates that the mq\_setattr system call is ?C: available to set the attributes of a POSIX message queue.  $?C:$ . ?H:#\$d\_mq\_setattr HAS\_MQ\_SETATTR /\*\*/ ?H:. ?LINT:set d\_mq\_setattr : see if mq\_setattr exists set mq\_setattr d\_mq\_setattr eval \$inlibc Found in path(s): \* /opt/cola/permits/1446828411\_1666316498.6193252/0/perl-5-26-1-orig-regen-configure-1-tar-gz/metaconfigdebian-perl-5.26.1/U/perl/d\_mq\_setattr.U No license file was found, but licenses were detected in source scan. ?RCS: \$Id: d\_strdup.U 1 2006-08-24 12:32:52Z rmanfredi \$ ?RCS:

?RCS: Copyright (c) 1991-1997, 2004-2006, Raphael Manfredi ?RCS:

?RCS: You may redistribute only under the terms of the Artistic Licence,

?RCS: as specified in the README file that comes with the distribution.

?RCS: You may reuse parts of this distribution only within the terms of

?RCS: that same Artistic Licence; a copy of which may be found at the root

?RCS: of the source tree for dist 4.0. ?RCS: ?RCS: \$Log: d\_strdup.U,v \$ ?RCS: Revision 3.0.1.1 1993/12/15 08:21:41 ram ?RCS: patch15: created ?RCS: ?MAKE:d\_strdup: Inlibc ?MAKE: -pick add \$@ %< ?S:d\_strdup: ?S: This variable conditionally defines HAS\_STRDUP if strdup() is ?S: available to duplicate strings in memory. ?S:. ?C:HAS\_STRDUP: ?C: This symbol, if defined, indicates that the strdup routine is ?C: available to duplicate strings in memory. Otherwise, roll up ?C: your own... ?C:. ?H:#\$d\_strdup HAS\_STRDUP /\*\*/ ?H:. ?LINT:set d\_strdup : see if strdup exists set strdup d\_strdup eval \$inlibc

Found in path(s):

\* /opt/cola/permits/1446828411\_1666316498.6193252/0/perl-5-26-1-orig-regen-configure-1-tar-gz/metaconfigdebian-perl-5.26.1/dist/U/d\_strdup.U No license file was found, but licenses were detected in source scan.

?RCS: \$Id: d\_strcoll.U 1 2006-08-24 12:32:52Z rmanfredi \$

?RCS:

?RCS: Copyright (c) 1991-1997, 2004-2006, Raphael Manfredi ?RCS:

?RCS: You may redistribute only under the terms of the Artistic Licence,

?RCS: as specified in the README file that comes with the distribution.

?RCS: You may reuse parts of this distribution only within the terms of

?RCS: that same Artistic Licence; a copy of which may be found at the root

?RCS: of the source tree for dist 4.0.

?RCS:

?RCS: Original Author: Andy Dougherty <doughera@lafcol.lafayette.edu>

?RCS: ?RCS: \$Log: d\_strcoll.U,v \$

?RCS: Revision 3.0.1.1 1994/08/29 16:12:01 ram

?RCS: patch32: created by ADO

?RCS:

?MAKE:d strcoll: Inlibc

?MAKE: -pick add  $\$ @ % <

?S:d\_strcoll:

?S: This variable conditionally defines HAS\_STRCOLL if strcoll() is ?S: available to compare strings using collating information. ?S:. ?C:HAS\_STRCOLL: ?C: This symbol, if defined, indicates that the strcoll routine is ?C: available to compare strings using collating information. ?C:. ?H:#\$d\_strcoll HAS\_STRCOLL /\*\*/ ?H:. ?LINT:set d\_strcoll : see if strcoll exists set strcoll d\_strcoll eval \$inlibc

Found in path(s):

\* /opt/cola/permits/1446828411\_1666316498.6193252/0/perl-5-26-1-orig-regen-configure-1-tar-gz/metaconfigdebian-perl-5.26.1/dist/U/d\_strcoll.U

No license file was found, but licenses were detected in source scan.

?RCS: \$Id\$

?RCS:

?RCS: Copyright (c) 1991-1997, 2004-2006, Raphael Manfredi ?RCS:

?RCS: You may redistribute only under the terms of the Artistic License,

?RCS: as specified in the README file that comes with the distribution.

?RCS: You may reuse parts of this distribution only within the terms of

?RCS: that same Artistic License; a copy of which may be found at the root

?RCS: of the source tree for dist 4.0.

?RCS:

?RCS: Tye McQueen <tye@metronet.com> added safe setuid script checks.

?RCS:

?RCS: \$Log: d\_dosuid.U,v \$

?RCS: Revision 3.0.1.2 1997/02/28 15:33:03 ram

?RCS: patch61: moved unit to TOP via a ?Y: layout directive

?RCS: patch61: tell them /dev/fd is not about floppy disks

?RCS:

?RCS: Revision 3.0.1.1 1994/10/29 16:12:08 ram

?RCS: patch36: added checks for secure setuid scripts (Tye McQueen) ?RCS:

?RCS: Revision 3.0 1993/08/18 12:05:55 ram

?RCS: Baseline for dist 3.0 netwide release.

?RCS:

?MAKE:d\_dosuid d\_suidsafe: cat contains ls rm test Myread Setvar \

 Oldconfig Guess package hint

?MAKE: -pick add  $\$ @ %<

?S:d\_suidsafe:

?S: This variable conditionally defines SETUID\_SCRIPTS\_ARE\_SECURE\_NOW

?S: if setuid scripts can be secure. This test looks in /dev/fd/.

?S:.

?S:d\_dosuid: ?S: This variable conditionally defines the symbol DOSUID, which ?S: tells the C program that it should insert setuid emulation code ?S: on hosts which have setuid #! scripts disabled. ?S:. ?C:SETUID\_SCRIPTS\_ARE\_SECURE\_NOW: ?C: This symbol, if defined, indicates that the bug that prevents ?C: setuid scripts from being secure is not present in this kernel.  $?C:$ . ?C:DOSUID: ?C: This symbol, if defined, indicates that the C program should ?C: check the script that it is executing for setuid/setgid bits, and ?C: attempt to emulate setuid/setgid on systems that have disabled ?C: setuid #! scripts because the kernel can't do it securely. ?C: It is up to the package designer to make sure that this emulation ?C: is done securely. Among other things, it should do an fstat on ?C: the script it just opened to make sure it really is a setuid/setgid ?C: script, it should make sure the arguments passed correspond exactly ?C: to the argument on the #! line, and it should not trust any ?C: subprocesses to which it must pass the filename rather than the ?C: file descriptor of the script to be executed. ?C:. ?H:#\$d\_suidsafe SETUID\_SCRIPTS\_ARE\_SECURE\_NOW /\*\*/ ?H:#\$d\_dosuid DOSUID /\*\*/ ?H:. ?Y:TOP ?F:!reflect ?LINT: set d\_suidsafe ?LINT: set d\_dosuid : see if setuid scripts can be secure \$cat <<EOM

Some kernels have a bug that prevents setuid #! scripts from being secure. Some sites have disabled setuid #! scripts because of this.

First let's decide if your kernel supports secure setuid #! scripts. (If setuid #! scripts would be secure but have been disabled anyway, don't say that they are secure if asked.)

#### EOM

val="\$undef" if \$test -d /dev/fd; then echo "#!\$ls" >reflect chmod +x,u+s reflect ./reflect >flect 2>&1 if \$contains "/dev/fd" flect >/dev/null; then

 echo "Congratulations, your kernel has secure setuid scripts!" >&4 val="\$define" else \$cat <<EOM If you are not sure if they are secure, I can check but I'll need a

username and password different from the one you are using right now. If you don't have such a username or don't want me to test, simply enter 'none'.

# EOM

```
		rp='Other username to test security of setuid scripts with?'
		dflt='none'
		. ./myread
		case "$ans" in
		n|none)
			case "$d_suidsafe" in
") echo "I'll assume setuid scripts are *not* secure." >&4
 				dflt=n;;
 			"$undef")
 				echo "Well, the $hint value is *not* secure." >&4
 				dflt=n;;
 *) echo "Well, the $hint value *is* secure." > & 4
 				dflt=y;;
			esac
			;;
		*)
			$rm -f reflect flect
			echo "#!$ls" >reflect
			chmod +x,u+s reflect
			echo >flect
			chmod a+w flect
			echo '"su" will (probably) prompt you for '"$ans's password."
			su $ans -c './reflect >flect'
			if $contains "/dev/fd" flect >/dev/null; then
 				echo "Okay, it looks like setuid scripts are secure." >&4
 				dflt=y
			else
 				echo "I don't think setuid scripts are secure." >&4
 				dflt=n
			fi
			;;
		esac
		rp='Does your kernel have *secure* setuid scripts?'
		. ./myread
		case "$ans" in
[yY]^*) val="$define";;
*) val="$under";		esac
```

```
	fi
else
	echo "I don't think setuid scripts are secure (no /dev/fd directory)." >&4
	echo "(That's for file descriptors, not floppy disks.)"
	val="$undef"
fi
set d_suidsafe
eval $setvar
$rm -f reflect flect
: now see if they want to do setuid emulation
echo " "
val="$undef"
case "$d_suidsafe" in
"$define")
	val="$undef"
	echo "No need to emulate SUID scripts since they are secure here." >& 4
	;;
*)
	$cat <<EOM
Some systems have disabled setuid scripts, especially systems where
setuid scripts cannot be secure. On systems where setuid scripts have
been disabled, the setuid/setgid bits on scripts are currently
```

```
useless. It is possible for $package to detect those bits and emulate
setuid/setgid in a secure fashion. This emulation will only work if
setuid scripts have been disabled in your kernel.
```
### EOM

```
	case "$d_dosuid" in
"$define") dflt=y ;;
*) dflt=n ::
	esac
	rp="Do you want to do setuid/setgid emulation?"
	. ./myread
	case "$ans" in
[yY]^*) val="$define";;
*) val="$undef";;
	esac
	;;
esac
set d_dosuid
eval $setvar
```
Found in path(s):

\* /opt/cola/permits/1446828411\_1666316498.6193252/0/perl-5-26-1-orig-regen-configure-1-tar-gz/metaconfigdebian-perl-5.26.1/dist/U/d\_dosuid.U

No license file was found, but licenses were detected in source scan.

?RCS: \$Id: d\_setrgid.U 1 2006-08-24 12:32:52Z rmanfredi \$ ?RCS: ?RCS: Copyright (c) 1991-1997, 2004-2006, Raphael Manfredi ?RCS: ?RCS: You may redistribute only under the terms of the Artistic Licence, ?RCS: as specified in the README file that comes with the distribution. ?RCS: You may reuse parts of this distribution only within the terms of ?RCS: that same Artistic Licence; a copy of which may be found at the root ?RCS: of the source tree for dist 4.0. ?RCS: ?RCS: \$Log: d\_setrgid.U,v \$ ?RCS: Revision 3.0 1993/08/18 12:07:14 ram ?RCS: Baseline for dist 3.0 netwide release. ?RCS: ?MAKE:d\_setrgid: Inlibc ?MAKE: -pick add  $\%$  % < ?S:d\_setrgid: ?S: This variable conditionally defines the HAS\_SETRGID symbol, which ?S: indicates to the C program that the setrgid() routine is available ?S: to change the real gid of the current program. ?S:. ?C:HAS\_SETRGID (SETRGID): ?C: This symbol, if defined, indicates that the setrgid routine is available ?C: to change the real gid of the current program.  $?C:$ . ?H:#\$d\_setrgid HAS\_SETRGID /\*\*/ ?H:. ?LINT:set d\_setrgid : see if setrgid exists set setrgid d\_setrgid eval \$inlibc Found in path(s): \* /opt/cola/permits/1446828411\_1666316498.6193252/0/perl-5-26-1-orig-regen-configure-1-tar-gz/metaconfigdebian-perl-5.26.1/dist/U/d\_setrgid.U No license file was found, but licenses were detected in source scan.

?RCS: \$Id\$ ?RCS: ?RCS: Copyright (c) 1991-1997, 2004-2006, Raphael Manfredi ?RCS: ?RCS: You may redistribute only under the terms of the Artistic License, ?RCS: as specified in the README file that comes with the distribution. ?RCS: You may reuse parts of this distribution only within the terms of ?RCS: that same Artistic License; a copy of which may be found at the root ?RCS: of the source tree for dist 4.0.

?RCS: ?RCS: \$Log: Whoa.U,v \$ ?RCS: Revision 3.0.1.2 1997/02/28 15:21:21 ram ?RCS: patch61: whoa script now starts with leading "startsh" ?RCS: ?RCS: Revision 3.0.1.1 1994/10/29 16:02:01 ram ?RCS: patch36: added ?F: line for metalint file checking ?RCS: ?RCS: Revision 3.0 1993/08/18 12:05:19 ram ?RCS: Baseline for dist 3.0 netwide release. ?RCS: ?X: ?X: This unit produces a bit of shell code that must be dotted in in order ?X: to warn the user in case a change into a variable is noticed. ?X: ?X: To use this unit, \$was must hold the old value that has changed. Upon ?X: exit, the two variables \$td and \$tu are set to the correct value for ?X: respectively defining or undefining a variable. For instance, if \$vas was ?X: \$undef, but now \$var is \$define, after calling . whoa, you should use ?X: eval "\$var=\\$tu" to finally set \$var to the correct value. See unit Inlibc.  $?X:$ ?MAKE:Whoa: Myread startsh hint ?MAKE: -pick add \$@ %< ?F:./whoa ?T:var was ?LINT:change td tu : set up the script used to warn in case of inconsistency cat <<EOS >whoa *<u>Sstartsh</u>* EOS cat <<'EOSC' >>whoa dflt=y echo " " echo "\*\*\* WHOA THERE!!! \*\*\*" >&4 echo " The \$hint value for \\$\$var on this machine was \"\$was\"!" >&4 rp=" Keep the \$hint value?" . ./myread case "\$ans" in y) td=\$was; tu=\$was;; esac EOSC Found in path(s):

\* /opt/cola/permits/1446828411\_1666316498.6193252/0/perl-5-26-1-orig-regen-configure-1-tar-gz/metaconfigdebian-perl-5.26.1/dist/U/Whoa.U

No license file was found, but licenses were detected in source scan.

?RCS: \$Id: sitelib.U,v 1.1 1999/07/08 18:32:57 doughera Exp doughera \$

?RCS: ?RCS: Copyright (c) 1996-1998, Andy Dougherty ?RCS: Copyright (c) 1991-1993, Raphael Manfredi ?RCS: ?RCS: You may redistribute only under the terms of the Artistic License, ?RCS: as specified in the README file that comes with the distribution. ?RCS: You may reuse parts of this distribution only within the terms of ?RCS: that same Artistic License; a copy of which may be found at the root ?RCS: of the source tree for dist 3.0. ?RCS: ?RCS: \$Log: sitelib.U,v \$ ?RCS: Revision 1.1 1999/07/08 18:32:57 doughera ?RCS: Initial revision ?RCS: ?RCS: Revision 3.0.1.1 1997/02/28 16:21:35 ram ?RCS: patch61: created ?RCS: ?MAKE: sitelib sitelibexp install sitelib sitelib stem: cat Getfile Oldconfig \ Setprefixvar Prefixit package version sed installstyle siteprefix ?MAKE: -pick add  $\$  @ %< ?Y:TOP ?D:sitelib='' ?S:sitelib: ?S: This variable contains the eventual value of the SITELIB symbol, ?S: which is the name of the private library for this package. It may ?S: have  $a \sim$  on the front. It is up to the makefile to eventually create ?S: this directory while performing installation (with  $\sim$  substitution). ?S: The standard distribution will put nothing in this directory. ?S: After perl has been installed, users may install their own local ?S: architecture-independent modules in this directory with ?S: MakeMaker Makefile.PL ?S: or equivalent. See INSTALL for details. ?S:. ?D:sitelibexp='' ?S:sitelibexp: ?S: This variable is the ~name expanded version of sitelib, so that you ?S: may use it directly in Makefiles or shell scripts. ?S:. ?D:installsitelib='' ?S:installsitelib: ?S: This variable is really the same as sitelibexp but may differ on ?S: those systems using AFS. For extra portability, only this variable ?S: should be used in makefiles. ?S:. ?S:sitelib\_stem: ?S: This variable is \$sitelibexp with any trailing version-specific component ?S: removed. The elements in inc\_version\_list (inc\_version\_list.U) can ?S: be tacked onto this variable to generate a list of directories to search.

?S:.

?C:SITELIB:

?C: This symbol contains the name of the private library for this package.

?C: The library is private in the sense that it needn't be in anyone's

?C: execution path, but it should be accessible by the world. The program

?C: should be prepared to do  $\sim$  expansion.

?C: The standard distribution will put nothing in this directory.

?C: After perl has been installed, users may install their own local

?C: architecture-independent modules in this directory with

?C: MakeMaker Makefile.PL

?C: or equivalent. See INSTALL for details.

?C:.

?C:SITELIB\_EXP:

?C: This symbol contains the ~name expanded version of SITELIB, to be used ?C: in programs that are not prepared to deal with  $\sim$  expansion at run-time.

 $?C:$ .

?C:SITELIB\_STEM:

?C: This define is SITELIB\_EXP with any trailing version-specific component

?C: removed. The elements in inc\_version\_list (inc\_version\_list.U) can

```
?C:	be tacked onto this variable to generate a list of directories to search.
?C:.
```
?H:#define SITELIB "\$sitelib" /\*\*/

?H:#define SITELIB\_EXP "\$sitelibexp" /\*\*/

?H:#define SITELIB\_STEM "\$sitelib\_stem" /\*\*/

?H:.

?T:prog

?LINT:change prefixvar

?LINT:set installsitelib

?LINT:set sitelib

?LINT:set sitelibexp

: determine where site specific libraries go.

: Usual default is /usr/local/lib/perl5/site\_perl/\$version

: The default "style" setting is made in installstyle.U

: XXX No longer works with Prefixit stuff.

?X: remove any trailing -3.0 or other version identification

prog=`echo \$package | \$sed 's/-\*[0-9.]\*\$//'`

case "\$sitelib" in

'') case "\$installstyle" in

 \*lib/perl5\*) dflt=\$siteprefix/lib/\$package/site\_\$prog/\$version ;;

 \*) dflt=\$siteprefix/lib/site\_\$prog/\$version ;;

 esac

```
	;;
*)	dflt="$sitelib"
```
 ;;

esac

\$cat <<EOM

The installation process will create a directory for

site-specific extensions and modules. Most users find it convenient to place all site-specific files in this directory rather than in the main distribution directory.

EOM

 $fn=d$ ~+ rp='Pathname for the site-specific library files?' . ./getfile prefixvar=sitelib . ./setprefixvar sitelib\_stem=`echo "\$sitelibexp" | sed "s,/\$version\$,,"`

Found in path(s):

\* /opt/cola/permits/1446828411\_1666316498.6193252/0/perl-5-26-1-orig-regen-configure-1-tar-gz/metaconfigdebian-perl-5.26.1/U/installdirs/sitelib.U

No license file was found, but licenses were detected in source scan.

?RCS: \$Id\$

?RCS:

?RCS: Copyright (c) 1999, Jarkko Hietaniemi

?RCS:

?RCS: You may redistribute only under the terms of the Artistic License,

?RCS: as specified in the README file that comes with the distribution.

?RCS: You may reuse parts of this distribution only within the terms of

?RCS: that same Artistic License; a copy of which may be found at the root

?RCS: of the source tree for dist 3.0.

?RCS:

?MAKE:d\_sched\_setparam: Inlibc

?MAKE: -pick add \$@ %<

?S:d\_sched\_setparam:

?S: This variable conditionally defines HAS\_SCHED\_SETPARAM if

?S: sched\_setparam() is available to set the scheduling parameters. ?S:.

?C:HAS\_SCHED\_SETPARAM:

?C: This symbol, if defined, indicates that the sched\_setparam

?C: system call is available to set the scheduling parameters.

 $?C:$ .

?H:#\$d\_sched\_setparam HAS\_SCHED\_SETPARAM /\*\*/

?H:.

?LINT:set d\_sched\_setparam

: see if sched\_setparam exists

set sched\_setparam d\_sched\_setparam

eval \$inlibc

Found in path(s):

\* /opt/cola/permits/1446828411\_1666316498.6193252/0/perl-5-26-1-orig-regen-configure-1-tar-gz/metaconfigdebian-perl-5.26.1/U/perl/d\_sched\_setparam.U

No license file was found, but licenses were detected in source scan.

?RCS: \$Id\$ ?RCS: ?RCS: Copyright (c) 2001 Jarkko Hietaniemi ?RCS: ?RCS: You may redistribute only under the terms of the Artistic License, ?RCS: as specified in the README file that comes with the distribution. ?RCS: You may reuse parts of this distribution only within the terms of ?RCS: that same Artistic License; a copy of which may be found at the root ?RCS: of the source tree for dist 3.0. ?RCS: ?MAKE:d\_syscallproto: Hasproto i\_unistd ?MAKE: -pick add \$@ %< ?S:d\_syscallproto: ?S: This variable conditionally defines the HAS\_SYSCALL\_PROTO symbol, ?S: which indicates to the C program that the system provides ?S: a prototype for the syscall() function. Otherwise, it is ?S: up to the program to supply one. ?S:. ?C:HAS\_SYSCALL\_PROTO: ?C: This symbol, if defined, indicates that the system provides ?C: a prototype for the syscall() function. Otherwise, it is up ?C: to the program to supply one. Good guesses are ?C: extern int syscall(int, ...); ?C: extern int syscall(long, ...);  $?C:$ . ?H:#\$d\_syscallproto HAS\_SYSCALL\_PROTO /\*\*/ ?H:. ?LINT:set d\_syscallproto : see if prototype for syscall is available echo " " set d\_syscallproto syscall \$i\_unistd unistd.h eval \$hasproto Found in path(s): \* /opt/cola/permits/1446828411\_1666316498.6193252/0/perl-5-26-1-orig-regen-configure-1-tar-gz/metaconfigdebian-perl-5.26.1/U/perl/d\_syscallproto.U No license file was found, but licenses were detected in source scan. ?RCS: \$Id\$ ?RCS: ?RCS: Copyright (c) 1991-1997, 2004-2006, Raphael Manfredi ?RCS: ?RCS: You may redistribute only under the terms of the Artistic License, ?RCS: as specified in the README file that comes with the distribution.

?RCS: You may reuse parts of this distribution only within the terms of

?RCS: that same Artistic License; a copy of which may be found at the root

?RCS: of the source tree for dist 4.0. ?RCS: ?RCS: \$Log: scriptdir.U,v \$ ?RCS: Revision 3.0.1.3 1995/09/25 09:17:15 ram ?RCS: patch59: unit is now forced to the top of Configure, if possible ?RCS: ?RCS: Revision 3.0.1.2 1995/01/30 14:46:13 ram ?RCS: patch49: can now handle installation prefix changes (from WED) ?RCS: ?RCS: Revision 3.0.1.1 1994/08/29 16:32:04 ram ?RCS: patch32: now uses installation prefix ?RCS: ?RCS: Revision 3.0 1993/08/18 12:09:45 ram ?RCS: Baseline for dist 3.0 netwide release. ?RCS: ?MAKE:scriptdir scriptdirexp installscript: afs cat test Getfile Loc \ Oldconfig +bin Prefixit prefixexp Prefixup ?MAKE: -pick add  $\%$  % < ?Y:TOP ?S:scriptdir: ?S: This variable holds the name of the directory in which the user wants ?S: to put publicly scripts for the package in question. It is either ?S: the same directory as for binaries, or a special one that can be ?S: mounted across different architectures, like /usr/share. Programs ?S: must be prepared to deal with ~name expansion. ?S:. ?S:scriptdirexp: ?S: This variable is the same as scriptdir, but is filename expanded ?S: at configuration time, for programs not wanting to bother with it. ?S:. ?S:installscript: ?S: This variable is usually the same as scriptdirexp, unless you are on ?S: a system running AFS, in which case they may differ slightly. You ?S: should always use this variable within your makefiles for portability. ?S:. ?C:SCRIPTDIR: ?C: This symbol holds the name of the directory in which the user wants ?C: to put publicly executable scripts for the package in question. It ?C: is often a directory that is mounted across diverse architectures. ?C: Programs must be prepared to deal with ~name expansion.  $?C:$ . ?C:SCRIPTDIR\_EXP: ?C: This is the same as SCRIPTDIR, but is filename expanded at ?C: configuration time, for use in programs not prepared to do  $2C$ :  $\sim$ name substitutions at run-time.  $2^C$ ?H:#define SCRIPTDIR "\$scriptdir" /\*\*/

?H:#define SCRIPTDIR\_EXP "\$scriptdirexp" /\*\*/

?H:. : determine where public executable scripts go set scriptdir scriptdir eval \$prefixit case "\$scriptdir" in '') dflt="\$bin" : guess some guesses \$test -d /usr/share/scripts && dflt=/usr/share/scripts \$test -d /usr/share/bin && dflt=/usr/share/bin \$test -d /usr/local/script && dflt=/usr/local/script \$test -d \$prefixexp/script && dflt=\$prefixexp/script set dflt eval \$prefixup ;; \*) dflt="\$scriptdir" ;; esac \$cat <<EOM

Some installations have a separate directory just for executable scripts so that they can mount it across multiple architectures but keep the scripts in one spot. You might, for example, have a subdirectory of /usr/share for this. Or you might just lump your scripts in with all your other executables.

#### EOM

```
fn=d~
rp='Where do you keep publicly executable scripts?'
. ./getfile
if $test "X$ansexp" != "X$scriptdirexp"; then
	installscript=''
fi
scriptdir="$ans"
scriptdirexp="$ansexp"
if $afs; then
	$cat <<EOM
```
Since you are running AFS, I need to distinguish the directory in which scripts reside from the directory in which they are installed (and from which they are presumably copied to the former directory by occult means).

### EOM

 case "\$installscript" in '') dflt=`echo \$scriptdirexp | sed 's#^/afs/#/afs/.#'`;; \*) dflt="\$installscript";; esac fn=de~ rp='Where will public scripts be installed?'
. ./getfile installscript="\$ans" else installscript="\$scriptdirexp" fi

Found in path(s): \* /opt/cola/permits/1446828411\_1666316498.6193252/0/perl-5-26-1-orig-regen-configure-1-tar-gz/metaconfigdebian-perl-5.26.1/dist/U/scriptdir.U No license file was found, but licenses were detected in source scan. ?RCS: \$Id: d\_strchr.U 1 2006-08-24 12:32:52Z rmanfredi \$ ?RCS: ?RCS: Copyright (c) 1991-1997, 2004-2006, Raphael Manfredi ?RCS: ?RCS: You may redistribute only under the terms of the Artistic Licence, ?RCS: as specified in the README file that comes with the distribution. ?RCS: You may reuse parts of this distribution only within the terms of ?RCS: that same Artistic Licence; a copy of which may be found at the root ?RCS: of the source tree for dist 4.0. ?RCS: ?RCS: \$Log: d\_strchr.U,v \$ ?RCS: Revision 3.0.1.2 1993/10/16 13:49:20 ram ?RCS: patch12: added support for HAS\_INDEX ?RCS: patch12: added magic for index() and rindex() ?RCS: ?RCS: Revision 3.0.1.1 1993/09/13 16:05:26 ram ?RCS: patch10: now only defines HAS\_STRCHR, no macro remap of index (WAD) ?RCS: ?RCS: Revision 3.0 1993/08/18 12:07:32 ram ?RCS: Baseline for dist 3.0 netwide release. ?RCS: ?MAKE:d\_strchr d\_index: contains strings Setvar Myread Oldconfig Csym ?MAKE: -pick add \$@ %< ?S:d\_strchr: ?S: This variable conditionally defines HAS\_STRCHR if strchr() and ?S: strrchr() are available for string searching. ?S:. ?S:d\_index: ?S: This variable conditionally defines HAS\_INDEX if index() and ?S: rindex() are available for string searching. ?S:. ?C:HAS\_STRCHR: ?C: This symbol is defined to indicate that the strchr()/strrchr() ?C: functions are available for string searching. If not, try the ?C: index()/rindex() pair. ?C:.

?C:HAS\_INDEX:

?C: This symbol is defined to indicate that the index()/rindex() ?C: functions are available for string searching. ?C:. ?H:#\$d\_strchr HAS\_STRCHR /\*\*/ ?H:#\$d\_index HAS\_INDEX /\*\*/ ?H:. ?M:index: HAS\_INDEX ?M:#ifndef HAS\_INDEX ?M:#ifndef index ?M:#define index strchr ?M:#endif ?M:#endif ?M:. ?M:rindex: HAS\_INDEX ?M:#ifndef HAS\_INDEX ?M:#ifndef rindex ?M:#define rindex strrchr ?M:#endif ?M:#endif ?M:. ?T:vali ?LINT:set d\_strchr d\_index : index or strchr echo " " if set index val -f; eval \$csym; \$val; then if set strchr val -f d\_strchr; eval \$csym; \$val; then if \$contains strchr "\$strings" >/dev/null 2>&1 ; then ?X: has index, strchr, and strchr in string header val="\$define" vali="\$undef" echo "strchr() found." >&4 else ?X: has index, strchr, and no strchr in string header val="\$undef" vali="\$define" echo "index() found." >&4 fi else ?X: has only index, no strchr, string header is a moot point val="\$undef" vali="\$define" echo "index() found." >&4 fi else if set strchr val -f d\_strchr; eval \$csym; \$val; then val="\$define" vali="\$undef" echo "strchr() found." >&4

```
	else
 		echo "No index() or strchr() found!" >&4
 		val="$undef"
 		vali="$undef"
	fi
fi
set d_strchr; eval $setvar
val="$vali"
set d_index; eval $setvar
Found in path(s):
* /opt/cola/permits/1446828411_1666316498.6193252/0/perl-5-26-1-orig-regen-configure-1-tar-gz/metaconfig-
debian-perl-5.26.1/dist/U/d_strchr.U
No license file was found, but licenses were detected in source scan.
?RCS: $Id$
?RCS:
?RCS: Copyright (c) 1991-1997, 2004-2006, Raphael Manfredi
?RCS:
?RCS: You may redistribute only under the terms of the Artistic License,
?RCS: as specified in the README file that comes with the distribution.
?RCS: You may reuse parts of this distribution only within the terms of
```
?RCS: that same Artistic License; a copy of which may be found at the root

?RCS: of the source tree for dist 4.0.

?RCS:

?RCS: Copyright (c) 1998 Andy Dougherty

?RCS:

?RCS: Original author Jarkko Hietaniemi <jhi@iki.fi>

?RCS: Merged into dist by Andy Dougherty July 13, 1998

?RCS:

?MAKE:trnl: Nothing

?MAKE: -pick add \$@ %<

?S:trnl:

?S: This variable contains the value to be passed to the  $tr(1)$ 

?S: command to transliterate a newline. Typical values are

?S: '\012' and '\n'. This is needed for EBCDIC systems where

?S: newline is not necessarily '\012'.

?S:.

```
?T: DJGPP
```
: Find the appropriate value for a newline for tr

?X: We can't use \$tr since that would cause a circular dependency via Myread

 $?X:$  dos digpp uses '\015\012', but reportedly is happy with '\012' in the

?X: tr command. I don't know why it passes the '\n' test but later

?X: refuses to work correctly with it. --AD 6/14/98

if test -n "\$DJGPP"; then

trnl='\012'

fi

if test  $X''$ \$trnl" =  $X$ ; then

```
	case "`echo foo | tr '\n' x 2>/dev/null`" in
foox) trnl=\ln;;
	esac
fi
if test X''$trnl" = X; then
	case "`echo foo | tr '\012' x 2>/dev/null`" in
foox) trnl=\setminus 012' ;;
	esac
fi
if test X''$trnl" = X; then
     case "`echo foo | tr '\r\n' xy 2>/dev/null`" in
    fooxy) trnl=\ln r';;
     esac
fi
if test X''$trnl" = X; then
cat << EOM > & 2
```
\$me: Fatal Error: cannot figure out how to translate newlines with 'tr'.

# EOM exit 1 fi

Found in path(s):

\* /opt/cola/permits/1446828411\_1666316498.6193252/0/perl-5-26-1-orig-regen-configure-1-tar-gz/metaconfigdebian-perl-5.26.1/dist/U/trnl.U

No license file was found, but licenses were detected in source scan.

?RCS: You may distribute under the terms of either the GNU General Public ?RCS: License or the Artistic License, as specified in the README file. ?RCS: ?MAKE:d\_nextafter: Inlibc ?MAKE: -pick add  $\%$  % < ?S:d\_nextafter: ?S: This variable conditionally defines HAS\_NEXTAFTER if nextafter() ?S: is available to return the next machine representable double from ?S: x in direction y. ?S:. ?C:HAS\_NEXTAFTER: ?C: This symbol, if defined, indicates that the nextafter routine is ?C: available to return the next machine representable double from ?C: x in direction y.  $2C$ : ?H:#\$d\_nextafter HAS\_NEXTAFTER /\*\*/  $?H:$ ?LINT:set d\_nextafter : see if nextafter exists set nextafter d\_nextafter

eval \$inlibc

Found in path(s):

\* /opt/cola/permits/1446828411\_1666316498.6193252/0/perl-5-26-1-orig-regen-configure-1-tar-gz/metaconfigdebian-perl-5.26.1/U/perl/d\_nextafter.U

No license file was found, but licenses were detected in source scan.

?RCS: \$Id: d\_linuxstd.U 1 2006-08-24 12:32:52Z rmanfredi \$ ?RCS: ?RCS: Copyright (c) 1991-1997, 2004-2006, Raphael Manfredi ?RCS: ?RCS: You may redistribute only under the terms of the Artistic Licence, ?RCS: as specified in the README file that comes with the distribution. ?RCS: You may reuse parts of this distribution only within the terms of ?RCS: that same Artistic Licence; a copy of which may be found at the root ?RCS: of the source tree for dist 4.0. ?RCS: ?RCS: Original Author: Andy Dougherty <doughera@lafcol.lafayette.edu> ?RCS: ?RCS: \$Log: d\_linuxstd.U,v \$ ?RCS: Revision 3.0.1.1 1994/10/29 16:14:05 ram ?RCS: patch36: created by ADO ?RCS: ?MAKE:d\_linuxstd: d\_stdstdio cppstdin cppflags cppminus \ contains rm Setvar Findhdr ?MAKE: -pick add  $\%$  % < ?S:d\_linuxstd: ?S: This variable conditionally defines USE\_LINUX\_STDIO if this system ?S: has a FILE structure declaring \_IO\_read\_base, \_IO\_read\_ptr, ?S: and \_IO\_read\_end in stdio.h. ?S:. ?C:USE\_LINUX\_STDIO: ?C: This symbol is defined if this system has a FILE structure declaring ?C: \_IO\_read\_base, \_IO\_read\_ptr, and \_IO\_read\_end in stdio.h. ?C:. ?H:#\$d\_linuxstd USE\_LINUX\_STDIO /\*\*/  $2H$ . ?T:xxx ?LINT:set d\_linuxstd : see if stdio is like that in linux case "\$d\_stdstdio" in "\$undef") echo " " xxx=`./findhdr stdio.h`  $$constdin$  \$cppflags \$cppminus  $\langle$  "\$xxx"  $>$  stdio.E if \$contains 'char.\* IO read base' stdio.E >/dev/null 2>&1 && \ \$contains '\_IO\_read\_ptr' stdio.E >/dev/null 2>&1 && \ \$contains '\_IO\_read\_end' stdio.E >/dev/null 2>&1 ; then

```
			echo "Your stdio looks like linux." >&4
  			val="$define"
	else
 		echo "You don't have linux stdio, either." >&4
 		val="$undef"
	fi
	$rm -f stdio.E
	;;
*) val="$undef" ;;
esac
```
set d\_linuxstd eval \$setvar

Found in path(s):

\* /opt/cola/permits/1446828411\_1666316498.6193252/0/perl-5-26-1-orig-regen-configure-1-tar-gz/metaconfigdebian-perl-5.26.1/dist/U/d\_linuxstd.U

No license file was found, but licenses were detected in source scan.

?RCS: \$Id\$ ?RCS: ?RCS: Copyright (c) 2000, Andy Dougherty ?RCS: ?RCS: You may redistribute only under the terms of the Artistic License, ?RCS: as specified in the README file that comes with the distribution. ?RCS: You may reuse parts of this distribution only within the terms of ?RCS: that same Artistic License; a copy of which may be found at the root ?RCS: of the source tree for dist 3.0. ?RCS: ?MAKE:versiononly: cat Myread Setvar Devel ?MAKE: -pick add \$@ %< ?LINT:set versiononly ?Y:TOP ?S:versiononly: ?S: If set, this symbol indicates that only the version-specific ?S: components of a perl installation should be installed. ?S: This may be useful for making a test installation of a new ?S: version without disturbing the existing installation. ?S: Setting versiononly is equivalent to setting installperl's -v option. ?S: In particular, the non-versioned scripts and programs such as ?S: a2p, c2ph, h2xs, pod2\*, and perldoc are not installed ?S: (see INSTALL for a more complete list). Nor are the man ?S: pages installed. ?S: Usually, this is undef.  $2S$ : ?LINT:extern inc\_version\_list ?LINT:change inc\_version\_list ?LINT: extern inc\_version\_list\_init

?LINT:change inc\_version\_list\_init ?LINT:extern version : determine whether to use a version number suffix for installed binaries echo " " \$cat <<EOM Do you want to use a version number suffix for installed binaries? This will install 'perl\$version' instead of 'perl', and likewise for other binaries like 'perldoc' and 'cpan'. This allows many versions of perl to be installed side-by-side. Unless you are a developer, you probably do \*not\* want to do this. EOM case "\$versiononly" in "\$define"|[Yy]\*|true) dflt='y' ;;  $*)$  dflt='n'; esac rp="Do you want to use a version number suffix for installed binaries?" . ./myread case "\$ans" in  $[yY]^*$ ) val="\$define";;  $*$ ) val="\$undef" ;; esac set versiononly eval \$setvar case "\$versiononly" in "\$define") inc\_version\_list='' inc\_version\_list\_init=0 ;; esac Found in path(s): \* /opt/cola/permits/1446828411\_1666316498.6193252/0/perl-5-26-1-orig-regen-configure-1-tar-gz/metaconfigdebian-perl-5.26.1/U/perl/versiononly.U No license file was found, but licenses were detected in source scan. ?RCS: \$Id: i\_fp.U,v \$

?RCS: ?RCS: Copyright (c) 1998 Jarkko Hietaniemi ?RCS: ?RCS: You may distribute under the terms of either the GNU General Public ?RCS: License or the Artistic License, as specified in the README file. ?RCS: ?MAKE:i\_fp: Inhdr ?MAKE: -pick add \$@ %< ?S:i\_fp: ?S: This variable conditionally defines the I\_FP symbol, and indicates ?S: whether a C program should include  $\langle f$ p.h $\rangle$ .  $2S$ :

?C:I\_FP: ?C: This symbol, if defined, indicates that <fp.h> exists and ?C: should be included.  $?C:$ . ?H:#\$i fp I\_FP  $/**/$ ?H:. ?LINT:set i\_fp : see if this is a fp.h system set fp.h i\_fp eval \$inhdr Found in path(s): \* /opt/cola/permits/1446828411\_1666316498.6193252/0/perl-5-26-1-orig-regen-configure-1-tar-gz/metaconfigdebian-perl-5.26.1/U/perl/i\_fp.U No license file was found, but licenses were detected in source scan. ?RCS: \$Id\$ ?RCS: ?RCS: Copyright (c) 1991-1997, 2004-2006, Raphael Manfredi ?RCS: ?RCS: You may redistribute only under the terms of the Artistic License, ?RCS: as specified in the README file that comes with the distribution. ?RCS: You may reuse parts of this distribution only within the terms of ?RCS: that same Artistic License; a copy of which may be found at the root ?RCS: of the source tree for dist 4.0. ?RCS: ?RCS: \$Log: d\_NOFILE.U,v \$ ?RCS: Revision 3.0.1.1 1994/10/29 16:08:38 ram ?RCS: patch36: added ?F: line for metalint file checking ?RCS: ?RCS: Revision 3.0 1993/08/18 12:05:39 ram ?RCS: Baseline for dist 3.0 netwide release. ?RCS: ?MAKE:nofile d\_gettblsz tablesize: Myread Guess cat +cc +ccflags +libs \ test rm Csym ?MAKE: -pick add  $\$  @ %< ?S:nofile: ?S: This variable contains the number of file descriptors available to the ?S: process.  $2S$ : ?S:d\_gettblsz: ?S: This variable conditionally handles remapping of the getdtablesize() ?S: subroutine to ulimit(4,0), or the NOFILE manifest constant. ?S:. ?S:tablesize: ?S: This variable contains either the 'NOFILE' constant or 'ulimit(4, 0L)' ?S: and is used as the remapped value for the getdtablesize() macro.  $2S$ :

?C:getdtablesize:

?C: This catches use of the getdtablesize() subroutine, and remaps it ?C: to either ulimit(4,0) or NOFILE, if getdtablesize() isn't available.  $?C:$ ?C:VAL\_NOFILE: ?C: This symbol contains the number of file descriptors available to the ?C: process, as determined at configuration time. Unless a static constant ?C: is needed, you should rely on getdtablesize() to obtain that number.  $?C:$ ?H:#\$d\_gettblsz getdtablesize() \$tablesize /\*\*/ ?H:#define VAL\_NOFILE \$nofile /\* Number of file descriptors \*/  $?H:$ ?F:!nofile ?T:d\_ulimit4 val : see if getdtablesize exists echo " " ?X: Revert logical value (d\_gettblsz is undef iff getdtablesize is present) case "\$d gettblsz" in \$define) d\_gettblsz="\$undef";; \$undef) d\_gettblsz="\$define";; esac if set getdtablesize val -f d\_gettblsz; eval \$csym; \$val; then echo 'getdtablesize() found.' > & 4 d gettblsz="\$undef" tablesize=" @if VAL\_NOFILE || nofile \$cat >nofile.c << 'EOCP' #include <stdio.h> int main $()$  $\{$ printf("%d\n", getdtablesize());  $\mathcal{E}$ **EOCP**  $nofile="$ if \$cc \$ccflags -o nofile nofile.c \$libs >/dev/null  $2 > & 1$ ; then nofile=`./nofile 2>/dev/null`  $f_1$ if \$test "\$nofile"; then echo "(You have \$nofile file descriptors available per process.)" else  $nofile=20'$ if ./bsd: then  $nofile=64'$  $fi$ echo "(Hmm... Let's say you have \$nofile file descriptors available.)"  $fi$ @end else

```
echo 'getdtablesize() NOT found...' >&4
if set ulimit val -f; eval $csym; $val; then
 echo 'Maybe ulimit(4,0) will work...'
 $cat >nofile.c << 'EOCP'
#include <stdio.h>
#ifdef GETPARAM_H
#include <sys/param.h>
#endif
int main()\{printf("%d %d\n",
#ifdef NOFILE
 NOFILE.
#else
 \overline{0}#endif
 ulimit(4,0);
 exit(0):
\mathcal{E}EOCP
 if $cc $ccflags -DGETPARAM_H -o nofile nofile.c $libs >/dev/null 2>&1 \
 \parallel $cc $ccflags -o nofile nofile.c $libs >/dev/null 2>&1; then
 set `./nofile`
 d gettblsz=$1d_ulimit4=$2
 if $test "$d_ulimit4" -lt 0; then
  echo "Your ulimit() call doesn't tell me what I want to know."
  echo "We'll just use NOFILE in this case."
  nofile=$d_gettblsz
  d gettblsz="$define"
  tablesize='NOFILE'
  else
  if $test "$d_gettblsz" -gt 0; then
  echo "Your system defines NOFILE to be $d_gettblsz, and" >&4
  else
  echo "I had trouble getting NOFILE from your system, but" > & 4
  fiecho "ulimit returns $d_ulimit4 as the number of available file descriptors." > &4dflt = 'v';echo " "
rp='Should I use ulimit to get the number of available file descriptors?'
  . /mvread
  case "$ans" in
  y^*)nofile=$d ulimit4
   d gettblsz="$define"
   tablesize = 'ulimit(4, 0L)'echo "Using ulimit(4,0)."
```

```
\vdots*)nofile=$d_gettblsz
   d_gettblsz="$define"
   tablesize='NOFILE'
   echo "Using NOFILE."
   \vdotsesac
 \ddot{\rm fi}else
 echo "Strange, I couldn't get my test program to compile."
 echo "We'll just use NOFILE in this case."
 d_gettblsz="$define"
 tablesize='NOFILE'
 nofile="
 fielse
 echo 'Using NOFILE instead.'
 d_gettblsz="$define"
 tablesize='NOFILE'
 nofile="
fi\rm{fi}@if VAL_NOFILE || nofile
case "$nofile" in
"$cat >nofile.c << 'EOCP'
#include <stdio.h>
#ifdef GETPARAM_H
#include <sys/param.h>
#endif
int main()
\left\{ \right.printf("%d\n",
#ifdef NOFILE
 NOFILE.
#else
 \mathbf{0},#endif
 \mathcal{E}exit(0);\left\{ \right\}EOCP
if $cc $ccflags -DGETPARAM_H -o nofile nofile.c $libs >/dev/null 2>&1 \
 \parallel $cc $ccflags -o nofile nofile.c $libs >/dev/null 2>&1; then
 nofile=`./nofile 2>/dev/null`
fiif $test "$nofile"; then
```
 echo "(You have \$nofile file descriptors available per process.)" else nofile='20' if ./bsd; then nofile='64' fi echo "(Hmm... Let's say you have \$nofile file descriptors available.)" fi ;; esac @end \$rm -f nofile\* Found in path(s): \* /opt/cola/permits/1446828411\_1666316498.6193252/0/perl-5-26-1-orig-regen-configure-1-tar-gz/metaconfigdebian-perl-5.26.1/dist/U/d\_NOFILE.U No license file was found, but licenses were detected in source scan. ?RCS: \$Id\$ ?RCS: ?RCS: Copyright (c) 1991-1997, 2004-2006, Raphael Manfredi ?RCS: ?RCS: You may redistribute only under the terms of the Artistic License, ?RCS: as specified in the README file that comes with the distribution. ?RCS: You may reuse parts of this distribution only within the terms of ?RCS: that same Artistic License; a copy of which may be found at the root ?RCS: of the source tree for dist 4.0. ?RCS: ?RCS: \$Log: Finish.U,v \$ ?RCS: Revision 3.0.1.6 1995/02/15 14:09:30 ram ?RCS: patch51: now clearer about how to edit config.sh at the prompt (WED) ?RCS: ?RCS: Revision 3.0.1.5 1994/10/29 15:53:14 ram ?RCS: patch36: added ?F: line for metalint file checking ?RCS: ?RCS: Revision 3.0.1.4 1994/05/06 14:19:37 ram ?RCS: patch23: added blank lines around 'End of Configure' ?RCS: ?RCS: Revision 3.0.1.3 1993/10/16 13:46:09 ram ?RCS: patch12: replaced Config\_h by Magic\_h in the dependency line ?RCS: ?RCS: Revision 3.0.1.2 1993/09/13 15:45:26 ram ?RCS: patch10: fixed shell evaluation w/o shell escape while in silent mode ?RCS: ?RCS: Revision 3.0.1.1 1993/08/30 08:55:59 ram ?RCS: patch8: prevents myread from blocking on empty answers, exceptionally ?RCS: ?RCS: Revision 3.0 1993/08/18 12:04:55 ram

?RCS: Baseline for dist 3.0 netwide release. ?RCS: ?X: ?X: This unit is the very last one in the Configure script. It runs all the ?X: SH files, which among other things produce config.h and (usually) Makefile. ?X: It offers to do a make depend if the Makefile contains that target. ?X: ?MAKE:Finish: Chk\_MANI Extract Myread Oldsym Magic\_h cat rm contains \ test package make ?MAKE: -pick add  $\$  @ %< ?F:!config.sh ?T:pwd : Finish up by extracting the .SH files case "\$alldone" in exit) ?X: They supplied the -E switch echo "Stopping at your request, leaving temporary files around." exit 0 ;; cont) ;; '') dflt='' nostick=true \$cat <<EOM

If you'd like to make any changes to the config.sh file before I begin to configure things, do it as a shell escape now (e.g. !vi config.sh).

### EOM

```
	rp="Press return or use a shell escape to edit config.sh:"
	. UU/myread
	nostick=''
	case "$ans" in
	'') ;;
	*) : in case they cannot read
 		sh 1>&4 -c "$ans";;
	esac
	;;
esac
```
: if this fails, just run all the .SH files by hand

. ./config.sh

 $?X$ :

?X: Turn silent mode off from now on (we want a verbose file extraction).

?X: This means we have to explicitly test for '\$silent' from now on to

?X: strip off any verbose messages.

```
?X:
echo " "
exec 1>&4
pwd=`pwd`
. ./UU/extract
cd "$pwd"
```

```
if $contains '^depend:' [Mm]akefile >/dev/null 2>&1; then
	dflt=y
	case "$silent" in
	true) ;;
	*)
 		$cat <<EOM
```
Now you need to generate make dependencies by running "\$make depend". You might prefer to run it in background: "\$make depend > makedepend.out &" It can take a while, so you might not want to run it right now.

### EOM

```
		;;
	esac
	rp="Run $make depend now?"
	. UU/myread
	case "$ans" in
	y*)
 		$make depend && echo "Now you must run '$make'."
 		;;
	*)
 		echo "You must run '$make depend' then '$make'."
 		;;
	esac
elif test -f [Mm]akefile; then
	echo " "
	echo "Now you must run a $make."
else
	echo "Configure done."
fi
```
if \$test -f Policy.sh; then \$cat <<EOM

If you compile \$package on a different machine or from a different object directory, copy the Policy.sh file from this object directory to the new one before you run Configure -- this will help you with most of the policy defaults.

EOM fi

if \$test -f UU/config.msg; then echo "Hmm. I also noted the following information while running:" echo " " \$cat UU/config.msg >&4 fi ?X: ?X: kit\*isdone files are left over by shell archives built using the makedist ?X: script which comes from dist, while ark\*isdone files are left over by ?X: the cshar archive maker.  $\gamma$ . \$rm -f kit\*isdone ark\*isdone \$rm -rf UU

: End of Configure

```
Found in path(s):
```
\* /opt/cola/permits/1446828411\_1666316498.6193252/0/perl-5-26-1-orig-regen-configure-1-tar-gz/metaconfigdebian-perl-5.26.1/dist/U/Finish.U

No license file was found, but licenses were detected in source scan. ?RCS: \$Id\$ ?RCS: ?RCS: Copyright (c) 2001 Jarkko Hietaniemi ?RCS: ?RCS: You may distribute under the terms of either the GNU General Public ?RCS: License or the Artistic License, as specified in the README file. ?RCS: ?MAKE:run to from targetarch targetdir targetmkdir targethost targetport \ usecrosscompile hostperl hostgenerate hostosname targetenv: \ src test rm echo sed mkdir cp chmod make touch ?MAKE: -pick add \$@ %< ?Y:TOP ?S:usecrosscompile: ?S: This variable conditionally defines the USE\_CROSS\_COMPILE symbol, ?S: and indicates that Perl has been cross-compiled. ?S:. ?S:run: ?S: This variable contains the command used by Configure ?S: to copy and execute a cross-compiled executable in the ?S: target host. Useful and available only during Perl build. ?S: Empty string '' if not cross-compiling. ?S:. ?S:from: ?S: This variable contains the command used by Configure ?S: to copy files from the target host. Useful and available ?S: only during Perl build. ?S: The string ':' if not cross-compiling.  $2S$ :

#### ?S:to:

?S: This variable contains the command used by Configure ?S: to copy to from the target host. Useful and available ?S: only during Perl build. ?S: The string ':' if not cross-compiling. ?S:. ?S:targetarch: ?S: If cross-compiling, this variable contains the target architecture. ?S: If not, this will be empty. ?S:. ?S:targetdir: ?S: This variable contains a path that will be created on the target ?S: host using targetmkdir, and then used to copy the cross-compiled ?S: executables to. Defaults to '/tmp' if not set. ?S:. ?S:targetmkdir: ?S: This variable contains the command used by Configure to create a ?S: new directory on the target host. ?S:. ?S:targethost: ?S: This variable contains the name of a separate host machine that ?S: can be used to run compiled test programs and perl tests on. ?S: Set to empty string if not in use. ?S:. ?S:targetport: ?S: This variable contains the number of a network port to be used to ?S: connect to the host in targethost, if unset defaults to 22 for ssh. ?S:. ?S:hostperl: ?S: This variable contains the path to a miniperl binary that can be ?S: run on the host OS when cross-compiling. Useful and available only ?S: during Perl build. ?S: Empty string " if not cross-compiling. ?S:. ?S:hostgenerate: ?S: This variable contains the path to a generate\_uudmap binary that ?S: can be run on the host OS when cross-compiling. Useful and ?S: available only during Perl build. ?S: Empty string " if not cross-compiling.  $2S$ . ?S:hostosname: ?S: This variable contains the original value of '\$^O' for hostperl ?S: when cross-compiling. This is useful to pick the proper tools ?S: when running build code in the host.

?S: Empty string " if not cross-compiling.

?S:.

?S:targetenv:

?S: If cross-compiling, this variable can be used to modify the

?S: environment on the target system. ?S: However, how and where it's used, and even if it's used at all, is ?S: entirely dependent on both the transport mechanism (targetrun) and ?S: what the target system is. Unless the relevant documentation says ?S: otherwise, it is genereally not useful. ?S:. ?C:USE\_CROSS\_COMPILE: ?C: This symbol, if defined, indicates that Perl is being cross-compiled. ?C:. ?C:PERL\_TARGETARCH: ?C: This symbol, if defined, indicates the target architecture ?C: Perl has been cross-compiled to. Undefined if not a cross-compile.  $?C:$ . ?H:?%<:#ifndef USE\_CROSS\_COMPILE ?H:?%<:#\$usecrosscompile USE\_CROSS\_COMPILE /\*\*/ ?H:?%<:#define PERL\_TARGETARCH "\$targetarch" /\*\*/ ?H:?%<:#endif ?H:. ?D:targetenv='' ?D:targethost='' ?D:targetmkdir='' ?T:croak pwd exe f q cwd file xxx env ?LINT:extern usecrosscompile ?LINT:extern cc ?LINT:extern usrinc ?LINT:change ar ?LINT:change nm ?LINT:change ranlib ?LINT:change src ?LINT:extern targetenv ?LINT:extern targetport ?LINT:extern targetdir ?LINT:extern targetuser ?LINT:change targetuser ?LINT:extern targetrun ?LINT:extern targetfrom ?LINT:extern targetto ?LINT:change targetrun ?LINT:change targetfrom ?LINT:change targetto ?LINT:extern incpth ?LINT:extern libpth ?LINT:extern locincpth ?LINT:extern loclibpth ?LINT:change locincpth ?LINT:change loclibpth ?LINT:extern hostperl ?LINT:extern hostgenerate

```
?LINT:extern before_host
?LINT:change before_host
?LINT:extern hostosname
?LINT:extern multiarch
: Check for Cross-Compilation
?X: targethost and targetenv mainly set to allow ?S: documentation
?X:otherwise it could have been declared extern
if $test "X$targethost" = "X"; then
   targethost=""
fi
if $test "X$targetenv" = "X"; then
  targetenv=""
fi
case "$usecrosscompile" in
$define|true|[yY]*)
	$echo "Cross-compiling..."
	croak=''
	case "$cc" in
*-gcc*|*-g++*) # A cross-compiling gcc, probably.	 # arm-linux-androideabi-gcc -> arm-linux-androideabi
   \# x86_64-w64-mingw32-gcc.exe -> x86_64-w64-mingw32
   targetarch=`$echo $cc|$sed 's/-g[c\+][c\+].*$//'`
   ar=`$echo $cc|$sed 's/-g[c\+][c\+]/-ar/"
   	 # leave out ld, choosing it is more complex
   	 nm=`$echo $cc|$sed 's/-g[c\+][c\+]/-nm/'`
   ranlib=`$echo $cc|$sed 's/-g[c\+][c\+]/-ranlib/'`
   	 # We are in a weird spot. Just before us, some values
   	 # were 'saved', to be restored after the hints are
   	 # run. This means that the changes we made to ar,
   	 # nm and ranlib will get reverted.
   	 # To avoid that, we hijack the saving mechanism and
   	 # have it save our new values.
   	 for file in ar nm ranlib; do
 		eval xxx=\$$file
 		eval $file=$xxx$_exe
 eval $file=$xxx
   	 done
	;;
	esac
	case "$targetarch" in
	'') echo "Targetarch not defined." >&4; croak=y ;;
*) echo "Using targetarch $targetarch." > &4;;
	esac
	case "$targethost" in
	'') echo "Targethost not defined." >&4; croak=n ;;
	*) echo "Using targethost $targethost." >&4
	esac
locincpth=''
```

```
loclibpth='
case "$croak" in
y) echo "Cannot continue, aborting." > &4; exit 1;
esac
 : compile a host miniperl and generate_uudmap, unless we got passed them
 if $test "X$hostperl" = X; then
   echo "Building host miniperl and generate_uudmap binaries" > & 4
   before_host=`pwd`
   cd.
   cd $src
   src='pwd'rm -rf $src/host
   mkdir $src/host
   cd $src/host
   $src/Configure -des -Dusedevel -Dmksymlinks
   $make miniperl
   case "$hostgenerate" in
   ") $make generate uudmap
     hostgenerate=$src/host/generate_uudmap
     \vdots"$undef") hostgenerate="
     \vdotsesac
   hostperl=$src/host/miniperl
   cd $before_host
 fihostosname=`$hostperl -le 'print $^O'`
 \vdots^*)usecrosscompile="$undef"
 \vdotsesac
: Define -Dtargethost=somecomputer to run compiled tests on another machine
case "$targethost" in
  ") echo "Checking for cross-compile" >&4
 case "$usecrosscompile$multiarch" in
   *$define*) echo "Skipping the try tests in the rest of Configure as no targethost was defined when cross-
compiling" > &4if [-f Makefile]; then
      echo " "
      echo "Now you must ensure config.sh, config.h and the generated headers exist and run a $make."
     else
      echo "Configure done."
     fiexit 0\ddot{\cdot}
```
\*) echo "No targethost for running compiler tests against defined, running locally"  $>8.4$ 

```
 run=''
    to=:
     from=:
     ;;
  esac
  ;;
  *) echo "Using targethost $targethost." >&4
	case "$src" in
	/*) run=$src/Cross/run
  	 targetmkdir=$src/Cross/mkdir
  	 to=$src/Cross/to
  	 from=$src/Cross/from
  	 ;;
	*) pwd=`$test -f ../Configure & cd ..; pwd`
  	 run=$pwd/Cross/run
  	 targetmkdir=$pwd/Cross/mkdir
  	 to=$pwd/Cross/to
  	 from=$pwd/Cross/from
  	 ;;
	esac
	case "$targetrun" in
	'') targetrun=ssh ;;
	esac
	case "$targetto" in
	'') targetto=scp ;;
	esac
	case "$targetfrom" in
	'') targetfrom=scp ;;
	esac
	run=$run-$targetrun
	to=$to-$targetto
	from=$from-$targetfrom
	case "$targetdir" in
	'') targetdir=/tmp
   	 echo "Guessing targetdir $targetdir." >&4
   	 ;;
	esac
	case "$targetuser" in
	'') targetuser=root
   	 echo "Guessing targetuser $targetuser." >&4
   	 ;;
	esac
	case "$targetport" in
	'') targetport=22
   	 echo "Guessing targetport $targetport." >&4
   	 ;;
	esac
	case "$targetfrom" in
```

```
scp) q=-q;;
*) q=" ;;
	esac
	case "$targetrun" in
	ssh|rsh)
   	 cat >$run <<EOF
#!/bin/sh
env=''
case "\$1" in
-cwd)
 shift
cwd=\$1
 shift
 ;;
esac
case "\$1" in
-env)
 shift
env=\$1
 shift
 ;;
esac
case "\$cwd" in
'') cwd=$targetdir ;;
esac
exe=\$1
shift
$to \$exe
$targetrun -p $targetport -l $targetuser $targethost "cd \$cwd && \$env \$exe \$@"
EOF
   	 ;;
	adb)
   	 $touch $run
   	 ;;
	*) echo "Unknown targetrun '$targetrun'" >&4
   	 exit 1
   	 ;;
	esac
	case "$targetmkdir" in
	*/Cross/mkdir)
   	 cat >$targetmkdir <<EOF
#!/bin/sh
$targetrun -p $targetport -l $targetuser $targethost "mkdir -p \$@"
EOF
   	 $chmod a+rx $targetmkdir
   	 ;;
	*) echo "Unknown targetmkdir '$targetmkdir'" >&4
   	 exit 1
```

```
	 ;;
	esac
	case "$targetto" in
	scp|rcp)
   	 cat >$to <<EOF
#!/bin/sh
for f in \do
 case "\$f" in
 /*)
   $targetmkdir \`dirname \$f\`
   $targetto -P $targetport -r $q \$f $targetuser@$targethost:\$f 2>/dev/null || exit 1
   ;;
 *)
   $targetmkdir $targetdir/\`dirname \$f\`
   $targetto -P $targetport -r $q \$f $targetuser@$targethost:$targetdir/\$f 2>/dev/null || exit 1
   ;;
 esac
done
exit 0
EOF
   	 ;;
cp) cat >\frac{1}{5}to <<EOF
#!/bin/sh
for f in \do
 case "\$f" in
 /*)
   $mkdir -p $targetdir/\`dirname \$f\`
   $cp \$f $targetdir/\$f || exit 1
   ;;
 *)
   $targetmkdir $targetdir/\`dirname \$f\`
   $cp \$f $targetdir/\$f || exit 1
   ;;
 esac
done
exit 0
EOF
   	 ;;
	*) echo "Unknown targetto '$targetto'" >&4
   	 exit 1
   	 ;;
	esac
	case "$targetfrom" in
	scp|rcp)
  	 cat >$from <<EOF
#!/bin/sh
```

```
for f in \do
 \rm Srm -f \$f
  $targetfrom -P $targetport $q $targetuser@$targethost:$targetdir/\$f . || exit 1
done
exit 0
EOF
   	 ;;
	cp) cat >$from <<EOF
#!/bin/sh
for f in \do
 $rm -f \$f
 cp $targetdir/\$f . || exit 1
done
exit 0
EOF
   	 ;;
 	*) echo "Unknown targetfrom '$targetfrom'" >&4
   	 exit 1
   	 ;;
 	esac
 	if $test ! -f $run; then
   	 echo "Target 'run' script '$run' not found." >&4
 	else
   	 $chmod a+rx $run
 	fi
	if $test ! -f $to; then
   	 echo "Target 'to' script '$to' not found." >&4
 	else
   	 $chmod a+rx $to
 	fi
 	if $test ! -f $from; then
   	 echo "Target 'from' script '$from' not found." >&4
 	else
   	 $chmod a+rx $from
 	fi
 	if $test ! -f $run -o ! -f $to -o ! -f $from; then
   	 exit 1
	fi
cat >&4 << EOFUsing '$run' for remote execution,
and '$from' and '$to'
for remote file transfer.
EOF
 	;;
*) run="
 to=:
```

```
	from=:
	usecrosscompile="$undef"
	targetarch=''
	;;
esac
```
Found in path(s):

\* /opt/cola/permits/1446828411\_1666316498.6193252/0/perl-5-26-1-orig-regen-configure-1-tar-gz/metaconfigdebian-perl-5.26.1/U/perl/Cross.U

No license file was found, but licenses were detected in source scan.

?RCS: You may distribute under the terms of either the GNU General Public ?RCS: License or the Artistic License, as specified in the README file. ?RCS: ?MAKE:d\_remainder: Inlibc ?MAKE: -pick add  $\$  @ %< ?S:d\_remainder: ?S: This variable conditionally defines the HAS\_REMAINDER symbol, which ?S: indicates to the C program that the remainder() routine is available. ?S:. ?C:HAS\_REMAINDER: ?C: This symbol, if defined, indicates that the remainder routine is ?C: available to return the floating-point remainder. ?C:. ?H:#\$d\_remainder HAS\_REMAINDER /\*\*/ ?H:. ?LINT:set d\_remainder : see if remainder exists set remainder d\_remainder eval \$inlibc

Found in path(s):

\* /opt/cola/permits/1446828411\_1666316498.6193252/0/perl-5-26-1-orig-regen-configure-1-tar-gz/metaconfigdebian-perl-5.26.1/U/perl/d\_remainder.U No license file was found, but licenses were detected in source scan.

?RCS: \$Id: i\_libutil.U,v \$ ?RCS: ?RCS: Copyright (c) 2000 Jarkko Hietaniemi ?RCS: ?RCS: You may distribute under the terms of either the GNU General Public ?RCS: License or the Artistic License, as specified in the README file. ?RCS: ?MAKE:i\_libutil: Inhdr Hasfield ?MAKE: -pick add  $\$ @ %< ?S:i\_libutil: ?S: This variable conditionally defines the I\_LIBUTIL symbol, and indicates ?S: whether a C program should include  $\langle$ libutil.h $\rangle$ .

?S:. ?C:I\_LIBUTIL: ?C: This symbol, if defined, indicates that <libutil.h> exists and ?C: should be included.  $?C:$ . ?H:#\$i\_libutil I\_LIBUTIL /\*\*/ ?H:. ?LINT:set i\_libutil : see if this is a libutil.h system set libutil.h i\_libutil eval \$inhdr Found in path(s): \* /opt/cola/permits/1446828411\_1666316498.6193252/0/perl-5-26-1-orig-regen-configure-1-tar-gz/metaconfigdebian-perl-5.26.1/U/perl/i\_libutil.U No license file was found, but licenses were detected in source scan. ?RCS: \$Id: dlsrc.U,v\$ ?RCS: ?RCS: Copyright (c) 1996-1998, Andy Dougherty ?RCS: ?RCS: You may distribute under the terms of either the GNU General Public ?RCS: License or the Artistic License, as specified in the README file. ?RCS: ?RCS: \$Log: dlsrc.U,v \$ ?RCS: ?X: hpux support thanks to Jeff Okamoto <okamoto@hpcc101.corp.hp.com> ?X: ?X: To create a shared library, you must compile ALL source files in the ?X: library with  $+z$  (or possibly  $+Z$  if the library is whopping huge), ?X: then link the library with -b. Example: ?X:  $cc -c +z$  module a.c ?X:  $cc -c +z$  module b.c ?X: ld -b module\_a.o module\_b.o -o module.sl ?X: ?MAKE:usedl ld dlsrc cccdlflags lddlflags ccdlflags bin\_ELF ld\_can\_script: \ rm\_try Getfile Myread test osname sed d\_dlopen Findhdr Setvar \

src run cc ccflags ldflags optimize ls gccversion cat rsrc i\_stdlib \

 i\_unistd osvers sysroot

?MAKE: -pick add  $\$ @ %<

?Y:BOTTOM

?S:usedl:

?S: This variable indicates if the system supports dynamic

?S: loading of some sort. See also dlsrc and dlobj.

 $2S$ :

 $2S·Id$ 

?S: This variable indicates the program to be used to link

?S: libraries for dynamic loading. On some systems, it is 'ld'.

?S: On ELF systems, it should be \$cc. Mostly, we'll try to respect ?S: the hint file setting. ?S:. ?S:dlsrc: ?S: This variable contains the name of the dynamic loading file that ?S: will be used with the package. ?S:. ?S:cccdlflags: ?S: This variable contains any special flags that might need to be ?S: passed with 'cc -c' to compile modules to be used to create a shared ?S: library that will be used for dynamic loading. For hpux, this ?S: should be  $+z$ . It is up to the makefile to use it. ?S:. ?S:lddlflags: ?S: This variable contains any special flags that might need to be ?S: passed to \$ld to create a shared library suitable for dynamic ?S: loading. It is up to the makefile to use it. For hpux, it ?S: should be '-b'. For sunos 4.1, it is empty. ?S:. ?S:ccdlflags: ?S: This variable contains any special flags that might need to be ?S: passed to cc to link with a shared library for dynamic loading. ?S: It is up to the makefile to use it. For sunos 4.1, it should ?S: be empty. ?S:. ?S:bin\_ELF: ?S: This variable saves the result from configure if generated binaries ?S: are in ELF format. Only set to defined when the test has actually ?S: been performed, and the result was positive. ?S:. ?S:ld\_can\_script: ?S: This variable shows if the loader accepts scripts in the form of ?S: -Wl,--version-script=ld.script. This is currently only supported ?S: for GNU ld on ELF in dynamic loading builds.  $?S:$ . ?C:USE\_DYNAMIC\_LOADING ~ %<: ?C: This symbol, if defined, indicates that dynamic loading of ?C: some sort is available.  $?C:$ . ?H:?%<:#\$usedl USE\_DYNAMIC\_LOADING /\*\*/ ?H:. ?W:%<:dlopen ?T:dldir thisflag tdir ?F:!a.out : determine which dynamic loading, if any, to compile in echo " " dldir="ext/DynaLoader" case "\$usedl" in

```
$define|y|true)
dflt = 'y'usedl="$define"
\ddot{\cdot}$undef|n|false)
dflt = 'n'usedl="$undef"
\vdots*)dflt = 'n'case "$d_dlopen" in
   $define) dflt='y' ;;
esac
: Does a dl_xxx.xs file exist for this operating system
$test -f $rsrc/$dldir/dl_${osname}.xs && dflt='y'
\vdotsesac
rp="Do you wish to use dynamic loading?"
. ./myread
usedl="$ans"
bin ELF="$undef"
case "$ans" in
 y*) usedl="$define"
case "$dlsrc" in
   ") if $test -f $rsrc/$dldir/dl_${osname}.xs; then
   dft = "$dldir/dl_{${osname}.xs"elif $test "$d_dlopen" = "$define"; then
   dflt="$dldir/dl_dlopen.xs"
 else
   dflt="fi\vdots*) dflt="$dldir/$dlsrc"
 \vdotsesac
echo "The following dynamic loading files are available:"
: Can not go over to $dldir because getfile has path hard-coded in.
tdir=`pwd`; cd "$rsrc"; $ls -C $dldir/dl*.xs; cd "$tdir"
rp="Source file to use for dynamic loading"
fn="n_e"gfpth="$src"
. ./getfile
usedl="$define"
: emulate basename
dlsrc=`echo $ans | $sed -e 's%.*/([^{\wedge}]\*\)$%\1%
```

```
\text{Scat} << \text{EOM}
```
Some systems may require passing special flags to \$cc -c to compile modules that will be used to create a shared library. To use no flags, say "none".

## EOM

```
	case "$cccdlflags" in
  	 '') case "$gccversion" in
		'') case "$osname" in
 hpux) dflt='+z';;
 irix^*) dflt='-KPIC' ;;
 			svr4*|esix*|solaris|nonstopux) dflt='-KPIC' ;;
 sunos) dflt='-pic' ;;
 *) dflt='none' ;;
   		 esac
   		 ;;
		*) case "$osname" in
 darwin) dflt='none' ;;
 			*linux*|svr4*|esix*|solaris|nonstopux) dflt='-fPIC' ;;
 *) dflt='-fpic' ;;
   		 esac ;;
		esac ;;
  ' ') dflt='none' ;;
  	 *) dflt="$cccdlflags" ;;
	esac
	case "$dflt" in
  none) dflt=" ;;
	esac
	# If -Dsysroot was specified, now's the time to add it
	# to cccdlflags
if test "X\$sysroot" != X; then
  	 case "$gccversion" in
		'') ;;
		*) case "$dflt" in
 			*sysroot*) ;;
 			'undef'|*)
    			 dflt="$dflt --sysroot=$sysroot" ;;
   		 esac
   		 ;;
  	 esac
	fi
	case "$dflt" in
  	 '') dflt='none';;
	esac
```
 rp="Any special flags to pass to \$cc -c to compile shared library modules?"

```
. ./myread
case "$ans" in
?X: Use '' so that a subsequent Configure run preserves the old state.
  none) cccdlflags='';;
  *) ccedIf lags="sans";;
esac
```
 $cat << EOM$ 

Some systems use Id to create libraries that can be dynamically loaded, while other systems (such as those using ELF) use \$cc.

## **EOM**

```
: Determine if this is ELF
$cat >try.c <<EOM
/* Test for whether ELF binaries are produced */#include <fcntl.h>
#$i_stdlib I_STDLIB
#ifdef I_STDLIB
#include <stdlib.h>
#endif
#$i_unistd I_UNISTD
#ifdef I UNISTD
#include <unistd.h>
#endif
int main() {
  char b[4];
  int i = open("a.out", O\_RDOMLY);if(i == -1)exit(1); /* fail */
  if(read(i,b,4)==4 && b[0]==127 && b[1]=='E' && b[2]=='L' && b[3]=='F')
exit(0); /* succeed (yes, it is ELF) */
 exit(1); /* fail */
\mathcal{E}EOM
if $cc $ccflags $ldflags -o a.out try.c >/dev/null 2 > 21 & \& $run ./a.out; then
   bin_ELF="$define"
\rm{fi}$rm try
case "$ld" in
   ") if $test $bin ELF = "Sdefine"; then
   cat <<EOM
You appear to have ELF support. I'll use $cc to build dynamic libraries.
EOM
   dflt="$cc"
 else
```

```
		 echo "I'll use ld to build dynamic libraries."
   		 dflt='ld'
		fi
		;;
   *) dflt="$ld"
		;;
	esac
```
 rp="What command should be used to create dynamic libraries?" . ./myread ld="\$ans"

 cat << EOM

Some systems may require passing special flags to \$ld to create a library that can be dynamically loaded. If your ld flags include -L/other/path options to locate libraries outside your loader's normal search path, you may need to specify those -L options here as well. To use no flags, say "none".

### EOM

```
	case "$lddlflags" in
  	 '') case "$osname" in
   haiku) dflt='-shared' ;;
   		 hpux) dflt='-b';
  			 case "$gccversion" in
     			 '') dflt="$dflt +vnocompatwarnings" ;;
  			 esac
  			 ;;
   		 *linux*|irix*|gnu*) dflt="-shared $optimize" ;;
   		 solaris) # See [perl #66604].
    			 # On Solaris 11, gcc -m64 on amd64
    			 # appears not to understand -G. gcc versions at
    			 # least as old as 3.4.3 support -shared, so just
    			 # use that with Solaris 11 and later, but keep
    			 # the old behavior for older Solaris versions.
    			 case "$gccversion" in
  				'') dflt='-G' ;;
  				*) case "$osvers" in
  2.?|2.10) dflt='-G' ;;
  *) dflt='-shared' ;;
    				 esac
    				 ;;
    			 esac
    			 ;;
   sunos) dflt='-assert nodefinitions' ;;
   svr4*|esix*|nonstopux) dflt="-G $ldflags" ;;
   *) dflt='none' ::
```

```
		esac
		;;
  	 *) dflt="$lddlflags" ;;
	esac
	: Only do this for gcc, since, for example, qcc has no concept
	: of --sysroot.
if $test "X$sysroot" != X; then
  	 case "$gccversion" in
		'') ;;
		*) dflt="$dflt --sysroot $sysroot" ;;
  	 esac
	fi
	: Try to guess additional flags to pick up local libraries.
	: Be careful not to append to a plain 'none'
	case "$dflt" in
  none) dflt=" ::
	esac
	for thisflag in $ldflags; do
  	 case "$thisflag" in
-L^*|-R^*|-W|,-R^*)		 case " $dflt " in
 			*" $thisflag "*) ;;
 			*) dflt="$dflt $thisflag" ;;
   		 esac
   		 ;;
  	 esac
	done
	case "$dflt" in
  	 ''|' ') dflt='none' ;;
	esac
	case "$ldflags" in
  	 *-fstack-protector-strong*)
		case "$dflt" in
   		 *-fstack-protector-strong*) ;; # Don't add it again
   		 *) dflt="$dflt -fstack-protector-strong" ;;
		esac
		;;
  	 *-fstack-protector*)
		case "$dflt" in
   		 *-fstack-protector*) ;; # Don't add it again
   		 *) dflt="$dflt -fstack-protector" ;;
		esac
		;;
	esac
```

```
	rp="Any special flags to pass to $ld to create a dynamically loaded library?"
	. ./myread
	case "$ans" in
?X: Use '' so that a subsequent Configure run preserves the old state.
   none) lddlflags=' ' ;;
   	 *) lddlflags="$ans" ;;
	esac
```
 cat <<EOM

Some systems may require passing special flags to \$cc to indicate that the resulting executable will use dynamic linking. To use no flags, say "none".

### EOM

```
	case "$ccdlflags" in
   	 '') case "$osname" in
   		 *linux*|hpux|gnu*) dflt='-Wl,-E' ;;
   sunos) dflt='none' ;;
   *) dflt='none';;
 		esac ;;
   	 ' ') dflt='none' ;;
   	 *) dflt="$ccdlflags" ;;
	esac
	rp="Any special flags to pass to $cc to use dynamic linking?"
	. ./myread
	case "$ans" in
?X: Use ' ' so that a subsequent Configure run preserves the old state.
   	 none) ccdlflags=' ' ;;
   	 *) ccdlflags="$ans" ;;
	esac
	;;
?X: End of usedl=y section
  *) usedl="$undef"
1d=1d'	dlsrc='dl_none.xs'
	lddlflags=''
	ccdlflags=''
	;;
esac
ld_can_script="$undef"
case "$bin_ELF$usedl" in
  $define$define)
	# Abuse try.h and a.out names for neat cleanup
	$cat >try.c <<EOM
```

```
void foo() { }
void bar() { }
EOM
	$cat >try.h <<EOM
LIBTEST_42 {
global:
 foo;
local: *;
};
EOM
	if $cc $cccdlflags $ccdlflags $ccflags \
    	 $ldflags $lddlflags -o a.out try.c \
    	 -Wl,--version-script=try.h >/dev/null 2>&1 \
  	 && $test -s a.out ; then
   	 echo "ld supports scripting" >&4
   	 ld_can_script="$define"
	else
   	 echo "ld does not support scripting" >&4
	fi
	$rm_try
	;;
esac
Found in path(s):
* /opt/cola/permits/1446828411_1666316498.6193252/0/perl-5-26-1-orig-regen-configure-1-tar-gz/metaconfig-
debian-perl-5.26.1/U/perl/dlsrc.U
No license file was found, but licenses were detected in source scan.
?RCS: $Id$
?RCS:
?RCS: Copyright (c) 1991-1997, 2004-2006, Raphael Manfredi
?RCS:
?RCS: You may redistribute only under the terms of the Artistic License,
?RCS: as specified in the README file that comes with the distribution.
?RCS: You may reuse parts of this distribution only within the terms of
?RCS: that same Artistic License; a copy of which may be found at the root
?RCS: of the source tree for dist 4.0.
?RCS:
?RCS: $Log: d_strerror.U,v $
?RCS: Revision 3.0.1.3 1994/05/13 15:20:27 ram
?RCS: patch27: now uses new macro support for cleaner Strerror def
?RCS:
?RCS: Revision 3.0.1.2 1994/05/06 14:58:26 ram
?RCS: patch23: renamed strerror into Strerror to protect name space (ADO)
?RCS:
?RCS: Revision 3.0.1.1 1994/01/24 14:08:56 ram
?RCS: patch16: protected code looking for sys_errnolist[] with @if
```
?RCS: patch16: added default value for d\_sysernlst

?RCS:

?RCS: Revision 3.0 1993/08/18 12:07:35 ram

?RCS: Baseline for dist 3.0 netwide release.

?RCS:

?MAKE:d\_strerror d\_syserrlst d\_sysernlst d\_strerrm: contains Csym Findhdr

?MAKE: -pick add  $\$ @ %<

?S:d\_strerror:

?S: This variable conditionally defines HAS\_STRERROR if strerror() is

?S: available to translate error numbers to strings.

?S:.

?S:d\_syserrlst:

?S: This variable conditionally defines HAS\_SYS\_ERRLIST if sys\_errlist[] is

?S: available to translate error numbers to strings.

?S:.

?S:d\_sysernlst:

?S: This variable conditionally defines HAS\_SYS\_ERRNOLIST if sys\_errnolist[]

?S: is available to translate error numbers to the symbolic name.

?S:.

?S:d\_strerrm:

?S: This variable holds what Strerrr is defined as to translate an error

?S: code condition into an error message string. It could be 'strerror'

?S: or a more complex macro emulating strrror with sys\_errlist[], or the

?S: "unknown" string when both strerror and sys\_errlist are missing.

?S:.

?C:HAS\_STRERROR (STRERROR):

?C: This symbol, if defined, indicates that the strerror routine is

?C: available to translate error numbers to strings. See the writeup

?C: of Strerror() in this file before you try to define your own.

 $?C:$ .

### ?C:HAS\_SYS\_ERRLIST (SYSERRLIST):

?C: This symbol, if defined, indicates that the sys\_errlist array is ?C: available to translate error numbers to strings. The extern int ?C: sys\_nerr gives the size of that table.

 $?C:$ .

?C:HAS\_SYS\_ERRNOLIST (SYSERRNOLIST):

?C: This symbol, if defined, indicates that the sys\_errnolist array is ?C: available to translate an errno code into its symbolic name (e.g. ?C: ENOENT). The extern int sys\_nerrno gives the size of that table.  $?C:$ .

?C:Strerror:

?C: This preprocessor symbol is defined as a macro if strerror() is

?C: not available to translate error numbers to strings but sys\_errlist[]

?C: array is there.

 $?C:$ .

?H:#\$d\_strerror HAS\_STRERROR /\*\*/

?H:#\$d\_syserrlst HAS\_SYS\_ERRLIST /\*\*/

?H:#\$d\_sysernlst HAS\_SYS\_ERRNOLIST /\*\*/

?H:#define Strerror(e) \$d\_strerrm

?H:. ?D:d\_sysernlst='' ?T:xxx val : see if strerror and/or sys\_errlist[] exist echo " " if set strerror val -f d\_strerror; eval \$csym; \$val; then echo 'strerror() found.' >&4 d\_strerror="\$define" d\_strerrm='strerror(e)' if set sys\_errlist val -a d\_syserrlst; eval \$csym; \$val; then echo "(You also have sys\_errlist[], so we could roll our own strerror.)" d\_syserrlst="\$define" else echo "(Since you don't have sys\_errlist[], sterror() is welcome.)" d\_syserrlst="\$undef" fi elif xxx=`./findhdr string.h`; test "\$xxx" || xxx=`./findhdr strings.h`; \ \$contains '#[ ]\*define.\*strerror' "\$xxx" >/dev/null 2>&1; then echo 'strerror() found in string header.' >&4 d\_strerror="\$define" d\_strerrm='strerror(e)' if set sys\_errlist val -a d\_syserrlst; eval \$csym; \$val; then echo "(Most probably, strerror() uses sys\_errlist[] for descriptions.)" d\_syserrlst="\$define" else echo "(You don't appear to have any sys\_errlist[], how can this be?)" d\_syserrlst="\$undef" fi elif set sys\_errlist val -a d\_syserrlst; eval \$csym; \$val; then echo "strerror() not found, but you have sys\_errlist[] so we'll use that." >&4 d\_strerror="\$undef" d\_syserrlst="\$define" d\_strerrm='((e)<0||(e)>=sys\_nerr?"unknown":sys\_errlist[e])' else echo 'strerror() and sys\_errlist[] NOT found.' >&4 d\_strerror="\$undef" d\_syserrlst="\$undef" d\_strerrm='"unknown"' fi @if d\_sysernlst || HAS\_SYS\_ERRNOLIST if set sys\_errnolist val -a d\_sysernlst; eval \$csym; \$val; then echo "(Symbolic error codes can be fetched via the sys\_errnolist[] array.)" d\_sysernlst="\$define" else echo "(However, I can't extract the symbolic error code out of errno.)" d\_sysernlst="\$undef" fi @end

Found in path(s):

\* /opt/cola/permits/1446828411\_1666316498.6193252/0/perl-5-26-1-orig-regen-configure-1-tar-gz/metaconfigdebian-perl-5.26.1/dist/U/d\_strerror.U

No license file was found, but licenses were detected in source scan.

?RCS: \$Id: sitescriptdir.U,v \$

?RCS:

?RCS: Copyright (c) 1999 Andy Dougherty

?RCS:

?RCS: You may redistribute only under the terms of the Artistic License,

?RCS: as specified in the README file that comes with the distribution.

?RCS: You may reuse parts of this distribution only within the terms of

?RCS: that same Artistic License; a copy of which may be found at the root

?RCS: of the source tree for dist 3.0.

?RCS:

?RCS: \$Log: sitescriptdir.U,v \$

?RCS:

?MAKE:sitescriptdir sitescriptdirexp installsitescriptdir : Getfile \

 Setprefixvar Oldconfig scriptdir prefix siteprefix sed

?MAKE: -pick add  $\$ @ %<

?Y:TOP

?D:sitescriptdir=''

?S:sitescriptdir:

?S: This variable holds the name of the directory in which the user wants

?S: to put add-on publicly executable files for the package in question. It

?S: is most often a local directory such as /usr/local/bin. Programs using

?S: this variable must be prepared to deal with ~name substitution.

?S: The standard distribution will put nothing in this directory.

?S: After perl has been installed, users may install their own local

?S: scripts in this directory with

?S: MakeMaker Makefile.PL

?S: or equivalent. See INSTALL for details.

?S:.

?D:sitescriptdirexp=''

?S:sitescriptdirexp:

?S: This is the same as the sitescriptdir variable, but is filename expanded at ?S: configuration time, for use in your makefiles.

?S:.

?S:installsitescriptdir:

?D:installsitescriptdir=''

?S: This variable is usually the same as sitescriptdirexp, unless you are on

?S: a system running AFS, in which case they may differ slightly. You

?S: should always use this variable within your makefiles for portability.

 $2S$ :

?LINT:change prefixvar

?LINT:set installsitescriptdir

?LINT:set sitescriptdir
?LINT:set sitescriptdirexp : determine where add-on public executables go case "\$sitescriptdir" in ") dflt=`echo \$scriptdir | \$sed "s#^\$prefix#\$siteprefix#"` ;; \*) dflt=\$sitescriptdir ;; esac fn= $d$ ~ rp='Pathname where add-on public executable scripts should be installed?' . ./getfile prefixvar=sitescriptdir . ./setprefixvar Found in path(s): \* /opt/cola/permits/1446828411\_1666316498.6193252/0/perl-5-26-1-orig-regen-configure-1-tar-gz/metaconfigdebian-perl-5.26.1/U/installdirs/sitescriptdir.U No license file was found, but licenses were detected in source scan. ?RCS: \$Id: installprefix.U,v 1.1 1999/07/08 18:32:57 doughera Exp doughera \$ ?RCS: ?RCS: Copyright (c) 1999 Andy Dougherty ?RCS: ?RCS: You may redistribute only under the terms of the Artistic License, ?RCS: as specified in the README file that comes with the distribution. ?RCS: You may reuse parts of this distribution only within the terms of ?RCS: that same Artistic License; a copy of which may be found at the root ?RCS: of the source tree for dist 3.0. ?RCS: ?RCS: Original Author: Andy Dougherty <doughera@lafcol.lafayette.edu> ?RCS: ?RCS: \$Log: installprefix.U,v \$ ?RCS: Revision 1.1 1999/07/08 18:32:57 doughera ?RCS: Initial revision ?RCS: ?RCS: ?MAKE:installprefix installprefixexp: Getfile Loc \ Oldconfig afs cat package prefix ?MAKE: -pick add  $\$  @ %< ?S:installprefix: ?S: This variable holds the name of the directory below which ?S: "make install" will install the package. For most users, this ?S: is the same as prefix. However, it is useful for ?S: installing the software into a different (usually temporary) ?S: location after which it can be bundled up and moved somehow ?S: to the final location specified by prefix.  $2S$ :

?S:installprefixexp:

?S: This variable holds the full absolute path of installprefix

?S: with all  $\sim$ -expansion done.

?S:.

: determine installation prefix for where package is to be installed. if \$afs; then \$cat <<EOM

Since you are running AFS, I need to distinguish the directory in which files will reside from the directory in which they are installed (and from which they are presumably copied to the former directory by occult means).

# EOM

```
	case "$installprefix" in
	'') dflt=`echo $prefix | sed 's#^/afs/#/afs/.#'`;;
	*) dflt="$installprefix";;
	esac
else
$cat <<EOM
```
In some special cases, particularly when building \$package for distribution, it is convenient to distinguish the directory in which files should be installed from the directory (\$prefix) in which they will eventually reside. For most users, these two directories are the same.

# EOM

```
	case "$installprefix" in
	'') dflt=$prefix ;;
	*) dflt=$installprefix;;
	esac
fi
fn=d~
rp='What installation prefix should I use for installing files?'
. ./getfile
installprefix="$ans"
installprefixexp="$ansexp"
```

```
Found in path(s):
```
\* /opt/cola/permits/1446828411\_1666316498.6193252/0/perl-5-26-1-orig-regen-configure-1-tar-gz/metaconfigdebian-perl-5.26.1/U/installdirs/installprefix.U No license file was found, but licenses were detected in source scan.

?RCS: \$Id: d\_havetlib.U 1 2006-08-24 12:32:52Z rmanfredi \$ ?RCS: ?RCS: Copyright (c) 1991-1997, 2004-2006, Raphael Manfredi ?RCS: ?RCS: You may redistribute only under the terms of the Artistic Licence, ?RCS: as specified in the README file that comes with the distribution. ?RCS: You may reuse parts of this distribution only within the terms of ?RCS: that same Artistic Licence; a copy of which may be found at the root ?RCS: of the source tree for dist 4.0.

?RCS: ?RCS: \$Log: d\_havetlib.U,v \$ ?RCS: Revision 3.0.1.2 1997/02/28 15:36:31 ram ?RCS: patch61: replaced .a with \$\_a all over the place ?RCS: patch61: likewise for .o replaced by \$\_o ?RCS: ?RCS: Revision 3.0.1.1 1994/05/06 14:44:06 ram ?RCS: patch23: added AIX support to accept shared lib stub as termlib (WED) ?RCS: ?RCS: Revision 3.0 1993/08/18 12:06:19 ram ?RCS: Baseline for dist 3.0 netwide release. ?RCS: ?MAKE:d\_havetlib termlib: cat contains Myread Loc Filexp Oldconfig libpth \ test uname \_a \_o ?MAKE: -pick add \$@ %< ?S:d\_havetlib: ?S: This variable conditionally defines the HAS\_TERMLIB symbol, which ?S: indicates to the C program that termlib-style routines are available. ?S:. ?S:termlib: ?S: This variable contains the argument to pass to the loader to get ?S: termlib-style routines. It is up to the Makefile.SH to make sure ?S: the value gets to the right command. Note that on many systems the ?S: termlib routines are emulated by the curses or terminfo library. ?S:. ?C:HAS\_TERMLIB (HAVETERMLIB): ?C: This symbol, when defined, indicates that termlib-style routines ?C: are available. There is nothing to include.  $?C:$ . ?H:#\$d\_havetlib HAS\_TERMLIB /\*\*/ ?H:. ?T:xxx : where do we get termlib routines from echo " " xxx=`./loc libcurses\$\_a x \$libpth` case "\$xxx" in /\*) ar t \$xxx >grimble if \$contains tputs\$\_o grimble >/dev/null 2>&1; then termlib='-lcurses' d\_havetlib="\$define" echo "Terminfo library found." >&4 elif \$test "x`\$uname  $2$ >/dev/null`" = xAIX; then # Ok, do the AIX shr.o fun thing /usr/ccs/bin/nm -en \$xxx 2>/dev/null >grimble if \$contains '^tputs .\*|extern|' grimble >/dev/null  $2 > & 1$ ; then termlib='-lcurses' d\_havetlib="\$define"

```
			echo "AIX Terminfo library found." >&4
 		else
  			xxx=x
 		fi
	else
 		xxx=x
	fi
	rm -f grimble
	;;
esac
case "$xxx" in
x)
	xxx=`./loc libtermlib$_a x $libpth`
	case "$xxx" in
	/usr/lib*|/lib*)
 		termlib='-ltermlib'
 		d_havetlib="$define"
 		echo "Termlib library found." >&4
 		;;
	/*)
 		termlib="$xxx"
 		d_havetlib="$define"
 		echo "Termlib library found." >&4
 		;;
	*)
 		xxx=`./loc libtermcap$_a x $libpth`
 		case "$xxx" in
 		/usr/lib*|/lib*)
  			termlib='-ltermcap'
  			d_havetlib="$define"
  			echo "Termcap library found." >&4
  			;;
 		/*)
  			termlib="$xxx"
  			d_havetlib="$define"
  			echo "Termcap library found." >&4
  			;;
 		*)
  			case "$termlib" in
  			'')
  				dflt=y
rp="Your system appears to NOT have termlib-style routines. Is this true?"
  				. ./myread
  				case "$ans" in
  n*|f*) d_havetlib="$define"
   $cat <<'EOM'
Then where are the termlib-style routines kept? Specify either -llibname
or a full pathname (~name ok).
```

```
EOM
   					dflt=''
   					rp='Specify termlib path:'
   					. ./myread
   					termlib=`./filexp $ans`
   					;;
   				*)
   					d_havetlib="$undef"
   					termlib=''
   					echo "You will have to play around with term.c then." >&4
   					;;
   				esac
  			echo " ";;
  			*) echo "You said termlib was $termlib before." >&4;;
  esac::
 		esac;;
	esac;;
esac
```
Found in path(s):

\* /opt/cola/permits/1446828411\_1666316498.6193252/0/perl-5-26-1-orig-regen-configure-1-tar-gz/metaconfigdebian-perl-5.26.1/dist/U/d\_havetlib.U

No license file was found, but licenses were detected in source scan.

?RCS: \$Id: d\_memmove.U 1 2006-08-24 12:32:52Z rmanfredi \$ ?RCS:

?RCS: Copyright (c) 1991-1997, 2004-2006, Raphael Manfredi

?RCS:

?RCS: You may redistribute only under the terms of the Artistic Licence,

?RCS: as specified in the README file that comes with the distribution.

?RCS: You may reuse parts of this distribution only within the terms of

?RCS: that same Artistic Licence; a copy of which may be found at the root

?RCS: of the source tree for dist 4.0.

?RCS:

?RCS: \$Log: d\_memmove.U,v \$

?RCS: Revision 3.0 1993/08/18 12:06:35 ram

?RCS: Baseline for dist 3.0 netwide release.

?RCS:

?MAKE:d\_memmove: Inlibc

?MAKE: -pick add  $\%$  % <

?S:d\_memmove:

?S: This variable conditionally defines the HAS\_MEMMOVE symbol, which

?S: indicates to the C program that the memmove() routine is available

?S: to copy potentially overlapping blocks of memory.

 $2S$ :

?C:HAS\_MEMMOVE:

?C: This symbol, if defined, indicates that the memmove routine is available

?C: to copy potentially overlapping blocks of memory. This should be used ?C: only when HAS\_SAFE\_BCOPY is not defined. If neither is there, roll your ?C: own version.  $?C:$ . ?H:#\$d\_memmove HAS\_MEMMOVE /\*\*/ ?H:. ?LINT:set d\_memmove : see if memmove exists set memmove d\_memmove eval \$inlibc Found in path(s): \* /opt/cola/permits/1446828411\_1666316498.6193252/0/perl-5-26-1-orig-regen-configure-1-tar-gz/metaconfigdebian-perl-5.26.1/dist/U/d\_memmove.U No license file was found, but licenses were detected in source scan. ?RCS: \$Id: d\_memcmp.U 1 2006-08-24 12:32:52Z rmanfredi \$ ?RCS: ?RCS: Copyright (c) 1991-1997, 2004-2006, Raphael Manfredi ?RCS: ?RCS: You may redistribute only under the terms of the Artistic Licence, ?RCS: as specified in the README file that comes with the distribution. ?RCS: You may reuse parts of this distribution only within the terms of ?RCS: that same Artistic Licence; a copy of which may be found at the root ?RCS: of the source tree for dist 4.0. ?RCS: ?RCS: \$Log: d\_memcmp.U,v \$ ?RCS: Revision 3.0.1.1 1993/09/13 16:02:35 ram ?RCS: patch10: removed text recommending bcmp over memcmp (WAD) ?RCS: ?RCS: Revision 3.0 1993/08/18 12:06:33 ram ?RCS: Baseline for dist 3.0 netwide release. ?RCS: ?MAKE:d\_memcmp: Inlibc ?MAKE: -pick add  $\$  @ %< ?S:d\_memcmp: ?S: This variable conditionally defines the HAS\_MEMCMP symbol, which ?S: indicates to the C program that the memcmp() routine is available ?S: to compare blocks of memory.  $2S$ : ?C:HAS\_MEMCMP (MEMCMP): ?C: This symbol, if defined, indicates that the memcmp routine is available ?C: to compare blocks of memory.  $?C:$ . ?H:#\$d\_memcmp HAS\_MEMCMP /\*\*/  $?H:$ ?LINT:set d\_memcmp

: see if memcmp exists

set memcmp d\_memcmp eval \$inlibc

Found in path(s):

\* /opt/cola/permits/1446828411\_1666316498.6193252/0/perl-5-26-1-orig-regen-configure-1-tar-gz/metaconfigdebian-perl-5.26.1/dist/U/d\_memcmp.U No license file was found, but licenses were detected in source scan.

?RCS: You may distribute under the terms of either the GNU General Public ?RCS: License or the Artistic License, as specified in the README file. ?RCS: ?MAKE:d\_lround: Inlibc ?MAKE: -pick add \$@ %< ?S:d\_lround: ?S: This variable conditionally defines the HAS\_LROUND symbol, which ?S: indicates to the C program that the lround() routine is available ?S: to return the integral value nearest to x. ?S:. ?C:HAS\_LROUND: ?C: This symbol, if defined, indicates that the lround routine is ?C: available to return the nearest integral value.  $?C:$ . ?H:#\$d\_lround HAS\_LROUND /\*\*/ ?H:. ?LINT:set d\_lround : see if lround exists set lround d\_lround eval \$inlibc Found in path(s): \* /opt/cola/permits/1446828411\_1666316498.6193252/0/perl-5-26-1-orig-regen-configure-1-tar-gz/metaconfigdebian-perl-5.26.1/U/perl/d\_lround.U No license file was found, but licenses were detected in source scan. ?RCS: \$Id: i\_pwd.U,v 3.0.1.2 1995/07/25 14:10:57 ram Exp \$ ?RCS: ?RCS: Copyright (c) 1991-1993, Raphael Manfredi ?RCS: ?RCS: You may redistribute only under the terms of the Artistic License, ?RCS: as specified in the README file that comes with the distribution. ?RCS: You may reuse parts of this distribution only within the terms of ?RCS: that same Artistic License; a copy of which may be found at the root ?RCS: of the source tree for dist 3.0. ?RCS: ?RCS: \$Log: i\_pwd.U,v \$ ?RCS: Revision 3.0.1.2 1995/07/25 14:10:57 ram

?RCS: patch56: use setvar so hint file values can override our guesses (ADO)

?RCS:

?RCS: Revision 3.0.1.1 1994/05/06 15:03:27 ram ?RCS: patch23: had forgotten cppminus in cppstdin test (ADO) ?RCS: ?RCS: Revision 3.0 1993/08/18 12:08:25 ram ?RCS: Baseline for dist 3.0 netwide release. ?RCS: ?X: ?X: This unit checks whether there is a pwd system or not ?X: ?MAKE:i\_pwd d\_pwquota d\_pwage d\_pwchange d\_pwclass d\_pwexpire \ d\_pwgecos d\_pwpasswd d\_pwcomment: \ contains rm cppstdin cppflags cppminus Inhdr Findhdr Setvar ?MAKE: -pick add \$@ %< ?S:i\_pwd: ?S: This variable conditionally defines I\_PWD, which indicates ?S: to the C program that it should include  $\langle \text{pwd.h}\rangle$ . ?S:. ?S:d\_pwquota: ?S: This variable conditionally defines PWQUOTA, which indicates ?S: that struct passwd contains pw\_quota. ?S:. ?S:d\_pwage: ?S: This variable conditionally defines PWAGE, which indicates ?S: that struct passwd contains pw\_age. ?S:. ?S:d\_pwchange: ?S: This variable conditionally defines PWCHANGE, which indicates ?S: that struct passwd contains pw\_change. ?S:. ?S:d\_pwclass: ?S: This variable conditionally defines PWCLASS, which indicates ?S: that struct passwd contains pw\_class. ?S:. ?S:d\_pwexpire: ?S: This variable conditionally defines PWEXPIRE, which indicates ?S: that struct passwd contains pw\_expire. ?S:. ?S:d\_pwcomment: ?S: This variable conditionally defines PWCOMMENT, which indicates ?S: that struct passwd contains pw\_comment. ?S:. ?S:d\_pwgecos: ?S: This variable conditionally defines PWGECOS, which indicates ?S: that struct passwd contains pw\_gecos.  $2S$ : ?S:d\_pwpasswd: ?S: This variable conditionally defines PWPASSWD, which indicates ?S: that struct passwd contains pw\_passwd.

?S:.

?C:I\_PWD:

?C: This symbol, if defined, indicates to the C program that it should

?C: include <pwd.h>.

?C:.

?C:PWQUOTA:

?C: This symbol, if defined, indicates to the C program that struct passwd ?C: contains pw\_quota.

?C:.

?C:PWAGE:

?C: This symbol, if defined, indicates to the C program that struct passwd

?C: contains pw\_age.

 $?C:$ .

?C:PWCHANGE:

?C: This symbol, if defined, indicates to the C program that struct passwd ?C: contains pw\_change.

?C:.

?C:PWCLASS:

?C: This symbol, if defined, indicates to the C program that struct passwd ?C: contains pw\_class.

 $?C:$ .

?C:PWEXPIRE:

?C: This symbol, if defined, indicates to the C program that struct passwd ?C: contains pw\_expire.

 $?C$ :.

?C:PWCOMMENT:

?C: This symbol, if defined, indicates to the C program that struct passwd

?C: contains pw\_comment.

 $?C:$ .

?C:PWGECOS:

?C: This symbol, if defined, indicates to the C program that struct passwd ?C: contains pw\_gecos.

 $?C$ :.

?C:PWPASSWD:

?C: This symbol, if defined, indicates to the C program that struct passwd

?C: contains pw\_passwd.

 $?C:$ .

?H:#\$i\_pwd I\_PWD /\*\*/

?H:#\$d\_pwquota PWQUOTA /\*\*/

?H:#\$d\_pwage PWAGE /\*\*/

?H:#\$d\_pwchange PWCHANGE /\*\*/

?H:#\$d\_pwclass PWCLASS /\*\*/

?H:#\$d\_pwexpire PWEXPIRE /\*\*/

?H:#\$d\_pwcomment PWCOMMENT /\*\*/

?H:#\$d\_pwgecos PWGECOS /\*\*/

?H:#\$d\_pwpasswd PWPASSWD /\*\*/

?H:.

?LINT: set i\_pwd d\_pwquota d\_pwage d\_pwchange d\_pwclass d\_pwexpire d\_pwcomment

```
?LINT: set d_pwgecos d_pwpasswd
?T:xxx
: see if this is a pwd.h system
set pwd.h i_pwd
eval $inhdr
case "$i_pwd" in
$define)
	xxx=`./findhdr pwd.h`
	$cppstdin $cppflags $cppminus < $xxx >$$.h
	if $contains 'pw_quota' $$.h >/dev/null 2>&1; then
 		val="$define"
	else
 		val="$undef"
	fi
	set d_pwquota
	eval $setvar
	if $contains 'pw_age' $$.h >/dev/null 2>&1; then
 		val="$define"
	else
 		val="$undef"
	fi
	set d_pwage
	eval $setvar
	if $contains 'pw_change' $$.h >/dev/null 2>&1; then
 		val="$define"
	else
 		val="$undef"
	fi
	set d_pwchange
	eval $setvar
	if $contains 'pw_class' $$.h >/dev/null 2>&1; then
 		val="$define"
	else
 		val="$undef"
	fi
	set d_pwclass
	eval $setvar
	if $contains 'pw_expire' $$.h >/dev/null 2>&1; then
 		val="$define"
	else
 		val="$undef"
	fi
```

```
	set d_pwexpire
	eval $setvar
	if $contains 'pw_comment' $$.h >/dev/null 2>&1; then
 		val="$define"
	else
 		val="$undef"
	fi
	set d_pwcomment
	eval $setvar
	if $contains 'pw_gecos' $$.h >/dev/null 2>&1; then
 		val="$define"
	else
 		val="$undef"
	fi
	set d_pwgecos
	eval $setvar
	if $contains 'pw_passwd' $$.h >/dev/null 2>&1; then
 		val="$define"
	else
 		val="$undef"
	fi
	set d_pwpasswd
	eval $setvar
	$rm -f $$.h
	;;
*)
	val="$undef";
	set d_pwquota; eval $setvar
	set d_pwage; eval $setvar
	set d_pwchange; eval $setvar
	set d_pwclass; eval $setvar
	set d_pwexpire; eval $setvar
	set d_pwcomment; eval $setvar
	set d_pwgecos; eval $setvar
	set d_pwpasswd; eval $setvar
	;;
esac
Found in path(s):
```
\* /opt/cola/permits/1446828411\_1666316498.6193252/0/perl-5-26-1-orig-regen-configure-1-tar-gz/metaconfigdebian-perl-5.26.1/U/modified/i\_pwd.U

No license file was found, but licenses were detected in source scan.

?RCS: \$Id\$

?RCS:

?RCS: Copyright (c) 1999, Jarkko Hietaniemi

?RCS:

?RCS: You may redistribute only under the terms of the Artistic License,

?RCS: as specified in the README file that comes with the distribution.

?RCS: You may reuse parts of this distribution only within the terms of

?RCS: that same Artistic License; a copy of which may be found at the root

?RCS: of the source tree for dist 3.0.

?RCS:

?MAKE:d\_sem\_getvalue: Inlibc

?MAKE: -pick add \$@ %<

?S:d\_sem\_getvalue:

?S: This variable conditionally defines HAS\_SEM\_GETVALUE if sem\_getvalue()

?S: is available to get the value of a POSIX semaphore.

?S:.

?C:HAS\_SEM\_GETVALUE:

?C: This symbol, if defined, indicates that the sem\_getvalue system call is

?C: available to get the value of a POSIX semaphore.

 $?C:$ .

?H:#\$d\_sem\_getvalue HAS\_SEM\_GETVALUE /\*\*/

?H:.

?LINT:set d\_sem\_getvalue

: see if sem\_getvalue exists

set sem\_getvalue d\_sem\_getvalue

eval \$inlibc

Found in path(s):

\* /opt/cola/permits/1446828411\_1666316498.6193252/0/perl-5-26-1-orig-regen-configure-1-tar-gz/metaconfigdebian-perl-5.26.1/U/perl/d\_sem\_getvalue.U

No license file was found, but licenses were detected in source scan.

?RCS: \$Id\$ ?RCS: ?RCS: Copyright (c) 1991-1997, 2004-2006, Raphael Manfredi ?RCS: ?RCS: You may redistribute only under the terms of the Artistic License, ?RCS: as specified in the README file that comes with the distribution. ?RCS: You may reuse parts of this distribution only within the terms of ?RCS: that same Artistic License; a copy of which may be found at the root ?RCS: of the source tree for dist 4.0. ?RCS: ?RCS: \$Log: i\_pwd.U,v \$ ?RCS: Revision 3.0.1.2 1995/07/25 14:10:57 ram ?RCS: patch56: use setvar so hint file values can override our guesses (ADO) ?RCS: ?RCS: Revision 3.0.1.1 1994/05/06 15:03:27 ram ?RCS: patch23: had forgotten cppminus in cppstdin test (ADO) ?RCS:

?RCS: Revision 3.0 1993/08/18 12:08:25 ram ?RCS: Baseline for dist 3.0 netwide release. ?RCS: ?X: ?X: This unit checks whether there is a pwd system or not ?X: ?MAKE:i\_pwd d\_pwquota d\_pwage d\_pwchange d\_pwclass d\_pwexpire d\_pwcomment: \ contains rm cppstdin cppflags cppminus Inhdr Findhdr Setvar ?MAKE: -pick add \$@ %< ?S:i\_pwd: ?S: This variable conditionally defines I\_PWD, which indicates ?S: to the C program that it should include  $\langle \text{pwd.h}\rangle$ . ?S:. ?S:d\_pwquota: ?S: This varaible conditionally defines PWQUOTA, which indicates ?S: that struct passwd contains pw\_quota. ?S:. ?S:d\_pwage: ?S: This varaible conditionally defines PWAGE, which indicates ?S: that struct passwd contains pw\_age. ?S:. ?S:d\_pwchange: ?S: This varaible conditionally defines PWCHANGE, which indicates ?S: that struct passwd contains pw\_change. ?S:. ?S:d\_pwclass: ?S: This varaible conditionally defines PWCLASS, which indicates ?S: that struct passwd contains pw\_class. ?S:. ?S:d\_pwexpire: ?S: This varaible conditionally defines PWEXPIRE, which indicates ?S: that struct passwd contains pw\_expire. ?S:. ?S:d\_pwcomment: ?S: This varaible conditionally defines PWCOMMENT, which indicates ?S: that struct passwd contains pw\_comment.  $2S$ . ?C:I\_PWD: ?C: This symbol, if defined, indicates to the C program that it should ?C: include <pwd.h>.  $?C:$ . ?C:PWQUOTA: ?C: This symbol, if defined, indicates to the C program that struct passwd ?C: contains pw\_quota.  $2C$ : ?C:PWAGE: ?C: This symbol, if defined, indicates to the C program that struct passwd ?C: contains pw\_age.

?C:. ?C:PWCHANGE: ?C: This symbol, if defined, indicates to the C program that struct passwd ?C: contains pw\_change. ?C:. ?C:PWCLASS: ?C: This symbol, if defined, indicates to the C program that struct passwd ?C: contains pw\_class. ?C:. ?C:PWEXPIRE: ?C: This symbol, if defined, indicates to the C program that struct passwd ?C: contains pw\_expire.  $?C:$ . ?C:PWCOMMENT: ?C: This symbol, if defined, indicates to the C program that struct passwd ?C: contains pw\_comment. ?C:. ?H:#\$i\_pwd I\_PWD  $/**/$ ?H:#\$d\_pwquota PWQUOTA /\*\*/ ?H:#\$d\_pwage PWAGE /\*\*/ ?H:#\$d\_pwchange PWCHANGE /\*\*/ ?H:#\$d\_pwclass PWCLASS /\*\*/ ?H:#\$d\_pwexpire PWEXPIRE /\*\*/ ?H:#\$d\_pwcomment PWCOMMENT /\*\*/ ?H:. ?LINT: set i\_pwd d\_pwquota d\_pwage d\_pwchange d\_pwclass d\_pwexpire d\_pwcomment ?T:xxx : see if this is a pwd.h system set pwd.h i\_pwd eval \$inhdr case "\$i\_pwd" in \$define) xxx=`./findhdr pwd.h` \$cppstdin \$cppflags \$cppminus < \$xxx >\$\$.h if \$contains 'pw\_quota' \$\$.h >/dev/null 2>&1; then val="\$define" else val="\$undef" fi set d\_pwquota eval \$setvar

if \$contains 'pw\_age'  $$.h >/dev/null$  2>&1; then val="\$define" else val="\$undef"

```
	fi
	set d_pwage
	eval $setvar
	if $contains 'pw_change' $$.h >/dev/null 2>&1; then
		val="$define"
	else
		val="$undef"
	fi
	set d_pwchange
	eval $setvar
	if $contains 'pw_class' $$.h >/dev/null 2>&1; then
		val="$define"
	else
		val="$undef"
	fi
	set d_pwclass
	eval $setvar
	if $contains 'pw_expire' $$.h >/dev/null 2>&1; then
		val="$define"
	else
		val="$undef"
	fi
	set d_pwexpire
	eval $setvar
	if $contains 'pw_comment' $$.h >/dev/null 2>&1; then
		val="$define"
	else
		val="$undef"
	fi
	set d_pwcomment
	eval $setvar
	$rm -f $$.h
	;;
*)
	val="$undef";
	set d_pwquota; eval $setvar
	set d_pwage; eval $setvar
	set d_pwchange; eval $setvar
	set d_pwclass; eval $setvar
	set d_pwexpire; eval $setvar
	set d_pwcomment; eval $setvar
	;;
esac
```

```
 Open Source Used In NBAR SD-AVC 4.5.0 9267
```
Found in path(s):

\* /opt/cola/permits/1446828411\_1666316498.6193252/0/perl-5-26-1-orig-regen-configure-1-tar-gz/metaconfigdebian-perl-5.26.1/dist/U/i\_pwd.U

No license file was found, but licenses were detected in source scan.

?RCS: \$Id: d\_strerror\_r.U,v 0RCS:

?RCS: Copyright (c) 2002,2003 Jarkko Hietaniemi

?RCS:

?RCS: You may distribute under the terms of either the GNU General Public

?RCS: License or the Artistic License, as specified in the README file.

?RCS:

?RCS: Generated by the reentr.pl from the Perl 5.8 distribution.

?RCS:

?MAKE:d\_strerror\_r strerror\_r\_proto: Inlibc Protochk Hasproto i\_systypes \ usethreads i\_string extern\_C

?MAKE: -pick add \$@ %<

?S:d\_strerror\_r:

?S: This variable conditionally defines the HAS\_STRERROR\_R symbol,

?S: which indicates to the C program that the strerror $_r$ ()

?S: routine is available.

?S:.

?S:strerror\_r\_proto:

?S: This variable encodes the prototype of strerror r.

?S: It is zero if d\_strerror\_r is undef, and one of the

?S: REENTRANT\_PROTO\_T\_ABC macros of reentr.h if d\_strerror\_r

?S: is defined.

?S:.

?C:HAS\_STRERROR\_R:

?C: This symbol, if defined, indicates that the strerror r routine

?C: is available to strerror re-entrantly.

?C:.

?C:STRERROR\_R\_PROTO:

?C: This symbol encodes the prototype of strerror\_r.

?C: It is zero if d\_strerror\_r is undef, and one of the

?C: REENTRANT\_PROTO\_T\_ABC macros of reentr.h if d\_strerror\_r

?C: is defined.

 $?C:$ .

?H:#\$d\_strerror\_r HAS\_STRERROR\_R /\*\*/

?H:#define STRERROR\_R\_PROTO \$strerror\_r\_proto /\*\*/

 $?H:$ .

?T:try hdrs d\_strerror\_r\_proto

: see if strerror\_r exists

set strerror\_r d\_strerror\_r

eval \$inlibc

case "\$d\_strerror\_r" in

"\$define")

hdrs="\$i\_systypes sys/types.h define stdio.h \$i\_string string.h"

```
	case "$d_strerror_r_proto:$usethreads" in
":define") d_strerror_r_proto=define
 		set d_strerror_r_proto strerror_r $hdrs
 		eval $hasproto ;;
*) ;;
	esac
	case "$d_strerror_r_proto" in
	define)
	case "$strerror_r_proto" in
	''|0) try='int strerror_r(int, char*, size_t);'
	./protochk "$extern_C $try" $hdrs && strerror_r_proto=I_IBW ;;
	esac
	case "$strerror_r_proto" in
	''|0) try='int strerror_r(int, char*, int);'
	./protochk "$extern_C $try" $hdrs && strerror_r_proto=I_IBI ;;
	esac
	case "$strerror_r_proto" in
"|0\rangle try='char* strerror r(int, char*, size t);'
	./protochk "$extern_C $try" $hdrs && strerror_r_proto=B_IBW ;;
	esac
	case "$strerror_r_proto" in
	''|0)	d_strerror_r=undef
      strerror_r_proto=0
 		echo "Disabling strerror_r, cannot determine prototype." >&4 ;;
	* )	case "$strerror_r_proto" in
 REENTRANT_PROTO*) ::
 		*) strerror_r_proto="REENTRANT_PROTO_$strerror_r_proto" ;;
 		esac
 		echo "Prototype: $try" ;;
	esac
	;;
	*)	case "$usethreads" in
 define) echo "strerror_r has no prototype, not using it." >\&4;
 		esac
 		d_strerror_r=undef
 strerror_r_proto=0
 		;;
	esac
	;;
*)	strerror_r_proto=0
	;;
esac
```

```
Found in path(s):
```
\* /opt/cola/permits/1446828411\_1666316498.6193252/0/perl-5-26-1-orig-regen-configure-1-tar-gz/metaconfigdebian-perl-5.26.1/U/threads/d\_strerror\_r.U No license file was found, but licenses were detected in source scan.

?RCS: \$Id: otherlibdirs.U,v 1.1 1999/07/08 18:32:57 doughera Exp doughera \$ ?RCS: ?RCS: Copyright (c) 1999-2000, Andy Dougherty ?RCS: ?RCS: You may redistribute only under the terms of the Artistic License, ?RCS: as specified in the README file that comes with the distribution. ?RCS: You may reuse parts of this distribution only within the terms of ?RCS: that same Artistic License; a copy of which may be found at the root ?RCS: of the source tree for dist 3.0. ?RCS: ?RCS: \$Log: otherlibdirs.U,v \$ ?RCS: Revision 1.1 1999/07/08 18:32:57 doughera ?RCS: Initial revision ?RCS: ?RCS: Revision 1.1 1999/07/08 18:20:26 doughera ?RCS: Initial revision ?RCS: ?RCS: ?MAKE:otherlibdirs d\_perl\_otherlibdirs: Myread cat sitelib sitearch \ vendorarch vendorlib Setvar ?MAKE: -pick add  $\%$  % < ?Y:TOP ?S:otherlibdirs: ?S: This variable contains a colon-separated set of paths for the perl ?S: binary to search for additional library files or modules. ?S: These directories will be tacked to the end of @INC. ?S: Perl will automatically search below each path for version- ?S: and architecture-specific directories. See inc\_version\_list ?S: for more details. ?S: A value of ' ' means 'none' and is used to preserve this value ?S: for the next run through Configure. ?S:. ?S:d\_perl\_otherlibdirs: ?S: This variable conditionally defines PERL\_OTHERLIBDIRS, which ?S: contains a colon-separated set of paths for the perl binary to ?S: include in @INC. See also otherlibdirs.  $2S$ . ?C:PERL\_OTHERLIBDIRS: ?C: This variable contains a colon-separated set of paths for the perl ?C: binary to search for additional library files or modules. ?C: These directories will be tacked to the end of @INC. ?C: Perl will automatically search below each path for version-?C: and architecture-specific directories. See PERL\_INC\_VERSION\_LIST ?C: for more details.  $2^{\circ}$ ?H:#\$d\_perl\_otherlibdirs PERL\_OTHERLIBDIRS "\$otherlibdirs" /\*\*/ ?H:. ?LINT: set d\_perl\_otherlibdirs

: Final catch-all directories to search \$cat <<EOM

Lastly, you can have perl look in other directories for extensions and modules in addition to those already specified. These directories will be searched after *<u>Ssitearch</u> <u>Ssitelib</u>* EOM test X"\$vendorlib" != "X" && echo ' ' \$vendorlib test X"\$vendorarch" != "X" && echo ' ' \$vendorarch echo ' ' case "\$otherlibdirs" in ''|' ') dflt='none' ;; \*) dflt="\$otherlibdirs" ;; esac \$cat <<EOM Enter a colon-separated set of extra paths to include in perl's @INC search path, or enter 'none' for no extra paths.

# EOM

rp='Colon-separated list of additional directories for perl to search?'

. ./myread case "\$ans" in ' '|"|none) otherlibdirs=' ' ;; \*) otherlibdirs="\$ans" ;; esac case "\$otherlibdirs" in ' ') val=\$undef ;; \*) val=\$define ;; esac set d\_perl\_otherlibdirs eval \$setvar

Found in path(s):

\* /opt/cola/permits/1446828411\_1666316498.6193252/0/perl-5-26-1-orig-regen-configure-1-tar-gz/metaconfigdebian-perl-5.26.1/U/installdirs/otherlibdirs.U No license file was found, but licenses were detected in source scan.

?RCS: \$Id\$ ?RCS: ?RCS: Copyright (c) 1999 Jarkko Hietaniemi ?RCS: ?RCS: You may distribute under the terms of either the GNU General Public ?RCS: License or the Artistic License, as specified in the README file. ?RCS: ?MAKE:d\_getmntent\_r: Inlibc

?MAKE: -pick add  $\$ @ %< ?S:d\_getmntent\_r: ?S: This variable conditionally defines the HAS\_GETMNTENT\_R symbol, ?S: which indicates to the C program that the getmntent $_r()$ ?S: routine is available. ?S:. ?C:HAS\_GETMNTENT\_R: ?C: This symbol, if defined, indicates that the getmntent\_r routine ?C: is available to getmntent re-entrantly.  $?C:$ . ?H:#\$d\_getmntent\_r HAS\_GETMNTENT\_R /\*\*/ ?H:. ?LINT:set d\_getmntent\_r : see if getmntent\_r exists set getmntent\_r d\_getmntent\_r eval \$inlibc

Found in path(s):

\* /opt/cola/permits/1446828411\_1666316498.6193252/0/perl-5-26-1-orig-regen-configure-1-tar-gz/metaconfigdebian-perl-5.26.1/U/threads/d\_getmntent\_r.U No license file was found, but licenses were detected in source scan.

?RCS: You may distribute under the terms of either the GNU General Public ?RCS: License or the Artistic License, as specified in the README file. ?RCS: ?MAKE:d\_trunc: Inlibc ?MAKE: -pick add  $\$  @ %< ?S:d\_trunc: ?S: This variable conditionally defines the HAS\_TRUNC symbol, which ?S: indicates to the C program that the trunc() routine is available ?S: to round doubles towards zero. ?S:. ?C:HAS\_TRUNC: ?C: This symbol, if defined, indicates that the trunc routine is ?C: available to round doubles towards zero.  $?C:$ . ?H:#\$d\_trunc HAS\_TRUNC /\*\*/ ?H:. ?LINT:set d\_trunc : see if trunc exists set trunc d\_trunc eval \$inlibc

Found in path(s):

\* /opt/cola/permits/1446828411\_1666316498.6193252/0/perl-5-26-1-orig-regen-configure-1-tar-gz/metaconfigdebian-perl-5.26.1/U/perl/d\_trunc.U

No license file was found, but licenses were detected in source scan.

?RCS: \$Id: lex.U 1 2006-08-24 12:32:52Z rmanfredi \$ ?RCS: ?RCS: Copyright (c) 1991-1997, 2004-2006, Raphael Manfredi ?RCS: ?RCS: You may redistribute only under the terms of the Artistic Licence, ?RCS: as specified in the README file that comes with the distribution. ?RCS: You may reuse parts of this distribution only within the terms of ?RCS: that same Artistic Licence; a copy of which may be found at the root ?RCS: of the source tree for dist 4.0. ?RCS: ?RCS: Orginal Author: Graham Stoney <greyham@research.canon.oz.au> ?RCS: ?RCS: \$Log: lex.U,v \$ ?RCS: Revision 3.0.1.3 1994/10/29 16:22:50 ram ?RCS: patch36: spurious single quote could cause Configure to crash ?RCS: patch36: (reported by Xavier Le Vourch <xavierl@eiffel.com>.) ?RCS: ?RCS: Revision 3.0.1.2 1994/08/29 16:27:09 ram ?RCS: patch32: added lexflags variable for lex flags setting ?RCS: ?RCS: Revision 3.0.1.1 1994/05/06 15:06:01 ram ?RCS: patch23: added trailing blank line for metalint ?RCS: ?RCS: Revision 3.0 1993/08/18 12:08:55 ram ?RCS: Baseline for dist 3.0 netwide release. ?RCS: ?MAKE:lex lexflags: Guess Myread Oldconfig flex test ?MAKE: -pick add \$@ %< ?S:lex: ?S: This variable holds the name of the lexical analyser generator we ?S: want to use in the Makefile. It can be lex or flex. ?S:. ?S:lexflags: ?S: This variable holds any flags that should be passed to the lexical ?S: analyzer. It is up to the Makefile to use it. ?S:. : determine lexical analyser generator case "\$lex" in '') dflt=lex;; \*) dflt="\$lex";; esac echo " " if \$test -f "\$flex"; then rp='Which lexical analyser generator (lex or flex) shall I use?' else rp='Which lexical analyser generator shall I use?'

fi

. ./myread lex="\$ans"

@if lexflags : if using lex this will normally be useless, but flex frequently takes args echo " " case "\$lexflags" in '') dflt='none';; \*) dflt="\$lexflags";; esac rp="What flags should be given to \$lex?" . ./myread case "\$ans" in none) lexflags='';; \*) lexflags="\$ans";; esac

@end

Found in path(s):

\* /opt/cola/permits/1446828411\_1666316498.6193252/0/perl-5-26-1-orig-regen-configure-1-tar-gz/metaconfigdebian-perl-5.26.1/dist/U/lex.U

No license file was found, but licenses were detected in source scan.

?RCS: \$Id\$

?RCS:

?RCS: Copyright (c) 1999, Jarkko Hietaniemi

?RCS:

?RCS: You may redistribute only under the terms of the Artistic License,

?RCS: as specified in the README file that comes with the distribution.

?RCS: You may reuse parts of this distribution only within the terms of

?RCS: that same Artistic License; a copy of which may be found at the root

?RCS: of the source tree for dist 3.0.

?RCS:

?MAKE:d\_sched\_setscheduler: Inlibc

?MAKE: -pick add \$@ %<

?S:d\_sched\_setscheduler:

?S: This variable conditionally defines HAS\_SCHED\_SETSCHEDULER if

?S: sched\_setscheduler() is available to set the scheduling policy.

?S:.

?C:HAS\_SCHED\_SETSCHEDULER:

?C: This symbol, if defined, indicates that the sched setscheduler

?C: system call is available to set the scheduling policy.

 $2C$ :

?H:#\$d\_sched\_setscheduler HAS\_SCHED\_SETSCHEDULER /\*\*/

?H:.

?LINT:set d\_sched\_setscheduler

: see if sched setscheduler exists set sched\_setscheduler d\_sched\_setscheduler eval \$inlibc

Found in path(s):

\* /opt/cola/permits/1446828411\_1666316498.6193252/0/perl-5-26-1-orig-regen-configure-1-tar-gz/metaconfigdebian-perl-5.26.1/U/perl/d\_sched\_setscheduler.U No license file was found, but licenses were detected in source scan. ?RCS: \$Id\$ ?RCS: ?RCS: Copyright (c) 1999, Jarkko Hietaniemi ?RCS: ?RCS: You may redistribute only under the terms of the Artistic License, ?RCS: as specified in the README file that comes with the distribution. ?RCS: You may reuse parts of this distribution only within the terms of ?RCS: that same Artistic License; a copy of which may be found at the root ?RCS: of the source tree for dist 3.0. ?RCS: ?MAKE:d\_timer\_create: Inlibc ?MAKE: -pick add  $\$ @ %< ?S:d\_timer\_create: ?S: This variable conditionally defines HAS\_TIMER\_CREATE if timer\_create() ?S: is available to create a POSIX timer. ?S:. ?C:HAS\_TIMER\_CREATE: ?C: This symbol, if defined, indicates that the timer\_create system call is ?C: available to create a POSIX timer.  $?C:$ . ?H:#\$d\_timer\_create HAS\_TIMER\_CREATE /\*\*/ ?H:. ?LINT:set d\_timer\_create : see if timer\_create exists set timer\_create d\_timer\_create eval \$inlibc Found in path(s):

\* /opt/cola/permits/1446828411\_1666316498.6193252/0/perl-5-26-1-orig-regen-configure-1-tar-gz/metaconfigdebian-perl-5.26.1/U/perl/d\_timer\_create.U No license file was found, but licenses were detected in source scan.

?RCS: \$Id: d\_itimer.U 1 2006-08-24 12:32:52Z rmanfredi \$ ?RCS: ?RCS: Copyright (c) 1991-1997, 2004-2006, Raphael Manfredi ?RCS: ?RCS: You may redistribute only under the terms of the Artistic Licence, ?RCS: as specified in the README file that comes with the distribution. ?RCS: You may reuse parts of this distribution only within the terms of

?RCS: that same Artistic Licence; a copy of which may be found at the root ?RCS: of the source tree for dist 4.0. ?RCS: ?RCS: \$Log: d\_itimer.U,v \$ ?RCS: Revision 3.0 1993/08/18 12:06:25 ram ?RCS: Baseline for dist 3.0 netwide release. ?RCS: ?MAKE:d\_itimer: Inlibc ?MAKE: -pick add  $\$  @ %< ?S:d\_itimer: ?S: This variable conditionally defines the HAS\_ITIMER symbol, which ?S: indicates that the setitimer() routine exists. The setitimer() ?S: routine supports sub-second accuracy for one real-time and two ?S: cpu clocks. ?S:. ?C:HAS\_ITIMER (ITIMER): ?C: This symbol, if defined, indicates that the setitimer() routine exists.  $?C:$ . ?H:#\$d\_itimer HAS\_ITIMER /\*\*/ ?H:. ?LINT:set d\_itimer : see if setitimer exists set setitimer d\_itimer eval \$inlibc Found in path(s): \* /opt/cola/permits/1446828411\_1666316498.6193252/0/perl-5-26-1-orig-regen-configure-1-tar-gz/metaconfigdebian-perl-5.26.1/dist/U/d\_itimer.U No license file was found, but licenses were detected in source scan. ?RCS: \$Id: Chk\_whoami.U 1 2006-08-24 12:32:52Z rmanfredi \$

?RCS: ?RCS: Copyright (c) 1991-1997, 2004-2006, Raphael Manfredi ?RCS:

?RCS: You may redistribute only under the terms of the Artistic Licence,

?RCS: as specified in the README file that comes with the distribution.

?RCS: You may reuse parts of this distribution only within the terms of

?RCS: that same Artistic Licence; a copy of which may be found at the root

?RCS: of the source tree for dist 4.0.

 $?$ RCS $\cdot$ 

?RCS: \$Log: Chk\_whoami.U,v \$

?RCS: Revision 3.0 1993/08/18 12:04:46 ram

?RCS: Baseline for dist 3.0 netwide release.

?RCS:

 $?X$ :

?X: This unit makes sure we don't try to include whoami.h if uname() exists.

?X:

?MAKE:Chk\_whoami: d\_uname i\_whoami

?MAKE: -pick add  $\$  @ %< ?LINT:change i\_whoami : weed out incompatibilities case "\$d\_uname" in "\$define") i\_whoami="\$undef" ;; esac

Found in path(s):

\* /opt/cola/permits/1446828411\_1666316498.6193252/0/perl-5-26-1-orig-regen-configure-1-tar-gz/metaconfigdebian-perl-5.26.1/dist/U/Chk\_whoami.U No license file was found, but licenses were detected in source scan.

?RCS: \$Id: d\_setpgid.U 1 2006-08-24 12:32:52Z rmanfredi \$ ?RCS: ?RCS: Copyright (c) 1991-1997, 2004-2006, Raphael Manfredi ?RCS: ?RCS: You may redistribute only under the terms of the Artistic Licence, ?RCS: as specified in the README file that comes with the distribution. ?RCS: You may reuse parts of this distribution only within the terms of ?RCS: that same Artistic Licence; a copy of which may be found at the root ?RCS: of the source tree for dist 4.0. ?RCS: ?RCS: \$Log: d\_setpgid.U,v \$ ?RCS: Revision 3.0.1.2 1997/02/28 15:41:49 ram ?RCS: patch61: reworded symbol comments ?RCS: ?RCS: Revision 3.0.1.1 1994/01/24 14:06:40 ram ?RCS: patch16: created ?RCS: ?RCS: Revision 3.0 1993/08/18 12:05:56 ram ?RCS: Baseline for dist 3.0 netwide release. ?RCS: ?MAKE:d\_setpgid: Inlibc ?MAKE: -pick add \$@ %< ?S:d\_setpgid: ?S: This variable conditionally defines the HAS\_SETPGID symbol if the ?S: setpgid(pid, gpid) function is available to set process group ID. ?S:. ?C:HAS\_SETPGID: ?C: This symbol, if defined, indicates that the setpgid(pid, gpid) ?C: routine is available to set process group ID. ?C:. ?H:#\$d\_setpgid HAS\_SETPGID /\*\*/ ?H:. ?LINT:set d\_setpgid : see if setpgid exists set setpgid d\_setpgid eval \$inlibc

Found in path(s): \* /opt/cola/permits/1446828411\_1666316498.6193252/0/perl-5-26-1-orig-regen-configure-1-tar-gz/metaconfigdebian-perl-5.26.1/dist/U/d\_setpgid.U No license file was found, but licenses were detected in source scan. ?RCS: \$Id: i\_dld.U 1 2006-08-24 12:32:52Z rmanfredi \$ ?RCS: ?RCS: Copyright (c) 1991-1997, 2004-2006, Raphael Manfredi ?RCS: ?RCS: You may redistribute only under the terms of the Artistic Licence, ?RCS: as specified in the README file that comes with the distribution. ?RCS: You may reuse parts of this distribution only within the terms of ?RCS: that same Artistic Licence; a copy of which may be found at the root ?RCS: of the source tree for dist 4.0. ?RCS: ?RCS: Original Author: Andy Dougherty <doughera@lafcol.lafayette.edu> ?RCS: ?RCS: \$Log: i\_dld.U,v \$ ?RCS: Revision 3.0.1.1 1994/10/29 16:20:07 ram ?RCS: patch36: created by ADO ?RCS: ?MAKE:i\_dld: Inhdr ?MAKE: -pick add  $\%$  % < ?S:i\_dld: ?S: This variable conditionally defines the I\_DLD symbol, which ?S: indicates to the C program that <dld.h> (GNU dynamic loading) ?S: exists and should be included. ?S:. ?C:I\_DLD:

?C: This symbol, if defined, indicates that <dld.h> exists and should ?C: be included before using GNU dynamic loading features. ?C:. ?H:#\$i\_dld I\_DLD /\*\*/ ?H:. ?LINT:set i\_dld : see if dld is available

set dld.h i\_dld eval \$inhdr

Found in path(s):

 $*$ /opt/cola/permits/1446828411\_1666316498.6193252/0/perl-5-26-1-orig-regen-configure-1-tar-gz/metaconfigdebian-perl-5.26.1/dist/U/i\_dld.U

No license file was found, but licenses were detected in source scan.

?RCS: \$Id\$ ?RCS: ?RCS: Copyright (c) 1999, Jarkko Hietaniemi ?RCS:

?RCS: You may redistribute only under the terms of the Artistic License, ?RCS: as specified in the README file that comes with the distribution. ?RCS: You may reuse parts of this distribution only within the terms of ?RCS: that same Artistic License; a copy of which may be found at the root ?RCS: of the source tree for dist 3.0. ?RCS: ?MAKE:d\_mq\_close: Inlibc ?MAKE: -pick add  $\$ @ %< ?S:d\_mq\_close: ?S: This variable conditionally defines HAS\_MQ\_CLOSE if mq\_close() is ?S: available to close a POSIX message queue. ?S:. ?C:HAS\_MQ\_CLOSE: ?C: This symbol, if defined, indicates that the mq\_close system call is ?C: available to close a POSIX message queue. ?C:. ?H:#\$d\_mq\_close HAS\_MQ\_CLOSE /\*\*/ ?H:. ?LINT:set d\_mq\_close : see if mq\_close exists set mq\_close d\_mq\_close eval \$inlibc

Found in path(s):

\* /opt/cola/permits/1446828411\_1666316498.6193252/0/perl-5-26-1-orig-regen-configure-1-tar-gz/metaconfigdebian-perl-5.26.1/U/perl/d\_mq\_close.U No license file was found, but licenses were detected in source scan.

Perl5 Metaconfig Units

 Copyright (c) 1996-1998, Andy Dougherty Copyright (c) 1999-2011, H.Merijn Brand All rights reserved.

These units are the ones used to build Configure and config\_h.SH in the Perl5 distribution.

metaconfig will first look in its standard locations (specified when you installed dist). It will then recurse through the 'U' subdirectory and find any additional "private" units. Private units override standard ones supplied with metaconfig.

Files in this directory:

README This file.

### Glossary.patch

 The standard dist units contain some strings that make pod2man complain. This patch silences those warnings. As new units are added and Configure is regenerated, this patch may need more and more 'fuzz' to be applied. It should be freshly regenerated every once in a while. See also mkgloss.pl

# ln-all.pl

Re-generate the all/ folder

#### mkglossary

 A script to regenerate Porting/Glossary. You have to manually edit the top of the script to point the location of your metaconfig units. It is called automatically by 'mksample'. See also mkgloss.pl

### mkgloss.pl

 A perl script that calls U/mkglossary from the perl source tree, sorts the list of symbols, and applies the patch mentioned in Glossary.patch. When called on its own, redirect the output to a temporary file, and compare that file to Porting/Glossary before applying.

### mksample

 A script to regenerate Porting/config.sh and Porting/config.H. It also calls mkglossary, if necessary.

# Subdirectories:

The units and other related files have been broken up into the following directories.

# a\_dvisory/

 These are units that have to go first in the generated config\_h.SH. A word of explanation: Configure and config\_h.SH are generated from 'Units' (the \*.U files). Files indicate dependencies (using make(1)), and Configure is built to follow those dependencies. However, config\_h.SH is simply built by putting all the units in alphabetical order and extracting the relevant lines. (This could be fixed, I suppose, but it wasn't trivial the one time I looked.) The a\_dvisory/ directory, then, is a place to put units that need to be early in config\_h.SH. (Most units are self-contained and ought to be able to go anywhere. However, some things, like byteorder, need to have the #defines from multiarch available.)

### acl/

 This is an old patch to begin to detect and use ACL (access control list) file protection schemes.

### all/

 A folder that conveniently holds symbolic links to all the modules that are used to build the current Configure and config\_h.SH.

#### compline/

 These are similar to the standard units, but I have modified them to have a more uniform compile command line, usually using the new Compile.U unit. (The ccflags.U unit is perl-specific since it mentions -DDEBUGGING and -DPOSIX\_SOURCE, but that's the only place it is perl-specific.)

#### dist\_patches/

 These are patches to dist that must be applied before it is built and installed. I have submitted these for inclusion in the regular dist distribution. They have already been applied to the ../dist-3.0at70b directory.

#### ebcdic/

 These are units that had to be specially modified to work under either EBCDIC or ASCII.

# installdirs/

 These are units to handle perl's installation directories and related issues.

### modified/

 These are modified versions of the standard units. Also included in this directory are new units that are clearly derived from existing units. I have submitted these for inclusion in the regular dist distribution.

# nullified/

 These are null units that replace units in the standard distribution. Typically they are there because some part of the perl source accidentally uses a symbol that metaconfig means we want the corresponding unit.

# perl/

 These are specific to perl. Some are heavily derived from original dist units, and are marked as such. Others are original.

#### perl\_patches/

 These are patches to the perl source. This directory should ordinarily be empty, but there may have been drift between the standard version of perl and the one associated with these units.

#### protos/

These are units modified to use the new Hasproto.U or Protochk.U

units to check for prototypes.

threads/

These are specific to threading perl.

typedefs/

 These are standard units modified to use the modified Typedef.U unit to check for typedefs. (The modified Typdef.U includes a function to avoid unnecessary prompts if the typdef being searched for exists.)

Where appropriate, I submitted these units for inclusion into the regular dist distribution. However, since dist is no longer actively maintained, and the alternative is for \*me\* to actively maintain it, the units just sit here.

Copyright Information:

Unless otherwise indicated, the files contained in this distribution are:

Copyright (c) 1996-1998, Andy Dougherty

The following licensing terms apply to all files contained in this distribution:

You may distribute the files contained in this distribution under the terms of either

a) the "Artistic License" which comes with Perl, or

b) the "Artistic License" which comes with dist, or

 c) the GNU General Public License as published by the Free Software Foundation; either version 1, or (at your option) any later version (see the file "Copying" that comes with the Perl distribution).

Which one to use is your choice.

The units in the "modified" directory have been derived from units associated with the metaconfig program of Raphael Manfredi's "dist" distribution. These units list Raphael Manfredi as the Copyright holder. dist is distributed under a modified version of the Perl Artistic License. Clause 7 of this modified license as contained in dist-3.0-pl60 provides:

7. You may reuse parts of this Package in your own programs, provided

 that you explicitly state where you got them from, in the source code (and, left to your courtesy, in the documentation), duplicating all the associated copyright notices and disclaimers. Besides your changes, if any, must be clearly marked as such. Parts reused that way will no longer fall under this license if, and only if, the name of your program(s) have no immediate connection with the name of the Package itself or its associated programs. You may then apply whatever restrictions you wish on the reused parts or choose to place them in the Public Domain--this will apply only within the context of your package.

In accordance with this clause, the versions of these units contained here are made available under the same terms as the rest of the units.

If you have any questions about the use of these units or about the differences between these units and the standard versions, please feel free to ask.

Andy Dougherty doughera@lafayette.edu Dept. of Physics Lafayette College Easton, PA 18042-1782

Found in path(s):

\* /opt/cola/permits/1446828411\_1666316498.6193252/0/perl-5-26-1-orig-regen-configure-1-tar-gz/metaconfigdebian-perl-5.26.1/U/README No license file was found, but licenses were detected in source scan.

?RCS: \$Id\$ ?RCS: ?RCS: Copyright (c) 1991-1997, 2004-2006, Raphael Manfredi ?RCS: ?RCS: You may redistribute only under the terms of the Artistic License, ?RCS: as specified in the README file that comes with the distribution. ?RCS: You may reuse parts of this distribution only within the terms of ?RCS: that same Artistic License; a copy of which may be found at the root ?RCS: of the source tree for dist 4.0. ?RCS: ?RCS: \$Log: perlpath.U,v \$ ?RCS: Revision 3.0.1.2 1995/09/25 09:17:04 ram ?RCS: patch59: unit is now forced to the top of Configure, if possible ?RCS: ?RCS: Revision 3.0.1.1 1995/01/11 15:33:53 ram ?RCS: patch45: can now use Loc variables since path stripping is deferred ?RCS: ?RCS: Revision 3.0 1993/08/18 12:09:32 ram ?RCS: Baseline for dist 3.0 netwide release.

?RCS:  $?X:$ ?X: The purpose of this unit is to locate perl good enough to construct a #! ?X: ?MAKE:perlpath: Getfile Oldconfig Loc perl ?MAKE: -pick add \$@ %< ?Y:TOP ?S:perlpath: ?S: This variable contains the eventual value of the PERLPATH symbol, ?S: which contains the absolute location of the perl interpreter. ?S:. ?C:PERLPATH: ?C: This symbol contains the absolute location of the perl interpreter. ?C:. ?H:#define PERLPATH "\$perlpath" /\*\*/ ?H:. : determine perl absolute location case "\$perlpath" in '') if test -f /usr/bin/perl; then dflt=/usr/bin/perl else case "\$perl" in  $*$  dflt="\$perl";; \*) dflt=/usr/bin/perl;; esac fi ;; \*) dflt="\$perlpath" ;; esac echo " "  $fn=f\sim$ / rp="Where is perl located on your system?" . ./getfile perlpath="\$ans" Found in path(s): \* /opt/cola/permits/1446828411\_1666316498.6193252/0/perl-5-26-1-orig-regen-configure-1-tar-gz/metaconfigdebian-perl-5.26.1/dist/U/perlpath.U No license file was found, but licenses were detected in source scan.

?RCS: \$Id: kernel.U 1 2006-08-24 12:32:52Z rmanfredi \$ ?RCS: ?RCS: Copyright (c) 1991-1997, 2004-2006, Raphael Manfredi ?RCS: ?RCS: You may redistribute only under the terms of the Artistic Licence, ?RCS: as specified in the README file that comes with the distribution. ?RCS: You may reuse parts of this distribution only within the terms of ?RCS: that same Artistic Licence; a copy of which may be found at the root ?RCS: of the source tree for dist 4.0. ?RCS: ?RCS: \$Log: kernel.U,v \$ ?RCS: Revision 3.0 1993/08/18 12:08:54 ram ?RCS: Baseline for dist 3.0 netwide release. ?RCS: ?MAKE:kernel: Getfile test ?MAKE: -pick add \$@ %< ?S:kernel: ?S: This variable becomes the (fully rooted) path name of the kernel. ?S:. : find the name of the kernel. echo " " case "\$kernel" in '') if \$test -r /unix; then dflt=/unix elif \$test -r /vmunix; then dflt=/vmunix elif \$test -r /xenix; then dflt=/xenix elif \$test -r /mach; then dflt=/mach elif \$test -r /dgux; then dflt=/dgux elif \$test -r /hp-ux; then dflt=/hp-ux elif \$test -r /syst; then dflt=/syst elif \$test -r /arix; then dflt=/arix elif \$test -r /irix; then dflt=/arix else dflt='unknown' set X /\*x shift case \$# in 1) if \$test -r "\$1"; then  $df$ <sup> $\equiv$ "\$1"</sup> fi ;; esac fi

 ;;

```
*)
	dflt="$kernel"
	;;
esac
fn=f
rp='What is the name of your kernel?'
. ./getfile
kernel="$ans"
```
Found in path(s):

\* /opt/cola/permits/1446828411\_1666316498.6193252/0/perl-5-26-1-orig-regen-configure-1-tar-gz/metaconfigdebian-perl-5.26.1/dist/U/kernel.U

No license file was found, but licenses were detected in source scan.

?RCS: \$Id: d\_raster.U 1 2006-08-24 12:32:52Z rmanfredi \$ ?RCS: ?RCS: Copyright (c) 1991-1997, 2004-2006, Raphael Manfredi ?RCS: ?RCS: You may redistribute only under the terms of the Artistic Licence, ?RCS: as specified in the README file that comes with the distribution. ?RCS: You may reuse parts of this distribution only within the terms of ?RCS: that same Artistic Licence; a copy of which may be found at the root ?RCS: of the source tree for dist 4.0. ?RCS: ?RCS: \$Log: d\_raster.U,v \$ ?RCS: Revision 3.0 1993/08/18 12:06:50 ram ?RCS: Baseline for dist 3.0 netwide release. ?RCS: ?MAKE:d\_raster rasterlib: cat test Setvar Myread Oldconfig ?MAKE: -pick add  $\$  @ %< ?S:d\_raster: ?S: Conditionally defines RASTER\_TEK if this is a raster tech machine. ?S:. ?S:rasterlib (d\_rasterlib): ?S: Set to the needed compile flag if this is a raster tech machine. ?S: It is up to the Makefile to use this variable. ?S:. ?C:RASTER\_TEK: ?C: Defined if this is a rastertech machine.  $2^{\circ}$ ?H:#\$d\_raster RASTER\_TEK /\*\*/ ?H:. ?LINT:set d\_raster : See if this is a raster tech machine. val="\$undef" rasterlib='' if \$test -r /dev/mirage; then \$cat <<'EOM'

You seem to have a mirage device... this is normally associated with a raster technologies graphics workstation. If this is right, you may want to use raster tech in this program.

EOM dflt=y case "\$d\_raster" in "\$undef") dflt=n;; esac rp='Use raster tech?' . ./myread case "\$ans" in y\*) val="\$define";; esac fi set d\_raster eval \$setvar case "\$d\_raster" in "\$define") rasterlib='-lphigs';; esac Found in path(s):

\* /opt/cola/permits/1446828411\_1666316498.6193252/0/perl-5-26-1-orig-regen-configure-1-tar-gz/metaconfigdebian-perl-5.26.1/dist/U/d\_raster.U No license file was found, but licenses were detected in source scan.

?RCS: \$Id\$

?RCS: ?RCS: Copyright (c) 1999, Jarkko Hietaniemi ?RCS: ?RCS: You may redistribute only under the terms of the Artistic License, ?RCS: as specified in the README file that comes with the distribution. ?RCS: You may reuse parts of this distribution only within the terms of ?RCS: that same Artistic License; a copy of which may be found at the root ?RCS: of the source tree for dist 3.0. ?RCS: ?MAKE:d\_shm\_unlink: Inlibc ?MAKE: -pick add  $\$ @ %< ?S:d\_shm\_unlink: ?S: This variable conditionally defines HAS\_SHM\_UNLINK if shm\_unlink() is ?S: available to unlink a POSIX shared memory object. ?S:. ?C:HAS\_SHM\_UNLINK: ?C: This symbol, if defined, indicates that the shm\_unlink system call is ?C: available to unlink a POSIX shared memory object.  $2C$ :

?H:#\$d\_shm\_unlink HAS\_SHM\_UNLINK /\*\*/ ?H:. ?LINT:set d\_shm\_unlink : see if shm\_unlink exists set shm\_unlink d\_shm\_unlink eval \$inlibc

Found in path(s):

\* /opt/cola/permits/1446828411\_1666316498.6193252/0/perl-5-26-1-orig-regen-configure-1-tar-gz/metaconfigdebian-perl-5.26.1/U/perl/d\_shm\_unlink.U No license file was found, but licenses were detected in source scan.

?RCS: \$Id\$ ?RCS: ?RCS: Copyright (c) 1999, Jarkko Hietaniemi ?RCS: ?RCS: You may redistribute only under the terms of the Artistic License, ?RCS: as specified in the README file that comes with the distribution. ?RCS: You may reuse parts of this distribution only within the terms of ?RCS: that same Artistic License; a copy of which may be found at the root ?RCS: of the source tree for dist 3.0. ?RCS: ?MAKE:d\_posix\_clock: Setvar d\_clock\_getres d\_clock\_gettime d\_clock\_settime i\_time ?MAKE: -pick add  $\$ @ %< ?S:d\_posix\_clock: ?S: This variable conditionally defines the HAS\_POSIX\_CLOCK symbol, which ?S: indicates that the entire  $\text{POSIX}$  clock\_ $*(2)$  library is present. ?S:. ?C:HAS\_POSIX\_CLOCK: ?C: This symbol, if defined, indicates that the entire  $POSIX$  clock $-*(2)$ ?C: library is supported.  $?C:$ . ?H:#\$d\_posix\_clock HAS\_POSIX\_CLOCK /\*\*/ ?H:. ?LINT:set d\_posix\_clock : see how much of the 'POSIX clock\_\*(2)' library is present. echo " " case "\$i\_time\$d\_clock\_getres\$d\_clock\_gettime\$d\_clock\_settime" in \*"\$undef"\*) val="\$undef" ;;  $*$ ) val="\$define" :: esac case "\$val" in "\$define") echo "You have the full POSIX clock  $*(2)$  library." >&4 ;; "\$undef") echo "You don't have the full POSIX clock\_\*(2) library." >&4 ;; esac set d\_posix\_clock eval \$setvar
Found in path(s):

\* /opt/cola/permits/1446828411\_1666316498.6193252/0/perl-5-26-1-orig-regen-configure-1-tar-gz/metaconfigdebian-perl-5.26.1/U/perl/d\_posix\_clock.U No license file was found, but licenses were detected in source scan. ?RCS: \$Id\$ ?RCS: ?RCS: Copyright (c) 1991-1997, 2004-2006, Raphael Manfredi ?RCS: ?RCS: You may redistribute only under the terms of the Artistic License, ?RCS: as specified in the README file that comes with the distribution. ?RCS: You may reuse parts of this distribution only within the terms of ?RCS: that same Artistic License; a copy of which may be found at the root ?RCS: of the source tree for dist 4.0. ?RCS: ?RCS: Original Author: Andy Dougherty <doughera@lafcol.lafayette.edu> ?RCS: ?RCS: \$Log: modetype.U,v \$ ?RCS: Revision 3.0.1.1 1994/10/29 16:25:07 ram ?RCS: patch36: created by ADO ?RCS: ?MAKE:modetype: Myread Typedef ?MAKE: -pick add \$@ %< ?S:modetype: ?S: This variable defines modetype to be something like mode\_t, ?S: int, unsigned short, or whatever type is used to declare file ?S: modes for system calls. ?S:. ?C:Mode\_t: ?C: This symbol holds the type used to declare file modes ?C: for systems calls. It is usually mode\_t, but may be ?C: int or unsigned short. It may be necessary to include  $\langle$ sys/types.h $>$ ?C: to get any typedef'ed information.  $?C:$ . ?H:#define Mode\_t \$modetype /\* file mode parameter for system calls \*/ ?H:. : see what type is used for mode\_t set mode\_t modetype int stdio.h sys/types.h eval \$typedef dflt="\$modetype" echo " " rp="What type is used for file modes?" . ./myread modetype="\$ans"

Found in path(s):

\* /opt/cola/permits/1446828411\_1666316498.6193252/0/perl-5-26-1-orig-regen-configure-1-tar-gz/metaconfigdebian-perl-5.26.1/dist/U/modetype.U

No license file was found, but licenses were detected in source scan.

?RCS: \$Id: d\_mbstowcs.U 1 2006-08-24 12:32:52Z rmanfredi \$ ?RCS: ?RCS: Copyright (c) 1991-1997, 2004-2006, Raphael Manfredi ?RCS: ?RCS: You may redistribute only under the terms of the Artistic Licence, ?RCS: as specified in the README file that comes with the distribution. ?RCS: You may reuse parts of this distribution only within the terms of ?RCS: that same Artistic Licence; a copy of which may be found at the root ?RCS: of the source tree for dist 4.0. ?RCS: ?RCS: \$Log: d\_mbstowcs.U,v \$ ?RCS: Revision 3.0 1993/08/18 12:06:29 ram ?RCS: Baseline for dist 3.0 netwide release. ?RCS: ?MAKE:d\_mbstowcs: Inlibc ?MAKE: -pick add  $\$ @ %< ?S:d\_mbstowcs: ?S: This variable conditionally defines the HAS\_MBSTOWCS symbol, which ?S: indicates to the C program that the mbstowcs() routine is available ?S: to convert a multibyte string into a wide character string. ?S:. ?C:HAS\_MBSTOWCS (MBSTOWCS): ?C: This symbol, if defined, indicates that the mbstowcs routine is ?C: available to convert a multibyte string into a wide character string.  $?C:$ . ?H:#\$d\_mbstowcs HAS\_MBSTOWCS /\*\*/ ?H:. ?LINT:set d\_mbstowcs : see if mbstowcs exists set mbstowcs d\_mbstowcs eval \$inlibc Found in path(s): \* /opt/cola/permits/1446828411\_1666316498.6193252/0/perl-5-26-1-orig-regen-configure-1-tar-gz/metaconfigdebian-perl-5.26.1/dist/U/d\_mbstowcs.U No license file was found, but licenses were detected in source scan. ?RCS: \$Id: d\_munmap.U 1 2006-08-24 12:32:52Z rmanfredi \$ ?RCS: ?RCS: Copyright (c) 1991-1997, 2004-2006, Raphael Manfredi ?RCS: ?RCS: You may redistribute only under the terms of the Artistic Licence, ?RCS: as specified in the README file that comes with the distribution. ?RCS: You may reuse parts of this distribution only within the terms of ?RCS: that same Artistic Licence; a copy of which may be found at the root

?RCS: of the source tree for dist 4.0.

?RCS: ?RCS: \$Log: d\_munmap.U,v \$ ?RCS: Revision 3.0.1.1 1993/12/15 08:19:22 ram ?RCS: patch15: created ?RCS: ?MAKE:d\_munmap: Inlibc ?MAKE: -pick add \$@ %< ?S:d\_munmap: ?S: This variable conditionally defines HAS\_MUNMAP if munmap() is ?S: available to unmap a region mapped by mmap(). ?S:. ?C:HAS\_MUNMAP: ?C: This symbol, if defined, indicates that the munmap system call is ?C: available to unmap a region, usually mapped by mmap(). ?C:. ?H:#\$d\_munmap HAS\_MUNMAP /\*\*/ ?H:. ?LINT:set d\_munmap : see if munmap exists set munmap d\_munmap eval \$inlibc Found in path(s): \* /opt/cola/permits/1446828411\_1666316498.6193252/0/perl-5-26-1-orig-regen-configure-1-tar-gz/metaconfigdebian-perl-5.26.1/dist/U/d\_munmap.U No license file was found, but licenses were detected in source scan. ?RCS: \$Id\$ ?RCS: ?RCS: Copyright (c) 1999 Jarkko Hietaniemi ?RCS: ?RCS: You may distribute under the terms of either the GNU General Public ?RCS: License or the Artistic License, as specified in the README file. ?RCS: ?MAKE:d\_cmsghdr\_s: Hasstruct i\_systypes d\_socket i\_sysuio Setvar ?MAKE: -pick add  $\$  @ %< ?S:d\_cmsghdr\_s: ?S: This variable conditionally defines the HAS\_STRUCT\_CMSGHDR symbol, ?S: which indicates that the struct cmsghdr is supported.  $2S$ : ?C:HAS\_STRUCT\_CMSGHDR: ?C: This symbol, if defined, indicates that the struct cmsghdr ?C: is supported.  $?C:$ . ?H:#\$d\_cmsghdr\_s HAS\_STRUCT\_CMSGHDR /\*\*/  $?H:$ ?LINT:set d\_cmsghdr\_s : Check for cmsghdr support

```
echo " "
```

```
echo "Checking to see if your system supports struct cmsghdr..." >&4
set d_cmsghdr_s cmsghdr $i_systypes sys/types.h $d_socket sys/socket.h $i_sysuio sys/uio.h
eval $hasstruct
case "$d_cmsghdr_s" in
"$define") echo "Yes, it does." ;;
*) echo "No, it doesn't." ;;
esac
```
Found in path(s):

\* /opt/cola/permits/1446828411\_1666316498.6193252/0/perl-5-26-1-orig-regen-configure-1-tar-gz/metaconfigdebian-perl-5.26.1/U/perl/d\_cmsghdr\_s.U

No license file was found, but licenses were detected in source scan.

?RCS: \$Id: h\_fcntl.U 1 2006-08-24 12:32:52Z rmanfredi \$ ?RCS: ?RCS: Copyright (c) 1991-1997, 2004-2006, Raphael Manfredi ?RCS: ?RCS: You may redistribute only under the terms of the Artistic Licence, ?RCS: as specified in the README file that comes with the distribution. ?RCS: You may reuse parts of this distribution only within the terms of ?RCS: that same Artistic Licence; a copy of which may be found at the root ?RCS: of the source tree for dist 4.0. ?RCS: ?RCS: \$Log: h\_fcntl.U,v \$ ?RCS: Revision 3.0 1993/08/18 12:08:12 ram ?RCS: Baseline for dist 3.0 netwide release. ?RCS: ?MAKE:h\_fcntl: Nothing ?MAKE: -pick add  $\$  @ %< ?S:h\_fcntl: ?S: This is variable gets set in various places to tell i\_fcntl that ?S: <fcntl.h> should be included. ?S:. : Initialize h\_fcntl h fcntl=false Found in path(s): \* /opt/cola/permits/1446828411\_1666316498.6193252/0/perl-5-26-1-orig-regen-configure-1-tar-gz/metaconfigdebian-perl-5.26.1/dist/U/h\_fcntl.U No license file was found, but licenses were detected in source scan.

?RCS: \$Id\$ ?RCS: ?RCS: Copyright (c) 1999, Jarkko Hietaniemi ?RCS: ?RCS: You may redistribute only under the terms of the Artistic License, ?RCS: as specified in the README file that comes with the distribution.

?RCS: You may reuse parts of this distribution only within the terms of ?RCS: that same Artistic License; a copy of which may be found at the root ?RCS: of the source tree for dist 3.0. ?RCS: ?MAKE:d\_mq\_receive: Inlibc ?MAKE: -pick add  $\$ @ %< ?S:d\_mq\_receive: ?S: This variable conditionally defines HAS\_MQ\_RECEIVE if mq\_receive() is ?S: available to receive a message from a POSIX message queue. ?S:. ?C:HAS\_MQ\_RECEIVE: ?C: This symbol, if defined, indicates that the mq\_receive system call is ?C: available to receive a message from a POSIX message queue. ?C:. ?H:#\$d\_mq\_receive HAS\_MQ\_RECEIVE /\*\*/ ?H:. ?LINT:set d\_mq\_receive : see if mq\_receive exists set mq\_receive d\_mq\_receive eval \$inlibc Found in path(s): \* /opt/cola/permits/1446828411\_1666316498.6193252/0/perl-5-26-1-orig-regen-configure-1-tar-gz/metaconfigdebian-perl-5.26.1/U/perl/d\_mq\_receive.U

No license file was found, but licenses were detected in source scan.

?RCS: \$Id\$ ?RCS: ?RCS: Copyright (c) 1998 Jarkko Hietaniemi ?RCS: ?RCS: You may distribute under the terms of either the GNU General Public ?RCS: License or the Artistic License, as specified in the README file. ?RCS: ?X: This unit generates a \$hasfield string that is used internally ?X: by Configure to check if this system has a field for a ?X: particular struct (of if this system has a particular struct!)  $\gamma$ . ?X: To use it, say something like: ?X: set d\_statblocks stat st\_blocks i\_sysstat sys/stat.h ?X: eval \$hasfield ?X: Or, for more complicated sets of headers, do something like ?X: hdrs="\$define sys/foo.h ?X: \$i\_sysbar sys/bar.h ?X: \$i\_syszot sys/zot.h ?X: \$i zappa zappa.h" ?X: set d\_statblocks stat st\_blocks \$hdrs ?X: eval \$hasfield  $?X$ :

?MAKE:Hasfield: Setvar rm\_try test Compile ?MAKE: -pick add  $\%$  % < ?T:varname struct field ?V:hasfield : Define hasfield macro for Configure internal use hasfield='varname=\$1; struct=\$2; field=\$3; shift; shift; shift; while \$test \$# -ge 2; do case "\$1" in \$define) echo "#include <\$2>";; esac ; shift 2;  $done > try.c;$ echo "int main () { struct \$struct foo; char\* bar; bar = (char\*)foo.\$field;  $\}'$  >> try.c; set try; if eval \$compile; then val="\$define"; else val="\$undef"; fi; set \$varname; eval \$setvar; \$rm\_try'

Found in path(s):

\* /opt/cola/permits/1446828411\_1666316498.6193252/0/perl-5-26-1-orig-regen-configure-1-tar-gz/metaconfigdebian-perl-5.26.1/U/protos/Hasfield.U

No license file was found, but licenses were detected in source scan.

?RCS: \$Id: afs.U 1 2006-08-24 12:32:52Z rmanfredi \$

?RCS:

?RCS: Copyright (c) 1991-1997, 2004-2006, Raphael Manfredi

?RCS:

?RCS: You may redistribute only under the terms of the Artistic Licence,

?RCS: as specified in the README file that comes with the distribution.

?RCS: You may reuse parts of this distribution only within the terms of

?RCS: that same Artistic Licence; a copy of which may be found at the root

?RCS: of the source tree for dist 4.0.

?RCS:

?RCS: \$Log: afs.U,v \$

?RCS: Revision 3.0.1.2 1997/02/28 15:23:06 ram

?RCS: patch61: can now explicitly tell Configure whether AFS is running ?RCS:

?RCS: Revision 3.0.1.1 1993/08/24 12:24:43 ram

?RCS: patch3: created

?RCS:

?MAKE:afs afsroot: test

?MAKE: -pick add  $\$ @ % <

?S:afs:

?S: This variable is set to 'true' if AFS (Andrew File System) is used ?S: on the system, 'false' otherwise. It is possible to override this ?S: with a hint value or command line option, but you'd better know ?S: what you are doing. ?S:. ?S:afsroot: ?S: This variable is by default set to '/afs'. In the unlikely case ?S: this is not the correct root, it is possible to override this with ?S: a hint value or command line option. This will be used in subsequent ?S: tests for AFSness in the configure and test process. ?S:. : allow them to override the AFS root case "\$afsroot" in ") afsroot=/afs ;; \*) afsroot=\$afsroot ;; esac : is AFS running? echo " " case "\$afs" in \$define|true) afs=true :: \$undef|false) afs=false ;; \*) if \$test -d \$afsroot; then afs=true else afs=false fi ;; esac if \$afs; then echo "AFS may be running... I'll be extra cautious then..." >&4 else echo "AFS does not seem to be running..." >&4 fi Found in path(s): \* /opt/cola/permits/1446828411\_1666316498.6193252/0/perl-5-26-1-orig-regen-configure-1-tar-gz/metaconfigdebian-perl-5.26.1/dist/U/afs.U No license file was found, but licenses were detected in source scan. ?RCS: \$Id\$ ?RCS: ?RCS: Copyright (c) 1991-1997, 2004-2006, Raphael Manfredi ?RCS: ?RCS: You may redistribute only under the terms of the Artistic License,

?RCS: as specified in the README file that comes with the distribution.

?RCS: You may reuse parts of this distribution only within the terms of ?RCS: that same Artistic License; a copy of which may be found at the root

?RCS: of the source tree for dist 4.0. ?RCS: ?RCS: Original Author: Andy Dougherty <doughera@lafcol.lafayette.edu> ?RCS: ?RCS: \$Log: archlib.U,v \$ ?RCS: Revision 3.0.1.5 1997/02/28 15:23:38 ram ?RCS: patch61: skip existence checks for archlib ?RCS: ?RCS: Revision 3.0.1.4 1995/09/25 09:15:18 ram ?RCS: patch59: unit is now forced to the top of Configure, if possible ?RCS: ?RCS: Revision 3.0.1.3 1995/02/15 14:14:14 ram ?RCS: patch51: architecture name is now computed by a separate unit ?RCS: ?RCS: Revision 3.0.1.2 1995/01/30 14:32:22 ram ?RCS: patch49: archname is now systematically recomputed ?RCS: patch49: can now handle installation prefix changes (from WED) ?RCS: ?RCS: Revision 3.0.1.1 1994/10/29 16:02:36 ram ?RCS: patch36: created by ADO ?RCS: ?MAKE:d\_archlib archlib archlibexp installarchlib: archname afs spackage \ cat Getfile Loc Oldconfig prefixexp privlib test Prefixit Prefixup ?MAKE: -pick add  $\%$  % < ?Y:TOP ?S:d\_archlib: ?S: This variable conditionally defines ARCHLIB to hold the pathname ?S: of architecture-dependent library files for \$package. If ?S: \$archlib is the same as \$privlib, then this is set to undef. ?S:. ?S:archlib: ?S: This variable holds the name of the directory in which the user wants ?S: to put architecture-dependent public library files for \$package. ?S: It is most often a local directory such as /usr/local/lib. ?S: Programs using this variable must be prepared to deal ?S: with filename expansion. ?S:. ?S:archlibexp: ?S: This variable is the same as the archlib variable, but is ?S: filename expanded at configuration time, for convenient use.  $2S$ : ?S:installarchlib: ?S: This variable is really the same as archlibexp but may differ on ?S: those systems using AFS. For extra portability, only this variable ?S: should be used in makefiles.  $2S$ . ?C:ARCHLIB: ?C: This variable, if defined, holds the name of the directory in

?C: which the user wants to put architecture-dependent public ?C: library files for \$package. It is most often a local directory ?C: such as /usr/local/lib. Programs using this variable must be ?C: prepared to deal with filename expansion. If ARCHLIB is the ?C: same as PRIVLIB, it is not defined, since presumably the ?C: program already searches PRIVLIB. ?C:. ?C:ARCHLIB\_EXP: ?C: This symbol contains the ~name expanded version of ARCHLIB, to be used ?C: in programs that are not prepared to deal with  $\sim$  expansion at run-time. ?C:. ?H:#\$d\_archlib ARCHLIB "\$archlib" /\*\*/ ?H:#\$d\_archlib ARCHLIB\_EXP "\$archlibexp" /\*\*/ ?H:. : determine where public architecture dependent libraries go set archlib archlib eval \$prefixit case "\$archlib" in '') case "\$privlib" in '') dflt=`./loc . "." \$prefixexp/lib /usr/local/lib /usr/lib /lib` set dflt eval \$prefixup ;; \*) dflt="\$privlib/\$archname";; esac ;; \*) dflt="\$archlib";; esac cat <<EOM

\$spackage contains architecture-dependent library files. If you are sharing libraries in a heterogeneous environment, you might store these files in a separate location. Otherwise, you can just include them with the rest of the public library files.

### EOM

```
fn=d+\simrp='Where do you want to put the public architecture-dependent libraries?'
. ./getfile
archlib="$ans"
archlibexp="$ansexp"
```

```
if $afs; then
	$cat <<EOM
```
Since you are running AFS, I need to distinguish the directory in which

private files reside from the directory in which they are installed (and from which they are presumably copied to the former directory by occult means).

EOM

```
	case "$installarchlib" in
	'') dflt=`echo $archlibexp | sed 's#^/afs/#/afs/.#'`;;
	*) dflt="$installarchlib";;
	esac
	fn=de~
	rp='Where will architecture-dependent library files be installed?'
	. ./getfile
	installarchlib="$ans"
else
	installarchlib="$archlibexp"
fi
if $test X''\$archlib" = X''\$privlib"; then
	d_archlib="$undef"
else
	d_archlib="$define"
fi
```
Found in path(s):

```
* /opt/cola/permits/1446828411_1666316498.6193252/0/perl-5-26-1-orig-regen-configure-1-tar-gz/metaconfig-
debian-perl-5.26.1/dist/U/archlib.U
```
No license file was found, but licenses were detected in source scan.

?RCS: \$Id\$ ?RCS: ?RCS: Copyright (c) 1999 Jarkko Hietaniemi ?RCS: ?RCS: You may distribute under the terms of either the GNU General Public ?RCS: License or the Artistic License, as specified in the README file. ?RCS: ?MAKE:uselonglong: Myread Oldconfig Setvar cat test ccflags ?MAKE: -pick add \$@ %< ?Y:TOP ?S:uselonglong: ?S: This variable conditionally defines the USE\_LONG\_LONG symbol, ?S: and indicates that long longs should be used when available.  $2S$ : ?C:USE\_LONG\_LONG: ?C: This symbol, if defined, indicates that long longs should ?C: be used when available.  $?C:$ . ?H:?%<:#ifndef USE\_LONG\_LONG ?H:?%<:#\$uselonglong USE\_LONG\_LONG /\*\*/ ?H:?%<:#endif  $?H:$ 

```
?LINT:extern ccflags
?F:!uselonglong.cbu
: Check for longlong support
case "$uselonglong" in
"|true|[yY]*) uselonglong="$define" ;;
*) case "$ccflags" in
  *-DUSE_LONG_LONG*) uselonglong="$define" ;;
  *) uselonglong="$undef" ;;
  esac
  ;;
esac
case "$uselonglong" in
$define) dflt='y';;
*) dflt='n';esac
cat <<EOM
```
Perl can be built to take advantage of long longs which (if available) may give more range for integer numbers.

```
If this doesn't make any sense to you, just accept the default '$dflt'.
EOM
rp='Try to use long longs if available?'
. ./myread
case "$ans" in
y|Y) val="$define" ::
*) val="\text{Sunder";;
esac
set uselonglong
eval $setvar
case "$uselonglong" in
$define)
: Look for a hint-file generated 'call-back-unit'. If the
: user has specified that long longs should be used,
: we may need to set or change some other defaults.
	if $test -f uselonglong.cbu; then
 		echo "Your platform has some specific hints for long longs, using them..."
 		. ./uselonglong.cbu
	else
 		$cat <<EOM
(Your platform doesn't have any specific hints for long longs.)
EOM
	fi
	;;
esac
Found in path(s):
```
\* /opt/cola/permits/1446828411\_1666316498.6193252/0/perl-5-26-1-orig-regen-configure-1-tar-gz/metaconfig-

debian-perl-5.26.1/U/perl/uselonglong.U No license file was found, but licenses were detected in source scan.

?RCS: \$Id\$ ?RCS: ?RCS: Copyright (c) 2000 Jarkko Hietaniemi ?RCS: ?RCS: You may distribute under the terms of either the GNU General Public ?RCS: License or the Artistic License, as specified in the README file. ?RCS: ?MAKE:d\_fchdir: Inlibc ?MAKE: -pick add \$@ %< ?S:d\_fchdir: ?S: This variable conditionally defines the HAS\_FCHDIR symbol, which ?S: indicates to the C program that the fchdir() routine is available. ?S:. ?C:HAS\_FCHDIR: ?C: This symbol, if defined, indicates that the fchdir routine is ?C: available to change directory using a file descriptor. ?C:. ?H:#\$d\_fchdir HAS\_FCHDIR /\*\*/ ?H:. ?LINT:set d\_fchdir : see if fchdir exists set fchdir d\_fchdir eval \$inlibc

Found in path(s):

\* /opt/cola/permits/1446828411\_1666316498.6193252/0/perl-5-26-1-orig-regen-configure-1-tar-gz/metaconfigdebian-perl-5.26.1/U/perl/d\_fchdir.U

No license file was found, but licenses were detected in source scan.

?RCS: \$Id\$ ?RCS: ?RCS: Copyright (c) 1999 Jarkko Hietaniemi ?RCS: ?RCS: You may redistribute only under the terms of the Artistic License, ?RCS: as specified in the README file that comes with the distribution. ?RCS: You may reuse parts of this distribution only within the terms of ?RCS: that same Artistic License; a copy of which may be found at the root ?RCS: of the source tree for dist 3.0. ?RCS: ?MAKE:d\_telldirproto: Hasproto i\_systypes i\_dirent ?MAKE: -pick add \$@ %< ?S:d\_telldirproto: ?S: This variable conditionally defines the HAS\_TELLDIR\_PROTO symbol, ?S: which indicates to the C program that the system provides ?S: a prototype for the telldir() function. Otherwise, it is

?S: up to the program to supply one. ?S:. ?C:HAS\_TELLDIR\_PROTO: ?C: This symbol, if defined, indicates that the system provides ?C: a prototype for the telldir() function. Otherwise, it is up ?C: to the program to supply one. A good guess is ?C: extern long telldir( $DIR*$ ); ?C:. ?H:#\$d\_telldirproto HAS\_TELLDIR\_PROTO /\*\*/ ?H:. ?LINT:set d\_telldirproto : see if prototype for telldir is available echo " " set d\_telldirproto telldir \$i\_systypes sys/types.h \$i\_dirent dirent.h eval \$hasproto Found in path(s):  $*$ /opt/cola/permits/1446828411\_1666316498.6193252/0/perl-5-26-1-orig-regen-configure-1-tar-gz/metaconfigdebian-perl-5.26.1/U/perl/d\_telldirproto.U No license file was found, but licenses were detected in source scan. ?RCS: \$Id: sysman.U,v 3.0.1.2 1994/06/20 07:08:43 ram Exp \$ ?RCS: ?RCS: Copyright (c) 1991-1993, Raphael Manfredi

?RCS:

?RCS: You may redistribute only under the terms of the Artistic License,

?RCS: as specified in the README file that comes with the distribution.

?RCS: You may reuse parts of this distribution only within the terms of

?RCS: that same Artistic License; a copy of which may be found at the root

?RCS: of the source tree for dist 3.0.

?RCS:

?RCS: \$Log: sysman.U,v \$

?RCS: Revision 3.0.1.2 1994/06/20 07:08:43 ram

?RCS: patch30: now explicitly states that /usr/man/man1 is the default

?RCS: patch30: added /usr/local/man/man1 to the search list

?RCS:

?RCS: Revision 3.0.1.1 1993/09/13 16:13:50 ram

?RCS: patch10: added support for /local/man/man1 (WAD)

?RCS: patch10: added temporary syspath variable to cut down on line length  $?RCS$ 

?RCS: Revision 3.0 1993/08/18 12:09:55 ram

?RCS: Baseline for dist 3.0 netwide release.

 $?RCS$ 

?MAKE:sysman: test Loc Oldconfig

?MAKE: -pick add  $\$ @ %<

?S:sysman:

?S: This variable holds the place where the manual is located on this

?S: system. It is not the place where the user wants to put his manual

?S: pages. Rather it is the place where Configure may look to find manual ?S: for unix commands (section 1 of the manual usually). See mansrc. ?S:. ?T:syspath : determine where manual pages are on this system echo " " case "\$sysman" in '') syspath='/usr/share/man/man1 /usr/man/man1' syspath="\$syspath /usr/man/mann /usr/man/manl /usr/man/local/man1" syspath="\$syspath /usr/man/u\_man/man1" syspath="\$syspath /usr/catman/u\_man/man1 /usr/man/l\_man/man1" syspath="\$syspath /usr/local/man/u\_man/man1 /usr/local/man/l\_man/man1" syspath="\$syspath /usr/man/man.L /local/man/man1 /usr/local/man/man1" sysman=`./loc . /usr/man/man1 \$syspath` ;; esac if \$test -d "\$sysman"; then echo "System manual is in \$sysman." >&4 else echo "Could not find manual pages in source form." >&4 fi Found in path(s): \* /opt/cola/permits/1446828411\_1666316498.6193252/0/perl-5-26-1-orig-regen-configure-1-tar-gz/metaconfigdebian-perl-5.26.1/U/modified/sysman.U No license file was found, but licenses were detected in source scan. ?RCS: \$Id: d\_fork.U 1 2006-08-24 12:32:52Z rmanfredi \$ ?RCS: ?RCS: Copyright (c) 1991-1997, 2004-2006, Raphael Manfredi ?RCS: ?RCS: You may redistribute only under the terms of the Artistic Licence,

?RCS: as specified in the README file that comes with the distribution. ?RCS: You may reuse parts of this distribution only within the terms of

```
?RCS: that same Artistic Licence; a copy of which may be found at the root
```
?RCS: of the source tree for dist 4.0.

?RCS:

```
?RCS: Original Author: Andy Dougherty <doughera@lafcol.lafayette.edu>
```
?RCS:

?RCS: \$Log: d\_fork.U,v \$

?RCS: Revision 3.0.1.1 1994/08/29 16:07:38 ram

?RCS: patch32: created by ADO

?RCS:

?MAKE:d\_fork: Inlibc

?MAKE: -pick add  $\$ @ %<

?S:d\_fork:

?S: This variable conditionally defines the HAS\_FORK symbol, which

?S: indicates to the C program that the fork() routine is available. ?S:. ?C:HAS\_FORK : ?C: This symbol, if defined, indicates that the fork routine is ?C: available.  $?C:$ . ?H:#\$d\_fork HAS\_FORK /\*\*/ ?H:. ?LINT:set d\_fork : see if fork exists set fork d\_fork eval \$inlibc Found in path(s): \* /opt/cola/permits/1446828411\_1666316498.6193252/0/perl-5-26-1-orig-regen-configure-1-tar-gz/metaconfigdebian-perl-5.26.1/dist/U/d\_fork.U No license file was found, but licenses were detected in source scan. ?RCS: \$Id: d\_getprotoprotos.U,v \$ ?RCS: ?RCS: Copyright (c) 1991-1993, Raphael Manfredi ?RCS: ?RCS: You may redistribute only under the terms of the Artistic License, ?RCS: as specified in the README file that comes with the distribution. ?RCS: You may reuse parts of this distribution only within the terms of ?RCS: that same Artistic License; a copy of which may be found at the root ?RCS: of the source tree for dist 3.0. ?RCS: ?MAKE:d\_getprotoprotos : Hasproto i\_netdb ?MAKE: -pick add  $\$  @ %< ?S:d\_getprotoprotos: ?S: This variable conditionally defines the HAS\_GETPROTO\_PROTOS symbol, ?S: which indicates to the C program that  $\langle \text{netdb.h} \rangle$  supplies ?S: prototypes for the various getproto\*() functions. ?S: See also netdbtype.U for probing for various netdb types. ?S:. ?C:HAS\_GETPROTO\_PROTOS: ?C: This symbol, if defined, indicates that <netdb.h> includes ?C: prototypes for getprotoent(), getprotobyname(), and ?C: getprotobyaddr(). Otherwise, it is up to the program to guess ?C: them. See netdbtype.U for probing for various Netdb xxx t types. ?C:. ?H:#\$d\_getprotoprotos HAS\_GETPROTO\_PROTOS /\*\*/ ?H:. ?LINT:set d\_getprotoprotos

: see if prototypes for various getprotoxxx netdb.h functions are available echo " "

set d\_getprotoprotos getprotoent \$i\_netdb netdb.h

eval \$hasproto

Found in path(s):

\* /opt/cola/permits/1446828411\_1666316498.6193252/0/perl-5-26-1-orig-regen-configure-1-tar-gz/metaconfigdebian-perl-5.26.1/U/protos/d\_getprotoprotos.U No license file was found, but licenses were detected in source scan.

?RCS: \$Id: d\_strtol.U 1 2006-08-24 12:32:52Z rmanfredi \$ ?RCS: ?RCS: Copyright (c) 1991-1997, 2004-2006, Raphael Manfredi ?RCS:

?RCS: You may redistribute only under the terms of the Artistic Licence,

?RCS: as specified in the README file that comes with the distribution.

?RCS: You may reuse parts of this distribution only within the terms of

?RCS: that same Artistic Licence; a copy of which may be found at the root

?RCS: of the source tree for dist 4.0.

?RCS:

?RCS: \$Log: d\_strtol.U,v \$

?RCS: Revision 3.0 1993/08/18 12:07:39 ram

?RCS: Baseline for dist 3.0 netwide release.

?RCS:

?MAKE:d\_strtol: Inlibc

?MAKE: -pick add \$@ %<

?S:d\_strtol:

?S: This variable conditionally defines the HAS\_STRTOL symbol, which

?S: indicates to the C program that the strtol() routine is available

?S: to provide better numeric string conversion than atoi() and friends. ?S:.

?C:HAS\_STRTOL (STRTOL):

?C: This symbol, if defined, indicates that the strtol routine is available ?C: to provide better numeric string conversion than atoi() and friends.  $?C:$ .

?H:#\$d\_strtol HAS\_STRTOL /\*\*/

?H:.

?LINT:set d\_strtol : see if strtol exists set strtol d\_strtol eval \$inlibc

Found in path(s):

\* /opt/cola/permits/1446828411\_1666316498.6193252/0/perl-5-26-1-orig-regen-configure-1-tar-gz/metaconfigdebian-perl-5.26.1/dist/U/d\_strtol.U

No license file was found, but licenses were detected in source scan.

/\*

\* \$Id: scandir.C,v 3.0.1.1 1994/01/24 13:58:45 ram Exp ram \$

\*

\* Copyright (c) 1991-1997, 2004-2006, Raphael Manfredi

```
*
```
- \* You may redistribute only under the terms of the Artistic Licence,
- \* as specified in the README file that comes with the distribution.
- \* You may reuse parts of this distribution only within the terms of
- \* that same Artistic Licence; a copy of which may be found at the root

```
* of the source tree for dist 4.0.
```
\*

```
* $Log: scandir.C,v $
```
- \* Revision 3.0.1.1 1994/01/24 13:58:45 ram
- \* patch16: created
- \*

```
*/
```
Found in path(s):

\* /opt/cola/permits/1446828411\_1666316498.6193252/0/perl-5-26-1-orig-regen-configure-1-tar-gz/metaconfigdebian-perl-5.26.1/dist/lib/C/fake/scandir.C

No license file was found, but licenses were detected in source scan.

?RCS: \$Id: i\_syslog.U,v \$

?RCS:

?RCS: Copyright (c) 2000 Jarkko Hietaniemi

?RCS:

?RCS: You may distribute under the terms of either the GNU General Public

?RCS: License or the Artistic License, as specified in the README file.

?RCS:

?MAKE:i\_syslog: Inhdr Hasfield

?MAKE: -pick add  $\$  @ %<

?S:i\_syslog:

?S: This variable conditionally defines the I\_SYSLOG symbol,

?S: and indicates whether a C program should include <syslog.h>.

?S:.

?C:I\_SYSLOG:

?C: This symbol, if defined, indicates that <syslog.h> exists and

?C: should be included.

?C:.

?H:#\$i\_syslog I\_SYSLOG /\*\*/

 $2H$ .

?LINT:set i\_syslog : see if this is a syslog.h system

set syslog.h i\_syslog eval \$inhdr

Found in path(s):

\* /opt/cola/permits/1446828411\_1666316498.6193252/0/perl-5-26-1-orig-regen-configure-1-tar-gz/metaconfigdebian-perl-5.26.1/U/perl/i\_syslog.U

No license file was found, but licenses were detected in source scan.

?RCS: \$Id: netdbtype.U,v \$

?RCS:

?RCS: Copyright (c) 1998 Andy Dougherty

?RCS:

?RCS: You may distribute under the terms of either the GNU General Public

?RCS: License or the Artistic License, as specified in the README file. ?RCS:

?RCS: Original Author: Andy Dougherty <doughera@lafcol.lafayette.edu> ?RCS:

?RCS: \$Log: netdbtype.U,v \$

?RCS:

?MAKE:netdb\_host\_type netdb\_hlen\_type netdb\_name\_type netdb\_net\_type: \ Protochk Oldconfig Myread cat \

 d\_gethbyaddr d\_gethbyname d\_getnbyaddr \

 i\_niin i\_netdb i\_unistd d\_socket sizetype extern\_C

?MAKE: -pick add  $\$  @ %<

?S:netdb\_host\_type:

?S: This variable holds the type used for the 1st argument to

?S: gethostbyaddr(). Usually, this is char  $*$  or void  $*$ , possibly

?S: with or without a const prefix.

?S: This is only useful if you have gethostbyaddr(), naturally.

?S:.

?S:netdb\_hlen\_type:

?S: This variable holds the type used for the 2nd argument to

?S: gethostbyaddr(). Usually, this is int or size\_t or unsigned.

?S: This is only useful if you have gethostbyaddr(), naturally.

?S:.

?S:netdb\_name\_type:

?S: This variable holds the type used for the argument to

?S: gethostbyname(). Usually, this is char \* or const char \*.

?S: This is only useful if you have gethostbyname(), naturally. ?S:.

?S:netdb\_net\_type:

?S: This variable holds the type used for the 1st argument to

?S: getnetbyaddr(). Usually, this is int or long.

?S: This is only useful if you have getnetbyaddr(), naturally.

?S:.

?C:Netdb\_host\_t:

?C: This symbol holds the type used for the 1st argument

?C: to gethostbyaddr().

 $2C$ :

?C:Netdb\_hlen\_t:

?C: This symbol holds the type used for the 2nd argument

?C: to gethostbyaddr().

 $?C:$ .

?C:Netdb\_name\_t:

?C: This symbol holds the type used for the argument to

?C: gethostbyname().

 $2C$ :

?C:Netdb\_net\_t: ?C: This symbol holds the type used for the 1st argument to ?C: getnetbyaddr(). ?C:. ?H:#define Netdb\_host\_t \$netdb\_host\_type /\*\*/ ?H:#define Netdb\_hlen\_t \$netdb\_hlen\_type /\*\*/ ?H:#define Netdb\_name\_t \$netdb\_name\_type  $/**/$ ?H:#define Netdb\_net\_t \$netdb\_net\_type /\*\*/ ?H:. ?T:xxx yyy try hdrs @if netdb\_host\_type || Netdb\_host\_t || netdb\_hlen\_type || Netdb\_hlen\_t : check for type of arguments to gethostbyaddr. if test "X\$netdb\_host\_type" =  $X$  -o "X\$netdb\_hlen\_type" =  $X$ ; then case "\$d\_gethbyaddr" in \$define) \$cat <<EOM Checking to see what type of arguments are accepted by gethostbyaddr(). EOM hdrs="\$define sys/types.h \$d\_socket sys/socket.h \$i\_niin netinet/in.h \$i\_netdb netdb.h \$i\_unistd unistd.h" : The first arg can 'char \*' or 'void \*' : The second arg is some of integral type for xxx in in\_addr\_t 'const void \*' 'const char \*' 'void \*' 'char \*'; do for yyy in size\_t long int; do case "\$netdb\_host\_type" in ") try="\$extern\_C struct hostent \*gethostbyaddr(\$xxx, \$yyy, int);" if ./protochk "\$try" \$hdrs; then echo "Your system accepts \$xxx for the first arg." echo "...and \$yyy for the second arg." netdb\_host\_type="\$xxx" netdb\_hlen\_type="\$yyy" fi ;; esac done done : In case none of those worked, prompt the user. case "\$netdb\_host\_type" in ") rp='What is the type for the 1st argument to gethostbyaddr?' dflt='char \*'

```
			. ./myread
```

```
			netdb_host_type=$ans
			rp='What is the type for the 2nd argument to gethostbyaddr?'
```

```
			dflt="$sizetype"
```

```
			. ./myread
 			netdb_hlen_type=$ans
 			;;
 		esac
 		;;
	*)	: no gethostbyaddr, so pick harmless defaults
 		netdb_host_type='char *'
 		netdb_hlen_type="$sizetype"
 		;;
	esac
	# Remove the "const" if needed. -- but then we'll have a
	# prototype clash!
	# netdb_host_type=`echo "$netdb_host_type" | sed 's/^const //'`
fi
@end
@if netdb_name_type || Netdb_name_t
: check for type of argument to gethostbyname.
if test "X$netdb_name_type" = X; then
	case "$d_gethbyname" in
	$define)
		$cat <<EOM
Checking to see what type of argument is accepted by gethostbyname().
EOM
		hdrs="$define sys/types.h
 			$d_socket sys/socket.h
 			$i_niin netinet/in.h
 $i_netdb netdb.h
 $i_unistd unistd.h"
 		for xxx in "const char *" "char *"; do
 			case "$netdb_name_type" in
  ") try="$extern_C struct hostent *gethostbyname($xxx);"
  				if ./protochk "$try" $hdrs; then
  					echo "Your system accepts $xxx."
  					netdb_name_type="$xxx"
  				fi
  				;;
 			esac
 		done
 		: In case none of those worked, prompt the user.
 		case "$netdb_name_type" in
 ") rp='What is the type for the 1st argument to gethostbyname?'
 			dflt='char *'
 			. ./myread
 			netdb_name_type=$ans
 			;;
 		esac
```

```
		;;
	*)	: no gethostbyname, so pick harmless default
 		netdb_name_type='char *'
 		;;
	esac
fi
@end
@if netdb_net_type || Netdb_net_t
: check for type of 1st argument to getnetbyaddr.
if test "X$netdb_net_type" = X; then
	case "$d_getnbyaddr" in
	$define)
 		$cat <<EOM
Checking to see what type of 1st argument is accepted by getnetbyaddr().
EOM
 		hdrs="$define sys/types.h
 			$d_socket sys/socket.h
 			$i_niin netinet/in.h
 $i_netdb netdb.h
 $i_unistd unistd.h"
 		for xxx in in_addr_t "unsigned long" long "unsigned int" int; do
 			case "$netdb_net_type" in
  ") try="$extern_C struct netent *getnetbyaddr($xxx, int);"
  				if ./protochk "$try" $hdrs; then
   					echo "Your system accepts $xxx."
   					netdb_net_type="$xxx"
  				fi
  				;;
 			esac
 		done
 		: In case none of those worked, prompt the user.
 		case "$netdb_net_type" in
 ") rp='What is the type for the 1st argument to getnetbyaddr?'
 			dflt='long'
 			. ./myread
 			netdb_net_type=$ans
 			;;
 		esac
 		;;
	*)	: no getnetbyaddr, so pick harmless default
 netdb_net_type='long'
 		;;
	esac
fi
@end
```
Found in path(s): \* /opt/cola/permits/1446828411\_1666316498.6193252/0/perl-5-26-1-orig-regen-configure-1-tar-gz/metaconfigdebian-perl-5.26.1/U/protos/netdbtype.U No license file was found, but licenses were detected in source scan. ?RCS: \$Id\$ ?RCS: ?RCS: Copyright (c) 1991-1997, 2004-2006, Raphael Manfredi ?RCS: ?RCS: You may redistribute only under the terms of the Artistic License, ?RCS: as specified in the README file that comes with the distribution. ?RCS: You may reuse parts of this distribution only within the terms of ?RCS: that same Artistic License; a copy of which may be found at the root ?RCS: of the source tree for dist 4.0. ?RCS: ?RCS: \$Log: Options.U,v \$ ?RCS: Revision 3.0.1.7 1997/02/28 15:08:15 ram ?RCS: patch61: optdef.sh now starts with a "startsh" ?RCS: patch61: moved some code from Head.U ?RCS: ?RCS: Revision 3.0.1.6 1995/09/25 09:14:46 ram ?RCS: patch59: protected option parsing code against 'echo -\*' option failure ?RCS: ?RCS: Revision 3.0.1.5 1995/05/12 12:04:52 ram ?RCS: patch54: added -K option for experts ?RCS: ?RCS: Revision 3.0.1.4 1995/01/30 14:27:52 ram ?RCS: patch49: this unit now exports file optdef.sh, not a variable ?RCS: ?RCS: Revision 3.0.1.3 1995/01/11 15:19:00 ram ?RCS: patch45: new -O option allowing -D and -U to override config.sh settings ?RCS: patch45: file optdef.sh is no longer removed after sourcing ?RCS: ?RCS: Revision 3.0.1.2 1994/10/29 15:58:06 ram ?RCS: patch36: ensure option definition file is removed before appending ?RCS: patch36: protect variable definitions with spaces in them  $?RCS$ ?RCS: Revision 3.0.1.1 1994/06/20 06:55:44 ram ?RCS: patch30: now uses new me symbol to tag error messages ?RCS: patch30: new -D and -U options to define/undef symbols (JHI) ?RCS: ?RCS: Revision 3.0 1993/08/18 12:05:14 ram ?RCS: Baseline for dist 3.0 netwide release. ?RCS:  $?X$ : ?X: Command line parsing. It is really important that the variables used here ?X: be not listed in the MAKE line, or they will be saved in config.sh and

?X: loading this file to fetch default answers would clobber the values set

?X: herein.  $?X:$ ?MAKE:Options: startsh ?MAKE: -pick wipe \$@ %< ?V:reuseval alldone error realsilent silent extractsh fastread \ override knowitall: config\_sh ?T:arg argn symbol config\_arg0 config\_args config\_argc xxx yyy zzz uuu ?T:args\_exp args\_sep arg\_exp ?F:!Configure ?F:./optdef.sh ./cmdline.opt ./posthint.sh ./cmdl.opt : Save command line options in file UU/cmdline.opt for later use in : generating config.sh. ?X: This temporary file will be read by Oldsym.U. I used a temporary ?X: file to preserve all sorts of potential command line quotes and ?X: also because we don't know in advance how many variables we'll ?X: need, so I can't actually declare them on the MAKE line. ?X: The config\_args variable won't be quite correct if Configure is ?X: fed something like ./Configure -Dcc="gcc -B/usr/ccs/bin/" ?X: since the quotes are gone by the time we see them. You'd have to ?X: reconstruct the command line from the config\_arg? lines, but since ?X: I don't imagine anyone actually having to do that, I'm not going ?X: to worry too much. cat > cmdline.opt <<EOSH : Configure command line arguments. config\_arg0='\$0' config\_args='\$\*' config\_argc=\$# EOSH argn=1 args\_exp='' args\_sep='' for arg in "\$@"; do cat >>cmdline.opt <<EOSH config\_arg\$argn='\$arg' EOSH ?X: Extreme backslashitis: replace each ' by '"'"'  $cat \ll\text{EOC}$  | sed -e "s/'/'"'"'"'"'"'"'"'"'(g" > cmdl.opt \$arg EOC arg\_exp=`cat cmdl.opt` args\_exp="\$args\_exp\$args\_sep'\$arg\_exp'"  $\arctan$ =`expr \$argn + 1` args\_sep=' ' done ?X: args\_exp is good for restarting self: eval "set X  $\frac{2}{3}$ args\_exp"; shift;  $\frac{20}{3}$  " $\frac{20}{3}$ " ?X: used by hints/os2.sh in Perl, for instance rm -f cmdl.opt

```
: produce awk script to parse command line options
cat >options.awk <<'EOF'
BEGIN {
optstr = "A:dD:eEf:hKOrsSU:V"; # getopt-style specification
	len = length(optstr);
 for (i = 1; i \leq len; i++) {
 c =substr(optstr, i, 1);
?X: some older awk's do not have the C ?: construct
 if (i < len) a = substr(optstr, i + 1, 1); else a = "";
 if (a == ":") {
  arg[c] = 1;			i++;
 		}
 opt[c] = 1;	}
}
{
expect = 0;str = $0;if (substr(str, 1, 1) != "-") {
 printf("'%s'\n", str);
 		next;
 	}
 len = length($0);for (i = 2; i \le len; i++) {
 c =substr(str, i, 1);
 		if (!opt[c]) {
  printf("-%s\", substr(str, i));
  			next;
 		}
 printf("-%s\", c);
 if \text{(arg}[c]) {
  if (i < len)printf("'%s'\n", substr(str, i + 1));
  			else
  expect = 1;
  			next;
 		}
 	}
}
END {
	if (expect)
 print "?";
}
EOF
```
: process the command line options

```
?X: Use "$@" to keep arguments with spaces in them from being split apart.
?X: For the same reason, awk will output quoted arguments and the final eval
?X: removes them and sets a proper $* array. An 'X' is prependend to each
?X: argument before being fed to echo to guard against 'echo -x', where -x
?X: would be understood as an echo option! It is removed before feeding awk.
set X `for arg in "$@"; do echo "X$arg"; done |
	sed -e s/X// | awk -f options.awk`
eval "set $*"
shift
rm -f options.awk
```

```
: set up default values
fastread=''
reuseval=false
config_sh=''
alldone=''
error=''
silent=''
extractsh=''
override=''
knowitall=''
rm -f optdef.sh posthint.sh
cat >optdef.sh <<EOS
<u>Sstartsh</u>
EOS
```
#### ?X:

?X: Given that we now have the possibility to execute Configure remotely ?X: thanks to the new src.U support, we have to face the possibility ?X: of having to ask where the source lie, which means we need the Myread.U ?X: stuff and possibly other things that might echo something on the ?X: screen... ?X: ?X: That's not pretty, and might be confusing in 99% of the time. So... ?X: We introduce a new realsilent variable which is set when -s is given,

?X: and we force silent=true if -S is supplied. The Extractall.U unit

 $?X:$  will then undo the  $\geq$ &4 redirection based on the value of the

```
?X: realsilent variable... -- RAM, 18/93/96
```

```
?X:
```

```
: option parsing
while test $# -gt 0; do
	case "$1" in
	-d) shift; fastread=yes;;
	-e) shift; alldone=cont;;
	-f)
 		shift
 		cd ..
```

```
		if test -r "$1"; then
 			config_sh="$1"
		else
 			echo "$me: cannot read config file $1." >&2
 			error=true
		fi
		cd UU
		shift;;
	-h) shift; error=true;;
	-r) shift; reuseval=true;;
	-s) shift; silent=true; realsilent=true;;
	-E) shift; alldone=exit;;
	-K) shift; knowitall=true;;
	-O) shift; override=true;;
	-S) shift; silent=true; extractsh=true;;
	-D)
		shift
		case "$1" in
*=)			echo "$me: use '-U symbol=', not '-D symbol='." >&2
 			echo "$me: ignoring -D $1" >&2
 			;;
*=*) echo "$1" | \
 sed -e "s/'/'\"'\"'/g" -e "s/=\(.*\)/=\\1'/" >> optdef.sh;;
		*) echo "$1='define'" >> optdef.sh;;
		esac
		shift
		;;
	-U)
		shift
		case "$1" in
*=) echo "$1" >> optdef.sh;;
* =*)			echo "$me: use '-D symbol=val', not '-U symbol=val'." >&2
 			echo "$me: ignoring -U $1" >&2
 			;;
		*) echo "$1='undef'" >> optdef.sh;;
		esac
		shift
		;;
	-A)
  	 shift
  xxx="yyy="$1"	 zzz=''
  	 uuu=undef
  	 case "$yyy" in
      *=*) zzz=`echo "$yyy"|sed 's!=.*!!"
```

```
 case "$zzz" in
          *:*) zzz=" ;;
           *) xxx=append
              zzz=" "`echo "$yyy"|sed 's!^[^=]*=!!'`
              yyy=`echo "$yyy"|sed 's!=.*!!'` ;;
           esac
           ;;
       esac
       case "$xxx" in
       '') case "$yyy" in
          *:*) xxx=`echo "$yyy"|sed 's!:.*!!'`
              yyy=`echo "$yyy"|sed 's!^[^:]*:!!'`
             zzz=`echo "$yyy"|sed 's!^[^=]*=!!'`
             yyy=`echo "$yyy"|sed 's!=.*!!'` ;;
           *) xxx=`echo "$yyy"|sed 's!:.*!!'`
              yyy=`echo "$yyy"|sed 's!^[^:]*:!!'` ;;
           esac
           ;;
       esac
  	 case "$xxx" in
  	 append)
echo "$yyy=\"\${$yyy}$zzz\"" >> posthint.sh ;;
  	 clear)
echo "$yyy="" >> posthint.sh ;;
  	 define)
     	 case "$zzz" in
		'') zzz=define ;;
		esac
echo "\frac{y}{y} = \frac{z}{z}zz" >> posthint.sh ;;
  	 eval)
echo "eval \forall"$yyy=$zzz\forall">> posthint.sh ;;
  	 prepend)
echo "$yyy=\"$zzz\${$yyy}\"" >> posthint.sh ;;
  	 undef)
     	 case "$zzz" in
		'') zzz="$uuu" ;;
		esac
echo "\frac{y}{y} = \frac{z}{z}" >> posthint.sh ;;
       *) echo "$me: unknown -A command '$xxx', ignoring -A $1" >&2 ;;
  	 esac
  	 shift
  	 ;;
	-V) echo "$me generated by metaconfig <VERSION> PL<PATCHLEVEL>." >&2
  	 exit 0;;
	--) break;;
-*) echo "$me: unknown option $1" > \&2; shift; error=true;;
	*) break;;
	esac
```
#### done

```
case "$error" in
```
true)

 $cat >&2 << EOM$ 

Usage: \$me [-dehrsEKOSV] [-f config.sh] [-D symbol] [-D symbol=value]

[-U symbol] [-U symbol=] [-A command:symbol...]

-d : use defaults for all answers.

-e : go on without questioning past the production of config.sh.

-f : specify an alternate default configuration file.

-h : print this help message and exit (with an error status).

-r : reuse C symbols value if possible (skips costly nm extraction).

-s : silent mode, only echoes questions and essential information.

-D : define symbol to have some value:

-D symbol symbol gets the value 'define'

-D symbol=value symbol gets the value 'value'

-E : stop at the end of questions, after having produced config.sh.

-K : do not use unless you know what you are doing.

-O : let -D and -U override definitions from loaded configuration file.

-S : perform variable substitutions on all .SH files (can mix with -f)

-U : undefine symbol:

-U symbol symbol gets the value 'undef'

-U symbol= symbol gets completely empty

-A : manipulate symbol after the platform specific hints have been applied:

-A symbol=value append " "value to symbol

-A append:symbol=value append value to symbol

-A define:symbol=value define symbol to have value

-A clear:symbol define symbol to be ''

 -A define:symbol define symbol to be 'define'

-A eval: symbol=value define symbol to be eval of value

-A prepend:symbol=value prepend value to symbol

-A undef:symbol define symbol to be 'undef'

-A undef:symbol= define symbol to be "

-V : print version number and exit (with a zero status).

EOM

 exit 1

 ;;

esac

 $\gamma$ .

?X: Unless they specified either -S or both -d and -e/E, make sure we're

?X: running interactively, i.e. attached to a terminal. Moved from Head.U to

?X: be able to handle batch configurations...

?X:

?X: We have to hardwire the Configure name and cannot use \$me, since if they

?X: said 'sh <Configure', then \$me is 'sh'...

?X:

: Sanity checks

```
case "$fastread$alldone" in
yescont|yesexit) ;;
*)
	case "$extractsh" in
	true) ;;
	*)
 		if test ! -t 0; then
 			echo "Say 'sh Configure', not 'sh <Configure'"
 			exit 1
 		fi
 		;;
	esac
	;;
esac
```
?X: In silent mode, the standard output is closed. Questions are asked by ?X: outputing on file descriptor #4, which is the original stdout descriptor. ?X: This filters out all the "junk", since all the needed information is written ?X: on #4. Note that ksh will not let us redirect output if the file descriptor ?X: has not be defined yet, unlike sh, hence the following line...--RAM. exec 4>&1 case "\$silent" in true) exec 1>/dev/null;; esac

: run the defines and the undefines, if any, but leave the file out there... touch optdef.sh

. ./optdef.sh

: create the posthint manipulation script and leave the file out there...

?X: this file will be perused by Oldconfig.U

touch posthint.sh

Found in path(s):

\* /opt/cola/permits/1446828411\_1666316498.6193252/0/perl-5-26-1-orig-regen-configure-1-tar-gz/metaconfigdebian-perl-5.26.1/dist/U/Options.U No license file was found, but licenses were detected in source scan.

?RCS: \$Id\$ ?RCS: ?RCS: Copyright (c) 2000 Jarkko Hietaniemi ?RCS: ?RCS: You may distribute under the terms of either the GNU General Public ?RCS: License or the Artistic License, as specified in the README file. ?RCS: ?MAKE:d\_finite: Inlibc ?MAKE: -pick add  $\$ @ %< ?S:d\_finite: ?S: This variable conditionally defines the HAS\_FINITE symbol, which

?S: indicates to the C program that the finite() routine is available.

?S:.

?C:HAS\_FINITE:

?C: This symbol, if defined, indicates that the finite routine is

?C: available to check whether a double is finite (non-infinity non-NaN).

?C:.

?H:#\$d\_finite HAS\_FINITE /\*\*/ ?H:. ?LINT:set d\_finite : see if finite exists

set finite d finite

eval \$inlibc

Found in path(s):

\* /opt/cola/permits/1446828411\_1666316498.6193252/0/perl-5-26-1-orig-regen-configure-1-tar-gz/metaconfigdebian-perl-5.26.1/U/perl/d\_finite.U

No license file was found, but licenses were detected in source scan.

?RCS: \$Id: mailer.U 1 2006-08-24 12:32:52Z rmanfredi \$

?RCS:

?RCS: Copyright (c) 1991-1997, 2004-2006, Raphael Manfredi

?RCS:

?RCS: You may redistribute only under the terms of the Artistic Licence,

?RCS: as specified in the README file that comes with the distribution.

?RCS: You may reuse parts of this distribution only within the terms of

?RCS: that same Artistic Licence; a copy of which may be found at the root

?RCS: of the source tree for dist 4.0.

?RCS:

?RCS: \$Log: mailer.U,v \$

?RCS: Revision 3.0.1.3 1995/01/11 15:32:11 ram

?RCS: patch45: can now use Loc variables since path stripping is deferred ?RCS:

?RCS: Revision 3.0.1.2 1994/05/06 15:10:04 ram

?RCS: patch23: ensure full path value is used for rmail also

?RCS:

?RCS: Revision 3.0.1.1 1994/01/24 14:14:18 ram

?RCS: patch16: now use \_sendmail vars and friends for portability issues ?RCS:

?RCS: Revision 3.0 1993/08/18 12:09:10 ram

?RCS: Baseline for dist 3.0 netwide release.

?RCS:

?MAKE:mailer: test cat rmail mail smail sendmail Getfile Oldconfig

?MAKE: -pick add  $\$ @ %<

?S:mailer:

?S: This variable contains the full pathname of a reasonable mailer.

?S: By reasonable, we mean some program which can understand internet

?S: addresses or at least forward them to some internet router. This

?S: mailer should be invoked as "mailer [options] recipients <mail".

```
?S:.
: determine the name of a reasonable mailer
case "$mailer" in
'')
	if $test -f "$sendmail"; then
 		dflt="$sendmail"
	elif $test -f "$smail"; then
 		dflt="$smail"
	elif $test -f "$rmail"; then
 		dflt="$rmail"
	elif $test -f /bin/mail; then
 		dflt=/bin/mail
	else
 		dflt=$mail
	fi
	;;
*) dflt="$mailer";;
esac
$cat <<EOM
```
I need the full pathname of the program used to deliver mail on your system. A typical answer would be /usr/lib/sendmail or /bin/rmail, but you may choose any other program, as long as it can be fed from standard input and will honour any user-supplied headers.

EOM  $fn = f$ rp='Mail transport agent to be used?' . ./getfile mailer="\$ans"

Found in path(s):

\* /opt/cola/permits/1446828411\_1666316498.6193252/0/perl-5-26-1-orig-regen-configure-1-tar-gz/metaconfigdebian-perl-5.26.1/dist/U/mailer.U

No license file was found, but licenses were detected in source scan.

```
?RCS: $Id$
?RCS:
?RCS: Copyright (c) 1991-1997, 2004-2006, Raphael Manfredi
?RCS:
?RCS: You may redistribute only under the terms of the Artistic License,
?RCS: as specified in the README file that comes with the distribution.
?RCS: You may reuse parts of this distribution only within the terms of
?RCS: that same Artistic License; a copy of which may be found at the root
?RCS: of the source tree for dist 4.0.
?RCS:
?RCS: $Log: d_gethname.U,v $
?RCS: Revision 3.0.1.1 1994/10/29 16:13:00 ram
```
?RCS: patch36: call ./xenix explicitly instead of relying on PATH ?RCS: ?RCS: Revision 3.0 1993/08/18 12:06:11 ram ?RCS: Baseline for dist 3.0 netwide release.  $?RCS$ 

?MAKE:d\_gethname d\_uname d\_phostname aphostname: phostname cat \

myhostname package d\_portable Loc echo n c +i\_whoami +usrinc  $\langle$ 

 Myread Guess Oldconfig Csym

?MAKE: -pick add  $\$ @ %<

?S:d\_gethname:

?S: This variable conditionally defines the HAS\_GETHOSTNAME symbol, which

?S: indicates to the C program that the gethostname() routine may be

?S: used to derive the host name.

?S:.

?S:d\_uname:

?S: This variable conditionally defines the HAS\_UNAME symbol, which

?S: indicates to the C program that the uname() routine may be

?S: used to derive the host name.

?S:.

?S:d\_phostname:

?S: This variable conditionally defines the PHOSTNAME symbol, which

?S: contains the shell command which, when fed to popen(), may be

?S: used to derive the host name.

?S:.

?S:aphostname:

?S: Thie variable contains the command which can be used to compute the

?S: host name. The command is fully qualified by its absolute path, to make

?S: it safe when used by a process with super-user privileges.

?S:.

#### ?C:HAS\_GETHOSTNAME (GETHOSTNAME):

?C: This symbol, if defined, indicates that the C program may use the

?C: gethostname() routine to derive the host name. See also HAS\_UNAME ?C: and PHOSTNAME.

 $?C$ :.

?C:HAS\_UNAME (UNAME):

?C: This symbol, if defined, indicates that the C program may use the

?C: uname() routine to derive the host name. See also HAS\_GETHOSTNAME

?C: and PHOSTNAME.

 $?C:$ .

# ?C:PHOSTNAME:

?C: This symbol, if defined, indicates that the C program may use the

?C: contents of PHOSTNAME as a command to feed to the popen() routine

?C: to derive the host name. See also HAS\_GETHOSTNAME and HAS\_UNAME.

?C: Note that the command uses a fully qualified path, so that it is safe

?C: even if used by a process with super-user privileges.

 $2C$ :

?H:#\$d\_gethname HAS\_GETHOSTNAME /\*\*/

?H:#\$d\_uname HAS\_UNAME /\*\*/

?H:#\$d\_phostname PHOSTNAME "\$aphostname" /\* How to get the host name \*/ ?H:. ?T:file val call ?LINT:change i\_whoami : see how we will look up host name echo " " if false; then : dummy stub to allow use of elif @if HAS\_GETHOSTNAME elif set gethostname val -f d\_gethname; eval \$csym; \$val; then echo 'gethostname() found.' >&4 d\_gethname="\$define" call=gethostname @end @if HAS\_UNAME elif set uname val -f d\_uname; eval \$csym; \$val; then if ./xenix; then \$cat <<'EOM' uname() was found, but you're running xenix, and older versions of xenix

have a broken uname(). If you don't really know whether your xenix is old enough to have a broken system call, use the default answer.

## EOM

 dflt=y case "\$d\_uname" in "\$define") dflt=n;; esac rp='Is your uname() broken?' . ./myread case "\$ans" in n\*) d\_uname="\$define"; call=uname;; esac else echo 'uname() found.' >&4 d\_uname="\$define" call=uname fi @end fi case "\$d\_gethname" in '') d\_gethname="\$undef";; esac case "\$d\_uname" in '') d\_uname="\$undef";; esac @if PHOSTNAME || MYHOSTNAME case "\$d\_uname\$d\_gethname" in \*define\*)

 dflt=n cat <<EOM

Every now and then someone has a \$call() that lies about the hostname but can't be fixed for political or economic reasons. If you wish, I can @if MYHOSTNAME && PHOSTNAME pretend \$call() isn't there and maybe compile in the hostname or compute it from the '\$phostname' command at run-time. @elsif MYHOSTNAME pretend \$call() isn't there and maybe compile in the hostname. @elsif PHOSTNAME pretend \$call() isn't there and maybe compute hostname at run-time thanks to the '\$phostname' command. @elsif WHOAMI get the hostname from whomai.h (provided you have one). @else simply ignore your host name and use someting like "noname" instead. @end

## EOM

 rp="Shall I ignore \$call() from now on?" . ./myread case "\$ans" in y\*) d\_uname="\$undef" d\_gethname="\$undef"; \$echo \$n "Okay...\$c";; esac;; esac @end @if PHOSTNAME || aphostname ?X: Compute the full path name for the command case "\$phostname" in '') aphostname='';; \*) case "\$aphostname" in  $/$ \*) ;; \*) set X \$phostname shift file=\$1 shift file=`./loc \$file \$file \$pth` aphostname=`echo \$file \$\*` ;; esac ;; esac @end @if PHOSTNAME && MYHOSTNAME case "\$d\_uname\$d\_gethname" in \*define\*) ;; \*)

```
	case "$phostname" in
	'') ;;
	*)
		$cat <<EOT
```
There is no gethostname() or uname() on this system. You have two possibilities at this point:

- 1) You can have your host name (\$myhostname) compiled into \$package, which lets \$package start up faster, but makes your binaries non-portable, or
- 2) you can have \$package use a

 popen("\$aphostname","r")

which will start slower but be more portable.

```
@	if WHOAMI
```
Option 1 will give you the option of using whoami.h if you have one. @ end If you want option 2 but with a different command, you can edit config.sh at the end of this shell script.

# EOT

```
		case "$d_phostname" in
 		"$define") dflt=n;;
 "$undef") dflt=y;;
 		'')
 			case "$d_portable" in
 			"$define") dflt=n ;;
 *) dflt=y ;;
 			esac;;
 		esac
 		rp="Do you want your host name compiled in?"
 		. ./myread
 		case "$ans" in
 		n*) d_phostname="$define" ;;
 		*) aphostname=''; d_phostname="$undef";;
 		esac;;
	esac
	case "$aphostname" in
	'')
@	if WHOAMI
 		case "$i_whoami" in
 		"$define")
 			dflt=y
 			$cat <<EOM
```
No hostname function--you can either use the whoami.h file, which has this line:

 `grep sysname \$usrinc/whoami.h`

```
or you can have the name we came up with earlier ($myhostname) hardwired in.
EOM
 			rp="Use whoami.h to get hostname?"
 			. ./myread
 			case "$ans" in
 			n*) i_whoami="$undef";;
 			esac
 			;;
 		"$undef")
 			$cat <<EOM
No hostname function and no whoami.h -- hardwiring "$myhostname".
EOM
 			;;
 		esac;;
@	else
 		echo 'No hostname function -- hardwiring "'$myhostname'".' >&4;;
@	end
	esac;;
esac
@elsif PHOSTNAME
case "$d_uname$d_gethname" in
*define*) ;;
*)
	case "$phostname" in
	'')
@	if WHOAMI
 		case "$i_whoami" in
 		"$define")
 			$cat <<EOM
```
No hostname function--we'll use the whoami.h file, which has this line:

```
	`grep sysname $usrinc/whoami.h`
```
# EOM

```
			;;
*) echo "There will be no way for $package to get your hostname." > & 4;
		esac;;
@	else
		echo "There will be no way for $package to get your hostname." >&4;;
@	end
	*)
echo "I'll use 'popen("""'$aphostname'", "r")'"' to get your hostname." > & 4
		;;
	esac;;
```
```
esac
@elsif MYHOSTNAME
case "$d_uname$d_gethname" in
*define*) ;;
*)
@	if WHOAMI
	case "$i_whoami" in
	"$define")
 		dflt=y
 		$cat <<EOM
```
No hostname function--you can either use the whoami.h file, which has this line:

```
	`grep sysname $usrinc/whoami.h`
```
or you can have the name we came up with earlier (\$myhostname) hardwired in.

```
EOM
 		rp="Use whoami.h to get hostname?"
 		. ./myread
 		case "$ans" in
 n*) i_whoami="$undef";;
 		esac
 		;;
	"$undef")
 		echo 'No whoami.h--hardwiring "'$myhostname'".' >&4;;
	esac;;
@	else
	echo 'Hardwiring "'$myhostname'".' >&4;;
@	end
esac
@end
case "$d_phostname" in
'') d_phostname="$undef";;
```
esac

Found in path(s):

\* /opt/cola/permits/1446828411\_1666316498.6193252/0/perl-5-26-1-orig-regen-configure-1-tar-gz/metaconfigdebian-perl-5.26.1/dist/U/d\_gethname.U

No license file was found, but licenses were detected in source scan.

?RCS: \$Id: mailfile.U 1 2006-08-24 12:32:52Z rmanfredi \$ ?RCS: ?RCS: Copyright (c) 1991-1997, 2004-2006, Raphael Manfredi ?RCS: ?RCS: You may redistribute only under the terms of the Artistic Licence, ?RCS: as specified in the README file that comes with the distribution. ?RCS: You may reuse parts of this distribution only within the terms of ?RCS: that same Artistic Licence; a copy of which may be found at the root ?RCS: of the source tree for dist 4.0. ?RCS: ?RCS: \$Log: mailfile.U,v \$ ?RCS: Revision 3.0.1.2 1994/10/29 16:24:57 ram ?RCS: patch36: the Loc unit was missing from the dependency line ?RCS: ?RCS: Revision 3.0.1.1 1993/12/15 08:22:08 ram ?RCS: patch15: now also looks under /var/mail for BSD/386 ?RCS: ?RCS: Revision 3.0 1993/08/18 12:09:11 ram ?RCS: Baseline for dist 3.0 netwide release. ?RCS: ?MAKE:mailfile: Myread Oldconfig Filexp Loc ?MAKE: -pick add \$@ %< ?S:mailfile: ?S: This variable contains the eventual value of the MAILFILE symbol, ?S: which contains an interpretable name of the mail spool file for the ?S: current user. ?S:. ?C:MAILFILE: ?C: This symbol contains the interpretable name of the mail spool file ?C: for the current user. The program must be prepared to substitute ?C: the HOME directory for  $% \sim$ , and the login id for %L.  $?C:$ . ?H:#define MAILFILE "\$mailfile" /\*\*/ ?H:. : determine where mail is spooled case "\$mailfile" in '') dflt=`./loc . XXX /usr/spool/mail /usr/mail /var/mail` case "\$dflt" in XXX) dflt='%~/mailbox';;  $*$ ) dflt="\$dflt/%L";; esac ;; \*) dflt="\$mailfile" ;; esac cat <<<EOM'

In the following question, you may use  $% \sim$  to represent the user's home directory, and %L to represent a users name.

EOM rp='In which file is yet-to-be-read mail spooled? (~name ok)' . ./myread mailfile=`./filexp "\$ans"`

Found in path(s):

\* /opt/cola/permits/1446828411\_1666316498.6193252/0/perl-5-26-1-orig-regen-configure-1-tar-gz/metaconfigdebian-perl-5.26.1/dist/U/mailfile.U No license file was found, but licenses were detected in source scan. ?RCS: \$Id: d\_semop.U 1 2006-08-24 12:32:52Z rmanfredi \$ ?RCS: ?RCS: Copyright (c) 1991-1997, 2004-2006, Raphael Manfredi ?RCS: ?RCS: You may redistribute only under the terms of the Artistic Licence, ?RCS: as specified in the README file that comes with the distribution. ?RCS: You may reuse parts of this distribution only within the terms of ?RCS: that same Artistic Licence; a copy of which may be found at the root ?RCS: of the source tree for dist 4.0. ?RCS: ?RCS:  $Log: d$  semop.U,v  $$$ ?RCS: Revision 3.0 1993/08/18 12:07:05 ram ?RCS: Baseline for dist 3.0 netwide release. ?RCS: ?MAKE:d\_semop: Inlibc ?MAKE: -pick add  $\$  @ %< ?S:d\_semop: ?S: This variable conditionally defines the HAS\_SEMOP symbol, which ?S: indicates to the C program that the semop() routine is available. ?S:. ?C:HAS\_SEMOP: ?C: This symbol, if defined, indicates that the semop() routine is ?C: available to execute semaphore operations.  $?C:$ . ?H:#\$d\_semop HAS\_SEMOP /\*\*/ ?H:. ?LINT:set d\_semop : see if semop exists set semop d\_semop eval \$inlibc Found in path(s): \* /opt/cola/permits/1446828411\_1666316498.6193252/0/perl-5-26-1-orig-regen-configure-1-tar-gz/metaconfigdebian-perl-5.26.1/dist/U/d\_semop.U No license file was found, but licenses were detected in source scan. ?RCS: \$Id: d\_strxfrm.U 1 2006-08-24 12:32:52Z rmanfredi \$ ?RCS: ?RCS: Copyright (c) 1991-1997, 2004-2006, Raphael Manfredi

?RCS:

?RCS: You may redistribute only under the terms of the Artistic Licence,

?RCS: as specified in the README file that comes with the distribution.

?RCS: You may reuse parts of this distribution only within the terms of

?RCS: that same Artistic Licence; a copy of which may be found at the root ?RCS: of the source tree for dist 4.0. ?RCS: ?RCS: Original Author: Andy Dougherty <doughera@lafcol.lafayette.edu> ?RCS: ?RCS: \$Log: d\_strxfrm.U,v \$ ?RCS: Revision 3.0.1.1 1994/08/29 16:12:04 ram ?RCS: patch32: created by ADO ?RCS: ?MAKE:d\_strxfrm: Inlibc ?MAKE: -pick add \$@ %< ?S:d\_strxfrm: ?S: This variable conditionally defines HAS\_STRXFRM if strxfrm() is ?S: available to transform strings. ?S:. ?C:HAS\_STRXFRM: ?C: This symbol, if defined, indicates that the strxfrm() routine is ?C: available to transform strings.  $?C$ :. ?H:#\$d\_strxfrm HAS\_STRXFRM /\*\*/ ?H:. ?LINT:set d\_strxfrm : see if strxfrm exists set strxfrm d\_strxfrm eval \$inlibc Found in path(s):

\* /opt/cola/permits/1446828411\_1666316498.6193252/0/perl-5-26-1-orig-regen-configure-1-tar-gz/metaconfigdebian-perl-5.26.1/dist/U/d\_strxfrm.U No license file was found, but licenses were detected in source scan.

?RCS: \$Id: i\_bfd.U,v \$ ?RCS: ?RCS: Copyright (c) 2014 H.Merijn Brand ?RCS: ?RCS: You may distribute under the terms of either the GNU General Public ?RCS: License or the Artistic License, as specified in the README file. ?RCS: ?MAKE:i\_bfd: Inhdr Hasfield ?MAKE: -pick add  $\$ @ %< ?S:i\_bfd: ?S: This variable conditionally defines the I\_BFD symbol, and ?S: indicates whether a C program can include **.** ?S:. ?C:I\_BFD: ?C: This symbol, if defined, indicates that <bfd.h> exists and ?C: can be included.  $2C$ :

?H:#\$i bfd I\_BFD  $/**/$ ?H:. ?LINT:set i\_bfd : see if this is a bfd.h system set bfd.h i\_bfd eval \$inhdr

Found in path(s):

\* /opt/cola/permits/1446828411\_1666316498.6193252/0/perl-5-26-1-orig-regen-configure-1-tar-gz/metaconfigdebian-perl-5.26.1/U/perl/i\_bfd.U No license file was found, but licenses were detected in source scan.

?RCS: \$Id: d\_fsetpos.U 1 2006-08-24 12:32:52Z rmanfredi \$ ?RCS: ?RCS: Copyright (c) 1991-1997, 2004-2006, Raphael Manfredi ?RCS: ?RCS: You may redistribute only under the terms of the Artistic Licence, ?RCS: as specified in the README file that comes with the distribution. ?RCS: You may reuse parts of this distribution only within the terms of ?RCS: that same Artistic Licence; a copy of which may be found at the root ?RCS: of the source tree for dist 4.0. ?RCS: ?RCS: \$Log: d\_fsetpos.U,v \$ ?RCS: Revision 3.0.1.1 1994/06/20 06:57:38 ram ?RCS: patch30: created ?RCS: ?MAKE:d\_fsetpos: Inlibc ?MAKE: -pick add \$@ %< ?S:d\_fsetpos: ?S: This variable conditionally defines HAS\_FSETPOS if fsetpos() is ?S: available to set the file position indicator. ?S:. ?C:HAS\_FSETPOS: ?C: This symbol, if defined, indicates that the fsetpos routine is ?C: available to set the file position indicator, similar to fseek(). ?C:. ?H:#\$d\_fsetpos HAS\_FSETPOS /\*\*/ ?H:. ?LINT:set d\_fsetpos : see if fsetpos exists set fsetpos d\_fsetpos eval \$inlibc

Found in path(s):

\* /opt/cola/permits/1446828411\_1666316498.6193252/0/perl-5-26-1-orig-regen-configure-1-tar-gz/metaconfigdebian-perl-5.26.1/dist/U/d\_fsetpos.U

No license file was found, but licenses were detected in source scan.

?RCS: \$Id: d\_setreuid.U 1 2006-08-24 12:32:52Z rmanfredi \$ ?RCS: ?RCS: Copyright (c) 1991-1997, 2004-2006, Raphael Manfredi ?RCS: ?RCS: You may redistribute only under the terms of the Artistic Licence, ?RCS: as specified in the README file that comes with the distribution. ?RCS: You may reuse parts of this distribution only within the terms of ?RCS: that same Artistic Licence; a copy of which may be found at the root ?RCS: of the source tree for dist 4.0. ?RCS: ?RCS: \$Log: d\_setreuid.U,v \$ ?RCS: Revision 3.0 1993/08/18 12:07:13 ram ?RCS: Baseline for dist 3.0 netwide release. ?RCS: ?MAKE:d\_setreuid d\_setresuid: Inlibc ?MAKE: -pick add  $\$  @ %< ?S:d\_setreuid: ?S: This variable conditionally defines HAS\_SETREUID if setreuid() is ?S: available to change the real and effective uid of the current ?S: process. ?S:. ?S:d\_setresuid: ?S: This variable conditionally defines HAS\_SETREUID if setresuid() is ?S: available to change the real, effective and saved uid of the current ?S: process. ?S:. ?C:HAS\_SETREUID (SETREUID): ?C: This symbol, if defined, indicates that the setreuid routine is ?C: available to change the real and effective uid of the current ?C: process.  $?C:$ . ?C:HAS\_SETRESUID (SETRESUID): ?C: This symbol, if defined, indicates that the setresuid routine is ?C: available to change the real, effective and saved uid of the current ?C: process. ?C:. ?H:#\$d\_setreuid HAS\_SETREUID /\*\*/ ?H:#\$d\_setresuid HAS\_SETRESUID /\*\*/ ?H:. ?LINT:set d\_setreuid d\_setresuid : see if setreuid exists set setreuid d\_setreuid eval \$inlibc set setresuid d\_setresuid eval \$inlibc

Found in path(s):

\* /opt/cola/permits/1446828411\_1666316498.6193252/0/perl-5-26-1-orig-regen-configure-1-tar-gz/metaconfig-

debian-perl-5.26.1/dist/U/d\_setreuid.U No license file was found, but licenses were detected in source scan.

?RCS: \$Id: d\_endpwent\_r.U,v 0RCS: ?RCS: Copyright (c) 2002,2003 Jarkko Hietaniemi ?RCS: ?RCS: You may distribute under the terms of either the GNU General Public ?RCS: License or the Artistic License, as specified in the README file. ?RCS: ?RCS: Generated by the reentr.pl from the Perl 5.8 distribution. ?RCS: ?MAKE:d\_endpwent\_r endpwent\_r\_proto: Inlibc Protochk Hasproto i\_systypes \ usethreads i\_pwd extern\_C ?MAKE: -pick add \$@ %< ?S:d\_endpwent\_r: ?S: This variable conditionally defines the HAS\_ENDPWENT\_R symbol, ?S: which indicates to the C program that the endpwent $_r$ () ?S: routine is available. ?S:. ?S:endpwent\_r\_proto: ?S: This variable encodes the prototype of endpwent r. ?S: It is zero if d\_endpwent\_r is undef, and one of the ?S: REENTRANT\_PROTO\_T\_ABC macros of reentr.h if d\_endpwent\_r ?S: is defined. ?S:. ?C:HAS\_ENDPWENT\_R: ?C: This symbol, if defined, indicates that the endpwent r routine ?C: is available to endpwent re-entrantly.  $?C:$ . ?C:ENDPWENT\_R\_PROTO: ?C: This symbol encodes the prototype of endpwent\_r. ?C: It is zero if d\_endpwent\_r is undef, and one of the ?C: REENTRANT\_PROTO\_T\_ABC macros of reentr.h if d\_endpwent\_r ?C: is defined.  $?C:$ . ?H:#\$d\_endpwent\_r HAS\_ENDPWENT\_R /\*\*/ ?H:#define ENDPWENT\_R\_PROTO \$endpwent\_r\_proto /\*\*/ ?H:. ?T:try hdrs d\_endpwent\_r\_proto : see if endpwent\_r exists set endpwent r d endpwent r eval \$inlibc case "\$d\_endpwent\_r" in "\$define") hdrs="\$i\_systypes sys/types.h define stdio.h \$i\_pwd pwd.h" case "\$d\_endpwent\_r\_proto:\$usethreads" in ": define") d endpwent r proto=define set d\_endpwent\_r\_proto endpwent\_r \$hdrs

```
		eval $hasproto ;;
*) ;;
	esac
	case "$d_endpwent_r_proto" in
	define)
	case "$endpwent_r_proto" in
"|0) try='int endpwent r(FILE**);'
	./protochk "$extern_C $try" $hdrs && endpwent_r_proto=I_H ;;
	esac
	case "$endpwent_r_proto" in
	''|0) try='void endpwent_r(FILE**);'
	./protochk "$extern_C $try" $hdrs && endpwent_r_proto=V_H ;;
	esac
	case "$endpwent_r_proto" in
	''|0)	d_endpwent_r=undef
     	 endpwent_r_proto=0
 		echo "Disabling endpwent_r, cannot determine prototype." >&4 ;;
	* )	case "$endpwent_r_proto" in
 		REENTRANT_PROTO*) ;;
 		*) endpwent_r_proto="REENTRANT_PROTO_$endpwent_r_proto" ;;
 		esac
 		echo "Prototype: $try" ;;
	esac
	;;
	*)	case "$usethreads" in
 		define) echo "endpwent_r has no prototype, not using it." >&4 ;;
 		esac
 		d_endpwent_r=undef
 		endpwent_r_proto=0
 		;;
	esac
	;;
*)	endpwent_r_proto=0
	;;
esac
Found in path(s):
* /opt/cola/permits/1446828411_1666316498.6193252/0/perl-5-26-1-orig-regen-configure-1-tar-gz/metaconfig-
debian-perl-5.26.1/U/threads/d_endpwent_r.U
No license file was found, but licenses were detected in source scan.
?RCS: $Id: d_endnetent_r.U,v 0RCS:
?RCS: Copyright (c) 2002,2003 Jarkko Hietaniemi
?RCS:
?RCS: You may distribute under the terms of either the GNU General Public
```
?RCS: License or the Artistic License, as specified in the README file.

?RCS:

?RCS: Generated by the reentr.pl from the Perl 5.8 distribution.

?RCS:

?MAKE:d\_endnetent\_r endnetent\_r\_proto: Inlibc Protochk Hasproto i\_systypes \ usethreads i\_netdb extern\_C ?MAKE: -pick add \$@ %< ?S:d\_endnetent\_r: ?S: This variable conditionally defines the HAS\_ENDNETENT\_R symbol, ?S: which indicates to the C program that the endnetent  $r()$ ?S: routine is available. ?S:. ?S:endnetent\_r\_proto: ?S: This variable encodes the prototype of endnetent\_r. ?S: It is zero if d\_endnetent\_r is undef, and one of the ?S: REENTRANT\_PROTO\_T\_ABC macros of reentr.h if d\_endnetent\_r ?S: is defined. ?S:. ?C:HAS\_ENDNETENT\_R: ?C: This symbol, if defined, indicates that the endnetent\_r routine ?C: is available to endnetent re-entrantly.  $?C:$ . ?C:ENDNETENT\_R\_PROTO: ?C: This symbol encodes the prototype of endnetent  $r$ . ?C: It is zero if d\_endnetent\_r is undef, and one of the ?C: REENTRANT\_PROTO\_T\_ABC macros of reentr.h if d\_endnetent\_r ?C: is defined.  $?C$ :. ?H:#\$d\_endnetent\_r HAS\_ENDNETENT\_R /\*\*/ ?H:#define ENDNETENT\_R\_PROTO \$endnetent\_r\_proto /\*\*/ ?H:. ?T:try hdrs d\_endnetent\_r\_proto : see if endnetent\_r exists set endnetent\_r d\_endnetent\_r eval \$inlibc case "\$d\_endnetent\_r" in "\$define") hdrs="\$i\_systypes sys/types.h define stdio.h \$i\_netdb netdb.h" case "\$d\_endnetent\_r\_proto:\$usethreads" in ":define") d\_endnetent\_r\_proto=define set d\_endnetent\_r\_proto endnetent\_r \$hdrs eval \$hasproto ;;  $*$ ) ;; esac case "\$d\_endnetent\_r\_proto" in define) case "\$endnetent\_r\_proto" in  $\degree$ ''|0) try='int endnetent r(struct netent data\*);' ./protochk "\$extern\_C \$try" \$hdrs && endnetent r\_proto=I\_D ;; esac case "\$endnetent\_r\_proto" in

```
	''|0) try='void endnetent_r(struct netent_data*);'
	./protochk "$extern_C $try" $hdrs && endnetent_r_proto=V_D ;;
	esac
	case "$endnetent_r_proto" in
	''|0)	d_endnetent_r=undef
     	 endnetent_r_proto=0
 echo "Disabling endnetent r, cannot determine prototype." >\&4 ;;
	* )	case "$endnetent_r_proto" in
 		REENTRANT_PROTO*) ;;
 		*) endnetent_r_proto="REENTRANT_PROTO_$endnetent_r_proto" ;;
 		esac
 		echo "Prototype: $try" ;;
	esac
	;;
	*)	case "$usethreads" in
 define) echo "endnetent_r has no prototype, not using it." > & 8.4;
 		esac
 		d_endnetent_r=undef
 		endnetent_r_proto=0
 		;;
	esac
	;;
*)	endnetent_r_proto=0
	;;
esac
Found in path(s):
* /opt/cola/permits/1446828411_1666316498.6193252/0/perl-5-26-1-orig-regen-configure-1-tar-gz/metaconfig-
debian-perl-5.26.1/U/threads/d_endnetent_r.U
No license file was found, but licenses were detected in source scan.
?RCS: $Id$
?RCS:
?RCS: Copyright (c) 1991-1997, 2004-2006, Raphael Manfredi
?RCS:
?RCS: You may redistribute only under the terms of the Artistic License,
?RCS: as specified in the README file that comes with the distribution.
?RCS: You may reuse parts of this distribution only within the terms of
?RCS: that same Artistic License; a copy of which may be found at the root
?RCS: of the source tree for dist 4.0.
?RCS:
?RCS: $Log: cppstdin.U,v $
?RCS: Revision 3.0.1.4 1994/10/29 16:08:34 ram
?RCS: patch36: added ?F: line for metalint file checking
?RCS:
?RCS: Revision 3.0.1.3 1994/01/24 14:05:38 ram
?RCS: patch16: comment for CPPLAST was missing
?RCS:
```
?RCS: Revision 3.0.1.2 1993/12/15 08:18:58 ram ?RCS: patch15: new variables cpprun and cpplast, guaranteed wrapper-free ?RCS: patch15: cppstdin now tries to use cc, even at the cost of a wrapper ?RCS: ?RCS: Revision 3.0.1.1 1993/08/25 14:00:53 ram ?RCS: patch6: remove wrapper when not actually used ?RCS: ?RCS: Revision 3.0 1993/08/18 12:05:38 ram ?RCS: Baseline for dist 3.0 netwide release. ?RCS: ?MAKE:cppstdin cppminus cpprun cpplast: contains test Myread Oldconfig Loc \ cpp +cc rm hint osname gccversion startsh eunicefix ?MAKE: -pick add \$@ %< ?S:cppstdin: ?S: This variable contains the command which will invoke the C ?S: preprocessor on standard input and put the output to stdout. ?S: It is primarily used by other Configure units that ask about ?S: preprocessor symbols. ?S:. ?S:cppminus: ?S: This variable contains the second part of the string which will invoke ?S: the C preprocessor on the standard input and produce to standard ?S: output. This variable will have the value "-" if cppstdin needs ?S: a minus to specify standard input, otherwise the value is "". ?S:. ?S:cpprun: ?S: This variable contains the command which will invoke a C preprocessor ?S: on standard input and put the output to stdout. It is guaranteed not ?S: to be a wrapper and may be a null string if no preprocessor can be ?S: made directly available. This preprocessor might be different from the ?S: one used by the C compiler. Don't forget to append cpplast after the ?S: preprocessor options. ?S:. ?S:cpplast: ?S: This variable has the same functionality as cppminus, only it applies to ?S: cpprun and not cppstdin.  $2S$ . ?C:CPPSTDIN: ?C: This symbol contains the first part of the string which will invoke ?C: the C preprocessor on the standard input and produce to standard ?C: output. Typical value of "cc -E" or "/lib/cpp", but it can also ?C: call a wrapper. See CPPRUN.  $2C$ : ?C:CPPMINUS: ?C: This symbol contains the second part of the string which will invoke

?C: the C preprocessor on the standard input and produce to standard

?C: output. This symbol will have the value "-" if CPPSTDIN needs a minus

?C: to specify standard input, otherwise the value is "".

?C:.

?C:CPPRUN:

?C: This symbol contains the string which will invoke a C preprocessor on ?C: the standard input and produce to standard output. It needs to end ?C: with CPPLAST, after all other preprocessor flags have been specified. ?C: The main difference with CPPSTDIN is that this program will never be a ?C: pointer to a shell wrapper, i.e. it will be empty if no preprocessor is ?C: available directly to the user. Note that it may well be different from ?C: the preprocessor used to compile the C program.  $?C$ :. ?C:CPPLAST: ?C: This symbol is intended to be used along with CPPRUN in the same manner ?C: symbol CPPMINUS is used with CPPSTDIN. It contains either "-" or "". ?C:. ?H:#define CPPSTDIN "\$cppstdin" ?H:#define CPPMINUS "\$cppminus" ?H:#define CPPRUN "\$cpprun" ?H:#define CPPLAST "\$cpplast" ?H:. ?F:cppstdin !testcpp.out !testcpp.c ?T:wrapper x\_cpp x\_minus ok : see how we invoke the C preprocessor echo " " echo "Now, how can we feed standard input to your C preprocessor..." >&4 cat <<'EOT' >testcpp.c #define ABC abc #define XYZ xyz ABC.XYZ **EOT** cd .. if \$test ! -f cppstdin; then echo "\$startsh" >cppstdin if \$test "X\$osname" = "Xaix" -a "X\$gccversion" = X; then ?X: AIX cc -E doesn't show the absolute headerfile ?X: locations but we'll cheat by using the -M flag. echo 'cat >.\$\$.c; rm -f .\$\$.u; "'\$cc'"  $[1 + "\$@"] - M - c$ .\$\$.c 2>/dev/null; \ test -s .\$\$.u && \ awk "'''''\$2 ~  $\land$ .h\$/ { print "# 0 \"''\$2"\"" } "''''' .\$\$.u; \ rm -f .\$\$.o .\$\$.u; '"\$cc"' -E \${1+"\$@"} .\$\$.c; rm .\$\$.c' >> cppstdin else echo 'cat >.\$\$.c; "'\$cc"' -E  $[1 + "\$@"]$ .\$\$.c; rm .\$\$.c' >>cppstdin fi; else echo "Keeping your \$hint cppstdin wrapper." fi chmod 755 cppstdin \$eunicefix cppstdin wrapper=`pwd`/cppstdin ok='false'

```
?X:
?X: We'll run the cpp tests again if we don't have any valid C preprocessor
?X: yet or don't know how to proceed without a wrapper (in which case cpprun
?X: is empty and that's really annoying...)
?X:
if $test "X$cppstdin" != "X" && \
	$cppstdin $cppminus <testcpp.c >testcpp.out 2>&1 && \
	$contains 'abc.*xyz' testcpp.out >/dev/null 2>&1
then
	echo "You used to use $cppstdin $cppminus so we'll use that again."
	case "$cpprun" in
	'') echo "But let's see if we can live without a wrapper..." ;;
	*)
 		if $cpprun $cpplast <testcpp.c >testcpp.out 2>&1 && \
 			$contains 'abc.*xyz' testcpp.out >/dev/null 2>&1
 		then
 			echo "(And we'll use $cpprun $cpplast to preprocess directly.)"
 			ok='true'
 		else
 			echo "(However, $cpprun $cpplast does not work, let's see...)"
 		fi
 		;;
	esac
else
	case "$cppstdin" in
	'') ;;
	*)
 		echo "Good old $cppstdin $cppminus does not seem to be of any help..."
 		;;
	esac
fi
if $ok; then
	: nothing
elif echo 'Maybe ""'$cc'" -E" will work...'; \
\csc -E <testcpp.c >testcpp.out 2>&1; \
	$contains 'abc.*xyz' testcpp.out >/dev/null 2>&1 ; then
	echo "Yup, it does."
x cpp="\csc -E"
	x_minus='';
elif echo 'Nope...maybe ""$cc"' -E -" will work...'; \
\csc -E - <testcpp.c >testcpp.out 2>&1; \
	$contains 'abc.*xyz' testcpp.out >/dev/null 2>&1 ; then
	echo "Yup, it does."
x cpp="\csc -E"
x minus='-':
```

```
elif echo 'Nope...maybe ""$cc"' -P" will work...'; \
\csc -P <testcpp.c >testcpp.out 2>&1; \
	$contains 'abc.*xyz' testcpp.out >/dev/null 2>&1 ; then
	echo "Yipee, that works!"
	x_cpp="$cc -P"
	x_minus='';
elif echo 'Nope...maybe ""\sec" -P -" will work...'; \
\csc -P - \text{c} - \csc -P - \csc -P	$contains 'abc.*xyz' testcpp.out >/dev/null 2>&1 ; then
	echo "At long last!"
	x_cpp="$cc -P"
	x_minus='-';
elif echo 'No such luck, maybe "'$cpp'" will work...'; \
\text{Sopp} \leq \text{testopp.c} > \text{testopp.out } 2 > \& 1; \	$contains 'abc.*xyz' testcpp.out >/dev/null 2>&1 ; then
	echo "It works!"
	x_cpp="$cpp"
	x_minus='';
elif echo 'Nixed again...maybe "'$cpp' -" will work...'; \
	$cpp - <testcpp.c >testcpp.out 2>&1; \
	$contains 'abc.*xyz' testcpp.out >/dev/null 2>&1 ; then
	echo "Hooray, it works! I was beginning to wonder."
	x_cpp="$cpp"
x minus='-';
elif echo 'Uh-uh. Time to get fancy. Trying a wrapper...'; \
	$wrapper <testcpp.c >testcpp.out 2>&1; \
	$contains 'abc.*xyz' testcpp.out >/dev/null 2>&1 ; then
	x_cpp="$wrapper"
	x_minus=''
	echo "Eureka!"
else
	dflt=''
	rp="No dice. I can't find a C preprocessor. Name one:"
	. ./myread
	x_cpp="$ans"
	x_minus=''
	$x_cpp <testcpp.c >testcpp.out 2>&1
if $contains 'abc.*xyz' testcpp.out >/dev/null 2 > & 1; then
 		echo "OK, that will do." >&4
	else
echo "Sorry, I can't get that to work. Go find one and rerun Configure." >&4
 		exit 1
	fi
fi
case "$ok" in
false)
	cppstdin="$x_cpp"
```

```
	cppminus="$x_minus"
	cpprun="$x_cpp"
	cpplast="$x_minus"
?X:
?X: If /lib/cpp is used, try using a wrapper to increase our chances to have
?X: the C compiler and our $cppstdin agree on the same symbols... However,
?X: since cpprun is guaranteed not to be a wrapper, we must clear it if the
?X: only preprocessor we found was a wrapper, with all our luck...
?X:
	set X $x_cpp
	shift
	case "$1" in
	"$cpp")
 		echo "Perhaps can we force $cc -E using a wrapper..."
 if \varphi = \langletestcpp.c >testcpp.out 2> \& 1;
 			$contains 'abc.*xyz' testcpp.out >/dev/null 2>&1
 		then
 			echo "Yup, we can."
 			cppstdin="$wrapper"
 			cppminus='';
 		else
 			echo "Nope, we'll have to live without it..."
 		fi
 		;;
	esac
	case "$cpprun" in
	"$wrapper")
 		cpprun=''
 		cpplast=''
 		;;
	esac
	;;
esac
case "$cppstdin" in
"$wrapper"|'cppstdin') ;;
*) $rm -f $wrapper;;
esac
$rm -f testcpp.c testcpp.out
Found in path(s):
* /opt/cola/permits/1446828411_1666316498.6193252/0/perl-5-26-1-orig-regen-configure-1-tar-gz/metaconfig-
debian-perl-5.26.1/dist/U/cppstdin.U
No license file was found, but licenses were detected in source scan.
?RCS: $Id: d_stat.U 1 2006-08-24 12:32:52Z rmanfredi $
?RCS:
?RCS: Copyright (c) 1991-1997, 2004-2006, Raphael Manfredi
```
?RCS:

?RCS: You may redistribute only under the terms of the Artistic Licence, ?RCS: as specified in the README file that comes with the distribution. ?RCS: You may reuse parts of this distribution only within the terms of ?RCS: that same Artistic Licence; a copy of which may be found at the root ?RCS: of the source tree for dist 4.0. ?RCS: ?RCS: \$Log: d\_stat.U,v \$ ?RCS: Revision 3.0 1993/08/18 12:07:28 ram ?RCS: Baseline for dist 3.0 netwide release. ?RCS: ?MAKE:d\_stat: Inlibc ?MAKE: -pick add \$@ %< ?S:d\_stat: ?S: This variable conditionally defines HAS\_STAT if stat() is ?S: available to get file status. ?S:. ?C:HAS\_STAT (STAT): ?C: This symbol, if defined, indicates that the stat routine is ?C: available to get file status.  $?C:$ . ?H:#\$d\_stat HAS\_STAT /\*\*/ ?H:. ?LINT:set d\_stat : see if stat exists set stat d\_stat eval \$inlibc

\* /opt/cola/permits/1446828411\_1666316498.6193252/0/perl-5-26-1-orig-regen-configure-1-tar-gz/metaconfigdebian-perl-5.26.1/dist/U/d\_stat.U No license file was found, but licenses were detected in source scan.

?RCS: \$Id: d\_pipe.U 1 2006-08-24 12:32:52Z rmanfredi \$ ?RCS: ?RCS: Copyright (c) 1991-1997, 2004-2006, Raphael Manfredi  $?RCS$ ?RCS: You may redistribute only under the terms of the Artistic Licence, ?RCS: as specified in the README file that comes with the distribution. ?RCS: You may reuse parts of this distribution only within the terms of ?RCS: that same Artistic Licence; a copy of which may be found at the root ?RCS: of the source tree for dist 4.0. ?RCS: ?RCS: Original Author: Andy Dougherty <doughera@lafcol.lafayette.edu> ?RCS: ?RCS: \$Log: d\_pipe.U,v \$ ?RCS: Revision 3.0.1.1 1994/08/29 16:11:44 ram ?RCS: patch32: created by ADO

Found in path(s):

?RCS: ?MAKE:d\_pipe: Inlibc ?MAKE: -pick add  $\$  \omega \ll ?S:d\_pipe: ?S: This variable conditionally defines the HAS\_PIPE symbol, which ?S: indicates to the C program that the pipe() routine is available ?S: to create an inter-process channel. ?S:. ?C:HAS\_PIPE : ?C: This symbol, if defined, indicates that the pipe routine is ?C: available to create an inter-process channel. ?C:. ?H:#\$d\_pipe HAS\_PIPE  $/**/$ ?H:. ?LINT:set d\_pipe : see if pipe exists set pipe d\_pipe eval \$inlibc Found in path(s): \* /opt/cola/permits/1446828411\_1666316498.6193252/0/perl-5-26-1-orig-regen-configure-1-tar-gz/metaconfigdebian-perl-5.26.1/dist/U/d\_pipe.U No license file was found, but licenses were detected in source scan. ?RCS: \$Id: i\_systable.U 1 2006-08-24 12:32:52Z rmanfredi \$ ?RCS: ?RCS: Copyright (c) 1991-1997, 2004-2006, Raphael Manfredi ?RCS: ?RCS: You may redistribute only under the terms of the Artistic Licence, ?RCS: as specified in the README file that comes with the distribution. ?RCS: You may reuse parts of this distribution only within the terms of ?RCS: that same Artistic Licence; a copy of which may be found at the root ?RCS: of the source tree for dist 4.0. ?RCS: ?RCS: \$Log: i\_systable.U,v \$ ?RCS: Revision 3.0.1.1 1993/10/16 13:50:20 ram ?RCS: patch12: created ?RCS: ?RCS: ?MAKE:i\_systable: Inhdr ?MAKE: -pick add  $\%$  % < ?S:i\_systable: ?S: This variable conditionally defines the I\_SYS\_TABLE symbol, and ?S: indicates whether a C program should include <sys/table.h>.  $2S$ :

?C:I\_SYS\_TABLE:

?C: This symbol, if defined, indicates to the C program that it should

?C: include <sys/table.h> for the OSF/1 table() system call.

?C:. ?H:#\$i\_systable I\_SYS\_TABLE /\*\*/ ?H:. ?LINT:set i\_systable : see if this is an OSF sys/table system set sys/table.h i\_systable eval \$inhdr

Found in path(s):

 $*$ /opt/cola/permits/1446828411\_1666316498.6193252/0/perl-5-26-1-orig-regen-configure-1-tar-gz/metaconfigdebian-perl-5.26.1/dist/U/i\_systable.U No license file was found, but licenses were detected in source scan.

?RCS: \$Id: sig\_name.U 1 2006-08-24 12:32:52Z rmanfredi \$ ?RCS: ?RCS: Copyright (c) 1991-1997, 2004-2006, Raphael Manfredi ?RCS: ?RCS: You may redistribute only under the terms of the Artistic License, ?RCS: as specified in the README file that comes with the distribution. ?RCS: You may reuse parts of this distribution only within the terms of ?RCS: that same Artistic License; a copy of which may be found at the root ?RCS: of the source tree for dist 4.0. ?RCS: ?RCS: \$Log: sig\_name.U,v \$ ?RCS: Revision 3.0.1.5 1997/02/28 16:21:25 ram ?RCS: patch61: brand new algorithm for sig\_name and (new!) sig\_num ?RCS: ?RCS: Revision 3.0.1.4 1995/07/25 14:14:54 ram ?RCS: patch56: added <asm/signal.h> lookup for Linux ?RCS: ?RCS: Revision 3.0.1.3 1995/05/12 12:24:11 ram ?RCS: patch54: now looks for <linux/signal.h> too (ADO) ?RCS: ?RCS: Revision 3.0.1.2 1994/06/20 07:06:57 ram ?RCS: patch30: final echo was missing to close awk-printed string ?RCS: ?RCS: Revision 3.0.1.1 1994/05/06 15:17:55 ram ?RCS: patch23: signal list now formatted to avoid scroll-ups (ADO) ?RCS: ?RCS: Revision 3.0 1993/08/18 12:09:47 ram ?RCS: Baseline for dist 3.0 netwide release. ?RCS: ?MAKE:sig\_name\_sig\_name\_init sig\_num sig\_num\_init sig\_count sig\_size:  $\setminus$  awk Signal Oldconfig rm ?MAKE: -pick add  $\$ @ %< ?S:sig\_name: ?S: This variable holds the signal names, space separated. The leading ?S: SIG in signal name is removed. A ZERO is prepended to the list.

?S: This is currently not used, sig\_name\_init is used instead.

?S:.

?S:sig\_name\_init:

?S: This variable holds the signal names, enclosed in double quotes and

?S: separated by commas, suitable for use in the SIG\_NAME definition

?S: below. A "ZERO" is prepended to the list, and the list is

?S: terminated with a plain 0. The leading SIG in signal names

?S: is removed. See sig\_num.

?S:.

?S:sig\_num:

?S: This variable holds the signal numbers, space separated. A ZERO is

?S: prepended to the list (corresponding to the fake SIGZERO).

?S: Those numbers correspond to the value of the signal listed

?S: in the same place within the sig\_name list.

?S: This is currently not used, sig\_num\_init is used instead.

?S:.

?S:sig\_num\_init:

?S: This variable holds the signal numbers, enclosed in double quotes and

?S: separated by commas, suitable for use in the SIG\_NUM definition

?S: below. A "ZERO" is prepended to the list, and the list is

?S: terminated with a plain 0.

?S:.

?S:sig\_count (sig\_name.U):

?S: This variable holds a number larger than the largest valid

?S: signal number. This is usually the same as the NSIG macro. ?S:.

?S:sig\_size:

?S: This variable contains the number of elements of the sig\_name

?S: and sig\_num arrays.

?S:.

?C:SIG\_NAME:

?C: This symbol contains a list of signal names in order of

?C: signal number. This is intended

?C: to be used as a static array initialization, like this:

?C: char \*sig\_name $[] = \{ SIG\_NAME \};$ 

?C: The signals in the list are separated with commas, and each signal

?C: is surrounded by double quotes. There is no leading SIG in the signal

?C: name, i.e. SIGQUIT is known as "QUIT".

?C: Gaps in the signal numbers (up to NSIG) are filled in with NUMnn,

?C: etc., where nn is the actual signal number (e.g. NUM37).

?C: The signal number for sig\_name[i] is stored in sig\_num[i].

?C: The last element is 0 to terminate the list with a NULL. This

?C: corresponds to the 0 at the end of the sig\_name\_init list.

?C: Note that this variable is initialized from the sig\_name\_init,

?C: not from sig\_name (which is unused).

 $?C:$ .

?C:SIG\_NUM:

?C: This symbol contains a list of signal numbers, in the same order as the

```
?C: SIG_NAME list. It is suitable for static array initialization, as in:
?C: int sig_num[] = \{ SIG_NUM \};?C:	The signals in the list are separated with commas, and the indices
?C:	within that list and the SIG_NAME list match, so it's easy to compute
?C:	the signal name from a number or vice versa at the price of a small
?C: dynamic linear lookup.
?C:	Duplicates are allowed, but are moved to the end of the list.
?C:	The signal number corresponding to sig_name[i] is sig_number[i].
?C: if (i < NSIG) then sig_number[i] == i.
?C:	The last element is 0, corresponding to the 0 at the end of
?C:	the sig_name_init list.
?C:	Note that this variable is initialized from the sig_num_init,
?C: not from sig_num (which is unused).
?C:.
?C:SIG_COUNT:
?C:	This variable contains a number larger than the largest
?C:	signal number. This is usually the same as the NSIG macro.
?C:.
?C:SIG_SIZE:
?C: This variable contains the number of elements of the SIG_NAME
?C:	and SIG_NUM arrays, excluding the final NULL entry.
?C:.
?H:#define SIG_NAME $sig_name_init /**/
?H:#define SIG_NUM \frac{25}{10} num_init /**/
?H:#define SIG_COUNT $sig_count /**/
?H:#define SIG_SIZE $sig_size /**/?H:.
?T:i doinit
?F:!= !signal_cmd
?X: signal.cmd creates a file signal.lst which has two columns:
?X: NAME number, e.g.
?X: HUP 1
?X: The list is sorted on signal number, with duplicates moved to
?X: the end...
: generate list of signal names
case "$sig_num_init" in
'')
echo " "
case "$sig_name_init" in
'') doinit=yes ;;
*) case "$sig_num_init" in
  \mathbb{I}^*,*) doinit=yes ;;
   esac ;;
esac
case "$doinit" in
yes)
	echo "Generating a list of signal names and numbers..." >&4
	. ./signal_cmd
```

```
	sig_count=`$awk '/^NSIG/ { printf "%d", $2 }' signal.lst`
	sig_name=`$awk 'BEGIN { printf "ZERO " }
 			!/^NSIG/ { printf "%s ", $1 }' signal.lst`
	sig_num=`$awk 'BEGIN { printf "0 " }
  !/^NSIG/ { printf "%d ", $2 }' signal.lst`
sig_name_init=`$awk 'BEGIN { printf "\"ZERO\", " }
     !/^NSIG/ { printf "\"%s\", ", $1 }
     END { printf "0\langle n'' \rangle" signal.lst
sig_num_init=`$awk 'BEGIN { printf "0, " }
     !/^NSIG/ { printf "%d, ", $2}
    END { printf "0\langle n'' \rangle" signal.lst
	;;
esac
echo "The following $sig_count signals are available:"
echo " "
echo $sig_name | $awk \
'BEGIN { linelen = 0 }
{
for (i = 1; i \leq NF; i++) {
 name = "SIG" $i " "
 linelen = linelen + length(name)if (linelen > 70) {
 			printf "\n"
 			linelen = length(name)
 		}
 		printf "%s", name
	}
	printf "\n"
}'
sig_size=`echo $sig_name | awk '{print NF}'`
$rm -f signal signal.c signal.awk signal.lst signal_cmd
;;
esac
Found in path(s):
* /opt/cola/permits/1446828411_1666316498.6193252/0/perl-5-26-1-orig-regen-configure-1-tar-gz/metaconfig-
debian-perl-5.26.1/U/modified/sig_name.U
No license file was found, but licenses were detected in source scan.
?RCS: $Id$
?RCS:
?RCS: Copyright (c) 1999 Jarkko Hietaniemi
?RCS:
?RCS: You may distribute under the terms of either the GNU General Public
?RCS: License or the Artistic License, as specified in the README file.
?RCS:
?MAKE:usesocks: Myread Oldconfig Setvar
?MAKE: -pick add \@ %<
```
#### ?Y:TOP

?S:usesocks: ?S: This variable conditionally defines the USE\_SOCKS symbol, ?S: and indicates that Perl should be built to use SOCKS. ?S:. ?C:USE\_SOCKS: ?C: This symbol, if defined, indicates that Perl should ?C: be built to use socks.  $?C:$ . ?H:?%<:#ifndef USE\_SOCKS ?H:?%<:#\$usesocks USE\_SOCKS /\*\*/ ?H:?%<:#endif ?H:. ?LINT:set usesocks ?INIT:: set usesocks on the Configure command line to enable socks. : Check is we will use socks ?X: We should really have some explanatory text here, and some ?X: automatic setting of sensible defaults. case "\$usesocks" in \$define|true|[yY]\*) dflt='y';;  $*$ ) dflt='n':: esac cat <<EOM

Perl can be built to use the SOCKS proxy protocol library. To do so, Configure must be run with -Dusesocks. If you use SOCKS you also need to use the PerlIO abstraction layer, this will be implicitly selected.

If this doesn't make any sense to you, just accept the default '\$dflt'. EOM rp='Build Perl for SOCKS?' . ./myread case "\$ans" in y|Y) val="\$define" ;; \*) val=" $\text{Sunder"$ ; esac set usesocks eval \$setvar

Found in path(s): \* /opt/cola/permits/1446828411\_1666316498.6193252/0/perl-5-26-1-orig-regen-configure-1-tar-gz/metaconfigdebian-perl-5.26.1/U/perl/usesocks.U No license file was found, but licenses were detected in source scan.

?RCS: \$Id\$ ?RCS: ?RCS: Copyright (c) 1991-1993, Raphael Manfredi ?RCS:

?RCS: You may redistribute only under the terms of the Artistic License, ?RCS: as specified in the README file that comes with the distribution. ?RCS: You may reuse parts of this distribution only within the terms of ?RCS: that same Artistic License; a copy of which may be found at the root ?RCS: of the source tree for dist 3.0. ?RCS: ?MAKE:d\_drand48proto: Hasproto i\_stdlib i\_unistd ?MAKE: -pick add \$@ %< ?S:d\_drand48proto: ?S: This variable conditionally defines the HAS\_DRAND48\_PROTO symbol, ?S: which indicates to the C program that the system provides ?S: a prototype for the drand48() function. Otherwise, it is ?S: up to the program to supply one. ?S:. ?C:HAS\_DRAND48\_PROTO: ?C: This symbol, if defined, indicates that the system provides ?C: a prototype for the drand48() function. Otherwise, it is up ?C: to the program to supply one. A good guess is ?C: extern double drand48(void); ?C:. ?H:#\$d\_drand48proto HAS\_DRAND48\_PROTO /\*\*/ ?H:. ?LINT:set d\_drand48proto : see if prototype for drand48 is available echo " " set d\_drand48proto drand48 \$i\_stdlib stdlib.h \$i\_unistd unistd.h eval \$hasproto Found in path(s): \* /opt/cola/permits/1446828411\_1666316498.6193252/0/perl-5-26-1-orig-regen-configure-1-tar-gz/metaconfigdebian-perl-5.26.1/U/protos/d\_drand48proto.U No license file was found, but licenses were detected in source scan. ?RCS: \$Id: d\_safebcpy.U,v 3.0.1.4 1997/02/28 15:40:58 ram Exp \$

?RCS: ?RCS: Copyright (c) 1991-1993, Raphael Manfredi  $?RCS$ ?RCS: You may redistribute only under the terms of the Artistic License, ?RCS: as specified in the README file that comes with the distribution. ?RCS: You may reuse parts of this distribution only within the terms of ?RCS: that same Artistic License; a copy of which may be found at the root ?RCS: of the source tree for dist 3.0.  $?RCS$ ?RCS: \$Log: d\_safebcpy.U,v \$ ?RCS: Revision 3.0.1.4 1997/02/28 15:40:58 ram ?RCS: patch61: improved overlapping copy check ?RCS: patch61: comfort them if they have memmove ?RCS: patch61: added ?F: metalint hint

?RCS: ?RCS: Revision 3.0.1.3 1995/07/25 13:58:40 ram ?RCS: patch56: re-arranged compile line to include ldflags before objects ?RCS: ?RCS: Revision 3.0.1.2 1995/01/11 15:29:23 ram ?RCS: patch45: added 'ldflags' to the test compile line (ADO) ?RCS: ?RCS: Revision 3.0.1.1 1994/05/06 14:49:03 ram ?RCS: patch23: ensure string is not optimized in read-only memory (ADO) ?RCS: ?RCS: Revision 3.0 1993/08/18 12:06:58 ram ?RCS: Baseline for dist 3.0 netwide release. ?RCS: ?MAKE:d\_safebcpy: cat d\_bcopy Compile rm\_try run \ d\_memmove i\_memory i\_stdlib i\_string i\_unistd Oldconfig Setvar ?MAKE: -pick add  $\$  @ %< ?S:d\_safebcpy: ?S: This variable conditionally defines the HAS\_SAFE\_BCOPY symbol if ?S: the bcopy() routine can do overlapping copies. Normally, you ?S: should probably use memmove(). ?S:. ?C:HAS\_SAFE\_BCOPY (SAFE\_BCOPY): ?C: This symbol, if defined, indicates that the bcopy routine is available ?C: to copy potentially overlapping memory blocks. Normally, you should ?C: probably use memmove() or memcpy(). If neither is defined, roll your ?C: own version.  $?C:$ . ?H:#\$d\_safebcpy HAS\_SAFE\_BCOPY /\*\*/ ?H:. ?F:!try ?LINT: set d\_safebcpy : can bcopy handle overlapping blocks? echo " " ?X: assume the worst. val="\$undef" case "\$d\_memmove" in "\$define") echo "I'll use memmove() instead of bcopy() for overlapping copies." ;; \*) case "\$d\_bcopy" in "\$define") echo "Checking to see if bcopy() can do overlapping copies..." >&4 \$cat >try.c <<EOCP #\$i\_memory I\_MEMORY #\$i\_stdlib I\_STDLIB #\$i\_string I\_STRING #\$i\_unistd I\_UNISTD **EOCP**  \$cat >>try.c <<'EOCP' #include <stdio.h>

#ifdef I\_MEMORY # include <memory.h> #endif #ifdef I\_STDLIB # include <stdlib.h> #endif #ifdef I\_STRING # include <string.h> #else # include <strings.h> #endif #ifdef I\_UNISTD # include <unistd.h> /\* Needed for NetBSD \*/ #endif int main() { char buf[128], abc[128]; char \*b; int len; int off; int align;

/\* Copy "abcde..." string to char abc[] so that gcc doesn't try to store the string in read-only memory. \*/ bcopy("abcdefghijklmnopqrstuvwxyz0123456789", abc, 36);

```
for (align = 7; align >= 0; align--) {
 for (len = 36; len; len--) {
 b = \text{buf+align};		bcopy(abc, b, len);
 for (off = 1; off \le len; off++) {
  			bcopy(b, b+off, len);
  			bcopy(b+off, b, len);
  			if (bcmp(b, abc, len))
  exit(1);		}
 	}
}
exit(0);}
EOCP
 		set try
 		if eval $compile_ok; then
  			if $run ./try 2>/dev/null; then
   				echo "Yes, it can."
   				val="$define"
  			else
   				echo "It can't, sorry."
```
 fi else echo "(I can't compile the test program, so we'll assume not...)" fi ;; esac \$rm\_try ;; esac set d\_safebcpy eval \$setvar

Found in path(s):

\* /opt/cola/permits/1446828411\_1666316498.6193252/0/perl-5-26-1-orig-regen-configure-1-tar-gz/metaconfigdebian-perl-5.26.1/U/compline/d\_safebcpy.U

No license file was found, but licenses were detected in source scan.

?RCS: \$Id\$

?RCS:

?RCS: Copyright (c) 1999, Jarkko Hietaniemi

?RCS:

?RCS: You may redistribute only under the terms of the Artistic License,

?RCS: as specified in the README file that comes with the distribution.

?RCS: You may reuse parts of this distribution only within the terms of

?RCS: that same Artistic License; a copy of which may be found at the root

?RCS: of the source tree for dist 3.0.

?RCS:

?MAKE:d\_sched\_getscheduler: Inlibc

?MAKE: -pick add \$@ %<

?S:d\_sched\_getscheduler:

?S: This variable conditionally defines HAS\_SCHED\_GETSCHEDULER if

?S: sched\_getscheduler() is available to get the scheduling policy.

?S:.

?C:HAS\_SCHED\_GETSCHEDULER:

?C: This symbol, if defined, indicates that the sched\_getscheduler

?C: system call is available to get the scheduling policy.

 $?C:$ .

?H:#\$d\_sched\_getscheduler HAS\_SCHED\_GETSCHEDULER /\*\*/

?H:.

?LINT:set d\_sched\_getscheduler

: see if sched\_getscheduler exists

set sched\_getscheduler d\_sched\_getscheduler

eval \$inlibc

Found in path(s):

\* /opt/cola/permits/1446828411\_1666316498.6193252/0/perl-5-26-1-orig-regen-configure-1-tar-gz/metaconfigdebian-perl-5.26.1/U/perl/d\_sched\_getscheduler.U

No license file was found, but licenses were detected in source scan.

?RCS: \$Id\$ ?RCS: ?RCS: Copyright (c) 2000 Jarkko Hietaniemi ?RCS: ?RCS: You may distribute under the terms of either the GNU General Public ?RCS: License or the Artistic License, as specified in the README file. ?RCS: ?MAKE:d\_strtold: Inlibc ?MAKE: -pick add \$@ %< ?S:d\_strtold: ?S: This variable conditionally defines the HAS\_STRTOLD symbol, which ?S: indicates to the C program that the strtold() routine is available. ?S:. ?C:HAS\_STRTOLD: ?C: This symbol, if defined, indicates that the strtold routine is ?C: available to convert strings to long doubles.  $?C$ :. ?H:#\$d\_strtold HAS\_STRTOLD /\*\*/ ?H:. ?LINT:set d\_strtold : see if strtold exists set strtold d\_strtold eval \$inlibc Found in path(s): \* /opt/cola/permits/1446828411\_1666316498.6193252/0/perl-5-26-1-orig-regen-configure-1-tar-gz/metaconfigdebian-perl-5.26.1/U/perl/d\_strtold.U

No license file was found, but licenses were detected in source scan.

?RCS: \$Id: d\_speedopt.U 1 2006-08-24 12:32:52Z rmanfredi \$ ?RCS: ?RCS: Copyright (c) 1991-1997, 2004-2006, Raphael Manfredi ?RCS: ?RCS: You may redistribute only under the terms of the Artistic Licence, ?RCS: as specified in the README file that comes with the distribution. ?RCS: You may reuse parts of this distribution only within the terms of ?RCS: that same Artistic Licence; a copy of which may be found at the root ?RCS: of the source tree for dist 4.0. ?RCS: ?RCS: \$Log: d\_speedopt.U,v \$ ?RCS: Revision 3.0.1.1 1994/10/29 16:15:51 ram ?RCS: patch36: call ./Cppsym explicitly instead of relying on PATH ?RCS: ?RCS: Revision 3.0 1993/08/18 12:07:27 ram ?RCS: Baseline for dist 3.0 netwide release. ?RCS:

?MAKE:d\_speedopt: Myread Cppsym Oldconfig cat models Setvar ?MAKE: -pick add \$@ %< ?S:d\_speedopt: ?S: This variable conditionally defines the SPEED\_OVER\_MEM symbol, which ?S: indicates to the C program that it can burn memory in order to save ?S: CPU time. ?S:. ?C:SPEED\_OVER\_MEM (SPEEDOVERMEM): ?C: This symbol, if defined, indicates that the program can use more ?C: memory in order to reduce CPU time. The symbol doesn't say whether ?C: we are more interested in saving text space or data space. ?C:. ?H:#\$d\_speedopt SPEED\_OVER\_MEM /\*\*/ ?H:. ?LINT:set d\_speedopt : do we want speed at the expense of memory \$cat <<'EOM'

I can try to optimize this package for either speed or memory. If you have limited address space you may wish to optimize for memory. Otherwise you should probably optimize for speed.

# EOM

case "\$d\_speedopt" in '') if ./Cppsym \$smallmach; then case "\$models" in \*large\*|\*huge\*) dflt=speed;; \*) dflt=memory;; esac else dflt=speed fi ;; \*define\*) dflt=speed;; \*) dflt=memory;; esac rp="What to optimize for?" . ./myread case "\$ans" in mem\*) val="\$undef";; \*) val="\$define";; esac set d\_speedopt eval \$setvar

Found in path(s):

\* /opt/cola/permits/1446828411\_1666316498.6193252/0/perl-5-26-1-orig-regen-configure-1-tar-gz/metaconfigdebian-perl-5.26.1/dist/U/d\_speedopt.U

No license file was found, but licenses were detected in source scan.

?RCS: \$Id: Compile.U,v \$ ?RCS: ?RCS: Copyright (c) 1998 Andy Dougherty ?RCS: ?RCS: You may distribute under the terms of either the GNU General Public ?RCS: License or the Artistic License, as specified in the README file. ?RCS: ?RCS: ?X: ?X: This unit is just a quick shorthand for the compile command ?X: to be used in all the other metaconfig units. ?X: ?MAKE:Compile: +cc +optimize +ccflags +ldflags +libs test ?MAKE: -pick add  $\$  @ %< ?LINT:extern usedevel ?LINT:define compile compile\_ok ?V:compile compile\_ok mc\_file ?S:compile: ?S: This shell variable is used internally by Configure to provide ?S: a convenient shorthand for the typical compile command, namely ?S: \$cc \$optimize \$ccflags \$ldflags -o \$1 \$1.c \$libs > /dev/null  $2 > \& 1$ ?S: Note that the output filename does \_not\_ include the \_exe ?S: extension. Instead we assume that the linker will be ?S: "helpful" and automatically appending the correct suffix. ?S: OS/2 users will apparently need to supply the -Zexe flag to ?S: get this behavior. ?S: ?S: To use this variable, say something like: ?S: echo 'int main() {  $exit(0)$ ; }' > try.c ?S: set try ?S: if eval \$compile; then ?S: echo "success"  $\#$  and do whatever . . . ?S: else ?S: echo "failure"  $\#$  and do whatever . . .  $2S \cdot fi$ ?S: To add extra flags cc flags (e.g. -DWHATEVER) just put them ?S: in \$\*, e.g. ?S: set try -DTRY\_THIS\_FLAG ?S:. ?S:compile\_ok: ?S: This shell variable is used internally by Configure to provide ?S: a convenient shorthand for the typical compile command that you ?S: expect to work ok. It is the same as \$compile, except we ?S: deliberately let the user see any error messages. ?S:. : define a shorthand compile call

compile=' mc\_file=\$1; shift; case "\$usedevel" in \$define|true|[yY]\*) if \$test ! -f "\${mc\_file}.c"; then echo "Internal Configure script bug - compiler test file \${mc\_file}.c is missing. Please report this to perlbug@perl.org" >&4; exit 1; fi; esac; \$cc -o \${mc\_file} \$optimize \$ccflags \$ldflags \$\* \${mc\_file}.c \$libs > /dev/null 2>&1;' : define a shorthand compile call for compilations that should be ok. compile\_ok=' mc\_file=\$1; shift; \$cc -o \${mc\_file} \$optimize \$ccflags \$ldflags \$\* \${mc\_file}.c \$libs;' Found in path(s):  $*$ /opt/cola/permits/1446828411\_1666316498.6193252/0/perl-5-26-1-orig-regen-configure-1-tar-gz/metaconfigdebian-perl-5.26.1/U/compline/Compile.U No license file was found, but licenses were detected in source scan. ?RCS: \$Id\$ ?RCS: ?RCS: Copyright (c) 1991-1997, 2004-2006, Raphael Manfredi ?RCS: ?RCS: You may redistribute only under the terms of the Artistic License, ?RCS: as specified in the README file that comes with the distribution. ?RCS: You may reuse parts of this distribution only within the terms of ?RCS: that same Artistic License; a copy of which may be found at the root ?RCS: of the source tree for dist 4.0. ?RCS: ?RCS: \$Log: pidtype.U,v \$ ?RCS: Revision 3.0.1.1 1994/08/29 16:31:27 ram ?RCS: patch32: now uses new Typedef unit to compute type information ?RCS: ?RCS: Revision 3.0 1993/08/18 12:09:33 ram ?RCS: Baseline for dist 3.0 netwide release. ?RCS: ?MAKE:pidtype: Myread Typedef ?MAKE: -pick add  $\$ @ %< ?S:pidtype:

?S: This variable defines PIDTYPE to be something like pid\_t, int,

?S: ushort, or whatever type is used to declare process ids in the kernel.

?S:.

?C:Pid\_t (PIDTYPE):

?C: This symbol holds the type used to declare process ids in the kernel.

?C: It can be int, uint, pid t, etc... It may be necessary to include

?C: <sys/types.h> to get any typedef'ed information.

?C:. ?H:#define Pid\_t \$pidtype /\* PID type \*/ ?H:. : see what type pids are declared as in the kernel set pid\_t pidtype int stdio.h sys/types.h eval \$typedef dflt="\$pidtype" echo " " rp="What type are process ids on this system declared as?" . ./myread pidtype="\$ans"

Found in path(s): \* /opt/cola/permits/1446828411\_1666316498.6193252/0/perl-5-26-1-orig-regen-configure-1-tar-gz/metaconfigdebian-perl-5.26.1/dist/U/pidtype.U No license file was found, but licenses were detected in source scan. ?RCS: \$Id: d\_sethent.U,v 3.0 1993/08/18 12:06:09 ram Exp \$ ?RCS: ?RCS: Copyright (c) 1991-1993, Raphael Manfredi ?RCS: ?RCS: You may redistribute only under the terms of the Artistic License, ?RCS: as specified in the README file that comes with the distribution. ?RCS: You may reuse parts of this distribution only within the terms of ?RCS: that same Artistic License; a copy of which may be found at the root ?RCS: of the source tree for dist 3.0. ?RCS: ?RCS: \$Log: d\_sethent.U,v \$ ?RCS: Revision 3.0 1993/08/18 12:06:09 ram ?RCS: Baseline for dist 3.0 netwide release. ?RCS: ?MAKE:d\_sethent: Inlibc ?MAKE: -pick add  $\%$  % < ?S:d\_sethent: ?S: This variable conditionally defines HAS\_SETHOSTENT if sethostent() is ?S: available.  $2S$ . ?C:HAS\_SETHOSTENT: ?C: This symbol, if defined, indicates that the sethostent() routine is ?C: available. ?C:. ?H:#\$d\_sethent HAS\_SETHOSTENT /\*\*/  $2H$ . ?LINT:set d\_sethent : see if sethostent exists set sethostent d\_sethent eval \$inlibc

Found in path(s): \* /opt/cola/permits/1446828411\_1666316498.6193252/0/perl-5-26-1-orig-regen-configure-1-tar-gz/metaconfigdebian-perl-5.26.1/U/modified/d\_sethent.U No license file was found, but licenses were detected in source scan. ?RCS: \$Id\$ ?RCS: ?RCS: Copyright (c) 1999, Jarkko Hietaniemi ?RCS: ?RCS: You may redistribute only under the terms of the Artistic License, ?RCS: as specified in the README file that comes with the distribution. ?RCS: You may reuse parts of this distribution only within the terms of ?RCS: that same Artistic License; a copy of which may be found at the root ?RCS: of the source tree for dist 3.0. ?RCS: ?MAKE:d\_sem\_close: Inlibc ?MAKE: -pick add \$@ %< ?S:d\_sem\_close: ?S: This variable conditionally defines HAS\_SEM\_CLOSE if sem\_close() is ?S: available to close a POSIX semaphore. ?S:. ?C:HAS\_SEM\_CLOSE: ?C: This symbol, if defined, indicates that the sem\_close system call is ?C: available to close a POSIX semaphore.  $?C$ :. ?H:#\$d\_sem\_close HAS\_SEM\_CLOSE /\*\*/ ?H:. ?LINT:set d\_sem\_close : see if sem\_close exists set sem\_close d\_sem\_close eval \$inlibc Found in path(s): \* /opt/cola/permits/1446828411\_1666316498.6193252/0/perl-5-26-1-orig-regen-configure-1-tar-gz/metaconfigdebian-perl-5.26.1/U/perl/d\_sem\_close.U

No license file was found, but licenses were detected in source scan.

?RCS: \$Id: perlpath.U,v 3.0.1.2 1995/09/25 09:17:04 ram Exp \$ ?RCS: ?RCS: Copyright (c) 1991-1993, Raphael Manfredi ?RCS: ?RCS: This file is included with or a derivative work of a file included ?RCS: with the metaconfig program of Raphael Manfredi's "dist" distribution. ?RCS: In accordance with clause 7 of dist's modified Artistic License: ?RCS: ?RCS: You may distribute under the terms of either the GNU General Public ?RCS: License or the Artistic License, as specified in the README file. ?RCS:

?RCS: \$Log: perlpath.U,v \$ ?RCS: ?RCS: Special perl5 unit -- we haven't installed perl yet. ?RCS: ?RCS: Revision 3.0.1.2 1995/09/25 09:17:04 ram ?RCS: patch59: unit is now forced to the top of Configure, if possible ?RCS: ?RCS: Revision 3.0.1.1 1995/01/11 15:33:53 ram ?RCS: patch45: can now use Loc variables since path stripping is deferred ?RCS: ?RCS: Revision 3.0 1993/08/18 12:09:32 ram ?RCS: Baseline for dist 3.0 netwide release. ?RCS: ?X: ?X: The purpose of this unit is to locate perl good enough to construct a #!  $?X:$ ?MAKE:perlpath: cat Getfile Loc Myread Oldconfig initialinstalllocation \ startperl version versiononly ?MAKE: -pick add  $\$  @ %< ?Y:TOP ?S:perlpath: ?S: This variable contains the eventual value of the PERLPATH symbol, ?S: which contains the name of the perl interpreter to be used in ?S: shell scripts and in the "eval 'exec'" idiom. This variable is ?S: not necessarily the pathname of the file containing the perl ?S: interpreter; you must append the executable extension ( $\text{exe}$ ) if ?S: it is not already present. Note that Perl code that runs during ?S: the Perl build process cannot reference this variable, as Perl ?S: may not have been installed, or even if installed, may be a ?S: different version of Perl. ?S:. ?C:PERLPATH: ?C: This symbol contains the name of the perl interpreter to be ?C: used in shell scripts and in the "eval 'exec'" idiom. ?C:. ?H:#define PERLPATH "\$perlpath" /\*\*/  $2H$ . : figure best path for perl in scripts case "\$perlpath" in '') case "\$versiononly" in "\$define") perlpath="\$initialinstalllocation/perl\$version";; \*) perlpath="\$initialinstalllocation/perl";; esac case "\$startperl" in  $*!*)$  ;; \*) \$cat <<EOH

I will use the "eval 'exec'" idiom to start Perl on your system. I can use the full path of your Perl binary for this purpose, but doing so may cause problems if you want to share those scripts and Perl is not always in a standard place (\$initialinstalllocation/perl).

## EOH

```
		dflt="$initialinstalllocation/perl"
 		rp="What path shall I use in \"eval 'exec'\"?"
 		. ./myread
 		perlpath="$ans"
 		;;
	esac
	;;
esac
case "$startperl" in
*!*);;
*) echo "I'll use $perlpath in \text{``eval 'exec''''} ;;
esac
```
Found in path(s):

\* /opt/cola/permits/1446828411\_1666316498.6193252/0/perl-5-26-1-orig-regen-configure-1-tar-gz/metaconfigdebian-perl-5.26.1/U/perl/perlpath.U

No license file was found, but licenses were detected in source scan.

?RCS: \$Id: Null.U 1 2006-08-24 12:32:52Z rmanfredi \$ ?RCS: ?RCS: Copyright (c) 1991-1997, 2004-2006, Raphael Manfredi

?RCS:

?RCS: You may redistribute only under the terms of the Artistic Licence,

?RCS: as specified in the README file that comes with the distribution.

?RCS: You may reuse parts of this distribution only within the terms of

?RCS: that same Artistic Licence; a copy of which may be found at the root

?RCS: of the source tree for dist 4.0.

?RCS:

?RCS: \$Log: Null.U,v \$

?RCS: Revision 3.0 1993/08/18 12:05:10 ram

?RCS: Baseline for dist 3.0 netwide release.

?RCS:

 $\gamma$ .

?X: This unit ends up producing shell code to set all variables to ''. This

?X: probably isn't necessary, but I'm paranoid. About certain things.

 $\gamma$ .

?MAKE:Null: Head

?MAKE: -pick add.Null  $\$ @ %<

Found in path(s):

\* /opt/cola/permits/1446828411\_1666316498.6193252/0/perl-5-26-1-orig-regen-configure-1-tar-gz/metaconfig-

debian-perl-5.26.1/dist/U/Null.U

No license file was found, but licenses were detected in source scan.

?RCS: \$Id: locallib.U,v 1.1 1999/07/08 18:32:57 doughera Exp doughera \$ ?RCS: ?RCS: Copyright (c) 1999, Jarkko Hietaniemi ?RCS: ?RCS: You may redistribute only under the terms of the Artistic License, ?RCS: as specified in the README file that comes with the distribution. ?RCS: You may reuse parts of this distribution only within the terms of ?RCS: that same Artistic License; a copy of which may be found at the root ?RCS: of the source tree for dist 3.0. ?RCS: ?RCS: ?MAKE:uselocallib locallib locallibexp installlocallib installlocallibexp: \ cat Getfile Oldconfig Prefixit test afs sitelib ?MAKE: -pick add \$@ %< ?Y:TOP ?S:uselocallib: ?S: This variable tells whether the USELOCALLIB is defined. ?S:. ?S:locallib: ?S: This variable contains the eventual value of the LOCALLIB symbol, ?S: which is the name of the private library for this package. It may ?S: have  $a \sim$  on the front. It is up to the makefile to eventually create ?S: this directory while performing installation (with  $\sim$  substitution). ?S: This differs from \$sitelib in that \$sitelib is often ?S: a shared network directory while \$locallib is ?S: at a local disk, because of policy/administrative issues ?S: like for example caching (performance), licensing, or security. ?S:. ?S:locallibexp: ?S: This variable is the ~name expanded version of locallib, so that you ?S: may use it directly in Makefiles or shell scripts. ?S:. ?S:installlocallib: ?S: This variable is really the same as locallibexp but may differ on ?S: those systems using AFS. For extra portability, only this variable ?S: should be used in makefiles.  $2S$ . ?S:installlocallibexp:  $?S:$  This variable is the  $\sim$ name expanded version of installlocallib. ?S: so that you may use it directly in Makefiles or shell scripts.  $2S$ : ?C:USELOCALLIB: ?C: This symbol, if defined, tells that the directories ?C: LOCALLIB, LOCALLIB\_EXP, LOCALARCH, and LOCALARCH\_EXP,

?C: are used in this installation.

#### ?C:.

?C:LOCALLIB:

?C: This symbol contains the name of the private library for this package.

?C: The library is private in the sense that it needn't be in anyone's

?C: execution path, but it should be accessible by the world. The program

?C: should be prepared to do  $\sim$  expansion.

?C: The standard distribution will put nothing in this directory.

?C: Local administration may place extensions and modules in

?C: this directory.

?C: This differs from SITELIB in that SITELIB is often

?C: a shared network directory while LOCALLIB is

?C: at a local disk, because of policy/administrative issues

?C: like for example caching (performance), licensing, or security.

?C:.

?C:LOCALLIB\_EXP:

?C: This symbol contains the ~name expanded version of LOCALLIB, to be used ?C: in programs that are not prepared to deal with  $\sim$  expansion at run-time.

 $?C:$ .

?H:#\$uselocallib USELOCALLIB /\*\*/

?H:#define LOCALLIB "\$locallib" /\*\*/

?H:#define LOCALLIB EXP "\$locallibexp" /\*\*/

?H:.

: determine where local libraries go.

case "\$locallib" in

'') dflt=none ;;

\*) dflt=\$locallib ;; esac \$cat <<EOM

For various local software administration reasons and

especially if \$sitelib

happens to be a shared network resource, you may want to have

a directory for extensions and modules that resides on a possibly local disk.

If this scenario doesn't sound applicable, accept the default 'none'.

## EOM

 $fn=nd \sim +$ rp='Pathname for such local library files?' . ./getfile if \$test " $X$ \$ans" =  $X$ : then uselocallib="\$undef" locallib="" locallibexp="" installlocallib="" installlocallibexp="" else uselocallib="\$define" if \$test "X\$locallibexp" != "X\$ansexp"; then
installlocallib='' fi locallib="\$ans" locallibexp="\$ansexp" if \$afs; then \$cat <<EOM

Since you are running AFS, I need to distinguish the directory in which locally installed files reside from the directory in which they are installed (and from which they are presumably copied to the former directory by occult means).

EOM

```
		case "$installlocallib" in
 		'') dflt=`echo $locallibexp | sed 's#^/afs/#/afs/.#'`;;
 		*) dflt="$installlocallib";;
 		esac
 		fn=de~
 		rp='Where will the locally installed files be installed?'
 		. ./getfile
 		installlocallib="$ans"
	else
 		installlocallibexp="$locallibexp"
	fi
fi
```

```
Found in path(s):
```
\* /opt/cola/permits/1446828411\_1666316498.6193252/0/perl-5-26-1-orig-regen-configure-1-tar-gz/metaconfigdebian-perl-5.26.1/U/installdirs/locallib.U No license file was found, but licenses were detected in source scan.

?RCS: \$Id: d\_getprotby.U,v \$ ?RCS: ?RCS: Copyright (c) 1998 Andy Dougherty ?RCS: ?RCS: You may distribute under the terms of either the GNU General Public ?RCS: License or the Artistic License, as specified in the README file. ?RCS: ?MAKE:d\_getpbyname d\_getpbynumber: Inlibc ?MAKE: -pick add  $\$ @ %< ?S:d\_getpbyname: ?S: This variable conditionally defines the HAS\_GETPROTOBYNAME ?S: symbol, which indicates to the C program that the ?S: getprotobyname() routine is available to look up protocols ?S: by their name. ?S:. ?S:d\_getpbynumber: ?S: This variable conditionally defines the HAS\_GETPROTOBYNUMBER

?S: by their number. ?S:. ?C:HAS\_GETPROTOBYNAME: ?C: This symbol, if defined, indicates that the getprotobyname() ?C: routine is available to look up protocols by their name.  $?C:$ . ?C:HAS\_GETPROTOBYNUMBER: ?C: This symbol, if defined, indicates that the getprotobynumber() ?C: routine is available to look up protocols by their number. ?C:. ?H:#\$d\_getpbyname HAS\_GETPROTOBYNAME /\*\*/ ?H:#\$d\_getpbynumber HAS\_GETPROTOBYNUMBER /\*\*/ ?H:. ?LINT:set d\_getpbyname d\_getpbynumber : Optional checks for getprotobyname and getprotobynumber @if d\_getpbyname || HAS\_GETPROTOBYNAME : see if getprotobyname exists set getprotobyname d\_getpbyname

@if d\_getpbynumber || HAS\_GETPROTOBYNUMBER

\* /opt/cola/permits/1446828411\_1666316498.6193252/0/perl-5-26-1-orig-regen-configure-1-tar-gz/metaconfig-

?S: symbol, which indicates to the C program that the

?S: getprotobynumber() routine is available to look up protocols

?RCS: \$Log: Guess.U,v \$

eval \$inlibc @end

eval \$inlibc @end

?RCS: \$Id\$  $?RCS$ 

?RCS:

?RCS:

Found in path(s):

: see if getprotobynumber exists

set getprotobynumber d\_getpbynumber

debian-perl-5.26.1/U/modified/d\_getprotby.U

No license file was found, but licenses were detected in source scan.

?RCS: Copyright (c) 1991-1997, 2004-2006, Raphael Manfredi

?RCS: You may redistribute only under the terms of the Artistic License, ?RCS: as specified in the README file that comes with the distribution. ?RCS: You may reuse parts of this distribution only within the terms of ?RCS: that same Artistic License; a copy of which may be found at the root

 **Open Source Used In NBAR SD-AVC 4.5.0 9362**

?RCS: of the source tree for dist 4.0.

?RCS: Revision 3.0.1.5 1995/07/25 13:37:14 ram ?RCS: patch56: now knows about OS/2 platforms

?RCS: ?RCS: Revision 3.0.1.4 1994/10/29 15:53:55 ram ?RCS: patch36: added ?F: line for metalint file checking ?RCS: patch36: call ./xenix explicitly instead of relying on PATH ?RCS: ?RCS: Revision 3.0.1.3 1993/12/15 08:14:35 ram ?RCS: patch15: variable d\_bsd was not always set properly ?RCS: ?RCS: Revision 3.0.1.2 1993/08/30 08:57:14 ram ?RCS: patch8: fixed comment which wrongly attributed the usrinc symbol ?RCS: patch8: no more ugly messages when no /usr/include/ctype.h ?RCS: ?RCS: Revision 3.0.1.1 1993/08/27 14:37:37 ram ?RCS: patch7: added support for OSF/1 machines ?RCS: ?RCS: Revision 3.0 1993/08/18 12:04:57 ram ?RCS: Baseline for dist 3.0 netwide release. ?RCS:  $?X:$ ?X: This unit hazards some guesses as to what the general nature of the system ?X: is. The information it collects here is used primarily to establish default ?X: answers to other questions. ?X: ?MAKE:Guess d\_eunice d\_xenix d\_bsd d\_linux d\_dos d\_os2: cat test echo n c \ contains rm tr Loc eunicefix ?MAKE: -pick add \$@ %< ?S:d\_eunice: ?S: This variable conditionally defines the symbols EUNICE\_SYSTEM, which ?S: alerts the C program that it must deal with ideosyncracies of VMS. ?S:. ?S:d\_xenix: ?S: This variable conditionally defines the symbol XENIX\_SYSTEM, which alerts ?S: the C program that it runs under Xenix. ?S:. ?S:d\_dos: ?S: This symbol conditionally defines the symbol DOS\_SYSTEM when running on ?S: DOS with DJGPP or Cygwin. ?S:. ?S:d\_os2: ?S: This symbol conditionally defines the symbol OS2\_SYSTEM when running on ?S: an OS/2 system. ?S:. ?S:d\_bsd: ?S: This symbol conditionally defines the symbol BSD\_SYSTEM when running on a ?S: BSD system. ?S:. ?S:d\_linux: ?S: This symbol conditionally defines the symbol LINUX SYSTEM when running

?S: on a Linux system.

?S:.

?C:EUNICE\_SYSTEM (EUNICE): ?C: This symbol, if defined, indicates that the program is being compiled ?C: under the EUNICE package under VMS. The program will need to handle ?C: things like files that don't go away the first time you unlink them, ?C: due to version numbering. It will also need to compensate for lack ?C: of a respectable link() command. ?C:. ?C:VMS\_SYSTEM (VMS): ?C: This symbol, if defined, indicates that the program is running under ?C: VMS. It is currently only set in conjunction with the EUNICE symbol.  $?C:$ . ?C:XENIX\_SYSTEM (XENIX): ?C: This symbol, if defined, indicates that the program is running under ?C: Xenix (at least 3.0 ?). ?C:. ?C:DOS\_SYSTEM: ?C: This symbol, if defined, indicates that the program is running under ?C: DOS with DJGPP.  $?C:$ . ?C:OS2\_SYSTEM: ?C: This symbol, if defined, indicates that the program is running under ?C: an OS/2 system.  $?C$ :. ?C:BSD\_SYSTEM: ?C: This symbol, if defined, indicates that the program is running under ?C: a BSD system.  $?C:$ . ?C:LINUX\_SYSTEM: ?C: This symbol, if defined, indicates that the program is running under ?C: a Linux system. ?C:. ?H:#\$d\_eunice EUNICE\_SYSTEM /\*\*/ ?H:#\$d\_eunice VMS\_SYSTEM /\*\*/ ?H:#\$d\_xenix XENIX\_SYSTEM /\*\*/ ?H:#\$d\_dos DOS\_SYSTEM /\*\*/ ?H:#\$d\_os2 OS2\_SYSTEM /\*\*/ ?H:#\$d\_bsd BSD\_SYSTEM /\*\*/ ?H:#\$d\_linux LINUX\_SYSTEM /\*\*/ ?H:. ?F:./bsd ./usg ./v7 ./osf1 ./eunice ./xenix ./venix ./dos ./os2 ./gnu ./linux ?T:xxx DJGPP MACHTYPE : make some quick guesses about what we are up against echo " " \$echo \$n "Hmm... \$c" echo exit 1 >bsd echo exit 1 >usg

echo exit 1 >v7 echo exit 1 >osf1 echo exit 1 >eunice echo exit 1 >xenix echo exit 1 >venix echo exit 1 >os2 echo exit 1 >gnu echo exit 1 >linux echo exit 1 >dos d\_bsd="\$undef" d\_linux="\$undef" d\_dos="\$undef" d\_os2="\$undef" ?X: ?X: Do not use 'usrinc', or we get a circular dependency. because ?X: usrinc is defined in usrinc.U, which relies on us... ?X: \$cat /usr/include/signal.h /usr/include/sys/signal.h >foo 2>/dev/null if test -f /osf\_boot || \$contains 'OSF/1' /usr/include/ctype.h >/dev/null 2>&1 then echo "Looks kind of like an OSF/1 system, but we'll see..." echo exit 0 >osf1 elif test `echo abc | \$tr a-z  $A-Z^* = Abc$ ; then xxx=`./loc addbib blurfl \$pth` if \$test -f \$xxx; then echo "Looks kind of like a USG system with BSD features, but we'll see..." echo exit 0 >bsd echo exit 0 >usg else if \$contains SIGTSTP foo >/dev/null 2>&1 ; then echo "Looks kind of like an extended USG system, but we'll see..." else echo "Looks kind of like a USG system, but we'll see..." fi echo exit 0 >usg fi elif \$contains SIGTSTP foo >/dev/null 2>&1 ; then echo "Looks kind of like a BSD system, but we'll see..." d\_bsd="\$define" echo exit 0 >bsd elif \$rm --version 2>/dev/null >foo; \$contains "Free Software Foundation" foo >/dev/null then xxx=`uname` echo exit 0 >gnu echo "Looks kind of like a GNU/\$xxx system, but we'll see..." if  $$test$   $X$xxx = XI$  inux; then

```
		d_linux="$define"
 		echo exit 0 >linux
	fi
else
	echo "Looks kind of like a Version 7 system, but we'll see..."
	echo exit 0 >v7
fi
case "$eunicefix" in
*unixtovms*)
	$cat <<'EOI'
There is, however, a strange, musty smell in the air that reminds me of
something...hmm...yes...I've got it...there's a VMS nearby, or I'm a Blit.
EOI
	echo exit 0 >eunice
	d_eunice="$define"
: it so happens the Eunice I know will not run shell scripts in Unix format
	;;
*)
	echo " "
	echo "Congratulations. You aren't running Eunice."
	d_eunice="$undef"
	;;
esac
case "$p_" in
:) ;;
*)
$cat <<<EOI'
I have the feeling something is not exactly right, however...don't tell me...
EOI
	if test -n "$DJGPP"; then
 		case "X${MACHTYPE:-nonesuchmach}" in
 		cygwin) echo "hah!... you're running under Cygwin!";;
 		*) echo "got it... you're running DOS with DJGPP!";;
 		esac
 		echo exit 0 >dos
 		d_dos="$define"
	else
 $cat <<'EOI'
lemme think...does HAL ring a bell?...no, of course, you're only running OS/2!
EOI
 		echo exit 0 >os2
 		d_os2="$define"
	fi
	;;
esac
if test -f /xenix; then
	echo "Actually, this looks more like a XENIX system..."
	echo exit 0 >xenix
```

```
	d_xenix="$define"
else
	echo " "
	echo "It's not Xenix..."
	d_xenix="$undef"
fi
chmod +x xenix
$eunicefix xenix
if test -f /venix; then
	echo "Actually, this looks more like a VENIX system..."
	echo exit 0 >venix
else
	echo " "
	if ./xenix; then
 		: null
	else
 		echo "Nor is it Venix..."
	fi
fi
chmod +x bsd usg v7 osf1 eunice xenix venix dos os2 gnu linux
$eunicefix bsd usg v7 osf1 eunice xenix venix dos os2 gnu linux
$rm -f foo
Found in path(s):
* /opt/cola/permits/1446828411_1666316498.6193252/0/perl-5-26-1-orig-regen-configure-1-tar-gz/metaconfig-
debian-perl-5.26.1/dist/U/Guess.U
No license file was found, but licenses were detected in source scan.
?RCS: $Id: d_chsize.U 1 2006-08-24 12:32:52Z rmanfredi $
?RCS:
?RCS: Copyright (c) 1991-1997, 2004-2006, Raphael Manfredi
?RCS:
```
?RCS: You may redistribute only under the terms of the Artistic Licence,

?RCS: as specified in the README file that comes with the distribution.

?RCS: You may reuse parts of this distribution only within the terms of

?RCS: that same Artistic Licence; a copy of which may be found at the root

?RCS: of the source tree for dist 4.0.

?RCS:

?RCS: \$Log: d\_chsize.U,v \$

?RCS: Revision 3.0 1993/08/18 12:05:50 ram

?RCS: Baseline for dist 3.0 netwide release.

?RCS:

?MAKE:d\_chsize: Inlibc

?MAKE: -pick add \$@ %<

?S:d\_chsize:

?S: This variable conditionally defines the CHSIZE symbol, which

?S: indicates to the C program that the chsize() routine is available

?S: to truncate files. You might need a -lx to get this routine.

?S:.

?C:HAS\_CHSIZE (CHSIZE):

?C: This symbol, if defined, indicates that the chsize routine is available

?C: to truncate files. You might need a -lx to get this routine.

?C:.

?H:#\$d\_chsize HAS\_CHSIZE /\*\*/ ?H:. ?LINT:set d\_chsize : see if chsize exists set chsize d\_chsize eval \$inlibc

Found in path(s): \* /opt/cola/permits/1446828411\_1666316498.6193252/0/perl-5-26-1-orig-regen-configure-1-tar-gz/metaconfigdebian-perl-5.26.1/dist/U/d\_chsize.U No license file was found, but licenses were detected in source scan. ?RCS: \$Id: d\_closedir.U,v 3.0.1.3 1997/02/28 15:31:26 ram Exp \$ ?RCS: ?RCS: Copyright (c) 1991-1993, Raphael Manfredi ?RCS: ?RCS: You may redistribute only under the terms of the Artistic License, ?RCS: as specified in the README file that comes with the distribution. ?RCS: You may reuse parts of this distribution only within the terms of ?RCS: that same Artistic License; a copy of which may be found at the root ?RCS: of the source tree for dist 3.0. ?RCS: ?RCS: Original Author: Andy Dougherty <doughera@lafcol.lafayette.edu> ?RCS: ?RCS:  $Log: d$  closedir.U,v  $\$ ?RCS: Revision 3.0.1.3 1997/02/28 15:31:26 ram ?RCS: patch61: added ?F: metalint hint ?RCS: ?RCS: Revision 3.0.1.2 1994/10/29 16:11:18 ram ?RCS: patch36: added 'ldflags' to the test compile line (ADO) ?RCS: ?RCS: Revision 3.0.1.1 1994/08/29 16:07:21 ram ?RCS: patch32: created by ADO ?RCS: ?MAKE:d\_closedir d\_void\_closedir: Inlibc i\_dirent i\_sysdir i\_sysndir \\_ \] i\_systypes Compile Setvar rm\_try run ?MAKE: -pick add  $\$ @ %< ?S:d\_closedir: ?S: This variable conditionally defines HAS\_CLOSEDIR if closedir() is ?S: available.  $2S$ . ?C:HAS\_CLOSEDIR:

?C: This symbol, if defined, indicates that the closedir() routine is

?C: available.  $?C:$ . ?H:#\$d\_closedir HAS\_CLOSEDIR /\*\*/ ?H:. ?S:d\_void\_closedir: ?S: This variable conditionally defines VOID\_CLOSEDIR if closedir() ?S: does not return a value. ?S:. ?C:VOID\_CLOSEDIR: ?C: This symbol, if defined, indicates that the closedir() routine ?C: does not return a value.  $?C:$ . ?H:#\$d\_void\_closedir VOID\_CLOSEDIR /\*\*/ ?H:. ?F:!try ?LINT:set d\_closedir d\_void\_closedir : see if closedir exists set closedir d\_closedir eval \$inlibc @if VOID\_CLOSEDIR || d\_void\_closedir ?X: The following contortions are designed so we can call closedir() ?X: and check whether it returns a value. The contortions are designed ?X: to portably pick up the correct directory header, for those ?X: systems that support various mutually incompatible directory functions. ?X: This is from perl5's perl.h case "\$d\_closedir" in "\$define") echo " " echo "Checking whether closedir() returns a status..." >&4  $cat > try.c < EOM$ #\$i\_dirent I\_DIRENT /\*\*/ #\$i\_sysdir I\_SYS\_DIR /\*\*/ #\$i\_sysndir I\_SYS\_NDIR /\*\*/ #\$i\_systypes I\_SYS\_TYPES /\*\*/ #if defined(I\_SYS\_TYPES) #include <sys/types.h> #endif #if defined(I\_DIRENT) #include <dirent.h> #else #ifdef I\_SYS\_NDIR

#include <sys/ndir.h> #else #ifdef I\_SYS\_DIR #ifdef hp9000s500

```
#else
#include <sys/dir.h>
#endif
#endif
#endif
#endif
int main() { return closedir(opendir(".")); }
EOM
	set try
	if eval $compile_ok; then
 if \frac{\text{Tru}}{\text{Tru}} ./try > /dev/null 2>&1; then
 			echo "Yes, it does."
 			val="$undef"
 		else
 			echo "No, it doesn't."
 			val="$define"
 		fi
	else
 		echo "(I can't seem to compile the test program--assuming it doesn't)"
 		val="$define"
	fi
	;;
*)
	val="$undef";
	;;
esac
set d_void_closedir
eval $setvar
$rm_try
@end
Found in path(s):
* /opt/cola/permits/1446828411_1666316498.6193252/0/perl-5-26-1-orig-regen-configure-1-tar-gz/metaconfig-
debian-perl-5.26.1/U/compline/d_closedir.U
No license file was found, but licenses were detected in source scan.
?RCS: $Id$
?RCS:
?RCS: Copyright (c) 1999, Jarkko Hietaniemi
?RCS:
?RCS: You may redistribute only under the terms of the Artistic License,
?RCS: as specified in the README file that comes with the distribution.
?RCS: You may reuse parts of this distribution only within the terms of
?RCS: that same Artistic License; a copy of which may be found at the root
?RCS: of the source tree for dist 3.0.
?RCS:
?MAKE:d_timer_settime: Inlibc
?MAKE: -pick add \@ %<
```
?S:d\_timer\_settime:

?S: This variable conditionally defines HAS\_TIMER\_SETTIME ?S: if timer\_settime() is available to set the time of a POSIX timer. ?S:. ?C:HAS\_TIMER\_SETTIME: ?C: This symbol, if defined, indicates that the timer\_settime ?C: system call is available to set the time of a POSIX timer. ?C:. ?H:#\$d\_timer\_settime HAS\_TIMER\_SETTIME /\*\*/ ?H:. ?LINT:set d\_timer\_settime : see if timer\_settime exists set timer\_settime d\_timer\_settime eval \$inlibc

Found in path(s):

\* /opt/cola/permits/1446828411\_1666316498.6193252/0/perl-5-26-1-orig-regen-configure-1-tar-gz/metaconfigdebian-perl-5.26.1/U/perl/d\_timer\_settime.U

No license file was found, but licenses were detected in source scan.

?RCS: \$Id\$ ?RCS: ?RCS: Copyright (c) 1997, Chip Salzenberg ?RCS: Copyright (c) 1991-1997, 2004-2006, Raphael Manfredi ?RCS: ?RCS: You may redistribute only under the terms of the Artistic License, ?RCS: as specified in the README file that comes with the distribution. ?RCS: You may reuse parts of this distribution only within the terms of ?RCS: that same Artistic License; a copy of which may be found at the root ?RCS: of the source tree for dist 4.0. ?RCS: ?RCS: \$Log: sh.U,v \$ ?RCS: Revision 3.0.1.1 1997/02/28 16:20:13 ram ?RCS: patch61: created ?RCS: ?MAKE:sh: Head ?MAKE: -pick wipe  $@@{\sim}$ ?S:sh: ?S: This variable contains the full pathname of the shell used ?S: on this system to execute Bourne shell scripts. Usually, this will be ?S: /bin/sh, though it's possible that some systems will have /bin/ksh, ?S: /bin/pdksh, /bin/ash, /bin/bash, or even something such as ?S: D:/bin/sh.exe. ?S: This unit comes before Options.U, so you can't set sh with a -D ?S: option, though you can override this (and startsh) ?S: with -O -Dsh=/bin/whatever -Dstartsh=whatever ?S:. ?C:SH\_PATH:

?C: This symbol contains the full pathname to the shell used on this ?C: on this system to execute Bourne shell scripts. Usually, this will be ?C: /bin/sh, though it's possible that some systems will have /bin/ksh, ?C: /bin/pdksh, /bin/ash, /bin/bash, or even something such as ?C: D:/bin/sh.exe.  $?C:$ . ?H:#define SH\_PATH "\$sh" /\*\*/ ?H:. ?T:xxx try pth p SYSTYPE ?LINT:extern maintloc maintname ?X: ?X: Be quiet unless something unusual happens because this gets ?X: loaded up even before options are processed. ?X: Can't use ./loc because that depends on startsh, which, in turn ?X: depends on this unit. ?X: : Find the basic shell for Bourne shell scripts case "\$sh" in '') ?X: SYSTYPE is for some older MIPS systems. ?X: I do not know if it is still needed. case "\$SYSTYPE" in \*bsd\*|sys5\*) xxx="/\$SYSTYPE/bin/sh";; \*) xxx='/bin/sh';; esac if test -f "\$xxx"; then sh="\$xxx" else : Build up a list and do a single loop so we can 'break' out. pth=`echo \$PATH | sed -e "s/\$p\_/ /g"` for xxx in sh bash ksh pdksh ash; do for p in \$pth; do try="\$try \${p}/\${xxx}" done done for xxx in \$try; do if test -f "\$xxx"; then sh="\$xxx" break elif test -f "\$xxx\$\_exe"; then sh="\$xxx" break elif test -f "\$xxx.exe"; then sh="\$xxx" break fi done fi

 ;; esac

?X: fd 4 isn't open yet... case "\$sh" in '')  $cat > & 2 \ll EOM$ \$me: Fatal Error: I can't find a Bourne Shell anywhere.

Usually it's in /bin/sh. How did you even get this far? Please contact me (<\$maintname>) at <\$maintloc> and we'll try to straighten this all out.

## EOM

 exit 1 ;;

esac

Found in path(s):

 $*$ /opt/cola/permits/1446828411\_1666316498.6193252/0/perl-5-26-1-orig-regen-configure-1-tar-gz/metaconfigdebian-perl-5.26.1/dist/U/sh.U

No license file was found, but licenses were detected in source scan.

?RCS: \$Id: d\_tcgtpgrp.U 1 2006-08-24 12:32:52Z rmanfredi \$ ?RCS: ?RCS: Copyright (c) 1991-1997, 2004-2006, Raphael Manfredi ?RCS: ?RCS: You may redistribute only under the terms of the Artistic Licence, ?RCS: as specified in the README file that comes with the distribution. ?RCS: You may reuse parts of this distribution only within the terms of ?RCS: that same Artistic Licence; a copy of which may be found at the root ?RCS: of the source tree for dist 4.0. ?RCS: ?RCS: Original Author: Andy Dougherty <doughera@lafcol.lafayette.edu> ?RCS: ?RCS: \$Log: d\_tcgtpgrp.U,v \$ ?RCS: Revision 3.0.1.1 1994/08/29 16:12:08 ram ?RCS: patch32: created by ADO ?RCS: ?MAKE:d\_tcgetpgrp: Inlibc ?MAKE: -pick add \$@ %< ?S:d\_tcgetpgrp: ?S: This variable conditionally defines the HAS\_TCGETPGRP symbol, which ?S: indicates to the C program that the tcgetpgrp() routine is available. ?S: to get foreground process group ID. ?S:. ?C:HAS\_TCGETPGRP : ?C: This symbol, if defined, indicates that the tcgetpgrp routine is ?C: available to get foreground process group ID.  $2C$ :

?H:#\$d\_tcgetpgrp HAS\_TCGETPGRP /\*\*/ ?H:. ?LINT:set d\_tcgetpgrp : see if tcgetpgrp exists set tcgetpgrp d\_tcgetpgrp eval \$inlibc

Found in path(s):

\* /opt/cola/permits/1446828411\_1666316498.6193252/0/perl-5-26-1-orig-regen-configure-1-tar-gz/metaconfigdebian-perl-5.26.1/dist/U/d\_tcgtpgrp.U No license file was found, but licenses were detected in source scan.

?RCS: \$Id\$ ?RCS: ?RCS: Copyright (c) 1999 Jarkko Hietaniemi ?RCS: ?RCS: You may distribute under the terms of either the GNU General Public ?RCS: License or the Artistic License, as specified in the README file. ?RCS: ?MAKE:usemorebits: Setvar ?MAKE: -pick add  $\$ @ %< ?Y:TOP ?S:usemorebits: ?S: This variable conditionally defines the USE\_MORE\_BITS symbol, ?S: and indicates that explicit 64-bit interfaces and long doubles ?S: should be used when available. ?S:. ?C:USE\_MORE\_BITS: ?C: This symbol, if defined, indicates that 64-bit interfaces and ?C: long doubles should be used when available. ?C:. ?H:?%<:#ifndef USE\_MORE\_BITS ?H:?%<:#\$usemorebits USE\_MORE\_BITS /\*\*/ ?H:?%<:#endif ?H:. ?LINT:extern use64bitint ?LINT:change use64bitint ?LINT:extern uselongdouble ?LINT:change uselongdouble : Check if morebits is requested case "\$usemorebits" in "\$define"|true|[yY]\*) use64bitint="\$define" uselongdouble="\$define" usemorebits="\$define" ;; \*) usemorebits="\$undef" ;;

esac

Found in path(s):

\* /opt/cola/permits/1446828411\_1666316498.6193252/0/perl-5-26-1-orig-regen-configure-1-tar-gz/metaconfigdebian-perl-5.26.1/U/perl/usemorebits.U

No license file was found, but licenses were detected in source scan.

?RCS: \$Id: d\_mkstemp.U,v 3.0.1.1 1994/08/29 16:11:57 ram Exp \$

?RCS: ?RCS: Copyright (c) 1998 Andy Dougherty ?RCS: ?RCS: You may distribute under the terms of either the GNU General Public ?RCS: License or the Artistic License, as specified in the README file. ?RCS: ?RCS: Original Author: Andy Dougherty <doughera@lafcol.lafayette.edu> ?RCS: ?RCS: \$Log: d\_mkstemp.U,v \$ ?RCS: ?MAKE:d\_mkstemp: Inlibc ?MAKE: -pick add \$@ %< ?S:d\_mkstemp: ?S: This variable conditionally defines the HAS\_MKSTEMP symbol, which ?S: indicates to the C program that the mkstemp() routine is available ?S: to exclusively create and open a uniquely named temporary file. ?S:. ?C:HAS\_MKSTEMP : ?C: This symbol, if defined, indicates that the mkstemp routine is ?C: available to exclusively create and open a uniquely named ?C: temporary file. ?C:. ?H:#\$d\_mkstemp HAS\_MKSTEMP /\*\*/ ?H:. ?LINT:set d\_mkstemp : see if mkstemp exists set mkstemp d\_mkstemp eval \$inlibc Found in path(s): \* /opt/cola/permits/1446828411\_1666316498.6193252/0/perl-5-26-1-orig-regen-configure-1-tar-gz/metaconfigdebian-perl-5.26.1/U/modified/d\_mkstemp.U No license file was found, but licenses were detected in source scan. ?RCS: \$Id\$ ?RCS: ?RCS: Copyright (c) 1999 Jarkko Hietaniemi ?RCS: ?RCS: You may redistribute only under the terms of the Artistic License,

?RCS: as specified in the README file that comes with the distribution.

?RCS: You may reuse parts of this distribution only within the terms of

?RCS: that same Artistic License; a copy of which may be found at the root

?RCS: of the source tree for dist 3.0.

?RCS:

?MAKE:sitehtml3 sitehtml3exp installsitehtml3: Getfile Setprefixvar \

 prefix siteprefix html3dir sed

?MAKE: -pick add \$@ %<

?Y:TOP

?D:sitehtml3=''

?S:sitehtml3:

?S: This variable contains the name of the directory in which site-specific

?S: library html source pages are to be put. It is the responsibility of the

?S: Makefile.SH to get the value of this into the proper command.

?S: You must be prepared to do the ~name expansion yourself.

?S: The standard distribution will put nothing in this directory.

?S: After perl has been installed, users may install their own local

?S: library html pages in this directory with

?S: MakeMaker Makefile.PL

?S: or equivalent. See INSTALL for details.

?S:.

?D:sitehtml3exp=''

?S:sitehtml3exp:

?S: This variable is the same as the sitehtml3 variable, but is filename

?S: expanded at configuration time, for convenient use in makefiles. ?S:.

?D:installsitehtml3=''

?S:installsitehtml3:

?S: This variable is really the same as sitehtml3exp, unless you are using

?S: AFS in which case it points to the read/write location whereas

?S: html3direxp only points to the read-only access location. For extra

?S: portability, you should only use this variable within your makefiles. ?S:.

?LINT:change prefixvar

?LINT:set installsitehtml3

?LINT:set sitehtml3

?LINT:set sitehtml3exp

: determine where add-on library html pages go

: There is no standard location, so try to copy the previously-selected

: directory structure for the core html pages.

case "\$sitehtml3" in

") dflt=`echo "\$html3dir" | \$sed "s#^\$prefix#\$siteprefix#"` ;;

 $*$ ) dflt= $\text{Ssitehtml3}$  ::

esac

case "\$dflt" in

''|' ') dflt=none ;;

esac

 $fn=dn+\sim$ 

rp='Pathname where the site-specific library html pages should be installed?'

. ./getfile

prefixvar=sitehtml3

. ./setprefixvar

Found in path(s):

\* /opt/cola/permits/1446828411\_1666316498.6193252/0/perl-5-26-1-orig-regen-configure-1-tar-gz/metaconfigdebian-perl-5.26.1/U/installdirs/sitehtml3.U

No license file was found, but licenses were detected in source scan.

?RCS: \$Id: d\_setnetent\_r.U,v 0RCS:

?RCS: Copyright (c) 2002,2003 Jarkko Hietaniemi

?RCS:

?RCS: You may distribute under the terms of either the GNU General Public

?RCS: License or the Artistic License, as specified in the README file.

?RCS:

?RCS: Generated by the reentr.pl from the Perl 5.8 distribution.

?RCS:

?MAKE:d\_setnetent\_r setnetent\_r\_proto: Inlibc Protochk Hasproto i\_systypes \

 usethreads i\_netdb extern\_C

?MAKE: -pick add \$@ %<

?S:d\_setnetent\_r:

?S: This variable conditionally defines the HAS\_SETNETENT\_R symbol,

?S: which indicates to the C program that the setnetent $_r$ ()

?S: routine is available.

?S:.

?S:setnetent\_r\_proto:

?S: This variable encodes the prototype of setnetent\_r.

?S: It is zero if d\_setnetent\_r is undef, and one of the

?S: REENTRANT\_PROTO\_T\_ABC macros of reentr.h if d\_setnetent\_r

?S: is defined.

?S:.

?C:HAS\_SETNETENT\_R:

?C: This symbol, if defined, indicates that the setnetent\_r routine

?C: is available to setnetent re-entrantly.

?C:.

?C:SETNETENT\_R\_PROTO:

?C: This symbol encodes the prototype of setnetent\_r.

?C: It is zero if d\_setnetent\_r is undef, and one of the

?C: REENTRANT\_PROTO\_T\_ABC macros of reentr.h if d\_setnetent\_r

?C: is defined.

?C:.

?H:#\$d\_setnetent\_r HAS\_SETNETENT\_R /\*\*/

?H:#define SETNETENT\_R\_PROTO \$setnetent\_r\_proto /\*\*/

?H:.

?T:try hdrs d\_setnetent\_r\_proto

: see if setnetent\_r exists

set setnetent r d setnetent r

eval \$inlibc

```
case "$d_setnetent_r" in
"$define")
	hdrs="$i_systypes sys/types.h define stdio.h $i_netdb netdb.h"
	case "$d_setnetent_r_proto:$usethreads" in
": define") d_setnetent_r_proto=define
 		set d_setnetent_r_proto setnetent_r $hdrs
 		eval $hasproto ;;
*) ;;
	esac
	case "$d_setnetent_r_proto" in
	define)
	case "$setnetent_r_proto" in
	''|0) try='int setnetent_r(int, struct netent_data*);'
	./protochk "$extern_C $try" $hdrs && setnetent_r_proto=I_ID ;;
	esac
	case "$setnetent_r_proto" in
	''|0) try='void setnetent_r(int, struct netent_data*);'
	./protochk "$extern_C $try" $hdrs && setnetent_r_proto=V_ID ;;
	esac
	case "$setnetent_r_proto" in
	''|0)	d_setnetent_r=undef
      	 setnetent_r_proto=0
 		echo "Disabling setnetent_r, cannot determine prototype." >&4 ;;
	* )	case "$setnetent_r_proto" in
 		REENTRANT_PROTO*) ;;
 		*) setnetent_r_proto="REENTRANT_PROTO_$setnetent_r_proto" ;;
 		esac
 		echo "Prototype: $try" ;;
	esac
	;;
	*)	case "$usethreads" in
 define) echo "setnetent_r has no prototype, not using it." >&4 ;;
 		esac
 		d_setnetent_r=undef
 setnetent_r_proto=0
 		;;
	esac
	;;
*)	setnetent_r_proto=0
	;;
esac
Found in path(s):
```
\* /opt/cola/permits/1446828411\_1666316498.6193252/0/perl-5-26-1-orig-regen-configure-1-tar-gz/metaconfigdebian-perl-5.26.1/U/threads/d\_setnetent\_r.U No license file was found, but licenses were detected in source scan.

?RCS: \$Id: d\_inetaton.U 1 2006-08-24 12:32:52Z rmanfredi \$

?RCS: ?RCS: Copyright (c) 1996, Spider Boardman ?RCS: Copyright (c) 1991-1997, 2004-2006, Raphael Manfredi ?RCS: ?RCS: You may redistribute only under the terms of the Artistic Licence, ?RCS: as specified in the README file that comes with the distribution. ?RCS: You may reuse parts of this distribution only within the terms of ?RCS: that same Artistic Licence; a copy of which may be found at the root ?RCS: of the source tree for dist 4.0. ?RCS: ?RCS: \$Log: d\_inetaton.U,v \$ ?RCS: Revision 3.0.1.1 1997/02/28 15:36:35 ram ?RCS: patch61: created ?RCS: ?MAKE:d\_inetaton: Inlibc ?MAKE: -pick add \$@ %< ?S:d\_inetaton: ?S: This variable conditionally defines the HAS\_INET\_ATON symbol, which ?S: indicates to the C program that the inet\_aton() function is available ?S: to parse IP address "dotted-quad" strings. ?S:. ?C:HAS\_INET\_ATON: ?C: This symbol, if defined, indicates to the C program that the ?C: inet\_aton() function is available to parse IP address "dotted-quad" ?C: strings. ?C:. ?H:#\$d\_inetaton HAS\_INET\_ATON /\*\*/ ?H:. ?LINT:set d\_inetaton : check whether inet\_aton exists set inet\_aton d\_inetaton eval \$inlibc Found in path(s): \* /opt/cola/permits/1446828411\_1666316498.6193252/0/perl-5-26-1-orig-regen-configure-1-tar-gz/metaconfigdebian-perl-5.26.1/dist/U/d\_inetaton.U No license file was found, but licenses were detected in source scan. ?RCS: \$Id: d\_crypt.U 1 2006-08-24 12:32:52Z rmanfredi \$ ?RCS: ?RCS: Copyright (c) 1991-1997, 2004-2006, Raphael Manfredi ?RCS: ?RCS: You may redistribute only under the terms of the Artistic Licence, ?RCS: as specified in the README file that comes with the distribution.

?RCS: You may reuse parts of this distribution only within the terms of

?RCS: that same Artistic Licence; a copy of which may be found at the root

?RCS: of the source tree for dist 4.0.

?RCS:

?RCS: \$Log: d\_crypt.U,v \$ ?RCS: Revision 3.0.1.1 1997/02/28 15:31:47 ram ?RCS: patch61: replaced .a with \$\_a all over the place ?RCS: ?RCS: Revision 3.0 1993/08/18 12:05:52 ram ?RCS: Baseline for dist 3.0 netwide release. ?RCS: ?MAKE:d\_crypt cryptlib: Loc test xlibpth libpth Csym Setvar \_a Inlibc ?MAKE: -pick add  $\$  @ %< ?S:d\_crypt: ?S: This variable conditionally defines the CRYPT symbol, which ?S: indicates to the C program that the crypt() routine is available ?S: to encrypt passwords and the like. ?S:. ?S:cryptlib: ?S: This variable holds -lcrypt or the path to a libcrypt.a archive if ?S: the crypt() function is not defined in the standard C library. It is ?S: up to the Makefile to use this. ?S:. ?C:HAS\_CRYPT (CRYPT): ?C: This symbol, if defined, indicates that the crypt routine is available ?C: to encrypt passwords and the like. ?C:. ?H:#\$d\_crypt HAS\_CRYPT /\*\*/ ?H:. ?LINT:set d\_crypt ?T:val : see if crypt exists echo " " set crypt d\_crypt eval \$inlibc case "\$d\_crypt" in \$define) cryptlib='' ;; \*) if set crypt val -f d\_crypt; eval \$csym; \$val; then echo 'crypt() found.' >&4 val="\$define" cryptlib='' else cryptlib=`./loc Slibcrypt\$\_a "" \$xlibpth` if \$test -z "\$cryptlib"; then cryptlib=`./loc Mlibcrypt\$\_a "" \$xlibpth` else cryptlib=-lcrypt fi if \$test -z "\$cryptlib"; then cryptlib=`./loc Llibcrypt\$\_a "" \$xlibpth` else cryptlib=-lcrypt

```
		fi
		if $test -z "$cryptlib"; then
 			cryptlib=`./loc libcrypt$_a "" $libpth`
		else
 			cryptlib=-lcrypt
		fi
		if $test -z "$cryptlib"; then
 			echo 'crypt() NOT found.' >&4
 			val="$undef"
		else
 			val="$define"
		fi
	fi
	set d_crypt
	eval $setvar
	;;
```

```
esac
```
Found in path(s):

\* /opt/cola/permits/1446828411\_1666316498.6193252/0/perl-5-26-1-orig-regen-configure-1-tar-gz/metaconfigdebian-perl-5.26.1/dist/U/d\_crypt.U

No license file was found, but licenses were detected in source scan.

?RCS: \$Id: Configdir.U 1 2006-08-24 12:32:52Z rmanfredi \$ ?RCS: ?RCS: Copyright (c) 1991-1997, 2004-2006, Raphael Manfredi ?RCS: ?RCS: You may redistribute only under the terms of the Artistic Licence, ?RCS: as specified in the README file that comes with the distribution. ?RCS: You may reuse parts of this distribution only within the terms of ?RCS: that same Artistic Licence; a copy of which may be found at the root ?RCS: of the source tree for dist 4.0. ?RCS: ?RCS: \$Log: Configdir.U,v \$ ?RCS: Revision 3.0.1.1 1997/02/28 14:58:36 ram ?RCS: patch61: have README explicitly mention the package name  $?RCS$ ?RCS: Revision 3.0 1993/08/18 12:04:49 ram ?RCS: Baseline for dist 3.0 netwide release.  $?RCS$ ?MAKE:Configdir: package ?MAKE: -pick add  $\$ @ %< : create .config dir to save info across Configure sessions test -d ../.config || mkdir ../.config cat >../.config/README <<EOF This directory created by Configure to save information that should

persist across sessions for \$package.

You may safely delete it if you wish. **EOF** 

Found in path(s):

\* /opt/cola/permits/1446828411\_1666316498.6193252/0/perl-5-26-1-orig-regen-configure-1-tar-gz/metaconfigdebian-perl-5.26.1/dist/U/Configdir.U

No license file was found, but licenses were detected in source scan.

?RCS: \$Id: d\_setgrent\_r.U,v 0RCS:

?RCS: Copyright (c) 2002,2003 Jarkko Hietaniemi

?RCS:

?RCS: You may distribute under the terms of either the GNU General Public

?RCS: License or the Artistic License, as specified in the README file.

?RCS:

?RCS: Generated by the reentr.pl from the Perl 5.8 distribution.

?RCS:

?MAKE:d\_setgrent\_r setgrent\_r\_proto: Inlibc Protochk Hasproto i\_systypes \

usethreads i\_grp extern\_C

?MAKE: -pick add \$@ %<

?S:d\_setgrent\_r:

?S: This variable conditionally defines the HAS\_SETGRENT\_R symbol,

?S: which indicates to the C program that the setgrent $_r$ ()

?S: routine is available.

?S:.

?S:setgrent\_r\_proto:

?S: This variable encodes the prototype of setgrent r.

?S: It is zero if d setgrent r is undef, and one of the

?S: REENTRANT\_PROTO\_T\_ABC macros of reentr.h if d\_setgrent\_r

?S: is defined.

?S:.

?C:HAS\_SETGRENT\_R:

?C: This symbol, if defined, indicates that the setgrent\_r routine

?C: is available to setgrent re-entrantly.

 $?C:$ .

?C:SETGRENT\_R\_PROTO:

?C: This symbol encodes the prototype of setgrent\_r.

?C: It is zero if d\_setgrent\_r is undef, and one of the

?C: REENTRANT\_PROTO\_T\_ABC macros of reentr.h if d\_setgrent\_r

?C: is defined.

 $2^{\circ}$ 

?H:#\$d\_setgrent\_r HAS\_SETGRENT\_R /\*\*/

?H:#define SETGRENT\_R\_PROTO \$setgrent\_r\_proto /\*\*/

 $?H:$ 

?T:try hdrs d\_setgrent\_r\_proto

: see if setgrent\_r exists

set setgrent r d setgrent r

eval \$inlibc

case "\$d\_setgrent\_r" in

```
"$define")
	hdrs="$i_systypes sys/types.h define stdio.h $i_grp grp.h"
	case "$d_setgrent_r_proto:$usethreads" in
":define") d_setgrent_r_proto=define
 		set d_setgrent_r_proto setgrent_r $hdrs
 		eval $hasproto ;;
*) ;;
	esac
	case "$d_setgrent_r_proto" in
	define)
	case "$setgrent_r_proto" in
	''|0) try='int setgrent_r(FILE**);'
	./protochk "$extern_C $try" $hdrs && setgrent_r_proto=I_H ;;
	esac
	case "$setgrent_r_proto" in
	''|0) try='void setgrent_r(FILE**);'
	./protochk "$extern_C $try" $hdrs && setgrent_r_proto=V_H ;;
	esac
	case "$setgrent_r_proto" in
	''|0)	d_setgrent_r=undef
      	 setgrent_r_proto=0
 		echo "Disabling setgrent_r, cannot determine prototype." >&4 ;;
	* )	case "$setgrent_r_proto" in
 		REENTRANT_PROTO*) ;;
 		*) setgrent_r_proto="REENTRANT_PROTO_$setgrent_r_proto" ;;
 		esac
 		echo "Prototype: $try" ;;
	esac
	;;
	*)	case "$usethreads" in
 		define) echo "setgrent_r has no prototype, not using it." >&4 ;;
 		esac
 		d_setgrent_r=undef
 		setgrent_r_proto=0
 		;;
	esac
	;;
*)	setgrent_r_proto=0
	;;
esac
```

```
Found in path(s):
```
\* /opt/cola/permits/1446828411\_1666316498.6193252/0/perl-5-26-1-orig-regen-configure-1-tar-gz/metaconfigdebian-perl-5.26.1/U/threads/d\_setgrent\_r.U No license file was found, but licenses were detected in source scan.

?RCS: \$Id\$ ?RCS:

?RCS: Copyright (c) 1999 Jarkko Hietaniemi ?RCS: ?RCS: You may distribute under the terms of either the GNU General Public ?RCS: License or the Artistic License, as specified in the README file.  $?RCS$ ?MAKE:ivdformat uvuformat uvoformat uvxformat uvXUformat \ nvEUformat nvFUformat nvGUformat \ nveformat nvfformat nvgformat: \ ivsize longsize intsize shortsize \ sPRId64 sPRIu64 sPRIo64 sPRIx64 sPRIXU64 \ uselongdouble d\_longdbl usequadmath d\_PRIgldbl \ sPRIEUldbl sPRIFUldbl sPRIGUldbl sPRIeldbl sPRIfldbl sPRIgldbl \ test echo ?MAKE: -pick add  $\$  @ %< ?S:ivdformat: ?S: This variable contains the format string used for printing ?S: a Perl IV as a signed decimal integer. ?S:. ?S:uvuformat: ?S: This variable contains the format string used for printing ?S: a Perl UV as an unsigned decimal integer. ?S:. ?S:uvoformat: ?S: This variable contains the format string used for printing ?S: a Perl UV as an unsigned octal integer. ?S:. ?S:uvxformat: ?S: This variable contains the format string used for printing ?S: a Perl UV as an unsigned hexadecimal integer in lowercase abcdef. ?S:. ?S:uvXUformat: ?S: This variable contains the format string used for printing ?S: a Perl UV as an unsigned hexadecimal integer in uppercase ABCDEF.  $2S$ : ?S:nveformat: ?S: This variable contains the format string used for printing ?S: a Perl NV using %e-ish floating point format. ?S:. ?S:nvfformat: ?S: This variable contains the format string used for printing ?S: a Perl NV using %f-ish floating point format. ?S:. ?S:nvgformat: ?S: This variable contains the format string used for printing ?S: a Perl NV using %g-ish floating point format.  $2S$ : ?S:nvEUformat: ?S: This variable contains the format string used for printing

?S: a Perl NV using %E-ish floating point format.  $2S$ : ?S:nvFUformat: ?S: This variable contains the format string used for printing ?S: a Perl NV using %F-ish floating point format. ?S:. ?S:nvGUformat: ?S: This variable contains the format string used for printing ?S: a Perl NV using %G-ish floating point format. ?S:. ?C:IVdf: ?C: This symbol defines the format string used for printing a Perl IV ?C: as a signed decimal integer. ?C:. ?C:UVuf: ?C: This symbol defines the format string used for printing a Perl UV ?C: as an unsigned decimal integer.  $?C:$ . ?C:UVof: ?C: This symbol defines the format string used for printing a Perl UV ?C: as an unsigned octal integer.  $?C:$ . ?C:UVxf: ?C: This symbol defines the format string used for printing a Perl UV ?C: as an unsigned hexadecimal integer in lowercase abcdef. ?C:. ?C:UVXf: ?C: This symbol defines the format string used for printing a Perl UV ?C: as an unsigned hexadecimal integer in uppercase ABCDEF.  $?C:$ . ?C:NVef: ?C: This symbol defines the format string used for printing a Perl NV ?C: using %e-ish floating point format.  $?C:$ . ?C:NVff: ?C: This symbol defines the format string used for printing a Perl NV ?C: using %f-ish floating point format. ?C:. ?C:NVgf: ?C: This symbol defines the format string used for printing a Perl NV ?C: using %g-ish floating point format. ?C:. ?C:NVEf: ?C: This symbol defines the format string used for printing a Perl NV ?C: using %E-ish floating point format.  $2C$ : ?C:NVFf: ?C: This symbol defines the format string used for printing a Perl NV ?C: using %F-ish floating point format.  $?C:$ . ?C:NVGf: ?C: This symbol defines the format string used for printing a Perl NV ?C: using %G-ish floating point format. ?C:. ?H:#define IVdf \$ivdformat /\*\*/ ?H:#define UVuf \$uvuformat /\*\*/ ?H:#define UVof \$uvoformat /\*\*/ ?H:#define UVxf \$uvxformat /\*\*/ ?H:#define UVXf \$uvXUformat /\*\*/ ?H:#define NVef \$nveformat /\*\*/ ?H:#define NVff \$nvfformat /\*\*/ ?H:#define NVgf \$nvgformat /\*\*/ ?H:#define NVEf \$nvEUformat /\*\*/ ?H:#define NVFf \$nvFUformat /\*\*/ ?H:#define NVGf \$nvGUformat /\*\*/ ?H:. : Check format strings for internal types echo " " \$echo "Checking the format strings to be used for Perl's internal types..." >&4 if \$test  $X''$ \$ivsize" =  $X8$ ; then ivdformat="\$sPRId64" uvuformat="\$sPRIu64" uvoformat="\$sPRIo64" uvxformat="\$sPRIx64" uvXUformat="\$sPRIXU64" else if \$test  $X''\$ ivsize" =  $X''\$ longsize"; then ivdformat='"ld"' uvuformat='"lu"' uvoformat='"lo"' uvxformat='"lx"' uvXUformat='"lX"' else if \$test  $X''\$ ivsize" =  $X''\$ \$intsize"; then ivdformat='"d"' uvuformat='"u"' uvoformat='"o"' uvxformat='"x"' uvXUformat='"X"' else : far out if \$test  $X''\$ sivsize" =  $X''\$ \$shortsize"; then ivdformat='"hd"' uvuformat='"hu"'

 uvoformat='"ho"'

```
				uvxformat='"hx"'
  				uvXUformat='"hX"'
 			fi
 		fi
	fi
fi
if $test X''$usequadmath" = X''$define"; then
  nveformat='"Qe"'
  nvfformat='"Qf"'
  nvgformat='"Qg"'
  nvEUformat='"QE"'
  nvFUformat='"QF"'
  nvGUformat='"QG"'
else
 if $test X"$uselongdouble" = X"$define" -a X"$d_longdbl" = X"$define" -a X"$d_PRIgldbl" = X"$define"; then
	nveformat="$sPRIeldbl"
	nvfformat="$sPRIfldbl"
	nvgformat="$sPRIgldbl"
	nvEUformat="$sPRIEUldbl"
	nvFUformat="$sPRIFUldbl"
	nvGUformat="$sPRIGUldbl"
  else
	nveformat='"e"'
	nvfformat='"f"'
	nvgformat='"g"'
	nvEUformat='"E"'
	nvFUformat='"F"'
	nvGUformat='"G"'
  fi
fi
case "$ivdformat" in
'') echo "$0: Fatal: failed to find format strings, cannot continue." >&4
  exit 1
  ;;
esac
Found in path(s):
* /opt/cola/permits/1446828411_1666316498.6193252/0/perl-5-26-1-orig-regen-configure-1-tar-gz/metaconfig-
debian-perl-5.26.1/U/perl/perlxvf.U
No license file was found, but licenses were detected in source scan.
?RCS: You may distribute under the terms of either the GNU General Public
?RCS: License or the Artistic License, as specified in the README file.
?RCS:
?MAKE:i_quadmath: Inhdr
?MAKE: -pick add \@ %<
```
?S:i\_quadmath:

?S: This variable conditionally defines I\_QUADMATH, which indicates ?S: to the C program that it should include  $\langle$ quadmath.h $>$ . ?S:. ?C:I\_QUADMATH: ?C: This symbol, if defined, indicates that <quadmath.h> exists and ?C: should be included.  $?C:$ . ?H:#\$i\_quadmath I\_QUADMATH /\*\*/ ?H:. ?LINT:set i\_quadmath : see if this is a quadmath.h system set quadmath.h i\_quadmath eval \$inhdr Found in path(s):

\* /opt/cola/permits/1446828411\_1666316498.6193252/0/perl-5-26-1-orig-regen-configure-1-tar-gz/metaconfigdebian-perl-5.26.1/U/perl/i\_quadmath.U No license file was found, but licenses were detected in source scan.

?RCS: \$Id\$

?RCS:

?RCS: Copyright (c) 1991-1997, 2004-2006, Raphael Manfredi

?RCS:

?RCS: You may redistribute only under the terms of the Artistic License,

?RCS: as specified in the README file that comes with the distribution.

?RCS: You may reuse parts of this distribution only within the terms of

?RCS: that same Artistic License; a copy of which may be found at the root

?RCS: of the source tree for dist 4.0.

?RCS:

?RCS: \$Log: Loc.U,v \$

?RCS: Revision 3.0.1.10 1997/02/28 15:04:16 ram

?RCS: patch61: allow users to specify paths on the command line

?RCS: patch61: will now substitute cp for ln if not supported

?RCS:

?RCS:

?RCS: Revision 3.0.1.9 1995/09/25 09:11:24 ram

?RCS: patch59: commented the purpose of the #un-def directive

?RCS: patch59: abort Configure run when mandatory command is missing ?RCS:

?RCS: Revision 3.0.1.8 1995/07/25 13:40:40 ram

?RCS: patch56: now knows about OS/2 platforms

?RCS: Revision 3.0.1.7 1995/01/11 15:13:37 ram

?RCS: patch45: protected "sh -c" within backquotes for Linux and SGI

?RCS: patch45: added path lookup for the 'comm' program ?RCS:

?RCS: Revision 3.0.1.6 1994/10/29 15:56:14 ram

?RCS: patch36: added ?F: line for metalint file checking

?RCS: patch36: be careful and guard against wildcard searching (ADO) ?RCS: ?RCS: Revision 3.0.1.5 1994/06/20 06:54:55 ram ?RCS: patch30: now locates find  $?RCS$ ?RCS: Revision 3.0.1.4 1994/05/13 15:18:15 ram ?RCS: patch27: added byacc to the trylist (ADO) ?RCS: patch27: lint lines reformatted (ADO) ?RCS: ?RCS: Revision 3.0.1.3 1994/01/24 14:01:44 ram ?RCS: patch16: added metalint hint on changed PATH variable ?RCS: ?RCS: Revision 3.0.1.2 1993/12/15 08:16:52 ram ?RCS: patch15: now set \_test variable when test is built-in ?RCS: patch15: fixed rare cases where echo is not needed ?RCS: ?RCS: Revision 3.0.1.1 1993/09/13 15:47:13 ram ?RCS: patch10: test program not always in /bin/test (WAD) ?RCS: ?RCS: Revision 3.0 1993/08/18 12:05:05 ram ?RCS: Baseline for dist 3.0 netwide release. ?RCS:  $?X:$ ?X: This unit produces a shell script "loc" which can be used to find out ?X: where in a list of directories something is. It then uses loc to ?X: determine the location of commonly used programs. It leaves loc sitting ?X: around for other Configure units to use, but arranges for its demise ?X: at the end of Configure. ?X: ?X: To add a new program to find, add it both to the ?MAKE: line and to either ?X: the loclist or trylist variable. ?X: ?X: I put startsh at the end of the dependency list, in order to avoid the ?X: loading of the spitshell unit before the instructions. ?X: ?MAKE:Loc awk ar bash bison byacc cat chgrp chmod chown \ comm compress cp cpio cpp csh date echo egrep emacs expr find flex \ gmake gzip grep inews ksh less line lint ln lp lpr ls mail mailx  $\langle \rangle$  make mkdir more mv nm nroff perl pg pmake pr rm rmail sed sendmail \ shar sleep smail sort submit tail tar tbl tee test touch tr troff \ uname uniq uuname vi zcat zip: eunicefix n c startsh Instruct Warn ?MAKE: -pick weed  $\%$  % < ?LINT:describe awk ar bash bison byacc cat chgrp chmod chown \ comm compress cp cpio cpp csh date echo egrep emacs expr find flex \ gmake gzip grep inews ksh less line lint ln lp lpr ls mail mailx  $\langle \rangle$  make mkdir more mv nm nroff perl pg pmake pr rm rmail sed sendmail \ shar sleep smail sort submit tail tar tbl tee test touch tr troff \ uname uniq uuname vi zcat zip

```
?V::pth loclist trylist
?F:./loc
?T:thisthing thing xxx dir file say DJGPP
?T:_test _grep _cp _gmake _egrep _ln _make dflt
?LINT: change PATH
: find out where common programs are
echo " "
echo "Locating common programs..." >&4
cat <<EOSC >loc
$startsh
case \$# in
0) exit 1;;
esac
thing=\$1
shift
df1t=\shift
for dir in \^*; do
	case "\$thing" in
	.)
	if test -d \$dir/\$thing; then
 		echo \$dir
 		exit 0
	fi
	;;
	*)
?X: Be careful in case thing includes wildcards that might expand to multiple
?X: files. Choose the last one. This happens when searching for shared
?X: libraries with version numbers. How to choose which one we want is
?X: probably an insoluble problem, in general.
?X: Some folks leave things like libc.so.orig around w/o read
?X: permission. A -r test would handle that, but since ./loc is
?X: also used to find executables (which are installed w/o read
?X: permission on SCO ODT 3.0, we can't include the -r test.
	for thisthing in \$dir/\$thing; do
 		: just loop through to pick last item
	done
	if test -f \$thisthing; then
 		echo \$thisthing
 		exit 0
elif test -f \$thisthing$ exe; then
 		echo \$thisthing
 		exit 0
	elif test -f \$dir/\$thing.exe; then
 		if test -n "$DJGPP"; then
 			echo \$dir/\$thing.exe
 		else
 			: on Eunice apparently
```
 echo \\$dir/\\$thing fi exit 0 fi ;; esac done echo \\$dflt exit 1 EOSC chmod +x loc \$eunicefix loc loclist=" ?awk:awk ?cat:cat ?chgrp:chgrp ?chmod:chmod ?chown:chown ?comm:comm ?cp:cp ?echo:echo ?expr:expr ?find:find ?grep:grep ?ls:ls ?mkdir:mkdir ?mv:mv ?rm:rm ?sed:sed ?sleep:sleep ?sort:sort ?tail:tail ?touch:touch ?tr:tr ?uniq:uniq " trylist=" ?Mcc:Mcc ?ar:ar ?bash:bash ?bison:bison ?byacc:byacc ?compress:compress ?cpio:cpio ?cpp:cpp ?csh:csh ?date:date ?egrep:egrep

?emacs:emacs ?flex:flex ?gmake:gmake ?gzip:gzip ?inews:inews ?ksh:ksh ?less:less ?line:line ?lint:lint ?ln:ln ?lp:lp ?lpr:lpr ?mail:mail ?mailx:mailx ?make:make ?more:more ?nm:nm ?nroff:nroff ?perl:perl ?pg:pg ?pmake:pmake ?pr:pr ?rmail:rmail ?sendmail:sendmail ?shar:shar ?smail:smail ?submit:submit ?tar:tar ?tbl:tbl ?tee:tee ?test:test ?troff:troff ?uname:uname ?uuname:uuname ?vi:vi ?zcat:zcat ?zip:zip " ?LINT:set awk ar bash bison byacc cat chgrp chmod chown \ comm compress cp cpio cpp csh date echo emacs expr find flex \ gmake gzip grep inews ksh less line lint lp lpr ls mail mailx \ mkdir more mv nm nroff perl pg pmake pr rm rmail sed sendmail \ shar sleep smail sort submit tail tar tbl tee touch tr troff \ uname uniq uuname vi zcat zip pth=`echo \$PATH | sed -e "s/\$p\_/ /g"` pth="\$pth /lib /usr/lib" for file in \$loclist; do

```
?X:
```

```
?X: Allow them to -Dmake=pmake on the command line for instance...
?X: If the file is not fully qualified, as in -Dmake=pmake, then we
?X: look the for the specified command (pmake here). If they say
?X: -Dmake=/sbin/make for instance, then we make sure the file
?X: exists, or we die...
?X:
	eval xxx=\$$file
	case "$xxx" in
/*|?:[\\sqrt{]*)
 		if test -f "$xxx"; then
 			: ok
 		else
  			./warn "no $xxx -- ignoring your setting for $file."
  			xxx=`./loc $file $file $pth`
 		fi
 		;;
	'') xxx=`./loc $file $file $pth`;;
*) xxxx='1./loc xxx $xxx $pth;;
	esac
	eval $file=$xxx$_exe
eval $file=$xxx
	case "$xxx" in
	/*)
 		echo $file is in $xxx.
 		;;
?X: Under OS/2, we have PC-like paths
?:[1]/<sup>*</sup>)
 		echo $file is in $xxx.
 		;;
	*)
 		echo "I don't know where '$file' is, and my life depends on it." >&4
 		echo "Go find a public domain implementation or fix your PATH setting!" >&4
 		exit 1
 		;;
	esac
done
echo " "
echo "Don't worry if any of the following aren't found..."
say=offhand
for file in $trylist; do
?X: Allow them to -Dmake=pmake on the command line for instance (see above)
	eval xxx=\$$file
	case "$xxx" in
/*|?:[\\sqrt{]*)
 		if test -f "$xxx"; then
  			: ok
 		else
  			./warn "no $xxx -- ignoring your setting for $file."
```

```
			xxx=`./loc $file $file $pth`
 		fi
 		;;
	'') xxx=`./loc $file $file $pth`;;
	*) xxx=`./loc $xxx $xxx $pth`;;
	esac
	eval $file=$xxx$_exe
	eval _$file=$xxx
	case "$xxx" in
	/*)
 		echo $file is in $xxx.
 		;;
?X: Under OS/2, we have PC-like paths
?:[\| \]
 		echo $file is in $xxx.
 		;;
	*)
 		echo "I don't see $file out there, $say."
 		say=either
 		;;
	esac
done
case "$egrep" in
egrep)
	echo "Substituting grep for egrep."
	egrep=$grep
	_egrep=$_grep
	;;
esac
@if ln
case "$ln" in
ln)
	echo "Substituting cp for ln."
	ln=$cp
ln=$cp	;;
esac
@end
@if make || gmake
case "$make" in
make)
	case "$gmake" in
	gmake)
	echo "I can't find make or gmake, and my life depends on it." >&4
	echo "Go find a public domain implementation or fix your PATH setting!" >&4
	exit 1
	;;
	esac
```
 ;; esac case "\$gmake" in gmake) ;; \*) # We can't have osname yet. if test -f "/system/gnu\_library/bin/ar.pm"; then # Stratus VOS # Assume that gmake, if found, is definitely GNU make # and prefer it over the system make. echo "Substituting gmake for make." make=\$gmake \_make=\$\_gmake fi ;; esac @end case "\$test" in test) echo "Hopefully test is built into your sh." ;; \*) if `sh -c "PATH= test true" >/dev/null  $2 > & 1$ `; then echo "Using the test built into your sh." ?X: ?X: We need to set both test and \_test, since Oldconfig.U will use the \_test ?X: value to systematically restore computed paths, which may be wrong if ?X: we choose to load an old config.sh generated on another platform. ?X: test=test \_test=test fi ;; esac ?LINT:change n c case "\$echo" in echo) echo "Hopefully echo is built into your sh." ;; ?X: For those rare cases where we don't need \$echo... '') ;; \*) echo " " echo "Checking compatibility between \$echo and builtin echo (if any)..." >&4 \$echo \$n "hi there\$c" >foo1 echo \$n "hi there\$c" >foo2 if cmp foo1 foo2  $>\angle$ /dev/null 2 $>\&$ 1; then echo "They are compatible. In fact, they may be identical." else case "\$n" in

```
'-n') n=" c='\c';;
*) n='-n' c='::		esac
		cat <<FOO
```
They are not compatible! You are probably running ksh on a non-USG system. I'll have to use \$echo instead of the builtin, since Bourne shell doesn't have echo built in and we may have to run some Bourne shell scripts. That means I'll have to use '\$n\$c' to suppress newlines now. Life is ridiculous.

## FOO

```
		$echo $n "The star should be here-->$c"
 		$echo "*"
	fi
	$rm -f foo1 foo2
	;;
esac
```
Found in path(s):

\* /opt/cola/permits/1446828411\_1666316498.6193252/0/perl-5-26-1-orig-regen-configure-1-tar-gz/metaconfigdebian-perl-5.26.1/dist/U/Loc.U

No license file was found, but licenses were detected in source scan.

?RCS: You may distribute under the terms of either the GNU General Public ?RCS: License or the Artistic License, as specified in the README file. ?RCS: ?MAKE:d\_erfc: Inlibc ?MAKE: -pick add \$@ %< ?S:d\_erfc: ?S: This variable conditionally defines the HAS\_ERFC symbol, which ?S: indicates to the C program that the erfc() routine is available. ?S:. ?C:HAS\_ERFC: ?C: This symbol, if defined, indicates that the erfc routine is ?C: available to do the complementary error function. ?C:. ?H:#\$d\_erfc HAS\_ERFC /\*\*/  $2H$ . ?LINT:set d\_erfc : see if erfc exists set erfc d\_erfc eval \$inlibc

Found in path(s):

\* /opt/cola/permits/1446828411\_1666316498.6193252/0/perl-5-26-1-orig-regen-configure-1-tar-gz/metaconfigdebian-perl-5.26.1/U/perl/d\_erfc.U

No license file was found, but licenses were detected in source scan.

\* You may redistribute only under the terms of the Artistic Licence,
Found in path(s):

\* /opt/cola/permits/1446828411\_1666316498.6193252/0/perl-5-26-1-orig-regen-configure-1-tar-gz/metaconfigdebian-perl-5.26.1/dist/files/Jmake.tmpl

No license file was found, but licenses were detected in source scan.

?RCS: \$Id: d\_portable.U,v 3.0.1.2 1995/01/11 15:28:52 ram Exp \$

?RCS:

?RCS: Copyright (c) 1991-1993, Raphael Manfredi

?RCS:

?RCS: This file is included with or a derivative work of a file included

?RCS: with the metaconfig program of Raphael Manfredi's "dist" distribution.

?RCS: In accordance with clause 7 of dist's modified Artistic License:

?RCS:

?RCS: You may distribute under the terms of either the GNU General Public

?RCS: License or the Artistic License, as specified in the README file.

?RCS:

?RCS: \$Log: d\_portable.U,v \$

?RCS: Revision 3.0.1.2 1995/01/11 15:28:52 ram

?RCS: patch45: executable path stripping moved to the end in Config\_sh.U

?RCS:

?RCS: Revision 3.0.1.1 1993/12/15 08:21:17 ram

?RCS: patch15: did not strip variables properly when needed

?RCS: patch15: now also strips down variables from trylist ?RCS:

?RCS: Revision 3.0 1993/08/18 12:06:48 ram

?RCS: Baseline for dist 3.0 netwide release.

?RCS:

?X: This is the same as the dist version, except I don't bother

?X: prompting people since it makes no difference for perl5,

?X: and only confuses people.

?X:

?X: The Loc unit is wanted to get the definition of all the locating variables.

 $?X:$ 

?MAKE:d\_portable: Loc Oldconfig

?MAKE: -pick add  $\$  @ %<

?S:d\_portable:

?S: This variable conditionally defines the PORTABLE symbol, which

?S: indicates to the C program that it should not assume that it is

?S: running on the machine it was compiled on.

 $2S$ :

?C:PORTABLE:

?C: This symbol, if defined, indicates to the C program that it should

?C: not assume that it is running on the machine it was compiled on.

?C: The program should be prepared to look up the host name, translate

?C: generic filenames, use PATH, etc.

 $?C:$ .

?H:#\$d\_portable PORTABLE /\*\*/

### ?H:.

?D:d\_portable=''

: decide how portable to be. Allow command line overrides.

case "\$d\_portable" in

"\$undef") ;;

\*) d\_portable="\$define" ;;

esac

Found in path(s):

\* /opt/cola/permits/1446828411\_1666316498.6193252/0/perl-5-26-1-orig-regen-configure-1-tar-gz/metaconfigdebian-perl-5.26.1/U/perl/d\_portable.U

No license file was found, but licenses were detected in source scan.

?RCS: \$Id: d\_mbtowc.U 1 2006-08-24 12:32:52Z rmanfredi \$ ?RCS: ?RCS: Copyright (c) 1991-1997, 2004-2006, Raphael Manfredi ?RCS: ?RCS: You may redistribute only under the terms of the Artistic Licence, ?RCS: as specified in the README file that comes with the distribution. ?RCS: You may reuse parts of this distribution only within the terms of ?RCS: that same Artistic Licence; a copy of which may be found at the root ?RCS: of the source tree for dist 4.0. ?RCS: ?RCS: \$Log: d\_mbtowc.U,v \$ ?RCS: Revision 3.0 1993/08/18 12:06:30 ram ?RCS: Baseline for dist 3.0 netwide release. ?RCS: ?MAKE:d\_mbtowc: Inlibc ?MAKE: -pick add \$@ %< ?S:d\_mbtowc: ?S: This variable conditionally defines the HAS\_MBTOWC symbol, which ?S: indicates to the C program that the mbtowc() routine is available ?S: to convert multibyte to a wide character. ?S:. ?C:HAS\_MBTOWC (MBTOWC): ?C: This symbol, if defined, indicates that the mbtowc routine is available ?C: to convert a multibyte to a wide character. ?C:. ?H:#\$d\_mbtowc HAS\_MBTOWC /\*\*/  $2H$ . ?LINT:set d\_mbtowc : see if mbtowc exists set mbtowc d\_mbtowc eval \$inlibc

Found in path(s):

\* /opt/cola/permits/1446828411\_1666316498.6193252/0/perl-5-26-1-orig-regen-configure-1-tar-gz/metaconfigdebian-perl-5.26.1/dist/U/d\_mbtowc.U

No license file was found, but licenses were detected in source scan.

?RCS: \$Id\$ ?RCS: ?RCS: Copyright (c) 1991-1997, 2004-2006, Raphael Manfredi ?RCS: ?RCS: You may redistribute only under the terms of the Artistic License, ?RCS: as specified in the README file that comes with the distribution. ?RCS: You may reuse parts of this distribution only within the terms of ?RCS: that same Artistic License; a copy of which may be found at the root ?RCS: of the source tree for dist 4.0. ?RCS: ?RCS: \$Log: Config\_sh.U,v \$ ?RCS: Revision 3.0.1.3 1997/02/28 14:57:53 ram ?RCS: patch61: added support for src.U ?RCS: ?RCS: Revision 3.0.1.2 1995/01/11 14:53:31 ram ?RCS: patch45: moved path stripping from d\_portable.U to end of Configure ?RCS: ?RCS: Revision 3.0.1.1 1994/10/29 15:50:37 ram ?RCS: patch36: added ?F: line for metalint file checking ?RCS: ?RCS: Revision 3.0 1993/08/18 12:04:48 ram ?RCS: Baseline for dist 3.0 netwide release. ?RCS: ?X: ?X: This unit ends up producing the config.sh script, which contains all the ?X: definitions figured out by Configure. The add.Config\_sh command knows ?X: which variables need to be remembered. It also adds the EOT (ends the ?X: here document redirection with variable substitution). ?X: ?MAKE:Config\_sh: cf\_time cf\_by test spitshell startsh myuname Myread \ End Obsol\_sh Loc +d\_portable package src cat sed ?MAKE: -pick add.Config\_sh \$@ %< ?MAKE: -pick add \$@ ./Obsol\_sh ?MAKE: -pick close.Config\_sh \$@ %< ?F:!config.over !config.arch ?T:file sfile xsed ?LINT:unclosed EOT : back to where it started if test -d ../UU; then cd .. fi : configuration may be unconditionally patched via a 'config.arch' file if \$test -f config.arch; then echo "I see a config.arch file, loading it." >&4

 . ./config.arch

```
fi
```

```
: configuration may be patched via a 'config.over' file
if $test -f config.over; then
	echo " "
	dflt=y
	rp='I see a config.over file. Do you wish to load it?'
	. UU/myread
	case "$ans" in
	n*) echo "OK, I'll ignore it.";;
	*)	. ./config.over
 		echo "Configuration override changes have been loaded."
 		;;
	esac
fi
@if d_portable
: in case they want portability, strip down executable paths
?X:
?X: Strip down paths in located executables. For each file, e.g. vi, there
?X: is a $vi variable whose value is for instance '/usr/bin/vi'. By resetting
?X: $vi to 'vi', we rely on the PATH variable to locate the executable...
?X: In order to allow vi='/usr/bin/nvi' which will strip down to vi='nvi',
?X: we can't just say 'eval $file="\$file"', we have to recourse to sed.
?X: We don't use basename since it is less portable than sed.
?X:
case "$d_portable" in
"$define")
	echo " "
	echo "Stripping down executable paths..." >&4
	xsed=$sed
	for file in $loclist $trylist; do
 		eval sfile="\$$file"
 sfile=`echo $sfile | $xsed -e 's,.*\land(.*\),\1,
 		eval $file="$sfile"
	done
	;;
esac
@end
: create config.sh file
echo " "
echo "Creating config.sh..." >&4
$spitshell <<EOT >config.sh
<u>Sstartsh</u>
#
# This file was produced by running the Configure script. It holds all the
# definitions figured out by Configure. Should you modify one of these values,
```
# do not forget to propagate your changes by running "Configure -der". You may # instead choose to run each of the .SH files by yourself, or "Configure -S". #

# Package name : \$package # Source directory : \$src # Configuration time: \$cf\_time # Configured by : \$cf\_by # Target system : \$myuname

## EOT

?X: Command line options are saved by the Options.U unit in the ?X: temporary file UU/cmdline.opt \$test -f UU/cmdline.opt && \$cat UU/cmdline.opt >> config.sh \$spitshell <<EOT >>config.sh

Found in path(s):

 $*$ /opt/cola/permits/1446828411\_1666316498.6193252/0/perl-5-26-1-orig-regen-configure-1-tar-gz/metaconfigdebian-perl-5.26.1/dist/U/Config\_sh.U No license file was found, but licenses were detected in source scan.

?RCS: \$Id: prototype.U,v 3.0.1.3 1994/05/06 15:11:49 ram Exp \$ ?RCS: ?RCS: Copyright (c) 1991-1993, Raphael Manfredi ?RCS: ?RCS: You may redistribute only under the terms of the Artistic License, ?RCS: as specified in the README file that comes with the distribution. ?RCS: You may reuse parts of this distribution only within the terms of ?RCS: that same Artistic License; a copy of which may be found at the root ?RCS: of the source tree for dist 3.0. ?RCS: ?RCS: \$Log: prototype.U,v \$ ?RCS: Revision 3.0.1.3 1994/05/06 15:11:49 ram ?RCS: patch23: ensure cc flags used when looking for prototype support ?RCS: ?RCS: Revision 3.0.1.2 1994/01/24 14:15:36 ram ?RCS: patch16: prototype handling macros now appear only when needed ?RCS: ?RCS: Revision 3.0.1.1 1993/08/25 14:03:12 ram ?RCS: patch6: defines were referring to non-existent VOID symbol ?RCS: ?RCS: Revision 3.0 1993/08/18 12:09:36 ram ?RCS: Baseline for dist 3.0 netwide release. ?RCS: ?MAKE:prototype: Myread Oldconfig cat +cc +ccflags rm Setvar i\_stdlib ?MAKE: -pick add  $\$ @ %< ?S:prototype: ?S: This variable holds the eventual value of CAN\_PROTOTYPE, which

?S: indicates the C compiler can handle function prototypes.  $2S$ :

?C:CAN\_PROTOTYPE ~ %<:

?C: If defined, this macro indicates that the C compiler can handle

?C: function prototypes.

?C:.

?C:DOTS:

?C: This macro is used to specify the ... in function prototypes which

?C: have arbitrary additional arguments.

 $?C:$ .

?C:NXT\_ARG:

?C: This macro is used to separate arguments in the declared argument list.  $?C:$ .

?C:P\_FUNC:

?C: This macro is used to declare "private" (static) functions.

?C: It takes three arguments: the function type and name, a parenthesized

?C: traditional (comma separated) argument list, and the declared argument

?C: list (in which arguments are separated with NXT\_ARG, and additional

?C: arbitrary arguments are specified with DOTS). For example:

?C:

?C: P\_FUNC(int foo, (bar, baz), int bar NXT\_ARG char \*baz[])

 $?C:$ .

?C:P\_FUNC\_VOID:

?C: This macro is used to declare "private" (static) functions that have

?C: no arguments. The macro takes one argument: the function type and name.

?C: For example:

 $?C:$ 

?C: P\_FUNC\_VOID(int subr)

 $?C:$ .

?C:V\_FUNC:

?C: This macro is used to declare "public" (non-static) functions.

?C: It takes three arguments: the function type and name, a parenthesized

?C: traditional (comma separated) argument list, and the declared argument

?C: list (in which arguments are separated with NXT\_ARG, and additional

?C: arbitrary arguments are specified with DOTS). For example:

 $?C:$ 

?C: V\_FUNC(int main, (argc, argv), int argc NXT\_ARG char \*argv[])

?C:.

?C:V\_FUNC\_VOID:

?C: This macro is used to declare "public" (non-static) functions that have

?C: no arguments. The macro takes one argument: the function type and name.

?C: For example:

 $2C:$ 

?C: V\_FUNC\_VOID(int fork)

 $2C$ :

 $?C: (P):$ 

?C: This macro is used to declare function parameters for folks who want

?C: to make declarations with prototypes using a different style than

?C: the above macros. Use double parentheses. For example:  $?C:$ ?C: int main  $((int \arg c, char \cdot \arg v[]));$ ?C:. ?H:?%<:#\$prototype CAN\_PROTOTYPE /\*\*/ ?H:?\_:#ifdef CAN\_PROTOTYPE ?H:?NXT\_ARG:#define NXT\_ARG , ?H:?DOTS:#define DOTS , ... ?H:?V\_FUNC:#define V\_FUNC(name, arglist, args)name(args) ?H:?P\_FUNC:#define P\_FUNC(name, arglist, args)static name(args) ?H:?V\_FUNC\_VOID:#define V\_FUNC\_VOID(name)name(void) ?H:?P\_FUNC\_VOID:#define P\_FUNC\_VOID(name)static name(void)  $?H:?$ :#define  $\angle$ (args) args ?H:?\_:#else ?H:?NXT\_ARG:#define NXT\_ARG ; ?H:?DOTS:#define DOTS ?H:?V\_FUNC:#define V\_FUNC(name, arglist, args)name arglist args; ?H:?P\_FUNC:#define P\_FUNC(name, arglist, args)static name arglist args; ?H:?V\_FUNC\_VOID:#define V\_FUNC\_VOID(name)name() ?H:?P\_FUNC\_VOID:#define P\_FUNC\_VOID(name)static name() ?H:? :#define  $(\text{args})()$ ?H:? :#endif ?H:. ?W:%<:NXT\_ARG DOTS V\_FUNC P\_FUNC V\_FUNC\_VOID P\_FUNC\_VOID ?LINT:set prototype : Cruising for prototypes echo " " echo "Checking out function prototypes..." >&4 \$cat >prototype.c <<EOCP #\$i\_stdlib I\_STDLIB #ifdef I\_STDLIB #include <stdlib.h> #endif int main(int argc, char \*argv[]) {  $exit(0);$ EOCP if \$cc \$ccflags -c prototype.c >prototype.out 2>&1 ; then echo "Your C compiler appears to support function prototypes." val="\$define" else echo "Your C compiler doesn't seem to understand function prototypes." val="\$undef" fi set prototype eval \$setvar \$rm -f prototype\* Found in path(s):

\* /opt/cola/permits/1446828411\_1666316498.6193252/0/perl-5-26-1-orig-regen-configure-1-tar-gz/metaconfigdebian-perl-5.26.1/U/modified/prototype.U No license file was found, but licenses were detected in source scan.

?RCS: \$Id\$ ?RCS: ?RCS: Copyright (c) 1996,1998 Andy Dougherty ?RCS: Copyright (c) 1996, Sven Verdoolaege ?RCS: Copyright (c) 1991-1997, 2004-2006, Raphael Manfredi ?RCS: ?RCS: You may redistribute only under the terms of the Artistic License, ?RCS: as specified in the README file that comes with the distribution. ?RCS: You may reuse parts of this distribution only within the terms of ?RCS: that same Artistic License; a copy of which may be found at the root ?RCS: of the source tree for dist 4.0. ?RCS: ?MAKE:d\_gnulibc gnulibc\_version: Myread Oldconfig Setvar rm\_try \ cat Compile run ?MAKE: -pick add \$@ %< ?S:d\_gnulibc: ?S: Defined if we're dealing with the GNU C Library. ?S:. ?S:gnulibc\_version: ?S: This variable contains the version number of the GNU C library. ?S: It is usually something like '2.2.5'. It is a plain '' if this ?S: is not the GNU C library, or if the version is unknown. ?S:. ?C:HAS\_GNULIBC ~ %<: ?C: This symbol, if defined, indicates to the C program that ?C: the GNU C library is being used. A better check is to use ?C: the \_GLIBC\_ and \_GLIBC\_MINOR\_ symbols supplied with glibc. ?C:. ?H:?%<:#\$d\_gnulibc HAS\_GNULIBC\_/\*\*/ ?H:?%<:#if defined(HAS\_GNULIBC) && !defined(\_GNU\_SOURCE) ?H:?%<:#define \_GNU\_SOURCE ?H:?%<:#endif  $2H$ . ?F:!glibc.ver !try.c !try ?LINT: set d\_gnulibc ?LINT: usefile try.c ?LINT: known \_GNU\_SOURCE  $?X:$  gnulibc can be executed by calling —libc\_main(). ?X: Ulrich Drepper doesn't think any other libc does that, ?X: but we check if it says 'GNU C Library' to be sure.  $?X$ : ?X: Alas, as of 3/1998 glibc 2.0.7 reportedly isn't going to ?X: have libc main() anymore. :-(. Fortunately, all released ?X: versions of glibc 2.x.x \_do\_ have CPP variables. For 2.0.6,

```
?X: they are:
?X: #define _GLIBC 2
?X: #define__GLIBC_MINOR__ 0.
?X: (The '6' isn't available :-(.
?X: glibc2.1 will also have
?X: extern const char * _gnu_get_libc_release(void);
?X: extern const char * _gnu_get_libc_version(void);
?X: functions. --thanks to Andreas Jaeger. --AD 6/1998.
?X: Although the exact format isn't documented, __gnu_get_libc_version()
?X: returns a simple string '2.1.3' in glibc 2.1.3.
?X:
: determine whether we are using a GNU C library
echo " "
echo "Checking for GNU C Library..." >&4
cat >try.c <<<EOCP'
/* Find out version of GNU C library. __GLIBC__ and __GLIBC_MINOR__
  alone are insufficient to distinguish different versions, such as
 2.0.6 and 2.0.7. The function gnu_get_libc_version() appeared in
  libc version 2.1.0. A. Dougherty, June 3, 2002.
*/
#include <stdio.h>
int main(void)
{
#ifdef __GLIBC__
# ifdef __GLIBC_MINOR__
# if _GLIBC >= 2 && _GLIBC_MINOR >= 1
# include <gnu/libc-version.h>
  	 printf("%s\n", gnu_get_libc_version());
# else
   printf("%d.%d\n", _GLIBC_, _GLIBC_MINOR_);
# endif
# else
printf("%d\n", \_\_GLLBC\_\);
# endif
  return 0;
#else
  return 1;
#endif
}
EOCP
set try
if eval $compile_ok && $run ./try > glibc.ver; then
	val="$define"
	gnulibc_version=`$cat glibc.ver`
	echo "You are using the GNU C Library version $gnulibc_version"
else
	val="$undef"
	gnulibc_version=''
```
 echo "You are not using the GNU C Library" fi \$rm\_try glibc.ver set d\_gnulibc eval \$setvar

Found in path(s):

\* /opt/cola/permits/1446828411\_1666316498.6193252/0/perl-5-26-1-orig-regen-configure-1-tar-gz/metaconfigdebian-perl-5.26.1/dist/U/d\_gnulibc.U No license file was found, but licenses were detected in source scan.

?RCS: \$Id\$ ?RCS: ?RCS: Copyright (c) 1999, Jarkko Hietaniemi ?RCS: ?RCS: You may redistribute only under the terms of the Artistic License, ?RCS: as specified in the README file that comes with the distribution. ?RCS: You may reuse parts of this distribution only within the terms of ?RCS: that same Artistic License; a copy of which may be found at the root ?RCS: of the source tree for dist 3.0. ?RCS: ?MAKE:d\_mq\_open: Inlibc ?MAKE: -pick add \$@ %< ?S:d\_mq\_open: ?S: This variable conditionally defines HAS\_MQ\_OPEN if mq\_open() is ?S: available to open a POSIX message queue. ?S:. ?C:HAS\_MQ\_OPEN: ?C: This symbol, if defined, indicates that the mq\_open system call is ?C: available to open a POSIX message queue.  $?C:$ . ?H:#\$d\_mq\_open HAS\_MQ\_OPEN /\*\*/ ?H:. ?LINT:set d\_mq\_open : see if mq\_open exists set mq\_open d\_mq\_open eval \$inlibc Found in path(s): \* /opt/cola/permits/1446828411\_1666316498.6193252/0/perl-5-26-1-orig-regen-configure-1-tar-gz/metaconfigdebian-perl-5.26.1/U/perl/d\_mq\_open.U No license file was found, but licenses were detected in source scan. ?RCS: \$Id\$

?RCS: ?RCS: Copyright (c) 2000 Jarkko Hietaniemi ?RCS: ?RCS: You may distribute under the terms of either the GNU General Public

?RCS: License or the Artistic License, as specified in the README file. ?RCS: ?MAKE:d\_qgcvt: Inlibc ?MAKE: -pick add \$@ %< ?S:d\_qgcvt: ?S: This variable conditionally defines the HAS\_QGCVT symbol, which ?S: indicates to the C program that the qgcvt() routine is available. ?S:. ?C:HAS\_QGCVT: ?C: This symbol, if defined, indicates that the qgcvt routine is ?C: available to convert long doubles ("quad doubles") to strings. ?C: This is a low-level routine hopefully faster than sprintf.  $?C:$ . ?H:#\$d\_qgcvt HAS\_QGCVT /\*\*/ ?H:. ?LINT:set d\_qgcvt : see if qgcvt exists set qgcvt d\_qgcvt eval \$inlibc Found in path(s): \* /opt/cola/permits/1446828411\_1666316498.6193252/0/perl-5-26-1-orig-regen-configure-1-tar-gz/metaconfigdebian-perl-5.26.1/U/perl/d\_qgcvt.U No license file was found, but licenses were detected in source scan. ?RCS: \$Id: d\_bzero.U 1 2006-08-24 12:32:52Z rmanfredi \$ ?RCS: ?RCS: Copyright (c) 1991-1997, 2004-2006, Raphael Manfredi ?RCS: ?RCS: You may redistribute only under the terms of the Artistic Licence, ?RCS: as specified in the README file that comes with the distribution. ?RCS: You may reuse parts of this distribution only within the terms of ?RCS: that same Artistic Licence; a copy of which may be found at the root ?RCS: of the source tree for dist 4.0. ?RCS: ?RCS: \$Log: d\_bzero.U,v \$ ?RCS: Revision 3.0.1.2 1993/10/16 13:48:15 ram ?RCS: patch12: added magic support for bzero() ?RCS: ?RCS: Revision 3.0.1.1 1993/09/13 16:01:33 ram ?RCS: patch10: now only defines HAS\_BZERO, no macro remap on memset (WAD) ?RCS: ?RCS: Revision 3.0 1993/08/18 12:05:46 ram ?RCS: Baseline for dist 3.0 netwide release. ?RCS: ?MAKE:d\_bzero: Inlibc ?MAKE: -pick add  $\$ @ % < ?S:d\_bzero:

?S: This variable conditionally defines the HAS\_BZERO symbol if ?S: the bzero() routine is available to set memory to 0. ?S:. ?C:HAS\_BZERO: ?C: This symbol is defined if the bzero() routine is available to ?C: set a memory block to 0. ?C:. ?H:#\$d\_bzero HAS\_BZERO /\*\*/ ?H:. ?M:bzero: HAS\_BZERO ?M:#ifndef HAS\_BZERO ?M:#ifndef bzero ?M:#define bzero(s,l) memset((s),0,(l)) ?M:#endif ?M:#endif ?M:. ?LINT:set d\_bzero : see if bzero exists set bzero d\_bzero eval \$inlibc

Found in path(s):

\* /opt/cola/permits/1446828411\_1666316498.6193252/0/perl-5-26-1-orig-regen-configure-1-tar-gz/metaconfigdebian-perl-5.26.1/dist/U/d\_bzero.U

No license file was found, but licenses were detected in source scan.

?RCS: You may distribute under the terms of either the GNU General Public ?RCS: License or the Artistic License, as specified in the README file. ?RCS: ?MAKE:d\_nexttoward: Inlibc ?MAKE: -pick add \$@ %< ?S:d\_nexttoward: ?S: This variable conditionally defines HAS\_NEXTTOWARD if nexttoward() ?S: is available to return the next machine representable long double from ?S: x in direction y. ?S:. ?C:HAS\_NEXTTOWARD: ?C: This symbol, if defined, indicates that the nexttoward routine is ?C: available to return the next machine representable long double from ?C: x in direction y.  $?C:$ . ?H:#\$d\_nexttoward HAS\_NEXTTOWARD /\*\*/  $2H$ . ?LINT:set d\_nexttoward : see if nexttoward exists set nexttoward d\_nexttoward eval \$inlibc

Found in path(s):

\* /opt/cola/permits/1446828411\_1666316498.6193252/0/perl-5-26-1-orig-regen-configure-1-tar-gz/metaconfigdebian-perl-5.26.1/U/perl/d\_nexttoward.U No license file was found, but licenses were detected in source scan. ?RCS: \$Id: sizetype.U,v 3.0.1.1 1994/08/29 16:32:10 ram Exp \$ ?RCS: ?RCS: Copyright (c) 1991-1993, Raphael Manfredi ?RCS: ?RCS: You may redistribute only under the terms of the Artistic License, ?RCS: as specified in the README file that comes with the distribution. ?RCS: You may reuse parts of this distribution only within the terms of ?RCS: that same Artistic License; a copy of which may be found at the root ?RCS: of the source tree for dist 3.0. ?RCS: ?RCS: Original Author: Andy Dougherty <doughera@lafcol.lafayette.edu> ?RCS: ?RCS: \$Log: sizetype.U,v \$ ?RCS: Revision 3.0.1.1 1994/08/29 16:32:10 ram ?RCS: patch32: created by ADO ?RCS: ?MAKE:sizetype: Myread Typedef ?MAKE: -pick add \$@ %< ?S:sizetype: ?S: This variable defines sizetype to be something like size\_t, ?S: unsigned long, or whatever type is used to declare length ?S: parameters for string functions. ?S:. ?C:Size\_t: ?C: This symbol holds the type used to declare length parameters ?C: for string functions. It is usually size\_t, but may be ?C: unsigned long, int, etc. It may be necessary to include ?C: <sys/types.h> to get any typedef'ed information.  $?C$ :. ?H:#define Size\_t \$sizetype /\* length parameter for string functions \*/ ?H:. ?LINT: set sizetype : see what type is used for size\_t rp="What is the type used for the length parameter for string functions?" set size t sizetype 'unsigned int' stdio.h sys/types.h eval \$typedef\_ask Found in path(s): \* /opt/cola/permits/1446828411\_1666316498.6193252/0/perl-5-26-1-orig-regen-configure-1-tar-gz/metaconfig-

debian-perl-5.26.1/U/typedefs/sizetype.U

No license file was found, but licenses were detected in source scan.

?RCS: \$Id\$

?RCS:

?RCS: Copyright (c) 2000 Jarkko Hietaniemi

?RCS:

?RCS: You may redistribute only under the terms of the Artistic License,

?RCS: as specified in the README file that comes with the distribution.

?RCS: You may reuse parts of this distribution only within the terms of

?RCS: that same Artistic License; a copy of which may be found at the root

?RCS: of the source tree for dist 3.0.

?RCS:

?MAKE:d\_getprpwnam: Inlibc

?MAKE: -pick add \$@ %<

?S:d\_getprpwnam:

?S: This variable conditionally defines HAS\_GETPRPWNAM if getprpwnam() is

?S: available to retrieve protected (shadow) password entries by name.

?S:.

?C:HAS\_GETPRPWNAM:

?C: This symbol, if defined, indicates that the getprpwnam system call is

?C: available to retrieve protected (shadow) password entries by name.  $?C$ :.

?H:#\$d\_getprpwnam HAS\_GETPRPWNAM /\*\*/

?H:.

?LINT:set d\_getprpwnam

: see if getprpwnam exists

set getprpwnam d\_getprpwnam

eval \$inlibc

Found in path(s):

\* /opt/cola/permits/1446828411\_1666316498.6193252/0/perl-5-26-1-orig-regen-configure-1-tar-gz/metaconfigdebian-perl-5.26.1/U/perl/d\_getprpwnam.U

No license file was found, but licenses were detected in source scan.

# \$Id: errnolist.a,v 3.0 1993/08/18 12:04:35 ram Exp ram \$

#

# Copyright (c) 1991-1997, 2004-2006, Raphael Manfredi

#

# You may redistribute only under the terms of the Artistic Licence,

# as specified in the README file that comes with the distribution.

# You may reuse parts of this distribution only within the terms of

# that same Artistic Licence; a copy of which may be found at the root

# of the source tree for dist 4.0.

#

# Original Author: Harlan Stenn <harlan@mumps.pfcs.com>

#

# \$Log: errnolist.a,v \$

# Revision 3.0 1993/08/18 12:04:35 ram

# Baseline for dist 3.0 netwide release.

#

#

# This is a simple-minded awk script to generate an initialization for # sys\_errnolist on systems that don't have it. # This file now depends only on sys/errno.h error numbers under maxerr being # in order. It will complain and die if not. NOTE: It will still produce # a compilable output file, even with errors, so you must check the output. BEGIN { format = "\t\"%s\",\n" printf("/\*\n\*\* This is a generated file. Do NOT edit it unless you really have to...\n\*/\n\n") printf("char \*sys\_errnolist $[] = \{\n\$ ")

```
		}
```

```
$1 == "#define"
```
 $maxerr = 89$ 

```
if(count > maxerr \parallel substr($2,1,1) != "E")
				next # we're not interested
```

```
if($3 < count) {# this is bad
```

```
				printf("Fatal error: %s out of order at %s\n",\
```

```
				FILENAME, $2)>"/dev/tty"
```

```
				exit 1
```

```
			}
```

```
			# fill in the blanks
```

```
while($3 > count) {
```

```
				dummy=sprintf("EDUMMY%d",count)
				printf(format,dummy)
```

```
				count++
			}
```

```
			printf(format,$2)
			count++
```

```
		}
```

```
END<sub>6</sub>
```

```
printf("\to1)
		}
```

```
Found in path(s):
```
\* /opt/cola/permits/1446828411\_1666316498.6193252/0/perl-5-26-1-orig-regen-configure-1-tar-gz/metaconfigdebian-perl-5.26.1/dist/lib/errnolist.a

No license file was found, but licenses were detected in source scan.

?RCS: \$Id\$ ?RCS: ?RCS: Copyright (c) 1991-1997, 2004-2006, Raphael Manfredi ?RCS: ?RCS: You may redistribute only under the terms of the Artistic License, ?RCS: as specified in the README file that comes with the distribution. ?RCS: You may reuse parts of this distribution only within the terms of

?RCS: that same Artistic License; a copy of which may be found at the root ?RCS: of the source tree for dist 4.0. ?RCS: ?RCS: \$Log: stdchar.U,v \$ ?RCS: Revision 3.0 1993/08/18 12:09:52 ram ?RCS: Baseline for dist 3.0 netwide release. ?RCS: ?MAKE:stdchar: contains Findhdr cppstdin cppminus rm ?MAKE: -pick add  $\$ @ %< ?S:stdchar: ?S: This variable conditionally defines STDCHAR to be the type of char ?S: used in stdio.h. It has the values "unsigned char" or "char". ?S:. ?C:STDCHAR: ?C: This symbol is defined to be the type of char used in stdio.h. ?C: It has the values "unsigned char" or "char". ?C:. ?H:#define STDCHAR \$stdchar /\*\*/ ?H:. ?F:!stdioh : see what type of char stdio uses. echo " " ?X: untangle the #include nest echo '#include <stdio.h>' | \$cppstdin \$cppminus > stdioh if \$contains 'unsigned.\*char.\*\_ptr;' stdioh >/dev/null 2>&1 ; then echo "Your stdio uses unsigned chars." >&4 stdchar="unsigned char" else echo "Your stdio uses signed chars." >&4 stdchar="char" fi \$rm -f stdioh Found in path(s): \* /opt/cola/permits/1446828411\_1666316498.6193252/0/perl-5-26-1-orig-regen-configure-1-tar-gz/metaconfigdebian-perl-5.26.1/dist/U/stdchar.U No license file was found, but licenses were detected in source scan. ?RCS: \$Id: i\_sysselct.U 1 2006-08-24 12:32:52Z rmanfredi \$ ?RCS: ?RCS: Copyright (c) 1991-1997, 2004-2006, Raphael Manfredi ?RCS: ?RCS: You may redistribute only under the terms of the Artistic Licence, ?RCS: as specified in the README file that comes with the distribution. ?RCS: You may reuse parts of this distribution only within the terms of ?RCS: that same Artistic Licence; a copy of which may be found at the root ?RCS: of the source tree for dist 4.0. ?RCS:

?RCS: \$Log: i\_sysselct.U,v \$ ?RCS: Revision 3.0.1.1 1993/08/25 14:01:33 ram ?RCS: patch6: added default for i\_sysselct ?RCS: ?RCS: Revision 3.0 1993/08/18 12:08:35 ram ?RCS: Baseline for dist 3.0 netwide release. ?RCS: ?X: ?X: Look wether <sys/select.h> exists ?X: ?MAKE:i\_sysselct: Inhdr ?MAKE: -pick add \$@ %< ?S:i\_sysselct: ?S: This variable conditionally defines I\_SYS\_SELECT, which indicates ?S: to the C program that it should include <sys/select.h> in order to ?S: get the definition of struct timeval. ?S:. ?C:I\_SYS\_SELECT (I\_SYSSELECT): ?C: This symbol, if defined, indicates to the C program that it should ?C: include <sys/select.h> in order to get definition of struct timeval.  $?C:$ . ?H:#\$i\_sysselct I\_SYS\_SELECT /\*\*/ ?H:. ?D:i\_sysselct='' ?LINT:set i\_sysselct : see if sys/select.h has to be included set sys/select.h i\_sysselct eval \$inhdr Found in path(s): \* /opt/cola/permits/1446828411\_1666316498.6193252/0/perl-5-26-1-orig-regen-configure-1-tar-gz/metaconfigdebian-perl-5.26.1/dist/U/i\_sysselct.U No license file was found, but licenses were detected in source scan. ?RCS: \$Id\$ ?RCS: ?RCS: Copyright (c) 2000 Jarkko Hietaniemi ?RCS: ?RCS: You may distribute under the terms of either the GNU General Public ?RCS: License or the Artistic License, as specified in the README file. ?RCS: ?MAKE:d\_strtoq: Inlibc ?MAKE: -pick add  $\$ @ %< ?S:d\_strtoq: ?S: This variable conditionally defines the HAS\_STRTOO symbol, which ?S: indicates to the C program that the strtoq() routine is available. ?S:. ?C:HAS\_STRTOQ:

?C: This symbol, if defined, indicates that the strtoq routine is ?C: available to convert strings to long longs (quads). ?C:. ?H:#\$d\_strtoq HAS\_STRTOQ /\*\*/ ?H:. ?LINT:set d\_strtoq : see if strtoq exists set strtoq d\_strtoq eval \$inlibc Found in path(s): \* /opt/cola/permits/1446828411\_1666316498.6193252/0/perl-5-26-1-orig-regen-configure-1-tar-gz/metaconfigdebian-perl-5.26.1/U/perl/d\_strtoq.U No license file was found, but licenses were detected in source scan. ?RCS: \$Id: MailList.U 1 2006-08-24 12:32:52Z rmanfredi \$ ?RCS: ?RCS: Copyright (c) 1991-1997, 2004-2006, Raphael Manfredi ?RCS: ?RCS: You may redistribute only under the terms of the Artistic Licence, ?RCS: as specified in the README file that comes with the distribution. ?RCS: You may reuse parts of this distribution only within the terms of ?RCS: that same Artistic Licence; a copy of which may be found at the root ?RCS: of the source tree for dist 4.0. ?RCS: ?RCS: Original Author: Graham Stoney <greyham@research.canon.oz.au> ?RCS: ?RCS: \$Log: MailList.U,v \$ ?RCS: Revision 3.0.1.1 1994/01/24 14:01:49 ram ?RCS: patch16: created ?RCS: ?RCS:  $?X:$ ?X: This unit offers the user the option of subscribing to the mailing ?X: list. To force inclusion of this unit, you must add it's name to the ?X: dependancies on the MAKE line in your private copy of End.U. ?X: The address of the mailing list server must be set via a "list\_request=..." ?X: entry in the .package file. This is usually done by running packinit and ?X: answering the proper questions.  $\gamma$ . ?MAKE:MailList: cat mailer package Myread cf\_name cf\_email ?MAKE: -pick wipe  $\%$  % < ?T:list\_request list\_sub list\_unsub list\_name  $?X$  $?X:$  The cf name dependency is used through list sub when the mailing list

?X: manager happens to be listserv, whereas cf\_email is used whith majordomo

?X: or when the mailing list request address is scanned by a human. Since

?X: they do not appear within the unit itself, we need a lint hint.

?LINT:use cf\_name cf\_email : offer to join the mailing list list\_request='<\$list\_request>' list\_sub="<\$list\_sub>" list\_unsub="<\$list\_unsub>" list\_name="<\$list\_name>" \$cat <<EOM

There is a mailing list for discussion about \$package and related issues. This is the preferred place to ask questions about the program and discuss modifications and additions with the author and other users. If you are able to send mail to the Internet, you are encouraged to subscribe. You need only ever subscribe once, and you can unsubscribe automatically at any time in the future. If you have already subscribed and you wish to unsubscribe now, you may do so by answering "unsubscribe". Answer "subscribe" to subscribe to the list.

#### EOM

rp="Subscribe to or unsubscribe from the \$list\_name mailing list?" dflt=neither . ./myread case "\$ans" in  $[sS]^*$ )  $\text{Scat} \ll \text{EOM}$ 

You will be sent a message from the list server to let you know when your subscription has been successful and telling you how to submit articles and how to unsubscribe again when necessary. You may also unsubscribe by running this script again and asking it to do so for you.

# EOM

```
	echo "Sending mail to subscribe you to the $list_name list..." >&4
	$mailer $list_request <<EOM >/dev/null 2>&1
Precedence: junk
To: $list_request
```
\$list\_sub EOM ;; [uU]\*) echo "Sending mail to unsubscribe you from the \$list name list..." >  $&4$  \$mailer \$list\_request <<EOM >/dev/null 2>&1 Precedence: junk To: \$list\_request

\$list\_unsub EOM ;; esac

Found in path(s):

\* /opt/cola/permits/1446828411\_1666316498.6193252/0/perl-5-26-1-orig-regen-configure-1-tar-gz/metaconfigdebian-perl-5.26.1/dist/U/MailList.U

No license file was found, but licenses were detected in source scan.

?RCS: \$Id\$ ?RCS: ?RCS: Copyright (c) 1999, Jarkko Hietaniemi ?RCS: ?RCS: You may redistribute only under the terms of the Artistic License, ?RCS: as specified in the README file that comes with the distribution. ?RCS: You may reuse parts of this distribution only within the terms of ?RCS: that same Artistic License; a copy of which may be found at the root ?RCS: of the source tree for dist 3.0. ?RCS: ?MAKE:d\_posix\_shm: Setvar d\_shm\_open d\_shm\_unlink i\_sysmman ?MAKE: -pick add  $\$ @ %< ?S:d\_posix\_shm: ?S: This variable conditionally defines the HAS\_POSIX\_SHM symbol, which ?S: indicates that the entire POSIX shm\_ $*(2)$  library is present. ?S:. ?C:HAS\_POSIX\_SHM: ?C: This symbol, if defined, indicates that the entire POSIX shm  $*(2)$ ?C: library is supported.  $?C:$ . ?H:#\$d\_posix\_shm HAS\_POSIX\_SHM /\*\*/ ?H:. ?LINT:set d\_posix\_shm : see how much of the 'POSIX shm\_\*(2)' library is present. echo " " case "\$i\_sysmman\$d\_shm\_open\$d\_shm\_unlink" in \*"\$undef"\*) val="\$undef" ;; \*) val="\$define" :: esac case "\$val" in "\$define") echo "You have the full POSIX shm\_\*(2) library." >&4 ;; "\$undef") echo "You don't have the full POSIX shm\_\*(2) library." >&4 ;; esac set d\_posix\_shm eval \$setvar Found in path(s):

\* /opt/cola/permits/1446828411\_1666316498.6193252/0/perl-5-26-1-orig-regen-configure-1-tar-gz/metaconfigdebian-perl-5.26.1/U/perl/d\_posix\_shm.U

No license file was found, but licenses were detected in source scan.

?RCS: \$Id\$

?RCS: ?RCS: Copyright (c) 1991-1997, 2004-2006, Raphael Manfredi ?RCS: ?RCS: You may redistribute only under the terms of the Artistic License, ?RCS: as specified in the README file that comes with the distribution. ?RCS: You may reuse parts of this distribution only within the terms of ?RCS: that same Artistic License; a copy of which may be found at the root ?RCS: of the source tree for dist 4.0. ?RCS: ?RCS: \$Log: Extractall.U,v \$ ?RCS: Revision 3.0.1.1 1997/02/28 15:00:43 ram ?RCS: patch61: created ?RCS: ?X: ?X: If extraction has been requested, load the configuration file, perform ?X: the extraction and exit. ?X: ?X: This unit was originally a part of Options.U. It had to be removed from ?X: it to prevent a dependency cycle: Extract -> src -> Options -> Extract ?X: The Begin.U unit now requires us before beginning to do anything ?X: interesting, to ensure proper semantics. -- RAM, 15/03/96 ?X: ?MAKE:Extractall: Extract Options ?MAKE: -pick wipe  $\%$  % < : extract files and exit if asked to do so case "\$extractsh" in true) ?X: Undo the forced silent=true when -S was supplied, by probing realsilent ?X: which was set iff -s was also given. See Options.U for details. case "\$realsilent" in true) ;; \*) exec 1>&4;; esac case "\$config\_sh" in '') config\_sh='config.sh';; esac echo " " echo "Fetching answers from \$config\_sh..." cd .. . \$config\_sh test "\$override" && . ./optdef.sh echo " " ?X: extract has to be run from the top directory, not within UU. . UU/extract rm -rf UU echo "Extraction done." exit 0 ;;

esac

Found in path(s):

\* /opt/cola/permits/1446828411\_1666316498.6193252/0/perl-5-26-1-orig-regen-configure-1-tar-gz/metaconfigdebian-perl-5.26.1/dist/U/Extractall.U

No license file was found, but licenses were detected in source scan.

?RCS: \$Id\$

?RCS:

?RCS: Copyright (c) 1991-1997, 2004-2006, Raphael Manfredi

?RCS:

?RCS: You may redistribute only under the terms of the Artistic License,

?RCS: as specified in the README file that comes with the distribution.

?RCS: You may reuse parts of this distribution only within the terms of

?RCS: that same Artistic License; a copy of which may be found at the root

?RCS: of the source tree for dist 4.0.

?RCS:

?RCS: \$Log: charorder.U,v \$

?RCS: Revision 3.0.1.1 1994/10/29 16:07:08 ram

?RCS: patch36: added ?F: line for metalint file checking

?RCS:

?RCS: Revision 3.0 1993/08/18 12:05:33 ram

?RCS: Baseline for dist 3.0 netwide release.

?RCS:

?MAKE:chorder\_int chorder\_short chorder\_long: Myread cat +cc +ccflags rm ?MAKE: -pick add  $\%$  % <

?S:chorder\_short (d\_cos d\_bos):

?S: Holds the value describing the byte ordering of characters in a short.

?S: On a Big-Endian machine, that would be "c0c1".

?S:.

?S:chorder\_int (charoder):

?S: Holds the value describing the byte ordering of characters in an int.

?S: For instance, on a Big-Endian machine, this would be: "c0c1c2c3". ?S:.

?S:chorder\_long (d\_col d\_bol):

?S: Holds the value describing the byte ordering of characters in a long.

?S: On a 64 bits Big-Endian machine, that would yield: "c0c1c2c3c4c5c6c7". ?S:.

?C:CHAR\_ORDER\_SHORT:

?C: Holds the byte ordering of characters in a short. It's a string

?C: value like "c0c1" on a Big-Endian machine.

?C:.

?C:CHAR\_ORDER\_INT:

?C: Holds the byte ordering of characters in an int. It's a string

?C: value like "c0c1c2c3" on a Big-Endian machine.

 $2C$ :

?C:CHAR\_ORDER\_LONG:

?C: Holds the byte ordering of characters in a long. It's a string

```
?C: value like "c0c1c2c3c4c5c6c7" on a 64 bits Big-Endian machine.
?C:.
?H:#define CHAR_ORDER_SHORT "$chorder_short" /* byte order in a short */
?H:#define CHAR_ORDER_INT "$chorder_int" /* byte order in an int */
?H:#define CHAR_ORDER_LONG "$chorder_long" /* byte order in a long */
?H:.
?F:!byteorder
: check for character ordering
echo " "
echo "Checking out byte order..." >&4
$cat >byteorder.c <<'EOCP'
#include <stdio.h>
main(argc, argv)
	int argc;
	char *argv[]; {
	int i;
	int max;
	union {
 		short u_s;
 		int u_i;
 		long u_l;
 		char u_c[sizeof(long)];
	} u;
	switch (argv[1][0]) {
	case 'l':
 u.u l = 0L;
 		/* HMS: ASSERT: sizeof(long) < 10. */
 for(i = 0; i < sizeof(long); ++i) {
 u.u_1 *= 0x100L;
 u.u_1 += (0xc0 + i);		}
 max = sizeof(long);		break;
	case 's':
 u.u_s = 0;		/* HMS: ASSERT: sizeof(short) < 10. */
 for(i = 0; i < sizeof(short); ++i) {
 u.u_s * = 0x100L;u.u s += (0xc0 + i);		}
 max = sizeof(short);
 		break;
	case 'i':
 u.u i = 0;
 /* RAM: ASSERT: sizeof(int) < 10. */for(i = 0; i < sizeof(int); ++i) {
 u.u_1 *= 0x100L;
```

```
u.u_1 += (0xc0 + i);		}
 max = sizeof(int);		break;
	default:
 max = 0;
 		break;
	}
for(i = 0; i < max; i++) {
 		printf("%x", u.u_c[i] & 0x00FF);
	}
	printf("\n");
exit(0);}
EOCP
if $cc $ccflags -o byteorder byteorder.c >/dev/null 2>&1 ; then
	: null statement
@if chorder_short
  chorder_short=`./byteorder s`
@end
@if chorder_int
  chorder_int=`./byteorder i`
@end
@if chorder_long
  chorder_long=`./byteorder l`
@end
else
	$cat <<EOM
(I can't seem to get my test program to work. Guessing 32 bits big-endian.)
EOM
  chorder_short="c0c1"
  chorder_int="c0c1c2c3"
  chorder_long="c0c1c2c3"
fi
@if chorder_short
dflt=$chorder_short
rp='What is the order of characters in a short?'
. ./myread
chorder_short="$ans"
@end
@if chorder_int
dflt=$chorder_int
rp='What is the order of characters in an int?'
. ./myread
chorder_int="$ans"
@end
@if chorder_long
dflt=$chorder_long
```
rp='What is the order of characters in a long?' . ./myread chorder\_long="\$ans" @end \$rm -f byteorder\* core

Found in path(s):

\* /opt/cola/permits/1446828411\_1666316498.6193252/0/perl-5-26-1-orig-regen-configure-1-tar-gz/metaconfigdebian-perl-5.26.1/dist/U/charorder.U No license file was found, but licenses were detected in source scan.

?RCS: \$Id\$

?RCS:

?RCS: Copyright (c) 1998 Jarkko Hietaniemi

?RCS:

?RCS: You may distribute under the terms of either the GNU General Public

?RCS: License or the Artistic License, as specified in the README file. ?RCS:

?MAKE:d\_dbminit64 d\_dbmclose64 d\_fetch64 d\_store64 d\_delete64 \

 d\_firstkey64 d\_nextkey64: Inlibc use64bitint Setvar test

?MAKE: -pick add  $\%$  % <

?S:d\_dbminit64:

?S: This variable conditionally defines the HAS\_DBMINIT64 symbol, which

?S: indicates to the C program that the dbminit64() routine is available. ?S:.

?S:d\_dbmclose64:

?S: This variable conditionally defines the HAS\_DBMCLOSE64 symbol, which

?S: indicates to the C program that the dbmclose64() routine is available.

?S:.

?S:d\_fetch64:

?S: This variable conditionally defines the HAS\_FETCH64 symbol, which

?S: indicates to the C program that the fetch64() routine is available.

?S:.

?S:d\_delete64:

?S: This variable conditionally defines the HAS\_DELETE64 symbol, which

?S: indicates to the C program that the delete64() routine is available.

?S:.

?S:d\_store64:

?S: This variable conditionally defines the HAS\_STORE64 symbol, which ?S: indicates to the C program that the store64() routine is available.

?S:.

?S:d\_firstkey64:

?S: This variable conditionally defines the HAS\_FIRSTKEY64 symbol, which

?S: indicates to the C program that the first key 64() routine is available.

 $2S$ :

?S:d\_nextkey64:

?S: This variable conditionally defines the HAS\_NEXTKEY64 symbol, which

?S: indicates to the C program that the nextkey64() routine is available.

?S:.

### ?C:HAS\_DBMINIT64:

?C: This symbol, if defined, indicates that the dbminit64 routine is ?C: available to open dbm files larger than 2 gigabytes.

 $?C:$ .

?C:HAS\_DBMCLOSE64:

?C: This symbol, if defined, indicates that the dbmclose64 routine is ?C: available to close dbm files larger than 2 gigabytes.

?C:.

## ?C:HAS\_FETCH64:

?C: This symbol, if defined, indicates that the fetch64 routine is ?C: available to fetch from dbm files larger than 2 gigabytes.  $?C$ :.

?C:HAS\_STORE64:

?C: This symbol, if defined, indicates that the store64 routine is

?C: available to store to dbm files larger than 2 gigabytes.

?C:.

?C:HAS\_DELETE64:

?C: This symbol, if defined, indicates that the delete64 routine is

?C: available to delete from dbm files larger than 2 gigabytes.

 $?C:$ .

?C:HAS\_FIRSTKEY64:

?C: This symbol, if defined, indicates that the firstkey64 routine is ?C: available to firstkey in dbm files larger than 2 gigabytes.  $?C$ :.

?C:HAS\_NEXTKEY64:

?C: This symbol, if defined, indicates that the nextkey64 routine is ?C: available to nextkey in dbm files larger than 2 gigabytes.  $?C:$ . ?H:#\$d\_dbminit64 HAS\_DBMINIT64 /\*\*/ ?H:#\$d\_dbmclose64 HAS\_DBMCLOSE64 /\*\*/ ?H:#\$d\_fetch64 HAS\_FETCH64 /\*\*/ ?H:#\$d\_store64 HAS\_STORE64 /\*\*/ ?H:#\$d\_delete64 HAS\_DELETE64 /\*\*/ ?H:#\$d\_firstkey64 HAS\_FIRSTKEY64 /\*\*/ ?H:#\$d\_nextkey64 HAS\_NEXTKEY64 /\*\*/  $2H$ . ?T:xxx ?LINT:set d\_dbminit64 ?LINT:set d\_dbmclose64 ?LINT:set d\_fetch64 ?LINT:set d\_store64 ?LINT:set d\_delete64 ?LINT:set d\_firstkey64 ?LINT:set d\_nextkey64 : Check if DBM has 64bit functions if \$test  $X''$ \$use64bitint" =  $X''$ \$define"; then

 : see if dbminit64 exists

 set dbminit64 d\_dbminit64 eval \$inlibc

 : see if dbmclose64 exists set dbmclose64 d\_dbmclose64 eval \$inlibc

 : see if fetch64 exists set fetch64 d\_fetch64 eval \$inlibc

 : see if store64 exists set store64 d\_store64 eval \$inlibc

 : see if delete64 exists set delete64 d\_delete64 eval \$inlibc

 : see if firstkey64 exists set firstkey64 d\_firstkey64 eval \$inlibc

```
	: see if nextkey64 exists
	set nextkey64 d_nextkey64
	eval $inlibc
else
	val="$undef"
for xxx in d_dbminit64 d_dbmclose64 d_fetch64 d_store64 d_delete64 d_firstkey64 d_nextkey64
	do
		set $xxx
		eval $setvar
	done
fi
```
Found in path(s):

\* /opt/cola/permits/1446828411\_1666316498.6193252/0/perl-5-26-1-orig-regen-configure-1-tar-gz/metaconfigdebian-perl-5.26.1/U/perl/dbm64.U

No license file was found, but licenses were detected in source scan.

?RCS: \$Id: d\_ctermid.U 1 2006-08-24 12:32:52Z rmanfredi \$ ?RCS: ?RCS: Copyright (c) 1991-1997, 2004-2006, Raphael Manfredi ?RCS: ?RCS: You may redistribute only under the terms of the Artistic Licence, ?RCS: as specified in the README file that comes with the distribution. ?RCS: You may reuse parts of this distribution only within the terms of ?RCS: that same Artistic Licence; a copy of which may be found at the root

?RCS: of the source tree for dist 4.0. ?RCS: ?RCS: \$Log: d\_ctermid.U,v \$ ?RCS: Revision 3.0 1993/08/18 12:05:54 ram ?RCS: Baseline for dist 3.0 netwide release. ?RCS: ?MAKE:d\_ctermid: Inlibc ?MAKE: -pick add \$@ %< ?S:d\_ctermid: ?S: This variable conditionally defines CTERMID if ctermid() is ?S: available to generate filename for terminal. ?S:. ?C:HAS\_CTERMID (CTERMID): ?C: This symbol, if defined, indicates that the ctermid routine is ?C: available to generate filename for terminal.  $?C:$ . ?H:#\$d\_ctermid HAS\_CTERMID /\*\*/ ?H:. ?LINT:set d\_ctermid : see if ctermid exists set ctermid d\_ctermid eval \$inlibc Found in path(s): \* /opt/cola/permits/1446828411\_1666316498.6193252/0/perl-5-26-1-orig-regen-configure-1-tar-gz/metaconfigdebian-perl-5.26.1/dist/U/d\_ctermid.U No license file was found, but licenses were detected in source scan. ?RCS: \$Id: d\_dlerror.U 1 2006-08-24 12:32:52Z rmanfredi \$ ?RCS: ?RCS: Copyright (c) 1991-1997, 2004-2006, Raphael Manfredi

?RCS: ?RCS: You may redistribute only under the terms of the Artistic Licence, ?RCS: as specified in the README file that comes with the distribution. ?RCS: You may reuse parts of this distribution only within the terms of ?RCS: that same Artistic Licence; a copy of which may be found at the root ?RCS: of the source tree for dist 4.0. ?RCS: ?RCS: Original Author: Andy Dougherty <doughera@lafcol.lafayette.edu> ?RCS: ?RCS: \$Log: d\_dlerror.U,v \$ ?RCS: Revision 3.0.1.2 1995/07/25 13:52:49 ram ?RCS: patch56: force compile-link test since symbol might lie in crt0.o (ADO) ?RCS: ?RCS: Revision 3.0.1.1 1994/10/29 16:11:23 ram ?RCS: patch36: created by ADO ?RCS:

?MAKE:d\_dlerror: Inlibc runnm

?MAKE: -pick add  $\$ @ %< ?S:d\_dlerror: ?S: This variable conditionally defines the HAS\_DLERROR symbol, which ?S: indicates to the C program that the dlerror() routine is available. ?S:. ?C:HAS\_DLERROR : ?C: This symbol, if defined, indicates that the dlerror routine is ?C: available to return a string describing the last error that ?C: occurred from a call to dlopen(), dlclose() or dlsym().  $?C:$ . ?H:#\$d\_dlerror HAS\_DLERROR /\*\*/ ?H:. ?T: xxx\_runnm ?LINT:set d\_dlerror ?X: We don't permanently change runnm, but we do temporarily. ?LINT: change runnm : see if dlerror exists ?X: On NetBSD and FreeBSD, dlerror might be available, but it is in ?X: /usr/lib/crt0.o, not in any of the libraries. Therefore, do not ?X: use the nm extraction, but use a real compile and link test instead. xxx\_runnm="\$runnm" runnm=false set dlerror d\_dlerror eval \$inlibc runnm="\$xxx\_runnm"

Found in path(s):

\* /opt/cola/permits/1446828411\_1666316498.6193252/0/perl-5-26-1-orig-regen-configure-1-tar-gz/metaconfigdebian-perl-5.26.1/dist/U/d\_dlerror.U

No license file was found, but licenses were detected in source scan.

?RCS: \$Id: d\_rename.U 1 2006-08-24 12:32:52Z rmanfredi \$ ?RCS: ?RCS: Copyright (c) 1991-1997, 2004-2006, Raphael Manfredi ?RCS: ?RCS: You may redistribute only under the terms of the Artistic Licence, ?RCS: as specified in the README file that comes with the distribution. ?RCS: You may reuse parts of this distribution only within the terms of ?RCS: that same Artistic Licence; a copy of which may be found at the root ?RCS: of the source tree for dist 4.0. ?RCS: ?RCS: \$Log: d\_rename.U,v \$ ?RCS: Revision 3.0 1993/08/18 12:06:54 ram ?RCS: Baseline for dist 3.0 netwide release. ?RCS: ?MAKE:d\_rename: Inlibc ?MAKE: -pick add  $\$ @ %< ?S:d\_rename:

?S: This variable conditionally defines the HAS\_RENAME symbol, which ?S: indicates to the C program that the rename() routine is available ?S: to rename files. ?S:. ?C:HAS\_RENAME (RENAME): ?C: This symbol, if defined, indicates that the rename routine is available ?C: to rename files. Otherwise you should do the unlink(),  $link()$ , unlink() ?C: trick.  $?C:$ . ?H:#\$d\_rename HAS\_RENAME /\*\*/ ?H:. ?LINT:set d\_rename : see if rename exists set rename d\_rename eval \$inlibc

Found in path(s):

\* /opt/cola/permits/1446828411\_1666316498.6193252/0/perl-5-26-1-orig-regen-configure-1-tar-gz/metaconfigdebian-perl-5.26.1/dist/U/d\_rename.U

No license file was found, but licenses were detected in source scan.

?RCS: \$Id: d\_uwait.U 1 2006-08-24 12:32:52Z rmanfredi \$ ?RCS: ?RCS: Copyright (c) 1991-1997, 2004-2006, Raphael Manfredi ?RCS: ?RCS: You may redistribute only under the terms of the Artistic Licence, ?RCS: as specified in the README file that comes with the distribution. ?RCS: You may reuse parts of this distribution only within the terms of ?RCS: that same Artistic Licence; a copy of which may be found at the root ?RCS: of the source tree for dist 4.0. ?RCS: ?RCS: \$Log: d\_uwait.U,v \$ ?RCS: Revision 3.0.1.1 1994/01/24 14:10:49 ram ?RCS: patch16: added knowledge about wait3() ?RCS: patch16: revised 'union wait' look-up algorithm ?RCS: patch16: fixed make dependency line accordingly ?RCS: ?RCS: Revision 3.0 1993/08/18 12:07:54 ram ?RCS: Baseline for dist 3.0 netwide release.  $?$ RCS $\cdot$ ?MAKE:d\_uwait d\_uwait3: cat contains cppstdin cppminus +cppflags rm  $\langle$  Setvar Findhdr ?MAKE: -pick add  $\$ @ %< ?S:d\_uwait: ?S: This symbol conditionally defines UNION\_WAIT which indicates to the C ?S: program that argument for the wait() system call should be declared as ?S: 'union wait status' instead of 'int status'.  $2S$ :

?S:d\_uwait3:

?S: This symbol conditionally defines UNION\_WAIT3 which indicates to the C ?S: program that the first argument for the wait3() system call should be ?S: declared as 'union wait status' instead of 'int status'. ?S:. ?C:UNION\_WAIT: ?C: This symbol if defined indicates to the C program that the argument ?C: for the wait() system call should be declared as 'union wait status' ?C: instead of 'int status'. You probably need to include <sys/wait.h> ?C: in the former case (see I\_SYSWAIT). ?C:. ?C:UNION\_WAIT3: ?C: This symbol if defined indicates to the C program that the first argument ?C: for the wait3() system call should be declared as 'union wait status' ?C: instead of 'int status'. You probably need to include <sys/wait.h> ?C: in the former case (see I\_SYSWAIT). It seems safe to assume that the ?C: same rule applies to the second parameter of wait4().  $?C:$ . ?H:#\$d\_uwait UNION\_WAIT /\*\*/ ?H:#\$d\_uwait3 UNION\_WAIT3 /\*\*/ ?H:. ?T:val2 flags f also ?LINT:set d\_uwait d\_uwait3 : see if union wait is available echo " " ?X: ?X: Unfortunately, we can't just grep <sys/wait.h> for "union wait" because ?X: some weird systems (did I hear HP-UX?) define union wait only when \_BSD ?X: is defined. The same thing happens on OSF/1, who is pushing weirdness to ?X: its limits by requiring wait() to use (int  $*$ ) but wait3() to use ?X: (union wait \*), unless \_BSD is defined and -lbsd is used, in which case ?X: wait() also expects (union wait \*). Aaargh!!--RAM ?X: set X \$cppflags shift flags='' also='' for f in \$\*; do case "\$f" in \*NO\_PROTO\*) ;; \*) flags="\$flags \$f";; esac done \$cat `./findhdr sys/wait.h` /dev/null | \ \$cppstdin \$flags \$cppminus >wait.out 2>/dev/null if \$contains 'union.\*wait.\*{' wait.out >/dev/null 2>&1 ; then echo "Looks like your <sys/wait.h> knows about 'union wait'..." >&4 val="\$define"

@if UNION\_WAIT also='also ' if \$contains 'extern.\*wait[  $]*($  | \*int' wait.out >/dev/null 2>&1 then echo "But wait() seems to expect an 'int' pointer (POSIX way)." >&4 val="\$undef" also='' elif \$contains 'extern.\*wait[  $\frac{1}{2}$ '([  $\frac{1}{2}$ 'union' wait.out >/dev/null 2>&1 then echo "And indeed wait() expects an 'union wait' pointer (BSD way)." >&4 else echo "So we'll use that for wait()." >&4 fi @end @if UNION\_WAIT3 || d\_uwait3 val2="\$define" @end @if UNION\_WAIT3 if \$contains 'extern.\*wait3[ ]\*([ ]\*int' wait.out >/dev/null 2>&1 then echo "However wait3() seems to expect an 'int' pointer, weird." >&4 val2="\$undef" elif \$contains 'extern.\*wait3[ ]\*([ ]\*union' wait.out >/dev/null 2>&1 then echo "And wait3() \${also}expects an 'union wait' pointer, fine." >&4 else echo "As expected, wait3() \${also}uses an 'union wait' pointer." >&4 fi @end else echo "No trace of 'union wait' in <sys/wait.h>..." >&4 val="\$undef" @if UNION\_WAIT && UNION\_WAIT3 echo "Both wait() and wait $3$ () will use a plain 'int' pointer then." > & 4 @elsif UNION\_WAIT echo "Your wait() should be happy with a plain 'int' pointer." >&4 @elsif UNION\_WAIT3 echo "Your wait3() should be happy with a plain 'int' pointer." >&4 @end fi set d\_uwait eval \$setvar @if UNION\_WAIT3 || d\_uwait3 val="\$val2"; set d\_uwait3 eval \$setvar @end \$rm -f wait.out

Found in path(s):

\* /opt/cola/permits/1446828411\_1666316498.6193252/0/perl-5-26-1-orig-regen-configure-1-tar-gz/metaconfigdebian-perl-5.26.1/dist/U/d\_uwait.U No license file was found, but licenses were detected in source scan. ?RCS: \$Id: socksizetype.U,v \$ ?RCS: ?RCS: Copyright (c) 2000 Jarkko Hietaniemi ?RCS: ?RCS: You may distribute under the terms of either the GNU General Public ?RCS: License or the Artistic License, as specified in the README file. ?RCS: ?MAKE:socksizetype: \ Protochk Oldconfig Myread cat d\_socket d\_socklen\_t sizetype \ usesocks i\_socks i\_systypes extern\_C ?MAKE: -pick add \$@ %< ?S:socksizetype: ?S: This variable holds the type used for the size argument ?S: for various socket calls like accept. Usual values include ?S: socklen\_t, size\_t, and int. ?S:. ?C:Sock\_size\_t: ?C: This symbol holds the type used for the size argument of ?C: various socket calls (just the base type, not the pointer-to).  $?C$ :. ?H:#define Sock\_size\_t \$socksizetype /\*\*/ ?H:. ?T:xxx yyy try @if Sock\_size\_t : check for type of the size argument to socket calls case "\$d\_socket" in "\$define") \$cat <<EOM Checking to see what type is the last argument of accept(). EOM yyy='' case "\$d\_socklen\_t" in "\$define") yyy="\$yyy socklen\_t" esac yyy="\$yyy \$sizetype int long unsigned" for xxx in \$yyy; do case "\$socksizetype" in ") try="\$extern\_C int accept(int, struct sockaddr \*, \$xxx \*);" case "\$usesocks" in "\$define") if ./protochk "\$try" \$i\_systypes sys/types.h \$d\_socket sys/socket.h literal '#define INCLUDE\_PROTOTYPES' \$i\_socks socks.h.; then

```
					echo "Your system accepts '$xxx *' for the last argument of accept()."
   					socksizetype="$xxx"
  				fi
   				;;
  			*)	if ./protochk "$try" $i_systypes sys/types.h $d_socket sys/socket.h; then
   					echo "Your system accepts '$xxx *' for the last argument of accept()."
   					socksizetype="$xxx"
  				fi
  				;;
  			esac
  			;;
 		esac
	done
: In case none of those worked, prompt the user.
	case "$socksizetype" in
") rp='What is the type for socket address structure sizes?'
 		dflt='int'
 		. ./myread
 		socksizetype=$ans
 		;;
	esac
	;;
*)	: no sockets, so pick relatively harmless default
	socksizetype='int'
	;;
esac
@end
Found in path(s):
* /opt/cola/permits/1446828411_1666316498.6193252/0/perl-5-26-1-orig-regen-configure-1-tar-gz/metaconfig-
debian-perl-5.26.1/U/protos/socksizetype.U
No license file was found, but licenses were detected in source scan.
?RCS: $Id$
```
?RCS: ?RCS: Copyright (c) 2000, Jarkko Hietaniemi ?RCS: ?RCS: You may redistribute only under the terms of the Artistic License, ?RCS: as specified in the README file that comes with the distribution. ?RCS: You may reuse parts of this distribution only within the terms of ?RCS: that same Artistic License; a copy of which may be found at the root ?RCS: of the source tree for dist 3.0.  $?RCS$ ?MAKE:Devel usedevel: Myread rsrc package ?MAKE: -pick wipe  $% <$ ?T:xversion ?X: waiver of rights ?S:usedevel:

?S: This variable indicates that Perl was configured with development ?S: features enabled. This should not be done for production builds. ?S:. ?C:PERL\_USE\_DEVEL: ?C: This symbol, if defined, indicates that Perl was configured with ?C: -Dusedevel, to enable development features. This should not be ?C: done for production builds. ?C:. ?H:#\$usedevel PERL\_USE\_DEVEL /\*\*/ ?H:. ?LINT:extern versiononly ?LINT:extern installusrbinperl ?LINT:change versiononly ?LINT:change installusrbinperl : See if we are using a devel version and want that xversion=`awk '/define[ ]+PERL\_VERSION/ {print \$3}' \$rsrc/patchlevel.h` case "\$usedevel" in \$define|true|[yY]\*) usedevel="\$define" ;; \*) case "\$xversion" in \*[13579]) cat >&4 <<EOH \*\*\* WHOA THERE!!! \*\*\*

```
 This is an UNSTABLE DEVELOPMENT release.
```
 The version of this \$package distribution is \$xversion, that is, odd, (as opposed to even) and that signifies a development release. If you want a maintenance release, you want an even-numbered version.

 Do \*\*\*NOT\*\*\* install this into production use. Data corruption and crashes are possible.

 It is most seriously suggested that you do not continue any further unless you want to help in developing and debugging Perl.

 If you \*still\* want to build perl, you can answer 'y' now, or pass -Dusedevel to Configure.

## **EOH**

```
	rp='Do you really want to continue?'
	dflt='n'
	. ./myread
	case "$ans" in
	[yY]) echo >&4 "Okay, continuing."
   	 usedevel="$define" ;;
*) echo >&4 "Okay, bye."
 	 exit 1
 	 ;;
```

```
	esac
	;;
   esac
   usedevel="$undef"
   ;;
esac
case "$usedevel" in
$define|true|[yY]*)
	case "$versiononly" in
	'') versiononly="$define" ;;
	esac
	case "$installusrbinperl" in
	'') installusrbinperl="$undef" ;;
	esac
	;;
esac
```
Found in path(s):

\* /opt/cola/permits/1446828411\_1666316498.6193252/0/perl-5-26-1-orig-regen-configure-1-tar-gz/metaconfigdebian-perl-5.26.1/U/perl/Devel.U

No license file was found, but licenses were detected in source scan.

?RCS: \$Id\$ ?RCS: ?RCS: Copyright (c) 1991-1997, 2004-2006, Raphael Manfredi ?RCS: ?RCS: You may redistribute only under the terms of the Artistic License, ?RCS: as specified in the README file that comes with the distribution. ?RCS: You may reuse parts of this distribution only within the terms of ?RCS: that same Artistic License; a copy of which may be found at the root ?RCS: of the source tree for dist 4.0. ?RCS: ?RCS: \$Log: i\_sysmman.U,v \$ ?RCS: Revision 3.0.1.1 1994/01/24 14:11:20 ram ?RCS: patch16: created ?RCS:  $\gamma$ . ?X: Look wether <sys/mman.h> needs to be included. ?X: ?MAKE:i\_sysmman: Inhdr ?MAKE: -pick add  $\%$  % < ?S:i\_sysmman: ?S: This variable conditionally defines the I\_SYS\_MMAN symbol, ?S: and indicates whether a C program should include <sys/mman.h>.  $2S$ : ?C:I\_SYS\_MMAN: ?C: This symbol, if defined, indicates to the C program that it should ?C: include <sys/mman.h>.
?C:. ?H:#\$i\_sysmman I\_SYS\_MMAN /\*\*/ ?H:. ?LINT:set i\_sysmman : see if sys/mman.h has to be included set sys/mman.h i\_sysmman eval \$inhdr

Found in path(s):

 $*$ /opt/cola/permits/1446828411\_1666316498.6193252/0/perl-5-26-1-orig-regen-configure-1-tar-gz/metaconfigdebian-perl-5.26.1/dist/U/i\_sysmman.U No license file was found, but licenses were detected in source scan.

?RCS: \$Id\$ ?RCS: ?RCS: Copyright (c) 1991-1997, 2004-2006, Raphael Manfredi ?RCS: ?RCS: You may redistribute only under the terms of the Artistic License, ?RCS: as specified in the README file that comes with the distribution. ?RCS: You may reuse parts of this distribution only within the terms of ?RCS: that same Artistic License; a copy of which may be found at the root ?RCS: of the source tree for dist 4.0. ?RCS: ?RCS: \$Log: d\_safebcpy.U,v \$ ?RCS: Revision 3.0.1.4 1997/02/28 15:40:58 ram ?RCS: patch61: improved overlapping copy check ?RCS: patch61: comfort them if they have memmove ?RCS: patch61: added ?F: metalint hint

?RCS:

?RCS: Revision 3.0.1.3 1995/07/25 13:58:40 ram

?RCS: patch56: re-arranged compile line to include ldflags before objects ?RCS:

?RCS: Revision 3.0.1.2 1995/01/11 15:29:23 ram

?RCS: patch45: added 'ldflags' to the test compile line (ADO)

?RCS: Revision 3.0.1.1 1994/05/06 14:49:03 ram

?RCS: patch23: ensure string is not optimized in read-only memory (ADO) ?RCS:

?RCS: Revision 3.0 1993/08/18 12:06:58 ram

?RCS: Baseline for dist 3.0 netwide release.

?RCS:

?RCS:

?MAKE:d\_safebcpy: cat d\_bcopy +cc +optimize +ccflags +ldflags +libs rm \

d memmove i\_memory i\_stdlib i\_string i\_unistd Oldconfig Setvar

?MAKE: -pick add \$@ %<

?S:d\_safebcpy:

?S: This variable conditionally defines the HAS\_SAFE\_BCOPY symbol if

?S: the bcopy() routine can do overlapping copies.

 $2S$ :

#### ?C:HAS\_SAFE\_BCOPY (SAFE\_BCOPY):

?C: This symbol, if defined, indicates that the bcopy routine is available ?C: to copy potentially overlapping memory blocks. Otherwise you should ?C: probably use memmove() or memcpy(). If neither is defined, roll your ?C: own version. ?C:. ?H:#\$d\_safebcpy HAS\_SAFE\_BCOPY /\*\*/ ?H:. ?F:!safebcpy ?LINT: set d\_safebcpy : can bcopy handle overlapping blocks? ?X: assume the worst val="\$undef" case "\$d\_bcopy" in "\$define") echo " " echo "Checking to see if your bcopy() can do overlapping copies..." >&4 \$cat >foo.c <<EOCP #\$i\_memory I\_MEMORY #\$i\_stdlib I\_STDLIB #\$i\_string I\_STRING #\$i\_unistd I\_UNISTD **EOCP**  \$cat >>foo.c <<'EOCP' #include <stdio.h> #ifdef I\_MEMORY # include <memory.h> #endif #ifdef I\_STDLIB # include <stdlib.h> #endif #ifdef I\_STRING # include <string.h> #else # include <strings.h> #endif #ifdef I\_UNISTD # include <unistd.h> /\* Needed for NetBSD \*/ #endif int main() { char buf[128], abc[128]; char \*b; int len; int off; int align;

?X: Copy "abcde..." string to char abc[] so that gcc doesn't

?X: try to store the string in read-only memory. bcopy("abcdefghijklmnopqrstuvwxyz0123456789", abc, 36);

```
for (align = 7; align >= 0; align--) {
 for (len = 36; len; len--) {
 b = \text{buf}+align;		bcopy(abc, b, len);
 for (off = 1; off \le len; off\leftarrow) {
  			bcopy(b, b+off, len);
  			bcopy(b+off, b, len);
  			if (bcmp(b, abc, len))
  exit(1);		}
 	}
}
exit(0);}
EOCP
	if $cc $optimize $ccflags $ldflags \
    		 -o safebcpy foo.c $libs >/dev/null 2>&1; then
 		if ./safebcpy 2>/dev/null; then
  			echo "Yes, it can."
  			val="$define"
 		else
  			echo "It can't, sorry."
  			case "$d_memmove" in
  "$define") echo "But that's Ok since you have memmove()." ;;
  			esac
 		fi
 	else
 		echo "(I can't compile the test program, so we'll assume not...)"
 		case "$d_memmove" in
 		"$define") echo "But that's Ok since you have memmove()." ;;
 		esac
 	fi
 	;;
esac
$rm -f foo.* safebcpy core
set d_safebcpy
eval $setvar
```

```
Found in path(s):
```
\* /opt/cola/permits/1446828411\_1666316498.6193252/0/perl-5-26-1-orig-regen-configure-1-tar-gz/metaconfigdebian-perl-5.26.1/dist/U/d\_safebcpy.U No license file was found, but licenses were detected in source scan.

?RCS: \$Id: d\_truncate.U 1 2006-08-24 12:32:52Z rmanfredi \$ ?RCS:

?RCS: Copyright (c) 1991-1997, 2004-2006, Raphael Manfredi ?RCS: ?RCS: You may redistribute only under the terms of the Artistic Licence, ?RCS: as specified in the README file that comes with the distribution. ?RCS: You may reuse parts of this distribution only within the terms of ?RCS: that same Artistic Licence; a copy of which may be found at the root ?RCS: of the source tree for dist 4.0. ?RCS: ?RCS: \$Log: d\_truncate.U,v \$ ?RCS: Revision 3.0 1993/08/18 12:07:48 ram ?RCS: Baseline for dist 3.0 netwide release. ?RCS: ?MAKE:d\_truncate: Inlibc ?MAKE: -pick add \$@ %< ?S:d\_truncate: ?S: This variable conditionally defines HAS\_TRUNCATE if truncate() is ?S: available to truncate files. ?S:. ?C:HAS\_TRUNCATE (TRUNCATE): ?C: This symbol, if defined, indicates that the truncate routine is ?C: available to truncate files.  $?C:$ . ?H:#\$d\_truncate HAS\_TRUNCATE /\*\*/ ?H:. ?LINT:set d\_truncate : see if truncate exists set truncate d\_truncate eval \$inlibc Found in path(s): \* /opt/cola/permits/1446828411\_1666316498.6193252/0/perl-5-26-1-orig-regen-configure-1-tar-gz/metaconfigdebian-perl-5.26.1/dist/U/d\_truncate.U No license file was found, but licenses were detected in source scan. ?RCS: \$Id\$ ?RCS: ?RCS: Copyright (c) 1998 Jarkko Hietaniemi ?RCS: ?RCS: You may distribute under the terms of either the GNU General Public ?RCS: License or the Artistic License, as specified in the README file. ?RCS: ?MAKE:d\_accessx: Inlibc ?MAKE: -pick add  $\$ @ %< ?S:d\_accessx: ?S: This variable conditionally defines the HAS\_ACCESSX symbol, which ?S: indicates to the C program that the accessx() routine is available. ?S:.

?C:HAS\_ACCESSX :

?C: This symbol, if defined, indicates that the accessx routine is ?C: available to do extended access checks.  $?C$ :. ?H:#\$d\_accessx HAS\_ACCESSX /\*\*/ ?H:. ?LINT:set d\_accessx : see if accessx exists set accessx d\_accessx eval \$inlibc Found in path(s): \* /opt/cola/permits/1446828411\_1666316498.6193252/0/perl-5-26-1-orig-regen-configure-1-tar-gz/metaconfigdebian-perl-5.26.1/U/acl/d\_accessx.U No license file was found, but licenses were detected in source scan. ?RCS: \$Id: Whoa.U,v 3.0.1.2 1997/02/28 15:21:21 ram Exp \$ ?RCS: ?RCS: Copyright (c) 1991-1993, Raphael Manfredi ?RCS: ?RCS: You may redistribute only under the terms of the Artistic License, ?RCS: as specified in the README file that comes with the distribution. ?RCS: You may reuse parts of this distribution only within the terms of ?RCS: that same Artistic License; a copy of which may be found at the root ?RCS: of the source tree for dist 3.0. ?RCS: ?RCS: \$Log: Whoa.U,v \$ ?RCS: Revision 3.0.1.2 1997/02/28 15:21:21 ram ?RCS: patch61: whoa script now starts with leading "startsh" ?RCS: ?RCS: Revision 3.0.1.1 1994/10/29 16:02:01 ram ?RCS: patch36: added ?F: line for metalint file checking ?RCS: ?RCS: Revision 3.0 1993/08/18 12:05:19 ram ?RCS: Baseline for dist 3.0 netwide release. ?RCS: ?X: ?X: This unit produces a bit of shell code that must be dotted in in order ?X: to warn the user in case a change into a variable is noticed. ?X: ?X: To use this unit, \$was must hold the old value that has changed. Upon ?X: exit, the two variables \$td and \$tu are set to the correct value for ?X: respectively defining or undefining a variable. For instance, if \$vas was

?X: \$undef, but now \$var is \$define, after calling . whoa, you should use

?X: eval "\$var=\\$tu" to finally set \$var to the correct value. See unit Inlibc.  $?X:$ 

?MAKE:Whoa: Myread startsh hint ?MAKE: -pick add  $\$ @ %< ?F:./whoa

```
?T:var was td tu hintfile
: set up the script used to warn in case of inconsistency
cat <<EOS >whoa
$startsh
EOS
cat <<<EOSC' >>whoa
dflt=y
case "$hint" in
  recommended)
	case "$hintfile" in
") echo "The $hint value for \$$var on this machine was \"$was\"!" > &4		;;
*) echo "Hmm. Based on the hints in hints/$hintfile.sh, ">&4
 		echo "the $hint value for \$$var on this machine was \"$was\"!" >&4
 		;;
	esac
	;;
  *)	echo " "
	echo "*** WHOA THERE!!! ***" >&4
	echo " The $hint value for \$$var on this machine was \"$was\"!" >&4
	;;
esac
rp=" Keep the $hint value?"
. ./myread
case "$ans" in
y) td=$was; tu=$was;;
esac
EOSC
Found in path(s):
* /opt/cola/permits/1446828411_1666316498.6193252/0/perl-5-26-1-orig-regen-configure-1-tar-gz/metaconfig-
debian-perl-5.26.1/U/modified/Whoa.U
No license file was found, but licenses were detected in source scan.
?RCS: $Id: d_fchown.U 1 2006-08-24 12:32:52Z rmanfredi $
?RCS:
?RCS: Copyright (c) 1991-1997, 2004-2006, Raphael Manfredi
?RCS:
?RCS: You may redistribute only under the terms of the Artistic Licence,
?RCS: as specified in the README file that comes with the distribution.
?RCS: You may reuse parts of this distribution only within the terms of
?RCS: that same Artistic Licence; a copy of which may be found at the root
?RCS: of the source tree for dist 4.0.
?RCS:
?RCS: $Log: d_fchown.U,v $
?RCS: Revision 3.0 1993/08/18 12:06:01 ram
?RCS: Baseline for dist 3.0 netwide release.
?RCS:
```
?MAKE:d\_fchown: Inlibc ?MAKE: -pick add \$@ %< ?S:d\_fchown: ?S: This variable conditionally defines the HAS\_FCHOWN symbol, which ?S: indicates to the C program that the fchown() routine is available ?S: to change ownership of opened files. ?S:. ?C:HAS\_FCHOWN (FCHOWN): ?C: This symbol, if defined, indicates that the fchown routine is available ?C: to change ownership of opened files. If unavailable, use chown(). ?C:. ?H:#\$d\_fchown HAS\_FCHOWN /\*\*/ ?H:. ?LINT:set d\_fchown : see if fchown exists set fchown d fchown eval \$inlibc Found in path(s): \* /opt/cola/permits/1446828411\_1666316498.6193252/0/perl-5-26-1-orig-regen-configure-1-tar-gz/metaconfig-

debian-perl-5.26.1/dist/U/d\_fchown.U

No license file was found, but licenses were detected in source scan.

?RCS: \$Id: d\_asctime\_r.U,v 0RCS:

?RCS: Copyright (c) 2002,2003 Jarkko Hietaniemi ?RCS: ?RCS: You may distribute under the terms of either the GNU General Public ?RCS: License or the Artistic License, as specified in the README file. ?RCS: ?RCS: Generated by the reentr.pl from the Perl 5.8 distribution. ?RCS: ?MAKE:d\_asctime\_r asctime\_r\_proto: Inlibc Protochk Hasproto i\_systypes \ usethreads i\_time i\_systime extern\_C ?MAKE: -pick add \$@ %< ?S:d\_asctime\_r: ?S: This variable conditionally defines the HAS\_ASCTIME\_R symbol, ?S: which indicates to the C program that the asctime\_ $r()$ ?S: routine is available. ?S:. ?S:asctime\_r\_proto: ?S: This variable encodes the prototype of asctime r. ?S: It is zero if d\_asctime\_r is undef, and one of the ?S: REENTRANT\_PROTO\_T\_ABC macros of reentr.h if d\_asctime\_r ?S: is defined.  $2S$ : ?C:HAS\_ASCTIME\_R: ?C: This symbol, if defined, indicates that the asctime r routine ?C: is available to asctime re-entrantly.

?C:. ?C:ASCTIME\_R\_PROTO: ?C: This symbol encodes the prototype of asctime\_r. ?C: It is zero if d\_asctime\_r is undef, and one of the ?C: REENTRANT\_PROTO\_T\_ABC macros of reentr.h if d\_asctime\_r ?C: is defined. ?C:. ?H:#\$d\_asctime\_r HAS\_ASCTIME\_R /\*\*/ ?H:#define ASCTIME\_R\_PROTO \$asctime\_r\_proto /\*\*/ ?H:. ?T:try hdrs d\_asctime\_r\_proto : see if asctime\_r exists set asctime\_r d\_asctime\_r eval \$inlibc case "\$d\_asctime\_r" in "\$define") hdrs="\$i\_systypes sys/types.h define stdio.h \$i\_time time.h \$i\_systime sys/time.h" case "\$d\_asctime\_r\_proto:\$usethreads" in ": define") d\_asctime\_r\_proto=define set d\_asctime\_r\_proto asctime\_r \$hdrs eval \$hasproto ;;  $*$ ) ;; esac case "\$d\_asctime\_r\_proto" in define) case "\$asctime\_r\_proto" in ''|0) try='char\* asctime\_r(const struct tm\*, char\*);' ./protochk "\$extern\_C \$try" \$hdrs && asctime\_r\_proto=B\_SB ;; esac case "\$asctime\_r\_proto" in ''|0) try='char\* asctime\_r(const struct tm\*, char\*, int);' ./protochk "\$extern\_C \$try" \$hdrs && asctime\_r\_proto=B\_SBI ;; esac case "\$asctime\_r\_proto" in ''|0) try='int asctime\_r(const struct tm\*, char\*);' ./protochk "\$extern\_C \$try" \$hdrs && asctime\_r\_proto=I\_SB ;; esac case "\$asctime\_r\_proto" in ''|0) try='int asctime\_r(const struct tm\*, char\*, int);' ./protochk "\$extern\_C \$try" \$hdrs && asctime\_r\_proto=I\_SBI ;; esac case "\$asctime\_r\_proto" in ''|0) d\_asctime\_r=undef asctime\_r\_proto=0 echo "Disabling asctime r, cannot determine prototype."  $> & 4$ ; \* ) case "\$asctime\_r\_proto" in REENTRANT\_PROTO\*) ;; \*) asctime\_r\_proto="REENTRANT\_PROTO\_\$asctime\_r\_proto" ;;

```
		esac
 		echo "Prototype: $try" ;;
	esac
	;;
	*)	case "$usethreads" in
 define) echo "asctime_r has no prototype, not using it." >\&4;
 		esac
 		d_asctime_r=undef
 		asctime_r_proto=0
 		;;
	esac
	;;
*)	asctime_r_proto=0
	;;
esac
```

```
Found in path(s):
```
 $*$ /opt/cola/permits/1446828411\_1666316498.6193252/0/perl-5-26-1-orig-regen-configure-1-tar-gz/metaconfigdebian-perl-5.26.1/U/threads/d\_asctime\_r.U No license file was found, but licenses were detected in source scan.

?RCS: \$Id: libperl.U,v \$

?RCS:

?RCS: Copyright (c) 1996-1998, Andy Dougherty

?RCS:

?RCS: You may distribute under the terms of either the GNU General Public

?RCS: License or the Artistic License, as specified in the README file.

?RCS:

?MAKE:libperl useshrplib shrpenv ldlibpthname: \

 Myread Oldconfig archlibexp awk cat libc \

 $\Box$ a osname osvers so patchlevel subversion usedl ld \

 ccdlflags installarchlib userelocatableinc

?MAKE: -pick wipe  $\%$  % <

?S:libperl:

?S: The perl executable is obtained by linking perlmain.c with

?S: libperl, any static extensions (usually just DynaLoader),

?S: and any other libraries needed on this system. libperl

?S: is usually libperl.a, but can also be libperl.so.xxx if

?S: the user wishes to build a perl executable with a shared

?S: library.

?S:.

?S:useshrplib:

?S: This variable is set to 'true' if the user wishes

?S: to build a shared libperl, and 'false' otherwise.

 $2S$ :

?S:shrpenv:

?S: If the user builds a shared libperl.so, then we need to tell the

?S: 'perl' executable where it will be able to find the installed libperl.so.

?S: One way to do this on some systems is to set the environment variable ?S: LD\_RUN\_PATH to the directory that will be the final location of the ?S: shared libperl.so. The makefile can use this with something like ?S: \$shrpenv \$(CC) -o perl perlmain.o \$libperl \$libs ?S: Typical values are ?S: shrpenv="env LD\_RUN\_PATH=\$archlibexp/CORE" ?S: or ?S: shrpenv='' ?S: See the main perl Makefile.SH for actual working usage. ?S: Alternatively, we might be able to use a command line option such ?S: as -R \$archlibexp/CORE (Solaris) or -Wl,-rpath ?S: \$archlibexp/CORE (Linux). ?S:. ?S:ldlibpthname: ?S: This variable holds the name of the shared library ?S: search path, often LD\_LIBRARY\_PATH. To get an empty ?S: string, the hints file must set this to 'none'. ?S:. ?T:shrpdir majonly majmin also xxx tmp\_shrpenv ?X: metalint gets confused and thinks we're actually setting LDOPTS ?X: and LD\_RUN\_PATH. ?LINT:extern LDOPTS ?LINT:change LDOPTS ?LINT:extern LD\_RUN\_PATH ?LINT:change LD\_RUN\_PATH ?LINT:change ccdlflags ?LINT:extern maintloc maintname ?Y:top : Do we want a shared libperl? also='' case "\$usedl" in \$undef) # No dynamic loading being used, so don't bother even to prompt. useshrplib='false' ;; \*) case "\$useshrplib" in '') case "\$osname" in svr4\*|nonstopux|dgux|dynixptx|esix|powerux|haiku|cygwin\*) dflt=y also='Building a shared libperl is required for dynamic loading to work on your system.' ;; \*) dflt=n ;; esac ;; \$define|true|[Yy]\*) dflt=y ;;

```
	*)	dflt=n
		;;
	esac
	$cat << EOM
```
The perl executable is normally obtained by linking perlmain.c with libperl\${ a}, any static extensions (usually just DynaLoader), and any other libraries needed on this system (such as -lm, etc.). Since your system supports dynamic loading, it is probably possible to build a shared libperl.\$so. If you will have more than one executable linked to libperl.\$so, this will significantly reduce the size of each executable, but it may have a noticeable effect on performance. The default is probably sensible for your system. \$also

# EOM

```
	rp="Build a shared libperl.$so (y/n)"
	. ./myread
	case "$ans" in
	true|$define|[Yy]*)
 		useshrplib='true' ;;
	*)	useshrplib='false' ;;
	esac
	;;
esac
case "$useshrplib" in
true)
	case "$userelocatableinc" in
	true|define)
 		echo "Cannot build with both -Duserelocatableinc and -Duseshrplib" >&4
 		echo "See INSTALL for an explanation why that won't work." >&4
 		exit 4
 		;;
	esac
	case "$libperl" in
	'')
 		# Figure out a good name for libperl.so. Since it gets stored in
 		# a version-specific architecture-dependent library, the version
 		# number isn't really that important, except for making cc/ld happy.
 		#
 		# A name such as libperl.so.10.1
 		majmin="libperl.$so.$patchlevel.$subversion"
 		# A name such as libperl.so.100
 		majonly=`echo $patchlevel $subversion |
 			$awk '{printf "%d%02d", $1, $2}'`
 		majonly=libperl.$so.$majonly
 		# I'd prefer to keep the os-specific stuff here to a minimum, and
```

```
		# rely on figuring it out from the naming of libc.
		case "${osname}${osvers}" in
		*linux*|gnu*) # ld won't link with a bare -lperl otherwise.
 			dflt=libperl.$so
 			;;
		cygwin*) # ld links now against the dll directly
 			majmin="cygperl5_${patchlevel}_${subversion}.${so}"
 			majonly=`echo $patchlevel $subversion |
 				$awk '{printf "%03d%03d", $1, $2}'`
 			majonly=cygperl5.$majonly.$so
 			dflt=$majmin
 			;;
		*)	# Try to guess based on whether libc has major.minor.
 			case "$libc" in
 *libc.$so.[0-9]*.[0-9]*) dflt=$majmin ;;
 *libc.$so.[0-9]*) dflt=$majonly ;;
 			*)	dflt=libperl.$so ;;
 			esac
 			;;
		esac
		;;
	*)	dflt=$libperl
		;;
	esac
	cat << EOM
```
I need to select a good name for the shared libperl. If your system uses library names with major and minor numbers, then you might want something like \$majmin. Alternatively, if your system uses a single version number for shared libraries, then you might want to use \$majonly. Or, your system might be quite happy with a simple libperl.\$so.

Since the shared libperl will get installed into a version-specific architecture-dependent directory, the version number of the shared perl library probably isn't important, so the default should be o.k.

```
EOM
	rp='What name do you want to give to the shared libperl?'
	. ./myread
	libperl=$ans
	echo "Ok, I'll use $libperl"
	;;
*)
	libperl="libperl${_a}"
	;;
esac
```
# Detect old use of shrpdir via undocumented Configure -Dshrpdir

```
case "$shrpdir" in
'') ;;
*) \text{Scat} > \& 4 \lt \text{EOM}WARNING: Use of the shrpdir variable for the installation location of
the shared $libperl is not supported. It was never documented and
will not work in this version. Let me (\langle \text{5maintloc}\rangle)know of any problems this may cause.
```

```
EOM
```

```
	case "$shrpdir" in
	"$archlibexp/CORE")
 % <b>Set</b> < <b>Set</b> < <b>REOM</b>But your current setting of $shrpdir is
the default anyway, so it's harmless.
EOM
 		;;
	*)
 \text{Scat} > \& 4 << \text{EOM}Further, your current attempted setting of $shrpdir
conflicts with the value of $archlibexp/CORE
that installperl will use.
EOM
 		;;
	esac
	;;
esac
# How will the perl executable find the installed shared $libperl?
# Add $xxx to ccdlflags.
# If we can't figure out a command-line option, use $shrpenv to
# set env LD_RUN_PATH. The main perl makefile uses this.
shrpdir=$archlibexp/CORE
xxx=''
tmp_shrpenv=''
if "$useshrplib"; then
   case "$osname" in
	aix)
 		# We'll set it in Makefile.SH...
 		;;
	solaris)
 		xxx="-R $shrpdir"
 		;;
	freebsd|mirbsd|netbsd|openbsd|interix|dragonfly|bitrig)
 		xxx="-Wl,-R$shrpdir"
 		;;
	bsdos|linux|irix*|dec_osf|gnu*|haiku)
 		xxx="-Wl,-rpath,$shrpdir"
 		;;
```

```
	hpux*)
		# hpux doesn't like the default, either.
		tmp_shrpenv="env LDOPTS=\"+s +b${shrpdir}\""
		;;
	cygwin)
		# cygwin needs only ldlibpth
		;;
	*)
		tmp_shrpenv="env LD_RUN_PATH=$shrpdir"
		;;
	esac
	case "$xxx" in
	'') ;;
	*)
		# Only add $xxx if it isn't already in ccdlflags.
		case " $ccdlflags " in
*" x^* "*);;
		*)	ccdlflags="$ccdlflags $xxx"
 cat << EOM > & 4
```

```
Adding $xxx to the flags
```
passed to \$ld so that the perl executable will find the installed shared \$libperl.

```
EOM
```

```
			;;
 		esac
 		;;
	esac
fi
# Fix ccdlflags in AIX for building external extensions.
# (For building Perl itself bare -bE:perl.exp is needed,
# Makefile.SH takes care of this.)
case "$osname" in
aix) ccdlflags="$ccdlflags -bE:$installarchlib/CORE/perl.exp" ;;
esac
# Respect a hint or command-line value.
case "$shrpenv" in
'') shrpenv="$tmp_shrpenv" ;;
esac
case "$ldlibpthname" in
") ldlibpthname=LD_LIBRARY_PATH ;;
none) ldlibpthname=" ;;
esac
Found in path(s):
```

```
* /opt/cola/permits/1446828411_1666316498.6193252/0/perl-5-26-1-orig-regen-configure-1-tar-gz/metaconfig-
debian-perl-5.26.1/U/perl/libperl.U
```
No license file was found, but licenses were detected in source scan.

?RCS: \$Id\$ ?RCS: ?RCS: Copyright (c) 1991-1997, 2004-2006, Raphael Manfredi ?RCS: ?RCS: You may redistribute only under the terms of the Artistic License, ?RCS: as specified in the README file that comes with the distribution. ?RCS: You may reuse parts of this distribution only within the terms of ?RCS: that same Artistic License; a copy of which may be found at the root ?RCS: of the source tree for dist 4.0. ?RCS: ?RCS: \$Log: myhostname.U,v \$ ?RCS: Revision 3.0.1.3 1997/02/28 16:15:55 ram ?RCS: patch61: improved hostname lookup by using ypmatch when NIS is used ?RCS: ?RCS: Revision 3.0.1.2 1994/10/29 16:25:43 ram ?RCS: patch36: call ./xenix explicitly instead of relying on PATH ?RCS: patch36: now uses new Tr unit to convert to/from lowercase ?RCS: ?RCS: Revision 3.0.1.1 1994/06/20 07:06:20 ram ?RCS: patch30: now a little more clever for domain name guessing ?RCS: ?RCS: Revision 3.0 1993/08/18 12:09:18 ram ?RCS: Baseline for dist 3.0 netwide release. ?RCS: ?MAKE:myhostname phostname mydomain: contains sed test Myread Oldconfig \ Guess Loc awk echo sort uniq +usrinc rm hostcat Tr osname ?MAKE: -pick add  $\%$  % < ?S:myhostname (hostname): ?S: This variable contains the eventual value of the MYHOSTNAME symbol, ?S: which is the name of the host the program is going to run on. ?S: The domain is not kept with hostname, but must be gotten from mydomain. ?S: The dot comes with mydomain, and need not be supplied by the program. ?S:. ?S:mydomain: ?S: This variable contains the eventual value of the MYDOMAIN symbol, ?S: which is the domain of the host the program is going to run on. ?S: The domain must be appended to myhostname to form a complete host name. ?S: The dot comes with mydomain, and need not be supplied by the program. ?S:. ?S:phostname: ?S: This variable contains the eventual value of the PHOSTNAME symbol, ?S: which is a command that can be fed to popen() to get the host name. ?S: The program should probably not presume that the domain is or isn't ?S: there already.  $2S$ : ?C:MYHOSTNAME (HOSTNAME):

```
?C:	This symbol contains name of the host the program is going to run on.
?C:	The domain is not kept with hostname, but must be gotten from MYDOMAIN.
?C: The dot comes with MYDOMAIN, and need not be supplied by the program.
?C: If gethostname() or uname() exist, MYHOSTNAME may be ignored. If MYDOMAIN
?C: is not used, MYHOSTNAME will hold the name derived from PHOSTNAME.
?C:.
?C:MYDOMAIN:
?C:	This symbol contains the domain of the host the program is going to
?C: run on. The domain must be appended to HOSTNAME to form a complete
?C: host name. The dot comes with MYDOMAIN, and need not be supplied by
?C: the program. If the host name is derived from PHOSTNAME, the domain
?C: may or may not already be there, and the program should check.
?C:.
?H:#define MYHOSTNAME "$myhostname" /**/
?H:#define MYDOMAIN "$mydomain" /**/
?H:.
?T:cont i tans tmp_re file
: now get the host name
echo " "
echo "Figuring out host name..." >&4
case "$myhostname" in
'') cont=true
	echo 'Maybe "hostname" will work...'
if tans=\sh-c hostname 2 > & 1; then
 		myhostname=$tans
 		phostname=hostname
 		cont=''
	fi
	;;
*) cont=":;
esac
if $test "$cont"; then
	if ./xenix; then
 		echo 'Oh, dear. Maybe "/etc/systemid" is the key...'
 		if tans=`cat /etc/systemid 2>&1` ; then
 			myhostname=$tans
 			phostname='cat /etc/systemid'
 			echo "Whadyaknow. Xenix always was a bit strange..."
 			cont=''
 		fi
	elif $test -r /etc/systemid; then
 		echo "(What is a non-Xenix system doing with /etc/systemid?)"
	fi
fi
if $test "$cont"; then
	echo 'No, maybe "uuname -l" will work...'
if tans=`sh -c 'uuname -l' 2 > & 1`; then
 		myhostname=$tans
```

```
		phostname='uuname -l'
	else
 		echo 'Strange. Maybe "uname -n" will work...'
 if tans=`sh -c 'uname -n' 2 > & 1`; then
 			myhostname=$tans
 			phostname='uname -n'
 		else
 			echo 'Oh well, maybe I can mine it out of whoami.h...'
 if tans=`sh -c $contains' sysname $usrinc/whoami.h' 2 > & 1; then
  				myhostname=`echo "$tans" | $sed 's/^.*"\(.*\)"/\1/'`
  phostname="sed -n -e ""/sysname/s/^.*\"\\(.*\\)\"/\1/{'"' -e p -e q -e '}' <$usrinc/whoami.h"
  			else
  				case "$myhostname" in
  				'') echo "Does this machine have an identity crisis or something?"
   					phostname='';;
  				*)
   					echo "Well, you said $myhostname before..."
   					phostname='echo $myhostname';;
  				esac
 			fi
 		fi
	fi
fi
case "$myhostname" in
'') myhostname=noname ;;
esac
: you do not want to know about this
set $myhostname
myhostname=$1
: verify guess
if $test "$myhostname" ; then
	dflt=y
	rp='Your host name appears to be "'$myhostname'".'" Right?"
	. ./myread
	case "$ans" in
	y*) ;;
	*) myhostname='';;
	esac
fi
: bad guess or no guess
while $test "X$myhostname" = X; do
	dflt=''
	rp="Please type the (one word) name of your host:"
	. ./myread
	myhostname="$ans"
done
```

```
: translate upper to lower if necessary
case "$myhostname" in
*(A-Z)*	echo "(Normalizing case in your host name)"
	myhostname=`echo $myhostname | ./tr '[A-Z]' '[a-z]'`
	;;
esac
?X: Do not ask for domain name if this is not used later on. In that
?X: case, the hostname may keep its domain name, but it doesn't matter.
@if MYDOMAIN || mydomain
case "$myhostname" in
*.*)
dflt=`expr "X$myhostname" : "X[^.]*\(\..*\)"`
myhostname=`expr "X$myhostname" : "X\(|^{\wedge}.|^*)\."`
	echo "(Trimming domain name from host name--host name is now $myhostname)"
	;;
*) case "$mydomain" in
	'')
?X:
?X: There is currently no way to say we do not want hostcat if mydomain is not
?X: used. One way to achieve that would be to put that code in a mydomain.U
?X: unit. However, we want to stick the sanity checks right after the domain
?X: name computation, or if none is done, right after the hostname computation.
?X:
 		{
?X: If we use NIS, try ypmatch.
  			test "X$hostcat" = "Xypcat hosts" &&
  			ypmatch "$myhostname" hosts 2>/dev/null |\
  \			$test -s hosts
 		} || {
?X: Extract only the relevant hosts, reducing file size,
?X: remove comments, insert trailing space for later use.
     $hostcat | $sed -n -e "s/[ \frac{1}{4}*#.*//; s/\$//
   /[ ]\$myhostname[ . ]/p" > hosts		}
 tmp_re="[ . ]"\text{Stest } x \text{ sawk} "/[0-9].*[ ]$myhostname$tmp_re/ { sum++ }
     END { print sum }" hosts = x1 || tmp_re="[ ]"
 dflt=\hatsawk \
 "/[0-9].*[ \lim_{t \to \infty} | \text{\si}$ my hostname$tmp_re/ {for(i=2; i<=NF;i++) print \\\$i}" \text{\si}$ \text{\si}$ \text{\si}$ \text{\si}$ \text{\si}$ \text{\si}$ \text{\si}$ \text{\si}$ \text{\si}$ \text{\si}$ \text{\s
  			hosts | $sort | $uniq | \
  $sed -n -e "s/$myhostname\.\([-a-zA-Z0-9].]\)\wedge1/p"`
 		case `$echo X$dflt` in
 X^* \rightarrow echo "(Several hosts in /etc/hosts matched hostname)"
  dft=.
```

```
			;;
?X: There is no /etc/hosts on os390
 		X.)
 			if $test -f /etc/hosts; then
  				echo "(You do not have fully-qualified names in /etc/hosts)"
 			else
  				echo "(I cannot locate a hosts database anywhere)"
 			fi
 			;;
 		esac
 		case "$dflt" in
 		.)
 			tans=`./loc resolv.conf X /etc /usr/etc`
 			if $test -f "$tans"; then
  				echo "(Attempting domain name extraction from $tans)"
?X: Look for either a search or a domain directive.
  dflt=.`$sed -n -e 's/ / /g' \setminus-e 's/^search *\([^ ]*\).*/\1/p' $tans \
   				 | ./tr '[A-Z]' '[a-z]' 2>/dev/null`
  				case "$dflt" in
  .) dflt=.`$sed -n -e 's/ / /g' \setminus-e 's/^domain *\([^ ]*\).*/\1/p' $tans \
     				 | ./tr '[A-Z]' '[a-z]' 2>/dev/null`
    					;;
  				esac
 			fi
 			;;
 		esac
 		case "$dflt" in
 		.) echo "(No help from resolv.conf either -- attempting clever guess)"
 			dflt=.`sh -c domainname 2>/dev/null`
 			case "$dflt" in
 			'') dflt='.';;
 .nis.*|.yp.*|.main.*) dflt=`echo $dflt | $sed -e 's/^\.[^.]*//'`;;
 			esac
 			;;
 		esac
 		case "$dflt$osname" in
 		.os390)
 			file="//'SYS1.TCPPARMS(TCPDATA)'"
 			echo "(Attempting domain name extraction from $file)"
 			dflt=.`awk '/^DOMAINORIGIN/ {print $2}' "$file" 2>/dev/null`
 			;;
 			esac
 		case "$dflt" in
 		.) echo "(Lost all hope -- silly guess then)"
 			dflt='.nonet'
 			;;
```

```
		esac
 		$rm -f hosts
 		;;
	*) dflt="$mydomain";;
	esac;;
esac
echo " "
rp="What is your domain name?"
. ./myread
tans="$ans"
case "$ans" in
'') ;;
.*) ;;
*) tans=".$tans";;
esac
mydomain="$tans"
: translate upper to lower if necessary
case "$mydomain" in
*[A-Z]*)
	echo "(Normalizing case in your domain name)"
	mydomain=`echo $mydomain | ./tr '[A-Z]' '[a-z]'`
	;;
esac
@end
: a little sanity check here
case "$phostname" in
'') ;;
*)
	case `$phostname | ./tr '[A-Z]' '[a-z]'` in
	$myhostname$mydomain|$myhostname) ;;
	*)
 		case "$phostname" in
 		sed*)
 			echo "(That doesn't agree with your whoami.h file, by the way.)"
 			;;
 		*)
 			echo "(That doesn't agree with your $phostname command, by the way.)"
 			;;
 		esac
	;;
	esac
	;;
esac
Found in path(s):
```
\* /opt/cola/permits/1446828411\_1666316498.6193252/0/perl-5-26-1-orig-regen-configure-1-tar-gz/metaconfig-

debian-perl-5.26.1/dist/U/myhostname.U No license file was found, but licenses were detected in source scan.

?RCS: \$Id\$ ?RCS: ?RCS: Copyright (c) 1998 Jarkko Hietaniemi ?RCS: ?RCS: You may distribute under the terms of either the GNU General Public ?RCS: License or the Artistic License, as specified in the README file. ?RCS: ?MAKE:d\_fseeko: Inlibc longsize ?MAKE: -pick add \$@ %< ?S:d\_fseeko: ?S: This variable conditionally defines the HAS\_FSEEKO symbol, which ?S: indicates to the C program that the fseeko() routine is available. ?S:. ?C:HAS\_FSEEKO: ?C: This symbol, if defined, indicates that the fseeko routine is ?C: available to fseek beyond 32 bits (useful for ILP32 hosts). ?C:. ?H:#\$d\_fseeko HAS\_FSEEKO /\*\*/ ?H:. ?LINT:set d\_fseeko : see if fseeko exists set fseeko d\_fseeko eval \$inlibc case "\$longsize" in 8) echo "(Your long is 64 bits, so you could use fseek.)" ;; esac Found in path(s): \* /opt/cola/permits/1446828411\_1666316498.6193252/0/perl-5-26-1-orig-regen-configure-1-tar-gz/metaconfig-

debian-perl-5.26.1/U/perl/d\_fseeko.U

No license file was found, but licenses were detected in source scan.

?RCS: \$Id: vaproto.U 1 2006-08-24 12:32:52Z rmanfredi \$ ?RCS: ?RCS: Copyright (c) 1991-1997, 2004-2006, Raphael Manfredi ?RCS: ?RCS: You may redistribute only under the terms of the Artistic Licence, ?RCS: as specified in the README file that comes with the distribution. ?RCS: You may reuse parts of this distribution only within the terms of ?RCS: that same Artistic Licence; a copy of which may be found at the root ?RCS: of the source tree for dist 4.0. ?RCS: ?RCS: Orginal Author: Graham Stoney <greyham@research.canon.oz.au> ?RCS: ?RCS: \$Log: vaproto.U,v \$

?RCS: Revision 3.0.1.1 1994/01/24 14:17:16 ram ?RCS: patch16: definition of \_V now appears only when needed ?RCS: ?RCS: Revision 3.0 1993/08/18 12:09:59 ram ?RCS: Baseline for dist 3.0 netwide release. ?RCS: ?MAKE:vaproto: prototype i\_stdarg Setvar ?MAKE: -pick add \$@ %< ?S:vaproto: ?S: This variable conditionally defines CAN\_VAPROTO on systems supporting ?S: prototype declaration of functions with a variable number of ?S: arguments. See also prototype. ?S:. ?C:CAN\_VAPROTO ~ %<: ?C: This variable is defined on systems supporting prototype declaration ?C: of functions with a variable number of arguments. ?C:. ?C:\_V: ?C: This macro is used to declare function parameters in prototypes for ?C: functions with a variable number of parameters. Use double parentheses. ?C: For example: ?C: ?C: int printf  $_V((char *fmt, ...)$ ; ?C: ?C: Remember to use the plain simple \_() macro when declaring a function ?C: with no variable number of arguments, since it might be possible to ?C: have a non-effect  $_V()$  macro and still get prototypes via  $_()$ .  $?C:$ . ?H:?%<:#\$vaproto CAN\_VAPROTO /\*\*/ ?H:?\_V:#ifdef CAN\_VAPROTO ?H:?\_V:#define \_V(args) args ?H:? V:#else  $?H$ : $?$ \_V:#define \_V(args) () ?H:? V:#endif ?H:. ?W:% <: \_ V ?LINT:set vaproto : see if prototypes support variable argument declarations echo " " case "\$prototype\$i\_stdarg" in \$define\$define) echo "It appears we'll be able to prototype varargs functions."  $\geq 8.4$  val="\$define" ;; \*) echo "Too bad... We won't be using prototyped varargs functions..." >&4 val="\$undef" ;;

esac set vaproto eval \$setvar

Found in path(s):

\* /opt/cola/permits/1446828411\_1666316498.6193252/0/perl-5-26-1-orig-regen-configure-1-tar-gz/metaconfigdebian-perl-5.26.1/dist/U/vaproto.U

No license file was found, but licenses were detected in source scan.

?RCS: \$Id: oldarchlib.U,v \$

?RCS:

?RCS: Copyright (c) 1996-1998, Andy Dougherty

?RCS:

?RCS: You may distribute under the terms of either the GNU General Public

?RCS: License or the Artistic License, as specified in the README file.

?RCS:

?MAKE:d\_oldarchlib oldarchlib oldarchlibexp : archname privlib \

 archlib sitearch Getfile test Setvar Prefixit

?MAKE: -pick add  $\%$  % <

?Y:TOP

?S:d\_oldarchlib:

?S: This variable conditionally defines OLDARCHLIB to hold the pathname

?S: of architecture-dependent library files for a previous

?S: version of \$package.

?S:.

?S:oldarchlib:

?S: This variable holds the name of the directory in which perl5.000

?S: and perl5.001 stored

?S: architecture-dependent public library files.

?S:.

?S:oldarchlibexp:

?S: This variable is the same as the oldarchlib variable, but is

?S: filename expanded at configuration time, for convenient use.

?S:.

?C:OLDARCHLIB:

?C: This variable, if defined, holds the name of the directory in

?C: which the user has perl5.000 or perl5.001 architecture-dependent

?C: public library files for \$package. For the most part, these

?C: files will work with 5.002 (and later), but that is not

?C: guaranteed.

 $?C:$ .

?C:OLDARCHLIB\_EXP:

?C: This symbol contains the ~name expanded version of OLDARCHLIB, to be

?C: used in programs that are not prepared to deal with  $\sim$  expansion at

?C: run-time.

 $2^C$ 

?H:#\$d\_oldarchlib OLDARCHLIB "\$oldarchlib" /\*\*/

?H:#\$d\_oldarchlib OLDARCHLIB\_EXP "\$oldarchlibexp" /\*\*/

```
?H:.
?LINT:set d_oldarchlib
: determine where old public architecture dependent libraries might be
case "$oldarchlib" in
") case "$privlib" in
	'') ;;
	*)	dflt="$privlib/$archname"
 		;;
	esac
	;;
*)	dflt="$oldarchlib"
	;;
esac
if $test ! -d "$dflt/auto"; then
	dflt=none
fi
cat <<EOM
```
In 5.001, Perl stored architecture-dependent library files in a directory with a name such as \$privlib/\$archname,

and this directory contained files from the standard extensions and files from any additional extensions you might have added. Starting with version 5.002, all the architecture-dependent standard extensions will go into a version-specific directory such as \$archlib, while locally-added extensions will go into

\$sitearch.

If you wish Perl to continue to search the old architecture-dependent library for your local extensions, give the path to that directory. If you do not wish to use your old architecture-dependent library files, answer 'none'.

# EOM

fn=dn~ rp='Directory for your old 5.001 architecture-dependent libraries?' . ./getfile oldarchlib="\$ans" oldarchlibexp="\$ansexp" case "\$oldarchlib" in ''|' ') val="\$undef" ;; \*) val="\$define" ;; esac set d\_oldarchlib eval \$setvar

#### Found in path(s):

\* /opt/cola/permits/1446828411\_1666316498.6193252/0/perl-5-26-1-orig-regen-configure-1-tar-gz/metaconfig-

debian-perl-5.26.1/U/perl/oldarchlib.U No license file was found, but licenses were detected in source scan. ?RCS: \$Id: vendorman3.U,v 1.1 1999/07/08 18:32:57 doughera Exp doughera \$ ?RCS: ?RCS: Copyright (c) 1999-2000, Andy Dougherty

?RCS:

?RCS: You may redistribute only under the terms of the Artistic License,

?RCS: as specified in the README file that comes with the distribution.

?RCS: You may reuse parts of this distribution only within the terms of

?RCS: that same Artistic License; a copy of which may be found at the root

?RCS: of the source tree for dist 3.0.

?RCS:

?RCS: \$Log: vendorman3.U,v \$

?RCS: Revision 1.1 1999/07/08 18:32:57 doughera

?RCS: Initial revision

?RCS:

?MAKE:vendorman3 vendorman3exp installvendorman3: man3dir Getfile \

 Oldconfig Setprefixvar Prefixit test vendorprefix prefix sed

?MAKE: -pick add \$@ %<

?Y:TOP

?S:vendorman3:

?S: This variable contains the name of the directory for man3

?S: pages. It may have a  $\sim$  on the front.

?S: The standard distribution will put nothing in this directory.

?S: Vendors who distribute perl may wish to place their own

?S: man3 pages in this directory with

?S: MakeMaker Makefile.PL INSTALLDIRS=vendor

?S: or equivalent. See INSTALL for details.

?S:.

?S:vendorman3exp:

?S: This variable is the ~name expanded version of vendorman3, so that you

?S: may use it directly in Makefiles or shell scripts.

?S:.

?D:installvendorman3=''

?S:installvendorman3:

?S: This variable is really the same as vendorman3exp but may differ on

?S: those systems using AFS. For extra portability, only this variable

?S: should be used in makefiles.

 $2S$ .

?LINT:change prefixvar

?LINT:set installvendorman3

: Set the vendorman3 variables

case "\$vendorprefix" in

") vendorman3="

 vendorman3exp=''

 ;;

\*) : determine where vendor-supplied module manual pages go.

```
	case "$vendorman3" in
	'') dflt=`echo "$man3dir" | $sed "s#^$prefix#$vendorprefix#"` ;;
	*)	dflt=$vendorman3 ;;
	esac
	case "$dflt" in
	''|' ') dflt=none ;;
	esac
fn=nd \rightarrow +	rp='Pathname for the vendor-supplied manual section 3 pages?'
	. ./getfile
	vendorman3="$ans"
	vendorman3exp="$ansexp"
	;;
esac
: Use ' ' for none so value is preserved next time through Configure
\text{Stest } X \text{``Svendorman3''} = \text{``}X \text{''} \&\& \text{vendorman3="}prefixvar=vendorman3
. ./installprefix
Found in path(s):
*/opt/cola/permits/1446828411_1666316498.6193252/0/perl-5-26-1-orig-regen-configure-1-tar-gz/metaconfig-
debian-perl-5.26.1/U/installdirs/vendorman3.U
No license file was found, but licenses were detected in source scan.
?RCS: $Id$
?RCS:
?RCS: Copyright (c) 2000 Jarkko Hietaniemi
?RCS:
?RCS: You may redistribute only under the terms of the Artistic License,
?RCS: as specified in the README file that comes with the distribution.
?RCS: You may reuse parts of this distribution only within the terms of
?RCS: that same Artistic License; a copy of which may be found at the root
?RCS: of the source tree for dist 3.0.
?RCS:
?MAKE:d_sbrkproto: Hasproto i_unistd
?MAKE: -pick add \ @ %<
?S:d_sbrkproto:
```
?S: This variable conditionally defines the HAS\_SBRK\_PROTO symbol,

?S: which indicates to the C program that the system provides

?S: a prototype for the sbrk() function. Otherwise, it is

?S: up to the program to supply one.

?S:.

## ?C:HAS\_SBRK\_PROTO:

?C: This symbol, if defined, indicates that the system provides

?C: a prototype for the sbrk() function. Otherwise, it is up

?C: to the program to supply one. Good guesses are

?C: extern void\* sbrk(int);

?C: extern void\* sbrk(size t);

?C:. ?H:#\$d\_sbrkproto HAS\_SBRK\_PROTO /\*\*/ ?H:. ?LINT:set d\_sbrkproto : see if prototype for sbrk is available echo " " set d\_sbrkproto sbrk \$i\_unistd unistd.h eval \$hasproto Found in path(s): \* /opt/cola/permits/1446828411\_1666316498.6193252/0/perl-5-26-1-orig-regen-configure-1-tar-gz/metaconfigdebian-perl-5.26.1/U/perl/d\_sbrkproto.U No license file was found, but licenses were detected in source scan.

?RCS: \$Id: d\_safemcpy.U,v 3.0.1.5 1997/02/28 15:41:12 ram Exp \$ ?RCS: ?RCS: Copyright (c) 1991-1993, Raphael Manfredi ?RCS: ?RCS: You may redistribute only under the terms of the Artistic License, ?RCS: as specified in the README file that comes with the distribution. ?RCS: You may reuse parts of this distribution only within the terms of ?RCS: that same Artistic License; a copy of which may be found at the root ?RCS: of the source tree for dist 3.0. ?RCS: ?RCS: \$Log: d\_safemcpy.U,v \$ ?RCS: Revision 3.0.1.5 1997/02/28 15:41:12 ram ?RCS: patch61: improved overlapping copy check ?RCS: patch61: comfort them if they have memmove ?RCS: patch61: added ?F: metalint hint ?RCS: ?RCS: Revision 3.0.1.4 1995/07/25 13:58:46 ram ?RCS: patch56: re-arranged compile line to include ldflags before objects ?RCS: ?RCS: Revision 3.0.1.3 1995/03/21 08:47:26 ram ?RCS: patch52: swapped two first arguments of memcpy() calls ?RCS: ?RCS: Revision 3.0.1.2 1994/10/29 16:15:10 ram ?RCS: patch36: added 'ldflags' to the test compile line (ADO) ?RCS: ?RCS: Revision 3.0.1.1 1994/05/06 14:53:12 ram ?RCS: patch23: ensure string is not optimized in read-only memory (ADO) ?RCS: ?RCS: Revision 3.0 1993/08/18 12:06:58 ram ?RCS: Baseline for dist 3.0 netwide release. ?RCS: ?MAKE:d\_safemcpy: Compile cat d\_memcpy rm\_try run  $\setminus$ d memmove i\_memory i\_stdlib i\_string i\_unistd Oldconfig Setvar ?MAKE: -pick add  $\$ @ %<

?S:d\_safemcpy: ?S: This variable conditionally defines the HAS\_SAFE\_MEMCPY symbol if ?S: the memcpy() routine can do overlapping copies. ?S: For overlapping copies, memmove() should be used, if available. ?S:. ?C:HAS\_SAFE\_MEMCPY (SAFE\_MEMCPY): ?C: This symbol, if defined, indicates that the memcpy routine is available ?C: to copy potentially overlapping memory blocks. If you need to ?C: copy overlapping memory blocks, you should check HAS\_MEMMOVE and ?C: use memmove() instead, if available. ?C:. ?H:#\$d\_safemcpy HAS\_SAFE\_MEMCPY /\*\*/ ?H:. ?F:!try ?LINT: set d\_safemcpy : can memcpy handle overlapping blocks? echo " " ?X: assume the worst val="\$undef" case "\$d\_memmove" in "\$define") echo "I'll use memmove() instead of memcpy() for overlapping copies." ;; \*) case "\$d\_memcpy" in "\$define") echo "Checking to see if memcpy() can do overlapping copies..." >&4 \$cat >try.c <<EOCP #\$i\_memory I\_MEMORY #\$i\_stdlib I\_STDLIB #\$i\_string I\_STRING #\$i\_unistd I\_UNISTD EOCP \$cat >>try.c <<'EOCP' #include <stdio.h> #ifdef I\_MEMORY # include <memory.h> #endif #ifdef I\_STDLIB # include <stdlib.h> #endif #ifdef I\_STRING # include <string.h> #else  $\#$  include  $\langle$ strings.h $>$ #endif #ifdef I\_UNISTD # include <unistd.h> /\* Needed for NetBSD \*/ #endif int main() {

```
char buf[128], abc[128];
char *b;
int len;
int off;
int align;
/* Copy "abcde..." string to char abc[] so that gcc doesn't
  try to store the string in read-only memory. */
memcpy(abc, "abcdefghijklmnopqrstuvwxyz0123456789", 36);
for (align = 7; align >= 0; align--) {
 for (len = 36; len; len--) {
 b = \text{buf}+align;		memcpy(b, abc, len);
 for (off = 1; off \le len; off\leftarrow) {
  			memcpy(b+off, b, len);
  			memcpy(b, b+off, len);
  			if (memcmp(b, abc, len))
  exit(1);		}
 	}
}
exit(0);}
EOCP
 		set try
 		if eval $compile_ok; then
  			if $run ./try 2>/dev/null; then
  				echo "Yes, it can."
  				val="$define"
  			else
  				echo "It can't, sorry."
  			fi
 		else
  			echo "(I can't compile the test program, so we'll assume not...)"
 		fi
```

```
		;;
	esac
	$rm_try
	;;
esac
set d_safemcpy
```
Found in path(s):

eval \$setvar

\* /opt/cola/permits/1446828411\_1666316498.6193252/0/perl-5-26-1-orig-regen-configure-1-tar-gz/metaconfigdebian-perl-5.26.1/U/compline/d\_safemcpy.U

No license file was found, but licenses were detected in source scan.

?RCS: \$Id: inc.U 1 2006-08-24 12:32:52Z rmanfredi \$ ?RCS: ?RCS: Copyright (c) 1991-1997, 2004-2006, Raphael Manfredi ?RCS: ?RCS: You may redistribute only under the terms of the Artistic Licence, ?RCS: as specified in the README file that comes with the distribution. ?RCS: You may reuse parts of this distribution only within the terms of ?RCS: that same Artistic Licence; a copy of which may be found at the root ?RCS: of the source tree for dist 4.0. ?RCS: ?RCS: \$Log: inc.U,v \$ ?RCS: Revision 3.0 1993/08/18 12:08:51 ram ?RCS: Baseline for dist 3.0 netwide release. ?RCS: ?MAKE:inc incexp: Loc Oldconfig Getfile usrinc ?MAKE: -pick add  $\%$  % < ?S:inc: ?S: This variable holds the name of the directory in which the user wants ?S: to put public header files for the package in question. It is most ?S: often a local directory such as /usr/local/include. ?S:. ?S:incexp: ?S: This is the same as the inc variable, but is filename expaned ?S: at configuration time for convenient use in your makefiles. ?S:. : determine where public header files go case "\$inc" in '') dflt=`./loc . "." /usr/local/include /usr/include/local \$usrinc` ;; \*) dflt="\$inc" ;; esac fn= $d$ ~ rp='Where do you want to put the public header files?' . ./getfile inc="\$ans" incexp="\$ansexp" Found in path(s): \* /opt/cola/permits/1446828411\_1666316498.6193252/0/perl-5-26-1-orig-regen-configure-1-tar-gz/metaconfigdebian-perl-5.26.1/dist/U/inc.U

No license file was found, but licenses were detected in source scan.

?RCS: \$Id: Config\_sh.U 1 2006-08-24 12:32:52Z rmanfredi \$ ?RCS:

?RCS: Copyright (c) 1991-1997, 2004-2006, Raphael Manfredi ?RCS: ?RCS: You may redistribute only under the terms of the Artistic License, ?RCS: as specified in the README file that comes with the distribution. ?RCS: You may reuse parts of this distribution only within the terms of ?RCS: that same Artistic License; a copy of which may be found at the root ?RCS: of the source tree for dist 4.0. ?RCS: ?RCS: \$Log: Config\_sh.U,v \$ ?RCS: Revision 3.0.1.3 1997/02/28 14:57:53 ram ?RCS: patch61: added support for src.U ?RCS: ?RCS: Revision 3.0.1.2 1995/01/11 14:53:31 ram ?RCS: patch45: moved path stripping from d\_portable.U to end of Configure ?RCS: ?RCS: Revision 3.0.1.1 1994/10/29 15:50:37 ram ?RCS: patch36: added ?F: line for metalint file checking ?RCS: ?RCS: Revision 3.0 1993/08/18 12:04:48 ram ?RCS: Baseline for dist 3.0 netwide release. ?RCS: ?X: ?X: This unit ends up producing the config.sh script, which contains all the ?X: definitions figured out by Configure. The add.Config\_sh command knows ?X: which variables need to be remembered. It also adds the EOT (ends the ?X: here document redirection with variable substitution). ?X: ?MAKE:Config\_sh: cf\_time cf\_by test spitshell startsh myuname Myread \ End Obsol\_sh Loc +d\_portable package src cat ?MAKE: -pick add.Config\_sh \$@ %< ?MAKE: -pick add \$@ ./Obsol\_sh ?MAKE: -pick close.Config\_sh \$@ %< ?F:!config.over !config.arch ?T:file temp ?LINT:unclosed EOT : back to where it started if test -d ../UU; then cd .. fi : configuration may be unconditionally patched via a 'config.arch' file if \$test -f config.arch; then echo "I see a config.arch file, loading it." >&4 . ./config.arch

fi

: configuration may be patched via a 'config.over' file if \$test -f config.over; then

```
	echo " "
	dflt=y
	rp='I see a config.over file. Do you wish to load it?'
	. UU/myread
	case "$ans" in
	n*) echo "OK, I'll ignore it.";;
	*)	. ./config.over
 		echo "Configuration override changes have been loaded."
 		;;
	esac
fi
@if d_portable
: in case they want portability, strip down executable paths
?X:
?X: Strip down paths in located executables. For each file, e.g. vi, there
?X: is a $vi variable whose value is for instance '/usr/bin/vi'. By resetting
?X: $vi to 'vi', we rely on the PATH variable to locate the executable...
?X:case "$d_portable" in
"$define")
	echo " "
	echo "Stripping down executable paths..." >&4
?X:
?X: Previously, we used to do eval $file="\$file" but in order
?X: to handle things like sh Configure -Dmake=gmake, we can't do
?X: that. What we *really* want is to strip away the absolute path
?X: and rely on the end user's $PATH to correctly find the executable.
?X: This method assumes there is a "basename" command available. If
?X: not, replace it with the following expr-based command:
?X: expr \mathcal{E} = '.*/\(.*\)' \| \mathcal{E} stemp
?X: Since this preserves the actual command name, we can now drop the
?X: OS/2 specific code.
?X: --Andy Dougherty August 1999
?X:?X: On OS/2, a special $ar command not even named 'ar' is required,
?X: so we don't strip that name.
?X: Also, on DOS-ish systems, there might not be a ln command, but we
?X: might have ln='cp'.
?X: However, we can't set d_portable=undef on such systems since
?X: Unix-ish tools don't have standard locations there. Thus we
?X: MUST rely on the user's $PATH.
?X: --Andy Dougherty 4/1998
?X:
	for file in $loclist $trylist; do
 		eval temp=\$$file
 		eval $file=`basename $temp`
	done
```
 ;; esac

@end : create config.sh file echo " " echo "Creating config.sh..." >&4 \$spitshell <<EOT >config.sh *<u>Sstartsh</u>* # # This file was produced by running the Configure script. It holds all the # definitions figured out by Configure. Should you modify one of these values, # do not forget to propagate your changes by running "Configure -der". You may # instead choose to run each of the .SH files by yourself, or "Configure -S". #

```
# Package name : $package
# Source directory : $src
# Configuration time: $cf_time
# Configured by : $cf_by
# Target system : $myuname
```
# EOT

?X: Command line options are saved by the Options.U unit in the ?X: temporary file UU/cmdline.opt : Add in command line options if available \$test -f UU/cmdline.opt && \$cat UU/cmdline.opt >> config.sh

```
$spitshell <<EOT >>config.sh
```
Found in path(s):

\* /opt/cola/permits/1446828411\_1666316498.6193252/0/perl-5-26-1-orig-regen-configure-1-tar-gz/metaconfigdebian-perl-5.26.1/U/modified/Config\_sh.U No license file was found, but licenses were detected in source scan.

```
?RCS: $Id$
?RCS?RCS: Copyright (c) 1991-1997, 2004-2006, Raphael Manfredi
?RCS:
?RCS: You may redistribute only under the terms of the Artistic License,
?RCS: as specified in the README file that comes with the distribution.
?RCS: You may reuse parts of this distribution only within the terms of
?RCS: that same Artistic License; a copy of which may be found at the root
?RCS: of the source tree for dist 4.0.
?RCS:
?RCS: $Log: Instruct.U,v $
?RCS: Revision 3.0.1.3 1997/02/28 15:02:55 ram
?RCS: patch61: logname / whoami sequence rewritten to use case
```
?RCS: ?RCS: Revision 3.0.1.2 1995/02/15 14:11:34 ram ?RCS: patch51: author name now appears at the end of the paragraph (WED) ?RCS: ?RCS: Revision 3.0.1.1 1995/01/11 15:12:05 ram ?RCS: patch45: now documents the & escape to turn -d on at the read prompt ?RCS: ?RCS: Revision 3.0 1993/08/18 12:05:04 ram ?RCS: Baseline for dist 3.0 netwide release. ?RCS: ?X: ?X: This unit spew out the directions that we want everyone to read. I try to ?X: keep the first "pagefull" much less than a page since they don't know it ?X: isn't going to go shooting off the top of the screen, and we don't want ?X: to panic them yet. ?X: ?MAKE:Instruct: Begin Myread Configdir contains ?MAKE: -pick wipe  $\%$  % < ?T:user needman firsttime : general instructions needman=true firsttime=true user=`(logname) 2>/dev/null` case "\$user" in ") user=`whoami  $2 > & 1$ ;; esac if \$contains "^\$user\\$" ../.config/instruct >/dev/null 2>&1; then firsttime=false echo " " rp='Would you like to see the instructions?' dflt=n . ./myread case "\$ans" in  $[yY]^{*})$ ;; \*) needman=false;; esac fi if \$needman; then cat <<EOH

This installation shell script will examine your system and ask you questions to determine how the <PACKAGENAME> package should be installed. If you get stuck on a question, you may use a ! shell escape to start a subshell or execute a command. Many of the questions will have default answers in square brackets; typing carriage return will give you the default.

On some of the questions which ask for file or directory names you are allowed to use the ~name construct to specify the login directory belonging to "name",

even if you don't have a shell which knows about that. Questions where this is allowed will be marked "(~name ok)".

**EOH**  $rp =$ " dflt='Type carriage return to continue' . ./myread cat <<'EOH'

The prompter used in this script allows you to use shell variables and backticks in your answers. You may use \$1, \$2, etc... to refer to the words in the default answer, as if the default line was a set of arguments given to a script shell. This means you may also use \* to repeat the whole default line, so you do not have to re-type everything to add something to the default.

Everytime there is a substitution, you will have to confirm. If there is an error (e.g. an unmatched backtick), the default answer will remain unchanged and you will be prompted again.

If you are in a hurry, you may run 'Configure -d'. This will bypass nearly all the questions and use the computed defaults (or the previous answers if there was already a config.sh file). Type 'Configure -h' for a list of options. You may also start interactively and then answer '& -d' at any prompt to turn on the non-interactive behaviour for the remainder of the execution.

EOH

 . ./myread cat <<EOH

Much effort has been expended to ensure that this shell script will run on any Unix system. If despite that it blows up on yours, your best bet is to edit Configure and run it again. If you can't run Configure for some reason, you'll have to generate a config.sh file by hand. Whatever problems you have, let me (<MAINTLOC>) know how I blew it.

This installation script affects things in two ways:

1) it may do direct variable substitutions on some of the files included in this kit.

2) it builds a config.h file for inclusion in C programs. You may edit any of these files as the need arises after running this script.

If you make a mistake on a question, there is no easy way to back up to it currently. The easiest thing to do is to edit config.sh and rerun all the SH files. Configure will offer to let you do this before it runs the SH files.

EOH

?X: In case they played with the prompter...

 dflt='Type carriage return to continue' . ./myread case "\$firsttime" in true) echo \$user >>../.config/instruct;; esac fi

Found in path(s):

\* /opt/cola/permits/1446828411\_1666316498.6193252/0/perl-5-26-1-orig-regen-configure-1-tar-gz/metaconfigdebian-perl-5.26.1/dist/U/Instruct.U No license file was found, but licenses were detected in source scan.

?RCS: \$Id: d\_getnbyad.U,v \$

?RCS:

?RCS: Copyright (c) 1998 Andy Dougherty

?RCS:

?RCS: You may distribute under the terms of either the GNU General Public

?RCS: License or the Artistic License, as specified in the README file.

?RCS:

?MAKE:d\_getnbyaddr: Inlibc

?MAKE: -pick add \$@ %<

?S:d\_getnbyaddr:

?S: This variable conditionally defines the HAS\_GETNETBYADDR symbol, which

?S: indicates to the C program that the getnetbyaddr() routine is available

?S: to look up networks by their IP addresses.

?S:.

## ?C:HAS\_GETNETBYADDR:

?C: This symbol, if defined, indicates that the getnetbyaddr() routine is

?C: available to look up networks by their IP addresses.

 $?C:$ .

?H:#\$d\_getnbyaddr HAS\_GETNETBYADDR /\*\*/

?H:.

?LINT:set d\_getnbyaddr

: see if getnetbyaddr exists

set getnetbyaddr d\_getnbyaddr

eval \$inlibc

Found in path(s):

\* /opt/cola/permits/1446828411\_1666316498.6193252/0/perl-5-26-1-orig-regen-configure-1-tar-gz/metaconfigdebian-perl-5.26.1/U/modified/d\_getnbyad.U

No license file was found, but licenses were detected in source scan.

?RCS: \$Id\$ ?RCS: ?RCS: Copyright (c) 1991-1997, 2004-2006, Raphael Manfredi ?RCS: ?RCS: You may redistribute only under the terms of the Artistic License, ?RCS: as specified in the README file that comes with the distribution.
?RCS: You may reuse parts of this distribution only within the terms of ?RCS: that same Artistic License; a copy of which may be found at the root ?RCS: of the source tree for dist 4.0. ?RCS: ?RCS: \$Log: d\_shmat.U,v \$ ?RCS: Revision 3.0.1.3 1995/07/25 14:04:23 ram ?RCS: patch56: use findhdr to find <sys/shm.h>, to get the right one (ADO) ?RCS: ?RCS: Revision 3.0.1.2 1994/05/13 15:18:56 ram ?RCS: patch27: added new symbol HAS\_SHMAT\_PROTOTYPE (ADO) ?RCS: ?RCS: Revision 3.0.1.1 1994/05/06 14:54:18 ram ?RCS: patch23: new Shmat\_t symbol to declare return type of shmat() ?RCS: ?RCS: Revision 3.0 1993/08/18 12:07:18 ram ?RCS: Baseline for dist 3.0 netwide release. ?RCS: ?MAKE:d\_shmat shmattype d\_shmatprototype: Inlibc cat +cc +ccflags  $\setminus$  rm cppstdin cppflags cppminus Findhdr Setvar contains ?MAKE: -pick add \$@ %< ?S:d\_shmat: ?S: This variable conditionally defines the HAS\_SHMAT symbol, which ?S: indicates to the C program that the shmat() routine is available. ?S:. ?S:shmattype: ?S: This symbol contains the type of pointer returned by shmat(). ?S: It can be 'void \*' or 'char \*'. ?S:. ?S:d\_shmatprototype: ?S: This variable conditionally defines the HAS\_SHMAT\_PROTOTYPE ?S: symbol, which indicates that sys/shm.h has a prototype for ?S: shmat. ?S:. ?C:HAS\_SHMAT: ?C: This symbol, if defined, indicates that the shmat() routine is ?C: available to attach a shared memory segment to the process space.  $?C:$ . ?C:Shmat\_t: ?C: This symbol holds the return type of the shmat() system call. ?C: Usually set to 'void \*' or 'char \*'.  $?C:$ . ?C:HAS\_SHMAT\_PROTOTYPE: ?C: This symbol, if defined, indicates that the sys/shm.h includes ?C: a prototype for shmat(). Otherwise, it is up to the program to ?C: guess one. Shmat  $t$  shmat  $((int, Shmat_t, int))$  is a good guess, ?C: but not always right so it should be emitted by the program only ?C: when HAS\_SHMAT\_PROTOTYPE is not defined to avoid conflicting defs.  $2C$ :

?H:#\$d\_shmat HAS\_SHMAT /\*\*/ ?H:#define Shmat\_t \$shmattype /\*\*/ ?H:#\$d\_shmatprototype HAS\_SHMAT\_PROTOTYPE /\*\*/ ?H:. ?LINT:set d\_shmat d\_shmatprototype ?T:xxx : see if shmat exists set shmat d\_shmat eval \$inlibc : see what shmat returns case "\$d\_shmat" in "\$define") \$cat >shmat.c <<'END' #include <sys/shm.h> void \*shmat(); END if \$cc \$ccflags -c shmat.c >/dev/null 2>&1; then shmattype='void \*' else shmattype='char \*' fi echo "and it returns (\$shmattype)." >&4 : see if a prototype for shmat is available xxx=`./findhdr sys/shm.h` \$cppstdin \$cppflags \$cppminus < \$xxx > shmat.c 2>/dev/null if \$contains 'shmat.\*(' shmat.c  $>\angle$  dev/null 2 $>\&$ 1; then val="\$define" else val="\$undef" fi \$rm -f shmat.[co] ;; \*) val="\$undef" ;; esac set d\_shmatprototype eval \$setvar Found in path(s):

\* /opt/cola/permits/1446828411\_1666316498.6193252/0/perl-5-26-1-orig-regen-configure-1-tar-gz/metaconfigdebian-perl-5.26.1/dist/U/d\_shmat.U No license file was found, but licenses were detected in source scan.

?RCS: \$Id: d\_getnetent\_r.U,v 0RCS: ?RCS: Copyright (c) 2002,2003 Jarkko Hietaniemi ?RCS: ?RCS: You may distribute under the terms of either the GNU General Public

?RCS: License or the Artistic License, as specified in the README file. ?RCS: ?RCS: Generated by the reentr.pl from the Perl 5.8 distribution. ?RCS: ?MAKE:d\_getnetent\_r getnetent\_r\_proto: Inlibc Protochk Hasproto i\_systypes \ usethreads i\_netdb extern\_C ?MAKE: -pick add  $\%$  % < ?S:d\_getnetent\_r: ?S: This variable conditionally defines the HAS\_GETNETENT\_R symbol, ?S: which indicates to the C program that the get neterit  $r()$ ?S: routine is available. ?S:. ?S:getnetent\_r\_proto: ?S: This variable encodes the prototype of getnetent\_r. ?S: It is zero if d\_getnetent\_r is undef, and one of the ?S: REENTRANT\_PROTO\_T\_ABC macros of reentr.h if d\_getnetent\_r ?S: is defined. ?S:. ?C:HAS\_GETNETENT\_R: ?C: This symbol, if defined, indicates that the getnetent\_r routine ?C: is available to getnetent re-entrantly.  $?C:$ . ?C:GETNETENT\_R\_PROTO:  $?C:$  This symbol encodes the prototype of getnetent  $r.$ ?C: It is zero if d\_getnetent\_r is undef, and one of the ?C: REENTRANT\_PROTO\_T\_ABC macros of reentr.h if d\_getnetent\_r ?C: is defined.  $?C:$ . ?H:#\$d\_getnetent\_r HAS\_GETNETENT\_R  $/*$  /\*\*/ ?H:#define GETNETENT\_R\_PROTO \$getnetent\_r\_proto /\*\*/ ?H:. ?T:try hdrs d\_getnetent\_r\_proto : see if getnetent\_r exists set getnetent\_r d\_getnetent\_r eval \$inlibc case "\$d\_getnetent\_r" in "\$define") hdrs="\$i\_systypes sys/types.h define stdio.h \$i\_netdb netdb.h" case "\$d\_getnetent\_r\_proto:\$usethreads" in ": define") d getnetent r proto=define set d\_getnetent\_r\_proto getnetent\_r \$hdrs eval \$hasproto ;;  $*$ ) ;; esac case "\$d\_getnetent\_r\_proto" in define) case "\$getnetent\_r\_proto" in

```
	./protochk "$extern_C $try" $hdrs && getnetent_r_proto=I_SBWRE ;;
	esac
	case "$getnetent_r_proto" in
	''|0) try='int getnetent_r(struct netent*, char*, int, int*);'
	./protochk "$extern_C $try" $hdrs && getnetent_r_proto=I_SBIE ;;
	esac
	case "$getnetent_r_proto" in
	''|0) try='struct netent* getnetent_r(struct netent*, char*, int, int*);'
	./protochk "$extern_C $try" $hdrs && getnetent_r_proto=S_SBIE ;;
	esac
	case "$getnetent_r_proto" in
	''|0) try='struct netent* getnetent_r(struct netent*, char*, int);'
	./protochk "$extern_C $try" $hdrs && getnetent_r_proto=S_SBI ;;
	esac
	case "$getnetent_r_proto" in
	''|0) try='int getnetent_r(struct netent*, char*, int);'
	./protochk "$extern_C $try" $hdrs && getnetent_r_proto=I_SBI ;;
	esac
	case "$getnetent_r_proto" in
	''|0) try='int getnetent_r(struct netent*, struct netent_data*);'
	./protochk "$extern_C $try" $hdrs && getnetent_r_proto=I_SD ;;
	esac
	case "$getnetent_r_proto" in
	''|0)	d_getnetent_r=undef
     	 getnetent_r_proto=0
 		echo "Disabling getnetent_r, cannot determine prototype." >&4 ;;
	* )	case "$getnetent_r_proto" in
 		REENTRANT_PROTO*) ;;
 		*) getnetent_r_proto="REENTRANT_PROTO_$getnetent_r_proto" ;;
 		esac
 		echo "Prototype: $try" ;;
	esac
	;;
	*)	case "$usethreads" in
 define) echo "getnetent_r has no prototype, not using it." >&4 ;;
 		esac
 		d_getnetent_r=undef
 		getnetent_r_proto=0
 		;;
	esac
	;;
*) getnetent r proto=0
	;;
esac
Found in path(s):
```
\* /opt/cola/permits/1446828411\_1666316498.6193252/0/perl-5-26-1-orig-regen-configure-1-tar-gz/metaconfigdebian-perl-5.26.1/U/threads/d\_getnetent\_r.U

No license file was found, but licenses were detected in source scan.

?RCS: \$Id: i\_sysstatfs.U,v \$ ?RCS: ?RCS: Copyright (c) 1999 Jarkko Hietaniemi ?RCS: ?RCS: You may distribute under the terms of either the GNU General Public ?RCS: License or the Artistic License, as specified in the README file. ?RCS: ?MAKE:i\_sysstatfs: Inhdr Hasfield ?MAKE: -pick add \$@ %< ?S:i\_sysstatfs: ?S: This variable conditionally defines the I\_SYSSTATFS symbol, ?S: and indicates whether a C program should include <sys/statfs.h>. ?S:. ?C:I\_SYS\_STATFS: ?C: This symbol, if defined, indicates that <sys/statfs.h> exists.  $?C:$ . ?H:#\$i\_sysstatfs I\_SYS\_STATFS /\*\*/ ?H:. ?LINT:set i\_sysstatfs : see if this is a sys/statfs.h system set sys/statfs.h i\_sysstatfs eval \$inhdr Found in path(s):

\* /opt/cola/permits/1446828411\_1666316498.6193252/0/perl-5-26-1-orig-regen-configure-1-tar-gz/metaconfigdebian-perl-5.26.1/U/perl/i\_sysstatfs.U No license file was found, but licenses were detected in source scan.

?RCS: \$Id\$

?RCS:

?RCS: Copyright (c) 1991-1997, 2004-2006, Raphael Manfredi ?RCS: ?RCS: You may redistribute only under the terms of the Artistic License, ?RCS: as specified in the README file that comes with the distribution. ?RCS: You may reuse parts of this distribution only within the terms of ?RCS: that same Artistic License; a copy of which may be found at the root ?RCS: of the source tree for dist 4.0.  $?$ RCS $\cdot$ ?RCS:  $Log: d$  csh.U,v  $\$ ?RCS: Revision 3.0.1.1 1997/02/28 15:32:18 ram ?RCS: patch61: added full\_csh to preserve the full path even when portable ?RCS: ?RCS: Revision 3.0 1993/08/18 12:05:53 ram ?RCS: Baseline for dist 3.0 netwide release. ?RCS: ?MAKE:d\_csh full\_csh: csh Setvar

?MAKE: -pick add  $\$ @ %< ?S:d\_csh: ?S: This variable conditionally defines the CSH symbol, which ?S: indicates to the C program that the C-shell exists. ?S:. ?S:full\_csh: ?S: This variable contains the full pathname to 'csh', whether or ?S: not the user has specified 'portability'. This is only used ?S: in the compiled C program, and we assume that all systems which ?S: can share this executable will have the same full pathname to ?S: 'csh.' ?S:. ?C:HAS\_CSH: ?C: This symbol, if defined, indicates that the C-shell exists. ?C:. ?C:CSH: ?C: This symbol, if defined, contains the full pathname of csh.  $?C:$ . ?X: Previously, I just did \$d\_csh CSH "\$full\_csh", but that caused ?X: problems on VMS where the config.sh extraction program changes ?X: \$undef to a real cpp undef, and they then had #undef CSH "" ?X: which the compiler didn't like. It's easy to work around this, ?X: so I did. --AD 3/1998. ?X: And we don't want to define CSH if !HAS\_CSH, but we don't want ?X: those lines in config.h if they don't need CSH, so protect with ?CSH ?X: and not ?%<. --RAM, 15/02/2004 ?H:?%<:#\$d\_csh HAS\_CSH /\*\*/ ?H:?CSH:#ifdef HAS\_CSH ?H:?CSH:#define CSH "\$full\_csh" /\*\*/ ?H:?CSH:#endif ?H:. ?LINT:set d\_csh : get csh whereabouts case "\$csh" in 'csh') val="\$undef" ;;  $*$ ) val="\$define" ;; esac set d\_csh eval \$setvar : Respect a hint or command line value for full\_csh. case "\$full\_csh" in '') full\_csh=\$csh ;; esac Found in path(s):

\* /opt/cola/permits/1446828411\_1666316498.6193252/0/perl-5-26-1-orig-regen-configure-1-tar-gz/metaconfigdebian-perl-5.26.1/dist/U/d\_csh.U

No license file was found, but licenses were detected in source scan.

?RCS: \$Id: localarch.U,v 1.1 1999/07/08 18:32:57 doughera Exp doughera \$ ?RCS: ?RCS: Copyright (c) 1999, Jarkko Hietaniemi ?RCS: ?RCS: You may redistribute only under the terms of the Artistic License, ?RCS: as specified in the README file that comes with the distribution. ?RCS: You may reuse parts of this distribution only within the terms of ?RCS: that same Artistic License; a copy of which may be found at the root ?RCS: of the source tree for dist 3.0. ?RCS: ?RCS: ?MAKE:localarch localarchexp installlocalarch installlocalarchexp: \ afs cat Getfile \ Oldconfig Prefixit test archname uselocallib locallib sitearch ?MAKE: -pick add \$@ %< ?Y:TOP ?S:localarch: ?S: This variable contains the eventual value of the LOCALARCH symbol, ?S: which is the name of the private library for this package. It may ?S: have  $a \sim$  on the front. It is up to the makefile to eventually create ?S: this directory while performing installation (with  $\sim$  substitution). ?S: This differs from \$sitearch in that \$sitearch is often ?S: a shared network directory while \$localarch is ?S: at a local disk, because of policy/administrative issues ?S: like for example caching (performance), licensing, or security. ?S:. ?S:localarchexp: ?S: This variable is the ~name expanded version of localarch, so that you ?S: may use it directly in Makefiles or shell scripts.  $2S$ . ?S:installlocalarch: ?S: This variable is really the same as localarchexp but may differ on ?S: those systems using AFS. For extra portability, only this variable ?S: should be used in makefiles.  $2S$ . ?S:installlocalarchexp: ?S: This variable is the ~name expanded version of installlocalarch, ?S: so that you may use it directly in Makefiles or shell scripts.  $2S$ : ?C:LOCALARCH: ?C: This symbol contains the name of the private library for this package. ?C: The library is private in the sense that it needn't be in anyone's ?C: execution path, but it should be accessible by the world. The program

?C: should be prepared to do  $\sim$  expansion.

?C: The standard distribution will put nothing in this directory.

?C: Local administration may place extensions and modules in

?C: this directory.

?C: This differs from SITEARCH in that SITEARCH is often ?C: a shared network directory while LOCALARCH is ?C: at a local disk, because of policy/administrative issues ?C: like for example caching (performance), licensing, or security. ?C:. ?C:LOCALARCH\_EXP: ?C: This symbol contains the ~name expanded version of LOCALARCH, ?C: to be used in programs that are not prepared to deal with  $\sim$ ?C: expansion at run-time.  $?C:$ . ?H:#define LOCALARCH "\$localarch" /\*\*/ ?H:#define LOCALARCH\_EXP "\$localarchexp" /\*\*/ ?H:. ?T:tdflt ?LINT:extern sitearch : Set the localarch variables case "\$uselocallib" in "\$define") case "\$sitearch" in '') tdflt="\$tdflt/\$archname" set sitearch sitearch none eval \$prefixit dflt="\$tdflt" ;; \*) dflt="\$sitearch" ;; esac \$cat <<EOM

The installation process will also create a directory for architecture-dependent extensions and modules to be installed alongside \$locallib.

#### EOM

 $fn=nd \sim +$  rp='Pathname for local architecture-dependent library files?' . ./getfile if \$test "X\$localarchexp" != "X\$ansexp"; then installlocalarch='' fi localarch="\$ans" localarchexp="\$ansexp" if \$afs; then \$cat <<EOM

Since you are running AFS, I need to distinguish the directory in which locally installed architecture-dependent library files reside from the directory in which they are installed (and from which they are presumably copied to the former directory by occult means).

### EOM

```
		case "$installlocalarch" in
 		'') dflt=`echo $localarchexp | sed 's#^/afs/#/afs/.#'`;;
 		*) dflt="$installlocalarch";;
 		esac
 		fn=de~
 		rp='Where will local architecture-dependent files be installed?'
 		. ./getfile
 		installlocalarch="$ans"
	else
 		installlocalarch="$localarchexp"
	fi
	;;
*)
	localarch=""
	localarchexp=""
	installlocalarch=""
	installlocalarchexp=""
	;;
esac
Found in path(s):
* /opt/cola/permits/1446828411_1666316498.6193252/0/perl-5-26-1-orig-regen-configure-1-tar-gz/metaconfig-
debian-perl-5.26.1/U/installdirs/localarch.U
No license file was found, but licenses were detected in source scan.
?RCS: $Id: d_setlocale.U 1 2006-08-24 12:32:52Z rmanfredi $
?RCS:
```

```
?RCS: Copyright (c) 1991-1997, 2004-2006, Raphael Manfredi
?RCS:
?RCS: You may redistribute only under the terms of the Artistic Licence,
?RCS: as specified in the README file that comes with the distribution.
?RCS: You may reuse parts of this distribution only within the terms of
?RCS: that same Artistic Licence; a copy of which may be found at the root
?RCS: of the source tree for dist 4.0.
?RCS?RCS: Original Author: Andy Dougherty <doughera@lafcol.lafayette.edu>
?RCS:
?RCS: $Log: d_setlocale.U,v $
?RCS: Revision 3.0.1.1 1994/06/20 06:57:51 ram
?RCS: patch30: created
?RCS:
?MAKE:d_setlocale: Inlibc
?MAKE: -pick add \@ %<
?S:d_setlocale:
?S: This variable conditionally defines HAS_SETLOCALE if setlocale() is
?S:	available to handle locale-specific ctype implementations.
```
?S:.

?C:HAS\_SETLOCALE:

?C: This symbol, if defined, indicates that the setlocale routine is

?C: available to handle locale-specific ctype implementations.

?C:.

?H:#\$d\_setlocale HAS\_SETLOCALE /\*\*/

?H:.

?LINT:set d\_setlocale : see if setlocale exists set setlocale d\_setlocale

eval \$inlibc

Found in path(s):

\* /opt/cola/permits/1446828411\_1666316498.6193252/0/perl-5-26-1-orig-regen-configure-1-tar-gz/metaconfigdebian-perl-5.26.1/dist/U/d\_setlocale.U

No license file was found, but licenses were detected in source scan.

?RCS: \$Id\$

?RCS:

?RCS: Copyright (c) 1999 Jarkko Hietaniemi

?RCS:

?RCS: You may distribute under the terms of either the GNU General Public

?RCS: License or the Artistic License, as specified in the README file.

?RCS:

?X: This unit generates a \$hasstruct string that is used internally

?X: by Configure to check if this system has a field for a

?X: particular struct (of if this system has a particular struct!)

?X:

?X: To use it, say something like:

?X: set d\_statblocks stat i\_sysstat sys/stat.h

?X: eval \$hasstruct

?X: Or, for more complicated sets of headers, do something like

?X: hdrs="\$define sys/foo.h

?X: \$i\_sysbar sys/bar.h

?X: \$i\_syszot sys/zot.h

?X: \$i\_zappa zappa.h"

?X: set d\_statblocks stat \$hdrs

?X: eval \$hasstruct

?X:

?MAKE:Hasstruct: Setvar rm\_try test Compile

?MAKE: -pick add  $\%$  % <

?T:varname struct

?V:hasstruct

: Define hasstruct macro for Configure internal use

hasstruct='varname=\$1; struct=\$2; shift; shift;

while \$test \$# -ge 2; do

 case "\$1" in

 \$define) echo "#include <\$2>";;

```
	esac ;
  shift 2;
done > try.c;echo "int main () { struct $struct foo; }" >> try.c;
set try;
if eval $compile; then
	val="$define";
else
	val="$undef";
fi;
set $varname;
eval $setvar;
$rm_try'
```
Found in path(s):

\* /opt/cola/permits/1446828411\_1666316498.6193252/0/perl-5-26-1-orig-regen-configure-1-tar-gz/metaconfigdebian-perl-5.26.1/U/protos/Hasstruct.U

No license file was found, but licenses were detected in source scan.

?RCS: \$Id: usethreads.U,v \$

?RCS:

?RCS: Copyright (c) 1998-2000 Andy Dougherty

?RCS:

?RCS: You may distribute under the terms of either the GNU General Public

?RCS: License or the Artistic License, as specified in the README file.

?RCS:

?RCS: \$Log: usethreads.U,v \$

?RCS:

?MAKE:usethreads useithreads use5005threads d\_oldpthreads usereentrant: \

 Myread Oldconfig Setvar test cat patchlevel

?MAKE: -pick add \$@ %<

?Y:TOP

?S:usethreads:

?S: This variable conditionally defines the USE\_THREADS symbol,

?S: and indicates that Perl should be built to use threads.

?S:.

?S:useithreads:

?S: This variable conditionally defines the USE\_ITHREADS symbol,

?S: and indicates that Perl should be built to use the interpreter-based

?S: threading implementation.

 $2S$ :

?S:use5005threads:

?S: This variable conditionally defines the USE\_5005THREADS symbol,

?S: and indicates that Perl should be built to use the 5.005-based

?S: threading implementation. Only valid up to 5.8.x.

 $2S$ :

?X: I'm putting old\_pthreads in this unit because it might eventually

?X: be part of an automatic determination to see if we can use threads

?X: at all.

?S:d\_oldpthreads:

?S: This variable conditionally defines the OLD\_PTHREADS\_API symbol,

?S: and indicates that Perl should be built to use the old

?S: draft POSIX threads API. This is only potentially meaningful if

?S: usethreads is set.

?S:.

?S:usereentrant:

?S: This variable conditionally defines the USE\_REENTRANT\_API symbol,

?S: which indicates that the thread code may try to use the various

?S: \_r versions of library functions. This is only potentially

?S: meaningful if usethreads is set and is very experimental, it is

?S: not even prompted for.

?S:.

?C:USE\_ITHREADS:

?C: This symbol, if defined, indicates that Perl should be built to

?C: use the interpreter-based threading implementation.

 $?C:$ .

?C:USE\_5005THREADS:

?C: This symbol, if defined, indicates that Perl should be built to

?C: use the 5.005-based threading implementation.

?C: Only valid up to 5.8.x.

?C:.

?C:USE\_THREADS:

?C: This symbol, if defined, indicates that Perl should

?C: be built to use threads. At present, it is a synonym for

?C: USE\_5005THREADS for perl older than 5.8 and USE\_ITHREADS

?C: for 5.8.x and newer, but eventually the source ought to be

?C: changed to use this to mean \_any\_ threading implementation.

?C:.

?C:OLD\_PTHREADS\_API:

?C: This symbol, if defined, indicates that Perl should

?C: be built to use the old draft POSIX threads API.

 $?C:$ .

?C:USE\_REENTRANT\_API:

?C: This symbol, if defined, indicates that Perl should

?C: try to use the various \_r versions of library functions.

?C: This is extremely experimental.

?C:.

?H:#\$use5005threads USE\_5005THREADS /\*\*/

?H:#\$useithreads USE\_ITHREADS /\*\*/

?H:?%<:#if defined(USE\_5005THREADS) && !defined(USE\_ITHREADS)

?H:?%<:#define USE THREADS /\* until src is revised\*/

?H:?%<:#endif

?H:#\$d\_oldpthreads OLD\_PTHREADS\_API /\*\*/

?H:#\$usereentrant USE\_REENTRANT\_API /\*\*/

?H:.

?X: [hmb] Removed LINT for use5005threads, useithreads, and

?X: usereentrant, as LINT is only run on blead ?LINT:set usethreads d\_oldpthreads ?INIT:: set usethreads on the Configure command line to enable threads. ?INIT:usereentrant='undef' ?F:!usethreads.cbu : Do we want threads support and if so, what type ?X: We should really have some explanatory text here, and some ?X: automatic setting of sensible defaults. case "\$usethreads" in  $\delta$ define|true|[yY]\*) dflt='y';; \*) # Catch case where user specified ithreads or 5005threads but # forgot -Dusethreads (A.D. 4/2002) case "\$useithreads\$use5005threads" in \*\$define\*) dflt='y';;  $*)$  dflt='n';; esac ;; esac cat <<EOM

Perl can be built to offer a form of threading support on some systems To do so, Configure can be run with -Dusethreads.

Note that Perl built with threading support runs slightly slower and uses slightly more memory than plain Perl.

If this doesn't make any sense to you, just accept the default '\$dflt'. EOM rp='Build a threading Perl?' . ./myread case "\$ans" in y|Y) val="\$define" ;; \*) val=" $\text{Sundef"}$ ;; esac set usethreads eval \$setvar if \$test \$patchlevel -lt 9; then case "\$usethreads" in \$define) : Default to ithreads unless overridden on command line or with : old config.sh dflt='y' case "\$use5005threads" in \$define|true|[yY]\*) echo "5.005 threads are no longer supported" exit 1 ;;

```
	esac
	case "$useithreads" in
		$undef|false|[nN]*) dflt='n';;
	esac
	rp='Use the newer interpreter-based ithreads?'
	. ./myread
	case "$ans" in
	y|Y) val="$define" ;;
*) val="\text{Sunder";;
	esac
	set useithreads
	eval $setvar
	: Now set use5005threads to the opposite value.
	case "$useithreads" in
	$define) val="$undef" ;;
	*) val="$define" ;;
	esac
	set use5005threads
	eval $setvar
	;;
  *)
	useithreads="$undef"
	use5005threads="$undef"
	;;
  esac
```
?X: This is not supposed to be possible but with some trickery, maybe. case "\$useithreads\$use5005threads" in "\$define\$define")  $% **Set** < **Set** < **End**$ 

You cannot have both the ithreads and the 5.005 threads enabled at the same time. Disabling the 5.005 threads since they are much less stable than the ithreads.

```
EOM
	use5005threads="$undef"
	;;
  esac
```
else : perl-5.9.x and later

```
if test X''\susethreads" = "X\sdefine"; then
	case "$use5005threads" in
  	 $define|true|[yY]*)
$cat >&4 << EOM
```
5.005 threads has been removed for 5.10. Perl will be built using ithreads.

```
EOM
   	 ;;
	esac
  fi
  use5005threads="$undef"
  useithreads="$usethreads"
fi
?X: Check out what kind of threads API we have
case "$d_oldpthreads" in
") : Configure tests would be welcome here. For now, assume undef.
	val="$undef" ;;
*)	val="$d_oldpthreads" ;;
esac
set d_oldpthreads
eval $setvar
?X: In general, -lpthread needs to come before -lc but after other
?X: libraries such as -lgdbm and such like. We assume here that -lc
?X: is present in libswanted. If that fails to be true, then this
?X: can be changed to add pthread to the very end of libswanted.
: Look for a hint-file generated 'call-back-unit'. If the
: user has specified that a threading perl is to be built,
: we may need to set or change some other defaults.
if $test -f usethreads.cbu; then
  echo "Your platform has some specific hints regarding threaded builds, using them..."
  . ./usethreads.cbu
else
  case "$usethreads" in
	"$define"|true|[yY]*)
 		$cat <<EOM
(Your platform does not have any specific hints for threaded builds.
Assuming POSIX threads, then.)
EOM
	;;
  esac
fi
Found in path(s):
* /opt/cola/permits/1446828411_1666316498.6193252/0/perl-5-26-1-orig-regen-configure-1-tar-gz/metaconfig-
debian-perl-5.26.1/U/threads/usethreads.U
```
No license file was found, but licenses were detected in source scan.

;########################################################################

;# Jmake rules for building libraries, programs, scripts, and data files ;# \$Id: Jmake.rules 18 2006-12-27 10:35:09Z rmanfredi \$

```
/*
*		 MACHINE-INDEPENDENT RULES -- DO NOT MODIFY
*/
```
/\* \$Id: Jmake.rules 18 2006-12-27 10:35:09Z rmanfredi \$ \* \* Copyright (c) 1991-1997, 2004-2006, Raphael Manfredi \* \* You may redistribute only under the terms of the Artistic Licence, \* as specified in the README file that comes with the distribution. \* You may reuse parts of this distribution only within the terms of \* that same Artistic Licence; a copy of which may be found at the root \* of the source tree for dist 4.0. \* \* \$Log: Jmake.rules,v \$ \* Revision 3.0.1.7 2004/08/22 08:28:58 ram \* patch71: random cleanup \* \* Revision 3.0.1.6 1997/02/28 14:56:01 ram \* patch61: now handles USRINC for dependencies \* patch61: smarter about dependencies computation \* \* Revision 3.0.1.5 1995/09/25 09:07:19 ram \* patch59: smarter sed command to strip /usr/include dependencies \* \* Revision 3.0.1.4 1995/07/25 13:33:59 ram \* patch56: install of script man pages can now cope with missing files \* patch56: the clobber target now removes the .config directory as well \* \* Revision 3.0.1.3 1995/03/21 08:35:28 ram \* patch52: suppressed extra argument to NormalProgramTarget call \* \* Revision 3.0.1.2 1995/01/11 14:49:55 ram \* patch45: new macros ShellScriptTargetExt and SimpleShellScriptTargetExt \* patch45: directory installation is now made via INSTALLDIR (Configure) \* \* Revision 3.0.1.1 1994/10/29 15:46:30 ram \* patch36: added RemoteDependency rule \* \* Revision 3.0 1993/08/18 12:04:14 ram \* Baseline for dist 3.0 netwide release. \* \*/ /\* Please, edit only with tabstops = 4 (":set ts=4" under vi)  $*/$ 

```
* AddedByConfigure:
```
\* Gives name of the files generated by Configure that can safely

\* be removed when a "make clobber" is issued. Not that it is useless

\* to name config.h or config.sh because these are already taken care

```
*	of by jmake.
*/
```

```
#define AddedByConfigure(files) @!\
local clobber:: @@	$(RM) files
```
/\*

```
* AddSuffix:
*	Adds a sufix to the .SUFFIXES: list.
*/
#define AddSuffix(ext) @!\
|suffix ext
```
## /\*

```
* AllTarget:
*	Generate rules to build necessary things during make all.
*/
#define AllTarget(depends) @!\
all:: depends \mathcal{Q}!\
    							@!\
local_realclean:: @@	$(RM) depends
```
## /\*

```
* RemoveTargetProgram:
```
\* This is used in some other macros in order to remove the target

\* before starting its building (saves disk space). There should be

\* no '@!' at the end of the '#define' line, because this macro is

```
*	used *inside* building rules.
```

```
*/
```
#define RemoveTargetProgram(program) \

```
\mathcal{S}(RM) program @@\
```
if test -f program^^^\$( $EXE$ ); then  $\langle \omega \omega \rangle$ 

 $$ (MV) program^{\wedge\wedge\wedge\&$ (EXE) program^{\wedge\wedge\wedge\wedge\wedge\&$ (EXE); fi}$ 

/\*

```
* NormalProgramTarget:
```
\* Generate rules to compile and link the indicated program; since

\* it does not use any default object files, it may be used for

```
*	multiple programs in the same Jmakefile.
```
\*/

#define NormalProgramTarget(program,sources,objects) @!\ ++OBJECTS objects @!\ ++SOURCES sources @!\ NormalObjectRule()  $@!\setminus$ AllTarget(program)  $@!\setminus$  $@!$ program: objects  $@@$ RemoveTargetProgram( $\$ @) @@\ \$(CC) -o \$@ objects \$(JLDFLAGS) \$(LIBS) @!\

/\*

- \* SingleProgramTarget:
- \* Obsolete version of NormalProgramTarget that doesn't have

\* deplibs.

\*/

#define SingleProgramTarget(program,objects,libs) \ NormalProgramTarget(program,objects,libs)

/\*

\* SimpleProgramTarget:

\* Generate rules for compiling and linking programs that only have

\* one C source file. It should only be used in Jmakefiles that

\* describe a single program.

\*/

```
#define SimpleProgramTarget(program) @!\
NormalProgramTarget(program,program.c,program.o)
```
/\*

\* ComplexProgramTarget:

\* Generate rules for compiling and linking the program specified by

\* \$(OBJS) and \$(SRCS), installing the program and its man page, and

\* generating dependencies. It should only be used in Jmakefiles

```
*	that describe a single program.
```
\*/

#define ComplexProgramTarget(program) @!\

```
++OBJECTS $(OBJS) @!\
```

```
++SOURCES $(SRCS) @!\
```
NormalObjectRule()  $@!\setminus$ 

AllTarget(program)  $@!\setminus$ 

 @!\

program:  $\text{SOBJS}$  @@\

RemoveTargetProgram( $\$ @) @@\

```
	$(CC) -o $@ $(OBJS) $(JLDFLAGS) $(LIBS) @!\
```

```
									@!\
```

```
InstallProgram(program,$(BINDIR)) @!
```
InstallManPage(program,\$(MANSRC)) @!\ DependTarget()  $@!\setminus$ LintTarget()

```
/*
```
\* ComplexProgramTarget\_1: \* Generate rules for compiling and linking the program specified by \* \$(OBJS1) and \$(SRCS1), installing the program and its man page, \* and generating dependencies for it and any programs described by \* \$(SRCS2) and \$(SRCS3). It should be used to build the primary \* program in Jmakefiles that describe multiple programs. \*/ #define ComplexProgramTarget\_1(program) @!\ ++OBJECTS \$(OBJS1) @!\ ++SOURCES \$(SRCS1) @!\ NormalObjectRule()  $@!\setminus$ AllTarget(program)  $@$ !  $@$ !\ program:  $\left( \angle$  (OBJS1)  $\otimes \otimes$ 

```
RemoveTargetProgram(\@) @@\
	$(CC) -o $@ $(OBJS1) $(JLDFLAGS) $(LIBS) @!\
     									@!\
InstallProgram(program,$(BINDIR)) @!\
InstallManPage(program,$(MANSRC))	@!\
     									@!\
DependTarget() @!\setminus
```
LintTarget()

/\*

```
* ComplexProgramTarget_2:
```
\* Generate rules for compiling and linking the program specified by

```
*	$(OBJS2) and $(SRCS2) and installing the program and man page.
```
\* It should be used to build the second program in Jmakefiles

```
*	describing more than one program.
```

```
*/
```
#define ComplexProgramTarget\_2(program) @!\

```
++OBJECTS $(OBJS2) @!\
```

```
++SOURCES $(SRCS2) @!\
```

```
NormalObjectRule() @!\setminus
```

```
AllTarget(program) @!\setminus
```

```
									@!\
```

```
program: \text{SOBJS2} @@\
```

```
RemoveTargetProgram(\@) @@\
```

```
	$(CC) -o $@ $(OBJS2) $(JLDFLAGS) $(LIBS) @!\
```

```
									@!\
```

```
InstallProgram(program,$(BINDIR)) @!
```
\* ComplexProgramTarget\_3:

\* Generate rules for compiling and linking the program specified by

\* \$(OBJS3) and \$(SRCS3) and installing the program and man page. It

\* should be used to build the third program in Jmakefiles describing

\* more than one program.

```
*/
```
#define ComplexProgramTarget\_3(program) @!\

++OBJECTS \$(OBJS3) @!\

++SOURCES \$(SRCS3) @!\

NormalObjectRule()  $@!\setminus$ 

AllTarget(program)  $@!\setminus$ 

 $@!$ 

program:  $\text{SOBJS3}$  @@\

RemoveTargetProgram( $\$ @) @@\

 \$(CC) -o \$@ \$(OBJS3) \$(JLDFLAGS) \$(LIBS) @!\

 @!\ InstallProgram(program,\$(BINDIR)) @!\

InstallManPage(program,\$(MANSRC))

/\*

```
* ComplexShellManualTarget:
*	Builds manual pages that are to be extracted from .SH files into
*	.$manext files.
*/
#define ComplexShellManualTarget(manpages) @!\
++MANPAGE manpages @!\
|once_ShellManualRule_ @!\
|rule::SH.\$manext: \quad @!\rangle|rule:/bin/sh $< @!\
|rule: @!\rangle-once \mathcal{Q}!
AddSuffix(.SH) @!\setminusAddSuffix(.$manext) @!\setminusAllTarget(manpages) @!\
    							@!\
local install.man:: @@MakeInstallDirIgmore(\$(MANSRC)) \ (@@)for file in manpages; do \langle \omega \otimes \mathbb{Q} \rangle(set -x; \{(INSTALL) -c - m\ 444 \$(INSTALL_PREFIX)$(MANSRC)) || exit 1; \otimes @done @!\setminus							@!\
local deinstall.man:: @@
```

```
@case '${MFLAGS}' in *[i]^*) set +e;; esac; \ @@\
for file in manpages; do \langle \omega \otimes \mathbb{Q} \rangle(set -x; \(NM) \(INSTALL_PREFIX)\(MANSRC)/\file); \ @@\
	done
```

```
/*
```
\* Initialize:

```
* Puts the line symbol = value in the initialization section of
```
\* Makefile.SH (the one that is subject to parameter substitutions).

\*/

#define Initialize(symbol,value) @!\  $+$ symbol = value

/\*

```
* InstallLibrary:
*	Generate rules to install the indicated library.
*/
#define InstallLibrary(libname,dest) @!\
local install:: lib^^libname.a @@MakeInstallDirIgnore(dest) \otimes @\setminus$(INSTALL) -c -m 644 lib^^libname.a $(INSTALL_PREFIX)^^^dest @@\
$(RANLIB) dest/lib^^libname.a @@\
chmod 444 dest/lib^^libnane.a @!\
     									@!\
local deinstall:: @@	$(RM) $(INSTALL_PREFIX)^^^dest/lib^^libname.a
```
/\* \* InstallSharedLibrary: \* Generate rules to install the shared library. \*/ #define InstallSharedLibrary(libname,rev,dest) @!\ local\_install:: lib^^libname.so.rev @@\  $\Delta$ MakeInstallDirIgnore(dest) \ @@\ \$(INSTALL) -c -m 444 lib^^libname.so.rev \$(INSTALL\_PREFIX)^^^dest @!\  $@!$ local deinstall::  $@@$  \$(RM) \$(INSTALL\_PREFIX)^^^dest/lib^^libname.so.rev

/\* \* InstallSharedLibraryData: \* Generate rules to install the shared library data \*/

#define InstallSharedLibraryData(libname,rev,dest) @!\

local\_install:: lib^^libname.sa.rev @@\  $MakeInstallDirIgnore(dest) \$  @ @ \$(INSTALL) -c -m 444 lib^^libname.sa.rev \$(INSTALL\_PREFIX)^^^dest @!\ @!\ local deinstall::  $@@$  \$(RM) \$(INSTALL\_PREFIX)^^^dest/lib^^libname.sa.rev

/\*

\* InstallLibraryAlias:

\* Generate rules to create a link from one library name to another

\* for the purposes of aliasing.

\*/

#define InstallLibraryAlias(libname,alias,dest) @!\

local\_install:: lib^^libname.a @@\

 $\{(RM)\ lib^{\wedge} \land \text{alias}.a \ @\ @\ \wedge$ 

-(cd dest; \$(LN) lib^^libname.a lib^^alias.a) @!\

 $@!$ 

local\_deinstall::  $@@$ 

 \$(RM) dest/lib^^alias.a

/\*

\* InstallLintLibrary: \* Generate rules to install the indicated lint library. \*/ #define InstallLintLibrary(libname,dest) @!\ install.ln:: llib-l^^libname.ln  $@@$  $MakeInstallDirIgnore(dest) \$  @ @ \$(INSTALL) -c -m 444 llib-l^^libname.ln \$(INSTALL\_PREFIX)^^^dest @!\  $@!$ 

deinstall.ln::  $@@$ 

 \$(RM) \$(INSTALL\_PREFIX)^^^dest/llib-l^^libname.ln

/\*

\* InstallManPageLong: \* Generate rules to install the indicated manual page, giving it an \* alternate name. This is used for installing man pages whose base \* name without the .man suffix would normally be longer than 8 \* characters (the limit for using source code control systems on \* files systems with short file names). \*/ #define InstallManPageLong(file,destdir,dest) @!\ local\_install.man:: file.man @@\  $MakeInstallDirIgnore (destdir) \ ( \ @@)$  \$(INSTALL) -c -m 444 file.man \$(INSTALL\_PREFIX)^^^destdir/dest.\$(L) @!\  $\omega$ !

local\_deinstall.man::  $@@$  $$(RM) $(INSTALL\_PREFIX)^{\wedge\wedge\wedge}$ destdir/dest. $$(L) @!\$ 

/\* \* InstallManPage: \* Generate rules to install the indicated manual page. \*/ #define InstallManPage(file,dest) @!\ InstallManPageLong(file,dest,file)

/\*

\* InstallNonExec:

\* Generate rules to install a data file using any special

\* install flags.

\*/

#define InstallNonExec(file,dest) @!\

local\_install:: file  $@@$ 

 $\_MakeInstallDirIgmore(dest) \setminus @@ \setminus$ 

 \$(INSTALL) -c -m 444 file \$(INSTALL\_PREFIX)^^^dest @!\ @!\

local\_deinstall::  $@@$ 

 \$(RM) \$(INSTALL\_PREFIX)^^^dest/file

/\*

\* InstallProgramWithFlags:

\* Generate rules to install an executable program using given

\* install flags.

\*/

#define InstallProgramWithFlags(program,dest,flags) @!\

local\_install:: program  $@@$ 

 $\_MakedInstallDirIgmore(dest) \setminus @@ \setminus$ 

 \$(INSTALL) -c -s -m 555 flags program^^^\$(\_EXE) \$(INSTALL\_PREFIX)^^^dest @!\

 $@!$ 

local\_deinstall::  $@@$ 

 \$(RM) \$(INSTALL\_PREFIX)^^^dest/program^^^\$(\_EXE)

/\*

\* InstallProgramNoStripWithFlags:

\* Generate rules to install an executable program using given

\* install flags.

\*/

#define InstallProgramNoStripWithFlags(program,dest,flags) @!\

local install:: program  $@@$ 

 $MakeInstallDirIgmore(dest) \setminus @@ \setminus$ 

```
	$(INSTALL) -c -m 555 flags program^^^$(_EXE) $(INSTALL_PREFIX)^^^dest @!\
     @!local\_deinstall:: \quad @ @\wedge	$(RM) $(INSTALL_PREFIX)^^^dest/program^^^$(_EXE)
```

```
* InstallProgram:
```
- \* Generate rules to install an executable program using any special
- \* install flags set in \$(INSTALLFLAGS).

\*/

#define InstallProgram(program,dest) @!\ InstallProgramWithFlags(program,dest,^^)

/\*

```
* InstallProgramNoStrip:
```
\* Generate rules to install an executable program using any special

\* install flags set in \$(INSTALLFLAGS), but without stripping the

\* executable from debugging symbols.

\*/

#define InstallProgramNoStrip(program,dest) @!\ InstallProgramNoStripWithFlags(program,dest,^^)

/\*

```
* InstallScriptWithFlags:
*	Generate rules to install an executable script using given
*	install flags.
*/
#define InstallScriptWithFlags(script,dest,flags)	@!\
local_install:: script @@\_MakeInstallDirIgmore(det) \ ( \ @\ @\	$(INSTALL) -c -m 555 flags script $(INSTALL_PREFIX)^^^dest @!\
     @!local deinstall:: @@	$(RM) $(INSTALL_PREFIX)^^^dest/script
/*
```
\* InstallScript:

\* Generate rules to install an executable script using any special

\* install flags set in \$(INSTALLFLAGS).

\*/

#define InstallScript(script,dest) @!\

InstallScriptWithFlags(script,dest,^^)

```
/*
* InstallScripts:
*	Generate rules to install all the scripts listed in the generated
* $(SCRIPTS) and $(LSCRIPTS) macros.
*/
#define InstallScripts() @!\
|once InstallScripts @!\setminuslocal_install:: $(SCRIPTS) $(LSCRIPTS) @@\
\_MakedIDirIgmore(\$(SCRIPTDIR)) \ ( @ @\for file in S(SCRIPTS) S(LSCRIPTS); do \ @@\
 (set -x; \langle \omega \omega \rangle		$(INSTALL) -c -m 555 $$file $(INSTALL_PREFIX)$(SCRIPTDIR)) || \	@@\
 exit 1; \langle \emptyset \emptyset \rangledone @!\setminus@!local deinstall:: @@@for file in $(SCRIPTS) $(LSCRIPTS); do \@@case '${MFLAGS}' in *[i]*) set +e;; esac; \ @@\
 (set -x; (NN) (NSTALL_PREFIX) (SCRIPTDIR)/\$ file); \otimes \otimesdone @!\setminus-once
/*
* InstallManScripts:
*	Generate rule to install/deinstall manual pages for scripts listed
* in the automatically generated $(SCRIPTS) macro.
*/
#define InstallManScripts() @!\
|once _InstallManScripts_ @!\
?NOMAN:|skip @!\setminuslocal_install.man:: @@\_MakedIDirIgmore(\$(MANSRC)) \ ( \ @@)for file in \S(SCRIPTS); do \langle \emptyset \emptyset \rangleif test -f $$file.man; then \langle \emptyset \emptyset \rangle(\text{set -x}; \cdot) \quad \omega(\omega)$(INSTALL) -c -m 444 $$file.man \ @ @\
  $(INSTALL_PREFIX)$(MANSRC)/$$file.$(L)) || \ @ @\
  exit 1; \otimes \omegafi; \langle \emptyset \emptyset \rangledone \omega!
     							@!\
local deinstall.man:: @@case '${MFLAGS}' in *[i]*) set +e;; esac; \ @@\
for file in S(SCRIPTS); do \@@(set -x; \$(RM) \$(INSTALL PREFLX)\$(MANSRC) / $file.\$(L)); \ @@{\done @!\setminus@!-skip @!
```
/\* \* LinkFileList: \* Link a list of list of files from one place to another \*/ #define LinkFileList(step,list,dir,sub) @!\ step:: list  $@@$ @case '\${MFLAGS}' in \*[i]\*) set +e;; esac; \  $@@$ \ echo " cd" dir; cd dir; for i in list; do (set -x; \$(LN) sub/\$\$i .); done /\* \* InstallMultipleDestFlags: \* Generate rules to install multiple files at once during a particular \* step in the build using a specific set of install flags. \*/ #define InstallMultipleDestFlags(step,list,dest,flags) @!\ step:: list  $@@$  $MakeInstallDirIgnore(dest) \otimes @\setminus$ for i in list; do  $\langle \emptyset \emptyset \rangle$ (set -x;  $\mathcal{S}(\text{INSTALL})$  -c flags \ @ @\  $$ii \quad \text{S(INSTALL\_PREFIX)}^{\land \land \land}$ dest) || exit 1;\ @@\ done /\* \* DeinstallMultipleDest: \* Generate rules to deinstall multiple files at once during a particular \* step in the build. \*/ #define DeinstallMultipleDest(step,list,dest) @!\ step::  $@@$ @case '\${MFLAGS}' in  $*[i]^*$ ) set +e;; esac; \ @@\

```
for i in list; do \langle \emptyset \emptyset \rangle(set -x; \{(RM)\ (INSTALL_PREFIX)^^^dest/$$i); \ @@\
	done
```
/\*

```
* InstallMultiple:
```
\* Generate rules to install multiple files at once during the install

```
*	step of the build using any install flags set in $(INSTALLFLAGS)
```
\* and deinstall them.

\*/

#define InstallMultiple(list,dest) @!\

```
InstallMultipleDestFlags(local_install,list,dest,$(INSTALLFLAGS)) @!\
```
DeinstallMultipleDest(local\_deinstall,list,dest)

\* InstallMultipleFlags:

\* Generate rules to install multiple files at once during the

\* install step of the build using the given install flags.

\*/

#define InstallMultipleFlags(list,dest,flags) @!\ InstallMultipleDestFlags(local\_install,list,dest,flags) @!\ DeinstallMultipleDest(local\_deinstall,list,dest)

/\*

\* InstallMultipleMan:

\* Generate rules to install a variety of manual pages

\* during the install.man step of the build.

\*/

#define InstallMultipleMan(list,dest) @!\

InstallMultipleDestFlags(local\_install.man,list,dest,\$(INSTALLFLAGS)) @!\ DeinstallMultipleDest(local\_deinstall.man,list,dest)

/\*

\* DependDependency: \* Generate rules to build the makedepend program. \*/ #define DependDependency()  $@!\setminus$ depend:: TOPDIR/mkdep  $@!\setminus$  @!\ TOPDIR/mkdep:  $@!\setminus$ ?TOP: @echo "You have to run Configure first."; exit 1 @!\ %TOP: @echo "You have to run Configure in \$(TOP) first."; exit 1

/\*

\* DependTarget: \* Generate rules to compute dependencies for all files listed \* in \$(SOURCES) (automatically generated macro). \*/ #define DependTarget()  $@!\setminus$ +USRINC =  $\text{Susrinc}$  @!\  $|once$  DependTarget  $@$ ! DependDependency()  $@!\setminus$  @!\ depend::  $@@@$ (\$(SED) '/^# DO NOT DELETE/q' Makefile && \ @@\  $$$ (MKDEP)  $$$ (SOURCES) | \ @@\  $$(SED) -e 's:/usr/lib[^{\wedge} ]^*::g; s:\\(USRINC)[^{\wedge} ]^*::g; ' \otimes @{\wedge}$ 

```
-e \lor: / b print' -e '$$ b print' -e 'H; d; n; : print' \ @ @\
 -e 'x; s/\\$$//; s/\\\n//g; s/ ^^ */ /g; s/ :/:/;' -e '/: *$$/d' \ @@\
) > Makefile.new @@cp Makefile Makefile.bak @@\
cp Makefile.new Makefile @@\mathcal{S}(RM) Makefile.new @!\
      									@!\
-once
/*
* CleanTarget:
*	Generate rules to remove any garbage files.
*/
#define CleanTarget() @!\setminus?SUBDIRS:clean: sub_clean local_clean @!\
%SUBDIRS:clean: local_clean @!\
?SUBDIRS:realclean: sub_realclean local_realclean @!\
%SUBDIRS:realclean: local_realclean @!\
?SUBDIRS:clobber: sub_clobber local_clobber @!\
%SUBDIRS:clobber: local_clobber @!\
      									@!\
local\_clean:: \quad @ @\wedgeif test -f core; then \mathcal{S}(RM) core; fi @@$ (RM) * \sim * . 0 \quad \omega ! \@!local_realclean:: local_clean @!\
?TOP: \{(RM) -r UU @!\
      									@!\
local_clobber:: local_realclean @!\
%TOP: $(RM) Makefile config.sh @!\
?TOP: \{(RM)\ \text{config.sh config.h} \ @!\
?TOP: \mathcal{S}(RM) -r .config \mathcal{Q}!\
?TOP: \mathcal{S}(RM) Makefile \mathcal{Q}!\
```
\* InstallTarget: \* Generate rules to recursively install files \*/ #define InstallTarget()  $@!$ ?SUBDIRS:install:: local\_install sub\_install  $@!\setminus$ %SUBDIRS:install:: local\_install  $\qquad \qquad @!\setminus$ ?SUBDIRS:install.man:: maybe\_install.man sub\_install.man @!\ %SUBDIRS:install.man:: maybe\_install.man  $\qquad \qquad @!\setminus$ ?SUBDIRS:deinstall:: sub\_deinstall local\_deinstall @!\ %SUBDIRS:deinstall:: local\_deinstall @!\ ?SUBDIRS:deinstall.man:: sub\_deinstall.man maybe\_deinstall.man @!\

%SUBDIRS:deinstall.man:: maybe\_deinstall.man @!\  $@!$ ?MANSRC:install.man-yes: local\_install.man @!\ install.man-no:  $@$ ! ?MANSRC:deinstall.man-yes: local\_deinstall.man @!\ deinstall.man-no:  $@!\setminus$ 

#### /\*

\* TagsTarget: \* Generate rules to compute tags files for C source code. \*/ #define TagsTarget()  $@!\setminus$ tags::  $@@$  $$(CTAGS) -w^*.[ch] \quad @@$  $$(CTAGS) - xw^*.[ch] > tags @!$  $@!$ local clobber::  $@@$  \$(RM) tags

/\*

```
* BuildMakefileSH:
```
\* Generate rules to build a Makefile.SH from an Jmakefile and any

\* special jmake flags. This is generally done automatically by the

\* template or by any special Jmakefiles.

\* This function will simply touch Makefile.SH if no \$(TOP)/.package

\* exists, assuming the Jmakefile is not in a production environment.

\*/

```
#define BuildMakefileSH(jmakeflags) @!\
```
Makefile.SH: Jmakefile  $@@$ 

```
-@if test -f \(TOP)/package; then \langle @ \varnothing \rangle
```

```
if test -f Makefile.SH; then \@@
```

```
echo " $(RM) Makefile.SH~; $(MV) Makefile.SH Makefile.SH~"; \ @ @\
```
 \$(RM) Makefile.SH~; \$(MV) Makefile.SH Makefile.SH~; \ @@\

fi;  $\lozenge \oslash \oslash$ 

```
echo " \mathcal{S}(JMAKE) - DTOPDIR = \mathcal{S}(TOP) - DCURDIR = \mathcal{S}(CURRENT)" jmakeflags; \ @ @\
		$(JMAKE) -DTOPDIR=$(TOP) -DCURDIR=$(CURRENT) jmakeflags; \ @@\
	else touch $@; fi
```
/\*

\* BuildMakefile:

\* Generate rules to build a Makefile from a Makefile.SH.

```
*/
```
#define BuildMakefile() @!\ Makefile: Makefile.SH  $@@@$ 

```
/*
* MakefileTarget:
*	Generate rules to build a normal Makefile.
*/
#define MakefileTarget() @!\BuildMakefileSH(\wedge\wedge) @!\
BuildMakefile()
/*
* NormalObjectRule:
*	Generate make rule to build usual object files.
*/
#define NormalObjectRule() @!\
|once_ObjectRule_ @!\
|rule::c.o. @!\rangle|rule: (CC) -c $(JCFLAGS) \< \omega!\
|rule: @!\rangle-once
/*
* NormalLibraryObjectRule:
*	Generate make rules to build "normal" objects.
*/
#define NormalLibraryObjectRule() @!\
|once_ObjectRule_ @!\
|rule::c.o. @!\rangle|rule:$$(RM) $@ @!\rangle|rule: $(CC) -c $(JCFLAGS) $<		@!\
|rule: \mathcal{Q}!\
-once
/*
* ProfiledLibraryObjectRule:
*	Generate make rules to build both profiled and "normal" objects.
*/
#define ProfiledLibraryObjectRule() @!\
all::								@@\
@if \lceil ! -d profiled \lceil; then mkdir profiled; fi @!\
      @!|\text{rule}::c.o: \quad \textcircled{\@}!\rangle|rule: \(NM) \ @ profiled/\% @ \lceil \frac{1}{2} \rceil|rule: $({CC}) -pg -c $({JCFLAGS}) $*.c @!\setminus$|rule: (NV) \*.o profiled/\*.o @!\
|rule:  (CC) -c \left( (JCFLAGS) \^*c \ @!
```
 $|rule:$   $@!]$ local clean::  $@@$ -@if [ -d profiled ]; then echo "  $\(NM)$  profiled/?\*.o"; \ @ @\ \$(RM) profiled/?\*.o; fi

/\*

```
* DebuggedLibraryObjectRule:
*	Generate make rules to build both debuggable and "normal"
*	objects.
*/
#define DebuggedLibraryObjectRule() @!\
all:: \omega(\omega)@if [ ! -d debugger ]; then mkdir debugger; fi @!\
      @!|\text{rule}::c.o: \quad \textcircled{\@}!\rangle|rule: \(NM) \ @ debugger/\% @ @!\
|rule: $({CC}) - g - c $({JCFLAGS}) $*.c @!\rangle|rule: $(MV) $*.o debugger/$*.o		@!\
|rule: (CC) -c (CFLAGS) *c @!\
|rule: @!]local\_clean:: \quad @ @\wedge-@if \lceil -d debugger \rceil; then echo " \(NM) debugger/?*.o"; \setminus \mathcal{Q} \mathcal{Q}		$(RM) debugger/?*.o; fi
```
/\*

```
* DebuggedAndProfiledLibraryOjbectRule:
*	Generate make rules to build debuggable, profiled, and "normal"
*	objects.
*/
#define DebuggedAndProfiledLibraryObjectRule() @!\
all:: @@@@if [ ! -d profiled ]; then mkdir profiled; fi @@@if [! -d debugger ]; then mkdir debugger; fi @!\
      @!|rule::c.o: \quad \omega!\
|rule: $(RM) $@ profiled/$@ debugger/$@	@!\
|rule: $({CC}) -pg -c $({JCFLAGS}) $*.c \ @!\rangle|rule: (NV) \*.o profiled/\*.o @!\
|rule: $(CC) - g - c $(JCFLAGS) $*.c \ @!\;`|rule: (NV) \*.o debugger/\*.o @!\
|rule: $({CC}) -c $({JCFLAGS}) $*.c \quad @!\setminus$|rule: @!\ranglelocal clean:: @@-\omega if [ -d profiled ]; then echo " (\mathrm{RM}) profiled/?*.o"; \ \omega \omega\
 \{(RM)\profiled/?*.o; fi @@-@if [ -d debugger ]; then echo " \(NM) debugger/?*.o"; \ @ @\
```

```
/*
* SharedLibraryObjectRule:
*	Generate make rules to build shared and "normal" object files.
*/
#define SharedLibraryObjectRule() @!\
all:: @@@@if [! -d shared ]; then mkdir shared; fi @!\
      @!|\text{rule}:\text{c.o:} \quad \textcircled{0!}\rangle|rule: \(NM) \ \@ shared/\% \@ @!
|rule: $(CC) -pic -c $(SHAREDCODEDEF) $(SHLIBDEF) $(JCFLAGS) $*.c	@!\
|rule: \mathcal{S}(MV) \^*.o shared/\mathcal{S}^*.o @!\
|rule: $({CC}) -c $({SHLIBDEF}) $({JCFLAGS}) $*.c \quad @!\setminus$|rule: @!]local clean:: @@-@if [ -d shared ]; then echo " \(RM) shared/?*.o"; \ @@\
 		$(RM) shared/?*.o; fi
/*
* SharedAndDebuggedLibraryObjectRule:
*	Generate make rules to build shared, debuggable, and "normal"
*	object files.
*/
#define SharedAndDebuggedLibraryObjectRule() @!\
all:: \omega(\omega)@if [ ! -d shared ]; then mkdir shared; fi @@@if [! -d debugger ]; then mkdir debugger; fi @!\
       @!|rule::c.o: \quad \textcircled{\textcircled{0}}\rangle|rule: \(NM) \emptyset shared/\emptyset debugger/\emptyset @ !\
|rule: $(CC) -pic -c $(SHAREDCODEDEF) $(SHLIBDEF) $(JCFLAGS) $*.c	@!\
|rule: \mathcal{N}(MV) \^*.o shared/\mathcal{N}.o \mathcal{Q}!\
|rule: $(CC) -g -c $(SHLIBDEF) $(JCFLAGS) $*.c	@!\
|rule: (NV) $*.o debugger/$*.o @!\
|rule: (CC) -c $(SHLIBDEF) $(JCFLAGS) \^*.c \ @!
|rule: @!\ranglelocal clean:: @@-\omega if [ -d shared ]; then echo " \(NM) shared/?*.o"; \ \omega \omega$(RM) shared/?*.o; fi @ @-\omegaif [ -d debugger ]; then echo " (\mathrm{RM}) debugger/?*.o"; \otimes \omega		$(RM) debugger/?*.o; fi
```
\* SpecialSharedAndDebuggedObjectRule:

\* Generate rules to compile a file with special flags and to make

\* shared and debuggable versions.

\*/

#define SpecialSharedAndDebuggedObjectRule(objs,depends,options) @!\

all::  $@ @$ 

@if [ ! -d shared ]; then mkdir shared; fi  $@@$ 

@if  $[$ ! -d debugger  $]$ ; then mkdir debugger; fi @! $\setminus$ 

 $@!$ 

objs: depends  $@@$ 

 $\(NM)$  \$@ shared/\$@ debugger/\$@ @@\

 \$(CC) -pic -c \$(SHAREDCODEDEF) \$(SHLIBDEF) \$(JCFLAGS) options \$\*.c @@\

 $\{(MV)\$ \$\*.o shared/\$\*.o  $@$  @\

 $(CC)$  -g -c  $(SHLIBDEF)$   $(SICFLAGS)$  options  $\$ ^\*.c \ @\ @\

 $\mathcal{M}$ V)  $\$ ^\*.o debugger/ $\$ ^\*.o @@\

 \$(CC) -c \$(SHLIBDEF) \$(JCFLAGS) options \$\*.c

/\*

\* SpecialSharedObjectRule:

\* Generate rules to compile a file with special flags and to make

\* shared and debuggable versions.

\*/

#define SpecialSharedObjectRule(objs,depends,options) @!\

all::  $@ @$ 

@if  $[ ! -d$  shared  $]$ ; then mkdir shared; fi @!\

 $@!$ 

objs: depends  $@@$ 

 $$$ (RM)  $$$ @ shared/ $$$ @ @@\

 \$(CC) -pic -c \$(SHAREDCODEDEF) \$(SHLIBDEF) \$(JCFLAGS) options \$\*.c @@\

```
\{(MV)\$*.o shared/$*.o @ @\
```

```
	$(CC) -c $(SHLIBDEF) $(JCFLAGS) options $*.c
```
/\*

\* SpecialObjectRule:

\* Generate rules to compile a file with special flags.

\*/

#define SpecialObjectRule(objs,depends,options) @!\

objs: depends  $\textcircled{a} \otimes$ 

 \$(RM) \$@ @@\

```
	$(CC) -c $(JCFLAGS) options $*.c
```
/\*

\* SpecialProfiledObjectRule:

\* Generate rules to compile a file with special flags and to make a

\* profiled version.

\*/

#define SpecialProfiledObjectRule(objs,depends,options) @!\ all::  $\omega(\omega)$ 

```
@if [! -d profiled ]; then mkdir profiled; fi @!\setminus@!objs: depends @@\{(RM)\ @ profiled/\ @ @ @(CC) -pg -c \{(JCFLAGS) options \^*.c \ @
\mathcal{M}V) \^*.o profiled/\^*.o @@\
	$(CC) -c $(JCFLAGS) options $*.c
```
- \* SpecialDebuggedObjectRule:
- \* Generate rules to compile a file with special flags and to make a

\* debuggable version.

\*/

#define SpecialDebuggedObjectRule(objs,depends,options) @!\ all::  $\omega(\omega)$ @if [ ! -d debugger ]; then mkdir debugger; fi  $@$ !\  $@!$ objs: depends  $@@$  $\{(RM)\$   $@$  debugger/ $\$  @  $@$   $@$  $(CC)$  -g -c  $(SICFLAGS)$  options  $\$ \*c \@Q\&\  $\mathcal{M}$ V)  $\$ ^\*.o debugger/ $\$ ^\*.o @@\ \$(CC) -c \$(JCFLAGS) options \$\*.c

/\*

\* SpecialDebuggedAndProfiledObjectRule:

\* Generate rules to compile a file with special flags and to make

\* debuggable and profiled versions.

\*/

#define SpecialDebuggedAndProfiledObjectRule(objs,depends,options) @!\

all::  $@ @$ 

@if [ ! -d profiled ]; then mkdir profiled; fi  $@@$ 

@if [ ! -d debugger ]; then mkdir debugger; fi  $@$ !\

 $@!$ objs: depends  $\textcircled{a} \otimes$ 

 $(S(RM)$   $@$  profiled/ $@$  debugger/ $@$  @ @\

 $(CC)$  -pg -c  $\left(\text{JCFLAGS}\right)$  options  $\frac{\$*}{\$}$ .c @@\

 $\{(MV)\$  \*.o profiled/\$\*.o @@\

 $(CC)$  -g -c  $\left($ JCFLAGS) options  $\$ ^\*c \ @\ @\

 $\mathcal{S}(MV) \$ ^\*.o debugger/ $\$ ^\*.o @@\

 \$(CC) -c \$(JCFLAGS) options \$\*.c

/\*

\* NormalLibraryTarget:

\* Generate rules to create a library. The 'srclist' and 'objlist'

\* parameters are added to SOURCES and OBJECTS macros. The 'srclist'

```
* is not otherwise used by this rule, but is necessary for make depend.
*/
```

```
#define NormalLibraryTarget(libname,srclist,objlist) @!\
++OBJECTS objlist @!\
++SOURCES srclist @!\
NormalLibraryObjectRule() @!\
AllTarget(lib^^libname.a) @!\
    @!lib^^libname.a: objlist @@$(RM) $@ @@\
$(AR) \&@ objlist @ @	$(RANLIB) $@
```

```
/*
```
\* NormalSharedLibraryTarget:

\* Generate rules to create a shared library; build it into a

\* different name so that the we don't hose people by having the

\* library gone for long periods.

```
*/
```
#define NormalSharedLibraryTarget(libname,rev,solist) @!\ AllTarget(lib^^libname.so.rev) @!\

 $@!$ 

```
lib^^libname.so.rev: solist @@\mathcal{S}(RM) \ \mathcal{S} @ \sim \ \mathcal{Q} @ \setminus(cd shared; $(LD) -o../@@ \sim -assert pure-text solist) @@ \setminus\mathcal{S}(RM) \mathcal{S} @ \qquad @ @\wedge(NV) $@~ $@
```
/\*

```
* NormalSharedLibraryDataTarget:
```
\* Generate rules to create shlib data file; build it into a

\* different name so that the we don't hose people by having the

\* library gone for long periods.

\*/

#define NormalSharedLibraryDataTarget(libname,rev,salist) @!\

AllTarget(lib^^libname.sa.rev) @!\  $@!$ lib^^libname.sa.rev: salist  $@@$  $$$ (RM)  $$$ @ @@\  $$(AR)$   $\circ$  calist  $@$   $@$  \$(RANLIB) \$@

/\*

- \* NormalLibraryTarget2:
- \* Generate rules to create a library in two steps. This is used to

\* create libraries with large numbers of files.

```
*/
```

```
#define NormalLibraryTarget2(libname,srclist,objlist1,objlist2) @!\
++SOURCES srclist @!\
++OBJECTS objlist1 @!\
++OBJECTS objlist2 @!\
NormalLibraryObjectRule() @!\
AllTarget(lib^^libname.a) @!\setminus									@!\
lib^^libname.a: objlist1 objlist2 @@$(RM) $@ @@\
$(AR) \&@ objlist1 @ @$(AR) \&@ objlist2 @ @	$(RANLIB) $@
```

```
/*
```

```
* ProfiledLibraryTarget:
*	Generate rules to create a profiled library.
*/
#define ProfiledLibraryTarget(libname,srclist,objlist) @!\
++SOURCES srclist @!\
++OBJECTS objlist @!\
AllTarget(lib^^libname^^_p.a) @!\setminus@!lib^^libname^^_p.a: objlist @@\mathcal{S}(RM) \mathcal{S} \omega \qquad \omega \omegacd profiled; $(AR) ../$\circledast$ objlist @@	$(RANLIB) $@
```

```
/*
* DebuggedLibraryTarget:
*	Generate rules to create a debuggable library.
*/
#define DebuggedLibraryTarget(libname,srclist,objlist) @!\
++SOURCES srclist @!\
++OBJECTS objlist @!\
AllTarget(lib^^libname^^_d.a) @!\setminus									@!\
lib^^libname^^_d.a: objlist @@$(RM) $@ @ @\
cd debugger; $(AR) ../$\emptyset$ objlist @@	$(RANLIB) $@
```
- \* AliasedLibraryTarget:
- \* Generate rules to link one library to another.
\*/ #define AliasedLibraryTarget(libname,alias) @!\ AllTarget(lib^^alias.a)  $@!\setminus$  $@!$ lib^^alias.a: lib^^libname.a @@\ \$(RM) \$@ @@\ \$(LN) lib^^libname.a \$@

/\*

\* PrelinkedRelocatableTarget: \* Generate rules to produce a relocatable object file instead of a \* library. \*/ #define PrelinkedRelocatableTarget(objname,objlist,libs) @!\ AllTarget(objname.o)  $@!\setminus$  $@!$ objname.o: objlist  $@@$  $$$ (RM)  $$$ @ @ @\ \$(LD) \$(JLDFLAGS) -r objlist -o \$@ libs

/\* \* NormalObjectTarget: \* Generate rules to produce a single object file.o from a file.c. \*/ #define NormalObjectTarget(file) @!\ ++SOURCES file^^.c  $@!\setminus$ AllTarget(file^^.o)  $@!\setminus$ NormalObjectRule()

> /\* \* NormalRelocatableTarget: \* Generate rules to produce a relocatable object file instead of a \* library. \*/ #define NormalRelocatableTarget(objname,objlist) @!\ AllTarget(objname.o)  $@!\setminus$  @!\ objname.o: objlist  $@@$  $\mathcal{S}(RM) \mathcal{S} @ \qquad @ \@{\otimes}\@{\vee}$  \$(LD) \$(JLDFLAGS) -r objlist -o \$@

/\*

\* ProfiledRelocatableTarget:

\* Generate rules to produce a profiled relocatable object file

\* instead of a library.

\*/ #define ProfiledRelocatableTarget(objname,objlist) @!\ AllTarget(objname^^\_p.o) @!\  $@!$ objname<sup> $\wedge \wedge$ </sup>\_p.o: objlist  $@@$  $\mathcal{S}(RM) \ \mathcal{S} @ \ \mathcal{Q} @ \ \mathcal{O}$  $$(LD) -X -r$  objlist -o  $$@$ 

/\*

\* DebuggedRelocatableTarget:

\* Generate rules to produce a debuggable relocatable object file

\* instead of a library.

\*/

#define DebuggedRelocatableTarget(objname,objlist) @!\ AllTarget(objname^^\_d.o) @!\  $@!$ objname<sup> $\wedge \wedge$ </sup> d.o: objlist  $\omega(\omega)$  $\mathcal{S}(RM) \ \mathcal{S} @ \ \omega \otimes \mathcal{S}$  \$(LD) -X -r objlist -o \$@

#### /\*

\* LintLibraryTarget:

\* Generate rules to create a lint library. Note that the lint

\* library is always forced to be newer than the library itself.

\*/

#define LintLibraryTarget(libname,srclist) @!\

lintlib:: llib-l^^libname.ln @!\  $@!$ 

llib-l^^libname.ln: srclist  $@@$ 

 \$(RM) \$@ @@\

 \$(LINT) \$(LINTLIBFLAG)^^libname \$(LINTFLAGS) srclist

/\* \* NormalLintTarget: \* Generate rules to lint a set of sources. \*/ #define NormalLintTarget(srclist) @!\ lint:  $\omega(\omega)$  \$(LINT) \$(LINTFLAGS) srclist \$(LINTLIBS)

/\* \* LintTarget: \* Generate rules to lint \$(SOURCES) (automatically generated) \*/ #define LintTarget()  $@!\setminus$ 

 $|once$  \_LintTarget\_  $@!\setminus$ NormalLintTarget(\$(SOURCES)) @!\ -once

```
/*
* LinkSourceFile:
*	Snag source file from some other directory
*/
#define LinkSourceFile(src,dir) @!\
src: dir/src @@	$(RM) $@			@@\
$(LN) $? $@ @!\
```
/\*

\* MakeSubincludesForBuild: \* Make includes in sub directories. \*/ #define MakeSubincludesForBuild(step,dir,srclist) @!\ step:: dir srclist  $@@$  $@$ -(list=`echo srclist | sed -e 's/[^ ]\*\///g'`; \  $@$   $@$ \ set -x; cd dir;  $\{(RM)\$  \$\$list)  $@$   $@$  $@$  for i in srclist; do  $@$   $@$ (set -x; cd dir;  $\S(LN)$  ../\$\$i .) || exit 1; \ @@\ done  $@!\setminus$  $@!$ MakeDirectories(dir,dir)  $@!\setminus$  @!\ local realclean::  $@@$  $@$ -(if [-d dir ]; then  $\langle @$   $@$ list=`echo srclist | sed -e 's/[^ ]\*\///g'`; \ @@\ set -x; cd dir; \$(RM) \$\$list; fi)

/\*

```
* CommonSubdirsRule:
*	Rule for making $(TARGET) in every subdirectory, with $(VERB) as
*	verbose message and $(FLAGS) as additional flags.
*/
#define CommonSubdirsRule(dirs) @!\
subdirs: @@@case '${MFLAGS}' in *[ik]*) set +e;; esac; \ @@for i in dirs; \langle \otimes \otimes \rangled\Omega \setminus \qquad \omega(\omega)(cd $§i; echo \{(VERB) "in \{(DIR)$§i..."; \ @@$(MAKE) $(MFLAGS) $(FLAGS) $(TARGET)] | exit 1; \otimes @	done
```
\* NamedTargetSubdirsRule:

\* Recursively make a series of steps in the specified directories. \*/ #define NamedTargetSubdirsRule(dirs,name,verb,flags) @!\ name::  $@@$ @case '\${MFLAGS}' in \*[ik]\*) set +e;; esac; \  $@@$ for i in dirs ;  $\langle \, \mathbf{\omega} \, \mathbf{\omega} \rangle$  $do \setminus \emptyset$   $@ \otimes \setminus$ 

(cd \$\$i ; echo verb "in  $(DIR)$ \$\$i..."; \  $@@$ 

```
\mathcal{S}(MAKE) \ \mathcal{S}(MFLAGS) \ \mathcal{S}(NFRLAGS) \ \mathcal{S}(MSE) \ \mathcal{S}(NSE)	done
```
/\*

/\*

\* NamedTargetSubdirs: \* Recursively make a series of steps. \*/ #define NamedTargetSubdirs(name,verb,flags) @!\ name:: @@\ @\$(MAKE) subdirs TARGET=name VERB=verb FLAGS=flags

/\*

\* NamedSubTargetSubdirs:

\* Recursively make a series of steps, like NamedTargetSubdirs.

\* However, the supplied "name" has "sub\_" prefixed to it.

\*/

#define NamedSubTargetSubdirs(name,verb,flags) @!\

sub  $\wedge\wedge\wedge$  name::  $\qquad \qquad @ @V$ 

 @\$(MAKE) subdirs TARGET=name VERB=verb FLAGS=flags

/\*

\* NamedDepthTargetSubdirs:

\* Recursively make a series of steps. We first enter the

\* subdirectories, then perform the local entries.

\* The supplied "name" has "sub\_" prefixed to it.

#### \*/

#define NamedDepthTargetSubdirs(name,verb,flags) @!\ sub  $\wedge\wedge\wedge$ name::  $\omega(\omega)$  $@$(MAKE)$  subdirs TARGET=name VERB=verb FLAGS=flags  $@@$ 

 @echo "Back to \$(CURRENT) for "name^^...

/\*

\* MakeSubdirs:

\* Generate rules to do makes in the given subdirectories.

\*/

```
#define MakeSubdirs() \
NamedTargetSubdirs(all,"Making all",^^)
```
/\*

```
* DependDirs:
```
- \* Generate rules to recursively compute dependencies as part of the
- \* make depend step.

\*/

#define DependDirs(dirs) \

NamedTargetSubdirsRule(dirs,depend,"Depending",^^)

/\*

```
* DependSubdirs:
```
- \* Generate rules to recursively compute dependencies as part of the
- \* make depend step.

\*/

#define DependSubdirs() \ DependDirs(\$(SUBDIRS))

/\*

```
* InstallSubdirs:
```
\* Generate rules to recursively install and deinstall programs and

\* files.

\*/

```
#define InstallSubdirs() \
```
NamedSubTargetSubdirs(install,"Installing",^^) @!\ NamedDepthTargetSubdirs(deinstall,"Deinstalling",^^)

/\*

\* InstallManSubdirs:

\* Generate rules to recursively install and deinstall manual pages.

\*/

#define InstallManSubdirs() \

NamedSubTargetSubdirs(install.man,"Installing man pages",^^) @!\ NamedDepthTargetSubdirs(deinstall.man,"Deinstalling man pages",^^)

/\*

```
* IncludesSubdirs:
```
\* Generate rules to recursively put include files in build

\*/

```
#define IncludesSubdirs() \
```

```
* CleanSubdirs:
*	Generate rules to recursively clean out garbage files.
*/
#define CleanSubdirs() \
NamedDepthTargetSubdirs(clean,"Cleaning",^^) @!\
NamedDepthTargetSubdirs(realclean,"Real cleaning",^^) @!\
NamedDepthTargetSubdirs(clobber,"Clobbering",^^)
```

```
/*
```
\* TagSubdirs: \* Generate rules to recursively create tags files. \*/ #define TagSubdirs(dirs) \ NamedTargetSubdirsRule(dirs,tag,"Tagging",^^)

/\*

```
* MakeLintSubdirs:
```
\* Generate rules to recursively lint directories as part of the

\* named step.

\*/

#define MakeLintSubdirs(dirs,target) \ NamedTargetSubdirsRule(dirs,target,"Linting",^^)

### /\*

```
* LintDirs:
*	Generate rules to recursively lint directories as part of the
* make lint step.
*/
#define LintDirs(dirs) \
MakeLintSubdirs(dirs,lint)
```
/\*

```
* LintSubdirs:
*	Generate rules to recursively lint directories as part of the
*	make lint step.
*/
#define LintSubdirs() \
```

```
LintDirs($(SUBDIRS))
```

```
/*
```

```
* MakeDirs:
```

```
*	Creates a set of directories, even if some directories in the path
```

```
*	do not already exist. There should be no '@!' at the end of the
```

```
*	'#define' line, because this macro is used *inside* building rules.
*/
```

```
#define MakeDirs(dirs) \setminus@case '${MFLAGS}' in *[i]*) set +e;; esac; \ @@for dir in dirs; do \langle \quad \alpha \otimes \rangle(set -x; test -d $dir \|\(INSTALLDIR) $dir) \|\\ @@\
 exit 1; \otimes \otimes	done
```

```
* _MakeInstallDirs:
```
\* Creates a set of intall directories, even if some directories in the path

```
*	do not already exist. There should be no '@!' at the end of the
```
\* '#define' line, because this macro is used \*inside\* building rules.

```
*/
```

```
#define _MakeInstallDirs(dirs) \
```

```
@case '${MFLAGS}' in *[i]*) set +e;; esac; \ @@\
```

```
for dir in dirs; do \langle \quad \alpha \, \omega \rangle
```

```
\DeltaMakeInstallDir($$dir) \ \omega @\
```

```
	done
```

```
/*
```

```
* _MakeInstallDir:
*	Internal macro to create a missing install directory.
*/
#define _MakeInstallDir(dir) \
(set -x; test -d \(NSTALL_PREFIX)^{\wedge\wedge\wedge}dir \|\n\setminus\emptyset\emptyset\|		$(INSTALLDIR) $(INSTALL_PREFIX)^^^dir);
```
/\*

```
* _MakeInstallDirIgnore:
```

```
*	Same as _MakeInstallDir but handles "make -i" as well.
```
\*/

```
#define _MakeInstallDirIgnore(dir) \
```

```
@case '${MFLAGS}' in *[i]*) set +e;; esac; \ @@\
	_MakeInstallDir(dir)
```
/\*

```
* _RmInstallDirs:
```

```
*	Removes a set of intall directories.
```

```
*	There should be no '@!' at the end of the '#define' line, because this
```

```
*	macro is used *inside* building rules.
```

```
*/
```

```
#define RmInstallDirs(dirs) \
```

```
@case '${MFLAGS}' in *[i]*) set +e;; esac; \ @@\
```

```
for dir in dirs; do \langle \emptyset \emptyset \rangle(set -x; test -d $$dir && $(RM) -r $(INSTALL_PREFIX)$$dir); \ @@	done
```

```
/*
* MakeDirectories:
*	Generate rules to create a hierarchy of directories.
*/
#define MakeDirectories(step,dirs) @!\
step:: @ @	MakeDirs(dirs)
```

```
/*
```
\* MakeInstallDirectories: \* Generate a rule to create a set of directories at installation \* time (removed by deinstall). \*/ #define MakeInstallDirectories(dirs) @!\  $local\_install:: \ @@@$  $MakeInstallDirs(dirs) \ @$ !  $@!$ local\_deinstall::  $@@$  \_RmInstallDirs(dirs)

/\*

\* MakeLintLibSubdirs: \* Generate rules to recursively create lint libraries. \*/ #define MakeLintLibSubdirs(dirs) @!\ MakeLintSubdirs(dirs,lintlib)

/\*

\* MakeMakeSubdirs:

\* Generate rules to recursively recreate target as part of the

\* specified step in the build. This assumes Makefile.SH has

\* already been built (which is the case for a delivery), but does

```
*	not rely on the existence of a Makefile.
```

```
*/
```
#define MakeMakeSubdirs(target) @!\

target::  $@@$ 

@case '\${MFLAGS}' in \*[ik]\*) set +e;; esac; \  $@@$ \

for i in  $\S(SUBDIRS)$ ;  $@@$ 

 $do \setminus \qquad @ @ \lozenge$ 

echo "Making "target" in  $\Omega$ DIR) $\$ i..."; \ @@\  $\left(\text{cd }$  \$\$i  $\right| \left| \text{ exit } 1; \right\rangle \quad \omega \omega$ 

```
if test ! -f Makefile; then /bin/sh Makefile.SH; fi; \ @@\
\mathcal{S}(MAKE) \ \mathcal{S}(MFLAGS) \ \text{target} || exit 1;\ @ @\
	done
```
\* MakeMakefilesSH: \* Generate rules to recursively recreate target as part of the \* specified step in the build. If \$(TOP) is set to an absolute \* path, don't prepend the ../ prefix. This makes running things \* outside of the source tree to be much easier. \*/ #define MakeMakefilesSH() @!\ Makefiles.SH:: Makefile.SH @@\ @case '\${MFLAGS}' in \*[ik]\*) set +e;; esac; \  $@@$ \ for i in  $\S(SUBDIRS); \quad @@$  $do \setminus \qquad @ @ \lozenge$ case "\$(DIR)\$\$i/" in \  $@@$  ^^\*^^/^^\*^^/^^\*^^/^^\*^^/) newtop=../../../..;; \ @@\ ^^\*^^/^^\*^^/^^\*^^/) newtop=../../..;; \ @@\  $\wedge \wedge^* \wedge \wedge / \wedge^* \wedge \wedge /$  newtop=../..;; \  $\textcircled{0} \otimes \textcircled{0}$ \*^^/) newtop=..;; \  $@ @$  esac; \ @@\ case "\$(TOP)" in \  $@@$  $\sqrt{\wedge \wedge^*}$  newtop="\$(TOP)" ;; \ @ @\ esac;  $\lozenge \oslash \oslash \oslash$ echo "Making Makefiles.SH in  $\Omega$ [DIR) \$ $\delta$ i..."; \ @@\  $\left(\text{cd }$ \$\$i  $\right| \text{ exit } 1$ ; \ @ @\ if test -f Jmakefile; then  $\setminus \omega(\omega)$  $$(MAKE) $(MFLAGS) - f . . / Makefile \ (@)$ Makefile TOP=\$\$newtop CURRENT=\$(DIR)\$\$i && \  $@@$  \$(MAKE) \$(MFLAGS) Makefiles.SH; \ @@\ fi;  $\langle \quad \alpha \, \omega \rangle$ )  $\parallel$  exit 1;  $\langle \emptyset \emptyset \rangle$  done

/\* \* MakefileSubdirs: \* Generate rules to create Makefiles. \*/ #define MakefileSubdirs $() @$ !\ MakeMakeSubdirs(Makefiles)  $@!\setminus$ MakeMakefilesSH()

/\* \* CppScriptTarget:

\* Generate rules to create a shell script by running the input \* through cpp. \*/ #define CppScriptTarget(dst,src,defs,deplist) @!\ dst:: src deplist  $@@$  $\mathcal{S}(RM) \ \mathcal{S} @ \ \mathcal{Q} @ \$  $$(CPP)$  defs <src  $| \cdot \emptyset$  @ \ sed -e '/^# \*[0-9][0-9]\* \*.\*\$\$/d' >\$@ @@\ chmod a+x \$@

/\*

\* MakeScriptFromCpp:

\* Generate rules to create a script from a file with a

\* .cpp suffix.

\*/

#define MakeScriptFromCpp(name,defs) @!\ CppScriptTarget(name,name.cpp,defs,^^)

/\*

```
* ShellScriptTargetExt:
```
\* Generate rules to create and install a set of scripts from

\* ext files (.sh and .SH are the most common examples). Man pages

\* derived from the name of the scripts are also installed unless

```
*	NoManPages() is specified.
```
\*/

#define ShellScriptTargetExt(scripts,ext) @!\

++SCRIPTS scripts @!\

SimpleShellScriptTargetExt(scripts,ext) @!\

InstallScripts()  $@!\setminus$ 

InstallManScripts()

/\*

\* ShellScriptTarget:

\* Generate rules to create and install a set of scripts from

\* .SH files. Man pages derived from the name of the scripts are

```
*	also installed unless NoManPages() is specified.
```
\*/

#define ShellScriptTarget(scripts) @!\

ShellScriptTargetExt(scripts,.SH)

/\*

\* SimpleShellScriptTargetExt:

\* Generate rules to create a set of scripts from ext files where

\* ext is usually something like .sh or .SH, or whatever file

```
* extension you like..
*/
#define SimpleShellScriptTargetExt(scripts,ext) @!\
AllTarget(scripts) @!\
    @!|expand s!scripts! @!\
!s: !s^{\Lambda}<sup>ext @@\</sup>
/bin/sh !s^^ext @!\@!-expand
```
\* SimpleShellScriptTarget: \* Generate rules to create a set of scripts from .SH files. \*/ #define SimpleShellScriptTarget(scripts) @!\ SimpleShellScriptTargetExt(scripts,.SH)

/\*

\* ShellScriptLongTarget:

\* Generate rules to create a set of scripts from .SH files where

\* the name of the generated file is different from the basename of

\* the .SH file (when, for instance, the total length with the .SH

\* extension would not leave enough space for RCS ,v extension). \*/

#define ShellScriptLongTarget(basename,scriptname) @!\

++LSCRIPTS scriptname @!\

AllTarget(scriptname) @!\

 $@!$ scriptname: basename^^.SH @@\

/bin/sh basename^^.SH @!\

 $@!$ 

InstallScripts()  $@!\setminus$ 

?NOMAN:|skip  $@!\setminus$ 

InstallManPageLong(basename,\$(MANSRC),scriptname) @!\ -skip

# /\*

```
* ForceTarget:
*	The force target will force reconstruction of all the other
*	targets which include .FORCE in their own dependencies.
*/
#define ForceTarget() @!
|once \space force \space @!\rangle. FORCE: @!\setminus
```

```
@!-once
```
\* RemoteTargetDependency:

\* A local target may rely on a remote dependency (e.g. a library)

\* made in a separate directory. This rule explicits the dependency

\* and forces a make of that dependency in the remote directory.

\*/

#define RemoteTargetDependency(target,directory,dependency) @!\ RemoteDependency(directory,dependency) @!\ target: directory/^^^dependency @!\

/\*

```
* RemoteDependency:
*	Specify rules for making a remote dependency.
*/
#define RemoteDependency(directory,dependency) @!\
ForceTarget() @!|once = directory/\land\land dependency= @!\setminusdirectory/^^^dependency: .FORCE @@@echo "Checking "^^^dependency" in "^^^directory"..." @@cd ^^^directory; \mathcal{S}(MAKE) ^^^dependency @@\
	@echo "Continuing in $(CURRENT)..."	@!\
  @!-once
```
# /\*

\* SetSubdirs:

\* Actually forces the definition of SUBDIRS, and lets the user

\* specify what the sub-directories are. This will be added to the

\* customization part.

\*/

#define SetSubdirs(subdirs) @!\ >SUBDIRS @!\  $+SUBDIRS = subdirs$ 

/\*

\* NoManPages:

\* Actually forces the definition of NOMAN, which tells the jmake

\* program to not generate rules for installing manual pages.

\*/

#define NoManPages() @!\ >NOMAN

```
/*
```

```
* Expand:
*	This powerful macro expands the `rule' given a `pattern'. It
*	relies on a built-in command in jmake. The expansion is
*	documented in the short notes file that comes with jmake and
*	gives some insights on the internal syntax.
*/
#define Expand(rule, pattern) @!\
|expand pattern @!\
rule @!\
-expand
/*
* Lex and yacc stuff.
*/
/*
* YaccRule:
*	This is the rule which is used to build a .c file from a .y file.
*/
#define YaccRule() @!\
AddSuffix(y) @!\
|once_YaccRule_ @!\
|rule::y.c: \quad @!\rangle|rule: \{(YACC)\ (JYFLAGS)\ (-@)\|rule: \{(MV) y.tab.c \ @ Q!\}
|rule: @!\rangle-once
/*
* SimpleYaccTarget:
*	Declare a yacc base.y file to be used in the building of the
*	specified target program. The source file must be given without
*	its final .y extension. The name of the .c and .o will be
*	derived from the source file basename provided.
*/
#define SimpleYaccTarget(program,base) @!\
++SOURCES base.y @!\
++OBJECTS base.o @!\
YaccRule() @!\setminusprogram: base.c @!\setminus						@!\
local realclean:: @@\mathcal{S}(RM) base.c @!\
```
- \* ComplexYaccTarget:
- \* Declare a yacc base.y file to be used in the building of the
- \* specified target program. The source file must be given without
- \* its final .y extension. The name of the .c and .o will be
- \* derived from the source file basename provided.
- \* The difference with SimpleYaccTarget is the identifying process
- \* where all the 'yy' are replaced by the specified prefix.

#### \*/

```
#define ComplexYaccTarget(program,base,prefix) @!\
```

```
++SOURCES base.y @!\
```

```
++OBJECTS base.o @!\
```

```
program: base.c @!\setminus
```

```
@!
```

```
base.c: base.y @@
```

```
	$(YACC) $(JYFLAGS) base.y	@@\
```

```
$(SED) -e 's/yy \(\.)/prefix \1/g' < y.tab.c > base.c @@\
```

```
$(SED) -e 's/yy \(\.))/prefix \1/g' < y. tab.h > base.h @@\
```
 $\mathcal{S}(RM)$  y.tab.c y.tab.h @!\

 @!\ local realclean::  $@@$ 

```
$(RM) base.c @!\
```
### /\*

```
* SimpleYaccInclude:
```

```
*	Declare that program will need an include file produced by
```

```
*	the output of yacc on base.y, which typically produces a file
```

```
*	named y.tab.h, which will be renamed as base.h.
```

```
*	The only problem is that the dependencies towards base.h have
```

```
*	to be manually given in the Jmakefile.
```

```
*/
```

```
#define SimpleYaccInclude(base) @!\
base.h: base.c @@@if test -f y.tab.h; then \setminus \omega(\omega)echo "\mathcal{S}(MV) y.tab.h \mathcal{S} \mathcal{Q}"; \ \mathcal{Q} \mathcal{Q}\
 \mathcal{S}(MV) y.tab.h \mathcal{S} @; \ @ @\
fi \omega!\
      @!local realclean:: @@	$(RM) base.h
```
# /\*

```
* ComplexYaccInclude:
```
- \* Declare that program will need an include file produced by
- \* the output of yacc on base.y, which typically produces a file
- \* named y.tab.h, which will be renamed as base.h.
- \* The difference with SimpleYaccInclude is the identifying process

```
*	of the y.tab.h file where all 'yy' are renamed to prefix.
*	The only problem is that the dependencies towards base.h have
*	to be manually given in the Jmakefile.
*/
#define ComplexYaccInclude(base,prefix) @!\
base.h: base.c @@@if test -f y.tab.h; then \setminus \omega(\omega)echo "\$(SED) -e 's/yy \(\.)/prefix \1/g' < y. tab.h > base.h'; \ @@\$(SED) -e 's/yy \(\.)/prefix \1/g' < y.tab.h > base.h; \ @@\echo "\$(RM) \ y.tab.h"; \ @ @\
 \{(RM)\,y.tab.h;\, \langle \mathcal{Q} \mathcal{Q}\rangle\}elif test -f base.h; then \setminus \omega(\omega)echo "$(CP) base.ht"; \otimes @\mathcal{S}(CP) base.h base.ht; \mathcal{Q}(\mathcal{Q})echo "\$(SED) -e 's/yy \(\.)/prefix \1/g' < base.ht > base.h'; \ @@\$(SED) -e 's/yy \(\.)/prefix \1/g' < base.ht > base.h; \ @@\echo "\$(RM) base.ht"; \ @@\mathcal{S}(RM) base.ht; \langle \emptyset \emptyset \ranglefi \omega!
     								@!\
local realclean:: @@	$(RM) base.h
```

```
* NormalYaccTarget:
```
\* Declare a yacc base.y file which should produce a base.c and

\* base.h file as derived from the output of yacc, to be used by

\* the specified program.

\*/

#define NormalYaccTarget(program,base) @!\ SimpleYaccTarget(program,base) @!\ SimpleYaccInclude(base)

/\*

\* IdentifiedYaccTarget:

\* Declare a yacc base.y file which should produce a base.c and

\* base.h file as derived from the output of yacc, to be used by

\* the specified program. The specified prefix is used to remplace

\* all the 'yy' in the generated file, for use when more than a

\* single parser is needed in one executable.

\*/

#define IdentifiedYaccTarget(program,base,prefix) @!\ ComplexYaccTarget(program,base,prefix) @!\ ComplexYaccInclude(base,prefix)

```
/*
* SimpleLexTarget:
*	This declares a lex base.l file which is to be ran through
*	lex to produce a base.c file.
*/
#define SimpleLexTarget(program,base) @!\
++SOURCES base.l @!\
++OBJECTS base.o @!\
|once \_LexRule \_ \ @!\
|rule:.l.c: \quad @!\rangle|rule: $(LEX) $(JLFLAGS) < @!\|rule: (NV) lex.yy.c \emptyset @ !\
\vertrule: \omega!\
-once \mathcal{Q}!
AddSuffix(.1) @!\program: base.c @!\setminus						@!\
local realclean:: @@$(RM) base.c @!\
```
\* IdentifiedLexTarget:

\* This declares a lex base.l file which is to be ran through \* lex to produce a base.c file. The prefix is used to replace \* the 'yy', so that the lexical analyzer may be identified. \*/ #define IdentifiedLexTarget(program,base,prefix) @!\ ++SOURCES base.l @!\ ++OBJECTS base.o @!\ program: base.c  $@!\setminus$  @!\ base.c: base.l  $@@$  \$(LEX) \$(JLFLAGS) base.l @@\  $$(SED) -e 's/yy\((.\))/prefix\1/g' < lex.yy.c > base.c @@\)$  $\mathcal{S}(RM)$  lex.yy.c  $\mathcal{Q}$ !\ @!\ local\_realclean::  $@@$  $\mathcal{S}(RM)$  base.c @!\

# /\*

\* NormalLexDependTarget:

\* Declare that program will need an include file produced by

\* the output of lex on base.l, which typically produces a file

\* named lex.yy.c which will be renamed as base.c. Besides, the

\* lexical analyzer needs the file parser.h produced by running

\* parser.y through yacc and renaming y.tab.h as parser.h.

\*/ #define NormalLexDependTarget(program,base,parser) @!\ base.o: parser.h @!\  $@!$ 

SimpleLexTarget(program,base)

/\*

\* IdentifiedLexDependTarget:

\* Declare that program will need an include file produced by

\* the output of lex on base.l, which typically produces a file

\* named lex.yy.c which will be renamed as base.c. Besides, the

\* lexical analyzer needs the file parser.h produced by running

\* parser.y through yacc and renaming y.tab.h as parser.h.

\* The lexical analyzer is identified with the supplied prefix,

\* which replaces the regular 'yy' prefix in the symbol names.

#### \*/

#define IdentifiedLexDependTarget(program,base,parser,prefix) @!\ base.o: parser.h @!\

 @!\

IdentifiedLexTarget(program,base,prefix)

#### /\*

\* NormalParserTarget:

\* Specify that program is using the lex/yacc combination to

\* produce a parser. The lexic and parser parameters are the

\* base name of the .l and .y file, respectively.

\*/

#define NormalParserTarget(program,lexic,parser) @!\ NormalLexDependTarget(program,lexic,parser) @!\ NormalYaccTarget(program,parser)

/\*

\* IdentifiedParserTarget:

\* Specify that program is using the lex/yacc combination to

\* produce a parser. The lexic and parser parameters are the

\* base name of the .l and .y file, respectively. The parser

\* produced is identified via its prefix, which replaces all

\* the normally supplied 'yy' prefix, hence making it possible

\* to have multiple parsers in a single executable.

\*/

#define IdentifiedParserTarget(program,lexic,parser,prefix) @!\ IdentifiedLexDependTarget(program,lexic,parser,prefix) @!\ IdentifiedYaccTarget(program,parser,prefix)

Found in path(s):

\* /opt/cola/permits/1446828411\_1666316498.6193252/0/perl-5-26-1-orig-regen-configure-1-tar-gz/metaconfigdebian-perl-5.26.1/dist/files/Jmake.rules

No license file was found, but licenses were detected in source scan.

?RCS: \$Id: Obsol\_h.U 1 2006-08-24 12:32:52Z rmanfredi \$ ?RCS: ?RCS: Copyright (c) 1991-1997, 2004-2006, Raphael Manfredi ?RCS: ?RCS: You may redistribute only under the terms of the Artistic Licence, ?RCS: as specified in the README file that comes with the distribution. ?RCS: You may reuse parts of this distribution only within the terms of ?RCS: that same Artistic Licence; a copy of which may be found at the root ?RCS: of the source tree for dist 4.0. ?RCS: ?RCS: \$Log: Obsol\_h.U,v \$ ?RCS: Revision 3.0 1993/08/18 12:05:11 ram ?RCS: Baseline for dist 3.0 netwide release. ?RCS:  $?X:$ ?X: This file is prepended to .MT/Obsol\_h if that file is not empty. That file ?X: contains the necessary mappings of new symbols to obsolete ones. ?X: ?MAKE:Obsol\_h: ?MAKE: -pick prepend \$@ ./Obsol\_h ?LINT:nocomment /\* \* The following symbols are obsolete. They are mapped to the the new \* symbols only to ease the transition process. The sources should be \* updated so as to use the new symbols only, as the support for these \* obsolete symbols may end without notice. \*/

Found in path(s):

 $*$ /opt/cola/permits/1446828411\_1666316498.6193252/0/perl-5-26-1-orig-regen-configure-1-tar-gz/metaconfigdebian-perl-5.26.1/dist/U/Obsol\_h.U

No license file was found, but licenses were detected in source scan.

?RCS: \$Id\$ ?RCS: ?RCS: Copyright (c) 1999, Jarkko Hietaniemi ?RCS: ?RCS: You may redistribute only under the terms of the Artistic License, ?RCS: as specified in the README file that comes with the distribution. ?RCS: You may reuse parts of this distribution only within the terms of ?RCS: that same Artistic License; a copy of which may be found at the root ?RCS: of the source tree for dist 3.0. ?RCS: ?MAKE:d\_sched\_getparam: Inlibc

?MAKE: -pick add  $\$ @ %< ?S:d\_sched\_getparam: ?S: This variable conditionally defines HAS\_SCHED\_GETPARAM if ?S: sched\_getparam() is available to get the scheduling parameters. ?S:. ?C:HAS\_SCHED\_GETPARAM: ?C: This symbol, if defined, indicates that the sched\_getparam ?C: system call is available to get the scheduling parameters. ?C:. ?H:#\$d\_sched\_getparam HAS\_SCHED\_GETPARAM /\*\*/ ?H:. ?LINT:set d\_sched\_getparam : see if sched\_getparam exists set sched\_getparam d\_sched\_getparam eval \$inlibc

Found in path(s):

 $*$ /opt/cola/permits/1446828411\_1666316498.6193252/0/perl-5-26-1-orig-regen-configure-1-tar-gz/metaconfigdebian-perl-5.26.1/U/perl/d\_sched\_getparam.U No license file was found, but licenses were detected in source scan.

?RCS: \$Id: i\_mntent.U,v \$ ?RCS: ?RCS: Copyright (c) 1999 Jarkko Hietaniemi ?RCS: ?RCS: You may distribute under the terms of either the GNU General Public ?RCS: License or the Artistic License, as specified in the README file. ?RCS: ?MAKE:i\_mntent: Inhdr Hasfield ?MAKE: -pick add  $\$  @ %< ?S:i\_mntent: ?S: This variable conditionally defines the I\_MNTENT symbol, and indicates ?S: whether a C program should include <mntent.h>. ?S:. ?C:I\_MNTENT: ?C: This symbol, if defined, indicates that <mntent.h> exists and ?C: should be included. ?C:. ?H:#\$i\_mntent I\_MNTENT /\*\*/  $2H$ . ?LINT:set i\_mntent : see if this is a mntent.h system set mntent.h i\_mntent eval \$inhdr

Found in path(s):

\* /opt/cola/permits/1446828411\_1666316498.6193252/0/perl-5-26-1-orig-regen-configure-1-tar-gz/metaconfigdebian-perl-5.26.1/U/perl/i\_mntent.U

No license file was found, but licenses were detected in source scan.

?RCS: \$Id: h\_sysfile.U 1 2006-08-24 12:32:52Z rmanfredi \$ ?RCS: ?RCS: Copyright (c) 1991-1997, 2004-2006, Raphael Manfredi ?RCS: ?RCS: You may redistribute only under the terms of the Artistic Licence, ?RCS: as specified in the README file that comes with the distribution. ?RCS: You may reuse parts of this distribution only within the terms of ?RCS: that same Artistic Licence; a copy of which may be found at the root ?RCS: of the source tree for dist 4.0. ?RCS: ?RCS: \$Log: h\_sysfile.U,v \$ ?RCS: Revision 3.0 1993/08/18 12:08:13 ram ?RCS: Baseline for dist 3.0 netwide release. ?RCS: ?MAKE:h\_sysfile: Nothing ?MAKE: -pick add  $\%$  % < ?S:h\_sysfile: ?S: This is variable gets set in various places to tell i\_sys\_file that ?S: <sys/file.h> should be included. ?S:. : Initialize h\_sysfile h\_sysfile=false

Found in path(s):

\* /opt/cola/permits/1446828411\_1666316498.6193252/0/perl-5-26-1-orig-regen-configure-1-tar-gz/metaconfigdebian-perl-5.26.1/dist/U/h\_sysfile.U

No license file was found, but licenses were detected in source scan.

?RCS: \$Id\$

?RCS:

?RCS: You may distribute under the terms of either the GNU General Public

?RCS: License or the Artistic License, as specified in the README file.

?RCS:

?MAKE:sysroot: Head

?MAKE: -pick add \$@ %<

?S:sysroot:

?S: This variable is empty unless supplied by the Configure user.

?S: It can contain a path to an alternative root directory, under which

?S: headers and libraries for the compilation target can be found. This

?S: is generally used when cross-compiling using a gcc-like compiler.

 $2S$ :

?LINT:extern cc

?LINT:extern cppflags ?LINT:change cppflags

?LINT:extern ccflags

?LINT:change ccflags

```
?LINT:extern ldflags
?LINT:change ldflags
?LINT:extern cccdlflags
?X: _sysroot is later used in ccflags, but we do not want it in config.sh
?T:var xxx path _sysroot
: Set 'sysroot' to change the logical root directory to your headers and libraries see man gcc
: This is primarily meant for cross-compile environments, and may fail to be useful in other cases
if test "X\sysroot" = X; then
   sysroot=""
else
  case "$cc" in
*gcc*|*g++*)	 echo "Using $sysroot to find your headers and libraries, adding to ccflags"
   	 # _sysroot is used in places where we need --sysroot=foo
   	 # but using the rest of the flags could cause issues.
   	 _sysroot="--sysroot=$sysroot";
   	 case "$ccflags" in
 		*sysroot*) ;;
 		'undef'|*)
 		ccflags="$ccflags $_sysroot"
   	 esac
   	 case "$ldflags" in
 		*sysroot*) ;;
 		'undef'|*)
 		ldflags="$ldflags $_sysroot"
   	 esac
   	 case "$cppflags" in
 		*sysroot*) ;;
 		'undef'|*)
 		cppflags="$cppflags $_sysroot"
   	 esac
   	 # lddlflags updated below in lddlflags section;
   	 # same with cccdlflags
   	 ;;
  esac
  # Adjust some defaults to also use $sysroot
  for var in xlibpth loclibpth locincpth glibpth; do
	eval xxx=\$$var
	eval $var=''
	for path in $xxx; do
   	 eval $var=\"\$$var $sysroot$path\"
	done
  done
fi
Found in path(s):
```
\* /opt/cola/permits/1446828411\_1666316498.6193252/0/perl-5-26-1-orig-regen-configure-1-tar-gz/metaconfigdebian-perl-5.26.1/U/perl/Sysroot.U

No license file was found, but licenses were detected in source scan.

?RCS: \$Id\$

?RCS:

?RCS: Copyright (c) 2015 Jarkko Hietaniemi, H.Merijn Brand

?RCS:

?RCS: You may distribute under the terms of either the GNU General Public

?RCS: License or the Artistic License, as specified in the README file.

?RCS:

?MAKE:longdblinfbytes longdblnanbytes doubleinfbytes doublenanbytes: Inlibc \

 cat i\_math i\_string Compile run rm\_try Setvar echo d\_longdbl \

 doublekind doublesize longdblkind longdblsize

?MAKE: -pick add \$@ %<

?S:longdblinfbytes:

?S: This variable contains comma-separated list of hexadecimal bytes

?S: for the long double precision infinity.

?S:.

?S:longdblnanbytes:

?S: This variable contains comma-separated list of hexadecimal bytes

?S: for the long double precision not-a-number.

?S:.

?S:doubleinfbytes:

?S: This variable contains comma-separated list of hexadecimal bytes

?S: for the double precision infinity.

?S:.

?S:doublenanbytes:

?S: This variable contains comma-separated list of hexadecimal bytes

?S: for the double precision not-a-number.

?S:.

?C:DOUBLEINFBYTES:

?C: This symbol, if defined, is a comma-separated list of

?C: hexadecimal bytes for the double precision infinity.

 $?C:$ .

?C:DOUBLENANBYTES:

?C: This symbol, if defined, is a comma-separated list of

?C: hexadecimal bytes (0xHH) for the double precision not-a-number.

 $?C:$ .

?C:LONGDBLINFBYTES:

?C: This symbol, if defined, is a comma-separated list of

?C: hexadecimal bytes for the long double precision infinity.

 $2C$ :

?C:LONGDBLNANBYTES:

?C: This symbol, if defined, is a comma-separated list of

?C: hexadecimal bytes (0xHH) for the long double precision not-a-number.  $?C:$ .

?H:#define DOUBLEINFBYTES \$doubleinfbytes /\*\*/

?H:#define DOUBLENANBYTES \$doublenanbytes /\*\*/ ?H:#define LONGDBLINFBYTES \$longdblinfbytes /\*\*/ ?H:#define LONGDBLNANBYTES \$longdblnanbytes /\*\*/ ?H:. ?F:!try : Check what kind of inf/nan your system has \$echo "Checking the kind of infinities and nans you have..."  $>8.4$ \$echo "(The following tests may crash. That's okay.)" >&4 \$cat >try.c <<EOP #define DOUBLESIZE \$doublesize #\$d\_longdbl HAS\_LONG\_DOUBLE #ifdef HAS\_LONG\_DOUBLE #define LONG\_DOUBLESIZE \$longdblsize #define LONG\_DOUBLEKIND \$longdblkind #endif #\$i\_math I\_MATH #\$i\_string I\_STRING #ifdef I\_MATH #include <math.h> #endif #ifdef I\_STRING # include <string.h> #endif #include <stdio.h> /\* Note that whether the sign bit is on or off \* for NaN depends on the CPU/FPU, and possibly \* can be affected by the build toolchain. \* \* For example for older MIPS and HP-PA 2.0 the quiet NaN is: \* 0x7f, 0xf7, 0xff, 0xff, 0xff, 0xff, 0xff, 0xff \* 0x7f, 0xf4, 0x00, 0x00, 0x00, 0x00, 0x00, 0x00 \* (respectively) as opposed to the more usual \* 0x7f, 0xf8, 0x00, 0x00, 0x00, 0x00, 0x00, 0x00 \* \* Pre-IEEE-754 floating point format do not even have inf/nan support \* at all. They might have a "max" value (DBL\_MAX), which may be deadly \* to even mention, causing immediate SIGFPE or equivalent: this is \* the case with VAX floating point, for example. \*/ static void bytes(void \*v, unsigned int n) { unsigned char  $*_{p} = ($ unsigned char  $*_{y}$ ; int i; for  $(i = 0; i < n; i++)$  { printf("0x%02x%s", p[i],  $i < n - 1$  ?", " : "\n"); } } int main(int argc, char \*argv[]) {  $\frac{\text{#} \text{We cannot use } 1.0 \cdot 0.0 \text{ and } 0.0 \cdot 0.0 \text{ (with } L \text{ suffixes for long double)}}{1.0 \cdot 0.0 \text{ and } 0.0 \cdot 0.0 \text{ (with } L \text{ suffixes for long double)}}$ 

```
 * because some compilers are 'smart' and not only warn but refuse to
  * compile such 'illegal' values. */
 double dinf = exp(1e9);
 double dnan = sqrt(-1.0);
#ifdef HAS_LONG_DOUBLE
 long double ldinf = (long double)exp(1e9);
 long double ldnan = (long double)sqrt(-1.0);# if LONG_DOUBLEKIND == 3 || LONG_DOUBLEKIND == 4
/* the 80-bit long doubles might have garbage in their excess bytes */memset((char *\&)&ldinf + 10, '\0', LONG_DOUBLESIZE - 10);
 memset((char *\&ldnan + 10, '\0', LONG_DOUBLESIZE - 10);
# endif
if (argc == 2) {
 switch (\arg y[1][0]) {
  case '1': bytes(&dinf, sizeof(dinf)); break;
  case '2': bytes(&dnan, sizeof(dnan)); break;
  case '3': bytes(&ldinf, sizeof(ldinf)); break;
  case '4': bytes(&ldnan, sizeof(ldnan)); break;
#endif
   }
 }
 return 0;
}
EOP
set try
if eval $compile; then
  doubleinfbytes=`$run ./try 1`
  doublenanbytes=`$run ./try 2`
  case "$d_longdbl" in
   $define)
   longdblinfbytes=`$run ./try 3`
    longdblnanbytes=`$run ./try 4`
    ;;
  esac
else
  # Defaults in case the above test program failed.
  case "$doublekind" in
   1) # IEEE 754 32-bit LE
    doubleinfbytes='0x00, 0x00, 0xf0, 0x7f'
   doublenanbytes='0x00, 0x00, 0xf8, 0x7f'
    ;;
  2) # IEEE 754 32-bit BE
    doubleinfbytes='0x7f, 0xf0, 0x00, 0x00'
    doublenanbytes='0x7f, 0xf8, 0x00, 0x00'
    ;;
  3) # IEEE 754 64-bit LE
    doubleinfbytes='0x00, 0x00, 0x00, 0x00, 0x00, 0x00, 0xf0, 0x7f'
    doublenanbytes='0x00, 0x00, 0x00, 0x00, 0x00, 0x00, 0xf8, 0x7f'
```

```
 ;;
```

```
 4) # IEEE 754 64-bit BE
    doubleinfbytes='0x7f, 0xf0, 0x00, 0x00, 0x00, 0x00, 0x00, 0x00'
    doublenanbytes='0x7f, 0xf8, 0x00, 0x00, 0x00, 0x00, 0x00, 0x00'
    ;;
  5) # IEEE 754 128-bit LE
    doubleinfbytes='0x00, 0x00, 0x00, 0x00, 0x00, 0x00, 0x00, 0x00, 0x00, 0x00, 0x00, 0x00, 0x00, 0x00, 0xf0,
0x7f' doublenanbytes='0x00, 0x00, 0x00, 0x00, 0x00, 0x00, 0x00, 0x00, 0x00, 0x00, 0x00, 0x00, 0x00, 0x00, 0xf8,
0x7f' ;;
  6) # IEEE 754 128-bit BE
    doubleinfbytes='0x7f, 0xf0, 0x00, 0x00, 0x00, 0x00, 0x00, 0x00, 0x00, 0x00, 0x00, 0x00, 0x00, 0x00, 0x00,
0x00'
    doublenanbytes='0x7f, 0xf8, 0x00, 0x00, 0x00, 0x00, 0x00, 0x00, 0x00, 0x00, 0x00, 0x00, 0x00, 0x00, 0x00,
0x00'
    ;;
  7) # IEEE 754 64-bit mixed: 32-bit LEs in BE
    doubleinfbytes='0x00, 0x00, 0xf0, 0x7f, 0x00, 0x00, 0x00, 0x00'
    doublenanbytes='0x00, 0x00, 0xf8, 0x7f, 0x00, 0x00, 0x00, 0x00'
    ;;
   8) # IEEE 754 64-bit mixed: 32-bit BEs in LE
    doubleinfbytes='0x00, 0x00, 0x00, 0x00, 0x7f, 0xf0, 0x00, 0x00'
    doublenanbytes='0x00, 0x00, 0x00, 0x00, 0x7f, 0xf8, 0x00, 0x00'
    ;;
  9|10|11|12|13|14) # VAX/Cray/IBM floating point formats, no inf/nan.
    doubleinfbytes=$undef
    doublenanbytes=$undef
    ;;
   *) # No idea.
    doubleinfbytes=$undef
    doublenanbytes=$undef
    ;;
  esac
  case "$longdblkind" in
   1) # IEEE 754 128-bit LE
    longdblinfbytes='0x00, 0x00, 0x00, 0x00, 0x00, 0x00, 0x00, 0x00, 0x00, 0x00, 0x00, 0x00, 0x00, 0x00, 0xff,
0x7f'
    longdblnanbytes='0x00, 0x00, 0x00, 0x00, 0x00, 0x00, 0x00, 0x00, 0x00, 0x00, 0x00, 0x00, 0x00, 0x80, 0xff,
0x7f'
    ;;
  2) # IEEE 754 128-bit BE
    longdblinfbytes='0x7f, 0xff, 0x00, 0x00, 0x00, 0x00, 0x00, 0x00, 0x00, 0x00, 0x00, 0x00, 0x00, 0x00, 0x00,
0x00'
    longdblnanbytes='0x7f, 0xff, 0x80, 0x00, 0x00, 0x00, 0x00, 0x00, 0x00, 0x00, 0x00, 0x00, 0x00, 0x00, 0x00,
0x00'
    ;;
  3) # IEEE 754 80-bit LE, 12 or 16 bytes (x86)
```
case "\$longdblsize" in

```
 12) # x86 32-bit (96 bits, or 4 x 32, or 12 x 8)
```
 longdblinfbytes='0x00, 0x00, 0x00, 0x00, 0x00, 0x00, 0x00, 0x80, 0xff, 0x7f, 0x00, 0x00' longdblnanbytes='0x00, 0x00, 0x00, 0x00, 0x00, 0x00, 0x00, 0xc0, 0xff, 0x7f, 0x00, 0x00' ;;

16) # x86\_64

 longdblinfbytes='0x00, 0x00, 0x00, 0x00, 0x00, 0x00, 0x00, 0x80, 0xff, 0x7f, 0x00, 0x00, 0x00, 0x00, 0x00, 0x00'

 longdblnanbytes='0x00, 0x00, 0x00, 0x00, 0x00, 0x00, 0x00, 0xc0, 0xff, 0x7f, 0x00, 0x00, 0x00, 0x00, 0x00, 0x00'

;;

```
 *) # No idea.
```
longdblinfbytes=\$undef

longdblnanbytes=\$undef

;;

```
 esac
```
;;

4) # IEEE 754 80-bit BE, 12 or 16 bytes

case "\$longdblsize" in

12) # 32-bit system

 longdblinfbytes='0x7f, 0xff, 0x80, 0x00, 0x00, 0x00, 0x00, 0x00, 0x00, 0x00, 0x00, 0x00' longdblnanbytes='0x7f, 0xff, 0xc0, 0x00, 0x00, 0x00, 0x00, 0x00, 0x00, 0x00, 0x00, 0x00'

;;

16) # 64-bit system

 longdblinfbytes='0x7f, 0xff, 0x80, 0x00, 0x00, 0x00, 0x00, 0x00, 0x00, 0x00, 0x00, 0x00, 0x00, 0x00, 0x00, 0x00'

 longdblnanbytes='0x7f, 0xff, 0xc0, 0x00, 0x00, 0x00, 0x00, 0x00, 0x00, 0x00, 0x00, 0x00, 0x00, 0x00, 0x00, 0x00'

;;

```
 *) # No idea.
   longdblinfbytes=$undef
   longdblnanbytes=$undef
```
;;

esac

```
 ;;
```
5) # 128-bit LE-LE "double double"

 longdblinfbytes='0x00, 0x00, 0x00, 0x00, 0x00, 0x00, 0x00, 0x00, 0x00, 0x00, 0x00, 0x00, 0x00, 0x00, 0xf0, 0x7f'

 longdblnanbytes='0x00, 0x00, 0x00, 0x00, 0x00, 0x00, 0x00, 0x00, 0x00, 0x00, 0x00, 0x00, 0x00, 0x00, 0xf8,  $0x7f'$ 

;;

6) # 128-bit BE-BE "double double"

 longdblinfbytes='0x7f, 0xf0, 0x00, 0x00, 0x00, 0x00, 0x00, 0x00, 0x00, 0x00, 0x00, 0x00, 0x00, 0x00, 0x00, 0x00'

 longdblnanbytes='0x7f, 0xf8, 0x00, 0x00, 0x00, 0x00, 0x00, 0x00, 0x00, 0x00, 0x00, 0x00, 0x00, 0x00, 0x00, 0x00'

;;

7) # 128-bit LE-BE "double double"

 longdblinfbytes='0x00, 0x00, 0x00, 0x00, 0x00, 0x00, 0xf0, 0x7f, 0x00, 0x00, 0x00, 0x00, 0x00, 0x00, 0x00, 0x00'

 longdblnanbytes='0x00, 0x00, 0x00, 0x00, 0x00, 0x00, 0xf8, 0x7f, 0x00, 0x00, 0x00, 0x00, 0x00, 0x00, 0x00, 0x00'

;;

8) # 128-bit BE-LE "double double"

 longdblinfbytes='0x00, 0x00, 0x00, 0x00, 0x00, 0x00, 0x00, 0x00, 0x7f, 0xf0, 0x00, 0x00, 0x00, 0x00, 0x00, 0x00'

 longdblnanbytes='0x00, 0x00, 0x00, 0x00, 0x00, 0x00, 0x00, 0x00, 0x7f, 0xf8, 0x00, 0x00, 0x00, 0x00, 0x00, 0x00'

;;

9|10|11|12|13|14) # VAX/Cray/IBM floating point formats, no inf/nan.

longdblinfbytes=\$undef

longdblnanbytes=\$undef

;;

\*) # No idea.

longdblinfbytes=\$undef

longdblnanbytes=\$undef

;;

esac

```
fi
```
# In case the program crashed the values are empty, turn them undef.

case "\$doubleinfbytes" in

'') doubleinfbytes=\$undef ;;

esac

case "\$doublenanbytes" in '') doublenanbytes=\$undef ;; esac case "\$longdblinfbytes" in '') longdblinfbytes=\$undef ;; esac case "\$longdblnanbytes" in '') longdblnanbytes=\$undef ;; esac

\$rm\_try

Found in path(s):

\* /opt/cola/permits/1446828411\_1666316498.6193252/0/perl-5-26-1-orig-regen-configure-1-tar-gz/metaconfigdebian-perl-5.26.1/U/perl/infnan.U

No license file was found, but licenses were detected in source scan.

?RCS: \$Id\$ ?RCS: ?RCS: Copyright (c) 1996, Andy Dougherty ?RCS: Copyright (c) 1991-1997, 2004-2006, Raphael Manfredi ?RCS: ?RCS: You may redistribute only under the terms of the Artistic License, ?RCS: as specified in the README file that comes with the distribution.

?RCS: You may reuse parts of this distribution only within the terms of ?RCS: that same Artistic License; a copy of which may be found at the root ?RCS: of the source tree for dist 4.0. ?RCS: ?RCS: \$Log: man1dir.U,v \$ ?RCS: Revision 3.0.1.1 1997/02/28 16:10:29 ram ?RCS: patch61: created ?RCS: ?X: ?X: This was originally specific to perl5. Since perl5 has man pages that  $?X: go in both man1/ and man3/ directories, we need both man1dir$ ?X: and man3dir. This unit is basically dist's mansrc.U with ?X: man1 used instead of man everywhere. ?X: ?MAKE:man1dir man1direxp man1ext installman1dir: afs cat nroff Loc Oldconfig \ spackage test Getfile Prefixit prefixexp Prefixup sysman Myread ?MAKE: -pick add \$@ %< ?Y:TOP ?S:man1dir: ?S: This variable contains the name of the directory in which manual ?S: source pages are to be put. It is the responsibility of the ?S: Makefile.SH to get the value of this into the proper command. ?S: You must be prepared to do the ~name expansion yourself. ?S:. ?S:man1direxp: ?S: This variable is the same as the man1dir variable, but is filename ?S: expanded at configuration time, for convenient use in makefiles. ?S:. ?S:installman1dir: ?S: This variable is really the same as man1direxp, unless you are using ?S: AFS in which case it points to the read/write location whereas ?S: man1direxp only points to the read-only access location. For extra ?S: portability, you should only use this variable within your makefiles. ?S:. ?S:man1ext: ?S: This variable contains the extension that the manual page should ?S: have: one of 'n', 'l', or 'l'. The Makefile must supply the '.'. ?S: See man1dir. ?S:. ?T:lookpath : determine where manual pages go set man1dir man1dir none eval \$prefixit \$cat <<EOM \$spackage has manual pages available in source form. EOM

case "\$nroff" in

```
nroff)
	echo "However, you don't have nroff, so they're probably useless to you."
	case "$man1dir" in
	'') man1dir="none";;
	esac;;
esac
echo "If you don't want the manual sources installed, answer 'none'."
case "$man1dir" in
' ') dflt=none
	;;
'')
	lookpath="$prefixexp/man/man1 $prefixexp/man/l_man/man1"
	lookpath="$lookpath $prefixexp/man/p_man/man1"
	lookpath="$lookpath $prefixexp/man/u_man/man1"
	lookpath="$lookpath $prefixexp/man/man.1"
?X: Experience has shown people expect man1dir to be under prefix,
?X: so we now always put it there. Users who want other behavior
?X: can answer interactively or use a command line option.
?X: Does user have System V-style man paths.
	case "$sysman" in
*/?_man*) dflt=`./loc . $prefixexp/l_man/man1 $lookpath` ;;
	*)	dflt=`./loc . $prefixexp/man/man1 $lookpath` ;;
	esac
	set dflt
	eval $prefixup
	;;
*) dflt="$man1dir"
	;;
esac
echo " "
fn=dn+\simrp="Where do the main $spackage manual pages (source) go?"
. ./getfile
if $test "X$man1direxp" != "X$ansexp"; then
	installman1dir=''
fi
man1dir="$ans"
man1direxp="$ansexp"
case "$man1dir" in
'') man1dir=' '
installman1dir=";;
esac
if $afs; then
	$cat <<EOM
```
Since you are running AFS, I need to distinguish the directory in which manual pages reside from the directory in which they are installed (and from which they are presumably copied to the former directory by occult means).

```
EOM
	case "$installman1dir" in
	'') dflt=`echo $man1direxp | sed 's#^/afs/#/afs/.#'`;;
	*) dflt="$installman1dir";;
	esac
	fn=de~
	rp='Where will man pages be installed?'
	. ./getfile
	installman1dir="$ans"
else
	installman1dir="$man1direxp"
fi
```
: What suffix to use on installed man pages

```
case "$man1dir" in
' ')
	man1ext='0'
	;;
*)
	rp="What suffix should be used for the main $spackage man pages?"
	case "$man1ext" in
") case "$man1dir" in
 *1) dflt=1;;
 *1p) dflt=1p ;;
 *1pm) dflt=1pm;;
 *l) dflt=l;;
 *n) dflt=n;;
 *o) dflt=o;;
 		*p) dflt=p;;
 *C) dflt=C;;
 *L) dflt=L;;
 *L1) dflt=L1;;
 *) dflt=1;;
 		esac
 		;;
*) dflt="$man1ext";;
	esac
	. ./myread
	man1ext="$ans"
	;;
esac
```
Found in path(s):

\* /opt/cola/permits/1446828411\_1666316498.6193252/0/perl-5-26-1-orig-regen-configure-1-tar-gz/metaconfigdebian-perl-5.26.1/dist/U/man1dir.U

No license file was found, but licenses were detected in source scan.

?RCS: \$Id\$ ?RCS: ?RCS: Copyright (c) 1991-1997, 2004-2006, Raphael Manfredi ?RCS: ?RCS: You may redistribute only under the terms of the Artistic License, ?RCS: as specified in the README file that comes with the distribution. ?RCS: You may reuse parts of this distribution only within the terms of ?RCS: that same Artistic License; a copy of which may be found at the root ?RCS: of the source tree for dist 4.0. ?RCS: ?RCS: \$Log: i\_varhdr.U,v \$ ?RCS: Revision 3.0.1.3 1997/02/28 15:54:42 ram ?RCS: patch61: varargs script now starts with leading "startsh" ?RCS: ?RCS: Revision 3.0.1.2 1994/10/29 16:21:02 ram ?RCS: patch36: added ?F: line for metalint file checking ?RCS: ?RCS: Revision 3.0.1.1 1994/05/13 15:26:05 ram ?RCS: patch27: this unit now supersedes old i\_stdarg.U and i\_varargs.U ?RCS: patch27: modified to avoid spurious Whoa warnings (ADO) ?RCS: ?RCS: Revision 3.0 1993/08/18 12:08:49 ram ?RCS: Baseline for dist 3.0 netwide release. ?RCS: ?MAKE:i\_stdarg i\_varargs i\_varhdr: cat +cc +ccflags rm test Setvar \ Findhdr Warn startsh \_o ?MAKE: -pick add \$@ %< ?S:i\_stdarg: ?S: This variable conditionally defines the I\_STDARG symbol, which ?S: indicates to the C program that <stdarg.h> exists and should ?S: be included. ?S:. ?S:i\_varargs: ?S: This variable conditionally defines I\_VARARGS, which indicates ?S: to the C program that it should include  $\langle varargs.h \rangle$ . ?S:. ?S:i\_varhdr: ?S: Contains the name of the header to be included to get va\_dcl definition. ?S: Typically one of varargs.h or stdarg.h. ?S:. ?C:I\_STDARG: ?C: This symbol, if defined, indicates that <stdarg.h> exists and should ?C: be included.  $2^C$ ?C:I\_VARARGS: ?C: This symbol, if defined, indicates to the C program that it should

?C: include <varargs.h>. ?C:. ?H:#\$i\_stdarg I\_STDARG /\*\*/ ?H:#\$i\_varargs I\_VARARGS /\*\*/ ?H:. ?W:%<:va\_dcl ?F:!varargs ?T:valstd ?LINT:set i\_stdarg i\_varargs ?X: ?X: Don't use setvar because the varags test below might override these. ?X: Actually, the messages here are just informative. We don't wish to set ?X: i\_varargs or i\_stdarg to their final value before knowing which of the ?X: two we'll include. ?X: : see if stdarg is available echo " " if \$test `./findhdr stdarg.h`; then echo "<stdarg.h> found." >&4 valstd="\$define" else echo "<stdarg.h> NOT found." >&4 valstd="\$undef" fi : see if varags is available echo " " if \$test `./findhdr varargs.h`; then echo "<varargs.h> found." >&4 else echo "<varargs.h> NOT found, but that's ok (I hope)." >&4 fi  $?X:$ ?X: if you have stdarg.h, you need to support prototypes to actually use it; ?X: but if stdarg.h exists and the compiler doesn't support prototypes (for some ?X: bizarre reason), we'll fall back to varargs.h anyway so it's not so bad. ?X: : set up the varargs testing programs  $% **Starer** > varargs.c < **EOP**$ #ifdef I\_STDARG #include <stdarg.h> #endif #ifdef I\_VARARGS #include <varargs.h> #endif #ifdef I\_STDARG

```
int f(char *p, ...)
#else
int f(va_alist)
va_dcl
#endif
{
	va_list ap;
#ifndef I_STDARG
	char *p;
#endif
#ifdef I_STDARG
	va_start(ap,p);
#else
	va_start(ap);
p = va_{arg}(ap, char^*);#endif
	va_end(ap);
}
EOP
$cat > varargs <<EOP
<u>Sstartsh</u>
if $cc -c $ccflags -D\$1 varargs.c >/dev/null 2>&1; then
	echo "true"
else
	echo "false"
fi
$rm -f varargs$_o
EOP
chmod +x varargs
: now check which varargs header should be included
echo " "
i_varhdr=''
case "$valstd" in
"$define")
	if `./varargs I_STDARG`; then
 		val='stdarg.h'
	elif `./varargs I_VARARGS`; then
 		val='varargs.h'
	fi
	;;
*)
	if `./varargs I_VARARGS`; then
 		val='varargs.h'
	fi
	;;
esac
case "$val" in
```

```
'')
	./warn "I could not find the definition for va_dcl... You have problems..."
	val="$undef"; set i_stdarg; eval $setvar
	val="$undef"; set i_varargs; eval $setvar
	;;
*)
	set i_varhdr
	eval $setvar
	case "$i_varhdr" in
	stdarg.h)
 		val="$define"; set i_stdarg; eval $setvar
 		val="$undef"; set i_varargs; eval $setvar
 		;;
	varargs.h)
 		val="$undef"; set i_stdarg; eval $setvar
 		val="$define"; set i_varargs; eval $setvar
 		;;
	esac
	echo "We'll include <$i_varhdr> to get va_dcl definition." >&4;;
esac
$rm -f varargs*
Found in path(s):
* /opt/cola/permits/1446828411_1666316498.6193252/0/perl-5-26-1-orig-regen-configure-1-tar-gz/metaconfig-
debian-perl-5.26.1/dist/U/i_varhdr.U
No license file was found, but licenses were detected in source scan.
?RCS: $Id: vendorman1.U,v 1.1 1999/07/08 18:32:57 doughera Exp doughera $
?RCS:
?RCS: Copyright (c) 1999, Andy Dougherty
?RCS:
?RCS: You may redistribute only under the terms of the Artistic License,
?RCS: as specified in the README file that comes with the distribution.
?RCS: You may reuse parts of this distribution only within the terms of
?RCS: that same Artistic License; a copy of which may be found at the root
?RCS: of the source tree for dist 3.0.
?RCS?RCS: $Log: vendorman1.U,v $
?RCS: Revision 1.1 1999/07/08 18:32:57 doughera
?RCS: Initial revision
?RCS:
?MAKE:vendorman1 vendorman1exp installvendorman1: man1dir Getfile \
	Oldconfig Setprefixvar Prefixit test vendorprefix prefix sed
?MAKE: -pick add $@ %<
?Y:TOP
?S:vendorman1:
?S: This variable contains the name of the directory for man1
?S: pages. It may have a \sim on the front.
```

```
?S:	The standard distribution will put nothing in this directory.
?S:	Vendors who distribute perl may wish to place their own
?S:	man1 pages in this directory with
?S: MakeMaker Makefile.PL INSTALLDIRS=vendor
?S: or equivalent. See INSTALL for details.
?S:.
?S:vendorman1exp:
?S: This variable is the ~name expanded version of vendorman1, so that you
?S: may use it directly in Makefiles or shell scripts.
?S:.
?D:installvendorman1=''
?S:installvendorman1:
?S: This variable is really the same as vendorman1exp but may differ on
?S: those systems using AFS. For extra portability, only this variable
?S:	should be used in makefiles.
?S:.
?LINT:change prefixvar
?LINT:set installvendorman1
: Set the vendorman1 variables
case "$vendorprefix" in
'')	vendorman1=''
	vendorman1exp=''
	;;
*)	: determine where vendor-supplied manual pages go.
	case "$vendorman1" in
	'') dflt=`echo "$man1dir" | $sed "s#^$prefix#$vendorprefix#"` ;;
	*)	dflt=$vendorman1 ;;
	esac
	case "$dflt" in
	''|' ') dflt=none ;;
	esac
	fn=nd~+
	rp='Pathname for the vendor-supplied manual section 1 pages?'
	. ./getfile
	vendorman1="$ans"
	vendorman1exp="$ansexp"
	;;
esac
: Use ' ' for none so value is preserved next time through Configure
\text{Stest } X \text{``Svendorman1''} = \text{``}X \text{''} \&\&\text{vendorman1} = \text{``}prefixvar=vendorman1
. ./installprefix
Found in path(s):
* /opt/cola/permits/1446828411_1666316498.6193252/0/perl-5-26-1-orig-regen-configure-1-tar-gz/metaconfig-
```
debian-perl-5.26.1/U/installdirs/vendorman1.U

No license file was found, but licenses were detected in source scan.

?RCS: \$Id: Config\_h.U 1 2006-08-24 12:32:52Z rmanfredi \$ ?RCS: ?RCS: Copyright (c) 1991-1997, 2004-2006, Raphael Manfredi ?RCS: ?RCS: You may redistribute only under the terms of the Artistic License, ?RCS: as specified in the README file that comes with the distribution. ?RCS: You may reuse parts of this distribution only within the terms of ?RCS: that same Artistic License; a copy of which may be found at the root ?RCS: of the source tree for dist 4.0. ?RCS: ?RCS: \$Log: Config\_h.U,v \$ ?RCS: Revision 3.0.1.5 1997/02/28 14:57:43 ram ?RCS: patch61: added support for src.U ?RCS: ?RCS: Revision 3.0.1.4 1995/09/25 09:10:49 ram ?RCS: patch59: commented the purpose of the #un-def directive ?RCS: ?RCS: Revision 3.0.1.3 1995/01/30 14:25:39 ram ?RCS: patch49: typo fixes in leading config.h comment (WED) ?RCS: ?RCS: Revision 3.0.1.2 1993/08/24 12:13:20 ram ?RCS: patch3: added TOP as a local shell temporary variable ?RCS: ?RCS: Revision 3.0.1.1 1993/08/19 06:42:20 ram ?RCS: patch1: leading config.sh searching was not aborting properly ?RCS: ?RCS: Revision 3.0 1993/08/18 12:04:47 ram ?RCS: Baseline for dist 3.0 netwide release.  $?RCS$  $?X:$ ?X: This file ends up producing the config\_h.SH script, which is run to produce ?X: the config.h file. The file ./.Config\_h below contains all the ?H: lines ?X: extracted out of all the units. Metaconfig itself adds the !GROK!THIS!. ?X: Note that this code isn't included into Configure, but must be shipped with. ?X: ?X: For those who wish to know why the file is config\_h.SH instead of the more ?X: natural config.h.SH, well... it is to support systems like MS-DOG. Only one ?X: 'dot' is allowed within the file name, as it is part of the "extension" of ?X: the file. MS-DOG will not let you have two 'dots' because that would mean ?X: two "extensions".  $?X$ ?MAKE:Config\_h: Id End Config\_sh Obsol\_h myuname cf\_time cf\_by package src ?MAKE: -pick c\_h\_weed  $\%$  % < ?MAKE: -pick c\_h\_weed \$@ ./Config\_h ?MAKE: -pick c\_h\_weed \$@ ./Obsol\_h ?T:PERL\_CONFIG\_SH TOP ?LINT:unclosed !GROK!THIS! ?LINT:extern CONFIG\_H CONFIG\_SH
```
?LINT:change CONFIG_H CONFIG_SH
?X:?LINT:nocomment
: Set up for generating config_h.SH
case "$CONFIG_SH" in
'') CONFIG_SH=config.sh;;
esac
case "$CONFIG_H" in
'') CONFIG_H=config.h;;
esac
case $PERL_CONFIG_SH in
'')
	if test -f $CONFIG_SH; then TOP=.;
	elif test -f ../$CONFIG_SH; then TOP=..;
	elif test -f ../../$CONFIG_SH; then TOP=../..;
elif test -f ../../../$CONFIG_SH; then TOP=../../..;
elif test -f ../../../../$CONFIG_SH; then TOP=../../../..;
	else
 		echo "Can't find $CONFIG_SH."; exit 1
	fi
	. $TOP/$CONFIG_SH
	;;
esac
?X: Make sure we are in the directory where the .SH file is located.
case "$0" in
*/*) cd `expr X$0 : 'X \ (.*')/'' ;;
esac
echo "Extracting $CONFIG_H (with variable substitutions)"
?X:
?X: Since we unconditionally translate leading #undef into /*#define, we're
?X: stuck when we really want to have a #undef in $CONFIG_H. That's why there
?X: is provision here for #un-def, which is translated back into #undef after
?X: all original #undef have been processed.
?X:?X: Previously, we changed all
?X: #undef FOO /**/
?X: into
?X: /*\# \text{define } \text{FOO} /**/
?X: The xlc compiler (available on IBM's AIX) complains that this is
?X: an illegal attempt to write a nested comment, and warns against it.
?X: There's apparently no way to shut the compiler up, either.
?X: This sed command from Hallvard B Furuseth \langle h.b.furuseth@usit.uio.no\rangle?X: changes it to
?X: /*#define FOO / **/
sed <<!GROK!THIS! >$CONFIG_H -e 's!^#undef\(.*/\)\*!/\*#define\1 \*!' -e 's!^#un-def!#undef!'
/* This file was produced by running the config h.SH script, which
* gets its values from $CONFIG_SH, which is generally produced by
* running Configure.
```
\*

\* Feel free to modify any of this as the need arises. Note, however,

\* that running config\_h.SH again will wipe out any changes you've made.

\* For a more permanent change edit \$CONFIG\_SH and rerun config\_h.SH.

\*/

/\* Package name : \$package \* Source directory : \$src \* Configuration time: \$cf\_time \* Configured by : \$cf\_by \* Target system : \$myuname

```
*/
```
#ifndef config h #define \_config\_h\_

Found in path(s):

\* /opt/cola/permits/1446828411\_1666316498.6193252/0/perl-5-26-1-orig-regen-configure-1-tar-gz/metaconfigdebian-perl-5.26.1/U/modified/Config\_h.U

No license file was found, but licenses were detected in source scan.

?RCS: \$Id: vendorhtml1dir.U,v 1.1 1999/07/08 18:32:57 doughera Exp doughera \$

?RCS:

?RCS: Copyright (c) 1999, Andy Dougherty

?RCS:

?RCS: You may redistribute only under the terms of the Artistic License,

?RCS: as specified in the README file that comes with the distribution.

?RCS: You may reuse parts of this distribution only within the terms of

?RCS: that same Artistic License; a copy of which may be found at the root

?RCS: of the source tree for dist 3.0.

?RCS:

?RCS: \$Log: vendorhtml1dir.U,v \$

?RCS: Revision 1.1 1999/07/08 18:32:57 doughera

?RCS: Initial revision

?RCS:

?MAKE:vendorhtml1dir vendorhtml1direxp installvendorhtml1dir: html1dir Getfile \

 Setprefixvar Oldconfig Prefixit test vendorprefix prefix sed

?MAKE: -pick add  $\$  @ %<

?Y:TOP

?S:vendorhtml1dir:

?S: This variable contains the name of the directory for html

?S: pages. It may have  $a \sim$  on the front.

?S: The standard distribution will put nothing in this directory.

?S: Vendors who distribute perl may wish to place their own

?S: html pages in this directory with

?S: MakeMaker Makefile.PL INSTALLDIRS=vendor

?S: or equivalent. See INSTALL for details.

?S:.

?S:vendorhtml1direxp:

```
?S: This variable is the ~name expanded version of vendorhtml1dir, so that you
?S: may use it directly in Makefiles or shell scripts.
?S:.
?D:installvendorhtml1dir=''
?S:installvendorhtml1dir:
?S:	This variable is really the same as vendorhtml1direxp but may differ on
?S:	those systems using AFS. For extra portability, only this variable
?S:	should be used in makefiles.
?S:.
?LINT:change prefixvar
?LINT:set installvendorhtml1dir
: Set the vendorhtml1dir variables
case "$vendorprefix" in
'')	vendorhtml1dir=''
	vendorhtml1direxp=''
	;;
*)	: determine where vendor-supplied html pages go.
	: There is no standard location, so try to copy the previously-selected
	: directory structure for the core html pages.
	: XXX Better default suggestions would be welcome.
	case "$vendorhtml1dir" in
") dflt=`echo "$html1dir" | $sed "s#^$prefix#$vendorprefix#"` ;;
	*)	dflt=$vendorhtml1dir ;;
	esac
	case "$dflt" in
	''|' ') dflt=none ;;
	esac
fn=dn+\sim	rp='Pathname for the vendor-supplied html pages?'
	. ./getfile
	vendorhtml1dir="$ans"
	vendorhtml1direxp="$ansexp"
	;;
esac
: Use '' for none so value is preserved next time through Configure
\text{Stest } X''\text{Svendorhtml1} \cdot \text{dir}'' = "X'' \&\&\text{vendorhtml1} \cdot \text{dir} = 'prefixvar=vendorhtml1dir
. ./installprefix
Found in path(s):
* /opt/cola/permits/1446828411_1666316498.6193252/0/perl-5-26-1-orig-regen-configure-1-tar-gz/metaconfig-
debian-perl-5.26.1/U/installdirs/vendorhtml1dir.U
No license file was found, but licenses were detected in source scan.
?RCS: $Id: i_sysresrc.U 1 2006-08-24 12:32:52Z rmanfredi $
```
?RCS: ?RCS: Copyright (c) 1991-1997, 2004-2006, Raphael Manfredi ?RCS:

?RCS: You may redistribute only under the terms of the Artistic Licence, ?RCS: as specified in the README file that comes with the distribution. ?RCS: You may reuse parts of this distribution only within the terms of ?RCS: that same Artistic Licence; a copy of which may be found at the root ?RCS: of the source tree for dist 4.0. ?RCS: ?RCS: \$Log: i\_sysresrc.U,v \$ ?RCS: Revision 3.0 1993/08/18 12:08:34 ram ?RCS: Baseline for dist 3.0 netwide release.  $?RCS$ ?X: ?X: Look wether <sys/resource.h> needs to be included ?X: ?MAKE:i\_sysresrc: Inhdr ?MAKE: -pick add  $\$  @ %< ?S:i\_sysresrc: ?S: This variable conditionally defines the I\_SYS\_RESOURCE symbol, ?S: and indicates whether a C program should include <sys/resource.h>. ?S:. ?C:I\_SYS\_RESOURCE (I\_SYSRESOURCE): ?C: This symbol, if defined, indicates to the C program that it should ?C: include <sys/resource.h>. ?C:. ?H:#\$i\_sysresrc I\_SYS\_RESOURCE /\*\*/ ?H:. ?LINT:set i\_sysresrc : see if sys/resource.h has to be included set sys/resource.h i\_sysresrc eval \$inhdr Found in path(s): \* /opt/cola/permits/1446828411\_1666316498.6193252/0/perl-5-26-1-orig-regen-configure-1-tar-gz/metaconfigdebian-perl-5.26.1/dist/U/i\_sysresrc.U No license file was found, but licenses were detected in source scan. ?RCS: \$Id: d\_gethid.U 1 2006-08-24 12:32:52Z rmanfredi \$  $?RCS$ ?RCS: Copyright (c) 1991-1997, 2004-2006, Raphael Manfredi ?RCS: ?RCS: You may redistribute only under the terms of the Artistic Licence, ?RCS: as specified in the README file that comes with the distribution. ?RCS: You may reuse parts of this distribution only within the terms of ?RCS: that same Artistic Licence; a copy of which may be found at the root ?RCS: of the source tree for dist 4.0.

?RCS:

?RCS: \$Log: d\_gethid.U,v \$

?RCS: Revision 3.0 1993/08/18 12:06:10 ram

?RCS: Baseline for dist 3.0 netwide release.

?RCS: ?MAKE:d\_gethid: Inlibc ?MAKE: -pick add  $\$  \omega \ll ?S:d\_gethid: ?S: This variable conditionally defines HAS\_GETHOSTID if gethostid() is ?S: available to get the host id. ?S:. ?C:HAS\_GETHOSTID (GETHOSTID): ?C: This symbol, if defined, indicates that the gethostid system call is ?C: available to get the host id. ?C:. ?H:#\$d\_gethid HAS\_GETHOSTID /\*\*/ ?H:. ?LINT:set d\_gethid : see if gethid exists set gethostid d\_gethid eval \$inlibc Found in path(s): \* /opt/cola/permits/1446828411\_1666316498.6193252/0/perl-5-26-1-orig-regen-configure-1-tar-gz/metaconfigdebian-perl-5.26.1/dist/U/d\_gethid.U No license file was found, but licenses were detected in source scan. ?RCS: \$Id: d\_attribut.U 1 2006-08-24 12:32:52Z rmanfredi \$ ?RCS: ?RCS: Copyright (c) 1991-1997, 2004-2006, Raphael Manfredi

?RCS:

?RCS: You may redistribute only under the terms of the Artistic License,

?RCS: as specified in the README file that comes with the distribution.

?RCS: You may reuse parts of this distribution only within the terms of

?RCS: that same Artistic License; a copy of which may be found at the root

?RCS: of the source tree for dist 3.0.

?RCS:

?RCS: Original Author: Andy Dougherty <doughera@lafcol.lafayette.edu> ?RCS:

?RCS: \$Log: d\_attribut.U,v \$

?RCS: Revision 3.0.1.3 1995/01/30 14:33:45 ram

?RCS: patch49: test C program now includes <stdio.h> (WED) ?RCS:

?RCS: Revision 3.0.1.2 1995/01/11 15:25:47 ram

?RCS: patch45: fixed typo in the d\_attribut variable (ADO) ?RCS:

?RCS: Revision 3.0.1.1 1994/10/29 16:08:55 ram

?RCS: patch36: created by ADO

?RCS:

?MAKE:d\_attribute\_deprecated d\_attribute\_format d\_attribute\_malloc \

d attribute nonnull d attribute noreturn d attribute pure  $\setminus$ 

d attribute unused d attribute warn unused result \

 d\_printf\_format\_null: \ Myread Oldconfig cat cc ccflags rm Setvar contains i\_stdlib run ?MAKE: -pick add  $\$ @ %< ?S:d\_attribute\_format: ?S: This variable conditionally defines HASATTRIBUTE\_FORMAT, which ?S: indicates the C compiler can check for printf-like formats. ?S:. ?S:d\_attribute\_deprecated: ?S: This variable conditionally defines HASATTRIBUTE\_DEPRECATED, which ?S: indicates that GCC can handle the attribute for marking deprecated ?S: APIs ?S:. ?S:d\_printf\_format\_null: ?S: This variable conditionally defines PRINTF\_FORMAT\_NULL\_OK, which ?S: indicates the C compiler allows printf-like formats to be null. ?S:. ?S:d\_attribute\_malloc: ?S: This variable conditionally defines HASATTRIBUTE\_MALLOC, which ?S: indicates the C compiler can understand functions as having ?S: malloc-like semantics.  $2S$ . ?S:d\_attribute\_nonnull: ?S: This variable conditionally defines HASATTRIBUTE\_NONNULL, which ?S: indicates that the C compiler can know that certain arguments ?S: must not be NULL, and will check accordingly at compile time. ?S:. ?S:d\_attribute\_noreturn: ?S: This variable conditionally defines HASATTRIBUTE\_NORETURN, which ?S: indicates that the C compiler can know that certain functions ?S: are guaranteed never to return. ?S:. ?S:d\_attribute\_pure: ?S: This variable conditionally defines HASATTRIBUTE\_PURE, which ?S: indicates that the C compiler can know that certain functions ?S: are "pure" functions, meaning that they have no side effects, and ?S: only rely on function input and/or global data for their results.  $2S$ . ?S:d\_attribute\_unused: ?S: This variable conditionally defines HASATTRIBUTE\_UNUSED, which ?S: indicates that the C compiler can know that certain variables ?S: and arguments may not always be used, and to not throw warnings ?S: if they don't get used.  $2S$ : ?S:d\_attribute\_warn\_unused\_result: ?S: This variable conditionally defines ?S: HASATTRIBUTE\_WARN\_UNUSED\_RESULT, which indicates that the C ?S: compiler can know that certain functions have a return values ?S: that must not be ignored, such as malloc() or open().

?S:.

?C:HASATTRIBUTE\_FORMAT ~ %< (GNUC\_ATTRIBUTE\_CHECK):

?C: Can we handle GCC attribute for checking printf-style formats ?C:.

?C:PRINTF\_FORMAT\_NULL\_OK:

?C: Allows \_\_printf\_\_ format to be null when checking printf-style ?C:.

?C:HASATTRIBUTE\_MALLOC:

?C: Can we handle GCC attribute for malloc-style functions.

 $?C:$ .

?C:HASATTRIBUTE\_NONNULL:

?C: Can we handle GCC attribute for nonnull function parms.  $?C:$ .

?C:HASATTRIBUTE\_NORETURN:

?C: Can we handle GCC attribute for functions that do not return  $?C:$ .

?C:HASATTRIBUTE\_PURE:

?C: Can we handle GCC attribute for pure functions

 $?C$ :.

?C:HASATTRIBUTE\_UNUSED:

?C: Can we handle GCC attribute for unused variables and arguments

 $?C:$ .

?C:HASATTRIBUTE\_DEPRECATED:

?C: Can we handle GCC attribute for marking deprecated APIs  $?C$ :.

?C:HASATTRIBUTE\_WARN\_UNUSED\_RESULT ~ %< (HASATTRIBUTE):

?C: Can we handle GCC attribute for warning on unused results  $?C:$ .

?H:?%<:#\$d\_attribute\_deprecated HASATTRIBUTE\_DEPRECATED /\*\*/

?H:?%<:#\$d\_attribute\_format HASATTRIBUTE\_FORMAT /\*\*/

?H:?%<:#\$d\_printf\_format\_null PRINTF\_FORMAT\_NULL\_OK /\*\*/

?H:?%<:#\$d\_attribute\_noreturn HASATTRIBUTE\_NORETURN /\*\*/

?H:?%<:#\$d\_attribute\_malloc HASATTRIBUTE\_MALLOC /\*\*/

?H:?%<:#\$d\_attribute\_nonnull HASATTRIBUTE\_NONNULL /\*\*/

?H:?%<:#\$d\_attribute\_pure HASATTRIBUTE\_PURE /\*\*/

?H:?%<:#\$d\_attribute\_unused HASATTRIBUTE\_UNUSED /\*\*/

?H:?%<:#\$d\_attribute\_warn\_unused\_result HASATTRIBUTE\_WARN\_UNUSED\_RESULT /\*\*/  $2H$ .

?F:!attrib !attrib.out !attrib.c

?LINT:set d\_attribute\_deprecated

?LINT:set d\_attribute\_format

?LINT:set d\_printf\_format\_null

?LINT:set d\_attribute\_malloc

?LINT:set d\_attribute\_nonnull

?LINT:set d\_attribute\_noreturn

?LINT:set d\_attribute\_pure

?LINT:set d\_attribute\_unused

?LINT:set d\_attribute\_warn\_unused\_result

: Look for GCC-style attribute format case "\$d\_attribute\_format" in '') echo " " echo "Checking whether your compiler can handle \_\_attribute\_\_((format)) ..." >&4 \$cat >attrib.c <<'EOCP' #include <stdio.h> void my\_special\_printf(char\* pat,...) \_\_attribute\_((\_\_format\_(\_\_printf\_\_,1,2))); EOCP if \$cc \$ccflags -c attrib.c >attrib.out  $2 > & 1$ ; then if \$contains 'warning' attrib.out >/dev/null  $2 > & 1$ ; then echo "Your C compiler doesn't support \_\_attribute\_\_((format))." val="\$undef" else echo "Your C compiler supports \_\_attribute\_\_((format))." val="\$define" fi else echo "Your C compiler doesn't seem to understand \_\_attribute\_\_ at all." val="\$undef" fi ;; \*) val="\$d\_attribute\_format" ;; esac set d\_attribute\_format eval \$setvar \$rm -f attrib\* : Look for GCC-style attribute format with null format allowed case "\$d\_printf\_format\_null" in '') case "\$d\_attribute\_format" in \$define) echo " " echo "Checking whether your compiler allows \_\_printf\_\_ format to be null ..." >&4 \$cat >attrib.c <<EOCP #include <stdio.h> #\$i\_stdlib I\_STDLIB #ifdef I\_STDLIB #include <stdlib.h> #endif int null\_printf (char\* pat,...) attribute  $((\text{format} (\text{print} 1,1,2)));$ int null\_printf (char\* pat,...) { return (int)pat; } int main () {  $exit(null print(NULL));$  } EOCP if \$cc \$ccflags -o attrib attrib.c >attrib.out 2>&1 ; then : run the executable in case it produces a run-time warning if \$run ./attrib >>attrib.out 2>&1; then if \$contains 'warning' attrib.out  $>\/$ dev/null  $2>\& 1$ ; then

```
		 echo "Your C compiler doesn't allow __printf__ format to be null."
   		 val="$undef"
 		else
   		 echo "Your C compiler allows __printf__ format to be null."
   		 val="$define"
 		fi
   	 else
   	 echo "Your C compiler executable failed with __printf__ format null."
   	 val="$undef"
	fi
  else
	echo "Your C compiler fails with __printf__ format null."
	val="$undef"
  fi
  ;;
   *) val="$undef" ;;
  esac
;;
*) val="$d_printf_format_null" ;;
esac
set d_printf_format_null
eval $setvar
$rm -f attrib*
: Look for GCC-style attribute malloc
case "$d_attribute_malloc" in
'')
echo " "
echo "Checking whether your compiler can handle __attribute__((malloc)) ..." >&4
$cat >attrib.c <<'EOCP'
#include <stdio.h>
char *go_get_some_memory( int how_many_bytes ) __attribute__((malloc));
EOCP
if $cc $ccflags -c attrib.c >attrib.out 2>&1 ; then
	if $contains 'warning' attrib.out >/dev/null 2>&1; then
 		echo "Your C compiler doesn't support __attribute__((malloc))."
 		val="$undef"
	else
 		echo "Your C compiler supports __attribute__((malloc))."
 		val="$define"
	fi
else
	echo "Your C compiler doesn't seem to understand __attribute__ at all."
	val="$undef"
fi
;;
*) val="$d_attribute_malloc" ;;
esac
```
set d\_attribute\_malloc eval \$setvar \$rm -f attrib\*

```
: Look for GCC-style attribute nonnull
case "$d_attribute_nonnull" in
'')
echo " "
echo "Checking whether your compiler can handle __attribute ((\text{nonnull}(1))) ..." > & 4
$cat >attrib.c <<'EOCP'
#include <stdio.h>
void do_something (char *some_pointer,...) __attribute_((nonnull(1)));
EOCP
if $cc $ccflags -c attrib.c >attrib.out 2 > & 1; then
	if $contains 'warning' attrib.out >/dev/null 2>&1; then
 		echo "Your C compiler doesn't support __attribute__((nonnull))."
 		val="$undef"
	else
 		echo "Your C compiler supports __attribute__((nonnull))."
 		val="$define"
	fi
else
	echo "Your C compiler doesn't seem to understand __attribute__ at all."
	val="$undef"
fi
;;
*) val="$d_attribute_nonnull" ;;
esac
set d_attribute_nonnull
eval $setvar
$rm -f attrib*
: Look for GCC-style attribute noreturn
case "$d_attribute_noreturn" in
'')
echo " "
echo "Checking whether your compiler can handle __attribute__((noreturn)) ..." >&4
$cat >attrib.c <<'EOCP'
#include <stdio.h>
void fall_over_dead( void ) __attribute_((noreturn));
EOCP
if $cc $ccflags -c attrib.c >attrib.out 2 > & 1; then
if $contains 'warning' attrib.out \ge/dev/null 2\ge&1; then
 		echo "Your C compiler doesn't support __attribute__((noreturn))."
 		val="$undef"
	else
 		echo "Your C compiler supports __attribute__((noreturn))."
 		val="$define"
```

```
	fi
else
	echo "Your C compiler doesn't seem to understand __attribute__ at all."
	val="$undef"
fi
;;
*) val="$d_attribute_noreturn" ;;
esac
set d_attribute_noreturn
eval $setvar
$rm -f attrib*
: Look for GCC-style attribute pure
case "$d_attribute_pure" in
'')
echo " "
echo "Checking whether your compiler can handle __attribute__((pure)) ..." >&4
$cat >attrib.c <<'EOCP'
#include <stdio.h>
int square( int n ) __attribute_((pure));
EOCP
if $cc $ccflags -c attrib.c >attrib.out 2>&1 ; then
	if $contains 'warning' attrib.out >/dev/null 2>&1; then
 		echo "Your C compiler doesn't support __attribute__((pure))."
 		val="$undef"
	else
 		echo "Your C compiler supports __attribute__((pure))."
 		val="$define"
	fi
else
	echo "Your C compiler doesn't seem to understand __attribute__ at all."
	val="$undef"
fi
;;
*) val="$d_attribute_pure" ;;
esac
set d_attribute_pure
eval $setvar
$rm -f attrib*
: Look for GCC-style attribute unused
case "$d_attribute_unused" in
'')
echo " "
echo "Checking whether your compiler can handle attribute ((\text{unused})) \dots" > & 4
$cat >attrib.c <<'EOCP'
#include <stdio.h>
int do_something( int dummy __attribute__((unused)), int n );
```
## EOCP

```
if $cc $ccflags -c attrib.c >attrib.out 2 > & 1; then
if $contains 'warning' attrib.out >\/dev/null 2\&1; then
 		echo "Your C compiler doesn't support __attribute__((unused))."
 		val="$undef"
	else
 		echo "Your C compiler supports __attribute__((unused))."
 		val="$define"
	fi
else
	echo "Your C compiler doesn't seem to understand __attribute__ at all."
	val="$undef"
fi
;;
*) val="$d_attribute_unused" ;;
esac
set d_attribute_unused
eval $setvar
$rm -f attrib*
: Look for GCC-style attribute deprecated
case "$d_attribute_deprecated" in
'')
echo " "
echo "Checking whether your compiler can handle __attribute__((deprecated)) ..." >&4
$cat >attrib.c <<'EOCP'
#include <stdio.h>
int I_am_deprecated(void) __attribute__((deprecated));
EOCP
if $cc $ccflags -c attrib.c >attrib.out 2 > & 1; then
	if $contains 'warning' attrib.out >/dev/null 2>&1; then
 		echo "Your C compiler doesn't support __attribute__((deprecated))."
 		val="$undef"
	else
 		echo "Your C compiler supports __attribute__((deprecated))."
 		val="$define"
	fi
else
	echo "Your C compiler doesn't seem to understand __attribute__ at all."
	val="$undef"
fi
;;
*) val="$d_attribute_deprecated" ;;
esac
set d_attribute_deprecated
eval $setvar
$rm -f attrib*
```
: Look for GCC-style attribute warn\_unused\_result case "\$d\_attribute\_warn\_unused\_result" in '') echo " " echo "Checking whether your compiler can handle \_\_attribute\_\_((warn\_unused\_result)) ..." >&4 \$cat >attrib.c <<'EOCP' #include <stdio.h> int I\_will\_not\_be\_ignored(void) \_\_attribute\_\_((warn\_unused\_result)); **EOCP** if \$cc \$ccflags -c attrib.c >attrib.out  $2 > & 1$ ; then if \$contains 'warning' attrib.out  $>\/$ dev/null  $2\&$ 1; then echo "Your C compiler doesn't support \_\_attribute\_\_((warn\_unused\_result))." val="\$undef" else echo "Your C compiler supports \_\_attribute\_\_((warn\_unused\_result))." val="\$define" fi else echo "Your C compiler doesn't seem to understand \_\_attribute\_\_ at all." val="\$undef" fi ;; \*) val="\$d\_attribute\_warn\_unused\_result" ;; esac set d\_attribute\_warn\_unused\_result eval \$setvar \$rm -f attrib\* Found in path(s): \* /opt/cola/permits/1446828411\_1666316498.6193252/0/perl-5-26-1-orig-regen-configure-1-tar-gz/metaconfigdebian-perl-5.26.1/U/modified/d\_attribut.U No license file was found, but licenses were detected in source scan. ?RCS: \$Id: d\_tcstpgrp.U 1 2006-08-24 12:32:52Z rmanfredi \$ ?RCS: ?RCS: Copyright (c) 1991-1997, 2004-2006, Raphael Manfredi  $?RCS$ ?RCS: You may redistribute only under the terms of the Artistic Licence, ?RCS: as specified in the README file that comes with the distribution. ?RCS: You may reuse parts of this distribution only within the terms of ?RCS: that same Artistic Licence; a copy of which may be found at the root ?RCS: of the source tree for dist 4.0. ?RCS: ?RCS: Original Author: Andy Dougherty <doughera@lafcol.lafayette.edu> ?RCS: ?RCS:  $Log: d$  tcstpgrp.U,v  $\$ ?RCS: Revision 3.0.1.1 1994/08/29 16:12:11 ram ?RCS: patch32: created by ADO

?RCS: ?MAKE:d\_tcsetpgrp: Inlibc ?MAKE: -pick add \$@ %< ?S:d\_tcsetpgrp: ?S: This variable conditionally defines the HAS\_TCSETPGRP symbol, which ?S: indicates to the C program that the tcsetpgrp() routine is available ?S: to set foreground process group ID. ?S:. ?C:HAS\_TCSETPGRP : ?C: This symbol, if defined, indicates that the tcsetpgrp routine is ?C: available to set foreground process group ID. ?C:. ?H:#\$d\_tcsetpgrp HAS\_TCSETPGRP /\*\*/ ?H:. ?LINT:set d\_tcsetpgrp : see if tcsetpgrp exists set tcsetpgrp d\_tcsetpgrp eval \$inlibc Found in path(s): \* /opt/cola/permits/1446828411\_1666316498.6193252/0/perl-5-26-1-orig-regen-configure-1-tar-gz/metaconfigdebian-perl-5.26.1/dist/U/d\_tcstpgrp.U No license file was found, but licenses were detected in source scan. ?RCS: \$Id: i\_fcntl.U 1 2006-08-24 12:32:52Z rmanfredi \$ ?RCS: ?RCS: Copyright (c) 1991-1997, 2004-2006, Raphael Manfredi ?RCS: ?RCS: You may redistribute only under the terms of the Artistic Licence, ?RCS: as specified in the README file that comes with the distribution. ?RCS: You may reuse parts of this distribution only within the terms of ?RCS: that same Artistic Licence; a copy of which may be found at the root ?RCS: of the source tree for dist 4.0. ?RCS: ?RCS: \$Log: i\_fcntl.U,v \$ ?RCS: Revision 3.0 1993/08/18 12:08:18 ram ?RCS: Baseline for dist 3.0 netwide release. ?RCS: ?MAKE:i\_fcntl: h\_fcntl h\_sysfile +i\_sysfile Inhdr Setvar ?MAKE: -pick add  $\$ @ %< ?S:i\_fcntl: ?S: This variable controls the value of I\_FCNTL (which tells) ?S: the C program to include  $\langle$  fcntl.h $\rangle$ ). ?S:. ?C:I\_FCNTL (HDR\_O\_STUFF FCNTL): ?C: This manifest constant tells the C program to include  $\le$  fcntl.h>.  $?C:$ . ?H:#\$i  $f$ cntl I FCNTL  $/**/$ 

```
?H:.
?T:val
?X: Make line lists +i_sysfile to ensure tests for <sys/file.h> will be
?X: conducted prior tests for <fcntl.h>, hece making sure the h_sysfile
?X: variable is correctly set when we reach that unit.
?LINT:set i_fcntl
?LINT:use i_sysfile
?LINT:change h_fcntl
: see if fcntl.h is there
val=''
set fcntl.h val
eval $inhdr
: see if we can include fcntl.h
case "$val" in
"$define")
	echo " "
if $h fcntl; then
 		val="$define"
 		echo "We'll be including <fcntl.h>." >&4
	else
 		val="$undef"
 		if $h_sysfile; then
	echo "We don't need to include <fcntl.h> if we include <sys/file.h>." >&4
 		else
 			echo "We won't be including <fcntl.h>." >&4
 		fi
	fi
	;;
*)
	h_fcntl=false
	val="$undef"
	;;
esac
set i_fcntl
eval $setvar
Found in path(s):
* /opt/cola/permits/1446828411_1666316498.6193252/0/perl-5-26-1-orig-regen-configure-1-tar-gz/metaconfig-
debian-perl-5.26.1/dist/U/i_fcntl.U
No license file was found, but licenses were detected in source scan.
?RCS: $Id: Prefixup.U 1 2006-08-24 12:32:52Z rmanfredi $
?RCS:
?RCS: Copyright (c) 1991-1997, 2004-2006, Raphael Manfredi
?RCS:
```
?RCS: You may redistribute only under the terms of the Artistic Licence,

?RCS: as specified in the README file that comes with the distribution.

?RCS: You may reuse parts of this distribution only within the terms of ?RCS: that same Artistic Licence; a copy of which may be found at the root ?RCS: of the source tree for dist 4.0. ?RCS: ?RCS: \$Log: Prefixup.U,v \$ ?RCS: Revision 3.0.1.1 1995/01/30 14:30:40 ram ?RCS: patch49: created ?RCS: ?X: ?X: Used as: "set dflt; eval \$prefixup" to set \$dflt to be \$prefix/dir ?X: instead of \$prefixexp/dir, in case portability was involved somehow ?X: and \$prefix uses ~name expansion.  $?X:$ ?MAKE:Prefixup: prefix prefixexp ?MAKE: -pick add \$@ %< ?LINT:define prefixup ?S:prefixup: ?S: This shell variable is used internally by Configure to reset ?S: the leading installation prefix correctly when \$prefix uses ?S: ~name expansion. ?S: set dflt ?S: eval \$prefixup ?S: That will set \$dflt to \$prefix/dir if it was \$prefixexp/dir and ?S: \$prefix differs from \$prefixexp. ?S:. ?V:prefixup : set the prefixup variable, to restore leading tilda escape prefixup='case "\$prefixexp" in "\$prefix") ;; \*) eval "\$1=\`echo \\$\$1 | sed \"s,^\$prefixexp,\$prefix,\"\`";; esac' Found in path(s): \* /opt/cola/permits/1446828411\_1666316498.6193252/0/perl-5-26-1-orig-regen-configure-1-tar-gz/metaconfigdebian-perl-5.26.1/dist/U/Prefixup.U No license file was found, but licenses were detected in source scan. ?RCS: \$Id: n.U 1 2006-08-24 12:32:52Z rmanfredi \$ ?RCS: ?RCS: Copyright (c) 1991-1997, 2004-2006, Raphael Manfredi ?RCS: ?RCS: You may redistribute only under the terms of the Artistic Licence, ?RCS: as specified in the README file that comes with the distribution. ?RCS: You may reuse parts of this distribution only within the terms of

?RCS: that same Artistic Licence; a copy of which may be found at the root

?RCS: of the source tree for dist 4.0.

?RCS:

?RCS: \$Log: n.U,v \$

```
?RCS: Revision 3.0 1993/08/18 12:09:19 ram
?RCS: Baseline for dist 3.0 netwide release.
?RCS:
?MAKE:n c: contains
?MAKE: -pick add $@ %<
?S:n:
?S:	This variable contains the -n flag if that is what causes the echo
?S: command to suppress newline. Otherwise it is null. Correct usage is
?S:	 $echo $n "prompt for a question: $c".
?S:.
?S:c:
?S: This variable contains the \c string if that is what causes the echo
?S: command to suppress newline. Otherwise it is null. Correct usage is
?S:	 $echo $n "prompt for a question: $c".
?S:.
: first determine how to suppress newline on echo command
echo " "
echo "Checking echo to see how to suppress newlines..."
(echo "hi there\c" ; echo " ") >.echotmp
if $contains c .echotmp >/dev/null 2>&1 ; then
	echo "...using -n."
n=-n'c="
else
	cat <<'EOM'
...using \cEOM
n="
c = ' \cfi
echo $n "The star should be here-->$c"
echo '*'
rm -f .echotmp
Found in path(s):
* /opt/cola/permits/1446828411_1666316498.6193252/0/perl-5-26-1-orig-regen-configure-1-tar-gz/metaconfig-
debian-perl-5.26.1/dist/U/n.U
No license file was found, but licenses were detected in source scan.
?RCS: $Id: d_msgrcv.U 1 2006-08-24 12:32:52Z rmanfredi $
?RCS:
?RCS: Copyright (c) 1991-1997, 2004-2006, Raphael Manfredi
?RCS:
?RCS: You may redistribute only under the terms of the Artistic Licence,
?RCS: as specified in the README file that comes with the distribution.
?RCS: You may reuse parts of this distribution only within the terms of
?RCS: that same Artistic Licence; a copy of which may be found at the root
```

```
?RCS: of the source tree for dist 4.0.
```
?RCS: ?RCS: \$Log: d\_msgrcv.U,v \$ ?RCS: Revision 3.0 1993/08/18 12:06:40 ram ?RCS: Baseline for dist 3.0 netwide release. ?RCS: ?MAKE:d\_msgrcv: Inlibc ?MAKE: -pick add  $\%$  % < ?S:d\_msgrcv: ?S: This variable conditionally defines the HAS\_MSGRCV symbol, which ?S: indicates to the C program that the msgrcv() routine is available.  $?S:$ . ?C:HAS\_MSGRCV: ?C: This symbol, if defined, indicates that the msgrcv() routine is ?C: available to extract a message from the message queue. ?C:. ?H:#\$d\_msgrcv HAS\_MSGRCV /\*\*/ ?H:. ?LINT:set d\_msgrcv : see if msgrcv exists set msgrcv d\_msgrcv eval \$inlibc Found in path(s): \* /opt/cola/permits/1446828411\_1666316498.6193252/0/perl-5-26-1-orig-regen-configure-1-tar-gz/metaconfigdebian-perl-5.26.1/dist/U/d\_msgrcv.U No license file was found, but licenses were detected in source scan. ?RCS: \$Id\$ ?RCS: ?RCS: Copyright (c) 1991-1997, 2004-2006, Raphael Manfredi ?RCS: ?RCS: You may redistribute only under the terms of the Artistic License, ?RCS: as specified in the README file that comes with the distribution. ?RCS: You may reuse parts of this distribution only within the terms of ?RCS: that same Artistic License; a copy of which may be found at the root ?RCS: of the source tree for dist 4.0.  $?RCS$ ?RCS: \$Log: d\_fd\_set.U,v \$ ?RCS: Revision 3.0.1.3 1997/02/28 15:33:16 ram ?RCS: patch61: added ?F: metalint hint ?RCS: ?RCS: Revision 3.0.1.2 1994/06/20 06:57:23 ram ?RCS: patch30: extended scope for fd\_set checks (ADO) ?RCS: ?RCS: Revision 3.0.1.1 1994/01/24 14:06:27 ram ?RCS: patch16: comments for HAS\_FD\_\* symbols were not consistent ?RCS: ?RCS: Revision 3.0 1993/08/18 12:06:02 ram

?RCS: Baseline for dist 3.0 netwide release.

?RCS:

?MAKE:d\_fd\_set d\_fd\_macros d\_fds\_bits: cat +cc +ccflags rm Oldconfig \

 d\_socket i\_systime i\_sysselct i\_syssock

?MAKE: -pick add \$@ %<

?S:d\_fd\_set:

?S: This variable contains the eventual value of the HAS\_FD\_SET symbol,

?S: which indicates if your C compiler knows about the fd\_set typedef.

?S:.

?S:d\_fd\_macros:

?S: This variable contains the eventual value of the HAS\_FD\_MACROS symbol,

?S: which indicates if your C compiler knows about the macros which

?S: manipulate an fd set.

?S:.

?S:d\_fds\_bits:

?S: This variable contains the eventual value of the HAS\_FDS\_BITS symbol,

?S: which indicates if your fd\_set typedef contains the fds\_bits member.

?S: If you have an fd\_set typedef, but the dweebs who installed it did

?S: a half-fast job and neglected to provide the macros to manipulate

?S: an fd\_set, HAS\_FDS\_BITS will let us know how to fix the gaffe.

?S:.

?C:HAS\_FD\_SET:

?C: This symbol, when defined, indicates presence of the fd\_set typedef ?C: in <sys/types.h>

 $?C$ :.

?C:HAS\_FD\_MACROS:

?C: This symbol, when defined, indicates presence of the macros used to ?C: manipulate an fd\_set.

 $?C:$ .

?C:HAS\_FDS\_BITS:

?C: This symbol, when defined, indicates presence of the fds\_bits member in ?C: fd\_set. This knowledge is useful if fd\_set is available but the macros ?C: aren't.

 $?C:$ .

?H:#\$d\_fd\_set HAS\_FD\_SET  $/**/$ ?H:#\$d\_fd\_macros HAS\_FD\_MACROS /\*\*/ ?H:#\$d\_fds\_bits HAS\_FDS\_BITS /\*\*/ ?H:. ?F:!fd\_set : check for fd\_set items \$cat <<EOM

Checking to see how well your C compiler handles fd set and friends ... EOM

?X: The FD\_SET macros can be in strange places. On some SysV-based

 $?X:$  systems, they are in  $\langle$ sys/bsdtypes.h $>$ , which is included (perhaps)

?X: by <sys/socket.h>. We won't force people to include

?X: <sys/bsdtypes.h> because it might introduce other

?X: incompatibilities. \$cat >fd\_set.c <<EOCP #\$i\_systime I\_SYS\_TIME #\$i\_sysselct I\_SYS\_SELECT #\$d\_socket HAS\_SOCKET #\$i\_syssock I\_SYS\_SOCKET #include <sys/types.h> #ifdef HAS\_SOCKET #ifdef I\_SYS\_SOCKET #include <sys/socket.h> /\* Might include <sys/bsdtypes.h> \*/ #endif #endif #ifdef I\_SYS\_TIME #include <sys/time.h> #endif #ifdef I\_SYS\_SELECT #include <sys/select.h> #endif int main() { fd\_set fds; #ifdef TRYBITS if(fds.fds\_bits); #endif #if defined(FD\_SET) && defined(FD\_CLR) && defined(FD\_ISSET) && defined(FD\_ZERO)  $exit(0)$ ; #else  $exit(1)$ ; #endif } EOCP if \$cc \$ccflags -DTRYBITS -o fd\_set fd\_set.c >fd\_set.out 2>&1 ; then d\_fds\_bits="\$define" d\_fd\_set="\$define" echo "Well, your system knows about the normal fd\_set typedef..." >&4 if ./fd\_set; then echo "and you have the normal fd\_set macros (just as I'd expect)." >&4 d\_fd\_macros="\$define" else  $$cat >&4 <<'EOM'$ but not the normal fd\_set macros! Gaaack! I'll have to cover for you. EOM d\_fd\_macros="\$undef" fi else \$cat <<<EOM' Hmm, your compiler has some difficulty with fd\_set. Checking further...

## EOM

```
	if $cc $ccflags -o fd_set fd_set.c >fd_set.out 2>&1 ; then
 		d_fds_bits="$undef"
 		d_fd_set="$define"
 		echo "Well, your system has some sort of fd_set available..." >&4
 		if ./fd_set; then
 echo "and you have the normal fd_set macros." >\&4			d_fd_macros="$define"
 		else
 			$cat <<'EOM'
but not the normal fd_set macros! Gross! More work for me...
EOM
 			d_fd_macros="$undef"
 		fi
	else
	echo "Well, you got zip. That's OK, I can roll my own fd_set stuff." >&4
 		d_fd_set="$undef"
 		d_fds_bits="$undef"
 		d_fd_macros="$undef"
	fi
fi
$rm -f fd_set*
Found in path(s):
* /opt/cola/permits/1446828411_1666316498.6193252/0/perl-5-26-1-orig-regen-configure-1-tar-gz/metaconfig-
debian-perl-5.26.1/dist/U/d_fd_set.U
No license file was found, but licenses were detected in source scan.
?RCS: $Id$
?RCS:
?RCS: Copyright (c) 1991-1997, 2004-2006, Raphael Manfredi
?RCS:
?RCS: You may redistribute only under the terms of the Artistic License,
?RCS: as specified in the README file that comes with the distribution.
?RCS: You may reuse parts of this distribution only within the terms of
?RCS: that same Artistic License; a copy of which may be found at the root
?RCS: of the source tree for dist 4.0.
?RCS:
?RCS: $Log: sysman.U,v $
?RCS: Revision 3.0.1.2 1994/06/20 07:08:43 ram
?RCS: patch30: now explicitly states that /usr/man/man1 is the default
?RCS: patch30: added /usr/local/man/man1 to the search list
?RCS:
?RCS: Revision 3.0.1.1 1993/09/13 16:13:50 ram
?RCS: patch10: added support for /local/man/man1 (WAD)
?RCS: patch10: added temporary syspath variable to cut down on line length
?RCS:
?RCS: Revision 3.0 1993/08/18 12:09:55 ram
```
?RCS: Baseline for dist 3.0 netwide release. ?RCS: ?MAKE:sysman: test Loc Oldconfig ?MAKE: -pick add \$@ %< ?S:sysman: ?S: This variable holds the place where the manual is located on this ?S: system. It is not the place where the user wants to put his manual ?S: pages. Rather it is the place where Configure may look to find manual ?S: for unix commands (section 1 of the manual usually). See mansrc. ?S:. ?T:syspath : determine where manual pages are on this system echo " " case "\$sysman" in '') syspath='/usr/share/man/man1 /usr/man/man1' syspath="\$syspath /usr/man/mann /usr/man/manl /usr/man/local/man1" syspath="\$syspath /usr/man/u\_man/man1 /usr/share/man/man1" syspath="\$syspath /usr/catman/u\_man/man1 /usr/man/l\_man/man1" syspath="\$syspath /usr/local/man/u\_man/man1 /usr/local/man/l\_man/man1" syspath="\$syspath /usr/man/man.L /local/man/man1 /usr/local/man/man1" sysman=`./loc . /usr/man/man1 \$syspath` ;; esac if \$test -d "\$sysman"; then echo "System manual is in \$sysman." >&4 else echo "Could not find manual pages in source form." >&4 fi Found in path(s): \* /opt/cola/permits/1446828411\_1666316498.6193252/0/perl-5-26-1-orig-regen-configure-1-tar-gz/metaconfigdebian-perl-5.26.1/dist/U/sysman.U No license file was found, but licenses were detected in source scan.

?RCS: \$Id: newsspool.U 1 2006-08-24 12:32:52Z rmanfredi \$  $?RCS$ ?RCS: Copyright (c) 1991-1997, 2004-2006, Raphael Manfredi ?RCS: ?RCS: You may redistribute only under the terms of the Artistic Licence, ?RCS: as specified in the README file that comes with the distribution. ?RCS: You may reuse parts of this distribution only within the terms of ?RCS: that same Artistic Licence; a copy of which may be found at the root ?RCS: of the source tree for dist 4.0. ?RCS: ?RCS: \$Log: newsspool.U,v \$ ?RCS: Revision 3.0 1993/08/18 12:09:24 ram ?RCS: Baseline for dist 3.0 netwide release.

?RCS:

?MAKE:newsspool newsspoolexp: Getfile Oldconfig ?MAKE: -pick add \$@ %< ?S:newsspool: ?S: This variable contains the eventual value of the NEWSSPOOL symbol, ?S: which is the directory name where news articles are spooled. It ?S: may have  $a \sim$  on the front of it. ?S:. ?S:newsspoolexp: ?S: This is the same as the newsspool variable, but is filename expanded ?S: at configuration time, for programs not wanting to deal with it at ?S: run-time. ?S:. ?C:NEWSSPOOL: ?C: This symbol contains the directory name where news articles are ?C: spooled. The program must be prepared to do  $\sim$  expansion on it. ?C:. ?C:NEWSSPOOL\_EXP: ?C: This is the same as NEWSSPOOL, but is filename expanded at ?C: configuration time, for use in programs not willing to do so ?C: at run-time. ?C:. ?H:#define NEWSSPOOL "\$newsspool" /\*\*/ ?H:#define NEWSSPOOL\_EXP "\$newsspoolexp" /\*\*/ ?H:. : locate news spool directory case "\$newsspool" in '') dflt=/usr/spool/news ;; \*) dflt="\$newsspool";; esac echo " " fn= $d$ ~ rp='Where are news spooled?' . ./getfile newsspool="\$ans" newsspoolexp="\$ansexp" Found in path(s):

\* /opt/cola/permits/1446828411\_1666316498.6193252/0/perl-5-26-1-orig-regen-configure-1-tar-gz/metaconfigdebian-perl-5.26.1/dist/U/newsspool.U No license file was found, but licenses were detected in source scan.

?RCS: \$Id\$ ?RCS: ?RCS: Copyright (c) 2009 H.Merijn Brand ?RCS:

?RCS: You may distribute under the terms of either the GNU General Public ?RCS: License or the Artistic License, as specified in the README file. ?RCS: ?MAKE:d\_inetntop: Inlibc ?MAKE: -pick add \$@ %< ?S:d\_inetntop: ?S: This variable conditionally defines the HAS\_INETNTOP symbol, ?S: which indicates to the C program that the inet\_ntop() function ?S: is available.  $2S$ . ?C:HAS\_INETNTOP: ?C: This symbol, if defined, indicates that the inet\_ntop() function ?C: is available to parse IPv4 and IPv6 strings. ?C:. ?H:#\$d\_inetntop HAS\_INETNTOP /\*\*/ ?H:. ?LINT:set d\_inetntop : see if inet\_ntop exists set inet\_ntop d\_inetntop eval \$inlibc Found in path(s): \* /opt/cola/permits/1446828411\_1666316498.6193252/0/perl-5-26-1-orig-regen-configure-1-tar-gz/metaconfigdebian-perl-5.26.1/U/perl/d\_inetntop.U No license file was found, but licenses were detected in source scan.

?RCS: You may redistribute only under the terms of the Artistic Licence, ?RCS: as specified in the README file that comes with the distribution. ?RCS: ?MAKE:i\_stdint: Inhdr ?MAKE: -pick add \$@ %< ?S:i\_stdint: ?S: This variable conditionally defines the I\_STDINT symbol, which ?S: indicates to the C program that <stdint.h> exists and should ?S: be included. ?S:. ?C:I\_STDINT: ?C: This symbol, if defined, indicates that <stdint.h> exists and ?C: should be included.  $2^{\circ}$ ?H:#\$i\_stdint I\_STDINT /\*\*/ ?H:. ?LINT:set i\_stdint : see if stdint is available set stdint.h i\_stdint eval \$inhdr

Found in path(s):

\* /opt/cola/permits/1446828411\_1666316498.6193252/0/perl-5-26-1-orig-regen-configure-1-tar-gz/metaconfigdebian-perl-5.26.1/U/perl/i\_stdint.U No license file was found, but licenses were detected in source scan.

?RCS: \$Id\$ ?RCS: ?RCS: Copyright (c) 1999 Jarkko Hietaniemi ?RCS: ?RCS: You may distribute under the terms of either the GNU General Public ?RCS: License or the Artistic License, as specified in the README file. ?RCS: ?MAKE:d\_getspent\_r: Inlibc ?MAKE: -pick add \$@ %< ?S:d\_getspent\_r: ?S: This variable conditionally defines the HAS\_GETSPENT\_R symbol, ?S: which indicates to the C prospam that the getspent $_r$ () ?S: routine is available. ?S:. ?C:HAS\_GETSPENT\_R: ?C: This symbol, if defined, indicates that the getspent\_r routine ?C: is available to getspent re-entrantly.  $?C:$ . ?H:#\$d\_getspent\_r HAS\_GETSPENT\_R /\*\*/ ?H:. ?LINT:set d\_getspent\_r : see if getspent\_r exists set getspent\_r d\_getspent\_r eval \$inlibc Found in path(s): \* /opt/cola/permits/1446828411\_1666316498.6193252/0/perl-5-26-1-orig-regen-configure-1-tar-gz/metaconfigdebian-perl-5.26.1/U/threads/d\_getspent\_r.U No license file was found, but licenses were detected in source scan. ?RCS: \$Id: d\_readlink.U 1 2006-08-24 12:32:52Z rmanfredi \$ ?RCS: ?RCS: Copyright (c) 1991-1997, 2004-2006, Raphael Manfredi ?RCS: ?RCS: You may redistribute only under the terms of the Artistic Licence, ?RCS: as specified in the README file that comes with the distribution. ?RCS: You may reuse parts of this distribution only within the terms of ?RCS: that same Artistic Licence; a copy of which may be found at the root ?RCS: of the source tree for dist 4.0. ?RCS: ?RCS: Original Author: Andy Dougherty <doughera@lafcol.lafayette.edu> ?RCS: ?RCS: \$Log: d\_readlink.U,v \$ ?RCS: Revision 3.0.1.1 1994/08/29 16:11:52 ram

?RCS: patch32: created by ADO ?RCS: ?MAKE:d\_readlink: Inlibc ?MAKE: -pick add \$@ %< ?S:d\_readlink: ?S: This variable conditionally defines the HAS\_READLINK symbol, which ?S: indicates to the C program that the readlink() routine is available ?S: to read the value of a symbolic link. ?S:. ?C:HAS\_READLINK : ?C: This symbol, if defined, indicates that the readlink routine is ?C: available to read the value of a symbolic link.  $?C:$ . ?H:#\$d\_readlink HAS\_READLINK /\*\*/ ?H:. ?LINT:set d\_readlink : see if readlink exists set readlink d\_readlink eval \$inlibc Found in path(s): \* /opt/cola/permits/1446828411\_1666316498.6193252/0/perl-5-26-1-orig-regen-configure-1-tar-gz/metaconfigdebian-perl-5.26.1/dist/U/d\_readlink.U No license file was found, but licenses were detected in source scan. ?RCS: \$Id: mandirs.U,v \$ ?RCS: ?RCS: Copyright (c) 2000, Andy Dougherty ?RCS: ?RCS: You may redistribute only under the terms of the Artistic License, ?RCS: as specified in the README file that comes with the distribution. ?RCS: You may reuse parts of this distribution only within the terms of ?RCS: that same Artistic License; a copy of which may be found at the root ?RCS: of the source tree for dist 3.0. ?RCS: ?RCS: \$Log: mandirs.U,v \$  $?RCS$ ?MAKE: man1 man2 man3 man4 man5 man6 man7 man8 \ man2ext man4ext man5ext man6ext man7ext man8ext: \ mandirstyle man1dir man1ext man3dir prefix sed ?MAKE: -pick add  $\%$  % < ?Y:TOP ?X: This unit just provides convenient definitions so that ?X: MakeMaker can sensibly assume that man5 pages go in ?X: \$prefix/man/\$man5 (or \$siteprefix/man/\$man5 as appropriate) ?X: and the BSD vs. SVR4 directory naming conventions will be ?X: handled automatically, as will older System V

?X: \$prefix/man/u\_man style directories.

?X:

?S:man1:

?S: Man 1 pages will normally be installed in \$prefix/man/\$man1.

?S: This variable handles SysV/SVR4/BSD conventions appropriately.

?S: See mandirstyle.

?S:.

?S:man2:

?S: Man 2 pages will normally be installed in \$prefix/man/\$man2.

?S: This variable handles SysV/SVR4/BSD conventions appropriately.

?S: See mandirstyle.

?S:.

?S:man2ext:

?S: Extension for man2 pages, typically just '2'. See mandirstyle.

 $?S:$ .

?S:man3:

?S: Man 3 pages will normally be installed in \$prefix/man/\$man3.

?S: This variable handles SysV/SVR4/BSD conventions appropriately.

?S: See mandirstyle.

?S:.

?S:man4:

?S: Man 4 pages will normally be installed in \$prefix/man/\$man4.

?S: This variable handles SysV/SVR4/BSD conventions appropriately.

?S: See mandirstyle.

?S:.

?S:man4ext:

?S: Extension for man4 pages, typically just '4'. See mandirstyle.

?S:.

?S:man5:

?S: Man 5 pages will normally be installed in \$prefix/man/\$man5.

?S: This variable handles SysV/SVR4/BSD conventions appropriately.

?S: See mandirstyle.

?S:.

?S:man5ext:

?S: Extension for man5 pages, typically just '5'. See mandirstyle.

?S:.

?S:man6:

?S: Man 6 pages will normally be installed in \$prefix/man/\$man6.

?S: This variable handles SysV/SVR4/BSD conventions appropriately.

?S: See mandirstyle.

 $2S$ .

?S:man6ext:

?S: Extension for man6 pages, typically just '6'. See mandirstyle.

 $2S$ :

?S:man7:

?S: Man 7 pages will normally be installed in \$prefix/man/\$man7.

?S: This variable handles SysV/SVR4/BSD conventions appropriately.

?S: See mandirstyle.

 $2S$ :

?S:man7ext:

?S: Extension for man7 pages, typically just '7'. See mandirstyle.

?S:.

?S:man8:

?S: Man 8 pages will normally be installed in \$prefix/man/\$man8.

?S: This variable handles SysV/SVR4/BSD conventions appropriately.

?S: See mandirstyle.

?S:.

?S:man8ext:

?S: Extension for man8 pages, typically just '8'. See mandirstyle.

 $?S:$ .

?LINT: set man2 man4 man5 man6 man7 man8

?LINT: set man2ext man4ext

?LINT: set man5ext man6ext man7ext man8ext

?T: num s ts text

?X: eval fools metalint

?T: man

: Determine locations for other man pages. For example, programs

: should place man4 pages in \$prefix/man/\$man4 with an extension

: of \$man4ext. Use bsd naming conventions. See mandirstyle.

: man1 and man3 are handled separately above.

echo "Deducing locations for other man pages for future use."

: Deduce man1 and man3 from existing variables. Keep them for completeness.

: This approach preserves an existing SystemV-style

: /usr/local/man/l\_man/man1 hierarchy.

man1=`echo \$man1dir | \$sed -e "s!\$prefix/man/!!"`

man3=`echo \$man3dir | \$sed -e "s!\$prefix/man/!!"`

for num in 2 4 5 6 7 8; do

 s=\$num

 case "\$mandirstyle" in

 sysv|svr4)

 case "\$num" in

4)  $s = '7'$ ;; 5)  $s=4$ ' ;;

7)  $s=5'$ ;

8)  $s=1M'$ ;;

 esac

 ;;

 esac

 eval "ts=\"\\$man\${num}\""

 eval "text=\"\\$man\${num}ext\""

 case "\$ts" in

") ts=`echo  $\text{\$man1}$  |  $\text{\$sed}$  -e "s/1/ $\text{\$s/g"}$ ";

none|\$undef) ts=' ' ;;

 esac

 case "\$text" in

") text=`echo  $\text{Sman1ext}$  |  $\text{Ssed}$  -e "s/1/ $\text{Ss/g}$ "' ;; none|\$undef) text=' ' ;;

## esac

```
	: Use extra quotes to preserve an empty ' ' value.
eval "man${num}=\"$ts\""
	eval "man${num}ext=\"$text\""
done
```
Found in path(s):

\* /opt/cola/permits/1446828411\_1666316498.6193252/0/perl-5-26-1-orig-regen-configure-1-tar-gz/metaconfigdebian-perl-5.26.1/U/perl/mandirs.U No license file was found, but licenses were detected in source scan. ?RCS: \$Id: d\_castneg.U,v 3.0.1.2 1995/05/12 12:11:21 ram Exp \$ ?RCS: ?RCS: Copyright (c) 1991-1993, Raphael Manfredi

?RCS: ?RCS: You may redistribute only under the terms of the Artistic License, ?RCS: as specified in the README file that comes with the distribution. ?RCS: You may reuse parts of this distribution only within the terms of ?RCS: that same Artistic License; a copy of which may be found at the root ?RCS: of the source tree for dist 3.0. ?RCS: ?RCS: \$Log: d\_castneg.U,v \$ ?RCS: Revision 3.0.1.2 1995/05/12 12:11:21 ram ?RCS: patch54: made sure cc and ccflags are conditional dependencies ?RCS: patch54: added improved test case for Interactive Unix ?RCS: ?RCS: Revision 3.0.1.1 1994/10/29 16:10:50 ram ?RCS: patch36: don't forget to tell user about compilation failures (ADO) ?RCS: patch36: declare signal handler correctly using 'signal\_t' (ADO) ?RCS: ?RCS: Revision 3.0 1993/08/18 12:05:47 ram ?RCS: Baseline for dist 3.0 netwide release. ?RCS:  $?X:$ ?X: Can the compiler cast negative / odd floats to unsigned values. ?X: ?MAKE:d\_castneg castflags: cat Compile rm\_try Setvar signal\_t run i\_stdlib ?MAKE: -pick add \$@ %< ?S:d\_castneg: ?S: This variable conditionally defines CASTNEG, which indicates ?S: whether the C compiler can cast negative float to unsigned. ?S:. ?S:castflags: ?S: This variable contains a flag that precise difficulties the ?S: compiler has casting odd floating values to unsigned long: ?S:  $0 = \alpha k$ 

?S:  $1 = \text{couldn}'t \text{ cast} < 0$ 

?S:  $2 = \text{couldn}'t \text{ cast} \ge 0x80000000$ 

?S:  $4 = \text{couldn}'t$  cast in argument expression list  $2S$ : ?C:CASTNEGFLOAT: ?C: This symbol is defined if the C compiler can cast negative ?C: numbers to unsigned longs, ints and shorts. ?C:. ?C:CASTFLAGS: ?C: This symbol contains flags that say what difficulties the compiler ?C: has casting odd floating values to unsigned long: ?C:  $0 = \alpha k$ ?C:  $1 = \text{couldn}'t \text{ cast} < 0$ ?C:  $2 = \text{couldn}'t \text{ cast} > = 0x800000000$ ?C:  $4 = \text{couldn}'t$  cast in argument expression list ?C:. ?H:#\$d\_castneg CASTNEGFLOAT /\*\*/ ?H:#define CASTFLAGS \$castflags /\*\*/ ?H:. ?F:!try ?LINT:set d\_castneg : check for ability to cast negative floats to unsigned echo " " echo 'Checking whether your C compiler can cast negative float to unsigned.' >&4 \$cat >try.c <<EOCP #include <stdio.h> #\$i\_stdlib I\_STDLIB #ifdef I\_STDLIB #include <stdlib.h> #endif #include <sys/types.h> #include <signal.h> \$signal\_t blech(int s) { exit(7); }  $\sigma$  \signal\_t blech\_in\_list(int s) { exit(4); } unsigned long dummy\_long(unsigned long p) { return p; } unsigned int dummy\_int(unsigned int p) { return p; } unsigned short dummy\_short(unsigned short p) { return p; } int main() { double f; unsigned long along; unsigned int aint; unsigned short ashort; int result  $= 0$ : char str[16]; /\* Frustrate gcc-2.7.2's optimizer which failed this test with a direct  $f = -123$ . assignment. gcc-2.8.0 reportedly optimized the whole file away \*/

```
	/* Store the number in a writable string for gcc to pass to
  	 sscanf under HP-UX.
	*/
	sprintf(str, "-123");
sscanf(str, "%lf", &f); /* f = -123.; */
	signal(SIGFPE, blech);
along = (unsigned long)f;
aint = (unsigned int)f;ashort = (unsigned short)f;
if (along ! = (unsigned long)-123)
 result |= 1;if (aint != (unsigned int)-123)
result |= 1;
if (ashort != (unsigned short)-123)
result |= 1;
	sprintf(str, "1073741824.");
sscanf(str, "%lf", &f); /* f = (double)0x40000000; */
f = f + f:
along = 0;
along = (unsigned long)f;
if (along != 0x80000000)
result |= 2;f = 1.;
along = 0;
along = (unsigned long)f;
if (along != 0x7fffffff)
result |= 1;
f = 2.;
along = 0;
along = (unsigned long)f;
if (along != 0x80000001)
result |= 2;	if (result)
		exit(result);
?X:
?X: The following is a test for Interactive Unix Version 4.1, which
?X: has an 'improved' compiler which can correctly cast negative
?X: floats in expression lists, but apparently not in argument lists.
?X: Contributed by Winfried Koenig <win@incom.rhein-main.de>
?X:
signal(SIGFPE, blech_in_list);
	sprintf(str, "123.");
sscanf(str, "%lf", &f); /* f = 123.; */
along = dummy long((unsigned long)f);aint = dummy int((unsigned int)f);
ashort = dummy_short((unsigned short)f);
if (along ! = (unsigned long)123)
```

```
result |= 4;if (aint != (unsigned int)123)
result |= 4;if (ashort != (unsigned short)123)
result |= 4;
	exit(result);
```
## }

EOCP set try if eval \$compile\_ok; then \$run ./try 2>/dev/null castflags=\$? else echo "(I can't seem to compile the test program--assuming it can't)" castflags=7 fi case "\$castflags" in 0) val="\$define" echo "Yup, it can." ;; \*) val="\$undef" echo "Nope, it can't." ;; esac set d\_castneg eval \$setvar \$rm\_try Found in path(s):

\* /opt/cola/permits/1446828411\_1666316498.6193252/0/perl-5-26-1-orig-regen-configure-1-tar-gz/metaconfigdebian-perl-5.26.1/U/compline/d\_castneg.U No license file was found, but licenses were detected in source scan.

?RCS: \$Id\$ ?RCS: ?RCS: Copyright (c) 1991-1997, 2004-2006, Raphael Manfredi ?RCS: ?RCS: You may redistribute only under the terms of the Artistic License, ?RCS: as specified in the README file that comes with the distribution. ?RCS: You may reuse parts of this distribution only within the terms of ?RCS: that same Artistic License; a copy of which may be found at the root ?RCS: of the source tree for dist 4.0. ?RCS: ?RCS: \$Log: d\_gethent.U,v \$ ?RCS: Revision 3.0 1993/08/18 12:06:09 ram ?RCS: Baseline for dist 3.0 netwide release. ?RCS:

?MAKE:d\_gethent: Inlibc ?MAKE: -pick add \$@ %< ?S:d\_gethent: ?S: This variable conditionally defines HAS\_GETHOSTENT if gethostent() is ?S: available to dup file descriptors. ?S:. ?C:HAS\_GETHOSTENT (GETHOSTENT): ?C: This symbol, if defined, indicates that the gethostent routine is ?C: available to lookup host names in some data base or other.  $?C:$ . ?H:#\$d\_gethent HAS\_GETHOSTENT /\*\*/ ?H:. ?LINT:set d\_gethent : see if gethostent exists set gethostent d\_gethent eval \$inlibc Found in path(s): \* /opt/cola/permits/1446828411\_1666316498.6193252/0/perl-5-26-1-orig-regen-configure-1-tar-gz/metaconfigdebian-perl-5.26.1/dist/U/d\_gethent.U No license file was found, but licenses were detected in source scan. ?RCS: \$Id: d\_localtime\_r.U,v 0RCS: ?RCS: Copyright (c) 2002,2003 Jarkko Hietaniemi ?RCS: Copyright (c) 2006,2007 H.Merijn Brand ?RCS: ?RCS: You may distribute under the terms of either the GNU General Public ?RCS: License or the Artistic License, as specified in the README file. ?RCS: ?RCS: Generated by the reentr.pl from the Perl 5.8 distribution. ?RCS: ?MAKE:d\_localtime\_r d\_localtime\_r\_needs\_tzset localtime\_r\_proto: Inlibc \ cat run Protochk Hasproto i\_systypes usethreads i\_time i\_systime \ rm\_try Compile extern\_C i\_stdlib i\_unistd i\_string i\_malloc ?MAKE: -pick add  $\$  @ %< ?S:d\_localtime\_r: ?S: This variable conditionally defines the HAS\_LOCALTIME\_R symbol, ?S: which indicates to the C program that the localtime\_ $r()$ ?S: routine is available.  $2S$ .

?S:d\_localtime\_r\_needs\_tzset:

?S: This variable conditionally defines the LOCALTIME\_R\_NEEDS\_TZSET

?S: symbol, which makes us call tzset before localtime  $r()$ 

?S:.

?S:localtime\_r\_proto:

?S: This variable encodes the prototype of localtime r.

?S: It is zero if d\_localtime\_r is undef, and one of the

?S: REENTRANT\_PROTO\_T\_ABC macros of reentr.h if d\_localtime\_r

?S: is defined.  $2S$ : ?C:HAS\_LOCALTIME\_R: ?C: This symbol, if defined, indicates that the localtime\_r routine ?C: is available to localtime re-entrantly. ?C:. ?C:LOCALTIME\_R\_NEEDS\_TZSET: ?C: Many libc's localtime\_r implementations do not call tzset, ?C: making them differ from localtime(), and making timezone ?C: changes using \\$ENV{TZ} without explicitly calling tzset ?C: impossible. This symbol makes us call tzset before localtime\_r ?C:. ?H:?%<:#\$d\_localtime\_r\_needs\_tzset LOCALTIME\_R\_NEEDS\_TZSET /\*\*/ ?H:?%<:#ifdef LOCALTIME\_R\_NEEDS\_TZSET ?H:?%<:#define L\_R\_TZSET tzset(), ?H:?%<:#else ?H:?%<:#define L\_R\_TZSET ?H:?%<:#endif ?H:. ?C:L\_R\_TZSET: ?C: If localtime\_r() needs tzset, it is defined in this define ?C:. ?C:LOCALTIME\_R\_PROTO: ?C: This symbol encodes the prototype of localtime r. ?C: It is zero if d\_localtime\_r is undef, and one of the ?C: REENTRANT\_PROTO\_T\_ABC macros of reentr.h if d\_localtime\_r ?C: is defined.  $?C:$ . ?H:#\$d\_localtime\_r HAS\_LOCALTIME\_R /\*\*/ ?H:#define LOCALTIME\_R\_PROTO \$localtime\_r\_proto /\*\*/ ?H:. ?T:try hdrs d\_localtime\_r\_proto ?F:!try : see if localtime\_r exists set localtime\_r d\_localtime\_r eval \$inlibc case "\$d\_localtime\_r" in "\$define") hdrs="\$i\_systypes sys/types.h define stdio.h \$i\_time time.h \$i\_systime sys/time.h" case "\$d\_localtime\_r\_proto:\$usethreads" in ": define") d localtime r proto=define set d\_localtime\_r\_proto localtime\_r \$hdrs eval \$hasproto ;;  $*$ ) ;; esac case "\$d\_localtime\_r\_proto" in define) case "\$localtime\_r\_proto" in

```
	''|0) try='struct tm* localtime_r(const time_t*, struct tm*);'
	./protochk "$extern_C $try" $hdrs && localtime_r_proto=S_TS ;;
	esac
	case "$localtime_r_proto" in
\vert''|0) try='int localtime_r(const time_t<sup>*</sup>, struct tm<sup>*</sup>);'
	./protochk "$extern_C $try" $hdrs && localtime_r_proto=I_TS ;;
	esac
	case "$localtime_r_proto" in
	''|0)	d_localtime_r=undef
     	 localtime_r_proto=0
 		echo "Disabling localtime_r, cannot determine prototype." >&4 ;;
	* )	case "$localtime_r_proto" in
 		REENTRANT_PROTO*) ;;
 		*) localtime_r_proto="REENTRANT_PROTO_$localtime_r_proto" ;;
 		esac
 		echo "Prototype: $try" ;;
	esac
	;;
	*)	case "$usethreads" in
 		define) echo "localtime_r has no prototype, not using it." >&4 ;;
 		esac
 		d_localtime_r=undef
 		localtime_r_proto=0
 		;;
	esac
	;;
*)	localtime_r_proto=0
	;;
esac
: see if localtime_r calls tzset
case "$localtime_r_proto" in
REENTRANT_PROTO*)
	$cat >try.c <<EOCP
/* Does our libc's localtime_r call tzset ?
* return 0 if so, 1 otherwise.
*/
#$i_systypes	I_SYS_TYPES
#$i_unistd	I_UNISTD
#$i_time I_TIME
#$i_stdlib	I_STDLIB
#$i_string I_STRING
#$i_malloc	I_MALLOC
#ifdef I_SYS_TYPES
# include <sys/types.h>
#endif
#ifdef I_UNISTD
\# include \ltunistd.h >
```

```
#endif
#ifdef I_TIME
# include <time.h>
#endif
#ifdef I_STDLIB
#include <stdlib.h>
#endif
#ifdef I_STRING
# include <string.h>
#else
# include <strings.h>
#endif
#ifdef I_MALLOC
# include <malloc.h>
#endif
int main()
{
 time_t t = time(0L); char w_tz[]="TZ" "=GMT+5",
 	 e_tz[]="TZ" "=GMT-5",
*tz_e = (char*)malloc(16),
*tz_w = (char*)malloc(16); struct tm tm_e, tm_w;
  memset(&tm_e,'\0',sizeof(struct tm));
  memset(&tm_w,'\0',sizeof(struct tm));
  strcpy(tz_e,e_tz);
  strcpy(tz_w,w_tz);
  putenv(tz_e);
  localtime_r(&t, &tm_e);
  putenv(tz_w);
  localtime_r(&t, &tm_w);
 if( memcmp(&tm_e, &tm_w, sizeof(struct tm)) == 0 )
	return 1;
  return 0;
}
EOCP
	set try
	if eval $compile; then
   	 if $run ./try; then
 		d_localtime_r_needs_tzset=undef;
   	 else
 d_localtime_r_needs_tzset=define;
   	 fi;
	else
   	 d_localtime_r_needs_tzset=undef;
```
```
	fi;
   ;;
 *)
   d_localtime_r_needs_tzset=undef;
   ;;
esac
$rm_try
```
Found in path(s):

 $*$ /opt/cola/permits/1446828411\_1666316498.6193252/0/perl-5-26-1-orig-regen-configure-1-tar-gz/metaconfigdebian-perl-5.26.1/U/threads/d\_localtime\_r.U

No license file was found, but licenses were detected in source scan.

?RCS: \$Id\$

?RCS: ?RCS: Copyright (c) 1991-1997, 2004-2006, Raphael Manfredi ?RCS: ?RCS: You may redistribute only under the terms of the Artistic License, ?RCS: as specified in the README file that comes with the distribution. ?RCS: You may reuse parts of this distribution only within the terms of ?RCS: that same Artistic License; a copy of which may be found at the root ?RCS: of the source tree for dist 4.0. ?RCS: ?RCS: \$Log: d\_vfork.U,v \$ ?RCS: Revision 3.0.1.6 1994/08/29 16:18:21 ram ?RCS: patch32: set default to 'y' the first time ?RCS: ?RCS: Revision 3.0.1.5 1994/06/20 06:59:14 ram ?RCS: patch30: usevfork was not always properly set ?RCS: ?RCS: Revision 3.0.1.4 1994/05/13 15:20:56 ram ?RCS: patch27: modified to avoid spurious Whoa warnings (ADO) ?RCS: ?RCS: Revision 3.0.1.3 1994/05/06 14:59:09 ram ?RCS: patch23: now explicitly ask whether vfork() should be used (ADO) ?RCS: ?RCS: Revision 3.0.1.2 1993/10/16 13:49:39 ram

?RCS: patch12: added magic for vfork()

?RCS:

?RCS: Revision 3.0.1.1 1993/09/13 16:06:57 ram

?RCS: patch10: removed automatic remapping of vfork on fork (WAD)

?RCS: patch10: added compatibility code for older config.sh (WAD)

?RCS:

?RCS: Revision 3.0 1993/08/18 12:07:55 ram

?RCS: Baseline for dist 3.0 netwide release.

 $2RCS$ 

?MAKE:d\_vfork usevfork: Inlibc Myread Oldconfig Setvar ?MAKE: -pick add  $\$ @ %<

?S:d\_vfork:

?S: This variable conditionally defines the HAS\_VFORK symbol, which ?S: indicates the vfork() routine is available. ?S:. ?S:usevfork: ?S: This variable is set to true when the user accepts to use vfork. ?S: It is set to false when no vfork is available or when the user ?S: explicitly requests not to use vfork. ?S:. ?C:HAS\_VFORK (VFORK): ?C: This symbol, if defined, indicates that vfork() exists. ?C:. ?H:#\$d\_vfork HAS\_VFORK /\*\*/ ?H:. ?M:vfork: HAS\_VFORK ?M:#ifndef HAS\_VFORK ?M:#define vfork fork ?M:#endif ?M:. ?LINT:set d\_vfork : see if there is a vfork val='' set vfork val eval \$inlibc : Ok, but do we want to use it. vfork is reportedly unreliable in : perl on Solaris 2.x, and probably elsewhere. case "\$val" in \$define) echo " " case "\$usevfork" in false) dflt='n';;  $*$ ) dflt='y';; esac rp="Some systems have problems with vfork(). Do you want to use it?" . ./myread case "\$ans" in  $y|Y)$ ;; \*) echo "Ok, we won't use vfork()." val="\$undef" ;; esac ;; esac  $\gamma$ . ?X: Only set it when final value is known to avoid spurious Whoas ?X: Then set usevfork accordingly to the current value, for next run

 $?X:$ set d\_vfork eval \$setvar case "\$d\_vfork" in \$define) usevfork='true';; \*) usevfork='false';; esac

Found in path(s):

\* /opt/cola/permits/1446828411\_1666316498.6193252/0/perl-5-26-1-orig-regen-configure-1-tar-gz/metaconfigdebian-perl-5.26.1/dist/U/d\_vfork.U

No license file was found, but licenses were detected in source scan.

?RCS: \$Id: d\_gmtime\_r.U,v 0RCS: ?RCS: Copyright (c) 2002,2003 Jarkko Hietaniemi ?RCS: ?RCS: You may distribute under the terms of either the GNU General Public ?RCS: License or the Artistic License, as specified in the README file. ?RCS: ?RCS: Generated by the reentr.pl from the Perl 5.8 distribution. ?RCS: ?MAKE:d\_gmtime\_r gmtime\_r\_proto: Inlibc Protochk Hasproto i\_systypes \ usethreads i\_time i\_systime extern\_C ?MAKE: -pick add  $\%$  % < ?S:d\_gmtime\_r: ?S: This variable conditionally defines the HAS\_GMTIME\_R symbol, ?S: which indicates to the C program that the gmtime\_ $r()$ ?S: routine is available. ?S:. ?S:gmtime\_r\_proto: ?S: This variable encodes the prototype of gmtime\_r. ?S: It is zero if d\_gmtime\_r is undef, and one of the ?S: REENTRANT\_PROTO\_T\_ABC macros of reentr.h if d\_gmtime\_r ?S: is defined. ?S:. ?C:HAS\_GMTIME\_R: ?C: This symbol, if defined, indicates that the gmtime\_r routine ?C: is available to gmtime re-entrantly. ?C:. ?C:GMTIME\_R\_PROTO: ?C: This symbol encodes the prototype of gmtime\_r. ?C: It is zero if d\_gmtime\_r is undef, and one of the ?C: REENTRANT\_PROTO\_T\_ABC macros of reentr.h if d\_gmtime\_r ?C: is defined.

 $2C$ :

?H:#\$d\_gmtime\_r HAS\_GMTIME\_R /\*\*/

?H:#define GMTIME\_R\_PROTO \$gmtime\_r\_proto  $/*$  /\*\*/  $?H:$ 

```
?T:try hdrs d_gmtime_r_proto
: see if gmtime_r exists
set gmtime_r d_gmtime_r
eval $inlibc
case "$d_gmtime_r" in
"$define")
hdrs="$i_systypes sys/types.h define stdio.h $i_time time.h $i_systime sys/time.h"
case "$d_gmtime_r_proto:$usethreads" in
":define") d_gmtime_r_proto=define
 set d_gmtime_r_proto gmtime_r $hdrs
 eval $hasproto ;;
*) ::
esac
case "$d_gmtime_r_proto" in
define)
case "$gmtime_r_proto" in
"|0) try='struct tm* gmtime_r(const time_t*, struct tm*);'
./protochk "$extern_C $try" $hdrs && gmtime_r_proto=S_TS ;;
esac
case "$gmtime_r_proto" in
"|0) try='int gmtime_r(const time_t*, struct tm*);'
./protochk "$extern_C $try" $hdrs && gmtime_r_proto=I_TS ;;
esac
case "$gmtime_r_proto" in
"|0) d_gmtime_r=undef
     gmtime_r_proto=0
 echo "Disabling gmtime_r, cannot determine prototype." > & 4 ;;
*) case "$gmtime_r_proto" in
 REENTRANT PROTO*)::
 *) gmtime_r_proto="REENTRANT_PROTO_$gmtime_r_proto" ;;
 esac
 echo "Prototype: $try" ;;
esac
\vdots*) case "$usethreads" in
 define) echo "gmtime_r has no prototype, not using it." > &4;
 esac
 d_gmtime_r=undef
 gmtime_r_proto=0
 \ddot{\cdot}esac
\dddot{\cdot}*) gmtime r proto=0
\vdotsesac
```

```
Found in path(s):
```
 $*/opt\cdot\text{cola/permits}/1446828411$  1666316498.6193252/0/perl-5-26-1-orig-regen-configure-1-tar-gz/metaconfig-

debian-perl-5.26.1/U/threads/d\_gmtime\_r.U No license file was found, but licenses were detected in source scan.

?RCS: \$Id\$ ?RCS: ?RCS: Copyright (c) 1999, Jarkko Hietaniemi ?RCS: ?RCS: You may redistribute only under the terms of the Artistic License, ?RCS: as specified in the README file that comes with the distribution. ?RCS: You may reuse parts of this distribution only within the terms of ?RCS: that same Artistic License; a copy of which may be found at the root ?RCS: of the source tree for dist 3.0. ?RCS: ?MAKE:d\_posix\_sched: Setvar d\_sched\_getparam d\_sched\_setparam d\_sched\_getscheduler d\_sched\_setscheduler d\_sched\_rr\_get\_interval d\_sched\_get\_priority\_min d\_sched\_get\_priority\_max i\_sched ?MAKE: -pick add  $\$  @ %< ?S:d\_posix\_sched: ?S: This variable conditionally defines the HAS\_POSIX\_SCHED symbol, which ?S: indicates that the entire  $POSIX$  sched\_ $*(2)$  library is present. ?S:. ?C:HAS\_POSIX\_SCHED: ?C: This symbol, if defined, indicates that the entire POSIX sched\_\*(2) ?C: library is supported. ?C:. ?H:#\$d\_posix\_sched HAS\_POSIX\_SCHED /\*\*/ ?H:. ?LINT:set d\_posix\_sched : see how much of the 'POSIX sched\_\*(2)' library is present. echo " " case "\$i\_sched\$d\_sched\_getparam\$d\_sched\_getscheduler\$d\_sched\_setscheduler\$d\_sched\_rr\_get\_interval\$d\_sched\_get\_ priority\_min\$d\_sched\_get\_priority\_max\$d\_sched\_setparam" in \*"\$undef"\*) val="\$undef" ;;  $*$ ) val="\$define" :: esac case "\$val" in "\$define") echo "You have the full POSIX sched\_\*(2) library." >&4 ;; "\$undef") echo "You don't have the full POSIX sched\_\*(2) library." >&4 ;; esac set d\_posix\_sched eval \$setvar Found in path(s): \* /opt/cola/permits/1446828411\_1666316498.6193252/0/perl-5-26-1-orig-regen-configure-1-tar-gz/metaconfigdebian-perl-5.26.1/U/perl/d\_posix\_sched.U

No license file was found, but licenses were detected in source scan.

?RCS: You may distribute under the terms of either the GNU General Public

?RCS: License or the Artistic License, as specified in the README file. ?RCS: ?MAKE:d\_llroundl: Inlibc ?MAKE: -pick add \$@ %< ?S:d\_llroundl: ?S: This variable conditionally defines the HAS\_LLROUNDL symbol, which ?S: indicates to the C program that the llroundl() routine is available ?S: to return the long long value nearest to x away from zero. ?S:. ?C:HAS\_LLROUNDL: ?C: This symbol, if defined, indicates that the llroundl routine is ?C: available to return the nearest long long value away from zero of ?C: the long double argument value. ?C:. ?H:#\$d\_llroundl HAS\_LLROUNDL /\*\*/ ?H:. ?LINT:set d\_llroundl : see if llroundl exists set llroundl d\_llroundl eval \$inlibc Found in path(s): \* /opt/cola/permits/1446828411\_1666316498.6193252/0/perl-5-26-1-orig-regen-configure-1-tar-gz/metaconfigdebian-perl-5.26.1/U/perl/d\_llroundl.U

No license file was found, but licenses were detected in source scan.

?RCS: \$Id: d\_lchown.U,v 3.0.1.1 1994/08/29 16:07:14 ram Exp \$

?RCS:

?RCS: Copyright (c) 1991-1993, Raphael Manfredi

?RCS:

?RCS: You may redistribute only under the terms of the Artistic License,

?RCS: as specified in the README file that comes with the distribution.

?RCS: You may reuse parts of this distribution only within the terms of

?RCS: that same Artistic License; a copy of which may be found at the root

?RCS: of the source tree for dist 3.0.

?RCS:

?RCS: Original Author: Andy Dougherty <doughera@lafcol.lafayette.edu> ?RCS:

?RCS: \$Log: d\_lchown.U,v \$

?RCS: Revision 3.0.1.1 1994/08/29 16:07:14 ram

?RCS: patch32: created by ADO

?RCS:

?MAKE:d\_lchown: Compile Setvar cat echo

?MAKE: -pick add \$@ %<

?S:d\_lchown:

?S: This variable conditionally defines the HAS\_LCHOWN symbol, which

?S: indicates to the C program that the lchown() routine is available

?S: to operate on a symbolic link (instead of following the link).

?S:. ?C:HAS\_LCHOWN : ?C: This symbol, if defined, indicates that the lchown routine is ?C: available to operate on a symbolic link (instead of following the  $?C:$  link).  $?C:$ . ?H:#\$d\_lchown HAS\_LCHOWN /\*\*/ ?H:. ?LINT:set d\_lchown : see if lchown exists echo " " ?X: Some functions (such as lchown()) are present in libc, but are ?X: unimplemented. That is, they always fail and set errno=ENOSYS.  $?X:$ ?X: Thomas Bushnell provided the following sample code and the explanation ?X: that follows. ?X:  $?X:$  The choice of  $\langle$  assert.h $>$  is essentially arbitrary. The GNU libc ?X: macros are found in <gnu/stubs.h>. You can include that file instead ?X: of <assert.h> (which itself includes <gnu/stubs.h>) if you test for  $?X:$  its existence first.  $\langle$  assert.h is assumed to exist on every system, ?X: which is why it's used here. Any GNU libc header file will include ?X: the stubs macros. If either \_\_stub\_NAME or \_\_stub\_\_NAME is defined, ?X: then the function doesn't actually exist. Tests using  $\langle$  assert.h $\rangle$  work ?X: on every system around. ?X: ?X: The declaration of FOO is there to override builtin prototypes for ?X: ANSI C functions.  $\gamma$ . ?X: I really ought to enhance the inlibc test to check for this, but ?X: I don't have time now. --A.D. 5/1998 ?X:

 $\text{Scat} > \text{try.c} << 'EOCP'$ 

/\* System header to define \_\_stub macros and hopefully few prototypes, which can conflict with char lchown(); below. \*/

#include <assert.h>

/\* Override any gcc2 internal prototype to avoid an error. \*/

/\* We use char because int might match the return type of a gcc2

builtin and then its argument prototype would still apply. \*/

char lchown();

int main() {

 $/*$  The GNU C library defines this for functions which it implements to always fail with ENOSYS. Some functions are actually named something starting with \_\_ and the normal name is an alias. \*/ #if defined ( \_\_stub\_lchown) || defined ( \_\_stub \_\_\_\_lchown) choke me #else lchown();

#endif ; return 0; } EOCP set try if eval \$compile; then \$echo "lchown() found." >&4 val="\$define" else \$echo "lchown() NOT found." >&4 val="\$undef" fi set d\_lchown eval \$setvar

Found in path(s):

\* /opt/cola/permits/1446828411\_1666316498.6193252/0/perl-5-26-1-orig-regen-configure-1-tar-gz/metaconfigdebian-perl-5.26.1/U/compline/d\_lchown.U

No license file was found, but licenses were detected in source scan.

?RCS:

?RCS: Copyright (c) 2012 Raphael Manfredi ?RCS: ?RCS: You may redistribute only under the terms of the Artistic Licence, ?RCS: as specified in the README file that comes with the distribution. ?RCS: You may reuse parts of this distribution only within the terms of ?RCS: that same Artistic Licence; a copy of which may be found at the root ?RCS: of the source tree for dist 4.0. ?RCS: ?MAKE:Assert: cat ?MAKE: -pick add  $\%$  % < ?F:./static\_assert.h : static assertion checking include file ?X: ?X: C programs can include this file to perform STATIC\_ASSERT() checks ?X: which are done at compile-time and cause the compilation to fail when ?X: the expression is false.  $\gamma$ . ?X: It is sufficient to compile with: \$cc -c \$ccflags try.c ?X: There is no need to link the file to spot the assertion failure.  $\gamma$ . \$cat >static\_assert.h <<'EOC' #define STATIC\_ASSERT(expr) \ do { switch (0) { case ((expr) ? 1 : 0): case 0: break; } } while(0) EOC Found in path(s):

\* /opt/cola/permits/1446828411\_1666316498.6193252/0/perl-5-26-1-orig-regen-configure-1-tar-gz/metaconfigdebian-perl-5.26.1/dist/U/Assert.U

No license file was found, but licenses were detected in source scan.

?RCS: \$Id: perlxv.U,v 1.1 2000/08/31 17:53:56 jhi Exp jhi \$ ?RCS: ?RCS: Copyright (c) 1999 Jarkko Hietaniemi ?RCS: ?RCS: You may distribute under the terms of either the GNU General Public ?RCS: License or the Artistic License, as specified in the README file. ?RCS: ?MAKE:ivtype uvtype nvtype ivsize uvsize nvsize \ i8type u8type i16type u16type i32type u32type i64type u64type \ i8size u8size i16size u16size i32size u32size i64size u64size \ d\_nv\_preserves\_uv nv\_preserves\_uv\_bits nv\_overflows\_integers\_at \ d\_nv\_zero\_is\_allbits\_zero: \ echo rm\_try use64bitint d\_quad quadtype uquadtype usequadmath \ d\_longdbl uselongdouble longdblsize doublesize i\_quadmath \ shortsize intsize longsize i\_stdlib i\_string libs gccversion \ cat Compile i\_inttypes test d\_volatile signal\_t run ?MAKE: -pick add \$@ %< ?S:ivtype: ?S: This variable contains the C type used for Perl's IV. ?S:. ?S:uvtype: ?S: This variable contains the C type used for Perl's UV. ?S:. ?S:nvtype: ?S: This variable contains the C type used for Perl's NV. ?S:. ?S:i8type: ?S: This variable contains the C type used for Perl's I8. ?S:. ?S:u8type: ?S: This variable contains the C type used for Perl's U8. ?S:. ?S:i16type: ?S: This variable contains the C type used for Perl's I16.  $2S$ . ?S:u16type: ?S: This variable contains the C type used for Perl's U16.  $2S$ . ?S:i32type: ?S: This variable contains the C type used for Perl's I32.  $2S$ : ?S:u32type: ?S: This variable contains the C type used for Perl's U32.  $2S$ : ?S:i64type: ?S: This variable contains the C type used for Perl's I64.

?S:. ?S:u64type: ?S: This variable contains the C type used for Perl's U64. ?S:. ?S:ivsize: ?S: This variable is the size of an IV in bytes. ?S:. ?S:uvsize: ?S: This variable is the size of a UV in bytes. ?S:. ?S:i8size: ?S: This variable is the size of an I8 in bytes. ?S:. ?S:u8size: ?S: This variable is the size of an U8 in bytes. ?S:. ?S:i16size: ?S: This variable is the size of an I16 in bytes. ?S:. ?S:u16size: ?S: This variable is the size of an U16 in bytes. ?S:. ?S:i32size: ?S: This variable is the size of an I32 in bytes. ?S:. ?S:u32size: ?S: This variable is the size of an U32 in bytes. ?S:. ?S:i64size: ?S: This variable is the size of an I64 in bytes. ?S:. ?S:u64size: ?S: This variable is the size of an U64 in bytes. ?S:. ?S:nvsize: ?S: This variable is the size of a Perl NV in bytes. ?S: Note that some floating point formats have unused bytes. ?S:. ?S:d\_nv\_preserves\_uv: ?S: This variable indicates whether a variable of type nvtype ?S: can preserve all the bits a variable of type uvtype. ?S:. ?S:nv\_preserves\_uv\_bits: ?S: This variable indicates how many of bits type uvtype ?S: a variable nvtype can preserve. ?S:. ?S:nv\_overflows\_integers\_at: ?S: This variable gives the largest integer value that NVs can hold

?S: as a constant floating point expression. ?S: If it could not be determined, it holds the value 0. ?S:. ?S:d\_nv\_zero\_is\_allbits\_zero: ?S: This variable indicates whether a variable of type nvtype ?S: stores 0.0 in memory as all bits zero. ?S:. ?C:IVTYPE: ?C: This symbol defines the C type used for Perl's IV.  $?C:$ . ?C:UVTYPE: ?C: This symbol defines the C type used for Perl's UV.  $?C:$ . ?C:I8TYPE: ?C: This symbol defines the C type used for Perl's I8.  $?C:$ . ?C:U8TYPE: ?C: This symbol defines the C type used for Perl's U8.  $?C:$ . ?C:I16TYPE: ?C: This symbol defines the C type used for Perl's I16. ?C:. ?C:U16TYPE: ?C: This symbol defines the C type used for Perl's U16.  $?C:$ . ?C:I32TYPE: ?C: This symbol defines the C type used for Perl's I32.  $?C:$ . ?C:U32TYPE: ?C: This symbol defines the C type used for Perl's U32.  $?C:$ . ?C:I64TYPE: ?C: This symbol defines the C type used for Perl's I64.  $?C:$ . ?C:U64TYPE: ?C: This symbol defines the C type used for Perl's U64.  $?C:$ . ?C:NVTYPE: ?C: This symbol defines the C type used for Perl's NV.  $2C$ : ?C:IVSIZE: ?C: This symbol contains the sizeof(IV).  $2C$ : ?C:UVSIZE: ?C: This symbol contains the sizeof(UV). ?C:. ?C:I8SIZE: ?C: This symbol contains the sizeof(I8).

?C:. ?C:U8SIZE: ?C: This symbol contains the sizeof(U8). ?C:. ?C:I16SIZE: ?C: This symbol contains the size of  $(116)$ . ?C:. ?C:U16SIZE: ?C: This symbol contains the sizeof(U16).  $?C:$ . ?C:I32SIZE: ?C: This symbol contains the sizeof(I32).  $?C:$ . ?C:U32SIZE: ?C: This symbol contains the sizeof(U32).  $?C:$ . ?C:I64SIZE: ?C: This symbol contains the sizeof(I64).  $?C$ :. ?C:U64SIZE: ?C: This symbol contains the sizeof(U64).  $?C:$ . ?C:NVSIZE: ?C: This symbol contains the sizeof(NV). ?C: Note that some floating point formats have unused bytes. ?C: The most notable example is the x86\* 80-bit extended precision ?C: which comes in byte sizes of 12 and 16 (for 32 and 64 bit ?C: platforms, respectively), but which only uses 10 bytes. ?C: Perl compiled with -Duselongdouble on  $x86*$  is like this. ?C:. ?C:NV\_PRESERVES\_UV: ?C: This symbol, if defined, indicates that a variable of type NVTYPE ?C: can preserve all the bits of a variable of type UVTYPE.  $?C:$ . ?C:NV\_PRESERVES\_UV\_BITS: ?C: This symbol contains the number of bits a variable of type NVTYPE ?C: can preserve of a variable of type UVTYPE. ?C:. ?C:NV\_OVERFLOWS\_INTEGERS\_AT: ?C: This symbol gives the largest integer value that NVs can hold. This ?C: value  $+1.0$  cannot be stored accurately. It is expressed as constant ?C: floating point expression to reduce the chance of decimal/binary ?C: conversion issues. If it can not be determined, the value 0 is given.  $?C:$ . ?C:NV\_ZERO\_IS\_ALLBITS\_ZERO: ?C: This symbol, if defined, indicates that a variable of type NVTYPE ?C: stores 0.0 in memory as all bits zero.  $2C$ :

?H:#define IVTYPE \$ivtype /\*\*/ ?H:#define UVTYPE \$uvtype /\*\*/ ?H:#define I8TYPE \$i8type /\*\*/ ?H:#define U8TYPE \$u8type /\*\*/ ?H:#define I16TYPE \$i16type /\*\*/ ?H:#define U16TYPE \$u16type /\*\*/ ?H:#define I32TYPE \$i32type /\*\*/ ?H:#define U32TYPE \$u32type /\*\*/ ?H:?% <: #ifdef HAS\_QUAD ?H:?% <: #define I64TYPE \$i64type /\*\*/ ?H:?%<:#define U64TYPE \$u64type /\*\*/ ?H:?% <: #endif ?H:#define NVTYPE \$nvtype /\*\*/ ?H:#define IVSIZE \$ivsize /\*\*/ ?H:#define UVSIZE \$uvsize /\*\*/ ?H:#define I8SIZE \$i8size /\*\*/ ?H:#define U8SIZE \$u8size /\*\*/ ?H:#define I16SIZE \$i16size /\*\*/ ?H:#define U16SIZE  $\text{Sul}_2$  /\*\*/ ?H:#define I32SIZE \$i32size /\*\*/ ?H:#define U32SIZE \$u32size /\*\*/ ?H:?% <: #ifdef HAS\_QUAD ?H:?% <: #define I64SIZE \$i64size /\*\*/  $?H$ :?%  $\lt$ :#define U64SIZE \$u64size /\*\*/  $?H$ : ?%  $lt$ :#endif ?H:#define NVSIZE \$nvsize /\*\*/ ?H:#\$d nv preserves uv NV PRESERVES UV ?H:#define NV\_PRESERVES\_UV\_BITS \$nv\_preserves\_uv\_bits ?H:#define NV\_OVERFLOWS\_INTEGERS\_AT \$nv\_overflows\_integers\_at ?H:#\$d\_nv\_zero\_is\_allbits\_zero NV\_ZERO\_IS\_ALLBITS\_ZERO  $?H$ : ?% <: #if UVSIZE == 8  $?H$ : ?%  $\lt$ :# ifdef BYTEORDER  $?H: ?\% < :#$ if BYTEORDER  $== 0x1234$  $?H: ?\% < :#$ undef BYTEORDER  $?H:?% < :#$ define BYTEORDER 0x12345678 ?H:?%<:# else  $?H: ?\% < :#$ if BYTEORDER  $== 0x4321$ ?H:?%<:# undef BYTEORDER  $?H:?% < :#$ define BYTEORDER 0x87654321  $?H: ?\% < :#$ endif  $?H: ?\% < :#$ endif  $?H$ :?%  $lt;$ :# endif  $?H$ : ?%  $lt$ :#endif  $?H:$ ?T:volatile  $?T:$ xxx  $2T:d$  $?F$ :!trv

```
: Check basic sizes
echo " "
$echo "Choosing the C types to be used for Perl's internal types..." >&4
case "$use64bitint:$d_quad:$quadtype" in
define:define:?*)
	ivtype="$quadtype"
	uvtype="$uquadtype"
	ivsize=8
	uvsize=8
```

```
	;;
*)	ivtype="long"
	uvtype="unsigned long"
	ivsize=$longsize
	uvsize=$longsize
```
 ;;

```
esac
```

```
case "$uselongdouble:$d_longdbl" in
define:define)
	nvtype="long double"
	nvsize=$longdblsize
	;;
*)	nvtype=double
```

```
	nvsize=$doublesize
	;;
```

```
esac
```

```
case "$usequadmath:$i_quadmath" in
define:define)
 nvtype="__float128"
 nvsize=16
 case "$libs" in
 *quadmath*) ;;
 *) $cat <<EOM >&4
```

```
*** You requested the use of the quadmath library, but you
*** do not seem to have the quadmath library installed.
*** Cannot continue, aborting.
EOM
  exit 1
  ;;
 esac
 ;;
define:*) $cat <<EOM >&4
*** You requested the use of the quadmath library, but you
```
\*\*\* do not seem to have the required header, <quadmath.h>.

```
EOM
case "$gccversion" in
[23].*|4.[0-5]*\text{Scat} << \text{EOM} > \& 4*** Your gcc looks a bit old:
*** $gccversion
EOM
 \vdots"\text{Scat} \ll \text{EOM} > \& 4*** You are not running a gcc.
EOM
  \vdotsesac
\text{Scat} << \text{EOM} > \& 4*** For the quadmath library you need at least gcc 4.6.
*** Cannot continue, aborting.
EOM
exit 1
\vdotsesac
$echo "(IV will be "$ivtype", $ivsize bytes)"
$echo "(UV will be "$uvtype", $uvsize bytes)"
$echo "(NV will be "$nvtype", $nvsize bytes)"
```

```
$cat >try.c <<EOCP
#$i_inttypes I_INTTYPES
#ifdef I_INTTYPES
#include <inttypes.h>
#endif
#include <stdio.h>
int main() {
#ifdef INT8
 int8_t i = INT8 MAX;
uint8_t u = UINT8_MAX;printf("int8_t\n");
#endif
#ifdef INT16
 int16 t i = INT16 MAX;
uint16 t u = UINT16 MAX;
printf("int16t\");
#endif
#ifdef INT32
 int32 t i = INT32 MAX;
uint32_t u = UINT32_MAX;printf("int32_t\n");
#endif
```

```
}
EOCP
```

```
i8type="signed char"
u8type="unsigned char"
i8size=1
u8size=1
case "$i16type" in
") case "$shortsize" in
2) i16type=short
 		u16type="unsigned short"
 		i16size=$shortsize
 		u16size=$shortsize
 		;;
	esac
	;;
esac
case "$i16type" in
") set try -DINT16
	if eval $compile; then
 		case "`$run ./try`" in
 int16_t			i16type=int16_t
 			u16type=uint16_t
 			i16size=2
 			u16size=2
 			;;
 		esac
	fi
	;;
esac
case "$i16type" in
") if $test $shortsize -ge 2; then
 		i16type=short
 		u16type="unsigned short"
 		i16size=$shortsize
 		u16size=$shortsize
	fi
	;;
esac
case "$i32type" in
") case "$longsize" in
	4)	i32type=long
 		u32type="unsigned long"
 		i32size=$longsize
```
 u32size=\$longsize

```
\vdots*) case "$intsize" in
 4) i32type=int
 u32type="unsigned int"
 i32size=$intsize
  u32size=$intsize
  \vdotsesac
 \dddot{ }esac
\vdotsesac
case "$i32type" in
") set try -DINT32
if eval $compile; then
 case "`$run ./try`" in
 int32_ti32type=int32_tu32type=uint32_t
 i32size=4
  u32size=4\vdotsesac
\ddot{\mathrm{fi}}\vdotsesac
case "$i32type" in
") if $test $intsize -ge 4; then
 i32type=int
 u32type="unsigned int"
 i32size=$intsize
 u32size=$intsize
\ddot{\rm fi}\vdotsesac
case "$i64type" in
") case "$d_quad:$quadtype" in
define:?*)
 i64type="$quadtype"
 u64type="$uquadtype"
 i64size=8u64size=8\dddot{ }esac
\vdotsesac
```

```
$echo "Checking how many bits of your UVs your NVs can preserve..." >&4
: volatile so that the compiler has to store it out to memory.
if test X''$d_volatile" = X''$define"; then
volatile=volatile
fi\text{Scat} \ll \text{EOP} > \text{try.c}#include <stdio.h>
#$i_stdlib I_STDLIB
#ifdef I_STDLIB
#include <stdlib.h>
#endif
#include <sys/types.h>
#include <signal.h>
#ifdef SIGFPE
$volatile int bletched = 0;
#endif
int main() {
 \text{Subtype } u = 0;$nvtype d;
 int n = 8 * $uvsize;
 int i;
#ifdef SIGFPE
 signal(SIGFPE, blech);
#endif
 for (i = 0; i < n; i++) {
   u = u \ll 1 | ($uvtype)1;
   d =($nvtype)u;
   if ((\text{Subtype})d := u)break;
   if (d \le 0)break;
   d = (\text{Shvtype})(u - 1);if (($uvtype)<math>d := (u - 1))break;
#ifdef SIGFPE
   if (bletched)
break;
#endif
  \mathcal{E}printf("%d\n", ((i == n) ? -n : i));
 exit(0);\mathcal{E}EOP
set try
d_nv_preserves_uv="$undef"
```

```
if eval $compile; then
	nv_preserves_uv_bits="`$run ./try`"
fi
case "$nv_preserves_uv_bits" in
\[-[1-9]^{*})	nv_preserves_uv_bits=`expr 0 - $nv_preserves_uv_bits`
$echo "Your NVs can preserve all $nv preserves uv bits bits of your UVs." 2\geq 21
	d_nv_preserves_uv="$define"
	;;
[1-9]*)	$echo "Your NVs can preserve only $nv_preserves_uv_bits bits of your UVs." 2>&1
	d_nv_preserves_uv="$undef" ;;
*)	$echo "Can't figure out how many bits your NVs preserve." 2>&1
	nv_preserves_uv_bits="0" ;;
esac
$rm_try
$echo "Checking to find the largest integer value your NVs can hold..." >&4
: volatile so that the compiler has to store it out to memory.
if test X''\d_volatile" = X''\define"; then
	volatile=volatile
fi
$cat <<EOP >try.c
#include <stdio.h>
typedef $nvtype NV;
int
main() {
NV value = 2;
int count = 1;
while(count < 256) {
  $volatile NV up = value + 1.0;
   $volatile NV negated = -value;
  \text{Svolatile NV} down = negated - 1.0;
   $volatile NV got_up = up - value;
  int up_good = got_up == 1.0;
   int got_down = down - negated;
  int down_good = got_down == -1.0;
  if (down good != up good) {
    fprintf(stderr,
    "Inconsistency - up %d %f; down %d %f; for 2**\%d (%.20f)\n",
    	 up_good, (double) got_up, down_good, (double) got_down,
    	 count, (double) value);
    return 1;
   }
  if (!up_good) {
```

```
 while (1) {
if (count > 8) {
  count = 8;	 fputs("256.0", stdout);
	} else {
  	 count--;
  	 fputs("2.0", stdout);
	}
	if (!count) {
 	 puts("");
 	 return 0;
	}
	fputs("*", stdout);
    }
   }
  value * = 2;
   ++count;
 }
 fprintf(stderr, "Cannot overflow integer range, even at 2**%d (%.20f)\n",
 	 count, (double) value);
 return 1;
}
EOP
set try
nv_overflows_integers_at='0'
if eval $compile; then
  xxx="`$run ./try`"
  case "$?" in
	0)
   	 case "$xxx" in
 2*) cat > &4 <<EOM
The largest integer your NVs can preserve is equal to $xxx
EOM
    		 nv_overflows_integers_at="$xxx"
   		 ;;
 *) cat > &4 \leq EOM
Cannot determine the largest integer value your NVs can hold, unexpected output
'$xxx'
EOM
   		 ;;
   	 esac
   	 ;;
*) cat > &4 < EOMCannot determine the largest integer value your NVs can hold
EOM
   	 ;;
   esac
```
fi \$rm\_try

\$echo "Checking whether NV 0.0 is all bits zero in memory..." >&4 : volatile so that the compiler has to store it out to memory. if test  $X''\$ d\_volatile" =  $X''\$ define"; then volatile=volatile fi \$cat <<EOP >try.c #include <stdio.h> #\$i\_stdlib I\_STDLIB #ifdef I\_STDLIB #include <stdlib.h> #endif #\$i\_string I\_STRING #ifdef I\_STRING # include <string.h> #else # include <strings.h> #endif #include <sys/types.h> #include <signal.h> #ifdef SIGFPE Svolatile int bletched  $= 0$ ;  $$signal_t$  blech(int s) { bletched = 1; } #endif int checkit(\$nvtype d, const char \*where) { void  $*v = \&d$ unsigned char  ${}^*p$  = (unsigned char  ${}^*y$ ; unsigned char  $*$ end = p + sizeof(d); int fail  $= 0$ ; while  $(p < end)$ fail  $+=$  \*p++; if (!fail) return 0;  $p = ($ unsigned char \*)v; printf("No - %s: 0x", where); while  $(p < end)$  printf ("%02X", \*p++); printf( $"\n|n"$ ); return 1; } int main(int argc, char \*\*argv) {

```
$nvtype d = 0.0;int fail = 0;
fail += checkit(d, "0.0");
```

```
/* The compiler shouldn't be assuming that bletched is 0 \frac{*}{ }d = \text{bletched};
```

```
fail += checkit(d, "bleched");
```

```
#ifdef SIGFPE
  signal(SIGFPE, blech);
#endif
```
 /\* Paranoia - the compiler should have no way of knowing that ANSI says that argv[argc] will always be NULL. Actually, if it did assume this it would be buggy, as this is C and main() can be called from elsewhere in the program. \*/

```
d = \arg v \left[ \arg c \right] ? 1 : 0;
```

```
if (d) {
	printf("Odd argv[argc]=%p, d=%g\n", argv[argc], d);
  }
```

```
fail += checkit(d, "ternary");
```

```
memset(&d, sizeof(d), argv[argc] ? 1 : 0);
```

```
if (d != 0.0) {
	printf("No - memset doesn't give 0.0\n");
	/* This might just blow up: */
printf("(gives %g)\ln", d);
	return 1;
```

```
 }
```

```
#ifdef SIGFPE
   if (bletched) {
	printf("No - something bleched\n");
	return 1;
   }
#endif
   if (fail) {
   printf("No - %d fail(s)\ln", fail);
    return 1;
   }
   printf("Yes\n");
   return 0;
}
EOP
```

```
set try
```

```
d_nv_zero_is_allbits_zero="$undef"
if eval $compile; then
  xxx="`$run ./try`"
  case "$?" in
	0)
   	 case "$xxx" in
 Yes) cat &gt;&4</math> < <math>&</math> <b>COM</b>0.0 is represented as all bits zero in memory
EOM
   		 d_nv_zero_is_allbits_zero="$define"
   		 ;;
 *) cat > &4 <<EOM
0.0 is not represented as all bits zero in memory
EOM
   		 d_nv_zero_is_allbits_zero="$undef"
   		 ;;
   	 esac
   	 ;;
*) cat > &4 <<EOM
0.0 is not represented as all bits zero in memory
EOM
   	 d_nv_zero_is_allbits_zero="$undef"
   	 ;;
  esac
fi
$rm_try
Found in path(s):
* /opt/cola/permits/1446828411_1666316498.6193252/0/perl-5-26-1-orig-regen-configure-1-tar-gz/metaconfig-
debian-perl-5.26.1/U/perl/perlxv.U
```
No license file was found, but licenses were detected in source scan. ?RCS: \$Id: patchlevel.U,v 3.0.1.1 1997/02/28 16:18:41 ram Exp \$ ?RCS: ?RCS: Copyright (c) 1991-1993, Raphael Manfredi ?RCS: ?RCS: This file is included with or a derivative work of a file included ?RCS: with the metaconfig program of Raphael Manfredi's "dist" distribution. ?RCS: In accordance with clause 7 of dist's modified Artistic License: ?RCS: ?RCS: You may distribute under the terms of either the GNU General Public ?RCS: License or the Artistic License, as specified in the README file. ?RCS: ?RCS: \$Log: patchlevel.U,v \$ ?RCS: Revision 3.0.1.1 1997/02/28 16:18:41 ram ?RCS: patch61: added support for src.U

?RCS:

?RCS: Revision 3.0 1993/08/18 12:09:31 ram

?RCS: Baseline for dist 3.0 netwide release.

?RCS:

?MAKE:patchlevel revision version subversion \

 perl\_patchlevel version\_patchlevel\_string \

api revision api version api subversion api versionstring:  $\langle \rangle$ 

 package test rsrc echo awk osname

?MAKE: -pick add  $\$ @ %<

?S:revision:

?S: The value of revision comes from the patchlevel.h file.

?S: In a version number such as 5.6.1, this is the "5".

?S: In patchlevel.h, this is referred to as "PERL\_REVISION".

?S:.

?S:patchlevel:

?S: The patchlevel level of this package.

?S: The value of patchlevel comes from the patchlevel.h file.

?S: In a version number such as 5.6.1, this is the "6".

?S: In patchlevel.h, this is referred to as "PERL\_VERSION".

?S:.

?S:subversion:

?S: The subversion level of this package.

?S: The value of subversion comes from the patchlevel.h file.

?S: In a version number such as 5.6.1, this is the "1".

?S: In patchlevel.h, this is referred to as "PERL\_SUBVERSION".

?S: This is unique to perl.

?S:.

?S:version:

?S: The full version number of this package, such as 5.6.1 (or 5\_6\_1).

?S: This combines revision, patchlevel, and subversion to get the

?S: full version number, including any possible subversions.

?S: This is suitable for use as a directory name, and hence is

?S: filesystem dependent.

?S:.

?S:api\_revision:

?S: The three variables, api\_revision, api\_version, and

?S: api\_subversion, specify the version of the oldest perl binary

?S: compatible with the present perl. In a full version string

?S: such as '5.6.1', api\_revision is the '5'.

?S: Prior to 5.5.640, the format was a floating point number,

?S: like 5.00563.

?S:

?S: perl.c:incpush() and lib/lib.pm will automatically search in

?S: \$sitelib/.. for older directories back to the limit specified

?S: by these api\_ variables. This is only useful if you have a

?S: perl library directory tree structured like the default one.

?S: See INSTALL for how this works. The versioned site\_perl

?S: directory was introduced in 5.005, so that is the lowest

?S: possible value. The version list appropriate for the current

?S: system is determined in inc\_version\_list.U.

?S:

?S: XXX To do: Since compatibility can depend on compile time

?S: options (such as bincompat, longlong, etc.) it should

?S: (perhaps) be set by Configure, but currently it isn't.

?S: Currently, we read a hard-wired value from patchlevel.h.

?S: Perhaps what we ought to do is take the hard-wired value from

?S: patchlevel.h but then modify it if the current Configure

?S: options warrant. patchlevel.h then would use an #ifdef guard. ?S:.

?S:api\_version:

?S: The three variables, api\_revision, api\_version, and

?S: api\_subversion, specify the version of the oldest perl binary

?S: compatible with the present perl. In a full version string

?S: such as '5.6.1', api\_version is the '6'. See api\_revision for

?S: full details. As a special case, 5.5.0 is rendered in the

?S: old-style as 5.005. (In the 5.005 0x maintenance series,

?S: this was the only versioned directory in \$sitelib.) ?S:.

?S:api\_subversion:

?S: The three variables, api\_revision, api\_version, and

?S: api\_subversion, specify the version of the oldest perl binary

?S: compatible with the present perl. In a full version string

?S: such as '5.6.1', api\_subversion is the '1'. See api\_revision for ?S: full details.

?S:.

?S:api\_versionstring:

?S: This variable combines api\_revision, api\_version, and

?S: api\_subversion in a format such as  $5.6.1$  (or  $5\_6\_1$ ) suitable ?S: for use as a directory name. This is filesystem dependent.

?S:.

?S:perl\_patchlevel:

?S: This is the Perl patch level, a numeric change identifier,

?S: as defined by whichever source code maintenance system

?S: is used to maintain the patches; currently Perforce.

?S: It does not correlate with the Perl version numbers or

?S: the maintenance versus development dichotomy except

?S: by also being increasing.

 $2S$ :

?S:version\_patchlevel\_string:

?S: This is a string combining version, subversion and

?S: perl\_patchlevel (if perl\_patchlevel is non-zero).

?S: It is typically something like

?S: 'version 7 subversion 1' or

?S: 'version 7 subversion 1 patchlevel 11224'

?S: It is computed here to avoid duplication of code in myconfig.SH

?S: and lib/Config.pm.

```
?S:.
?LINT:extern LC_ALL
?LINT:extern LANGUAGE
: get the patchlevel
echo " "
echo "Getting the current patchlevel..." >&4
if $test -r $rsrc/patchlevel.h;then
	revision=`awk '/define[ 	]+PERL_REVISION/ {print $3}' $rsrc/patchlevel.h`
patchlevel=`awk '/define[ ]+PERL_VERSION/ {print $3}' $rsrc/patchlevel.h`
subversion=`awk '/define[ ]+PERL_SUBVERSION/ {print $3}' $rsrc/patchlevel.h`
	api_revision=`awk '/define[ 	]+PERL_API_REVISION/ {print $3}' $rsrc/patchlevel.h`
api_version=`awk '/define[ ]+PERL_API_VERSION/ {print $3}' $rsrc/patchlevel.h`
api_subversion=`awk '/define[ ]+PERL_API_SUBVERSION/ {print $3}' $rsrc/patchlevel.h`
perl_patchlevel=`egrep ',"(MAINT|SMOKE)[0-9][0-9]*"' $rsrc/patchlevel.h|tail -1|sed 's/[^0-9]//g'`
else
	revision=0
	patchlevel=0
	subversion=0
	api_revision=0
	api_version=0
api_subversion=0
	perl_patchlevel=0
	$echo "(You do not have patchlevel.h. Eek.)"
fi
: Define a handy string here to avoid duplication in myconfig.SH and configpm.
version_patchlevel_string="version $patchlevel subversion $subversion"
case "$perl_patchlevel" in
0|") ;;
*) perl_patchlevel=`echo $perl_patchlevel | sed 's/.* //'`
  version_patchlevel_string="$version_patchlevel_string patch $perl_patchlevel"
  ;;
esac
$echo "(You have $package $version_patchlevel_string.)"
case "$osname" in
dos|vms)
	: XXX Should be a Configure test for double-dots in filenames.
	version=`echo $revision $patchlevel $subversion | \
 		 $awk '{ printf "%d_%d_%d", $1, $2, $3 }'`
api versionstring=`echo $api revision $api version $api subversion | \setminus		 $awk '{ printf "%d_%d_%d", $1, $2, $3 }'`
	;;
*)
	version=`echo $revision $patchlevel $subversion | \
 		 $awk '{ printf "%d.%d.%d", $1, $2, $3 }'`
api versionstring=`echo $api revision $api version $api subversion | \setminus		 $awk '{ printf "%d.%d.%d", $1, $2, $3 }'`
```
 ;;

esac

: Special case the 5.005\_xx maintenance series, which used 5.005 : without any subversion label as a subdirectory in \$sitelib if test "\${api\_revision}\${api\_version}\${api\_subversion}" = "550"; then api\_versionstring='5.005' fi

Found in path(s):

\* /opt/cola/permits/1446828411\_1666316498.6193252/0/perl-5-26-1-orig-regen-configure-1-tar-gz/metaconfigdebian-perl-5.26.1/U/perl/patchlevel.U

No license file was found, but licenses were detected in source scan.

?RCS: \$Id: d\_wait4.U 1 2006-08-24 12:32:52Z rmanfredi \$ ?RCS: ?RCS: Copyright (c) 1991-1997, 2004-2006, Raphael Manfredi ?RCS: ?RCS: You may redistribute only under the terms of the Artistic Licence, ?RCS: as specified in the README file that comes with the distribution. ?RCS: You may reuse parts of this distribution only within the terms of ?RCS: that same Artistic Licence; a copy of which may be found at the root ?RCS: of the source tree for dist 4.0. ?RCS: ?RCS: \$Log: d\_wait4.U,v \$ ?RCS: Revision 3.0 1993/08/18 12:08:01 ram ?RCS: Baseline for dist 3.0 netwide release. ?RCS: ?MAKE:d\_wait4: Inlibc ?MAKE: -pick add \$@ %< ?S:d\_wait4: ?S: This variable conditionally defines the HAS\_WAIT4 symbol, which ?S: indicates the wait4() routine is available. ?S:. ?C:HAS\_WAIT4 (WAIT4): ?C: This symbol, if defined, indicates that wait4() exists. ?C:. ?H:#\$d\_wait4 HAS\_WAIT4 /\*\*/ ?H:. ?LINT:set d\_wait4 : see if there is a wait4 set wait4 d\_wait4 eval \$inlibc

Found in path(s):

\* /opt/cola/permits/1446828411\_1666316498.6193252/0/perl-5-26-1-orig-regen-configure-1-tar-gz/metaconfigdebian-perl-5.26.1/dist/U/d\_wait4.U

No license file was found, but licenses were detected in source scan.

?RCS: \$Id: d\_preadv.U 1 2006-08-24 12:32:52Z rmanfredi \$ ?RCS: ?RCS: Copyright (c) 1991-1997, 2004-2006, Raphael Manfredi ?RCS: ?RCS: You may redistribute only under the terms of the Artistic Licence, ?RCS: as specified in the README file that comes with the distribution. ?RCS: You may reuse parts of this distribution only within the terms of ?RCS: that same Artistic Licence; a copy of which may be found at the root ?RCS: of the source tree for dist 4.0. ?RCS: ?RCS: \$Log: d\_preadv.U,v \$ ?RCS: ?MAKE:d\_preadv: Inlibc ?MAKE: -pick add \$@ %< ?S:d\_preadv: ?S: This variable conditionally defines the HAS\_PREADV symbol, which ?S: indicates to the C program that the preadv() routine is available. ?S:. ?C:HAS\_PREADV : ?C: This symbol, if defined, indicates that the preadv routine is ?C: available to perform vectored reads on a file descriptor at a ?C: given offset. ?C:. ?H:#\$d\_preadv HAS\_PREADV /\*\*/ ?H:. ?LINT:set d\_preadv : see if preadv exists set preadv d\_preadv eval \$inlibc Found in path(s): \* /opt/cola/permits/1446828411\_1666316498.6193252/0/perl-5-26-1-orig-regen-configure-1-tar-gz/metaconfigdebian-perl-5.26.1/dist/U/d\_preadv.U No license file was found, but licenses were detected in source scan. ?RCS: \$Id\$  $?RCS$ ?RCS: Copyright (c) 2003 Jarkko Hietaniemi ?RCS: ?RCS: You may distribute under the terms of either the GNU General Public ?RCS: License or the Artistic License, as specified in the README file. ?RCS: ?MAKE:d scalbnl: Inlibc ?MAKE: -pick add \$@ %< ?S:d\_scalbnl: ?S: This variable conditionally defines the HAS\_SCALBNL symbol, which ?S: indicates to the C program that the scalbnl() routine is available.

?S: If ilogbl is also present we can emulate frexpl.

?S:.

?C:HAS\_SCALBNL:

?C: This symbol, if defined, indicates that the scalbnl routine is ?C: available. If ilogbl is also present we can emulate frexpl. ?C:. ?H:#\$d\_scalbnl HAS\_SCALBNL /\*\*/ ?H:. ?LINT:set d\_scalbnl : see if scalbnl exists set scalbnl d\_scalbnl eval \$inlibc

Found in path(s):

\* /opt/cola/permits/1446828411\_1666316498.6193252/0/perl-5-26-1-orig-regen-configure-1-tar-gz/metaconfigdebian-perl-5.26.1/U/perl/d\_scalbnl.U No license file was found, but licenses were detected in source scan.

?RCS: \$Id: i\_sysrusage.U,v \$

?RCS:

?RCS: Copyright (c) 2000 Jarkko Hietaniemi

?RCS:

?RCS: You may distribute under the terms of either the GNU General Public

?RCS: License or the Artistic License, as specified in the README file.

?RCS:

?MAKE:i\_sysrusage: Inhdr Hasfield

?MAKE: -pick add \$@ %<

?S:i\_sysrusage:

?S: This variable conditionally defines the I\_SYSRUSAGE symbol,

?S: and indicates whether a C program should include <sys/rusage.h>.

?S:.

?C:I\_SYSRUSAGE:

?C: This symbol, if defined, indicates that <sys/rusage.h> exists and

?C: should be included.

 $?C:$ .

?H:#\$i\_sysrusage I\_SYSRUSAGE /\*\*/

?H:.

?LINT:set i\_sysrusage : see if this is a sys/rusage.h system

set sys/rusage.h i\_sysrusage

eval \$inhdr

Found in path(s):

\* /opt/cola/permits/1446828411\_1666316498.6193252/0/perl-5-26-1-orig-regen-configure-1-tar-gz/metaconfigdebian-perl-5.26.1/U/perl/i\_sysrusage.U No license file was found, but licenses were detected in source scan.

?RCS: \$Id: d\_passwd.U 1 2006-08-24 12:32:52Z rmanfredi \$ ?RCS:

?RCS: Copyright (c) 1991-1997, 2004-2006, Raphael Manfredi ?RCS: ?RCS: You may redistribute only under the terms of the Artistic Licence, ?RCS: as specified in the README file that comes with the distribution. ?RCS: You may reuse parts of this distribution only within the terms of ?RCS: that same Artistic Licence; a copy of which may be found at the root ?RCS: of the source tree for dist 4.0. ?RCS: ?RCS: Original Author: Andy Dougherty <doughera@lafcol.lafayette.edu> ?RCS: ?RCS: \$Log: d\_passwd.U,v \$ ?RCS: Revision 3.0.1.2 1997/02/28 15:37:21 ram ?RCS: patch61: useless unit dropped. ?RCS: ?RCS: Revision 3.0.1.1 1994/08/29 16:09:51 ram ?RCS: patch32: created by ADO ?RCS:  $?X:$ ?X: Useless unit dropped. ?X: ?LINT:empty

Found in path(s):

 $*$ /opt/cola/permits/1446828411\_1666316498.6193252/0/perl-5-26-1-orig-regen-configure-1-tar-gz/metaconfigdebian-perl-5.26.1/dist/U/d\_passwd.U

No license file was found, but licenses were detected in source scan.

?RCS: \$Id\$ ?RCS: ?RCS: Copyright (c) 1999 Jarkko Hietaniemi ?RCS: ?RCS: You may redistribute only under the terms of the Artistic License, ?RCS: as specified in the README file that comes with the distribution. ?RCS: You may reuse parts of this distribution only within the terms of ?RCS: that same Artistic License; a copy of which may be found at the root ?RCS: of the source tree for dist 3.0.  $?RCS$ ?MAKE:d\_mprotect: Inlibc ?MAKE: -pick add \$@ %< ?S:d\_mprotect: ?S: This variable conditionally defines HAS\_MPROTECT if mprotect() is ?S: available to modify the access protection of a memory mapped file.  $2S$ : ?C:HAS\_MPROTECT: ?C: This symbol, if defined, indicates that the mprotect system call is ?C: available to modify the access protection of a memory mapped file.  $?C:$ .

?H:#\$d\_mprotect HAS\_MPROTECT /\*\*/

## ?H:.

?LINT:set d\_mprotect : see if mprotect exists set mprotect d\_mprotect eval \$inlibc

Found in path(s):

\* /opt/cola/permits/1446828411\_1666316498.6193252/0/perl-5-26-1-orig-regen-configure-1-tar-gz/metaconfigdebian-perl-5.26.1/U/perl/d\_mprotect.U No license file was found, but licenses were detected in source scan. ?RCS: \$Id: d\_system.U 1 2006-08-24 12:32:52Z rmanfredi \$ ?RCS: ?RCS: Copyright (c) 1991-1997, 2004-2006, Raphael Manfredi ?RCS: ?RCS: You may redistribute only under the terms of the Artistic Licence, ?RCS: as specified in the README file that comes with the distribution. ?RCS: You may reuse parts of this distribution only within the terms of ?RCS: that same Artistic Licence; a copy of which may be found at the root ?RCS: of the source tree for dist 4.0. ?RCS: ?RCS: \$Log: d\_system.U,v \$ ?RCS: Revision 3.0 1993/08/18 12:07:44 ram ?RCS: Baseline for dist 3.0 netwide release. ?RCS: ?MAKE:d\_system: Inlibc ?MAKE: -pick add  $\$  @ %< ?S:d\_system: ?S: This variable conditionally defines HAS\_SYSTEM if system() is ?S: available to issue a shell command. ?S:. ?C:HAS\_SYSTEM (SYSTEM): ?C: This symbol, if defined, indicates that the system routine is ?C: available to issue a shell command. ?C:. ?H:#\$d\_system HAS\_SYSTEM /\*\*/  $2H$ . ?LINT:set d\_system : see if system exists set system d\_system eval \$inlibc Found in path(s):

\* /opt/cola/permits/1446828411\_1666316498.6193252/0/perl-5-26-1-orig-regen-configure-1-tar-gz/metaconfigdebian-perl-5.26.1/dist/U/d\_system.U

No license file was found, but licenses were detected in source scan.

?RCS: \$Id\$

?RCS:

?RCS: Copyright (c) 1999 Jarkko Hietaniemi

?RCS:

?RCS: You may redistribute only under the terms of the Artistic License,

?RCS: as specified in the README file that comes with the distribution.

?RCS: You may reuse parts of this distribution only within the terms of

?RCS: that same Artistic License; a copy of which may be found at the root

?RCS: of the source tree for dist 3.0.

?RCS:

?MAKE:d\_setspent: Inlibc

?MAKE: -pick add \$@ %<

?S:d\_setspent:

?S: This variable conditionally defines HAS\_SETSPENT if setspent() is

?S: available to initialize the scan of SysV shadow password entries.

?S:.

## ?C:HAS\_SETSPENT:

?C: This symbol, if defined, indicates that the setspent system call is ?C: available to initialize the scan of SysV shadow password entries.  $?C:$ .

?H:#\$d\_setspent HAS\_SETSPENT /\*\*/

?H:.

?LINT:set d\_setspent

: see if setspent exists

set setspent d\_setspent

eval \$inlibc

Found in path(s):

\* /opt/cola/permits/1446828411\_1666316498.6193252/0/perl-5-26-1-orig-regen-configure-1-tar-gz/metaconfigdebian-perl-5.26.1/U/perl/d\_setspent.U

No license file was found, but licenses were detected in source scan.

?RCS: \$Id\$ ?RCS: ?RCS: Copyright (c) 1999 Jarkko Hietaniemi ?RCS: ?RCS: You may distribute under the terms of either the GNU General Public ?RCS: License or the Artistic License, as specified in the README file. ?RCS: ?MAKE:d\_msghdr\_s: Hasstruct i\_systypes d\_socket i\_sysuio Setvar ?MAKE: -pick add  $\$ @ %< ?S:d\_msghdr\_s: ?S: This variable conditionally defines the HAS\_STRUCT\_MSGHDR symbol, ?S: which indicates that the struct msghdr is supported. ?S:. ?C:HAS\_STRUCT\_MSGHDR: ?C: This symbol, if defined, indicates that the struct msghdr ?C: is supported.  $2C$ :

?H:#\$d\_msghdr\_s HAS\_STRUCT\_MSGHDR /\*\*/ ?H:. ?LINT:set d\_msghdr\_s : Check for msghdr\_s echo " " echo "Checking to see if your system supports struct msghdr..." >&4 set d\_msghdr\_s msghdr \$i\_systypes sys/types.h \$d\_socket sys/socket.h \$i\_sysuio sys/uio.h eval \$hasstruct case "\$d\_msghdr\_s" in "\$define") echo "Yes, it does." :: \*) echo "No, it doesn't." ;; esac

Found in path(s):

\* /opt/cola/permits/1446828411\_1666316498.6193252/0/perl-5-26-1-orig-regen-configure-1-tar-gz/metaconfigdebian-perl-5.26.1/U/perl/d\_msghdr\_s.U No license file was found, but licenses were detected in source scan. ?RCS: \$Id: d\_strstr.U 1 2006-08-24 12:32:52Z rmanfredi \$ ?RCS: ?RCS: Copyright (c) 1991-1997, 2004-2006, Raphael Manfredi ?RCS: ?RCS: You may redistribute only under the terms of the Artistic Licence, ?RCS: as specified in the README file that comes with the distribution. ?RCS: You may reuse parts of this distribution only within the terms of ?RCS: that same Artistic Licence; a copy of which may be found at the root ?RCS: of the source tree for dist 4.0. ?RCS: ?RCS: \$Log: d\_strstr.U,v \$ ?RCS: Revision 3.0 1993/08/18 12:07:37 ram ?RCS: Baseline for dist 3.0 netwide release. ?RCS: ?MAKE:d\_strstr: Inlibc ?MAKE: -pick add \$@ %< ?S:d\_strstr: ?S: This variable conditionally defines HAS\_STRSTR if strstr() is ?S: available to find substrings. ?S:. ?C:HAS\_STRSTR (STRSTR): ?C: This symbol, if defined, indicates that the strstr routine is ?C: available to find substrings. ?C:. ?H:#\$d\_strstr HAS\_STRSTR /\*\*/ ?H:. ?LINT:set d\_strstr : see if strstr exists set strstr d\_strstr

eval \$inlibc

Found in path(s):

\* /opt/cola/permits/1446828411\_1666316498.6193252/0/perl-5-26-1-orig-regen-configure-1-tar-gz/metaconfigdebian-perl-5.26.1/dist/U/d\_strstr.U

No license file was found, but licenses were detected in source scan.

?RCS: \$Id\$

?RCS:

?RCS: Copyright (c) 1991-1997, 2004-2006, Raphael Manfredi

?RCS:

?RCS: You may redistribute only under the terms of the Artistic License,

?RCS: as specified in the README file that comes with the distribution.

?RCS: You may reuse parts of this distribution only within the terms of

?RCS: that same Artistic License; a copy of which may be found at the root

?RCS: of the source tree for dist 4.0.

?RCS:

?RCS: Copyright (c) 2001 Jarkko Hietaniemi

?RCS:

?MAKE:run to from targetarch usecrosscompile: src awk cat grep test rm \

 echo sed mkdir cp touch chmod

?MAKE: -pick add  $\%$  % <

?Y:TOP

?S:usecrosscompile:

?S: This variable conditionally defines the USE\_CROSS\_COMPILE symbol,

?S: and indicates that our package has been cross-compiled.

?S:.

?S:run:

?S: This variable contains the command used by Configure

?S: to copy and execute a cross-compiled executable in the

?S: target host. Useful and available only during the build.

?S: Empty string " if not cross-compiling.

?S:.

?S:from:

?S: This variable contains the command used by Configure

?S: to copy files from the target host. Useful and available

?S: only during the build.

?S: The string ':' if not cross-compiling.

?S:.

?S:to:

?S: This variable contains the command used by Configure

?S: to copy to from the target host. Useful and available

?S: only during the build.

?S: The string ':' if not cross-compiling.

?S:.

?S:targetarch:

?S: If cross-compiling, this variable contains the target architecture.

?S: If not, this will be empty.

 $2S$ :

?C:USE\_CROSS\_COMPILE: ?C: This symbol, if defined, indicates that the package is being ?C: cross-compiled. ?C:. ?C:CROSS\_TARGET\_ARCH: ?C: This symbol, if defined, indicates the target architecture ?C: the package has been cross-compiled to. ?C: Undefined if not a cross-compile. ?C:. ?H:?usecrosscompile:#ifndef USE\_CROSS\_COMPILE ?H:?usecrosscompile:#\$usecrosscompile USE\_CROSS\_COMPILE /\*\*/ ?H:?usecrosscompile:#define CROSS\_TARGET\_ARCH "\$targetarch" /\*\*/ ?H:?usecrosscompile:#endif ?H:. ?T:croak pwd exe f q i j cwd ?LINT:extern usecrosscompile ?LINT:extern cc ?LINT:extern usrinc ?LINT:change usrinc ?LINT:change ar ?LINT:change nm ?LINT:change ranlib ?LINT:extern targethost ?LINT:extern targetdir ?LINT:change targetdir ?LINT:extern targetuser ?LINT:change targetuser ?LINT:extern targetrun ?LINT:extern targetfrom ?LINT:extern targetto ?LINT:extern targetmkdir ?LINT:change targetrun ?LINT:change targetfrom ?LINT:change targetto ?LINT:change targetmkdir ?LINT:extern incpth ?LINT:extern libpth ?LINT:change incpth ?LINT:change libpth ?LINT:extern locincpth ?LINT:extern loclibpth ?LINT:change locincpth ?LINT:change loclibpth ?LINT:extern TMPDIR : setup for possible cross-compilation run=''  $to=$ : from=:

```
usecrosscompile='undef'
targetarch="
case "$usecrosscompile" in
$define|true|[yY]*)
@if { test -d ../Cross }
?X:?X: Cross-compilation is enabled when there is a 'Cross' directory found
?X: at the root of the package. This directory must contain the following
?X: entries for defining the cross-compilation process:
?X:?X: FIXME FIXME
?X: WE MUST DISTINGUISH BETWEEN LOCAL cross-compiling AND REMOTE ONE
2X: ACTUALLY, REMOTE COMPILATION SHOULD BE CONFIGURED INTERACTIVELY
?X: IT WILL COPY ALL THE FILES FROM THE MANIFEST DOWN TO THE REMOTE DIR...
?X: (and copy things like 'mkdep', etc...)
?X:$echo "Cross-compiling..."
croak=""
case "$cc" in
*-*-gcc)
?X: A cross-compiling gcc, probably.
   targetarch=`$echo $cc|$sed 's/-gcc$//'`
   ar=$targetarch-ar
?X: leave out ld, choosing it is more complex
   nm=$targetarch-nm
   ranlib=$targetarch-ranlib
   $echo 'extern int foo;' > try.c
   set X `$cc -v -E try.c 2>&1 | \
 $awk '/^#include </,/^End of search /'|$grep '/include'`
   shift
 if $test $# -gt 0$; then
     incpth="$incpth $*"
 incpth="`$echo $incpth|$sed 's/^ //'`"
 echo "Guessing incpth '$incpth'." >&4
 for i in \^*; do
  j="\$echo $i|$sed 's,/include$,/lib,""
  if $test -d $j; then
  libpth="$libpth $j"
  fidone
 libpth="`$echo $libpth|$sed 's/^ //'`"
 echo "Guessing libpth '$libpth'." > &4fi$rm -f try.c
   \dddot{\mathbf{u}}esaccase "$targetarch" in
") echo "Targetarch not defined." > &4; croak=v;
```
```
	*) echo "Using targetarch $targetarch." >&4 ;;
	esac
	case "$incpth" in
	'') echo "Incpth not defined." >&4; croak=y ;;
*) echo "Using incpth '$incpth'." > &4;
	esac
	case "$libpth" in
	'') echo "Libpth not defined." >&4; croak=y ;;
*) echo "Using libpth '$libpth'." > &4;;
	esac
	case "$usrinc" in
	'')
		for i in $incpth; do
 			if $test -f $i/errno.h -a -f $i/stdio.h -a -f $i/time.h; then
  				usrinc=$i
  				echo "Guessing usrinc $usrinc." >&4
 				break
 			fi
  	 done
  	 case "$usrinc" in
  	 '') echo "Usrinc not defined." >&4; croak=y ;;
  	 esac
		;;
*) echo "Using usrinc $usrinc." > &4;
	esac
	case "$targethost" in
	'') echo "Targethost not defined." >&4; croak=y ;;
	*) echo "Using targethost $targethost." >&4
	esac
	locincpth=' '
	loclibpth=' '
	case "$croak" in
	y) echo "Cannot continue, aborting." >&4; exit 1 ;;
	esac
	case "$src" in
	/*) run=$src/Cross/run
  	 targetmkdir=$src/Cross/mkdir
  	 to=$src/Cross/to
  	 from=$src/Cross/from
  	 ;;
*) pwd=`$test -f ../Configure & cd ..; pwd`
  	 run=$pwd/Cross/run
  	 targetmkdir=$pwd/Cross/mkdir
  	 to=$pwd/Cross/to
  	 from=$pwd/Cross/from
  	 ;;
	esac
	case "$targetrun" in
```

```
	'') targetrun=ssh ;;
	esac
	case "$targetto" in
	'') targetto=scp ;;
	esac
	case "$targetfrom" in
	'') targetfrom=scp ;;
	esac
	run=$run-$targetrun
	to=$to-$targetto
	from=$from-$targetfrom
	case "$targetdir" in
	'')
 		targetdir="${TMPDIR:-/tmp}"
 		echo "Guessing targetdir $targetdir." >&4
 		;;
	esac
	case "$targetuser" in
	'')
 		targetuser=root
 		echo "Guessing targetuser $targetuser." >&4
 		;;
	esac
	case "$targetfrom" in
	scp) q=-q ;;
*) q=" ;;
	esac
	case "$targetrun" in
	ssh|rsh)
 		$cat >$run <<EOF
#!/bin/sh
case "\$1" in
-cwd)
 shift
cwd=\$1
 shift
 ;;
esac
case "\$cwd" in
'') cwd=$targetdir ;;
esac
exe=\$1
shift
if $test ! -f \$exe.xok; then
 $to \$exe
 $touch \$exe.xok
fi
$targetrun -l $targetuser $targethost "cd \$cwd && ./\$exe \$@"
```

```
EOF
 		;;
	*) echo "Unknown targetrun '$targetrun'" >&4
   	 exit 1
   	 ;;
	esac
	case "$targetmkdir" in
	*/Cross/mkdir)
 		$cat >$targetmkdir <<EOF
#!/bin/sh
$targetrun -l $targetuser $targethost "mkdir -p \$@"
EOF
   	 $chmod a+rx $targetmkdir
   	 ;;
	*) echo "Unknown targetmkdir '$targetmkdir'" >&4
   	 exit 1
   	 ;;
	esac
	case "$targetto" in
	scp|rcp)
   	 $cat >$to <<EOF
#!/bin/sh
for f in \@
do
 case "\$f" in
 /*)
   $targetmkdir \`dirname \$f\`
  $targetto $q \$f $targetuser@$targethost:\$f || exit 1
   ;;
 *)
   $targetmkdir $targetdir/\`dirname \$f\`
   $targetto $q \$f $targetuser@$targethost:$targetdir/\$f || exit 1
   ;;
 esac
done
exit 0
EOF
   	 ;;
	cp) $cat >$to <<EOF
#!/bin/sh
for f in \@
do
 case "\$f" in
 /*)
   $mkdir -p $targetdir/\`dirname \$f\`
   $cp \$f $targetdir/\$f || exit 1
   ;;
 *)
```

```
 $targetmkdir $targetdir/\`dirname \$f\`
   $cp \$f $targetdir/\$f || exit 1
   ;;
  esac
done
exit 0
EOF
   	 ;;
 	*) echo "Unknown targetto '$targetto'" >&4
   	 exit 1
   	 ;;
 	esac
 	case "$targetfrom" in
 	scp|rcp)
  	 $cat >$from <<EOF
#!/bin/sh
for f in \@
do
\rm Srm -f \$f
 $targetfrom $q $targetuser@$targethost:$targetdir/\$f . || exit 1
done
exit 0
EOF
   	 ;;
	cp) $cat >$from <<EOF
#!/bin/sh
for f in \@
do
 $rm -f \$f
 cp $targetdir/\$f . || exit 1
done
exit 0
EOF
   	 ;;
 	*) echo "Unknown targetfrom '$targetfrom'" >&4
   	 exit 1
   	 ;;
 	esac
	if $test ! -f $run; then
   	 echo "Target 'run' script '$run' not found." >&4
 	else
   	 $chmod a+rx $run
 	fi
 	if $test ! -f $to; then
   	 echo "Target 'to' script '$to' not found." >&4
 	else
   	 $chmod a+rx $to
 	fi
```

```
	if $test ! -f $from; then
   	 echo "Target 'from' script '$from' not found." >&4
	else
   	 $chmod a+rx $from
	fi
	if $test ! -f $run -o ! -f $to -o ! -f $from; then
   	 exit 1
	fi
\text{Scat} > \& 4 << \text{EOF}Using '$run' for remote execution,
and '$from' and '$to'
for remote file transfer.
EOF
@else
	echo "Cross-compilation is not supported for this package." >&4
	exit 1
@end
	;;
esac
Found in path(s):
* /opt/cola/permits/1446828411_1666316498.6193252/0/perl-5-26-1-orig-regen-configure-1-tar-gz/metaconfig-
debian-perl-5.26.1/dist/U/Cross.U
No license file was found, but licenses were detected in source scan.
?RCS: $Id: d_getnetbyaddr_r.U,v 0RCS:
?RCS: Copyright (c) 2002,2003 Jarkko Hietaniemi
?RCS:
?RCS: You may distribute under the terms of either the GNU General Public
?RCS: License or the Artistic License, as specified in the README file.
?RCS:
?RCS: Generated by the reentr.pl from the Perl 5.8 distribution.
?RCS:
?MAKE:d_getnetbyaddr_r getnetbyaddr_r_proto: Inlibc Protochk Hasproto \
	i_systypes usethreads i_netdb extern_C
?MAKE: -pick add \ @ %<
?S:d_getnetbyaddr_r:
?S: This variable conditionally defines the HAS_GETNETBYADDR_R symbol,
?S: which indicates to the C program that the getnetbyaddr_r()
?S:	routine is available.
?S:.
?S:getnetbyaddr_r_proto:
?S: This variable encodes the prototype of getnetbyaddr r.
?S: It is zero if d_getnetbyaddr_r is undef, and one of the
?S: REENTRANT_PROTO_T_ABC macros of reentr.h if d_getnetbyaddr_r
?S: is defined.
?S:.
?C:HAS_GETNETBYADDR_R:
```
?C: This symbol, if defined, indicates that the getnetbyaddr\_r routine ?C: is available to getnetbyaddr re-entrantly. ?C:. ?C:GETNETBYADDR\_R\_PROTO: ?C: This symbol encodes the prototype of getnetbyaddr\_r. ?C: It is zero if d\_getnetbyaddr\_r is undef, and one of the ?C: REENTRANT\_PROTO\_T\_ABC macros of reentr.h if d\_getnetbyaddr\_r ?C: is defined.  $?C:$ . ?H:#\$d\_getnetbyaddr\_r HAS\_GETNETBYADDR\_R /\*\*/ ?H:#define GETNETBYADDR\_R\_PROTO \$getnetbyaddr\_r\_proto /\*\*/ ?H:. ?T:try hdrs d\_getnetbyaddr\_r\_proto : see if getnetbyaddr\_r exists set getnetbyaddr\_r d\_getnetbyaddr\_r eval \$inlibc case "\$d\_getnetbyaddr\_r" in "\$define") hdrs="\$i\_systypes sys/types.h define stdio.h \$i\_netdb netdb.h" case "\$d\_getnetbyaddr\_r\_proto:\$usethreads" in ": define") d getnetbyaddr r proto=define set d\_getnetbyaddr\_r\_proto getnetbyaddr\_r \$hdrs eval \$hasproto ;;  $*$ ) :: esac case "\$d\_getnetbyaddr\_r\_proto" in define) case "\$getnetbyaddr\_r\_proto" in ''|0) try='int getnetbyaddr\_r(unsigned long, int, struct netent\*, char\*, size\_t, struct netent\*\*, int\*);' ./protochk "\$extern\_C \$try" \$hdrs && getnetbyaddr\_r\_proto=I\_UISBWRE ;; esac case "\$getnetbyaddr\_r\_proto" in ''|0) try='int getnetbyaddr\_r(long, int, struct netent\*, char\*, int);' ./protochk "\$extern\_C \$try" \$hdrs && getnetbyaddr\_r\_proto=I\_LISBI ;; esac case "\$getnetbyaddr\_r\_proto" in ''|0) try='struct netent\* getnetbyaddr\_r(in\_addr\_t, int, struct netent\*, char\*, int);' ./protochk "\$extern\_C \$try" \$hdrs && getnetbyaddr\_r\_proto=S\_TISBI ;; esac case "\$getnetbyaddr\_r\_proto" in ''|0) try='struct netent\* getnetbyaddr\_r(long, int, struct netent\*, char\*, int);' ./protochk "\$extern\_C \$try" \$hdrs && getnetbyaddr\_r\_proto=S\_LISBI ;; esac case "\$getnetbyaddr\_r\_proto" in ''|0) try='int getnetbyaddr\_r(in\_addr\_t, int, struct netent\*, struct netent\_data\*);' ./protochk "\$extern\_C \$try" \$hdrs && getnetbyaddr\_r\_proto=I\_TISD ;; esac case "\$getnetbyaddr\_r\_proto" in

```
	''|0) try='int getnetbyaddr_r(long, int, struct netent*, struct netent_data*);'
	./protochk "$extern_C $try" $hdrs && getnetbyaddr_r_proto=I_LISD ;;
	esac
	case "$getnetbyaddr_r_proto" in
	''|0) try='int getnetbyaddr_r(int, int, struct netent*, struct netent_data*);'
	./protochk "$extern_C $try" $hdrs && getnetbyaddr_r_proto=I_IISD ;;
	esac
	case "$getnetbyaddr_r_proto" in
	''|0) try='int getnetbyaddr_r(uint32_t, int, struct netent*, char*, size_t, struct netent**, int*);'
	./protochk "$extern_C $try" $hdrs && getnetbyaddr_r_proto=I_uISBWRE ;;
	esac
	case "$getnetbyaddr_r_proto" in
	''|0)	d_getnetbyaddr_r=undef
     	 getnetbyaddr_r_proto=0
 		echo "Disabling getnetbyaddr_r, cannot determine prototype." >&4 ;;
	* )	case "$getnetbyaddr_r_proto" in
 		REENTRANT_PROTO*) ;;
 		*) getnetbyaddr_r_proto="REENTRANT_PROTO_$getnetbyaddr_r_proto" ;;
 		esac
 		echo "Prototype: $try" ;;
	esac
	;;
	*)	case "$usethreads" in
 		define) echo "getnetbyaddr_r has no prototype, not using it." >&4 ;;
 		esac
 		d_getnetbyaddr_r=undef
 		getnetbyaddr_r_proto=0
 		;;
	esac
	;;
*)	getnetbyaddr_r_proto=0
	;;
esac
Found in path(s):
* /opt/cola/permits/1446828411_1666316498.6193252/0/perl-5-26-1-orig-regen-configure-1-tar-gz/metaconfig-
debian-perl-5.26.1/U/threads/d_getnetbyaddr_r.U
No license file was found, but licenses were detected in source scan.
?RCS: $Id$
?RCS:
?RCS: Copyright (c) 1991-1997, 2004-2006, Raphael Manfredi
```

```
?RCS:
```
?RCS: You may redistribute only under the terms of the Artistic License,

?RCS: as specified in the README file that comes with the distribution.

?RCS: You may reuse parts of this distribution only within the terms of

?RCS: that same Artistic License; a copy of which may be found at the root

?RCS: of the source tree for dist 4.0.

?RCS: ?RCS: \$Log: i\_malloc.U,v \$ ?RCS: Revision 3.0 1993/08/18 12:08:21 ram ?RCS: Baseline for dist 3.0 netwide release. ?RCS: ?MAKE:i\_malloc: Inhdr ?MAKE: -pick add  $\%$  % < ?S:i\_malloc: ?S: This variable conditionally defines the I\_MALLOC symbol, and indicates ?S: whether a C program should include <malloc.h>. ?S:. ?C:I\_MALLOC: ?C: This symbol, if defined, indicates to the C program that it should ?C: include <malloc.h>. ?C:. ?H:#\$i\_malloc I\_MALLOC /\*\*/ ?H:. ?LINT:set i\_malloc : see if this is a malloc.h system set malloc.h i\_malloc eval \$inhdr Found in path(s): \* /opt/cola/permits/1446828411\_1666316498.6193252/0/perl-5-26-1-orig-regen-configure-1-tar-gz/metaconfigdebian-perl-5.26.1/dist/U/i\_malloc.U No license file was found, but licenses were detected in source scan. ?RCS: You may distribute under the terms of either the GNU General Public ?RCS: License or the Artistic License, as specified in the README file. ?RCS: ?MAKE:d\_fmax: Inlibc ?MAKE: -pick add \$@ %< ?S:d\_fmax: ?S: This variable conditionally defines the HAS\_FMAX symbol, which ?S: indicates to the C program that the fmax() routine is available. ?S:. ?C:HAS\_FMAX: ?C: This symbol, if defined, indicates that the fmax routine is ?C: available to do the maximum function.  $2^{\circ}$ ?H:#\$d\_fmax HAS\_FMAX /\*\*/ ?H:. ?LINT:set d\_fmax : see if fmax exists set fmax d\_fmax eval \$inlibc Found in path(s):

\* /opt/cola/permits/1446828411\_1666316498.6193252/0/perl-5-26-1-orig-regen-configure-1-tar-gz/metaconfigdebian-perl-5.26.1/U/perl/d\_fmax.U

No license file was found, but licenses were detected in source scan.

?RCS: \$Id: d\_getgrps.U 1 2006-08-24 12:32:52Z rmanfredi \$

?RCS: ?RCS: Copyright (c) 1991-1997, 2004-2006, Raphael Manfredi ?RCS: ?RCS: You may redistribute only under the terms of the Artistic Licence, ?RCS: as specified in the README file that comes with the distribution. ?RCS: You may reuse parts of this distribution only within the terms of ?RCS: that same Artistic Licence; a copy of which may be found at the root ?RCS: of the source tree for dist 4.0. ?RCS: ?RCS: \$Log: d\_getgrps.U,v \$ ?RCS: Revision 3.0 1993/08/18 12:06:08 ram ?RCS: Baseline for dist 3.0 netwide release. ?RCS: ?MAKE:d\_getgrps: Inlibc ?MAKE: -pick add \$@ %< ?S:d\_getgrps: ?S: This variable conditionally defines the HAS\_GETGROUPS symbol, which ?S: indicates to the C program that the getgroups() routine is available ?S: to get the list of process groups. ?S:. ?C:HAS\_GETGROUPS (GETGROUPS): ?C: This symbol, if defined, indicates that the getgroups() routine is ?C: available to get the list of process groups. If unavailable, multiple ?C: groups are probably not supported.  $?C:$ . ?H:#\$d\_getgrps HAS\_GETGROUPS /\*\*/ ?H:. ?LINT:set d\_getgrps : see if getgroups exists set getgroups d\_getgrps eval \$inlibc Found in path(s): \* /opt/cola/permits/1446828411\_1666316498.6193252/0/perl-5-26-1-orig-regen-configure-1-tar-gz/metaconfigdebian-perl-5.26.1/dist/U/d\_getgrps.U No license file was found, but licenses were detected in source scan. ?RCS: \$Id: Rcs.U 1 2006-08-24 12:32:52Z rmanfredi \$ ?RCS: ?RCS: Copyright (c) 1991-1997, 2004-2006, Raphael Manfredi ?RCS: ?RCS: You may redistribute only under the terms of the Artistic Licence, ?RCS: as specified in the README file that comes with the distribution.

?RCS: You may reuse parts of this distribution only within the terms of ?RCS: that same Artistic Licence; a copy of which may be found at the root ?RCS: of the source tree for dist 4.0. ?RCS: ?RCS: \$Log: Rcs.U,v \$ ?RCS: Revision 3.0 1993/08/18 12:05:15 ram ?RCS: Baseline for dist 3.0 netwide release.  $?RCS$ ?X: ?X: This is a unit that helps people who write SH scripts and keep them under ?X: RCS, but don't think to protect the \$Log and other \$Id keywords from ?X: variable substitution (or people like me who do not like to).  $?X:$ ?MAKE:Author Date Header Id Locker Log RCSfile Revision Source State: Oldconfig ?MAKE: -pick weed  $\$  @ %< ?LINT:describe Author Date Header Id Locker Log RCSfile Revision Source State : preserve RCS keywords in files with variable substitution, grrr ?Author:Author='\$Author' ?Date:Date='\$Date' ?Header:Header='\$Header' ?Id:Id='\$Id' ?\$Locker' ?Log:Log='\$Log' ?RCSfile:RCSfile='\$RCSfile' ?Revision:Revision='\$Revision' ?Source:Source='\$Source' ?State:State='\$State'

Found in path(s):

\* /opt/cola/permits/1446828411\_1666316498.6193252/0/perl-5-26-1-orig-regen-configure-1-tar-gz/metaconfigdebian-perl-5.26.1/dist/U/Rcs.U

No license file was found, but licenses were detected in source scan.

?RCS: \$Id\$ ?RCS: ?RCS: Copyright (c) 1999, Jarkko Hietaniemi  $?RCS$ ?RCS: You may redistribute only under the terms of the Artistic License, ?RCS: as specified in the README file that comes with the distribution. ?RCS: You may reuse parts of this distribution only within the terms of ?RCS: that same Artistic License; a copy of which may be found at the root ?RCS: of the source tree for dist 3.0.  $?RCS$ ?MAKE:d\_sem\_trywait: Inlibc ?MAKE: -pick add  $\$ @ %< ?S:d\_sem\_trywait: ?S: This variable conditionally defines HAS\_SEM\_TRYWAIT if sem\_trywait() is ?S: available to attempt to wait (grab, lock) a POSIX semaphore.

?S:.

## ?C:HAS\_SEM\_TRYWAIT:

?C: This symbol, if defined, indicates that the sem\_trywait system call is ?C: available to attempt to wait (grab, lock) a POSIX semaphore.  $?C:$ . ?H:#\$d\_sem\_trywait HAS\_SEM\_TRYWAIT /\*\*/ ?H:. ?LINT:set d\_sem\_trywait : see if sem\_trywait exists set sem\_trywait d\_sem\_trywait eval \$inlibc

Found in path(s):

\* /opt/cola/permits/1446828411\_1666316498.6193252/0/perl-5-26-1-orig-regen-configure-1-tar-gz/metaconfigdebian-perl-5.26.1/U/perl/d\_sem\_trywait.U No license file was found, but licenses were detected in source scan.

/\*

\* \$Id: setsid.C,v 3.0.1.1 1994/01/24 13:58:47 ram Exp ram \$

\*

\* Copyright (c) 1991-1997, 2004-2006, Raphael Manfredi

\*

\* You may redistribute only under the terms of the Artistic Licence,

\* as specified in the README file that comes with the distribution.

\* You may reuse parts of this distribution only within the terms of

\* that same Artistic Licence; a copy of which may be found at the root

```
* of the source tree for dist 4.0.
```
\*

```
* $Log: setsid.C,v $
```
\* Revision 3.0.1.1 1994/01/24 13:58:47 ram

```
* patch16: created
```
\*

```
*/
```
Found in path(s):

\* /opt/cola/permits/1446828411\_1666316498.6193252/0/perl-5-26-1-orig-regen-configure-1-tar-gz/metaconfigdebian-perl-5.26.1/dist/lib/C/fake/setsid.C

No license file was found, but licenses were detected in source scan.

?RCS: You may distribute under the terms of either the GNU General Public ?RCS: License or the Artistic License, as specified in the README file. ?RCS: ?MAKE:d\_remquo: Inlibc ?MAKE: -pick add \$@ %< ?S:d\_remquo: ?S: This variable conditionally defines the HAS\_REMQUO symbol, which ?S: indicates to the C program that the remquo() routine is available.  $2S$ :

## ?C:HAS\_REMQUO:

?C: This symbol, if defined, indicates that the remquo routine is ?C: available to return the remainder and part of quotient. ?C:. ?H:#\$d\_remquo HAS\_REMQUO /\*\*/ ?H:. ?LINT:set d\_remquo : see if remquo exists set remquo d\_remquo eval \$inlibc

Found in path(s):

\* /opt/cola/permits/1446828411\_1666316498.6193252/0/perl-5-26-1-orig-regen-configure-1-tar-gz/metaconfigdebian-perl-5.26.1/U/perl/d\_remquo.U

No license file was found, but licenses were detected in source scan.

?RCS: \$Id: d\_setregid.U 1 2006-08-24 12:32:52Z rmanfredi \$ ?RCS:

?RCS: Copyright (c) 1991-1997, 2004-2006, Raphael Manfredi ?RCS:

?RCS: You may redistribute only under the terms of the Artistic Licence,

?RCS: as specified in the README file that comes with the distribution.

?RCS: You may reuse parts of this distribution only within the terms of

?RCS: that same Artistic Licence; a copy of which may be found at the root

?RCS: of the source tree for dist 4.0.

?RCS:

?RCS:  $Log: d$  setregid.U,v  $\$ 

?RCS: Revision 3.0 1993/08/18 12:07:12 ram

?RCS: Baseline for dist 3.0 netwide release.

?RCS:

?MAKE:d\_setregid d\_setresgid: Inlibc

?MAKE: -pick add \$@ %<

?S:d\_setregid:

?S: This variable conditionally defines HAS\_SETREGID if setregid() is

?S: available to change the real and effective gid of the current

?S: process.

?S:.

?S:d\_setresgid:

?S: This variable conditionally defines HAS\_SETRESGID if setresgid() is

?S: available to change the real, effective and saved gid of the current

?S: process.

?S:.

?C:HAS\_SETREGID (SETREGID):

?C: This symbol, if defined, indicates that the setregid routine is

?C: available to change the real and effective gid of the current

?C: process.

?C:.

?C:HAS\_SETRESGID (SETRESGID):

?C: This symbol, if defined, indicates that the setresgid routine is ?C: available to change the real, effective and saved gid of the current ?C: process. ?C:. ?H:#\$d\_setregid HAS\_SETREGID /\*\*/ ?H:#\$d\_setresgid HAS\_SETRESGID /\*\*/ ?H:. ?LINT: set d\_setregid d\_setresgid : see if setregid exists set setregid d\_setregid eval \$inlibc set setresgid d\_setresgid eval \$inlibc Found in path(s): \* /opt/cola/permits/1446828411\_1666316498.6193252/0/perl-5-26-1-orig-regen-configure-1-tar-gz/metaconfigdebian-perl-5.26.1/dist/U/d\_setregid.U No license file was found, but licenses were detected in source scan. ?RCS: \$Id: Head.U 6 2006-08-25 22:21:46Z rmanfredi \$ ?RCS: ?RCS: Copyright (c) 1991-1997, 2004-2006, Raphael Manfredi ?RCS: ?RCS: You may redistribute only under the terms of the Artistic License, ?RCS: as specified in the README file that comes with the distribution. ?RCS: You may reuse parts of this distribution only within the terms of ?RCS: that same Artistic License; a copy of which may be found at the root ?RCS: of the source tree for dist 4.0. ?RCS: ?RCS: \$Log: Head.U,v \$ ?RCS: Revision 3.0.1.9 1997/02/28 15:02:09 ram ?RCS: patch61: make sure we unset CDPATH for shells that support this ?RCS: patch61: improved Korn shell detection and handling ?RCS: ?RCS: Revision 3.0.1.8 1995/07/25 13:40:02 ram ?RCS: patch56: added SVR4-ish /opt directories to path list (ADO) ?RCS: patch56: OS/2 platforms are using another path separator ?RCS: ?RCS: Revision 3.0.1.7 1995/03/21 08:46:15 ram ?RCS: patch52: definition of paths wrongly added spurious ':' chars ?RCS: ?RCS: Revision 3.0.1.6 1994/10/29 15:54:19 ram ?RCS: patch36: make sure ENV is unset before calling /bin/ksh ?RCS: ?RCS: Revision 3.0.1.5 1994/08/29 16:03:44 ram ?RCS: patch32: now sets PATH only using existing directories ?RCS: ?RCS: Revision 3.0.1.4 1994/06/20 06:54:28 ram

?RCS: patch30: now computes its invocation name into 'me' ?RCS: patch30: symbol me is made visible to all units read-only ?RCS: ?RCS: Revision 3.0.1.3 1993/12/15 08:15:07 ram ?RCS: patch15: added /sbin:/usr/sbin:/usr/libexec in PATH for BSD/386 ?RCS: ?RCS: Revision 3.0.1.2 1993/11/10 17:32:35 ram ?RCS: patch14: ensure PATH is reset to '.' before testing for alias ?RCS: ?RCS: Revision 3.0.1.1 1993/08/27 14:38:07 ram ?RCS: patch7: not all 'test' programs support the -x option ?RCS: ?RCS: Revision 3.0 1993/08/18 12:04:58 ram ?RCS: Baseline for dist 3.0 netwide release. ?RCS: ?X: ?X: This is the very first unit in the Configure script. It is mostly just ?X: things to keep people from getting into a tizzy right off the bat. ?X: ?MAKE:Head: ?MAKE: -pick wipe  $\%$  % < ?V:PATH p\_ \_exe me newsh ?T:argv p paths OS2\_SHELL DJGPP ?T:inksh needksh avoidksh newsh changesh reason ?F:!\* ?LINT: extern ENV CDPATH SHELL MACHTYPE exe is os2 ?LINT:change ENV CDPATH is\_os2 ?LINT:nocomment #! /bin/sh # # If these # comments don't work, trim them. Don't worry about any other # shell scripts, Configure will trim # comments from them for you. # # (If you are trying to port this package to a machine without sh, # I would suggest you have a look at the prototypical config\_h.SH file # and edit it to reflect your system. Some packages may include samples # of config.h for certain machines, so you might look for one of those.) #  $?X:$ ?X: NOTE THAT A CONFIGURE SCRIPT IS IN THE PUBLIC DOMAIN (whether or not ?X: the software which uses it is in the public domain).  $?X:$ # Yes, you may rip this off to use in other distribution packages. This # script belongs to the public domain and cannot be copyrighted. #  $\gamma$ . ?X: WE ASK YOU NOT TO REMOVE OR ALTER THE FOLLOWING PARAGRAPH, PLEASE:  $?X$ :

# Note: this Configure script was generated automatically by the tool # called "metaconfig". Rather than working with this copy of Configure, # you may wish to get metaconfig. Perl uses a modified version of this # tool, available in the "dist" folder in the checkout of the git repo # \$ git clone git://perl5.git.perl.org/metaconfig.git metaconfig # The original dist package (including metaconfig) is available via SVN: # \$ svn co https://svn.code.sf.net/p/dist/code/trunk/dist # ?X: OK, I'll not alter, but I'll add to it then ... # Though this script was generated by metaconfig from metaunits, it is # OK to send patches against Configure itself. It's up to the Configure # pumpkin to backport the patch to the metaunits if it is accepted. # For more information on patching Configure, see pod/perlhack.pod # # The metaunits are also available from the public git repository: # http://perl5.git.perl.org/metaconfig.git/ or # \$ git clone git://perl5.git.perl.org/metaconfig.git metaconfig # # See Porting/pumpkin.pod for more information on metaconfig. ?X: ?X: NOTA BENE: ?X: If you develop you own version of metaconfig based on this work, ?X: you have to add some comments telling that the script was generated ?X: by your version, not mine: It credits your work. ?X:

# Generated using [metaconfig <VERSION> PL<PATCHLEVEL>] # (with additional metaconfig patches by <MAINTLOC>)

 $cat > c1$ \$\$ << $EOF$ ARGGGHHHH!!!!!

SCO csh still thinks true is false. Write to SCO today and tell them that next year Configure ought to "rm /bin/csh" unless they fix their blasted shell. :-)

(Actually, Configure ought to just patch csh in place. Hmm. Hmmmmm. All we'd have to do is go in and swap the && and || tokens, wherever they are.)

[End of diatribe. We now return you to your regularly scheduled programming...] **EOF**  $cat >c2$ \$\$ <<EOF

OOPS! You naughty creature! You didn't run Configure with sh! I will attempt to remedy the situation by running sh for you... **EOF** 

true || cat c1\$\$ c2\$\$ true || exec sh \$0 \$argv:q

```
(exit $?0) || cat c2$$
(exit $?0) || exec sh $0 $argv:q
rm -f c1$$ c2$$
if test -f /dev/cputype -a -f /dev/drivers -a -f /dev/osversion; then
cat <<EOF
***
*** I'm sorry but this system looks like Plan 9 and Plan 9 doesn't do
*** Configure that well. (Plan 9 is close to UNIX but not close enough.)
*** Please read the README.plan9 for further instructions.
*** Cannot continue, aborting.
***
EOF
	exit 1
fi
if test -f /sys/utilities/MultiView ; then
	# AmigaOS, test -c for /dev/null is not useful
	:
elif test ! -c /dev/null ; then
cat <<EOF
***
*** I'm sorry, but /dev/null appears to be a file rather than a device.
*** Please consult your operating sytem's notes for making a device
*** in /dev.
*** Cannot continue, aborting.
***
EOF
	exit 1
fi
: compute my invocation name
me = $0case "$0" in
*/*)
	me=`echo $0 | sed -e 's!.*/\(.*\)!\1!' 2>/dev/null`
	test "$me" || me=$0
	;;
esac
?X:
?X: To be able to run under OS/2, we must detect that early enough to use
?X: the proper path separator, stored in $p_. It is : on UNIX and ; on
?X: DOS-ish systems such as OS/2.
?X:: Proper separator for the PATH environment variable
p =:
```
: On OS/2 this directory should exist if this is not floppy only system ":-]" if test -d c:/.  $\|$  (uname -a  $\|$  grep -i 'os\ $(\wedge \|)2$ ' 2>&1  $\)$  2>&1 >/dev/null; then if test -n "\$OS2\_SHELL"; then  $p_=\}$ ; PATH=`cmd /c "echo %PATH%" | tr '\\\\' / ` ?X: That's a bug in ksh5.22 OS2\_SHELL=`cmd /c "echo %OS2\_SHELL%" | tr '\\\\' / | tr '[A-Z]' '[a-z]'` is\_os2=yes elif test -n "\$DJGPP"; then case "X\${MACHTYPE:-nonesuchmach}" in \*cygwin|\*msys) ;; \*)  $p_=\rightarrow$ ; ;; esac fi fi

#### ?X:

?X: There are two schools of thoughts here. Some people correctly argue that ?X: the user has a better chance than we do of setting a reasonable PATH and ?X: others argue that Configure is the best place there is to set up a suitable ?X: PATH. Well, here we try to compromise by keeping the user's PATH and ?X: appending some directories which are known to work on some machine or the ?X: other. The rationale behind this being that a novice user might not have a ?X: proper environment variable set, and some directories like /etc (where ?X: chown is located on some BSD systems) may be missing--RAM. ?X: ?X: SVR4 adds an /opt directory for optional packages. Some sites use ?X: various permutations on /opt as opposed to /usr or /usr/local.-- ADO ?X: ?X: We only add directories that are not already in the PATH of the ?X: user and the directories must exist also.  $\gamma$ . ?X: 20040627, Merijn, HP-UX's ANSI compiler is in /opt/ansic/bin if present ?X: and should be before /usr/ccs/bin, where the braindead bundled compiler ?X: can be found. The /usr/ccs/bin compiler cannot be used to build perl. ?X: : Proper PATH setting paths='/bin /usr/bin /usr/local/bin /usr/ucb /usr/local /usr/lbin' paths="\$paths /opt/bin /opt/local/bin /opt/local /opt/lbin" paths="\$paths /usr/5bin /etc /usr/gnu/bin /usr/new /usr/new/bin /usr/nbin" paths="\$paths /opt/gnu/bin /opt/new /opt/new/bin /opt/nbin" paths="\$paths /sys5.3/bin /sys5.3/usr/bin /bsd4.3/bin /bsd4.3/usr/ucb" paths="\$paths /bsd4.3/usr/bin /usr/bsd /bsd43/bin /opt/ansic/bin /usr/ccs/bin" paths="\$paths /etc /usr/lib /usr/ucblib /lib /usr/ccs/lib" paths="\$paths /sbin /usr/sbin /usr/libexec" paths="\$paths /system/gnu\_library/bin"

for p in \$paths

```
do
	case "$p_$PATH$p_" in
*$p_$p$p_*);;
	*) test -d $p && PATH=$PATH$p_$p ;;
	esac
done
```
PATH=.\$p\_\$PATH export PATH

: shall we be using ksh? inksh='' needksh='' avoidksh='' newsh=/bin/ksh changesh='' ?X: Use (alias -x) and not (alias) since zsh and bash recognize the alias ?X: builtin but not the -x option which is typically ksh... ?X: We need to set up PATH before calling the "alias" built-in since some ?X: systems like HP-UX have a binary called /bin/alias. if (PATH= $\therefore$  alias -x) >/dev/null 2>&1; then inksh=true fi ?X: On HP-UX, large Configure scripts may exercise a bug in /bin/sh, use ksh if test -f /hp-ux -a -f /bin/ksh; then needksh='to avoid sh bug in "here document" expansion' fi ?X: On AIX4, /bin/sh is really ksh and it causes problems, use sh if test -d /usr/lpp -a -f /usr/bin/bsh -a -f /usr/bin/uname; then if test  $X$ /usr/bin/uname -v` = X4; then avoidksh="to avoid AIX 4's /bin/sh" newsh=/usr/bin/bsh fi fi ?X: On Digital UNIX, /bin/sh may start up buggy /bin/ksh, use sh if test -f /osf\_boot -a -f /usr/sbin/setld; then if test  $X$ /usr/bin/uname -s` =  $XOSF1$ ; then avoidksh="to avoid Digital UNIX' ksh" newsh=/bin/sh ?X: if BIN\_SH is set to 'xpg4', sh will start up ksh unset BIN\_SH fi fi ?X: If we are not in ksh and need it, then feed us back to it case "\$inksh/\$needksh" in  $/[a-z]^*$ ?X: Clear ENV to avoid any ~/.kshrc that could alias cd or whatever... ?X: Don't use "unset ENV", that is not portable enough

```
		ENV=''
 		changesh=true
 		reason="$needksh"
	;;
esac
?X: If we are in ksh and must avoid it, then feed us back to a new shell
case "$inksh/$avoidksh" in
true/[a-z]*)
	changesh=true
	reason="$avoidksh"
	;;
esac
?X: Warn them if they use ksh on other systems, which are those where
?X: we don't need ksh nor want to avoid it explicitly, yet are using it.
case "$inksh/$needksh-$avoidksh-" in
true/--)
 cat <<EOM
(I see you are using the Korn shell. Some ksh's blow up on $me,
mainly on older exotic systems. If yours does, try the Bourne shell instead.)
EOM
	;;
esac
case "$changesh" in
true)
	export newsh
	echo "(Feeding myself to $newsh $reason.)"
?X: Make sure they didn't say sh <Configure by checking whether $0 ends
?X: with Configure or not. If they did say sh <../../Configure, then too
?X: bad for them anyway, since we lost that path indication...
?X: Otherwise, execing $0 ensures we keep the full remote source dir
?X: indication for src.U.
	case "$0" in
	Configure|*/Configure) exec $newsh $0 "$@";;
	*) exec $newsh Configure "$@";;
	esac
	;;
esac
?X: 2004.06.09 rac
?X: having $newsh persist as ksh here is bad news if ksh doesn't really
?X: exist. this causes us to toss away a perfectly good working test in
?X: bash in favor of more exotic external options. see bug 42665.
test -x "${newsh}" || unset newsh
?X: Unset CDPATH to avoid surprises when using cd under some shells
?X: Can't unset it because that's not portable to very old shells.
?X: Can't set it to '' because then bash 2.02 won't do "cd UU" --AD 6/98.
```
?X: Don't want to set it to '.' because then ksh prints out the

?X: name of the directory every time you cd to it. --AD 6/98

```
?X: In order to inflict the least harm, change it only if it's set.
: if needed, set CDPATH to a harmless value that is not chatty
: avoid bash 2.02 problems with empty CDPATH.
case "$CDPATH" in
\mathbf{r}) ::
*)	case "$SHELL" in
	*bash*) CDPATH='.' ;;
*) CDPATH=";;
	esac
	;;
esac
```

```
: Configure runs within the UU subdirectory
test -d UU || mkdir UU
?X: Use ./* to avoid any confirmation prompts from enhanced shells -- WED
cd UU && rm -f ./*
```

```
Found in path(s):
```

```
* /opt/cola/permits/1446828411_1666316498.6193252/0/perl-5-26-1-orig-regen-configure-1-tar-gz/metaconfig-
debian-perl-5.26.1/U/modified/Head.U
```
No license file was found, but licenses were detected in source scan.

?RCS: \$Id: rcs\_branch.U 1 2006-08-24 12:32:52Z rmanfredi \$ ?RCS: ?RCS: Copyright (c) 1991-1997, 2004-2006, Raphael Manfredi ?RCS: ?RCS: You may redistribute only under the terms of the Artistic Licence, ?RCS: as specified in the README file that comes with the distribution. ?RCS: You may reuse parts of this distribution only within the terms of ?RCS: that same Artistic Licence; a copy of which may be found at the root ?RCS: of the source tree for dist 4.0. ?RCS: ?RCS: \$Log: rcs\_branch.U,v \$ ?RCS: Revision 3.0 1993/08/18 12:09:40 ram ?RCS: Baseline for dist 3.0 netwide release. ?RCS: ?MAKE:rcs\_branch: Myread contains Loc ?MAKE: -pick add \$@ %< ?S:rcs\_branch:  $2S$ : This variable will hold "true" if rcs can take the -b<revision> ?S: option, which can make Life Easier on those folks who like to run ?S: rcsdiff manually.  $2S$ : ?T:xxx : Tra la la la la echo " " echo "Checking to see if RCS understands the -b switch..." >&4 xxx=`./loc rcs '' \$pth`

```
case "$xxx" in
'')
	rcs_branch=false
	echo "Oh. You don't seem to have RCS here."
	;;
*)
	rcs > rcsbranch.out 2>&1
	if $contains 'b\[rev\]' rcsbranch.out >/dev/null 2>&1 ; then
 		rcs_branch=true
 		echo "Nice! Your RCS is spiffy!"
	else
 		rcs_branch=false
	echo "Well, at least you have RCS. You know, a newer version is available."
	fi
	;;
esac
Found in path(s):
* /opt/cola/permits/1446828411_1666316498.6193252/0/perl-5-26-1-orig-regen-configure-1-tar-gz/metaconfig-
debian-perl-5.26.1/dist/U/rcs_branch.U
No license file was found, but licenses were detected in source scan.
?RCS: $Id$
?RCS:
?RCS: Copyright (c) 2000 Jarkko Hietaniemi
?RCS:
?RCS: You may distribute under the terms of either the GNU General Public
?RCS: License or the Artistic License, as specified in the README file.
?RCS:
?MAKE:d_fp_class_l: Inlibc
?MAKE: -pick add $@ %<
?S:d_fp_class_l:
?S: This variable conditionally defines the HAS_FP_CLASS_L symbol, which
?S: indicates to the C program that the fp_class_l() routine is available.
?S:.
?C:HAS_FP_CLASS_L:
?C: This symbol, if defined, indicates that the fp_class_l routine is
?C:	available to classify long doubles. Available for example in IRIX.
?C: The returned values are defined in <fp_class.h> and are:
2C:?C: FP_SNAN Signaling NaN (Not-a-Number)
?C: FP_ONAN Quiet NaN (Not-a-Number)
?C: FP_POS_INF +infinity
?C: FP_NEG_INF -infinity
?C: FP_POS_NORM Positive normalized
?C: FP_NEG_NORM Negative normalized
?C: FP_POS_DENORM Positive denormalized
```
?C: FP\_NEG\_DENORM Negative denormalized

?C:  $FP_POS_ZERO +0.0$  (positive zero) ?C: FP\_NEG\_ZERO -0.0 (negative zero) ?C:. ?H:#\$d\_fp\_class\_l HAS\_FP\_CLASS\_L /\*\*/ ?H:. ?LINT:set d\_fp\_class\_l : see if fp\_class\_l exists set fp\_class\_l d\_fp\_class\_l eval \$inlibc

Found in path(s):

\* /opt/cola/permits/1446828411\_1666316498.6193252/0/perl-5-26-1-orig-regen-configure-1-tar-gz/metaconfigdebian-perl-5.26.1/U/perl/d\_fp\_class\_l.U

No license file was found, but licenses were detected in source scan.

?RCS: \$Id\$

?RCS:

?RCS: Copyright (c) 1991-1997, 2004-2006, Raphael Manfredi

?RCS:

?RCS: You may redistribute only under the terms of the Artistic License,

?RCS: as specified in the README file that comes with the distribution.

?RCS: You may reuse parts of this distribution only within the terms of

?RCS: that same Artistic License; a copy of which may be found at the root

?RCS: of the source tree for dist 4.0.

?RCS:

?RCS: \$Log: nblock\_io.U,v \$

?RCS: Revision 3.0.1.2 1997/02/28 16:17:14 ram

?RCS: patch61: simplify here document for shells that can't handle them well

?RCS: patch61: force use of "startsh" at the head of the generated script

?RCS: patch61: added new files to the ?F: metalint hint

?RCS:

?RCS: Revision 3.0.1.1 1995/07/25 14:13:22 ram

?RCS: patch56: created

?RCS:

?X:

?X: Simplify here document for shells that can't handle them well.

?X: (Problem reported on FreeBSD; it's unclear if this helps.) --AD

?X:

?MAKE:o\_nonblock eagain rd\_nodata d\_eofnblk: cat rm\_try +cc +ccflags +ldflags \

d open3 h sysfile h fcntl signal t hint Oldconfig Setvar startsh Warn

?MAKE: -pick add  $\%$  % <

?S:o\_nonblock:

?S: This variable bears the symbol value to be used during open() or fcntl()

?S: to turn on non-blocking I/O for a file descriptor. If you wish to switch

?S: between blocking and non-blocking, you may try ioctl(FIOSNBIO) instead,

?S: but that is only supported by some devices.

?S:.

?S:eagain:

?S: This variable bears the symbolic errno code set by read() when no

?S: data is present on the file and non-blocking I/O was enabled (otherwise,

?S: read() blocks naturally).

?S:.

?S:rd\_nodata:

?S: This variable holds the return code from read() when no data is

?S: present. It should be -1, but some systems return 0 when O\_NDELAY is

?S: used, which is a shame because you cannot make the difference between

?S: no data and an EOF.. Sigh!

?S:.

?S:d\_eofnblk:

?S: This variable conditionally defines EOF\_NONBLOCK if EOF can be seen ?S: when reading from a non-blocking I/O source.

?S:.

#### ?C:VAL\_O\_NONBLOCK:

?C: This symbol is to be used during open() or fcntl(F\_SETFL) to turn on ?C: non-blocking I/O for the file descriptor. Note that there is no way ?C: back, i.e. you cannot turn it blocking again this way. If you wish to ?C: alternatively switch between blocking and non-blocking, use the

?C: ioctl(FIOSNBIO) call instead, but that is not supported by all devices.  $?C:$ .

?C:VAL\_EAGAIN:

?C: This symbol holds the errno error code set by read() when no data was ?C: present on the non-blocking file descriptor.

 $?C$ :.

?C:RD\_NODATA:

?C: This symbol holds the return code from read() when no data is present ?C: on the non-blocking file descriptor. Be careful! If EOF\_NONBLOCK is ?C: not defined, then you can't distinguish between no data and EOF by ?C: issuing a read(). You'll have to find another way to tell for sure!  $?C:$ .

?C:EOF\_NONBLOCK:

?C: This symbol, if defined, indicates to the C program that a read() on ?C: a non-blocking file descriptor will return 0 on EOF, and not the value ?C: held in RD\_NODATA (-1 usually, in that case!).

?C:.

?H:#define VAL\_O\_NONBLOCK \$o\_nonblock ?H:#define VAL\_EAGAIN \$eagain ?H:#define RD\_NODATA \$rd\_nodata ?H:#\$d\_eofnblk EOF\_NONBLOCK ?H:. ?F:!try !try.out !try.ret !try.err !mtry ?T:status ?LINT:use d\_open3 : check for non-blocking I/O stuff case "\$h\_sysfile" in true) echo "#include <sys/file.h>" > head.c;; \*)

```
	case "$h_fcntl" in
	true) echo "#include <fcntl.h>" > head.c;;
	*) echo "#include <sys/fcntl.h>" > head.c;;
	esac
	;;
esac
echo " "
echo "Figuring out the flag used by open() for non-blocking I/O..." >&4
case "$o_nonblock" in
'')
	$cat head.c > try.c
	$cat >>try.c <<'EOCP'
int main() {
#ifdef O_NONBLOCK
	printf("O_NONBLOCK\n");
exit(0);#endif
#ifdef O_NDELAY
	printf("O_NDELAY\n");
exit(0);#endif
?X: Stevens "Advanced Programming in the UNIX Environment" page 364 mentions
?X: the FNDELAY symbol, used in 4.33BSD (source: Paul Marquess).
#ifdef FNDELAY
	printf("FNDELAY\n");
exit(0);
#endif
exit(0);}
EOCP
	if $cc $ccflags $ldflags -o try try.c >/dev/null 2>&1; then
 		o_nonblock=`./try`
 		case "$o_nonblock" in
 		'') echo "I can't figure it out, assuming O_NONBLOCK will do.";;
 		*) echo "Seems like we can use $o_nonblock.";;
 		esac
	else
 		echo "(I can't compile the test program; pray O_NONBLOCK is right!)"
	fi
	;;
*) echo "Using $hint value $o_nonblock.";;
esac
$rm_try
echo " "
echo "Let's see what value errno gets from read() on a $o_nonblock file..." >&4
case "$eagain" in
'')
```

```
	$cat head.c > try.c
	$cat >>try.c <<EOCP
#include <errno.h>
#include <sys/types.h>
#include <signal.h>
#define MY_O_NONBLOCK $o_nonblock
extern int errno;
$signal_t blech(x) int x; { exit(3); }
EOCP
	$cat >> try.c <<'EOCP'
int main()
{
	int pd[2];
	int pu[2];
	char buf[1];
char string[100];
pipe(pd); /* Down: child \rightarrow parent */pipe(pu); /* Up: parent \rightarrow child */if (0 := fork()} {
 		int ret;
 close(pd[1]); /* Parent reads from pd[0] */close(pu[0]); /* Parent writes (blocking) to pu[1] */if (-1 == \text{fent}[\text{pd}[0], F\_SETFL, MY\_O\_NONBLOCK))exit(1);		signal(SIGALRM, blech);
 		alarm(5);
 if ((ret = read(pd[0], buf, 1)) > 0) /* Nothing to read! */
  exit(2);sprintf(string, "%d\n", ret);
 		write(2, string, strlen(string));
 		alarm(0);
#ifdef EAGAIN
 if (errno == EAGAIN) {
  			printf("EAGAIN\n");
  			goto ok;
 		}
#endif
#ifdef EWOULDBLOCK
 if (errno == EWOULDBLOCK)			printf("EWOULDBLOCK\n");
#endif
	ok:
 write(pu[1], buf, 1); \frac{*}{*} Unblocks child, tell it to close our pipe \frac{*}{*}sleep(2); \frac{\sqrt{8}}{2} Give it time to close our pipe \frac{\sqrt{8}}{2}		alarm(5);
 ret = read(pd[0], buf, 1); /* Should read EOF */		alarm(0);
```

```
sprintf(string, "%d\n", ret);
 		write(3, string, strlen(string));
 exit(0);	}
close(pd[0]); \frac{\sqrt{8}}{1} We write to pd[1] */
close(pu[1]); \frac{\partial}{\partial x} We read from pu[0] */
read(pu[0], buf, 1); /* Wait for parent to signal us we may continue \frac{*}{ }close(pd[1]); \frac{\pi}{2} Pipe pd is now fully closed! */
exit(0); \frac{\partial}{\partial x} Bye bye, thank you for playing! */
}
EOCP
	if $cc $ccflags $ldflags -o try try.c >/dev/null 2>&1; then
?X: Use script to avoid the possible 'alarm call' message
 		echo "$startsh" >mtry
 		echo "./try >try.out 2>try.ret 3>try.err || exit 4" >>mtry
 		chmod +x mtry
 		./mtry >/dev/null 2>&1
 		case $? in
 		0) eagain=`$cat try.out`;;
 		1) echo "Could not perform non-blocking setting!";;
 		2) echo "I did a successful read() for something that was not there!";;
 		3) echo "Hmm... non-blocking I/O does not seem to be working!";;
 		*) echo "Something terribly wrong happened during testing.";;
 		esac
 		rd_nodata=`$cat try.ret`
 		echo "A read() system call with no data present returns $rd_nodata."
 		case "$rd_nodata" in
 0|-1) ::
 		*)
  			echo "(That's peculiar, fixing that to be -1.)"
  			rd_nodata=-1
  			;;
 		esac
 		case "$eagain" in
 		'')
  			echo "Forcing errno EAGAIN on read() with no data available."
  			eagain=EAGAIN
  			;;
 		*)
  			echo "Your read() sets errno to $eagain when no data is available."
  			;;
 		esac
 		status=`$cat try.err`
 		case "$status" in
 		0) echo "And it correctly returns 0 to signal EOF.";;
 		-1) echo "But it also returns -1 to signal EOF, so be careful!";;
 		*) echo "However, your read() returns '$status' on EOF??";;
```

```
		esac
 		val="$define"
 		if test "$status" = "$rd_nodata"; then
 			./warn "your read() can't distinguish between EOF and no data!"
 			val="$undef"
 		fi
	else
 		echo "I can't compile the test program--assuming errno EAGAIN will do."
 		eagain=EAGAIN
	fi
	set d_eofnblk
	eval $setvar
	;;
*)
	echo "Using $hint value $eagain."
	echo "Your read() returns $rd_nodata when no data is present."
	case "$d_eofnblk" in
	"$define") echo "And you can see EOF because read() returns 0.";;
	"$undef") echo "But you can't see EOF status from read() returned value.";;
	*)
?X: Should not happen, but if it does, assume the worst!
 		echo "(Assuming you can't see EOF status from read anyway.)"
 		d_eofnblk=$undef
 		;;
	esac
	;;
esac
$rm_try head.c mtry
Found in path(s):
* /opt/cola/permits/1446828411_1666316498.6193252/0/perl-5-26-1-orig-regen-configure-1-tar-gz/metaconfig-
debian-perl-5.26.1/dist/U/nblock_io.U
No license file was found, but licenses were detected in source scan.
?RCS: $Id$
?RCS:
?RCS: Copyright (c) 1991-1997, 2004-2006, Raphael Manfredi
?RCS:
?RCS: You may redistribute only under the terms of the Artistic License,
?RCS: as specified in the README file that comes with the distribution.
?RCS: You may reuse parts of this distribution only within the terms of
?RCS: that same Artistic License; a copy of which may be found at the root
?RCS: of the source tree for dist 4.0.
?RCS:
?RCS: $Log: usenm.U,v $
?RCS: Revision 3.0.1.1 1997/02/28 16:26:40 ram
?RCS: patch61: don't use nm with the GNU C library
?RCS: patch61: added support for Linux shared libs
```
?RCS: ?RCS: Revision 3.0 1993/08/18 12:09:57 ram ?RCS: Baseline for dist 3.0 netwide release. ?RCS: ?MAKE:usenm runnm nm\_opt nm\_so\_opt: cat test Myread Oldconfig grep \ d\_gnulibc nm egrep rsrc osname Guess ?MAKE: -pick add  $\%$  % < ?S:usenm: ?S: This variable contains 'true' or 'false' depending whether the ?S: nm extraction is wanted or not. ?S:. ?S:runnm: ?S: This variable contains 'true' or 'false' depending whether the ?S: nm extraction should be performed or not, according to the value ?S: of usenm and the flags on the Configure command line. ?S:. ?S:nm\_opt: ?S: This variable holds the options that may be necessary for nm. ?S:. ?S:nm\_so\_opt: ?S: This variable holds the options that may be necessary for nm ?S: to work on a shared library but that can not be used on an ?S: archive library. Currently, this is only used by Linux, where ?S: nm --dynamic is \*required\* to get symbols from an ELF library which ?S: has been stripped, but nm --dynamic is \*fatal\* on an archive library. ?S: Maybe Linux should just always set usenm=false. ?S:. : see if nm is to be used to determine whether a symbol is defined or not ?X: If there is enough inquiries, it might be worth to wait for the nm ?X: extraction. Otherwise, the C compilations might be a better deal. ?X: ?X: Don't bother if we're using GNU libc -- skimo case "\$usenm" in '') dflt='' case "\$d\_gnulibc" in "\$define") echo " " echo "\$nm probably won't work on the GNU C Library." >&4 dflt=n ;; esac case "\$dflt" in '') if \$test "\$osname" =  $a$ ix -a ! -f /lib/syscalls.exp; then echo " "

 echo "Whoops! This is an AIX system without /lib/syscalls.exp!" >&4 echo "'nm' won't be sufficient on this system." >&4

```
			dflt=n
 		fi
 		;;
	esac
	case "$dflt" in
	'')
 		if ./gnu; then
 			echo " "
 			echo "Hmm... A GNU system without a GNU C Library? Weird..." >&4
 			dflt=n
 		else
 			dflt=`$egrep 'inlibc|csym' $rsrc/Configure | wc -l 2>/dev/null`
 			if $test $dflt -gt 20; then
  				dflt=y
 			else
  				dflt=n
 			fi
 		fi
 		;;
	esac
	;;
*)
	case "$usenm" in
	true|$define) dflt=y;;
*) dflt=n;;
	esac
	;;
esac
$cat <<EOM
```
I can use \$nm to extract the symbols from your C libraries. This is a time consuming task which may generate huge output on the disk (up to 3 megabytes) but that should make the symbols extraction faster. The alternative is to skip the 'nm' extraction part and to compile a small test program instead to determine whether each symbol is present. If you have a fast C compiler and/or if your 'nm' output cannot be parsed, this may be the best solution.

# EOM

rp='Shall I use nm to extract C symbols from the libraries?' . ./myread case "\$ans" in [Nn]\*) usenm=false;; \*) usenm=true;; esac

?X: Name extraction is to be run if 'nm' usage is wanted and if no -r flag ?X: was provided to configure (in which case we simply re-use the previous

```
runnm=$usenm
case "$reuseval" in
true) runnm=false;;
esac
: nm options which may be necessary
case "$nm_opt" in
'') if $test -f /mach_boot; then
 nm_opt=" # Mach
	elif $test -d /usr/ccs/lib; then
 nm_opt='-p' # Solaris (and SunOS?)
	elif $test -f /dgux; then
 nm\_opt='-p' # DG-UX
	elif $test -f /lib64/rld; then
 nm\_opt='-p' # 64-bit Irix
	else
 		nm_opt=''
	fi;;
esac
?X: nm options which may be necessary for shared libraries but illegal
?X: for archive libraries. Thank you, Linux.
case "$nm_so_opt" in
'')	case "$osname" in
	*linux*)
 if \text{Smm -help} | \text{Sgrep 'dynamic'} > \text{dev/null} 2>&1; then
 			nm_so_opt='--dynamic'
 		fi
 		;;
	esac
	;;
esac
Found in path(s):
* /opt/cola/permits/1446828411_1666316498.6193252/0/perl-5-26-1-orig-regen-configure-1-tar-gz/metaconfig-
debian-perl-5.26.1/dist/U/usenm.U
No license file was found, but licenses were detected in source scan.
?RCS: $Id: d_syslog.U 1 2006-08-24 12:32:52Z rmanfredi $
?RCS:
?RCS: Copyright (c) 1991-1997, 2004-2006, Raphael Manfredi
?RCS:
?RCS: You may redistribute only under the terms of the Artistic Licence,
?RCS: as specified in the README file that comes with the distribution.
?RCS: You may reuse parts of this distribution only within the terms of
```
?X: values).

?RCS: that same Artistic Licence; a copy of which may be found at the root

?RCS: of the source tree for dist 4.0.

?RCS: ?RCS: \$Log: d\_syslog.U,v \$ ?RCS: Revision 3.0.1.1 1997/02/28 15:46:56 ram ?RCS: patch61: replaced .o with \$\_o all over the place ?RCS: ?RCS: Revision 3.0 1993/08/18 12:07:43 ram ?RCS: Baseline for dist 3.0 netwide release. ?RCS: ?MAKE:d\_syslog: test Csym Setvar Findhdr ?MAKE: -pick add \$@ %< ?S:d\_syslog: ?S: This variable conditionally defines the HAS\_SYSLOG symbol, which ?S: indicates to the C program that syslog() exists on this system. ?S:. ?C:HAS\_SYSLOG (LIBSYSLOG): ?C: This symbol, if defined, indicates that the program can rely on the ?C: system providing syslog(). Otherwise, the syslog code provided by ?C: the package should be used.  $?C$ :. ?H:#\$d\_syslog HAS\_SYSLOG /\*\*/ ?H:. ?LINT:set d\_syslog : see if syslog is available echo " " if \$test `./findhdr syslog.h` && \ (set syslog val -f d\_syslog; eval \$csym; \$val); then echo "syslog() found." >&4 val="\$define" else echo "syslog() not found in your C library." >&4 val="\$undef" fi set d\_syslog eval \$setvar Found in path(s): \* /opt/cola/permits/1446828411\_1666316498.6193252/0/perl-5-26-1-orig-regen-configure-1-tar-gz/metaconfigdebian-perl-5.26.1/dist/U/d\_syslog.U No license file was found, but licenses were detected in source scan. ?RCS: \$Id\$ ?RCS: ?RCS: Copyright (c) 1999 Jarkko Hietaniemi ?RCS: ?RCS: You may distribute under the terms of either the GNU General Public ?RCS: License or the Artistic License, as specified in the README file. ?RCS:

?MAKE:d\_getmnt: Inlibc

?MAKE: -pick add  $\$ @ %< ?S:d\_getmnt: ?S: This variable conditionally defines the HAS\_GETMNT symbol, which ?S: indicates to the C program that the getmnt() routine is available ?S: to retrieve one or more mount info blocks by filename. ?S:. ?C:HAS\_GETMNT: ?C: This symbol, if defined, indicates that the getmnt routine is ?C: available to get filesystem mount info by filename.  $?C:$ . ?H:#\$d\_getmnt HAS\_GETMNT /\*\*/ ?H:. ?LINT:set d\_getmnt : see if getmnt exists set getmnt d\_getmnt eval \$inlibc

Found in path(s):

\* /opt/cola/permits/1446828411\_1666316498.6193252/0/perl-5-26-1-orig-regen-configure-1-tar-gz/metaconfigdebian-perl-5.26.1/U/perl/d\_getmnt.U

No license file was found, but licenses were detected in source scan.

?RCS: \$Id: d\_symlink.U 1 2006-08-24 12:32:52Z rmanfredi \$ ?RCS: ?RCS: Copyright (c) 1991-1997, 2004-2006, Raphael Manfredi ?RCS: ?RCS: You may redistribute only under the terms of the Artistic Licence, ?RCS: as specified in the README file that comes with the distribution. ?RCS: You may reuse parts of this distribution only within the terms of ?RCS: that same Artistic Licence; a copy of which may be found at the root ?RCS: of the source tree for dist 4.0. ?RCS: ?RCS: \$Log: d\_symlink.U,v \$ ?RCS: Revision 3.0 1993/08/18 12:07:41 ram ?RCS: Baseline for dist 3.0 netwide release. ?RCS: ?MAKE:d\_symlink: Inlibc ?MAKE: -pick add  $\$  \omega \ ?S:d\_symlink: ?S: This variable conditionally defines the HAS\_SYMLINK symbol, which ?S: indicates to the C program that the symlink() routine is available ?S: to create symbolic links.  $2S$ : ?C:HAS\_SYMLINK (SYMLINK): ?C: This symbol, if defined, indicates that the symlink routine is available ?C: to create symbolic links.  $?C:$ . ?H:#\$d\_symlink HAS\_SYMLINK /\*\*/

## ?H:.

?LINT:set d\_symlink : see if symlink exists set symlink d\_symlink eval \$inlibc

Found in path(s):

\* /opt/cola/permits/1446828411\_1666316498.6193252/0/perl-5-26-1-orig-regen-configure-1-tar-gz/metaconfigdebian-perl-5.26.1/dist/U/d\_symlink.U No license file was found, but licenses were detected in source scan.

?RCS: \$Id: mallocsrc.U,v 3.0.1.2 1997/02/28 16:10:26 ram Exp \$ ?RCS: ?RCS: Copyright (c) 1991-1993, Raphael Manfredi ?RCS: ?RCS: You may redistribute only under the terms of the Artistic License, ?RCS: as specified in the README file that comes with the distribution. ?RCS: You may reuse parts of this distribution only within the terms of ?RCS: that same Artistic License; a copy of which may be found at the root ?RCS: of the source tree for dist 3.0. ?RCS: ?RCS: \$Log: mallocsrc.U,v \$ ?RCS: Revision 3.0.1.2 1997/02/28 16:10:26 ram ?RCS: patch61: added support for Free t, the type of free() ?RCS: patch61: replaced .o with \$\_o all over the place ?RCS: ?RCS: Revision 3.0.1.1 1994/05/06 15:10:46 ram ?RCS: patch23: added support for MYMALLOC, mainly for perl5 (ADO) ?RCS: ?RCS: Revision 3.0 1993/08/18 12:09:12 ram ?RCS: Baseline for dist 3.0 netwide release. ?RCS: ?MAKE:mallocsrc mallocobj usemallocwrap usemymalloc malloctype d\_mymalloc \ freetype: Myread \ Oldconfig package Guess Setvar rm cat +cc +ccflags Findhdr \ i\_malloc i\_stdlib sed libs \_o ptrsize useithreads ?MAKE: -pick add  $\$  @ %< ?X: Put near top so that other tests don't erroneously include ?X: -lmalloc. --AD 22 June 1998 ?Y:TOP ?S:usemymalloc: ?S: This variable contains y if the malloc that comes with this package ?S: is desired over the system's version of malloc. People often include ?S: special versions of malloc for efficiency, but such versions are often ?S: less portable. See also mallocsrc and mallocobj. ?S: If this is 'y', then -lmalloc is removed from \$libs. ?S:. ?S:usemallocwrap:

?S: This variable contains y if we are wrapping malloc to prevent

?S: integer overflow during size calculations.

?S:.

?S:mallocsrc:

?S: This variable contains the name of the malloc.c that comes with

?S: the package, if that malloc.c is preferred over the system malloc.

?S: Otherwise the value is null. This variable is intended for generating

?S: Makefiles.

?S:.

?S:d\_mymalloc:

?S: This variable conditionally defines MYMALLOC in case other parts

?S: of the source want to take special action if MYMALLOC is used.

?S: This may include different sorts of profiling or error detection.

?S:.

?S:mallocobj:

?S: This variable contains the name of the malloc.o that this package

?S: generates, if that malloc.o is preferred over the system malloc.

?S: Otherwise the value is null. This variable is intended for generating

?S: Makefiles. See mallocsrc.

?S:.

?S:freetype:

?S: This variable contains the return type of free(). It is usually

?S: void, but occasionally int.

?S:.

?S:malloctype:

?S: This variable contains the kind of ptr returned by malloc and realloc. ?S:.

?C:Free\_t:

?C: This variable contains the return type of free(). It is usually

?C: void, but occasionally int.

 $?C:$ .

?C:Malloc\_t (MALLOCPTRTYPE):

?C: This symbol is the type of pointer returned by malloc and realloc.

 $?C$ :.

?H:#define Malloc\_t \$malloctype /\*\*/

?H:#define Free\_t \$freetype /\*\*/

?H:.

?C:PERL\_MALLOC\_WRAP:

?C: This symbol, if defined, indicates that we'd like malloc wrap checks.

 $2C$ :

?H:#\$usemallocwrap PERL\_MALLOC\_WRAP /\*\*/

?H:.

?C:MYMALLOC:

?C: This symbol, if defined, indicates that we're using our own malloc.

 $2C$ :

?H:#\$d\_mymalloc MYMALLOC /\*\*/

?H:.

?LINT:extern usedevel

```
?LINT:change libs
?X: Cannot test for mallocsrc; it is the unit's name and there is a bug in
?X: the interpreter which defines all the names, even though they are not used.
@if mallocobj
: determine whether to use malloc wrapping
echo " "
case "$usemallocwrap" in
[yY]^*|true|$define) dflt='y' ;;
[nN]*|false|$undef) dflt='n' ;;
*)	case "$usedevel" in
[yY]*|true|$define) dflt='y' ;;
*) dflt='n' ;;
	esac
	;;
esac
rp="Do you wish to wrap malloc calls to protect against potential overflows?"
. ./myread
usemallocwrap="$ans"
case "$ans" in
y*|true)
	usemallocwrap="$define" ;;
*)
	usemallocwrap="$undef" ;;
esac
: determine which malloc to compile in
echo " "
case "$usemymalloc" in
[yY]^*|true|$define) dflt='y' ;;
[nN]*|false|$undef) dflt='n' ;;
*)	case "$ptrsize" in
4) dflt='y' ;;
*) dflt='n' ;;
	esac
	if test "$useithreads" = "$define"; then dflt='n'; fi
	;;
esac
rp="Do you wish to attempt to use the malloc that comes with $package?"
. ./myread
usemymalloc="$ans"
case "$ans" in
y*|true)
	usemymalloc='y'
	mallocsrc='malloc.c'
	mallocobj="malloc$_o"
	d_mymalloc="$define"
?X: Maybe libs.U should be dependent on mallocsrc.U, but then
?X: most packages that use dist probably don't supply their own
```

```
?X: malloc, so this is probably an o.k. compromise
	case "$libs" in
	*-lmalloc*)
 		: Remove malloc from list of libraries to use
 		echo "Removing unneeded -lmalloc from library list" >&4
 		set `echo X $libs | $sed -e 's/-lmalloc / /' -e 's/-lmalloc$//'`
 		shift
 		libs="$*"
 echo "libs = $libs" > &4		;;
	esac
	;;
*)
	usemymalloc='n'
	mallocsrc=''
	mallocobj=''
	d_mymalloc="$undef"
	;;
esac
@end
@if MALLOCPTRTYPE || Malloc_t || Free_t
: compute the return types of malloc and free
echo " "
$cat >malloc.c <<END
#$i_malloc I_MALLOC
#$i_stdlib I_STDLIB
#include <stdio.h>
#include <sys/types.h>
#ifdef I_MALLOC
#include <malloc.h>
#endif
#ifdef I_STDLIB
#include <stdlib.h>
#endif
#ifdef TRY_MALLOC
void *malloc();
#endif
#ifdef TRY_FREE
void free();
#endif
END
@if MALLOCPTRTYPE || Malloc_t
case "$malloctype" in
'')
	if $cc $ccflags -c -DTRY_MALLOC malloc.c >/dev/null 2>&1; then
 		malloctype='void *'
	else
```
```
		malloctype='char *'
	fi
	;;
esac
echo "Your system wants malloc to return '$malloctype', it would seem." >&4
@end
@if Free_t
case "$freetype" in
'')
	if $cc $ccflags -c -DTRY_FREE malloc.c >/dev/null 2>&1; then
 		freetype='void'
	else
 		freetype='int'
	fi
	;;
esac
echo "Your system uses $freetype free(), it would seem." >&4
@end
$rm -f malloc.[co]
@end
Found in path(s):
* /opt/cola/permits/1446828411_1666316498.6193252/0/perl-5-26-1-orig-regen-configure-1-tar-gz/metaconfig-
debian-perl-5.26.1/U/modified/mallocsrc.U
No license file was found, but licenses were detected in source scan.
?RCS: You may distribute under the terms of either the GNU General Public
?RCS: License or the Artistic License, as specified in the README file.
?RCS:
?MAKE:d_log1p: Inlibc
?MAKE: -pick add $@ %<
?S:d_log1p:
?S: This variable conditionally defines the HAS_LOG1P symbol, which
?S: indicates to the C program that the logp1() routine is available
?S: to compute log(1 + x) for values of x close to zero.
?S:.
?C:HAS_LOG1P:
?C: This symbol, if defined, indicates that the log1p routine is
?C:	available to do the logarithm of 1 plus argument function.
?C:.
?H:#$d_log1p HAS_LOG1P /**/
?H:?LINT:set d_log1p
: see if log1p exists
set log1p d_log1p
eval $inlibc
```
Found in path(s): \* /opt/cola/permits/1446828411\_1666316498.6193252/0/perl-5-26-1-orig-regen-configure-1-tar-gz/metaconfigdebian-perl-5.26.1/U/perl/d\_log1p.U No license file was found, but licenses were detected in source scan. ?RCS: \$Id\$ ?RCS: ?RCS: Copyright (c) 1991-1997, 2004-2006, Raphael Manfredi ?RCS: ?RCS: You may redistribute only under the terms of the Artistic License, ?RCS: as specified in the README file that comes with the distribution. ?RCS: You may reuse parts of this distribution only within the terms of ?RCS: that same Artistic License; a copy of which may be found at the root ?RCS: of the source tree for dist 4.0. ?RCS: ?RCS: \$Log: voidflags.U,v \$ ?RCS: Revision 3.0.1.2 1997/02/28 16:27:58 ram ?RCS: patch61: don't prompt them if the void support is high enough for us ?RCS: ?RCS: Revision 3.0.1.1 1995/01/11 15:37:44 ram ?RCS: patch45: cosmetic change to avoid spurious blank lines when using -s ?RCS: ?RCS: Revision 3.0 1993/08/18 12:10:01 ram ?RCS: Baseline for dist 3.0 netwide release. ?RCS: ?MAKE:voidflags defvoidused: cat sed rm rm\_try contains +cc +ccflags package \ Oldconfig Myread ?MAKE: -pick add \$@ %< ?S:voidflags: ?S: This variable contains the eventual value of the VOIDFLAGS symbol, ?S: which indicates how much support of the void type is given by this ?S: compiler. See VOIDFLAGS for more info. ?S:. ?S:defvoidused: ?S: This variable contains the default value of the VOIDUSED symbol (15). ?S:. ?X: Exceptionally, we have to explicitly alias the symbol name for ?X: config\_h.SH, otherwise the comment would not appear. ?C:VOIDFLAGS ~ %<: ?C: This symbol indicates how much support of the void type is given by this ?C: compiler. What various bits mean:  $2C:$ ?C:  $1 =$  supports declaration of void ?C:  $2 =$  supports arrays of pointers to functions returning void ?C:  $4 =$  supports comparisons between pointers to void functions and ?C: addresses of void functions

- ?C:  $8 =$  suports declaration of generic void pointers
- $2C:$

?C: The package designer should define VOIDUSED to indicate the requirements ?C: of the package. This can be done either by #defining VOIDUSED before ?C: including config.h, or by defining defvoidused in Myinit.U. If the ?C: latter approach is taken, only those flags will be tested. If the ?C: level of void support necessary is not present, defines void to int. ?C:. ?H:?%<:#ifndef VOIDUSED ?H:?%<:#define VOIDUSED \$defvoidused ?H:?%<:#endif ?H:?%<:#define VOIDFLAGS \$voidflags ?H:?%<:#if (VOIDFLAGS & VOIDUSED) != VOIDUSED ?H:?%<:#define void int /\* is void to be avoided? \*/ ?H:?%<:#define M\_VOID /\* Xenix strikes again \*/ ?H:?%<:#endif ?H:. ?W:%<:void ?F:!.out !try.c !flags ?LINT:usefile .out flags try.c ?INIT:: full support for void wanted by default ?INIT:defvoidused=15 ?INIT: ?LINT:known void M\_VOID VOIDUSED : check for void type echo " " echo "Checking to see how well your C compiler groks the void type..." >&4 \$cat >flags <<EOM

Support flag bits are:

- 1: basic void declarations.
- 2: arrays of pointers to functions returning void.
- 4: operations between pointers to and addresses of void functions.
- 8: generic void pointers.

## EOM

```
case "$voidflags" in
'')
$cat >try.c <<<EOCP'
#if TRY & 1
void sub() {
#else
sub() {
#endif
extern void moo(); /* function returning void */void (*goo)(); /* ptr to func returning void */
#if TRY & 8
void *hue; /* generic ptr */#endif
#if TRY & 2
```

```
void (*foo[10])();
#endif
#if TRY & 4
if(goo == moo) {
 exit(0);	}
#endif
exit(0);}
int main() { sub(); }
EOCP
?X: This unit used to use cc -S in those tests to try to speed up things, but
?X: unfortunately, AIX 3.2 does not support this option.
	if $cc $ccflags -c -DTRY=$defvoidused try.c >.out 2>&1 ; then
 		voidflags=$defvoidused
 		echo "Good. It appears to support void to the level $package wants."
 		if $contains warning .out >/dev/null 2>&1; then
  			echo "However, you might get some warnings that look like this:"
  \		fi
	else
echo "Hmm, your compiler has some difficulty with void. Checking further..." >&4
 		$cat >&4 flags
 		$rm -f flags
 if $cc $ccflags -c -DTRY=1 try.c >/dev/null 2 > & 1; then
  			echo "It supports 1..."
  			if $cc $ccflags -c -DTRY=3 try.c >/dev/null 2>&1; then
  				echo "It also supports 2..."
  if $cc $ccflags -c -DTRY=7 try.c >/dev/null 2 > & 1; then
   					voidflags=7
   					echo "And it supports 4 but not 8 definitely."
  				else
   					echo "It doesn't support 4..."
   if $cc $ccflags -c -DTRY=11 try.c >/dev/null 2 > & 1; then
    						voidflags=11
   						echo "But it supports 8."
   					else
    						voidflags=3
   						echo "Neither does it support 8."
   					fi
  				fi
  			else
  				echo "It does not support 2..."
  if $cc $ccflags -c -DTRY=13 try.c >/dev/null 2 > & 1; then
   					voidflags=13
   					echo "But it supports 4 and 8."
  				else
```

```
if $cc $ccflags -c -DTRY=5 try.c >/dev/null 2 > & 1; then
   						voidflags=5
   						echo "And it supports 4 but has not heard about 8."
   					else
   						echo "However it supports 8 but not 4."
   					fi
  				fi
 			fi
 		else
 			echo "There is no support at all for void."
 			voidflags=0
 		fi
	fi
esac
?X: Only prompt user if support does not match the level we want
case "$voidflags" in
"$defvoidused")
	echo "Good. I already know it supports void to the level $package wants."
	;;
*)
	dflt="$voidflags";
	test -f flags && $cat flags
	rp="Your void support flags add up to what?"
	. ./myread
	voidflags="$ans"
	;;
esac
$rm_try flags
Found in path(s):
* /opt/cola/permits/1446828411_1666316498.6193252/0/perl-5-26-1-orig-regen-configure-1-tar-gz/metaconfig-
debian-perl-5.26.1/dist/U/voidflags.U
No license file was found, but licenses were detected in source scan.
?RCS: $Id: i_regex.U 1 2006-08-24 12:32:52Z rmanfredi $
?RCS:
?RCS: Copyright (c) 1991-1997, 2004-2006, Raphael Manfredi
?RCS:
?RCS: You may redistribute only under the terms of the Artistic Licence,
?RCS: as specified in the README file that comes with the distribution.
?RCS: You may reuse parts of this distribution only within the terms of
?RCS: that same Artistic Licence; a copy of which may be found at the root
?RCS: of the source tree for dist 4.0.
?RCS:
?RCS: Original Author: Sidney C. Smith <scsmith@cbda9.apgea.army.mil>
?RCS:
?RCS: Log: i_regex.U.v $
?RCS: Revision 3.0.1.1 1995/01/30 14:35:45 ram
```
?RCS: patch49: created ?RCS: ?RCS: ?MAKE:i\_regex: Inhdr ?MAKE: -pick add \$@ %< ?S:i\_regex: ?S: This variable conditionally defines the I\_REGEX symbol, which ?S: indicates to the C program that <regex.h> exists and should ?S: be included. ?S:. ?C:I\_REGEX: ?C: This symbol, if defined, indicates that <regex.h> exists and should ?C: be included. ?C:. ?H:#\$i\_regex I\_REGEX /\*\*/ ?H:. ?LINT:set i\_regex : see if regex is available set regex.h i\_regex eval \$inhdr

Found in path(s):

\* /opt/cola/permits/1446828411\_1666316498.6193252/0/perl-5-26-1-orig-regen-configure-1-tar-gz/metaconfigdebian-perl-5.26.1/dist/U/i\_regex.U

No license file was found, but licenses were detected in source scan.

?RCS: \$Id\$ ?RCS: ?RCS: Copyright (c) 1991-1997, 2004-2006, Raphael Manfredi ?RCS: ?RCS: You may redistribute only under the terms of the Artistic Licence, ?RCS: as specified in the README file that comes with the distribution. ?RCS: You may reuse parts of this distribution only within the terms of ?RCS: that same Artistic Licence; a copy of which may be found at the root ?RCS: of the source tree for dist 4.0. ?RCS: ?RCS: \$Log: cf\_email.U,v \$ ?RCS: Revision 3.0.1.1 1994/01/24 14:05:06 ram ?RCS: patch16: created ?RCS: ?RCS: ?MAKE:cf\_email: cat cf\_by test myhostname mydomain Oldconfig Myread ?MAKE: -pick add  $\$ @ %< ?S:cf\_email: ?S: Electronic mail address of the person who ran Configure. This can be ?S: used by units that require the user's e-mail, like MailList.U. ?S:. ?T:cont maildomain

### ?LINT:extern MAILDOMAIN

: determine the e-mail address of the user who is running us \$cat <<EOM

I need to get your e-mail address in Internet format if possible, i.e. something like user@host.domain. Please answer accurately since I have no easy means to double check it. The default value provided below is most probably close to reality but may not be valid from outside your organization...

# EOM

```
cont=x
while test "$cont"; do
	case "$MAILDOMAIN" in
	'')
 		if $test -s /etc/mailname; then
 			maildomain=`$cat /etc/mailname`
 		else
 			maildomain="$myhostname$mydomain"
 		fi
 		;;
	*) maildomain="$MAILDOMAIN";;
	esac
	case "$cf_email" in
	'') dflt="$cf_by@$maildomain";;
	*) dflt="$cf_email";;
	esac
	rp='What is your e-mail address?'
	. ./myread
	cf_email="$ans"
	case "$cf_email" in
*@*.*) cont=";;
	*)
 		rp='Address does not look like an Internet one. Use it anyway?'
 		case "$fastread" in
 		yes) dflt=y ;;
 *) dflt=n ;;
 		esac
 		. ./myread
 		case "$ans" in
 y^*) cont="::		*) echo " " ;;
 		esac
 		;;
	esac
done
Found in path(s):
```
\* /opt/cola/permits/1446828411\_1666316498.6193252/0/perl-5-26-1-orig-regen-configure-1-tar-gz/metaconfigdebian-perl-5.26.1/dist/U/cf\_email.U

No license file was found, but licenses were detected in source scan.

?RCS: \$Id: d\_setlocale\_r.U,v 0RCS:

?RCS: Copyright (c) 2002,2003 Jarkko Hietaniemi ?RCS: ?RCS: You may distribute under the terms of either the GNU General Public ?RCS: License or the Artistic License, as specified in the README file. ?RCS: ?RCS: Generated by the reentr.pl from the Perl 5.8 distribution. ?RCS: ?MAKE:d\_setlocale\_r setlocale\_r\_proto: Inlibc Protochk Hasproto i\_systypes \ usethreads i\_locale extern\_C ?MAKE: -pick add \$@ %< ?S:d\_setlocale\_r: ?S: This variable conditionally defines the HAS\_SETLOCALE\_R symbol, ?S: which indicates to the C program that the setlocale  $r()$ ?S: routine is available. ?S:. ?S:setlocale\_r\_proto: ?S: This variable encodes the prototype of setlocale\_r. ?S: It is zero if d\_setlocale\_r is undef, and one of the ?S: REENTRANT\_PROTO\_T\_ABC macros of reentr.h if d\_setlocale\_r ?S: is defined. ?S:. ?C:HAS\_SETLOCALE\_R: ?C: This symbol, if defined, indicates that the setlocale\_r routine ?C: is available to setlocale re-entrantly. ?C:. ?C:SETLOCALE\_R\_PROTO: ?C: This symbol encodes the prototype of setlocale\_r. ?C: It is zero if d\_setlocale\_r is undef, and one of the ?C: REENTRANT\_PROTO\_T\_ABC macros of reentr.h if d\_setlocale\_r ?C: is defined.  $?C:$ . ?H:#\$d\_setlocale\_r HAS\_SETLOCALE\_R /\*\*/ ?H:#define SETLOCALE\_R\_PROTO \$setlocale\_r\_proto /\*\*/ ?H:. ?T:try hdrs d\_setlocale\_r\_proto : see if setlocale\_r exists set setlocale\_r d\_setlocale\_r eval \$inlibc case "\$d\_setlocale\_r" in "\$define") hdrs="\$i\_systypes sys/types.h define stdio.h \$i\_locale locale.h" case "\$d\_setlocale\_r\_proto:\$usethreads" in ":define") d setlocale r proto=define

 set d\_setlocale\_r\_proto setlocale\_r \$hdrs eval \$hasproto ;;  $*$ ) ;; esac case "\$d\_setlocale\_r\_proto" in define) case "\$setlocale\_r\_proto" in ''|0) try='int setlocale\_r(int, const char\*, char\*, int);' ./protochk "\$extern\_C \$try" \$hdrs && setlocale\_r\_proto=I\_ICBI ;; esac case "\$setlocale\_r\_proto" in ''|0) d\_setlocale\_r=undef setlocale\_r\_proto=0 echo "Disabling setlocale\_r, cannot determine prototype." >&4 ;; \* ) case "\$setlocale\_r\_proto" in REENTRANT\_PROTO\*) ;; \*) setlocale\_r\_proto="REENTRANT\_PROTO\_\$setlocale\_r\_proto" ;; esac echo "Prototype: \$try" ;; esac ;; \*) case "\$usethreads" in define) echo "setlocale\_r has no prototype, not using it." > & 4 ;; esac d\_setlocale\_r=undef setlocale\_r\_proto=0 ;; esac ;; \*) setlocale\_r\_proto=0 ;; esac Found in path(s): \* /opt/cola/permits/1446828411\_1666316498.6193252/0/perl-5-26-1-orig-regen-configure-1-tar-gz/metaconfigdebian-perl-5.26.1/U/threads/d\_setlocale\_r.U

No license file was found, but licenses were detected in source scan.

?RCS: \$Id: startperl.U,v 3.0 1993/08/18 12:09:50 ram Exp \$ ?RCS: ?RCS: Copyright (c) 1991-1993, Raphael Manfredi ?RCS: ?RCS: This file is included with or a derivative work of a file included ?RCS: with the metaconfig program of Raphael Manfredi's "dist" distribution. ?RCS: In accordance with clause 7 of dist's modified Artistic License:  $2RCS$ ?RCS: You may distribute under the terms of either the GNU General Public ?RCS: License or the Artistic License, as specified in the README file.

?RCS:

?RCS: \$Log: startperl.U,v \$

?RCS: Perl5 version -- I always have d\_portable=define.

?RCS:

?RCS: Revision 3.0 1993/08/18 12:09:50 ram

?RCS: Baseline for dist 3.0 netwide release.

?RCS:

?MAKE:startperl: cat Myread sharpbang initialinstalllocation test \

 versiononly version

?MAKE: -pick add \$@ %<

?Y:TOP

?X: This is different from dist's standard startperl.U unit because

?X: we can't directly test #!/usr/local/bin/perl (or whatever) because

?X: we haven't built and installed perl yet.

?S:startperl:

?S: This variable contains the string to put on the front of a perl

?S: script to make sure (hopefully) that it runs with perl and not some

?S: shell. Of course, that leading line must be followed by the classical ?S: perl idiom:

?S: eval 'exec perl -S  $$0 \$  {1+" $$@"$ }'

?S: if \$running\_under\_some\_shell;

?S: to guarantee perl startup should the shell execute the script. Note

?S: that this magic incantation is not understood by csh.

?S:.

?C:STARTPERL:

?C: This variable contains the string to put in front of a perl

?C: script to make sure (one hopes) that it runs with perl and not

?C: some shell.

?C:.

?H:#define STARTPERL "\$startperl" /\*\*/

?H:.

: figure out how to guarantee perl startup

: XXX Note that this currently takes advantage of the bug that binexp ignores

: the Configure -Dinstallprefix setting, which in turn means that under

: relocatable @INC, initialinstalllocation is what binexp started as. case "\$startperl" in

```
'')
	case "$sharpbang" in
	*!)
 		$cat <<EOH
```
I can use the #! construct to start perl on your system. This will make startup of perl scripts faster, but may cause problems if you want to share those scripts and perl is not in a standard place (\$initialinstalllocation/perl) on all your platforms. The alternative is to force a shell by starting the script with a single ':' character.

**EOH** 

 case "\$versiononly" in "\$define") dflt="\$initialinstalllocation/perl\$version";; \*) dflt="\$initialinstalllocation/perl";; esac rp='What shall I put after the #! to start up perl ("none" to not use #!)?' . ./myread case "\$ans" in none) startperl=": # use perl";; \*) startperl="#!\$ans" if \$test 30 -lt `echo "\$ans" | wc -c`; then  $$cat >&4 << EOM$ 

WARNING: Some systems limit the #! command to 32 characters. If you experience difficulty running Perl scripts with #!, try installing Perl in a directory with a shorter pathname.

#### EOM

```
fi::
 		esac
 		;;
	*) startperl=": # use perl"
 		;;
	esac
	;;
esac
echo "I'll use $startperl to start perl scripts."
```

```
Found in path(s):
```
\* /opt/cola/permits/1446828411\_1666316498.6193252/0/perl-5-26-1-orig-regen-configure-1-tar-gz/metaconfigdebian-perl-5.26.1/U/perl/startperl.U

No license file was found, but licenses were detected in source scan.

?RCS: \$Id: d\_dlopen.U,v 3.0.1.2 1995/07/25 13:52:56 ram Exp \$ ?RCS: ?RCS: Copyright (c) 1991-1993, Raphael Manfredi ?RCS: ?RCS: You may redistribute only under the terms of the Artistic License, ?RCS: as specified in the README file that comes with the distribution. ?RCS: You may reuse parts of this distribution only within the terms of ?RCS: that same Artistic License; a copy of which may be found at the root ?RCS: of the source tree for dist 3.0. ?RCS: ?RCS: Original Author: Andy Dougherty <doughera@lafcol.lafayette.edu> ?RCS: ?RCS: \$Log: d\_dlopen.U,v \$ ?RCS: Revision 3.0.1.2 1995/07/25 13:52:56 ram ?RCS: patch56: force compile-link test since symbol might lie in crt0.o (ADO) ?RCS:

?RCS: Revision 3.0.1.1 1994/08/29 16:07:34 ram ?RCS: patch32: created by ADO ?RCS: ?MAKE:d\_dlopen: Inlibc runnm d\_cplusplus ccflags gccversion ?MAKE: -pick add \$@ %< ?S:d\_dlopen: ?S: This variable conditionally defines the HAS\_DLOPEN symbol, which ?S: indicates to the C program that the dlopen() routine is available. ?S:. ?C:HAS\_DLOPEN : ?C: This symbol, if defined, indicates that the dlopen routine is ?C: available.  $?C:$ . ?H:#\$d\_dlopen HAS\_DLOPEN /\*\*/ ?H:. ?T: xxx\_runnm ?T: xxx\_ccflags ?LINT:set d\_dlopen ?X: We don't permanently change runnm and ccflags, but we do temporarily. ?LINT: change runnm ?LINT: change ccflags : see if dlopen exists ?X: On NetBSD and FreeBSD, dlopen is available, but it is in ?X: /usr/lib/crt0.o, not in any of the libraries. Therefore, do not ?X: use the nm extraction, but use a real compile and link test instead. xxx\_runnm="\$runnm" xxx\_ccflags="\$ccflags" runnm=false : with g++ one needs -shared to get is-in-libc to work for dlopen case "\$gccversion" in ")  $\vdots$  $*Clang*$ );; \*) case "\$d\_cplusplus" in "\$define") ccflags="\$ccflags -shared" ;; esac ;; esac set dlopen d\_dlopen eval \$inlibc runnm="\$xxx\_runnm" ccflags="\$xxx\_ccflags"

Found in path(s):

\* /opt/cola/permits/1446828411\_1666316498.6193252/0/perl-5-26-1-orig-regen-configure-1-tar-gz/metaconfigdebian-perl-5.26.1/U/modified/d\_dlopen.U

No license file was found, but licenses were detected in source scan.

?RCS: \$Id\$

?RCS: ?RCS: Copyright (c) 1999 Jarkko Hietaniemi ?RCS: ?RCS: You may distribute under the terms of either the GNU General Public ?RCS: License or the Artistic License, as specified in the README file. ?RCS: ?MAKE:d\_fs\_data\_s: Hasstruct i\_sysparam i\_sysmount i\_systypes Setvar ?MAKE: -pick add  $\$  \omega \ ?S:d\_fs\_data\_s: ?S: This variable conditionally defines the HAS\_STRUCT\_FS\_DATA symbol, ?S: which indicates that the struct fs\_data is supported. ?S:. ?C:HAS\_STRUCT\_FS\_DATA: ?C: This symbol, if defined, indicates that the struct fs\_data ?C: to do statfs() is supported.  $?C:$ . ?H:#\$d\_fs\_data\_s HAS\_STRUCT\_FS\_DATA /\*\*/ ?H:. ?LINT:set d\_fs\_data\_s : Check for fs\_data\_s echo " " echo "Checking to see if your system supports struct fs\_data..." >&4 set d\_fs\_data\_s fs\_data \$i\_systypes sys/types.h \$i\_sysparam sys/param.h \$i\_sysmount sys/mount.h eval \$hasstruct case "\$d\_fs\_data\_s" in "\$define") echo "Yes, it does." :: \*) echo "No, it doesn't." ;; esac

Found in path(s):

\* /opt/cola/permits/1446828411\_1666316498.6193252/0/perl-5-26-1-orig-regen-configure-1-tar-gz/metaconfigdebian-perl-5.26.1/U/perl/d\_fs\_data\_s.U

No license file was found, but licenses were detected in source scan.

?RCS: \$Id\$ ?RCS: ?RCS: Copyright (c) 2001 Jarkko Hietaniemi ?RCS: ?RCS: You may redistribute only under the terms of the Artistic License, ?RCS: as specified in the README file that comes with the distribution. ?RCS: You may reuse parts of this distribution only within the terms of ?RCS: that same Artistic License; a copy of which may be found at the root ?RCS: of the source tree for dist 3.0. ?RCS: ?MAKE:d\_dbminitproto: Hasproto i\_dbm ?MAKE: -pick add  $\%$  % < ?S:d\_dbminitproto: ?S: This variable conditionally defines the HAS\_DBMINIT\_PROTO symbol,

?S: which indicates to the C program that the system provides ?S: a prototype for the dbminit() function. Otherwise, it is ?S: up to the program to supply one. ?S:. ?C:HAS\_DBMINIT\_PROTO: ?C: This symbol, if defined, indicates that the system provides ?C: a prototype for the dbminit() function. Otherwise, it is up ?C: to the program to supply one. A good guess is ?C: extern int dbminit(char \*);  $?C:$ . ?H:#\$d\_dbminitproto HAS\_DBMINIT\_PROTO /\*\*/ ?H:. ?LINT:set d\_dbminitproto : see if prototype for dbminit is available echo " " set d\_dbminitproto dbminit \$i\_dbm dbm.h eval \$hasproto Found in path(s): \* /opt/cola/permits/1446828411\_1666316498.6193252/0/perl-5-26-1-orig-regen-configure-1-tar-gz/metaconfigdebian-perl-5.26.1/U/perl/d\_dbminitproto.U No license file was found, but licenses were detected in source scan. ?RCS: \$Id: vendorbin.U,v 1.1 1999/07/08 18:32:57 doughera Exp doughera \$ ?RCS: ?RCS: Copyright (c) 1999, Andy Dougherty ?RCS: ?RCS: You may redistribute only under the terms of the Artistic License, ?RCS: as specified in the README file that comes with the distribution. ?RCS: You may reuse parts of this distribution only within the terms of ?RCS: that same Artistic License; a copy of which may be found at the root ?RCS: of the source tree for dist 3.0. ?RCS: ?RCS: \$Log: vendorbin.U,v \$ ?RCS: Revision 1.1 1999/07/08 18:32:57 doughera ?RCS: Initial revision  $?RCS$ ?MAKE:d\_vendorbin vendorbin vendorbinexp installvendorbin: Getfile \ Setprefixvar Oldconfig Prefixit vendorprefix ?MAKE: -pick add  $\$ @ %< ?Y:TOP ?S:vendorbin:

?S: This variable contains the eventual value of the VENDORBIN symbol.

?S: It may have  $a \sim$  on the front.

?S: The standard distribution will put nothing in this directory.

?S: Vendors who distribute perl may wish to place additional

?S: binaries in this directory with

?S: MakeMaker Makefile.PL INSTALLDIRS=vendor

?S: or equivalent. See INSTALL for details.

?S:.

?S:vendorbinexp:

?S: This variable is the ~name expanded version of vendorbin, so that you

?S: may use it directly in Makefiles or shell scripts.

?S:.

?D:installvendorbin=''

?S:installvendorbin:

?S: This variable is really the same as vendorbinexp but may differ on

?S: those systems using AFS. For extra portability, only this variable

?S: should be used in makefiles.

?S:.

?S:d\_vendorbin:

?S: This variable conditionally defines PERL\_VENDORBIN.

?S:.

?C:PERL\_VENDORBIN:

?C: If defined, this symbol contains the name of a directory

?C: for holding vendor-supplied executables.

?C: It may have  $a \sim$  on the front.

?C: The standard distribution will put nothing in this directory.

?C: Vendors who distribute perl may wish to place additional

?C: binaries in this directory with

?C: MakeMaker Makefile.PL INSTALLDIRS=vendor

?C: or equivalent. See INSTALL for details.

 $?C:$ .

?C:PERL\_VENDORBIN\_EXP:

?C: This symbol contains the ~name expanded version of VENDORBIN, to be used

?C: in programs that are not prepared to deal with ~ expansion at run-time.

 $?C:$ .

?H:#\$d\_vendorbin PERL\_VENDORBIN "\$vendorbin" /\*\*/

?H:#\$d\_vendorbin PERL\_VENDORBIN\_EXP "\$vendorbinexp" /\*\*/

?H:.

?LINT:change prefixvar

?LINT:set installvendorbin

: Set the vendorbin variables

case "\$vendorprefix" in

") d\_vendorbin="\$undef"

 vendorbin=''

 vendorbinexp=''

```
	;;
```
\*) d\_vendorbin="\$define"

 : determine where vendor-supplied executables go.

 case "\$vendorbin" in

 '') dflt=\$vendorprefix/bin ;;

 $*$ ) dflt="\$vendorbin" ::

 esac

 $fn=d$ ~+

 rp='Pathname for the vendor-supplied executables directory?'

```
	. ./getfile
	vendorbin="$ans"
	vendorbinexp="$ansexp"
	;;
esac
prefixvar=vendorbin
. ./installprefix
```
Found in path(s):

 $*$ /opt/cola/permits/1446828411\_1666316498.6193252/0/perl-5-26-1-orig-regen-configure-1-tar-gz/metaconfigdebian-perl-5.26.1/U/installdirs/vendorbin.U

No license file was found, but licenses were detected in source scan.

?RCS: \$Id: mansrc.U 1 2006-08-24 12:32:52Z rmanfredi \$ ?RCS:

?RCS: Copyright (c) 1991-1997, 2004-2006, Raphael Manfredi ?RCS: ?RCS: You may redistribute only under the terms of the Artistic Licence, ?RCS: as specified in the README file that comes with the distribution. ?RCS: You may reuse parts of this distribution only within the terms of ?RCS: that same Artistic Licence; a copy of which may be found at the root ?RCS: of the source tree for dist 4.0. ?RCS: ?RCS: \$Log: mansrc.U,v \$ ?RCS: Revision 3.0.1.9 1997/02/28 16:12:03 ram ?RCS: patch61: don't ask for AFS when they choose to not install pages ?RCS: ?RCS: Revision 3.0.1.8 1995/09/25 09:16:58 ram ?RCS: patch59: unit is now forced to the top of Configure, if possible ?RCS: ?RCS: Revision 3.0.1.7 1995/02/15 14:15:31 ram ?RCS: patch51: was mistakenly duplicating /usr/local/man/man1 (ADO) ?RCS: patch51: added /opt/man/man1 to the lookpath (ADO) ?RCS: ?RCS: Revision 3.0.1.6 1995/01/30 14:39:34 ram ?RCS: patch49: can now handle installation prefix changes (from WED)  $?RCS$ ?RCS: Revision 3.0.1.5 1995/01/11 15:32:25 ram ?RCS: patch45: can now use Loc variables since path stripping is deferred ?RCS: ?RCS: Revision 3.0.1.4 1994/08/29 16:30:38 ram ?RCS: patch32: now uses installation prefix for default setting ?RCS: ?RCS: Revision 3.0.1.3 1994/05/06 15:11:10 ram ?RCS: patch23: added lint hint, assuring that nroff is used ?RCS: ?RCS: Revision 3.0.1.2 1994/01/24 14:14:39 ram

?RCS: patch16: now uses \_nroff in case user asked for portability

?RCS:

?RCS: Revision 3.0.1.1 1993/09/13 16:09:31 ram ?RCS: patch10: allows for L1 man page extension (WAD) ?RCS: ?RCS: Revision 3.0 1993/08/18 12:09:14 ram ?RCS: Baseline for dist 3.0 netwide release. ?RCS: ?MAKE:mansrc mansrcexp manext installmansrc: afs cat nroff Loc Oldconfig \ sysman spackage test Getfile Prefixit prefixexp Prefixup ?MAKE: -pick add  $\%$  % < ?Y:TOP ?S:mansrc: ?S: This variable contains the name of the directory in which manual ?S: source pages are to be put. It is the responsibility of the ?S: Makefile.SH to get the value of this into the proper command. ?S: You must be prepared to do the ~name expansion yourself. ?S:. ?S:mansrcexp: ?S: This variable is the same as the mansrc variable, but is filename ?S: expanded at configuration time, for convenient use in makefiles. ?S:. ?S:installmansrc: ?S: This variable is really the same as mansrcexp, unless you are using ?S: AFS in which case it points to the read/write location whereas ?S: mansrcexp only points to the read-only access location. For extra ?S: portability, you should only use this variable within your makefiles. ?S:. ?S:manext: ?S: This variable contains the extension that the manual page should ?S: have: one of 'n', 'l', or 'l'. The Makefile must supply the '.'. ?S: See mansrc. ?S:. ?T:lookpath : determine where manual pages go set mansrc mansrc none eval \$prefixit \$cat <<EOM \$spackage has manual pages available in source form. EOM case "\$nroff" in nroff) echo "However, you don't have nroff, so they're probably useless to you." case "\$mansrc" in '') mansrc="none";; esac;; esac

echo "If you don't want the manual sources installed, answer 'none'."

```
case "$mansrc" in
'')
	lookpath="$prefixexp/share/man/man1 $prefixexp/man/man1"
	lookpath="$lookpath $prefixexp/man/u_man/man1 $prefixexp/man/l_man/man1"
	lookpath="$lookpath /usr/local/man/man1 /opt/man/man1 /usr/man/manl"
	lookpath="$lookpath /usr/share/man/man1 /usr/local/share/man/man1"
	lookpath="$lookpath /usr/man/local/man1 /usr/man/l_man/man1"
	lookpath="$lookpath /usr/local/man/u_man/man1 /usr/local/man/l_man/man1"
	lookpath="$lookpath /usr/man/man.L"
	mansrc=`./loc . $prefixexp/man/man1 $lookpath`
	if $test -d "$mansrc"; then
 		dflt="$mansrc"
	else
 		dflt="$sysman"
	fi
	set dflt
	eval $prefixup
	;;
' ') dflt=none;;
*) dflt="$mansrc"
	;;
esac
echo " "
fn=dn~
rp='Where do the manual pages (source) go?'
. ./getfile
if test "X$mansrcexp" != "X$ansexp"; then
	installmansrc=''
fi
mansrc="$ans"
mansrcexp="$ansexp"
case "$mansrc" in
'') mansrc=' '
	installmansrc='';;
esac
if $afs && $test "$mansrc"; then
	$cat <<EOM
```
Since you are running AFS, I need to distinguish the directory in which manual pages reside from the directory in which they are installed (and from which they are presumably copied to the former directory by occult means).

# EOM

```
	case "$installmansrc" in
'') dflt=`echo $mansrcexp | sed 's#\sqrt{afs/#/afs/}.#'`;;
	*) dflt="$installmansrc";;
	esac
fn=de~
```

```
	rp='Where will man pages be installed?'
	. ./getfile
	installmansrc="$ans"
else
	installmansrc="$mansrcexp"
fi
```

```
case "$mansrc" in
' ') manext=0'::
*l) manext=l:;
*n) manext=n;;
*o) manext=l;;
*p) manext=n;;
*C) manext=C;;
*L) manext=L;;
*L1) manext=L1;;
*) manext=1;;
esac
```
Found in path(s):

\* /opt/cola/permits/1446828411\_1666316498.6193252/0/perl-5-26-1-orig-regen-configure-1-tar-gz/metaconfigdebian-perl-5.26.1/dist/U/mansrc.U

No license file was found, but licenses were detected in source scan.

?RCS: \$Id: i\_sysstatvfs.U,v \$ ?RCS: ?RCS: Copyright (c) 1999 Jarkko Hietaniemi ?RCS: ?RCS: You may distribute under the terms of either the GNU General Public ?RCS: License or the Artistic License, as specified in the README file. ?RCS: ?MAKE:i\_sysstatvfs: Inhdr Hasfield ?MAKE: -pick add  $\%$  % < ?S:i\_sysstatvfs: ?S: This variable conditionally defines the I\_SYSSTATVFS symbol, ?S: and indicates whether a C program should include <sys/statvfs.h>. ?S:. ?C:I\_SYS\_STATVFS: ?C: This symbol, if defined, indicates that <sys/statvfs.h> exists and ?C: should be included. ?C:. ?H:#\$i\_sysstatvfs I\_SYS\_STATVFS /\*\*/  $?H:$ ?LINT:set i\_sysstatvfs : see if this is a sys/statvfs.h system set sys/statvfs.h i\_sysstatvfs eval \$inhdr

Found in path(s):

\* /opt/cola/permits/1446828411\_1666316498.6193252/0/perl-5-26-1-orig-regen-configure-1-tar-gz/metaconfigdebian-perl-5.26.1/U/perl/i\_sysstatvfs.U No license file was found, but licenses were detected in source scan. ?RCS: \$Id\$ ?RCS: ?RCS: Copyright (c) 1996, Andy Dougherty ?RCS: Copyright (c) 1991-1997, 2004-2006, Raphael Manfredi ?RCS: ?RCS: You may redistribute only under the terms of the Artistic License, ?RCS: as specified in the README file that comes with the distribution. ?RCS: You may reuse parts of this distribution only within the terms of ?RCS: that same Artistic License; a copy of which may be found at the root ?RCS: of the source tree for dist 4.0. ?RCS: ?RCS: \$Log: d\_strtoul.U,v \$ ?RCS: Revision 3.0.1.1 1997/02/28 15:46:43 ram ?RCS: patch61: created ?RCS: ?RCS: ?MAKE:d\_strtoul: Inlibc ?MAKE: -pick add \$@ %< ?S:d\_strtoul: ?S: This variable conditionally defines the HAS\_STRTOUL symbol, which ?S: indicates to the C program that the strtoul() routine is available ?S: to provide conversion of strings to unsigned long. ?S:. ?C:HAS\_STRTOUL (STRTOUL): ?C: This symbol, if defined, indicates that the strtoul routine is ?C: available to provide conversion of strings to unsigned long. ?C:. ?H:#\$d\_strtoul HAS\_STRTOUL /\*\*/ ?H:. ?LINT:set d\_strtoul : see if strtoul exists set strtoul d\_strtoul eval \$inlibc Found in path(s): \* /opt/cola/permits/1446828411\_1666316498.6193252/0/perl-5-26-1-orig-regen-configure-1-tar-gz/metaconfigdebian-perl-5.26.1/dist/U/d\_strtoul.U No license file was found, but licenses were detected in source scan. ?RCS: \$Id\$

?RCS: ?RCS: Copyright (c) 2001 Jarkko Hietaniemi ?RCS:

?RCS: You may distribute under the terms of either the GNU General Public ?RCS: License or the Artistic License, as specified in the README file. ?RCS: ?MAKE:d\_realpath: Inlibc ?MAKE: -pick add \$@ %< ?S:d\_realpath: ?S: This variable conditionally defines the HAS\_REALPATH symbol, which ?S: indicates to the C program that the realpath() routine is available. ?S:. ?C:HAS\_REALPATH: ?C: This symbol, if defined, indicates that the realpath routine is ?C: available to do resolve paths.  $?C:$ . ?H:#\$d\_realpath HAS\_REALPATH /\*\*/ ?H:. ?LINT:set d\_realpath : see if realpath exists set realpath d\_realpath eval \$inlibc Found in path(s): \* /opt/cola/permits/1446828411\_1666316498.6193252/0/perl-5-26-1-orig-regen-configure-1-tar-gz/metaconfigdebian-perl-5.26.1/U/perl/d\_realpath.U No license file was found, but licenses were detected in source scan. ?RCS: \$Id: defeditor.U 1 2006-08-24 12:32:52Z rmanfredi \$ ?RCS: ?RCS: Copyright (c) 1991-1997, 2004-2006, Raphael Manfredi ?RCS: ?RCS: You may redistribute only under the terms of the Artistic Licence, ?RCS: as specified in the README file that comes with the distribution. ?RCS: You may reuse parts of this distribution only within the terms of ?RCS: that same Artistic Licence; a copy of which may be found at the root ?RCS: of the source tree for dist 4.0. ?RCS: ?RCS: \$Log: defeditor.U,v \$ ?RCS: Revision 3.0.1.1 1995/01/11 15:30:16 ram ?RCS: patch45: can now use the 'vi' variable since path stripping is deferred ?RCS: ?RCS: Revision 3.0 1993/08/18 12:08:05 ram ?RCS: Baseline for dist 3.0 netwide release. ?RCS: ?MAKE:defeditor: Getfile Oldconfig Loc vi ?MAKE: -pick add \$@ %< ?S:defeditor: ?S: This variable contains the eventual value of the DEFEDITOR symbol, ?S: which contains the name of the default editor.

 $2S$ :

?C:DEFEDITOR:

```
?C: This symbol contains the full pathname of the default editor.
?C:.
?H:#define DEFEDITOR "$defeditor" /**/
2H.
: determine default editor
echo " "
case "$defeditor" in
'')
	case "$vi" in
*/*) dflt="\foralli";;
	*) dflt=/usr/ucb/vi;;
	esac
	;;
*) dflt="$defeditor"
	;;
esac
fn=f/rp="What is the default editor on your system?"
. ./getfile
defeditor="$ans"
Found in path(s):
* /opt/cola/permits/1446828411_1666316498.6193252/0/perl-5-26-1-orig-regen-configure-1-tar-gz/metaconfig-
```
debian-perl-5.26.1/dist/U/defeditor.U

No license file was found, but licenses were detected in source scan.

?RCS: \$Id\$ ?RCS: ?RCS: Copyright (c) 1991-1997, 2004-2006, Raphael Manfredi ?RCS: ?RCS: You may redistribute only under the terms of the Artistic License, ?RCS: as specified in the README file that comes with the distribution. ?RCS: You may reuse parts of this distribution only within the terms of ?RCS: that same Artistic License; a copy of which may be found at the root ?RCS: of the source tree for dist 4.0.  $?RCS$ ?RCS: \$Log: Signal.U,v \$ ?RCS: Revision 3.0.1.1 1997/02/28 15:20:01 ram ?RCS: patch61: created ?RCS: ?X: ?X: This unit produces three files: ?X: ?X: 1- A signal.c file, which, when compiled and run, produces an output like:  $?X$ ?X: HUP 1 ?X: INT 2

?X: QUIT 3

?X: etc...

?X:

?X: 2- A signal.awk script to parse the output of signal.c, fill

?X: in gaps (up to NSIG) and move duplicates to the end. ?X:

?X: 3- A signal\_cmd script to compile signal.c and run it

?X: through sort -n -k  $2 \mid \text{uniq} \mid \text{awk}$  -f signal.awk.

?X: (we try also sort -n +1 since some old hosts don't grok sort -k)

?X: (This is called signal\_cmd to avoid OS/2 confusion with

?X: signal.cmd vs. signal.

?X: The signal\_cmd script also falls back on checking signals one at a

?X: time in case the signal.c program fails. On at least one version of

?X: Linux 2.1.x, the header file #define'd SIGRTMAX to a symbol that

?X: is not defined by the compiler/linker. :-(. Further, on that same

?X: version of Linux, the user had a defective C-shell that gave an

?X: incorrect list for kill -l, so the fall-back didn't work.

 $?X:$ 

?X: This unit is then used by sig\_name.U.

?X:

?MAKE:Signal: test tr rm awk cat grep startsh eunicefix sed sort uniq \

 Findhdr cppstdin +cppflags cppminus Compile trnl run

?MAKE: -pick add \$@ %<

?X:all files declared as "public" since they're used from other units

?F:signal.c signal\_cmd signal.lst signal signal.awk

?T: xx xxx xxxfiles

?LINT:use rm run

: Trace out the files included by signal.h, then look for SIGxxx names.

?X: Remove SIGARRAYSIZE used by HPUX.

?X: Remove SIGSTKSIZE used by Linux.

?X: Remove SIGSTKSZ used by Posix.

?X: Remove SIGTYP void lines used by OS2.

?X: Some cpps, like os390, dont give the file name anywhere

if  $[$  "X\$fieldn" = X ]; then

 : Just make some guesses. We check them later.

 xxx='/usr/include/signal.h /usr/include/sys/signal.h'

else

 xxx=`echo '#include <signal.h>' |

 \$cppstdin \$cppminus \$cppflags 2>/dev/null |

 $\text{Serep }\{|\cdot|\}^* \# \mathcal{N}$  include' |

 \$awk "{print \\\$\$fieldn}" | \$sed 's!"!!g' |\

 \$sed 's!\\\\\\\\!/!g' | \$sort | \$uniq`

fi

?X: Check this list of files to be sure we have parsed the cpp output ok.

?X: This will also avoid potentially non-existent files, such

?X: as ../foo/bar.h

xxxfiles=''

?X: Add /dev/null in case the \$xxx list is empty.

```
for xx in $xxx /dev/null ; do
	$test -f "$xx" && xxxfiles="$xxxfiles $xx"
done
?X: If we have found no files, at least try signal.h
case "$xxxfiles" in
'')	xxxfiles=`./findhdr signal.h` ;;
esac
xxx=`awk '
$1 ~ /^#define$/ && $2 ~ /^SIG[A-Z0-9]*$/ && $2 !~ /SIGARRAYSIZE/ && $2 !~ /SIGSTKSIZE/ && $2 !~
/SIGSTKSZ/ && $3 !~ /void/ {
	print substr($2, 4, 20)
}
$1 = "#" && $2 \sim /^{\circ}define$/ && $3 \sim /^{\circ}SIG[A-Z0-9]*$/ && $3 !~ /SIGARRAYSIZE/ && $4 !~ /void/ {
	print substr($3, 4, 20)
}' $xxxfiles`
: Append some common names just in case the awk scan failed.
xxx="$xxx ABRT ALRM BUS CANCEL CHLD CLD CONT DIL EMT FPE"
xxx="$xxx FREEZE HUP ILL INT IO IOT KILL LOST LWP PHONE"
xxx="$xxx PIPE POLL PROF PWR QUIT RTMAX RTMIN SEGV STKFLT STOP"
xxx="$xxx SYS TERM THAW TRAP TSTP TTIN TTOU URG USR1 USR2"
xxx="$xxx USR3 USR4 VTALRM WAITING WINCH WIND WINDOW XCPU XFSZ"
```

```
: generate a few handy files for later
$cat > signal.c <<'EOCP'
#include <sys/types.h>
#include <signal.h>
#include <stdio.h>
int main() {
```

```
/* Strange style to avoid deeply-nested #if/#else/#endif */
#ifndef NSIG
# ifdef _NSIG
# define NSIG (_NSIG)
# endif
#endif
```

```
#ifndef NSIG
# ifdef SIGMAX
# define NSIG (SIGMAX+1)
# endif
#endif
```

```
#ifndef NSIG
# ifdef SIG_MAX
# define NSIG (SIG_MAX+1)
# endif
#endif
```

```
#ifndef NSIG
# ifdef MAXSIG
# define NSIG (MAXSIG+1)
# endif
#endif
#ifndef NSIG
# ifdef MAX_SIG
# define NSIG (MAX_SIG+1)
# endif
#endif
#ifndef NSIG
# ifdef SIGARRAYSIZE
# define NSIG (SIGARRAYSIZE+1) /* Not sure of the +1 */
# endif
#endif
#ifndef NSIG
# ifdef _sys_nsig
# define NSIG (_sys_nsig) /* Solaris 2.5 */
# endif
#endif
/* Default to some arbitrary number that's big enough to get most
  of the common signals.
*/
#ifndef NSIG
# define NSIG 50
#endif
printf("NSIG %d\n", NSIG);
#ifndef JUST_NSIG
EOCP
echo $xxx | $tr ' ' $trnl | $sort | $uniq | $awk '
{
printf "#ifdef SIG"; printf $1; printf "\n"
printf "printf(\""; printf $1; printf " %%d\\n\",SIG";
printf $1; printf ");\ln"
	printf "#endif\n"
}
END {
printf "#endif /* JUST_NSIG */\n";
printf "exit(0);\n\ln}\n\cdot;
}
```

```
' >>signal.c
$cat > signal.awk <<<<br/>EOP'
BEGIN { ndups = 0 }
$1 - /^N}SIG$ / { nsig = $2 }($1!~\sim /^NSIG$/) && (NF == 2) {
  if (\$2 > maxsig) { maxsig = $2 }
 if (sig_name[$2]) {
	dup_name[ndups] = $1
dup_number] = $2	ndups++
   }
   else {
sig\_name[$2] = $1sig\_num[$2] = $2 }
}
END {
  if (nsig == 0) {
  nsig = maxsig + 1 }
   printf("NSIG %d\n", nsig);
  for (n = 1; n < nsig; n++) {
if (sig_name[n]) {
   	 printf("%s %d\n", sig_name[n], sig_num[n])
	}
	else {
   	 printf("NUM%d %d\n", n, n)
	}
   }
 for (n = 0; n < ndups; n++) {
	printf("%s %d\n", dup_name[n], dup_num[n])
   }
}
EOP
$cat >signal_cmd <<EOS
$startsh
if $test -s signal.lst; then
   echo "Using your existing signal.lst file"
	exit 0
fi
xxx="$xxx"
EOS
?X: Avoid variable interpolation problems, especially with
?X: xxx, which contains newlines.
$cat >>signal_cmd <<'EOS'
```
set signal if eval \$compile\_ok; then

```
	$run ./signal$_exe | ($sort -n -k 2 2>/dev/null || $sort -n +1) |\
 		$uniq | $awk -f signal.awk >signal.lst
else
	echo "(I can't seem be able to compile the whole test program)" >&4
	echo "(I'll try it in little pieces.)" >&4
	set signal -DJUST_NSIG
	if eval $compile_ok; then
 		$run ./signal$_exe > signal.nsg
 		$cat signal.nsg
	else
 		echo "I can't seem to figure out how many signals you have." >&4
 		echo "Guessing 50." >&4
 		echo 'NSIG 50' > signal.nsg
	fi
	: Now look at all the signal names, one at a time.
	for xx in `echo $xxx | $tr ' ' $trnl | $sort | $uniq`; do
 		$cat > signal.c <<EOCP
#include <sys/types.h>
#include <signal.h>
#include <stdio.h>
int main() {
printf("$xx %d\n", SIG${xx});
return 0;
}
EOCP
 		set signal
 		if eval $compile; then
 			echo "SIG${xx} found."
 			$run ./signal$_exe >> signal.ls1
 		else
 			echo "SIG${xx} NOT found."
 		fi
	done
	if $test -s signal.ls1; then
 		$cat signal.nsg signal.ls1 |
 			$sort -n | $uniq | $awk -f signal.awk >signal.lst
	fi
fi
if $test -s signal.lst; then
	:
else
	echo "(AAK! I can't compile the test programs -- Guessing)" >&4
	echo 'kill -l' >signal
set X `csh -f <signal`
	$rm -f signal
	shift
	case $# in
```
 0) set HUP INT QUIT ILL TRAP ABRT EMT FPE KILL BUS SEGV SYS PIPE ALRM TERM;; esac echo  $\mathcal{S} \omega$  |  $\text{Str}$ ' '  $\text{Strall}$  \$awk '{ printf "%s %d\n", \$1, ++s; } END { printf "NSIG %d\n",  $++s$  }' >signal.lst fi \$rm -f signal.c signal\$ exe signal\$ o signal.nsg signal.ls1 EOS chmod a+x signal\_cmd \$eunicefix signal\_cmd Found in path(s): \* /opt/cola/permits/1446828411\_1666316498.6193252/0/perl-5-26-1-orig-regen-configure-1-tar-gz/metaconfigdebian-perl-5.26.1/dist/U/Signal.U No license file was found, but licenses were detected in source scan. ?RCS: \$Id: groupstype.U 1 2006-08-24 12:32:52Z rmanfredi \$ ?RCS: ?RCS: Copyright (c) 1991-1997, 2004-2006, Raphael Manfredi ?RCS: ?RCS: You may redistribute only under the terms of the Artistic Licence, ?RCS: as specified in the README file that comes with the distribution. ?RCS: You may reuse parts of this distribution only within the terms of ?RCS: that same Artistic Licence; a copy of which may be found at the root ?RCS: of the source tree for dist 4.0. ?RCS: ?RCS: Original Author: Andy Dougherty <doughera@lafcol.lafayette.edu> ?RCS: ?RCS: \$Log: groupstype.U,v \$ ?RCS: Revision 3.0.1.2 1994/10/29 16:18:08 ram ?RCS: patch36: no longer uses Setvar to set 'groupstype' (ADO) ?RCS: patch36: typo fix in the word 'argument' (ADO) ?RCS: ?RCS: Revision 3.0.1.1 1994/06/20 07:00:18 ram ?RCS: patch30: created by ADO ?RCS: ?MAKE:groupstype: gidtype d\_getgrps Myread Oldconfig Findhdr cat d\_setgrps ?MAKE: -pick add \$@ %< ?INIT:groupstype='' ?S:groupstype: ?S: This variable defines Groups t to be something like gid t, int, ?S: ushort, or whatever type is used for the second argument to ?S: getgroups() and setgroups(). Usually, this is the same as ?S: gidtype (gid\_t), but sometimes it isn't.  $2S$ : ?C:Groups\_t (GROUPSTYPE): ?C: This symbol holds the type used for the second argument to ?C: getgroups() and setgroups(). Usually, this is the same as

?C: gidtype (gid\_t) , but sometimes it isn't. ?C: It can be int, ushort, gid\_t, etc... ?C: It may be necessary to include <sys/types.h> to get any ?C: typedef'ed information. This is only required if you have ?C: getgroups() or setgroups().. ?C:. ?H:?%<:#if defined(HAS\_GETGROUPS) || defined(HAS\_SETGROUPS) ?H:?%<:#define Groups\_t \$groupstype /\* Type for 2nd arg to [sg]etgroups() \*/ ?H:?%<:#endif  $2H$ . ?W:%<:getgroups HAS\_GETGROUPS setgroups HAS\_SETGROUPS : Find type of 2nd arg to 'getgroups()' and 'setgroups()' echo " " case "\$d\_getgrps\$d\_setgrps" in \*define\*) case "\$groupstype" in '') dflt="\$gidtype" ;; \*) dflt="\$groupstype" ;; esac \$cat <<EOM What type of pointer is the second argument to getgroups() and setgroups()? Usually this is the same as group ids, \$gidtype, but not always.

### EOM

```
	rp='What type pointer is the second argument to getgroups() and setgroups()?'
	. ./myread
	groupstype="$ans"
	;;
*) groupstype="$gidtype";;
esac
```
Found in path(s):

\* /opt/cola/permits/1446828411\_1666316498.6193252/0/perl-5-26-1-orig-regen-configure-1-tar-gz/metaconfigdebian-perl-5.26.1/dist/U/groupstype.U No license file was found, but licenses were detected in source scan.

```
?RCS: $Id: d_gnulibc.U,v 3.0.1.1 1997/02/28 15:34:33 ram Exp $
?RCS:
?RCS: Copyright (c) 1996,1998 Andy Dougherty
?RCS: Copyright (c) 1996, Sven Verdoolaege
?RCS: Copyright (c) 1991-1993, Raphael Manfredi
?RCS:
?RCS: You may redistribute only under the terms of the Artistic License,
?RCS: as specified in the README file that comes with the distribution.
?RCS: You may reuse parts of this distribution only within the terms of
?RCS: that same Artistic License; a copy of which may be found at the root
?RCS: of the source tree for dist 3.0.
?RCS:
```
?RCS: \$Log: d\_gnulibc.U,v \$ ?RCS: Revision 3.0.1.1 1997/02/28 15:34:33 ram ?RCS: patch61: created ?RCS: ?MAKE:d\_gnulibc gnulibc\_version: Myread Oldconfig Setvar rm\_try \ cat Compile run ?MAKE: -pick add  $\%$  % < ?S:d\_gnulibc: ?S: Defined if we're dealing with the GNU C Library. ?S:. ?S:gnulibc\_version: ?S: This variable contains the version number of the GNU C library. ?S: It is usually something like '2.2.5'. It is a plain '' if this ?S: is not the GNU C library, or if the version is unknown. ?S:. ?C:HAS\_GNULIBC: ?C: This symbol, if defined, indicates to the C program that ?C: the GNU C library is being used. A better check is to use ?C: the \_\_GLIBC\_\_ and \_\_GLIBC\_MINOR\_\_ symbols supplied with glibc. ?C:. ?H:#\$d\_gnulibc HAS\_GNULIBC\_/\*\*/ ?H:?%<:#if defined(HAS\_GNULIBC) && !defined(\_GNU\_SOURCE) ?H:?%<:# define \_GNU\_SOURCE ?H:?%<:#endif ?H:. ?F:!glibc.ver !try ?LINT: set d\_gnulibc  $?X:$  gnulibc can be executed by calling  $_{\text{libc\_main}}()$ . ?X: Ulrich Drepper doesn't think any other libc does that, ?X: but we check if it says 'GNU C Library' to be sure. ?X: ?X: Alas, as of 3/1998 glibc 2.0.7 reportedly isn't going to ?X: have \_\_libc\_main() anymore. :-(. Fortunately, all released ?X: versions of glibc 2.x.x \_do\_ have CPP variables. For 2.0.6, ?X: they are: ? $X:$  #define  $_GLIBC$  2 ?X: #define\_\_GLIBC\_MINOR\_\_ 0. ?X: (The '6' isn't available :-(. ?X: glibc2.1 will also have ?X: extern const char  $*$  gnu get libc release(void); ?X: extern const char  $*$  gnu get libc version(void); ?X: functions. --thanks to Andreas Jaeger. --AD 6/1998. ?X: Although the exact format isn't documented, gnu get libc version() ?X: returns a simple string '2.1.3' in glibc 2.1.3.  $?X$ : : Check if we are using the GNU C library echo " " echo "Checking for GNU C Library..." >&4

```
cat >try.c <<<EOCP'
/* Find out version of GNU C library. __GLIBC__ and __GLIBC_MINOR__
  alone are insufficient to distinguish different versions, such as
  2.0.6 and 2.0.7. The function gnu_get_libc_version() appeared in
  libc version 2.1.0. A. Dougherty, June 3, 2002.
*/
#include <stdio.h>
int main(void)
{
#ifdef GLIBC
# ifdef __GLIBC_MINOR__
# if _GLIBC >= 2 && _GLIBC_MINOR >= 1 && !defined( cplusplus)
# include <gnu/libc-version.h>
   	 printf("%s\n", gnu_get_libc_version());
# else
   printf("%d.%d\n", _GLIBC_, _GLIBC_MINOR_);
# endif
# else
printf("%d\n", \_\_GLIBC);
# endif
  return 0;
#else
  return 1;
#endif
}
EOCP
set try
if eval $compile_ok && $run ./try > glibc.ver; then
	val="$define"
	gnulibc_version=`$cat glibc.ver`
	echo "You are using the GNU C Library version $gnulibc_version"
else
	val="$undef"
	gnulibc_version=''
	echo "You are not using the GNU C Library"
fi
$rm_try glibc.ver
set d_gnulibc
eval $setvar
Found in path(s):
* /opt/cola/permits/1446828411_1666316498.6193252/0/perl-5-26-1-orig-regen-configure-1-tar-gz/metaconfig-
debian-perl-5.26.1/U/compline/d_gnulibc.U
No license file was found, but licenses were detected in source scan.
?RCS: $Id: i_shadow.U,v $
?RCS:
```

```
?RCS: Copyright (c) 2000 Jarkko Hietaniemi
```
?RCS:

?RCS: You may distribute under the terms of either the GNU General Public ?RCS: License or the Artistic License, as specified in the README file. ?RCS: ?MAKE:i\_prot: Inhdr Hasfield ?MAKE: -pick add  $\$ @ %< ?S:i\_prot: ?S: This variable conditionally defines the I\_PROT symbol, and indicates ?S: whether a C program should include <prot.h>. ?S:. ?C:I\_PROT: ?C: This symbol, if defined, indicates that <prot.h> exists and ?C: should be included. ?C:. ?H:#\$i\_prot I\_PROT /\*\*/ ?H:. ?LINT:set i\_prot : see if this is a prot.h system set prot.h i\_prot eval \$inhdr

Found in path(s):

\* /opt/cola/permits/1446828411\_1666316498.6193252/0/perl-5-26-1-orig-regen-configure-1-tar-gz/metaconfigdebian-perl-5.26.1/U/perl/i\_prot.U

No license file was found, but licenses were detected in source scan.

?RCS: \$Id\$ ?RCS: ?RCS: Copyright (c) 1998 Jarkko Hietaniemi ?RCS: ?RCS: You may distribute under the terms of either the GNU General Public ?RCS: License or the Artistic License, as specified in the README file. ?RCS: ?MAKE:d\_sendmsg: Inlibc ?MAKE: -pick add \$@ %< ?S:d\_sendmsg: ?S: This variable conditionally defines the HAS\_SENDMSG symbol, which ?S: indicates to the C program that the sendmsg() routine is available. ?S:. ?C:HAS\_SENDMSG: ?C: This symbol, if defined, indicates that the sendmsg routine is ?C: available to send structured socket messages.  $2C$ : ?H:#\$d\_sendmsg HAS\_SENDMSG /\*\*/  $?H:$ ?LINT:set d\_sendmsg : see if sendmsg exists set sendmsg d\_sendmsg

### eval \$inlibc

Found in path(s):

\* /opt/cola/permits/1446828411\_1666316498.6193252/0/perl-5-26-1-orig-regen-configure-1-tar-gz/metaconfigdebian-perl-5.26.1/U/perl/d\_sendmsg.U

No license file was found, but licenses were detected in source scan.

?RCS: \$Id: d\_getspnam\_r.U,v 0RCS:

?RCS: Copyright (c) 2002,2003 Jarkko Hietaniemi

?RCS:

?RCS: You may distribute under the terms of either the GNU General Public

?RCS: License or the Artistic License, as specified in the README file.

?RCS:

?RCS: Generated by the reentr.pl from the Perl 5.8 distribution.

?RCS:

?MAKE:d\_getspnam\_r getspnam\_r\_proto: Inlibc Protochk Hasproto i\_systypes \ usethreads i\_shadow extern\_C

?MAKE: -pick add  $\%$  % <

?S:d\_getspnam\_r:

?S: This variable conditionally defines the HAS\_GETSPNAM\_R symbol,

?S: which indicates to the C program that the getspnam\_ $r()$ 

?S: routine is available.

?S:.

?S:getspnam\_r\_proto:

?S: This variable encodes the prototype of getspnam\_r.

?S: It is zero if d\_getspnam\_r is undef, and one of the

?S: REENTRANT\_PROTO\_T\_ABC macros of reentr.h if d\_getspnam\_r

?S: is defined.

?S:.

?C:HAS\_GETSPNAM\_R:

?C: This symbol, if defined, indicates that the getspnam\_r routine

?C: is available to getspnam re-entrantly.

?C:.

?C:GETSPNAM\_R\_PROTO:

?C: This symbol encodes the prototype of getspnam\_r.

?C: It is zero if d\_getspnam\_r is undef, and one of the

?C: REENTRANT\_PROTO\_T\_ABC macros of reentr.h if d\_getspnam\_r

?C: is defined.

 $?C$ :.

?H:#\$d\_getspnam\_r HAS\_GETSPNAM\_R /\*\*/

?H:#define GETSPNAM\_R\_PROTO \$getspnam\_r\_proto /\*\*/

?H:.

?T:try hdrs d\_getspnam\_r\_proto

: see if getspnam\_r exists

set getspnam\_r d\_getspnam\_r

eval \$inlibc

case "\$d\_getspnam\_r" in

"\$define")

```
	hdrs="$i_systypes sys/types.h define stdio.h $i_shadow shadow.h"
	case "$d_getspnam_r_proto:$usethreads" in
":define") d_getspnam_r_proto=define
 		set d_getspnam_r_proto getspnam_r $hdrs
 		eval $hasproto ;;
*) ;;
	esac
	case "$d_getspnam_r_proto" in
	define)
	case "$getspnam_r_proto" in
	''|0) try='int getspnam_r(const char*, struct spwd*, char*, size_t, struct spwd**);'
	./protochk "$extern_C $try" $hdrs && getspnam_r_proto=I_CSBWR ;;
	esac
	case "$getspnam_r_proto" in
	''|0) try='struct spwd* getspnam_r(const char*, struct spwd*, char*, int);'
	./protochk "$extern_C $try" $hdrs && getspnam_r_proto=S_CSBI ;;
	esac
	case "$getspnam_r_proto" in
	''|0)	d_getspnam_r=undef
     	 getspnam_r_proto=0
 		echo "Disabling getspnam_r, cannot determine prototype." >&4 ;;
	* )	case "$getspnam_r_proto" in
 		REENTRANT_PROTO*) ;;
 		*) getspnam_r_proto="REENTRANT_PROTO_$getspnam_r_proto" ;;
 		esac
 		echo "Prototype: $try" ;;
	esac
	;;
	*)	case "$usethreads" in
 define) echo "getspnam_r has no prototype, not using it." > &4;
 		esac
 		d_getspnam_r=undef
 		getspnam_r_proto=0
 		;;
	esac
	;;
*)	getspnam_r_proto=0
	;;
esac
Found in path(s):
* /opt/cola/permits/1446828411_1666316498.6193252/0/perl-5-26-1-orig-regen-configure-1-tar-gz/metaconfig-
debian-perl-5.26.1/U/threads/d_getspnam_r.U
No license file was found, but licenses were detected in source scan.
?RCS: $Id$
```
?RCS: ?RCS: Copyright (c) 1999 Jarkko Hietaniemi ?RCS:

?RCS: You may distribute under the terms of either the GNU General Public ?RCS: License or the Artistic License, as specified in the README file. ?RCS: ?MAKE:d\_sqrtl: Inlibc ?MAKE: -pick add  $\$ @ %< ?S:d\_sqrtl: ?S: This variable conditionally defines the HAS\_SQRTL symbol, which ?S: indicates to the C program that the sqrtl() routine is available. ?S:. ?C:HAS\_SQRTL: ?C: This symbol, if defined, indicates that the sqrtl routine is ?C: available to do long double square roots. ?C:. ?H:#\$d\_sqrtl HAS\_SQRTL /\*\*/ ?H:. ?LINT:set d\_sqrtl : see if sqrtl exists set sqrtl d\_sqrtl eval \$inlibc Found in path(s): \* /opt/cola/permits/1446828411\_1666316498.6193252/0/perl-5-26-1-orig-regen-configure-1-tar-gz/metaconfigdebian-perl-5.26.1/U/perl/d\_sqrtl.U

No license file was found, but licenses were detected in source scan.

?RCS: \$Id: d\_setpwent.U,v \$

?RCS:

?RCS: Copyright (c) 1998 Andy Dougherty

?RCS:

?RCS: You may distribute under the terms of either the GNU General Public

?RCS: License or the Artistic License, as specified in the README file.

?RCS:

?RCS: \$Log: d\_setpwent.U,v \$

?RCS:

?MAKE:d\_setpwent: Inlibc

?MAKE: -pick add \$@ %<

?S:d\_setpwent:

?S: This variable conditionally defines the HAS\_SETPWENT symbol, which

?S: indicates to the C program that the setpwent() routine is available

?S: for initializing sequential access to the passwd database.

?S:.

?C:HAS\_SETPWENT:

?C: This symbol, if defined, indicates that the setpwent routine is

?C: available for initializing sequential access of the passwd database. ?C:.

?H:#\$d\_setpwent HAS\_SETPWENT /\*\*/  $?H:$ 

?LINT:set d\_setpwent : see if setpwent exists set setpwent d\_setpwent eval \$inlibc

Found in path(s):

 $*$ /opt/cola/permits/1446828411\_1666316498.6193252/0/perl-5-26-1-orig-regen-configure-1-tar-gz/metaconfigdebian-perl-5.26.1/U/modified/d\_setpwent.U

No license file was found, but licenses were detected in source scan.

?RCS: \$Id\$

?RCS:

?RCS: Copyright (c) 1999-2016 Jarkko Hietaniemi

?RCS:

?RCS: You may distribute under the terms of either the GNU General Public

?RCS: License or the Artistic License, as specified in the README file.

?RCS:

?MAKE:d\_PRIfldbl sPRIfldbl d\_PRIgldbl d\_PRIFUldbl sPRIGUldbl d\_PRIEUldbl \

sPRIgldbl d\_PRIeldbl sPRIeldbl sPRIFUldbl d\_PRIGUldbl sPRIEUldbl \

 d\_SCNfldbl d\_double\_style\_vax d\_double\_style\_ieee \

d double style ibm d double style cray d double has subnormals  $\langle$ 

 d\_double\_has\_inf d\_double\_has\_nan d\_double\_has\_negative\_zero \

 sSCNfldbl doublekind: \

d longdbl longdblsize doublesize uselongdouble test echo cat rm try  $\langle \rangle$ 

 Setvar Compile run i\_stdlib osname gccversion ccflags

?MAKE: -pick add  $\%$  % <

?S:doublekind:

?S: This variable, if defined, encodes the type of a double:

- ?S:  $1 =$  IEEE 754 32-bit little endian,
- ?S:  $2 =$  IEEE 754 32-bit big endian,
- ?S:  $3 =$  IEEE 754 64-bit little endian,
- ?S:  $4 =$  IEEE 754 64-bit big endian,
- ?S:  $5 =$  IEEE 754 128-bit little endian,
- ?S:  $6 =$  IEEE 754 128-bit big endian,
- ?S:  $7 =$  IEEE 754 64-bit mixed endian le-be,
- ?S:  $8 =$  IEEE 754 64-bit mixed endian be-le,
- ?S:  $9 = VAX$  32bit little endian F float format
- ?S:  $10 = VAX$  64bit little endian D float format
- ?S:  $11 = VAX$  64bit little endian G float format
- $?S: 12 = IBM$  32bit format
- ?S:  $13 =$  IBM 64bit format
- ?S:  $14 =$ Cray 64bit format
- ?S:  $-1$  = unknown format.

?S:.

?S:d\_PRIfldbl:

?S: This variable conditionally defines the PERL\_PRIfldbl symbol, which

?S: indicates that stdio has a symbol to print long doubles.

 $2S$ :
?S:d\_PRIgldbl:

?S: This variable conditionally defines the PERL\_PRIfldbl symbol, which

?S: indicates that stdio has a symbol to print long doubles.

?S:.

?S:d\_PRIeldbl:

?S: This variable conditionally defines the PERL\_PRIfldbl symbol, which ?S: indicates that stdio has a symbol to print long doubles.

?S:.

?S:d\_PRIFUldbl:

?S: This variable conditionally defines the PERL\_PRIfldbl symbol, which

?S: indicates that stdio has a symbol to print long doubles.

?S: The 'U' in the name is to separate this from d\_PRIfldbl so that even

?S: case-blind systems can see the difference.

?S:.

?S:d\_PRIGUldbl:

?S: This variable conditionally defines the PERL\_PRIfldbl symbol, which

?S: indicates that stdio has a symbol to print long doubles.

?S: The 'U' in the name is to separate this from d\_PRIgldbl so that even

?S: case-blind systems can see the difference.

?S:.

?S:d\_PRIEUldbl:

?S: This variable conditionally defines the PERL\_PRIfldbl symbol, which

?S: indicates that stdio has a symbol to print long doubles.

?S: The 'U' in the name is to separate this from d\_PRIeldbl so that even

?S: case-blind systems can see the difference.

?S:.

?S:d\_SCNfldbl:

?S: This variable conditionally defines the PERL\_PRIfldbl symbol, which

?S: indicates that stdio has a symbol to scan long doubles.

?S:.

?S:sPRIfldbl:

?S: This variable, if defined, contains the string used by stdio to

?S: format long doubles (format 'f') for output.

?S:.

?S:sPRIgldbl:

?S: This variable, if defined, contains the string used by stdio to

?S: format long doubles (format 'g') for output.

?S:.

?S:sPRIeldbl:

?S: This variable, if defined, contains the string used by stdio to

?S: format long doubles (format 'e') for output.

 $2S$ :

?S:sPRIFUldbl:

?S: This variable, if defined, contains the string used by stdio to

?S: format long doubles (format 'F') for output.

?S: The 'U' in the name is to separate this from sPRIfldbl so that even

?S: case-blind systems can see the difference.

 $2S$ :

?S:sPRIGUldbl:

?S: This variable, if defined, contains the string used by stdio to

?S: format long doubles (format 'G') for output.

?S: The 'U' in the name is to separate this from sPRIgldbl so that even

?S: case-blind systems can see the difference.

?S:.

?S:sPRIEUldbl:

?S: This variable, if defined, contains the string used by stdio to

?S: format long doubles (format 'E') for output.

?S: The 'U' in the name is to separate this from sPRIeldbl so that even

?S: case-blind systems can see the difference.

?S:.

?S:sSCNfldbl:

?S: This variable, if defined, contains the string used by stdio to

?S: format long doubles (format 'f') for input.

?S:.

?S:d\_double\_has\_inf:

?S: This variable conditionally defines the symbol DOUBLE\_HAS\_INF

?S: which indicates that the double type has an infinity.

?S:.

?S:d\_double\_has\_nan:

?S: This variable conditionally defines the symbol DOUBLE\_HAS\_INF

?S: which indicates that the double type has a not-a-number.

?S:.

?S:d\_double\_has\_negative\_zero:

?S: This variable conditionally defines the symbol DOUBLE\_HAS\_NEGATIVE\_ZERO

?S: which indicates that the double type has a negative zero.

?S:.

?S:d\_double\_has\_subnormals:

?S: This variable conditionally defines the symbol DOUBLE\_HAS\_SUBNORMALS

?S: which indicates that the double type has subnormals (denormals).

?S:.

?S:d\_double\_style\_cray:

?S: This variable conditionally defines the symbol DOUBLE\_STYLE\_CRAY

?S: which indicates that the double is the 64-bit CRAY mainframe format.

?S:.

?S:d\_double\_style\_ibm:

?S: This variable conditionally defines the symbol DOUBLE\_STYLE\_IBM,

?S: which indicates that the double is the 64-bit IBM mainframe format.

 $2S$ .

?S:d\_double\_style\_ieee:

?S: This variable conditionally defines the symbol DOUBLE\_STYLE\_IEEE,

?S: which indicates that the double is the 64-bit IEEE 754.

?S:.

?S:d\_double\_style\_vax:

?S: This variable conditionally defines the symbol DOUBLE\_STYLE\_VAX,

?S: which indicates that the double is the 64-bit VAX format D or G.

 $2S$ :

?C:PERL\_PRIfldbl:

?C: This symbol, if defined, contains the string used by stdio to

?C: format long doubles (format 'f') for output.

?C:.

?C:PERL\_PRIgldbl:

?C: This symbol, if defined, contains the string used by stdio to

?C: format long doubles (format 'g') for output.

?C:.

?C:PERL\_PRIeldbl:

?C: This symbol, if defined, contains the string used by stdio to

?C: format long doubles (format 'e') for output.

?C:.

?C:PERL\_PRIFldbl:

?C: This symbol, if defined, contains the string used by stdio to

?C: format long doubles (format 'f') for output.

 $?C$ :.

?C:PERL\_PRIGldbl:

?C: This symbol, if defined, contains the string used by stdio to

?C: format long doubles (format 'g') for output.

?C:.

?C:PERL\_PRIEldbl:

?C: This symbol, if defined, contains the string used by stdio to

?C: format long doubles (format 'e') for output.

?C:.

?C:PERL\_SCNfldbl:

?C: This symbol, if defined, contains the string used by stdio to

?C: format long doubles (format 'f') for input.

 $?C$ :.

?C:DOUBLEKIND:

?C: DOUBLEKIND will be one of

?C: DOUBLE\_IS\_IEEE\_754\_32\_BIT\_LITTLE\_ENDIAN

?C: DOUBLE\_IS\_IEEE\_754\_32\_BIT\_BIG\_ENDIAN

?C: DOUBLE\_IS\_IEEE\_754\_64\_BIT\_LITTLE\_ENDIAN

?C: DOUBLE\_IS\_IEEE\_754\_64\_BIT\_BIG\_ENDIAN

?C: DOUBLE\_IS\_IEEE\_754\_128\_BIT\_LITTLE\_ENDIAN

?C: DOUBLE\_IS\_IEEE\_754\_128\_BIT\_BIG\_ENDIAN

?C: DOUBLE\_IS\_IEEE\_754\_64\_BIT\_MIXED\_ENDIAN\_LE\_BE

?C: DOUBLE\_IS\_IEEE\_754\_64\_BIT\_MIXED\_ENDIAN\_BE\_LE

?C: DOUBLE\_IS\_VAX\_F\_FLOAT

?C: DOUBLE IS VAX D FLOAT

?C: DOUBLE IS VAX G FLOAT

?C: DOUBLE\_IS\_IBM\_SINGLE\_32\_BIT

?C: DOUBLE\_IS\_IBM\_DOUBLE\_64\_BIT

?C: DOUBLE\_IS\_CRAY\_SINGLE\_64\_BIT

?C: DOUBLE IS UNKNOWN FORMAT

?C:.

?C:DOUBLE\_HAS\_INF:

?C: This symbol, if defined, indicates that the double has

?C: the infinity.  $?C:$ . ?C:DOUBLE\_HAS\_NAN: ?C: This symbol, if defined, indicates that the double has ?C: the not-a-number.  $?C:$ . ?C:DOUBLE\_HAS\_NEGATIVE\_ZERO: ?C: This symbol, if defined, indicates that the double has ?C: the negative\_zero.  $?C$ :. ?C:DOUBLE\_HAS\_SUBNORMALS: ?C: This symbol, if defined, indicates that the double has ?C: the subnormals (denormals). ?C:. ?C:DOUBLE\_STYLE\_CRAY: ?C: This symbol, if defined, indicates that the double is ?C: the 64-bit CRAY mainframe format.  $?C:$ . ?C:DOUBLE\_STYLE\_IBM: ?C: This symbol, if defined, indicates that the double is ?C: the 64-bit IBM mainframe format.  $?C:$ . ?C:DOUBLE\_STYLE\_IEEE: ?C: This symbol, if defined, indicates that the double is ?C: the 64-bit IEEE 754. ?C:. ?C:DOUBLE\_STYLE\_VAX: ?C: This symbol, if defined, indicates that the double is ?C: the 64-bit VAX format D or G.  $?C:$ . ?LINT:known DOUBLE\_IS\_IEEE\_754\_32\_BIT\_LITTLE\_ENDIAN ?LINT:known DOUBLE\_IS\_IEEE\_754\_32\_BIT\_BIG\_ENDIAN ?LINT:known DOUBLE\_IS\_IEEE\_754\_64\_BIT\_LITTLE\_ENDIAN ?LINT:known DOUBLE\_IS\_IEEE\_754\_64\_BIT\_BIG\_ENDIAN ?LINT:known DOUBLE\_IS\_IEEE\_754\_128\_BIT\_LITTLE\_ENDIAN ?LINT:known DOUBLE\_IS\_IEEE\_754\_128\_BIT\_BIG\_ENDIAN ?LINT:known DOUBLE\_IS\_IEEE\_754\_64\_BIT\_MIXED\_ENDIAN\_LE\_BE ?LINT:known DOUBLE\_IS\_IEEE\_754\_64\_BIT\_MIXED\_ENDIAN\_BE\_LE ?LINT:known DOUBLE\_IS\_VAX\_F\_FLOAT ?LINT:known DOUBLE\_IS\_VAX\_D\_FLOAT ?LINT:known DOUBLE\_IS\_VAX\_G\_FLOAT ?LINT:known DOUBLE\_IS\_IBM\_SINGLE\_32\_BIT ?LINT:known DOUBLE\_IS\_IBM\_DOUBLE\_64\_BIT ?LINT:known DOUBLE\_IS\_CRAY\_SINGLE\_64\_BIT ?LINT: known DOUBLE\_IS\_UNKNOWN\_FORMAT ?H:#define DOUBLEKIND \$doublekind /\*\*/ ?H:?DOUBLEKIND:#define DOUBLE\_IS\_IEEE\_754\_32\_BIT\_LITTLE\_ENDIAN 1 ?H:?DOUBLEKIND:#define DOUBLE\_IS\_IEEE\_754\_32\_BIT\_BIG\_ENDIAN 2

?H:?DOUBLEKIND:#define DOUBLE\_IS\_IEEE\_754\_64\_BIT\_LITTLE\_ENDIAN 3 ?H:?DOUBLEKIND:#define DOUBLE\_IS\_IEEE\_754\_64\_BIT\_BIG\_ENDIAN 4 ?H:?DOUBLEKIND:#define DOUBLE\_IS\_IEEE\_754\_128\_BIT\_LITTLE\_ENDIAN 5 ?H:?DOUBLEKIND:#define DOUBLE\_IS\_IEEE\_754\_128\_BIT\_BIG\_ENDIAN 6 ?H:?DOUBLEKIND:#define DOUBLE\_IS\_IEEE\_754\_64\_BIT\_MIXED\_ENDIAN\_LE\_BE 7 ?H:?DOUBLEKIND:#define DOUBLE\_IS\_IEEE\_754\_64\_BIT\_MIXED\_ENDIAN\_BE\_LE 8 ?H:?DOUBLEKIND:#define DOUBLE\_IS\_VAX\_F\_FLOAT 9 ?H:?DOUBLEKIND:#define DOUBLE\_IS\_VAX\_D\_FLOAT 10 ?H:?DOUBLEKIND:#define DOUBLE\_IS\_VAX\_G\_FLOAT 11 ?H:?DOUBLEKIND:#define DOUBLE\_IS\_IBM\_SINGLE\_32\_BIT 12 ?H:?DOUBLEKIND:#define DOUBLE\_IS\_IBM\_DOUBLE\_64\_BIT 13 ?H:?DOUBLEKIND:#define DOUBLE\_IS\_CRAY\_SINGLE\_64\_BIT 14 ?H:?DOUBLEKIND:#define DOUBLE\_IS\_UNKNOWN\_FORMAT -1 ?H:#\$d\_PRIfldbl PERL\_PRIfldbl \$sPRIfldbl /\*\*/ ?H:#\$d\_PRIgldbl PERL\_PRIgldbl \$sPRIgldbl /\*\*/ ?H:#\$d\_PRIeldbl PERL\_PRIeldbl \$sPRIeldbl /\*\*/ ?H:#\$d\_PRIFUldbl PERL\_PRIFldbl \$sPRIFUldbl /\*\*/ ?H:#\$d\_PRIGUldbl PERL\_PRIGIdbl \$sPRIGUldbl /\*\*/ ?H:#\$d\_PRIEUldbl PERL\_PRIEldbl \$sPRIEUldbl /\*\*/ ?H:#\$d\_SCNfldbl PERL\_SCNfldbl \$sSCNfldbl /\*\*/ ?H:#\$d\_double\_has\_inf DOUBLE\_HAS\_INF ?H:#\$d\_double\_has\_nan DOUBLE\_HAS\_NAN ?H:#\$d\_double\_has\_negative\_zero DOUBLE\_HAS\_NEGATIVE\_ZERO ?H:#\$d\_double\_has\_subnormals DOUBLE\_HAS\_SUBNORMALS ?H:#\$d\_double\_style\_cray DOUBLE\_STYLE\_CRAY ?H:#\$d\_double\_style\_ibm DOUBLE\_STYLE\_IBM ?H:#\$d\_double\_style\_ieee DOUBLE\_STYLE\_IEEE ?H:#\$d\_double\_style\_vax DOUBLE\_STYLE\_VAX ?H:. ?T:yyy message saveccflags ?F:!try ?LINT:change ccflags ?LINT:change uselongdouble : Check what kind of doubles your system has \$echo "Checking the kind of doubles you have..." >&4 \$cat >try.c <<EOP #\$i\_stdlib I\_STDLIB #define DOUBLESIZE \$doublesize #ifdef I\_STDLIB #include <stdlib.h> #endif #include <stdio.h> static const double  $d = -0.1$ ; int main() { unsigned const char\*  $b = ($ unsigned const char\* $)(\& d)$ ; #if DOUBLESIZE == 4 if  $(b[0] == 0xCD \& b[3] == 0xBD)$  { /\* IEEE 754 32-bit little-endian \*/

```
printf("1\n");
 exit(0); }
if (b[0] == 0xBD \& b[3] == 0xCD) {
  /* IEEE 754 32-bit big-endian */
 printf("2\n\pi");
 exit(0);
 }
if (b[0] == 0 \times CC \& b[3] == 0 \times CC) /* VAX format F, 32-bit PDP-style mixed endian. */
 printf("9\n\langle n" \rangle;
 exit(0); }
if (b[0] == 0xC0 \& b[3] == 0x9A) {
  /* IBM single 32-bit */
 printf("12\n\pi");
  exit(0);
 }
#endif
#if DOUBLESIZE == 8
if (b[0] == 0x9A \& b[7] == 0xBF) /* IEEE 754 64-bit little-endian */
 printf("3\n");
 exit(0);
 }
if (b[0] == 0xBF & & b[7] == 0x9A) /* IEEE 754 64-bit big-endian */
  printf("4\n");
 exit(0); }
if (b[0] == 0x99 \& b[3] == 0xBF \& b[4] == 0x9A \& b[7] == 0x99 {
  /* ARM mixed endian: two little-endian 32-bit floats, in big endian order:
 * 4 5 6 7 0 1 2 3 (MSB = 7, LSB = 0) * 99 99 b9 bf 9a 99 99 99 */
 printf("7\n\pi");
 exit(0); }
if (b[0] == 0x99 \&b[3] == 0x9A \&b[4] == 0xBF \&b[7] == 0x99 {
  /* The opposite of case 7, mixed endian: two big-endian 32-bit floats,
 * in little endian order: 3 \ 2 \ 1 \ 0 \ 7 \ 6 \ 5 \ 4 \ (MSB = 7, LSB = 0) * 99 99 99 9a bf b9 99 99 */
 printf("8\n\ranglen");
 exit(0); }
if (b[0] == 0xCC \& b[7] == 0xCC) /* VAX format D, 64-bit PDP-style mixed endian. */
 printf("10\langle n" \rangle;
 exit(0);
```

```
 }
if (b[0] == 0xD9 \& b[7] == 0x99) /* VAX format G, 64-bit PDP-style mixed endian. */
 printf("11\<sup>n"</sup>);
 exit(0); }
if (b[0] == 0xC0 \& b[7] == 0x9A) /* IBM double 64-bit */
 printf("13\n");
 exit(0); }
if (b[0] == 0xBF & b[7] == 0xCD) /* CRAY single 64-bit */
 printf("14\n");
 exit(0); }
#endif
#if DOUBLESIZE == 16
if (b[0] == 0x9A \&& b[15] == 0xBF) /* IEEE 754 128-bit little-endian */
 printf("5\n;
 exit(0); }
if (b[0] == 0xBF & & b[15] == 0x9A) /* IEEE 754 128-bit big-endian */
  printf("6\n");
 exit(0); }
#endif
 /* Then there are old mainframe/miniframe formats like IBM and CRAY.
  * Whether those environments can still build Perl is debatable. */
printf("-1\n"); /* unknown */exit(0);}
EOP
set try
if eval $compile; then
  doublekind=`$run ./try`
else
  doublekind=-1
fi
case "$doublekind" in
1) echo "You have IEEE 754 32-bit little endian doubles." >&4 ;;
2) echo "You have IEEE 754 32-bit big endian doubles." >&4 ;;
3) echo "You have IEEE 754 64-bit little endian doubles." >&4 ;;
4) echo "You have IEEE 754 64-bit big endian doubles." >&4 ;;
5) echo "You have IEEE 754 128-bit little endian doubles." >8.4;
6) echo "You have IEEE 754 128-bit big endian doubles." >&4 ;;
```

```
7) echo "You have IEEE 754 64-bit mixed endian doubles (32-bit LEs in BE)." >&4 ;;
8) echo "You have IEEE 754 64-bit mixed endian doubles (32-bit BEs in LE)." >&4 ;;
9) echo "You have VAX format F 32-bit PDP-style mixed endian doubles." >&4 ;;
10) echo "You have VAX format D 64-bit PDP-style mixed endian doubles." >&4 ;;
11) echo "You have VAX format G 64-bit PDP-style mixed endian doubles." >&4 ;;
12) echo "You have IBM short 32-bit doubles." >&4 ;;
13) echo "You have IBM long 64-bit doubles." >&4 ;;
14) echo "You have Cray single 64-bit doubles." >&4 ;;
*) echo "Cannot figure out your double. You Cyber, or something?" >&4 ;;
esac
d_double_style_ieee=$undef
d_double_style_vax=$undef
d_double_style_ibm=$undef
d_double_style_cray=$undef
case "$doublekind" in
1|2|3|4|5|6|7|8) d_double_style_ieee=$define ;;
9|10|11) d_double_style_vax=$define ;;
12|13) d_double_style_ibm=$define ;;
14) d_double_style_cray=$define ;;
esac
case "$d_double_style_ieee" in
$define)
  d_double_has_inf=$define
  d_double_has_nan=$define
  d_double_has_negative_zero=$define
  d_double_has_subnormals=$define
  ;;
*)
  d_double_has_inf=$undef
  d_double_has_nan=$undef
  d_double_has_negative_zero=$undef
  d_double_has_subnormals=$undef
  ;;
esac
$rm_try
: Check print/scan long double stuff
echo " "
if $test X"$d_longdbl" = X"$define"; then
echo "Checking how to print long doubles..." >&4
if $test X"$sPRIfldbl" = X -a X"$doublesize" = X"$longdblsize"; then
	$cat >try.c <<'EOCP'
#include <sys/types.h>
#include <stdio.h>
int main() {
```

```
double d = 123.456;
 printf("%.3f\n", d);
}
EOCP
	set try
	if eval $compile; then
 		yyy=`$run ./try`
 		case "$yyy" in
 		123.456)
 			sPRIfldbl='"f"'; sPRIgldbl='"g"'; sPRIeldbl='"e"';
 			sPRIFUldbl='"F"'; sPRIGUldbl='"G"'; sPRIEUldbl='"E"';
 			echo "We will use %f."
 			;;
 		esac
	fi
fi
if $test X''$sPRIfldbl" = X; then
$cat >try.c <<<EOCP'
#include <sys/types.h>
#include <stdio.h>
int main() {
long double d = 123.456;
 printf("%.3Lf\n", d);
}
EOCP
	set try
	if eval $compile; then
 		yyy=`$run ./try`
 		case "$yyy" in
 		123.456)
 			sPRIfldbl='"Lf"'; sPRIgldbl='"Lg"'; sPRIeldbl='"Le"';
 			sPRIFUldbl='"LF"'; sPRIGUldbl='"LG"'; sPRIEUldbl='"LE"';
 			echo "We will use %Lf."
 			;;
 		esac
	fi
fi
if $test X''$sPRIfldbl" = X; then
	$cat >try.c <<'EOCP'
#include <sys/types.h>
#include <stdio.h>
int main() {
long double d = 123.456;
 printf("%.3llf\n", d);
}
EOCP
```

```
	set try
	if eval $compile; then
 		yyy=`$run ./try`
 		case "$yyy" in
 		123.456)
 			sPRIfldbl='"llf"'; sPRIgldbl='"llg"'; sPRIeldbl='"lle"';
 			sPRIFUldbl='"llF"'; sPRIGUldbl='"llG"'; sPRIEUldbl='"llE"';
 			echo "We will use %llf."
 			;;
 		esac
	fi
fi
if $test X''$sPRIfldbl" = X; then
	$cat >try.c <<'EOCP'
#include <sys/types.h>
#include <stdio.h>
int main() {
long double d = 123.456;
 printf("%.3lf\n", d);
}
EOCP
	set try
	if eval $compile; then
 		yyy=`$run ./try`
 		case "$yyy" in
 		123.456)
 			sPRIfldbl='"lf"'; sPRIgldbl='"lg"'; sPRIeldbl='"le"';
 			sPRIFUldbl='"lF"'; sPRIGUldbl='"lG"'; sPRIEUldbl='"lE"';
 			echo "We will use %lf."
 			;;
 		esac
	fi
fi
if $test X''$sPRIfldbl" = X; then
	echo "Cannot figure out how to print long doubles." >&4
else
sSCNfldbl=$sPRIfldbl # expect consistency
fi
$rm_try
fi # d_longdbl
case "$sPRIfldbl" in
") d_PRIfldbl="$undef"; d_PRIgldbl="$undef"; d_PRIeldbl="$undef";
	d_PRIFUldbl="$undef"; d_PRIGUldbl="$undef"; d_PRIEUldbl="$undef";
```

```
	d_SCNfldbl="$undef";
	;;
*)	d_PRIfldbl="$define"; d_PRIgldbl="$define"; d_PRIeldbl="$define";
	d_PRIFUldbl="$define"; d_PRIGUldbl="$define"; d_PRIEUldbl="$define";
	d_SCNfldbl="$define";
	;;
esac
: Before committing on uselongdouble, see whether that looks sane.
if $test "$uselongdouble" = "$define"; then
  message=""
  echo " "
  echo "Checking if your long double math functions work right..." >&4
 \text{Scat} > \text{try.c} < EOF#include <math.h>
#include <stdio.h>
int main() {
 printf("%"$sPRIgldbl"\n", sqrtl(logl(expl(cosl(sinl(0.0L))))+powl(2.0L, 3.0L)));
}
EOF
  case "$osname:$gccversion" in
  aix:)	saveccflags="$ccflags"
 		ccflags="$ccflags -qlongdouble" ;; # to avoid core dump
  esac
  set try
  if eval $compile_ok; then
   yyy=`$run ./try`
  fi
  case "$yyy" in
 3) echo "Your long double math functions are working correctly." >&4 ;;
  *) echo "Your long double math functions are broken, not using long doubles." >&4
    uselongdouble=$undef
    ;;
  esac
  $rm_try
  case "$osname:$gccversion" in
  aix:)	ccflags="$saveccflags" ;; # restore
  esac
fi
Found in path(s):
* /opt/cola/permits/1446828411_1666316498.6193252/0/perl-5-26-1-orig-regen-configure-1-tar-gz/metaconfig-
debian-perl-5.26.1/U/perl/longdblfio.U
No license file was found, but licenses were detected in source scan.
?RCS: $Id: bin.U,v 3.1 1999/07/09 18:20:13 doughera Exp doughera $
```
?RCS:

?RCS: Copyright (c) 1991-1993, Raphael Manfredi

?RCS:

?RCS: You may redistribute only under the terms of the Artistic License, ?RCS: as specified in the README file that comes with the distribution. ?RCS: You may reuse parts of this distribution only within the terms of ?RCS: that same Artistic License; a copy of which may be found at the root ?RCS: of the source tree for dist 3.0. ?RCS: ?RCS: \$Log: bin.U,v \$ ?RCS: Revision 3.1 1999/07/09 18:20:13 doughera ?RCS: Updated for installprefix ?RCS: ?RCS: Revision 3.0.1.4 1995/09/25 09:15:32 ram ?RCS: patch59: unit is now forced to the top of Configure, if possible ?RCS: ?RCS: Revision 3.0.1.3 1995/01/30 14:32:40 ram ?RCS: patch49: can now handle installation prefix changes (from WED) ?RCS: ?RCS: Revision 3.0.1.2 1994/08/29 16:05:28 ram ?RCS: patch32: now uses installation prefix ?RCS: ?RCS: Revision 3.0.1.1 1993/09/13 15:56:51 ram ?RCS: patch10: made prompting more explicit (WAD) ?RCS: ?RCS: Revision 3.0 1993/08/18 12:05:26 ram ?RCS: Baseline for dist 3.0 netwide release. ?RCS: ?MAKE:bin binexp installbin userelocatableinc initialinstalllocation: \ Myread Prefixit Getfile Setvar Setprefixvar Oldconfig \ test prefix prefixexp ?MAKE: -pick add  $\$ @ %< ?Y:TOP  $?D:bin =''$ ?S:bin: ?S: This variable holds the name of the directory in which the user wants ?S: to put publicly executable images for the package in question. It ?S: is most often a local directory such as /usr/local/bin. Programs using ?S: this variable must be prepared to deal with ~name substitution. ?S:. ?D:binexp='' ?S:binexp: ?S: This is the same as the bin variable, but is filename expanded at ?S: configuration time, for use in your makefiles.  $2S$ : ?D:installbin='' ?S:installbin: ?S: This variable is the same as binexp unless AFS is running in which case ?S: the user is explicitly prompted for it. This variable should always ?S: be used in your makefiles for maximum portability.

?S:.

?D:userelocatableinc=''

?S:userelocatableinc:

?S: This variable is set to true to indicate that perl should relocate

?S: @INC entries at runtime based on the path to the perl binary.

?S: Any @INC paths starting ".../" are relocated relative to the directory

?S: containing the perl binary, and a logical cleanup of the path is then

?S: made around the join point (removing "dir/../" pairs)

?S:.

?S:initialinstalllocation:

?S: When userelocatableinc is true, this variable holds the location

?S: that make install should copy the perl binary to, with all the

?S: run-time relocatable paths calculated from this at install time.

?S: When used, it is initialized to the original value of binexp, and

?S: then binexp is set to '.../', as the other binaries are found

?S: relative to the perl binary.

?S:.

?C:BIN:

?C: This symbol holds the path of the bin directory where the package will ?C: be installed. Program must be prepared to deal with ~name substitution.  $?C:$ .

?C:BIN\_EXP:

?C: This symbol is the filename expanded version of the BIN symbol, for ?C: programs that do not want to deal with that at run-time.

 $?C$ :.

?C:PERL\_RELOCATABLE\_INC:

?C: This symbol, if defined, indicates that we'd like to relocate entries

?C: in @INC at run time based on the location of the perl binary.

?C:.

?H:#define BIN "\$bin" /\*\*/

?H:#define BIN\_EXP "\$binexp" /\*\*/

?H:#define PERL\_RELOCATABLE\_INC "\$userelocatableinc" /\*\*/

?H:.

?D:bin='/usr/local/bin'

?LINT:change prefix

?LINT:change prefixexp

?LINT:change prefixvar

?LINT:change installprefixexp

?LINT:set userelocatableinc

: determine where public executables go

echo " "

set dflt bin bin

eval \$prefixit

fn= $d$ ~

rp='Pathname where the public executables will reside?'

. ./getfile

if \$test "X\$ansexp" != "X\$binexp"; then

 installbin=''

fi

prefixvar=bin

: XXX Bug? -- ignores Configure -Dinstallprefix setting.

: XXX If this is fixed, also fix the "start perl" hunk below, which relies on

: this via initialinstalllocation

. ./setprefixvar

```
case "$userelocatableinc" in
\deltadefine|true|[yY]*) dflt='y' ;;
*) dflt='n';;
esac
cat <<EOM
```
Would you like to build Perl so that the installation is relocatable, so that library paths in @INC are determined relative to the path of the perl binary? This is not advised for system Perl installs, or if you need to run setid scripts or scripts under taint mode.

If this doesn't make any sense to you, just accept the default '\$dflt'. EOM rp='Use relocatable @INC?' . ./myread case "\$ans" in y|Y) val="\$define" :: \*)  $val="$under"$ ;; esac set userelocatableinc eval \$setvar initialinstalllocation="\$binexp" : Default prefix is now "up one level from where the binaries are" case "\$userelocatableinc" in \$define|true|[yY]\*) bin=".../"

```
 binexp=".../"
 prefix=".../.."
 prefixexp=".../.."
 installprefixexp=".../.."
 ;;
```

```
esac
```
Found in path(s):

\* /opt/cola/permits/1446828411\_1666316498.6193252/0/perl-5-26-1-orig-regen-configure-1-tar-gz/metaconfigdebian-perl-5.26.1/U/installdirs/bin.U

No license file was found, but licenses were detected in source scan.

?RCS: \$Id: Findhdr.U,v 3.0.1.2 1994/10/29 15:53:08 ram Exp \$ ?RCS:

?RCS: Copyright (c) 1991-1993, Raphael Manfredi ?RCS: ?RCS: You may redistribute only under the terms of the Artistic License, ?RCS: as specified in the README file that comes with the distribution. ?RCS: You may reuse parts of this distribution only within the terms of ?RCS: that same Artistic License; a copy of which may be found at the root ?RCS: of the source tree for dist 3.0. ?RCS: ?RCS: Original Author: Thomas Neumann <tom@smart.bo.open.de> ?RCS: ?RCS: \$Log: Findhdr.U,v \$ ?RCS: Revision 3.0.1.2 1994/10/29 15:53:08 ram ?RCS: patch36: added ?F: line for metalint file checking ?RCS: ?RCS: Revision 3.0.1.1 1994/05/06 14:03:56 ram ?RCS: patch23: cppminus must be after other cppflags, not before ?RCS: ?RCS: Revision 3.0 1993/08/18 12:04:54 ram ?RCS: Baseline for dist 3.0 netwide release. ?RCS:  $?X:$ ?X: This unit produces a findhdr script which is used to locate the header ?X: files in \$usrinc or other stranger places using cpp capabilities. The ?X: script is given an include file base name, like 'stdio.h' or 'sys/file.h' ?X: and it returns the full path of the include file and a zero status or an ?X: empty string with an error status if the file could not be located. ?X: ?MAKE:Findhdr: grep test tr rm incpth awk cat startsh \ cppstdin cppminus +cppflags osname ?MAKE: -pick add \$@ %< ?LINT:extern cppfilter ?LINT:define fieldn ?S:fieldn: ?S: This variable is used internally by Configure. It contains the position ?S: of the included file name in cpp output. That is to say, when cpp ?S: pre-processes a #include <file> line, it replaces it by a # line which ?S: contains the original position in the input file and the full name of ?S: included file, between "quotes". ?S:. ?V:fieldn ?F:./findhdr !fieldn ?T:cline pos wanted name awkprg usrincdir status testaccess : determine filename position in cpp output echo " " echo "Computing filename position in cpp output for #include directives..."  $\geq 84$ case "\$osname" in amigaos) fieldn=3 ;; # Workaround for a bug in abc (pdksh). esac

```
case "$fieldn" in
'')
case "$osname" in
vos) testaccess=-e ;;
*) testaccess=-r ;;
esac
echo '#include <stdio.h>' > foo.c
$cat >fieldn <<EOF
$startsh
$cppstdin $cppflags $cppminus <foo.c 2>/dev/null | \
\text{Specp } \{ \text{at } \}^* \# \{ \text{stdio} \} \}.while read cline; do
	pos=1
	set \$cline
	while $test \$# -gt 0; do
 if $test $testaccess \`echo \$1 | $tr -d '"'\`; then
 			echo "\$pos"
 			exit 0
 		fi
 		shift
 pos=\`expr \$pos + 1\`
	done
done
EOF
chmod +x fieldn
fieldn=`./fieldn`
$rm -f foo.c fieldn
;;
esac
case $fieldn in
'') pos='???';;
1) pos=first;;
2) pos=second;;
3) pos=third;;
*) pos=" [fieldn]th";;
esac
echo "Your cpp writes the filename in the $pos field of the line."
?X: To locate a header file, we cannot simply check for $usrinc/file.h, since
?X: some machine have the headers in weird places and our only hope is that
?X: the C pre-processor will know how to find those headers. Thank you NexT!
: locate header file
$cat >findhdr <<EOF
<u>Sstartsh</u>
wanted=\$1
name=''
for usrincdir in $incpth
do
```

```
	if test -f \$usrincdir/\$wanted; then
 		echo "\$usrincdir/\$wanted"
 		exit 0
	fi
done
awkprg='{ print \$$fieldn }'
echo "#include <\$wanted>" > foo\$\$.c
$cppstdin $cppminus $cppflags <foo$$.c 2>/dev/null | \
\{Eppfilter \
while read cline; do
name=\`echo \$cline | $awk "\$awkprg" | $tr -d '"'\`
	case "\$name" in
	*[/\\\\]\$wanted) echo "\$name"; exit 1;;
	*[\\\\/]\$wanted) echo "\$name"; exit 1;;
	*) exit 2;;
	esac;
done;
#
# status = 0: grep returned 0 lines, case statement not executed
# status = 1: headerfile found
# status = 2: while loop executed, no headerfile found
#
status=\$?
$rm -f foo\$\$.c;
if test \$status -eq 1; then
	exit 0;
fi
exit 1
EOF
chmod +x findhdr
Found in path(s):
* /opt/cola/permits/1446828411_1666316498.6193252/0/perl-5-26-1-orig-regen-configure-1-tar-gz/metaconfig-
debian-perl-5.26.1/U/modified/Findhdr.U
No license file was found, but licenses were detected in source scan.
?RCS: $Id: i_db.U,v 3.0.1.3 1995/07/25 14:10:22 ram Exp $
?RCS:
?RCS: Copyright (c) 1991-1993, Raphael Manfredi
?RCS:
?RCS: You may redistribute only under the terms of the Artistic License,
?RCS: as specified in the README file that comes with the distribution.
?RCS: You may reuse parts of this distribution only within the terms of
?RCS: that same Artistic License; a copy of which may be found at the root
?RCS: of the source tree for dist 3.0.
?RCS:
?RCS: Original Author: Andy Dougherty <doughera@lafcol.lafayette.edu>
?RCS:
```
?RCS: \$Log: i\_db.U,v \$ ?RCS: Revision 3.0.1.3 1995/07/25 14:10:22 ram ?RCS: patch56: conditionally use const in test programs (ADO) ?RCS: ?RCS: Revision 3.0.1.2 1995/05/12 12:14:42 ram ?RCS: patch54: extended for more intimate DB probing (ADO) ?RCS: ?RCS: Revision 3.0.1.1 1994/08/29 16:21:50 ram ?RCS: patch32: created by ADO ?RCS: ?MAKE:i\_db db\_hashtype db\_prefixtype \ db\_version\_major db\_version\_minor db\_version\_patch : \ Inhdr +cc +ccflags rm\_try contains cat  $\setminus$  Compile d\_const libs sed run i\_stdlib ?MAKE: -pick add \$@ %< ?S:i\_db: ?S: This variable conditionally defines the I\_DB symbol, and indicates ?S: whether a C program may include Berkeley's DB include file <db.h>. ?S:. ?S:db\_hashtype: ?S: This variable contains the type of the hash structure element ?S: in the <db.h> header file. In older versions of DB, it was ?S: int, while in newer ones it is u\_int32\_t. ?S:. ?S:db\_prefixtype: ?S: This variable contains the type of the prefix structure element ?S: in the <db.h> header file. In older versions of DB, it was ?S: int, while in newer ones it is size\_t. ?S:. ?S:db\_version\_major: ?S: This variable contains the major version number of ?S: Berkeley DB found in the <db.h> header file. ?S:. ?S:db\_version\_minor: ?S: This variable contains the minor version number of ?S: Berkeley DB found in the <db.h> header file. ?S: For DB version 1 this is always 0. ?S:. ?S:db\_version\_patch: ?S: This variable contains the patch version number of ?S: Berkeley DB found in the <db.h> header file. ?S: For DB version 1 this is always 0.  $2S$ : ?C:I\_DB: ?C: This symbol, if defined, indicates to the C program that it should ?C: include Berkeley's DB include file <db.h>.  $?C:$ . ?C:DB\_Prefix\_t:

?C: This symbol contains the type of the prefix structure element ?C: in the <db.h> header file. In older versions of DB, it was ?C: int, while in newer ones it is u\_int32\_t. ?C:. ?C:DB\_Hash\_t: ?C: This symbol contains the type of the prefix structure element ?C: in the <db.h> header file. In older versions of DB, it was ?C: int, while in newer ones it is size\_t. ?C:. ?C:DB\_VERSION\_MAJOR\_CFG: ?C: This symbol, if defined, defines the major version number of ?C: Berkeley DB found in the <db.h> header when Perl was configured.  $?C:$ . ?C:DB\_VERSION\_MINOR\_CFG: ?C: This symbol, if defined, defines the minor version number of ?C: Berkeley DB found in the <db.h> header when Perl was configured. ?C: For DB version 1 this is always 0.  $?C:$ . ?C:DB\_VERSION\_PATCH\_CFG: ?C: This symbol, if defined, defines the patch version number of ?C: Berkeley DB found in the <db.h> header when Perl was configured. ?C: For DB version 1 this is always 0. ?C:. ?H:#\$i db I\_DB  $/**/$ ?H:#define DB\_Hash\_t \$db\_hashtype /\*\*/ ?H:#define DB\_Prefix\_t \$db\_prefixtype /\*\*/ ?H:#define DB\_VERSION\_MAJOR\_CFG \$db\_version\_major /\*\*/ ?H:#define DB\_VERSION\_MINOR\_CFG \$db\_version\_minor /\*\*/ ?H:#define DB\_VERSION\_PATCH\_CFG \$db\_version\_patch /\*\*/ ?H:. ?F:!try ?LINT:change libs : see if this is a db.h system set db.h i\_db eval \$inhdr case "\$i\_db" in \$define) : Check db version. echo " " echo "Checking Berkeley DB version ..." >&4 \$cat >try.c <<EOCP #\$d\_const HASCONST #ifndef HASCONST #define const #endif #include <sys/types.h> #include <stdio.h>

```
#$i_stdlib I_STDLIB
#ifdef I_STDLIB
#include <stdlib.h>
#endif
#include <db.h>
int main(int argc, char *argv[])
{
#ifdef DB_VERSION_MAJOR /* DB version >= 2 */
  int Major, Minor, Patch ;
  unsigned long Version ;
  (void)db_version(&Major, &Minor, &Patch) ;
 if (argc == 2) {
    printf("%d %d %d %d %d %d\n",
         DB_VERSION_MAJOR, DB_VERSION_MINOR, DB_VERSION_PATCH,
         Major, Minor, Patch);
   exit(0); }
  printf("You have Berkeley DB Version 2 or greater.\n");
  printf("db.h is from Berkeley DB Version %d.%d.%d\n",
 DB_VERSION_MAJOR, DB_VERSION_MINOR, DB_VERSION_PATCH);
  printf("libdb is from Berkeley DB Version %d.%d.%d\n",
 		Major, Minor, Patch) ;
 /* check that db.h & libdb are compatible */ if (DB_VERSION_MAJOR != Major || DB_VERSION_MINOR != Minor || DB_VERSION_PATCH != Patch) {
	printf("db.h and libdb are incompatible.\n") ;
   exit(3); }
  printf("db.h and libdb are compatible.\n") ;
  Version = DB_VERSION_MAJOR * 1000000 + DB_VERSION_MINOR * 1000
 + DB_VERSION_PATCH ;
 /* needs to be >= 2.3.4 */
  if (Version < 2003004) {
 \frac{1}{2} if (DB_VERSION_MAJOR == 2 && DB_VERSION_MINOR == 0 && DB_VERSION_PATCH < 5) { */
printf("Perl needs Berkeley DB 2.3.4 or greater.\n") ;
   exit(2):
   }
 exit(0);#else
#if defined( DB H) && defined(BTREEMAGIC) && defined(HASHMAGIC)
 if (argc == 2) {
   printf("1 0 0 \n\rightharpoonup");
   exit(0);
```

```
 }
  printf("You have Berkeley DB Version 1.\n");
 exit(0); \frac{*}{B} version < 2: the coast is clear. */
#else
 exit(1); /* <db.h> not Berkeley DB? */
#endif
#endif
}
EOCP
	set try
	if eval $compile_ok && $run ./try; then
 		echo 'Looks OK.' >&4
 set `$run ./try 1`
 		db_version_major=$1
 		db_version_minor=$2
 		db_version_patch=$3
	else
 		echo "I can't use Berkeley DB with your <db.h>. I'll disable Berkeley DB." >&4
 		i_db=$undef
 		case " $libs " in
 		*"-ldb "*)
 			: Remove db from list of libraries to use
 			echo "Removing unusable -ldb from library list" >&4
 			set `echo X $libs | $sed -e 's/-ldb / /' -e 's/-ldb$//'`
 			shift
 			libs="$*"
 echo "libs = $libs" > &4			;;
 		esac
	fi
	$rm_try
	;;
esac
@if DB_Hash_t
case "$i_db" in
define)
	: Check the return type needed for hash
	echo " "
	echo "Checking return type needed for hash for Berkeley DB ..." >&4
	$cat >try.c <<EOCP
#$d_const HASCONST
#ifndef HASCONST
#define const
#endif
#include <sys/types.h>
#include <db.h>
```

```
#ifndef DB_VERSION_MAJOR
u_int32_t hash_cb (const void* ptr, size_t size)
{
}
HASHINFO info;
int main()
{
info.hash = hash_cb;}
#endif
EOCP
	if $cc $ccflags -c try.c >try.out 2>&1 ; then
 		if $contains warning try.out >>/dev/null 2>&1 ; then
 			db_hashtype='int'
 		else
 			db_hashtype='u_int32_t'
 		fi
	else
 		: XXX Maybe we should just give up here.
 		db_hashtype=u_int32_t
 		$cat try.out >&4
 		echo "Help: I can't seem to compile the db test program." >&4
 		echo "Something's wrong, but I'll assume you use $db_hashtype." >&4
	fi
	$rm_try
	echo "Your version of Berkeley DB uses $db_hashtype for hash."
	;;
*)	db_hashtype=u_int32_t
	;;
esac
@end
@if DB_Prefix_t
case "$i_db" in
define)
	: Check the return type needed for prefix
	echo " "
	echo "Checking return type needed for prefix for Berkeley DB ..." >&4
cat >try.c <<EOCP
#$d_const HASCONST
#ifndef HASCONST
#define const
#endif
#include <sys/types.h>
#include <db.h>
#ifndef DB_VERSION_MAJOR
size_t prefix_cb (const DBT *key1, const DBT *key2)
{
```

```
}
BTREEINFO info;
int main()
{
info.prefix = prefix\_cb;
}
#endif
EOCP
if $cc $ccflags -c try.c >try.out 2 > & 1; then
 if $contains warning try.out \gg/dev/null 2\gg&1; then
 			db_prefixtype='int'
 		else
 			db_prefixtype='size_t'
 		fi
	else
 		db_prefixtype='size_t'
 		: XXX Maybe we should just give up here.
 		$cat try.out >&4
 		echo "Help: I can't seem to compile the db test program." >&4
 		echo "Something's wrong, but I'll assume you use $db_prefixtype." >&4
	fi
	$rm_try
	echo "Your version of Berkeley DB uses $db_prefixtype for prefix."
	;;
*)	db_prefixtype='size_t'
	;;
esac
@end
Found in path(s):
* /opt/cola/permits/1446828411_1666316498.6193252/0/perl-5-26-1-orig-regen-configure-1-tar-gz/metaconfig-
debian-perl-5.26.1/U/perl/i_db.U
No license file was found, but licenses were detected in source scan.
?RCS: $Id$
?RCS:
?RCS: Copyright (c) 1999, Jarkko Hietaniemi
?RCS:
?RCS: You may redistribute only under the terms of the Artistic License,
?RCS: as specified in the README file that comes with the distribution.
?RCS: You may reuse parts of this distribution only within the terms of
?RCS: that same Artistic License; a copy of which may be found at the root
?RCS: of the source tree for dist 3.0.
?RCS:
?MAKE:d_timer_gettime: Inlibc
?MAKE: -pick add \@ %<
?S:d_timer_gettime:
?S: This variable conditionally defines HAS_TIMER_GETTIME
```
?S: if timer\_gettime() is available to get the time of a POSIX timer. ?S:.

## ?C:HAS\_TIMER\_GETTIME:

?C: This symbol, if defined, indicates that the timer\_gettime ?C: system call is available to get the time of a POSIX timer. ?C:. ?H:#\$d\_timer\_gettime HAS\_TIMER\_GETTIME /\*\*/ ?H:. ?LINT:set d\_timer\_gettime : see if timer\_gettime exists set timer\_gettime d\_timer\_gettime eval \$inlibc

Found in path(s):

\* /opt/cola/permits/1446828411\_1666316498.6193252/0/perl-5-26-1-orig-regen-configure-1-tar-gz/metaconfigdebian-perl-5.26.1/U/perl/d\_timer\_gettime.U

No license file was found, but licenses were detected in source scan.

?RCS:

?RCS: Copyright (c) 1999, Jarkko Hietaniemi

?RCS:

?RCS: You may redistribute only under the terms of the Artistic License,

?RCS: as specified in the README file that comes with the distribution.

?RCS: You may reuse parts of this distribution only within the terms of

?RCS: that same Artistic License; a copy of which may be found at the root

?RCS: of the source tree for dist 3.0.

?RCS:

?MAKE:d\_memchr: Inlibc

?MAKE: -pick add \$@ %<

?S:d\_memchr:

?S: This variable conditionally defines the HAS\_MEMCHR symbol, which

?S: indicates to the C program that the memchr() routine is available

?S: to locate characters within a C string.

?S:.

?C:HAS\_MEMCHR:

?C: This symbol, if defined, indicates that the memchr routine is available

?C: to locate characters within a C string.

?C:.

?H:#\$d\_memchr HAS\_MEMCHR /\*\*/

 $2H$ .

?LINT:set d\_memchr

: see if memchr exists

set memchr d\_memchr

eval \$inlibc

Found in path(s):

\* /opt/cola/permits/1446828411\_1666316498.6193252/0/perl-5-26-1-orig-regen-configure-1-tar-gz/metaconfigdebian-perl-5.26.1/U/modified/d\_memchr.U

No license file was found, but licenses were detected in source scan.

?RCS: \$Id: lintlib.U 1 2006-08-24 12:32:52Z rmanfredi \$ ?RCS: ?RCS: Copyright (c) 1991-1997, 2004-2006, Raphael Manfredi ?RCS: ?RCS: You may redistribute only under the terms of the Artistic Licence, ?RCS: as specified in the README file that comes with the distribution. ?RCS: You may reuse parts of this distribution only within the terms of ?RCS: that same Artistic Licence; a copy of which may be found at the root ?RCS: of the source tree for dist 4.0. ?RCS: ?RCS: \$Log: lintlib.U,v \$ ?RCS: Revision 3.0 1993/08/18 12:09:05 ram ?RCS: Baseline for dist 3.0 netwide release. ?RCS: ?MAKE:lintlib lintlibexp: Getfile Loc Oldconfig ?MAKE: -pick add  $\%$  % < ?S:lintlib: ?S: This variable holds the name of the directory in which the user wants ?S: to put public lint-library files for the package in question. It is ?S: most often a local directory such as /usr/local/lib/lint. Programs using ?S: this variable must be prepared to deal with ~name expansion. ?S:. ?S:lintlibexp: ?S: This variable is the same as the lintlib variable, but is filename ?S: expanded at configuration time, for convenient use in your makefiles. ?S:. : determine where public lint libraries go case "\$lintlib" in '') dflt=`./loc . "." /usr/local/lib/lint /usr/lib/lint /usr/lib`;;  $*)$  dflt="\$lintlib" ;; esac echo " " fn= $d$ ~ rp='Where do you want to put the public lint libraries?' . ./getfile lintlib="\$ans" lintlibexp="\$ansexp" Found in path(s): \* /opt/cola/permits/1446828411\_1666316498.6193252/0/perl-5-26-1-orig-regen-configure-1-tar-gz/metaconfigdebian-perl-5.26.1/dist/U/lintlib.U No license file was found, but licenses were detected in source scan.

?RCS: \$Id\$ ?RCS: ?RCS: Copyright (c) 1998 Jarkko Hietaniemi ?RCS:

?RCS: You may distribute under the terms of either the GNU General Public ?RCS: License or the Artistic License, as specified in the README file. ?RCS: ?MAKE:d\_recvmsg: Inlibc ?MAKE: -pick add  $\$ @ %< ?S:d\_recvmsg: ?S: This variable conditionally defines the HAS\_RECVMSG symbol, which ?S: indicates to the C program that the recvmsg() routine is available. ?S:. ?C:HAS\_RECVMSG: ?C: This symbol, if defined, indicates that the recvmsg routine is ?C: available to send structured socket messages. ?C:. ?H:#\$d\_recvmsg HAS\_RECVMSG /\*\*/ ?H:. ?LINT:set d\_recvmsg : see if recvmsg exists set recvmsg d\_recvmsg eval \$inlibc Found in path(s): \* /opt/cola/permits/1446828411\_1666316498.6193252/0/perl-5-26-1-orig-regen-configure-1-tar-gz/metaconfig-

debian-perl-5.26.1/U/perl/d\_recvmsg.U No license file was found, but licenses were detected in source scan.

?RCS: \$Id\$ ?RCS: ?RCS: Copyright (c) 2005 H.Merijn Brand ?RCS: ?RCS: You may distribute under the terms of either the GNU General Public ?RCS: License or the Artistic License, as specified in the README file. ?RCS: ?MAKE:d\_clearenv: Inlibc ?MAKE: -pick add  $\%$  % < ?S:d\_clearenv: ?S: This variable conditionally defines the HAS\_CLEARENV symbol, which ?S: indicates to the C program that the clearenv () routine is available. ?S:. ?C:HAS\_CLEARENV: ?C: This symbol, if defined, indicates that the clearenv () routine is ?C: available for use.  $2^C$ ?H:#\$d\_clearenv HAS\_CLEARENV /\*\*/  $?H:$ ?LINT:set d\_clearenv : see if clearenv exists set clearenv d\_clearenv

eval \$inlibc

Found in path(s):

\* /opt/cola/permits/1446828411\_1666316498.6193252/0/perl-5-26-1-orig-regen-configure-1-tar-gz/metaconfigdebian-perl-5.26.1/U/perl/d\_clearenv.U

No license file was found, but licenses were detected in source scan.

?RCS: \$Id: ipc.U 1 2006-08-24 12:32:52Z rmanfredi \$

?RCS:

?RCS: Copyright (c) 1991-1997, 2004-2006, Raphael Manfredi

?RCS:

?RCS: You may redistribute only under the terms of the Artistic Licence,

?RCS: as specified in the README file that comes with the distribution.

?RCS: You may reuse parts of this distribution only within the terms of

?RCS: that same Artistic Licence; a copy of which may be found at the root

?RCS: of the source tree for dist 4.0.

?RCS:

?RCS: \$Log: ipc.U,v \$

?RCS: Revision 3.0 1993/08/18 12:08:53 ram

?RCS: Baseline for dist 3.0 netwide release.

?RCS:

?MAKE:ipc serve\_shm serve\_msg serve\_inet\_udp serve\_inet\_tcp serve\_unix\_udp \ serve\_unix\_tcp: test Myread Oldconfig d\_socket d\_msg d\_shm d\_sem

?MAKE: -pick add  $\$ @ %<

?LINT:use d\_msg d\_sem

?S:ipc:

?S: This variable holds the type of IPC service we'll be using. Values

?S: include "ip", "shm", "msg", "cms" and "os9". We don't worry about

?S: cms or os9 here, because Configure doesn't run in those places--HMS.

?S:.

?S:serve\_shm:

?S: This variable controls the definition of SERVE\_SHM, which tells the

?S: C program to use USG shared memory for IPC.

?S:.

?S:serve\_msg:

?S: This variable controls the definition of SERVE\_MSG, which tells the

?S: C program to use USG message queues for IPC.

?S:.

?S:serve\_inet\_udp:

?S: This variable controls the definition of SERVE\_INET\_UDP, which tells ?S: the C program to enable InterNet-domain UDP support for IPC.

?S:.

?S:serve\_inet\_tcp:

?S: This variable controls the definition of SERVE\_INET\_TCP, which tells ?S: the C program to enable InterNet-domain TCP support for IPC.  $2S$ :

?S:serve\_unix\_udp:

?S: This variable controls the definition of SERVE\_UNIX\_UDP, which tells

?S: the C program to enable Unix-domain UDP support for IPC. ?S:. ?S:serve\_unix\_tcp: ?S: This variable controls the definition of SERVE\_UNIX\_TCP, which tells ?S: the C program to enable Unix-domain TCP support for IPC. ?S:. ?C:SERVE\_SHM: ?C: If defined, tells the C program to use USG shared memory for IPC. ?C:. ?C:SERVE\_MSG: ?C: If defined, tells the C program to use USG message queues for IPC. ?C:. ?C:SERVE\_INET\_UDP: ?C: If defined, tells the C program to enable InterNet-domain UDP ?C: support for IPC.  $?C:$ . ?C:SERVE\_INET\_TCP: ?C: If defined, tells the C program to enable InterNet-domain TCP ?C: support for IPC. ?C:. ?C:SERVE\_UNIX\_UDP: ?C: If defined, tells the C program to enable Unix-domain UDP ?C: support for IPC. ?C:. ?C:SERVE\_UNIX\_TCP: ?C: If defined, tells the C program to enable Unix-domain TCP ?C: support for IPC.  $?C:$ . ?H:#\$serve\_shm SERVE\_SHM /\*\*/ ?H:#\$serve\_msg SERVE\_MSG /\*\*/ ?H:#\$serve\_inet\_udp SERVE\_INET\_UDP /\*\*/ ?H:#\$serve\_inet\_tcp SERVE\_INET\_TCP /\*\*/ ?H:#\$serve\_unix\_udp SERVE\_UNIX\_UDP /\*\*/ ?H:#\$serve\_unix\_tcp SERVE\_UNIX\_TCP /\*\*/ ?H:. ?X: FIXME -- RAM ?INIT:serve\_shm='' ?INIT:serve\_msg="\$undef" ?INIT:serve\_inet\_udp='' ?INIT:serve\_inet\_tcp=" ?INIT:serve\_unix\_udp='' ?INIT:serve\_unix\_tcp=" : get IPC mechanism echo " " ipc='' while \$test -z "\$ipc" do if  $\text{Stest } \text{"Sipc" } != \text{"shm" -a "\$d socket" = \text{"Sdefine"; then}$ 

```
		ipc=''
		if $test "$serve_inet_udp" = "$undef"; then
			dflt=n
		else
			dflt=y
		fi
		rp='Provide InterNet-domain UDP service?'
		. ./myread
		dflt=''
		case "$ans" in
		n*) serve_inet_udp="$undef";;
		*)
			serve_inet_udp="$define"
			ipc='ip'
			;;
		esac
		if $test "$serve_inet_tcp" = "$define"; then
			dflt=y
		else
			dflt=n
		fi
		rp='Provide InterNet-domain TCP service?'
		. ./myread
		dflt=''
		case "$ans" in
		n*) serve_inet_tcp="$undef";;
		*)
			serve_inet_tcp="$define"
			ipc='ip'
			;;
		esac
		if $test "$serve_unix_udp" = "$define"; then
			dflt=y
		else
			dflt=n
		fi
		rp='Provide Unix-domain UDP service?'
		. ./myread
dflt ="
		case "$ans" in
		n*) serve_unix_udp="$undef";;
		*)
			serve_unix_udp="$define"
			ipc='ip'
			;;
		esac
```

```
		if $test "$serve_unix_tcp" = "$define"; then
 			dflt=y
 		else
 			dflt=n
 		fi
 		rp='Provide Unix-domain TCP service?'
 		. ./myread
 		dflt=''
 		case "$ans" in
 		n*) serve_unix_tcp="$undef";;
 		*)
 			serve_unix_tcp="$define"
 			ipc='ip'
 			;;
 		esac
	else
 serve inet udp="$undef"
 		serve_inet_tcp="$undef"
 		serve_unix_udp="$undef"
 serve unix tcp="$undef"
	fi
if $test "$ipc" != "ip" -a "$d_shm" = "$define"; then
 		echo "Providing USG shared memory IPC support." >&4
 		serve_shm="$define"
 		ipc='shm'
	else
		serve_shm="$undef"
	fi
	if $test -z "$ipc"; then
		echo "You must select an IPC mechanism." >&4
	fi
done
Found in path(s):
* /opt/cola/permits/1446828411_1666316498.6193252/0/perl-5-26-1-orig-regen-configure-1-tar-gz/metaconfig-
debian-perl-5.26.1/dist/U/ipc.U
No license file was found, but licenses were detected in source scan.
?RCS: $Id: Inlibc.U 1 2006-08-24 12:32:52Z rmanfredi $
?RCS:
?RCS: Copyright (c) 1991-1997, 2004-2006, Raphael Manfredi
?RCS:
?RCS: You may redistribute only under the terms of the Artistic Licence,
?RCS: as specified in the README file that comes with the distribution.
?RCS: You may reuse parts of this distribution only within the terms of
?RCS: that same Artistic Licence; a copy of which may be found at the root
```

```
?RCS: of the source tree for dist 4.0.
```
?RCS: ?RCS: \$Log: Inlibc.U,v \$ ?RCS: Revision 3.0.1.1 1994/10/29 15:55:08 ram ?RCS: patch36: call ./whoa explicitly instead of relying on PATH ?RCS: ?RCS: Revision 3.0 1993/08/18 12:05:03 ram ?RCS: Baseline for dist 3.0 netwide release.  $?RCS$ ?X: ?X: This unit checks for the definition of a given function. ?X: ?X: To use it, say: ?X: set function d func ?X: eval \$inlibc ?X: ?MAKE:Inlibc: Csym Whoa Oldconfig ?MAKE: -pick add \$@ %< ?LINT:define inlibc ?V:inlibc ?S:inlibc: ?S: This shell variable is used internally by Configure to check ?S: wether a given function is defined or not. A typical use is: ?S: set function d\_func ?S: eval \$inlibc ?S: That will print a message, saying wether function was found or ?S: not and set d\_func accordingly. ?S:. ?T:was tx sym tres td tu var : define an is-in-libc? function inlibc='echo " "; td=\$define; tu=\$undef; sym=\$1; var=\$2; eval "was=\\$\$2"; tx=yes; case "\$reuseval\$was" in true) ;; true\*) tx=no;; esac; case "\$tx" in yes) set \$sym tres -f; eval \$csym; case "\$tres" in true) echo "\$sym() found." >&4; case "\$was" in \$undef) . ./whoa; esac; eval "\$var=\\$td";; \*) echo "\$sym() NOT found." >&4; case "\$was" in \$define) . ./whoa; esac; eval "\$var=\\$tu";; esac;;

\*)

```
	case "$was" in
	$define) echo "$sym() found." >&4;;
*) echo "\text{Sym}() NOT found." > \&4;;
	esac;;
esac'
```
Found in path(s):

\* /opt/cola/permits/1446828411\_1666316498.6193252/0/perl-5-26-1-orig-regen-configure-1-tar-gz/metaconfigdebian-perl-5.26.1/dist/U/Inlibc.U No license file was found, but licenses were detected in source scan.

?RCS: \$Id: sbrktype.U 1 2006-08-24 12:32:52Z rmanfredi \$ ?RCS: ?RCS: Copyright (c) 1991-1997, 2004-2006, Raphael Manfredi ?RCS: ?RCS: You may redistribute only under the terms of the Artistic Licence, ?RCS: as specified in the README file that comes with the distribution. ?RCS: You may reuse parts of this distribution only within the terms of ?RCS: that same Artistic Licence; a copy of which may be found at the root ?RCS: of the source tree for dist 4.0. ?RCS: ?RCS: \$Log: sbrktype.U,v \$ ?RCS: Revision 3.0 1993/08/18 12:09:43 ram ?RCS: Baseline for dist 3.0 netwide release. ?RCS: ?MAKE:sbrktype: Myread Oldconfig Loc contains Findhdr ?MAKE: -pick add \$@ %< ?S:sbrktype: ?S: This variable defines sbrktype to be something like caddr\_t, char \*, ?S: or whatever type is used to declare sbrk() in the kernel. ?S:. ?C:Caddr\_t (SBRKTYPE): ?C: This symbol holds the type of a core address. It is inteded to be used ?C: to safely declare the return type of system calls like sbrk(). It might ?C: be necessary to include <sys/types.h> as well.  $?C:$ . ?H:#define Caddr\_t \$sbrktype /\* <core address> type \*/ ?H:. : see what type sbrk is declared as in the kernel case "\$sbrktype" in '') if \$contains 'caddr\_t;' `./findhdr sys/types.h` >/dev/null  $2 > & 1$ ; then dflt='caddr\_t'; else dflt='char \*'; fi ;;

```
*) dflt="$sbrktype"
	;;
esac
echo " "
rp="What is the return type of sbrk() on this system?"
. ./myread
sbrktype="$ans"
```
Found in path(s):

 $*$ /opt/cola/permits/1446828411\_1666316498.6193252/0/perl-5-26-1-orig-regen-configure-1-tar-gz/metaconfigdebian-perl-5.26.1/dist/U/sbrktype.U

No license file was found, but licenses were detected in source scan.

?RCS: \$Id: d\_srandom\_r.U,v 0RCS:

?RCS: Copyright (c) 2002,2003 Jarkko Hietaniemi ?RCS: ?RCS: You may distribute under the terms of either the GNU General Public ?RCS: License or the Artistic License, as specified in the README file. ?RCS: ?RCS: Generated by the reentr.pl from the Perl 5.8 distribution. ?RCS: ?MAKE:d\_srandom\_r srandom\_r\_proto: Inlibc Protochk Hasproto i\_systypes \ usethreads i\_stdlib extern\_C ?MAKE: -pick add  $\%$  % < ?S:d\_srandom\_r: ?S: This variable conditionally defines the HAS\_SRANDOM\_R symbol, ?S: which indicates to the C program that the srandom $_r()$ ?S: routine is available. ?S:. ?S:srandom\_r\_proto: ?S: This variable encodes the prototype of srandom\_r. ?S: It is zero if d\_srandom\_r is undef, and one of the ?S: REENTRANT\_PROTO\_T\_ABC macros of reentr.h if d\_srandom\_r ?S: is defined. ?S:. ?C:HAS\_SRANDOM\_R: ?C: This symbol, if defined, indicates that the srandom\_r routine ?C: is available to srandom re-entrantly. ?C:. ?C:SRANDOM\_R\_PROTO: ?C: This symbol encodes the prototype of srandom r.  $?C$ : It is zero if d srandom r is undef, and one of the ?C: REENTRANT\_PROTO\_T\_ABC macros of reentr.h if d\_srandom\_r ?C: is defined.  $2C$ ?H:#\$d\_srandom\_r HAS\_SRANDOM\_R /\*\*/ ?H:#define SRANDOM\_R\_PROTO \$srandom\_r\_proto /\*\*/  $?H:$ 

```
?T:try hdrs d_srandom_r_proto
: see if srandom_r exists
set srandom_r d_srandom_r
eval $inlibc
case "$d_srandom_r" in
"$define")
	hdrs="$i_systypes sys/types.h define stdio.h $i_stdlib stdlib.h"
	case "$d_srandom_r_proto:$usethreads" in
":define") d_srandom_r_proto=define
 		set d_srandom_r_proto srandom_r $hdrs
 		eval $hasproto ;;
*) ;;
	esac
	case "$d_srandom_r_proto" in
	define)
	case "$srandom_r_proto" in
	''|0) try='int srandom_r(unsigned int, struct random_data*);'
	./protochk "$extern_C $try" $hdrs && srandom_r_proto=I_TS ;;
	esac
	case "$srandom_r_proto" in
	''|0)	d_srandom_r=undef
     	 srandom_r_proto=0
 		echo "Disabling srandom_r, cannot determine prototype." >&4 ;;
	* )	case "$srandom_r_proto" in
 		REENTRANT_PROTO*) ;;
 		*) srandom_r_proto="REENTRANT_PROTO_$srandom_r_proto" ;;
 		esac
 		echo "Prototype: $try" ;;
	esac
	;;
	*)	case "$usethreads" in
 define) echo "srandom_r has no prototype, not using it." > &4;
 		esac
 		d_srandom_r=undef
 srandom_r_proto=0
 		;;
	esac
	;;
*)	srandom_r_proto=0
	;;
esac
Found in path(s):
```
\* /opt/cola/permits/1446828411\_1666316498.6193252/0/perl-5-26-1-orig-regen-configure-1-tar-gz/metaconfigdebian-perl-5.26.1/U/threads/d\_srandom\_r.U

No license file was found, but licenses were detected in source scan.

?RCS: \$Id: d\_memcpy.U 1 2006-08-24 12:32:52Z rmanfredi \$

?RCS:

?RCS: Copyright (c) 1991-1997, 2004-2006, Raphael Manfredi ?RCS: ?RCS: You may redistribute only under the terms of the Artistic Licence, ?RCS: as specified in the README file that comes with the distribution. ?RCS: You may reuse parts of this distribution only within the terms of ?RCS: that same Artistic Licence; a copy of which may be found at the root ?RCS: of the source tree for dist 4.0. ?RCS: ?RCS: \$Log: d\_memcpy.U,v \$ ?RCS: Revision 3.0.1.1 1993/09/13 16:02:58 ram ?RCS: patch10: removed text recommending bcopy over memcpy (WAD) ?RCS: ?RCS: Revision 3.0 1993/08/18 12:06:34 ram ?RCS: Baseline for dist 3.0 netwide release. ?RCS: ?MAKE:d\_memcpy: Inlibc ?MAKE: -pick add  $\%$  % < ?S:d\_memcpy: ?S: This variable conditionally defines the HAS\_MEMCPY symbol, which ?S: indicates to the C program that the memcpy() routine is available ?S: to copy blocks of memory. ?S:. ?C:HAS\_MEMCPY (MEMCPY): ?C: This symbol, if defined, indicates that the memcpy routine is available ?C: to copy blocks of memory.  $?C:$ . ?H:#\$d\_memcpy HAS\_MEMCPY /\*\*/ ?H:. ?LINT:set d\_memcpy : see if memcpy exists set memcpy d\_memcpy eval \$inlibc Found in path(s): \* /opt/cola/permits/1446828411\_1666316498.6193252/0/perl-5-26-1-orig-regen-configure-1-tar-gz/metaconfigdebian-perl-5.26.1/dist/U/d\_memcpy.U

No license file was found, but licenses were detected in source scan.

?RCS: \$Id: d\_usleep.U 1 2006-08-24 12:32:52Z rmanfredi \$ ?RCS: ?RCS: Copyright (c) 1991-1997, 2004-2006, Raphael Manfredi ?RCS: ?RCS: You may redistribute only under the terms of the Artistic Licence, ?RCS: as specified in the README file that comes with the distribution. ?RCS: You may reuse parts of this distribution only within the terms of ?RCS: that same Artistic Licence; a copy of which may be found at the root ?RCS: of the source tree for dist 4.0.

?RCS: ?RCS: \$Log: d\_usleep.U,v \$ ?RCS: Revision 3.0 1993/08/18 12:07:53 ram ?RCS: Baseline for dist 3.0 netwide release. ?RCS: ?MAKE:d\_usleep: Inlibc ?MAKE: -pick add  $\%$  % < ?S:d\_usleep: ?S: This variable conditionally defines HAS\_USLEEP if usleep() is ?S: available to do high granularity sleeps. ?S:. ?C:HAS\_USLEEP (USLEEP): ?C: This symbol, if defined, indicates that the usleep routine is ?C: available to let the process sleep on a sub-second accuracy. ?C:. ?H:#\$d\_usleep HAS\_USLEEP /\*\*/ ?H:. ?LINT:set d\_usleep : see if usleep exists set usleep d\_usleep eval \$inlibc Found in path(s): \* /opt/cola/permits/1446828411\_1666316498.6193252/0/perl-5-26-1-orig-regen-configure-1-tar-gz/metaconfigdebian-perl-5.26.1/dist/U/d\_usleep.U No license file was found, but licenses were detected in source scan. ?RCS: \$Id\$ ?RCS: ?RCS: Copyright (c) 1991-1997, 2004-2006, Raphael Manfredi ?RCS: ?RCS: You may redistribute only under the terms of the Artistic License, ?RCS: as specified in the README file that comes with the distribution. ?RCS: You may reuse parts of this distribution only within the terms of ?RCS: that same Artistic License; a copy of which may be found at the root ?RCS: of the source tree for dist 4.0.  $?RCS$ ?RCS: Original Author: Andy Dougherty <doughera@lafcol.lafayette.edu> ?RCS: ?RCS: \$Log: d\_dlopen.U,v \$ ?RCS: Revision 3.0.1.2 1995/07/25 13:52:56 ram ?RCS: patch56: force compile-link test since symbol might lie in crt0.o (ADO) ?RCS: ?RCS: Revision 3.0.1.1 1994/08/29 16:07:34 ram ?RCS: patch32: created by ADO ?RCS: ?MAKE:d\_dlopen: Inlibc runnm ?MAKE: -pick add  $\$ @ %<
?S:d\_dlopen:

?S: This variable conditionally defines the HAS\_DLOPEN symbol, which ?S: indicates to the C program that the dlopen() routine is available. ?S:. ?C:HAS\_DLOPEN : ?C: This symbol, if defined, indicates that the dlopen routine is ?C: available. ?C:. ?H:#\$d\_dlopen HAS\_DLOPEN /\*\*/ ?H:. ?T: xxx\_runnm ?LINT:set d\_dlopen ?X: We don't permanently change runnm, but we do temporarily. ?LINT: change runnm : see if dlopen exists ?X: On NetBSD and FreeBSD, dlopen is available, but it is in ?X: /usr/lib/crt0.o, not in any of the libraries. Therefore, do not ?X: use the nm extraction, but use a real compile and link test instead. xxx\_runnm="\$runnm" runnm=false set dlopen d\_dlopen eval \$inlibc runnm="\$xxx\_runnm"

Found in path(s):

\* /opt/cola/permits/1446828411\_1666316498.6193252/0/perl-5-26-1-orig-regen-configure-1-tar-gz/metaconfigdebian-perl-5.26.1/dist/U/d\_dlopen.U

No license file was found, but licenses were detected in source scan.

?RCS: \$Id\$ ?RCS: ?RCS: Copyright (c) 2003 Jarkko Hietaniemi ?RCS: ?RCS: You may distribute under the terms of either the GNU General Public ?RCS: License or the Artistic License, as specified in the README file. ?RCS: ?MAKE:d\_ilogbl: Inlibc ?MAKE: -pick add  $\$  \omega \ ?S:d\_ilogbl: ?S: This variable conditionally defines the HAS\_ILOGBL symbol, which ?S: indicates to the C program that the ilogbl() routine is available ?S: for extracting the exponent of long double x as a signed integer. ?S: If scalbnl is also present we can emulate frexpl. ?S:. ?C:HAS\_ILOGBL: ?C: This symbol, if defined, indicates that the ilogbl routine is ?C: available. If scalbnl is also present we can emulate frexpl.

 $2C$ :

?H:#\$d\_ilogbl HAS\_ILOGBL /\*\*/ ?H:. ?LINT:set d\_ilogbl : see if ilogbl exists set ilogbl d\_ilogbl

eval \$inlibc

Found in path(s):

\* /opt/cola/permits/1446828411\_1666316498.6193252/0/perl-5-26-1-orig-regen-configure-1-tar-gz/metaconfigdebian-perl-5.26.1/U/perl/d\_ilogbl.U No license file was found, but licenses were detected in source scan.

?RCS: \$Id\$ ?RCS: ?RCS: Copyright (c) 1991-1997, 2004-2006, Raphael Manfredi ?RCS: ?RCS: You may redistribute only under the terms of the Artistic License, ?RCS: as specified in the README file that comes with the distribution. ?RCS: You may reuse parts of this distribution only within the terms of ?RCS: that same Artistic License; a copy of which may be found at the root ?RCS: of the source tree for dist 4.0. ?RCS: ?RCS: \$Log: cf\_who.U,v \$ ?RCS: Revision 3.0.1.2 1997/02/28 15:28:50 ram ?RCS: patch61: new computation method avoiding use of temporary file ?RCS: ?RCS: Revision 3.0.1.1 1994/05/06 14:42:34 ram ?RCS: patch23: login name now computed the hard way ?RCS: ?RCS: Revision 3.0 1993/08/18 12:05:32 ram ?RCS: Baseline for dist 3.0 netwide release. ?RCS:  $?X:$ ?X: Oldconfig dependency is there to ensure computation occurs after old values ?X: from config.sh have been loaded, so that we can supersede them. ?X: ?MAKE:cf\_time cf\_by: date Oldconfig ?MAKE: -pick add \$@ %< ?S:cf\_time: ?S: Holds the output of the "date" command when the configuration file was ?S: produced. This is used to tag both config.sh and config\_h.SH. ?S:. ?S:cf\_by: ?S: Login name of the person who ran the Configure script and answered the ?S: questions. This is used to tag both config.sh and config\_h.SH.  $2S$ : ?LINT:change LC\_ALL LANGUAGE : who configured the system

?X: Ensure English date -- Jarkko Hietaniemi cf\_time=`LC\_ALL=C; LANGUAGE=C; export LC\_ALL; export LANGUAGE; \$date 2>&1` ?X: ?X: Leave a white space between first two '(' for ksh. The sub-shell is needed ?X: on some machines to avoid the error message when logname is not found; e.g. ?X: on SUN-OS 3.2, (logname || whoami) would not execute whoami if logname was ?X: not found. Sigh! ?X: ?X: Convex had a broken logname executable which returned a non-zero status, ?X: and that broke the previous: ?X: cf\_by=`( (logname)  $2$ >/dev/null || whoami)  $2$ >&1` ?X: Switch to emergency mode... -- RAM, 19/04/94 ?X: ?X: Parentheses needed to avoid error message if the program does not exist. ?X: Uses case instead of \$test so it can be put before \$test is defined. ?X: Don't redirect to a file because on Ultrix (under script?) logname ?X: outputs a blank line first. This method will apparently work. case "\$cf\_by" in "") cf\_by=`(logname) 2>/dev/null` case "\$cf\_by" in "") cf\_by=`(whoami) 2>/dev/null` case "\$cf\_by" in "") cf\_by=unknown ;; esac ;; esac ;; esac Found in path(s): \* /opt/cola/permits/1446828411\_1666316498.6193252/0/perl-5-26-1-orig-regen-configure-1-tar-gz/metaconfigdebian-perl-5.26.1/U/modified/cf\_who.U \* /opt/cola/permits/1446828411\_1666316498.6193252/0/perl-5-26-1-orig-regen-configure-1-tar-gz/metaconfigdebian-perl-5.26.1/dist/U/cf\_who.U No license file was found, but licenses were detected in source scan. ?RCS: \$Id: i\_systimes.U 1 2006-08-24 12:32:52Z rmanfredi \$ ?RCS:

?RCS: Copyright (c) 1991-1997, 2004-2006, Raphael Manfredi

 $?RCS$ 

?RCS: You may redistribute only under the terms of the Artistic Licence,

?RCS: as specified in the README file that comes with the distribution.

?RCS: You may reuse parts of this distribution only within the terms of

?RCS: that same Artistic Licence; a copy of which may be found at the root

?RCS: of the source tree for dist 4.0.

 $?RCS$ 

?RCS: \$Log: i\_systimes.U,v \$

?RCS: Revision 3.0 1993/08/18 12:08:39 ram

?RCS: Baseline for dist 3.0 netwide release. ?RCS: ?MAKE:i\_systimes: Inhdr ?MAKE: -pick add \$@ %< ?S:i\_systimes: ?S: This variable conditionally defines the I\_SYS\_TIMES symbol, and indicates ?S: whether a C program should include <sys/times.h>. ?S:. ?C:I\_SYS\_TIMES (I\_SYSTIMES): ?C: This symbol, if defined, indicates to the C program that it should ?C: include <sys/times.h>. ?C:. ?H:#\$i\_systimes I\_SYS\_TIMES /\*\*/ ?H:. ?LINT:set i\_systimes : see if this is a sys/times.h system set sys/times.h i\_systimes eval \$inhdr Found in path(s):  $*$ /opt/cola/permits/1446828411\_1666316498.6193252/0/perl-5-26-1-orig-regen-configure-1-tar-gz/metaconfigdebian-perl-5.26.1/dist/U/i\_systimes.U No license file was found, but licenses were detected in source scan. ?RCS: \$Id: d\_getservprotos.U,v \$ ?RCS: ?RCS: Copyright (c) 1991-1993, Raphael Manfredi ?RCS: ?RCS: You may redistribute only under the terms of the Artistic License, ?RCS: as specified in the README file that comes with the distribution. ?RCS: You may reuse parts of this distribution only within the terms of ?RCS: that same Artistic License; a copy of which may be found at the root ?RCS: of the source tree for dist 3.0. ?RCS: ?MAKE:d\_getservprotos : Hasproto i\_netdb ?MAKE: -pick add  $\$  @ %< ?S:d\_getservprotos: ?S: This variable conditionally defines the HAS\_GETSERV\_PROTOS symbol, ?S: which indicates to the C program that <netdb.h> supplies ?S: prototypes for the various getserv $*($ ) functions. ?S: See also netdbtype.U for probing for various netdb types. ?S:. ?C:HAS\_GETSERV\_PROTOS: ?C: This symbol, if defined, indicates that <netdb.h> includes ?C: prototypes for getservent(), getservbyname(), and ?C: getservbyaddr(). Otherwise, it is up to the program to guess ?C: them. See netdbtype.U for probing for various Netdb xxx t types.

?H:#\$d\_getservprotos HAS\_GETSERV\_PROTOS /\*\*/ ?H:. ?LINT:set d\_getservprotos : see if prototypes for various getservxxx netdb.h functions are available echo " " set d\_getservprotos getservent \$i\_netdb netdb.h eval \$hasproto

Found in path(s):

\* /opt/cola/permits/1446828411\_1666316498.6193252/0/perl-5-26-1-orig-regen-configure-1-tar-gz/metaconfigdebian-perl-5.26.1/U/protos/d\_getservprotos.U No license file was found, but licenses were detected in source scan.

?RCS: \$Id: packadmin.U 1 2006-08-24 12:32:52Z rmanfredi \$ ?RCS: ?RCS: Copyright (c) 1996, Andy Dougherty ?RCS: Copyright (c) 1991-1997, 2004-2006, Raphael Manfredi ?RCS: ?RCS: You may redistribute only under the terms of the Artistic Licence, ?RCS: as specified in the README file that comes with the distribution. ?RCS: You may reuse parts of this distribution only within the terms of ?RCS: that same Artistic Licence; a copy of which may be found at the root ?RCS: of the source tree for dist 4.0. ?RCS: ?MAKE:packadmin: cf\_email Oldconfig Myread cat spackage package ?MAKE: -pick add  $\%$  % < ?Y:TOP ?S:packadmin: ?S: Electronic mail address of the package administrator. ?S:. : check wehther they will act as local admin for the package

\$cat <<EOM

If you or somebody else will be maintaining \$package at your site, please fill in the correct e-mail address here so that they may be contacted if necessary. You may enter "none" for no administrator.

### EOM

case "\$packadmin" in '') dflt="\$cf\_email";; \*) dflt="\$packadmin";; esac rp="\$spackage administrator e-mail address" . ./myread packadmin="\$ans"

Found in path(s):

\* /opt/cola/permits/1446828411\_1666316498.6193252/0/perl-5-26-1-orig-regen-configure-1-tar-gz/metaconfig-

debian-perl-5.26.1/dist/U/packadmin.U No license file was found, but licenses were detected in source scan.

?RCS: \$Id: d\_getnent.U,v 3.0 1993/08/18 12:06:09 ram Exp \$ ?RCS: ?RCS: Copyright (c) 1991-1993, Raphael Manfredi ?RCS: ?RCS: You may redistribute only under the terms of the Artistic License, ?RCS: as specified in the README file that comes with the distribution. ?RCS: You may reuse parts of this distribution only within the terms of ?RCS: that same Artistic License; a copy of which may be found at the root ?RCS: of the source tree for dist 3.0. ?RCS: ?RCS: \$Log: d\_getnent.U,v \$ ?RCS: Revision 3.0 1993/08/18 12:06:09 ram ?RCS: Baseline for dist 3.0 netwide release. ?RCS: ?MAKE:d\_getnent: Inlibc ?MAKE: -pick add  $\$  @ %< ?S:d\_getnent: ?S: This variable conditionally defines HAS\_GETNETENT if getnetent() is ?S: available to look up network names in some data base or another. ?S:. ?C:HAS\_GETNETENT: ?C: This symbol, if defined, indicates that the getnetent() routine is ?C: available to look up network names in some data base or another.  $?C:$ . ?H:#\$d\_getnent HAS\_GETNETENT /\*\*/ ?H:. ?LINT:set d\_getnent : see if getnetent exists set getnetent d\_getnent eval \$inlibc Found in path(s): \* /opt/cola/permits/1446828411\_1666316498.6193252/0/perl-5-26-1-orig-regen-configure-1-tar-gz/metaconfigdebian-perl-5.26.1/U/modified/d\_getnent.U No license file was found, but licenses were detected in source scan. ?RCS: \$Id: d\_rdchk.U 1 2006-08-24 12:32:52Z rmanfredi \$ ?RCS:

?RCS: Copyright (c) 1991-1997, 2004-2006, Raphael Manfredi

?RCS:

?RCS: You may redistribute only under the terms of the Artistic Licence,

?RCS: as specified in the README file that comes with the distribution.

?RCS: You may reuse parts of this distribution only within the terms of

?RCS: that same Artistic Licence; a copy of which may be found at the root

?RCS: of the source tree for dist 4.0.

?RCS: ?RCS: \$Log: d\_rdchk.U,v \$ ?RCS: Revision 3.0 1993/08/18 12:06:51 ram ?RCS: Baseline for dist 3.0 netwide release. ?RCS: ?MAKE:d\_rdchk: Inlibc ?MAKE: -pick add  $\%$  % < ?S:d\_rdchk: ?S: This variable conditionally defines the HAS\_RDCHK symbol, which ?S: indicates to the C program that the rdchk() routine is available ?S: to find out if there is input pending on an IO channel. ?S:. ?C:HAS\_RDCHK (RDCHK): ?C: This symbol, if defined, indicates that the rdchk routine is available ?C: to find out if there is input pending on an IO channel. Generally ?C: the routine is used only if FIONREAD and O\_NDELAY aren't available. ?C:. ?H:#\$d\_rdchk HAS\_RDCHK /\*\*/ ?H:. ?LINT:set d\_rdchk : see if rdchk exists set rdchk d\_rdchk eval \$inlibc

#### Found in path(s):

\* /opt/cola/permits/1446828411\_1666316498.6193252/0/perl-5-26-1-orig-regen-configure-1-tar-gz/metaconfigdebian-perl-5.26.1/dist/U/d\_rdchk.U

No license file was found, but licenses were detected in source scan.

?RCS: \$Id\$

?RCS:

?RCS: Copyright (c) 1999 Jarkko Hietaniemi

?RCS:

?RCS: You may redistribute only under the terms of the Artistic License,

?RCS: as specified in the README file that comes with the distribution.

?RCS: You may reuse parts of this distribution only within the terms of

?RCS: that same Artistic License; a copy of which may be found at the root

?RCS: of the source tree for dist 3.0.

?RCS:

?MAKE:d\_endspent: Inlibc

?MAKE: -pick add  $\%$  % <

?S:d\_endspent:

?S: This variable conditionally defines HAS\_ENDSPENT if endspent() is

?S: available to finalize the scan of SysV shadow password entries.

 $2S$ :

### ?C:HAS\_ENDSPENT:

?C: This symbol, if defined, indicates that the endspent system call is

?C: available to finalize the scan of SysV shadow password entries.

 $?C:$ . ?H:#\$d\_endspent HAS\_ENDSPENT /\*\*/ ?H:. ?LINT:set d\_endspent : see if endspent exists set endspent d\_endspent eval \$inlibc

Found in path(s):

 $*$ /opt/cola/permits/1446828411\_1666316498.6193252/0/perl-5-26-1-orig-regen-configure-1-tar-gz/metaconfigdebian-perl-5.26.1/U/perl/d\_endspent.U

No license file was found, but licenses were detected in source scan.

?RCS: You may redistribute only under the terms of the Artistic Licence,

Found in path(s):

\* /opt/cola/permits/1446828411\_1666316498.6193252/0/perl-5-26-1-orig-regen-configure-1-tar-gz/metaconfigdebian-perl-5.26.1/dist/U/mkdep.U

\* /opt/cola/permits/1446828411\_1666316498.6193252/0/perl-5-26-1-orig-regen-configure-1-tar-gz/metaconfigdebian-perl-5.26.1/dist/U/d\_PORTAR.U

 $*$ /opt/cola/permits/1446828411\_1666316498.6193252/0/perl-5-26-1-orig-regen-configure-1-tar-gz/metaconfigdebian-perl-5.26.1/dist/U/d\_pidcheck.U

\* /opt/cola/permits/1446828411\_1666316498.6193252/0/perl-5-26-1-orig-regen-configure-1-tar-gz/metaconfigdebian-perl-5.26.1/dist/U/d\_dbl\_dig.U

\* /opt/cola/permits/1446828411\_1666316498.6193252/0/perl-5-26-1-orig-regen-configure-1-tar-gz/metaconfigdebian-perl-5.26.1/dist/U/nlist\_pfx.U

\* /opt/cola/permits/1446828411\_1666316498.6193252/0/perl-5-26-1-orig-regen-configure-1-tar-gz/metaconfigdebian-perl-5.26.1/dist/U/d\_brokstat.U

\* /opt/cola/permits/1446828411\_1666316498.6193252/0/perl-5-26-1-orig-regen-configure-1-tar-gz/metaconfigdebian-perl-5.26.1/dist/U/d\_bsdjmp.U

\* /opt/cola/permits/1446828411\_1666316498.6193252/0/perl-5-26-1-orig-regen-configure-1-tar-gz/metaconfigdebian-perl-5.26.1/dist/U/d\_nolnbuf.U

\* /opt/cola/permits/1446828411\_1666316498.6193252/0/perl-5-26-1-orig-regen-configure-1-tar-gz/metaconfigdebian-perl-5.26.1/dist/U/d\_charsprf.U

\* /opt/cola/permits/1446828411\_1666316498.6193252/0/perl-5-26-1-orig-regen-configure-1-tar-gz/metaconfigdebian-perl-5.26.1/dist/U/d\_ckeypad.U

\* /opt/cola/permits/1446828411\_1666316498.6193252/0/perl-5-26-1-orig-regen-configure-1-tar-gz/metaconfigdebian-perl-5.26.1/dist/U/Magic\_h.U

No license file was found, but licenses were detected in source scan.

?RCS: \$Id: prefix.U,v 3.1 1999/07/08 18:27:51 doughera Exp doughera \$

?RCS:

?RCS: Copyright (c) 1991-1993, Raphael Manfredi

?RCS:

?RCS: You may redistribute only under the terms of the Artistic License,

?RCS: as specified in the README file that comes with the distribution.

?RCS: You may reuse parts of this distribution only within the terms of

?RCS: that same Artistic License; a copy of which may be found at the root

?RCS: of the source tree for dist 3.0. ?RCS: ?RCS: Original Author: Andy Dougherty <doughera@lafcol.lafayette.edu> ?RCS: ?RCS: \$Log: prefix.U,v \$ ?RCS: Revision 3.1 1999/07/08 18:27:51 doughera ?RCS: 5.005\_5x version -- Andy Dougherty ?RCS: ?RCS: Revision 3.0.1.2 1995/01/30 14:44:05 ram ?RCS: patch49: new prefixexp variable holding a fully expanded prefix ?RCS: patch49: save off previous prefix value in oldprefix if changed (WED) ?RCS: patch49: added the INSTALLPREFIX define for C programs to use (WED) ?RCS: ?RCS: Revision 3.0.1.1 1994/08/29 16:31:34 ram ?RCS: patch32: created by ADO ?RCS: ?MAKE:prefix prefixexp +oldprefix: Getfile Loc Oldconfig cat package ?MAKE: -pick add  $\%$  % < ?S:prefix: ?S: This variable holds the name of the directory below which the ?S: user will install the package. Usually, this is /usr/local, and ?S: executables go in /usr/local/bin, library stuff in /usr/local/lib, ?S: man pages in /usr/local/man, etc. It is only used to set defaults ?S: for things in bin.U, mansrc.U, privlib.U, or scriptdir.U. ?S:. ?S:prefixexp: ?S: This variable holds the full absolute path of the directory below ?S: which the user will install the package. Derived from prefix. ?S:. ?S:oldprefix: ?S: This variable is set non-null if the prefix was previously defined ?S: and gets set to a new value. Used internally by Configure only. ?S:. ?C:INSTALLPREFIX: ?C: This symbol contains the name of the install prefix for this package. ?C:. ?H:#define INSTALLPREFIX "\$prefix" /\*\*/ ?H:. : determine root of directory hierarchy where package will be installed. case "\$prefix" in '') dflt=`./loc . /usr/local /usr/local /local /opt /usr` ;;  $*?\)$  dflt=`echo "\$prefix" | sed 's/.\$//'` ;; \*) dflt="\$prefix"

 ;; esac \$cat <<EOM

By default, \$package will be installed in \$dflt/bin, manual pages under \$dflt/man, etc..., i.e. with \$dflt as prefix for all installation directories. Typically this is something like /usr/local. If you wish to have binaries under /usr/bin but other parts of the installation under /usr/local, that's ok: you will be prompted separately for each of the installation directories, the prefix being only used to set the defaults.

EOM

```
fn=d~
rp='Installation prefix to use?'
. ./getfile
oldprefix=''
case "$prefix" in
'') ;;
*)
	case "$ans" in
	"$prefix") ;;
	*) oldprefix="$prefix";;
	esac
	;;
esac
prefix="$ans"
prefixexp="$ansexp"
```
Found in path(s):

\* /opt/cola/permits/1446828411\_1666316498.6193252/0/perl-5-26-1-orig-regen-configure-1-tar-gz/metaconfigdebian-perl-5.26.1/U/installdirs/prefix.U

No license file was found, but licenses were detected in source scan.

```
?RCS: $Id: d_su_chown.U 1 2006-08-24 12:32:52Z rmanfredi $
?RCS:
?RCS: Copyright (c) 1991-1997, 2004-2006, Raphael Manfredi
?RCS:
?RCS: You may redistribute only under the terms of the Artistic Licence,
?RCS: as specified in the README file that comes with the distribution.
?RCS: You may reuse parts of this distribution only within the terms of
?RCS: that same Artistic Licence; a copy of which may be found at the root
?RCS: of the source tree for dist 4.0.
?RCS:
?RCS: $Log: d_su_chown.U,v $
?RCS: Revision 3.0 1993/08/18 12:07:40 ram
?RCS: Baseline for dist 3.0 netwide release.
?RCS:
```
?MAKE:d\_su\_chown: Csym Setvar ?MAKE: -pick add \$@ %< ?S:d\_su\_chown (d\_rootchown): ?S: This variable conditionally defines the SU\_CHOWN symbol, which ?S: indicates to the C program that only root can chown() the owner ?S: of a file. ?S:. ?C:SU\_CHOWN (ROOT\_CHOWN): ?C: This symbol, if defined, indicates that the system allows only root ?C: can change the owner of a file with chown(). ?C:. ?H:#\$d\_su\_chown SU\_CHOWN /\*\*/ ?H:. ?LINT:set d\_su\_chown : see if 'chown()' is restricted. : but not too hard, as it is late and I am tired. -- HMS echo " " if set setreuid val -f d\_su\_chown; eval \$csym; \$val; then echo 'It looks like only root can chown() the owner of a file.' >&4 val="\$define" else echo 'It looks like root or the owner can chown() a file away.' >&4 val="\$undef" fi set d\_su\_chown eval \$setvar Found in path(s): \* /opt/cola/permits/1446828411\_1666316498.6193252/0/perl-5-26-1-orig-regen-configure-1-tar-gz/metaconfigdebian-perl-5.26.1/dist/U/d\_su\_chown.U No license file was found, but licenses were detected in source scan. ?RCS: \$Id: cpp\_stuff.U 1 2006-08-24 12:32:52Z rmanfredi \$ ?RCS: ?RCS: Copyright (c) 1991-1997, 2004-2006, Raphael Manfredi ?RCS:

?RCS: You may redistribute only under the terms of the Artistic License,

?RCS: as specified in the README file that comes with the distribution.

?RCS: You may reuse parts of this distribution only within the terms of

?RCS: that same Artistic License; a copy of which may be found at the root

?RCS: of the source tree for dist 4.0.

?RCS:

?RCS: \$Log: cpp\_stuff.U,v \$

?RCS: Revision 3.0.1.1 1994/10/29 16:08:24 ram

?RCS: patch36: now uses cppstdin instead of plain cpp for consistency (ADO)

?RCS: patch36: remove temporary files when done

?RCS:

?RCS: Revision 3.0 1993/08/18 12:05:36 ram

?RCS: Baseline for dist 3.0 netwide release. ?RCS: ?MAKE:cpp\_stuff: cat contains cppstdin cppflags cppminus rm ?MAKE: -pick add \$@ %< ?S:cpp\_stuff: ?S: This variable contains an identification of the concatenation mechanism ?S: used by the C preprocessor. ?S:. ?C:CAT2: ?C: This macro concatenates 2 tokens together. ?C:. ?C:CAT3: ?C: This macro concatenates 3 tokens together. ?C:. ?C:CAT4: ?C: This macro concatenates 4 tokens together. ?C:. ?C:CAT5: ?C: This macro concatenates 5 tokens together.  $?C$ :. ?C:STRINGIFY: ?C: This macro surrounds its token with double quotes. ?C:. ?C:SCAT2: ?C: This macro concatenates 2 tokens together and stringifies the result. ?C: It might not exist, so #ifdef it in your code!  $?C:$ . ?C:SCAT3: ?C: This macro concatenates 3 tokens together and stringifies the result. ?C: It might not exist, so #ifdef it in your code!  $?C:$ . ?C:SCAT4: ?C: This macro concatenates 4 tokens together and stringifies the result. ?C: It might not exist, so #ifdef it in your code!  $?C:$ . ?C:SCAT5: ?C: This macro concatenates 5 tokens together and stringifies the result. ?C: It might not exist, so #ifdef it in your code! ?C:. ?X: Dist pl70 included the following, but AIX's xlc compiler ?X: (which is ANSI-ish and has cpp\_stuff  $== 42$ )) rejects ?X: The SOuoTe/EOuoTe stuff because the string literals are on ?X: separate lines. Sigh. ?X: Andy Dougherty 24 Feb 1998 ?X: ?H:?% $\lt$ :#if \$cpp\_stuff == 1 ?X: ?H:?CAT2:#define CAT2(a,b)a/\*\*/b ?X: ?H:?CAT3:#define CAT3(a,b,c)a/\*\*/b/\*\*/c ?X: ?H:?CAT4:#define CAT4(a,b,c,d)a/\*\*/b/\*\*/c/\*\*/d

- ?X: ?H:?CAT5:#define CAT5(a,b,c,d,e)a/\*\*/b/\*\*/c/\*\*/d/\*\*/e
- ?X: ?H:?STRINGIFY:#define STRINGIFY(a)"a"
- ?X: ?H:?%<:#define SQuoTe(a)"a
- ?X: ?H:?%<:#define EQuoTe(a)a"
- ?X: ?H:?SCAT2:#define SCAT2(a,b)EQuoTe(SQuoTe(a)b)
- ?X: ?H:?SCAT3:#define SCAT3(a,b,c)EQuoTe(SQuoTe(a)b/\*\*/c)
- ?X: ?H:?SCAT4:#define SCAT4(a,b,c,d)EQuoTe(SQuoTe(a)b/\*\*/c/\*\*/d)
- ?X: ?H:?SCAT5:#define SCAT5(a,b,c,d,e)EQuoTe(SQuoTe(a)b/\*\*/c/\*\*/d/\*\*/e)
- ?X: ?H:?% <: #endif
- ?H:?% $\lt$ :#if \$cpp\_stuff == 1
- ?H:?CAT2:#define CAT2(a,b)  $a$ /\*\*/b
- ?H:?CAT3:#define CAT3(a,b,c) a/\*\*/b/\*\*/c
- ?H:?CAT4:#define CAT4(a,b,c,d) a/\*\*/b/\*\*/c/\*\*/d
- ?H:?CAT5:#define CAT5(a,b,c,d,e) a/\*\*/b/\*\*/c/\*\*/d/\*\*/e
- ?H:?STRINGIFY:#define STRINGIFY(a) "a"
- ?X: If you can get stringification with catify, tell me how!
- ?H:?%<:#endif
- ?H:?% $\lt$ :#if \$cpp\_stuff == 42
- ?H:?% <: #define PeRl\_CaTiFy(a, b) a ## b
- ?H:?%<:#define PeRl\_StGiFy(a) #a
- ?X: The additional level of indirection enables these macros to be
- ?X: used as arguments to other macros. See K&R 2nd ed., page 231.
- ?H:?CAT2:#define CAT2(a,b) PeRl\_CaTiFy(a,b)
- ?H:?CAT3:#define CAT3(a,b,c) CAT2(PeRl CaTiFy(a,b),c)
- ?H:?CAT4:#define CAT4(a,b,c,d) CAT2(CAT3(a,b,c),d)
- ?H:?CAT5:#define CAT5(a,b,c,d,e) CAT2(CAT4(a,b,c,d),e)
- ?H:?%<:#define StGiFy(a) PeRl\_StGiFy(a)
- ?H:?STRINGIFY:#define STRINGIFY(a) PeRl\_StGiFy(a)
- ?H:?SCAT2:#define SCAT2(a,b) PeRl\_StGiFy(a) PeRl\_StGiFy(b)
- ?H:?SCAT3:#define SCAT3(a,b,c) PeRl\_StGiFy(a) PeRl\_StGiFy(b) PeRl\_StGiFy(c)
- ?H:?SCAT4:#define SCAT4(a,b,c,d) PeRl\_StGiFy(a) PeRl\_StGiFy(b) PeRl\_StGiFy(c) PeRl\_StGiFy(d)
- ?H:?SCAT5:#define SCAT5(a,b,c,d,e) PeRl\_StGiFy(a) PeRl\_StGiFy(b) PeRl\_StGiFy(c) PeRl\_StGiFy(d) PeRl\_StGiFy(e)
- ?H:?%<:#endif
- 
- ?H:?%  $\lt:$ :#if \$cpp\_stuff != 1 && \$cpp\_stuff != 42
- ?H:?%<:#include "Bletch: How does this C preprocessor concatenate tokens?"
- ?H:?%<:#endif
- $2H$ .
- ?W:%<:CAT2 CAT3 CAT4 CAT5 STRINGIFY SCAT2 SCAT3 SCAT4 SCAT5
- ?F:!cpp\_stuff.c
- ?LINT:known StGiFy
- ?LINT:known PeRl\_CaTiFy
- ?LINT:known PeRl\_StGiFy
- : how do we concatenate cpp tokens here?
- echo " "
- echo "Checking to see how your cpp does stuff like concatenate tokens..." >&4
- \$cat >cpp\_stuff.c <<'EOCP'
- #define RCAT(a,b)a/\*\*/b

#define ACAT(a,b)a ## b RCAT(Rei,ser) ACAT(Cir,cus) **EOCP** \$cppstdin \$cppflags \$cppminus <cpp\_stuff.c >cpp\_stuff.out 2>&1 if \$contains 'Circus' cpp\_stuff.out >/dev/null 2>&1; then echo "Oh! Smells like ANSI's been here." >&4 echo "We can catify or stringify, separately or together!" cpp\_stuff=42 elif \$contains 'Reiser' cpp\_stuff.out >/dev/null  $2 > & 1$ ; then echo "Ah, yes! The good old days!" >&4 echo "However, in the good old days we don't know how to stringify and" echo "catify at the same time." cpp\_stuff=1 else  $$cat >&4 << EOM$ Hmm, I don't seem to be able to concatenate tokens with your cpp. You're going to have to edit the values of CAT[2-5] in config.h... EOM ?X: It would be nice to have configure remind us at the end that some manual ?X: intervention is needed -- FIXME cpp\_stuff="/\* Help! How do we handle cpp\_stuff? \*/\*/" fi \$rm -f cpp\_stuff.\* Found in path(s): \* /opt/cola/permits/1446828411\_1666316498.6193252/0/perl-5-26-1-orig-regen-configure-1-tar-gz/metaconfigdebian-perl-5.26.1/U/modified/cpp\_stuff.U No license file was found, but licenses were detected in source scan. ?RCS: \$Id: d\_NeWS.U 1 2006-08-24 12:32:52Z rmanfredi \$ ?RCS: ?RCS: Copyright (c) 1991-1997, 2004-2006, Raphael Manfredi ?RCS: ?RCS: You may redistribute only under the terms of the Artistic Licence, ?RCS: as specified in the README file that comes with the distribution. ?RCS: You may reuse parts of this distribution only within the terms of ?RCS: that same Artistic Licence; a copy of which may be found at the root ?RCS: of the source tree for dist 4.0.  $?RCS$ ?RCS: \$Log: d\_NeWS.U,v \$ ?RCS: Revision 3.0 1993/08/18 12:05:39 ram ?RCS: Baseline for dist 3.0 netwide release. ?RCS: ?MAKE:d\_news d\_news0 d\_newshome d\_textcan: test rm Myread Getfile ?MAKE: -pick add  $\%$  % < ?S:d\_news: ?S: Set if running NeWS 1.1

?S:. ?S:d\_news0: ?S: Set if running NeWS 1.0 ?S:. ?S:d\_newshome: ?S: Path to the top directory of the NeWS structure. ?S:. ?S:d\_textcan: ?S: Path to where the textcan.ps stuff is... ?S:. ?C:HAS\_NEWS1\_1 (NEWS1\_1): ?C: This symbol defined if running NeWS 1.1.  $?C:$ . ?C:HAS\_NEWS1\_0 (NEWS1\_0): ?C: This symbol defined if running NeWS 1.0.  $?C:$ . ?C:TEXTCAN: ?C: Tells path to where the textcan.ps stuff is...  $?C:$ . ?H:#\$d\_news HAS\_NEWS1\_1 /\*\*/ ?H:#\$d\_news0 HAS\_NEWS1\_0 /\*\*/ ?H:#define TEXTCAN \$d\_textcan /\*\*/ ?H:. ?INIT:: default path for NeWS ?INIT:d\_newshome="/usr/NeWS" ?INIT: : Check to see what version of NeWS is being run? cd .. echo " " echo "Now for the interesting stuff... Lets see what kind of NeWS" echo "they grow round here...." echo " " dflt='y' if \$test -d \$d\_newshome; then d\_newshome=`(cd \$d\_newshome ; /bin/pwd)` echo "Ah...found myself a NeWS in \$d\_newshome..." dflt='y' rp="Is this the NeWS you want your children to grow up with?" . UU/myread fi while  $\text{Sets} = \text{"n": do}$ dflt=\$d\_newshome fn=d rp="Path to NeWS you want:" . UU/getfile d\_newshome=\$ans echo " "

if \$test ! -d \$d\_newshome/lib; then echo "ARG! No lib directory in \$d\_newshome!!!" : heavy medicine. I wonder what the disease is... \$rm -f kit\*isdone \$rm -rf UU : bye bye set -t; echo "Sorry... no NeWS is bad news..." fi

```
if $test -r $d_newshome/lib/NeWS/colors.ps ; then
	echo 'Ahh... your running NeWS 1.1! Boy... that makes stuff easy....'
	echo " "
	d_news="$define"
	d_news0="$undef"
	if $test -r $d_newshome/lib/NeWS/textcan.ps; then
 		d_textcan=$d_newshome/lib/NeWS
 echo "The textcan.ps stuff seems to be in : $d_textcan"
	else
 		d_textcan=$d_newshome/clientsrc/client/nterm
 		if $test ! -r $d_textcan/textcan.ps; then
 			d_news="$undef"
 			d_news0="$define"
 			echo 'Hmm... must have been fooled... gotta be NeWS 1.1 beta!'
 		else
 echo "The textcan.ps stuff seems to be in : $d_textcan"
 		fi
	fi
else
	echo 'snif... snif... I smell the dilapidated smell of NeWS 1.0..'
	echo 'Some things will not work under NeWS 1.0...'
	d_news="$undef"
	d_news0="$define"
fi
```
cd UU

Found in path(s):

\* /opt/cola/permits/1446828411\_1666316498.6193252/0/perl-5-26-1-orig-regen-configure-1-tar-gz/metaconfigdebian-perl-5.26.1/dist/U/d\_NeWS.U

No license file was found, but licenses were detected in source scan.

?RCS: \$Id: devtype.U,v 3.0.1.1 1994/08/29 16:31:27 ram Exp \$ ?RCS: ?RCS: Copyright (c) 1991-1993, Raphael Manfredi ?RCS: ?RCS: You may redistribute only under the terms of the Artistic License, ?RCS: as specified in the README file that comes with the distribution. ?RCS: You may reuse parts of this distribution only within the terms of ?RCS: that same Artistic License; a copy of which may be found at the root

?RCS: of the source tree for dist 3.0. ?RCS: ?RCS: \$Log: devtype.U,v \$ ?RCS: Revision 3.0.1.1 1994/08/29 16:31:27 ram ?RCS: patch32: now uses new Typedef unit to compute type information ?RCS: ?RCS: Revision 3.0 1993/08/18 12:09:33 ram ?RCS: Baseline for dist 3.0 netwide release. ?RCS: ?MAKE:devtype: Myread Typedef ?MAKE: -pick add \$@ %< ?S:devtype: ?S: This variable defines Dev t to be something like dev t, long, ?S: int, or whatever type is used to declare device numbers. ?S: This is usually the same as the type of the third argument  $?S:$  to mknod $(2)$ . ?S:. ?C:Dev\_t: ?C: This symbol holds the type used to declare device numbers. ?C: It can be int, long, dev\_t, etc... This is usually the same  $?C:$  as the type of the third argument to mknod $(2).$ ?C: It may be necessary to include <sys/types.h> to get any ?C: typedef'ed information. ?C:. ?H:#define Dev\_t \$devtype /\* <device> type \*/ ?H:. ?LINT: set devtype : see what type is used for devices rp="What is the type used for device numbers on this system?" set dev\_t devtype long stdio.h sys/types.h eval \$typedef\_ask

Found in path(s):

 $*$ /opt/cola/permits/1446828411\_1666316498.6193252/0/perl-5-26-1-orig-regen-configure-1-tar-gz/metaconfigdebian-perl-5.26.1/U/typedefs/devtype.U No license file was found, but licenses were detected in source scan.

?RCS: You may distribute under the terms of either the GNU General Public

Found in path(s):

\* /opt/cola/permits/1446828411\_1666316498.6193252/0/perl-5-26-1-orig-regen-configure-1-tar-gz/metaconfigdebian-perl-5.26.1/U/perl/d\_statfs3.U

\* /opt/cola/permits/1446828411\_1666316498.6193252/0/perl-5-26-1-orig-regen-configure-1-tar-gz/metaconfigdebian-perl-5.26.1/U/threads/d\_pthreadj.U

\* /opt/cola/permits/1446828411\_1666316498.6193252/0/perl-5-26-1-orig-regen-configure-1-tar-gz/metaconfigdebian-perl-5.26.1/U/perl/d\_isless.U

\* /opt/cola/permits/1446828411\_1666316498.6193252/0/perl-5-26-1-orig-regen-configure-1-tar-gz/metaconfigdebian-perl-5.26.1/U/perl/d\_strtouq.U

\* /opt/cola/permits/1446828411\_1666316498.6193252/0/perl-5-26-1-orig-regen-configure-1-tar-gz/metaconfigdebian-perl-5.26.1/U/ebcdic/ebcdic.U

\* /opt/cola/permits/1446828411\_1666316498.6193252/0/perl-5-26-1-orig-regen-configure-1-tar-gz/metaconfigdebian-perl-5.26.1/U/perl/d\_ptrdiff\_t.U

\* /opt/cola/permits/1446828411\_1666316498.6193252/0/perl-5-26-1-orig-regen-configure-1-tar-gz/metaconfigdebian-perl-5.26.1/U/perl/d\_isfinite.U

 $*$ /opt/cola/permits/1446828411\_1666316498.6193252/0/perl-5-26-1-orig-regen-configure-1-tar-gz/metaconfigdebian-perl-5.26.1/U/perl/d\_fpos64\_t.U

\* /opt/cola/permits/1446828411\_1666316498.6193252/0/perl-5-26-1-orig-regen-configure-1-tar-gz/metaconfigdebian-perl-5.26.1/U/perl/d\_isnan.U

\* /opt/cola/permits/1446828411\_1666316498.6193252/0/perl-5-26-1-orig-regen-configure-1-tar-gz/metaconfigdebian-perl-5.26.1/U/threads/d\_pthread\_y.U

\* /opt/cola/permits/1446828411\_1666316498.6193252/0/perl-5-26-1-orig-regen-configure-1-tar-gz/metaconfigdebian-perl-5.26.1/U/perl/d\_strtoll.U

\* /opt/cola/permits/1446828411\_1666316498.6193252/0/perl-5-26-1-orig-regen-configure-1-tar-gz/metaconfigdebian-perl-5.26.1/U/perl/d\_prctl.U

\* /opt/cola/permits/1446828411\_1666316498.6193252/0/perl-5-26-1-orig-regen-configure-1-tar-gz/metaconfigdebian-perl-5.26.1/U/perl/time\_size.U

\* /opt/cola/permits/1446828411\_1666316498.6193252/0/perl-5-26-1-orig-regen-configure-1-tar-gz/metaconfigdebian-perl-5.26.1/U/perl/d\_statfs4.U

 $*$ /opt/cola/permits/1446828411\_1666316498.6193252/0/perl-5-26-1-orig-regen-configure-1-tar-gz/metaconfigdebian-perl-5.26.1/U/modified/d\_union\_semun.U

\* /opt/cola/permits/1446828411\_1666316498.6193252/0/perl-5-26-1-orig-regen-configure-1-tar-gz/metaconfigdebian-perl-5.26.1/U/modified/d\_longlong.U

\* /opt/cola/permits/1446828411\_1666316498.6193252/0/perl-5-26-1-orig-regen-configure-1-tar-gz/metaconfigdebian-perl-5.26.1/U/perl/d\_signbit.U

\* /opt/cola/permits/1446828411\_1666316498.6193252/0/perl-5-26-1-orig-regen-configure-1-tar-gz/metaconfigdebian-perl-5.26.1/U/perl/d\_off64\_t.U

\* /opt/cola/permits/1446828411\_1666316498.6193252/0/perl-5-26-1-orig-regen-configure-1-tar-gz/metaconfigdebian-perl-5.26.1/U/perl/d\_printfed.U

\* /opt/cola/permits/1446828411\_1666316498.6193252/0/perl-5-26-1-orig-regen-configure-1-tar-gz/metaconfigdebian-perl-5.26.1/U/perl/d\_isinf.U

\* /opt/cola/permits/1446828411\_1666316498.6193252/0/perl-5-26-1-orig-regen-configure-1-tar-gz/metaconfigdebian-perl-5.26.1/U/perl/d\_cplusplus.U

\* /opt/cola/permits/1446828411\_1666316498.6193252/0/perl-5-26-1-orig-regen-configure-1-tar-gz/metaconfigdebian-perl-5.26.1/U/perl/d\_sprintf\_len.U

\* /opt/cola/permits/1446828411\_1666316498.6193252/0/perl-5-26-1-orig-regen-configure-1-tar-gz/metaconfigdebian-perl-5.26.1/U/perl/d\_isnormal.U

\* /opt/cola/permits/1446828411\_1666316498.6193252/0/perl-5-26-1-orig-regen-configure-1-tar-gz/metaconfigdebian-perl-5.26.1/U/perl/d\_strtoull.U

 $*$  /opt/cola/permits/1446828411 1666316498.6193252/0/perl-5-26-1-orig-regen-configure-1-tar-gz/metaconfigdebian-perl-5.26.1/U/perl/i\_stdbool.U

\* /opt/cola/permits/1446828411\_1666316498.6193252/0/perl-5-26-1-orig-regen-configure-1-tar-gz/metaconfigdebian-perl-5.26.1/U/perl/d\_futimes.U

 $*$ /opt/cola/permits/1446828411\_1666316498.6193252/0/perl-5-26-1-orig-regen-configure-1-tar-gz/metaconfigdebian-perl-5.26.1/U/threads/d\_pthread\_atfork.U

\* /opt/cola/permits/1446828411\_1666316498.6193252/0/perl-5-26-1-orig-regen-configure-1-tar-gz/metaconfigdebian-perl-5.26.1/U/perl/d\_dlsymun.U

\* /opt/cola/permits/1446828411\_1666316498.6193252/0/perl-5-26-1-orig-regen-configure-1-tar-gz/metaconfigdebian-perl-5.26.1/U/threads/d\_pthrattrj.U

\* /opt/cola/permits/1446828411\_1666316498.6193252/0/perl-5-26-1-orig-regen-configure-1-tar-gz/metaconfigdebian-perl-5.26.1/U/perl/d\_fcntl\_can\_lock.U

\* /opt/cola/permits/1446828411\_1666316498.6193252/0/perl-5-26-1-orig-regen-configure-1-tar-gz/metaconfigdebian-perl-5.26.1/U/perl/d\_libm\_lib\_version.U

No license file was found, but licenses were detected in source scan.

?RCS: \$Id\$ ?RCS: ?RCS: Copyright (c) 2000 Jarkko Hietaniemi

?RCS:

?RCS: You may distribute under the terms of either the GNU General Public

?RCS: License or the Artistic License, as specified in the README file.

?RCS:

?MAKE:d\_getitimer: Inlibc

?MAKE: -pick add \$@ %<

?S:d\_getitimer:

?S: This variable conditionally defines the HAS\_GETITIMER symbol, which

?S: indicates to the C program that the getitimer() routine is available.

?S:.

?C:HAS\_GETITIMER:

?C: This symbol, if defined, indicates that the getitimer routine is

?C: available to return interval timers.

 $?C$ :.

?H:#\$d\_getitimer HAS\_GETITIMER /\*\*/ ?H:. ?LINT:set d\_getitimer : see if getitimer exists set getitimer d\_getitimer

eval \$inlibc

Found in path(s):

\* /opt/cola/permits/1446828411\_1666316498.6193252/0/perl-5-26-1-orig-regen-configure-1-tar-gz/metaconfigdebian-perl-5.26.1/U/perl/d\_getitimer.U No license file was found, but licenses were detected in source scan.

?RCS: \$Id: modetype.U,v 3.0.1.1 1994/10/29 16:25:07 ram Exp \$ ?RCS: ?RCS: Copyright (c) 1991-1993, Raphael Manfredi ?RCS: ?RCS: You may redistribute only under the terms of the Artistic License, ?RCS: as specified in the README file that comes with the distribution. ?RCS: You may reuse parts of this distribution only within the terms of ?RCS: that same Artistic License; a copy of which may be found at the root ?RCS: of the source tree for dist 3.0. ?RCS: ?RCS: Original Author: Andy Dougherty <doughera@lafcol.lafayette.edu>

?RCS: ?RCS: \$Log: modetype.U,v \$ ?RCS: Revision 3.0.1.1 1994/10/29 16:25:07 ram ?RCS: patch36: created by ADO ?RCS: ?MAKE:modetype: Myread Typedef ?MAKE: -pick add  $\%$  % < ?S:modetype: ?S: This variable defines modetype to be something like mode\_t, ?S: int, unsigned short, or whatever type is used to declare file ?S: modes for system calls. ?S:. ?C:Mode\_t: ?C: This symbol holds the type used to declare file modes ?C: for systems calls. It is usually mode\_t, but may be ?C: int or unsigned short. It may be necessary to include <sys/types.h> ?C: to get any typedef'ed information.  $?C:$ . ?H:#define Mode\_t \$modetype /\* file mode parameter for system calls \*/ ?H:. ?LINT:set modetype : see what type is used for mode\_t rp="What is the type used for file modes for system calls (e.g. fchmod())?" set mode\_t modetype int stdio.h sys/types.h eval \$typedef\_ask Found in path(s): \* /opt/cola/permits/1446828411\_1666316498.6193252/0/perl-5-26-1-orig-regen-configure-1-tar-gz/metaconfigdebian-perl-5.26.1/U/typedefs/modetype.U No license file was found, but licenses were detected in source scan.

?RCS: \$Id: d\_flexfnam.U 1 2006-08-24 12:32:52Z rmanfredi \$ ?RCS: ?RCS: Copyright (c) 1991-1997, 2004-2006, Raphael Manfredi ?RCS: ?RCS: You may redistribute only under the terms of the Artistic License, ?RCS: as specified in the README file that comes with the distribution. ?RCS: You may reuse parts of this distribution only within the terms of ?RCS: that same Artistic License; a copy of which may be found at the root ?RCS: of the source tree for dist 4.0. ?RCS: ?RCS: \$Log: d\_flexfnam.U,v \$ ?RCS: Revision 3.0 1993/08/18 12:06:04 ram ?RCS: Baseline for dist 3.0 netwide release. ?RCS: ?MAKE:d\_flexfnam: cat rm test Setvar ?MAKE: -pick add  $\$ @ % < ?S:d\_flexfnam:

?S: This variable conditionally defines the FLEXFILENAMES symbol, which ?S: indicates that the system supports filenames longer than 14 characters. ?S:. ?C:FLEXFILENAMES: ?C: This symbol, if defined, indicates that the system supports filenames ?C: longer than 14 characters. ?C:. ?H:#\$d\_flexfnam FLEXFILENAMES /\*\*/ ?H:. ?T:first ?LINT:set d\_flexfnam : see if we can have long filenames echo " " ?X: ?X: We have to test in both /tmp and . because of NFS (remote server may allow ?X: long filenames while the local filesystem cannot support them). If at least ?X: one of those file systems cannot support long filenames, then we assume the ?X: whole system can't. ?X: first=123456789abcdef \$rm -f \$first if (echo hi >\$first) 2>/dev/null; then if \$test -f 123456789abcde; then echo 'You cannot have filenames longer than 14 characters. Sigh.' > & 4 val="\$undef" else echo 'You can have filenames longer than 14 characters.'>&4 val="\$define" fi else \$cat <<'EOM' You can't have filenames longer than 14 chars. You can't even think about them! EOM val="\$undef" fi set d\_flexfnam eval \$setvar \$rm -rf 123456789abcde\* Found in path(s): \* /opt/cola/permits/1446828411\_1666316498.6193252/0/perl-5-26-1-orig-regen-configure-1-tar-gz/metaconfigdebian-perl-5.26.1/U/modified/d\_flexfnam.U No license file was found, but licenses were detected in source scan. ?RCS: \$Id: d\_setnent.U,v 3.0 1993/08/18 12:06:09 ram Exp \$ ?RCS:

?RCS: Copyright (c) 1991-1993, Raphael Manfredi

?RCS:

?RCS: You may redistribute only under the terms of the Artistic License, ?RCS: as specified in the README file that comes with the distribution. ?RCS: You may reuse parts of this distribution only within the terms of ?RCS: that same Artistic License; a copy of which may be found at the root ?RCS: of the source tree for dist 3.0. ?RCS: ?RCS: \$Log: d\_setnent.U,v \$ ?RCS: Revision 3.0 1993/08/18 12:06:09 ram ?RCS: Baseline for dist 3.0 netwide release. ?RCS: ?MAKE:d\_setnent: Inlibc ?MAKE: -pick add \$@ %< ?S:d\_setnent: ?S: This variable conditionally defines HAS\_SETNETENT if setnetent() is ?S: available. ?S:. ?C:HAS\_SETNETENT: ?C: This symbol, if defined, indicates that the setnetent() routine is ?C: available.  $2C$ ?H:#\$d\_setnent HAS\_SETNETENT /\*\*/ ?H:. ?LINT:set d\_setnent : see if setnetent exists set setnetent d\_setnent eval \$inlibc

Found in path(s):

\* /opt/cola/permits/1446828411\_1666316498.6193252/0/perl-5-26-1-orig-regen-configure-1-tar-gz/metaconfigdebian-perl-5.26.1/U/modified/d\_setnent.U No license file was found, but licenses were detected in source scan.

?RCS: \$Id: d\_fchmod.U 1 2006-08-24 12:32:52Z rmanfredi \$ ?RCS: ?RCS: Copyright (c) 1991-1997, 2004-2006, Raphael Manfredi ?RCS: ?RCS: You may redistribute only under the terms of the Artistic Licence, ?RCS: as specified in the README file that comes with the distribution. ?RCS: You may reuse parts of this distribution only within the terms of ?RCS: that same Artistic Licence; a copy of which may be found at the root ?RCS: of the source tree for dist 4.0.  $2RCS$ ?RCS: \$Log: d\_fchmod.U,v \$ ?RCS: Revision 3.0 1993/08/18 12:05:59 ram ?RCS: Baseline for dist 3.0 netwide release. ?RCS: ?MAKE:d\_fchmod: Inlibc

?MAKE: -pick add  $\$ @ %< ?S:d\_fchmod: ?S: This variable conditionally defines the HAS\_FCHMOD symbol, which ?S: indicates to the C program that the fchmod() routine is available ?S: to change mode of opened files. ?S:. ?C:HAS\_FCHMOD (FCHMOD): ?C: This symbol, if defined, indicates that the fchmod routine is available ?C: to change mode of opened files. If unavailable, use chmod().  $?C:$ . ?H:#\$d\_fchmod HAS\_FCHMOD /\*\*/ ?H:. ?LINT:set d\_fchmod : see if fchmod exists set fchmod d fchmod eval \$inlibc

Found in path(s):

\* /opt/cola/permits/1446828411\_1666316498.6193252/0/perl-5-26-1-orig-regen-configure-1-tar-gz/metaconfigdebian-perl-5.26.1/dist/U/d\_fchmod.U

No license file was found, but licenses were detected in source scan.

?RCS: \$Id: selecttype.U,v 3.0.1.3 1997/02/28 16:20:09 ram Exp \$ ?RCS: ?RCS: Copyright (c) 1991-1993, Raphael Manfredi ?RCS: ?RCS: You may redistribute only under the terms of the Artistic License, ?RCS: as specified in the README file that comes with the distribution. ?RCS: You may reuse parts of this distribution only within the terms of ?RCS: that same Artistic License; a copy of which may be found at the root ?RCS: of the source tree for dist 3.0. ?RCS: ?RCS: Original Author: Andy Dougherty <doughera@lafcol.lafayette.edu> ?RCS: ?RCS: \$Log: selecttype.U,v \$ ?RCS: Revision 3.0.1.3 1997/02/28 16:20:09 ram ?RCS: patch61: always include <sys/select.h> when available for test ?RCS: ?RCS: Revision 3.0.1.2 1995/07/25 14:14:06 ram ?RCS: patch56: removed harmful spaces in assignment ?RCS: ?RCS: Revision 3.0.1.1 1994/06/20 07:06:31 ram ?RCS: patch30: created by ADO ?RCS: ?MAKE:selecttype: Protochk Oldconfig Myread cat \ d fd\_set d\_select d\_socket i\_systime i\_sysselct extern\_C ?MAKE: -pick add  $\$ @ %< ?S:selecttype:

?S: This variable holds the type used for the 2nd, 3rd, and 4th ?S: arguments to select. Usually, this is 'fd\_set \*', if HAS\_FD\_SET ?S: is defined, and 'int \*' otherwise. This is only useful if you ?S: have select(), naturally. ?S:. ?C:Select\_fd\_set\_t: ?C: This symbol holds the type used for the 2nd, 3rd, and 4th ?C: arguments to select. Usually, this is 'fd\_set \*', if HAS\_FD\_SET ?C: is defined, and 'int \*' otherwise. This is only useful if you ?C: have select(), of course. ?C:. ?H:#define Select\_fd\_set\_t \$selecttype /\*\*/ ?H:. ?T:xxx nfd tmo try hdrs val : check for type of arguments to select. case "\$selecttype" in '') case "\$d\_select" in \$define) echo " " \$cat <<EOM Checking to see what type of arguments are accepted by select(). EOM hdrs="\$define sys/types.h \$i\_systime sys/time.h \$i\_sysselct sys/select.h \$d\_socket sys/socket.h" : The first arg can be int, unsigned, or size\_t : The last arg may or may not be 'const' val='' : void pointer has been seen but using that : breaks the selectminbits test for xxx in 'fd\_set \*' 'int \*'; do for nfd in 'int' 'size\_t' 'unsigned long' 'unsigned' ; do for tmo in 'struct timeval \*' 'const struct timeval \*'; do case "\$val" in ") try="\$extern\_C select \_((\$nfd, \$xxx, \$xxx, \$xxx, \$tmo));" if ./protochk "\$try" \$hdrs; then echo "Your system accepts \$xxx." val="\$xxx" fi ;; esac done done done ?X: In the unlikely event that none of those worked, prompt the user. case "\$val" in ") rp='What is the type for the 2nd, 3rd, and 4th arguments to select?'

```
			case "$d_fd_set" in
  				$define) dflt="fd_set *" ;;
  *) dflt="int *" ;;
  			esac
  			. ./myread
  			val=$ans
  			;;
 		esac
 		selecttype="$val"
 		;;
	*)	: no select, so pick a harmless default
 selecttype='int *'
 		;;
	esac
	;;
esac
```
Found in path(s):

\* /opt/cola/permits/1446828411\_1666316498.6193252/0/perl-5-26-1-orig-regen-configure-1-tar-gz/metaconfigdebian-perl-5.26.1/U/protos/selecttype.U

No license file was found, but licenses were detected in source scan.

?RCS: \$Id: d\_msgctl.U 1 2006-08-24 12:32:52Z rmanfredi \$

?RCS:

?RCS: Copyright (c) 1991-1997, 2004-2006, Raphael Manfredi ?RCS: ?RCS: You may redistribute only under the terms of the Artistic Licence,

?RCS: as specified in the README file that comes with the distribution.

?RCS: You may reuse parts of this distribution only within the terms of

?RCS: that same Artistic Licence; a copy of which may be found at the root

?RCS: of the source tree for dist 4.0.

?RCS:

?RCS: \$Log: d\_msgctl.U,v \$

?RCS: Revision 3.0 1993/08/18 12:06:38 ram

?RCS: Baseline for dist 3.0 netwide release.

?RCS:

?MAKE:d\_msgctl: Inlibc

?MAKE: -pick add  $\$  \omega \

?S:d\_msgctl:

?S: This variable conditionally defines the HAS\_MSGCTL symbol, which

?S: indicates to the C program that the msgctl() routine is available.

?S:.

?C:HAS\_MSGCTL:

?C: This symbol, if defined, indicates that the msgctl() routine is

?C: available to perform message control operations.

?C:.

?H:#\$d\_msgctl HAS\_MSGCTL /\*\*/

 $?H:$ 

?LINT:set d\_msgctl : see if msgctl exists set msgctl d\_msgctl eval \$inlibc

Found in path(s):  $*$ /opt/cola/permits/1446828411\_1666316498.6193252/0/perl-5-26-1-orig-regen-configure-1-tar-gz/metaconfigdebian-perl-5.26.1/dist/U/d\_msgctl.U No license file was found, but licenses were detected in source scan. ?RCS: \$Id: Options.U 1 2006-08-24 12:32:52Z rmanfredi \$ ?RCS: ?RCS: Copyright (c) 1991-1997, 2004-2006, Raphael Manfredi ?RCS: ?RCS: You may redistribute only under the terms of the Artistic License, ?RCS: as specified in the README file that comes with the distribution. ?RCS: You may reuse parts of this distribution only within the terms of ?RCS: that same Artistic License; a copy of which may be found at the root ?RCS: of the source tree for dist 4.0. ?RCS: ?RCS: \$Log: Options.U,v \$ ?RCS: Revision 3.0.1.7 1997/02/28 15:08:15 ram ?RCS: patch61: optdef.sh now starts with a "startsh" ?RCS: patch61: moved some code from Head.U ?RCS: ?RCS: Revision 3.0.1.6 1995/09/25 09:14:46 ram ?RCS: patch59: protected option parsing code against 'echo -\*' option failure ?RCS: ?RCS: Revision 3.0.1.5 1995/05/12 12:04:52 ram ?RCS: patch54: added -K option for experts ?RCS: ?RCS: Revision 3.0.1.4 1995/01/30 14:27:52 ram ?RCS: patch49: this unit now exports file optdef.sh, not a variable ?RCS: ?RCS: Revision 3.0.1.3 1995/01/11 15:19:00 ram ?RCS: patch45: new -O option allowing -D and -U to override config.sh settings ?RCS: patch45: file optdef.sh is no longer removed after sourcing ?RCS: ?RCS: Revision 3.0.1.2 1994/10/29 15:58:06 ram ?RCS: patch36: ensure option definition file is removed before appending ?RCS: patch36: protect variable definitions with spaces in them ?RCS: ?RCS: Revision 3.0.1.1 1994/06/20 06:55:44 ram ?RCS: patch30: now uses new me symbol to tag error messages ?RCS: patch30: new -D and -U options to define/undef symbols (JHI) ?RCS: ?RCS: Revision 3.0 1993/08/18 12:05:14 ram

?RCS: Baseline for dist 3.0 netwide release.

#### ?RCS:

 $?X:$ 

?X: Command line parsing. It is really important that the variables used here

?X: be not listed in the MAKE line, or they will be saved in config.sh and

?X: loading this file to fetch default answers would clobber the values set ?X: herein.

?X:

?MAKE:Options: startsh

?MAKE: -pick wipe  $@@{\leq}$ 

?V:reuseval alldone error realsilent silent extractsh fastread \

 knowitall: config\_sh

?T:arg argn symbol config\_arg0 config\_args config\_argc xxx yyy zzz uuu

?T:args\_exp args\_sep arg\_exp ccflags

?F:!Configure

?F:./optdef.sh ./cmdline.opt ./posthint.sh ./cmdl.opt

: Save command line options in file UU/cmdline.opt for later use in

: generating config.sh.

?X: This temporary file will be read by Oldsym.U. I used a temporary

?X: file to preserve all sorts of potential command line quotes and

?X: also because we don't know in advance how many variables we'll

?X: need, so I can't actually declare them on the MAKE line.

?X: The config\_args variable won't be quite correct if Configure is

?X: fed something like ./Configure -Dcc="gcc -B/usr/ccs/bin/"

?X: since the quotes are gone by the time we see them. You'd have to

?X: reconstruct the command line from the config\_arg? lines, but since

?X: I don't imagine anyone actually having to do that, I'm not going

?X: to worry too much.

cat > cmdline.opt <<EOSH

: Configure command line arguments.

config\_arg0='\$0'

config\_args='\$\*'

config\_argc=\$#

EOSH

argn=1

args\_exp=''

args\_sep=''

for arg in "\$@"; do

 cat >>cmdline.opt <<EOSH

config\_arg\$argn='\$arg'

EOSH

?X: Extreme backslashitis: replace each ' by '"'"'  $cat \ll\text{EOC}$  | sed -e "s/'/'"'"'"'"'"'"'"'"'  $g$ " > cmdl.opt \$arg

EOC

arg $exp='cat cmdl.opt'$  args\_exp="\$args\_exp\$args\_sep'\$arg\_exp'"

 $argn=$ `expr  $\sqrt{2}argn + 1$ `

 args\_sep=' '

#### done

```
?X: args_exp is good for restarting self: eval "set X $args_exp"; shift; $0 "$@"
?X: used by hints/os2.sh in Perl, for instance
rm -f cmdl.opt
```

```
: produce awk script to parse command line options
cat >options.awk <<'EOF'
BEGIN {
optstr = "A:dD:eEf:hKOrsSU:V"; # getopt-style specification
	len = length(optstr);
for (i = 1; i \le len; i++) {
 c =substr(optstr, i, 1);
?X: some older awk's do not have the C ?: construct
 if (i < len) a = substr(optstr, i + 1, 1); else a = "";
 if (a = ":") {
 arg[c] = 1;			i++;
 		}
 opt[c] = 1;	}
}
{
expect = 0;str = $0;if (substr(str, 1, 1) != "-") {
 printf("'%s'\n", str);
 		next;
	}
len = length($0);for (i = 2; i \le len; i++) {
 c =substr(str, i, 1);
 if (!opt[c]) {
  printf("-%s\n", substr(str, i));
 			next;
 		}
 printf("-%s\", c);
 if \langle \arg[c] \rangle {
 if (i < len)printf("'%s'\n", substr(str, i + 1));
  			else
  expect = 1;
  			next;
 		}
	}
}
END {
```
 if (expect)

```
		print "?";
}
EOF
```
: process the command line options

?X: Use "\$@" to keep arguments with spaces in them from being split apart. ?X: For the same reason, awk will output quoted arguments and the final eval ?X: removes them and sets a proper \$\* array. An 'X' is prepended to each ?X: argument before being fed to echo to guard against 'echo -x', where -x ?X: would be understood as an echo option! It is removed before feeding awk. set X `for arg in "\$@"; do echo "X\$arg"; done | sed -e s/X// | awk -f options.awk` eval "set \$\*" shift rm -f options.awk

: set up default values fastread='' reuseval=false config\_sh='' alldone='' error='' silent='' extractsh='' knowitall='' rm -f optdef.sh posthint.sh cat >optdef.sh <<EOS **\$startsh** EOS

?X:

?X: Given that we now have the possibility to execute Configure remotely ?X: thanks to the new src.U support, we have to face the possibility ?X: of having to ask where the source lie, which means we need the Myread.U ?X: stuff and possibly other things that might echo something on the ?X: screen...  $\gamma$ . ?X: That's not pretty, and might be confusing in 99% of the time. So... ?X: We introduce a new realsilent variable which is set when -s is given, ?X: and we force silent=true if -S is supplied. The Extractall.U unit  $?X:$  will then undo the  $\geq$ &4 redirection based on the value of the ?X: realsilent variable... -- RAM, 18/93/96  $?X$ 

: option parsing while test \$# -gt 0; do case "\$1" in -d) shift; fastread=yes;;

```
	-e) shift; alldone=cont;;
	-f)
		shift
		cd ..
		if test -r "$1"; then
 			config_sh="$1"
		else
 			echo "$me: cannot read config file $1." >&2
 			error=true
		fi
		cd UU
		shift;;
	--help|\
	-h) shift; error=true;;
	-r) shift; reuseval=true;;
	-s) shift; silent=true; realsilent=true;;
	-E) shift; alldone=exit;;
	-K) shift; knowitall=true;;
	-O) shift;;
	-S) shift; silent=true; extractsh=true;;
	-D)
		shift
		case "$1" in
*=)			echo "$me: use '-U symbol=', not '-D symbol='." >&2
 			echo "$me: ignoring -D $1" >&2
 			;;
*=*) echo "$1" | \
 sed -e "s/'/'\"'\"'/g" -e "s/=\\(.*\)/=\'\1'/" >> optdef.sh;;
		*) echo "$1='define'" >> optdef.sh;;
		esac
		shift
		;;
	-U)
		shift
		case "$1" in
*=) echo "$1" >> optdef.sh;;
		*=*)
 			echo "$me: use '-D symbol=val', not '-U symbol=val'." >&2
 			echo "$me: ignoring -U $1" >&2
 			;;
		*) echo "$1='undef'" >> optdef.sh;;
		esac
		shift
		;;
	-A)
  	 shift
  xxx="
```

```
	 yyy="$1"
  	 zzz=''
  	 uuu=undef
  	 case "$yyy" in
      *=*) zzz=`echo "$yyy"|sed 's!=.*!!"
          case "$zzz" in
         *:*) zzzz=" ::
           *) xxx=append
              zzz=" "`echo "$yyy"|sed 's!^[^=]*=!!'`
             yyy=`echo "\text{yyy}"|sed 's!=.*!!" ;;
          esac
           ;;
       esac
       case "$xxx" in
       '') case "$yyy" in
           *:*) xxx=`echo "$yyy"|sed 's!:.*!!'`
              yyy=`echo "$yyy"|sed 's!^[^:]*:!!'`
             zzz=`echo "$yyy"|sed 's!^[^=]*=!!'`
              yyy=`echo "$yyy"|sed 's!=.*!!'` ;;
           *) xxx=`echo "$yyy"|sed 's!:.*!!'`
              yyy=`echo "$yyy"|sed 's!^[^:]*:!!'` ;;
          esac
           ;;
       esac
  	 case "$xxx" in
  	 append)
echo "$yyy=\"\${$yyy}$zzz\"" >> posthint.sh ;;
  	 clear)
echo "\frac{1}{2}yyy="" >> posthint.sh ;;
  	 define)
     	 case "$zzz" in
		'') zzz=define ;;
		esac
echo "\frac{y}{y} = \frac{z}{z}" >> posthint.sh ;;
  	 eval)
echo "eval \"$yyy=$zzz\"" >> posthint.sh ;;
  	 prepend)
echo "$yyy=\"$zzz\${$yyy}\"" >> posthint.sh ;;
  	 undef)
     	 case "$zzz" in
		'') zzz="$uuu" ;;
		esac
echo "\frac{y}{y} = \frac{z}{z}zzz" >> posthint.sh ;;
      *) echo "$me: unknown -A command '$xxx', ignoring -A 1'' > 2;
  	 esac
  	 shift
  	 ;;
	-V) echo "$me generated by metaconfig <VERSION> PL<PATCHLEVEL>." >&2
```

```
	 exit 0;;
	--) break;;
-*) echo "$me: unknown option $1" > & 2; shift; error=true;;
	*) break;;
	esac
done
```

```
case "$error" in
```
true)

 $cat > & 2 \ll EOM$ 

Usage: \$me [-dehrsEKOSV] [-f config.sh] [-D symbol] [-D symbol=value]

[-U symbol] [-U symbol=] [-A command:symbol...]

-d : use defaults for all answers.

-e : go on without questioning past the production of config.sh.

-f : specify an alternate default configuration file.

-h : print this help message and exit (with an error status).

-r : reuse C symbols value if possible (skips costly nm extraction).

-s : silent mode, only echoes questions and essential information.

-D : define symbol to have some value:

-D symbol symbol gets the value 'define'

-D symbol=value symbol gets the value 'value'

common used examples (see INSTALL for more info):

-Duse64bitint use 64bit integers

-Duse64bitall use 64bit integers and pointers

-Dusethreads use thread support

-Dinc version list=none do not include older perl trees in @INC

-DEBUGGING=none DEBUGGING options

-Dcc=gcc choose your compiler

- -Dprefix=/opt/perl5 choose your destination
- -E : stop at the end of questions, after having produced config.sh.

-K : do not use unless you know what you are doing.

- -O : ignored for backward compatibility
- -S : perform variable substitutions on all .SH files (can mix with -f)
- -U : undefine symbol:

-U symbol symbol gets the value 'undef'

-U symbol= symbol gets completely empty

e.g.: -Uversiononly

-A : manipulate symbol after the platform specific hints have been applied:

-A append:symbol=value append value to symbol

-A symbol=value like append:, but with a separating space

-A define:symbol=value define symbol to have value

-A clear:symbol define symbol to be ''

-A define:symbol define symbol to be 'define'

-A eval:symbol=value define symbol to be eval of value

-A prepend:symbol=value prepend value to symbol

-A undef:symbol define symbol to be 'undef'

-A undef:symbol= define symbol to be ''

e.g.: -A prepend:libswanted='cl pthread '

#### -A ccflags=-DSOME\_MACRO

-V : print version number and exit (with a zero status).

# EOM

 exit 1 ;;

esac

## $\gamma$ .

?X: Unless they specified either -S or both -d and -e/E, make sure we're ?X: running interactively, i.e. attached to a terminal. Moved from Head.U to ?X: be able to handle batch configurations... ?X: ?X: We have to hardwire the Configure name and cannot use \$me, since if they ?X: said 'sh <Configure', then \$me is 'sh'... ?X: : Sanity checks case "\$fastread\$alldone" in yescont|yesexit) ;; \*) case "\$extractsh" in true) ;; \*) if test ! -t 0; then echo "Say 'sh Configure', not 'sh <Configure'" exit 1 fi ;; esac ;; esac

?X: In silent mode, the standard output is closed. Questions are asked by ?X: outputing on file descriptor #4, which is the original stdout descriptor. ?X: This filters out all the "junk", since all the needed information is written ?X: on #4. Note that ksh will not let us redirect output if the file descriptor ?X: has not be defined yet, unlike sh, hence the following line...--RAM. exec 4>&1 case "\$silent" in true) exec 1>/dev/null;; esac : run the defines and the undefines, if any, but leave the file out there...

touch optdef.sh ?X: -q is POSIX ?X: It does not work in SysV (solaris) or old BSD greps. grep '\\' optdef.sh >/dev/null 2>&1 if test  $\$? = 0$ ; then echo "Configure does not support \\ in -D arguments"

```
 exit 1
```
fi

. ./optdef.sh

: create the posthint manipulation script and leave the file out there... ?X: this file will be perused by Oldconfig.U

touch posthint.sh

Found in path(s):

\* /opt/cola/permits/1446828411\_1666316498.6193252/0/perl-5-26-1-orig-regen-configure-1-tar-gz/metaconfigdebian-perl-5.26.1/U/modified/Options.U No license file was found, but licenses were detected in source scan.

?RCS: Copyright (c) 1996, Chip Salzenberg

?RCS:

?RCS: You may distribute under the terms of either the GNU General Public ?RCS: License or the Artistic License, as specified in the README file. ?RCS: ?MAKE:bincompat3 d\_bincompat3: Oldconfig Myread Setvar cat \ patchlevel subversion ?MAKE: -pick add \$@ %< ?Y:TOP ?S:bincompat3: ?S: This variable contains y if Perl 5.004 should be binary-compatible ?S: with Perl 5.003. ?S:. ?S:d\_bincompat3: ?S: This variable conditionally defines BINCOMPAT3 so that embed.h ?S: can take special action if Perl 5.004 should be binary-compatible ?S: with Perl 5.003. This is impossible for 5.004\_50 and later, so ?S: it is always \$undef for those versions. ?S:. ?C:BINCOMPAT3: ?C: This symbol, if defined, indicates that Perl 5.004 should be ?C: binary-compatible with Perl 5.003. This is impossible for ?C: 5.004\_50 and later, so it is always undefined for those versions. ?C:. ?H:#\$d\_bincompat3 BINCOMPAT3 /\*\*/ ?H:. : Binary compatibility with 5.003 is not possible with 5.004\_50 and later. if test \$patchlevel -gt 4 -o \$subversion -ge 50; then d\_bincompat3=\$undef else \$cat <<EOM Perl 5.004 can be compiled for binary compatibility with 5.003.

If you decide to do so, you will be able to continue using any extensions that were compiled for Perl 5.003. However, binary compatibility forces Perl to expose some of its internal symbols in the same way that 5.003 did. So you may have symbol conflicts if you embed a binary-compatible Perl in other programs.

EOM case "\$d\_bincompat3" in "\$undef") dflt=n ;;  $*$ ) dflt=y :: esac rp='Binary compatibility with Perl 5.003?' . ./myread case "\$ans" in y\*) val="\$define" ;; \*) val="\$undef" ;; esac set d\_bincompat3 eval \$setvar case "\$d\_bincompat3" in "\$define") bincompat3=y ;; \*) bincompat3=n ;; esac

```
fi
```
Found in path(s):

\* /opt/cola/permits/1446828411\_1666316498.6193252/0/perl-5-26-1-orig-regen-configure-1-tar-gz/metaconfigdebian-perl-5.26.1/U/perl/bincompat3.U

No license file was found, but licenses were detected in source scan.

?RCS: \$Id: i\_syspoll.U 15 2006-08-30 18:21:51Z rmanfredi \$ ?RCS: ?RCS: Copyright (c) 1991-1997, 2004-2006, Raphael Manfredi ?RCS: ?RCS: You may redistribute only under the terms of the Artistic Licence, ?RCS: as specified in the README file that comes with the distribution. ?RCS: You may reuse parts of this distribution only within the terms of ?RCS: that same Artistic Licence; a copy of which may be found at the root ?RCS: of the source tree for dist 4.0.  $?RCS$ ?MAKE:i\_syspoll: Inhdr ?MAKE: -pick add \$@ %< ?S:i\_syspoll: ?S: This variable conditionally defines the I\_SYS\_POLL symbol, which ?S: indicates to the C program that it should include  $\langle sys/poll.h \rangle$ . ?S:. ?C:I\_SYS\_POLL: ?C: This symbol, if defined, indicates that the program may include ?C:  $\langle$ sys/poll.h>. When I\_POLL is also defined, it's probably safest ?C: to only include <poll.h>.  $2C$ :

?H:#\$i\_syspoll I\_SYS\_POLL /\*\*/ ?H:. ?LINT:set i\_syspoll : see if there is a sys/poll.h file set sys/poll.h i\_syspoll eval \$inhdr

Found in path(s):

\* /opt/cola/permits/1446828411\_1666316498.6193252/0/perl-5-26-1-orig-regen-configure-1-tar-gz/metaconfigdebian-perl-5.26.1/dist/U/i\_syspoll.U No license file was found, but licenses were detected in source scan.

?RCS: \$Id\$ ?RCS: ?RCS: Copyright (c) 1999, Jarkko Hietaniemi ?RCS: ?RCS: You may redistribute only under the terms of the Artistic License, ?RCS: as specified in the README file that comes with the distribution. ?RCS: You may reuse parts of this distribution only within the terms of ?RCS: that same Artistic License; a copy of which may be found at the root ?RCS: of the source tree for dist 3.0. ?RCS: ?MAKE:d\_clock\_getres: Inlibc ?MAKE: -pick add \$@ %< ?S:d\_clock\_getres: ?S: This variable conditionally defines HAS\_CLOCK\_GETRES ?S: if clock\_getres() is available to get the resolution of a POSIX clock. ?S:. ?C:HAS\_CLOCK\_GETRES: ?C: This symbol, if defined, indicates that the clock\_getres ?C: system call is available to get the resolution of a POSIX clock.  $?C:$ . ?H:#\$d\_clock\_getres HAS\_CLOCK\_GETRES /\*\*/ ?H:. ?LINT:set d\_clock\_getres : see if clock\_getres exists set clock\_getres d\_clock\_getres eval \$inlibc Found in path(s): \* /opt/cola/permits/1446828411\_1666316498.6193252/0/perl-5-26-1-orig-regen-configure-1-tar-gz/metaconfigdebian-perl-5.26.1/U/perl/d\_clock\_getres.U No license file was found, but licenses were detected in source scan.

?RCS: \$Id\$ ?RCS: ?RCS: Copyright (c) 1991-1997, 2004-2006, Raphael Manfredi ?RCS:
?RCS: You may redistribute only under the terms of the Artistic License, ?RCS: as specified in the README file that comes with the distribution. ?RCS: You may reuse parts of this distribution only within the terms of ?RCS: that same Artistic License; a copy of which may be found at the root ?RCS: of the source tree for dist 4.0. ?RCS: ?RCS: \$Log: so.U,v \$ ?RCS: Revision 3.0.1.2 1994/10/29 16:30:04 ram ?RCS: patch36: now tells user how he can suppress shared lib lookup (ADO) ?RCS: patch36: removed echo at the top, since it's now in the here-doc (ADO) ?RCS: ?RCS: Revision 3.0.1.1 1994/06/20 07:07:02 ram ?RCS: patch30: created ?RCS: ?X: ?X: This unit computes the shared-object / shared-lib extension ?X: ?MAKE:so: test libpth Loc Myread Oldconfig cat ?MAKE: -pick add \$@ %< ?S:so: ?S: This variable holds the extension used to identify shared libraries ?S: (also known as shared objects) on the system. Usually set to 'so'. ?S:. ?T: xxx : compute shared library extension case "\$so" in '') if xxx=`./loc libc.sl X \$libpth`; \$test -f "\$xxx"; then dflt='sl' else dflt='so' fi ;; \*) dflt="\$so";; esac \$cat <<EOM

On some systems, shared libraries may be available. Answer 'none' if you want to suppress searching of shared libraries for the remainder of this configuration.

## EOM

rp='What is the file extension used for shared libraries?' . ./myread so="\$ans"

Found in path(s):

\* /opt/cola/permits/1446828411\_1666316498.6193252/0/perl-5-26-1-orig-regen-configure-1-tar-gz/metaconfig-

debian-perl-5.26.1/dist/U/so.U No license file was found, but licenses were detected in source scan.

?RCS: \$Id\$ ?RCS: ?RCS: Copyright (c) 2000 Jarkko Hietaniemi ?RCS: ?RCS: You may distribute under the terms of either the GNU General Public ?RCS: License or the Artistic License, as specified in the README file. ?RCS: ?MAKE:d\_getcwd: Inlibc ?MAKE: -pick add \$@ %< ?S:d\_getcwd: ?S: This variable conditionally defines the HAS\_GETCWD symbol, which ?S: indicates to the C program that the getcwd() routine is available ?S: to get the current working directory. ?S:. ?C:HAS\_GETCWD : ?C: This symbol, if defined, indicates that the getcwd routine is ?C: available to get the current working directory.  $?C:$ . ?H:#\$d\_getcwd HAS\_GETCWD /\*\*/ ?H:. ?LINT:set d\_getcwd : see if getcwd exists set getcwd d\_getcwd eval \$inlibc Found in path(s): \* /opt/cola/permits/1446828411\_1666316498.6193252/0/perl-5-26-1-orig-regen-configure-1-tar-gz/metaconfigdebian-perl-5.26.1/U/perl/d\_getcwd.U No license file was found, but licenses were detected in source scan. ?RCS: \$Id\$ ?RCS: ?RCS: Copyright (c) 2000 Jarkko Hietaniemi  $?RCS$ ?RCS: You may distribute under the terms of either the GNU General Public

?RCS: License or the Artistic License, as specified in the README file. ?RCS:

?MAKE:d\_finitel: Inlibc

?MAKE: -pick add  $\$ @ %<

?S:d\_finitel:

?S: This variable conditionally defines the HAS\_FINITEL symbol, which

?S: indicates to the C program that the finitel() routine is available.

 $2S$ :

?C:HAS\_FINITEL:

?C: This symbol, if defined, indicates that the finitel routine is

?C: available to check whether a long double is finite ?C: (non-infinity non-NaN). ?C:. ?H:#\$d\_finitel HAS\_FINITEL /\*\*/  $2H$ . ?LINT:set d\_finitel : see if finitel exists set finitel d\_finitel eval \$inlibc Found in path(s): \* /opt/cola/permits/1446828411\_1666316498.6193252/0/perl-5-26-1-orig-regen-configure-1-tar-gz/metaconfigdebian-perl-5.26.1/U/perl/d\_finitel.U No license file was found, but licenses were detected in source scan. ?RCS: \$Id: Csym.U,v 3.0.1.4 1995/07/25 13:36:29 ram Exp \$ ?RCS: ?RCS: Copyright (c) 1991-1993, Raphael Manfredi ?RCS: ?RCS: You may redistribute only under the terms of the Artistic License, ?RCS: as specified in the README file that comes with the distribution. ?RCS: You may reuse parts of this distribution only within the terms of ?RCS: that same Artistic License; a copy of which may be found at the root ?RCS: of the source tree for dist 3.0. ?RCS: ?RCS: \$Log: Csym.U,v \$ ?RCS: Revision 3.0.1.4 1995/07/25 13:36:29 ram ?RCS: patch56: re-arranged compile line to include ldflags before objects ?RCS: patch56: added quotes for OS/2 support ?RCS: ?RCS: Revision 3.0.1.3 1995/05/12 12:00:33 ram ?RCS: patch54: fixed C test program to bypass gcc builtin type checks (ADO) ?RCS: ?RCS: Revision 3.0.1.2 1994/10/31 09:34:13 ram ?RCS: patch44: added Options to the MAKE line since it's no longer in Init.U ?RCS: ?RCS: Revision 3.0.1.1 1993/08/25 14:00:05 ram ?RCS: patch6: added ldflags as a conditional dependency and to compile line ?RCS: patch6: a final double quote was missing in csym variable after eval  $?RCS$ ?RCS: Revision 3.0 1993/08/18 12:04:50 ram ?RCS: Baseline for dist 3.0 netwide release.  $?RCS$ ?MAKE:Csym mistrustnm extern\_C: Options contains libc libs runnm test \ +cc +optimize +ccflags +ldflags run rm\_try \_exe d\_cplusplus ?MAKE: -pick add  $\$ @ %<

?LINT:define csym

?LINT:use libc

?LINT:extern mistrustnm ?LINT:set mistrustnm ?S:csym: ?S: This shell variable is used internally by Configure to check ?S: whether a given C symbol is defined or not. A typical use is: ?S: set symbol result [-fva] [previous] ?S: eval \$csym ?S: That will set result to 'true' if the function [-f], variable [-v] ?S: or array [-a] is defined, 'false' otherwise. If a previous value is ?S: given and the -r flag was provided on the command line, that value ?S: is reused without questioning. ?S:. ?S:extern\_C: ?S: ANSI C requires 'extern' where C++ requires 'extern "C"'. This ?S: variable can be used in Configure to do the right thing. ?S:. ?S:mistrustnm: ?S: This variable can be used to establish a fallthrough for the cases ?S: where nm fails to find a symbol. If usenm is false or usenm is true ?S: and mistrustnm is false, this variable has no effect. If usenm is true ?S: and mistrustnm is "compile", a test program will be compiled to try to ?S: find any symbol that can't be located via nm lookup. If mistrustnm is ?S: "run", the test program will be run as well as being compiled. ?S:. ?V:csym ?T:tval tx tlook tf tdc ?F:!try : is a C symbol defined? csym='tlook=\$1; case "\$3" in -v) tf=libc.tmp; tdc="";;  $-e$ ) tf=libc.tmp; tdc="[]";; \*) tlook=" $\frac{1}{\sqrt{2}}$  to  $\frac{1}{\sqrt{2}}$ ; tf=libc.list; tdc="()";; esac; case "\$d\_cplusplus" in  $\delta$ define) extern\_C="extern \"C\"" ;; \*)  $extern_C="extern"$ ;; esac; tx=yes; case "\$reuseval-\$4" in  $true$ - $)$  :: true-\*) tx=no; eval "tval= $\$ \$4"; case "\$tval" in "") tx=yes;; esac;; esac; case "\$tx" in yes)  $?X:$ ?X: Put symbol inside a printf to fool optimizing compilers...  $?X$ :

```
?X: We use 'short' instead of 'int' to try to circumvent overzealous
?X: optimizing compilers using built-in prototypes for commonly used
?X: routines to complain when seeing a different external declaration. For
?X: instance, gcc 2.6.3 fails if we use 'int' and we attempt a test against
?X: memcpy() on machines where sizeof(int) == sizeof(char *) (the usual return
?X: type), the compiler assuming it's a built-in declaration given that the
?X: returned size matches. At least with 'short' we are safe! -- RAM, for ADO
?X:
?X: Let's thank GNU cc for making our lives so easy! :-)
?X: (An alternative for the future would be to use our knowledge about gcc
?X: to force a -fno-builtin option in the compile test, in case the 'short'
?X: trick is obsoleted by future gcc releases). -- RAM
?X:	tval=false;
if \text{Sets} "\text{Srunnm}" = true; then
 		if $contains $tlook $tf >/dev/null 2>&1; then
 			tval=true;
 elif $test "$mistrustnm" = compile -o "$mistrustnm" = run; then
 echo "$extern_C void *$1$tdc; void *(*(p()))$tdc { return &$1; } int main(int argc, char **argv) { if(p() && p() !=
(void *)argv[0]) return(0); else return(1); \}"> try.c;
 			$cc -o try $optimize $ccflags $ldflags try.c >/dev/null 2>&1 $libs && tval=true;
 $test "$mistrustnm" = run -a -x try && { $run ./try$_exe >/dev/null 2>&1 || tval=false; };
 			$rm_try;
 		fi;
	else
 echo "$extern_C void *$1$tdc; void *(*(p()))$tdc { return &$1; } int main(int argc, char **argv) { if(p() && p() !=
(void *)argv[0]) return(0); else return(1); \}"> try.c;
 		$cc -o try $optimize $ccflags $ldflags try.c $libs >/dev/null 2>&1 && tval=true;
 		$rm_try;
	fi;
	;;
*)
	case "$tval" in
	$define) tval=true;;
	*) tval=false;;
	esac;
	;;
esac;
eval "$2=$tval"'
Found in path(s):
*/opt/cola/permits/1446828411_1666316498.6193252/0/perl-5-26-1-orig-regen-configure-1-tar-gz/metaconfig-
debian-perl-5.26.1/U/compline/Csym.U
No license file was found, but licenses were detected in source scan.
?RCS: $Id: i_string.U 1 2006-08-24 12:32:52Z rmanfredi $
?RCS:
?RCS: Copyright (c) 1991-1997, 2004-2006, Raphael Manfredi
```
?RCS:

?RCS: You may redistribute only under the terms of the Artistic Licence, ?RCS: as specified in the README file that comes with the distribution. ?RCS: You may reuse parts of this distribution only within the terms of ?RCS: that same Artistic Licence; a copy of which may be found at the root ?RCS: of the source tree for dist 4.0. ?RCS: ?RCS: \$Log: i\_string.U,v \$ ?RCS: Revision 3.0.1.2 1993/10/16 13:50:12 ram ?RCS: patch12: special units Loc and Guess were missing from dependencies ?RCS: ?RCS: Revision 3.0.1.1 1993/09/13 16:07:26 ram ?RCS: patch10: removed "(Actually, this looks more like...)" messages (WAD) ?RCS: ?RCS: Revision 3.0 1993/08/18 12:08:28 ram ?RCS: Baseline for dist 3.0 netwide release. ?RCS:  $?X:$ ?X: See if we should include  $\langle$ string.h $\rangle$  or  $\langle$ strings.h $\rangle$ ?X: ?MAKE:i\_string strings: test Setvar Findhdr Warn ?MAKE: -pick add  $\$  @ %< ?S:i\_string: ?S: This variable conditionally defines the I\_STRING symbol, which ?S: indicates that <string.h> should be included rather than <strings.h>. ?S:. ?S:strings: ?S: This variable holds the full path of the string header that will be ?S: used. Typically /usr/include/string.h or /usr/include/strings.h. ?S:. ?C:I\_STRING: ?C: This symbol, if defined, indicates to the C program that it should ?C: include <string.h> (USG systems) instead of <strings.h> (BSD systems). ?C:. ?H:#\$i\_string I\_STRING /\*\*/ ?H:. ?LINT:set i\_string : see which of string.h or strings.h is needed echo " " strings=`./findhdr string.h` if \$test "\$strings" && \$test -r "\$strings"; then echo "Using <string.h> instead of <strings.h>." >&4 val="\$define" else val="\$undef" strings=`./findhdr strings.h` if \$test "\$strings" && \$test -r "\$strings"; then echo "Using  $\langle$ strings.h $>$  instead of  $\langle$ string.h $>$ ."  $>$ &4

```
	else
 		./warn "No string header found -- You'll surely have problems."
	fi
fi
set i_string
eval $setvar
case "$i_string" in
"$undef") strings=`./findhdr strings.h`;;
*) strings=\hat{ }./findhdr string.h\hat{ };;
esac
```
Found in path(s):

```
* /opt/cola/permits/1446828411_1666316498.6193252/0/perl-5-26-1-orig-regen-configure-1-tar-gz/metaconfig-
debian-perl-5.26.1/dist/U/i_string.U
```
No license file was found, but licenses were detected in source scan.

?RCS: \$Id: d\_tzmin.U 1 2006-08-24 12:32:52Z rmanfredi \$

?RCS:

?RCS: Copyright (c) 1991-1997, 2004-2006, Raphael Manfredi ?RCS:

?RCS: You may redistribute only under the terms of the Artistic Licence,

?RCS: as specified in the README file that comes with the distribution.

?RCS: You may reuse parts of this distribution only within the terms of

?RCS: that same Artistic Licence; a copy of which may be found at the root

?RCS: of the source tree for dist 4.0.

?RCS:

?RCS: \$Log: d\_tzmin.U,v \$

?RCS: Revision 3.0.1.1 1994/10/29 16:16:58 ram

?RCS: patch36: call ./bsd explicitly instead of relying on PATH

?RCS:

?RCS: Revision 3.0 1993/08/18 12:07:49 ram

?RCS: Baseline for dist 3.0 netwide release.

?RCS:

?MAKE:d\_tzmin: contains cppstdin cppminus timeincl rm Setvar Guess

?MAKE: -pick add  $\$  @ %<

?S:d\_tzmin:

?S: This symbol conditionally defines TZ\_MINUTESWEST if the system uses

?S: tz\_minuteswest in time header instead of timezone.

?S:.

## ?C:TZ\_MINUTESWEST:

?C: This symbol is defined if this system uses tz\_minuteswest

?C: in time header instead of timezone.

?C: If not defined, you may have to use struct timeb and ftime() rather

?C: than the new gettimeofday() system call.

 $2C$ :

?H:#\$d\_tzmin TZ\_MINUTESWEST /\*\*/

?H:.

?LINT:set d\_tzmin

: see if tz\_minuteswest is defined in time header echo " " val="\$undef" \$cppstdin \$cppminus < \$timeincl > try 2>&1 if \$contains 'tz\_minuteswest' try >/dev/null  $2 > & 1$ ; then echo "You have tz\_minuteswest defined in \$timeincl rather than timezone." >&4 val="\$define" elif \$contains 'timezone' try >/dev/null 2>&1; then echo "You have timezone defined in \$timeincl rather than tz\_minuteswest." >&4 else echo "Your \$timeincl file looks strange." >&4 fi if ./bsd; then case "\$d\_tzmin" in "\$undef") echo "(Maybe your system is an USG one after all?)";; esac fi set d\_tzmin eval \$setvar \$rm -f try

Found in path(s):

\* /opt/cola/permits/1446828411\_1666316498.6193252/0/perl-5-26-1-orig-regen-configure-1-tar-gz/metaconfigdebian-perl-5.26.1/dist/U/d\_tzmin.U

No license file was found, but licenses were detected in source scan.

?RCS: \$Id\$ ?RCS: ?RCS: Copyright (c) 2000 Jarkko Hietaniemi ?RCS: ?RCS: You may distribute under the terms of either the GNU General Public ?RCS: License or the Artistic License, as specified in the README file. ?RCS: ?MAKE:d\_unordered: Inlibc ?MAKE: -pick add \$@ %< ?S:d\_unordered: ?S: This variable conditionally defines the HAS\_UNORDERED symbol, which ?S: indicates to the C program that the unordered() routine is available. ?S:. ?C:HAS\_UNORDERED: ?C: This symbol, if defined, indicates that the unordered routine is ?C: available to check whether two doubles are unordered ?C: (effectively: whether either of them is NaN)  $?C:$ . ?H:#\$d\_unordered HAS\_UNORDERED /\*\*/  $?H:$ ?LINT:set d\_unordered : see if unordered exists

set unordered d\_unordered eval \$inlibc

Found in path(s):

\* /opt/cola/permits/1446828411\_1666316498.6193252/0/perl-5-26-1-orig-regen-configure-1-tar-gz/metaconfigdebian-perl-5.26.1/U/perl/d\_unordered.U

No license file was found, but licenses were detected in source scan.

?RCS:

?RCS: Copyright (c) 2012 Raphael Manfredi ?RCS: ?RCS: You may redistribute only under the terms of the Artistic Licence, ?RCS: as specified in the README file that comes with the distribution. ?RCS: You may reuse parts of this distribution only within the terms of ?RCS: that same Artistic Licence; a copy of which may be found at the root ?RCS: of the source tree for dist 4.0. ?RCS: ?MAKE:ilp d\_ilp32 d\_ilp64 d\_lp64 d\_can64: Assert Myread Setvar \ cat rm +cc +ccflags echo n c intsize longsize ptrsize ?MAKE: -pick add \$@ %< ?S:ilp: ?S: This variable contains the largest amount of bits that the CPU supports, ?S: from the compiler's point of view. Typically 32 or 64. ?S:. ?S:d\_ilp32: ?S: This variable conditionally defines the CPU\_IS\_ILP32. ?S:. ?S:d\_ilp64: ?S: This variable conditionally defines the CPU\_IS\_ILP64. ?S:. ?S:d\_lp64: ?S: This variable conditionally defines the CPU\_IS\_LP64. ?S:. ?S:d\_can64: ?S: This variable conditionally defines CAN\_HANDLE\_64BITS. ?S:. ?C:CPU\_ILP\_MAXBITS: ?C: This symbol contains the largest amount of bits that the CPU natively ?C: supports from the compiler's point of view. Typically 32 or 64.  $2C$ : ?C:CPU\_IS\_ILP32: ?C: When defined, this indicates that the integer, long and pointer variables ?C: hold 32-bit values.  $?C:$ . ?C:CPU\_IS\_ILP64: ?C: When defined, this indicates that the integer, long and pointer variables ?C: hold 64-bit values.  $2C$ :

?C:CPU\_IS\_LP64:

?C: When defined, this indicates that the long and pointer variables hold ?C: 64-bit values but integers are smaller (probably only 32-bit wide). ?C:.

?C:CAN\_HANDLE\_64BITS:

```
?C:	When defined, this indicates that the compiler can handle 64-bit values
?C:	despite the CPU having only 32-bit registers. These are available using
?C: the "long long" C type. It is only defined for ILP32 machines, since
?C:	64-bit support is naturally available on ILP64 and LP64 machines.
?C:.
?H:#define CPU_ILP_MAXBITS $ilp
?H:#$d_ilp32 CPU_IS_ILP32 /**/
?H:#$d_ilp64 CPU_IS_ILP64 /**/
?H:#$d_lp64 CPU_IS_LP64 /**/
?H:#$d_can64 CAN_HANDLE_64BITS /**/
?H:.
?LINT: set d_ilp32 d_ilp64 d_lp64 d_can64
: check for architecture type
echo " "
$echo $n "Computing CPU architecture type...$c" >&4
ilp=`expr $longsize \* 8`
case "$ptrsize" in
8)
	val=$undef; set d_ilp32; eval $setvar
	case "$intsize" in
	8)	
 		echo " ILP64." >&4
 		val=$define; set d_ilp64; eval $setvar
 		val=$undef; set d_lp64; eval $setvar
 		;;
	*)
 		echo " LP64." >&4
 		val=$define; set d_lp64; eval $setvar
 		val=$undef; set d_ilp64; eval $setvar
 		;;
	esac
	;;
*)
	echo " ILP${ilp}." >&4
	case "$ilp" in
	32) val=$define;;
	*) val=$undef;;
	esac
	set d_ilp32; eval $setvar
	val=$undef; set d_ilp64; eval $setvar
	val=$undef; set d_lp64; eval $setvar
	;;
esac
```

```
@if CAN_HANDLE_64BITS || d_can64
: see whether compiler supports 64-bit emulation
val=$undef
case "$ilp" in
64) val=$define;;
*)
	$cat >try.c <<EOCP
#include "static_assert.h"
long long foo;
int main()
{
STATIC_ASSERT(8 == sizeof(foo));	return 0;
}
EOCP
	if $cc -c $ccflags try.c >/dev/null 2>&1; then
 		echo " "
 		echo "Your compiler also supports 64-bit emulation." >&4
 		val=$define
	fi
	$rm -f try.*
	;;
esac
set d_can64
eval $setvar
@end
Found in path(s):
* /opt/cola/permits/1446828411_1666316498.6193252/0/perl-5-26-1-orig-regen-configure-1-tar-gz/metaconfig-
debian-perl-5.26.1/dist/U/ilp.U
No license file was found, but licenses were detected in source scan.
?RCS: $Id: i_unistd.U 1 2006-08-24 12:32:52Z rmanfredi $
?RCS:
?RCS: Copyright (c) 1991-1997, 2004-2006, Raphael Manfredi
?RCS:
?RCS: You may redistribute only under the terms of the Artistic Licence,
?RCS: as specified in the README file that comes with the distribution.
?RCS: You may reuse parts of this distribution only within the terms of
?RCS: that same Artistic Licence; a copy of which may be found at the root
?RCS: of the source tree for dist 4.0.
?RCS:
?RCS: $Log: i_unistd.U,v $
?RCS: Revision 3.0 1993/08/18 12:08:46 ram
?RCS: Baseline for dist 3.0 netwide release.
```
?RCS:

?MAKE:i\_unistd: Inhdr ?MAKE: -pick add \$@ %< ?S:i\_unistd: ?S: This variable conditionally defines the I\_UNISTD symbol, and indicates ?S: whether a C program should include  $\langle$ unistd.h>. ?S:. ?C:I\_UNISTD: ?C: This symbol, if defined, indicates to the C program that it should ?C: include <unistd.h>.  $?C:$ . ?H:#\$i\_unistd I\_UNISTD /\*\*/ ?H:. ?LINT:set i\_unistd : see if this is a unistd.h system set unistd.h i\_unistd eval \$inhdr Found in path(s):

\* /opt/cola/permits/1446828411\_1666316498.6193252/0/perl-5-26-1-orig-regen-configure-1-tar-gz/metaconfigdebian-perl-5.26.1/dist/U/i\_unistd.U

No license file was found, but licenses were detected in source scan.

?RCS: \$Id: d\_readdir.U 1 2006-08-24 12:32:52Z rmanfredi \$ ?RCS: ?RCS: Copyright (c) 1991-1997, 2004-2006, Raphael Manfredi ?RCS: ?RCS: You may redistribute only under the terms of the Artistic Licence, ?RCS: as specified in the README file that comes with the distribution. ?RCS: You may reuse parts of this distribution only within the terms of ?RCS: that same Artistic Licence; a copy of which may be found at the root ?RCS: of the source tree for dist 4.0. ?RCS: ?RCS:  $Log: d$  readdir.U,  $\sqrt{s}$ ?RCS: Revision 3.0.1.1 1994/05/06 14:46:37 ram ?RCS: patch23: added support for seekdir, telldir and rewinddir (ADO) ?RCS: ?RCS: Revision 3.0 1993/08/18 12:06:52 ram ?RCS: Baseline for dist 3.0 netwide release. ?RCS:  $?X:$  Force checking for  $\langle$  dirent.h $>$  inclusion ?X:INC: i\_dirent ?MAKE:d\_readdir d\_seekdir d\_telldir d\_rewinddir: Inlibc ?MAKE: -pick add  $\$ @ %< ?S:d\_readdir: ?S: This variable conditionally defines HAS\_READDIR if readdir() is ?S: available to read directory entries. ?S:. ?C:HAS\_READDIR (READDIR):

?C: This symbol, if defined, indicates that the readdir routine is ?C: available to read directory entries. You may have to include ?C: <dirent.h>. See I\_DIRENT. ?C:. ?H:#\$d\_readdir HAS\_READDIR /\*\*/ ?H:. ?S:d\_seekdir: ?S: This variable conditionally defines HAS\_SEEKDIR if seekdir() is ?S: available. ?S:. ?C:HAS\_SEEKDIR: ?C: This symbol, if defined, indicates that the seekdir routine is ?C: available. You may have to include <dirent.h>. See I\_DIRENT. ?C:. ?H:#\$d\_seekdir HAS\_SEEKDIR /\*\*/ ?H:. ?S:d\_telldir: ?S: This variable conditionally defines HAS\_TELLDIR if telldir() is ?S: available. ?S:. ?C:HAS\_TELLDIR: ?C: This symbol, if defined, indicates that the telldir routine is ?C: available. You may have to include <dirent.h>. See I\_DIRENT. ?C:. ?H:#\$d\_telldir HAS\_TELLDIR /\*\*/ ?H:. ?S:d\_rewinddir: ?S: This variable conditionally defines HAS\_REWINDDIR if rewinddir() is ?S: available. ?S:. ?C:HAS\_REWINDDIR: ?C: This symbol, if defined, indicates that the rewinddir routine is ?C: available. You may have to include <dirent.h>. See I\_DIRENT. ?C:. ?H:#\$d\_rewinddir HAS\_REWINDDIR /\*\*/ ?H:. ?LINT:set d\_readdir d\_seekdir d\_telldir d\_rewinddir : see if readdir and friends exist set readdir d\_readdir eval \$inlibc @if d\_seekdir || HAS\_SEEKDIR set seekdir d\_seekdir eval \$inlibc @end @if d\_telldir || HAS\_TELLDIR set telldir d telldir eval \$inlibc @end

@if d\_rewinddir || HAS\_REWINDDIR set rewinddir d\_rewinddir eval \$inlibc @end

Found in path(s):

 $*$ /opt/cola/permits/1446828411\_1666316498.6193252/0/perl-5-26-1-orig-regen-configure-1-tar-gz/metaconfigdebian-perl-5.26.1/dist/U/d\_readdir.U

No license file was found, but licenses were detected in source scan.

?RCS: \$Id\$

?RCS:

?RCS: Copyright (c) 1999 Jarkko Hietaniemi

?RCS:

?RCS: You may redistribute only under the terms of the Artistic License,

?RCS: as specified in the README file that comes with the distribution.

?RCS: You may reuse parts of this distribution only within the terms of

?RCS: that same Artistic License; a copy of which may be found at the root

?RCS: of the source tree for dist 3.0.

?RCS:

?MAKE:siteman1 siteman1exp installsiteman1: test Getfile Setprefixvar \

 prefix siteprefix man1dir sed

?MAKE: -pick add \$@ %<

?Y:TOP

?D:siteman1=''

?S:siteman1:

?S: This variable contains the name of the directory in which site-specific

?S: manual source pages are to be put. It is the responsibility of the

?S: Makefile.SH to get the value of this into the proper command.

?S: You must be prepared to do the ~name expansion yourself.

?S: The standard distribution will put nothing in this directory.

?S: After perl has been installed, users may install their own local

?S: man1 pages in this directory with

?S: MakeMaker Makefile.PL

?S: or equivalent. See INSTALL for details.

?S:.

?D:siteman1exp=''

?S:siteman1exp:

?S: This variable is the same as the siteman1 variable, but is filename

?S: expanded at configuration time, for convenient use in makefiles.  $2S$ :

?D:installsiteman1=''

?S:installsiteman1:

?S: This variable is really the same as siteman1exp, unless you are using

?S: AFS in which case it points to the read/write location whereas

?S: man1direxp only points to the read-only access location. For extra

?S: portability, you should only use this variable within your makefiles.  $2S$ :

?LINT:change prefixvar ?LINT:set installsiteman1 ?LINT:set siteman1exp : determine where add-on manual pages go case "\$siteman1" in ") dflt=`echo "\$man1dir" | \$sed "s#^\$prefix#\$siteprefix#"` ;; \*) dflt=\$siteman1 ;; esac case "\$dflt" in ''|' ') dflt=none ;; esac fn=dn+ $\sim$ rp='Pathname where the site-specific manual pages should be installed?' . ./getfile prefixvar=siteman1 . ./setprefixvar : Use ' ' for none so value is preserved next time through Configure \$test X"\$siteman1" = "X" && siteman1=''

Found in path(s):

\* /opt/cola/permits/1446828411\_1666316498.6193252/0/perl-5-26-1-orig-regen-configure-1-tar-gz/metaconfigdebian-perl-5.26.1/U/installdirs/siteman1.U No license file was found, but licenses were detected in source scan.

?RCS: You may distribute under the terms of either the GNU General Public ?RCS: License or the Artistic License, as specified in the README file. ?RCS: ?MAKE:d\_truncl: Inlibc

?MAKE: -pick add \$@ %<

?S:d\_truncl:

?S: This variable conditionally defines the HAS\_TRUNCL symbol, which

?S: indicates to the C program that the truncl() routine is available

?S: to round long doubles towards zero. If copysignl is also present,

?S: we can emulate modfl.

 $?S:$ .

?C:HAS\_TRUNCL :

?C: This symbol, if defined, indicates that the truncl routine is

?C: available. If copysignl is also present we can emulate modfl.

?C:.

?H:#\$d\_truncl HAS\_TRUNCL /\*\*/

?H:.

?LINT:set d\_truncl

: see if truncl exists

set truncl d\_truncl

eval \$inlibc

Found in path(s):

\* /opt/cola/permits/1446828411\_1666316498.6193252/0/perl-5-26-1-orig-regen-configure-1-tar-gz/metaconfig-

debian-perl-5.26.1/U/perl/d\_truncl.U No license file was found, but licenses were detected in source scan.

?RCS: \$Id: d\_rmdir.U 1 2006-08-24 12:32:52Z rmanfredi \$ ?RCS: ?RCS: Copyright (c) 1991-1997, 2004-2006, Raphael Manfredi ?RCS: ?RCS: You may redistribute only under the terms of the Artistic Licence, ?RCS: as specified in the README file that comes with the distribution. ?RCS: You may reuse parts of this distribution only within the terms of ?RCS: that same Artistic Licence; a copy of which may be found at the root ?RCS: of the source tree for dist 4.0. ?RCS: ?RCS: \$Log: d\_rmdir.U,v \$ ?RCS: Revision 3.0 1993/08/18 12:06:56 ram ?RCS: Baseline for dist 3.0 netwide release. ?RCS: ?MAKE:d\_rmdir: Inlibc ?MAKE: -pick add \$@ %< ?S:d\_rmdir: ?S: This variable conditionally defines HAS\_RMDIR if rmdir() is ?S: available to remove directories. ?S:. ?C:HAS\_RMDIR (RMDIR): ?C: This symbol, if defined, indicates that the rmdir routine is ?C: available to remove directories. Otherwise you should fork off a ?C: new process to exec /bin/rmdir.  $?C:$ . ?H:#\$d\_rmdir HAS\_RMDIR /\*\*/ ?H:. ?LINT:set d\_rmdir : see if rmdir exists set rmdir d\_rmdir eval \$inlibc

Found in path(s):

\* /opt/cola/permits/1446828411\_1666316498.6193252/0/perl-5-26-1-orig-regen-configure-1-tar-gz/metaconfigdebian-perl-5.26.1/dist/U/d\_rmdir.U

No license file was found, but licenses were detected in source scan.

?RCS: You may distribute under the terms of either the GNU General Public ?RCS: License or the Artistic License, as specified in the README file. ?RCS: ?MAKE:d\_tgamma: Inlibc ?MAKE: -pick add  $\$ @ %< ?S:d\_tgamma: ?S: This variable conditionally defines the HAS\_TGAMMA symbol, which ?S: indicates to the C program that the tgamma() routine is available

?S: for the gamma function. See also d\_lgamma. ?S:. ?C:HAS\_TGAMMA: ?C: This symbol, if defined, indicates that the tgamma routine is ?C: available to do the gamma function. See also HAS\_LGAMMA. ?C:. ?H:#\$d\_tgamma HAS\_TGAMMA /\*\*/ ?H:. ?LINT:set d\_tgamma : see if tgamma exists set tgamma d\_tgamma eval \$inlibc Found in path(s): \* /opt/cola/permits/1446828411\_1666316498.6193252/0/perl-5-26-1-orig-regen-configure-1-tar-gz/metaconfigdebian-perl-5.26.1/U/perl/d\_tgamma.U No license file was found, but licenses were detected in source scan. ?RCS: \$Id\$ ?RCS: ?RCS: Copyright (c) 2000 Jarkko Hietaniemi ?RCS: ?RCS: You may distribute under the terms of either the GNU General Public ?RCS: License or the Artistic License, as specified in the README file. ?RCS: ?MAKE:d\_socks5\_init: Inlibc ?MAKE: -pick add  $\$ @ %< ?S:d\_socks5\_init: ?S: This variable conditionally defines the HAS\_SOCKS5\_INIT symbol, which ?S: indicates to the C program that the socks5\_init() routine is available. ?S:. ?C:HAS\_SOCKS5\_INIT: ?C: This symbol, if defined, indicates that the socks5\_init routine is ?C: available to initialize SOCKS 5. ?C:. ?H:#\$d\_socks5\_init HAS\_SOCKS5\_INIT /\*\*/  $2H$ . ?LINT:set d\_socks5\_init : see if socks5\_init exists set socks5\_init d\_socks5\_init eval \$inlibc Found in path(s): \* /opt/cola/permits/1446828411\_1666316498.6193252/0/perl-5-26-1-orig-regen-configure-1-tar-gz/metaconfig-

debian-perl-5.26.1/U/perl/d\_socks5\_init.U

No license file was found, but licenses were detected in source scan.

?RCS: \$Id: d\_dup2.U 1 2006-08-24 12:32:52Z rmanfredi \$

?RCS: ?RCS: Copyright (c) 1991-1997, 2004-2006, Raphael Manfredi ?RCS: ?RCS: You may redistribute only under the terms of the Artistic Licence, ?RCS: as specified in the README file that comes with the distribution. ?RCS: You may reuse parts of this distribution only within the terms of ?RCS: that same Artistic Licence; a copy of which may be found at the root ?RCS: of the source tree for dist 4.0. ?RCS: ? $RCS:$  \$Log: d\_dup2.U,v \$ ?RCS: Revision 3.0 1993/08/18 12:05:56 ram ?RCS: Baseline for dist 3.0 netwide release. ?RCS: ?MAKE:d\_dup2: Inlibc ?MAKE: -pick add  $\$  @ %< ?S:d\_dup2: ?S: This variable conditionally defines HAS\_DUP2 if dup2() is ?S: available to duplicate file descriptors. ?S:. ?C:HAS\_DUP2 (DUP2): ?C: This symbol, if defined, indicates that the dup2 routine is ?C: available to duplicate file descriptors. ?C:. ?H:#\$d\_dup2 HAS\_DUP2 /\*\*/ ?H:. ?LINT:set d\_dup2 : see if dup2 exists set dup2 d\_dup2 eval \$inlibc Found in path(s): \* /opt/cola/permits/1446828411\_1666316498.6193252/0/perl-5-26-1-orig-regen-configure-1-tar-gz/metaconfigdebian-perl-5.26.1/dist/U/d\_dup2.U No license file was found, but licenses were detected in source scan. ?RCS: \$Id\$  $?RCS$ 

?RCS: Revision 3.0.1.2 1997/02/28 14:58:52 ram

?RCS: Copyright (c) 1991-1997, 2004-2006, Raphael Manfredi

?RCS: You may redistribute only under the terms of the Artistic License, ?RCS: as specified in the README file that comes with the distribution. ?RCS: You may reuse parts of this distribution only within the terms of ?RCS: that same Artistic License; a copy of which may be found at the root

?RCS: of the source tree for dist 4.0.

?RCS: patch61: added support for src.U

?RCS: \$Log: Extract.U,v \$

?RCS:

?RCS:

?RCS: ?RCS: Revision 3.0.1.1 1994/10/29 15:51:46 ram ?RCS: patch36: added ?F: line for metalint file checking ?RCS: ?RCS: Revision 3.0 1993/08/18 12:04:52 ram ?RCS: Baseline for dist 3.0 netwide release. ?RCS: ?X: ?X: This unit produces a shell script which can be doted in order to extract ?X: .SH files with variable substitutions. ?X: ?X: When running Configure from a remote directory (\$src is not '.'), ?X: then the files will be created in that directory, so beware! ?X: ?MAKE:Extract: Mkdirp src ?MAKE: -pick add \$@ %< ?F:./extract ?T:CONFIG SRC dir file : script used to extract .SH files with variable substitutions cat >extract <<EOS CONFIG=true SRC="\$src" EOS cat >>extract <<'EOS' echo "Doing variable substitutions on .SH files..." if test -f "\$SRC/MANIFEST"; then set x `awk '{print \$1}' <\$SRC/MANIFEST | grep '\.SH'` else echo "(Looking for .SH files under the source directory.)" set x `(cd "\$SRC"; find . -name "\*.SH" -print)` fi shift case \$# in 0) set x  $\cdot$  (cd " $$SRC$ "; echo  $*.SH$ ); shift;; esac if test ! -f "\$SRC/\$1"; then shift fi for file in \$\*; do case "\$SRC" in ".") case "\$file" in \*/\*) dir=`expr X\$file : 'X\ $(.*)$ /'` file=`expr X\$file : 'X.\* $\land$ (.\*\)'` (cd \$dir && . ./\$file) ;; \*)

```
			. ./$file
 			;;
 		esac
 		;;
	*)
?X:
?X: When running Configure remotely ($src is not '.'), we cannot source
?X: the files directly, since that would wrongly cause the extraction
?X: where the source lie instead of withing the current directory. Therefore,
?X: we need to 'sh <file' then, which is okay since they will source the
?X: existing config.sh file. It's not possible to use:
?X: ../src/Configure -S -O -Dsomething
?X: unfortunately since no new config.sh with the -Dsomething override
?X: will be created before running the .SH files. A minor buglet.
?X:
?X: Note that we must create the directory hierarchy ourselves if it does
?X: not exist already, and that is done through a shell emulation of the
?X: 'mkdir -p' command. We don't want to use the $installdir metaconfig
?X: symbol here since that would require too much to be configured for
?X: this simple extraction task that may happen quickly with 'Configure -S'.
?X: -- RAM, 18/03/96
?X:
 		case "$file" in
 		*/*)
 dir=`expr X$file : 'X\(.*)/'`
 file=`expr X$file : 'X.*\wedge(.*\)'`
 			./mkdirp $dir
 			sh <"$SRC/$dir/$file"
 			;;
 		*)
 			sh <"$SRC/$file"
 			;;
 		esac
 		;;
	esac
done
if test -f "$SRC/config_h.SH"; then
	if test ! -f config.h; then
?X: oops, they left it out of MANIFEST, probably, so do it anyway.
 		sh <"$SRC/config_h.SH"
	fi
fi
EOS
```
Found in path(s):

\* /opt/cola/permits/1446828411\_1666316498.6193252/0/perl-5-26-1-orig-regen-configure-1-tar-gz/metaconfigdebian-perl-5.26.1/dist/U/Extract.U

No license file was found, but licenses were detected in source scan.

?RCS: \$Id\$ ?RCS: ?RCS: Copyright (c) 1991-1997, 2004-2006, Raphael Manfredi ?RCS: ?RCS: You may redistribute only under the terms of the Artistic License, ?RCS: as specified in the README file that comes with the distribution. ?RCS: You may reuse parts of this distribution only within the terms of ?RCS: that same Artistic License; a copy of which may be found at the root ?RCS: of the source tree for dist 4.0. ?RCS: ?RCS: \$Log: cpp\_stuff.U,v \$ ?RCS: Revision 3.0.1.2 1997/02/28 15:30:48 ram ?RCS: patch61: added cute quoting trick for wild stringify support ?RCS: ?RCS: Revision 3.0.1.1 1994/10/29 16:08:24 ram ?RCS: patch36: now uses cppstdin instead of plain cpp for consistency (ADO) ?RCS: patch36: remove temporary files when done ?RCS: ?RCS: Revision 3.0 1993/08/18 12:05:36 ram ?RCS: Baseline for dist 3.0 netwide release. ?RCS: ?MAKE:cpp\_stuff cpp\_quote: cat contains cppstdin cppflags cppminus rm Warn \ package ?MAKE: -pick add \$@ %< ?S:cpp\_stuff: ?S: This variable contains an identification of the catenation mechanism ?S: used by the C preprocessor. ?S:. ?S:cpp\_quote: ?S: This variable is set to either "" or " depending on whether the ?S: pre-processor pre-dates ANSI or not. It is used in the production of ?S: the SQuoTe() and EQuoTe() macros, and was introduced to overcome a bug ?S: in gcc 3.x whereby the pre-processor complained loudly about the ?S: unterminated strings.  $2S$ . ?C:CAT2: ?C: This macro catenates 2 tokens together.  $2^{\circ}$ ?C:CAT3: ?C: This macro catenates 3 tokens together.  $2^C$ ?C:CAT4: ?C: This macro catenates 4 tokens together.  $2C$ : ?C:CAT5: ?C: This macro catenates 5 tokens together.

 $?C$ :. ?C:STRINGIFY: ?C: This macro surrounds its token with double quotes.  $?C:$ . ?C:SCAT2: ?C: This macro catenates 2 tokens together and stringifies the result.  $?C:$ . ?C:SCAT3: ?C: This macro catenates 3 tokens together and stringifies the result.  $2^{\circ}$ ?C:SCAT4: ?C: This macro catenates 4 tokens together and stringifies the result.  $?C:$ . ?C:SCAT5: ?C: This macro catenates 5 tokens together and stringifies the result.  $?C$ :. ? $H:?% < :#$ if \$cpp\_stuff == 1 ?H:?CAT2:#define CAT2(a,b)a/\*\*/b ?H:?CAT3:#define CAT3(a,b,c)a/\*\*/b/\*\*/c ?H:?CAT4:#define CAT4(a,b,c,d)a/\*\*/b/\*\*/c/\*\*/d ?H:?CAT5:#define CAT5(a,b,c,d,e)a/\*\*/b/\*\*/c/\*\*/d/\*\*/e ?H:?STRINGIFY:#define STRINGIFY(a)"a" ?H:?%<:#define SQuoTe(a)\${cpp\_quote}a ?H:?%<:#define EQuoTe(a)a\${cpp\_quote} ?H:?SCAT2:#define SCAT2(a,b)EQuoTe(SQuoTe(a)b) ?H:?SCAT3:#define SCAT3(a,b,c)EQuoTe(SQuoTe(a)b/\*\*/c) ?H:?SCAT4:#define SCAT4(a,b,c,d)EQuoTe(SQuoTe(a)b/\*\*/c/\*\*/d) ?H:?SCAT5:#define SCAT5(a,b,c,d,e)EQuoTe(SQuoTe(a)b/\*\*/c/\*\*/d/\*\*/e) ?H:?%<:#endif ?H:?% $\lt$ :#if \$cpp\_stuff == 42 ?X: The additional level of indirection enables these macros to be ?X: used as arguments to other macros. See K&R 2nd ed., page 231. ?H:?%<:#define CaTiFy(a,b) a ## b ?H:?%<:#define CAT2(a,b) CaTiFy(a,b) ?H:?CAT3:#define CAT3(a,b,c) CAT2(CaTiFy(a,b),c) ?H:?CAT4:#define CAT4(a,b,c,d) CAT2(CaTiFy(a,b), CaTiFy(c,d)) ?H:?CAT5:#define CAT5(a,b,c,d,e) CAT2(CAT2(CaTiFy(a,b), CaTiFy(c,d)), e) ?H:?%<:#define StGiFy(a)# a ?H:?STRINGIFY:#define STRINGIFY(a)StGiFy(a) ?H:?SCAT2:#define SCAT2(a,b)StGiFy(a) StGiFy(b) ?H:?SCAT3:#define SCAT3(a,b,c)StGiFy(a) StGiFy(b) StGiFy(c) ?H:?SCAT4:#define SCAT4(a,b,c,d)StGiFy(a) StGiFy(b) StGiFy(c) StGiFy(d) ?H:?SCAT5:#define SCAT5(a,b,c,d,e)StGiFy(a) StGiFy(b) StGiFy(c) StGiFy(d) StGiFy(e) ?H:?%<:#endif ?H:?%<:#if  $\text{Grp}_2$  stuff  $!= 1 \& \& \text{Grp}_2$  stuff  $!= 42$ ?H:?%<:#include "Bletch: How does this C preprocessor catenate tokens?" ?H:?%<:#endif

 $?H:$ 

?W:%<:CAT2 CAT3 CAT4 CAT5 STRINGIFY SCAT2 SCAT3 SCAT4 SCAT5 ?F:!cpp\_stuff.c ?LINT:known StGiFy EQuoTe SQuoTe CaTiFy : how do we catenate cpp tokens here? echo " " echo "Checking to see how your cpp does stuff like catenate tokens..." >&4 cpp\_quote='' \$cat >cpp\_stuff.c <<'EOCP' #define RCAT(a,b)a/\*\*/b #define ACAT(a,b)a ## b RCAT(Rei,ser) ACAT(Cir,cus) **EOCP** \$cppstdin \$cppflags \$cppminus <cpp\_stuff.c >cpp\_stuff.out 2>&1 if \$contains 'Circus' cpp\_stuff.out >/dev/null 2>&1; then echo "Oh! Smells like ANSI's been here." echo "We can catify or stringify, separately or together!" cpp\_stuff=42 elif \$contains 'Reiser' cpp\_stuff.out >/dev/null 2>&1; then echo "Ah, yes! The good old days!" cpp\_stuff=1 \$cat >cpp\_stuff.c <<'EOCP' #define SQuoTe(a)"a #define EQuoTe(a)a" #define CAT2(a,b)EQuoTe(SQuoTe(a)b) CAT2(Vic,tory) **EOCP**  \$cppstdin \$cppflags \$cppminus <cpp\_stuff.c >cpp\_stuff.out 2>&1 if \$contains '"Victory"' cpp\_stuff.out >/dev/null 2>&1; then echo "I'll resort to a cute trick to also be able to stringify." cpp\_quote='"' else \$cat <<EOM However, in the good old days we don't know how to stringify and catify at the same time... @if SCAT2 || SCAT3 || SCAT4 || SCAT5 You might have to edit the values of the SCAT[2-5] macros in config.h... @else Hopefully, \$package does not need this feature. @end EOM fi else ./warn <<EOM I can't seem to be able to catenate tokens with your cpp. @if CAT2 || CAT3 || CAT4 || CAT5 || SCAT2 || SCAT3 || SCAT4 || SCAT5 You're going to have to edit the values of the following macros in config.h:

@if CAT2 || CAT3 || CAT4 || CAT5 CAT[2-5] @end @if SCAT2 || SCAT3 || SCAT4 || SCAT5 SCAT[2-5] @end in order to let me compile. @end EOM cpp\_stuff="/\* Help! How do we handle cpp\_stuff? \*/\*/" fi \$rm -f cpp\_stuff.\* Found in path(s): \* /opt/cola/permits/1446828411\_1666316498.6193252/0/perl-5-26-1-orig-regen-configure-1-tar-gz/metaconfigdebian-perl-5.26.1/dist/U/cpp\_stuff.U No license file was found, but licenses were detected in source scan. ?RCS: Copyright (c) 1996, Andy Dougherty ?RCS: ?RCS: License or the Artistic License, as specified in the README file. ?MAKE: -pick add  $\$  @ %<

?RCS: You may distribute under the terms of either the GNU General Public ?RCS: ?MAKE:perladmin: cf\_email Oldconfig Myread cat ?Y:TOP ?S:perladmin: ?S: Electronic mail address of the perl5 administrator. ?S:. : Ask e-mail of administrator \$cat <<EOM

If you or somebody else will be maintaining perl at your site, please fill in the correct e-mail address here so that they may be contacted if necessary. Currently, the "perlbug" program included with perl will send mail to this address in addition to perlbug@perl.org. You may enter "none" for no administrator.

# EOM

```
case "$perladmin" in
'') dflt="$cf_email";;
*) dflt="$perladmin";;
esac
rp='Perl administrator e-mail address'
. ./myread
perladmin="$ans"
```
Found in path(s):

\* /opt/cola/permits/1446828411\_1666316498.6193252/0/perl-5-26-1-orig-regen-configure-1-tar-gz/metaconfigdebian-perl-5.26.1/U/perl/perladmin.U

No license file was found, but licenses were detected in source scan.

?RCS: \$Id: basicshell.U 1 2006-08-24 12:32:52Z rmanfredi \$ ?RCS: ?RCS: Copyright (c) 1991-1997, 2004-2006, Raphael Manfredi ?RCS: ?RCS: You may redistribute only under the terms of the Artistic Licence, ?RCS: as specified in the README file that comes with the distribution. ?RCS: You may reuse parts of this distribution only within the terms of ?RCS: that same Artistic Licence; a copy of which may be found at the root ?RCS: of the source tree for dist 4.0. ?RCS: ?RCS: \$Log: basicshell.U,v \$ ?RCS: Revision 3.0 1993/08/18 12:05:25 ram ?RCS: Baseline for dist 3.0 netwide release. ?RCS: ?MAKE:basicshell: Getfile Oldconfig bash csh ksh sh ?MAKE: -pick add  $\$  @ %< ?S:basicshell: ?S: This variable contains the eventual value of the BASICSHELL symbol, ?S: which contains the full name of the basic script shell on this ?S: system. Usual values are /bin/sh, /bin/ksh, /bin/csh. ?S:. ?C:BASICSHELL: ?C: This symbol contains the full name of the basic script shell on this ?C: system. Usual values are /bin/sh, /bin/ksh, /bin/csh. ?C:. ?H:#define BASICSHELL "\$basicshell" /\*\*/ ?H:. : find the most basic shell for scripts echo " " case "\$basicshell" in '') case "\$sh \$bash \$csh \$ksh" in  $*$ /sh $*$ ) dflt="\$sh" ::  $*$ /ksh $*$ ) dflt="\$ksh" ;;  $*$ /csh $*$ ) dflt="\$csh" ;; \*/bash\*) dflt="\$bash" ;;  $*)$  dflt='/bin/sh' ;; esac ;; \*) dflt="\$basicshell";; esac

fn=f

rp="Give the full path name of the most basic shell used on your system" . ./getfile basicshell=\$ans

Found in path(s):

 $*$ /opt/cola/permits/1446828411\_1666316498.6193252/0/perl-5-26-1-orig-regen-configure-1-tar-gz/metaconfigdebian-perl-5.26.1/dist/U/basicshell.U No license file was found, but licenses were detected in source scan. ?RCS: \$Id: i\_sysstat.U 1 2006-08-24 12:32:52Z rmanfredi \$ ?RCS: ?RCS: Copyright (c) 1996, Andy Dougherty ?RCS: Copyright (c) 1991-1997, 2004-2006, Raphael Manfredi ?RCS: ?RCS: You may redistribute only under the terms of the Artistic Licence, ?RCS: as specified in the README file that comes with the distribution. ?RCS: You may reuse parts of this distribution only within the terms of ?RCS: that same Artistic Licence; a copy of which may be found at the root ?RCS: of the source tree for dist 4.0. ?RCS: ?RCS: \$Log: i\_sysstat.U,v \$ ?RCS: Revision 3.0.1.1 1997/02/28 15:48:30 ram ?RCS: patch61: created ?RCS: ?MAKE:i\_sysstat: Inhdr ?MAKE: -pick add  $\$  @ %< ?S:i\_sysstat: ?S: This variable conditionally defines the I\_SYS\_STAT symbol, ?S: and indicates whether a C program should include <sys/stat.h>. ?S:. ?C:I\_SYS\_STAT (I\_SYSSTAT): ?C: This symbol, if defined, indicates to the C program that it should ?C: include <sys/stat.h>. ?C:. ?H:#\$i\_sysstat I\_SYS\_STAT /\*\*/  $2H$ . ?LINT:set i\_sysstat : see if sys/stat.h is available set sys/stat.h i\_sysstat eval \$inhdr Found in path(s):

\* /opt/cola/permits/1446828411\_1666316498.6193252/0/perl-5-26-1-orig-regen-configure-1-tar-gz/metaconfigdebian-perl-5.26.1/dist/U/i\_sysstat.U No license file was found, but licenses were detected in source scan.

?RCS: \$Id\$

?RCS:

?RCS: Copyright (c) 2003, Jarkko Hietaniemi

?RCS:

?RCS: You may redistribute only under the terms of the Artistic License,

?RCS: as specified in the README file that comes with the distribution.

?RCS: You may reuse parts of this distribution only within the terms of

?RCS: that same Artistic License; a copy of which may be found at the root

?RCS: of the source tree for dist 3.0.

?RCS:

?MAKE:d\_pthread\_attr\_setscope: Inlibc

?MAKE: -pick add \$@ %<

?S:d\_pthread\_attr\_setscope:

?S: This variable conditionally defines HAS\_PTHREAD\_ATTR\_SETSCOPE if

?S: pthread\_attr\_setscope() is available to set the contention scope

?S: attribute of a thread attribute object.

?S:.

#### ?C:HAS\_PTHREAD\_ATTR\_SETSCOPE:

?C: This symbol, if defined, indicates that the pthread attr setscope

?C: system call is available to set the contention scope attribute of

?C: a thread attribute object.

 $?C:$ .

?H:#\$d\_pthread\_attr\_setscope HAS\_PTHREAD\_ATTR\_SETSCOPE /\*\*/

?H:.

?LINT:set d\_pthread\_attr\_setscope

: see if pthread\_attr\_setscope exists

set pthread\_attr\_setscope d\_pthread\_attr\_setscope

eval \$inlibc

Found in path(s):

\* /opt/cola/permits/1446828411\_1666316498.6193252/0/perl-5-26-1-orig-regen-configure-1-tar-gz/metaconfigdebian-perl-5.26.1/U/perl/d\_pthread\_attr\_ss.U

No license file was found, but licenses were detected in source scan.

?RCS: \$Id\$ ?RCS: ?RCS: Copyright (c) 1991-1997, 2004-2006, Raphael Manfredi  $?RCS$ ?RCS: You may redistribute only under the terms of the Artistic License, ?RCS: as specified in the README file that comes with the distribution. ?RCS: You may reuse parts of this distribution only within the terms of ?RCS: that same Artistic License; a copy of which may be found at the root ?RCS: of the source tree for dist 4.0.  $?RCS$ ?RCS: \$Log: i\_sysun.U,v \$ ?RCS: Revision 3.0 1993/08/18 12:08:42 ram ?RCS: Baseline for dist 3.0 netwide release. ?RCS:  $?X$ :

?X: This unit looks wether <inttypes.h> is available or not ?X: ?MAKE:i\_inttypes: Inhdr ?MAKE: -pick add \$@ %< ?S:i\_inttypes: ?S: This variable conditionally defines I\_INTTYPES, which indicates ?S: to the C program that it should include  $\langle \text{inttypes.h}\rangle$  to get ?S: format conversions of integer types. ?S:. ?C:I\_INTTYPES: ?C: This symbol, if defined, indicates to the C program that it should ?C: include <inttypes.h> to get format conversions of integer types.  $?C:$ . ?H:#\$i\_inttypes I\_INTTYPES /\*\*/ ?H:. ?LINT:set i\_inttypes : see if this is a inttypes.h system set inttypes.h i\_inttypes eval \$inhdr Found in path(s): \* /opt/cola/permits/1446828411\_1666316498.6193252/0/perl-5-26-1-orig-regen-configure-1-tar-gz/metaconfigdebian-perl-5.26.1/dist/U/i\_inttypes.U No license file was found, but licenses were detected in source scan. ?RCS: \$Id: yacc.U,v 3.0.1.1 1994/05/13 15:28:48 ram Exp \$ ?RCS: ?RCS: Copyright (c) 1991-1993, Raphael Manfredi ?RCS: ?RCS: You may redistribute only under the terms of the Artistic License, ?RCS: as specified in the README file that comes with the distribution. ?RCS: You may reuse parts of this distribution only within the terms of ?RCS: that same Artistic License; a copy of which may be found at the root ?RCS: of the source tree for dist 3.0. ?RCS: ?RCS: \$Log: yacc.U,v \$ ?RCS: Revision 3.0.1.1 1994/05/13 15:28:48 ram ?RCS: patch27: added byacc as another alternative (ADO) ?RCS: ?RCS: Revision 3.0 1993/08/18 12:10:03 ram ?RCS: Baseline for dist 3.0 netwide release. ?RCS: ?MAKE:yacc yaccflags: Guess Myread Oldconfig byacc bison cat test \_exe ?MAKE: -pick add \$@ %< ?S:yacc: ?S: This variable holds the name of the compiler compiler we ?S: want to use in the Makefile. It can be yacc, byacc, or bison -y.  $2S$ :

```
?S:yaccflags:
?S:	This variable contains any additional yacc flags desired by the
?S: user. It is up to the Makefile to use this.
?S:.
?T:comp
: determine compiler compiler
case "$yacc" in
'')
	dflt=yacc;;
*)
	dflt="$yacc";;
esac
echo " "
comp='yacc'
if $test -f "$byacc$_exe"; then
	dflt="$byacc"
	comp="byacc or $comp"
fi
if $test -f "$bison$_exe"; then
	comp="$comp or bison -y"
fi
rp="Which compiler compiler ($comp) shall I use?"
. ./myread
yacc="$ans"
case "$yacc" in
*bis*)
	case "$yacc" in
*-y*) ;;
	*)
 		yacc="$yacc -y"
 		echo "(Adding -y option to bison to get yacc-compatible behavior.)"
 		;;
	esac
	;;
esac
@if yaccflags
: see if we need extra yacc flags
dflt="$yaccflags"
case "$dflt" in
'') dflt=none;;
esac
$cat <<EOH
Your yacc program may need extra flags to normally process the parser sources.
```
Do NOT specify any -d or -v flags here, since those are explicitly known by the various Makefiles. However, if your machine has strange/undocumented options (like -Sr# on SCO to specify the maximum number of grammar rules), then please add them here. To use no flags, specify the word "none".

## **EOH**

```
rp="Any additional yacc flags?"
. ./myread
case "$ans" in
none) yaccflags='';;
*) yaccflags="$ans";;
esac
```
#### @end

Found in path(s):

\* /opt/cola/permits/1446828411\_1666316498.6193252/0/perl-5-26-1-orig-regen-configure-1-tar-gz/metaconfigdebian-perl-5.26.1/U/modified/yacc.U No license file was found, but licenses were detected in source scan. ?RCS: \$Id\$ ?RCS: ?RCS: Copyright (c) 1991-1997, 2004-2006, Raphael Manfredi ?RCS: ?RCS: You may redistribute only under the terms of the Artistic License, ?RCS: as specified in the README file that comes with the distribution. ?RCS: You may reuse parts of this distribution only within the terms of ?RCS: that same Artistic License; a copy of which may be found at the root ?RCS: of the source tree for dist 4.0. ?RCS: ?RCS: \$Log: libs.U,v \$ ?RCS: Revision 3.0.1.6 1997/02/28 16:09:11 ram ?RCS: patch61: replaced .a with \$\_a all over the place ?RCS: ?RCS: Revision 3.0.1.5 1995/07/25 14:12:05 ram ?RCS: patch56: now knows about OS/2 platforms ?RCS: ?RCS: Revision 3.0.1.4 1994/10/29 16:24:22 ram ?RCS: patch36: removed old broken thislib/thatlib processing (ADO)  $?RCS$ ?RCS: Revision 3.0.1.3 1994/06/20 07:05:44 ram ?RCS: patch30: code cleanup with if/elif by ADO and RAM ?RCS: patch30: undone patch23 for libswanted default setting ?RCS: ?RCS: Revision 3.0.1.2 1994/05/06 15:08:45 ram ?RCS: patch23: now includes ordered default libswanted variable (ADO) ?RCS: patch23: major cleanup for library lookups (ADO) ?RCS:

?RCS: Revision 3.0.1.1 1993/08/25 14:02:31 ram

?RCS: patch6: added default for libs ?RCS:

?RCS: Revision 3.0 1993/08/18 12:09:03 ram ?RCS: Baseline for dist 3.0 netwide release. ?RCS: ?MAKE:libs libsfound libsfiles libsdirs libspath libscheck: \ test cat Myread Oldconfig Loc libpth package xlibpth so  $\alpha$  +usesocks sed +cc +ccflags +ldflags rm ?MAKE: -pick add \$@ %< ?S:libs: ?S: This variable holds the additional libraries we want to use. ?S: It is up to the Makefile to deal with it. The list can be empty. ?S:. ?S:libsfound: ?S: This variable holds the full pathnames of the libraries ?S: we found and accepted. ?S:. ?S:libsfiles: ?S: This variable holds the filenames aka basenames of the libraries ?S: we found and accepted. ?S:. ?S:libsdirs: ?S: This variable holds the directory names aka dirnames of the libraries ?S: we found and accepted, duplicates are removed. ?S:. ?S:libspath: ?S: This variable holds the directory names probed for libraries. ?S:. ?S:libscheck: ?S: This variable is intended to be set by hint files, if needed. ?S: It should contain shell code that will be eval'ed with \$xxx holding ?S: some library file. It may change \$xxx if needed. ?S: For instance, on an Irix platform, you may make sure the right ?S: library file is used depending on the cc command line, so that the ?S: correct library is used depending on the selected ABI (for 32 and ?S: 64-bit compilations). ?S: ?S: Here is an example of code that could be found in a hint file on Irix ?S: when the selected compiler was for 32-bit -- that code is put in the ?S: cc.cbu call-back unit to be invoked AFTER the C compiler and its ?S: flags have been chosen:  $2S$ . ?S: libscheck='case "\$xxx" in ?S:  $*$ .a) /bin/ar p  $x \times \binom{1}{1}$  /bin/ar t  $x \times x$  | sed q >  $\binom{5}{5}$ .o; ?S: case "`/usr/bin/file \$\$.o`" in ?S:  $*N32*$ ) rm -f \$\$.o ;; ?S:  $*$ ) rm -f \$\$.o; xxx=/no/n32\$xxx :: ?S:  $\text{esac} ::$ ?S: \*) case "`/usr/bin/file \$xxx`" in ?S:  $*N32*)$ ;;

?S: \*)  $xxx=/no/n325xxx$  ;; ?S:  $\text{esac}$  :: ?S: esac' ?S:. ?D:libs='' ?LINT:extern libswanted ?LINT:change libswanted ?INIT:: default library list ?INIT:libswanted='' ?X: This order is chosen so that libraries -lndir, -ldir, -lucb, -lbsd, ?X: -lBSD, -lPW, and -lx only get used if there are unresolved ?X: routines at link time. Usually, these are backwards compatability ?X: libraries, and may not be as reliable as the standard c library. ?X: ?X: The -lsocket -linet -lnsl order has been reported to be necessary ?X: for at least one SVR4 implementation. ?X: -lc must proceed -lucb or -lbsd for most Solaris applications. ?X: -lc\_s proceeds -lc so we pick up the shared library version, if ?X: it is available. ?X: ?X: The ordering of c, posix, and cposix is a guess and almost ?X: certainly wrong on about half of all systems. ?X: ?X: Set proper libswanted in your private Myinit.U if needed.  $?X:$ ?X:: default ordered library list ?X:libswanted='net socket inet bind nsl nm sdbm gdbm ndbm dbm malloc dl' ?X:libswanted="\$libswanted dld sun m c\_s c posix cposix ndir dir ucb" ?X:libswanted="\$libswanted bsd BSD PW x" ?X: ?INIT:: should be set by hint files if needed ?INIT:libscheck='' ?T:xxx yyy thislib thisdir libstyle linkmsg ?F:lt.c lt : Looking for optional libraries echo " " echo "Checking for optional libraries..." >&4 case "\$libs" in ' '|'') dflt='';;  $*)$  dflt=" $$$ libs";; esac case "\$libswanted" in '') libswanted='c\_s';; esac ?X: libsocks has nasty naming scheme. ?X: This does not work if somebody wants SOCKS 4. case "\$usesocks" in "\$define") libswanted="\$libswanted socks5 socks5 sh" ;;

esac ?X: Used later for link checks echo "extern char printf(); int main() { printf(); return 0;  $\}$ " > lt.c libsfound='' libsfiles='' libsdirs='' libspath='' for thisdir in \$libpth \$xlibpth; do test -d \$thisdir && libspath="\$libspath \$thisdir" done for thislib in \$libswanted; do for thisdir in \$libspath; do  $xxx="$  if \$test ! -f "\$xxx" ; then xxx=`ls \$thisdir/lib\$thislib.\$so.[0-9]\* 2>/dev/null | \$sed -n '1p'` \$test -f "\$xxx" && eval \$libscheck \$test -f "\$xxx" && libstyle=shared fi if test ! -f "\$xxx"; then xxx=\$thisdir/lib\$thislib.\$so \$test -f "\$xxx" && eval \$libscheck \$test -f "\$xxx" && libstyle=shared fi if test ! -f "\$xxx"; then xxx=\$thisdir/lib\$thislib\$\_a \$test -f "\$xxx" && eval \$libscheck \$test -f "\$xxx" && libstyle=static fi if test ! -f "\$xxx"; then xxx=\$thisdir/\$thislib\$\_a \$test -f "\$xxx" && eval \$libscheck \$test -f "\$xxx" && libstyle=static fi if test ! -f "\$xxx"; then xxx=\$thisdir/lib\${thislib}\_s\$\_a \$test -f "\$xxx" && eval \$libscheck \$test -f "\$xxx" && libstyle=static \$test -f "\$xxx" && thislib=\${thislib}\_s fi if test ! -f "\$xxx"; then xxx=\$thisdir/Slib\$thislib\$\_a \$test -f "\$xxx" && eval \$libscheck \$test -f "\$xxx" && libstyle=static fi if \$test -f "\$xxx"; then  $\gamma$ . ?X: It is not sufficient to find a .so on the disk. We must make sure ?X: that we can indeed supply the -lfoo line on the cc line to link against

```
?X: that library. On Linux for instance, a versionned .so will not be
?X: implicitly linked against, whereas it will work fine on Solaris 2.6.
?X: --RAM, 10/10/2003
?X:
  			if $cc -o lt $ccflags $ldflags lt.c -l$thislib >/dev/null 2>&1;
  			then
  				linkmsg=""
  			else
  				linkmsg=" but I can't link against it"
  			fi
  			case "$libstyle" in
  shared) echo "Found -l$thislib (shared)$linkmsg." ;;
  			static) echo "Found -l$thislib$linkmsg." ;;
  			*) echo "Found -l$thislib ($libstyle)$linkmsg." ;;
  			esac
  			case " $dflt " in
  			*"-l$thislib "*) ;;
  			*)
  				case "$linkmsg" in
   				'')
   					dflt="$dflt -l$thislib"
   					libsfound="$libsfound $xxx"
   					yyy=`basename $xxx`
   					libsfiles="$libsfiles $yyy"
   					yyy=`echo $xxx|$sed -e "s%/$yyy\\$%%"`
   					case " $libsdirs " in
   					*" $yyy "*) ;;
   					*) libsdirs="$libsdirs $yyy" ;;
   					esac
    				 ;;
  				esac
   				;;
  			esac
  			break
   	 fi	
	done
	if $test ! -f "$xxx"; then
   	 echo "No -l$thislib."
	fi
done
set X $dflt
shift
dflt="$*"
case "$libs" in
'') dflt="$dflt";;
*) dflt="$libs";;
esac
case "$dflt" in
```
' '|'') dflt='none';; esac \$rm -f lt.c lt

\$cat <<EOM

In order to compile \$package on your machine, a number of libraries are usually needed. Include any other special libraries here as well. Say "none" for none. The default list is almost always right. EOM

```
echo " "
rp="Which libraries to use?"
. ./myread
case "$ans" in
none) libs=' ';;
*) libs="$ans";;
esac
```
Found in path(s):

\* /opt/cola/permits/1446828411\_1666316498.6193252/0/perl-5-26-1-orig-regen-configure-1-tar-gz/metaconfigdebian-perl-5.26.1/dist/U/libs.U

No license file was found, but licenses were detected in source scan.

?RCS: You may distribute under the terms of either the GNU General Public ?RCS: License or the Artistic License, as specified in the README file. ?RCS: ?MAKE:d\_exp2: Inlibc ?MAKE: -pick add \$@ %< ?S:d\_exp2: ?S: This variable conditionally defines the HAS\_EXP2 symbol, which ?S: indicates to the C program that the exp2() routine is available. ?S:. ?C:HAS\_EXP2: ?C: This symbol, if defined, indicates that the exp2 routine is ?C: available to do the  $2***x$  function.  $2^{\circ}$ ?H:#\$d\_exp2 HAS\_EXP2 /\*\*/ ?H:. ?LINT:set d\_exp2 : see if exp2 exists set exp2 d\_exp2 eval \$inlibc

Found in path(s):

\* /opt/cola/permits/1446828411\_1666316498.6193252/0/perl-5-26-1-orig-regen-configure-1-tar-gz/metaconfigdebian-perl-5.26.1/U/perl/d\_exp2.U

No license file was found, but licenses were detected in source scan.

?RCS: \$Id: i\_sysparam.U 1 2006-08-24 12:32:52Z rmanfredi \$ ?RCS: ?RCS: Copyright (c) 1991-1997, 2004-2006, Raphael Manfredi ?RCS: ?RCS: You may redistribute only under the terms of the Artistic Licence, ?RCS: as specified in the README file that comes with the distribution. ?RCS: You may reuse parts of this distribution only within the terms of ?RCS: that same Artistic Licence; a copy of which may be found at the root ?RCS: of the source tree for dist 4.0. ?RCS: ?RCS: \$Log: i\_sysparam.U,v \$ ?RCS: Revision 3.0.1.1 1994/08/29 16:22:43 ram ?RCS: patch32: created ?RCS: ?MAKE:i\_sysparam: Inhdr ?MAKE: -pick add  $\%$  % < ?S:i\_sysparam: ?S: This variable conditionally defines the I\_SYS\_PARAM symbol, and indicates ?S: whether a C program should include <sys/param.h>. ?S:. ?C:I\_SYS\_PARAM: ?C: This symbol, if defined, indicates to the C program that it should ?C: include <sys/param.h>.  $?C:$ . ?H:#\$i\_sysparam I\_SYS\_PARAM /\*\*/ ?H:. ?LINT:set i\_sysparam : see if this is a sys/param system set sys/param.h i\_sysparam eval \$inhdr Found in path(s):

\* /opt/cola/permits/1446828411\_1666316498.6193252/0/perl-5-26-1-orig-regen-configure-1-tar-gz/metaconfigdebian-perl-5.26.1/dist/U/i\_sysparam.U No license file was found, but licenses were detected in source scan.

?RCS: \$Id\$  $?RCS$ ?RCS: Copyright (c) 1991-1997, 2004-2006, Raphael Manfredi ?RCS: ?RCS: You may redistribute only under the terms of the Artistic License, ?RCS: as specified in the README file that comes with the distribution. ?RCS: You may reuse parts of this distribution only within the terms of ?RCS: that same Artistic License; a copy of which may be found at the root ?RCS: of the source tree for dist 4.0. ?RCS:
?RCS: Original Author: Andy Dougherty <doughera@lafcol.lafayette.edu> ?RCS: ?RCS: \$Log: d\_closedir.U,v \$ ?RCS: Revision 3.0.1.3 1997/02/28 15:31:26 ram ?RCS: patch61: added ?F: metalint hint ?RCS: ?RCS: Revision 3.0.1.2 1994/10/29 16:11:18 ram ?RCS: patch36: added 'ldflags' to the test compile line (ADO) ?RCS: ?RCS: Revision 3.0.1.1 1994/08/29 16:07:21 ram ?RCS: patch32: created by ADO ?RCS: ?MAKE:d\_closedir d\_void\_closedir: Inlibc i\_dirent i\_sysdir i\_sysndir \ cc ccflags ldflags libs Setvar rm ?MAKE: -pick add \$@ %< ?S:d\_closedir: ?S: This variable conditionally defines HAS\_CLOSEDIR if closedir() is ?S: available. ?S:. ?C:HAS\_CLOSEDIR: ?C: This symbol, if defined, indicates that the closedir() routine is ?C: available. ?C:. ?H:#\$d\_closedir HAS\_CLOSEDIR /\*\*/ ?H:. ?S:d\_void\_closedir: ?S: This variable conditionally defines VOID\_CLOSEDIR if closedir() ?S: does not return a value. ?S:. ?C:VOID\_CLOSEDIR: ?C: This symbol, if defined, indicates that the closedir() routine ?C: does not return a value.  $?C:$ . ?H:#\$d\_void\_closedir VOID\_CLOSEDIR /\*\*/ ?H:. ?F:!closedir ?LINT:set d\_closedir d\_void\_closedir : see if closedir exists set closedir d\_closedir eval \$inlibc @if VOID\_CLOSEDIR || d\_void\_closedir ?X: The following contortions are designed so we can call closedir() ?X: and check whether it returns a value. The contortions are designed

 $?X:$  to portably pick up the correct directory header, for those

?X: systems that support various mutually incompatible directory functions.

?X: This is from perl5's perl.h

case "\$d\_closedir" in

"\$define") echo " " echo "Checking whether closedir() returns a status..." >&4 cat > closedir.c <<EOM #\$i\_dirent I\_DIRENT /\*\*/ #\$i\_sysdir I\_SYS\_DIR /\*\*/ #\$i\_sysndir I\_SYS\_NDIR /\*\*/ #if defined(I\_DIRENT) #include <dirent.h> #if defined(NeXT) && defined(I\_SYS\_DIR) /\* NeXT needs dirent + sys/dir.h \*/ #include <sys/dir.h> #endif #else #ifdef I\_SYS\_NDIR #include <sys/ndir.h> #else #ifdef I\_SYS\_DIR #ifdef hp9000s500 #include <ndir.h> /\* may be wrong in the future  $\frac{*}{ }$ #else #include <sys/dir.h> #endif #endif #endif #endif int main() { return closedir(opendir(".")); } EOM if \$cc \$ccflags \$ldflags -o closedir closedir.c \$libs > /dev/null  $2 > \& 1$ ; then if ./closedir > /dev/null  $2 > & 1$ ; then echo "Yes, it does." val="\$undef" else echo "No, it doesn't." val="\$define" fi else echo "(I can't seem to compile the test program--assuming it doesn't)" val="\$define" fi ;; \*) val="\$undef"; ;; esac set d\_void\_closedir eval \$setvar \$rm -f closedir\*

## @end

Found in path(s):

\* /opt/cola/permits/1446828411\_1666316498.6193252/0/perl-5-26-1-orig-regen-configure-1-tar-gz/metaconfigdebian-perl-5.26.1/dist/U/d\_closedir.U

No license file was found, but licenses were detected in source scan.

?RCS: \$Id: i\_assert.U,v \$ ?RCS: ?RCS: Copyright (c) 2007 H.Merijn Brand ?RCS: ?RCS: You may distribute under the terms of either the GNU General Public ?RCS: License or the Artistic License, as specified in the README file. ?RCS: ?MAKE:i\_assert: Inhdr Hasfield ?MAKE: -pick add  $\$  @ %< ?S:i\_assert: ?S: This variable conditionally defines the I\_ASSERT symbol, which ?S: indicates to the C program that  $\langle$  assert.h $\rangle$  exists and could be ?S: included. ?S:. ?C:I\_ASSERT: ?C: This symbol, if defined, indicates that <assert.h> exists and ?C: could be included by the C program to get the assert() macro.  $?C:$ . ?H:#\$i\_assert I\_ASSERT /\*\*/ ?H:. ?LINT:set i\_assert : see if this is a assert.h system set assert.h i\_assert eval \$inhdr Found in path(s): \* /opt/cola/permits/1446828411\_1666316498.6193252/0/perl-5-26-1-orig-regen-configure-1-tar-gz/metaconfigdebian-perl-5.26.1/U/perl/i\_assert.U No license file was found, but licenses were detected in source scan. ?RCS: \$Id\$ ?RCS: ?RCS: Copyright (c) 2000, Jarkko Hietaniemi ?RCS: ?RCS: You may redistribute only under the terms of the Artistic License, ?RCS: as specified in the README file that comes with the distribution. ?RCS: You may reuse parts of this distribution only within the terms of ?RCS: that same Artistic License; a copy of which may be found at the root ?RCS: of the source tree for dist 3.0. ?RCS: ?MAKE:d\_lseekproto: Hasproto i\_systypes i\_unistd

?MAKE: -pick add  $\$ @ %< ?S:d\_lseekproto: ?S: This variable conditionally defines the HAS\_LSEEK\_PROTO symbol, ?S: which indicates to the C program that the system provides ?S: a prototype for the lseek() function. Otherwise, it is ?S: up to the program to supply one. ?S:. ?C:HAS\_LSEEK\_PROTO: ?C: This symbol, if defined, indicates that the system provides ?C: a prototype for the lseek() function. Otherwise, it is up ?C: to the program to supply one. A good guess is ?C: extern off\_t lseek(int, off\_t, int);  $?C:$ . ?H:#\$d\_lseekproto HAS\_LSEEK\_PROTO /\*\*/ ?H:. ?LINT:set d\_lseekproto : see if prototype for lseek is available echo " " set d\_lseekproto lseek \$i\_systypes sys/types.h \$i\_unistd unistd.h eval \$hasproto

Found in path(s):

\* /opt/cola/permits/1446828411\_1666316498.6193252/0/perl-5-26-1-orig-regen-configure-1-tar-gz/metaconfigdebian-perl-5.26.1/U/protos/d\_lseekproto.U

No license file was found, but licenses were detected in source scan.

?RCS: \$Id\$ ?RCS: ?RCS: Copyright (c) 2014 Jarkko Hietaniemi & H.Merijn Brand ?RCS: ?RCS: You may distribute under the terms of either the GNU General Public ?RCS: License or the Artistic License, as specified in the README file. ?RCS: ?MAKE:d\_copysign: Inlibc ?MAKE: -pick add \$@ %< ?S:d\_copysign: ?S: This variable conditionally defines the HAS\_COPYSIGN symbol, which ?S: indicates to the C program that the copysign() routine is available. ?S:. ?C:HAS\_COPYSIGN: ?C: This symbol, if defined, indicates that the copysign routine is ?C: available to do the copysign function.  $2C$ : ?H:#\$d\_copysign HAS\_COPYSIGN /\*\*/  $?H:$ ?LINT:set d\_copysign : see if copysign exists set copysign d\_copysign

eval \$inlibc

Found in path(s):

\* /opt/cola/permits/1446828411\_1666316498.6193252/0/perl-5-26-1-orig-regen-configure-1-tar-gz/metaconfigdebian-perl-5.26.1/U/perl/d\_copysign.U

No license file was found, but licenses were detected in source scan.

?RCS: \$Id\$ ?RCS: ?RCS: Copyright (c) 1999, Jarkko Hietaniemi ?RCS: ?RCS: You may redistribute only under the terms of the Artistic License, ?RCS: as specified in the README file that comes with the distribution. ?RCS: You may reuse parts of this distribution only within the terms of ?RCS: that same Artistic License; a copy of which may be found at the root ?RCS: of the source tree for dist 3.0. ?RCS: ?MAKE:d\_mq\_getattr: Inlibc ?MAKE: -pick add  $\$ @ %< ?S:d\_mq\_getattr: ?S: This variable conditionally defines HAS\_MO\_GETATTR if mq\_getattr() is ?S: available to get the attributes and status of a POSIX message queue. ?S:. ?C:HAS\_MQ\_GETATTR: ?C: This symbol, if defined, indicates that the mq\_getattr system call is ?C: available to get the attributes and status of a POSIX message queue.  $?C:$ . ?H:#\$d\_mq\_getattr HAS\_MQ\_GETATTR /\*\*/ ?H:. ?LINT:set d\_mq\_getattr : see if mq\_getattr exists set mq\_getattr d\_mq\_getattr eval \$inlibc Found in path(s): \* /opt/cola/permits/1446828411\_1666316498.6193252/0/perl-5-26-1-orig-regen-configure-1-tar-gz/metaconfigdebian-perl-5.26.1/U/perl/d\_mq\_getattr.U No license file was found, but licenses were detected in source scan. ?RCS: \$Id: warnflags.U 1 2006-08-24 12:32:52Z rmanfredi \$ ?RCS: ?RCS: Copyright (c) 1991-1997, 2004-2006, Raphael Manfredi ?RCS:

?RCS: You may redistribute only under the terms of the Artistic Licence,

?RCS: as specified in the README file that comes with the distribution.

?RCS: You may reuse parts of this distribution only within the terms of

?RCS: that same Artistic Licence; a copy of which may be found at the root

?RCS: of the source tree for dist 4.0.

?RCS: ?RCS: Orginal Author: Graham Stoney <greyham@research.canon.oz.au> ?RCS: ?RCS: \$Log: warnflags.U,v \$ ?RCS: Revision 3.0 1993/08/18 12:10:02 ram ?RCS: Baseline for dist 3.0 netwide release. ?RCS: ?MAKE:warnflags: cat cc contains Myread Guess Oldconfig Findhdr ?MAKE: -pick add  $\$  @ %< ?S:warnflags: ?S: This variable contains any additional C compiler flags to generate ?S: warnings from the compiler. It is up to the Makefile to use this. ?S:. : offer additional warning flags for compilation \$cat <<EOH

You may wish to compile with extra compiler warnings enabled. Note that doing so enhances your chance of receiving your free set of steak knives, particularly if you find any bugs and report them. If you don't want extra warnings, answer "none".

## EOH

```
case "$warnflags" in
'') case "$cc" in
	*gcc*)
 		dflt="-Wall -Wno-comment"
 		if $contains 'fprintf' `./findhdr stdio.h` >/dev/null 2>&1; then
 			:
 		else
  			dflt="$dflt -Wno-implicit"
 		fi
 		;;
*) dflt="none";;
	esac
	;;
' ') dflt="none";;
*) dflt="$warnflags";;
esac
rp="Any $cc flags to enable warnings?"
. ./myread
case "$ans" in
```
none) warnflags=' ';;

\*) warnflags="\$ans";; esac

## Found in path(s):

\* /opt/cola/permits/1446828411\_1666316498.6193252/0/perl-5-26-1-orig-regen-configure-1-tar-gz/metaconfig-

debian-perl-5.26.1/dist/U/warnflags.U

No license file was found, but licenses were detected in source scan.

?RCS: \$Id: End.U,v 3.0 1993/08/18 12:04:51 ram Exp \$ ?RCS: ?RCS: Copyright (c) 1991-1993, Raphael Manfredi ?RCS: ?RCS: You may redistribute only under the terms of the Artistic License, ?RCS: as specified in the README file that comes with the distribution. ?RCS: You may reuse parts of this distribution only within the terms of ?RCS: that same Artistic License; a copy of which may be found at the root ?RCS: of the source tree for dist 3.0. ?RCS: ?RCS: \$Log: End.U,v \$ ?RCS: Revision 3.0 1993/08/18 12:04:51 ram ?RCS: Baseline for dist 3.0 netwide release. ?RCS:  $?X:$ ?X: This unit serves as the goal which forces make to choose all the units that ?X: ask questions. The \$W on the ?MAKE: line is the list of all symbols wanted. ?X: To force any unit to be included, copy this unit to your private U directory ?X: and add the name of the unit desired to the ?MAKE: dependency line. ?X: ?MAKE:End perllibs: \$W cppstdin gzip zip libs usedl osname osvers ?MAKE: -pick add \$@ %< ?S:perllibs: ?S: The list of libraries needed by Perl only (any libraries needed ?S: by extensions only will by dropped, if using dynamic loading). ?S:. ?INIT:perllibs='' ?LINT:use \$W ?LINT:use gzip zip ?LINT:change cppstdin : Remove libraries needed only for extensions : The appropriate ext/Foo/Makefile.PL will add them back in, if necessary. : The exception is SunOS 4.x, which needs them. case "\${osname}X\${osvers}" in sunos\*X4\*) perllibs="\$libs" ;; \*) case "\$usedl" in \$define|true|[yY]\*) set X `echo " \$libs " | sed -e 's@ -lndbm @ @' -e 's@ -lgdbm @ @' -e 's@ -lgdbm\_compat @ @' -e 's@ -ldbm @ @' -e 's@ -ldb @ @'` shift perllibs="\$\*" ;; \*) perllibs="\$libs"

 ;; esac ;; esac

?X: If the user has the cppstdin wrapper, perl.c will try to call ?X: CPPSTDIN, but that will point to a location in the build ?X: directory, not the installed version!. Here, we'll just strip the ?X: name down to 'cppstdin', and rely on the fact that perl.c will ?X: then call SCRIPTDIR/cppstdin, but local things like 'make depend' ?X: will continue to work. : Remove build directory name from cppstdin so it can be used from : either the present location or the final installed location. echo " " : Get out of the UU directory to get correct path name. cd .. case "\$cppstdin" in `pwd`/cppstdin) echo "Stripping down cppstdin path name" cppstdin=cppstdin ;; esac cd UU : end of configuration questions echo " " echo "End of configuration questions." echo " " Found in path(s): \* /opt/cola/permits/1446828411\_1666316498.6193252/0/perl-5-26-1-orig-regen-configure-1-tar-gz/metaconfigdebian-perl-5.26.1/U/perl/End.U No license file was found, but licenses were detected in source scan. ?RCS: \$Id\$ ?RCS: ?RCS: Copyright (c) 1998 Jarkko Hietaniemi ?RCS: ?RCS: You may distribute under the terms of either the GNU General Public ?RCS: License or the Artistic License, as specified in the README file. ?RCS: ?MAKE:d\_readv: Inlibc ?MAKE: -pick add  $\$ @ %< ?S:d\_readv: ?S: This variable conditionally defines the HAS\_READV symbol, which ?S: indicates to the C program that the readv() routine is available. ?S:.

?C:HAS\_READV:

?C: This symbol, if defined, indicates that the readv routine is ?C: available to do gather reads. You will also need <sys/uio.h> ?C: and there I\_SYSUIO. ?C:. ?H:#\$d\_readv HAS\_READV /\*\*/ ?H:. ?LINT:set d\_readv : see if readv exists set readv d\_readv eval \$inlibc Found in path(s): \* /opt/cola/permits/1446828411\_1666316498.6193252/0/perl-5-26-1-orig-regen-configure-1-tar-gz/metaconfigdebian-perl-5.26.1/U/perl/d\_readv.U No license file was found, but licenses were detected in source scan. ?RCS: \$Id: d\_wcstombs.U 1 2006-08-24 12:32:52Z rmanfredi \$ ?RCS: ?RCS: Copyright (c) 1991-1997, 2004-2006, Raphael Manfredi ?RCS: ?RCS: You may redistribute only under the terms of the Artistic Licence, ?RCS: as specified in the README file that comes with the distribution. ?RCS: You may reuse parts of this distribution only within the terms of ?RCS: that same Artistic Licence; a copy of which may be found at the root ?RCS: of the source tree for dist 4.0. ?RCS: ?RCS: \$Log: d\_wcstombs.U,v \$ ?RCS: Revision 3.0 1993/08/18 12:08:03 ram ?RCS: Baseline for dist 3.0 netwide release. ?RCS: ?MAKE:d\_wcstombs: Inlibc ?MAKE: -pick add \$@ %< ?S:d\_wcstombs: ?S: This variable conditionally defines the HAS\_WCSTOMBS symbol, which ?S: indicates to the C program that the wcstombs() routine is available ?S: to convert wide character strings to multibyte strings. ?S:. ?C:HAS\_WCSTOMBS: ?C: This symbol, if defined, indicates that the wcstombs routine is ?C: available to convert wide character strings to multibyte strings.  $?C:$ . ?H:#\$d\_wcstombs HAS\_WCSTOMBS /\*\*/

 $?H:$ 

?LINT:set d\_wcstombs

: see if wcstombs exists

set wcstombs d\_wcstombs

eval \$inlibc

Found in path(s):

?RCS: \$Id\$ ?RCS:

\* /opt/cola/permits/1446828411\_1666316498.6193252/0/perl-5-26-1-orig-regen-configure-1-tar-gz/metaconfigdebian-perl-5.26.1/dist/U/d\_wcstombs.U

No license file was found, but licenses were detected in source scan.

?RCS: Copyright (c) 2001 Jarkko Hietaniemi ?RCS: ?RCS: You may redistribute only under the terms of the Artistic License, ?RCS: as specified in the README file that comes with the distribution. ?RCS: You may reuse parts of this distribution only within the terms of ?RCS: that same Artistic License; a copy of which may be found at the root ?RCS: of the source tree for dist 3.0. ?RCS: ?MAKE:d\_sresgproto: Hasproto i\_unistd ?MAKE: -pick add \$@ %< ?S:d\_sresgproto: ?S: This variable conditionally defines the HAS\_SETRESGID\_PROTO symbol, ?S: which indicates to the C program that the system provides ?S: a prototype for the setresgid() function. Otherwise, it is ?S: up to the program to supply one. ?S:. ?C:HAS\_SETRESGID\_PROTO: ?C: This symbol, if defined, indicates that the system provides ?C: a prototype for the setresgid() function. Otherwise, it is up ?C: to the program to supply one. Good guesses are ?C: extern int setresgid(uid\_t ruid, uid\_t euid, uid\_t suid);  $?C:$ . ?H:#\$d\_sresgproto HAS\_SETRESGID\_PROTO /\*\*/ ?H:. ?LINT:set d\_sresgproto : see if prototype for setresgid is available echo " " set d\_sresgproto setresgid \$i\_unistd unistd.h eval \$hasproto Found in path(s): \* /opt/cola/permits/1446828411\_1666316498.6193252/0/perl-5-26-1-orig-regen-configure-1-tar-gz/metaconfigdebian-perl-5.26.1/U/perl/d\_sresgproto.U No license file was found, but licenses were detected in source scan. ?RCS: \$Id: Cppsym.U,v 3.0.1.5 1995/05/12 11:59:11 ram Exp \$ ?RCS: ?RCS: Copyright (c) 1991-1993, Raphael Manfredi ?RCS: ?RCS: You may redistribute only under the terms of the Artistic License, ?RCS: as specified in the README file that comes with the distribution.

?RCS: You may reuse parts of this distribution only within the terms of ?RCS: that same Artistic License; a copy of which may be found at the root ?RCS: of the source tree for dist 3.0. ?RCS: ?RCS: \$Log: Cppsym.U,v \$ ?RCS: Revision 3.0.1.5 1995/05/12 11:59:11 ram ?RCS: patch54: split awk command onto two lines for older awk's (ADO) ?RCS: ?RCS: Revision 3.0.1.4 1995/01/11 14:55:57 ram ?RCS: patch45: new cc vs. cpp symbol checking suggested by JHI ?RCS: patch45: added more cpp symbols (JHI) ?RCS: ?RCS: Revision 3.0.1.3 1994/10/29 15:51:32 ram ?RCS: patch36: added ?F: line for metalint file checking ?RCS: patch36: new symbols ardent and titan (ADO) ?RCS: ?RCS: Revision 3.0.1.2 1994/06/20 06:53:32 ram ?RCS: patch30: extended cpp symbol lookup list (JHI) ?RCS: patch30: renamed attrlist symbol into al for brevity ?RCS: ?RCS: Revision 3.0.1.1 1993/12/15 08:14:14 ram ?RCS: patch15: added new cpp symbols \_\_bsdi\_\_ and BSD\_NET2 ?RCS: ?RCS: Revision 3.0 1993/08/18 12:04:50 ram ?RCS: Baseline for dist 3.0 netwide release. ?RCS: ?X: This unit produces a shell script called Cppsym, which can be used to ?X: determine whether any in a list of symbols is defined by the C compilation ?X: chain (C preprocessor symbols plus C compiler native ones). ?X: It can determine the status of any symbol, though the symbols in \$al ?X: are more easily determined. If you want to add to \$al you can do ?X: it in Myinit.U. ?MAKE:Cppsym ccsymbols cppsymbols cppccsymbols: run \ eunicefix Guess awk cat tr sed sort rm rm\_try startsh osname \ +cc +gccversion test comm uniq echo Options trnl \ optimize ccflags ldflags libs cpp\_stuff cpp ?MAKE: -pick add  $\$  @ %< ?T:also symbols i postprocess\_cc\_v tHdrH ?X: ?X: The symbol list is in alpha order for ease of maintenance...  $?X$ ?X: Lots of new symbols (mostly rummaged from gcc), courtesy of ?X: Jarkko Hietaniemi <jhi@snakemail.hut.fi> -- RAM, 06/06/94 ?X: ?S:ccsymbols: ?S: The variable contains the symbols defined by the C compiler alone. ?S: The symbols defined by cpp or by cc when it calls cpp are not in

?S: this list, see cppsymbols and cppccsymbols.

?S: The list is a space-separated list of symbol=value tokens. ?S:.

?S:cppsymbols:

?S: The variable contains the symbols defined by the C preprocessor

?S: alone. The symbols defined by cc or by cc when it calls cpp are

?S: not in this list, see ccsymbols and cppccsymbols.

?S: The list is a space-separated list of symbol=value tokens.

?S:.

?S:cppccsymbols:

?S: The variable contains the symbols defined by the C compiler

?S: when it calls cpp. The symbols defined by the cc alone or cpp

?S: alone are not in this list, see ccsymbols and cppsymbols.

?S: The list is a space-separated list of symbol=value tokens.

?S:.

?F:./Cppsym

?F:./Cppsym.know

?F:!Cppsym.true

?F:!ccsym.com

?F:!ccsym.cpp

?F:!ccsym.own

?X: fake LINT hints

?LINT:change ccflags

?LINT:extern s

?LINT:extern s\_\_

: Preprocessor symbols

echo " "

\$echo "Guessing which symbols your C compiler and preprocessor define..." >&4 ?X: If your symbol is mixed case, just add it as-is.

?X: All symbols will be transformed to both all-lower and all-upper.

?X: Also drop any leading/trailing underscores, the scan will try all those.

\$cat <<'EOSH' > Cppsym.know

a29k aarch64 ABI64 aegis AES\_SOURCE AIX AIX32 AIX370 AIX41 AIX42

AIX43 aixpc AIX\_SOURCE alliant ALL\_SOURCE alpha AM29000 am29000

AMD64 amd64 amiga AMIGAOS AMIX ansi ANSI\_C\_SOURCE apollo arch\_ppc arch\_pwr ardent ARM ARM32 atarist att386 att3b

BeOS BIG\_ENDIAN BIT\_MSF BSD bsd bsd43 bsd4\_2 BSD4\_3 bsd4\_3 bsd4\_4

BSDCOMPAT bsdi BSD\_4\_3 BSD\_4\_4 BSD\_NET2 BSD\_TIME BSD\_TYPES bull byteorder byte\_order

c cadmus clang clipper CMU COFF COMPILER\_VERSION concurrent

convex cpu CRAY cray CRAYMPP ctix CX\_UX CYGWIN

DECC DGUX DGUX\_SOURCE DJGPP dmert DOLPHIN DPX2 DSO Dynix DynixPTX ELF encore EPI EXTENSIONS

FAVOR\_BSD FILE\_OFFSET\_BITS FORTIFY\_SOURCE FreeBSD

GCC\_NEW\_VARARGS gcos gcx gimpel GLIBC GLIBC\_MINOR GNUC GNUC\_MINOR

GNU\_LIBRARY GNU\_SOURCE GO32 gould GOULD\_PN

H3050R H3050RX hbullx20 hcx host\_mips hp200 hp300 HP700 hp700

hp800 hp9000 hp9000s200 hp9000s300 hp9000s400 hp9000s500

hp9000s700 hp9000s800 hp9k8 hppa hpux HPUX\_SOURCE hp\_osf

i186 i286 i386 i486 i586 i686 i8086 i80960 i860 I960 IA32 IA64 iAPX286 ibm ibm032 ibmesa IBMR2 ibmrt ILP32 ILP64 INLINE\_INTRINSICS INT64 INTEL interdata INTRINSICS is68k itanium ksr1 LANGUAGE\_C LARGEFILE64\_SOURCE LARGEFILE\_SOURCE LARGE\_FILE\_API LFS64\_LARGEFILE LFS\_LARGEFILE LIBCATAMOUNT Linux LITTLE\_ENDIAN LONG64 LONGDOUBLE LONGLONG LONG\_DOUBLE LONG\_LONG LP64 luna luna88k Lynx M68000 m68k m88100 m88k M88KBCS\_TARGET MACH machine MachTen MATH\_HAS\_NO\_SIDE\_EFFECTS mc300 mc500 mc68000 mc68010 mc68020 mc68030 mc68040 mc68060 mc68k mc68k32 mc700 mc88000 mc88100 merlin mert MiNT mips MIPSEB MIPSEL MIPS\_FPSET MIPS\_ISA MIPS\_SIM MIPS\_SZINT MIPS\_SZLONG MIPS\_SZPTR MODERN\_C motorola mpeix MSDOS MTXINU MULTIMAX MVS mvs M\_AMD64 M\_ARM M\_ARMT M\_COFF M\_I186 M\_I286 M\_I386 M\_I8086 M\_I86 M\_I86SM M\_IA64 M\_IX86 M\_PPC M\_SYS3 M\_SYS5 M\_SYSIII M\_SYSV M\_UNIX M\_X86 M\_XENIX n16 ncl\_el ncl\_mr NetBSD news1500 news1700 news1800 news1900 news3700 news700 news800 news900 NeXT NLS nonstopux ns16000 ns32000 ns32016 ns32332 ns32k nsc32000 OCS88 OEMVS OpenBSD os OS2 OS390 osf OSF1 OSF\_SOURCE PARAGON parisc pa\_risc PA\_RISC1\_1 PA\_RISC2\_0 pc532 pdp11 PGC PIC plexus PORTAR posix POSIX1B\_SOURCE POSIX2\_SOURCE POSIX4\_SOURCE POSIX\_C\_SOURCE POSIX\_SOURCE POWER powerpc ppc PROTOTYPES PWB pyr QK\_USER QNX R3000 REENTRANT RES Rhapsody RISC6000 riscix riscos RT S390 S390x SA110 SCO scs sequent sgi SGI\_SOURCE SH SH3 sinix SIZE\_INT SIZE\_LONG SIZE\_PTR SOCKETS\_SOURCE SOCKET\_SOURCE sony sonyrisc sony\_news sparc sparclite sparcv8 sparcv9 spectrum stardent stdc STDC\_EXT stratos sun sun3 sun386 Sun386i svr3 svr4 SVR4\_2 SVR4\_SOURCE svr5 SX system SYSTYPE\_BSD SYSTYPE\_BSD43 SYSTYPE\_BSD44 SYSTYPE\_SVR4 SYSTYPE\_SVR5 SYSTYPE\_SYSV SYSV SYSV3 SYSV4 SYSV5 sysV68 sysV88 Tek4132 Tek4300 thumb thw\_370 thw\_intel thw\_rs6000 titan TM3200 TM5400 TM5600 tower tower32 tower32\_200 tower32\_600 tower32\_700 tower32\_800 tower32\_850 tss u370 u3b u3b2 u3b20 u3b200 u3b20d u3b5 ultrix UMAXV UnicomPBB UnicomPBD UNICOS UNICOSMK unix UNIX95 UNIX99 unixpc unos USE\_BSD USE\_FILE\_OFFSET64 USE\_GNU USE\_ISOC9X USE\_LARGEFILE USE\_LARGEFILE64 USE\_MISC USE\_POSIX USE\_POSIX199309 USE\_POSIX199506 USE\_POSIX2 USE\_REENTRANT USE\_SVID USE\_UNIX98 USE\_XOPEN USE\_XOPEN\_EXTENDED USGr4 USGr4\_2 UTek Utek UTS UWIN uxpm uxps vax venix VMESA vms x86\_64 xenix Xenix286 XOPEN\_SOURCE XOPEN\_SOURCE\_EXTENDED XPG2 XPG2\_EXTENDED XPG3 XPG3\_EXTENDED XPG4 XPG4\_EXTENDED z8000 zarch EOSH # Maybe put other stuff here too.

```
?X:Some OS's will have a dash in their $osname
?X:e.g. Android is known as linux-android
?X:The preprocessor will interpret the dash as a minus
./tr '-' '_' <<EOSH >>Cppsym.know
$osname
EOSH
./tr [a-z]' [A-Z]' < Cppsym.know > Cppsym.a./tr '[A-Z]' '[a-z]' < Cppsym.know > Cppsym.b
$cat Cppsym.know > Cppsym.c
$cat Cppsym.a Cppsym.b Cppsym.c | $tr ' ' $trnl | $sort | $uniq > Cppsym.know
$rm -f Cppsym.a Cppsym.b Cppsym.c
cat <<EOSH > Cppsym
$startsh
if \text{$f$}\test \$ + \text{g$}t 0; then
  echo \$* | $tr " " "$trnl" | ./Cppsym.try > Cppsym.got
  if $test -s Cppsym.got; then
	$rm -f Cppsym.got
	exit 0
  fi
  $rm -f Cppsym.got
  exit 1
else
  $tr " " "$trnl" | ./Cppsym.try
  exit 0
fi
EOSH
chmod +x Cppsym
$eunicefix Cppsym
?X: The below awk script will die a horrible death if
?X: some of the tested symbols are not long ints.
?X: Also, we do not make difference between just defined and defined zero.
cat <<EOSH > Cppsym.try
$startsh
cat <<'EOCP' > try.c
#include <stdio.h>
#if cpp_stuff == 1#define STRINGIFY(a) "a"
#endif
#if cpp_stuff == 42#define StGiFy(a) #a
#define STRINGIFY(a) StGiFy(a)
#endif
#if $cpp_stuff != 1 && $cpp_stuff != 42# include "Bletch: How does this C preprocessor stringify macros?"
#endif
int main() {
EOCP
?X: The length($1) command guards against possible empty entries.
```

```
?X: The awk snippet is know to give heartburn to UNICOS/mk awk.
$awk \\
EOSH
cat <<'EOSH' >> Cppsym.try
length($1) > 0 {
 printf "#ifdef %s\nprintf(\"%s=%%s\\n\", STRINGIFY(%s));\n#endif\n", $1, $1, $1
 printf "#ifdef %s\nprintf(\" %s=%%s\\n\", STRINGIFY( %s));\n#endif\n", $1, $1, $1
 printf "#ifdef \&s\nprintf(\"\&s=%%s\\n\", STRINGIFY(\&s));\n#endif\n", $1, $1, $1,
 printf "#ifdef __%s_\nprintf(\"__%s_=%%s\\n\", STRINGIFY(__%s_));\n#endif\n", $1, $1, $1
\}' >> try.c
echo 'return 0;}' >> try.c
EOSH
cat <<EOSH >> Cppsym.try
ccflags="$ccflags"
case "$osname-$gccversion" in
irix-) ccflags="\$ccflags -woff 1178" ;;
os2-*) ccflags="\$ccflags -Zlinker /PM:VIO" ;;
esac
$cc -o try -Dcpp_stuff=$cpp_stuff $optimize \$ccflags $ldflags try.c $libs 2>/dev/null && $run ./try | $sed 's/ /\\\\ /g'
EOSH
chmod +x Cppsym.try
$eunicefix Cppsym.try
./Cppsym < Cppsym.know | $sort | $uniq > Cppsym.true
: Add in any Linux cpp "predefined macros":
case "$osname::$gccversion" in
 *linux*::*.*|*gnukfreebsd*::*.*|gnu::*.*)
  tHdrH=_tmpHdr
  rm -f $tHdrH'.h' $tHdrH
  touch $tHdrH'.h'
  # Filter out macro arguments, such as Linux's __INT8_C(c)
  if $cpp -dM $tHdrH'.h' > $tHdrH'_cppsym.h' && [ -s $tHdrH'_cppsym.h' ]; then
   sed -e 's/#define[\\]*//;s/[\\ ].*$//' -e 's/(.*//' <$tHdrH'_cppsym.h' >$tHdrH'_cppsym.real'
    if [ -s $tHdrH'_cppsym.real' ]; then
 	 cat $tHdrH'_cppsym.real' Cppsym.know | sort | uniq | ./Cppsym | sort | uniq > Cppsym.true
    fi
  fi
  rm -f $tHdrH'.h' $tHdrH'_cppsym.h' $tHdrH'_cppsym.real'
 ;;
esac
: now check the C compiler for additional symbols
?X: suggested by Jarkko Hietaniemi <jhi@snakemail.hut.fi>, thanks!
postprocess_cc_v=''
case "$osname" in
aix) postprocess_cc_v="$ftr, '";;
esac
$cat >ccsym <<EOS
<u>Sstartsh</u>
$cat >tmp.c <<EOF
```

```
extern int foo;
EOF
for i in \scc -v -c tmp.c 2>&1 $postprocess_cc_v\do
	case "\$i" in
	-D*) echo "\$i" | $sed 's/^-D//';;
-A*) $test "$gccversion" && echo "\$i" | $sed 's/^-A//' | $sed 's/\(.*\)(\(.*\))/\1=\2/';;
	esac
done
$rm_try
EOS
postprocess_cc_v=''
chmod +x ccsym
$eunicefix ccsym
./ccsym > ccsym1.raw
?X: AIX complains if $uniq is passed an empty file. ($sort apparently
?X: doesn't care.) --AD 14 July 1998
if $test -s ccsym1.raw; then
  $sort ccsym1.raw | $uniq >ccsym.raw
else
  mv ccsym1.raw ccsym.raw
fi
?X: canonicalize symbols for easier sort/uniq/comm usage: append =1 if no = sign
?X: the awk script must be on two lines for older awk programs, sigh! -- ADO
$awk '/\=/ { print $0; next }
	{ print $0"=1" }' ccsym.raw >ccsym.list
$comm -13 Cppsym.true ccsym.list >ccsym.own
$comm -12 Cppsym.true ccsym.list >ccsym.com
$comm -23 Cppsym.true ccsym.list >ccsym.cpp
also=''
if $test -z ccsym.raw; then
	echo "Your C compiler doesn't seem to define any symbols!" >&4
	echo " "
	echo "However, your C preprocessor defines the following symbols:"
	$cat Cppsym.true
	ccsymbols=''
	cppsymbols=`$cat Cppsym.true`
	cppsymbols=`echo $cppsymbols`
	cppccsymbols="$cppsymbols"
else
```

```
	if $test -s ccsym.com; then
```

```
		echo "Your C compiler and pre-processor define these symbols:"
```

```
\
```

```
		also='also '
```

```
		symbols='ones'
```

```
		cppccsymbols=`$cat ccsym.com`
```

```
		cppccsymbols=`echo $cppccsymbols`
```

```
		$test "$silent" || sleep 1
	fi
	if $test -s ccsym.cpp; then
 		$test "$also" && echo " "
 		echo "Your C pre-processor ${also}defines the following symbols:"
 $sed -e 's\land(..*\)=.*\land1/' ccsym.cpp
 		also='further '
 		cppsymbols=`$cat ccsym.cpp`
 		cppsymbols=`echo $cppsymbols`
 		$test "$silent" || sleep 1
	fi
	if $test -s ccsym.own; then
 		$test "$also" && echo " "
 		echo "Your C compiler ${also}defines the following cpp symbols:"
 \sed -e 's\wedge(..*\)=1\wedge1/' ccsym.own
 \		ccsymbols=`$cat ccsym.own`
 		ccsymbols=`echo $ccsymbols`
 		$test "$silent" || sleep 1
	fi
fi
: add -D_FORTIFY_SOURCE if feasible and not already there
case "$gccversion" in
[4567].*) case "$optimize$ccflags" in
	*-O*)	case "$ccflags$cppsymbols" in
 		*_FORTIFY_SOURCE=*) # Don't add it again.
 			echo "You seem to have -D_FORTIFY_SOURCE already, not adding it." >&4
 			;;
 		*)	echo "Adding -D_FORTIFY_SOURCE=2 to ccflags..." >&4
 			ccflags="$ccflags -D_FORTIFY_SOURCE=2"
 			;;
 		esac
 		;;
	*)	echo "You have gcc 4.* or later but not optimizing, not adding -D_FORTIFY_SOURCE." >&4
 		;;
	esac
	;;
*)	echo "You seem not to have gcc 4.* or later, not adding -D_FORTIFY_SOURCE." >&4
	;;
esac
Found in path(s):
* /opt/cola/permits/1446828411_1666316498.6193252/0/perl-5-26-1-orig-regen-configure-1-tar-gz/metaconfig-
```
debian-perl-5.26.1/U/modified/Cppsym.U

No license file was found, but licenses were detected in source scan.

?RCS: \$Id\$

?RCS: ?RCS: Copyright (c) 2009 H.Merijn Brand ?RCS: ?RCS: You may distribute under the terms of either the GNU General Public ?RCS: License or the Artistic License, as specified in the README file. ?RCS: ?MAKE:d\_inetpton: Inlibc ?MAKE: -pick add \$@ %< ?S:d\_inetpton: ?S: This variable conditionally defines the HAS\_INETPTON symbol, ?S: which indicates to the C program that the inet\_pton() function ?S: is available.  $2S$ . ?C:HAS\_INETPTON: ?C: This symbol, if defined, indicates that the inet\_pton() function ?C: is available to parse IPv4 and IPv6 strings. ?C:. ?H:#\$d\_inetpton HAS\_INETPTON /\*\*/ ?H:. ?LINT:set d\_inetpton : see if inet\_pton exists set inet\_pton d\_inetpton eval \$inlibc

```
Found in path(s):
```
\* /opt/cola/permits/1446828411\_1666316498.6193252/0/perl-5-26-1-orig-regen-configure-1-tar-gz/metaconfigdebian-perl-5.26.1/U/perl/d\_inetpton.U

No license file was found, but licenses were detected in source scan.

?RCS: \$Id\$

?RCS:

?RCS: Copyright (c) 1998, Jarkko Hietaniemi

?RCS:

?RCS: You may redistribute only under the terms of the Artistic License,

?RCS: as specified in the README file that comes with the distribution.

?RCS: You may reuse parts of this distribution only within the terms of

?RCS: that same Artistic License; a copy of which may be found at the root

?RCS: of the source tree for dist 3.0.

?RCS:

?MAKE:i\_netinettcp: Inhdr

?MAKE: -pick add  $\%$  % <

?S:i\_netinettcp:

?S: This variable conditionally defines the I\_NETINET\_TCP symbol,

?S: and indicates whether a C program should include <netinet/tcp.h>.

 $2S$ :

?C:I\_NETINET\_TCP:

- ?C: This symbol, if defined, indicates to the C program that it should
- ?C: include <netinet/tcp.h>.

?C:. ?H:#\$i\_netinettcp I\_NETINET\_TCP /\*\*/ ?H:. ?LINT:set i\_netinettcp : see if netinet/tcp.h is available set netinet/tcp.h i\_netinettcp

Found in path(s):

eval \$inhdr

\* /opt/cola/permits/1446828411\_1666316498.6193252/0/perl-5-26-1-orig-regen-configure-1-tar-gz/metaconfigdebian-perl-5.26.1/U/perl/i\_netinettcp.U No license file was found, but licenses were detected in source scan.

?RCS: \$Id: Setvar.U 1 2006-08-24 12:32:52Z rmanfredi \$

?RCS: ?RCS: Copyright (c) 1991-1997, 2004-2006, Raphael Manfredi ?RCS: ?RCS: You may redistribute only under the terms of the Artistic Licence, ?RCS: as specified in the README file that comes with the distribution. ?RCS: You may reuse parts of this distribution only within the terms of ?RCS: that same Artistic Licence; a copy of which may be found at the root ?RCS: of the source tree for dist 4.0. ?RCS: ?RCS: \$Log: Setvar.U,v \$ ?RCS: Revision 3.0.1.1 1994/10/29 15:58:28 ram ?RCS: patch36: call ./whoa explicitly instead of relying on PATH ?RCS: ?RCS: Revision 3.0 1993/08/18 12:05:16 ram ?RCS: Baseline for dist 3.0 netwide release. ?RCS: ?X: ?X: This unit produces a variable that is intended to be eval'ed in ?X: order to define/undefine a symbol. A consistency check is made ?X: regarding any previous value and a warning is issued if there ?X: is any discrepancy. ?X: ?X: To use it, say: ?X: val=<value> ?X: set d\_variable ?X: eval \$setvar  $\gamma$ . ?MAKE:Setvar: Whoa ?MAKE: -pick add  $\$ @ %< ?LINT:define setvar ?S:setvar: ?S: This shell variable is used internally by Configure to set a value ?S: to a given symbol that is defined or not. A typical use is: ?S: val=<value computed>

?S: set d\_variable ?S: eval \$setvar ?S: That will print a message in case the \$val value is not the same ?S: as the previous value of \$d\_variable. ?S:. ?V:setvar:val ?T:var was td tu : function used to set '\$1' to '\$val' setvar='var=\$1; eval "was=\\$\$1"; td=\$define; tu=\$undef; case "\$val\$was" in \$define\$undef) . ./whoa; eval "\$var=\\$td";; \$undef\$define) . ./whoa; eval "\$var=\\$tu";; \*) eval "\$var=\$val";; esac'

Found in path(s):

\* /opt/cola/permits/1446828411\_1666316498.6193252/0/perl-5-26-1-orig-regen-configure-1-tar-gz/metaconfigdebian-perl-5.26.1/dist/U/Setvar.U

No license file was found, but licenses were detected in source scan.

?RCS: \$Id\$ ?RCS: ?RCS: Copyright (c) 1999, Jarkko Hietaniemi ?RCS: ?RCS: This file is included with or a derivative work of a file included ?RCS: with the metaconfig program of Raphael Manfredi's "dist" distribution. ?RCS: In accordance with clause 7 of dist's modified Artistic License: ?RCS: ?RCS: You may distribute under the terms of either the GNU General Public ?RCS: License or the Artistic License, as specified in the README file. ?RCS: ?MAKE:multiarch: osname ?MAKE: -pick add  $\$ @ %< ?S:multiarch: ?S: This variable conditionally defines the MULTIARCH symbol ?S: which signifies the presence of multiplatform files. ?S: This is normally set by hints files. ?S:. ?C:MULTIARCH: ?C: This symbol, if defined, signifies that the build ?C: process will produce some binary files that are going to be ?C: used in a cross-platform environment. This is the case for ?C: example with the NeXT "fat" binaries that contain executables ?C: for several CPUs.  $2^{\circ}$ ?H:#\$multiarch MULTIARCH /\*\*/ ?H:.

: Check if is a multiplatform env

case "\$osname" in darwin) multiarch="\$define" ;; esac case "\$multiarch" in  $\sqrt{\lfloor nN \rfloor^*}$  multiarch="\$undef" ;; esac

Found in path(s):

\* /opt/cola/permits/1446828411\_1666316498.6193252/0/perl-5-26-1-orig-regen-configure-1-tar-gz/metaconfigdebian-perl-5.26.1/U/a\_dvisory/multiarch.U No license file was found, but licenses were detected in source scan.

?RCS: \$Id\$ ?RCS: ?RCS: Copyright (c) 1999, Jarkko Hietaniemi ?RCS: ?RCS: You may redistribute only under the terms of the Artistic License, ?RCS: as specified in the README file that comes with the distribution. ?RCS: You may reuse parts of this distribution only within the terms of ?RCS: that same Artistic License; a copy of which may be found at the root ?RCS: of the source tree for dist 3.0. ?RCS: ?MAKE:d\_sigtimedwait: Inlibc ?MAKE: -pick add \$@ %< ?S:d\_sigtimedwait: ?S: This variable conditionally defines HAS\_SIGTIMEDWAIT ?S: if sigtimedwait() is available to wait a signal and additional ?S: information, with a timeout. ?S:. ?C:HAS\_SIGTIMEDWAIT: ?C: This symbol, if defined, indicates that the sigtimedwait ?C: system call is available to wait a signal and additional information, ?C: with a timeout.  $?C$ :. ?H:#\$d\_sigtimedwait HAS\_SIGTIMEDWAIT /\*\*/ ?H:. ?LINT:set d\_sigtimedwait : see if sigtimedwait exists set sigtimedwait d\_sigtimedwait eval \$inlibc Found in path(s):

\* /opt/cola/permits/1446828411\_1666316498.6193252/0/perl-5-26-1-orig-regen-configure-1-tar-gz/metaconfigdebian-perl-5.26.1/U/perl/d\_sigtimedwait.U No license file was found, but licenses were detected in source scan.

?RCS: \$Id: i\_niin.U 1 2006-08-24 12:32:52Z rmanfredi \$ ?RCS:

?RCS: Copyright (c) 1991-1997, 2004-2006, Raphael Manfredi ?RCS: ?RCS: You may redistribute only under the terms of the Artistic Licence, ?RCS: as specified in the README file that comes with the distribution. ?RCS: You may reuse parts of this distribution only within the terms of ?RCS: that same Artistic Licence; a copy of which may be found at the root ?RCS: of the source tree for dist 4.0. ?RCS: ?RCS: \$Log: i\_niin.U,v \$ ?RCS: Revision 3.0 1993/08/18 12:08:24 ram ?RCS: Baseline for dist 3.0 netwide release. ?RCS: ?X: ?X: This unit looks wether <netinet/in.h> is available or not ?X: ?MAKE:i\_niin i\_sysin: Inhdr ?MAKE: -pick add \$@ %< ?S:i\_niin: ?S: This variable conditionally defines I\_NETINET\_IN, which indicates ?S: to the C program that it should include <netinet/in.h>. Otherwise, ?S: you may try <sys/in.h>. ?S:. ?S:i\_sysin: ?S: This variable conditionally defines I\_SYS\_IN, which indicates ?S: to the C program that it should include  $\langle sys/in.h \rangle$  instead of ?S: <netinet/in.h>. ?S:. ?C:I\_NETINET\_IN: ?C: This symbol, if defined, indicates to the C program that it should ?C: include <netinet/in.h>. Otherwise, you may try <sys/in.h>.  $?C:$ . ?C:I\_SYS\_IN (I\_SYSIN): ?C: This symbol, if defined, indicates to the C program that it should ?C: include <sys/in.h> instead of <netinet/in.h>. ?C:. ?H:#\$i\_niin I\_NETINET\_IN /\*\*/ ?H:#\$i\_sysin I\_SYS\_IN /\*\*/ ?H:. ?LINT:set i\_niin i\_sysin : see if this is a netinet/in.h or sys/in.h system set netinet/in.h i\_niin sys/in.h i\_sysin eval \$inhdr Found in path(s):

 $*$ /opt/cola/permits/1446828411\_1666316498.6193252/0/perl-5-26-1-orig-regen-configure-1-tar-gz/metaconfigdebian-perl-5.26.1/dist/U/i\_niin.U

No license file was found, but licenses were detected in source scan.

?RCS: \$Id\$

?RCS:

?RCS: Copyright (c) 2000 Jarkko Hietaniemi

?RCS:

?RCS: You may distribute under the terms of either the GNU General Public

?RCS: License or the Artistic License, as specified in the README file. ?RCS:

?MAKE:d\_fpclassl: Inlibc

?MAKE: -pick add  $\$ @ %<

?S:d\_fpclassl:

?S: This variable conditionally defines the HAS\_FPCLASSL symbol, which

?S: indicates to the C program that the fpclassl() routine is available.

?S:.

?C:HAS\_FPCLASSL:

?C: This symbol, if defined, indicates that the fpclassl routine is

?C: available to classify long doubles. Available for example in IRIX.

?C: The returned values are defined in <ieeefp.h> and are:

 $?C:$ 

?C: FP\_SNAN signaling NaN

?C: FP\_QNAN quiet NaN

?C: FP\_NINF\_negative infinity

?C: FP\_PINF positive infinity

?C: FP\_NDENORM negative denormalized non-zero

?C: FP\_PDENORM positive denormalized non-zero

?C: FP\_NZERO negative zero

?C: FP\_PZERO positive zero

?C: FP\_NNORM negative normalized non-zero

?C: FP\_PNORM positive normalized non-zero

 $?C:$ .

?H:#\$d\_fpclassl HAS\_FPCLASSL /\*\*/

?H:.

?LINT:set d\_fpclassl

: see if fpclassl exists

set fpclassl d\_fpclassl

eval \$inlibc

Found in path(s):

\* /opt/cola/permits/1446828411\_1666316498.6193252/0/perl-5-26-1-orig-regen-configure-1-tar-gz/metaconfigdebian-perl-5.26.1/U/perl/d\_fpclassl.U

No license file was found, but licenses were detected in source scan.

?RCS: \$Id\$ ?RCS: ?RCS: Copyright (c) 1999 Jarkko Hietaniemi ?RCS: ?RCS: You may distribute under the terms of either the GNU General Public ?RCS: License or the Artistic License, as specified in the README file. ?RCS:

?MAKE:d\_hasmntopt: Inlibc ?MAKE: -pick add \$@ %< ?S:d\_hasmntopt: ?S: This variable conditionally defines the HAS\_HASMNTOPT symbol, which ?S: indicates to the C program that the hasmntopt() routine is available ?S: to query the mount options of file systems. ?S:. ?C:HAS\_HASMNTOPT: ?C: This symbol, if defined, indicates that the hasmntopt routine is ?C: available to query the mount options of file systems. ?C:. ?H:#\$d\_hasmntopt HAS\_HASMNTOPT /\*\*/ ?H:. ?LINT:set d\_hasmntopt : see if hasmntopt exists set hasmntopt d\_hasmntopt eval \$inlibc Found in path(s): \* /opt/cola/permits/1446828411\_1666316498.6193252/0/perl-5-26-1-orig-regen-configure-1-tar-gz/metaconfig-

debian-perl-5.26.1/U/perl/d\_hasmntopt.U

No license file was found, but licenses were detected in source scan.

?RCS: \$Id: d\_drem.U 1 2006-08-24 12:32:52Z rmanfredi \$ ?RCS:

?RCS: Copyright (c) 1991-1997, 2004-2006, Raphael Manfredi ?RCS:

?RCS: You may redistribute only under the terms of the Artistic Licence,

?RCS: as specified in the README file that comes with the distribution.

?RCS: You may reuse parts of this distribution only within the terms of

?RCS: that same Artistic Licence; a copy of which may be found at the root

?RCS: of the source tree for dist 4.0.

?RCS:

?RCS: Original Author: Andy Dougherty <doughera@lafcol.lafayette.edu> ?RCS:

?RCS: \$Log: d\_drem.U,v \$

?RCS: Revision 3.0.1.1 1994/10/29 16:12:14 ram

?RCS: patch36: created by ADO

?RCS:

?MAKE:d\_drem: Inlibc

?MAKE: -pick add  $\%$  % <

?S:d\_drem:

?S: This variable conditionally defines the HAS\_DREM symbol, which

?S: indicates to the C program that the drem() routine is available.

 $2S$ :

?C:HAS\_DREM :

?C: This symbol, if defined, indicates that the drem routine is ?C: available. This routine is roughly the same as fmod, i.e. it

?C: computes the remainder  $r=x-n*y$ , where  $n=rint(x/y)$ , whereas fmod ?C: uses  $n=trunc(x/y)$ . ?C:. ?H:#\$d\_drem HAS\_DREM /\*\*/ ?H:. ?LINT:set d\_drem : see if drem exists set drem d\_drem eval \$inlibc Found in path(s): \* /opt/cola/permits/1446828411\_1666316498.6193252/0/perl-5-26-1-orig-regen-configure-1-tar-gz/metaconfigdebian-perl-5.26.1/dist/U/d\_drem.U No license file was found, but licenses were detected in source scan. ?RCS: \$Id: d\_tmpnam\_r.U,v 0RCS: ?RCS: Copyright (c) 2002,2003 Jarkko Hietaniemi ?RCS: ?RCS: You may distribute under the terms of either the GNU General Public ?RCS: License or the Artistic License, as specified in the README file. ?RCS: ?RCS: Generated by the reentr.pl from the Perl 5.8 distribution. ?RCS: ?MAKE:d\_tmpnam\_r tmpnam\_r\_proto: Inlibc Protochk Hasproto i\_systypes  $\setminus$  usethreads extern\_C ?MAKE: -pick add \$@ %< ?S:d\_tmpnam\_r: ?S: This variable conditionally defines the HAS\_TMPNAM\_R symbol, ?S: which indicates to the C program that the tmpnam\_r() ?S: routine is available. ?S:. ?S:tmpnam\_r\_proto: ?S: This variable encodes the prototype of tmpnam\_r. ?S: It is zero if d\_tmpnam\_r is undef, and one of the ?S: REENTRANT\_PROTO\_T\_ABC macros of reentr.h if d\_tmpnam\_r ?S: is defined.  $2S$ . ?C:HAS\_TMPNAM\_R: ?C: This symbol, if defined, indicates that the tmpnam\_r routine ?C: is available to tmpnam re-entrantly.  $?C:$ . ?C:TMPNAM\_R\_PROTO: ?C: This symbol encodes the prototype of tmpnam r. ?C: It is zero if d\_tmpnam\_r is undef, and one of the ?C: REENTRANT\_PROTO\_T\_ABC macros of reentr.h if d\_tmpnam\_r ?C: is defined. ?C:. ?H:#\$d\_tmpnam\_r HAS\_TMPNAM\_R /\*\*/

```
?H:#define TMPNAM_R_PROTO $tmpnam_r_proto	 /**/
?H:.
?T:try hdrs d_tmpnam_r_proto
: see if tmpnam_r exists
set tmpnam_r d_tmpnam_r
eval $inlibc
case "$d_tmpnam_r" in
"$define")
	hdrs="$i_systypes sys/types.h define stdio.h "
	case "$d_tmpnam_r_proto:$usethreads" in
":define") d_tmpnam_r_proto=define
 		set d_tmpnam_r_proto tmpnam_r $hdrs
 		eval $hasproto ;;
*) ;;
	esac
	case "$d_tmpnam_r_proto" in
	define)
	case "$tmpnam_r_proto" in
	''|0) try='char* tmpnam_r(char*);'
	./protochk "$extern_C $try" $hdrs && tmpnam_r_proto=B_B ;;
	esac
	case "$tmpnam_r_proto" in
	''|0)	d_tmpnam_r=undef
     	 tmpnam_r_proto=0
 		echo "Disabling tmpnam_r, cannot determine prototype." >&4 ;;
	* )	case "$tmpnam_r_proto" in
 		REENTRANT_PROTO*) ;;
 		*) tmpnam_r_proto="REENTRANT_PROTO_$tmpnam_r_proto" ;;
 		esac
 		echo "Prototype: $try" ;;
	esac
	;;
	*)	case "$usethreads" in
 		define) echo "tmpnam_r has no prototype, not using it." >&4 ;;
 		esac
 		d_tmpnam_r=undef
 		tmpnam_r_proto=0
 		;;
	esac
	;;
*) tmpnam_r_proto=0
	;;
esac
```

```
Found in path(s):
```
\* /opt/cola/permits/1446828411\_1666316498.6193252/0/perl-5-26-1-orig-regen-configure-1-tar-gz/metaconfigdebian-perl-5.26.1/U/threads/d\_tmpnam\_r.U

No license file was found, but licenses were detected in source scan.

?RCS: \$Id: i\_sfio.U 1 2006-08-24 12:32:52Z rmanfredi \$ ?RCS: ?RCS: Copyright (c) 1996, Andy Dougherty ?RCS: Copyright (c) 1991-1997, 2004-2006, Raphael Manfredi ?RCS: ?RCS: You may redistribute only under the terms of the Artistic Licence, ?RCS: as specified in the README file that comes with the distribution. ?RCS: You may reuse parts of this distribution only within the terms of ?RCS: that same Artistic Licence; a copy of which may be found at the root ?RCS: of the source tree for dist 4.0. ?RCS: ?RCS: \$Log: i\_sfio.U,v \$ ?RCS: Revision 3.0.1.1 1997/02/28 15:48:27 ram ?RCS: patch61: created ?RCS: ?MAKE:i\_sfio: Inhdr Setvar ?MAKE: -pick add \$@ %< ?S:i\_sfio: ?S: This variable conditionally defines the I\_SFIO symbol, ?S: and indicates whether a C program should include  $\langle$ sfio.h $\rangle$ . ?S:. ?C:I\_SFIO: ?C: This symbol, if defined, indicates to the C program that it should ?C: include <sfio.h>.  $?C:$ . ?H:#\$i\_sfio I\_SFIO /\*\*/ ?H:. ?LINT:set i\_sfio : see if sfio.h is available set sfio.h i\_sfio eval \$inhdr Found in path(s): \* /opt/cola/permits/1446828411\_1666316498.6193252/0/perl-5-26-1-orig-regen-configure-1-tar-gz/metaconfig-

debian-perl-5.26.1/dist/U/i\_sfio.U No license file was found, but licenses were detected in source scan.

?RCS: \$Id: d\_getopt.U 1 2006-08-24 12:32:52Z rmanfredi \$ ?RCS: ?RCS: Copyright (c) 1991-1997, 2004-2006, Raphael Manfredi ?RCS: ?RCS: You may redistribute only under the terms of the Artistic Licence, ?RCS: as specified in the README file that comes with the distribution. ?RCS: You may reuse parts of this distribution only within the terms of ?RCS: that same Artistic Licence; a copy of which may be found at the root ?RCS: of the source tree for dist 4.0.

?RCS: ?RCS: \$Log: d\_getopt.U,v \$ ?RCS: Revision 3.0 1993/08/18 12:06:13 ram ?RCS: Baseline for dist 3.0 netwide release. ?RCS: ?MAKE:d\_getopt: Inlibc ?MAKE: -pick add  $\%$  % < ?S:d\_getopt: ?S: This variable conditionally defines the HAS\_GETOPT symbol, which ?S: indicates that the getopt() routine exists. The getopt() routine ?S: parses command line options in a standard fashion. ?S:. ?C:HAS\_GETOPT (GETOPT): ?C: This symbol, if defined, indicates that the getopt() routine exists. ?C:. ?H:#\$d\_getopt HAS\_GETOPT /\*\*/ ?H:. ?LINT:set d\_getopt : see if getopt exists set getopt d\_getopt eval \$inlibc Found in path(s): \* /opt/cola/permits/1446828411\_1666316498.6193252/0/perl-5-26-1-orig-regen-configure-1-tar-gz/metaconfigdebian-perl-5.26.1/dist/U/d\_getopt.U No license file was found, but licenses were detected in source scan. ?RCS: \$Id\$ ?RCS: ?RCS: Copyright (c) 1999, Jarkko Hietaniemi ?RCS: ?RCS: You may redistribute only under the terms of the Artistic License, ?RCS: as specified in the README file that comes with the distribution. ?RCS: You may reuse parts of this distribution only within the terms of ?RCS: that same Artistic License; a copy of which may be found at the root ?RCS: of the source tree for dist 3.0.  $?RCS$ ?MAKE:d\_sem\_open: Inlibc ?MAKE: -pick add \$@ %< ?S:d\_sem\_open: ?S: This variable conditionally defines HAS\_SEM\_OPEN if sem\_open() is ?S: available to open a POSIX semaphore.  $2S$ : ?C:HAS\_SEM\_OPEN: ?C: This symbol, if defined, indicates that the sem\_open system call is ?C: available to open a POSIX semaphore.  $?C:$ . ?H:#\$d\_sem\_open HAS\_SEM\_OPEN /\*\*/

?H:.

?LINT:set d\_sem\_open : see if sem\_open exists set sem\_open d\_sem\_open eval \$inlibc

Found in path(s):

\* /opt/cola/permits/1446828411\_1666316498.6193252/0/perl-5-26-1-orig-regen-configure-1-tar-gz/metaconfigdebian-perl-5.26.1/U/perl/d\_sem\_open.U No license file was found, but licenses were detected in source scan. ?RCS: \$Id: d\_scandir.U 1 2006-08-24 12:32:52Z rmanfredi \$ ?RCS: ?RCS: Copyright (c) 1991-1997, 2004-2006, Raphael Manfredi ?RCS: ?RCS: You may redistribute only under the terms of the Artistic Licence, ?RCS: as specified in the README file that comes with the distribution. ?RCS: You may reuse parts of this distribution only within the terms of ?RCS: that same Artistic Licence; a copy of which may be found at the root ?RCS: of the source tree for dist 4.0. ?RCS: ?RCS: \$Log: d\_scandir.U,v \$ ?RCS: Revision 3.0.1.1 1994/01/24 14:06:35 ram ?RCS: patch16: created ?RCS: ?MAKE:d scandir: Inlibc ?MAKE: -pick add  $\$ @ %< ?S:d\_scandir: ?S: This variable conditionally defines HAS\_SCANDIR if scandir() is ?S: available to scan a directory. ?S:. ?C:HAS\_SCANDIR: ?C: This symbol, if defined, indicates that the scandir routine is ?C: available to scan a directory. ?C:. ?H:#\$d\_scandir HAS\_SCANDIR /\*\*/  $2H$ . ?LINT:set d\_scandir : see if scandir exists set scandir d\_scandir eval \$inlibc Found in path(s):

\* /opt/cola/permits/1446828411\_1666316498.6193252/0/perl-5-26-1-orig-regen-configure-1-tar-gz/metaconfigdebian-perl-5.26.1/dist/U/d\_scandir.U No license file was found, but licenses were detected in source scan.

?RCS: \$Id: d\_getservbyname\_r.U,v 0RCS:

?RCS: Copyright (c) 2002,2003 Jarkko Hietaniemi ?RCS:

?RCS: You may distribute under the terms of either the GNU General Public

?RCS: License or the Artistic License, as specified in the README file. ?RCS:

?RCS: Generated by the reentr.pl from the Perl 5.8 distribution.

?RCS:

?MAKE:d\_getservbyname\_r getservbyname\_r\_proto: Inlibc Protochk Hasproto \

 i\_systypes usethreads i\_netdb extern\_C

?MAKE: -pick add  $\$ @ %<

?S:d\_getservbyname\_r:

?S: This variable conditionally defines the HAS\_GETSERVBYNAME\_R symbol,

?S: which indicates to the C program that the getservbyname  $r()$ 

?S: routine is available.

?S:.

?S:getservbyname\_r\_proto:

?S: This variable encodes the prototype of getservbyname\_r.

?S: It is zero if d\_getservbyname\_r is undef, and one of the

?S: REENTRANT\_PROTO\_T\_ABC macros of reentr.h if d\_getservbyname\_r

?S: is defined.

?S:.

?C:HAS\_GETSERVBYNAME\_R:

?C: This symbol, if defined, indicates that the getservbyname\_r routine

?C: is available to getservbyname re-entrantly.

 $?C:$ .

?C:GETSERVBYNAME\_R\_PROTO:

?C: This symbol encodes the prototype of getservbyname\_r.

?C: It is zero if d\_getservbyname\_r is undef, and one of the

?C: REENTRANT\_PROTO\_T\_ABC macros of reentr.h if d\_getservbyname\_r

?C: is defined.

 $?C:$ .

?H:#\$d\_getservbyname\_r HAS\_GETSERVBYNAME\_R /\*\*/

?H:#define GETSERVBYNAME\_R\_PROTO \$getservbyname\_r\_proto /\*\*/

?H:.

?T:try hdrs d\_getservbyname\_r\_proto

: see if getservbyname\_r exists

set getservbyname\_r d\_getservbyname\_r

eval \$inlibc

case "\$d\_getservbyname\_r" in

"\$define")

hdrs="\$i\_systypes sys/types.h define stdio.h \$i\_netdb netdb.h"

 case "\$d\_getservbyname\_r\_proto:\$usethreads" in

": define") d getservbyname r proto=define

 set d\_getservbyname\_r\_proto getservbyname\_r \$hdrs

eval \$hasproto ::

 $*$ ) ::

 esac

 case "\$d\_getservbyname\_r\_proto" in

```
	define)
```

```
	case "$getservbyname_r_proto" in
	''|0) try='int getservbyname_r(const char*, const char*, struct servent*, char*, size_t, struct servent**);'
	./protochk "$extern_C $try" $hdrs && getservbyname_r_proto=I_CCSBWR ;;
	esac
	case "$getservbyname_r_proto" in
	''|0) try='struct servent* getservbyname_r(const char*, const char*, struct servent*, char*, int);'
	./protochk "$extern_C $try" $hdrs && getservbyname_r_proto=S_CCSBI ;;
	esac
	case "$getservbyname_r_proto" in
	''|0) try='int getservbyname_r(const char*, const char*, struct servent*, struct servent_data*);'
	./protochk "$extern_C $try" $hdrs && getservbyname_r_proto=I_CCSD ;;
	esac
	case "$getservbyname_r_proto" in
	''|0)	d_getservbyname_r=undef
     	 getservbyname_r_proto=0
 		echo "Disabling getservbyname_r, cannot determine prototype." >&4 ;;
	* )	case "$getservbyname_r_proto" in
 		REENTRANT_PROTO*) ;;
 		*) getservbyname_r_proto="REENTRANT_PROTO_$getservbyname_r_proto" ;;
 		esac
 		echo "Prototype: $try" ;;
	esac
	;;
	*)	case "$usethreads" in
 		define) echo "getservbyname_r has no prototype, not using it." >&4 ;;
 		esac
 		d_getservbyname_r=undef
 		getservbyname_r_proto=0
 		;;
	esac
	;;
*)	getservbyname_r_proto=0
	;;
esac
Found in path(s):
* /opt/cola/permits/1446828411_1666316498.6193252/0/perl-5-26-1-orig-regen-configure-1-tar-gz/metaconfig-
debian-perl-5.26.1/U/threads/d_getservbyname_r.U
No license file was found, but licenses were detected in source scan.
?RCS: $Id: spitshell.U 1 2006-08-24 12:32:52Z rmanfredi $
?RCS:
?RCS: Copyright (c) 1991-1997, 2004-2006, Raphael Manfredi
?RCS:
```
?RCS: You may redistribute only under the terms of the Artistic Licence,

?RCS: as specified in the README file that comes with the distribution.

?RCS: You may reuse parts of this distribution only within the terms of

?RCS: that same Artistic Licence; a copy of which may be found at the root ?RCS: of the source tree for dist 4.0. ?RCS: ?RCS: \$Log: spitshell.U,v \$ ?RCS: Revision 3.0.1.4 1997/02/28 16:22:12 ram ?RCS: patch61: removed useless chatter as this is now done very early ?RCS: ?RCS: Revision 3.0.1.3 1995/01/11 15:37:01 ram ?RCS: patch45: use 'test -f' instead of 'test -r' for exec-only cat progs (WED) ?RCS: patch45: protected "sh -c" within backquotes for Linux and SGI ?RCS: ?RCS: Revision 3.0.1.2 1994/08/29 16:33:00 ram ?RCS: patch32: don't create spitshell under the UU directory ?RCS: patch32: allow for cat in /bin or /usr/bin ?RCS: ?RCS: Revision 3.0.1.1 1993/09/13 16:12:58 ram ?RCS: patch10: made #!-failure message more friendly (WAD) ?RCS: ?RCS: Revision 3.0 1993/08/18 12:09:49 ram ?RCS: Baseline for dist 3.0 netwide release. ?RCS: ?MAKE:spitshell shsharp sharpbang: eunicefix sh Head ?MAKE: -pick add \$@ %< ?S:spitshell: ?S: This variable contains the command necessary to spit out a runnable ?S: shell on this system. It is either cat or a grep -v for # comments. ?S:. ?S:shsharp: ?S: This variable tells further Configure units whether your sh can ?S: handle # comments. ?S:. ?S:sharpbang: ?S: This variable contains the string #! if this system supports that ?S: construct. ?S:. ?F:!sharp ?T:xcat p ?X: "paths" comes from Head ?LINT:extern paths \_exe : see if sh knows # comments ?X: This is loaded up early, so avoid being chatty. ?X: echo " " ?X: echo "Checking your \$sh to see if it knows about # comments..." >  $&82$ if `\$sh -c '#' >/dev/null  $2 > & 1$ '; then ?X: echo "Your \$sh handles # comments correctly." shsharp=true spitshell=cat  $?X:$  echo " "

?X: echo "Okay, let's see if #! works on this system..." xcat=/bin/cat test -f \$xcat\$\_exe || xcat=/usr/bin/cat if test ! -f \$xcat\$\_exe; then for p in `echo \$PATH | sed -e "s/\$p\_/ /g"` \$paths; do if test -f \$p/cat\$\_exe; then xcat=\$p/cat break fi done if test ! -f \$xcat\$\_exe; then echo "Can't find cat anywhere!" exit 1 fi fi echo "#!\$xcat" >sharp \$eunicefix sharp chmod +x sharp ./sharp > today 2>/dev/null if test -s today; then ?X: echo "It does." sharpbang='#!' else echo "#! \$xcat" > sharp \$eunicefix sharp chmod +x sharp ./sharp > today 2>/dev/null if test -s today; then ?X: echo "It does." sharpbang='#! ' else ?X: echo "Okay, let's see if #! works on this system..." ?X: echo "It's just a comment." sharpbang=': use ' fi fi else echo " " echo "Your \$sh doesn't grok # comments--I will strip them later on." shsharp=false ?X: The spitshell script will be perused, so leave it out the UU directory cd .. echo "exec grep -v '^[  $\vert$  \*#'" >spitshell chmod +x spitshell \$eunicefix spitshell spitshell=`pwd`/spitshell cd UU echo "I presume that if # doesn't work, #! won't work either!"

 sharpbang=': use ' fi rm -f sharp today

Found in path(s):

\* /opt/cola/permits/1446828411\_1666316498.6193252/0/perl-5-26-1-orig-regen-configure-1-tar-gz/metaconfigdebian-perl-5.26.1/dist/U/spitshell.U

No license file was found, but licenses were detected in source scan.

?RCS: \$Id: i\_socks.U,v \$ ?RCS: ?RCS: Copyright (c) 1999 Jarkko Hietaniemi ?RCS: ?RCS: You may distribute under the terms of either the GNU General Public ?RCS: License or the Artistic License, as specified in the README file. ?RCS: ?MAKE:i\_socks: Inhdr Hasfield ?MAKE: -pick add  $\$ @ %< ?S:i\_socks: ?S: This variable conditionally defines the I\_SOCKS symbol, and indicates ?S: whether a C program should include <socks.h>. ?S:. ?C:I\_SOCKS: ?C: This symbol, if defined, indicates that <socks.h> exists and ?C: should be included. ?C:. ?H:#\$i\_socks I\_SOCKS /\*\*/ ?H:. ?LINT:set i\_socks : see if this is a socks.h system set socks.h i\_socks

eval \$inhdr

Found in path(s):

\* /opt/cola/permits/1446828411\_1666316498.6193252/0/perl-5-26-1-orig-regen-configure-1-tar-gz/metaconfigdebian-perl-5.26.1/U/perl/i\_socks.U

No license file was found, but licenses were detected in source scan.

?RCS: \$Id: vendorhtml3dir.U,v 1.1 1999/07/08 18:32:57 doughera Exp doughera \$ ?RCS: ?RCS: Copyright (c) 1999, Andy Dougherty ?RCS: ?RCS: You may redistribute only under the terms of the Artistic License, ?RCS: as specified in the README file that comes with the distribution. ?RCS: You may reuse parts of this distribution only within the terms of ?RCS: that same Artistic License; a copy of which may be found at the root ?RCS: of the source tree for dist 3.0. ?RCS:

?RCS: \$Log: vendorhtml3dir.U,v \$

?RCS: Revision 1.1 1999/07/08 18:32:57 doughera

?RCS: Initial revision

?RCS:

?MAKE:vendorhtml3dir vendorhtml3direxp installvendorhtml3dir: html3dir Getfile \

 Oldconfig Setprefixvar Prefixit test vendorprefix prefix sed

?MAKE: -pick add  $\%$  % <

?Y:TOP

?S:vendorhtml3dir:

?S: This variable contains the name of the directory for html

?S: library pages. It may have a  $\sim$  on the front.

?S: The standard distribution will put nothing in this directory.

?S: Vendors who distribute perl may wish to place their own

?S: html pages for modules and extensions in this directory with

?S: MakeMaker Makefile.PL INSTALLDIRS=vendor

?S: or equivalent. See INSTALL for details.

?S:.

?S:vendorhtml3direxp:

?S: This variable is the ~name expanded version of vendorhtml3dir, so that you

?S: may use it directly in Makefiles or shell scripts.

?S:.

?D:installvendorhtml3dir=''

?S:installvendorhtml3dir:

?S: This variable is really the same as vendorhtml3direxp but may differ on

?S: those systems using AFS. For extra portability, only this variable

?S: should be used in makefiles.

?S:.

?LINT:change prefixvar

?LINT:set installvendorhtml3dir

: Set the vendorhtml3dir variables

case "\$vendorprefix" in

'') vendorhtml3dir=''

 vendorhtml3direxp=''

 ;;

\*) : determine where vendor-supplied module html pages go.

 : There is no standard location, so try to copy the previously-selected

 : directory structure for the core html pages.

 : XXX Better default suggestions would be welcome.

 case "\$vendorhtml3dir" in

") dflt=`echo "\$html3dir" | \$sed "s#^\$prefix#\$vendorprefix#"` ;;

 \*) dflt=\$vendorhtml3dir ;;

 esac

 case "\$dflt" in

 ''|' ') dflt=none ;;

 esac

 $fn=dn+\sim$ 

 rp='Pathname for the vendor-supplied html pages?'

 . ./getfile

 vendorhtml3dir="\$ans" vendorhtml3direxp="\$ansexp" ;; esac : Use ' ' for none so value is preserved next time through Configure \$test X"\$vendorhtml3dir" = "X" && vendorhtml3dir=' ' prefixvar=vendorhtml3dir . ./installprefix

Found in path(s):

\* /opt/cola/permits/1446828411\_1666316498.6193252/0/perl-5-26-1-orig-regen-configure-1-tar-gz/metaconfigdebian-perl-5.26.1/U/installdirs/vendorhtml3dir.U No license file was found, but licenses were detected in source scan.

?RCS: \$Id: d\_pread.U 1 2006-08-24 12:32:52Z rmanfredi \$ ?RCS: ?RCS: Copyright (c) 1991-1997, 2004-2006, Raphael Manfredi ?RCS: ?RCS: You may redistribute only under the terms of the Artistic Licence, ?RCS: as specified in the README file that comes with the distribution. ?RCS: You may reuse parts of this distribution only within the terms of ?RCS: that same Artistic Licence; a copy of which may be found at the root ?RCS: of the source tree for dist 4.0. ?RCS: ?RCS: \$Log: d\_pread.U,v \$ ?RCS: ?MAKE:d\_pread: Inlibc ?MAKE: -pick add \$@ %< ?S:d\_pread: ?S: This variable conditionally defines the HAS\_PREAD symbol, which ?S: indicates to the C program that the pread() routine is available. ?S:. ?C:HAS\_PREAD : ?C: This symbol, if defined, indicates that the pread routine is ?C: available to perform reads on a file descriptor at a given offset. ?C:. ?H:#\$d\_pread HAS\_PREAD /\*\*/ ?H:. ?LINT:set d\_pread : see if pread exists set pread d\_pread eval \$inlibc

Found in path(s):

\* /opt/cola/permits/1446828411\_1666316498.6193252/0/perl-5-26-1-orig-regen-configure-1-tar-gz/metaconfigdebian-perl-5.26.1/dist/U/d\_pread.U

No license file was found, but licenses were detected in source scan.
?RCS: \$Id: Init.U,v 3.0.1.1 1994/10/31 09:45:59 ram Exp \$ ?RCS: ?RCS: Copyright (c) 1991-1993, Raphael Manfredi ?RCS: ?RCS: You may redistribute only under the terms of the Artistic License, ?RCS: as specified in the README file that comes with the distribution. ?RCS: You may reuse parts of this distribution only within the terms of ?RCS: that same Artistic License; a copy of which may be found at the root ?RCS: of the source tree for dist 3.0. ?RCS: ?RCS: \$Log: Init.U,v \$ ?RCS: Revision 3.0.1.1 1994/10/31 09:45:59 ram ?RCS: patch44: removed Options from MAKE to prevent Init overrides ?RCS: patch44: option processing now done after Myinit thanks to new Begin.U ?RCS: patch44: moved "Beginning of configuration questions" to Begin.U ?RCS: patch44: moved signal trapping instruction to Begin.U as well ?RCS: ?RCS: Revision 3.0 1993/08/18 12:05:02 ram ?RCS: Baseline for dist 3.0 netwide release. ?RCS:  $?X:$ ?X: This file initializes certain default variables used by Configure. They ?X: may be overridden or added to by definitions in Myinit.U. ?X: ?MAKE:Init eunicefix: Null ?MAKE: -pick add  $\%$  % < ?MAKE: -pick weed \$@ ./Init ?S:eunicefix: ?S: When running under Eunice this variable contains a command which will ?S: convert a shell script to the proper form of text file for it to be ?S: executable by the shell. On other systems it is a no-op. ?S:. ?V:define undef smallmach:rmlist ?X: ?X: Throughout the units, one may make use of \$define and \$undef to reference ?X: a defined symbol or an undefined one. There is no need to add them in ?X: the dependency line since this unit makes them visible via ?V:, and ?X: everyone inherits from those symbols since by convention Init.U is the ?X: root dependency.  $\gamma$ . ?LINT:extern DJGPP ?LINT:extern exe ?LINT:change exe ?LINT:extern is\_os2 : Detect odd OSs define='define' undef='undef' smallmach='pdp11 i8086 z8000 i80286 iAPX286'

#### rmlist=''

```
: We must find out about Eunice early
eunicefix=':'
if test -f /etc/unixtovms; then
	eunicefix=/etc/unixtovms
fi
if test -f /etc/unixtovms.exe; then
	eunicefix=/etc/unixtovms.exe
fi
```

```
: Set executable suffix now -- needed before hints available
if test -f "/libs/version.library"; then
: Amiga OS
   _exe=""
elif test -f "/system/gnu_library/bin/ar.pm"; then
: Stratus VOS
  exe=".pm"elif test -n "$DJGPP"; then
: DOS DJGPP
   _exe=".exe"
elif test -f /kern/cookiejar; then
: MiNT
   _exe=""
elif test -d c:/. -o -n "$is_os2" ; then
: OS/2 or cygwin
  _exe=".exe"
```

```
fi
```
Found in path(s):

\* /opt/cola/permits/1446828411\_1666316498.6193252/0/perl-5-26-1-orig-regen-configure-1-tar-gz/metaconfigdebian-perl-5.26.1/U/modified/Init.U

No license file was found, but licenses were detected in source scan.

```
?RCS: $Id$
?RCS:
?RCS: Copyright (c) 1991-1997, 2004-2006, Raphael Manfredi
?RCS:
?RCS: You may redistribute only under the terms of the Artistic License,
?RCS: as specified in the README file that comes with the distribution.
?RCS: You may reuse parts of this distribution only within the terms of
?RCS: that same Artistic License; a copy of which may be found at the root
?RCS: of the source tree for dist 4.0.
?RCS:
?RCS: $Log: fpostype.U,v $
?RCS: Revision 3.0.1.2 1994/08/29 16:20:52 ram
?RCS: patch32: now uses new Typedef unit to compute type information
?RCS:
```
?RCS: Revision 3.0.1.1 1994/06/20 06:59:59 ram ?RCS: patch30: created ?RCS: ?MAKE:fpostype: Myread Typedef ?MAKE: -pick add \$@ %< ?S:fpostype: ?S: This variable defines Fpos t to be something like fpost t, long, ?S: uint, or whatever type is used to declare file positions in libc. ?S:. ?C:Fpos\_t: ?C: This symbol holds the type used to declare file positions in libc. ?C: It can be fpos\_t, long, uint, etc... It may be necessary to include ?C: <sys/types.h> to get any typedef'ed information. ?C:. ?H:#define Fpos\_t \$fpostype  $\frac{\text{#}}{\text{#}}$  File position type  $\frac{\text{#}}{\text{#}}$ ?H:. : see what type file positions are declared as in the library set fpos\_t fpostype long stdio.h sys/types.h eval \$typedef echo " " dflt="\$fpostype" rp="What is the type for file position used by fsetpos()?" . ./myread fpostype="\$ans" Found in path(s): \* /opt/cola/permits/1446828411\_1666316498.6193252/0/perl-5-26-1-orig-regen-configure-1-tar-gz/metaconfigdebian-perl-5.26.1/dist/U/fpostype.U No license file was found, but licenses were detected in source scan. ?RCS: \$Id: Extras.U,v\$ ?RCS: ?RCS: Copyright (c) 2001, Jarkko Hietaniemi ?RCS: ?RCS: You may distribute under the terms of either the GNU General Public ?RCS: License or the Artistic License, as specified in the README file.  $?RCS$ ?MAKE:extras: Myread Oldconfig Setvar rm ?MAKE: -pick add \$@ %< ?Y:TOP ?S:extras: ?S: This variable holds a list of extra modules to install.  $2S$ . : See if we want extra modules installed

echo " "

case "\$extras" in '') dflt='n';;

 $*)$  dflt='y';;

esac

cat <<EOM

Perl can be built with extra modules or bundles of modules which will be fetched from the CPAN and installed alongside Perl.

Notice that you will need access to the CPAN; either via the Internet, or a local copy, for example a CD-ROM or a local CPAN mirror. (You will be asked later to configure the CPAN.pm module which will in turn do the installation of the rest of the extra modules or bundles.)

Notice also that if the modules require any external software such as libraries and headers (the libz library and the zlib.h header for the Compress::Zlib module, for example) you MUST have any such software already installed, this configuration process will NOT install such things for you.

If this doesn't make any sense to you, just accept the default '\$dflt'. EOM rp='Install any extra modules (y or n)?' . ./myread case "\$ans" in y|Y) cat <<EOM

Please list any extra modules or bundles to be installed from CPAN, with spaces between the names. The names can be in any format the 'install' command of CPAN.pm will understand. (Answer 'none', without the quotes, to install no extra modules or bundles.) EOM rp='Extras?' dflt="\$extras" . ./myread extras="\$ans" esac case "\$extras" in ''|'none') val='' \$rm -f ../extras.lst ;; \*) echo "(Saving the list of extras for later...)" echo "\$extras" > ../extras.lst val="'\$extras'" ;; esac set extras eval \$setvar

echo " "

Found in path(s):

\* /opt/cola/permits/1446828411\_1666316498.6193252/0/perl-5-26-1-orig-regen-configure-1-tar-gz/metaconfigdebian-perl-5.26.1/U/perl/Extras.U No license file was found, but licenses were detected in source scan. ?RCS: \$Id: d\_difftime.U 1 2006-08-24 12:32:52Z rmanfredi \$ ?RCS: ?RCS: Copyright (c) 1991-1997, 2004-2006, Raphael Manfredi ?RCS: ?RCS: You may redistribute only under the terms of the Artistic Licence, ?RCS: as specified in the README file that comes with the distribution. ?RCS: You may reuse parts of this distribution only within the terms of ?RCS: that same Artistic Licence; a copy of which may be found at the root ?RCS: of the source tree for dist 4.0. ?RCS: ?RCS: Original Author: Andy Dougherty <doughera@lafcol.lafayette.edu> ?RCS: ?RCS: \$Log: d\_difftime.U,v \$ ?RCS: Revision 3.0.1.1 1994/08/29 16:07:31 ram ?RCS: patch32: created by ADO ?RCS: ?MAKE:d\_difftime: Inlibc ?MAKE: -pick add \$@ %< ?S:d\_difftime: ?S: This variable conditionally defines the HAS\_DIFFTIME symbol, which ?S: indicates to the C program that the difftime() routine is available. ?S:. ?C:HAS\_DIFFTIME : ?C: This symbol, if defined, indicates that the difftime routine is ?C: available. ?C:. ?H:#\$d\_difftime HAS\_DIFFTIME /\*\*/ ?H:. ?LINT:set d\_difftime : see if difftime exists set difftime d\_difftime eval \$inlibc Found in path(s): \* /opt/cola/permits/1446828411\_1666316498.6193252/0/perl-5-26-1-orig-regen-configure-1-tar-gz/metaconfigdebian-perl-5.26.1/dist/U/d\_difftime.U No license file was found, but licenses were detected in source scan. ?RCS: \$Id\$ ?RCS: ?RCS: Copyright (c) 1999 Jarkko Hietaniemi ?RCS:

?RCS: You may distribute under the terms of either the GNU General Public

?RCS: License or the Artistic License, as specified in the README file. ?RCS: ?MAKE:uidformat: uidsize uidsign ivsize uvsize longsize intsize shortsize \ ivdformat uvuformat test echo ?MAKE: -pick add \$@ %< ?S:uidformat: ?S: This variable contains the format string used for printing a Uid\_t. ?S:. ?C:Uid\_t\_f: ?C: This symbol defines the format string used for printing a Uid\_t. ?C:. ?H:#define Uid\_t\_f \$uidformat /\*\*/ ?H:. : Check format string for UID echo " " \$echo "Checking the format string to be used for uids..." >&4 case "\$uidsign" in  $-1$ ) if \$test X"\$uidsize" = X"\$ivsize"; then uidformat="\$ivdformat" else if \$test  $X''\$ \$uidsize" =  $X''\$ \$longsize"; then uidformat='"ld"' else if \$test  $X''\$ \$uidsize" =  $X''\$ \$intsize"; then uidformat='"d"' else if \$test  $X''\$ \$uidsize" =  $X''\$ \$shortsize"; then uidformat='"hd"' fi fi fi fi ;; \*) if \$test  $X''\$ \$uidsize" =  $X''\$ \$uvsize"; then uidformat="\$uvuformat" else if \$test  $X''\$ \$uidsize" =  $X''\$ \$longsize"; then uidformat='"lu"' else if \$test  $X''\$ \$uidsize" =  $X''\$ \$intsize"; then uidformat='"u"' else if \$test  $X''\$ \$uidsize" =  $X''\$ \$shortsize"; then uidformat='"hu"' fi fi fi

 fi ;;

esac

Found in path(s):

\* /opt/cola/permits/1446828411\_1666316498.6193252/0/perl-5-26-1-orig-regen-configure-1-tar-gz/metaconfigdebian-perl-5.26.1/U/typedefs/uidf.U

No license file was found, but licenses were detected in source scan.

?RCS: \$Id\$ ?RCS: ?RCS: Copyright (c) 2000 Jarkko Hietaniemi ?RCS: ?RCS: You may distribute under the terms of either the GNU General Public ?RCS: License or the Artistic License, as specified in the README file. ?RCS: ?MAKE:d\_isnanl: Inlibc ?MAKE: -pick add  $\$ @ %< ?S:d\_isnanl: ?S: This variable conditionally defines the HAS\_ISNANL symbol, which ?S: indicates to the C program that the isnanl() routine is available. ?S:. ?C:HAS\_ISNANL: ?C: This symbol, if defined, indicates that the isnanl routine is ?C: available to check whether a long double is a NaN. ?C:. ?H:#\$d\_isnanl HAS\_ISNANL /\*\*/ ?H:. ?LINT:set d\_isnanl : see if isnanl exists set isnanl d\_isnanl eval \$inlibc

Found in path(s):

\* /opt/cola/permits/1446828411\_1666316498.6193252/0/perl-5-26-1-orig-regen-configure-1-tar-gz/metaconfigdebian-perl-5.26.1/U/perl/d\_isnanl.U

## **1.311 audit 2.8.2-1ubuntu1.1 1.311.1 Available under license :**

 GNU LESSER GENERAL PUBLIC LICENSE Version 2.1, February 1999

Copyright (C) 1991, 1999 Free Software Foundation, Inc. 51 Franklin Street, Fifth Floor, Boston, MA 02110-1301 USA Everyone is permitted to copy and distribute verbatim copies

of this license document, but changing it is not allowed.

[This is the first released version of the Lesser GPL. It also counts as the successor of the GNU Library Public License, version 2, hence the version number 2.1.]

#### Preamble

 The licenses for most software are designed to take away your freedom to share and change it. By contrast, the GNU General Public Licenses are intended to guarantee your freedom to share and change free software--to make sure the software is free for all its users.

 This license, the Lesser General Public License, applies to some specially designated software packages--typically libraries--of the Free Software Foundation and other authors who decide to use it. You can use it too, but we suggest you first think carefully about whether this license or the ordinary General Public License is the better strategy to use in any particular case, based on the explanations below.

 When we speak of free software, we are referring to freedom of use, not price. Our General Public Licenses are designed to make sure that you have the freedom to distribute copies of free software (and charge for this service if you wish); that you receive source code or can get it if you want it; that you can change the software and use pieces of it in new free programs; and that you are informed that you can do these things.

 To protect your rights, we need to make restrictions that forbid distributors to deny you these rights or to ask you to surrender these rights. These restrictions translate to certain responsibilities for you if you distribute copies of the library or if you modify it.

 For example, if you distribute copies of the library, whether gratis or for a fee, you must give the recipients all the rights that we gave you. You must make sure that they, too, receive or can get the source code. If you link other code with the library, you must provide complete object files to the recipients, so that they can relink them with the library after making changes to the library and recompiling it. And you must show them these terms so they know their rights.

We protect your rights with a two-step method: (1) we copyright the library, and (2) we offer you this license, which gives you legal permission to copy, distribute and/or modify the library.

 To protect each distributor, we want to make it very clear that there is no warranty for the free library. Also, if the library is

modified by someone else and passed on, the recipients should know that what they have is not the original version, so that the original author's reputation will not be affected by problems that might be introduced by others.

 $\mathbf{M}$ .

 Finally, software patents pose a constant threat to the existence of any free program. We wish to make sure that a company cannot effectively restrict the users of a free program by obtaining a restrictive license from a patent holder. Therefore, we insist that any patent license obtained for a version of the library must be consistent with the full freedom of use specified in this license.

 Most GNU software, including some libraries, is covered by the ordinary GNU General Public License. This license, the GNU Lesser General Public License, applies to certain designated libraries, and is quite different from the ordinary General Public License. We use this license for certain libraries in order to permit linking those libraries into non-free programs.

 When a program is linked with a library, whether statically or using a shared library, the combination of the two is legally speaking a combined work, a derivative of the original library. The ordinary General Public License therefore permits such linking only if the entire combination fits its criteria of freedom. The Lesser General Public License permits more lax criteria for linking other code with the library.

 We call this license the "Lesser" General Public License because it does Less to protect the user's freedom than the ordinary General Public License. It also provides other free software developers Less of an advantage over competing non-free programs. These disadvantages are the reason we use the ordinary General Public License for many libraries. However, the Lesser license provides advantages in certain special circumstances.

 For example, on rare occasions, there may be a special need to encourage the widest possible use of a certain library, so that it becomes

a de-facto standard. To achieve this, non-free programs must be allowed to use the library. A more frequent case is that a free library does the same job as widely used non-free libraries. In this case, there is little to gain by limiting the free library to free software only, so we use the Lesser General Public License.

 In other cases, permission to use a particular library in non-free programs enables a greater number of people to use a large body of free software. For example, permission to use the GNU C Library in non-free programs enables many more people to use the whole GNU

operating system, as well as its variant, the GNU/Linux operating system.

 Although the Lesser General Public License is Less protective of the users' freedom, it does ensure that the user of a program that is linked with the Library has the freedom and the wherewithal to run that program using a modified version of the Library.

 The precise terms and conditions for copying, distribution and modification follow. Pay close attention to the difference between a "work based on the library" and a "work that uses the library". The former contains code derived from the library, whereas the latter must be combined with the library in order to run.  $\mathbf{M}$ .

#### GNU LESSER GENERAL PUBLIC LICENSE TERMS AND CONDITIONS FOR COPYING, DISTRIBUTION AND MODIFICATION

 0. This License Agreement applies to any software library or other program which contains a notice placed by the copyright holder or other authorized party saying it may be distributed under the terms of this Lesser General Public License (also called "this License"). Each licensee is addressed as "you".

 A "library" means a collection of software functions and/or data prepared so as to be conveniently linked with application programs (which use some of those functions and data) to form executables.

 The "Library", below, refers to any such software library or work which has been distributed under these terms. A "work based on the Library" means either the Library or any derivative work under copyright law: that is to say, a work containing the Library or a portion of it, either verbatim or with modifications and/or translated straightforwardly into another language. (Hereinafter, translation is included without limitation in the term "modification".)

 "Source code" for a work means the preferred form of the work for making modifications to it. For a library, complete source code means all the source code for all modules it contains, plus any associated interface definition files, plus the scripts used to control compilation and installation of the library.

 Activities other than copying, distribution and modification are not covered by this License; they are outside its scope. The act of running a program using the Library is not restricted, and output from such a program is covered only if its contents constitute a work based on the Library (independent of the use of the Library in a tool for writing it). Whether that is true depends on what the Library does

and what the program that uses the Library does.

 1. You may copy and distribute verbatim copies of the Library's complete source code as you receive it, in any medium, provided that you conspicuously and appropriately publish on each copy an appropriate copyright notice and disclaimer of warranty; keep intact all the notices that refer to this License and to the absence of any warranty; and distribute a copy of this License along with the Library.

 You may charge a fee for the physical act of transferring a copy, and you may at your option offer warranty protection in exchange for a fee.

 2. You may modify your copy or copies of the Library or any portion of it, thus forming a work based on the Library, and copy and distribute such modifications or work under the terms of Section 1 above, provided that you also meet all of these conditions:

a) The modified work must itself be a software library.

 b) You must cause the files modified to carry prominent notices stating that you changed the files and the date of any change.

 c) You must cause the whole of the work to be licensed at no charge to all third parties under the terms of this License.

 d) If a facility in the modified Library refers to a function or a table of data to be supplied by an application program that uses the facility, other than as an argument passed when the facility is invoked, then you must make a good faith effort to ensure that, in the event an application does not supply such function or table, the facility still operates, and performs whatever part of its purpose remains meaningful.

 (For example, a function in a library to compute square roots has a purpose that is entirely well-defined independent of the application. Therefore, Subsection 2d requires that any application-supplied function or table used by this function must be optional: if the application does not supply it, the square root function must still compute square roots.)

These requirements apply to the modified work as a whole. If identifiable sections of that work are not derived from the Library, and can be reasonably considered independent and separate works in themselves, then this License, and its terms, do not apply to those sections when you distribute them as separate works. But when you distribute the same sections as part of a whole which is a work based

on the Library, the distribution of the whole must be on the terms of this License, whose permissions for other licensees extend to the entire whole, and thus to each and every part regardless of who wrote it.

Thus, it is not the intent of this section to claim rights or contest your rights to work written entirely by you; rather, the intent is to exercise the right to control the distribution of derivative or collective works based on the Library.

In addition, mere aggregation of another work not based on the Library with the Library (or with a work based on the Library) on a volume of a storage or distribution medium does not bring the other work under the scope of this License.

 3. You may opt to apply the terms of the ordinary GNU General Public License instead of this License to a given copy of the Library. To do this, you must alter all the notices that refer to this License, so that they refer to the ordinary GNU General Public License, version 2, instead of to this License. (If a newer version than version 2 of the ordinary GNU General Public License has appeared, then you can specify that version instead if you wish.) Do not make any other change in these notices.

#### ^L

 Once this change is made in a given copy, it is irreversible for that copy, so the ordinary GNU General Public License applies to all subsequent copies and derivative works made from that copy.

 This option is useful when you wish to copy part of the code of the Library into a program that is not a library.

 4. You may copy and distribute the Library (or a portion or derivative of it, under Section 2) in object code or executable form under the terms of Sections 1 and 2 above provided that you accompany it with the complete corresponding machine-readable source code, which must be distributed under the terms of Sections 1 and 2 above on a medium customarily used for software interchange.

 If distribution of object code is made by offering access to copy from a designated place, then offering equivalent access to copy the source code from the same place satisfies the requirement to distribute the source code, even though third parties are not compelled to copy the source along with the object code.

 5. A program that contains no derivative of any portion of the Library, but is designed to work with the Library by being compiled or linked with it, is called a "work that uses the Library". Such a work, in isolation, is not a derivative work of the Library, and

therefore falls outside the scope of this License.

 However, linking a "work that uses the Library" with the Library creates an executable that is a derivative of the Library (because it contains portions of the Library), rather than a "work that uses the library". The executable is therefore covered by this License. Section 6 states terms for distribution of such executables.

 When a "work that uses the Library" uses material from a header file that is part of the Library, the object code for the work may be a derivative work of the Library even though the source code is not. Whether this is true is especially significant if the work can be linked without the Library, or if the work is itself a library. The threshold for this to be true is not precisely defined by law.

 If such an object file uses only numerical parameters, data structure layouts and accessors, and small macros and small inline functions (ten lines or less in length), then the use of the object file is unrestricted, regardless of whether it is legally a derivative work. (Executables containing this object code plus portions of the Library will still fall under Section 6.)

 Otherwise, if the work is a derivative of the Library, you may distribute the object code for the work under the terms of Section 6. Any executables containing that work also fall under Section 6, whether or not they are linked directly with the Library itself.  $\mathbf{M}$ .

 6. As an exception to the Sections above, you may also combine or link a "work that uses the Library" with the Library to produce a work containing portions of the Library, and distribute that work under terms of your choice, provided that the terms permit modification of the work for the customer's own use and reverse engineering for debugging such modifications.

 You must give prominent notice with each copy of the work that the Library is used in it and that the Library and its use are covered by this License. You must supply a copy of this License. If the work during execution displays copyright notices, you must include the copyright notice for the Library among them, as well as a reference directing the user to the copy of this License. Also, you must do one of these things:

 a) Accompany the work with the complete corresponding machine-readable source code for the Library including whatever changes were used in the work (which must be distributed under Sections 1 and 2 above); and, if the work is an executable linked with the Library, with the complete machine-readable "work that uses the Library", as object code and/or source code, so that the

 user can modify the Library and then relink to produce a modified executable containing the modified Library. (It is understood that the user who changes the contents of definitions files in the Library will not necessarily be able to recompile the application to use the modified definitions.)

 b) Use a suitable shared library mechanism for linking with the Library. A suitable mechanism is one that (1) uses at run time a copy of the library already present on the user's computer system, rather than copying library functions into the executable, and (2) will operate properly with a modified version of the library, if the user installs one, as long as the modified version is interface-compatible with the version that the work was made with.

 c) Accompany the work with a written offer, valid for at least three years, to give the same user the materials specified in Subsection 6a, above, for a charge no more than the cost of performing this distribution.

 d) If distribution of the work is made by offering access to copy from a designated place, offer equivalent access to copy the above specified materials from the same place.

 e) Verify that the user has already received a copy of these materials or that you have already sent this user a copy.

 For an executable, the required form of the "work that uses the Library" must include any data and utility programs needed for reproducing the executable from it. However, as a special exception, the materials to be distributed need not include anything that is normally distributed (in either source or binary form) with the major components (compiler, kernel, and so on) of the operating system on which the executable runs, unless that component itself accompanies the executable.

 It may happen that this requirement contradicts the license restrictions of other proprietary libraries that do not normally accompany the operating system. Such a contradiction means you cannot use both them and the Library together in an executable that you distribute.

#### $\overline{M}$ .

 7. You may place library facilities that are a work based on the Library side-by-side in a single library together with other library facilities not covered by this License, and distribute such a combined library, provided that the separate distribution of the work based on the Library and of the other library facilities is otherwise permitted, and provided that you do these two things:

 a) Accompany the combined library with a copy of the same work based on the Library, uncombined with any other library facilities. This must be distributed under the terms of the Sections above.

 b) Give prominent notice with the combined library of the fact that part of it is a work based on the Library, and explaining where to find the accompanying uncombined form of the same work.

 8. You may not copy, modify, sublicense, link with, or distribute the Library except as expressly provided under this License. Any attempt otherwise to copy, modify, sublicense, link with, or distribute the Library is void, and will automatically terminate your rights under this License. However, parties who have received copies, or rights, from you under this License will not have their licenses terminated so long as such parties remain in full compliance.

 9. You are not required to accept this License, since you have not signed it. However, nothing else grants you permission to modify or distribute the Library or its derivative works. These actions are prohibited by law if you do not accept this License. Therefore, by modifying or distributing the Library (or any work based on the Library), you indicate your acceptance of this License to do so, and all its terms and conditions for copying, distributing or modifying the Library or works based on it.

 10. Each time you redistribute the Library (or any work based on the Library), the recipient automatically receives a license from the original licensor to copy, distribute, link with or modify the Library subject to these terms and conditions. You may not impose any further restrictions on the recipients' exercise of the rights granted herein. You are not responsible for enforcing compliance by third parties with this License.

#### ^L

 11. If, as a consequence of a court judgment or allegation of patent infringement or for any other reason (not limited to patent issues), conditions are imposed on you (whether by court order, agreement or otherwise) that contradict the conditions of this License, they do not excuse you from the conditions of this License. If you cannot distribute so as to satisfy simultaneously your obligations under this License and any other pertinent obligations, then as a consequence you may not distribute the Library at all. For example, if a patent license would not permit royalty-free redistribution of the Library by all those who receive copies directly or indirectly through you, then the only way you could satisfy both it and this License would be to refrain entirely from distribution of the Library.

If any portion of this section is held invalid or unenforceable under

any particular circumstance, the balance of the section is intended to apply, and the section as a whole is intended to apply in other circumstances.

It is not the purpose of this section to induce you to infringe any patents or other property right claims or to contest validity of any such claims; this section has the sole purpose of protecting the integrity of the free software distribution system which is implemented by public license practices. Many people have made generous contributions to the wide range of software distributed through that system in reliance on consistent application of that system; it is up to the author/donor to decide if he or she is willing to distribute software through any other system and a licensee cannot impose that choice.

This section is intended to make thoroughly clear what is believed to be a consequence of the rest of this License.

 12. If the distribution and/or use of the Library is restricted in certain countries either by patents or by copyrighted interfaces, the original copyright holder who places the Library under this License may add an explicit geographical distribution limitation excluding those countries, so that distribution is permitted only in or among countries not thus excluded. In such case, this License incorporates the limitation as if written in the body of this License.

 13. The Free Software Foundation may publish revised and/or new versions of the Lesser General Public License from time to time. Such new versions will be similar in spirit to the present version, but may differ in detail to address new problems or concerns.

Each version is given a distinguishing version number. If the Library specifies a version number of this License which applies to it and "any later version", you have the option of following the terms and conditions either of that version or of any later version published by the Free Software Foundation. If the Library does not specify a license version number, you may choose any version ever published by the Free Software Foundation.

#### ^L

 14. If you wish to incorporate parts of the Library into other free programs whose distribution conditions are incompatible with these, write to the author to ask for permission. For software which is copyrighted by the Free Software Foundation, write to the Free Software Foundation; we sometimes make exceptions for this. Our decision will be guided by the two goals of preserving the free status of all derivatives of our free software and of promoting the sharing and reuse of software generally.

 15. BECAUSE THE LIBRARY IS LICENSED FREE OF CHARGE, THERE IS NO WARRANTY FOR THE LIBRARY, TO THE EXTENT PERMITTED BY APPLICABLE LAW. EXCEPT WHEN OTHERWISE STATED IN WRITING THE COPYRIGHT HOLDERS AND/OR OTHER PARTIES PROVIDE THE LIBRARY "AS IS" WITHOUT WARRANTY OF ANY KIND, EITHER EXPRESSED OR IMPLIED, INCLUDING, BUT NOT LIMITED TO, THE IMPLIED WARRANTIES OF MERCHANTABILITY AND FITNESS FOR A PARTICULAR PURPOSE. THE ENTIRE RISK AS TO THE QUALITY AND PERFORMANCE OF THE LIBRARY IS WITH YOU. SHOULD THE LIBRARY PROVE DEFECTIVE, YOU ASSUME THE COST OF ALL NECESSARY SERVICING, REPAIR OR CORRECTION.

 16. IN NO EVENT UNLESS REQUIRED BY APPLICABLE LAW OR AGREED TO IN WRITING WILL ANY COPYRIGHT HOLDER, OR ANY OTHER PARTY WHO MAY MODIFY AND/OR REDISTRIBUTE THE LIBRARY AS PERMITTED ABOVE, BE LIABLE TO YOU FOR DAMAGES, INCLUDING ANY GENERAL, SPECIAL, INCIDENTAL OR CONSEQUENTIAL DAMAGES ARISING OUT OF THE USE OR INABILITY TO USE THE LIBRARY (INCLUDING BUT NOT LIMITED TO LOSS OF DATA OR DATA BEING RENDERED INACCURATE OR LOSSES SUSTAINED BY YOU OR THIRD PARTIES OR A FAILURE OF THE LIBRARY TO OPERATE WITH ANY OTHER SOFTWARE), EVEN IF SUCH HOLDER OR OTHER PARTY HAS BEEN ADVISED OF THE POSSIBILITY OF SUCH DAMAGES.

END OF TERMS AND CONDITIONS

^L

How to Apply These Terms to Your New Libraries

 If you develop a new library, and you want it to be of the greatest possible use to the public, we recommend making it free software that everyone can redistribute and change. You can do so by permitting redistribution under these terms (or, alternatively, under the terms of the ordinary General Public License).

 To apply these terms, attach the following notices to the library. It is safest to attach them to the start of each source file to most effectively convey the exclusion of warranty; and each file should have at least the "copyright" line and a pointer to where the full notice is found.

 <one line to give the library's name and a brief idea of what it does.>

Copyright  $(C)$  <year > <name of author

 This library is free software; you can redistribute it and/or modify it under the terms of the GNU Lesser General Public License as published by the Free Software Foundation; either version 2 of the License, or (at your option) any later version.  This library is distributed in the hope that it will be useful, but WITHOUT ANY WARRANTY; without even the implied warranty of MERCHANTABILITY or FITNESS FOR A PARTICULAR PURPOSE. See the GNU Lesser General Public License for more details.

 You should have received a copy of the GNU Lesser General Public License along with this library; if not, write to the Free Software Foundation, Inc., 51 Franklin Street, Fifth Floor, Boston, MA 02110-1301 USA

Also add information on how to contact you by electronic and paper mail.

You should also get your employer (if you work as a programmer) or your school, if any, to sign a "copyright disclaimer" for the library, if necessary. Here is a sample; alter the names:

 Yoyodyne, Inc., hereby disclaims all copyright interest in the library `Frob' (a library for tweaking knobs) written by James Random Hacker.

 <signature of Ty Coon>, 1 April 1990 Ty Coon, President of Vice

That's all there is to it! GNU GENERAL PUBLIC LICENSE Version 2, June 1991

Copyright (C) 1989, 1991 Free Software Foundation, Inc. 59 Temple Place, Suite 330, Boston, MA 02111-1307 USA Everyone is permitted to copy and distribute verbatim copies of this license document, but changing it is not allowed.

 Preamble

 The licenses for most software are designed to take away your freedom to share and change it. By contrast, the GNU General Public License is intended to guarantee your freedom to share and change free software--to make sure the software is free for all its users. This General Public License applies to most of the Free Software Foundation's software and to any other program whose authors commit to using it. (Some other Free Software Foundation software is covered by the GNU Library General Public License instead.) You can apply it to your programs, too.

 When we speak of free software, we are referring to freedom, not price. Our General Public Licenses are designed to make sure that you have the freedom to distribute copies of free software (and charge for this service if you wish), that you receive source code or can get it if you want it, that you can change the software or use pieces of it in new free programs; and that you know you can do these things.

 To protect your rights, we need to make restrictions that forbid anyone to deny you these rights or to ask you to surrender the rights. These restrictions translate to certain responsibilities for you if you distribute copies of the software, or if you modify it.

 For example, if you distribute copies of such a program, whether gratis or for a fee, you must give the recipients all the rights that you have. You must make sure that they, too, receive or can get the source code. And you must show them these terms so they know their rights.

 We protect your rights with two steps: (1) copyright the software, and (2) offer you this license which gives you legal permission to copy, distribute and/or modify the software.

 Also, for each author's protection and ours, we want to make certain that everyone understands that there is no warranty for this free software. If the software is modified by someone else and passed on, we want its recipients to know that what they have is not the original, so that any problems introduced by others will not reflect on the original authors' reputations.

 Finally, any free program is threatened constantly by software patents. We wish to avoid the danger that redistributors of a free program will individually obtain patent licenses, in effect making the program proprietary. To prevent this, we have made it clear that any patent must be licensed for everyone's free use or not licensed at all.

 The precise terms and conditions for copying, distribution and modification follow.

#### GNU GENERAL PUBLIC LICENSE TERMS AND CONDITIONS FOR COPYING, DISTRIBUTION AND MODIFICATION

 0. This License applies to any program or other work which contains a notice placed by the copyright holder saying it may be distributed under the terms of this General Public License. The "Program", below, refers to any such program or work, and a "work based on the Program" means either the Program or any derivative work under copyright law: that is to say, a work containing the Program or a portion of it, either verbatim or with modifications and/or translated into another language. (Hereinafter, translation is included without limitation in the term "modification".) Each licensee is addressed as "you".

Activities other than copying, distribution and modification are not covered by this License; they are outside its scope. The act of running the Program is not restricted, and the output from the Program is covered only if its contents constitute a work based on the Program (independent of having been made by running the Program). Whether that is true depends on what the Program does.

 1. You may copy and distribute verbatim copies of the Program's source code as you receive it, in any medium, provided that you conspicuously and appropriately publish on each copy an appropriate copyright notice and disclaimer of warranty; keep intact all the notices that refer to this License and to the absence of any warranty; and give any other recipients of the Program a copy of this License along with the Program.

You may charge a fee for the physical act of transferring a copy, and you may at your option offer warranty protection in exchange for a fee.

 2. You may modify your copy or copies of the Program or any portion of it, thus forming a work based on the Program, and copy and distribute such modifications or work under the terms of Section 1 above, provided that you also meet all of these conditions:

 a) You must cause the modified files to carry prominent notices stating that you changed the files and the date of any change.

 b) You must cause any work that you distribute or publish, that in whole or in part contains or is derived from the Program or any part thereof, to be licensed as a whole at no charge to all third parties under the terms of this License.

 c) If the modified program normally reads commands interactively when run, you must cause it, when started running for such interactive use in the most ordinary way, to print or display an announcement including an appropriate copyright notice and a notice that there is no warranty (or else, saying that you provide a warranty) and that users may redistribute the program under these conditions, and telling the user how to view a copy of this License. (Exception: if the Program itself is interactive but does not normally print such an announcement, your work based on the Program is not required to print an announcement.)

These requirements apply to the modified work as a whole. If identifiable sections of that work are not derived from the Program, and can be reasonably considered independent and separate works in themselves, then this License, and its terms, do not apply to those sections when you distribute them as separate works. But when you

distribute the same sections as part of a whole which is a work based on the Program, the distribution of the whole must be on the terms of this License, whose permissions for other licensees extend to the entire whole, and thus to each and every part regardless of who wrote it.

Thus, it is not the intent of this section to claim rights or contest your rights to work written entirely by you; rather, the intent is to exercise the right to control the distribution of derivative or collective works based on the Program.

In addition, mere aggregation of another work not based on the Program with the Program (or with a work based on the Program) on a volume of a storage or distribution medium does not bring the other work under the scope of this License.

 3. You may copy and distribute the Program (or a work based on it, under Section 2) in object code or executable form under the terms of Sections 1 and 2 above provided that you also do one of the following:

 a) Accompany it with the complete corresponding machine-readable source code, which must be distributed under the terms of Sections 1 and 2 above on a medium customarily used for software interchange; or,

 b) Accompany it with a written offer, valid for at least three years, to give any third party, for a charge no more than your cost of physically performing source distribution, a complete machine-readable copy of the corresponding source code, to be distributed under the terms of Sections 1 and 2 above on a medium customarily used for software interchange; or,

 c) Accompany it with the information you received as to the offer to distribute corresponding source code. (This alternative is allowed only for noncommercial distribution and only if you received the program in object code or executable form with such an offer, in accord with Subsection b above.)

The source code for a work means the preferred form of the work for making modifications to it. For an executable work, complete source code means all the source code for all modules it contains, plus any associated interface definition files, plus the scripts used to control compilation and installation of the executable. However, as a special exception, the source code distributed need not include anything that is normally distributed (in either source or binary form) with the major components (compiler, kernel, and so on) of the operating system on which the executable runs, unless that component itself accompanies the executable.

If distribution of executable or object code is made by offering

access to copy from a designated place, then offering equivalent access to copy the source code from the same place counts as distribution of the source code, even though third parties are not compelled to copy the source along with the object code.

 4. You may not copy, modify, sublicense, or distribute the Program except as expressly provided under this License. Any attempt otherwise to copy, modify, sublicense or distribute the Program is void, and will automatically terminate your rights under this License. However, parties who have received copies, or rights, from you under this License will not have their licenses terminated so long as such parties remain in full compliance.

 5. You are not required to accept this License, since you have not signed it. However, nothing else grants you permission to modify or distribute the Program or its derivative works. These actions are prohibited by law if you do not accept this License. Therefore, by modifying or distributing the Program (or any work based on the Program), you indicate your acceptance of this License to do so, and all its terms and conditions for copying, distributing or modifying the Program or works based on it.

 6. Each time you redistribute the Program (or any work based on the Program), the recipient automatically receives a license from the original licensor to copy, distribute or modify the Program subject to these terms and conditions. You may not impose any further restrictions on the recipients' exercise of the rights granted herein. You are not responsible for enforcing compliance by third parties to this License.

 7. If, as a consequence of a court judgment or allegation of patent infringement or for any other reason (not limited to patent issues), conditions are imposed on you (whether by court order, agreement or otherwise) that contradict the conditions of this License, they do not excuse you from the conditions of this License. If you cannot distribute so as to satisfy simultaneously your obligations under this License and any other pertinent obligations, then as a consequence you may not distribute the Program at all. For example, if a patent license would not permit royalty-free redistribution of the Program by all those who receive copies directly or indirectly through you, then the only way you could satisfy both it and this License would be to refrain entirely from distribution of the Program.

If any portion of this section is held invalid or unenforceable under any particular circumstance, the balance of the section is intended to apply and the section as a whole is intended to apply in other circumstances.

It is not the purpose of this section to induce you to infringe any patents or other property right claims or to contest validity of any such claims; this section has the sole purpose of protecting the integrity of the free software distribution system, which is implemented by public license practices. Many people have made generous contributions to the wide range of software distributed through that system in reliance on consistent application of that system; it is up to the author/donor to decide if he or she is willing to distribute software through any other system and a licensee cannot impose that choice.

This section is intended to make thoroughly clear what is believed to be a consequence of the rest of this License.

 8. If the distribution and/or use of the Program is restricted in certain countries either by patents or by copyrighted interfaces, the original copyright holder who places the Program under this License may add an explicit geographical distribution limitation excluding those countries, so that distribution is permitted only in or among countries not thus excluded. In such case, this License incorporates the limitation as if written in the body of this License.

 9. The Free Software Foundation may publish revised and/or new versions of the General Public License from time to time. Such new versions will be similar in spirit to the present version, but may differ in detail to address new problems or concerns.

Each version is given a distinguishing version number. If the Program specifies a version number of this License which applies to it and "any later version", you have the option of following the terms and conditions either of that version or of any later version published by the Free Software Foundation. If the Program does not specify a version number of this License, you may choose any version ever published by the Free Software Foundation.

 10. If you wish to incorporate parts of the Program into other free programs whose distribution conditions are different, write to the author to ask for permission. For software which is copyrighted by the Free Software Foundation, write to the Free Software Foundation; we sometimes make exceptions for this. Our decision will be guided by the two goals of preserving the free status of all derivatives of our free software and of promoting the sharing and reuse of software generally.

#### NO WARRANTY

 11. BECAUSE THE PROGRAM IS LICENSED FREE OF CHARGE, THERE IS NO WARRANTY FOR THE PROGRAM, TO THE EXTENT PERMITTED BY APPLICABLE LAW. EXCEPT WHEN OTHERWISE STATED IN WRITING THE COPYRIGHT HOLDERS AND/OR OTHER PARTIES

PROVIDE THE PROGRAM "AS IS" WITHOUT WARRANTY OF ANY KIND, EITHER EXPRESSED OR IMPLIED, INCLUDING, BUT NOT LIMITED TO, THE IMPLIED WARRANTIES OF MERCHANTABILITY AND FITNESS FOR A PARTICULAR PURPOSE. THE ENTIRE RISK AS TO THE QUALITY AND PERFORMANCE OF THE PROGRAM IS WITH YOU. SHOULD THE PROGRAM PROVE DEFECTIVE, YOU ASSUME THE COST OF ALL NECESSARY SERVICING, REPAIR OR CORRECTION.

 12. IN NO EVENT UNLESS REQUIRED BY APPLICABLE LAW OR AGREED TO IN WRITING WILL ANY COPYRIGHT HOLDER, OR ANY OTHER PARTY WHO MAY MODIFY AND/OR REDISTRIBUTE THE PROGRAM AS PERMITTED ABOVE, BE LIABLE TO YOU FOR DAMAGES, INCLUDING ANY GENERAL, SPECIAL, INCIDENTAL OR CONSEQUENTIAL DAMAGES ARISING OUT OF THE USE OR INABILITY TO USE THE PROGRAM (INCLUDING BUT NOT LIMITED TO LOSS OF DATA OR DATA BEING RENDERED INACCURATE OR LOSSES SUSTAINED BY YOU OR THIRD PARTIES OR A FAILURE OF THE PROGRAM TO OPERATE WITH ANY OTHER PROGRAMS), EVEN IF SUCH HOLDER OR OTHER PARTY HAS BEEN ADVISED OF THE POSSIBILITY OF SUCH DAMAGES.

#### END OF TERMS AND CONDITIONS

 How to Apply These Terms to Your New Programs

 If you develop a new program, and you want it to be of the greatest possible use to the public, the best way to achieve this is to make it free software which everyone can redistribute and change under these terms.

 To do so, attach the following notices to the program. It is safest to attach them to the start of each source file to most effectively convey the exclusion of warranty; and each file should have at least the "copyright" line and a pointer to where the full notice is found.

 <one line to give the program's name and a brief idea of what it does.> Copyright  $(C)$  <year > <name of author>

 This program is free software; you can redistribute it and/or modify it under the terms of the GNU General Public License as published by the Free Software Foundation; either version 2 of the License, or (at your option) any later version.

 This program is distributed in the hope that it will be useful, but WITHOUT ANY WARRANTY; without even the implied warranty of MERCHANTABILITY or FITNESS FOR A PARTICULAR PURPOSE. See the GNU General Public License for more details.

 You should have received a copy of the GNU General Public License along with this program; if not, write to the Free Software Foundation, Inc., 59 Temple Place, Suite 330, Boston, MA 02111-1307 USA Also add information on how to contact you by electronic and paper mail.

If the program is interactive, make it output a short notice like this when it starts in an interactive mode:

 Gnomovision version 69, Copyright (C) year name of author Gnomovision comes with ABSOLUTELY NO WARRANTY; for details type `show w'. This is free software, and you are welcome to redistribute it under certain conditions; type `show c' for details.

The hypothetical commands `show w' and `show c' should show the appropriate parts of the General Public License. Of course, the commands you use may be called something other than `show w' and `show c'; they could even be mouse-clicks or menu items--whatever suits your program.

You should also get your employer (if you work as a programmer) or your school, if any, to sign a "copyright disclaimer" for the program, if necessary. Here is a sample; alter the names:

 Yoyodyne, Inc., hereby disclaims all copyright interest in the program `Gnomovision' (which makes passes at compilers) written by James Hacker.

 <signature of Ty Coon>, 1 April 1989 Ty Coon, President of Vice

This General Public License does not permit incorporating your program into proprietary programs. If your program is a subroutine library, you may consider it more useful to permit linking proprietary applications with the library. If this is what you want to do, use the GNU Library General Public License instead of this License.

# **1.312 jackson-module-parameter-names 2.13.2**

**1.312.1 Available under license :** 

Apache-2.0

## **1.313 commons-beanutils 1.9.4**

### **1.313.1 Available under license :**

#### Apache Commons BeanUtils

Copyright 2000-2019 The Apache Software Foundation

This product includes software developed at The Apache Software Foundation (http://www.apache.org/).

#### Apache License Version 2.0, January 2004 http://www.apache.org/licenses/

#### TERMS AND CONDITIONS FOR USE, REPRODUCTION, AND DISTRIBUTION

#### 1. Definitions.

 "License" shall mean the terms and conditions for use, reproduction, and distribution as defined by Sections 1 through 9 of this document.

 "Licensor" shall mean the copyright owner or entity authorized by the copyright owner that is granting the License.

 "Legal Entity" shall mean the union of the acting entity and all other entities that control, are controlled by, or are under common control with that entity. For the purposes of this definition, "control" means (i) the power, direct or indirect, to cause the direction or management of such entity, whether by contract or otherwise, or (ii) ownership of fifty percent (50%) or more of the outstanding shares, or (iii) beneficial ownership of such entity.

 "You" (or "Your") shall mean an individual or Legal Entity exercising permissions granted by this License.

 "Source" form shall mean the preferred form for making modifications, including but not limited to software source code, documentation source, and configuration files.

 "Object" form shall mean any form resulting from mechanical transformation or translation of a Source form, including but not limited to compiled object code, generated documentation, and conversions to other media types.

 "Work" shall mean the work of authorship, whether in Source or Object form, made available under the License, as indicated by a copyright notice that is included in or attached to the work (an example is provided in the Appendix below).

 "Derivative Works" shall mean any work, whether in Source or Object form, that is based on (or derived from) the Work and for which the editorial revisions, annotations, elaborations, or other modifications represent, as a whole, an original work of authorship. For the purposes of this License, Derivative Works shall not include works that remain separable from, or merely link (or bind by name) to the interfaces of, the Work and Derivative Works thereof.

 "Contribution" shall mean any work of authorship, including the original version of the Work and any modifications or additions to that Work or Derivative Works thereof, that is intentionally submitted to Licensor for inclusion in the Work by the copyright owner or by an individual or Legal Entity authorized to submit on behalf of the copyright owner. For the purposes of this definition, "submitted" means any form of electronic, verbal, or written communication sent to the Licensor or its representatives, including but not limited to communication on electronic mailing lists, source code control systems, and issue tracking systems that are managed by, or on behalf of, the Licensor for the purpose of discussing and improving the Work, but excluding communication that is conspicuously marked or otherwise designated in writing by the copyright owner as "Not a Contribution."

 "Contributor" shall mean Licensor and any individual or Legal Entity on behalf of whom a Contribution has been received by Licensor and subsequently incorporated within the Work.

- 2. Grant of Copyright License. Subject to the terms and conditions of this License, each Contributor hereby grants to You a perpetual, worldwide, non-exclusive, no-charge, royalty-free, irrevocable copyright license to reproduce, prepare Derivative Works of, publicly display, publicly perform, sublicense, and distribute the Work and such Derivative Works in Source or Object form.
- 3. Grant of Patent License. Subject to the terms and conditions of this License, each Contributor hereby grants to You a perpetual, worldwide, non-exclusive, no-charge, royalty-free, irrevocable (except as stated in this section) patent license to make, have made, use, offer to sell, sell, import, and otherwise transfer the Work, where such license applies only to those patent claims licensable by such Contributor that are necessarily infringed by their Contribution(s) alone or by combination of their Contribution(s) with the Work to which such Contribution(s) was submitted. If You institute patent litigation against any entity (including a cross-claim or counterclaim in a lawsuit) alleging that the Work or a Contribution incorporated within the Work constitutes direct or contributory patent infringement, then any patent licenses granted to You under this License for that Work shall terminate as of the date such litigation is filed.
- 4. Redistribution. You may reproduce and distribute copies of the Work or Derivative Works thereof in any medium, with or without modifications, and in Source or Object form, provided that You meet the following conditions:
	- (a) You must give any other recipients of the Work or Derivative Works a copy of this License; and
- (b) You must cause any modified files to carry prominent notices stating that You changed the files; and
- (c) You must retain, in the Source form of any Derivative Works that You distribute, all copyright, patent, trademark, and attribution notices from the Source form of the Work, excluding those notices that do not pertain to any part of the Derivative Works; and
- (d) If the Work includes a "NOTICE" text file as part of its distribution, then any Derivative Works that You distribute must include a readable copy of the attribution notices contained within such NOTICE file, excluding those notices that do not pertain to any part of the Derivative Works, in at least one of the following places: within a NOTICE text file distributed as part of the Derivative Works; within the Source form or documentation, if provided along with the Derivative Works; or, within a display generated by the Derivative Works, if and wherever such third-party notices normally appear. The contents of the NOTICE file are for informational purposes only and do not modify the License. You may add Your own attribution notices within Derivative Works that You distribute, alongside or as an addendum to the NOTICE text from the Work, provided that such additional attribution notices cannot be construed as modifying the License.

 You may add Your own copyright statement to Your modifications and may provide additional or different license terms and conditions for use, reproduction, or distribution of Your modifications, or for any such Derivative Works as a whole, provided Your use, reproduction, and distribution of the Work otherwise complies with the conditions stated in this License.

- 5. Submission of Contributions. Unless You explicitly state otherwise, any Contribution intentionally submitted for inclusion in the Work by You to the Licensor shall be under the terms and conditions of this License, without any additional terms or conditions. Notwithstanding the above, nothing herein shall supersede or modify the terms of any separate license agreement you may have executed with Licensor regarding such Contributions.
- 6. Trademarks. This License does not grant permission to use the trade names, trademarks, service marks, or product names of the Licensor, except as required for reasonable and customary use in describing the origin of the Work and reproducing the content of the NOTICE file.
- 7. Disclaimer of Warranty. Unless required by applicable law or

 agreed to in writing, Licensor provides the Work (and each Contributor provides its Contributions) on an "AS IS" BASIS, WITHOUT WARRANTIES OR CONDITIONS OF ANY KIND, either express or implied, including, without limitation, any warranties or conditions of TITLE, NON-INFRINGEMENT, MERCHANTABILITY, or FITNESS FOR A PARTICULAR PURPOSE. You are solely responsible for determining the appropriateness of using or redistributing the Work and assume any risks associated with Your exercise of permissions under this License.

- 8. Limitation of Liability. In no event and under no legal theory, whether in tort (including negligence), contract, or otherwise, unless required by applicable law (such as deliberate and grossly negligent acts) or agreed to in writing, shall any Contributor be liable to You for damages, including any direct, indirect, special, incidental, or consequential damages of any character arising as a result of this License or out of the use or inability to use the Work (including but not limited to damages for loss of goodwill, work stoppage, computer failure or malfunction, or any and all other commercial damages or losses), even if such Contributor has been advised of the possibility of such damages.
- 9. Accepting Warranty or Additional Liability. While redistributing the Work or Derivative Works thereof, You may choose to offer, and charge a fee for, acceptance of support, warranty, indemnity, or other liability obligations and/or rights consistent with this License. However, in accepting such obligations, You may act only on Your own behalf and on Your sole responsibility, not on behalf of any other Contributor, and only if You agree to indemnify, defend, and hold each Contributor harmless for any liability incurred by, or claims asserted against, such Contributor by reason of your accepting any such warranty or additional liability.

#### END OF TERMS AND CONDITIONS

APPENDIX: How to apply the Apache License to your work.

 To apply the Apache License to your work, attach the following boilerplate notice, with the fields enclosed by brackets "[]" replaced with your own identifying information. (Don't include the brackets!) The text should be enclosed in the appropriate comment syntax for the file format. We also recommend that a file or class name and description of purpose be included on the same "printed page" as the copyright notice for easier identification within third-party archives.

#### Copyright [yyyy] [name of copyright owner]

Licensed under the Apache License, Version 2.0 (the "License");

 you may not use this file except in compliance with the License. You may obtain a copy of the License at

http://www.apache.org/licenses/LICENSE-2.0

 Unless required by applicable law or agreed to in writing, software distributed under the License is distributed on an "AS IS" BASIS, WITHOUT WARRANTIES OR CONDITIONS OF ANY KIND, either express or implied. See the License for the specific language governing permissions and limitations under the License.

## **1.314 asm 9.1**

### **1.314.1 Available under license :**

No license file was found, but licenses were detected in source scan.

// All rights reserved.

// Redistribution and use in source and binary forms, with or without // modification, are permitted provided that the following conditions // are met:

- // 1. Redistributions of source code must retain the above copyright
- // notice, this list of conditions and the following disclaimer.
- // 2. Redistributions in binary form must reproduce the above copyright
- // notice, this list of conditions and the following disclaimer in the
- // documentation and/or other materials provided with the distribution.
- $\frac{1}{3}$ . Neither the name of the copyright holders nor the names of its
- // this software without specific prior written permission.

Found in path(s):

\* /opt/cola/permits/1146079232\_1616457494.45/0/asm-9-1-sources-

jar/org/objectweb/asm/signature/SignatureWriter.java

\* /opt/cola/permits/1146079232\_1616457494.45/0/asm-9-1-sources-jar/org/objectweb/asm/TypePath.java

\* /opt/cola/permits/1146079232\_1616457494.45/0/asm-9-1-sources-

jar/org/objectweb/asm/RecordComponentVisitor.java

\* /opt/cola/permits/1146079232\_1616457494.45/0/asm-9-1-sources-

jar/org/objectweb/asm/signature/SignatureReader.java

- \* /opt/cola/permits/1146079232\_1616457494.45/0/asm-9-1-sources-jar/org/objectweb/asm/Context.java
- \* /opt/cola/permits/1146079232\_1616457494.45/0/asm-9-1-sources-jar/org/objectweb/asm/TypeReference.java
- \* /opt/cola/permits/1146079232\_1616457494.45/0/asm-9-1-sources-jar/org/objectweb/asm/FieldVisitor.java

\* /opt/cola/permits/1146079232\_1616457494.45/0/asm-9-1-sources-

jar/org/objectweb/asm/MethodTooLargeException.java

\* /opt/cola/permits/1146079232\_1616457494.45/0/asm-9-1-sources-jar/org/objectweb/asm/ModuleVisitor.java

\* /opt/cola/permits/1146079232\_1616457494.45/0/asm-9-1-sources-

jar/org/objectweb/asm/ClassTooLargeException.java

- \* /opt/cola/permits/1146079232\_1616457494.45/0/asm-9-1-sources-jar/org/objectweb/asm/ClassWriter.java
- \* /opt/cola/permits/1146079232\_1616457494.45/0/asm-9-1-sources-jar/org/objectweb/asm/Attribute.java
- \* /opt/cola/permits/1146079232\_1616457494.45/0/asm-9-1-sources-jar/org/objectweb/asm/ClassVisitor.java
- \* /opt/cola/permits/1146079232\_1616457494.45/0/asm-9-1-sources-jar/org/objectweb/asm/Handler.java
- \* /opt/cola/permits/1146079232\_1616457494.45/0/asm-9-1-sources-jar/org/objectweb/asm/FieldWriter.java
- \* /opt/cola/permits/1146079232\_1616457494.45/0/asm-9-1-sources-jar/org/objectweb/asm/Type.java
- \* /opt/cola/permits/1146079232\_1616457494.45/0/asm-9-1-sources-jar/org/objectweb/asm/AnnotationWriter.java
- \* /opt/cola/permits/1146079232\_1616457494.45/0/asm-9-1-sources-jar/org/objectweb/asm/Edge.java
- \* /opt/cola/permits/1146079232\_1616457494.45/0/asm-9-1-sources-jar/org/objectweb/asm/MethodWriter.java
- \* /opt/cola/permits/1146079232\_1616457494.45/0/asm-9-1-sources-jar/org/objectweb/asm/ByteVector.java
- \* /opt/cola/permits/1146079232\_1616457494.45/0/asm-9-1-sources-jar/org/objectweb/asm/Constants.java
- \* /opt/cola/permits/1146079232\_1616457494.45/0/asm-9-1-sources-jar/org/objectweb/asm/ConstantDynamic.java
- \* /opt/cola/permits/1146079232\_1616457494.45/0/asm-9-1-sources-jar/org/objectweb/asm/Label.java
- \* /opt/cola/permits/1146079232\_1616457494.45/0/asm-9-1-sources-jar/org/objectweb/asm/Handle.java
- \* /opt/cola/permits/1146079232\_1616457494.45/0/asm-9-1-sources-jar/org/objectweb/asm/Opcodes.java
- \* /opt/cola/permits/1146079232\_1616457494.45/0/asm-9-1-sources-jar/org/objectweb/asm/ClassReader.java
- \* /opt/cola/permits/1146079232\_1616457494.45/0/asm-9-1-sources-jar/org/objectweb/asm/AnnotationVisitor.java
- \* /opt/cola/permits/1146079232\_1616457494.45/0/asm-9-1-sources-
- jar/org/objectweb/asm/signature/SignatureVisitor.java
- \* /opt/cola/permits/1146079232\_1616457494.45/0/asm-9-1-sources-jar/org/objectweb/asm/Frame.java
- \* /opt/cola/permits/1146079232\_1616457494.45/0/asm-9-1-sources-jar/org/objectweb/asm/SymbolTable.java
- \* /opt/cola/permits/1146079232\_1616457494.45/0/asm-9-1-sources-jar/org/objectweb/asm/ModuleWriter.java
- \* /opt/cola/permits/1146079232\_1616457494.45/0/asm-9-1-sources-jar/org/objectweb/asm/MethodVisitor.java
- \* /opt/cola/permits/1146079232\_1616457494.45/0/asm-9-1-sources-
- jar/org/objectweb/asm/RecordComponentWriter.java
- \* /opt/cola/permits/1146079232\_1616457494.45/0/asm-9-1-sources-jar/org/objectweb/asm/Symbol.java
- \* /opt/cola/permits/1146079232\_1616457494.45/0/asm-9-1-sources-jar/org/objectweb/asm/CurrentFrame.java No license file was found, but licenses were detected in source scan.

#### 2011 INRIA, France Telecom

- \* All rights reserved.
- \*
- \* Redistribution and use in source and binary forms, with or without
- \* modification, are permitted provided that the following conditions

\* are met:

- \* 1. Redistributions of source code must retain the above copyright
- notice, this list of conditions and the following disclaimer.
- \* 2. Redistributions in binary form must reproduce the above copyright
- notice, this list of conditions and the following disclaimer in the
- \* documentation and/or other materials provided with the distribution.
- \* 3. Neither the name of the copyright holders nor the names of its
- contributors may be used to endorse or promote products derived from
- \* this software without specific prior written permission.
- \*

\* THIS SOFTWARE IS PROVIDED BY THE COPYRIGHT HOLDERS AND CONTRIBUTORS "AS IS"

- \* AND ANY EXPRESS OR IMPLIED WARRANTIES, INCLUDING, BUT NOT LIMITED TO, THE
- \* IMPLIED WARRANTIES OF MERCHANTABILITY AND FITNESS FOR A PARTICULAR PURPOSE
- \* ARE DISCLAIMED. IN NO EVENT SHALL THE COPYRIGHT OWNER OR CONTRIBUTORS BE
- \* LIABLE FOR ANY DIRECT, INDIRECT, INCIDENTAL, SPECIAL, EXEMPLARY, OR
- \* CONSEQUENTIAL DAMAGES (INCLUDING, BUT NOT LIMITED TO, PROCUREMENT OF
- \* SUBSTITUTE GOODS OR SERVICES; LOSS OF USE, DATA, OR PROFITS; OR BUSINESS

#### \* INTERRUPTION) HOWEVER CAUSED AND ON ANY THEORY OF LIABILITY, WHETHER IN

\* CONTRACT, STRICT LIABILITY, OR TORT (INCLUDING NEGLIGENCE OR OTHERWISE)

\* ARISING IN ANY WAY OUT OF THE USE OF THIS SOFTWARE, EVEN IF ADVISED OF

\* THE POSSIBILITY OF SUCH DAMAGE.

Found in path(s):

- \* /opt/cola/permits/1146079232\_1616457494.45/0/asm-9-1-sources-jar/org/objectweb/asm/package.html
- \* /opt/cola/permits/1146079232\_1616457494.45/0/asm-9-1-sources-jar/org/objectweb/asm/signature/package.html

### **1.315 jersey-client 2.35 1.315.1 Available under license :**

#### # Notice for Jersey

This content is produced and maintained by the Eclipse Jersey project.

\* Project home: https://projects.eclipse.org/projects/ee4j.jersey

#### ## Trademarks

Eclipse Jersey is a trademark of the Eclipse Foundation.

#### ## Copyright

All content is the property of the respective authors or their employers. For more information regarding authorship of content, please consult the listed source code repository logs.

## Declared Project Licenses

This program and the accompanying materials are made available under the terms of the Eclipse Public License v. 2.0 which is available at http://www.eclipse.org/legal/epl-2.0. This Source Code may also be made available under the following Secondary Licenses when the conditions for such availability set forth in the Eclipse Public License v. 2.0 are satisfied: GNU General Public License, version 2 with the GNU Classpath Exception which is available at https://www.gnu.org/software/classpath/license.html.

SPDX-License-Identifier: EPL-2.0 OR GPL-2.0 WITH Classpath-exception-2.0

## Source Code The project maintains the following source code repositories:

\* https://github.com/eclipse-ee4j/jersey

## Third-party Content

Angular JS, v1.6.6 \* License MIT (http://www.opensource.org/licenses/mit-license.php)

- \* Project: http://angularjs.org
- \* Coyright: (c) 2010-2017 Google, Inc.

aopalliance Version 1

- \* License: all the source code provided by AOP Alliance is Public Domain.
- \* Project: http://aopalliance.sourceforge.net
- \* Copyright: Material in the public domain is not protected by copyright

Bean Validation API 2.0.2

- \* License: Apache License, 2.0
- \* Project: http://beanvalidation.org/1.1/
- \* Copyright: 2009, Red Hat, Inc. and/or its affiliates, and individual contributors

\* by the @authors tag.

Hibernate Validator CDI, 6.1.2.Final

- \* License: Apache License, 2.0
- \* Project: https://beanvalidation.org/
- \* Repackaged in org.glassfish.jersey.server.validation.internal.hibernate

Bootstrap v3.3.7

- \* License: MIT license (https://github.com/twbs/bootstrap/blob/master/LICENSE)
- \* Project: http://getbootstrap.com
- \* Copyright: 2011-2016 Twitter, Inc

Google Guava Version 18.0

- \* License: Apache License, 2.0
- \* Copyright (C) 2009 The Guava Authors

javax.inject Version: 1

- \* License: Apache License, 2.0
- \* Copyright (C) 2009 The JSR-330 Expert Group

Javassist Version 3.25.0-GA

- \* License: Apache License, 2.0
- \* Project: http://www.javassist.org/
- \* Copyright (C) 1999- Shigeru Chiba. All Rights Reserved.

Jackson JAX-RS Providers Version 2.10.1

\* License: Apache License, 2.0

- \* Project: https://github.com/FasterXML/jackson-jaxrs-providers
- \* Copyright: (c) 2009-2011 FasterXML, LLC. All rights reserved unless otherwise indicated.

jQuery v1.12.4

- \* License: jquery.org/license
- \* Project: jquery.org
- \* Copyright: (c) jQuery Foundation

jQuery Barcode plugin 0.3

\* License: MIT & GPL (http://www.opensource.org/licenses/mit-license.php &

http://www.gnu.org/licenses/gpl.html)

\* Project: http://www.pasella.it/projects/jQuery/barcode

\* Copyright: (c) 2009 Antonello Pasella antonello.pasella@gmail.com

JSR-166 Extension - JEP 266

\* License: CC0

\* No copyright

\* Written by Doug Lea with assistance from members of JCP JSR-166 Expert Group and released to the public domain, as explained at http://creativecommons.org/publicdomain/zero/1.0/

KineticJS, v4.7.1

- \* License: MIT license (http://www.opensource.org/licenses/mit-license.php)
- \* Project: http://www.kineticjs.com, https://github.com/ericdrowell/KineticJS
- \* Copyright: Eric Rowell

org.objectweb.asm Version 8.0

\* License: Modified BSD (http://asm.objectweb.org/license.html)

\* Copyright (c) 2000-2011 INRIA, France Telecom. All rights reserved.

org.osgi.core version 6.0.0

\* License: Apache License, 2.0

\* Copyright (c) OSGi Alliance (2005, 2008). All Rights Reserved.

org.glassfish.jersey.server.internal.monitoring.core

- \* License: Apache License, 2.0
- \* Copyright (c) 2015-2018 Oracle and/or its affiliates. All rights reserved.
- \* Copyright 2010-2013 Coda Hale and Yammer, Inc.

W3.org documents

\* License: W3C License

\* Copyright: Copyright (c) 1994-2001 World Wide Web Consortium, (Massachusetts Institute of Technology, Institut National de Recherche en Informatique et en Automatique, Keio University). All Rights Reserved. http://www.w3.org/Consortium/Legal/

# Eclipse Public License - v 2.0

### THE ACCOMPANYING PROGRAM IS PROVIDED UNDER THE TERMS OF THIS ECLIPSE PUBLIC LICENSE ("AGREEMENT"). ANY USE, REPRODUCTION OR DISTRIBUTION OF THE PROGRAM CONSTITUTES RECIPIENT'S ACCEPTANCE OF THIS AGREEMENT.

#### 1. DEFINITIONS

"Contribution" means:

- a) in the case of the initial Contributor, the initial content Distributed under this Agreement, and
- b) in the case of each subsequent Contributor:

i) changes to the Program, and

ii) additions to the Program;

 where such changes and/or additions to the Program originate from and are Distributed by that particular Contributor. A Contribution "originates" from a Contributor if it was added to the Program by such Contributor itself or anyone acting on such Contributor's behalf. Contributions do not include changes or additions to the Program that are not Modified Works.

"Contributor" means any person or entity that Distributes the Program.

 "Licensed Patents" mean patent claims licensable by a Contributor which are necessarily infringed by the use or sale of its Contribution alone or when combined with the Program.

 "Program" means the Contributions Distributed in accordance with this Agreement.

 "Recipient" means anyone who receives the Program under this Agreement or any Secondary License (as applicable), including Contributors.

 "Derivative Works" shall mean any work, whether in Source Code or other form, that is based on (or derived from) the Program and for which the editorial revisions, annotations, elaborations, or other modifications represent, as a whole, an original work of authorship.

 "Modified Works" shall mean any work in Source Code or other form that results from an addition to, deletion from, or modification of the contents of the Program, including, for purposes of clarity any new file in Source Code form that contains any contents of the Program. Modified Works shall not include works that contain only declarations, interfaces, types, classes, structures, or files of the Program solely in each case in order to link to, bind by name, or subclass the Program or Modified Works thereof.

 "Distribute" means the acts of a) distributing or b) making available in any manner that enables the transfer of a copy.

 "Source Code" means the form of a Program preferred for making modifications, including but not limited to software source code, documentation source, and configuration files.

 "Secondary License" means either the GNU General Public License, Version 2.0, or any later versions of that license, including any exceptions or additional permissions as identified by the initial Contributor.

#### 2. GRANT OF RIGHTS

 a) Subject to the terms of this Agreement, each Contributor hereby grants Recipient a non-exclusive, worldwide, royalty-free copyright license to reproduce, prepare Derivative Works of, publicly display, publicly perform, Distribute and sublicense the Contribution of such Contributor, if any, and such Derivative Works.

 b) Subject to the terms of this Agreement, each Contributor hereby grants Recipient a non-exclusive, worldwide, royalty-free patent license under Licensed Patents to make, use, sell, offer to sell, import and otherwise transfer the Contribution of such Contributor, if any, in Source Code or other form. This patent license shall apply to the combination of the Contribution and the Program if, at the time the Contribution is added by the Contributor, such addition of the Contribution causes such combination to be covered by the Licensed Patents. The patent license shall not apply to any other combinations which include the Contribution. No hardware per se is licensed hereunder.

 c) Recipient understands that although each Contributor grants the licenses to its Contributions set forth herein, no assurances are provided by any Contributor that the Program does not infringe the patent or other intellectual property rights of any other entity. Each Contributor disclaims any liability to Recipient for claims brought by any other entity based on infringement of intellectual property rights or otherwise. As a condition to exercising the rights and licenses granted hereunder, each Recipient hereby assumes sole responsibility to secure any other intellectual property rights needed, if any. For example, if a third party patent license is required to allow Recipient to Distribute the Program, it is Recipient's responsibility to acquire that license before distributing the Program.

 d) Each Contributor represents that to its knowledge it has sufficient copyright rights in its Contribution, if any, to grant the copyright license set forth in this Agreement.

 e) Notwithstanding the terms of any Secondary License, no Contributor makes additional grants to any Recipient (other than those set forth in this Agreement) as a result of such Recipient's receipt of the Program under the terms of a Secondary License (if permitted under the terms of Section 3).

#### 3. REQUIREMENTS

3.1 If a Contributor Distributes the Program in any form, then:

a) the Program must also be made available as Source Code, in
accordance with section 3.2, and the Contributor must accompany the Program with a statement that the Source Code for the Program is available under this Agreement, and informs Recipients how to obtain it in a reasonable manner on or through a medium customarily used for software exchange; and

 b) the Contributor may Distribute the Program under a license different than this Agreement, provided that such license: i) effectively disclaims on behalf of all other Contributors all warranties and conditions, express and implied, including warranties or conditions of title and non-infringement, and implied warranties or conditions of merchantability and fitness for a particular purpose;

 ii) effectively excludes on behalf of all other Contributors all liability for damages, including direct, indirect, special, incidental and consequential damages, such as lost profits;

 iii) does not attempt to limit or alter the recipients' rights in the Source Code under section 3.2; and

 iv) requires any subsequent distribution of the Program by any party to be under a license that satisfies the requirements of this section 3.

3.2 When the Program is Distributed as Source Code:

 a) it must be made available under this Agreement, or if the Program (i) is combined with other material in a separate file or files made available under a Secondary License, and (ii) the initial Contributor attached to the Source Code the notice described in Exhibit A of this Agreement, then the Program may be made available under the terms of such Secondary Licenses, and

 b) a copy of this Agreement must be included with each copy of the Program.

 3.3 Contributors may not remove or alter any copyright, patent, trademark, attribution notices, disclaimers of warranty, or limitations of liability ("notices") contained within the Program from any copy of the Program which they Distribute, provided that Contributors may add their own appropriate notices.

#### 4. COMMERCIAL DISTRIBUTION

 Commercial distributors of software may accept certain responsibilities with respect to end users, business partners and the like. While this license is intended to facilitate the commercial use of the Program,

 the Contributor who includes the Program in a commercial product offering should do so in a manner which does not create potential liability for other Contributors. Therefore, if a Contributor includes the Program in a commercial product offering, such Contributor ("Commercial Contributor") hereby agrees to defend and indemnify every other Contributor ("Indemnified Contributor") against any losses, damages and costs (collectively "Losses") arising from claims, lawsuits and other legal actions brought by a third party against the Indemnified Contributor to the extent caused by the acts or omissions of such Commercial Contributor in connection with its distribution of the Program in a commercial product offering. The obligations in this section do not apply to any claims or Losses relating to any actual or alleged intellectual property infringement. In order to qualify, an Indemnified Contributor must: a) promptly notify the Commercial Contributor in writing of such claim, and b) allow the Commercial Contributor to control, and cooperate with the Commercial Contributor in, the defense and any related settlement negotiations. The Indemnified Contributor may participate in any such claim at its own expense.

 For example, a Contributor might include the Program in a commercial product offering, Product X. That Contributor is then a Commercial Contributor. If that Commercial Contributor then makes performance claims, or offers warranties related to Product X, those performance claims and warranties are such Commercial Contributor's responsibility alone. Under this section, the Commercial Contributor would have to defend claims against the other Contributors related to those performance claims and warranties, and if a court requires any other Contributor to pay any damages as a result, the Commercial Contributor must pay those damages.

#### 5. NO WARRANTY

 EXCEPT AS EXPRESSLY SET FORTH IN THIS AGREEMENT, AND TO THE EXTENT PERMITTED BY APPLICABLE LAW, THE PROGRAM IS PROVIDED ON AN "AS IS" BASIS, WITHOUT WARRANTIES OR CONDITIONS OF ANY KIND, EITHER EXPRESS OR IMPLIED INCLUDING, WITHOUT LIMITATION, ANY WARRANTIES OR CONDITIONS OF TITLE, NON-INFRINGEMENT, MERCHANTABILITY OR FITNESS FOR A PARTICULAR PURPOSE. Each Recipient is solely responsible for determining the appropriateness of using and distributing the Program and assumes all risks associated with its exercise of rights under this Agreement, including but not limited to the risks and costs of program errors, compliance with applicable laws, damage to or loss of data, programs or equipment, and unavailability or interruption of operations.

#### 6. DISCLAIMER OF LIABILITY

#### EXCEPT AS EXPRESSLY SET FORTH IN THIS AGREEMENT, AND TO THE EXTENT PERMITTED BY APPLICABLE LAW, NEITHER RECIPIENT NOR ANY CONTRIBUTORS

 SHALL HAVE ANY LIABILITY FOR ANY DIRECT, INDIRECT, INCIDENTAL, SPECIAL, EXEMPLARY, OR CONSEQUENTIAL DAMAGES (INCLUDING WITHOUT LIMITATION LOST PROFITS), HOWEVER CAUSED AND ON ANY THEORY OF LIABILITY, WHETHER IN CONTRACT, STRICT LIABILITY, OR TORT (INCLUDING NEGLIGENCE OR OTHERWISE) ARISING IN ANY WAY OUT OF THE USE OR DISTRIBUTION OF THE PROGRAM OR THE EXERCISE OF ANY RIGHTS GRANTED HEREUNDER, EVEN IF ADVISED OF THE POSSIBILITY OF SUCH DAMAGES.

#### 7. GENERAL

 If any provision of this Agreement is invalid or unenforceable under applicable law, it shall not affect the validity or enforceability of the remainder of the terms of this Agreement, and without further action by the parties hereto, such provision shall be reformed to the minimum extent necessary to make such provision valid and enforceable.

 If Recipient institutes patent litigation against any entity (including a cross-claim or counterclaim in a lawsuit) alleging that the Program itself (excluding combinations of the Program with other software or hardware) infringes such Recipient's patent(s), then such Recipient's rights granted under Section 2(b) shall terminate as of the date such litigation is filed.

 All Recipient's rights under this Agreement shall terminate if it fails to comply with any of the material terms or conditions of this Agreement and does not cure such failure in a reasonable period of time after becoming aware of such noncompliance. If all Recipient's rights under this Agreement terminate, Recipient agrees to cease use and distribution of the Program as soon as reasonably practicable. However, Recipient's obligations under this Agreement and any licenses granted by Recipient relating to the Program shall continue and survive.

 Everyone is permitted to copy and distribute copies of this Agreement, but in order to avoid inconsistency the Agreement is copyrighted and may only be modified in the following manner. The Agreement Steward reserves the right to publish new versions (including revisions) of this Agreement from time to time. No one other than the Agreement Steward has the right to modify this Agreement. The Eclipse Foundation is the initial Agreement Steward. The Eclipse Foundation may assign the responsibility to serve as the Agreement Steward to a suitable separate entity. Each new version of the Agreement will be given a distinguishing version number. The Program (including Contributions) may always be Distributed subject to the version of the Agreement under which it was received. In addition, after a new version of the Agreement is published, Contributor may elect to Distribute the Program (including its Contributions) under the new version.

Except as expressly stated in Sections 2(a) and 2(b) above, Recipient

 receives no rights or licenses to the intellectual property of any Contributor under this Agreement, whether expressly, by implication, estoppel or otherwise. All rights in the Program not expressly granted under this Agreement are reserved. Nothing in this Agreement is intended to be enforceable by any entity that is not a Contributor or Recipient. No third-party beneficiary rights are created under this Agreement.

#### Exhibit A - Form of Secondary Licenses Notice

 "This Source Code may also be made available under the following Secondary Licenses when the conditions for such availability set forth in the Eclipse Public License, v. 2.0 are satisfied: {name license(s), version(s), and exceptions or additional permissions here}."

 Simply including a copy of this Agreement, including this Exhibit A is not sufficient to license the Source Code under Secondary Licenses.

 If it is not possible or desirable to put the notice in a particular file, then You may include the notice in a location (such as a LICENSE file in a relevant directory) where a recipient would be likely to look for such a notice.

You may add additional accurate notices of copyright ownership.

---

#### ## The GNU General Public License (GPL) Version 2, June 1991

 Copyright (C) 1989, 1991 Free Software Foundation, Inc. 51 Franklin Street, Fifth Floor Boston, MA 02110-1335 USA

 Everyone is permitted to copy and distribute verbatim copies of this license document, but changing it is not allowed.

#### Preamble

 The licenses for most software are designed to take away your freedom to share and change it. By contrast, the GNU General Public License is intended to guarantee your freedom to share and change free software--to make sure the software is free for all its users. This General Public License applies to most of the Free Software Foundation's software and to any other program whose authors commit to using it. (Some other Free Software Foundation software is covered by the GNU Library General Public License instead.) You can apply it to your programs, too.

When we speak of free software, we are referring to freedom, not price.

 Our General Public Licenses are designed to make sure that you have the freedom to distribute copies of free software (and charge for this service if you wish), that you receive source code or can get it if you want it, that you can change the software or use pieces of it in new free programs; and that you know you can do these things.

 To protect your rights, we need to make restrictions that forbid anyone to deny you these rights or to ask you to surrender the rights. These restrictions translate to certain responsibilities for you if you distribute copies of the software, or if you modify it.

 For example, if you distribute copies of such a program, whether gratis or for a fee, you must give the recipients all the rights that you have. You must make sure that they, too, receive or can get the source code. And you must show them these terms so they know their rights.

 We protect your rights with two steps: (1) copyright the software, and (2) offer you this license which gives you legal permission to copy, distribute and/or modify the software.

 Also, for each author's protection and ours, we want to make certain that everyone understands that there is no warranty for this free software. If the software is modified by someone else and passed on, we want its recipients to know that what they have is not the original, so that any problems introduced by others will not reflect on the original authors' reputations.

 Finally, any free program is threatened constantly by software patents. We wish to avoid the danger that redistributors of a free program will individually obtain patent licenses, in effect making the program proprietary. To prevent this, we have made it clear that any patent must be licensed for everyone's free use or not licensed at all.

 The precise terms and conditions for copying, distribution and modification follow.

#### TERMS AND CONDITIONS FOR COPYING, DISTRIBUTION AND MODIFICATION

 0. This License applies to any program or other work which contains a notice placed by the copyright holder saying it may be distributed under the terms of this General Public License. The "Program", below, refers to any such program or work, and a "work based on the Program" means either the Program or any derivative work under copyright law: that is to say, a work containing the Program or a portion of it, either verbatim or with modifications and/or translated into another language. (Hereinafter, translation is included without limitation in the term "modification".) Each licensee is addressed as "you".

 Activities other than copying, distribution and modification are not covered by this License; they are outside its scope. The act of running the Program is not restricted, and the output from the Program is covered only if its contents constitute a work based on the Program (independent of having been made by running the Program). Whether that is true depends on what the Program does.

 1. You may copy and distribute verbatim copies of the Program's source code as you receive it, in any medium, provided that you conspicuously and appropriately publish on each copy an appropriate copyright notice and disclaimer of warranty; keep intact all the notices that refer to this License and to the absence of any warranty; and give any other recipients of the Program a copy of this License along with the Program.

 You may charge a fee for the physical act of transferring a copy, and you may at your option offer warranty protection in exchange for a fee.

 2. You may modify your copy or copies of the Program or any portion of it, thus forming a work based on the Program, and copy and distribute such modifications or work under the terms of Section 1 above, provided that you also meet all of these conditions:

 a) You must cause the modified files to carry prominent notices stating that you changed the files and the date of any change.

 b) You must cause any work that you distribute or publish, that in whole or in part contains or is derived from the Program or any part thereof, to be licensed as a whole at no charge to all third parties under the terms of this License.

 c) If the modified program normally reads commands interactively when run, you must cause it, when started running for such interactive use in the most ordinary way, to print or display an announcement including an appropriate copyright notice and a notice that there is no warranty (or else, saying that you provide a warranty) and that users may redistribute the program under these conditions, and telling the user how to view a copy of this License. (Exception: if the Program itself is interactive but does not normally print such an announcement, your work based on the Program is not required to print an announcement.)

These requirements apply to the modified work as a whole. If identifiable sections of that work are not derived from the Program, and can be reasonably considered independent and separate works in themselves, then this License, and its terms, do not apply to those sections when you distribute them as separate works. But when you distribute the same sections as part of a whole which is a work based on the Program, the distribution of the whole must be on the terms of this

 License, whose permissions for other licensees extend to the entire whole, and thus to each and every part regardless of who wrote it.

 Thus, it is not the intent of this section to claim rights or contest your rights to work written entirely by you; rather, the intent is to exercise the right to control the distribution of derivative or collective works based on the Program.

 In addition, mere aggregation of another work not based on the Program with the Program (or with a work based on the Program) on a volume of a storage or distribution medium does not bring the other work under the scope of this License.

 3. You may copy and distribute the Program (or a work based on it, under Section 2) in object code or executable form under the terms of Sections 1 and 2 above provided that you also do one of the following:

 a) Accompany it with the complete corresponding machine-readable source code, which must be distributed under the terms of Sections 1 and 2 above on a medium customarily used for software interchange; or,

 b) Accompany it with a written offer, valid for at least three years, to give any third party, for a charge no more than your cost of physically performing source distribution, a complete machine-readable copy of the corresponding source code, to be distributed under the terms of Sections 1 and 2 above on a medium customarily used for software interchange; or,

 c) Accompany it with the information you received as to the offer to distribute corresponding source code. (This alternative is allowed only for noncommercial distribution and only if you received the program in object code or executable form with such an offer, in accord with Subsection b above.)

 The source code for a work means the preferred form of the work for making modifications to it. For an executable work, complete source code means all the source code for all modules it contains, plus any associated interface definition files, plus the scripts used to control compilation and installation of the executable. However, as a special exception, the source code distributed need not include anything that is normally distributed (in either source or binary form) with the major components (compiler, kernel, and so on) of the operating system on which the executable runs, unless that component itself accompanies the executable.

 If distribution of executable or object code is made by offering access to copy from a designated place, then offering equivalent access to copy the source code from the same place counts as distribution of the source

 code, even though third parties are not compelled to copy the source along with the object code.

 4. You may not copy, modify, sublicense, or distribute the Program except as expressly provided under this License. Any attempt otherwise to copy, modify, sublicense or distribute the Program is void, and will automatically terminate your rights under this License. However, parties who have received copies, or rights, from you under this License will not have their licenses terminated so long as such parties remain in full compliance.

 5. You are not required to accept this License, since you have not signed it. However, nothing else grants you permission to modify or distribute the Program or its derivative works. These actions are prohibited by law if you do not accept this License. Therefore, by modifying or distributing the Program (or any work based on the Program), you indicate your acceptance of this License to do so, and all its terms and conditions for copying, distributing or modifying the Program or works based on it.

 6. Each time you redistribute the Program (or any work based on the Program), the recipient automatically receives a license from the original licensor to copy, distribute or modify the Program subject to these terms and conditions. You may not impose any further restrictions on the recipients' exercise of the rights granted herein. You are not responsible for enforcing compliance by third parties to this License.

 7. If, as a consequence of a court judgment or allegation of patent infringement or for any other reason (not limited to patent issues), conditions are imposed on you (whether by court order, agreement or otherwise) that contradict the conditions of this License, they do not excuse you from the conditions of this License. If you cannot distribute so as to satisfy simultaneously your obligations under this License and any other pertinent obligations, then as a consequence you may not distribute the Program at all. For example, if a patent license would not permit royalty-free redistribution of the Program by all those who receive copies directly or indirectly through you, then the only way you could satisfy both it and this License would be to refrain entirely from distribution of the Program.

 If any portion of this section is held invalid or unenforceable under any particular circumstance, the balance of the section is intended to apply and the section as a whole is intended to apply in other circumstances.

 It is not the purpose of this section to induce you to infringe any patents or other property right claims or to contest validity of any such claims; this section has the sole purpose of protecting the

 integrity of the free software distribution system, which is implemented by public license practices. Many people have made generous contributions to the wide range of software distributed through that system in reliance on consistent application of that system; it is up to the author/donor to decide if he or she is willing to distribute software through any other system and a licensee cannot impose that choice.

 This section is intended to make thoroughly clear what is believed to be a consequence of the rest of this License.

 8. If the distribution and/or use of the Program is restricted in certain countries either by patents or by copyrighted interfaces, the original copyright holder who places the Program under this License may add an explicit geographical distribution limitation excluding those countries, so that distribution is permitted only in or among countries not thus excluded. In such case, this License incorporates the limitation as if written in the body of this License.

 9. The Free Software Foundation may publish revised and/or new versions of the General Public License from time to time. Such new versions will be similar in spirit to the present version, but may differ in detail to address new problems or concerns.

 Each version is given a distinguishing version number. If the Program specifies a version number of this License which applies to it and "any later version", you have the option of following the terms and conditions either of that version or of any later version published by the Free Software Foundation. If the Program does not specify a version number of this License, you may choose any version ever published by the Free Software Foundation.

 10. If you wish to incorporate parts of the Program into other free programs whose distribution conditions are different, write to the author to ask for permission. For software which is copyrighted by the Free Software Foundation, write to the Free Software Foundation; we sometimes make exceptions for this. Our decision will be guided by the two goals of preserving the free status of all derivatives of our free software and of promoting the sharing and reuse of software generally.

#### NO WARRANTY

 11. BECAUSE THE PROGRAM IS LICENSED FREE OF CHARGE, THERE IS NO WARRANTY FOR THE PROGRAM, TO THE EXTENT PERMITTED BY APPLICABLE LAW. EXCEPT WHEN OTHERWISE STATED IN WRITING THE COPYRIGHT HOLDERS AND/OR OTHER PARTIES PROVIDE THE PROGRAM "AS IS" WITHOUT WARRANTY OF ANY KIND, EITHER EXPRESSED OR IMPLIED, INCLUDING, BUT NOT LIMITED TO, THE IMPLIED WARRANTIES OF MERCHANTABILITY AND FITNESS FOR A PARTICULAR PURPOSE. THE ENTIRE RISK AS TO THE QUALITY AND PERFORMANCE OF THE PROGRAM IS WITH

 YOU. SHOULD THE PROGRAM PROVE DEFECTIVE, YOU ASSUME THE COST OF ALL NECESSARY SERVICING, REPAIR OR CORRECTION.

 12. IN NO EVENT UNLESS REQUIRED BY APPLICABLE LAW OR AGREED TO IN WRITING WILL ANY COPYRIGHT HOLDER, OR ANY OTHER PARTY WHO MAY MODIFY AND/OR REDISTRIBUTE THE PROGRAM AS PERMITTED ABOVE, BE LIABLE TO YOU FOR DAMAGES, INCLUDING ANY GENERAL, SPECIAL, INCIDENTAL OR CONSEQUENTIAL DAMAGES ARISING OUT OF THE USE OR INABILITY TO USE THE PROGRAM (INCLUDING BUT NOT LIMITED TO LOSS OF DATA OR DATA BEING RENDERED INACCURATE OR LOSSES SUSTAINED BY YOU OR THIRD PARTIES OR A FAILURE OF THE PROGRAM TO OPERATE WITH ANY OTHER PROGRAMS), EVEN IF SUCH HOLDER OR OTHER PARTY HAS BEEN ADVISED OF THE POSSIBILITY OF SUCH DAMAGES.

#### END OF TERMS AND CONDITIONS

How to Apply These Terms to Your New Programs

 If you develop a new program, and you want it to be of the greatest possible use to the public, the best way to achieve this is to make it free software which everyone can redistribute and change under these terms.

 To do so, attach the following notices to the program. It is safest to attach them to the start of each source file to most effectively convey the exclusion of warranty; and each file should have at least the "copyright" line and a pointer to where the full notice is found.

 One line to give the program's name and a brief idea of what it does. Copyright  $(C)$  <year > <name of author>

 This program is free software; you can redistribute it and/or modify it under the terms of the GNU General Public License as published by the Free Software Foundation; either version 2 of the License, or (at your option) any later version.

 This program is distributed in the hope that it will be useful, but WITHOUT ANY WARRANTY; without even the implied warranty of MERCHANTABILITY or FITNESS FOR A PARTICULAR PURPOSE. See the GNU General Public License for more details.

 You should have received a copy of the GNU General Public License along with this program; if not, write to the Free Software Foundation, Inc., 51 Franklin Street, Fifth Floor, Boston, MA 02110-1335 USA

Also add information on how to contact you by electronic and paper mail.

 If the program is interactive, make it output a short notice like this when it starts in an interactive mode:

 Gnomovision version 69, Copyright (C) year name of author Gnomovision comes with ABSOLUTELY NO WARRANTY; for details type `show w'. This is free software, and you are welcome to redistribute it under certain conditions; type `show c' for details.

 The hypothetical commands `show w' and `show c' should show the appropriate parts of the General Public License. Of course, the commands you use may be called something other than `show w' and `show c'; they could even be mouse-clicks or menu items--whatever suits your program.

 You should also get your employer (if you work as a programmer) or your school, if any, to sign a "copyright disclaimer" for the program, if necessary. Here is a sample; alter the names:

 Yoyodyne, Inc., hereby disclaims all copyright interest in the program `Gnomovision' (which makes passes at compilers) written by James Hacker.

 signature of Ty Coon, 1 April 1989 Ty Coon, President of Vice

 This General Public License does not permit incorporating your program into proprietary programs. If your program is a subroutine library, you may consider it more useful to permit linking proprietary applications with the library. If this is what you want to do, use the GNU Library General Public License instead of this License.

---

#### ## CLASSPATH EXCEPTION

 Linking this library statically or dynamically with other modules is making a combined work based on this library. Thus, the terms and conditions of the GNU General Public License version 2 cover the whole combination.

 As a special exception, the copyright holders of this library give you permission to link this library with independent modules to produce an executable, regardless of the license terms of these independent modules, and to copy and distribute the resulting executable under terms of your choice, provided that you also meet, for each linked independent module, the terms and conditions of the license of that module. An independent module is a module which is not derived from or based on this library. If you modify this library, you may extend this exception to your version of the library, but you are not obligated to do so. If you do not wish to do so, delete this exception statement from your version.

# **1.316 dbus-python 1.2.6-1**

## **1.316.1 Available under license :**

As of version 0.82.4, dbus-python itself is released under the following permissive non-copyleft license (the same one that was proposed for D-Bus core but wasn't achieved):

 Permission is hereby granted, free of charge, to any person obtaining a copy of this software and associated documentation files (the "Software"), to deal in the Software without restriction, including without limitation the rights to use, copy, modify, merge, publish, distribute, sublicense, and/or sell copies of the Software, and to permit persons to whom the Software is furnished to do so, subject to the following conditions:

 The above copyright notice and this permission notice shall be included in all copies or substantial portions of the Software.

 THE SOFTWARE IS PROVIDED "AS IS", WITHOUT WARRANTY OF ANY KIND, EXPRESS OR IMPLIED, INCLUDING BUT NOT LIMITED TO THE WARRANTIES OF MERCHANTABILITY, FITNESS FOR A PARTICULAR PURPOSE AND NONINFRINGEMENT. IN NO EVENT SHALL THE AUTHORS OR COPYRIGHT HOLDERS BE LIABLE FOR ANY CLAIM, DAMAGES OR OTHER LIABILITY, WHETHER IN AN ACTION OF CONTRACT, TORT OR OTHERWISE, ARISING FROM, OUT OF OR IN CONNECTION WITH THE SOFTWARE OR THE USE OR OTHER DEALINGS IN THE SOFTWARE.

Copyright holders and licensing are indicated in the source files.

The dbus-gmain/ subdirectory is under a different license: see dbus-gmain/COPYING for details. The D-Bus GLib main loop bindings are licensed to you under your choice of the Academic Free License version 2.1, or the GNU General Public License version 2. Both licenses are included here. Each source code file is marked with the proper copyright information.

------------------------------------------------------------------------

The Academic Free License v. 2.1

This Academic Free License (the "License") applies to any original work of authorship (the "Original Work") whose owner (the "Licensor") has placed the following notice immediately following the copyright notice for the Original Work:

Licensed under the Academic Free License version 2.1

1) Grant of Copyright License. Licensor hereby grants You a world-wide, royalty-free, non-exclusive, perpetual, sublicenseable license to do the following:

a) to reproduce the Original Work in copies;

b) to prepare derivative works ("Derivative Works") based upon the Original Work;

c) to distribute copies of the Original Work and Derivative Works to the public;

d) to perform the Original Work publicly; and

e) to display the Original Work publicly.

2) Grant of Patent License. Licensor hereby grants You a world-wide, royalty-free, non-exclusive, perpetual, sublicenseable license, under patent claims owned or controlled by the Licensor that are embodied in the Original Work as furnished by the Licensor, to make, use, sell and offer for sale the Original Work and Derivative Works.

3) Grant of Source Code License. The term "Source Code" means the preferred form of the Original Work for making modifications to it and all available documentation describing how to modify the Original Work. Licensor hereby agrees to provide a machine-readable copy of the Source Code of the Original Work along with each copy of the Original Work that Licensor distributes. Licensor reserves the right to satisfy this obligation by placing a machine-readable copy of the Source Code in an information repository reasonably calculated to permit inexpensive and convenient access by You for as long as Licensor continues to distribute the Original Work, and by publishing the address of that information repository in a notice immediately following the copyright notice that applies to the Original Work.

4) Exclusions From License Grant. Neither the names of Licensor, nor the names of any contributors to the Original Work, nor any of their trademarks or service marks, may be used to endorse or promote products derived from this Original Work without express prior written permission of the Licensor. Nothing in this License shall be deemed to grant any rights to trademarks, copyrights, patents, trade secrets or any other intellectual property of Licensor except as expressly stated herein. No patent license is granted to make, use, sell or offer to sell embodiments of any patent claims other than the licensed claims defined in Section 2. No right is granted to the trademarks of Licensor even if such marks are included in the Original Work. Nothing in this License shall be interpreted to prohibit Licensor from licensing under different terms from this License any Original Work that Licensor otherwise would have a right to license.

#### 5) This section intentionally omitted.

6) Attribution Rights. You must retain, in the Source Code of any Derivative Works that You create, all copyright, patent or trademark notices from the Source Code of the Original Work, as well as any notices of licensing and any descriptive text identified therein as an "Attribution Notice." You must cause the Source Code for any Derivative Works that You create to carry a prominent Attribution Notice reasonably calculated to inform recipients that You have modified the Original Work.

7) Warranty of Provenance and Disclaimer of Warranty. Licensor warrants that the copyright in and to the Original Work and the patent rights granted herein by Licensor are owned by the Licensor or are sublicensed to You under the terms of this License with the permission of the contributor(s) of those copyrights and patent rights. Except as expressly stated in the immediately proceeding sentence, the Original Work is provided under this License on an "AS IS" BASIS and WITHOUT WARRANTY, either express or implied, including, without limitation, the warranties of NON-INFRINGEMENT, MERCHANTABILITY or FITNESS FOR A PARTICULAR PURPOSE. THE ENTIRE RISK AS TO THE QUALITY OF THE ORIGINAL WORK IS WITH YOU. This DISCLAIMER OF WARRANTY constitutes an essential part of this License. No license to Original Work is granted hereunder except under this disclaimer.

8) Limitation of Liability. Under no circumstances and under no legal theory, whether in tort (including negligence), contract, or otherwise, shall the Licensor be liable to any person for any direct, indirect, special, incidental, or consequential damages of any character arising as a result of this License or the use of the Original Work including, without limitation, damages for loss of goodwill, work stoppage, computer failure or malfunction, or any and all other commercial damages or losses. This limitation of liability shall not apply to liability for death or personal injury resulting from Licensor's negligence to the extent applicable law prohibits such limitation. Some jurisdictions do not allow the exclusion or limitation of incidental or consequential damages, so this exclusion and limitation may not apply to You.

9) Acceptance and Termination. If You distribute copies of the Original Work or a Derivative Work, You must make a reasonable effort under the circumstances to obtain the express assent of recipients to the terms of this License. Nothing else but this License (or another written agreement between Licensor and You) grants You permission to create Derivative Works based upon the Original Work or to exercise any of the rights granted in Section 1 herein, and any attempt to do so except under the terms of this License (or another written

agreement between Licensor and You) is expressly prohibited by U.S. copyright law, the equivalent laws of other countries, and by international treaty. Therefore, by exercising any of the rights granted to You in Section 1 herein, You indicate Your acceptance of this License and all of its terms and conditions.

10) Termination for Patent Action. This License shall terminate automatically and You may no longer exercise any of the rights granted to You by this License as of the date You commence an action, including a cross-claim or counterclaim, against Licensor or any licensee alleging that the Original Work infringes a patent. This termination provision shall not apply for an action alleging patent infringement by combinations of the Original Work with other software or hardware.

11) Jurisdiction, Venue and Governing Law. Any action or suit relating to this License may be brought only in the courts of a jurisdiction wherein the Licensor resides or in which Licensor conducts its primary business, and under the laws of that jurisdiction excluding its conflict-of-law provisions. The application of the United Nations Convention on Contracts for the International Sale of Goods is expressly excluded. Any use of the Original Work outside the scope of this License or after its termination shall be subject to the requirements and penalties of the U.S. Copyright Act, 17 U.S.C. 101 et seq., the equivalent laws of other countries, and international treaty. This section shall survive the termination of this License.

12) Attorneys Fees. In any action to enforce the terms of this License or seeking damages relating thereto, the prevailing party shall be entitled to recover its costs and expenses, including, without limitation, reasonable attorneys' fees and costs incurred in connection with such action, including any appeal of such action. This section shall survive the termination of this License.

13) Miscellaneous. This License represents the complete agreement concerning the subject matter hereof. If any provision of this License is held to be unenforceable, such provision shall be reformed only to the extent necessary to make it enforceable.

14) Definition of "You" in This License. "You" throughout this License, whether in upper or lower case, means an individual or a legal entity exercising rights under, and complying with all of the terms of, this License. For legal entities, "You" includes any entity that controls, is controlled by, or is under common control with you. For purposes of this definition, "control" means (i) the power, direct or indirect, to cause the direction or management of such entity, whether by contract or otherwise, or (ii) ownership of fifty percent (50%) or more of the outstanding shares, or (iii) beneficial

ownership of such entity.

15) Right to Use. You may use the Original Work in all ways not otherwise restricted or conditioned by this License or by law, and Licensor promises not to interfere with or be responsible for such uses by You.

This license is Copyright (C) 2003-2004 Lawrence E. Rosen. All rights reserved. Permission is hereby granted to copy and distribute this license without modification. This license may not be modified without the express written permission of its copyright owner.

--

END OF ACADEMIC FREE LICENSE. The following is intended to describe the essential differences between the Academic Free License (AFL) version 1.0 and other open source licenses:

The Academic Free License is similar to the BSD, MIT, UoI/NCSA and Apache licenses in many respects but it is intended to solve a few problems with those licenses.

\* The AFL is written so as to make it clear what software is being licensed (by the inclusion of a statement following the copyright notice in the software). This way, the license functions better than a template license. The BSD, MIT and UoI/NCSA licenses apply to unidentified software.

\* The AFL contains a complete copyright grant to the software. The BSD and Apache licenses are vague and incomplete in that respect.

\* The AFL contains a complete patent grant to the software. The BSD, MIT, UoI/NCSA and Apache licenses rely on an implied patent license and contain no explicit patent grant.

\* The AFL makes it clear that no trademark rights are granted to the licensor's trademarks. The Apache license contains such a provision, but the BSD, MIT and UoI/NCSA licenses do not.

\* The AFL includes the warranty by the licensor that it either owns the copyright or that it is distributing the software under a license. None of the other licenses contain that warranty. All other warranties are disclaimed, as is the case for the other licenses.

\* The AFL is itself copyrighted (with the right granted to copy and distribute without modification). This ensures that the owner of the copyright to the license will control changes. The Apache license contains a copyright notice, but the BSD, MIT and UoI/NCSA licenses do not.

#### GNU GENERAL PUBLIC LICENSE Version 2, June 1991

Copyright (C) 1989, 1991 Free Software Foundation, Inc. 51 Franklin Street, Fifth Floor, Boston, MA 02110-1301 USA

------------------------------------------------------------------------

Everyone is permitted to copy and distribute verbatim copies of this license document, but changing it is not allowed.

#### Preamble

 The licenses for most software are designed to take away your freedom to share and change it. By contrast, the GNU General Public License is intended to guarantee your freedom to share and change free software--to make sure the software is free for all its users. This General Public License applies to most of the Free Software Foundation's software and to any other program whose authors commit to using it. (Some other Free Software Foundation software is covered by the GNU Library General Public License instead.) You can apply it to your programs, too.

 When we speak of free software, we are referring to freedom, not price. Our General Public Licenses are designed to make sure that you have the freedom to distribute copies of free software (and charge for this service if you wish), that you receive source code or can get it if you want it, that you can change the software or use pieces of it in new free programs; and that you know you can do these things.

 To protect your rights, we need to make restrictions that forbid anyone to deny you these rights or to ask you to surrender the rights. These restrictions translate to certain responsibilities for you if you distribute copies of the software, or if you modify it.

 For example, if you distribute copies of such a program, whether gratis or for a fee, you must give the recipients all the rights that you have. You must make sure that they, too, receive or can get the source code. And you must show them these terms so they know their rights.

We protect your rights with two steps: (1) copyright the software, and (2) offer you this license which gives you legal permission to copy, distribute and/or modify the software.

 Also, for each author's protection and ours, we want to make certain that everyone understands that there is no warranty for this free software. If the software is modified by someone else and passed on, we want its recipients to know that what they have is not the original, so that any problems introduced by others will not reflect on the original authors' reputations.

 Finally, any free program is threatened constantly by software patents. We wish to avoid the danger that redistributors of a free program will individually obtain patent licenses, in effect making the program proprietary. To prevent this, we have made it clear that any patent must be licensed for everyone's free use or not licensed at all.

 The precise terms and conditions for copying, distribution and modification follow.

#### GNU GENERAL PUBLIC LICENSE TERMS AND CONDITIONS FOR COPYING, DISTRIBUTION AND MODIFICATION

 0. This License applies to any program or other work which contains a notice placed by the copyright holder saying it may be distributed under the terms of this General Public License. The "Program", below, refers to any such program or work, and a "work based on the Program" means either the Program or any derivative work under copyright law: that is to say, a work containing the Program or a portion of it, either verbatim or with modifications and/or translated into another language. (Hereinafter, translation is included without limitation in the term "modification".) Each licensee is addressed as "you".

Activities other than copying, distribution and modification are not covered by this License; they are outside its scope. The act of running the Program is not restricted, and the output from the Program is covered only if its contents constitute a work based on the Program (independent of having been made by running the Program). Whether that is true depends on what the Program does.

 1. You may copy and distribute verbatim copies of the Program's source code as you receive it, in any medium, provided that you conspicuously and appropriately publish on each copy an appropriate copyright notice and disclaimer of warranty; keep intact all the notices that refer to this License and to the absence of any warranty; and give any other recipients of the Program a copy of this License along with the Program.

You may charge a fee for the physical act of transferring a copy, and you may at your option offer warranty protection in exchange for a fee.

 2. You may modify your copy or copies of the Program or any portion of it, thus forming a work based on the Program, and copy and distribute such modifications or work under the terms of Section 1 above, provided that you also meet all of these conditions:

 a) You must cause the modified files to carry prominent notices stating that you changed the files and the date of any change.

 b) You must cause any work that you distribute or publish, that in whole or in part contains or is derived from the Program or any part thereof, to be licensed as a whole at no charge to all third parties under the terms of this License.

 c) If the modified program normally reads commands interactively when run, you must cause it, when started running for such interactive use in the most ordinary way, to print or display an announcement including an appropriate copyright notice and a notice that there is no warranty (or else, saying that you provide a warranty) and that users may redistribute the program under these conditions, and telling the user how to view a copy of this License. (Exception: if the Program itself is interactive but does not normally print such an announcement, your work based on the Program is not required to print an announcement.)

These requirements apply to the modified work as a whole. If identifiable sections of that work are not derived from the Program, and can be reasonably considered independent and separate works in themselves, then this License, and its terms, do not apply to those sections when you distribute them as separate works. But when you distribute the same sections as part of a whole which is a work based on the Program, the distribution of the whole must be on the terms of this License, whose permissions for other licensees extend to the entire whole, and thus to each and every part regardless of who wrote it.

Thus, it is not the intent of this section to claim rights or contest your rights to work written entirely by you; rather, the intent is to exercise the right to control the distribution of derivative or collective works based on the Program.

In addition, mere aggregation of another work not based on the Program with the Program (or with a work based on the Program) on a volume of a storage or distribution medium does not bring the other work under the scope of this License.

 3. You may copy and distribute the Program (or a work based on it, under Section 2) in object code or executable form under the terms of Sections 1 and 2 above provided that you also do one of the following:

 a) Accompany it with the complete corresponding machine-readable source code, which must be distributed under the terms of Sections 1 and 2 above on a medium customarily used for software interchange; or,  b) Accompany it with a written offer, valid for at least three years, to give any third party, for a charge no more than your cost of physically performing source distribution, a complete machine-readable copy of the corresponding source code, to be distributed under the terms of Sections 1 and 2 above on a medium customarily used for software interchange; or,

 c) Accompany it with the information you received as to the offer to distribute corresponding source code. (This alternative is allowed only for noncommercial distribution and only if you received the program in object code or executable form with such an offer, in accord with Subsection b above.)

The source code for a work means the preferred form of the work for making modifications to it. For an executable work, complete source code means all the source code for all modules it contains, plus any associated interface definition files, plus the scripts used to control compilation and installation of the executable. However, as a special exception, the source code distributed need not include anything that is normally distributed (in either source or binary form) with the major components (compiler, kernel, and so on) of the operating system on which the executable runs, unless that component itself accompanies the executable.

If distribution of executable or object code is made by offering access to copy from a designated place, then offering equivalent access to copy the source code from the same place counts as distribution of the source code, even though third parties are not compelled to copy the source along with the object code.

 4. You may not copy, modify, sublicense, or distribute the Program except as expressly provided under this License. Any attempt otherwise to copy, modify, sublicense or distribute the Program is void, and will automatically terminate your rights under this License. However, parties who have received copies, or rights, from you under this License will not have their licenses terminated so long as such parties remain in full compliance.

 5. You are not required to accept this License, since you have not signed it. However, nothing else grants you permission to modify or distribute the Program or its derivative works. These actions are prohibited by law if you do not accept this License. Therefore, by modifying or distributing the Program (or any work based on the Program), you indicate your acceptance of this License to do so, and all its terms and conditions for copying, distributing or modifying the Program or works based on it.

6. Each time you redistribute the Program (or any work based on the

Program), the recipient automatically receives a license from the original licensor to copy, distribute or modify the Program subject to these terms and conditions. You may not impose any further restrictions on the recipients' exercise of the rights granted herein. You are not responsible for enforcing compliance by third parties to this License.

 7. If, as a consequence of a court judgment or allegation of patent infringement or for any other reason (not limited to patent issues), conditions are imposed on you (whether by court order, agreement or otherwise) that contradict the conditions of this License, they do not excuse you from the conditions of this License. If you cannot distribute so as to satisfy simultaneously your obligations under this License and any other pertinent obligations, then as a consequence you may not distribute the Program at all. For example, if a patent license would not permit royalty-free redistribution of the Program by all those who receive copies directly or indirectly through you, then the only way you could satisfy both it and this License would be to refrain entirely from distribution of the Program.

If any portion of this section is held invalid or unenforceable under any particular circumstance, the balance of the section is intended to apply and the section as a whole is intended to apply in other circumstances.

It is not the purpose of this section to induce you to infringe any patents or other property right claims or to contest validity of any such claims; this section has the sole purpose of protecting the integrity of the free software distribution system, which is implemented by public license practices. Many people have made generous contributions to the wide range of software distributed through that system in reliance on consistent application of that system; it is up to the author/donor to decide if he or she is willing to distribute software through any other system and a licensee cannot impose that choice.

This section is intended to make thoroughly clear what is believed to be a consequence of the rest of this License.

 8. If the distribution and/or use of the Program is restricted in certain countries either by patents or by copyrighted interfaces, the original copyright holder who places the Program under this License may add an explicit geographical distribution limitation excluding those countries, so that distribution is permitted only in or among countries not thus excluded. In such case, this License incorporates the limitation as if written in the body of this License.

9. The Free Software Foundation may publish revised and/or new versions

of the General Public License from time to time. Such new versions will be similar in spirit to the present version, but may differ in detail to address new problems or concerns.

Each version is given a distinguishing version number. If the Program specifies a version number of this License which applies to it and "any later version", you have the option of following the terms and conditions either of that version or of any later version published by the Free Software Foundation. If the Program does not specify a version number of this License, you may choose any version ever published by the Free Software Foundation.

 10. If you wish to incorporate parts of the Program into other free programs whose distribution conditions are different, write to the author to ask for permission. For software which is copyrighted by the Free Software Foundation, write to the Free Software Foundation; we sometimes make exceptions for this. Our decision will be guided by the two goals of preserving the free status of all derivatives of our free software and of promoting the sharing and reuse of software generally.

#### NO WARRANTY

 11. BECAUSE THE PROGRAM IS LICENSED FREE OF CHARGE, THERE IS NO WARRANTY FOR THE PROGRAM, TO THE EXTENT PERMITTED BY APPLICABLE LAW. EXCEPT WHEN OTHERWISE STATED IN WRITING THE COPYRIGHT HOLDERS AND/OR OTHER PARTIES PROVIDE THE PROGRAM "AS IS" WITHOUT WARRANTY OF ANY KIND, EITHER EXPRESSED OR IMPLIED, INCLUDING, BUT NOT LIMITED TO, THE IMPLIED WARRANTIES OF MERCHANTABILITY AND FITNESS FOR A PARTICULAR PURPOSE. THE ENTIRE RISK AS TO THE QUALITY AND PERFORMANCE OF THE PROGRAM IS WITH YOU. SHOULD THE PROGRAM PROVE DEFECTIVE, YOU ASSUME THE COST OF ALL NECESSARY SERVICING, REPAIR OR CORRECTION.

 12. IN NO EVENT UNLESS REQUIRED BY APPLICABLE LAW OR AGREED TO IN WRITING WILL ANY COPYRIGHT HOLDER, OR ANY OTHER PARTY WHO MAY MODIFY AND/OR REDISTRIBUTE THE PROGRAM AS PERMITTED ABOVE, BE LIABLE TO YOU FOR DAMAGES, INCLUDING ANY GENERAL, SPECIAL, INCIDENTAL OR CONSEQUENTIAL DAMAGES ARISING OUT OF THE USE OR INABILITY TO USE THE PROGRAM (INCLUDING BUT NOT LIMITED TO LOSS OF DATA OR DATA BEING RENDERED INACCURATE OR LOSSES SUSTAINED BY YOU OR THIRD PARTIES OR A FAILURE OF THE PROGRAM TO OPERATE WITH ANY OTHER PROGRAMS), EVEN IF SUCH HOLDER OR OTHER PARTY HAS BEEN ADVISED OF THE POSSIBILITY OF SUCH DAMAGES.

#### END OF TERMS AND CONDITIONS

 How to Apply These Terms to Your New Programs

 If you develop a new program, and you want it to be of the greatest possible use to the public, the best way to achieve this is to make it

free software which everyone can redistribute and change under these terms.

 To do so, attach the following notices to the program. It is safest to attach them to the start of each source file to most effectively convey the exclusion of warranty; and each file should have at least the "copyright" line and a pointer to where the full notice is found.

 <one line to give the program's name and a brief idea of what it does.> Copyright  $(C)$  <year > <name of author>

 This program is free software; you can redistribute it and/or modify it under the terms of the GNU General Public License as published by the Free Software Foundation; either version 2 of the License, or (at your option) any later version.

 This program is distributed in the hope that it will be useful, but WITHOUT ANY WARRANTY; without even the implied warranty of MERCHANTABILITY or FITNESS FOR A PARTICULAR PURPOSE. See the GNU General Public License for more details.

 You should have received a copy of the GNU General Public License along with this program; if not, write to the Free Software Foundation, Inc., 51 Franklin Street, Fifth Floor, Boston, MA 02110-1301 USA

Also add information on how to contact you by electronic and paper mail.

If the program is interactive, make it output a short notice like this when it starts in an interactive mode:

 Gnomovision version 69, Copyright (C) year name of author Gnomovision comes with ABSOLUTELY NO WARRANTY; for details type `show w'. This is free software, and you are welcome to redistribute it under certain conditions; type `show c' for details.

The hypothetical commands `show w' and `show c' should show the appropriate parts of the General Public License. Of course, the commands you use may be called something other than `show w' and `show c'; they could even be mouse-clicks or menu items--whatever suits your program.

You should also get your employer (if you work as a programmer) or your school, if any, to sign a "copyright disclaimer" for the program, if necessary. Here is a sample; alter the names:

 Yoyodyne, Inc., hereby disclaims all copyright interest in the program `Gnomovision' (which makes passes at compilers) written by James Hacker.

<signature of Ty Coon>, 1 April 1989

This General Public License does not permit incorporating your program into proprietary programs. If your program is a subroutine library, you may consider it more useful to permit linking proprietary applications with the library. If this is what you want to do, use the GNU Library General Public License instead of this License. Format: https://www.debian.org/doc/packaging-manuals/copyright-format/1.0/ Upstream-Name: dbus-python Source: https://dbus.freedesktop.org/releases/dbus-python/

Files: \*

Copyright: 2003-2006 Red Hat Inc. <http://www.redhat.com/> 2003 David Zeuthen 2004 Rob Taylor 2004 Anders Carlsson 2005 Colin Walters 2005-2016 Collabora Ltd. <http://www.collabora.co.uk/> 2016 Simon McVittie

#### License: Expat

.

.

 Permission is hereby granted, free of charge, to any person obtaining a copy of this software and associated documentation files (the "Software"), to deal in the Software without restriction, including without limitation the rights to use, copy, modify, merge, publish, distribute, sublicense, and/or sell copies of the Software, and to permit persons to whom the Software is furnished to do so, subject to the following conditions:

 The above copyright notice and this permission notice shall be included in all copies or substantial portions of the Software.

 THE SOFTWARE IS PROVIDED "AS IS", WITHOUT WARRANTY OF ANY KIND, EXPRESS OR IMPLIED, INCLUDING BUT NOT LIMITED TO THE WARRANTIES OF MERCHANTABILITY, FITNESS FOR A PARTICULAR PURPOSE AND NONINFRINGEMENT. IN NO EVENT SHALL THE AUTHORS OR COPYRIGHT HOLDERS BE LIABLE FOR ANY CLAIM, DAMAGES OR OTHER LIABILITY, WHETHER IN AN ACTION OF CONTRACT, TORT OR OTHERWISE, ARISING FROM, OUT OF OR IN CONNECTION WITH THE SOFTWARE OR THE USE OR OTHER DEALINGS IN THE SOFTWARE.

Files: dbus-gmain/\* Copyright: 2002-2010 Red Hat, Inc 2002-2003 CodeFactory AB 2003 James Willcox 2009-2011 Nokia Corporation 2006 Steve Frcinaux 2009-2018 Collabora Ltd

 2010-2012 Mike Gorse License: GPL-2+ or AFL-2.1

License: GPL-2+

.

.

.

.

.

.

.

.

.

.

.

This program is free software; you can redistribute it and/or modify it under the terms of the GNU General Public License as published by the Free Software Foundation; either version 2 of the License, or (at your option) any later version.

This program is distributed in the hope that it will be useful, but WITHOUT ANY WARRANTY; without even the implied warranty of MERCHANTABILITY or FITNESS FOR A PARTICULAR PURPOSE. See the GNU General Public License for more details.

You should have received a copy of the GNU General Public License along with this program; if not, write to the Free Software Foundation, Inc., 51 Franklin Street, Fifth Floor, Boston, MA 02110-1301 USA Comment: On Debian systems, see /usr/share/common-licenses/GPL-2 for the full text of the GPL version 2.

License: AFL-2.1 The Academic Free License v. 2.1

This Academic Free License (the "License") applies to any original work of authorship (the "Original Work") whose owner (the "Licensor") has placed the following notice immediately following the copyright notice for the Original Work:

Licensed under the Academic Free License version 2.1

1) Grant of Copyright License. Licensor hereby grants You a world-wide, royalty-free, non-exclusive, perpetual, sublicenseable license to do the following:

a) to reproduce the Original Work in copies;

b) to prepare derivative works ("Derivative Works") based upon the Original Work;

c) to distribute copies of the Original Work and Derivative Works to the public;

d) to perform the Original Work publicly; and

e) to display the Original Work publicly.

2) Grant of Patent License. Licensor hereby grants You a world-wide, royalty-free, non-exclusive, perpetual, sublicenseable license, under patent claims owned or controlled by the Licensor that are embodied in the Original Work as furnished by the Licensor, to make, use, sell and offer for sale the Original Work and Derivative Works.

.

.

.

.

.

3) Grant of Source Code License. The term "Source Code" means the preferred form of the Original Work for making modifications to it and all available documentation describing how to modify the Original Work. Licensor hereby agrees to provide a machine-readable copy of the Source Code of the Original Work along with each copy of the Original Work that Licensor distributes. Licensor reserves the right to satisfy this obligation by placing a machine-readable copy of the Source Code in an information repository reasonably calculated to permit inexpensive and convenient access by You for as long as Licensor continues to distribute the Original Work, and by publishing the address of that information repository in a notice immediately following the copyright notice that applies to the Original Work.

4) Exclusions From License Grant. Neither the names of Licensor, nor the names of any contributors to the Original Work, nor any of their trademarks or service marks, may be used to endorse or promote products derived from this Original Work without express prior written permission of the Licensor. Nothing in this License shall be deemed to grant any rights to trademarks, copyrights, patents, trade secrets or any other intellectual property of Licensor except as expressly stated herein. No patent license is granted to make, use, sell or offer to sell embodiments of any patent claims other than the licensed claims defined in Section 2. No right is granted to the trademarks of Licensor even if such marks are included in the Original Work. Nothing in this License shall be interpreted to prohibit Licensor from licensing under different terms from this License any Original Work that Licensor otherwise would have a right to license.

5) This section intentionally omitted.

6) Attribution Rights. You must retain, in the Source Code of any Derivative Works that You create, all copyright, patent or trademark notices from the Source Code of the Original Work, as well as any notices of licensing and any descriptive text identified therein as an "Attribution Notice." You must cause the Source Code for any Derivative Works that You create to carry a prominent Attribution Notice reasonably calculated to inform recipients that You have modified the Original Work.

7) Warranty of Provenance and Disclaimer of Warranty. Licensor warrants that the copyright in and to the Original Work and the patent rights granted herein by Licensor are owned by the Licensor or are

sublicensed to You under the terms of this License with the permission of the contributor(s) of those copyrights and patent rights. Except as expressly stated in the immediately proceeding sentence, the Original Work is provided under this License on an "AS IS" BASIS and WITHOUT WARRANTY, either express or implied, including, without limitation, the warranties of NON-INFRINGEMENT, MERCHANTABILITY or FITNESS FOR A PARTICULAR PURPOSE. THE ENTIRE RISK AS TO THE QUALITY OF THE ORIGINAL WORK IS WITH YOU. This DISCLAIMER OF WARRANTY constitutes an essential part of this License. No license to Original Work is granted hereunder except under this disclaimer.

8) Limitation of Liability. Under no circumstances and under no legal theory, whether in tort (including negligence), contract, or otherwise, shall the Licensor be liable to any person for any direct, indirect, special, incidental, or consequential damages of any character arising as a result of this License or the use of the Original Work including, without limitation, damages for loss of goodwill, work stoppage, computer failure or malfunction, or any and all other commercial damages or losses. This limitation of liability shall not apply to liability for death or personal injury resulting from Licensor's negligence to the extent applicable law prohibits such limitation. Some jurisdictions do not allow the exclusion or limitation of incidental or consequential damages, so this exclusion and limitation may not apply to You.

.

.

.

.

9) Acceptance and Termination. If You distribute copies of the Original Work or a Derivative Work, You must make a reasonable effort under the circumstances to obtain the express assent of recipients to the terms of this License. Nothing else but this License (or another written agreement between Licensor and You) grants You permission to create Derivative Works based upon the Original Work or to exercise any of the rights granted in Section 1 herein, and any attempt to do so except under the terms of this License (or another written agreement between Licensor and You) is expressly prohibited by U.S. copyright law, the equivalent laws of other countries, and by international treaty. Therefore, by exercising any of the rights granted to You in Section 1 herein, You indicate Your acceptance of this License and all of its terms and conditions.

10) Termination for Patent Action. This License shall terminate automatically and You may no longer exercise any of the rights granted to You by this License as of the date You commence an action, including a cross-claim or counterclaim, against Licensor or any licensee alleging that the Original Work infringes a patent. This termination provision shall not apply for an action alleging patent infringement by combinations of the Original Work with other software or hardware.

11) Jurisdiction, Venue and Governing Law. Any action or suit relating to this License may be brought only in the courts of a jurisdiction wherein the Licensor resides or in which Licensor conducts its primary business, and under the laws of that jurisdiction excluding its conflict-of-law provisions. The application of the United Nations Convention on Contracts for the International Sale of Goods is expressly excluded. Any use of the Original Work outside the scope of this License or after its termination shall be subject to the requirements and penalties of the U.S. Copyright Act, 17 U.S.C. 101 et seq., the equivalent laws of other countries, and international treaty. This section shall survive the termination of this License.

12) Attorneys Fees. In any action to enforce the terms of this License or seeking damages relating thereto, the prevailing party shall be entitled to recover its costs and expenses, including, without limitation, reasonable attorneys' fees and costs incurred in connection with such action, including any appeal of such action. This section shall survive the termination of this License.

.

.

.

.

.

13) Miscellaneous. This License represents the complete agreement concerning the subject matter hereof. If any provision of this License is held to be unenforceable, such provision shall be reformed only to the extent necessary to make it enforceable.

14) Definition of "You" in This License. "You" throughout this License, whether in upper or lower case, means an individual or a legal entity exercising rights under, and complying with all of the terms of, this License. For legal entities, "You" includes any entity that controls, is controlled by, or is under common control with you. For purposes of this definition, "control" means (i) the power, direct or indirect, to cause the direction or management of such entity, whether by contract or otherwise, or (ii) ownership of fifty percent (50%) or more of the outstanding shares, or (iii) beneficial ownership of such entity.

15) Right to Use. You may use the Original Work in all ways not otherwise restricted or conditioned by this License or by law, and Licensor promises not to interfere with or be responsible for such uses by You.

This license is Copyright (C) 2003-2004 Lawrence E. Rosen. All rights reserved. Permission is hereby granted to copy and distribute this license without modification. This license may not be modified without the express written permission of its copyright owner.

## **1.317 libunistring 0.9.9-0ubuntu2**

### **1.317.1 Available under license :**

 GNU LESSER GENERAL PUBLIC LICENSE Version 3, 29 June 2007

Copyright (C) 2007 Free Software Foundation, Inc. <http://fsf.org/> Everyone is permitted to copy and distribute verbatim copies of this license document, but changing it is not allowed.

 This version of the GNU Lesser General Public License incorporates the terms and conditions of version 3 of the GNU General Public License, supplemented by the additional permissions listed below.

0. Additional Definitions.

 As used herein, "this License" refers to version 3 of the GNU Lesser General Public License, and the "GNU GPL" refers to version 3 of the GNU General Public License.

 "The Library" refers to a covered work governed by this License, other than an Application or a Combined Work as defined below.

 An "Application" is any work that makes use of an interface provided by the Library, but which is not otherwise based on the Library. Defining a subclass of a class defined by the Library is deemed a mode of using an interface provided by the Library.

 A "Combined Work" is a work produced by combining or linking an Application with the Library. The particular version of the Library with which the Combined Work was made is also called the "Linked Version".

 The "Minimal Corresponding Source" for a Combined Work means the Corresponding Source for the Combined Work, excluding any source code for portions of the Combined Work that, considered in isolation, are based on the Application, and not on the Linked Version.

 The "Corresponding Application Code" for a Combined Work means the object code and/or source code for the Application, including any data and utility programs needed for reproducing the Combined Work from the Application, but excluding the System Libraries of the Combined Work.

1. Exception to Section 3 of the GNU GPL.

You may convey a covered work under sections 3 and 4 of this License

without being bound by section 3 of the GNU GPL.

2. Conveying Modified Versions.

 If you modify a copy of the Library, and, in your modifications, a facility refers to a function or data to be supplied by an Application that uses the facility (other than as an argument passed when the facility is invoked), then you may convey a copy of the modified version:

 a) under this License, provided that you make a good faith effort to ensure that, in the event an Application does not supply the function or data, the facility still operates, and performs whatever part of its purpose remains meaningful, or

 b) under the GNU GPL, with none of the additional permissions of this License applicable to that copy.

3. Object Code Incorporating Material from Library Header Files.

 The object code form of an Application may incorporate material from a header file that is part of the Library. You may convey such object code under terms of your choice, provided that, if the incorporated material is not limited to numerical parameters, data structure layouts and accessors, or small macros, inline functions and templates (ten or fewer lines in length), you do both of the following:

 a) Give prominent notice with each copy of the object code that the Library is used in it and that the Library and its use are covered by this License.

 b) Accompany the object code with a copy of the GNU GPL and this license document.

4. Combined Works.

 You may convey a Combined Work under terms of your choice that, taken together, effectively do not restrict modification of the portions of the Library contained in the Combined Work and reverse engineering for debugging such modifications, if you also do each of the following:

 a) Give prominent notice with each copy of the Combined Work that the Library is used in it and that the Library and its use are covered by this License.

 b) Accompany the Combined Work with a copy of the GNU GPL and this license document.

 c) For a Combined Work that displays copyright notices during execution, include the copyright notice for the Library among these notices, as well as a reference directing the user to the copies of the GNU GPL and this license document.

#### d) Do one of the following:

 0) Convey the Minimal Corresponding Source under the terms of this License, and the Corresponding Application Code in a form suitable for, and under terms that permit, the user to recombine or relink the Application with a modified version of the Linked Version to produce a modified Combined Work, in the manner specified by section 6 of the GNU GPL for conveying Corresponding Source.

 1) Use a suitable shared library mechanism for linking with the Library. A suitable mechanism is one that (a) uses at run time a copy of the Library already present on the user's computer system, and (b) will operate properly with a modified version of the Library that is interface-compatible with the Linked Version.

 e) Provide Installation Information, but only if you would otherwise be required to provide such information under section 6 of the GNU GPL, and only to the extent that such information is necessary to install and execute a modified version of the Combined Work produced by recombining or relinking the Application with a modified version of the Linked Version. (If you use option 4d0, the Installation Information must accompany the Minimal Corresponding Source and Corresponding Application Code. If you use option 4d1, you must provide the Installation Information in the manner specified by section 6 of the GNU GPL for conveying Corresponding Source.)

#### 5. Combined Libraries.

 You may place library facilities that are a work based on the Library side by side in a single library together with other library facilities that are not Applications and are not covered by this License, and convey such a combined library under terms of your choice, if you do both of the following:

 a) Accompany the combined library with a copy of the same work based on the Library, uncombined with any other library facilities, conveyed under the terms of this License.

b) Give prominent notice with the combined library that part of it

 is a work based on the Library, and explaining where to find the accompanying uncombined form of the same work.

6. Revised Versions of the GNU Lesser General Public License.

 The Free Software Foundation may publish revised and/or new versions of the GNU Lesser General Public License from time to time. Such new versions will be similar in spirit to the present version, but may differ in detail to address new problems or concerns.

 Each version is given a distinguishing version number. If the Library as you received it specifies that a certain numbered version of the GNU Lesser General Public License "or any later version" applies to it, you have the option of following the terms and conditions either of that published version or of any later version published by the Free Software Foundation. If the Library as you received it does not specify a version number of the GNU Lesser General Public License, you may choose any version of the GNU Lesser General Public License ever published by the Free Software Foundation.

 If the Library as you received it specifies that a proxy can decide whether future versions of the GNU Lesser General Public License shall apply, that proxy's public statement of acceptance of any version is permanent authorization for you to choose that version for the Library.

> GNU GENERAL PUBLIC LICENSE Version 3, 29 June 2007

Copyright (C) 2007 Free Software Foundation, Inc. <http://fsf.org/> Everyone is permitted to copy and distribute verbatim copies of this license document, but changing it is not allowed.

#### Preamble

 The GNU General Public License is a free, copyleft license for software and other kinds of works.

 The licenses for most software and other practical works are designed to take away your freedom to share and change the works. By contrast, the GNU General Public License is intended to guarantee your freedom to share and change all versions of a program--to make sure it remains free software for all its users. We, the Free Software Foundation, use the GNU General Public License for most of our software; it applies also to any other work released this way by its authors. You can apply it to your programs, too.

 When we speak of free software, we are referring to freedom, not price. Our General Public Licenses are designed to make sure that you have the freedom to distribute copies of free software (and charge for them if you wish), that you receive source code or can get it if you want it, that you can change the software or use pieces of it in new free programs, and that you know you can do these things.

 To protect your rights, we need to prevent others from denying you these rights or asking you to surrender the rights. Therefore, you have certain responsibilities if you distribute copies of the software, or if you modify it: responsibilities to respect the freedom of others.

 For example, if you distribute copies of such a program, whether gratis or for a fee, you must pass on to the recipients the same freedoms that you received. You must make sure that they, too, receive or can get the source code. And you must show them these terms so they know their rights.

 Developers that use the GNU GPL protect your rights with two steps: (1) assert copyright on the software, and (2) offer you this License giving you legal permission to copy, distribute and/or modify it.

 For the developers' and authors' protection, the GPL clearly explains that there is no warranty for this free software. For both users' and authors' sake, the GPL requires that modified versions be marked as changed, so that their problems will not be attributed erroneously to authors of previous versions.

 Some devices are designed to deny users access to install or run modified versions of the software inside them, although the manufacturer can do so. This is fundamentally incompatible with the aim of protecting users' freedom to change the software. The systematic pattern of such abuse occurs in the area of products for individuals to use, which is precisely where it is most unacceptable. Therefore, we have designed this version of the GPL to prohibit the practice for those products. If such problems arise substantially in other domains, we stand ready to extend this provision to those domains in future versions of the GPL, as needed to protect the freedom of users.

 Finally, every program is threatened constantly by software patents. States should not allow patents to restrict development and use of software on general-purpose computers, but in those that do, we wish to avoid the special danger that patents applied to a free program could make it effectively proprietary. To prevent this, the GPL assures that patents cannot be used to render the program non-free.

 The precise terms and conditions for copying, distribution and modification follow.

#### TERMS AND CONDITIONS

#### 0. Definitions.

"This License" refers to version 3 of the GNU General Public License.

 "Copyright" also means copyright-like laws that apply to other kinds of works, such as semiconductor masks.

 "The Program" refers to any copyrightable work licensed under this License. Each licensee is addressed as "you". "Licensees" and "recipients" may be individuals or organizations.

 To "modify" a work means to copy from or adapt all or part of the work in a fashion requiring copyright permission, other than the making of an exact copy. The resulting work is called a "modified version" of the earlier work or a work "based on" the earlier work.

 A "covered work" means either the unmodified Program or a work based on the Program.

 To "propagate" a work means to do anything with it that, without permission, would make you directly or secondarily liable for infringement under applicable copyright law, except executing it on a computer or modifying a private copy. Propagation includes copying, distribution (with or without modification), making available to the public, and in some countries other activities as well.

 To "convey" a work means any kind of propagation that enables other parties to make or receive copies. Mere interaction with a user through a computer network, with no transfer of a copy, is not conveying.

 An interactive user interface displays "Appropriate Legal Notices" to the extent that it includes a convenient and prominently visible feature that (1) displays an appropriate copyright notice, and (2) tells the user that there is no warranty for the work (except to the extent that warranties are provided), that licensees may convey the work under this License, and how to view a copy of this License. If the interface presents a list of user commands or options, such as a menu, a prominent item in the list meets this criterion.

#### 1. Source Code.

 The "source code" for a work means the preferred form of the work for making modifications to it. "Object code" means any non-source form of a work.

 A "Standard Interface" means an interface that either is an official standard defined by a recognized standards body, or, in the case of

interfaces specified for a particular programming language, one that is widely used among developers working in that language.

 The "System Libraries" of an executable work include anything, other than the work as a whole, that (a) is included in the normal form of packaging a Major Component, but which is not part of that Major Component, and (b) serves only to enable use of the work with that Major Component, or to implement a Standard Interface for which an implementation is available to the public in source code form. A "Major Component", in this context, means a major essential component (kernel, window system, and so on) of the specific operating system (if any) on which the executable work runs, or a compiler used to produce the work, or an object code interpreter used to run it.

 The "Corresponding Source" for a work in object code form means all the source code needed to generate, install, and (for an executable work) run the object code and to modify the work, including scripts to control those activities. However, it does not include the work's System Libraries, or general-purpose tools or generally available free programs which are used unmodified in performing those activities but which are not part of the work. For example, Corresponding Source includes interface definition files associated with source files for the work, and the source code for shared libraries and dynamically linked subprograms that the work is specifically designed to require, such as by intimate data communication or control flow between those subprograms and other parts of the work.

 The Corresponding Source need not include anything that users can regenerate automatically from other parts of the Corresponding Source.

 The Corresponding Source for a work in source code form is that same work.

#### 2. Basic Permissions.

 All rights granted under this License are granted for the term of copyright on the Program, and are irrevocable provided the stated conditions are met. This License explicitly affirms your unlimited permission to run the unmodified Program. The output from running a covered work is covered by this License only if the output, given its content, constitutes a covered work. This License acknowledges your rights of fair use or other equivalent, as provided by copyright law.

 You may make, run and propagate covered works that you do not convey, without conditions so long as your license otherwise remains in force. You may convey covered works to others for the sole purpose of having them make modifications exclusively for you, or provide you

with facilities for running those works, provided that you comply with the terms of this License in conveying all material for which you do not control copyright. Those thus making or running the covered works for you must do so exclusively on your behalf, under your direction and control, on terms that prohibit them from making any copies of your copyrighted material outside their relationship with you.

 Conveying under any other circumstances is permitted solely under the conditions stated below. Sublicensing is not allowed; section 10 makes it unnecessary.

3. Protecting Users' Legal Rights From Anti-Circumvention Law.

 No covered work shall be deemed part of an effective technological measure under any applicable law fulfilling obligations under article 11 of the WIPO copyright treaty adopted on 20 December 1996, or similar laws prohibiting or restricting circumvention of such measures.

 When you convey a covered work, you waive any legal power to forbid circumvention of technological measures to the extent such circumvention is effected by exercising rights under this License with respect to the covered work, and you disclaim any intention to limit operation or modification of the work as a means of enforcing, against the work's users, your or third parties' legal rights to forbid circumvention of technological measures.

4. Conveying Verbatim Copies.

 You may convey verbatim copies of the Program's source code as you receive it, in any medium, provided that you conspicuously and appropriately publish on each copy an appropriate copyright notice; keep intact all notices stating that this License and any non-permissive terms added in accord with section 7 apply to the code; keep intact all notices of the absence of any warranty; and give all recipients a copy of this License along with the Program.

 You may charge any price or no price for each copy that you convey, and you may offer support or warranty protection for a fee.

5. Conveying Modified Source Versions.

 You may convey a work based on the Program, or the modifications to produce it from the Program, in the form of source code under the terms of section 4, provided that you also meet all of these conditions:

 a) The work must carry prominent notices stating that you modified it, and giving a relevant date.
b) The work must carry prominent notices stating that it is released under this License and any conditions added under section 7. This requirement modifies the requirement in section 4 to "keep intact all notices".

 c) You must license the entire work, as a whole, under this License to anyone who comes into possession of a copy. This License will therefore apply, along with any applicable section 7 additional terms, to the whole of the work, and all its parts, regardless of how they are packaged. This License gives no permission to license the work in any other way, but it does not invalidate such permission if you have separately received it.

 d) If the work has interactive user interfaces, each must display Appropriate Legal Notices; however, if the Program has interactive interfaces that do not display Appropriate Legal Notices, your work need not make them do so.

 A compilation of a covered work with other separate and independent works, which are not by their nature extensions of the covered work, and which are not combined with it such as to form a larger program, in or on a volume of a storage or distribution medium, is called an "aggregate" if the compilation and its resulting copyright are not used to limit the access or legal rights of the compilation's users beyond what the individual works permit. Inclusion of a covered work in an aggregate does not cause this License to apply to the other parts of the aggregate.

6. Conveying Non-Source Forms.

 You may convey a covered work in object code form under the terms of sections 4 and 5, provided that you also convey the machine-readable Corresponding Source under the terms of this License, in one of these ways:

 a) Convey the object code in, or embodied in, a physical product (including a physical distribution medium), accompanied by the Corresponding Source fixed on a durable physical medium customarily used for software interchange.

 b) Convey the object code in, or embodied in, a physical product (including a physical distribution medium), accompanied by a written offer, valid for at least three years and valid for as long as you offer spare parts or customer support for that product model, to give anyone who possesses the object code either (1) a copy of the Corresponding Source for all the software in the product that is covered by this License, on a durable physical

 medium customarily used for software interchange, for a price no more than your reasonable cost of physically performing this conveying of source, or (2) access to copy the Corresponding Source from a network server at no charge.

 c) Convey individual copies of the object code with a copy of the written offer to provide the Corresponding Source. This alternative is allowed only occasionally and noncommercially, and only if you received the object code with such an offer, in accord with subsection 6b.

 d) Convey the object code by offering access from a designated place (gratis or for a charge), and offer equivalent access to the Corresponding Source in the same way through the same place at no further charge. You need not require recipients to copy the Corresponding Source along with the object code. If the place to copy the object code is a network server, the Corresponding Source may be on a different server (operated by you or a third party) that supports equivalent copying facilities, provided you maintain clear directions next to the object code saying where to find the Corresponding Source. Regardless of what server hosts the Corresponding Source, you remain obligated to ensure that it is available for as long as needed to satisfy these requirements.

 e) Convey the object code using peer-to-peer transmission, provided you inform other peers where the object code and Corresponding Source of the work are being offered to the general public at no charge under subsection 6d.

 A separable portion of the object code, whose source code is excluded from the Corresponding Source as a System Library, need not be included in conveying the object code work.

 A "User Product" is either (1) a "consumer product", which means any tangible personal property which is normally used for personal, family, or household purposes, or (2) anything designed or sold for incorporation into a dwelling. In determining whether a product is a consumer product, doubtful cases shall be resolved in favor of coverage. For a particular product received by a particular user, "normally used" refers to a typical or common use of that class of product, regardless of the status of the particular user or of the way in which the particular user actually uses, or expects or is expected to use, the product. A product is a consumer product regardless of whether the product has substantial commercial, industrial or non-consumer uses, unless such uses represent the only significant mode of use of the product.

 "Installation Information" for a User Product means any methods, procedures, authorization keys, or other information required to install

and execute modified versions of a covered work in that User Product from a modified version of its Corresponding Source. The information must suffice to ensure that the continued functioning of the modified object code is in no case prevented or interfered with solely because modification has been made.

 If you convey an object code work under this section in, or with, or specifically for use in, a User Product, and the conveying occurs as part of a transaction in which the right of possession and use of the User Product is transferred to the recipient in perpetuity or for a fixed term (regardless of how the transaction is characterized), the Corresponding Source conveyed under this section must be accompanied by the Installation Information. But this requirement does not apply if neither you nor any third party retains the ability to install modified object code on the User Product (for example, the work has been installed in ROM).

 The requirement to provide Installation Information does not include a requirement to continue to provide support service, warranty, or updates for a work that has been modified or installed by the recipient, or for the User Product in which it has been modified or installed. Access to a network may be denied when the modification itself materially and adversely affects the operation of the network or violates the rules and protocols for communication across the network.

 Corresponding Source conveyed, and Installation Information provided, in accord with this section must be in a format that is publicly documented (and with an implementation available to the public in source code form), and must require no special password or key for unpacking, reading or copying.

## 7. Additional Terms.

 "Additional permissions" are terms that supplement the terms of this License by making exceptions from one or more of its conditions. Additional permissions that are applicable to the entire Program shall be treated as though they were included in this License, to the extent that they are valid under applicable law. If additional permissions apply only to part of the Program, that part may be used separately under those permissions, but the entire Program remains governed by this License without regard to the additional permissions.

 When you convey a copy of a covered work, you may at your option remove any additional permissions from that copy, or from any part of it. (Additional permissions may be written to require their own removal in certain cases when you modify the work.) You may place additional permissions on material, added by you to a covered work, for which you have or can give appropriate copyright permission.

 Notwithstanding any other provision of this License, for material you add to a covered work, you may (if authorized by the copyright holders of that material) supplement the terms of this License with terms:

 a) Disclaiming warranty or limiting liability differently from the terms of sections 15 and 16 of this License; or

 b) Requiring preservation of specified reasonable legal notices or author attributions in that material or in the Appropriate Legal Notices displayed by works containing it; or

 c) Prohibiting misrepresentation of the origin of that material, or requiring that modified versions of such material be marked in reasonable ways as different from the original version; or

 d) Limiting the use for publicity purposes of names of licensors or authors of the material; or

 e) Declining to grant rights under trademark law for use of some trade names, trademarks, or service marks; or

 f) Requiring indemnification of licensors and authors of that material by anyone who conveys the material (or modified versions of it) with contractual assumptions of liability to the recipient, for any liability that these contractual assumptions directly impose on those licensors and authors.

 All other non-permissive additional terms are considered "further restrictions" within the meaning of section 10. If the Program as you received it, or any part of it, contains a notice stating that it is governed by this License along with a term that is a further restriction, you may remove that term. If a license document contains a further restriction but permits relicensing or conveying under this License, you may add to a covered work material governed by the terms of that license document, provided that the further restriction does not survive such relicensing or conveying.

 If you add terms to a covered work in accord with this section, you must place, in the relevant source files, a statement of the additional terms that apply to those files, or a notice indicating where to find the applicable terms.

 Additional terms, permissive or non-permissive, may be stated in the form of a separately written license, or stated as exceptions; the above requirements apply either way.

8. Termination.

 You may not propagate or modify a covered work except as expressly provided under this License. Any attempt otherwise to propagate or modify it is void, and will automatically terminate your rights under this License (including any patent licenses granted under the third paragraph of section 11).

 However, if you cease all violation of this License, then your license from a particular copyright holder is reinstated (a) provisionally, unless and until the copyright holder explicitly and finally terminates your license, and (b) permanently, if the copyright holder fails to notify you of the violation by some reasonable means prior to 60 days after the cessation.

 Moreover, your license from a particular copyright holder is reinstated permanently if the copyright holder notifies you of the violation by some reasonable means, this is the first time you have received notice of violation of this License (for any work) from that copyright holder, and you cure the violation prior to 30 days after your receipt of the notice.

 Termination of your rights under this section does not terminate the licenses of parties who have received copies or rights from you under this License. If your rights have been terminated and not permanently reinstated, you do not qualify to receive new licenses for the same material under section 10.

9. Acceptance Not Required for Having Copies.

 You are not required to accept this License in order to receive or run a copy of the Program. Ancillary propagation of a covered work occurring solely as a consequence of using peer-to-peer transmission to receive a copy likewise does not require acceptance. However, nothing other than this License grants you permission to propagate or modify any covered work. These actions infringe copyright if you do not accept this License. Therefore, by modifying or propagating a covered work, you indicate your acceptance of this License to do so.

10. Automatic Licensing of Downstream Recipients.

 Each time you convey a covered work, the recipient automatically receives a license from the original licensors, to run, modify and propagate that work, subject to this License. You are not responsible for enforcing compliance by third parties with this License.

 An "entity transaction" is a transaction transferring control of an organization, or substantially all assets of one, or subdividing an organization, or merging organizations. If propagation of a covered

work results from an entity transaction, each party to that transaction who receives a copy of the work also receives whatever licenses to the work the party's predecessor in interest had or could give under the previous paragraph, plus a right to possession of the Corresponding Source of the work from the predecessor in interest, if the predecessor has it or can get it with reasonable efforts.

 You may not impose any further restrictions on the exercise of the rights granted or affirmed under this License. For example, you may not impose a license fee, royalty, or other charge for exercise of rights granted under this License, and you may not initiate litigation (including a cross-claim or counterclaim in a lawsuit) alleging that any patent claim is infringed by making, using, selling, offering for sale, or importing the Program or any portion of it.

## 11. Patents.

 A "contributor" is a copyright holder who authorizes use under this License of the Program or a work on which the Program is based. The work thus licensed is called the contributor's "contributor version".

 A contributor's "essential patent claims" are all patent claims owned or controlled by the contributor, whether already acquired or hereafter acquired, that would be infringed by some manner, permitted by this License, of making, using, or selling its contributor version, but do not include claims that would be infringed only as a consequence of further modification of the contributor version. For purposes of this definition, "control" includes the right to grant patent sublicenses in a manner consistent with the requirements of this License.

 Each contributor grants you a non-exclusive, worldwide, royalty-free patent license under the contributor's essential patent claims, to make, use, sell, offer for sale, import and otherwise run, modify and propagate the contents of its contributor version.

 In the following three paragraphs, a "patent license" is any express agreement or commitment, however denominated, not to enforce a patent (such as an express permission to practice a patent or covenant not to sue for patent infringement). To "grant" such a patent license to a party means to make such an agreement or commitment not to enforce a patent against the party.

 If you convey a covered work, knowingly relying on a patent license, and the Corresponding Source of the work is not available for anyone to copy, free of charge and under the terms of this License, through a publicly available network server or other readily accessible means, then you must either (1) cause the Corresponding Source to be so

available, or (2) arrange to deprive yourself of the benefit of the patent license for this particular work, or (3) arrange, in a manner consistent with the requirements of this License, to extend the patent license to downstream recipients. "Knowingly relying" means you have actual knowledge that, but for the patent license, your conveying the covered work in a country, or your recipient's use of the covered work in a country, would infringe one or more identifiable patents in that country that you have reason to believe are valid.

 If, pursuant to or in connection with a single transaction or arrangement, you convey, or propagate by procuring conveyance of, a covered work, and grant a patent license to some of the parties receiving the covered work authorizing them to use, propagate, modify or convey a specific copy of the covered work, then the patent license you grant is automatically extended to all recipients of the covered work and works based on it.

 A patent license is "discriminatory" if it does not include within the scope of its coverage, prohibits the exercise of, or is conditioned on the non-exercise of one or more of the rights that are specifically granted under this License. You may not convey a covered work if you are a party to an arrangement with a third party that is in the business of distributing software, under which you make payment to the third party based on the extent of your activity of conveying the work, and under which the third party grants, to any of the parties who would receive the covered work from you, a discriminatory patent license (a) in connection with copies of the covered work conveyed by you (or copies made from those copies), or (b) primarily for and in connection with specific products or compilations that contain the covered work, unless you entered into that arrangement, or that patent license was granted, prior to 28 March 2007.

 Nothing in this License shall be construed as excluding or limiting any implied license or other defenses to infringement that may otherwise be available to you under applicable patent law.

12. No Surrender of Others' Freedom.

 If conditions are imposed on you (whether by court order, agreement or otherwise) that contradict the conditions of this License, they do not excuse you from the conditions of this License. If you cannot convey a covered work so as to satisfy simultaneously your obligations under this License and any other pertinent obligations, then as a consequence you may not convey it at all. For example, if you agree to terms that obligate you to collect a royalty for further conveying from those to whom you convey the Program, the only way you could satisfy both those terms and this License would be to refrain entirely from conveying the Program.

## 13. Use with the GNU Affero General Public License.

 Notwithstanding any other provision of this License, you have permission to link or combine any covered work with a work licensed under version 3 of the GNU Affero General Public License into a single combined work, and to convey the resulting work. The terms of this License will continue to apply to the part which is the covered work, but the special requirements of the GNU Affero General Public License, section 13, concerning interaction through a network will apply to the combination as such.

14. Revised Versions of this License.

 The Free Software Foundation may publish revised and/or new versions of the GNU General Public License from time to time. Such new versions will be similar in spirit to the present version, but may differ in detail to address new problems or concerns.

 Each version is given a distinguishing version number. If the Program specifies that a certain numbered version of the GNU General Public License "or any later version" applies to it, you have the option of following the terms and conditions either of that numbered version or of any later version published by the Free Software Foundation. If the Program does not specify a version number of the GNU General Public License, you may choose any version ever published by the Free Software Foundation.

 If the Program specifies that a proxy can decide which future versions of the GNU General Public License can be used, that proxy's public statement of acceptance of a version permanently authorizes you to choose that version for the Program.

 Later license versions may give you additional or different permissions. However, no additional obligations are imposed on any author or copyright holder as a result of your choosing to follow a later version.

15. Disclaimer of Warranty.

 THERE IS NO WARRANTY FOR THE PROGRAM, TO THE EXTENT PERMITTED BY APPLICABLE LAW. EXCEPT WHEN OTHERWISE STATED IN WRITING THE COPYRIGHT HOLDERS AND/OR OTHER PARTIES PROVIDE THE PROGRAM "AS IS" WITHOUT WARRANTY OF ANY KIND, EITHER EXPRESSED OR IMPLIED, INCLUDING, BUT NOT LIMITED TO, THE IMPLIED WARRANTIES OF MERCHANTABILITY AND FITNESS FOR A PARTICULAR PURPOSE. THE ENTIRE RISK AS TO THE QUALITY AND PERFORMANCE OF THE PROGRAM IS WITH YOU. SHOULD THE PROGRAM PROVE DEFECTIVE, YOU ASSUME THE COST OF ALL NECESSARY SERVICING, REPAIR OR CORRECTION.

16. Limitation of Liability.

 IN NO EVENT UNLESS REQUIRED BY APPLICABLE LAW OR AGREED TO IN WRITING WILL ANY COPYRIGHT HOLDER, OR ANY OTHER PARTY WHO MODIFIES AND/OR CONVEYS THE PROGRAM AS PERMITTED ABOVE, BE LIABLE TO YOU FOR DAMAGES, INCLUDING ANY GENERAL, SPECIAL, INCIDENTAL OR CONSEQUENTIAL DAMAGES ARISING OUT OF THE USE OR INABILITY TO USE THE PROGRAM (INCLUDING BUT NOT LIMITED TO LOSS OF DATA OR DATA BEING RENDERED INACCURATE OR LOSSES SUSTAINED BY YOU OR THIRD PARTIES OR A FAILURE OF THE PROGRAM TO OPERATE WITH ANY OTHER PROGRAMS), EVEN IF SUCH HOLDER OR OTHER PARTY HAS BEEN ADVISED OF THE POSSIBILITY OF SUCH DAMAGES.

17. Interpretation of Sections 15 and 16.

 If the disclaimer of warranty and limitation of liability provided above cannot be given local legal effect according to their terms, reviewing courts shall apply local law that most closely approximates an absolute waiver of all civil liability in connection with the Program, unless a warranty or assumption of liability accompanies a copy of the Program in return for a fee.

## END OF TERMS AND CONDITIONS

How to Apply These Terms to Your New Programs

 If you develop a new program, and you want it to be of the greatest possible use to the public, the best way to achieve this is to make it free software which everyone can redistribute and change under these terms.

 To do so, attach the following notices to the program. It is safest to attach them to the start of each source file to most effectively state the exclusion of warranty; and each file should have at least the "copyright" line and a pointer to where the full notice is found.

 <one line to give the program's name and a brief idea of what it does.> Copyright  $(C)$  <year > <name of author>

 This program is free software: you can redistribute it and/or modify it under the terms of the GNU General Public License as published by the Free Software Foundation, either version 3 of the License, or (at your option) any later version.

 This program is distributed in the hope that it will be useful, but WITHOUT ANY WARRANTY; without even the implied warranty of MERCHANTABILITY or FITNESS FOR A PARTICULAR PURPOSE. See the GNU General Public License for more details.

You should have received a copy of the GNU General Public License

along with this program. If not, see <http://www.gnu.org/licenses/>.

Also add information on how to contact you by electronic and paper mail.

 If the program does terminal interaction, make it output a short notice like this when it starts in an interactive mode:

 $\langle$  sprogram> Copyright (C)  $\langle$  year>  $\langle$  name of author> This program comes with ABSOLUTELY NO WARRANTY; for details type `show w'. This is free software, and you are welcome to redistribute it under certain conditions; type `show c' for details.

The hypothetical commands `show w' and `show c' should show the appropriate parts of the General Public License. Of course, your program's commands might be different; for a GUI interface, you would use an "about box".

 You should also get your employer (if you work as a programmer) or school, if any, to sign a "copyright disclaimer" for the program, if necessary. For more information on this, and how to apply and follow the GNU GPL, see <http://www.gnu.org/licenses/>.

 The GNU General Public License does not permit incorporating your program into proprietary programs. If your program is a subroutine library, you may consider it more useful to permit linking proprietary applications with the library. If this is what you want to do, use the GNU Lesser General Public License instead of this License. But first, please read <http://www.gnu.org/philosophy/why-not-lgpl.html>. @c The GNU General Public License. @center Version 3, 29 June 2007

@c This file is intended to be included within another document, @c hence no sectioning command or @node.

## @display

Copyright @copyright{} 2007 Free Software Foundation, Inc. @url{http://fsf.org/}

Everyone is permitted to copy and distribute verbatim copies of this license document, but changing it is not allowed. @end display

#### @heading Preamble

The GNU General Public License is a free, copyleft license for software and other kinds of works.

The licenses for most software and other practical works are designed to take away your freedom to share and change the works. By contrast, the GNU General Public License is intended to guarantee your freedom

to share and change all versions of a program---to make sure it remains free software for all its users. We, the Free Software Foundation, use the GNU General Public License for most of our software; it applies also to any other work released this way by its authors. You can apply it to your programs, too.

When we speak of free software, we are referring to freedom, not price. Our General Public Licenses are designed to make sure that you have the freedom to distribute copies of free software (and charge for them if you wish), that you receive source code or can get it if you want it, that you can change the software or use pieces of it in new free programs, and that you know you can do these things.

To protect your rights, we need to prevent others from denying you these rights or asking you to surrender the rights. Therefore, you have certain responsibilities if you distribute copies of the software, or if you modify it: responsibilities to respect the freedom of others.

For example, if you distribute copies of such a program, whether gratis or for a fee, you must pass on to the recipients the same freedoms that you received. You must make sure that they, too, receive or can get the source code. And you must show them these terms so they know their rights.

Developers that use the GNU GPL protect your rights with two steps: (1) assert copyright on the software, and (2) offer you this License giving you legal permission to copy, distribute and/or modify it.

For the developers' and authors' protection, the GPL clearly explains that there is no warranty for this free software. For both users' and authors' sake, the GPL requires that modified versions be marked as changed, so that their problems will not be attributed erroneously to authors of previous versions.

Some devices are designed to deny users access to install or run modified versions of the software inside them, although the manufacturer can do so. This is fundamentally incompatible with the aim of protecting users' freedom to change the software. The systematic pattern of such abuse occurs in the area of products for individuals to use, which is precisely where it is most unacceptable. Therefore, we have designed this version of the GPL to prohibit the practice for those products. If such problems arise substantially in other domains, we stand ready to extend this provision to those domains in future versions of the GPL, as needed to protect the freedom of users.

Finally, every program is threatened constantly by software patents.

States should not allow patents to restrict development and use of software on general-purpose computers, but in those that do, we wish to avoid the special danger that patents applied to a free program could make it effectively proprietary. To prevent this, the GPL assures that patents cannot be used to render the program non-free.

The precise terms and conditions for copying, distribution and modification follow.

@heading TERMS AND CONDITIONS

@enumerate 0 @item Definitions.

``This License'' refers to version 3 of the GNU General Public License.

``Copyright'' also means copyright-like laws that apply to other kinds of works, such as semiconductor masks.

``The Program'' refers to any copyrightable work licensed under this License. Each licensee is addressed as ``you''. ``Licensees'' and ``recipients'' may be individuals or organizations.

To ``modify'' a work means to copy from or adapt all or part of the work in a fashion requiring copyright permission, other than the making of an exact copy. The resulting work is called a ``modified version'' of the earlier work or a work ``based on'' the earlier work.

A ``covered work'' means either the unmodified Program or a work based on the Program.

To ``propagate'' a work means to do anything with it that, without permission, would make you directly or secondarily liable for infringement under applicable copyright law, except executing it on a computer or modifying a private copy. Propagation includes copying, distribution (with or without modification), making available to the public, and in some countries other activities as well.

To ``convey'' a work means any kind of propagation that enables other parties to make or receive copies. Mere interaction with a user through a computer network, with no transfer of a copy, is not conveying.

An interactive user interface displays ``Appropriate Legal Notices'' to the extent that it includes a convenient and prominently visible feature that (1) displays an appropriate copyright notice, and (2) tells the user that there is no warranty for the work (except to the extent that warranties are provided), that licensees may convey the

work under this License, and how to view a copy of this License. If the interface presents a list of user commands or options, such as a menu, a prominent item in the list meets this criterion.

@item Source Code.

The ``source code'' for a work means the preferred form of the work for making modifications to it. ``Object code'' means any non-source form of a work.

A ``Standard Interface'' means an interface that either is an official standard defined by a recognized standards body, or, in the case of interfaces specified for a particular programming language, one that is widely used among developers working in that language.

The ``System Libraries'' of an executable work include anything, other than the work as a whole, that (a) is included in the normal form of packaging a Major Component, but which is not part of that Major Component, and (b) serves only to enable use of the work with that Major Component, or to implement a Standard Interface for which an implementation is available to the public in source code form. A ``Major Component'', in this context, means a major essential component (kernel, window system, and so on) of the specific operating system (if any) on which the executable work runs, or a compiler used to produce the work, or an object code interpreter used to run it.

The ``Corresponding Source'' for a work in object code form means all the source code needed to generate, install, and (for an executable work) run the object code and to modify the work, including scripts to control those activities. However, it does not include the work's System Libraries, or general-purpose tools or generally available free programs which are used unmodified in performing those activities but which are not part of the work. For example, Corresponding Source includes interface definition files associated with source files for the work, and the source code for shared libraries and dynamically linked subprograms that the work is specifically designed to require, such as by intimate data communication or control flow between those subprograms and other parts of the work.

The Corresponding Source need not include anything that users can regenerate automatically from other parts of the Corresponding Source.

The Corresponding Source for a work in source code form is that same work.

@item Basic Permissions.

All rights granted under this License are granted for the term of

copyright on the Program, and are irrevocable provided the stated conditions are met. This License explicitly affirms your unlimited permission to run the unmodified Program. The output from running a covered work is covered by this License only if the output, given its content, constitutes a covered work. This License acknowledges your rights of fair use or other equivalent, as provided by copyright law.

You may make, run and propagate covered works that you do not convey, without conditions so long as your license otherwise remains in force. You may convey covered works to others for the sole purpose of having them make modifications exclusively for you, or provide you with facilities for running those works, provided that you comply with the terms of this License in conveying all material for which you do not control copyright. Those thus making or running the covered works for you must do so exclusively on your behalf, under your direction and control, on terms that prohibit them from making any copies of your copyrighted material outside their relationship with you.

Conveying under any other circumstances is permitted solely under the conditions stated below. Sublicensing is not allowed; section 10 makes it unnecessary.

@item Protecting Users' Legal Rights From Anti-Circumvention Law.

No covered work shall be deemed part of an effective technological measure under any applicable law fulfilling obligations under article 11 of the WIPO copyright treaty adopted on 20 December 1996, or similar laws prohibiting or restricting circumvention of such measures.

When you convey a covered work, you waive any legal power to forbid circumvention of technological measures to the extent such circumvention is effected by exercising rights under this License with respect to the covered work, and you disclaim any intention to limit operation or modification of the work as a means of enforcing, against the work's users, your or third parties' legal rights to forbid circumvention of technological measures.

## @item Conveying Verbatim Copies.

You may convey verbatim copies of the Program's source code as you receive it, in any medium, provided that you conspicuously and appropriately publish on each copy an appropriate copyright notice; keep intact all notices stating that this License and any non-permissive terms added in accord with section 7 apply to the code; keep intact all notices of the absence of any warranty; and give all recipients a copy of this License along with the Program.

You may charge any price or no price for each copy that you convey, and you may offer support or warranty protection for a fee.

## @item Conveying Modified Source Versions.

You may convey a work based on the Program, or the modifications to produce it from the Program, in the form of source code under the terms of section 4, provided that you also meet all of these conditions:

## @enumerate a

## @item

The work must carry prominent notices stating that you modified it, and giving a relevant date.

## @item

The work must carry prominent notices stating that it is released under this License and any conditions added under section 7. This requirement modifies the requirement in section 4 to ``keep intact all notices''.

## @item

You must license the entire work, as a whole, under this License to anyone who comes into possession of a copy. This License will therefore apply, along with any applicable section 7 additional terms, to the whole of the work, and all its parts, regardless of how they are packaged. This License gives no permission to license the work in any other way, but it does not invalidate such permission if you have separately received it.

## @item

If the work has interactive user interfaces, each must display Appropriate Legal Notices; however, if the Program has interactive interfaces that do not display Appropriate Legal Notices, your work need not make them do so. @end enumerate

A compilation of a covered work with other separate and independent works, which are not by their nature extensions of the covered work, and which are not combined with it such as to form a larger program, in or on a volume of a storage or distribution medium, is called an ``aggregate'' if the compilation and its resulting copyright are not used to limit the access or legal rights of the compilation's users beyond what the individual works permit. Inclusion of a covered work in an aggregate does not cause this License to apply to the other parts of the aggregate.

@item Conveying Non-Source Forms.

You may convey a covered work in object code form under the terms of sections 4 and 5, provided that you also convey the machine-readable Corresponding Source under the terms of this License, in one of these ways:

## @enumerate a

## @item

Convey the object code in, or embodied in, a physical product (including a physical distribution medium), accompanied by the Corresponding Source fixed on a durable physical medium customarily used for software interchange.

#### @item

Convey the object code in, or embodied in, a physical product (including a physical distribution medium), accompanied by a written offer, valid for at least three years and valid for as long as you offer spare parts or customer support for that product model, to give anyone who possesses the object code either (1) a copy of the Corresponding Source for all the software in the product that is covered by this License, on a durable physical medium customarily used for software interchange, for a price no more than your reasonable cost of physically performing this conveying of source, or (2) access to copy the Corresponding Source from a network server at no charge.

## @item

Convey individual copies of the object code with a copy of the written offer to provide the Corresponding Source. This alternative is allowed only occasionally and noncommercially, and only if you received the object code with such an offer, in accord with subsection 6b.

#### @item

Convey the object code by offering access from a designated place (gratis or for a charge), and offer equivalent access to the Corresponding Source in the same way through the same place at no further charge. You need not require recipients to copy the Corresponding Source along with the object code. If the place to copy the object code is a network server, the Corresponding Source may be on a different server (operated by you or a third party) that supports equivalent copying facilities, provided you maintain clear directions next to the object code saying where to find the Corresponding Source. Regardless of what server hosts the Corresponding Source, you remain obligated to ensure that it is available for as long as needed to satisfy these requirements.

## @item

Convey the object code using peer-to-peer transmission, provided you

inform other peers where the object code and Corresponding Source of the work are being offered to the general public at no charge under subsection 6d.

## @end enumerate

A separable portion of the object code, whose source code is excluded from the Corresponding Source as a System Library, need not be included in conveying the object code work.

A ``User Product'' is either (1) a ``consumer product'', which means any tangible personal property which is normally used for personal, family, or household purposes, or (2) anything designed or sold for incorporation into a dwelling. In determining whether a product is a consumer product, doubtful cases shall be resolved in favor of coverage. For a particular product received by a particular user, ``normally used'' refers to a typical or common use of that class of product, regardless of the status of the particular user or of the way in which the particular user actually uses, or expects or is expected to use, the product. A product is a consumer product regardless of whether the product has substantial commercial, industrial or non-consumer uses, unless such uses represent the only significant mode of use of the product.

``Installation Information'' for a User Product means any methods, procedures, authorization keys, or other information required to install and execute modified versions of a covered work in that User Product from a modified version of its Corresponding Source. The information must suffice to ensure that the continued functioning of the modified object code is in no case prevented or interfered with solely because modification has been made.

If you convey an object code work under this section in, or with, or specifically for use in, a User Product, and the conveying occurs as part of a transaction in which the right of possession and use of the User Product is transferred to the recipient in perpetuity or for a fixed term (regardless of how the transaction is characterized), the Corresponding Source conveyed under this section must be accompanied by the Installation Information. But this requirement does not apply if neither you nor any third party retains the ability to install modified object code on the User Product (for example, the work has been installed in ROM).

The requirement to provide Installation Information does not include a requirement to continue to provide support service, warranty, or updates for a work that has been modified or installed by the recipient, or for the User Product in which it has been modified or installed. Access to a network may be denied when the modification

itself materially and adversely affects the operation of the network or violates the rules and protocols for communication across the network.

Corresponding Source conveyed, and Installation Information provided, in accord with this section must be in a format that is publicly documented (and with an implementation available to the public in source code form), and must require no special password or key for unpacking, reading or copying.

## @item Additional Terms.

``Additional permissions'' are terms that supplement the terms of this License by making exceptions from one or more of its conditions. Additional permissions that are applicable to the entire Program shall be treated as though they were included in this License, to the extent that they are valid under applicable law. If additional permissions apply only to part of the Program, that part may be used separately under those permissions, but the entire Program remains governed by this License without regard to the additional permissions.

When you convey a copy of a covered work, you may at your option remove any additional permissions from that copy, or from any part of it. (Additional permissions may be written to require their own removal in certain cases when you modify the work.) You may place additional permissions on material, added by you to a covered work, for which you have or can give appropriate copyright permission.

Notwithstanding any other provision of this License, for material you add to a covered work, you may (if authorized by the copyright holders of that material) supplement the terms of this License with terms:

#### @enumerate a

## @item

Disclaiming warranty or limiting liability differently from the terms of sections 15 and 16 of this License; or

#### @item

Requiring preservation of specified reasonable legal notices or author attributions in that material or in the Appropriate Legal Notices displayed by works containing it; or

## @item

Prohibiting misrepresentation of the origin of that material, or requiring that modified versions of such material be marked in reasonable ways as different from the original version; or

## @item

Limiting the use for publicity purposes of names of licensors or authors of the material; or

## @item

Declining to grant rights under trademark law for use of some trade names, trademarks, or service marks; or

## @item

Requiring indemnification of licensors and authors of that material by anyone who conveys the material (or modified versions of it) with contractual assumptions of liability to the recipient, for any liability that these contractual assumptions directly impose on those licensors and authors. @end enumerate

All other non-permissive additional terms are considered ``further restrictions'' within the meaning of section 10. If the Program as you received it, or any part of it, contains a notice stating that it is governed by this License along with a term that is a further restriction, you may remove that term. If a license document contains a further restriction but permits relicensing or conveying under this License, you may add to a covered work material governed by the terms of that license document, provided that the further restriction does not survive such relicensing or conveying.

If you add terms to a covered work in accord with this section, you must place, in the relevant source files, a statement of the additional terms that apply to those files, or a notice indicating where to find the applicable terms.

Additional terms, permissive or non-permissive, may be stated in the form of a separately written license, or stated as exceptions; the above requirements apply either way.

#### @item Termination.

You may not propagate or modify a covered work except as expressly provided under this License. Any attempt otherwise to propagate or modify it is void, and will automatically terminate your rights under this License (including any patent licenses granted under the third paragraph of section 11).

However, if you cease all violation of this License, then your license from a particular copyright holder is reinstated (a) provisionally, unless and until the copyright holder explicitly and finally terminates your license, and (b) permanently, if the copyright holder fails to notify you of the violation by some reasonable means prior to 60 days after the cessation.

Moreover, your license from a particular copyright holder is reinstated permanently if the copyright holder notifies you of the violation by some reasonable means, this is the first time you have received notice of violation of this License (for any work) from that copyright holder, and you cure the violation prior to 30 days after your receipt of the notice.

Termination of your rights under this section does not terminate the licenses of parties who have received copies or rights from you under this License. If your rights have been terminated and not permanently reinstated, you do not qualify to receive new licenses for the same material under section 10.

@item Acceptance Not Required for Having Copies.

You are not required to accept this License in order to receive or run a copy of the Program. Ancillary propagation of a covered work occurring solely as a consequence of using peer-to-peer transmission to receive a copy likewise does not require acceptance. However, nothing other than this License grants you permission to propagate or modify any covered work. These actions infringe copyright if you do not accept this License. Therefore, by modifying or propagating a covered work, you indicate your acceptance of this License to do so.

@item Automatic Licensing of Downstream Recipients.

Each time you convey a covered work, the recipient automatically receives a license from the original licensors, to run, modify and propagate that work, subject to this License. You are not responsible for enforcing compliance by third parties with this License.

An ``entity transaction'' is a transaction transferring control of an organization, or substantially all assets of one, or subdividing an organization, or merging organizations. If propagation of a covered work results from an entity transaction, each party to that transaction who receives a copy of the work also receives whatever licenses to the work the party's predecessor in interest had or could give under the previous paragraph, plus a right to possession of the Corresponding Source of the work from the predecessor in interest, if the predecessor has it or can get it with reasonable efforts.

You may not impose any further restrictions on the exercise of the rights granted or affirmed under this License. For example, you may not impose a license fee, royalty, or other charge for exercise of rights granted under this License, and you may not initiate litigation (including a cross-claim or counterclaim in a lawsuit) alleging that any patent claim is infringed by making, using, selling, offering for

sale, or importing the Program or any portion of it.

@item Patents.

A ``contributor'' is a copyright holder who authorizes use under this License of the Program or a work on which the Program is based. The work thus licensed is called the contributor's ``contributor version''.

A contributor's ``essential patent claims'' are all patent claims owned or controlled by the contributor, whether already acquired or hereafter acquired, that would be infringed by some manner, permitted by this License, of making, using, or selling its contributor version, but do not include claims that would be infringed only as a consequence of further modification of the contributor version. For purposes of this definition, ``control'' includes the right to grant patent sublicenses in a manner consistent with the requirements of this License.

Each contributor grants you a non-exclusive, worldwide, royalty-free patent license under the contributor's essential patent claims, to make, use, sell, offer for sale, import and otherwise run, modify and propagate the contents of its contributor version.

In the following three paragraphs, a "patent license" is any express agreement or commitment, however denominated, not to enforce a patent (such as an express permission to practice a patent or covenant not to sue for patent infringement). To "grant" such a patent license to a party means to make such an agreement or commitment not to enforce a patent against the party.

If you convey a covered work, knowingly relying on a patent license, and the Corresponding Source of the work is not available for anyone to copy, free of charge and under the terms of this License, through a publicly available network server or other readily accessible means, then you must either (1) cause the Corresponding Source to be so available, or (2) arrange to deprive yourself of the benefit of the patent license for this particular work, or (3) arrange, in a manner consistent with the requirements of this License, to extend the patent license to downstream recipients. ``Knowingly relying'' means you have actual knowledge that, but for the patent license, your conveying the covered work in a country, or your recipient's use of the covered work in a country, would infringe one or more identifiable patents in that country that you have reason to believe are valid.

If, pursuant to or in connection with a single transaction or arrangement, you convey, or propagate by procuring conveyance of, a covered work, and grant a patent license to some of the parties receiving the covered work authorizing them to use, propagate, modify or convey a specific copy of the covered work, then the patent license you grant is automatically extended to all recipients of the covered work and works based on it.

A patent license is ``discriminatory'' if it does not include within the scope of its coverage, prohibits the exercise of, or is conditioned on the non-exercise of one or more of the rights that are specifically granted under this License. You may not convey a covered work if you are a party to an arrangement with a third party that is in the business of distributing software, under which you make payment to the third party based on the extent of your activity of conveying the work, and under which the third party grants, to any of the parties who would receive the covered work from you, a discriminatory patent license (a) in connection with copies of the covered work conveyed by you (or copies made from those copies), or (b) primarily for and in connection with specific products or compilations that contain the covered work, unless you entered into that arrangement, or that patent license was granted, prior to 28 March 2007.

Nothing in this License shall be construed as excluding or limiting any implied license or other defenses to infringement that may otherwise be available to you under applicable patent law.

@item No Surrender of Others' Freedom.

If conditions are imposed on you (whether by court order, agreement or otherwise) that contradict the conditions of this License, they do not excuse you from the conditions of this License. If you cannot convey a covered work so as to satisfy simultaneously your obligations under this License and any other pertinent obligations, then as a consequence you may not convey it at all. For example, if you agree to terms that obligate you to collect a royalty for further conveying from those to whom you convey the Program, the only way you could satisfy both those terms and this License would be to refrain entirely from conveying the Program.

@item Use with the GNU Affero General Public License.

Notwithstanding any other provision of this License, you have permission to link or combine any covered work with a work licensed under version 3 of the GNU Affero General Public License into a single combined work, and to convey the resulting work. The terms of this License will continue to apply to the part which is the covered work, but the special requirements of the GNU Affero General Public License, section 13, concerning interaction through a network will apply to the combination as such.

@item Revised Versions of this License.

The Free Software Foundation may publish revised and/or new versions of the GNU General Public License from time to time. Such new versions will be similar in spirit to the present version, but may differ in detail to address new problems or concerns.

Each version is given a distinguishing version number. If the Program specifies that a certain numbered version of the GNU General Public License ``or any later version'' applies to it, you have the option of following the terms and conditions either of that numbered version or of any later version published by the Free Software Foundation. If the Program does not specify a version number of the GNU General Public License, you may choose any version ever published by the Free Software Foundation.

If the Program specifies that a proxy can decide which future versions of the GNU General Public License can be used, that proxy's public statement of acceptance of a version permanently authorizes you to choose that version for the Program.

Later license versions may give you additional or different permissions. However, no additional obligations are imposed on any author or copyright holder as a result of your choosing to follow a later version.

@item Disclaimer of Warranty.

THERE IS NO WARRANTY FOR THE PROGRAM, TO THE EXTENT PERMITTED BY APPLICABLE LAW. EXCEPT WHEN OTHERWISE STATED IN WRITING THE COPYRIGHT HOLDERS AND/OR OTHER PARTIES PROVIDE THE PROGRAM ``AS IS'' WITHOUT WARRANTY OF ANY KIND, EITHER EXPRESSED OR IMPLIED, INCLUDING, BUT NOT LIMITED TO, THE IMPLIED WARRANTIES OF MERCHANTABILITY AND FITNESS FOR A PARTICULAR PURPOSE. THE ENTIRE RISK AS TO THE QUALITY AND PERFORMANCE OF THE PROGRAM IS WITH YOU. SHOULD THE PROGRAM PROVE DEFECTIVE, YOU ASSUME THE COST OF ALL NECESSARY SERVICING, REPAIR OR CORRECTION.

@item Limitation of Liability.

IN NO EVENT UNLESS REQUIRED BY APPLICABLE LAW OR AGREED TO IN WRITING WILL ANY COPYRIGHT HOLDER, OR ANY OTHER PARTY WHO MODIFIES AND/OR CONVEYS THE PROGRAM AS PERMITTED ABOVE, BE LIABLE TO YOU FOR DAMAGES, INCLUDING ANY GENERAL, SPECIAL, INCIDENTAL OR CONSEQUENTIAL DAMAGES ARISING OUT OF THE USE OR INABILITY TO USE THE PROGRAM (INCLUDING BUT NOT LIMITED TO LOSS OF DATA OR DATA BEING RENDERED INACCURATE OR LOSSES SUSTAINED BY YOU OR THIRD PARTIES OR A FAILURE OF THE PROGRAM TO OPERATE WITH ANY OTHER PROGRAMS), EVEN IF SUCH HOLDER OR OTHER PARTY HAS BEEN ADVISED OF THE POSSIBILITY OF SUCH DAMAGES.

@item Interpretation of Sections 15 and 16.

If the disclaimer of warranty and limitation of liability provided above cannot be given local legal effect according to their terms, reviewing courts shall apply local law that most closely approximates an absolute waiver of all civil liability in connection with the Program, unless a warranty or assumption of liability accompanies a copy of the Program in return for a fee.

@end enumerate

@heading END OF TERMS AND CONDITIONS

@heading How to Apply These Terms to Your New Programs

If you develop a new program, and you want it to be of the greatest possible use to the public, the best way to achieve this is to make it free software which everyone can redistribute and change under these terms.

To do so, attach the following notices to the program. It is safest to attach them to the start of each source file to most effectively state the exclusion of warranty; and each file should have at least the ``copyright'' line and a pointer to where the full notice is found.

@smallexample

@var{one line to give the program's name and a brief idea of what it does.} Copyright (C) @var{year} @var{name of author}

This program is free software: you can redistribute it and/or modify it under the terms of the GNU General Public License as published by the Free Software Foundation, either version 3 of the License, or (at your option) any later version.

This program is distributed in the hope that it will be useful, but WITHOUT ANY WARRANTY; without even the implied warranty of MERCHANTABILITY or FITNESS FOR A PARTICULAR PURPOSE. See the GNU General Public License for more details.

You should have received a copy of the GNU General Public License along with this program. If not, see @url{http://www.gnu.org/licenses/}. @end smallexample

Also add information on how to contact you by electronic and paper mail.

If the program does terminal interaction, make it output a short notice like this when it starts in an interactive mode:

## @smallexample

@var{program} Copyright (C) @var{year} @var{name of author} This program comes with ABSOLUTELY NO WARRANTY; for details type @samp{show w}. This is free software, and you are welcome to redistribute it under certain conditions; type @samp{show c} for details. @end smallexample

The hypothetical commands  $@{\text{ samp}}\{\text{show } w\}$  and  $@{\text{ samp}}\{\text{show } c\}$  should show the appropriate parts of the General Public License. Of course, your program's commands might be different; for a GUI interface, you would use an ``about box''.

You should also get your employer (if you work as a programmer) or school, if any, to sign a ``copyright disclaimer'' for the program, if necessary. For more information on this, and how to apply and follow the GNU GPL, see @url{http://www.gnu.org/licenses/}.

The GNU General Public License does not permit incorporating your program into proprietary programs. If your program is a subroutine library, you may consider it more useful to permit linking proprietary applications with the library. If this is what you want to do, use the GNU Lesser General Public License instead of this License. But first, please read @url{http://www.gnu.org/philosophy/why-not-lgpl.html}. @c The GNU Free Documentation License. @center Version 1.3, 3 November 2008

@c This file is intended to be included within another document, @c hence no sectioning command or @node.

## @display

Copyright @copyright{} 2000, 2001, 2002, 2007, 2008 Free Software Foundation, Inc. @uref{http://fsf.org/}

Everyone is permitted to copy and distribute verbatim copies of this license document, but changing it is not allowed. @end display

@enumerate 0 @item PREAMBLE

The purpose of this License is to make a manual, textbook, or other functional and useful document @dfn{free} in the sense of freedom: to assure everyone the effective freedom to copy and redistribute it, with or without modifying it, either commercially or noncommercially. Secondarily, this License preserves for the author and publisher a way to get credit for their work, while not being considered responsible

for modifications made by others.

This License is a kind of ``copyleft'', which means that derivative works of the document must themselves be free in the same sense. It complements the GNU General Public License, which is a copyleft license designed for free software.

We have designed this License in order to use it for manuals for free software, because free software needs free documentation: a free program should come with manuals providing the same freedoms that the software does. But this License is not limited to software manuals; it can be used for any textual work, regardless of subject matter or whether it is published as a printed book. We recommend this License principally for works whose purpose is instruction or reference.

## @item APPLICABILITY AND DEFINITIONS

This License applies to any manual or other work, in any medium, that contains a notice placed by the copyright holder saying it can be distributed under the terms of this License. Such a notice grants a world-wide, royalty-free license, unlimited in duration, to use that work under the conditions stated herein. The ``Document'', below, refers to any such manual or work. Any member of the public is a licensee, and is addressed as ``you''. You accept the license if you copy, modify or distribute the work in a way requiring permission under copyright law.

A ``Modified Version'' of the Document means any work containing the Document or a portion of it, either copied verbatim, or with modifications and/or translated into another language.

A ``Secondary Section'' is a named appendix or a front-matter section of the Document that deals exclusively with the relationship of the publishers or authors of the Document to the Document's overall subject (or to related matters) and contains nothing that could fall directly within that overall subject. (Thus, if the Document is in part a textbook of mathematics, a Secondary Section may not explain any mathematics.) The relationship could be a matter of historical connection with the subject or with related matters, or of legal, commercial, philosophical, ethical or political position regarding them.

The ``Invariant Sections'' are certain Secondary Sections whose titles are designated, as being those of Invariant Sections, in the notice that says that the Document is released under this License. If a section does not fit the above definition of Secondary then it is not allowed to be designated as Invariant. The Document may contain zero Invariant Sections. If the Document does not identify any Invariant Sections then there are none.

The ``Cover Texts'' are certain short passages of text that are listed, as Front-Cover Texts or Back-Cover Texts, in the notice that says that the Document is released under this License. A Front-Cover Text may be at most 5 words, and a Back-Cover Text may be at most 25 words.

A ``Transparent'' copy of the Document means a machine-readable copy, represented in a format whose specification is available to the general public, that is suitable for revising the document straightforwardly with generic text editors or (for images composed of pixels) generic paint programs or (for drawings) some widely available drawing editor, and that is suitable for input to text formatters or for automatic translation to a variety of formats suitable for input to text formatters. A copy made in an otherwise Transparent file format whose markup, or absence of markup, has been arranged to thwart or discourage subsequent modification by readers is not Transparent. An image format is not Transparent if used for any substantial amount of text. A copy that is not ``Transparent'' is called ``Opaque''.

Examples of suitable formats for Transparent copies include plain @sc{ascii} without markup, Texinfo input format, La@TeX{} input format, @acronym{SGML} or @acronym{XML} using a publicly available @acronym{DTD}, and standard-conforming simple @acronym{HTML}, PostScript or @acronym{PDF} designed for human modification. Examples of transparent image formats include @acronym{PNG}, @acronym{XCF} and @acronym{JPG}. Opaque formats include proprietary formats that can be read and edited only by proprietary word processors, @acronym{SGML} or @acronym{XML} for which the @acronym{DTD} and/or processing tools are not generally available, and the machine-generated @acronym{HTML}, PostScript or @acronym{PDF} produced by some word processors for output purposes only.

The ``Title Page'' means, for a printed book, the title page itself, plus such following pages as are needed to hold, legibly, the material this License requires to appear in the title page. For works in formats which do not have any title page as such, ``Title Page'' means the text near the most prominent appearance of the work's title, preceding the beginning of the body of the text.

The ``publisher'' means any person or entity that distributes copies of the Document to the public.

A section ``Entitled XYZ'' means a named subunit of the Document whose title either is precisely XYZ or contains XYZ in parentheses following text that translates XYZ in another language. (Here XYZ stands for a specific section name mentioned below, such as ``Acknowledgements'',

``Dedications'', ``Endorsements'', or ``History''.) To ``Preserve the Title'' of such a section when you modify the Document means that it remains a section "Entitled XYZ" according to this definition.

The Document may include Warranty Disclaimers next to the notice which states that this License applies to the Document. These Warranty Disclaimers are considered to be included by reference in this License, but only as regards disclaiming warranties: any other implication that these Warranty Disclaimers may have is void and has no effect on the meaning of this License.

## @item VERBATIM COPYING

You may copy and distribute the Document in any medium, either commercially or noncommercially, provided that this License, the copyright notices, and the license notice saying this License applies to the Document are reproduced in all copies, and that you add no other conditions whatsoever to those of this License. You may not use technical measures to obstruct or control the reading or further copying of the copies you make or distribute. However, you may accept compensation in exchange for copies. If you distribute a large enough number of copies you must also follow the conditions in section 3.

You may also lend copies, under the same conditions stated above, and you may publicly display copies.

## @item COPYING IN QUANTITY

If you publish printed copies (or copies in media that commonly have printed covers) of the Document, numbering more than 100, and the Document's license notice requires Cover Texts, you must enclose the copies in covers that carry, clearly and legibly, all these Cover Texts: Front-Cover Texts on the front cover, and Back-Cover Texts on the back cover. Both covers must also clearly and legibly identify you as the publisher of these copies. The front cover must present the full title with all words of the title equally prominent and visible. You may add other material on the covers in addition. Copying with changes limited to the covers, as long as they preserve the title of the Document and satisfy these conditions, can be treated as verbatim copying in other respects.

If the required texts for either cover are too voluminous to fit legibly, you should put the first ones listed (as many as fit reasonably) on the actual cover, and continue the rest onto adjacent pages.

If you publish or distribute Opaque copies of the Document numbering more than 100, you must either include a machine-readable Transparent copy along with each Opaque copy, or state in or with each Opaque copy a computer-network location from which the general network-using public has access to download using public-standard network protocols a complete Transparent copy of the Document, free of added material. If you use the latter option, you must take reasonably prudent steps, when you begin distribution of Opaque copies in quantity, to ensure that this Transparent copy will remain thus accessible at the stated location until at least one year after the last time you distribute an Opaque copy (directly or through your agents or retailers) of that edition to the public.

It is requested, but not required, that you contact the authors of the Document well before redistributing any large number of copies, to give them a chance to provide you with an updated version of the Document.

## @item MODIFICATIONS

You may copy and distribute a Modified Version of the Document under the conditions of sections 2 and 3 above, provided that you release the Modified Version under precisely this License, with the Modified Version filling the role of the Document, thus licensing distribution and modification of the Modified Version to whoever possesses a copy of it. In addition, you must do these things in the Modified Version:

## @enumerate A

## @item

Use in the Title Page (and on the covers, if any) a title distinct from that of the Document, and from those of previous versions (which should, if there were any, be listed in the History section of the Document). You may use the same title as a previous version if the original publisher of that version gives permission.

#### @item

List on the Title Page, as authors, one or more persons or entities responsible for authorship of the modifications in the Modified Version, together with at least five of the principal authors of the Document (all of its principal authors, if it has fewer than five), unless they release you from this requirement.

## @item

State on the Title page the name of the publisher of the Modified Version, as the publisher.

## @item

Preserve all the copyright notices of the Document.

## @item

Add an appropriate copyright notice for your modifications adjacent to the other copyright notices.

## @item

Include, immediately after the copyright notices, a license notice giving the public permission to use the Modified Version under the terms of this License, in the form shown in the Addendum below.

#### @item

Preserve in that license notice the full lists of Invariant Sections and required Cover Texts given in the Document's license notice.

## @item

Include an unaltered copy of this License.

#### @item

Preserve the section Entitled ``History'', Preserve its Title, and add to it an item stating at least the title, year, new authors, and publisher of the Modified Version as given on the Title Page. If there is no section Entitled ``History'' in the Document, create one stating the title, year, authors, and publisher of the Document as given on its Title Page, then add an item describing the Modified Version as stated in the previous sentence.

#### @item

Preserve the network location, if any, given in the Document for public access to a Transparent copy of the Document, and likewise the network locations given in the Document for previous versions it was based on. These may be placed in the ``History'' section. You may omit a network location for a work that was published at least four years before the Document itself, or if the original publisher of the version it refers to gives permission.

#### @item

For any section Entitled ``Acknowledgements'' or ``Dedications'', Preserve the Title of the section, and preserve in the section all the substance and tone of each of the contributor acknowledgements and/or dedications given therein.

## @item

Preserve all the Invariant Sections of the Document unaltered in their text and in their titles. Section numbers or the equivalent are not considered part of the section titles.

## @item

Delete any section Entitled ``Endorsements''. Such a section

may not be included in the Modified Version.

## @item

Do not retitle any existing section to be Entitled ``Endorsements'' or to conflict in title with any Invariant Section.

## @item Preserve any Warranty Disclaimers. @end enumerate

If the Modified Version includes new front-matter sections or appendices that qualify as Secondary Sections and contain no material copied from the Document, you may at your option designate some or all of these sections as invariant. To do this, add their titles to the list of Invariant Sections in the Modified Version's license notice. These titles must be distinct from any other section titles.

You may add a section Entitled ``Endorsements'', provided it contains nothing but endorsements of your Modified Version by various parties---for example, statements of peer review or that the text has been approved by an organization as the authoritative definition of a standard.

You may add a passage of up to five words as a Front-Cover Text, and a passage of up to 25 words as a Back-Cover Text, to the end of the list of Cover Texts in the Modified Version. Only one passage of Front-Cover Text and one of Back-Cover Text may be added by (or through arrangements made by) any one entity. If the Document already includes a cover text for the same cover, previously added by you or by arrangement made by the same entity you are acting on behalf of, you may not add another; but you may replace the old one, on explicit permission from the previous publisher that added the old one.

The author(s) and publisher(s) of the Document do not by this License give permission to use their names for publicity for or to assert or imply endorsement of any Modified Version.

## @item COMBINING DOCUMENTS

You may combine the Document with other documents released under this License, under the terms defined in section 4 above for modified versions, provided that you include in the combination all of the Invariant Sections of all of the original documents, unmodified, and list them all as Invariant Sections of your combined work in its license notice, and that you preserve all their Warranty Disclaimers.

The combined work need only contain one copy of this License, and

multiple identical Invariant Sections may be replaced with a single copy. If there are multiple Invariant Sections with the same name but different contents, make the title of each such section unique by adding at the end of it, in parentheses, the name of the original author or publisher of that section if known, or else a unique number. Make the same adjustment to the section titles in the list of Invariant Sections in the license notice of the combined work.

In the combination, you must combine any sections Entitled ``History'' in the various original documents, forming one section Entitled ``History''; likewise combine any sections Entitled ``Acknowledgements'', and any sections Entitled ``Dedications''. You must delete all sections Entitled ``Endorsements.''

## @item COLLECTIONS OF DOCUMENTS

You may make a collection consisting of the Document and other documents released under this License, and replace the individual copies of this License in the various documents with a single copy that is included in the collection, provided that you follow the rules of this License for verbatim copying of each of the documents in all other respects.

You may extract a single document from such a collection, and distribute it individually under this License, provided you insert a copy of this License into the extracted document, and follow this License in all other respects regarding verbatim copying of that document.

## @item AGGREGATION WITH INDEPENDENT WORKS

A compilation of the Document or its derivatives with other separate and independent documents or works, in or on a volume of a storage or distribution medium, is called an ``aggregate'' if the copyright resulting from the compilation is not used to limit the legal rights of the compilation's users beyond what the individual works permit. When the Document is included in an aggregate, this License does not apply to the other works in the aggregate which are not themselves derivative works of the Document.

If the Cover Text requirement of section 3 is applicable to these copies of the Document, then if the Document is less than one half of the entire aggregate, the Document's Cover Texts may be placed on covers that bracket the Document within the aggregate, or the electronic equivalent of covers if the Document is in electronic form. Otherwise they must appear on printed covers that bracket the whole aggregate.

## @item TRANSLATION

Translation is considered a kind of modification, so you may distribute translations of the Document under the terms of section 4. Replacing Invariant Sections with translations requires special permission from their copyright holders, but you may include translations of some or all Invariant Sections in addition to the original versions of these Invariant Sections. You may include a translation of this License, and all the license notices in the Document, and any Warranty Disclaimers, provided that you also include the original English version of this License and the original versions of those notices and disclaimers. In case of a disagreement between the translation and the original version of this License or a notice or disclaimer, the original version will prevail.

If a section in the Document is Entitled ``Acknowledgements'', ``Dedications'', or ``History'', the requirement (section 4) to Preserve its Title (section 1) will typically require changing the actual title.

## @item **TERMINATION**

You may not copy, modify, sublicense, or distribute the Document except as expressly provided under this License. Any attempt otherwise to copy, modify, sublicense, or distribute it is void, and will automatically terminate your rights under this License.

However, if you cease all violation of this License, then your license from a particular copyright holder is reinstated (a) provisionally, unless and until the copyright holder explicitly and finally terminates your license, and (b) permanently, if the copyright holder fails to notify you of the violation by some reasonable means prior to 60 days after the cessation.

Moreover, your license from a particular copyright holder is reinstated permanently if the copyright holder notifies you of the violation by some reasonable means, this is the first time you have received notice of violation of this License (for any work) from that copyright holder, and you cure the violation prior to 30 days after your receipt of the notice.

Termination of your rights under this section does not terminate the licenses of parties who have received copies or rights from you under this License. If your rights have been terminated and not permanently reinstated, receipt of a copy of some or all of the same material does not give you any rights to use it.

## @item FUTURE REVISIONS OF THIS LICENSE

The Free Software Foundation may publish new, revised versions of the GNU Free Documentation License from time to time. Such new versions will be similar in spirit to the present version, but may differ in detail to address new problems or concerns. See @uref{http://www.gnu.org/copyleft/}.

Each version of the License is given a distinguishing version number. If the Document specifies that a particular numbered version of this License ``or any later version" applies to it, you have the option of following the terms and conditions either of that specified version or of any later version that has been published (not as a draft) by the Free Software Foundation. If the Document does not specify a version number of this License, you may choose any version ever published (not as a draft) by the Free Software Foundation. If the Document specifies that a proxy can decide which future versions of this License can be used, that proxy's public statement of acceptance of a version permanently authorizes you to choose that version for the Document.

## @item RELICENSING

``Massive Multiauthor Collaboration Site'' (or ``MMC Site'') means any World Wide Web server that publishes copyrightable works and also provides prominent facilities for anybody to edit those works. A public wiki that anybody can edit is an example of such a server. A ``Massive Multiauthor Collaboration'' (or ``MMC'') contained in the site means any set of copyrightable works thus published on the MMC site.

``CC-BY-SA'' means the Creative Commons Attribution-Share Alike 3.0 license published by Creative Commons Corporation, a not-for-profit corporation with a principal place of business in San Francisco, California, as well as future copyleft versions of that license published by that same organization.

``Incorporate'' means to publish or republish a Document, in whole or in part, as part of another Document.

An MMC is ``eligible for relicensing'' if it is licensed under this License, and if all works that were first published under this License somewhere other than this MMC, and subsequently incorporated in whole or in part into the MMC, (1) had no cover texts or invariant sections, and (2) were thus incorporated prior to November 1, 2008.

The operator of an MMC Site may republish an MMC contained in the site under CC-BY-SA on the same site at any time before August 1, 2009, provided the MMC is eligible for relicensing.

#### @end enumerate

## @page

@heading ADDENDUM: How to use this License for your documents

To use this License in a document you have written, include a copy of the License in the document and put the following copyright and license notices just after the title page:

@smallexample

@group

 Copyright (C) @var{year} @var{your name}. Permission is granted to copy, distribute and/or modify this document under the terms of the GNU Free Documentation License, Version 1.3 or any later version published by the Free Software Foundation; with no Invariant Sections, no Front-Cover Texts, and no Back-Cover Texts. A copy of the license is included in the section entitled ``GNU Free Documentation License''. @end group @end smallexample

If you have Invariant Sections, Front-Cover Texts and Back-Cover Texts, replace the ``with@dots{}Texts.'' line with this:

@smallexample

@group with the Invariant Sections being @var{list their titles}, with the Front-Cover Texts being @var{list}, and with the Back-Cover Texts being @var{list}. @end group @end smallexample

If you have Invariant Sections without Cover Texts, or some other combination of the three, merge those two alternatives to suit the situation.

If your document contains nontrivial examples of program code, we recommend releasing these examples in parallel under your choice of free software license, such as the GNU General Public License, to permit their use in free software.

@c Local Variables: @c ispell-local-pdict: "ispell-dict"

# **1.318 xauth 1.0.10-1**

**1.318.1 Available under license :** 

Copyright 1989, 1993, 1998 The Open Group

Permission to use, copy, modify, distribute, and sell this software and its documentation for any purpose is hereby granted without fee, provided that the above copyright notice appear in all copies and that both that copyright notice and this permission notice appear in supporting documentation.

The above copyright notice and this permission notice shall be included in all copies or substantial portions of the Software.

THE SOFTWARE IS PROVIDED "AS IS", WITHOUT WARRANTY OF ANY KIND, EXPRESS OR IMPLIED, INCLUDING BUT NOT LIMITED TO THE WARRANTIES OF MERCHANTABILITY, FITNESS FOR A PARTICULAR PURPOSE AND NONINFRINGEMENT. IN NO EVENT SHALL THE OPEN GROUP BE LIABLE FOR ANY CLAIM, DAMAGES OR OTHER LIABILITY, WHETHER IN AN ACTION OF CONTRACT, TORT OR OTHERWISE, ARISING FROM, OUT OF OR IN CONNECTION WITH THE SOFTWARE OR THE USE OR OTHER DEALINGS IN THE SOFTWARE.

Except as contained in this notice, the name of The Open Group shall not be used in advertising or otherwise to promote the sale, use or other dealings in this Software without prior written authorization from The Open Group.

## **1.319 packaging 19.0 1.319.1 Available under license :**

 Apache License Version 2.0, January 2004 http://www.apache.org/licenses/

## TERMS AND CONDITIONS FOR USE, REPRODUCTION, AND DISTRIBUTION

1. Definitions.

 "License" shall mean the terms and conditions for use, reproduction, and distribution as defined by Sections 1 through 9 of this document.

 "Licensor" shall mean the copyright owner or entity authorized by the copyright owner that is granting the License.

"Legal Entity" shall mean the union of the acting entity and all
other entities that control, are controlled by, or are under common control with that entity. For the purposes of this definition, "control" means (i) the power, direct or indirect, to cause the direction or management of such entity, whether by contract or otherwise, or (ii) ownership of fifty percent (50%) or more of the outstanding shares, or (iii) beneficial ownership of such entity.

 "You" (or "Your") shall mean an individual or Legal Entity exercising permissions granted by this License.

 "Source" form shall mean the preferred form for making modifications, including but not limited to software source code, documentation source, and configuration files.

 "Object" form shall mean any form resulting from mechanical transformation or translation of a Source form, including but not limited to compiled object code, generated documentation, and conversions to other media types.

 "Work" shall mean the work of authorship, whether in Source or Object form, made available under the License, as indicated by a copyright notice that is included in or attached to the work (an example is provided in the Appendix below).

 "Derivative Works" shall mean any work, whether in Source or Object form, that is based on (or derived from) the Work and for which the editorial revisions, annotations, elaborations, or other modifications represent, as a whole, an original work of authorship. For the purposes of this License, Derivative Works shall not include works that remain separable from, or merely link (or bind by name) to the interfaces of, the Work and Derivative Works thereof.

 "Contribution" shall mean any work of authorship, including the original version of the Work and any modifications or additions to that Work or Derivative Works thereof, that is intentionally submitted to Licensor for inclusion in the Work by the copyright owner or by an individual or Legal Entity authorized to submit on behalf of the copyright owner. For the purposes of this definition, "submitted" means any form of electronic, verbal, or written communication sent to the Licensor or its representatives, including but not limited to communication on electronic mailing lists, source code control systems, and issue tracking systems that are managed by, or on behalf of, the Licensor for the purpose of discussing and improving the Work, but excluding communication that is conspicuously marked or otherwise designated in writing by the copyright owner as "Not a Contribution."

 "Contributor" shall mean Licensor and any individual or Legal Entity on behalf of whom a Contribution has been received by Licensor and subsequently incorporated within the Work.

- 2. Grant of Copyright License. Subject to the terms and conditions of this License, each Contributor hereby grants to You a perpetual, worldwide, non-exclusive, no-charge, royalty-free, irrevocable copyright license to reproduce, prepare Derivative Works of, publicly display, publicly perform, sublicense, and distribute the Work and such Derivative Works in Source or Object form.
- 3. Grant of Patent License. Subject to the terms and conditions of this License, each Contributor hereby grants to You a perpetual, worldwide, non-exclusive, no-charge, royalty-free, irrevocable (except as stated in this section) patent license to make, have made, use, offer to sell, sell, import, and otherwise transfer the Work, where such license applies only to those patent claims licensable by such Contributor that are necessarily infringed by their Contribution(s) alone or by combination of their Contribution(s) with the Work to which such Contribution(s) was submitted. If You institute patent litigation against any entity (including a cross-claim or counterclaim in a lawsuit) alleging that the Work or a Contribution incorporated within the Work constitutes direct or contributory patent infringement, then any patent licenses granted to You under this License for that Work shall terminate as of the date such litigation is filed.
- 4. Redistribution. You may reproduce and distribute copies of the Work or Derivative Works thereof in any medium, with or without modifications, and in Source or Object form, provided that You meet the following conditions:
	- (a) You must give any other recipients of the Work or Derivative Works a copy of this License; and
	- (b) You must cause any modified files to carry prominent notices stating that You changed the files; and
	- (c) You must retain, in the Source form of any Derivative Works that You distribute, all copyright, patent, trademark, and attribution notices from the Source form of the Work, excluding those notices that do not pertain to any part of the Derivative Works; and
	- (d) If the Work includes a "NOTICE" text file as part of its distribution, then any Derivative Works that You distribute must include a readable copy of the attribution notices contained within such NOTICE file, excluding those notices that do not pertain to any part of the Derivative Works, in at least one of the following places: within a NOTICE text file distributed

 as part of the Derivative Works; within the Source form or documentation, if provided along with the Derivative Works; or, within a display generated by the Derivative Works, if and wherever such third-party notices normally appear. The contents of the NOTICE file are for informational purposes only and do not modify the License. You may add Your own attribution notices within Derivative Works that You distribute, alongside or as an addendum to the NOTICE text from the Work, provided that such additional attribution notices cannot be construed as modifying the License.

 You may add Your own copyright statement to Your modifications and may provide additional or different license terms and conditions for use, reproduction, or distribution of Your modifications, or for any such Derivative Works as a whole, provided Your use, reproduction, and distribution of the Work otherwise complies with the conditions stated in this License.

- 5. Submission of Contributions. Unless You explicitly state otherwise, any Contribution intentionally submitted for inclusion in the Work by You to the Licensor shall be under the terms and conditions of this License, without any additional terms or conditions. Notwithstanding the above, nothing herein shall supersede or modify the terms of any separate license agreement you may have executed with Licensor regarding such Contributions.
- 6. Trademarks. This License does not grant permission to use the trade names, trademarks, service marks, or product names of the Licensor, except as required for reasonable and customary use in describing the origin of the Work and reproducing the content of the NOTICE file.
- 7. Disclaimer of Warranty. Unless required by applicable law or agreed to in writing, Licensor provides the Work (and each Contributor provides its Contributions) on an "AS IS" BASIS, WITHOUT WARRANTIES OR CONDITIONS OF ANY KIND, either express or implied, including, without limitation, any warranties or conditions of TITLE, NON-INFRINGEMENT, MERCHANTABILITY, or FITNESS FOR A PARTICULAR PURPOSE. You are solely responsible for determining the appropriateness of using or redistributing the Work and assume any risks associated with Your exercise of permissions under this License.
- 8. Limitation of Liability. In no event and under no legal theory, whether in tort (including negligence), contract, or otherwise, unless required by applicable law (such as deliberate and grossly negligent acts) or agreed to in writing, shall any Contributor be liable to You for damages, including any direct, indirect, special, incidental, or consequential damages of any character arising as a result of this License or out of the use or inability to use the

 Work (including but not limited to damages for loss of goodwill, work stoppage, computer failure or malfunction, or any and all other commercial damages or losses), even if such Contributor has been advised of the possibility of such damages.

 9. Accepting Warranty or Additional Liability. While redistributing the Work or Derivative Works thereof, You may choose to offer, and charge a fee for, acceptance of support, warranty, indemnity, or other liability obligations and/or rights consistent with this License. However, in accepting such obligations, You may act only on Your own behalf and on Your sole responsibility, not on behalf of any other Contributor, and only if You agree to indemnify, defend, and hold each Contributor harmless for any liability incurred by, or claims asserted against, such Contributor by reason of your accepting any such warranty or additional liability.

#### END OF TERMS AND CONDITIONS

This software is made available under the terms of \*either\* of the licenses found in LICENSE.APACHE or LICENSE.BSD. Contributions to this software is made under the terms of \*both\* these licenses. Copyright (c) Donald Stufft and individual contributors. All rights reserved.

Redistribution and use in source and binary forms, with or without modification, are permitted provided that the following conditions are met:

- 1. Redistributions of source code must retain the above copyright notice, this list of conditions and the following disclaimer.
- 2. Redistributions in binary form must reproduce the above copyright notice, this list of conditions and the following disclaimer in the documentation and/or other materials provided with the distribution.

THIS SOFTWARE IS PROVIDED BY THE COPYRIGHT HOLDERS AND CONTRIBUTORS "AS IS" AND ANY EXPRESS OR IMPLIED WARRANTIES, INCLUDING, BUT NOT LIMITED TO, THE IMPLIED WARRANTIES OF MERCHANTABILITY AND FITNESS FOR A PARTICULAR PURPOSE ARE DISCLAIMED. IN NO EVENT SHALL THE COPYRIGHT HOLDER OR CONTRIBUTORS BE LIABLE FOR ANY DIRECT, INDIRECT, INCIDENTAL, SPECIAL, EXEMPLARY, OR CONSEQUENTIAL DAMAGES (INCLUDING, BUT NOT LIMITED TO, PROCUREMENT OF SUBSTITUTE GOODS OR SERVICES; LOSS OF USE, DATA, OR PROFITS; OR BUSINESS INTERRUPTION) HOWEVER CAUSED AND ON ANY THEORY OF LIABILITY, WHETHER IN CONTRACT, STRICT LIABILITY, OR TORT (INCLUDING NEGLIGENCE OR OTHERWISE) ARISING IN ANY WAY OUT OF THE USE OF THIS SOFTWARE, EVEN IF ADVISED OF THE POSSIBILITY OF SUCH DAMAGE.

## **1.320 spring-jdbc 5.3.18**

### **1.320.1 Available under license :**

No license file was found, but licenses were detected in source scan.

\* Copyright 2002-2022 the original author or authors.

\*

/\*

\* Licensed under the Apache License, Version 2.0 (the "License");

\* you may not use this file except in compliance with the License.

\* You may obtain a copy of the License at

\*

https://www.apache.org/licenses/LICENSE-2.0

\*

\* Unless required by applicable law or agreed to in writing, software

\* distributed under the License is distributed on an "AS IS" BASIS,

\* WITHOUT WARRANTIES OR CONDITIONS OF ANY KIND, either express or implied.

\* See the License for the specific language governing permissions and

\* limitations under the License.

\*/

Found in path(s):

\* /opt/cola/permits/1298106483\_1648763973.4/0/spring-jdbc-5-3-18-sources-

jar/org/springframework/jdbc/core/BeanPropertyRowMapper.java

\* /opt/cola/permits/1298106483\_1648763973.4/0/spring-jdbc-5-3-18-sources-

jar/org/springframework/jdbc/support/incrementer/H2SequenceMaxValueIncrementer.java

\* /opt/cola/permits/1298106483\_1648763973.4/0/spring-jdbc-5-3-18-sources-

jar/org/springframework/jdbc/datasource/init/DatabasePopulator.java

No license file was found, but licenses were detected in source scan.

/\*

\* Copyright 2002-2020 the original author or authors.

\*

\* Licensed under the Apache License, Version 2.0 (the "License");

\* you may not use this file except in compliance with the License.

\* You may obtain a copy of the License at

\*

\* https://www.apache.org/licenses/LICENSE-2.0

\*

\* Unless required by applicable law or agreed to in writing, software

\* distributed under the License is distributed on an "AS IS" BASIS,

\* WITHOUT WARRANTIES OR CONDITIONS OF ANY KIND, either express or implied.

\* See the License for the specific language governing permissions and

\* limitations under the License.

\*/ /\*\*

\* Strategy interface for translating between {@link SQLException SQLExceptions}

\* and Spring's data access strategy-agnostic {@link DataAccessException}

\* hierarchy.

\*

- \* <p>Implementations can be generic (for example, using
- \* {@link java.sql.SQLException#getSQLState() SQLState} codes for JDBC) or wholly
- \* proprietary (for example, using Oracle error codes) for greater precision.

\*

- \* @author Rod Johnson
- \* @author Juergen Hoeller
- \* @see org.springframework.dao.DataAccessException
- \*/

Found in path(s):

\* /opt/cola/permits/1298106483\_1648763973.4/0/spring-jdbc-5-3-18-sourcesjar/org/springframework/jdbc/support/SQLExceptionTranslator.java No license file was found, but licenses were detected in source scan.

/\*

\* Copyright 2002-2021 the original author or authors

\*

- \* Licensed under the Apache License, Version 2.0 (the "License");
- \* you may not use this file except in compliance with the License.
- \* You may obtain a copy of the License at
- \*
- \* https://www.apache.org/licenses/LICENSE-2.0
- \*
- \* Unless required by applicable law or agreed to in writing, software
- \* distributed under the License is distributed on an "AS IS" BASIS,
- \* WITHOUT WARRANTIES OR CONDITIONS OF ANY KIND, either express or implied.
- \* See the License for the specific language governing permissions and
- \* limitations under the License.
- \*/

Found in path(s):

\* /opt/cola/permits/1298106483\_1648763973.4/0/spring-jdbc-5-3-18-sources-

jar/org/springframework/jdbc/core/JdbcOperationsExtensions.kt

No license file was found, but licenses were detected in source scan.

/\*

```
* Copyright 2002-2008 the original author or authors.
```
\*

- \* Licensed under the Apache License, Version 2.0 (the "License");
- \* you may not use this file except in compliance with the License.
- \* You may obtain a copy of the License at
- \*
	- https://www.apache.org/licenses/LICENSE-2.0
- \*
- \* Unless required by applicable law or agreed to in writing, software
- \* distributed under the License is distributed on an "AS IS" BASIS,
- \* WITHOUT WARRANTIES OR CONDITIONS OF ANY KIND, either express or implied.
- \* See the License for the specific language governing permissions and

\* limitations under the License.

\*/

Found in path(s):

\* /opt/cola/permits/1298106483\_1648763973.4/0/spring-jdbc-5-3-18-sources-

jar/org/springframework/jdbc/core/DisposableSqlTypeValue.java

\* /opt/cola/permits/1298106483\_1648763973.4/0/spring-jdbc-5-3-18-sources-

jar/org/springframework/jdbc/support/incrementer/DB2MainframeSequenceMaxValueIncrementer.java

\* /opt/cola/permits/1298106483\_1648763973.4/0/spring-jdbc-5-3-18-sources-

jar/org/springframework/jdbc/support/incrementer/DB2SequenceMaxValueIncrementer.java

\* /opt/cola/permits/1298106483\_1648763973.4/0/spring-jdbc-5-3-18-sources-

jar/org/springframework/jdbc/support/xml/SqlXmlValue.java

No license file was found, but licenses were detected in source scan.

/\*

\* Copyright 2002-2016 the original author or authors.

\*

\* Licensed under the Apache License, Version 2.0 (the "License");

\* you may not use this file except in compliance with the License.

\* You may obtain a copy of the License at

\*

\* https://www.apache.org/licenses/LICENSE-2.0

\*

\* Unless required by applicable law or agreed to in writing, software

\* distributed under the License is distributed on an "AS IS" BASIS,

\* WITHOUT WARRANTIES OR CONDITIONS OF ANY KIND, either express or implied.

\* See the License for the specific language governing permissions and

\* limitations under the License.

\*/

Found in path(s):

\* /opt/cola/permits/1298106483\_1648763973.4/0/spring-jdbc-5-3-18-sources-

jar/org/springframework/jdbc/core/PreparedStatementSetter.java

\* /opt/cola/permits/1298106483\_1648763973.4/0/spring-jdbc-5-3-18-sources-

jar/org/springframework/jdbc/core/RowCallbackHandler.java

\* /opt/cola/permits/1298106483\_1648763973.4/0/spring-jdbc-5-3-18-sources-

jar/org/springframework/jdbc/support/lob/LobHandler.java

\* /opt/cola/permits/1298106483\_1648763973.4/0/spring-jdbc-5-3-18-sourcesjar/org/springframework/jdbc/datasource/lookup/DataSourceLookup.java No license file was found, but licenses were detected in source scan.

/\*

\* Copyright 2002-2019 the original author or authors.

\*

\* Licensed under the Apache License, Version 2.0 (the "License");

\* you may not use this file except in compliance with the License.

\* You may obtain a copy of the License at

\*

https://www.apache.org/licenses/LICENSE-2.0

- \*
- \* Unless required by applicable law or agreed to in writing, software
- \* distributed under the License is distributed on an "AS IS" BASIS,

\* WITHOUT WARRANTIES OR CONDITIONS OF ANY KIND, either express or implied.

- \* See the License for the specific language governing permissions and
- \* limitations under the License.
- \*/

#### Found in path(s):

\* /opt/cola/permits/1298106483\_1648763973.4/0/spring-jdbc-5-3-18-sourcesjar/org/springframework/jdbc/core/namedparam/AbstractSqlParameterSource.java \* /opt/cola/permits/1298106483\_1648763973.4/0/spring-jdbc-5-3-18-sourcesjar/org/springframework/jdbc/support/SQLStateSQLExceptionTranslator.java \* /opt/cola/permits/1298106483\_1648763973.4/0/spring-jdbc-5-3-18-sourcesjar/org/springframework/jdbc/datasource/JdbcTransactionObjectSupport.java \* /opt/cola/permits/1298106483\_1648763973.4/0/spring-jdbc-5-3-18-sourcesjar/org/springframework/jdbc/core/support/AbstractLobStreamingResultSetExtractor.java \* /opt/cola/permits/1298106483\_1648763973.4/0/spring-jdbc-5-3-18-sourcesjar/org/springframework/jdbc/core/namedparam/MapSqlParameterSource.java \* /opt/cola/permits/1298106483\_1648763973.4/0/spring-jdbc-5-3-18-sourcesjar/org/springframework/jdbc/support/CustomSQLExceptionTranslatorRegistry.java \* /opt/cola/permits/1298106483\_1648763973.4/0/spring-jdbc-5-3-18-sourcesjar/org/springframework/jdbc/support/rowset/SqlRowSet.java \* /opt/cola/permits/1298106483\_1648763973.4/0/spring-jdbc-5-3-18-sourcesjar/org/springframework/jdbc/core/namedparam/BeanPropertySqlParameterSource.java \* /opt/cola/permits/1298106483\_1648763973.4/0/spring-jdbc-5-3-18-sourcesjar/org/springframework/jdbc/object/SqlFunction.java \* /opt/cola/permits/1298106483\_1648763973.4/0/spring-jdbc-5-3-18-sourcesjar/org/springframework/jdbc/datasource/init/ResourceDatabasePopulator.java \* /opt/cola/permits/1298106483\_1648763973.4/0/spring-jdbc-5-3-18-sources-

jar/org/springframework/jdbc/core/namedparam/SqlParameterSource.java

No license file was found, but licenses were detected in source scan.

/\*

\* Copyright 2002-2007 the original author or authors.

\*

\* Licensed under the Apache License, Version 2.0 (the "License");

\* you may not use this file except in compliance with the License.

- \* You may obtain a copy of the License at
- \*

https://www.apache.org/licenses/LICENSE-2.0

\*

\* Unless required by applicable law or agreed to in writing, software

\* distributed under the License is distributed on an "AS IS" BASIS,

\* WITHOUT WARRANTIES OR CONDITIONS OF ANY KIND, either express or implied.

\* See the License for the specific language governing permissions and

\* limitations under the License.

\*/

Found in path(s):

\* /opt/cola/permits/1298106483\_1648763973.4/0/spring-jdbc-5-3-18-sourcesjar/org/springframework/jdbc/support/incrementer/DataFieldMaxValueIncrementer.java No license file was found, but licenses were detected in source scan.

/\*

\* Copyright 2002-2016 the original author or authors.

\*

\* Licensed under the Apache License, Version 2.0 (the "License");

\* you may not use this file except in compliance with the License.

\* You may obtain a copy of the License at

\*

\* https://www.apache.org/licenses/LICENSE-2.0

\*

\* Unless required by applicable law or agreed to in writing, software

\* distributed under the License is distributed on an "AS IS" BASIS,

\* WITHOUT WARRANTIES OR CONDITIONS OF ANY KIND, either express or implied.

\* See the License for the specific language governing permissions and

\* limitations under the License.

\*/

/\*\*

 \* Close this LobCreator session and free its temporarily created BLOBs and CLOBs.

 \* Will not need to do anything if using PreparedStatement's standard methods,

 \* but might be necessary to free database resources if using proprietary means.

 \* <p><b>NOTE</b>: Needs to be invoked after the involved PreparedStatements have

 \* been executed or the affected O/R mapping sessions have been flushed.

 \* Otherwise, the database resources for the temporary BLOBs might stay allocated.

 \*/

Found in path(s):

\* /opt/cola/permits/1298106483\_1648763973.4/0/spring-jdbc-5-3-18-sources-

jar/org/springframework/jdbc/support/lob/LobCreator.java

No license file was found, but licenses were detected in source scan.

/\*

\* Copyright 2002-2018 the original author or authors.

\*

\* Licensed under the Apache License, Version 2.0 (the "License");

\* you may not use this file except in compliance with the License.

\* You may obtain a copy of the License at

\*

\* https://www.apache.org/licenses/LICENSE-2.0

\*

\* Unless required by applicable law or agreed to in writing, software

\* distributed under the License is distributed on an "AS IS" BASIS,

\* WITHOUT WARRANTIES OR CONDITIONS OF ANY KIND, either express or implied.

\* See the License for the specific language governing permissions and

\* limitations under the License.

```
*/
```
#### Found in path(s):

\* /opt/cola/permits/1298106483\_1648763973.4/0/spring-jdbc-5-3-18-sourcesjar/org/springframework/jdbc/core/ConnectionCallback.java \* /opt/cola/permits/1298106483\_1648763973.4/0/spring-jdbc-5-3-18-sourcesjar/org/springframework/jdbc/core/CallableStatementCreator.java \* /opt/cola/permits/1298106483\_1648763973.4/0/spring-jdbc-5-3-18-sourcesjar/org/springframework/jdbc/support/incrementer/Db2LuwMaxValueIncrementer.java \* /opt/cola/permits/1298106483\_1648763973.4/0/spring-jdbc-5-3-18-sourcesjar/org/springframework/jdbc/support/SQLErrorCodes.java \* /opt/cola/permits/1298106483\_1648763973.4/0/spring-jdbc-5-3-18-sourcesjar/org/springframework/jdbc/core/metadata/TableParameterMetaData.java \* /opt/cola/permits/1298106483\_1648763973.4/0/spring-jdbc-5-3-18-sourcesjar/org/springframework/jdbc/core/metadata/CallMetaDataProvider.java \* /opt/cola/permits/1298106483\_1648763973.4/0/spring-jdbc-5-3-18-sourcesjar/org/springframework/jdbc/CannotGetJdbcConnectionException.java \* /opt/cola/permits/1298106483\_1648763973.4/0/spring-jdbc-5-3-18-sourcesjar/org/springframework/jdbc/datasource/WebSphereDataSourceAdapter.java \* /opt/cola/permits/1298106483\_1648763973.4/0/spring-jdbc-5-3-18-sourcesjar/org/springframework/jdbc/datasource/AbstractDataSource.java \* /opt/cola/permits/1298106483\_1648763973.4/0/spring-jdbc-5-3-18-sourcesjar/org/springframework/jdbc/core/metadata/HanaCallMetaDataProvider.java \* /opt/cola/permits/1298106483\_1648763973.4/0/spring-jdbc-5-3-18-sourcesjar/org/springframework/jdbc/datasource/embedded/EmbeddedDatabaseConfigurerFactory.java \* /opt/cola/permits/1298106483\_1648763973.4/0/spring-jdbc-5-3-18-sourcesjar/org/springframework/jdbc/datasource/lookup/IsolationLevelDataSourceRouter.java \* /opt/cola/permits/1298106483\_1648763973.4/0/spring-jdbc-5-3-18-sourcesjar/org/springframework/jdbc/config/DatabasePopulatorConfigUtils.java \* /opt/cola/permits/1298106483\_1648763973.4/0/spring-jdbc-5-3-18-sourcesjar/org/springframework/jdbc/support/incrementer/SybaseMaxValueIncrementer.java \* /opt/cola/permits/1298106483\_1648763973.4/0/spring-jdbc-5-3-18-sourcesjar/org/springframework/jdbc/object/UpdatableSqlQuery.java \* /opt/cola/permits/1298106483\_1648763973.4/0/spring-jdbc-5-3-18-sourcesjar/org/springframework/jdbc/IncorrectResultSetColumnCountException.java \* /opt/cola/permits/1298106483\_1648763973.4/0/spring-jdbc-5-3-18-sourcesjar/org/springframework/jdbc/support/incrementer/DerbyMaxValueIncrementer.java \* /opt/cola/permits/1298106483\_1648763973.4/0/spring-jdbc-5-3-18-sourcesjar/org/springframework/jdbc/object/SqlQuery.java \* /opt/cola/permits/1298106483\_1648763973.4/0/spring-jdbc-5-3-18-sourcesjar/org/springframework/jdbc/support/incrementer/HanaSequenceMaxValueIncrementer.java \* /opt/cola/permits/1298106483\_1648763973.4/0/spring-jdbc-5-3-18-sourcesjar/org/springframework/jdbc/core/ResultSetSupportingSqlParameter.java \* /opt/cola/permits/1298106483\_1648763973.4/0/spring-jdbc-5-3-18-sourcesjar/org/springframework/jdbc/support/incrementer/PostgreSQLSequenceMaxValueIncrementer.java \* /opt/cola/permits/1298106483\_1648763973.4/0/spring-jdbc-5-3-18-sources-

jar/org/springframework/jdbc/core/simple/SimpleJdbcInsertOperations.java \* /opt/cola/permits/1298106483\_1648763973.4/0/spring-jdbc-5-3-18-sourcesjar/org/springframework/jdbc/core/RowMapper.java \* /opt/cola/permits/1298106483\_1648763973.4/0/spring-jdbc-5-3-18-sourcesjar/org/springframework/jdbc/core/metadata/PostgresTableMetaDataProvider.java \* /opt/cola/permits/1298106483\_1648763973.4/0/spring-jdbc-5-3-18-sourcesjar/org/springframework/jdbc/object/SqlUpdate.java \* /opt/cola/permits/1298106483\_1648763973.4/0/spring-jdbc-5-3-18-sourcesjar/org/springframework/jdbc/core/PreparedStatementCreator.java \* /opt/cola/permits/1298106483\_1648763973.4/0/spring-jdbc-5-3-18-sourcesjar/org/springframework/jdbc/core/simple/SimpleJdbcCallOperations.java \* /opt/cola/permits/1298106483\_1648763973.4/0/spring-jdbc-5-3-18-sourcesjar/org/springframework/jdbc/core/metadata/TableMetaDataProvider.java \* /opt/cola/permits/1298106483\_1648763973.4/0/spring-jdbc-5-3-18-sourcesjar/org/springframework/jdbc/support/CustomSQLExceptionTranslatorRegistrar.java \* /opt/cola/permits/1298106483\_1648763973.4/0/spring-jdbc-5-3-18-sourcesjar/org/springframework/jdbc/core/namedparam/NamedParameterBatchUpdateUtils.java \* /opt/cola/permits/1298106483\_1648763973.4/0/spring-jdbc-5-3-18-sourcesjar/org/springframework/jdbc/support/incrementer/AbstractColumnMaxValueIncrementer.java \* /opt/cola/permits/1298106483\_1648763973.4/0/spring-jdbc-5-3-18-sourcesjar/org/springframework/jdbc/support/incrementer/PostgresSequenceMaxValueIncrementer.java \* /opt/cola/permits/1298106483\_1648763973.4/0/spring-jdbc-5-3-18-sourcesjar/org/springframework/jdbc/object/BatchSqlUpdate.java \* /opt/cola/permits/1298106483\_1648763973.4/0/spring-jdbc-5-3-18-sourcesjar/org/springframework/jdbc/core/simple/SimpleJdbcCall.java \* /opt/cola/permits/1298106483\_1648763973.4/0/spring-jdbc-5-3-18-sourcesjar/org/springframework/jdbc/core/SqlOutParameter.java \* /opt/cola/permits/1298106483\_1648763973.4/0/spring-jdbc-5-3-18-sourcesjar/org/springframework/jdbc/core/namedparam/NamedParameterJdbcDaoSupport.java \* /opt/cola/permits/1298106483\_1648763973.4/0/spring-jdbc-5-3-18-sourcesjar/org/springframework/jdbc/core/SqlReturnResultSet.java \* /opt/cola/permits/1298106483\_1648763973.4/0/spring-jdbc-5-3-18-sourcesjar/org/springframework/jdbc/support/incrementer/OracleSequenceMaxValueIncrementer.java \* /opt/cola/permits/1298106483\_1648763973.4/0/spring-jdbc-5-3-18-sourcesjar/org/springframework/jdbc/datasource/embedded/EmbeddedDatabaseFactory.java \* /opt/cola/permits/1298106483\_1648763973.4/0/spring-jdbc-5-3-18-sourcesjar/org/springframework/jdbc/datasource/embedded/EmbeddedDatabaseBuilder.java \* /opt/cola/permits/1298106483\_1648763973.4/0/spring-jdbc-5-3-18-sourcesjar/org/springframework/jdbc/core/BatchUpdateUtils.java \* /opt/cola/permits/1298106483\_1648763973.4/0/spring-jdbc-5-3-18-sourcesjar/org/springframework/jdbc/datasource/embedded/EmbeddedDatabaseType.java \* /opt/cola/permits/1298106483\_1648763973.4/0/spring-jdbc-5-3-18-sourcesjar/org/springframework/jdbc/core/SqlRowSetResultSetExtractor.java \* /opt/cola/permits/1298106483\_1648763973.4/0/spring-jdbc-5-3-18-sourcesjar/org/springframework/jdbc/core/metadata/Db2CallMetaDataProvider.java \* /opt/cola/permits/1298106483\_1648763973.4/0/spring-jdbc-5-3-18-sourcesjar/org/springframework/jdbc/core/StatementCallback.java \* /opt/cola/permits/1298106483\_1648763973.4/0/spring-jdbc-5-3-18-sources-

jar/org/springframework/jdbc/core/ParameterizedPreparedStatementSetter.java \* /opt/cola/permits/1298106483\_1648763973.4/0/spring-jdbc-5-3-18-sourcesjar/org/springframework/jdbc/datasource/SimpleConnectionHandle.java \* /opt/cola/permits/1298106483\_1648763973.4/0/spring-jdbc-5-3-18-sourcesjar/org/springframework/jdbc/core/metadata/HsqlTableMetaDataProvider.java \* /opt/cola/permits/1298106483\_1648763973.4/0/spring-jdbc-5-3-18-sourcesjar/org/springframework/jdbc/support/xml/SqlXmlHandler.java \* /opt/cola/permits/1298106483\_1648763973.4/0/spring-jdbc-5-3-18-sourcesjar/org/springframework/jdbc/object/SqlOperation.java \* /opt/cola/permits/1298106483\_1648763973.4/0/spring-jdbc-5-3-18-sourcesjar/org/springframework/jdbc/datasource/IsolationLevelDataSourceAdapter.java \* /opt/cola/permits/1298106483\_1648763973.4/0/spring-jdbc-5-3-18-sourcesjar/org/springframework/jdbc/config/SortedResourcesFactoryBean.java \* /opt/cola/permits/1298106483\_1648763973.4/0/spring-jdbc-5-3-18-sourcesjar/org/springframework/jdbc/core/support/AbstractSqlTypeValue.java \* /opt/cola/permits/1298106483\_1648763973.4/0/spring-jdbc-5-3-18-sourcesjar/org/springframework/jdbc/JdbcUpdateAffectedIncorrectNumberOfRowsException.java \* /opt/cola/permits/1298106483\_1648763973.4/0/spring-jdbc-5-3-18-sourcesjar/org/springframework/jdbc/core/ResultSetExtractor.java \* /opt/cola/permits/1298106483\_1648763973.4/0/spring-jdbc-5-3-18-sourcesjar/org/springframework/jdbc/core/PreparedStatementCallback.java \* /opt/cola/permits/1298106483\_1648763973.4/0/spring-jdbc-5-3-18-sourcesjar/org/springframework/jdbc/support/rowset/ResultSetWrappingSqlRowSetMetaData.java \* /opt/cola/permits/1298106483\_1648763973.4/0/spring-jdbc-5-3-18-sourcesjar/org/springframework/jdbc/datasource/embedded/EmbeddedDatabaseConfigurer.java \* /opt/cola/permits/1298106483\_1648763973.4/0/spring-jdbc-5-3-18-sourcesjar/org/springframework/jdbc/object/GenericSqlQuery.java \* /opt/cola/permits/1298106483\_1648763973.4/0/spring-jdbc-5-3-18-sourcesjar/org/springframework/jdbc/datasource/ConnectionHandle.java \* /opt/cola/permits/1298106483\_1648763973.4/0/spring-jdbc-5-3-18-sourcesjar/org/springframework/jdbc/datasource/embedded/HsqlEmbeddedDatabaseConfigurer.java \* /opt/cola/permits/1298106483\_1648763973.4/0/spring-jdbc-5-3-18-sourcesjar/org/springframework/jdbc/support/lob/TemporaryLobCreator.java \* /opt/cola/permits/1298106483\_1648763973.4/0/spring-jdbc-5-3-18-sourcesjar/org/springframework/jdbc/LobRetrievalFailureException.java \* /opt/cola/permits/1298106483\_1648763973.4/0/spring-jdbc-5-3-18-sourcesjar/org/springframework/jdbc/core/namedparam/EmptySqlParameterSource.java \* /opt/cola/permits/1298106483\_1648763973.4/0/spring-jdbc-5-3-18-sourcesjar/org/springframework/jdbc/object/MappingSqlQuery.java \* /opt/cola/permits/1298106483\_1648763973.4/0/spring-jdbc-5-3-18-sourcesjar/org/springframework/jdbc/core/metadata/DerbyCallMetaDataProvider.java \* /opt/cola/permits/1298106483\_1648763973.4/0/spring-jdbc-5-3-18-sourcesjar/org/springframework/jdbc/core/metadata/DerbyTableMetaDataProvider.java \* /opt/cola/permits/1298106483\_1648763973.4/0/spring-jdbc-5-3-18-sourcesjar/org/springframework/jdbc/support/incrementer/AbstractDataFieldMaxValueIncrementer.java \* /opt/cola/permits/1298106483\_1648763973.4/0/spring-jdbc-5-3-18-sourcesjar/org/springframework/jdbc/core/SqlReturnUpdateCount.java \* /opt/cola/permits/1298106483\_1648763973.4/0/spring-jdbc-5-3-18-sources-

jar/org/springframework/jdbc/support/incrementer/SybaseAnywhereMaxValueIncrementer.java \* /opt/cola/permits/1298106483\_1648763973.4/0/spring-jdbc-5-3-18-sourcesjar/org/springframework/jdbc/core/RowMapperResultSetExtractor.java \* /opt/cola/permits/1298106483\_1648763973.4/0/spring-jdbc-5-3-18-sourcesjar/org/springframework/jdbc/core/ArgumentTypePreparedStatementSetter.java \* /opt/cola/permits/1298106483\_1648763973.4/0/spring-jdbc-5-3-18-sourcesjar/org/springframework/jdbc/UncategorizedSQLException.java \* /opt/cola/permits/1298106483\_1648763973.4/0/spring-jdbc-5-3-18-sourcesjar/org/springframework/jdbc/datasource/lookup/MapDataSourceLookup.java \* /opt/cola/permits/1298106483\_1648763973.4/0/spring-jdbc-5-3-18-sourcesjar/org/springframework/jdbc/BadSqlGrammarException.java \* /opt/cola/permits/1298106483\_1648763973.4/0/spring-jdbc-5-3-18-sourcesjar/org/springframework/jdbc/datasource/UserCredentialsDataSourceAdapter.java \* /opt/cola/permits/1298106483\_1648763973.4/0/spring-jdbc-5-3-18-sourcesjar/org/springframework/jdbc/datasource/embedded/H2EmbeddedDatabaseConfigurer.java \* /opt/cola/permits/1298106483\_1648763973.4/0/spring-jdbc-5-3-18-sourcesjar/org/springframework/jdbc/core/metadata/OracleTableMetaDataProvider.java \* /opt/cola/permits/1298106483\_1648763973.4/0/spring-jdbc-5-3-18-sourcesjar/org/springframework/jdbc/datasource/embedded/DerbyEmbeddedDatabaseConfigurer.java \* /opt/cola/permits/1298106483\_1648763973.4/0/spring-jdbc-5-3-18-sourcesjar/org/springframework/jdbc/core/support/AbstractInterruptibleBatchPreparedStatementSetter.java \* /opt/cola/permits/1298106483\_1648763973.4/0/spring-jdbc-5-3-18-sourcesjar/org/springframework/jdbc/object/SqlCall.java \* /opt/cola/permits/1298106483\_1648763973.4/0/spring-jdbc-5-3-18-sourcesjar/org/springframework/jdbc/datasource/embedded/OutputStreamFactory.java \* /opt/cola/permits/1298106483\_1648763973.4/0/spring-jdbc-5-3-18-sourcesjar/org/springframework/jdbc/InvalidResultSetAccessException.java \* /opt/cola/permits/1298106483\_1648763973.4/0/spring-jdbc-5-3-18-sourcesjar/org/springframework/jdbc/core/RowCountCallbackHandler.java \* /opt/cola/permits/1298106483\_1648763973.4/0/spring-jdbc-5-3-18-sourcesjar/org/springframework/jdbc/support/incrementer/HsqlSequenceMaxValueIncrementer.java \* /opt/cola/permits/1298106483\_1648763973.4/0/spring-jdbc-5-3-18-sourcesjar/org/springframework/jdbc/core/SqlTypeValue.java \* /opt/cola/permits/1298106483\_1648763973.4/0/spring-jdbc-5-3-18-sourcesjar/org/springframework/jdbc/core/support/JdbcDaoSupport.java \* /opt/cola/permits/1298106483\_1648763973.4/0/spring-jdbc-5-3-18-sourcesjar/org/springframework/jdbc/datasource/ConnectionHolder.java \* /opt/cola/permits/1298106483\_1648763973.4/0/spring-jdbc-5-3-18-sourcesjar/org/springframework/jdbc/object/MappingSqlQueryWithParameters.java \* /opt/cola/permits/1298106483\_1648763973.4/0/spring-jdbc-5-3-18-sourcesjar/org/springframework/jdbc/core/SqlInOutParameter.java \* /opt/cola/permits/1298106483\_1648763973.4/0/spring-jdbc-5-3-18-sourcesjar/org/springframework/jdbc/support/incrementer/Db2MainframeMaxValueIncrementer.java \* /opt/cola/permits/1298106483\_1648763973.4/0/spring-jdbc-5-3-18-sourcesjar/org/springframework/jdbc/core/ArgumentPreparedStatementSetter.java No license file was found, but licenses were detected in source scan.

/\*

- \* Copyright 2002-2017 the original author or authors.
- \*
- \* Licensed under the Apache License, Version 2.0 (the "License");
- \* you may not use this file except in compliance with the License.
- \* You may obtain a copy of the License at
- \*
	- https://www.apache.org/licenses/LICENSE-2.0
- \*
- \* Unless required by applicable law or agreed to in writing, software
- \* distributed under the License is distributed on an "AS IS" BASIS,
- \* WITHOUT WARRANTIES OR CONDITIONS OF ANY KIND, either express or implied.
- \* See the License for the specific language governing permissions and
- \* limitations under the License.
- \*/

#### Found in path(s):

\* /opt/cola/permits/1298106483\_1648763973.4/0/spring-jdbc-5-3-18-sourcesjar/org/springframework/jdbc/support/lob/PassThroughClob.java \* /opt/cola/permits/1298106483\_1648763973.4/0/spring-jdbc-5-3-18-sourcesjar/org/springframework/jdbc/support/CustomSQLErrorCodesTranslation.java \* /opt/cola/permits/1298106483\_1648763973.4/0/spring-jdbc-5-3-18-sourcesjar/org/springframework/jdbc/config/EmbeddedDatabaseBeanDefinitionParser.java \* /opt/cola/permits/1298106483\_1648763973.4/0/spring-jdbc-5-3-18-sourcesjar/org/springframework/jdbc/support/lob/PassThroughBlob.java \* /opt/cola/permits/1298106483\_1648763973.4/0/spring-jdbc-5-3-18-sourcesjar/org/springframework/jdbc/datasource/init/DataSourceInitializer.java \* /opt/cola/permits/1298106483\_1648763973.4/0/spring-jdbc-5-3-18-sourcesjar/org/springframework/jdbc/config/InitializeDatabaseBeanDefinitionParser.java \* /opt/cola/permits/1298106483\_1648763973.4/0/spring-jdbc-5-3-18-sourcesjar/org/springframework/jdbc/core/metadata/OracleCallMetaDataProvider.java \* /opt/cola/permits/1298106483\_1648763973.4/0/spring-jdbc-5-3-18-sourcesjar/org/springframework/jdbc/core/support/SqlLobValue.java \* /opt/cola/permits/1298106483\_1648763973.4/0/spring-jdbc-5-3-18-sourcesjar/org/springframework/jdbc/core/metadata/SybaseCallMetaDataProvider.java \* /opt/cola/permits/1298106483\_1648763973.4/0/spring-jdbc-5-3-18-sourcesjar/org/springframework/jdbc/core/ParameterDisposer.java \* /opt/cola/permits/1298106483\_1648763973.4/0/spring-jdbc-5-3-18-sourcesjar/org/springframework/jdbc/datasource/DelegatingDataSource.java \* /opt/cola/permits/1298106483\_1648763973.4/0/spring-jdbc-5-3-18-sourcesjar/org/springframework/jdbc/datasource/AbstractDriverBasedDataSource.java \* /opt/cola/permits/1298106483\_1648763973.4/0/spring-jdbc-5-3-18-sourcesjar/org/springframework/jdbc/datasource/lookup/BeanFactoryDataSourceLookup.java \* /opt/cola/permits/1298106483\_1648763973.4/0/spring-jdbc-5-3-18-sourcesjar/org/springframework/jdbc/support/xml/Jdbc4SqlXmlHandler.java \* /opt/cola/permits/1298106483\_1648763973.4/0/spring-jdbc-5-3-18-sourcesjar/org/springframework/jdbc/datasource/ConnectionProxy.java \* /opt/cola/permits/1298106483\_1648763973.4/0/spring-jdbc-5-3-18-sourcesjar/org/springframework/jdbc/datasource/embedded/EmbeddedDatabaseFactoryBean.java

\* /opt/cola/permits/1298106483\_1648763973.4/0/spring-jdbc-5-3-18-sourcesjar/org/springframework/jdbc/core/metadata/SqlServerCallMetaDataProvider.java \* /opt/cola/permits/1298106483\_1648763973.4/0/spring-jdbc-5-3-18-sourcesjar/org/springframework/jdbc/support/lob/DefaultLobHandler.java \* /opt/cola/permits/1298106483\_1648763973.4/0/spring-jdbc-5-3-18-sourcesjar/org/springframework/jdbc/core/metadata/PostgresCallMetaDataProvider.java \* /opt/cola/permits/1298106483\_1648763973.4/0/spring-jdbc-5-3-18-sourcesjar/org/springframework/jdbc/support/SQLExceptionSubclassTranslator.java No license file was found, but licenses were detected in source scan.

/\*\*

\* The classes in this package make JDBC easier to use and

\* reduce the likelihood of common errors. In particular, they:

 $*$   $<$ ul $>$ 

\* <li>Simplify error handling, avoiding the need for try/catch/finally

\* blocks in application code.

\* <li>Present exceptions to application code in a generic hierarchy of

\* unchecked exceptions, enabling applications to catch data access

\* exceptions without being dependent on JDBC, and to ignore fatal

\* exceptions there is no value in catching.

\* <li>Allow the implementation of error handling to be modified

\* to target different RDBMSes without introducing proprietary

\* dependencies into application code.

 $*$   $<$ /ul $>$ 

\*

\* <p>This package and related packages are discussed in Chapter 9 of

\* <a href="https://www.amazon.com/exec/obidos/tg/detail/-/0764543857/">Expert One-On-One J2EE Design and Development</a>

\* by Rod Johnson (Wrox, 2002).

\*/

Found in path(s):

\* /opt/cola/permits/1298106483\_1648763973.4/0/spring-jdbc-5-3-18-sources-

jar/org/springframework/jdbc/package-info.java

No license file was found, but licenses were detected in source scan.

/\*

\* Copyright 2002-2021 the original author or authors.

\*

\* Licensed under the Apache License, Version 2.0 (the "License");

\* you may not use this file except in compliance with the License.

\* You may obtain a copy of the License at

\*

\* https://www.apache.org/licenses/LICENSE-2.0

\*

\* Unless required by applicable law or agreed to in writing, software

\* distributed under the License is distributed on an "AS IS" BASIS,

\* WITHOUT WARRANTIES OR CONDITIONS OF ANY KIND, either express or implied.

\* See the License for the specific language governing permissions and

\* limitations under the License.

\*/

#### Found in path(s):

\* /opt/cola/permits/1298106483\_1648763973.4/0/spring-jdbc-5-3-18-sourcesjar/org/springframework/jdbc/object/StoredProcedure.java \* /opt/cola/permits/1298106483\_1648763973.4/0/spring-jdbc-5-3-18-sourcesjar/org/springframework/jdbc/core/metadata/GenericTableMetaDataProvider.java \* /opt/cola/permits/1298106483\_1648763973.4/0/spring-jdbc-5-3-18-sourcesjar/org/springframework/jdbc/datasource/init/ScriptUtils.java \* /opt/cola/permits/1298106483\_1648763973.4/0/spring-jdbc-5-3-18-sourcesjar/org/springframework/jdbc/core/metadata/GenericCallMetaDataProvider.java \* /opt/cola/permits/1298106483\_1648763973.4/0/spring-jdbc-5-3-18-sourcesjar/org/springframework/jdbc/core/simple/AbstractJdbcInsert.java \* /opt/cola/permits/1298106483\_1648763973.4/0/spring-jdbc-5-3-18-sourcesjar/org/springframework/jdbc/datasource/init/ScriptException.java \* /opt/cola/permits/1298106483\_1648763973.4/0/spring-jdbc-5-3-18-sourcesjar/org/springframework/jdbc/datasource/DataSourceUtils.java \* /opt/cola/permits/1298106483\_1648763973.4/0/spring-jdbc-5-3-18-sourcesjar/org/springframework/jdbc/datasource/init/CannotReadScriptException.java \* /opt/cola/permits/1298106483\_1648763973.4/0/spring-jdbc-5-3-18-sourcesjar/org/springframework/jdbc/core/JdbcOperations.java \* /opt/cola/permits/1298106483\_1648763973.4/0/spring-jdbc-5-3-18-sourcesjar/org/springframework/jdbc/datasource/init/CompositeDatabasePopulator.java \* /opt/cola/permits/1298106483\_1648763973.4/0/spring-jdbc-5-3-18-sourcesjar/org/springframework/jdbc/core/CallableStatementCallback.java \* /opt/cola/permits/1298106483\_1648763973.4/0/spring-jdbc-5-3-18-sourcesjar/org/springframework/jdbc/datasource/init/UncategorizedScriptException.java \* /opt/cola/permits/1298106483\_1648763973.4/0/spring-jdbc-5-3-18-sourcesjar/org/springframework/jdbc/core/metadata/TableMetaDataContext.java \* /opt/cola/permits/1298106483\_1648763973.4/0/spring-jdbc-5-3-18-sourcesjar/org/springframework/jdbc/core/ColumnMapRowMapper.java \* /opt/cola/permits/1298106483\_1648763973.4/0/spring-jdbc-5-3-18-sourcesjar/org/springframework/jdbc/core/simple/SimpleJdbcInsert.java \* /opt/cola/permits/1298106483\_1648763973.4/0/spring-jdbc-5-3-18-sourcesjar/org/springframework/jdbc/core/namedparam/NamedParameterJdbcOperations.java \* /opt/cola/permits/1298106483\_1648763973.4/0/spring-jdbc-5-3-18-sourcesjar/org/springframework/jdbc/core/metadata/CallMetaDataContext.java \* /opt/cola/permits/1298106483\_1648763973.4/0/spring-jdbc-5-3-18-sourcesjar/org/springframework/jdbc/core/DataClassRowMapper.java \* /opt/cola/permits/1298106483\_1648763973.4/0/spring-jdbc-5-3-18-sourcesjar/org/springframework/jdbc/core/namedparam/NamedParameterUtils.java \* /opt/cola/permits/1298106483\_1648763973.4/0/spring-jdbc-5-3-18-sourcesjar/org/springframework/jdbc/core/simple/AbstractJdbcCall.java \* /opt/cola/permits/1298106483\_1648763973.4/0/spring-jdbc-5-3-18-sourcesjar/org/springframework/jdbc/core/metadata/TableMetaDataProviderFactory.java \* /opt/cola/permits/1298106483\_1648763973.4/0/spring-jdbc-5-3-18-sources-

jar/org/springframework/jdbc/datasource/init/DatabasePopulatorUtils.java \* /opt/cola/permits/1298106483\_1648763973.4/0/spring-jdbc-5-3-18-sourcesjar/org/springframework/jdbc/support/incrementer/AbstractIdentityColumnMaxValueIncrementer.java \* /opt/cola/permits/1298106483\_1648763973.4/0/spring-jdbc-5-3-18-sourcesjar/org/springframework/jdbc/datasource/TransactionAwareDataSourceProxy.java \* /opt/cola/permits/1298106483\_1648763973.4/0/spring-jdbc-5-3-18-sourcesjar/org/springframework/jdbc/datasource/init/ScriptParseException.java \* /opt/cola/permits/1298106483\_1648763973.4/0/spring-jdbc-5-3-18-sourcesjar/org/springframework/jdbc/support/incrementer/MySQLMaxValueIncrementer.java No license file was found, but licenses were detected in source scan.

/\*

\* Copyright 2002-2014 the original author or authors.

\*

\* Licensed under the Apache License, Version 2.0 (the "License");

\* you may not use this file except in compliance with the License.

\* You may obtain a copy of the License at

\*

\* https://www.apache.org/licenses/LICENSE-2.0

\*

\* Unless required by applicable law or agreed to in writing, software

\* distributed under the License is distributed on an "AS IS" BASIS,

\* WITHOUT WARRANTIES OR CONDITIONS OF ANY KIND, either express or implied.

\* See the License for the specific language governing permissions and

\* limitations under the License.

\*/

Found in path(s):

\* /opt/cola/permits/1298106483\_1648763973.4/0/spring-jdbc-5-3-18-sourcesjar/org/springframework/jdbc/datasource/embedded/ConnectionProperties.java \* /opt/cola/permits/1298106483\_1648763973.4/0/spring-jdbc-5-3-18-sourcesjar/org/springframework/jdbc/support/incrementer/SqlServerMaxValueIncrementer.java \* /opt/cola/permits/1298106483\_1648763973.4/0/spring-jdbc-5-3-18-sourcesjar/org/springframework/jdbc/support/rowset/SqlRowSetMetaData.java \* /opt/cola/permits/1298106483\_1648763973.4/0/spring-jdbc-5-3-18-sourcesjar/org/springframework/jdbc/support/incrementer/HsqlMaxValueIncrementer.java No license file was found, but licenses were detected in source scan.

/\*

\* Copyright 2002-2015 the original author or authors.

\*

\* Licensed under the Apache License, Version 2.0 (the "License");

\* you may not use this file except in compliance with the License.

\* You may obtain a copy of the License at

\*

https://www.apache.org/licenses/LICENSE-2.0

\*

\* Unless required by applicable law or agreed to in writing, software

\* distributed under the License is distributed on an "AS IS" BASIS,

- \* WITHOUT WARRANTIES OR CONDITIONS OF ANY KIND, either express or implied.
- \* See the License for the specific language governing permissions and

\* limitations under the License.

\*/

#### Found in path(s):

\* /opt/cola/permits/1298106483\_1648763973.4/0/spring-jdbc-5-3-18-sourcesjar/org/springframework/jdbc/datasource/embedded/EmbeddedDatabase.java \* /opt/cola/permits/1298106483\_1648763973.4/0/spring-jdbc-5-3-18-sourcesjar/org/springframework/jdbc/datasource/init/ScriptStatementFailedException.java No license file was found, but licenses were detected in source scan.

/\*

\* Copyright 2002-2020 the original author or authors.

\*

\* Licensed under the Apache License, Version 2.0 (the "License");

\* you may not use this file except in compliance with the License.

\* You may obtain a copy of the License at

\*

\* https://www.apache.org/licenses/LICENSE-2.0

\*

\* Unless required by applicable law or agreed to in writing, software

\* distributed under the License is distributed on an "AS IS" BASIS,

\* WITHOUT WARRANTIES OR CONDITIONS OF ANY KIND, either express or implied.

\* See the License for the specific language governing permissions and

\* limitations under the License.

\*/

Found in path(s):

```
* /opt/cola/permits/1298106483_1648763973.4/0/spring-jdbc-5-3-18-sources-
jar/org/springframework/jdbc/core/support/AbstractLobCreatingPreparedStatementCallback.java
* /opt/cola/permits/1298106483_1648763973.4/0/spring-jdbc-5-3-18-sources-
jar/org/springframework/jdbc/support/rowset/ResultSetWrappingSqlRowSet.java
* /opt/cola/permits/1298106483_1648763973.4/0/spring-jdbc-5-3-18-sources-
jar/org/springframework/jdbc/object/RdbmsOperation.java
* /opt/cola/permits/1298106483_1648763973.4/0/spring-jdbc-5-3-18-sources-
jar/org/springframework/jdbc/support/JdbcAccessor.java
* /opt/cola/permits/1298106483_1648763973.4/0/spring-jdbc-5-3-18-sources-
jar/org/springframework/jdbc/core/CallableStatementCreatorFactory.java
* /opt/cola/permits/1298106483_1648763973.4/0/spring-jdbc-5-3-18-sources-
jar/org/springframework/jdbc/datasource/lookup/AbstractRoutingDataSource.java
* /opt/cola/permits/1298106483_1648763973.4/0/spring-jdbc-5-3-18-sources-
jar/org/springframework/jdbc/core/SqlReturnType.java
* /opt/cola/permits/1298106483_1648763973.4/0/spring-jdbc-5-3-18-sources-
jar/org/springframework/jdbc/support/SQLErrorCodeSQLExceptionTranslator.java
* /opt/cola/permits/1298106483_1648763973.4/0/spring-jdbc-5-3-18-sources-
jar/org/springframework/jdbc/core/namedparam/SqlParameterSourceUtils.java
```
\* /opt/cola/permits/1298106483\_1648763973.4/0/spring-jdbc-5-3-18-sourcesjar/org/springframework/jdbc/datasource/embedded/DataSourceFactory.java \* /opt/cola/permits/1298106483\_1648763973.4/0/spring-jdbc-5-3-18-sourcesjar/org/springframework/jdbc/support/JdbcTransactionManager.java \* /opt/cola/permits/1298106483\_1648763973.4/0/spring-jdbc-5-3-18-sourcesjar/org/springframework/jdbc/core/SqlParameterValue.java \* /opt/cola/permits/1298106483\_1648763973.4/0/spring-jdbc-5-3-18-sourcesjar/org/springframework/jdbc/core/SqlParameter.java \* /opt/cola/permits/1298106483\_1648763973.4/0/spring-jdbc-5-3-18-sourcesjar/org/springframework/jdbc/datasource/LazyConnectionDataSourceProxy.java \* /opt/cola/permits/1298106483\_1648763973.4/0/spring-jdbc-5-3-18-sourcesjar/org/springframework/jdbc/datasource/DriverManagerDataSource.java \* /opt/cola/permits/1298106483\_1648763973.4/0/spring-jdbc-5-3-18-sourcesjar/org/springframework/jdbc/core/SingleColumnRowMapper.java \* /opt/cola/permits/1298106483\_1648763973.4/0/spring-jdbc-5-3-18-sourcesjar/org/springframework/jdbc/support/GeneratedKeyHolder.java \* /opt/cola/permits/1298106483\_1648763973.4/0/spring-jdbc-5-3-18-sourcesjar/org/springframework/jdbc/core/metadata/CallMetaDataProviderFactory.java \* /opt/cola/permits/1298106483\_1648763973.4/0/spring-jdbc-5-3-18-sourcesjar/org/springframework/jdbc/datasource/SimpleDriverDataSource.java \* /opt/cola/permits/1298106483\_1648763973.4/0/spring-jdbc-5-3-18-sourcesjar/org/springframework/jdbc/core/support/JdbcBeanDefinitionReader.java \* /opt/cola/permits/1298106483\_1648763973.4/0/spring-jdbc-5-3-18-sourcesjar/org/springframework/jdbc/core/namedparam/ParsedSql.java \* /opt/cola/permits/1298106483\_1648763973.4/0/spring-jdbc-5-3-18-sourcesjar/org/springframework/jdbc/datasource/DataSourceTransactionManager.java \* /opt/cola/permits/1298106483\_1648763973.4/0/spring-jdbc-5-3-18-sourcesjar/org/springframework/jdbc/core/StatementCreatorUtils.java \* /opt/cola/permits/1298106483\_1648763973.4/0/spring-jdbc-5-3-18-sourcesjar/org/springframework/jdbc/support/AbstractFallbackSQLExceptionTranslator.java \* /opt/cola/permits/1298106483\_1648763973.4/0/spring-jdbc-5-3-18-sourcesjar/org/springframework/jdbc/core/namedparam/NamedParameterJdbcTemplate.java \* /opt/cola/permits/1298106483\_1648763973.4/0/spring-jdbc-5-3-18-sourcesjar/org/springframework/jdbc/support/KeyHolder.java \* /opt/cola/permits/1298106483\_1648763973.4/0/spring-jdbc-5-3-18-sourcesjar/org/springframework/jdbc/core/JdbcTemplate.java \* /opt/cola/permits/1298106483\_1648763973.4/0/spring-jdbc-5-3-18-sourcesjar/org/springframework/jdbc/core/SqlProvider.java \* /opt/cola/permits/1298106483\_1648763973.4/0/spring-jdbc-5-3-18-sourcesjar/org/springframework/jdbc/core/PreparedStatementCreatorFactory.java \* /opt/cola/permits/1298106483\_1648763973.4/0/spring-jdbc-5-3-18-sourcesjar/org/springframework/jdbc/support/JdbcUtils.java \* /opt/cola/permits/1298106483\_1648763973.4/0/spring-jdbc-5-3-18-sourcesjar/org/springframework/jdbc/datasource/SingleConnectionDataSource.java \* /opt/cola/permits/1298106483\_1648763973.4/0/spring-jdbc-5-3-18-sourcesjar/org/springframework/jdbc/support/SQLErrorCodesFactory.java \* /opt/cola/permits/1298106483\_1648763973.4/0/spring-jdbc-5-3-18-sourcesjar/org/springframework/jdbc/datasource/embedded/AbstractEmbeddedDatabaseConfigurer.java

\* /opt/cola/permits/1298106483\_1648763973.4/0/spring-jdbc-5-3-18-sourcesjar/org/springframework/jdbc/support/DatabaseStartupValidator.java \* /opt/cola/permits/1298106483\_1648763973.4/0/spring-jdbc-5-3-18-sourcesjar/org/springframework/jdbc/core/metadata/CallParameterMetaData.java \* /opt/cola/permits/1298106483\_1648763973.4/0/spring-jdbc-5-3-18-sourcesjar/org/springframework/jdbc/support/DatabaseMetaDataCallback.java No license file was found, but licenses were detected in source scan.

#### /\*

\* Copyright 2002-2017 the original author or authors

\*

\* Licensed under the Apache License, Version 2.0 (the "License");

\* you may not use this file except in compliance with the License.

\* You may obtain a copy of the License at

\*

\* https://www.apache.org/licenses/LICENSE-2.0

\*

\* Unless required by applicable law or agreed to in writing, software

\* distributed under the License is distributed on an "AS IS" BASIS,

\* WITHOUT WARRANTIES OR CONDITIONS OF ANY KIND, either express or implied.

\* See the License for the specific language governing permissions and

\* limitations under the License.

\*/

Found in path(s):

\* /opt/cola/permits/1298106483\_1648763973.4/0/spring-jdbc-5-3-18-sourcesjar/org/springframework/jdbc/core/namedparam/MapSqlParameterSourceExtensions.kt No license file was found, but licenses were detected in source scan.

/\*

\* Copyright 2002-2018 the original author or authors.

\*

\* Licensed under the Apache License, Version 2.0 (the "License");

\* you may not use this file except in compliance with the License.

\* You may obtain a copy of the License at

\*

\* https://www.apache.org/licenses/LICENSE-2.0

\*

\* Unless required by applicable law or agreed to in writing, software

\* distributed under the License is distributed on an "AS IS" BASIS,

\* WITHOUT WARRANTIES OR CONDITIONS OF ANY KIND, either express or implied.

\* See the License for the specific language governing permissions and

\* limitations under the License.

\*/

/\*\*

\* Implement this interface when parameters need to be customized based

\* on the connection. We might need to do this to make use of proprietary

\* features, available only with a specific Connection type.

\*

- \* @author Rod Johnson
- \* @author Thomas Risberg
- \* @see CallableStatementCreatorFactory#newCallableStatementCreator(ParameterMapper)
- \* @see org.springframework.jdbc.object.StoredProcedure#execute(ParameterMapper)

\*/ /\*\*

- \* Create a Map of input parameters, keyed by name.
- \* @param con a JDBC connection. This is useful (and the purpose of this interface)
- \* if we need to do something RDBMS-specific with a proprietary Connection
- \* implementation class. This class conceals such proprietary details. However,
- \* it is best to avoid using such proprietary RDBMS features if possible.
- \* @return a Map of input parameters, keyed by name (never {@code null})
- \* @throws SQLException if an SQLException is encountered setting
- \* parameter values (that is, there's no need to catch SQLException)

 \*/

#### Found in path(s):

\* /opt/cola/permits/1298106483\_1648763973.4/0/spring-jdbc-5-3-18-sourcesjar/org/springframework/jdbc/core/ParameterMapper.java No license file was found, but licenses were detected in source scan.

#### /\*

\* Copyright 2002-2013 the original author or authors.

- \*
- \* Licensed under the Apache License, Version 2.0 (the "License");
- \* you may not use this file except in compliance with the License.
- \* You may obtain a copy of the License at
- \*
- \* https://www.apache.org/licenses/LICENSE-2.0

\*

\* Unless required by applicable law or agreed to in writing, software

\* distributed under the License is distributed on an "AS IS" BASIS,

\* WITHOUT WARRANTIES OR CONDITIONS OF ANY KIND, either express or implied.

\* See the License for the specific language governing permissions and

\* limitations under the License.

\*/

#### Found in path(s):

\* /opt/cola/permits/1298106483\_1648763973.4/0/spring-jdbc-5-3-18-sourcesjar/org/springframework/jdbc/support/lob/AbstractLobHandler.java No license file was found, but licenses were detected in source scan.

#### /\*

\* Copyright 2002-2012 the original author or authors.

- \*
- \* Licensed under the Apache License, Version 2.0 (the "License");

\* you may not use this file except in compliance with the License.

- \* You may obtain a copy of the License at
- \*
- \* https://www.apache.org/licenses/LICENSE-2.0
- \*
- \* Unless required by applicable law or agreed to in writing, software
- \* distributed under the License is distributed on an "AS IS" BASIS,
- \* WITHOUT WARRANTIES OR CONDITIONS OF ANY KIND, either express or implied.
- \* See the License for the specific language governing permissions and
- \* limitations under the License.
- \*/

Found in path(s):

\* /opt/cola/permits/1298106483\_1648763973.4/0/spring-jdbc-5-3-18-sourcesjar/org/springframework/jdbc/support/xml/XmlBinaryStreamProvider.java \* /opt/cola/permits/1298106483\_1648763973.4/0/spring-jdbc-5-3-18-sourcesjar/org/springframework/jdbc/support/xml/SqlXmlFeatureNotImplementedException.java \* /opt/cola/permits/1298106483\_1648763973.4/0/spring-jdbc-5-3-18-sourcesjar/org/springframework/jdbc/object/GenericStoredProcedure.java \* /opt/cola/permits/1298106483\_1648763973.4/0/spring-jdbc-5-3-18-sourcesjar/org/springframework/jdbc/datasource/lookup/JndiDataSourceLookup.java \* /opt/cola/permits/1298106483\_1648763973.4/0/spring-jdbc-5-3-18-sourcesjar/org/springframework/jdbc/support/xml/XmlCharacterStreamProvider.java \* /opt/cola/permits/1298106483\_1648763973.4/0/spring-jdbc-5-3-18-sourcesjar/org/springframework/jdbc/datasource/lookup/SingleDataSourceLookup.java \* /opt/cola/permits/1298106483\_1648763973.4/0/spring-jdbc-5-3-18-sourcesjar/org/springframework/jdbc/config/JdbcNamespaceHandler.java \* /opt/cola/permits/1298106483\_1648763973.4/0/spring-jdbc-5-3-18-sourcesjar/org/springframework/jdbc/SQLWarningException.java \* /opt/cola/permits/1298106483\_1648763973.4/0/spring-jdbc-5-3-18-sourcesjar/org/springframework/jdbc/support/SqlValue.java \* /opt/cola/permits/1298106483\_1648763973.4/0/spring-jdbc-5-3-18-sourcesjar/org/springframework/jdbc/datasource/lookup/DataSourceLookupFailureException.java \* /opt/cola/permits/1298106483\_1648763973.4/0/spring-jdbc-5-3-18-sourcesjar/org/springframework/jdbc/core/InterruptibleBatchPreparedStatementSetter.java \* /opt/cola/permits/1298106483\_1648763973.4/0/spring-jdbc-5-3-18-sourcesjar/org/springframework/jdbc/support/incrementer/AbstractSequenceMaxValueIncrementer.java \* /opt/cola/permits/1298106483\_1648763973.4/0/spring-jdbc-5-3-18-sourcesjar/org/springframework/jdbc/datasource/SmartDataSource.java \* /opt/cola/permits/1298106483\_1648763973.4/0/spring-jdbc-5-3-18-sourcesjar/org/springframework/jdbc/support/xml/XmlResultProvider.java \* /opt/cola/permits/1298106483\_1648763973.4/0/spring-jdbc-5-3-18-sourcesjar/org/springframework/jdbc/support/MetaDataAccessException.java \* /opt/cola/permits/1298106483\_1648763973.4/0/spring-jdbc-5-3-18-sourcesjar/org/springframework/jdbc/core/BatchPreparedStatementSetter.java \* /opt/cola/permits/1298106483\_1648763973.4/0/spring-jdbc-5-3-18-sourcesjar/org/springframework/jdbc/datasource/embedded/SimpleDriverDataSourceFactory.java

# **1.321 icu 60.2-3ubuntu3.2**

## **1.321.1 Available under license :**

## -\*-makefile-\*- ## Copyright (C) 2016 and later: Unicode, Inc. and others. ## License & terms of use: http://www.unicode.org/copyright.html ## BSD-specific setup (FreeBSD, OpenBSD, NetBSD, \*BSD) ## Copyright (c) 1999-2013, International Business Machines Corporation and ## others. All Rights Reserved.

## Commands to generate dependency files GEN DEPS.c= $$(CC) -E -MM $(DEFS) $(CPPFLAGS)$ GEN\_DEPS.cc= \$(CXX) -E -MM \$(DEFS) \$(CPPFLAGS)

## Flags for position independent code SHAREDLIBCFLAGS = -fPIC SHAREDLIBCXXFLAGS = -fPIC SHAREDLIBCPPFLAGS = -DPIC

## Additional flags when building libraries and with threads THREADSCPPFLAGS = -D\_REENTRANT  $LIBCPPFLAGS =$ 

## Compiler switch to embed a runtime search path LD\_RPATH= LD\_RPATH\_PRE= -Wl,-rpath,

## Compiler switch to embed a library name LD\_SONAME = -Wl,-soname -Wl,\$(notdir \$(MIDDLE\_SO\_TARGET))

## Shared library options LD\_SOOPTIONS= -Wl,-Bsymbolic

## Shared object suffix  $SO = SO$ ## Non-shared intermediate object suffix  $STATIC_0 = ao$ 

## Compilation rules %.\$(STATIC\_O): \$(srcdir)/%.c \$(COMPILE.c) \$(STATICCPPFLAGS) \$(STATICCFLAGS) -o \$@ \$< %.o: \$(srcdir)/%.c \$(COMPILE.c) \$(DYNAMICCPPFLAGS) \$(DYNAMICCFLAGS) -o \$@ \$<

%.\$(STATIC\_O): \$(srcdir)/%.cpp \$(COMPILE.cc) \$(STATICCPPFLAGS) \$(STATICCXXFLAGS) -o \$@ \$< %.o: \$(srcdir)/%.cpp

## Dependency rules %.d: \$(srcdir)/%.c @echo "generating dependency information for \$<"  $@S(SHEL) -ec'S(GEN DEPS.c)$   $< \langle$ | sed '\''s/\(\$\*\)\.o[ :]\*/\1.o \$@ : /g'\'' > \$@; \  $[-s \$  \& \& \; ] \parallel rm -f \ \& \& \; c

%.d: \$(srcdir)/%.cpp @echo "generating dependency information for \$<" @ $$(SHELL)$  -ec ' $$(GEN$  DEPS.cc)  $< \$ | sed '\''s/\(\$\*\)\.o[ :]\*/\1.o \$@ : /g'\'' > \$@; \  $[-s \$  \& \& \;] || \text{rm -f} \ \& \& \;

## Versioned libraries rules

%.\$(SO).\$(SO\_TARGET\_VERSION\_MAJOR): %.\$(SO).\$(SO\_TARGET\_VERSION) \$(RM) \$@ && ln -s \${<F} \$@ %.\$(SO): %.\$(SO).\$(SO\_TARGET\_VERSION\_MAJOR) \$(RM) \$@ && ln -s \${\*F}.\$(SO).\$(SO\_TARGET\_VERSION) \$@

## Bind internal references

# LDflags that pkgdata will use BIR\_LDFLAGS= -Wl,-Bsymbolic

# Dependencies [i.e. map files] for the final library BIR DEPS=

## Remove shared library 's' STATIC\_PREFIX\_WHEN\_USED = STATIC PREFIX  $=$ 

## End BSD-specific setup COPYRIGHT AND PERMISSION NOTICE (ICU 58 and later)

Copyright 1991-2017 Unicode, Inc. All rights reserved. Distributed under the Terms of Use in http://www.unicode.org/copyright.html

Permission is hereby granted, free of charge, to any person obtaining a copy of the Unicode data files and any associated documentation (the "Data Files") or Unicode software and any associated documentation (the "Software") to deal in the Data Files or Software without restriction, including without limitation the rights to use, copy, modify, merge, publish, distribute, and/or sell copies of the Data Files or Software, and to permit persons to whom the Data Files

or Software are furnished to do so, provided that either (a) this copyright and permission notice appear with all copies of the Data Files or Software, or (b) this copyright and permission notice appear in associated Documentation.

THE DATA FILES AND SOFTWARE ARE PROVIDED "AS IS", WITHOUT WARRANTY OF ANY KIND, EXPRESS OR IMPLIED, INCLUDING BUT NOT LIMITED TO THE WARRANTIES OF MERCHANTABILITY, FITNESS FOR A PARTICULAR PURPOSE AND NONINFRINGEMENT OF THIRD PARTY RIGHTS. IN NO EVENT SHALL THE COPYRIGHT HOLDER OR HOLDERS INCLUDED IN THIS NOTICE BE LIABLE FOR ANY CLAIM, OR ANY SPECIAL INDIRECT OR CONSEQUENTIAL DAMAGES, OR ANY DAMAGES WHATSOEVER RESULTING FROM LOSS OF USE, DATA OR PROFITS, WHETHER IN AN ACTION OF CONTRACT, NEGLIGENCE OR OTHER TORTIOUS ACTION, ARISING OUT OF OR IN CONNECTION WITH THE USE OR PERFORMANCE OF THE DATA FILES OR SOFTWARE.

Except as contained in this notice, the name of a copyright holder shall not be used in advertising or otherwise to promote the sale, use or other dealings in these Data Files or Software without prior written authorization of the copyright holder.

---------------------

Third-Party Software Licenses

This section contains third-party software notices and/or additional terms for licensed third-party software components included within ICU libraries.

1. ICU License - ICU 1.8.1 to ICU 57.1

#### COPYRIGHT AND PERMISSION NOTICE

Copyright (c) 1995-2016 International Business Machines Corporation and others All rights reserved.

Permission is hereby granted, free of charge, to any person obtaining a copy of this software and associated documentation files (the "Software"), to deal in the Software without restriction, including without limitation the rights to use, copy, modify, merge, publish, distribute, and/or sell copies of the Software, and to permit persons to whom the Software is furnished to do so, provided that the above copyright notice(s) and this permission notice appear in all copies of the Software and that both the above copyright notice(s) and this permission notice appear in supporting documentation.

THE SOFTWARE IS PROVIDED "AS IS", WITHOUT WARRANTY OF ANY KIND,

EXPRESS OR IMPLIED, INCLUDING BUT NOT LIMITED TO THE WARRANTIES OF MERCHANTABILITY, FITNESS FOR A PARTICULAR PURPOSE AND NONINFRINGEMENT OF THIRD PARTY RIGHTS. IN NO EVENT SHALL THE COPYRIGHT HOLDER OR HOLDERS INCLUDED IN THIS NOTICE BE LIABLE FOR ANY CLAIM, OR ANY SPECIAL INDIRECT OR CONSEQUENTIAL DAMAGES, OR ANY DAMAGES WHATSOEVER RESULTING FROM LOSS OF USE, DATA OR PROFITS, WHETHER IN AN ACTION OF CONTRACT, NEGLIGENCE OR OTHER TORTIOUS ACTION, ARISING OUT OF OR IN CONNECTION WITH THE USE OR PERFORMANCE OF THIS SOFTWARE.

Except as contained in this notice, the name of a copyright holder shall not be used in advertising or otherwise to promote the sale, use or other dealings in this Software without prior written authorization of the copyright holder.

All trademarks and registered trademarks mentioned herein are the property of their respective owners.

2. Chinese/Japanese Word Break Dictionary Data (cjdict.txt)

- # The Google Chrome software developed by Google is licensed under
- # the BSD license. Other software included in this distribution is
- # provided under other licenses, as set forth below.

#

- # The BSD License
- # http://opensource.org/licenses/bsd-license.php
- # Copyright (C) 2006-2008, Google Inc.
- #

# All rights reserved.

#

# Redistribution and use in source and binary forms, with or without

# modification, are permitted provided that the following conditions are met:

#

# Redistributions of source code must retain the above copyright notice,

# this list of conditions and the following disclaimer.

# Redistributions in binary form must reproduce the above

# copyright notice, this list of conditions and the following

# disclaimer in the documentation and/or other materials provided with

# the distribution.

# Neither the name of Google Inc. nor the names of its

# contributors may be used to endorse or promote products derived from

# this software without specific prior written permission.

#

#

# THIS SOFTWARE IS PROVIDED BY THE COPYRIGHT HOLDERS AND

# CONTRIBUTORS "AS IS" AND ANY EXPRESS OR IMPLIED WARRANTIES,

# INCLUDING, BUT NOT LIMITED TO, THE IMPLIED WARRANTIES OF

# MERCHANTABILITY AND FITNESS FOR A PARTICULAR PURPOSE ARE

# DISCLAIMED. IN NO EVENT SHALL THE COPYRIGHT OWNER OR CONTRIBUTORS BE

# LIABLE FOR ANY DIRECT, INDIRECT, INCIDENTAL, SPECIAL, EXEMPLARY, OR # CONSEQUENTIAL DAMAGES (INCLUDING, BUT NOT LIMITED TO, PROCUREMENT OF # SUBSTITUTE GOODS OR SERVICES; LOSS OF USE, DATA, OR PROFITS; OR # BUSINESS INTERRUPTION) HOWEVER CAUSED AND ON ANY THEORY OF # LIABILITY, WHETHER IN CONTRACT, STRICT LIABILITY, OR TORT (INCLUDING # NEGLIGENCE OR OTHERWISE) ARISING IN ANY WAY OUT OF THE USE OF THIS # SOFTWARE, EVEN IF ADVISED OF THE POSSIBILITY OF SUCH DAMAGE. # # # The word list in cjdict.txt are generated by combining three word lists # listed below with further processing for compound word breaking. The # frequency is generated with an iterative training against Google web # corpora. # # \* Libtabe (Chinese) # - https://sourceforge.net/project/?group\_id=1519 # - Its license terms and conditions are shown below. # # \* IPADIC (Japanese) # - http://chasen.aist-nara.ac.jp/chasen/distribution.html # - Its license terms and conditions are shown below. # # ---------COPYING.libtabe ---- BEGIN-------------------- # # /\* # \* Copyright (c) 1999 TaBE Project. # \* Copyright (c) 1999 Pai-Hsiang Hsiao. # \* All rights reserved. # \* # \* Redistribution and use in source and binary forms, with or without # \* modification, are permitted provided that the following conditions # \* are met: # \* # \* . Redistributions of source code must retain the above copyright # \* notice, this list of conditions and the following disclaimer. # \* . Redistributions in binary form must reproduce the above copyright # \* notice, this list of conditions and the following disclaimer in # \* the documentation and/or other materials provided with the # \* distribution. # \* . Neither the name of the TaBE Project nor the names of its # \* contributors may be used to endorse or promote products derived # \* from this software without specific prior written permission. # \* # \* THIS SOFTWARE IS PROVIDED BY THE COPYRIGHT HOLDERS AND CONTRIBUTORS # \* "AS IS" AND ANY EXPRESS OR IMPLIED WARRANTIES, INCLUDING, BUT NOT # \* LIMITED TO, THE IMPLIED WARRANTIES OF MERCHANTABILITY AND FITNESS # \* FOR A PARTICULAR PURPOSE ARE DISCLAIMED. IN NO EVENT SHALL THE # \* REGENTS OR CONTRIBUTORS BE LIABLE FOR ANY DIRECT, INDIRECT,

# \* INCIDENTAL, SPECIAL, EXEMPLARY, OR CONSEQUENTIAL DAMAGES # \* (INCLUDING, BUT NOT LIMITED TO, PROCUREMENT OF SUBSTITUTE GOODS OR # \* SERVICES; LOSS OF USE, DATA, OR PROFITS; OR BUSINESS INTERRUPTION) # \* HOWEVER CAUSED AND ON ANY THEORY OF LIABILITY, WHETHER IN CONTRACT, # \* STRICT LIABILITY, OR TORT (INCLUDING NEGLIGENCE OR OTHERWISE) # \* ARISING IN ANY WAY OUT OF THE USE OF THIS SOFTWARE, EVEN IF ADVISED # \* OF THE POSSIBILITY OF SUCH DAMAGE. # \*/ # # /\* # \* Copyright (c) 1999 Computer Systems and Communication Lab, # \* Institute of Information Science, Academia # \* Sinica. All rights reserved. # \* # \* Redistribution and use in source and binary forms, with or without # \* modification, are permitted provided that the following conditions # \* are met: # \* # \* . Redistributions of source code must retain the above copyright # \* notice, this list of conditions and the following disclaimer. # \* . Redistributions in binary form must reproduce the above copyright # \* notice, this list of conditions and the following disclaimer in # \* the documentation and/or other materials provided with the # \* distribution. # \* . Neither the name of the Computer Systems and Communication Lab # \* nor the names of its contributors may be used to endorse or # \* promote products derived from this software without specific # \* prior written permission. # \* # \* THIS SOFTWARE IS PROVIDED BY THE COPYRIGHT HOLDERS AND CONTRIBUTORS # \* "AS IS" AND ANY EXPRESS OR IMPLIED WARRANTIES, INCLUDING, BUT NOT # \* LIMITED TO, THE IMPLIED WARRANTIES OF MERCHANTABILITY AND FITNESS # \* FOR A PARTICULAR PURPOSE ARE DISCLAIMED. IN NO EVENT SHALL THE # \* REGENTS OR CONTRIBUTORS BE LIABLE FOR ANY DIRECT, INDIRECT, # \* INCIDENTAL, SPECIAL, EXEMPLARY, OR CONSEQUENTIAL DAMAGES # \* (INCLUDING, BUT NOT LIMITED TO, PROCUREMENT OF SUBSTITUTE GOODS OR # \* SERVICES; LOSS OF USE, DATA, OR PROFITS; OR BUSINESS INTERRUPTION) # \* HOWEVER CAUSED AND ON ANY THEORY OF LIABILITY, WHETHER IN CONTRACT, # \* STRICT LIABILITY, OR TORT (INCLUDING NEGLIGENCE OR OTHERWISE) # \* ARISING IN ANY WAY OUT OF THE USE OF THIS SOFTWARE, EVEN IF ADVISED # \* OF THE POSSIBILITY OF SUCH DAMAGE. # \*/ # # Copyright 1996 Chih-Hao Tsai @ Beckman Institute, # University of Illinois # c-tsai4@uiuc.edu http://casper.beckman.uiuc.edu/~c-tsai4 # # ---------------COPYING.libtabe-----END--------------------------------

# # ---------------COPYING.ipadic-----BEGIN------------------------------- # # Copyright 2000, 2001, 2002, 2003 Nara Institute of Science # and Technology. All Rights Reserved. # # Use, reproduction, and distribution of this software is permitted. # Any copy of this software, whether in its original form or modified, # must include both the above copyright notice and the following # paragraphs. # # Nara Institute of Science and Technology (NAIST), # the copyright holders, disclaims all warranties with regard to this # software, including all implied warranties of merchantability and # fitness, in no event shall NAIST be liable for # any special, indirect or consequential damages or any damages # whatsoever resulting from loss of use, data or profits, whether in an # action of contract, negligence or other tortuous action, arising out # of or in connection with the use or performance of this software. # # A large portion of the dictionary entries # originate from ICOT Free Software. The following conditions for ICOT # Free Software applies to the current dictionary as well. # # Each User may also freely distribute the Program, whether in its # original form or modified, to any third party or parties, PROVIDED # that the provisions of Section 3 ("NO WARRANTY") will ALWAYS appear # on, or be attached to, the Program, which is distributed substantially # in the same form as set out herein and that such intended # distribution, if actually made, will neither violate or otherwise # contravene any of the laws and regulations of the countries having # jurisdiction over the User or the intended distribution itself. # # NO WARRANTY # # The program was produced on an experimental basis in the course of the # research and development conducted during the project and is provided # to users as so produced on an experimental basis. Accordingly, the # program is provided without any warranty whatsoever, whether express, # implied, statutory or otherwise. The term "warranty" used herein # includes, but is not limited to, any warranty of the quality, # performance, merchantability and fitness for a particular purpose of # the program and the nonexistence of any infringement or violation of # any right of any third party. # # Each user of the program will agree and understand, and be deemed to # have agreed and understood, that there is no warranty whatsoever for

#

# the program and, accordingly, the entire risk arising from or # otherwise connected with the program is assumed by the user. # # Therefore, neither ICOT, the copyright holder, or any other # organization that participated in or was otherwise related to the # development of the program and their respective officials, directors, # officers and other employees shall be held liable for any and all # damages, including, without limitation, general, special, incidental # and consequential damages, arising out of or otherwise in connection # with the use or inability to use the program or any product, material # or result produced or otherwise obtained by using the program, # regardless of whether they have been advised of, or otherwise had # knowledge of, the possibility of such damages at any time during the # project or thereafter. Each user will be deemed to have agreed to the # foregoing by his or her commencement of use of the program. The term # "use" as used herein includes, but is not limited to, the use, # modification, copying and distribution of the program and the # production of secondary products from the program. # # In the case where the program, whether in its original form or # modified, was distributed or delivered to or received by a user from # any person, organization or entity other than ICOT, unless it makes or # grants independently of ICOT any specific warranty to the user in # writing, such person, organization or entity, will also be exempted # from and not be held liable to the user for any such damages as noted # above as far as the program is concerned. # # ---------------COPYING.ipadic-----END---------------------------------- 3. Lao Word Break Dictionary Data (laodict.txt) # Copyright (c) 2013 International Business Machines Corporation # and others. All Rights Reserved. # # Project: http://code.google.com/p/lao-dictionary/ # Dictionary: http://lao-dictionary.googlecode.com/git/Lao-Dictionary.txt # License: http://lao-dictionary.googlecode.com/git/Lao-Dictionary-LICENSE.txt # (copied below) # # This file is derived from the above dictionary, with slight # modifications. # ---------------------------------------------------------------------- # Copyright (C) 2013 Brian Eugene Wilson, Robert Martin Campbell. # All rights reserved. # # Redistribution and use in source and binary forms, with or without # modification, # are permitted provided that the following conditions are met:

# #

# Redistributions of source code must retain the above copyright notice, this

# list of conditions and the following disclaimer. Redistributions in

# binary form must reproduce the above copyright notice, this list of

# conditions and the following disclaimer in the documentation and/or

# other materials provided with the distribution.

#

#

# THIS SOFTWARE IS PROVIDED BY THE COPYRIGHT HOLDERS AND CONTRIBUTORS # "AS IS" AND ANY EXPRESS OR IMPLIED WARRANTIES, INCLUDING, BUT NOT # LIMITED TO, THE IMPLIED WARRANTIES OF MERCHANTABILITY AND FITNESS # FOR A PARTICULAR PURPOSE ARE DISCLAIMED. IN NO EVENT SHALL THE # COPYRIGHT HOLDER OR CONTRIBUTORS BE LIABLE FOR ANY DIRECT, # INDIRECT, INCIDENTAL, SPECIAL, EXEMPLARY, OR CONSEQUENTIAL DAMAGES # (INCLUDING, BUT NOT LIMITED TO, PROCUREMENT OF SUBSTITUTE GOODS OR # SERVICES; LOSS OF USE, DATA, OR PROFITS; OR BUSINESS INTERRUPTION) # HOWEVER CAUSED AND ON ANY THEORY OF LIABILITY, WHETHER IN CONTRACT, # STRICT LIABILITY, OR TORT (INCLUDING NEGLIGENCE OR OTHERWISE) # ARISING IN ANY WAY OUT OF THE USE OF THIS SOFTWARE, EVEN IF ADVISED # OF THE POSSIBILITY OF SUCH DAMAGE.

# --------------------------------------------------------------------------

4. Burmese Word Break Dictionary Data (burmesedict.txt)

# Copyright (c) 2014 International Business Machines Corporation

# and others. All Rights Reserved.

# # This list is part of a project hosted at:

# github.com/kanyawtech/myanmar-karen-word-lists

#

# --------------------------------------------------------------------------

# Copyright (c) 2013, LeRoy Benjamin Sharon

# All rights reserved.

#

# Redistribution and use in source and binary forms, with or without

# modification, are permitted provided that the following conditions

# are met: Redistributions of source code must retain the above

# copyright notice, this list of conditions and the following

# disclaimer. Redistributions in binary form must reproduce the

# above copyright notice, this list of conditions and the following

# disclaimer in the documentation and/or other materials provided

# with the distribution.

#

# Neither the name Myanmar Karen Word Lists, nor the names of its

# contributors may be used to endorse or promote products derived

# from this software without specific prior written permission.

#

# THIS SOFTWARE IS PROVIDED BY THE COPYRIGHT HOLDERS AND # CONTRIBUTORS "AS IS" AND ANY EXPRESS OR IMPLIED WARRANTIES, # INCLUDING, BUT NOT LIMITED TO, THE IMPLIED WARRANTIES OF # MERCHANTABILITY AND FITNESS FOR A PARTICULAR PURPOSE ARE # DISCLAIMED. IN NO EVENT SHALL THE COPYRIGHT HOLDER OR CONTRIBUTORS # BE LIABLE FOR ANY DIRECT, INDIRECT, INCIDENTAL, SPECIAL, # EXEMPLARY, OR CONSEQUENTIAL DAMAGES (INCLUDING, BUT NOT LIMITED # TO, PROCUREMENT OF SUBSTITUTE GOODS OR SERVICES; LOSS OF USE, # DATA, OR PROFITS; OR BUSINESS INTERRUPTION) HOWEVER CAUSED AND ON # ANY THEORY OF LIABILITY, WHETHER IN CONTRACT, STRICT LIABILITY, OR # TORT (INCLUDING NEGLIGENCE OR OTHERWISE) ARISING IN ANY WAY OUT OF # THE USE OF THIS SOFTWARE, EVEN IF ADVISED OF THE POSSIBILITY OF # SUCH DAMAGE.

# --------------------------------------------------------------------------

5. Time Zone Database

 ICU uses the public domain data and code derived from Time Zone Database for its time zone support. The ownership of the TZ database is explained in BCP 175: Procedure for Maintaining the Time Zone Database section 7.

#### # 7. Database Ownership

- #
- # The TZ database itself is not an IETF Contribution or an IETF
- # document. Rather it is a pre-existing and regularly updated work
- # that is in the public domain, and is intended to remain in the
- # public domain. Therefore, BCPs 78 [RFC5378] and 79 [RFC3979] do
- # not apply to the TZ Database or contributions that individuals make
- # to it. Should any claims be made and substantiated against the TZ
- # Database, the organization that is providing the IANA
- # Considerations defined in this RFC, under the memorandum of
- # understanding with the IETF, currently ICANN, may act in accordance
- # with all competent court orders. No ownership claims will be made
- # by ICANN or the IETF Trust on the database or the code. Any person
- # making a contribution to the database or code waives all rights to
- # future claims in that contribution or in the TZ Database.

## **1.322 findutils 4.6.0+git+20170828-2**

### **1.322.1 Available under license :**

It was downloaded from ftp://ftp.gnu.org/gnu/findutils

Debian maintainer history: The original package was put together by Ian Murdock <imurdock@debian.org>, afterwards Kevin Dalley <kevind@rahul.net> took over. 2003-07 Andreas Metzler <ametzler@debian.org> followed.

Upstream Authors:

\* GNU find was written by Eric Decker <cire@cisco.com>, with enhancements by David MacKenzie <djm@gnu.org>, Jay Plett <jay@silence.princeton.nj.us>, and Tim Wood <axolotl!tim@toad.com>. The idea for -print0 and xargs -0 came from Dan Bernstein <br/> <br/> <br/> <br/> <br/> <br/> <br/> <br/> <br/> <br/> <br/> <br/> <br/> <br/> <br/> <br/> <br/> $\label{eq:1}$ Improvements have been made by James Youngman <jay@gnu.org>.

\* GNU xargs

was originally written by Mike Rendell, with enhancements by David MacKenzie. Modifications by James Youngman Dmitry V. Levin

\* GNU locate and its associated utilities were originally written by James Woods, with enhancements by David MacKenzie, James Youngman and Bas van Gompel.

Upstream's AUTHORS lists these major contributors: Eric B. Decker Michael Rendell David J. MacKenzie Jim Meyering Tim Wood Kevin Dalley <kevind@rahul.net> Paul Eggert <eggert@cs.ucla.edu> James Youngman <jay@gnu.org> Jay Plett Paul Sheer Dmitry V. Levin Bas van Gompel Eric Blake <ebb9@byu.net> Andreas Metzler Kamil Dudka <kdudka@redhat.com> Bernhard Voelker <mail@bernhard-voelker.de>

Current upstream maintainer is James Youngman <jay@gnu.org>.

----------------------------

 Copyright (C) 1990, 1991, 1992, 1993, 1994, 2000, 2003, 2004, 2005, 2007, 2008, 2009, 2010 Free Software Foundation, Inc.

 This program is free software: you can redistribute it and/or modify it under the terms of the GNU General Public License as published by the Free Software Foundation, either version 3 of the License, or (at your option) any later version.

 This program is distributed in the hope that it will be useful, but WITHOUT ANY WARRANTY; without even the implied warranty of MERCHANTABILITY or FITNESS FOR A PARTICULAR PURPOSE. See the GNU General Public License for more details.

 You should have received a copy of the GNU General Public License along with this program. If not, see  $\langle \text{http://www.gnu.org/licenses/>.} \rangle$ . ----------------------------

On Debian GNU/Linux systems, the complete text of the GNU General Public License version 3 can be found in `/usr/share/common-licenses/GPL-3'.

#### ============================================= DOCUMENTATION

----------------------------

Copyright (C) 1994, 1996, 1998, 2000, 2001, 2003-2016 Free Software Foundation, Inc.

Permission is granted to copy, distribute and/or modify this document under the terms of the GNU Free Documentation License, Version 1.3 or any later version published by the Free Software Foundation; with no Invariant Sections, no Front-Cover Texts, and no Back-Cover Texts. A copy of the license is included in the section entitled "GNU Free Documentation License".

----------------------------

On Debian GNU/Linux systems, the complete text of the GNU Free Documentation License, Version 1.3 can be found in `/usr/share/common-licenses/GFDL-1.3'.

## **1.323 gobject-introspection 1.56.1-1**

### **1.323.1 Available under license :**

 GNU LIBRARY GENERAL PUBLIC LICENSE Version 2, June 1991

Copyright (C) 1991 Free Software Foundation, Inc.

 59 Temple Place, Suite 330, Boston, MA 02111-1307 USA Everyone is permitted to copy and distribute verbatim copies of this license document, but changing it is not allowed.

[This is the first released version of the library GPL. It is numbered 2 because it goes with version 2 of the ordinary GPL.]

 Preamble

 The licenses for most software are designed to take away your freedom to share and change it. By contrast, the GNU General Public Licenses are intended to guarantee your freedom to share and change free software--to make sure the software is free for all its users.

 This license, the Library General Public License, applies to some specially designated Free Software Foundation software, and to any other libraries whose authors decide to use it. You can use it for your libraries, too.

 When we speak of free software, we are referring to freedom, not price. Our General Public Licenses are designed to make sure that you have the freedom to distribute copies of free software (and charge for this service if you wish), that you receive source code or can get it if you want it, that you can change the software or use pieces of it in new free programs; and that you know you can do these things.

 To protect your rights, we need to make restrictions that forbid anyone to deny you these rights or to ask you to surrender the rights. These restrictions translate to certain responsibilities for you if you distribute copies of the library, or if you modify it.

 For example, if you distribute copies of the library, whether gratis or for a fee, you must give the recipients all the rights that we gave you. You must make sure that they, too, receive or can get the source code. If you link a program with the library, you must provide complete object files to the recipients so that they can relink them with the library, after making changes to the library and recompiling it. And you must show them these terms so they know their rights.

 Our method of protecting your rights has two steps: (1) copyright the library, and (2) offer you this license which gives you legal permission to copy, distribute and/or modify the library.

 Also, for each distributor's protection, we want to make certain that everyone understands that there is no warranty for this free library. If the library is modified by someone else and passed on, we want its recipients to know that what they have is not the original version, so that any problems introduced by others will not reflect on the original authors' reputations.

 Finally, any free program is threatened constantly by software patents. We wish to avoid the danger that companies distributing free software will individually obtain patent licenses, thus in effect transforming the program into proprietary software. To prevent this, we have made it clear that any patent must be licensed for everyone's free use or not licensed at all.

 Most GNU software, including some libraries, is covered by the ordinary GNU General Public License, which was designed for utility programs. This license, the GNU Library General Public License, applies to certain designated libraries. This license is quite different from the ordinary one; be sure to read it in full, and don't assume that anything in it is the same as in the ordinary license.

 The reason we have a separate public license for some libraries is that they blur the distinction we usually make between modifying or adding to a program and simply using it. Linking a program with a library, without changing the library, is in some sense simply using the library, and is analogous to running a utility program or application program. However, in a textual and legal sense, the linked executable is a combined work, a derivative of the original library, and the ordinary General Public License treats it as such.

 Because of this blurred distinction, using the ordinary General Public License for libraries did not effectively promote software sharing, because most developers did not use the libraries. We concluded that weaker conditions might promote sharing better.

 However, unrestricted linking of non-free programs would deprive the users of those programs of all benefit from the free status of the libraries themselves. This Library General Public License is intended to permit developers of non-free programs to use free libraries, while preserving your freedom as a user of such programs to change the free libraries that are incorporated in them. (We have not seen how to achieve this as regards changes in header files, but we have achieved it as regards changes in the actual functions of the Library.) The hope is that this will lead to faster development of free libraries.

 The precise terms and conditions for copying, distribution and modification follow. Pay close attention to the difference between a "work based on the library" and a "work that uses the library". The former contains code derived from the library, while the latter only works together with the library.

 Note that it is possible for a library to be covered by the ordinary General Public License rather than by this special one.

#### GNU LIBRARY GENERAL PUBLIC LICENSE TERMS AND CONDITIONS FOR COPYING, DISTRIBUTION AND MODIFICATION

 0. This License Agreement applies to any software library which contains a notice placed by the copyright holder or other authorized party saying it may be distributed under the terms of this Library General Public License (also called "this License"). Each licensee is addressed as "you".

A "library" means a collection of software functions and/or data
prepared so as to be conveniently linked with application programs (which use some of those functions and data) to form executables.

 The "Library", below, refers to any such software library or work which has been distributed under these terms. A "work based on the Library" means either the Library or any derivative work under copyright law: that is to say, a work containing the Library or a portion of it, either verbatim or with modifications and/or translated straightforwardly into another language. (Hereinafter, translation is included without limitation in the term "modification".)

 "Source code" for a work means the preferred form of the work for making modifications to it. For a library, complete source code means all the source code for all modules it contains, plus any associated interface definition files, plus the scripts used to control compilation and installation of the library.

 Activities other than copying, distribution and modification are not covered by this License; they are outside its scope. The act of running a program using the Library is not restricted, and output from such a program is covered only if its contents constitute a work based on the Library (independent of the use of the Library in a tool for writing it). Whether that is true depends on what the Library does and what the program that uses the Library does.

 1. You may copy and distribute verbatim copies of the Library's complete source code as you receive it, in any medium, provided that you conspicuously and appropriately publish on each copy an appropriate copyright notice and disclaimer of warranty; keep intact all the notices that refer to this License and to the absence of any warranty; and distribute a copy of this License along with the Library.

 You may charge a fee for the physical act of transferring a copy, and you may at your option offer warranty protection in exchange for a fee.

 2. You may modify your copy or copies of the Library or any portion of it, thus forming a work based on the Library, and copy and distribute such modifications or work under the terms of Section 1 above, provided that you also meet all of these conditions:

a) The modified work must itself be a software library.

 b) You must cause the files modified to carry prominent notices stating that you changed the files and the date of any change.

c) You must cause the whole of the work to be licensed at no

charge to all third parties under the terms of this License.

 d) If a facility in the modified Library refers to a function or a table of data to be supplied by an application program that uses the facility, other than as an argument passed when the facility is invoked, then you must make a good faith effort to ensure that, in the event an application does not supply such function or table, the facility still operates, and performs whatever part of its purpose remains meaningful.

 (For example, a function in a library to compute square roots has a purpose that is entirely well-defined independent of the application. Therefore, Subsection 2d requires that any application-supplied function or table used by this function must be optional: if the application does not supply it, the square root function must still compute square roots.)

These requirements apply to the modified work as a whole. If identifiable sections of that work are not derived from the Library, and can be reasonably considered independent and separate works in themselves, then this License, and its terms, do not apply to those sections when you distribute them as separate works. But when you distribute the same sections as part of a whole which is a work based on the Library, the distribution of the whole must be on the terms of this License, whose permissions for other licensees extend to the entire whole, and thus to each and every part regardless of who wrote it.

Thus, it is not the intent of this section to claim rights or contest your rights to work written entirely by you; rather, the intent is to exercise the right to control the distribution of derivative or collective works based on the Library.

In addition, mere aggregation of another work not based on the Library with the Library (or with a work based on the Library) on a volume of a storage or distribution medium does not bring the other work under the scope of this License.

 3. You may opt to apply the terms of the ordinary GNU General Public License instead of this License to a given copy of the Library. To do this, you must alter all the notices that refer to this License, so that they refer to the ordinary GNU General Public License, version 2, instead of to this License. (If a newer version than version 2 of the ordinary GNU General Public License has appeared, then you can specify that version instead if you wish.) Do not make any other change in these notices.

Once this change is made in a given copy, it is irreversible for

that copy, so the ordinary GNU General Public License applies to all subsequent copies and derivative works made from that copy.

 This option is useful when you wish to copy part of the code of the Library into a program that is not a library.

 4. You may copy and distribute the Library (or a portion or derivative of it, under Section 2) in object code or executable form under the terms of Sections 1 and 2 above provided that you accompany it with the complete corresponding machine-readable source code, which must be distributed under the terms of Sections 1 and 2 above on a medium customarily used for software interchange.

 If distribution of object code is made by offering access to copy from a designated place, then offering equivalent access to copy the source code from the same place satisfies the requirement to distribute the source code, even though third parties are not compelled to copy the source along with the object code.

 5. A program that contains no derivative of any portion of the Library, but is designed to work with the Library by being compiled or linked with it, is called a "work that uses the Library". Such a work, in isolation, is not a derivative work of the Library, and therefore falls outside the scope of this License.

 However, linking a "work that uses the Library" with the Library creates an executable that is a derivative of the Library (because it contains portions of the Library), rather than a "work that uses the library". The executable is therefore covered by this License. Section 6 states terms for distribution of such executables.

 When a "work that uses the Library" uses material from a header file that is part of the Library, the object code for the work may be a derivative work of the Library even though the source code is not. Whether this is true is especially significant if the work can be linked without the Library, or if the work is itself a library. The threshold for this to be true is not precisely defined by law.

 If such an object file uses only numerical parameters, data structure layouts and accessors, and small macros and small inline functions (ten lines or less in length), then the use of the object file is unrestricted, regardless of whether it is legally a derivative work. (Executables containing this object code plus portions of the Library will still fall under Section 6.)

 Otherwise, if the work is a derivative of the Library, you may distribute the object code for the work under the terms of Section 6. Any executables containing that work also fall under Section 6,

whether or not they are linked directly with the Library itself.

 6. As an exception to the Sections above, you may also compile or link a "work that uses the Library" with the Library to produce a work containing portions of the Library, and distribute that work under terms of your choice, provided that the terms permit modification of the work for the customer's own use and reverse engineering for debugging such modifications.

 You must give prominent notice with each copy of the work that the Library is used in it and that the Library and its use are covered by this License. You must supply a copy of this License. If the work during execution displays copyright notices, you must include the copyright notice for the Library among them, as well as a reference directing the user to the copy of this License. Also, you must do one of these things:

 a) Accompany the work with the complete corresponding machine-readable source code for the Library including whatever changes were used in the work (which must be distributed under Sections 1 and 2 above); and, if the work is an executable linked with the Library, with the complete machine-readable "work that uses the Library", as object code and/or source code, so that the user can modify the Library and then relink to produce a modified executable containing the modified Library. (It is understood that the user who changes the contents of definitions files in the Library will not necessarily be able to recompile the application to use the modified definitions.)

 b) Accompany the work with a written offer, valid for at least three years, to give the same user the materials specified in Subsection 6a, above, for a charge no more than the cost of performing this distribution.

 c) If distribution of the work is made by offering access to copy from a designated place, offer equivalent access to copy the above specified materials from the same place.

 d) Verify that the user has already received a copy of these materials or that you have already sent this user a copy.

 For an executable, the required form of the "work that uses the Library" must include any data and utility programs needed for reproducing the executable from it. However, as a special exception, the source code distributed need not include anything that is normally distributed (in either source or binary form) with the major components (compiler, kernel, and so on) of the operating system on which the executable runs, unless that component itself accompanies

#### the executable.

 It may happen that this requirement contradicts the license restrictions of other proprietary libraries that do not normally accompany the operating system. Such a contradiction means you cannot use both them and the Library together in an executable that you distribute.

 7. You may place library facilities that are a work based on the Library side-by-side in a single library together with other library facilities not covered by this License, and distribute such a combined library, provided that the separate distribution of the work based on the Library and of the other library facilities is otherwise permitted, and provided that you do these two things:

 a) Accompany the combined library with a copy of the same work based on the Library, uncombined with any other library facilities. This must be distributed under the terms of the Sections above.

 b) Give prominent notice with the combined library of the fact that part of it is a work based on the Library, and explaining where to find the accompanying uncombined form of the same work.

 8. You may not copy, modify, sublicense, link with, or distribute the Library except as expressly provided under this License. Any attempt otherwise to copy, modify, sublicense, link with, or distribute the Library is void, and will automatically terminate your rights under this License. However, parties who have received copies, or rights, from you under this License will not have their licenses terminated so long as such parties remain in full compliance.

 9. You are not required to accept this License, since you have not signed it. However, nothing else grants you permission to modify or distribute the Library or its derivative works. These actions are prohibited by law if you do not accept this License. Therefore, by modifying or distributing the Library (or any work based on the Library), you indicate your acceptance of this License to do so, and all its terms and conditions for copying, distributing or modifying the Library or works based on it.

 10. Each time you redistribute the Library (or any work based on the Library), the recipient automatically receives a license from the original licensor to copy, distribute, link with or modify the Library subject to these terms and conditions. You may not impose any further restrictions on the recipients' exercise of the rights granted herein. You are not responsible for enforcing compliance by third parties to this License.

 11. If, as a consequence of a court judgment or allegation of patent infringement or for any other reason (not limited to patent issues), conditions are imposed on you (whether by court order, agreement or otherwise) that contradict the conditions of this License, they do not excuse you from the conditions of this License. If you cannot distribute so as to satisfy simultaneously your obligations under this License and any other pertinent obligations, then as a consequence you may not distribute the Library at all. For example, if a patent license would not permit royalty-free redistribution of the Library by all those who receive copies directly or indirectly through you, then the only way you could satisfy both it and this License would be to refrain entirely from distribution of the Library.

If any portion of this section is held invalid or unenforceable under any particular circumstance, the balance of the section is intended to apply, and the section as a whole is intended to apply in other circumstances.

It is not the purpose of this section to induce you to infringe any patents or other property right claims or to contest validity of any such claims; this section has the sole purpose of protecting the integrity of the free software distribution system which is implemented by public license practices. Many people have made generous contributions to the wide range of software distributed through that system in reliance on consistent application of that system; it is up to the author/donor to decide if he or she is willing to distribute software through any other system and a licensee cannot impose that choice.

This section is intended to make thoroughly clear what is believed to be a consequence of the rest of this License.

 12. If the distribution and/or use of the Library is restricted in certain countries either by patents or by copyrighted interfaces, the original copyright holder who places the Library under this License may add an explicit geographical distribution limitation excluding those countries, so that distribution is permitted only in or among countries not thus excluded. In such case, this License incorporates the limitation as if written in the body of this License.

 13. The Free Software Foundation may publish revised and/or new versions of the Library General Public License from time to time. Such new versions will be similar in spirit to the present version, but may differ in detail to address new problems or concerns.

Each version is given a distinguishing version number. If the Library specifies a version number of this License which applies to it and "any later version", you have the option of following the terms and

conditions either of that version or of any later version published by the Free Software Foundation. If the Library does not specify a license version number, you may choose any version ever published by the Free Software Foundation.

 14. If you wish to incorporate parts of the Library into other free programs whose distribution conditions are incompatible with these, write to the author to ask for permission. For software which is copyrighted by the Free Software Foundation, write to the Free Software Foundation; we sometimes make exceptions for this. Our decision will be guided by the two goals of preserving the free status of all derivatives of our free software and of promoting the sharing and reuse of software generally.

## NO WARRANTY

 15. BECAUSE THE LIBRARY IS LICENSED FREE OF CHARGE, THERE IS NO WARRANTY FOR THE LIBRARY, TO THE EXTENT PERMITTED BY APPLICABLE LAW. EXCEPT WHEN OTHERWISE STATED IN WRITING THE COPYRIGHT HOLDERS AND/OR OTHER PARTIES PROVIDE THE LIBRARY "AS IS" WITHOUT WARRANTY OF ANY KIND, EITHER EXPRESSED OR IMPLIED, INCLUDING, BUT NOT LIMITED TO, THE IMPLIED WARRANTIES OF MERCHANTABILITY AND FITNESS FOR A PARTICULAR PURPOSE. THE ENTIRE RISK AS TO THE QUALITY AND PERFORMANCE OF THE LIBRARY IS WITH YOU. SHOULD THE LIBRARY PROVE DEFECTIVE, YOU ASSUME THE COST OF ALL NECESSARY SERVICING, REPAIR OR CORRECTION.

 16. IN NO EVENT UNLESS REQUIRED BY APPLICABLE LAW OR AGREED TO IN WRITING WILL ANY COPYRIGHT HOLDER, OR ANY OTHER PARTY WHO MAY MODIFY AND/OR REDISTRIBUTE THE LIBRARY AS PERMITTED ABOVE, BE LIABLE TO YOU FOR DAMAGES, INCLUDING ANY GENERAL, SPECIAL, INCIDENTAL OR CONSEQUENTIAL DAMAGES ARISING OUT OF THE USE OR INABILITY TO USE THE LIBRARY (INCLUDING BUT NOT LIMITED TO LOSS OF DATA OR DATA BEING RENDERED INACCURATE OR LOSSES SUSTAINED BY YOU OR THIRD PARTIES OR A FAILURE OF THE LIBRARY TO OPERATE WITH ANY OTHER SOFTWARE), EVEN IF SUCH HOLDER OR OTHER PARTY HAS BEEN ADVISED OF THE POSSIBILITY OF SUCH DAMAGES.

## END OF TERMS AND CONDITIONS

How to Apply These Terms to Your New Libraries

 If you develop a new library, and you want it to be of the greatest possible use to the public, we recommend making it free software that everyone can redistribute and change. You can do so by permitting redistribution under these terms (or, alternatively, under the terms of the ordinary General Public License).

To apply these terms, attach the following notices to the library. It is

safest to attach them to the start of each source file to most effectively convey the exclusion of warranty; and each file should have at least the "copyright" line and a pointer to where the full notice is found.

 <one line to give the library's name and a brief idea of what it does.> Copyright  $(C)$  <year > <name of author>

 This library is free software; you can redistribute it and/or modify it under the terms of the GNU Library General Public License as published by the Free Software Foundation; either version 2 of the License, or (at your option) any later version.

 This library is distributed in the hope that it will be useful, but WITHOUT ANY WARRANTY; without even the implied warranty of MERCHANTABILITY or FITNESS FOR A PARTICULAR PURPOSE. See the GNU Library General Public License for more details.

 You should have received a copy of the GNU Library General Public License along with this library; if not, write to the Free Software Foundation, Inc., 59 Temple Place - Suite 330, Boston, MA 02111-1307 USA.

Also add information on how to contact you by electronic and paper mail.

You should also get your employer (if you work as a programmer) or your school, if any, to sign a "copyright disclaimer" for the library, if necessary. Here is a sample; alter the names:

 Yoyodyne, Inc., hereby disclaims all copyright interest in the library `Frob' (a library for tweaking knobs) written by James Random Hacker.

 <signature of Ty Coon>, 1 April 1990 Ty Coon, President of Vice

That's all there is to it! Adam Sampson Adel Gadllah Alan Knowles Alexey Zakhlestin Andreas Rottmann Bastien Nocera Brian Cameron Chris Rivera Christian Persch Christophe Fergeau Colin Walters C. Scott Ananian Damien Lespiau

Danielle Madeley Dan Winship David Ignacio David Zeuthen Didier 'Ptitjes dyfet@gnutelephony.org Eduardo Lima Mitev Emmanuele Bassi Florian Mllner Funda Wang Gustavo J. A. M. Carneiro Gustavo Noronha Silva Halton Huo Havoc Pennington Holger Hans Peter Freyther Iain Nicol Jani Monoses Jasper Lievisse Adriaanse Javier Jardn Joe Marcus Clarke Johan Bilien Johan Dahlin John (J5) Palmieri John Ehresman Jonathan Matthew Josselin Mouette Jrg Billeter Kedar Sovani Luca Bruno Lucas Rocha Maciej Katafiasz Marc-Andre Lureau Marco Pesenti Gritti Marina Zhurakhinskaya Mark Doffman Mark Lee Matthias Clasen Maxim Ermilov Michael Meeks Owen Taylor Pavel Holejsovsky Philip Van Hoof Richard Hult Robert Ancell Robert Carr Rob Taylor Ryan Lortie Saikiran Madugula

Saleem Abdulrasool Saleem Ansari Simon McVittie Simon van der Linden Simn Pena Stefan Kost Steve Frcinaux Theppitak Karoonboonyanan Tim Horton Tobias Mueller Tomeu Vizoso Tommi Komulainen Tor Lillqvist Torsten Schnfeld Tristan Van Berkom Xan Lopez Zachary Goldberg GNU GENERAL PUBLIC LICENSE Version 2, June 1991

Copyright (C) 1989, 1991 Free Software Foundation, Inc.

 59 Temple Place, Suite 330, Boston, MA 02111-1307 USA Everyone is permitted to copy and distribute verbatim copies of this license document, but changing it is not allowed.

## Preamble

 The licenses for most software are designed to take away your freedom to share and change it. By contrast, the GNU General Public License is intended to guarantee your freedom to share and change free software--to make sure the software is free for all its users. This General Public License applies to most of the Free Software Foundation's software and to any other program whose authors commit to using it. (Some other Free Software Foundation software is covered by the GNU Library General Public License instead.) You can apply it to your programs, too.

 When we speak of free software, we are referring to freedom, not price. Our General Public Licenses are designed to make sure that you have the freedom to distribute copies of free software (and charge for this service if you wish), that you receive source code or can get it if you want it, that you can change the software or use pieces of it in new free programs; and that you know you can do these things.

 To protect your rights, we need to make restrictions that forbid anyone to deny you these rights or to ask you to surrender the rights. These restrictions translate to certain responsibilities for you if you distribute copies of the software, or if you modify it.

 For example, if you distribute copies of such a program, whether gratis or for a fee, you must give the recipients all the rights that you have. You must make sure that they, too, receive or can get the source code. And you must show them these terms so they know their rights.

We protect your rights with two steps: (1) copyright the software, and (2) offer you this license which gives you legal permission to copy, distribute and/or modify the software.

 Also, for each author's protection and ours, we want to make certain that everyone understands that there is no warranty for this free software. If the software is modified by someone else and passed on, we want its recipients to know that what they have is not the original, so that any problems introduced by others will not reflect on the original authors' reputations.

 Finally, any free program is threatened constantly by software patents. We wish to avoid the danger that redistributors of a free program will individually obtain patent licenses, in effect making the program proprietary. To prevent this, we have made it clear that any patent must be licensed for everyone's free use or not licensed at all.

 The precise terms and conditions for copying, distribution and modification follow.

## GNU GENERAL PUBLIC LICENSE TERMS AND CONDITIONS FOR COPYING, DISTRIBUTION AND MODIFICATION

 0. This License applies to any program or other work which contains a notice placed by the copyright holder saying it may be distributed under the terms of this General Public License. The "Program", below, refers to any such program or work, and a "work based on the Program" means either the Program or any derivative work under copyright law: that is to say, a work containing the Program or a portion of it, either verbatim or with modifications and/or translated into another language. (Hereinafter, translation is included without limitation in the term "modification".) Each licensee is addressed as "you".

Activities other than copying, distribution and modification are not covered by this License; they are outside its scope. The act of running the Program is not restricted, and the output from the Program is covered only if its contents constitute a work based on the Program (independent of having been made by running the Program). Whether that is true depends on what the Program does.

1. You may copy and distribute verbatim copies of the Program's

source code as you receive it, in any medium, provided that you conspicuously and appropriately publish on each copy an appropriate copyright notice and disclaimer of warranty; keep intact all the notices that refer to this License and to the absence of any warranty; and give any other recipients of the Program a copy of this License along with the Program.

You may charge a fee for the physical act of transferring a copy, and you may at your option offer warranty protection in exchange for a fee.

 2. You may modify your copy or copies of the Program or any portion of it, thus forming a work based on the Program, and copy and distribute such modifications or work under the terms of Section 1 above, provided that you also meet all of these conditions:

 a) You must cause the modified files to carry prominent notices stating that you changed the files and the date of any change.

 b) You must cause any work that you distribute or publish, that in whole or in part contains or is derived from the Program or any part thereof, to be licensed as a whole at no charge to all third parties under the terms of this License.

 c) If the modified program normally reads commands interactively when run, you must cause it, when started running for such interactive use in the most ordinary way, to print or display an announcement including an appropriate copyright notice and a notice that there is no warranty (or else, saying that you provide a warranty) and that users may redistribute the program under these conditions, and telling the user how to view a copy of this License. (Exception: if the Program itself is interactive but does not normally print such an announcement, your work based on the Program is not required to print an announcement.)

These requirements apply to the modified work as a whole. If identifiable sections of that work are not derived from the Program, and can be reasonably considered independent and separate works in themselves, then this License, and its terms, do not apply to those sections when you distribute them as separate works. But when you distribute the same sections as part of a whole which is a work based on the Program, the distribution of the whole must be on the terms of this License, whose permissions for other licensees extend to the entire whole, and thus to each and every part regardless of who wrote it.

Thus, it is not the intent of this section to claim rights or contest your rights to work written entirely by you; rather, the intent is to exercise the right to control the distribution of derivative or collective works based on the Program.

In addition, mere aggregation of another work not based on the Program with the Program (or with a work based on the Program) on a volume of a storage or distribution medium does not bring the other work under the scope of this License.

 3. You may copy and distribute the Program (or a work based on it, under Section 2) in object code or executable form under the terms of Sections 1 and 2 above provided that you also do one of the following:

 a) Accompany it with the complete corresponding machine-readable source code, which must be distributed under the terms of Sections 1 and 2 above on a medium customarily used for software interchange; or,

 b) Accompany it with a written offer, valid for at least three years, to give any third party, for a charge no more than your cost of physically performing source distribution, a complete machine-readable copy of the corresponding source code, to be distributed under the terms of Sections 1 and 2 above on a medium customarily used for software interchange; or,

 c) Accompany it with the information you received as to the offer to distribute corresponding source code. (This alternative is allowed only for noncommercial distribution and only if you received the program in object code or executable form with such an offer, in accord with Subsection b above.)

The source code for a work means the preferred form of the work for making modifications to it. For an executable work, complete source code means all the source code for all modules it contains, plus any associated interface definition files, plus the scripts used to control compilation and installation of the executable. However, as a special exception, the source code distributed need not include anything that is normally distributed (in either source or binary form) with the major components (compiler, kernel, and so on) of the operating system on which the executable runs, unless that component itself accompanies the executable.

If distribution of executable or object code is made by offering access to copy from a designated place, then offering equivalent access to copy the source code from the same place counts as distribution of the source code, even though third parties are not compelled to copy the source along with the object code.

 4. You may not copy, modify, sublicense, or distribute the Program except as expressly provided under this License. Any attempt otherwise to copy, modify, sublicense or distribute the Program is void, and will automatically terminate your rights under this License. However, parties who have received copies, or rights, from you under this License will not have their licenses terminated so long as such parties remain in full compliance.

 5. You are not required to accept this License, since you have not signed it. However, nothing else grants you permission to modify or distribute the Program or its derivative works. These actions are prohibited by law if you do not accept this License. Therefore, by modifying or distributing the Program (or any work based on the Program), you indicate your acceptance of this License to do so, and all its terms and conditions for copying, distributing or modifying the Program or works based on it.

 6. Each time you redistribute the Program (or any work based on the Program), the recipient automatically receives a license from the original licensor to copy, distribute or modify the Program subject to these terms and conditions. You may not impose any further restrictions on the recipients' exercise of the rights granted herein. You are not responsible for enforcing compliance by third parties to this License.

 7. If, as a consequence of a court judgment or allegation of patent infringement or for any other reason (not limited to patent issues), conditions are imposed on you (whether by court order, agreement or otherwise) that contradict the conditions of this License, they do not excuse you from the conditions of this License. If you cannot distribute so as to satisfy simultaneously your obligations under this License and any other pertinent obligations, then as a consequence you may not distribute the Program at all. For example, if a patent license would not permit royalty-free redistribution of the Program by all those who receive copies directly or indirectly through you, then the only way you could satisfy both it and this License would be to refrain entirely from distribution of the Program.

If any portion of this section is held invalid or unenforceable under any particular circumstance, the balance of the section is intended to apply and the section as a whole is intended to apply in other circumstances.

It is not the purpose of this section to induce you to infringe any patents or other property right claims or to contest validity of any such claims; this section has the sole purpose of protecting the integrity of the free software distribution system, which is implemented by public license practices. Many people have made generous contributions to the wide range of software distributed through that system in reliance on consistent application of that system; it is up to the author/donor to decide if he or she is willing to distribute software through any other system and a licensee cannot impose that choice.

This section is intended to make thoroughly clear what is believed to be a consequence of the rest of this License.

 8. If the distribution and/or use of the Program is restricted in certain countries either by patents or by copyrighted interfaces, the original copyright holder who places the Program under this License may add an explicit geographical distribution limitation excluding those countries, so that distribution is permitted only in or among countries not thus excluded. In such case, this License incorporates the limitation as if written in the body of this License.

 9. The Free Software Foundation may publish revised and/or new versions of the General Public License from time to time. Such new versions will be similar in spirit to the present version, but may differ in detail to address new problems or concerns.

Each version is given a distinguishing version number. If the Program specifies a version number of this License which applies to it and "any later version", you have the option of following the terms and conditions either of that version or of any later version published by the Free Software Foundation. If the Program does not specify a version number of this License, you may choose any version ever published by the Free Software Foundation.

 10. If you wish to incorporate parts of the Program into other free programs whose distribution conditions are different, write to the author to ask for permission. For software which is copyrighted by the Free Software Foundation, write to the Free Software Foundation; we sometimes make exceptions for this. Our decision will be guided by the two goals of preserving the free status of all derivatives of our free software and of promoting the sharing and reuse of software generally.

## NO WARRANTY

 11. BECAUSE THE PROGRAM IS LICENSED FREE OF CHARGE, THERE IS NO WARRANTY FOR THE PROGRAM, TO THE EXTENT PERMITTED BY APPLICABLE LAW. EXCEPT WHEN OTHERWISE STATED IN WRITING THE COPYRIGHT HOLDERS AND/OR OTHER PARTIES PROVIDE THE PROGRAM "AS IS" WITHOUT WARRANTY OF ANY KIND, EITHER EXPRESSED OR IMPLIED, INCLUDING, BUT NOT LIMITED TO, THE IMPLIED WARRANTIES OF MERCHANTABILITY AND FITNESS FOR A PARTICULAR PURPOSE. THE ENTIRE RISK AS TO THE QUALITY AND PERFORMANCE OF THE PROGRAM IS WITH YOU. SHOULD THE PROGRAM PROVE DEFECTIVE, YOU ASSUME THE COST OF ALL NECESSARY SERVICING, REPAIR OR CORRECTION.

 12. IN NO EVENT UNLESS REQUIRED BY APPLICABLE LAW OR AGREED TO IN WRITING WILL ANY COPYRIGHT HOLDER, OR ANY OTHER PARTY WHO MAY MODIFY AND/OR

REDISTRIBUTE THE PROGRAM AS PERMITTED ABOVE, BE LIABLE TO YOU FOR DAMAGES, INCLUDING ANY GENERAL, SPECIAL, INCIDENTAL OR CONSEQUENTIAL DAMAGES ARISING OUT OF THE USE OR INABILITY TO USE THE PROGRAM (INCLUDING BUT NOT LIMITED TO LOSS OF DATA OR DATA BEING RENDERED INACCURATE OR LOSSES SUSTAINED BY YOU OR THIRD PARTIES OR A FAILURE OF THE PROGRAM TO OPERATE WITH ANY OTHER PROGRAMS), EVEN IF SUCH HOLDER OR OTHER PARTY HAS BEEN ADVISED OF THE POSSIBILITY OF SUCH DAMAGES.

## END OF TERMS AND CONDITIONS

 How to Apply These Terms to Your New Programs

 If you develop a new program, and you want it to be of the greatest possible use to the public, the best way to achieve this is to make it free software which everyone can redistribute and change under these terms.

 To do so, attach the following notices to the program. It is safest to attach them to the start of each source file to most effectively convey the exclusion of warranty; and each file should have at least the "copyright" line and a pointer to where the full notice is found.

 <one line to give the program's name and a brief idea of what it does.> Copyright  $(C)$  <year > <name of author>

 This program is free software; you can redistribute it and/or modify it under the terms of the GNU General Public License as published by the Free Software Foundation; either version 2 of the License, or (at your option) any later version.

 This program is distributed in the hope that it will be useful, but WITHOUT ANY WARRANTY; without even the implied warranty of MERCHANTABILITY or FITNESS FOR A PARTICULAR PURPOSE. See the GNU General Public License for more details.

 You should have received a copy of the GNU General Public License along with this program; if not, write to the Free Software Foundation, Inc., 59 Temple Place, Suite 330, Boston, MA 02111-1307 USA

Also add information on how to contact you by electronic and paper mail.

If the program is interactive, make it output a short notice like this when it starts in an interactive mode:

 Gnomovision version 69, Copyright (C) year name of author Gnomovision comes with ABSOLUTELY NO WARRANTY; for details type `show w'. This is free software, and you are welcome to redistribute it under certain conditions; type `show c' for details.

The hypothetical commands `show w' and `show c' should show the appropriate parts of the General Public License. Of course, the commands you use may be called something other than `show w' and `show c'; they could even be mouse-clicks or menu items--whatever suits your program.

You should also get your employer (if you work as a programmer) or your school, if any, to sign a "copyright disclaimer" for the program, if necessary. Here is a sample; alter the names:

 Yoyodyne, Inc., hereby disclaims all copyright interest in the program `Gnomovision' (which makes passes at compilers) written by James Hacker.

 <signature of Ty Coon>, 1 April 1989 Ty Coon, President of Vice

This General Public License does not permit incorporating your program into proprietary programs. If your program is a subroutine library, you may consider it more useful to permit linking proprietary applications with the library. If this is what you want to do, use the GNU Library General Public License instead of this License. gobject-introspection has two licenses; one for the typelib library, and one for the tools.

The scanner (giscanner/) and typelib libraries (girepository/) are licensed under the LGPLv2+. See the file COPYING.LGPL.

The tools (tools/) are licensed under the GPLv2+. See the file COPYING.GPL.

There is also some MIT code in giscanner/. In general where applicable files should have headers denoting their license status; if they do not, please file a bug at https://gitlab.gnome.org/GNOME/gobject-introspection/issues.

# **1.324 nmap 7.80**

## **1.324.1 Available under license :**

Copyright (c) 1999 - 2005 NetGroup, Politecnico di Torino (Italy). Copyright (c) 2005 - 2010 CACE Technologies, Davis (California). All rights reserved.

Redistribution and use in source and binary forms, with or without modification, are permitted provided that the following conditions are met:

1. Redistributions of source code must retain the above copyright notice, this list of conditions and the following disclaimer.

2. Redistributions in binary form must reproduce the above copyright notice, this list of conditions and the following disclaimer in the documentation and/or other materials provided with the distribution.

3. Neither the name of the Politecnico di Torino, CACE Technologies nor the names of its contributors may be used to endorse or promote products derived from this software without specific prior written permission.

THIS SOFTWARE IS PROVIDED BY THE COPYRIGHT HOLDERS AND CONTRIBUTORS "AS IS" AND ANY EXPRESS OR IMPLIED WARRANTIES, INCLUDING, BUT NOT LIMITED TO, THE IMPLIED WARRANTIES OF MERCHANTABILITY AND FITNESS FOR A PARTICULAR PURPOSE ARE DISCLAIMED. IN NO EVENT SHALL THE COPYRIGHT OWNER OR CONTRIBUTORS BE LIABLE FOR ANY DIRECT, INDIRECT, INCIDENTAL, SPECIAL, EXEMPLARY, OR CONSEQUENTIAL DAMAGES (INCLUDING, BUT NOT LIMITED TO, PROCUREMENT OF SUBSTITUTE GOODS OR SERVICES; LOSS OF USE, DATA, OR PROFITS; OR BUSINESS INTERRUPTION) HOWEVER CAUSED AND ON ANY THEORY OF LIABILITY, WHETHER IN CONTRACT, STRICT LIABILITY, OR TORT (INCLUDING NEGLIGENCE OR OTHERWISE) ARISING IN ANY WAY OUT OF THE USE OF THIS SOFTWARE, EVEN IF ADVISED OF THE POSSIBILITY OF SUCH DAMAGE.

This product includes software developed by the University of California, Lawrence Berkeley Laboratory and its contributors.

This product includes software developed by the Kungliga Tekniska Hgskolan and its contributors. This product includes software developed by Yen Yen Lim and North Dakota State University.

Portions Copyright (c) 1990, 1991, 1992, 1993, 1994, 1995, 1996, 1997 The Regents of the University of California. All rights reserved.

Redistribution and use in source and binary forms, with or without modification, are permitted provided that the following conditions are met:

1. Redistributions of source code must retain the above copyright notice, this list of conditions and the following disclaimer.

2. Redistributions in binary form must reproduce the above copyright notice, this list of conditions and the following disclaimer in the documentation and/or other materials provided with the distribution.

3. All advertising materials mentioning features or use of this software must display the following acknowledgement: "This product includes software developed by the University of California, Berkeley and its contributors."

4. Neither the name of the University nor the names of its contributors may be used to endorse or promote products derived from this software without specific prior written permission.

THIS SOFTWARE IS PROVIDED BY THE INSTITUTE AND CONTRIBUTORS ``AS IS'' AND ANY EXPRESS OR IMPLIED WARRANTIES, INCLUDING, BUT NOT LIMITED TO, THE IMPLIED WARRANTIES OF MERCHANTABILITY AND FITNESS FOR A PARTICULAR PURPOSE ARE DISCLAIMED. IN NO EVENT SHALL THE REGENTS OR CONTRIBUTORS BE LIABLE FOR ANY DIRECT, INDIRECT, INCIDENTAL, SPECIAL, EXEMPLARY, OR CONSEQUENTIAL DAMAGES (INCLUDING, BUT NOT LIMITED TO, PROCUREMENT OF SUBSTITUTE GOODS OR SERVICES; LOSS OF USE, DATA, OR PROFITS; OR BUSINESS INTERRUPTION) HOWEVER CAUSED AND ON ANY THEORY OF LIABILITY, WHETHER IN CONTRACT, STRICT LIABILITY, OR TORT (INCLUDING NEGLIGENCE OR OTHERWISE) ARISING IN ANY WAY OUT OF THE USE OF THIS SOFTWARE, EVEN IF ADVISED OF THE POSSIBILITY OF SUCH DAMAGE.

Portions Copyright (c) 1983 Regents of the University of California. All rights reserved.

Redistribution and use in source and binary forms are permitted provided that the above copyright notice and this

paragraph are duplicated in all such forms and that any documentation, advertising materials, and other materials related to such distribution and use acknowledge that the software was developed by the University of California, Berkeley. The name of the University may not be used to endorse or promote products derived from this software without specific prior written permission. THIS SOFTWARE IS PROVIDED "AS IS" AND WITHOUT ANY EXPRESS OR IMPLIED WARRANTIES, INCLUDING, WITHOUT LIMITATION, THE IMPLIED WARRANTIES OF MERCHANTIBILITY AND FITNESS FOR A PARTICULAR PURPOSE. Portions Copyright (c) 1995, 1996, 1997 Kungliga Tekniska Hgskolan (Royal Institute of Technology, Stockholm, Sweden). All rights reserved.

Redistribution and use in source and binary forms, with or without modification, are permitted provided that the following conditions are met:

1. Redistributions of source code must retain the above copyright notice, this list of conditions and the following disclaimer.

2. Redistributions in binary form must reproduce the above copyright notice, this list of conditions and the following disclaimer in the documentation and/or other materials provided with the distribution.

3. All advertising materials mentioning features or use of this software must display the following acknowledgement: "This product includes software developed by the Kungliga Tekniska Hgskolan and its contributors."

4. Neither the name of the University nor the names of its contributors may be used to endorse or promote products derived from this software without specific prior written permission.

THIS SOFTWARE IS PROVIDED BY THE INSTITUTE AND CONTRIBUTORS ``AS IS'' AND ANY EXPRESS OR IMPLIED WARRANTIES, INCLUDING, BUT NOT LIMITED TO, THE IMPLIED WARRANTIES OF MERCHANTABILITY AND FITNESS FOR A PARTICULAR PURPOSE ARE DISCLAIMED. IN NO EVENT SHALL THE INSTITUTE OR CONTRIBUTORS BE LIABLE FOR ANY DIRECT, INDIRECT, INCIDENTAL, SPECIAL, EXEMPLARY, OR CONSEQUENTIAL DAMAGES (INCLUDING, BUT NOT LIMITED TO, PROCUREMENT OF SUBSTITUTE GOODS OR SERVICES; LOSS OF USE, DATA, OR PROFITS; OR BUSINESS INTERRUPTION) HOWEVER CAUSED AND ON ANY THEORY OF LIABILITY, WHETHER IN CONTRACT, STRICT LIABILITY, OR TORT (INCLUDING NEGLIGENCE OR OTHERWISE) ARISING IN ANY WAY OUT OF THE USE OF THIS SOFTWARE, EVEN IF ADVISED OF THE POSSIBILITY OF SUCH DAMAGE.

Portions Copyright (c) 1997 Yen Yen Lim and North Dakota State University. All rights reserved.

Redistribution and use in source and binary forms, with or without modification, are permitted provided that the following conditions are met:

1. Redistributions of source code must retain the above copyright notice, this list of conditions and the following disclaimer.

2. Redistributions in binary form must reproduce the above copyright notice, this list of conditions and the following disclaimer in the documentation and/or other materials provided with the distribution.

3. All advertising materials mentioning features or use of this software must display the following

acknowledgement: "This product includes software developed by Yen Yen Lim and North Dakota State University" 4. The name of the author may not be used to endorse or promote products derived from this software without specific prior written permission.

THIS SOFTWARE IS PROVIDED BY THE AUTHOR ``AS IS'' AND ANY EXPRESS OR IMPLIED WARRANTIES, INCLUDING, BUT NOT LIMITED TO, THE IMPLIED WARRANTIES OF MERCHANTABILITY AND FITNESS FOR A PARTICULAR PURPOSE ARE DISCLAIMED. IN NO EVENT SHALL THE AUTHOR BE LIABLE FOR ANY DIRECT, INDIRECT, INCIDENTAL, SPECIAL, EXEMPLARY, OR CONSEQUENTIAL DAMAGES (INCLUDING, BUT NOT LIMITED TO, PROCUREMENT OF SUBSTITUTE GOODS OR SERVICES; LOSS OF USE, DATA, OR PROFITS; OR BUSINESS

INTERRUPTION) HOWEVER CAUSED AND ON ANY THEORY OF LIABILITY, WHETHER IN CONTRACT, STRICT LIABILITY, OR TORT (INCLUDING NEGLIGENCE OR OTHERWISE) ARISING IN ANY WAY OUT OF THE USE OF THIS SOFTWARE, EVEN IF ADVISED OF THE POSSIBILITY OF SUCH DAMAGE.

Portions Copyright (c) 1993 by Digital Equipment Corporation.

Permission to use, copy, modify, and distribute this software for any purpose with or without fee is hereby granted, provided that the above copyright notice and this permission notice appear in all copies, and that the name of Digital Equipment Corporation not be used in advertising or publicity pertaining to distribution of the document or software without specific, written prior permission.

THE SOFTWARE IS PROVIDED "AS IS" AND DIGITAL EQUIPMENT CORP. DISCLAIMS ALL WARRANTIES WITH REGARD TO THIS SOFTWARE, INCLUDING ALL IMPLIED WARRANTIES OF MERCHANTABILITY AND FITNESS. IN NO EVENT SHALL DIGITAL EQUIPMENT CORPORATION BE LIABLE FOR ANY SPECIAL, DIRECT, INDIRECT, OR CONSEQUENTIAL DAMAGES OR ANY DAMAGES WHATSOEVER RESULTING FROM LOSS OF USE, DATA OR PROFITS, WHETHER IN AN ACTION OF CONTRACT, NEGLIGENCE OR OTHER TORTIOUS ACTION, ARISING OUT OF OR IN CONNECTION WITH THE USE OR PERFORMANCE OF THIS SOFTWARE.

Portions Copyright (C) 1995, 1996, 1997, 1998, and 1999 WIDE Project. All rights reserved.

Redistribution and use in source and binary forms, with or without modification, are permitted provided that the following conditions are met:

1. Redistributions of source code must retain the above copyright notice, this list of conditions and the following disclaimer.

2. Redistributions in binary form must reproduce the above copyright notice, this list of conditions and the following disclaimer in the documentation and/or other materials provided with the distribution.

3. Neither the name of the project nor the names of its contributors may be used to endorse or promote products derived from this software without specific prior written permission.

THIS SOFTWARE IS PROVIDED BY THE PROJECT AND CONTRIBUTORS ``AS IS'' AND ANY EXPRESS OR IMPLIED WARRANTIES, INCLUDING, BUT NOT LIMITED TO, THE IMPLIED WARRANTIES OF MERCHANTABILITY AND FITNESS FOR A PARTICULAR PURPOSE

ARE DISCLAIMED. IN NO EVENT SHALL THE PROJECT OR CONTRIBUTORS BE LIABLE FOR ANY DIRECT, INDIRECT, INCIDENTAL, SPECIAL, EXEMPLARY, OR CONSEQUENTIAL DAMAGES (INCLUDING, BUT NOT LIMITED TO, PROCUREMENT OF SUBSTITUTE GOODS

OR SERVICES; LOSS OF USE, DATA, OR PROFITS; OR BUSINESS INTERRUPTION) HOWEVER CAUSED AND ON ANY THEORY OF LIABILITY, WHETHER IN CONTRACT, STRICT LIABILITY, OR TORT (INCLUDING NEGLIGENCE OR OTHERWISE) ARISING IN ANY WAY

OUT OF THE USE OF THIS SOFTWARE, EVEN IF ADVISED OF THE POSSIBILITY OF SUCH DAMAGE. Portions Copyright (c) 1996 Juniper Networks, Inc. All rights reserved.

Redistribution and use in source and binary forms, with or without modification, are permitted provided that: (1) source code distributions retain the above copyright notice and this paragraph in its entirety, (2) distributions including binary code include the above copyright notice and this paragraph in its entirety in the documentation or other materials provided with the distribution. The name of Juniper Networks may not be used to endorse or promote products derived from this software without specific prior written permission.

THIS SOFTWARE IS PROVIDED ``AS IS'' AND WITHOUT ANY EXPRESS OR IMPLIED WARRANTIES, INCLUDING, WITHOUT LIMITATION, THE IMPLIED WARRANTIES OF MERCHANTABILITY AND FITNESS FOR A PARTICULAR PURPOSE.

Portions Copyright (c) 2001 Daniel Hartmeier All rights reserved.

Redistribution and use in source and binary forms, with or without modification, are permitted provided that the following conditions are met:

- Redistributions of source code must retain the above copyright notice, this list of conditions and the following disclaimer.

- Redistributions in binary form must reproduce the above copyright notice, this list of conditions and the following disclaimer in the documentation and/or other materials provided with the distribution.

THIS SOFTWARE IS PROVIDED BY THE COPYRIGHT HOLDERS AND CONTRIBUTOR "AS IS" AND ANY EXPRESS OR IMPLIED WARRANTIES, INCLUDING, BUT NOT LIMITED TO, THE IMPLIED WARRANTIES OF MERCHANTABILITY AND FITNESS FOR A PARTICULAR PURPOSE ARE DISCLAIMED. IN NO EVENT SHALL THE COPYRIGHT HOLDERS OR CONTRIBUTORS BE LIABLE FOR ANY DIRECT, INDIRECT, INCIDENTAL, SPECIAL, EXEMPLARY, OR CONSEQUENTIAL DAMAGES (INCLUDING, BUT NOT LIMITED TO, PROCUREMENT OF SUBSTITUTE GOODS OR SERVICES; LOSS OF USE, DATA, OR PROFITS; OR BUSINESS INTERRUPTION) HOWEVER CAUSED AND ON ANY THEORY OF LIABILITY, WHETHER IN CONTRACT, STRICT LIABILITY, OR TORT (INCLUDING NEGLIGENCE OR OTHERWISE) ARISING IN ANY WAY OUT OF THE USE OF THIS SOFTWARE, EVEN IF ADVISED OF THE POSSIBILITY OF SUCH DAMAGE. Portions Copyright 1989 by Carnegie Mellon.

Permission to use, copy, modify, and distribute this program for any purpose and without fee is hereby granted, provided that this copyright and permission notice appear on all copies and supporting documentation, the name of Carnegie Mellon not be used in advertising or publicity pertaining to distribution of the program without specific prior permission, and notice be given in supporting documentation that copying and distribution is by permission of Carnegie Mellon and Stanford University. Carnegie Mellon makes no representations about the suitability of this software for any purpose. It is provided "as is" without express or implied warranty.

Copyright (c) 2000-2006 Dug Song <dugsong@monkey.org> All rights reserved, all wrongs reversed.

Redistribution and use in source and binary forms, with or without modification, are permitted provided that the following conditions are met:

- 1. Redistributions of source code must retain the above copyright notice, this list of conditions and the following disclaimer.
- 2. Redistributions in binary form must reproduce the above copyright notice, this list of conditions and the following disclaimer in the documentation and/or other materials provided with the distribution.
- 3. The names of the authors and copyright holders may not be used to endorse or promote products derived from this software without specific prior written permission.

## THIS SOFTWARE IS PROVIDED ``AS IS'' AND ANY EXPRESS OR IMPLIED WARRANTIES, INCLUDING, BUT NOT LIMITED TO, THE IMPLIED WARRANTIES

OF MERCHANTABILITY AND FITNESS FOR A PARTICULAR PURPOSE ARE DISCLAIMED. IN NO EVENT SHALL THE AUTHOR BE LIABLE FOR ANY DIRECT, INDIRECT, INCIDENTAL, SPECIAL, EXEMPLARY, OR CONSEQUENTIAL DAMAGES (INCLUDING, BUT NOT LIMITED TO, PROCUREMENT OF SUBSTITUTE GOODS OR SERVICES; LOSS OF USE, DATA, OR PROFITS; OR BUSINESS INTERRUPTION) HOWEVER CAUSED AND ON ANY THEORY OF LIABILITY, WHETHER IN CONTRACT, STRICT LIABILITY, OR TORT (INCLUDING NEGLIGENCE OR OTHERWISE) ARISING IN ANY WAY OUT OF THE USE OF THIS SOFTWARE, EVEN IF ADVISED OF THE POSSIBILITY OF SUCH DAMAGE.

Copyright (c) 2007-2011 The LIBLINEAR Project. All rights reserved.

Redistribution and use in source and binary forms, with or without modification, are permitted provided that the following conditions are met:

1. Redistributions of source code must retain the above copyright notice, this list of conditions and the following disclaimer.

2. Redistributions in binary form must reproduce the above copyright notice, this list of conditions and the following disclaimer in the documentation and/or other materials provided with the distribution.

3. Neither name of copyright holders nor the names of its contributors may be used to endorse or promote products derived from this software without specific prior written permission.

THIS SOFTWARE IS PROVIDED BY THE COPYRIGHT HOLDERS AND CONTRIBUTORS ``AS IS'' AND ANY EXPRESS OR IMPLIED WARRANTIES, INCLUDING, BUT NOT LIMITED TO, THE IMPLIED WARRANTIES OF MERCHANTABILITY AND FITNESS FOR A PARTICULAR PURPOSE ARE DISCLAIMED. IN NO EVENT SHALL THE REGENTS OR CONTRIBUTORS BE LIABLE FOR ANY DIRECT, INDIRECT, INCIDENTAL, SPECIAL, EXEMPLARY, OR CONSEQUENTIAL DAMAGES (INCLUDING, BUT NOT LIMITED TO, PROCUREMENT OF SUBSTITUTE GOODS OR SERVICES; LOSS OF USE, DATA, OR PROFITS; OR BUSINESS INTERRUPTION) HOWEVER CAUSED AND ON ANY THEORY OF LIABILITY, WHETHER IN CONTRACT, STRICT LIABILITY, OR TORT (INCLUDING NEGLIGENCE OR OTHERWISE) ARISING IN ANY WAY OUT OF THE USE OF THIS SOFTWARE, EVEN IF ADVISED OF THE POSSIBILITY OF SUCH DAMAGE.

/\* Copyright (c) 2004-2007 Sara Golemon <sarag@libssh2.org>

\* Copyright (c) 2005,2006 Mikhail Gusarov <dottedmag@dottedmag.net>

\* Copyright (c) 2006-2007 The Written Word, Inc.

\* Copyright (c) 2007 Eli Fant <elifantu@mail.ru>

\* Copyright (c) 2009-2014 Daniel Stenberg

\* Copyright (C) 2008, 2009 Simon Josefsson

\* All rights reserved.

\*

- \* Redistribution and use in source and binary forms,
- \* with or without modification, are permitted provided
- \* that the following conditions are met:

\*

- \* Redistributions of source code must retain the above
- \* copyright notice, this list of conditions and the
- \* following disclaimer.
- \*
- \* Redistributions in binary form must reproduce the above
- \* copyright notice, this list of conditions and the following
- \* disclaimer in the documentation and/or other materials
- provided with the distribution.
- \*
- \* Neither the name of the copyright holder nor the names
- \* of any other contributors may be used to endorse or
- promote products derived from this software without
- \* specific prior written permission.

\*

\* THIS SOFTWARE IS PROVIDED BY THE COPYRIGHT HOLDERS AND \* CONTRIBUTORS "AS IS" AND ANY EXPRESS OR IMPLIED WARRANTIES, \* INCLUDING, BUT NOT LIMITED TO, THE IMPLIED WARRANTIES \* OF MERCHANTABILITY AND FITNESS FOR A PARTICULAR PURPOSE \* ARE DISCLAIMED. IN NO EVENT SHALL THE COPYRIGHT OWNER OR \* CONTRIBUTORS BE LIABLE FOR ANY DIRECT, INDIRECT, INCIDENTAL, \* SPECIAL, EXEMPLARY, OR CONSEQUENTIAL DAMAGES (INCLUDING, \* BUT NOT LIMITED TO, PROCUREMENT OF SUBSTITUTE GOODS OR \* SERVICES; LOSS OF USE, DATA, OR PROFITS; OR BUSINESS \* INTERRUPTION) HOWEVER CAUSED AND ON ANY THEORY OF LIABILITY, \* WHETHER IN CONTRACT, STRICT LIABILITY, OR TORT (INCLUDING \* NEGLIGENCE OR OTHERWISE) ARISING IN ANY WAY OUT OF THE \* USE OF THIS SOFTWARE, EVEN IF ADVISED OF THE POSSIBILITY \* OF SUCH DAMAGE.

\*/

\$Id: 3rd-party-licenses.txt 29907 2012-10-02 00:53:12Z david \$

This file is a list of the licenses of the third-party software used by Nmap and the other tools distributed with it. What follows is a description of each third-party package. At the end of this file is the license of each. The license of Nmap itself is in the COPYING file.

On all platforms, Nmap is normally linked with:

o libpcap: Network packet capture library. Distributed with Nmap in the libpcap subdirectory.

http://www.tcpdump.org/

o libdnet: Networking library, used for low-level tasks such as sending ethernet frames. A modified version is distributed with Nmap in the libdnet-stripped subdirectory. A summary of Nmap-local modifications is in the file NMAP\_MODIFICATIONS.

http://code.google.com/p/libdnet/

- o PCRE: Perl-compatible regular expressions. PCRE is part of Nmap's version detection and is also made available as an NSE library. Distributed with Nmap in the libpcre subdirectory. http://www.pcre.org/
- o liblua: Lua programming language. Lua is the implementation language of NSE, the Nmap Scripting Engine. Nmap links with liblua to allow running Lua programs inside Nmap. Distributed with Nmap in the liblua subdirectory. liblua can be omitted by configuring with the --without-liblua configuration directive. http://www.lua.org/
- o OpenSSL: Cryptographic library. OpenSSL is used by service detection and by NSE to connect to SSL services. NSE also provides access to OpenSSL functions such as encryption and digest calculation. OpenSSL can be disabled by configuring with the --without-openssl configuration directive.

http://www.openssl.org/

- o LIBLINEAR. Used for IPv6 OS classifiction.
- http://www.csie.ntu.edu.tw/~cjlin/liblinear/ o libsvn. The Subversion library, used by the updater program
- nmap-update. http://subversion.apache.org/
- o APR (Apache Portable Runtime). Used by libsvn. http://apr.apache.org/

On Windows only, Nmap uses:

o WinPcap: libpcap for Windows. The libpcap license applies to WinPcap, and it also has its own license. A binary copy of the library is distributed with Nmap in the subdirectory mswin32/winpcap. http://www.winpcap.org/

Certain Nmap Scripting Engine scripts use the simplified BSD license in licenses/BSD-simplified.

Zenmap and Ndiff require:

- o Python. The binary distributions of Nmap include a Python interpreter and various libraries, built using either py2exe or py2app. http://www.python.org/
- The Windows and Mac OS X binary packages include bundled versions of: o GLib, GTK+, ATK, Pango: These libraries are licensed under the GNU LGPL 2, a copy of which is in the file licenses/LGPL-2.

http://www.gtk.org/

o Cairo: graphics library. Dual-licensed under the GNU LGPL 2.1 and the MPL 1.1. See the files licenses/LGPL-2.1 and licenses/MPL-1.1. http://www.cairographics.org/

o libgailutil: Accessibility support for GTK+.

- o libpng, jpeg, LibTIFF: Image file format libraries used by GTK+. http://www.libpng.org/ http://www.ijg.org/ http://www.libtiff.org/
- o zlib and bzip2: compression libraries.

 http://www.zlib.org/ http://www.bzip.org/ o Expat: XML parser library. http://expat.sourceforge.net/ o fontconfig: font configuration library. http://www.fontconfig.org/ o FreeType: font rendering library. http://www.freetype.org/ o libiconv. Under the GNU LGPL 2. http://www.gnu.org/software/libiconv/ o libintl: gettext translation facilities. Under the GNU LGPL 2 and 2.1. http://www.gnu.org/software/gettext/ o libxml2: XML parsing library. http://xmlsoft.org/ o SQLite. http://www.sqlite.org/ o PyGTK, PyGObject: bindings for Python. Licensed under the GNU LGPL 2.1. http://www.pygtk.org/ o PyCairo: bindings for Python. Dual-licensed under the GNU LGPL 2.1 and the MPL 1.1.

The Mac OS binary packages also include:

o Various X.org libraries. These were built using MacPorts. http://www.x.org/ http://www.macports.org/

========

License of libpcap

License: BSD

Redistribution and use in source and binary forms, with or without modification, are permitted provided that the following conditions are met:

- 1. Redistributions of source code must retain the above copyright notice, this list of conditions and the following disclaimer.
- 2. Redistributions in binary form must reproduce the above copyright notice, this list of conditions and the following disclaimer in the documentation and/or other materials provided with the distribution.
- 3. The names of the authors may not be used to endorse or promote products derived from this software without specific prior written permission.

THIS SOFTWARE IS PROVIDED ``AS IS'' AND WITHOUT ANY EXPRESS OR IMPLIED WARRANTIES, INCLUDING, WITHOUT LIMITATION, THE IMPLIED WARRANTIES OF MERCHANTABILITY AND FITNESS FOR A PARTICULAR PURPOSE.

## License of libdnet

========

Copyright (c) 2000-2006 Dug Song <dugsong@monkey.org> All rights reserved, all wrongs reversed.

Redistribution and use in source and binary forms, with or without modification, are permitted provided that the following conditions are met:

- 1. Redistributions of source code must retain the above copyright notice, this list of conditions and the following disclaimer.
- 2. Redistributions in binary form must reproduce the above copyright notice, this list of conditions and the following disclaimer in the documentation and/or other materials provided with the distribution.
- 3. The names of the authors and copyright holders may not be used to endorse or promote products derived from this software without specific prior written permission.

THIS SOFTWARE IS PROVIDED ``AS IS'' AND ANY EXPRESS OR IMPLIED WARRANTIES, INCLUDING, BUT NOT LIMITED TO, THE IMPLIED WARRANTIES OF MERCHANTABILITY AND FITNESS FOR A PARTICULAR PURPOSE ARE DISCLAIMED. IN NO EVENT SHALL THE AUTHOR BE LIABLE FOR ANY DIRECT, INDIRECT, INCIDENTAL, SPECIAL, EXEMPLARY, OR CONSEQUENTIAL DAMAGES (INCLUDING, BUT NOT LIMITED TO, PROCUREMENT OF SUBSTITUTE GOODS OR SERVICES; LOSS OF USE, DATA, OR PROFITS; OR BUSINESS INTERRUPTION) HOWEVER CAUSED AND ON ANY THEORY OF LIABILITY, WHETHER IN CONTRACT, STRICT LIABILITY, OR TORT (INCLUDING NEGLIGENCE OR OTHERWISE) ARISING IN ANY WAY OUT OF THE USE OF THIS SOFTWARE, EVEN IF ADVISED OF THE POSSIBILITY OF SUCH DAMAGE.

========

## PCRE LICENCE

------------

PCRE is a library of functions to support regular expressions whose syntax and semantics are as close as possible to those of the Perl 5 language.

Release 7 of PCRE is distributed under the terms of the "BSD" licence, as specified below. The documentation for PCRE, supplied in the "doc" directory, is distributed under the same terms as the software itself.

The basic library functions are written in C and are freestanding. Also included in the distribution is a set of C++ wrapper functions.

## THE BASIC LIBRARY FUNCTIONS

---------------------------

Written by: Philip Hazel Email local part: ph10 Email domain: cam.ac.uk

University of Cambridge Computing Service, Cambridge, England.

Copyright (c) 1997-2008 University of Cambridge All rights reserved.

THE C++ WRAPPER FUNCTIONS

-------------------------

Contributed by: Google Inc.

Copyright (c) 2007-2008, Google Inc. All rights reserved.

THE "BSD" LICENCE

-----------------

Redistribution and use in source and binary forms, with or without modification, are permitted provided that the following conditions are met:

- \* Redistributions of source code must retain the above copyright notice, this list of conditions and the following disclaimer.
- \* Redistributions in binary form must reproduce the above copyright notice, this list of conditions and the following disclaimer in the documentation and/or other materials provided with the distribution.
- \* Neither the name of the University of Cambridge nor the name of Google Inc. nor the names of their contributors may be used to endorse or promote products derived from this software without specific prior written permission.

THIS SOFTWARE IS PROVIDED BY THE COPYRIGHT HOLDERS AND CONTRIBUTORS "AS IS" AND ANY EXPRESS OR IMPLIED WARRANTIES, INCLUDING, BUT NOT LIMITED TO, THE IMPLIED WARRANTIES OF MERCHANTABILITY AND FITNESS FOR A PARTICULAR PURPOSE

ARE DISCLAIMED. IN NO EVENT SHALL THE COPYRIGHT OWNER OR CONTRIBUTORS BE LIABLE FOR ANY DIRECT, INDIRECT, INCIDENTAL, SPECIAL, EXEMPLARY, OR CONSEQUENTIAL DAMAGES (INCLUDING, BUT NOT LIMITED TO, PROCUREMENT OF SUBSTITUTE GOODS OR SERVICES; LOSS OF USE, DATA, OR PROFITS; OR BUSINESS INTERRUPTION) HOWEVER CAUSED AND ON ANY THEORY OF LIABILITY, WHETHER IN CONTRACT, STRICT LIABILITY, OR TORT (INCLUDING NEGLIGENCE OR OTHERWISE) ARISING IN ANY WAY OUT OF THE USE OF THIS SOFTWARE, EVEN IF ADVISED OF THE POSSIBILITY OF SUCH DAMAGE.

========

License of liblua

\* Copyright (C) 1994-2008 Lua.org, PUC-Rio. All rights reserved.

\*

\* Permission is hereby granted, free of charge, to any person obtaining

\* a copy of this software and associated documentation files (the

\* "Software"), to deal in the Software without restriction, including

\* without limitation the rights to use, copy, modify, merge, publish,

\* distribute, sublicense, and/or sell copies of the Software, and to

\* permit persons to whom the Software is furnished to do so, subject to

\* the following conditions:

\*

\* The above copyright notice and this permission notice shall be

\* included in all copies or substantial portions of the Software.

\*

\* THE SOFTWARE IS PROVIDED "AS IS", WITHOUT WARRANTY OF ANY KIND,

\* EXPRESS OR IMPLIED, INCLUDING BUT NOT LIMITED TO THE WARRANTIES OF

\* MERCHANTABILITY, FITNESS FOR A PARTICULAR PURPOSE AND NONINFRINGEMENT.

\* IN NO EVENT SHALL THE AUTHORS OR COPYRIGHT HOLDERS BE LIABLE FOR ANY

\* CLAIM, DAMAGES OR OTHER LIABILITY, WHETHER IN AN ACTION OF CONTRACT,

\* TORT OR OTHERWISE, ARISING FROM, OUT OF OR IN CONNECTION WITH THE

\* SOFTWARE OR THE USE OR OTHER DEALINGS IN THE SOFTWARE.

========

License of OpenSSL

## LICENSE ISSUES

==============

 The OpenSSL toolkit stays under a dual license, i.e. both the conditions of the OpenSSL License and the original SSLeay license apply to the toolkit. See below for the actual license texts. Actually both licenses are BSD-style Open Source licenses. In case of any license issues related to OpenSSL please contact openssl-core@openssl.org.

OpenSSL License

/\* ==================================================================== \* Copyright (c) 1998-2008 The OpenSSL Project. All rights reserved. \* \* Redistribution and use in source and binary forms, with or without \* modification, are permitted provided that the following conditions \* are met: \* \* 1. Redistributions of source code must retain the above copyright notice, this list of conditions and the following disclaimer. \* \* 2. Redistributions in binary form must reproduce the above copyright notice, this list of conditions and the following disclaimer in the documentation and/or other materials provided with the \* distribution. \* \* 3. All advertising materials mentioning features or use of this \* software must display the following acknowledgment: \* "This product includes software developed by the OpenSSL Project for use in the OpenSSL Toolkit. (http://www.openssl.org/)" \* \* 4. The names "OpenSSL Toolkit" and "OpenSSL Project" must not be used to endorse or promote products derived from this software without prior written permission. For written permission, please contact \* openssl-core@openssl.org. \* \* 5. Products derived from this software may not be called "OpenSSL" nor may "OpenSSL" appear in their names without prior written permission of the OpenSSL Project. \* \* 6. Redistributions of any form whatsoever must retain the following acknowledgment: \* "This product includes software developed by the OpenSSL Project \* for use in the OpenSSL Toolkit (http://www.openssl.org/)" \* \* THIS SOFTWARE IS PROVIDED BY THE OpenSSL PROJECT ``AS IS'' AND ANY \* EXPRESSED OR IMPLIED WARRANTIES, INCLUDING, BUT NOT LIMITED TO, THE \* IMPLIED WARRANTIES OF MERCHANTABILITY AND FITNESS FOR A PARTICULAR \* PURPOSE ARE DISCLAIMED. IN NO EVENT SHALL THE OpenSSL PROJECT OR \* ITS CONTRIBUTORS BE LIABLE FOR ANY DIRECT, INDIRECT, INCIDENTAL, \* SPECIAL, EXEMPLARY, OR CONSEQUENTIAL DAMAGES (INCLUDING, BUT \* NOT LIMITED TO, PROCUREMENT OF SUBSTITUTE GOODS OR SERVICES; \* LOSS OF USE, DATA, OR PROFITS; OR BUSINESS INTERRUPTION) \* HOWEVER CAUSED AND ON ANY THEORY OF LIABILITY, WHETHER IN CONTRACT, \* STRICT LIABILITY, OR TORT (INCLUDING NEGLIGENCE OR OTHERWISE) \* ARISING IN ANY WAY OUT OF THE USE OF THIS SOFTWARE, EVEN IF ADVISED \* OF THE POSSIBILITY OF SUCH DAMAGE.

\* This product includes cryptographic software written by Eric Young

\* ====================================================================

\* (eay@cryptsoft.com). This product includes software written by Tim

\* Hudson (tjh@cryptsoft.com).

\* \*/

\*

Original SSLeay License

-----------------------

/\* Copyright (C) 1995-1998 Eric Young (eay@cryptsoft.com)

- \* All rights reserved.
- \*

\* This package is an SSL implementation written

\* by Eric Young (eay@cryptsoft.com).

\* The implementation was written so as to conform with Netscapes SSL.

\*

\* This library is free for commercial and non-commercial use as long as

\* the following conditions are aheared to. The following conditions

\* apply to all code found in this distribution, be it the RC4, RSA,

\* lhash, DES, etc., code; not just the SSL code. The SSL documentation

\* included with this distribution is covered by the same copyright terms

\* except that the holder is Tim Hudson (tjh@cryptsoft.com).

\*

\* Copyright remains Eric Young's, and as such any Copyright notices in

\* the code are not to be removed.

\* If this package is used in a product, Eric Young should be given attribution

\* as the author of the parts of the library used.

\* This can be in the form of a textual message at program startup or

\* in documentation (online or textual) provided with the package.

\*

\* Redistribution and use in source and binary forms, with or without

\* modification, are permitted provided that the following conditions \* are met:

\* 1. Redistributions of source code must retain the copyright

notice, this list of conditions and the following disclaimer.

\* 2. Redistributions in binary form must reproduce the above copyright

notice, this list of conditions and the following disclaimer in the

\* documentation and/or other materials provided with the distribution.

\* 3. All advertising materials mentioning features or use of this software

must display the following acknowledgement:

"This product includes cryptographic software written by

- \* Eric Young (eay@cryptsoft.com)"
- The word 'cryptographic' can be left out if the rouines from the library

being used are not cryptographic related :-).

\* 4. If you include any Windows specific code (or a derivative thereof) from

the apps directory (application code) you must include an acknowledgement:

"This product includes software written by Tim Hudson (tjh@cryptsoft.com)"

\*

\* THIS SOFTWARE IS PROVIDED BY ERIC YOUNG ``AS IS'' AND

\* ANY EXPRESS OR IMPLIED WARRANTIES, INCLUDING, BUT NOT LIMITED TO, THE

\* IMPLIED WARRANTIES OF MERCHANTABILITY AND FITNESS FOR A PARTICULAR PURPOSE

\* ARE DISCLAIMED. IN NO EVENT SHALL THE AUTHOR OR CONTRIBUTORS BE LIABLE

\* FOR ANY DIRECT, INDIRECT, INCIDENTAL, SPECIAL, EXEMPLARY, OR CONSEQUENTIAL

\* DAMAGES (INCLUDING, BUT NOT LIMITED TO, PROCUREMENT OF SUBSTITUTE GOODS

\* OR SERVICES; LOSS OF USE, DATA, OR PROFITS; OR BUSINESS INTERRUPTION)

\* HOWEVER CAUSED AND ON ANY THEORY OF LIABILITY, WHETHER IN CONTRACT, STRICT

\* LIABILITY, OR TORT (INCLUDING NEGLIGENCE OR OTHERWISE) ARISING IN ANY WAY

\* OUT OF THE USE OF THIS SOFTWARE, EVEN IF ADVISED OF THE POSSIBILITY OF

\* SUCH DAMAGE.

\*

\* The licence and distribution terms for any publically available version or

\* derivative of this code cannot be changed. i.e. this code cannot simply be

- \* copied and put under another distribution licence
- \* [including the GNU Public Licence.]
- \*/

========

License of libsvn and APR.

 Apache License Version 2.0, January 2004 http://www.apache.org/licenses/

## TERMS AND CONDITIONS FOR USE, REPRODUCTION, AND DISTRIBUTION

1. Definitions.

 "License" shall mean the terms and conditions for use, reproduction, and distribution as defined by Sections 1 through 9 of this document.

 "Licensor" shall mean the copyright owner or entity authorized by the copyright owner that is granting the License.

 "Legal Entity" shall mean the union of the acting entity and all other entities that control, are controlled by, or are under common control with that entity. For the purposes of this definition, "control" means (i) the power, direct or indirect, to cause the direction or management of such entity, whether by contract or otherwise, or (ii) ownership of fifty percent (50%) or more of the outstanding shares, or (iii) beneficial ownership of such entity.

"You" (or "Your") shall mean an individual or Legal Entity

exercising permissions granted by this License.

 "Source" form shall mean the preferred form for making modifications, including but not limited to software source code, documentation source, and configuration files.

 "Object" form shall mean any form resulting from mechanical transformation or translation of a Source form, including but not limited to compiled object code, generated documentation, and conversions to other media types.

 "Work" shall mean the work of authorship, whether in Source or Object form, made available under the License, as indicated by a copyright notice that is included in or attached to the work (an example is provided in the Appendix below).

 "Derivative Works" shall mean any work, whether in Source or Object form, that is based on (or derived from) the Work and for which the editorial revisions, annotations, elaborations, or other modifications represent, as a whole, an original work of authorship. For the purposes of this License, Derivative Works shall not include works that remain separable from, or merely link (or bind by name) to the interfaces of, the Work and Derivative Works thereof.

 "Contribution" shall mean any work of authorship, including the original version of the Work and any modifications or additions to that Work or Derivative Works thereof, that is intentionally submitted to Licensor for inclusion in the Work by the copyright owner or by an individual or Legal Entity authorized to submit on behalf of the copyright owner. For the purposes of this definition, "submitted" means any form of electronic, verbal, or written communication sent to the Licensor or its representatives, including but not limited to communication on electronic mailing lists, source code control systems, and issue tracking systems that are managed by, or on behalf of, the Licensor for the purpose of discussing and improving the Work, but excluding communication that is conspicuously marked or otherwise designated in writing by the copyright owner as "Not a Contribution."

 "Contributor" shall mean Licensor and any individual or Legal Entity on behalf of whom a Contribution has been received by Licensor and subsequently incorporated within the Work.

 2. Grant of Copyright License. Subject to the terms and conditions of this License, each Contributor hereby grants to You a perpetual, worldwide, non-exclusive, no-charge, royalty-free, irrevocable copyright license to reproduce, prepare Derivative Works of, publicly display, publicly perform, sublicense, and distribute the Work and such Derivative Works in Source or Object form.

- 3. Grant of Patent License. Subject to the terms and conditions of this License, each Contributor hereby grants to You a perpetual, worldwide, non-exclusive, no-charge, royalty-free, irrevocable (except as stated in this section) patent license to make, have made, use, offer to sell, sell, import, and otherwise transfer the Work, where such license applies only to those patent claims licensable by such Contributor that are necessarily infringed by their Contribution(s) alone or by combination of their Contribution(s) with the Work to which such Contribution(s) was submitted. If You institute patent litigation against any entity (including a cross-claim or counterclaim in a lawsuit) alleging that the Work or a Contribution incorporated within the Work constitutes direct or contributory patent infringement, then any patent licenses granted to You under this License for that Work shall terminate as of the date such litigation is filed.
- 4. Redistribution. You may reproduce and distribute copies of the Work or Derivative Works thereof in any medium, with or without modifications, and in Source or Object form, provided that You meet the following conditions:
	- (a) You must give any other recipients of the Work or Derivative Works a copy of this License; and
	- (b) You must cause any modified files to carry prominent notices stating that You changed the files; and
	- (c) You must retain, in the Source form of any Derivative Works that You distribute, all copyright, patent, trademark, and attribution notices from the Source form of the Work, excluding those notices that do not pertain to any part of the Derivative Works; and
	- (d) If the Work includes a "NOTICE" text file as part of its distribution, then any Derivative Works that You distribute must include a readable copy of the attribution notices contained within such NOTICE file, excluding those notices that do not pertain to any part of the Derivative Works, in at least one of the following places: within a NOTICE text file distributed as part of the Derivative Works; within the Source form or documentation, if provided along with the Derivative Works; or, within a display generated by the Derivative Works, if and wherever such third-party notices normally appear. The contents of the NOTICE file are for informational purposes only and do not modify the License. You may add Your own attribution notices within Derivative Works that You distribute, alongside or as an addendum to the NOTICE text from the Work, provided

 that such additional attribution notices cannot be construed as modifying the License.

 You may add Your own copyright statement to Your modifications and may provide additional or different license terms and conditions for use, reproduction, or distribution of Your modifications, or for any such Derivative Works as a whole, provided Your use, reproduction, and distribution of the Work otherwise complies with the conditions stated in this License.

- 5. Submission of Contributions. Unless You explicitly state otherwise, any Contribution intentionally submitted for inclusion in the Work by You to the Licensor shall be under the terms and conditions of this License, without any additional terms or conditions. Notwithstanding the above, nothing herein shall supersede or modify the terms of any separate license agreement you may have executed with Licensor regarding such Contributions.
- 6. Trademarks. This License does not grant permission to use the trade names, trademarks, service marks, or product names of the Licensor, except as required for reasonable and customary use in describing the origin of the Work and reproducing the content of the NOTICE file.
- 7. Disclaimer of Warranty. Unless required by applicable law or agreed to in writing, Licensor provides the Work (and each Contributor provides its Contributions) on an "AS IS" BASIS, WITHOUT WARRANTIES OR CONDITIONS OF ANY KIND, either express or implied, including, without limitation, any warranties or conditions of TITLE, NON-INFRINGEMENT, MERCHANTABILITY, or FITNESS FOR A PARTICULAR PURPOSE. You are solely responsible for determining the appropriateness of using or redistributing the Work and assume any risks associated with Your exercise of permissions under this License.
- 8. Limitation of Liability. In no event and under no legal theory, whether in tort (including negligence), contract, or otherwise, unless required by applicable law (such as deliberate and grossly negligent acts) or agreed to in writing, shall any Contributor be liable to You for damages, including any direct, indirect, special, incidental, or consequential damages of any character arising as a result of this License or out of the use or inability to use the Work (including but not limited to damages for loss of goodwill, work stoppage, computer failure or malfunction, or any and all other commercial damages or losses), even if such Contributor has been advised of the possibility of such damages.
- 9. Accepting Warranty or Additional Liability. While redistributing the Work or Derivative Works thereof, You may choose to offer, and charge a fee for, acceptance of support, warranty, indemnity,

 or other liability obligations and/or rights consistent with this License. However, in accepting such obligations, You may act only on Your own behalf and on Your sole responsibility, not on behalf of any other Contributor, and only if You agree to indemnify, defend, and hold each Contributor harmless for any liability incurred by, or claims asserted against, such Contributor by reason of your accepting any such warranty or additional liability.

## END OF TERMS AND CONDITIONS

APPENDIX: How to apply the Apache License to your work.

 To apply the Apache License to your work, attach the following boilerplate notice, with the fields enclosed by brackets "[]" replaced with your own identifying information. (Don't include the brackets!) The text should be enclosed in the appropriate comment syntax for the file format. We also recommend that a file or class name and description of purpose be included on the same "printed page" as the copyright notice for easier identification within third-party archives.

Copyright [yyyy] [name of copyright owner]

 Licensed under the Apache License, Version 2.0 (the "License"); you may not use this file except in compliance with the License. You may obtain a copy of the License at

http://www.apache.org/licenses/LICENSE-2.0

 Unless required by applicable law or agreed to in writing, software distributed under the License is distributed on an "AS IS" BASIS, WITHOUT WARRANTIES OR CONDITIONS OF ANY KIND, either express or implied. See the License for the specific language governing permissions and limitations under the License.

## SUBVERSION SUBCOMPONENTS:

Subversion includes a number of subcomponents with separate copyright notices and license terms. Your use of the source code for the these subcomponents is subject to the terms and conditions of the following licenses.

For portions of the Python bindings test suite at subversion/bindings/swig/python/tests/trac/:

I. Licensed to the Apache Software Foundation (ASF) under one or more contributor license agreements. See the NOTICE file

 distributed with this work for additional information regarding copyright ownership. The ASF licenses this file to you under the Apache License, Version 2.0 (the "License"); you may not use this file except in compliance with the License. You may obtain a copy of the License at

http://www.apache.org/licenses/LICENSE-2.0

 Unless required by applicable law or agreed to in writing, software distributed under the License is distributed on an "AS IS" BASIS, WITHOUT WARRANTIES OR CONDITIONS OF ANY KIND, either express or implied. See the License for the specific language governing permissions and limitations under the License.

II. Copyright (C) 2003, 2004, 2005 Edgewall Software Copyright (C) 2003, 2004, 2005 Jonas Borgstrm <jonas@edgewall.com> Copyright (C) 2005 Christopher Lenz <cmlenz@gmx.de>

All rights reserved.

 Redistribution and use in source and binary forms, with or without modification, are permitted provided that the following conditions are met:

- 1. Redistributions of source code must retain the above copyright notice, this list of conditions and the following disclaimer.
- 2. Redistributions in binary form must reproduce the above copyright notice, this list of conditions and the following disclaimer in the the documentation and/or other materials provided with the distribution.
- 3. The name of the author may not be used to endorse or promote products derived from this software without specific prior written permission.

 THIS SOFTWARE IS PROVIDED BY THE AUTHOR "AS IS" AND ANY EXPRESS OR IMPLIED WARRANTIES, INCLUDING, BUT NOT LIMITED TO, THE IMPLIED WARRANTIES OF MERCHANTABILITY AND FITNESS FOR A PARTICULAR PURPOSE ARE DISCLAIMED. IN NO EVENT SHALL THE AUTHOR BE LIABLE FOR ANY DIRECT, INDIRECT, INCIDENTAL, SPECIAL, EXEMPLARY, OR CONSEQUENTIAL DAMAGES (INCLUDING, BUT NOT LIMITED TO, PROCUREMENT OF SUBSTITUTE GOODS OR SERVICES; LOSS OF USE, DATA, OR PROFITS; OR BUSINESS INTERRUPTION) HOWEVER CAUSED AND ON ANY THEORY OF LIABILITY, WHETHER IN CONTRACT, STRICT LIABILITY, OR TORT (INCLUDING NEGLIGENCE OR OTHERWISE) ARISING IN ANY WAY OUT OF THE USE OF THIS SOFTWARE, EVEN IF ADVISED OF THE POSSIBILITY OF SUCH DAMAGE.

========
## License of WinPcap

Copyright (c) 1999 - 2005 NetGroup, Politecnico di Torino (Italy). Copyright (c) 2005 - 2010 CACE Technologies, Davis (California). All rights reserved.

Redistribution and use in source and binary forms, with or without modification, are permitted provided that the following conditions are met:

1. Redistributions of source code must retain the above copyright notice, this list of conditions and the following disclaimer.

2. Redistributions in binary form must reproduce the above copyright notice, this list of conditions and the following disclaimer in the documentation and/or other materials provided with the distribution.

3. Neither the name of the Politecnico di Torino, CACE Technologies nor the names of its contributors may be used to endorse or promote products derived from this software without specific prior written permission.

THIS SOFTWARE IS PROVIDED BY THE COPYRIGHT HOLDERS AND CONTRIBUTORS "AS IS" AND ANY EXPRESS OR IMPLIED WARRANTIES, INCLUDING, BUT NOT LIMITED TO, THE IMPLIED WARRANTIES OF MERCHANTABILITY AND FITNESS FOR A PARTICULAR PURPOSE ARE DISCLAIMED. IN NO EVENT SHALL THE COPYRIGHT OWNER OR CONTRIBUTORS BE LIABLE FOR ANY DIRECT, INDIRECT, INCIDENTAL, SPECIAL, EXEMPLARY, OR CONSEQUENTIAL DAMAGES (INCLUDING, BUT NOT LIMITED TO, PROCUREMENT OF SUBSTITUTE GOODS OR SERVICES; LOSS OF USE, DATA, OR PROFITS; OR BUSINESS INTERRUPTION) HOWEVER CAUSED AND ON ANY THEORY OF LIABILITY, WHETHER IN CONTRACT, STRICT LIABILITY, OR TORT (INCLUDING NEGLIGENCE OR OTHERWISE) ARISING IN ANY WAY OUT OF THE USE OF THIS SOFTWARE, EVEN IF ADVISED OF THE POSSIBILITY OF SUCH DAMAGE.

This product includes software developed by the University of California, Lawrence Berkeley Laboratory and its contributors.

This product includes software developed by the Kungliga Tekniska Hgskolan and its contributors. This product includes software developed by Yen Yen Lim and North Dakota State University.

Further notices about software used by WinPcap are available at http://www.winpcap.org/misc/copyright.htm.

========

License of LIBLINEAR

Copyright (c) 2007-2011 The LIBLINEAR Project. All rights reserved.

Redistribution and use in source and binary forms, with or without modification, are permitted provided that the following conditions are met:

1. Redistributions of source code must retain the above copyright

notice, this list of conditions and the following disclaimer.

2. Redistributions in binary form must reproduce the above copyright notice, this list of conditions and the following disclaimer in the documentation and/or other materials provided with the distribution.

3. Neither name of copyright holders nor the names of its contributors may be used to endorse or promote products derived from this software without specific prior written permission.

THIS SOFTWARE IS PROVIDED BY THE COPYRIGHT HOLDERS AND CONTRIBUTORS ``AS IS'' AND ANY EXPRESS OR IMPLIED WARRANTIES, INCLUDING, BUT NOT LIMITED TO, THE IMPLIED WARRANTIES OF MERCHANTABILITY AND FITNESS FOR A PARTICULAR PURPOSE ARE DISCLAIMED. IN NO EVENT SHALL THE REGENTS OR CONTRIBUTORS BE LIABLE FOR ANY DIRECT, INDIRECT, INCIDENTAL, SPECIAL, EXEMPLARY, OR CONSEQUENTIAL DAMAGES (INCLUDING, BUT NOT LIMITED TO, PROCUREMENT OF SUBSTITUTE GOODS OR SERVICES; LOSS OF USE, DATA, OR PROFITS; OR BUSINESS INTERRUPTION) HOWEVER CAUSED AND ON ANY THEORY OF LIABILITY, WHETHER IN CONTRACT, STRICT LIABILITY, OR TORT (INCLUDING NEGLIGENCE OR OTHERWISE) ARISING IN ANY WAY OUT OF THE USE OF THIS SOFTWARE, EVEN IF ADVISED OF THE POSSIBILITY OF SUCH DAMAGE.

========

License of Python

# PYTHON SOFTWARE FOUNDATION LICENSE VERSION 2

--------------------------------------------

1. This LICENSE AGREEMENT is between the Python Software Foundation ("PSF"), and the Individual or Organization ("Licensee") accessing and otherwise using this software ("Python") in source or binary form and its associated documentation.

2. Subject to the terms and conditions of this License Agreement, PSF hereby grants Licensee a nonexclusive, royalty-free, world-wide license to reproduce, analyze, test, perform and/or display publicly, prepare derivative works, distribute, and otherwise use Python alone or in any derivative version, provided, however, that PSF's License Agreement and PSF's notice of copyright, i.e., "Copyright (c) 2001, 2002, 2003, 2004, 2005, 2006, 2007, 2008, 2009 Python Software Foundation; All Rights Reserved" are retained in Python alone or in any derivative version prepared by Licensee.

3. In the event Licensee prepares a derivative work that is based on or incorporates Python or any part thereof, and wants to make the derivative work available to others as provided herein, then Licensee hereby agrees to include in any such work a brief summary of the changes made to Python.

4. PSF is making Python available to Licensee on an "AS IS" basis. PSF MAKES NO REPRESENTATIONS OR WARRANTIES, EXPRESS OR IMPLIED. BY WAY OF EXAMPLE, BUT NOT LIMITATION, PSF MAKES NO AND DISCLAIMS ANY REPRESENTATION OR WARRANTY OF MERCHANTABILITY OR FITNESS FOR ANY PARTICULAR PURPOSE OR THAT THE USE OF PYTHON WILL NOT INFRINGE ANY THIRD PARTY RIGHTS.

5. PSF SHALL NOT BE LIABLE TO LICENSEE OR ANY OTHER USERS OF PYTHON FOR ANY INCIDENTAL, SPECIAL, OR CONSEQUENTIAL DAMAGES OR LOSS AS A RESULT OF MODIFYING, DISTRIBUTING, OR OTHERWISE USING PYTHON, OR ANY DERIVATIVE THEREOF, EVEN IF ADVISED OF THE POSSIBILITY THEREOF.

6. This License Agreement will automatically terminate upon a material breach of its terms and conditions.

7. Nothing in this License Agreement shall be deemed to create any relationship of agency, partnership, or joint venture between PSF and Licensee. This License Agreement does not grant permission to use PSF trademarks or trade name in a trademark sense to endorse or promote products or services of Licensee, or any third party.

8. By copying, installing or otherwise using Python, Licensee agrees to be bound by the terms and conditions of this License Agreement.

========

#### License of GLib

/\* GLIB - Library of useful routines for C programming

\* Copyright (C) 1995-1997 Peter Mattis, Spencer Kimball and Josh MacDonald

\*

- \* This library is free software; you can redistribute it and/or
- \* modify it under the terms of the GNU Lesser General Public
- \* License as published by the Free Software Foundation; either
- \* version 2 of the License, or (at your option) any later version.

\*

- \* This library is distributed in the hope that it will be useful,
- \* but WITHOUT ANY WARRANTY; without even the implied warranty of
- \* MERCHANTABILITY or FITNESS FOR A PARTICULAR PURPOSE. See the GNU
- \* Lesser General Public License for more details.

\*

- \* You should have received a copy of the GNU Lesser General Public
- \* License along with this library; if not, write to the
- \* Free Software Foundation, Inc., 59 Temple Place Suite 330,
- \* Boston, MA 02111-1307, USA.

/\* \* Modified by the GLib Team and others 1997-2000. See the AUTHORS \* file for a list of people on the GLib Team. See the ChangeLog \* files for a list of changes. These files are distributed with \* GLib at ftp://ftp.gtk.org/pub/gtk/. \*/

========

License of GTK+

/\* GTK - The GIMP Toolkit

\* Copyright (C) 1995-1997 Peter Mattis, Spencer Kimball and Josh MacDonald

\*

\* This library is free software; you can redistribute it and/or

\* modify it under the terms of the GNU Lesser General Public

\* License as published by the Free Software Foundation; either

\* version 2 of the License, or (at your option) any later version.

\*

\* This library is distributed in the hope that it will be useful,

\* but WITHOUT ANY WARRANTY; without even the implied warranty of

\* MERCHANTABILITY or FITNESS FOR A PARTICULAR PURPOSE. See the GNU

\* Lesser General Public License for more details.

\*

\* You should have received a copy of the GNU Lesser General Public

\* License along with this library; if not, write to the

\* Free Software Foundation, Inc., 59 Temple Place - Suite 330,

\* Boston, MA 02111-1307, USA.

\*/

/\*

\* Modified by the GTK+ Team and others 1997-2000. See the AUTHORS

\* file for a list of people on the GTK+ Team. See the ChangeLog

\* files for a list of changes. These files are distributed with

\* GTK+ at ftp://ftp.gtk.org/pub/gtk/.

\*/

========

License of ATK

/\* ATK - Accessibility Toolkit

\* Copyright 2001 Sun Microsystems Inc.

\*

\* This library is free software; you can redistribute it and/or

\* modify it under the terms of the GNU Library General Public

- \* License as published by the Free Software Foundation; either
- \* version 2 of the License, or (at your option) any later version.

\*

- \* This library is distributed in the hope that it will be useful,
- \* but WITHOUT ANY WARRANTY; without even the implied warranty of
- \* MERCHANTABILITY or FITNESS FOR A PARTICULAR PURPOSE. See the GNU
- \* Library General Public License for more details.
- \*
- \* You should have received a copy of the GNU Library General Public
- \* License along with this library; if not, write to the
- \* Free Software Foundation, Inc., 59 Temple Place Suite 330,
- \* Boston, MA 02111-1307, USA.

\*/

========

License of Pango

/\* Pango

\*

\* Copyright (C) 1999 Red Hat Software

\*

- \* This library is free software; you can redistribute it and/or
- \* modify it under the terms of the GNU Library General Public
- \* License as published by the Free Software Foundation; either
- \* version 2 of the License, or (at your option) any later version.

\*

- \* This library is distributed in the hope that it will be useful,
- \* but WITHOUT ANY WARRANTY; without even the implied warranty of
- \* MERCHANTABILITY or FITNESS FOR A PARTICULAR PURPOSE. See the GNU
- \* Library General Public License for more details.

\*

- \* You should have received a copy of the GNU Library General Public
- \* License along with this library; if not, write to the
- \* Free Software Foundation, Inc., 59 Temple Place Suite 330,
- \* Boston, MA 02111-1307, USA.

```
*/
```
========

# License of X.Org libraries

The following is the 'standard copyright' agreed upon by most contributors, and is currently the canonical license preferred by the X.Org Foundation. This is a slight variant of the common MIT license form published by the Open Source Initiative at http://www.opensource.org/licenses/mit-license.php

Copyright holders of new code should use this license statement where

possible, and insert their name to this list. Please sort by surname for people, and by the full name for other entities (e.g. Juliusz Chroboczek sorts before Intel Corporation sorts before Daniel Stone).

Copyright 2000-2001 Juliusz Chroboczek Copyright 1998 Egbert Eich Copyright 2006-2007 Intel Corporation Copyright 2006 Nokia Corporation Copyright 2006-2008 Peter Hutterer Copyright 2006 Adam Jackson Copyright 2009 NVIDIA Corporation Copyright 1999 Keith Packard Copyright 2007-2009 Red Hat, Inc. Copyright 2005-2008 Daniel Stone Copyright 2006-2009 Simon Thum Copyright 1987, 2003-2006, 2008-2009 Sun Microsystems, Inc. Copyright 2006 Luc Verhaegen

Permission is hereby granted, free of charge, to any person obtaining a copy of this software and associated documentation files (the "Software"), to deal in the Software without restriction, including without limitation the rights to use, copy, modify, merge, publish, distribute, sublicense, and/or sell copies of the Software, and to permit persons to whom the Software is furnished to do so, subject to the following conditions:

The above copyright notice and this permission notice (including the next paragraph) shall be included in all copies or substantial portions of the Software.

THE SOFTWARE IS PROVIDED "AS IS", WITHOUT WARRANTY OF ANY KIND, EXPRESS OR IMPLIED, INCLUDING BUT NOT LIMITED TO THE WARRANTIES OF MERCHANTABILITY, FITNESS FOR A PARTICULAR PURPOSE AND NONINFRINGEMENT. IN NO EVENT SHALL THE AUTHORS OR COPYRIGHT HOLDERS BE LIABLE FOR ANY CLAIM, DAMAGES OR OTHER LIABILITY, WHETHER IN AN ACTION OF CONTRACT, TORT OR OTHERWISE, ARISING FROM, OUT OF OR IN CONNECTION WITH THE SOFTWARE OR THE USE OR OTHER DEALINGS IN THE SOFTWARE.

A number of other license notices in X.Org can be found at http://cgit.freedesktop.org/xorg/xserver/tree/COPYING.

========

License of Cairo

Cairo is free software.

Every source file in the implementation[\*] of cairo is available to be redistributed and/or modified under the terms of either the GNU Lesser General Public License (LGPL) version 2.1 or the Mozilla Public License (MPL) version 1.1. Some files are available under more liberal terms, but we believe that in all cases, each file may be used under either the LGPL or the MPL.

See the following files in this directory for the precise terms and conditions of either license:

 COPYING-LGPL-2.1 COPYING-MPL-1.1

Please see each file in the implementation for copyright and licensing information, (in the opening comment of each file).

[\*] The implementation of cairo is contained entirely within the "src" directory of the cairo source distribution. There are other components of the cairo source distribution (such as the "test", "util", and "perf") that are auxiliary to the library itself. None of the source code in these directories contributes to a build of the cairo library itself, (libcairo.so or cairo.dll or similar).

These auxiliary components are also free software, but may be under different license terms than cairo itself. For example, most of the test cases in the perf and test directories are made available under an MIT license to simplify any use of this code for reference purposes in using cairo itself. Other files might be available under the GNU General Public License (GPL), for example. Again, please see the COPYING file under each directory and the opening comment of each file for copyright and licensing information.

========

License of libgailutil

/\* GAIL - The GNOME Accessibility Implementation Library

```
* Copyright 2001 Sun Microsystems Inc.
```
\*

\* This library is free software; you can redistribute it and/or

\* modify it under the terms of the GNU Library General Public

\* License as published by the Free Software Foundation; either

\* version 2 of the License, or (at your option) any later version.

\*

\* This library is distributed in the hope that it will be useful,

\* but WITHOUT ANY WARRANTY; without even the implied warranty of

\* MERCHANTABILITY or FITNESS FOR A PARTICULAR PURPOSE. See the GNU

\* Library General Public License for more details.

\*

\* You should have received a copy of the GNU Library General Public

\* License along with this library; if not, write to the

- \* Free Software Foundation, Inc., 59 Temple Place Suite 330,
- \* Boston, MA 02111-1307, USA.

\*/

========

License of libpng

/\*

\* libpng version 1.2.44 - June 26, 2010

\* Copyright (c) 1998-2010 Glenn Randers-Pehrson

- \* (Version 0.96 Copyright (c) 1996, 1997 Andreas Dilger)
- \* (Version 0.88 Copyright (c) 1995, 1996 Guy Eric Schalnat, Group 42, Inc.)

\*

\* This code is released under the libpng license (See LICENSE, below)

\*/

#### /\*

\* COPYRIGHT NOTICE, DISCLAIMER, and LICENSE:

\*

- \* If you modify libpng you may insert additional notices immediately following \* this sentence.
- \*

\* This code is released under the libpng license.

\*

\* libpng versions 1.2.6, August 15, 2004, through 1.2.44, June 26, 2010, are

- \* Copyright (c) 2004, 2006-2010 Glenn Randers-Pehrson, and are
- \* distributed according to the same disclaimer and license as libpng-1.2.5

\* with the following individual added to the list of Contributing Authors:

\*

\* Cosmin Truta

\*

\* libpng versions 1.0.7, July 1, 2000, through 1.2.5, October 3, 2002, are

\* Copyright (c) 2000-2002 Glenn Randers-Pehrson, and are

- \* distributed according to the same disclaimer and license as libpng-1.0.6
- \* with the following individuals added to the list of Contributing Authors:

\*

- \* Simon-Pierre Cadieux
- \* Eric S. Raymond
- \* Gilles Vollant

\*

\* and with the following additions to the disclaimer:

\*

- \* There is no warranty against interference with your enjoyment of the
- \* library or against infringement. There is no warranty that our
- \* efforts or the library will fulfill any of your particular purposes
- \* or needs. This library is provided with all faults, and the entire
- risk of satisfactory quality, performance, accuracy, and effort is with
- \* the user.

\*

- \* libpng versions 0.97, January 1998, through 1.0.6, March 20, 2000, are
- \* Copyright (c) 1998, 1999, 2000 Glenn Randers-Pehrson, and are
- \* distributed according to the same disclaimer and license as libpng-0.96,
- \* with the following individuals added to the list of Contributing Authors:
- \*
- \* Tom Lane
- \* Glenn Randers-Pehrson
- \* Willem van Schaik

\*

- \* libpng versions 0.89, June 1996, through 0.96, May 1997, are
- \* Copyright (c) 1996, 1997 Andreas Dilger
- \* Distributed according to the same disclaimer and license as libpng-0.88,
- \* with the following individuals added to the list of Contributing Authors:
- \*
- \* John Bowler
- \* Kevin Bracey
- \* Sam Bushell
- \* Magnus Holmgren
- \* Greg Roelofs
- \* Tom Tanner
- \*

\* libpng versions 0.5, May 1995, through 0.88, January 1996, are

\* Copyright (c) 1995, 1996 Guy Eric Schalnat, Group 42, Inc.

\*

\* For the purposes of this copyright and license, "Contributing Authors"

- \* is defined as the following set of individuals:
- \*
- \* Andreas Dilger
- \* Dave Martindale
- \* Guy Eric Schalnat
- \* Paul Schmidt
- \* Tim Wegner

\*

\* The PNG Reference Library is supplied "AS IS". The Contributing Authors

\* and Group 42, Inc. disclaim all warranties, expressed or implied,

\* including, without limitation, the warranties of merchantability and of

- \* fitness for any purpose. The Contributing Authors and Group 42, Inc.
- \* assume no liability for direct, indirect, incidental, special, exemplary,
- \* or consequential damages, which may result from the use of the PNG

\* Reference Library, even if advised of the possibility of such damage.

\*

- \* Permission is hereby granted to use, copy, modify, and distribute this
- \* source code, or portions hereof, for any purpose, without fee, subject
- \* to the following restrictions:

\*

\* 1. The origin of this source code must not be misrepresented.

\*

\* 2. Altered versions must be plainly marked as such and

\* must not be misrepresented as being the original source.

\*

\* 3. This Copyright notice may not be removed or altered from

\* any source or altered source distribution.

\*

\* The Contributing Authors and Group 42, Inc. specifically permit, without

\* fee, and encourage the use of this source code as a component to

\* supporting the PNG file format in commercial products. If you use this

\* source code in a product, acknowledgment is not required but would be \* appreciated.

\*/

========

License of jpeg

In plain English:

1. We don't promise that this software works. (But if you find any bugs, please let us know!)

2. You can use this software for whatever you want. You don't have to pay us.

3. You may not pretend that you wrote this software. If you use it in a program, you must acknowledge somewhere in your documentation that you've used the IJG code.

In legalese:

The authors make NO WARRANTY or representation, either express or implied, with respect to this software, its quality, accuracy, merchantability, or fitness for a particular purpose. This software is provided "AS IS", and you, its user, assume the entire risk as to its quality and accuracy.

This software is copyright (C) 1991-2010, Thomas G. Lane, Guido Vollbeding. All Rights Reserved except as specified below.

Permission is hereby granted to use, copy, modify, and distribute this software (or portions thereof) for any purpose, without fee, subject to these conditions:

(1) If any part of the source code for this software is distributed, then this README file must be included, with this copyright and no-warranty notice unaltered; and any additions, deletions, or changes to the original files must be clearly indicated in accompanying documentation.

(2) If only executable code is distributed, then the accompanying documentation must state that "this software is based in part on the work of the Independent JPEG Group".

(3) Permission for use of this software is granted only if the user accepts full responsibility for any undesirable consequences; the authors accept NO LIABILITY for damages of any kind.

These conditions apply to any software derived from or based on the IJG code, not just to the unmodified library. If you use our work, you ought to acknowledge us.

Permission is NOT granted for the use of any IJG author's name or company name in advertising or publicity relating to this software or products derived from it. This software may be referred to only as "the Independent JPEG Group's software".

We specifically permit and encourage the use of this software as the basis of commercial products, provided that all warranty or liability claims are assumed by the product vendor.

========

License of LibTIFF

Copyright (c) 1988-1997 Sam Leffler Copyright (c) 1991-1997 Silicon Graphics, Inc.

Permission to use, copy, modify, distribute, and sell this software and its documentation for any purpose is hereby granted without fee, provided that (i) the above copyright notices and this permission notice appear in all copies of the software and related documentation, and (ii) the names of Sam Leffler and Silicon Graphics may not be used in any advertising or publicity relating to the software without the specific, prior written permission of Sam Leffler and Silicon Graphics.

THE SOFTWARE IS PROVIDED "AS-IS" AND WITHOUT WARRANTY OF ANY KIND, EXPRESS, IMPLIED OR OTHERWISE, INCLUDING WITHOUT LIMITATION, ANY WARRANTY OF MERCHANTABILITY OR FITNESS FOR A PARTICULAR PURPOSE.

IN NO EVENT SHALL SAM LEFFLER OR SILICON GRAPHICS BE LIABLE FOR ANY SPECIAL, INCIDENTAL, INDIRECT OR CONSEQUENTIAL DAMAGES OF ANY KIND, OR ANY DAMAGES WHATSOEVER RESULTING FROM LOSS OF USE, DATA OR PROFITS, WHETHER OR NOT ADVISED OF THE POSSIBILITY OF DAMAGE, AND ON ANY THEORY OF LIABILITY, ARISING OUT OF OR IN CONNECTION WITH THE USE OR PERFORMANCE OF THIS SOFTWARE.

========

License of zlib

(C) 1995-2010 Jean-loup Gailly and Mark Adler

 This software is provided 'as-is', without any express or implied warranty. In no event will the authors be held liable for any damages arising from the use of this software.

 Permission is granted to anyone to use this software for any purpose, including commercial applications, and to alter it and redistribute it freely, subject to the following restrictions:

- 1. The origin of this software must not be misrepresented; you must not claim that you wrote the original software. If you use this software in a product, an acknowledgment in the product documentation would be appreciated but is not required.
- 2. Altered source versions must be plainly marked as such, and must not be misrepresented as being the original software.
- 3. This notice may not be removed or altered from any source distribution.

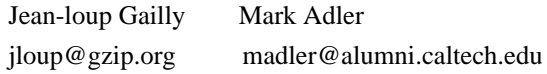

========

# License of bzip2

This program, "bzip2", the associated library "libbzip2", and all documentation, are copyright (C) 1996-2010 Julian R Seward. All rights reserved.

Redistribution and use in source and binary forms, with or without modification, are permitted provided that the following conditions are met:

- 1. Redistributions of source code must retain the above copyright notice, this list of conditions and the following disclaimer.
- 2. The origin of this software must not be misrepresented; you must not claim that you wrote the original software. If you use this software in a product, an acknowledgment in the product documentation would be appreciated but is not required.
- 3. Altered source versions must be plainly marked as such, and must not be misrepresented as being the original software.
- 4. The name of the author may not be used to endorse or promote products derived from this software without specific prior written permission.

THIS SOFTWARE IS PROVIDED BY THE AUTHOR ``AS IS'' AND ANY EXPRESS

OR IMPLIED WARRANTIES, INCLUDING, BUT NOT LIMITED TO, THE IMPLIED WARRANTIES OF MERCHANTABILITY AND FITNESS FOR A PARTICULAR PURPOSE ARE DISCLAIMED. IN NO EVENT SHALL THE AUTHOR BE LIABLE FOR ANY DIRECT, INDIRECT, INCIDENTAL, SPECIAL, EXEMPLARY, OR CONSEQUENTIAL DAMAGES (INCLUDING, BUT NOT LIMITED TO, PROCUREMENT OF SUBSTITUTE GOODS OR SERVICES; LOSS OF USE, DATA, OR PROFITS; OR BUSINESS INTERRUPTION) HOWEVER CAUSED AND ON ANY THEORY OF LIABILITY, WHETHER IN CONTRACT, STRICT LIABILITY, OR TORT (INCLUDING NEGLIGENCE OR OTHERWISE) ARISING IN ANY WAY OUT OF THE USE OF THIS SOFTWARE, EVEN IF ADVISED OF THE POSSIBILITY OF SUCH DAMAGE.

Julian Seward, jseward@bzip.org bzip2/libbzip2 version 1.0.6 of 6 September 2010

========

License of Expat

Copyright (c) 1998, 1999, 2000 Thai Open Source Software Center Ltd and Clark Cooper Copyright (c) 2001, 2002, 2003, 2004, 2005, 2006 Expat maintainers.

Permission is hereby granted, free of charge, to any person obtaining a copy of this software and associated documentation files (the "Software"), to deal in the Software without restriction, including without limitation the rights to use, copy, modify, merge, publish, distribute, sublicense, and/or sell copies of the Software, and to permit persons to whom the Software is furnished to do so, subject to the following conditions:

The above copyright notice and this permission notice shall be included in all copies or substantial portions of the Software.

THE SOFTWARE IS PROVIDED "AS IS", WITHOUT WARRANTY OF ANY KIND, EXPRESS OR IMPLIED, INCLUDING BUT NOT LIMITED TO THE WARRANTIES OF MERCHANTABILITY, FITNESS FOR A PARTICULAR PURPOSE AND NONINFRINGEMENT. IN NO EVENT SHALL THE AUTHORS OR COPYRIGHT HOLDERS BE LIABLE FOR ANY CLAIM, DAMAGES OR OTHER LIABILITY, WHETHER IN AN ACTION OF CONTRACT, TORT OR OTHERWISE, ARISING FROM, OUT OF OR IN CONNECTION WITH THE SOFTWARE OR THE USE OR OTHER DEALINGS IN THE SOFTWARE.

========

License of fontconfig

Copyright 2001,2003 Keith Packard

Permission to use, copy, modify, distribute, and sell this software and its

documentation for any purpose is hereby granted without fee, provided that the above copyright notice appear in all copies and that both that copyright notice and this permission notice appear in supporting documentation, and that the name of Keith Packard not be used in advertising or publicity pertaining to distribution of the software without specific, written prior permission. Keith Packard makes no representations about the suitability of this software for any purpose. It is provided "as is" without express or implied warranty.

THE AUTHOR(S) DISCLAIMS ALL WARRANTIES WITH REGARD TO THIS SOFTWARE, INCLUDING ALL IMPLIED WARRANTIES OF MERCHANTABILITY AND FITNESS, IN NO EVENT SHALL THE AUTHOR(S) BE LIABLE FOR ANY SPECIAL, INDIRECT OR CONSEQUENTIAL DAMAGES OR ANY DAMAGES WHATSOEVER RESULTING FROM LOSS OF USE, DATA OR PROFITS, WHETHER IN AN ACTION OF CONTRACT, NEGLIGENCE OR OTHER TORTIOUS ACTION, ARISING OUT OF OR IN CONNECTION WITH THE USE OR PERFORMANCE OF THIS SOFTWARE.

========

# License of FreeType

The FreeType 2 font engine is copyrighted work and cannot be used legally without a software license. In order to make this project usable to a vast majority of developers, we distribute it under two mutually exclusive open-source licenses.

This means that \*you\* must choose \*one\* of the two licenses described below, then obey all its terms and conditions when using FreeType 2 in any of your projects or products.

- The FreeType License, found in the file `FTL.TXT', which is similar to the original BSD license \*with\* an advertising clause that forces you to explicitly cite the FreeType project in your product's documentation. All details are in the license file. This license is suited to products which don't use the GNU General Public License.
- The GNU General Public License version 2, found in `GPL.TXT' (any later version can be used also), for programs which already use the GPL. Note that the FTL is incompatible with the GPL due to its advertisement clause.

The contributed BDF and PCF drivers come with a license similar to that of the X Window System. It is compatible to the above two licenses (see file src/bdf/README and src/pcf/README).

The gzip module uses the zlib license (see src/gzip/zlib.h) which too is compatible to the above two licenses.

--- FTL.TXT ---

The FreeType Project LICENSE

----------------------------

2006-Jan-27

 Copyright 1996-2002, 2006 by David Turner, Robert Wilhelm, and Werner Lemberg

#### Introduction

============

 The FreeType Project is distributed in several archive packages; some of them may contain, in addition to the FreeType font engine, various tools and contributions which rely on, or relate to, the FreeType Project.

 This license applies to all files found in such packages, and which do not fall under their own explicit license. The license affects thus the FreeType font engine, the test programs, documentation and makefiles, at the very least.

 This license was inspired by the BSD, Artistic, and IJG (Independent JPEG Group) licenses, which all encourage inclusion and use of free software in commercial and freeware products alike. As a consequence, its main points are that:

- o We don't promise that this software works. However, we will be interested in any kind of bug reports. (`as is' distribution)
- o You can use this software for whatever you want, in parts or full form, without having to pay us. (`royalty-free' usage)
- o You may not pretend that you wrote this software. If you use it, or only parts of it, in a program, you must acknowledge somewhere in your documentation that you have used the FreeType code. (`credits')

 We specifically permit and encourage the inclusion of this software, with or without modifications, in commercial products. We disclaim all warranties covering The FreeType Project and assume no liability related to The FreeType Project.

 Finally, many people asked us for a preferred form for a credit/disclaimer to use in compliance with this license. We thus encourage you to use the following text:

 $"''"$ 

Portions of this software are copyright <year> The FreeType Project (www.freetype.org). All rights reserved.  $"''"$ 

 Please replace <year> with the value from the FreeType version you actually use.

## Legal Terms

===========

#### 0. Definitions

--------------

 Throughout this license, the terms `package', `FreeType Project', and `FreeType archive' refer to the set of files originally distributed by the authors (David Turner, Robert Wilhelm, and Werner Lemberg) as the `FreeType Project', be they named as alpha, beta or final release.

 `You' refers to the licensee, or person using the project, where `using' is a generic term including compiling the project's source code as well as linking it to form a `program' or `executable'. This program is referred to as `a program using the FreeType engine'.

 This license applies to all files distributed in the original FreeType Project, including all source code, binaries and documentation, unless otherwise stated in the file in its original, unmodified form as distributed in the original archive. If you are unsure whether or not a particular file is covered by this license, you must contact us to verify this.

 The FreeType Project is copyright (C) 1996-2000 by David Turner, Robert Wilhelm, and Werner Lemberg. All rights reserved except as specified below.

#### 1. No Warranty

--------------

 THE FREETYPE PROJECT IS PROVIDED `AS IS' WITHOUT WARRANTY OF ANY KIND, EITHER EXPRESS OR IMPLIED, INCLUDING, BUT NOT LIMITED TO, WARRANTIES OF MERCHANTABILITY AND FITNESS FOR A PARTICULAR

# PURPOSE. IN NO EVENT WILL ANY OF THE AUTHORS OR COPYRIGHT HOLDERS BE LIABLE FOR ANY DAMAGES CAUSED BY THE USE OR THE INABILITY TO USE, OF THE FREETYPE PROJECT.

#### 2. Redistribution

-----------------

 This license grants a worldwide, royalty-free, perpetual and irrevocable right and license to use, execute, perform, compile, display, copy, create derivative works of, distribute and sublicense the FreeType Project (in both source and object code forms) and derivative works thereof for any purpose; and to authorize others to exercise some or all of the rights granted herein, subject to the following conditions:

- o Redistribution of source code must retain this license file (`FTL.TXT') unaltered; any additions, deletions or changes to the original files must be clearly indicated in accompanying documentation. The copyright notices of the unaltered, original files must be preserved in all copies of source files.
- o Redistribution in binary form must provide a disclaimer that states that the software is based in part of the work of the FreeType Team, in the distribution documentation. We also encourage you to put an URL to the FreeType web page in your documentation, though this isn't mandatory.

 These conditions apply to any software derived from or based on the FreeType Project, not just the unmodified files. If you use our work, you must acknowledge us. However, no fee need be paid to us.

### 3. Advertising

--------------

 Neither the FreeType authors and contributors nor you shall use the name of the other for commercial, advertising, or promotional purposes without specific prior written permission.

 We suggest, but do not require, that you use one or more of the following phrases to refer to this software in your documentation or advertising materials: `FreeType Project', `FreeType Engine', `FreeType library', or `FreeType Distribution'.

 As you have not signed this license, you are not required to accept it. However, as the FreeType Project is copyrighted material, only this license, or another one contracted with the

 authors, grants you the right to use, distribute, and modify it. Therefore, by using, distributing, or modifying the FreeType Project, you indicate that you understand and accept all the terms of this license.

4. Contacts

-----------

There are two mailing lists related to FreeType:

o freetype@nongnu.org

 Discusses general use and applications of FreeType, as well as future and wanted additions to the library and distribution. If you are looking for support, start in this list if you haven't found anything to help you in the documentation.

o freetype-devel@nongnu.org

 Discusses bugs, as well as engine internals, design issues, specific licenses, porting, etc.

Our home page can be found at

http://www.freetype.org

--- end of FTL.TXT ---

========

License of libiconv

The libiconv and libcharset \_libraries\_ and their header files are under LGPL, see file COPYING.LIB.

The iconv \_program\_ and the documentation are under GPL, see file COPYING.

========

License of libintl

The gettext-runtime package is partially under the LGPL and partially under the GPL.

The following parts are under the LGPL, see files intl/COPYING.LIB-2.0 and intl/COPYING.LIB-2.1:

- the libintl and libasprintf libraries and their header files,

- the libintl.jar Java library,
- the GNU.Gettext.dll C# library,
- the gettext.sh shells script function library.

The following parts are under the GPL, see file COPYING in the toplevel directory:

- the programs gettext, ngettext, envsubst,
- the documentation.

```
========
```
License of PyGTK

# pygtk - Python bindings for the GTK toolkit.

# Copyright (C) 1998-2003 James Henstridge

# 2004-2006 Johan Dahlin

#

# This library is free software; you can redistribute it and/or

# modify it under the terms of the GNU Lesser General Public

# License as published by the Free Software Foundation; either

# version 2.1 of the License, or (at your option) any later version.

#

# This library is distributed in the hope that it will be useful,

# but WITHOUT ANY WARRANTY; without even the implied warranty of

# MERCHANTABILITY or FITNESS FOR A PARTICULAR PURPOSE. See the GNU

# Lesser General Public License for more details.

#

# You should have received a copy of the GNU Lesser General Public

# License along with this library; if not, write to the Free Software

# Foundation, Inc., 51 Franklin Street, Fifth Floor, Boston, MA 02110-1301

# USA

========

License of libxml2

Except where otherwise noted in the source code (e.g. the files hash.c, list.c and the trio files, which are covered by a similar licence but with different Copyright notices) all the files are:

Copyright (C) 1998-2003 Daniel Veillard. All Rights Reserved.

Permission is hereby granted, free of charge, to any person obtaining a copy of this software and associated documentation files (the "Software"), to deal in the Software without restriction, including without limitation the rights to use, copy, modify, merge, publish, distribute, sublicense, and/or sell copies of the Software, and to permit persons to whom the Software is furnished to do so, subject to the following conditions:

The above copyright notice and this permission notice shall be included in all copies or substantial portions of the Software.

THE SOFTWARE IS PROVIDED "AS IS", WITHOUT WARRANTY OF ANY KIND, EXPRESS OR IMPLIED, INCLUDING BUT NOT LIMITED TO THE WARRANTIES OF MERCHANTABILITY, FIT-NESS FOR A PARTICULAR PURPOSE AND NONINFRINGEMENT. IN NO EVENT SHALL THE DANIEL VEILLARD BE LIABLE FOR ANY CLAIM, DAMAGES OR OTHER LIABILITY, WHETHER IN AN ACTION OF CONTRACT, TORT OR OTHERWISE, ARISING FROM, OUT OF OR IN CON-NECTION WITH THE SOFTWARE OR THE USE OR OTHER DEALINGS IN THE SOFTWARE.

Except as contained in this notice, the name of Daniel Veillard shall not be used in advertising or otherwise to promote the sale, use or other dealings in this Software without prior written authorization from him.

========

License of SQLite

The author disclaims copyright to this source code. In place of

a legal notice, here is a blessing:

May you do good and not evil.

May you find forgiveness for yourself and forgive others.

May you share freely, never taking more than you give.

========

License of PyGObject

# pygobject - Python bindings for the GObject library

# Copyright (C) 2006-2008 Johan Dahlin

#

# glib/\_\_init\_\_.py: initialisation file for glib module

#

# This library is free software; you can redistribute it and/or

# modify it under the terms of the GNU Lesser General Public

# License as published by the Free Software Foundation; either

# version 2.1 of the License, or (at your option) any later version.

#

# This library is distributed in the hope that it will be useful,

# but WITHOUT ANY WARRANTY; without even the implied warranty of

# MERCHANTABILITY or FITNESS FOR A PARTICULAR PURPOSE. See the GNU

# Lesser General Public License for more details.

#

# You should have received a copy of the GNU Lesser General Public

# License along with this library; if not, write to the Free Software

# Foundation, Inc., 51 Franklin Street, Fifth Floor, Boston, MA 02110-1301

# USA

## License of PyCairo

========

PyCairo is free software.

Every source file in the implementation of PyCairo is available to be redistributed and/or modified under the terms of either the GNU Lesser General Public License (LGPL) version 2.1 or the Mozilla Public License (MPL) version 1.1. Some files are available under more liberal terms, but we believe that in all cases, each file may be used under either the LGPL or the MPL.

See the following files in this directory for the precise terms and conditions of either license:

 COPYING-LGPL-2.1 COPYING-MPL-1.1

Please see each file in the implementation for Copyright and licensing information.

LICENSE ISSUES

==============

 The OpenSSL toolkit stays under a dual license, i.e. both the conditions of the OpenSSL License and the original SSLeay license apply to the toolkit. See below for the actual license texts.

OpenSSL License

---------------

\* Copyright (c) 1998-2016 The OpenSSL Project. All rights reserved.

/\* ====================================================================

\*

\* Redistribution and use in source and binary forms, with or without

\* modification, are permitted provided that the following conditions

\* are met:

\*

\* 1. Redistributions of source code must retain the above copyright

\* notice, this list of conditions and the following disclaimer.

\*

\* 2. Redistributions in binary form must reproduce the above copyright

- notice, this list of conditions and the following disclaimer in
- \* the documentation and/or other materials provided with the

\* distribution.

\*

- \* 3. All advertising materials mentioning features or use of this
- software must display the following acknowledgment:
- \* "This product includes software developed by the OpenSSL Project
- \* for use in the OpenSSL Toolkit. (http://www.openssl.org/)"

\*

- \* 4. The names "OpenSSL Toolkit" and "OpenSSL Project" must not be used to
- \* endorse or promote products derived from this software without
- prior written permission. For written permission, please contact
- \* openssl-core@openssl.org.

\*

- \* 5. Products derived from this software may not be called "OpenSSL"
- nor may "OpenSSL" appear in their names without prior written
- \* permission of the OpenSSL Project.
- \*
- \* 6. Redistributions of any form whatsoever must retain the following
- \* acknowledgment:
- \* "This product includes software developed by the OpenSSL Project
- \* for use in the OpenSSL Toolkit (http://www.openssl.org/)"

\*

- \* THIS SOFTWARE IS PROVIDED BY THE OpenSSL PROJECT ``AS IS'' AND ANY
- \* EXPRESSED OR IMPLIED WARRANTIES, INCLUDING, BUT NOT LIMITED TO, THE

\* IMPLIED WARRANTIES OF MERCHANTABILITY AND FITNESS FOR A PARTICULAR

- \* PURPOSE ARE DISCLAIMED. IN NO EVENT SHALL THE OpenSSL PROJECT OR
- \* ITS CONTRIBUTORS BE LIABLE FOR ANY DIRECT, INDIRECT, INCIDENTAL,
- \* SPECIAL, EXEMPLARY, OR CONSEQUENTIAL DAMAGES (INCLUDING, BUT
- \* NOT LIMITED TO, PROCUREMENT OF SUBSTITUTE GOODS OR SERVICES;
- \* LOSS OF USE, DATA, OR PROFITS; OR BUSINESS INTERRUPTION)
- \* HOWEVER CAUSED AND ON ANY THEORY OF LIABILITY, WHETHER IN CONTRACT,
- \* STRICT LIABILITY, OR TORT (INCLUDING NEGLIGENCE OR OTHERWISE)
- \* ARISING IN ANY WAY OUT OF THE USE OF THIS SOFTWARE, EVEN IF ADVISED
- \* OF THE POSSIBILITY OF SUCH DAMAGE.

\* ====================================================================

\*

- \* This product includes cryptographic software written by Eric Young
- \* (eay@cryptsoft.com). This product includes software written by Tim
- \* Hudson (tjh@cryptsoft.com).
- \*
- \*/

# Original SSLeay License

-----------------------

/\* Copyright (C) 1995-1998 Eric Young (eay@cryptsoft.com)

\* All rights reserved.

- \*
- \* This package is an SSL implementation written
- \* by Eric Young (eay@cryptsoft.com).
- \* The implementation was written so as to conform with Netscapes SSL.
- \*
- \* This library is free for commercial and non-commercial use as long as
- \* the following conditions are aheared to. The following conditions
- \* apply to all code found in this distribution, be it the RC4, RSA,
- \* lhash, DES, etc., code; not just the SSL code. The SSL documentation
- \* included with this distribution is covered by the same copyright terms
- \* except that the holder is Tim Hudson (tjh@cryptsoft.com).
- \*
- \* Copyright remains Eric Young's, and as such any Copyright notices in
- \* the code are not to be removed.
- \* If this package is used in a product, Eric Young should be given attribution
- \* as the author of the parts of the library used.
- \* This can be in the form of a textual message at program startup or
- \* in documentation (online or textual) provided with the package.
- \*
- \* Redistribution and use in source and binary forms, with or without
- \* modification, are permitted provided that the following conditions
- \* are met:
- \* 1. Redistributions of source code must retain the copyright
- \* notice, this list of conditions and the following disclaimer.
- \* 2. Redistributions in binary form must reproduce the above copyright
- \* notice, this list of conditions and the following disclaimer in the
- \* documentation and/or other materials provided with the distribution.
- \* 3. All advertising materials mentioning features or use of this software
- \* must display the following acknowledgement:
- \* "This product includes cryptographic software written by
- \* Eric Young (eay@cryptsoft.com)"
- \* The word 'cryptographic' can be left out if the rouines from the library
- \* being used are not cryptographic related :-).
- \* 4. If you include any Windows specific code (or a derivative thereof) from
- the apps directory (application code) you must include an acknowledgement:
- \* "This product includes software written by Tim Hudson (tjh@cryptsoft.com)"
- \*

# \* THIS SOFTWARE IS PROVIDED BY ERIC YOUNG ``AS IS'' AND

- \* ANY EXPRESS OR IMPLIED WARRANTIES, INCLUDING, BUT NOT LIMITED TO, THE
- \* IMPLIED WARRANTIES OF MERCHANTABILITY AND FITNESS FOR A PARTICULAR PURPOSE
- \* ARE DISCLAIMED. IN NO EVENT SHALL THE AUTHOR OR CONTRIBUTORS BE LIABLE
- \* FOR ANY DIRECT, INDIRECT, INCIDENTAL, SPECIAL, EXEMPLARY, OR CONSEQUENTIAL
- \* DAMAGES (INCLUDING, BUT NOT LIMITED TO, PROCUREMENT OF SUBSTITUTE GOODS
- \* OR SERVICES; LOSS OF USE, DATA, OR PROFITS; OR BUSINESS INTERRUPTION)
- \* HOWEVER CAUSED AND ON ANY THEORY OF LIABILITY, WHETHER IN CONTRACT, STRICT
- \* LIABILITY, OR TORT (INCLUDING NEGLIGENCE OR OTHERWISE) ARISING IN ANY WAY
- \* OUT OF THE USE OF THIS SOFTWARE, EVEN IF ADVISED OF THE POSSIBILITY OF
- \* SUCH DAMAGE.
- \*
- \* The licence and distribution terms for any publically available version or
- \* derivative of this code cannot be changed. i.e. this code cannot simply be
- \* copied and put under another distribution licence

\* [including the GNU Public Licence.]

\*/

Copyright 19942016 Lua.org, PUC-Rio.

Permission is hereby granted, free of charge, to any person obtaining a copy of this software and associated documentation files (the "Software"), to deal in the Software without restriction, including without limitation the rights to use, copy, modify, merge, publish, distribute, sublicense, and/or sell copies of the Software, and to permit persons to whom the Software is furnished to do so, subject to the following conditions:

The above copyright notice and this permission notice shall be included in all copies or substantial portions of the Software.

THE SOFTWARE IS PROVIDED "AS IS", WITHOUT WARRANTY OF ANY KIND, EXPRESS OR IMPLIED, INCLUDING BUT NOT LIMITED TO THE WARRANTIES OF MERCHANTABILITY, FITNESS FOR A PARTICULAR PURPOSE AND NONINFRINGEMENT. IN NO EVENT SHALL THE AUTHORS OR COPYRIGHT HOLDERS BE LIABLE FOR ANY CLAIM, DAMAGES OR OTHER LIABILITY, WHETHER IN AN ACTION OF CONTRACT, TORT OR OTHERWISE, ARISING FROM, OUT OF OR IN CONNECTION WITH THE SOFTWARE OR THE USE OR OTHER DEALINGS IN THE SOFTWARE.

Ncat is distributed under the same license terms as Nmap. See the

COPYING file in the Nmap tarball, the man page legal section, or

https://nmap.org/man/man-legal.html .

Zenmap is distributed under the same license terms as Nmap. See the

COPYING file in the Nmap tarball, the man page legal section, or

https://nmap.org/man/man-legal.html .

COPYING -- Describes the terms under which HIGWIDGETS is distributed. A copy of the GNU LGPL is appended to this file.

# GNU LESSER GENERAL PUBLIC LICENSE Version 2.1, February 1999

Copyright (C) 1991, 1999 Free Software Foundation, Inc. 51 Franklin Street, Fifth Floor, Boston, MA 02110-1301, USA Everyone is permitted to copy and distribute verbatim copies of this license document, but changing it is not allowed.

[This is the first released version of the Lesser GPL. It also counts as the successor of the GNU Library Public License, version 2, hence the version number 2.1.]

## Preamble

 The licenses for most software are designed to take away your freedom to share and change it. By contrast, the GNU General Public Licenses are intended to guarantee your freedom to share and change free software--to make sure the software is free for all its users.

 This license, the Lesser General Public License, applies to some specially designated software packages--typically libraries--of the Free Software Foundation and other authors who decide to use it. You can use it too, but we suggest you first think carefully about whether this license or the ordinary General Public License is the better strategy to use in any particular case, based on the explanations below.

 When we speak of free software, we are referring to freedom of use, not price. Our General Public Licenses are designed to make sure that you have the freedom to distribute copies of free software (and charge for this service if you wish); that you receive source code or can get it if you want it; that you can change the software and use pieces of it in new free programs; and that you are informed that you can do these things.

 To protect your rights, we need to make restrictions that forbid distributors to deny you these rights or to ask you to surrender these rights. These restrictions translate to certain responsibilities for you if you distribute copies of the library or if you modify it.

 For example, if you distribute copies of the library, whether gratis or for a fee, you must give the recipients all the rights that we gave you. You must make sure that they, too, receive or can get the source code. If you link other code with the library, you must provide complete object files to the recipients, so that they can relink them with the library after making changes to the library and recompiling it. And you must show them these terms so they know their rights.

We protect your rights with a two-step method: (1) we copyright the library, and (2) we offer you this license, which gives you legal permission to copy, distribute and/or modify the library.

 To protect each distributor, we want to make it very clear that there is no warranty for the free library. Also, if the library is modified by someone else and passed on, the recipients should know that what they have is not the original version, so that the original author's reputation will not be affected by problems that might be introduced by others.

 Finally, software patents pose a constant threat to the existence of any free program. We wish to make sure that a company cannot effectively restrict the users of a free program by obtaining a restrictive license from a patent holder. Therefore, we insist that any patent license obtained for a version of the library must be consistent with the full freedom of use specified in this license.

 Most GNU software, including some libraries, is covered by the ordinary GNU General Public License. This license, the GNU Lesser General Public License, applies to certain designated libraries, and is quite different from the ordinary General Public License. We use

this license for certain libraries in order to permit linking those libraries into non-free programs.

 When a program is linked with a library, whether statically or using a shared library, the combination of the two is legally speaking a combined work, a derivative of the original library. The ordinary General Public License therefore permits such linking only if the entire combination fits its criteria of freedom. The Lesser General Public License permits more lax criteria for linking other code with the library.

 We call this license the "Lesser" General Public License because it does Less to protect the user's freedom than the ordinary General Public License. It also provides other free software developers Less of an advantage over competing non-free programs. These disadvantages are the reason we use the ordinary General Public License for many libraries. However, the Lesser license provides advantages in certain special circumstances.

 For example, on rare occasions, there may be a special need to encourage the widest possible use of a certain library, so that it becomes a de-facto standard. To achieve this, non-free programs must be allowed to use the library. A more frequent case is that a free library does the same job as widely used non-free libraries. In this case, there is little to gain by limiting the free library to free software only, so we use the Lesser General Public License.

 In other cases, permission to use a particular library in non-free programs enables a greater number of people to use a large body of free software. For example, permission to use the GNU C Library in non-free programs enables many more people to use the whole GNU operating system, as well as its variant, the GNU/Linux operating system.

 Although the Lesser General Public License is Less protective of the users' freedom, it does ensure that the user of a program that is linked with the Library has the freedom and the wherewithal to run that program using a modified version of the Library.

 The precise terms and conditions for copying, distribution and modification follow. Pay close attention to the difference between a "work based on the library" and a "work that uses the library". The former contains code derived from the library, whereas the latter must be combined with the library in order to run.

# GNU LESSER GENERAL PUBLIC LICENSE TERMS AND CONDITIONS FOR COPYING, DISTRIBUTION AND MODIFICATION

 0. This License Agreement applies to any software library or other program which contains a notice placed by the copyright holder or other authorized party saying it may be distributed under the terms of this Lesser General Public License (also called "this License"). Each licensee is addressed as "you".

 A "library" means a collection of software functions and/or data prepared so as to be conveniently linked with application programs (which use some of those functions and data) to form executables.

 The "Library", below, refers to any such software library or work which has been distributed under these terms. A "work based on the Library" means either the Library or any derivative work under copyright law: that is to say, a work containing the Library or a portion of it, either verbatim or with modifications and/or translated straightforwardly into another language. (Hereinafter, translation is included without limitation in the term "modification".)

 "Source code" for a work means the preferred form of the work for making modifications to it. For a library, complete source code means all the source code for all modules it contains, plus any associated interface definition files, plus the scripts used to control compilation and installation of the library.

 Activities other than copying, distribution and modification are not covered by this License; they are outside its scope. The act of running a program using the Library is not restricted, and output from such a program is covered only if its contents constitute a work based on the Library (independent of the use of the Library in a tool for writing it). Whether that is true depends on what the Library does and what the program that uses the Library does.

 1. You may copy and distribute verbatim copies of the Library's complete source code as you receive it, in any medium, provided that you conspicuously and appropriately publish on each copy an appropriate copyright notice and disclaimer of warranty; keep intact all the notices that refer to this License and to the absence of any warranty; and distribute a copy of this License along with the Library.

 You may charge a fee for the physical act of transferring a copy, and you may at your option offer warranty protection in exchange for a fee.

 2. You may modify your copy or copies of the Library or any portion of it, thus forming a work based on the Library, and copy and distribute such modifications or work under the terms of Section 1 above, provided that you also meet all of these conditions:

a) The modified work must itself be a software library.

 b) You must cause the files modified to carry prominent notices stating that you changed the files and the date of any change.

 c) You must cause the whole of the work to be licensed at no charge to all third parties under the terms of this License.

 d) If a facility in the modified Library refers to a function or a table of data to be supplied by an application program that uses the facility, other than as an argument passed when the facility is invoked, then you must make a good faith effort to ensure that, in the event an application does not supply such function or table, the facility still operates, and performs whatever part of its purpose remains meaningful.

 (For example, a function in a library to compute square roots has a purpose that is entirely well-defined independent of the application. Therefore, Subsection 2d requires that any application-supplied function or table used by this function must be optional: if the application does not supply it, the square root function must still compute square roots.)

These requirements apply to the modified work as a whole. If identifiable sections of that work are not derived from the Library, and can be reasonably considered independent and separate works in themselves, then this License, and its terms, do not apply to those sections when you distribute them as separate works. But when you distribute the same sections as part of a whole which is a work based on the Library, the distribution of the whole must be on the terms of this License, whose permissions for other licensees extend to the entire whole, and thus to each and every part regardless of who wrote it.

Thus, it is not the intent of this section to claim rights or contest your rights to work written entirely by you; rather, the intent is to exercise the right to control the distribution of derivative or collective works based on the Library.

In addition, mere aggregation of another work not based on the Library with the Library (or with a work based on the Library) on a volume of a storage or distribution medium does not bring the other work under the scope of this License.

 3. You may opt to apply the terms of the ordinary GNU General Public License instead of this License to a given copy of the Library. To do this, you must alter all the notices that refer to this License, so

that they refer to the ordinary GNU General Public License, version 2, instead of to this License. (If a newer version than version 2 of the ordinary GNU General Public License has appeared, then you can specify that version instead if you wish.) Do not make any other change in these notices.

 Once this change is made in a given copy, it is irreversible for that copy, so the ordinary GNU General Public License applies to all subsequent copies and derivative works made from that copy.

 This option is useful when you wish to copy part of the code of the Library into a program that is not a library.

 4. You may copy and distribute the Library (or a portion or derivative of it, under Section 2) in object code or executable form under the terms of Sections 1 and 2 above provided that you accompany it with the complete corresponding machine-readable source code, which must be distributed under the terms of Sections 1 and 2 above on a medium customarily used for software interchange.

 If distribution of object code is made by offering access to copy from a designated place, then offering equivalent access to copy the source code from the same place satisfies the requirement to distribute the source code, even though third parties are not compelled to copy the source along with the object code.

 5. A program that contains no derivative of any portion of the Library, but is designed to work with the Library by being compiled or linked with it, is called a "work that uses the Library". Such a work, in isolation, is not a derivative work of the Library, and therefore falls outside the scope of this License.

 However, linking a "work that uses the Library" with the Library creates an executable that is a derivative of the Library (because it contains portions of the Library), rather than a "work that uses the library". The executable is therefore covered by this License. Section 6 states terms for distribution of such executables.

 When a "work that uses the Library" uses material from a header file that is part of the Library, the object code for the work may be a derivative work of the Library even though the source code is not. Whether this is true is especially significant if the work can be linked without the Library, or if the work is itself a library. The threshold for this to be true is not precisely defined by law.

 If such an object file uses only numerical parameters, data structure layouts and accessors, and small macros and small inline functions (ten lines or less in length), then the use of the object

file is unrestricted, regardless of whether it is legally a derivative work. (Executables containing this object code plus portions of the Library will still fall under Section 6.)

 Otherwise, if the work is a derivative of the Library, you may distribute the object code for the work under the terms of Section 6. Any executables containing that work also fall under Section 6, whether or not they are linked directly with the Library itself.

 6. As an exception to the Sections above, you may also combine or link a "work that uses the Library" with the Library to produce a work containing portions of the Library, and distribute that work under terms of your choice, provided that the terms permit modification of the work for the customer's own use and reverse engineering for debugging such modifications.

 You must give prominent notice with each copy of the work that the Library is used in it and that the Library and its use are covered by this License. You must supply a copy of this License. If the work during execution displays copyright notices, you must include the copyright notice for the Library among them, as well as a reference directing the user to the copy of this License. Also, you must do one of these things:

 a) Accompany the work with the complete corresponding machine-readable source code for the Library including whatever changes were used in the work (which must be distributed under Sections 1 and 2 above); and, if the work is an executable linked with the Library, with the complete machine-readable "work that uses the Library", as object code and/or source code, so that the user can modify the Library and then relink to produce a modified executable containing the modified Library. (It is understood that the user who changes the contents of definitions files in the Library will not necessarily be able to recompile the application to use the modified definitions.)

 b) Use a suitable shared library mechanism for linking with the Library. A suitable mechanism is one that (1) uses at run time a copy of the library already present on the user's computer system, rather than copying library functions into the executable, and (2) will operate properly with a modified version of the library, if the user installs one, as long as the modified version is interface-compatible with the version that the work was made with.

 c) Accompany the work with a written offer, valid for at least three years, to give the same user the materials specified in Subsection 6a, above, for a charge no more than the cost of performing this distribution.

 d) If distribution of the work is made by offering access to copy from a designated place, offer equivalent access to copy the above specified materials from the same place.

 e) Verify that the user has already received a copy of these materials or that you have already sent this user a copy.

 For an executable, the required form of the "work that uses the Library" must include any data and utility programs needed for reproducing the executable from it. However, as a special exception, the materials to be distributed need not include anything that is normally distributed (in either source or binary form) with the major components (compiler, kernel, and so on) of the operating system on which the executable runs, unless that component itself accompanies the executable.

 It may happen that this requirement contradicts the license restrictions of other proprietary libraries that do not normally accompany the operating system. Such a contradiction means you cannot use both them and the Library together in an executable that you distribute.

 7. You may place library facilities that are a work based on the Library side-by-side in a single library together with other library facilities not covered by this License, and distribute such a combined library, provided that the separate distribution of the work based on the Library and of the other library facilities is otherwise permitted, and provided that you do these two things:

 a) Accompany the combined library with a copy of the same work based on the Library, uncombined with any other library facilities. This must be distributed under the terms of the Sections above.

 b) Give prominent notice with the combined library of the fact that part of it is a work based on the Library, and explaining where to find the accompanying uncombined form of the same work.

 8. You may not copy, modify, sublicense, link with, or distribute the Library except as expressly provided under this License. Any attempt otherwise to copy, modify, sublicense, link with, or distribute the Library is void, and will automatically terminate your rights under this License. However, parties who have received copies, or rights, from you under this License will not have their licenses terminated so long as such parties remain in full compliance.

9. You are not required to accept this License, since you have not

signed it. However, nothing else grants you permission to modify or distribute the Library or its derivative works. These actions are prohibited by law if you do not accept this License. Therefore, by modifying or distributing the Library (or any work based on the Library), you indicate your acceptance of this License to do so, and all its terms and conditions for copying, distributing or modifying the Library or works based on it.

 10. Each time you redistribute the Library (or any work based on the Library), the recipient automatically receives a license from the original licensor to copy, distribute, link with or modify the Library subject to these terms and conditions. You may not impose any further restrictions on the recipients' exercise of the rights granted herein. You are not responsible for enforcing compliance by third parties with this License.

 11. If, as a consequence of a court judgment or allegation of patent infringement or for any other reason (not limited to patent issues), conditions are imposed on you (whether by court order, agreement or otherwise) that contradict the conditions of this License, they do not excuse you from the conditions of this License. If you cannot distribute so as to satisfy simultaneously your obligations under this License and any other pertinent obligations, then as a consequence you may not distribute the Library at all. For example, if a patent license would not permit royalty-free redistribution of the Library by all those who receive copies directly or indirectly through you, then the only way you could satisfy both it and this License would be to refrain entirely from distribution of the Library.

If any portion of this section is held invalid or unenforceable under any particular circumstance, the balance of the section is intended to apply, and the section as a whole is intended to apply in other circumstances.

It is not the purpose of this section to induce you to infringe any patents or other property right claims or to contest validity of any such claims; this section has the sole purpose of protecting the integrity of the free software distribution system which is implemented by public license practices. Many people have made generous contributions to the wide range of software distributed through that system in reliance on consistent application of that system; it is up to the author/donor to decide if he or she is willing to distribute software through any other system and a licensee cannot impose that choice.

This section is intended to make thoroughly clear what is believed to be a consequence of the rest of this License.

12. If the distribution and/or use of the Library is restricted in

certain countries either by patents or by copyrighted interfaces, the original copyright holder who places the Library under this License may add an explicit geographical distribution limitation excluding those countries, so that distribution is permitted only in or among countries not thus excluded. In such case, this License incorporates the limitation as if written in the body of this License.

 13. The Free Software Foundation may publish revised and/or new versions of the Lesser General Public License from time to time. Such new versions will be similar in spirit to the present version, but may differ in detail to address new problems or concerns.

Each version is given a distinguishing version number. If the Library specifies a version number of this License which applies to it and "any later version", you have the option of following the terms and conditions either of that version or of any later version published by the Free Software Foundation. If the Library does not specify a license version number, you may choose any version ever published by the Free Software Foundation.

 14. If you wish to incorporate parts of the Library into other free programs whose distribution conditions are incompatible with these, write to the author to ask for permission. For software which is copyrighted by the Free Software Foundation, write to the Free Software Foundation; we sometimes make exceptions for this. Our decision will be guided by the two goals of preserving the free status of all derivatives of our free software and of promoting the sharing and reuse of software generally.

## NO WARRANTY

 15. BECAUSE THE LIBRARY IS LICENSED FREE OF CHARGE, THERE IS NO WARRANTY FOR THE LIBRARY, TO THE EXTENT PERMITTED BY APPLICABLE LAW. EXCEPT WHEN OTHERWISE STATED IN WRITING THE COPYRIGHT HOLDERS AND/OR OTHER PARTIES PROVIDE THE LIBRARY "AS IS" WITHOUT WARRANTY OF ANY KIND, EITHER EXPRESSED OR IMPLIED, INCLUDING, BUT NOT LIMITED TO, THE IMPLIED WARRANTIES OF MERCHANTABILITY AND FITNESS FOR A PARTICULAR PURPOSE. THE ENTIRE RISK AS TO THE QUALITY AND PERFORMANCE OF THE LIBRARY IS WITH YOU. SHOULD THE LIBRARY PROVE DEFECTIVE, YOU ASSUME THE COST OF ALL NECESSARY SERVICING, REPAIR OR CORRECTION.

 16. IN NO EVENT UNLESS REQUIRED BY APPLICABLE LAW OR AGREED TO IN WRITING WILL ANY COPYRIGHT HOLDER, OR ANY OTHER PARTY WHO MAY MODIFY AND/OR REDISTRIBUTE THE LIBRARY AS PERMITTED ABOVE, BE LIABLE TO YOU FOR DAMAGES, INCLUDING ANY GENERAL, SPECIAL, INCIDENTAL OR CONSEQUENTIAL DAMAGES ARISING OUT OF THE USE OR INABILITY TO USE THE LIBRARY (INCLUDING BUT NOT LIMITED TO LOSS OF DATA OR DATA BEING RENDERED INACCURATE OR LOSSES SUSTAINED BY YOU OR THIRD PARTIES OR A

# FAILURE OF THE LIBRARY TO OPERATE WITH ANY OTHER SOFTWARE), EVEN IF SUCH HOLDER OR OTHER PARTY HAS BEEN ADVISED OF THE POSSIBILITY OF SUCH DAMAGES.

### END OF TERMS AND CONDITIONS

### How to Apply These Terms to Your New Libraries

 If you develop a new library, and you want it to be of the greatest possible use to the public, we recommend making it free software that everyone can redistribute and change. You can do so by permitting redistribution under these terms (or, alternatively, under the terms of the ordinary General Public License).

 To apply these terms, attach the following notices to the library. It is safest to attach them to the start of each source file to most effectively convey the exclusion of warranty; and each file should have at least the "copyright" line and a pointer to where the full notice is found.

 <one line to give the library's name and a brief idea of what it does.> Copyright  $(C)$  <year > <name of author>

 This library is free software; you can redistribute it and/or modify it under the terms of the GNU Lesser General Public License as published by the Free Software Foundation; either version 2.1 of the License, or (at your option) any later version.

 This library is distributed in the hope that it will be useful, but WITHOUT ANY WARRANTY; without even the implied warranty of MERCHANTABILITY or FITNESS FOR A PARTICULAR PURPOSE. See the GNU Lesser General Public License for more details.

 You should have received a copy of the GNU Lesser General Public License along with this library; if not, write to the Free Software Foundation, Inc., 51 Franklin Street, Fifth Floor, Boston, MA 02110-1301, USA

Also add information on how to contact you by electronic and paper mail.

You should also get your employer (if you work as a programmer) or your school, if any, to sign a "copyright disclaimer" for the library, if necessary. Here is a sample; alter the names:

 Yoyodyne, Inc., hereby disclaims all copyright interest in the library `Frob' (a library for tweaking knobs) written by James Random Hacker.

 <signature of Ty Coon>, 1 April 1990 Ty Coon, President of Vice

That's all there is to it!

Copyright (C) 1995-2017 Jean-loup Gailly and Mark Adler

 This software is provided 'as-is', without any express or implied warranty. In no event will the authors be held liable for any damages arising from the use of this software.

 Permission is granted to anyone to use this software for any purpose, including commercial applications, and to alter it and redistribute it freely, subject to the following restrictions:

- 1. The origin of this software must not be misrepresented; you must not claim that you wrote the original software. If you use this software in a product, an acknowledgment in the product documentation would be appreciated but is not required.
- 2. Altered source versions must be plainly marked as such, and must not be misrepresented as being the original software.
- 3. This notice may not be removed or altered from any source distribution.

 Jean-loup Gailly Mark Adler jloup@gzip.org madler@alumni.caltech.edu GNU LIBRARY GENERAL PUBLIC LICENSE Version 2, June 1991

Copyright (C) 1991 Free Software Foundation, Inc.

 59 Temple Place, Suite 330, Boston, MA 02111-1307 USA Everyone is permitted to copy and distribute verbatim copies of this license document, but changing it is not allowed.

[This is the first released version of the library GPL. It is numbered 2 because it goes with version 2 of the ordinary GPL.]

 Preamble

 The licenses for most software are designed to take away your freedom to share and change it. By contrast, the GNU General Public Licenses are intended to guarantee your freedom to share and change free software--to make sure the software is free for all its users.

 This license, the Library General Public License, applies to some specially designated Free Software Foundation software, and to any other libraries whose authors decide to use it. You can use it for your libraries, too.

 When we speak of free software, we are referring to freedom, not price. Our General Public Licenses are designed to make sure that you have the freedom to distribute copies of free software (and charge for

this service if you wish), that you receive source code or can get it if you want it, that you can change the software or use pieces of it in new free programs; and that you know you can do these things.

 To protect your rights, we need to make restrictions that forbid anyone to deny you these rights or to ask you to surrender the rights. These restrictions translate to certain responsibilities for you if you distribute copies of the library, or if you modify it.

 For example, if you distribute copies of the library, whether gratis or for a fee, you must give the recipients all the rights that we gave you. You must make sure that they, too, receive or can get the source code. If you link a program with the library, you must provide complete object files to the recipients so that they can relink them with the library, after making changes to the library and recompiling it. And you must show them these terms so they know their rights.

 Our method of protecting your rights has two steps: (1) copyright the library, and (2) offer you this license which gives you legal permission to copy, distribute and/or modify the library.

 Also, for each distributor's protection, we want to make certain that everyone understands that there is no warranty for this free library. If the library is modified by someone else and passed on, we want its recipients to know that what they have is not the original version, so that any problems introduced by others will not reflect on the original authors' reputations.

 Finally, any free program is threatened constantly by software patents. We wish to avoid the danger that companies distributing free software will individually obtain patent licenses, thus in effect transforming the program into proprietary software. To prevent this, we have made it clear that any patent must be licensed for everyone's free use or not licensed at all.

 Most GNU software, including some libraries, is covered by the ordinary GNU General Public License, which was designed for utility programs. This license, the GNU Library General Public License, applies to certain designated libraries. This license is quite different from the ordinary one; be sure to read it in full, and don't assume that anything in it is the same as in the ordinary license.

 The reason we have a separate public license for some libraries is that they blur the distinction we usually make between modifying or adding to a program and simply using it. Linking a program with a library, without changing the library, is in some sense simply using the library, and is analogous to running a utility program or application program. However, in a textual and legal sense, the linked executable is a combined work, a
derivative of the original library, and the ordinary General Public License treats it as such.

 Because of this blurred distinction, using the ordinary General Public License for libraries did not effectively promote software sharing, because most developers did not use the libraries. We concluded that weaker conditions might promote sharing better.

 However, unrestricted linking of non-free programs would deprive the users of those programs of all benefit from the free status of the libraries themselves. This Library General Public License is intended to permit developers of non-free programs to use free libraries, while preserving your freedom as a user of such programs to change the free libraries that are incorporated in them. (We have not seen how to achieve this as regards changes in header files, but we have achieved it as regards changes in the actual functions of the Library.) The hope is that this will lead to faster development of free libraries.

 The precise terms and conditions for copying, distribution and modification follow. Pay close attention to the difference between a "work based on the library" and a "work that uses the library". The former contains code derived from the library, while the latter only works together with the library.

 Note that it is possible for a library to be covered by the ordinary General Public License rather than by this special one.

#### GNU LIBRARY GENERAL PUBLIC LICENSE TERMS AND CONDITIONS FOR COPYING, DISTRIBUTION AND MODIFICATION

 0. This License Agreement applies to any software library which contains a notice placed by the copyright holder or other authorized party saying it may be distributed under the terms of this Library General Public License (also called "this License"). Each licensee is addressed as "you".

 A "library" means a collection of software functions and/or data prepared so as to be conveniently linked with application programs (which use some of those functions and data) to form executables.

 The "Library", below, refers to any such software library or work which has been distributed under these terms. A "work based on the Library" means either the Library or any derivative work under copyright law: that is to say, a work containing the Library or a portion of it, either verbatim or with modifications and/or translated straightforwardly into another language. (Hereinafter, translation is included without limitation in the term "modification".)

 "Source code" for a work means the preferred form of the work for making modifications to it. For a library, complete source code means all the source code for all modules it contains, plus any associated interface definition files, plus the scripts used to control compilation and installation of the library.

 Activities other than copying, distribution and modification are not covered by this License; they are outside its scope. The act of running a program using the Library is not restricted, and output from such a program is covered only if its contents constitute a work based on the Library (independent of the use of the Library in a tool for writing it). Whether that is true depends on what the Library does and what the program that uses the Library does.

 1. You may copy and distribute verbatim copies of the Library's complete source code as you receive it, in any medium, provided that you conspicuously and appropriately publish on each copy an appropriate copyright notice and disclaimer of warranty; keep intact all the notices that refer to this License and to the absence of any warranty; and distribute a copy of this License along with the Library.

 You may charge a fee for the physical act of transferring a copy, and you may at your option offer warranty protection in exchange for a fee.

 2. You may modify your copy or copies of the Library or any portion of it, thus forming a work based on the Library, and copy and distribute such modifications or work under the terms of Section 1 above, provided that you also meet all of these conditions:

a) The modified work must itself be a software library.

 b) You must cause the files modified to carry prominent notices stating that you changed the files and the date of any change.

 c) You must cause the whole of the work to be licensed at no charge to all third parties under the terms of this License.

 d) If a facility in the modified Library refers to a function or a table of data to be supplied by an application program that uses the facility, other than as an argument passed when the facility is invoked, then you must make a good faith effort to ensure that, in the event an application does not supply such function or table, the facility still operates, and performs whatever part of its purpose remains meaningful.

(For example, a function in a library to compute square roots has

 a purpose that is entirely well-defined independent of the application. Therefore, Subsection 2d requires that any application-supplied function or table used by this function must be optional: if the application does not supply it, the square root function must still compute square roots.)

These requirements apply to the modified work as a whole. If identifiable sections of that work are not derived from the Library, and can be reasonably considered independent and separate works in themselves, then this License, and its terms, do not apply to those sections when you distribute them as separate works. But when you distribute the same sections as part of a whole which is a work based on the Library, the distribution of the whole must be on the terms of this License, whose permissions for other licensees extend to the entire whole, and thus to each and every part regardless of who wrote it.

Thus, it is not the intent of this section to claim rights or contest your rights to work written entirely by you; rather, the intent is to exercise the right to control the distribution of derivative or collective works based on the Library.

In addition, mere aggregation of another work not based on the Library with the Library (or with a work based on the Library) on a volume of a storage or distribution medium does not bring the other work under the scope of this License.

 3. You may opt to apply the terms of the ordinary GNU General Public License instead of this License to a given copy of the Library. To do this, you must alter all the notices that refer to this License, so that they refer to the ordinary GNU General Public License, version 2, instead of to this License. (If a newer version than version 2 of the ordinary GNU General Public License has appeared, then you can specify that version instead if you wish.) Do not make any other change in these notices.

 Once this change is made in a given copy, it is irreversible for that copy, so the ordinary GNU General Public License applies to all subsequent copies and derivative works made from that copy.

 This option is useful when you wish to copy part of the code of the Library into a program that is not a library.

 4. You may copy and distribute the Library (or a portion or derivative of it, under Section 2) in object code or executable form under the terms of Sections 1 and 2 above provided that you accompany it with the complete corresponding machine-readable source code, which must be distributed under the terms of Sections 1 and 2 above on a

medium customarily used for software interchange.

 If distribution of object code is made by offering access to copy from a designated place, then offering equivalent access to copy the source code from the same place satisfies the requirement to distribute the source code, even though third parties are not compelled to copy the source along with the object code.

 5. A program that contains no derivative of any portion of the Library, but is designed to work with the Library by being compiled or linked with it, is called a "work that uses the Library". Such a work, in isolation, is not a derivative work of the Library, and therefore falls outside the scope of this License.

 However, linking a "work that uses the Library" with the Library creates an executable that is a derivative of the Library (because it contains portions of the Library), rather than a "work that uses the library". The executable is therefore covered by this License. Section 6 states terms for distribution of such executables.

 When a "work that uses the Library" uses material from a header file that is part of the Library, the object code for the work may be a derivative work of the Library even though the source code is not. Whether this is true is especially significant if the work can be linked without the Library, or if the work is itself a library. The threshold for this to be true is not precisely defined by law.

 If such an object file uses only numerical parameters, data structure layouts and accessors, and small macros and small inline functions (ten lines or less in length), then the use of the object file is unrestricted, regardless of whether it is legally a derivative work. (Executables containing this object code plus portions of the Library will still fall under Section 6.)

 Otherwise, if the work is a derivative of the Library, you may distribute the object code for the work under the terms of Section 6. Any executables containing that work also fall under Section 6, whether or not they are linked directly with the Library itself.

 6. As an exception to the Sections above, you may also compile or link a "work that uses the Library" with the Library to produce a work containing portions of the Library, and distribute that work under terms of your choice, provided that the terms permit modification of the work for the customer's own use and reverse engineering for debugging such modifications.

 You must give prominent notice with each copy of the work that the Library is used in it and that the Library and its use are covered by

this License. You must supply a copy of this License. If the work during execution displays copyright notices, you must include the copyright notice for the Library among them, as well as a reference directing the user to the copy of this License. Also, you must do one of these things:

 a) Accompany the work with the complete corresponding machine-readable source code for the Library including whatever changes were used in the work (which must be distributed under Sections 1 and 2 above); and, if the work is an executable linked with the Library, with the complete machine-readable "work that uses the Library", as object code and/or source code, so that the user can modify the Library and then relink to produce a modified executable containing the modified Library. (It is understood that the user who changes the contents of definitions files in the Library will not necessarily be able to recompile the application to use the modified definitions.)

 b) Accompany the work with a written offer, valid for at least three years, to give the same user the materials specified in Subsection 6a, above, for a charge no more than the cost of performing this distribution.

 c) If distribution of the work is made by offering access to copy from a designated place, offer equivalent access to copy the above specified materials from the same place.

 d) Verify that the user has already received a copy of these materials or that you have already sent this user a copy.

 For an executable, the required form of the "work that uses the Library" must include any data and utility programs needed for reproducing the executable from it. However, as a special exception, the source code distributed need not include anything that is normally distributed (in either source or binary form) with the major components (compiler, kernel, and so on) of the operating system on which the executable runs, unless that component itself accompanies the executable.

 It may happen that this requirement contradicts the license restrictions of other proprietary libraries that do not normally accompany the operating system. Such a contradiction means you cannot use both them and the Library together in an executable that you distribute.

 7. You may place library facilities that are a work based on the Library side-by-side in a single library together with other library facilities not covered by this License, and distribute such a combined library, provided that the separate distribution of the work based on the Library and of the other library facilities is otherwise permitted, and provided that you do these two things:

 a) Accompany the combined library with a copy of the same work based on the Library, uncombined with any other library facilities. This must be distributed under the terms of the Sections above.

 b) Give prominent notice with the combined library of the fact that part of it is a work based on the Library, and explaining where to find the accompanying uncombined form of the same work.

 8. You may not copy, modify, sublicense, link with, or distribute the Library except as expressly provided under this License. Any attempt otherwise to copy, modify, sublicense, link with, or distribute the Library is void, and will automatically terminate your rights under this License. However, parties who have received copies, or rights, from you under this License will not have their licenses terminated so long as such parties remain in full compliance.

 9. You are not required to accept this License, since you have not signed it. However, nothing else grants you permission to modify or distribute the Library or its derivative works. These actions are prohibited by law if you do not accept this License. Therefore, by modifying or distributing the Library (or any work based on the Library), you indicate your acceptance of this License to do so, and all its terms and conditions for copying, distributing or modifying the Library or works based on it.

 10. Each time you redistribute the Library (or any work based on the Library), the recipient automatically receives a license from the original licensor to copy, distribute, link with or modify the Library subject to these terms and conditions. You may not impose any further restrictions on the recipients' exercise of the rights granted herein. You are not responsible for enforcing compliance by third parties to this License.

 11. If, as a consequence of a court judgment or allegation of patent infringement or for any other reason (not limited to patent issues), conditions are imposed on you (whether by court order, agreement or otherwise) that contradict the conditions of this License, they do not excuse you from the conditions of this License. If you cannot distribute so as to satisfy simultaneously your obligations under this License and any other pertinent obligations, then as a consequence you may not distribute the Library at all. For example, if a patent license would not permit royalty-free redistribution of the Library by all those who receive copies directly or indirectly through you, then

the only way you could satisfy both it and this License would be to refrain entirely from distribution of the Library.

If any portion of this section is held invalid or unenforceable under any particular circumstance, the balance of the section is intended to apply, and the section as a whole is intended to apply in other circumstances.

It is not the purpose of this section to induce you to infringe any patents or other property right claims or to contest validity of any such claims; this section has the sole purpose of protecting the integrity of the free software distribution system which is implemented by public license practices. Many people have made generous contributions to the wide range of software distributed through that system in reliance on consistent application of that system; it is up to the author/donor to decide if he or she is willing to distribute software through any other system and a licensee cannot impose that choice.

This section is intended to make thoroughly clear what is believed to be a consequence of the rest of this License.

 12. If the distribution and/or use of the Library is restricted in certain countries either by patents or by copyrighted interfaces, the original copyright holder who places the Library under this License may add an explicit geographical distribution limitation excluding those countries, so that distribution is permitted only in or among countries not thus excluded. In such case, this License incorporates the limitation as if written in the body of this License.

 13. The Free Software Foundation may publish revised and/or new versions of the Library General Public License from time to time. Such new versions will be similar in spirit to the present version, but may differ in detail to address new problems or concerns.

Each version is given a distinguishing version number. If the Library specifies a version number of this License which applies to it and "any later version", you have the option of following the terms and conditions either of that version or of any later version published by the Free Software Foundation. If the Library does not specify a license version number, you may choose any version ever published by the Free Software Foundation.

 14. If you wish to incorporate parts of the Library into other free programs whose distribution conditions are incompatible with these, write to the author to ask for permission. For software which is copyrighted by the Free Software Foundation, write to the Free Software Foundation; we sometimes make exceptions for this. Our decision will be guided by the two goals of preserving the free status of all derivatives of our free software and of promoting the sharing and reuse of software generally.

#### NO WARRANTY

 15. BECAUSE THE LIBRARY IS LICENSED FREE OF CHARGE, THERE IS NO WARRANTY FOR THE LIBRARY, TO THE EXTENT PERMITTED BY APPLICABLE LAW. EXCEPT WHEN OTHERWISE STATED IN WRITING THE COPYRIGHT HOLDERS AND/OR OTHER PARTIES PROVIDE THE LIBRARY "AS IS" WITHOUT WARRANTY OF ANY KIND, EITHER EXPRESSED OR IMPLIED, INCLUDING, BUT NOT LIMITED TO, THE IMPLIED WARRANTIES OF MERCHANTABILITY AND FITNESS FOR A PARTICULAR PURPOSE. THE ENTIRE RISK AS TO THE QUALITY AND PERFORMANCE OF THE LIBRARY IS WITH YOU. SHOULD THE LIBRARY PROVE DEFECTIVE, YOU ASSUME THE COST OF ALL NECESSARY SERVICING, REPAIR OR CORRECTION.

 16. IN NO EVENT UNLESS REQUIRED BY APPLICABLE LAW OR AGREED TO IN WRITING WILL ANY COPYRIGHT HOLDER, OR ANY OTHER PARTY WHO MAY MODIFY AND/OR REDISTRIBUTE THE LIBRARY AS PERMITTED ABOVE, BE LIABLE TO YOU FOR DAMAGES, INCLUDING ANY GENERAL, SPECIAL, INCIDENTAL OR CONSEQUENTIAL DAMAGES ARISING OUT OF THE USE OR INABILITY TO USE THE LIBRARY (INCLUDING BUT NOT LIMITED TO LOSS OF DATA OR DATA BEING RENDERED INACCURATE OR LOSSES SUSTAINED BY YOU OR THIRD PARTIES OR A FAILURE OF THE LIBRARY TO OPERATE WITH ANY OTHER SOFTWARE), EVEN IF SUCH HOLDER OR OTHER PARTY HAS BEEN ADVISED OF THE POSSIBILITY OF SUCH DAMAGES.

#### END OF TERMS AND CONDITIONS

How to Apply These Terms to Your New Libraries

 If you develop a new library, and you want it to be of the greatest possible use to the public, we recommend making it free software that everyone can redistribute and change. You can do so by permitting redistribution under these terms (or, alternatively, under the terms of the ordinary General Public License).

 To apply these terms, attach the following notices to the library. It is safest to attach them to the start of each source file to most effectively convey the exclusion of warranty; and each file should have at least the "copyright" line and a pointer to where the full notice is found.

 $\leq$  one line to give the library's name and a brief idea of what it does. $\geq$ Copyright  $(C)$  <year > <name of author

 This library is free software; you can redistribute it and/or modify it under the terms of the GNU Library General Public License as published by the Free Software Foundation; either version 2 of the License, or (at your option) any later version.

 This library is distributed in the hope that it will be useful, but WITHOUT ANY WARRANTY; without even the implied warranty of MERCHANTABILITY or FITNESS FOR A PARTICULAR PURPOSE. See the GNU Library General Public License for more details.

 You should have received a copy of the GNU Library General Public License along with this library; if not, write to the Free Software Foundation, Inc., 59 Temple Place - Suite 330, Boston, MA 02111-1307 USA.

Also add information on how to contact you by electronic and paper mail.

You should also get your employer (if you work as a programmer) or your school, if any, to sign a "copyright disclaimer" for the library, if necessary. Here is a sample; alter the names:

 Yoyodyne, Inc., hereby disclaims all copyright interest in the library `Frob' (a library for tweaking knobs) written by James Random Hacker.

 <signature of Ty Coon>, 1 April 1990 Ty Coon, President of Vice

That's all there is to it!

Copyright 2008 Insecure.Com LLC

Ndiff is distributed under the same license as Nmap. See the file COPYING in the Nmap source distribution or https://nmap.org/data/COPYING. See https://nmap.org/book/man-legal.html for more details.

/\*\*\*\*\*\*\*\*\*\*\*\*\*\*\*\*\*\*\*\*\*\*\*\*\*\*\*\*\*\*\*\*\*\*\*\*\*\*\*\*\*\*\*\*\*\*\*\*\*\*\*\*\*\*\*\*\*\*\*\*\*\*\*\*\*\*\*\*\*\*\*\*\*\*\* \* COPYING -- Describes the terms under which Nmap is distributed. \*  $*$ \*\*\*\*\*\*\*\*\*\*\*\*\*\*\*\*\*\*\*\*\*\*\*IMPORTANT NMAP LICENSE TERMS\*\*\*\*\*\*\*\*\*\*\*\*\*\*\*\*\*\*\*\*\*\*\*\*\*  $*$ \* The Nmap Security Scanner is (C) 1996-2019 Insecure.Com LLC ("The Nmap \* \* Project"). Nmap is also a registered trademark of the Nmap Project. \* \* This program is free software; you may redistribute and/or modify it \* \* under the terms of the GNU General Public License as published by the \* \* Free Software Foundation; Version 2 ("GPL"), BUT ONLY WITH ALL OF THE \* \* CLARIFICATIONS AND EXCEPTIONS DESCRIBED HEREIN. This guarantees your \* \* right to use, modify, and redistribute this software under certain \* \* conditions. If you wish to embed Nmap technology into proprietary \* \* software, we sell alternative licenses (contact sales@nmap.com). \* \* Dozens of software vendors already license Nmap technology such as \* \* host discovery, port scanning, OS detection, version detection, and \* \* the Nmap Scripting Engine. \*  $*$ \* Note that the GPL places important restrictions on "derivative works", \*

\* yet it does not provide a detailed definition of that term. To avoid \* \* misunderstandings, we interpret that term as broadly as copyright law \* \* allows. For example, we consider an application to constitute a \* \* derivative work for the purpose of this license if it does any of the \* \* following with any software or content covered by this license \* \* ("Covered Software"): \*  $*$ \* o Integrates source code from Covered Software. \*  $*$ \* o Reads or includes copyrighted data files, such as Nmap's nmap-os-db \* \* or nmap-service-probes. \*  $*$ \* o Is designed specifically to execute Covered Software and parse the \* \* results (as opposed to typical shell or execution-menu apps, which will \* \* execute anything you tell them to). \*  $*$ \* o Includes Covered Software in a proprietary executable installer. The \* \* installers produced by InstallShield are an example of this. Including \* \* Nmap with other software in compressed or archival form does not \* \* trigger this provision, provided appropriate open source decompression \* \* or de-archiving software is widely available for no charge. For the \* \* purposes of this license, an installer is considered to include Covered \* \* Software even if it actually retrieves a copy of Covered Software from \* \* another source during runtime (such as by downloading it from the \* \* Internet). \*  $*$ \* o Links (statically or dynamically) to a library which does any of the \* \* above. \*  $*$ \* o Executes a helper program, module, or script to do any of the above. \*  $*$ \* This list is not exclusive, but is meant to clarify our interpretation \* \* of derived works with some common examples. Other people may interpret \* \* the plain GPL differently, so we consider this a special exception to \* \* the GPL that we apply to Covered Software. Works which meet any of \* \* these conditions must conform to all of the terms of this license, \* \* particularly including the GPL Section 3 requirements of providing \* \* source code and allowing free redistribution of the work as a whole. \*  $*$ \* As another special exception to the GPL terms, the Nmap Project grants \* \* permission to link the code of this program with any version of the \* \* OpenSSL library which is distributed under a license identical to that \* \* listed in the included docs/licenses/OpenSSL.txt file, and distribute \* \* linked combinations including the two. \*  $*$ \* The Nmap Project has permission to redistribute Npcap, a packet \* \* capturing driver and library for the Microsoft Windows platform. \* \* Npcap is a separate work with it's own license rather than this Nmap \*

\* license. Since the Npcap license does not permit redistribution \* \* without special permission, our Nmap Windows binary packages which \* \* contain Npcap may not be redistributed without special permission. \*  $*$ \* Any redistribution of Covered Software, including any derived works, \* \* must obey and carry forward all of the terms of this license, including \* \* obeying all GPL rules and restrictions. For example, source code of \* \* the whole work must be provided and free redistribution must be \* \* allowed. All GPL references to "this License", are to be treated as \* \* including the terms and conditions of this license text as well. \*  $*$ \* Because this license imposes special exceptions to the GPL, Covered \* \* Work may not be combined (even as part of a larger work) with plain GPL \* \* software. The terms, conditions, and exceptions of this license must \* \* be included as well. This license is incompatible with some other open \* \* source licenses as well. In some cases we can relicense portions of \* \* Nmap or grant special permissions to use it in other open source \* \* software. Please contact fyodor@nmap.org with any such requests. \* \* Similarly, we don't incorporate incompatible open source software into \* \* Covered Software without special permission from the copyright holders. \*  $*$ \* If you have any questions about the licensing restrictions on using \* \* Nmap in other works, we are happy to help. As mentioned above, we also \* \* offer an alternative license to integrate Nmap into proprietary \* \* applications and appliances. These contracts have been sold to dozens \* \* of software vendors, and generally include a perpetual license as well \* \* as providing support and updates. They also fund the continued \* \* development of Nmap. Please email sales@nmap.com for further \* \* information. \*  $*$ \* If you have received a written license agreement or contract for \* \* Covered Software stating terms other than these, you may choose to use \* \* and redistribute Covered Software under those terms instead of these. \*  $*$ \* Source is provided to this software because we believe users have a \* \* right to know exactly what a program is going to do before they run it. \* \* This also allows you to audit the software for security holes. \*  $*$ \* Source code also allows you to port Nmap to new platforms, fix bugs, \* \* and add new features. You are highly encouraged to send your changes \* \* to the dev@nmap.org mailing list for possible incorporation into the \* \* main distribution. By sending these changes to Fyodor or one of the \* \* Insecure.Org development mailing lists, or checking them into the Nmap \* \* source code repository, it is understood (unless you specify \* \* otherwise) that you are offering the Nmap Project the unlimited, \* \* non-exclusive right to reuse, modify, and relicense the code. Nmap \* \* will always be available Open Source, but this is important because \* \* the inability to relicense code has caused devastating problems for \*

\* other Free Software projects (such as KDE and NASM). We also \* \* occasionally relicense the code to third parties as discussed above. \* \* If you wish to specify special license conditions of your \* \* contributions, just say so when you send them. \*  $*$ \* This program is distributed in the hope that it will be useful, but \* \* WITHOUT ANY WARRANTY; without even the implied warranty of \* \* MERCHANTABILITY or FITNESS FOR A PARTICULAR PURPOSE. See the Nmap \* \* license file for more details (it's in a COPYING file included with \* \* Nmap, and also available from https://svn.nmap.org/nmap/COPYING) \*  $*$ \*\*\*\*\*\*\*\*\*\*\*\*\*\*\*\*\*\*\*\*\*\*\*\*\*\*\*\*\*\*\*\*\*\*\*\*\*\*\*\*\*\*\*\*\*\*\*\*\*\*\*\*\*\*\*\*\*\*\*\*\*\*\*\*\*\*\*\*\*\*\*\*\*\*\*/

GNU General Public License

----------------------------------------------------------------------------

Table of Contents

\* GNU GENERAL PUBLIC LICENSE

o Preamble

 o TERMS AND CONDITIONS FOR COPYING, DISTRIBUTION AND MODIFICATION o How to Apply These Terms to Your New Programs

----------------------------------------------------------------------------

GNU GENERAL PUBLIC LICENSE

Version 2, June 1991

Copyright (C) 1989, 1991 Free Software Foundation, Inc. 59 Temple Place - Suite 330, Boston, MA 02111-1307, USA

Everyone is permitted to copy and distribute verbatim copies of this license document, but changing it is not allowed.

Preamble

The licenses for most software are designed to take away your freedom to share and change it. By contrast, the GNU General Public License is intended to guarantee your freedom to share and change free software--to make sure the software is free for all its users. This General Public License applies to most of the Free Software Foundation's software and to any other program whose authors commit to using it. (Some other Free Software Foundation software is covered by the GNU Library General Public License instead.) You can apply it to your programs, too.

When we speak of free software, we are referring to freedom, not price. Our

General Public Licenses are designed to make sure that you have the freedom to distribute copies of free software (and charge for this service if you wish), that you receive source code or can get it if you want it, that you can change the software or use pieces of it in new free programs; and that you know you can do these things.

To protect your rights, we need to make restrictions that forbid anyone to deny you these rights or to ask you to surrender the rights. These restrictions translate to certain responsibilities for you if you distribute copies of the software, or if you modify it.

For example, if you distribute copies of such a program, whether gratis or for a fee, you must give the recipients all the rights that you have. You must make sure that they, too, receive or can get the source code. And you must show them these terms so they know their rights.

We protect your rights with two steps: (1) copyright the software, and (2) offer you this license which gives you legal permission to copy, distribute and/or modify the software.

Also, for each author's protection and ours, we want to make certain that everyone understands that there is no warranty for this free software. If the software is modified by someone else and passed on, we want its recipients to know that what they have is not the original, so that any problems introduced by others will not reflect on the original authors' reputations.

Finally, any free program is threatened constantly by software patents. We wish to avoid the danger that redistributors of a free program will individually obtain patent licenses, in effect making the program proprietary. To prevent this, we have made it clear that any patent must be licensed for everyone's free use or not licensed at all.

The precise terms and conditions for copying, distribution and modification follow.

#### TERMS AND CONDITIONS FOR COPYING, DISTRIBUTION AND MODIFICATION

0. This License applies to any program or other work which contains a notice placed by the copyright holder saying it may be distributed under the terms of this General Public License. The "Program", below, refers to any such program or work, and a "work based on the Program" means either the Program or any derivative work under copyright law: that is to say, a work containing the Program or a portion of it, either verbatim or with modifications and/or translated into another language. (Hereinafter, translation is included without limitation in the term "modification".) Each licensee is addressed as "you".

Activities other than copying, distribution and modification are not covered by this License; they are outside its scope. The act of running the Program is not restricted, and the output from the Program is covered only if its contents constitute a work based on the Program (independent of having been made by running the Program). Whether that is true depends on what the Program does.

1. You may copy and distribute verbatim copies of the Program's source code as you receive it, in any medium, provided that you conspicuously and appropriately publish on each copy an appropriate copyright notice and disclaimer of warranty; keep intact all the notices that refer to this License and to the absence of any warranty; and give any other recipients of the Program a copy of this License along with the Program.

You may charge a fee for the physical act of transferring a copy, and you may at your option offer warranty protection in exchange for a fee.

2. You may modify your copy or copies of the Program or any portion of it, thus forming a work based on the Program, and copy and distribute such modifications or work under the terms of Section 1 above, provided that you also meet all of these conditions:

 \* a) You must cause the modified files to carry prominent notices stating that you changed the files and the date of any change.

 \* b) You must cause any work that you distribute or publish, that in whole or in part contains or is derived from the Program or any part thereof, to be licensed as a whole at no charge to all third parties under the terms of this License.

 \* c) If the modified program normally reads commands interactively when run, you must cause it, when started running for such interactive use in the most ordinary way, to print or display an announcement including an appropriate copyright notice and a notice that there is no warranty (or else, saying that you provide a warranty) and that users may redistribute the program under these conditions, and telling the user how to view a copy of this License. (Exception: if the Program itself is interactive but does not normally print such an announcement, your work based on the Program is not required to print an announcement.)

These requirements apply to the modified work as a whole. If identifiable sections of that work are not derived from the Program, and can be reasonably considered independent and separate works in themselves, then this License, and its terms, do not apply to those sections when you distribute them as separate works. But when you distribute the same sections as part of a whole which is a work based on the Program, the distribution of the whole must be on the terms of this License, whose permissions for other licensees extend to the entire whole, and thus to each and every part

regardless of who wrote it.

Thus, it is not the intent of this section to claim rights or contest your rights to work written entirely by you; rather, the intent is to exercise the right to control the distribution of derivative or collective works based on the Program.

In addition, mere aggregation of another work not based on the Program with the Program (or with a work based on the Program) on a volume of a storage or distribution medium does not bring the other work under the scope of this License.

3. You may copy and distribute the Program (or a work based on it, under Section 2) in object code or executable form under the terms of Sections 1 and 2 above provided that you also do one of the following:

 \* a) Accompany it with the complete corresponding machine-readable source code, which must be distributed under the terms of Sections 1 and 2 above on a medium customarily used for software interchange; or,

- \* b) Accompany it with a written offer, valid for at least three years, to give any third party, for a charge no more than your cost of physically performing source distribution, a complete machine-readable copy of the corresponding source code, to be distributed under the terms of Sections 1 and 2 above on a medium customarily used for software interchange; or,
- \* c) Accompany it with the information you received as to the offer to distribute corresponding source code. (This alternative is allowed only for noncommercial distribution and only if you received the program in object code or executable form with such an offer, in accord with Subsection b above.)

The source code for a work means the preferred form of the work for making modifications to it. For an executable work, complete source code means all the source code for all modules it contains, plus any associated interface definition files, plus the scripts used to control compilation and installation of the executable. However, as a special exception, the source code distributed need not include anything that is normally distributed (in either source or binary form) with the major components (compiler, kernel, and so on) of the operating system on which the executable runs, unless that component itself accompanies the executable.

If distribution of executable or object code is made by offering access to copy from a designated place, then offering equivalent access to copy the source code from the same place counts as distribution of the source code, even though third parties are not compelled to copy the source along with the object code.

4. You may not copy, modify, sublicense, or distribute the Program except as expressly provided under this License. Any attempt otherwise to copy, modify, sublicense or distribute the Program is void, and will automatically terminate your rights under this License. However, parties who have received copies, or rights, from you under this License will not have their licenses terminated so long as such parties remain in full compliance.

5. You are not required to accept this License, since you have not signed it. However, nothing else grants you permission to modify or distribute the Program or its derivative works. These actions are prohibited by law if you do not accept this License. Therefore, by modifying or distributing the Program (or any work based on the Program), you indicate your acceptance of this License to do so, and all its terms and conditions for copying, distributing or modifying the Program or works based on it.

6. Each time you redistribute the Program (or any work based on the Program), the recipient automatically receives a license from the original licensor to copy, distribute or modify the Program subject to these terms and conditions. You may not impose any further restrictions on the recipients' exercise of the rights granted herein. You are not responsible for enforcing compliance by third parties to this License.

7. If, as a consequence of a court judgment or allegation of patent infringement or for any other reason (not limited to patent issues), conditions are imposed on you (whether by court order, agreement or otherwise) that contradict the conditions of this License, they do not excuse you from the conditions of this License. If you cannot distribute so as to satisfy simultaneously your obligations under this License and any other pertinent obligations, then as a consequence you may not distribute the Program at all. For example, if a patent license would not permit royalty-free redistribution of the Program by all those who receive copies directly or indirectly through you, then the only way you could satisfy both it and this License would be to refrain entirely from distribution of the Program.

If any portion of this section is held invalid or unenforceable under any particular circumstance, the balance of the section is intended to apply and the section as a whole is intended to apply in other circumstances.

It is not the purpose of this section to induce you to infringe any patents or other property right claims or to contest validity of any such claims; this section has the sole purpose of protecting the integrity of the free software distribution system, which is implemented by public license practices. Many people have made generous contributions to the wide range of software distributed through that system in reliance on consistent application of that system; it is up to the author/donor to decide if he or she is willing to distribute software through any other system and a

licensee cannot impose that choice.

This section is intended to make thoroughly clear what is believed to be a consequence of the rest of this License.

8. If the distribution and/or use of the Program is restricted in certain countries either by patents or by copyrighted interfaces, the original copyright holder who places the Program under this License may add an explicit geographical distribution limitation excluding those countries, so that distribution is permitted only in or among countries not thus excluded. In such case, this License incorporates the limitation as if written in the body of this License.

9. The Free Software Foundation may publish revised and/or new versions of the General Public License from time to time. Such new versions will be similar in spirit to the present version, but may differ in detail to address new problems or concerns.

Each version is given a distinguishing version number. If the Program specifies a version number of this License which applies to it and "any later version", you have the option of following the terms and conditions either of that version or of any later version published by the Free Software Foundation. If the Program does not specify a version number of this License, you may choose any version ever published by the Free Software Foundation.

10. If you wish to incorporate parts of the Program into other free programs whose distribution conditions are different, write to the author to ask for permission. For software which is copyrighted by the Free Software Foundation, write to the Free Software Foundation; we sometimes make exceptions for this. Our decision will be guided by the two goals of preserving the free status of all derivatives of our free software and of promoting the sharing and reuse of software generally.

#### NO WARRANTY

11. BECAUSE THE PROGRAM IS LICENSED FREE OF CHARGE, THERE IS NO WARRANTY FOR THE PROGRAM, TO THE EXTENT PERMITTED BY APPLICABLE LAW. EXCEPT WHEN OTHERWISE STATED IN WRITING THE COPYRIGHT HOLDERS AND/OR OTHER PARTIES PROVIDE THE PROGRAM "AS IS" WITHOUT WARRANTY OF ANY KIND, EITHER EXPRESSED OR IMPLIED, INCLUDING, BUT NOT LIMITED TO, THE IMPLIED WARRANTIES OF MERCHANTABILITY AND FITNESS FOR A PARTICULAR PURPOSE. THE ENTIRE RISK AS TO THE QUALITY AND PERFORMANCE OF THE PROGRAM IS WITH YOU. SHOULD THE PROGRAM PROVE DEFECTIVE, YOU ASSUME THE COST OF ALL NECESSARY SERVICING, REPAIR OR CORRECTION.

12. IN NO EVENT UNLESS REQUIRED BY APPLICABLE LAW OR AGREED TO IN WRITING WILL ANY COPYRIGHT HOLDER, OR ANY OTHER PARTY WHO MAY MODIFY AND/OR

REDISTRIBUTE THE PROGRAM AS PERMITTED ABOVE, BE LIABLE TO YOU FOR DAMAGES, INCLUDING ANY GENERAL, SPECIAL, INCIDENTAL OR CONSEQUENTIAL DAMAGES ARISING OUT OF THE USE OR INABILITY TO USE THE PROGRAM (INCLUDING BUT NOT LIMITED TO LOSS OF DATA OR DATA BEING RENDERED INACCURATE OR LOSSES SUSTAINED BY YOU OR THIRD PARTIES OR A FAILURE OF THE PROGRAM TO OPERATE WITH ANY OTHER PROGRAMS), EVEN IF SUCH HOLDER OR OTHER PARTY HAS BEEN ADVISED OF THE POSSIBILITY OF SUCH DAMAGES.

#### END OF TERMS AND CONDITIONS

How to Apply These Terms to Your New Programs

If you develop a new program, and you want it to be of the greatest possible use to the public, the best way to achieve this is to make it free software which everyone can redistribute and change under these terms.

To do so, attach the following notices to the program. It is safest to attach them to the start of each source file to most effectively convey the exclusion of warranty; and each file should have at least the "copyright" line and a pointer to where the full notice is found.

one line to give the program's name and an idea of what it does. Copyright (C) 19yy name of author

This program is free software; you can redistribute it and/or modify it under the terms of the GNU General Public License as published by the Free Software Foundation; either version 2 of the License, or (at your option) any later version.

This program is distributed in the hope that it will be useful, but WITHOUT ANY WARRANTY; without even the implied warranty of MERCHANTABILITY or FITNESS FOR A PARTICULAR PURPOSE. See the GNU General Public License for more details.

You should have received a copy of the GNU General Public License along with this program; if not, write to the Free Software Foundation, Inc., 59 Temple Place - Suite 330, Boston, MA 02111-1307, USA.

Also add information on how to contact you by electronic and paper mail.

If the program is interactive, make it output a short notice like this when it starts in an interactive mode:

Gnomovision version 69, Copyright (C) 19yy name of author Gnomovision comes with ABSOLUTELY NO WARRANTY; for details type `show w'. This is free software, and you are welcome to redistribute it under certain conditions; type `show c' for details.

The hypothetical commands `show w' and `show c' should show the appropriate parts of the General Public License. Of course, the commands you use may be called something other than `show w' and `show c'; they could even be mouse-clicks or menu items--whatever suits your program.

You should also get your employer (if you work as a programmer) or your school, if any, to sign a "copyright disclaimer" for the program, if necessary. Here is a sample; alter the names:

Yoyodyne, Inc., hereby disclaims all copyright interest in the program `Gnomovision' (which makes passes at compilers) written by James Hacker.

signature of Ty Coon, 1 April 1989 Ty Coon, President of Vice

This General Public License does not permit incorporating your program into proprietary programs. If your program is a subroutine library, you may consider it more useful to permit linking proprietary applications with the library. If this is what you want to do, use the GNU Library General Public License instead of this License. Copyright (c)  $\langle$  vear $\rangle$   $\langle$  copyright holders $\rangle$ 

Permission is hereby granted, free of charge, to any person obtaining a copy of this software and associated documentation files (the "Software"), to deal in the Software without restriction, including without limitation the rights to use, copy, modify, merge, publish, distribute, sublicense, and/or sell copies of the Software, and to permit persons to whom the Software is furnished to do so, subject to the following conditions:

The above copyright notice and this permission notice shall be included in all copies or substantial portions of the Software.

THE SOFTWARE IS PROVIDED "AS IS", WITHOUT WARRANTY OF ANY KIND, EXPRESS OR IMPLIED, INCLUDING BUT NOT LIMITED TO THE WARRANTIES OF MERCHANTABILITY, FITNESS FOR A PARTICULAR PURPOSE AND NONINFRINGEMENT. IN NO EVENT SHALL THE AUTHORS OR COPYRIGHT HOLDERS BE LIABLE FOR ANY CLAIM, DAMAGES OR OTHER LIABILITY, WHETHER IN AN ACTION OF CONTRACT, TORT OR OTHERWISE, ARISING FROM, OUT OF OR IN CONNECTION WITH THE SOFTWARE OR THE USE OR OTHER DEALINGS IN THE SOFTWARE.

License: BSD

Redistribution and use in source and binary forms, with or without modification, are permitted provided that the following conditions are met:

- 1. Redistributions of source code must retain the above copyright notice, this list of conditions and the following disclaimer.
- 2. Redistributions in binary form must reproduce the above copyright notice, this list of conditions and the following disclaimer in the documentation and/or other materials provided with the distribution.
- 3. The names of the authors may not be used to endorse or promote products derived from this software without specific prior written permission.

#### THIS SOFTWARE IS PROVIDED ``AS IS'' AND WITHOUT ANY EXPRESS OR IMPLIED WARRANTIES, INCLUDING, WITHOUT LIMITATION, THE IMPLIED WARRANTIES OF MERCHANTABILITY AND FITNESS FOR A PARTICULAR PURPOSE.

/\*\*\*\*\*\*\*\*\*\*\*\*\*\*\*\*\*\*\*\*\*\*\*\*\*\*\*\*\*\*\*\*\*\*\*\*\*\*\*\*\*\*\*\*\*\*\*\*\*\*\*\*\*\*\*\*\*\*\*\*\*\*\*\*\*\*\*\*\*\*\*\*\*\*\* \* COPYING -- Describes the terms under which Nmap is distributed. A copy \* \* of the GNU GPL is appended to this file. \*  $*$ \*\*\*\*\*\*\*\*\*\*\*\*\*\*\*\*\*\*\*\*\*\*\*\*\*\*\*MPORTANT NMAP LICENSE TERMS\*\*\*\*\*\*\*\*\*\*\*\*\*\*\*\*\*\*\*\*\*\*\*\*\*  $*$ \* The Nmap Security Scanner is (C) 1996-2019 Insecure.Com LLC ("The Nmap \* \* Project"). Nmap is also a registered trademark of the Nmap Project. \* \* This program is free software; you may redistribute and/or modify it \* \* under the terms of the GNU General Public License as published by the \* \* Free Software Foundation; Version 2 ("GPL"), BUT ONLY WITH ALL OF THE \* \* CLARIFICATIONS AND EXCEPTIONS DESCRIBED HEREIN. This guarantees your \* \* right to use, modify, and redistribute this software under certain \* \* conditions. If you wish to embed Nmap technology into proprietary \* \* software, we sell alternative licenses (contact sales@nmap.com). \* \* Dozens of software vendors already license Nmap technology such as \* \* host discovery, port scanning, OS detection, version detection, and \* \* the Nmap Scripting Engine. \*  $*$ \* Note that the GPL places important restrictions on "derivative works", \* \* yet it does not provide a detailed definition of that term. To avoid \* \* misunderstandings, we interpret that term as broadly as copyright law \* \* allows. For example, we consider an application to constitute a \* \* derivative work for the purpose of this license if it does any of the \* \* following with any software or content covered by this license \* \* ("Covered Software"): \*  $*$ \* o Integrates source code from Covered Software. \*  $*$ \* o Reads or includes copyrighted data files, such as Nmap's nmap-os-db \* \* or nmap-service-probes. \*  $*$ \* o Is designed specifically to execute Covered Software and parse the \* \* results (as opposed to typical shell or execution-menu apps, which will \*

\* execute anything you tell them to). \*

 $*$ \* o Includes Covered Software in a proprietary executable installer. The \* \* installers produced by InstallShield are an example of this. Including \* \* Nmap with other software in compressed or archival form does not \* \* trigger this provision, provided appropriate open source decompression \* \* or de-archiving software is widely available for no charge. For the \* \* purposes of this license, an installer is considered to include Covered \* \* Software even if it actually retrieves a copy of Covered Software from \* \* another source during runtime (such as by downloading it from the \* \* Internet). \*  $*$ \* o Links (statically or dynamically) to a library which does any of the \* \* above. \*  $*$ \* o Executes a helper program, module, or script to do any of the above. \*  $*$ \* This list is not exclusive, but is meant to clarify our interpretation \* \* of derived works with some common examples. Other people may interpret \* \* the plain GPL differently, so we consider this a special exception to \* \* the GPL that we apply to Covered Software. Works which meet any of \* \* these conditions must conform to all of the terms of this license, \* \* particularly including the GPL Section 3 requirements of providing \* \* source code and allowing free redistribution of the work as a whole. \*  $*$ \* As another special exception to the GPL terms, the Nmap Project grants \* \* permission to link the code of this program with any version of the \* \* OpenSSL library which is distributed under a license identical to that \* \* listed in the included docs/licenses/OpenSSL.txt file, and distribute \* \* linked combinations including the two. \*  $*$ \* The Nmap Project has permission to redistribute Npcap, a packet \* \* capturing driver and library for the Microsoft Windows platform. \* \* Npcap is a separate work with it's own license rather than this Nmap \* \* license. Since the Npcap license does not permit redistribution \* \* without special permission, our Nmap Windows binary packages which \* \* contain Npcap may not be redistributed without special permission. \*  $*$ \* Any redistribution of Covered Software, including any derived works, \* \* must obey and carry forward all of the terms of this license, including \* \* obeying all GPL rules and restrictions. For example, source code of \* \* the whole work must be provided and free redistribution must be \* \* allowed. All GPL references to "this License", are to be treated as \* \* including the terms and conditions of this license text as well. \*  $*$ \* Because this license imposes special exceptions to the GPL, Covered \* \* Work may not be combined (even as part of a larger work) with plain GPL \*

\* software. The terms, conditions, and exceptions of this license must \*

\* be included as well. This license is incompatible with some other open \* \* source licenses as well. In some cases we can relicense portions of \* \* Nmap or grant special permissions to use it in other open source \* \* software. Please contact fyodor@nmap.org with any such requests. \* \* Similarly, we don't incorporate incompatible open source software into \* \* Covered Software without special permission from the copyright holders. \*  $*$ \* If you have any questions about the licensing restrictions on using \* \* Nmap in other works, we are happy to help. As mentioned above, we also \* \* offer an alternative license to integrate Nmap into proprietary \* \* applications and appliances. These contracts have been sold to dozens \* \* of software vendors, and generally include a perpetual license as well \* \* as providing support and updates. They also fund the continued \* \* development of Nmap. Please email sales@nmap.com for further \* \* information. \*  $*$ \* If you have received a written license agreement or contract for \* \* Covered Software stating terms other than these, you may choose to use \* \* and redistribute Covered Software under those terms instead of these. \*  $*$ \* Source is provided to this software because we believe users have a \* \* right to know exactly what a program is going to do before they run it. \* \* This also allows you to audit the software for security holes. \*  $*$ \* Source code also allows you to port Nmap to new platforms, fix bugs, \* \* and add new features. You are highly encouraged to send your changes \* \* to the dev@nmap.org mailing list for possible incorporation into the \* \* main distribution. By sending these changes to Fyodor or one of the \* \* Insecure.Org development mailing lists, or checking them into the Nmap \* \* source code repository, it is understood (unless you specify \* \* otherwise) that you are offering the Nmap Project the unlimited, \* \* non-exclusive right to reuse, modify, and relicense the code. Nmap \* \* will always be available Open Source, but this is important because \* \* the inability to relicense code has caused devastating problems for \* \* other Free Software projects (such as KDE and NASM). We also \* \* occasionally relicense the code to third parties as discussed above. \* \* If you wish to specify special license conditions of your \* \* contributions, just say so when you send them. \*  $*$ \* This program is distributed in the hope that it will be useful, but \* \* WITHOUT ANY WARRANTY; without even the implied warranty of \* \* MERCHANTABILITY or FITNESS FOR A PARTICULAR PURPOSE. See the Nmap \* \* license file for more details (it's in a COPYING file included with \* \* Nmap, and also available from https://svn.nmap.org/nmap/COPYING) \*  $*$ \*\*\*\*\*\*\*\*\*\*\*\*\*\*\*\*\*\*\*\*\*\*\*\*\*\*\*\*\*\*\*\*\*\*\*\*\*\*\*\*\*\*\*\*\*\*\*\*\*\*\*\*\*\*\*\*\*\*\*\*\*\*\*\*\*\*\*\*\*\*\*\*\*\*\*/

GNU General Public License

#### ----------------------------------------------------------------------------

#### Table of Contents

 \* GNU GENERAL PUBLIC LICENSE o Preamble o TERMS AND CONDITIONS FOR COPYING, DISTRIBUTION AND MODIFICATION o How to Apply These Terms to Your New Programs

----------------------------------------------------------------------------

#### GNU GENERAL PUBLIC LICENSE

Version 2, June 1991

Copyright (C) 1989, 1991 Free Software Foundation, Inc. 59 Temple Place - Suite 330, Boston, MA 02111-1307, USA

Everyone is permitted to copy and distribute verbatim copies of this license document, but changing it is not allowed.

#### Preamble

The licenses for most software are designed to take away your freedom to share and change it. By contrast, the GNU General Public License is intended to guarantee your freedom to share and change free software--to make sure the software is free for all its users. This General Public License applies to most of the Free Software Foundation's software and to any other program whose authors commit to using it. (Some other Free Software Foundation software is covered by the GNU Library General Public License instead.) You can apply it to your programs, too.

When we speak of free software, we are referring to freedom, not price. Our General Public Licenses are designed to make sure that you have the freedom to distribute copies of free software (and charge for this service if you wish), that you receive source code or can get it if you want it, that you can change the software or use pieces of it in new free programs; and that you know you can do these things.

To protect your rights, we need to make restrictions that forbid anyone to deny you these rights or to ask you to surrender the rights. These restrictions translate to certain responsibilities for you if you distribute copies of the software, or if you modify it.

For example, if you distribute copies of such a program, whether gratis or for a fee, you must give the recipients all the rights that you have. You must make sure that they, too, receive or can get the source code. And you must show them these terms so they know their rights.

We protect your rights with two steps: (1) copyright the software, and (2) offer you this license which gives you legal permission to copy, distribute and/or modify the software.

Also, for each author's protection and ours, we want to make certain that everyone understands that there is no warranty for this free software. If the software is modified by someone else and passed on, we want its recipients to know that what they have is not the original, so that any problems introduced by others will not reflect on the original authors' reputations.

Finally, any free program is threatened constantly by software patents. We wish to avoid the danger that redistributors of a free program will individually obtain patent licenses, in effect making the program proprietary. To prevent this, we have made it clear that any patent must be licensed for everyone's free use or not licensed at all.

The precise terms and conditions for copying, distribution and modification follow.

#### TERMS AND CONDITIONS FOR COPYING, DISTRIBUTION AND MODIFICATION

0. This License applies to any program or other work which contains a notice placed by the copyright holder saying it may be distributed under the terms of this General Public License. The "Program", below, refers to any such program or work, and a "work based on the Program" means either the Program or any derivative work under copyright law: that is to say, a work containing the Program or a portion of it, either verbatim or with modifications and/or translated into another language. (Hereinafter, translation is included without limitation in the term "modification".) Each licensee is addressed as "you".

Activities other than copying, distribution and modification are not covered by this License; they are outside its scope. The act of running the Program is not restricted, and the output from the Program is covered only if its contents constitute a work based on the Program (independent of having been made by running the Program). Whether that is true depends on what the Program does.

1. You may copy and distribute verbatim copies of the Program's source code as you receive it, in any medium, provided that you conspicuously and appropriately publish on each copy an appropriate copyright notice and disclaimer of warranty; keep intact all the notices that refer to this License and to the absence of any warranty; and give any other recipients of the Program a copy of this License along with the Program.

You may charge a fee for the physical act of transferring a copy, and you may at your option offer warranty protection in exchange for a fee.

2. You may modify your copy or copies of the Program or any portion of it, thus forming a work based on the Program, and copy and distribute such modifications or work under the terms of Section 1 above, provided that you also meet all of these conditions:

 \* a) You must cause the modified files to carry prominent notices stating that you changed the files and the date of any change.

 \* b) You must cause any work that you distribute or publish, that in whole or in part contains or is derived from the Program or any part thereof, to be licensed as a whole at no charge to all third parties under the terms of this License.

 \* c) If the modified program normally reads commands interactively when run, you must cause it, when started running for such interactive use in the most ordinary way, to print or display an announcement including an appropriate copyright notice and a notice that there is no warranty (or else, saying that you provide a warranty) and that users may redistribute the program under these conditions, and telling the user how to view a copy of this License. (Exception: if the Program itself is interactive but does not normally print such an announcement, your work based on the Program is not required to print an announcement.)

These requirements apply to the modified work as a whole. If identifiable sections of that work are not derived from the Program, and can be reasonably considered independent and separate works in themselves, then this License, and its terms, do not apply to those sections when you distribute them as separate works. But when you distribute the same sections as part of a whole which is a work based on the Program, the distribution of the whole must be on the terms of this License, whose permissions for other licensees extend to the entire whole, and thus to each and every part regardless of who wrote it.

Thus, it is not the intent of this section to claim rights or contest your rights to work written entirely by you; rather, the intent is to exercise the right to control the distribution of derivative or collective works based on the Program.

In addition, mere aggregation of another work not based on the Program with the Program (or with a work based on the Program) on a volume of a storage or distribution medium does not bring the other work under the scope of this License.

3. You may copy and distribute the Program (or a work based on it, under Section 2) in object code or executable form under the terms of Sections 1

- \* a) Accompany it with the complete corresponding machine-readable source code, which must be distributed under the terms of Sections 1 and 2 above on a medium customarily used for software interchange; or,
- \* b) Accompany it with a written offer, valid for at least three years, to give any third party, for a charge no more than your cost of physically performing source distribution, a complete machine-readable copy of the corresponding source code, to be distributed under the terms of Sections 1 and 2 above on a medium customarily used for software interchange; or,
- \* c) Accompany it with the information you received as to the offer to distribute corresponding source code. (This alternative is allowed only for noncommercial distribution and only if you received the program in object code or executable form with such an offer, in accord with Subsection b above.)

The source code for a work means the preferred form of the work for making modifications to it. For an executable work, complete source code means all the source code for all modules it contains, plus any associated interface definition files, plus the scripts used to control compilation and installation of the executable. However, as a special exception, the source code distributed need not include anything that is normally distributed (in either source or binary form) with the major components (compiler, kernel, and so on) of the operating system on which the executable runs, unless that component itself accompanies the executable.

If distribution of executable or object code is made by offering access to copy from a designated place, then offering equivalent access to copy the source code from the same place counts as distribution of the source code, even though third parties are not compelled to copy the source along with the object code.

4. You may not copy, modify, sublicense, or distribute the Program except as expressly provided under this License. Any attempt otherwise to copy, modify, sublicense or distribute the Program is void, and will automatically terminate your rights under this License. However, parties who have received copies, or rights, from you under this License will not have their licenses terminated so long as such parties remain in full compliance.

5. You are not required to accept this License, since you have not signed it. However, nothing else grants you permission to modify or distribute the Program or its derivative works. These actions are prohibited by law if you do not accept this License. Therefore, by modifying or distributing the Program (or any work based on the Program), you indicate your acceptance of this License to do so, and all its terms and conditions for copying,

distributing or modifying the Program or works based on it.

6. Each time you redistribute the Program (or any work based on the Program), the recipient automatically receives a license from the original licensor to copy, distribute or modify the Program subject to these terms and conditions. You may not impose any further restrictions on the recipients' exercise of the rights granted herein. You are not responsible for enforcing compliance by third parties to this License.

7. If, as a consequence of a court judgment or allegation of patent infringement or for any other reason (not limited to patent issues), conditions are imposed on you (whether by court order, agreement or otherwise) that contradict the conditions of this License, they do not excuse you from the conditions of this License. If you cannot distribute so as to satisfy simultaneously your obligations under this License and any other pertinent obligations, then as a consequence you may not distribute the Program at all. For example, if a patent license would not permit royalty-free redistribution of the Program by all those who receive copies directly or indirectly through you, then the only way you could satisfy both it and this License would be to refrain entirely from distribution of the Program.

If any portion of this section is held invalid or unenforceable under any particular circumstance, the balance of the section is intended to apply and the section as a whole is intended to apply in other circumstances.

It is not the purpose of this section to induce you to infringe any patents or other property right claims or to contest validity of any such claims; this section has the sole purpose of protecting the integrity of the free software distribution system, which is implemented by public license practices. Many people have made generous contributions to the wide range of software distributed through that system in reliance on consistent application of that system; it is up to the author/donor to decide if he or she is willing to distribute software through any other system and a licensee cannot impose that choice.

This section is intended to make thoroughly clear what is believed to be a consequence of the rest of this License.

8. If the distribution and/or use of the Program is restricted in certain countries either by patents or by copyrighted interfaces, the original copyright holder who places the Program under this License may add an explicit geographical distribution limitation excluding those countries, so that distribution is permitted only in or among countries not thus excluded. In such case, this License incorporates the limitation as if written in the body of this License.

9. The Free Software Foundation may publish revised and/or new versions of

the General Public License from time to time. Such new versions will be similar in spirit to the present version, but may differ in detail to address new problems or concerns.

Each version is given a distinguishing version number. If the Program specifies a version number of this License which applies to it and "any later version", you have the option of following the terms and conditions either of that version or of any later version published by the Free Software Foundation. If the Program does not specify a version number of this License, you may choose any version ever published by the Free Software Foundation.

10. If you wish to incorporate parts of the Program into other free programs whose distribution conditions are different, write to the author to ask for permission. For software which is copyrighted by the Free Software Foundation, write to the Free Software Foundation; we sometimes make exceptions for this. Our decision will be guided by the two goals of preserving the free status of all derivatives of our free software and of promoting the sharing and reuse of software generally.

#### NO WARRANTY

11. BECAUSE THE PROGRAM IS LICENSED FREE OF CHARGE, THERE IS NO WARRANTY FOR THE PROGRAM, TO THE EXTENT PERMITTED BY APPLICABLE LAW. EXCEPT WHEN OTHERWISE STATED IN WRITING THE COPYRIGHT HOLDERS AND/OR OTHER PARTIES PROVIDE THE PROGRAM "AS IS" WITHOUT WARRANTY OF ANY KIND, EITHER EXPRESSED OR IMPLIED, INCLUDING, BUT NOT LIMITED TO, THE IMPLIED WARRANTIES OF MERCHANTABILITY AND FITNESS FOR A PARTICULAR PURPOSE. THE ENTIRE RISK AS TO THE QUALITY AND PERFORMANCE OF THE PROGRAM IS WITH YOU. SHOULD THE PROGRAM PROVE DEFECTIVE, YOU ASSUME THE COST OF ALL NECESSARY SERVICING, REPAIR OR CORRECTION.

12. IN NO EVENT UNLESS REQUIRED BY APPLICABLE LAW OR AGREED TO IN WRITING WILL ANY COPYRIGHT HOLDER, OR ANY OTHER PARTY WHO MAY MODIFY AND/OR REDISTRIBUTE THE PROGRAM AS PERMITTED ABOVE, BE LIABLE TO YOU FOR DAMAGES, INCLUDING ANY GENERAL, SPECIAL, INCIDENTAL OR CONSEQUENTIAL DAMAGES ARISING OUT OF THE USE OR INABILITY TO USE THE PROGRAM (INCLUDING BUT NOT LIMITED TO LOSS OF DATA OR DATA BEING RENDERED INACCURATE OR LOSSES SUSTAINED BY YOU OR THIRD PARTIES OR A FAILURE OF THE PROGRAM TO OPERATE WITH ANY OTHER PROGRAMS), EVEN IF SUCH HOLDER OR OTHER PARTY HAS BEEN ADVISED OF THE POSSIBILITY OF SUCH DAMAGES.

#### END OF TERMS AND CONDITIONS

How to Apply These Terms to Your New Programs

If you develop a new program, and you want it to be of the greatest possible use to the public, the best way to achieve this is to make it free software

which everyone can redistribute and change under these terms.

To do so, attach the following notices to the program. It is safest to attach them to the start of each source file to most effectively convey the exclusion of warranty; and each file should have at least the "copyright" line and a pointer to where the full notice is found.

one line to give the program's name and an idea of what it does. Copyright (C) 19yy name of author

This program is free software; you can redistribute it and/or modify it under the terms of the GNU General Public License as published by the Free Software Foundation; either version 2 of the License, or (at your option) any later version.

This program is distributed in the hope that it will be useful, but WITHOUT ANY WARRANTY; without even the implied warranty of MERCHANTABILITY or FITNESS FOR A PARTICULAR PURPOSE. See the GNU General Public License for more details.

You should have received a copy of the GNU General Public License along with this program; if not, write to the Free Software Foundation, Inc., 59 Temple Place - Suite 330, Boston, MA 02111-1307, USA.

Also add information on how to contact you by electronic and paper mail.

If the program is interactive, make it output a short notice like this when it starts in an interactive mode:

Gnomovision version 69, Copyright (C) 19yy name of author Gnomovision comes with ABSOLUTELY NO WARRANTY; for details type `show w'. This is free software, and you are welcome to redistribute it under certain conditions; type `show c' for details.

The hypothetical commands `show w' and `show c' should show the appropriate parts of the General Public License. Of course, the commands you use may be called something other than `show w' and `show c'; they could even be mouse-clicks or menu items--whatever suits your program.

You should also get your employer (if you work as a programmer) or your school, if any, to sign a "copyright disclaimer" for the program, if necessary. Here is a sample; alter the names:

Yoyodyne, Inc., hereby disclaims all copyright interest in the program `Gnomovision' (which makes passes at compilers) written by James Hacker.

signature of Ty Coon, 1 April 1989 Ty Coon, President of Vice

This General Public License does not permit incorporating your program into proprietary programs. If your program is a subroutine library, you may consider it more useful to permit linking proprietary applications with the library. If this is what you want to do, use the GNU Library General Public License instead of this License. PCRE LICENCE

------------

PCRE is a library of functions to support regular expressions whose syntax and semantics are as close as possible to those of the Perl 5 language.

Release 7 of PCRE is distributed under the terms of the "BSD" licence, as specified below. The documentation for PCRE, supplied in the "doc" directory, is distributed under the same terms as the software itself.

The basic library functions are written in C and are freestanding. Also included in the distribution is a set of C++ wrapper functions.

THE BASIC LIBRARY FUNCTIONS

---------------------------

Written by: Philip Hazel Email local part: ph10 Email domain: cam.ac.uk

University of Cambridge Computing Service, Cambridge, England.

Copyright (c) 1997-2008 University of Cambridge All rights reserved.

THE C++ WRAPPER FUNCTIONS -------------------------

Contributed by: Google Inc.

Copyright (c) 2007-2008, Google Inc. All rights reserved.

THE "BSD" LICENCE

-----------------

Redistribution and use in source and binary forms, with or without modification, are permitted provided that the following conditions are met:

- \* Redistributions of source code must retain the above copyright notice, this list of conditions and the following disclaimer.
- \* Redistributions in binary form must reproduce the above copyright notice, this list of conditions and the following disclaimer in the documentation and/or other materials provided with the distribution.
- \* Neither the name of the University of Cambridge nor the name of Google Inc. nor the names of their contributors may be used to endorse or promote products derived from this software without specific prior written permission.

THIS SOFTWARE IS PROVIDED BY THE COPYRIGHT HOLDERS AND CONTRIBUTORS "AS IS" AND ANY EXPRESS OR IMPLIED WARRANTIES, INCLUDING, BUT NOT LIMITED TO, THE IMPLIED WARRANTIES OF MERCHANTABILITY AND FITNESS FOR A PARTICULAR PURPOSE ARE DISCLAIMED. IN NO EVENT SHALL THE COPYRIGHT OWNER OR CONTRIBUTORS BE LIABLE FOR ANY DIRECT, INDIRECT, INCIDENTAL, SPECIAL, EXEMPLARY, OR CONSEQUENTIAL DAMAGES (INCLUDING, BUT NOT LIMITED TO, PROCUREMENT OF SUBSTITUTE GOODS OR SERVICES; LOSS OF USE, DATA, OR PROFITS; OR BUSINESS INTERRUPTION) HOWEVER CAUSED AND ON ANY THEORY OF LIABILITY, WHETHER IN CONTRACT, STRICT LIABILITY, OR TORT (INCLUDING NEGLIGENCE OR OTHERWISE) ARISING IN ANY WAY OUT OF THE USE OF THIS SOFTWARE, EVEN IF ADVISED OF THE POSSIBILITY OF SUCH DAMAGE.

#### End

Copyright (c) 2000-2006 Dug Song <dugsong@monkey.org> All rights reserved, all wrongs reversed.

Redistribution and use in source and binary forms, with or without modification, are permitted provided that the following conditions are met:

- 1. Redistributions of source code must retain the above copyright notice, this list of conditions and the following disclaimer.
- 2. Redistributions in binary form must reproduce the above copyright notice, this list of conditions and the following disclaimer in the documentation and/or other materials provided with the distribution.
- 3. The names of the authors and copyright holders may not be used to endorse or promote products derived from this software without specific prior written permission.

THIS SOFTWARE IS PROVIDED ``AS IS'' AND ANY EXPRESS OR IMPLIED WARRANTIES, INCLUDING, BUT NOT LIMITED TO, THE IMPLIED WARRANTIES OF MERCHANTABILITY AND FITNESS FOR A PARTICULAR PURPOSE ARE DISCLAIMED. IN NO EVENT SHALL THE AUTHOR BE LIABLE FOR ANY DIRECT, INDIRECT, INCIDENTAL, SPECIAL, EXEMPLARY, OR CONSEQUENTIAL DAMAGES (INCLUDING, BUT NOT LIMITED TO, PROCUREMENT OF SUBSTITUTE GOODS OR SERVICES; LOSS OF USE, DATA, OR PROFITS; OR BUSINESS INTERRUPTION) HOWEVER CAUSED AND ON ANY THEORY OF LIABILITY, WHETHER IN CONTRACT, STRICT LIABILITY, OR TORT (INCLUDING NEGLIGENCE OR OTHERWISE) ARISING IN ANY WAY OUT OF THE USE OF THIS SOFTWARE, EVEN IF ADVISED OF THE POSSIBILITY OF SUCH DAMAGE. Copyright. All rights reserved.

Redistribution and use in source and binary forms, with or without modification, are permitted provided that the following conditions are met:

- 1. Redistributions of source code must retain the above copyright notice, this list of conditions and the following disclaimer.
- 2. Redistributions in binary form must reproduce the above copyright notice, this list of conditions and the following disclaimer in the documentation and/or other materials provided with the distribution.

THIS SOFTWARE IS PROVIDED BY THE AUTHORS ``AS IS'' AND ANY EXPRESS OR IMPLIED WARRANTIES, INCLUDING, BUT NOT LIMITED TO, THE IMPLIED WARRANTIES OF MERCHANTABILITY AND FITNESS FOR A PARTICULAR PURPOSE ARE DISCLAIMED. IN NO EVENT SHALL THE AUTHORS OR CONTRIBUTORS BE LIABLE FOR ANY DIRECT, INDIRECT, INCIDENTAL, SPECIAL, EXEMPLARY, OR CONSEQUENTIAL DAMAGES (INCLUDING, BUT NOT LIMITED TO, PROCUREMENT OF SUBSTITUTE GOODS OR SERVICES; LOSS OF USE, DATA, OR PROFITS; OR BUSINESS INTERRUPTION) HOWEVER CAUSED AND ON ANY THEORY OF LIABILITY, WHETHER IN CONTRACT, STRICT LIABILITY, OR TORT (INCLUDING NEGLIGENCE OR OTHERWISE) ARISING IN ANY WAY OUT OF THE USE OF THIS SOFTWARE, EVEN IF ADVISED OF THE POSSIBILITY OF SUCH DAMAGE.

The views and conclusions contained in the software and documentation are those of the authors and should not be interpreted as representing official policies, either expressed or implied, of the authors. Boost Software License - Version 1.0 - August 17th, 2003

Permission is hereby granted, free of charge, to any person or organization obtaining a copy of the software and accompanying documentation covered by this license (the "Software") to use, reproduce, display, distribute, execute, and transmit the Software, and to prepare derivative works of the Software, and to permit third-parties to whom the Software is furnished to do so, all subject to the following:

The copyright notices in the Software and this entire statement, including the above license grant, this restriction and the following disclaimer,

must be included in all copies of the Software, in whole or in part, and all derivative works of the Software, unless such copies or derivative works are solely in the form of machine-executable object code generated by a source language processor.

THE SOFTWARE IS PROVIDED "AS IS", WITHOUT WARRANTY OF ANY KIND, EXPRESS OR IMPLIED, INCLUDING BUT NOT LIMITED TO THE WARRANTIES OF MERCHANTABILITY, FITNESS FOR A PARTICULAR PURPOSE, TITLE AND NON-INFRINGEMENT. IN NO EVENT SHALL THE COPYRIGHT HOLDERS OR ANYONE DISTRIBUTING THE SOFTWARE BE LIABLE FOR ANY DAMAGES OR OTHER LIABILITY, WHETHER IN CONTRACT, TORT OR OTHERWISE, ARISING FROM, OUT OF OR IN CONNECTION WITH THE SOFTWARE OR THE USE OR OTHER DEALINGS IN THE SOFTWARE.

# **1.325 json2csv 4.5.3**

### **1.325.1 Available under license :**

Copyright (C) 2012 [Mirco Zeiss](mailto: mirco.zeiss@gmail.com)

Permission is hereby granted, free of charge, to any person obtaining a copy of this software and associated documentation files (the "Software"), to deal in the Software without restriction, including without limitation the rights to use, copy, modify, merge, publish, distribute, sublicense, and/or sell copies of the Software, and to permit persons to whom the Software is furnished to do so, subject to the following conditions:

The above copyright notice and this permission notice shall be included in all copies or substantial portions of the Software.

THE SOFTWARE IS PROVIDED "AS IS", WITHOUT WARRANTY OF ANY KIND, EXPRESS OR IMPLIED, INCLUDING BUT NOT LIMITED TO THE WARRANTIES OF MERCHANTABILITY, FITNESS FOR A PARTICULAR PURPOSE AND NONINFRINGEMENT. IN NO EVENT SHALL THE AUTHORS OR COPYRIGHT HOLDERS BE LIABLE FOR ANY CLAIM, DAMAGES OR OTHER LIABILITY, WHETHER IN AN ACTION OF CONTRACT, TORT OR OTHERWISE, ARISING FROM, OUT OF OR IN CONNECTION WITH THE SOFTWARE

OR THE USE OR OTHER DEALINGS IN THE SOFTWARE.

# **1.326 activation 1.2.2**

## **1.326.1 Available under license :**

Copyright (c) 2018 Oracle and/or its affiliates. All rights reserved.

 Redistribution and use in source and binary forms, with or without modification, are permitted provided that the following conditions are met:

- Redistributions of source code must retain the above copyright notice, this list of conditions and the following disclaimer.
- Redistributions in binary form must reproduce the above copyright notice, this list of conditions and the following disclaimer in the documentation and/or other materials provided with the distribution.
- Neither the name of the Eclipse Foundation, Inc. nor the names of its contributors may be used to endorse or promote products derived from this software without specific prior written permission.

 THIS SOFTWARE IS PROVIDED BY THE COPYRIGHT HOLDERS AND CONTRIBUTORS "AS IS" AND ANY EXPRESS OR IMPLIED WARRANTIES, INCLUDING, BUT NOT LIMITED TO, THE IMPLIED WARRANTIES OF MERCHANTABILITY AND FITNESS FOR A PARTICULAR PURPOSE ARE DISCLAIMED. IN NO EVENT SHALL THE COPYRIGHT OWNER OR CONTRIBUTORS BE LIABLE FOR ANY DIRECT, INDIRECT, INCIDENTAL, SPECIAL, EXEMPLARY, OR CONSEQUENTIAL DAMAGES (INCLUDING, BUT NOT LIMITED TO, PROCUREMENT OF SUBSTITUTE GOODS OR SERVICES; LOSS OF USE, DATA, OR PROFITS; OR BUSINESS INTERRUPTION) HOWEVER CAUSED AND ON ANY THEORY OF LIABILITY, WHETHER IN CONTRACT, STRICT LIABILITY, OR TORT (INCLUDING NEGLIGENCE OR OTHERWISE) ARISING IN ANY WAY OUT OF THE USE OF THIS SOFTWARE, EVEN IF ADVISED OF THE POSSIBILITY OF SUCH DAMAGE.

# Notices for Jakarta Activation

This content is produced and maintained by Jakarta Activation project.

\* Project home: https://projects.eclipse.org/projects/ee4j.jaf

#### ## Copyright

All content is the property of the respective authors or their employers. For more information regarding authorship of content, please consult the listed source code repository logs.

## Declared Project Licenses

This program and the accompanying materials are made available under the terms of the Eclipse Distribution License v. 1.0, which is available at http://www.eclipse.org/org/documents/edl-v10.php.

SPDX-License-Identifier: BSD-3-Clause

## Source Code

The project maintains the following source code repositories:

\* https://github.com/eclipse-ee4j/jaf

## Third-party Content

This project leverages the following third party content.

JUnit (4.12)

\* License: Eclipse Public License

# **1.327 libwindheimdal 7.5.0+dfsg-1ubuntu0.4**

## **1.327.1 Available under license :**

Copyright (c) 1995 - 2014 Kungliga Tekniska Hgskolan (Royal Institute of Technology, Stockholm, Sweden). All rights reserved.

Redistribution and use in source and binary forms, with or without modification, are permitted provided that the following conditions are met:

- 1. Redistributions of source code must retain the above copyright notice, this list of conditions and the following disclaimer.
- 2. Redistributions in binary form must reproduce the above copyright notice, this list of conditions and the following disclaimer in the documentation and/or other materials provided with the distribution.
- 3. Neither the name of the Institute nor the names of its contributors may be used to endorse or promote products derived from this software without specific prior written permission.

THIS SOFTWARE IS PROVIDED BY THE INSTITUTE AND CONTRIBUTORS ``AS IS'' AND ANY EXPRESS OR IMPLIED WARRANTIES, INCLUDING, BUT NOT LIMITED TO, THE IMPLIED WARRANTIES OF MERCHANTABILITY AND FITNESS FOR A PARTICULAR PURPOSE ARE DISCLAIMED. IN NO EVENT SHALL THE INSTITUTE OR CONTRIBUTORS BE LIABLE FOR ANY DIRECT, INDIRECT, INCIDENTAL, SPECIAL, EXEMPLARY, OR CONSEQUENTIAL DAMAGES (INCLUDING, BUT NOT LIMITED TO, PROCUREMENT OF SUBSTITUTE GOODS OR SERVICES; LOSS OF USE, DATA, OR PROFITS; OR BUSINESS INTERRUPTION) HOWEVER CAUSED AND ON ANY THEORY OF LIABILITY, WHETHER IN CONTRACT, STRICT LIABILITY, OR TORT (INCLUDING NEGLIGENCE OR OTHERWISE) ARISING IN ANY WAY OUT OF THE USE OF THIS SOFTWARE, EVEN IF ADVISED OF THE POSSIBILITY OF SUCH DAMAGE.

Please see info documentation for the complete list of licenses. Copyright (c) 1992, 1993 The Regents of the University of California. All rights reserved. This code is derived from software contributed to Berkeley by Christos Zoulas of Cornell University.

Redistribution and use in source and binary forms, with or without modification, are permitted provided that the following conditions are met:

- 1. Redistributions of source code must retain the above copyright notice, this list of conditions and the following disclaimer.
- 2. Redistributions in binary form must reproduce the above copyright notice, this list of conditions and the following disclaimer in the documentation and/or other materials provided with the distribution.
- 3. Neither the name of the University nor the names of its contributors may be used to endorse or promote products derived from this software without specific prior written permission.

THIS SOFTWARE IS PROVIDED BY THE REGENTS AND CONTRIBUTORS ``AS IS'' AND ANY EXPRESS OR IMPLIED WARRANTIES, INCLUDING, BUT NOT LIMITED TO, THE IMPLIED WARRANTIES OF MERCHANTABILITY AND FITNESS FOR A PARTICULAR PURPOSE ARE DISCLAIMED. IN NO EVENT SHALL THE REGENTS OR CONTRIBUTORS BE LIABLE FOR ANY DIRECT, INDIRECT, INCIDENTAL, SPECIAL, EXEMPLARY, OR CONSEQUENTIAL DAMAGES (INCLUDING, BUT NOT LIMITED TO, PROCUREMENT OF SUBSTITUTE GOODS OR SERVICES; LOSS OF USE, DATA, OR PROFITS; OR BUSINESS INTERRUPTION) HOWEVER CAUSED AND ON ANY THEORY OF LIABILITY, WHETHER IN CONTRACT, STRICT LIABILITY, OR TORT (INCLUDING NEGLIGENCE OR OTHERWISE) ARISING IN ANY WAY OUT OF THE USE OF THIS SOFTWARE, EVEN IF ADVISED OF THE POSSIBILITY OF SUCH DAMAGE.

@macro copynext{} @vskip 20pt plus 1fil @end macro

@macro copyrightstart{} @end macro

@macro copyrightend{} @end macro

@node Copyrights and Licenses, , Acknowledgments, Top @comment node-name, next, previous, up @appendix Copyrights and Licenses

@heading Kungliga Tekniska Hgskolan

@copyrightstart @verbatim

Copyright (c) 1997-2011 Kungliga Tekniska Hgskolan
(Royal Institute of Technology, Stockholm, Sweden). All rights reserved.

Portions Copyright (c) 2009 Apple Inc. All rights reserved.

Redistribution and use in source and binary forms, with or without modification, are permitted provided that the following conditions are met:

- 1. Redistributions of source code must retain the above copyright notice, this list of conditions and the following disclaimer.
- 2. Redistributions in binary form must reproduce the above copyright notice, this list of conditions and the following disclaimer in the documentation and/or other materials provided with the distribution.
- 3. Neither the name of the Institute nor the names of its contributors may be used to endorse or promote products derived from this software without specific prior written permission.

THIS SOFTWARE IS PROVIDED BY THE INSTITUTE AND CONTRIBUTORS ``AS IS'' AND ANY EXPRESS OR IMPLIED WARRANTIES, INCLUDING, BUT NOT LIMITED TO, THE IMPLIED WARRANTIES OF MERCHANTABILITY AND FITNESS FOR A PARTICULAR PURPOSE ARE DISCLAIMED. IN NO EVENT SHALL THE INSTITUTE OR CONTRIBUTORS BE LIABLE FOR ANY DIRECT, INDIRECT, INCIDENTAL, SPECIAL, EXEMPLARY, OR CONSEQUENTIAL DAMAGES (INCLUDING, BUT NOT LIMITED TO, PROCUREMENT OF SUBSTITUTE GOODS OR SERVICES; LOSS OF USE, DATA, OR PROFITS; OR BUSINESS INTERRUPTION) HOWEVER CAUSED AND ON ANY THEORY OF LIABILITY, WHETHER IN CONTRACT, STRICT LIABILITY, OR TORT (INCLUDING NEGLIGENCE OR OTHERWISE) ARISING IN ANY WAY OUT OF THE USE OF THIS SOFTWARE, EVEN IF ADVISED OF THE POSSIBILITY OF SUCH DAMAGE.

@end verbatim @copynext

@heading Massachusetts Institute of Technology

The parts of the libtelnet that handle Kerberos.

@verbatim

Copyright (C) 1990 by the Massachusetts Institute of Technology

Export of this software from the United States of America may require a specific license from the United States Government. It is the responsibility of any person or organization contemplating export to obtain such a license before exporting.

WITHIN THAT CONSTRAINT, permission to use, copy, modify, and distribute this software and its documentation for any purpose and without fee is hereby granted, provided that the above copyright notice appear in all copies and that both that copyright notice and this permission notice appear in supporting documentation, and that the name of M.I.T. not be used in advertising or publicity pertaining to distribution of the software without specific, written prior permission. M.I.T. makes no representations about the suitability of this software for any purpose. It is provided "as is" without express or implied warranty.

@end verbatim @copynext

@heading The Regents of the University of California

The parts of the libroken, most of libtelnet, telnet, ftp, and popper.

@verbatim

Copyright (c) 1988, 1990, 1993

The Regents of the University of California. All rights reserved.

Redistribution and use in source and binary forms, with or without modification, are permitted provided that the following conditions are met:

- 1. Redistributions of source code must retain the above copyright notice, this list of conditions and the following disclaimer.
- 2. Redistributions in binary form must reproduce the above copyright notice, this list of conditions and the following disclaimer in the documentation and/or other materials provided with the distribution.
- 3. Neither the name of the University nor the names of its contributors may be used to endorse or promote products derived from this software without specific prior written permission.

THIS SOFTWARE IS PROVIDED BY THE REGENTS AND CONTRIBUTORS ``AS IS'' AND ANY EXPRESS OR IMPLIED WARRANTIES, INCLUDING, BUT NOT LIMITED TO, THE IMPLIED WARRANTIES OF MERCHANTABILITY AND FITNESS FOR A PARTICULAR PURPOSE ARE DISCLAIMED. IN NO EVENT SHALL THE REGENTS OR CONTRIBUTORS BE LIABLE FOR ANY DIRECT, INDIRECT, INCIDENTAL, SPECIAL, EXEMPLARY, OR CONSEQUENTIAL DAMAGES (INCLUDING, BUT NOT LIMITED TO, PROCUREMENT OF SUBSTITUTE GOODS OR SERVICES; LOSS OF USE, DATA, OR PROFITS; OR BUSINESS INTERRUPTION) HOWEVER CAUSED AND ON ANY THEORY OF LIABILITY, WHETHER IN CONTRACT, STRICT LIABILITY, OR TORT (INCLUDING NEGLIGENCE OR OTHERWISE) ARISING IN ANY WAY

### OUT OF THE USE OF THIS SOFTWARE, EVEN IF ADVISED OF THE POSSIBILITY OF SUCH DAMAGE.

@end verbatim @copynext

@heading The Regents of the University of California.

libedit

@verbatim

Copyright (c) 1992, 1993 The Regents of the University of California. All rights reserved.

This code is derived from software contributed to Berkeley by Christos Zoulas of Cornell University.

Redistribution and use in source and binary forms, with or without modification, are permitted provided that the following conditions are met:

- 1. Redistributions of source code must retain the above copyright notice, this list of conditions and the following disclaimer.
- 2. Redistributions in binary form must reproduce the above copyright notice, this list of conditions and the following disclaimer in the documentation and/or other materials provided with the distribution.
- 3. Neither the name of the University nor the names of its contributors may be used to endorse or promote products derived from this software without specific prior written permission.

THIS SOFTWARE IS PROVIDED BY THE REGENTS AND CONTRIBUTORS ``AS IS'' AND ANY EXPRESS OR IMPLIED WARRANTIES, INCLUDING, BUT NOT LIMITED TO, THE IMPLIED WARRANTIES OF MERCHANTABILITY AND FITNESS FOR A PARTICULAR PURPOSE ARE DISCLAIMED. IN NO EVENT SHALL THE REGENTS OR CONTRIBUTORS BE LIABLE FOR ANY DIRECT, INDIRECT, INCIDENTAL, SPECIAL, EXEMPLARY, OR CONSEQUENTIAL DAMAGES (INCLUDING, BUT NOT LIMITED TO, PROCUREMENT OF SUBSTITUTE GOODS OR SERVICES; LOSS OF USE, DATA, OR PROFITS; OR BUSINESS INTERRUPTION) HOWEVER CAUSED AND ON ANY THEORY OF LIABILITY, WHETHER IN CONTRACT, STRICT LIABILITY, OR TORT (INCLUDING NEGLIGENCE OR OTHERWISE) ARISING IN ANY WAY OUT OF THE USE OF THIS SOFTWARE, EVEN IF ADVISED OF THE POSSIBILITY OF SUCH DAMAGE.

@end verbatim @copynext

@heading TomsFastMath / LibTomMath

Tom's fast math (bignum support) and LibTomMath

#### @verbatim

LibTomMath is hereby released into the Public Domain.

@end verbatim

@copynext

@heading Doug Rabson

GSS-API mechglue layer.

@verbatim

Copyright (c) 2005 Doug Rabson All rights reserved.

Redistribution and use in source and binary forms, with or without modification, are permitted provided that the following conditions are met:

1. Redistributions of source code must retain the above copyright notice, this list of conditions and the following disclaimer.

2. Redistributions in binary form must reproduce the above copyright notice, this list of conditions and the following disclaimer in the documentation and/or other materials provided with the distribution.

THIS SOFTWARE IS PROVIDED BY THE AUTHOR AND CONTRIBUTORS ``AS IS'' AND ANY EXPRESS OR IMPLIED WARRANTIES, INCLUDING, BUT NOT LIMITED TO, THE IMPLIED WARRANTIES OF MERCHANTABILITY AND FITNESS FOR A PARTICULAR PURPOSE ARE DISCLAIMED. IN NO EVENT SHALL THE AUTHOR OR CONTRIBUTORS BE LIABLE FOR ANY DIRECT, INDIRECT, INCIDENTAL, SPECIAL, EXEMPLARY, OR CONSEQUENTIAL DAMAGES (INCLUDING, BUT NOT LIMITED TO, PROCUREMENT OF SUBSTITUTE GOODS OR SERVICES; LOSS OF USE, DATA, OR PROFITS; OR BUSINESS INTERRUPTION) HOWEVER CAUSED AND ON ANY THEORY OF LIABILITY, WHETHER IN CONTRACT, STRICT LIABILITY, OR TORT (INCLUDING NEGLIGENCE OR OTHERWISE) ARISING IN ANY WAY OUT OF THE USE OF THIS SOFTWARE, EVEN IF ADVISED OF THE POSSIBILITY OF SUCH DAMAGE.

@end verbatim @copynext

@heading PADL Software Pty Ltd

@table @asis @item GSS-API CFX, SPNEGO, naming extensions, API extensions. @item KCM credential cache. @item HDB LDAP backend.

#### @end table

#### @verbatim

Copyright (c) 2003-2011, PADL Software Pty Ltd. Copyright (c) 2004, Andrew Bartlett. Copyright (c) 2003 - 2008, Kungliga Tekniska Hgskolan Copyright (c) 2015, Timothy Pearson. All rights reserved.

Redistribution and use in source and binary forms, with or without modification, are permitted provided that the following conditions are met:

- 1. Redistributions of source code must retain the above copyright notice, this list of conditions and the following disclaimer.
- 2. Redistributions in binary form must reproduce the above copyright notice, this list of conditions and the following disclaimer in the documentation and/or other materials provided with the distribution.
- 3. Neither the name of PADL Software nor the names of its contributors may be used to endorse or promote products derived from this software without specific prior written permission.

THIS SOFTWARE IS PROVIDED BY PADL SOFTWARE AND CONTRIBUTORS ``AS IS'' AND ANY EXPRESS OR IMPLIED WARRANTIES, INCLUDING, BUT NOT LIMITED TO, THE IMPLIED WARRANTIES OF MERCHANTABILITY AND FITNESS FOR A PARTICULAR PURPOSE ARE DISCLAIMED. IN NO EVENT SHALL PADL SOFTWARE OR CONTRIBUTORS BE LIABLE FOR ANY DIRECT, INDIRECT, INCIDENTAL, SPECIAL, EXEMPLARY, OR CONSEQUENTIAL DAMAGES (INCLUDING, BUT NOT LIMITED TO, PROCUREMENT OF SUBSTITUTE GOODS OR SERVICES; LOSS OF USE, DATA, OR PROFITS; OR BUSINESS INTERRUPTION) HOWEVER CAUSED AND ON ANY THEORY OF LIABILITY, WHETHER IN CONTRACT, STRICT LIABILITY, OR TORT (INCLUDING NEGLIGENCE OR OTHERWISE) ARISING IN ANY WAY OUT OF THE USE OF THIS SOFTWARE, EVEN IF ADVISED OF THE POSSIBILITY OF SUCH DAMAGE.

@end verbatim @copynext

@heading Marko Kreen

Fortuna in libhcrypto

@verbatim

Copyright (c) 2005 Marko Kreen All rights reserved.

Redistribution and use in source and binary forms, with or without modification, are permitted provided that the following conditions are met:

- 1. Redistributions of source code must retain the above copyright notice, this list of conditions and the following disclaimer.
- 2. Redistributions in binary form must reproduce the above copyright notice, this list of conditions and the following disclaimer in the documentation and/or other materials provided with the distribution.

THIS SOFTWARE IS PROVIDED BY THE AUTHOR AND CONTRIBUTORS ``AS IS'' AND ANY EXPRESS OR IMPLIED WARRANTIES, INCLUDING, BUT NOT LIMITED TO, THE IMPLIED WARRANTIES OF MERCHANTABILITY AND FITNESS FOR A PARTICULAR PURPOSE ARE DISCLAIMED. IN NO EVENT SHALL THE AUTHOR OR CONTRIBUTORS BE LIABLE FOR ANY DIRECT, INDIRECT, INCIDENTAL, SPECIAL, EXEMPLARY, OR CONSEQUENTIAL DAMAGES (INCLUDING, BUT NOT LIMITED TO, PROCUREMENT OF SUBSTITUTE GOODS OR SERVICES; LOSS OF USE, DATA, OR PROFITS; OR BUSINESS INTERRUPTION) HOWEVER CAUSED AND ON ANY THEORY OF LIABILITY, WHETHER IN CONTRACT, STRICT LIABILITY, OR TORT (INCLUDING NEGLIGENCE OR OTHERWISE) ARISING IN ANY WAY OUT OF THE USE OF THIS SOFTWARE, EVEN IF ADVISED OF THE POSSIBILITY OF SUCH DAMAGE.

@end verbatim @copynext

@heading NTT (Nippon Telegraph and Telephone Corporation)

Camellia in libhcrypto

@verbatim

Copyright (c) 2006,2007 NTT (Nippon Telegraph and Telephone Corporation) . All rights reserved.

Redistribution and use in source and binary forms, with or without modification, are permitted provided that the following conditions are met:

1. Redistributions of source code must retain the above copyright notice, this list of conditions and the following disclaimer as the first lines of this file unmodified.

2. Redistributions in binary form must reproduce the above copyright notice, this list of conditions and the following disclaimer in the documentation and/or other materials provided with the distribution.

### THIS SOFTWARE IS PROVIDED BY NTT ``AS IS'' AND ANY EXPRESS OR IMPLIED WARRANTIES, INCLUDING, BUT NOT LIMITED TO, THE IMPLIED WARRANTIES OF MERCHANTABILITY AND FITNESS FOR A PARTICULAR PURPOSE ARE DISCLAIMED. IN NO EVENT SHALL NTT BE LIABLE FOR ANY DIRECT, INDIRECT,

INCIDENTAL, SPECIAL, EXEMPLARY, OR CONSEQUENTIAL DAMAGES (INCLUDING, BUT NOT LIMITED TO, PROCUREMENT OF SUBSTITUTE GOODS OR SERVICES; LOSS OF USE, DATA, OR PROFITS; OR BUSINESS INTERRUPTION) HOWEVER CAUSED AND ON ANY THEORY OF LIABILITY, WHETHER IN CONTRACT, STRICT LIABILITY, OR TORT (INCLUDING NEGLIGENCE OR OTHERWISE) ARISING IN ANY WAY OUT OF THE USE OF THIS SOFTWARE, EVEN IF ADVISED OF THE POSSIBILITY OF SUCH DAMAGE.

@end verbatim @copynext

@heading The NetBSD Foundation, Inc.

vis.c in libroken

@verbatim

Copyright (c) 1999, 2005 The NetBSD Foundation, Inc. All rights reserved.

Redistribution and use in source and binary forms, with or without modification, are permitted provided that the following conditions are met:

1. Redistributions of source code must retain the above copyright notice, this list of conditions and the following disclaimer.

2. Redistributions in binary form must reproduce the above copyright notice, this list of conditions and the following disclaimer in the documentation and/or other materials provided with the distribution.

THIS SOFTWARE IS PROVIDED BY THE NETBSD FOUNDATION, INC. AND CONTRIBUTORS ``AS IS'' AND ANY EXPRESS OR IMPLIED WARRANTIES, INCLUDING, BUT NOT LIMITED TO, THE IMPLIED WARRANTIES OF MERCHANTABILITY AND FITNESS FOR A PARTICULAR PURPOSE ARE DISCLAIMED. IN NO EVENT SHALL THE FOUNDATION OR CONTRIBUTORS BE LIABLE FOR ANY DIRECT, INDIRECT, INCIDENTAL, SPECIAL, EXEMPLARY, OR CONSEQUENTIAL DAMAGES (INCLUDING, BUT NOT LIMITED TO, PROCUREMENT OF SUBSTITUTE GOODS OR SERVICES; LOSS OF USE, DATA, OR PROFITS; OR BUSINESS INTERRUPTION) HOWEVER CAUSED AND ON ANY THEORY OF LIABILITY, WHETHER IN CONTRACT, STRICT LIABILITY, OR TORT (INCLUDING NEGLIGENCE OR OTHERWISE) ARISING IN ANY WAY OUT OF THE USE OF THIS SOFTWARE, EVEN IF ADVISED OF THE POSSIBILITY OF SUCH DAMAGE.

@end verbatim @copynext

@heading Vincent Rijmen, Antoon Bosselaers, Paulo Barreto

AES in libhcrypto

@verbatim

rijndael-alg-fst.c

@version 3.0 (December 2000)

Optimised ANSI C code for the Rijndael cipher (now AES)

@author Vincent Rijmen <vincent.rijmen@esat.kuleuven.ac.be> @author Antoon Bosselaers <antoon.bosselaers@esat.kuleuven.ac.be> @author Paulo Barreto <paulo.barreto@terra.com.br>

This code is hereby placed in the public domain.

THIS SOFTWARE IS PROVIDED BY THE AUTHORS "AS IS" AND ANY EXPRESS OR IMPLIED WARRANTIES, INCLUDING, BUT NOT LIMITED TO, THE IMPLIED WARRANTIES OF MERCHANTABILITY AND FITNESS FOR A PARTICULAR PURPOSE ARE DISCLAIMED. IN NO EVENT SHALL THE AUTHORS OR CONTRIBUTORS BE LIABLE FOR ANY DIRECT, INDIRECT, INCIDENTAL, SPECIAL, EXEMPLARY, OR CONSEQUENTIAL DAMAGES (INCLUDING, BUT NOT LIMITED TO, PROCUREMENT OF SUBSTITUTE GOODS OR SERVICES; LOSS OF USE, DATA, OR PROFITS; OR BUSINESS INTERRUPTION) HOWEVER CAUSED AND ON ANY THEORY OF LIABILITY, WHETHER IN CONTRACT, STRICT LIABILITY, OR TORT (INCLUDING NEGLIGENCE OR OTHERWISE) ARISING IN ANY WAY OUT OF THE USE OF THIS SOFTWARE, EVEN IF ADVISED OF THE POSSIBILITY OF SUCH DAMAGE.

@end verbatim @copynext

@heading Apple, Inc

kdc/announce.c

@verbatim

Copyright (c) 2008 Apple Inc. All Rights Reserved.

Export of this software from the United States of America may require a specific license from the United States Government. It is the responsibility of any person or organization contemplating export to obtain such a license before exporting.

WITHIN THAT CONSTRAINT, permission to use, copy, modify, and distribute this software and its documentation for any purpose and without fee is hereby granted, provided that the above copyright notice appear in all copies and that both that copyright notice and this permission notice appear in supporting documentation, and that the name of Apple Inc. not be used in advertising or publicity pertaining to distribution of the software without specific, written prior

permission. Apple Inc. makes no representations about the suitability of this software for any purpose. It is provided "as is" without express or implied warranty.

### THIS SOFTWARE IS PROVIDED ``AS IS" AND WITHOUT ANY EXPRESS OR IMPLIED WARRANTIES, INCLUDING, WITHOUT LIMITATION, THE IMPLIED WARRANTIES OF MERCHANTIBILITY AND FITNESS FOR A PARTICULAR PURPOSE.

@end verbatim

@copynext

@heading Richard Outerbridge

DES core in libhcrypto

@verbatim

D3DES (V5.09) -

A portable, public domain, version of the Data Encryption Standard.

Written with Symantec's THINK (Lightspeed) C by Richard Outerbridge. Thanks to: Dan Hoey for his excellent Initial and Inverse permutation code; Jim Gillogly & Phil Karn for the DES key schedule code; Dennis Ferguson, Eric Young and Dana How for comparing notes; and Ray Lau, for humouring me on.

Copyright (c) 1988,1989,1990,1991,1992 by Richard Outerbridge. (GEnie : OUTER; CIS : [71755,204]) Graven Imagery, 1992.

@end verbatim

@copynext

@heading Secure Endpoints Inc

Windows support

@verbatim

Copyright (c) 2009-2015, Secure Endpoints Inc. All rights reserved.

Redistribution and use in source and binary forms, with or without modification, are permitted provided that the following conditions are met:

- Redistributions of source code must retain the above copyright notice, this list of conditions and the following disclaimer.

- Redistributions in binary form must reproduce the above copyright notice, this list of conditions and the following disclaimer in the documentation and/or other materials provided with the distribution.

THIS SOFTWARE IS PROVIDED BY THE COPYRIGHT HOLDERS AND CONTRIBUTORS "AS IS" AND ANY EXPRESS OR IMPLIED WARRANTIES, INCLUDING, BUT NOT LIMITED TO, THE IMPLIED WARRANTIES OF MERCHANTABILITY AND FITNESS FOR A PARTICULAR PURPOSE ARE DISCLAIMED. IN NO EVENT SHALL THE COPYRIGHT HOLDER OR CONTRIBUTORS BE LIABLE FOR ANY DIRECT, INDIRECT, INCIDENTAL, SPECIAL, EXEMPLARY, OR CONSEQUENTIAL DAMAGES (INCLUDING, BUT NOT LIMITED TO, PROCUREMENT OF SUBSTITUTE GOODS OR SERVICES; LOSS OF USE, DATA, OR PROFITS; OR BUSINESS INTERRUPTION) HOWEVER CAUSED AND ON ANY THEORY OF LIABILITY, WHETHER IN CONTRACT, STRICT LIABILITY, OR TORT (INCLUDING NEGLIGENCE OR OTHERWISE) ARISING IN ANY WAY OUT OF THE USE OF THIS SOFTWARE, EVEN IF ADVISED OF THE POSSIBILITY OF SUCH DAMAGE.

@end verbatim

@copynext

@heading Novell, Inc

lib/hcrypto/test\_dh.c

@verbatim

Copyright (c) 2007, Novell, Inc. Author: Matthias Koenig <mkoenig@suse.de>

All rights reserved.

Redistribution and use in source and binary forms, with or without modification, are permitted provided that the following conditions are met:

\* Redistributions of source code must retain the above copyright notice, this list of conditions and the following disclaimer.

\* Redistributions in binary form must reproduce the above copyright notice, this list of conditions and the following disclaimer in the documentation and/or other materials provided with the distribution.

\* Neither the name of the Novell nor the names of its contributors may be used

 to endorse or promote products derived from this software without specific prior written permission.

THIS SOFTWARE IS PROVIDED BY THE COPYRIGHT HOLDERS AND CONTRIBUTORS "AS IS" AND ANY EXPRESS OR IMPLIED WARRANTIES, INCLUDING, BUT NOT LIMITED TO, THE IMPLIED WARRANTIES OF MERCHANTABILITY AND FITNESS FOR A PARTICULAR PURPOSE ARE DISCLAIMED. IN NO EVENT SHALL THE COPYRIGHT OWNER OR CONTRIBUTORS BE LIABLE FOR ANY DIRECT, INDIRECT, INCIDENTAL, SPECIAL, EXEMPLARY, OR CONSEQUENTIAL DAMAGES (INCLUDING, BUT NOT LIMITED TO, PROCUREMENT OF SUBSTITUTE GOODS OR SERVICES; LOSS OF USE, DATA, OR PROFITS; OR BUSINESS INTERRUPTION) HOWEVER CAUSED AND ON ANY THEORY OF LIABILITY, WHETHER IN CONTRACT, STRICT LIABILITY, OR TORT (INCLUDING NEGLIGENCE OR OTHERWISE) ARISING IN ANY WAY OUT OF THE USE OF THIS SOFTWARE, EVEN IF ADVISED OF THE POSSIBILITY OF SUCH DAMAGE.

@end verbatim

@copyrightend

# **1.328 google-test 1.10.0**

## **1.328.1 Available under license :**

Copyright 2008, Google Inc. All rights reserved.

Redistribution and use in source and binary forms, with or without modification, are permitted provided that the following conditions are met:

 \* Redistributions of source code must retain the above copyright notice, this list of conditions and the following disclaimer.

 \* Redistributions in binary form must reproduce the above copyright notice, this list of conditions and the following disclaimer in the documentation and/or other materials provided with the distribution.

 \* Neither the name of Google Inc. nor the names of its contributors may be used to endorse or promote products derived from this software without specific prior written permission.

THIS SOFTWARE IS PROVIDED BY THE COPYRIGHT HOLDERS AND CONTRIBUTORS "AS IS" AND ANY EXPRESS OR IMPLIED WARRANTIES, INCLUDING, BUT NOT LIMITED TO, THE IMPLIED WARRANTIES OF MERCHANTABILITY AND FITNESS FOR A PARTICULAR PURPOSE ARE DISCLAIMED. IN NO EVENT SHALL THE COPYRIGHT OWNER OR CONTRIBUTORS BE LIABLE FOR ANY DIRECT, INDIRECT, INCIDENTAL, SPECIAL, EXEMPLARY, OR CONSEQUENTIAL DAMAGES (INCLUDING, BUT NOT LIMITED TO, PROCUREMENT OF SUBSTITUTE GOODS OR SERVICES; LOSS OF USE,

DATA, OR PROFITS; OR BUSINESS INTERRUPTION) HOWEVER CAUSED AND ON ANY THEORY OF LIABILITY, WHETHER IN CONTRACT, STRICT LIABILITY, OR TORT (INCLUDING NEGLIGENCE OR OTHERWISE) ARISING IN ANY WAY OUT OF THE USE OF THIS SOFTWARE, EVEN IF ADVISED OF THE POSSIBILITY OF SUCH DAMAGE. # This file contains a list of people who've made non-trivial # contribution to the Google C++ Mocking Framework project. People # who commit code to the project are encouraged to add their names

# here. Please keep the list sorted by first names.

Benoit Sigoure <tsuna@google.com> Bogdan Piloca <boo@google.com> Chandler Carruth <chandlerc@google.com> Dave MacLachlan <dmaclach@gmail.com> David Anderson <danderson@google.com> Dean Sturtevant Gene Volovich <gv@cite.com> Hal Burch <gmock@hburch.com> Jeffrey Yasskin <jyasskin@google.com> Jim Keller <jimkeller@google.com> Joe Walnes <joe@truemesh.com> Jon Wray <jwray@google.com> Keir Mierle <mierle@gmail.com> Keith Ray <keith.ray@gmail.com> Kostya Serebryany <kcc@google.com> Lev Makhlis Manuel Klimek <klimek@google.com> Mario Tanev <radix@google.com> Mark Paskin Markus Heule <markus.heule@gmail.com> Matthew Simmons <simmonmt@acm.org> Mike Bland <mbland@google.com> Neal Norwitz <nnorwitz@gmail.com> Nermin Ozkiranartli <nermin@google.com> Owen Carlsen <ocarlsen@google.com> Paneendra Ba <paneendra@google.com> Paul Menage <menage@google.com> Piotr Kaminski <piotrk@google.com> Russ Rufer <russ@pentad.com> Sverre Sundsdal <sundsdal@gmail.com> Takeshi Yoshino <tyoshino@google.com> Vadim Berman <vadimb@google.com> Vlad Losev <vladl@google.com> Wolfgang Klier <wklier@google.com> Zhanyong Wan <wan@google.com>

> Apache License Version 2.0, January 2004 http://www.apache.org/licenses/

#### 1. Definitions.

 "License" shall mean the terms and conditions for use, reproduction, and distribution as defined by Sections 1 through 9 of this document.

 "Licensor" shall mean the copyright owner or entity authorized by the copyright owner that is granting the License.

 "Legal Entity" shall mean the union of the acting entity and all other entities that control, are controlled by, or are under common control with that entity. For the purposes of this definition, "control" means (i) the power, direct or indirect, to cause the direction or management of such entity, whether by contract or otherwise, or (ii) ownership of fifty percent (50%) or more of the outstanding shares, or (iii) beneficial ownership of such entity.

 "You" (or "Your") shall mean an individual or Legal Entity exercising permissions granted by this License.

 "Source" form shall mean the preferred form for making modifications, including but not limited to software source code, documentation source, and configuration files.

 "Object" form shall mean any form resulting from mechanical transformation or translation of a Source form, including but not limited to compiled object code, generated documentation, and conversions to other media types.

 "Work" shall mean the work of authorship, whether in Source or Object form, made available under the License, as indicated by a copyright notice that is included in or attached to the work (an example is provided in the Appendix below).

 "Derivative Works" shall mean any work, whether in Source or Object form, that is based on (or derived from) the Work and for which the editorial revisions, annotations, elaborations, or other modifications represent, as a whole, an original work of authorship. For the purposes of this License, Derivative Works shall not include works that remain separable from, or merely link (or bind by name) to the interfaces of, the Work and Derivative Works thereof.

 "Contribution" shall mean any work of authorship, including the original version of the Work and any modifications or additions to that Work or Derivative Works thereof, that is intentionally submitted to Licensor for inclusion in the Work by the copyright owner  or by an individual or Legal Entity authorized to submit on behalf of the copyright owner. For the purposes of this definition, "submitted" means any form of electronic, verbal, or written communication sent to the Licensor or its representatives, including but not limited to communication on electronic mailing lists, source code control systems, and issue tracking systems that are managed by, or on behalf of, the Licensor for the purpose of discussing and improving the Work, but excluding communication that is conspicuously marked or otherwise designated in writing by the copyright owner as "Not a Contribution."

 "Contributor" shall mean Licensor and any individual or Legal Entity on behalf of whom a Contribution has been received by Licensor and subsequently incorporated within the Work.

- 2. Grant of Copyright License. Subject to the terms and conditions of this License, each Contributor hereby grants to You a perpetual, worldwide, non-exclusive, no-charge, royalty-free, irrevocable copyright license to reproduce, prepare Derivative Works of, publicly display, publicly perform, sublicense, and distribute the Work and such Derivative Works in Source or Object form.
- 3. Grant of Patent License. Subject to the terms and conditions of this License, each Contributor hereby grants to You a perpetual, worldwide, non-exclusive, no-charge, royalty-free, irrevocable (except as stated in this section) patent license to make, have made, use, offer to sell, sell, import, and otherwise transfer the Work, where such license applies only to those patent claims licensable by such Contributor that are necessarily infringed by their Contribution(s) alone or by combination of their Contribution(s) with the Work to which such Contribution(s) was submitted. If You institute patent litigation against any entity (including a cross-claim or counterclaim in a lawsuit) alleging that the Work or a Contribution incorporated within the Work constitutes direct or contributory patent infringement, then any patent licenses granted to You under this License for that Work shall terminate as of the date such litigation is filed.
- 4. Redistribution. You may reproduce and distribute copies of the Work or Derivative Works thereof in any medium, with or without modifications, and in Source or Object form, provided that You meet the following conditions:
	- (a) You must give any other recipients of the Work or Derivative Works a copy of this License; and
	- (b) You must cause any modified files to carry prominent notices stating that You changed the files; and
- (c) You must retain, in the Source form of any Derivative Works that You distribute, all copyright, patent, trademark, and attribution notices from the Source form of the Work, excluding those notices that do not pertain to any part of the Derivative Works; and
- (d) If the Work includes a "NOTICE" text file as part of its distribution, then any Derivative Works that You distribute must include a readable copy of the attribution notices contained within such NOTICE file, excluding those notices that do not pertain to any part of the Derivative Works, in at least one of the following places: within a NOTICE text file distributed as part of the Derivative Works; within the Source form or documentation, if provided along with the Derivative Works; or, within a display generated by the Derivative Works, if and wherever such third-party notices normally appear. The contents of the NOTICE file are for informational purposes only and do not modify the License. You may add Your own attribution notices within Derivative Works that You distribute, alongside or as an addendum to the NOTICE text from the Work, provided that such additional attribution notices cannot be construed as modifying the License.

 You may add Your own copyright statement to Your modifications and may provide additional or different license terms and conditions for use, reproduction, or distribution of Your modifications, or for any such Derivative Works as a whole, provided Your use, reproduction, and distribution of the Work otherwise complies with the conditions stated in this License.

- 5. Submission of Contributions. Unless You explicitly state otherwise, any Contribution intentionally submitted for inclusion in the Work by You to the Licensor shall be under the terms and conditions of this License, without any additional terms or conditions. Notwithstanding the above, nothing herein shall supersede or modify the terms of any separate license agreement you may have executed with Licensor regarding such Contributions.
- 6. Trademarks. This License does not grant permission to use the trade names, trademarks, service marks, or product names of the Licensor, except as required for reasonable and customary use in describing the origin of the Work and reproducing the content of the NOTICE file.
- 7. Disclaimer of Warranty. Unless required by applicable law or agreed to in writing, Licensor provides the Work (and each Contributor provides its Contributions) on an "AS IS" BASIS, WITHOUT WARRANTIES OR CONDITIONS OF ANY KIND, either express or implied, including, without limitation, any warranties or conditions

 of TITLE, NON-INFRINGEMENT, MERCHANTABILITY, or FITNESS FOR A PARTICULAR PURPOSE. You are solely responsible for determining the appropriateness of using or redistributing the Work and assume any risks associated with Your exercise of permissions under this License.

- 8. Limitation of Liability. In no event and under no legal theory, whether in tort (including negligence), contract, or otherwise, unless required by applicable law (such as deliberate and grossly negligent acts) or agreed to in writing, shall any Contributor be liable to You for damages, including any direct, indirect, special, incidental, or consequential damages of any character arising as a result of this License or out of the use or inability to use the Work (including but not limited to damages for loss of goodwill, work stoppage, computer failure or malfunction, or any and all other commercial damages or losses), even if such Contributor has been advised of the possibility of such damages.
- 9. Accepting Warranty or Additional Liability. While redistributing the Work or Derivative Works thereof, You may choose to offer, and charge a fee for, acceptance of support, warranty, indemnity, or other liability obligations and/or rights consistent with this License. However, in accepting such obligations, You may act only on Your own behalf and on Your sole responsibility, not on behalf of any other Contributor, and only if You agree to indemnify, defend, and hold each Contributor harmless for any liability incurred by, or claims asserted against, such Contributor by reason of your accepting any such warranty or additional liability.

#### END OF TERMS AND CONDITIONS

APPENDIX: How to apply the Apache License to your work.

 To apply the Apache License to your work, attach the following boilerplate notice, with the fields enclosed by brackets "[]" replaced with your own identifying information. (Don't include the brackets!) The text should be enclosed in the appropriate comment syntax for the file format. We also recommend that a file or class name and description of purpose be included on the same "printed page" as the copyright notice for easier identification within third-party archives.

 Copyright [2007] Neal Norwitz Portions Copyright [2007] Google Inc.

 Licensed under the Apache License, Version 2.0 (the "License"); you may not use this file except in compliance with the License. You may obtain a copy of the License at

 Unless required by applicable law or agreed to in writing, software distributed under the License is distributed on an "AS IS" BASIS, WITHOUT WARRANTIES OR CONDITIONS OF ANY KIND, either express or implied. See the License for the specific language governing permissions and limitations under the License. # This file contains a list of people who've made non-trivial # contribution to the Google C++ Testing Framework project. People # who commit code to the project are encouraged to add their names # here. Please keep the list sorted by first names.

Ajay Joshi <jaj@google.com> Balzs Dn <br/> <br/>balazs.dan@gmail.com> Bharat Mediratta <bharat@menalto.com> Chandler Carruth <chandlerc@google.com> Chris Prince <cprince@google.com> Chris Taylor <taylorc@google.com> Dan Egnor <egnor@google.com> Eric Roman <eroman@chromium.org> Hady Zalek <hady.zalek@gmail.com> Jeffrey Yasskin <jyasskin@google.com> Ji Sigursson <joi@google.com> Keir Mierle <mierle@gmail.com> Keith Ray <keith.ray@gmail.com> Kenton Varda <kenton@google.com> Manuel Klimek <klimek@google.com> Markus Heule <markus.heule@gmail.com> Mika Raento <mikie@iki.fi> Mikls Fazekas <mfazekas@szemafor.com> Pasi Valminen <pasi.valminen@gmail.com> Patrick Hanna <phanna@google.com> Patrick Riley <pfr@google.com> Peter Kaminski <piotrk@google.com> Preston Jackson <preston.a.jackson@gmail.com> Rainer Klaffenboeck <rainer.klaffenboeck@dynatrace.com> Russ Cox <rsc@google.com> Russ Rufer <russ@pentad.com> Sean Mcafee <eefacm@gmail.com> Sigurur sgeirsson  $\langle \text{siggi@google.com} \rangle$ Tracy Bialik <tracy@pentad.com> Vadim Berman <vadimb@google.com> Vlad Losev <vladl@google.com> Zhanyong Wan <wan@google.com>

# **1.329 jackson-databind 2.13.2.2**

# **1.329.1 Available under license :**

# Jackson JSON processor

Jackson is a high-performance, Free/Open Source JSON processing library. It was originally written by Tatu Saloranta (tatu.saloranta@iki.fi), and has been in development since 2007. It is currently developed by a community of developers.

## Licensing

Jackson 2.x core and extension components are licensed under Apache License 2.0 To find the details that apply to this artifact see the accompanying LICENSE file.

## Credits

A list of contributors may be found from CREDITS(-2.x) file, which is included in some artifacts (usually source distributions); but is always available from the source code management (SCM) system project uses.

> Apache License Version 2.0, January 2004 http://www.apache.org/licenses/

#### TERMS AND CONDITIONS FOR USE, REPRODUCTION, AND DISTRIBUTION

1. Definitions.

 "License" shall mean the terms and conditions for use, reproduction, and distribution as defined by Sections 1 through 9 of this document.

 "Licensor" shall mean the copyright owner or entity authorized by the copyright owner that is granting the License.

 "Legal Entity" shall mean the union of the acting entity and all other entities that control, are controlled by, or are under common control with that entity. For the purposes of this definition, "control" means (i) the power, direct or indirect, to cause the direction or management of such entity, whether by contract or otherwise, or (ii) ownership of fifty percent (50%) or more of the outstanding shares, or (iii) beneficial ownership of such entity.

 "You" (or "Your") shall mean an individual or Legal Entity exercising permissions granted by this License.

"Source" form shall mean the preferred form for making modifications,

 including but not limited to software source code, documentation source, and configuration files.

 "Object" form shall mean any form resulting from mechanical transformation or translation of a Source form, including but not limited to compiled object code, generated documentation, and conversions to other media types.

 "Work" shall mean the work of authorship, whether in Source or Object form, made available under the License, as indicated by a copyright notice that is included in or attached to the work (an example is provided in the Appendix below).

 "Derivative Works" shall mean any work, whether in Source or Object form, that is based on (or derived from) the Work and for which the editorial revisions, annotations, elaborations, or other modifications represent, as a whole, an original work of authorship. For the purposes of this License, Derivative Works shall not include works that remain separable from, or merely link (or bind by name) to the interfaces of, the Work and Derivative Works thereof.

 "Contribution" shall mean any work of authorship, including the original version of the Work and any modifications or additions to that Work or Derivative Works thereof, that is intentionally submitted to Licensor for inclusion in the Work by the copyright owner or by an individual or Legal Entity authorized to submit on behalf of the copyright owner. For the purposes of this definition, "submitted" means any form of electronic, verbal, or written communication sent to the Licensor or its representatives, including but not limited to communication on electronic mailing lists, source code control systems, and issue tracking systems that are managed by, or on behalf of, the Licensor for the purpose of discussing and improving the Work, but excluding communication that is conspicuously marked or otherwise designated in writing by the copyright owner as "Not a Contribution."

 "Contributor" shall mean Licensor and any individual or Legal Entity on behalf of whom a Contribution has been received by Licensor and subsequently incorporated within the Work.

- 2. Grant of Copyright License. Subject to the terms and conditions of this License, each Contributor hereby grants to You a perpetual, worldwide, non-exclusive, no-charge, royalty-free, irrevocable copyright license to reproduce, prepare Derivative Works of, publicly display, publicly perform, sublicense, and distribute the Work and such Derivative Works in Source or Object form.
- 3. Grant of Patent License. Subject to the terms and conditions of this License, each Contributor hereby grants to You a perpetual,

 worldwide, non-exclusive, no-charge, royalty-free, irrevocable (except as stated in this section) patent license to make, have made, use, offer to sell, sell, import, and otherwise transfer the Work, where such license applies only to those patent claims licensable by such Contributor that are necessarily infringed by their Contribution(s) alone or by combination of their Contribution(s) with the Work to which such Contribution(s) was submitted. If You institute patent litigation against any entity (including a cross-claim or counterclaim in a lawsuit) alleging that the Work or a Contribution incorporated within the Work constitutes direct or contributory patent infringement, then any patent licenses granted to You under this License for that Work shall terminate as of the date such litigation is filed.

- 4. Redistribution. You may reproduce and distribute copies of the Work or Derivative Works thereof in any medium, with or without modifications, and in Source or Object form, provided that You meet the following conditions:
	- (a) You must give any other recipients of the Work or Derivative Works a copy of this License; and
	- (b) You must cause any modified files to carry prominent notices stating that You changed the files; and
	- (c) You must retain, in the Source form of any Derivative Works that You distribute, all copyright, patent, trademark, and attribution notices from the Source form of the Work, excluding those notices that do not pertain to any part of the Derivative Works; and
	- (d) If the Work includes a "NOTICE" text file as part of its distribution, then any Derivative Works that You distribute must include a readable copy of the attribution notices contained within such NOTICE file, excluding those notices that do not pertain to any part of the Derivative Works, in at least one of the following places: within a NOTICE text file distributed as part of the Derivative Works; within the Source form or documentation, if provided along with the Derivative Works; or, within a display generated by the Derivative Works, if and wherever such third-party notices normally appear. The contents of the NOTICE file are for informational purposes only and do not modify the License. You may add Your own attribution notices within Derivative Works that You distribute, alongside or as an addendum to the NOTICE text from the Work, provided that such additional attribution notices cannot be construed as modifying the License.

 You may add Your own copyright statement to Your modifications and may provide additional or different license terms and conditions for use, reproduction, or distribution of Your modifications, or for any such Derivative Works as a whole, provided Your use, reproduction, and distribution of the Work otherwise complies with the conditions stated in this License.

- 5. Submission of Contributions. Unless You explicitly state otherwise, any Contribution intentionally submitted for inclusion in the Work by You to the Licensor shall be under the terms and conditions of this License, without any additional terms or conditions. Notwithstanding the above, nothing herein shall supersede or modify the terms of any separate license agreement you may have executed with Licensor regarding such Contributions.
- 6. Trademarks. This License does not grant permission to use the trade names, trademarks, service marks, or product names of the Licensor, except as required for reasonable and customary use in describing the origin of the Work and reproducing the content of the NOTICE file.
- 7. Disclaimer of Warranty. Unless required by applicable law or agreed to in writing, Licensor provides the Work (and each Contributor provides its Contributions) on an "AS IS" BASIS, WITHOUT WARRANTIES OR CONDITIONS OF ANY KIND, either express or implied, including, without limitation, any warranties or conditions of TITLE, NON-INFRINGEMENT, MERCHANTABILITY, or FITNESS FOR A PARTICULAR PURPOSE. You are solely responsible for determining the appropriateness of using or redistributing the Work and assume any risks associated with Your exercise of permissions under this License.
- 8. Limitation of Liability. In no event and under no legal theory, whether in tort (including negligence), contract, or otherwise, unless required by applicable law (such as deliberate and grossly negligent acts) or agreed to in writing, shall any Contributor be liable to You for damages, including any direct, indirect, special, incidental, or consequential damages of any character arising as a result of this License or out of the use or inability to use the Work (including but not limited to damages for loss of goodwill, work stoppage, computer failure or malfunction, or any and all other commercial damages or losses), even if such Contributor has been advised of the possibility of such damages.
- 9. Accepting Warranty or Additional Liability. While redistributing the Work or Derivative Works thereof, You may choose to offer, and charge a fee for, acceptance of support, warranty, indemnity, or other liability obligations and/or rights consistent with this License. However, in accepting such obligations, You may act only on Your own behalf and on Your sole responsibility, not on behalf

 of any other Contributor, and only if You agree to indemnify, defend, and hold each Contributor harmless for any liability incurred by, or claims asserted against, such Contributor by reason of your accepting any such warranty or additional liability.

#### END OF TERMS AND CONDITIONS

APPENDIX: How to apply the Apache License to your work.

 To apply the Apache License to your work, attach the following boilerplate notice, with the fields enclosed by brackets "[]" replaced with your own identifying information. (Don't include the brackets!) The text should be enclosed in the appropriate comment syntax for the file format. We also recommend that a file or class name and description of purpose be included on the same "printed page" as the copyright notice for easier identification within third-party archives.

Copyright [yyyy] [name of copyright owner]

 Licensed under the Apache License, Version 2.0 (the "License"); you may not use this file except in compliance with the License. You may obtain a copy of the License at

http://www.apache.org/licenses/LICENSE-2.0

 Unless required by applicable law or agreed to in writing, software distributed under the License is distributed on an "AS IS" BASIS, WITHOUT WARRANTIES OR CONDITIONS OF ANY KIND, either express or implied. See the License for the specific language governing permissions and limitations under the License.

# **1.330 snake-yaml 1.29**

## **1.330.1 Available under license :**

No license file was found, but licenses were detected in source scan.

- /\* Copyright (c) 2008 Google Inc.
- \*
- \* Licensed under the Apache License, Version 2.0 (the "License");
- \* you may not use this file except in compliance with the License.
- \* You may obtain a copy of the License at
- \*
- \* http://www.apache.org/licenses/LICENSE-2.0
- \*
- \* Unless required by applicable law or agreed to in writing, software
- \* distributed under the License is distributed on an "AS IS" BASIS,

\* WITHOUT WARRANTIES OR CONDITIONS OF ANY KIND, either express or implied.

\* See the License for the specific language governing permissions and

\* limitations under the License.

\*/

#### Found in path(s):

\* /opt/cola/permits/1611904234\_1679567715.7990506/0/snakeyaml-1-29-sources-3 jar/org/yaml/snakeyaml/external/com/google/gdata/util/common/base/Escaper.java \* /opt/cola/permits/1611904234\_1679567715.7990506/0/snakeyaml-1-29-sources-3 jar/org/yaml/snakeyaml/external/com/google/gdata/util/common/base/UnicodeEscaper.java \* /opt/cola/permits/1611904234\_1679567715.7990506/0/snakeyaml-1-29-sources-3 jar/org/yaml/snakeyaml/external/com/google/gdata/util/common/base/PercentEscaper.java No license file was found, but licenses were detected in source scan.

<name>Apache License, Version 2.0</name> <url>http://www.apache.org/licenses/LICENSE-2.0.txt</url>

Found in path(s):

\* /opt/cola/permits/1611904234\_1679567715.7990506/0/snakeyaml-1-29-sources-3-jar/META-INF/maven/org.yaml/snakeyaml/pom.xml No license file was found, but licenses were detected in source scan.

// This module is multi-licensed and may be used under the terms

// EPL, Eclipse Public License, V1.0 or later, http://www.eclipse.org/legal

// LGPL, GNU Lesser General Public License, V2.1 or later, http://www.gnu.org/licenses/lgpl.html

// GPL, GNU General Public License, V2 or later, http://www.gnu.org/licenses/gpl.html

// AL, Apache License, V2.0 or later, http://www.apache.org/licenses

// BSD, BSD License, http://www.opensource.org/licenses/bsd-license.php

/\*\*

\* A Base64 encoder/decoder.

\*

 $*$  <p>

\* This class is used to encode and decode data in Base64 format as described in

\* RFC 1521.

\*

 $*$  <p>

\* Project home page: <a

\* href="http://www.source-code.biz/base64coder/java/">www.

\* source-code.biz/base64coder/java</a><br>

\* Author: Christian d'Heureuse, Inventec Informatik AG, Zurich, Switzerland<br>

\* Multi-licensed: EPL / LGPL / GPL / AL / BSD.

\*/

Found in path(s):

\* /opt/cola/permits/1611904234\_1679567715.7990506/0/snakeyaml-1-29-sources-3 jar/org/yaml/snakeyaml/external/biz/base64Coder/Base64Coder.java No license file was found, but licenses were detected in source scan.

```
/**
```

```
* Copyright (c) 2008, http://www.snakeyaml.org
```
- \*
- \* Licensed under the Apache License, Version 2.0 (the "License");
- \* you may not use this file except in compliance with the License.
- \* You may obtain a copy of the License at
- \*
- \* http://www.apache.org/licenses/LICENSE-2.0
- \*
- \* Unless required by applicable law or agreed to in writing, software
- \* distributed under the License is distributed on an "AS IS" BASIS,
- \* WITHOUT WARRANTIES OR CONDITIONS OF ANY KIND, either express or implied.
- \* See the License for the specific language governing permissions and
- \* limitations under the License.
- \*/

#### Found in path(s):

\* /opt/cola/permits/1611904234\_1679567715.7990506/0/snakeyaml-1-29-sources-3 jar/org/yaml/snakeyaml/tokens/FlowMappingEndToken.java \* /opt/cola/permits/1611904234\_1679567715.7990506/0/snakeyaml-1-29-sources-3 jar/org/yaml/snakeyaml/introspector/GenericProperty.java \* /opt/cola/permits/1611904234\_1679567715.7990506/0/snakeyaml-1-29-sources-3 jar/org/yaml/snakeyaml/extensions/compactnotation/CompactConstructor.java \* /opt/cola/permits/1611904234\_1679567715.7990506/0/snakeyaml-1-29-sources-3 jar/org/yaml/snakeyaml/tokens/BlockEntryToken.java \* /opt/cola/permits/1611904234\_1679567715.7990506/0/snakeyaml-1-29-sources-3 jar/org/yaml/snakeyaml/tokens/BlockEndToken.java \* /opt/cola/permits/1611904234\_1679567715.7990506/0/snakeyaml-1-29-sources-3 jar/org/yaml/snakeyaml/emitter/EmitterState.java \* /opt/cola/permits/1611904234\_1679567715.7990506/0/snakeyaml-1-29-sources-3 jar/org/yaml/snakeyaml/env/EnvScalarConstructor.java \* /opt/cola/permits/1611904234\_1679567715.7990506/0/snakeyaml-1-29-sources-3 jar/org/yaml/snakeyaml/comments/CommentLine.java \* /opt/cola/permits/1611904234\_1679567715.7990506/0/snakeyaml-1-29-sources-3 jar/org/yaml/snakeyaml/nodes/AnchorNode.java \* /opt/cola/permits/1611904234\_1679567715.7990506/0/snakeyaml-1-29-sources-3 jar/org/yaml/snakeyaml/tokens/TagTuple.java \* /opt/cola/permits/1611904234\_1679567715.7990506/0/snakeyaml-1-29-sources-3 jar/org/yaml/snakeyaml/events/StreamStartEvent.java \* /opt/cola/permits/1611904234\_1679567715.7990506/0/snakeyaml-1-29-sources-3 jar/org/yaml/snakeyaml/composer/Composer.java \* /opt/cola/permits/1611904234\_1679567715.7990506/0/snakeyaml-1-29-sources-3 jar/org/yaml/snakeyaml/error/Mark.java \* /opt/cola/permits/1611904234\_1679567715.7990506/0/snakeyaml-1-29-sources-3 jar/org/yaml/snakeyaml/parser/ParserImpl.java \* /opt/cola/permits/1611904234\_1679567715.7990506/0/snakeyaml-1-29-sources-3 jar/org/yaml/snakeyaml/nodes/SequenceNode.java

jar/org/yaml/snakeyaml/resolver/Resolver.java

\* /opt/cola/permits/1611904234\_1679567715.7990506/0/snakeyaml-1-29-sources-3 jar/org/yaml/snakeyaml/extensions/compactnotation/PackageCompactConstructor.java \* /opt/cola/permits/1611904234\_1679567715.7990506/0/snakeyaml-1-29-sources-3 jar/org/yaml/snakeyaml/introspector/PropertyUtils.java

\* /opt/cola/permits/1611904234\_1679567715.7990506/0/snakeyaml-1-29-sources-3 jar/org/yaml/snakeyaml/events/SequenceStartEvent.java

\* /opt/cola/permits/1611904234\_1679567715.7990506/0/snakeyaml-1-29-sources-3 jar/org/yaml/snakeyaml/tokens/StreamEndToken.java

\* /opt/cola/permits/1611904234\_1679567715.7990506/0/snakeyaml-1-29-sources-3 jar/org/yaml/snakeyaml/comments/CommentEventsCollector.java

\* /opt/cola/permits/1611904234\_1679567715.7990506/0/snakeyaml-1-29-sources-3 jar/org/yaml/snakeyaml/tokens/BlockMappingStartToken.java

\* /opt/cola/permits/1611904234\_1679567715.7990506/0/snakeyaml-1-29-sources-3 jar/org/yaml/snakeyaml/tokens/ValueToken.java

\* /opt/cola/permits/1611904234\_1679567715.7990506/0/snakeyaml-1-29-sources-3 jar/org/yaml/snakeyaml/events/MappingStartEvent.java

\* /opt/cola/permits/1611904234\_1679567715.7990506/0/snakeyaml-1-29-sources-3 jar/org/yaml/snakeyaml/scanner/ScannerImpl.java

\* /opt/cola/permits/1611904234\_1679567715.7990506/0/snakeyaml-1-29-sources-3 jar/org/yaml/snakeyaml/util/UriEncoder.java

\* /opt/cola/permits/1611904234\_1679567715.7990506/0/snakeyaml-1-29-sources-3 jar/org/yaml/snakeyaml/Yaml.java

\* /opt/cola/permits/1611904234\_1679567715.7990506/0/snakeyaml-1-29-sources-3 jar/org/yaml/snakeyaml/error/YAMLException.java

\* /opt/cola/permits/1611904234\_1679567715.7990506/0/snakeyaml-1-29-sources-3 jar/org/yaml/snakeyaml/parser/ParserException.java

\* /opt/cola/permits/1611904234\_1679567715.7990506/0/snakeyaml-1-29-sources-3 jar/org/yaml/snakeyaml/TypeDescription.java

\* /opt/cola/permits/1611904234\_1679567715.7990506/0/snakeyaml-1-29-sources-3 jar/org/yaml/snakeyaml/constructor/Constructor.java

\* /opt/cola/permits/1611904234\_1679567715.7990506/0/snakeyaml-1-29-sources-3 jar/org/yaml/snakeyaml/events/CollectionEndEvent.java

\* /opt/cola/permits/1611904234\_1679567715.7990506/0/snakeyaml-1-29-sources-3 jar/org/yaml/snakeyaml/parser/VersionTagsTuple.java

\* /opt/cola/permits/1611904234\_1679567715.7990506/0/snakeyaml-1-29-sources-3 jar/org/yaml/snakeyaml/parser/Production.java

\* /opt/cola/permits/1611904234\_1679567715.7990506/0/snakeyaml-1-29-sources-3 jar/org/yaml/snakeyaml/tokens/AnchorToken.java

\* /opt/cola/permits/1611904234\_1679567715.7990506/0/snakeyaml-1-29-sources-3 jar/org/yaml/snakeyaml/nodes/MappingNode.java

\* /opt/cola/permits/1611904234\_1679567715.7990506/0/snakeyaml-1-29-sources-3 jar/org/yaml/snakeyaml/events/NodeEvent.java

\* /opt/cola/permits/1611904234\_1679567715.7990506/0/snakeyaml-1-29-sources-3 jar/org/yaml/snakeyaml/tokens/KeyToken.java

\* /opt/cola/permits/1611904234\_1679567715.7990506/0/snakeyaml-1-29-sources-3 jar/org/yaml/snakeyaml/reader/StreamReader.java

jar/org/yaml/snakeyaml/util/PlatformFeatureDetector.java

\* /opt/cola/permits/1611904234\_1679567715.7990506/0/snakeyaml-1-29-sources-3 jar/org/yaml/snakeyaml/tokens/WhitespaceToken.java

\* /opt/cola/permits/1611904234\_1679567715.7990506/0/snakeyaml-1-29-sources-3 jar/org/yaml/snakeyaml/util/ArrayUtils.java

\* /opt/cola/permits/1611904234\_1679567715.7990506/0/snakeyaml-1-29-sources-3 jar/org/yaml/snakeyaml/serializer/AnchorGenerator.java

\* /opt/cola/permits/1611904234\_1679567715.7990506/0/snakeyaml-1-29-sources-3 jar/org/yaml/snakeyaml/constructor/Construct.java

\* /opt/cola/permits/1611904234\_1679567715.7990506/0/snakeyaml-1-29-sources-3 jar/org/yaml/snakeyaml/tokens/BlockSequenceStartToken.java

\* /opt/cola/permits/1611904234\_1679567715.7990506/0/snakeyaml-1-29-sources-3 jar/org/yaml/snakeyaml/introspector/BeanAccess.java

\* /opt/cola/permits/1611904234\_1679567715.7990506/0/snakeyaml-1-29-sources-3 jar/org/yaml/snakeyaml/composer/ComposerException.java

\* /opt/cola/permits/1611904234\_1679567715.7990506/0/snakeyaml-1-29-sources-3 jar/org/yaml/snakeyaml/introspector/FieldProperty.java

\* /opt/cola/permits/1611904234\_1679567715.7990506/0/snakeyaml-1-29-sources-3 jar/org/yaml/snakeyaml/util/ArrayStack.java

\* /opt/cola/permits/1611904234\_1679567715.7990506/0/snakeyaml-1-29-sources-3 jar/org/yaml/snakeyaml/LoaderOptions.java

\* /opt/cola/permits/1611904234\_1679567715.7990506/0/snakeyaml-1-29-sources-3 jar/org/yaml/snakeyaml/tokens/DocumentEndToken.java

\* /opt/cola/permits/1611904234\_1679567715.7990506/0/snakeyaml-1-29-sources-3 jar/org/yaml/snakeyaml/scanner/Constant.java

\* /opt/cola/permits/1611904234\_1679567715.7990506/0/snakeyaml-1-29-sources-3 jar/org/yaml/snakeyaml/emitter/EmitterException.java

\* /opt/cola/permits/1611904234\_1679567715.7990506/0/snakeyaml-1-29-sources-3 jar/org/yaml/snakeyaml/events/MappingEndEvent.java

\* /opt/cola/permits/1611904234\_1679567715.7990506/0/snakeyaml-1-29-sources-3 jar/org/yaml/snakeyaml/serializer/SerializerException.java

\* /opt/cola/permits/1611904234\_1679567715.7990506/0/snakeyaml-1-29-sources-3 jar/org/yaml/snakeyaml/representer/SafeRepresenter.java

\* /opt/cola/permits/1611904234\_1679567715.7990506/0/snakeyaml-1-29-sources-3 jar/org/yaml/snakeyaml/comments/CommentType.java

\* /opt/cola/permits/1611904234\_1679567715.7990506/0/snakeyaml-1-29-sources-3 jar/org/yaml/snakeyaml/introspector/MethodProperty.java

\* /opt/cola/permits/1611904234\_1679567715.7990506/0/snakeyaml-1-29-sources-3 jar/org/yaml/snakeyaml/nodes/ScalarNode.java

\* /opt/cola/permits/1611904234\_1679567715.7990506/0/snakeyaml-1-29-sources-3 jar/org/yaml/snakeyaml/nodes/Node.java

\* /opt/cola/permits/1611904234\_1679567715.7990506/0/snakeyaml-1-29-sources-3 jar/org/yaml/snakeyaml/introspector/MissingProperty.java

\* /opt/cola/permits/1611904234\_1679567715.7990506/0/snakeyaml-1-29-sources-3 jar/org/yaml/snakeyaml/emitter/ScalarAnalysis.java

\* /opt/cola/permits/1611904234\_1679567715.7990506/0/snakeyaml-1-29-sources-3 jar/org/yaml/snakeyaml/events/CommentEvent.java

jar/org/yaml/snakeyaml/reader/ReaderException.java

\* /opt/cola/permits/1611904234\_1679567715.7990506/0/snakeyaml-1-29-sources-3 jar/org/yaml/snakeyaml/nodes/NodeTuple.java

\* /opt/cola/permits/1611904234\_1679567715.7990506/0/snakeyaml-1-29-sources-3 jar/org/yaml/snakeyaml/events/ScalarEvent.java

\* /opt/cola/permits/1611904234\_1679567715.7990506/0/snakeyaml-1-29-sources-3 jar/org/yaml/snakeyaml/serializer/NumberAnchorGenerator.java

\* /opt/cola/permits/1611904234\_1679567715.7990506/0/snakeyaml-1-29-sources-3 jar/org/yaml/snakeyaml/events/AliasEvent.java

\* /opt/cola/permits/1611904234\_1679567715.7990506/0/snakeyaml-1-29-sources-3 jar/org/yaml/snakeyaml/tokens/ScalarToken.java

\* /opt/cola/permits/1611904234\_1679567715.7990506/0/snakeyaml-1-29-sources-3 jar/org/yaml/snakeyaml/nodes/Tag.java

\* /opt/cola/permits/1611904234\_1679567715.7990506/0/snakeyaml-1-29-sources-3 jar/org/yaml/snakeyaml/representer/Represent.java

\* /opt/cola/permits/1611904234\_1679567715.7990506/0/snakeyaml-1-29-sources-3 jar/org/yaml/snakeyaml/constructor/DuplicateKeyException.java

\* /opt/cola/permits/1611904234\_1679567715.7990506/0/snakeyaml-1-29-sources-3 jar/org/yaml/snakeyaml/constructor/BaseConstructor.java

\* /opt/cola/permits/1611904234\_1679567715.7990506/0/snakeyaml-1-29-sources-3 jar/org/yaml/snakeyaml/serializer/Serializer.java

\* /opt/cola/permits/1611904234\_1679567715.7990506/0/snakeyaml-1-29-sources-3 jar/org/yaml/snakeyaml/emitter/Emitable.java

\* /opt/cola/permits/1611904234\_1679567715.7990506/0/snakeyaml-1-29-sources-3 jar/org/yaml/snakeyaml/nodes/NodeId.java

\* /opt/cola/permits/1611904234\_1679567715.7990506/0/snakeyaml-1-29-sources-3 jar/org/yaml/snakeyaml/constructor/AbstractConstruct.java

\* /opt/cola/permits/1611904234\_1679567715.7990506/0/snakeyaml-1-29-sources-3 jar/org/yaml/snakeyaml/scanner/Scanner.java

\* /opt/cola/permits/1611904234\_1679567715.7990506/0/snakeyaml-1-29-sources-3 jar/org/yaml/snakeyaml/tokens/DirectiveToken.java

\* /opt/cola/permits/1611904234\_1679567715.7990506/0/snakeyaml-1-29-sources-3 jar/org/yaml/snakeyaml/tokens/DocumentStartToken.java

\* /opt/cola/permits/1611904234\_1679567715.7990506/0/snakeyaml-1-29-sources-3 jar/org/yaml/snakeyaml/events/Event.java

\* /opt/cola/permits/1611904234\_1679567715.7990506/0/snakeyaml-1-29-sources-3 jar/org/yaml/snakeyaml/tokens/AliasToken.java

\* /opt/cola/permits/1611904234\_1679567715.7990506/0/snakeyaml-1-29-sources-3 jar/org/yaml/snakeyaml/tokens/TagToken.java

\* /opt/cola/permits/1611904234\_1679567715.7990506/0/snakeyaml-1-29-sources-3 jar/org/yaml/snakeyaml/tokens/CommentToken.java

\* /opt/cola/permits/1611904234\_1679567715.7990506/0/snakeyaml-1-29-sources-3 jar/org/yaml/snakeyaml/introspector/PropertySubstitute.java

\* /opt/cola/permits/1611904234\_1679567715.7990506/0/snakeyaml-1-29-sources-3 jar/org/yaml/snakeyaml/representer/Representer.java

\* /opt/cola/permits/1611904234\_1679567715.7990506/0/snakeyaml-1-29-sources-3 jar/org/yaml/snakeyaml/constructor/ConstructorException.java

jar/org/yaml/snakeyaml/tokens/Token.java

\* /opt/cola/permits/1611904234\_1679567715.7990506/0/snakeyaml-1-29-sources-3 jar/org/yaml/snakeyaml/tokens/StreamStartToken.java

\* /opt/cola/permits/1611904234\_1679567715.7990506/0/snakeyaml-1-29-sources-3 jar/org/yaml/snakeyaml/constructor/SafeConstructor.java

\* /opt/cola/permits/1611904234\_1679567715.7990506/0/snakeyaml-1-29-sources-3 jar/org/yaml/snakeyaml/emitter/Emitter.java

\* /opt/cola/permits/1611904234\_1679567715.7990506/0/snakeyaml-1-29-sources-3 jar/org/yaml/snakeyaml/events/ImplicitTuple.java

\* /opt/cola/permits/1611904234\_1679567715.7990506/0/snakeyaml-1-29-sources-3 jar/org/yaml/snakeyaml/events/DocumentEndEvent.java

\* /opt/cola/permits/1611904234\_1679567715.7990506/0/snakeyaml-1-29-sources-3 jar/org/yaml/snakeyaml/error/MarkedYAMLException.java

\* /opt/cola/permits/1611904234\_1679567715.7990506/0/snakeyaml-1-29-sources-3 jar/org/yaml/snakeyaml/parser/Parser.java

\* /opt/cola/permits/1611904234\_1679567715.7990506/0/snakeyaml-1-29-sources-3 jar/org/yaml/snakeyaml/tokens/FlowMappingStartToken.java

\* /opt/cola/permits/1611904234\_1679567715.7990506/0/snakeyaml-1-29-sources-3 jar/org/yaml/snakeyaml/nodes/CollectionNode.java

\* /opt/cola/permits/1611904234\_1679567715.7990506/0/snakeyaml-1-29-sources-3 jar/org/yaml/snakeyaml/util/EnumUtils.java

\* /opt/cola/permits/1611904234\_1679567715.7990506/0/snakeyaml-1-29-sources-3 jar/org/yaml/snakeyaml/scanner/SimpleKey.java

\* /opt/cola/permits/1611904234\_1679567715.7990506/0/snakeyaml-1-29-sources-3 jar/org/yaml/snakeyaml/reader/UnicodeReader.java

\* /opt/cola/permits/1611904234\_1679567715.7990506/0/snakeyaml-1-29-sources-3 jar/org/yaml/snakeyaml/tokens/FlowSequenceEndToken.java

\* /opt/cola/permits/1611904234\_1679567715.7990506/0/snakeyaml-1-29-sources-3 jar/org/yaml/snakeyaml/events/DocumentStartEvent.java

\* /opt/cola/permits/1611904234\_1679567715.7990506/0/snakeyaml-1-29-sources-3 jar/org/yaml/snakeyaml/introspector/Property.java

\* /opt/cola/permits/1611904234\_1679567715.7990506/0/snakeyaml-1-29-sources-3 jar/org/yaml/snakeyaml/resolver/ResolverTuple.java

\* /opt/cola/permits/1611904234\_1679567715.7990506/0/snakeyaml-1-29-sources-3 jar/org/yaml/snakeyaml/tokens/FlowEntryToken.java

\* /opt/cola/permits/1611904234\_1679567715.7990506/0/snakeyaml-1-29-sources-3 jar/org/yaml/snakeyaml/extensions/compactnotation/CompactData.java

\* /opt/cola/permits/1611904234\_1679567715.7990506/0/snakeyaml-1-29-sources-3 jar/org/yaml/snakeyaml/events/SequenceEndEvent.java

\* /opt/cola/permits/1611904234\_1679567715.7990506/0/snakeyaml-1-29-sources-3 jar/org/yaml/snakeyaml/DumperOptions.java

\* /opt/cola/permits/1611904234\_1679567715.7990506/0/snakeyaml-1-29-sources-3 jar/org/yaml/snakeyaml/tokens/FlowSequenceStartToken.java

\* /opt/cola/permits/1611904234\_1679567715.7990506/0/snakeyaml-1-29-sources-3 jar/org/yaml/snakeyaml/error/MissingEnvironmentVariableException.java

\* /opt/cola/permits/1611904234\_1679567715.7990506/0/snakeyaml-1-29-sources-3 jar/org/yaml/snakeyaml/representer/BaseRepresenter.java

jar/org/yaml/snakeyaml/events/StreamEndEvent.java \* /opt/cola/permits/1611904234\_1679567715.7990506/0/snakeyaml-1-29-sources-3 jar/org/yaml/snakeyaml/constructor/CustomClassLoaderConstructor.java \* /opt/cola/permits/1611904234\_1679567715.7990506/0/snakeyaml-1-29-sources-3 jar/org/yaml/snakeyaml/events/CollectionStartEvent.java \* /opt/cola/permits/1611904234\_1679567715.7990506/0/snakeyaml-1-29-sources-3 jar/org/yaml/snakeyaml/scanner/ScannerException.java

# **1.331 libargon 0~20161029-1.1**

## **1.331.1 Available under license :**

Format: http://www.debian.org/doc/packaging-manuals/copyright-format/1.0/ Upstream-Name: phc-winner-argon2 Source: https://github.com/P-H-C/phc-winner-argon2 Upstream-Contact: https://github.com/P-H-C/phc-winner-argon2/issues

Files: \*

Copyright: 2015, Daniel Dinu 2015, Dmitry Khovratovich 2015, Jean-Philippe Aumasson 2015, Samuel Neves License: CC0 or Apache-2.0

Files: src/blake2/\* Copyright: 2013-2015, Samuel Neves License: CC0 or Apache-2.0

Files: src/encoding.c Copyright: 2015, Thomas Pornin License: CC0 or Apache-2.0

Files: debian/\* Copyright: 2016, Luca Bruno <lucab@debian.org> License: CC0

Files: debian/argon2.1 Copyright: 2016, Daniel Kahn Gillmor <dkg@fifthhorseman.net> License: CC0

License: CC0 /Statement of Purpose/

.

.

The laws of most jurisdictions throughout the world automatically confer exclusive Copyright and Related Rights (defined below) upon the creator and subsequent owner(s) (each and all, an "owner") of an original work of authorship and/or a database (each, a "Work").

Certain owners wish to permanently relinquish those rights to a Work for the purpose of contributing to a commons of creative, cultural and scientific works ("Commons") that the public can reliably and without fear of later claims of infringement build upon, modify, incorporate in other works, reuse and redistribute as freely as possible in any form whatsoever and for any purposes, including without limitation commercial purposes. These owners may contribute to the Commons to promote the ideal of a free culture and the further production of creative, cultural and scientific works, or to gain reputation or greater distribution for their Work in part through the use and efforts of others.

For these and/or other purposes and motivations, and without any expectation of additional consideration or compensation, the person associating CC0 with a Work (the "Affirmer"), to the extent that he or she is an owner of Copyright and Related Rights in the Work, voluntarily elects to apply CC0 to the Work and publicly distribute the Work under its terms, with knowledge of his or her Copyright and Related Rights in the Work and the meaning and intended legal effect of CC0 on those rights.

.

.

.

.

\*1. Copyright and Related Rights.\* A Work made available under CC0 may be protected by copyright and related or neighboring rights ("Copyright and Related Rights"). Copyright and Related Rights include, but are not limited to, the following:

- 1. the right to reproduce, adapt, distribute, perform, display, communicate, and translate a Work;
- 2. moral rights retained by the original author(s) and/or performer(s);
- 3. publicity and privacy rights pertaining to a person's image or likeness depicted in a Work;
- 4. rights protecting against unfair competition in regards to a Work, subject to the limitations in paragraph 4(a), below;
- 5. rights protecting the extraction, dissemination, use and reuse of data in a Work;
- 6. database rights (such as those arising under Directive 96/9/EC of the European Parliament and of the Council of 11 March 1996 on the legal protection of databases, and under any national implementation thereof, including any amended or successor version of such directive); and
- 7. other similar, equivalent or corresponding rights throughout the world based on applicable law or treaty, and any national implementations thereof.

\*2. Waiver.\* To the greatest extent permitted by, but not in contravention of, applicable law, Affirmer hereby overtly, fully, permanently, irrevocably and unconditionally waives, abandons, and surrenders all of Affirmer's Copyright and Related Rights and associated claims and causes of action, whether now known or unknown (including existing as well as future claims and causes of action), in the Work (i)

in all territories worldwide, (ii) for the maximum duration provided by applicable law or treaty (including future time extensions), (iii) in any current or future medium and for any number of copies, and (iv) for any purpose whatsoever, including without limitation commercial, advertising or promotional purposes (the "Waiver"). Affirmer makes the Waiver for the benefit of each member of the public at large and to the detriment of Affirmer's heirs and successors, fully intending that such Waiver shall not be subject to revocation, rescission, cancellation, termination, or any other legal or equitable action to disrupt the quiet enjoyment of the Work by the public as contemplated by Affirmer's express Statement of Purpose.

\*3. Public License Fallback.\* Should any part of the Waiver for any reason be judged legally invalid or ineffective under applicable law, then the Waiver shall be preserved to the maximum extent permitted taking into account Affirmer's express Statement of Purpose. In addition, to the extent the Waiver is so judged Affirmer hereby grants to each affected person a royalty-free, non transferable, non sublicensable, non exclusive, irrevocable and unconditional license to exercise Affirmer's Copyright and Related Rights in the Work (i) in all territories worldwide, (ii) for the maximum duration provided by applicable law or treaty (including future time extensions), (iii) in any current or future medium and for any number of copies, and (iv) for any purpose whatsoever, including without limitation commercial, advertising or promotional purposes (the "License"). The License shall be deemed effective as of the date CC0 was applied by Affirmer to the Work. Should any part of the License for any reason be judged legally invalid or ineffective under applicable law, such partial invalidity or ineffectiveness shall not invalidate the remainder of the License, and in such case Affirmer hereby affirms that he or she will not (i) exercise any of his or her remaining Copyright and Related Rights in the Work or (ii) assert any associated claims and causes of action with respect to the Work, in either case contrary to Affirmer's express Statement of Purpose.

\*4. Limitations and Disclaimers.\*

.

.

.

- 1. No trademark or patent rights held by Affirmer are waived, abandoned, surrendered, licensed or otherwise affected by this document. 2. Affirmer offers the Work as-is and makes no representations or warranties of any kind concerning the Work, express, implied, statutory or otherwise, including without limitation warranties of title, merchantability, fitness for a particular purpose, non infringement, or the absence of latent or other defects, accuracy, or the present or absence of errors, whether or not discoverable, all to the greatest extent permissible under applicable law.
- 3. Affirmer disclaims responsibility for clearing rights of other persons that may apply to the Work or any use thereof, including

 without limitation any person's Copyright and Related Rights in the Work. Further, Affirmer disclaims responsibility for obtaining any necessary consents, permissions or other rights required for any use of the Work.

 4. Affirmer understands and acknowledges that Creative Commons is not a party to this document and has no duty or obligation with respect to this CC0 or use of the Work.

#### License: Apache-2.0

.

.

.

Licensed under the Apache License, Version 2.0 (the "License"); you may not use this file except in compliance with the License. You may obtain a copy of the License at

https://www.apache.org/licenses/LICENSE-2.0

Unless required by applicable law or agreed to in writing, software distributed under the License is distributed on an "AS IS" BASIS, WITHOUT WARRANTIES OR CONDITIONS OF ANY KIND, either express or implied. See the License for the specific language governing permissions and limitations under the License.

On Debian systems, the complete text of the Apache version 2.0 license can be found in "/usr/share/common-licenses/Apache-2.0". Argon2 reference source code package - reference C implementations

Copyright 2015 Daniel Dinu, Dmitry Khovratovich, Jean-Philippe Aumasson, and Samuel Neves

You may use this work under the terms of a Creative Commons CC0 1.0 License/Waiver or the Apache Public License 2.0, at your option. The terms of these licenses can be found at:

- CC0 1.0 Universal : http://creativecommons.org/publicdomain/zero/1.0

- Apache 2.0 : http://www.apache.org/licenses/LICENSE-2.0

The terms of the licenses are reproduced below.

--------------------------------------------------------------------------------

Creative Commons Legal Code

CC0 1.0 Universal

 CREATIVE COMMONS CORPORATION IS NOT A LAW FIRM AND DOES NOT PROVIDE LEGAL SERVICES. DISTRIBUTION OF THIS DOCUMENT DOES NOT CREATE AN ATTORNEY-CLIENT RELATIONSHIP. CREATIVE COMMONS PROVIDES THIS INFORMATION ON AN "AS-IS" BASIS. CREATIVE COMMONS MAKES NO WARRANTIES REGARDING THE USE OF THIS DOCUMENT OR THE INFORMATION OR WORKS

### PROVIDED HEREUNDER, AND DISCLAIMS LIABILITY FOR DAMAGES RESULTING FROM THE USE OF THIS DOCUMENT OR THE INFORMATION OR WORKS PROVIDED HEREUNDER.

#### Statement of Purpose

The laws of most jurisdictions throughout the world automatically confer exclusive Copyright and Related Rights (defined below) upon the creator and subsequent owner(s) (each and all, an "owner") of an original work of authorship and/or a database (each, a "Work").

Certain owners wish to permanently relinquish those rights to a Work for the purpose of contributing to a commons of creative, cultural and scientific works ("Commons") that the public can reliably and without fear of later claims of infringement build upon, modify, incorporate in other works, reuse and redistribute as freely as possible in any form whatsoever and for any purposes, including without limitation commercial purposes. These owners may contribute to the Commons to promote the ideal of a free culture and the further production of creative, cultural and scientific works, or to gain reputation or greater distribution for their Work in part through the use and efforts of others.

For these and/or other purposes and motivations, and without any expectation of additional consideration or compensation, the person associating CC0 with a Work (the "Affirmer"), to the extent that he or she is an owner of Copyright and Related Rights in the Work, voluntarily elects to apply CC0 to the Work and publicly distribute the Work under its terms, with knowledge of his or her Copyright and Related Rights in the Work and the meaning and intended legal effect of CC0 on those rights.

1. Copyright and Related Rights. A Work made available under CC0 may be protected by copyright and related or neighboring rights ("Copyright and Related Rights"). Copyright and Related Rights include, but are not limited to, the following:

- i. the right to reproduce, adapt, distribute, perform, display, communicate, and translate a Work;
- ii. moral rights retained by the original author(s) and/or performer(s);
- iii. publicity and privacy rights pertaining to a person's image or likeness depicted in a Work;
- iv. rights protecting against unfair competition in regards to a Work, subject to the limitations in paragraph 4(a), below;
- v. rights protecting the extraction, dissemination, use and reuse of data in a Work;
- vi. database rights (such as those arising under Directive 96/9/EC of the European Parliament and of the Council of 11 March 1996 on the legal protection of databases, and under any national implementation thereof, including any amended or successor version of such

directive); and

vii. other similar, equivalent or corresponding rights throughout the world based on applicable law or treaty, and any national implementations thereof.

2. Waiver. To the greatest extent permitted by, but not in contravention of, applicable law, Affirmer hereby overtly, fully, permanently, irrevocably and unconditionally waives, abandons, and surrenders all of Affirmer's Copyright and Related Rights and associated claims and causes of action, whether now known or unknown (including existing as well as future claims and causes of action), in the Work (i) in all territories worldwide, (ii) for the maximum duration provided by applicable law or treaty (including future time extensions), (iii) in any current or future medium and for any number of copies, and (iv) for any purpose whatsoever, including without limitation commercial, advertising or promotional purposes (the "Waiver"). Affirmer makes the Waiver for the benefit of each member of the public at large and to the detriment of Affirmer's heirs and successors, fully intending that such Waiver shall not be subject to revocation, rescission, cancellation, termination, or any other legal or equitable action to disrupt the quiet enjoyment of the Work by the public as contemplated by Affirmer's express Statement of Purpose.

3. Public License Fallback. Should any part of the Waiver for any reason be judged legally invalid or ineffective under applicable law, then the Waiver shall be preserved to the maximum extent permitted taking into account Affirmer's express Statement of Purpose. In addition, to the extent the Waiver is so judged Affirmer hereby grants to each affected person a royalty-free, non transferable, non sublicensable, non exclusive, irrevocable and unconditional license to exercise Affirmer's Copyright and Related Rights in the Work (i) in all territories worldwide, (ii) for the maximum duration provided by applicable law or treaty (including future time extensions), (iii) in any current or future medium and for any number of copies, and (iv) for any purpose whatsoever, including without limitation commercial, advertising or promotional purposes (the "License"). The License shall be deemed effective as of the date CC0 was applied by Affirmer to the Work. Should any part of the License for any reason be judged legally invalid or ineffective under applicable law, such partial invalidity or ineffectiveness shall not invalidate the remainder of the License, and in such case Affirmer hereby affirms that he or she will not (i) exercise any of his or her remaining Copyright and Related Rights in the Work or (ii) assert any associated claims and causes of action with respect to the Work, in either case contrary to Affirmer's express Statement of Purpose.

- 4. Limitations and Disclaimers.
- a. No trademark or patent rights held by Affirmer are waived, abandoned, surrendered, licensed or otherwise affected by this document.
- b. Affirmer offers the Work as-is and makes no representations or warranties of any kind concerning the Work, express, implied, statutory or otherwise, including without limitation warranties of title, merchantability, fitness for a particular purpose, non infringement, or the absence of latent or other defects, accuracy, or the present or absence of errors, whether or not discoverable, all to the greatest extent permissible under applicable law.
- c. Affirmer disclaims responsibility for clearing rights of other persons that may apply to the Work or any use thereof, including without limitation any person's Copyright and Related Rights in the Work. Further, Affirmer disclaims responsibility for obtaining any necessary consents, permissions or other rights required for any use of the Work.
- d. Affirmer understands and acknowledges that Creative Commons is not a party to this document and has no duty or obligation with respect to this CC0 or use of the Work.

--------------------------------------------------------------------------------

 Apache License Version 2.0, January 2004 http://www.apache.org/licenses/

#### TERMS AND CONDITIONS FOR USE, REPRODUCTION, AND DISTRIBUTION

#### 1. Definitions.

 "License" shall mean the terms and conditions for use, reproduction, and distribution as defined by Sections 1 through 9 of this document.

 "Licensor" shall mean the copyright owner or entity authorized by the copyright owner that is granting the License.

 "Legal Entity" shall mean the union of the acting entity and all other entities that control, are controlled by, or are under common control with that entity. For the purposes of this definition, "control" means (i) the power, direct or indirect, to cause the direction or management of such entity, whether by contract or otherwise, or (ii) ownership of fifty percent (50%) or more of the outstanding shares, or (iii) beneficial ownership of such entity.

 "You" (or "Your") shall mean an individual or Legal Entity exercising permissions granted by this License.

 "Source" form shall mean the preferred form for making modifications, including but not limited to software source code, documentation source, and configuration files.

 "Object" form shall mean any form resulting from mechanical transformation or translation of a Source form, including but not limited to compiled object code, generated documentation, and conversions to other media types.

 "Work" shall mean the work of authorship, whether in Source or Object form, made available under the License, as indicated by a copyright notice that is included in or attached to the work (an example is provided in the Appendix below).

 "Derivative Works" shall mean any work, whether in Source or Object form, that is based on (or derived from) the Work and for which the editorial revisions, annotations, elaborations, or other modifications represent, as a whole, an original work of authorship. For the purposes of this License, Derivative Works shall not include works that remain separable from, or merely link (or bind by name) to the interfaces of, the Work and Derivative Works thereof.

 "Contribution" shall mean any work of authorship, including the original version of the Work and any modifications or additions to that Work or Derivative Works thereof, that is intentionally submitted to Licensor for inclusion in the Work by the copyright owner or by an individual or Legal Entity authorized to submit on behalf of the copyright owner. For the purposes of this definition, "submitted" means any form of electronic, verbal, or written communication sent to the Licensor or its representatives, including but not limited to communication on electronic mailing lists, source code control systems, and issue tracking systems that are managed by, or on behalf of, the Licensor for the purpose of discussing and improving the Work, but excluding communication that is conspicuously marked or otherwise designated in writing by the copyright owner as "Not a Contribution."

 "Contributor" shall mean Licensor and any individual or Legal Entity on behalf of whom a Contribution has been received by Licensor and subsequently incorporated within the Work.

- 2. Grant of Copyright License. Subject to the terms and conditions of this License, each Contributor hereby grants to You a perpetual, worldwide, non-exclusive, no-charge, royalty-free, irrevocable copyright license to reproduce, prepare Derivative Works of, publicly display, publicly perform, sublicense, and distribute the Work and such Derivative Works in Source or Object form.
- 3. Grant of Patent License. Subject to the terms and conditions of this License, each Contributor hereby grants to You a perpetual, worldwide, non-exclusive, no-charge, royalty-free, irrevocable (except as stated in this section) patent license to make, have made, use, offer to sell, sell, import, and otherwise transfer the Work,
where such license applies only to those patent claims licensable by such Contributor that are necessarily infringed by their Contribution(s) alone or by combination of their Contribution(s) with the Work to which such Contribution(s) was submitted. If You institute patent litigation against any entity (including a cross-claim or counterclaim in a lawsuit) alleging that the Work or a Contribution incorporated within the Work constitutes direct or contributory patent infringement, then any patent licenses granted to You under this License for that Work shall terminate as of the date such litigation is filed.

- 4. Redistribution. You may reproduce and distribute copies of the Work or Derivative Works thereof in any medium, with or without modifications, and in Source or Object form, provided that You meet the following conditions:
	- (a) You must give any other recipients of the Work or Derivative Works a copy of this License; and
	- (b) You must cause any modified files to carry prominent notices stating that You changed the files; and
	- (c) You must retain, in the Source form of any Derivative Works that You distribute, all copyright, patent, trademark, and attribution notices from the Source form of the Work, excluding those notices that do not pertain to any part of the Derivative Works; and
	- (d) If the Work includes a "NOTICE" text file as part of its distribution, then any Derivative Works that You distribute must include a readable copy of the attribution notices contained within such NOTICE file, excluding those notices that do not pertain to any part of the Derivative Works, in at least one of the following places: within a NOTICE text file distributed as part of the Derivative Works; within the Source form or documentation, if provided along with the Derivative Works; or, within a display generated by the Derivative Works, if and wherever such third-party notices normally appear. The contents of the NOTICE file are for informational purposes only and do not modify the License. You may add Your own attribution notices within Derivative Works that You distribute, alongside or as an addendum to the NOTICE text from the Work, provided that such additional attribution notices cannot be construed as modifying the License.

 You may add Your own copyright statement to Your modifications and may provide additional or different license terms and conditions for use, reproduction, or distribution of Your modifications, or

 for any such Derivative Works as a whole, provided Your use, reproduction, and distribution of the Work otherwise complies with the conditions stated in this License.

- 5. Submission of Contributions. Unless You explicitly state otherwise, any Contribution intentionally submitted for inclusion in the Work by You to the Licensor shall be under the terms and conditions of this License, without any additional terms or conditions. Notwithstanding the above, nothing herein shall supersede or modify the terms of any separate license agreement you may have executed with Licensor regarding such Contributions.
- 6. Trademarks. This License does not grant permission to use the trade names, trademarks, service marks, or product names of the Licensor, except as required for reasonable and customary use in describing the origin of the Work and reproducing the content of the NOTICE file.
- 7. Disclaimer of Warranty. Unless required by applicable law or agreed to in writing, Licensor provides the Work (and each Contributor provides its Contributions) on an "AS IS" BASIS, WITHOUT WARRANTIES OR CONDITIONS OF ANY KIND, either express or implied, including, without limitation, any warranties or conditions of TITLE, NON-INFRINGEMENT, MERCHANTABILITY, or FITNESS FOR A PARTICULAR PURPOSE. You are solely responsible for determining the appropriateness of using or redistributing the Work and assume any risks associated with Your exercise of permissions under this License.
- 8. Limitation of Liability. In no event and under no legal theory, whether in tort (including negligence), contract, or otherwise, unless required by applicable law (such as deliberate and grossly negligent acts) or agreed to in writing, shall any Contributor be liable to You for damages, including any direct, indirect, special, incidental, or consequential damages of any character arising as a result of this License or out of the use or inability to use the Work (including but not limited to damages for loss of goodwill, work stoppage, computer failure or malfunction, or any and all other commercial damages or losses), even if such Contributor has been advised of the possibility of such damages.
- 9. Accepting Warranty or Additional Liability. While redistributing the Work or Derivative Works thereof, You may choose to offer, and charge a fee for, acceptance of support, warranty, indemnity, or other liability obligations and/or rights consistent with this License. However, in accepting such obligations, You may act only on Your own behalf and on Your sole responsibility, not on behalf of any other Contributor, and only if You agree to indemnify, defend, and hold each Contributor harmless for any liability incurred by, or claims asserted against, such Contributor by reason

of your accepting any such warranty or additional liability.

# **1.332 reload4j 2.17.2**

### **1.332.1 Available under license :**

Apache log4j Copyright 2010 The Apache Software Foundation

This product includes software developed at The Apache Software Foundation (http://www.apache.org/).

> Apache License Version 2.0, January 2004 http://www.apache.org/licenses/

#### TERMS AND CONDITIONS FOR USE, REPRODUCTION, AND DISTRIBUTION

1. Definitions.

 "License" shall mean the terms and conditions for use, reproduction, and distribution as defined by Sections 1 through 9 of this document.

 "Licensor" shall mean the copyright owner or entity authorized by the copyright owner that is granting the License.

 "Legal Entity" shall mean the union of the acting entity and all other entities that control, are controlled by, or are under common control with that entity. For the purposes of this definition, "control" means (i) the power, direct or indirect, to cause the direction or management of such entity, whether by contract or otherwise, or (ii) ownership of fifty percent (50%) or more of the outstanding shares, or (iii) beneficial ownership of such entity.

 "You" (or "Your") shall mean an individual or Legal Entity exercising permissions granted by this License.

 "Source" form shall mean the preferred form for making modifications, including but not limited to software source code, documentation source, and configuration files.

 "Object" form shall mean any form resulting from mechanical transformation or translation of a Source form, including but not limited to compiled object code, generated documentation, and conversions to other media types.

 "Work" shall mean the work of authorship, whether in Source or Object form, made available under the License, as indicated by a  copyright notice that is included in or attached to the work (an example is provided in the Appendix below).

 "Derivative Works" shall mean any work, whether in Source or Object form, that is based on (or derived from) the Work and for which the editorial revisions, annotations, elaborations, or other modifications represent, as a whole, an original work of authorship. For the purposes of this License, Derivative Works shall not include works that remain separable from, or merely link (or bind by name) to the interfaces of, the Work and Derivative Works thereof.

 "Contribution" shall mean any work of authorship, including the original version of the Work and any modifications or additions to that Work or Derivative Works thereof, that is intentionally submitted to Licensor for inclusion in the Work by the copyright owner or by an individual or Legal Entity authorized to submit on behalf of the copyright owner. For the purposes of this definition, "submitted" means any form of electronic, verbal, or written communication sent to the Licensor or its representatives, including but not limited to communication on electronic mailing lists, source code control systems, and issue tracking systems that are managed by, or on behalf of, the Licensor for the purpose of discussing and improving the Work, but excluding communication that is conspicuously marked or otherwise designated in writing by the copyright owner as "Not a Contribution."

 "Contributor" shall mean Licensor and any individual or Legal Entity on behalf of whom a Contribution has been received by Licensor and subsequently incorporated within the Work.

- 2. Grant of Copyright License. Subject to the terms and conditions of this License, each Contributor hereby grants to You a perpetual, worldwide, non-exclusive, no-charge, royalty-free, irrevocable copyright license to reproduce, prepare Derivative Works of, publicly display, publicly perform, sublicense, and distribute the Work and such Derivative Works in Source or Object form.
- 3. Grant of Patent License. Subject to the terms and conditions of this License, each Contributor hereby grants to You a perpetual, worldwide, non-exclusive, no-charge, royalty-free, irrevocable (except as stated in this section) patent license to make, have made, use, offer to sell, sell, import, and otherwise transfer the Work, where such license applies only to those patent claims licensable by such Contributor that are necessarily infringed by their Contribution(s) alone or by combination of their Contribution(s) with the Work to which such Contribution(s) was submitted. If You institute patent litigation against any entity (including a cross-claim or counterclaim in a lawsuit) alleging that the Work or a Contribution incorporated within the Work constitutes direct

 or contributory patent infringement, then any patent licenses granted to You under this License for that Work shall terminate as of the date such litigation is filed.

- 4. Redistribution. You may reproduce and distribute copies of the Work or Derivative Works thereof in any medium, with or without modifications, and in Source or Object form, provided that You meet the following conditions:
	- (a) You must give any other recipients of the Work or Derivative Works a copy of this License; and
	- (b) You must cause any modified files to carry prominent notices stating that You changed the files; and
	- (c) You must retain, in the Source form of any Derivative Works that You distribute, all copyright, patent, trademark, and attribution notices from the Source form of the Work, excluding those notices that do not pertain to any part of the Derivative Works; and
	- (d) If the Work includes a "NOTICE" text file as part of its distribution, then any Derivative Works that You distribute must include a readable copy of the attribution notices contained within such NOTICE file, excluding those notices that do not pertain to any part of the Derivative Works, in at least one of the following places: within a NOTICE text file distributed as part of the Derivative Works; within the Source form or documentation, if provided along with the Derivative Works; or, within a display generated by the Derivative Works, if and wherever such third-party notices normally appear. The contents of the NOTICE file are for informational purposes only and do not modify the License. You may add Your own attribution notices within Derivative Works that You distribute, alongside or as an addendum to the NOTICE text from the Work, provided that such additional attribution notices cannot be construed as modifying the License.

 You may add Your own copyright statement to Your modifications and may provide additional or different license terms and conditions for use, reproduction, or distribution of Your modifications, or for any such Derivative Works as a whole, provided Your use, reproduction, and distribution of the Work otherwise complies with the conditions stated in this License.

 5. Submission of Contributions. Unless You explicitly state otherwise, any Contribution intentionally submitted for inclusion in the Work by You to the Licensor shall be under the terms and conditions of

 this License, without any additional terms or conditions. Notwithstanding the above, nothing herein shall supersede or modify the terms of any separate license agreement you may have executed with Licensor regarding such Contributions.

- 6. Trademarks. This License does not grant permission to use the trade names, trademarks, service marks, or product names of the Licensor, except as required for reasonable and customary use in describing the origin of the Work and reproducing the content of the NOTICE file.
- 7. Disclaimer of Warranty. Unless required by applicable law or agreed to in writing, Licensor provides the Work (and each Contributor provides its Contributions) on an "AS IS" BASIS, WITHOUT WARRANTIES OR CONDITIONS OF ANY KIND, either express or implied, including, without limitation, any warranties or conditions of TITLE, NON-INFRINGEMENT, MERCHANTABILITY, or FITNESS FOR A PARTICULAR PURPOSE. You are solely responsible for determining the appropriateness of using or redistributing the Work and assume any risks associated with Your exercise of permissions under this License.
- 8. Limitation of Liability. In no event and under no legal theory, whether in tort (including negligence), contract, or otherwise, unless required by applicable law (such as deliberate and grossly negligent acts) or agreed to in writing, shall any Contributor be liable to You for damages, including any direct, indirect, special, incidental, or consequential damages of any character arising as a result of this License or out of the use or inability to use the Work (including but not limited to damages for loss of goodwill, work stoppage, computer failure or malfunction, or any and all other commercial damages or losses), even if such Contributor has been advised of the possibility of such damages.
- 9. Accepting Warranty or Additional Liability. While redistributing the Work or Derivative Works thereof, You may choose to offer, and charge a fee for, acceptance of support, warranty, indemnity, or other liability obligations and/or rights consistent with this License. However, in accepting such obligations, You may act only on Your own behalf and on Your sole responsibility, not on behalf of any other Contributor, and only if You agree to indemnify, defend, and hold each Contributor harmless for any liability incurred by, or claims asserted against, such Contributor by reason of your accepting any such warranty or additional liability.

#### END OF TERMS AND CONDITIONS

APPENDIX: How to apply the Apache License to your work.

To apply the Apache License to your work, attach the following

 boilerplate notice, with the fields enclosed by brackets "[]" replaced with your own identifying information. (Don't include the brackets!) The text should be enclosed in the appropriate comment syntax for the file format. We also recommend that a file or class name and description of purpose be included on the same "printed page" as the copyright notice for easier identification within third-party archives.

Copyright 1999-2005 The Apache Software Foundation

 Licensed under the Apache License, Version 2.0 (the "License"); you may not use this file except in compliance with the License. You may obtain a copy of the License at

http://www.apache.org/licenses/LICENSE-2.0

 Unless required by applicable law or agreed to in writing, software distributed under the License is distributed on an "AS IS" BASIS, WITHOUT WARRANTIES OR CONDITIONS OF ANY KIND, either express or implied. See the License for the specific language governing permissions and limitations under the License. Apache log4j Copyright 2007 The Apache Software Foundation

This product includes software developed at The Apache Software Foundation (http://www.apache.org/).

# **1.333 python-chardet 3.0.4-1**

### **1.333.1 Available under license :**

 GNU LESSER GENERAL PUBLIC LICENSE Version 2.1, February 1999

Copyright (C) 1991, 1999 Free Software Foundation, Inc. 51 Franklin St, Fifth Floor, Boston, MA 02110-1301 USA Everyone is permitted to copy and distribute verbatim copies of this license document, but changing it is not allowed.

[This is the first released version of the Lesser GPL. It also counts as the successor of the GNU Library Public License, version 2, hence the version number 2.1.]

 Preamble

 The licenses for most software are designed to take away your freedom to share and change it. By contrast, the GNU General Public Licenses are intended to guarantee your freedom to share and change

free software--to make sure the software is free for all its users.

 This license, the Lesser General Public License, applies to some specially designated software packages--typically libraries--of the Free Software Foundation and other authors who decide to use it. You can use it too, but we suggest you first think carefully about whether this license or the ordinary General Public License is the better strategy to use in any particular case, based on the explanations below.

 When we speak of free software, we are referring to freedom of use, not price. Our General Public Licenses are designed to make sure that you have the freedom to distribute copies of free software (and charge for this service if you wish); that you receive source code or can get it if you want it; that you can change the software and use pieces of it in new free programs; and that you are informed that you can do these things.

 To protect your rights, we need to make restrictions that forbid distributors to deny you these rights or to ask you to surrender these rights. These restrictions translate to certain responsibilities for you if you distribute copies of the library or if you modify it.

 For example, if you distribute copies of the library, whether gratis or for a fee, you must give the recipients all the rights that we gave you. You must make sure that they, too, receive or can get the source code. If you link other code with the library, you must provide complete object files to the recipients, so that they can relink them with the library after making changes to the library and recompiling it. And you must show them these terms so they know their rights.

 We protect your rights with a two-step method: (1) we copyright the library, and (2) we offer you this license, which gives you legal permission to copy, distribute and/or modify the library.

 To protect each distributor, we want to make it very clear that there is no warranty for the free library. Also, if the library is modified by someone else and passed on, the recipients should know that what they have is not the original version, so that the original author's reputation will not be affected by problems that might be introduced by others.

 Finally, software patents pose a constant threat to the existence of any free program. We wish to make sure that a company cannot effectively restrict the users of a free program by obtaining a restrictive license from a patent holder. Therefore, we insist that any patent license obtained for a version of the library must be consistent with the full freedom of use specified in this license.

 Most GNU software, including some libraries, is covered by the ordinary GNU General Public License. This license, the GNU Lesser General Public License, applies to certain designated libraries, and is quite different from the ordinary General Public License. We use this license for certain libraries in order to permit linking those libraries into non-free programs.

 When a program is linked with a library, whether statically or using a shared library, the combination of the two is legally speaking a combined work, a derivative of the original library. The ordinary General Public License therefore permits such linking only if the entire combination fits its criteria of freedom. The Lesser General Public License permits more lax criteria for linking other code with the library.

 We call this license the "Lesser" General Public License because it does Less to protect the user's freedom than the ordinary General Public License. It also provides other free software developers Less of an advantage over competing non-free programs. These disadvantages are the reason we use the ordinary General Public License for many libraries. However, the Lesser license provides advantages in certain special circumstances.

 For example, on rare occasions, there may be a special need to encourage the widest possible use of a certain library, so that it becomes a de-facto standard. To achieve this, non-free programs must be allowed to use the library. A more frequent case is that a free library does the same job as widely used non-free libraries. In this case, there is little to gain by limiting the free library to free software only, so we use the Lesser General Public License.

 In other cases, permission to use a particular library in non-free programs enables a greater number of people to use a large body of free software. For example, permission to use the GNU C Library in non-free programs enables many more people to use the whole GNU operating system, as well as its variant, the GNU/Linux operating system.

 Although the Lesser General Public License is Less protective of the users' freedom, it does ensure that the user of a program that is linked with the Library has the freedom and the wherewithal to run that program using a modified version of the Library.

 The precise terms and conditions for copying, distribution and modification follow. Pay close attention to the difference between a "work based on the library" and a "work that uses the library". The former contains code derived from the library, whereas the latter must be combined with the library in order to run.

#### GNU LESSER GENERAL PUBLIC LICENSE TERMS AND CONDITIONS FOR COPYING, DISTRIBUTION AND MODIFICATION

 0. This License Agreement applies to any software library or other program which contains a notice placed by the copyright holder or other authorized party saying it may be distributed under the terms of this Lesser General Public License (also called "this License"). Each licensee is addressed as "you".

 A "library" means a collection of software functions and/or data prepared so as to be conveniently linked with application programs (which use some of those functions and data) to form executables.

 The "Library", below, refers to any such software library or work which has been distributed under these terms. A "work based on the Library" means either the Library or any derivative work under copyright law: that is to say, a work containing the Library or a portion of it, either verbatim or with modifications and/or translated straightforwardly into another language. (Hereinafter, translation is included without limitation in the term "modification".)

 "Source code" for a work means the preferred form of the work for making modifications to it. For a library, complete source code means all the source code for all modules it contains, plus any associated interface definition files, plus the scripts used to control compilation and installation of the library.

 Activities other than copying, distribution and modification are not covered by this License; they are outside its scope. The act of running a program using the Library is not restricted, and output from such a program is covered only if its contents constitute a work based on the Library (independent of the use of the Library in a tool for writing it). Whether that is true depends on what the Library does and what the program that uses the Library does.

 1. You may copy and distribute verbatim copies of the Library's complete source code as you receive it, in any medium, provided that you conspicuously and appropriately publish on each copy an appropriate copyright notice and disclaimer of warranty; keep intact all the notices that refer to this License and to the absence of any warranty; and distribute a copy of this License along with the Library.

 You may charge a fee for the physical act of transferring a copy, and you may at your option offer warranty protection in exchange for a fee.

 2. You may modify your copy or copies of the Library or any portion of it, thus forming a work based on the Library, and copy and distribute such modifications or work under the terms of Section 1 above, provided that you also meet all of these conditions:

a) The modified work must itself be a software library.

 b) You must cause the files modified to carry prominent notices stating that you changed the files and the date of any change.

 c) You must cause the whole of the work to be licensed at no charge to all third parties under the terms of this License.

 d) If a facility in the modified Library refers to a function or a table of data to be supplied by an application program that uses the facility, other than as an argument passed when the facility is invoked, then you must make a good faith effort to ensure that, in the event an application does not supply such function or table, the facility still operates, and performs whatever part of its purpose remains meaningful.

 (For example, a function in a library to compute square roots has a purpose that is entirely well-defined independent of the application. Therefore, Subsection 2d requires that any application-supplied function or table used by this function must be optional: if the application does not supply it, the square root function must still compute square roots.)

These requirements apply to the modified work as a whole. If identifiable sections of that work are not derived from the Library, and can be reasonably considered independent and separate works in themselves, then this License, and its terms, do not apply to those sections when you distribute them as separate works. But when you distribute the same sections as part of a whole which is a work based on the Library, the distribution of the whole must be on the terms of this License, whose permissions for other licensees extend to the entire whole, and thus to each and every part regardless of who wrote it.

Thus, it is not the intent of this section to claim rights or contest your rights to work written entirely by you; rather, the intent is to exercise the right to control the distribution of derivative or collective works based on the Library.

In addition, mere aggregation of another work not based on the Library with the Library (or with a work based on the Library) on a volume of a storage or distribution medium does not bring the other work under the scope of this License.

 3. You may opt to apply the terms of the ordinary GNU General Public License instead of this License to a given copy of the Library. To do this, you must alter all the notices that refer to this License, so that they refer to the ordinary GNU General Public License, version 2, instead of to this License. (If a newer version than version 2 of the ordinary GNU General Public License has appeared, then you can specify that version instead if you wish.) Do not make any other change in these notices.

 Once this change is made in a given copy, it is irreversible for that copy, so the ordinary GNU General Public License applies to all subsequent copies and derivative works made from that copy.

 This option is useful when you wish to copy part of the code of the Library into a program that is not a library.

 4. You may copy and distribute the Library (or a portion or derivative of it, under Section 2) in object code or executable form under the terms of Sections 1 and 2 above provided that you accompany it with the complete corresponding machine-readable source code, which must be distributed under the terms of Sections 1 and 2 above on a medium customarily used for software interchange.

 If distribution of object code is made by offering access to copy from a designated place, then offering equivalent access to copy the source code from the same place satisfies the requirement to distribute the source code, even though third parties are not compelled to copy the source along with the object code.

 5. A program that contains no derivative of any portion of the Library, but is designed to work with the Library by being compiled or linked with it, is called a "work that uses the Library". Such a work, in isolation, is not a derivative work of the Library, and therefore falls outside the scope of this License.

 However, linking a "work that uses the Library" with the Library creates an executable that is a derivative of the Library (because it contains portions of the Library), rather than a "work that uses the library". The executable is therefore covered by this License. Section 6 states terms for distribution of such executables.

 When a "work that uses the Library" uses material from a header file that is part of the Library, the object code for the work may be a derivative work of the Library even though the source code is not. Whether this is true is especially significant if the work can be linked without the Library, or if the work is itself a library. The threshold for this to be true is not precisely defined by law.

 If such an object file uses only numerical parameters, data structure layouts and accessors, and small macros and small inline functions (ten lines or less in length), then the use of the object file is unrestricted, regardless of whether it is legally a derivative work. (Executables containing this object code plus portions of the Library will still fall under Section 6.)

 Otherwise, if the work is a derivative of the Library, you may distribute the object code for the work under the terms of Section 6. Any executables containing that work also fall under Section 6, whether or not they are linked directly with the Library itself.

 6. As an exception to the Sections above, you may also combine or link a "work that uses the Library" with the Library to produce a work containing portions of the Library, and distribute that work under terms of your choice, provided that the terms permit modification of the work for the customer's own use and reverse engineering for debugging such modifications.

 You must give prominent notice with each copy of the work that the Library is used in it and that the Library and its use are covered by this License. You must supply a copy of this License. If the work during execution displays copyright notices, you must include the copyright notice for the Library among them, as well as a reference directing the user to the copy of this License. Also, you must do one of these things:

 a) Accompany the work with the complete corresponding machine-readable source code for the Library including whatever changes were used in the work (which must be distributed under Sections 1 and 2 above); and, if the work is an executable linked with the Library, with the complete machine-readable "work that uses the Library", as object code and/or source code, so that the user can modify the Library and then relink to produce a modified executable containing the modified Library. (It is understood that the user who changes the contents of definitions files in the Library will not necessarily be able to recompile the application to use the modified definitions.)

 b) Use a suitable shared library mechanism for linking with the Library. A suitable mechanism is one that (1) uses at run time a copy of the library already present on the user's computer system, rather than copying library functions into the executable, and (2) will operate properly with a modified version of the library, if the user installs one, as long as the modified version is interface-compatible with the version that the work was made with.  c) Accompany the work with a written offer, valid for at least three years, to give the same user the materials specified in Subsection 6a, above, for a charge no more than the cost of performing this distribution.

 d) If distribution of the work is made by offering access to copy from a designated place, offer equivalent access to copy the above specified materials from the same place.

 e) Verify that the user has already received a copy of these materials or that you have already sent this user a copy.

 For an executable, the required form of the "work that uses the Library" must include any data and utility programs needed for reproducing the executable from it. However, as a special exception, the materials to be distributed need not include anything that is normally distributed (in either source or binary form) with the major components (compiler, kernel, and so on) of the operating system on which the executable runs, unless that component itself accompanies the executable.

 It may happen that this requirement contradicts the license restrictions of other proprietary libraries that do not normally accompany the operating system. Such a contradiction means you cannot use both them and the Library together in an executable that you distribute.

 7. You may place library facilities that are a work based on the Library side-by-side in a single library together with other library facilities not covered by this License, and distribute such a combined library, provided that the separate distribution of the work based on the Library and of the other library facilities is otherwise permitted, and provided that you do these two things:

 a) Accompany the combined library with a copy of the same work based on the Library, uncombined with any other library facilities. This must be distributed under the terms of the Sections above.

 b) Give prominent notice with the combined library of the fact that part of it is a work based on the Library, and explaining where to find the accompanying uncombined form of the same work.

 8. You may not copy, modify, sublicense, link with, or distribute the Library except as expressly provided under this License. Any attempt otherwise to copy, modify, sublicense, link with, or distribute the Library is void, and will automatically terminate your rights under this License. However, parties who have received copies, or rights, from you under this License will not have their licenses terminated so long as such parties remain in full compliance.

 9. You are not required to accept this License, since you have not signed it. However, nothing else grants you permission to modify or distribute the Library or its derivative works. These actions are prohibited by law if you do not accept this License. Therefore, by modifying or distributing the Library (or any work based on the Library), you indicate your acceptance of this License to do so, and all its terms and conditions for copying, distributing or modifying the Library or works based on it.

 10. Each time you redistribute the Library (or any work based on the Library), the recipient automatically receives a license from the original licensor to copy, distribute, link with or modify the Library subject to these terms and conditions. You may not impose any further restrictions on the recipients' exercise of the rights granted herein. You are not responsible for enforcing compliance by third parties with this License.

 11. If, as a consequence of a court judgment or allegation of patent infringement or for any other reason (not limited to patent issues), conditions are imposed on you (whether by court order, agreement or otherwise) that contradict the conditions of this License, they do not excuse you from the conditions of this License. If you cannot distribute so as to satisfy simultaneously your obligations under this License and any other pertinent obligations, then as a consequence you may not distribute the Library at all. For example, if a patent license would not permit royalty-free redistribution of the Library by all those who receive copies directly or indirectly through you, then the only way you could satisfy both it and this License would be to refrain entirely from distribution of the Library.

If any portion of this section is held invalid or unenforceable under any particular circumstance, the balance of the section is intended to apply, and the section as a whole is intended to apply in other circumstances.

It is not the purpose of this section to induce you to infringe any patents or other property right claims or to contest validity of any such claims; this section has the sole purpose of protecting the integrity of the free software distribution system which is implemented by public license practices. Many people have made generous contributions to the wide range of software distributed through that system in reliance on consistent application of that system; it is up to the author/donor to decide if he or she is willing to distribute software through any other system and a licensee cannot impose that choice.

This section is intended to make thoroughly clear what is believed to be a consequence of the rest of this License.

 12. If the distribution and/or use of the Library is restricted in certain countries either by patents or by copyrighted interfaces, the original copyright holder who places the Library under this License may add an explicit geographical distribution limitation excluding those countries, so that distribution is permitted only in or among countries not thus excluded. In such case, this License incorporates the limitation as if written in the body of this License.

 13. The Free Software Foundation may publish revised and/or new versions of the Lesser General Public License from time to time. Such new versions will be similar in spirit to the present version, but may differ in detail to address new problems or concerns.

Each version is given a distinguishing version number. If the Library specifies a version number of this License which applies to it and "any later version", you have the option of following the terms and conditions either of that version or of any later version published by the Free Software Foundation. If the Library does not specify a license version number, you may choose any version ever published by the Free Software Foundation.

 14. If you wish to incorporate parts of the Library into other free programs whose distribution conditions are incompatible with these, write to the author to ask for permission. For software which is copyrighted by the Free Software Foundation, write to the Free Software Foundation; we sometimes make exceptions for this. Our decision will be guided by the two goals of preserving the free status of all derivatives of our free software and of promoting the sharing and reuse of software generally.

#### NO WARRANTY

 15. BECAUSE THE LIBRARY IS LICENSED FREE OF CHARGE, THERE IS NO WARRANTY FOR THE LIBRARY, TO THE EXTENT PERMITTED BY APPLICABLE LAW. EXCEPT WHEN OTHERWISE STATED IN WRITING THE COPYRIGHT HOLDERS AND/OR OTHER PARTIES PROVIDE THE LIBRARY "AS IS" WITHOUT WARRANTY OF ANY KIND, EITHER EXPRESSED OR IMPLIED, INCLUDING, BUT NOT LIMITED TO, THE IMPLIED WARRANTIES OF MERCHANTABILITY AND FITNESS FOR A PARTICULAR PURPOSE. THE ENTIRE RISK AS TO THE QUALITY AND PERFORMANCE OF THE LIBRARY IS WITH YOU. SHOULD THE LIBRARY PROVE DEFECTIVE, YOU ASSUME THE COST OF ALL NECESSARY SERVICING, REPAIR OR CORRECTION.

 16. IN NO EVENT UNLESS REQUIRED BY APPLICABLE LAW OR AGREED TO IN WRITING WILL ANY COPYRIGHT HOLDER, OR ANY OTHER PARTY WHO MAY MODIFY AND/OR REDISTRIBUTE THE LIBRARY AS PERMITTED ABOVE, BE LIABLE TO YOU

FOR DAMAGES, INCLUDING ANY GENERAL, SPECIAL, INCIDENTAL OR CONSEQUENTIAL DAMAGES ARISING OUT OF THE USE OR INABILITY TO USE THE LIBRARY (INCLUDING BUT NOT LIMITED TO LOSS OF DATA OR DATA BEING RENDERED INACCURATE OR LOSSES SUSTAINED BY YOU OR THIRD PARTIES OR A FAILURE OF THE LIBRARY TO OPERATE WITH ANY OTHER SOFTWARE), EVEN IF SUCH HOLDER OR OTHER PARTY HAS BEEN ADVISED OF THE POSSIBILITY OF SUCH DAMAGES.

#### END OF TERMS AND CONDITIONS

How to Apply These Terms to Your New Libraries

 If you develop a new library, and you want it to be of the greatest possible use to the public, we recommend making it free software that everyone can redistribute and change. You can do so by permitting redistribution under these terms (or, alternatively, under the terms of the ordinary General Public License).

 To apply these terms, attach the following notices to the library. It is safest to attach them to the start of each source file to most effectively convey the exclusion of warranty; and each file should have at least the "copyright" line and a pointer to where the full notice is found.

 <one line to give the library's name and a brief idea of what it does.> Copyright  $(C)$  <year > <name of author>

 This library is free software; you can redistribute it and/or modify it under the terms of the GNU Lesser General Public License as published by the Free Software Foundation; either version 2.1 of the License, or (at your option) any later version.

 This library is distributed in the hope that it will be useful, but WITHOUT ANY WARRANTY; without even the implied warranty of MERCHANTABILITY or FITNESS FOR A PARTICULAR PURPOSE. See the GNU Lesser General Public License for more details.

 You should have received a copy of the GNU Lesser General Public License along with this library; if not, write to the Free Software Foundation, Inc., 51 Franklin St, Fifth Floor, Boston, MA 02110-1301 USA

Also add information on how to contact you by electronic and paper mail.

You should also get your employer (if you work as a programmer) or your school, if any, to sign a "copyright disclaimer" for the library, if necessary. Here is a sample; alter the names:

 Yoyodyne, Inc., hereby disclaims all copyright interest in the library `Frob' (a library for tweaking knobs) written by James Random Hacker.  <signature of Ty Coon>, 1 April 1990 Ty Coon, President of Vice

That's all there is to it!

# **1.334 mawk 1.3.3-17ubuntu3**

### **1.335 jakarta-persistence-api 2.2.3 1.335.1 Available under license :**

Found license 'Eclipse Public License 1.0' in 'Copyright (c) 2018, 2019 Oracle and/or its affiliates. All rights reserved. This program and the accompanying materials are made available under the terms of the Eclipse Public License v. 2.0 which is available at or the Eclipse Distribution License v. 1.0 which is available at  $\alpha$  anne>Eclipse Public License v. 2.0</name> <name>Eclipse Distribution License v. 1.0</name> <comments>Standard Eclipse Distribution License</comments> Copyright &#169; 2019 Eclipse Foundation. All rights reserved.<br/>\bind{Distribution. Found license 'Eclipse Public License 1.0' in 'Copyright (c) 2013, 2019 Oracle and/or its affiliates. All rights reserved. This program and the accompanying materials are made available under the terms of the Eclipse Public License v. 2.0 which is available at or the Eclipse Distribution License v. 1.0 which is available at' Found license 'Eclipse Public License 1.0' in 'Copyright (c) 2017, 2019 Oracle and/or its affiliates. All rights reserved. This program and the accompanying materials are made available under the terms of the Eclipse Public License v. 2.0 which is available at or the Eclipse Distribution License v. 1.0 which is available at' Found license 'Eclipse Public License 1.0' in 'Copyright (c) 2008, 2019 Oracle and/or its affiliates. All rights reserved. This program and the accompanying materials are made available under the terms of the Eclipse Public License v. 2.0 which is available at or the Eclipse Distribution License v. 1.0 which is available at' Found license 'Eclipse Public License 1.0' in 'Copyright (c) 2006, 2019 Oracle and/or its affiliates. All rights reserved. This program and the accompanying materials are made available under the terms of the Eclipse Public License v. 2.0 which is available at or the Eclipse Distribution License v. 1.0 which is available at' Found license 'Eclipse Public License 1.0' in 'Copyright (c) 2011, 2019 Oracle and/or its affiliates. All rights reserved. This program and the accompanying materials are made available under the terms of the Eclipse Public License v. 2.0 which is available at or the Eclipse Distribution License v. 1.0 which is available at' Found license 'Eclipse Public License 1.0' in 'Copyright (c) 2008, 2019 Oracle and/or its affiliates. All rights reserved. This program and the accompanying materials are made available under the terms of the Eclipse Public License v. 2.0 which is available at or the Eclipse Distribution License v. 1.0 which is available at Copyright (c) 2008, 2019 Oracle and/or its affiliates. All rights reserved. This program and the accompanying materials are made available under the terms of the Eclipse Public License v. 2.0 which is available at or the Eclipse Distribution License v. 1.0 which is available at'

# **1.336 iconv 2.27**

### **1.336.1 Available under license :**

GNU GENERAL PUBLIC LICENSE

Version 3, 29 June 2007

Copyright (C) 2007 Free Software Foundation, Inc. <http://fsf.org/> Everyone is permitted to copy and distribute verbatim copies of this license document, but changing it is not allowed.

Preamble

 The GNU General Public License is a free, copyleft license for software and other kinds of works.

 The licenses for most software and other practical works are designed to take away your freedom to share and change the works. By contrast, the GNU General Public License is intended to guarantee your freedom to share and change all versions of a program--to make sure it remains free software for all its users. We, the Free Software Foundation, use the GNU General Public License for most of our software; it applies also to any other work released this way by its authors. You can apply it to your programs, too.

 When we speak of free software, we are referring to freedom, not price. Our General Public Licenses are designed to make sure that you have the freedom to distribute copies of free software (and charge for them if you wish), that you receive source code or can get it if you want it, that you can change the software or use pieces of it in new free programs, and that you know you can do these things.

 To protect your rights, we need to prevent others from denying you these rights or asking you to surrender the rights. Therefore, you have certain responsibilities if you distribute copies of the software, or if you modify it: responsibilities to respect the freedom of others.

 For example, if you distribute copies of such a program, whether gratis or for a fee, you must pass on to the recipients the same freedoms that you received. You must make sure that they, too, receive or can get the source code. And you must show them these terms so they know their rights.

 Developers that use the GNU GPL protect your rights with two steps: (1) assert copyright on the software, and (2) offer you this License giving you legal permission to copy, distribute and/or modify it.

 For the developers' and authors' protection, the GPL clearly explains that there is no warranty for this free software. For both users' and authors' sake, the GPL requires that modified versions be marked as changed, so that their problems will not be attributed erroneously to

authors of previous versions.

 Some devices are designed to deny users access to install or run modified versions of the software inside them, although the manufacturer can do so. This is fundamentally incompatible with the aim of protecting users' freedom to change the software. The systematic pattern of such abuse occurs in the area of products for individuals to use, which is precisely where it is most unacceptable. Therefore, we have designed this version of the GPL to prohibit the practice for those products. If such problems arise substantially in other domains, we stand ready to extend this provision to those domains in future versions of the GPL, as needed to protect the freedom of users.

 Finally, every program is threatened constantly by software patents. States should not allow patents to restrict development and use of software on general-purpose computers, but in those that do, we wish to avoid the special danger that patents applied to a free program could make it effectively proprietary. To prevent this, the GPL assures that patents cannot be used to render the program non-free.

 The precise terms and conditions for copying, distribution and modification follow.

#### TERMS AND CONDITIONS

#### 0. Definitions.

"This License" refers to version 3 of the GNU General Public License.

 "Copyright" also means copyright-like laws that apply to other kinds of works, such as semiconductor masks.

 "The Program" refers to any copyrightable work licensed under this License. Each licensee is addressed as "you". "Licensees" and "recipients" may be individuals or organizations.

 To "modify" a work means to copy from or adapt all or part of the work in a fashion requiring copyright permission, other than the making of an exact copy. The resulting work is called a "modified version" of the earlier work or a work "based on" the earlier work.

 A "covered work" means either the unmodified Program or a work based on the Program.

 To "propagate" a work means to do anything with it that, without permission, would make you directly or secondarily liable for infringement under applicable copyright law, except executing it on a computer or modifying a private copy. Propagation includes copying, distribution (with or without modification), making available to the public, and in some countries other activities as well.

 To "convey" a work means any kind of propagation that enables other parties to make or receive copies. Mere interaction with a user through a computer network, with no transfer of a copy, is not conveying.

 An interactive user interface displays "Appropriate Legal Notices" to the extent that it includes a convenient and prominently visible feature that (1) displays an appropriate copyright notice, and (2) tells the user that there is no warranty for the work (except to the extent that warranties are provided), that licensees may convey the work under this License, and how to view a copy of this License. If the interface presents a list of user commands or options, such as a menu, a prominent item in the list meets this criterion.

#### 1. Source Code.

 The "source code" for a work means the preferred form of the work for making modifications to it. "Object code" means any non-source form of a work.

 A "Standard Interface" means an interface that either is an official standard defined by a recognized standards body, or, in the case of interfaces specified for a particular programming language, one that is widely used among developers working in that language.

 The "System Libraries" of an executable work include anything, other than the work as a whole, that (a) is included in the normal form of packaging a Major Component, but which is not part of that Major Component, and (b) serves only to enable use of the work with that Major Component, or to implement a Standard Interface for which an implementation is available to the public in source code form. A "Major Component", in this context, means a major essential component (kernel, window system, and so on) of the specific operating system (if any) on which the executable work runs, or a compiler used to produce the work, or an object code interpreter used to run it.

 The "Corresponding Source" for a work in object code form means all the source code needed to generate, install, and (for an executable work) run the object code and to modify the work, including scripts to control those activities. However, it does not include the work's System Libraries, or general-purpose tools or generally available free programs which are used unmodified in performing those activities but which are not part of the work. For example, Corresponding Source includes interface definition files associated with source files for the work, and the source code for shared libraries and dynamically linked subprograms that the work is specifically designed to require,

such as by intimate data communication or control flow between those subprograms and other parts of the work.

 The Corresponding Source need not include anything that users can regenerate automatically from other parts of the Corresponding Source.

 The Corresponding Source for a work in source code form is that same work.

#### 2. Basic Permissions.

 All rights granted under this License are granted for the term of copyright on the Program, and are irrevocable provided the stated conditions are met. This License explicitly affirms your unlimited permission to run the unmodified Program. The output from running a covered work is covered by this License only if the output, given its content, constitutes a covered work. This License acknowledges your rights of fair use or other equivalent, as provided by copyright law.

 You may make, run and propagate covered works that you do not convey, without conditions so long as your license otherwise remains in force. You may convey covered works to others for the sole purpose of having them make modifications exclusively for you, or provide you with facilities for running those works, provided that you comply with the terms of this License in conveying all material for which you do not control copyright. Those thus making or running the covered works for you must do so exclusively on your behalf, under your direction and control, on terms that prohibit them from making any copies of your copyrighted material outside their relationship with you.

 Conveying under any other circumstances is permitted solely under the conditions stated below. Sublicensing is not allowed; section 10 makes it unnecessary.

3. Protecting Users' Legal Rights From Anti-Circumvention Law.

 No covered work shall be deemed part of an effective technological measure under any applicable law fulfilling obligations under article 11 of the WIPO copyright treaty adopted on 20 December 1996, or similar laws prohibiting or restricting circumvention of such measures.

 When you convey a covered work, you waive any legal power to forbid circumvention of technological measures to the extent such circumvention is effected by exercising rights under this License with respect to the covered work, and you disclaim any intention to limit operation or modification of the work as a means of enforcing, against the work's

users, your or third parties' legal rights to forbid circumvention of technological measures.

#### 4. Conveying Verbatim Copies.

 You may convey verbatim copies of the Program's source code as you receive it, in any medium, provided that you conspicuously and appropriately publish on each copy an appropriate copyright notice; keep intact all notices stating that this License and any non-permissive terms added in accord with section 7 apply to the code; keep intact all notices of the absence of any warranty; and give all recipients a copy of this License along with the Program.

 You may charge any price or no price for each copy that you convey, and you may offer support or warranty protection for a fee.

5. Conveying Modified Source Versions.

 You may convey a work based on the Program, or the modifications to produce it from the Program, in the form of source code under the terms of section 4, provided that you also meet all of these conditions:

 a) The work must carry prominent notices stating that you modified it, and giving a relevant date.

 b) The work must carry prominent notices stating that it is released under this License and any conditions added under section 7. This requirement modifies the requirement in section 4 to "keep intact all notices".

 c) You must license the entire work, as a whole, under this License to anyone who comes into possession of a copy. This License will therefore apply, along with any applicable section 7 additional terms, to the whole of the work, and all its parts, regardless of how they are packaged. This License gives no permission to license the work in any other way, but it does not invalidate such permission if you have separately received it.

 d) If the work has interactive user interfaces, each must display Appropriate Legal Notices; however, if the Program has interactive interfaces that do not display Appropriate Legal Notices, your work need not make them do so.

 A compilation of a covered work with other separate and independent works, which are not by their nature extensions of the covered work, and which are not combined with it such as to form a larger program, in or on a volume of a storage or distribution medium, is called an "aggregate" if the compilation and its resulting copyright are not

used to limit the access or legal rights of the compilation's users beyond what the individual works permit. Inclusion of a covered work in an aggregate does not cause this License to apply to the other parts of the aggregate.

6. Conveying Non-Source Forms.

 You may convey a covered work in object code form under the terms of sections 4 and 5, provided that you also convey the machine-readable Corresponding Source under the terms of this License, in one of these ways:

 a) Convey the object code in, or embodied in, a physical product (including a physical distribution medium), accompanied by the Corresponding Source fixed on a durable physical medium customarily used for software interchange.

 b) Convey the object code in, or embodied in, a physical product (including a physical distribution medium), accompanied by a written offer, valid for at least three years and valid for as long as you offer spare parts or customer support for that product model, to give anyone who possesses the object code either (1) a copy of the Corresponding Source for all the software in the product that is covered by this License, on a durable physical medium customarily used for software interchange, for a price no more than your reasonable cost of physically performing this conveying of source, or (2) access to copy the Corresponding Source from a network server at no charge.

 c) Convey individual copies of the object code with a copy of the written offer to provide the Corresponding Source. This alternative is allowed only occasionally and noncommercially, and only if you received the object code with such an offer, in accord with subsection 6b.

 d) Convey the object code by offering access from a designated place (gratis or for a charge), and offer equivalent access to the Corresponding Source in the same way through the same place at no further charge. You need not require recipients to copy the Corresponding Source along with the object code. If the place to copy the object code is a network server, the Corresponding Source may be on a different server (operated by you or a third party) that supports equivalent copying facilities, provided you maintain clear directions next to the object code saying where to find the Corresponding Source. Regardless of what server hosts the Corresponding Source, you remain obligated to ensure that it is available for as long as needed to satisfy these requirements.

 e) Convey the object code using peer-to-peer transmission, provided you inform other peers where the object code and Corresponding Source of the work are being offered to the general public at no charge under subsection 6d.

 A separable portion of the object code, whose source code is excluded from the Corresponding Source as a System Library, need not be included in conveying the object code work.

 A "User Product" is either (1) a "consumer product", which means any tangible personal property which is normally used for personal, family, or household purposes, or (2) anything designed or sold for incorporation into a dwelling. In determining whether a product is a consumer product, doubtful cases shall be resolved in favor of coverage. For a particular product received by a particular user, "normally used" refers to a typical or common use of that class of product, regardless of the status of the particular user or of the way in which the particular user actually uses, or expects or is expected to use, the product. A product is a consumer product regardless of whether the product has substantial commercial, industrial or non-consumer uses, unless such uses represent the only significant mode of use of the product.

 "Installation Information" for a User Product means any methods, procedures, authorization keys, or other information required to install and execute modified versions of a covered work in that User Product from a modified version of its Corresponding Source. The information must suffice to ensure that the continued functioning of the modified object code is in no case prevented or interfered with solely because modification has been made.

 If you convey an object code work under this section in, or with, or specifically for use in, a User Product, and the conveying occurs as part of a transaction in which the right of possession and use of the User Product is transferred to the recipient in perpetuity or for a fixed term (regardless of how the transaction is characterized), the Corresponding Source conveyed under this section must be accompanied by the Installation Information. But this requirement does not apply if neither you nor any third party retains the ability to install modified object code on the User Product (for example, the work has been installed in ROM).

 The requirement to provide Installation Information does not include a requirement to continue to provide support service, warranty, or updates for a work that has been modified or installed by the recipient, or for the User Product in which it has been modified or installed. Access to a network may be denied when the modification itself materially and adversely affects the operation of the network or violates the rules and protocols for communication across the network.

 Corresponding Source conveyed, and Installation Information provided, in accord with this section must be in a format that is publicly documented (and with an implementation available to the public in source code form), and must require no special password or key for unpacking, reading or copying.

#### 7. Additional Terms.

 "Additional permissions" are terms that supplement the terms of this License by making exceptions from one or more of its conditions. Additional permissions that are applicable to the entire Program shall be treated as though they were included in this License, to the extent that they are valid under applicable law. If additional permissions apply only to part of the Program, that part may be used separately under those permissions, but the entire Program remains governed by this License without regard to the additional permissions.

 When you convey a copy of a covered work, you may at your option remove any additional permissions from that copy, or from any part of it. (Additional permissions may be written to require their own removal in certain cases when you modify the work.) You may place additional permissions on material, added by you to a covered work, for which you have or can give appropriate copyright permission.

 Notwithstanding any other provision of this License, for material you add to a covered work, you may (if authorized by the copyright holders of that material) supplement the terms of this License with terms:

 a) Disclaiming warranty or limiting liability differently from the terms of sections 15 and 16 of this License; or

 b) Requiring preservation of specified reasonable legal notices or author attributions in that material or in the Appropriate Legal Notices displayed by works containing it; or

 c) Prohibiting misrepresentation of the origin of that material, or requiring that modified versions of such material be marked in reasonable ways as different from the original version; or

 d) Limiting the use for publicity purposes of names of licensors or authors of the material; or

 e) Declining to grant rights under trademark law for use of some trade names, trademarks, or service marks; or

 f) Requiring indemnification of licensors and authors of that material by anyone who conveys the material (or modified versions of  it) with contractual assumptions of liability to the recipient, for any liability that these contractual assumptions directly impose on those licensors and authors.

 All other non-permissive additional terms are considered "further restrictions" within the meaning of section 10. If the Program as you received it, or any part of it, contains a notice stating that it is governed by this License along with a term that is a further restriction, you may remove that term. If a license document contains a further restriction but permits relicensing or conveying under this License, you may add to a covered work material governed by the terms of that license document, provided that the further restriction does not survive such relicensing or conveying.

 If you add terms to a covered work in accord with this section, you must place, in the relevant source files, a statement of the additional terms that apply to those files, or a notice indicating where to find the applicable terms.

 Additional terms, permissive or non-permissive, may be stated in the form of a separately written license, or stated as exceptions; the above requirements apply either way.

#### 8. Termination.

 You may not propagate or modify a covered work except as expressly provided under this License. Any attempt otherwise to propagate or modify it is void, and will automatically terminate your rights under this License (including any patent licenses granted under the third paragraph of section 11).

 However, if you cease all violation of this License, then your license from a particular copyright holder is reinstated (a) provisionally, unless and until the copyright holder explicitly and finally terminates your license, and (b) permanently, if the copyright holder fails to notify you of the violation by some reasonable means prior to 60 days after the cessation.

 Moreover, your license from a particular copyright holder is reinstated permanently if the copyright holder notifies you of the violation by some reasonable means, this is the first time you have received notice of violation of this License (for any work) from that copyright holder, and you cure the violation prior to 30 days after your receipt of the notice.

 Termination of your rights under this section does not terminate the licenses of parties who have received copies or rights from you under this License. If your rights have been terminated and not permanently reinstated, you do not qualify to receive new licenses for the same material under section 10.

#### 9. Acceptance Not Required for Having Copies.

 You are not required to accept this License in order to receive or run a copy of the Program. Ancillary propagation of a covered work occurring solely as a consequence of using peer-to-peer transmission to receive a copy likewise does not require acceptance. However, nothing other than this License grants you permission to propagate or modify any covered work. These actions infringe copyright if you do not accept this License. Therefore, by modifying or propagating a covered work, you indicate your acceptance of this License to do so.

10. Automatic Licensing of Downstream Recipients.

 Each time you convey a covered work, the recipient automatically receives a license from the original licensors, to run, modify and propagate that work, subject to this License. You are not responsible for enforcing compliance by third parties with this License.

 An "entity transaction" is a transaction transferring control of an organization, or substantially all assets of one, or subdividing an organization, or merging organizations. If propagation of a covered work results from an entity transaction, each party to that transaction who receives a copy of the work also receives whatever licenses to the work the party's predecessor in interest had or could give under the previous paragraph, plus a right to possession of the Corresponding Source of the work from the predecessor in interest, if the predecessor has it or can get it with reasonable efforts.

 You may not impose any further restrictions on the exercise of the rights granted or affirmed under this License. For example, you may not impose a license fee, royalty, or other charge for exercise of rights granted under this License, and you may not initiate litigation (including a cross-claim or counterclaim in a lawsuit) alleging that any patent claim is infringed by making, using, selling, offering for sale, or importing the Program or any portion of it.

#### 11. Patents.

 A "contributor" is a copyright holder who authorizes use under this License of the Program or a work on which the Program is based. The work thus licensed is called the contributor's "contributor version".

 A contributor's "essential patent claims" are all patent claims owned or controlled by the contributor, whether already acquired or hereafter acquired, that would be infringed by some manner, permitted

by this License, of making, using, or selling its contributor version, but do not include claims that would be infringed only as a consequence of further modification of the contributor version. For purposes of this definition, "control" includes the right to grant patent sublicenses in a manner consistent with the requirements of this License.

 Each contributor grants you a non-exclusive, worldwide, royalty-free patent license under the contributor's essential patent claims, to make, use, sell, offer for sale, import and otherwise run, modify and propagate the contents of its contributor version.

 In the following three paragraphs, a "patent license" is any express agreement or commitment, however denominated, not to enforce a patent (such as an express permission to practice a patent or covenant not to sue for patent infringement). To "grant" such a patent license to a party means to make such an agreement or commitment not to enforce a patent against the party.

 If you convey a covered work, knowingly relying on a patent license, and the Corresponding Source of the work is not available for anyone to copy, free of charge and under the terms of this License, through a publicly available network server or other readily accessible means, then you must either (1) cause the Corresponding Source to be so available, or (2) arrange to deprive yourself of the benefit of the patent license for this particular work, or (3) arrange, in a manner consistent with the requirements of this License, to extend the patent license to downstream recipients. "Knowingly relying" means you have actual knowledge that, but for the patent license, your conveying the covered work in a country, or your recipient's use of the covered work in a country, would infringe one or more identifiable patents in that country that you have reason to believe are valid.

 If, pursuant to or in connection with a single transaction or arrangement, you convey, or propagate by procuring conveyance of, a covered work, and grant a patent license to some of the parties receiving the covered work authorizing them to use, propagate, modify or convey a specific copy of the covered work, then the patent license you grant is automatically extended to all recipients of the covered work and works based on it.

 A patent license is "discriminatory" if it does not include within the scope of its coverage, prohibits the exercise of, or is conditioned on the non-exercise of one or more of the rights that are specifically granted under this License. You may not convey a covered work if you are a party to an arrangement with a third party that is in the business of distributing software, under which you make payment to the third party based on the extent of your activity of conveying

the work, and under which the third party grants, to any of the parties who would receive the covered work from you, a discriminatory patent license (a) in connection with copies of the covered work conveyed by you (or copies made from those copies), or (b) primarily for and in connection with specific products or compilations that contain the covered work, unless you entered into that arrangement, or that patent license was granted, prior to 28 March 2007.

 Nothing in this License shall be construed as excluding or limiting any implied license or other defenses to infringement that may otherwise be available to you under applicable patent law.

12. No Surrender of Others' Freedom.

 If conditions are imposed on you (whether by court order, agreement or otherwise) that contradict the conditions of this License, they do not excuse you from the conditions of this License. If you cannot convey a covered work so as to satisfy simultaneously your obligations under this License and any other pertinent obligations, then as a consequence you may not convey it at all. For example, if you agree to terms that obligate you to collect a royalty for further conveying from those to whom you convey the Program, the only way you could satisfy both those terms and this License would be to refrain entirely from conveying the Program.

13. Use with the GNU Affero General Public License.

 Notwithstanding any other provision of this License, you have permission to link or combine any covered work with a work licensed under version 3 of the GNU Affero General Public License into a single combined work, and to convey the resulting work. The terms of this License will continue to apply to the part which is the covered work, but the special requirements of the GNU Affero General Public License, section 13, concerning interaction through a network will apply to the combination as such.

14. Revised Versions of this License.

 The Free Software Foundation may publish revised and/or new versions of the GNU General Public License from time to time. Such new versions will be similar in spirit to the present version, but may differ in detail to address new problems or concerns.

 Each version is given a distinguishing version number. If the Program specifies that a certain numbered version of the GNU General Public License "or any later version" applies to it, you have the option of following the terms and conditions either of that numbered version or of any later version published by the Free Software Foundation. If the Program does not specify a version number of the

GNU General Public License, you may choose any version ever published by the Free Software Foundation.

 If the Program specifies that a proxy can decide which future versions of the GNU General Public License can be used, that proxy's public statement of acceptance of a version permanently authorizes you to choose that version for the Program.

 Later license versions may give you additional or different permissions. However, no additional obligations are imposed on any author or copyright holder as a result of your choosing to follow a later version.

15. Disclaimer of Warranty.

 THERE IS NO WARRANTY FOR THE PROGRAM, TO THE EXTENT PERMITTED BY APPLICABLE LAW. EXCEPT WHEN OTHERWISE STATED IN WRITING THE COPYRIGHT HOLDERS AND/OR OTHER PARTIES PROVIDE THE PROGRAM "AS IS" WITHOUT WARRANTY OF ANY KIND, EITHER EXPRESSED OR IMPLIED, INCLUDING, BUT NOT LIMITED TO, THE IMPLIED WARRANTIES OF MERCHANTABILITY AND FITNESS FOR A PARTICULAR PURPOSE. THE ENTIRE RISK AS TO THE QUALITY AND PERFORMANCE OF THE PROGRAM IS WITH YOU. SHOULD THE PROGRAM PROVE DEFECTIVE, YOU ASSUME THE COST OF ALL NECESSARY SERVICING, REPAIR OR CORRECTION.

16. Limitation of Liability.

 IN NO EVENT UNLESS REQUIRED BY APPLICABLE LAW OR AGREED TO IN WRITING WILL ANY COPYRIGHT HOLDER, OR ANY OTHER PARTY WHO MODIFIES AND/OR CONVEYS THE PROGRAM AS PERMITTED ABOVE, BE LIABLE TO YOU FOR DAMAGES, INCLUDING ANY GENERAL, SPECIAL, INCIDENTAL OR CONSEQUENTIAL DAMAGES ARISING OUT OF THE USE OR INABILITY TO USE THE PROGRAM (INCLUDING BUT NOT LIMITED TO LOSS OF DATA OR DATA BEING RENDERED INACCURATE OR LOSSES SUSTAINED BY YOU OR THIRD PARTIES OR A FAILURE OF THE PROGRAM TO OPERATE WITH ANY OTHER PROGRAMS), EVEN IF SUCH HOLDER OR OTHER PARTY HAS BEEN ADVISED OF THE POSSIBILITY OF SUCH DAMAGES.

17. Interpretation of Sections 15 and 16.

 If the disclaimer of warranty and limitation of liability provided above cannot be given local legal effect according to their terms, reviewing courts shall apply local law that most closely approximates an absolute waiver of all civil liability in connection with the Program, unless a warranty or assumption of liability accompanies a copy of the Program in return for a fee.

#### END OF TERMS AND CONDITIONS

How to Apply These Terms to Your New Programs

 If you develop a new program, and you want it to be of the greatest possible use to the public, the best way to achieve this is to make it free software which everyone can redistribute and change under these terms.

 To do so, attach the following notices to the program. It is safest to attach them to the start of each source file to most effectively state the exclusion of warranty; and each file should have at least the "copyright" line and a pointer to where the full notice is found.

 <one line to give the program's name and a brief idea of what it does.> Copyright  $(C)$  <year > <name of author>

 This program is free software: you can redistribute it and/or modify it under the terms of the GNU General Public License as published by the Free Software Foundation, either version 3 of the License, or (at your option) any later version.

 This program is distributed in the hope that it will be useful, but WITHOUT ANY WARRANTY; without even the implied warranty of MERCHANTABILITY or FITNESS FOR A PARTICULAR PURPOSE. See the GNU General Public License for more details.

 You should have received a copy of the GNU General Public License along with this program. If not, see <http://www.gnu.org/licenses/>.

Also add information on how to contact you by electronic and paper mail.

 If the program does terminal interaction, make it output a short notice like this when it starts in an interactive mode:

 $\langle$  sprogram $\rangle$  Copyright (C)  $\langle$  vear $\rangle$   $\langle$  name of author $\rangle$  This program comes with ABSOLUTELY NO WARRANTY; for details type `show w'. This is free software, and you are welcome to redistribute it under certain conditions; type `show c' for details.

The hypothetical commands `show w' and `show c' should show the appropriate parts of the General Public License. Of course, your program's commands might be different; for a GUI interface, you would use an "about box".

 You should also get your employer (if you work as a programmer) or school, if any, to sign a "copyright disclaimer" for the program, if necessary. For more information on this, and how to apply and follow the GNU GPL, see <http://www.gnu.org/licenses/>.

 The GNU General Public License does not permit incorporating your program into proprietary programs. If your program is a subroutine library, you may consider it more useful to permit linking proprietary applications with

the library. If this is what you want to do, use the GNU Lesser General Public License instead of this License. But first, please read <http://www.gnu.org/philosophy/why-not-lgpl.html>. GNU LIBRARY GENERAL PUBLIC LICENSE Version 2, June 1991

Copyright (C) 1991 Free Software Foundation, Inc. 51 Franklin Street, Fifth Floor, Boston, MA 02110-1301, USA Everyone is permitted to copy and distribute verbatim copies of this license document, but changing it is not allowed.

[This is the first released version of the library GPL. It is numbered 2 because it goes with version 2 of the ordinary GPL.]

#### Preamble

 The licenses for most software are designed to take away your freedom to share and change it. By contrast, the GNU General Public Licenses are intended to guarantee your freedom to share and change free software--to make sure the software is free for all its users.

 This license, the Library General Public License, applies to some specially designated Free Software Foundation software, and to any other libraries whose authors decide to use it. You can use it for your libraries, too.

 When we speak of free software, we are referring to freedom, not price. Our General Public Licenses are designed to make sure that you have the freedom to distribute copies of free software (and charge for this service if you wish), that you receive source code or can get it if you want it, that you can change the software or use pieces of it in new free programs; and that you know you can do these things.

 To protect your rights, we need to make restrictions that forbid anyone to deny you these rights or to ask you to surrender the rights. These restrictions translate to certain responsibilities for you if you distribute copies of the library, or if you modify it.

 For example, if you distribute copies of the library, whether gratis or for a fee, you must give the recipients all the rights that we gave you. You must make sure that they, too, receive or can get the source code. If you link a program with the library, you must provide complete object files to the recipients so that they can relink them with the library, after making changes to the library and recompiling it. And you must show them these terms so they know their rights.

 Our method of protecting your rights has two steps: (1) copyright the library, and (2) offer you this license which gives you legal

permission to copy, distribute and/or modify the library.

 Also, for each distributor's protection, we want to make certain that everyone understands that there is no warranty for this free library. If the library is modified by someone else and passed on, we want its recipients to know that what they have is not the original version, so that any problems introduced by others will not reflect on the original authors' reputations.

 Finally, any free program is threatened constantly by software patents. We wish to avoid the danger that companies distributing free software will individually obtain patent licenses, thus in effect transforming the program into proprietary software. To prevent this, we have made it clear that any patent must be licensed for everyone's free use or not licensed at all.

 Most GNU software, including some libraries, is covered by the ordinary GNU General Public License, which was designed for utility programs. This license, the GNU Library General Public License, applies to certain designated libraries. This license is quite different from the ordinary one; be sure to read it in full, and don't assume that anything in it is the same as in the ordinary license.

 The reason we have a separate public license for some libraries is that they blur the distinction we usually make between modifying or adding to a program and simply using it. Linking a program with a library, without changing the library, is in some sense simply using the library, and is analogous to running a utility program or application program. However, in a textual and legal sense, the linked executable is a combined work, a derivative of the original library, and the ordinary General Public License treats it as such.

 Because of this blurred distinction, using the ordinary General Public License for libraries did not effectively promote software sharing, because most developers did not use the libraries. We concluded that weaker conditions might promote sharing better.

 However, unrestricted linking of non-free programs would deprive the users of those programs of all benefit from the free status of the libraries themselves. This Library General Public License is intended to permit developers of non-free programs to use free libraries, while preserving your freedom as a user of such programs to change the free libraries that are incorporated in them. (We have not seen how to achieve this as regards changes in header files, but we have achieved it as regards changes in the actual functions of the Library.) The hope is that this will lead to faster development of free libraries.

The precise terms and conditions for copying, distribution and

modification follow. Pay close attention to the difference between a "work based on the library" and a "work that uses the library". The former contains code derived from the library, while the latter only works together with the library.

 Note that it is possible for a library to be covered by the ordinary General Public License rather than by this special one.

#### GNU LIBRARY GENERAL PUBLIC LICENSE TERMS AND CONDITIONS FOR COPYING, DISTRIBUTION AND MODIFICATION

 0. This License Agreement applies to any software library which contains a notice placed by the copyright holder or other authorized party saying it may be distributed under the terms of this Library General Public License (also called "this License"). Each licensee is addressed as "you".

 A "library" means a collection of software functions and/or data prepared so as to be conveniently linked with application programs (which use some of those functions and data) to form executables.

 The "Library", below, refers to any such software library or work which has been distributed under these terms. A "work based on the Library" means either the Library or any derivative work under copyright law: that is to say, a work containing the Library or a portion of it, either verbatim or with modifications and/or translated straightforwardly into another language. (Hereinafter, translation is included without limitation in the term "modification".)

 "Source code" for a work means the preferred form of the work for making modifications to it. For a library, complete source code means all the source code for all modules it contains, plus any associated interface definition files, plus the scripts used to control compilation and installation of the library.

 Activities other than copying, distribution and modification are not covered by this License; they are outside its scope. The act of running a program using the Library is not restricted, and output from such a program is covered only if its contents constitute a work based on the Library (independent of the use of the Library in a tool for writing it). Whether that is true depends on what the Library does and what the program that uses the Library does.

 1. You may copy and distribute verbatim copies of the Library's complete source code as you receive it, in any medium, provided that you conspicuously and appropriately publish on each copy an appropriate copyright notice and disclaimer of warranty; keep intact all the notices that refer to this License and to the absence of any

warranty; and distribute a copy of this License along with the Library.

 You may charge a fee for the physical act of transferring a copy, and you may at your option offer warranty protection in exchange for a fee.

 2. You may modify your copy or copies of the Library or any portion of it, thus forming a work based on the Library, and copy and distribute such modifications or work under the terms of Section 1 above, provided that you also meet all of these conditions:

a) The modified work must itself be a software library.

 b) You must cause the files modified to carry prominent notices stating that you changed the files and the date of any change.

 c) You must cause the whole of the work to be licensed at no charge to all third parties under the terms of this License.

 d) If a facility in the modified Library refers to a function or a table of data to be supplied by an application program that uses the facility, other than as an argument passed when the facility is invoked, then you must make a good faith effort to ensure that, in the event an application does not supply such function or table, the facility still operates, and performs whatever part of its purpose remains meaningful.

 (For example, a function in a library to compute square roots has a purpose that is entirely well-defined independent of the application. Therefore, Subsection 2d requires that any application-supplied function or table used by this function must be optional: if the application does not supply it, the square root function must still compute square roots.)

These requirements apply to the modified work as a whole. If identifiable sections of that work are not derived from the Library, and can be reasonably considered independent and separate works in themselves, then this License, and its terms, do not apply to those sections when you distribute them as separate works. But when you distribute the same sections as part of a whole which is a work based on the Library, the distribution of the whole must be on the terms of this License, whose permissions for other licensees extend to the entire whole, and thus to each and every part regardless of who wrote it.

Thus, it is not the intent of this section to claim rights or contest your rights to work written entirely by you; rather, the intent is to
exercise the right to control the distribution of derivative or collective works based on the Library.

In addition, mere aggregation of another work not based on the Library with the Library (or with a work based on the Library) on a volume of a storage or distribution medium does not bring the other work under the scope of this License.

 3. You may opt to apply the terms of the ordinary GNU General Public License instead of this License to a given copy of the Library. To do this, you must alter all the notices that refer to this License, so that they refer to the ordinary GNU General Public License, version 2, instead of to this License. (If a newer version than version 2 of the ordinary GNU General Public License has appeared, then you can specify that version instead if you wish.) Do not make any other change in these notices.

 Once this change is made in a given copy, it is irreversible for that copy, so the ordinary GNU General Public License applies to all subsequent copies and derivative works made from that copy.

 This option is useful when you wish to copy part of the code of the Library into a program that is not a library.

 4. You may copy and distribute the Library (or a portion or derivative of it, under Section 2) in object code or executable form under the terms of Sections 1 and 2 above provided that you accompany it with the complete corresponding machine-readable source code, which must be distributed under the terms of Sections 1 and 2 above on a medium customarily used for software interchange.

 If distribution of object code is made by offering access to copy from a designated place, then offering equivalent access to copy the source code from the same place satisfies the requirement to distribute the source code, even though third parties are not compelled to copy the source along with the object code.

 5. A program that contains no derivative of any portion of the Library, but is designed to work with the Library by being compiled or linked with it, is called a "work that uses the Library". Such a work, in isolation, is not a derivative work of the Library, and therefore falls outside the scope of this License.

 However, linking a "work that uses the Library" with the Library creates an executable that is a derivative of the Library (because it contains portions of the Library), rather than a "work that uses the library". The executable is therefore covered by this License. Section 6 states terms for distribution of such executables.

 When a "work that uses the Library" uses material from a header file that is part of the Library, the object code for the work may be a derivative work of the Library even though the source code is not. Whether this is true is especially significant if the work can be linked without the Library, or if the work is itself a library. The threshold for this to be true is not precisely defined by law.

 If such an object file uses only numerical parameters, data structure layouts and accessors, and small macros and small inline functions (ten lines or less in length), then the use of the object file is unrestricted, regardless of whether it is legally a derivative work. (Executables containing this object code plus portions of the Library will still fall under Section 6.)

 Otherwise, if the work is a derivative of the Library, you may distribute the object code for the work under the terms of Section 6. Any executables containing that work also fall under Section 6, whether or not they are linked directly with the Library itself.

 6. As an exception to the Sections above, you may also compile or link a "work that uses the Library" with the Library to produce a work containing portions of the Library, and distribute that work under terms of your choice, provided that the terms permit modification of the work for the customer's own use and reverse engineering for debugging such modifications.

 You must give prominent notice with each copy of the work that the Library is used in it and that the Library and its use are covered by this License. You must supply a copy of this License. If the work during execution displays copyright notices, you must include the copyright notice for the Library among them, as well as a reference directing the user to the copy of this License. Also, you must do one of these things:

 a) Accompany the work with the complete corresponding machine-readable source code for the Library including whatever changes were used in the work (which must be distributed under Sections 1 and 2 above); and, if the work is an executable linked with the Library, with the complete machine-readable "work that uses the Library", as object code and/or source code, so that the user can modify the Library and then relink to produce a modified executable containing the modified Library. (It is understood that the user who changes the contents of definitions files in the Library will not necessarily be able to recompile the application to use the modified definitions.)

b) Accompany the work with a written offer, valid for at

 least three years, to give the same user the materials specified in Subsection 6a, above, for a charge no more than the cost of performing this distribution.

 c) If distribution of the work is made by offering access to copy from a designated place, offer equivalent access to copy the above specified materials from the same place.

 d) Verify that the user has already received a copy of these materials or that you have already sent this user a copy.

 For an executable, the required form of the "work that uses the Library" must include any data and utility programs needed for reproducing the executable from it. However, as a special exception, the source code distributed need not include anything that is normally distributed (in either source or binary form) with the major components (compiler, kernel, and so on) of the operating system on which the executable runs, unless that component itself accompanies the executable.

 It may happen that this requirement contradicts the license restrictions of other proprietary libraries that do not normally accompany the operating system. Such a contradiction means you cannot use both them and the Library together in an executable that you distribute.

 7. You may place library facilities that are a work based on the Library side-by-side in a single library together with other library facilities not covered by this License, and distribute such a combined library, provided that the separate distribution of the work based on the Library and of the other library facilities is otherwise permitted, and provided that you do these two things:

 a) Accompany the combined library with a copy of the same work based on the Library, uncombined with any other library facilities. This must be distributed under the terms of the Sections above.

 b) Give prominent notice with the combined library of the fact that part of it is a work based on the Library, and explaining where to find the accompanying uncombined form of the same work.

 8. You may not copy, modify, sublicense, link with, or distribute the Library except as expressly provided under this License. Any attempt otherwise to copy, modify, sublicense, link with, or distribute the Library is void, and will automatically terminate your rights under this License. However, parties who have received copies, or rights, from you under this License will not have their licenses

terminated so long as such parties remain in full compliance.

 9. You are not required to accept this License, since you have not signed it. However, nothing else grants you permission to modify or distribute the Library or its derivative works. These actions are prohibited by law if you do not accept this License. Therefore, by modifying or distributing the Library (or any work based on the Library), you indicate your acceptance of this License to do so, and all its terms and conditions for copying, distributing or modifying the Library or works based on it.

 10. Each time you redistribute the Library (or any work based on the Library), the recipient automatically receives a license from the original licensor to copy, distribute, link with or modify the Library subject to these terms and conditions. You may not impose any further restrictions on the recipients' exercise of the rights granted herein. You are not responsible for enforcing compliance by third parties to this License.

 11. If, as a consequence of a court judgment or allegation of patent infringement or for any other reason (not limited to patent issues), conditions are imposed on you (whether by court order, agreement or otherwise) that contradict the conditions of this License, they do not excuse you from the conditions of this License. If you cannot distribute so as to satisfy simultaneously your obligations under this License and any other pertinent obligations, then as a consequence you may not distribute the Library at all. For example, if a patent license would not permit royalty-free redistribution of the Library by all those who receive copies directly or indirectly through you, then the only way you could satisfy both it and this License would be to refrain entirely from distribution of the Library.

If any portion of this section is held invalid or unenforceable under any particular circumstance, the balance of the section is intended to apply, and the section as a whole is intended to apply in other circumstances.

It is not the purpose of this section to induce you to infringe any patents or other property right claims or to contest validity of any such claims; this section has the sole purpose of protecting the integrity of the free software distribution system which is implemented by public license practices. Many people have made generous contributions to the wide range of software distributed through that system in reliance on consistent application of that system; it is up to the author/donor to decide if he or she is willing to distribute software through any other system and a licensee cannot impose that choice.

This section is intended to make thoroughly clear what is believed to

be a consequence of the rest of this License.

 12. If the distribution and/or use of the Library is restricted in certain countries either by patents or by copyrighted interfaces, the original copyright holder who places the Library under this License may add an explicit geographical distribution limitation excluding those countries, so that distribution is permitted only in or among countries not thus excluded. In such case, this License incorporates the limitation as if written in the body of this License.

 13. The Free Software Foundation may publish revised and/or new versions of the Library General Public License from time to time. Such new versions will be similar in spirit to the present version, but may differ in detail to address new problems or concerns.

Each version is given a distinguishing version number. If the Library specifies a version number of this License which applies to it and "any later version", you have the option of following the terms and conditions either of that version or of any later version published by the Free Software Foundation. If the Library does not specify a license version number, you may choose any version ever published by the Free Software Foundation.

 14. If you wish to incorporate parts of the Library into other free programs whose distribution conditions are incompatible with these, write to the author to ask for permission. For software which is copyrighted by the Free Software Foundation, write to the Free Software Foundation; we sometimes make exceptions for this. Our decision will be guided by the two goals of preserving the free status of all derivatives of our free software and of promoting the sharing and reuse of software generally.

#### NO WARRANTY

 15. BECAUSE THE LIBRARY IS LICENSED FREE OF CHARGE, THERE IS NO WARRANTY FOR THE LIBRARY, TO THE EXTENT PERMITTED BY APPLICABLE LAW. EXCEPT WHEN OTHERWISE STATED IN WRITING THE COPYRIGHT HOLDERS AND/OR OTHER PARTIES PROVIDE THE LIBRARY "AS IS" WITHOUT WARRANTY OF ANY KIND, EITHER EXPRESSED OR IMPLIED, INCLUDING, BUT NOT LIMITED TO, THE IMPLIED WARRANTIES OF MERCHANTABILITY AND FITNESS FOR A PARTICULAR PURPOSE. THE ENTIRE RISK AS TO THE QUALITY AND PERFORMANCE OF THE LIBRARY IS WITH YOU. SHOULD THE LIBRARY PROVE DEFECTIVE, YOU ASSUME THE COST OF ALL NECESSARY SERVICING, REPAIR OR CORRECTION.

 16. IN NO EVENT UNLESS REQUIRED BY APPLICABLE LAW OR AGREED TO IN WRITING WILL ANY COPYRIGHT HOLDER, OR ANY OTHER PARTY WHO MAY MODIFY AND/OR REDISTRIBUTE THE LIBRARY AS PERMITTED ABOVE, BE LIABLE TO YOU FOR DAMAGES, INCLUDING ANY GENERAL, SPECIAL, INCIDENTAL OR

CONSEQUENTIAL DAMAGES ARISING OUT OF THE USE OR INABILITY TO USE THE LIBRARY (INCLUDING BUT NOT LIMITED TO LOSS OF DATA OR DATA BEING RENDERED INACCURATE OR LOSSES SUSTAINED BY YOU OR THIRD PARTIES OR A FAILURE OF THE LIBRARY TO OPERATE WITH ANY OTHER SOFTWARE), EVEN IF SUCH HOLDER OR OTHER PARTY HAS BEEN ADVISED OF THE POSSIBILITY OF SUCH DAMAGES.

### END OF TERMS AND CONDITIONS

Appendix: How to Apply These Terms to Your New Libraries

 If you develop a new library, and you want it to be of the greatest possible use to the public, we recommend making it free software that everyone can redistribute and change. You can do so by permitting redistribution under these terms (or, alternatively, under the terms of the ordinary General Public License).

 To apply these terms, attach the following notices to the library. It is safest to attach them to the start of each source file to most effectively convey the exclusion of warranty; and each file should have at least the "copyright" line and a pointer to where the full notice is found.

 <one line to give the library's name and a brief idea of what it does.> Copyright  $(C)$  <year > <name of author>

 This library is free software; you can redistribute it and/or modify it under the terms of the GNU Library General Public License as published by the Free Software Foundation; either version 2 of the License, or (at your option) any later version.

 This library is distributed in the hope that it will be useful, but WITHOUT ANY WARRANTY; without even the implied warranty of MERCHANTABILITY or FITNESS FOR A PARTICULAR PURPOSE. See the GNU Library General Public License for more details.

 You should have received a copy of the GNU Library General Public License along with this library; if not, write to the Free Software Foundation, Inc., 51 Franklin Street, Fifth Floor, Boston, MA 02110-1301, USA

Also add information on how to contact you by electronic and paper mail.

You should also get your employer (if you work as a programmer) or your school, if any, to sign a "copyright disclaimer" for the library, if necessary. Here is a sample; alter the names:

 Yoyodyne, Inc., hereby disclaims all copyright interest in the library `Frob' (a library for tweaking knobs) written by James Random Hacker.  <signature of Ty Coon>, 1 April 1990 Ty Coon, President of Vice

That's all there is to it!

# **1.337 urllib3 1.25.3 1.337.1 Available under license :**

MIT License

Copyright (c) 2008-2019 Andrey Petrov and contributors (see CONTRIBUTORS.txt)

Permission is hereby granted, free of charge, to any person obtaining a copy of this software and associated documentation files (the "Software"), to deal in the Software without restriction, including without limitation the rights to use, copy, modify, merge, publish, distribute, sublicense, and/or sell copies of the Software, and to permit persons to whom the Software is furnished to do so, subject to the following conditions:

The above copyright notice and this permission notice shall be included in all copies or substantial portions of the Software.

THE SOFTWARE IS PROVIDED "AS IS", WITHOUT WARRANTY OF ANY KIND, EXPRESS OR IMPLIED, INCLUDING BUT NOT LIMITED TO THE WARRANTIES OF MERCHANTABILITY, FITNESS FOR A PARTICULAR PURPOSE AND NONINFRINGEMENT. IN NO EVENT SHALL THE AUTHORS OR COPYRIGHT HOLDERS BE LIABLE FOR ANY CLAIM, DAMAGES OR OTHER LIABILITY, WHETHER IN AN ACTION OF CONTRACT, TORT OR OTHERWISE, ARISING FROM, OUT OF OR IN CONNECTION WITH THE SOFTWARE OR THE USE OR OTHER DEALINGS IN THE SOFTWARE.

# Contributions to the urllib3 project

## Creator & Maintainer

\* Andrey Petrov <andrey.petrov@shazow.net>

## Contributors

In chronological order:

\* victor.vde <http://code.google.com/u/victor.vde/>

\* HTTPS patch (which inspired HTTPSConnectionPool)

\* erikcederstrand <http://code.google.com/u/erikcederstrand/>

\* NTLM-authenticated HTTPSConnectionPool

\* Basic-authenticated HTTPSConnectionPool (merged into make\_headers)

- \* niphlod <niphlod@gmail.com>
- \* Client-verified SSL certificates for HTTPSConnectionPool
- \* Response gzip and deflate encoding support
- \* Better unicode support for filepost using StringIO buffers
- \* btoconnor <brian@btoconnor.net>
- \* Non-multipart encoding for POST requests
- \* p.dobrogost <http://code.google.com/u/@WBRSRlBZDhBFXQB6/>
- \* Code review, PEP8 compliance, benchmark fix

\* kennethreitz <me@kennethreitz.com>

\* Bugfixes, suggestions, Requests integration

\* georgemarshall <https://github.com/georgemarshall>

- \* Bugfixes, Improvements and Test coverage
- \* Thomas Kluyver <thomas@kluyver.me.uk>

\* Python 3 support

\* brandon-rhodes <http://rhodesmill.org/brandon>

\* Design review, bugfixes, test coverage.

\* studer <theo.studer@gmail.com>

\* IPv6 url support and test coverage

\* Shivaram Lingamneni <slingamn@cs.stanford.edu>

\* Support for explicitly closing pooled connections

\* hartator <hartator@gmail.com>

- \* Corrected multipart behavior for params
- \* Thomas Weischuh <thomas@t-8ch.de>
- \* Support for TLS SNI
- \* API unification of ssl\_version/cert\_reqs
- \* SSL fingerprint and alternative hostname verification
- \* Bugfixes in testsuite

\* Sune Kirkeby <mig@ibofobi.dk>

\* Optional SNI-support for Python 2 via PyOpenSSL.

\* Marc Schlaich <marc.schlaich@gmail.com>

- \* Various bugfixes and test improvements.
- \* Bryce Boe <bbzbryce@gmail.com>
- \* Correct six.moves conflict
- \* Fixed pickle support of some exceptions

\* Boris Figovsky <boris.figovsky@ravellosystems.com>

- \* Allowed to skip SSL hostname verification
- \* Cory Benfield <https://lukasa.co.uk/about/>
- \* Stream method for Response objects.
- \* Return native strings in header values.
- \* Generate 'Host' header when using proxies.
- \* Jason Robinson <jaywink@basshero.org>
- \* Add missing WrappedSocket.fileno method in PyOpenSSL

\* Audrius Butkevicius <audrius.butkevicius@elastichosts.com>

\* Fixed a race condition

\* Stanislav Vitkovskiy <stas.vitkovsky@gmail.com>

\* Added HTTPS (CONNECT) proxy support

\* Stephen Holsapple <sholsapp@gmail.com>

\* Added abstraction for granular control of request fields

\* Martin von Gagern <Martin.vGagern@gmx.net>

- \* Support for non-ASCII header parameters
- \* Kevin Burke <kev@inburke.com> and Pavel Kirichenko <juanych@yandex-team.ru>
- \* Support for separate connect and request timeouts

\* Peter Waller <p@pwaller.net>

\* HTTPResponse.tell() for determining amount received over the wire

\* Nipunn Koorapati <nipunn1313@gmail.com>

\* Ignore default ports when comparing hosts for equality

\* Danilo @dbrgn <https://dbrgn.ch/>

- \* Disabled TLS compression by default on Python 3.2+
- \* Disabled TLS compression in pyopenssl contrib module
- \* Configurable cipher suites in pyopenssl contrib module
- \* Roman Bogorodskiy <roman.bogorodskiy@ericsson.com>
- \* Account retries on proxy errors
- \* Nicolas Delaby <nicolas.delaby@ezeep.com>
- \* Use the platform-specific CA certificate locations
- \* Josh Schneier <https://github.com/jschneier>
- \* HTTPHeaderDict and associated tests and docs
- \* Bugfixes, docs, test coverage
- \* Tahia Khan <http://tahia.tk/>
- \* Added Timeout examples in docs

\* Arthur Grunseid <https://grunseid.com>

- \* source\_address support and tests (with https://github.com/bui)
- \* Ian Cordasco <graffatcolmingov@gmail.com>
- \* PEP8 Compliance and Linting
- \* Add ability to pass socket options to an HTTP Connection
- \* Erik Tollerud <erik.tollerud@gmail.com>
- \* Support for standard library io module.
- \* Krishna Prasad <kprasad.iitd@gmail.com>
- \* Google App Engine documentation
- \* Aaron Meurer <asmeurer@gmail.com>
- \* Added Url.url, which unparses a Url
- \* Evgeny Kapun <abacabadabacaba@gmail.com>
- \* Bugfixes
- \* Benjamen Meyer <bm\_witness@yahoo.com>
- \* Security Warning Documentation update for proper capture
- \* Shivan Sornarajah <github@sornars.com>
- \* Support for using ConnectionPool and PoolManager as context managers.
- \* Alex Gaynor <alex.gaynor@gmail.com>
- \* Updates to the default SSL configuration
- \* Tomas Tomecek <ttomecek@redhat.com>
- \* Implemented generator for getting chunks from chunked responses.
- \* tlynn <https://github.com/tlynn>
- \* Respect the warning preferences at import.
- \* David D. Riddle <ddriddle@illinois.edu>
- \* IPv6 bugfixes in testsuite
- \* Thea Flowers <magicalgirl@google.com>
- \* App Engine environment tests.
- \* Documentation re-write.
- \* John Krauss <https://github.com/talos>
- \* Clues to debugging problems with `cryptography` dependency in docs
- \* Disassem <https://github.com/Disassem>

\* Fix pool-default headers not applying for url-encoded requests like GET.

\* James Atherfold <jlatherfold@hotmail.com>

\* Bugfixes relating to cleanup of connections during errors.

\* Christian Pedersen <https://github.com/chripede>

\* IPv6 HTTPS proxy bugfix

\* Jordan Moldow <https://github.com/jmoldow>

\* Fix low-level exceptions leaking from ``HTTPResponse.stream()``.

\* Bugfix for ``ConnectionPool.urlopen(release\_conn=False)``.

\* Creation of ``HTTPConnectionPool.ResponseCls``.

\* Predrag Gruevski <https://github.com/obi1kenobi>

\* Made cert digest comparison use a constant-time algorithm.

\* Adam Talsma <https://github.com/a-tal>

\* Bugfix to ca\_cert file paths.

\* Evan Meagher <https://evanmeagher.net>

\* Bugfix related to `memoryview` usage in PyOpenSSL adapter

\* John Vandenberg <jayvdb@gmail.com>

\* Python 2.6 fixes; pyflakes and pep8 compliance

\* Andy Caldwell <andy.m.caldwell@googlemail.com>

\* Bugfix related to reusing connections in indeterminate states.

\* Ville Skytt <ville.skytta@iki.fi>

\* Logging efficiency improvements, spelling fixes, Travis config.

\* Shige Takeda <smtakeda@gmail.com>

\* Started Recipes documentation and added a recipe about handling concatenated gzip data in HTTP response

\* Jess Shapiro <jesse@jesseshapiro.net>

\* Various character-encoding fixes/tweaks

\* Disabling IPv6 DNS when IPv6 connections not supported

\* David Foster <http://dafoster.net/>

\* Ensure order of request and response headers are preserved.

\* Jeremy Cline <jeremy@jcline.org>

\* Added connection pool keys by scheme

\* Aviv Palivoda <palaviv@gmail.com>

\* History list to Retry object.

\* HTTPResponse contains the last Retry object.

- \* Nate Prewitt <nate.prewitt@gmail.com>
- \* Ensure timeouts are not booleans and greater than zero.
- \* Fixed infinite loop in ``stream`` when amt=None.
- \* Added length\_remaining to determine remaining data to be read.
- \* Added enforce\_content\_length to raise exception when incorrect content-length received.
- \* Seth Michael Larson <sethmichaellarson@protonmail.com>
- \* Created selectors backport that supports PEP 475.
- \* Alexandre Dias <alex.dias@smarkets.com>
- \* Don't retry on timeout if method not in whitelist
- \* Moinuddin Quadri <moin18@gmail.com>
- \* Lazily load idna package
- \* Tom White <s6yg1ez3@mail2tor.com>
- \* Made SOCKS handler differentiate socks5h from socks5 and socks4a from socks4.
- \* Tim Burke <tim.burke@gmail.com>
- \* Stop buffering entire deflate-encoded responses.
- \* Tuukka Mustonen <tuukka.mustonen@gmail.com>
- \* Add counter for status\_forcelist retries.
- \* Erik Rose <erik@mozilla.com>
- \* Bugfix to pyopenssl vendoring
- \* Wolfgang Richter <wolfgang.richter@gmail.com>
- \* Bugfix related to loading full certificate chains with PyOpenSSL backend.
- \* Mike Miller <github@mikeage.net>
- \* Logging improvements to include the HTTP(S) port when opening a new connection
- \* Ioannis Tziakos <mail@itziakos.gr>
- \* Fix ``util.selectors.\_fileobj\_to\_fd`` to accept ``long``.
- \* Update appveyor tox setup to use the 64bit python.
- \* Akamai (through Jess Shapiro) <jshapiro@akamai.com>
- \* Ongoing maintenance; 2017-2018
- \* Dominique Leuenberger <dimstar@opensuse.org>
- \* Minor fixes in the test suite
- \* Will Bond <will@wbond.net>
- \* Add Python 2.6 support to ``contrib.securetransport``
- \* Aleksei Alekseev <alekseev.yeskela@gmail.com>
- \* using auth info for socks proxy
- \* Chris Wilcox <git@crwilcox.com>
- \* Improve contribution guide
- \* Add ``HTTPResponse.geturl`` method to provide ``urllib2.urlopen().geturl()`` behavior
- \* Bruce Merry <https://www.brucemerry.org.za>
- \* Fix leaking exceptions when system calls are interrupted with zero timeout
- \* Hugo van Kemenade <https://github.com/hugovk>
- \* Drop support for EOL Python 2.6
- \* Tim Bell <https://github.com/timb07>
- \* Bugfix for responses with Content-Type: message/\* logging warnings
- \* Justin Bramley <https://github.com/jbramleycl>
- \* Add ability to handle multiple Content-Encodings
- \* Katsuhiko YOSHIDA <https://github.com/kyoshidajp>
- \* Remove Authorization header regardless of case when redirecting to cross-site
- \* [Your name or handle] <[email or website]>
- \* [Brief summary of your changes]

# **1.338 aws-java-sdk-core 1.11.553**

# **1.338.1 Available under license :**

No license file was found, but licenses were detected in source scan.

```
/*
```
- \* Copyright 2011-2019 Amazon.com, Inc. or its affiliates. All Rights Reserved.
- \*
- \* Licensed under the Apache License, Version 2.0 (the "License").
- \* You may not use this file except in compliance with the License.
- \* A copy of the License is located at
- \*

```
* http://aws.amazon.com/apache2.0
```

```
*
```
- \* or in the "license" file accompanying this file. This file is distributed
- \* on an "AS IS" BASIS, WITHOUT WARRANTIES OR CONDITIONS OF ANY KIND, either
- \* express or implied. See the License for the specific language governing
- \* permissions and limitations under the License.

```
*/
```
- /\*\*
- \* Interface for providing AWS region information. Implementations are free to use any strategy for
- \* providing region information.

```
*/
```
Found in path(s):

\* /opt/cola/permits/1279236421\_1646076024.45/0/aws-java-sdk-core-1-11-553-sourcesjar/com/amazonaws/regions/AwsRegionProvider.java No license file was found, but licenses were detected in source scan.

/\*

\* Copyright 2011-2019 Amazon.com, Inc. or its affiliates. All Rights Reserved.

\*

\* Licensed under the Apache License, Version 2.0 (the "License").

\* You may not use this file except in compliance with the License.

- \* A copy of the License is located at
- \*

\* http://aws.amazon.com/apache2.0

\*

\* or in the "license" file accompanying this file. This file is divalibuted

\* on an "AS IS" BASIS, WITHOUT WARRANTIES OR CONDITIONS OF ANY KIND, either

\* express or implied. See the License for the specific language governing

\* permissions and limitations under the License.

\*/

Found in path(s):

\* /opt/cola/permits/1279236421\_1646076024.45/0/aws-java-sdk-core-1-11-553-sourcesjar/com/amazonaws/protocol/json/internal/JsonProtocolMarshaller.java No license file was found, but licenses were detected in source scan.

/\*

\* Copyright 2011-2019 Amazon.com, Inc. or its affiliates. All Rights Reserved.

\*

\* Licensed under the Apache License, Version 2.0 (the "License").

\* You may not use this file except in compliance with the License.

\* A copy of the License is located at

\*

\* http://aws.amazon.com/apache2.0

\*

\* or in the "license" file accompanying this file. This file is distributed

\* on an "AS IS" BASIS, WITHOUT WARRANTIES OR CONDITIONS OF ANY KIND, either

- \* express or implied. See the License for the specific language governing
- \* permissions and limitations under the License.
- \*

\*/

Found in path(s):

\* /opt/cola/permits/1279236421\_1646076024.45/0/aws-java-sdk-core-1-11-553-sourcesjar/com/amazonaws/auth/SignerAsRequestSigner.java

\* /opt/cola/permits/1279236421\_1646076024.45/0/aws-java-sdk-core-1-11-553-sourcesjar/com/amazonaws/ImmutableRequest.java

\* /opt/cola/permits/1279236421\_1646076024.45/0/aws-java-sdk-core-1-11-553-sourcesjar/com/amazonaws/auth/RequestSigner.java

No license file was found, but licenses were detected in source scan.

# /\*

\* Copyright 2010-2019 Amazon.com, Inc. or its affiliates. All Rights Reserved.

\*

- \* Licensed under the Apache License, Version 2.0 (the "License").
- \* You may not use this file except in compliance with the License.
- \* A copy of the License is located at
- \*

\* http://aws.amazon.com/apache2.0

- \*
- \* or in the "license" file accompanying this file. This file is distributed

\* on an "AS IS" BASIS, WITHOUT WARRANTIES OR CONDITIONS OF ANY KIND, either

\* express or implied. See the License for the specific language governing

\* permissions and limitations under the License.

\*/

Found in path(s):

\* /opt/cola/permits/1279236421\_1646076024.45/0/aws-java-sdk-core-1-11-553-sourcesjar/com/amazonaws/internal/config/JsonIndex.java

\* /opt/cola/permits/1279236421\_1646076024.45/0/aws-java-sdk-core-1-11-553-sourcesjar/com/amazonaws/util/ImmutableMapParameter.java

\* /opt/cola/permits/1279236421\_1646076024.45/0/aws-java-sdk-core-1-11-553-sourcesjar/com/amazonaws/internal/config/SignerConfig.java

\* /opt/cola/permits/1279236421\_1646076024.45/0/aws-java-sdk-core-1-11-553-sourcesjar/com/amazonaws/Protocol.java

\* /opt/cola/permits/1279236421\_1646076024.45/0/aws-java-sdk-core-1-11-553-sourcesjar/com/amazonaws/internal/config/Builder.java

\* /opt/cola/permits/1279236421\_1646076024.45/0/aws-java-sdk-core-1-11-553-sourcesjar/com/amazonaws/internal/config/SignerConfigJsonHelper.java

No license file was found, but licenses were detected in source scan.

/\*

\* Copyright 2010-2019 Amazon.com, Inc. or its affiliates. All Rights

\* Reserved.

\*

\* Licensed under the Apache License, Version 2.0 (the "License").

\* You may not use this file except in compliance with the License.

- \* A copy of the License is located at
- \*

\* http://aws.amazon.com/apache2.0

\*

\* or in the "license" file accompanying this file. This file is distributed

\* on an "AS IS" BASIS, WITHOUT WARRANTIES OR CONDITIONS OF ANY KIND, either

\* express or implied. See the License for the specific language governing

\* permissions and limitations under the License.

\*/

Found in path(s):

\* /opt/cola/permits/1279236421\_1646076024.45/0/aws-java-sdk-core-1-11-553-sources-

jar/com/amazonaws/adapters/types/StringToInputStreamAdapter.java

\* /opt/cola/permits/1279236421\_1646076024.45/0/aws-java-sdk-core-1-11-553-sourcesjar/com/amazonaws/util/NullResponseMetadataCache.java

\* /opt/cola/permits/1279236421\_1646076024.45/0/aws-java-sdk-core-1-11-553-sourcesjar/com/amazonaws/internal/auth/SignerProviderContext.java

\* /opt/cola/permits/1279236421\_1646076024.45/0/aws-java-sdk-core-1-11-553-sourcesjar/com/amazonaws/adapters/types/StringToByteBufferAdapter.java

\* /opt/cola/permits/1279236421\_1646076024.45/0/aws-java-sdk-core-1-11-553-sourcesjar/com/amazonaws/adapters/types/TypeAdapter.java

\* /opt/cola/permits/1279236421\_1646076024.45/0/aws-java-sdk-core-1-11-553-sourcesjar/com/amazonaws/internal/auth/DefaultSignerProvider.java

\* /opt/cola/permits/1279236421\_1646076024.45/0/aws-java-sdk-core-1-11-553-sourcesjar/com/amazonaws/internal/auth/NoOpSignerProvider.java

\* /opt/cola/permits/1279236421\_1646076024.45/0/aws-java-sdk-core-1-11-553-sourcesjar/com/amazonaws/util/MetadataCache.java

\* /opt/cola/permits/1279236421\_1646076024.45/0/aws-java-sdk-core-1-11-553-sourcesjar/com/amazonaws/internal/auth/SignerProvider.java

No license file was found, but licenses were detected in source scan.

/\*

\* Copyright 2010-2019 Amazon.com, Inc. or its affiliates. All Rights Reserved.

\*

\* Portions copyright 2006-2009 James Murty. Please see LICENSE.txt

\* for applicable license terms and NOTICE.txt for applicable notices.

\*

\* Licensed under the Apache License, Version 2.0 (the "License").

\* You may not use this file except in compliance with the License.

\* A copy of the License is located at

\*

\* http://aws.amazon.com/apache2.0

\*

\* or in the "license" file accompanying this file. This file is distributed

\* on an "AS IS" BASIS, WITHOUT WARRANTIES OR CONDITIONS OF ANY KIND, either

\* express or implied. See the License for the specific language governing

- \* permissions and limitations under the License.
- \*/

Found in path(s):

\* /opt/cola/permits/1279236421\_1646076024.45/0/aws-java-sdk-core-1-11-553-sourcesjar/com/amazonaws/util/Classes.java

\* /opt/cola/permits/1279236421\_1646076024.45/0/aws-java-sdk-core-1-11-553-sourcesjar/com/amazonaws/util/DateUtils.java

\* /opt/cola/permits/1279236421\_1646076024.45/0/aws-java-sdk-core-1-11-553-sourcesjar/com/amazonaws/util/BinaryUtils.java

No license file was found, but licenses were detected in source scan.

```
/*
```
\* Copyright 2012-2019 Amazon Technologies, Inc.

\*

\* Portions copyright 2006-2009 James Murty. Please see LICENSE.txt

\* for applicable license terms and NOTICE.txt for applicable notices.

\*

\* Licensed under the Apache License, Version 2.0 (the "License");

\* you may not use this file except in compliance with the License.

\* You may obtain a copy of the License at:

\*

\* http://aws.amazon.com/apache2.0

\*

\* This file is distributed on an "AS IS" BASIS, WITHOUT WARRANTIES

\* OR CONDITIONS OF ANY KIND, either express or implied. See the

\* License for the specific language governing permissions and

\* limitations under the License.

\*/

Found in path(s):

\* /opt/cola/permits/1279236421\_1646076024.45/0/aws-java-sdk-core-1-11-553-sourcesjar/com/amazonaws/util/Md5Utils.java

No license file was found, but licenses were detected in source scan.

/\*

\* Copyright 2019-2019 Amazon.com, Inc. or its affiliates. All Rights Reserved.

\*

\* Licensed under the Apache License, Version 2.0 (the "License");

\* you may not use this file except in compliance with the License.

\* You may obtain a copy of the License at:

\*

\* http://aws.amazon.com/apache2.0

\*

\* This file is distributed on an "AS IS" BASIS, WITHOUT WARRANTIES

\* OR CONDITIONS OF ANY KIND, either express or implied. See the

\* License for the specific language governing permissions and

\* limitations under the License.

\*/

Found in path(s):

\* /opt/cola/permits/1279236421\_1646076024.45/0/aws-java-sdk-core-1-11-553-sourcesjar/com/amazonaws/retry/ClockSkewAdjuster.java No license file was found, but licenses were detected in source scan.

/\*

\* Licensed to the Apache Software Foundation (ASF) under one or more

\* contributor license agreements. See the NOTICE file distributed with

\* this work for additional information regarding copyright ownership.

\* The ASF licenses this file to You under the Apache License, Version 2.0

\* (the "License"); you may not use this file except in compliance with

- \* the License. You may obtain a copy of the License at
- \*
- \* http://www.apache.org/licenses/LICENSE-2.0
- \*
- \* Unless required by applicable law or agreed to in writing, software
- \* distributed under the License is distributed on an "AS IS" BASIS,
- \* WITHOUT WARRANTIES OR CONDITIONS OF ANY KIND, either express or implied.
- \* See the License for the specific language governing permissions and
- \* limitations under the License.
- \*/

Found in path(s):

\* /opt/cola/permits/1279236421\_1646076024.45/0/aws-java-sdk-core-1-11-553-sourcesjar/com/amazonaws/log/InternalLogApi.java

No license file was found, but licenses were detected in source scan.

/\*

- \* Copyright 2015-2019 Amazon.com, Inc. or its affiliates. All Rights Reserved.
- \*

\* Licensed under the Apache License, Version 2.0 (the "License").

- \* You may not use this file except in compliance with the License.
- \* A copy of the License is located at
- \*
- \* http://aws.amazon.com/apache2.0
- \*
- \* or in the "license" file accompanying this file. This file is distributed
- \* on an "AS IS" BASIS, WITHOUT WARRANTIES OR CONDITIONS OF ANY KIND, either
- \* express or implied. See the License for the specific language governing
- \* permissions and limitations under the License.

```
*/
```
Found in path(s):

\* /opt/cola/permits/1279236421\_1646076024.45/0/aws-java-sdk-core-1-11-553-sourcesjar/com/amazonaws/http/conn/ssl/privileged/PrivilegedMasterSecretValidator.java

\* /opt/cola/permits/1279236421\_1646076024.45/0/aws-java-sdk-core-1-11-553-sourcesjar/com/amazonaws/ReadLimitInfo.java

\* /opt/cola/permits/1279236421\_1646076024.45/0/aws-java-sdk-core-1-11-553-sourcesjar/com/amazonaws/internal/SdkInternalMap.java

\* /opt/cola/permits/1279236421\_1646076024.45/0/aws-java-sdk-core-1-11-553-sourcesjar/com/amazonaws/http/timers/client/ClientExecutionAbortTrackerTask.java

\* /opt/cola/permits/1279236421\_1646076024.45/0/aws-java-sdk-core-1-11-553-sourcesjar/com/amazonaws/internal/SdkSSLMetricsSocket.java

\* /opt/cola/permits/1279236421\_1646076024.45/0/aws-java-sdk-core-1-11-553-sourcesjar/com/amazonaws/internal/DelegateSocket.java

\* /opt/cola/permits/1279236421\_1646076024.45/0/aws-java-sdk-core-1-11-553-sourcesjar/com/amazonaws/http/conn/ssl/MasterSecretValidators.java

\* /opt/cola/permits/1279236421\_1646076024.45/0/aws-java-sdk-core-1-11-553-sources-

jar/com/amazonaws/http/timers/request/HttpRequestAbortTaskImpl.java

\* /opt/cola/permits/1279236421\_1646076024.45/0/aws-java-sdk-core-1-11-553-sourcesjar/com/amazonaws/http/conn/SdkConnectionKeepAliveStrategy.java

\* /opt/cola/permits/1279236421\_1646076024.45/0/aws-java-sdk-core-1-11-553-sourcesjar/com/amazonaws/util/NumberUtils.java

\* /opt/cola/permits/1279236421\_1646076024.45/0/aws-java-sdk-core-1-11-553-sourcesjar/com/amazonaws/http/JsonErrorResponseHandler.java

\* /opt/cola/permits/1279236421\_1646076024.45/0/aws-java-sdk-core-1-11-553-sourcesjar/com/amazonaws/log/JulLog.java

\* /opt/cola/permits/1279236421\_1646076024.45/0/aws-java-sdk-core-1-11-553-sourcesjar/com/amazonaws/http/client/HttpClientFactory.java

\* /opt/cola/permits/1279236421\_1646076024.45/0/aws-java-sdk-core-1-11-553-sourcesjar/com/amazonaws/http/timers/client/ClientExecutionAbortTask.java

\* /opt/cola/permits/1279236421\_1646076024.45/0/aws-java-sdk-core-1-11-553-sourcesjar/com/amazonaws/handlers/StackedRequestHandler.java

\* /opt/cola/permits/1279236421\_1646076024.45/0/aws-java-sdk-core-1-11-553-sourcesjar/com/amazonaws/http/timers/client/ClientExecutionAbortTaskImpl.java

\* /opt/cola/permits/1279236421\_1646076024.45/0/aws-java-sdk-core-1-11-553-sourcesjar/com/amazonaws/internal/SdkMetricsSocket.java

\* /opt/cola/permits/1279236421\_1646076024.45/0/aws-java-sdk-core-1-11-553-sourcesjar/com/amazonaws/http/timers/request/HttpRequestAbortTaskTracker.java

\* /opt/cola/permits/1279236421\_1646076024.45/0/aws-java-sdk-core-1-11-553-sourcesjar/com/amazonaws/transform/JsonErrorUnmarshaller.java

\* /opt/cola/permits/1279236421\_1646076024.45/0/aws-java-sdk-core-1-11-553-sourcesjar/com/amazonaws/util/Base16Lower.java

\* /opt/cola/permits/1279236421\_1646076024.45/0/aws-java-sdk-core-1-11-553-sourcesjar/com/amazonaws/internal/DelegateInputStream.java

\* /opt/cola/permits/1279236421\_1646076024.45/0/aws-java-sdk-core-1-11-553-sourcesjar/com/amazonaws/internal/http/JsonErrorMessageParser.java

\* /opt/cola/permits/1279236421\_1646076024.45/0/aws-java-sdk-core-1-11-553-sourcesjar/com/amazonaws/internal/SdkInternalList.java

\* /opt/cola/permits/1279236421\_1646076024.45/0/aws-java-sdk-core-1-11-553-sourcesjar/com/amazonaws/http/timers/client/ClientExecutionAbortTrackerTaskImpl.java

\* /opt/cola/permits/1279236421\_1646076024.45/0/aws-java-sdk-core-1-11-553-sourcesjar/com/amazonaws/SignableRequest.java

\* /opt/cola/permits/1279236421\_1646076024.45/0/aws-java-sdk-core-1-11-553-sourcesjar/com/amazonaws/util/ComparableUtils.java

\* /opt/cola/permits/1279236421\_1646076024.45/0/aws-java-sdk-core-1-11-553-sourcesjar/com/amazonaws/SdkThreadLocals.java

\* /opt/cola/permits/1279236421\_1646076024.45/0/aws-java-sdk-core-1-11-553-sourcesjar/com/amazonaws/SDKGlobalTime.java

\* /opt/cola/permits/1279236421\_1646076024.45/0/aws-java-sdk-core-1-11-553-sourcesjar/com/amazonaws/http/exception/HttpRequestTimeoutException.java

\* /opt/cola/permits/1279236421\_1646076024.45/0/aws-java-sdk-core-1-11-553-sourcesjar/com/amazonaws/internal/http/JsonErrorCodeParser.java

\* /opt/cola/permits/1279236421\_1646076024.45/0/aws-java-sdk-core-1-11-553-sourcesjar/com/amazonaws/PredefinedClientConfigurations.java

\* /opt/cola/permits/1279236421\_1646076024.45/0/aws-java-sdk-core-1-11-553-sources-

jar/com/amazonaws/util/SdkHttpUtils.java

\* /opt/cola/permits/1279236421\_1646076024.45/0/aws-java-sdk-core-1-11-553-sourcesjar/com/amazonaws/handlers/HandlerContextKey.java

\* /opt/cola/permits/1279236421\_1646076024.45/0/aws-java-sdk-core-1-11-553-sourcesjar/com/amazonaws/SystemDefaultDnsResolver.java

\* /opt/cola/permits/1279236421\_1646076024.45/0/aws-java-sdk-core-1-11-553-sourcesjar/com/amazonaws/http/timers/TimeoutThreadPoolBuilder.java

\* /opt/cola/permits/1279236421\_1646076024.45/0/aws-java-sdk-core-1-11-553-sourcesjar/com/amazonaws/http/client/ConnectionManagerFactory.java

\* /opt/cola/permits/1279236421\_1646076024.45/0/aws-java-sdk-core-1-11-553-sourcesjar/com/amazonaws/http/timers/request/NoOpHttpRequestAbortTaskTracker.java

\* /opt/cola/permits/1279236421\_1646076024.45/0/aws-java-sdk-core-1-11-553-sourcesjar/com/amazonaws/http/timers/client/ClientExecutionTimer.java

\* /opt/cola/permits/1279236421\_1646076024.45/0/aws-java-sdk-core-1-11-553-sourcesjar/com/amazonaws/http/timers/request/HttpRequestAbortTask.java

\* /opt/cola/permits/1279236421\_1646076024.45/0/aws-java-sdk-core-1-11-553-sourcesjar/com/amazonaws/log/InternalLog.java

\* /opt/cola/permits/1279236421\_1646076024.45/0/aws-java-sdk-core-1-11-553-sourcesjar/com/amazonaws/internal/SdkIOUtils.java

\* /opt/cola/permits/1279236421\_1646076024.45/0/aws-java-sdk-core-1-11-553-sourcesjar/com/amazonaws/util/UriResourcePathUtils.java

\* /opt/cola/permits/1279236421\_1646076024.45/0/aws-java-sdk-core-1-11-553-sourcesjar/com/amazonaws/http/timers/request/HttpRequestAbortTaskTrackerImpl.java

\* /opt/cola/permits/1279236421\_1646076024.45/0/aws-java-sdk-core-1-11-553-sourcesjar/com/amazonaws/http/timers/client/NoOpClientExecutionAbortTrackerTask.java

\* /opt/cola/permits/1279236421\_1646076024.45/0/aws-java-sdk-core-1-11-553-sourcesjar/com/amazonaws/util/ValidationUtils.java

\* /opt/cola/permits/1279236421\_1646076024.45/0/aws-java-sdk-core-1-11-553-sourcesjar/com/amazonaws/internal/SdkThreadLocalsRegistry.java

\* /opt/cola/permits/1279236421\_1646076024.45/0/aws-java-sdk-core-1-11-553-sourcesjar/com/amazonaws/DnsResolver.java

\* /opt/cola/permits/1279236421\_1646076024.45/0/aws-java-sdk-core-1-11-553-sourcesjar/com/amazonaws/http/timers/client/ClientExecutionTimeoutException.java

\* /opt/cola/permits/1279236421\_1646076024.45/0/aws-java-sdk-core-1-11-553-sourcesjar/com/amazonaws/util/JavaVersionParser.java

\* /opt/cola/permits/1279236421\_1646076024.45/0/aws-java-sdk-core-1-11-553-sourcesjar/com/amazonaws/log/JulLogFactory.java

\* /opt/cola/permits/1279236421\_1646076024.45/0/aws-java-sdk-core-1-11-553-sourcesjar/com/amazonaws/http/DelegatingDnsResolver.java

\* /opt/cola/permits/1279236421\_1646076024.45/0/aws-java-sdk-core-1-11-553-sourcesjar/com/amazonaws/log/CommonsLog.java

\* /opt/cola/permits/1279236421\_1646076024.45/0/aws-java-sdk-core-1-11-553-sourcesjar/com/amazonaws/log/CommonsLogFactory.java

\* /opt/cola/permits/1279236421\_1646076024.45/0/aws-java-sdk-core-1-11-553-sourcesjar/com/amazonaws/http/settings/HttpClientSettings.java

\* /opt/cola/permits/1279236421\_1646076024.45/0/aws-java-sdk-core-1-11-553-sourcesjar/com/amazonaws/http/timers/request/HttpRequestTimer.java

No license file was found, but licenses were detected in source scan.

# /\*

\* Copyright (c) 2016. Amazon.com, Inc. or its affiliates. All Rights Reserved.

\*

```
* Licensed under the Apache License, Version 2.0 (the "License").
```
\* You may not use this file except in compliance with the License.

\* A copy of the License is located at

\*

\* http://aws.amazon.com/apache2.0

\*

\* or in the "license" file accompanying this file. This file is distributed

\* on an "AS IS" BASIS, WITHOUT WARRANTIES OR CONDITIONS OF ANY KIND, either

\* express or implied. See the License for the specific language governing

\* permissions and limitations under the License.

\*/

Found in path(s):

\* /opt/cola/permits/1279236421\_1646076024.45/0/aws-java-sdk-core-1-11-553-sourcesjar/com/amazonaws/util/IdempotentUtils.java

\* /opt/cola/permits/1279236421\_1646076024.45/0/aws-java-sdk-core-1-11-553-sourcesjar/com/amazonaws/http/apache/client/impl/ApacheConnectionManagerFactory.java

\* /opt/cola/permits/1279236421\_1646076024.45/0/aws-java-sdk-core-1-11-553-sourcesjar/com/amazonaws/internal/DateTimeJsonSerializer.java

\* /opt/cola/permits/1279236421\_1646076024.45/0/aws-java-sdk-core-1-11-553-sourcesjar/com/amazonaws/http/apache/request/impl/ApacheHttpRequestFactory.java

\* /opt/cola/permits/1279236421\_1646076024.45/0/aws-java-sdk-core-1-11-553-sourcesjar/com/amazonaws/log/InternalLogFactory.java

\* /opt/cola/permits/1279236421\_1646076024.45/0/aws-java-sdk-core-1-11-553-sourcesjar/com/amazonaws/util/FakeIOException.java

\* /opt/cola/permits/1279236421\_1646076024.45/0/aws-java-sdk-core-1-11-553-sourcesjar/com/amazonaws/http/timers/package-info.java

\* /opt/cola/permits/1279236421\_1646076024.45/0/aws-java-sdk-core-1-11-553-sourcesjar/com/amazonaws/http/apache/client/impl/SdkHttpClient.java

\* /opt/cola/permits/1279236421\_1646076024.45/0/aws-java-sdk-core-1-11-553-sourcesjar/com/amazonaws/http/apache/client/impl/ConnectionManagerAwareHttpClient.java

\* /opt/cola/permits/1279236421\_1646076024.45/0/aws-java-sdk-core-1-11-553-sourcesjar/com/amazonaws/http/apache/utils/ApacheUtils.java

\* /opt/cola/permits/1279236421\_1646076024.45/0/aws-java-sdk-core-1-11-553-sourcesjar/com/amazonaws/http/apache/client/impl/ApacheHttpClientFactory.java

\* /opt/cola/permits/1279236421\_1646076024.45/0/aws-java-sdk-core-1-11-553-sourcesjar/com/amazonaws/protocol/json/SdkStructuredJsonFactory.java

\* /opt/cola/permits/1279236421\_1646076024.45/0/aws-java-sdk-core-1-11-553-sourcesjar/com/amazonaws/auth/CanHandleNullCredentials.java

\* /opt/cola/permits/1279236421\_1646076024.45/0/aws-java-sdk-core-1-11-553-sourcesjar/com/amazonaws/http/conn/ssl/ShouldClearSslSessionPredicate.java

\* /opt/cola/permits/1279236421\_1646076024.45/0/aws-java-sdk-core-1-11-553-sourcesjar/com/amazonaws/util/CapacityManager.java

\* /opt/cola/permits/1279236421\_1646076024.45/0/aws-java-sdk-core-1-11-553-sourcesjar/com/amazonaws/handlers/IRequestHandler2.java No license file was found, but licenses were detected in source scan.

/\*

\* Copyright 2015-2019 Amazon.com, Inc. or its affiliates. All Rights

\* Reserved.

- \*
- \* Licensed under the Apache License, Version 2.0 (the "License").
- \* You may not use this file except in compliance with the License.
- \* A copy of the License is located at
- \*
- \* http://aws.amazon.com/apache2.0
- \*

\* or in the "license" file accompanying this file. This file is

\* distributed

\* on an "AS IS" BASIS, WITHOUT WARRANTIES OR CONDITIONS OF ANY

- \* KIND, either
- \* express or implied. See the License for the specific language
- \* governing
- \* permissions and limitations under the License.
- \*/

Found in path(s):

\* /opt/cola/permits/1279236421\_1646076024.45/0/aws-java-sdk-core-1-11-553-sources-

jar/com/amazonaws/util/CredentialUtils.java

No license file was found, but licenses were detected in source scan.

/\*\*

\* Copyright 2016-2019 Amazon.com, Inc. or its affiliates. All Rights Reserved.

 $*$  <p/>

\* Licensed under the Apache License, Version 2.0 (the "License"). You may not use this file except in compliance with

\* the License. A copy of the License is located at

 $*$  <p/>

\* http://aws.amazon.com/apache2.0

 $*$  <p/>

\* or in the "license" file accompanying this file. This file is distributed on an "AS IS" BASIS, WITHOUT

# WARRANTIES OR

\* CONDITIONS OF ANY KIND, either express or implied. See the License for the specific language governing permissions

\* and limitations under the License.

\*/

Found in path(s):

```
* /opt/cola/permits/1279236421_1646076024.45/0/aws-java-sdk-core-1-11-553-sources-
jar/com/amazonaws/partitions/model/Partitions.java
```
No license file was found, but licenses were detected in source scan.

# /\*

\* Copyright 2012-2019 Amazon.com, Inc. or its affiliates. All Rights Reserved.

\*

```
* Licensed under the Apache License, Version 2.0 (the "License").
```
\* You may not use this file except in compliance with the License.

\* A copy of the License is located at

\*

\* http://aws.amazon.com/apache2.0

\*

\* or in the "license" file accompanying this file. This file is distributed

\* on an "AS IS" BASIS, WITHOUT WARRANTIES OR CONDITIONS OF ANY KIND, either

\* express or implied. See the License for the specific language governing

\* permissions and limitations under the License.

\*/

Found in path(s):

\* /opt/cola/permits/1279236421\_1646076024.45/0/aws-java-sdk-core-1-11-553-sourcesjar/com/amazonaws/auth/ClasspathPropertiesFileCredentialsProvider.java

\* /opt/cola/permits/1279236421\_1646076024.45/0/aws-java-sdk-core-1-11-553-sourcesjar/com/amazonaws/internal/CustomBackoffStrategy.java

\* /opt/cola/permits/1279236421\_1646076024.45/0/aws-java-sdk-core-1-11-553-sourcesjar/com/amazonaws/auth/InstanceProfileCredentialsProvider.java

\* /opt/cola/permits/1279236421\_1646076024.45/0/aws-java-sdk-core-1-11-553-sourcesjar/com/amazonaws/auth/AWSCredentialsProviderChain.java

\* /opt/cola/permits/1279236421\_1646076024.45/0/aws-java-sdk-core-1-11-553-sourcesjar/com/amazonaws/internal/CRC32MismatchException.java

\* /opt/cola/permits/1279236421\_1646076024.45/0/aws-java-sdk-core-1-11-553-sourcesjar/com/amazonaws/internal/DynamoDBBackoffStrategy.java

\* /opt/cola/permits/1279236421\_1646076024.45/0/aws-java-sdk-core-1-11-553-sourcesjar/com/amazonaws/internal/EC2MetadataClient.java

\* /opt/cola/permits/1279236421\_1646076024.45/0/aws-java-sdk-core-1-11-553-sourcesjar/com/amazonaws/util/AwsHostNameUtils.java

\* /opt/cola/permits/1279236421\_1646076024.45/0/aws-java-sdk-core-1-11-553-sourcesjar/com/amazonaws/auth/SystemPropertiesCredentialsProvider.java

\* /opt/cola/permits/1279236421\_1646076024.45/0/aws-java-sdk-core-1-11-553-sourcesjar/com/amazonaws/HandlerContextAware.java

\* /opt/cola/permits/1279236421\_1646076024.45/0/aws-java-sdk-core-1-11-553-sourcesjar/com/amazonaws/http/IdleConnectionReaper.java

\* /opt/cola/permits/1279236421\_1646076024.45/0/aws-java-sdk-core-1-11-553-sourcesjar/com/amazonaws/auth/DefaultAWSCredentialsProviderChain.java

\* /opt/cola/permits/1279236421\_1646076024.45/0/aws-java-sdk-core-1-11-553-sourcesjar/com/amazonaws/auth/EnvironmentVariableCredentialsProvider.java

No license file was found, but licenses were detected in source scan.

/\*

\* Copyright 2014-2019 Amazon.com, Inc. or its affiliates. All Rights Reserved.

```
*
```
- \* Licensed under the Apache License, Version 2.0 (the "License").
- \* You may not use this file except in compliance with the License.

\* A copy of the License is located at

\*

\* http://aws.amazon.com/apache2.0

\*

\* or in the "license" file accompanying this file. This file is distributed

\* on an "AS IS" BASIS, WITHOUT WARRANTIES OR CONDITIONS OF ANY KIND, either

- \* express or implied. See the License for the specific language governing
- \* permissions and limitations under the License.

```
*/
```
Found in path(s):

\* /opt/cola/permits/1279236421\_1646076024.45/0/aws-java-sdk-core-1-11-553-sourcesjar/com/amazonaws/util/StringMapBuilder.java

\* /opt/cola/permits/1279236421\_1646076024.45/0/aws-java-sdk-core-1-11-553-sources-

jar/com/amazonaws/util/JodaTime.java

No license file was found, but licenses were detected in source scan.

/\*

```
* Copyright 2013-2019 Amazon Technologies, Inc.
```
\*

```
* Licensed under the Apache License, Version 2.0 (the "License");
```
\* you may not use this file except in compliance with the License.

\* You may obtain a copy of the License at:

\*

```
* http://aws.amazon.com/apache2.0
```
\*

\* This file is distributed on an "AS IS" BASIS, WITHOUT WARRANTIES

\* OR CONDITIONS OF ANY KIND, either express or implied. See the

\* License for the specific language governing permissions and

\* limitations under the License.

\*/

Found in path(s):

\* /opt/cola/permits/1279236421\_1646076024.45/0/aws-java-sdk-core-1-11-553-sourcesjar/com/amazonaws/regions/Regions.java

\* /opt/cola/permits/1279236421\_1646076024.45/0/aws-java-sdk-core-1-11-553-sourcesjar/com/amazonaws/regions/ServiceAbbreviations.java

No license file was found, but licenses were detected in source scan.

/\*

\* Copyright 2011-2019 Amazon.com, Inc. or its affiliates. All Rights Reserved.

\*

\* Licensed under the Apache License, Version 2.0 (the "License").

\* You may not use this file except in compliance with the License.

\* A copy of the License is located at

\*

- \* http://aws.amazon.com/apache2.0
- \*
- \* or in the "license" file accompanying this file. This file is distributed

\* on an "AS IS" BASIS, WITHOUT WARRANTIES OR CONDITIONS OF ANY KIND, either

- \* express or implied. See the License for the specific language governing
- \* permissions and limitations under the License.
- \*/

/\*\*

- \* Interface for providing AWS credentials. Implementations are free to use any
- \* strategy for providing AWS credentials, such as simply providing static
- \* credentials that don't change, or more complicated implementations, such as
- \* integrating with existing key management systems.

\*/

#### Found in path(s):

\* /opt/cola/permits/1279236421\_1646076024.45/0/aws-java-sdk-core-1-11-553-sourcesjar/com/amazonaws/auth/AWSCredentialsProvider.java No license file was found, but licenses were detected in source scan.

#### /\*

\* Copyright 2014-2019 Amazon.com, Inc. or its affiliates. All Rights Reserved.

\*

\* Portions copyright 2006-2009 James Murty. Please see LICENSE.txt

\* for applicable license terms and NOTICE.txt for applicable notices.

\*

\* Licensed under the Apache License, Version 2.0 (the "License").

\* You may not use this file except in compliance with the License.

- \* A copy of the License is located at
- \*
- \* http://aws.amazon.com/apache2.0
- \*

\* or in the "license" file accompanying this file. This file is distributed

\* on an "AS IS" BASIS, WITHOUT WARRANTIES OR CONDITIONS OF ANY KIND, either

\* express or implied. See the License for the specific language governing

\* permissions and limitations under the License.

\*/

Found in path(s):

\* /opt/cola/permits/1279236421\_1646076024.45/0/aws-java-sdk-core-1-11-553-sources-

jar/com/amazonaws/internal/ReleasableInputStream.java

```
* /opt/cola/permits/1279236421_1646076024.45/0/aws-java-sdk-core-1-11-553-sources-
```
jar/com/amazonaws/internal/ResettableInputStream.java

No license file was found, but licenses were detected in source scan.

### /\*

\* Copyright 2011-2019 Amazon.com, Inc. or its affiliates. All Rights Reserved.

\*

- \* Licensed under the Apache License, Version 2.0 (the "License");
- \* you may not use this file except in compliance with the License.
- \* You may obtain a copy of the License at:
- \*
	- http://aws.amazon.com/apache2.0
- \*
- \* This file is distributed on an "AS IS" BASIS, WITHOUT WARRANTIES
- \* OR CONDITIONS OF ANY KIND, either express or implied. See the
- \* License for the specific language governing permissions and
- \* limitations under the License.
- \*/

Found in path(s):

\* /opt/cola/permits/1279236421\_1646076024.45/0/aws-java-sdk-core-1-11-553-sourcesjar/com/amazonaws/internal/ConnectionUtils.java

\* /opt/cola/permits/1279236421\_1646076024.45/0/aws-java-sdk-core-1-11-553-sourcesjar/com/amazonaws/auth/ContainerCredentialsRetryPolicy.java

\* /opt/cola/permits/1279236421\_1646076024.45/0/aws-java-sdk-core-1-11-553-sourcesjar/com/amazonaws/retry/internal/CredentialsEndpointRetryPolicy.java

\* /opt/cola/permits/1279236421\_1646076024.45/0/aws-java-sdk-core-1-11-553-sourcesjar/com/amazonaws/auth/EndpointPrefixAwareSigner.java

\* /opt/cola/permits/1279236421\_1646076024.45/0/aws-java-sdk-core-1-11-553-sourcesjar/com/amazonaws/auth/EC2CredentialsFetcher.java

\* /opt/cola/permits/1279236421\_1646076024.45/0/aws-java-sdk-core-1-11-553-sourcesjar/com/amazonaws/auth/EC2ContainerCredentialsProviderWrapper.java

\* /opt/cola/permits/1279236421\_1646076024.45/0/aws-java-sdk-core-1-11-553-sources-

jar/com/amazonaws/retry/internal/CredentialsEndpointRetryParameters.java

\* /opt/cola/permits/1279236421\_1646076024.45/0/aws-java-sdk-core-1-11-553-sourcesjar/com/amazonaws/internal/CredentialsEndpointProvider.java

\* /opt/cola/permits/1279236421\_1646076024.45/0/aws-java-sdk-core-1-11-553-sourcesjar/com/amazonaws/auth/ContainerCredentialsProvider.java

\* /opt/cola/permits/1279236421\_1646076024.45/0/aws-java-sdk-core-1-11-553-sources-

jar/com/amazonaws/internal/EC2CredentialsUtils.java

No license file was found, but licenses were detected in source scan.

/\*

\* Copyright 2012-2019 Amazon.com, Inc. or its affiliates. All Rights Reserved.

\*

\* Licensed under the Apache License, Version 2.0 (the "License"). You may not use this file except in compliance with

\* the License. A copy of the License is located at

\* \* http://aws.amazon.com/apache2.0

\*

\* or in the "license" file accompanying this file. This file is distributed on an "AS IS" BASIS, WITHOUT WARRANTIES OR

\* CONDITIONS OF ANY KIND, either express or implied. See the License for the specific language governing permissions

\* and limitations under the License.

\*/

Found in path(s):

\* /opt/cola/permits/1279236421\_1646076024.45/0/aws-java-sdk-core-1-11-553-sourcesjar/com/amazonaws/annotation/ThreadSafe.java

\* /opt/cola/permits/1279236421\_1646076024.45/0/aws-java-sdk-core-1-11-553-sourcesjar/com/amazonaws/annotation/GuardedBy.java

\* /opt/cola/permits/1279236421\_1646076024.45/0/aws-java-sdk-core-1-11-553-sourcesjar/com/amazonaws/annotation/Beta.java

\* /opt/cola/permits/1279236421\_1646076024.45/0/aws-java-sdk-core-1-11-553-sourcesjar/com/amazonaws/annotation/SdkInternalApi.java

\* /opt/cola/permits/1279236421\_1646076024.45/0/aws-java-sdk-core-1-11-553-sourcesjar/com/amazonaws/annotation/NotThreadSafe.java

\* /opt/cola/permits/1279236421\_1646076024.45/0/aws-java-sdk-core-1-11-553-sourcesjar/com/amazonaws/annotation/Immutable.java

\* /opt/cola/permits/1279236421\_1646076024.45/0/aws-java-sdk-core-1-11-553-sourcesjar/com/amazonaws/annotation/SdkTestInternalApi.java

\* /opt/cola/permits/1279236421\_1646076024.45/0/aws-java-sdk-core-1-11-553-sourcesjar/com/amazonaws/annotation/SdkProtectedApi.java

No license file was found, but licenses were detected in source scan.

/\*

\* Copyright 2016-2019 Amazon.com, Inc. or its affiliates. All Rights Reserved.

\*

\* Licensed under the Apache License, Version 2.0 (the "License"). You may not

\* use this file except in compliance with the License. A copy of the License is

\* located at

\*

\* http://aws.amazon.com/apache2.0

\*

\* or in the "license" file accompanying this file. This file is distributed on

\* an "AS IS" BASIS, WITHOUT WARRANTIES OR CONDITIONS OF ANY KIND, either

\* express or implied. See the License for the specific language governing

\* permissions and limitations under the License.

\*/

Found in path(s):

\* /opt/cola/permits/1279236421\_1646076024.45/0/aws-java-sdk-core-1-11-553-sourcesjar/com/amazonaws/internal/http/IonErrorCodeParser.java

\* /opt/cola/permits/1279236421\_1646076024.45/0/aws-java-sdk-core-1-11-553-sourcesjar/com/amazonaws/internal/http/ErrorCodeParser.java

\* /opt/cola/permits/1279236421\_1646076024.45/0/aws-java-sdk-core-1-11-553-sources-

jar/com/amazonaws/internal/http/CompositeErrorCodeParser.java

No license file was found, but licenses were detected in source scan.

/\*

\* Copyright 2013-2019 Amazon.com, Inc. or its affiliates. All Rights Reserved.

- \*
- \* Licensed under the Apache License, Version 2.0 (the "License").
- \* You may not use this file except in compliance with the License.
- \* A copy of the License is located at
- \*

\* http://aws.amazon.com/apache2.0

- \*
- \* or in the "license" file accompanying this file. This file is distributed
- \* on an "AS IS" BASIS, WITHOUT WARRANTIES OR CONDITIONS OF ANY KIND, either
- \* express or implied. See the License for the specific language governing
- \* permissions and limitations under the License.
- \*/

Found in path(s):

\* /opt/cola/permits/1279236421\_1646076024.45/0/aws-java-sdk-core-1-11-553-sourcesjar/com/amazonaws/util/EC2MetadataUtils.java

\* /opt/cola/permits/1279236421\_1646076024.45/0/aws-java-sdk-core-1-11-553-sourcesjar/com/amazonaws/util/Base32Codec.java

\* /opt/cola/permits/1279236421\_1646076024.45/0/aws-java-sdk-core-1-11-553-sourcesjar/com/amazonaws/util/EncodingScheme.java

\* /opt/cola/permits/1279236421\_1646076024.45/0/aws-java-sdk-core-1-11-553-sourcesjar/com/amazonaws/auth/ServiceAwareSigner.java

\* /opt/cola/permits/1279236421\_1646076024.45/0/aws-java-sdk-core-1-11-553-sourcesjar/com/amazonaws/internal/MetricsInputStream.java

\* /opt/cola/permits/1279236421\_1646076024.45/0/aws-java-sdk-core-1-11-553-sourcesjar/com/amazonaws/regions/RegionMetadata.java

\* /opt/cola/permits/1279236421\_1646076024.45/0/aws-java-sdk-core-1-11-553-sourcesjar/com/amazonaws/util/Codec.java

\* /opt/cola/permits/1279236421\_1646076024.45/0/aws-java-sdk-core-1-11-553-sourcesjar/com/amazonaws/util/HttpClientWrappingInputStream.java

\* /opt/cola/permits/1279236421\_1646076024.45/0/aws-java-sdk-core-1-11-553-sourcesjar/com/amazonaws/auth/AWS4Signer.java

\* /opt/cola/permits/1279236421\_1646076024.45/0/aws-java-sdk-core-1-11-553-sourcesjar/com/amazonaws/internal/SdkBufferedInputStream.java

\* /opt/cola/permits/1279236421\_1646076024.45/0/aws-java-sdk-core-1-11-553-sourcesjar/com/amazonaws/util/IOUtils.java

\* /opt/cola/permits/1279236421\_1646076024.45/0/aws-java-sdk-core-1-11-553-sourcesjar/com/amazonaws/regions/Region.java

\* /opt/cola/permits/1279236421\_1646076024.45/0/aws-java-sdk-core-1-11-553-sourcesjar/com/amazonaws/util/EncodingSchemeEnum.java

\* /opt/cola/permits/1279236421\_1646076024.45/0/aws-java-sdk-core-1-11-553-sourcesjar/com/amazonaws/util/Base32.java

\* /opt/cola/permits/1279236421\_1646076024.45/0/aws-java-sdk-core-1-11-553-sourcesjar/com/amazonaws/internal/SdkDigestInputStream.java

\* /opt/cola/permits/1279236421\_1646076024.45/0/aws-java-sdk-core-1-11-553-sourcesjar/com/amazonaws/util/Base64Codec.java

\* /opt/cola/permits/1279236421\_1646076024.45/0/aws-java-sdk-core-1-11-553-sourcesjar/com/amazonaws/internal/SdkFilterInputStream.java

\* /opt/cola/permits/1279236421\_1646076024.45/0/aws-java-sdk-core-1-11-553-sourcesjar/com/amazonaws/jmx/SdkMBeanRegistrySupport.java

\* /opt/cola/permits/1279236421\_1646076024.45/0/aws-java-sdk-core-1-11-553-sourcesjar/com/amazonaws/util/Base16Codec.java

\* /opt/cola/permits/1279236421\_1646076024.45/0/aws-java-sdk-core-1-11-553-sourcesjar/com/amazonaws/util/Base16.java

\* /opt/cola/permits/1279236421\_1646076024.45/0/aws-java-sdk-core-1-11-553-sourcesjar/com/amazonaws/internal/MetricAware.java

\* /opt/cola/permits/1279236421\_1646076024.45/0/aws-java-sdk-core-1-11-553-sourcesjar/com/amazonaws/util/CodecUtils.java

\* /opt/cola/permits/1279236421\_1646076024.45/0/aws-java-sdk-core-1-11-553-sourcesjar/com/amazonaws/util/Throwables.java

\* /opt/cola/permits/1279236421\_1646076024.45/0/aws-java-sdk-core-1-11-553-sourcesjar/com/amazonaws/util/Base64.java

\* /opt/cola/permits/1279236421\_1646076024.45/0/aws-java-sdk-core-1-11-553-sourcesjar/com/amazonaws/internal/SdkFilterOutputStream.java

\* /opt/cola/permits/1279236421\_1646076024.45/0/aws-java-sdk-core-1-11-553-sourcesjar/com/amazonaws/jmx/MBeans.java

\* /opt/cola/permits/1279236421\_1646076024.45/0/aws-java-sdk-core-1-11-553-sourcesjar/com/amazonaws/regions/RegionMetadataParser.java

\* /opt/cola/permits/1279236421\_1646076024.45/0/aws-java-sdk-core-1-11-553-sourcesjar/com/amazonaws/util/AbstractBase32Codec.java

\* /opt/cola/permits/1279236421\_1646076024.45/0/aws-java-sdk-core-1-11-553-sourcesjar/com/amazonaws/auth/RegionAwareSigner.java

\* /opt/cola/permits/1279236421\_1646076024.45/0/aws-java-sdk-core-1-11-553-sourcesjar/com/amazonaws/util/SdkRuntime.java

\* /opt/cola/permits/1279236421\_1646076024.45/0/aws-java-sdk-core-1-11-553-sourcesjar/com/amazonaws/AbortedException.java

\* /opt/cola/permits/1279236421\_1646076024.45/0/aws-java-sdk-core-1-11-553-sourcesjar/com/amazonaws/ResetException.java

\* /opt/cola/permits/1279236421\_1646076024.45/0/aws-java-sdk-core-1-11-553-sourcesjar/com/amazonaws/regions/RegionUtils.java

\* /opt/cola/permits/1279236421\_1646076024.45/0/aws-java-sdk-core-1-11-553-sourcesjar/com/amazonaws/internal/ListWithAutoConstructFlag.java

No license file was found, but licenses were detected in source scan.

#### /\*

\* Copyright 2011-2019 Amazon Technologies, Inc.

\*

\* Licensed under the Apache License, Version 2.0 (the "License");

\* you may not use this file except in compliance with the License.

\* You may obtain a copy of the License at:

\*

\* http://aws.amazon.com/apache2.0

\*

\* This file is distributed on an "AS IS" BASIS, WITHOUT WARRANTIES

\* OR CONDITIONS OF ANY KIND, either express or implied. See the

\* License for the specific language governing permissions and

\* limitations under the License.

\*/

Found in path(s):

\* /opt/cola/permits/1279236421\_1646076024.45/0/aws-java-sdk-core-1-11-553-sourcesjar/com/amazonaws/metrics/MetricAdmin.java

\* /opt/cola/permits/1279236421\_1646076024.45/0/aws-java-sdk-core-1-11-553-sourcesjar/com/amazonaws/jmx/JmxInfoProviderSupport.java

\* /opt/cola/permits/1279236421\_1646076024.45/0/aws-java-sdk-core-1-11-553-sourcesjar/com/amazonaws/util/json/Jackson.java

\* /opt/cola/permits/1279236421\_1646076024.45/0/aws-java-sdk-core-1-11-553-sourcesjar/com/amazonaws/auth/AWSSessionCredentialsProvider.java

\* /opt/cola/permits/1279236421\_1646076024.45/0/aws-java-sdk-core-1-11-553-sourcesjar/com/amazonaws/RequestClientOptions.java

\* /opt/cola/permits/1279236421\_1646076024.45/0/aws-java-sdk-core-1-11-553-sourcesjar/com/amazonaws/metrics/MetricAdminMBean.java

\* /opt/cola/permits/1279236421\_1646076024.45/0/aws-java-sdk-core-1-11-553-sourcesjar/com/amazonaws/util/ServiceClientHolderInputStream.java

\* /opt/cola/permits/1279236421\_1646076024.45/0/aws-java-sdk-core-1-11-553-sourcesjar/com/amazonaws/auth/AWSSessionCredentials.java

\* /opt/cola/permits/1279236421\_1646076024.45/0/aws-java-sdk-core-1-11-553-sourcesjar/com/amazonaws/auth/BasicSessionCredentials.java

\* /opt/cola/permits/1279236421\_1646076024.45/0/aws-java-sdk-core-1-11-553-sourcesjar/com/amazonaws/jmx/spi/JmxInfoProvider.java

\* /opt/cola/permits/1279236421\_1646076024.45/0/aws-java-sdk-core-1-11-553-sourcesjar/com/amazonaws/jmx/spi/SdkMBeanRegistry.java

\* /opt/cola/permits/1279236421\_1646076024.45/0/aws-java-sdk-core-1-11-553-sourcesjar/com/amazonaws/util/ClassLoaderHelper.java

No license file was found, but licenses were detected in source scan.

/\*

\* Copyright 2012-2019 Amazon.com, Inc. or its affiliates. All Rights Reserved.

\*

\* Licensed under the Apache License, Version 2.0 (the "License").

\* You may not use this file except in compliance with the License.

\* A copy of the License is located at

\*

\* http://aws.amazon.com/apache2.0

\*

\* or in the "license" file accompanying this file. This file is distributed

\* on an "AS IS" BASIS, WITHOUT WARRANTIES OR CONDITIONS OF ANY KIND, either

\* express or implied. See the License for the specific language governing

\* permissions and limitations under the License.

\*/

Found in path(s):

```
* /opt/cola/permits/1279236421_1646076024.45/0/aws-java-sdk-core-1-11-553-sources-
jar/com/amazonaws/handlers/AsyncHandler.java
```
No license file was found, but licenses were detected in source scan.

/\* \* Copyright 2011-2019 Amazon.com, Inc. or its affiliates. All Rights Reserved. \* \* Licensed under the Apache License, Version 2.0 (the "License"). You may not \* use this file except in compliance with the License. A copy of the License is \* located at \* \* http://aws.amazon.com/apache2.0 \* \* or in the "license" file accompanying this file. This file is distributed on \* an "AS IS" BASIS, WITHOUT WARRANTIES OR CONDITIONS OF ANY KIND, either \* express or implied. See the License for the specific language governing \* permissions and limitations under the License. \*/ Found in path(s): \* /opt/cola/permits/1279236421\_1646076024.45/0/aws-java-sdk-core-1-11-553-sourcesjar/com/amazonaws/transform/SimpleTypeIonUnmarshallers.java \* /opt/cola/permits/1279236421\_1646076024.45/0/aws-java-sdk-core-1-11-553-sourcesjar/com/amazonaws/protocol/json/IonParser.java \* /opt/cola/permits/1279236421\_1646076024.45/0/aws-java-sdk-core-1-11-553-sourcesjar/com/amazonaws/protocol/json/IonFactory.java No license file was found, but licenses were detected in source scan. /\* \* Copyright 2015-2019 Amazon Technologies, Inc. \* \* Licensed under the Apache License, Version 2.0 (the "License"); \* you may not use this file except in compliance with the License. \* You may obtain a copy of the License at: \* \* http://aws.amazon.com/apache2.0 \* \* This file is distributed on an "AS IS" BASIS, WITHOUT WARRANTIES \* OR CONDITIONS OF ANY KIND, either express or implied. See the \* License for the specific language governing permissions and \* limitations under the License. \*/

Found in path(s):

\* /opt/cola/permits/1279236421\_1646076024.45/0/aws-java-sdk-core-1-11-553-sourcesjar/com/amazonaws/internal/SdkSSLContext.java

\* /opt/cola/permits/1279236421\_1646076024.45/0/aws-java-sdk-core-1-11-553-sources-

jar/com/amazonaws/annotation/package-info.java

No license file was found, but licenses were detected in source scan.

```
/*
* Copyright 2018-2019 Amazon.com, Inc. or its affiliates. All Rights Reserved.
*
* Licensed under the Apache License, Version 2.0 (the "License").
* You may not use this file except in compliance with the License.
* A copy of the License is located at
*
* http://aws.amazon.com/apache2.0
*
* or in the "license" file accompanying this file. This file is distributed
* on an "AS IS" BASIS, WITHOUT WARRANTIES OR CONDITIONS OF ANY KIND, either
* express or implied. See the License for the specific language governing
* permissions and limitations under the License.
*/
Found in path(s):
* /opt/cola/permits/1279236421_1646076024.45/0/aws-java-sdk-core-1-11-553-sources-
jar/com/amazonaws/util/PolicyUtils.java
No license file was found, but licenses were detected in source scan.
/*
*
* Copyright (c) 2016 Amazon.com, Inc. or its affiliates. All Rights Reserved.
*
* Licensed under the Apache License, Version 2.0 (the "License").
* You may not use this file except in compliance with the License.
* A copy of the License is located at
*
* http://aws.amazon.com/apache2.0
*
* or in the "license" file accompanying this file. This file is distributed
* on an "AS IS" BASIS, WITHOUT WARRANTIES OR CONDITIONS OF ANY KIND, either
* express or implied. See the License for the specific language governing
```
\* \*/

Found in path(s):

\* permissions and limitations under the License.

```
* /opt/cola/permits/1279236421_1646076024.45/0/aws-java-sdk-core-1-11-553-sources-
jar/com/amazonaws/protocol/json/SdkJsonProtocolFactory.java
```

```
* /opt/cola/permits/1279236421_1646076024.45/0/aws-java-sdk-core-1-11-553-sources-
jar/com/amazonaws/protocol/json/SdkStructuredCborFactory.java
```

```
* /opt/cola/permits/1279236421_1646076024.45/0/aws-java-sdk-core-1-11-553-sources-
jar/com/amazonaws/protocol/json/StructuredJsonGenerator.java
```

```
* /opt/cola/permits/1279236421_1646076024.45/0/aws-java-sdk-core-1-11-553-sources-
jar/com/amazonaws/http/JsonResponseHandler.java
```

```
* /opt/cola/permits/1279236421_1646076024.45/0/aws-java-sdk-core-1-11-553-sources-
jar/com/amazonaws/protocol/json/SdkCborGenerator.java
```
\* /opt/cola/permits/1279236421\_1646076024.45/0/aws-java-sdk-core-1-11-553-sourcesjar/com/amazonaws/protocol/json/SdkStructuredPlainJsonFactory.java No license file was found, but licenses were detected in source scan.

/\*

\* Copyright 2010-2019 Amazon.com, Inc. or its affiliates. All Rights Reserved.

\*

\* Licensed under the Apache License, Version 2.0 (the "License").

- \* You may not use this file except in compliance with the License.
- \* A copy of the License is located at
- \*

\* http://aws.amazon.com/apache2.0

\*

\* or in the "license" file accompanying this file. This file is distributed

\* on an "AS IS" BASIS, WITHOUT WARRANTIES OR CONDITIONS OF ANY KIND, either

\* express or implied. See the License for the specific language governing

\* permissions and limitations under the License.

\*/

Found in path(s):

\* /opt/cola/permits/1279236421\_1646076024.45/0/aws-java-sdk-core-1-11-553-sourcesjar/com/amazonaws/waiters/AcceptorPathMatcher.java

\* /opt/cola/permits/1279236421\_1646076024.45/0/aws-java-sdk-core-1-11-553-sourcesjar/com/amazonaws/auth/policy/Principal.java

\* /opt/cola/permits/1279236421\_1646076024.45/0/aws-java-sdk-core-1-11-553-sourcesjar/com/amazonaws/endpointdiscovery/EndpointDiscoveryProviderChain.java

\* /opt/cola/permits/1279236421\_1646076024.45/0/aws-java-sdk-core-1-11-553-sourcesjar/com/amazonaws/auth/policy/conditions/NumericCondition.java

\* /opt/cola/permits/1279236421\_1646076024.45/0/aws-java-sdk-core-1-11-553-sourcesjar/com/amazonaws/http/DefaultErrorResponseHandler.java

\* /opt/cola/permits/1279236421\_1646076024.45/0/aws-java-sdk-core-1-11-553-sourcesjar/com/amazonaws/waiters/CompositeAcceptor.java

\* /opt/cola/permits/1279236421\_1646076024.45/0/aws-java-sdk-core-1-11-553-sourcesjar/com/amazonaws/metrics/ServiceMetricType.java

\* /opt/cola/permits/1279236421\_1646076024.45/0/aws-java-sdk-core-1-11-553-sourcesjar/com/amazonaws/metrics/ByteThroughputProvider.java

\* /opt/cola/permits/1279236421\_1646076024.45/0/aws-java-sdk-core-1-11-553-sourcesjar/com/amazonaws/auth/policy/conditions/ConditionFactory.java

\* /opt/cola/permits/1279236421\_1646076024.45/0/aws-java-sdk-core-1-11-553-sourcesjar/com/amazonaws/auth/AWS4UnsignedPayloadSigner.java

\* /opt/cola/permits/1279236421\_1646076024.45/0/aws-java-sdk-core-1-11-553-sourcesjar/com/amazonaws/waiters/WaiterImpl.java

\* /opt/cola/permits/1279236421\_1646076024.45/0/aws-java-sdk-core-1-11-553-sourcesjar/com/amazonaws/transform/StandardErrorUnmarshaller.java

\* /opt/cola/permits/1279236421\_1646076024.45/0/aws-java-sdk-core-1-11-553-sourcesjar/com/amazonaws/monitoring/ApiMonitoringEvent.java

\* /opt/cola/permits/1279236421\_1646076024.45/0/aws-java-sdk-core-1-11-553-sourcesjar/com/amazonaws/waiters/WaiterHandler.java

\* /opt/cola/permits/1279236421\_1646076024.45/0/aws-java-sdk-core-1-11-553-sourcesjar/com/amazonaws/auth/policy/conditions/IpAddressCondition.java

\* /opt/cola/permits/1279236421\_1646076024.45/0/aws-java-sdk-core-1-11-553-sourcesjar/com/amazonaws/transform/VoidJsonUnmarshaller.java

\* /opt/cola/permits/1279236421\_1646076024.45/0/aws-java-sdk-core-1-11-553-sourcesjar/com/amazonaws/util/CollectionUtils.java

\* /opt/cola/permits/1279236421\_1646076024.45/0/aws-java-sdk-core-1-11-553-sourcesjar/com/amazonaws/metrics/MetricType.java

\* /opt/cola/permits/1279236421\_1646076024.45/0/aws-java-sdk-core-1-11-553-sourcesjar/com/amazonaws/handlers/RequestHandler2Adaptor.java

\* /opt/cola/permits/1279236421\_1646076024.45/0/aws-java-sdk-core-1-11-553-sourcesjar/com/amazonaws/cache/Cache.java

\* /opt/cola/permits/1279236421\_1646076024.45/0/aws-java-sdk-core-1-11-553-sourcesjar/com/amazonaws/monitoring/CsmConfiguration.java

\* /opt/cola/permits/1279236421\_1646076024.45/0/aws-java-sdk-core-1-11-553-sourcesjar/com/amazonaws/internal/config/EndpointDiscoveryConfig.java

\* /opt/cola/permits/1279236421\_1646076024.45/0/aws-java-sdk-core-1-11-553-sourcesjar/com/amazonaws/auth/NoOpSigner.java

\* /opt/cola/permits/1279236421\_1646076024.45/0/aws-java-sdk-core-1-11-553-sourcesjar/com/amazonaws/util/AWSRequestMetrics.java

\* /opt/cola/permits/1279236421\_1646076024.45/0/aws-java-sdk-core-1-11-553-sourcesjar/com/amazonaws/waiters/NoOpWaiterHandler.java

\* /opt/cola/permits/1279236421\_1646076024.45/0/aws-java-sdk-core-1-11-553-sourcesjar/com/amazonaws/metrics/AwsSdkMetrics.java

\* /opt/cola/permits/1279236421\_1646076024.45/0/aws-java-sdk-core-1-11-553-sourcesjar/com/amazonaws/monitoring/ApiCallAttemptMonitoringEvent.java

\* /opt/cola/permits/1279236421\_1646076024.45/0/aws-java-sdk-core-1-11-553-sourcesjar/com/amazonaws/auth/policy/conditions/package-info.java

\* /opt/cola/permits/1279236421\_1646076024.45/0/aws-java-sdk-core-1-11-553-sourcesjar/com/amazonaws/metrics/ServiceMetricCollector.java

\* /opt/cola/permits/1279236421\_1646076024.45/0/aws-java-sdk-core-1-11-553-sourcesjar/com/amazonaws/handlers/AbstractRequestHandler.java

\* /opt/cola/permits/1279236421\_1646076024.45/0/aws-java-sdk-core-1-11-553-sourcesjar/com/amazonaws/monitoring/ApiCallMonitoringEvent.java

\* /opt/cola/permits/1279236421\_1646076024.45/0/aws-java-sdk-core-1-11-553-sourcesjar/com/amazonaws/endpointdiscovery/DefaultEndpointDiscoveryProviderChain.java

\* /opt/cola/permits/1279236421\_1646076024.45/0/aws-java-sdk-core-1-11-553-sourcesjar/com/amazonaws/monitoring/internal/AsynchronousAgentDispatcher.java

\* /opt/cola/permits/1279236421\_1646076024.45/0/aws-java-sdk-core-1-11-553-sourcesjar/com/amazonaws/auth/policy/Action.java

\* /opt/cola/permits/1279236421\_1646076024.45/0/aws-java-sdk-core-1-11-553-sourcesjar/com/amazonaws/metrics/RequestMetricCollector.java

\* /opt/cola/permits/1279236421\_1646076024.45/0/aws-java-sdk-core-1-11-553-sourcesjar/com/amazonaws/ResponseMetadata.java

\* /opt/cola/permits/1279236421\_1646076024.45/0/aws-java-sdk-core-1-11-553-sourcesjar/com/amazonaws/ServiceNameFactory.java

\* /opt/cola/permits/1279236421\_1646076024.45/0/aws-java-sdk-core-1-11-553-sourcesjar/com/amazonaws/auth/SignerFactory.java

\* /opt/cola/permits/1279236421\_1646076024.45/0/aws-java-sdk-core-1-11-553-sourcesjar/com/amazonaws/SDKGlobalConfiguration.java

\* /opt/cola/permits/1279236421\_1646076024.45/0/aws-java-sdk-core-1-11-553-sourcesjar/com/amazonaws/util/CRC32ChecksumCalculatingInputStream.java

\* /opt/cola/permits/1279236421\_1646076024.45/0/aws-java-sdk-core-1-11-553-sourcesjar/com/amazonaws/endpointdiscovery/DaemonThreadFactory.java

\* /opt/cola/permits/1279236421\_1646076024.45/0/aws-java-sdk-core-1-11-553-sourcesjar/com/amazonaws/event/ProgressListenerChain.java

\* /opt/cola/permits/1279236421\_1646076024.45/0/aws-java-sdk-core-1-11-553-sourcesjar/com/amazonaws/ApacheHttpClientConfig.java

\* /opt/cola/permits/1279236421\_1646076024.45/0/aws-java-sdk-core-1-11-553-sourcesjar/com/amazonaws/transform/JsonUnmarshallerContextImpl.java

\* /opt/cola/permits/1279236421\_1646076024.45/0/aws-java-sdk-core-1-11-553-sourcesjar/com/amazonaws/metrics/SimpleServiceMetricType.java

\* /opt/cola/permits/1279236421\_1646076024.45/0/aws-java-sdk-core-1-11-553-sourcesjar/com/amazonaws/auth/AnonymousAWSCredentials.java

\* /opt/cola/permits/1279236421\_1646076024.45/0/aws-java-sdk-core-1-11-553-sourcesjar/com/amazonaws/event/ProgressEventType.java

\* /opt/cola/permits/1279236421\_1646076024.45/0/aws-java-sdk-core-1-11-553-sourcesjar/com/amazonaws/http/apache/utils/HttpContextUtils.java

\* /opt/cola/permits/1279236421\_1646076024.45/0/aws-java-sdk-core-1-11-553-sourcesjar/com/amazonaws/transform/JsonUnmarshallerContext.java

\* /opt/cola/permits/1279236421\_1646076024.45/0/aws-java-sdk-core-1-11-553-sourcesjar/com/amazonaws/auth/policy/conditions/DateCondition.java

\* /opt/cola/permits/1279236421\_1646076024.45/0/aws-java-sdk-core-1-11-553-sourcesjar/com/amazonaws/auth/SignerParams.java

\* /opt/cola/permits/1279236421\_1646076024.45/0/aws-java-sdk-core-1-11-553-sourcesjar/com/amazonaws/auth/QueryStringSigner.java

\* /opt/cola/permits/1279236421\_1646076024.45/0/aws-java-sdk-core-1-11-553-sourcesjar/com/amazonaws/monitoring/internal/AgentMonitoringListener.java

\* /opt/cola/permits/1279236421\_1646076024.45/0/aws-java-sdk-core-1-11-553-sourcesjar/com/amazonaws/auth/Presigner.java

\* /opt/cola/permits/1279236421\_1646076024.45/0/aws-java-sdk-core-1-11-553-sourcesjar/com/amazonaws/auth/policy/actions/package-info.java

\* /opt/cola/permits/1279236421\_1646076024.45/0/aws-java-sdk-core-1-11-553-sourcesjar/com/amazonaws/http/conn/ClientConnectionRequestFactory.java

\* /opt/cola/permits/1279236421\_1646076024.45/0/aws-java-sdk-core-1-11-553-sourcesjar/com/amazonaws/internal/config/HostRegexToRegionMapping.java

\* /opt/cola/permits/1279236421\_1646076024.45/0/aws-java-sdk-core-1-11-553-sourcesjar/com/amazonaws/event/ProgressEvent.java

\* /opt/cola/permits/1279236421\_1646076024.45/0/aws-java-sdk-core-1-11-553-sourcesjar/com/amazonaws/util/AwsClientSideMonitoringMetrics.java

\* /opt/cola/permits/1279236421\_1646076024.45/0/aws-java-sdk-core-1-11-553-sourcesjar/com/amazonaws/endpointdiscovery/EndpointDiscoveryProvider.java

\* /opt/cola/permits/1279236421\_1646076024.45/0/aws-java-sdk-core-1-11-553-sourcesjar/com/amazonaws/internal/config/InternalConfig.java

\* /opt/cola/permits/1279236421\_1646076024.45/0/aws-java-sdk-core-1-11-553-sourcesjar/com/amazonaws/auth/SignerTypeAware.java

\* /opt/cola/permits/1279236421\_1646076024.45/0/aws-java-sdk-core-1-11-553-sourcesjar/com/amazonaws/metrics/internal/ServiceMetricTypeGuesser.java

\* /opt/cola/permits/1279236421\_1646076024.45/0/aws-java-sdk-core-1-11-553-sourcesjar/com/amazonaws/monitoring/MonitoringEvent.java

\* /opt/cola/permits/1279236421\_1646076024.45/0/aws-java-sdk-core-1-11-553-sourcesjar/com/amazonaws/auth/policy/package-info.java

\* /opt/cola/permits/1279236421\_1646076024.45/0/aws-java-sdk-core-1-11-553-sourcesjar/com/amazonaws/auth/policy/internal/JsonPolicyWriter.java

\* /opt/cola/permits/1279236421\_1646076024.45/0/aws-java-sdk-core-1-11-553-sourcesjar/com/amazonaws/handlers/HandlerAfterAttemptContext.java

\* /opt/cola/permits/1279236421\_1646076024.45/0/aws-java-sdk-core-1-11-553-sourcesjar/com/amazonaws/Response.java

\* /opt/cola/permits/1279236421\_1646076024.45/0/aws-java-sdk-core-1-11-553-sourcesjar/com/amazonaws/event/ProgressListener.java

\* /opt/cola/permits/1279236421\_1646076024.45/0/aws-java-sdk-core-1-11-553-sourcesjar/com/amazonaws/waiters/WaiterExecution.java

\* /opt/cola/permits/1279236421\_1646076024.45/0/aws-java-sdk-core-1-11-553-sourcesjar/com/amazonaws/retry/RetryUtils.java

\* /opt/cola/permits/1279236421\_1646076024.45/0/aws-java-sdk-core-1-11-553-sourcesjar/com/amazonaws/monitoring/CsmConfigurationProviderChain.java

\* /opt/cola/permits/1279236421\_1646076024.45/0/aws-java-sdk-core-1-11-553-sourcesjar/com/amazonaws/waiters/HttpSuccessStatusAcceptor.java

\* /opt/cola/permits/1279236421\_1646076024.45/0/aws-java-sdk-core-1-11-553-sourcesjar/com/amazonaws/monitoring/SystemPropertyCsmConfigurationProvider.java

\* /opt/cola/permits/1279236421\_1646076024.45/0/aws-java-sdk-core-1-11-553-sourcesjar/com/amazonaws/transform/VoidStaxUnmarshaller.java

\* /opt/cola/permits/1279236421\_1646076024.45/0/aws-java-sdk-core-1-11-553-sourcesjar/com/amazonaws/endpointdiscovery/EndpointDiscoveryRefreshCache.java

\* /opt/cola/permits/1279236421\_1646076024.45/0/aws-java-sdk-core-1-11-553-sourcesjar/com/amazonaws/http/HttpResponse.java

\* /opt/cola/permits/1279236421\_1646076024.45/0/aws-java-sdk-core-1-11-553-sourcesjar/com/amazonaws/auth/policy/conditions/StringCondition.java

\* /opt/cola/permits/1279236421\_1646076024.45/0/aws-java-sdk-core-1-11-553-sourcesjar/com/amazonaws/monitoring/ProfileCsmConfigurationProvider.java

\* /opt/cola/permits/1279236421\_1646076024.45/0/aws-java-sdk-core-1-11-553-sourcesjar/com/amazonaws/internal/ServiceEndpointBuilder.java

\* /opt/cola/permits/1279236421\_1646076024.45/0/aws-java-sdk-core-1-11-553-sourcesjar/com/amazonaws/metrics/SimpleThroughputMetricType.java

\* /opt/cola/permits/1279236421\_1646076024.45/0/aws-java-sdk-core-1-11-553-sourcesjar/com/amazonaws/internal/IdentityEndpointBuilder.java

\* /opt/cola/permits/1279236421\_1646076024.45/0/aws-java-sdk-core-1-11-553-sourcesjar/com/amazonaws/handlers/RequestHandler2.java

\* /opt/cola/permits/1279236421\_1646076024.45/0/aws-java-sdk-core-1-11-553-sourcesjar/com/amazonaws/metrics/SimpleMetricType.java

\* /opt/cola/permits/1279236421\_1646076024.45/0/aws-java-sdk-core-1-11-553-sourcesjar/com/amazonaws/waiters/SdkFunction.java

\* /opt/cola/permits/1279236421\_1646076024.45/0/aws-java-sdk-core-1-11-553-sourcesjar/com/amazonaws/http/RepeatableInputStreamRequestEntity.java
\* /opt/cola/permits/1279236421\_1646076024.45/0/aws-java-sdk-core-1-11-553-sourcesjar/com/amazonaws/http/impl/client/SdkHttpRequestRetryHandler.java

\* /opt/cola/permits/1279236421\_1646076024.45/0/aws-java-sdk-core-1-11-553-sourcesjar/com/amazonaws/util/AWSRequestMetricsFullSupport.java

\* /opt/cola/permits/1279236421\_1646076024.45/0/aws-java-sdk-core-1-11-553-sourcesjar/com/amazonaws/http/protocol/SdkHttpRequestExecutor.java

\* /opt/cola/permits/1279236421\_1646076024.45/0/aws-java-sdk-core-1-11-553-sourcesjar/com/amazonaws/metrics/MetricFilterInputStream.java

\* /opt/cola/permits/1279236421\_1646076024.45/0/aws-java-sdk-core-1-11-553-sourcesjar/com/amazonaws/util/XpathUtils.java

\* /opt/cola/permits/1279236421\_1646076024.45/0/aws-java-sdk-core-1-11-553-sourcesjar/com/amazonaws/internal/config/InternalConfigJsonHelper.java

\* /opt/cola/permits/1279236421\_1646076024.45/0/aws-java-sdk-core-1-11-553-sourcesjar/com/amazonaws/util/StringUtils.java

\* /opt/cola/permits/1279236421\_1646076024.45/0/aws-java-sdk-core-1-11-553-sourcesjar/com/amazonaws/http/HttpResponseHandler.java

\* /opt/cola/permits/1279236421\_1646076024.45/0/aws-java-sdk-core-1-11-553-sourcesjar/com/amazonaws/http/apache/request/impl/HttpGetWithBody.java

\* /opt/cola/permits/1279236421\_1646076024.45/0/aws-java-sdk-core-1-11-553-sourcesjar/com/amazonaws/retry/RetryPolicy.java

\* /opt/cola/permits/1279236421\_1646076024.45/0/aws-java-sdk-core-1-11-553-sourcesjar/com/amazonaws/waiters/WaiterTimedOutException.java

\* /opt/cola/permits/1279236421\_1646076024.45/0/aws-java-sdk-core-1-11-553-sourcesjar/com/amazonaws/monitoring/EnvironmentVariableCsmConfigurationProvider.java

\* /opt/cola/permits/1279236421\_1646076024.45/0/aws-java-sdk-core-1-11-553-sourcesjar/com/amazonaws/waiters/WaiterParameters.java

\* /opt/cola/permits/1279236421\_1646076024.45/0/aws-java-sdk-core-1-11-553-sourcesjar/com/amazonaws/monitoring/StaticCsmConfigurationProvider.java

\* /opt/cola/permits/1279236421\_1646076024.45/0/aws-java-sdk-core-1-11-553-sourcesjar/com/amazonaws/AmazonServiceException.java

\* /opt/cola/permits/1279236421\_1646076024.45/0/aws-java-sdk-core-1-11-553-sourcesjar/com/amazonaws/waiters/MaxAttemptsRetryStrategy.java

\* /opt/cola/permits/1279236421\_1646076024.45/0/aws-java-sdk-core-1-11-553-sourcesjar/com/amazonaws/transform/SimpleTypeStaxUnmarshallers.java

\* /opt/cola/permits/1279236421\_1646076024.45/0/aws-java-sdk-core-1-11-553-sourcesjar/com/amazonaws/cache/KeyConverter.java

\* /opt/cola/permits/1279236421\_1646076024.45/0/aws-java-sdk-core-1-11-553-sourcesjar/com/amazonaws/auth/policy/Statement.java

\* /opt/cola/permits/1279236421\_1646076024.45/0/aws-java-sdk-core-1-11-553-sourcesjar/com/amazonaws/internal/SdkPredicate.java

\* /opt/cola/permits/1279236421\_1646076024.45/0/aws-java-sdk-core-1-11-553-sourcesjar/com/amazonaws/util/ResponseMetadataCache.java

\* /opt/cola/permits/1279236421\_1646076024.45/0/aws-java-sdk-core-1-11-553-sourcesjar/com/amazonaws/AmazonWebServiceResponse.java

\* /opt/cola/permits/1279236421\_1646076024.45/0/aws-java-sdk-core-1-11-553-sourcesjar/com/amazonaws/endpointdiscovery/AwsProfileEndpointDiscoveryProvider.java

\* /opt/cola/permits/1279236421\_1646076024.45/0/aws-java-sdk-core-1-11-553-sourcesjar/com/amazonaws/metrics/MetricCollector.java

\* /opt/cola/permits/1279236421\_1646076024.45/0/aws-java-sdk-core-1-11-553-sourcesjar/com/amazonaws/ClientConfiguration.java

\* /opt/cola/permits/1279236421\_1646076024.45/0/aws-java-sdk-core-1-11-553-sourcesjar/com/amazonaws/auth/PropertiesFileCredentialsProvider.java

\* /opt/cola/permits/1279236421\_1646076024.45/0/aws-java-sdk-core-1-11-553-sourcesjar/com/amazonaws/auth/policy/Condition.java

\* /opt/cola/permits/1279236421\_1646076024.45/0/aws-java-sdk-core-1-11-553-sourcesjar/com/amazonaws/client/builder/AdvancedConfig.java

\* /opt/cola/permits/1279236421\_1646076024.45/0/aws-java-sdk-core-1-11-553-sourcesjar/com/amazonaws/auth/policy/Resource.java

\* /opt/cola/permits/1279236421\_1646076024.45/0/aws-java-sdk-core-1-11-553-sourcesjar/com/amazonaws/retry/internal/AuthRetryParameters.java

\* /opt/cola/permits/1279236421\_1646076024.45/0/aws-java-sdk-core-1-11-553-sourcesjar/com/amazonaws/util/AWSServiceMetrics.java

\* /opt/cola/permits/1279236421\_1646076024.45/0/aws-java-sdk-core-1-11-553-sourcesjar/com/amazonaws/util/NamespaceRemovingInputStream.java

\* /opt/cola/permits/1279236421\_1646076024.45/0/aws-java-sdk-core-1-11-553-sourcesjar/com/amazonaws/DefaultRequest.java

\* /opt/cola/permits/1279236421\_1646076024.45/0/aws-java-sdk-core-1-11-553-sourcesjar/com/amazonaws/handlers/HandlerChainFactory.java

\* /opt/cola/permits/1279236421\_1646076024.45/0/aws-java-sdk-core-1-11-553-sourcesjar/com/amazonaws/internal/config/HttpClientConfig.java

\* /opt/cola/permits/1279236421\_1646076024.45/0/aws-java-sdk-core-1-11-553-sourcesjar/com/amazonaws/auth/Signer.java

\* /opt/cola/permits/1279236421\_1646076024.45/0/aws-java-sdk-core-1-11-553-sourcesjar/com/amazonaws/endpointdiscovery/Constants.java

\* /opt/cola/permits/1279236421\_1646076024.45/0/aws-java-sdk-core-1-11-553-sourcesjar/com/amazonaws/auth/policy/resources/package-info.java

\* /opt/cola/permits/1279236421\_1646076024.45/0/aws-java-sdk-core-1-11-553-sourcesjar/com/amazonaws/monitoring/MonitoringListener.java

\* /opt/cola/permits/1279236421\_1646076024.45/0/aws-java-sdk-core-1-11-553-sourcesjar/com/amazonaws/auth/policy/PolicyReaderOptions.java

\* /opt/cola/permits/1279236421\_1646076024.45/0/aws-java-sdk-core-1-11-553-sourcesjar/com/amazonaws/metrics/ThroughputMetricType.java

\* /opt/cola/permits/1279236421\_1646076024.45/0/aws-java-sdk-core-1-11-553-sourcesjar/com/amazonaws/internal/config/HostRegexToRegionMappingJsonHelper.java

\* /opt/cola/permits/1279236421\_1646076024.45/0/aws-java-sdk-core-1-11-553-sourcesjar/com/amazonaws/auth/policy/Policy.java

\* /opt/cola/permits/1279236421\_1646076024.45/0/aws-java-sdk-core-1-11-553-sourcesjar/com/amazonaws/waiters/WaiterUnrecoverableException.java

\* /opt/cola/permits/1279236421\_1646076024.45/0/aws-java-sdk-core-1-11-553-sourcesjar/com/amazonaws/metrics/RequestMetricType.java

\* /opt/cola/permits/1279236421\_1646076024.45/0/aws-java-sdk-core-1-11-553-sourcesjar/com/amazonaws/retry/PredefinedRetryPolicies.java

\* /opt/cola/permits/1279236421\_1646076024.45/0/aws-java-sdk-core-1-11-553-sourcesjar/com/amazonaws/internal/DefaultServiceEndpointBuilder.java

\* /opt/cola/permits/1279236421\_1646076024.45/0/aws-java-sdk-core-1-11-553-sourcesjar/com/amazonaws/util/CountingInputStream.java

\* /opt/cola/permits/1279236421\_1646076024.45/0/aws-java-sdk-core-1-11-553-sourcesjar/com/amazonaws/waiters/WaiterExecutionBuilder.java

\* /opt/cola/permits/1279236421\_1646076024.45/0/aws-java-sdk-core-1-11-553-sourcesjar/com/amazonaws/HttpMethod.java

\* /opt/cola/permits/1279236421\_1646076024.45/0/aws-java-sdk-core-1-11-553-sourcesjar/com/amazonaws/waiters/Waiter.java

\* /opt/cola/permits/1279236421\_1646076024.45/0/aws-java-sdk-core-1-11-553-sourcesjar/com/amazonaws/handlers/HandlerBeforeAttemptContext.java

\* /opt/cola/permits/1279236421\_1646076024.45/0/aws-java-sdk-core-1-11-553-sourcesjar/com/amazonaws/auth/BasicAWSCredentials.java

\* /opt/cola/permits/1279236421\_1646076024.45/0/aws-java-sdk-core-1-11-553-sourcesjar/com/amazonaws/handlers/RequestHandler.java

\* /opt/cola/permits/1279236421\_1646076024.45/0/aws-java-sdk-core-1-11-553-sourcesjar/com/amazonaws/http/impl/client/HttpRequestNoRetryHandler.java

\* /opt/cola/permits/1279236421\_1646076024.45/0/aws-java-sdk-core-1-11-553-sourcesjar/com/amazonaws/waiters/WaiterAcceptor.java

\* /opt/cola/permits/1279236421\_1646076024.45/0/aws-java-sdk-core-1-11-553-sourcesjar/com/amazonaws/waiters/PollingStrategy.java

\* /opt/cola/permits/1279236421\_1646076024.45/0/aws-java-sdk-core-1-11-553-sourcesjar/com/amazonaws/protocol/json/StructuredJsonMarshaller.java

\* /opt/cola/permits/1279236421\_1646076024.45/0/aws-java-sdk-core-1-11-553-sourcesjar/com/amazonaws/util/VersionInfoUtils.java

\* /opt/cola/permits/1279236421\_1646076024.45/0/aws-java-sdk-core-1-11-553-sourcesjar/com/amazonaws/monitoring/DefaultCsmConfigurationProviderChain.java

\* /opt/cola/permits/1279236421\_1646076024.45/0/aws-java-sdk-core-1-11-553-sourcesjar/com/amazonaws/metrics/MetricInputStreamEntity.java

\* /opt/cola/permits/1279236421\_1646076024.45/0/aws-java-sdk-core-1-11-553-sourcesjar/com/amazonaws/metrics/ServiceLatencyProvider.java

\* /opt/cola/permits/1279236421\_1646076024.45/0/aws-java-sdk-core-1-11-553-sourcesjar/com/amazonaws/http/conn/Wrapped.java

\* /opt/cola/permits/1279236421\_1646076024.45/0/aws-java-sdk-core-1-11-553-sourcesjar/com/amazonaws/metrics/package-info.java

\* /opt/cola/permits/1279236421\_1646076024.45/0/aws-java-sdk-core-1-11-553-sourcesjar/com/amazonaws/endpointdiscovery/SystemPropertyEndpointDiscoveryProvider.java \* /opt/cola/permits/1279236421\_1646076024.45/0/aws-java-sdk-core-1-11-553-sources-

jar/com/amazonaws/http/StaxResponseHandler.java

\* /opt/cola/permits/1279236421\_1646076024.45/0/aws-java-sdk-core-1-11-553-sourcesjar/com/amazonaws/transform/MapEntry.java

\* /opt/cola/permits/1279236421\_1646076024.45/0/aws-java-sdk-core-1-11-553-sourcesjar/com/amazonaws/retry/internal/AuthErrorRetryStrategy.java

\* /opt/cola/permits/1279236421\_1646076024.45/0/aws-java-sdk-core-1-11-553-sourcesjar/com/amazonaws/auth/AbstractAWSSigner.java

\* /opt/cola/permits/1279236421\_1646076024.45/0/aws-java-sdk-core-1-11-553-sourcesjar/com/amazonaws/metrics/ByteThroughputHelper.java

\* /opt/cola/permits/1279236421\_1646076024.45/0/aws-java-sdk-core-1-11-553-sourcesjar/com/amazonaws/internal/config/HttpClientConfigJsonHelper.java

\* /opt/cola/permits/1279236421\_1646076024.45/0/aws-java-sdk-core-1-11-553-sourcesjar/com/amazonaws/util/RuntimeHttpUtils.java

\* /opt/cola/permits/1279236421\_1646076024.45/0/aws-java-sdk-core-1-11-553-sourcesjar/com/amazonaws/waiters/WaiterState.java

\* /opt/cola/permits/1279236421\_1646076024.45/0/aws-java-sdk-core-1-11-553-sourcesjar/com/amazonaws/http/conn/ClientConnectionManagerFactory.java

\* /opt/cola/permits/1279236421\_1646076024.45/0/aws-java-sdk-core-1-11-553-sourcesjar/com/amazonaws/monitoring/internal/ClientSideMonitoringRequestHandler.java

\* /opt/cola/permits/1279236421\_1646076024.45/0/aws-java-sdk-core-1-11-553-sourcesjar/com/amazonaws/handlers/CredentialsRequestHandler.java

\* /opt/cola/permits/1279236421\_1646076024.45/0/aws-java-sdk-core-1-11-553-sourcesjar/com/amazonaws/auth/policy/internal/JsonPolicyReader.java

\* /opt/cola/permits/1279236421\_1646076024.45/0/aws-java-sdk-core-1-11-553-sourcesjar/com/amazonaws/util/TimestampFormat.java

\* /opt/cola/permits/1279236421\_1646076024.45/0/aws-java-sdk-core-1-11-553-sourcesjar/com/amazonaws/transform/SimpleTypeJsonUnmarshallers.java

\* /opt/cola/permits/1279236421\_1646076024.45/0/aws-java-sdk-core-1-11-553-sourcesjar/com/amazonaws/Request.java

\* /opt/cola/permits/1279236421\_1646076024.45/0/aws-java-sdk-core-1-11-553-sourcesjar/com/amazonaws/AmazonWebServiceClient.java

\* /opt/cola/permits/1279236421\_1646076024.45/0/aws-java-sdk-core-1-11-553-sourcesjar/com/amazonaws/auth/policy/conditions/ArnCondition.java

\* /opt/cola/permits/1279236421\_1646076024.45/0/aws-java-sdk-core-1-11-553-sourcesjar/com/amazonaws/transform/Marshaller.java

\* /opt/cola/permits/1279236421\_1646076024.45/0/aws-java-sdk-core-1-11-553-sourcesjar/com/amazonaws/endpointdiscovery/EnvironmentVariableEndpointDiscoveryProvider.java

\* /opt/cola/permits/1279236421\_1646076024.45/0/aws-java-sdk-core-1-11-553-sourcesjar/com/amazonaws/transform/StaxUnmarshallerContext.java

\* /opt/cola/permits/1279236421\_1646076024.45/0/aws-java-sdk-core-1-11-553-sourcesjar/com/amazonaws/monitoring/CsmConfigurationProvider.java

\* /opt/cola/permits/1279236421\_1646076024.45/0/aws-java-sdk-core-1-11-553-sourcesjar/com/amazonaws/waiters/PollingStrategyContext.java

\* /opt/cola/permits/1279236421\_1646076024.45/0/aws-java-sdk-core-1-11-553-sourcesjar/com/amazonaws/ProxyAuthenticationMethod.java

\* /opt/cola/permits/1279236421\_1646076024.45/0/aws-java-sdk-core-1-11-553-sourcesjar/com/amazonaws/auth/policy/internal/JsonDocumentFields.java

\* /opt/cola/permits/1279236421\_1646076024.45/0/aws-java-sdk-core-1-11-553-sourcesjar/com/amazonaws/waiters/FixedDelayStrategy.java

\* /opt/cola/permits/1279236421\_1646076024.45/0/aws-java-sdk-core-1-11-553-sourcesjar/com/amazonaws/http/AmazonHttpClient.java

\* /opt/cola/permits/1279236421\_1646076024.45/0/aws-java-sdk-core-1-11-553-sourcesjar/com/amazonaws/auth/AWS3Signer.java

\* /opt/cola/permits/1279236421\_1646076024.45/0/aws-java-sdk-core-1-11-553-sourcesjar/com/amazonaws/AmazonWebServiceRequest.java

\* /opt/cola/permits/1279236421\_1646076024.45/0/aws-java-sdk-core-1-11-553-sourcesjar/com/amazonaws/auth/policy/conditions/BooleanCondition.java

\* /opt/cola/permits/1279236421\_1646076024.45/0/aws-java-sdk-core-1-11-553-sourcesjar/com/amazonaws/cache/CacheLoader.java

\* /opt/cola/permits/1279236421\_1646076024.45/0/aws-java-sdk-core-1-11-553-sourcesjar/com/amazonaws/waiters/HttpFailureStatusAcceptor.java

\* /opt/cola/permits/1279236421\_1646076024.45/0/aws-java-sdk-core-1-11-553-sourcesjar/com/amazonaws/http/conn/SdkPlainSocketFactory.java

\* /opt/cola/permits/1279236421\_1646076024.45/0/aws-java-sdk-core-1-11-553-sourcesjar/com/amazonaws/waiters/WaiterBuilder.java

\* /opt/cola/permits/1279236421\_1646076024.45/0/aws-java-sdk-core-1-11-553-sources-

jar/com/amazonaws/auth/PropertiesCredentials.java

No license file was found, but licenses were detected in source scan.

/\*

\* ====================================================================

\* Licensed to the Apache Software Foundation (ASF) under one

\* or more contributor license agreements. See the NOTICE file

\* distributed with this work for additional information

\* regarding copyright ownership. The ASF licenses this file

\* to you under the Apache License, Version 2.0 (the

\* "License"); you may not use this file except in compliance

\* with the License. You may obtain a copy of the License at

\*

\* http://www.apache.org/licenses/LICENSE-2.0

\*

\* Unless required by applicable law or agreed to in writing,

\* software distributed under the License is distributed on an

\* "AS IS" BASIS, WITHOUT WARRANTIES OR CONDITIONS OF ANY

\* KIND, either express or implied. See the License for the

\* specific language governing permissions and limitations

\* under the License.

\* ====================================================================

\*

\* This software consists of voluntary contributions made by many

\* individuals on behalf of the Apache Software Foundation. For more

\* information on the Apache Software Foundation, please see

\* <http://www.apache.org/>.

\* \*/

Found in path(s):

\* /opt/cola/permits/1279236421\_1646076024.45/0/aws-java-sdk-core-1-11-553-sourcesjar/com/amazonaws/util/URLEncodedUtils.java

\* /opt/cola/permits/1279236421\_1646076024.45/0/aws-java-sdk-core-1-11-553-sourcesjar/com/amazonaws/util/NameValuePair.java

\* /opt/cola/permits/1279236421\_1646076024.45/0/aws-java-sdk-core-1-11-553-sourcesjar/com/amazonaws/util/BasicNameValuePair.java

No license file was found, but licenses were detected in source scan.

### /\*

\* Copyright 2016-2019 Amazon.com, Inc. or its affiliates. All Rights Reserved.

\*

\* Licensed under the Apache License, Version 2.0 (the "License").

\* You may not use this file except in compliance with the License.

- \* A copy of the License is located at
- \*
- \* http://aws.amazon.com/apache2.0

\*

- \* or in the "license" file accompanying this file. This file is distributed
- \* on an "AS IS" BASIS, WITHOUT WARRANTIES OR CONDITIONS OF ANY KIND, either
- \* express or implied. See the License for the specific language governing
- \* permissions and limitations under the License.
- \*/

Found in path(s):

\* /opt/cola/permits/1279236421\_1646076024.45/0/aws-java-sdk-core-1-11-553-sourcesjar/com/amazonaws/partitions/model/Endpoint.java

\* /opt/cola/permits/1279236421\_1646076024.45/0/aws-java-sdk-core-1-11-553-sourcesjar/com/amazonaws/partitions/PartitionsLoader.java

\* /opt/cola/permits/1279236421\_1646076024.45/0/aws-java-sdk-core-1-11-553-sourcesjar/com/amazonaws/partitions/model/Region.java

\* /opt/cola/permits/1279236421\_1646076024.45/0/aws-java-sdk-core-1-11-553-sourcesjar/com/amazonaws/partitions/PartitionRegionImpl.java

\* /opt/cola/permits/1279236421\_1646076024.45/0/aws-java-sdk-core-1-11-553-sourcesjar/com/amazonaws/http/apache/SdkProxyRoutePlanner.java

\* /opt/cola/permits/1279236421\_1646076024.45/0/aws-java-sdk-core-1-11-553-sourcesjar/com/amazonaws/regions/LegacyRegionXmlMetadataBuilder.java

\* /opt/cola/permits/1279236421\_1646076024.45/0/aws-java-sdk-core-1-11-553-sourcesjar/com/amazonaws/protocol/json/SdkStructuredIonFactory.java

\* /opt/cola/permits/1279236421\_1646076024.45/0/aws-java-sdk-core-1-11-553-sourcesjar/com/amazonaws/transform/SimpleTypeCborUnmarshallers.java

\* /opt/cola/permits/1279236421\_1646076024.45/0/aws-java-sdk-core-1-11-553-sourcesjar/com/amazonaws/regions/RegionImpl.java

\* /opt/cola/permits/1279236421\_1646076024.45/0/aws-java-sdk-core-1-11-553-sourcesjar/com/amazonaws/regions/InMemoryRegionImpl.java

\* /opt/cola/permits/1279236421\_1646076024.45/0/aws-java-sdk-core-1-11-553-sourcesjar/com/amazonaws/partitions/model/CredentialScope.java

\* /opt/cola/permits/1279236421\_1646076024.45/0/aws-java-sdk-core-1-11-553-sourcesjar/com/amazonaws/partitions/model/Partition.java

\* /opt/cola/permits/1279236421\_1646076024.45/0/aws-java-sdk-core-1-11-553-sourcesjar/com/amazonaws/regions/InMemoryRegionsProvider.java

\* /opt/cola/permits/1279236421\_1646076024.45/0/aws-java-sdk-core-1-11-553-sourcesjar/com/amazonaws/protocol/json/SdkIonGenerator.java

\* /opt/cola/permits/1279236421\_1646076024.45/0/aws-java-sdk-core-1-11-553-sourcesjar/com/amazonaws/partitions/PartitionMetadataProvider.java

\* /opt/cola/permits/1279236421\_1646076024.45/0/aws-java-sdk-core-1-11-553-sourcesjar/com/amazonaws/regions/AbstractRegionMetadataProvider.java

\* /opt/cola/permits/1279236421\_1646076024.45/0/aws-java-sdk-core-1-11-553-sourcesjar/com/amazonaws/regions/LegacyRegionXmlLoadUtils.java

\* /opt/cola/permits/1279236421\_1646076024.45/0/aws-java-sdk-core-1-11-553-sourcesjar/com/amazonaws/partitions/model/Service.java

\* /opt/cola/permits/1279236421\_1646076024.45/0/aws-java-sdk-core-1-11-553-sourcesjar/com/amazonaws/regions/RegionMetadataProvider.java

\* /opt/cola/permits/1279236421\_1646076024.45/0/aws-java-sdk-core-1-11-553-sourcesjar/com/amazonaws/regions/RegionMetadataFactory.java

\* /opt/cola/permits/1279236421\_1646076024.45/0/aws-java-sdk-core-1-11-553-sourcesjar/com/amazonaws/http/apache/client/impl/CRC32ChecksumResponseInterceptor.java No license file was found, but licenses were detected in source scan.

### /\*

\* Copyright 2011-2019 Amazon.com, Inc. or its affiliates. All Rights Reserved.

\*

\* Licensed under the Apache License, Version 2.0 (the "License").

\* You may not use this file except in compliance with the License.

\* A copy of the License is located at

\*

\* http://aws.amazon.com/apache2.0

\*

\* or in the "license" file accompanying this file. This file is distributed

\* on an "AS IS" BASIS, WITHOUT WARRANTIES OR CONDITIONS OF ANY KIND, either

\* express or implied. See the License for the specific language governing

\* permissions and limitations under the License.

```
*/
```
Found in path(s):

\* /opt/cola/permits/1279236421\_1646076024.45/0/aws-java-sdk-core-1-11-553-sourcesjar/com/amazonaws/protocol/MarshallingInfo.java

\* /opt/cola/permits/1279236421\_1646076024.45/0/aws-java-sdk-core-1-11-553-sourcesjar/com/amazonaws/protocol/json/JsonContent.java

\* /opt/cola/permits/1279236421\_1646076024.45/0/aws-java-sdk-core-1-11-553-sourcesjar/com/amazonaws/retry/v2/BackoffStrategy.java

\* /opt/cola/permits/1279236421\_1646076024.45/0/aws-java-sdk-core-1-11-553-sourcesjar/com/amazonaws/auth/profile/internal/AllProfiles.java

\* /opt/cola/permits/1279236421\_1646076024.45/0/aws-java-sdk-core-1-11-553-sourcesjar/com/amazonaws/auth/profile/internal/AwsProfileNameLoader.java

\* /opt/cola/permits/1279236421\_1646076024.45/0/aws-java-sdk-core-1-11-553-sourcesjar/com/amazonaws/auth/presign/PresignerParams.java

\* /opt/cola/permits/1279236421\_1646076024.45/0/aws-java-sdk-core-1-11-553-sourcesjar/com/amazonaws/protocol/json/internal/JsonMarshaller.java

\* /opt/cola/permits/1279236421\_1646076024.45/0/aws-java-sdk-core-1-11-553-sourcesjar/com/amazonaws/client/ClientHandlerImpl.java

\* /opt/cola/permits/1279236421\_1646076024.45/0/aws-java-sdk-core-1-11-553-sourcesjar/com/amazonaws/client/builder/AwsSyncClientBuilder.java

\* /opt/cola/permits/1279236421\_1646076024.45/0/aws-java-sdk-core-1-11-553-sourcesjar/com/amazonaws/util/XMLWriter.java

\* /opt/cola/permits/1279236421\_1646076024.45/0/aws-java-sdk-core-1-11-553-sourcesjar/com/amazonaws/protocol/ProtocolRequestMarshaller.java

\* /opt/cola/permits/1279236421\_1646076024.45/0/aws-java-sdk-core-1-11-553-sourcesjar/com/amazonaws/protocol/json/internal/MarshallerRegistry.java

\* /opt/cola/permits/1279236421\_1646076024.45/0/aws-java-sdk-core-1-11-553-sourcesjar/com/amazonaws/protocol/json/JsonProtocolMarshallerBuilder.java

\* /opt/cola/permits/1279236421\_1646076024.45/0/aws-java-sdk-core-1-11-553-sourcesjar/com/amazonaws/protocol/MarshallingType.java

\* /opt/cola/permits/1279236421\_1646076024.45/0/aws-java-sdk-core-1-11-553-sourcesjar/com/amazonaws/auth/profile/internal/BasicProfile.java

\* /opt/cola/permits/1279236421\_1646076024.45/0/aws-java-sdk-core-1-11-553-sourcesjar/com/amazonaws/protocol/json/SdkStructuredJsonFactoryImpl.java

\* /opt/cola/permits/1279236421\_1646076024.45/0/aws-java-sdk-core-1-11-553-sourcesjar/com/amazonaws/retry/v2/AndRetryCondition.java

\* /opt/cola/permits/1279236421\_1646076024.45/0/aws-java-sdk-core-1-11-553-sourcesjar/com/amazonaws/protocol/json/internal/SimpleTypeJsonMarshallers.java

\* /opt/cola/permits/1279236421\_1646076024.45/0/aws-java-sdk-core-1-11-553-sourcesjar/com/amazonaws/retry/v2/OrRetryCondition.java

\* /opt/cola/permits/1279236421\_1646076024.45/0/aws-java-sdk-core-1-11-553-sourcesjar/com/amazonaws/http/timers/client/SdkInterruptedException.java

\* /opt/cola/permits/1279236421\_1646076024.45/0/aws-java-sdk-core-1-11-553-sourcesjar/com/amazonaws/retry/v2/RetryOnStatusCodeCondition.java

\* /opt/cola/permits/1279236421\_1646076024.45/0/aws-java-sdk-core-1-11-553-sourcesjar/com/amazonaws/protocol/json/JsonContentTypeResolverImpl.java

\* /opt/cola/permits/1279236421\_1646076024.45/0/aws-java-sdk-core-1-11-553-sourcesjar/com/amazonaws/profile/path/AwsProfileFileLocationProvider.java

\* /opt/cola/permits/1279236421\_1646076024.45/0/aws-java-sdk-core-1-11-553-sourcesjar/com/amazonaws/regions/AwsProfileRegionProvider.java

\* /opt/cola/permits/1279236421\_1646076024.45/0/aws-java-sdk-core-1-11-553-sourcesjar/com/amazonaws/retry/v2/RetryCondition.java

\* /opt/cola/permits/1279236421\_1646076024.45/0/aws-java-sdk-core-1-11-553-sourcesjar/com/amazonaws/transform/PathMarshallers.java

\* /opt/cola/permits/1279236421\_1646076024.45/0/aws-java-sdk-core-1-11-553-sourcesjar/com/amazonaws/protocol/DefaultValueSupplier.java

\* /opt/cola/permits/1279236421\_1646076024.45/0/aws-java-sdk-core-1-11-553-sourcesjar/com/amazonaws/protocol/OperationInfo.java

\* /opt/cola/permits/1279236421\_1646076024.45/0/aws-java-sdk-core-1-11-553-sourcesjar/com/amazonaws/profile/path/config/ConfigEnvVarOverrideLocationProvider.java

\* /opt/cola/permits/1279236421\_1646076024.45/0/aws-java-sdk-core-1-11-553-sourcesjar/com/amazonaws/http/request/HttpRequestFactory.java

\* /opt/cola/permits/1279236421\_1646076024.45/0/aws-java-sdk-core-1-11-553-sourcesjar/com/amazonaws/auth/presign/PresignerFacade.java

\* /opt/cola/permits/1279236421\_1646076024.45/0/aws-java-sdk-core-1-11-553-sourcesjar/com/amazonaws/http/AwsErrorResponseHandler.java

\* /opt/cola/permits/1279236421\_1646076024.45/0/aws-java-sdk-core-1-11-553-sourcesjar/com/amazonaws/client/builder/ExecutorFactory.java

\* /opt/cola/permits/1279236421\_1646076024.45/0/aws-java-sdk-core-1-11-553-sourcesjar/com/amazonaws/internal/StaticCredentialsProvider.java

\* /opt/cola/permits/1279236421\_1646076024.45/0/aws-java-sdk-core-1-11-553-sourcesjar/com/amazonaws/auth/profile/internal/ProfileAssumeRoleCredentialsProvider.java

\* /opt/cola/permits/1279236421\_1646076024.45/0/aws-java-sdk-core-1-11-553-sourcesjar/com/amazonaws/profile/path/cred/CredentialsDefaultLocationProvider.java

\* /opt/cola/permits/1279236421\_1646076024.45/0/aws-java-sdk-core-1-11-553-sourcesjar/com/amazonaws/retry/v2/RetryPolicyContext.java

\* /opt/cola/permits/1279236421\_1646076024.45/0/aws-java-sdk-core-1-11-553-sourcesjar/com/amazonaws/util/TimingInfo.java

\* /opt/cola/permits/1279236421\_1646076024.45/0/aws-java-sdk-core-1-11-553-sourcesjar/com/amazonaws/client/AwsAsyncClientParams.java

\* /opt/cola/permits/1279236421\_1646076024.45/0/aws-java-sdk-core-1-11-553-sourcesjar/com/amazonaws/protocol/json/JsonErrorShapeMetadata.java

\* /opt/cola/permits/1279236421\_1646076024.45/0/aws-java-sdk-core-1-11-553-sourcesjar/com/amazonaws/profile/path/AwsDirectoryBasePathProvider.java

\* /opt/cola/permits/1279236421\_1646076024.45/0/aws-java-sdk-core-1-11-553-sourcesjar/com/amazonaws/protocol/json/JsonClientMetadata.java

\* /opt/cola/permits/1279236421\_1646076024.45/0/aws-java-sdk-core-1-11-553-sourcesjar/com/amazonaws/util/TimingInfoUnmodifiable.java

\* /opt/cola/permits/1279236421\_1646076024.45/0/aws-java-sdk-core-1-11-553-sourcesjar/com/amazonaws/protocol/json/internal/ValueToStringConverters.java

\* /opt/cola/permits/1279236421\_1646076024.45/0/aws-java-sdk-core-1-11-553-sourcesjar/com/amazonaws/transform/MapUnmarshaller.java

\* /opt/cola/permits/1279236421\_1646076024.45/0/aws-java-sdk-core-1-11-553-sourcesjar/com/amazonaws/retry/v2/MaxNumberOfRetriesCondition.java

\* /opt/cola/permits/1279236421\_1646076024.45/0/aws-java-sdk-core-1-11-553-sourcesjar/com/amazonaws/retry/V2CompatibleBackoffStrategyAdapter.java

\* /opt/cola/permits/1279236421\_1646076024.45/0/aws-java-sdk-core-1-11-553-sourcesjar/com/amazonaws/protocol/StructuredPojo.java

\* /opt/cola/permits/1279236421\_1646076024.45/0/aws-java-sdk-core-1-11-553-sourcesjar/com/amazonaws/protocol/json/SdkJsonGenerator.java

\* /opt/cola/permits/1279236421\_1646076024.45/0/aws-java-sdk-core-1-11-553-sourcesjar/com/amazonaws/transform/ListUnmarshaller.java

\* /opt/cola/permits/1279236421\_1646076024.45/0/aws-java-sdk-core-1-11-553-sourcesjar/com/amazonaws/regions/DefaultAwsRegionProviderChain.java

\* /opt/cola/permits/1279236421\_1646076024.45/0/aws-java-sdk-core-1-11-553-sourcesjar/com/amazonaws/profile/path/cred/CredentialsLegacyConfigLocationProvider.java

\* /opt/cola/permits/1279236421\_1646076024.45/0/aws-java-sdk-core-1-11-553-sourcesjar/com/amazonaws/retry/PredefinedBackoffStrategies.java

\* /opt/cola/permits/1279236421\_1646076024.45/0/aws-java-sdk-core-1-11-553-sourcesjar/com/amazonaws/util/StringInputStream.java

\* /opt/cola/permits/1279236421\_1646076024.45/0/aws-java-sdk-core-1-11-553-sourcesjar/com/amazonaws/internal/SdkFunction.java

\* /opt/cola/permits/1279236421\_1646076024.45/0/aws-java-sdk-core-1-11-553-sourcesjar/com/amazonaws/regions/AwsSystemPropertyRegionProvider.java

\* /opt/cola/permits/1279236421\_1646076024.45/0/aws-java-sdk-core-1-11-553-sourcesjar/com/amazonaws/SdkClientException.java

\* /opt/cola/permits/1279236421\_1646076024.45/0/aws-java-sdk-core-1-11-553-sourcesjar/com/amazonaws/protocol/json/internal/NullAsEmptyBodyProtocolRequestMarshaller.java

\* /opt/cola/permits/1279236421\_1646076024.45/0/aws-java-sdk-core-1-11-553-sources-

jar/com/amazonaws/protocol/json/JsonErrorResponseMetadata.java

\* /opt/cola/permits/1279236421\_1646076024.45/0/aws-java-sdk-core-1-11-553-sourcesjar/com/amazonaws/client/ClientExecutionParams.java

\* /opt/cola/permits/1279236421\_1646076024.45/0/aws-java-sdk-core-1-11-553-sourcesjar/com/amazonaws/transform/AbstractErrorUnmarshaller.java

\* /opt/cola/permits/1279236421\_1646076024.45/0/aws-java-sdk-core-1-11-553-sourcesjar/com/amazonaws/protocol/json/JsonOperationMetadata.java

\* /opt/cola/permits/1279236421\_1646076024.45/0/aws-java-sdk-core-1-11-553-sourcesjar/com/amazonaws/http/response/AwsResponseHandlerAdapter.java

\* /opt/cola/permits/1279236421\_1646076024.45/0/aws-java-sdk-core-1-11-553-sourcesjar/com/amazonaws/regions/AwsEnvVarOverrideRegionProvider.java

\* /opt/cola/permits/1279236421\_1646076024.45/0/aws-java-sdk-core-1-11-553-sourcesjar/com/amazonaws/protocol/ProtocolMarshaller.java

\* /opt/cola/permits/1279236421\_1646076024.45/0/aws-java-sdk-core-1-11-553-sourcesjar/com/amazonaws/regions/AwsRegionProviderChain.java

\* /opt/cola/permits/1279236421\_1646076024.45/0/aws-java-sdk-core-1-11-553-sourcesjar/com/amazonaws/retry/v2/SimpleRetryPolicy.java

\* /opt/cola/permits/1279236421\_1646076024.45/0/aws-java-sdk-core-1-11-553-sourcesjar/com/amazonaws/auth/AWSStaticCredentialsProvider.java

\* /opt/cola/permits/1279236421\_1646076024.45/0/aws-java-sdk-core-1-11-553-sourcesjar/com/amazonaws/SdkBaseException.java

\* /opt/cola/permits/1279236421\_1646076024.45/0/aws-java-sdk-core-1-11-553-sourcesjar/com/amazonaws/util/TimingInfoFullSupport.java

\* /opt/cola/permits/1279236421\_1646076024.45/0/aws-java-sdk-core-1-11-553-sourcesjar/com/amazonaws/protocol/Protocol.java

\* /opt/cola/permits/1279236421\_1646076024.45/0/aws-java-sdk-core-1-11-553-sourcesjar/com/amazonaws/auth/profile/internal/ProfileKeyConstants.java

\* /opt/cola/permits/1279236421\_1646076024.45/0/aws-java-sdk-core-1-11-553-sourcesjar/com/amazonaws/retry/RetryPolicyAdapter.java

\* /opt/cola/permits/1279236421\_1646076024.45/0/aws-java-sdk-core-1-11-553-sourcesjar/com/amazonaws/profile/path/AwsProfileFileLocationProviderChain.java

\* /opt/cola/permits/1279236421\_1646076024.45/0/aws-java-sdk-core-1-11-553-sourcesjar/com/amazonaws/auth/SdkClock.java

\* /opt/cola/permits/1279236421\_1646076024.45/0/aws-java-sdk-core-1-11-553-sourcesjar/com/amazonaws/protocol/json/internal/SimpleTypePathMarshallers.java

\* /opt/cola/permits/1279236421\_1646076024.45/0/aws-java-sdk-core-1-11-553-sourcesjar/com/amazonaws/client/ClientHandler.java

\* /opt/cola/permits/1279236421\_1646076024.45/0/aws-java-sdk-core-1-11-553-sourcesjar/com/amazonaws/client/builder/AwsClientBuilder.java

\* /opt/cola/permits/1279236421\_1646076024.45/0/aws-java-sdk-core-1-11-553-sourcesjar/com/amazonaws/client/builder/AwsAsyncClientBuilder.java

\* /opt/cola/permits/1279236421\_1646076024.45/0/aws-java-sdk-core-1-11-553-sourcesjar/com/amazonaws/profile/path/cred/CredentialsEnvVarOverrideLocationProvider.java \* /opt/cola/permits/1279236421\_1646076024.45/0/aws-java-sdk-core-1-11-553-sourcesjar/com/amazonaws/protocol/MarshallLocation.java

\* /opt/cola/permits/1279236421\_1646076024.45/0/aws-java-sdk-core-1-11-553-sourcesjar/com/amazonaws/protocol/DefaultMarshallingType.java

\* /opt/cola/permits/1279236421\_1646076024.45/0/aws-java-sdk-core-1-11-553-sourcesjar/com/amazonaws/RequestConfig.java

\* /opt/cola/permits/1279236421\_1646076024.45/0/aws-java-sdk-core-1-11-553-sourcesjar/com/amazonaws/retry/v2/FixedDelayBackoffStrategy.java

\* /opt/cola/permits/1279236421\_1646076024.45/0/aws-java-sdk-core-1-11-553-sourcesjar/com/amazonaws/client/ClientHandlerParams.java

\* /opt/cola/permits/1279236421\_1646076024.45/0/aws-java-sdk-core-1-11-553-sourcesjar/com/amazonaws/regions/InstanceMetadataRegionProvider.java

\* /opt/cola/permits/1279236421\_1646076024.45/0/aws-java-sdk-core-1-11-553-sourcesjar/com/amazonaws/retry/V2CompatibleBackoffStrategy.java

\* /opt/cola/permits/1279236421\_1646076024.45/0/aws-java-sdk-core-1-11-553-sourcesjar/com/amazonaws/protocol/json/JsonContentTypeResolver.java

\* /opt/cola/permits/1279236421\_1646076024.45/0/aws-java-sdk-core-1-11-553-sourcesjar/com/amazonaws/auth/AWSRefreshableSessionCredentials.java

\* /opt/cola/permits/1279236421\_1646076024.45/0/aws-java-sdk-core-1-11-553-sourcesjar/com/amazonaws/http/SdkHttpMetadata.java

\* /opt/cola/permits/1279236421\_1646076024.45/0/aws-java-sdk-core-1-11-553-sourcesjar/com/amazonaws/internal/AmazonWebServiceRequestAdapter.java

\* /opt/cola/permits/1279236421\_1646076024.45/0/aws-java-sdk-core-1-11-553-sourcesjar/com/amazonaws/auth/StaticSignerProvider.java

\* /opt/cola/permits/1279236421\_1646076024.45/0/aws-java-sdk-core-1-11-553-sourcesjar/com/amazonaws/AmazonWebServiceResult.java

\* /opt/cola/permits/1279236421\_1646076024.45/0/aws-java-sdk-core-1-11-553-sourcesjar/com/amazonaws/protocol/json/SdkJsonMarshallerFactory.java

\* /opt/cola/permits/1279236421\_1646076024.45/0/aws-java-sdk-core-1-11-553-sourcesjar/com/amazonaws/ClientConfigurationFactory.java

\* /opt/cola/permits/1279236421\_1646076024.45/0/aws-java-sdk-core-1-11-553-sourcesjar/com/amazonaws/client/AwsSyncClientParams.java

\* /opt/cola/permits/1279236421\_1646076024.45/0/aws-java-sdk-core-1-11-553-sourcesjar/com/amazonaws/protocol/json/internal/JsonMarshallerContext.java

\* /opt/cola/permits/1279236421\_1646076024.45/0/aws-java-sdk-core-1-11-553-sourcesjar/com/amazonaws/protocol/json/internal/HeaderMarshallers.java

\* /opt/cola/permits/1279236421\_1646076024.45/0/aws-java-sdk-core-1-11-553-sourcesjar/com/amazonaws/http/ExecutionContext.java

\* /opt/cola/permits/1279236421\_1646076024.45/0/aws-java-sdk-core-1-11-553-sourcesjar/com/amazonaws/retry/v2/RetryPolicy.java

\* /opt/cola/permits/1279236421\_1646076024.45/0/aws-java-sdk-core-1-11-553-sourcesjar/com/amazonaws/protocol/json/internal/QueryParamMarshallers.java

\* /opt/cola/permits/1279236421\_1646076024.45/0/aws-java-sdk-core-1-11-553-sourcesjar/com/amazonaws/auth/profile/internal/ProfileStaticCredentialsProvider.java

\* /opt/cola/permits/1279236421\_1646076024.45/0/aws-java-sdk-core-1-11-553-sourcesjar/com/amazonaws/profile/path/config/SharedConfigDefaultLocationProvider.java

\* /opt/cola/permits/1279236421\_1646076024.45/0/aws-java-sdk-core-1-11-553-sourcesjar/com/amazonaws/retry/v2/RetryOnExceptionsCondition.java

No license file was found, but licenses were detected in source scan.

/\*

\* Copyright 2014-2019 Amazon.com, Inc. or its affiliates. All Rights Reserved.

\*

\* Licensed under the Apache License, Version 2.0 (the "License").

\* You may not use this file except in compliance with the License.

\* A copy of the License is located at

\*

\* http://aws.amazon.com/apache2.0

\*

\* or in the "license" file accompanying this file. This file is distributed

\* on an "AS IS" BASIS, WITHOUT WARRANTIES OR CONDITIONS OF ANY KIND, either

\* express or implied. See the License for the specific language governing

\* permissions and limitations under the License.

\*/

Found in path(s):

\* /opt/cola/permits/1279236421\_1646076024.45/0/aws-java-sdk-core-1-11-553-sourcesjar/com/amazonaws/event/ProgressTracker.java

\* /opt/cola/permits/1279236421\_1646076024.45/0/aws-java-sdk-core-1-11-553-sourcesjar/com/amazonaws/internal/FIFOCache.java

\* /opt/cola/permits/1279236421\_1646076024.45/0/aws-java-sdk-core-1-11-553-sourcesjar/com/amazonaws/util/LengthCheckInputStream.java

\* /opt/cola/permits/1279236421\_1646076024.45/0/aws-java-sdk-core-1-11-553-sourcesjar/com/amazonaws/util/Platform.java

\* /opt/cola/permits/1279236421\_1646076024.45/0/aws-java-sdk-core-1-11-553-sourcesjar/com/amazonaws/internal/SdkSSLSocket.java

\* /opt/cola/permits/1279236421\_1646076024.45/0/aws-java-sdk-core-1-11-553-sourcesjar/com/amazonaws/auth/profile/internal/securitytoken/ProfileCredentialsService.java

\* /opt/cola/permits/1279236421\_1646076024.45/0/aws-java-sdk-core-1-11-553-sourcesjar/com/amazonaws/internal/Releasable.java

\* /opt/cola/permits/1279236421\_1646076024.45/0/aws-java-sdk-core-1-11-553-sourcesjar/com/amazonaws/auth/profile/internal/ProfileProcessCredentialsProvider.java

\* /opt/cola/permits/1279236421\_1646076024.45/0/aws-java-sdk-core-1-11-553-sourcesjar/com/amazonaws/auth/internal/AWS4SignerRequestParams.java

\* /opt/cola/permits/1279236421\_1646076024.45/0/aws-java-sdk-core-1-11-553-sourcesjar/com/amazonaws/auth/internal/AWS4SignerUtils.java

\* /opt/cola/permits/1279236421\_1646076024.45/0/aws-java-sdk-core-1-11-553-sourcesjar/com/amazonaws/internal/BoundedLinkedHashMap.java

\* /opt/cola/permits/1279236421\_1646076024.45/0/aws-java-sdk-core-1-11-553-sourcesjar/com/amazonaws/auth/profile/internal/BasicProfileConfigLoader.java

\* /opt/cola/permits/1279236421\_1646076024.45/0/aws-java-sdk-core-1-11-553-sourcesjar/com/amazonaws/auth/profile/internal/securitytoken/RoleInfo.java

\* /opt/cola/permits/1279236421\_1646076024.45/0/aws-java-sdk-core-1-11-553-sourcesjar/com/amazonaws/auth/profile/internal/AbstractProfilesConfigFileScanner.java

\* /opt/cola/permits/1279236421\_1646076024.45/0/aws-java-sdk-core-1-11-553-sourcesjar/com/amazonaws/auth/profile/ProfileCredentialsProvider.java

\* /opt/cola/permits/1279236421\_1646076024.45/0/aws-java-sdk-core-1-11-553-sourcesjar/com/amazonaws/event/SyncProgressListener.java

\* /opt/cola/permits/1279236421\_1646076024.45/0/aws-java-sdk-core-1-11-553-sourcesjar/com/amazonaws/event/ResponseProgressInputStream.java

\* /opt/cola/permits/1279236421\_1646076024.45/0/aws-java-sdk-core-1-11-553-sourcesjar/com/amazonaws/internal/SdkInputStream.java

\* /opt/cola/permits/1279236421\_1646076024.45/0/aws-java-sdk-core-1-11-553-sourcesjar/com/amazonaws/event/request/Progress.java

\* /opt/cola/permits/1279236421\_1646076024.45/0/aws-java-sdk-core-1-11-553-sourcesjar/com/amazonaws/auth/profile/package-info.java

\* /opt/cola/permits/1279236421\_1646076024.45/0/aws-java-sdk-core-1-11-553-sourcesjar/com/amazonaws/event/ProgressInputStream.java

\* /opt/cola/permits/1279236421\_1646076024.45/0/aws-java-sdk-core-1-11-553-sourcesjar/com/amazonaws/auth/profile/ProfilesConfigFileWriter.java

\* /opt/cola/permits/1279236421\_1646076024.45/0/aws-java-sdk-core-1-11-553-sourcesjar/com/amazonaws/auth/profile/internal/Profile.java

\* /opt/cola/permits/1279236421\_1646076024.45/0/aws-java-sdk-core-1-11-553-sources-

jar/com/amazonaws/auth/profile/internal/securitytoken/STSProfileCredentialsServiceProvider.java

\* /opt/cola/permits/1279236421\_1646076024.45/0/aws-java-sdk-core-1-11-553-sources-

jar/com/amazonaws/auth/internal/SignerKey.java

\* /opt/cola/permits/1279236421\_1646076024.45/0/aws-java-sdk-core-1-11-553-sources-

jar/com/amazonaws/event/DeliveryMode.java

\* /opt/cola/permits/1279236421\_1646076024.45/0/aws-java-sdk-core-1-11-553-sourcesjar/com/amazonaws/event/SDKProgressPublisher.java

\* /opt/cola/permits/1279236421\_1646076024.45/0/aws-java-sdk-core-1-11-553-sourcesjar/com/amazonaws/auth/profile/ProfilesConfigFile.java

\* /opt/cola/permits/1279236421\_1646076024.45/0/aws-java-sdk-core-1-11-553-sourcesjar/com/amazonaws/event/ProgressEventFilter.java

\* /opt/cola/permits/1279236421\_1646076024.45/0/aws-java-sdk-core-1-11-553-sourcesjar/com/amazonaws/util/UnreliableFilterInputStream.java

\* /opt/cola/permits/1279236421\_1646076024.45/0/aws-java-sdk-core-1-11-553-sources-

jar/com/amazonaws/auth/profile/internal/securitytoken/STSProfileCredentialsServiceLoader.java

\* /opt/cola/permits/1279236421\_1646076024.45/0/aws-java-sdk-core-1-11-553-sources-

jar/com/amazonaws/event/request/ProgressSupport.java

\* /opt/cola/permits/1279236421\_1646076024.45/0/aws-java-sdk-core-1-11-553-sourcesjar/com/amazonaws/auth/internal/SignerConstants.java

\* /opt/cola/permits/1279236421\_1646076024.45/0/aws-java-sdk-core-1-11-553-sourcesjar/com/amazonaws/internal/SdkSocket.java

\* /opt/cola/permits/1279236421\_1646076024.45/0/aws-java-sdk-core-1-11-553-sourcesjar/com/amazonaws/internal/DelegateSSLSocket.java

\* /opt/cola/permits/1279236421\_1646076024.45/0/aws-java-sdk-core-1-11-553-sourcesjar/com/amazonaws/auth/ProcessCredentialsProvider.java

\* /opt/cola/permits/1279236421\_1646076024.45/0/aws-java-sdk-core-1-11-553-sourcesjar/com/amazonaws/event/RequestProgressInputStream.java

\* /opt/cola/permits/1279236421\_1646076024.45/0/aws-java-sdk-core-1-11-553-sourcesjar/com/amazonaws/http/UnreliableTestConfig.java

No license file was found, but licenses were detected in source scan.

#### /\*

\* Copyright 2014-2019 Amazon Technologies, Inc.

\*

\* Licensed under the Apache License, Version 2.0 (the "License");

\* you may not use this file except in compliance with the License.

\* You may obtain a copy of the License at:

\*

\* http://aws.amazon.com/apache2.0

\*

### \* This file is distributed on an "AS IS" BASIS, WITHOUT WARRANTIES

\* OR CONDITIONS OF ANY KIND, either express or implied. See the

\* License for the specific language governing permissions and

\* limitations under the License.

\*/

### Found in path(s):

\* /opt/cola/permits/1279236421\_1646076024.45/0/aws-java-sdk-core-1-11-553-sourcesjar/com/amazonaws/http/conn/ssl/SdkTLSSocketFactory.java \* /opt/cola/permits/1279236421\_1646076024.45/0/aws-java-sdk-core-1-11-553-sourcesjar/com/amazonaws/http/conn/ssl/TLSProtocol.java No license file was found, but licenses were detected in source scan.

/\*

\* Copyright 2010-2019 Amazon.com, Inc. or its affiliates. All Rights Reserved.

\*

\* Licensed under the Apache License, Version 2.0 (the "License").

\* You may not use this file except in compliance with the License.

- \* A copy of the License is located at
- \*
- \* http://aws.amazon.com/apache2.0
- \*

\* or in the "license" file accompanying this file. This file is distributed

\* on an "AS IS" BASIS, WITHOUT WARRANTIES OR CONDITIONS OF ANY KIND, either

\* express or implied. See the License for the specific language governing

\* permissions and limitations under the License.

\*/

Found in path(s):

\* /opt/cola/permits/1279236421\_1646076024.45/0/aws-java-sdk-core-1-11-553-sourcesjar/com/amazonaws/transform/SimpleTypeUnmarshallers.java

\* /opt/cola/permits/1279236421\_1646076024.45/0/aws-java-sdk-core-1-11-553-sourcesjar/com/amazonaws/transform/Unmarshaller.java

\* /opt/cola/permits/1279236421\_1646076024.45/0/aws-java-sdk-core-1-11-553-sourcesjar/com/amazonaws/auth/SigningAlgorithm.java

\* /opt/cola/permits/1279236421\_1646076024.45/0/aws-java-sdk-core-1-11-553-sourcesjar/com/amazonaws/transform/VoidUnmarshaller.java

\* /opt/cola/permits/1279236421\_1646076024.45/0/aws-java-sdk-core-1-11-553-sourcesjar/com/amazonaws/util/XmlUtils.java

\* /opt/cola/permits/1279236421\_1646076024.45/0/aws-java-sdk-core-1-11-553-sourcesjar/com/amazonaws/http/HttpMethodName.java

\* /opt/cola/permits/1279236421\_1646076024.45/0/aws-java-sdk-core-1-11-553-sourcesjar/com/amazonaws/AmazonClientException.java

\* /opt/cola/permits/1279236421\_1646076024.45/0/aws-java-sdk-core-1-11-553-sourcesjar/com/amazonaws/transform/LegacyErrorUnmarshaller.java

\* /opt/cola/permits/1279236421\_1646076024.45/0/aws-java-sdk-core-1-11-553-sourcesjar/com/amazonaws/auth/SignatureVersion.java

\* /opt/cola/permits/1279236421\_1646076024.45/0/aws-java-sdk-core-1-11-553-sourcesjar/com/amazonaws/auth/AWSCredentials.java

## **1.339 commons-io 2.6**

### **1.339.1 Available under license :**

### Apache Commons IO

Copyright 2002-2017 The Apache Software Foundation

This product includes software developed at The Apache Software Foundation (http://www.apache.org/).

> Apache License Version 2.0, January 2004 http://www.apache.org/licenses/

### TERMS AND CONDITIONS FOR USE, REPRODUCTION, AND DISTRIBUTION

### 1. Definitions.

 "License" shall mean the terms and conditions for use, reproduction, and distribution as defined by Sections 1 through 9 of this document.

 "Licensor" shall mean the copyright owner or entity authorized by the copyright owner that is granting the License.

 "Legal Entity" shall mean the union of the acting entity and all other entities that control, are controlled by, or are under common control with that entity. For the purposes of this definition, "control" means (i) the power, direct or indirect, to cause the direction or management of such entity, whether by contract or otherwise, or (ii) ownership of fifty percent (50%) or more of the outstanding shares, or (iii) beneficial ownership of such entity.

 "You" (or "Your") shall mean an individual or Legal Entity exercising permissions granted by this License.

 "Source" form shall mean the preferred form for making modifications, including but not limited to software source code, documentation source, and configuration files.

 "Object" form shall mean any form resulting from mechanical transformation or translation of a Source form, including but not limited to compiled object code, generated documentation, and conversions to other media types.

"Work" shall mean the work of authorship, whether in Source or

 Object form, made available under the License, as indicated by a copyright notice that is included in or attached to the work (an example is provided in the Appendix below).

 "Derivative Works" shall mean any work, whether in Source or Object form, that is based on (or derived from) the Work and for which the editorial revisions, annotations, elaborations, or other modifications represent, as a whole, an original work of authorship. For the purposes of this License, Derivative Works shall not include works that remain separable from, or merely link (or bind by name) to the interfaces of, the Work and Derivative Works thereof.

 "Contribution" shall mean any work of authorship, including the original version of the Work and any modifications or additions to that Work or Derivative Works thereof, that is intentionally submitted to Licensor for inclusion in the Work by the copyright owner or by an individual or Legal Entity authorized to submit on behalf of the copyright owner. For the purposes of this definition, "submitted" means any form of electronic, verbal, or written communication sent to the Licensor or its representatives, including but not limited to communication on electronic mailing lists, source code control systems, and issue tracking systems that are managed by, or on behalf of, the Licensor for the purpose of discussing and improving the Work, but excluding communication that is conspicuously marked or otherwise designated in writing by the copyright owner as "Not a Contribution."

 "Contributor" shall mean Licensor and any individual or Legal Entity on behalf of whom a Contribution has been received by Licensor and subsequently incorporated within the Work.

- 2. Grant of Copyright License. Subject to the terms and conditions of this License, each Contributor hereby grants to You a perpetual, worldwide, non-exclusive, no-charge, royalty-free, irrevocable copyright license to reproduce, prepare Derivative Works of, publicly display, publicly perform, sublicense, and distribute the Work and such Derivative Works in Source or Object form.
- 3. Grant of Patent License. Subject to the terms and conditions of this License, each Contributor hereby grants to You a perpetual, worldwide, non-exclusive, no-charge, royalty-free, irrevocable (except as stated in this section) patent license to make, have made, use, offer to sell, sell, import, and otherwise transfer the Work, where such license applies only to those patent claims licensable by such Contributor that are necessarily infringed by their Contribution(s) alone or by combination of their Contribution(s) with the Work to which such Contribution(s) was submitted. If You institute patent litigation against any entity (including a cross-claim or counterclaim in a lawsuit) alleging that the Work

 or a Contribution incorporated within the Work constitutes direct or contributory patent infringement, then any patent licenses granted to You under this License for that Work shall terminate as of the date such litigation is filed.

- 4. Redistribution. You may reproduce and distribute copies of the Work or Derivative Works thereof in any medium, with or without modifications, and in Source or Object form, provided that You meet the following conditions:
	- (a) You must give any other recipients of the Work or Derivative Works a copy of this License; and
	- (b) You must cause any modified files to carry prominent notices stating that You changed the files; and
	- (c) You must retain, in the Source form of any Derivative Works that You distribute, all copyright, patent, trademark, and attribution notices from the Source form of the Work, excluding those notices that do not pertain to any part of the Derivative Works; and
	- (d) If the Work includes a "NOTICE" text file as part of its distribution, then any Derivative Works that You distribute must include a readable copy of the attribution notices contained within such NOTICE file, excluding those notices that do not pertain to any part of the Derivative Works, in at least one of the following places: within a NOTICE text file distributed as part of the Derivative Works; within the Source form or documentation, if provided along with the Derivative Works; or, within a display generated by the Derivative Works, if and wherever such third-party notices normally appear. The contents of the NOTICE file are for informational purposes only and do not modify the License. You may add Your own attribution notices within Derivative Works that You distribute, alongside or as an addendum to the NOTICE text from the Work, provided that such additional attribution notices cannot be construed as modifying the License.

 You may add Your own copyright statement to Your modifications and may provide additional or different license terms and conditions for use, reproduction, or distribution of Your modifications, or for any such Derivative Works as a whole, provided Your use, reproduction, and distribution of the Work otherwise complies with the conditions stated in this License.

 5. Submission of Contributions. Unless You explicitly state otherwise, any Contribution intentionally submitted for inclusion in the Work

 by You to the Licensor shall be under the terms and conditions of this License, without any additional terms or conditions. Notwithstanding the above, nothing herein shall supersede or modify the terms of any separate license agreement you may have executed with Licensor regarding such Contributions.

- 6. Trademarks. This License does not grant permission to use the trade names, trademarks, service marks, or product names of the Licensor, except as required for reasonable and customary use in describing the origin of the Work and reproducing the content of the NOTICE file.
- 7. Disclaimer of Warranty. Unless required by applicable law or agreed to in writing, Licensor provides the Work (and each Contributor provides its Contributions) on an "AS IS" BASIS, WITHOUT WARRANTIES OR CONDITIONS OF ANY KIND, either express or implied, including, without limitation, any warranties or conditions of TITLE, NON-INFRINGEMENT, MERCHANTABILITY, or FITNESS FOR A PARTICULAR PURPOSE. You are solely responsible for determining the appropriateness of using or redistributing the Work and assume any risks associated with Your exercise of permissions under this License.
- 8. Limitation of Liability. In no event and under no legal theory, whether in tort (including negligence), contract, or otherwise, unless required by applicable law (such as deliberate and grossly negligent acts) or agreed to in writing, shall any Contributor be liable to You for damages, including any direct, indirect, special, incidental, or consequential damages of any character arising as a result of this License or out of the use or inability to use the Work (including but not limited to damages for loss of goodwill, work stoppage, computer failure or malfunction, or any and all other commercial damages or losses), even if such Contributor has been advised of the possibility of such damages.
- 9. Accepting Warranty or Additional Liability. While redistributing the Work or Derivative Works thereof, You may choose to offer, and charge a fee for, acceptance of support, warranty, indemnity, or other liability obligations and/or rights consistent with this License. However, in accepting such obligations, You may act only on Your own behalf and on Your sole responsibility, not on behalf of any other Contributor, and only if You agree to indemnify, defend, and hold each Contributor harmless for any liability incurred by, or claims asserted against, such Contributor by reason of your accepting any such warranty or additional liability.

### END OF TERMS AND CONDITIONS

APPENDIX: How to apply the Apache License to your work.

 To apply the Apache License to your work, attach the following boilerplate notice, with the fields enclosed by brackets "[]" replaced with your own identifying information. (Don't include the brackets!) The text should be enclosed in the appropriate comment syntax for the file format. We also recommend that a file or class name and description of purpose be included on the same "printed page" as the copyright notice for easier identification within third-party archives.

Copyright [yyyy] [name of copyright owner]

 Licensed under the Apache License, Version 2.0 (the "License"); you may not use this file except in compliance with the License. You may obtain a copy of the License at

http://www.apache.org/licenses/LICENSE-2.0

 Unless required by applicable law or agreed to in writing, software distributed under the License is distributed on an "AS IS" BASIS, WITHOUT WARRANTIES OR CONDITIONS OF ANY KIND, either express or implied. See the License for the specific language governing permissions and limitations under the License.

## **1.340 openssl 1.0.2n-1ubuntu5.11**

### **1.340.1 Available under license :**

Copyright (C) 1995-1997 Eric Young (eay@cryptsoft.com) All rights reserved.

This package is an DES implementation written by Eric Young (eay@cryptsoft.com). The implementation was written so as to conform with MIT's libdes.

This library is free for commercial and non-commercial use as long as the following conditions are aheared to. The following conditions apply to all code found in this distribution.

Copyright remains Eric Young's, and as such any Copyright notices in the code are not to be removed.

If this package is used in a product, Eric Young should be given attribution as the author of that the SSL library. This can be in the form of a textual message at program startup or in documentation (online or textual) provided with the package.

Redistribution and use in source and binary forms, with or without modification, are permitted provided that the following conditions are met:

1. Redistributions of source code must retain the copyright

notice, this list of conditions and the following disclaimer.

- 2. Redistributions in binary form must reproduce the above copyright notice, this list of conditions and the following disclaimer in the documentation and/or other materials provided with the distribution.
- 3. All advertising materials mentioning features or use of this software must display the following acknowledgement: This product includes software developed by Eric Young (eay@cryptsoft.com)

THIS SOFTWARE IS PROVIDED BY ERIC YOUNG ``AS IS'' AND ANY EXPRESS OR IMPLIED WARRANTIES, INCLUDING, BUT NOT LIMITED TO, THE IMPLIED WARRANTIES OF MERCHANTABILITY AND FITNESS FOR A PARTICULAR PURPOSE ARE DISCLAIMED. IN NO EVENT SHALL THE AUTHOR OR CONTRIBUTORS BE LIABLE FOR ANY DIRECT, INDIRECT, INCIDENTAL, SPECIAL, EXEMPLARY, OR CONSEQUENTIAL DAMAGES (INCLUDING, BUT NOT LIMITED TO, PROCUREMENT OF SUBSTITUTE GOODS OR SERVICES; LOSS OF USE, DATA, OR PROFITS; OR BUSINESS INTERRUPTION) HOWEVER CAUSED AND ON ANY THEORY OF LIABILITY, WHETHER IN CONTRACT, STRICT LIABILITY, OR TORT (INCLUDING NEGLIGENCE OR OTHERWISE) ARISING IN ANY WAY OUT OF THE USE OF THIS SOFTWARE, EVEN IF ADVISED OF THE POSSIBILITY OF SUCH DAMAGE.

The license and distribution terms for any publically available version or derivative of this code cannot be changed. i.e. this code cannot simply be copied and put under another distrubution license [including the GNU Public License.]

The reason behind this being stated in this direct manner is past experience in code simply being copied and the attribution removed from it and then being distributed as part of other packages. This implementation was a non-trivial and unpaid effort.

### LICENSE ISSUES

==============

 The OpenSSL toolkit stays under a double license, i.e. both the conditions of the OpenSSL License and the original SSLeay license apply to the toolkit. See below for the actual license texts. Actually both licenses are BSD-style Open Source licenses. In case of any license issues related to OpenSSL please contact openssl-core@openssl.org.

#### OpenSSL License

---------------

\* Copyright (c) 1998-2017 The OpenSSL Project. All rights reserved.

/\* ====================================================================

\*

- \* Redistribution and use in source and binary forms, with or without
- \* modification, are permitted provided that the following conditions
- \* are met:
- \*
- \* 1. Redistributions of source code must retain the above copyright
- notice, this list of conditions and the following disclaimer.

\*

- \* 2. Redistributions in binary form must reproduce the above copyright
- notice, this list of conditions and the following disclaimer in
- \* the documentation and/or other materials provided with the
- distribution.
- \*
- \* 3. All advertising materials mentioning features or use of this
- software must display the following acknowledgment:
- "This product includes software developed by the OpenSSL Project
- \* for use in the OpenSSL Toolkit. (http://www.openssl.org/)"
- \*
- \* 4. The names "OpenSSL Toolkit" and "OpenSSL Project" must not be used to
- \* endorse or promote products derived from this software without
- prior written permission. For written permission, please contact
- openssl-core@openssl.org.

\*

\* 5. Products derived from this software may not be called "OpenSSL"

- nor may "OpenSSL" appear in their names without prior written
- permission of the OpenSSL Project.

\*

\* 6. Redistributions of any form whatsoever must retain the following

- acknowledgment:
- \* "This product includes software developed by the OpenSSL Project
- \* for use in the OpenSSL Toolkit (http://www.openssl.org/)"

\*

- \* THIS SOFTWARE IS PROVIDED BY THE OpenSSL PROJECT ``AS IS'' AND ANY
- \* EXPRESSED OR IMPLIED WARRANTIES, INCLUDING, BUT NOT LIMITED TO, THE

\* IMPLIED WARRANTIES OF MERCHANTABILITY AND FITNESS FOR A PARTICULAR

- \* PURPOSE ARE DISCLAIMED. IN NO EVENT SHALL THE OpenSSL PROJECT OR
- \* ITS CONTRIBUTORS BE LIABLE FOR ANY DIRECT, INDIRECT, INCIDENTAL,

\* SPECIAL, EXEMPLARY, OR CONSEQUENTIAL DAMAGES (INCLUDING, BUT

\* NOT LIMITED TO, PROCUREMENT OF SUBSTITUTE GOODS OR SERVICES;

```
* LOSS OF USE, DATA, OR PROFITS; OR BUSINESS INTERRUPTION)
```
\* HOWEVER CAUSED AND ON ANY THEORY OF LIABILITY, WHETHER IN CONTRACT,

\* STRICT LIABILITY, OR TORT (INCLUDING NEGLIGENCE OR OTHERWISE)

\* ARISING IN ANY WAY OUT OF THE USE OF THIS SOFTWARE, EVEN IF ADVISED

\* OF THE POSSIBILITY OF SUCH DAMAGE.

\* ====================================================================

\*

- \* This product includes cryptographic software written by Eric Young
- \* (eay@cryptsoft.com). This product includes software written by Tim

\*

\*/

<sup>\*</sup> Hudson (tjh@cryptsoft.com).

### Original SSLeay License

```
-----------------------
```
/\* Copyright (C) 1995-1998 Eric Young (eay@cryptsoft.com)

- \* All rights reserved.
- \*

\* This package is an SSL implementation written

\* by Eric Young (eay@cryptsoft.com).

\* The implementation was written so as to conform with Netscapes SSL.

\*

- \* This library is free for commercial and non-commercial use as long as
- \* the following conditions are aheared to. The following conditions
- \* apply to all code found in this distribution, be it the RC4, RSA,
- \* lhash, DES, etc., code; not just the SSL code. The SSL documentation
- \* included with this distribution is covered by the same copyright terms
- \* except that the holder is Tim Hudson (tjh@cryptsoft.com).

\*

- \* Copyright remains Eric Young's, and as such any Copyright notices in
- \* the code are not to be removed.
- \* If this package is used in a product, Eric Young should be given attribution
- \* as the author of the parts of the library used.
- \* This can be in the form of a textual message at program startup or
- \* in documentation (online or textual) provided with the package.
- \*
- \* Redistribution and use in source and binary forms, with or without
- \* modification, are permitted provided that the following conditions
- \* are met:
- \* 1. Redistributions of source code must retain the copyright
- \* notice, this list of conditions and the following disclaimer.
- \* 2. Redistributions in binary form must reproduce the above copyright
- notice, this list of conditions and the following disclaimer in the
- \* documentation and/or other materials provided with the distribution.
- \* 3. All advertising materials mentioning features or use of this software
- \* must display the following acknowledgement:
- \* "This product includes cryptographic software written by
- Eric Young (eay@cryptsoft.com)"
- \* The word 'cryptographic' can be left out if the rouines from the library
- \* being used are not cryptographic related :-).
- \* 4. If you include any Windows specific code (or a derivative thereof) from
- the apps directory (application code) you must include an acknowledgement:
- \* "This product includes software written by Tim Hudson (tjh@cryptsoft.com)"
- \*
- \* THIS SOFTWARE IS PROVIDED BY ERIC YOUNG ``AS IS'' AND
- \* ANY EXPRESS OR IMPLIED WARRANTIES, INCLUDING, BUT NOT LIMITED TO, THE
- \* IMPLIED WARRANTIES OF MERCHANTABILITY AND FITNESS FOR A PARTICULAR PURPOSE
- \* ARE DISCLAIMED. IN NO EVENT SHALL THE AUTHOR OR CONTRIBUTORS BE LIABLE
- \* FOR ANY DIRECT, INDIRECT, INCIDENTAL, SPECIAL, EXEMPLARY, OR CONSEQUENTIAL
- \* DAMAGES (INCLUDING, BUT NOT LIMITED TO, PROCUREMENT OF SUBSTITUTE GOODS

\* OR SERVICES; LOSS OF USE, DATA, OR PROFITS; OR BUSINESS INTERRUPTION)

\* HOWEVER CAUSED AND ON ANY THEORY OF LIABILITY, WHETHER IN CONTRACT, STRICT

\* LIABILITY, OR TORT (INCLUDING NEGLIGENCE OR OTHERWISE) ARISING IN ANY WAY

\* OUT OF THE USE OF THIS SOFTWARE, EVEN IF ADVISED OF THE POSSIBILITY OF \* SUCH DAMAGE.

\*

- \* The licence and distribution terms for any publically available version or
- \* derivative of this code cannot be changed. i.e. this code cannot simply be
- \* copied and put under another distribution licence
- \* [including the GNU Public Licence.]

\*/

Copyright (C) 1995-1997 Eric Young (eay@cryptsoft.com) All rights reserved.

This package is an Blowfish implementation written by Eric Young (eay@cryptsoft.com).

This library is free for commercial and non-commercial use as long as the following conditions are aheared to. The following conditions apply to all code found in this distribution.

Copyright remains Eric Young's, and as such any Copyright notices in the code are not to be removed.

Redistribution and use in source and binary forms, with or without modification, are permitted provided that the following conditions are met:

- 1. Redistributions of source code must retain the copyright notice, this list of conditions and the following disclaimer.
- 2. Redistributions in binary form must reproduce the above copyright notice, this list of conditions and the following disclaimer in the documentation and/or other materials provided with the distribution.
- 3. All advertising materials mentioning features or use of this software must display the following acknowledgement: This product includes software developed by Eric Young (eay@cryptsoft.com)

THIS SOFTWARE IS PROVIDED BY ERIC YOUNG ``AS IS'' AND

ANY EXPRESS OR IMPLIED WARRANTIES, INCLUDING, BUT NOT LIMITED TO, THE IMPLIED WARRANTIES OF MERCHANTABILITY AND FITNESS FOR A PARTICULAR PURPOSE ARE DISCLAIMED. IN NO EVENT SHALL THE AUTHOR OR CONTRIBUTORS BE LIABLE FOR ANY DIRECT, INDIRECT, INCIDENTAL, SPECIAL, EXEMPLARY, OR CONSEQUENTIAL DAMAGES (INCLUDING, BUT NOT LIMITED TO, PROCUREMENT OF SUBSTITUTE GOODS OR SERVICES; LOSS OF USE, DATA, OR PROFITS; OR BUSINESS INTERRUPTION) HOWEVER CAUSED AND ON ANY THEORY OF LIABILITY, WHETHER IN CONTRACT, STRICT LIABILITY, OR TORT (INCLUDING NEGLIGENCE OR OTHERWISE) ARISING IN ANY WAY OUT OF THE USE OF THIS SOFTWARE, EVEN IF ADVISED OF THE POSSIBILITY OF SUCH DAMAGE.

The license and distribution terms for any publically available version or derivative of this code cannot be changed. i.e. this code cannot simply be copied and put under another distrubution license [including the GNU Public License.]

The reason behind this being stated in this direct manner is past experience in code simply being copied and the attribution removed from it and then being distributed as part of other packages. This implementation was a non-trivial and unpaid effort.

## **1.341 spring-expression 5.3.18 1.341.1 Available under license :**

 Apache License Version 2.0, January 2004 https://www.apache.org/licenses/

### TERMS AND CONDITIONS FOR USE, REPRODUCTION, AND DISTRIBUTION

### 1. Definitions.

 "License" shall mean the terms and conditions for use, reproduction, and distribution as defined by Sections 1 through 9 of this document.

 "Licensor" shall mean the copyright owner or entity authorized by the copyright owner that is granting the License.

 "Legal Entity" shall mean the union of the acting entity and all other entities that control, are controlled by, or are under common control with that entity. For the purposes of this definition, "control" means (i) the power, direct or indirect, to cause the direction or management of such entity, whether by contract or otherwise, or (ii) ownership of fifty percent (50%) or more of the outstanding shares, or (iii) beneficial ownership of such entity.

 "You" (or "Your") shall mean an individual or Legal Entity exercising permissions granted by this License.

 "Source" form shall mean the preferred form for making modifications, including but not limited to software source code, documentation source, and configuration files.

 "Object" form shall mean any form resulting from mechanical transformation or translation of a Source form, including but not limited to compiled object code, generated documentation, and conversions to other media types.

 "Work" shall mean the work of authorship, whether in Source or Object form, made available under the License, as indicated by a copyright notice that is included in or attached to the work (an example is provided in the Appendix below).

 "Derivative Works" shall mean any work, whether in Source or Object form, that is based on (or derived from) the Work and for which the editorial revisions, annotations, elaborations, or other modifications represent, as a whole, an original work of authorship. For the purposes of this License, Derivative Works shall not include works that remain separable from, or merely link (or bind by name) to the interfaces of, the Work and Derivative Works thereof.

 "Contribution" shall mean any work of authorship, including the original version of the Work and any modifications or additions to that Work or Derivative Works thereof, that is intentionally submitted to Licensor for inclusion in the Work by the copyright owner or by an individual or Legal Entity authorized to submit on behalf of the copyright owner. For the purposes of this definition, "submitted" means any form of electronic, verbal, or written communication sent to the Licensor or its representatives, including but not limited to communication on electronic mailing lists, source code control systems, and issue tracking systems that are managed by, or on behalf of, the Licensor for the purpose of discussing and improving the Work, but excluding communication that is conspicuously marked or otherwise designated in writing by the copyright owner as "Not a Contribution."

 "Contributor" shall mean Licensor and any individual or Legal Entity on behalf of whom a Contribution has been received by Licensor and subsequently incorporated within the Work.

- 2. Grant of Copyright License. Subject to the terms and conditions of this License, each Contributor hereby grants to You a perpetual, worldwide, non-exclusive, no-charge, royalty-free, irrevocable copyright license to reproduce, prepare Derivative Works of, publicly display, publicly perform, sublicense, and distribute the Work and such Derivative Works in Source or Object form.
- 3. Grant of Patent License. Subject to the terms and conditions of this License, each Contributor hereby grants to You a perpetual, worldwide, non-exclusive, no-charge, royalty-free, irrevocable (except as stated in this section) patent license to make, have made, use, offer to sell, sell, import, and otherwise transfer the Work, where such license applies only to those patent claims licensable by such Contributor that are necessarily infringed by their Contribution(s) alone or by combination of their Contribution(s) with the Work to which such Contribution(s) was submitted. If You

 institute patent litigation against any entity (including a cross-claim or counterclaim in a lawsuit) alleging that the Work or a Contribution incorporated within the Work constitutes direct or contributory patent infringement, then any patent licenses granted to You under this License for that Work shall terminate as of the date such litigation is filed.

- 4. Redistribution. You may reproduce and distribute copies of the Work or Derivative Works thereof in any medium, with or without modifications, and in Source or Object form, provided that You meet the following conditions:
	- (a) You must give any other recipients of the Work or Derivative Works a copy of this License; and
	- (b) You must cause any modified files to carry prominent notices stating that You changed the files; and
	- (c) You must retain, in the Source form of any Derivative Works that You distribute, all copyright, patent, trademark, and attribution notices from the Source form of the Work, excluding those notices that do not pertain to any part of the Derivative Works; and
	- (d) If the Work includes a "NOTICE" text file as part of its distribution, then any Derivative Works that You distribute must include a readable copy of the attribution notices contained within such NOTICE file, excluding those notices that do not pertain to any part of the Derivative Works, in at least one of the following places: within a NOTICE text file distributed as part of the Derivative Works; within the Source form or documentation, if provided along with the Derivative Works; or, within a display generated by the Derivative Works, if and wherever such third-party notices normally appear. The contents of the NOTICE file are for informational purposes only and do not modify the License. You may add Your own attribution notices within Derivative Works that You distribute, alongside or as an addendum to the NOTICE text from the Work, provided that such additional attribution notices cannot be construed as modifying the License.

 You may add Your own copyright statement to Your modifications and may provide additional or different license terms and conditions for use, reproduction, or distribution of Your modifications, or for any such Derivative Works as a whole, provided Your use, reproduction, and distribution of the Work otherwise complies with the conditions stated in this License.

- 5. Submission of Contributions. Unless You explicitly state otherwise, any Contribution intentionally submitted for inclusion in the Work by You to the Licensor shall be under the terms and conditions of this License, without any additional terms or conditions. Notwithstanding the above, nothing herein shall supersede or modify the terms of any separate license agreement you may have executed with Licensor regarding such Contributions.
- 6. Trademarks. This License does not grant permission to use the trade names, trademarks, service marks, or product names of the Licensor, except as required for reasonable and customary use in describing the origin of the Work and reproducing the content of the NOTICE file.
- 7. Disclaimer of Warranty. Unless required by applicable law or agreed to in writing, Licensor provides the Work (and each Contributor provides its Contributions) on an "AS IS" BASIS, WITHOUT WARRANTIES OR CONDITIONS OF ANY KIND, either express or implied, including, without limitation, any warranties or conditions of TITLE, NON-INFRINGEMENT, MERCHANTABILITY, or FITNESS FOR A PARTICULAR PURPOSE. You are solely responsible for determining the appropriateness of using or redistributing the Work and assume any risks associated with Your exercise of permissions under this License.
- 8. Limitation of Liability. In no event and under no legal theory, whether in tort (including negligence), contract, or otherwise, unless required by applicable law (such as deliberate and grossly negligent acts) or agreed to in writing, shall any Contributor be liable to You for damages, including any direct, indirect, special, incidental, or consequential damages of any character arising as a result of this License or out of the use or inability to use the Work (including but not limited to damages for loss of goodwill, work stoppage, computer failure or malfunction, or any and all other commercial damages or losses), even if such Contributor has been advised of the possibility of such damages.
- 9. Accepting Warranty or Additional Liability. While redistributing the Work or Derivative Works thereof, You may choose to offer, and charge a fee for, acceptance of support, warranty, indemnity, or other liability obligations and/or rights consistent with this License. However, in accepting such obligations, You may act only on Your own behalf and on Your sole responsibility, not on behalf of any other Contributor, and only if You agree to indemnify, defend, and hold each Contributor harmless for any liability incurred by, or claims asserted against, such Contributor by reason of your accepting any such warranty or additional liability.

### END OF TERMS AND CONDITIONS

APPENDIX: How to apply the Apache License to your work.

 To apply the Apache License to your work, attach the following boilerplate notice, with the fields enclosed by brackets "{}" replaced with your own identifying information. (Don't include the brackets!) The text should be enclosed in the appropriate comment syntax for the file format. We also recommend that a file or class name and description of purpose be included on the same "printed page" as the copyright notice for easier identification within third-party archives.

Copyright {yyyy} {name of copyright owner}

 Licensed under the Apache License, Version 2.0 (the "License"); you may not use this file except in compliance with the License. You may obtain a copy of the License at

https://www.apache.org/licenses/LICENSE-2.0

 Unless required by applicable law or agreed to in writing, software distributed under the License is distributed on an "AS IS" BASIS, WITHOUT WARRANTIES OR CONDITIONS OF ANY KIND, either express or implied. See the License for the specific language governing permissions and limitations under the License. Spring Framework \${version} Copyright (c) 2002-\${copyright} Pivotal, Inc.

This product is licensed to you under the Apache License, Version 2.0 (the "License"). You may not use this product except in compliance with the License.

This product may include a number of subcomponents with separate copyright notices and license terms. Your use of the source code for these subcomponents is subject to the terms and conditions of the subcomponent's license, as noted in the license.txt file.

> Apache License Version 2.0, January 2004 https://www.apache.org/licenses/

### TERMS AND CONDITIONS FOR USE, REPRODUCTION, AND DISTRIBUTION

#### 1. Definitions.

 "License" shall mean the terms and conditions for use, reproduction, and distribution as defined by Sections 1 through 9 of this document.

 "Licensor" shall mean the copyright owner or entity authorized by the copyright owner that is granting the License.

 "Legal Entity" shall mean the union of the acting entity and all other entities that control, are controlled by, or are under common control with that entity. For the purposes of this definition, "control" means (i) the power, direct or indirect, to cause the direction or management of such entity, whether by contract or otherwise, or (ii) ownership of fifty percent (50%) or more of the outstanding shares, or (iii) beneficial ownership of such entity.

 "You" (or "Your") shall mean an individual or Legal Entity exercising permissions granted by this License.

 "Source" form shall mean the preferred form for making modifications, including but not limited to software source code, documentation source, and configuration files.

 "Object" form shall mean any form resulting from mechanical transformation or translation of a Source form, including but not limited to compiled object code, generated documentation, and conversions to other media types.

 "Work" shall mean the work of authorship, whether in Source or Object form, made available under the License, as indicated by a copyright notice that is included in or attached to the work (an example is provided in the Appendix below).

 "Derivative Works" shall mean any work, whether in Source or Object form, that is based on (or derived from) the Work and for which the editorial revisions, annotations, elaborations, or other modifications represent, as a whole, an original work of authorship. For the purposes of this License, Derivative Works shall not include works that remain separable from, or merely link (or bind by name) to the interfaces of, the Work and Derivative Works thereof.

 "Contribution" shall mean any work of authorship, including the original version of the Work and any modifications or additions to that Work or Derivative Works thereof, that is intentionally submitted to Licensor for inclusion in the Work by the copyright owner or by an individual or Legal Entity authorized to submit on behalf of the copyright owner. For the purposes of this definition, "submitted" means any form of electronic, verbal, or written communication sent to the Licensor or its representatives, including but not limited to communication on electronic mailing lists, source code control systems, and issue tracking systems that are managed by, or on behalf of, the Licensor for the purpose of discussing and improving the Work, but excluding communication that is conspicuously marked or otherwise designated in writing by the copyright owner as "Not a Contribution."

 "Contributor" shall mean Licensor and any individual or Legal Entity on behalf of whom a Contribution has been received by Licensor and subsequently incorporated within the Work.

- 2. Grant of Copyright License. Subject to the terms and conditions of this License, each Contributor hereby grants to You a perpetual, worldwide, non-exclusive, no-charge, royalty-free, irrevocable copyright license to reproduce, prepare Derivative Works of, publicly display, publicly perform, sublicense, and distribute the Work and such Derivative Works in Source or Object form.
- 3. Grant of Patent License. Subject to the terms and conditions of this License, each Contributor hereby grants to You a perpetual, worldwide, non-exclusive, no-charge, royalty-free, irrevocable (except as stated in this section) patent license to make, have made, use, offer to sell, sell, import, and otherwise transfer the Work, where such license applies only to those patent claims licensable by such Contributor that are necessarily infringed by their Contribution(s) alone or by combination of their Contribution(s) with the Work to which such Contribution(s) was submitted. If You institute patent litigation against any entity (including a cross-claim or counterclaim in a lawsuit) alleging that the Work or a Contribution incorporated within the Work constitutes direct or contributory patent infringement, then any patent licenses granted to You under this License for that Work shall terminate as of the date such litigation is filed.
- 4. Redistribution. You may reproduce and distribute copies of the Work or Derivative Works thereof in any medium, with or without modifications, and in Source or Object form, provided that You meet the following conditions:
	- (a) You must give any other recipients of the Work or Derivative Works a copy of this License; and
	- (b) You must cause any modified files to carry prominent notices stating that You changed the files; and
	- (c) You must retain, in the Source form of any Derivative Works that You distribute, all copyright, patent, trademark, and attribution notices from the Source form of the Work, excluding those notices that do not pertain to any part of the Derivative Works; and
	- (d) If the Work includes a "NOTICE" text file as part of its distribution, then any Derivative Works that You distribute must include a readable copy of the attribution notices contained within such NOTICE file, excluding those notices that do not

 pertain to any part of the Derivative Works, in at least one of the following places: within a NOTICE text file distributed as part of the Derivative Works; within the Source form or documentation, if provided along with the Derivative Works; or, within a display generated by the Derivative Works, if and wherever such third-party notices normally appear. The contents of the NOTICE file are for informational purposes only and do not modify the License. You may add Your own attribution notices within Derivative Works that You distribute, alongside or as an addendum to the NOTICE text from the Work, provided that such additional attribution notices cannot be construed as modifying the License.

 You may add Your own copyright statement to Your modifications and may provide additional or different license terms and conditions for use, reproduction, or distribution of Your modifications, or for any such Derivative Works as a whole, provided Your use, reproduction, and distribution of the Work otherwise complies with the conditions stated in this License.

- 5. Submission of Contributions. Unless You explicitly state otherwise, any Contribution intentionally submitted for inclusion in the Work by You to the Licensor shall be under the terms and conditions of this License, without any additional terms or conditions. Notwithstanding the above, nothing herein shall supersede or modify the terms of any separate license agreement you may have executed with Licensor regarding such Contributions.
- 6. Trademarks. This License does not grant permission to use the trade names, trademarks, service marks, or product names of the Licensor, except as required for reasonable and customary use in describing the origin of the Work and reproducing the content of the NOTICE file.
- 7. Disclaimer of Warranty. Unless required by applicable law or agreed to in writing, Licensor provides the Work (and each Contributor provides its Contributions) on an "AS IS" BASIS, WITHOUT WARRANTIES OR CONDITIONS OF ANY KIND, either express or implied, including, without limitation, any warranties or conditions of TITLE, NON-INFRINGEMENT, MERCHANTABILITY, or FITNESS FOR A PARTICULAR PURPOSE. You are solely responsible for determining the appropriateness of using or redistributing the Work and assume any risks associated with Your exercise of permissions under this License.
- 8. Limitation of Liability. In no event and under no legal theory, whether in tort (including negligence), contract, or otherwise. unless required by applicable law (such as deliberate and grossly negligent acts) or agreed to in writing, shall any Contributor be liable to You for damages, including any direct, indirect, special,

 incidental, or consequential damages of any character arising as a result of this License or out of the use or inability to use the Work (including but not limited to damages for loss of goodwill, work stoppage, computer failure or malfunction, or any and all other commercial damages or losses), even if such Contributor has been advised of the possibility of such damages.

 9. Accepting Warranty or Additional Liability. While redistributing the Work or Derivative Works thereof, You may choose to offer, and charge a fee for, acceptance of support, warranty, indemnity, or other liability obligations and/or rights consistent with this License. However, in accepting such obligations, You may act only on Your own behalf and on Your sole responsibility, not on behalf of any other Contributor, and only if You agree to indemnify, defend, and hold each Contributor harmless for any liability incurred by, or claims asserted against, such Contributor by reason of your accepting any such warranty or additional liability.

### END OF TERMS AND CONDITIONS

APPENDIX: How to apply the Apache License to your work.

 To apply the Apache License to your work, attach the following boilerplate notice, with the fields enclosed by brackets "[]" replaced with your own identifying information. (Don't include the brackets!) The text should be enclosed in the appropriate comment syntax for the file format. We also recommend that a file or class name and description of purpose be included on the same "printed page" as the copyright notice for easier identification within third-party archives.

Copyright [yyyy] [name of copyright owner]

 Licensed under the Apache License, Version 2.0 (the "License"); you may not use this file except in compliance with the License. You may obtain a copy of the License at

https://www.apache.org/licenses/LICENSE-2.0

 Unless required by applicable law or agreed to in writing, software distributed under the License is distributed on an "AS IS" BASIS, WITHOUT WARRANTIES OR CONDITIONS OF ANY KIND, either express or implied. See the License for the specific language governing permissions and limitations under the License.

=======================================================================

SPRING FRAMEWORK \${version} SUBCOMPONENTS:

Spring Framework \${version} includes a number of subcomponents with separate copyright notices and license terms. The product that includes this file does not necessarily use all the open source subcomponents referred to below. Your use of the source code for these subcomponents is subject to the terms and conditions of the following licenses.

 $\gg$  ASM 9.1 (org.ow2.asm:asm:9.1, org.ow2.asm:asm-commons:9.1):

Copyright (c) 2000-2011 INRIA, France Telecom All rights reserved.

Redistribution and use in source and binary forms, with or without modification, are permitted provided that the following conditions are met:

- 1. Redistributions of source code must retain the above copyright notice, this list of conditions and the following disclaimer.
- 2. Redistributions in binary form must reproduce the above copyright notice, this list of conditions and the following disclaimer in the documentation and/or other materials provided with the distribution.
- 3. Neither the name of the copyright holders nor the names of its contributors may be used to endorse or promote products derived from this software without specific prior written permission.

THIS SOFTWARE IS PROVIDED BY THE COPYRIGHT HOLDERS AND CONTRIBUTORS "AS IS" AND ANY EXPRESS OR IMPLIED WARRANTIES, INCLUDING, BUT NOT LIMITED TO, THE IMPLIED WARRANTIES OF MERCHANTABILITY AND FITNESS FOR A PARTICULAR PURPOSE ARE DISCLAIMED. IN NO EVENT SHALL THE COPYRIGHT OWNER OR CONTRIBUTORS BE LIABLE FOR ANY DIRECT, INDIRECT, INCIDENTAL, SPECIAL, EXEMPLARY, OR CONSEQUENTIAL DAMAGES (INCLUDING, BUT NOT LIMITED TO, PROCUREMENT OF SUBSTITUTE GOODS OR SERVICES; LOSS OF USE, DATA, OR PROFITS; OR BUSINESS INTERRUPTION) HOWEVER CAUSED AND ON ANY THEORY OF LIABILITY, WHETHER IN CONTRACT, STRICT LIABILITY, OR TORT (INCLUDING NEGLIGENCE OR OTHERWISE) ARISING IN ANY WAY OUT OF THE USE OF THIS SOFTWARE, EVEN IF ADVISED OF THE POSSIBILITY OF SUCH DAMAGE.

Copyright (c) 1999-2009, OW2 Consortium <https://www.ow2.org/>

 $\gg$  CGLIB 3.3 (cglib:cglib:3.3):

Per the LICENSE file in the CGLIB JAR distribution downloaded from https://github.com/cglib/cglib/releases/download/RELEASE\_3\_3\_0/cglib-3.3.0.jar. CGLIB 3.3 is licensed under the Apache License, version 2.0, the text of which is included above.

>>> Objenesis 3.2 (org.objenesis:objenesis:3.2):

Per the LICENSE file in the Objenesis ZIP distribution downloaded from http://objenesis.org/download.html, Objenesis 3.2 is licensed under the Apache License, version 2.0, the text of which is included above.

Per the NOTICE file in the Objenesis ZIP distribution downloaded from http://objenesis.org/download.html and corresponding to section 4d of the Apache License, Version 2.0, in this case for Objenesis:

Objenesis

Copyright 2006-2019 Joe Walnes, Henri Tremblay, Leonardo Mesquita

To the extent any open source components are licensed under the EPL and/or other similar licenses that require the source code and/or modifications to source code to be made available (as would be noted above), you may obtain a copy of the source code corresponding to the binaries for such open source components and modifications thereto, if any, (the "Source Files"), by downloading the Source Files from https://spring.io/projects, Pivotal's website at https://network.pivotal.io/open-source, or by sending a request, with your name and address to: Pivotal Software, Inc., 875 Howard Street, 5th floor, San Francisco, CA 94103, Attention: General Counsel. All such requests should clearly specify: OPEN SOURCE FILES REQUEST, Attention General Counsel. Pivotal can mail a copy of the Source Files to you on a CD or equivalent physical medium.

===============================================================================

This offer to obtain a copy of the Source Files is valid for three years from the date you acquired this Software product. Alternatively, the Source Files may accompany the Software.

# **1.342 libtommath1 1.0.1-1**

### **1.342.1 Available under license :**

LibTomMath is licensed under DUAL licensing terms.

Choose and use the license of your needs.

[LICENSE #1]

LibTomMath is public domain. As should all quality software be.

### Tom St Denis

[/LICENSE #1]

[LICENSE #2]

 DO WHAT THE FUCK YOU WANT TO PUBLIC LICENSE Version 2, December 2004

Copyright (C) 2004 Sam Hocevar <sam@hocevar.net>

Everyone is permitted to copy and distribute verbatim or modified copies of this license document, and changing it is allowed as long as the name is changed.

### DO WHAT THE FUCK YOU WANT TO PUBLIC LICENSE TERMS AND CONDITIONS FOR COPYING, DISTRIBUTION AND MODIFICATION

0. You just DO WHAT THE FUCK YOU WANT TO.

[/LICENSE #2]

### **1.343 zip 3.0 1.343.1 Available under license :**

This is version 2007-Mar-4 of the Info-ZIP license. The definitive version of this document should be available at ftp://ftp.info-zip.org/pub/infozip/license.html indefinitely and a copy at http://www.info-zip.org/pub/infozip/license.html.

Copyright (c) 1990-2007 Info-ZIP. All rights reserved.

For the purposes of this copyright and license, "Info-ZIP" is defined as the following set of individuals:

 Mark Adler, John Bush, Karl Davis, Harald Denker, Jean-Michel Dubois, Jean-loup Gailly, Hunter Goatley, Ed Gordon, Ian Gorman, Chris Herborth, Dirk Haase, Greg Hartwig, Robert Heath, Jonathan Hudson, Paul Kienitz, David Kirschbaum, Johnny Lee, Onno van der Linden, Igor Mandrichenko, Steve P. Miller, Sergio Monesi, Keith Owens, George Petrov, Greg Roelofs, Kai Uwe Rommel, Steve Salisbury, Dave Smith, Steven M. Schweda, Christian Spieler, Cosmin Truta, Antoine Verheijen, Paul von Behren, Rich Wales, Mike White.

This software is provided "as is," without warranty of any kind, express

or implied. In no event shall Info-ZIP or its contributors be held liable for any direct, indirect, incidental, special or consequential damages arising out of the use of or inability to use this software.

Permission is granted to anyone to use this software for any purpose, including commercial applications, and to alter it and redistribute it freely, subject to the above disclaimer and the following restrictions:

- 1. Redistributions of source code (in whole or in part) must retain the above copyright notice, definition, disclaimer, and this list of conditions.
- 2. Redistributions in binary form (compiled executables and libraries) must reproduce the above copyright notice, definition, disclaimer, and this list of conditions in documentation and/or other materials provided with the distribution. The sole exception to this condition is redistribution of a standard UnZipSFX binary (including SFXWiz) as part of a self-extracting archive; that is permitted without inclusion of this license, as long as the normal SFX banner has not been removed from the binary or disabled.
- 3. Altered versions--including, but not limited to, ports to new operating systems, existing ports with new graphical interfaces, versions with modified or added functionality, and dynamic, shared, or static library versions not from Info-ZIP--must be plainly marked as such and must not be misrepresented as being the original source or, if binaries, compiled from the original source. Such altered versions also must not be misrepresented as being Info-ZIP releases--including, but not limited to, labeling of the altered versions with the names "Info-ZIP" (or any variation thereof, including, but not limited to, different capitalizations), "Pocket UnZip," "WiZ" or "MacZip" without the explicit permission of Info-ZIP. Such altered versions are further prohibited from misrepresentative use of the Zip-Bugs or Info-ZIP e-mail addresses or the Info-ZIP URL(s), such as to imply Info-ZIP will provide support for the altered versions.
- 4. Info-ZIP retains the right to use the names "Info-ZIP," "Zip," "UnZip," "UnZipSFX," "WiZ," "Pocket UnZip," "Pocket Zip," and "MacZip" for its own source and binary releases.

### **RECORD**

 Carriage\_Control carriage\_return Format stream\_lf

### **1.344 apache-commons-text 1.4**
## **1.344.1 Available under license :**

Apache Commons Text Copyright 2014-2018 The Apache Software Foundation

This product includes software developed at The Apache Software Foundation (http://www.apache.org/).

> Apache License Version 2.0, January 2004 http://www.apache.org/licenses/

### TERMS AND CONDITIONS FOR USE, REPRODUCTION, AND DISTRIBUTION

1. Definitions.

 "License" shall mean the terms and conditions for use, reproduction, and distribution as defined by Sections 1 through 9 of this document.

 "Licensor" shall mean the copyright owner or entity authorized by the copyright owner that is granting the License.

 "Legal Entity" shall mean the union of the acting entity and all other entities that control, are controlled by, or are under common control with that entity. For the purposes of this definition, "control" means (i) the power, direct or indirect, to cause the direction or management of such entity, whether by contract or otherwise, or (ii) ownership of fifty percent (50%) or more of the outstanding shares, or (iii) beneficial ownership of such entity.

 "You" (or "Your") shall mean an individual or Legal Entity exercising permissions granted by this License.

 "Source" form shall mean the preferred form for making modifications, including but not limited to software source code, documentation source, and configuration files.

 "Object" form shall mean any form resulting from mechanical transformation or translation of a Source form, including but not limited to compiled object code, generated documentation, and conversions to other media types.

 "Work" shall mean the work of authorship, whether in Source or Object form, made available under the License, as indicated by a copyright notice that is included in or attached to the work (an example is provided in the Appendix below).

 "Derivative Works" shall mean any work, whether in Source or Object form, that is based on (or derived from) the Work and for which the

 editorial revisions, annotations, elaborations, or other modifications represent, as a whole, an original work of authorship. For the purposes of this License, Derivative Works shall not include works that remain separable from, or merely link (or bind by name) to the interfaces of, the Work and Derivative Works thereof.

 "Contribution" shall mean any work of authorship, including the original version of the Work and any modifications or additions to that Work or Derivative Works thereof, that is intentionally submitted to Licensor for inclusion in the Work by the copyright owner or by an individual or Legal Entity authorized to submit on behalf of the copyright owner. For the purposes of this definition, "submitted" means any form of electronic, verbal, or written communication sent to the Licensor or its representatives, including but not limited to communication on electronic mailing lists, source code control systems, and issue tracking systems that are managed by, or on behalf of, the Licensor for the purpose of discussing and improving the Work, but excluding communication that is conspicuously marked or otherwise designated in writing by the copyright owner as "Not a Contribution."

 "Contributor" shall mean Licensor and any individual or Legal Entity on behalf of whom a Contribution has been received by Licensor and subsequently incorporated within the Work.

- 2. Grant of Copyright License. Subject to the terms and conditions of this License, each Contributor hereby grants to You a perpetual, worldwide, non-exclusive, no-charge, royalty-free, irrevocable copyright license to reproduce, prepare Derivative Works of, publicly display, publicly perform, sublicense, and distribute the Work and such Derivative Works in Source or Object form.
- 3. Grant of Patent License. Subject to the terms and conditions of this License, each Contributor hereby grants to You a perpetual, worldwide, non-exclusive, no-charge, royalty-free, irrevocable (except as stated in this section) patent license to make, have made, use, offer to sell, sell, import, and otherwise transfer the Work, where such license applies only to those patent claims licensable by such Contributor that are necessarily infringed by their Contribution(s) alone or by combination of their Contribution(s) with the Work to which such Contribution(s) was submitted. If You institute patent litigation against any entity (including a cross-claim or counterclaim in a lawsuit) alleging that the Work or a Contribution incorporated within the Work constitutes direct or contributory patent infringement, then any patent licenses granted to You under this License for that Work shall terminate as of the date such litigation is filed.
- 4. Redistribution. You may reproduce and distribute copies of the

 Work or Derivative Works thereof in any medium, with or without modifications, and in Source or Object form, provided that You meet the following conditions:

- (a) You must give any other recipients of the Work or Derivative Works a copy of this License; and
- (b) You must cause any modified files to carry prominent notices stating that You changed the files; and
- (c) You must retain, in the Source form of any Derivative Works that You distribute, all copyright, patent, trademark, and attribution notices from the Source form of the Work, excluding those notices that do not pertain to any part of the Derivative Works; and
- (d) If the Work includes a "NOTICE" text file as part of its distribution, then any Derivative Works that You distribute must include a readable copy of the attribution notices contained within such NOTICE file, excluding those notices that do not pertain to any part of the Derivative Works, in at least one of the following places: within a NOTICE text file distributed as part of the Derivative Works; within the Source form or documentation, if provided along with the Derivative Works; or, within a display generated by the Derivative Works, if and wherever such third-party notices normally appear. The contents of the NOTICE file are for informational purposes only and do not modify the License. You may add Your own attribution notices within Derivative Works that You distribute, alongside or as an addendum to the NOTICE text from the Work, provided that such additional attribution notices cannot be construed as modifying the License.

 You may add Your own copyright statement to Your modifications and may provide additional or different license terms and conditions for use, reproduction, or distribution of Your modifications, or for any such Derivative Works as a whole, provided Your use, reproduction, and distribution of the Work otherwise complies with the conditions stated in this License.

 5. Submission of Contributions. Unless You explicitly state otherwise, any Contribution intentionally submitted for inclusion in the Work by You to the Licensor shall be under the terms and conditions of this License, without any additional terms or conditions. Notwithstanding the above, nothing herein shall supersede or modify the terms of any separate license agreement you may have executed with Licensor regarding such Contributions.

- 6. Trademarks. This License does not grant permission to use the trade names, trademarks, service marks, or product names of the Licensor, except as required for reasonable and customary use in describing the origin of the Work and reproducing the content of the NOTICE file.
- 7. Disclaimer of Warranty. Unless required by applicable law or agreed to in writing, Licensor provides the Work (and each Contributor provides its Contributions) on an "AS IS" BASIS, WITHOUT WARRANTIES OR CONDITIONS OF ANY KIND, either express or implied, including, without limitation, any warranties or conditions of TITLE, NON-INFRINGEMENT, MERCHANTABILITY, or FITNESS FOR A PARTICULAR PURPOSE. You are solely responsible for determining the appropriateness of using or redistributing the Work and assume any risks associated with Your exercise of permissions under this License.
- 8. Limitation of Liability. In no event and under no legal theory, whether in tort (including negligence), contract, or otherwise, unless required by applicable law (such as deliberate and grossly negligent acts) or agreed to in writing, shall any Contributor be liable to You for damages, including any direct, indirect, special, incidental, or consequential damages of any character arising as a result of this License or out of the use or inability to use the Work (including but not limited to damages for loss of goodwill, work stoppage, computer failure or malfunction, or any and all other commercial damages or losses), even if such Contributor has been advised of the possibility of such damages.
- 9. Accepting Warranty or Additional Liability. While redistributing the Work or Derivative Works thereof, You may choose to offer, and charge a fee for, acceptance of support, warranty, indemnity, or other liability obligations and/or rights consistent with this License. However, in accepting such obligations, You may act only on Your own behalf and on Your sole responsibility, not on behalf of any other Contributor, and only if You agree to indemnify, defend, and hold each Contributor harmless for any liability incurred by, or claims asserted against, such Contributor by reason of your accepting any such warranty or additional liability.

### END OF TERMS AND CONDITIONS

APPENDIX: How to apply the Apache License to your work.

 To apply the Apache License to your work, attach the following boilerplate notice, with the fields enclosed by brackets "[]" replaced with your own identifying information. (Don't include the brackets!) The text should be enclosed in the appropriate comment syntax for the file format. We also recommend that a file or class name and description of purpose be included on the

 same "printed page" as the copyright notice for easier identification within third-party archives.

Copyright [yyyy] [name of copyright owner]

 Licensed under the Apache License, Version 2.0 (the "License"); you may not use this file except in compliance with the License. You may obtain a copy of the License at

http://www.apache.org/licenses/LICENSE-2.0

 Unless required by applicable law or agreed to in writing, software distributed under the License is distributed on an "AS IS" BASIS, WITHOUT WARRANTIES OR CONDITIONS OF ANY KIND, either express or implied. See the License for the specific language governing permissions and limitations under the License.

## **1.345 libgcrypt 1.8.1-4ubuntu1.3**

### **1.345.1 Available under license :**

This package was debianized by Ivo Timmermans <ivo@debian.org> on Fri, 3 Aug 2001 10:02:38 +0200.

It was taken over by Matthias Urlichs <smurf@debian.org>, and is now maintained by Andreas Metzler <ametzler@debian.org> Eric Dorland <eric@debian.org>, James Westby <jw+debian@jameswestby.net>

It was downloaded from https://ftp.gnupg.org/gcrypt/libgcrypt/.

Up to end of 2012 libgcrypt copyright was owned solely by FSF, since then contributions without copyright assignment to the FSF have been integrated.

Upstream Authors (from AUTHORS) 8X--------------------------------------------------- List of Copyright holders

=========================

Copyright (C) 1989,1991-2017 Free Software Foundation, Inc.

Copyright (C) 1994 X Consortium

Copyright (C) 1996 L. Peter Deutsch

Copyright (C) 1997 Werner Koch

Copyright (C) 1998 The Internet Society

Copyright (C) 1996-1999 Peter Gutmann, Paul Kendall, and Chris Wedgwood

Copyright (C) 1996-2006 Peter Gutmann, Matt Thomlinson and Blake Coverett

Copyright (C) 2003 Nikos Mavroyanopoulos

Copyright (C) 2006-2007 NTT (Nippon Telegraph and Telephone Corporation)

Copyright (C) 2012-2017 g10 Code GmbH

 Copyright (C) 2012 Simon Josefsson, Niels Mller Copyright (c) 2012 Intel Corporation Copyright (C) 2013 Christian Grothoff Copyright (C) 2013-2017 Jussi Kivilinna Copyright (C) 2013-2014 Dmitry Eremin-Solenikov Copyright (C) 2014 Stephan Mueller Copyright (C) 2017 Bundesamt fr Sicherheit in der Informationstechnik

Authors with a FSF copyright assignment

=======================================

LIBGCRYPT Werner Koch 2001-06-07 Assigns past and future changes. Assignment for future changes terminated on 2012-12-04. wk@gnupg.org Designed and implemented Libgcrypt.

GNUPG Matthew Skala 1998-08-10 Disclaims changes. mskala@ansuz.sooke.bc.ca Wrote cipher/twofish.c.

GNUPG Natural Resources Canada 1998-08-11 Disclaims changes by Matthew Skala.

GNUPG Michael Roth Germany 1998-09-17 Assigns changes. mroth@nessie.de Wrote cipher/des.c. Changes and bug fixes all over the place.

GNUPG Niklas Hernaeus 1998-09-18 Disclaims changes. nh@df.lth.se Weak key patches.

GNUPG Rmi Guyomarch 1999-05-25 Assigns past and future changes. (g10/compress.c, g10/encr-data.c, g10/free-packet.c, g10/mdfilter.c, g10/plaintext.c, util/iobuf.c) rguyom@mail.dotcom.fr

ANY g10 Code GmbH 2001-06-07 Assignment for future changes terminated on 2012-12-04. Code marked with ChangeLog entries of g10 Code employees.

LIBGCRYPT Timo Schulz 2001-08-31 Assigns past and future changes.

twoaday@freakmail.de

LIBGCRYPT Simon Josefsson 2002-10-25 Assigns past and future changes to FSF (cipher/{md4,crc}.c, CTR mode, CTS/MAC flags, self test improvements) simon@josefsson.org

LIBGCRYPT Moritz Schulte 2003-04-17 Assigns past and future changes. moritz@g10code.com

GNUTLS Nikolaos Mavrogiannopoulos 2003-11-22 nmav@gnutls.org Original code for cipher/rfc2268.c.

LIBGCRYPT The Written Word 2005-04-15 Assigns past and future changes. (new: src/libgcrypt.pc.in, src/Makefile.am, src/secmem.c, mpi/hppa1.1/mpih-mul3.S, mpi/hppa1.1/udiv-qrnnd.S, mpi/hppa1.1/mpih-mul2.S, mpi/hppa1.1/mpih-mul1.S, mpi/Makefile.am, tests/prime.c, tests/register.c, tests/ac.c, tests/basic.c, tests/tsexp.c, tests/keygen.c, tests/pubkey.c, configure.ac, acinclude.m4)

LIBGCRYPT Brad Hards 2006-02-09

Assigns Past and Future Changes bradh@frogmouth.net (Added OFB mode. Changed cipher/cipher.c, test/basic.c doc/gcrypt.tex. added SHA-224, changed cipher/sha256.c, added HMAC tests.)

LIBGCRYPT Hye-Shik Chang 2006-09-07 Assigns Past and Future Changes perky@freebsd.org (SEED cipher)

LIBGCRYPT Werner Dittmann 2009-05-20 Assigns Past and Future Changes werner.dittmann@t-online.de (mpi/amd64, tests/mpitests.c)

GNUPG David Shaw Assigns past and future changes. dshaw@jabberwocky.com (cipher/camellia-glue.c and related stuff)

LIBGCRYPT Andrey Jivsov 2010-12-09 Assigns Past and Future Changes openpgp@brainhub.org (cipher/ecc.c and related files)

LIBGCRYPT Ulrich Mller 2012-02-15 Assigns Past and Future Changes ulm@gentoo.org (Changes to cipher/idea.c and related files)

LIBGCRYPT Vladimir Serbinenko 2012-04-26 Assigns Past and Future Changes phcoder@gmail.com (cipher/serpent.c)

Authors with a DCO

==================

Andrei Scherer <andsch@inbox.com> 2014-08-22:BF7CEF794F9.000003F0andsch@inbox.com:

Christian Aistleitner <christian@quelltextlich.at> 2013-02-26:20130226110144.GA12678@quelltextlich.at:

Christian Grothoff <christian@grothoff.org> 2013-03-21:514B5D8A.6040705@grothoff.org:

Dmitry Eremin-Solenikov <dbaryshkov@gmail.com> 2013-07-13:20130713144407.GA27334@fangorn.rup.mentorg.com:

Dmitry Kasatkin <dmitry.kasatkin@intel.com> 2012-12-14:50CAE2DB.80302@intel.com:

Jrmie Courrges-Anglas <jca@wxcvbn.org> 2016-05-26:87bn3ssqg0.fsf@ritchie.wxcvbn.org

Jussi Kivilinna <jussi.kivilinna@mbnet.fi> 2012-11-15:20121115172331.150537dzb5i6jmy8@www.dalek.fi:

Jussi Kivilinna <jussi.kivilinna@iki.fi> 2013-05-06:5186720A.4090101@iki.fi:

Markus Teich <markus dot teich at stusta dot mhn dot de> 2014-10-08:20141008180509.GA2770@trolle:

Mathias L. Baumann <mathias.baumann at sociomantic.com> 2017-01-30:07c06d79-0828-b564-d604-fd16c7c86ebe@sociomantic.com:

Milan Broz <gmazyland@gmail.com> 2014-01-13:52D44CC6.4050707@gmail.com: Peter Wu <peter@lekensteyn.nl> 2015-07-22:20150722191325.GA8113@al:

Rafal Carr <funman@videolan.org> 2012-04-20:4F91988B.1080502@videolan.org:

Sergey V. <sftp.mtuci@gmail.com> 2013-11-07:2066221.5IYa7Yq760@darkstar:

Stephan Mueller <smueller@chronox.de> 2014-08-22:2008899.25OeoelVVA@myon.chronox.de:

Tom Mrz <tm@t8m.info> 2012-04-16:1334571250.5056.52.camel@vespa.frost.loc:

Vitezslav Cizek <vcizek@suse.com> 2015-11-05:20151105131424.GA32700@kolac.suse.cz

Werner Koch <wk@gnupg.org> (g10 Code GmbH) 2012-12-05:87obi8u4h2.fsf@vigenere.g10code.de:

### More credits

============

Libgcrypt used to be part of GnuPG but has been taken out into its own package on 2000-12-21.

Most of the stuff in mpi has been taken from an old GMP library version by Torbjorn Granlund <tege@noisy.tmg.se>.

The files cipher/rndunix.c and cipher/rndw32.c are based on those files from Cryptlib. Copyright Peter Gutmann, Paul Kendall, and Chris Wedgwood 1996-1999.

The ECC code cipher/ecc.c was based on code by Sergi Blanch i Torne, sergi at calcurco dot org.

The implementation of the Camellia cipher has been taken from the original NTT provided GPL source.

The CAVS testing program tests/cavs\_driver.pl is not to be considered a part of libgcrypt proper. We distribute it merely for convenience. It has a permissive license and is copyrighted by atsec information security corporation. See the file for details.

The file salsa20.c is based on D.J. Bernstein's public domain code and taken from Nettle. Copyright 2012 Simon Josefsson and Niels Mller.

This file is free software; as a special exception the author gives unlimited permission to copy and/or distribute it, with or without modifications, as long as this notice is preserved.

This file is distributed in the hope that it will be useful, but WITHOUT ANY WARRANTY, to the extent permitted by law; without even the implied warranty of MERCHANTABILITY or FITNESS FOR A PARTICULAR PURPOSE. 8X---------------------------------------------------

License:

Most of the package is licensed under the GNU Lesser General Public License (LGPL) version 2.1 (or later), except for helper and debugging binaries. See below for details. The documentation is licensed under the GPLv2 (or later), see below.

Excerpt from upstream's README:

 The library is distributed under the terms of the GNU Lesser General Public License (LGPL); see the file COPYING.LIB for the actual terms. The helper programs (e.g. gcryptrnd and getrandom) as well as the documentation are distributed under the terms of the GNU General Public License (GPL); see the file COPYING for the actual terms.

 This library used to be available under the GPL - this was changed with version 1.1.7 with the rationale that there are now many free crypto libraries available and many of them come with capabilities similar to Libcrypt. We decided that to foster the use of cryptography in Free Software an LGPLed library would make more sense because it avoids problems due to license incompatibilities between some Free Software licenses and the GPL.

 Please note that in many cases it is better for a library to be licensed under the GPL, so that it provides an advantage for free software projects. The Lesser GPL is so named because it does less to protect the freedom of the users of the code that it covers. See http://www.gnu.org/philosophy/why-not-lgpl.html for more explanation.

An example of the license headers of the LGPL is

 Copyright (C) 1998, 1999, 2000, 2001, 2002, 2003, 2004, 2006 2007, 2008, 2009, 2010, 2011 Free Software Foundation, Inc.

-------------

This file is part of Libgcrypt.

 Libgcrypt is free software; you can redistribute it and/or modify it under the terms of the GNU Lesser General Public License as published by the Free Software Foundation; either version 2.1 of the License, or (at your option) any later version.

 Libgcrypt is distributed in the hope that it will be useful, but WITHOUT ANY WARRANTY; without even the implied warranty of MERCHANTABILITY or FITNESS FOR A PARTICULAR PURPOSE. See the GNU Lesser General Public License for more details.

 You should have received a copy of the GNU Lesser General Public License along with this program; if not, see <http://www.gnu.org/licenses/>. -------------

On Debian GNU/Linux systems, the complete text of the GNU Lesser General Public License can be found in `/usr/share/common-licenses/LGPL';

The documentation licensed under the GPL

-------------

Copyright @copyright{} 2000, 2002, 2003, 2004, 2006, 2007, 2008, 2009, 2011, 2012 Free Software Foundation, Inc.  $@*$ 

Copyright @copyright{} 2012, 2013, 2016 2017 g10 Code GmbH

#### @quotation

Permission is granted to copy, distribute and/or modify this document under the terms of the GNU General Public License as published by the Free Software Foundation; either version 2 of the License, or (at your option) any later version. The text of the license can be found in the section entitled ``GNU General Public License".

-------------

Further details on licensing: From upstream's LICENSES file 8X--------------------------------------------------- Additional license notices for Libgcrypt.  $-$ \*- org -\*-

This file contains the copying permission notices for various files in the Libgcrypt distribution which are not covered by the GNU Lesser General Public License (LGPL) or the GNU General Public License (GPL).

These notices all require that a copy of the notice be included in the accompanying documentation and be distributed with binary distributions of the code, so be sure to include this file along with any binary distributions derived from the GNU C Library.

#### \* BSD\_3Clause

For files:

- cipher/sha256-avx-amd64.S
- cipher/sha256-avx2-bmi2-amd64.S
- cipher/sha256-ssse3-amd64.S
- cipher/sha512-avx-amd64.S
- cipher/sha512-avx2-bmi2-amd64.S
- cipher/sha512-ssse3-amd64.S

#+begin\_quote Copyright (c) 2012, Intel Corporation

All rights reserved.

 Redistribution and use in source and binary forms, with or without modification, are permitted provided that the following conditions are met:

- \* Redistributions of source code must retain the above copyright notice, this list of conditions and the following disclaimer.
- \* Redistributions in binary form must reproduce the above copyright notice, this list of conditions and the following disclaimer in the documentation and/or other materials provided with the distribution.
- \* Neither the name of the Intel Corporation nor the names of its contributors may be used to endorse or promote products derived from this software without specific prior written permission.

 THIS SOFTWARE IS PROVIDED BY INTEL CORPORATION "AS IS" AND ANY EXPRESS OR IMPLIED WARRANTIES, INCLUDING, BUT NOT LIMITED TO, THE IMPLIED WARRANTIES OF MERCHANTABILITY AND FITNESS FOR A PARTICULAR PURPOSE ARE DISCLAIMED. IN NO EVENT SHALL INTEL CORPORATION OR CONTRIBUTORS BE LIABLE FOR ANY DIRECT, INDIRECT, INCIDENTAL, SPECIAL, EXEMPLARY, OR CONSEQUENTIAL DAMAGES (INCLUDING, BUT NOT LIMITED TO, PROCUREMENT OF SUBSTITUTE GOODS OR SERVICES; LOSS OF USE, DATA, OR PROFITS; OR BUSINESS INTERRUPTION) HOWEVER CAUSED AND ON ANY THEORY OF LIABILITY, WHETHER IN CONTRACT, STRICT LIABILITY, OR TORT (INCLUDING NEGLIGENCE OR OTHERWISE) ARISING IN ANY WAY OUT OF THE USE OF THIS SOFTWARE, EVEN IF ADVISED OF THE POSSIBILITY OF SUCH DAMAGE. #+end\_quote

 For files: - random/jitterentropy-base.c - random/jitterentropy.h

- random/rndjent.c (plus common Libgcrypt copyright holders)

```
#+begin_quote
```
\* Copyright Stephan Mueller <smueller@chronox.de>, 2013

\*

\* License  $*$  -------

\*

\* Redistribution and use in source and binary forms, with or without

\* modification, are permitted provided that the following conditions

\* are met:

\* 1. Redistributions of source code must retain the above copyright

- \* notice, and the entire permission notice in its entirety,
- including the disclaimer of warranties.
- \* 2. Redistributions in binary form must reproduce the above copyright
- \* notice, this list of conditions and the following disclaimer in the
- \* documentation and/or other materials provided with the distribution.

\* 3. The name of the author may not be used to endorse or promote

\* products derived from this software without specific prior

\* written permission.

\*

\* ALTERNATIVELY, this product may be distributed under the terms of

\* the GNU General Public License, in which case the provisions of the GPL are

\* required INSTEAD OF the above restrictions. (This clause is

\* necessary due to a potential bad interaction between the GPL and

\* the restrictions contained in a BSD-style copyright.)

\*

\* THIS SOFTWARE IS PROVIDED ``AS IS'' AND ANY EXPRESS OR IMPLIED

\* WARRANTIES, INCLUDING, BUT NOT LIMITED TO, THE IMPLIED WARRANTIES

\* OF MERCHANTABILITY AND FITNESS FOR A PARTICULAR PURPOSE, ALL OF

\* WHICH ARE HEREBY DISCLAIMED. IN NO EVENT SHALL THE AUTHOR BE

\* LIABLE FOR ANY DIRECT, INDIRECT, INCIDENTAL, SPECIAL, EXEMPLARY, OR

\* CONSEQUENTIAL DAMAGES (INCLUDING, BUT NOT LIMITED TO, PROCUREMENT

\* OF SUBSTITUTE GOODS OR SERVICES; LOSS OF USE, DATA, OR PROFITS; OR

\* BUSINESS INTERRUPTION) HOWEVER CAUSED AND ON ANY THEORY OF

\* LIABILITY, WHETHER IN CONTRACT, STRICT LIABILITY, OR TORT

\* (INCLUDING NEGLIGENCE OR OTHERWISE) ARISING IN ANY WAY OUT OF THE

\* USE OF THIS SOFTWARE, EVEN IF NOT ADVISED OF THE POSSIBILITY OF SUCH

\* DAMAGE.

#+end\_quote

\* X License

For files:

- install.sh

#+begin\_quote

### Copyright (C) 1994 X Consortium

 Permission is hereby granted, free of charge, to any person obtaining a copy of this software and associated documentation files (the "Software"), to deal in the Software without restriction, including without limitation the rights to use, copy, modify, merge, publish, distribute, sublicense, and/or sell copies of the Software, and to permit persons to whom the Software is furnished to do so, subject to the following conditions:

 The above copyright notice and this permission notice shall be included in all copies or substantial portions of the Software.

 THE SOFTWARE IS PROVIDED "AS IS", WITHOUT WARRANTY OF ANY KIND, EXPRESS OR IMPLIED, INCLUDING BUT NOT LIMITED TO THE WARRANTIES OF MERCHANTABILITY, FITNESS FOR A PARTICULAR PURPOSE AND NONINFRINGEMENT. IN NO EVENT SHALL THE X CONSORTIUM BE LIABLE FOR ANY CLAIM, DAMAGES OR OTHER LIABILITY, WHETHER IN AN ACTION OF CONTRACT, TORT OR OTHERWISE, ARISING FROM, OUT OF OR IN CONNEC- TION WITH THE SOFTWARE OR THE USE OR OTHER DEALINGS IN THE SOFTWARE.

 Except as contained in this notice, the name of the X Consortium shall not be used in advertising or otherwise to promote the sale, use or other deal ings in this Software without prior written authorization from the X Consor tium.

#+end\_quote

\* Public domain

 For files: - cipher/arcfour-amd64.S

#+begin\_quote Author: Marc Bevand <br/> <br/> <br/> <br/> <br/>eband\_m (at) epita.fr> Licence: I hereby disclaim the copyright on this code and place it in the public domain. #+end\_quote

\* OCB license 1

 For files: - cipher/cipher-ocb.c

#+begin\_quote

 OCB is covered by several patents but may be used freely by most software. See http://web.cs.ucdavis.edu/~rogaway/ocb/license.htm . In particular license 1 is suitable for Libgcrypt: See http://web.cs.ucdavis.edu/~rogaway/ocb/license1.pdf for the full license document; it basically says:

 License 1 License for Open-Source Software Implementations of OCB (Jan 9, 2013)

 Under this license, you are authorized to make, use, and distribute open-source software implementations of OCB. This license terminates for you if you sue someone over their open-source software implementation of OCB claiming that you have a patent covering their implementation.

License for Open Source Software Implementations of OCB January 9, 2013

1 Definitions

1.1 Licensor means Phillip Rogaway.

1.2 Licensed Patents means any patent that claims priority to United States Patent Application No. 09/918,615 entitled Method and Apparatus for Facilitating Efficient Authenticated Encryption, and any utility, divisional, provisional, continuation, continuations-in-part, reexamination, reissue, or foreign counterpart patents that may issue with respect to the aforesaid patent application. This includes, but is not limited to, United States Patent No. 7,046,802; United States Patent No. 7,200,227; United States Patent No. 7,949,129; United States Patent No. 8,321,675 ; and any patent that issues out of United States Patent Application No. 13/669,114.

1.3 Use means any practice of any invention claimed in the Licensed Patents.

1.4 Software Implementation means any practice of any invention claimed in the Licensed Patents that takes the form of software executing on a user-programmable, general-purpose computer or that takes the form of a computer-readable medium storing such software. Software Implementation does not include, for example, application-specific integrated circuits (ASICs), field-programmable gate arrays (FPGAs), embedded systems, or IP cores.

1.5 Open Source Software means software whose source code is published and made available for inspection and use by anyone because either (a) the source code is subject to a license that permits recipients to copy, modify, and distribute the source code without payment of fees or royalties, or (b) the source code is in the public domain, including code released for public use through a CC0 waiver. All licenses certified by the Open Source Initiative at opensource.org as of January 9, 2013 and all Creative Commons licenses identified on the creativecommons.org website as of January 9, 2013, including the Public License Fallback of the CC0 waiver, satisfy these requirements for the purposes of this license.

1.6 Open Source Software Implementation means a Software Implementation in which the software implicating the Licensed Patents is Open Source Software. Open Source Software Implementation does not include any Software Implementation in which the software implicating the Licensed Patents is combined, so as to form a larger program, with software that is not Open Source Software.

### 2 License Grant

2.1 License. Subject to your compliance with the term s of this license, including the restriction set forth in Section 2.2, Licensor hereby grants to you a perpetual, worldwide, non-exclusive, non-transferable, non-sublicenseable, no-charge, royalty-free, irrevocable license to practice any invention claimed in the Licensed Patents in any Open Source Software Implementation.

2.2 Restriction. If you or your affiliates institute patent litigation (including, but not limited to, a cross-claim or counterclaim in a lawsuit) against any entity alleging that any Use authorized by this license infringes another patent, then any rights granted to you under this license automatically terminate as of the date such litigation is filed.

### 3 Disclaimer

YOUR USE OF THE LICENSED PATENTS IS AT YOUR OWN RISK AND UNLESS REQUIRED BY APPLICABLE LAW, LICENSOR MAKES NO REPRESENTATIONS OR WARRANTIES OF ANY KIND CONCERNING THE LICENSED PATENTS OR ANY PRODUCT EMBODYING ANY LICENSED PATENT, EXPRESS OR IMPLIED, STATUT ORY OR OTHERWISE, INCLUDING, WITHOUT LIMITATION, WARRANTIES OF TITLE, MERCHANTIBILITY, FITNESS FOR A PARTICULAR PURPOSE, OR NONINFRINGEMENT. IN NO EVENT WILL LICENSOR BE LIABLE FOR ANY CLAIM, DAMAGES OR OTHER LIABILITY, WHETHER IN CONTRACT, TORT OR OTHERWISE, ARISING FROM OR RELATED TO ANY USE OF THE LICENSED PATENTS, INCLUDING, WITHOUT LIMITATION, DIRECT, INDIRECT, INCIDENTAL, CONSEQUENTIAL, PUNITIVE OR SPECIAL DAMAGES, EVEN IF LICENSOR HAS BEEN ADVISED OF THE POSSIBILITY OF SUCH DAMAGES PRIOR TO SUCH AN OCCURRENCE. #+end\_quote

8X---------------------------------------------------

On Debian GNU/Linux systems, the text of the GNU General Public License, version 2 can be found in `/usr/share/common-licenses/GPL-2'.

## **1.346 commons-digester 2.1**

## **1.346.1 Available under license :**

### Apache Commons Digester

Copyright 2001-2010 The Apache Software Foundation

This product includes software developed by The Apache Software Foundation (http://www.apache.org/).

> Apache License Version 2.0, January 2004 http://www.apache.org/licenses/

### TERMS AND CONDITIONS FOR USE, REPRODUCTION, AND DISTRIBUTION

1. Definitions.

 "License" shall mean the terms and conditions for use, reproduction, and distribution as defined by Sections 1 through 9 of this document.

 "Licensor" shall mean the copyright owner or entity authorized by the copyright owner that is granting the License.

 "Legal Entity" shall mean the union of the acting entity and all other entities that control, are controlled by, or are under common control with that entity. For the purposes of this definition, "control" means (i) the power, direct or indirect, to cause the direction or management of such entity, whether by contract or otherwise, or (ii) ownership of fifty percent (50%) or more of the outstanding shares, or (iii) beneficial ownership of such entity.

 "You" (or "Your") shall mean an individual or Legal Entity exercising permissions granted by this License.

 "Source" form shall mean the preferred form for making modifications, including but not limited to software source code, documentation source, and configuration files.

 "Object" form shall mean any form resulting from mechanical transformation or translation of a Source form, including but not limited to compiled object code, generated documentation, and conversions to other media types.

 "Work" shall mean the work of authorship, whether in Source or Object form, made available under the License, as indicated by a copyright notice that is included in or attached to the work (an example is provided in the Appendix below).

 "Derivative Works" shall mean any work, whether in Source or Object form, that is based on (or derived from) the Work and for which the editorial revisions, annotations, elaborations, or other modifications represent, as a whole, an original work of authorship. For the purposes of this License, Derivative Works shall not include works that remain separable from, or merely link (or bind by name) to the interfaces of,

the Work and Derivative Works thereof.

 "Contribution" shall mean any work of authorship, including the original version of the Work and any modifications or additions to that Work or Derivative Works thereof, that is intentionally submitted to Licensor for inclusion in the Work by the copyright owner or by an individual or Legal Entity authorized to submit on behalf of the copyright owner. For the purposes of this definition, "submitted" means any form of electronic, verbal, or written communication sent to the Licensor or its representatives, including but not limited to communication on electronic mailing lists, source code control systems, and issue tracking systems that are managed by, or on behalf of, the Licensor for the purpose of discussing and improving the Work, but excluding communication that is conspicuously marked or otherwise designated in writing by the copyright owner as "Not a Contribution."

 "Contributor" shall mean Licensor and any individual or Legal Entity on behalf of whom a Contribution has been received by Licensor and subsequently incorporated within the Work.

- 2. Grant of Copyright License. Subject to the terms and conditions of this License, each Contributor hereby grants to You a perpetual, worldwide, non-exclusive, no-charge, royalty-free, irrevocable copyright license to reproduce, prepare Derivative Works of, publicly display, publicly perform, sublicense, and distribute the Work and such Derivative Works in Source or Object form.
- 3. Grant of Patent License. Subject to the terms and conditions of this License, each Contributor hereby grants to You a perpetual, worldwide, non-exclusive, no-charge, royalty-free, irrevocable (except as stated in this section) patent license to make, have made, use, offer to sell, sell, import, and otherwise transfer the Work, where such license applies only to those patent claims licensable by such Contributor that are necessarily infringed by their Contribution(s) alone or by combination of their Contribution(s) with the Work to which such Contribution(s) was submitted. If You institute patent litigation against any entity (including a cross-claim or counterclaim in a lawsuit) alleging that the Work or a Contribution incorporated within the Work constitutes direct or contributory patent infringement, then any patent licenses granted to You under this License for that Work shall terminate as of the date such litigation is filed.
- 4. Redistribution. You may reproduce and distribute copies of the Work or Derivative Works thereof in any medium, with or without modifications, and in Source or Object form, provided that You meet the following conditions:
- (a) You must give any other recipients of the Work or Derivative Works a copy of this License; and
- (b) You must cause any modified files to carry prominent notices stating that You changed the files; and
- (c) You must retain, in the Source form of any Derivative Works that You distribute, all copyright, patent, trademark, and attribution notices from the Source form of the Work, excluding those notices that do not pertain to any part of the Derivative Works; and
- (d) If the Work includes a "NOTICE" text file as part of its distribution, then any Derivative Works that You distribute must include a readable copy of the attribution notices contained within such NOTICE file, excluding those notices that do not pertain to any part of the Derivative Works, in at least one of the following places: within a NOTICE text file distributed as part of the Derivative Works; within the Source form or documentation, if provided along with the Derivative Works; or, within a display generated by the Derivative Works, if and wherever such third-party notices normally appear. The contents of the NOTICE file are for informational purposes only and do not modify the License. You may add Your own attribution notices within Derivative Works that You distribute, alongside or as an addendum to the NOTICE text from the Work, provided that such additional attribution notices cannot be construed as modifying the License.

 You may add Your own copyright statement to Your modifications and may provide additional or different license terms and conditions for use, reproduction, or distribution of Your modifications, or for any such Derivative Works as a whole, provided Your use, reproduction, and distribution of the Work otherwise complies with the conditions stated in this License.

- 5. Submission of Contributions. Unless You explicitly state otherwise, any Contribution intentionally submitted for inclusion in the Work by You to the Licensor shall be under the terms and conditions of this License, without any additional terms or conditions. Notwithstanding the above, nothing herein shall supersede or modify the terms of any separate license agreement you may have executed with Licensor regarding such Contributions.
- 6. Trademarks. This License does not grant permission to use the trade names, trademarks, service marks, or product names of the Licensor, except as required for reasonable and customary use in describing the origin of the Work and reproducing the content of the NOTICE file.
- 7. Disclaimer of Warranty. Unless required by applicable law or agreed to in writing, Licensor provides the Work (and each Contributor provides its Contributions) on an "AS IS" BASIS, WITHOUT WARRANTIES OR CONDITIONS OF ANY KIND, either express or implied, including, without limitation, any warranties or conditions of TITLE, NON-INFRINGEMENT, MERCHANTABILITY, or FITNESS FOR A PARTICULAR PURPOSE. You are solely responsible for determining the appropriateness of using or redistributing the Work and assume any risks associated with Your exercise of permissions under this License.
- 8. Limitation of Liability. In no event and under no legal theory, whether in tort (including negligence), contract, or otherwise, unless required by applicable law (such as deliberate and grossly negligent acts) or agreed to in writing, shall any Contributor be liable to You for damages, including any direct, indirect, special, incidental, or consequential damages of any character arising as a result of this License or out of the use or inability to use the Work (including but not limited to damages for loss of goodwill, work stoppage, computer failure or malfunction, or any and all other commercial damages or losses), even if such Contributor has been advised of the possibility of such damages.
- 9. Accepting Warranty or Additional Liability. While redistributing the Work or Derivative Works thereof, You may choose to offer, and charge a fee for, acceptance of support, warranty, indemnity, or other liability obligations and/or rights consistent with this License. However, in accepting such obligations, You may act only on Your own behalf and on Your sole responsibility, not on behalf of any other Contributor, and only if You agree to indemnify, defend, and hold each Contributor harmless for any liability incurred by, or claims asserted against, such Contributor by reason of your accepting any such warranty or additional liability.

### END OF TERMS AND CONDITIONS

APPENDIX: How to apply the Apache License to your work.

 To apply the Apache License to your work, attach the following boilerplate notice, with the fields enclosed by brackets "[]" replaced with your own identifying information. (Don't include the brackets!) The text should be enclosed in the appropriate comment syntax for the file format. We also recommend that a file or class name and description of purpose be included on the same "printed page" as the copyright notice for easier identification within third-party archives.

Copyright [yyyy] [name of copyright owner]

 Licensed under the Apache License, Version 2.0 (the "License"); you may not use this file except in compliance with the License. You may obtain a copy of the License at

http://www.apache.org/licenses/LICENSE-2.0

 Unless required by applicable law or agreed to in writing, software distributed under the License is distributed on an "AS IS" BASIS, WITHOUT WARRANTIES OR CONDITIONS OF ANY KIND, either express or implied. See the License for the specific language governing permissions and limitations under the License.

## **1.347 hamcrest controller**

### **1.347.1 Available under license :**

BSD License

Copyright (c) 2000-2015 www.hamcrest.org All rights reserved.

Redistribution and use in source and binary forms, with or without modification, are permitted provided that the following conditions are met:

Redistributions of source code must retain the above copyright notice, this list of conditions and the following disclaimer. Redistributions in binary form must reproduce the above copyright notice, this list of conditions and the following disclaimer in the documentation and/or other materials provided with the distribution.

Neither the name of Hamcrest nor the names of its contributors may be used to endorse or promote products derived from this software without specific prior written permission.

THIS SOFTWARE IS PROVIDED BY THE COPYRIGHT HOLDERS AND CONTRIBUTORS "AS IS" AND ANY

EXPRESS OR IMPLIED WARRANTIES, INCLUDING, BUT NOT LIMITED TO, THE IMPLIED WARRANTIES

OF MERCHANTABILITY AND FITNESS FOR A PARTICULAR PURPOSE ARE DISCLAIMED. IN NO EVENT

SHALL THE COPYRIGHT OWNER OR CONTRIBUTORS BE LIABLE FOR ANY DIRECT, INDIRECT, INCIDENTAL, SPECIAL, EXEMPLARY, OR CONSEQUENTIAL DAMAGES (INCLUDING, BUT NOT LIMITED

TO, PROCUREMENT OF SUBSTITUTE GOODS OR SERVICES; LOSS OF USE, DATA, OR PROFITS; OR BUSINESS INTERRUPTION) HOWEVER CAUSED AND ON ANY THEORY OF LIABILITY, WHETHER IN CONTRACT, STRICT LIABILITY, OR TORT (INCLUDING NEGLIGENCE OR OTHERWISE) ARISING IN ANY

WAY OUT OF THE USE OF THIS SOFTWARE, EVEN IF ADVISED OF THE POSSIBILITY OF SUCH

## **1.348 cpp 8.4.0-1ubuntu1~18.04**

## **1.348.1 Available under license :**

 GNU GENERAL PUBLIC LICENSE Version 3, 29 June 2007

Copyright (C) 2007 Free Software Foundation, Inc. <http://fsf.org/> Everyone is permitted to copy and distribute verbatim copies of this license document, but changing it is not allowed.

Preamble

 The GNU General Public License is a free, copyleft license for software and other kinds of works.

 The licenses for most software and other practical works are designed to take away your freedom to share and change the works. By contrast, the GNU General Public License is intended to guarantee your freedom to share and change all versions of a program--to make sure it remains free software for all its users. We, the Free Software Foundation, use the GNU General Public License for most of our software; it applies also to any other work released this way by its authors. You can apply it to your programs, too.

 When we speak of free software, we are referring to freedom, not price. Our General Public Licenses are designed to make sure that you have the freedom to distribute copies of free software (and charge for them if you wish), that you receive source code or can get it if you want it, that you can change the software or use pieces of it in new free programs, and that you know you can do these things.

 To protect your rights, we need to prevent others from denying you these rights or asking you to surrender the rights. Therefore, you have certain responsibilities if you distribute copies of the software, or if you modify it: responsibilities to respect the freedom of others.

 For example, if you distribute copies of such a program, whether gratis or for a fee, you must pass on to the recipients the same freedoms that you received. You must make sure that they, too, receive or can get the source code. And you must show them these terms so they know their rights.

 Developers that use the GNU GPL protect your rights with two steps: (1) assert copyright on the software, and (2) offer you this License giving you legal permission to copy, distribute and/or modify it.

 For the developers' and authors' protection, the GPL clearly explains that there is no warranty for this free software. For both users' and authors' sake, the GPL requires that modified versions be marked as changed, so that their problems will not be attributed erroneously to authors of previous versions.

 Some devices are designed to deny users access to install or run modified versions of the software inside them, although the manufacturer can do so. This is fundamentally incompatible with the aim of protecting users' freedom to change the software. The systematic pattern of such abuse occurs in the area of products for individuals to use, which is precisely where it is most unacceptable. Therefore, we have designed this version of the GPL to prohibit the practice for those products. If such problems arise substantially in other domains, we stand ready to extend this provision to those domains in future versions of the GPL, as needed to protect the freedom of users.

 Finally, every program is threatened constantly by software patents. States should not allow patents to restrict development and use of software on general-purpose computers, but in those that do, we wish to avoid the special danger that patents applied to a free program could make it effectively proprietary. To prevent this, the GPL assures that patents cannot be used to render the program non-free.

 The precise terms and conditions for copying, distribution and modification follow.

### TERMS AND CONDITIONS

0. Definitions.

"This License" refers to version 3 of the GNU General Public License.

 "Copyright" also means copyright-like laws that apply to other kinds of works, such as semiconductor masks.

 "The Program" refers to any copyrightable work licensed under this License. Each licensee is addressed as "you". "Licensees" and "recipients" may be individuals or organizations.

 To "modify" a work means to copy from or adapt all or part of the work in a fashion requiring copyright permission, other than the making of an exact copy. The resulting work is called a "modified version" of the earlier work or a work "based on" the earlier work.

 A "covered work" means either the unmodified Program or a work based on the Program.

 To "propagate" a work means to do anything with it that, without permission, would make you directly or secondarily liable for infringement under applicable copyright law, except executing it on a computer or modifying a private copy. Propagation includes copying, distribution (with or without modification), making available to the public, and in some countries other activities as well.

 To "convey" a work means any kind of propagation that enables other parties to make or receive copies. Mere interaction with a user through a computer network, with no transfer of a copy, is not conveying.

 An interactive user interface displays "Appropriate Legal Notices" to the extent that it includes a convenient and prominently visible feature that (1) displays an appropriate copyright notice, and (2) tells the user that there is no warranty for the work (except to the extent that warranties are provided), that licensees may convey the work under this License, and how to view a copy of this License. If the interface presents a list of user commands or options, such as a menu, a prominent item in the list meets this criterion.

### 1. Source Code.

 The "source code" for a work means the preferred form of the work for making modifications to it. "Object code" means any non-source form of a work.

 A "Standard Interface" means an interface that either is an official standard defined by a recognized standards body, or, in the case of interfaces specified for a particular programming language, one that is widely used among developers working in that language.

 The "System Libraries" of an executable work include anything, other than the work as a whole, that (a) is included in the normal form of packaging a Major Component, but which is not part of that Major Component, and (b) serves only to enable use of the work with that Major Component, or to implement a Standard Interface for which an implementation is available to the public in source code form. A "Major Component", in this context, means a major essential component (kernel, window system, and so on) of the specific operating system (if any) on which the executable work runs, or a compiler used to produce the work, or an object code interpreter used to run it.

 The "Corresponding Source" for a work in object code form means all the source code needed to generate, install, and (for an executable work) run the object code and to modify the work, including scripts to control those activities. However, it does not include the work's System Libraries, or general-purpose tools or generally available free

programs which are used unmodified in performing those activities but which are not part of the work. For example, Corresponding Source includes interface definition files associated with source files for the work, and the source code for shared libraries and dynamically linked subprograms that the work is specifically designed to require, such as by intimate data communication or control flow between those subprograms and other parts of the work.

 The Corresponding Source need not include anything that users can regenerate automatically from other parts of the Corresponding Source.

 The Corresponding Source for a work in source code form is that same work.

### 2. Basic Permissions.

 All rights granted under this License are granted for the term of copyright on the Program, and are irrevocable provided the stated conditions are met. This License explicitly affirms your unlimited permission to run the unmodified Program. The output from running a covered work is covered by this License only if the output, given its content, constitutes a covered work. This License acknowledges your rights of fair use or other equivalent, as provided by copyright law.

 You may make, run and propagate covered works that you do not convey, without conditions so long as your license otherwise remains in force. You may convey covered works to others for the sole purpose of having them make modifications exclusively for you, or provide you with facilities for running those works, provided that you comply with the terms of this License in conveying all material for which you do not control copyright. Those thus making or running the covered works for you must do so exclusively on your behalf, under your direction and control, on terms that prohibit them from making any copies of your copyrighted material outside their relationship with you.

 Conveying under any other circumstances is permitted solely under the conditions stated below. Sublicensing is not allowed; section 10 makes it unnecessary.

3. Protecting Users' Legal Rights From Anti-Circumvention Law.

 No covered work shall be deemed part of an effective technological measure under any applicable law fulfilling obligations under article 11 of the WIPO copyright treaty adopted on 20 December 1996, or similar laws prohibiting or restricting circumvention of such measures.

 When you convey a covered work, you waive any legal power to forbid circumvention of technological measures to the extent such circumvention is effected by exercising rights under this License with respect to the covered work, and you disclaim any intention to limit operation or modification of the work as a means of enforcing, against the work's users, your or third parties' legal rights to forbid circumvention of technological measures.

4. Conveying Verbatim Copies.

 You may convey verbatim copies of the Program's source code as you receive it, in any medium, provided that you conspicuously and appropriately publish on each copy an appropriate copyright notice; keep intact all notices stating that this License and any non-permissive terms added in accord with section 7 apply to the code; keep intact all notices of the absence of any warranty; and give all recipients a copy of this License along with the Program.

 You may charge any price or no price for each copy that you convey, and you may offer support or warranty protection for a fee.

5. Conveying Modified Source Versions.

 You may convey a work based on the Program, or the modifications to produce it from the Program, in the form of source code under the terms of section 4, provided that you also meet all of these conditions:

 a) The work must carry prominent notices stating that you modified it, and giving a relevant date.

 b) The work must carry prominent notices stating that it is released under this License and any conditions added under section 7. This requirement modifies the requirement in section 4 to "keep intact all notices".

 c) You must license the entire work, as a whole, under this License to anyone who comes into possession of a copy. This License will therefore apply, along with any applicable section 7 additional terms, to the whole of the work, and all its parts, regardless of how they are packaged. This License gives no permission to license the work in any other way, but it does not invalidate such permission if you have separately received it.

 d) If the work has interactive user interfaces, each must display Appropriate Legal Notices; however, if the Program has interactive interfaces that do not display Appropriate Legal Notices, your work need not make them do so.

 A compilation of a covered work with other separate and independent works, which are not by their nature extensions of the covered work, and which are not combined with it such as to form a larger program, in or on a volume of a storage or distribution medium, is called an "aggregate" if the compilation and its resulting copyright are not used to limit the access or legal rights of the compilation's users beyond what the individual works permit. Inclusion of a covered work in an aggregate does not cause this License to apply to the other parts of the aggregate.

6. Conveying Non-Source Forms.

 You may convey a covered work in object code form under the terms of sections 4 and 5, provided that you also convey the machine-readable Corresponding Source under the terms of this License, in one of these ways:

 a) Convey the object code in, or embodied in, a physical product (including a physical distribution medium), accompanied by the Corresponding Source fixed on a durable physical medium customarily used for software interchange.

 b) Convey the object code in, or embodied in, a physical product (including a physical distribution medium), accompanied by a written offer, valid for at least three years and valid for as long as you offer spare parts or customer support for that product model, to give anyone who possesses the object code either (1) a copy of the Corresponding Source for all the software in the product that is covered by this License, on a durable physical medium customarily used for software interchange, for a price no more than your reasonable cost of physically performing this conveying of source, or (2) access to copy the Corresponding Source from a network server at no charge.

 c) Convey individual copies of the object code with a copy of the written offer to provide the Corresponding Source. This alternative is allowed only occasionally and noncommercially, and only if you received the object code with such an offer, in accord with subsection 6b.

 d) Convey the object code by offering access from a designated place (gratis or for a charge), and offer equivalent access to the Corresponding Source in the same way through the same place at no further charge. You need not require recipients to copy the Corresponding Source along with the object code. If the place to copy the object code is a network server, the Corresponding Source may be on a different server (operated by you or a third party) that supports equivalent copying facilities, provided you maintain

 clear directions next to the object code saying where to find the Corresponding Source. Regardless of what server hosts the Corresponding Source, you remain obligated to ensure that it is available for as long as needed to satisfy these requirements.

 e) Convey the object code using peer-to-peer transmission, provided you inform other peers where the object code and Corresponding Source of the work are being offered to the general public at no charge under subsection 6d.

 A separable portion of the object code, whose source code is excluded from the Corresponding Source as a System Library, need not be included in conveying the object code work.

 A "User Product" is either (1) a "consumer product", which means any tangible personal property which is normally used for personal, family, or household purposes, or (2) anything designed or sold for incorporation into a dwelling. In determining whether a product is a consumer product, doubtful cases shall be resolved in favor of coverage. For a particular product received by a particular user, "normally used" refers to a typical or common use of that class of product, regardless of the status of the particular user or of the way in which the particular user actually uses, or expects or is expected to use, the product. A product is a consumer product regardless of whether the product has substantial commercial, industrial or non-consumer uses, unless such uses represent the only significant mode of use of the product.

 "Installation Information" for a User Product means any methods, procedures, authorization keys, or other information required to install and execute modified versions of a covered work in that User Product from a modified version of its Corresponding Source. The information must suffice to ensure that the continued functioning of the modified object code is in no case prevented or interfered with solely because modification has been made.

 If you convey an object code work under this section in, or with, or specifically for use in, a User Product, and the conveying occurs as part of a transaction in which the right of possession and use of the User Product is transferred to the recipient in perpetuity or for a fixed term (regardless of how the transaction is characterized), the Corresponding Source conveyed under this section must be accompanied by the Installation Information. But this requirement does not apply if neither you nor any third party retains the ability to install modified object code on the User Product (for example, the work has been installed in ROM).

 The requirement to provide Installation Information does not include a requirement to continue to provide support service, warranty, or updates for a work that has been modified or installed by the recipient, or for the User Product in which it has been modified or installed. Access to a network may be denied when the modification itself materially and adversely affects the operation of the network or violates the rules and protocols for communication across the network.

 Corresponding Source conveyed, and Installation Information provided, in accord with this section must be in a format that is publicly documented (and with an implementation available to the public in source code form), and must require no special password or key for unpacking, reading or copying.

### 7. Additional Terms.

 "Additional permissions" are terms that supplement the terms of this License by making exceptions from one or more of its conditions. Additional permissions that are applicable to the entire Program shall be treated as though they were included in this License, to the extent that they are valid under applicable law. If additional permissions apply only to part of the Program, that part may be used separately under those permissions, but the entire Program remains governed by this License without regard to the additional permissions.

 When you convey a copy of a covered work, you may at your option remove any additional permissions from that copy, or from any part of it. (Additional permissions may be written to require their own removal in certain cases when you modify the work.) You may place additional permissions on material, added by you to a covered work, for which you have or can give appropriate copyright permission.

 Notwithstanding any other provision of this License, for material you add to a covered work, you may (if authorized by the copyright holders of that material) supplement the terms of this License with terms:

 a) Disclaiming warranty or limiting liability differently from the terms of sections 15 and 16 of this License; or

 b) Requiring preservation of specified reasonable legal notices or author attributions in that material or in the Appropriate Legal Notices displayed by works containing it; or

 c) Prohibiting misrepresentation of the origin of that material, or requiring that modified versions of such material be marked in reasonable ways as different from the original version; or

 d) Limiting the use for publicity purposes of names of licensors or authors of the material; or

 e) Declining to grant rights under trademark law for use of some trade names, trademarks, or service marks; or

 f) Requiring indemnification of licensors and authors of that material by anyone who conveys the material (or modified versions of it) with contractual assumptions of liability to the recipient, for any liability that these contractual assumptions directly impose on those licensors and authors.

 All other non-permissive additional terms are considered "further restrictions" within the meaning of section 10. If the Program as you received it, or any part of it, contains a notice stating that it is governed by this License along with a term that is a further restriction, you may remove that term. If a license document contains a further restriction but permits relicensing or conveying under this License, you may add to a covered work material governed by the terms of that license document, provided that the further restriction does not survive such relicensing or conveying.

 If you add terms to a covered work in accord with this section, you must place, in the relevant source files, a statement of the additional terms that apply to those files, or a notice indicating where to find the applicable terms.

 Additional terms, permissive or non-permissive, may be stated in the form of a separately written license, or stated as exceptions; the above requirements apply either way.

### 8. Termination.

 You may not propagate or modify a covered work except as expressly provided under this License. Any attempt otherwise to propagate or modify it is void, and will automatically terminate your rights under this License (including any patent licenses granted under the third paragraph of section 11).

 However, if you cease all violation of this License, then your license from a particular copyright holder is reinstated (a) provisionally, unless and until the copyright holder explicitly and finally terminates your license, and (b) permanently, if the copyright holder fails to notify you of the violation by some reasonable means prior to 60 days after the cessation.

 Moreover, your license from a particular copyright holder is reinstated permanently if the copyright holder notifies you of the violation by some reasonable means, this is the first time you have received notice of violation of this License (for any work) from that copyright holder, and you cure the violation prior to 30 days after

your receipt of the notice.

 Termination of your rights under this section does not terminate the licenses of parties who have received copies or rights from you under this License. If your rights have been terminated and not permanently reinstated, you do not qualify to receive new licenses for the same material under section 10.

#### 9. Acceptance Not Required for Having Copies.

 You are not required to accept this License in order to receive or run a copy of the Program. Ancillary propagation of a covered work occurring solely as a consequence of using peer-to-peer transmission to receive a copy likewise does not require acceptance. However, nothing other than this License grants you permission to propagate or modify any covered work. These actions infringe copyright if you do not accept this License. Therefore, by modifying or propagating a covered work, you indicate your acceptance of this License to do so.

#### 10. Automatic Licensing of Downstream Recipients.

 Each time you convey a covered work, the recipient automatically receives a license from the original licensors, to run, modify and propagate that work, subject to this License. You are not responsible for enforcing compliance by third parties with this License.

 An "entity transaction" is a transaction transferring control of an organization, or substantially all assets of one, or subdividing an organization, or merging organizations. If propagation of a covered work results from an entity transaction, each party to that transaction who receives a copy of the work also receives whatever licenses to the work the party's predecessor in interest had or could give under the previous paragraph, plus a right to possession of the Corresponding Source of the work from the predecessor in interest, if the predecessor has it or can get it with reasonable efforts.

 You may not impose any further restrictions on the exercise of the rights granted or affirmed under this License. For example, you may not impose a license fee, royalty, or other charge for exercise of rights granted under this License, and you may not initiate litigation (including a cross-claim or counterclaim in a lawsuit) alleging that any patent claim is infringed by making, using, selling, offering for sale, or importing the Program or any portion of it.

### 11. Patents.

 A "contributor" is a copyright holder who authorizes use under this License of the Program or a work on which the Program is based. The work thus licensed is called the contributor's "contributor version".

 A contributor's "essential patent claims" are all patent claims owned or controlled by the contributor, whether already acquired or hereafter acquired, that would be infringed by some manner, permitted by this License, of making, using, or selling its contributor version, but do not include claims that would be infringed only as a consequence of further modification of the contributor version. For purposes of this definition, "control" includes the right to grant patent sublicenses in a manner consistent with the requirements of this License.

 Each contributor grants you a non-exclusive, worldwide, royalty-free patent license under the contributor's essential patent claims, to make, use, sell, offer for sale, import and otherwise run, modify and propagate the contents of its contributor version.

 In the following three paragraphs, a "patent license" is any express agreement or commitment, however denominated, not to enforce a patent (such as an express permission to practice a patent or covenant not to sue for patent infringement). To "grant" such a patent license to a party means to make such an agreement or commitment not to enforce a patent against the party.

 If you convey a covered work, knowingly relying on a patent license, and the Corresponding Source of the work is not available for anyone to copy, free of charge and under the terms of this License, through a publicly available network server or other readily accessible means, then you must either (1) cause the Corresponding Source to be so available, or (2) arrange to deprive yourself of the benefit of the patent license for this particular work, or (3) arrange, in a manner consistent with the requirements of this License, to extend the patent license to downstream recipients. "Knowingly relying" means you have actual knowledge that, but for the patent license, your conveying the covered work in a country, or your recipient's use of the covered work in a country, would infringe one or more identifiable patents in that country that you have reason to believe are valid.

 If, pursuant to or in connection with a single transaction or arrangement, you convey, or propagate by procuring conveyance of, a covered work, and grant a patent license to some of the parties receiving the covered work authorizing them to use, propagate, modify or convey a specific copy of the covered work, then the patent license you grant is automatically extended to all recipients of the covered work and works based on it.

 A patent license is "discriminatory" if it does not include within the scope of its coverage, prohibits the exercise of, or is

conditioned on the non-exercise of one or more of the rights that are specifically granted under this License. You may not convey a covered work if you are a party to an arrangement with a third party that is in the business of distributing software, under which you make payment to the third party based on the extent of your activity of conveying the work, and under which the third party grants, to any of the parties who would receive the covered work from you, a discriminatory patent license (a) in connection with copies of the covered work conveyed by you (or copies made from those copies), or (b) primarily for and in connection with specific products or compilations that contain the covered work, unless you entered into that arrangement, or that patent license was granted, prior to 28 March 2007.

 Nothing in this License shall be construed as excluding or limiting any implied license or other defenses to infringement that may otherwise be available to you under applicable patent law.

12. No Surrender of Others' Freedom.

 If conditions are imposed on you (whether by court order, agreement or otherwise) that contradict the conditions of this License, they do not excuse you from the conditions of this License. If you cannot convey a covered work so as to satisfy simultaneously your obligations under this License and any other pertinent obligations, then as a consequence you may not convey it at all. For example, if you agree to terms that obligate you to collect a royalty for further conveying from those to whom you convey the Program, the only way you could satisfy both those terms and this License would be to refrain entirely from conveying the Program.

13. Use with the GNU Affero General Public License.

 Notwithstanding any other provision of this License, you have permission to link or combine any covered work with a work licensed under version 3 of the GNU Affero General Public License into a single combined work, and to convey the resulting work. The terms of this License will continue to apply to the part which is the covered work, but the special requirements of the GNU Affero General Public License, section 13, concerning interaction through a network will apply to the combination as such.

14. Revised Versions of this License.

 The Free Software Foundation may publish revised and/or new versions of the GNU General Public License from time to time. Such new versions will be similar in spirit to the present version, but may differ in detail to address new problems or concerns.

Each version is given a distinguishing version number. If the

Program specifies that a certain numbered version of the GNU General Public License "or any later version" applies to it, you have the option of following the terms and conditions either of that numbered version or of any later version published by the Free Software Foundation. If the Program does not specify a version number of the GNU General Public License, you may choose any version ever published by the Free Software Foundation.

 If the Program specifies that a proxy can decide which future versions of the GNU General Public License can be used, that proxy's public statement of acceptance of a version permanently authorizes you to choose that version for the Program.

 Later license versions may give you additional or different permissions. However, no additional obligations are imposed on any author or copyright holder as a result of your choosing to follow a later version.

15. Disclaimer of Warranty.

 THERE IS NO WARRANTY FOR THE PROGRAM, TO THE EXTENT PERMITTED BY APPLICABLE LAW. EXCEPT WHEN OTHERWISE STATED IN WRITING THE COPYRIGHT HOLDERS AND/OR OTHER PARTIES PROVIDE THE PROGRAM "AS IS" WITHOUT WARRANTY OF ANY KIND, EITHER EXPRESSED OR IMPLIED, INCLUDING, BUT NOT LIMITED TO, THE IMPLIED WARRANTIES OF MERCHANTABILITY AND FITNESS FOR A PARTICULAR PURPOSE. THE ENTIRE RISK AS TO THE QUALITY AND PERFORMANCE OF THE PROGRAM IS WITH YOU. SHOULD THE PROGRAM PROVE DEFECTIVE, YOU ASSUME THE COST OF ALL NECESSARY SERVICING, REPAIR OR CORRECTION.

16. Limitation of Liability.

 IN NO EVENT UNLESS REQUIRED BY APPLICABLE LAW OR AGREED TO IN WRITING WILL ANY COPYRIGHT HOLDER, OR ANY OTHER PARTY WHO MODIFIES AND/OR CONVEYS THE PROGRAM AS PERMITTED ABOVE, BE LIABLE TO YOU FOR DAMAGES, INCLUDING ANY GENERAL, SPECIAL, INCIDENTAL OR CONSEQUENTIAL DAMAGES ARISING OUT OF THE USE OR INABILITY TO USE THE PROGRAM (INCLUDING BUT NOT LIMITED TO LOSS OF DATA OR DATA BEING RENDERED INACCURATE OR LOSSES SUSTAINED BY YOU OR THIRD PARTIES OR A FAILURE OF THE PROGRAM TO OPERATE WITH ANY OTHER PROGRAMS), EVEN IF SUCH HOLDER OR OTHER PARTY HAS BEEN ADVISED OF THE POSSIBILITY OF SUCH DAMAGES.

17. Interpretation of Sections 15 and 16.

 If the disclaimer of warranty and limitation of liability provided above cannot be given local legal effect according to their terms, reviewing courts shall apply local law that most closely approximates an absolute waiver of all civil liability in connection with the Program, unless a warranty or assumption of liability accompanies a

copy of the Program in return for a fee.

### END OF TERMS AND CONDITIONS

How to Apply These Terms to Your New Programs

 If you develop a new program, and you want it to be of the greatest possible use to the public, the best way to achieve this is to make it free software which everyone can redistribute and change under these terms.

 To do so, attach the following notices to the program. It is safest to attach them to the start of each source file to most effectively state the exclusion of warranty; and each file should have at least the "copyright" line and a pointer to where the full notice is found.

 <one line to give the program's name and a brief idea of what it does.> Copyright  $(C)$  <year > <name of author>

 This program is free software: you can redistribute it and/or modify it under the terms of the GNU General Public License as published by the Free Software Foundation, either version 3 of the License, or (at your option) any later version.

 This program is distributed in the hope that it will be useful, but WITHOUT ANY WARRANTY; without even the implied warranty of MERCHANTABILITY or FITNESS FOR A PARTICULAR PURPOSE. See the GNU General Public License for more details.

 You should have received a copy of the GNU General Public License along with this program. If not, see <http://www.gnu.org/licenses/>.

Also add information on how to contact you by electronic and paper mail.

 If the program does terminal interaction, make it output a short notice like this when it starts in an interactive mode:

 $\langle$  sprogram> Copyright (C)  $\langle$  year>  $\langle$  name of author> This program comes with ABSOLUTELY NO WARRANTY; for details type 'show w'. This is free software, and you are welcome to redistribute it under certain conditions; type 'show c' for details.

The hypothetical commands 'show w' and 'show c' should show the appropriate parts of the General Public License. Of course, your program's commands might be different; for a GUI interface, you would use an "about box".

 You should also get your employer (if you work as a programmer) or school, if any, to sign a "copyright disclaimer" for the program, if necessary. For more information on this, and how to apply and follow the GNU GPL, see <http://www.gnu.org/licenses/>.

 The GNU General Public License does not permit incorporating your program into proprietary programs. If your program is a subroutine library, you may consider it more useful to permit linking proprietary applications with the library. If this is what you want to do, use the GNU Lesser General Public License instead of this License. But first, please read <http://www.gnu.org/philosophy/why-not-lgpl.html>.

# **1.349 jakarta-transaction-api 1.3.3**

### **1.349.1 Available under license :**

Found license 'Eclipse Public License 1.0' in 'Copyright (c) 2012, 2018 Oracle and/or its affiliates. All rights reserved. This program and the accompanying materials are made available under the terms of the Eclipse Public License v. 2.0, which is available at Eclipse Public License v. 2.0 are satisfied: GNU General Public License, <! [CDATA[Copyright &#169; 2019 Eclipse Foundation. All Rights Reserved.'

Found license 'Eclipse Public License 1.0' in 'Copyright (c) 2010, 2018 Oracle and/or its affiliates. All rights reserved. This program and the accompanying materials are made available under the terms of the Eclipse Public License v. 2.0, which is available at Eclipse Public License v. 2.0 are satisfied: GNU General Public License,' Found license 'Eclipse Public License 1.0' in 'Copyright (c) 2013, 2018 Oracle and/or its affiliates. All rights reserved. This program and the accompanying materials are made available under the terms of the Eclipse Public License v. 2.0, which is available at Eclipse Public License v. 2.0 are satisfied: GNU General Public License,' Found license 'Eclipse Public License 1.0' in 'Copyright (c) 1997, 2018 Oracle and/or its affiliates. All rights reserved. This program and the accompanying materials are made available under the terms of the Eclipse Public License v. 2.0, which is available at Eclipse Public License v. 2.0 are satisfied: GNU General Public License,'

# **1.350 spring-data-rest-core 3.6.3**

## **1.350.1 Available under license :**

No license file was found, but licenses were detected in source scan.

\* Copyright 2012-2022 the original author or authors.

- \*
- \* Licensed under the Apache License, Version 2.0 (the "License");
- \* you may not use this file except in compliance with the License.
- \* You may obtain a copy of the License at
- \*
- \* https://www.apache.org/licenses/LICENSE-2.0
- \*
- \* Unless required by applicable law or agreed to in writing, software
- \* distributed under the License is distributed on an "AS IS" BASIS,
- \* WITHOUT WARRANTIES OR CONDITIONS OF ANY KIND, either express or implied.
- \* See the License for the specific language governing permissions and
- \* limitations under the License.
- \*/

<sup>/\*</sup>
Found in path(s):

```
* /opt/cola/permits/1312156074_1650468819.34/0/spring-data-rest-core-3-6-3-sources-1-
jar/org/springframework/data/rest/core/event/AnnotatedEventHandlerInvoker.java
* /opt/cola/permits/1312156074_1650468819.34/0/spring-data-rest-core-3-6-3-sources-1-
jar/org/springframework/data/rest/core/event/ValidatingRepositoryEventListener.java
* /opt/cola/permits/1312156074_1650468819.34/0/spring-data-rest-core-3-6-3-sources-1-
jar/org/springframework/data/rest/core/annotation/HandleBeforeDelete.java
* /opt/cola/permits/1312156074_1650468819.34/0/spring-data-rest-core-3-6-3-sources-1-
jar/org/springframework/data/rest/core/annotation/HandleAfterCreate.java
* /opt/cola/permits/1312156074_1650468819.34/0/spring-data-rest-core-3-6-3-sources-1-
jar/org/springframework/data/rest/core/UriToEntityConverter.java
* /opt/cola/permits/1312156074_1650468819.34/0/spring-data-rest-core-3-6-3-sources-1-
jar/org/springframework/data/rest/core/annotation/HandleAfterLinkSave.java
* /opt/cola/permits/1312156074_1650468819.34/0/spring-data-rest-core-3-6-3-sources-1-
jar/org/springframework/data/rest/core/event/LinkedEntityEvent.java
* /opt/cola/permits/1312156074_1650468819.34/0/spring-data-rest-core-3-6-3-sources-1-
jar/org/springframework/data/rest/core/annotation/HandleBeforeSave.java
* /opt/cola/permits/1312156074_1650468819.34/0/spring-data-rest-core-3-6-3-sources-1-
jar/org/springframework/data/rest/core/ValidationErrors.java
* /opt/cola/permits/1312156074_1650468819.34/0/spring-data-rest-core-3-6-3-sources-1-
jar/org/springframework/data/rest/core/annotation/HandleAfterLinkDelete.java
* /opt/cola/permits/1312156074_1650468819.34/0/spring-data-rest-core-3-6-3-sources-1-
jar/org/springframework/data/rest/core/config/RepositoryRestConfiguration.java
* /opt/cola/permits/1312156074_1650468819.34/0/spring-data-rest-core-3-6-3-sources-1-
jar/org/springframework/data/rest/core/annotation/HandleBeforeLinkSave.java
* /opt/cola/permits/1312156074_1650468819.34/0/spring-data-rest-core-3-6-3-sources-1-
jar/org/springframework/data/rest/core/annotation/HandleBeforeCreate.java
* /opt/cola/permits/1312156074_1650468819.34/0/spring-data-rest-core-3-6-3-sources-1-
jar/org/springframework/data/rest/core/annotation/RestResource.java
* /opt/cola/permits/1312156074_1650468819.34/0/spring-data-rest-core-3-6-3-sources-1-
jar/org/springframework/data/rest/core/annotation/HandleAfterDelete.java
* /opt/cola/permits/1312156074_1650468819.34/0/spring-data-rest-core-3-6-3-sources-1-
jar/org/springframework/data/rest/core/support/ResourceMappingUtils.java
* /opt/cola/permits/1312156074_1650468819.34/0/spring-data-rest-core-3-6-3-sources-1-
jar/org/springframework/data/rest/core/annotation/HandleBeforeLinkDelete.java
* /opt/cola/permits/1312156074_1650468819.34/0/spring-data-rest-core-3-6-3-sources-1-
jar/org/springframework/data/rest/core/annotation/Description.java
* /opt/cola/permits/1312156074_1650468819.34/0/spring-data-rest-core-3-6-3-sources-1-
jar/org/springframework/data/rest/core/event/AbstractRepositoryEventListener.java
* /opt/cola/permits/1312156074_1650468819.34/0/spring-data-rest-core-3-6-3-sources-1-
jar/org/springframework/data/rest/core/annotation/HandleAfterSave.java
* /opt/cola/permits/1312156074_1650468819.34/0/spring-data-rest-core-3-6-3-sources-1-
jar/org/springframework/data/rest/core/annotation/RepositoryEventHandler.java
No license file was found, but licenses were detected in source scan.
```
/\*

\* Copyright 2014-2022 the original author or authors.

- \*
- \* Licensed under the Apache License, Version 2.0 (the "License");
- \* you may not use this file except in compliance with the License.

```
* You may obtain a copy of the License at
```
- \*
- \* https://www.apache.org/licenses/LICENSE-2.0
- \*
- \* Unless required by applicable law or agreed to in writing, software
- \* distributed under the License is distributed on an "AS IS" BASIS,
- \* WITHOUT WARRANTIES OR CONDITIONS OF ANY KIND, either express or implied.
- \* See the License for the specific language governing permissions and
- \* limitations under the License.
- \*/

Found in path(s):

\* /opt/cola/permits/1312156074\_1650468819.34/0/spring-data-rest-core-3-6-3-sources-1 jar/org/springframework/data/rest/core/mapping/CrudMethodsSupportedHttpMethods.java \* /opt/cola/permits/1312156074\_1650468819.34/0/spring-data-rest-core-3-6-3-sources-1 jar/org/springframework/data/rest/core/mapping/TypedResourceDescription.java \* /opt/cola/permits/1312156074\_1650468819.34/0/spring-data-rest-core-3-6-3-sources-1 jar/org/springframework/data/rest/core/config/Projection.java \* /opt/cola/permits/1312156074\_1650468819.34/0/spring-data-rest-core-3-6-3-sources-1 jar/org/springframework/data/rest/core/annotation/RepositoryRestResource.java \* /opt/cola/permits/1312156074\_1650468819.34/0/spring-data-rest-core-3-6-3-sources-1 jar/org/springframework/data/rest/core/mapping/MappingResourceMetadata.java \* /opt/cola/permits/1312156074\_1650468819.34/0/spring-data-rest-core-3-6-3-sources-1 jar/org/springframework/data/rest/core/config/ProjectionDefinitionConfiguration.java \* /opt/cola/permits/1312156074\_1650468819.34/0/spring-data-rest-core-3-6-3-sources-1 jar/org/springframework/data/rest/core/mapping/ResourceMappings.java \* /opt/cola/permits/1312156074\_1650468819.34/0/spring-data-rest-core-3-6-3-sources-1 jar/org/springframework/data/rest/core/mapping/SimpleResourceDescription.java \* /opt/cola/permits/1312156074\_1650468819.34/0/spring-data-rest-core-3-6-3-sources-1 jar/org/springframework/data/rest/core/mapping/ResourceType.java \* /opt/cola/permits/1312156074\_1650468819.34/0/spring-data-rest-core-3-6-3-sources-1 jar/org/springframework/data/rest/core/mapping/ResourceDescription.java \* /opt/cola/permits/1312156074\_1650468819.34/0/spring-data-rest-core-3-6-3-sources-1 jar/org/springframework/data/rest/core/mapping/AnnotationBasedResourceDescription.java \* /opt/cola/permits/1312156074\_1650468819.34/0/spring-data-rest-core-3-6-3-sources-1 jar/org/springframework/data/rest/core/projection/ProjectionDefinitions.java \* /opt/cola/permits/1312156074\_1650468819.34/0/spring-data-rest-core-3-6-3-sources-1 jar/org/springframework/data/rest/core/mapping/ParametersMetadata.java \* /opt/cola/permits/1312156074\_1650468819.34/0/spring-data-rest-core-3-6-3-sources-1 jar/org/springframework/data/rest/core/mapping/ParameterMetadata.java \* /opt/cola/permits/1312156074\_1650468819.34/0/spring-data-rest-core-3-6-3-sources-1 jar/org/springframework/data/rest/core/mapping/ResolvableResourceDescriptionSupport.java \* /opt/cola/permits/1312156074\_1650468819.34/0/spring-data-rest-core-3-6-3-sources-1 jar/org/springframework/data/rest/core/config/MetadataConfiguration.java \* /opt/cola/permits/1312156074\_1650468819.34/0/spring-data-rest-core-3-6-3-sources-1jar/org/springframework/data/rest/core/mapping/SupportedHttpMethods.java No license file was found, but licenses were detected in source scan.

/\*

\* Copyright 2015-2022 the original author or authors.

\*

\* Licensed under the Apache License, Version 2.0 (the "License");

- \* you may not use this file except in compliance with the License.
- \* You may obtain a copy of the License at
- \*
- \* https://www.apache.org/licenses/LICENSE-2.0
- \*

\* Unless required by applicable law or agreed to in writing, software

\* distributed under the License is distributed on an "AS IS" BASIS,

\* WITHOUT WARRANTIES OR CONDITIONS OF ANY KIND, either express or implied.

\* See the License for the specific language governing permissions and

\* limitations under the License.

\*/

Found in path(s):

\* /opt/cola/permits/1312156074\_1650468819.34/0/spring-data-rest-core-3-6-3-sources-1 jar/org/springframework/data/rest/core/support/EntityLookup.java \* /opt/cola/permits/1312156074\_1650468819.34/0/spring-data-rest-core-3-6-3-sources-1 jar/org/springframework/data/rest/core/config/EnumTranslationConfiguration.java \* /opt/cola/permits/1312156074\_1650468819.34/0/spring-data-rest-core-3-6-3-sources-1 jar/org/springframework/data/rest/core/config/EntityLookupConfiguration.java \* /opt/cola/permits/1312156074\_1650468819.34/0/spring-data-rest-core-3-6-3-sources-1 jar/org/springframework/data/rest/core/config/JsonSchemaFormat.java \* /opt/cola/permits/1312156074\_1650468819.34/0/spring-data-rest-core-3-6-3-sources-1 jar/org/springframework/data/rest/core/mapping/RepositoryDetectionStrategy.java \* /opt/cola/permits/1312156074\_1650468819.34/0/spring-data-rest-core-3-6-3-sources-1 jar/org/springframework/data/rest/core/support/UnwrappingRepositoryInvokerFactory.java \* /opt/cola/permits/1312156074\_1650468819.34/0/spring-data-rest-core-3-6-3-sources-1 jar/org/springframework/data/rest/core/config/EntityLookupRegistrar.java \* /opt/cola/permits/1312156074\_1650468819.34/0/spring-data-rest-core-3-6-3-sources-1 jar/org/springframework/data/rest/core/support/SelfLinkProvider.java \* /opt/cola/permits/1312156074\_1650468819.34/0/spring-data-rest-core-3-6-3-sources-1 jar/org/springframework/data/rest/core/support/DefaultSelfLinkProvider.java \* /opt/cola/permits/1312156074\_1650468819.34/0/spring-data-rest-core-3-6-3-sources-1 jar/org/springframework/data/rest/core/mapping/PropertyAwareResourceMapping.java \* /opt/cola/permits/1312156074\_1650468819.34/0/spring-data-rest-core-3-6-3-sources-1 jar/org/springframework/data/rest/core/mapping/PersistentEntitiesResourceMappings.java \* /opt/cola/permits/1312156074\_1650468819.34/0/spring-data-rest-core-3-6-3-sources-1 jar/org/springframework/data/rest/core/mapping/PersistentPropertyResourceMapping.java \* /opt/cola/permits/1312156074\_1650468819.34/0/spring-data-rest-core-3-6-3-sources-1 jar/org/springframework/data/rest/core/support/EntityLookupSupport.java No license file was found, but licenses were detected in source scan.

```
/*
```

```
* Copyright 2013-2022 the original author or authors.
```
\*

```
* Licensed under the Apache License, Version 2.0 (the "License");
```
\* you may not use this file except in compliance with the License.

- \* You may obtain a copy of the License at
- \*
- https://www.apache.org/licenses/LICENSE-2.0
- \*
- \* Unless required by applicable law or agreed to in writing, software
- \* distributed under the License is distributed on an "AS IS" BASIS,
- \* WITHOUT WARRANTIES OR CONDITIONS OF ANY KIND, either express or implied.
- \* See the License for the specific language governing permissions and
- \* limitations under the License.
- \*/

#### Found in path(s):

\* /opt/cola/permits/1312156074\_1650468819.34/0/spring-data-rest-core-3-6-3-sources-1 jar/org/springframework/data/rest/core/mapping/RepositoryResourceMappings.java \* /opt/cola/permits/1312156074\_1650468819.34/0/spring-data-rest-core-3-6-3-sources-1 jar/org/springframework/data/rest/core/support/ResourceStringUtils.java \* /opt/cola/permits/1312156074\_1650468819.34/0/spring-data-rest-core-3-6-3-sources-1 jar/org/springframework/data/rest/core/Path.java \* /opt/cola/permits/1312156074\_1650468819.34/0/spring-data-rest-core-3-6-3-sources-1 jar/org/springframework/data/rest/core/support/SimpleRelProvider.java \* /opt/cola/permits/1312156074\_1650468819.34/0/spring-data-rest-core-3-6-3-sources-1 jar/org/springframework/data/rest/core/mapping/CollectionResourceMapping.java \* /opt/cola/permits/1312156074\_1650468819.34/0/spring-data-rest-core-3-6-3-sources-1 jar/org/springframework/data/rest/core/config/ResourceMappingConfiguration.java \* /opt/cola/permits/1312156074\_1650468819.34/0/spring-data-rest-core-3-6-3-sources-1 jar/org/springframework/data/rest/core/mapping/SearchResourceMappings.java \* /opt/cola/permits/1312156074\_1650468819.34/0/spring-data-rest-core-3-6-3-sources-1 jar/org/springframework/data/rest/core/support/RepositoryRelProvider.java \* /opt/cola/permits/1312156074\_1650468819.34/0/spring-data-rest-core-3-6-3-sources-1 jar/org/springframework/data/rest/core/mapping/RepositoryCollectionResourceMapping.java \* /opt/cola/permits/1312156074\_1650468819.34/0/spring-data-rest-core-3-6-3-sources-1 jar/org/springframework/data/rest/core/config/ResourceMapping.java \* /opt/cola/permits/1312156074\_1650468819.34/0/spring-data-rest-core-3-6-3-sources-1 jar/org/springframework/data/rest/core/mapping/ResourceMetadata.java \* /opt/cola/permits/1312156074\_1650468819.34/0/spring-data-rest-core-3-6-3-sources-1 jar/org/springframework/data/rest/core/util/MapUtils.java \* /opt/cola/permits/1312156074\_1650468819.34/0/spring-data-rest-core-3-6-3-sources-1 jar/org/springframework/data/rest/core/mapping/EvoInflectorTypeBasedCollectionResourceMapping.java \* /opt/cola/permits/1312156074\_1650468819.34/0/spring-data-rest-core-3-6-3-sources-1 jar/org/springframework/data/rest/core/mapping/RepositoryMethodResourceMapping.java \* /opt/cola/permits/1312156074\_1650468819.34/0/spring-data-rest-core-3-6-3-sources-1 jar/org/springframework/data/rest/core/mapping/MethodResourceMapping.java \* /opt/cola/permits/1312156074\_1650468819.34/0/spring-data-rest-core-3-6-3-sources-1jar/org/springframework/data/rest/core/mapping/ResourceMapping.java \* /opt/cola/permits/1312156074\_1650468819.34/0/spring-data-rest-core-3-6-3-sources-1 jar/org/springframework/data/rest/core/mapping/RepositoryAwareResourceMetadata.java \* /opt/cola/permits/1312156074\_1650468819.34/0/spring-data-rest-core-3-6-3-sources-1 jar/org/springframework/data/rest/core/mapping/TypeBasedCollectionResourceMapping.java No license file was found, but licenses were detected in source scan.

/\*

\* Copyright 2018-2022 the original author or authors.

\*

\* Licensed under the Apache License, Version 2.0 (the "License");

\* you may not use this file except in compliance with the License.

\* You may obtain a copy of the License at

\*

\* https://www.apache.org/licenses/LICENSE-2.0

\*

\* Unless required by applicable law or agreed to in writing, software

\* distributed under the License is distributed on an "AS IS" BASIS,

\* WITHOUT WARRANTIES OR CONDITIONS OF ANY KIND, either express or implied.

\* See the License for the specific language governing permissions and

\* limitations under the License.

\*/

Found in path(s):

\* /opt/cola/permits/1312156074\_1650468819.34/0/spring-data-rest-core-3-6-3-sources-1 jar/org/springframework/data/rest/core/mapping/ConfigurableHttpMethods.java \* /opt/cola/permits/1312156074\_1650468819.34/0/spring-data-rest-core-3-6-3-sources-1 jar/org/springframework/data/rest/core/mapping/ExposureConfiguration.java \* /opt/cola/permits/1312156074\_1650468819.34/0/spring-data-rest-core-3-6-3-sources-1 jar/org/springframework/data/rest/core/mapping/HttpMethods.java \* /opt/cola/permits/1312156074\_1650468819.34/0/spring-data-rest-core-3-6-3-sources-1 jar/org/springframework/data/rest/core/mapping/ExposureConfigurer.java \* /opt/cola/permits/1312156074\_1650468819.34/0/spring-data-rest-core-3-6-3-sources-1 jar/org/springframework/data/rest/core/StringToLdapNameConverter.java \* /opt/cola/permits/1312156074\_1650468819.34/0/spring-data-rest-core-3-6-3-sources-1 jar/org/springframework/data/rest/core/mapping/ConfigurationApplyingSupportedHttpMethodsAdapter.java \* /opt/cola/permits/1312156074\_1650468819.34/0/spring-data-rest-core-3-6-3-sources-1 jar/org/springframework/data/rest/core/mapping/ComposableFilter.java

# **1.351 python3-idna 2.6-1**

### **1.351.1 Available under license :**

No license file was found, but licenses were detected in source scan.

Metadata-Version: 1.1 Name: idna Version: 2.6

Summary: Internationalized Domain Names in Applications (IDNA) Home-page: https://github.com/kjd/idna Author: Kim Davies Author-email: kim@cynosure.com.au License: BSD-like Description: Internationalized Domain Names in Applications (IDNA)

=====================================================

 Support for the Internationalised Domain Names in Applications (IDNA) protocol as specified in `RFC 5891 <http://tools.ietf.org/html/rfc5891>`\_. This is the latest version of the protocol and is sometimes referred to as "IDNA 2008".

 This library also provides support for Unicode Technical Standard 46, `Unicode IDNA Compatibility Processing <http://unicode.org/reports/tr46/>`\_.

 This acts as a suitable replacement for the "encodings.idna" module that comes with the Python standard library, but only supports the old, deprecated IDNA specification (`RFC 3490 <http://tools.ietf.org/html/rfc3490>`\_).

Basic functions are simply executed:

.. code-block:: pycon

 # Python 3 >>> import idna >>> idna.encode('.') b'xn--eckwd4c7c.xn--zckzah' >>> print(idna.decode('xn--eckwd4c7c.xn--zckzah'))

 # Python 2 >>> import idna >>> idna.encode(u'.') 'xn--eckwd4c7c.xn--zckzah' >>> print idna.decode('xn--eckwd4c7c.xn--zckzah')

#### Packages

--------

.

.

The latest tagged release version is published in the PyPI repository:

 .. image:: https://badge.fury.io/py/idna.svg :target: http://badge.fury.io/py/idna

Installation

------------

#### To install this library, you can use pip:

.. code-block:: bash

\$ pip install idna

Alternatively, you can install the package using the bundled setup script:

.. code-block:: bash

\$ python setup.py install

This library works with Python 2.6 or later, and Python 3.3 or later.

Usage

-----

.

.

 For typical usage, the ``encode`` and ``decode`` functions will take a domain name argument and perform a conversion to A-labels or U-labels respectively.

.. code-block:: pycon

 # Python 3 >>> import idna >>> idna.encode('.') b'xn--eckwd4c7c.xn--zckzah' >>> print(idna.decode('xn--eckwd4c7c.xn--zckzah'))

 You may use the codec encoding and decoding methods using the ``idna.codec`` module:

.. code-block:: pycon

 # Python 2 >>> import idna.codec >>> print u'.'.encode('idna') xn--80ahd1agd.xn--80akhbyknj4f >>> print 'xn--80ahd1agd.xn--80akhbyknj4f'.decode('idna')

 Conversions can be applied at a per-label basis using the ``ulabel`` or ``alabel`` functions if necessary:

.. code-block:: pycon

 # Python 2 >>> idna.alabel(u'') 'xn--0zwm56d'

 Compatibility Mapping (UTS #46) +++++++++++++++++++++++++++++++

 As described in `RFC 5895 <http://tools.ietf.org/html/rfc5895>`\_, the IDNA specification no longer normalizes input from different potential ways a user may input a domain name. This functionality, known as a "mapping", is now considered by the specification to be a local user-interface issue distinct from IDNA conversion functionality.

 This library provides one such mapping, that was developed by the Unicode Consortium. Known as `Unicode IDNA Compatibility Processing <http://unicode.org/reports/tr46/>`\_, it provides for both a regular mapping for typical applications, as well as a transitional mapping to help migrate from older IDNA 2003 applications.

 For example, "Königsgäßchen" is not a permissible label as \*LATIN CAPITAL LETTER  $K^*$  is not allowed (nor are capital letters in general). UTS 46 will convert this into lower case prior to applying the IDNA conversion.

.. code-block:: pycon

 # Python 3 >>> import idna >>> idna.encode(u'Königsgäßchen') ... idna.core.InvalidCodepoint: Codepoint U+004B at position 1 of 'Königsgäßchen' not allowed >>> idna.encode('Königsgäßchen', uts46=True) b'xn--knigsgchen-b4a3dun' >>> print(idna.decode('xn--knigsgchen-b4a3dun')) königsgäßchen

 Transitional processing provides conversions to help transition from the older 2003 standard to the current standard. For example, in the original IDNA specification, the \*LATIN SMALL LETTER SHARP S\* (ß) was converted into two \*LATIN SMALL LETTER S\* (ss), whereas in the current IDNA specification this conversion is not performed.

.. code-block:: pycon

 # Python 2 >>> idna.encode(u'Königsgäßchen', uts46=True, transitional=True) 'xn--knigsgsschen-lcb0w'

Implementors should use transitional processing with caution, only in rare

 cases where conversion from legacy labels to current labels must be performed (i.e. IDNA implementations that pre-date 2008). For typical applications that just need to convert labels, transitional processing is unlikely to be beneficial and could produce unexpected incompatible results.

 ``encodings.idna`` Compatibility ++++++++++++++++++++++++++++++++

 Function calls from the Python built-in ``encodings.idna`` module are mapped to their IDNA 2008 equivalents using the ``idna.compat`` module. Simply substitute the ``import`` clause in your code to refer to the new module name.

#### Exceptions

----------

 All errors raised during the conversion following the specification should raise an exception derived from the ``idna.IDNAError`` base class.

More specific exceptions that may be generated as "idna.IDNABidiError" when the error reflects an illegal combination of left-to-right and right-to-left characters in a label; ``idna.InvalidCodepoint`` when a specific codepoint is an illegal character in an IDN label (i.e. INVALID); and ``idna.InvalidCodepointContext`` when the codepoint is illegal based on its positional context (i.e. it is CONTEXTO or CONTEXTJ but the contextual requirements are not satisfied.)

#### Building and Diagnostics

------------------------

 The IDNA and UTS 46 functionality relies upon pre-calculated lookup tables for performance. These tables are derived from computing against eligibility criteria in the respective standards. These tables are computed using the command-line script "tools/idna-data".

 This tool will fetch relevant tables from the Unicode Consortium and perform the required calculations to identify eligibility. It has three main modes:

 \* ``idna-data make-libdata``. Generates ``idnadata.py`` and ``uts46data.py``, the pre-calculated lookup tables using for IDNA and UTS 46 conversions. Implementors who wish to track this library against a different Unicode version may use this tool to manually generate a different version of the ``idnadata.py`` and ``uts46data.py`` files.

 \* ``idna-data make-table``. Generate a table of the IDNA disposition (e.g. PVALID, CONTEXTJ, CONTEXTO) in the format found in Appendix B.1 of RFC 5892 and the pre-computed tables published by `IANA <http://iana.org/> $\geq$ .

\* ``idna-data U+0061``. Prints debugging output on the various properties

 associated with an individual Unicode codepoint (in this case, U+0061), that are used to assess the IDNA and UTS 46 status of a codepoint. This is helpful in debugging or analysis.

The tool accepts a number of arguments, described using ``idna-data -h``. Most notably, the ``--version`` argument allows the specification of the version of Unicode to use in computing the table data. For example, ``idna-data --version 9.0.0 make-libdata`` will generate library data against Unicode 9.0.0.

 Note that this script requires Python 3, but all generated library data will work in Python 2.6+.

#### Testing

-------

 The library has a test suite based on each rule of the IDNA specification, as well as tests that are provided as part of the Unicode Technical Standard 46, `Unicode IDNA Compatibility Processing <http://unicode.org/reports/tr46/>`\_.

The tests are run automatically on each commit at Travis CI:

 .. image:: https://travis-ci.org/kjd/idna.svg?branch=master :target: https://travis-ci.org/kjd/idna

#### Platform: UNKNOWN

Classifier: Development Status :: 5 - Production/Stable Classifier: Intended Audience :: Developers Classifier: Intended Audience :: System Administrators Classifier: License :: OSI Approved :: BSD License Classifier: Operating System :: OS Independent Classifier: Programming Language :: Python Classifier: Programming Language :: Python :: 2.6 Classifier: Programming Language :: Python :: 2.7 Classifier: Programming Language :: Python :: 3 Classifier: Programming Language :: Python :: 3.3 Classifier: Programming Language :: Python :: 3.4 Classifier: Programming Language :: Python :: 3.5 Classifier: Programming Language :: Python :: 3.6 Classifier: Topic :: Internet :: Name Service (DNS) Classifier: Topic :: Software Development :: Libraries :: Python Modules Classifier: Topic :: Utilities

Found in path(s):

\* /opt/cola/permits/1114240575\_1607457212.69/0/python-idna-2-6-orig-1-tar-gz/idna-2.6/PKG-INFO

\* /opt/cola/permits/1114240575\_1607457212.69/0/python-idna-2-6-orig-1-tar-gz/idna-2.6/idna.egg-info/PKG-INFO No license file was found, but licenses were detected in source scan.

 $"''"$ 

A library to support the Internationalised Domain Names in Applications (IDNA) protocol as specified in RFC 5890 et.al. This new methodology, known as IDNA 2008, can generate materially different results to the previous standard. The library can act as a drop-in replacement for the "encodings.idna" module.  $"''"$ 

import io, sys from setuptools import setup

def main():

 python\_version = sys.version\_info[:2] if python\_version  $\lt$  (2,6): raise SystemExit("Sorry, Python 2.6 or newer required") package\_data =  $\{\}$  exec(open('idna/package\_data.py').read(), package\_data)  $arguments = \{$  'name': 'idna', 'packages': ['idna'], 'version': package\_data['\_\_version\_\_'], 'description': 'Internationalized Domain Names in Applications (IDNA)', 'long\_description': io.open("README.rst", encoding="UTF-8").read(), 'author': 'Kim Davies', 'author\_email': 'kim@cynosure.com.au', 'license': 'BSD-like', 'url': 'https://github.com/kjd/idna', 'classifiers': [ 'Development Status :: 5 - Production/Stable', 'Intended Audience :: Developers', 'Intended Audience :: System Administrators', 'License :: OSI Approved :: BSD License', 'Operating System :: OS Independent', 'Programming Language :: Python', 'Programming Language :: Python :: 2.6', 'Programming Language :: Python :: 2.7', 'Programming Language :: Python :: 3', 'Programming Language :: Python :: 3.3', 'Programming Language :: Python :: 3.4', 'Programming Language :: Python :: 3.5', 'Programming Language :: Python :: 3.6', 'Topic :: Internet :: Name Service (DNS)', 'Topic :: Software Development :: Libraries :: Python Modules',

'Topic :: Utilities',

```
 ],
   'test_suite': 'tests',
 }
```

```
 setup(**arguments)
```

```
if name \equiv' \text{main} :
  main()
```
Found in path(s):

\* /opt/cola/permits/1114240575\_1607457212.69/0/python-idna-2-6-orig-1-tar-gz/idna-2.6/setup.py No license file was found, but licenses were detected in source scan.

License

-------

Copyright (c) 2013-2017, Kim Davies. All rights reserved.

Redistribution and use in source and binary forms, with or without modification, are permitted provided that the following conditions are met:

#. Redistributions of source code must retain the above copyright notice, this list of conditions and the following disclaimer.

- #. Redistributions in binary form must reproduce the above copyright notice, this list of conditions and the following disclaimer in the documentation and/or other materials provided with the distribution.
- #. Neither the name of the copyright holder nor the names of the contributors may be used to endorse or promote products derived from this software without specific prior written permission.
- #. THIS SOFTWARE IS PROVIDED BY THE CONTRIBUTORS "AS IS" AND ANY EXPRESS OR IMPLIED WARRANTIES, INCLUDING, BUT NOT LIMITED TO, THE IMPLIED WARRANTIES OF MERCHANTABILITY AND FITNESS FOR A PARTICULAR PURPOSE ARE DISCLAIMED. IN NO EVENT SHALL THE COPYRIGHT HOLDERS OR CONTRIBUTORS BE LIABLE FOR ANY DIRECT, INDIRECT, INCIDENTAL, SPECIAL, EXEMPLARY, OR CONSEQUENTIAL DAMAGES (INCLUDING, BUT NOT LIMITED TO, PROCUREMENT OF SUBSTITUTE GOODS OR SERVICES; LOSS OF USE, DATA, OR PROFITS; OR BUSINESS INTERRUPTION) HOWEVER CAUSED AND ON ANY THEORY OF LIABILITY, WHETHER IN CONTRACT, STRICT LIABILITY, OR TORT (INCLUDING NEGLIGENCE OR OTHERWISE) ARISING IN ANY WAY OUT OF THE USE OF THIS SOFTWARE, EVEN IF ADVISED OF THE POSSIBILITY OF SUCH DAMAGE.

Portions of the codec implementation and unit tests are derived from the Python standard library, which carries the `Python Software Foundation

License <https://docs.python.org/2/license.html>`\_:

Copyright (c) 2001-2014 Python Software Foundation; All Rights Reserved

Portions of the unit tests are derived from the Unicode standard, which is subject to the Unicode, Inc. License Agreement:

 Copyright (c) 1991-2014 Unicode, Inc. All rights reserved. Distributed under the Terms of Use in <http://www.unicode.org/copyright.html>.

 Permission is hereby granted, free of charge, to any person obtaining a copy of the Unicode data files and any associated documentation (the "Data Files") or Unicode software and any associated documentation (the "Software") to deal in the Data Files or Software without restriction, including without limitation the rights to use, copy, modify, merge, publish, distribute, and/or sell copies of the Data Files or Software, and to permit persons to whom the Data Files or Software are furnished to do so, provided that

 (a) this copyright and permission notice appear with all copies of the Data Files or Software,

 (b) this copyright and permission notice appear in associated documentation, and

 (c) there is clear notice in each modified Data File or in the Software as well as in the documentation associated with the Data File(s) or Software that the data or software has been modified.

 THE DATA FILES AND SOFTWARE ARE PROVIDED "AS IS", WITHOUT WARRANTY OF ANY KIND, EXPRESS OR IMPLIED, INCLUDING BUT NOT LIMITED TO THE WARRANTIES OF MERCHANTABILITY, FITNESS FOR A PARTICULAR PURPOSE AND NONINFRINGEMENT OF THIRD PARTY RIGHTS. IN NO EVENT SHALL THE COPYRIGHT HOLDER OR HOLDERS INCLUDED IN THIS NOTICE BE LIABLE FOR ANY CLAIM, OR ANY SPECIAL INDIRECT OR CONSEQUENTIAL DAMAGES, OR ANY DAMAGES WHATSOEVER RESULTING FROM LOSS OF USE, DATA OR PROFITS, WHETHER IN AN ACTION OF CONTRACT, NEGLIGENCE OR OTHER TORTIOUS ACTION, ARISING OUT OF OR IN CONNECTION WITH THE USE OR PERFORMANCE OF THE DATA FILES OR SOFTWARE.

 Except as contained in this notice, the name of a copyright holder shall not be used in advertising or otherwise to promote the sale, use or other dealings in these Data Files or Software without prior written authorization of the copyright holder.

Found in path(s):

\* /opt/cola/permits/1114240575\_1607457212.69/0/python-idna-2-6-orig-1-tar-gz/idna-2.6/LICENSE.rst

## **1.352 activation-api 1.2.2 1.352.1 Available under license :**

Copyright (c) 2018 Oracle and/or its affiliates. All rights reserved.

 Redistribution and use in source and binary forms, with or without modification, are permitted provided that the following conditions are met:

- Redistributions of source code must retain the above copyright notice, this list of conditions and the following disclaimer.
- Redistributions in binary form must reproduce the above copyright notice, this list of conditions and the following disclaimer in the documentation and/or other materials provided with the distribution.
- Neither the name of the Eclipse Foundation, Inc. nor the names of its contributors may be used to endorse or promote products derived from this software without specific prior written permission.

 THIS SOFTWARE IS PROVIDED BY THE COPYRIGHT HOLDERS AND CONTRIBUTORS "AS IS" AND ANY EXPRESS OR IMPLIED WARRANTIES, INCLUDING, BUT NOT LIMITED TO, THE IMPLIED WARRANTIES OF MERCHANTABILITY AND FITNESS FOR A PARTICULAR PURPOSE ARE DISCLAIMED. IN NO EVENT SHALL THE COPYRIGHT OWNER OR CONTRIBUTORS BE LIABLE FOR ANY DIRECT, INDIRECT, INCIDENTAL, SPECIAL, EXEMPLARY, OR CONSEQUENTIAL DAMAGES (INCLUDING, BUT NOT LIMITED TO, PROCUREMENT OF SUBSTITUTE GOODS OR SERVICES; LOSS OF USE, DATA, OR PROFITS; OR BUSINESS INTERRUPTION) HOWEVER CAUSED AND ON ANY THEORY OF LIABILITY, WHETHER IN CONTRACT, STRICT LIABILITY, OR TORT (INCLUDING NEGLIGENCE OR OTHERWISE) ARISING IN ANY WAY OUT OF THE USE OF THIS SOFTWARE, EVEN IF ADVISED OF THE POSSIBILITY OF SUCH DAMAGE. # Notices for Jakarta Activation

This content is produced and maintained by Jakarta Activation project.

\* Project home: https://projects.eclipse.org/projects/ee4j.jaf

#### ## Copyright

All content is the property of the respective authors or their employers. For more information regarding authorship of content, please consult the listed source code repository logs.

## Declared Project Licenses

This program and the accompanying materials are made available under the terms of the Eclipse Distribution License v. 1.0, which is available at http://www.eclipse.org/org/documents/edl-v10.php.

SPDX-License-Identifier: BSD-3-Clause

## Source Code

The project maintains the following source code repositories:

\* https://github.com/eclipse-ee4j/jaf

## Third-party Content

This project leverages the following third party content.

JUnit (4.12)

\* License: Eclipse Public License

## **1.353 html2canvas 1.0.0-rc.4 1.353.1 Available under license :**

Copyright (c) 2012 Niklas von Hertzen

Permission is hereby granted, free of charge, to any person obtaining a copy of this software and associated documentation files (the "Software"), to deal in the Software without restriction, including without limitation the rights to use, copy, modify, merge, publish, distribute, sublicense, and/or sell copies of the Software, and to permit persons to whom the Software is furnished to do so, subject to the following conditions:

The above copyright notice and this permission notice shall be included in all copies or substantial portions of the Software.

THE SOFTWARE IS PROVIDED "AS IS", WITHOUT WARRANTY OF ANY KIND, EXPRESS OR IMPLIED, INCLUDING BUT NOT LIMITED TO THE WARRANTIES OF MERCHANTABILITY, FITNESS FOR A PARTICULAR PURPOSE AND NONINFRINGEMENT. IN NO EVENT SHALL THE AUTHORS OR COPYRIGHT HOLDERS BE LIABLE FOR ANY CLAIM, DAMAGES OR OTHER LIABILITY, WHETHER IN AN ACTION OF CONTRACT, TORT OR OTHERWISE, ARISING FROM, OUT OF OR IN CONNECTION WITH THE SOFTWARE OR THE USE OR OTHER DEALINGS IN THE SOFTWARE.

# **1.354 reflectasm 1.11.9**

## **1.354.1 Available under license :**

No license file was found, but licenses were detected in source scan.

```
/**
```
- \* Copyright (c) 2008, Nathan Sweet
- \* All rights reserved.
- \*

\* Redistribution and use in source and binary forms, with or without modification, are permitted provided that the following conditions are met:

\*

\* 1. Redistributions of source code must retain the above copyright notice, this list of conditions and the following disclaimer.

\* 2. Redistributions in binary form must reproduce the above copyright notice, this list of conditions and the following disclaimer in the documentation and/or other materials provided with the distribution.

\* 3. Neither the name of Esoteric Software nor the names of its contributors may be used to endorse or promote products derived from this software without specific prior written permission.

\*

\* THIS SOFTWARE IS PROVIDED BY THE COPYRIGHT HOLDERS AND CONTRIBUTORS "AS IS" AND ANY EXPRESS OR IMPLIED WARRANTIES, INCLUDING, BUT NOT LIMITED TO, THE IMPLIED WARRANTIES OF MERCHANTABILITY AND FITNESS FOR A PARTICULAR PURPOSE ARE DISCLAIMED. IN NO EVENT SHALL THE COPYRIGHT HOLDER OR CONTRIBUTORS BE LIABLE FOR ANY DIRECT, INDIRECT, INCIDENTAL, SPECIAL, EXEMPLARY, OR CONSEQUENTIAL DAMAGES (INCLUDING, BUT NOT LIMITED TO, PROCUREMENT OF SUBSTITUTE GOODS OR SERVICES; LOSS OF USE, DATA, OR PROFITS; OR BUSINESS INTERRUPTION) HOWEVER CAUSED AND ON ANY THEORY OF LIABILITY, WHETHER IN CONTRACT, STRICT LIABILITY, OR TORT (INCLUDING NEGLIGENCE OR OTHERWISE) ARISING IN ANY WAY OUT OF THE USE OF THIS SOFTWARE, EVEN IF ADVISED OF THE POSSIBILITY OF SUCH DAMAGE.

\* \*/

Found in path(s):

\* /opt/cola/permits/1125727006\_1615664194.51/0/reflectasm-1-11-9-sourcesjar/com/esotericsoftware/reflectasm/FieldAccess.java

\* /opt/cola/permits/1125727006\_1615664194.51/0/reflectasm-1-11-9-sourcesjar/com/esotericsoftware/reflectasm/AccessClassLoader.java

\* /opt/cola/permits/1125727006\_1615664194.51/0/reflectasm-1-11-9-sources-

jar/com/esotericsoftware/reflectasm/ConstructorAccess.java

\* /opt/cola/permits/1125727006\_1615664194.51/0/reflectasm-1-11-9-sourcesjar/com/esotericsoftware/reflectasm/MethodAccess.java

\* /opt/cola/permits/1125727006\_1615664194.51/0/reflectasm-1-11-9-sources-

jar/com/esotericsoftware/reflectasm/PublicConstructorAccess.java

# **1.355 jewelcli 0.8.2**

### **1.355.1 Available under license :**

No license file was found, but licenses were detected in source scan.

/\* \* Copyright 2011 Tim Wood \* \* Licensed under the Apache License, Version 2.0 (the "License"); \* you may not use this file except in compliance with the License. \* You may obtain a copy of the License at \* \* http://www.apache.org/licenses/LICENSE-2.0 \* \* Unless required by applicable law or agreed to in writing, software \* distributed under the License is distributed on an "AS IS" BASIS, \* WITHOUT WARRANTIES OR CONDITIONS OF ANY KIND, either express or implied. \* See the License for the specific language governing permissions and \* limitations under the License. \*/ Found in path(s): \* /opt/cola/permits/1136415751\_1613765238.7/0/jewelcli-0-8-2-sourcesjar/com/lexicalscope/jewel/cli/ValidationFailureUnexpectedTrailingValue.java \* /opt/cola/permits/1136415751\_1613765238.7/0/jewelcli-0-8-2-sourcesjar/com/lexicalscope/jewel/cli/AbstractConvertMethodToOptionSpecification.java \* /opt/cola/permits/1136415751\_1613765238.7/0/jewelcli-0-8-2-sourcesjar/com/lexicalscope/jewel/cli/ValidationFailureWrongNumberOfValues.java \* /opt/cola/permits/1136415751\_1613765238.7/0/jewelcli-0-8-2-sourcesjar/uk/co/flamingpenguin/jewel/cli/OptionHelpMessage.java \* /opt/cola/permits/1136415751\_1613765238.7/0/jewelcli-0-8-2-sourcesjar/com/lexicalscope/jewel/cli/ArgumentValidationExceptionFactory.java \* /opt/cola/permits/1136415751\_1613765238.7/0/jewelcli-0-8-2-sourcesjar/com/lexicalscope/jewel/cli/ValidationFailureType.java \* /opt/cola/permits/1136415751\_1613765238.7/0/jewelcli-0-8-2-sourcesjar/com/lexicalscope/jewel/cli/UnparsedAnnotationAdapter.java \* /opt/cola/permits/1136415751\_1613765238.7/0/jewelcli-0-8-2-sourcesjar/com/lexicalscope/jewel/cli/InstanceArgumentPresentingStrategy.java \* /opt/cola/permits/1136415751\_1613765238.7/0/jewelcli-0-8-2-sources-

jar/com/lexicalscope/jewel/cli/ConvertTypeOfObject.java

\* /opt/cola/permits/1136415751\_1613765238.7/0/jewelcli-0-8-2-sourcesjar/uk/co/flamingpenguin/jewel/cli/HelpMessage.java

\* /opt/cola/permits/1136415751\_1613765238.7/0/jewelcli-0-8-2-sourcesjar/com/lexicalscope/jewel/cli/OptionAnnotationAdapter.java

\* /opt/cola/permits/1136415751\_1613765238.7/0/jewelcli-0-8-2-sources-

jar/uk/co/flamingpenguin/jewel/cli/AbstractConvertMethodToOptionSpecification.java

\* /opt/cola/permits/1136415751\_1613765238.7/0/jewelcli-0-8-2-sources-

jar/com/lexicalscope/jewel/cli/OptionAdapter.java

\* /opt/cola/permits/1136415751\_1613765238.7/0/jewelcli-0-8-2-sourcesjar/com/lexicalscope/jewel/cli/ParsedOptionSpecification.java \* /opt/cola/permits/1136415751\_1613765238.7/0/jewelcli-0-8-2-sourcesjar/com/lexicalscope/jewel/cli/ValidationFailureUnexpectedValue.java \* /opt/cola/permits/1136415751\_1613765238.7/0/jewelcli-0-8-2-sourcesjar/com/lexicalscope/jewel/cli/ValidationFailure.java No license file was found, but licenses were detected in source scan.

/\*

\* Copyright 2007 Tim Wood

\*

\* Licensed under the Apache License, Version 2.0 (the "License");

\* you may not use this file except in compliance with the License.

\* You may obtain a copy of the License at http://www.apache.org/licenses/LICENSE-2.0

\*

\* Unless required by applicable law or agreed to in writing, software

\* distributed under the License is distributed on an "AS IS" BASIS,

\* WITHOUT WARRANTIES OR CONDITIONS OF ANY KIND, either express or implied.

\* See the License for the specific language governing permissions and

\* limitations under the License.

\*/

Found in path(s):

\* /opt/cola/permits/1136415751\_1613765238.7/0/jewelcli-0-8-2-sourcesjar/uk/co/flamingpenguin/jewel/cli/ConvertGetterMethodToParsedOptionSpecification.java \* /opt/cola/permits/1136415751\_1613765238.7/0/jewelcli-0-8-2-sourcesjar/uk/co/flamingpenguin/jewel/cli/UnparsedOptionSpecificationBuilder.java \* /opt/cola/permits/1136415751\_1613765238.7/0/jewelcli-0-8-2-sourcesjar/com/lexicalscope/jewel/cli/InterfaceOptionsSpecificationParser.java \* /opt/cola/permits/1136415751\_1613765238.7/0/jewelcli-0-8-2-sourcesjar/uk/co/flamingpenguin/jewel/cli/InterfaceOptionsSpecificationParser.java \* /opt/cola/permits/1136415751\_1613765238.7/0/jewelcli-0-8-2-sourcesjar/uk/co/flamingpenguin/jewel/cli/HelpValidationErrorImpl.java \* /opt/cola/permits/1136415751\_1613765238.7/0/jewelcli-0-8-2-sourcesjar/uk/co/flamingpenguin/jewel/cli/ConvertUnparsedGetterMethodToUnparsedOptionSpecification.java \* /opt/cola/permits/1136415751\_1613765238.7/0/jewelcli-0-8-2-sourcesjar/uk/co/flamingpenguin/jewel/cli/OptionUtils.java \* /opt/cola/permits/1136415751\_1613765238.7/0/jewelcli-0-8-2-sourcesjar/com/lexicalscope/jewel/cli/InstanceOptionsSpecificationParser.java \* /opt/cola/permits/1136415751\_1613765238.7/0/jewelcli-0-8-2-sourcesjar/com/lexicalscope/jewel/cli/CliSpecification.java \* /opt/cola/permits/1136415751\_1613765238.7/0/jewelcli-0-8-2-sourcesjar/com/lexicalscope/jewel/cli/OptionUtils.java \* /opt/cola/permits/1136415751\_1613765238.7/0/jewelcli-0-8-2-sourcesjar/com/lexicalscope/jewel/cli/ConvertUnparsedSetterMethodToUnparsedOptionSpecification.java \* /opt/cola/permits/1136415751\_1613765238.7/0/jewelcli-0-8-2-sourcesjar/uk/co/flamingpenguin/jewel/cli/OptionName.java

```
* /opt/cola/permits/1136415751_1613765238.7/0/jewelcli-0-8-2-sources-
jar/uk/co/flamingpenguin/jewel/cli/OptionContext.java
* /opt/cola/permits/1136415751_1613765238.7/0/jewelcli-0-8-2-sources-
jar/com/lexicalscope/jewel/cli/ConvertSetterMethodToParsedOptionSpecification.java
* /opt/cola/permits/1136415751_1613765238.7/0/jewelcli-0-8-2-sources-
jar/com/lexicalscope/jewel/cli/HelpRequestedException.java
* /opt/cola/permits/1136415751_1613765238.7/0/jewelcli-0-8-2-sources-
jar/uk/co/flamingpenguin/jewel/cli/CliSpecification.java
* /opt/cola/permits/1136415751_1613765238.7/0/jewelcli-0-8-2-sources-
jar/uk/co/flamingpenguin/jewel/cli/UnparsedOptionSummary.java
* /opt/cola/permits/1136415751_1613765238.7/0/jewelcli-0-8-2-sources-
jar/uk/co/flamingpenguin/jewel/cli/InstanceOptionsSpecificationParser.java
* /opt/cola/permits/1136415751_1613765238.7/0/jewelcli-0-8-2-sources-
jar/com/lexicalscope/jewel/cli/UnparsedOptionSummary.java
* /opt/cola/permits/1136415751_1613765238.7/0/jewelcli-0-8-2-sources-
jar/uk/co/flamingpenguin/jewel/cli/ParsedOptionSummary.java
* /opt/cola/permits/1136415751_1613765238.7/0/jewelcli-0-8-2-sources-
jar/com/lexicalscope/jewel/cli/ParsedOptionSummary.java
* /opt/cola/permits/1136415751_1613765238.7/0/jewelcli-0-8-2-sources-
jar/uk/co/flamingpenguin/jewel/cli/ConvertUnparsedSetterMethodToUnparsedOptionSpecification.java
* /opt/cola/permits/1136415751_1613765238.7/0/jewelcli-0-8-2-sources-
jar/com/lexicalscope/jewel/cli/ConvertUnparsedGetterMethodToUnparsedOptionSpecification.java
* /opt/cola/permits/1136415751_1613765238.7/0/jewelcli-0-8-2-sources-
jar/com/lexicalscope/jewel/cli/ConvertGetterMethodToParsedOptionSpecification.java
* /opt/cola/permits/1136415751_1613765238.7/0/jewelcli-0-8-2-sources-
jar/uk/co/flamingpenguin/jewel/cli/ParsedOptionSpecificationBuilder.java
* /opt/cola/permits/1136415751_1613765238.7/0/jewelcli-0-8-2-sources-
jar/uk/co/flamingpenguin/jewel/cli/ConvertSetterMethodToParsedOptionSpecification.java
No license file was found, but licenses were detected in source scan.
```
/\*

\* Copyright 2006 Tim Wood

\*

\* Licensed under the Apache License, Version 2.0 (the "License");

\* you may not use this file except in compliance with the License.

\* You may obtain a copy of the License at http://www.apache.org/licenses/LICENSE-2.0

\*

\* Unless required by applicable law or agreed to in writing, software

\* distributed under the License is distributed on an "AS IS" BASIS,

\* WITHOUT WARRANTIES OR CONDITIONS OF ANY KIND, either express or implied.

\* See the License for the specific language governing permissions and

\* limitations under the License.

\*/

Found in path(s):

\* /opt/cola/permits/1136415751\_1613765238.7/0/jewelcli-0-8-2-sources-

jar/uk/co/flamingpenguin/jewel/cli/ArgumentCollectionImpl.java

\* /opt/cola/permits/1136415751\_1613765238.7/0/jewelcli-0-8-2-sources-

```
jar/uk/co/flamingpenguin/jewel/cli/CliInstanceImpl.java
* /opt/cola/permits/1136415751_1613765238.7/0/jewelcli-0-8-2-sources-
jar/com/lexicalscope/jewel/cli/CliInstanceImpl.java
* /opt/cola/permits/1136415751_1613765238.7/0/jewelcli-0-8-2-sources-
jar/uk/co/flamingpenguin/jewel/cli/CliInterfaceImpl.java
* /opt/cola/permits/1136415751_1613765238.7/0/jewelcli-0-8-2-sources-
jar/uk/co/flamingpenguin/jewel/cli/ArgumentValidatorImpl.java
* /opt/cola/permits/1136415751_1613765238.7/0/jewelcli-0-8-2-sources-
jar/com/lexicalscope/jewel/cli/CliInterfaceImpl.java
* /opt/cola/permits/1136415751_1613765238.7/0/jewelcli-0-8-2-sources-
jar/com/lexicalscope/jewel/cli/OptionsSpecificationImpl.java
* /opt/cola/permits/1136415751_1613765238.7/0/jewelcli-0-8-2-sources-jar/com/lexicalscope/jewel/cli/Option.java
* /opt/cola/permits/1136415751_1613765238.7/0/jewelcli-0-8-2-sources-
jar/uk/co/flamingpenguin/jewel/cli/Option.java
* /opt/cola/permits/1136415751_1613765238.7/0/jewelcli-0-8-2-sources-
jar/com/lexicalscope/jewel/cli/ArgumentValidatorImpl.java
* /opt/cola/permits/1136415751_1613765238.7/0/jewelcli-0-8-2-sources-
jar/uk/co/flamingpenguin/jewel/cli/OptionsSpecificationImpl.java
* /opt/cola/permits/1136415751_1613765238.7/0/jewelcli-0-8-2-sources-
jar/com/lexicalscope/jewel/cli/ArgumentCollectionImpl.java
No license file was found, but licenses were detected in source scan.
```

```
/*
```
\* Copyright 2011 Tim Wood

\*

\* Licensed under the Apache License, Version 2.0 (the "License");

\* you may not use this file except in compliance with the License.

\* You may obtain a copy of the License at

\*

\* http://www.apache.org/licenses/LICENSE-2.0

\*

\* Unless required by applicable law or agreed to in writing, software

\* distributed under the License is distributed on an "AS IS" BASIS,

\* WITHOUT WARRANTIES OR CONDITIONS OF ANY KIND, either express or implied.

\* See the License for the specific language governing permissions and

\* limitations under the License.

\*/

Found in path(s):

```
* /opt/cola/permits/1136415751_1613765238.7/0/jewelcli-0-8-2-sources-
jar/com/lexicalscope/jewel/cli/AbstractOptionAdapter.java
* /opt/cola/permits/1136415751_1613765238.7/0/jewelcli-0-8-2-sources-
jar/com/lexicalscope/jewel/cli/ArgumentCollectionBuilder.java
* /opt/cola/permits/1136415751_1613765238.7/0/jewelcli-0-8-2-sources-
jar/com/lexicalscope/jewel/cli/ArgumentPresentingStrategy.java
* /opt/cola/permits/1136415751_1613765238.7/0/jewelcli-0-8-2-sources-
jar/com/lexicalscope/jewel/cli/OptionHelpMessage.java
* /opt/cola/permits/1136415751_1613765238.7/0/jewelcli-0-8-2-sources-
```
jar/com/lexicalscope/jewel/cli/ValidationFailureMissingOption.java \* /opt/cola/permits/1136415751\_1613765238.7/0/jewelcli-0-8-2-sourcesjar/uk/co/flamingpenguin/jewel/cli/InstanceArgumentPresentingStrategy.java \* /opt/cola/permits/1136415751\_1613765238.7/0/jewelcli-0-8-2-sourcesjar/com/lexicalscope/jewel/cli/ValidationFailurePatternMismatch.java \* /opt/cola/permits/1136415751\_1613765238.7/0/jewelcli-0-8-2-sourcesjar/com/lexicalscope/jewel/cli/ValidationFailureUnableToConstructType.java \* /opt/cola/permits/1136415751\_1613765238.7/0/jewelcli-0-8-2-sourcesjar/uk/co/flamingpenguin/jewel/cli/AbstractOptionAdapter.java \* /opt/cola/permits/1136415751\_1613765238.7/0/jewelcli-0-8-2-sourcesjar/com/lexicalscope/jewel/cli/ValidationFailureUnexpectedOption.java \* /opt/cola/permits/1136415751\_1613765238.7/0/jewelcli-0-8-2-sourcesjar/uk/co/flamingpenguin/jewel/cli/HelpMessageOptionSummaryBuilderImpl.java \* /opt/cola/permits/1136415751\_1613765238.7/0/jewelcli-0-8-2-sourcesjar/uk/co/flamingpenguin/jewel/cli/AbstractOptionSpecificationBuilder.java \* /opt/cola/permits/1136415751\_1613765238.7/0/jewelcli-0-8-2-sourcesjar/com/lexicalscope/jewel/cli/ValidationFailureHelpRequested.java \* /opt/cola/permits/1136415751\_1613765238.7/0/jewelcli-0-8-2-sourcesjar/uk/co/flamingpenguin/jewel/cli/OptionAdapter.java \* /opt/cola/permits/1136415751\_1613765238.7/0/jewelcli-0-8-2-sourcesjar/com/lexicalscope/jewel/cli/AbstractCliImpl.java \* /opt/cola/permits/1136415751\_1613765238.7/0/jewelcli-0-8-2-sourcesjar/com/lexicalscope/jewel/cli/InterfaceArgumentPresentingStrategy.java \* /opt/cola/permits/1136415751\_1613765238.7/0/jewelcli-0-8-2-sourcesjar/uk/co/flamingpenguin/jewel/cli/AbstractCliImpl.java \* /opt/cola/permits/1136415751\_1613765238.7/0/jewelcli-0-8-2-sourcesjar/com/lexicalscope/jewel/cli/UnparsedOptionSpecification.java \* /opt/cola/permits/1136415751\_1613765238.7/0/jewelcli-0-8-2-sourcesjar/uk/co/flamingpenguin/jewel/cli/InterfaceArgumentPresentingStrategy.java \* /opt/cola/permits/1136415751\_1613765238.7/0/jewelcli-0-8-2-sourcesjar/com/lexicalscope/jewel/cli/ValidationFailureImpl.java \* /opt/cola/permits/1136415751\_1613765238.7/0/jewelcli-0-8-2-sourcesjar/uk/co/flamingpenguin/jewel/cli/UnparsedAnnotationAdapter.java \* /opt/cola/permits/1136415751\_1613765238.7/0/jewelcli-0-8-2-sourcesjar/com/lexicalscope/jewel/cli/HelpMessageOptionSummaryBuilderImpl.java \* /opt/cola/permits/1136415751\_1613765238.7/0/jewelcli-0-8-2-sourcesjar/uk/co/flamingpenguin/jewel/cli/OptionSpecificationBuilder.java \* /opt/cola/permits/1136415751\_1613765238.7/0/jewelcli-0-8-2-sourcesjar/com/lexicalscope/jewel/cli/ValidationFailureMissingValue.java \* /opt/cola/permits/1136415751\_1613765238.7/0/jewelcli-0-8-2-sourcesjar/uk/co/flamingpenguin/jewel/cli/ConvertTypeOfObject.java \* /opt/cola/permits/1136415751\_1613765238.7/0/jewelcli-0-8-2-sourcesjar/com/lexicalscope/jewel/cli/ValidationFailureInvalidValueForType.java \* /opt/cola/permits/1136415751\_1613765238.7/0/jewelcli-0-8-2-sourcesjar/com/lexicalscope/jewel/cli/HelpMessageBuilderImpl.java \* /opt/cola/permits/1136415751\_1613765238.7/0/jewelcli-0-8-2-sourcesjar/uk/co/flamingpenguin/jewel/cli/HelpMessageBuilderImpl.java \* /opt/cola/permits/1136415751\_1613765238.7/0/jewelcli-0-8-2-sourcesjar/com/lexicalscope/jewel/cli/HelpMessage.java

\* /opt/cola/permits/1136415751\_1613765238.7/0/jewelcli-0-8-2-sourcesjar/uk/co/flamingpenguin/jewel/cli/ArgumentPresentingStrategy.java \* /opt/cola/permits/1136415751\_1613765238.7/0/jewelcli-0-8-2-sourcesjar/uk/co/flamingpenguin/jewel/cli/ParsedOptionSpecification.java \* /opt/cola/permits/1136415751\_1613765238.7/0/jewelcli-0-8-2-sourcesjar/com/lexicalscope/jewel/cli/ValidationFailureMisplacedOption.java \* /opt/cola/permits/1136415751\_1613765238.7/0/jewelcli-0-8-2-sourcesjar/uk/co/flamingpenguin/jewel/cli/OptionAnnotationAdapter.java \* /opt/cola/permits/1136415751\_1613765238.7/0/jewelcli-0-8-2-sourcesjar/uk/co/flamingpenguin/jewel/cli/UnparsedOptionSpecification.java \* /opt/cola/permits/1136415751\_1613765238.7/0/jewelcli-0-8-2-sourcesjar/uk/co/flamingpenguin/jewel/cli/ArgumentCollectionBuilder.java No license file was found, but licenses were detected in source scan.

//Copyright : (c) Teamphone.com Ltd. 2008 - All Rights Reserved

#### Found in path(s):

\* /opt/cola/permits/1136415751\_1613765238.7/0/jewelcli-0-8-2-sourcesjar/uk/co/flamingpenguin/jewel/cli/Argument.java

\* /opt/cola/permits/1136415751\_1613765238.7/0/jewelcli-0-8-2-sourcesjar/com/lexicalscope/jewel/cli/Argument.java

\* /opt/cola/permits/1136415751\_1613765238.7/0/jewelcli-0-8-2-sourcesjar/com/lexicalscope/jewel/cli/ArgumentImpl.java

\* /opt/cola/permits/1136415751\_1613765238.7/0/jewelcli-0-8-2-sourcesjar/uk/co/flamingpenguin/jewel/cli/ArgumentImpl.java

\* /opt/cola/permits/1136415751\_1613765238.7/0/jewelcli-0-8-2-sourcesjar/uk/co/flamingpenguin/jewel/cli/OptionSpecification.java

\* /opt/cola/permits/1136415751\_1613765238.7/0/jewelcli-0-8-2-sourcesjar/com/lexicalscope/jewel/cli/OptionSpecification.java

No license file was found, but licenses were detected in source scan.

/\*

\* Copyright 2009 Tim Wood

\*

\* Licensed under the Apache License, Version 2.0 (the "License");

\* you may not use this file except in compliance with the License.

\* You may obtain a copy of the License at http://www.apache.org/licenses/LICENSE-2.0

\*

\* Unless required by applicable law or agreed to in writing, software

\* distributed under the License is distributed on an "AS IS" BASIS,

\* WITHOUT WARRANTIES OR CONDITIONS OF ANY KIND, either express or implied.

\* See the License for the specific language governing permissions and

\* limitations under the License.

\*/

Found in path(s):

\* /opt/cola/permits/1136415751\_1613765238.7/0/jewelcli-0-8-2-sources-

jar/uk/co/flamingpenguin/jewel/cli/UnparsedOptionSpecificationImpl.java \* /opt/cola/permits/1136415751\_1613765238.7/0/jewelcli-0-8-2-sourcesjar/uk/co/flamingpenguin/jewel/cli/OptionType.java \* /opt/cola/permits/1136415751\_1613765238.7/0/jewelcli-0-8-2-sourcesjar/com/lexicalscope/jewel/cli/UnparsedOptionSpecificationImpl.java \* /opt/cola/permits/1136415751\_1613765238.7/0/jewelcli-0-8-2-sourcesjar/uk/co/flamingpenguin/jewel/cli/ParsedOptionSpecificationImpl.java \* /opt/cola/permits/1136415751\_1613765238.7/0/jewelcli-0-8-2-sourcesjar/com/lexicalscope/jewel/cli/ParsedOptionSpecificationImpl.java No license file was found, but licenses were detected in source scan.

/\*

```
* Copyright 2012 Tim Wood
```
\*

\* Licensed under the Apache License, Version 2.0 (the "License");

\* you may not use this file except in compliance with the License.

\* You may obtain a copy of the License at

\*

\* http://www.apache.org/licenses/LICENSE-2.0

\*

\* Unless required by applicable law or agreed to in writing, software

\* distributed under the License is distributed on an "AS IS" BASIS,

\* WITHOUT WARRANTIES OR CONDITIONS OF ANY KIND, either express or implied.

\* See the License for the specific language governing permissions and

\* limitations under the License.

\*/

Found in path(s):

\* /opt/cola/permits/1136415751\_1613765238.7/0/jewelcli-0-8-2-sourcesjar/com/lexicalscope/jewel/cli/AbstractOptionSpecification.java \* /opt/cola/permits/1136415751\_1613765238.7/0/jewelcli-0-8-2-sourcesjar/com/lexicalscope/jewel/cli/SpecificationMultiplicity.java

## **1.356 libnsl 2.27**

### **1.356.1 Available under license :**

@c The GNU Lesser General Public License. @center Version 2.1, February 1999

@c This file is intended to be included within another document, @c hence no sectioning command or @node.

@display

Copyright @copyright{} 1991, 1999 Free Software Foundation, Inc. 51 Franklin Street, Fifth Floor, Boston, MA 02110-1301, USA

Everyone is permitted to copy and distribute verbatim copies

of this license document, but changing it is not allowed.

[This is the first released version of the Lesser GPL. It also counts as the successor of the GNU Library Public License, version 2, hence the version number 2.1.] @end display

@subheading Preamble

 The licenses for most software are designed to take away your freedom to share and change it. By contrast, the GNU General Public Licenses are intended to guarantee your freedom to share and change free software---to make sure the software is free for all its users.

 This license, the Lesser General Public License, applies to some specially designated software---typically libraries---of the Free Software Foundation and other authors who decide to use it. You can use it too, but we suggest you first think carefully about whether this license or the ordinary General Public License is the better strategy to use in any particular case, based on the explanations below.

 When we speak of free software, we are referring to freedom of use, not price. Our General Public Licenses are designed to make sure that you have the freedom to distribute copies of free software (and charge for this service if you wish); that you receive source code or can get it if you want it; that you can change the software and use pieces of it in new free programs; and that you are informed that you can do these things.

 To protect your rights, we need to make restrictions that forbid distributors to deny you these rights or to ask you to surrender these rights. These restrictions translate to certain responsibilities for you if you distribute copies of the library or if you modify it.

 For example, if you distribute copies of the library, whether gratis or for a fee, you must give the recipients all the rights that we gave you. You must make sure that they, too, receive or can get the source code. If you link other code with the library, you must provide complete object files to the recipients, so that they can relink them with the library after making changes to the library and recompiling it. And you must show them these terms so they know their rights.

We protect your rights with a two-step method: (1) we copyright the library, and (2) we offer you this license, which gives you legal permission to copy, distribute and/or modify the library.

 To protect each distributor, we want to make it very clear that there is no warranty for the free library. Also, if the library is

modified by someone else and passed on, the recipients should know that what they have is not the original version, so that the original author's reputation will not be affected by problems that might be introduced by others.

 Finally, software patents pose a constant threat to the existence of any free program. We wish to make sure that a company cannot effectively restrict the users of a free program by obtaining a restrictive license from a patent holder. Therefore, we insist that any patent license obtained for a version of the library must be consistent with the full freedom of use specified in this license.

 Most GNU software, including some libraries, is covered by the ordinary GNU General Public License. This license, the GNU Lesser General Public License, applies to certain designated libraries, and is quite different from the ordinary General Public License. We use this license for certain libraries in order to permit linking those libraries into non-free programs.

 When a program is linked with a library, whether statically or using a shared library, the combination of the two is legally speaking a combined work, a derivative of the original library. The ordinary General Public License therefore permits such linking only if the entire combination fits its criteria of freedom. The Lesser General Public License permits more lax criteria for linking other code with the library.

 We call this license the @dfn{Lesser} General Public License because it does @emph{Less} to protect the user's freedom than the ordinary General Public License. It also provides other free software developers Less of an advantage over competing non-free programs. These disadvantages are the reason we use the ordinary General Public License for many libraries. However, the Lesser license provides advantages in certain special circumstances.

 For example, on rare occasions, there may be a special need to encourage the widest possible use of a certain library, so that it becomes a de-facto standard. To achieve this, non-free programs must be allowed to use the library. A more frequent case is that a free library does the same job as widely used non-free libraries. In this case, there is little to gain by limiting the free library to free software only, so we use the Lesser General Public License.

 In other cases, permission to use a particular library in non-free programs enables a greater number of people to use a large body of free software. For example, permission to use the GNU C Library in non-free programs enables many more people to use the whole GNU operating system, as well as its variant, the GNU/Linux operating

#### system.

 Although the Lesser General Public License is Less protective of the users' freedom, it does ensure that the user of a program that is linked with the Library has the freedom and the wherewithal to run that program using a modified version of the Library.

 The precise terms and conditions for copying, distribution and modification follow. Pay close attention to the difference between a ``work based on the library'' and a ``work that uses the library''. The former contains code derived from the library, whereas the latter must be combined with the library in order to run.

#### @subheading TERMS AND CONDITIONS FOR COPYING, DISTRIBUTION AND MODIFICATION

#### @enumerate 0

#### @item

This License Agreement applies to any software library or other program which contains a notice placed by the copyright holder or other authorized party saying it may be distributed under the terms of this Lesser General Public License (also called ``this License''). Each licensee is addressed as ``you''.

 A ``library'' means a collection of software functions and/or data prepared so as to be conveniently linked with application programs (which use some of those functions and data) to form executables.

 The ``Library'', below, refers to any such software library or work which has been distributed under these terms. A "work based on the Library'' means either the Library or any derivative work under copyright law: that is to say, a work containing the Library or a portion of it, either verbatim or with modifications and/or translated straightforwardly into another language. (Hereinafter, translation is included without limitation in the term ``modification''.)

 ``Source code'' for a work means the preferred form of the work for making modifications to it. For a library, complete source code means all the source code for all modules it contains, plus any associated interface definition files, plus the scripts used to control compilation and installation of the library.

 Activities other than copying, distribution and modification are not covered by this License; they are outside its scope. The act of running a program using the Library is not restricted, and output from such a program is covered only if its contents constitute a work based on the Library (independent of the use of the Library in a tool for writing it). Whether that is true depends on what the Library does and what the program that uses the Library does.

#### @item

You may copy and distribute verbatim copies of the Library's complete source code as you receive it, in any medium, provided that you conspicuously and appropriately publish on each copy an appropriate copyright notice and disclaimer of warranty; keep intact all the notices that refer to this License and to the absence of any warranty; and distribute a copy of this License along with the Library.

 You may charge a fee for the physical act of transferring a copy, and you may at your option offer warranty protection in exchange for a fee.

#### @item

You may modify your copy or copies of the Library or any portion of it, thus forming a work based on the Library, and copy and distribute such modifications or work under the terms of Section 1 above, provided that you also meet all of these conditions:

#### @enumerate a

@item

The modified work must itself be a software library.

#### @item

You must cause the files modified to carry prominent notices stating that you changed the files and the date of any change.

#### @item

You must cause the whole of the work to be licensed at no charge to all third parties under the terms of this License.

#### @item

If a facility in the modified Library refers to a function or a table of data to be supplied by an application program that uses the facility, other than as an argument passed when the facility is invoked, then you must make a good faith effort to ensure that, in the event an application does not supply such function or table, the facility still operates, and performs whatever part of its purpose remains meaningful.

(For example, a function in a library to compute square roots has a purpose that is entirely well-defined independent of the application. Therefore, Subsection 2d requires that any application-supplied function or table used by this function must be optional: if the application does not supply it, the square root function must still compute square roots.) @end enumerate

These requirements apply to the modified work as a whole. If identifiable sections of that work are not derived from the Library, and can be reasonably considered independent and separate works in themselves, then this License, and its terms, do not apply to those sections when you distribute them as separate works. But when you distribute the same sections as part of a whole which is a work based on the Library, the distribution of the whole must be on the terms of this License, whose permissions for other licensees extend to the entire whole, and thus to each and every part regardless of who wrote it.

Thus, it is not the intent of this section to claim rights or contest your rights to work written entirely by you; rather, the intent is to exercise the right to control the distribution of derivative or collective works based on the Library.

In addition, mere aggregation of another work not based on the Library with the Library (or with a work based on the Library) on a volume of a storage or distribution medium does not bring the other work under the scope of this License.

#### @item

You may opt to apply the terms of the ordinary GNU General Public License instead of this License to a given copy of the Library. To do this, you must alter all the notices that refer to this License, so that they refer to the ordinary GNU General Public License, version 2, instead of to this License. (If a newer version than version 2 of the ordinary GNU General Public License has appeared, then you can specify that version instead if you wish.) Do not make any other change in these notices.

 Once this change is made in a given copy, it is irreversible for that copy, so the ordinary GNU General Public License applies to all subsequent copies and derivative works made from that copy.

 This option is useful when you wish to copy part of the code of the Library into a program that is not a library.

#### @item

You may copy and distribute the Library (or a portion or derivative of it, under Section 2) in object code or executable form under the terms of Sections 1 and 2 above provided that you accompany it with the complete corresponding machine-readable source code, which must be distributed under the terms of Sections 1 and 2 above on a medium customarily used for software interchange.

If distribution of object code is made by offering access to copy

from a designated place, then offering equivalent access to copy the source code from the same place satisfies the requirement to distribute the source code, even though third parties are not compelled to copy the source along with the object code.

#### @item

A program that contains no derivative of any portion of the Library, but is designed to work with the Library by being compiled or linked with it, is called a ``work that uses the Library''. Such a work, in isolation, is not a derivative work of the Library, and therefore falls outside the scope of this License.

 However, linking a ``work that uses the Library'' with the Library creates an executable that is a derivative of the Library (because it contains portions of the Library), rather than a ``work that uses the library''. The executable is therefore covered by this License. Section 6 states terms for distribution of such executables.

When a ``work that uses the Library'' uses material from a header file that is part of the Library, the object code for the work may be a derivative work of the Library even though the source code is not. Whether this is true is especially significant if the work can be linked without the Library, or if the work is itself a library. The threshold for this to be true is not precisely defined by law.

 If such an object file uses only numerical parameters, data structure layouts and accessors, and small macros and small inline functions (ten lines or less in length), then the use of the object file is unrestricted, regardless of whether it is legally a derivative work. (Executables containing this object code plus portions of the Library will still fall under Section 6.)

 Otherwise, if the work is a derivative of the Library, you may distribute the object code for the work under the terms of Section 6. Any executables containing that work also fall under Section 6, whether or not they are linked directly with the Library itself.

#### @item

As an exception to the Sections above, you may also combine or link a ``work that uses the Library'' with the Library to produce a work containing portions of the Library, and distribute that work under terms of your choice, provided that the terms permit modification of the work for the customer's own use and reverse engineering for debugging such modifications.

 You must give prominent notice with each copy of the work that the Library is used in it and that the Library and its use are covered by this License. You must supply a copy of this License. If the work

during execution displays copyright notices, you must include the copyright notice for the Library among them, as well as a reference directing the user to the copy of this License. Also, you must do one of these things:

#### @enumerate a

#### @item

Accompany the work with the complete corresponding machine-readable source code for the Library including whatever changes were used in the work (which must be distributed under Sections 1 and 2 above); and, if the work is an executable linked with the Library, with the complete machine-readable ``work that uses the Library'', as object code and/or source code, so that the user can modify the Library and then relink to produce a modified executable containing the modified Library. (It is understood that the user who changes the contents of definitions files in the Library will not necessarily be able to recompile the application to use the modified definitions.)

#### @item

Use a suitable shared library mechanism for linking with the Library. A suitable mechanism is one that (1) uses at run time a copy of the library already present on the user's computer system, rather than copying library functions into the executable, and (2) will operate properly with a modified version of the library, if the user installs one, as long as the modified version is interface-compatible with the version that the work was made with.

#### @item

Accompany the work with a written offer, valid for at least three years, to give the same user the materials specified in Subsection 6a, above, for a charge no more than the cost of performing this distribution.

#### @item

If distribution of the work is made by offering access to copy from a designated place, offer equivalent access to copy the above specified materials from the same place.

#### @item

Verify that the user has already received a copy of these materials or that you have already sent this user a copy. @end enumerate

 For an executable, the required form of the ``work that uses the Library'' must include any data and utility programs needed for reproducing the executable from it. However, as a special exception, the materials to be distributed need not include anything that is

normally distributed (in either source or binary form) with the major components (compiler, kernel, and so on) of the operating system on which the executable runs, unless that component itself accompanies the executable.

 It may happen that this requirement contradicts the license restrictions of other proprietary libraries that do not normally accompany the operating system. Such a contradiction means you cannot use both them and the Library together in an executable that you distribute.

#### @item

You may place library facilities that are a work based on the Library side-by-side in a single library together with other library facilities not covered by this License, and distribute such a combined library, provided that the separate distribution of the work based on the Library and of the other library facilities is otherwise permitted, and provided that you do these two things:

#### @enumerate a

#### @item

Accompany the combined library with a copy of the same work based on the Library, uncombined with any other library facilities. This must be distributed under the terms of the Sections above.

#### @item

Give prominent notice with the combined library of the fact that part of it is a work based on the Library, and explaining where to find the accompanying uncombined form of the same work. @end enumerate

#### @item

You may not copy, modify, sublicense, link with, or distribute the Library except as expressly provided under this License. Any attempt otherwise to copy, modify, sublicense, link with, or distribute the Library is void, and will automatically terminate your rights under this License. However, parties who have received copies, or rights, from you under this License will not have their licenses terminated so long as such parties remain in full compliance.

#### @item

You are not required to accept this License, since you have not signed it. However, nothing else grants you permission to modify or distribute the Library or its derivative works. These actions are prohibited by law if you do not accept this License. Therefore, by modifying or distributing the Library (or any work based on the Library), you indicate your acceptance of this License to do so, and

all its terms and conditions for copying, distributing or modifying the Library or works based on it.

#### @item

Each time you redistribute the Library (or any work based on the Library), the recipient automatically receives a license from the original licensor to copy, distribute, link with or modify the Library subject to these terms and conditions. You may not impose any further restrictions on the recipients' exercise of the rights granted herein. You are not responsible for enforcing compliance by third parties with this License.

#### @item

If, as a consequence of a court judgment or allegation of patent infringement or for any other reason (not limited to patent issues), conditions are imposed on you (whether by court order, agreement or otherwise) that contradict the conditions of this License, they do not excuse you from the conditions of this License. If you cannot distribute so as to satisfy simultaneously your obligations under this License and any other pertinent obligations, then as a consequence you may not distribute the Library at all. For example, if a patent license would not permit royalty-free redistribution of the Library by all those who receive copies directly or indirectly through you, then the only way you could satisfy both it and this License would be to refrain entirely from distribution of the Library.

If any portion of this section is held invalid or unenforceable under any particular circumstance, the balance of the section is intended to apply, and the section as a whole is intended to apply in other circumstances.

It is not the purpose of this section to induce you to infringe any patents or other property right claims or to contest validity of any such claims; this section has the sole purpose of protecting the integrity of the free software distribution system which is implemented by public license practices. Many people have made generous contributions to the wide range of software distributed through that system in reliance on consistent application of that system; it is up to the author/donor to decide if he or she is willing to distribute software through any other system and a licensee cannot impose that choice.

This section is intended to make thoroughly clear what is believed to be a consequence of the rest of this License.

#### @item

If the distribution and/or use of the Library is restricted in certain countries either by patents or by copyrighted interfaces, the original copyright holder who places the Library under this License may add

an explicit geographical distribution limitation excluding those countries, so that distribution is permitted only in or among countries not thus excluded. In such case, this License incorporates the limitation as if written in the body of this License.

#### @item

The Free Software Foundation may publish revised and/or new versions of the Lesser General Public License from time to time. Such new versions will be similar in spirit to the present version, but may differ in detail to address new problems or concerns.

Each version is given a distinguishing version number. If the Library specifies a version number of this License which applies to it and ``any later version'', you have the option of following the terms and conditions either of that version or of any later version published by the Free Software Foundation. If the Library does not specify a license version number, you may choose any version ever published by the Free Software Foundation.

#### @item

If you wish to incorporate parts of the Library into other free programs whose distribution conditions are incompatible with these, write to the author to ask for permission. For software which is copyrighted by the Free Software Foundation, write to the Free Software Foundation; we sometimes make exceptions for this. Our decision will be guided by the two goals of preserving the free status of all derivatives of our free software and of promoting the sharing and reuse of software generally.

@center @b{NO WARRANTY}

#### @item

BECAUSE THE LIBRARY IS LICENSED FREE OF CHARGE, THERE IS NO WARRANTY FOR THE LIBRARY, TO THE EXTENT PERMITTED BY APPLICABLE LAW. EXCEPT WHEN OTHERWISE STATED IN WRITING THE COPYRIGHT HOLDERS AND/OR OTHER PARTIES PROVIDE THE LIBRARY ``AS IS'' WITHOUT WARRANTY OF ANY KIND, EITHER EXPRESSED OR IMPLIED, INCLUDING, BUT NOT LIMITED TO, THE IMPLIED WARRANTIES OF MERCHANTABILITY AND FITNESS FOR A PARTICULAR PURPOSE. THE ENTIRE RISK AS TO THE QUALITY AND PERFORMANCE OF THE LIBRARY IS WITH YOU. SHOULD THE LIBRARY PROVE DEFECTIVE, YOU ASSUME THE COST OF ALL NECESSARY SERVICING, REPAIR OR CORRECTION.

#### @item

IN NO EVENT UNLESS REQUIRED BY APPLICABLE LAW OR AGREED TO IN WRITING WILL ANY COPYRIGHT HOLDER, OR ANY OTHER PARTY WHO MAY MODIFY AND/OR REDISTRIBUTE THE LIBRARY AS PERMITTED ABOVE, BE LIABLE TO YOU FOR DAMAGES, INCLUDING ANY GENERAL, SPECIAL, INCIDENTAL OR CONSEQUENTIAL DAMAGES ARISING OUT OF THE USE OR INABILITY TO USE THE

LIBRARY (INCLUDING BUT NOT LIMITED TO LOSS OF DATA OR DATA BEING RENDERED INACCURATE OR LOSSES SUSTAINED BY YOU OR THIRD PARTIES OR A FAILURE OF THE LIBRARY TO OPERATE WITH ANY OTHER SOFTWARE), EVEN IF SUCH HOLDER OR OTHER PARTY HAS BEEN ADVISED OF THE POSSIBILITY OF SUCH **DAMAGES** 

@end enumerate

@subheading END OF TERMS AND CONDITIONS

@page

@subheading How to Apply These Terms to Your New Libraries

 If you develop a new library, and you want it to be of the greatest possible use to the public, we recommend making it free software that everyone can redistribute and change. You can do so by permitting redistribution under these terms (or, alternatively, under the terms of the ordinary General Public License).

 To apply these terms, attach the following notices to the library. It is safest to attach them to the start of each source file to most effectively convey the exclusion of warranty; and each file should have at least the ``copyright'' line and a pointer to where the full notice is found.

#### @smallexample

@var{one line to give the library's name and an idea of what it does.} Copyright (C) @var{year} @var{name of author}

This library is free software; you can redistribute it and/or modify it under the terms of the GNU Lesser General Public License as published by the Free Software Foundation; either version 2.1 of the License, or (at your option) any later version.

This library is distributed in the hope that it will be useful, but WITHOUT ANY WARRANTY; without even the implied warranty of MERCHANTABILITY or FITNESS FOR A PARTICULAR PURPOSE. See the GNU Lesser General Public License for more details.

You should have received a copy of the GNU Lesser General Public License along with this library; if not, write to the Free Software Foundation, Inc., 51 Franklin Street, Fifth Floor, Boston, MA 02110-1301, USA. @end smallexample

Also add information on how to contact you by electronic and paper mail.

You should also get your employer (if you work as a programmer) or your school, if any, to sign a "copyright disclaimer" for the library, if necessary. Here is a sample; alter the names:

@smallexample

Yoyodyne, Inc., hereby disclaims all copyright interest in the library `Frob' (a library for tweaking knobs) written by James Random Hacker.

@var{signature of Ty Coon}, 1 April 1990 Ty Coon, President of Vice @end smallexample

That's all there is to it!

Copyright 1992, 1993, 1994, 1997 Henry Spencer. All rights reserved. This software is not subject to any license of the American Telephone and Telegraph Company or of the Regents of the University of California.

Permission is granted to anyone to use this software for any purpose on any computer system, and to alter it and redistribute it, subject to the following restrictions:

- 1. The author is not responsible for the consequences of use of this software, no matter how awful, even if they arise from flaws in it.
- 2. The origin of this software must not be misrepresented, either by explicit claim or by omission. Since few users ever read sources, credits must appear in the documentation.
- 3. Altered versions must be plainly marked as such, and must not be misrepresented as being the original software. Since few users ever read sources, credits must appear in the documentation.

#### 4. This notice may not be removed or altered.

This file contains the copying permission notices for various files in the GNU C Library distribution that have copyright owners other than the Free Software Foundation. These notices all require that a copy of the notice be included in the accompanying documentation and be distributed with binary distributions of the code, so be sure to include this file along with any binary distributions derived from the GNU C Library.

All code incorporated from 4.4 BSD is distributed under the following license:

Copyright (C) 1991 Regents of the University of California. All rights reserved.

Redistribution and use in source and binary forms, with or without modification, are permitted provided that the following conditions are met:

- 1. Redistributions of source code must retain the above copyright notice, this list of conditions and the following disclaimer.
- 2. Redistributions in binary form must reproduce the above copyright notice, this list of conditions and the following disclaimer in the documentation and/or other materials provided with the distribution.
- 3. [This condition was removed.]
- 4. Neither the name of the University nor the names of its contributors may be used to endorse or promote products derived from this software without specific prior written permission.

THIS SOFTWARE IS PROVIDED BY THE REGENTS AND CONTRIBUTORS ``AS IS'' AND ANY EXPRESS OR IMPLIED WARRANTIES, INCLUDING, BUT NOT LIMITED TO, THE IMPLIED WARRANTIES OF MERCHANTABILITY AND FITNESS FOR A PARTICULAR PURPOSE ARE DISCLAIMED. IN NO EVENT SHALL THE REGENTS OR CONTRIBUTORS BE LIABLE FOR ANY DIRECT, INDIRECT, INCIDENTAL, SPECIAL, EXEMPLARY, OR CONSEQUENTIAL DAMAGES (INCLUDING, BUT NOT LIMITED TO, PROCUREMENT OF SUBSTITUTE GOODS OR SERVICES; LOSS OF USE, DATA, OR PROFITS; OR BUSINESS INTERRUPTION) HOWEVER CAUSED AND ON ANY THEORY OF LIABILITY, WHETHER IN CONTRACT, STRICT LIABILITY, OR TORT (INCLUDING NEGLIGENCE OR OTHERWISE) ARISING IN ANY WAY OUT OF THE USE OF THIS SOFTWARE, EVEN IF ADVISED OF THE POSSIBILITY OF SUCH DAMAGE.

The DNS resolver code, taken from BIND 4.9.5, is copyrighted by UC Berkeley, by Digital Equipment Corporation and by Internet Software Consortium. The DEC portions are under the following license:

Portions Copyright (C) 1993 by Digital Equipment Corporation.

Permission to use, copy, modify, and distribute this software for any purpose with or without fee is hereby granted, provided that the above copyright notice and this permission notice appear in all copies, and that the name of Digital Equipment Corporation not be used in advertising or publicity pertaining to distribution of the document or software without specific, written prior permission.

THE SOFTWARE IS PROVIDED "AS IS" AND DIGITAL EQUIPMENT CORP. DISCLAIMS ALL WARRANTIES WITH REGARD TO THIS SOFTWARE, INCLUDING ALL IMPLIED WARRANTIES OF MERCHANTABILITY AND FITNESS. IN NO EVENT SHALL DIGITAL EQUIPMENT CORPORATION BE LIABLE FOR ANY SPECIAL, DIRECT, INDIRECT, OR CONSEQUENTIAL DAMAGES OR ANY DAMAGES WHATSOEVER RESULTING FROM LOSS OF USE, DATA OR PROFITS, WHETHER IN AN ACTION OF CONTRACT, NEGLIGENCE OR OTHER TORTIOUS ACTION, ARISING OUT OF OR IN CONNECTION WITH THE USE OR PERFORMANCE OF THIS SOFTWARE.

The ISC portions are under the following license:

Portions Copyright (c) 1996-1999 by Internet Software Consortium.
Permission to use, copy, modify, and distribute this software for any purpose with or without fee is hereby granted, provided that the above copyright notice and this permission notice appear in all copies.

THE SOFTWARE IS PROVIDED "AS IS" AND INTERNET SOFTWARE CONSORTIUM DISCLAIMS ALL WARRANTIES WITH REGARD TO THIS SOFTWARE INCLUDING ALL IMPLIED WARRANTIES OF MERCHANTABILITY AND FITNESS. IN NO EVENT SHALL INTERNET SOFTWARE CONSORTIUM BE LIABLE FOR ANY SPECIAL, DIRECT, INDIRECT, OR CONSEQUENTIAL DAMAGES OR ANY DAMAGES WHATSOEVER RESULTING FROM LOSS OF USE, DATA OR PROFITS, WHETHER IN AN ACTION OF CONTRACT, NEGLIGENCE OR OTHER TORTIOUS ACTION, ARISING OUT OF OR IN CONNECTION WITH THE USE OR PERFORMANCE OF THIS SOFTWARE.

The Sun RPC support (from rpcsrc-4.0) is covered by the following license:

Copyright (c) 2010, Oracle America, Inc.

Redistribution and use in source and binary forms, with or without modification, are permitted provided that the following conditions are met:

- \* Redistributions of source code must retain the above copyright notice, this list of conditions and the following disclaimer.
- \* Redistributions in binary form must reproduce the above copyright notice, this list of conditions and the following disclaimer in the documentation and/or other materials provided with the distribution.
- \* Neither the name of the "Oracle America, Inc." nor the names of its contributors may be used to endorse or promote products derived from this software without specific prior written permission.

 THIS SOFTWARE IS PROVIDED BY THE COPYRIGHT HOLDERS AND CONTRIBUTORS "AS IS" AND ANY EXPRESS OR IMPLIED WARRANTIES, INCLUDING, BUT NOT LIMITED TO, THE IMPLIED WARRANTIES OF MERCHANTABILITY AND FITNESS FOR A PARTICULAR PURPOSE ARE DISCLAIMED. IN NO EVENT SHALL THE COPYRIGHT HOLDER OR CONTRIBUTORS BE LIABLE FOR ANY DIRECT, INDIRECT, INCIDENTAL, SPECIAL, EXEMPLARY, OR CONSEQUENTIAL DAMAGES (INCLUDING, BUT NOT LIMITED TO, PROCUREMENT OF SUBSTITUTE GOODS OR SERVICES; LOSS OF USE, DATA, OR PROFITS; OR BUSINESS INTERRUPTION) HOWEVER CAUSED AND ON ANY THEORY OF LIABILITY, WHETHER IN CONTRACT, STRICT LIABILITY, OR TORT (INCLUDING NEGLIGENCE OR OTHERWISE) ARISING IN ANY WAY OUT OF THE USE OF THIS SOFTWARE, EVEN IF ADVISED OF THE POSSIBILITY OF SUCH DAMAGE.

The following CMU license covers some of the support code for Mach, derived from Mach 3.0:

Mach Operating System Copyright (C) 1991,1990,1989 Carnegie Mellon University All Rights Reserved.

Permission to use, copy, modify and distribute this software and its documentation is hereby granted, provided that both the copyright notice and this permission notice appear in all copies of the software, derivative works or modified versions, and any portions thereof, and that both notices appear in supporting documentation.

# CARNEGIE MELLON ALLOWS FREE USE OF THIS SOFTWARE IN ITS ``AS IS'' CONDITION. CARNEGIE MELLON DISCLAIMS ANY LIABILITY OF ANY KIND FOR ANY DAMAGES WHATSOEVER RESULTING FROM THE USE OF THIS SOFTWARE.

Carnegie Mellon requests users of this software to return to

Software Distribution Coordinator School of Computer Science Carnegie Mellon University Pittsburgh PA 15213-3890

or Software.Distribution@CS.CMU.EDU any improvements or extensions that they make and grant Carnegie Mellon the rights to redistribute these changes.

The file if\_ppp.h is under the following CMU license:

Redistribution and use in source and binary forms, with or without modification, are permitted provided that the following conditions are met:

- 1. Redistributions of source code must retain the above copyright notice, this list of conditions and the following disclaimer.
- 2. Redistributions in binary form must reproduce the above copyright notice, this list of conditions and the following disclaimer in the documentation and/or other materials provided with the distribution.
- 3. Neither the name of the University nor the names of its contributors may be used to endorse or promote products derived from this software without specific prior written permission.

THIS SOFTWARE IS PROVIDED BY CARNEGIE MELLON UNIVERSITY AND CONTRIBUTORS ``AS IS'' AND ANY EXPRESS OR IMPLIED WARRANTIES, INCLUDING, BUT NOT LIMITED TO, THE IMPLIED WARRANTIES OF MERCHANTABILITY AND FITNESS FOR A PARTICULAR PURPOSE ARE DISCLAIMED. IN NO EVENT SHALL THE UNIVERSITY OR CONTRIBUTORS BE LIABLE FOR ANY DIRECT, INDIRECT, INCIDENTAL, SPECIAL, EXEMPLARY, OR CONSEQUENTIAL DAMAGES (INCLUDING, BUT NOT LIMITED TO, PROCUREMENT OF SUBSTITUTE GOODS OR SERVICES; LOSS OF USE, DATA, OR PROFITS; OR BUSINESS

INTERRUPTION) HOWEVER CAUSED AND ON ANY THEORY OF LIABILITY, WHETHER IN CONTRACT, STRICT LIABILITY, OR TORT (INCLUDING NEGLIGENCE OR OTHERWISE) ARISING IN ANY WAY OUT OF THE USE OF THIS SOFTWARE, EVEN IF ADVISED OF THE POSSIBILITY OF SUCH DAMAGE.

The following license covers the files from Intel's "Highly Optimized Mathematical Functions for Itanium" collection:

Intel License Agreement

Copyright (c) 2000, Intel Corporation

All rights reserved.

Redistribution and use in source and binary forms, with or without modification, are permitted provided that the following conditions are met:

\* Redistributions of source code must retain the above copyright notice, this list of conditions and the following disclaimer.

\* Redistributions in binary form must reproduce the above copyright notice, this list of conditions and the following disclaimer in the documentation and/or other materials provided with the distribution.

\* The name of Intel Corporation may not be used to endorse or promote products derived from this software without specific prior written permission.

THIS SOFTWARE IS PROVIDED BY THE COPYRIGHT HOLDERS AND CONTRIBUTORS "AS IS" AND ANY EXPRESS OR IMPLIED WARRANTIES, INCLUDING, BUT NOT LIMITED TO, THE IMPLIED WARRANTIES OF MERCHANTABILITY AND FITNESS FOR A PARTICULAR PURPOSE ARE DISCLAIMED. IN NO EVENT SHALL INTEL OR CONTRIBUTORS BE LIABLE FOR ANY DIRECT, INDIRECT, INCIDENTAL, SPECIAL, EXEMPLARY, OR CONSEQUENTIAL DAMAGES (INCLUDING, BUT NOT LIMITED TO, PROCUREMENT OF SUBSTITUTE GOODS OR SERVICES; LOSS OF USE, DATA, OR PROFITS; OR BUSINESS INTERRUPTION) HOWEVER CAUSED AND ON ANY THEORY OF LIABILITY, WHETHER IN CONTRACT, STRICT LIABILITY, OR TORT (INCLUDING NEGLIGENCE OR OTHERWISE) ARISING IN ANY WAY OUT OF THE USE OF THIS SOFTWARE, EVEN IF ADVISED OF THE POSSIBILITY OF SUCH DAMAGE.

The files inet/getnameinfo.c and sysdeps/posix/getaddrinfo.c are copyright (C) by Craig Metz and are distributed under the following license:

/\* The Inner Net License, Version 2.00

 The author(s) grant permission for redistribution and use in source and binary forms, with or without modification, of the software and documentation provided that the following conditions are met:

- 0. If you receive a version of the software that is specifically labelled as not being for redistribution (check the version message and/or README), you are not permitted to redistribute that version of the software in any way or form.
- 1. All terms of the all other applicable copyrights and licenses must be followed.
- 2. Redistributions of source code must retain the authors' copyright notice(s), this list of conditions, and the following disclaimer.
- 3. Redistributions in binary form must reproduce the authors' copyright notice(s), this list of conditions, and the following disclaimer in the documentation and/or other materials provided with the distribution.
- 4. [The copyright holder has authorized the removal of this clause.]
- 5. Neither the name(s) of the author(s) nor the names of its contributors may be used to endorse or promote products derived from this software without specific prior written permission.

THIS SOFTWARE IS PROVIDED BY ITS AUTHORS AND CONTRIBUTORS ``AS IS'' AND ANY EXPRESS OR IMPLIED WARRANTIES, INCLUDING, BUT NOT LIMITED TO, THE IMPLIED WARRANTIES OF MERCHANTABILITY AND FITNESS FOR A PARTICULAR PURPOSE ARE DISCLAIMED. IN NO EVENT SHALL THE AUTHORS OR CONTRIBUTORS BE LIABLE FOR ANY DIRECT, INDIRECT, INCIDENTAL, SPECIAL, EXEMPLARY, OR CONSEQUENTIAL DAMAGES (INCLUDING, BUT NOT LIMITED TO, PROCUREMENT OF SUBSTITUTE GOODS OR SERVICES; LOSS OF USE, DATA, OR PROFITS; OR BUSINESS INTERRUPTION) HOWEVER CAUSED AND ON ANY THEORY OF LIABILITY, WHETHER IN CONTRACT, STRICT LIABILITY, OR TORT (INCLUDING NEGLIGENCE OR OTHERWISE) ARISING IN ANY WAY OUT OF THE USE OF THIS SOFTWARE, EVEN IF ADVISED OF THE POSSIBILITY OF SUCH DAMAGE.

If these license terms cause you a real problem, contact the author. \*/

The file sunrpc/des\_impl.c is copyright Eric Young:

## Copyright (C) 1992 Eric Young

Collected from libdes and modified for SECURE RPC by Martin Kuck 1994 This file is distributed under the terms of the GNU Lesser General Public License, version 2.1 or later - see the file COPYING.LIB for details. If you did not receive a copy of the license with this program, please see <http://www.gnu.org/licenses/> to obtain a copy.

The libidn code is copyright Simon Josefsson, with portions copyright The Internet Society, Tom Tromey and Red Hat, Inc.:

Copyright (C) 2002, 2003, 2004, 2011 Simon Josefsson

This file is part of GNU Libidn.

GNU Libidn is free software; you can redistribute it and/or

modify it under the terms of the GNU Lesser General Public License as published by the Free Software Foundation; either version 2.1 of the License, or (at your option) any later version.

GNU Libidn is distributed in the hope that it will be useful, but WITHOUT ANY WARRANTY; without even the implied warranty of MERCHANTABILITY or FITNESS FOR A PARTICULAR PURPOSE. See the GNU Lesser General Public License for more details.

You should have received a copy of the GNU Lesser General Public License along with GNU Libidn; if not, see <http://www.gnu.org/licenses/>.

The following notice applies to portions of libidn/nfkc.c:

This file contains functions from GLIB, including gutf8.c and gunidecomp.c, all licensed under LGPL and copyright hold by:

Copyright (C) 1999, 2000 Tom Tromey Copyright 2000 Red Hat, Inc.

The following applies to portions of libidn/punycode.c and libidn/punycode.h:

This file is derived from RFC 3492bis written by Adam M. Costello.

Disclaimer and license: Regarding this entire document or any portion of it (including the pseudocode and C code), the author makes no guarantees and is not responsible for any damage resulting from its use. The author grants irrevocable permission to anyone to use, modify, and distribute it in any way that does not diminish the rights of anyone else to use, modify, and distribute it, provided that redistributed derivative works do not contain misleading author or version information. Derivative works need not be licensed under similar terms.

Copyright (C) The Internet Society (2003). All Rights Reserved.

This document and translations of it may be copied and furnished to others, and derivative works that comment on or otherwise explain it or assist in its implementation may be prepared, copied, published and distributed, in whole or in part, without restriction of any kind, provided that the above copyright notice and this paragraph are included on all such copies and derivative works. However, this document itself may not be modified in any way, such as by removing the copyright notice or references to the Internet Society or other Internet organizations, except as needed for the purpose of developing Internet standards in which case the procedures for copyrights defined in the Internet Standards process must be

followed, or as required to translate it into languages other than English.

The limited permissions granted above are perpetual and will not be revoked by the Internet Society or its successors or assigns.

This document and the information contained herein is provided on an "AS IS" basis and THE INTERNET SOCIETY AND THE INTERNET ENGINEERING TASK FORCE DISCLAIMS ALL WARRANTIES, EXPRESS OR IMPLIED, INCLUDING BUT NOT LIMITED TO ANY WARRANTY THAT THE USE OF THE INFORMATION HEREIN WILL NOT INFRINGE ANY RIGHTS OR ANY IMPLIED WARRANTIES OF MERCHANTABILITY OR FITNESS FOR A PARTICULAR PURPOSE.

The file inet/rcmd.c is under a UCB copyright and the following:

Copyright (C) 1998 WIDE Project. All rights reserved.

Redistribution and use in source and binary forms, with or without modification, are permitted provided that the following conditions are met:

- 1. Redistributions of source code must retain the above copyright notice, this list of conditions and the following disclaimer.
- 2. Redistributions in binary form must reproduce the above copyright notice, this list of conditions and the following disclaimer in the documentation and/or other materials provided with the distribution.
- 3. Neither the name of the project nor the names of its contributors may be used to endorse or promote products derived from this software without specific prior written permission.

THIS SOFTWARE IS PROVIDED BY THE PROJECT AND CONTRIBUTORS ``AS IS'' AND ANY EXPRESS OR IMPLIED WARRANTIES, INCLUDING, BUT NOT LIMITED TO, THE IMPLIED WARRANTIES OF MERCHANTABILITY AND FITNESS FOR A PARTICULAR PURPOSE ARE DISCLAIMED. IN NO EVENT SHALL THE PROJECT OR CONTRIBUTORS BE LIABLE FOR ANY DIRECT, INDIRECT, INCIDENTAL, SPECIAL, EXEMPLARY, OR CONSEQUENTIAL DAMAGES (INCLUDING, BUT NOT LIMITED TO, PROCUREMENT OF SUBSTITUTE GOODS OR SERVICES; LOSS OF USE, DATA, OR PROFITS; OR BUSINESS INTERRUPTION) HOWEVER CAUSED AND ON ANY THEORY OF LIABILITY, WHETHER IN CONTRACT, STRICT LIABILITY, OR TORT (INCLUDING NEGLIGENCE OR OTHERWISE) ARISING IN ANY WAY OUT OF THE USE OF THIS SOFTWARE, EVEN IF ADVISED OF THE POSSIBILITY OF SUCH DAMAGE.

The file posix/runtests.c is copyright Tom Lord:

Copyright 1995 by Tom Lord

All Rights Reserved

Permission to use, copy, modify, and distribute this software and its documentation for any purpose and without fee is hereby granted, provided that the above copyright notice appear in all copies and that both that copyright notice and this permission notice appear in supporting documentation, and that the name of the copyright holder not be used in advertising or publicity pertaining to distribution of the software without specific, written prior permission.

Tom Lord DISCLAIMS ALL WARRANTIES WITH REGARD TO THIS SOFTWARE, INCLUDING ALL IMPLIED WARRANTIES OF MERCHANTABILITY AND FITNESS, IN NO EVENT SHALL TOM LORD BE LIABLE FOR ANY SPECIAL, INDIRECT OR CONSEQUENTIAL DAMAGES OR ANY DAMAGES WHATSOEVER RESULTING FROM LOSS OF USE, DATA OR PROFITS, WHETHER IN AN ACTION OF CONTRACT, NEGLIGENCE OR OTHER TORTIOUS ACTION, ARISING OUT OF OR IN CONNECTION WITH THE USE OR PERFORMANCE OF THIS SOFTWARE.

The posix/rxspencer tests are copyright Henry Spencer:

Copyright 1992, 1993, 1994, 1997 Henry Spencer. All rights reserved. This software is not subject to any license of the American Telephone and Telegraph Company or of the Regents of the University of California.

Permission is granted to anyone to use this software for any purpose on any computer system, and to alter it and redistribute it, subject to the following restrictions:

- 1. The author is not responsible for the consequences of use of this software, no matter how awful, even if they arise from flaws in it.
- 2. The origin of this software must not be misrepresented, either by explicit claim or by omission. Since few users ever read sources, credits must appear in the documentation.
- 3. Altered versions must be plainly marked as such, and must not be misrepresented as being the original software. Since few users ever read sources, credits must appear in the documentation.

4. This notice may not be removed or altered.

The file posix/PCRE.tests is copyright University of Cambridge:

Copyright (c) 1997-2003 University of Cambridge

Permission is granted to anyone to use this software for any purpose on any computer system, and to redistribute it freely, subject to the following restrictions:

1. This software is distributed in the hope that it will be useful,

## but WITHOUT ANY WARRANTY; without even the implied warranty of MERCHANTABILITY or FITNESS FOR A PARTICULAR PURPOSE.

2. The origin of this software must not be misrepresented, either by explicit claim or by omission. In practice, this means that if you use PCRE in software that you distribute to others, commercially or otherwise, you must put a sentence like this

 Regular expression support is provided by the PCRE library package, which is open source software, written by Philip Hazel, and copyright by the University of Cambridge, England.

 somewhere reasonably visible in your documentation and in any relevant files or online help data or similar. A reference to the ftp site for the source, that is, to

ftp://ftp.csx.cam.ac.uk/pub/software/programming/pcre/

 should also be given in the documentation. However, this condition is not intended to apply to whole chains of software. If package A includes PCRE, it must acknowledge it, but if package B is software that includes package A, the condition is not imposed on package B (unless it uses PCRE independently).

3. Altered versions must be plainly marked as such, and must not be misrepresented as being the original software.

4. If PCRE is embedded in any software that is released under the GNU General Purpose Licence (GPL), or Lesser General Purpose Licence (LGPL), then the terms of that licence shall supersede any condition above with which it is incompatible.

Files from Sun fdlibm are copyright Sun Microsystems, Inc.:

Copyright (C) 1993 by Sun Microsystems, Inc. All rights reserved.

Developed at SunPro, a Sun Microsystems, Inc. business. Permission to use, copy, modify, and distribute this software is freely granted, provided that this notice is preserved.

Various long double libm functions are copyright Stephen L. Moshier:

Copyright 2001 by Stephen L. Moshier <moshier@na-net.ornl.gov>

This library is free software; you can redistribute it and/or modify it under the terms of the GNU Lesser General Public License as published by the Free Software Foundation; either version 2.1 of the License, or (at your option) any later version.

This library is distributed in the hope that it will be useful, but WITHOUT ANY WARRANTY; without even the implied warranty of MERCHANTABILITY or FITNESS FOR A PARTICULAR PURPOSE. See the GNU Lesser General Public License for more details.

You should have received a copy of the GNU Lesser General Public License along with this library; if not, see <http://www.gnu.org/licenses/>. \*/ GNU GENERAL PUBLIC LICENSE Version 2, June 1991

Copyright (C) 1989, 1991 Free Software Foundation, Inc., 51 Franklin Street, Fifth Floor, Boston, MA 02110-1301 USA Everyone is permitted to copy and distribute verbatim copies of this license document, but changing it is not allowed.

### Preamble

 The licenses for most software are designed to take away your freedom to share and change it. By contrast, the GNU General Public License is intended to guarantee your freedom to share and change free software--to make sure the software is free for all its users. This General Public License applies to most of the Free Software Foundation's software and to any other program whose authors commit to using it. (Some other Free Software Foundation software is covered by the GNU Lesser General Public License instead.) You can apply it to your programs, too.

 When we speak of free software, we are referring to freedom, not price. Our General Public Licenses are designed to make sure that you have the freedom to distribute copies of free software (and charge for this service if you wish), that you receive source code or can get it if you want it, that you can change the software or use pieces of it in new free programs; and that you know you can do these things.

 To protect your rights, we need to make restrictions that forbid anyone to deny you these rights or to ask you to surrender the rights. These restrictions translate to certain responsibilities for you if you distribute copies of the software, or if you modify it.

 For example, if you distribute copies of such a program, whether gratis or for a fee, you must give the recipients all the rights that you have. You must make sure that they, too, receive or can get the source code. And you must show them these terms so they know their rights.

We protect your rights with two steps: (1) copyright the software, and (2) offer you this license which gives you legal permission to copy, distribute and/or modify the software.

 Also, for each author's protection and ours, we want to make certain that everyone understands that there is no warranty for this free software. If the software is modified by someone else and passed on, we want its recipients to know that what they have is not the original, so that any problems introduced by others will not reflect on the original authors' reputations.

 Finally, any free program is threatened constantly by software patents. We wish to avoid the danger that redistributors of a free program will individually obtain patent licenses, in effect making the program proprietary. To prevent this, we have made it clear that any patent must be licensed for everyone's free use or not licensed at all.

 The precise terms and conditions for copying, distribution and modification follow.

## GNU GENERAL PUBLIC LICENSE TERMS AND CONDITIONS FOR COPYING, DISTRIBUTION AND MODIFICATION

 0. This License applies to any program or other work which contains a notice placed by the copyright holder saying it may be distributed under the terms of this General Public License. The "Program", below, refers to any such program or work, and a "work based on the Program" means either the Program or any derivative work under copyright law: that is to say, a work containing the Program or a portion of it, either verbatim or with modifications and/or translated into another language. (Hereinafter, translation is included without limitation in the term "modification".) Each licensee is addressed as "you".

Activities other than copying, distribution and modification are not covered by this License; they are outside its scope. The act of running the Program is not restricted, and the output from the Program is covered only if its contents constitute a work based on the Program (independent of having been made by running the Program). Whether that is true depends on what the Program does.

 1. You may copy and distribute verbatim copies of the Program's source code as you receive it, in any medium, provided that you conspicuously and appropriately publish on each copy an appropriate copyright notice and disclaimer of warranty; keep intact all the notices that refer to this License and to the absence of any warranty; and give any other recipients of the Program a copy of this License along with the Program.

You may charge a fee for the physical act of transferring a copy, and you may at your option offer warranty protection in exchange for a fee.

 2. You may modify your copy or copies of the Program or any portion of it, thus forming a work based on the Program, and copy and distribute such modifications or work under the terms of Section 1 above, provided that you also meet all of these conditions:

 a) You must cause the modified files to carry prominent notices stating that you changed the files and the date of any change.

 b) You must cause any work that you distribute or publish, that in whole or in part contains or is derived from the Program or any part thereof, to be licensed as a whole at no charge to all third parties under the terms of this License.

 c) If the modified program normally reads commands interactively when run, you must cause it, when started running for such interactive use in the most ordinary way, to print or display an announcement including an appropriate copyright notice and a notice that there is no warranty (or else, saying that you provide a warranty) and that users may redistribute the program under these conditions, and telling the user how to view a copy of this License. (Exception: if the Program itself is interactive but does not normally print such an announcement, your work based on the Program is not required to print an announcement.)

These requirements apply to the modified work as a whole. If identifiable sections of that work are not derived from the Program, and can be reasonably considered independent and separate works in themselves, then this License, and its terms, do not apply to those sections when you distribute them as separate works. But when you distribute the same sections as part of a whole which is a work based on the Program, the distribution of the whole must be on the terms of this License, whose permissions for other licensees extend to the entire whole, and thus to each and every part regardless of who wrote it.

Thus, it is not the intent of this section to claim rights or contest your rights to work written entirely by you; rather, the intent is to exercise the right to control the distribution of derivative or collective works based on the Program.

In addition, mere aggregation of another work not based on the Program with the Program (or with a work based on the Program) on a volume of a storage or distribution medium does not bring the other work under the scope of this License.

3. You may copy and distribute the Program (or a work based on it,

under Section 2) in object code or executable form under the terms of Sections 1 and 2 above provided that you also do one of the following:

 a) Accompany it with the complete corresponding machine-readable source code, which must be distributed under the terms of Sections 1 and 2 above on a medium customarily used for software interchange; or,

 b) Accompany it with a written offer, valid for at least three years, to give any third party, for a charge no more than your cost of physically performing source distribution, a complete machine-readable copy of the corresponding source code, to be distributed under the terms of Sections 1 and 2 above on a medium customarily used for software interchange; or,

 c) Accompany it with the information you received as to the offer to distribute corresponding source code. (This alternative is allowed only for noncommercial distribution and only if you received the program in object code or executable form with such an offer, in accord with Subsection b above.)

The source code for a work means the preferred form of the work for making modifications to it. For an executable work, complete source code means all the source code for all modules it contains, plus any associated interface definition files, plus the scripts used to control compilation and installation of the executable. However, as a special exception, the source code distributed need not include anything that is normally distributed (in either source or binary form) with the major components (compiler, kernel, and so on) of the operating system on which the executable runs, unless that component itself accompanies the executable.

If distribution of executable or object code is made by offering access to copy from a designated place, then offering equivalent access to copy the source code from the same place counts as distribution of the source code, even though third parties are not compelled to copy the source along with the object code.

 4. You may not copy, modify, sublicense, or distribute the Program except as expressly provided under this License. Any attempt otherwise to copy, modify, sublicense or distribute the Program is void, and will automatically terminate your rights under this License. However, parties who have received copies, or rights, from you under this License will not have their licenses terminated so long as such parties remain in full compliance.

 5. You are not required to accept this License, since you have not signed it. However, nothing else grants you permission to modify or distribute the Program or its derivative works. These actions are

prohibited by law if you do not accept this License. Therefore, by modifying or distributing the Program (or any work based on the Program), you indicate your acceptance of this License to do so, and all its terms and conditions for copying, distributing or modifying the Program or works based on it.

 6. Each time you redistribute the Program (or any work based on the Program), the recipient automatically receives a license from the original licensor to copy, distribute or modify the Program subject to these terms and conditions. You may not impose any further restrictions on the recipients' exercise of the rights granted herein. You are not responsible for enforcing compliance by third parties to this License.

 7. If, as a consequence of a court judgment or allegation of patent infringement or for any other reason (not limited to patent issues), conditions are imposed on you (whether by court order, agreement or otherwise) that contradict the conditions of this License, they do not excuse you from the conditions of this License. If you cannot distribute so as to satisfy simultaneously your obligations under this License and any other pertinent obligations, then as a consequence you may not distribute the Program at all. For example, if a patent license would not permit royalty-free redistribution of the Program by all those who receive copies directly or indirectly through you, then the only way you could satisfy both it and this License would be to refrain entirely from distribution of the Program.

If any portion of this section is held invalid or unenforceable under any particular circumstance, the balance of the section is intended to apply and the section as a whole is intended to apply in other circumstances.

It is not the purpose of this section to induce you to infringe any patents or other property right claims or to contest validity of any such claims; this section has the sole purpose of protecting the integrity of the free software distribution system, which is implemented by public license practices. Many people have made generous contributions to the wide range of software distributed through that system in reliance on consistent application of that system; it is up to the author/donor to decide if he or she is willing to distribute software through any other system and a licensee cannot impose that choice.

This section is intended to make thoroughly clear what is believed to be a consequence of the rest of this License.

 8. If the distribution and/or use of the Program is restricted in certain countries either by patents or by copyrighted interfaces, the

original copyright holder who places the Program under this License may add an explicit geographical distribution limitation excluding those countries, so that distribution is permitted only in or among countries not thus excluded. In such case, this License incorporates the limitation as if written in the body of this License.

 9. The Free Software Foundation may publish revised and/or new versions of the General Public License from time to time. Such new versions will be similar in spirit to the present version, but may differ in detail to address new problems or concerns.

Each version is given a distinguishing version number. If the Program specifies a version number of this License which applies to it and "any later version", you have the option of following the terms and conditions either of that version or of any later version published by the Free Software Foundation. If the Program does not specify a version number of this License, you may choose any version ever published by the Free Software Foundation.

 10. If you wish to incorporate parts of the Program into other free programs whose distribution conditions are different, write to the author to ask for permission. For software which is copyrighted by the Free Software Foundation, write to the Free Software Foundation; we sometimes make exceptions for this. Our decision will be guided by the two goals of preserving the free status of all derivatives of our free software and of promoting the sharing and reuse of software generally.

## NO WARRANTY

 11. BECAUSE THE PROGRAM IS LICENSED FREE OF CHARGE, THERE IS NO WARRANTY FOR THE PROGRAM, TO THE EXTENT PERMITTED BY APPLICABLE LAW. EXCEPT WHEN OTHERWISE STATED IN WRITING THE COPYRIGHT HOLDERS AND/OR OTHER PARTIES PROVIDE THE PROGRAM "AS IS" WITHOUT WARRANTY OF ANY KIND, EITHER EXPRESSED OR IMPLIED, INCLUDING, BUT NOT LIMITED TO, THE IMPLIED WARRANTIES OF MERCHANTABILITY AND FITNESS FOR A PARTICULAR PURPOSE. THE ENTIRE RISK AS TO THE QUALITY AND PERFORMANCE OF THE PROGRAM IS WITH YOU. SHOULD THE PROGRAM PROVE DEFECTIVE, YOU ASSUME THE COST OF ALL NECESSARY SERVICING, REPAIR OR CORRECTION.

 12. IN NO EVENT UNLESS REQUIRED BY APPLICABLE LAW OR AGREED TO IN WRITING WILL ANY COPYRIGHT HOLDER, OR ANY OTHER PARTY WHO MAY MODIFY AND/OR REDISTRIBUTE THE PROGRAM AS PERMITTED ABOVE, BE LIABLE TO YOU FOR DAMAGES, INCLUDING ANY GENERAL, SPECIAL, INCIDENTAL OR CONSEQUENTIAL DAMAGES ARISING OUT OF THE USE OR INABILITY TO USE THE PROGRAM (INCLUDING BUT NOT LIMITED TO LOSS OF DATA OR DATA BEING RENDERED INACCURATE OR LOSSES SUSTAINED BY YOU OR THIRD PARTIES OR A FAILURE OF THE PROGRAM TO OPERATE WITH ANY OTHER PROGRAMS), EVEN IF SUCH HOLDER OR OTHER PARTY HAS BEEN ADVISED OF THE POSSIBILITY OF SUCH DAMAGES.

### END OF TERMS AND CONDITIONS

How to Apply These Terms to Your New Programs

 If you develop a new program, and you want it to be of the greatest possible use to the public, the best way to achieve this is to make it free software which everyone can redistribute and change under these terms.

 To do so, attach the following notices to the program. It is safest to attach them to the start of each source file to most effectively convey the exclusion of warranty; and each file should have at least the "copyright" line and a pointer to where the full notice is found.

 <one line to give the program's name and a brief idea of what it does.> Copyright  $(C)$  <year > <name of author>

 This program is free software; you can redistribute it and/or modify it under the terms of the GNU General Public License as published by the Free Software Foundation; either version 2 of the License, or (at your option) any later version.

 This program is distributed in the hope that it will be useful, but WITHOUT ANY WARRANTY; without even the implied warranty of MERCHANTABILITY or FITNESS FOR A PARTICULAR PURPOSE. See the GNU General Public License for more details.

 You should have received a copy of the GNU General Public License along with this program; if not, write to the Free Software Foundation, Inc., 51 Franklin Street, Fifth Floor, Boston, MA 02110-1301 USA.

Also add information on how to contact you by electronic and paper mail.

If the program is interactive, make it output a short notice like this when it starts in an interactive mode:

 Gnomovision version 69, Copyright (C) year name of author Gnomovision comes with ABSOLUTELY NO WARRANTY; for details type `show w'. This is free software, and you are welcome to redistribute it under certain conditions; type `show c' for details.

The hypothetical commands `show w' and `show c' should show the appropriate parts of the General Public License. Of course, the commands you use may be called something other than `show w' and `show c'; they could even be mouse-clicks or menu items--whatever suits your program.

You should also get your employer (if you work as a programmer) or your school, if any, to sign a "copyright disclaimer" for the program, if

necessary. Here is a sample; alter the names:

 Yoyodyne, Inc., hereby disclaims all copyright interest in the program `Gnomovision' (which makes passes at compilers) written by James Hacker.

 <signature of Ty Coon>, 1 April 1989 Ty Coon, President of Vice

This General Public License does not permit incorporating your program into proprietary programs. If your program is a subroutine library, you may consider it more useful to permit linking proprietary applications with the library. If this is what you want to do, use the GNU Lesser General Public License instead of this License.

> GNU LESSER GENERAL PUBLIC LICENSE Version 2.1, February 1999

Copyright (C) 1991, 1999 Free Software Foundation, Inc. 51 Franklin Street, Fifth Floor, Boston, MA 02110-1301 USA Everyone is permitted to copy and distribute verbatim copies of this license document, but changing it is not allowed.

[This is the first released version of the Lesser GPL. It also counts as the successor of the GNU Library Public License, version 2, hence the version number 2.1.]

### Preamble

 The licenses for most software are designed to take away your freedom to share and change it. By contrast, the GNU General Public Licenses are intended to guarantee your freedom to share and change free software--to make sure the software is free for all its users.

 This license, the Lesser General Public License, applies to some specially designated software packages--typically libraries--of the Free Software Foundation and other authors who decide to use it. You can use it too, but we suggest you first think carefully about whether this license or the ordinary General Public License is the better strategy to use in any particular case, based on the explanations below.

 When we speak of free software, we are referring to freedom of use, not price. Our General Public Licenses are designed to make sure that you have the freedom to distribute copies of free software (and charge for this service if you wish); that you receive source code or can get it if you want it; that you can change the software and use pieces of it in new free programs; and that you are informed that you can do these things.

To protect your rights, we need to make restrictions that forbid

distributors to deny you these rights or to ask you to surrender these rights. These restrictions translate to certain responsibilities for you if you distribute copies of the library or if you modify it.

 For example, if you distribute copies of the library, whether gratis or for a fee, you must give the recipients all the rights that we gave you. You must make sure that they, too, receive or can get the source code. If you link other code with the library, you must provide complete object files to the recipients, so that they can relink them with the library after making changes to the library and recompiling it. And you must show them these terms so they know their rights.

We protect your rights with a two-step method: (1) we copyright the library, and (2) we offer you this license, which gives you legal permission to copy, distribute and/or modify the library.

 To protect each distributor, we want to make it very clear that there is no warranty for the free library. Also, if the library is modified by someone else and passed on, the recipients should know that what they have is not the original version, so that the original author's reputation will not be affected by problems that might be introduced by others.

 Finally, software patents pose a constant threat to the existence of any free program. We wish to make sure that a company cannot effectively restrict the users of a free program by obtaining a restrictive license from a patent holder. Therefore, we insist that any patent license obtained for a version of the library must be consistent with the full freedom of use specified in this license.

 Most GNU software, including some libraries, is covered by the ordinary GNU General Public License. This license, the GNU Lesser General Public License, applies to certain designated libraries, and is quite different from the ordinary General Public License. We use this license for certain libraries in order to permit linking those libraries into non-free programs.

 When a program is linked with a library, whether statically or using a shared library, the combination of the two is legally speaking a combined work, a derivative of the original library. The ordinary General Public License therefore permits such linking only if the entire combination fits its criteria of freedom. The Lesser General Public License permits more lax criteria for linking other code with the library.

 We call this license the "Lesser" General Public License because it does Less to protect the user's freedom than the ordinary General Public License. It also provides other free software developers Less of an advantage over competing non-free programs. These disadvantages are the reason we use the ordinary General Public License for many libraries. However, the Lesser license provides advantages in certain special circumstances.

 For example, on rare occasions, there may be a special need to encourage the widest possible use of a certain library, so that it becomes a de-facto standard. To achieve this, non-free programs must be allowed to use the library. A more frequent case is that a free library does the same job as widely used non-free libraries. In this case, there is little to gain by limiting the free library to free software only, so we use the Lesser General Public License.

 In other cases, permission to use a particular library in non-free programs enables a greater number of people to use a large body of free software. For example, permission to use the GNU C Library in non-free programs enables many more people to use the whole GNU operating system, as well as its variant, the GNU/Linux operating system.

 Although the Lesser General Public License is Less protective of the users' freedom, it does ensure that the user of a program that is linked with the Library has the freedom and the wherewithal to run that program using a modified version of the Library.

 The precise terms and conditions for copying, distribution and modification follow. Pay close attention to the difference between a "work based on the library" and a "work that uses the library". The former contains code derived from the library, whereas the latter must be combined with the library in order to run.

## GNU LESSER GENERAL PUBLIC LICENSE TERMS AND CONDITIONS FOR COPYING, DISTRIBUTION AND MODIFICATION

 0. This License Agreement applies to any software library or other program which contains a notice placed by the copyright holder or other authorized party saying it may be distributed under the terms of this Lesser General Public License (also called "this License"). Each licensee is addressed as "you".

 A "library" means a collection of software functions and/or data prepared so as to be conveniently linked with application programs (which use some of those functions and data) to form executables.

 The "Library", below, refers to any such software library or work which has been distributed under these terms. A "work based on the Library" means either the Library or any derivative work under copyright law: that is to say, a work containing the Library or a

portion of it, either verbatim or with modifications and/or translated straightforwardly into another language. (Hereinafter, translation is included without limitation in the term "modification".)

 "Source code" for a work means the preferred form of the work for making modifications to it. For a library, complete source code means all the source code for all modules it contains, plus any associated interface definition files, plus the scripts used to control compilation and installation of the library.

 Activities other than copying, distribution and modification are not covered by this License; they are outside its scope. The act of running a program using the Library is not restricted, and output from such a program is covered only if its contents constitute a work based on the Library (independent of the use of the Library in a tool for writing it). Whether that is true depends on what the Library does and what the program that uses the Library does.

 1. You may copy and distribute verbatim copies of the Library's complete source code as you receive it, in any medium, provided that you conspicuously and appropriately publish on each copy an appropriate copyright notice and disclaimer of warranty; keep intact all the notices that refer to this License and to the absence of any warranty; and distribute a copy of this License along with the Library.

 You may charge a fee for the physical act of transferring a copy, and you may at your option offer warranty protection in exchange for a fee.

 2. You may modify your copy or copies of the Library or any portion of it, thus forming a work based on the Library, and copy and distribute such modifications or work under the terms of Section 1 above, provided that you also meet all of these conditions:

a) The modified work must itself be a software library.

 b) You must cause the files modified to carry prominent notices stating that you changed the files and the date of any change.

 c) You must cause the whole of the work to be licensed at no charge to all third parties under the terms of this License.

 d) If a facility in the modified Library refers to a function or a table of data to be supplied by an application program that uses the facility, other than as an argument passed when the facility is invoked, then you must make a good faith effort to ensure that, in the event an application does not supply such function or

 table, the facility still operates, and performs whatever part of its purpose remains meaningful.

 (For example, a function in a library to compute square roots has a purpose that is entirely well-defined independent of the application. Therefore, Subsection 2d requires that any application-supplied function or table used by this function must be optional: if the application does not supply it, the square root function must still compute square roots.)

These requirements apply to the modified work as a whole. If identifiable sections of that work are not derived from the Library, and can be reasonably considered independent and separate works in themselves, then this License, and its terms, do not apply to those sections when you distribute them as separate works. But when you distribute the same sections as part of a whole which is a work based on the Library, the distribution of the whole must be on the terms of this License, whose permissions for other licensees extend to the entire whole, and thus to each and every part regardless of who wrote it.

Thus, it is not the intent of this section to claim rights or contest your rights to work written entirely by you; rather, the intent is to exercise the right to control the distribution of derivative or collective works based on the Library.

In addition, mere aggregation of another work not based on the Library with the Library (or with a work based on the Library) on a volume of a storage or distribution medium does not bring the other work under the scope of this License.

 3. You may opt to apply the terms of the ordinary GNU General Public License instead of this License to a given copy of the Library. To do this, you must alter all the notices that refer to this License, so that they refer to the ordinary GNU General Public License, version 2, instead of to this License. (If a newer version than version 2 of the ordinary GNU General Public License has appeared, then you can specify that version instead if you wish.) Do not make any other change in these notices.

 Once this change is made in a given copy, it is irreversible for that copy, so the ordinary GNU General Public License applies to all subsequent copies and derivative works made from that copy.

 This option is useful when you wish to copy part of the code of the Library into a program that is not a library.

4. You may copy and distribute the Library (or a portion or

derivative of it, under Section 2) in object code or executable form under the terms of Sections 1 and 2 above provided that you accompany it with the complete corresponding machine-readable source code, which must be distributed under the terms of Sections 1 and 2 above on a medium customarily used for software interchange.

 If distribution of object code is made by offering access to copy from a designated place, then offering equivalent access to copy the source code from the same place satisfies the requirement to distribute the source code, even though third parties are not compelled to copy the source along with the object code.

 5. A program that contains no derivative of any portion of the Library, but is designed to work with the Library by being compiled or linked with it, is called a "work that uses the Library". Such a work, in isolation, is not a derivative work of the Library, and therefore falls outside the scope of this License.

 However, linking a "work that uses the Library" with the Library creates an executable that is a derivative of the Library (because it contains portions of the Library), rather than a "work that uses the library". The executable is therefore covered by this License. Section 6 states terms for distribution of such executables.

 When a "work that uses the Library" uses material from a header file that is part of the Library, the object code for the work may be a derivative work of the Library even though the source code is not. Whether this is true is especially significant if the work can be linked without the Library, or if the work is itself a library. The threshold for this to be true is not precisely defined by law.

 If such an object file uses only numerical parameters, data structure layouts and accessors, and small macros and small inline functions (ten lines or less in length), then the use of the object file is unrestricted, regardless of whether it is legally a derivative work. (Executables containing this object code plus portions of the Library will still fall under Section 6.)

 Otherwise, if the work is a derivative of the Library, you may distribute the object code for the work under the terms of Section 6. Any executables containing that work also fall under Section 6, whether or not they are linked directly with the Library itself.

 6. As an exception to the Sections above, you may also combine or link a "work that uses the Library" with the Library to produce a work containing portions of the Library, and distribute that work under terms of your choice, provided that the terms permit modification of the work for the customer's own use and reverse

engineering for debugging such modifications.

 You must give prominent notice with each copy of the work that the Library is used in it and that the Library and its use are covered by this License. You must supply a copy of this License. If the work during execution displays copyright notices, you must include the copyright notice for the Library among them, as well as a reference directing the user to the copy of this License. Also, you must do one of these things:

 a) Accompany the work with the complete corresponding machine-readable source code for the Library including whatever changes were used in the work (which must be distributed under Sections 1 and 2 above); and, if the work is an executable linked with the Library, with the complete machine-readable "work that uses the Library", as object code and/or source code, so that the user can modify the Library and then relink to produce a modified executable containing the modified Library. (It is understood that the user who changes the contents of definitions files in the Library will not necessarily be able to recompile the application to use the modified definitions.)

 b) Use a suitable shared library mechanism for linking with the Library. A suitable mechanism is one that (1) uses at run time a copy of the library already present on the user's computer system, rather than copying library functions into the executable, and (2) will operate properly with a modified version of the library, if the user installs one, as long as the modified version is interface-compatible with the version that the work was made with.

 c) Accompany the work with a written offer, valid for at least three years, to give the same user the materials specified in Subsection 6a, above, for a charge no more than the cost of performing this distribution.

 d) If distribution of the work is made by offering access to copy from a designated place, offer equivalent access to copy the above specified materials from the same place.

 e) Verify that the user has already received a copy of these materials or that you have already sent this user a copy.

 For an executable, the required form of the "work that uses the Library" must include any data and utility programs needed for reproducing the executable from it. However, as a special exception, the materials to be distributed need not include anything that is normally distributed (in either source or binary form) with the major components (compiler, kernel, and so on) of the operating system on

which the executable runs, unless that component itself accompanies the executable.

 It may happen that this requirement contradicts the license restrictions of other proprietary libraries that do not normally accompany the operating system. Such a contradiction means you cannot use both them and the Library together in an executable that you distribute.

 7. You may place library facilities that are a work based on the Library side-by-side in a single library together with other library facilities not covered by this License, and distribute such a combined library, provided that the separate distribution of the work based on the Library and of the other library facilities is otherwise permitted, and provided that you do these two things:

 a) Accompany the combined library with a copy of the same work based on the Library, uncombined with any other library facilities. This must be distributed under the terms of the Sections above.

 b) Give prominent notice with the combined library of the fact that part of it is a work based on the Library, and explaining where to find the accompanying uncombined form of the same work.

 8. You may not copy, modify, sublicense, link with, or distribute the Library except as expressly provided under this License. Any attempt otherwise to copy, modify, sublicense, link with, or distribute the Library is void, and will automatically terminate your rights under this License. However, parties who have received copies, or rights, from you under this License will not have their licenses terminated so long as such parties remain in full compliance.

 9. You are not required to accept this License, since you have not signed it. However, nothing else grants you permission to modify or distribute the Library or its derivative works. These actions are prohibited by law if you do not accept this License. Therefore, by modifying or distributing the Library (or any work based on the Library), you indicate your acceptance of this License to do so, and all its terms and conditions for copying, distributing or modifying the Library or works based on it.

 10. Each time you redistribute the Library (or any work based on the Library), the recipient automatically receives a license from the original licensor to copy, distribute, link with or modify the Library subject to these terms and conditions. You may not impose any further restrictions on the recipients' exercise of the rights granted herein. You are not responsible for enforcing compliance by third parties with

this License.

 11. If, as a consequence of a court judgment or allegation of patent infringement or for any other reason (not limited to patent issues), conditions are imposed on you (whether by court order, agreement or otherwise) that contradict the conditions of this License, they do not excuse you from the conditions of this License. If you cannot distribute so as to satisfy simultaneously your obligations under this License and any other pertinent obligations, then as a consequence you may not distribute the Library at all. For example, if a patent license would not permit royalty-free redistribution of the Library by all those who receive copies directly or indirectly through you, then the only way you could satisfy both it and this License would be to refrain entirely from distribution of the Library.

If any portion of this section is held invalid or unenforceable under any particular circumstance, the balance of the section is intended to apply, and the section as a whole is intended to apply in other circumstances.

It is not the purpose of this section to induce you to infringe any patents or other property right claims or to contest validity of any such claims; this section has the sole purpose of protecting the integrity of the free software distribution system which is implemented by public license practices. Many people have made generous contributions to the wide range of software distributed through that system in reliance on consistent application of that system; it is up to the author/donor to decide if he or she is willing to distribute software through any other system and a licensee cannot impose that choice.

This section is intended to make thoroughly clear what is believed to be a consequence of the rest of this License.

 12. If the distribution and/or use of the Library is restricted in certain countries either by patents or by copyrighted interfaces, the original copyright holder who places the Library under this License may add an explicit geographical distribution limitation excluding those countries, so that distribution is permitted only in or among countries not thus excluded. In such case, this License incorporates the limitation as if written in the body of this License.

 13. The Free Software Foundation may publish revised and/or new versions of the Lesser General Public License from time to time. Such new versions will be similar in spirit to the present version, but may differ in detail to address new problems or concerns.

Each version is given a distinguishing version number. If the Library specifies a version number of this License which applies to it and

"any later version", you have the option of following the terms and conditions either of that version or of any later version published by the Free Software Foundation. If the Library does not specify a license version number, you may choose any version ever published by the Free Software Foundation.

 14. If you wish to incorporate parts of the Library into other free programs whose distribution conditions are incompatible with these, write to the author to ask for permission. For software which is copyrighted by the Free Software Foundation, write to the Free Software Foundation; we sometimes make exceptions for this. Our decision will be guided by the two goals of preserving the free status of all derivatives of our free software and of promoting the sharing and reuse of software generally.

## NO WARRANTY

 15. BECAUSE THE LIBRARY IS LICENSED FREE OF CHARGE, THERE IS NO WARRANTY FOR THE LIBRARY, TO THE EXTENT PERMITTED BY APPLICABLE LAW. EXCEPT WHEN OTHERWISE STATED IN WRITING THE COPYRIGHT HOLDERS AND/OR OTHER PARTIES PROVIDE THE LIBRARY "AS IS" WITHOUT WARRANTY OF ANY KIND, EITHER EXPRESSED OR IMPLIED, INCLUDING, BUT NOT LIMITED TO, THE IMPLIED WARRANTIES OF MERCHANTABILITY AND FITNESS FOR A PARTICULAR PURPOSE. THE ENTIRE RISK AS TO THE QUALITY AND PERFORMANCE OF THE LIBRARY IS WITH YOU. SHOULD THE LIBRARY PROVE DEFECTIVE, YOU ASSUME THE COST OF ALL NECESSARY SERVICING, REPAIR OR CORRECTION.

 16. IN NO EVENT UNLESS REQUIRED BY APPLICABLE LAW OR AGREED TO IN WRITING WILL ANY COPYRIGHT HOLDER, OR ANY OTHER PARTY WHO MAY MODIFY AND/OR REDISTRIBUTE THE LIBRARY AS PERMITTED ABOVE, BE LIABLE TO YOU FOR DAMAGES, INCLUDING ANY GENERAL, SPECIAL, INCIDENTAL OR CONSEQUENTIAL DAMAGES ARISING OUT OF THE USE OR INABILITY TO USE THE LIBRARY (INCLUDING BUT NOT LIMITED TO LOSS OF DATA OR DATA BEING RENDERED INACCURATE OR LOSSES SUSTAINED BY YOU OR THIRD PARTIES OR A FAILURE OF THE LIBRARY TO OPERATE WITH ANY OTHER SOFTWARE), EVEN IF SUCH HOLDER OR OTHER PARTY HAS BEEN ADVISED OF THE POSSIBILITY OF SUCH **DAMAGES** 

## END OF TERMS AND CONDITIONS

How to Apply These Terms to Your New Libraries

 If you develop a new library, and you want it to be of the greatest possible use to the public, we recommend making it free software that everyone can redistribute and change. You can do so by permitting redistribution under these terms (or, alternatively, under the terms of the ordinary General Public License).

 To apply these terms, attach the following notices to the library. It is safest to attach them to the start of each source file to most effectively convey the exclusion of warranty; and each file should have at least the "copyright" line and a pointer to where the full notice is found.

 <one line to give the library's name and a brief idea of what it does.> Copyright  $(C)$  <year > <name of author>

 This library is free software; you can redistribute it and/or modify it under the terms of the GNU Lesser General Public License as published by the Free Software Foundation; either version 2.1 of the License, or (at your option) any later version.

 This library is distributed in the hope that it will be useful, but WITHOUT ANY WARRANTY; without even the implied warranty of MERCHANTABILITY or FITNESS FOR A PARTICULAR PURPOSE. See the GNU Lesser General Public License for more details.

 You should have received a copy of the GNU Lesser General Public License along with this library; if not, write to the Free Software Foundation, Inc., 51 Franklin Street, Fifth Floor, Boston, MA 02110-1301 USA

Also add information on how to contact you by electronic and paper mail.

You should also get your employer (if you work as a programmer) or your school, if any, to sign a "copyright disclaimer" for the library, if necessary. Here is a sample; alter the names:

 Yoyodyne, Inc., hereby disclaims all copyright interest in the library `Frob' (a library for tweaking knobs) written by James Random Hacker.

 <signature of Ty Coon>, 1 April 1990 Ty Coon, President of Vice

That's all there is to it! UNICODE, INC. LICENSE AGREEMENT - DATA FILES AND SOFTWARE

 Unicode Data Files include all data files under the directories http://www.unicode.org/Public/, http://www.unicode.org/reports/, and http://www.unicode.org/cldr/data/. Unicode Data Files do not include PDF online code charts under the directory http://www.unicode.org/Public/. Software includes any source code published in the Unicode Standard or under the directories http://www.unicode.org/Public/, http://www.unicode.org/reports/, and http://www.unicode.org/cldr/data/.

 NOTICE TO USER: Carefully read the following legal agreement. BY DOWNLOADING, INSTALLING, COPYING OR OTHERWISE USING UNICODE INC.'S DATA FILES ("DATA FILES"), AND/OR SOFTWARE ("SOFTWARE"), YOU UNEQUIVOCALLY ACCEPT, AND

## AGREE TO BE BOUND BY, ALL OF THE TERMS AND CONDITIONS OF THIS AGREEMENT. IF YOU DO NOT AGREE, DO NOT DOWNLOAD, INSTALL, COPY, DISTRIBUTE OR USE THE DATA FILES OR SOFTWARE.

### COPYRIGHT AND PERMISSION NOTICE

 Copyright 1991-2013 Unicode, Inc. All rights reserved. Distributed under the Terms of Use in http://www.unicode.org/copyright.html.

 Permission is hereby granted, free of charge, to any person obtaining a copy of the Unicode data files and any associated documentation (the "Data Files") or Unicode software and any associated documentation (the "Software") to deal in the Data Files or Software without restriction, including without limitation the rights to use, copy, modify, merge, publish, distribute, and/or sell copies of the Data Files or Software, and to permit persons to whom the Data Files or Software are furnished to do so, provided that (a) the above copyright notice(s) and this permission notice appear with all copies of the Data Files or Software, (b) both the above copyright notice(s) and this permission notice appear in associated documentation, and (c) there is clear notice in each modified Data File or in the Software as well as in the documentation associated with the Data File(s) or Software that the data or software has been modified.

 THE DATA FILES AND SOFTWARE ARE PROVIDED "AS IS", WITHOUT WARRANTY OF ANY KIND, EXPRESS OR IMPLIED, INCLUDING BUT NOT LIMITED TO THE WARRANTIES OF MERCHANTABILITY, FITNESS FOR A PARTICULAR PURPOSE AND NONINFRINGEMENT OF THIRD PARTY RIGHTS. IN NO EVENT SHALL THE COPYRIGHT HOLDER OR HOLDERS INCLUDED IN THIS NOTICE BE LIABLE FOR ANY CLAIM, OR ANY SPECIAL INDIRECT OR CONSEQUENTIAL DAMAGES, OR ANY DAMAGES WHATSOEVER RESULTING FROM LOSS OF USE, DATA OR PROFITS, WHETHER IN AN ACTION OF CONTRACT, NEGLIGENCE OR OTHER TORTIOUS ACTION, ARISING OUT OF OR IN CONNECTION WITH THE USE OR PERFORMANCE OF THE DATA FILES OR SOFTWARE.

 Except as contained in this notice, the name of a copyright holder shall not be used in advertising or otherwise to promote the sale, use or other dealings in these Data Files or Software without prior written authorization of the copyright holder.

@c The GNU Free Documentation License. @center Version 1.3, 3 November 2008

@c This file is intended to be included within another document, @c hence no sectioning command or @node.

@display

Copyright @copyright{} 2000, 2001, 2002, 2007, 2008 Free Software Foundation, Inc. @uref{http://fsf.org/}

Everyone is permitted to copy and distribute verbatim copies

of this license document, but changing it is not allowed. @end display

@enumerate 0 @item PREAMBLE

The purpose of this License is to make a manual, textbook, or other functional and useful document @dfn{free} in the sense of freedom: to assure everyone the effective freedom to copy and redistribute it, with or without modifying it, either commercially or noncommercially. Secondarily, this License preserves for the author and publisher a way to get credit for their work, while not being considered responsible for modifications made by others.

This License is a kind of ``copyleft'', which means that derivative works of the document must themselves be free in the same sense. It complements the GNU General Public License, which is a copyleft license designed for free software.

We have designed this License in order to use it for manuals for free software, because free software needs free documentation: a free program should come with manuals providing the same freedoms that the software does. But this License is not limited to software manuals; it can be used for any textual work, regardless of subject matter or whether it is published as a printed book. We recommend this License principally for works whose purpose is instruction or reference.

## @item APPLICABILITY AND DEFINITIONS

This License applies to any manual or other work, in any medium, that contains a notice placed by the copyright holder saying it can be distributed under the terms of this License. Such a notice grants a world-wide, royalty-free license, unlimited in duration, to use that work under the conditions stated herein. The ``Document'', below, refers to any such manual or work. Any member of the public is a licensee, and is addressed as ``you''. You accept the license if you copy, modify or distribute the work in a way requiring permission under copyright law.

A ``Modified Version'' of the Document means any work containing the Document or a portion of it, either copied verbatim, or with modifications and/or translated into another language.

A ``Secondary Section'' is a named appendix or a front-matter section of the Document that deals exclusively with the relationship of the publishers or authors of the Document to the Document's overall

subject (or to related matters) and contains nothing that could fall directly within that overall subject. (Thus, if the Document is in part a textbook of mathematics, a Secondary Section may not explain any mathematics.) The relationship could be a matter of historical connection with the subject or with related matters, or of legal, commercial, philosophical, ethical or political position regarding them.

The ``Invariant Sections'' are certain Secondary Sections whose titles are designated, as being those of Invariant Sections, in the notice that says that the Document is released under this License. If a section does not fit the above definition of Secondary then it is not allowed to be designated as Invariant. The Document may contain zero Invariant Sections. If the Document does not identify any Invariant Sections then there are none.

The ``Cover Texts'' are certain short passages of text that are listed, as Front-Cover Texts or Back-Cover Texts, in the notice that says that the Document is released under this License. A Front-Cover Text may be at most 5 words, and a Back-Cover Text may be at most 25 words.

A ``Transparent'' copy of the Document means a machine-readable copy, represented in a format whose specification is available to the general public, that is suitable for revising the document straightforwardly with generic text editors or (for images composed of pixels) generic paint programs or (for drawings) some widely available drawing editor, and that is suitable for input to text formatters or for automatic translation to a variety of formats suitable for input to text formatters. A copy made in an otherwise Transparent file format whose markup, or absence of markup, has been arranged to thwart or discourage subsequent modification by readers is not Transparent. An image format is not Transparent if used for any substantial amount of text. A copy that is not ``Transparent'' is called ``Opaque''.

Examples of suitable formats for Transparent copies include plain ASCII without markup, Texinfo input format, La@TeX{} input format, SGML or XML using a publicly available DTD, and standard-conforming simple HTML, PostScript or PDF designed for human modification. Examples of transparent image formats include PNG, XCF and JPG. Opaque formats include proprietary formats that can be read and edited only by proprietary word processors, SGML or XML for which the DTD and/or processing tools are not generally available, and the machine-generated HTML, PostScript or PDF produced by some word processors for output purposes only.

The ``Title Page'' means, for a printed book, the title page itself,

plus such following pages as are needed to hold, legibly, the material this License requires to appear in the title page. For works in formats which do not have any title page as such, ``Title Page'' means the text near the most prominent appearance of the work's title, preceding the beginning of the body of the text.

The ``publisher'' means any person or entity that distributes copies of the Document to the public.

A section ``Entitled XYZ'' means a named subunit of the Document whose title either is precisely XYZ or contains XYZ in parentheses following text that translates XYZ in another language. (Here XYZ stands for a specific section name mentioned below, such as "Acknowledgements", ``Dedications'', ``Endorsements'', or ``History''.) To ``Preserve the Title'' of such a section when you modify the Document means that it remains a section "Entitled XYZ" according to this definition.

The Document may include Warranty Disclaimers next to the notice which states that this License applies to the Document. These Warranty Disclaimers are considered to be included by reference in this License, but only as regards disclaiming warranties: any other implication that these Warranty Disclaimers may have is void and has no effect on the meaning of this License.

## @item VERBATIM COPYING

You may copy and distribute the Document in any medium, either commercially or noncommercially, provided that this License, the copyright notices, and the license notice saying this License applies to the Document are reproduced in all copies, and that you add no other conditions whatsoever to those of this License. You may not use technical measures to obstruct or control the reading or further copying of the copies you make or distribute. However, you may accept compensation in exchange for copies. If you distribute a large enough number of copies you must also follow the conditions in section 3.

You may also lend copies, under the same conditions stated above, and you may publicly display copies.

# @item COPYING IN QUANTITY

If you publish printed copies (or copies in media that commonly have printed covers) of the Document, numbering more than 100, and the Document's license notice requires Cover Texts, you must enclose the copies in covers that carry, clearly and legibly, all these Cover Texts: Front-Cover Texts on the front cover, and Back-Cover Texts on

the back cover. Both covers must also clearly and legibly identify you as the publisher of these copies. The front cover must present the full title with all words of the title equally prominent and visible. You may add other material on the covers in addition. Copying with changes limited to the covers, as long as they preserve the title of the Document and satisfy these conditions, can be treated as verbatim copying in other respects.

If the required texts for either cover are too voluminous to fit legibly, you should put the first ones listed (as many as fit reasonably) on the actual cover, and continue the rest onto adjacent pages.

If you publish or distribute Opaque copies of the Document numbering more than 100, you must either include a machine-readable Transparent copy along with each Opaque copy, or state in or with each Opaque copy a computer-network location from which the general network-using public has access to download using public-standard network protocols a complete Transparent copy of the Document, free of added material. If you use the latter option, you must take reasonably prudent steps, when you begin distribution of Opaque copies in quantity, to ensure that this Transparent copy will remain thus accessible at the stated location until at least one year after the last time you distribute an Opaque copy (directly or through your agents or retailers) of that edition to the public.

It is requested, but not required, that you contact the authors of the Document well before redistributing any large number of copies, to give them a chance to provide you with an updated version of the Document.

## @item MODIFICATIONS

You may copy and distribute a Modified Version of the Document under the conditions of sections 2 and 3 above, provided that you release the Modified Version under precisely this License, with the Modified Version filling the role of the Document, thus licensing distribution and modification of the Modified Version to whoever possesses a copy of it. In addition, you must do these things in the Modified Version:

#### @enumerate A

### @item

Use in the Title Page (and on the covers, if any) a title distinct from that of the Document, and from those of previous versions (which should, if there were any, be listed in the History section of the Document). You may use the same title as a previous version if the original publisher of that version gives permission.

#### @item

List on the Title Page, as authors, one or more persons or entities responsible for authorship of the modifications in the Modified Version, together with at least five of the principal authors of the Document (all of its principal authors, if it has fewer than five), unless they release you from this requirement.

#### @item

State on the Title page the name of the publisher of the Modified Version, as the publisher.

### @item

Preserve all the copyright notices of the Document.

## @item

Add an appropriate copyright notice for your modifications adjacent to the other copyright notices.

#### @item

Include, immediately after the copyright notices, a license notice giving the public permission to use the Modified Version under the terms of this License, in the form shown in the Addendum below.

#### @item

Preserve in that license notice the full lists of Invariant Sections and required Cover Texts given in the Document's license notice.

## @item

Include an unaltered copy of this License.

### @item

Preserve the section Entitled ``History'', Preserve its Title, and add to it an item stating at least the title, year, new authors, and publisher of the Modified Version as given on the Title Page. If there is no section Entitled ``History'' in the Document, create one stating the title, year, authors, and publisher of the Document as given on its Title Page, then add an item describing the Modified Version as stated in the previous sentence.

### @item

Preserve the network location, if any, given in the Document for public access to a Transparent copy of the Document, and likewise the network locations given in the Document for previous versions it was based on. These may be placed in the ``History'' section. You may omit a network location for a work that was published at least four years before the Document itself, or if the original publisher of the version it refers to gives permission.

#### @item

For any section Entitled ``Acknowledgements'' or ``Dedications'', Preserve the Title of the section, and preserve in the section all the substance and tone of each of the contributor acknowledgements and/or dedications given therein.

## @item

Preserve all the Invariant Sections of the Document, unaltered in their text and in their titles. Section numbers or the equivalent are not considered part of the section titles.

## @item

Delete any section Entitled ``Endorsements''. Such a section may not be included in the Modified Version.

## @item

Do not retitle any existing section to be Entitled ``Endorsements'' or to conflict in title with any Invariant Section.

#### @item

Preserve any Warranty Disclaimers. @end enumerate

If the Modified Version includes new front-matter sections or appendices that qualify as Secondary Sections and contain no material copied from the Document, you may at your option designate some or all of these sections as invariant. To do this, add their titles to the list of Invariant Sections in the Modified Version's license notice. These titles must be distinct from any other section titles.

You may add a section Entitled ``Endorsements'', provided it contains nothing but endorsements of your Modified Version by various parties---for example, statements of peer review or that the text has been approved by an organization as the authoritative definition of a standard.

You may add a passage of up to five words as a Front-Cover Text, and a passage of up to 25 words as a Back-Cover Text, to the end of the list of Cover Texts in the Modified Version. Only one passage of Front-Cover Text and one of Back-Cover Text may be added by (or through arrangements made by) any one entity. If the Document already includes a cover text for the same cover, previously added by you or by arrangement made by the same entity you are acting on behalf of, you may not add another; but you may replace the old one, on explicit permission from the previous publisher that added the old one.

The author(s) and publisher(s) of the Document do not by this License give permission to use their names for publicity for or to assert or

imply endorsement of any Modified Version.

## @item COMBINING DOCUMENTS

You may combine the Document with other documents released under this License, under the terms defined in section 4 above for modified versions, provided that you include in the combination all of the Invariant Sections of all of the original documents, unmodified, and list them all as Invariant Sections of your combined work in its license notice, and that you preserve all their Warranty Disclaimers.

The combined work need only contain one copy of this License, and multiple identical Invariant Sections may be replaced with a single copy. If there are multiple Invariant Sections with the same name but different contents, make the title of each such section unique by adding at the end of it, in parentheses, the name of the original author or publisher of that section if known, or else a unique number. Make the same adjustment to the section titles in the list of Invariant Sections in the license notice of the combined work.

In the combination, you must combine any sections Entitled ``History'' in the various original documents, forming one section Entitled ``History''; likewise combine any sections Entitled ``Acknowledgements'', and any sections Entitled ``Dedications''. You must delete all sections Entitled ``Endorsements.''

## @item COLLECTIONS OF DOCUMENTS

You may make a collection consisting of the Document and other documents released under this License, and replace the individual copies of this License in the various documents with a single copy that is included in the collection, provided that you follow the rules of this License for verbatim copying of each of the documents in all other respects.

You may extract a single document from such a collection, and distribute it individually under this License, provided you insert a copy of this License into the extracted document, and follow this License in all other respects regarding verbatim copying of that document.

#### @item

## AGGREGATION WITH INDEPENDENT WORKS

A compilation of the Document or its derivatives with other separate and independent documents or works, in or on a volume of a storage or distribution medium, is called an ``aggregate'' if the copyright resulting from the compilation is not used to limit the legal rights

of the compilation's users beyond what the individual works permit. When the Document is included in an aggregate, this License does not apply to the other works in the aggregate which are not themselves derivative works of the Document.

If the Cover Text requirement of section 3 is applicable to these copies of the Document, then if the Document is less than one half of the entire aggregate, the Document's Cover Texts may be placed on covers that bracket the Document within the aggregate, or the electronic equivalent of covers if the Document is in electronic form. Otherwise they must appear on printed covers that bracket the whole aggregate.

# @item **TRANSLATION**

Translation is considered a kind of modification, so you may distribute translations of the Document under the terms of section 4. Replacing Invariant Sections with translations requires special permission from their copyright holders, but you may include translations of some or all Invariant Sections in addition to the original versions of these Invariant Sections. You may include a translation of this License, and all the license notices in the Document, and any Warranty Disclaimers, provided that you also include the original English version of this License and the original versions of those notices and disclaimers. In case of a disagreement between the translation and the original version of this License or a notice or disclaimer, the original version will prevail.

If a section in the Document is Entitled ``Acknowledgements'', ``Dedications'', or ``History'', the requirement (section 4) to Preserve its Title (section 1) will typically require changing the actual title.

## @item **TERMINATION**

You may not copy, modify, sublicense, or distribute the Document except as expressly provided under this License. Any attempt otherwise to copy, modify, sublicense, or distribute it is void, and will automatically terminate your rights under this License.

However, if you cease all violation of this License, then your license from a particular copyright holder is reinstated (a) provisionally, unless and until the copyright holder explicitly and finally terminates your license, and (b) permanently, if the copyright holder fails to notify you of the violation by some reasonable means prior to 60 days after the cessation.

Moreover, your license from a particular copyright holder is reinstated permanently if the copyright holder notifies you of the violation by some reasonable means, this is the first time you have received notice of violation of this License (for any work) from that copyright holder, and you cure the violation prior to 30 days after your receipt of the notice.

Termination of your rights under this section does not terminate the licenses of parties who have received copies or rights from you under this License. If your rights have been terminated and not permanently reinstated, receipt of a copy of some or all of the same material does not give you any rights to use it.

#### @item

### FUTURE REVISIONS OF THIS LICENSE

The Free Software Foundation may publish new, revised versions of the GNU Free Documentation License from time to time. Such new versions will be similar in spirit to the present version, but may differ in detail to address new problems or concerns. See @uref{http://www.gnu.org/copyleft/}.

Each version of the License is given a distinguishing version number. If the Document specifies that a particular numbered version of this License ``or any later version'' applies to it, you have the option of following the terms and conditions either of that specified version or of any later version that has been published (not as a draft) by the Free Software Foundation. If the Document does not specify a version number of this License, you may choose any version ever published (not as a draft) by the Free Software Foundation. If the Document specifies that a proxy can decide which future versions of this License can be used, that proxy's public statement of acceptance of a version permanently authorizes you to choose that version for the Document.

## @item RELICENSING

``Massive Multiauthor Collaboration Site'' (or ``MMC Site'') means any World Wide Web server that publishes copyrightable works and also provides prominent facilities for anybody to edit those works. A public wiki that anybody can edit is an example of such a server. A ``Massive Multiauthor Collaboration'' (or ``MMC'') contained in the site means any set of copyrightable works thus published on the MMC site.

``CC-BY-SA'' means the Creative Commons Attribution-Share Alike 3.0
license published by Creative Commons Corporation, a not-for-profit corporation with a principal place of business in San Francisco, California, as well as future copyleft versions of that license published by that same organization.

``Incorporate'' means to publish or republish a Document, in whole or in part, as part of another Document.

An MMC is ``eligible for relicensing'' if it is licensed under this License, and if all works that were first published under this License somewhere other than this MMC, and subsequently incorporated in whole or in part into the MMC, (1) had no cover texts or invariant sections, and (2) were thus incorporated prior to November 1, 2008.

The operator of an MMC Site may republish an MMC contained in the site under CC-BY-SA on the same site at any time before August 1, 2009, provided the MMC is eligible for relicensing.

@end enumerate

@page @heading ADDENDUM: How to use this License for your documents

To use this License in a document you have written, include a copy of the License in the document and put the following copyright and license notices just after the title page:

@smallexample @group Copyright (C) @var{year} @var{your name}. Permission is granted to copy, distribute and/or modify this document under the terms of the GNU Free Documentation License, Version 1.3 or any later version published by the Free Software Foundation; with no Invariant Sections, no Front-Cover Texts, and no Back-Cover Texts. A copy of the license is included in the section entitled ``GNU Free Documentation License''. @end group

@end smallexample

If you have Invariant Sections, Front-Cover Texts and Back-Cover Texts, replace the ``with@dots{}Texts.''@: line with this:

@smallexample @group with the Invariant Sections being @var{list their titles}, with the Front-Cover Texts being @var{list}, and with the Back-Cover Texts being @var{list}. @end group

@end smallexample

If you have Invariant Sections without Cover Texts, or some other combination of the three, merge those two alternatives to suit the situation.

If your document contains nontrivial examples of program code, we recommend releasing these examples in parallel under your choice of free software license, such as the GNU General Public License, to permit their use in free software.

@c Local Variables: @c ispell-local-pdict: "ispell-dict" @c End:

# **1.357 sed 4.4-2**

## **1.357.1 Available under license :**

@c The GNU Free Documentation License. @center Version 1.3, 3 November 2008

@c This file is intended to be included within another document, @c hence no sectioning command or @node.

@display Copyright @copyright{} 2000, 2001, 2002, 2007, 2008 Free Software Foundation, Inc. @uref{http://fsf.org/}

Everyone is permitted to copy and distribute verbatim copies of this license document, but changing it is not allowed. @end display

@enumerate 0 @item PREAMBLE

The purpose of this License is to make a manual, textbook, or other functional and useful document @dfn{free} in the sense of freedom: to assure everyone the effective freedom to copy and redistribute it, with or without modifying it, either commercially or noncommercially. Secondarily, this License preserves for the author and publisher a way to get credit for their work, while not being considered responsible for modifications made by others.

This License is a kind of ``copyleft'', which means that derivative works of the document must themselves be free in the same sense. It complements the GNU General Public License, which is a copyleft

license designed for free software.

We have designed this License in order to use it for manuals for free software, because free software needs free documentation: a free program should come with manuals providing the same freedoms that the software does. But this License is not limited to software manuals; it can be used for any textual work, regardless of subject matter or whether it is published as a printed book. We recommend this License principally for works whose purpose is instruction or reference.

## @item APPLICABILITY AND DEFINITIONS

This License applies to any manual or other work, in any medium, that contains a notice placed by the copyright holder saying it can be distributed under the terms of this License. Such a notice grants a world-wide, royalty-free license, unlimited in duration, to use that work under the conditions stated herein. The ``Document'', below, refers to any such manual or work. Any member of the public is a licensee, and is addressed as ``you''. You accept the license if you copy, modify or distribute the work in a way requiring permission under copyright law.

A ``Modified Version'' of the Document means any work containing the Document or a portion of it, either copied verbatim, or with modifications and/or translated into another language.

A ``Secondary Section'' is a named appendix or a front-matter section of the Document that deals exclusively with the relationship of the publishers or authors of the Document to the Document's overall subject (or to related matters) and contains nothing that could fall directly within that overall subject. (Thus, if the Document is in part a textbook of mathematics, a Secondary Section may not explain any mathematics.) The relationship could be a matter of historical connection with the subject or with related matters, or of legal, commercial, philosophical, ethical or political position regarding them.

The ``Invariant Sections'' are certain Secondary Sections whose titles are designated, as being those of Invariant Sections, in the notice that says that the Document is released under this License. If a section does not fit the above definition of Secondary then it is not allowed to be designated as Invariant. The Document may contain zero Invariant Sections. If the Document does not identify any Invariant Sections then there are none.

The ``Cover Texts'' are certain short passages of text that are listed, as Front-Cover Texts or Back-Cover Texts, in the notice that says that

the Document is released under this License. A Front-Cover Text may be at most 5 words, and a Back-Cover Text may be at most 25 words.

A ``Transparent'' copy of the Document means a machine-readable copy, represented in a format whose specification is available to the general public, that is suitable for revising the document straightforwardly with generic text editors or (for images composed of pixels) generic paint programs or (for drawings) some widely available drawing editor, and that is suitable for input to text formatters or for automatic translation to a variety of formats suitable for input to text formatters. A copy made in an otherwise Transparent file format whose markup, or absence of markup, has been arranged to thwart or discourage subsequent modification by readers is not Transparent. An image format is not Transparent if used for any substantial amount of text. A copy that is not ``Transparent'' is called ``Opaque''.

Examples of suitable formats for Transparent copies include plain ASCII without markup, Texinfo input format, La@TeX{} input format, SGML or XML using a publicly available DTD, and standard-conforming simple HTML, PostScript or PDF designed for human modification. Examples of transparent image formats include PNG, XCF and JPG@. Opaque formats include proprietary formats that can be read and edited only by proprietary word processors, SGML or XML for which the DTD and/or processing tools are not generally available, and the machine-generated HTML, PostScript or PDF produced by some word processors for output purposes only.

The ``Title Page'' means, for a printed book, the title page itself, plus such following pages as are needed to hold, legibly, the material this License requires to appear in the title page. For works in formats which do not have any title page as such, ``Title Page'' means the text near the most prominent appearance of the work's title, preceding the beginning of the body of the text.

The ``publisher'' means any person or entity that distributes copies of the Document to the public.

A section ``Entitled XYZ'' means a named subunit of the Document whose title either is precisely XYZ or contains XYZ in parentheses following text that translates XYZ in another language. (Here XYZ stands for a specific section name mentioned below, such as "Acknowledgements", ``Dedications'', ``Endorsements'', or ``History''.) To ``Preserve the Title'' of such a section when you modify the Document means that it remains a section ``Entitled XYZ'' according to this definition.

The Document may include Warranty Disclaimers next to the notice which

states that this License applies to the Document. These Warranty Disclaimers are considered to be included by reference in this License, but only as regards disclaiming warranties: any other implication that these Warranty Disclaimers may have is void and has no effect on the meaning of this License.

## @item VERBATIM COPYING

You may copy and distribute the Document in any medium, either commercially or noncommercially, provided that this License, the copyright notices, and the license notice saying this License applies to the Document are reproduced in all copies, and that you add no other conditions whatsoever to those of this License. You may not use technical measures to obstruct or control the reading or further copying of the copies you make or distribute. However, you may accept compensation in exchange for copies. If you distribute a large enough number of copies you must also follow the conditions in section 3.

You may also lend copies, under the same conditions stated above, and you may publicly display copies.

## @item COPYING IN QUANTITY

If you publish printed copies (or copies in media that commonly have printed covers) of the Document, numbering more than 100, and the Document's license notice requires Cover Texts, you must enclose the copies in covers that carry, clearly and legibly, all these Cover Texts: Front-Cover Texts on the front cover, and Back-Cover Texts on the back cover. Both covers must also clearly and legibly identify you as the publisher of these copies. The front cover must present the full title with all words of the title equally prominent and visible. You may add other material on the covers in addition. Copying with changes limited to the covers, as long as they preserve the title of the Document and satisfy these conditions, can be treated as verbatim copying in other respects.

If the required texts for either cover are too voluminous to fit legibly, you should put the first ones listed (as many as fit reasonably) on the actual cover, and continue the rest onto adjacent pages.

If you publish or distribute Opaque copies of the Document numbering more than 100, you must either include a machine-readable Transparent copy along with each Opaque copy, or state in or with each Opaque copy a computer-network location from which the general network-using public has access to download using public-standard network protocols

a complete Transparent copy of the Document, free of added material. If you use the latter option, you must take reasonably prudent steps, when you begin distribution of Opaque copies in quantity, to ensure that this Transparent copy will remain thus accessible at the stated location until at least one year after the last time you distribute an Opaque copy (directly or through your agents or retailers) of that edition to the public.

It is requested, but not required, that you contact the authors of the Document well before redistributing any large number of copies, to give them a chance to provide you with an updated version of the Document.

## @item MODIFICATIONS

You may copy and distribute a Modified Version of the Document under the conditions of sections 2 and 3 above, provided that you release the Modified Version under precisely this License, with the Modified Version filling the role of the Document, thus licensing distribution and modification of the Modified Version to whoever possesses a copy of it. In addition, you must do these things in the Modified Version:

## @enumerate A

## @item

Use in the Title Page (and on the covers, if any) a title distinct from that of the Document, and from those of previous versions (which should, if there were any, be listed in the History section of the Document). You may use the same title as a previous version if the original publisher of that version gives permission.

## @item

List on the Title Page, as authors, one or more persons or entities responsible for authorship of the modifications in the Modified Version, together with at least five of the principal authors of the Document (all of its principal authors, if it has fewer than five), unless they release you from this requirement.

#### @item

State on the Title page the name of the publisher of the Modified Version, as the publisher.

## @item

Preserve all the copyright notices of the Document.

## @item

Add an appropriate copyright notice for your modifications adjacent to the other copyright notices.

## @item

Include, immediately after the copyright notices, a license notice giving the public permission to use the Modified Version under the terms of this License, in the form shown in the Addendum below.

## @item

Preserve in that license notice the full lists of Invariant Sections and required Cover Texts given in the Document's license notice.

#### @item

Include an unaltered copy of this License.

## @item

Preserve the section Entitled ``History'', Preserve its Title, and add to it an item stating at least the title, year, new authors, and publisher of the Modified Version as given on the Title Page. If there is no section Entitled ``History'' in the Document, create one stating the title, year, authors, and publisher of the Document as given on its Title Page, then add an item describing the Modified Version as stated in the previous sentence.

## @item

Preserve the network location, if any, given in the Document for public access to a Transparent copy of the Document, and likewise the network locations given in the Document for previous versions it was based on. These may be placed in the ``History'' section. You may omit a network location for a work that was published at least four years before the Document itself, or if the original publisher of the version it refers to gives permission.

## @item

For any section Entitled ``Acknowledgements'' or ``Dedications'', Preserve the Title of the section, and preserve in the section all the substance and tone of each of the contributor acknowledgements and/or dedications given therein.

## @item

Preserve all the Invariant Sections of the Document, unaltered in their text and in their titles. Section numbers or the equivalent are not considered part of the section titles.

## @item

Delete any section Entitled ``Endorsements''. Such a section may not be included in the Modified Version.

## @item

Do not retitle any existing section to be Entitled ``Endorsements'' or to conflict in title with any Invariant Section.

@item Preserve any Warranty Disclaimers. @end enumerate

If the Modified Version includes new front-matter sections or appendices that qualify as Secondary Sections and contain no material copied from the Document, you may at your option designate some or all of these sections as invariant. To do this, add their titles to the list of Invariant Sections in the Modified Version's license notice. These titles must be distinct from any other section titles.

You may add a section Entitled ``Endorsements'', provided it contains nothing but endorsements of your Modified Version by various parties---for example, statements of peer review or that the text has been approved by an organization as the authoritative definition of a standard.

You may add a passage of up to five words as a Front-Cover Text, and a passage of up to 25 words as a Back-Cover Text, to the end of the list of Cover Texts in the Modified Version. Only one passage of Front-Cover Text and one of Back-Cover Text may be added by (or through arrangements made by) any one entity. If the Document already includes a cover text for the same cover, previously added by you or by arrangement made by the same entity you are acting on behalf of, you may not add another; but you may replace the old one, on explicit permission from the previous publisher that added the old one.

The author(s) and publisher(s) of the Document do not by this License give permission to use their names for publicity for or to assert or imply endorsement of any Modified Version.

## @item COMBINING DOCUMENTS

You may combine the Document with other documents released under this License, under the terms defined in section 4 above for modified versions, provided that you include in the combination all of the Invariant Sections of all of the original documents, unmodified, and list them all as Invariant Sections of your combined work in its license notice, and that you preserve all their Warranty Disclaimers.

The combined work need only contain one copy of this License, and multiple identical Invariant Sections may be replaced with a single copy. If there are multiple Invariant Sections with the same name but different contents, make the title of each such section unique by adding at the end of it, in parentheses, the name of the original author or publisher of that section if known, or else a unique number.

Make the same adjustment to the section titles in the list of Invariant Sections in the license notice of the combined work.

In the combination, you must combine any sections Entitled ``History'' in the various original documents, forming one section Entitled ``History''; likewise combine any sections Entitled ``Acknowledgements'', and any sections Entitled ``Dedications''. You must delete all sections Entitled ``Endorsements.''

## @item COLLECTIONS OF DOCUMENTS

You may make a collection consisting of the Document and other documents released under this License, and replace the individual copies of this License in the various documents with a single copy that is included in the collection, provided that you follow the rules of this License for verbatim copying of each of the documents in all other respects.

You may extract a single document from such a collection, and distribute it individually under this License, provided you insert a copy of this License into the extracted document, and follow this License in all other respects regarding verbatim copying of that document.

#### @item

## AGGREGATION WITH INDEPENDENT WORKS

A compilation of the Document or its derivatives with other separate and independent documents or works, in or on a volume of a storage or distribution medium, is called an ``aggregate'' if the copyright resulting from the compilation is not used to limit the legal rights of the compilation's users beyond what the individual works permit. When the Document is included in an aggregate, this License does not apply to the other works in the aggregate which are not themselves derivative works of the Document.

If the Cover Text requirement of section 3 is applicable to these copies of the Document, then if the Document is less than one half of the entire aggregate, the Document's Cover Texts may be placed on covers that bracket the Document within the aggregate, or the electronic equivalent of covers if the Document is in electronic form. Otherwise they must appear on printed covers that bracket the whole aggregate.

## @item TRANSLATION

Translation is considered a kind of modification, so you may distribute translations of the Document under the terms of section 4.

Replacing Invariant Sections with translations requires special permission from their copyright holders, but you may include translations of some or all Invariant Sections in addition to the original versions of these Invariant Sections. You may include a translation of this License, and all the license notices in the Document, and any Warranty Disclaimers, provided that you also include the original English version of this License and the original versions of those notices and disclaimers. In case of a disagreement between the translation and the original version of this License or a notice or disclaimer, the original version will prevail.

If a section in the Document is Entitled ``Acknowledgements'', ``Dedications'', or ``History'', the requirement (section 4) to Preserve its Title (section 1) will typically require changing the actual title.

## @item **TERMINATION**

You may not copy, modify, sublicense, or distribute the Document except as expressly provided under this License. Any attempt otherwise to copy, modify, sublicense, or distribute it is void, and will automatically terminate your rights under this License.

However, if you cease all violation of this License, then your license from a particular copyright holder is reinstated (a) provisionally, unless and until the copyright holder explicitly and finally terminates your license, and (b) permanently, if the copyright holder fails to notify you of the violation by some reasonable means prior to 60 days after the cessation.

Moreover, your license from a particular copyright holder is reinstated permanently if the copyright holder notifies you of the violation by some reasonable means, this is the first time you have received notice of violation of this License (for any work) from that copyright holder, and you cure the violation prior to 30 days after your receipt of the notice.

Termination of your rights under this section does not terminate the licenses of parties who have received copies or rights from you under this License. If your rights have been terminated and not permanently reinstated, receipt of a copy of some or all of the same material does not give you any rights to use it.

@item FUTURE REVISIONS OF THIS LICENSE

The Free Software Foundation may publish new, revised versions

of the GNU Free Documentation License from time to time. Such new versions will be similar in spirit to the present version, but may differ in detail to address new problems or concerns. See @uref{http://www.gnu.org/copyleft/}.

Each version of the License is given a distinguishing version number. If the Document specifies that a particular numbered version of this License ``or any later version" applies to it, you have the option of following the terms and conditions either of that specified version or of any later version that has been published (not as a draft) by the Free Software Foundation. If the Document does not specify a version number of this License, you may choose any version ever published (not as a draft) by the Free Software Foundation. If the Document specifies that a proxy can decide which future versions of this License can be used, that proxy's public statement of acceptance of a version permanently authorizes you to choose that version for the Document.

## @item RELICENSING

``Massive Multiauthor Collaboration Site'' (or ``MMC Site'') means any World Wide Web server that publishes copyrightable works and also provides prominent facilities for anybody to edit those works. A public wiki that anybody can edit is an example of such a server. A ``Massive Multiauthor Collaboration'' (or ``MMC'') contained in the site means any set of copyrightable works thus published on the MMC site.

``CC-BY-SA'' means the Creative Commons Attribution-Share Alike 3.0 license published by Creative Commons Corporation, a not-for-profit corporation with a principal place of business in San Francisco, California, as well as future copyleft versions of that license published by that same organization.

``Incorporate'' means to publish or republish a Document, in whole or in part, as part of another Document.

An MMC is ``eligible for relicensing'' if it is licensed under this License, and if all works that were first published under this License somewhere other than this MMC, and subsequently incorporated in whole or in part into the MMC, (1) had no cover texts or invariant sections, and (2) were thus incorporated prior to November 1, 2008.

The operator of an MMC Site may republish an MMC contained in the site under CC-BY-SA on the same site at any time before August 1, 2009, provided the MMC is eligible for relicensing.

@end enumerate

@page

@heading ADDENDUM: How to use this License for your documents

To use this License in a document you have written, include a copy of the License in the document and put the following copyright and license notices just after the title page:

@smallexample @group Copyright (C) @var{year} @var{your name}. Permission is granted to copy, distribute and/or modify this document under the terms of the GNU Free Documentation License, Version 1.3 or any later version published by the Free Software Foundation; with no Invariant Sections, no Front-Cover Texts, and no Back-Cover Texts. A copy of the license is included in the section entitled ``GNU Free Documentation License''. @end group @end smallexample

If you have Invariant Sections, Front-Cover Texts and Back-Cover Texts, replace the ``with@dots{}Texts.''@: line with this:

@smallexample @group with the Invariant Sections being @var{list their titles}, with the Front-Cover Texts being @var{list}, and with the Back-Cover Texts being @var{list}. @end group @end smallexample

If you have Invariant Sections without Cover Texts, or some other combination of the three, merge those two alternatives to suit the situation.

If your document contains nontrivial examples of program code, we recommend releasing these examples in parallel under your choice of free software license, such as the GNU General Public License, to permit their use in free software.

@c Local Variables: @c ispell-local-pdict: "ispell-dict" @c End: GNU GENERAL PUBLIC LICENSE Version 3, 29 June 2007

Copyright (C) 2007 Free Software Foundation, Inc. <http://fsf.org/>

Everyone is permitted to copy and distribute verbatim copies of this license document, but changing it is not allowed.

## Preamble

 The GNU General Public License is a free, copyleft license for software and other kinds of works.

 The licenses for most software and other practical works are designed to take away your freedom to share and change the works. By contrast, the GNU General Public License is intended to guarantee your freedom to share and change all versions of a program--to make sure it remains free software for all its users. We, the Free Software Foundation, use the GNU General Public License for most of our software; it applies also to any other work released this way by its authors. You can apply it to your programs, too.

 When we speak of free software, we are referring to freedom, not price. Our General Public Licenses are designed to make sure that you have the freedom to distribute copies of free software (and charge for them if you wish), that you receive source code or can get it if you want it, that you can change the software or use pieces of it in new free programs, and that you know you can do these things.

 To protect your rights, we need to prevent others from denying you these rights or asking you to surrender the rights. Therefore, you have certain responsibilities if you distribute copies of the software, or if you modify it: responsibilities to respect the freedom of others.

 For example, if you distribute copies of such a program, whether gratis or for a fee, you must pass on to the recipients the same freedoms that you received. You must make sure that they, too, receive or can get the source code. And you must show them these terms so they know their rights.

 Developers that use the GNU GPL protect your rights with two steps: (1) assert copyright on the software, and (2) offer you this License giving you legal permission to copy, distribute and/or modify it.

 For the developers' and authors' protection, the GPL clearly explains that there is no warranty for this free software. For both users' and authors' sake, the GPL requires that modified versions be marked as changed, so that their problems will not be attributed erroneously to authors of previous versions.

 Some devices are designed to deny users access to install or run modified versions of the software inside them, although the manufacturer can do so. This is fundamentally incompatible with the aim of

protecting users' freedom to change the software. The systematic pattern of such abuse occurs in the area of products for individuals to use, which is precisely where it is most unacceptable. Therefore, we have designed this version of the GPL to prohibit the practice for those products. If such problems arise substantially in other domains, we stand ready to extend this provision to those domains in future versions of the GPL, as needed to protect the freedom of users.

 Finally, every program is threatened constantly by software patents. States should not allow patents to restrict development and use of software on general-purpose computers, but in those that do, we wish to avoid the special danger that patents applied to a free program could make it effectively proprietary. To prevent this, the GPL assures that patents cannot be used to render the program non-free.

 The precise terms and conditions for copying, distribution and modification follow.

## TERMS AND CONDITIONS

0. Definitions.

"This License" refers to version 3 of the GNU General Public License.

 "Copyright" also means copyright-like laws that apply to other kinds of works, such as semiconductor masks.

 "The Program" refers to any copyrightable work licensed under this License. Each licensee is addressed as "you". "Licensees" and "recipients" may be individuals or organizations.

 To "modify" a work means to copy from or adapt all or part of the work in a fashion requiring copyright permission, other than the making of an exact copy. The resulting work is called a "modified version" of the earlier work or a work "based on" the earlier work.

 A "covered work" means either the unmodified Program or a work based on the Program.

 To "propagate" a work means to do anything with it that, without permission, would make you directly or secondarily liable for infringement under applicable copyright law, except executing it on a computer or modifying a private copy. Propagation includes copying, distribution (with or without modification), making available to the public, and in some countries other activities as well.

 To "convey" a work means any kind of propagation that enables other parties to make or receive copies. Mere interaction with a user through

 An interactive user interface displays "Appropriate Legal Notices" to the extent that it includes a convenient and prominently visible feature that (1) displays an appropriate copyright notice, and (2) tells the user that there is no warranty for the work (except to the extent that warranties are provided), that licensees may convey the work under this License, and how to view a copy of this License. If the interface presents a list of user commands or options, such as a menu, a prominent item in the list meets this criterion.

1. Source Code.

 The "source code" for a work means the preferred form of the work for making modifications to it. "Object code" means any non-source form of a work.

 A "Standard Interface" means an interface that either is an official standard defined by a recognized standards body, or, in the case of interfaces specified for a particular programming language, one that is widely used among developers working in that language.

 The "System Libraries" of an executable work include anything, other than the work as a whole, that (a) is included in the normal form of packaging a Major Component, but which is not part of that Major Component, and (b) serves only to enable use of the work with that Major Component, or to implement a Standard Interface for which an implementation is available to the public in source code form. A "Major Component", in this context, means a major essential component (kernel, window system, and so on) of the specific operating system (if any) on which the executable work runs, or a compiler used to produce the work, or an object code interpreter used to run it.

 The "Corresponding Source" for a work in object code form means all the source code needed to generate, install, and (for an executable work) run the object code and to modify the work, including scripts to control those activities. However, it does not include the work's System Libraries, or general-purpose tools or generally available free programs which are used unmodified in performing those activities but which are not part of the work. For example, Corresponding Source includes interface definition files associated with source files for the work, and the source code for shared libraries and dynamically linked subprograms that the work is specifically designed to require, such as by intimate data communication or control flow between those subprograms and other parts of the work.

 The Corresponding Source need not include anything that users can regenerate automatically from other parts of the Corresponding

#### Source.

 The Corresponding Source for a work in source code form is that same work.

#### 2. Basic Permissions.

 All rights granted under this License are granted for the term of copyright on the Program, and are irrevocable provided the stated conditions are met. This License explicitly affirms your unlimited permission to run the unmodified Program. The output from running a covered work is covered by this License only if the output, given its content, constitutes a covered work. This License acknowledges your rights of fair use or other equivalent, as provided by copyright law.

 You may make, run and propagate covered works that you do not convey, without conditions so long as your license otherwise remains in force. You may convey covered works to others for the sole purpose of having them make modifications exclusively for you, or provide you with facilities for running those works, provided that you comply with the terms of this License in conveying all material for which you do not control copyright. Those thus making or running the covered works for you must do so exclusively on your behalf, under your direction and control, on terms that prohibit them from making any copies of your copyrighted material outside their relationship with you.

 Conveying under any other circumstances is permitted solely under the conditions stated below. Sublicensing is not allowed; section 10 makes it unnecessary.

3. Protecting Users' Legal Rights From Anti-Circumvention Law.

 No covered work shall be deemed part of an effective technological measure under any applicable law fulfilling obligations under article 11 of the WIPO copyright treaty adopted on 20 December 1996, or similar laws prohibiting or restricting circumvention of such measures.

 When you convey a covered work, you waive any legal power to forbid circumvention of technological measures to the extent such circumvention is effected by exercising rights under this License with respect to the covered work, and you disclaim any intention to limit operation or modification of the work as a means of enforcing, against the work's users, your or third parties' legal rights to forbid circumvention of technological measures.

4. Conveying Verbatim Copies.

 You may convey verbatim copies of the Program's source code as you receive it, in any medium, provided that you conspicuously and appropriately publish on each copy an appropriate copyright notice; keep intact all notices stating that this License and any non-permissive terms added in accord with section 7 apply to the code; keep intact all notices of the absence of any warranty; and give all recipients a copy of this License along with the Program.

 You may charge any price or no price for each copy that you convey, and you may offer support or warranty protection for a fee.

5. Conveying Modified Source Versions.

 You may convey a work based on the Program, or the modifications to produce it from the Program, in the form of source code under the terms of section 4, provided that you also meet all of these conditions:

 a) The work must carry prominent notices stating that you modified it, and giving a relevant date.

 b) The work must carry prominent notices stating that it is released under this License and any conditions added under section 7. This requirement modifies the requirement in section 4 to "keep intact all notices".

 c) You must license the entire work, as a whole, under this License to anyone who comes into possession of a copy. This License will therefore apply, along with any applicable section 7 additional terms, to the whole of the work, and all its parts, regardless of how they are packaged. This License gives no permission to license the work in any other way, but it does not invalidate such permission if you have separately received it.

 d) If the work has interactive user interfaces, each must display Appropriate Legal Notices; however, if the Program has interactive interfaces that do not display Appropriate Legal Notices, your work need not make them do so.

 A compilation of a covered work with other separate and independent works, which are not by their nature extensions of the covered work, and which are not combined with it such as to form a larger program, in or on a volume of a storage or distribution medium, is called an "aggregate" if the compilation and its resulting copyright are not used to limit the access or legal rights of the compilation's users beyond what the individual works permit. Inclusion of a covered work in an aggregate does not cause this License to apply to the other parts of the aggregate.

#### 6. Conveying Non-Source Forms.

 You may convey a covered work in object code form under the terms of sections 4 and 5, provided that you also convey the machine-readable Corresponding Source under the terms of this License, in one of these ways:

 a) Convey the object code in, or embodied in, a physical product (including a physical distribution medium), accompanied by the Corresponding Source fixed on a durable physical medium customarily used for software interchange.

 b) Convey the object code in, or embodied in, a physical product (including a physical distribution medium), accompanied by a written offer, valid for at least three years and valid for as long as you offer spare parts or customer support for that product model, to give anyone who possesses the object code either (1) a copy of the Corresponding Source for all the software in the product that is covered by this License, on a durable physical medium customarily used for software interchange, for a price no more than your reasonable cost of physically performing this conveying of source, or (2) access to copy the Corresponding Source from a network server at no charge.

 c) Convey individual copies of the object code with a copy of the written offer to provide the Corresponding Source. This alternative is allowed only occasionally and noncommercially, and only if you received the object code with such an offer, in accord with subsection 6b.

 d) Convey the object code by offering access from a designated place (gratis or for a charge), and offer equivalent access to the Corresponding Source in the same way through the same place at no further charge. You need not require recipients to copy the Corresponding Source along with the object code. If the place to copy the object code is a network server, the Corresponding Source may be on a different server (operated by you or a third party) that supports equivalent copying facilities, provided you maintain clear directions next to the object code saying where to find the Corresponding Source. Regardless of what server hosts the Corresponding Source, you remain obligated to ensure that it is available for as long as needed to satisfy these requirements.

 e) Convey the object code using peer-to-peer transmission, provided you inform other peers where the object code and Corresponding Source of the work are being offered to the general public at no charge under subsection 6d.

 A separable portion of the object code, whose source code is excluded from the Corresponding Source as a System Library, need not be included in conveying the object code work.

 A "User Product" is either (1) a "consumer product", which means any tangible personal property which is normally used for personal, family, or household purposes, or (2) anything designed or sold for incorporation into a dwelling. In determining whether a product is a consumer product, doubtful cases shall be resolved in favor of coverage. For a particular product received by a particular user, "normally used" refers to a typical or common use of that class of product, regardless of the status of the particular user or of the way in which the particular user actually uses, or expects or is expected to use, the product. A product is a consumer product regardless of whether the product has substantial commercial, industrial or non-consumer uses, unless such uses represent the only significant mode of use of the product.

 "Installation Information" for a User Product means any methods, procedures, authorization keys, or other information required to install and execute modified versions of a covered work in that User Product from a modified version of its Corresponding Source. The information must suffice to ensure that the continued functioning of the modified object code is in no case prevented or interfered with solely because modification has been made.

 If you convey an object code work under this section in, or with, or specifically for use in, a User Product, and the conveying occurs as part of a transaction in which the right of possession and use of the User Product is transferred to the recipient in perpetuity or for a fixed term (regardless of how the transaction is characterized), the Corresponding Source conveyed under this section must be accompanied by the Installation Information. But this requirement does not apply if neither you nor any third party retains the ability to install modified object code on the User Product (for example, the work has been installed in ROM).

 The requirement to provide Installation Information does not include a requirement to continue to provide support service, warranty, or updates for a work that has been modified or installed by the recipient, or for the User Product in which it has been modified or installed. Access to a network may be denied when the modification itself materially and adversely affects the operation of the network or violates the rules and protocols for communication across the network.

 Corresponding Source conveyed, and Installation Information provided, in accord with this section must be in a format that is publicly documented (and with an implementation available to the public in source code form), and must require no special password or key for

unpacking, reading or copying.

## 7. Additional Terms.

 "Additional permissions" are terms that supplement the terms of this License by making exceptions from one or more of its conditions. Additional permissions that are applicable to the entire Program shall be treated as though they were included in this License, to the extent that they are valid under applicable law. If additional permissions apply only to part of the Program, that part may be used separately under those permissions, but the entire Program remains governed by this License without regard to the additional permissions.

 When you convey a copy of a covered work, you may at your option remove any additional permissions from that copy, or from any part of it. (Additional permissions may be written to require their own removal in certain cases when you modify the work.) You may place additional permissions on material, added by you to a covered work, for which you have or can give appropriate copyright permission.

 Notwithstanding any other provision of this License, for material you add to a covered work, you may (if authorized by the copyright holders of that material) supplement the terms of this License with terms:

 a) Disclaiming warranty or limiting liability differently from the terms of sections 15 and 16 of this License; or

 b) Requiring preservation of specified reasonable legal notices or author attributions in that material or in the Appropriate Legal Notices displayed by works containing it; or

 c) Prohibiting misrepresentation of the origin of that material, or requiring that modified versions of such material be marked in reasonable ways as different from the original version; or

 d) Limiting the use for publicity purposes of names of licensors or authors of the material; or

 e) Declining to grant rights under trademark law for use of some trade names, trademarks, or service marks; or

 f) Requiring indemnification of licensors and authors of that material by anyone who conveys the material (or modified versions of it) with contractual assumptions of liability to the recipient, for any liability that these contractual assumptions directly impose on those licensors and authors.

All other non-permissive additional terms are considered "further

restrictions" within the meaning of section 10. If the Program as you received it, or any part of it, contains a notice stating that it is governed by this License along with a term that is a further restriction, you may remove that term. If a license document contains a further restriction but permits relicensing or conveying under this License, you may add to a covered work material governed by the terms of that license document, provided that the further restriction does not survive such relicensing or conveying.

 If you add terms to a covered work in accord with this section, you must place, in the relevant source files, a statement of the additional terms that apply to those files, or a notice indicating where to find the applicable terms.

 Additional terms, permissive or non-permissive, may be stated in the form of a separately written license, or stated as exceptions; the above requirements apply either way.

8. Termination.

 You may not propagate or modify a covered work except as expressly provided under this License. Any attempt otherwise to propagate or modify it is void, and will automatically terminate your rights under this License (including any patent licenses granted under the third paragraph of section 11).

 However, if you cease all violation of this License, then your license from a particular copyright holder is reinstated (a) provisionally, unless and until the copyright holder explicitly and finally terminates your license, and (b) permanently, if the copyright holder fails to notify you of the violation by some reasonable means prior to 60 days after the cessation.

 Moreover, your license from a particular copyright holder is reinstated permanently if the copyright holder notifies you of the violation by some reasonable means, this is the first time you have received notice of violation of this License (for any work) from that copyright holder, and you cure the violation prior to 30 days after your receipt of the notice.

 Termination of your rights under this section does not terminate the licenses of parties who have received copies or rights from you under this License. If your rights have been terminated and not permanently reinstated, you do not qualify to receive new licenses for the same material under section 10.

9. Acceptance Not Required for Having Copies.

 You are not required to accept this License in order to receive or run a copy of the Program. Ancillary propagation of a covered work occurring solely as a consequence of using peer-to-peer transmission to receive a copy likewise does not require acceptance. However, nothing other than this License grants you permission to propagate or modify any covered work. These actions infringe copyright if you do not accept this License. Therefore, by modifying or propagating a covered work, you indicate your acceptance of this License to do so.

10. Automatic Licensing of Downstream Recipients.

 Each time you convey a covered work, the recipient automatically receives a license from the original licensors, to run, modify and propagate that work, subject to this License. You are not responsible for enforcing compliance by third parties with this License.

 An "entity transaction" is a transaction transferring control of an organization, or substantially all assets of one, or subdividing an organization, or merging organizations. If propagation of a covered work results from an entity transaction, each party to that transaction who receives a copy of the work also receives whatever licenses to the work the party's predecessor in interest had or could give under the previous paragraph, plus a right to possession of the Corresponding Source of the work from the predecessor in interest, if the predecessor has it or can get it with reasonable efforts.

 You may not impose any further restrictions on the exercise of the rights granted or affirmed under this License. For example, you may not impose a license fee, royalty, or other charge for exercise of rights granted under this License, and you may not initiate litigation (including a cross-claim or counterclaim in a lawsuit) alleging that any patent claim is infringed by making, using, selling, offering for sale, or importing the Program or any portion of it.

## 11. Patents.

 A "contributor" is a copyright holder who authorizes use under this License of the Program or a work on which the Program is based. The work thus licensed is called the contributor's "contributor version".

 A contributor's "essential patent claims" are all patent claims owned or controlled by the contributor, whether already acquired or hereafter acquired, that would be infringed by some manner, permitted by this License, of making, using, or selling its contributor version, but do not include claims that would be infringed only as a consequence of further modification of the contributor version. For purposes of this definition, "control" includes the right to grant patent sublicenses in a manner consistent with the requirements of

#### this License.

 Each contributor grants you a non-exclusive, worldwide, royalty-free patent license under the contributor's essential patent claims, to make, use, sell, offer for sale, import and otherwise run, modify and propagate the contents of its contributor version.

 In the following three paragraphs, a "patent license" is any express agreement or commitment, however denominated, not to enforce a patent (such as an express permission to practice a patent or covenant not to sue for patent infringement). To "grant" such a patent license to a party means to make such an agreement or commitment not to enforce a patent against the party.

 If you convey a covered work, knowingly relying on a patent license, and the Corresponding Source of the work is not available for anyone to copy, free of charge and under the terms of this License, through a publicly available network server or other readily accessible means, then you must either (1) cause the Corresponding Source to be so available, or (2) arrange to deprive yourself of the benefit of the patent license for this particular work, or (3) arrange, in a manner consistent with the requirements of this License, to extend the patent license to downstream recipients. "Knowingly relying" means you have actual knowledge that, but for the patent license, your conveying the covered work in a country, or your recipient's use of the covered work in a country, would infringe one or more identifiable patents in that country that you have reason to believe are valid.

 If, pursuant to or in connection with a single transaction or arrangement, you convey, or propagate by procuring conveyance of, a covered work, and grant a patent license to some of the parties receiving the covered work authorizing them to use, propagate, modify or convey a specific copy of the covered work, then the patent license you grant is automatically extended to all recipients of the covered work and works based on it.

 A patent license is "discriminatory" if it does not include within the scope of its coverage, prohibits the exercise of, or is conditioned on the non-exercise of one or more of the rights that are specifically granted under this License. You may not convey a covered work if you are a party to an arrangement with a third party that is in the business of distributing software, under which you make payment to the third party based on the extent of your activity of conveying the work, and under which the third party grants, to any of the parties who would receive the covered work from you, a discriminatory patent license (a) in connection with copies of the covered work conveyed by you (or copies made from those copies), or (b) primarily for and in connection with specific products or compilations that

contain the covered work, unless you entered into that arrangement, or that patent license was granted, prior to 28 March 2007.

 Nothing in this License shall be construed as excluding or limiting any implied license or other defenses to infringement that may otherwise be available to you under applicable patent law.

## 12. No Surrender of Others' Freedom.

 If conditions are imposed on you (whether by court order, agreement or otherwise) that contradict the conditions of this License, they do not excuse you from the conditions of this License. If you cannot convey a covered work so as to satisfy simultaneously your obligations under this License and any other pertinent obligations, then as a consequence you may not convey it at all. For example, if you agree to terms that obligate you to collect a royalty for further conveying from those to whom you convey the Program, the only way you could satisfy both those terms and this License would be to refrain entirely from conveying the Program.

13. Use with the GNU Affero General Public License.

 Notwithstanding any other provision of this License, you have permission to link or combine any covered work with a work licensed under version 3 of the GNU Affero General Public License into a single combined work, and to convey the resulting work. The terms of this License will continue to apply to the part which is the covered work, but the special requirements of the GNU Affero General Public License, section 13, concerning interaction through a network will apply to the combination as such.

14. Revised Versions of this License.

 The Free Software Foundation may publish revised and/or new versions of the GNU General Public License from time to time. Such new versions will be similar in spirit to the present version, but may differ in detail to address new problems or concerns.

 Each version is given a distinguishing version number. If the Program specifies that a certain numbered version of the GNU General Public License "or any later version" applies to it, you have the option of following the terms and conditions either of that numbered version or of any later version published by the Free Software Foundation. If the Program does not specify a version number of the GNU General Public License, you may choose any version ever published by the Free Software Foundation.

 If the Program specifies that a proxy can decide which future versions of the GNU General Public License can be used, that proxy's public statement of acceptance of a version permanently authorizes you to choose that version for the Program.

 Later license versions may give you additional or different permissions. However, no additional obligations are imposed on any author or copyright holder as a result of your choosing to follow a later version.

15. Disclaimer of Warranty.

 THERE IS NO WARRANTY FOR THE PROGRAM, TO THE EXTENT PERMITTED BY APPLICABLE LAW. EXCEPT WHEN OTHERWISE STATED IN WRITING THE COPYRIGHT HOLDERS AND/OR OTHER PARTIES PROVIDE THE PROGRAM "AS IS" WITHOUT WARRANTY OF ANY KIND, EITHER EXPRESSED OR IMPLIED, INCLUDING, BUT NOT LIMITED TO, THE IMPLIED WARRANTIES OF MERCHANTABILITY AND FITNESS FOR A PARTICULAR PURPOSE. THE ENTIRE RISK AS TO THE QUALITY AND PERFORMANCE OF THE PROGRAM IS WITH YOU. SHOULD THE PROGRAM PROVE DEFECTIVE, YOU ASSUME THE COST OF ALL NECESSARY SERVICING, REPAIR OR CORRECTION.

16. Limitation of Liability.

 IN NO EVENT UNLESS REQUIRED BY APPLICABLE LAW OR AGREED TO IN WRITING WILL ANY COPYRIGHT HOLDER, OR ANY OTHER PARTY WHO MODIFIES AND/OR CONVEYS THE PROGRAM AS PERMITTED ABOVE, BE LIABLE TO YOU FOR DAMAGES, INCLUDING ANY GENERAL, SPECIAL, INCIDENTAL OR CONSEQUENTIAL DAMAGES ARISING OUT OF THE USE OR INABILITY TO USE THE PROGRAM (INCLUDING BUT NOT LIMITED TO LOSS OF DATA OR DATA BEING RENDERED INACCURATE OR LOSSES SUSTAINED BY YOU OR THIRD PARTIES OR A FAILURE OF THE PROGRAM TO OPERATE WITH ANY OTHER PROGRAMS), EVEN IF SUCH HOLDER OR OTHER PARTY HAS BEEN ADVISED OF THE POSSIBILITY OF SUCH DAMAGES.

17. Interpretation of Sections 15 and 16.

 If the disclaimer of warranty and limitation of liability provided above cannot be given local legal effect according to their terms, reviewing courts shall apply local law that most closely approximates an absolute waiver of all civil liability in connection with the Program, unless a warranty or assumption of liability accompanies a copy of the Program in return for a fee.

END OF TERMS AND CONDITIONS

How to Apply These Terms to Your New Programs

 If you develop a new program, and you want it to be of the greatest possible use to the public, the best way to achieve this is to make it free software which everyone can redistribute and change under these terms.

 To do so, attach the following notices to the program. It is safest to attach them to the start of each source file to most effectively state the exclusion of warranty; and each file should have at least the "copyright" line and a pointer to where the full notice is found.

 <one line to give the program's name and a brief idea of what it does.> Copyright  $(C)$  <year > <name of author>

 This program is free software: you can redistribute it and/or modify it under the terms of the GNU General Public License as published by the Free Software Foundation, either version 3 of the License, or (at your option) any later version.

 This program is distributed in the hope that it will be useful, but WITHOUT ANY WARRANTY; without even the implied warranty of MERCHANTABILITY or FITNESS FOR A PARTICULAR PURPOSE. See the GNU General Public License for more details.

 You should have received a copy of the GNU General Public License along with this program. If not, see <http://www.gnu.org/licenses/>.

Also add information on how to contact you by electronic and paper mail.

 If the program does terminal interaction, make it output a short notice like this when it starts in an interactive mode:

 $<$ program> Copyright (C) $<$ year>  $<$ name of author> This program comes with ABSOLUTELY NO WARRANTY; for details type `show w'. This is free software, and you are welcome to redistribute it under certain conditions; type `show c' for details.

The hypothetical commands `show w' and `show c' should show the appropriate parts of the General Public License. Of course, your program's commands might be different; for a GUI interface, you would use an "about box".

 You should also get your employer (if you work as a programmer) or school, if any, to sign a "copyright disclaimer" for the program, if necessary. For more information on this, and how to apply and follow the GNU GPL, see <http://www.gnu.org/licenses/>.

 The GNU General Public License does not permit incorporating your program into proprietary programs. If your program is a subroutine library, you may consider it more useful to permit linking proprietary applications with the library. If this is what you want to do, use the GNU Lesser General Public License instead of this License. But first, please read <http://www.gnu.org/philosophy/why-not-lgpl.html>.

# **1.358 nghttp2 1.30.0-1ubuntu1**

## **1.358.1 Available under license :**

The MIT License

Copyright (c) 2012, 2014, 2015, 2016 Tatsuhiro Tsujikawa Copyright (c) 2012, 2014, 2015, 2016 nghttp2 contributors

Permission is hereby granted, free of charge, to any person obtaining a copy of this software and associated documentation files (the "Software"), to deal in the Software without restriction, including without limitation the rights to use, copy, modify, merge, publish, distribute, sublicense, and/or sell copies of the Software, and to permit persons to whom the Software is furnished to do so, subject to the following conditions:

The above copyright notice and this permission notice shall be included in all copies or substantial portions of the Software.

THE SOFTWARE IS PROVIDED "AS IS", WITHOUT WARRANTY OF ANY KIND, EXPRESS OR IMPLIED, INCLUDING BUT NOT LIMITED TO THE WARRANTIES OF MERCHANTABILITY, FITNESS FOR A PARTICULAR PURPOSE AND NONINFRINGEMENT. IN NO EVENT SHALL THE AUTHORS OR COPYRIGHT HOLDERS BE LIABLE FOR ANY CLAIM, DAMAGES OR OTHER LIABILITY, WHETHER IN AN ACTION OF CONTRACT, TORT OR OTHERWISE, ARISING FROM, OUT OF OR IN CONNECTION WITH THE SOFTWARE OR THE USE OR OTHER DEALINGS IN THE SOFTWARE. set yrange [0:]

set terminal pngcairo font 'Sans, 8' lw 1 size 1400,1024 set xtics rotate by -45 set style histogram errorbars gap 2 lw 1 set style fill solid border -1 LEGAL NOTICE INFORMATION

------------------------

All the files in this distribution are covered under the MIT license (see the file MITL) except some files mentioned below: If not otherwise noted, the extensions in this package are licensed under the following license.

Copyright (c) 2010 by the contributors (see AUTHORS file). All rights reserved.

Redistribution and use in source and binary forms, with or without modification, are permitted provided that the following conditions are met:

\* Redistributions of source code must retain the above copyright

notice, this list of conditions and the following disclaimer.

\* Redistributions in binary form must reproduce the above copyright notice, this list of conditions and the following disclaimer in the documentation and/or other materials provided with the distribution.

THIS SOFTWARE IS PROVIDED BY THE COPYRIGHT HOLDERS AND CONTRIBUTORS "AS IS" AND ANY EXPRESS OR IMPLIED WARRANTIES, INCLUDING, BUT NOT LIMITED TO, THE IMPLIED WARRANTIES OF MERCHANTABILITY AND FITNESS FOR A PARTICULAR PURPOSE ARE DISCLAIMED. IN NO EVENT SHALL THE COPYRIGHT OWNER OR CONTRIBUTORS BE LIABLE FOR ANY DIRECT, INDIRECT, INCIDENTAL, SPECIAL, EXEMPLARY, OR CONSEQUENTIAL DAMAGES (INCLUDING, BUT NOT LIMITED TO, PROCUREMENT OF SUBSTITUTE GOODS OR SERVICES; LOSS OF USE, DATA, OR PROFITS; OR BUSINESS INTERRUPTION) HOWEVER CAUSED AND ON ANY THEORY OF LIABILITY, WHETHER IN CONTRACT, STRICT LIABILITY, OR TORT (INCLUDING NEGLIGENCE OR OTHERWISE) ARISING IN ANY WAY OUT OF THE USE OF THIS SOFTWARE, EVEN IF ADVISED OF THE POSSIBILITY OF SUCH DAMAGE.

## **1.359 mina 2.0.4 1.359.1 Available under license :**

Apache MINA Core Copyright 2004-2011 Apache MINA Project

This product includes software developed at The Apache Software Foundation (http://www.apache.org/).

> Apache License Version 2.0, January 2004 http://www.apache.org/licenses/

## TERMS AND CONDITIONS FOR USE, REPRODUCTION, AND DISTRIBUTION

1. Definitions.

 "License" shall mean the terms and conditions for use, reproduction, and distribution as defined by Sections 1 through 9 of this document.

 "Licensor" shall mean the copyright owner or entity authorized by the copyright owner that is granting the License.

 "Legal Entity" shall mean the union of the acting entity and all other entities that control, are controlled by, or are under common control with that entity. For the purposes of this definition, "control" means (i) the power, direct or indirect, to cause the direction or management of such entity, whether by contract or

 otherwise, or (ii) ownership of fifty percent (50%) or more of the outstanding shares, or (iii) beneficial ownership of such entity.

 "You" (or "Your") shall mean an individual or Legal Entity exercising permissions granted by this License.

 "Source" form shall mean the preferred form for making modifications, including but not limited to software source code, documentation source, and configuration files.

 "Object" form shall mean any form resulting from mechanical transformation or translation of a Source form, including but not limited to compiled object code, generated documentation, and conversions to other media types.

 "Work" shall mean the work of authorship, whether in Source or Object form, made available under the License, as indicated by a copyright notice that is included in or attached to the work (an example is provided in the Appendix below).

 "Derivative Works" shall mean any work, whether in Source or Object form, that is based on (or derived from) the Work and for which the editorial revisions, annotations, elaborations, or other modifications represent, as a whole, an original work of authorship. For the purposes of this License, Derivative Works shall not include works that remain separable from, or merely link (or bind by name) to the interfaces of, the Work and Derivative Works thereof.

 "Contribution" shall mean any work of authorship, including the original version of the Work and any modifications or additions to that Work or Derivative Works thereof, that is intentionally submitted to Licensor for inclusion in the Work by the copyright owner or by an individual or Legal Entity authorized to submit on behalf of the copyright owner. For the purposes of this definition, "submitted" means any form of electronic, verbal, or written communication sent to the Licensor or its representatives, including but not limited to communication on electronic mailing lists, source code control systems, and issue tracking systems that are managed by, or on behalf of, the Licensor for the purpose of discussing and improving the Work, but excluding communication that is conspicuously marked or otherwise designated in writing by the copyright owner as "Not a Contribution."

 "Contributor" shall mean Licensor and any individual or Legal Entity on behalf of whom a Contribution has been received by Licensor and subsequently incorporated within the Work.

 2. Grant of Copyright License. Subject to the terms and conditions of this License, each Contributor hereby grants to You a perpetual,

 worldwide, non-exclusive, no-charge, royalty-free, irrevocable copyright license to reproduce, prepare Derivative Works of, publicly display, publicly perform, sublicense, and distribute the Work and such Derivative Works in Source or Object form.

- 3. Grant of Patent License. Subject to the terms and conditions of this License, each Contributor hereby grants to You a perpetual, worldwide, non-exclusive, no-charge, royalty-free, irrevocable (except as stated in this section) patent license to make, have made, use, offer to sell, sell, import, and otherwise transfer the Work, where such license applies only to those patent claims licensable by such Contributor that are necessarily infringed by their Contribution(s) alone or by combination of their Contribution(s) with the Work to which such Contribution(s) was submitted. If You institute patent litigation against any entity (including a cross-claim or counterclaim in a lawsuit) alleging that the Work or a Contribution incorporated within the Work constitutes direct or contributory patent infringement, then any patent licenses granted to You under this License for that Work shall terminate as of the date such litigation is filed.
- 4. Redistribution. You may reproduce and distribute copies of the Work or Derivative Works thereof in any medium, with or without modifications, and in Source or Object form, provided that You meet the following conditions:
	- (a) You must give any other recipients of the Work or Derivative Works a copy of this License; and
	- (b) You must cause any modified files to carry prominent notices stating that You changed the files; and
	- (c) You must retain, in the Source form of any Derivative Works that You distribute, all copyright, patent, trademark, and attribution notices from the Source form of the Work, excluding those notices that do not pertain to any part of the Derivative Works; and
	- (d) If the Work includes a "NOTICE" text file as part of its distribution, then any Derivative Works that You distribute must include a readable copy of the attribution notices contained within such NOTICE file, excluding those notices that do not pertain to any part of the Derivative Works, in at least one of the following places: within a NOTICE text file distributed as part of the Derivative Works; within the Source form or documentation, if provided along with the Derivative Works; or, within a display generated by the Derivative Works, if and wherever such third-party notices normally appear. The contents

 of the NOTICE file are for informational purposes only and do not modify the License. You may add Your own attribution notices within Derivative Works that You distribute, alongside or as an addendum to the NOTICE text from the Work, provided that such additional attribution notices cannot be construed as modifying the License.

 You may add Your own copyright statement to Your modifications and may provide additional or different license terms and conditions for use, reproduction, or distribution of Your modifications, or for any such Derivative Works as a whole, provided Your use, reproduction, and distribution of the Work otherwise complies with the conditions stated in this License.

- 5. Submission of Contributions. Unless You explicitly state otherwise, any Contribution intentionally submitted for inclusion in the Work by You to the Licensor shall be under the terms and conditions of this License, without any additional terms or conditions. Notwithstanding the above, nothing herein shall supersede or modify the terms of any separate license agreement you may have executed with Licensor regarding such Contributions.
- 6. Trademarks. This License does not grant permission to use the trade names, trademarks, service marks, or product names of the Licensor, except as required for reasonable and customary use in describing the origin of the Work and reproducing the content of the NOTICE file.
- 7. Disclaimer of Warranty. Unless required by applicable law or agreed to in writing, Licensor provides the Work (and each Contributor provides its Contributions) on an "AS IS" BASIS, WITHOUT WARRANTIES OR CONDITIONS OF ANY KIND, either express or implied, including, without limitation, any warranties or conditions of TITLE, NON-INFRINGEMENT, MERCHANTABILITY, or FITNESS FOR A PARTICULAR PURPOSE. You are solely responsible for determining the appropriateness of using or redistributing the Work and assume any risks associated with Your exercise of permissions under this License.
- 8. Limitation of Liability. In no event and under no legal theory, whether in tort (including negligence), contract, or otherwise, unless required by applicable law (such as deliberate and grossly negligent acts) or agreed to in writing, shall any Contributor be liable to You for damages, including any direct, indirect, special, incidental, or consequential damages of any character arising as a result of this License or out of the use or inability to use the Work (including but not limited to damages for loss of goodwill, work stoppage, computer failure or malfunction, or any and all other commercial damages or losses), even if such Contributor has been advised of the possibility of such damages.

 9. Accepting Warranty or Additional Liability. While redistributing the Work or Derivative Works thereof, You may choose to offer, and charge a fee for, acceptance of support, warranty, indemnity, or other liability obligations and/or rights consistent with this License. However, in accepting such obligations, You may act only on Your own behalf and on Your sole responsibility, not on behalf of any other Contributor, and only if You agree to indemnify, defend, and hold each Contributor harmless for any liability incurred by, or claims asserted against, such Contributor by reason of your accepting any such warranty or additional liability.

## END OF TERMS AND CONDITIONS

APPENDIX: How to apply the Apache License to your work.

 To apply the Apache License to your work, attach the following boilerplate notice, with the fields enclosed by brackets "[]" replaced with your own identifying information. (Don't include the brackets!) The text should be enclosed in the appropriate comment syntax for the file format. We also recommend that a file or class name and description of purpose be included on the same "printed page" as the copyright notice for easier identification within third-party archives.

Copyright [yyyy] [name of copyright owner]

 Licensed under the Apache License, Version 2.0 (the "License"); you may not use this file except in compliance with the License. You may obtain a copy of the License at

http://www.apache.org/licenses/LICENSE-2.0

 Unless required by applicable law or agreed to in writing, software distributed under the License is distributed on an "AS IS" BASIS, WITHOUT WARRANTIES OR CONDITIONS OF ANY KIND, either express or implied. See the License for the specific language governing permissions and limitations under the License.

# **1.360 commons-net 3.3**

## **1.360.1 Available under license :**

Apache Commons Net Copyright 2001-2013 The Apache Software Foundation

This product includes software developed at The Apache Software Foundation (http://www.apache.org/).

## Apache License Version 2.0, January 2004 http://www.apache.org/licenses/

## TERMS AND CONDITIONS FOR USE, REPRODUCTION, AND DISTRIBUTION

## 1. Definitions.

 "License" shall mean the terms and conditions for use, reproduction, and distribution as defined by Sections 1 through 9 of this document.

 "Licensor" shall mean the copyright owner or entity authorized by the copyright owner that is granting the License.

 "Legal Entity" shall mean the union of the acting entity and all other entities that control, are controlled by, or are under common control with that entity. For the purposes of this definition, "control" means (i) the power, direct or indirect, to cause the direction or management of such entity, whether by contract or otherwise, or (ii) ownership of fifty percent (50%) or more of the outstanding shares, or (iii) beneficial ownership of such entity.

 "You" (or "Your") shall mean an individual or Legal Entity exercising permissions granted by this License.

 "Source" form shall mean the preferred form for making modifications, including but not limited to software source code, documentation source, and configuration files.

 "Object" form shall mean any form resulting from mechanical transformation or translation of a Source form, including but not limited to compiled object code, generated documentation, and conversions to other media types.

 "Work" shall mean the work of authorship, whether in Source or Object form, made available under the License, as indicated by a copyright notice that is included in or attached to the work (an example is provided in the Appendix below).

 "Derivative Works" shall mean any work, whether in Source or Object form, that is based on (or derived from) the Work and for which the editorial revisions, annotations, elaborations, or other modifications represent, as a whole, an original work of authorship. For the purposes of this License, Derivative Works shall not include works that remain separable from, or merely link (or bind by name) to the interfaces of, the Work and Derivative Works thereof.

 "Contribution" shall mean any work of authorship, including the original version of the Work and any modifications or additions to that Work or Derivative Works thereof, that is intentionally submitted to Licensor for inclusion in the Work by the copyright owner or by an individual or Legal Entity authorized to submit on behalf of the copyright owner. For the purposes of this definition, "submitted" means any form of electronic, verbal, or written communication sent to the Licensor or its representatives, including but not limited to communication on electronic mailing lists, source code control systems, and issue tracking systems that are managed by, or on behalf of, the Licensor for the purpose of discussing and improving the Work, but excluding communication that is conspicuously marked or otherwise designated in writing by the copyright owner as "Not a Contribution."

 "Contributor" shall mean Licensor and any individual or Legal Entity on behalf of whom a Contribution has been received by Licensor and subsequently incorporated within the Work.

- 2. Grant of Copyright License. Subject to the terms and conditions of this License, each Contributor hereby grants to You a perpetual, worldwide, non-exclusive, no-charge, royalty-free, irrevocable copyright license to reproduce, prepare Derivative Works of, publicly display, publicly perform, sublicense, and distribute the Work and such Derivative Works in Source or Object form.
- 3. Grant of Patent License. Subject to the terms and conditions of this License, each Contributor hereby grants to You a perpetual, worldwide, non-exclusive, no-charge, royalty-free, irrevocable (except as stated in this section) patent license to make, have made, use, offer to sell, sell, import, and otherwise transfer the Work, where such license applies only to those patent claims licensable by such Contributor that are necessarily infringed by their Contribution(s) alone or by combination of their Contribution(s) with the Work to which such Contribution(s) was submitted. If You institute patent litigation against any entity (including a cross-claim or counterclaim in a lawsuit) alleging that the Work or a Contribution incorporated within the Work constitutes direct or contributory patent infringement, then any patent licenses granted to You under this License for that Work shall terminate as of the date such litigation is filed.
- 4. Redistribution. You may reproduce and distribute copies of the Work or Derivative Works thereof in any medium, with or without modifications, and in Source or Object form, provided that You meet the following conditions:
	- (a) You must give any other recipients of the Work or Derivative Works a copy of this License; and
- (b) You must cause any modified files to carry prominent notices stating that You changed the files; and
- (c) You must retain, in the Source form of any Derivative Works that You distribute, all copyright, patent, trademark, and attribution notices from the Source form of the Work, excluding those notices that do not pertain to any part of the Derivative Works; and
- (d) If the Work includes a "NOTICE" text file as part of its distribution, then any Derivative Works that You distribute must include a readable copy of the attribution notices contained within such NOTICE file, excluding those notices that do not pertain to any part of the Derivative Works, in at least one of the following places: within a NOTICE text file distributed as part of the Derivative Works; within the Source form or documentation, if provided along with the Derivative Works; or, within a display generated by the Derivative Works, if and wherever such third-party notices normally appear. The contents of the NOTICE file are for informational purposes only and do not modify the License. You may add Your own attribution notices within Derivative Works that You distribute, alongside or as an addendum to the NOTICE text from the Work, provided that such additional attribution notices cannot be construed as modifying the License.

 You may add Your own copyright statement to Your modifications and may provide additional or different license terms and conditions for use, reproduction, or distribution of Your modifications, or for any such Derivative Works as a whole, provided Your use, reproduction, and distribution of the Work otherwise complies with the conditions stated in this License.

- 5. Submission of Contributions. Unless You explicitly state otherwise, any Contribution intentionally submitted for inclusion in the Work by You to the Licensor shall be under the terms and conditions of this License, without any additional terms or conditions. Notwithstanding the above, nothing herein shall supersede or modify the terms of any separate license agreement you may have executed with Licensor regarding such Contributions.
- 6. Trademarks. This License does not grant permission to use the trade names, trademarks, service marks, or product names of the Licensor, except as required for reasonable and customary use in describing the origin of the Work and reproducing the content of the NOTICE file.
- 7. Disclaimer of Warranty. Unless required by applicable law or

 agreed to in writing, Licensor provides the Work (and each Contributor provides its Contributions) on an "AS IS" BASIS, WITHOUT WARRANTIES OR CONDITIONS OF ANY KIND, either express or implied, including, without limitation, any warranties or conditions of TITLE, NON-INFRINGEMENT, MERCHANTABILITY, or FITNESS FOR A PARTICULAR PURPOSE. You are solely responsible for determining the appropriateness of using or redistributing the Work and assume any risks associated with Your exercise of permissions under this License.

- 8. Limitation of Liability. In no event and under no legal theory, whether in tort (including negligence), contract, or otherwise, unless required by applicable law (such as deliberate and grossly negligent acts) or agreed to in writing, shall any Contributor be liable to You for damages, including any direct, indirect, special, incidental, or consequential damages of any character arising as a result of this License or out of the use or inability to use the Work (including but not limited to damages for loss of goodwill, work stoppage, computer failure or malfunction, or any and all other commercial damages or losses), even if such Contributor has been advised of the possibility of such damages.
- 9. Accepting Warranty or Additional Liability. While redistributing the Work or Derivative Works thereof, You may choose to offer, and charge a fee for, acceptance of support, warranty, indemnity, or other liability obligations and/or rights consistent with this License. However, in accepting such obligations, You may act only on Your own behalf and on Your sole responsibility, not on behalf of any other Contributor, and only if You agree to indemnify, defend, and hold each Contributor harmless for any liability incurred by, or claims asserted against, such Contributor by reason of your accepting any such warranty or additional liability.

#### END OF TERMS AND CONDITIONS

APPENDIX: How to apply the Apache License to your work.

 To apply the Apache License to your work, attach the following boilerplate notice, with the fields enclosed by brackets "[]" replaced with your own identifying information. (Don't include the brackets!) The text should be enclosed in the appropriate comment syntax for the file format. We also recommend that a file or class name and description of purpose be included on the same "printed page" as the copyright notice for easier identification within third-party archives.

#### Copyright [yyyy] [name of copyright owner]

Licensed under the Apache License, Version 2.0 (the "License");
you may not use this file except in compliance with the License. You may obtain a copy of the License at

http://www.apache.org/licenses/LICENSE-2.0

 Unless required by applicable law or agreed to in writing, software distributed under the License is distributed on an "AS IS" BASIS, WITHOUT WARRANTIES OR CONDITIONS OF ANY KIND, either express or implied. See the License for the specific language governing permissions and limitations under the License.

## **1.361 spring-framework 5.3.18 1.361.1 Available under license :**

 Apache License Version 2.0, January 2004 https://www.apache.org/licenses/

#### TERMS AND CONDITIONS FOR USE, REPRODUCTION, AND DISTRIBUTION

#### 1. Definitions.

 "License" shall mean the terms and conditions for use, reproduction, and distribution as defined by Sections 1 through 9 of this document.

 "Licensor" shall mean the copyright owner or entity authorized by the copyright owner that is granting the License.

 "Legal Entity" shall mean the union of the acting entity and all other entities that control, are controlled by, or are under common control with that entity. For the purposes of this definition, "control" means (i) the power, direct or indirect, to cause the direction or management of such entity, whether by contract or otherwise, or (ii) ownership of fifty percent (50%) or more of the outstanding shares, or (iii) beneficial ownership of such entity.

 "You" (or "Your") shall mean an individual or Legal Entity exercising permissions granted by this License.

 "Source" form shall mean the preferred form for making modifications, including but not limited to software source code, documentation source, and configuration files.

 "Object" form shall mean any form resulting from mechanical transformation or translation of a Source form, including but not limited to compiled object code, generated documentation, and conversions to other media types.

 "Work" shall mean the work of authorship, whether in Source or Object form, made available under the License, as indicated by a copyright notice that is included in or attached to the work (an example is provided in the Appendix below).

 "Derivative Works" shall mean any work, whether in Source or Object form, that is based on (or derived from) the Work and for which the editorial revisions, annotations, elaborations, or other modifications represent, as a whole, an original work of authorship. For the purposes of this License, Derivative Works shall not include works that remain separable from, or merely link (or bind by name) to the interfaces of, the Work and Derivative Works thereof.

 "Contribution" shall mean any work of authorship, including the original version of the Work and any modifications or additions to that Work or Derivative Works thereof, that is intentionally submitted to Licensor for inclusion in the Work by the copyright owner or by an individual or Legal Entity authorized to submit on behalf of the copyright owner. For the purposes of this definition, "submitted" means any form of electronic, verbal, or written communication sent to the Licensor or its representatives, including but not limited to communication on electronic mailing lists, source code control systems, and issue tracking systems that are managed by, or on behalf of, the Licensor for the purpose of discussing and improving the Work, but excluding communication that is conspicuously marked or otherwise designated in writing by the copyright owner as "Not a Contribution."

 "Contributor" shall mean Licensor and any individual or Legal Entity on behalf of whom a Contribution has been received by Licensor and subsequently incorporated within the Work.

- 2. Grant of Copyright License. Subject to the terms and conditions of this License, each Contributor hereby grants to You a perpetual, worldwide, non-exclusive, no-charge, royalty-free, irrevocable copyright license to reproduce, prepare Derivative Works of, publicly display, publicly perform, sublicense, and distribute the Work and such Derivative Works in Source or Object form.
- 3. Grant of Patent License. Subject to the terms and conditions of this License, each Contributor hereby grants to You a perpetual, worldwide, non-exclusive, no-charge, royalty-free, irrevocable (except as stated in this section) patent license to make, have made, use, offer to sell, sell, import, and otherwise transfer the Work, where such license applies only to those patent claims licensable by such Contributor that are necessarily infringed by their Contribution(s) alone or by combination of their Contribution(s)

 with the Work to which such Contribution(s) was submitted. If You institute patent litigation against any entity (including a cross-claim or counterclaim in a lawsuit) alleging that the Work or a Contribution incorporated within the Work constitutes direct or contributory patent infringement, then any patent licenses granted to You under this License for that Work shall terminate as of the date such litigation is filed.

- 4. Redistribution. You may reproduce and distribute copies of the Work or Derivative Works thereof in any medium, with or without modifications, and in Source or Object form, provided that You meet the following conditions:
	- (a) You must give any other recipients of the Work or Derivative Works a copy of this License; and
	- (b) You must cause any modified files to carry prominent notices stating that You changed the files; and
	- (c) You must retain, in the Source form of any Derivative Works that You distribute, all copyright, patent, trademark, and attribution notices from the Source form of the Work, excluding those notices that do not pertain to any part of the Derivative Works; and
	- (d) If the Work includes a "NOTICE" text file as part of its distribution, then any Derivative Works that You distribute must include a readable copy of the attribution notices contained within such NOTICE file, excluding those notices that do not pertain to any part of the Derivative Works, in at least one of the following places: within a NOTICE text file distributed as part of the Derivative Works; within the Source form or documentation, if provided along with the Derivative Works; or, within a display generated by the Derivative Works, if and wherever such third-party notices normally appear. The contents of the NOTICE file are for informational purposes only and do not modify the License. You may add Your own attribution notices within Derivative Works that You distribute, alongside or as an addendum to the NOTICE text from the Work, provided that such additional attribution notices cannot be construed as modifying the License.

 You may add Your own copyright statement to Your modifications and may provide additional or different license terms and conditions for use, reproduction, or distribution of Your modifications, or for any such Derivative Works as a whole, provided Your use, reproduction, and distribution of the Work otherwise complies with the conditions stated in this License.

- 5. Submission of Contributions. Unless You explicitly state otherwise, any Contribution intentionally submitted for inclusion in the Work by You to the Licensor shall be under the terms and conditions of this License, without any additional terms or conditions. Notwithstanding the above, nothing herein shall supersede or modify the terms of any separate license agreement you may have executed with Licensor regarding such Contributions.
- 6. Trademarks. This License does not grant permission to use the trade names, trademarks, service marks, or product names of the Licensor, except as required for reasonable and customary use in describing the origin of the Work and reproducing the content of the NOTICE file.
- 7. Disclaimer of Warranty. Unless required by applicable law or agreed to in writing, Licensor provides the Work (and each Contributor provides its Contributions) on an "AS IS" BASIS, WITHOUT WARRANTIES OR CONDITIONS OF ANY KIND, either express or implied, including, without limitation, any warranties or conditions of TITLE, NON-INFRINGEMENT, MERCHANTABILITY, or FITNESS FOR A PARTICULAR PURPOSE. You are solely responsible for determining the appropriateness of using or redistributing the Work and assume any risks associated with Your exercise of permissions under this License.
- 8. Limitation of Liability. In no event and under no legal theory, whether in tort (including negligence), contract, or otherwise, unless required by applicable law (such as deliberate and grossly negligent acts) or agreed to in writing, shall any Contributor be liable to You for damages, including any direct, indirect, special, incidental, or consequential damages of any character arising as a result of this License or out of the use or inability to use the Work (including but not limited to damages for loss of goodwill, work stoppage, computer failure or malfunction, or any and all other commercial damages or losses), even if such Contributor has been advised of the possibility of such damages.
- 9. Accepting Warranty or Additional Liability. While redistributing the Work or Derivative Works thereof, You may choose to offer, and charge a fee for, acceptance of support, warranty, indemnity, or other liability obligations and/or rights consistent with this License. However, in accepting such obligations, You may act only on Your own behalf and on Your sole responsibility, not on behalf of any other Contributor, and only if You agree to indemnify, defend, and hold each Contributor harmless for any liability incurred by, or claims asserted against, such Contributor by reason of your accepting any such warranty or additional liability.

#### END OF TERMS AND CONDITIONS

APPENDIX: How to apply the Apache License to your work.

 To apply the Apache License to your work, attach the following boilerplate notice, with the fields enclosed by brackets "{}" replaced with your own identifying information. (Don't include the brackets!) The text should be enclosed in the appropriate comment syntax for the file format. We also recommend that a file or class name and description of purpose be included on the same "printed page" as the copyright notice for easier identification within third-party archives.

Copyright {yyyy} {name of copyright owner}

 Licensed under the Apache License, Version 2.0 (the "License"); you may not use this file except in compliance with the License. You may obtain a copy of the License at

https://www.apache.org/licenses/LICENSE-2.0

 Unless required by applicable law or agreed to in writing, software distributed under the License is distributed on an "AS IS" BASIS, WITHOUT WARRANTIES OR CONDITIONS OF ANY KIND, either express or implied. See the License for the specific language governing permissions and limitations under the License. Spring Framework \${version} Copyright (c) 2002-\${copyright} Pivotal, Inc.

This product is licensed to you under the Apache License, Version 2.0 (the "License"). You may not use this product except in compliance with the License.

This product may include a number of subcomponents with separate copyright notices and license terms. Your use of the source code for these subcomponents is subject to the terms and conditions of the subcomponent's license, as noted in the license.txt file.

> Apache License Version 2.0, January 2004 https://www.apache.org/licenses/

#### TERMS AND CONDITIONS FOR USE, REPRODUCTION, AND DISTRIBUTION

#### 1. Definitions.

 "License" shall mean the terms and conditions for use, reproduction, and distribution as defined by Sections 1 through 9 of this document.

"Licensor" shall mean the copyright owner or entity authorized by

the copyright owner that is granting the License.

 "Legal Entity" shall mean the union of the acting entity and all other entities that control, are controlled by, or are under common control with that entity. For the purposes of this definition, "control" means (i) the power, direct or indirect, to cause the direction or management of such entity, whether by contract or otherwise, or (ii) ownership of fifty percent (50%) or more of the outstanding shares, or (iii) beneficial ownership of such entity.

 "You" (or "Your") shall mean an individual or Legal Entity exercising permissions granted by this License.

 "Source" form shall mean the preferred form for making modifications, including but not limited to software source code, documentation source, and configuration files.

 "Object" form shall mean any form resulting from mechanical transformation or translation of a Source form, including but not limited to compiled object code, generated documentation, and conversions to other media types.

 "Work" shall mean the work of authorship, whether in Source or Object form, made available under the License, as indicated by a copyright notice that is included in or attached to the work (an example is provided in the Appendix below).

 "Derivative Works" shall mean any work, whether in Source or Object form, that is based on (or derived from) the Work and for which the editorial revisions, annotations, elaborations, or other modifications represent, as a whole, an original work of authorship. For the purposes of this License, Derivative Works shall not include works that remain separable from, or merely link (or bind by name) to the interfaces of, the Work and Derivative Works thereof.

 "Contribution" shall mean any work of authorship, including the original version of the Work and any modifications or additions to that Work or Derivative Works thereof, that is intentionally submitted to Licensor for inclusion in the Work by the copyright owner or by an individual or Legal Entity authorized to submit on behalf of the copyright owner. For the purposes of this definition, "submitted" means any form of electronic, verbal, or written communication sent to the Licensor or its representatives, including but not limited to communication on electronic mailing lists, source code control systems, and issue tracking systems that are managed by, or on behalf of, the Licensor for the purpose of discussing and improving the Work, but excluding communication that is conspicuously marked or otherwise designated in writing by the copyright owner as "Not a Contribution."

 "Contributor" shall mean Licensor and any individual or Legal Entity on behalf of whom a Contribution has been received by Licensor and subsequently incorporated within the Work.

- 2. Grant of Copyright License. Subject to the terms and conditions of this License, each Contributor hereby grants to You a perpetual, worldwide, non-exclusive, no-charge, royalty-free, irrevocable copyright license to reproduce, prepare Derivative Works of, publicly display, publicly perform, sublicense, and distribute the Work and such Derivative Works in Source or Object form.
- 3. Grant of Patent License. Subject to the terms and conditions of this License, each Contributor hereby grants to You a perpetual, worldwide, non-exclusive, no-charge, royalty-free, irrevocable (except as stated in this section) patent license to make, have made, use, offer to sell, sell, import, and otherwise transfer the Work, where such license applies only to those patent claims licensable by such Contributor that are necessarily infringed by their Contribution(s) alone or by combination of their Contribution(s) with the Work to which such Contribution(s) was submitted. If You institute patent litigation against any entity (including a cross-claim or counterclaim in a lawsuit) alleging that the Work or a Contribution incorporated within the Work constitutes direct or contributory patent infringement, then any patent licenses granted to You under this License for that Work shall terminate as of the date such litigation is filed.
- 4. Redistribution. You may reproduce and distribute copies of the Work or Derivative Works thereof in any medium, with or without modifications, and in Source or Object form, provided that You meet the following conditions:
	- (a) You must give any other recipients of the Work or Derivative Works a copy of this License; and
	- (b) You must cause any modified files to carry prominent notices stating that You changed the files; and
	- (c) You must retain, in the Source form of any Derivative Works that You distribute, all copyright, patent, trademark, and attribution notices from the Source form of the Work, excluding those notices that do not pertain to any part of the Derivative Works; and
	- (d) If the Work includes a "NOTICE" text file as part of its distribution, then any Derivative Works that You distribute must include a readable copy of the attribution notices contained

 within such NOTICE file, excluding those notices that do not pertain to any part of the Derivative Works, in at least one of the following places: within a NOTICE text file distributed as part of the Derivative Works; within the Source form or documentation, if provided along with the Derivative Works; or, within a display generated by the Derivative Works, if and wherever such third-party notices normally appear. The contents of the NOTICE file are for informational purposes only and do not modify the License. You may add Your own attribution notices within Derivative Works that You distribute, alongside or as an addendum to the NOTICE text from the Work, provided that such additional attribution notices cannot be construed as modifying the License.

 You may add Your own copyright statement to Your modifications and may provide additional or different license terms and conditions for use, reproduction, or distribution of Your modifications, or for any such Derivative Works as a whole, provided Your use, reproduction, and distribution of the Work otherwise complies with the conditions stated in this License.

- 5. Submission of Contributions. Unless You explicitly state otherwise, any Contribution intentionally submitted for inclusion in the Work by You to the Licensor shall be under the terms and conditions of this License, without any additional terms or conditions. Notwithstanding the above, nothing herein shall supersede or modify the terms of any separate license agreement you may have executed with Licensor regarding such Contributions.
- 6. Trademarks. This License does not grant permission to use the trade names, trademarks, service marks, or product names of the Licensor, except as required for reasonable and customary use in describing the origin of the Work and reproducing the content of the NOTICE file.
- 7. Disclaimer of Warranty. Unless required by applicable law or agreed to in writing, Licensor provides the Work (and each Contributor provides its Contributions) on an "AS IS" BASIS, WITHOUT WARRANTIES OR CONDITIONS OF ANY KIND, either express or implied, including, without limitation, any warranties or conditions of TITLE, NON-INFRINGEMENT, MERCHANTABILITY, or FITNESS FOR A PARTICULAR PURPOSE. You are solely responsible for determining the appropriateness of using or redistributing the Work and assume any risks associated with Your exercise of permissions under this License.
- 8. Limitation of Liability. In no event and under no legal theory, whether in tort (including negligence), contract, or otherwise, unless required by applicable law (such as deliberate and grossly negligent acts) or agreed to in writing, shall any Contributor be

 liable to You for damages, including any direct, indirect, special, incidental, or consequential damages of any character arising as a result of this License or out of the use or inability to use the Work (including but not limited to damages for loss of goodwill, work stoppage, computer failure or malfunction, or any and all other commercial damages or losses), even if such Contributor has been advised of the possibility of such damages.

 9. Accepting Warranty or Additional Liability. While redistributing the Work or Derivative Works thereof, You may choose to offer, and charge a fee for, acceptance of support, warranty, indemnity, or other liability obligations and/or rights consistent with this License. However, in accepting such obligations, You may act only on Your own behalf and on Your sole responsibility, not on behalf of any other Contributor, and only if You agree to indemnify, defend, and hold each Contributor harmless for any liability incurred by, or claims asserted against, such Contributor by reason of your accepting any such warranty or additional liability.

#### END OF TERMS AND CONDITIONS

APPENDIX: How to apply the Apache License to your work.

 To apply the Apache License to your work, attach the following boilerplate notice, with the fields enclosed by brackets "[]" replaced with your own identifying information. (Don't include the brackets!) The text should be enclosed in the appropriate comment syntax for the file format. We also recommend that a file or class name and description of purpose be included on the same "printed page" as the copyright notice for easier identification within third-party archives.

Copyright [yyyy] [name of copyright owner]

 Licensed under the Apache License, Version 2.0 (the "License"); you may not use this file except in compliance with the License. You may obtain a copy of the License at

https://www.apache.org/licenses/LICENSE-2.0

 Unless required by applicable law or agreed to in writing, software distributed under the License is distributed on an "AS IS" BASIS, WITHOUT WARRANTIES OR CONDITIONS OF ANY KIND, either express or implied. See the License for the specific language governing permissions and limitations under the License.

=======================================================================

#### SPRING FRAMEWORK \${version} SUBCOMPONENTS:

Spring Framework \${version} includes a number of subcomponents with separate copyright notices and license terms. The product that includes this file does not necessarily use all the open source subcomponents referred to below. Your use of the source code for these subcomponents is subject to the terms and conditions of the following licenses.

>>> ASM 9.1 (org.ow2.asm:asm:9.1, org.ow2.asm:asm-commons:9.1):

Copyright (c) 2000-2011 INRIA, France Telecom All rights reserved.

Redistribution and use in source and binary forms, with or without modification, are permitted provided that the following conditions are met:

- 1. Redistributions of source code must retain the above copyright notice, this list of conditions and the following disclaimer.
- 2. Redistributions in binary form must reproduce the above copyright notice, this list of conditions and the following disclaimer in the documentation and/or other materials provided with the distribution.
- 3. Neither the name of the copyright holders nor the names of its contributors may be used to endorse or promote products derived from this software without specific prior written permission.

THIS SOFTWARE IS PROVIDED BY THE COPYRIGHT HOLDERS AND CONTRIBUTORS "AS IS" AND ANY EXPRESS OR IMPLIED WARRANTIES, INCLUDING, BUT NOT LIMITED TO, THE IMPLIED WARRANTIES OF MERCHANTABILITY AND FITNESS FOR A PARTICULAR PURPOSE ARE DISCLAIMED. IN NO EVENT SHALL THE COPYRIGHT OWNER OR CONTRIBUTORS BE LIABLE FOR ANY DIRECT, INDIRECT, INCIDENTAL, SPECIAL, EXEMPLARY, OR CONSEQUENTIAL DAMAGES (INCLUDING, BUT NOT LIMITED TO, PROCUREMENT OF SUBSTITUTE GOODS OR SERVICES; LOSS OF USE, DATA, OR PROFITS; OR BUSINESS INTERRUPTION) HOWEVER CAUSED AND ON ANY THEORY OF LIABILITY, WHETHER IN CONTRACT, STRICT LIABILITY, OR TORT (INCLUDING NEGLIGENCE OR OTHERWISE) ARISING IN ANY WAY OUT OF THE USE OF THIS SOFTWARE, EVEN IF ADVISED OF THE POSSIBILITY OF SUCH DAMAGE.

Copyright (c) 1999-2009, OW2 Consortium <https://www.ow2.org/>

 $\gg$  CGLIB 3.3 (cglib:cglib:3.3):

Per the LICENSE file in the CGLIB JAR distribution downloaded from

https://github.com/cglib/cglib/releases/download/RELEASE\_3\_3\_0/cglib-3.3.0.jar, CGLIB 3.3 is licensed under the Apache License, version 2.0, the text of which is included above.

>>> Objenesis 3.2 (org.objenesis:objenesis:3.2):

Per the LICENSE file in the Objenesis ZIP distribution downloaded from http://objenesis.org/download.html, Objenesis 3.2 is licensed under the Apache License, version 2.0, the text of which is included above.

Per the NOTICE file in the Objenesis ZIP distribution downloaded from http://objenesis.org/download.html and corresponding to section 4d of the Apache License, Version 2.0, in this case for Objenesis:

Objenesis Copyright 2006-2019 Joe Walnes, Henri Tremblay, Leonardo Mesquita

To the extent any open source components are licensed under the EPL and/or other similar licenses that require the source code and/or modifications to source code to be made available (as would be noted above), you may obtain a copy of the source code corresponding to the binaries for such open source components and modifications thereto, if any, (the "Source Files"), by downloading the Source Files from https://spring.io/projects, Pivotal's website at https://network.pivotal.io/open-source, or by sending a request, with your name and address to: Pivotal Software, Inc., 875 Howard Street, 5th floor, San Francisco, CA 94103, Attention: General Counsel. All such requests should clearly specify: OPEN SOURCE FILES REQUEST, Attention General Counsel. Pivotal can mail a copy of the Source Files to you on a CD or equivalent physical medium.

===============================================================================

This offer to obtain a copy of the Source Files is valid for three years from the date you acquired this Software product. Alternatively, the Source Files may accompany the Software.

## **1.362 openssh 7.6p1-4ubuntu0.7**

### **1.362.1 Available under license :**

This file is part of the OpenSSH software.

The licences which components of this software fall under are as follows. First, we will summarize and say that all components are under a BSD licence, or a licence more free than that.

#### OpenSSH contains no GPL code.

1)

- \* Copyright (c) 1995 Tatu Ylonen <ylo@cs.hut.fi>, Espoo, Finland
	- All rights reserved
- \*
	- \* As far as I am concerned, the code I have written for this software
	- \* can be used freely for any purpose. Any derived versions of this
	- \* software must be clearly marked as such, and if the derived work is
	- \* incompatible with the protocol description in the RFC file, it must be
	- \* called by a name other than "ssh" or "Secure Shell".

[Tatu continues]

- \* However, I am not implying to give any licenses to any patents or
- \* copyrights held by third parties, and the software includes parts that
- \* are not under my direct control. As far as I know, all included
- \* source code is used in accordance with the relevant license agreements
- \* and can be used freely for any purpose (the GNU license being the most
- \* restrictive); see below for details.

 [However, none of that term is relevant at this point in time. All of these restrictively licenced software components which he talks about have been removed from OpenSSH, i.e.,

- RSA is no longer included, found in the OpenSSL library
- IDEA is no longer included, its use is deprecated
- DES is now external, in the OpenSSL library
- GMP is no longer used, and instead we call BN code from OpenSSL
- Zlib is now external, in a library
- The make-ssh-known-hosts script is no longer included
- TSS has been removed
- MD5 is now external, in the OpenSSL library
- RC4 support has been replaced with ARC4 support from OpenSSL
- Blowfish is now external, in the OpenSSL library

[The licence continues]

 Note that any information and cryptographic algorithms used in this software are publicly available on the Internet and at any major bookstore, scientific library, and patent office worldwide. More information can be found e.g. at "http://www.cs.hut.fi/crypto".

 The legal status of this program is some combination of all these permissions and restrictions. Use only at your own responsibility. You will be responsible for any legal consequences yourself; I am not making any claims whether possessing or using this is legal or not in your country, and I am not taking any responsibility on your behalf.

#### NO WARRANTY

 BECAUSE THE PROGRAM IS LICENSED FREE OF CHARGE, THERE IS NO WARRANTY FOR THE PROGRAM, TO THE EXTENT PERMITTED BY APPLICABLE LAW. EXCEPT WHEN OTHERWISE STATED IN WRITING THE COPYRIGHT HOLDERS AND/OR OTHER PARTIES PROVIDE THE PROGRAM "AS IS" WITHOUT WARRANTY OF ANY KIND, EITHER EXPRESSED OR IMPLIED, INCLUDING, BUT NOT LIMITED TO, THE IMPLIED WARRANTIES OF MERCHANTABILITY AND FITNESS FOR A PARTICULAR PURPOSE. THE ENTIRE RISK AS TO THE QUALITY AND PERFORMANCE OF THE PROGRAM IS WITH YOU. SHOULD THE PROGRAM PROVE DEFECTIVE, YOU ASSUME THE COST OF ALL NECESSARY SERVICING, REPAIR OR CORRECTION.

 IN NO EVENT UNLESS REQUIRED BY APPLICABLE LAW OR AGREED TO IN WRITING WILL ANY COPYRIGHT HOLDER, OR ANY OTHER PARTY WHO MAY MODIFY AND/OR REDISTRIBUTE THE PROGRAM AS PERMITTED ABOVE, BE LIABLE TO YOU FOR DAMAGES, INCLUDING ANY GENERAL, SPECIAL, INCIDENTAL OR CONSEQUENTIAL DAMAGES ARISING OUT OF THE USE OR INABILITY TO USE THE PROGRAM (INCLUDING BUT NOT LIMITED TO LOSS OF DATA OR DATA BEING RENDERED INACCURATE OR LOSSES SUSTAINED BY YOU OR THIRD PARTIES OR A FAILURE OF THE PROGRAM TO OPERATE WITH ANY OTHER PROGRAMS), EVEN IF SUCH HOLDER OR OTHER PARTY HAS BEEN ADVISED OF THE POSSIBILITY OF SUCH DAMAGES.

3)

 ssh-keyscan was contributed by David Mazieres under a BSD-style license.

\* Copyright 1995, 1996 by David Mazieres <dm@lcs.mit.edu>.

\*

- \* Modification and redistribution in source and binary forms is
- \* permitted provided that due credit is given to the author and the
- \* OpenBSD project by leaving this copyright notice intact.

4)

 The Rijndael implementation by Vincent Rijmen, Antoon Bosselaers and Paulo Barreto is in the public domain and distributed with the following license:

\* @version 3.0 (December 2000)

- \*
	- \* Optimised ANSI C code for the Rijndael cipher (now AES)

\*

- \* @author Vincent Rijmen <vincent.rijmen@esat.kuleuven.ac.be>
- \* @author Antoon Bosselaers <antoon.bosselaers@esat.kuleuven.ac.be>
- \* @author Paulo Barreto <paulo.barreto@terra.com.br>

\*

- \* This code is hereby placed in the public domain.
- \*

 \* THIS SOFTWARE IS PROVIDED BY THE AUTHORS ''AS IS'' AND ANY EXPRESS \* OR IMPLIED WARRANTIES, INCLUDING, BUT NOT LIMITED TO, THE IMPLIED \* WARRANTIES OF MERCHANTABILITY AND FITNESS FOR A PARTICULAR PURPOSE \* ARE DISCLAIMED. IN NO EVENT SHALL THE AUTHORS OR CONTRIBUTORS BE \* LIABLE FOR ANY DIRECT, INDIRECT, INCIDENTAL, SPECIAL, EXEMPLARY, OR \* CONSEQUENTIAL DAMAGES (INCLUDING, BUT NOT LIMITED TO, PROCUREMENT OF \* SUBSTITUTE GOODS OR SERVICES; LOSS OF USE, DATA, OR PROFITS; OR \* BUSINESS INTERRUPTION) HOWEVER CAUSED AND ON ANY THEORY OF LIABILITY, \* WHETHER IN CONTRACT, STRICT LIABILITY, OR TORT (INCLUDING NEGLIGENCE \* OR OTHERWISE) ARISING IN ANY WAY OUT OF THE USE OF THIS SOFTWARE, \* EVEN IF ADVISED OF THE POSSIBILITY OF SUCH DAMAGE.

#### 5)

 One component of the ssh source code is under a 3-clause BSD license, held by the University of California, since we pulled these parts from original Berkeley code.

\* Copyright (c) 1983, 1990, 1992, 1993, 1995

The Regents of the University of California. All rights reserved. \*

\* Redistribution and use in source and binary forms, with or without

 \* modification, are permitted provided that the following conditions \* are met:

\* 1. Redistributions of source code must retain the above copyright

\* notice, this list of conditions and the following disclaimer.

\* 2. Redistributions in binary form must reproduce the above copyright

notice, this list of conditions and the following disclaimer in the

\* documentation and/or other materials provided with the distribution.

\* 3. Neither the name of the University nor the names of its contributors

may be used to endorse or promote products derived from this software

\* without specific prior written permission.

\*

\* THIS SOFTWARE IS PROVIDED BY THE REGENTS AND CONTRIBUTORS ``AS IS'' AND

\* ANY EXPRESS OR IMPLIED WARRANTIES, INCLUDING, BUT NOT LIMITED TO, THE

\* IMPLIED WARRANTIES OF MERCHANTABILITY AND FITNESS FOR A PARTICULAR PURPOSE

\* ARE DISCLAIMED. IN NO EVENT SHALL THE REGENTS OR CONTRIBUTORS BE LIABLE

\* FOR ANY DIRECT, INDIRECT, INCIDENTAL, SPECIAL, EXEMPLARY, OR CONSEQUENTIAL

\* DAMAGES (INCLUDING, BUT NOT LIMITED TO, PROCUREMENT OF SUBSTITUTE GOODS

\* OR SERVICES; LOSS OF USE, DATA, OR PROFITS; OR BUSINESS INTERRUPTION)

\* HOWEVER CAUSED AND ON ANY THEORY OF LIABILITY, WHETHER IN CONTRACT, STRICT

\* LIABILITY, OR TORT (INCLUDING NEGLIGENCE OR OTHERWISE) ARISING IN ANY WAY

\* OUT OF THE USE OF THIS SOFTWARE, EVEN IF ADVISED OF THE POSSIBILITY OF

\* SUCH DAMAGE.

6)

 Remaining components of the software are provided under a standard 2-term BSD licence with the following names as copyright holders:

 Markus Friedl Theo de Raadt Niels Provos Dug Song Aaron Campbell Damien Miller Kevin Steves Daniel Kouril Wesley Griffin Per Allansson Nils Nordman Simon Wilkinson

 Portable OpenSSH additionally includes code from the following copyright holders, also under the 2-term BSD license:

 Ben Lindstrom Tim Rice Andre Lucas Chris Adams Corinna Vinschen Cray Inc. Denis Parker Gert Doering Jakob Schlyter Jason Downs Juha Yrjl Michael Stone Networks Associates Technology, Inc. Solar Designer Todd C. Miller Wayne Schroeder William Jones Darren Tucker Sun Microsystems The SCO Group Daniel Walsh Red Hat, Inc Simon Vallet / Genoscope

\* Redistribution and use in source and binary forms, with or without

\* modification, are permitted provided that the following conditions

\* are met:

\* 1. Redistributions of source code must retain the above copyright

- \* notice, this list of conditions and the following disclaimer.
- \* 2. Redistributions in binary form must reproduce the above copyright
- \* notice, this list of conditions and the following disclaimer in the
- \* documentation and/or other materials provided with the distribution.

 \* THIS SOFTWARE IS PROVIDED BY THE AUTHOR ``AS IS'' AND ANY EXPRESS OR \* IMPLIED WARRANTIES, INCLUDING, BUT NOT LIMITED TO, THE IMPLIED WARRANTIES \* OF MERCHANTABILITY AND FITNESS FOR A PARTICULAR PURPOSE ARE DISCLAIMED. \* IN NO EVENT SHALL THE AUTHOR BE LIABLE FOR ANY DIRECT, INDIRECT, \* INCIDENTAL, SPECIAL, EXEMPLARY, OR CONSEQUENTIAL DAMAGES (INCLUDING, BUT \* NOT LIMITED TO, PROCUREMENT OF SUBSTITUTE GOODS OR SERVICES; LOSS OF USE, \* DATA, OR PROFITS; OR BUSINESS INTERRUPTION) HOWEVER CAUSED AND ON ANY \* THEORY OF LIABILITY, WHETHER IN CONTRACT, STRICT LIABILITY, OR TORT \* (INCLUDING NEGLIGENCE OR OTHERWISE) ARISING IN ANY WAY OUT OF THE USE OF \* THIS SOFTWARE, EVEN IF ADVISED OF THE POSSIBILITY OF SUCH DAMAGE.

8) Portable OpenSSH contains the following additional licenses:

a) md5crypt.c, md5crypt.h

\*

 \* "THE BEER-WARE LICENSE" (Revision 42):

 $*$   $\langle$ phk@login.dknet.dk $>$  wrote this file. As long as you retain this

 \* notice you can do whatever you want with this stuff. If we meet

 \* some day, and you think this stuff is worth it, you can buy me a

 \* beer in return. Poul-Henning Kamp

b) snprintf replacement

 \* Copyright Patrick Powell 1995

 \* This code is based on code written by Patrick Powell

 \* (papowell@astart.com) It may be used for any purpose as long as this

 \* notice remains intact on all source code distributions

c) Compatibility code (openbsd-compat)

 Apart from the previously mentioned licenses, various pieces of code in the openbsd-compat/ subdirectory are licensed as follows:

 Some code is licensed under a 3-term BSD license, to the following copyright holders:

 Todd C. Miller Theo de Raadt Damien Miller Eric P. Allman The Regents of the University of California Constantin S. Svintsoff

 \* Redistribution and use in source and binary forms, with or without

 \* modification, are permitted provided that the following conditions \* are met:

 \* 1. Redistributions of source code must retain the above copyright

- \* notice, this list of conditions and the following disclaimer.
- \* 2. Redistributions in binary form must reproduce the above copyright
- notice, this list of conditions and the following disclaimer in the
- \* documentation and/or other materials provided with the distribution.
- \* 3. Neither the name of the University nor the names of its contributors
- may be used to endorse or promote products derived from this software
- \* without specific prior written permission.
- \*

 \* THIS SOFTWARE IS PROVIDED BY THE REGENTS AND CONTRIBUTORS ``AS IS'' AND \* ANY EXPRESS OR IMPLIED WARRANTIES, INCLUDING, BUT NOT LIMITED TO, THE \* IMPLIED WARRANTIES OF MERCHANTABILITY AND FITNESS FOR A PARTICULAR PURPOSE \* ARE DISCLAIMED. IN NO EVENT SHALL THE REGENTS OR CONTRIBUTORS BE LIABLE \* FOR ANY DIRECT, INDIRECT, INCIDENTAL, SPECIAL, EXEMPLARY, OR CONSEQUENTIAL \* DAMAGES (INCLUDING, BUT NOT LIMITED TO, PROCUREMENT OF SUBSTITUTE GOODS \* OR SERVICES; LOSS OF USE, DATA, OR PROFITS; OR BUSINESS INTERRUPTION) \* HOWEVER CAUSED AND ON ANY THEORY OF LIABILITY, WHETHER IN CONTRACT, STRICT \* LIABILITY, OR TORT (INCLUDING NEGLIGENCE OR OTHERWISE) ARISING IN ANY WAY \* OUT OF THE USE OF THIS SOFTWARE, EVEN IF ADVISED OF THE POSSIBILITY OF \* SUCH DAMAGE.

 Some code is licensed under an ISC-style license, to the following copyright holders:

 Internet Software Consortium. Todd C. Miller Reyk Floeter Chad Mynhier

 \* Permission to use, copy, modify, and distribute this software for any

 \* purpose with or without fee is hereby granted, provided that the above

 \* copyright notice and this permission notice appear in all copies.

 \*

 \* THE SOFTWARE IS PROVIDED "AS IS" AND TODD C. MILLER DISCLAIMS ALL

 \* WARRANTIES WITH REGARD TO THIS SOFTWARE INCLUDING ALL IMPLIED WARRANTIES

 \* OF MERCHANTABILITY AND FITNESS. IN NO EVENT SHALL TODD C. MILLER BE LIABLE

 \* FOR ANY SPECIAL, DIRECT, INDIRECT, OR CONSEQUENTIAL DAMAGES OR ANY DAMAGES

 \* WHATSOEVER RESULTING FROM LOSS OF USE, DATA OR PROFITS, WHETHER IN AN ACTION

 \* OF CONTRACT, NEGLIGENCE OR OTHER TORTIOUS ACTION, ARISING OUT OF OR IN

 \* CONNECTION WITH THE USE OR PERFORMANCE OF THIS SOFTWARE.

 Some code is licensed under a MIT-style license to the following copyright holders:

 Free Software Foundation, Inc.

- \* Permission is hereby granted, free of charge, to any person obtaining a \*
- \* copy of this software and associated documentation files (the \*
- \* "Software"), to deal in the Software without restriction, including \*

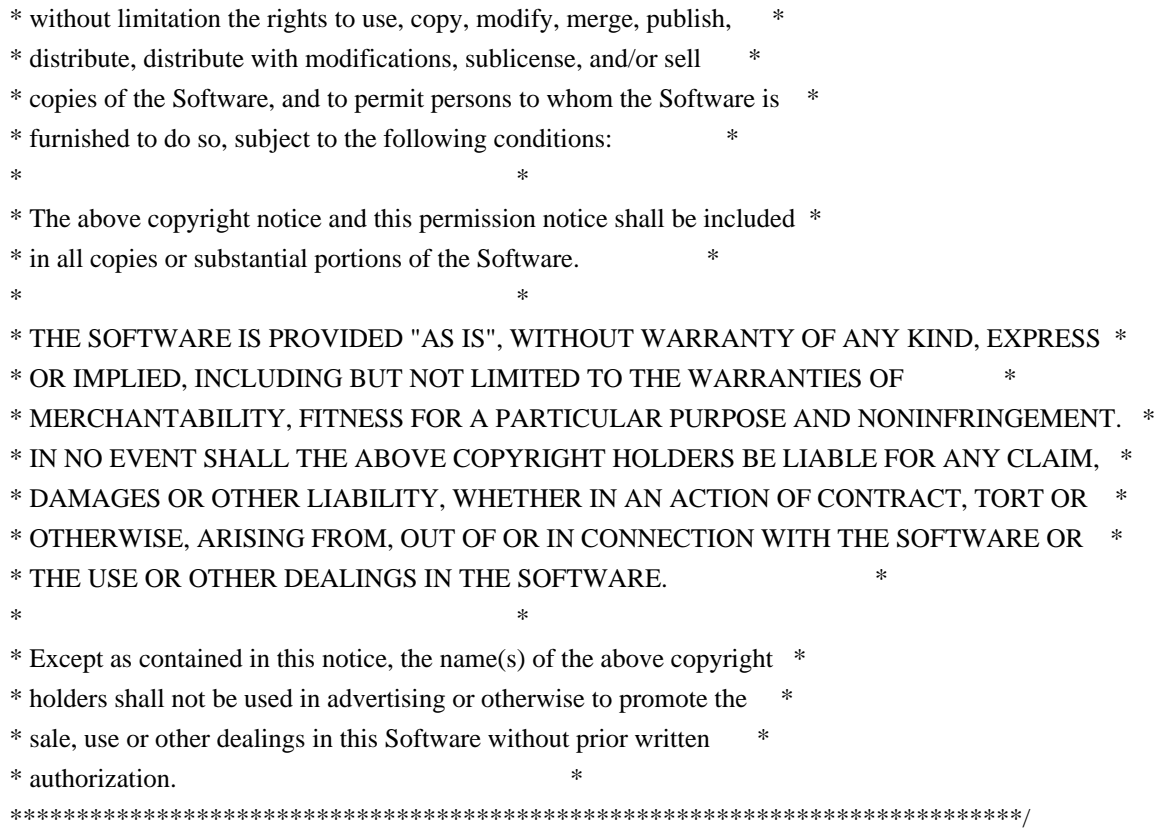

------

\$OpenBSD: LICENCE,v 1.20 2017/04/30 23:26:16 djm Exp \$

## **1.363 libxmuu 1.1.2-2**

### **1.363.1 Available under license :**

This package was downloaded from http://xorg.freedesktop.org/releases/individual/lib/

Copyright 1989, 1998 The Open Group

Permission to use, copy, modify, distribute, and sell this software and its documentation for any purpose is hereby granted without fee, provided that the above copyright notice appear in all copies and that both that copyright notice and this permission notice appear in supporting documentation.

The above copyright notice and this permission notice shall be included in all copies or substantial portions of the Software.

THE SOFTWARE IS PROVIDED "AS IS", WITHOUT WARRANTY OF ANY KIND, EXPRESS OR IMPLIED, INCLUDING BUT NOT LIMITED TO THE WARRANTIES OF MERCHANTABILITY, FITNESS FOR A PARTICULAR PURPOSE AND NONINFRINGEMENT. IN NO EVENT SHALL THE OPEN GROUP BE LIABLE FOR ANY CLAIM, DAMAGES OR OTHER LIABILITY, WHETHER IN

#### AN ACTION OF CONTRACT, TORT OR OTHERWISE, ARISING FROM, OUT OF OR IN CONNECTION WITH THE SOFTWARE OR THE USE OR OTHER DEALINGS IN THE SOFTWARE.

Except as contained in this notice, the name of The Open Group shall not be used in advertising or otherwise to promote the sale, use or other dealings in this Software without prior written authorization from The Open Group.

-----------

Xmu/StrToBmap.c and Xmu/GrayPixmap.c also have:

Copyright 1987, 1988 by Digital Equipment Corporation, Maynard, Massachusetts.

#### All Rights Reserved

Permission to use, copy, modify, and distribute this software and its documentation for any purpose and without fee is hereby granted, provided that the above copyright notice appear in all copies and that both that copyright notice and this permission notice appear in supporting documentation, and that the name of Digital not be used in advertising or publicity pertaining to distribution of the software without specific, written prior permission.

DIGITAL DISCLAIMS ALL WARRANTIES WITH REGARD TO THIS SOFTWARE, INCLUDING ALL IMPLIED WARRANTIES OF MERCHANTABILITY AND FITNESS, IN NO EVENT SHALL DIGITAL BE LIABLE FOR ANY SPECIAL, INDIRECT OR CONSEQUENTIAL DAMAGES OR ANY DAMAGES WHATSOEVER RESULTING FROM LOSS OF USE, DATA OR PROFITS, WHETHER IN AN ACTION OF CONTRACT, NEGLIGENCE OR OTHER TORTIOUS ACTION, ARISING OUT OF OR IN CONNECTION WITH THE USE OR PERFORMANCE OF THIS SOFTWARE.

-----------

And Xmu/Clip.c has:

Copyright (c) 1998 by The XFree86 Project, Inc.

Permission is hereby granted, free of charge, to any person obtaining a copy of this software and associated documentation files (the "Software"), to deal in the Software without restriction, including without limitation the rights to use, copy, modify, merge, publish, distribute, sublicense, and/or sell copies of the Software, and to permit persons to whom the Software is furnished to do so, subject to the following conditions:

The above copyright notice and this permission notice shall be included in all copies or substantial portions of the Software.

THE SOFTWARE IS PROVIDED "AS IS", WITHOUT WARRANTY OF ANY KIND, EXPRESS OR

IMPLIED, INCLUDING BUT NOT LIMITED TO THE WARRANTIES OF MERCHANTABILITY, FITNESS FOR A PARTICULAR PURPOSE AND NONINFRINGEMENT. IN NO EVENT SHALL THE XFREE86 PROJECT BE LIABLE FOR ANY CLAIM, DAMAGES OR OTHER LIABILITY, WHETHER IN AN ACTION OF CONTRACT, TORT OR OTHERWISE, ARISING FROM, OUT OF OR IN CONNECTION WITH THE SOFTWARE OR THE USE OR OTHER DEALINGS IN THE SOFTWARE.

Except as contained in this notice, the name of the XFree86 Project shall not be used in advertising or otherwise to promote the sale, use or other dealings in this Software without prior written authorization from the XFree86 Project.

Copyright 1988, 1989, 1990, 1991, 1994, 1998 The Open Group

Permission to use, copy, modify, distribute, and sell this software and its documentation for any purpose is hereby granted without fee, provided that the above copyright notice appear in all copies and that both that copyright notice and this permission notice appear in supporting documentation.

The above copyright notice and this permission notice shall be included in all copies or substantial portions of the Software.

THE SOFTWARE IS PROVIDED "AS IS", WITHOUT WARRANTY OF ANY KIND, EXPRESS OR IMPLIED, INCLUDING BUT NOT LIMITED TO THE WARRANTIES OF MERCHANTABILITY, FITNESS FOR A PARTICULAR PURPOSE AND NONINFRINGEMENT. IN NO EVENT SHALL THE OPEN GROUP BE LIABLE FOR ANY CLAIM, DAMAGES OR OTHER LIABILITY, WHETHER IN AN ACTION OF CONTRACT, TORT OR OTHERWISE, ARISING FROM, OUT OF OR IN CONNECTION WITH THE SOFTWARE OR THE USE OR OTHER DEALINGS IN THE SOFTWARE.

Except as contained in this notice, the name of The Open Group shall not be used in advertising or otherwise to promote the sale, use or other dealings in this Software without prior written authorization from The Open Group.

-----------

Xmu/StrToBmap.c and Xmu/GrayPixmap.c also have:

Copyright 1987, 1988 by Digital Equipment Corporation, Maynard, Massachusetts.

#### All Rights Reserved

Permission to use, copy, modify, and distribute this software and its documentation for any purpose and without fee is hereby granted, provided that the above copyright notice appear in all copies and that both that copyright notice and this permission notice appear in supporting documentation, and that the name of Digital not be used in advertising or publicity pertaining to distribution of the software without specific, written prior permission.

DIGITAL DISCLAIMS ALL WARRANTIES WITH REGARD TO THIS SOFTWARE, INCLUDING ALL IMPLIED WARRANTIES OF MERCHANTABILITY AND FITNESS, IN NO EVENT SHALL DIGITAL BE LIABLE FOR ANY SPECIAL, INDIRECT OR CONSEQUENTIAL DAMAGES OR ANY DAMAGES WHATSOEVER RESULTING FROM LOSS OF USE, DATA OR PROFITS, WHETHER IN AN ACTION OF CONTRACT, NEGLIGENCE OR OTHER TORTIOUS ACTION, ARISING OUT OF OR IN CONNECTION WITH THE USE OR PERFORMANCE OF THIS **SOFTWARE** 

-----------

Xmu/Clip.c and Xmu/Lookup.h have:

Copyright (c) 1998 by The XFree86 Project, Inc. Copyright 1999 by Thomas E. Dickey <dickey@clark.net>

Permission is hereby granted, free of charge, to any person obtaining a copy of this software and associated documentation files (the "Software"), to deal in the Software without restriction, including without limitation the rights to use, copy, modify, merge, publish, distribute, sublicense, and/or sell copies of the Software, and to permit persons to whom the Software is furnished to do so, subject to the following conditions:

The above copyright notice and this permission notice shall be included in all copies or substantial portions of the Software.

THE SOFTWARE IS PROVIDED "AS IS", WITHOUT WARRANTY OF ANY KIND, EXPRESS OR IMPLIED, INCLUDING BUT NOT LIMITED TO THE WARRANTIES OF MERCHANTABILITY, FITNESS FOR A PARTICULAR PURPOSE AND NONINFRINGEMENT. IN NO EVENT SHALL THE XFREE86 PROJECT BE LIABLE FOR ANY CLAIM, DAMAGES OR OTHER LIABILITY, WHETHER IN AN ACTION OF CONTRACT, TORT OR OTHERWISE, ARISING FROM, OUT OF OR IN CONNECTION WITH THE SOFTWARE OR THE USE OR OTHER DEALINGS IN THE SOFTWARE.

Except as contained in this notice, the name of the XFree86 Project shall not be used in advertising or otherwise to promote the sale, use or other dealings in this Software without prior written authorization from the XFree86 Project.

## **1.364 checker-qual 3.5.0**

### **1.364.1 Available under license :**

Checker Framework qualifiers Copyright 2004-present by the Checker Framework developers

MIT License:

Permission is hereby granted, free of charge, to any person obtaining a copy of this software and associated documentation files (the "Software"), to deal in the Software without restriction, including without limitation the rights to use, copy, modify, merge, publish, distribute, sublicense, and/or sell copies of the Software, and to permit persons to whom the Software is furnished to do so, subject to the following conditions:

The above copyright notice and this permission notice shall be included in all copies or substantial portions of the Software.

THE SOFTWARE IS PROVIDED "AS IS", WITHOUT WARRANTY OF ANY KIND, EXPRESS OR IMPLIED, INCLUDING BUT NOT LIMITED TO THE WARRANTIES OF MERCHANTABILITY, FITNESS FOR A PARTICULAR PURPOSE AND NONINFRINGEMENT. IN NO EVENT SHALL THE AUTHORS OR COPYRIGHT HOLDERS BE LIABLE FOR ANY CLAIM, DAMAGES OR OTHER LIABILITY, WHETHER IN AN ACTION OF CONTRACT, TORT OR OTHERWISE, ARISING FROM, OUT OF OR IN CONNECTION WITH THE SOFTWARE OR THE USE OR OTHER DEALINGS IN THE SOFTWARE.

# **1.365 inetutils-ping 1.9.4-3ubuntu0.1**

### **1.365.1 Available under license :**

 GNU GENERAL PUBLIC LICENSE Version 3, 29 June 2007

Copyright (C) 2007 Free Software Foundation, Inc. <http://fsf.org/> Everyone is permitted to copy and distribute verbatim copies of this license document, but changing it is not allowed.

 Preamble

 The GNU General Public License is a free, copyleft license for software and other kinds of works.

 The licenses for most software and other practical works are designed to take away your freedom to share and change the works. By contrast, the GNU General Public License is intended to guarantee your freedom to share and change all versions of a program--to make sure it remains free software for all its users. We, the Free Software Foundation, use the GNU General Public License for most of our software; it applies also to any other work released this way by its authors. You can apply it to your programs, too.

 When we speak of free software, we are referring to freedom, not price. Our General Public Licenses are designed to make sure that you have the freedom to distribute copies of free software (and charge for them if you wish), that you receive source code or can get it if you want it, that you can change the software or use pieces of it in new

free programs, and that you know you can do these things.

 To protect your rights, we need to prevent others from denying you these rights or asking you to surrender the rights. Therefore, you have certain responsibilities if you distribute copies of the software, or if you modify it: responsibilities to respect the freedom of others.

 For example, if you distribute copies of such a program, whether gratis or for a fee, you must pass on to the recipients the same freedoms that you received. You must make sure that they, too, receive or can get the source code. And you must show them these terms so they know their rights.

 Developers that use the GNU GPL protect your rights with two steps: (1) assert copyright on the software, and (2) offer you this License giving you legal permission to copy, distribute and/or modify it.

 For the developers' and authors' protection, the GPL clearly explains that there is no warranty for this free software. For both users' and authors' sake, the GPL requires that modified versions be marked as changed, so that their problems will not be attributed erroneously to authors of previous versions.

 Some devices are designed to deny users access to install or run modified versions of the software inside them, although the manufacturer can do so. This is fundamentally incompatible with the aim of protecting users' freedom to change the software. The systematic pattern of such abuse occurs in the area of products for individuals to use, which is precisely where it is most unacceptable. Therefore, we have designed this version of the GPL to prohibit the practice for those products. If such problems arise substantially in other domains, we stand ready to extend this provision to those domains in future versions of the GPL, as needed to protect the freedom of users.

 Finally, every program is threatened constantly by software patents. States should not allow patents to restrict development and use of software on general-purpose computers, but in those that do, we wish to avoid the special danger that patents applied to a free program could make it effectively proprietary. To prevent this, the GPL assures that patents cannot be used to render the program non-free.

 The precise terms and conditions for copying, distribution and modification follow.

#### TERMS AND CONDITIONS

0. Definitions.

"This License" refers to version 3 of the GNU General Public License.

 "Copyright" also means copyright-like laws that apply to other kinds of works, such as semiconductor masks.

 "The Program" refers to any copyrightable work licensed under this License. Each licensee is addressed as "you". "Licensees" and "recipients" may be individuals or organizations.

 To "modify" a work means to copy from or adapt all or part of the work in a fashion requiring copyright permission, other than the making of an exact copy. The resulting work is called a "modified version" of the earlier work or a work "based on" the earlier work.

 A "covered work" means either the unmodified Program or a work based on the Program.

 To "propagate" a work means to do anything with it that, without permission, would make you directly or secondarily liable for infringement under applicable copyright law, except executing it on a computer or modifying a private copy. Propagation includes copying, distribution (with or without modification), making available to the public, and in some countries other activities as well.

 To "convey" a work means any kind of propagation that enables other parties to make or receive copies. Mere interaction with a user through a computer network, with no transfer of a copy, is not conveying.

 An interactive user interface displays "Appropriate Legal Notices" to the extent that it includes a convenient and prominently visible feature that (1) displays an appropriate copyright notice, and (2) tells the user that there is no warranty for the work (except to the extent that warranties are provided), that licensees may convey the work under this License, and how to view a copy of this License. If the interface presents a list of user commands or options, such as a menu, a prominent item in the list meets this criterion.

#### 1. Source Code.

 The "source code" for a work means the preferred form of the work for making modifications to it. "Object code" means any non-source form of a work.

 A "Standard Interface" means an interface that either is an official standard defined by a recognized standards body, or, in the case of interfaces specified for a particular programming language, one that is widely used among developers working in that language.

 The "System Libraries" of an executable work include anything, other than the work as a whole, that (a) is included in the normal form of packaging a Major Component, but which is not part of that Major Component, and (b) serves only to enable use of the work with that Major Component, or to implement a Standard Interface for which an implementation is available to the public in source code form. A "Major Component", in this context, means a major essential component (kernel, window system, and so on) of the specific operating system (if any) on which the executable work runs, or a compiler used to produce the work, or an object code interpreter used to run it.

 The "Corresponding Source" for a work in object code form means all the source code needed to generate, install, and (for an executable work) run the object code and to modify the work, including scripts to control those activities. However, it does not include the work's System Libraries, or general-purpose tools or generally available free programs which are used unmodified in performing those activities but which are not part of the work. For example, Corresponding Source includes interface definition files associated with source files for the work, and the source code for shared libraries and dynamically linked subprograms that the work is specifically designed to require, such as by intimate data communication or control flow between those subprograms and other parts of the work.

 The Corresponding Source need not include anything that users can regenerate automatically from other parts of the Corresponding Source.

 The Corresponding Source for a work in source code form is that same work.

#### 2. Basic Permissions.

 All rights granted under this License are granted for the term of copyright on the Program, and are irrevocable provided the stated conditions are met. This License explicitly affirms your unlimited permission to run the unmodified Program. The output from running a covered work is covered by this License only if the output, given its content, constitutes a covered work. This License acknowledges your rights of fair use or other equivalent, as provided by copyright law.

 You may make, run and propagate covered works that you do not convey, without conditions so long as your license otherwise remains in force. You may convey covered works to others for the sole purpose of having them make modifications exclusively for you, or provide you with facilities for running those works, provided that you comply with the terms of this License in conveying all material for which you do not control copyright. Those thus making or running the covered works

for you must do so exclusively on your behalf, under your direction and control, on terms that prohibit them from making any copies of your copyrighted material outside their relationship with you.

 Conveying under any other circumstances is permitted solely under the conditions stated below. Sublicensing is not allowed; section 10 makes it unnecessary.

#### 3. Protecting Users' Legal Rights From Anti-Circumvention Law.

 No covered work shall be deemed part of an effective technological measure under any applicable law fulfilling obligations under article 11 of the WIPO copyright treaty adopted on 20 December 1996, or similar laws prohibiting or restricting circumvention of such measures.

 When you convey a covered work, you waive any legal power to forbid circumvention of technological measures to the extent such circumvention is effected by exercising rights under this License with respect to the covered work, and you disclaim any intention to limit operation or modification of the work as a means of enforcing, against the work's users, your or third parties' legal rights to forbid circumvention of technological measures.

4. Conveying Verbatim Copies.

 You may convey verbatim copies of the Program's source code as you receive it, in any medium, provided that you conspicuously and appropriately publish on each copy an appropriate copyright notice; keep intact all notices stating that this License and any non-permissive terms added in accord with section 7 apply to the code; keep intact all notices of the absence of any warranty; and give all recipients a copy of this License along with the Program.

 You may charge any price or no price for each copy that you convey, and you may offer support or warranty protection for a fee.

5. Conveying Modified Source Versions.

 You may convey a work based on the Program, or the modifications to produce it from the Program, in the form of source code under the terms of section 4, provided that you also meet all of these conditions:

 a) The work must carry prominent notices stating that you modified it, and giving a relevant date.

 b) The work must carry prominent notices stating that it is released under this License and any conditions added under section  7. This requirement modifies the requirement in section 4 to "keep intact all notices".

 c) You must license the entire work, as a whole, under this License to anyone who comes into possession of a copy. This License will therefore apply, along with any applicable section 7 additional terms, to the whole of the work, and all its parts, regardless of how they are packaged. This License gives no permission to license the work in any other way, but it does not invalidate such permission if you have separately received it.

 d) If the work has interactive user interfaces, each must display Appropriate Legal Notices; however, if the Program has interactive interfaces that do not display Appropriate Legal Notices, your work need not make them do so.

 A compilation of a covered work with other separate and independent works, which are not by their nature extensions of the covered work, and which are not combined with it such as to form a larger program, in or on a volume of a storage or distribution medium, is called an "aggregate" if the compilation and its resulting copyright are not used to limit the access or legal rights of the compilation's users beyond what the individual works permit. Inclusion of a covered work in an aggregate does not cause this License to apply to the other parts of the aggregate.

6. Conveying Non-Source Forms.

 You may convey a covered work in object code form under the terms of sections 4 and 5, provided that you also convey the machine-readable Corresponding Source under the terms of this License, in one of these ways:

 a) Convey the object code in, or embodied in, a physical product (including a physical distribution medium), accompanied by the Corresponding Source fixed on a durable physical medium customarily used for software interchange.

 b) Convey the object code in, or embodied in, a physical product (including a physical distribution medium), accompanied by a written offer, valid for at least three years and valid for as long as you offer spare parts or customer support for that product model, to give anyone who possesses the object code either (1) a copy of the Corresponding Source for all the software in the product that is covered by this License, on a durable physical medium customarily used for software interchange, for a price no more than your reasonable cost of physically performing this conveying of source, or (2) access to copy the

Corresponding Source from a network server at no charge.

 c) Convey individual copies of the object code with a copy of the written offer to provide the Corresponding Source. This alternative is allowed only occasionally and noncommercially, and only if you received the object code with such an offer, in accord with subsection 6b.

 d) Convey the object code by offering access from a designated place (gratis or for a charge), and offer equivalent access to the Corresponding Source in the same way through the same place at no further charge. You need not require recipients to copy the Corresponding Source along with the object code. If the place to copy the object code is a network server, the Corresponding Source may be on a different server (operated by you or a third party) that supports equivalent copying facilities, provided you maintain clear directions next to the object code saying where to find the Corresponding Source. Regardless of what server hosts the Corresponding Source, you remain obligated to ensure that it is available for as long as needed to satisfy these requirements.

 e) Convey the object code using peer-to-peer transmission, provided you inform other peers where the object code and Corresponding Source of the work are being offered to the general public at no charge under subsection 6d.

 A separable portion of the object code, whose source code is excluded from the Corresponding Source as a System Library, need not be included in conveying the object code work.

 A "User Product" is either (1) a "consumer product", which means any tangible personal property which is normally used for personal, family, or household purposes, or (2) anything designed or sold for incorporation into a dwelling. In determining whether a product is a consumer product, doubtful cases shall be resolved in favor of coverage. For a particular product received by a particular user, "normally used" refers to a typical or common use of that class of product, regardless of the status of the particular user or of the way in which the particular user actually uses, or expects or is expected to use, the product. A product is a consumer product regardless of whether the product has substantial commercial, industrial or non-consumer uses, unless such uses represent the only significant mode of use of the product.

 "Installation Information" for a User Product means any methods, procedures, authorization keys, or other information required to install and execute modified versions of a covered work in that User Product from a modified version of its Corresponding Source. The information must suffice to ensure that the continued functioning of the modified object

code is in no case prevented or interfered with solely because modification has been made.

 If you convey an object code work under this section in, or with, or specifically for use in, a User Product, and the conveying occurs as part of a transaction in which the right of possession and use of the User Product is transferred to the recipient in perpetuity or for a fixed term (regardless of how the transaction is characterized), the Corresponding Source conveyed under this section must be accompanied by the Installation Information. But this requirement does not apply if neither you nor any third party retains the ability to install modified object code on the User Product (for example, the work has been installed in ROM).

 The requirement to provide Installation Information does not include a requirement to continue to provide support service, warranty, or updates for a work that has been modified or installed by the recipient, or for the User Product in which it has been modified or installed. Access to a network may be denied when the modification itself materially and adversely affects the operation of the network or violates the rules and protocols for communication across the network.

 Corresponding Source conveyed, and Installation Information provided, in accord with this section must be in a format that is publicly documented (and with an implementation available to the public in source code form), and must require no special password or key for unpacking, reading or copying.

#### 7. Additional Terms.

 "Additional permissions" are terms that supplement the terms of this License by making exceptions from one or more of its conditions. Additional permissions that are applicable to the entire Program shall be treated as though they were included in this License, to the extent that they are valid under applicable law. If additional permissions apply only to part of the Program, that part may be used separately under those permissions, but the entire Program remains governed by this License without regard to the additional permissions.

 When you convey a copy of a covered work, you may at your option remove any additional permissions from that copy, or from any part of it. (Additional permissions may be written to require their own removal in certain cases when you modify the work.) You may place additional permissions on material, added by you to a covered work, for which you have or can give appropriate copyright permission.

 Notwithstanding any other provision of this License, for material you add to a covered work, you may (if authorized by the copyright holders of that material) supplement the terms of this License with terms:

 a) Disclaiming warranty or limiting liability differently from the terms of sections 15 and 16 of this License; or

 b) Requiring preservation of specified reasonable legal notices or author attributions in that material or in the Appropriate Legal Notices displayed by works containing it; or

 c) Prohibiting misrepresentation of the origin of that material, or requiring that modified versions of such material be marked in reasonable ways as different from the original version; or

 d) Limiting the use for publicity purposes of names of licensors or authors of the material; or

 e) Declining to grant rights under trademark law for use of some trade names, trademarks, or service marks; or

 f) Requiring indemnification of licensors and authors of that material by anyone who conveys the material (or modified versions of it) with contractual assumptions of liability to the recipient, for any liability that these contractual assumptions directly impose on those licensors and authors.

 All other non-permissive additional terms are considered "further restrictions" within the meaning of section 10. If the Program as you received it, or any part of it, contains a notice stating that it is governed by this License along with a term that is a further restriction, you may remove that term. If a license document contains a further restriction but permits relicensing or conveying under this License, you may add to a covered work material governed by the terms of that license document, provided that the further restriction does not survive such relicensing or conveying.

 If you add terms to a covered work in accord with this section, you must place, in the relevant source files, a statement of the additional terms that apply to those files, or a notice indicating where to find the applicable terms.

 Additional terms, permissive or non-permissive, may be stated in the form of a separately written license, or stated as exceptions; the above requirements apply either way.

#### 8. Termination.

 You may not propagate or modify a covered work except as expressly provided under this License. Any attempt otherwise to propagate or

modify it is void, and will automatically terminate your rights under this License (including any patent licenses granted under the third paragraph of section 11).

 However, if you cease all violation of this License, then your license from a particular copyright holder is reinstated (a) provisionally, unless and until the copyright holder explicitly and finally terminates your license, and (b) permanently, if the copyright holder fails to notify you of the violation by some reasonable means prior to 60 days after the cessation.

 Moreover, your license from a particular copyright holder is reinstated permanently if the copyright holder notifies you of the violation by some reasonable means, this is the first time you have received notice of violation of this License (for any work) from that copyright holder, and you cure the violation prior to 30 days after your receipt of the notice.

 Termination of your rights under this section does not terminate the licenses of parties who have received copies or rights from you under this License. If your rights have been terminated and not permanently reinstated, you do not qualify to receive new licenses for the same material under section 10.

9. Acceptance Not Required for Having Copies.

 You are not required to accept this License in order to receive or run a copy of the Program. Ancillary propagation of a covered work occurring solely as a consequence of using peer-to-peer transmission to receive a copy likewise does not require acceptance. However, nothing other than this License grants you permission to propagate or modify any covered work. These actions infringe copyright if you do not accept this License. Therefore, by modifying or propagating a covered work, you indicate your acceptance of this License to do so.

10. Automatic Licensing of Downstream Recipients.

 Each time you convey a covered work, the recipient automatically receives a license from the original licensors, to run, modify and propagate that work, subject to this License. You are not responsible for enforcing compliance by third parties with this License.

 An "entity transaction" is a transaction transferring control of an organization, or substantially all assets of one, or subdividing an organization, or merging organizations. If propagation of a covered work results from an entity transaction, each party to that transaction who receives a copy of the work also receives whatever licenses to the work the party's predecessor in interest had or could

give under the previous paragraph, plus a right to possession of the Corresponding Source of the work from the predecessor in interest, if the predecessor has it or can get it with reasonable efforts.

 You may not impose any further restrictions on the exercise of the rights granted or affirmed under this License. For example, you may not impose a license fee, royalty, or other charge for exercise of rights granted under this License, and you may not initiate litigation (including a cross-claim or counterclaim in a lawsuit) alleging that any patent claim is infringed by making, using, selling, offering for sale, or importing the Program or any portion of it.

#### 11. Patents.

 A "contributor" is a copyright holder who authorizes use under this License of the Program or a work on which the Program is based. The work thus licensed is called the contributor's "contributor version".

 A contributor's "essential patent claims" are all patent claims owned or controlled by the contributor, whether already acquired or hereafter acquired, that would be infringed by some manner, permitted by this License, of making, using, or selling its contributor version, but do not include claims that would be infringed only as a consequence of further modification of the contributor version. For purposes of this definition, "control" includes the right to grant patent sublicenses in a manner consistent with the requirements of this License.

 Each contributor grants you a non-exclusive, worldwide, royalty-free patent license under the contributor's essential patent claims, to make, use, sell, offer for sale, import and otherwise run, modify and propagate the contents of its contributor version.

 In the following three paragraphs, a "patent license" is any express agreement or commitment, however denominated, not to enforce a patent (such as an express permission to practice a patent or covenant not to sue for patent infringement). To "grant" such a patent license to a party means to make such an agreement or commitment not to enforce a patent against the party.

 If you convey a covered work, knowingly relying on a patent license, and the Corresponding Source of the work is not available for anyone to copy, free of charge and under the terms of this License, through a publicly available network server or other readily accessible means, then you must either (1) cause the Corresponding Source to be so available, or (2) arrange to deprive yourself of the benefit of the patent license for this particular work, or (3) arrange, in a manner consistent with the requirements of this License, to extend the patent

license to downstream recipients. "Knowingly relying" means you have actual knowledge that, but for the patent license, your conveying the covered work in a country, or your recipient's use of the covered work in a country, would infringe one or more identifiable patents in that country that you have reason to believe are valid.

 If, pursuant to or in connection with a single transaction or arrangement, you convey, or propagate by procuring conveyance of, a covered work, and grant a patent license to some of the parties receiving the covered work authorizing them to use, propagate, modify or convey a specific copy of the covered work, then the patent license you grant is automatically extended to all recipients of the covered work and works based on it.

 A patent license is "discriminatory" if it does not include within the scope of its coverage, prohibits the exercise of, or is conditioned on the non-exercise of one or more of the rights that are specifically granted under this License. You may not convey a covered work if you are a party to an arrangement with a third party that is in the business of distributing software, under which you make payment to the third party based on the extent of your activity of conveying the work, and under which the third party grants, to any of the parties who would receive the covered work from you, a discriminatory patent license (a) in connection with copies of the covered work conveyed by you (or copies made from those copies), or (b) primarily for and in connection with specific products or compilations that contain the covered work, unless you entered into that arrangement, or that patent license was granted, prior to 28 March 2007.

 Nothing in this License shall be construed as excluding or limiting any implied license or other defenses to infringement that may otherwise be available to you under applicable patent law.

12. No Surrender of Others' Freedom.

 If conditions are imposed on you (whether by court order, agreement or otherwise) that contradict the conditions of this License, they do not excuse you from the conditions of this License. If you cannot convey a covered work so as to satisfy simultaneously your obligations under this License and any other pertinent obligations, then as a consequence you may not convey it at all. For example, if you agree to terms that obligate you to collect a royalty for further conveying from those to whom you convey the Program, the only way you could satisfy both those terms and this License would be to refrain entirely from conveying the Program.

13. Use with the GNU Affero General Public License.

Notwithstanding any other provision of this License, you have

permission to link or combine any covered work with a work licensed under version 3 of the GNU Affero General Public License into a single combined work, and to convey the resulting work. The terms of this License will continue to apply to the part which is the covered work, but the special requirements of the GNU Affero General Public License, section 13, concerning interaction through a network will apply to the combination as such.

14. Revised Versions of this License.

 The Free Software Foundation may publish revised and/or new versions of the GNU General Public License from time to time. Such new versions will be similar in spirit to the present version, but may differ in detail to address new problems or concerns.

 Each version is given a distinguishing version number. If the Program specifies that a certain numbered version of the GNU General Public License "or any later version" applies to it, you have the option of following the terms and conditions either of that numbered version or of any later version published by the Free Software Foundation. If the Program does not specify a version number of the GNU General Public License, you may choose any version ever published by the Free Software Foundation.

 If the Program specifies that a proxy can decide which future versions of the GNU General Public License can be used, that proxy's public statement of acceptance of a version permanently authorizes you to choose that version for the Program.

 Later license versions may give you additional or different permissions. However, no additional obligations are imposed on any author or copyright holder as a result of your choosing to follow a later version.

15. Disclaimer of Warranty.

 THERE IS NO WARRANTY FOR THE PROGRAM, TO THE EXTENT PERMITTED BY APPLICABLE LAW. EXCEPT WHEN OTHERWISE STATED IN WRITING THE COPYRIGHT HOLDERS AND/OR OTHER PARTIES PROVIDE THE PROGRAM "AS IS" WITHOUT WARRANTY OF ANY KIND, EITHER EXPRESSED OR IMPLIED, INCLUDING, BUT NOT LIMITED TO, THE IMPLIED WARRANTIES OF MERCHANTABILITY AND FITNESS FOR A PARTICULAR PURPOSE. THE ENTIRE RISK AS TO THE QUALITY AND PERFORMANCE OF THE PROGRAM IS WITH YOU. SHOULD THE PROGRAM PROVE DEFECTIVE, YOU ASSUME THE COST OF ALL NECESSARY SERVICING, REPAIR OR CORRECTION.

16. Limitation of Liability.

IN NO EVENT UNLESS REQUIRED BY APPLICABLE LAW OR AGREED TO IN WRITING

WILL ANY COPYRIGHT HOLDER, OR ANY OTHER PARTY WHO MODIFIES AND/OR CONVEYS THE PROGRAM AS PERMITTED ABOVE, BE LIABLE TO YOU FOR DAMAGES, INCLUDING ANY GENERAL, SPECIAL, INCIDENTAL OR CONSEQUENTIAL DAMAGES ARISING OUT OF THE USE OR INABILITY TO USE THE PROGRAM (INCLUDING BUT NOT LIMITED TO LOSS OF DATA OR DATA BEING RENDERED INACCURATE OR LOSSES SUSTAINED BY YOU OR THIRD PARTIES OR A FAILURE OF THE PROGRAM TO OPERATE WITH ANY OTHER PROGRAMS), EVEN IF SUCH HOLDER OR OTHER PARTY HAS BEEN ADVISED OF THE POSSIBILITY OF SUCH DAMAGES.

17. Interpretation of Sections 15 and 16.

 If the disclaimer of warranty and limitation of liability provided above cannot be given local legal effect according to their terms, reviewing courts shall apply local law that most closely approximates an absolute waiver of all civil liability in connection with the Program, unless a warranty or assumption of liability accompanies a copy of the Program in return for a fee.

#### END OF TERMS AND CONDITIONS

 How to Apply These Terms to Your New Programs

 If you develop a new program, and you want it to be of the greatest possible use to the public, the best way to achieve this is to make it free software which everyone can redistribute and change under these terms.

 To do so, attach the following notices to the program. It is safest to attach them to the start of each source file to most effectively state the exclusion of warranty; and each file should have at least the "copyright" line and a pointer to where the full notice is found.

 <one line to give the program's name and a brief idea of what it does.> Copyright  $(C)$  <year > <name of author>

 This program is free software: you can redistribute it and/or modify it under the terms of the GNU General Public License as published by the Free Software Foundation, either version 3 of the License, or (at your option) any later version.

 This program is distributed in the hope that it will be useful, but WITHOUT ANY WARRANTY; without even the implied warranty of MERCHANTABILITY or FITNESS FOR A PARTICULAR PURPOSE. See the GNU General Public License for more details.

 You should have received a copy of the GNU General Public License along with this program. If not, see <http://www.gnu.org/licenses/>.

Also add information on how to contact you by electronic and paper mail.

 If the program does terminal interaction, make it output a short notice like this when it starts in an interactive mode:

 $\langle$  sprogram> Copyright (C)  $\langle$  year>  $\langle$  name of author> This program comes with ABSOLUTELY NO WARRANTY; for details type `show w'. This is free software, and you are welcome to redistribute it under certain conditions; type `show c' for details.

The hypothetical commands `show w' and `show c' should show the appropriate parts of the General Public License. Of course, your program's commands might be different; for a GUI interface, you would use an "about box".

 You should also get your employer (if you work as a programmer) or school, if any, to sign a "copyright disclaimer" for the program, if necessary. For more information on this, and how to apply and follow the GNU GPL, see <http://www.gnu.org/licenses/>.

 The GNU General Public License does not permit incorporating your program into proprietary programs. If your program is a subroutine library, you may consider it more useful to permit linking proprietary applications with the library. If this is what you want to do, use the GNU Lesser General Public License instead of this License. But first, please read <http://www.gnu.org/philosophy/why-not-lgpl.html>. @c The GNU Free Documentation License. @center Version 1.3, 3 November 2008

@c This file is intended to be included within another document, @c hence no sectioning command or @node.

#### @display

Copyright @copyright{} 2000, 2001, 2002, 2007, 2008 Free Software Foundation, Inc. @uref{http://fsf.org/}

Everyone is permitted to copy and distribute verbatim copies of this license document, but changing it is not allowed. @end display

@enumerate 0 @item PREAMBLE

The purpose of this License is to make a manual, textbook, or other functional and useful document @dfn{free} in the sense of freedom: to assure everyone the effective freedom to copy and redistribute it, with or without modifying it, either commercially or noncommercially. Secondarily, this License preserves for the author and publisher a way to get credit for their work, while not being considered responsible
for modifications made by others.

This License is a kind of ``copyleft'', which means that derivative works of the document must themselves be free in the same sense. It complements the GNU General Public License, which is a copyleft license designed for free software.

We have designed this License in order to use it for manuals for free software, because free software needs free documentation: a free program should come with manuals providing the same freedoms that the software does. But this License is not limited to software manuals; it can be used for any textual work, regardless of subject matter or whether it is published as a printed book. We recommend this License principally for works whose purpose is instruction or reference.

## @item APPLICABILITY AND DEFINITIONS

This License applies to any manual or other work, in any medium, that contains a notice placed by the copyright holder saying it can be distributed under the terms of this License. Such a notice grants a world-wide, royalty-free license, unlimited in duration, to use that work under the conditions stated herein. The ``Document'', below, refers to any such manual or work. Any member of the public is a licensee, and is addressed as ``you''. You accept the license if you copy, modify or distribute the work in a way requiring permission under copyright law.

A ``Modified Version'' of the Document means any work containing the Document or a portion of it, either copied verbatim, or with modifications and/or translated into another language.

A ``Secondary Section'' is a named appendix or a front-matter section of the Document that deals exclusively with the relationship of the publishers or authors of the Document to the Document's overall subject (or to related matters) and contains nothing that could fall directly within that overall subject. (Thus, if the Document is in part a textbook of mathematics, a Secondary Section may not explain any mathematics.) The relationship could be a matter of historical connection with the subject or with related matters, or of legal, commercial, philosophical, ethical or political position regarding them.

The ``Invariant Sections'' are certain Secondary Sections whose titles are designated, as being those of Invariant Sections, in the notice that says that the Document is released under this License. If a section does not fit the above definition of Secondary then it is not allowed to be designated as Invariant. The Document may contain zero Invariant Sections. If the Document does not identify any Invariant Sections then there are none.

The ``Cover Texts'' are certain short passages of text that are listed, as Front-Cover Texts or Back-Cover Texts, in the notice that says that the Document is released under this License. A Front-Cover Text may be at most 5 words, and a Back-Cover Text may be at most 25 words.

A ``Transparent'' copy of the Document means a machine-readable copy, represented in a format whose specification is available to the general public, that is suitable for revising the document straightforwardly with generic text editors or (for images composed of pixels) generic paint programs or (for drawings) some widely available drawing editor, and that is suitable for input to text formatters or for automatic translation to a variety of formats suitable for input to text formatters. A copy made in an otherwise Transparent file format whose markup, or absence of markup, has been arranged to thwart or discourage subsequent modification by readers is not Transparent. An image format is not Transparent if used for any substantial amount of text. A copy that is not ``Transparent'' is called ``Opaque''.

Examples of suitable formats for Transparent copies include plain ASCII without markup, Texinfo input format, La@TeX{} input format, SGML or XML using a publicly available DTD, and standard-conforming simple HTML, PostScript or PDF designed for human modification. Examples of transparent image formats include PNG, XCF and JPG@. Opaque formats include proprietary formats that can be read and edited only by proprietary word processors, SGML or XML for which the DTD and/or processing tools are not generally available, and the machine-generated HTML, PostScript or PDF produced by some word processors for output purposes only.

The ``Title Page'' means, for a printed book, the title page itself, plus such following pages as are needed to hold, legibly, the material this License requires to appear in the title page. For works in formats which do not have any title page as such, ``Title Page'' means the text near the most prominent appearance of the work's title, preceding the beginning of the body of the text.

The ``publisher'' means any person or entity that distributes copies of the Document to the public.

A section ``Entitled XYZ'' means a named subunit of the Document whose title either is precisely XYZ or contains XYZ in parentheses following text that translates XYZ in another language. (Here XYZ stands for a specific section name mentioned below, such as ``Acknowledgements'',

``Dedications'', ``Endorsements'', or ``History''.) To ``Preserve the Title'' of such a section when you modify the Document means that it remains a section "Entitled XYZ" according to this definition.

The Document may include Warranty Disclaimers next to the notice which states that this License applies to the Document. These Warranty Disclaimers are considered to be included by reference in this License, but only as regards disclaiming warranties: any other implication that these Warranty Disclaimers may have is void and has no effect on the meaning of this License.

# @item VERBATIM COPYING

You may copy and distribute the Document in any medium, either commercially or noncommercially, provided that this License, the copyright notices, and the license notice saying this License applies to the Document are reproduced in all copies, and that you add no other conditions whatsoever to those of this License. You may not use technical measures to obstruct or control the reading or further copying of the copies you make or distribute. However, you may accept compensation in exchange for copies. If you distribute a large enough number of copies you must also follow the conditions in section 3.

You may also lend copies, under the same conditions stated above, and you may publicly display copies.

# @item COPYING IN QUANTITY

If you publish printed copies (or copies in media that commonly have printed covers) of the Document, numbering more than 100, and the Document's license notice requires Cover Texts, you must enclose the copies in covers that carry, clearly and legibly, all these Cover Texts: Front-Cover Texts on the front cover, and Back-Cover Texts on the back cover. Both covers must also clearly and legibly identify you as the publisher of these copies. The front cover must present the full title with all words of the title equally prominent and visible. You may add other material on the covers in addition. Copying with changes limited to the covers, as long as they preserve the title of the Document and satisfy these conditions, can be treated as verbatim copying in other respects.

If the required texts for either cover are too voluminous to fit legibly, you should put the first ones listed (as many as fit reasonably) on the actual cover, and continue the rest onto adjacent pages.

If you publish or distribute Opaque copies of the Document numbering more than 100, you must either include a machine-readable Transparent copy along with each Opaque copy, or state in or with each Opaque copy a computer-network location from which the general network-using public has access to download using public-standard network protocols a complete Transparent copy of the Document, free of added material. If you use the latter option, you must take reasonably prudent steps, when you begin distribution of Opaque copies in quantity, to ensure that this Transparent copy will remain thus accessible at the stated location until at least one year after the last time you distribute an Opaque copy (directly or through your agents or retailers) of that edition to the public.

It is requested, but not required, that you contact the authors of the Document well before redistributing any large number of copies, to give them a chance to provide you with an updated version of the Document.

# @item MODIFICATIONS

You may copy and distribute a Modified Version of the Document under the conditions of sections 2 and 3 above, provided that you release the Modified Version under precisely this License, with the Modified Version filling the role of the Document, thus licensing distribution and modification of the Modified Version to whoever possesses a copy of it. In addition, you must do these things in the Modified Version:

## @enumerate A

## @item

Use in the Title Page (and on the covers, if any) a title distinct from that of the Document, and from those of previous versions (which should, if there were any, be listed in the History section of the Document). You may use the same title as a previous version if the original publisher of that version gives permission.

#### @item

List on the Title Page, as authors, one or more persons or entities responsible for authorship of the modifications in the Modified Version, together with at least five of the principal authors of the Document (all of its principal authors, if it has fewer than five), unless they release you from this requirement.

## @item

State on the Title page the name of the publisher of the Modified Version, as the publisher.

## @item

Preserve all the copyright notices of the Document.

## @item

Add an appropriate copyright notice for your modifications adjacent to the other copyright notices.

#### @item

Include, immediately after the copyright notices, a license notice giving the public permission to use the Modified Version under the terms of this License, in the form shown in the Addendum below.

#### @item

Preserve in that license notice the full lists of Invariant Sections and required Cover Texts given in the Document's license notice.

#### @item

Include an unaltered copy of this License.

#### @item

Preserve the section Entitled ``History'', Preserve its Title, and add to it an item stating at least the title, year, new authors, and publisher of the Modified Version as given on the Title Page. If there is no section Entitled ``History'' in the Document, create one stating the title, year, authors, and publisher of the Document as given on its Title Page, then add an item describing the Modified Version as stated in the previous sentence.

#### @item

Preserve the network location, if any, given in the Document for public access to a Transparent copy of the Document, and likewise the network locations given in the Document for previous versions it was based on. These may be placed in the ``History'' section. You may omit a network location for a work that was published at least four years before the Document itself, or if the original publisher of the version it refers to gives permission.

#### @item

For any section Entitled ``Acknowledgements'' or ``Dedications'', Preserve the Title of the section, and preserve in the section all the substance and tone of each of the contributor acknowledgements and/or dedications given therein.

#### @item

Preserve all the Invariant Sections of the Document unaltered in their text and in their titles. Section numbers or the equivalent are not considered part of the section titles.

## @item

Delete any section Entitled ``Endorsements''. Such a section

may not be included in the Modified Version.

## @item

Do not retitle any existing section to be Entitled ``Endorsements'' or to conflict in title with any Invariant Section.

# @item Preserve any Warranty Disclaimers. @end enumerate

If the Modified Version includes new front-matter sections or appendices that qualify as Secondary Sections and contain no material copied from the Document, you may at your option designate some or all of these sections as invariant. To do this, add their titles to the list of Invariant Sections in the Modified Version's license notice. These titles must be distinct from any other section titles.

You may add a section Entitled ``Endorsements'', provided it contains nothing but endorsements of your Modified Version by various parties---for example, statements of peer review or that the text has been approved by an organization as the authoritative definition of a standard.

You may add a passage of up to five words as a Front-Cover Text, and a passage of up to 25 words as a Back-Cover Text, to the end of the list of Cover Texts in the Modified Version. Only one passage of Front-Cover Text and one of Back-Cover Text may be added by (or through arrangements made by) any one entity. If the Document already includes a cover text for the same cover, previously added by you or by arrangement made by the same entity you are acting on behalf of, you may not add another; but you may replace the old one, on explicit permission from the previous publisher that added the old one.

The author(s) and publisher(s) of the Document do not by this License give permission to use their names for publicity for or to assert or imply endorsement of any Modified Version.

## @item COMBINING DOCUMENTS

You may combine the Document with other documents released under this License, under the terms defined in section 4 above for modified versions, provided that you include in the combination all of the Invariant Sections of all of the original documents, unmodified, and list them all as Invariant Sections of your combined work in its license notice, and that you preserve all their Warranty Disclaimers.

The combined work need only contain one copy of this License, and

multiple identical Invariant Sections may be replaced with a single copy. If there are multiple Invariant Sections with the same name but different contents, make the title of each such section unique by adding at the end of it, in parentheses, the name of the original author or publisher of that section if known, or else a unique number. Make the same adjustment to the section titles in the list of Invariant Sections in the license notice of the combined work.

In the combination, you must combine any sections Entitled ``History'' in the various original documents, forming one section Entitled ``History''; likewise combine any sections Entitled ``Acknowledgements'', and any sections Entitled ``Dedications''. You must delete all sections Entitled ``Endorsements.''

## @item COLLECTIONS OF DOCUMENTS

You may make a collection consisting of the Document and other documents released under this License, and replace the individual copies of this License in the various documents with a single copy that is included in the collection, provided that you follow the rules of this License for verbatim copying of each of the documents in all other respects.

You may extract a single document from such a collection, and distribute it individually under this License, provided you insert a copy of this License into the extracted document, and follow this License in all other respects regarding verbatim copying of that document.

# @item AGGREGATION WITH INDEPENDENT WORKS

A compilation of the Document or its derivatives with other separate and independent documents or works, in or on a volume of a storage or distribution medium, is called an ``aggregate'' if the copyright resulting from the compilation is not used to limit the legal rights of the compilation's users beyond what the individual works permit. When the Document is included in an aggregate, this License does not apply to the other works in the aggregate which are not themselves derivative works of the Document.

If the Cover Text requirement of section 3 is applicable to these copies of the Document, then if the Document is less than one half of the entire aggregate, the Document's Cover Texts may be placed on covers that bracket the Document within the aggregate, or the electronic equivalent of covers if the Document is in electronic form. Otherwise they must appear on printed covers that bracket the whole aggregate.

# @item TRANSLATION

Translation is considered a kind of modification, so you may distribute translations of the Document under the terms of section 4. Replacing Invariant Sections with translations requires special permission from their copyright holders, but you may include translations of some or all Invariant Sections in addition to the original versions of these Invariant Sections. You may include a translation of this License, and all the license notices in the Document, and any Warranty Disclaimers, provided that you also include the original English version of this License and the original versions of those notices and disclaimers. In case of a disagreement between the translation and the original version of this License or a notice or disclaimer, the original version will prevail.

If a section in the Document is Entitled ``Acknowledgements'', ``Dedications'', or ``History'', the requirement (section 4) to Preserve its Title (section 1) will typically require changing the actual title.

# @item **TERMINATION**

You may not copy, modify, sublicense, or distribute the Document except as expressly provided under this License. Any attempt otherwise to copy, modify, sublicense, or distribute it is void, and will automatically terminate your rights under this License.

However, if you cease all violation of this License, then your license from a particular copyright holder is reinstated (a) provisionally, unless and until the copyright holder explicitly and finally terminates your license, and (b) permanently, if the copyright holder fails to notify you of the violation by some reasonable means prior to 60 days after the cessation.

Moreover, your license from a particular copyright holder is reinstated permanently if the copyright holder notifies you of the violation by some reasonable means, this is the first time you have received notice of violation of this License (for any work) from that copyright holder, and you cure the violation prior to 30 days after your receipt of the notice.

Termination of your rights under this section does not terminate the licenses of parties who have received copies or rights from you under this License. If your rights have been terminated and not permanently reinstated, receipt of a copy of some or all of the same material does not give you any rights to use it.

# @item FUTURE REVISIONS OF THIS LICENSE

The Free Software Foundation may publish new, revised versions of the GNU Free Documentation License from time to time. Such new versions will be similar in spirit to the present version, but may differ in detail to address new problems or concerns. See @uref{http://www.gnu.org/copyleft/}.

Each version of the License is given a distinguishing version number. If the Document specifies that a particular numbered version of this License ``or any later version" applies to it, you have the option of following the terms and conditions either of that specified version or of any later version that has been published (not as a draft) by the Free Software Foundation. If the Document does not specify a version number of this License, you may choose any version ever published (not as a draft) by the Free Software Foundation. If the Document specifies that a proxy can decide which future versions of this License can be used, that proxy's public statement of acceptance of a version permanently authorizes you to choose that version for the Document.

# @item RELICENSING

``Massive Multiauthor Collaboration Site'' (or ``MMC Site'') means any World Wide Web server that publishes copyrightable works and also provides prominent facilities for anybody to edit those works. A public wiki that anybody can edit is an example of such a server. A ``Massive Multiauthor Collaboration'' (or ``MMC'') contained in the site means any set of copyrightable works thus published on the MMC site.

``CC-BY-SA'' means the Creative Commons Attribution-Share Alike 3.0 license published by Creative Commons Corporation, a not-for-profit corporation with a principal place of business in San Francisco, California, as well as future copyleft versions of that license published by that same organization.

``Incorporate'' means to publish or republish a Document, in whole or in part, as part of another Document.

An MMC is ``eligible for relicensing'' if it is licensed under this License, and if all works that were first published under this License somewhere other than this MMC, and subsequently incorporated in whole or in part into the MMC, (1) had no cover texts or invariant sections, and (2) were thus incorporated prior to November 1, 2008.

The operator of an MMC Site may republish an MMC contained in the site under CC-BY-SA on the same site at any time before August 1, 2009, provided the MMC is eligible for relicensing.

#### @end enumerate

#### @page

@heading ADDENDUM: How to use this License for your documents

To use this License in a document you have written, include a copy of the License in the document and put the following copyright and license notices just after the title page:

@smallexample

@group

 Copyright (C) @var{year} @var{your name}. Permission is granted to copy, distribute and/or modify this document under the terms of the GNU Free Documentation License, Version 1.3 or any later version published by the Free Software Foundation; with no Invariant Sections, no Front-Cover Texts, and no Back-Cover Texts. A copy of the license is included in the section entitled ``GNU Free Documentation License''. @end group @end smallexample

If you have Invariant Sections, Front-Cover Texts and Back-Cover Texts, replace the ``with@dots{}Texts.''@: line with this:

@smallexample

@group with the Invariant Sections being @var{list their titles}, with the Front-Cover Texts being @var{list}, and with the Back-Cover Texts being @var{list}. @end group @end smallexample

If you have Invariant Sections without Cover Texts, or some other combination of the three, merge those two alternatives to suit the situation.

If your document contains nontrivial examples of program code, we recommend releasing these examples in parallel under your choice of free software license, such as the GNU General Public License, to permit their use in free software.

@c Local Variables: @c ispell-local-pdict: "ispell-dict"

# **1.366 libmysqlclient20 5.7.41- 0ubuntu0.18.04.1 1.366.1 Available under license :**

This file contains a list of people who have made large contributions to the public version of Protocol Buffers.

Original Protocol Buffers design and implementation: Sanjay Ghemawat <sanjay@google.com> Jeff Dean <jeff@google.com> Daniel Dulitz <daniel@google.com> Craig Silverstein Paul Haahr <haahr@google.com> Corey Anderson <corin@google.com> (and many others)

Proto2 C++ and Java primary author: Kenton Varda <kenton@google.com>

Proto2 Python primary authors: Will Robinson <robinson@google.com> Petar Petrov <petar@google.com>

Large code contributions: Jason Hsueh <jasonh@google.com> Joseph Schorr <jschorr@google.com> Wenbo Zhu <wenboz@google.com>

Large quantity of code reviews: Scott Bruce <sbruce@google.com> Frank Yellin Neal Norwitz <nnorwitz@google.com> Jeffrey Yasskin <jyasskin@google.com> Ambrose Feinstein <ambrose@google.com>

Documentation: Lisa Carey <lcarey@google.com>

Maven packaging: Gregory Kick <gak@google.com>

Patch contributors:

Kevin Ko <kevin.s.ko@gmail.com>

\* Small patch to handle trailing slashes in --proto\_path flag.

Johan Euphrosine <proppy@aminche.com>

\* Small patch to fix Python CallMethod().

Ulrich Kunitz <kune@deine-taler.de>

\* Small optimizations to Python serialization.

Leandro Lucarella <llucax@gmail.com>

- \* VI syntax highlighting tweaks.
- \* Fix compiler to not make output executable.

Dilip Joseph <dilip.antony.joseph@gmail.com>

 \* Heuristic detection of sub-messages when printing unknown fields in text format.

Brian Atkinson <nairb774@gmail.com>

\* Added @Override annotation to generated Java code where appropriate.

Vincent Choinire <Choiniere.Vincent@hydro.qc.ca>

\* Tru64 support.

Monty Taylor <monty.taylor@gmail.com>

 $*$  Solaris 10 + Sun Studio fixes.

Alek Storm <alek.storm@gmail.com>

\* Slicing support for repeated scalar fields for the Python API.

Oleg Smolsky <oleg.smolsky@gmail.com>

\* MS Visual Studio error format option.

\* Detect unordered\_map in stl\_hash.m4.

Brian Olson <br/> <br/> <br/> <br/> <br/> <br/> <br/> <br/> <br/> <br/> <br/> <br/> <br/> <br/> <br/><br/><br/>S<br/><br/><<br/><<br/><<br/><<br/>s<br/>
<<br/>s<br/>
dual possible.com<br/>>  $>$ 

\* gzip/zlib I/O support.

Michael Poole <mdpoole@troilus.org>

\* Fixed warnings about generated constructors not explicitly initializing

all fields (only present with certain compiler settings).

\* Added generation of field number constants.

Wink Saville <wink@google.com>

\* Fixed initialization ordering problem in logging code.

Will Pierce <willp@nuclei.com>

\* Small patch improving performance of in Python serialization.

Alexandre Vassalotti <alexandre@peadrop.com>

\* Emacs mode for Protocol Buffers (editors/protobuf-mode.el).

Scott Stafford <scott.stafford@gmail.com>

\* Added Swap(), SwapElements(), and RemoveLast() to Reflection interface.

Alexander Melnikov <alm@sibmail.ru>

\* HPUX support.

Oliver Jowett <oliver.jowett@gmail.com>

\* Detect whether zlib is new enough in configure script.

\* Fixes for Solaris 10 32/64-bit confusion.

Evan Jones <evanj@mit.edu>

\* Optimize Java serialization code when writing a small message to a stream.

 \* Optimize Java serialization of strings so that UTF-8 encoding happens only once per string per serialization call.

\* Clean up some Java warnings.

\* Fix bug with permanent callbacks that delete themselves when run.

Michael Kucharski <m.kucharski@gmail.com>

\* Added CodedInputStream.getTotalBytesRead().

Kacper Kowalik <xarthisius.kk@gmail.com>

\* Fixed m4/acx\_pthread.m4 problem for some Linux distributions.

William Orr <will@worrbase.com>

- \* Fixed detection of sched\_yield on Solaris.
- \* Added atomicops for Solaris

Copyright (c) 1992, 1993

The Regents of the University of California. All rights reserved.

This code is derived from software contributed to Berkeley by Christos Zoulas of Cornell University.

Redistribution and use in source and binary forms, with or without modification, are permitted provided that the following conditions are met:

- 1. Redistributions of source code must retain the above copyright notice, this list of conditions and the following disclaimer.
- 2. Redistributions in binary form must reproduce the above copyright notice, this list of conditions and the following disclaimer in the documentation and/or other materials provided with the distribution.
- 3. Neither the name of the University nor the names of its contributors may be used to endorse or promote products derived from this software without specific prior written permission.

THIS SOFTWARE IS PROVIDED BY THE REGENTS AND CONTRIBUTORS ``AS IS'' AND ANY EXPRESS OR IMPLIED WARRANTIES, INCLUDING, BUT NOT LIMITED TO, THE IMPLIED WARRANTIES OF MERCHANTABILITY AND FITNESS FOR A PARTICULAR PURPOSE ARE DISCLAIMED. IN NO EVENT SHALL THE REGENTS OR CONTRIBUTORS BE LIABLE FOR ANY DIRECT, INDIRECT, INCIDENTAL, SPECIAL, EXEMPLARY, OR CONSEQUENTIAL DAMAGES (INCLUDING, BUT NOT LIMITED TO, PROCUREMENT OF SUBSTITUTE GOODS OR SERVICES; LOSS OF USE, DATA, OR PROFITS; OR BUSINESS INTERRUPTION) HOWEVER CAUSED AND ON ANY THEORY OF LIABILITY, WHETHER IN CONTRACT, STRICT LIABILITY, OR TORT (INCLUDING NEGLIGENCE OR OTHERWISE) ARISING IN ANY WAY OUT OF THE USE OF THIS SOFTWARE, EVEN IF ADVISED OF THE POSSIBILITY OF SUCH DAMAGE.

Libevent is available for use under the following license, commonly known as the 3-clause (or "modified") BSD license:

===================================

Copyright (c) 2000-2007 Niels Provos <provos@citi.umich.edu> Copyright (c) 2007-2012 Niels Provos and Nick Mathewson

Redistribution and use in source and binary forms, with or without modification, are permitted provided that the following conditions are met:

- 1. Redistributions of source code must retain the above copyright notice, this list of conditions and the following disclaimer.
- 2. Redistributions in binary form must reproduce the above copyright notice, this list of conditions and the following disclaimer in the

documentation and/or other materials provided with the distribution.

3. The name of the author may not be used to endorse or promote products derived from this software without specific prior written permission.

THIS SOFTWARE IS PROVIDED BY THE AUTHOR "AS IS" AND ANY EXPRESS OR IMPLIED WARRANTIES, INCLUDING, BUT NOT LIMITED TO, THE IMPLIED WARRANTIES OF MERCHANTABILITY AND FITNESS FOR A PARTICULAR PURPOSE ARE DISCLAIMED. IN NO EVENT SHALL THE AUTHOR BE LIABLE FOR ANY DIRECT, INDIRECT, INCIDENTAL, SPECIAL, EXEMPLARY, OR CONSEQUENTIAL DAMAGES (INCLUDING, BUT NOT LIMITED TO, PROCUREMENT OF SUBSTITUTE GOODS OR SERVICES; LOSS OF USE, DATA, OR PROFITS; OR BUSINESS INTERRUPTION) HOWEVER CAUSED AND ON ANY THEORY OF LIABILITY, WHETHER IN CONTRACT, STRICT LIABILITY, OR TORT (INCLUDING NEGLIGENCE OR OTHERWISE) ARISING IN ANY WAY OUT OF THE USE OF THIS SOFTWARE, EVEN IF ADVISED OF THE POSSIBILITY OF SUCH DAMAGE. ==============================

Portions of Libevent are based on works by others, also made available by them under the three-clause BSD license above. The copyright notices are available in the corresponding source files; the license is as above. Here's a list:

log.c:

 Copyright (c) 2000 Dug Song <dugsong@monkey.org> Copyright (c) 1993 The Regents of the University of California.

strlcpy.c:

Copyright (c) 1998 Todd C. Miller <Todd.Miller@courtesan.com>

win32select.c:

Copyright (c) 2003 Michael A. Davis <mike@datanerds.net>

evport.c:

Copyright (c) 2007 Sun Microsystems

ht-internal.h: Copyright (c) 2002 Christopher Clark

minheap-internal.h:

Copyright (c) 2006 Maxim Yegorushkin <maxim.yegorushkin@gmail.com>

===================

The arc4module is available under the following, sometimes called the "OpenBSD" license:

 Copyright (c) 1996, David Mazieres <dm@uun.org> Copyright (c) 2008, Damien Miller <djm@openbsd.org>  Permission to use, copy, modify, and distribute this software for any purpose with or without fee is hereby granted, provided that the above copyright notice and this permission notice appear in all copies.

 THE SOFTWARE IS PROVIDED "AS IS" AND THE AUTHOR DISCLAIMS ALL WARRANTIES WITH REGARD TO THIS SOFTWARE INCLUDING ALL IMPLIED WARRANTIES OF MERCHANTABILITY AND FITNESS. IN NO EVENT SHALL THE AUTHOR BE LIABLE FOR ANY SPECIAL, DIRECT, INDIRECT, OR CONSEQUENTIAL DAMAGES OR ANY DAMAGES WHATSOEVER RESULTING FROM LOSS OF USE, DATA OR PROFITS, WHETHER IN AN ACTION OF CONTRACT, NEGLIGENCE OR OTHER TORTIOUS ACTION, ARISING OUT OF OR IN CONNECTION WITH THE USE OR PERFORMANCE OF THIS SOFTWARE.

===================================

The Windows timer code is based on code from libutp, which is distributed under this license, sometimes called the "MIT" license.

Copyright (c) 2010 BitTorrent, Inc.

Permission is hereby granted, free of charge, to any person obtaining a copy of this software and associated documentation files (the "Software"), to deal in the Software without restriction, including without limitation the rights to use, copy, modify, merge, publish, distribute, sublicense, and/or sell copies of the Software, and to permit persons to whom the Software is furnished to do so, subject to the following conditions:

The above copyright notice and this permission notice shall be included in all copies or substantial portions of the Software.

THE SOFTWARE IS PROVIDED "AS IS", WITHOUT WARRANTY OF ANY KIND, EXPRESS OR IMPLIED, INCLUDING BUT NOT LIMITED TO THE WARRANTIES OF MERCHANTABILITY, FITNESS FOR A PARTICULAR PURPOSE AND NONINFRINGEMENT. IN NO EVENT SHALL THE AUTHORS OR COPYRIGHT HOLDERS BE LIABLE FOR ANY CLAIM, DAMAGES OR OTHER LIABILITY, WHETHER IN AN ACTION OF CONTRACT, TORT OR OTHERWISE, ARISING FROM, OUT OF OR IN CONNECTION WITH THE SOFTWARE OR THE USE OR OTHER DEALINGS IN THE SOFTWARE.

MEMCACHED CONTRIBUTORS

This file contains a list of people who have contributed code and effort to the memcached project. If you don't see your name mentioned send email to the memcached mailing list so you can be immortalized.

Also see the ChangeLog for even more people who have helped over the years by submitting fixes, patches and reporting bugs.

Major authors:

--------------

#### Brad Fitzpatrick <br/>brad@danga.com> -- maintainer, original implementations

Anatoly Vorobey <mellon@pobox.com> -- lots of the modern server code

Steven Grimm <sgrimm@facebook.com> -- iov writing (less CPU), UDP mode, non-2.0 slab mantissas, multithread, ...

Other Contributors

------------------

Evan Martin <evan@danga.com> Nathan Neulinger <nneul@umr.edu> Eric Hodel <drbrain@segment7.net> Michael Johnson  $\langle$ ahze@ahze.net $\rangle$ Paul Querna <chip@corelands.com> Jamie McCarthy <jamie@mccarthy.vg> Philip Neustrom <philipn@gmail.com> Andrew O'Brien <andrewo@oriel.com.au> Josh Rotenberg <joshrotenberg@gmail.com> Robin H. Johnson <robbat2@gentoo.org> Tim Yardley <liquid@haveheart.com> Paolo Borelli <paolo.borelli@gmail.com> Eli Bingham <eli@pandora.com> Jean-Francois Bustarret <jfbustarret@wat.tv> Paul G  $\langle$  paul-lists@perforge.com $\rangle$ Paul Lindner <lindner@inuus.com> Dormando <dormando@rydia.net> Dustin Sallings <dustin@spy.net> Chris Goffinet <goffinet@yahoo-inc.com> Tomash Brechko <tomash.brechko@gmail.com> Brian Aker <br/> <br/>brian@tangent.org> Trond Norbye <trond.norbye@sun.com> /\*

Copyright (c) 2020, 2022, Oracle and/or its affiliates.

 This program is free software; you can redistribute it and/or modify it under the terms of the GNU General Public License, version 2.0, as published by the Free Software Foundation.

 This program is also distributed with certain software (including but not limited to OpenSSL) that is licensed under separate terms, as designated in a particular file or component or in included license documentation. The authors of MySQL hereby grant you an additional permission to link the program and your derivative works with the separately licensed software that they have included with MySQL.

 This program is distributed in the hope that it will be useful, but WITHOUT ANY WARRANTY; without even the implied warranty of MERCHANTABILITY or FITNESS FOR A PARTICULAR PURPOSE. See the GNU General Public License, version 2.0, for more details.

 You should have received a copy of the GNU General Public License along with this program; if not, write to the Free Software Foundation, Inc., 51 Franklin St, Fifth Floor, Boston, MA 02110-1301 USA \*/

#### LICENSE ISSUES

==============

 The OpenSSL toolkit stays under a dual license, i.e. both the conditions of the OpenSSL License and the original SSLeay license apply to the toolkit. See below for the actual license texts. Actually both licenses are BSD-style Open Source licenses. In case of any license issues related to OpenSSL please contact openssl-core@openssl.org.

#### OpenSSL License

---------------

/\* ==================================================================== \* Copyright (c) 1998-1999 The OpenSSL Project. All rights reserved. \* \* Redistribution and use in source and binary forms, with or without \* modification, are permitted provided that the following conditions \* are met: \* \* 1. Redistributions of source code must retain the above copyright \* notice, this list of conditions and the following disclaimer. \* \* 2. Redistributions in binary form must reproduce the above copyright \* notice, this list of conditions and the following disclaimer in \* the documentation and/or other materials provided with the \* distribution. \* \* 3. All advertising materials mentioning features or use of this software must display the following acknowledgment: \* "This product includes software developed by the OpenSSL Project \* for use in the OpenSSL Toolkit. (http://www.openssl.org/)" \* \* 4. The names "OpenSSL Toolkit" and "OpenSSL Project" must not be used to \* endorse or promote products derived from this software without \* prior written permission. For written permission, please contact openssl-core@openssl.org. \* \* 5. Products derived from this software may not be called "OpenSSL"

- nor may "OpenSSL" appear in their names without prior written
- permission of the OpenSSL Project.

\*

- \* 6. Redistributions of any form whatsoever must retain the following
- acknowledgment:
- \* "This product includes software developed by the OpenSSL Project
- \* for use in the OpenSSL Toolkit (http://www.openssl.org/)"

\*

```
* THIS SOFTWARE IS PROVIDED BY THE OpenSSL PROJECT ``AS IS'' AND ANY
```
\* EXPRESSED OR IMPLIED WARRANTIES, INCLUDING, BUT NOT LIMITED TO, THE

\* IMPLIED WARRANTIES OF MERCHANTABILITY AND FITNESS FOR A PARTICULAR

- \* PURPOSE ARE DISCLAIMED. IN NO EVENT SHALL THE OpenSSL PROJECT OR
- \* ITS CONTRIBUTORS BE LIABLE FOR ANY DIRECT, INDIRECT, INCIDENTAL,

\* SPECIAL, EXEMPLARY, OR CONSEQUENTIAL DAMAGES (INCLUDING, BUT

- \* NOT LIMITED TO, PROCUREMENT OF SUBSTITUTE GOODS OR SERVICES;
- \* LOSS OF USE, DATA, OR PROFITS; OR BUSINESS INTERRUPTION)
- \* HOWEVER CAUSED AND ON ANY THEORY OF LIABILITY, WHETHER IN CONTRACT,
- \* STRICT LIABILITY, OR TORT (INCLUDING NEGLIGENCE OR OTHERWISE)
- \* ARISING IN ANY WAY OUT OF THE USE OF THIS SOFTWARE, EVEN IF ADVISED
- \* OF THE POSSIBILITY OF SUCH DAMAGE.

```
* ====================================================================
```
- \* This product includes cryptographic software written by Eric Young
- \* (eay@cryptsoft.com). This product includes software written by Tim
- \* Hudson (tjh@cryptsoft.com).
- \*

\*

\*/

# Original SSLeay License

-----------------------

/\* Copyright (C) 1995-1998 Eric Young (eay@cryptsoft.com)

```
* All rights reserved.
```
- \*
- \* This package is an SSL implementation written
- \* by Eric Young (eay@cryptsoft.com).
- \* The implementation was written so as to conform with Netscapes SSL.

\*

- \* This library is free for commercial and non-commercial use as long as
- \* the following conditions are aheared to. The following conditions
- \* apply to all code found in this distribution, be it the RC4, RSA,
- \* lhash, DES, etc., code; not just the SSL code. The SSL documentation
- \* included with this distribution is covered by the same copyright terms
- \* except that the holder is Tim Hudson (tjh@cryptsoft.com).

\*

- \* Copyright remains Eric Young's, and as such any Copyright notices in
- \* the code are not to be removed.
- \* If this package is used in a product, Eric Young should be given attribution
- \* as the author of the parts of the library used.
- \* This can be in the form of a textual message at program startup or
- \* in documentation (online or textual) provided with the package.

\*

- \* Redistribution and use in source and binary forms, with or without
- \* modification, are permitted provided that the following conditions \* are met:
- \* 1. Redistributions of source code must retain the copyright
- notice, this list of conditions and the following disclaimer.
- \* 2. Redistributions in binary form must reproduce the above copyright
- \* notice, this list of conditions and the following disclaimer in the
- documentation and/or other materials provided with the distribution.
- \* 3. All advertising materials mentioning features or use of this software
- \* must display the following acknowledgement:
- \* "This product includes cryptographic software written by
- \* Eric Young (eay@cryptsoft.com)"
- \* The word 'cryptographic' can be left out if the rouines from the library
- \* being used are not cryptographic related :-).
- \* 4. If you include any Windows specific code (or a derivative thereof) from
- \* the apps directory (application code) you must include an acknowledgement:
- \* "This product includes software written by Tim Hudson (tjh@cryptsoft.com)"

\*

\* THIS SOFTWARE IS PROVIDED BY ERIC YOUNG ``AS IS'' AND

- \* ANY EXPRESS OR IMPLIED WARRANTIES, INCLUDING, BUT NOT LIMITED TO, THE
- \* IMPLIED WARRANTIES OF MERCHANTABILITY AND FITNESS FOR A PARTICULAR PURPOSE
- \* ARE DISCLAIMED. IN NO EVENT SHALL THE AUTHOR OR CONTRIBUTORS BE LIABLE
- \* FOR ANY DIRECT, INDIRECT, INCIDENTAL, SPECIAL, EXEMPLARY, OR CONSEQUENTIAL
- \* DAMAGES (INCLUDING, BUT NOT LIMITED TO, PROCUREMENT OF SUBSTITUTE GOODS
- \* OR SERVICES; LOSS OF USE, DATA, OR PROFITS; OR BUSINESS INTERRUPTION)
- \* HOWEVER CAUSED AND ON ANY THEORY OF LIABILITY, WHETHER IN CONTRACT, STRICT

\* LIABILITY, OR TORT (INCLUDING NEGLIGENCE OR OTHERWISE) ARISING IN ANY WAY

\* OUT OF THE USE OF THIS SOFTWARE, EVEN IF ADVISED OF THE POSSIBILITY OF \* SUCH DAMAGE.

\*

- \* The licence and distribution terms for any publically available version or
- \* derivative of this code cannot be changed. i.e. this code cannot simply be
- \* copied and put under another distribution licence
- \* [including the GNU Public Licence.]
- \*/

Portions of this software contain modifications contributed by Percona, Inc. These contributions are used with the following license:

Copyright (c) 2008, 2009, Percona Inc. All rights reserved.

Redistribution and use in source and binary forms, with or without modification, are permitted provided that the following conditions are met:

\* Redistributions of source code must retain the above copyright

notice, this list of conditions and the following disclaimer.

- \* Redistributions in binary form must reproduce the above copyright notice, this list of conditions and the following disclaimer in the documentation and/or other materials provided with the distribution.
- \* Neither the name of the Percona Inc. nor the names of its contributors may be used to endorse or promote products derived from this software without specific prior written permission.

THIS SOFTWARE IS PROVIDED BY THE COPYRIGHT HOLDERS AND CONTRIBUTORS "AS IS" AND ANY EXPRESS OR IMPLIED WARRANTIES, INCLUDING, BUT NOT LIMITED TO, THE IMPLIED WARRANTIES OF MERCHANTABILITY AND FITNESS FOR A PARTICULAR PURPOSE ARE DISCLAIMED. IN NO EVENT SHALL THE COPYRIGHT OWNER OR CONTRIBUTORS BE LIABLE FOR ANY DIRECT, INDIRECT, INCIDENTAL, SPECIAL, EXEMPLARY, OR CONSEQUENTIAL DAMAGES (INCLUDING, BUT NOT LIMITED TO, PROCUREMENT OF SUBSTITUTE GOODS OR SERVICES; LOSS OF USE, DATA, OR PROFITS; OR BUSINESS INTERRUPTION) HOWEVER CAUSED AND ON ANY THEORY OF LIABILITY, WHETHER IN CONTRACT, STRICT LIABILITY, OR TORT (INCLUDING NEGLIGENCE OR OTHERWISE) ARISING IN ANY WAY OUT OF THE USE OF THIS SOFTWARE, EVEN IF ADVISED OF THE POSSIBILITY OF SUCH DAMAGE. Portions of this software contain modifications contributed by Google, Inc. These contributions are used with the following license:

Copyright (c) 2008, Google Inc. All rights reserved.

Redistribution and use in source and binary forms, with or without modification, are permitted provided that the following conditions are met:

- \* Redistributions of source code must retain the above copyright notice, this list of conditions and the following disclaimer.
- \* Redistributions in binary form must reproduce the above copyright notice, this list of conditions and the following disclaimer in the documentation and/or other materials provided with the distribution.
- \* Neither the name of the Google Inc. nor the names of its contributors may be used to endorse or promote products derived from this software without specific prior written permission.

THIS SOFTWARE IS PROVIDED BY THE COPYRIGHT HOLDERS AND CONTRIBUTORS "AS IS" AND ANY EXPRESS OR IMPLIED WARRANTIES, INCLUDING, BUT NOT LIMITED TO, THE IMPLIED WARRANTIES OF MERCHANTABILITY AND FITNESS FOR A PARTICULAR PURPOSE ARE DISCLAIMED. IN NO EVENT SHALL THE COPYRIGHT OWNER OR CONTRIBUTORS BE LIABLE FOR ANY DIRECT, INDIRECT, INCIDENTAL, SPECIAL, EXEMPLARY, OR CONSEQUENTIAL DAMAGES (INCLUDING, BUT NOT LIMITED TO, PROCUREMENT OF SUBSTITUTE GOODS OR SERVICES; LOSS OF USE, DATA, OR PROFITS; OR BUSINESS INTERRUPTION) HOWEVER CAUSED AND ON ANY THEORY OF LIABILITY, WHETHER IN CONTRACT, STRICT LIABILITY, OR TORT (INCLUDING NEGLIGENCE OR OTHERWISE) ARISING IN ANY WAY OUT OF THE USE OF THIS SOFTWARE, EVEN IF ADVISED OF THE POSSIBILITY OF SUCH DAMAGE. CMake - Cross Platform Makefile Generator Copyright 2000-2013 Kitware, Inc. Copyright 2000-2011 Insight Software Consortium All rights reserved.

Redistribution and use in source and binary forms, with or without modification, are permitted provided that the following conditions are met:

\* Redistributions of source code must retain the above copyright notice, this list of conditions and the following disclaimer.

\* Redistributions in binary form must reproduce the above copyright notice, this list of conditions and the following disclaimer in the documentation and/or other materials provided with the distribution.

\* Neither the names of Kitware, Inc., the Insight Software Consortium, nor the names of their contributors may be used to endorse or promote products derived from this software without specific prior written permission.

THIS SOFTWARE IS PROVIDED BY THE COPYRIGHT HOLDERS AND CONTRIBUTORS "AS IS" AND ANY EXPRESS OR IMPLIED WARRANTIES, INCLUDING, BUT NOT LIMITED TO, THE IMPLIED WARRANTIES OF MERCHANTABILITY AND FITNESS FOR A PARTICULAR PURPOSE ARE DISCLAIMED. IN NO EVENT SHALL THE COPYRIGHT HOLDER OR CONTRIBUTORS BE LIABLE FOR ANY DIRECT, INDIRECT, INCIDENTAL, SPECIAL, EXEMPLARY, OR CONSEQUENTIAL DAMAGES (INCLUDING, BUT NOT LIMITED TO, PROCUREMENT OF SUBSTITUTE GOODS OR SERVICES; LOSS OF USE, DATA, OR PROFITS; OR BUSINESS INTERRUPTION) HOWEVER CAUSED AND ON ANY THEORY OF LIABILITY, WHETHER IN CONTRACT, STRICT LIABILITY, OR TORT (INCLUDING NEGLIGENCE OR OTHERWISE) ARISING IN ANY WAY OUT OF THE USE OF THIS SOFTWARE, EVEN IF ADVISED OF THE POSSIBILITY OF SUCH DAMAGE.

The above copyright and license notice applies to distributions of CMake in source and binary form. Some source files contain additional notices of original copyright by their contributors; see each source for details. Third-party software packages supplied with CMake under compatible licenses provide their own copyright notices documented in corresponding subdirectories.

------------------------------------------------------------------------------

 $-$ 

CMake was initially developed by Kitware with the following sponsorship:

- \* National Library of Medicine at the National Institutes of Health as part of the Insight Segmentation and Registration Toolkit (ITK).
- \* US National Labs (Los Alamos, Livermore, Sandia) ASC Parallel Visualization Initiative.
- \* National Alliance for Medical Image Computing (NAMIC) is funded by the National Institutes of Health through the NIH Roadmap for Medical Research, Grant U54 EB005149.

\_\_\_\_\_\_\_\_\_\_\_\_\_\_\_\_\_\_\_\_\_\_\_\_\_\_\_\_\_\_\_\_\_\_\_\_\_\_\_\_\_\_\_\_\_\_\_\_\_\_\_\_\_\_\_\_\_\_\_\_\_\_\_\_\_\_

\* Kitware, Inc. Licensing Information User Manual

MySQL 5.7.28 (and later)

## Introduction

 This License Information User Manual contains Oracle's product license and other licensing information, including licensing information for third-party software which may be included in this distribution of MySQL 5.7.28 (and later).

Last updated: November 2022

Licensing Information

 This is a release of MySQL 5.7.28 (and later), brought to you by the MySQL team at Oracle. This software is released under version 2 of the GNU General Public License (GPLv2), as set forth below, with the following additional permissions:

 This distribution of MySQL 5.7.28 (and later) is distributed with certain software (including but not limited to OpenSSL) that is licensed under separate terms, as designated in a particular file or component or in the license documentation. Without limiting your rights under the GPLv2, the authors of MySQL hereby grant you an additional permission to link the program and your derivative works with the separately licensed software that they have included with the program.

 This distribution includes the MySQL C API client library (libmysqlclient) otherwise known as MySQL Connector/C. Without limiting the foregoing grant of rights under the GPLv2 and additional permission as to separately licensed software, this Connector is also subject to the Universal FOSS Exception, version 1.0, a copy of which is reproduced below and can also be found along with its FAQ at http://oss.oracle.com/licenses/universal-foss-exception.

Copyright (c) 1997, 2022, Oracle and/or its affiliates.

Election of GPLv2

 For the avoidance of doubt, except that if any license choice other than GPL or LGPL is available it will apply instead, Oracle elects to use only the General Public License version 2 (GPLv2) at this time for any software where a choice of GPL license versions is made available with the language indicating that GPLv2 or any later version may be used, or where a choice of which version of the GPL is applied is otherwise unspecified.

GNU General Public License Version 2.0, June 1991

The following applies to all products licensed under the GNU General Public License, Version 2.0: You may not use the identified files except in compliance with the GNU General Public License, Version 2.0 (the "License.") You may obtain a copy of the License at http://www.gnu.org/licenses/gpl-2.0.txt. A copy of the license is also reproduced below. Unless required by applicable law or agreed to in writing, software distributed under the License is distributed on an "AS IS" BASIS, WITHOUT WARRANTIES OR CONDITIONS OF ANY KIND, either express or implied. See the License for the specific language governing permissions and limitations under the License.

 ====================================================================== ======================================================================

GNU GENERAL PUBLIC LICENSE Version 2, June 1991

Copyright (C) 1989, 1991 Free Software Foundation, Inc., 51 Franklin Street, Fifth Floor, Boston, MA 02110-1301 USA Everyone is permitted to copy and distribute verbatim copies of this license document, but changing it is not allowed.

#### Preamble

 The licenses for most software are designed to take away your freedom to share and change it. By contrast, the GNU General Public License is intended to guarantee your freedom to share and change free software--to make sure the software is free for all its users. This General Public License applies to most of the Free Software Foundation's software and to any other program whose authors commit to

using it. (Some other Free Software Foundation software is covered by the GNU Lesser General Public License instead.) You can apply it to your programs, too.

 When we speak of free software, we are referring to freedom, not price. Our General Public Licenses are designed to make sure that you have the freedom to distribute copies of free software (and charge for this service if you wish), that you receive source code or can get it if you want it, that you can change the software or use pieces of it in new free programs; and that you know you can do these things.

 To protect your rights, we need to make restrictions that forbid anyone to deny you these rights or to ask you to surrender the rights. These restrictions translate to certain responsibilities for you if you distribute copies of the software, or if you modify it.

 For example, if you distribute copies of such a program, whether gratis or for a fee, you must give the recipients all the rights that you have. You must make sure that they, too, receive or can get the source code. And you must show them these terms so they know their rights.

We protect your rights with two steps: (1) copyright the software, and (2) offer you this license which gives you legal permission to copy, distribute and/or modify the software.

 Also, for each author's protection and ours, we want to make certain that everyone understands that there is no warranty for this free software. If the software is modified by someone else and passed on, we want its recipients to know that what they have is not the original, so that any problems introduced by others will not reflect on the original authors' reputations.

 Finally, any free program is threatened constantly by software patents. We wish to avoid the danger that redistributors of a free program will individually obtain patent licenses, in effect making the program proprietary. To prevent this, we have made it clear that any patent must be licensed for everyone's free use or not licensed at all.

 The precise terms and conditions for copying, distribution and modification follow.

# GNU GENERAL PUBLIC LICENSE TERMS AND CONDITIONS FOR COPYING, DISTRIBUTION AND MODIFICATION

 0. This License applies to any program or other work which contains a notice placed by the copyright holder saying it may be distributed under the terms of this General Public License. The "Program", below, refers to any such program or work, and a "work based on the Program" means either the Program or any derivative work under copyright law: that is to say, a work containing the Program or a portion of it, either verbatim or with modifications and/or translated into another language. (Hereinafter, translation is included without limitation in the term "modification".) Each licensee is addressed as "you".

Activities other than copying, distribution and modification are not covered by this License; they are outside its scope. The act of running the Program is not restricted, and the output from the Program is covered only if its contents constitute a work based on the Program (independent of having been made by running the Program). Whether that is true depends on what the Program does.

 1. You may copy and distribute verbatim copies of the Program's source code as you receive it, in any medium, provided that you conspicuously and appropriately publish on each copy an appropriate copyright notice and disclaimer of warranty; keep intact all the notices that refer to this License and to the absence of any warranty; and give any other recipients of the Program a copy of this License along with the Program.

You may charge a fee for the physical act of transferring a copy, and you may at your option offer warranty protection in exchange for a fee.

 2. You may modify your copy or copies of the Program or any portion of it, thus forming a work based on the Program, and copy and distribute such modifications or work under the terms of Section 1 above, provided that you also meet all of these conditions:

 a) You must cause the modified files to carry prominent notices stating that you changed the files and the date of any change.

 b) You must cause any work that you distribute or publish, that in whole or in part contains or is derived from the Program or any part thereof, to be licensed as a whole at no charge to all third parties under the terms of this License.

 c) If the modified program normally reads commands interactively when run, you must cause it, when started running for such interactive use in the most ordinary way, to print or display an announcement including an appropriate copyright notice and a notice that there is no warranty (or else, saying that you provide a warranty) and that users may redistribute the program under these conditions, and telling the user how to view a copy of this License. (Exception: if the Program itself is interactive but does not normally print such an announcement, your work based on the Program is not required to print an announcement.)

These requirements apply to the modified work as a whole. If identifiable sections of that work are not derived from the Program, and can be reasonably considered independent and separate works in themselves, then this License, and its terms, do not apply to those sections when you distribute them as separate works. But when you distribute the same sections as part of a whole which is a work based on the Program, the distribution of the whole must be on the terms of this License, whose permissions for other licensees extend to the entire whole, and thus to each and every part regardless of who wrote it.

Thus, it is not the intent of this section to claim rights or contest your rights to work written entirely by you; rather, the intent is to exercise the right to control the distribution of derivative or collective works based on the Program.

In addition, mere aggregation of another work not based on the Program with the Program (or with a work based on the Program) on a volume of a storage or distribution medium does not bring the other work under the scope of this License.

 3. You may copy and distribute the Program (or a work based on it, under Section 2) in object code or executable form under the terms of Sections 1 and 2 above provided that you also do one of the following:

 a) Accompany it with the complete corresponding machine-readable source code, which must be distributed under the terms of Sections 1 and 2 above on a medium customarily used for software interchange; or,

 b) Accompany it with a written offer, valid for at least three years, to give any third party, for a charge no more than your cost of physically performing source distribution, a complete machine-readable copy of the corresponding source code, to be distributed under the terms of Sections 1 and 2 above on a medium customarily used for software interchange; or,

 c) Accompany it with the information you received as to the offer to distribute corresponding source code. (This alternative is allowed only for noncommercial distribution and only if you received the program in object code or executable form with such an offer, in accord with Subsection b above.)

The source code for a work means the preferred form of the work for making modifications to it. For an executable work, complete source code means all the source code for all modules it contains, plus any associated interface definition files, plus the scripts used to control compilation and installation of the executable. However, as

a special exception, the source code distributed need not include anything that is normally distributed (in either source or binary form) with the major components (compiler, kernel, and so on) of the operating system on which the executable runs, unless that component itself accompanies the executable.

If distribution of executable or object code is made by offering access to copy from a designated place, then offering equivalent access to copy the source code from the same place counts as distribution of the source code, even though third parties are not compelled to copy the source along with the object code.

 4. You may not copy, modify, sublicense, or distribute the Program except as expressly provided under this License. Any attempt otherwise to copy, modify, sublicense or distribute the Program is void, and will automatically terminate your rights under this License. However, parties who have received copies, or rights, from you under this License will not have their licenses terminated so long as such parties remain in full compliance.

 5. You are not required to accept this License, since you have not signed it. However, nothing else grants you permission to modify or distribute the Program or its derivative works. These actions are prohibited by law if you do not accept this License. Therefore, by modifying or distributing the Program (or any work based on the Program), you indicate your acceptance of this License to do so, and all its terms and conditions for copying, distributing or modifying the Program or works based on it.

 6. Each time you redistribute the Program (or any work based on the Program), the recipient automatically receives a license from the original licensor to copy, distribute or modify the Program subject to these terms and conditions. You may not impose any further restrictions on the recipients' exercise of the rights granted herein. You are not responsible for enforcing compliance by third parties to this License.

 7. If, as a consequence of a court judgment or allegation of patent infringement or for any other reason (not limited to patent issues), conditions are imposed on you (whether by court order, agreement or otherwise) that contradict the conditions of this License, they do not excuse you from the conditions of this License. If you cannot distribute so as to satisfy simultaneously your obligations under this License and any other pertinent obligations, then as a consequence you may not distribute the Program at all. For example, if a patent license would not permit royalty-free redistribution of the Program by all those who receive copies directly or indirectly through you, then the only way you could satisfy both it and this License would be to

refrain entirely from distribution of the Program.

If any portion of this section is held invalid or unenforceable under any particular circumstance, the balance of the section is intended to apply and the section as a whole is intended to apply in other circumstances.

It is not the purpose of this section to induce you to infringe any patents or other property right claims or to contest validity of any such claims; this section has the sole purpose of protecting the integrity of the free software distribution system, which is implemented by public license practices. Many people have made generous contributions to the wide range of software distributed through that system in reliance on consistent application of that system; it is up to the author/donor to decide if he or she is willing to distribute software through any other system and a licensee cannot impose that choice.

This section is intended to make thoroughly clear what is believed to be a consequence of the rest of this License.

 8. If the distribution and/or use of the Program is restricted in certain countries either by patents or by copyrighted interfaces, the original copyright holder who places the Program under this License may add an explicit geographical distribution limitation excluding those countries, so that distribution is permitted only in or among countries not thus excluded. In such case, this License incorporates the limitation as if written in the body of this License.

 9. The Free Software Foundation may publish revised and/or new versions of the General Public License from time to time. Such new versions will be similar in spirit to the present version, but may differ in detail to address new problems or concerns.

Each version is given a distinguishing version number. If the Program specifies a version number of this License which applies to it and "any later version", you have the option of following the terms and conditions either of that version or of any later version published by the Free Software Foundation. If the Program does not specify a version number of this License, you may choose any version ever published by the Free Software Foundation.

 10. If you wish to incorporate parts of the Program into other free programs whose distribution conditions are different, write to the author to ask for permission. For software which is copyrighted by the Free Software Foundation, write to the Free Software Foundation; we sometimes make exceptions for this. Our decision will be guided by the two goals of preserving the free status of all derivatives of our free

## NO WARRANTY

 11. BECAUSE THE PROGRAM IS LICENSED FREE OF CHARGE, THERE IS NO WARRANTY FOR THE PROGRAM, TO THE EXTENT PERMITTED BY APPLICABLE LAW. EXCEPT WHEN OTHERWISE STATED IN WRITING THE COPYRIGHT HOLDERS AND/OR OTHER PARTIES PROVIDE THE PROGRAM "AS IS" WITHOUT WARRANTY OF ANY KIND, EITHER EXPRESSED OR IMPLIED, INCLUDING, BUT NOT LIMITED TO, THE IMPLIED WARRANTIES OF MERCHANTABILITY AND FITNESS FOR A PARTICULAR PURPOSE. THE ENTIRE RISK AS TO THE QUALITY AND PERFORMANCE OF THE PROGRAM IS WITH YOU. SHOULD THE PROGRAM PROVE DEFECTIVE, YOU ASSUME THE COST OF ALL NECESSARY SERVICING, REPAIR OR CORRECTION.

 12. IN NO EVENT UNLESS REQUIRED BY APPLICABLE LAW OR AGREED TO IN WRITING WILL ANY COPYRIGHT HOLDER, OR ANY OTHER PARTY WHO MAY MODIFY AND/OR REDISTRIBUTE THE PROGRAM AS PERMITTED ABOVE, BE LIABLE TO YOU FOR DAMAGES, INCLUDING ANY GENERAL, SPECIAL, INCIDENTAL OR CONSEQUENTIAL DAMAGES ARISING OUT OF THE USE OR INABILITY TO USE THE PROGRAM (INCLUDING BUT NOT LIMITED TO LOSS OF DATA OR DATA BEING RENDERED INACCURATE OR LOSSES SUSTAINED BY YOU OR THIRD PARTIES OR A FAILURE OF THE PROGRAM TO OPERATE WITH ANY OTHER PROGRAMS), EVEN IF SUCH HOLDER OR OTHER PARTY HAS BEEN ADVISED OF THE POSSIBILITY OF SUCH DAMAGES.

## END OF TERMS AND CONDITIONS

How to Apply These Terms to Your New Programs

 If you develop a new program, and you want it to be of the greatest possible use to the public, the best way to achieve this is to make it free software which everyone can redistribute and change under these terms.

 To do so, attach the following notices to the program. It is safest to attach them to the start of each source file to most effectively convey the exclusion of warranty; and each file should have at least the "copyright" line and a pointer to where the full notice is found.

<one line to give the program's name and a brief idea of what it does.> Copyright  $(C)$  <year > <name of author>

 This program is free software; you can redistribute it and/or modify it under the terms of the GNU General Public License as published by the Free Software Foundation; either version 2 of

the License, or (at your option) any later version.

This program is distributed in the hope that it will be useful,

 but WITHOUT ANY WARRANTY; without even the implied warranty of MERCHANTABILITY or FITNESS FOR A PARTICULAR PURPOSE. See the GNU General Public License for more details.

 You should have received a copy of the GNU General Public License along with this program; if not, write to the Free Software Foundation, Inc., 51 Franklin Street, Fifth Floor, Boston, MA 02110-1301 USA.

Also add information on how to contact you by electronic and paper mail.

If the program is interactive, make it output a short notice like this when it starts in an interactive mode:

 Gnomovision version 69, Copyright (C) year name of author Gnomovision comes with ABSOLUTELY NO WARRANTY; for details type 'show w'. This is free software, and you are welcome to redistribute it under certain conditions; type 'show c' for details.

The hypothetical commands 'show w' and 'show c' should show the appropriate parts of the General Public License. Of course, the commands you use may be called something other than 'show w' and 'show c'; they could even be mouse-clicks or menu items--whatever suits your program.

You should also get your employer (if you work as a programmer) or your school, if any, to sign a "copyright disclaimer" for the program, if necessary. Here is a sample; alter the names:

 Yoyodyne, Inc., hereby disclaims all copyright interest in the program 'Gnomovision' (which makes passes at compilers) written by James Hacker.

 <signature of Ty Coon>, 1 April 1989 Ty Coon, President of Vice

This General Public License does not permit incorporating your program into proprietary programs. If your program is a subroutine library, you may consider it more useful to permit linking proprietary applications with the library. If this is what you want to do, use the GNU Lesser General Public License instead of this License.

 ====================================================================== ======================================================================

The Universal FOSS Exception, Version 1.0

 In addition to the rights set forth in the other license(s) included in the distribution for this software, data, and/or documentation (collectively the "Software", and such licenses collectively with this additional permission the "Software License"), the copyright holders wish to facilitate interoperability with other software, data, and/or documentation distributed with complete corresponding source under a license that is OSI-approved and/or categorized by the FSF as free (collectively "Other FOSS"). We therefore hereby grant the following additional permission with respect to the use and distribution of the Software with Other FOSS, and the constants, function signatures, data structures and other invocation methods used to run or interact with each of them (as to each, such software's "Interfaces"):

- i. The Software's Interfaces may, to the extent permitted by the license of the Other FOSS, be copied into, used and distributed in the Other FOSS in order to enable interoperability, without requiring a change to the license of the Other FOSS other than as to any Interfaces of the Software embedded therein. The Software's Interfaces remain at all times under the Software License, including without limitation as used in the Other FOSS (which upon any such use also then contains a portion of the Software under the Software License).
- ii. The Other FOSS's Interfaces may, to the extent permitted by the license of the Other FOSS, be copied into, used and distributed in the Software in order to enable interoperability, without requiring that such Interfaces be licensed under the terms of the Software License or otherwise altering their original terms, if this does not require any portion of the Software other than such Interfaces to be licensed under the terms other than the Software License.
- iii. If only Interfaces and no other code is copied between the Software and the Other FOSS in either direction, the use and/or distribution of the Software with the Other FOSS shall not be deemed to require that the Other FOSS be licensed under the license of the Software, other than as to any Interfaces of the Software copied into the Other FOSS. This includes, by way of example and without limitation, statically or dynamically linking the Software together with Other FOSS after enabling interoperability using the Interfaces of one or both, and distributing the resulting combination under different licenses for the respective portions thereof. For avoidance of doubt, a license which is OSI-approved or categorized by the FSF as free, includes, for the purpose of this permission, such licenses with additional permissions, and any license that has previously been so approved or categorized as free, even if now deprecated or otherwise no longer recognized as approved or free. Nothing in this additional permission grants any right to distribute any portion of the Software on terms other than

 those of the Software License or grants any additional permission of any kind for use or distribution of the Software in conjunction with software other than Other FOSS.

 ====================================================================== ======================================================================

Licenses for Third-Party Components

 The following sections contain licensing information for libraries that may be included with this product. We are thankful to all individuals that have created these. Standard licenses referenced herein are detailed in the Standard Licenses section.

## argparse

argparse is (c) 2006-2009 Steven J. Bethard <steven.bethard@gmail.com>.

The argparse module was contributed to Python as of Python 2.7 and thus was licensed under the Python license. Same license applies to all files in the argparse package project.

For details about the Python License, please see doc/Python-License.txt.

### History

-------

Before (and including) argparse 1.1, the argparse package was licensed under Apache License v2.0.

After argparse 1.1, all project files from the argparse project were deleted due to license compatibility issues between Apache License 2.0 and GNU GPL v2.

The project repository then had a clean start with some files taken from Python 2.7.1, so definitely all files are under Python License now.

############################################################################## #################################### PSF LICENSE AGREEMENT FOR PYTHON 2.7.11

1. This LICENSE AGREEMENT is between the Python Software Foundation ("PSF"), and the Individual or Organization ("Licensee") accessing and otherwise using Python 2.7.11 software in source or binary form and its associated documentation.

2. Subject to the terms and conditions of this License Agreement, PSF hereby grants Licensee a nonexclusive, royalty-free, world-wide license to

 reproduce, analyze, test, perform and/or display publicly, prepare derivative works,distribute, and otherwise use Python 2.7.11 alone or in any derivative version, provided, however, that PSF's License Agreement and PSF's notice of copyright, i.e., "Copyright (c) 2001-2016 Python Software Foundation; All Rights Reserved" are retained in Python 2.7.11 alone or in any derivative version prepared by Licensee.

- 3. In the event Licensee prepares a derivative work that is based on or incorporates Python 2.7.11 or any part thereof, and wants to make the derivative work available to others as provided herein, then Licensee hereby agrees to include in any such work a brief summary of the changes made to Python 2.7.11.
- 4. PSF is making Python 2.7.11 available to Licensee on an "AS IS" basis. PSF MAKES NO REPRESENTATIONS OR WARRANTIES, EXPRESS OR IMPLIED. BY WAY OF EXAMPLE, BUT NOT LIMITATION, PSF MAKES NO AND DISCLAIMS ANY REPRESENTATION OR WARRANTY OF MERCHANTABILITY OR FITNESS FOR ANY PARTICULAR PURPOSE OR THAT THE USE OF PYTHON 2.7.11 WILL NOT INFRINGE ANY THIRD PARTY RIGHTS.
- 5. PSF SHALL NOT BE LIABLE TO LICENSEE OR ANY OTHER USERS OF PYTHON 2.7.11 FOR ANY INCIDENTAL, SPECIAL, OR CONSEQUENTIAL DAMAGES OR LOSS AS A RESULT OF MODIFYING, DISTRIBUTING, OR OTHERWISE USING PYTHON 2.7.11, OR ANY DERIVATIVE THEREOF, EVEN IF ADVISED OF THE POSSIBILITY THEREOF.
- 6. This License Agreement will automatically terminate upon a material breach of its terms and conditions.
- 7. Nothing in this License Agreement shall be deemed to create any relationship of agency, partnership, or joint venture between PSF and Licensee. This License Agreement does not grant permission to use PSF trademarks or trade name in a trademark sense to endorse or promote products or services of Licensee, or any third party.
- 8. By copying, installing or otherwise using Python 2.7.11, Licensee agrees to be bound by the terms and conditions of this License Agreement.

 ====================================================================== ======================================================================

Boost C++ Libraries

Use of any of this software is governed by the terms of the license below:

Boost Software License - Version 1.0 - August 17th, 2003

Permission is hereby granted, free of charge, to any person or organization obtaining a copy of the software and accompanying

documentation covered by this license (the "Software") to use, reproduce, display, distribute, execute, and transmit the Software, and to prepare derivative works of the Software, and to permit third-parties to whom the Software is furnished to do so, all subject to the following:

The copyright notices in the Software and this entire statement, including the above license grant, this restriction and the following disclaimer, must be included in all copies of the Software, in whole or in part, and all derivative works of the Software, unless such copies or derivative works are solely in the form of machine-executable object code generated by a source language processor.

THE SOFTWARE IS PROVIDED "AS IS", WITHOUT WARRANTY OF ANY KIND, EXPRESS OR IMPLIED, INCLUDING BUT NOT LIMITED TO THE WARRANTIES OF MERCHANTABILITY, FITNESS FOR A PARTICULAR PURPOSE, TITLE AND NON-INFRINGEMENT. IN NO EVENT SHALL THE COPYRIGHT HOLDERS OR ANYONE DISTRIBUTING THE SOFTWARE BE LIABLE FOR ANY DAMAGES OR OTHER LIABILITY, WHETHER IN CONTRACT, TORT OR OTHERWISE, ARISING FROM, OUT OF OR IN CONNECTION WITH THE SOFTWARE OR THE USE OR OTHER DEALINGS IN THE SOFTWARE.

## ====================================================================== ======================================================================

#### Corosync

Copyright (c) 2002-2004 MontaVista Software, Inc. Copyright (c) 2005-2010 RedHat, Inc.

All rights reserved.

This software licensed under BSD license, the text of which follows:

Redistribution and use in source and binary forms, with or without modification, are permitted provided that the following conditions are met:

- Redistributions of source code must retain the above copyright notice, this list of conditions and the following disclaimer.

- Redistributions in binary form must reproduce the above copyright notice, this list of conditions and the following disclaimer in the documentation and/or other materials provided with the distribution.

- Neither the name of the MontaVista Software, Inc. nor the names of its contributors may be used to endorse or promote products derived from this software without specific prior written permission.

THIS SOFTWARE IS PROVIDED BY THE COPYRIGHT HOLDERS AND CONTRIBUTORS "AS IS" AND

ANY EXPRESS OR IMPLIED WARRANTIES, INCLUDING, BUT NOT LIMITED TO, THE IMPLIED WARRANTIES OF MERCHANTABILITY AND FITNESS FOR A PARTICULAR PURPOSE ARE DISCLAIMED. IN NO EVENT SHALL THE COPYRIGHT OWNER OR CONTRIBUTORS BE LIABLE FOR ANY DIRECT, INDIRECT, INCIDENTAL, SPECIAL, EXEMPLARY, OR CONSEQUENTIAL DAMAGES (INCLUDING, BUT NOT LIMITED TO, PROCUREMENT OF SUBSTITUTE GOODS OR SERVICES; LOSS OF USE, DATA, OR PROFITS; OR BUSINESS INTERRUPTION) HOWEVER CAUSED AND ON ANY THEORY OF LIABILITY, WHETHER IN CONTRACT, STRICT LIABILITY, OR TORT (INCLUDING NEGLIGENCE OR OTHERWISE) ARISING IN ANY WAY OUT OF THE USE OF THIS SOFTWARE, EVEN IF ADVISED OF THE POSSIBILITY OF SUCH DAMAGE.

 ====================================================================== ======================================================================

## Cyrus SASL

\* Copyright (c) 1998-2003 Carnegie Mellon University. All rights reserved.

- \*
- \* Redistribution and use in source and binary forms, with or without
- \* modification, are permitted provided that the following conditions
- \* are met:
- \*
- \* 1. Redistributions of source code must retain the above copyright
- \* notice, this list of conditions and the following disclaimer.
- \*
- \* 2. Redistributions in binary form must reproduce the above copyright
- \* notice, this list of conditions and the following disclaimer in
- the documentation and/or other materials provided with the
- \* distribution.
- \*
- \* 3. The name "Carnegie Mellon University" must not be used to
- endorse or promote products derived from this software without
- \* prior written permission. For permission or any other legal
- \* details, please contact
- \* Office of Technology Transfer
- \* Carnegie Mellon University
- 5000 Forbes Avenue
- \* Pittsburgh, PA 15213-3890
- \* (412) 268-4387, fax: (412) 268-7395
- \* tech-transfer@andrew.cmu.edu
- \*
- \* 4. Redistributions of any form whatsoever must retain the following
- acknowledgment:
- \* "This product includes software developed by Computing Services
- \* at Carnegie Mellon University (http://www.cmu.edu/computing/)."
- \*

```
* CARNEGIE MELLON UNIVERSITY DISCLAIMS ALL WARRANTIES WITH REGARD TO
```
- \* THIS SOFTWARE, INCLUDING ALL IMPLIED WARRANTIES OF MERCHANTABILITY
- \* AND FITNESS, IN NO EVENT SHALL CARNEGIE MELLON UNIVERSITY BE LIABLE

\* FOR ANY SPECIAL, INDIRECT OR CONSEQUENTIAL DAMAGES OR ANY DAMAGES \* WHATSOEVER RESULTING FROM LOSS OF USE, DATA OR PROFITS, WHETHER IN \* AN ACTION OF CONTRACT, NEGLIGENCE OR OTHER TORTIOUS ACTION, ARISING \* OUT OF OR IN CONNECTION WITH THE USE OR PERFORMANCE OF THIS SOFTWARE. \*/

The following files

./lib

saslint.h auxprop.c canonusr.c checkpw.c client.c common.c config.c external.c saslutil.c server.c seterror.c dlopen.c

./plugins

scram.c gssapi.c

./common

plugin\_common.c

have a license header similar to the above with the following copyright: /\* \* Copyright (c) 1998-2016 Carnegie Mellon University. All rights reserved.

\*

./lib/md5.c includes the following license header: /\* MD5C.C - RSA Data Security, Inc., MD5 message-digest algorithm \*/

/\* Function names changed to avoid namespace collisions: Rob Siemborski \*/

/\* Copyright (C) 1991-2, RSA Data Security, Inc. Created 1991. All rights reserved.

License to copy and use this software is granted provided that it is identified as the "RSA Data Security, Inc. MD5 Message-Digest Algorithm" in all material mentioning or referencing this software or this function.

License is also granted to make and use derivative works provided that such works are identified as "derived from the RSA Data Security, Inc. MD5 Message-Digest Algorithm" in all material mentioning or referencing the derived work.

RSA Data Security, Inc. makes no representations concerning either the merchantability of this software or the suitability of this software for any particular purpose. It is provided "as is" without express or implied warranty of any kind.

These notices must be retained in any copies of any part of this documentation and/or software. \*/
====================================================================== ======================================================================

dtoa.c

The author of this software is David M. Gay.

Copyright (c) 1991, 2000, 2001 by Lucent Technologies.

Permission to use, copy, modify, and distribute this software for any purpose without fee is hereby granted, provided that this entire notice is included in all copies of any software which is or includes a copy or modification of this software and in all copies of the supporting documentation for such software.

THIS SOFTWARE IS BEING PROVIDED "AS IS", WITHOUT ANY EXPRESS OR IMPLIED WARRANTY. IN PARTICULAR, NEITHER THE AUTHOR NOR LUCENT MAKES ANY REPRESENTATION OR WARRANTY OF ANY KIND CONCERNING THE MERCHANTABILITY OF THIS SOFTWARE OR ITS FITNESS FOR ANY PARTICULAR PURPOSE.

 ====================================================================== ======================================================================

Editline Library (libedit)

Some files are:

----------------------------------------------------------------

Copyright (c) 1992, 1993 The Regents of the University of California. All rights reserved.

This code is derived from software contributed to Berkeley by Christos Zoulas of Cornell University.

Redistribution and use in source and binary forms, with or without modification, are permitted provided that the following conditions are met:

1. Redistributions of source code must retain the above copyright notice, this list of conditions and the following disclaimer.

2. Redistributions in binary form must reproduce the above copyright notice, this list of conditions and the following disclaimer in the documentation and/or other materials provided with the distribution.

3. Neither the name of the University nor the names of

 its contributors may be used to endorse or promote products derived from this software without specific prior written permission.

THIS SOFTWARE IS PROVIDED BY THE REGENTS AND CONTRIBUTORS "AS IS" AND ANY EXPRESS OR IMPLIED WARRANTIES, INCLUDING, BUT NOT LIMITED TO, THE IMPLIED WARRANTIES OF MERCHANTABILITY AND FITNESS FOR A PARTICULAR PURPOSE ARE DISCLAIMED. IN NO EVENT SHALL THE REGENTS OR CONTRIBUTORS BE LIABLE FOR ANY DIRECT, INDIRECT, INCIDENTAL, SPECIAL, EXEMPLARY, OR CONSEQUENTIAL DAMAGES (INCLUDING, BUT NOT LIMITED TO, PROCUREMENT OF SUBSTITUTE GOODS OR SERVICES; LOSS OF USE, DATA, OR PROFITS; OR BUSINESS INTERRUPTION) HOWEVER CAUSED AND ON ANY THEORY OF LIABILITY, WHETHER IN CONTRACT, STRICT LIABILITY, OR TORT (INCLUDING NEGLIGENCE OR OTHERWISE) ARISING IN ANY WAY OUT OF THE USE OF THIS SOFTWARE, EVEN IF ADVISED OF THE POSSIBILITY OF SUCH DAMAGE.

Some files are:

---------------------------------------------------------------- Copyright (c) 2001 The NetBSD Foundation, Inc. All rights reserved.

This code is derived from software contributed to The NetBSD Foundation

by Anthony Mallet.

Redistribution and use in source and binary forms, with or without modification, are permitted provided that the following conditions are met:

- 1. Redistributions of source code must retain the above copyright notice, this list of conditions and the following disclaimer.
- 2. Redistributions in binary form must reproduce the above copyright notice, this list of conditions and the following disclaimer in the documentation and/or other materials provided with the distribution.

THIS SOFTWARE IS PROVIDED BY THE NETBSD FOUNDATION, INC. AND CONTRIBUTORS "AS IS" AND ANY EXPRESS OR IMPLIED WARRANTIES, INCLUDING, BUT NOT LIMITED TO, THE IMPLIED WARRANTIES OF MERCHANTABILITY AND FITNESS FOR A PARTICULAR PURPOSE ARE DISCLAIMED. IN NO EVENT SHALL THE FOUNDATION OR CONTRIBUTORS BE LIABLE FOR ANY DIRECT, INDIRECT, INCIDENTAL, SPECIAL, EXEMPLARY, OR CONSEQUENTIAL DAMAGES (INCLUDING, BUT NOT LIMITED TO, PROCUREMENT OF SUBSTITUTE GOODS OR SERVICES; LOSS OF

USE, DATA, OR PROFITS; OR BUSINESS INTERRUPTION) HOWEVER CAUSED AND ON ANY THEORY OF LIABILITY, WHETHER IN CONTRACT, STRICT LIABILITY, OR TORT (INCLUDING NEGLIGENCE OR OTHERWISE) ARISING IN ANY WAY OUT OF THE USE OF THIS SOFTWARE, EVEN IF ADVISED OF THE POSSIBILITY OF SUCH DAMAGE.

Some files are:

```
----------------------------------------------------------------
```
Copyright (c) 1997 The NetBSD Foundation, Inc. All rights reserved.

This code is derived from software contributed to The NetBSD Foundation

by Jaromir Dolecek.

Redistribution and use in source and binary forms, with or without modification, are permitted provided that the following conditions are met:

- 1. Redistributions of source code must retain the above copyright notice, this list of conditions and the following disclaimer.
- 2. Redistributions in binary form must reproduce the above copyright notice, this list of conditions and the following disclaimer in the documentation and/or other materials provided with the distribution.

THIS SOFTWARE IS PROVIDED BY THE NETBSD FOUNDATION, INC. AND CONTRIBUTORS "AS IS" AND ANY EXPRESS OR IMPLIED WARRANTIES, INCLUDING, BUT NOT LIMITED TO, THE IMPLIED WARRANTIES OF MERCHANTABILITY AND FITNESS FOR A PARTICULAR PURPOSE ARE DISCLAIMED. IN NO EVENT SHALL THE FOUNDATION OR CONTRIBUTORS BE LIABLE FOR ANY DIRECT, INDIRECT, INCIDENTAL, SPECIAL, EXEMPLARY, OR CONSEQUENTIAL DAMAGES (INCLUDING, BUT NOT LIMITED TO, PROCUREMENT OF SUBSTITUTE GOODS OR SERVICES; LOSS OF USE, DATA, OR PROFITS; OR BUSINESS INTERRUPTION) HOWEVER CAUSED AND ON ANY THEORY OF LIABILITY, WHETHER IN CONTRACT, STRICT LIABILITY, OR TORT (INCLUDING NEGLIGENCE OR OTHERWISE) ARISING IN ANY WAY OUT OF THE USE OF THIS SOFTWARE, EVEN IF ADVISED OF THE POSSIBILITY OF SUCH **DAMAGE.** 

Some files are:

 $-$ 

Copyright (c) 1998 Todd C. Miller <Todd.Miller@courtesan.com>

Permission to use, copy, modify, and distribute this software for any purpose with or without fee is hereby granted, provided that the above copyright notice and this permission notice appear in all copies.

THE SOFTWARE IS PROVIDED "AS IS" AND TODD C. MILLER DISCLAIMS ALL WARRANTIES WITH REGARD TO THIS SOFTWARE INCLUDING ALL IMPLIED WARRANTIES OF MERCHANTABILITY AND FITNESS. IN NO EVENT SHALL TODD C. MILLER BE LIABLE FOR ANY SPECIAL, DIRECT, INDIRECT, OR CONSEQUENTIAL DAMAGES OR ANY DAMAGES WHATSOEVER RESULTING FROM LOSS OF USE, DATA OR PROFITS, WHETHER IN AN ACTION OF CONTRACT, NEGLIGENCE OR OTHER TORTIOUS ACTION, ARISING OUT OF OR IN CONNECTION WITH THE USE OR PERFORMANCE OF THIS SOFTWARE.

 ====================================================================== ======================================================================

Facebook Fast Checksum Patch

Facebook Fast Checksum Patch

Copyright (C) 2009-2010 Facebook, Inc. All Rights Reserved.

Redistribution and use in source and binary forms, with or without modification, are permitted provided that the following conditions are met:

- 1. Redistributions of source code must retain the above copyright notice, this list of conditions and the following disclaimer.
- 2. Redistributions in binary form must reproduce the above copyright notice, this list of conditions and the following disclaimer in the documentation and/or other materials provided with the distribution.

THIS SOFTWARE IS PROVIDED BY FACEBOOK, INC. "AS IS" AND ANY EXPRESS OR IMPLIED WARRANTIES, INCLUDING, BUT NOT LIMITED TO, THE IMPLIED WARRANTIES OF MERCHANTABILITY AND FITNESS FOR A PARTICULAR PURPOSE ARE DISCLAIMED. IN NO EVENT SHALL FACEBOOK, INC. BE LIABLE FOR ANY DIRECT, INDIRECT, INCIDENTAL, SPECIAL, EXEMPLARY, OR CONSEQUENTIAL DAMAGES (INCLUDING, BUT NOT LIMITED TO, PROCUREMENT OF SUBSTITUTE GOODS OR SERVICES; LOSS OF USE, DATA, OR PROFITS; OR BUSINESS INTERRUPTION) HOWEVER CAUSED AND ON ANY THEORY OF LIABILITY, WHETHER IN CONTRACT, STRICT LIABILITY, OR TORT (INCLUDING NEGLIGENCE OR OTHERWISE) ARISING IN ANY WAY OUT OF THE USE OF THIS SOFTWARE, EVEN IF ADVISED OF THE POSSIBILITY OF SUCH DAMAGE.

Also included:

crc32.c -- compute the CRC-32 of a buf stream

# Copyright (C) 1995-2005 Mark Adler

This software is provided 'as-is', without any express or implied warranty. In no event will the authors be held liable for any damages arising from the use of this software.

Permission is granted to anyone to use this software for any purpose, including commercial applications, and to alter it and redistribute it freely, subject to the following restrictions:

1. The origin of this software must not be misrepresented; you must not claim that you wrote the original software. If you use this software in a product, an acknowledgment in the product documentation would be appreciated but is not required.

2. Altered source versions must be plainly marked as such, and must not be misrepresented as being the original software.

3. This notice may not be removed or altered from any source distribution.

Jean-loup Gailly jloup@gzip.org Mark Adler madler@alumni.caltech.edu

 ====================================================================== =======================

Facebook Patches

Copyright (c) 2012, Facebook, Inc.

All rights reserved.

Redistribution and use in source and binary forms, with or without

modification, are permitted provided that the following conditions are met:

\* Redistributions of source code must retain the above copyright notice,

this list of conditions and the following disclaimer.

\* Redistributions in binary form must reproduce the above copyright notice,

this list of conditions and the following disclaimer in the documentation

and/or other materials provided with the distribution.

THIS SOFTWARE IS PROVIDED BY THE COPYRIGHT HOLDERS AND CONTRIBUTORS "AS IS" AND ANY EXPRESS OR IMPLIED WARRANTIES, INCLUDING, BUT NOT LIMITED TO, THE IMPLIED WARRANTIES OF MERCHANTABILITY AND FITNESS FOR A PARTICULAR PURPOSE ARE DISCLAIMED. IN NO EVENT SHALL THE COPYRIGHT HOLDER OR CONTRIBUTORS BE LIABLE FOR ANY DIRECT, INDIRECT, INCIDENTAL, SPECIAL, EXEMPLARY, OR CONSEQUENTIAL DAMAGES (INCLUDING, BUT NOT LIMITED TO, PROCUREMENT OF SUBSTITUTE GOODS OR SERVICES; LOSS OF USE, DATA, OR PROFITS; OR BUSINESS INTERRUPTION) HOWEVER CAUSED AND ON ANY THEORY OF LIABILITY, WHETHER IN CONTRACT, STRICT LIABILITY, OR TORT (INCLUDING NEGLIGENCE OR OTHERWISE) ARISING IN ANY WAY OUT OF THE USE OF THIS SOFTWARE, EVEN IF ADVISED OF THE POSSIBILITY OF SUCH DAMAGE.

======================================================================

#### ======================================================================

### FindGTest.cmake

FindGTest.cmake helper script (part of CMake)

Copyright 2009 Kitware, Inc. Copyright 2009 Philip Lowman Copyright 2009 Daniel Blezek

Distributed under the OSI-approved BSD License (the "License"); see accompanying file Copyright.txt for details.

This software is distributed WITHOUT ANY WARRANTY; without even the implied warranty of MERCHANTABILITY or FITNESS FOR A PARTICULAR PURPOSE. See the License for more information.

==========================================================================

(To distributed this file outside of CMake, substitute the full License text for the above reference.)

Thanks to Daniel Blezek for the GTEST\_ADD\_TESTS code

Text of Copyright.txt mentioned above:

CMake - Cross Platform Makefile Generator Copyright 2000-2009 Kitware, Inc., Insight Software Consortium All rights reserved.

Redistribution and use in source and binary forms, with or without modification, are permitted provided that the following conditions are met:

\* Redistributions of source code must retain the above copyright notice, this list of conditions and the following disclaimer.

\* Redistributions in binary form must reproduce the above copyright notice, this list of conditions and the following disclaimer in the documentation and/or other materials provided with the distribution.

\* Neither the names of Kitware, Inc., the Insight Software Consortium, nor the names of their contributors may be used to endorse or promote products derived from this software without specific prior written permission.

THIS SOFTWARE IS PROVIDED BY THE COPYRIGHT HOLDERS AND CONTRIBUTORS "AS IS" AND ANY EXPRESS OR IMPLIED WARRANTIES, INCLUDING, BUT NOT LIMITED TO, THE IMPLIED WARRANTIES OF MERCHANTABILITY AND FITNESS FOR A PARTICULAR PURPOSE ARE DISCLAIMED. IN NO EVENT SHALL THE COPYRIGHT

HOLDER OR CONTRIBUTORS BE LIABLE FOR ANY DIRECT, INDIRECT, INCIDENTAL, SPECIAL, EXEMPLARY, OR CONSEQUENTIAL DAMAGES (INCLUDING, BUT NOT LIMITED TO, PROCUREMENT OF SUBSTITUTE GOODS OR SERVICES; LOSS OF USE, DATA, OR PROFITS; OR BUSINESS INTERRUPTION) HOWEVER CAUSED AND ON ANY THEORY OF LIABILITY, WHETHER IN CONTRACT, STRICT LIABILITY, OR TORT (INCLUDING NEGLIGENCE OR OTHERWISE) ARISING IN ANY WAY OUT OF THE USE OF THIS SOFTWARE, EVEN IF ADVISED OF THE POSSIBILITY OF SUCH DAMAGE.

 ====================================================================== ======================================================================

Fred Fish's Dbug Library

**NOTICE** 

Copyright Abandoned, 1987, Fred Fish

 This previously copyrighted work has been placed into the public domain by the author and may be freely used for any purpose, private or commercial.

 Because of the number of inquiries I was receiving about the use of this product in commercially developed works I have decided to simply make it public domain to further its unrestricted use. I specifically would be most happy to see this material become a part of the standard Unix distributions by AT&T and the Berkeley Computer Science Research Group, and a standard part of the GNU system from the Free Software Foundation.

 I would appreciate it, as a courtesy, if this notice is left in all copies and derivative works. Thank you.

 The author makes no warranty of any kind with respect to this product and explicitly disclaims any implied warranties of mer chantability or fitness for any particular purpose.

The dbug\_analyze.c file is subject to the following notice:

 Copyright June 1987, Binayak Banerjee All rights reserved.

 This program may be freely distributed under the same terms and conditions as Fred Fish's Dbug package.

 ====================================================================== ======================================================================

getarg

getarg Function (getarg.h), getarg.c files)

Copyright (c) 1997 - 2000 Kungliga Tekniska Hgskolan (Royal Institute of Technology, Stockholm, Sweden). All rights reserved.

Redistribution and use in source and binary forms, with or without modification, are permitted provided that the following conditions are met:

- 1. Redistributions of source code must retain the above copyright notice, this list of conditions and the following disclaimer.
- 2. Redistributions in binary form must reproduce the above copyright notice, this list of conditions and the following disclaimer in the documentation and/or other materials provided with the distribution.
- 3. Neither the name of the Institute nor the names of its contributors may be used to endorse or promote products derived from this software without specific prior written permission.

THIS SOFTWARE IS PROVIDED BY THE INSTITUTE AND CONTRIBUTORS "AS IS" AND ANY EXPRESS OR IMPLIED WARRANTIES, INCLUDING, BUT NOT LIMITED TO, THE IMPLIED WARRANTIES OF MERCHANTABILITY AND FITNESS FOR A PARTICULAR PURPOSE ARE DISCLAIMED. IN NO EVENT SHALL THE INSTITUTE OR CONTRIBUTORS BE LIABLE FOR ANY DIRECT, INDIRECT, INCIDENTAL, SPECIAL, EXEMPLARY, OR CONSEQUENTIAL DAMAGES (INCLUDING, BUT NOT LIMITED TO, PROCUREMENT OF SUBSTITUTE GOODS OR SERVICES; LOSS OF USE, DATA, OR PROFITS; OR BUSINESS INTERRUPTION) HOWEVER CAUSED AND ON ANY THEORY OF LIABILITY, WHETHER IN CONTRACT, STRICT LIABILITY, OR TORT (INCLUDING NEGLIGENCE OR OTHERWISE) ARISING IN ANY WAY OUT OF THE USE OF THIS SOFTWARE, EVEN IF ADVISED OF THE POSSIBILITY OF SUCH DAMAGE.

 ====================================================================== ======================================================================

Google Controlling Master Thread I/O Rate Patch

Copyright (c) 2009, Google Inc. All rights reserved.

Redistribution and use in source and binary forms, with or without modification, are permitted provided that the following conditions are met:

- \* Redistributions of source code must retain the above copyright notice, this list of conditions and the following disclaimer.
- \* Redistributions in binary form must reproduce the above copyright notice, this list of conditions and the following disclaimer in the documentation and/or other materials provided with the distribution.
- \* Neither the name of the Google Inc. nor the names of its contributors may be used to endorse or promote products derived from this software without specific prior written permission.

THIS SOFTWARE IS PROVIDED BY THE COPYRIGHT HOLDERS AND CONTRIBUTORS "AS IS" AND ANY EXPRESS OR IMPLIED WARRANTIES, INCLUDING, BUT NOT LIMITED TO, THE IMPLIED WARRANTIES OF MERCHANTABILITY AND FITNESS FOR A PARTICULAR PURPOSE ARE DISCLAIMED. IN NO EVENT SHALL THE COPYRIGHT OWNER OR CONTRIBUTORS BE LIABLE FOR ANY DIRECT, INDIRECT, INCIDENTAL, SPECIAL, EXEMPLARY, OR CONSEQUENTIAL DAMAGES (INCLUDING, BUT NOT LIMITED TO, PROCUREMENT OF SUBSTITUTE GOODS OR SERVICES; LOSS OF USE, DATA, OR PROFITS; OR BUSINESS INTERRUPTION) HOWEVER CAUSED AND ON ANY THEORY OF LIABILITY, WHETHER IN CONTRACT, STRICT LIABILITY, OR TORT (INCLUDING NEGLIGENCE OR OTHERWISE) ARISING IN ANY WAY OUT OF THE USE OF THIS SOFTWARE, EVEN IF ADVISED OF THE POSSIBILITY OF SUCH DAMAGE.

 ====================================================================== ======================================================================

Google Perftools (TCMalloc utility)

Google Perftools (TCMalloc utility)

Copyright (c) 1998-2006, Google Inc. All rights reserved.

Redistribution and use in source and binary forms, with or without modification, are permitted provided that the following conditions are met:

- \* Redistributions of source code must retain the above copyright notice, this list of conditions and the following disclaimer.
- \* Redistributions in binary form must reproduce the above copyright notice, this list of conditions and the following disclaimer in the documentation and/or other materials provided with the distribution.
- \* Neither the name of Google Inc. nor the names of its contributors may be used to endorse or promote products derived from this software without specific prior written permission.

THIS SOFTWARE IS PROVIDED BY THE COPYRIGHT HOLDERS AND CONTRIBUTORS "AS IS" AND ANY EXPRESS OR IMPLIED WARRANTIES, INCLUDING, BUT NOT LIMITED TO, THE IMPLIED WARRANTIES OF MERCHANTABILITY AND FITNESS FOR A PARTICULAR PURPOSE ARE DISCLAIMED. IN NO EVENT SHALL THE COPYRIGHT OWNER OR CONTRIBUTORS BE LIABLE FOR ANY DIRECT, INDIRECT, INCIDENTAL, SPECIAL, EXEMPLARY, OR CONSEQUENTIAL DAMAGES (INCLUDING, BUT NOT LIMITED TO, PROCUREMENT OF SUBSTITUTE GOODS OR SERVICES; LOSS OF USE, DATA, OR PROFITS; OR BUSINESS INTERRUPTION) HOWEVER CAUSED AND ON ANY THEORY OF LIABILITY, WHETHER IN CONTRACT, STRICT LIABILITY, OR TORT (INCLUDING NEGLIGENCE OR OTHERWISE) ARISING IN ANY WAY OUT OF THE USE OF THIS SOFTWARE, EVEN IF ADVISED OF THE POSSIBILITY OF SUCH DAMAGE.

 ====================================================================== ======================================================================

Google Protocol Buffers

Protocol Buffers (aka Google protobuf)

Google Protocol Buffers - protobuf Copyright 2008, Google Inc. All rights reserved.

Redistribution and use in source and binary forms, with or without modification, are permitted provided that the following conditions are met:

\* Redistributions of source code must retain the above copyright notice, this list of conditions and the following disclaimer.

\* Redistributions in binary form must reproduce the above copyright notice, this list of conditions and the following disclaimer in the documentation and/or other materials provided with the distribution. \* Neither the name of Google Inc. nor the names of its contributors may be used to endorse or promote products derived from this software without specific prior written permission.

THIS SOFTWARE IS PROVIDED BY THE COPYRIGHT HOLDERS AND CONTRIBUTORS "AS IS" AND ANY EXPRESS OR IMPLIED WARRANTIES, INCLUDING, BUT NOT LIMITED TO, THE IMPLIED WARRANTIES OF MERCHANTABILITY AND FITNESS FOR A PARTICULAR PURPOSE ARE DISCLAIMED. IN NO EVENT SHALL THE COPYRIGHT OWNER OR CONTRIBUTORS BE LIABLE FOR ANY DIRECT, INDIRECT, INCIDENTAL, SPECIAL, EXEMPLARY, OR CONSEQUENTIAL DAMAGES (INCLUDING, BUT NOT LIMITED TO, PROCUREMENT OF SUBSTITUTE GOODS OR SERVICES; LOSS OF USE, DATA, OR PROFITS;

OR BUSINESS INTERRUPTION) HOWEVER CAUSED AND ON ANY THEORY OF LIABILITY, WHETHER IN CONTRACT, STRICT LIABILITY, OR TORT (INCLUDING NEGLIGENCE OR OTHERWISE) ARISING IN ANY WAY OUT OF THE USE OF THIS SOFTWARE, EVEN IF ADVISED OF THE POSSIBILITY OF SUCH DAMAGE.

Code generated by the Protocol Buffer compiler is owned by the owner of the input file used when generating it. This code is not standalone and requires a support library to be linked with it. This support library is itself covered by the above license.

 ====================================================================== ======================================================================

Google SMP Patch

Google SMP patch

Copyright (c) 2008, Google Inc. All rights reserved.

Redistribution and use in source and binary forms, with or without modification, are permitted provided that the following conditions are met:

- \* Redistributions of source code must retain the above copyright notice, this list of conditions and the following disclaimer.
- \* Redistributions in binary form must reproduce the above copyright notice, this list of conditions and the following disclaimer in the documentation and/or other materials provided with the distribution.
- \* Neither the name of the Google Inc. nor the names of its contributors may be used to endorse or promote products derived from this software without specific prior written permission.

THIS SOFTWARE IS PROVIDED BY THE COPYRIGHT HOLDERS AND CONTRIBUTORS "AS IS" AND ANY EXPRESS OR IMPLIED WARRANTIES, INCLUDING, BUT NOT LIMITED TO, THE IMPLIED WARRANTIES OF MERCHANTABILITY AND FITNESS FOR A PARTICULAR PURPOSE ARE DISCLAIMED. IN NO EVENT SHALL THE COPYRIGHT OWNER OR CONTRIBUTORS BE LIABLE FOR ANY DIRECT, INDIRECT, INCIDENTAL, SPECIAL, EXEMPLARY, OR CONSEQUENTIAL DAMAGES (INCLUDING, BUT NOT LIMITED TO, PROCUREMENT OF SUBSTITUTE GOODS OR SERVICES; LOSS OF USE, DATA, OR PROFITS; OR BUSINESS INTERRUPTION) HOWEVER CAUSED AND ON ANY THEORY OF LIABILITY, WHETHER IN CONTRACT, STRICT LIABILITY, OR TORT (INCLUDING NEGLIGENCE OR OTHERWISE) ARISING IN ANY WAY OUT OF THE USE OF THIS SOFTWARE, EVEN IF ADVISED OF THE POSSIBILITY OF SUCH DAMAGE.

======================================================================

Google Test (including GMock)

Google Mock (GMock) is an extension to Google Test for writing and using C++ mock classes. Google Test (including the Google Mock extension) is licensed under the following terms:

======================================================================

Copyright 2008, Google Inc. All rights reserved.

Redistribution and use in source and binary forms, with or without modification, are permitted provided that the following conditions are met:

\* Redistributions of source code must retain the above copyright notice, this list of conditions and the following disclaimer.

\* Redistributions in binary form must reproduce the above copyright notice, this list of conditions and the following disclaimer in the documentation and/or other materials provided with the distribution.

\* Neither the name of Google Inc. nor the names of its contributors may be used to endorse or promote products derived from this software without specific prior written permission.

THIS SOFTWARE IS PROVIDED BY THE COPYRIGHT HOLDERS AND CONTRIBUTORS "AS IS" AND ANY EXPRESS OR IMPLIED WARRANTIES, INCLUDING, BUT NOT LIMITED TO, THE IMPLIED WARRANTIES OF MERCHANTABILITY AND FITNESS FOR A PARTICULAR PURPOSE ARE DISCLAIMED. IN NO EVENT SHALL THE COPYRIGHT OWNER OR CONTRIBUTORS BE LIABLE FOR ANY DIRECT, INDIRECT, INCIDENTAL, SPECIAL, EXEMPLARY, OR CONSEQUENTIAL DAMAGES (INCLUDING, BUT NOT LIMITED TO, PROCUREMENT OF SUBSTITUTE GOODS OR SERVICES; LOSS OF USE, DATA, OR PROFITS; OR BUSINESS INTERRUPTION) HOWEVER CAUSED AND ON ANY THEORY OF LIABILITY, WHETHER IN CONTRACT, STRICT LIABILITY, OR TORT (INCLUDING NEGLIGENCE OR OTHERWISE) ARISING IN ANY WAY OUT OF THE USE OF THIS SOFTWARE, EVEN IF ADVISED OF THE POSSIBILITY OF SUCH DAMAGE.

 ====================================================================== ======================================================================

ICU4C Unicode Libraries

This Oracle Product includes or references ICU4C, which is licensed to Oracle under the following terms:

Copyright (c) 1995-2013 International Business Machines Corporation and others

All rights reserved.

Permission is hereby granted, free of charge, to any person obtaining a copy of this software and associated documentation files (the "Software"), to deal in the Software without restriction, including without limitation the rights to use, copy, modify, merge, publish, distribute, and/or sell copies of the Software, and to permit persons to whom the Software is furnished to do so, provided that the above copyright notice(s) and this permission notice appear in all copies of the Software and that both the above copyright notice(s) and this permission notice appear in supporting documentation.

THE SOFTWARE IS PROVIDED "AS IS", WITHOUT WARRANTY OF ANY KIND, EXPRESS OR IMPLIED, INCLUDING BUT NOT LIMITED TO THE WARRANTIES OF MERCHANTABILITY, FITNESS FOR A PARTICULAR PURPOSE AND NONINFRINGEMENT OF THIRD PARTY RIGHTS. IN NO EVENT SHALL THE COPYRIGHT HOLDER OR HOLDERS INCLUDED IN THIS NOTICE BE LIABLE FOR ANY CLAIM, OR ANY SPECIAL INDIRECT OR CONSEQUENTIAL DAMAGES, OR ANY DAMAGES WHATSOEVER RESULTING FROM LOSS OF USE, DATA OR PROFITS, WHETHER IN AN ACTION OF CONTRACT, NEGLIGENCE OR OTHER TORTIOUS ACTION, ARISING OUT OF OR IN CONNECTION WITH THE USE OR PERFORMANCE OF THIS SOFTWARE.

Except as contained in this notice, the name of a copyright holder shall not be used in advertising or otherwise to promote the sale, use or other dealings in this Software without prior written authorization of the copyright holder.

All trademarks and registered trademarks mentioned herein are the property of their respective owners.

The following Third-Party Software Licenses are also included as part of UCU4C:

1. Unicode Data Files and Software EXHIBIT 1 UNICODE, INC. LICENSE AGREEMENT - DATA FILES AND SOFTWARE

Unicode Data Files include all data files under the directories http://www.unicode.org/Public/, http://www.unicode.org/reports/, and http://www.unicode.org/cldr/data/. Unicode Data Files do not include PDF online code charts under the directory http://www.unicode.org/Public/. Software includes any source code published in the Unicode Standard or under the directories http://www.unicode.org/Public/, http://www.unicode.org/reports/, and http://www.unicode.org/cldr/data/.

NOTICE TO USER: Carefully read the following legal agreement. BY DOWNLOADING, INSTALLING, COPYING OR OTHERWISE USING UNICODE INC.'S DATA FILES ("DATA FILES"), AND/OR SOFTWARE ("SOFTWARE"), YOU UNEQUIVOCALLY ACCEPT, AND AGREE TO BE BOUND BY, ALL OF THE TERMS AND CONDITIONS OF THIS AGREEMENT. IF YOU DO NOT AGREE, DO NOT DOWNLOAD, INSTALL, COPY, DISTRIBUTE OR USE THE DATA FILES OR SOFTWARE.

### COPYRIGHT AND PERMISSION NOTICE

 Copyright ?? 1991-2013 Unicode, Inc. All rights reserved. Distributed under the Terms of Use in http://www.unicode.org/copyright.html.

 Permission is hereby granted, free of charge, to any person obtaining a copy of the Unicode data files and any associated documentation (the "Data Files") or Unicode software and any associated documentation (the "Software") to deal in the Data Files or Software without restriction, including without limitation the rights to use, copy, modify, merge, publish, distribute, and/or sell copies of the Data Files or Software, and to permit persons to whom the Data Files or Software are furnished to do so, provided that (a) the above copyright notice(s) and this permission notice appear with all copies of the Data Files or Software, (b) both the above copyright notice(s) and this permission notice appear in associated documentation, and (c) there is clear notice in each modified Data File or in the Software as well as in the documentation associated with the Data File(s) or Software that the data or software has been modified.

 THE DATA FILES AND SOFTWARE ARE PROVIDED "AS IS", WITHOUT WARRANTY OF ANY KIND, EXPRESS OR IMPLIED, INCLUDING BUT NOT LIMITED TO THE WARRANTIES OF MERCHANTABILITY, FITNESS FOR A PARTICULAR PURPOSE AND NONINFRINGEMENT OF THIRD PARTY RIGHTS. IN NO EVENT SHALL THE COPYRIGHT HOLDER OR HOLDERS INCLUDED IN THIS NOTICE BE LIABLE FOR ANY CLAIM, OR ANY SPECIAL INDIRECT OR CONSEQUENTIAL DAMAGES, OR ANY DAMAGES WHATSOEVER RESULTING FROM LOSS OF USE, DATA OR PROFITS, WHETHER IN AN ACTION OF CONTRACT, NEGLIGENCE OR OTHER TORTIOUS ACTION, ARISING OUT OF OR IN CONNECTION WITH THE USE OR PERFORMANCE OF THE DATA FILES OR SOFTWARE.

 Except as contained in this notice, the name of a copyright holder shall not be used in advertising or otherwise to promote the sale, use or other dealings in these Data Files or Software without prior written authorization of the copyright holder.

 Unicode and the Unicode logo are trademarks of Unicode, Inc. in the United States and other countries. All third party trademarks referenced herein are the property of their respective owners.

2. Chinese/Japanese Word Break Dictionary Data (cjdict.txt)

# The Google Chrome software developed by Google is licensed under the BSD license. Other software included in this distribution is provided under other licenses, as set forth below.

#

- # The BSD License
- # http://opensource.org/licenses/bsd-license.php
- # Copyright (C) 2006-2008, Google Inc.
- #

# All rights reserved.

#

# Redistribution and use in source and binary forms, with or without modification, are permitted provided that the following conditions are met: #

# Redistributions of source code must retain the above copyright notice, this list of conditions and the following disclaimer.

# Redistributions in binary form must reproduce the above copyright notice, this list of conditions and the following disclaimer in the documentation and/or other materials provided with the distribution.

# Neither the name of Google Inc. nor the names of its contributors may be used to endorse or promote products derived from this software without specific prior written permission.

#

#

# THIS SOFTWARE IS PROVIDED BY THE COPYRIGHT HOLDERS AND CONTRIBUTORS "AS IS" AND ANY EXPRESS OR IMPLIED WARRANTIES, INCLUDING, BUT NOT LIMITED TO, THE IMPLIED WARRANTIES OF MERCHANTABILITY AND FITNESS FOR A PARTICULAR PURPOSE ARE DISCLAIMED. IN NO EVENT SHALL THE COPYRIGHT OWNER OR CONTRIBUTORS BE LIABLE FOR ANY DIRECT, INDIRECT, INCIDENTAL, SPECIAL, EXEMPLARY, OR CONSEQUENTIAL DAMAGES (INCLUDING, BUT NOT LIMITED TO, PROCUREMENT OF SUBSTITUTE GOODS OR SERVICES; LOSS OF USE, DATA, OR PROFITS; OR BUSINESS INTERRUPTION) HOWEVER CAUSED AND ON ANY THEORY OF LIABILITY, WHETHER IN CONTRACT, STRICT LIABILITY, OR TORT (INCLUDING NEGLIGENCE OR OTHERWISE) ARISING IN ANY WAY OUT OF THE USE OF THIS SOFTWARE, EVEN IF ADVISED OF THE POSSIBILITY OF SUCH DAMAGE.

#

#

# The word list in cjdict.txt are generated by combining three word lists

listed

# below with further processing for compound word breaking. The frequency is generated

# with an iterative training against Google web corpora.

#

# \* Libtabe (Chinese)

# - https://sourceforge.net/project/?group\_id=1519

# - Its license terms and conditions are shown below.

#

# \* IPADIC (Japanese)

# - http://chasen.aist-nara.ac.jp/chasen/distribution.html

# - Its license terms and conditions are shown below.

#

# ---------COPYING.libtabe ---- BEGIN--------------------

#

# /\*

# \* Copyrighy (c) 1999 TaBE Project.

# \* Copyright (c) 1999 Pai-Hsiang Hsiao.

# \* All rights reserved.

- # \*
- # \* Redistribution and use in source and binary forms, with or without
- # \* modification, are permitted provided that the following conditions
- # \* are met:
- # \*
- # \* . Redistributions of source code must retain the above copyright
- # \* notice, this list of conditions and the following disclaimer.
- # \* . Redistributions in binary form must reproduce the above copyright
- # \* notice, this list of conditions and the following disclaimer in
- # \* the documentation and/or other materials provided with the
- # \* distribution.
- # \* . Neither the name of the TaBE Project nor the names of its
- # \* contributors may be used to endorse or promote products derived
- # \* from this software without specific prior written permission.
- # \*
- # \* THIS SOFTWARE IS PROVIDED BY THE COPYRIGHT HOLDERS AND CONTRIBUTORS
- # \* "AS IS" AND ANY EXPRESS OR IMPLIED WARRANTIES, INCLUDING, BUT NOT
- # \* LIMITED TO, THE IMPLIED WARRANTIES OF MERCHANTABILITY AND FITNESS
- # \* FOR A PARTICULAR PURPOSE ARE DISCLAIMED. IN NO EVENT SHALL THE
- # \* REGENTS OR CONTRIBUTORS BE LIABLE FOR ANY DIRECT, INDIRECT,
- # \* INCIDENTAL, SPECIAL, EXEMPLARY, OR CONSEQUENTIAL DAMAGES
- # \* (INCLUDING, BUT NOT LIMITED TO, PROCUREMENT OF SUBSTITUTE GOODS OR
- # \* SERVICES; LOSS OF USE, DATA, OR PROFITS; OR BUSINESS INTERRUPTION)
- # \* HOWEVER CAUSED AND ON ANY THEORY OF LIABILITY, WHETHER IN CONTRACT,
- # \* STRICT LIABILITY, OR TORT (INCLUDING NEGLIGENCE OR OTHERWISE)
- # \* ARISING IN ANY WAY OUT OF THE USE OF THIS SOFTWARE, EVEN IF ADVISED
- # \* OF THE POSSIBILITY OF SUCH DAMAGE.
- # \*/
- #
- # /\*
- # \* Copyright (c) 1999 Computer Systems and Communication Lab,
- # \* Institute of Information Science, Academia Sinica.
- # \* All rights reserved.
- # \*
- # \* Redistribution and use in source and binary forms, with or without
- # \* modification, are permitted provided that the following conditions
- # \* are met:
- # \*
- # \* . Redistributions of source code must retain the above copyright
- # \* notice, this list of conditions and the following disclaimer.
- # \* . Redistributions in binary form must reproduce the above copyright
- # \* notice, this list of conditions and the following disclaimer in
- # \* the documentation and/or other materials provided with the
- # \* distribution.
- # \* . Neither the name of the Computer Systems and Communication Lab
- # \* nor the names of its contributors may be used to endorse or
- # \* promote products derived from this software without specific
- # \* prior written permission.

 $#$ # \* THIS SOFTWARE IS PROVIDED BY THE COPYRIGHT HOLDERS AND CONTRIBUTORS # \* "AS IS" AND ANY EXPRESS OR IMPLIED WARRANTIES, INCLUDING, BUT NOT # \* LIMITED TO, THE IMPLIED WARRANTIES OF MERCHANTABILITY AND FITNESS # \* FOR A PARTICULAR PURPOSE ARE DISCLAIMED. IN NO EVENT SHALL THE # \* REGENTS OR CONTRIBUTORS BE LIABLE FOR ANY DIRECT, INDIRECT, # \* INCIDENTAL, SPECIAL, EXEMPLARY, OR CONSEQUENTIAL DAMAGES # \* (INCLUDING, BUT NOT LIMITED TO, PROCUREMENT OF SUBSTITUTE GOODS OR # \* SERVICES; LOSS OF USE, DATA, OR PROFITS; OR BUSINESS INTERRUPTION) # \* HOWEVER CAUSED AND ON ANY THEORY OF LIABILITY, WHETHER IN CONTRACT, # \* STRICT LIABILITY, OR TORT (INCLUDING NEGLIGENCE OR OTHERWISE) # \* ARISING IN ANY WAY OUT OF THE USE OF THIS SOFTWARE, EVEN IF ADVISED # \* OF THE POSSIBILITY OF SUCH DAMAGE. # \*/ # # Copyright 1996 Chih-Hao Tsai @ Beckman Institute, University of Illinois # c-tsai4@uiuc.edu http://casper.beckman.uiuc.edu/~c-tsai4 # # ---------------COPYING.libtabe-----END------------------------------------ # # # ---------------COPYING.ipadic-----BEGIN------------------------------------ # # Copyright 2000, 2001, 2002, 2003 Nara Institute of Science # and Technology. All Rights Reserved. # # Use, reproduction, and distribution of this software is permitted. # Any copy of this software, whether in its original form or modified, # must include both the above copyright notice and the following # paragraphs. # # Nara Institute of Science and Technology (NAIST), # the copyright holders, disclaims all warranties with regard to this # software, including all implied warranties of merchantability and # fitness, in no event shall NAIST be liable for # any special, indirect or consequential damages or any damages # whatsoever resulting from loss of use, data or profits, whether in an # action of contract, negligence or other tortuous action, arising out # of or in connection with the use or performance of this software. # # A large portion of the dictionary entries # originate from ICOT Free Software. The following conditions for ICOT # Free Software applies to the current dictionary as well. # # Each User may also freely distribute the Program, whether in its # original form or modified, to any third party or parties, PROVIDED # that the provisions of Section 3 ("NO WARRANTY") will ALWAYS appear

# on, or be attached to, the Program, which is distributed substantially

# in the same form as set out herein and that such intended

# distribution, if actually made, will neither violate or otherwise

# contravene any of the laws and regulations of the countries having

# jurisdiction over the User or the intended distribution itself.

#

# # NO WARRANTY

#

# The program was produced on an experimental basis in the course of the # research and development conducted during the project and is provided # to users as so produced on an experimental basis. Accordingly, the # program is provided without any warranty whatsoever, whether express, # implied, statutory or otherwise. The term "warranty" used herein # includes, but is not limited to, any warranty of the quality, # performance, merchantability and fitness for a particular purpose of # the program and the nonexistence of any infringement or violation of # any right of any third party. # # Each user of the program will agree and understand, and be deemed to # have agreed and understood, that there is no warranty whatsoever for # the program and, accordingly, the entire risk arising from or # otherwise connected with the program is assumed by the user. # # Therefore, neither ICOT, the copyright holder, or any other # organization that participated in or was otherwise related to the # development of the program and their respective officials, directors, # officers and other employees shall be held liable for any and all # damages, including, without limitation, general, special, incidental # and consequential damages, arising out of or otherwise in connection # with the use or inability to use the program or any product, material # or result produced or otherwise obtained by using the program, # regardless of whether they have been advised of, or otherwise had # knowledge of, the possibility of such damages at any time during the # project or thereafter. Each user will be deemed to have agreed to the # foregoing by his or her commencement of use of the program. The term # "use" as used herein includes, but is not limited to, the use, # modification, copying and distribution of the program and the # production of secondary products from the program. # # In the case where the program, whether in its original form or # modified, was distributed or delivered to or received by a user from # any person, organization or entity other than ICOT, unless it makes or # grants independently of ICOT any specific warranty to the user in # writing, such person, organization or entity, will also be exempted # from and not be held liable to the user for any such damages as noted # above as far as the program is concerned.

#

# ---------------COPYING.ipadic-----END------------------------------------

3. Lao Word Break Dictionary Data (laodict.txt)

# Copyright (c) 2013 International Business Machines Corporation # and others. All Rights Reserved. # # Project: http://code.google.com/p/lao-dictionary/ # Dictionary: http://lao-dictionary.googlecode.com/git/Lao-Dictionary.txt # License: http://lao-dictionary.googlecode.com/git/Lao-Dictionary-LICENSE.txt # (copied below) # # This file is derived from the above dictionary, with slight modifications.  $+$ ---- # Copyright (C) 2013 Brian Eugene Wilson, Robert Martin Campbell. # All rights reserved. # # Redistribution and use in source and binary forms, with or without modification, # are permitted provided that the following conditions are met: # # Redistributions of source code must retain the above copyright notice, this # list of conditions and the following disclaimer. Redistributions in binary # form must reproduce the above copyright notice, this list of conditions and # the following disclaimer in the documentation and/or other materials # provided with the distribution. # # THIS SOFTWARE IS PROVIDED BY THE COPYRIGHT HOLDERS AND CONTRIBUTORS "AS IS" AND # ANY EXPRESS OR IMPLIED WARRANTIES, INCLUDING, BUT NOT LIMITED TO, THE IMPLIED # WARRANTIES OF MERCHANTABILITY AND FITNESS FOR A PARTICULAR PURPOSE ARE # DISCLAIMED. IN NO EVENT SHALL THE COPYRIGHT HOLDER OR CONTRIBUTORS BE LIABLE FOR # ANY DIRECT, INDIRECT, INCIDENTAL, SPECIAL, EXEMPLARY, OR CONSEQUENTIAL DAMAGES # (INCLUDING, BUT NOT LIMITED TO, PROCUREMENT OF SUBSTITUTE GOODS OR SERVICES; # LOSS OF USE, DATA, OR PROFITS; OR BUSINESS INTERRUPTION) HOWEVER CAUSED AND ON # ANY THEORY OF LIABILITY, WHETHER IN CONTRACT, STRICT LIABILITY, OR TORT # (INCLUDING NEGLIGENCE OR OTHERWISE) ARISING IN ANY WAY OUT OF THE USE OF **THIS** 

# # SOFTWARE, EVEN IF ADVISED OF THE POSSIBILITY OF SUCH DAMAGE.

# ----------------------------------------------------------------------------

----

#### 4. Time Zone Database

ICU uses the public domain data and code derived from Time Zone Database for its time zone support. The ownership of the TZ database is explained in BCP 175: Procedure for Maintaining the Time Zone Database section 7.

### 7. Database Ownership

 The TZ database itself is not an IETF Contribution or an IETF document. Rather it is a pre-existing and regularly updated work that is in the public domain, and is intended to remain in the public domain. Therefore, BCPs 78 [RFC5378] and 79 [RFC3979] do not apply to the TZ Database or contributions that individuals make to it. Should any claims be made and substantiated against the TZ Database, the organization that is providing the IANA Considerations defined in this RFC, under the memorandum of understanding with the IETF, currently ICANN, may act in accordance with all competent court orders. No ownership claims will be made by ICANN or the IETF Trust on the database or the code. Any person making a contribution to the database or code waives all rights to future claims in that contribution or in the TZ Database.

 ====================================================================== ======================================================================

# Janson

Include the following verbatim in the documentation:

### Licence Text:

Copyright (c) (c) 2009-2013 Petri Lehtinen <petri@digip.org>

Permission is hereby granted, free of charge, to any person obtaining a copy of this software and associated documentation files (the "Software"), to deal in the Software without restriction, including without limitation the rights to use, copy, modify, merge, publish, distribute, sublicense, and/or sell copies of the Software, and to permit persons to whom the Software is furnished to do so, subject to the following conditions:

The above copyright notice and this permission notice shall be included in all copies or substantial portions of the Software.

THE SOFTWARE IS PROVIDED "AS IS", WITHOUT WARRANTY OF ANY KIND, EXPRESS OR IMPLIED, INCLUDING BUT NOT LIMITED TO THE WARRANTIES OF MERCHANTABILITY, FITNESS FOR A PARTICULAR PURPOSE AND NONINFRINGEMENT. IN NO EVENT SHALL THE AUTHORS OR COPYRIGHT HOLDERS BE LIABLE FOR ANY CLAIM, DAMAGES OR OTHER LIABILITY, WHETHER IN AN ACTION OF CONTRACT, TORT OR OTHERWISE, ARISING FROM, OUT OF OR IN CONNECTION WITH THE SOFTWARE OR THE USE OR OTHER DEALINGS IN THE SOFTWARE.

 ====================================================================== ======================================================================

### jemalloc

Copyright (C) 2002-present Jason Evans <jasone@canonware.com>. All rights reserved. Copyright (C) 2007-2012 Mozilla Foundation. All rights reserved. Copyright (C) 2009-present Facebook, Inc. All rights reserved.

Redistribution and use in source and binary forms, with or without modification, are permitted provided that the following conditions are met:

1. Redistributions of source code must retain the above copyright notice(s),

this list of conditions and the following disclaimer.

2. Redistributions in binary form must reproduce the above copyright notice(s),

 this list of conditions and the following disclaimer in the documentation and/or other materials provided with the distribution.

THIS SOFTWARE IS PROVIDED BY THE COPYRIGHT HOLDER(S) ``AS IS'' AND ANY EXPRESS OR IMPLIED WARRANTIES, INCLUDING, BUT NOT LIMITED TO, THE IMPLIED WARRANTIES OF MERCHANTABILITY AND FITNESS FOR A PARTICULAR PURPOSE ARE DISCLAIMED. IN NO EVENT SHALL THE COPYRIGHT HOLDER(S) BE LIABLE FOR ANY DIRECT, INDIRECT, INCIDENTAL, SPECIAL, EXEMPLARY, OR CONSEQUENTIAL DAMAGES (INCLUDING, BUT NOT LIMITED TO, PROCUREMENT OF SUBSTITUTE GOODS OR SERVICES; LOSS OF USE, DATA, OR PROFITS; OR BUSINESS INTERRUPTION) HOWEVER CAUSED AND ON ANY THEORY OF LIABILITY, WHETHER IN CONTRACT, STRICT LIABILITY, OR TORT (INCLUDING NEGLIGENCE OR OTHERWISE) ARISING IN ANY WAY OUT OF THE USE OF THIS SOFTWARE, EVEN IF ADVISED OF THE POSSIBILITY OF SUCH DAMAGE.

 ====================================================================== ======================================================================

lib\_sql.cc

Copyright (c) 2000 SWsoft company

This material is provided "as is", with absolutely no warranty

expressed or implied. Any use is at your own risk.

Permission to use or copy this software for any purpose is hereby granted without fee, provided the above notices are retained on all copies. Permission to modify the code and to distribute modified code is granted, provided the above notices are retained, and a notice that the code was modified is included with the above copyright notice.

This code was modified by the MySQL team.

 ====================================================================== ======================================================================

# Libaio

You may be receiving a copy of the Libaio library with this MySQL product. The terms of the Oracle license do NOT apply to the Libaio library; it is licensed under the following license, separately from the Oracle programs you receive. If you do not wish to install this program, you may delete its files.

This component is licensed under GNU Lesser General Public License v2.1, February 1999. See the 'Standard Licenses' section for license text.

 ====================================================================== ======================================================================

#### libeditline-color

Copyright (c) 1992, 1993 The Regents of the University of California. All rights reserved.

This code is derived from software contributed to Berkeley by Christos Zoulas of Cornell University.

Redistribution and use in source and binary forms, with or without modification, are permitted provided that the following conditions are met:

- 1. Redistributions of source code must retain the above copyright notice, this list of conditions and the following disclaimer.
- 2. Redistributions in binary form must reproduce the above copyright notice, this list of conditions and the following disclaimer in the documentation and/or other materials provided with the distribution.
- 3. Neither the name of the University nor the names of its contributors may be used to endorse or promote products derived from this software without specific prior written permission.

THIS SOFTWARE IS PROVIDED BY THE REGENTS AND CONTRIBUTORS ``AS IS'' AND ANY EXPRESS OR IMPLIED WARRANTIES, INCLUDING, BUT NOT LIMITED TO, THE IMPLIED WARRANTIES OF MERCHANTABILITY AND FITNESS FOR A PARTICULAR PURPOSE ARE DISCLAIMED. IN NO EVENT SHALL THE REGENTS OR CONTRIBUTORS BE LIABLE FOR ANY DIRECT, INDIRECT, INCIDENTAL, SPECIAL, EXEMPLARY, OR CONSEQUENTIAL DAMAGES (INCLUDING, BUT NOT LIMITED TO, PROCUREMENT OF SUBSTITUTE GOODS OR SERVICES; LOSS OF USE, DATA, OR PROFITS; OR BUSINESS INTERRUPTION) HOWEVER CAUSED AND ON ANY THEORY OF LIABILITY, WHETHER IN CONTRACT, STRICT LIABILITY, OR TORT (INCLUDING NEGLIGENCE OR OTHERWISE) ARISING IN ANY WAY OUT OF THE USE OF THIS SOFTWARE, EVEN IF ADVISED OF THE POSSIBILITY OF SUCH DAMAGE.

======================================================================

======================================================================

libevent

Copyright (c) 2000-2007 Niels Provos <provos@citi.umich.edu> Copyright (c) 2007-2012 Niels Provos and Nick Mathewson

Redistribution and use in source and binary forms, with or without modification, are permitted provided that the following conditions are met:

- 1. Redistributions of source code must retain the above copyright notice, this list of conditions and the following disclaimer.
- 2. Redistributions in binary form must reproduce the above copyright notice, this list of conditions and the following disclaimer in the documentation and/or other materials provided with the distribution.
- 3. The name of the author may not be used to endorse or promote products derived from this software without specific prior written permission.

THIS SOFTWARE IS PROVIDED BY THE AUTHOR ``AS IS'' AND ANY EXPRESS OR IMPLIED WARRANTIES, INCLUDING, BUT NOT LIMITED TO, THE IMPLIED WARRANTIES OF MERCHANTABILITY AND FITNESS FOR A PARTICULAR PURPOSE ARE DISCLAIMED. IN NO EVENT SHALL THE AUTHOR BE LIABLE FOR ANY DIRECT, INDIRECT, INCIDENTAL, SPECIAL, EXEMPLARY, OR CONSEQUENTIAL DAMAGES (INCLUDING, BUT NOT LIMITED TO, PROCUREMENT OF SUBSTITUTE GOODS OR SERVICES; LOSS OF USE, DATA, OR PROFITS; OR BUSINESS INTERRUPTION) HOWEVER CAUSED AND ON ANY THEORY OF LIABILITY, WHETHER IN CONTRACT, STRICT LIABILITY, OR TORT (INCLUDING NEGLIGENCE OR OTHERWISE) ARISING IN ANY WAY OUT OF THE USE OF THIS SOFTWARE, EVEN IF ADVISED OF THE POSSIBILITY OF SUCH DAMAGE. ==============================

Portions of Libevent are based on works by others, also made available by them under the three-clause BSD license above. The copyright notices are available in the corresponding source files; the license is as above. Here's a list:

log.c: Copyright (c) 2000 Dug Song <dugsong@monkey.org> Copyright (c) 1993 The Regents of the University of California.

strlcpy.c:

Copyright (c) 1998 Todd C. Miller <Todd.Miller@courtesan.com>

win32select.c:

Copyright (c) 2003 Michael A. Davis <mike@datanerds.net>

evport.c: Copyright (c) 2007 Sun Microsystems

ht-internal.h: Copyright (c) 2002 Christopher Clark

minheap-internal.h:

Copyright (c) 2006 Maxim Yegorushkin <maxim.yegorushkin@gmail.com>

==============================

The arc4module is available under the following, sometimes called the "OpenBSD" license:

 Copyright (c) 1996, David Mazieres <dm@uun.org> Copyright (c) 2008, Damien Miller <djm@openbsd.org>

 Permission to use, copy, modify, and distribute this software for any purpose with or without fee is hereby granted, provided that the above copyright notice and this permission notice appear in all copies.

 THE SOFTWARE IS PROVIDED "AS IS" AND THE AUTHOR DISCLAIMS ALL WARRANTIES WITH REGARD TO THIS SOFTWARE INCLUDING ALL IMPLIED WARRANTIES OF MERCHANTABILITY AND FITNESS. IN NO EVENT SHALL THE AUTHOR BE LIABLE FOR ANY SPECIAL, DIRECT, INDIRECT, OR CONSEQUENTIAL DAMAGES OR ANY DAMAGES WHATSOEVER RESULTING FROM LOSS OF USE, DATA OR PROFITS, WHETHER IN AN ACTION OF CONTRACT, NEGLIGENCE OR OTHER TORTIOUS ACTION, ARISING OUT OF OR IN CONNECTION WITH THE USE OR PERFORMANCE OF THIS SOFTWARE.

=============================

The Windows timer code is based on code from libutp, which is distributed under this license, sometimes called the "MIT" license.

Copyright (c) 2010 BitTorrent, Inc.

Permission is hereby granted, free of charge, to any person obtaining a copy

of this software and associated documentation files (the "Software"), to deal in the Software without restriction, including without limitation the rights to use, copy, modify, merge, publish, distribute, sublicense, and/or sell copies of the Software, and to permit persons to whom the Software is furnished to do so, subject to the following conditions:

The above copyright notice and this permission notice shall be included in all copies or substantial portions of the Software.

THE SOFTWARE IS PROVIDED "AS IS", WITHOUT WARRANTY OF ANY KIND, EXPRESS OR IMPLIED, INCLUDING BUT NOT LIMITED TO THE WARRANTIES OF MERCHANTABILITY, FITNESS FOR A PARTICULAR PURPOSE AND NONINFRINGEMENT. IN NO EVENT SHALL THE AUTHORS OR COPYRIGHT HOLDERS BE LIABLE FOR ANY CLAIM, DAMAGES OR OTHER LIABILITY, WHETHER IN AN ACTION OF CONTRACT, TORT OR OTHERWISE, ARISING FROM, OUT OF OR IN CONNECTION WITH THE SOFTWARE OR THE USE OR OTHER DEALINGS IN THE SOFTWARE.

 ====================================================================== ======================================================================

libgcc & libstdc++ Libraries

 GNU GENERAL PUBLIC LICENSE Version 3, 29 June 2007

Copyright (C) 2007 Free Software Foundation, Inc. <http://fsf.org/> Everyone is permitted to copy and distribute verbatim copies of this license document, but changing it is not allowed.

Preamble

 The GNU General Public License is a free, copyleft license for software and other kinds of works.

 The licenses for most software and other practical works are designed to take away your freedom to share and change the works. By contrast, the GNU General Public License is intended to guarantee your freedom to share and change all versions of a program--to make sure it remains free software for all its users. We, the Free Software Foundation, use the GNU General Public License for most of our software; it applies also to any other work released this way by its authors. You can apply it to your programs, too.

 When we speak of free software, we are referring to freedom, not price. Our General Public Licenses are designed to make sure that you have the freedom to distribute copies of free software (and charge for them if you wish), that you receive source code or can get it if you want it, that you can change the software or use

pieces of it in new free programs, and that you know you can do these things.

 To protect your rights, we need to prevent others from denying you these rights or asking you to surrender the rights. Therefore, you have certain responsibilities if you distribute copies of the software, or if you modify it: responsibilities to respect the freedom of others.

 For example, if you distribute copies of such a program, whether gratis or for a fee, you must pass on to the recipients the same freedoms that you received. You must make sure that they, too, receive or can get the source code. And you must show them these terms so they know their rights.

 Developers that use the GNU GPL protect your rights with two steps: (1) assert copyright on the software, and (2) offer you this License giving you legal permission to copy, distribute and/or modify it.

 For the developers' and authors' protection, the GPL clearly explains that there is no warranty for this free software. For both users' and authors' sake, the GPL requires that modified versions be marked as changed, so that their problems will not be attributed erroneously to authors of previous versions.

 Some devices are designed to deny users access to install or run modified versions of the software inside them, although the manufacturer can do so. This is fundamentally incompatible with the aim of protecting users' freedom to change the software. The systematic pattern of such abuse occurs in the area of products for individuals to use, which is precisely where it is most unacceptable. Therefore, we have designed this version of the GPL to prohibit the practice for those products. If such problems arise substantially in other domains, we stand ready to extend this provision to those domains in future versions of the GPL, as needed to protect the freedom of users.

 Finally, every program is threatened constantly by software patents. States should not allow patents to restrict development and use of software on general-purpose computers, but in those that do, we wish to avoid the special danger that patents applied to a free program could make it effectively proprietary. To prevent this, the GPL assures that patents cannot be used to render the program non-free.

 The precise terms and conditions for copying, distribution and modification follow.

# TERMS AND CONDITIONS

# 0. Definitions.

"This License" refers to version 3 of the GNU General Public License.

 "Copyright" also means copyright-like laws that apply to other kinds of works, such as semiconductor masks.

 "The Program" refers to any copyrightable work licensed under this License. Each licensee is addressed as "you". "Licensees" and "recipients" may be individuals or organizations.

 To "modify" a work means to copy from or adapt all or part of the work in a fashion requiring copyright permission, other than the making of an exact copy. The resulting work is called a "modified version" of the earlier work or a work "based on" the earlier work.

 A "covered work" means either the unmodified Program or a work based on the Program.

 To "propagate" a work means to do anything with it that, without permission, would make you directly or secondarily liable for infringement under applicable copyright law, except executing it on a computer or modifying a private copy. Propagation includes copying, distribution (with or without modification), making available to the public, and in some countries other activities as well.

 To "convey" a work means any kind of propagation that enables other parties to make or receive copies. Mere interaction with a user through a computer network, with no transfer of a copy, is not conveying.

 An interactive user interface displays "Appropriate Legal Notices" to the extent that it includes a convenient and prominently visible feature that (1) displays an appropriate copyright notice, and (2) tells the user that there is no warranty for the work (except to the extent that warranties are provided), that licensees may convey the work under this License, and how to view a copy of this License. If the interface presents a list of user commands or options, such as a menu, a prominent item in the list meets this criterion.

### 1. Source Code.

 The "source code" for a work means the preferred form of the work for making modifications to it. "Object code" means any non-source form of a work.

 A "Standard Interface" means an interface that either is an official standard defined by a recognized standards body, or, in the case of interfaces specified for a particular programming language, one that is widely used among developers working in that language.

 The "System Libraries" of an executable work include anything, other than the work as a whole, that (a) is included in the normal form of packaging a Major Component, but which is not part of that Major Component, and (b) serves only to enable use of the work with that Major Component, or to implement a Standard Interface for which an implementation is available to the public in source code form. A "Major Component", in this context, means a major essential component (kernel, window system, and so on) of the specific operating system (if any) on which the executable work runs, or a compiler used to produce the work, or an object code interpreter used to run it.

 The "Corresponding Source" for a work in object code form means all the source code needed to generate, install, and (for an executable work) run the object code and to modify the work, including scripts to control those activities. However, it does not include the work's System Libraries, or general-purpose tools or generally available free programs which are used unmodified in performing those activities but which are not part of the work. For example, Corresponding Source includes interface definition files associated with source files for the work, and the source code for shared libraries and dynamically linked subprograms that the work is specifically designed to require, such as by intimate data communication or control flow between those subprograms and other parts of the work.

 The Corresponding Source need not include anything that users can regenerate automatically from other parts of the Corresponding Source.

 The Corresponding Source for a work in source code form is that same work.

### 2. Basic Permissions.

 All rights granted under this License are granted for the term of copyright on the Program, and are irrevocable provided the stated conditions are met. This License explicitly affirms your unlimited permission to run the unmodified Program. The output from running a covered work is covered by this License only if the output, given its content, constitutes a covered work. This License acknowledges your rights of fair use or other equivalent, as provided by copyright law.

 You may make, run and propagate covered works that you do not convey, without conditions so long as your license otherwise remains in force. You may convey covered works to others for the sole purpose of having them make modifications exclusively for you, or provide you with facilities for running those works, provided that you comply with the terms of this License in conveying all material for which you do not control copyright. Those thus making or running the covered works for you must do so exclusively on your behalf, under your direction and control, on terms that prohibit them from making any copies of your copyrighted material outside their relationship with you.

 Conveying under any other circumstances is permitted solely under the conditions stated below. Sublicensing is not allowed; section 10 makes it unnecessary.

3. Protecting Users' Legal Rights From Anti-Circumvention Law.

 No covered work shall be deemed part of an effective technological measure under any applicable law fulfilling obligations under article 11 of the WIPO copyright treaty adopted on 20 December 1996, or similar laws prohibiting or restricting circumvention of such measures.

 When you convey a covered work, you waive any legal power to forbid circumvention of technological measures to the extent such circumvention is effected by exercising rights under this License with respect to the covered work, and you disclaim any intention to limit operation or modification of the work as a means of enforcing, against the work's users, your or third parties' legal rights to forbid circumvention of technological measures.

4. Conveying Verbatim Copies.

 You may convey verbatim copies of the Program's source code as you receive it, in any medium, provided that you conspicuously and appropriately publish on each copy an appropriate copyright notice; keep intact all notices stating that this License and any non-permissive terms added in accord with section 7 apply to the code; keep intact all notices of the absence of any warranty; and give all recipients a copy of this License along with the Program.

 You may charge any price or no price for each copy that you convey, and you may offer support or warranty protection for a fee.

5. Conveying Modified Source Versions.

 You may convey a work based on the Program, or the modifications to produce it from the Program, in the form of source code under the terms of section 4, provided that you also meet all of these conditions:

 a) The work must carry prominent notices stating that you modified it, and giving a relevant date.

 b) The work must carry prominent notices stating that it is released under this License and any conditions added under section 7. This requirement modifies the requirement in section 4 to "keep intact all notices".

 c) You must license the entire work, as a whole, under this License to anyone who comes into possession of a copy. This License will therefore apply, along with any applicable section 7 additional terms, to the whole of the work, and all its parts, regardless of how they are packaged. This License gives no permission to license the work in any other way, but it does not invalidate such permission if you have separately received it.

 d) If the work has interactive user interfaces, each must display Appropriate Legal Notices; however, if the Program has interactive interfaces that do not display Appropriate Legal Notices, your work need not make them do so.

 A compilation of a covered work with other separate and independent works, which are not by their nature extensions of the covered work, and which are not combined with it such as to form a larger program, in or on a volume of a storage or distribution medium, is called an "aggregate" if the compilation and its resulting copyright are not used to limit the access or legal rights of the compilation's users beyond what the individual works permit. Inclusion of a covered work in an aggregate does not cause this License to apply to the other parts of the aggregate.

6. Conveying Non-Source Forms.

 You may convey a covered work in object code form under the terms of sections 4 and 5, provided that you also convey the machine-readable Corresponding Source under the terms of this License, in one of these ways:

 a) Convey the object code in, or embodied in, a physical product (including a physical distribution medium), accompanied by the Corresponding Source fixed on a durable physical medium customarily used for software interchange.

 b) Convey the object code in, or embodied in, a physical product (including a physical distribution medium), accompanied by a written offer, valid for at least three years and valid for as long as you offer spare parts or customer support for that product model, to give anyone who possesses the object code either (1) a copy of the Corresponding Source for all the software in the product that is covered by this License, on a durable physical medium customarily used for software interchange, for a price no more than your reasonable cost of physically performing this conveying of source, or (2) access to copy the Corresponding Source from a network server at no charge.

 c) Convey individual copies of the object code with a copy of the written offer to provide the Corresponding Source. This alternative is allowed only occasionally and noncommercially, and only if you received the object code with such an offer, in accord with subsection 6b.

 d) Convey the object code by offering access from a designated place (gratis or for a charge), and offer equivalent access to the Corresponding Source in the same way through the same place at no further charge. You need not require recipients to copy the Corresponding Source along with the object code. If the place to copy the object code is a network server, the Corresponding Source may be on a different server (operated by you or a third party) that supports equivalent copying facilities, provided you maintain clear directions next to the object code saying where to find the Corresponding Source. Regardless of what server hosts the Corresponding Source, you remain obligated to ensure that it is available for as long as needed to satisfy these requirements.

 e) Convey the object code using peer-to-peer transmission, provided you inform other peers where the object code and Corresponding Source of the work are being offered to the general public at no charge under subsection 6d.

 A separable portion of the object code, whose source code is excluded from the Corresponding Source as a System Library, need not be included in conveying the object code work.

 A "User Product" is either (1) a "consumer product", which means any tangible personal property which is normally used for personal, family, or household purposes, or (2) anything designed or sold for incorporation into a dwelling. In determining whether a product is a consumer product, doubtful cases shall be resolved in favor of coverage. For a particular product received by a particular

user, "normally used" refers to a typical or common use of that class of product, regardless of the status of the particular user or of the way in which the particular user actually uses, or expects or is expected to use, the product. A product is a consumer product regardless of whether the product has substantial commercial, industrial or non-consumer uses, unless such uses represent the only significant mode of use of the product.

 "Installation Information" for a User Product means any methods, procedures, authorization keys, or other information required to install and execute modified versions of a covered work in that User Product from a modified version of its Corresponding Source. The information must suffice to ensure that the continued functioning of the modified object code is in no case prevented or interfered with solely because modification has been made.

 If you convey an object code work under this section in, or with, or specifically for use in, a User Product, and the conveying occurs as part of a transaction in which the right of possession and use of the User Product is transferred to the recipient in perpetuity or for a fixed term (regardless of how the transaction is characterized), the Corresponding Source conveyed under this section must be accompanied by the Installation Information. But this requirement does not apply if neither you nor any third party retains the ability to install modified object code on the User Product (for example, the work has been installed in ROM).

 The requirement to provide Installation Information does not include a requirement to continue to provide support service, warranty, or updates for a work that has been modified or installed by the recipient, or for the User Product in which it has been modified or installed. Access to a network may be denied when the modification itself materially and adversely affects the operation of the network or violates the rules and protocols for communication across the network.

 Corresponding Source conveyed, and Installation Information provided, in accord with this section must be in a format that is publicly documented (and with an implementation available to the public in source code form), and must require no special password or key for unpacking, reading or copying.

# 7. Additional Terms.

 "Additional permissions" are terms that supplement the terms of this License by making exceptions from one or more of its conditions. Additional permissions that are applicable to the entire Program shall be treated as though they were included in this License, to

the extent that they are valid under applicable law. If additional permissions apply only to part of the Program, that part may be used separately under those permissions, but the entire Program remains governed by this License without regard to the additional permissions.

 When you convey a copy of a covered work, you may at your option remove any additional permissions from that copy, or from any part of it. (Additional permissions may be written to require their own removal in certain cases when you modify the work.) You may place additional permissions on material, added by you to a covered work, for which you have or can give appropriate copyright permission.

 Notwithstanding any other provision of this License, for material you add to a covered work, you may (if authorized by the copyright holders of that material) supplement the terms of this License with terms:

 a) Disclaiming warranty or limiting liability differently from the terms of sections 15 and 16 of this License; or

 b) Requiring preservation of specified reasonable legal notices or author attributions in that material or in the Appropriate Legal Notices displayed by works containing it; or

 c) Prohibiting misrepresentation of the origin of that material, or requiring that modified versions of such material be marked in reasonable ways as different from the original version; or

 d) Limiting the use for publicity purposes of names of licensors or authors of the material; or

 e) Declining to grant rights under trademark law for use of some trade names, trademarks, or service marks; or

 f) Requiring indemnification of licensors and authors of that material by anyone who conveys the material (or modified versions of it) with contractual assumptions of liability to the recipient, for any liability that these contractual assumptions directly impose on those licensors and authors.

 All other non-permissive additional terms are considered "further restrictions" within the meaning of section 10. If the Program as you received it, or any part of it, contains a notice stating that it is governed by this License along with a term that is a further restriction, you may remove that term. If a license document contains a further restriction but permits relicensing or conveying under this License, you may add to a covered work material governed by the terms of that license document, provided that the further restriction does not survive such relicensing or conveying.

 If you add terms to a covered work in accord with this section, you must place, in the relevant source files, a statement of the additional terms that apply to those files, or a notice indicating where to find the applicable terms.

 Additional terms, permissive or non-permissive, may be stated in the form of a separately written license, or stated as exceptions; the above requirements apply either way.

# 8. Termination.

 You may not propagate or modify a covered work except as expressly provided under this License. Any attempt otherwise to propagate or modify it is void, and will automatically terminate your rights under this License (including any patent licenses granted under the third paragraph of section 11).

 However, if you cease all violation of this License, then your license from a particular copyright holder is reinstated (a) provisionally, unless and until the copyright holder explicitly and finally terminates your license, and (b) permanently, if the copyright holder fails to notify you of the violation by some reasonable means prior to 60 days after the cessation.

 Moreover, your license from a particular copyright holder is reinstated permanently if the copyright holder notifies you of the violation by some reasonable means, this is the first time you have received notice of violation of this License (for any work) from that copyright holder, and you cure the violation prior to 30 days after your receipt of the notice.

 Termination of your rights under this section does not terminate the licenses of parties who have received copies or rights from you under this License. If your rights have been terminated and not permanently reinstated, you do not qualify to receive new licenses for the same material under section 10.

### 9. Acceptance Not Required for Having Copies.

 You are not required to accept this License in order to receive or run a copy of the Program. Ancillary propagation of a covered work occurring solely as a consequence of using peer-to-peer transmission to receive a copy likewise does not require acceptance. However, nothing other than this License grants you permission to propagate or modify any covered work. These actions infringe copyright if you do

not accept this License. Therefore, by modifying or propagating a covered work, you indicate your acceptance of this License to do so.

10. Automatic Licensing of Downstream Recipients.

 Each time you convey a covered work, the recipient automatically receives a license from the original licensors, to run, modify and propagate that work, subject to this License. You are not responsible for enforcing compliance by third parties with this License.

 An "entity transaction" is a transaction transferring control of an organization, or substantially all assets of one, or subdividing an organization, or merging organizations. If propagation of a covered work results from an entity transaction, each party to that transaction who receives a copy of the work also receives whatever licenses to the work the party's predecessor in interest had or could give under the previous paragraph, plus a right to possession of the Corresponding Source of the work from the predecessor in interest, if the predecessor has it or can get it with reasonable efforts.

 You may not impose any further restrictions on the exercise of the rights granted or affirmed under this License. For example, you may not impose a license fee, royalty, or other charge for exercise of rights granted under this License, and you may not initiate litigation (including a cross-claim or counterclaim in a lawsuit) alleging that any patent claim is infringed by making, using, selling, offering for sale, or importing the Program or any portion of it.

### 11. Patents.

 A "contributor" is a copyright holder who authorizes use under this License of the Program or a work on which the Program is based. The work thus licensed is called the contributor's "contributor version".

 A contributor's "essential patent claims" are all patent claims owned or controlled by the contributor, whether already acquired or hereafter acquired, that would be infringed by some manner, permitted by this License, of making, using, or selling its contributor version, but do not include claims that would be infringed only as a consequence of further modification of the contributor version. For purposes of this definition, "control" includes the right to grant patent sublicenses in a manner consistent with the requirements of this License.

 Each contributor grants you a non-exclusive, worldwide, royalty-free patent license under the contributor's essential patent claims, to make, use, sell, offer for sale, import and otherwise run, modify

and propagate the contents of its contributor version.

 In the following three paragraphs, a "patent license" is any express agreement or commitment, however denominated, not to enforce a patent (such as an express permission to practice a patent or covenant not to sue for patent infringement). To "grant" such a patent license to a party means to make such an agreement or commitment not to enforce a patent against the party.

 If you convey a covered work, knowingly relying on a patent license, and the Corresponding Source of the work is not available for anyone to copy, free of charge and under the terms of this License, through a publicly available network server or other readily accessible means, then you must either (1) cause the Corresponding Source to be so available, or (2) arrange to deprive yourself of the benefit of the patent license for this particular work, or (3) arrange, in a manner consistent with the requirements of this License, to extend the patent license to downstream recipients. "Knowingly relying" means you have actual knowledge that, but for the patent license, your conveying the covered work in a country, or your recipient's use of the covered work in a country, would infringe one or more identifiable patents in that country that you have reason to believe are valid.

 If, pursuant to or in connection with a single transaction or arrangement, you convey, or propagate by procuring conveyance of, a covered work, and grant a patent license to some of the parties receiving the covered work authorizing them to use, propagate, modify or convey a specific copy of the covered work, then the patent license you grant is automatically extended to all recipients of the covered work and works based on it.

 A patent license is "discriminatory" if it does not include within the scope of its coverage, prohibits the exercise of, or is conditioned on the non-exercise of one or more of the rights that are specifically granted under this License. You may not convey a covered work if you are a party to an arrangement with a third party that is in the business of distributing software, under which you make payment to the third party based on the extent of your activity of conveying the work, and under which the third party grants, to any of the parties who would receive the covered work from you, a discriminatory patent license (a) in connection with copies of the covered work conveyed by you (or copies made from those copies), or (b) primarily for and in connection with specific products or compilations that contain the covered work, unless you entered into that arrangement, or that patent license was granted, prior to 28 March 2007.

Nothing in this License shall be construed as excluding or limiting
any implied license or other defenses to infringement that may otherwise be available to you under applicable patent law.

#### 12. No Surrender of Others' Freedom.

 If conditions are imposed on you (whether by court order, agreement or otherwise) that contradict the conditions of this License, they do not excuse you from the conditions of this License. If you cannot convey a covered work so as to satisfy simultaneously your obligations under this License and any other pertinent obligations, then as a consequence you may not convey it at all. For example, if you agree to terms that obligate you to collect a royalty for further conveying from those to whom you convey the Program, the only way you could satisfy both those terms and this License would be to refrain entirely from conveying the Program.

13. Use with the GNU Affero General Public License.

 Notwithstanding any other provision of this License, you have permission to link or combine any covered work with a work licensed under version 3 of the GNU Affero General Public License into a single combined work, and to convey the resulting work. The terms of this License will continue to apply to the part which is the covered work, but the special requirements of the GNU Affero General Public License, section 13, concerning interaction through a network will apply to the combination as such.

14. Revised Versions of this License.

 The Free Software Foundation may publish revised and/or new versions of the GNU General Public License from time to time. Such new versions will be similar in spirit to the present version, but may differ in detail to address new problems or concerns.

 Each version is given a distinguishing version number. If the Program specifies that a certain numbered version of the GNU General Public License "or any later version" applies to it, you have the option of following the terms and conditions either of that numbered version or of any later version published by the Free Software Foundation. If the Program does not specify a version number of the GNU General Public License, you may choose any version ever published by the Free Software Foundation.

 If the Program specifies that a proxy can decide which future versions of the GNU General Public License can be used, that proxy's public statement of acceptance of a version permanently authorizes you to choose that version for the Program.

 Later license versions may give you additional or different permissions. However, no additional obligations are imposed on any author or copyright holder as a result of your choosing to follow a later version.

15. Disclaimer of Warranty.

 THERE IS NO WARRANTY FOR THE PROGRAM, TO THE EXTENT PERMITTED BY APPLICABLE LAW. EXCEPT WHEN OTHERWISE STATED IN WRITING THE COPYRIGHT HOLDERS AND/OR OTHER PARTIES PROVIDE THE PROGRAM "AS IS" WITHOUT WARRANTY OF ANY KIND, EITHER EXPRESSED OR IMPLIED, INCLUDING, BUT NOT LIMITED TO, THE IMPLIED WARRANTIES OF MERCHANTABILITY AND FITNESS FOR A PARTICULAR PURPOSE. THE ENTIRE RISK AS TO THE QUALITY AND PERFORMANCE OF THE PROGRAM IS WITH YOU. SHOULD THE PROGRAM PROVE DEFECTIVE, YOU ASSUME THE COST OF ALL NECESSARY SERVICING, REPAIR OR CORRECTION.

16. Limitation of Liability.

 IN NO EVENT UNLESS REQUIRED BY APPLICABLE LAW OR AGREED TO IN WRITING WILL ANY COPYRIGHT HOLDER, OR ANY OTHER PARTY WHO MODIFIES AND/OR CONVEYS THE PROGRAM AS PERMITTED ABOVE, BE LIABLE TO YOU FOR DAMAGES, INCLUDING ANY GENERAL, SPECIAL, INCIDENTAL OR CONSEQUENTIAL DAMAGES ARISING OUT OF THE USE OR INABILITY TO USE THE PROGRAM (INCLUDING BUT NOT LIMITED TO LOSS OF DATA OR DATA BEING RENDERED INACCURATE OR LOSSES SUSTAINED BY YOU OR THIRD PARTIES OR A FAILURE OF THE PROGRAM TO OPERATE WITH ANY OTHER PROGRAMS), EVEN IF SUCH HOLDER OR OTHER PARTY HAS BEEN ADVISED OF THE POSSIBILITY OF SUCH DAMAGES.

17. Interpretation of Sections 15 and 16.

 If the disclaimer of warranty and limitation of liability provided above cannot be given local legal effect according to their terms, reviewing courts shall apply local law that most closely approximates an absolute waiver of all civil liability in connection with the Program, unless a warranty or assumption of liability accompanies a copy of the Program in return for a fee.

#### END OF TERMS AND CONDITIONS

How to Apply These Terms to Your New Programs

 If you develop a new program, and you want it to be of the greatest possible use to the public, the best way to achieve this is to make it free software which everyone can redistribute and change under these terms.

To do so, attach the following notices to the program. It is safest

to attach them to the start of each source file to most effectively state the exclusion of warranty; and each file should have at least the "copyright" line and a pointer to where the full notice is found.

 <one line to give the program's name and a brief idea of what it  $does$ Copyright  $(C)$  <year > <name of author>

 This program is free software: you can redistribute it and/or modify it under the terms of the GNU General Public License as published by the Free Software Foundation, either version 3 of the License, or (at your option) any later version.

 This program is distributed in the hope that it will be useful, but WITHOUT ANY WARRANTY; without even the implied warranty of MERCHANTABILITY or FITNESS FOR A PARTICULAR PURPOSE. See the GNU General Public License for more details.

 You should have received a copy of the GNU General Public License along with this program. If not, see <http://www.gnu.org/licenses/>.

Also add information on how to contact you by electronic and paper mail.

 If the program does terminal interaction, make it output a short notice like this when it starts in an interactive mode:

 $\langle$  sprogram $\rangle$  Copyright (C)  $\langle$  year $\rangle$   $\langle$  name of author $\rangle$  This program comes with ABSOLUTELY NO WARRANTY; for details type 'show w'. This is free software, and you are welcome to redistribute it under certain conditions; type 'show c' for details.

The hypothetical commands 'show w' and 'show c' should show the appropriate parts of the General Public License. Of course, your program's commands might be different; for a GUI interface, you would use an "about box".

 You should also get your employer (if you work as a programmer) or school, if any, to sign a "copyright disclaimer" for the program, if necessary. For more information on this, and how to apply and follow the GNU GPL, see <http://www.gnu.org/licenses/>.

The GNU General Public License does not permit incorporating your program into proprietary programs. If your program is a subroutine library, you may consider it more useful to permit linking proprietary applications with the library. If this is what you want to do, use the GNU Lesser General Public License instead of this License. But

first, please read <http://www.gnu.org/philosophy/why-not-lgpl.html>.

 $=$ 

 $=$ 

### GCC RUNTIME LIBRARY EXCEPTION

Version 3.1, 31 March 2009

Copyright (c) 2009 Free Software Foundation, Inc. <http://fsf.org/>

Everyone is permitted to copy and distribute verbatim copies of this license document, but changing it is not allowed.

This GCC Runtime Library Exception ("Exception") is an additional permission under section 7 of the GNU General Public License, version 3 ("GPLv3"). It applies to a given file (the "Runtime Library") that bears a notice placed by the copyright holder of the file stating that the file is governed by GPLv3 along with this Exception.

When you use GCC to compile a program, GCC may combine portions of certain GCC header files and runtime libraries with the compiled program. The purpose of this Exception is to allow compilation of non-GPL (including proprietary) programs to use, in this way, the header files and runtime libraries covered by this Exception.

0. Definitions.

A file is an "Independent Module" if it either requires the Runtime Library for execution after a Compilation Process, or makes use of an interface provided by the Runtime Library, but is not otherwise based on the Runtime Library.

"GCC" means a version of the GNU Compiler Collection, with or without modifications, governed by version 3 (or a specified later version) of the GNU General Public License (GPL) with the option of using any subsequent versions published by the FSF.

"GPL-compatible Software" is software whose conditions of propagation, modification and use would permit combination with GCC in accord with the license of GCC.

"Target Code" refers to output from any compiler for a real or virtual target processor architecture, in executable form or suitable for input to an assembler, loader, linker and/or execution phase. Notwithstanding that, Target Code does not include data in any format that is used as a compiler intermediate representation, or used for producing a compiler intermediate representation.

The "Compilation Process" transforms code entirely represented in non-intermediate languages designed for human-written code, and/or in Java Virtual Machine byte code, into Target Code. Thus, for example, use of source code generators and preprocessors need not be considered part of the Compilation Process, since the Compilation Process can be understood as starting with the output of the generators or preprocessors.

A Compilation Process is "Eligible" if it is done using GCC, alone or with other GPL-compatible software, or if it is done without using any work based on GCC. For example, using non-GPL-compatible Software to optimize any GCC intermediate representations would not qualify as an Eligible Compilation Process.

1. Grant of Additional Permission.

You have permission to propagate a work of Target Code formed by combining the Runtime Library with Independent Modules, even if such propagation would otherwise violate the terms of GPLv3, provided that all Target Code was generated by Eligible Compilation Processes. You may then convey such a combination under terms of your choice, consistent with the licensing of the Independent Modules.

2. No Weakening of GCC Copyleft.

The availability of this Exception does not imply any general presumption that third-party software is unaffected by the copyleft requirements of the license of GCC.

 $\overline{\phantom{0}}$ Copyright (c) 1994 Hewlett-Packard Company

Permission to use, copy, modify, distribute and sell this software and its documentation for any purpose is hereby granted without fee, provided that the above copyright notice appear in all copies and that both that copyright notice and this permission notice appear in supporting documentation. Hewlett-Packard Company makes no representations about the suitability of this software for any purpose. It is provided "as is" without express or implied warranty.

 $=$ 

 $=$ 

== Copyright (c) 1996,1997 Silicon Graphics Computer Systems, Inc. Permission to use, copy, modify, distribute and sell this software and its documentation for any purpose is hereby granted without fee, provided that the above copyright notice appear in all copies and that both that copyright notice and this permission notice appear in supporting documentation. Silicon Graphics makes no representations about the suitability of this software for any purpose. It is provided "as is" without express or implied warranty.

 $=$ 

 $=$ 

shared\_count.hpp @ Copyright (c) 2001, 2002, 2003 Peter Dimov and Multi Media Ltd.

shared\_ptr.hpp Copyright (C) 1998, 1999 Greg Colvin and Beman Dawes. Copyright (C) 2001, 2002, 2003 Peter Dimov

weak\_ptr.hpp Copyright (C) 2001, 2002, 2003 Peter Dimov

enable\_shared\_from\_this.hpp Copyright (C) 2002 Peter Dimov

Distributed under the Boost Software License, Version 1.0.

Boost Software License - Version 1.0 - August 17th, 2003

Permission is hereby granted, free of charge, to any person or organization obtaining a copy of the software and accompanying documentation covered by this license (the "Software") to use, reproduce, display, distribute, execute, and transmit the Software, and to prepare derivative works of the Software, and to permit third-parties to whom the Software is furnished to do so, all subject to the following:

The copyright notices in the Software and this entire statement, including the above license grant, this restriction and the following disclaimer, must be included in all copies of the Software, in whole or in part, and all derivative works of the Software, unless such copies or derivative works are solely in the form of machine-executable object code generated by a source language processor.

THE SOFTWARE IS PROVIDED "AS IS", WITHOUT WARRANTY OF ANY KIND, EXPRESS OR IMPLIED, INCLUDING BUT NOT LIMITED TO THE WARRANTIES OF MERCHANTABILITY, FITNESS FOR A PARTICULAR PURPOSE, TITLE AND NON-INFRINGEMENT. IN NO EVENT SHALL THE COPYRIGHT HOLDERS OR ANYONE DISTRIBUTING THE SOFTWARE BE LIABLE FOR ANY DAMAGES OR OTHER

## LIABILITY, WHETHER IN CONTRACT, TORT OR OTHERWISE, ARISING FROM, OUT OF OR IN CONNECTION WITH THE SOFTWARE OR THE USE OR OTHER DEALINGS IN THE SOFTWARE.

 $=$ 

 $-$ 

# Copyright (C) 2004 Ami Tavory and Vladimir Dreizin, IBM-HRL.

Permission to use, copy, modify, sell, and distribute this software is hereby granted without fee, provided that the above copyright notice appears in all copies, and that both that copyright notice and this permission notice appear in supporting documentation. None of the above authors, nor IBM Haifa Research Laboratories, make any representation about the suitability of this software for any purpose. It is provided "as is" without express or implied warranty.  $=$ 

 ====================================================================== ======================================================================

### libssh

You are receiving a copy of libssh as part of MySQL Shell (a component of the MySQL server) in object code form. The terms of the Oracle license do NOT apply to libssh; libssh is licensed under the LGPLv2.1 license, separate from MySQL. If you do not wish to install this library, you may remove it, but the Oracle program might not operate properly or at all without it. Depending on the operating system the library can be found in the following locations:

- Linux: <librarydir-prefix>/mysql-shell/libssh.so

- OSX: <librarydir-prefix>/mysql-shell/libssh.dylib

- Windows: <installation-path>\bin\libssh.dll

GNU LESSER GENERAL PUBLIC LICENSE

Version 2.1, February 1999

Copyright (C) 1991, 1999 Free Software Foundation, Inc. 51 Franklin Street, Fifth Floor, Boston, MA 02110-1301 USA Everyone is permitted to copy and distribute verbatim copies of this license document, but changing it is not allowed.

[This is the first released version of the Lesser GPL. It also counts as the successor of the GNU Library Public License, version 2, hence the version number 2.1.]

This component is licensed under GNU Lesser General Public License v2.1, February 1999. See the 'Standard Licenses' section for license text.

Additional Libraries Used by libssh libssh has dependencies on the following libraries:

libgcrypt v1.7.3

#### ----------------

 The library is distributed under the terms of the GNU Lesser General Public License (LGPL); see the file COPYING.LIB for the actual terms. The helper programs (e.g. gcryptrnd and getrandom) as well as the documentation are distributed under the terms of the GNU General Public License (GPL); see the file COPYING for the actual terms. The file LICENSES has notices about contributions that require these additional notices are distributed.

Oracle's libssh implementation does not use any of the GPL licensed files that are included with the libgcrypt distribution

#### libgpg-error v1.24

------------------

Oracle uses a subset of the files in libgpg-error to build libssh, All of the files used by Oracle are licensed under the LGPLv2.1

Libgpg-error is free software; you can redistribute it and/or modify it under the terms of the GNU Lesser General Public License as published by the Free Software Foundation; either version 2.1 of the License, or (at your option) any later version. See the file COPYING.LIB for copyright and warranty information. See the file AUTHORS for a list of authors and important mail addresses.

However, some files (for example src/mkerrnos.awk) used in the build process of the library and the manual are covered by a different license. Please see the header of these files and the file COPYING for copyright and warranty information on these files. A special exception in the copyright license of these files makes sure that the output in the build process, which is used in libgpg-error, is not affected by the GPL.

#### COPYING:

 $-$ 

 GNU GENERAL PUBLIC LICENSE Version 2, June 1991

Copyright (C) 1989, 1991 Free Software Foundation, Inc. 51 Franklin Street, Fifth Floor, Boston, MA 02110-1301 USA Everyone is permitted to copy and distribute verbatim copies of this license document, but changing it is not allowed.

#### Preamble

 The licenses for most software are designed to take away your freedom to share and change it. By contrast, the GNU General Public License is intended to guarantee your freedom to share and change free software--to make sure the software is free for all its users. This General Public License applies to most of the Free Software Foundation's software and to any other program whose authors commit to using it. (Some other Free Software Foundation software is covered by the GNU Library General Public License instead.) You can apply it to your programs, too.

 When we speak of free software, we are referring to freedom, not price. Our General Public Licenses are designed to make sure that you have the freedom to distribute copies of free software (and charge for this service if you wish), that you receive source code or can get it if you want it, that you can change the software or use pieces of it in new free programs; and that you know you can do these things.

 To protect your rights, we need to make restrictions that forbid anyone to deny you these rights or to ask you to surrender the rights. These restrictions translate to certain responsibilities for you if you distribute copies of the software, or if you modify it.

 For example, if you distribute copies of such a program, whether gratis or for a fee, you must give the recipients all the rights that you have. You must make sure that they, too, receive or can get the source code. And you must show them these terms so they know their rights.

We protect your rights with two steps: (1) copyright the software, and (2) offer you this license which gives you legal permission to copy, distribute and/or modify the software.

 Also, for each author's protection and ours, we want to make certain that everyone understands that there is no warranty for this free software. If the software is modified by someone else and passed on, we want its recipients to know that what they have is not the original, so that any problems introduced by others will not reflect on the original authors' reputations.

 Finally, any free program is threatened constantly by software patents. We wish to avoid the danger that redistributors of a free program will individually obtain patent licenses, in effect making the program proprietary. To prevent this, we have made it clear that any patent must be licensed for everyone's free use or not licensed at all.

 The precise terms and conditions for copying, distribution and modification follow.

### GNU GENERAL PUBLIC LICENSE TERMS AND CONDITIONS FOR COPYING, DISTRIBUTION AND MODIFICATION

 0. This License applies to any program or other work which contains a notice placed by the copyright holder saying it may be distributed under the terms of this General Public License. The "Program", below, refers to any such program or work, and a "work based on the Program" means either the Program or any derivative work under copyright law: that is to say, a work containing the Program or a portion of it, either verbatim or with modifications and/or translated into another language. (Hereinafter, translation is included without limitation in the term "modification".) Each licensee is addressed as "you".

Activities other than copying, distribution and modification are not covered by this License; they are outside its scope. The act of running the Program is not restricted, and the output from the Program is covered only if its contents constitute a work based on the Program (independent of having been made by running the Program). Whether that is true depends on what the Program does.

 1. You may copy and distribute verbatim copies of the Program's source code as you receive it, in any medium, provided that you conspicuously and appropriately publish on each copy an appropriate copyright notice and disclaimer of warranty; keep intact all the notices that refer to this License and to the absence of any warranty; and give any other recipients of the Program a copy of this License along with the Program.

You may charge a fee for the physical act of transferring a copy, and you may at your option offer warranty protection in exchange for a fee.

 2. You may modify your copy or copies of the Program or any portion of it, thus forming a work based on the Program, and copy and distribute such modifications or work under the terms of Section 1 above, provided that you also meet all of these conditions:

 a) You must cause the modified files to carry prominent notices stating that you changed the files and the date of any change.

 b) You must cause any work that you distribute or publish, that in whole or in part contains or is derived from the Program or any part thereof, to be licensed as a whole at no charge to all third parties under the terms of this License.

c) If the modified program normally reads commands interactively

 when run, you must cause it, when started running for such interactive use in the most ordinary way, to print or display an announcement including an appropriate copyright notice and a notice that there is no warranty (or else, saying that you provide a warranty) and that users may redistribute the program under these conditions, and telling the user how to view a copy of this License. (Exception: if the Program itself is interactive but does not normally print such an announcement, your work based on the Program is not required to print an announcement.)

These requirements apply to the modified work as a whole. If identifiable sections of that work are not derived from the Program, and can be reasonably considered independent and separate works in themselves, then this License, and its terms, do not apply to those sections when you distribute them as separate works. But when you distribute the same sections as part of a whole which is a work based on the Program, the distribution of the whole must be on the terms of this License, whose permissions for other licensees extend to the entire whole, and thus to each and every part regardless of who wrote it.

Thus, it is not the intent of this section to claim rights or contest your rights to work written entirely by you; rather, the intent is to exercise the right to control the distribution of derivative or collective works based on the Program.

In addition, mere aggregation of another work not based on the Program with the Program (or with a work based on the Program) on a volume of a storage or distribution medium does not bring the other work under the scope of this License.

 3. You may copy and distribute the Program (or a work based on it, under Section 2) in object code or executable form under the terms of Sections 1 and 2 above provided that you also do one of the following:

 a) Accompany it with the complete corresponding machine-readable source code, which must be distributed under the terms of Sections 1 and 2 above on a medium customarily used for software interchange; or,

 b) Accompany it with a written offer, valid for at least three years, to give any third party, for a charge no more than your cost of physically performing source distribution, a complete machine-readable copy of the corresponding source code, to be distributed under the terms of Sections 1 and 2 above on a medium customarily used for software interchange; or,

 c) Accompany it with the information you received as to the offer to distribute corresponding source code. (This alternative is allowed only for noncommercial distribution and only if you

 received the program in object code or executable form with such an offer, in accord with Subsection b above.)

The source code for a work means the preferred form of the work for making modifications to it. For an executable work, complete source code means all the source code for all modules it contains, plus any associated interface definition files, plus the scripts used to control compilation and installation of the executable. However, as a special exception, the source code distributed need not include anything that is normally distributed (in either source or binary form) with the major components (compiler, kernel, and so on) of the operating system on which the executable runs, unless that component itself accompanies the executable.

If distribution of executable or object code is made by offering access to copy from a designated place, then offering equivalent access to copy the source code from the same place counts as distribution of the source code, even though third parties are not compelled to copy the source along with the object code.

 4. You may not copy, modify, sublicense, or distribute the Program except as expressly provided under this License. Any attempt otherwise to copy, modify, sublicense or distribute the Program is void, and will automatically terminate your rights under this License. However, parties who have received copies, or rights, from you under this License will not have their licenses terminated so long as such parties remain in full compliance.

 5. You are not required to accept this License, since you have not signed it. However, nothing else grants you permission to modify or distribute the Program or its derivative works. These actions are prohibited by law if you do not accept this License. Therefore, by modifying or distributing the Program (or any work based on the Program), you indicate your acceptance of this License to do so, and all its terms and conditions for copying, distributing or modifying the Program or works based on it.

 6. Each time you redistribute the Program (or any work based on the Program), the recipient automatically receives a license from the original licensor to copy, distribute or modify the Program subject to these terms and conditions. You may not impose any further restrictions on the recipients' exercise of the rights granted herein. You are not responsible for enforcing compliance by third parties to this License.

 7. If, as a consequence of a court judgment or allegation of patent infringement or for any other reason (not limited to patent issues), conditions are imposed on you (whether by court order, agreement or

otherwise) that contradict the conditions of this License, they do not excuse you from the conditions of this License. If you cannot distribute so as to satisfy simultaneously your obligations under this License and any other pertinent obligations, then as a consequence you may not distribute the Program at all. For example, if a patent license would not permit royalty-free redistribution of the Program by all those who receive copies directly or indirectly through you, then the only way you could satisfy both it and this License would be to refrain entirely from distribution of the Program.

If any portion of this section is held invalid or unenforceable under any particular circumstance, the balance of the section is intended to apply and the section as a whole is intended to apply in other circumstances.

It is not the purpose of this section to induce you to infringe any patents or other property right claims or to contest validity of any such claims; this section has the sole purpose of protecting the integrity of the free software distribution system, which is implemented by public license practices. Many people have made generous contributions to the wide range of software distributed through that system in reliance on consistent application of that system; it is up to the author/donor to decide if he or she is willing to distribute software through any other system and a licensee cannot impose that choice.

This section is intended to make thoroughly clear what is believed to be a consequence of the rest of this License.

 8. If the distribution and/or use of the Program is restricted in certain countries either by patents or by copyrighted interfaces, the original copyright holder who places the Program under this License may add an explicit geographical distribution limitation excluding those countries, so that distribution is permitted only in or among countries not thus excluded. In such case, this License incorporates the limitation as if written in the body of this License.

 9. The Free Software Foundation may publish revised and/or new versions of the General Public License from time to time. Such new versions will be similar in spirit to the present version, but may differ in detail to address new problems or concerns.

Each version is given a distinguishing version number. If the Program specifies a version number of this License which applies to it and "any later version", you have the option of following the terms and conditions either of that version or of any later version published by the Free Software Foundation. If the Program does not specify a version number of this License, you may choose any version ever published by the Free Software Foundation.

 10. If you wish to incorporate parts of the Program into other free programs whose distribution conditions are different, write to the author to ask for permission. For software which is copyrighted by the Free Software Foundation, write to the Free Software Foundation; we sometimes make exceptions for this. Our decision will be guided by the two goals of preserving the free status of all derivatives of our free software and of promoting the sharing and reuse of software generally.

#### NO WARRANTY

 11. BECAUSE THE PROGRAM IS LICENSED FREE OF CHARGE, THERE IS NO WARRANTY FOR THE PROGRAM, TO THE EXTENT PERMITTED BY APPLICABLE LAW. EXCEPT WHEN OTHERWISE STATED IN WRITING THE COPYRIGHT HOLDERS AND/OR OTHER PARTIES PROVIDE THE PROGRAM "AS IS" WITHOUT WARRANTY OF ANY KIND, EITHER EXPRESSED OR IMPLIED, INCLUDING, BUT NOT LIMITED TO, THE IMPLIED WARRANTIES OF MERCHANTABILITY AND FITNESS FOR A PARTICULAR PURPOSE. THE ENTIRE RISK AS TO THE QUALITY AND PERFORMANCE OF THE PROGRAM IS WITH YOU. SHOULD THE PROGRAM PROVE DEFECTIVE, YOU ASSUME THE COST OF ALL NECESSARY SERVICING, REPAIR OR CORRECTION.

 12. IN NO EVENT UNLESS REQUIRED BY APPLICABLE LAW OR AGREED TO IN WRITING WILL ANY COPYRIGHT HOLDER, OR ANY OTHER PARTY WHO MAY MODIFY AND/OR REDISTRIBUTE THE PROGRAM AS PERMITTED ABOVE, BE LIABLE TO YOU FOR DAMAGES, INCLUDING ANY GENERAL, SPECIAL, INCIDENTAL OR CONSEQUENTIAL DAMAGES ARISING OUT OF THE USE OR INABILITY TO USE THE PROGRAM (INCLUDING BUT NOT LIMITED TO LOSS OF DATA OR DATA BEING RENDERED INACCURATE OR LOSSES SUSTAINED BY YOU OR THIRD PARTIES OR A FAILURE OF THE PROGRAM TO OPERATE WITH ANY OTHER PROGRAMS), EVEN IF SUCH HOLDER OR OTHER PARTY HAS BEEN ADVISED OF THE POSSIBILITY OF SUCH DAMAGES.

#### END OF TERMS AND CONDITIONS

How to Apply These Terms to Your New Programs

 If you develop a new program, and you want it to be of the greatest possible use to the public, the best way to achieve this is to make it free software which everyone can redistribute and change under these terms.

 To do so, attach the following notices to the program. It is safest to attach them to the start of each source file to most effectively convey the exclusion of warranty; and each file should have at least the "copyright" line and a pointer to where the full notice is found.

 <one line to give the program's name and a brief idea of what it does.> Copyright  $(C)$  <year > <name of author>

 This program is free software; you can redistribute it and/or modify it under the terms of the GNU General Public License as published by the Free Software Foundation; either version 2 of the License, or (at your option) any later version.

 This program is distributed in the hope that it will be useful, but WITHOUT ANY WARRANTY; without even the implied warranty of MERCHANTABILITY or FITNESS FOR A PARTICULAR PURPOSE. See the GNU General Public License for more details.

 You should have received a copy of the GNU General Public License along with this program; if not, write to the Free Software Foundation, Inc., 51 Franklin Street, Fifth Floor, Boston, MA 02110-1301 USA

Also add information on how to contact you by electronic and paper mail.

If the program is interactive, make it output a short notice like this when it starts in an interactive mode:

 Gnomovision version 69, Copyright (C) year name of author Gnomovision comes with ABSOLUTELY NO WARRANTY; for details type `show w'. This is free software, and you are welcome to redistribute it under certain conditions; type `show c' for details.

The hypothetical commands `show w' and `show c' should show the appropriate parts of the General Public License. Of course, the commands you use may be called something other than `show w' and `show c'; they could even be mouse-clicks or menu items--whatever suits your program.

You should also get your employer (if you work as a programmer) or your school, if any, to sign a "copyright disclaimer" for the program, if necessary. Here is a sample; alter the names:

 Yoyodyne, Inc., hereby disclaims all copyright interest in the program `Gnomovision' (which makes passes at compilers) written by James Hacker.

 <signature of Ty Coon>, 1 April 1989 Ty Coon, President of Vice

This General Public License does not permit incorporating your program into proprietary programs. If your program is a subroutine library, you may consider it more useful to permit linking proprietary applications with the library. If this is what you want to do, use the GNU Library General Public License instead of this License.

----------------------------------------------------------------------

### GNU LESSER GENERAL PUBLIC LICENSE Version 2.1, February 1999

Copyright (C) 1991, 1999 Free Software Foundation, Inc. 51 Franklin St, Fifth Floor, Boston, MA 02110-1301 USA Everyone is permitted to copy and distribute verbatim copies of this license document, but changing it is not allowed.

[This is the first released version of the Lesser GPL. It also counts as the successor of the GNU Library Public License, version 2, hence the version number 2.1.]

#### Preamble

 The licenses for most software are designed to take away your freedom to share and change it. By contrast, the GNU General Public Licenses are intended to guarantee your freedom to share and change free software--to make sure the software is free for all its users.

 This license, the Lesser General Public License, applies to some specially designated software packages--typically libraries--of the Free Software Foundation and other authors who decide to use it. You can use it too, but we suggest you first think carefully about whether this license or the ordinary General Public License is the better strategy to use in any particular case, based on the explanations below.

 When we speak of free software, we are referring to freedom of use, not price. Our General Public Licenses are designed to make sure that you have the freedom to distribute copies of free software (and charge for this service if you wish); that you receive source code or can get it if you want it; that you can change the software and use pieces of it in new free programs; and that you are informed that you can do these things.

 To protect your rights, we need to make restrictions that forbid distributors to deny you these rights or to ask you to surrender these rights. These restrictions translate to certain responsibilities for you if you distribute copies of the library or if you modify it.

 For example, if you distribute copies of the library, whether gratis or for a fee, you must give the recipients all the rights that we gave you. You must make sure that they, too, receive or can get the source code. If you link other code with the library, you must provide complete object files to the recipients, so that they can relink them

with the library after making changes to the library and recompiling it. And you must show them these terms so they know their rights.

 We protect your rights with a two-step method: (1) we copyright the library, and (2) we offer you this license, which gives you legal permission to copy, distribute and/or modify the library.

 To protect each distributor, we want to make it very clear that there is no warranty for the free library. Also, if the library is modified by someone else and passed on, the recipients should know that what they have is not the original version, so that the original author's reputation will not be affected by problems that might be introduced by others.

 Finally, software patents pose a constant threat to the existence of any free program. We wish to make sure that a company cannot effectively restrict the users of a free program by obtaining a restrictive license from a patent holder. Therefore, we insist that any patent license obtained for a version of the library must be consistent with the full freedom of use specified in this license.

 Most GNU software, including some libraries, is covered by the ordinary GNU General Public License. This license, the GNU Lesser General Public License, applies to certain designated libraries, and is quite different from the ordinary General Public License. We use this license for certain libraries in order to permit linking those libraries into non-free programs.

 When a program is linked with a library, whether statically or using a shared library, the combination of the two is legally speaking a combined work, a derivative of the original library. The ordinary General Public License therefore permits such linking only if the entire combination fits its criteria of freedom. The Lesser General Public License permits more lax criteria for linking other code with the library.

 We call this license the "Lesser" General Public License because it does Less to protect the user's freedom than the ordinary General Public License. It also provides other free software developers Less of an advantage over competing non-free programs. These disadvantages are the reason we use the ordinary General Public License for many libraries. However, the Lesser license provides advantages in certain special circumstances.

 For example, on rare occasions, there may be a special need to encourage the widest possible use of a certain library, so that it becomes a de-facto standard. To achieve this, non-free programs must be allowed to use the library. A more frequent case is that a free

library does the same job as widely used non-free libraries. In this case, there is little to gain by limiting the free library to free software only, so we use the Lesser General Public License.

 In other cases, permission to use a particular library in non-free programs enables a greater number of people to use a large body of free software. For example, permission to use the GNU C Library in non-free programs enables many more people to use the whole GNU operating system, as well as its variant, the GNU/Linux operating system.

 Although the Lesser General Public License is Less protective of the users' freedom, it does ensure that the user of a program that is linked with the Library has the freedom and the wherewithal to run that program using a modified version of the Library.

 The precise terms and conditions for copying, distribution and modification follow. Pay close attention to the difference between a "work based on the library" and a "work that uses the library". The former contains code derived from the library, whereas the latter must be combined with the library in order to run.

### GNU LESSER GENERAL PUBLIC LICENSE TERMS AND CONDITIONS FOR COPYING, DISTRIBUTION AND MODIFICATION

 0. This License Agreement applies to any software library or other program which contains a notice placed by the copyright holder or other authorized party saying it may be distributed under the terms of this Lesser General Public License (also called "this License"). Each licensee is addressed as "you".

 A "library" means a collection of software functions and/or data prepared so as to be conveniently linked with application programs (which use some of those functions and data) to form executables.

 The "Library", below, refers to any such software library or work which has been distributed under these terms. A "work based on the Library" means either the Library or any derivative work under copyright law: that is to say, a work containing the Library or a portion of it, either verbatim or with modifications and/or translated straightforwardly into another language. (Hereinafter, translation is included without limitation in the term "modification".)

 "Source code" for a work means the preferred form of the work for making modifications to it. For a library, complete source code means all the source code for all modules it contains, plus any associated interface definition files, plus the scripts used to control compilation and installation of the library.

 Activities other than copying, distribution and modification are not covered by this License; they are outside its scope. The act of running a program using the Library is not restricted, and output from such a program is covered only if its contents constitute a work based on the Library (independent of the use of the Library in a tool for writing it). Whether that is true depends on what the Library does and what the program that uses the Library does.

 1. You may copy and distribute verbatim copies of the Library's complete source code as you receive it, in any medium, provided that you conspicuously and appropriately publish on each copy an appropriate copyright notice and disclaimer of warranty; keep intact all the notices that refer to this License and to the absence of any warranty; and distribute a copy of this License along with the Library.

 You may charge a fee for the physical act of transferring a copy, and you may at your option offer warranty protection in exchange for a fee.

 2. You may modify your copy or copies of the Library or any portion of it, thus forming a work based on the Library, and copy and distribute such modifications or work under the terms of Section 1 above, provided that you also meet all of these conditions:

a) The modified work must itself be a software library.

 b) You must cause the files modified to carry prominent notices stating that you changed the files and the date of any change.

 c) You must cause the whole of the work to be licensed at no charge to all third parties under the terms of this License.

 d) If a facility in the modified Library refers to a function or a table of data to be supplied by an application program that uses the facility, other than as an argument passed when the facility is invoked, then you must make a good faith effort to ensure that, in the event an application does not supply such function or table, the facility still operates, and performs whatever part of its purpose remains meaningful.

 (For example, a function in a library to compute square roots has a purpose that is entirely well-defined independent of the application. Therefore, Subsection 2d requires that any application-supplied function or table used by this function must be optional: if the application does not supply it, the square root function must still compute square roots.)

These requirements apply to the modified work as a whole. If identifiable sections of that work are not derived from the Library, and can be reasonably considered independent and separate works in themselves, then this License, and its terms, do not apply to those sections when you distribute them as separate works. But when you distribute the same sections as part of a whole which is a work based on the Library, the distribution of the whole must be on the terms of this License, whose permissions for other licensees extend to the entire whole, and thus to each and every part regardless of who wrote it.

Thus, it is not the intent of this section to claim rights or contest your rights to work written entirely by you; rather, the intent is to exercise the right to control the distribution of derivative or collective works based on the Library.

In addition, mere aggregation of another work not based on the Library with the Library (or with a work based on the Library) on a volume of a storage or distribution medium does not bring the other work under the scope of this License.

 3. You may opt to apply the terms of the ordinary GNU General Public License instead of this License to a given copy of the Library. To do this, you must alter all the notices that refer to this License, so that they refer to the ordinary GNU General Public License, version 2, instead of to this License. (If a newer version than version 2 of the ordinary GNU General Public License has appeared, then you can specify that version instead if you wish.) Do not make any other change in these notices.

 Once this change is made in a given copy, it is irreversible for that copy, so the ordinary GNU General Public License applies to all subsequent copies and derivative works made from that copy.

 This option is useful when you wish to copy part of the code of the Library into a program that is not a library.

 4. You may copy and distribute the Library (or a portion or derivative of it, under Section 2) in object code or executable form under the terms of Sections 1 and 2 above provided that you accompany it with the complete corresponding machine-readable source code, which must be distributed under the terms of Sections 1 and 2 above on a medium customarily used for software interchange.

 If distribution of object code is made by offering access to copy from a designated place, then offering equivalent access to copy the source code from the same place satisfies the requirement to

distribute the source code, even though third parties are not compelled to copy the source along with the object code.

 5. A program that contains no derivative of any portion of the Library, but is designed to work with the Library by being compiled or linked with it, is called a "work that uses the Library". Such a work, in isolation, is not a derivative work of the Library, and therefore falls outside the scope of this License.

 However, linking a "work that uses the Library" with the Library creates an executable that is a derivative of the Library (because it contains portions of the Library), rather than a "work that uses the library". The executable is therefore covered by this License. Section 6 states terms for distribution of such executables.

 When a "work that uses the Library" uses material from a header file that is part of the Library, the object code for the work may be a derivative work of the Library even though the source code is not. Whether this is true is especially significant if the work can be linked without the Library, or if the work is itself a library. The threshold for this to be true is not precisely defined by law.

 If such an object file uses only numerical parameters, data structure layouts and accessors, and small macros and small inline functions (ten lines or less in length), then the use of the object file is unrestricted, regardless of whether it is legally a derivative work. (Executables containing this object code plus portions of the Library will still fall under Section 6.)

 Otherwise, if the work is a derivative of the Library, you may distribute the object code for the work under the terms of Section 6. Any executables containing that work also fall under Section 6, whether or not they are linked directly with the Library itself.

 6. As an exception to the Sections above, you may also combine or link a "work that uses the Library" with the Library to produce a work containing portions of the Library, and distribute that work under terms of your choice, provided that the terms permit modification of the work for the customer's own use and reverse engineering for debugging such modifications.

 You must give prominent notice with each copy of the work that the Library is used in it and that the Library and its use are covered by this License. You must supply a copy of this License. If the work during execution displays copyright notices, you must include the copyright notice for the Library among them, as well as a reference directing the user to the copy of this License. Also, you must do one of these things:

 a) Accompany the work with the complete corresponding machine-readable source code for the Library including whatever changes were used in the work (which must be distributed under Sections 1 and 2 above); and, if the work is an executable linked with the Library, with the complete machine-readable "work that uses the Library", as object code and/or source code, so that the user can modify the Library and then relink to produce a modified executable containing the modified Library. (It is understood that the user who changes the contents of definitions files in the Library will not necessarily be able to recompile the application to use the modified definitions.)

 b) Use a suitable shared library mechanism for linking with the Library. A suitable mechanism is one that (1) uses at run time a copy of the library already present on the user's computer system, rather than copying library functions into the executable, and (2) will operate properly with a modified version of the library, if the user installs one, as long as the modified version is interface-compatible with the version that the work was made with.

 c) Accompany the work with a written offer, valid for at least three years, to give the same user the materials specified in Subsection 6a, above, for a charge no more than the cost of performing this distribution.

 d) If distribution of the work is made by offering access to copy from a designated place, offer equivalent access to copy the above specified materials from the same place.

 e) Verify that the user has already received a copy of these materials or that you have already sent this user a copy.

 For an executable, the required form of the "work that uses the Library" must include any data and utility programs needed for reproducing the executable from it. However, as a special exception, the materials to be distributed need not include anything that is normally distributed (in either source or binary form) with the major components (compiler, kernel, and so on) of the operating system on which the executable runs, unless that component itself accompanies the executable.

 It may happen that this requirement contradicts the license restrictions of other proprietary libraries that do not normally accompany the operating system. Such a contradiction means you cannot use both them and the Library together in an executable that you distribute.

 7. You may place library facilities that are a work based on the Library side-by-side in a single library together with other library facilities not covered by this License, and distribute such a combined library, provided that the separate distribution of the work based on the Library and of the other library facilities is otherwise permitted, and provided that you do these two things:

 a) Accompany the combined library with a copy of the same work based on the Library, uncombined with any other library facilities. This must be distributed under the terms of the Sections above.

 b) Give prominent notice with the combined library of the fact that part of it is a work based on the Library, and explaining where to find the accompanying uncombined form of the same work.

 8. You may not copy, modify, sublicense, link with, or distribute the Library except as expressly provided under this License. Any attempt otherwise to copy, modify, sublicense, link with, or distribute the Library is void, and will automatically terminate your rights under this License. However, parties who have received copies, or rights, from you under this License will not have their licenses terminated so long as such parties remain in full compliance.

 9. You are not required to accept this License, since you have not signed it. However, nothing else grants you permission to modify or distribute the Library or its derivative works. These actions are prohibited by law if you do not accept this License. Therefore, by modifying or distributing the Library (or any work based on the Library), you indicate your acceptance of this License to do so, and all its terms and conditions for copying, distributing or modifying the Library or works based on it.

 10. Each time you redistribute the Library (or any work based on the Library), the recipient automatically receives a license from the original licensor to copy, distribute, link with or modify the Library subject to these terms and conditions. You may not impose any further restrictions on the recipients' exercise of the rights granted herein. You are not responsible for enforcing compliance by third parties with this License.

 11. If, as a consequence of a court judgment or allegation of patent infringement or for any other reason (not limited to patent issues), conditions are imposed on you (whether by court order, agreement or otherwise) that contradict the conditions of this License, they do not excuse you from the conditions of this License. If you cannot distribute so as to satisfy simultaneously your obligations under this License and any other pertinent obligations, then as a consequence you

may not distribute the Library at all. For example, if a patent license would not permit royalty-free redistribution of the Library by all those who receive copies directly or indirectly through you, then the only way you could satisfy both it and this License would be to refrain entirely from distribution of the Library.

If any portion of this section is held invalid or unenforceable under any particular circumstance, the balance of the section is intended to apply, and the section as a whole is intended to apply in other circumstances.

It is not the purpose of this section to induce you to infringe any patents or other property right claims or to contest validity of any such claims; this section has the sole purpose of protecting the integrity of the free software distribution system which is implemented by public license practices. Many people have made generous contributions to the wide range of software distributed through that system in reliance on consistent application of that system; it is up to the author/donor to decide if he or she is willing to distribute software through any other system and a licensee cannot impose that choice.

This section is intended to make thoroughly clear what is believed to be a consequence of the rest of this License.

 12. If the distribution and/or use of the Library is restricted in certain countries either by patents or by copyrighted interfaces, the original copyright holder who places the Library under this License may add an explicit geographical distribution limitation excluding those countries, so that distribution is permitted only in or among countries not thus excluded. In such case, this License incorporates the limitation as if written in the body of this License.

 13. The Free Software Foundation may publish revised and/or new versions of the Lesser General Public License from time to time. Such new versions will be similar in spirit to the present version, but may differ in detail to address new problems or concerns.

Each version is given a distinguishing version number. If the Library specifies a version number of this License which applies to it and "any later version", you have the option of following the terms and conditions either of that version or of any later version published by the Free Software Foundation. If the Library does not specify a license version number, you may choose any version ever published by the Free Software Foundation.

 14. If you wish to incorporate parts of the Library into other free programs whose distribution conditions are incompatible with these,

write to the author to ask for permission. For software which is copyrighted by the Free Software Foundation, write to the Free Software Foundation; we sometimes make exceptions for this. Our decision will be guided by the two goals of preserving the free status of all derivatives of our free software and of promoting the sharing and reuse of software generally.

### NO WARRANTY

 15. BECAUSE THE LIBRARY IS LICENSED FREE OF CHARGE, THERE IS NO WARRANTY FOR THE LIBRARY, TO THE EXTENT PERMITTED BY APPLICABLE LAW. EXCEPT WHEN OTHERWISE STATED IN WRITING THE COPYRIGHT HOLDERS AND/OR OTHER PARTIES PROVIDE THE LIBRARY "AS IS" WITHOUT WARRANTY OF ANY KIND, EITHER EXPRESSED OR IMPLIED, INCLUDING, BUT NOT LIMITED TO, THE IMPLIED WARRANTIES OF MERCHANTABILITY AND FITNESS FOR A PARTICULAR PURPOSE. THE ENTIRE RISK AS TO THE QUALITY AND PERFORMANCE OF THE LIBRARY IS WITH YOU. SHOULD THE LIBRARY PROVE DEFECTIVE, YOU ASSUME THE COST OF ALL NECESSARY SERVICING, REPAIR OR CORRECTION.

 16. IN NO EVENT UNLESS REQUIRED BY APPLICABLE LAW OR AGREED TO IN WRITING WILL ANY COPYRIGHT HOLDER, OR ANY OTHER PARTY WHO MAY MODIFY AND/OR REDISTRIBUTE THE LIBRARY AS PERMITTED ABOVE, BE LIABLE TO YOU FOR DAMAGES, INCLUDING ANY GENERAL, SPECIAL, INCIDENTAL OR CONSEQUENTIAL DAMAGES ARISING OUT OF THE USE OR INABILITY TO USE THE LIBRARY (INCLUDING BUT NOT LIMITED TO LOSS OF DATA OR DATA BEING RENDERED INACCURATE OR LOSSES SUSTAINED BY YOU OR THIRD PARTIES OR A FAILURE OF THE LIBRARY TO OPERATE WITH ANY OTHER SOFTWARE), EVEN IF SUCH HOLDER OR OTHER PARTY HAS BEEN ADVISED OF THE POSSIBILITY OF SUCH **DAMAGES** 

### END OF TERMS AND CONDITIONS

How to Apply These Terms to Your New Libraries

 If you develop a new library, and you want it to be of the greatest possible use to the public, we recommend making it free software that everyone can redistribute and change. You can do so by permitting redistribution under these terms (or, alternatively, under the terms of the ordinary General Public License).

 To apply these terms, attach the following notices to the library. It is safest to attach them to the start of each source file to most effectively convey the exclusion of warranty; and each file should have at least the "copyright" line and a pointer to where the full notice is found.

 $\leq$  one line to give the library's name and a brief idea of what it does. $>$ 

Copyright  $(C)$  <year > <name of author>

 This library is free software; you can redistribute it and/or modify it under the terms of the GNU Lesser General Public License as published by the Free Software Foundation; either version 2.1 of the License, or (at your option) any later version.

 This library is distributed in the hope that it will be useful, but WITHOUT ANY WARRANTY; without even the implied warranty of MERCHANTABILITY or FITNESS FOR A PARTICULAR PURPOSE. See the GNU Lesser General Public License for more details.

 You should have received a copy of the GNU Lesser General Public License along with this library; if not, write to the Free Software Foundation, Inc., 51 Franklin St, Fifth Floor, Boston, MA 02110-1301 USA

Also add information on how to contact you by electronic and paper mail.

You should also get your employer (if you work as a programmer) or your school, if any, to sign a "copyright disclaimer" for the library, if necessary. Here is a sample; alter the names:

 Yoyodyne, Inc., hereby disclaims all copyright interest in the library `Frob' (a library for tweaking knobs) written by James Random Hacker.

 <signature of Ty Coon>, 1 April 1990 Ty Coon, President of Vice

That's all there is to it!

 ====================================================================== ======================================================================

### LZ4

LZ4 Library Copyright (c) 2011-2016, Yann Collet All rights reserved.

Redistribution and use in source and binary forms, with or without modification, are permitted provided that the following conditions are met:

\* Redistributions of source code must retain the above copyright notice, this list of conditions and the following disclaimer.

\* Redistributions in binary form must reproduce the above copyright notice, this list of conditions and the following disclaimer in the documentation

and/or other materials provided with the distribution.

THIS SOFTWARE IS PROVIDED BY THE COPYRIGHT HOLDERS AND CONTRIBUTORS "AS IS" AND ANY EXPRESS OR IMPLIED WARRANTIES, INCLUDING, BUT NOT LIMITED TO, THE IMPLIED WARRANTIES OF MERCHANTABILITY AND FITNESS FOR A PARTICULAR PURPOSE ARE DISCLAIMED. IN NO EVENT SHALL THE COPYRIGHT HOLDER OR CONTRIBUTORS BE LIABLE FOR ANY DIRECT, INDIRECT, INCIDENTAL, SPECIAL, EXEMPLARY, OR CONSEQUENTIAL DAMAGES (INCLUDING, BUT NOT LIMITED TO, PROCUREMENT OF SUBSTITUTE GOODS OR SERVICES; LOSS OF USE, DATA, OR PROFITS; OR BUSINESS INTERRUPTION) HOWEVER CAUSED AND ON ANY THEORY OF LIABILITY, WHETHER IN CONTRACT, STRICT LIABILITY, OR TORT (INCLUDING NEGLIGENCE OR OTHERWISE) ARISING IN ANY WAY OUT OF THE USE OF THIS SOFTWARE, EVEN IF ADVISED OF THE POSSIBILITY OF SUCH DAMAGE.

 ====================================================================== ======================================================================

md5 (Message-Digest Algorithm 5)

md5 (Message-Digest Algorithm 5)

This code implements the MD5 message-digest algorithm. The algorithm is due to Ron Rivest. This code was written by Colin Plumb in 1993, no copyright is claimed. This code is in the public domain; do with it what you wish.

Equivalent code is available from RSA Data Security, Inc. This code has been tested against that, and is equivalent, except that you don't need to include two pages of legalese with every copy.

The code has been modified by Mikael Ronstroem to handle calculating a hash value of a key that is always a multiple of 4 bytes long. Word 0 of the calculated 4-word hash value is returned as the hash value.

 ====================================================================== ======================================================================

#### MeCab

Copyright (c) 2001-2008, Taku Kudo Copyright (c) 2004-2008, Nippon Telegraph and Telephone Corporation All rights reserved.

Redistribution and use in source and binary forms, with or without modification, are permitted provided that the following conditions are met:

- \* Redistributions of source code must retain the above copyright notice, this list of conditions and the following disclaimer.
- \* Redistributions in binary form must reproduce the above copyright notice, this list of conditions and the following disclaimer in the documentation and/or other materials provided with the distribution.
- \* Neither the name of the Nippon Telegraph and Telegraph Corporation nor the names of its contributors may be used to endorse or promote products derived from this software without specific prior written permission.

THIS SOFTWARE IS PROVIDED BY THE COPYRIGHT HOLDERS AND CONTRIBUTORS "AS IS" AND ANY EXPRESS OR IMPLIED WARRANTIES, INCLUDING, BUT NOT LIMITED TO, THE IMPLIED WARRANTIES OF MERCHANTABILITY AND FITNESS FOR A PARTICULAR PURPOSE ARE DISCLAIMED. IN NO EVENT SHALL THE COPYRIGHT OWNER OR CONTRIBUTORS BE LIABLE FOR ANY DIRECT, INDIRECT, INCIDENTAL, SPECIAL, EXEMPLARY, OR CONSEQUENTIAL DAMAGES (INCLUDING, BUT NOT LIMITED TO, PROCUREMENT OF SUBSTITUTE GOODS OR SERVICES; LOSS OF USE, DATA, OR PROFITS; OR BUSINESS INTERRUPTION) HOWEVER CAUSED AND ON ANY THEORY OF LIABILITY, WHETHER IN CONTRACT, STRICT LIABILITY, OR TORT (INCLUDING NEGLIGENCE OR OTHERWISE) ARISING IN ANY WAY OUT OF THE USE OF THIS SOFTWARE, EVEN IF ADVISED OF THE POSSIBILITY OF SUCH DAMAGE.

 ====================================================================== ======================================================================

### MeCab Dictionary

Copyright 2000, 2001, 2002, 2003 Nara Institute of Science and Technology. All Rights Reserved.

Use, reproduction, and distribution of this software is permitted. Any copy of this software, whether in its original form or modified, must include both the above copyright notice and the following paragraphs.

Nara Institute of Science and Technology (NAIST), the copyright holders, disclaims all warranties with regard to this software, including all implied warranties of merchantability and fitness, in no event shall NAIST be liable for any special, indirect or consequential damages or any damages whatsoever resulting from loss of use, data or profits, whether in an action of contract, negligence or other tortuous action, arising out of or in connection with the use or performance of this software.

A large portion of the dictionary entries originate from ICOT Free Software.

The following conditions for ICOT Free Software applies to the current dictionary as well.

Each User may also freely distribute the Program, whether in its original form or modified, to any third party or parties, PROVIDED that the provisions of Section 3 ("NO WARRANTY") will ALWAYS appear on, or be attached to, the Program, which is distributed substantially in the same form as set out herein and that such intended distribution, if actually made, will neither violate or otherwise contravene any of the laws and regulations of the countries having jurisdiction over the User or the intended distribution itself.

#### NO WARRANTY

The program was produced on an experimental basis in the course of the research and development conducted during the project and is provided to users as so produced on an experimental basis. Accordingly, the program is provided without any warranty whatsoever, whether express, implied, statutory or otherwise. The term "warranty" used herein includes, but is not limited to, any warranty of the quality, performance, merchantability and fitness for a particular purpose of the program and the nonexistence of any infringement or violation of any right of any third party.

Each user of the program will agree and understand, and be deemed to have agreed and understood, that there is no warranty whatsoever for the program and, accordingly, the entire risk arising from or otherwise connected with the program is assumed by the user.

Therefore, neither ICOT, the copyright holder, or any other organization that participated in or was otherwise related to the development of the program and their respective officials, directors, officers and other employees shall be held liable for any and all damages, including, without limitation, general, special, incidental and consequential damages, arising out of or otherwise in connection with the use or inability to use the program or any product, material or result produced or otherwise obtained by using the program, regardless of whether they have been advised of, or otherwise had knowledge of, the possibility of such damages at any time during the project or thereafter. Each user will be deemed to have agreed to the foregoing by his or her commencement of use of the program. The term "use" as used herein includes, but is not limited to, the use, modification, copying and distribution of the program and the production of secondary products from the program.

In the case where the program, whether in its original form or modified, was distributed or delivered to or received by a user from any person, organization or entity other than ICOT, unless it makes or grants independently of ICOT any specific warranty to the user in writing, such

person, organization or entity, will also be exempted from and not be held liable to the user for any such damages as noted above as far as the program is concerned.

======================================================================

======================================================================

memcached

Copyright (c) 2003, Danga Interactive, Inc. All rights reserved.

Redistribution and use in source and binary forms, with or without modification, are permitted provided that the following conditions are met:

 \* Redistributions of source code must retain the above copyright notice, this list of conditions and the following disclaimer.

 \* Redistributions in binary form must reproduce the above copyright notice, this list of conditions and the following disclaimer in the documentation and/or other materials provided with the distribution.

 \* Neither the name of the Danga Interactive nor the names of its contributors may be used to endorse or promote products derived from this software without specific prior written permission.

THIS SOFTWARE IS PROVIDED BY THE COPYRIGHT HOLDERS AND CONTRIBUTORS "AS IS" AND ANY EXPRESS OR IMPLIED WARRANTIES, INCLUDING, BUT NOT LIMITED TO, THE IMPLIED WARRANTIES OF MERCHANTABILITY AND FITNESS FOR A PARTICULAR PURPOSE ARE DISCLAIMED. IN NO EVENT SHALL THE COPYRIGHT OWNER OR CONTRIBUTORS BE LIABLE FOR ANY DIRECT, INDIRECT, INCIDENTAL, SPECIAL, EXEMPLARY, OR CONSEQUENTIAL DAMAGES (INCLUDING, BUT NOT LIMITED TO, PROCUREMENT OF SUBSTITUTE GOODS OR SERVICES; LOSS OF USE, DATA, OR PROFITS; OR BUSINESS INTERRUPTION) HOWEVER CAUSED AND ON ANY THEORY OF LIABILITY, WHETHER IN CONTRACT, STRICT LIABILITY, OR TORT (INCLUDING NEGLIGENCE OR OTHERWISE) ARISING IN ANY WAY OUT OF THE USE OF THIS SOFTWARE, EVEN IF ADVISED OF THE POSSIBILITY OF SUCH DAMAGE.

======================================================================

======================================================================

nt\_servc (Windows NT Service class library)

Windows NT Service class library Copyright Abandoned 1998 Irena Pancirov - Irnet Snc This file is public domain and comes with NO WARRANTY of any kind OpenSSL 1.x

You are receiving a copy of OpenSSL as part of this product in object code form. The terms of the Oracle license do NOT apply to OpenSSL. OpenSSL is licensed under a double license, of the OpenSSL License and the original SSLeay license, separate from the Oracle product. If you do not wish to install this library, you may remove it, but the Oracle program might not operate properly or at all without it.

---------------------------------------------------------------------

LICENSE ISSUES

==============

 The OpenSSL toolkit stays under a double license, i.e. both the conditions of the OpenSSL License and the original SSLeay license apply to the toolkit. See below for the actual license texts.

OpenSSL License

---------------

/\* ====================================================================

 ====================================================================== ======================================================================

\* Copyright (c) 1998-2019 The OpenSSL Project. All rights reserved. \*

\* Redistribution and use in source and binary forms, with or without

\* modification, are permitted provided that the following conditions

\* are met:

\*

\* 1. Redistributions of source code must retain the above copyright

\* notice, this list of conditions and the following disclaimer.

\*

\* 2. Redistributions in binary form must reproduce the above copyright

\* notice, this list of conditions and the following disclaimer in

\* the documentation and/or other materials provided with the

\* distribution.

\*

\* 3. All advertising materials mentioning features or use of this

\* software must display the following acknowledgment:

\* "This product includes software developed by the OpenSSL Project

\* for use in the OpenSSL Toolkit. (http://www.openssl.org/)"

\*

\* 4. The names "OpenSSL Toolkit" and "OpenSSL Project" must not be used to

endorse or promote products derived from this software without

- prior written permission. For written permission, please contact
- openssl-core@openssl.org.

\*

- \* 5. Products derived from this software may not be called "OpenSSL"
- nor may "OpenSSL" appear in their names without prior written
- permission of the OpenSSL Project.
- \*
- \* 6. Redistributions of any form whatsoever must retain the following
- acknowledgment:
- \* "This product includes software developed by the OpenSSL Project
- \* for use in the OpenSSL Toolkit (http://www.openssl.org/)"

\*

- \* THIS SOFTWARE IS PROVIDED BY THE OpenSSL PROJECT ``AS IS'' AND ANY
- \* EXPRESSED OR IMPLIED WARRANTIES, INCLUDING, BUT NOT LIMITED TO, THE
- \* IMPLIED WARRANTIES OF MERCHANTABILITY AND FITNESS FOR A PARTICULAR
- \* PURPOSE ARE DISCLAIMED. IN NO EVENT SHALL THE OpenSSL PROJECT OR
- \* ITS CONTRIBUTORS BE LIABLE FOR ANY DIRECT, INDIRECT, INCIDENTAL,
- \* SPECIAL, EXEMPLARY, OR CONSEQUENTIAL DAMAGES (INCLUDING, BUT
- \* NOT LIMITED TO, PROCUREMENT OF SUBSTITUTE GOODS OR SERVICES;
- \* LOSS OF USE, DATA, OR PROFITS; OR BUSINESS INTERRUPTION)
- \* HOWEVER CAUSED AND ON ANY THEORY OF LIABILITY, WHETHER IN CONTRACT,
- \* STRICT LIABILITY, OR TORT (INCLUDING NEGLIGENCE OR OTHERWISE)
- \* ARISING IN ANY WAY OUT OF THE USE OF THIS SOFTWARE, EVEN IF ADVISED
- \* OF THE POSSIBILITY OF SUCH DAMAGE.

#### \* ====================================================================

\*

- \* This product includes cryptographic software written by Eric Young
- \* (eay@cryptsoft.com). This product includes software written by Tim
- \* Hudson (tjh@cryptsoft.com).
- \*
- \*/

#### Original SSLeay License

-----------------------

\* All rights reserved.

\*

- \* This package is an SSL implementation written
- \* by Eric Young (eay@cryptsoft.com).
- \* The implementation was written so as to conform with Netscapes SSL.
- \*
- \* This library is free for commercial and non-commercial use as long as
- \* the following conditions are aheared to. The following conditions
- \* apply to all code found in this distribution, be it the RC4, RSA,
- \* lhash, DES, etc., code; not just the SSL code. The SSL documentation
- \* included with this distribution is covered by the same copyright terms
- \* except that the holder is Tim Hudson (tjh@cryptsoft.com).

<sup>/\*</sup> Copyright (C) 1995-1998 Eric Young (eay@cryptsoft.com)

- \*
- \* Copyright remains Eric Young's, and as such any Copyright notices in
- \* the code are not to be removed.
- \* If this package is used in a product, Eric Young should be given attribution
- \* as the author of the parts of the library used.
- \* This can be in the form of a textual message at program startup or
- \* in documentation (online or textual) provided with the package.
- \*
- \* Redistribution and use in source and binary forms, with or without
- \* modification, are permitted provided that the following conditions
- \* are met:
- \* 1. Redistributions of source code must retain the copyright
- \* notice, this list of conditions and the following disclaimer.
- \* 2. Redistributions in binary form must reproduce the above copyright
- notice, this list of conditions and the following disclaimer in the
- \* documentation and/or other materials provided with the distribution.
- \* 3. All advertising materials mentioning features or use of this software
- must display the following acknowledgement:
- \* "This product includes cryptographic software written by
- \* Eric Young (eay@cryptsoft.com)"
- \* The word 'cryptographic' can be left out if the rouines from the library
- \* being used are not cryptographic related :-).
- \* 4. If you include any Windows specific code (or a derivative thereof) from
- the apps directory (application code) you must include an acknowledgement:
- \* "This product includes software written by Tim Hudson (tjh@cryptsoft.com)"

\*

#### \* THIS SOFTWARE IS PROVIDED BY ERIC YOUNG ``AS IS'' AND

- \* ANY EXPRESS OR IMPLIED WARRANTIES, INCLUDING, BUT NOT LIMITED TO, THE
- \* IMPLIED WARRANTIES OF MERCHANTABILITY AND FITNESS FOR A PARTICULAR PURPOSE
- \* ARE DISCLAIMED. IN NO EVENT SHALL THE AUTHOR OR CONTRIBUTORS BE LIABLE
- \* FOR ANY DIRECT, INDIRECT, INCIDENTAL, SPECIAL, EXEMPLARY, OR CONSEQUENTIAL
- \* DAMAGES (INCLUDING, BUT NOT LIMITED TO, PROCUREMENT OF SUBSTITUTE GOODS
- \* OR SERVICES; LOSS OF USE, DATA, OR PROFITS; OR BUSINESS INTERRUPTION)
- \* HOWEVER CAUSED AND ON ANY THEORY OF LIABILITY, WHETHER IN CONTRACT, STRICT
- \* LIABILITY, OR TORT (INCLUDING NEGLIGENCE OR OTHERWISE) ARISING IN ANY WAY
- \* OUT OF THE USE OF THIS SOFTWARE, EVEN IF ADVISED OF THE POSSIBILITY OF
- \* SUCH DAMAGE.
- \*
- \* The licence and distribution terms for any publically available version or
- \* derivative of this code cannot be changed. i.e. this code cannot simply be
- \* copied and put under another distribution licence
- \* [including the GNU Public Licence.]
- \*/

 ====================================================================== ======================================================================

Percona Multiple I/O Threads Patch

Copyright (c) 2008, 2009 Percona Inc All rights reserved.

Redistribution and use of this software in source and binary forms, with or without modification, are permitted provided that the following conditions are met:

- \* Redistributions of source code must retain the above copyright notice, this list of conditions and the following disclaimer.
- \* Redistributions in binary form must reproduce the above copyright notice, this list of conditions and the following disclaimer in the documentation and/or other materials provided with the distribution.
- \* Neither the name of Percona Inc. nor the names of its contributors may be used to endorse or promote products derived from this software without specific prior written permission of Percona Inc.

THIS SOFTWARE IS PROVIDED BY THE COPYRIGHT HOLDERS AND CONTRIBUTORS "AS IS" AND ANY EXPRESS OR IMPLIED WARRANTIES, INCLUDING, BUT NOT LIMITED TO, THE IMPLIED WARRANTIES OF MERCHANTABILITY AND FITNESS FOR A PARTICULAR PURPOSE ARE DISCLAIMED. IN NO EVENT SHALL THE COPYRIGHT OWNER OR CONTRIBUTORS BE LIABLE FOR ANY DIRECT, INDIRECT, INCIDENTAL, SPECIAL, EXEMPLARY, OR CONSEQUENTIAL DAMAGES (INCLUDING, BUT NOT LIMITED TO, PROCUREMENT OF SUBSTITUTE GOODS OR SERVICES; LOSS OF USE, DATA, OR PROFITS; OR BUSINESS INTERRUPTION) HOWEVER CAUSED AND ON ANY THEORY OF LIABILITY, WHETHER IN CONTRACT, STRICT LIABILITY, OR TORT (INCLUDING NEGLIGENCE OR OTHERWISE) ARISING IN ANY WAY OUT OF THE USE OF THIS SOFTWARE, EVEN IF ADVISED OF THE POSSIBILITY OF SUCH DAMAGE.

 ====================================================================== ======================================================================

Pion

This Oracle Product includes or references Pion which is licensed to Oracle under the following terms:

Boost Software License - Version 1.0 - August 17th, 2003

Permission is hereby granted, free of charge, to any person or organization obtaining a copy of the software and accompanying documentation covered by this license (the "Software") to use, reproduce, display, distribute, execute, and transmit the Software, and to prepare derivative works of the Software, and to permit third-parties to whom the Software is furnished to do so, all subject to the following:

The copyright notices in the Software and this entire statement, including

the above license grant, this restriction and the following disclaimer, must be included in all copies of the Software, in whole or in part, and all derivative works of the Software, unless such copies or derivative works are solely in the form of machine-executable object code generated by a source language processor.

THE SOFTWARE IS PROVIDED "AS IS", WITHOUT WARRANTY OF ANY KIND, EXPRESS OR IMPLIED, INCLUDING BUT NOT LIMITED TO THE WARRANTIES OF MERCHANTABILITY, FITNESS FOR A PARTICULAR PURPOSE, TITLE AND NON-INFRINGEMENT. IN NO EVENT SHALL THE COPYRIGHT HOLDERS OR ANYONE DISTRIBUTING THE SOFTWARE BE LIABLE FOR ANY DAMAGES OR OTHER LIABILITY, WHETHER IN CONTRACT, TORT OR OTHERWISE, ARISING FROM, OUT OF OR IN CONNECTION WITH THE SOFTWARE OR THE USE OR OTHER DEALINGS IN THE SOFTWARE.

======================================================================

======================================================================

RapidJSON v1.1.0

Copyright (C) 2015 THL A29 Limited, a Tencent company, and Milo Yip. All rights reserved.

If you have downloaded a copy of the RapidJSON binary from Tencent, please note that the RapidJSON binary is licensed under the MIT License. If you have downloaded a copy of the RapidJSON source code from Tencent, please note that RapidJSON source code is licensed under the MIT License, except for the third-party components listed below which are subject to different license terms. Your integration of RapidJSON into your own projects may require compliance with the MIT License, as well as the other licenses applicable to the third-party components included within RapidJSON. To avoid the problematic JSON license in your own projects, it's sufficient to exclude the bin/jsonchecker/ directory, as it's the only code under the JSON license.

A copy of the MIT License is included in this file.

Other dependencies and licenses:

Open Source Software Licensed Under the BSD License: --------------------------------------------------------------------

The msinttypes r29 Copyright (c) 2006-2013 Alexander Chemeris All rights reserved.

Redistribution and use in source and binary forms, with or without modification, are permitted provided that the following conditions are met:

\* Redistributions of source code must retain the above copyright notice, this

list of conditions and the following disclaimer.

\* Redistributions in binary form must reproduce the above copyright notice, this list of conditions and the following disclaimer in the documentation and/or other materials provided with the distribution.

\* Neither the name of copyright holder nor the names of its contributors may be used to endorse or promote products derived from this software without specific prior written permission.

THIS SOFTWARE IS PROVIDED BY THE REGENTS AND CONTRIBUTORS ``AS IS'' AND ANY EXPRESS OR IMPLIED WARRANTIES, INCLUDING, BUT NOT LIMITED TO, THE IMPLIED WARRANTIES OF MERCHANTABILITY AND FITNESS FOR A PARTICULAR PURPOSE ARE DISCLAIMED. IN NO EVENT SHALL THE REGENTS AND CONTRIBUTORS BE LIABLE FOR ANY DIRECT, INDIRECT, INCIDENTAL, SPECIAL, EXEMPLARY, OR CONSEQUENTIAL DAMAGES (INCLUDING, BUT NOT LIMITED TO, PROCUREMENT OF SUBSTITUTE GOODS OR SERVICES; LOSS OF USE, DATA, OR PROFITS; OR BUSINESS INTERRUPTION) HOWEVER CAUSED AND ON ANY THEORY OF LIABILITY, WHETHER IN CONTRACT, STRICT LIABILITY, OR TORT (INCLUDING NEGLIGENCE OR OTHERWISE) ARISING IN ANY WAY OUT OF THE USE OF THIS SOFTWARE, EVEN IF ADVISED OF THE POSSIBILITY OF SUCH DAMAGE.

Open Source Software Licensed Under the JSON License:

--------------------------------------------------------------------

json.org Copyright (c) 2002 JSON.org All Rights Reserved.

JSON checker Copyright (c) 2002 JSON.org All Rights Reserved.

Terms of the JSON License: ---------------------------------------------------

Permission is hereby granted, free of charge, to any person obtaining a copy of this software and associated documentation files (the "Software"), to deal in the Software without restriction, including without limitation the rights to use, copy, modify, merge, publish, distribute, sublicense, and/or sell copies of the Software, and to permit persons to whom the Software is furnished to do so, subject to the following conditions:

The above copyright notice and this permission notice shall be included in all copies or substantial portions of the Software.

The Software shall be used for Good, not Evil.

## THE SOFTWARE IS PROVIDED "AS IS", WITHOUT WARRANTY OF ANY KIND, EXPRESS OR IMPLIED, INCLUDING BUT NOT LIMITED TO THE WARRANTIES OF MERCHANTABILITY,
FITNESS FOR A PARTICULAR PURPOSE AND NONINFRINGEMENT. IN NO EVENT SHALL THE AUTHORS OR COPYRIGHT HOLDERS BE LIABLE FOR ANY CLAIM, DAMAGES OR OTHER LIABILITY, WHETHER IN AN ACTION OF CONTRACT, TORT OR OTHERWISE, ARISING FROM, OUT OF OR IN CONNECTION WITH THE SOFTWARE OR THE USE OR OTHER DEALINGS IN THE **SOFTWARE** 

Terms of the MIT License:

--------------------------------------------------------------------

Permission is hereby granted, free of charge, to any person obtaining a copy of this software and associated documentation files (the "Software"), to deal in the Software without restriction, including without limitation the rights to use, copy, modify, merge, publish, distribute, sublicense, and/or sell copies of the Software, and to permit persons to whom the Software is furnished to do so, subject to the following conditions:

The above copyright notice and this permission notice shall be included in all copies or substantial portions of the Software.

THE SOFTWARE IS PROVIDED "AS IS", WITHOUT WARRANTY OF ANY KIND, EXPRESS OR IMPLIED, INCLUDING BUT NOT LIMITED TO THE WARRANTIES OF MERCHANTABILITY, FITNESS FOR A PARTICULAR PURPOSE AND NONINFRINGEMENT. IN NO EVENT SHALL THE AUTHORS OR COPYRIGHT HOLDERS BE LIABLE FOR ANY CLAIM, DAMAGES OR OTHER LIABILITY, WHETHER IN AN ACTION OF CONTRACT, TORT OR OTHERWISE, ARISING FROM, OUT OF OR IN CONNECTION WITH THE SOFTWARE OR THE USE OR OTHER DEALINGS IN THE SOFTWARE.

 ====================================================================== ======================================================================

RegEX-Spencer Library

The following software may be included in this product: Henry Spencer's Regular-Expression Library (RegEX-Spencer)

Copyright 1992, 1993, 1994 Henry Spencer. All rights reserved. This software is not subject to any license of the American Telephone and Telegraph Company or of the Regents of the University of California.

Permission is granted to anyone to use this software for any purpose on any computer system, and to alter it and redistribute it, subject to the following restrictions:

1. The author is not responsible for the consequences of use of this software, no matter how awful, even if they arise from flaws in it.

2. The origin of this software must not be misrepresented, either by

 explicit claim or by omission. Since few users ever read sources, credits must appear in the documentation.

- 3. Altered versions must be plainly marked as such, and must not be misrepresented as being the original software. Since few users ever read sources, credits must appear in the documentation.
- 4. This notice may not be removed or altered.

 ====================================================================== ======================================================================

#### Richard A. O'Keefe String Library

The Richard O'Keefe String Library is subject to the following notice:

These files are in the public domain. This includes getopt.c, which is the work of Henry Spencer, University of Toronto Zoology, who says of it "None of this software is derived from Bell software. I had no access to the source for Bell's versions at the time I wrote it. This software is hereby explicitly placed in the public domain. It may be used for any purpose on any machine by anyone." I would greatly prefer it if \*my\* material received no military use.

The t\_ctype.h file is subject to the following notice:

Copyright (C) 1998, 1999 by Pruet Boonma, all rights reserved. Copyright (C) 1998 by Theppitak Karoonboonyanan, all rights reserved.

 Permission to use, copy, modify, distribute and sell this software and its documentation for any purpose is hereby granted without fee, provided that the above copyright notice appear in all copies.

 Smaphan Raruenrom and Pruet Boonma makes no representations about the suitability of this software for any purpose. It is provided "as is" without express or implied warranty.

 ====================================================================== ======================================================================

sajson

Copyright (c) 2012 Chad Austin

Permission is hereby granted, free of charge, to any person obtaining a copy of this software and associated documentation files (the "Software"), to deal in the Software without restriction, including without limitation the rights to use, copy, modify, merge, publish,

distribute, sublicense, and/or sell copies of the Software, and to permit persons to whom the Software is furnished to do so, subject to the following conditions:

The above copyright notice and this permission notice shall be included in all copies or substantial portions of the Software.

THE SOFTWARE IS PROVIDED "AS IS", WITHOUT WARRANTY OF ANY KIND, EXPRESS OR IMPLIED, INCLUDING BUT NOT LIMITED TO THE WARRANTIES OF MERCHANTABILITY, FITNESS FOR A PARTICULAR PURPOSE AND NONINFRINGEMENT. IN NO EVENT SHALL THE AUTHORS OR COPYRIGHT HOLDERS BE LIABLE FOR ANY CLAIM, DAMAGES OR OTHER LIABILITY, WHETHER IN AN ACTION OF CONTRACT, TORT OR OTHERWISE, ARISING FROM, OUT OF OR IN CONNECTION WITH THE SOFTWARE OR THE USE OR OTHER DEALINGS IN THE SOFTWARE.

 ====================================================================== ======================================================================

SHA-1 in C

SHA-1 in C By Steve Reid <steve@edmweb.com> 100% Public Domain

 ====================================================================== ======================================================================

Time Zone Information

Unless specified below, all files in the tz code and data (including this LICENSE file) are in the public domain. If the files date.c, newstrftime.3, and strftime.c are present, they contain material derived from BSD and use the BSD 3-clause license. tzdata:

- # This file is in the public domain, so clarified as of
- # 2009-05-17 by Arthur David Olson.

/\* Copyright 1985, 1987, 1988 The Regents of the University of California. All rights reserved.

 Redistribution and use in source and binary forms, with or without modification, are permitted provided that the following conditions are met:

- 1. Redistributions of source code must retain the above copyright notice, this list of conditions and the following disclaimer.
- 2. Redistributions in binary form must reproduce the above copyright notice, this list of conditions and the following disclaimer in the documentation and/or other materials provided with the distribution.
- 3. Neither the name of the University nor the names of its contributors may be used to endorse or promote products derived from this software without specific prior written permission.

 THIS SOFTWARE IS PROVIDED BY THE REGENTS AND CONTRIBUTORS "AS IS" AND ANY EXPRESS OR IMPLIED WARRANTIES, INCLUDING, BUT NOT LIMITED TO, THE IMPLIED WARRANTIES OF MERCHANTABILITY AND FITNESS FOR A PARTICULAR PURPOSE ARE DISCLAIMED. IN NO EVENT SHALL THE REGENTS OR CONTRIBUTORS BE LIABLE FOR ANY DIRECT, INDIRECT, INCIDENTAL, SPECIAL, EXEMPLARY, OR CONSEQUENTIAL DAMAGES (INCLUDING, BUT NOT LIMITED TO, PROCUREMENT OF SUBSTITUTE GOODS OR SERVICES; LOSS OF USE, DATA, OR PROFITS; OR BUSINESS INTERRUPTION) HOWEVER CAUSED AND ON ANY THEORY OF LIABILITY, WHETHER IN CONTRACT, STRICT LIABILITY, OR TORT (INCLUDING NEGLIGENCE OR OTHERWISE) ARISING IN ANY WAY OUT OF THE USE OF THIS SOFTWARE, EVEN IF ADVISED OF THE POSSIBILITY OF SUCH DAMAGE. \*/

 ====================================================================== ======================================================================

Unicode Data Files  $#$  unidata-5.2.0.txt # Date: 2009-09-22, 16:23:42 PDT [KW] # # This file defines the Default Unicode Collation Element Table # (DUCET) for the Unicode Collation Algorithm # # Copyright (c) 2001-2009 Unicode, Inc. # For terms of use, see http://www.unicode.org/terms\_of\_use.html # # See UTS #10, Unicode Collation Algorithm, for more information. # # Diagnostic weight ranges # Primary weight range: 0200..3ACA (14539) # Secondary weight range: 0020..0192 (371) # Variant secondaries: 0159..015E (6) # Digit secondaries: 015F..0192 (52) # Tertiary weight range: 0002..001F (30) # @version 5.2.0 === http://www.unicode.org/terms\_of\_use.html

For the general privacy policy governing access to this site, see the Unicode Privacy Policy.

Unicode Copyright Copyright (c) 1991-2020 Unicode, Inc. All rights reserved. **Definitions** Unicode Data Files ("DATA FILES") include all data files under the directories: https://www.unicode.org/Public/ https://www.unicode.org/reports/

https://www.unicode.org/ivd/data/

Unicode Data Files do not include PDF online code charts under the directory:

https://www.unicode.org/Public/

Unicode Software ("SOFTWARE") includes any source code published in the Unicode Standard

or any source code or compiled code under the directories:

https://www.unicode.org/Public/PROGRAMS/

https://www.unicode.org/Public/cldr/

http://site.icu-project.org/download/

#### Terms of Use

Certain documents and files on this website contain a legend indicating that "Modification is permitted." Any person is hereby authorized, without fee, to modify such documents and files to create derivative works conforming to the Unicode(R) Standard, subject to Terms and Conditions herein. Any person is hereby authorized, without fee, to view, use, reproduce, and distribute all documents and files, subject to the Terms and Conditions herein.

Further specifications of rights and restrictions pertaining to the use of the Unicode DATA FILES and SOFTWARE can be found in the Unicode Data Files and Software License.

Each version of the Unicode Standard has further specifications of rights and restrictions of use. For the book editions (Unicode 5.0 and earlier), these are found on the back of the title page.

The Unicode PDF online code charts carry specific restrictions. Those restrictions are incorporated as the first page of each PDF code chart. All other files, including online documentation of the core specification for Unicode 6.0 and later, are covered under these general Terms of Use. No license is granted to "mirror" the Unicode website where a fee is charged for access to the "mirror" site.

Modification is not permitted with respect to this document. All copies of this document must be verbatim.

#### Restricted Rights Legend

Any technical data or software which is licensed to the United States of America, its agencies and/or instrumentalities under this Agreement is commercial technical data or commercial computer software developed exclusively at private expense as defined in FAR 2.101, or DFARS 252.227-7014 (June 1995), as applicable. For technical data, use, duplication, or disclosure by the Government is subject to restrictions as set forth in DFARS 202.227-7015 Technical Data, Commercial and Items (Nov 1995) and this Agreement. For Software, in accordance with FAR 12-212 or DFARS 227-7202, as applicable, use, duplication or disclosure by the Government is subject to the restrictions set forth in this Agreement.

#### Warranties and Disclaimers

This publication and/or website may include technical or typographical errors or other inaccuracies. Changes are periodically added to the information

herein; these changes will be incorporated in new editions of the publication and/or website. Unicode, Inc. may make improvements and/or changes in the product(s) and/or program(s) described in this publication and/or website at any time.

If this file has been purchased on magnetic or optical media from Unicode, Inc. the sole and exclusive remedy for any claim will be exchange of the defective media within ninety (90) days of original purchase.

EXCEPT AS PROVIDED IN SECTION E.2, THIS PUBLICATION AND/OR SOFTWARE IS PROVIDED "AS IS" WITHOUT WARRANTY OF ANY KIND EITHER EXPRESS, IMPLIED, OR STATUTORY, INCLUDING, BUT NOT LIMITED TO, ANY WARRANTIES OF MERCHANTABILITY, FITNESS FOR A PARTICULAR PURPOSE, OR NON-INFRINGEMENT. UNICODE, INC. AND ITS LICENSORS ASSUME NO RESPONSIBILITY FOR ERRORS OR OMISSIONS IN THIS PUBLICATION AND/OR SOFTWARE OR OTHER DOCUMENTS WHICH ARE REFERENCED BY OR LINKED TO THIS PUBLICATION OR THE UNICODE WEBSITE.

#### Waiver of Damages

In no event shall Unicode, Inc. or its licensors be liable for any special, incidental, indirect or consequential damages of any kind, or any damages whatsoever, whether or not Unicode, Inc. was advised of the possibility of the damage, including, without limitation, those resulting from the following: loss of use, data or profits, in connection with the use, modification or distribution of this information or its derivatives.

#### Trademarks & Logos

The Unicode Word Mark and the Unicode Logo are trademarks of Unicode, Inc. The Unicode Consortium and Unicode, Inc. are trade names of Unicode, Inc. Use of the information and materials found on this website indicates your acknowledgement of Unicode, Inc.s exclusive worldwide rights in the Unicode Word Mark, the Unicode Logo, and the Unicode trade names. The Unicode Consortium Name and Trademark Usage Policy (Trademark Policy) are incorporated herein by reference and you agree to abide by the provisions of the Trademark Policy, which may be changed from time to time in the sole discretion of Unicode, Inc.

All third party trademarks referenced herein are the property of their respective owners.

#### Miscellaneous

Jurisdiction and Venue. This website is operated from a location in the State of California, United States of America. Unicode, Inc. makes no representation that the materials are appropriate for use in other locations. If you access this website from other locations, you are responsible for compliance with local laws. This Agreement, all use of this website and any claims and damages resulting from use of this website are governed solely by the laws of the State of California without regard to any principles which would apply the laws of a different jurisdiction. The user agrees that any disputes regarding this website shall be resolved solely in the courts located in Santa Clara County, California. The user agrees said courts have

personal jurisdiction and agree to waive any right to transfer the dispute to any other forum.

Modification by Unicode, Inc. Unicode, Inc. shall have the right to modify this Agreement at any time by posting it to this website. The user may not assign any part of this Agreement without Unicode, Inc.s prior written consent.

Taxes. The user agrees to pay any taxes arising from access to this website or use of the information herein, except for those based on Unicodes net income.

Severability. If any provision of this Agreement is declared invalid or unenforceable, the remaining provisions of this Agreement shall remain in effect.

Entire Agreement. This Agreement constitutes the entire agreement between the parties.

 ====================================================================== ======================================================================

Unicode Data Files

#### UNICODE, INC. LICENSE AGREEMENT - DATA FILES AND SOFTWARE

Unicode Data Files include all data files under the directories http://www.unicode.org/Public/, http://www.unicode.org/reports/, http://www.unicode.org/cldr/data/, http://source.icu-project.org/repos/icu/, and http://www.unicode.org/utility/trac/browser/.

Unicode Data Files do not include PDF online code charts under the directory http://www.unicode.org/Public/.

Software includes any source code published in the Unicode Standard or under the directories http://www.unicode.org/Public/, http://www.unicode.org/reports/, http://www.unicode.org/cldr/data/, http://source.icu-project.org/repos/icu/, and http://www.unicode.org/utility/trac/browser/.

NOTICE TO USER: Carefully read the following legal agreement. BY DOWNLOADING, INSTALLING, COPYING OR OTHERWISE USING UNICODE INC.'S DATA FILES ("DATA FILES"), AND/OR SOFTWARE ("SOFTWARE"), YOU UNEQUIVOCALLY ACCEPT, AND AGREE TO BE BOUND BY, ALL OF THE TERMS AND CONDITIONS OF THIS AGREEMENT. IF YOU DO NOT AGREE, DO NOT DOWNLOAD, INSTALL, COPY, DISTRIBUTE OR USE THE DATA FILES OR SOFTWARE.

#### COPYRIGHT AND PERMISSION NOTICE

Copyright (c) 1991-2016 Unicode, Inc. All rights reserved. Distributed under the Terms of Use in http://www.unicode.org/copyright.html.

Permission is hereby granted, free of charge, to any person obtaining a copy of the Unicode data files and any associated documentation (the "Data Files") or Unicode software and any associated documentation (the "Software") to deal in the Data Files or Software without restriction, including without limitation the rights to use, copy, modify, merge, publish, distribute, and/or sell copies of the Data Files or Software, and to permit persons to whom the Data Files or Software are furnished to do so, provided that either (a) this copyright and permission notice appear with all copies of the Data Files or Software, or (b) this copyright and permission notice appear in associated Documentation.

THE DATA FILES AND SOFTWARE ARE PROVIDED "AS IS", WITHOUT WARRANTY OF ANY KIND, EXPRESS OR IMPLIED, INCLUDING BUT NOT LIMITED TO THE WARRANTIES OF MERCHANTABILITY, FITNESS FOR A PARTICULAR PURPOSE AND NONINFRINGEMENT OF THIRD PARTY RIGHTS. IN NO EVENT SHALL THE COPYRIGHT HOLDER OR HOLDERS INCLUDED IN THIS NOTICE BE LIABLE FOR ANY CLAIM, OR ANY SPECIAL INDIRECT OR CONSEQUENTIAL DAMAGES, OR ANY DAMAGES WHATSOEVER RESULTING FROM LOSS OF USE, DATA OR PROFITS, WHETHER IN AN ACTION OF CONTRACT, NEGLIGENCE OR OTHER TORTIOUS ACTION, ARISING OUT OF OR IN CONNECTION WITH THE USE OR PERFORMANCE OF THE DATA FILES OR SOFTWARE.

=========================================================================

Except as contained in this notice, the name of a copyright holder shall not be used in advertising or otherwise to promote the sale, use or other dealings in these Data Files or Software without prior written authorization of the copyright holder.

ICU-LICENSE

----------- ICU License - ICU 1.8.1 and later

#### COPYRIGHT AND PERMISSION NOTICE

Copyright (c) 1995-2016 International Business Machines Corporation and others

#### All rights reserved.

Permission is hereby granted, free of charge, to any person obtaining a copy of this software and associated documentation files (the "Software"), to deal in the Software without restriction, including without limitation the rights to use, copy, modify, merge, publish, distribute, and/or sell copies of the

Software, and to permit persons to whom the Software is furnished to do so, provided that the above copyright notice(s) and this permission notice appear in all copies of the Software and that both the above copyright notice(s) and this permission notice appear in supporting documentation.

THE SOFTWARE IS PROVIDED "AS IS", WITHOUT WARRANTY OF ANY KIND, EXPRESS OR IMPLIED, INCLUDING BUT NOT LIMITED TO THE WARRANTIES OF MERCHANTABILITY, FITNESS FOR A PARTICULAR PURPOSE AND NONINFRINGEMENT OF THIRD PARTY RIGHTS. IN NO EVENT SHALL THE COPYRIGHT HOLDER OR HOLDERS INCLUDED IN THIS NOTICE BE LIABLE FOR ANY CLAIM, OR ANY SPECIAL INDIRECT OR CONSEQUENTIAL DAMAGES, OR ANY DAMAGES WHATSOEVER RESULTING FROM LOSS OF USE, DATA OR PROFITS, WHETHER IN AN ACTION OF CONTRACT, NEGLIGENCE OR OTHER TORTIOUS ACTION, ARISING OUT OF OR IN CONNECTION WITH THE USE OR PERFORMANCE OF THIS SOFTWARE.

Except as contained in this notice, the name of a copyright holder shall not be used in advertising or otherwise to promote the sale, use or other dealings in this Software without prior written authorization of the copyright holder.

All trademarks and registered trademarks mentioned herein are the property of their respective owners.

 ====================================================================== ======================================================================

xxHash

Copyright (c) 2012-2014, Yann Collet All rights reserved.

Redistribution and use in source and binary forms, with or without modification, are permitted provided that the following conditions are met:

\* Redistributions of source code must retain the above copyright notice, this list of conditions and the following disclaimer.

\* Redistributions in binary form must reproduce the above copyright notice, this list of conditions and the following disclaimer in the documentation and/or other materials provided with the distribution.

THIS SOFTWARE IS PROVIDED BY THE COPYRIGHT HOLDERS AND CONTRIBUTORS "AS IS" AND ANY EXPRESS OR IMPLIED WARRANTIES, INCLUDING, BUT NOT LIMITED TO, THE IMPLIED WARRANTIES OF MERCHANTABILITY AND FITNESS FOR A PARTICULAR PURPOSE ARE DISCLAIMED. IN NO EVENT SHALL THE COPYRIGHT HOLDER OR CONTRIBUTORS BE LIABLE FOR ANY DIRECT, INDIRECT, INCIDENTAL, SPECIAL, EXEMPLARY, OR CONSEQUENTIAL DAMAGES (INCLUDING, BUT NOT LIMITED TO, PROCUREMENT OF SUBSTITUTE GOODS OR SERVICES; LOSS OF USE, DATA, OR PROFITS; OR BUSINESS INTERRUPTION) HOWEVER CAUSED AND ON ANY THEORY OF LIABILITY, WHETHER IN

#### CONTRACT, STRICT LIABILITY, OR TORT (INCLUDING NEGLIGENCE OR OTHERWISE) ARISING IN ANY WAY OUT OF THE USE OF THIS SOFTWARE, EVEN IF ADVISED OF THE POSSIBILITY OF SUCH DAMAGE.

 ====================================================================== ======================================================================

zlib

Oracle gratefully acknowledges the contributions of Jean-loup Gailly and Mark Adler in creating the zlib general purpose compression library which is used in this product.

Copyright (C) 1995-2022 Jean-loup Gailly and Mark Adler

 This software is provided 'as-is', without any express or implied warranty. In no event will the authors be held liable for any damages arising from the use of this software.

 Permission is granted to anyone to use this software for any purpose, including commercial applications, and to alter it and redistribute it freely, subject to the following restrictions:

- 1. The origin of this software must not be misrepresented; you must not claim that you wrote the original software. If you use this software in a product, an acknowledgment in the product documentation would be appreciated but is not required.
- 2. Altered source versions must be plainly marked as such, and must not be misrepresented as being the original software.
- 3. This notice may not be removed or altered from any source distribution.

 Jean-loup Gailly Mark Adler jloup@gzip.org madler@alumni.caltech.edu

If you use the zlib library in a product, we would appreciate \*not\* receiving lengthy legal documents to sign. The sources are provided for free but without warranty of any kind. The library has been entirely written by Jean-loup Gailly and Mark Adler; it does not include third-party code.

If you redistribute modified sources, we would appreciate that you include in the file ChangeLog history information documenting your changes. Please read the FAQ for more information on the distribution of modified source versions.

 ====================================================================== ======================================================================

Standard Licenses

The following applies to all products licensed under the GNU Lesser General Public License, Version 2.1: You may not use the identified files except in compliance with the GNU Lesser General Public License, Version 2.1 (the "License"). You may obtain a copy of the License at http://www.gnu.org/licenses/lgpl-2.1.html. A copy of the license is also reproduced below. Unless required by applicable law or agreed to in writing, software distributed under the License is distributed on an "AS IS" BASIS, WITHOUT WARRANTIES OR CONDITIONS OF ANY KIND, either express or implied. See the License for the specific language governing permissions and limitations under the License.

#### GNU LESSER GENERAL PUBLIC LICENSE Version 2.1, February 1999

Copyright (C) 1991, 1999 Free Software Foundation, Inc. 51 Franklin Street, Fifth Floor, Boston, MA 02110-1301 USA Everyone is permitted to copy and distribute verbatim copies of this license document, but changing it is not allowed.

[This is the first released version of the Lesser GPL. It also counts as the successor of the GNU Library Public License, version 2, hence the version number 2.1.]

#### Preamble

 The licenses for most software are designed to take away your freedom to share and change it. By contrast, the GNU General Public Licenses are intended to guarantee your freedom to share and change free software--to make sure the software is free for all its users.

 This license, the Lesser General Public License, applies to some specially designated software packages--typically libraries--of the Free Software Foundation and other authors who decide to use it. You can use it too, but we suggest you first think carefully about whether this license or the ordinary General Public License is the better strategy to use in any particular case, based on the explanations below.

When we speak of free software, we are referring to freedom of use. not price. Our General Public Licenses are designed to make sure that you have the freedom to distribute copies of free software (and charge for this service if you wish); that you receive source code or can get it if you want it; that you can change the software and use pieces of it in new free programs; and that you are informed that you can do these things.

 To protect your rights, we need to make restrictions that forbid distributors to deny you these rights or to ask you to surrender these rights. These restrictions translate to certain responsibilities for you if you distribute copies of the library or if you modify it.

 For example, if you distribute copies of the library, whether gratis or for a fee, you must give the recipients all the rights that we gave you. You must make sure that they, too, receive or can get the source code. If you link other code with the library, you must provide complete object files to the recipients, so that they can relink them with the library after making changes to the library and recompiling it. And you must show them these terms so they know their rights.

We protect your rights with a two-step method: (1) we copyright the library, and (2) we offer you this license, which gives you legal permission to copy, distribute and/or modify the library.

 To protect each distributor, we want to make it very clear that there is no warranty for the free library. Also, if the library is modified by someone else and passed on, the recipients should know that what they have is not the original version, so that the original author's reputation will not be affected by problems that might be introduced by others.

 Finally, software patents pose a constant threat to the existence of any free program. We wish to make sure that a company cannot effectively restrict the users of a free program by obtaining a restrictive license from a patent holder. Therefore, we insist that any patent license obtained for a version of the library must be consistent with the full freedom of use specified in this license.

 Most GNU software, including some libraries, is covered by the ordinary GNU General Public License. This license, the GNU Lesser General Public License, applies to certain designated libraries, and is quite different from the ordinary General Public License. We use this license for certain libraries in order to permit linking those libraries into non-free programs.

 When a program is linked with a library, whether statically or using a shared library, the combination of the two is legally speaking a combined work, a derivative of the original library. The ordinary General Public License therefore permits such linking only if the entire combination fits its criteria of freedom. The Lesser General Public License permits more lax criteria for linking other code with the library.

We call this license the "Lesser" General Public License because it

does Less to protect the user's freedom than the ordinary General Public License. It also provides other free software developers Less of an advantage over competing non-free programs. These disadvantages are the reason we use the ordinary General Public License for many libraries. However, the Lesser license provides advantages in certain special circumstances.

 For example, on rare occasions, there may be a special need to encourage the widest possible use of a certain library, so that it becomes a de-facto standard. To achieve this, non-free programs must be allowed to use the library. A more frequent case is that a free library does the same job as widely used non-free libraries. In this case, there is little to gain by limiting the free library to free software only, so we use the Lesser General Public License.

 In other cases, permission to use a particular library in non-free programs enables a greater number of people to use a large body of free software. For example, permission to use the GNU C Library in non-free programs enables many more people to use the whole GNU operating system, as well as its variant, the GNU/Linux operating system.

 Although the Lesser General Public License is Less protective of the users' freedom, it does ensure that the user of a program that is linked with the Library has the freedom and the wherewithal to run that program using a modified version of the Library.

 The precise terms and conditions for copying, distribution and modification follow. Pay close attention to the difference between a "work based on the library" and a "work that uses the library". The former contains code derived from the library, whereas the latter must be combined with the library in order to run.

#### GNU LESSER GENERAL PUBLIC LICENSE TERMS AND CONDITIONS FOR COPYING, DISTRIBUTION AND MODIFICATION

 0. This License Agreement applies to any software library or other program which contains a notice placed by the copyright holder or other authorized party saying it may be distributed under the terms of this Lesser General Public License (also called "this License"). Each licensee is addressed as "you".

 A "library" means a collection of software functions and/or data prepared so as to be conveniently linked with application programs (which use some of those functions and data) to form executables.

 The "Library", below, refers to any such software library or work which has been distributed under these terms. A "work based on the Library" means either the Library or any derivative work under copyright law: that is to say, a work containing the Library or a portion of it, either verbatim or with modifications and/or translated straightforwardly into another language. (Hereinafter, translation is included without limitation in the term "modification".)

 "Source code" for a work means the preferred form of the work for making modifications to it. For a library, complete source code means all the source code for all modules it contains, plus any associated interface definition files, plus the scripts used to control compilation and installation of the library.

 Activities other than copying, distribution and modification are not covered by this License; they are outside its scope. The act of running a program using the Library is not restricted, and output from such a program is covered only if its contents constitute a work based on the Library (independent of the use of the Library in a tool for writing it). Whether that is true depends on what the Library does and what the program that uses the Library does.

 1. You may copy and distribute verbatim copies of the Library's complete source code as you receive it, in any medium, provided that you conspicuously and appropriately publish on each copy an appropriate copyright notice and disclaimer of warranty; keep intact all the notices that refer to this License and to the absence of any warranty; and distribute a copy of this License along with the Library.

 You may charge a fee for the physical act of transferring a copy, and you may at your option offer warranty protection in exchange for a fee.

 2. You may modify your copy or copies of the Library or any portion of it, thus forming a work based on the Library, and copy and distribute such modifications or work under the terms of Section 1 above, provided that you also meet all of these conditions:

a) The modified work must itself be a software library.

 b) You must cause the files modified to carry prominent notices stating that you changed the files and the date of any change.

 c) You must cause the whole of the work to be licensed at no charge to all third parties under the terms of this License.

 d) If a facility in the modified Library refers to a function or a table of data to be supplied by an application program that uses the facility, other than as an argument passed when the facility

 is invoked, then you must make a good faith effort to ensure that, in the event an application does not supply such function or table, the facility still operates, and performs whatever part of its purpose remains meaningful.

 (For example, a function in a library to compute square roots has a purpose that is entirely well-defined independent of the application. Therefore, Subsection 2d requires that any application-supplied function or table used by this function must be optional: if the application does not supply it, the square root function must still compute square roots.)

These requirements apply to the modified work as a whole. If identifiable sections of that work are not derived from the Library, and can be reasonably considered independent and separate works in themselves, then this License, and its terms, do not apply to those sections when you distribute them as separate works. But when you distribute the same sections as part of a whole which is a work based on the Library, the distribution of the whole must be on the terms of this License, whose permissions for other licensees extend to the entire whole, and thus to each and every part regardless of who wrote it.

Thus, it is not the intent of this section to claim rights or contest your rights to work written entirely by you; rather, the intent is to exercise the right to control the distribution of derivative or collective works based on the Library.

In addition, mere aggregation of another work not based on the Library with the Library (or with a work based on the Library) on a volume of a storage or distribution medium does not bring the other work under the scope of this License.

 3. You may opt to apply the terms of the ordinary GNU General Public License instead of this License to a given copy of the Library. To do this, you must alter all the notices that refer to this License, so that they refer to the ordinary GNU General Public License, version 2, instead of to this License. (If a newer version than version 2 of the ordinary GNU General Public License has appeared, then you can specify that version instead if you wish.) Do not make any other change in these notices.

 Once this change is made in a given copy, it is irreversible for that copy, so the ordinary GNU General Public License applies to all subsequent copies and derivative works made from that copy.

 This option is useful when you wish to copy part of the code of the Library into a program that is not a library.

 4. You may copy and distribute the Library (or a portion or derivative of it, under Section 2) in object code or executable form under the terms of Sections 1 and 2 above provided that you accompany it with the complete corresponding machine-readable source code, which must be distributed under the terms of Sections 1 and 2 above on a medium customarily used for software interchange.

 If distribution of object code is made by offering access to copy from a designated place, then offering equivalent access to copy the source code from the same place satisfies the requirement to distribute the source code, even though third parties are not compelled to copy the source along with the object code.

 5. A program that contains no derivative of any portion of the Library, but is designed to work with the Library by being compiled or linked with it, is called a "work that uses the Library". Such a work, in isolation, is not a derivative work of the Library, and therefore falls outside the scope of this License.

 However, linking a "work that uses the Library" with the Library creates an executable that is a derivative of the Library (because it contains portions of the Library), rather than a "work that uses the library". The executable is therefore covered by this License. Section 6 states terms for distribution of such executables.

 When a "work that uses the Library" uses material from a header file that is part of the Library, the object code for the work may be a derivative work of the Library even though the source code is not. Whether this is true is especially significant if the work can be linked without the Library, or if the work is itself a library. The threshold for this to be true is not precisely defined by law.

 If such an object file uses only numerical parameters, data structure layouts and accessors, and small macros and small inline functions (ten lines or less in length), then the use of the object file is unrestricted, regardless of whether it is legally a derivative work. (Executables containing this object code plus portions of the Library will still fall under Section 6.)

 Otherwise, if the work is a derivative of the Library, you may distribute the object code for the work under the terms of Section 6. Any executables containing that work also fall under Section 6, whether or not they are linked directly with the Library itself.

 6. As an exception to the Sections above, you may also combine or link a "work that uses the Library" with the Library to produce a work containing portions of the Library, and distribute that work

under terms of your choice, provided that the terms permit modification of the work for the customer's own use and reverse engineering for debugging such modifications.

 You must give prominent notice with each copy of the work that the Library is used in it and that the Library and its use are covered by this License. You must supply a copy of this License. If the work during execution displays copyright notices, you must include the copyright notice for the Library among them, as well as a reference directing the user to the copy of this License. Also, you must do one of these things:

 a) Accompany the work with the complete corresponding machine-readable source code for the Library including whatever changes were used in the work (which must be distributed under Sections 1 and 2 above); and, if the work is an executable linked with the Library, with the complete machine-readable "work that uses the Library", as object code and/or source code, so that the user can modify the Library and then relink to produce a modified executable containing the modified Library. (It is understood that the user who changes the contents of definitions files in the Library will not necessarily be able to recompile the application to use the modified definitions.)

 b) Use a suitable shared library mechanism for linking with the Library. A suitable mechanism is one that (1) uses at run time a copy of the library already present on the user's computer system, rather than copying library functions into the executable, and (2) will operate properly with a modified version of the library, if the user installs one, as long as the modified version is interface-compatible with the version that the work was made with.

 c) Accompany the work with a written offer, valid for at least three years, to give the same user the materials specified in Subsection 6a, above, for a charge no more than the cost of performing this distribution.

 d) If distribution of the work is made by offering access to copy from a designated place, offer equivalent access to copy the above specified materials from the same place.

 e) Verify that the user has already received a copy of these materials or that you have already sent this user a copy.

 For an executable, the required form of the "work that uses the Library" must include any data and utility programs needed for reproducing the executable from it. However, as a special exception, the materials to be distributed need not include anything that is

normally distributed (in either source or binary form) with the major components (compiler, kernel, and so on) of the operating system on which the executable runs, unless that component itself accompanies the executable.

 It may happen that this requirement contradicts the license restrictions of other proprietary libraries that do not normally accompany the operating system. Such a contradiction means you cannot use both them and the Library together in an executable that you distribute.

 7. You may place library facilities that are a work based on the Library side-by-side in a single library together with other library facilities not covered by this License, and distribute such a combined library, provided that the separate distribution of the work based on the Library and of the other library facilities is otherwise permitted, and provided that you do these two things:

 a) Accompany the combined library with a copy of the same work based on the Library, uncombined with any other library facilities. This must be distributed under the terms of the Sections above.

 b) Give prominent notice with the combined library of the fact that part of it is a work based on the Library, and explaining where to find the accompanying uncombined form of the same work.

 8. You may not copy, modify, sublicense, link with, or distribute the Library except as expressly provided under this License. Any attempt otherwise to copy, modify, sublicense, link with, or distribute the Library is void, and will automatically terminate your rights under this License. However, parties who have received copies, or rights, from you under this License will not have their licenses terminated so long as such parties remain in full compliance.

 9. You are not required to accept this License, since you have not signed it. However, nothing else grants you permission to modify or distribute the Library or its derivative works. These actions are prohibited by law if you do not accept this License. Therefore, by modifying or distributing the Library (or any work based on the Library), you indicate your acceptance of this License to do so, and all its terms and conditions for copying, distributing or modifying the Library or works based on it.

 10. Each time you redistribute the Library (or any work based on the Library), the recipient automatically receives a license from the original licensor to copy, distribute, link with or modify the Library subject to these terms and conditions. You may not impose any further restrictions on the recipients' exercise of the rights granted herein. You are not responsible for enforcing compliance by third parties with this License.

 11. If, as a consequence of a court judgment or allegation of patent infringement or for any other reason (not limited to patent issues), conditions are imposed on you (whether by court order, agreement or otherwise) that contradict the conditions of this License, they do not excuse you from the conditions of this License. If you cannot distribute so as to satisfy simultaneously your obligations under this License and any other pertinent obligations, then as a consequence you may not distribute the Library at all. For example, if a patent license would not permit royalty-free redistribution of the Library by all those who receive copies directly or indirectly through you, then the only way you could satisfy both it and this License would be to refrain entirely from distribution of the Library.

If any portion of this section is held invalid or unenforceable under any particular circumstance, the balance of the section is intended to apply, and the section as a whole is intended to apply in other circumstances.

It is not the purpose of this section to induce you to infringe any patents or other property right claims or to contest validity of any such claims; this section has the sole purpose of protecting the integrity of the free software distribution system which is implemented by public license practices. Many people have made generous contributions to the wide range of software distributed through that system in reliance on consistent application of that system; it is up to the author/donor to decide if he or she is willing to distribute software through any other system and a licensee cannot impose that choice.

This section is intended to make thoroughly clear what is believed to be a consequence of the rest of this License.

 12. If the distribution and/or use of the Library is restricted in certain countries either by patents or by copyrighted interfaces, the original copyright holder who places the Library under this License may add an explicit geographical distribution limitation excluding those countries, so that distribution is permitted only in or among countries not thus excluded. In such case, this License incorporates the limitation as if written in the body of this License.

 13. The Free Software Foundation may publish revised and/or new versions of the Lesser General Public License from time to time. Such new versions will be similar in spirit to the present version, but may differ in detail to address new problems or concerns.

Each version is given a distinguishing version number. If the Library specifies a version number of this License which applies to it and "any later version", you have the option of following the terms and conditions either of that version or of any later version published by the Free Software Foundation. If the Library does not specify a license version number, you may choose any version ever published by the Free Software Foundation.

 14. If you wish to incorporate parts of the Library into other free programs whose distribution conditions are incompatible with these, write to the author to ask for permission. For software which is copyrighted by the Free Software Foundation, write to the Free Software Foundation; we sometimes make exceptions for this. Our decision will be guided by the two goals of preserving the free status of all derivatives of our free software and of promoting the sharing and reuse of software generally.

#### NO WARRANTY

 15. BECAUSE THE LIBRARY IS LICENSED FREE OF CHARGE, THERE IS NO WARRANTY FOR THE LIBRARY, TO THE EXTENT PERMITTED BY APPLICABLE LAW. EXCEPT WHEN OTHERWISE STATED IN WRITING THE COPYRIGHT HOLDERS AND/OR OTHER PARTIES PROVIDE THE LIBRARY "AS IS" WITHOUT WARRANTY OF ANY KIND, EITHER EXPRESSED OR IMPLIED, INCLUDING, BUT NOT LIMITED TO, THE IMPLIED WARRANTIES OF MERCHANTABILITY AND FITNESS FOR A PARTICULAR PURPOSE. THE ENTIRE RISK AS TO THE QUALITY AND PERFORMANCE OF THE LIBRARY IS WITH YOU. SHOULD THE LIBRARY PROVE DEFECTIVE, YOU ASSUME THE COST OF ALL NECESSARY SERVICING, REPAIR OR CORRECTION.

 16. IN NO EVENT UNLESS REQUIRED BY APPLICABLE LAW OR AGREED TO IN WRITING WILL ANY COPYRIGHT HOLDER, OR ANY OTHER PARTY WHO MAY MODIFY AND/OR REDISTRIBUTE THE LIBRARY AS PERMITTED ABOVE, BE LIABLE TO YOU FOR DAMAGES, INCLUDING ANY GENERAL, SPECIAL, INCIDENTAL OR CONSEQUENTIAL DAMAGES ARISING OUT OF THE USE OR INABILITY TO USE THE LIBRARY (INCLUDING BUT NOT LIMITED TO LOSS OF DATA OR DATA BEING RENDERED INACCURATE OR LOSSES SUSTAINED BY YOU OR THIRD PARTIES OR A FAILURE OF THE LIBRARY TO OPERATE WITH ANY OTHER SOFTWARE), EVEN IF SUCH HOLDER OR OTHER PARTY HAS BEEN ADVISED OF THE POSSIBILITY OF SUCH **DAMAGES** 

#### END OF TERMS AND CONDITIONS

How to Apply These Terms to Your New Libraries

 If you develop a new library, and you want it to be of the greatest possible use to the public, we recommend making it free software that everyone can redistribute and change. You can do so by permitting

redistribution under these terms (or, alternatively, under the terms of the ordinary General Public License).

 To apply these terms, attach the following notices to the library. It is safest to attach them to the start of each source file to most effectively convey the exclusion of warranty; and each file should have at least the "copyright" line and a pointer to where the full notice is found.

 <one line to give the library's name and a brief idea of what it does.> Copyright  $(C)$  <year > <name of author>

 This library is free software; you can redistribute it and/or modify it under the terms of the GNU Lesser General Public License as published by the Free Software Foundation; either version 2.1 of the License, or (at your option) any later version.

 This library is distributed in the hope that it will be useful, but WITHOUT ANY WARRANTY; without even the implied warranty of MERCHANTABILITY or FITNESS FOR A PARTICULAR PURPOSE. See the GNU Lesser General Public License for more details.

 You should have received a copy of the GNU Lesser General Public License along with this library; if not, write to the Free Software Foundation, Inc., 51 Franklin Street, Fifth Floor, Boston, MA 02110-1301 USA

Also add information on how to contact you by electronic and paper mail.

You should also get your employer (if you work as a programmer) or your school, if any, to sign a "copyright disclaimer" for the library, if necessary. Here is a sample; alter the names:

 Yoyodyne, Inc., hereby disclaims all copyright interest in the library `Frob' (a library for tweaking knobs) written by James Random Hacker.

 <signature of Ty Coon>, 1 April 1990 Ty Coon, President of Vice

That's all there is to it!

 ====================================================================== ======================================================================

Written Offer for Source Code

For any software that you receive from Oracle in binary form which is

 licensed under an open source license that gives you the right to receive the source code for that binary, you can obtain a copy of the applicable source code by visiting http://www.oracle.com/goto/opensourcecode. If the source code for the binary was not provided to you with the binary, you can also receive a copy of the source code on physical media by submitting a written request to the address listed below or by sending an email to Oracle using the following link: http://www.oracle.com/goto/opensourcecode/request.

 Oracle America, Inc. Attn: Senior Vice President Development and Engineering Legal 500 Oracle Parkway, 10th Floor Redwood Shores, CA 94065

Your request should include:

\* The name of the binary for which you are requesting the source code

- \* The name and version number of the Oracle product containing the binary
- \* The date you received the Oracle product
- \* Your name
- \* Your company name (if applicable)
- \* Your return mailing address and email, and
- \* A telephone number in the event we need to reach you.

 We may charge you a fee to cover the cost of physical media and processing.

Your request must be sent

 a. within three (3) years of the date you received the Oracle product that included the binary that is the subject of your request, or

 b. in the case of code licensed under the GPL v3 for as long as Oracle offers spare parts or customer support for that product model. Copyright 1992, 1993, 1994 Henry Spencer. All rights reserved. This software is not subject to any license of the American Telephone and Telegraph Company or of the Regents of the University of California. Permission is granted to anyone to use this software for any purpose on any computer system, and to alter it and redistribute it, subject to the following restrictions:

- 1. The author is not responsible for the consequences of use of this software, no matter how awful, even if they arise from flaws in it.
- 2. The origin of this software must not be misrepresented, either by explicit claim or by omission. Since few users ever read sources, credits must appear in the documentation.
- 3. Altered versions must be plainly marked as such, and must not be misrepresented as being the original software. Since few users ever read sources, credits must appear in the documentation.
- 4. This notice may not be removed or altered. This repository uses 2 different licenses : - all files in the `lib` directory use a BSD 2-Clause license - all other files use a GPLv2 license, unless explicitly stated otherwise

Relevant license is reminded at the top of each source file, and with presence of COPYING or LICENSE file in associated directories.

This model is selected to emphasize that files in the `lib` directory are designed to be included into 3rd party applications, while all other files, in `programs`, `tests` or `examples`, are intended to be used "as is", as part of their intended scenarios, with no intention to support 3rd party integration use cases. Copyright 2008, Google Inc. All rights reserved.

Redistribution and use in source and binary forms, with or without modification, are permitted provided that the following conditions are met:

 \* Redistributions of source code must retain the above copyright notice, this list of conditions and the following disclaimer.

 \* Redistributions in binary form must reproduce the above copyright notice, this list of conditions and the following disclaimer in the documentation and/or other materials provided with the distribution.

 \* Neither the name of Google Inc. nor the names of its contributors may be used to endorse or promote products derived from this software without specific prior written permission.

#### THIS SOFTWARE IS PROVIDED BY THE COPYRIGHT HOLDERS AND CONTRIBUTORS "AS IS" AND ANY EXPRESS OR IMPLIED WARRANTIES, INCLUDING, BUT NOT LIMITED TO, THE IMPLIED WARRANTIES OF MERCHANTABILITY AND FITNESS FOR

A PARTICULAR PURPOSE ARE DISCLAIMED. IN NO EVENT SHALL THE COPYRIGHT OWNER OR CONTRIBUTORS BE LIABLE FOR ANY DIRECT, INDIRECT, INCIDENTAL, SPECIAL, EXEMPLARY, OR CONSEQUENTIAL DAMAGES (INCLUDING, BUT NOT LIMITED TO, PROCUREMENT OF SUBSTITUTE GOODS OR SERVICES; LOSS OF USE, DATA, OR PROFITS; OR BUSINESS INTERRUPTION) HOWEVER CAUSED AND ON ANY THEORY OF LIABILITY, WHETHER IN CONTRACT, STRICT LIABILITY, OR TORT (INCLUDING NEGLIGENCE OR OTHERWISE) ARISING IN ANY WAY OUT OF THE USE OF THIS SOFTWARE, EVEN IF ADVISED OF THE POSSIBILITY OF SUCH DAMAGE.

Code generated by the Protocol Buffer compiler is owned by the owner of the input file used when generating it. This code is not standalone and requires a support library to be linked with it. This support library is itself covered by the above license. Copyright (c) 2014, 2019, Oracle and/or its affiliates. All rights reserved.

This program is free software; you can redistribute it and/or modify it under the terms of the GNU General Public License, version 2.0, as published by the Free Software Foundation.

This program is also distributed with certain software (including but not limited to OpenSSL) that is licensed under separate terms, as designated in a particular file or component or in included license documentation. The authors of MySQL hereby grant you an additional permission to link the program and your derivative works with the separately licensed software that they have included with MySQL.

This program is distributed in the hope that it will be useful, but WITHOUT ANY WARRANTY; without even the implied warranty of MERCHANTABILITY or FITNESS FOR A PARTICULAR PURPOSE. See the GNU General Public License, version 2.0, for more details.

You should have received a copy of the GNU General Public License along with this program; if not, write to the Free Software Foundation, Inc., 51 Franklin St, Fifth Floor, Boston, MA 02110-1301 USA Redistribution and use in source and binary forms, with or without modification, are permitted provided that the following conditions are met:

- 1. Redistributions of source code must retain the copyright notice, this list of conditions and the following disclaimer.
- 2. Redistributions in binary form must reproduce the copyright notice, this list of conditions and the following disclaimer in the documentation and/or other materials provided with the distribution.
- 3. The name of the author may not be used to endorse or promote products derived from this software without specific prior written permission.

#### THIS SOFTWARE IS PROVIDED BY THE AUTHOR ``AS IS'' AND ANY EXPRESS OR IMPLIED WARRANTIES, INCLUDING, BUT NOT LIMITED TO, THE IMPLIED WARRANTIES

OF MERCHANTABILITY AND FITNESS FOR A PARTICULAR PURPOSE ARE DISCLAIMED. IN NO EVENT SHALL THE AUTHOR BE LIABLE FOR ANY DIRECT, INDIRECT, INCIDENTAL, SPECIAL, EXEMPLARY, OR CONSEQUENTIAL DAMAGES (INCLUDING, BUT NOT LIMITED TO, PROCUREMENT OF SUBSTITUTE GOODS OR SERVICES; LOSS OF USE, DATA, OR PROFITS; OR BUSINESS INTERRUPTION) HOWEVER CAUSED AND ON ANY THEORY OF LIABILITY, WHETHER IN CONTRACT, STRICT LIABILITY, OR TORT (INCLUDING NEGLIGENCE OR OTHERWISE) ARISING IN ANY WAY OUT OF THE USE OF THIS SOFTWARE, EVEN IF ADVISED OF THE POSSIBILITY OF SUCH DAMAGE.

# **1.367 commons-codec 1.15**

## **1.367.1 Available under license :**

Apache Commons Codec Copyright 2002-2020 The Apache Software Foundation

This product includes software developed at The Apache Software Foundation (https://www.apache.org/).

src/test/org/apache/commons/codec/language/DoubleMetaphoneTest.java contains test data from http://aspell.net/test/orig/batch0.tab. Copyright (C) 2002 Kevin Atkinson (kevina@gnu.org)

The content of package org.apache.commons.codec.language.bm has been translated from the original php source code available at http://stevemorse.org/phoneticinfo.htm with permission from the original authors. Original source copyright: Copyright (c) 2008 Alexander Beider & Stephen P. Morse.

===============================================================================

 Apache License Version 2.0, January 2004 http://www.apache.org/licenses/

#### TERMS AND CONDITIONS FOR USE, REPRODUCTION, AND DISTRIBUTION

1. Definitions.

 "License" shall mean the terms and conditions for use, reproduction, and distribution as defined by Sections 1 through 9 of this document.

 "Licensor" shall mean the copyright owner or entity authorized by the copyright owner that is granting the License.

 "Legal Entity" shall mean the union of the acting entity and all other entities that control, are controlled by, or are under common control with that entity. For the purposes of this definition,

 "control" means (i) the power, direct or indirect, to cause the direction or management of such entity, whether by contract or otherwise, or (ii) ownership of fifty percent (50%) or more of the outstanding shares, or (iii) beneficial ownership of such entity.

 "You" (or "Your") shall mean an individual or Legal Entity exercising permissions granted by this License.

 "Source" form shall mean the preferred form for making modifications, including but not limited to software source code, documentation source, and configuration files.

 "Object" form shall mean any form resulting from mechanical transformation or translation of a Source form, including but not limited to compiled object code, generated documentation, and conversions to other media types.

 "Work" shall mean the work of authorship, whether in Source or Object form, made available under the License, as indicated by a copyright notice that is included in or attached to the work (an example is provided in the Appendix below).

 "Derivative Works" shall mean any work, whether in Source or Object form, that is based on (or derived from) the Work and for which the editorial revisions, annotations, elaborations, or other modifications represent, as a whole, an original work of authorship. For the purposes of this License, Derivative Works shall not include works that remain separable from, or merely link (or bind by name) to the interfaces of, the Work and Derivative Works thereof.

 "Contribution" shall mean any work of authorship, including the original version of the Work and any modifications or additions to that Work or Derivative Works thereof, that is intentionally submitted to Licensor for inclusion in the Work by the copyright owner or by an individual or Legal Entity authorized to submit on behalf of the copyright owner. For the purposes of this definition, "submitted" means any form of electronic, verbal, or written communication sent to the Licensor or its representatives, including but not limited to communication on electronic mailing lists, source code control systems, and issue tracking systems that are managed by, or on behalf of, the Licensor for the purpose of discussing and improving the Work, but excluding communication that is conspicuously marked or otherwise designated in writing by the copyright owner as "Not a Contribution."

 "Contributor" shall mean Licensor and any individual or Legal Entity on behalf of whom a Contribution has been received by Licensor and subsequently incorporated within the Work.

- 2. Grant of Copyright License. Subject to the terms and conditions of this License, each Contributor hereby grants to You a perpetual, worldwide, non-exclusive, no-charge, royalty-free, irrevocable copyright license to reproduce, prepare Derivative Works of, publicly display, publicly perform, sublicense, and distribute the Work and such Derivative Works in Source or Object form.
- 3. Grant of Patent License. Subject to the terms and conditions of this License, each Contributor hereby grants to You a perpetual, worldwide, non-exclusive, no-charge, royalty-free, irrevocable (except as stated in this section) patent license to make, have made, use, offer to sell, sell, import, and otherwise transfer the Work, where such license applies only to those patent claims licensable by such Contributor that are necessarily infringed by their Contribution(s) alone or by combination of their Contribution(s) with the Work to which such Contribution(s) was submitted. If You institute patent litigation against any entity (including a cross-claim or counterclaim in a lawsuit) alleging that the Work or a Contribution incorporated within the Work constitutes direct or contributory patent infringement, then any patent licenses granted to You under this License for that Work shall terminate as of the date such litigation is filed.
- 4. Redistribution. You may reproduce and distribute copies of the Work or Derivative Works thereof in any medium, with or without modifications, and in Source or Object form, provided that You meet the following conditions:
	- (a) You must give any other recipients of the Work or Derivative Works a copy of this License; and
	- (b) You must cause any modified files to carry prominent notices stating that You changed the files; and
	- (c) You must retain, in the Source form of any Derivative Works that You distribute, all copyright, patent, trademark, and attribution notices from the Source form of the Work, excluding those notices that do not pertain to any part of the Derivative Works; and
	- (d) If the Work includes a "NOTICE" text file as part of its distribution, then any Derivative Works that You distribute must include a readable copy of the attribution notices contained within such NOTICE file, excluding those notices that do not pertain to any part of the Derivative Works, in at least one of the following places: within a NOTICE text file distributed as part of the Derivative Works; within the Source form or documentation, if provided along with the Derivative Works; or,

 within a display generated by the Derivative Works, if and wherever such third-party notices normally appear. The contents of the NOTICE file are for informational purposes only and do not modify the License. You may add Your own attribution notices within Derivative Works that You distribute, alongside or as an addendum to the NOTICE text from the Work, provided that such additional attribution notices cannot be construed as modifying the License.

 You may add Your own copyright statement to Your modifications and may provide additional or different license terms and conditions for use, reproduction, or distribution of Your modifications, or for any such Derivative Works as a whole, provided Your use, reproduction, and distribution of the Work otherwise complies with the conditions stated in this License.

- 5. Submission of Contributions. Unless You explicitly state otherwise, any Contribution intentionally submitted for inclusion in the Work by You to the Licensor shall be under the terms and conditions of this License, without any additional terms or conditions. Notwithstanding the above, nothing herein shall supersede or modify the terms of any separate license agreement you may have executed with Licensor regarding such Contributions.
- 6. Trademarks. This License does not grant permission to use the trade names, trademarks, service marks, or product names of the Licensor, except as required for reasonable and customary use in describing the origin of the Work and reproducing the content of the NOTICE file.
- 7. Disclaimer of Warranty. Unless required by applicable law or agreed to in writing, Licensor provides the Work (and each Contributor provides its Contributions) on an "AS IS" BASIS, WITHOUT WARRANTIES OR CONDITIONS OF ANY KIND, either express or implied, including, without limitation, any warranties or conditions of TITLE, NON-INFRINGEMENT, MERCHANTABILITY, or FITNESS FOR A PARTICULAR PURPOSE. You are solely responsible for determining the appropriateness of using or redistributing the Work and assume any risks associated with Your exercise of permissions under this License.
- 8. Limitation of Liability. In no event and under no legal theory, whether in tort (including negligence), contract, or otherwise, unless required by applicable law (such as deliberate and grossly negligent acts) or agreed to in writing, shall any Contributor be liable to You for damages, including any direct, indirect, special, incidental, or consequential damages of any character arising as a result of this License or out of the use or inability to use the Work (including but not limited to damages for loss of goodwill, work stoppage, computer failure or malfunction, or any and all

 other commercial damages or losses), even if such Contributor has been advised of the possibility of such damages.

 9. Accepting Warranty or Additional Liability. While redistributing the Work or Derivative Works thereof, You may choose to offer, and charge a fee for, acceptance of support, warranty, indemnity, or other liability obligations and/or rights consistent with this License. However, in accepting such obligations, You may act only on Your own behalf and on Your sole responsibility, not on behalf of any other Contributor, and only if You agree to indemnify, defend, and hold each Contributor harmless for any liability incurred by, or claims asserted against, such Contributor by reason of your accepting any such warranty or additional liability.

#### END OF TERMS AND CONDITIONS

APPENDIX: How to apply the Apache License to your work.

 To apply the Apache License to your work, attach the following boilerplate notice, with the fields enclosed by brackets "[]" replaced with your own identifying information. (Don't include the brackets!) The text should be enclosed in the appropriate comment syntax for the file format. We also recommend that a file or class name and description of purpose be included on the same "printed page" as the copyright notice for easier identification within third-party archives.

Copyright [yyyy] [name of copyright owner]

 Licensed under the Apache License, Version 2.0 (the "License"); you may not use this file except in compliance with the License. You may obtain a copy of the License at

http://www.apache.org/licenses/LICENSE-2.0

 Unless required by applicable law or agreed to in writing, software distributed under the License is distributed on an "AS IS" BASIS, WITHOUT WARRANTIES OR CONDITIONS OF ANY KIND, either express or implied. See the License for the specific language governing permissions and limitations under the License.

# **1.368 angular-tree-component 7.2.0**

## **1.368.1 Available under license :**

The MIT License (MIT)

Copyright (c) 2016 500Tech LTD

Permission is hereby granted, free of charge, to any person obtaining a copy of this software and associated documentation files (the "Software"), to deal in the Software without restriction, including without limitation the rights to use, copy, modify, merge, publish, distribute, sublicense, and/or sell copies of the Software, and to permit persons to whom the Software is furnished to do so, subject to the following conditions:

The above copyright notice and this permission notice shall be included in all copies or substantial portions of the Software.

THE SOFTWARE IS PROVIDED "AS IS", WITHOUT WARRANTY OF ANY KIND, EXPRESS OR IMPLIED, INCLUDING BUT NOT LIMITED TO THE WARRANTIES OF MERCHANTABILITY, FITNESS FOR A PARTICULAR PURPOSE AND NONINFRINGEMENT. IN NO EVENT SHALL THE AUTHORS OR COPYRIGHT HOLDERS BE LIABLE FOR ANY CLAIM, DAMAGES OR OTHER LIABILITY, WHETHER IN AN ACTION OF CONTRACT, TORT OR OTHERWISE, ARISING FROM, OUT OF OR IN CONNECTION WITH THE SOFTWARE OR THE USE OR OTHER DEALINGS IN THE SOFTWARE.

# **1.369 spring-data-jpa 2.6.3**

## **1.369.1 Available under license :**

 Apache License Version 2.0, January 2004 https://www.apache.org/licenses/

#### TERMS AND CONDITIONS FOR USE, REPRODUCTION, AND DISTRIBUTION

#### 1. Definitions.

 "License" shall mean the terms and conditions for use, reproduction, and distribution as defined by Sections 1 through 9 of this document.

 "Licensor" shall mean the copyright owner or entity authorized by the copyright owner that is granting the License.

 "Legal Entity" shall mean the union of the acting entity and all other entities that control, are controlled by, or are under common control with that entity. For the purposes of this definition, "control" means (i) the power, direct or indirect, to cause the direction or management of such entity, whether by contract or otherwise, or (ii) ownership of fifty percent (50%) or more of the outstanding shares, or (iii) beneficial ownership of such entity.

 "You" (or "Your") shall mean an individual or Legal Entity exercising permissions granted by this License.

 "Source" form shall mean the preferred form for making modifications, including but not limited to software source code, documentation source, and configuration files.

 "Object" form shall mean any form resulting from mechanical transformation or translation of a Source form, including but not limited to compiled object code, generated documentation, and conversions to other media types.

 "Work" shall mean the work of authorship, whether in Source or Object form, made available under the License, as indicated by a copyright notice that is included in or attached to the work (an example is provided in the Appendix below).

 "Derivative Works" shall mean any work, whether in Source or Object form, that is based on (or derived from) the Work and for which the editorial revisions, annotations, elaborations, or other modifications represent, as a whole, an original work of authorship. For the purposes of this License, Derivative Works shall not include works that remain separable from, or merely link (or bind by name) to the interfaces of, the Work and Derivative Works thereof.

 "Contribution" shall mean any work of authorship, including the original version of the Work and any modifications or additions to that Work or Derivative Works thereof, that is intentionally submitted to Licensor for inclusion in the Work by the copyright owner or by an individual or Legal Entity authorized to submit on behalf of the copyright owner. For the purposes of this definition, "submitted" means any form of electronic, verbal, or written communication sent to the Licensor or its representatives, including but not limited to communication on electronic mailing lists, source code control systems, and issue tracking systems that are managed by, or on behalf of, the Licensor for the purpose of discussing and improving the Work, but excluding communication that is conspicuously marked or otherwise designated in writing by the copyright owner as "Not a Contribution."

 "Contributor" shall mean Licensor and any individual or Legal Entity on behalf of whom a Contribution has been received by Licensor and subsequently incorporated within the Work.

- 2. Grant of Copyright License. Subject to the terms and conditions of this License, each Contributor hereby grants to You a perpetual, worldwide, non-exclusive, no-charge, royalty-free, irrevocable copyright license to reproduce, prepare Derivative Works of, publicly display, publicly perform, sublicense, and distribute the Work and such Derivative Works in Source or Object form.
- 3. Grant of Patent License. Subject to the terms and conditions of

 this License, each Contributor hereby grants to You a perpetual, worldwide, non-exclusive, no-charge, royalty-free, irrevocable (except as stated in this section) patent license to make, have made, use, offer to sell, sell, import, and otherwise transfer the Work, where such license applies only to those patent claims licensable by such Contributor that are necessarily infringed by their Contribution(s) alone or by combination of their Contribution(s) with the Work to which such Contribution(s) was submitted. If You institute patent litigation against any entity (including a cross-claim or counterclaim in a lawsuit) alleging that the Work or a Contribution incorporated within the Work constitutes direct or contributory patent infringement, then any patent licenses granted to You under this License for that Work shall terminate as of the date such litigation is filed.

- 4. Redistribution. You may reproduce and distribute copies of the Work or Derivative Works thereof in any medium, with or without modifications, and in Source or Object form, provided that You meet the following conditions:
	- (a) You must give any other recipients of the Work or Derivative Works a copy of this License; and
	- (b) You must cause any modified files to carry prominent notices stating that You changed the files; and
	- (c) You must retain, in the Source form of any Derivative Works that You distribute, all copyright, patent, trademark, and attribution notices from the Source form of the Work, excluding those notices that do not pertain to any part of the Derivative Works; and
	- (d) If the Work includes a "NOTICE" text file as part of its distribution, then any Derivative Works that You distribute must include a readable copy of the attribution notices contained within such NOTICE file, excluding those notices that do not pertain to any part of the Derivative Works, in at least one of the following places: within a NOTICE text file distributed as part of the Derivative Works; within the Source form or documentation, if provided along with the Derivative Works; or, within a display generated by the Derivative Works, if and wherever such third-party notices normally appear. The contents of the NOTICE file are for informational purposes only and do not modify the License. You may add Your own attribution notices within Derivative Works that You distribute, alongside or as an addendum to the NOTICE text from the Work, provided that such additional attribution notices cannot be construed as modifying the License.

 You may add Your own copyright statement to Your modifications and may provide additional or different license terms and conditions for use, reproduction, or distribution of Your modifications, or for any such Derivative Works as a whole, provided Your use, reproduction, and distribution of the Work otherwise complies with the conditions stated in this License.

- 5. Submission of Contributions. Unless You explicitly state otherwise, any Contribution intentionally submitted for inclusion in the Work by You to the Licensor shall be under the terms and conditions of this License, without any additional terms or conditions. Notwithstanding the above, nothing herein shall supersede or modify the terms of any separate license agreement you may have executed with Licensor regarding such Contributions.
- 6. Trademarks. This License does not grant permission to use the trade names, trademarks, service marks, or product names of the Licensor, except as required for reasonable and customary use in describing the origin of the Work and reproducing the content of the NOTICE file.
- 7. Disclaimer of Warranty. Unless required by applicable law or agreed to in writing, Licensor provides the Work (and each Contributor provides its Contributions) on an "AS IS" BASIS, WITHOUT WARRANTIES OR CONDITIONS OF ANY KIND, either express or implied, including, without limitation, any warranties or conditions of TITLE, NON-INFRINGEMENT, MERCHANTABILITY, or FITNESS FOR A PARTICULAR PURPOSE. You are solely responsible for determining the appropriateness of using or redistributing the Work and assume any risks associated with Your exercise of permissions under this License.
- 8. Limitation of Liability. In no event and under no legal theory, whether in tort (including negligence), contract, or otherwise, unless required by applicable law (such as deliberate and grossly negligent acts) or agreed to in writing, shall any Contributor be liable to You for damages, including any direct, indirect, special, incidental, or consequential damages of any character arising as a result of this License or out of the use or inability to use the Work (including but not limited to damages for loss of goodwill, work stoppage, computer failure or malfunction, or any and all other commercial damages or losses), even if such Contributor has been advised of the possibility of such damages.
- 9. Accepting Warranty or Additional Liability. While redistributing the Work or Derivative Works thereof, You may choose to offer, and charge a fee for, acceptance of support, warranty, indemnity, or other liability obligations and/or rights consistent with this License. However, in accepting such obligations, You may act only

 on Your own behalf and on Your sole responsibility, not on behalf of any other Contributor, and only if You agree to indemnify, defend, and hold each Contributor harmless for any liability incurred by, or claims asserted against, such Contributor by reason of your accepting any such warranty or additional liability.

#### END OF TERMS AND CONDITIONS

APPENDIX: How to apply the Apache License to your work.

 To apply the Apache License to your work, attach the following boilerplate notice, with the fields enclosed by brackets "[]" replaced with your own identifying information. (Don't include the brackets!) The text should be enclosed in the appropriate comment syntax for the file format. We also recommend that a file or class name and description of purpose be included on the same "printed page" as the copyright notice for easier identification within third-party archives.

Copyright [yyyy] [name of copyright owner]

 Licensed under the Apache License, Version 2.0 (the "License"); you may not use this file except in compliance with the License. You may obtain a copy of the License at

https://www.apache.org/licenses/LICENSE-2.0

 Unless required by applicable law or agreed to in writing, software distributed under the License is distributed on an "AS IS" BASIS, WITHOUT WARRANTIES OR CONDITIONS OF ANY KIND, either express or implied. See the License for the specific language governing permissions and limitations under the License.

=======================================================================

To the extent any open source subcomponents are licensed under the EPL and/or other similar licenses that require the source code and/or modifications to source code to be made available (as would be noted above), you may obtain a copy of the source code corresponding to the binaries for such open source components and modifications thereto, if any, (the "Source Files"), by downloading the Source Files from https://www.springsource.org/download, or by sending a request, with your name and address to: VMware, Inc., 3401 Hillview Avenue, Palo Alto, CA 94304, United States of America or email info@vmware.com. All such requests should clearly specify: OPEN SOURCE FILES REQUEST, Attention General Counsel. VMware shall mail a copy of the Source Files to you on a CD or equivalent physical medium. This offer to obtain a copy of the Source Files is valid for three years from the date you acquired this Software product.

Spring Data JPA 2.6.3 (2021.1.3) Copyright (c) [2011-2019] Pivotal Software, Inc.

This product is licensed to you under the Apache License, Version 2.0 (the "License"). You may not use this product except in compliance with the License.

This product may include a number of subcomponents with separate copyright notices and license terms. Your use of the source code for the these subcomponents is subject to the terms and conditions of the subcomponent's license, as noted in the LICENSE file.

# **1.370 procps 3.3.12-3ubuntu1.2**

## **1.370.1 Available under license :**

Format: https://www.debian.org/doc/packaging-manuals/copyright-format/1.0/ Upstream-Name: procps-ng Source: https://gitlab.com/procps-ng/procps

#### Files: \*

Copyright: 1998-2004 Albert Cahalan 1991 Tony Rems <rembo@unisoft.com> 1993 Larry Greenfield 1996 Charles Blake 1999 Mike Coleman <mkc@acm.org> 2004 Nicholas Miell 2003 Chris Rivera 2003 Robert Love <rml@tech9.net> 2008 Morty Abzug 2009 Jarrod Lowe <procps@rrod.net> 1992 Branko Lankester ???? David Engel <david@ods.com> 1992-1998 Michael K. Johnson <johnsonm@sunsite.unc.edu> 2012 Craig Small <csmall@enc.com.au> 1995 Martin Schulze <joey@infodrom.north.de> License: LGPL-2.1+ Files: top/\* Copyright: 2002-2014 James C. Warner License: LGPL-2.0+

Files: pgrep.\* Copyright: 2000 Kjetil Torgrim Homme <kjetilho@ifi.uio.no> 2002,2006 Albert Cahalan 2012 Roberto Polli <rpolli@babel.it> License: GPL-2.0+

Files: pidof.\*

Copyright: 2013 Jaromir Capik <jcapik@redhat.com> License: GPL-2.0+

Files: free.\*

Copyright: 2011 Sami Kerola <kerolasa@iki.fi> 2002-2003 Robert Love <rml@tech9.net> 1992 Brian Edmonds 1992 Rafal Maszkowski 2004 Albert Cahalan License: GPL-2.0+

Files: sysctl.\* Copyright: 1999 George Staikos License: GPL-2.0+

Files: debian/\*

Copyright: 1997-2015 Craig Small <csmall@debian.org> 1996-1197 Helmut Geyer <Helmut.Geyer@iwr.uni-heidelberg.de> License: GPL-2.0+

License: GPL-2.0+

.

.

.

.

.

This package is free software; you can redistribute it and/or modify it under the terms of the GNU General Public License as published by the Free Software Foundation; either version 2 of the License, or (at your option) any later version.

This package is distributed in the hope that it will be useful, but WITHOUT ANY WARRANTY; without even the implied warranty of MERCHANTABILITY or FITNESS FOR A PARTICULAR PURPOSE. See the GNU General Public License for more details.

You should have received a copy of the GNU General Public License along with this program. If not, see <https://www.gnu.org/licenses/>

On Debian systems, the complete text of the GNU General Public License version 2 can be found in "/usr/share/common-licenses/GPL-2".

License: LGPL-2.0+

This package is free software; you can redistribute it and/or modify it under the terms of the GNU Lesser General Public License as published by the Free Software Foundation; either version 2 of the License, or (at your option) any later version.

This package is distributed in the hope that it will be useful, but WITHOUT ANY WARRANTY; without even the implied warranty of MERCHANTABILITY or FITNESS FOR A PARTICULAR PURPOSE. See the GNU Lesser General Public License for more details.
You should have received a copy of the GNU General Public License along with this program. If not, see <https://www.gnu.org/licenses/>.

On Debian systems, the complete text of the GNU Lesser General Public License can be found in "/usr/share/common-licenses/LGPL-2".

License: LGPL-2.1+

.

.

.

.

This package is free software; you can redistribute it and/or modify it under the terms of the GNU Lesser General Public License as published by the Free Software Foundation; either version 2.1 of the License, or (at your option) any later version.

This package is distributed in the hope that it will be useful, but WITHOUT ANY WARRANTY; without even the implied warranty of MERCHANTABILITY or FITNESS FOR A PARTICULAR PURPOSE. See the GNU Lesser General Public License for more details.

You should have received a copy of the GNU General Public License along with this program. If not, see <https://www.gnu.org/licenses/>.

On Debian systems, the complete text of the GNU Lesser General Public License can be found in "/usr/share/common-licenses/LGPL-2.1".

# **1.371 hibernate-validator 6.2.3.Final**

## **1.371.1 Available under license :**

Apache-2.0

# **1.372 libtasn 4.13-2**

## **1.372.1 Available under license :**

@c The GNU Free Documentation License. @center Version 1.3, 3 November 2008

@c This file is intended to be included within another document, @c hence no sectioning command or @node.

@display Copyright @copyright{} 2000, 2001, 2002, 2007, 2008 Free Software Foundation, Inc. @uref{http://fsf.org/}

Everyone is permitted to copy and distribute verbatim copies of this license document, but changing it is not allowed. @end display

@enumerate 0

## @item PREAMBLE

The purpose of this License is to make a manual, textbook, or other functional and useful document @dfn{free} in the sense of freedom: to assure everyone the effective freedom to copy and redistribute it, with or without modifying it, either commercially or noncommercially. Secondarily, this License preserves for the author and publisher a way to get credit for their work, while not being considered responsible for modifications made by others.

This License is a kind of ``copyleft'', which means that derivative works of the document must themselves be free in the same sense. It complements the GNU General Public License, which is a copyleft license designed for free software.

We have designed this License in order to use it for manuals for free software, because free software needs free documentation: a free program should come with manuals providing the same freedoms that the software does. But this License is not limited to software manuals; it can be used for any textual work, regardless of subject matter or whether it is published as a printed book. We recommend this License principally for works whose purpose is instruction or reference.

## @item APPLICABILITY AND DEFINITIONS

This License applies to any manual or other work, in any medium, that contains a notice placed by the copyright holder saying it can be distributed under the terms of this License. Such a notice grants a world-wide, royalty-free license, unlimited in duration, to use that work under the conditions stated herein. The ``Document'', below, refers to any such manual or work. Any member of the public is a licensee, and is addressed as ``you''. You accept the license if you copy, modify or distribute the work in a way requiring permission under copyright law.

A ``Modified Version'' of the Document means any work containing the Document or a portion of it, either copied verbatim, or with modifications and/or translated into another language.

A ``Secondary Section'' is a named appendix or a front-matter section of the Document that deals exclusively with the relationship of the publishers or authors of the Document to the Document's overall subject (or to related matters) and contains nothing that could fall directly within that overall subject. (Thus, if the Document is in part a textbook of mathematics, a Secondary Section may not explain any mathematics.) The relationship could be a matter of historical

connection with the subject or with related matters, or of legal, commercial, philosophical, ethical or political position regarding them.

The ``Invariant Sections'' are certain Secondary Sections whose titles are designated, as being those of Invariant Sections, in the notice that says that the Document is released under this License. If a section does not fit the above definition of Secondary then it is not allowed to be designated as Invariant. The Document may contain zero Invariant Sections. If the Document does not identify any Invariant Sections then there are none.

The ``Cover Texts'' are certain short passages of text that are listed, as Front-Cover Texts or Back-Cover Texts, in the notice that says that the Document is released under this License. A Front-Cover Text may be at most 5 words, and a Back-Cover Text may be at most 25 words.

A ``Transparent'' copy of the Document means a machine-readable copy, represented in a format whose specification is available to the general public, that is suitable for revising the document straightforwardly with generic text editors or (for images composed of pixels) generic paint programs or (for drawings) some widely available drawing editor, and that is suitable for input to text formatters or for automatic translation to a variety of formats suitable for input to text formatters. A copy made in an otherwise Transparent file format whose markup, or absence of markup, has been arranged to thwart or discourage subsequent modification by readers is not Transparent. An image format is not Transparent if used for any substantial amount of text. A copy that is not ``Transparent'' is called ``Opaque''.

Examples of suitable formats for Transparent copies include plain ASCII without markup, Texinfo input format, La@TeX{} input format, SGML or XML using a publicly available DTD, and standard-conforming simple HTML, PostScript or PDF designed for human modification. Examples of transparent image formats include PNG, XCF and JPG@. Opaque formats include proprietary formats that can be read and edited only by proprietary word processors, SGML or XML for which the DTD and/or processing tools are not generally available, and the machine-generated HTML, PostScript or PDF produced by some word processors for output purposes only.

The ``Title Page'' means, for a printed book, the title page itself, plus such following pages as are needed to hold, legibly, the material this License requires to appear in the title page. For works in formats which do not have any title page as such, ``Title Page'' means the text near the most prominent appearance of the work's title,

preceding the beginning of the body of the text.

The ``publisher'' means any person or entity that distributes copies of the Document to the public.

A section ``Entitled XYZ'' means a named subunit of the Document whose title either is precisely XYZ or contains XYZ in parentheses following text that translates XYZ in another language. (Here XYZ stands for a specific section name mentioned below, such as "Acknowledgements", ``Dedications'', ``Endorsements'', or ``History''.) To ``Preserve the Title'' of such a section when you modify the Document means that it remains a section "Entitled XYZ" according to this definition.

The Document may include Warranty Disclaimers next to the notice which states that this License applies to the Document. These Warranty Disclaimers are considered to be included by reference in this License, but only as regards disclaiming warranties: any other implication that these Warranty Disclaimers may have is void and has no effect on the meaning of this License.

## @item VERBATIM COPYING

You may copy and distribute the Document in any medium, either commercially or noncommercially, provided that this License, the copyright notices, and the license notice saying this License applies to the Document are reproduced in all copies, and that you add no other conditions whatsoever to those of this License. You may not use technical measures to obstruct or control the reading or further copying of the copies you make or distribute. However, you may accept compensation in exchange for copies. If you distribute a large enough number of copies you must also follow the conditions in section 3.

You may also lend copies, under the same conditions stated above, and you may publicly display copies.

## @item COPYING IN QUANTITY

If you publish printed copies (or copies in media that commonly have printed covers) of the Document, numbering more than 100, and the Document's license notice requires Cover Texts, you must enclose the copies in covers that carry, clearly and legibly, all these Cover Texts: Front-Cover Texts on the front cover, and Back-Cover Texts on the back cover. Both covers must also clearly and legibly identify you as the publisher of these copies. The front cover must present the full title with all words of the title equally prominent and visible. You may add other material on the covers in addition.

Copying with changes limited to the covers, as long as they preserve the title of the Document and satisfy these conditions, can be treated as verbatim copying in other respects.

If the required texts for either cover are too voluminous to fit legibly, you should put the first ones listed (as many as fit reasonably) on the actual cover, and continue the rest onto adjacent pages.

If you publish or distribute Opaque copies of the Document numbering more than 100, you must either include a machine-readable Transparent copy along with each Opaque copy, or state in or with each Opaque copy a computer-network location from which the general network-using public has access to download using public-standard network protocols a complete Transparent copy of the Document, free of added material. If you use the latter option, you must take reasonably prudent steps, when you begin distribution of Opaque copies in quantity, to ensure that this Transparent copy will remain thus accessible at the stated location until at least one year after the last time you distribute an Opaque copy (directly or through your agents or retailers) of that edition to the public.

It is requested, but not required, that you contact the authors of the Document well before redistributing any large number of copies, to give them a chance to provide you with an updated version of the Document.

## @item MODIFICATIONS

You may copy and distribute a Modified Version of the Document under the conditions of sections 2 and 3 above, provided that you release the Modified Version under precisely this License, with the Modified Version filling the role of the Document, thus licensing distribution and modification of the Modified Version to whoever possesses a copy of it. In addition, you must do these things in the Modified Version:

## @enumerate A

#### @item

Use in the Title Page (and on the covers, if any) a title distinct from that of the Document, and from those of previous versions (which should, if there were any, be listed in the History section of the Document). You may use the same title as a previous version if the original publisher of that version gives permission.

## @item

List on the Title Page, as authors, one or more persons or entities responsible for authorship of the modifications in the Modified Version, together with at least five of the principal authors of the Document (all of its principal authors, if it has fewer than five), unless they release you from this requirement.

#### @item

State on the Title page the name of the publisher of the Modified Version, as the publisher.

### @item

Preserve all the copyright notices of the Document.

#### @item

Add an appropriate copyright notice for your modifications adjacent to the other copyright notices.

## @item

Include, immediately after the copyright notices, a license notice giving the public permission to use the Modified Version under the terms of this License, in the form shown in the Addendum below.

#### @item

Preserve in that license notice the full lists of Invariant Sections and required Cover Texts given in the Document's license notice.

#### @item

Include an unaltered copy of this License.

#### @item

Preserve the section Entitled ``History'', Preserve its Title, and add to it an item stating at least the title, year, new authors, and publisher of the Modified Version as given on the Title Page. If there is no section Entitled ``History'' in the Document, create one stating the title, year, authors, and publisher of the Document as given on its Title Page, then add an item describing the Modified Version as stated in the previous sentence.

#### @item

Preserve the network location, if any, given in the Document for public access to a Transparent copy of the Document, and likewise the network locations given in the Document for previous versions it was based on. These may be placed in the ``History'' section. You may omit a network location for a work that was published at least four years before the Document itself, or if the original publisher of the version it refers to gives permission.

#### @item

For any section Entitled ``Acknowledgements'' or ``Dedications'', Preserve the Title of the section, and preserve in the section all the substance and tone of each of the contributor acknowledgements and/or

dedications given therein.

#### @item

Preserve all the Invariant Sections of the Document, unaltered in their text and in their titles. Section numbers or the equivalent are not considered part of the section titles.

## @item

Delete any section Entitled ``Endorsements''. Such a section may not be included in the Modified Version.

### @item

Do not retitle any existing section to be Entitled ``Endorsements'' or to conflict in title with any Invariant Section.

#### @item

Preserve any Warranty Disclaimers. @end enumerate

If the Modified Version includes new front-matter sections or appendices that qualify as Secondary Sections and contain no material copied from the Document, you may at your option designate some or all of these sections as invariant. To do this, add their titles to the list of Invariant Sections in the Modified Version's license notice. These titles must be distinct from any other section titles.

You may add a section Entitled ``Endorsements'', provided it contains nothing but endorsements of your Modified Version by various parties---for example, statements of peer review or that the text has been approved by an organization as the authoritative definition of a standard.

You may add a passage of up to five words as a Front-Cover Text, and a passage of up to 25 words as a Back-Cover Text, to the end of the list of Cover Texts in the Modified Version. Only one passage of Front-Cover Text and one of Back-Cover Text may be added by (or through arrangements made by) any one entity. If the Document already includes a cover text for the same cover, previously added by you or by arrangement made by the same entity you are acting on behalf of, you may not add another; but you may replace the old one, on explicit permission from the previous publisher that added the old one.

The author(s) and publisher(s) of the Document do not by this License give permission to use their names for publicity for or to assert or imply endorsement of any Modified Version.

@item COMBINING DOCUMENTS

You may combine the Document with other documents released under this License, under the terms defined in section 4 above for modified versions, provided that you include in the combination all of the Invariant Sections of all of the original documents, unmodified, and list them all as Invariant Sections of your combined work in its license notice, and that you preserve all their Warranty Disclaimers.

The combined work need only contain one copy of this License, and multiple identical Invariant Sections may be replaced with a single copy. If there are multiple Invariant Sections with the same name but different contents, make the title of each such section unique by adding at the end of it, in parentheses, the name of the original author or publisher of that section if known, or else a unique number. Make the same adjustment to the section titles in the list of Invariant Sections in the license notice of the combined work.

In the combination, you must combine any sections Entitled ``History'' in the various original documents, forming one section Entitled ``History''; likewise combine any sections Entitled ``Acknowledgements'', and any sections Entitled ``Dedications''. You must delete all sections Entitled ``Endorsements.''

## @item COLLECTIONS OF DOCUMENTS

You may make a collection consisting of the Document and other documents released under this License, and replace the individual copies of this License in the various documents with a single copy that is included in the collection, provided that you follow the rules of this License for verbatim copying of each of the documents in all other respects.

You may extract a single document from such a collection, and distribute it individually under this License, provided you insert a copy of this License into the extracted document, and follow this License in all other respects regarding verbatim copying of that document.

## @item AGGREGATION WITH INDEPENDENT WORKS

A compilation of the Document or its derivatives with other separate and independent documents or works, in or on a volume of a storage or distribution medium, is called an ``aggregate'' if the copyright resulting from the compilation is not used to limit the legal rights of the compilation's users beyond what the individual works permit. When the Document is included in an aggregate, this License does not apply to the other works in the aggregate which are not themselves derivative works of the Document.

If the Cover Text requirement of section 3 is applicable to these copies of the Document, then if the Document is less than one half of the entire aggregate, the Document's Cover Texts may be placed on covers that bracket the Document within the aggregate, or the electronic equivalent of covers if the Document is in electronic form. Otherwise they must appear on printed covers that bracket the whole aggregate.

## @item TRANSLATION

Translation is considered a kind of modification, so you may distribute translations of the Document under the terms of section 4. Replacing Invariant Sections with translations requires special permission from their copyright holders, but you may include translations of some or all Invariant Sections in addition to the original versions of these Invariant Sections. You may include a translation of this License, and all the license notices in the Document, and any Warranty Disclaimers, provided that you also include the original English version of this License and the original versions of those notices and disclaimers. In case of a disagreement between the translation and the original version of this License or a notice or disclaimer, the original version will prevail.

If a section in the Document is Entitled ``Acknowledgements'', ``Dedications'', or ``History'', the requirement (section 4) to Preserve its Title (section 1) will typically require changing the actual title.

## @item **TERMINATION**

You may not copy, modify, sublicense, or distribute the Document except as expressly provided under this License. Any attempt otherwise to copy, modify, sublicense, or distribute it is void, and will automatically terminate your rights under this License.

However, if you cease all violation of this License, then your license from a particular copyright holder is reinstated (a) provisionally, unless and until the copyright holder explicitly and finally terminates your license, and (b) permanently, if the copyright holder fails to notify you of the violation by some reasonable means prior to 60 days after the cessation.

Moreover, your license from a particular copyright holder is reinstated permanently if the copyright holder notifies you of the violation by some reasonable means, this is the first time you have

received notice of violation of this License (for any work) from that copyright holder, and you cure the violation prior to 30 days after your receipt of the notice.

Termination of your rights under this section does not terminate the licenses of parties who have received copies or rights from you under this License. If your rights have been terminated and not permanently reinstated, receipt of a copy of some or all of the same material does not give you any rights to use it.

## @item FUTURE REVISIONS OF THIS LICENSE

The Free Software Foundation may publish new, revised versions of the GNU Free Documentation License from time to time. Such new versions will be similar in spirit to the present version, but may differ in detail to address new problems or concerns. See @uref{http://www.gnu.org/copyleft/}.

Each version of the License is given a distinguishing version number. If the Document specifies that a particular numbered version of this License ``or any later version" applies to it, you have the option of following the terms and conditions either of that specified version or of any later version that has been published (not as a draft) by the Free Software Foundation. If the Document does not specify a version number of this License, you may choose any version ever published (not as a draft) by the Free Software Foundation. If the Document specifies that a proxy can decide which future versions of this License can be used, that proxy's public statement of acceptance of a version permanently authorizes you to choose that version for the Document.

## @item RELICENSING

``Massive Multiauthor Collaboration Site'' (or ``MMC Site'') means any World Wide Web server that publishes copyrightable works and also provides prominent facilities for anybody to edit those works. A public wiki that anybody can edit is an example of such a server. A ``Massive Multiauthor Collaboration'' (or ``MMC'') contained in the site means any set of copyrightable works thus published on the MMC site.

``CC-BY-SA'' means the Creative Commons Attribution-Share Alike 3.0 license published by Creative Commons Corporation, a not-for-profit corporation with a principal place of business in San Francisco, California, as well as future copyleft versions of that license published by that same organization.

``Incorporate'' means to publish or republish a Document, in whole or in part, as part of another Document.

An MMC is ``eligible for relicensing'' if it is licensed under this License, and if all works that were first published under this License somewhere other than this MMC, and subsequently incorporated in whole or in part into the MMC, (1) had no cover texts or invariant sections, and (2) were thus incorporated prior to November 1, 2008.

The operator of an MMC Site may republish an MMC contained in the site under CC-BY-SA on the same site at any time before August 1, 2009, provided the MMC is eligible for relicensing.

#### @end enumerate

### @page

@heading ADDENDUM: How to use this License for your documents

To use this License in a document you have written, include a copy of the License in the document and put the following copyright and license notices just after the title page:

#### @smallexample

#### @group

 Copyright (C) @var{year} @var{your name}. Permission is granted to copy, distribute and/or modify this document under the terms of the GNU Free Documentation License, Version 1.3 or any later version published by the Free Software Foundation; with no Invariant Sections, no Front-Cover Texts, and no Back-Cover Texts. A copy of the license is included in the section entitled ``GNU Free Documentation License''. @end group

@end smallexample

If you have Invariant Sections, Front-Cover Texts and Back-Cover Texts, replace the ``with@dots{}Texts."@: line with this:

#### @smallexample

#### @group

with the Invariant Sections being @var{list their titles}, with the Front-Cover Texts being @var{list}, and with the Back-Cover Texts being @var{list}. @end group @end smallexample

If you have Invariant Sections without Cover Texts, or some other combination of the three, merge those two alternatives to suit the

#### situation.

If your document contains nontrivial examples of program code, we recommend releasing these examples in parallel under your choice of free software license, such as the GNU General Public License, to permit their use in free software.

@c Local Variables: @c ispell-local-pdict: "ispell-dict" @c End: GNU LESSER GENERAL PUBLIC LICENSE

Version 2.1, February 1999

Copyright (C) 1991, 1999 Free Software Foundation, Inc. 51 Franklin Street, Fifth Floor, Boston, MA 02110-1301 USA Everyone is permitted to copy and distribute verbatim copies of this license document, but changing it is not allowed.

[This is the first released version of the Lesser GPL. It also counts as the successor of the GNU Library Public License, version 2, hence the version number 2.1.]

## Preamble

 The licenses for most software are designed to take away your freedom to share and change it. By contrast, the GNU General Public Licenses are intended to guarantee your freedom to share and change free software--to make sure the software is free for all its users.

 This license, the Lesser General Public License, applies to some specially designated software packages--typically libraries--of the Free Software Foundation and other authors who decide to use it. You can use it too, but we suggest you first think carefully about whether this license or the ordinary General Public License is the better strategy to use in any particular case, based on the explanations below.

 When we speak of free software, we are referring to freedom of use, not price. Our General Public Licenses are designed to make sure that you have the freedom to distribute copies of free software (and charge for this service if you wish); that you receive source code or can get it if you want it; that you can change the software and use pieces of it in new free programs; and that you are informed that you can do these things.

 To protect your rights, we need to make restrictions that forbid distributors to deny you these rights or to ask you to surrender these rights. These restrictions translate to certain responsibilities for you if you distribute copies of the library or if you modify it.

 For example, if you distribute copies of the library, whether gratis or for a fee, you must give the recipients all the rights that we gave you. You must make sure that they, too, receive or can get the source code. If you link other code with the library, you must provide complete object files to the recipients, so that they can relink them with the library after making changes to the library and recompiling it. And you must show them these terms so they know their rights.

We protect your rights with a two-step method: (1) we copyright the library, and (2) we offer you this license, which gives you legal permission to copy, distribute and/or modify the library.

 To protect each distributor, we want to make it very clear that there is no warranty for the free library. Also, if the library is modified by someone else and passed on, the recipients should know that what they have is not the original version, so that the original author's reputation will not be affected by problems that might be introduced by others.

 Finally, software patents pose a constant threat to the existence of any free program. We wish to make sure that a company cannot effectively restrict the users of a free program by obtaining a restrictive license from a patent holder. Therefore, we insist that any patent license obtained for a version of the library must be consistent with the full freedom of use specified in this license.

 Most GNU software, including some libraries, is covered by the ordinary GNU General Public License. This license, the GNU Lesser General Public License, applies to certain designated libraries, and is quite different from the ordinary General Public License. We use this license for certain libraries in order to permit linking those libraries into non-free programs.

 When a program is linked with a library, whether statically or using a shared library, the combination of the two is legally speaking a combined work, a derivative of the original library. The ordinary General Public License therefore permits such linking only if the entire combination fits its criteria of freedom. The Lesser General Public License permits more lax criteria for linking other code with the library.

 We call this license the "Lesser" General Public License because it does Less to protect the user's freedom than the ordinary General Public License. It also provides other free software developers Less of an advantage over competing non-free programs. These disadvantages are the reason we use the ordinary General Public License for many libraries. However, the Lesser license provides advantages in certain

special circumstances.

 For example, on rare occasions, there may be a special need to encourage the widest possible use of a certain library, so that it becomes a de-facto standard. To achieve this, non-free programs must be allowed to use the library. A more frequent case is that a free library does the same job as widely used non-free libraries. In this case, there is little to gain by limiting the free library to free software only, so we use the Lesser General Public License.

 In other cases, permission to use a particular library in non-free programs enables a greater number of people to use a large body of free software. For example, permission to use the GNU C Library in non-free programs enables many more people to use the whole GNU operating system, as well as its variant, the GNU/Linux operating system.

 Although the Lesser General Public License is Less protective of the users' freedom, it does ensure that the user of a program that is linked with the Library has the freedom and the wherewithal to run that program using a modified version of the Library.

 The precise terms and conditions for copying, distribution and modification follow. Pay close attention to the difference between a "work based on the library" and a "work that uses the library". The former contains code derived from the library, whereas the latter must be combined with the library in order to run.

## GNU LESSER GENERAL PUBLIC LICENSE TERMS AND CONDITIONS FOR COPYING, DISTRIBUTION AND MODIFICATION

 0. This License Agreement applies to any software library or other program which contains a notice placed by the copyright holder or other authorized party saying it may be distributed under the terms of this Lesser General Public License (also called "this License"). Each licensee is addressed as "you".

 A "library" means a collection of software functions and/or data prepared so as to be conveniently linked with application programs (which use some of those functions and data) to form executables.

 The "Library", below, refers to any such software library or work which has been distributed under these terms. A "work based on the Library" means either the Library or any derivative work under copyright law: that is to say, a work containing the Library or a portion of it, either verbatim or with modifications and/or translated straightforwardly into another language. (Hereinafter, translation is included without limitation in the term "modification".)

 "Source code" for a work means the preferred form of the work for making modifications to it. For a library, complete source code means all the source code for all modules it contains, plus any associated interface definition files, plus the scripts used to control compilation and installation of the library.

 Activities other than copying, distribution and modification are not covered by this License; they are outside its scope. The act of running a program using the Library is not restricted, and output from such a program is covered only if its contents constitute a work based on the Library (independent of the use of the Library in a tool for writing it). Whether that is true depends on what the Library does and what the program that uses the Library does.

 1. You may copy and distribute verbatim copies of the Library's complete source code as you receive it, in any medium, provided that you conspicuously and appropriately publish on each copy an appropriate copyright notice and disclaimer of warranty; keep intact all the notices that refer to this License and to the absence of any warranty; and distribute a copy of this License along with the Library.

 You may charge a fee for the physical act of transferring a copy, and you may at your option offer warranty protection in exchange for a fee.

 2. You may modify your copy or copies of the Library or any portion of it, thus forming a work based on the Library, and copy and distribute such modifications or work under the terms of Section 1 above, provided that you also meet all of these conditions:

a) The modified work must itself be a software library.

 b) You must cause the files modified to carry prominent notices stating that you changed the files and the date of any change.

 c) You must cause the whole of the work to be licensed at no charge to all third parties under the terms of this License.

 d) If a facility in the modified Library refers to a function or a table of data to be supplied by an application program that uses the facility, other than as an argument passed when the facility is invoked, then you must make a good faith effort to ensure that, in the event an application does not supply such function or table, the facility still operates, and performs whatever part of its purpose remains meaningful.

 (For example, a function in a library to compute square roots has a purpose that is entirely well-defined independent of the application. Therefore, Subsection 2d requires that any application-supplied function or table used by this function must be optional: if the application does not supply it, the square root function must still compute square roots.)

These requirements apply to the modified work as a whole. If identifiable sections of that work are not derived from the Library, and can be reasonably considered independent and separate works in themselves, then this License, and its terms, do not apply to those sections when you distribute them as separate works. But when you distribute the same sections as part of a whole which is a work based on the Library, the distribution of the whole must be on the terms of this License, whose permissions for other licensees extend to the entire whole, and thus to each and every part regardless of who wrote it.

Thus, it is not the intent of this section to claim rights or contest your rights to work written entirely by you; rather, the intent is to exercise the right to control the distribution of derivative or collective works based on the Library.

In addition, mere aggregation of another work not based on the Library with the Library (or with a work based on the Library) on a volume of a storage or distribution medium does not bring the other work under the scope of this License.

 3. You may opt to apply the terms of the ordinary GNU General Public License instead of this License to a given copy of the Library. To do this, you must alter all the notices that refer to this License, so that they refer to the ordinary GNU General Public License, version 2, instead of to this License. (If a newer version than version 2 of the ordinary GNU General Public License has appeared, then you can specify that version instead if you wish.) Do not make any other change in these notices.

 Once this change is made in a given copy, it is irreversible for that copy, so the ordinary GNU General Public License applies to all subsequent copies and derivative works made from that copy.

 This option is useful when you wish to copy part of the code of the Library into a program that is not a library.

 4. You may copy and distribute the Library (or a portion or derivative of it, under Section 2) in object code or executable form under the terms of Sections 1 and 2 above provided that you accompany it with the complete corresponding machine-readable source code, which must be distributed under the terms of Sections 1 and 2 above on a medium customarily used for software interchange.

 If distribution of object code is made by offering access to copy from a designated place, then offering equivalent access to copy the source code from the same place satisfies the requirement to distribute the source code, even though third parties are not compelled to copy the source along with the object code.

 5. A program that contains no derivative of any portion of the Library, but is designed to work with the Library by being compiled or linked with it, is called a "work that uses the Library". Such a work, in isolation, is not a derivative work of the Library, and therefore falls outside the scope of this License.

 However, linking a "work that uses the Library" with the Library creates an executable that is a derivative of the Library (because it contains portions of the Library), rather than a "work that uses the library". The executable is therefore covered by this License. Section 6 states terms for distribution of such executables.

 When a "work that uses the Library" uses material from a header file that is part of the Library, the object code for the work may be a derivative work of the Library even though the source code is not. Whether this is true is especially significant if the work can be linked without the Library, or if the work is itself a library. The threshold for this to be true is not precisely defined by law.

 If such an object file uses only numerical parameters, data structure layouts and accessors, and small macros and small inline functions (ten lines or less in length), then the use of the object file is unrestricted, regardless of whether it is legally a derivative work. (Executables containing this object code plus portions of the Library will still fall under Section 6.)

 Otherwise, if the work is a derivative of the Library, you may distribute the object code for the work under the terms of Section 6. Any executables containing that work also fall under Section 6, whether or not they are linked directly with the Library itself.

 6. As an exception to the Sections above, you may also combine or link a "work that uses the Library" with the Library to produce a work containing portions of the Library, and distribute that work under terms of your choice, provided that the terms permit modification of the work for the customer's own use and reverse engineering for debugging such modifications.

You must give prominent notice with each copy of the work that the

Library is used in it and that the Library and its use are covered by this License. You must supply a copy of this License. If the work during execution displays copyright notices, you must include the copyright notice for the Library among them, as well as a reference directing the user to the copy of this License. Also, you must do one of these things:

 a) Accompany the work with the complete corresponding machine-readable source code for the Library including whatever changes were used in the work (which must be distributed under Sections 1 and 2 above); and, if the work is an executable linked with the Library, with the complete machine-readable "work that uses the Library", as object code and/or source code, so that the user can modify the Library and then relink to produce a modified executable containing the modified Library. (It is understood that the user who changes the contents of definitions files in the Library will not necessarily be able to recompile the application to use the modified definitions.)

 b) Use a suitable shared library mechanism for linking with the Library. A suitable mechanism is one that (1) uses at run time a copy of the library already present on the user's computer system, rather than copying library functions into the executable, and (2) will operate properly with a modified version of the library, if the user installs one, as long as the modified version is interface-compatible with the version that the work was made with.

 c) Accompany the work with a written offer, valid for at least three years, to give the same user the materials specified in Subsection 6a, above, for a charge no more than the cost of performing this distribution.

 d) If distribution of the work is made by offering access to copy from a designated place, offer equivalent access to copy the above specified materials from the same place.

 e) Verify that the user has already received a copy of these materials or that you have already sent this user a copy.

 For an executable, the required form of the "work that uses the Library" must include any data and utility programs needed for reproducing the executable from it. However, as a special exception, the materials to be distributed need not include anything that is normally distributed (in either source or binary form) with the major components (compiler, kernel, and so on) of the operating system on which the executable runs, unless that component itself accompanies the executable.

 It may happen that this requirement contradicts the license restrictions of other proprietary libraries that do not normally accompany the operating system. Such a contradiction means you cannot use both them and the Library together in an executable that you distribute.

 7. You may place library facilities that are a work based on the Library side-by-side in a single library together with other library facilities not covered by this License, and distribute such a combined library, provided that the separate distribution of the work based on the Library and of the other library facilities is otherwise permitted, and provided that you do these two things:

 a) Accompany the combined library with a copy of the same work based on the Library, uncombined with any other library facilities. This must be distributed under the terms of the Sections above.

 b) Give prominent notice with the combined library of the fact that part of it is a work based on the Library, and explaining where to find the accompanying uncombined form of the same work.

 8. You may not copy, modify, sublicense, link with, or distribute the Library except as expressly provided under this License. Any attempt otherwise to copy, modify, sublicense, link with, or distribute the Library is void, and will automatically terminate your rights under this License. However, parties who have received copies, or rights, from you under this License will not have their licenses terminated so long as such parties remain in full compliance.

 9. You are not required to accept this License, since you have not signed it. However, nothing else grants you permission to modify or distribute the Library or its derivative works. These actions are prohibited by law if you do not accept this License. Therefore, by modifying or distributing the Library (or any work based on the Library), you indicate your acceptance of this License to do so, and all its terms and conditions for copying, distributing or modifying the Library or works based on it.

 10. Each time you redistribute the Library (or any work based on the Library), the recipient automatically receives a license from the original licensor to copy, distribute, link with or modify the Library subject to these terms and conditions. You may not impose any further restrictions on the recipients' exercise of the rights granted herein. You are not responsible for enforcing compliance by third parties with this License.

11. If, as a consequence of a court judgment or allegation of patent

infringement or for any other reason (not limited to patent issues), conditions are imposed on you (whether by court order, agreement or otherwise) that contradict the conditions of this License, they do not excuse you from the conditions of this License. If you cannot distribute so as to satisfy simultaneously your obligations under this License and any other pertinent obligations, then as a consequence you may not distribute the Library at all. For example, if a patent license would not permit royalty-free redistribution of the Library by all those who receive copies directly or indirectly through you, then the only way you could satisfy both it and this License would be to refrain entirely from distribution of the Library.

If any portion of this section is held invalid or unenforceable under any particular circumstance, the balance of the section is intended to apply, and the section as a whole is intended to apply in other circumstances.

It is not the purpose of this section to induce you to infringe any patents or other property right claims or to contest validity of any such claims; this section has the sole purpose of protecting the integrity of the free software distribution system which is implemented by public license practices. Many people have made generous contributions to the wide range of software distributed through that system in reliance on consistent application of that system; it is up to the author/donor to decide if he or she is willing to distribute software through any other system and a licensee cannot impose that choice.

This section is intended to make thoroughly clear what is believed to be a consequence of the rest of this License.

 12. If the distribution and/or use of the Library is restricted in certain countries either by patents or by copyrighted interfaces, the original copyright holder who places the Library under this License may add an explicit geographical distribution limitation excluding those countries, so that distribution is permitted only in or among countries not thus excluded. In such case, this License incorporates the limitation as if written in the body of this License.

 13. The Free Software Foundation may publish revised and/or new versions of the Lesser General Public License from time to time. Such new versions will be similar in spirit to the present version, but may differ in detail to address new problems or concerns.

Each version is given a distinguishing version number. If the Library specifies a version number of this License which applies to it and "any later version", you have the option of following the terms and conditions either of that version or of any later version published by the Free Software Foundation. If the Library does not specify a

license version number, you may choose any version ever published by the Free Software Foundation.

 14. If you wish to incorporate parts of the Library into other free programs whose distribution conditions are incompatible with these, write to the author to ask for permission. For software which is copyrighted by the Free Software Foundation, write to the Free Software Foundation; we sometimes make exceptions for this. Our decision will be guided by the two goals of preserving the free status of all derivatives of our free software and of promoting the sharing and reuse of software generally.

## NO WARRANTY

 15. BECAUSE THE LIBRARY IS LICENSED FREE OF CHARGE, THERE IS NO WARRANTY FOR THE LIBRARY, TO THE EXTENT PERMITTED BY APPLICABLE LAW. EXCEPT WHEN OTHERWISE STATED IN WRITING THE COPYRIGHT HOLDERS AND/OR OTHER PARTIES PROVIDE THE LIBRARY "AS IS" WITHOUT WARRANTY OF ANY KIND, EITHER EXPRESSED OR IMPLIED, INCLUDING, BUT NOT LIMITED TO, THE IMPLIED WARRANTIES OF MERCHANTABILITY AND FITNESS FOR A PARTICULAR PURPOSE. THE ENTIRE RISK AS TO THE QUALITY AND PERFORMANCE OF THE LIBRARY IS WITH YOU. SHOULD THE LIBRARY PROVE DEFECTIVE, YOU ASSUME THE COST OF ALL NECESSARY SERVICING, REPAIR OR CORRECTION.

 16. IN NO EVENT UNLESS REQUIRED BY APPLICABLE LAW OR AGREED TO IN WRITING WILL ANY COPYRIGHT HOLDER, OR ANY OTHER PARTY WHO MAY MODIFY AND/OR REDISTRIBUTE THE LIBRARY AS PERMITTED ABOVE, BE LIABLE TO YOU FOR DAMAGES, INCLUDING ANY GENERAL, SPECIAL, INCIDENTAL OR CONSEQUENTIAL DAMAGES ARISING OUT OF THE USE OR INABILITY TO USE THE LIBRARY (INCLUDING BUT NOT LIMITED TO LOSS OF DATA OR DATA BEING RENDERED INACCURATE OR LOSSES SUSTAINED BY YOU OR THIRD PARTIES OR A FAILURE OF THE LIBRARY TO OPERATE WITH ANY OTHER SOFTWARE), EVEN IF SUCH HOLDER OR OTHER PARTY HAS BEEN ADVISED OF THE POSSIBILITY OF SUCH DAMAGES.

## END OF TERMS AND CONDITIONS

How to Apply These Terms to Your New Libraries

 If you develop a new library, and you want it to be of the greatest possible use to the public, we recommend making it free software that everyone can redistribute and change. You can do so by permitting redistribution under these terms (or, alternatively, under the terms of the ordinary General Public License).

 To apply these terms, attach the following notices to the library. It is safest to attach them to the start of each source file to most effectively convey the exclusion of warranty; and each file should have at least the "copyright" line and a pointer to where the full notice is found.

 <one line to give the library's name and a brief idea of what it does.> Copyright  $(C)$  <year > <name of author>

 This library is free software; you can redistribute it and/or modify it under the terms of the GNU Lesser General Public License as published by the Free Software Foundation; either version 2.1 of the License, or (at your option) any later version.

 This library is distributed in the hope that it will be useful, but WITHOUT ANY WARRANTY; without even the implied warranty of MERCHANTABILITY or FITNESS FOR A PARTICULAR PURPOSE. See the GNU Lesser General Public License for more details.

 You should have received a copy of the GNU Lesser General Public License along with this library; if not, write to the Free Software Foundation, Inc., 51 Franklin Street, Fifth Floor, Boston, MA 02110-1301 USA

Also add information on how to contact you by electronic and paper mail.

You should also get your employer (if you work as a programmer) or your school, if any, to sign a "copyright disclaimer" for the library, if necessary. Here is a sample; alter the names:

 Yoyodyne, Inc., hereby disclaims all copyright interest in the library `Frob' (a library for tweaking knobs) written by James Random Hacker.

 <signature of Ty Coon>, 1 April 1990 Ty Coon, President of Vice

That's all there is to it! GNU GENERAL PUBLIC LICENSE

Version 3, 29 June 2007

Copyright (C) 2007 Free Software Foundation, Inc. <http://fsf.org/> Everyone is permitted to copy and distribute verbatim copies of this license document, but changing it is not allowed.

Preamble

 The GNU General Public License is a free, copyleft license for software and other kinds of works.

 The licenses for most software and other practical works are designed to take away your freedom to share and change the works. By contrast, the GNU General Public License is intended to guarantee your freedom to share and change all versions of a program--to make sure it remains free

software for all its users. We, the Free Software Foundation, use the GNU General Public License for most of our software; it applies also to any other work released this way by its authors. You can apply it to your programs, too.

 When we speak of free software, we are referring to freedom, not price. Our General Public Licenses are designed to make sure that you have the freedom to distribute copies of free software (and charge for them if you wish), that you receive source code or can get it if you want it, that you can change the software or use pieces of it in new free programs, and that you know you can do these things.

 To protect your rights, we need to prevent others from denying you these rights or asking you to surrender the rights. Therefore, you have certain responsibilities if you distribute copies of the software, or if you modify it: responsibilities to respect the freedom of others.

 For example, if you distribute copies of such a program, whether gratis or for a fee, you must pass on to the recipients the same freedoms that you received. You must make sure that they, too, receive or can get the source code. And you must show them these terms so they know their rights.

 Developers that use the GNU GPL protect your rights with two steps: (1) assert copyright on the software, and (2) offer you this License giving you legal permission to copy, distribute and/or modify it.

 For the developers' and authors' protection, the GPL clearly explains that there is no warranty for this free software. For both users' and authors' sake, the GPL requires that modified versions be marked as changed, so that their problems will not be attributed erroneously to authors of previous versions.

 Some devices are designed to deny users access to install or run modified versions of the software inside them, although the manufacturer can do so. This is fundamentally incompatible with the aim of protecting users' freedom to change the software. The systematic pattern of such abuse occurs in the area of products for individuals to use, which is precisely where it is most unacceptable. Therefore, we have designed this version of the GPL to prohibit the practice for those products. If such problems arise substantially in other domains, we stand ready to extend this provision to those domains in future versions of the GPL, as needed to protect the freedom of users.

 Finally, every program is threatened constantly by software patents. States should not allow patents to restrict development and use of software on general-purpose computers, but in those that do, we wish to avoid the special danger that patents applied to a free program could

make it effectively proprietary. To prevent this, the GPL assures that patents cannot be used to render the program non-free.

 The precise terms and conditions for copying, distribution and modification follow.

## TERMS AND CONDITIONS

0. Definitions.

"This License" refers to version 3 of the GNU General Public License.

 "Copyright" also means copyright-like laws that apply to other kinds of works, such as semiconductor masks.

 "The Program" refers to any copyrightable work licensed under this License. Each licensee is addressed as "you". "Licensees" and "recipients" may be individuals or organizations.

 To "modify" a work means to copy from or adapt all or part of the work in a fashion requiring copyright permission, other than the making of an exact copy. The resulting work is called a "modified version" of the earlier work or a work "based on" the earlier work.

 A "covered work" means either the unmodified Program or a work based on the Program.

 To "propagate" a work means to do anything with it that, without permission, would make you directly or secondarily liable for infringement under applicable copyright law, except executing it on a computer or modifying a private copy. Propagation includes copying, distribution (with or without modification), making available to the public, and in some countries other activities as well.

 To "convey" a work means any kind of propagation that enables other parties to make or receive copies. Mere interaction with a user through a computer network, with no transfer of a copy, is not conveying.

 An interactive user interface displays "Appropriate Legal Notices" to the extent that it includes a convenient and prominently visible feature that (1) displays an appropriate copyright notice, and (2) tells the user that there is no warranty for the work (except to the extent that warranties are provided), that licensees may convey the work under this License, and how to view a copy of this License. If the interface presents a list of user commands or options, such as a menu, a prominent item in the list meets this criterion.

1. Source Code.

 The "source code" for a work means the preferred form of the work for making modifications to it. "Object code" means any non-source form of a work.

 A "Standard Interface" means an interface that either is an official standard defined by a recognized standards body, or, in the case of interfaces specified for a particular programming language, one that is widely used among developers working in that language.

 The "System Libraries" of an executable work include anything, other than the work as a whole, that (a) is included in the normal form of packaging a Major Component, but which is not part of that Major Component, and (b) serves only to enable use of the work with that Major Component, or to implement a Standard Interface for which an implementation is available to the public in source code form. A "Major Component", in this context, means a major essential component (kernel, window system, and so on) of the specific operating system (if any) on which the executable work runs, or a compiler used to produce the work, or an object code interpreter used to run it.

 The "Corresponding Source" for a work in object code form means all the source code needed to generate, install, and (for an executable work) run the object code and to modify the work, including scripts to control those activities. However, it does not include the work's System Libraries, or general-purpose tools or generally available free programs which are used unmodified in performing those activities but which are not part of the work. For example, Corresponding Source includes interface definition files associated with source files for the work, and the source code for shared libraries and dynamically linked subprograms that the work is specifically designed to require, such as by intimate data communication or control flow between those subprograms and other parts of the work.

 The Corresponding Source need not include anything that users can regenerate automatically from other parts of the Corresponding Source.

 The Corresponding Source for a work in source code form is that same work.

## 2. Basic Permissions.

 All rights granted under this License are granted for the term of copyright on the Program, and are irrevocable provided the stated conditions are met. This License explicitly affirms your unlimited permission to run the unmodified Program. The output from running a covered work is covered by this License only if the output, given its

content, constitutes a covered work. This License acknowledges your rights of fair use or other equivalent, as provided by copyright law.

 You may make, run and propagate covered works that you do not convey, without conditions so long as your license otherwise remains in force. You may convey covered works to others for the sole purpose of having them make modifications exclusively for you, or provide you with facilities for running those works, provided that you comply with the terms of this License in conveying all material for which you do not control copyright. Those thus making or running the covered works for you must do so exclusively on your behalf, under your direction and control, on terms that prohibit them from making any copies of your copyrighted material outside their relationship with you.

 Conveying under any other circumstances is permitted solely under the conditions stated below. Sublicensing is not allowed; section 10 makes it unnecessary.

3. Protecting Users' Legal Rights From Anti-Circumvention Law.

 No covered work shall be deemed part of an effective technological measure under any applicable law fulfilling obligations under article 11 of the WIPO copyright treaty adopted on 20 December 1996, or similar laws prohibiting or restricting circumvention of such measures.

 When you convey a covered work, you waive any legal power to forbid circumvention of technological measures to the extent such circumvention is effected by exercising rights under this License with respect to the covered work, and you disclaim any intention to limit operation or modification of the work as a means of enforcing, against the work's users, your or third parties' legal rights to forbid circumvention of technological measures.

4. Conveying Verbatim Copies.

 You may convey verbatim copies of the Program's source code as you receive it, in any medium, provided that you conspicuously and appropriately publish on each copy an appropriate copyright notice; keep intact all notices stating that this License and any non-permissive terms added in accord with section 7 apply to the code; keep intact all notices of the absence of any warranty; and give all recipients a copy of this License along with the Program.

 You may charge any price or no price for each copy that you convey, and you may offer support or warranty protection for a fee.

5. Conveying Modified Source Versions.

 You may convey a work based on the Program, or the modifications to produce it from the Program, in the form of source code under the terms of section 4, provided that you also meet all of these conditions:

 a) The work must carry prominent notices stating that you modified it, and giving a relevant date.

 b) The work must carry prominent notices stating that it is released under this License and any conditions added under section 7. This requirement modifies the requirement in section 4 to "keep intact all notices".

 c) You must license the entire work, as a whole, under this License to anyone who comes into possession of a copy. This License will therefore apply, along with any applicable section 7 additional terms, to the whole of the work, and all its parts, regardless of how they are packaged. This License gives no permission to license the work in any other way, but it does not invalidate such permission if you have separately received it.

 d) If the work has interactive user interfaces, each must display Appropriate Legal Notices; however, if the Program has interactive interfaces that do not display Appropriate Legal Notices, your work need not make them do so.

 A compilation of a covered work with other separate and independent works, which are not by their nature extensions of the covered work, and which are not combined with it such as to form a larger program, in or on a volume of a storage or distribution medium, is called an "aggregate" if the compilation and its resulting copyright are not used to limit the access or legal rights of the compilation's users beyond what the individual works permit. Inclusion of a covered work in an aggregate does not cause this License to apply to the other parts of the aggregate.

6. Conveying Non-Source Forms.

 You may convey a covered work in object code form under the terms of sections 4 and 5, provided that you also convey the machine-readable Corresponding Source under the terms of this License, in one of these ways:

 a) Convey the object code in, or embodied in, a physical product (including a physical distribution medium), accompanied by the Corresponding Source fixed on a durable physical medium customarily used for software interchange.

 b) Convey the object code in, or embodied in, a physical product (including a physical distribution medium), accompanied by a written offer, valid for at least three years and valid for as long as you offer spare parts or customer support for that product model, to give anyone who possesses the object code either (1) a copy of the Corresponding Source for all the software in the product that is covered by this License, on a durable physical medium customarily used for software interchange, for a price no more than your reasonable cost of physically performing this conveying of source, or (2) access to copy the Corresponding Source from a network server at no charge.

 c) Convey individual copies of the object code with a copy of the written offer to provide the Corresponding Source. This alternative is allowed only occasionally and noncommercially, and only if you received the object code with such an offer, in accord with subsection 6b.

 d) Convey the object code by offering access from a designated place (gratis or for a charge), and offer equivalent access to the Corresponding Source in the same way through the same place at no further charge. You need not require recipients to copy the Corresponding Source along with the object code. If the place to copy the object code is a network server, the Corresponding Source may be on a different server (operated by you or a third party) that supports equivalent copying facilities, provided you maintain clear directions next to the object code saying where to find the Corresponding Source. Regardless of what server hosts the Corresponding Source, you remain obligated to ensure that it is available for as long as needed to satisfy these requirements.

 e) Convey the object code using peer-to-peer transmission, provided you inform other peers where the object code and Corresponding Source of the work are being offered to the general public at no charge under subsection 6d.

 A separable portion of the object code, whose source code is excluded from the Corresponding Source as a System Library, need not be included in conveying the object code work.

 A "User Product" is either (1) a "consumer product", which means any tangible personal property which is normally used for personal, family, or household purposes, or (2) anything designed or sold for incorporation into a dwelling. In determining whether a product is a consumer product, doubtful cases shall be resolved in favor of coverage. For a particular product received by a particular user, "normally used" refers to a typical or common use of that class of product, regardless of the status of the particular user or of the way in which the particular user

actually uses, or expects or is expected to use, the product. A product is a consumer product regardless of whether the product has substantial commercial, industrial or non-consumer uses, unless such uses represent the only significant mode of use of the product.

 "Installation Information" for a User Product means any methods, procedures, authorization keys, or other information required to install and execute modified versions of a covered work in that User Product from a modified version of its Corresponding Source. The information must suffice to ensure that the continued functioning of the modified object code is in no case prevented or interfered with solely because modification has been made.

 If you convey an object code work under this section in, or with, or specifically for use in, a User Product, and the conveying occurs as part of a transaction in which the right of possession and use of the User Product is transferred to the recipient in perpetuity or for a fixed term (regardless of how the transaction is characterized), the Corresponding Source conveyed under this section must be accompanied by the Installation Information. But this requirement does not apply if neither you nor any third party retains the ability to install modified object code on the User Product (for example, the work has been installed in ROM).

 The requirement to provide Installation Information does not include a requirement to continue to provide support service, warranty, or updates for a work that has been modified or installed by the recipient, or for the User Product in which it has been modified or installed. Access to a network may be denied when the modification itself materially and adversely affects the operation of the network or violates the rules and protocols for communication across the network.

 Corresponding Source conveyed, and Installation Information provided, in accord with this section must be in a format that is publicly documented (and with an implementation available to the public in source code form), and must require no special password or key for unpacking, reading or copying.

#### 7. Additional Terms.

 "Additional permissions" are terms that supplement the terms of this License by making exceptions from one or more of its conditions. Additional permissions that are applicable to the entire Program shall be treated as though they were included in this License, to the extent that they are valid under applicable law. If additional permissions apply only to part of the Program, that part may be used separately under those permissions, but the entire Program remains governed by this License without regard to the additional permissions.

When you convey a copy of a covered work, you may at your option remove any additional permissions from that copy, or from any part of it. (Additional permissions may be written to require their own removal in certain cases when you modify the work.) You may place additional permissions on material, added by you to a covered work, for which you have or can give appropriate copyright permission.

 Notwithstanding any other provision of this License, for material you add to a covered work, you may (if authorized by the copyright holders of that material) supplement the terms of this License with terms:

 a) Disclaiming warranty or limiting liability differently from the terms of sections 15 and 16 of this License; or

 b) Requiring preservation of specified reasonable legal notices or author attributions in that material or in the Appropriate Legal Notices displayed by works containing it; or

 c) Prohibiting misrepresentation of the origin of that material, or requiring that modified versions of such material be marked in reasonable ways as different from the original version; or

 d) Limiting the use for publicity purposes of names of licensors or authors of the material; or

 e) Declining to grant rights under trademark law for use of some trade names, trademarks, or service marks; or

 f) Requiring indemnification of licensors and authors of that material by anyone who conveys the material (or modified versions of it) with contractual assumptions of liability to the recipient, for any liability that these contractual assumptions directly impose on those licensors and authors.

 All other non-permissive additional terms are considered "further restrictions" within the meaning of section 10. If the Program as you received it, or any part of it, contains a notice stating that it is governed by this License along with a term that is a further restriction, you may remove that term. If a license document contains a further restriction but permits relicensing or conveying under this License, you may add to a covered work material governed by the terms of that license document, provided that the further restriction does not survive such relicensing or conveying.

 If you add terms to a covered work in accord with this section, you must place, in the relevant source files, a statement of the additional terms that apply to those files, or a notice indicating

#### where to find the applicable terms.

 Additional terms, permissive or non-permissive, may be stated in the form of a separately written license, or stated as exceptions; the above requirements apply either way.

## 8. Termination.

 You may not propagate or modify a covered work except as expressly provided under this License. Any attempt otherwise to propagate or modify it is void, and will automatically terminate your rights under this License (including any patent licenses granted under the third paragraph of section 11).

 However, if you cease all violation of this License, then your license from a particular copyright holder is reinstated (a) provisionally, unless and until the copyright holder explicitly and finally terminates your license, and (b) permanently, if the copyright holder fails to notify you of the violation by some reasonable means prior to 60 days after the cessation.

 Moreover, your license from a particular copyright holder is reinstated permanently if the copyright holder notifies you of the violation by some reasonable means, this is the first time you have received notice of violation of this License (for any work) from that copyright holder, and you cure the violation prior to 30 days after your receipt of the notice.

 Termination of your rights under this section does not terminate the licenses of parties who have received copies or rights from you under this License. If your rights have been terminated and not permanently reinstated, you do not qualify to receive new licenses for the same material under section 10.

9. Acceptance Not Required for Having Copies.

 You are not required to accept this License in order to receive or run a copy of the Program. Ancillary propagation of a covered work occurring solely as a consequence of using peer-to-peer transmission to receive a copy likewise does not require acceptance. However, nothing other than this License grants you permission to propagate or modify any covered work. These actions infringe copyright if you do not accept this License. Therefore, by modifying or propagating a covered work, you indicate your acceptance of this License to do so.

10. Automatic Licensing of Downstream Recipients.

Each time you convey a covered work, the recipient automatically

receives a license from the original licensors, to run, modify and propagate that work, subject to this License. You are not responsible for enforcing compliance by third parties with this License.

 An "entity transaction" is a transaction transferring control of an organization, or substantially all assets of one, or subdividing an organization, or merging organizations. If propagation of a covered work results from an entity transaction, each party to that transaction who receives a copy of the work also receives whatever licenses to the work the party's predecessor in interest had or could give under the previous paragraph, plus a right to possession of the Corresponding Source of the work from the predecessor in interest, if the predecessor has it or can get it with reasonable efforts.

 You may not impose any further restrictions on the exercise of the rights granted or affirmed under this License. For example, you may not impose a license fee, royalty, or other charge for exercise of rights granted under this License, and you may not initiate litigation (including a cross-claim or counterclaim in a lawsuit) alleging that any patent claim is infringed by making, using, selling, offering for sale, or importing the Program or any portion of it.

## 11. Patents.

 A "contributor" is a copyright holder who authorizes use under this License of the Program or a work on which the Program is based. The work thus licensed is called the contributor's "contributor version".

 A contributor's "essential patent claims" are all patent claims owned or controlled by the contributor, whether already acquired or hereafter acquired, that would be infringed by some manner, permitted by this License, of making, using, or selling its contributor version, but do not include claims that would be infringed only as a consequence of further modification of the contributor version. For purposes of this definition, "control" includes the right to grant patent sublicenses in a manner consistent with the requirements of this License.

 Each contributor grants you a non-exclusive, worldwide, royalty-free patent license under the contributor's essential patent claims, to make, use, sell, offer for sale, import and otherwise run, modify and propagate the contents of its contributor version.

 In the following three paragraphs, a "patent license" is any express agreement or commitment, however denominated, not to enforce a patent (such as an express permission to practice a patent or covenant not to sue for patent infringement). To "grant" such a patent license to a party means to make such an agreement or commitment not to enforce a

patent against the party.

 If you convey a covered work, knowingly relying on a patent license, and the Corresponding Source of the work is not available for anyone to copy, free of charge and under the terms of this License, through a publicly available network server or other readily accessible means, then you must either (1) cause the Corresponding Source to be so available, or (2) arrange to deprive yourself of the benefit of the patent license for this particular work, or (3) arrange, in a manner consistent with the requirements of this License, to extend the patent license to downstream recipients. "Knowingly relying" means you have actual knowledge that, but for the patent license, your conveying the covered work in a country, or your recipient's use of the covered work in a country, would infringe one or more identifiable patents in that country that you have reason to believe are valid.

 If, pursuant to or in connection with a single transaction or arrangement, you convey, or propagate by procuring conveyance of, a covered work, and grant a patent license to some of the parties receiving the covered work authorizing them to use, propagate, modify or convey a specific copy of the covered work, then the patent license you grant is automatically extended to all recipients of the covered work and works based on it.

 A patent license is "discriminatory" if it does not include within the scope of its coverage, prohibits the exercise of, or is conditioned on the non-exercise of one or more of the rights that are specifically granted under this License. You may not convey a covered work if you are a party to an arrangement with a third party that is in the business of distributing software, under which you make payment to the third party based on the extent of your activity of conveying the work, and under which the third party grants, to any of the parties who would receive the covered work from you, a discriminatory patent license (a) in connection with copies of the covered work conveyed by you (or copies made from those copies), or (b) primarily for and in connection with specific products or compilations that contain the covered work, unless you entered into that arrangement, or that patent license was granted, prior to 28 March 2007.

 Nothing in this License shall be construed as excluding or limiting any implied license or other defenses to infringement that may otherwise be available to you under applicable patent law.

12. No Surrender of Others' Freedom.

 If conditions are imposed on you (whether by court order, agreement or otherwise) that contradict the conditions of this License, they do not excuse you from the conditions of this License. If you cannot convey a

covered work so as to satisfy simultaneously your obligations under this License and any other pertinent obligations, then as a consequence you may not convey it at all. For example, if you agree to terms that obligate you to collect a royalty for further conveying from those to whom you convey the Program, the only way you could satisfy both those terms and this License would be to refrain entirely from conveying the Program.

### 13. Use with the GNU Affero General Public License.

 Notwithstanding any other provision of this License, you have permission to link or combine any covered work with a work licensed under version 3 of the GNU Affero General Public License into a single combined work, and to convey the resulting work. The terms of this License will continue to apply to the part which is the covered work, but the special requirements of the GNU Affero General Public License, section 13, concerning interaction through a network will apply to the combination as such.

14. Revised Versions of this License.

 The Free Software Foundation may publish revised and/or new versions of the GNU General Public License from time to time. Such new versions will be similar in spirit to the present version, but may differ in detail to address new problems or concerns.

 Each version is given a distinguishing version number. If the Program specifies that a certain numbered version of the GNU General Public License "or any later version" applies to it, you have the option of following the terms and conditions either of that numbered version or of any later version published by the Free Software Foundation. If the Program does not specify a version number of the GNU General Public License, you may choose any version ever published by the Free Software Foundation.

 If the Program specifies that a proxy can decide which future versions of the GNU General Public License can be used, that proxy's public statement of acceptance of a version permanently authorizes you to choose that version for the Program.

 Later license versions may give you additional or different permissions. However, no additional obligations are imposed on any author or copyright holder as a result of your choosing to follow a later version.

15. Disclaimer of Warranty.

## THERE IS NO WARRANTY FOR THE PROGRAM, TO THE EXTENT PERMITTED BY APPLICABLE LAW. EXCEPT WHEN OTHERWISE STATED IN WRITING THE COPYRIGHT

HOLDERS AND/OR OTHER PARTIES PROVIDE THE PROGRAM "AS IS" WITHOUT WARRANTY OF ANY KIND, EITHER EXPRESSED OR IMPLIED, INCLUDING, BUT NOT LIMITED TO, THE IMPLIED WARRANTIES OF MERCHANTABILITY AND FITNESS FOR A PARTICULAR PURPOSE. THE ENTIRE RISK AS TO THE QUALITY AND PERFORMANCE OF THE PROGRAM IS WITH YOU. SHOULD THE PROGRAM PROVE DEFECTIVE, YOU ASSUME THE COST OF ALL NECESSARY SERVICING, REPAIR OR CORRECTION.

16. Limitation of Liability.

 IN NO EVENT UNLESS REQUIRED BY APPLICABLE LAW OR AGREED TO IN WRITING WILL ANY COPYRIGHT HOLDER, OR ANY OTHER PARTY WHO MODIFIES AND/OR CONVEYS THE PROGRAM AS PERMITTED ABOVE, BE LIABLE TO YOU FOR DAMAGES, INCLUDING ANY GENERAL, SPECIAL, INCIDENTAL OR CONSEQUENTIAL DAMAGES ARISING OUT OF THE USE OR INABILITY TO USE THE PROGRAM (INCLUDING BUT NOT LIMITED TO LOSS OF DATA OR DATA BEING RENDERED INACCURATE OR LOSSES SUSTAINED BY YOU OR THIRD PARTIES OR A FAILURE OF THE PROGRAM TO OPERATE WITH ANY OTHER PROGRAMS), EVEN IF SUCH HOLDER OR OTHER PARTY HAS BEEN ADVISED OF THE POSSIBILITY OF SUCH DAMAGES.

17. Interpretation of Sections 15 and 16.

 If the disclaimer of warranty and limitation of liability provided above cannot be given local legal effect according to their terms, reviewing courts shall apply local law that most closely approximates an absolute waiver of all civil liability in connection with the Program, unless a warranty or assumption of liability accompanies a copy of the Program in return for a fee.

## END OF TERMS AND CONDITIONS

How to Apply These Terms to Your New Programs

 If you develop a new program, and you want it to be of the greatest possible use to the public, the best way to achieve this is to make it free software which everyone can redistribute and change under these terms.

 To do so, attach the following notices to the program. It is safest to attach them to the start of each source file to most effectively state the exclusion of warranty; and each file should have at least the "copyright" line and a pointer to where the full notice is found.

 $\leq$  one line to give the program's name and a brief idea of what it does. $\geq$ Copyright  $(C)$  <year > <name of author

 This program is free software: you can redistribute it and/or modify it under the terms of the GNU General Public License as published by the Free Software Foundation, either version 3 of the License, or (at your option) any later version.

 This program is distributed in the hope that it will be useful, but WITHOUT ANY WARRANTY; without even the implied warranty of MERCHANTABILITY or FITNESS FOR A PARTICULAR PURPOSE. See the GNU General Public License for more details.

 You should have received a copy of the GNU General Public License along with this program. If not, see <http://www.gnu.org/licenses/>.

Also add information on how to contact you by electronic and paper mail.

 If the program does terminal interaction, make it output a short notice like this when it starts in an interactive mode:

 $\langle$  sprogram> Copyright (C)  $\langle$  year>  $\langle$  name of author> This program comes with ABSOLUTELY NO WARRANTY; for details type `show w'. This is free software, and you are welcome to redistribute it under certain conditions; type `show c' for details.

The hypothetical commands `show w' and `show c' should show the appropriate parts of the General Public License. Of course, your program's commands might be different; for a GUI interface, you would use an "about box".

 You should also get your employer (if you work as a programmer) or school, if any, to sign a "copyright disclaimer" for the program, if necessary. For more information on this, and how to apply and follow the GNU GPL, see <http://www.gnu.org/licenses/>.

 The GNU General Public License does not permit incorporating your program into proprietary programs. If your program is a subroutine library, you may consider it more useful to permit linking proprietary applications with the library. If this is what you want to do, use the GNU Lesser General Public License instead of this License. But first, please read <http://www.gnu.org/philosophy/why-not-lgpl.html>.

## **1.373 python-setuptools 39.0.1-2ubuntu0.1 1.373.1 Available under license :**

Copyright (C) 2016 Jason R Coombs <jaraco@jaraco.com>

Permission is hereby granted, free of charge, to any person obtaining a copy of this software and associated documentation files (the "Software"), to deal in the Software without restriction, including without limitation the rights to use, copy, modify, merge, publish, distribute, sublicense, and/or sell copies of the Software, and to permit persons to whom the Software is furnished to do so, subject to the following conditions:
The above copyright notice and this permission notice shall be included in all copies or substantial portions of the Software.

THE SOFTWARE IS PROVIDED "AS IS", WITHOUT WARRANTY OF ANY KIND, EXPRESS OR IMPLIED, INCLUDING BUT NOT LIMITED TO THE WARRANTIES OF MERCHANTABILITY, FITNESS FOR A PARTICULAR PURPOSE AND NONINFRINGEMENT. IN NO EVENT SHALL THE AUTHORS OR COPYRIGHT HOLDERS BE LIABLE FOR ANY CLAIM, DAMAGES OR OTHER LIABILITY, WHETHER IN AN ACTION OF CONTRACT, TORT OR OTHERWISE, ARISING FROM, OUT OF OR IN CONNECTION WITH THE SOFTWARE OR THE USE OR OTHER DEALINGS IN THE **SOFTWARE** 

## **1.374 plymouth 0.8.8-0ubuntu17.1**

### **1.374.1 Available under license :**

 GNU GENERAL PUBLIC LICENSE Version 2, June 1991

Copyright (C) 1989, 1991 Free Software Foundation, Inc. 59 Temple Place, Suite 330, Boston, MA 02111-1307 USA Everyone is permitted to copy and distribute verbatim copies of this license document, but changing it is not allowed.

#### Preamble

 The licenses for most software are designed to take away your freedom to share and change it. By contrast, the GNU General Public License is intended to guarantee your freedom to share and change free software--to make sure the software is free for all its users. This General Public License applies to most of the Free Software Foundation's software and to any other program whose authors commit to using it. (Some other Free Software Foundation software is covered by the GNU Library General Public License instead.) You can apply it to your programs, too.

 When we speak of free software, we are referring to freedom, not price. Our General Public Licenses are designed to make sure that you have the freedom to distribute copies of free software (and charge for this service if you wish), that you receive source code or can get it if you want it, that you can change the software or use pieces of it in new free programs; and that you know you can do these things.

 To protect your rights, we need to make restrictions that forbid anyone to deny you these rights or to ask you to surrender the rights. These restrictions translate to certain responsibilities for you if you distribute copies of the software, or if you modify it.

For example, if you distribute copies of such a program, whether

gratis or for a fee, you must give the recipients all the rights that you have. You must make sure that they, too, receive or can get the source code. And you must show them these terms so they know their rights.

We protect your rights with two steps: (1) copyright the software, and (2) offer you this license which gives you legal permission to copy, distribute and/or modify the software.

 Also, for each author's protection and ours, we want to make certain that everyone understands that there is no warranty for this free software. If the software is modified by someone else and passed on, we want its recipients to know that what they have is not the original, so that any problems introduced by others will not reflect on the original authors' reputations.

 Finally, any free program is threatened constantly by software patents. We wish to avoid the danger that redistributors of a free program will individually obtain patent licenses, in effect making the program proprietary. To prevent this, we have made it clear that any patent must be licensed for everyone's free use or not licensed at all.

 The precise terms and conditions for copying, distribution and modification follow.

#### GNU GENERAL PUBLIC LICENSE TERMS AND CONDITIONS FOR COPYING, DISTRIBUTION AND MODIFICATION

 0. This License applies to any program or other work which contains a notice placed by the copyright holder saying it may be distributed under the terms of this General Public License. The "Program", below, refers to any such program or work, and a "work based on the Program" means either the Program or any derivative work under copyright law: that is to say, a work containing the Program or a portion of it, either verbatim or with modifications and/or translated into another language. (Hereinafter, translation is included without limitation in the term "modification".) Each licensee is addressed as "you".

Activities other than copying, distribution and modification are not covered by this License; they are outside its scope. The act of running the Program is not restricted, and the output from the Program is covered only if its contents constitute a work based on the Program (independent of having been made by running the Program). Whether that is true depends on what the Program does.

 1. You may copy and distribute verbatim copies of the Program's source code as you receive it, in any medium, provided that you conspicuously and appropriately publish on each copy an appropriate copyright notice and disclaimer of warranty; keep intact all the notices that refer to this License and to the absence of any warranty; and give any other recipients of the Program a copy of this License along with the Program.

You may charge a fee for the physical act of transferring a copy, and you may at your option offer warranty protection in exchange for a fee.

 2. You may modify your copy or copies of the Program or any portion of it, thus forming a work based on the Program, and copy and distribute such modifications or work under the terms of Section 1 above, provided that you also meet all of these conditions:

 a) You must cause the modified files to carry prominent notices stating that you changed the files and the date of any change.

 b) You must cause any work that you distribute or publish, that in whole or in part contains or is derived from the Program or any part thereof, to be licensed as a whole at no charge to all third parties under the terms of this License.

 c) If the modified program normally reads commands interactively when run, you must cause it, when started running for such interactive use in the most ordinary way, to print or display an announcement including an appropriate copyright notice and a notice that there is no warranty (or else, saying that you provide a warranty) and that users may redistribute the program under these conditions, and telling the user how to view a copy of this License. (Exception: if the Program itself is interactive but does not normally print such an announcement, your work based on the Program is not required to print an announcement.)

These requirements apply to the modified work as a whole. If identifiable sections of that work are not derived from the Program, and can be reasonably considered independent and separate works in themselves, then this License, and its terms, do not apply to those sections when you distribute them as separate works. But when you distribute the same sections as part of a whole which is a work based on the Program, the distribution of the whole must be on the terms of this License, whose permissions for other licensees extend to the entire whole, and thus to each and every part regardless of who wrote it.

Thus, it is not the intent of this section to claim rights or contest your rights to work written entirely by you; rather, the intent is to exercise the right to control the distribution of derivative or collective works based on the Program.

In addition, mere aggregation of another work not based on the Program

with the Program (or with a work based on the Program) on a volume of a storage or distribution medium does not bring the other work under the scope of this License.

 3. You may copy and distribute the Program (or a work based on it, under Section 2) in object code or executable form under the terms of Sections 1 and 2 above provided that you also do one of the following:

 a) Accompany it with the complete corresponding machine-readable source code, which must be distributed under the terms of Sections 1 and 2 above on a medium customarily used for software interchange; or,

 b) Accompany it with a written offer, valid for at least three years, to give any third party, for a charge no more than your cost of physically performing source distribution, a complete machine-readable copy of the corresponding source code, to be distributed under the terms of Sections 1 and 2 above on a medium customarily used for software interchange; or,

 c) Accompany it with the information you received as to the offer to distribute corresponding source code. (This alternative is allowed only for noncommercial distribution and only if you received the program in object code or executable form with such an offer, in accord with Subsection b above.)

The source code for a work means the preferred form of the work for making modifications to it. For an executable work, complete source code means all the source code for all modules it contains, plus any associated interface definition files, plus the scripts used to control compilation and installation of the executable. However, as a special exception, the source code distributed need not include anything that is normally distributed (in either source or binary form) with the major components (compiler, kernel, and so on) of the operating system on which the executable runs, unless that component itself accompanies the executable.

If distribution of executable or object code is made by offering access to copy from a designated place, then offering equivalent access to copy the source code from the same place counts as distribution of the source code, even though third parties are not compelled to copy the source along with the object code.

 4. You may not copy, modify, sublicense, or distribute the Program except as expressly provided under this License. Any attempt otherwise to copy, modify, sublicense or distribute the Program is void, and will automatically terminate your rights under this License. However, parties who have received copies, or rights, from you under this License will not have their licenses terminated so long as such

parties remain in full compliance.

 5. You are not required to accept this License, since you have not signed it. However, nothing else grants you permission to modify or distribute the Program or its derivative works. These actions are prohibited by law if you do not accept this License. Therefore, by modifying or distributing the Program (or any work based on the Program), you indicate your acceptance of this License to do so, and all its terms and conditions for copying, distributing or modifying the Program or works based on it.

 6. Each time you redistribute the Program (or any work based on the Program), the recipient automatically receives a license from the original licensor to copy, distribute or modify the Program subject to these terms and conditions. You may not impose any further restrictions on the recipients' exercise of the rights granted herein. You are not responsible for enforcing compliance by third parties to this License.

 7. If, as a consequence of a court judgment or allegation of patent infringement or for any other reason (not limited to patent issues), conditions are imposed on you (whether by court order, agreement or otherwise) that contradict the conditions of this License, they do not excuse you from the conditions of this License. If you cannot distribute so as to satisfy simultaneously your obligations under this License and any other pertinent obligations, then as a consequence you may not distribute the Program at all. For example, if a patent license would not permit royalty-free redistribution of the Program by all those who receive copies directly or indirectly through you, then the only way you could satisfy both it and this License would be to refrain entirely from distribution of the Program.

If any portion of this section is held invalid or unenforceable under any particular circumstance, the balance of the section is intended to apply and the section as a whole is intended to apply in other circumstances.

It is not the purpose of this section to induce you to infringe any patents or other property right claims or to contest validity of any such claims; this section has the sole purpose of protecting the integrity of the free software distribution system, which is implemented by public license practices. Many people have made generous contributions to the wide range of software distributed through that system in reliance on consistent application of that system; it is up to the author/donor to decide if he or she is willing to distribute software through any other system and a licensee cannot impose that choice.

This section is intended to make thoroughly clear what is believed to be a consequence of the rest of this License.

 8. If the distribution and/or use of the Program is restricted in certain countries either by patents or by copyrighted interfaces, the original copyright holder who places the Program under this License may add an explicit geographical distribution limitation excluding those countries, so that distribution is permitted only in or among countries not thus excluded. In such case, this License incorporates the limitation as if written in the body of this License.

 9. The Free Software Foundation may publish revised and/or new versions of the General Public License from time to time. Such new versions will be similar in spirit to the present version, but may differ in detail to address new problems or concerns.

Each version is given a distinguishing version number. If the Program specifies a version number of this License which applies to it and "any later version", you have the option of following the terms and conditions either of that version or of any later version published by the Free Software Foundation. If the Program does not specify a version number of this License, you may choose any version ever published by the Free Software Foundation.

 10. If you wish to incorporate parts of the Program into other free programs whose distribution conditions are different, write to the author to ask for permission. For software which is copyrighted by the Free Software Foundation, write to the Free Software Foundation; we sometimes make exceptions for this. Our decision will be guided by the two goals of preserving the free status of all derivatives of our free software and of promoting the sharing and reuse of software generally.

#### NO WARRANTY

 11. BECAUSE THE PROGRAM IS LICENSED FREE OF CHARGE, THERE IS NO WARRANTY FOR THE PROGRAM, TO THE EXTENT PERMITTED BY APPLICABLE LAW. EXCEPT WHEN OTHERWISE STATED IN WRITING THE COPYRIGHT HOLDERS AND/OR OTHER PARTIES PROVIDE THE PROGRAM "AS IS" WITHOUT WARRANTY OF ANY KIND, EITHER EXPRESSED OR IMPLIED, INCLUDING, BUT NOT LIMITED TO, THE IMPLIED WARRANTIES OF MERCHANTABILITY AND FITNESS FOR A PARTICULAR PURPOSE. THE ENTIRE RISK AS TO THE QUALITY AND PERFORMANCE OF THE PROGRAM IS WITH YOU. SHOULD THE PROGRAM PROVE DEFECTIVE, YOU ASSUME THE COST OF ALL NECESSARY SERVICING, REPAIR OR CORRECTION.

 12. IN NO EVENT UNLESS REQUIRED BY APPLICABLE LAW OR AGREED TO IN WRITING WILL ANY COPYRIGHT HOLDER, OR ANY OTHER PARTY WHO MAY MODIFY AND/OR REDISTRIBUTE THE PROGRAM AS PERMITTED ABOVE, BE LIABLE TO YOU FOR DAMAGES, INCLUDING ANY GENERAL, SPECIAL, INCIDENTAL OR CONSEQUENTIAL DAMAGES ARISING OUT OF THE USE OR INABILITY TO USE THE PROGRAM (INCLUDING BUT NOT LIMITED TO LOSS OF DATA OR DATA BEING RENDERED INACCURATE OR LOSSES SUSTAINED BY YOU OR THIRD PARTIES OR A FAILURE OF THE PROGRAM TO OPERATE WITH ANY OTHER PROGRAMS), EVEN IF SUCH HOLDER OR OTHER PARTY HAS BEEN ADVISED OF THE POSSIBILITY OF SUCH DAMAGES.

#### END OF TERMS AND CONDITIONS

 How to Apply These Terms to Your New Programs

 If you develop a new program, and you want it to be of the greatest possible use to the public, the best way to achieve this is to make it free software which everyone can redistribute and change under these terms.

 To do so, attach the following notices to the program. It is safest to attach them to the start of each source file to most effectively convey the exclusion of warranty; and each file should have at least the "copyright" line and a pointer to where the full notice is found.

 <one line to give the program's name and a brief idea of what it does.> Copyright  $(C)$  <year > <name of author>

 This program is free software; you can redistribute it and/or modify it under the terms of the GNU General Public License as published by the Free Software Foundation; either version 2 of the License, or (at your option) any later version.

 This program is distributed in the hope that it will be useful, but WITHOUT ANY WARRANTY; without even the implied warranty of MERCHANTABILITY or FITNESS FOR A PARTICULAR PURPOSE. See the GNU General Public License for more details.

 You should have received a copy of the GNU General Public License along with this program; if not, write to the Free Software Foundation, Inc., 59 Temple Place, Suite 330, Boston, MA 02111-1307 USA

Also add information on how to contact you by electronic and paper mail.

If the program is interactive, make it output a short notice like this when it starts in an interactive mode:

 Gnomovision version 69, Copyright (C) year name of author Gnomovision comes with ABSOLUTELY NO WARRANTY; for details type `show w'. This is free software, and you are welcome to redistribute it under certain conditions; type `show c' for details.

The hypothetical commands `show w' and `show c' should show the appropriate

parts of the General Public License. Of course, the commands you use may be called something other than `show w' and `show c'; they could even be mouse-clicks or menu items--whatever suits your program.

You should also get your employer (if you work as a programmer) or your school, if any, to sign a "copyright disclaimer" for the program, if necessary. Here is a sample; alter the names:

 Yoyodyne, Inc., hereby disclaims all copyright interest in the program `Gnomovision' (which makes passes at compilers) written by James Hacker.

 <signature of Ty Coon>, 1 April 1989 Ty Coon, President of Vice

This General Public License does not permit incorporating your program into proprietary programs. If your program is a subroutine library, you may consider it more useful to permit linking proprietary applications with the library. If this is what you want to do, use the GNU Library General Public License instead of this License. This package was debianized by Michael Vogt <mvo@debian.org> Sat, 07 Feb 2009 12:03:22 +0000.

It was downloaded from git://git.freedesktop.org/git/plymouth

Upstream Authors and Copyright Holder: Kristian Hgsberg <krh@redhat.com> Ray Strode <halfline@gmail.com> Peter Jones <pjones@redhat.com>

#### License:

 This package is free software; you can redistribute it and/or modify it under the terms of the GNU General Public License as published by the Free Software Foundation; either version 2 of the License, or (at your option) any later version.

 This package is distributed in the hope that it will be useful, but WITHOUT ANY WARRANTY; without even the implied warranty of MERCHANTABILITY or FITNESS FOR A PARTICULAR PURPOSE. See the GNU General Public License for more details.

 You should have received a copy of the GNU General Public License along with this package; if not, write to the Free Software Foundation, Inc., 51 Franklin St, Fifth Floor, Boston, MA 02110-1301 USA

On Debian systems, the complete text of the GNU General Public License can be found in `/usr/share/common-licenses/GPL'.

# **1.375 ssh-import-id 5.7**

## **1.375.1 Available under license :**

 GNU GENERAL PUBLIC LICENSE Version 3, 29 June 2007

Copyright (C) 2007 Free Software Foundation, Inc. <http://fsf.org/> Everyone is permitted to copy and distribute verbatim copies of this license document, but changing it is not allowed.

Preamble

 The GNU General Public License is a free, copyleft license for software and other kinds of works.

 The licenses for most software and other practical works are designed to take away your freedom to share and change the works. By contrast, the GNU General Public License is intended to guarantee your freedom to share and change all versions of a program--to make sure it remains free software for all its users. We, the Free Software Foundation, use the GNU General Public License for most of our software; it applies also to any other work released this way by its authors. You can apply it to your programs, too.

 When we speak of free software, we are referring to freedom, not price. Our General Public Licenses are designed to make sure that you have the freedom to distribute copies of free software (and charge for them if you wish), that you receive source code or can get it if you want it, that you can change the software or use pieces of it in new free programs, and that you know you can do these things.

 To protect your rights, we need to prevent others from denying you these rights or asking you to surrender the rights. Therefore, you have certain responsibilities if you distribute copies of the software, or if you modify it: responsibilities to respect the freedom of others.

 For example, if you distribute copies of such a program, whether gratis or for a fee, you must pass on to the recipients the same freedoms that you received. You must make sure that they, too, receive or can get the source code. And you must show them these terms so they know their rights.

 Developers that use the GNU GPL protect your rights with two steps: (1) assert copyright on the software, and (2) offer you this License giving you legal permission to copy, distribute and/or modify it.

 For the developers' and authors' protection, the GPL clearly explains that there is no warranty for this free software. For both users' and authors' sake, the GPL requires that modified versions be marked as changed, so that their problems will not be attributed erroneously to authors of previous versions.

 Some devices are designed to deny users access to install or run modified versions of the software inside them, although the manufacturer can do so. This is fundamentally incompatible with the aim of protecting users' freedom to change the software. The systematic pattern of such abuse occurs in the area of products for individuals to use, which is precisely where it is most unacceptable. Therefore, we have designed this version of the GPL to prohibit the practice for those products. If such problems arise substantially in other domains, we stand ready to extend this provision to those domains in future versions of the GPL, as needed to protect the freedom of users.

 Finally, every program is threatened constantly by software patents. States should not allow patents to restrict development and use of software on general-purpose computers, but in those that do, we wish to avoid the special danger that patents applied to a free program could make it effectively proprietary. To prevent this, the GPL assures that patents cannot be used to render the program non-free.

 The precise terms and conditions for copying, distribution and modification follow.

#### TERMS AND CONDITIONS

0. Definitions.

"This License" refers to version 3 of the GNU General Public License.

 "Copyright" also means copyright-like laws that apply to other kinds of works, such as semiconductor masks.

 "The Program" refers to any copyrightable work licensed under this License. Each licensee is addressed as "you". "Licensees" and "recipients" may be individuals or organizations.

 To "modify" a work means to copy from or adapt all or part of the work in a fashion requiring copyright permission, other than the making of an exact copy. The resulting work is called a "modified version" of the earlier work or a work "based on" the earlier work.

 A "covered work" means either the unmodified Program or a work based on the Program.

 To "propagate" a work means to do anything with it that, without permission, would make you directly or secondarily liable for infringement under applicable copyright law, except executing it on a computer or modifying a private copy. Propagation includes copying, distribution (with or without modification), making available to the public, and in some countries other activities as well.

 To "convey" a work means any kind of propagation that enables other parties to make or receive copies. Mere interaction with a user through a computer network, with no transfer of a copy, is not conveying.

 An interactive user interface displays "Appropriate Legal Notices" to the extent that it includes a convenient and prominently visible feature that (1) displays an appropriate copyright notice, and (2) tells the user that there is no warranty for the work (except to the extent that warranties are provided), that licensees may convey the work under this License, and how to view a copy of this License. If the interface presents a list of user commands or options, such as a menu, a prominent item in the list meets this criterion.

#### 1. Source Code.

 The "source code" for a work means the preferred form of the work for making modifications to it. "Object code" means any non-source form of a work.

 A "Standard Interface" means an interface that either is an official standard defined by a recognized standards body, or, in the case of interfaces specified for a particular programming language, one that is widely used among developers working in that language.

 The "System Libraries" of an executable work include anything, other than the work as a whole, that (a) is included in the normal form of packaging a Major Component, but which is not part of that Major Component, and (b) serves only to enable use of the work with that Major Component, or to implement a Standard Interface for which an implementation is available to the public in source code form. A "Major Component", in this context, means a major essential component (kernel, window system, and so on) of the specific operating system (if any) on which the executable work runs, or a compiler used to produce the work, or an object code interpreter used to run it.

 The "Corresponding Source" for a work in object code form means all the source code needed to generate, install, and (for an executable work) run the object code and to modify the work, including scripts to control those activities. However, it does not include the work's System Libraries, or general-purpose tools or generally available free programs which are used unmodified in performing those activities but

which are not part of the work. For example, Corresponding Source includes interface definition files associated with source files for the work, and the source code for shared libraries and dynamically linked subprograms that the work is specifically designed to require, such as by intimate data communication or control flow between those subprograms and other parts of the work.

 The Corresponding Source need not include anything that users can regenerate automatically from other parts of the Corresponding Source.

 The Corresponding Source for a work in source code form is that same work.

#### 2. Basic Permissions.

 All rights granted under this License are granted for the term of copyright on the Program, and are irrevocable provided the stated conditions are met. This License explicitly affirms your unlimited permission to run the unmodified Program. The output from running a covered work is covered by this License only if the output, given its content, constitutes a covered work. This License acknowledges your rights of fair use or other equivalent, as provided by copyright law.

 You may make, run and propagate covered works that you do not convey, without conditions so long as your license otherwise remains in force. You may convey covered works to others for the sole purpose of having them make modifications exclusively for you, or provide you with facilities for running those works, provided that you comply with the terms of this License in conveying all material for which you do not control copyright. Those thus making or running the covered works for you must do so exclusively on your behalf, under your direction and control, on terms that prohibit them from making any copies of your copyrighted material outside their relationship with you.

 Conveying under any other circumstances is permitted solely under the conditions stated below. Sublicensing is not allowed; section 10 makes it unnecessary.

3. Protecting Users' Legal Rights From Anti-Circumvention Law.

 No covered work shall be deemed part of an effective technological measure under any applicable law fulfilling obligations under article 11 of the WIPO copyright treaty adopted on 20 December 1996, or similar laws prohibiting or restricting circumvention of such measures.

When you convey a covered work, you waive any legal power to forbid

circumvention of technological measures to the extent such circumvention is effected by exercising rights under this License with respect to the covered work, and you disclaim any intention to limit operation or modification of the work as a means of enforcing, against the work's users, your or third parties' legal rights to forbid circumvention of technological measures.

4. Conveying Verbatim Copies.

 You may convey verbatim copies of the Program's source code as you receive it, in any medium, provided that you conspicuously and appropriately publish on each copy an appropriate copyright notice; keep intact all notices stating that this License and any non-permissive terms added in accord with section 7 apply to the code; keep intact all notices of the absence of any warranty; and give all recipients a copy of this License along with the Program.

 You may charge any price or no price for each copy that you convey, and you may offer support or warranty protection for a fee.

5. Conveying Modified Source Versions.

 You may convey a work based on the Program, or the modifications to produce it from the Program, in the form of source code under the terms of section 4, provided that you also meet all of these conditions:

 a) The work must carry prominent notices stating that you modified it, and giving a relevant date.

 b) The work must carry prominent notices stating that it is released under this License and any conditions added under section 7. This requirement modifies the requirement in section 4 to "keep intact all notices".

 c) You must license the entire work, as a whole, under this License to anyone who comes into possession of a copy. This License will therefore apply, along with any applicable section 7 additional terms, to the whole of the work, and all its parts, regardless of how they are packaged. This License gives no permission to license the work in any other way, but it does not invalidate such permission if you have separately received it.

 d) If the work has interactive user interfaces, each must display Appropriate Legal Notices; however, if the Program has interactive interfaces that do not display Appropriate Legal Notices, your work need not make them do so.

A compilation of a covered work with other separate and independent

works, which are not by their nature extensions of the covered work, and which are not combined with it such as to form a larger program, in or on a volume of a storage or distribution medium, is called an "aggregate" if the compilation and its resulting copyright are not used to limit the access or legal rights of the compilation's users beyond what the individual works permit. Inclusion of a covered work in an aggregate does not cause this License to apply to the other parts of the aggregate.

6. Conveying Non-Source Forms.

 You may convey a covered work in object code form under the terms of sections 4 and 5, provided that you also convey the machine-readable Corresponding Source under the terms of this License, in one of these ways:

 a) Convey the object code in, or embodied in, a physical product (including a physical distribution medium), accompanied by the Corresponding Source fixed on a durable physical medium customarily used for software interchange.

 b) Convey the object code in, or embodied in, a physical product (including a physical distribution medium), accompanied by a written offer, valid for at least three years and valid for as long as you offer spare parts or customer support for that product model, to give anyone who possesses the object code either (1) a copy of the Corresponding Source for all the software in the product that is covered by this License, on a durable physical medium customarily used for software interchange, for a price no more than your reasonable cost of physically performing this conveying of source, or (2) access to copy the Corresponding Source from a network server at no charge.

 c) Convey individual copies of the object code with a copy of the written offer to provide the Corresponding Source. This alternative is allowed only occasionally and noncommercially, and only if you received the object code with such an offer, in accord with subsection 6b.

 d) Convey the object code by offering access from a designated place (gratis or for a charge), and offer equivalent access to the Corresponding Source in the same way through the same place at no further charge. You need not require recipients to copy the Corresponding Source along with the object code. If the place to copy the object code is a network server, the Corresponding Source may be on a different server (operated by you or a third party) that supports equivalent copying facilities, provided you maintain clear directions next to the object code saying where to find the

 Corresponding Source. Regardless of what server hosts the Corresponding Source, you remain obligated to ensure that it is available for as long as needed to satisfy these requirements.

 e) Convey the object code using peer-to-peer transmission, provided you inform other peers where the object code and Corresponding Source of the work are being offered to the general public at no charge under subsection 6d.

 A separable portion of the object code, whose source code is excluded from the Corresponding Source as a System Library, need not be included in conveying the object code work.

 A "User Product" is either (1) a "consumer product", which means any tangible personal property which is normally used for personal, family, or household purposes, or (2) anything designed or sold for incorporation into a dwelling. In determining whether a product is a consumer product, doubtful cases shall be resolved in favor of coverage. For a particular product received by a particular user, "normally used" refers to a typical or common use of that class of product, regardless of the status of the particular user or of the way in which the particular user actually uses, or expects or is expected to use, the product. A product is a consumer product regardless of whether the product has substantial commercial, industrial or non-consumer uses, unless such uses represent the only significant mode of use of the product.

 "Installation Information" for a User Product means any methods, procedures, authorization keys, or other information required to install and execute modified versions of a covered work in that User Product from a modified version of its Corresponding Source. The information must suffice to ensure that the continued functioning of the modified object code is in no case prevented or interfered with solely because modification has been made.

 If you convey an object code work under this section in, or with, or specifically for use in, a User Product, and the conveying occurs as part of a transaction in which the right of possession and use of the User Product is transferred to the recipient in perpetuity or for a fixed term (regardless of how the transaction is characterized), the Corresponding Source conveyed under this section must be accompanied by the Installation Information. But this requirement does not apply if neither you nor any third party retains the ability to install modified object code on the User Product (for example, the work has been installed in ROM).

 The requirement to provide Installation Information does not include a requirement to continue to provide support service, warranty, or updates for a work that has been modified or installed by the recipient, or for

the User Product in which it has been modified or installed. Access to a network may be denied when the modification itself materially and adversely affects the operation of the network or violates the rules and protocols for communication across the network.

 Corresponding Source conveyed, and Installation Information provided, in accord with this section must be in a format that is publicly documented (and with an implementation available to the public in source code form), and must require no special password or key for unpacking, reading or copying.

#### 7. Additional Terms.

 "Additional permissions" are terms that supplement the terms of this License by making exceptions from one or more of its conditions. Additional permissions that are applicable to the entire Program shall be treated as though they were included in this License, to the extent that they are valid under applicable law. If additional permissions apply only to part of the Program, that part may be used separately under those permissions, but the entire Program remains governed by this License without regard to the additional permissions.

 When you convey a copy of a covered work, you may at your option remove any additional permissions from that copy, or from any part of it. (Additional permissions may be written to require their own removal in certain cases when you modify the work.) You may place additional permissions on material, added by you to a covered work, for which you have or can give appropriate copyright permission.

 Notwithstanding any other provision of this License, for material you add to a covered work, you may (if authorized by the copyright holders of that material) supplement the terms of this License with terms:

 a) Disclaiming warranty or limiting liability differently from the terms of sections 15 and 16 of this License; or

 b) Requiring preservation of specified reasonable legal notices or author attributions in that material or in the Appropriate Legal Notices displayed by works containing it; or

 c) Prohibiting misrepresentation of the origin of that material, or requiring that modified versions of such material be marked in reasonable ways as different from the original version; or

 d) Limiting the use for publicity purposes of names of licensors or authors of the material; or

e) Declining to grant rights under trademark law for use of some

 f) Requiring indemnification of licensors and authors of that material by anyone who conveys the material (or modified versions of it) with contractual assumptions of liability to the recipient, for any liability that these contractual assumptions directly impose on those licensors and authors.

 All other non-permissive additional terms are considered "further restrictions" within the meaning of section 10. If the Program as you received it, or any part of it, contains a notice stating that it is governed by this License along with a term that is a further restriction, you may remove that term. If a license document contains a further restriction but permits relicensing or conveying under this License, you may add to a covered work material governed by the terms of that license document, provided that the further restriction does not survive such relicensing or conveying.

 If you add terms to a covered work in accord with this section, you must place, in the relevant source files, a statement of the additional terms that apply to those files, or a notice indicating where to find the applicable terms.

 Additional terms, permissive or non-permissive, may be stated in the form of a separately written license, or stated as exceptions; the above requirements apply either way.

#### 8. Termination.

 You may not propagate or modify a covered work except as expressly provided under this License. Any attempt otherwise to propagate or modify it is void, and will automatically terminate your rights under this License (including any patent licenses granted under the third paragraph of section 11).

 However, if you cease all violation of this License, then your license from a particular copyright holder is reinstated (a) provisionally, unless and until the copyright holder explicitly and finally terminates your license, and (b) permanently, if the copyright holder fails to notify you of the violation by some reasonable means prior to 60 days after the cessation.

 Moreover, your license from a particular copyright holder is reinstated permanently if the copyright holder notifies you of the violation by some reasonable means, this is the first time you have received notice of violation of this License (for any work) from that copyright holder, and you cure the violation prior to 30 days after your receipt of the notice.

 Termination of your rights under this section does not terminate the licenses of parties who have received copies or rights from you under this License. If your rights have been terminated and not permanently reinstated, you do not qualify to receive new licenses for the same material under section 10.

#### 9. Acceptance Not Required for Having Copies.

 You are not required to accept this License in order to receive or run a copy of the Program. Ancillary propagation of a covered work occurring solely as a consequence of using peer-to-peer transmission to receive a copy likewise does not require acceptance. However, nothing other than this License grants you permission to propagate or modify any covered work. These actions infringe copyright if you do not accept this License. Therefore, by modifying or propagating a covered work, you indicate your acceptance of this License to do so.

#### 10. Automatic Licensing of Downstream Recipients.

 Each time you convey a covered work, the recipient automatically receives a license from the original licensors, to run, modify and propagate that work, subject to this License. You are not responsible for enforcing compliance by third parties with this License.

 An "entity transaction" is a transaction transferring control of an organization, or substantially all assets of one, or subdividing an organization, or merging organizations. If propagation of a covered work results from an entity transaction, each party to that transaction who receives a copy of the work also receives whatever licenses to the work the party's predecessor in interest had or could give under the previous paragraph, plus a right to possession of the Corresponding Source of the work from the predecessor in interest, if the predecessor has it or can get it with reasonable efforts.

 You may not impose any further restrictions on the exercise of the rights granted or affirmed under this License. For example, you may not impose a license fee, royalty, or other charge for exercise of rights granted under this License, and you may not initiate litigation (including a cross-claim or counterclaim in a lawsuit) alleging that any patent claim is infringed by making, using, selling, offering for sale, or importing the Program or any portion of it.

#### 11. Patents.

 A "contributor" is a copyright holder who authorizes use under this License of the Program or a work on which the Program is based. The work thus licensed is called the contributor's "contributor version".

 A contributor's "essential patent claims" are all patent claims owned or controlled by the contributor, whether already acquired or hereafter acquired, that would be infringed by some manner, permitted by this License, of making, using, or selling its contributor version, but do not include claims that would be infringed only as a consequence of further modification of the contributor version. For purposes of this definition, "control" includes the right to grant patent sublicenses in a manner consistent with the requirements of this License.

 Each contributor grants you a non-exclusive, worldwide, royalty-free patent license under the contributor's essential patent claims, to make, use, sell, offer for sale, import and otherwise run, modify and propagate the contents of its contributor version.

 In the following three paragraphs, a "patent license" is any express agreement or commitment, however denominated, not to enforce a patent (such as an express permission to practice a patent or covenant not to sue for patent infringement). To "grant" such a patent license to a party means to make such an agreement or commitment not to enforce a patent against the party.

 If you convey a covered work, knowingly relying on a patent license, and the Corresponding Source of the work is not available for anyone to copy, free of charge and under the terms of this License, through a publicly available network server or other readily accessible means, then you must either (1) cause the Corresponding Source to be so available, or (2) arrange to deprive yourself of the benefit of the patent license for this particular work, or (3) arrange, in a manner consistent with the requirements of this License, to extend the patent license to downstream recipients. "Knowingly relying" means you have actual knowledge that, but for the patent license, your conveying the covered work in a country, or your recipient's use of the covered work in a country, would infringe one or more identifiable patents in that country that you have reason to believe are valid.

 If, pursuant to or in connection with a single transaction or arrangement, you convey, or propagate by procuring conveyance of, a covered work, and grant a patent license to some of the parties receiving the covered work authorizing them to use, propagate, modify or convey a specific copy of the covered work, then the patent license you grant is automatically extended to all recipients of the covered work and works based on it.

 A patent license is "discriminatory" if it does not include within the scope of its coverage, prohibits the exercise of, or is conditioned on the non-exercise of one or more of the rights that are

specifically granted under this License. You may not convey a covered work if you are a party to an arrangement with a third party that is in the business of distributing software, under which you make payment to the third party based on the extent of your activity of conveying the work, and under which the third party grants, to any of the parties who would receive the covered work from you, a discriminatory patent license (a) in connection with copies of the covered work conveyed by you (or copies made from those copies), or (b) primarily for and in connection with specific products or compilations that contain the covered work, unless you entered into that arrangement, or that patent license was granted, prior to 28 March 2007.

 Nothing in this License shall be construed as excluding or limiting any implied license or other defenses to infringement that may otherwise be available to you under applicable patent law.

12. No Surrender of Others' Freedom.

 If conditions are imposed on you (whether by court order, agreement or otherwise) that contradict the conditions of this License, they do not excuse you from the conditions of this License. If you cannot convey a covered work so as to satisfy simultaneously your obligations under this License and any other pertinent obligations, then as a consequence you may not convey it at all. For example, if you agree to terms that obligate you to collect a royalty for further conveying from those to whom you convey the Program, the only way you could satisfy both those terms and this License would be to refrain entirely from conveying the Program.

13. Use with the GNU Affero General Public License.

 Notwithstanding any other provision of this License, you have permission to link or combine any covered work with a work licensed under version 3 of the GNU Affero General Public License into a single combined work, and to convey the resulting work. The terms of this License will continue to apply to the part which is the covered work, but the special requirements of the GNU Affero General Public License, section 13, concerning interaction through a network will apply to the combination as such.

14. Revised Versions of this License.

 The Free Software Foundation may publish revised and/or new versions of the GNU General Public License from time to time. Such new versions will be similar in spirit to the present version, but may differ in detail to address new problems or concerns.

 Each version is given a distinguishing version number. If the Program specifies that a certain numbered version of the GNU General Public License "or any later version" applies to it, you have the option of following the terms and conditions either of that numbered version or of any later version published by the Free Software Foundation. If the Program does not specify a version number of the GNU General Public License, you may choose any version ever published by the Free Software Foundation.

 If the Program specifies that a proxy can decide which future versions of the GNU General Public License can be used, that proxy's public statement of acceptance of a version permanently authorizes you to choose that version for the Program.

 Later license versions may give you additional or different permissions. However, no additional obligations are imposed on any author or copyright holder as a result of your choosing to follow a later version.

15. Disclaimer of Warranty.

 THERE IS NO WARRANTY FOR THE PROGRAM, TO THE EXTENT PERMITTED BY APPLICABLE LAW. EXCEPT WHEN OTHERWISE STATED IN WRITING THE COPYRIGHT HOLDERS AND/OR OTHER PARTIES PROVIDE THE PROGRAM "AS IS" WITHOUT WARRANTY OF ANY KIND, EITHER EXPRESSED OR IMPLIED, INCLUDING, BUT NOT LIMITED TO, THE IMPLIED WARRANTIES OF MERCHANTABILITY AND FITNESS FOR A PARTICULAR PURPOSE. THE ENTIRE RISK AS TO THE QUALITY AND PERFORMANCE OF THE PROGRAM IS WITH YOU. SHOULD THE PROGRAM PROVE DEFECTIVE, YOU ASSUME THE COST OF ALL NECESSARY SERVICING, REPAIR OR CORRECTION.

16. Limitation of Liability.

 IN NO EVENT UNLESS REQUIRED BY APPLICABLE LAW OR AGREED TO IN WRITING WILL ANY COPYRIGHT HOLDER, OR ANY OTHER PARTY WHO MODIFIES AND/OR CONVEYS THE PROGRAM AS PERMITTED ABOVE, BE LIABLE TO YOU FOR DAMAGES, INCLUDING ANY GENERAL, SPECIAL, INCIDENTAL OR CONSEQUENTIAL DAMAGES ARISING OUT OF THE USE OR INABILITY TO USE THE PROGRAM (INCLUDING BUT NOT LIMITED TO LOSS OF DATA OR DATA BEING RENDERED INACCURATE OR LOSSES SUSTAINED BY YOU OR THIRD PARTIES OR A FAILURE OF THE PROGRAM TO OPERATE WITH ANY OTHER PROGRAMS), EVEN IF SUCH HOLDER OR OTHER PARTY HAS BEEN ADVISED OF THE POSSIBILITY OF SUCH DAMAGES.

17. Interpretation of Sections 15 and 16.

 If the disclaimer of warranty and limitation of liability provided above cannot be given local legal effect according to their terms, reviewing courts shall apply local law that most closely approximates an absolute waiver of all civil liability in connection with the Program, unless a warranty or assumption of liability accompanies a copy of the Program in return for a fee.

## **1.376 spring-data-rest-webmvc 3.6.3**

### **1.376.1 Available under license :**

No license file was found, but licenses were detected in source scan.

```
/*
```
- \* Copyright 2015-2022 the original author or authors.
- \*
- \* Licensed under the Apache License, Version 2.0 (the "License");
- \* you may not use this file except in compliance with the License.
- \* You may obtain a copy of the License at
- \*
- \* https://www.apache.org/licenses/LICENSE-2.0
- \*
- \* Unless required by applicable law or agreed to in writing, software
- \* distributed under the License is distributed on an "AS IS" BASIS,
- \* WITHOUT WARRANTIES OR CONDITIONS OF ANY KIND, either express or implied.
- \* See the License for the specific language governing permissions and
- \* limitations under the License.

```
*/
```
Found in path(s):

\* /opt/cola/permits/1312156064\_1650477545.7/0/spring-data-rest-webmvc-3-6-3-sources-1 jar/org/springframework/data/rest/webmvc/json/EnumTranslator.java \* /opt/cola/permits/1312156064\_1650477545.7/0/spring-data-rest-webmvc-3-6-3-sources-1 jar/org/springframework/data/rest/webmvc/ProfileController.java \* /opt/cola/permits/1312156064\_1650477545.7/0/spring-data-rest-webmvc-3-6-3-sources-1 jar/org/springframework/data/rest/webmvc/support/PagingAndSortingTemplateVariables.java \* /opt/cola/permits/1312156064\_1650477545.7/0/spring-data-rest-webmvc-3-6-3-sources-1 jar/org/springframework/data/rest/webmvc/config/RepositoryRestConfigurer.java \* /opt/cola/permits/1312156064\_1650477545.7/0/spring-data-rest-webmvc-3-6-3-sources-1 jar/org/springframework/data/rest/webmvc/config/RepositoryRestConfigurerDelegate.java \* /opt/cola/permits/1312156064\_1650477545.7/0/spring-data-rest-webmvc-3-6-3-sources-1 jar/org/springframework/data/rest/webmvc/config/ArgumentResolverPagingAndSortingTemplateVariables.java \* /opt/cola/permits/1312156064\_1650477545.7/0/spring-data-rest-webmvc-3-6-3-sources-1 jar/org/springframework/data/rest/webmvc/RepositorySearchesResource.java \* /opt/cola/permits/1312156064\_1650477545.7/0/spring-data-rest-webmvc-3-6-3-sources-1 jar/org/springframework/data/rest/webmvc/config/ProjectionDefinitionRegistar.java \* /opt/cola/permits/1312156064\_1650477545.7/0/spring-data-rest-webmvc-3-6-3-sources-1 jar/org/springframework/data/rest/webmvc/json/JacksonSerializers.java \* /opt/cola/permits/1312156064\_1650477545.7/0/spring-data-rest-webmvc-3-6-3-sources-1 jar/org/springframework/data/rest/webmvc/config/DelegatingHandlerMapping.java \* /opt/cola/permits/1312156064\_1650477545.7/0/spring-data-rest-webmvc-3-6-3-sources-1 jar/org/springframework/data/rest/webmvc/config/QuerydslAwareRootResourceInformationHandlerMethodArgume ntResolver.java

\* /opt/cola/permits/1312156064\_1650477545.7/0/spring-data-rest-webmvc-3-6-3-sources-1 jar/org/springframework/data/rest/webmvc/json/JsonSchemaPropertyCustomizer.java No license file was found, but licenses were detected in source scan.

/\*

\* Copyright 2013-2022 the original author or authors.

\*

\* Licensed under the Apache License, Version 2.0 (the "License");

\* you may not use this file except in compliance with the License.

\* You may obtain a copy of the License at

\*

\* https://www.apache.org/licenses/LICENSE-2.0

\*

\* Unless required by applicable law or agreed to in writing, software

\* distributed under the License is distributed on an "AS IS" BASIS,

\* WITHOUT WARRANTIES OR CONDITIONS OF ANY KIND, either express or implied.

\* See the License for the specific language governing permissions and

\* limitations under the License.

\*/

Found in path(s):

\* /opt/cola/permits/1312156064\_1650477545.7/0/spring-data-rest-webmvc-3-6-3-sources-1 jar/org/springframework/data/rest/webmvc/RepositoryLinksResource.java \* /opt/cola/permits/1312156064\_1650477545.7/0/spring-data-rest-webmvc-3-6-3-sources-1 jar/org/springframework/data/rest/webmvc/RepositorySearchController.java \* /opt/cola/permits/1312156064\_1650477545.7/0/spring-data-rest-webmvc-3-6-3-sources-1 jar/org/springframework/data/rest/webmvc/json/Jackson2DatatypeHelper.java \* /opt/cola/permits/1312156064\_1650477545.7/0/spring-data-rest-webmvc-3-6-3-sources-1 jar/org/springframework/data/rest/webmvc/RepositoryRestController.java \* /opt/cola/permits/1312156064\_1650477545.7/0/spring-data-rest-webmvc-3-6-3-sources-1 jar/org/springframework/data/rest/webmvc/RepositoryEntityController.java \* /opt/cola/permits/1312156064\_1650477545.7/0/spring-data-rest-webmvc-3-6-3-sources-1 jar/org/springframework/data/rest/webmvc/PersistentEntityResourceAssembler.java \* /opt/cola/permits/1312156064\_1650477545.7/0/spring-data-rest-webmvc-3-6-3-sources-1 jar/org/springframework/data/rest/webmvc/RepositorySchemaController.java \* /opt/cola/permits/1312156064\_1650477545.7/0/spring-data-rest-webmvc-3-6-3-sources-1 jar/org/springframework/data/rest/webmvc/ControllerUtils.java \* /opt/cola/permits/1312156064\_1650477545.7/0/spring-data-rest-webmvc-3-6-3-sources-1 jar/org/springframework/data/rest/webmvc/json/package-info.java \* /opt/cola/permits/1312156064\_1650477545.7/0/spring-data-rest-webmvc-3-6-3-sources-1 jar/org/springframework/data/rest/webmvc/support/RepositoryLinkBuilder.java No license file was found, but licenses were detected in source scan.

/\*

\* Copyright 2016-2022 the original author or authors.

\*

\* Licensed under the Apache License, Version 2.0 (the "License");

- \* you may not use this file except in compliance with the License.
- \* You may obtain a copy of the License at
- \*
- https://www.apache.org/licenses/LICENSE-2.0
- \*
- \* Unless required by applicable law or agreed to in writing, software
- \* distributed under the License is distributed on an "AS IS" BASIS,
- \* WITHOUT WARRANTIES OR CONDITIONS OF ANY KIND, either express or implied.
- \* See the License for the specific language governing permissions and
- \* limitations under the License.
- \*/

Found in path(s):

\* /opt/cola/permits/1312156064\_1650477545.7/0/spring-data-rest-webmvc-3-6-3-sources-1 jar/org/springframework/data/rest/webmvc/json/MappingAwareSortArgumentResolver.java \* /opt/cola/permits/1312156064\_1650477545.7/0/spring-data-rest-webmvc-3-6-3-sources-1 jar/org/springframework/data/rest/webmvc/json/WrappedProperties.java \* /opt/cola/permits/1312156064\_1650477545.7/0/spring-data-rest-webmvc-3-6-3-sources-1 jar/org/springframework/data/rest/webmvc/config/RepositoryCorsRegistry.java \* /opt/cola/permits/1312156064\_1650477545.7/0/spring-data-rest-webmvc-3-6-3-sources-1 jar/org/springframework/data/rest/webmvc/mapping/LinkCollector.java \* /opt/cola/permits/1312156064\_1650477545.7/0/spring-data-rest-webmvc-3-6-3-sources-1 jar/org/springframework/data/rest/webmvc/json/JacksonMappingAwareSortTranslator.java \* /opt/cola/permits/1312156064\_1650477545.7/0/spring-data-rest-webmvc-3-6-3-sources-1 jar/org/springframework/data/rest/webmvc/support/DomainClassResolver.java \* /opt/cola/permits/1312156064\_1650477545.7/0/spring-data-rest-webmvc-3-6-3-sources-1 jar/org/springframework/data/rest/webmvc/json/MappingAwareDefaultedPageableArgumentResolver.java \* /opt/cola/permits/1312156064\_1650477545.7/0/spring-data-rest-webmvc-3-6-3-sources-1 jar/org/springframework/data/rest/webmvc/HttpHeadersPreparer.java \* /opt/cola/permits/1312156064\_1650477545.7/0/spring-data-rest-webmvc-3-6-3-sources-1 jar/org/springframework/data/rest/webmvc/support/DefaultExcerptProjector.java \* /opt/cola/permits/1312156064\_1650477545.7/0/spring-data-rest-webmvc-3-6-3-sources-1 jar/org/springframework/data/rest/webmvc/ResourceStatus.java \* /opt/cola/permits/1312156064\_1650477545.7/0/spring-data-rest-webmvc-3-6-3-sources-1 jar/org/springframework/data/rest/webmvc/EmbeddedResourcesAssembler.java \* /opt/cola/permits/1312156064\_1650477545.7/0/spring-data-rest-webmvc-3-6-3-sources-1 jar/org/springframework/data/rest/webmvc/json/MappedProperties.java \* /opt/cola/permits/1312156064\_1650477545.7/0/spring-data-rest-webmvc-3-6-3-sources-1 jar/org/springframework/data/rest/webmvc/json/MappingAwarePageableArgumentResolver.java \* /opt/cola/permits/1312156064\_1650477545.7/0/spring-data-rest-webmvc-3-6-3-sources-1 jar/org/springframework/data/rest/webmvc/support/ExcerptProjector.java No license file was found, but licenses were detected in source scan.

#### /\*

\* Copyright 2014-2022 the original author or authors.

\*

\* Licensed under the Apache License, Version 2.0 (the "License");

\* you may not use this file except in compliance with the License.

- \* You may obtain a copy of the License at
- \*
- \* https://www.apache.org/licenses/LICENSE-2.0
- \*
- \* Unless required by applicable law or agreed to in writing, software
- \* distributed under the License is distributed on an "AS IS" BASIS,
- \* WITHOUT WARRANTIES OR CONDITIONS OF ANY KIND, either express or implied.
- \* See the License for the specific language governing permissions and
- \* limitations under the License.
- \*/

```
Found in path(s):
```

```
* /opt/cola/permits/1312156064_1650477545.7/0/spring-data-rest-webmvc-3-6-3-sources-1-
jar/org/springframework/data/rest/webmvc/json/patch/PatchOperation.java
* /opt/cola/permits/1312156064_1650477545.7/0/spring-data-rest-webmvc-3-6-3-sources-1-
jar/org/springframework/data/rest/webmvc/json/patch/PatchConverter.java
* /opt/cola/permits/1312156064_1650477545.7/0/spring-data-rest-webmvc-3-6-3-sources-1-
jar/org/springframework/data/rest/webmvc/alps/RootResourceInformationToAlpsDescriptorConverter.java
* /opt/cola/permits/1312156064_1650477545.7/0/spring-data-rest-webmvc-3-6-3-sources-1-
jar/org/springframework/data/rest/webmvc/RepositoryRestExceptionHandler.java
* /opt/cola/permits/1312156064_1650477545.7/0/spring-data-rest-webmvc-3-6-3-sources-1-
jar/org/springframework/data/rest/webmvc/spi/BackendIdConverter.java
* /opt/cola/permits/1312156064_1650477545.7/0/spring-data-rest-webmvc-3-6-3-sources-1-
jar/org/springframework/data/rest/webmvc/json/patch/RemoveOperation.java
* /opt/cola/permits/1312156064_1650477545.7/0/spring-data-rest-webmvc-3-6-3-sources-1-
jar/org/springframework/data/rest/webmvc/util/UriUtils.java
* /opt/cola/permits/1312156064_1650477545.7/0/spring-data-rest-webmvc-3-6-3-sources-1-
jar/org/springframework/data/rest/webmvc/BaseUri.java
* /opt/cola/permits/1312156064_1650477545.7/0/spring-data-rest-webmvc-3-6-3-sources-1-
jar/org/springframework/data/rest/webmvc/support/ETagDoesntMatchException.java
* /opt/cola/permits/1312156064_1650477545.7/0/spring-data-rest-webmvc-3-6-3-sources-1-
jar/org/springframework/data/rest/webmvc/config/PersistentEntityResourceAssemblerArgumentResolver.java
* /opt/cola/permits/1312156064_1650477545.7/0/spring-data-rest-webmvc-3-6-3-sources-1-
jar/org/springframework/data/rest/webmvc/support/DefaultedPageable.java
* /opt/cola/permits/1312156064_1650477545.7/0/spring-data-rest-webmvc-3-6-3-sources-1-
jar/org/springframework/data/rest/webmvc/BasePathAwareController.java
* /opt/cola/permits/1312156064_1650477545.7/0/spring-data-rest-webmvc-3-6-3-sources-1-
jar/org/springframework/data/rest/webmvc/alps/AlpsJsonHttpMessageConverter.java
* /opt/cola/permits/1312156064_1650477545.7/0/spring-data-rest-webmvc-3-6-3-sources-1-
jar/org/springframework/data/rest/webmvc/json/patch/TestOperation.java
* /opt/cola/permits/1312156064_1650477545.7/0/spring-data-rest-webmvc-3-6-3-sources-1-
jar/org/springframework/data/rest/webmvc/alps/AlpsController.java
* /opt/cola/permits/1312156064_1650477545.7/0/spring-data-rest-webmvc-3-6-3-sources-1-
jar/org/springframework/data/rest/webmvc/json/patch/LateObjectEvaluator.java
* /opt/cola/permits/1312156064_1650477545.7/0/spring-data-rest-webmvc-3-6-3-sources-1-
jar/org/springframework/data/rest/webmvc/BasePathAwareHandlerMapping.java
* /opt/cola/permits/1312156064_1650477545.7/0/spring-data-rest-webmvc-3-6-3-sources-1-
jar/org/springframework/data/rest/webmvc/json/patch/CopyOperation.java
```

```
* /opt/cola/permits/1312156064_1650477545.7/0/spring-data-rest-webmvc-3-6-3-sources-1-
jar/org/springframework/data/rest/webmvc/json/patch/ReplaceOperation.java
* /opt/cola/permits/1312156064_1650477545.7/0/spring-data-rest-webmvc-3-6-3-sources-1-
jar/org/springframework/data/rest/webmvc/support/HttpMethodHandlerMethodArgumentResolver.java
* /opt/cola/permits/1312156064_1650477545.7/0/spring-data-rest-webmvc-3-6-3-sources-1-
jar/org/springframework/data/rest/webmvc/json/patch/PatchException.java
* /opt/cola/permits/1312156064_1650477545.7/0/spring-data-rest-webmvc-3-6-3-sources-1-
jar/org/springframework/data/rest/webmvc/ProfileResourceProcessor.java
* /opt/cola/permits/1312156064_1650477545.7/0/spring-data-rest-webmvc-3-6-3-sources-1-
jar/org/springframework/data/rest/webmvc/json/patch/JsonLateObjectEvaluator.java
* /opt/cola/permits/1312156064_1650477545.7/0/spring-data-rest-webmvc-3-6-3-sources-1-
jar/org/springframework/data/rest/webmvc/json/patch/MoveOperation.java
* /opt/cola/permits/1312156064_1650477545.7/0/spring-data-rest-webmvc-3-6-3-sources-1-
jar/org/springframework/data/rest/webmvc/support/DefaultedPageableHandlerMethodArgumentResolver.java
* /opt/cola/permits/1312156064_1650477545.7/0/spring-data-rest-webmvc-3-6-3-sources-1-
jar/org/springframework/data/rest/webmvc/json/JacksonMetadata.java
* /opt/cola/permits/1312156064_1650477545.7/0/spring-data-rest-webmvc-3-6-3-sources-1-
jar/org/springframework/data/rest/webmvc/json/DomainObjectReader.java
* /opt/cola/permits/1312156064_1650477545.7/0/spring-data-rest-webmvc-3-6-3-sources-1-
jar/org/springframework/data/rest/webmvc/RestMediaTypes.java
* /opt/cola/permits/1312156064_1650477545.7/0/spring-data-rest-webmvc-3-6-3-sources-1-
jar/org/springframework/data/rest/webmvc/mapping/Associations.java
* /opt/cola/permits/1312156064_1650477545.7/0/spring-data-rest-webmvc-3-6-3-sources-1-
jar/org/springframework/data/rest/webmvc/config/JsonPatchHandler.java
* /opt/cola/permits/1312156064_1650477545.7/0/spring-data-rest-webmvc-3-6-3-sources-1-
jar/org/springframework/data/rest/webmvc/support/ETag.java
* /opt/cola/permits/1312156064_1650477545.7/0/spring-data-rest-webmvc-3-6-3-sources-1-
jar/org/springframework/data/rest/webmvc/json/patch/JsonPatchPatchConverter.java
* /opt/cola/permits/1312156064_1650477545.7/0/spring-data-rest-webmvc-3-6-3-sources-1-
jar/org/springframework/data/rest/webmvc/support/BackendId.java
* /opt/cola/permits/1312156064_1650477545.7/0/spring-data-rest-webmvc-3-6-3-sources-1-
jar/org/springframework/data/rest/webmvc/support/Projector.java
* /opt/cola/permits/1312156064_1650477545.7/0/spring-data-rest-webmvc-3-6-3-sources-1-
jar/org/springframework/data/rest/webmvc/IncomingRequest.java
* /opt/cola/permits/1312156064_1650477545.7/0/spring-data-rest-webmvc-3-6-3-sources-1-
jar/org/springframework/data/rest/webmvc/json/patch/AddOperation.java
* /opt/cola/permits/1312156064_1650477545.7/0/spring-data-rest-webmvc-3-6-3-sources-1-
jar/org/springframework/data/rest/webmvc/support/BackendIdHandlerMethodArgumentResolver.java
* /opt/cola/permits/1312156064_1650477545.7/0/spring-data-rest-webmvc-3-6-3-sources-1-
jar/org/springframework/data/rest/webmvc/json/patch/Patch.java
* /opt/cola/permits/1312156064_1650477545.7/0/spring-data-rest-webmvc-3-6-3-sources-1-
jar/org/springframework/data/rest/webmvc/support/PersistentEntityProjector.java
* /opt/cola/permits/1312156064_1650477545.7/0/spring-data-rest-webmvc-3-6-3-sources-1-
jar/org/springframework/data/rest/webmvc/support/ETagArgumentResolver.java
No license file was found, but licenses were detected in source scan.
```

```
/*
```
\* Copyright 2021-2022 the original author or authors.

- \*
- \* Licensed under the Apache License, Version 2.0 (the "License");
- \* you may not use this file except in compliance with the License.
- \* You may obtain a copy of the License at
- \*
- \* https://www.apache.org/licenses/LICENSE-2.0
- \*
- \* Unless required by applicable law or agreed to in writing, software
- \* distributed under the License is distributed on an "AS IS" BASIS,
- \* WITHOUT WARRANTIES OR CONDITIONS OF ANY KIND, either express or implied.
- \* See the License for the specific language governing permissions and
- \* limitations under the License.
- \*/

Found in path(s):

\* /opt/cola/permits/1312156064\_1650477545.7/0/spring-data-rest-webmvc-3-6-3-sources-1 jar/org/springframework/data/rest/webmvc/mapping/DefaultLinkCollector.java \* /opt/cola/permits/1312156064\_1650477545.7/0/spring-data-rest-webmvc-3-6-3-sources-1 jar/org/springframework/data/rest/webmvc/config/HalFormsAdaptingResponseBodyAdvice.java \* /opt/cola/permits/1312156064\_1650477545.7/0/spring-data-rest-webmvc-3-6-3-sources-1 jar/org/springframework/data/rest/webmvc/json/AggregateReferenceResolvingModule.java \* /opt/cola/permits/1312156064\_1650477545.7/0/spring-data-rest-webmvc-3-6-3-sources-1 jar/org/springframework/data/rest/webmvc/config/JMoleculesConfigurer.java No license file was found, but licenses were detected in source scan.

/\*

\* Copyright 2020-2022 the original author or authors.

\*

\* Licensed under the Apache License, Version 2.0 (the "License");

- \* you may not use this file except in compliance with the License.
- \* You may obtain a copy of the License at
- \*

\* https://www.apache.org/licenses/LICENSE-2.0

\*

\* Unless required by applicable law or agreed to in writing, software

\* distributed under the License is distributed on an "AS IS" BASIS,

\* WITHOUT WARRANTIES OR CONDITIONS OF ANY KIND, either express or implied.

- \* See the License for the specific language governing permissions and
- \* limitations under the License.

\*/

Found in path(s):

\* /opt/cola/permits/1312156064\_1650477545.7/0/spring-data-rest-webmvc-3-6-3-sources-1 jar/org/springframework/data/rest/webmvc/config/RestControllerImportSelector.java \* /opt/cola/permits/1312156064\_1650477545.7/0/spring-data-rest-webmvc-3-6-3-sources-1 jar/org/springframework/data/rest/webmvc/config/WebMvcRepositoryRestConfiguration.java \* /opt/cola/permits/1312156064\_1650477545.7/0/spring-data-rest-webmvc-3-6-3-sources-1 jar/org/springframework/data/rest/webmvc/util/InputStreamHttpInputMessage.java

\* /opt/cola/permits/1312156064\_1650477545.7/0/spring-data-rest-webmvc-3-6-3-sources-1 jar/org/springframework/data/rest/webmvc/config/CorsConfigurationAware.java \* /opt/cola/permits/1312156064\_1650477545.7/0/spring-data-rest-webmvc-3-6-3-sources-1 jar/org/springframework/data/rest/webmvc/RestControllerConfiguration.java No license file was found, but licenses were detected in source scan.

/\*

\* Copyright 2017-2022 the original author or authors.

\*

\* Licensed under the Apache License, Version 2.0 (the "License");

\* you may not use this file except in compliance with the License.

\* You may obtain a copy of the License at

\*

\* https://www.apache.org/licenses/LICENSE-2.0

\*

\* Unless required by applicable law or agreed to in writing, software

\* distributed under the License is distributed on an "AS IS" BASIS,

\* WITHOUT WARRANTIES OR CONDITIONS OF ANY KIND, either express or implied.

\* See the License for the specific language governing permissions and

\* limitations under the License.

\*/

Found in path(s):

\* /opt/cola/permits/1312156064\_1650477545.7/0/spring-data-rest-webmvc-3-6-3-sources-1 jar/org/springframework/data/rest/webmvc/json/patch/SpelPath.java No license file was found, but licenses were detected in source scan.

/\*

\* Copyright 2019-2022 the original author or authors.

\*

\* Licensed under the Apache License, Version 2.0 (the "License");

\* you may not use this file except in compliance with the License.

\* You may obtain a copy of the License at

\*

\* https://www.apache.org/licenses/LICENSE-2.0

\*

\* Unless required by applicable law or agreed to in writing, software

\* distributed under the License is distributed on an "AS IS" BASIS,

\* WITHOUT WARRANTIES OR CONDITIONS OF ANY KIND, either express or implied.

\* See the License for the specific language governing permissions and

\* limitations under the License.

\*/

Found in path(s):

\* /opt/cola/permits/1312156064\_1650477545.7/0/spring-data-rest-webmvc-3-6-3-sources-1 jar/org/springframework/data/rest/webmvc/config/StaticResourceProvider.java No license file was found, but licenses were detected in source scan.

```
/*
```

```
* Copyright 2012-2022 the original author or authors.
```
\*

```
* Licensed under the Apache License, Version 2.0 (the "License");
```
\* you may not use this file except in compliance with the License.

- \* You may obtain a copy of the License at
- \*
- https://www.apache.org/licenses/LICENSE-2.0
- \*
- \* Unless required by applicable law or agreed to in writing, software
- \* distributed under the License is distributed on an "AS IS" BASIS,
- \* WITHOUT WARRANTIES OR CONDITIONS OF ANY KIND, either express or implied.
- \* See the License for the specific language governing permissions and
- \* limitations under the License.
- \*/

#### Found in path(s):

\* /opt/cola/permits/1312156064\_1650477545.7/0/spring-data-rest-webmvc-3-6-3-sources-1 jar/org/springframework/data/rest/webmvc/config/RepositoryRestMvcConfiguration.java \* /opt/cola/permits/1312156064\_1650477545.7/0/spring-data-rest-webmvc-3-6-3-sources-1 jar/org/springframework/data/rest/webmvc/config/ResourceMetadataHandlerMethodArgumentResolver.java \* /opt/cola/permits/1312156064\_1650477545.7/0/spring-data-rest-webmvc-3-6-3-sources-1 jar/org/springframework/data/rest/webmvc/json/PersistentEntityJackson2Module.java \* /opt/cola/permits/1312156064\_1650477545.7/0/spring-data-rest-webmvc-3-6-3-sources-1 jar/org/springframework/data/rest/webmvc/json/PersistentEntityToJsonSchemaConverter.java \* /opt/cola/permits/1312156064\_1650477545.7/0/spring-data-rest-webmvc-3-6-3-sources-1 jar/org/springframework/data/rest/webmvc/config/PersistentEntityResourceHandlerMethodArgumentResolver.java \* /opt/cola/permits/1312156064\_1650477545.7/0/spring-data-rest-webmvc-3-6-3-sources-1 jar/org/springframework/data/rest/webmvc/RepositoryRestHandlerMapping.java \* /opt/cola/permits/1312156064\_1650477545.7/0/spring-data-rest-webmvc-3-6-3-sources-1 jar/org/springframework/data/rest/webmvc/support/RepositoryEntityLinks.java \* /opt/cola/permits/1312156064\_1650477545.7/0/spring-data-rest-webmvc-3-6-3-sources-1 jar/org/springframework/data/rest/webmvc/config/RootResourceInformationHandlerMethodArgumentResolver.java \* /opt/cola/permits/1312156064\_1650477545.7/0/spring-data-rest-webmvc-3-6-3-sources-1 jar/org/springframework/data/rest/webmvc/convert/UriListHttpMessageConverter.java \* /opt/cola/permits/1312156064\_1650477545.7/0/spring-data-rest-webmvc-3-6-3-sources-1 jar/org/springframework/data/rest/webmvc/AbstractRepositoryRestController.java \* /opt/cola/permits/1312156064\_1650477545.7/0/spring-data-rest-webmvc-3-6-3-sources-1 jar/org/springframework/data/rest/webmvc/json/JsonSchema.java \* /opt/cola/permits/1312156064\_1650477545.7/0/spring-data-rest-webmvc-3-6-3-sources-1 jar/org/springframework/data/rest/webmvc/PersistentEntityResource.java \* /opt/cola/permits/1312156064\_1650477545.7/0/spring-data-rest-webmvc-3-6-3-sources-1 jar/org/springframework/data/rest/webmvc/RootResourceInformation.java \* /opt/cola/permits/1312156064\_1650477545.7/0/spring-data-rest-webmvc-3-6-3-sources-1 jar/org/springframework/data/rest/webmvc/RepositoryController.java \* /opt/cola/permits/1312156064\_1650477545.7/0/spring-data-rest-webmvc-3-6-3-sources-1 jar/org/springframework/data/rest/webmvc/support/RepositoryConstraintViolationExceptionMessage.java \* /opt/cola/permits/1312156064\_1650477545.7/0/spring-data-rest-webmvc-3-6-3-sources-1jar/org/springframework/data/rest/webmvc/RepositoryRestHandlerAdapter.java \* /opt/cola/permits/1312156064\_1650477545.7/0/spring-data-rest-webmvc-3-6-3-sources-1 jar/org/springframework/data/rest/webmvc/RepositoryPropertyReferenceController.java \* /opt/cola/permits/1312156064\_1650477545.7/0/spring-data-rest-webmvc-3-6-3-sources-1 jar/org/springframework/data/rest/webmvc/ResourceNotFoundException.java

## **1.377 jmespath-java 1.11.553 1.377.1 Available under license :**

No license file was found, but licenses were detected in source scan.

<name>Apache License, Version 2.0</name>

Found in path(s):

\* /opt/cola/permits/1279236435\_1646075876.06/0/jmespath-java-1-11-553-sources-jar/META-INF/maven/com.amazonaws/jmespath-java/pom.xml No license file was found, but licenses were detected in source scan.

/\*

\* Copyright 2010-2019 Amazon.com, Inc. or its affiliates. All Rights Reserved.

\*

\* Licensed under the Apache License, Version 2.0 (the "License").

\* You may not use this file except in compliance with the License.

\* A copy of the License is located at

\*

\* http://aws.amazon.com/apache2.0

\*

\* or in the "license" file accompanying this file. This file is distributed

\* on an "AS IS" BASIS, WITHOUT WARRANTIES OR CONDITIONS OF ANY KIND, either

\* express or implied. See the License for the specific language governing

\* permissions and limitations under the License.

\*/

Found in path(s):

\* /opt/cola/permits/1279236435\_1646075876.06/0/jmespath-java-1-11-553-sourcesjar/com/amazonaws/jmespath/CamelCaseUtils.java

\* /opt/cola/permits/1279236435\_1646075876.06/0/jmespath-java-1-11-553-sourcesjar/com/amazonaws/jmespath/JmesPathAndExpression.java

\* /opt/cola/permits/1279236435\_1646075876.06/0/jmespath-java-1-11-553-sourcesjar/com/amazonaws/jmespath/JmesPathValueProjection.java

\* /opt/cola/permits/1279236435\_1646075876.06/0/jmespath-java-1-11-553-sourcesjar/com/amazonaws/jmespath/JmesPathField.java

\* /opt/cola/permits/1279236435\_1646075876.06/0/jmespath-java-1-11-553-sourcesjar/com/amazonaws/jmespath/JmesPathNotExpression.java

\* /opt/cola/permits/1279236435\_1646075876.06/0/jmespath-java-1-11-553-sourcesjar/com/amazonaws/jmespath/JmesPathLengthFunction.java

\* /opt/cola/permits/1279236435\_1646075876.06/0/jmespath-java-1-11-553-sources-

jar/com/amazonaws/jmespath/JmesPathFilter.java

\* /opt/cola/permits/1279236435\_1646075876.06/0/jmespath-java-1-11-553-sourcesjar/com/amazonaws/jmespath/OpLessThanOrEqualTo.java

\* /opt/cola/permits/1279236435\_1646075876.06/0/jmespath-java-1-11-553-sourcesjar/com/amazonaws/jmespath/JmesPathSubExpression.java

\* /opt/cola/permits/1279236435\_1646075876.06/0/jmespath-java-1-11-553-sourcesjar/com/amazonaws/jmespath/InvalidTypeException.java

\* /opt/cola/permits/1279236435\_1646075876.06/0/jmespath-java-1-11-553-sourcesjar/com/amazonaws/jmespath/JmesPathLiteral.java

\* /opt/cola/permits/1279236435\_1646075876.06/0/jmespath-java-1-11-553-sourcesjar/com/amazonaws/jmespath/OpGreaterThanOrEqualTo.java

\* /opt/cola/permits/1279236435\_1646075876.06/0/jmespath-java-1-11-553-sourcesjar/com/amazonaws/jmespath/JmesPathContainsFunction.java

\* /opt/cola/permits/1279236435\_1646075876.06/0/jmespath-java-1-11-553-sourcesjar/com/amazonaws/jmespath/OpNotEquals.java

\* /opt/cola/permits/1279236435\_1646075876.06/0/jmespath-java-1-11-553-sourcesjar/com/amazonaws/jmespath/JmesPathMultiSelectList.java

\* /opt/cola/permits/1279236435\_1646075876.06/0/jmespath-java-1-11-553-sourcesjar/com/amazonaws/jmespath/JmesPathProjection.java

\* /opt/cola/permits/1279236435\_1646075876.06/0/jmespath-java-1-11-553-sourcesjar/com/amazonaws/jmespath/JmesPathVisitor.java

\* /opt/cola/permits/1279236435\_1646075876.06/0/jmespath-java-1-11-553-sourcesjar/com/amazonaws/jmespath/JmesPathIdentity.java

\* /opt/cola/permits/1279236435\_1646075876.06/0/jmespath-java-1-11-553-sourcesjar/com/amazonaws/jmespath/JmesPathFlatten.java

\* /opt/cola/permits/1279236435\_1646075876.06/0/jmespath-java-1-11-553-sourcesjar/com/amazonaws/jmespath/OpLessThan.java

\* /opt/cola/permits/1279236435\_1646075876.06/0/jmespath-java-1-11-553-sourcesjar/com/amazonaws/jmespath/NumericComparator.java

\* /opt/cola/permits/1279236435\_1646075876.06/0/jmespath-java-1-11-553-sourcesjar/com/amazonaws/jmespath/Comparator.java

\* /opt/cola/permits/1279236435\_1646075876.06/0/jmespath-java-1-11-553-sourcesjar/com/amazonaws/jmespath/OpEquals.java

\* /opt/cola/permits/1279236435\_1646075876.06/0/jmespath-java-1-11-553-sourcesjar/com/amazonaws/jmespath/JmesPathFunction.java

\* /opt/cola/permits/1279236435\_1646075876.06/0/jmespath-java-1-11-553-sourcesjar/com/amazonaws/jmespath/OpGreaterThan.java

\* /opt/cola/permits/1279236435\_1646075876.06/0/jmespath-java-1-11-553-sourcesjar/com/amazonaws/jmespath/JmesPathExpression.java

\* /opt/cola/permits/1279236435\_1646075876.06/0/jmespath-java-1-11-553-sourcesjar/com/amazonaws/jmespath/JmesPathEvaluationVisitor.java

\* /opt/cola/permits/1279236435\_1646075876.06/0/jmespath-java-1-11-553-sourcesjar/com/amazonaws/jmespath/ObjectMapperSingleton.java

## **1.378 bash 4.4.18-2ubuntu1.3**

## **1.378.1 Available under license :**

This is Debian GNU/Linux's prepackaged version of the FSF's GNU Bash, the Bourne Again SHell.

This package was put together by Matthias Klose <doko@debian.org>, from the following sources:

bash: ftp.gnu.org:/pub/gnu/bash/bash-4.3.tar.gz

Bash homepage: http://tiswww.case.edu/php/chet/bash/bashtop.html

Copyright (C) 1987-2014 Free Software Foundation, Inc.

Bash is free software; you can redistribute it and/or modify it under the terms of the GNU General Public License as published by the Free Software Foundation; either version 3, or (at your option) any later version.

Bash is distributed in the hope that it will be useful, but WITHOUT ANY WARRANTY; without even the implied warranty of MERCHANTABILITY or FITNESS FOR A PARTICULAR PURPOSE. See the GNU General Public License for more details.

You should have received a copy of the GNU General Public License along with Bash. If not, see <http://www.gnu.org/licenses/>. On Debian systems, the complete text of the GNU General Public License can be found in `/usr/share/common-licenses/GPL-3'.

The Free Software Foundation has exempted Bash from the requirement of Paragraph 2c of the General Public License. This is to say, there is no requirement for Bash to print a notice when it is started interactively in the usual way. We made this exception because users and standards expect shells not to print such messages. This exception applies to any program that serves as a shell and that is based primarily on Bash as opposed to other GNU software.

Files with other copyright statement than: Copyright FSF, License GPL

---------------------------------------------------------------------

doc/FAQ ("the Bash FAQ")

This document is Copyright 1995-2005 by Chester Ramey.

Permission is hereby granted, without written agreement and without license or royalty fees, to use, copy, and distribute this document for any purpose, provided that the above copyright notice appears in all copies of this document and that the

contents of this document remain unaltered.

doc/bashref.texi ("Bash Reference Manual"):

Copyright (c) 1988-2014 Free Software Foundation, Inc.

Permission is granted to make and distribute verbatim copies of this manual provided the copyright notice and this permission notice are preserved on all copies.

Permission is granted to copy, distribute and/or modify this document under the terms of the GNU Free Documentation License, Version 1.3 or any later version published by the Free Software Foundation; with no Invariant Sections, no Front-Cover Texts, and no Back-Cover Texts. A copy of the license is included in the section entitled ``GNU Free Documentation License''.

lib/readline/doc/rlman.texi (part of the GNU Readline Library manual)

Copyright (c) 1988-2014 Free Software Foundation, Inc.

Permission is granted to copy, distribute and/or modify this document under the terms of the GNU Free Documentation License, Version 1.3 or any later version published by the Free Software Foundation; with no Invariant Sections, no Front-Cover Texts, and no Back-Cover Texts. A copy of the license is included in the section entitled ``GNU Free Documentation License''.

lib/readline/doc/rltech.texi (part of the GNU Readline Library manual)

Copyright (C) 1988-2014 Free Software Foundation, Inc.

Permission is granted to make and distribute verbatim copies of this manual provided the copyright notice and this permission notice pare preserved on all copies.

Permission is granted to process this file through TeX and print the results, provided the printed document carries copying permission notice identical to this one except for the removal of this paragraph (this paragraph not being relevant to the printed manual).

Permission is granted to copy and distribute modified versions of this manual under the conditions for verbatim copying, provided that the entire resulting derived work is distributed under the terms of a permission notice identical to this one.

Permission is granted to copy and distribute translations of this manual into another language, under the above conditions for modified versions, except that this permission notice may be stated in a translation approved by the Foundation.

lib/readline/doc/rluser.texi (part of the GNU Readline Library manual)

Copyright (C) 1988-2014 Free Software Foundation, Inc.

Authored by Brian Fox and Chet Ramey.

Permission is granted to process this file through Tex and print the results, provided the printed document carries copying permission notice identical to this one except for the removal of this paragraph (this paragraph not being relevant to the printed manual).

Permission is granted to make and distribute verbatim copies of this manual provided the copyright notice and this permission notice are preserved on all copies.

Permission is granted to copy and distribute modified versions of this manual under the conditions for verbatim copying, provided also that the GNU Copyright statement is available to the distributee, and provided that the entire resulting derived work is distributed under the terms of a permission notice identical to this one.

Permission is granted to copy and distribute translations of this manual into another language, under the above conditions for modified versions.

readline/doc/history.texi (GNU History Library Manual)

Copyright (C) 1988-2014 Free Software Foundation, Inc. Authored by Brian Fox and Chet Ramey.

Permission is granted to copy, distribute and/or modify this document under the terms of the GNU Free Documentation License, Version 1.3 or any later version published by the Free Software Foundation; with no Invariant Sections, no Front-Cover Texts, and no Back-Cover Texts. A copy of the license is included in the section entitled ``GNU Free Documentation License''.

readline/doc/{hstech,hsuser}.texi (GNU History Library Manual)

Copyright (C) 1988-2014 Free Software Foundation, Inc. Authored by Brian Fox and Chet Ramey.

Permission is granted to make and distribute verbatim copies of this manual provided the copyright notice and this permission notice are preserved on all copies.

Permission is granted to process this file through Tex and print the results, provided the printed document carries copying permission notice identical to this one except for the removal of this paragraph (this paragraph not being relevant to the printed manual).

Permission is granted to copy and distribute modified versions of this manual under the conditions for verbatim copying, provided also that the GNU Copyright statement is available to the distributee, and provided that the entire resulting derived work is distributed under the terms of a permission notice identical to this one.

Permission is granted to copy and distribute translations of this manual into another language, under the above conditions for modified versions.

#### lib/sh/inet\_aton.c:

- \* Copyright (c) 1983, 1990, 1993
- \* The Regents of the University of California. All rights reserved.
- \*
- \* Redistribution and use in source and binary forms, with or without
- \* modification, are permitted provided that the following conditions \* are met:
- \* 1. Redistributions of source code must retain the above copyright
- \* notice, this list of conditions and the following disclaimer.
- \* 2. Redistributions in binary form must reproduce the above copyright
- \* notice, this list of conditions and the following disclaimer in the
- \* documentation and/or other materials provided with the distribution.
- \* 3. All advertising materials mentioning features or use of this software
- \* must display the following acknowledgement:
- \* This product includes software developed by the University of
- California, Berkeley and its contributors.
- \* 4. Neither the name of the University nor the names of its contributors
- \* may be used to endorse or promote products derived from this software
- without specific prior written permission.
- \*

\* THIS SOFTWARE IS PROVIDED BY THE REGENTS AND CONTRIBUTORS ``AS IS'' AND

- \* ANY EXPRESS OR IMPLIED WARRANTIES, INCLUDING, BUT NOT LIMITED TO, THE
- \* IMPLIED WARRANTIES OF MERCHANTABILITY AND FITNESS FOR A PARTICULAR PURPOSE
- \* ARE DISCLAIMED. IN NO EVENT SHALL THE REGENTS OR CONTRIBUTORS BE LIABLE
- \* FOR ANY DIRECT, INDIRECT, INCIDENTAL, SPECIAL, EXEMPLARY, OR CONSEQUENTIAL
- \* DAMAGES (INCLUDING, BUT NOT LIMITED TO, PROCUREMENT OF SUBSTITUTE GOODS
- \* OR SERVICES; LOSS OF USE, DATA, OR PROFITS; OR BUSINESS INTERRUPTION)
- \* HOWEVER CAUSED AND ON ANY THEORY OF LIABILITY, WHETHER IN CONTRACT, STRICT

\* LIABILITY, OR TORT (INCLUDING NEGLIGENCE OR OTHERWISE) ARISING IN ANY WAY

\* OUT OF THE USE OF THIS SOFTWARE, EVEN IF ADVISED OF THE POSSIBILITY OF

\* SUCH DAMAGE.

 $*$ 

\* Portions Copyright (c) 1993 by Digital Equipment Corporation.

\*

\* Permission to use, copy, modify, and distribute this software for any

- \* purpose with or without fee is hereby granted, provided that the above
- \* copyright notice and this permission notice appear in all copies, and that
- \* the name of Digital Equipment Corporation not be used in advertising or
- \* publicity pertaining to distribution of the document or software without
- \* specific, written prior permission.
- \*

\* THE SOFTWARE IS PROVIDED "AS IS" AND DIGITAL EQUIPMENT CORP. DISCLAIMS ALL \* WARRANTIES WITH REGARD TO THIS SOFTWARE, INCLUDING ALL IMPLIED WARRANTIES \* OF MERCHANTABILITY AND FITNESS. IN NO EVENT SHALL DIGITAL EQUIPMENT \* CORPORATION BE LIABLE FOR ANY SPECIAL, DIRECT, INDIRECT, OR CONSEQUENTIAL \* DAMAGES OR ANY DAMAGES WHATSOEVER RESULTING FROM LOSS OF USE, DATA OR \* PROFITS, WHETHER IN AN ACTION OF CONTRACT, NEGLIGENCE OR OTHER TORTIOUS \* ACTION, ARISING OUT OF OR IN CONNECTION WITH THE USE OR PERFORMANCE OF THIS \* SOFTWARE.

#### support/man2html.c

- \* This program was written by Richard Verhoeven (NL:5482ZX35)
- \* at the Eindhoven University of Technology. Email: rcb5@win.tue.nl
- \*
- \* Permission is granted to distribute, modify and use this program as long
- \* as this comment is not removed or changed.

\*

\* THIS IS A MODIFIED VERSION. IT WAS MODIFIED BY chet@po.cwru.edu FOR \* USE BY BASH.

# **1.379 converter-scalars 2.9.0**

### **1.379.1 Available under license :**

No license file was found, but licenses were detected in source scan.

/\*

\* Copyright (C) 2015 Square, Inc.

\*

- \* Licensed under the Apache License, Version 2.0 (the "License");
- \* you may not use this file except in compliance with the License.
- \* You may obtain a copy of the License at
- \*
- \* http://www.apache.org/licenses/LICENSE-2.0
\*

- \* Unless required by applicable law or agreed to in writing, software
- \* distributed under the License is distributed on an "AS IS" BASIS,
- \* WITHOUT WARRANTIES OR CONDITIONS OF ANY KIND, either express or implied.
- \* See the License for the specific language governing permissions and

\* limitations under the License.

\*/

Found in path(s):

\* /opt/cola/permits/1083957714\_1675337800.512272/0/converter-scalars-2-9-0-sourcesjar/retrofit2/converter/scalars/ScalarRequestBodyConverter.java \* /opt/cola/permits/1083957714\_1675337800.512272/0/converter-scalars-2-9-0-sourcesjar/retrofit2/converter/scalars/ScalarsConverterFactory.java No license file was found, but licenses were detected in source scan.

/\*

\* Copyright (C) 2016 Square, Inc.

\*

\* Licensed under the Apache License, Version 2.0 (the "License");

\* you may not use this file except in compliance with the License.

\* You may obtain a copy of the License at

\*

\* http://www.apache.org/licenses/LICENSE-2.0

\*

\* Unless required by applicable law or agreed to in writing, software

\* distributed under the License is distributed on an "AS IS" BASIS,

\* WITHOUT WARRANTIES OR CONDITIONS OF ANY KIND, either express or implied.

\* See the License for the specific language governing permissions and

\* limitations under the License.

\*/

Found in path(s):

\* /opt/cola/permits/1083957714\_1675337800.512272/0/converter-scalars-2-9-0-sourcesjar/retrofit2/converter/scalars/ScalarResponseBodyConverters.java

# **1.380 protractor-http-client 1.0.4**

## **1.380.1 Available under license :**

MIT License

Copyright (c) 2018 marcodave

Permission is hereby granted, free of charge, to any person obtaining a copy of this software and associated documentation files (the "Software"), to deal in the Software without restriction, including without limitation the rights to use, copy, modify, merge, publish, distribute, sublicense, and/or sell copies of the Software, and to permit persons to whom the Software is

furnished to do so, subject to the following conditions:

The above copyright notice and this permission notice shall be included in all copies or substantial portions of the Software.

THE SOFTWARE IS PROVIDED "AS IS", WITHOUT WARRANTY OF ANY KIND, EXPRESS OR IMPLIED, INCLUDING BUT NOT LIMITED TO THE WARRANTIES OF MERCHANTABILITY, FITNESS FOR A PARTICULAR PURPOSE AND NONINFRINGEMENT. IN NO EVENT SHALL THE AUTHORS OR COPYRIGHT HOLDERS BE LIABLE FOR ANY CLAIM, DAMAGES OR OTHER LIABILITY, WHETHER IN AN ACTION OF CONTRACT, TORT OR OTHERWISE, ARISING FROM, OUT OF OR IN CONNECTION WITH THE SOFTWARE OR THE USE OR OTHER DEALINGS IN THE SOFTWARE.

## **1.381 packaging 16.8 1.381.1 Available under license :**

 Apache License Version 2.0, January 2004 http://www.apache.org/licenses/

#### TERMS AND CONDITIONS FOR USE, REPRODUCTION, AND DISTRIBUTION

1. Definitions.

 "License" shall mean the terms and conditions for use, reproduction, and distribution as defined by Sections 1 through 9 of this document.

 "Licensor" shall mean the copyright owner or entity authorized by the copyright owner that is granting the License.

 "Legal Entity" shall mean the union of the acting entity and all other entities that control, are controlled by, or are under common control with that entity. For the purposes of this definition, "control" means (i) the power, direct or indirect, to cause the direction or management of such entity, whether by contract or otherwise, or (ii) ownership of fifty percent (50%) or more of the outstanding shares, or (iii) beneficial ownership of such entity.

 "You" (or "Your") shall mean an individual or Legal Entity exercising permissions granted by this License.

 "Source" form shall mean the preferred form for making modifications, including but not limited to software source code, documentation source, and configuration files.

"Object" form shall mean any form resulting from mechanical

 transformation or translation of a Source form, including but not limited to compiled object code, generated documentation, and conversions to other media types.

 "Work" shall mean the work of authorship, whether in Source or Object form, made available under the License, as indicated by a copyright notice that is included in or attached to the work (an example is provided in the Appendix below).

 "Derivative Works" shall mean any work, whether in Source or Object form, that is based on (or derived from) the Work and for which the editorial revisions, annotations, elaborations, or other modifications represent, as a whole, an original work of authorship. For the purposes of this License, Derivative Works shall not include works that remain separable from, or merely link (or bind by name) to the interfaces of, the Work and Derivative Works thereof.

 "Contribution" shall mean any work of authorship, including the original version of the Work and any modifications or additions to that Work or Derivative Works thereof, that is intentionally submitted to Licensor for inclusion in the Work by the copyright owner or by an individual or Legal Entity authorized to submit on behalf of the copyright owner. For the purposes of this definition, "submitted" means any form of electronic, verbal, or written communication sent to the Licensor or its representatives, including but not limited to communication on electronic mailing lists, source code control systems, and issue tracking systems that are managed by, or on behalf of, the Licensor for the purpose of discussing and improving the Work, but excluding communication that is conspicuously marked or otherwise designated in writing by the copyright owner as "Not a Contribution."

 "Contributor" shall mean Licensor and any individual or Legal Entity on behalf of whom a Contribution has been received by Licensor and subsequently incorporated within the Work.

- 2. Grant of Copyright License. Subject to the terms and conditions of this License, each Contributor hereby grants to You a perpetual, worldwide, non-exclusive, no-charge, royalty-free, irrevocable copyright license to reproduce, prepare Derivative Works of, publicly display, publicly perform, sublicense, and distribute the Work and such Derivative Works in Source or Object form.
- 3. Grant of Patent License. Subject to the terms and conditions of this License, each Contributor hereby grants to You a perpetual, worldwide, non-exclusive, no-charge, royalty-free, irrevocable (except as stated in this section) patent license to make, have made, use, offer to sell, sell, import, and otherwise transfer the Work, where such license applies only to those patent claims licensable

 by such Contributor that are necessarily infringed by their Contribution(s) alone or by combination of their Contribution(s) with the Work to which such Contribution(s) was submitted. If You institute patent litigation against any entity (including a cross-claim or counterclaim in a lawsuit) alleging that the Work or a Contribution incorporated within the Work constitutes direct or contributory patent infringement, then any patent licenses granted to You under this License for that Work shall terminate as of the date such litigation is filed.

- 4. Redistribution. You may reproduce and distribute copies of the Work or Derivative Works thereof in any medium, with or without modifications, and in Source or Object form, provided that You meet the following conditions:
	- (a) You must give any other recipients of the Work or Derivative Works a copy of this License; and
	- (b) You must cause any modified files to carry prominent notices stating that You changed the files; and
	- (c) You must retain, in the Source form of any Derivative Works that You distribute, all copyright, patent, trademark, and attribution notices from the Source form of the Work, excluding those notices that do not pertain to any part of the Derivative Works; and
	- (d) If the Work includes a "NOTICE" text file as part of its distribution, then any Derivative Works that You distribute must include a readable copy of the attribution notices contained within such NOTICE file, excluding those notices that do not pertain to any part of the Derivative Works, in at least one of the following places: within a NOTICE text file distributed as part of the Derivative Works; within the Source form or documentation, if provided along with the Derivative Works; or, within a display generated by the Derivative Works, if and wherever such third-party notices normally appear. The contents of the NOTICE file are for informational purposes only and do not modify the License. You may add Your own attribution notices within Derivative Works that You distribute, alongside or as an addendum to the NOTICE text from the Work, provided that such additional attribution notices cannot be construed as modifying the License.

 You may add Your own copyright statement to Your modifications and may provide additional or different license terms and conditions for use, reproduction, or distribution of Your modifications, or for any such Derivative Works as a whole, provided Your use,

 reproduction, and distribution of the Work otherwise complies with the conditions stated in this License.

- 5. Submission of Contributions. Unless You explicitly state otherwise, any Contribution intentionally submitted for inclusion in the Work by You to the Licensor shall be under the terms and conditions of this License, without any additional terms or conditions. Notwithstanding the above, nothing herein shall supersede or modify the terms of any separate license agreement you may have executed with Licensor regarding such Contributions.
- 6. Trademarks. This License does not grant permission to use the trade names, trademarks, service marks, or product names of the Licensor, except as required for reasonable and customary use in describing the origin of the Work and reproducing the content of the NOTICE file.
- 7. Disclaimer of Warranty. Unless required by applicable law or agreed to in writing, Licensor provides the Work (and each Contributor provides its Contributions) on an "AS IS" BASIS, WITHOUT WARRANTIES OR CONDITIONS OF ANY KIND, either express or implied, including, without limitation, any warranties or conditions of TITLE, NON-INFRINGEMENT, MERCHANTABILITY, or FITNESS FOR A PARTICULAR PURPOSE. You are solely responsible for determining the appropriateness of using or redistributing the Work and assume any risks associated with Your exercise of permissions under this License.
- 8. Limitation of Liability. In no event and under no legal theory, whether in tort (including negligence), contract, or otherwise, unless required by applicable law (such as deliberate and grossly negligent acts) or agreed to in writing, shall any Contributor be liable to You for damages, including any direct, indirect, special, incidental, or consequential damages of any character arising as a result of this License or out of the use or inability to use the Work (including but not limited to damages for loss of goodwill, work stoppage, computer failure or malfunction, or any and all other commercial damages or losses), even if such Contributor has been advised of the possibility of such damages.
- 9. Accepting Warranty or Additional Liability. While redistributing the Work or Derivative Works thereof, You may choose to offer, and charge a fee for, acceptance of support, warranty, indemnity, or other liability obligations and/or rights consistent with this License. However, in accepting such obligations, You may act only on Your own behalf and on Your sole responsibility, not on behalf of any other Contributor, and only if You agree to indemnify, defend, and hold each Contributor harmless for any liability incurred by, or claims asserted against, such Contributor by reason of your accepting any such warranty or additional liability.

#### END OF TERMS AND CONDITIONS

This software is made available under the terms of \*either\* of the licenses found in LICENSE.APACHE or LICENSE.BSD. Contributions to this software is made under the terms of \*both\* these licenses. Copyright (c) Donald Stufft and individual contributors. All rights reserved.

Redistribution and use in source and binary forms, with or without modification, are permitted provided that the following conditions are met:

- 1. Redistributions of source code must retain the above copyright notice, this list of conditions and the following disclaimer.
- 2. Redistributions in binary form must reproduce the above copyright notice, this list of conditions and the following disclaimer in the documentation and/or other materials provided with the distribution.

THIS SOFTWARE IS PROVIDED BY THE COPYRIGHT HOLDERS AND CONTRIBUTORS "AS IS" AND ANY EXPRESS OR IMPLIED WARRANTIES, INCLUDING, BUT NOT LIMITED TO, THE IMPLIED WARRANTIES OF MERCHANTABILITY AND FITNESS FOR A PARTICULAR PURPOSE ARE DISCLAIMED. IN NO EVENT SHALL THE COPYRIGHT HOLDER OR CONTRIBUTORS BE LIABLE FOR ANY DIRECT, INDIRECT, INCIDENTAL, SPECIAL, EXEMPLARY, OR CONSEQUENTIAL DAMAGES (INCLUDING, BUT NOT LIMITED TO, PROCUREMENT OF SUBSTITUTE GOODS OR SERVICES; LOSS OF USE, DATA, OR PROFITS; OR BUSINESS INTERRUPTION) HOWEVER CAUSED AND ON ANY THEORY OF LIABILITY, WHETHER IN CONTRACT, STRICT LIABILITY, OR TORT (INCLUDING NEGLIGENCE OR OTHERWISE) ARISING IN ANY WAY OUT OF THE USE OF THIS SOFTWARE, EVEN IF ADVISED OF THE POSSIBILITY OF SUCH DAMAGE.

## **1.382 multiregexp 0.5.1\_8**

### **1.382.1 Available under license :**

No license file was found, but licenses were detected in source scan.

<project xmlns="http://maven.apache.org/POM/4.0.0" xmlns:xsi="http://www.w3.org/2001/XMLSchema-instance" xsi:schemaLocation="http://maven.apache.org/POM/4.0.0 http://maven.apache.org/xsd/maven-4.0.0.xsd">

<modelVersion>4.0.0</modelVersion>

<groupId>com.fulmicoton</groupId>

<artifactId>multiregexp</artifactId>

<description>

Library to search/match/tokenize using many regular expression all

at once with greater performance.

</description>

 $<$ version $> 0.5.1$  $<$ /version $>$ 

<packaging>jar</packaging>

<name>MultiRegexp</name>

 <url>https://github.com/fulmicoton/multiregexp</url> <licenses> <license> <name>The MIT License (MIT)</name> <url>https://github.com/fulmicoton/multiregexp/blob/master/LICENSE</url> <distribution>repo</distribution> </license> </licenses>  $<$ scm $>$  <url>https://github.com/fulmicoton/multiregexp/</url> <connection>scm:git:git@github.com:fulmicoton/multiregexp.git</connection> <developerConnection>scm:git:git@github.com:fulmicoton/multiregexp.git</developerConnection>  $\langle$ scm $\rangle$  <developers> <developer> <name>Paul Masurel</name> <email>paul.masurel@gmail.com</email> <url>http://fulmicoton.com</url> </developer> </developers> <dependencies> <dependency> <groupId>dk.brics.automaton</groupId> <artifactId>automaton</artifactId> <version>1.11-8</version> </dependency> <dependency> <groupId>junit</groupId> <artifactId>junit</artifactId> <version>4.8.2</version> <scope>test</scope> </dependency> </dependencies> <distributionManagement> <snapshotRepository> <id>ossrh</id> <url>https://oss.sonatype.org/content/repositories/snapshots</url> </snapshotRepository> </distributionManagement> <build> <plugins> <plugin> <groupId>org.apache.maven.plugins</groupId> <artifactId>maven-compiler-plugin</artifactId> <version>2.3.2</version> <configuration> <source>1.7</source> <target>1.7</target>

```
 </configuration>
 </plugin>
 <plugin>
  <groupId>org.apache.maven.plugins</groupId>
  <artifactId>maven-surefire-plugin</artifactId>
  <version>2.16</version>
 </plugin>
 <plugin>
  <groupId>org.sonatype.plugins</groupId>
  <artifactId>nexus-staging-maven-plugin</artifactId>
  <version>1.6.3</version>
  <extensions>true</extensions>
  <configuration>
   <serverId>ossrh</serverId>
   <nexusUrl>https://oss.sonatype.org/</nexusUrl>
   <autoReleaseAfterClose>true</autoReleaseAfterClose>
  </configuration>
 </plugin>
 <plugin>
  <groupId>org.apache.maven.plugins</groupId>
  <artifactId>maven-source-plugin</artifactId>
  <version>2.2.1</version>
  <executions>
   <execution>
    <id>attach-sources</id>
    <goals>
     <goal>jar-no-fork</goal>
    </goals>
   </execution>
  </executions>
 </plugin>
 <plugin>
  <groupId>org.apache.maven.plugins</groupId>
  <artifactId>maven-javadoc-plugin</artifactId>
  <version>2.9.1</version>
  <executions>
   <execution>
    <id>attach-javadocs</id>
    <goals>
     <goal>jar</goal>
    </goals>
   </execution>
  </executions>
 </plugin>
 <plugin>
  <groupId>org.apache.maven.plugins</groupId>
  <artifactId>maven-gpg-plugin</artifactId>
  <version>1.5</version>
```

```
 <configuration>
      <useAgent>false</useAgent>
     </configuration>
     <executions>
      <execution>
       <id>sign-artifacts</id>
       <phase>verify</phase>
       <goals>
        <goal>sign</goal>
       </goals>
      </execution>
     </executions>
   </plugin>
  </plugins>
 </build>
</project>
```
Found in path(s):

\* /opt/cola/permits/1260754126\_1643213329.59/0/multiregexp-0-5-1-jar/META-INF/maven/com.fulmicoton/multiregexp/pom.xml

## **1.383 xxd 8.0.1453-1ubuntu1.10**

## **1.384 json-c 0.12.1-1.3ubuntu0.3**

### **1.384.1 Available under license :**

Permission is hereby granted, free of charge, to any person obtaining a copy of this software and associated documentation files (the "Software"), to deal in the Software without restriction, including without limitation the rights to use, copy, modify, merge, publish, distribute, sublicense, and/or sell copies of the Software, and to permit persons to whom the Software is furnished to do so, subject to the following conditions:

The above copyright notice and this permission notice shall be included in all copies or substantial portions of the Software.

THE SOFTWARE IS PROVIDED "AS IS", WITHOUT WARRANTY OF ANY KIND, EXPRESS OR IMPLIED, INCLUDING BUT NOT LIMITED TO THE WARRANTIES OF MERCHANTABILITY, FITNESS FOR A PARTICULAR PURPOSE AND NONINFRINGEMENT. IN NO EVENT SHALL THE AUTHORS OR COPYRIGHT HOLDERS BE LIABLE FOR ANY CLAIM, DAMAGES OR OTHER LIABILITY, WHETHER IN AN ACTION OF CONTRACT, TORT OR OTHERWISE, ARISING FROM, OUT OF OR IN CONNECTION WITH THE SOFTWARE OR THE USE OR OTHER DEALINGS IN THE SOFTWARE.

# **1.385 lsb 9.20170808ubuntu1**

### **1.385.1 Available under license :**

Format: http://www.debian.org/doc/packaging-manuals/copyright-format/1.0/ Upstream-Name: LSB implementation package

Files: \*

Copyright: 2002-2010, Chris Lawrence <lawrencc@debian.org> License: GPL-2

Files: init-functions.d/50-ubuntu-logging Copyright: 2005-2011, Canonical Ltd. License: GPL-2

Files: init-functions

Copyright: 2002-2009, Chris Lawrence <lawrencc@debian.org> License: BSD-3-clause Redistribution and use in source and binary forms, with or without modification, are permitted provided that the following conditions are met:

- 1. Redistributions of source code must retain the above copyright notice, this list of conditions and the following disclaimer.
- 2. Redistributions in binary form must reproduce the above copyright notice, this list of conditions and the following disclaimer in the documentation and/or other materials provided with the distribution.
- 3. Neither the name of the author nor the names of other contributors may be used to endorse or promote products derived from this software without specific prior written permission.

THIS SOFTWARE IS PROVIDED BY THE REGENTS AND CONTRIBUTORS ``AS IS'' AND ANY EXPRESS OR IMPLIED WARRANTIES, INCLUDING, BUT NOT LIMITED TO, THE IMPLIED WARRANTIES OF MERCHANTABILITY AND FITNESS FOR A PARTICULAR PURPOSE ARE DISCLAIMED. IN NO EVENT SHALL THE REGENTS OR CONTRIBUTORS BE LIABLE FOR ANY DIRECT, INDIRECT, INCIDENTAL, SPECIAL, EXEMPLARY, OR CONSEQUENTIAL DAMAGES (INCLUDING, BUT NOT LIMITED TO, PROCUREMENT OF SUBSTITUTE GOODS OR SERVICES; LOSS OF USE, DATA, OR PROFITS; OR BUSINESS INTERRUPTION) HOWEVER CAUSED AND ON ANY THEORY OF LIABILITY, WHETHER IN CONTRACT, STRICT LIABILITY, OR TORT (INCLUDING NEGLIGENCE OR OTHERWISE) ARISING IN ANY WAY OUT OF THE USE OF THIS SOFTWARE, EVEN IF ADVISED OF THE POSSIBILITY OF SUCH DAMAGE.

#### License: GPL-2

.

.

This program is free software; you can redistribute it and/or modify it under the terms of the GNU General Public License as published by the Free Software Foundation; version 2 dated June 1991.

This program is distributed in the hope that it will be useful, but WITHOUT ANY WARRANTY; without even the implied warranty of MERCHANTABILITY or FITNESS FOR A PARTICULAR PURPOSE. See the GNU General Public License for more details.

You should have received a copy of the GNU General Public License along with this package; if not, write to the Free Software Foundation, Inc., 51 Franklin St, Fifth Floor, Boston, MA 02110-1301 USA

On Debian systems, the full text of the GNU General Public License version 2 can be found in the file `/usr/share/common-licenses/GPL-2'.

# **1.386 ipaddr.js 1.7.0**

**1.386.1 Available under license :** 

**MIT** 

.

.

# **1.387 python-certifi 2018.1.18-2**

### **1.387.1 Available under license :**

This packge contains a modified version of ca-bundle.crt:

ca-bundle.crt -- Bundle of CA Root Certificates

Certificate data from Mozilla as of: Thu Nov 3 19:04:19 2011# This is a bundle of X.509 certificates of public Certificate Authorities (CA). These were automatically extracted from Mozilla's root certificates file (certdata.txt). This file can be found in the mozilla source tree: http://mxr.mozilla.org/mozilla/source/security/nss/lib/ckfw/builtins/certdata.txt?raw=1# It contains the certificates in PEM format and therefore can be directly used with curl / libcurl / php\_curl, or with an Apache+mod\_ssl webserver for SSL client authentication. Just configure this file as the SSLCACertificateFile.#

#### \*\*\*\*\* BEGIN LICENSE BLOCK \*\*\*\*\*

This Source Code Form is subject to the terms of the Mozilla Public License, v. 2.0. If a copy of the MPL was not distributed with this file, You can obtain one at http://mozilla.org/MPL/2.0/.

\*\*\*\*\* END LICENSE BLOCK \*\*\*\*\* @(#) \$RCSfile: certdata.txt,v \$ \$Revision: 1.80 \$ \$Date: 2011/11/03 15:11:58 \$

## **1.388 urllib3 1.22**

### **1.388.1 Available under license :**

# Contributions to the urllib3 project

- ## Creator & Maintainer
- \* Andrey Petrov <andrey.petrov@shazow.net>

## Contributors

In chronological order:

- \* victor.vde <http://code.google.com/u/victor.vde/>
- \* HTTPS patch (which inspired HTTPSConnectionPool)

\* erikcederstrand <http://code.google.com/u/erikcederstrand/>

- \* NTLM-authenticated HTTPSConnectionPool
- \* Basic-authenticated HTTPSConnectionPool (merged into make\_headers)

\* niphlod <niphlod@gmail.com>

- \* Client-verified SSL certificates for HTTPSConnectionPool
- \* Response gzip and deflate encoding support
- \* Better unicode support for filepost using StringIO buffers

\* btoconnor <brian@btoconnor.net>

\* Non-multipart encoding for POST requests

\* p.dobrogost <http://code.google.com/u/@WBRSRlBZDhBFXQB6/>

\* Code review, PEP8 compliance, benchmark fix

\* kennethreitz <me@kennethreitz.com>

- \* Bugfixes, suggestions, Requests integration
- \* georgemarshall <http://github.com/georgemarshall>
- \* Bugfixes, Improvements and Test coverage
- \* Thomas Kluyver <thomas@kluyver.me.uk>

\* Python 3 support

\* brandon-rhodes <http://rhodesmill.org/brandon>

\* Design review, bugfixes, test coverage.

\* studer <theo.studer@gmail.com>

\* IPv6 url support and test coverage

- \* Shivaram Lingamneni <slingamn@cs.stanford.edu>
- \* Support for explicitly closing pooled connections
- \* hartator <hartator@gmail.com>
- \* Corrected multipart behavior for params
- \* Thomas Weischuh <thomas@t-8ch.de>
- \* Support for TLS SNI
- \* API unification of ssl\_version/cert\_reqs
- \* SSL fingerprint and alternative hostname verification
- \* Bugfixes in testsuite

\* Sune Kirkeby <mig@ibofobi.dk>

\* Optional SNI-support for Python 2 via PyOpenSSL.

\* Marc Schlaich <marc.schlaich@gmail.com>

- \* Various bugfixes and test improvements.
- \* Bryce Boe <bbzbryce@gmail.com>
- \* Correct six.moves conflict
- \* Fixed pickle support of some exceptions

\* Boris Figovsky <boris.figovsky@ravellosystems.com>

- \* Allowed to skip SSL hostname verification
- \* Cory Benfield <http://lukasa.co.uk/about/>
- \* Stream method for Response objects.
- \* Return native strings in header values.
- \* Generate 'Host' header when using proxies.

\* Jason Robinson <jaywink@basshero.org>

- \* Add missing WrappedSocket.fileno method in PyOpenSSL
- \* Audrius Butkevicius <audrius.butkevicius@elastichosts.com>
- \* Fixed a race condition
- \* Stanislav Vitkovskiy <stas.vitkovsky@gmail.com>
- \* Added HTTPS (CONNECT) proxy support
- \* Stephen Holsapple <sholsapp@gmail.com>
- \* Added abstraction for granular control of request fields
- \* Martin von Gagern <Martin.vGagern@gmx.net>
- \* Support for non-ASCII header parameters
- \* Kevin Burke <kev@inburke.com> and Pavel Kirichenko <juanych@yandex-team.ru>
- \* Support for separate connect and request timeouts
- \* Peter Waller <p@pwaller.net>
- \* HTTPResponse.tell() for determining amount received over the wire
- \* Nipunn Koorapati <nipunn1313@gmail.com>
- \* Ignore default ports when comparing hosts for equality
- \* Danilo @dbrgn <http://dbrgn.ch/>
- \* Disabled TLS compression by default on Python 3.2+
- \* Disabled TLS compression in pyopenssl contrib module
- \* Configurable cipher suites in pyopenssl contrib module
- \* Roman Bogorodskiy <roman.bogorodskiy@ericsson.com>
- \* Account retries on proxy errors
- \* Nicolas Delaby <nicolas.delaby@ezeep.com>
- \* Use the platform-specific CA certificate locations
- \* Josh Schneier <https://github.com/jschneier>
- \* HTTPHeaderDict and associated tests and docs
- \* Bugfixes, docs, test coverage
- \* Tahia Khan <http://tahia.tk/>
- \* Added Timeout examples in docs
- \* Arthur Grunseid <http://grunseid.com>
- \* source\_address support and tests (with https://github.com/bui)
- \* Ian Cordasco <graffatcolmingov@gmail.com>
- \* PEP8 Compliance and Linting
- \* Add ability to pass socket options to an HTTP Connection
- \* Erik Tollerud <erik.tollerud@gmail.com>
- \* Support for standard library io module.
- \* Krishna Prasad <kprasad.iitd@gmail.com>
- \* Google App Engine documentation
- \* Aaron Meurer <asmeurer@gmail.com>
- \* Added Url.url, which unparses a Url
- \* Evgeny Kapun <abacabadabacaba@gmail.com>
- \* Bugfixes
- \* Benjamen Meyer <bm\_witness@yahoo.com>
- \* Security Warning Documentation update for proper capture
- \* Shivan Sornarajah <github@sornars.com>
- \* Support for using ConnectionPool and PoolManager as context managers.
- \* Alex Gaynor <alex.gaynor@gmail.com>
- \* Updates to the default SSL configuration
- \* Tomas Tomecek <ttomecek@redhat.com>
- \* Implemented generator for getting chunks from chunked responses.
- \* tlynn <https://github.com/tlynn>
- \* Respect the warning preferences at import.
- \* David D. Riddle <ddriddle@illinois.edu>
- \* IPv6 bugfixes in testsuite
- \* Jon Wayne Parrott <jonwayne@google.com>
- \* App Engine environment tests.
- \* John Krauss <https://github.com/talos>
- \* Clues to debugging problems with `cryptography` dependency in docs
- \* Disassem <https://github.com/Disassem>
- \* Fix pool-default headers not applying for url-encoded requests like GET.
- \* James Atherfold <jlatherfold@hotmail.com>
- \* Bugfixes relating to cleanup of connections during errors.
- \* Christian Pedersen <https://github.com/chripede>
- \* IPv6 HTTPS proxy bugfix
- \* Jordan Moldow <https://github.com/jmoldow>
- \* Fix low-level exceptions leaking from ``HTTPResponse.stream()``.
- \* Bugfix for ``ConnectionPool.urlopen(release\_conn=False)``.
- \* Creation of ``HTTPConnectionPool.ResponseCls``.
- \* Predrag Gruevski <https://github.com/obi1kenobi>
- \* Made cert digest comparison use a constant-time algorithm.
- \* Adam Talsma <https://github.com/a-tal>
- \* Bugfix to ca\_cert file paths.
- \* Evan Meagher <https://evanmeagher.net>
- \* Bugfix related to `memoryview` usage in PyOpenSSL adapter
- \* John Vandenberg <jayvdb@gmail.com>
- \* Python 2.6 fixes; pyflakes and pep8 compliance
- \* Andy Caldwell <andy.m.caldwell@googlemail.com>
- \* Bugfix related to reusing connections in indeterminate states.
- \* Ville Skytt <ville.skytta@iki.fi>
- \* Logging efficiency improvements, spelling fixes, Travis config.
- \* Shige Takeda <smtakeda@gmail.com>
- \* Started Recipes documentation and added a recipe about handling concatenated gzip data in HTTP response
- \* Jesse Shapiro <jesse@jesseshapiro.net>
- \* Various character-encoding fixes/tweaks
- \* Disabling IPv6 DNS when IPv6 connections not supported
- \* David Foster <http://dafoster.net/>
- \* Ensure order of request and response headers are preserved.
- \* Jeremy Cline <jeremy@jcline.org>
- \* Added connection pool keys by scheme
- \* Aviv Palivoda <palaviv@gmail.com>
- \* History list to Retry object.
- \* HTTPResponse contains the last Retry object.
- \* Nate Prewitt <nate.prewitt@gmail.com>
- \* Ensure timeouts are not booleans and greater than zero.
- \* Fixed infinite loop in ``stream`` when amt=None.
- \* Added length\_remaining to determine remaining data to be read.
- \* Added enforce\_content\_length to raise exception when incorrect content-length received.
- \* Seth Michael Larson <sethmichaellarson@protonmail.com>
- \* Created selectors backport that supports PEP 475.
- \* Alexandre Dias <alex.dias@smarkets.com>
- \* Don't retry on timeout if method not in whitelist
- \* Moinuddin Quadri <moin18@gmail.com>
- \* Lazily load idna package

\* Tom White <s6yg1ez3@mail2tor.com>

- \* Made SOCKS handler differentiate socks5h from socks5 and socks4a from socks4.
- \* Tim Burke <tim.burke@gmail.com>
- \* Stop buffering entire deflate-encoded responses.
- \* Tuukka Mustonen <tuukka.mustonen@gmail.com>
- \* Add counter for status\_forcelist retries.
- \* Erik Rose <erik@mozilla.com>
- \* Bugfix to pyopenssl vendoring
- \* [Your name or handle] <[email or website]>

 \* [Brief summary of your changes] This is the MIT license: http://www.opensource.org/licenses/mit-license.php

Copyright 2008-2016 Andrey Petrov and contributors (see CONTRIBUTORS.txt)

Permission is hereby granted, free of charge, to any person obtaining a copy of this software and associated documentation files (the "Software"), to deal in the Software without restriction, including without limitation the rights to use, copy, modify, merge, publish, distribute, sublicense, and/or sell copies of the Software, and to permit persons to whom the Software is furnished to do so, subject to the following conditions:

The above copyright notice and this permission notice shall be included in all copies or substantial portions of the Software.

THE SOFTWARE IS PROVIDED "AS IS", WITHOUT WARRANTY OF ANY KIND, EXPRESS OR IMPLIED, INCLUDING BUT NOT LIMITED TO THE WARRANTIES OF MERCHANTABILITY, FITNESS FOR A PARTICULAR PURPOSE AND NONINFRINGEMENT. IN NO EVENT SHALL THE AUTHORS OR COPYRIGHT HOLDERS BE LIABLE FOR ANY CLAIM, DAMAGES OR OTHER LIABILITY, WHETHER IN AN ACTION OF CONTRACT, TORT OR OTHERWISE, ARISING FROM, OUT OF OR IN CONNECTION WITH THE SOFTWARE OR THE USE OR **OTHER** DEALINGS IN THE SOFTWARE.

## **1.389 gpm 1.20.7-5**

## **1.389.1 Available under license :**

Format: https://www.debian.org/doc/packaging-manuals/copyright-format/1.0/ Upstream-Name: gpm - general purpose mouse Upstream-Contact: gpm@lists.linux.it Source: https://nico.schottelius.org/software/gpm/archives/

Files: \*

Copyright: 1993 Andrew Haylett <ajh@gec-mrc.co.uk> 1994-2000 Alessandro Rubini <rubini@linux.it> 1998-1999 Ian Zimmerman <itz@rahul.net> 2001-2012 Nico Schottelius <nico@schottelius.org> License: GPL-2.0+

Files: scripts/git-archiv-tarbz2.sh scripts/report\_success.sh Copyright: 2008 Nico Schottelius <nico@schottelius.org> License: GPL-3.0+

Files: debian/\* Copyright: 1996-1997 Martin Schulze <joey@debian.org> 1997-1999 James Troup <james@nocrew.org>

 1998 Franois Gouget <fgouget@mygale.org> 1999-2002 Zephaniah E. Hull <warp@debian.org> 2004-2008 Guillem Jover <guillem@debian.org> 2004-2012 Peter Samuelson <peter@p12n.org> 2008-2017 Samuel Thibault <sthibault@debian.org> 2017 Axel Beckert <abe@debian.org>

License: GPL-2.0+

Comment: It is assumed that the packaging is licensed under the same terms as the upstream code unless stated otherwise.

Files: debian/gpm-microtouch-setup.8 Copyright: 2008 Franois Wendling <frwendling@free.fr> License: GPL-2.0+ Comment: It is assumed that the packaging is licensed under the same terms as the upstream code unless stated otherwise.

License: GPL-2.0+

.

.

.

.

This program is free software; you can redistribute it and/or modify it under the terms of the GNU General Public License as published by the Free Software Foundation, either version 2 of the License, or (at your option) any later version.

This program is distributed in the hope that it will be useful, but WITHOUT ANY WARRANTY; without even the implied warranty of MERCHANTABILITY or FITNESS FOR A PARTICULAR PURPOSE. See the GNU General Public License for more details.

On a Debian system, you can find the full text of the GNU General Public License, version 2 in /usr/share/common-licenses/GPL-2.

License: GPL-3.0+

This program is free software; you can redistribute it and/or modify it under the terms of the GNU General Public License as published by the Free Software Foundation, either version 3 of the License, or (at your option) any later version.

This program is distributed in the hope that it will be useful, but WITHOUT ANY WARRANTY; without even the implied warranty of MERCHANTABILITY or FITNESS FOR A PARTICULAR PURPOSE. See the GNU General Public License for more details.

On a Debian system, you can find the full text of the GNU General Public License, version 3 in /usr/share/common-licenses/GPL-3.

## **1.390 jackson 2.13.2**

## **1.390.1 Available under license :**

Camel :: Jackson

Copyright 2007-2014 The Apache Software Foundation

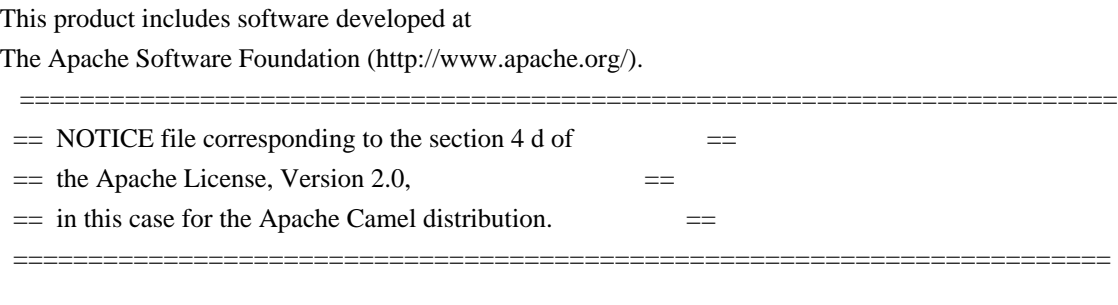

 This product includes software developed by The Apache Software Foundation (http://www.apache.org/).

 Please read the different LICENSE files present in the licenses directory of this distribution.

/\*\*

\* Licensed to the Apache Software Foundation (ASF) under one or more

\* contributor license agreements. See the NOTICE file distributed with

\* this work for additional information regarding copyright ownership.

\* The ASF licenses this file to You under the Apache License, Version 2.0

\* (the "License"); you may not use this file except in compliance with

\* the License. You may obtain a copy of the License at

\*

\* http://www.apache.org/licenses/LICENSE-2.0

\*

\* Unless required by applicable law or agreed to in writing, software

\* distributed under the License is distributed on an "AS IS" BASIS,

\* WITHOUT WARRANTIES OR CONDITIONS OF ANY KIND, either express or implied.

\* See the License for the specific language governing permissions and

\* limitations under the License.

\*/

 Apache License Version 2.0, January 2004 http://www.apache.org/licenses/

#### TERMS AND CONDITIONS FOR USE, REPRODUCTION, AND DISTRIBUTION

1. Definitions.

 "License" shall mean the terms and conditions for use, reproduction, and distribution as defined by Sections 1 through 9 of this document.

 "Licensor" shall mean the copyright owner or entity authorized by the copyright owner that is granting the License.

 "Legal Entity" shall mean the union of the acting entity and all other entities that control, are controlled by, or are under common control with that entity. For the purposes of this definition, "control" means (i) the power, direct or indirect, to cause the direction or management of such entity, whether by contract or otherwise, or (ii) ownership of fifty percent (50%) or more of the outstanding shares, or (iii) beneficial ownership of such entity.

 "You" (or "Your") shall mean an individual or Legal Entity exercising permissions granted by this License.

 "Source" form shall mean the preferred form for making modifications, including but not limited to software source code, documentation source, and configuration files.

 "Object" form shall mean any form resulting from mechanical transformation or translation of a Source form, including but not limited to compiled object code, generated documentation, and conversions to other media types.

 "Work" shall mean the work of authorship, whether in Source or Object form, made available under the License, as indicated by a copyright notice that is included in or attached to the work (an example is provided in the Appendix below).

 "Derivative Works" shall mean any work, whether in Source or Object form, that is based on (or derived from) the Work and for which the editorial revisions, annotations, elaborations, or other modifications represent, as a whole, an original work of authorship. For the purposes of this License, Derivative Works shall not include works that remain separable from, or merely link (or bind by name) to the interfaces of, the Work and Derivative Works thereof.

 "Contribution" shall mean any work of authorship, including the original version of the Work and any modifications or additions to that Work or Derivative Works thereof, that is intentionally submitted to Licensor for inclusion in the Work by the copyright owner or by an individual or Legal Entity authorized to submit on behalf of the copyright owner. For the purposes of this definition, "submitted" means any form of electronic, verbal, or written communication sent to the Licensor or its representatives, including but not limited to communication on electronic mailing lists, source code control systems, and issue tracking systems that are managed by, or on behalf of, the Licensor for the purpose of discussing and improving the Work, but excluding communication that is conspicuously marked or otherwise designated in writing by the copyright owner as "Not a Contribution."

 "Contributor" shall mean Licensor and any individual or Legal Entity on behalf of whom a Contribution has been received by Licensor and subsequently incorporated within the Work.

- 2. Grant of Copyright License. Subject to the terms and conditions of this License, each Contributor hereby grants to You a perpetual, worldwide, non-exclusive, no-charge, royalty-free, irrevocable copyright license to reproduce, prepare Derivative Works of, publicly display, publicly perform, sublicense, and distribute the Work and such Derivative Works in Source or Object form.
- 3. Grant of Patent License. Subject to the terms and conditions of this License, each Contributor hereby grants to You a perpetual, worldwide, non-exclusive, no-charge, royalty-free, irrevocable (except as stated in this section) patent license to make, have made, use, offer to sell, sell, import, and otherwise transfer the Work, where such license applies only to those patent claims licensable by such Contributor that are necessarily infringed by their Contribution(s) alone or by combination of their Contribution(s) with the Work to which such Contribution(s) was submitted. If You institute patent litigation against any entity (including a cross-claim or counterclaim in a lawsuit) alleging that the Work or a Contribution incorporated within the Work constitutes direct or contributory patent infringement, then any patent licenses granted to You under this License for that Work shall terminate as of the date such litigation is filed.
- 4. Redistribution. You may reproduce and distribute copies of the Work or Derivative Works thereof in any medium, with or without modifications, and in Source or Object form, provided that You meet the following conditions:
	- (a) You must give any other recipients of the Work or Derivative Works a copy of this License; and
	- (b) You must cause any modified files to carry prominent notices stating that You changed the files; and
	- (c) You must retain, in the Source form of any Derivative Works that You distribute, all copyright, patent, trademark, and attribution notices from the Source form of the Work, excluding those notices that do not pertain to any part of the Derivative Works; and
	- (d) If the Work includes a "NOTICE" text file as part of its distribution, then any Derivative Works that You distribute must include a readable copy of the attribution notices contained within such NOTICE file, excluding those notices that do not

 pertain to any part of the Derivative Works, in at least one of the following places: within a NOTICE text file distributed as part of the Derivative Works; within the Source form or documentation, if provided along with the Derivative Works; or, within a display generated by the Derivative Works, if and wherever such third-party notices normally appear. The contents of the NOTICE file are for informational purposes only and do not modify the License. You may add Your own attribution notices within Derivative Works that You distribute, alongside or as an addendum to the NOTICE text from the Work, provided that such additional attribution notices cannot be construed as modifying the License.

 You may add Your own copyright statement to Your modifications and may provide additional or different license terms and conditions for use, reproduction, or distribution of Your modifications, or for any such Derivative Works as a whole, provided Your use, reproduction, and distribution of the Work otherwise complies with the conditions stated in this License.

- 5. Submission of Contributions. Unless You explicitly state otherwise, any Contribution intentionally submitted for inclusion in the Work by You to the Licensor shall be under the terms and conditions of this License, without any additional terms or conditions. Notwithstanding the above, nothing herein shall supersede or modify the terms of any separate license agreement you may have executed with Licensor regarding such Contributions.
- 6. Trademarks. This License does not grant permission to use the trade names, trademarks, service marks, or product names of the Licensor, except as required for reasonable and customary use in describing the origin of the Work and reproducing the content of the NOTICE file.
- 7. Disclaimer of Warranty. Unless required by applicable law or agreed to in writing, Licensor provides the Work (and each Contributor provides its Contributions) on an "AS IS" BASIS, WITHOUT WARRANTIES OR CONDITIONS OF ANY KIND, either express or implied, including, without limitation, any warranties or conditions of TITLE, NON-INFRINGEMENT, MERCHANTABILITY, or FITNESS FOR A PARTICULAR PURPOSE. You are solely responsible for determining the appropriateness of using or redistributing the Work and assume any risks associated with Your exercise of permissions under this License.
- 8. Limitation of Liability. In no event and under no legal theory, whether in tort (including negligence), contract, or otherwise. unless required by applicable law (such as deliberate and grossly negligent acts) or agreed to in writing, shall any Contributor be liable to You for damages, including any direct, indirect, special,

 incidental, or consequential damages of any character arising as a result of this License or out of the use or inability to use the Work (including but not limited to damages for loss of goodwill, work stoppage, computer failure or malfunction, or any and all other commercial damages or losses), even if such Contributor has been advised of the possibility of such damages.

 9. Accepting Warranty or Additional Liability. While redistributing the Work or Derivative Works thereof, You may choose to offer, and charge a fee for, acceptance of support, warranty, indemnity, or other liability obligations and/or rights consistent with this License. However, in accepting such obligations, You may act only on Your own behalf and on Your sole responsibility, not on behalf of any other Contributor, and only if You agree to indemnify, defend, and hold each Contributor harmless for any liability incurred by, or claims asserted against, such Contributor by reason of your accepting any such warranty or additional liability.

#### END OF TERMS AND CONDITIONS

APPENDIX: How to apply the Apache License to your work.

 To apply the Apache License to your work, attach the following boilerplate notice, with the fields enclosed by brackets "[]" replaced with your own identifying information. (Don't include the brackets!) The text should be enclosed in the appropriate comment syntax for the file format. We also recommend that a file or class name and description of purpose be included on the same "printed page" as the copyright notice for easier identification within third-party archives.

Copyright [yyyy] [name of copyright owner]

 Licensed under the Apache License, Version 2.0 (the "License"); you may not use this file except in compliance with the License. You may obtain a copy of the License at

http://www.apache.org/licenses/LICENSE-2.0

 Unless required by applicable law or agreed to in writing, software distributed under the License is distributed on an "AS IS" BASIS, WITHOUT WARRANTIES OR CONDITIONS OF ANY KIND, either express or implied. See the License for the specific language governing permissions and limitations under the License.

# **1.391 cyrus-sasl 2.1.27~101-g0780600+dfsg-3ubuntu2.4**

### **1.391.1 Available under license :**

APPLE PUBLIC SOURCE LICENSE Version 1.1 - April 19,1999

Please read this License carefully before downloading this software. By downloading and using this software, you are agreeing to be bound by the terms of this License. If you do not or cannot agree to the terms of this License, please do not download or use the software.

1. General; Definitions. This License applies to any program or other work which Apple Computer, Inc. ("Apple") publicly announces as subject to this Apple Public Source License and which contains a notice placed by Apple identifying such program or work as "Original Code" and stating that it is subject to the terms of this Apple Public Source License version 1.1 (or subsequent version thereof), as it may be revised from time to time by Apple ("License"). As used in this License:

1.1 "Affected Original Code" means only those specific portions of Original Code that allegedly infringe upon any party's intellectual property rights or are otherwise the subject of a claim of infringement.

1.2 "Applicable Patent Rights" mean: (a) in the case where Apple is the grantor of rights, (i) claims of patents that are now or hereafter acquired, owned by or assigned to Apple and (ii) that cover subject matter contained in the Original Code, but only to the extent necessary to use, reproduce and/or distribute the Original Code without infringement; and (b) in the case where You are the grantor of rights, (i) claims of patents that are now or hereafter acquired, owned by or assigned to You and (ii) that cover subject matter in Your Modifications, taken alone or in combination with Original Code.

1.3 "Covered Code" means the Original Code, Modifications, the combination of Original Code and any Modifications, and/or any respective portions thereof.

1.4 "Deploy" means to use, sublicense or distribute Covered Code other than for Your internal research and development (R&D), and includes without limitation, any and all internal use or distribution of Covered Code within Your business or organization except for R&D use, as well as direct or indirect sublicensing or distribution of Covered Code by You to any third party in any form or manner.

1.5 "Larger Work" means a work which combines Covered Code or portions thereof with code not governed by the terms of this License.

1.6 "Modifications" mean any addition to, deletion from, and/or change to, the substance and/or structure of Covered Code. When code is released as a series of files, a Modification is: (a) any addition to or deletion from the contents of a file containing Covered Code; and/or (b) any new file or other representation of computer program statements that contains any part of Covered Code.

1.7 "Original Code" means (a) the Source Code of a program or other work as originally made available by Apple under this License, including the Source Code of any updates or upgrades to such programs or works made available by Apple under this License, and that has been expressly identified by Apple as such in the header file(s) of such work; and (b) the object code compiled from such Source Code and originally made available by Apple under this License.

1.8 "Source Code" means the human readable form of a program or other work that is suitable for making modifications to it, including all modules it contains, plus any associated interface definition files, scripts used to control compilation and installation of an executable (object code).

1.9 "You" or "Your" means an individual or a legal entity exercising rights under this License. For legal entities, "You" or "Your" includes any entity which controls, is controlled by, or is under common control with, You, where "control" means (a) the power, direct or indirect, to cause the direction or management of such entity, whether by contract or otherwise, or (b) ownership of fifty percent (50%) or more of the outstanding shares or beneficial ownership of such entity.

2. Permitted Uses; Conditions & Restrictions. Subject to the terms and conditions of this License, Apple hereby grants You, effective on the date You accept this License and download the Original Code, a world-wide, royalty-free, non- exclusive license, to the extent of Apple's Applicable Patent Rights and copyrights covering the Original Code, to do the following:

2.1 You may use, copy, modify and distribute Original Code, with or without Modifications, solely for Your internal research and development, provided that You must in each instance:

(a) retain and reproduce in all copies of Original Code the copyright and other proprietary notices and disclaimers of Apple as they appear in the Original Code, and keep intact all notices in the Original Code

that refer to this License;

(b) include a copy of this License with every copy of Source Code of Covered Code and documentation You distribute, and You may not offer or impose any terms on such Source Code that alter or restrict this License or the recipients' rights hereunder, except as permitted under Section 6; and

(c) completely and accurately document all Modifications that you have made and the date of each such Modification, designate the version of the Original Code you used, prominently include a file carrying such information with the Modifications, and duplicate the notice in Exhibit A in each file of the Source Code of all such Modifications.

2.2 You may Deploy Covered Code, provided that You must in each instance:

(a) satisfy all the conditions of Section 2.1 with respect to the Source Code of the Covered Code;

(b) make all Your Deployed Modifications publicly available in Source Code form via electronic distribution (e.g. download from a web site) under the terms of this License and subject to the license grants set forth in Section 3 below, and any additional terms You may choose to offer under Section 6. You must continue to make the Source Code of Your Deployed Modifications available for as long as you Deploy the Covered Code or twelve (12) months from the date of initial Deployment, whichever is longer;

(c) if You Deploy Covered Code containing Modifications made by You, inform others of how to obtain those Modifications by filling out and submitting the information found at http://www.apple.com/publicsource/modifications.html, if available; and

(d) if You Deploy Covered Code in object code, executable form only, include a prominent notice, in the code itself as well as in related documentation, stating that Source Code of the Covered Code is available under the terms of this License with information on how and where to obtain such Source Code.

3. Your Grants. In consideration of, and as a condition to, the licenses granted to You under this License:

(a) You hereby grant to Apple and all third parties a non-exclusive, royalty-free license, under Your Applicable Patent Rights and other intellectual property rights owned or controlled by You, to use, reproduce, modify, distribute and Deploy Your Modifications of the same scope and extent as Apple's licenses under Sections 2.1 and 2.2; and

(b) You hereby grant to Apple and its subsidiaries a non-exclusive, worldwide, royalty-free, perpetual and irrevocable license, under Your Applicable Patent Rights and other intellectual property rights owned or controlled by You, to use, reproduce, execute, compile, display, perform, modify or have modified (for Apple and/or its subsidiaries), sublicense and distribute Your Modifications, in any form, through multiple tiers of distribution.

4. Larger Works. You may create a Larger Work by combining Covered Code with other code not governed by the terms of this License and distribute the Larger Work as a single product. In each such instance, You must make sure the requirements of this License are fulfilled for the Covered Code or any portion thereof.

5. Limitations on Patent License. Except as expressly stated in Section 2, no other patent rights, express or implied, are granted by Apple herein. Modifications and/or Larger Works may require additional patent licenses from Apple which Apple may grant in its sole discretion.

6. Additional Terms. You may choose to offer, and to charge a fee for, warranty, support, indemnity or liability obligations and/or other rights consistent with the scope of the license granted herein ("Additional Terms") to one or more recipients of Covered Code. However, You may do so only on Your own behalf and as Your sole responsibility, and not on behalf of Apple. You must obtain the recipient's agreement that any such Additional Terms are offered by You alone, and You hereby agree to indemnify, defend and hold Apple harmless for any liability incurred by or claims asserted against Apple by reason of any such Additional Terms.

7. Versions of the License. Apple may publish revised and/or new versions of this License from time to time. Each version will be given a distinguishing version number. Once Original Code has been published under a particular version of this License, You may continue to use it under the terms of that version. You may also choose to use such Original Code under the terms of any subsequent version of this License published by Apple. No one other than Apple has the right to modify the terms applicable to Covered Code created under this License.

8. NO WARRANTY OR SUPPORT. The Original Code may contain in whole or in part pre-release, untested, or not fully tested works. The Original Code may contain errors that could cause failures or loss of data, and may be incomplete or contain inaccuracies. You expressly

acknowledge and agree that use of the Original Code, or any portion thereof, is at Your sole and entire risk. THE ORIGINAL CODE IS PROVIDED "AS IS" AND WITHOUT WARRANTY, UPGRADES OR SUPPORT OF ANY KIND AND APPLE AND APPLE'S LICENSOR(S) (FOR THE PURPOSES OF SECTIONS 8 AND 9, APPLE AND APPLE'S LICENSOR(S) ARE COLLECTIVELY REFERRED TO AS "APPLE") EXPRESSLY DISCLAIM ALL WARRANTIES AND/OR CONDITIONS, EXPRESS OR IMPLIED, INCLUDING, BUT NOT LIMITED TO, THE IMPLIED WARRANTIES AND/OR CONDITIONS OF MERCHANTABILITY OR SATISFACTORY QUALITY AND FITNESS FOR A PARTICULAR PURPOSE AND NONINFRINGEMENT OF THIRD PARTY RIGHTS. APPLE DOES NOT WARRANT THAT THE FUNCTIONS CONTAINED IN THE ORIGINAL CODE WILL MEET YOUR REQUIREMENTS, OR THAT THE OPERATION OF THE ORIGINAL CODE WILL BE UNINTERRUPTED OR ERROR- FREE, OR THAT DEFECTS IN THE ORIGINAL CODE WILL BE CORRECTED. NO ORAL OR WRITTEN INFORMATION OR ADVICE GIVEN BY APPLE OR AN APPLE AUTHORIZED REPRESENTATIVE SHALL CREATE A WARRANTY OR IN ANY WAY INCREASE THE SCOPE OF THIS WARRANTY. You acknowledge that the Original Code is not intended for use in the operation of nuclear facilities, aircraft navigation, communication systems, or air traffic control machines in which case the failure of the Original Code could lead to death, personal injury, or severe physical or environmental damage.

#### 9. Liability.

9.1 Infringement. If any portion of, or functionality implemented by, the Original Code becomes the subject of a claim of infringement, Apple may, at its option: (a) attempt to procure the rights necessary for Apple and You to continue using the Affected Original Code; (b) modify the Affected Original Code so that it is no longer infringing; or (c) suspend Your rights to use, reproduce, modify, sublicense and distribute the Affected Original Code until a final determination of the claim is made by a court or governmental administrative agency of competent jurisdiction and Apple lifts the suspension as set forth below. Such suspension of rights will be effective immediately upon Apple's posting of a notice to such effect on the Apple web site that is used for implementation of this License. Upon such final determination being made, if Apple is legally able, without the payment of a fee or royalty, to resume use, reproduction, modification, sublicensing and distribution of the Affected Original Code, Apple will lift the suspension of rights to the Affected Original Code by posting a notice to such effect on the Apple web site that is used for implementation of this License. If Apple suspends Your rights to Affected Original Code, nothing in this License shall be construed to restrict You, at Your option and subject to applicable law, from replacing the Affected Original Code with non-infringing code or independently negotiating for necessary rights from such third party.

#### 9.2 LIMITATION OF LIABILITY. UNDER NO CIRCUMSTANCES SHALL APPLE BE

LIABLE FOR ANY INCIDENTAL, SPECIAL, INDIRECT OR CONSEQUENTIAL DAMAGES ARISING OUT OF OR RELATING TO THIS LICENSE OR YOUR USE OR INABILITY TO USE THE ORIGINAL CODE, OR ANY PORTION THEREOF, WHETHER UNDER A THEORY OF CONTRACT, WARRANTY, TORT (INCLUDING NEGLIGENCE), PRODUCTS LIABILITY OR OTHERWISE, EVEN IF APPLE HAS BEEN ADVISED OF THE POSSIBILITY OF SUCH DAMAGES AND NOTWITHSTANDING THE FAILURE OF ESSENTIAL PURPOSE OF ANY REMEDY. In no event shall Apple's total liability to You for all damages under this License exceed the amount of fifty dollars (\$50.00).

10. Trademarks. This License does not grant any rights to use the trademarks or trade names "Apple", "Apple Computer", "Mac OS X", "Mac OS X Server" or any other trademarks or trade names belonging to Apple (collectively "Apple Marks") and no Apple Marks may be used to endorse or promote products derived from the Original Code other than as permitted by and in strict compliance at all times with Apple's third party trademark usage guidelines which are posted at http://www.apple.com/legal/guidelinesfor3rdparties.html.

11. Ownership. Apple retains all rights, title and interest in and to the Original Code and any Modifications made by or on behalf of Apple ("Apple Modifications"), and such Apple Modifications will not be automatically subject to this License. Apple may, at its sole discretion, choose to license such Apple Modifications under this License, or on different terms from those contained in this License or may choose not to license them at all. Apple's development, use, reproduction, modification, sublicensing and distribution of Covered Code will not be subject to this License.

12. Termination.

12.1 Termination. This License and the rights granted hereunder will terminate:

(a) automatically without notice from Apple if You fail to comply with any term(s) of this License and fail to cure such breach within 30 days of becoming aware of such breach; (b) immediately in the event of the circumstances described in Section 13.5(b); or (c) automatically without notice from Apple if You, at any time during the term of this License, commence an action for patent infringement against Apple.

12.2 Effect of Termination. Upon termination, You agree to immediately stop any further use, reproduction, modification, sublicensing and distribution of the Covered Code and to destroy all copies of the Covered Code that are in your possession or control. All sublicenses to the Covered Code which have been properly granted prior to termination shall survive any termination of this License. Provisions which, by their nature, should remain in effect beyond the

termination of this License shall survive, including but not limited to Sections 3, 5, 8, 9, 10, 11, 12.2 and 13. Neither party will be liable to the other for compensation, indemnity or damages of any sort solely as a result of terminating this License in accordance with its terms, and termination of this License will be without prejudice to any other right or remedy of either party.

#### 13. Miscellaneous.

13.1 Government End Users. The Covered Code is a "commercial item" as defined in FAR 2.101. Government software and technical data rights in the Covered Code include only those rights customarily provided to the public as defined in this License. This customary commercial license in technical data and software is provided in accordance with FAR 12.211 (Technical Data) and 12.212 (Computer Software) and, for Department of Defense purchases, DFAR 252.227-7015 (Technical Data -- Commercial Items) and 227.7202-3 (Rights in Commercial Computer Software or Computer Software Documentation). Accordingly, all U.S. Government End Users acquire Covered Code with only those rights set forth herein.

13.2 Relationship of Parties. This License will not be construed as creating an agency, partnership, joint venture or any other form of legal association between You and Apple, and You will not represent to the contrary, whether expressly, by implication, appearance or otherwise.

13.3 Independent Development. Nothing in this License will impair Apple's right to acquire, license, develop, have others develop for it, market and/or distribute technology or products that perform the same or similar functions as, or otherwise compete with, Modifications, Larger Works, technology or products that You may develop, produce, market or distribute.

13.4 Waiver; Construction. Failure by Apple to enforce any provision of this License will not be deemed a waiver of future enforcement of that or any other provision. Any law or regulation which provides that the language of a contract shall be construed against the drafter will not apply to this License.

13.5 Severability. (a) If for any reason a court of competent jurisdiction finds any provision of this License, or portion thereof, to be unenforceable, that provision of the License will be enforced to the maximum extent permissible so as to effect the economic benefits and intent of the parties, and the remainder of this License will continue in full force and effect. (b) Notwithstanding the foregoing, if applicable law prohibits or restricts You from fully and/or specifically complying with Sections 2 and/or 3 or prevents the

enforceability of either of those Sections, this License will immediately terminate and You must immediately discontinue any use of the Covered Code and destroy all copies of it that are in your possession or control.

13.6 Dispute Resolution. Any litigation or other dispute resolution between You and Apple relating to this License shall take place in the Northern District of California, and You and Apple hereby consent to the personal jurisdiction of, and venue in, the state and federal courts within that District with respect to this License. The application of the United Nations Convention on Contracts for the International Sale of Goods is expressly excluded.

13.7 Entire Agreement; Governing Law. This License constitutes the entire agreement between the parties with respect to the subject matter hereof. This License shall be governed by the laws of the United States and the State of California, except that body of California law concerning conflicts of law.

Where You are located in the province of Quebec, Canada, the following clause applies: The parties hereby confirm that they have requested that this License and all related documents be drafted in English. Les parties ont exige que le present contrat et tous les documents connexes soient rediges en anglais.

#### EXHIBIT A.

"Portions Copyright (c) 1999 Apple Computer, Inc. All Rights Reserved. This file contains Original Code and/or Modifications of Original Code as defined in and that are subject to the Apple Public Source License Version 1.1 (the "License"). You may not use this file except in compliance with the License. Please obtain a copy of the License at http://www.apple.com/publicsource and read it before using this file.

The Original Code and all software distributed under the License are distributed on an "AS IS" basis, WITHOUT WARRANTY OF ANY KIND, EITHER EXPRESS OR IMPLIED, AND APPLE HEREBY DISCLAIMS ALL SUCH WARRANTIES, INCLUDING WITHOUT LIMITATION, ANY WARRANTIES OF MERCHANTABILITY, FITNESS FOR A PARTICULAR PURPOSE OR NON- INFRINGEMENT. Please see the License for the specific language governing rights and limitations under the License." /\* CMU libsasl \* Tim Martin \* Rob Earhart \* Rob Siemborski \*/ /\*

\* Copyright (c) 1998-2003 Carnegie Mellon University. All rights reserved.

\*

- \* Redistribution and use in source and binary forms, with or without
- \* modification, are permitted provided that the following conditions

\* are met:

- \*
- \* 1. Redistributions of source code must retain the above copyright
- \* notice, this list of conditions and the following disclaimer.
- \*
- \* 2. Redistributions in binary form must reproduce the above copyright
- \* notice, this list of conditions and the following disclaimer in
- the documentation and/or other materials provided with the
- \* distribution.
- \*

\* 3. The name "Carnegie Mellon University" must not be used to

- \* endorse or promote products derived from this software without
- \* prior written permission. For permission or any other legal
- \* details, please contact
- \* Office of Technology Transfer
- Carnegie Mellon University
- 5000 Forbes Avenue
- \* Pittsburgh, PA 15213-3890
- (412) 268-4387, fax: (412) 268-7395
- \* tech-transfer@andrew.cmu.edu
- \*

\* 4. Redistributions of any form whatsoever must retain the following

- acknowledgment:
- \* "This product includes software developed by Computing Services
- \* at Carnegie Mellon University (http://www.cmu.edu/computing/)."

\*

\* CARNEGIE MELLON UNIVERSITY DISCLAIMS ALL WARRANTIES WITH REGARD TO \* THIS SOFTWARE, INCLUDING ALL IMPLIED WARRANTIES OF MERCHANTABILITY \* AND FITNESS, IN NO EVENT SHALL CARNEGIE MELLON UNIVERSITY BE LIABLE \* FOR ANY SPECIAL, INDIRECT OR CONSEQUENTIAL DAMAGES OR ANY DAMAGES \* WHATSOEVER RESULTING FROM LOSS OF USE, DATA OR PROFITS, WHETHER IN \* AN ACTION OF CONTRACT, NEGLIGENCE OR OTHER TORTIOUS ACTION, ARISING \* OUT OF OR IN CONNECTION WITH THE USE OR PERFORMANCE OF THIS SOFTWARE. \*/

Copyright (C) 1995-1997 Eric Young (eay@mincom.oz.au) All rights reserved.

This package is an DES implementation written by Eric Young (eay@mincom.oz.au). The implementation was written so as to conform with MIT's libdes.

This library is free for commercial and non-commercial use as long as the following conditions are aheared to. The following conditions apply to all code found in this distribution.

Copyright remains Eric Young's, and as such any Copyright notices in the code are not to be removed.

If this package is used in a product, Eric Young should be given attribution as the author of that the SSL library. This can be in the form of a textual message at program startup or in documentation (online or textual) provided with the package.

Redistribution and use in source and binary forms, with or without modification, are permitted provided that the following conditions are met:

- 1. Redistributions of source code must retain the copyright notice, this list of conditions and the following disclaimer.
- 2. Redistributions in binary form must reproduce the above copyright notice, this list of conditions and the following disclaimer in the documentation and/or other materials provided with the distribution.
- 3. All advertising materials mentioning features or use of this software must display the following acknowledgement:

This product includes software developed by Eric Young (eay@mincom.oz.au)

THIS SOFTWARE IS PROVIDED BY ERIC YOUNG ``AS IS'' AND ANY EXPRESS OR IMPLIED WARRANTIES, INCLUDING, BUT NOT LIMITED TO, THE IMPLIED WARRANTIES OF MERCHANTABILITY AND FITNESS FOR A PARTICULAR PURPOSE ARE DISCLAIMED. IN NO EVENT SHALL THE AUTHOR OR CONTRIBUTORS BE LIABLE FOR ANY DIRECT, INDIRECT, INCIDENTAL, SPECIAL, EXEMPLARY, OR CONSEQUENTIAL DAMAGES (INCLUDING, BUT NOT LIMITED TO, PROCUREMENT OF SUBSTITUTE GOODS OR SERVICES; LOSS OF USE, DATA, OR PROFITS; OR BUSINESS INTERRUPTION) HOWEVER CAUSED AND ON ANY THEORY OF LIABILITY, WHETHER IN CONTRACT, STRICT LIABILITY, OR TORT (INCLUDING NEGLIGENCE OR OTHERWISE) ARISING IN ANY WAY OUT OF THE USE OF THIS SOFTWARE, EVEN IF ADVISED OF THE POSSIBILITY OF SUCH DAMAGE.

The license and distribution terms for any publically available version or derivative of this code cannot be changed. i.e. this code cannot simply be copied and put under another distrubution license [including the GNU Public License.]

The reason behind this being stated in this direct manner is past experience in code simply being copied and the attribution removed from it and then being distributed as part of other packages. This implementation was a non-trivial and unpaid effort. /\* CMU libsasl \* Tim Martin \* Rob Earhart \* Rob Siemborski \*/ /\*

\* Copyright (c) 2001 Carnegie Mellon University. All rights reserved.

\*

- \* Redistribution and use in source and binary forms, with or without
- \* modification, are permitted provided that the following conditions
- \* are met:
- \*
- \* 1. Redistributions of source code must retain the above copyright
- notice, this list of conditions and the following disclaimer.
- \*
- \* 2. Redistributions in binary form must reproduce the above copyright
- notice, this list of conditions and the following disclaimer in
- \* the documentation and/or other materials provided with the
- \* distribution.
- \*

\* 3. The name "Carnegie Mellon University" must not be used to

- \* endorse or promote products derived from this software without
- prior written permission. For permission or any other legal
- \* details, please contact
- Office of Technology Transfer
- Carnegie Mellon University
- \* 5000 Forbes Avenue
- Pittsburgh, PA 15213-3890
- (412) 268-4387, fax: (412) 268-7395
- \* tech-transfer@andrew.cmu.edu
- \*
- \* 4. Redistributions of any form whatsoever must retain the following
- \* acknowledgment:
- \* "This product includes software developed by Computing Services
- at Carnegie Mellon University (http://www.cmu.edu/computing/)."
- \*

\* CARNEGIE MELLON UNIVERSITY DISCLAIMS ALL WARRANTIES WITH REGARD TO \* THIS SOFTWARE, INCLUDING ALL IMPLIED WARRANTIES OF MERCHANTABILITY \* AND FITNESS, IN NO EVENT SHALL CARNEGIE MELLON UNIVERSITY BE LIABLE \* FOR ANY SPECIAL, INDIRECT OR CONSEQUENTIAL DAMAGES OR ANY DAMAGES \* WHATSOEVER RESULTING FROM LOSS OF USE, DATA OR PROFITS, WHETHER IN \* AN ACTION OF CONTRACT, NEGLIGENCE OR OTHER TORTIOUS ACTION, ARISING \* OUT OF OR IN CONNECTION WITH THE USE OR PERFORMANCE OF THIS SOFTWARE.

\*/

## **1.392 aspect-j 1.9.7**

#### **1.392.1 Available under license :**

Found license 'Eclipse Public License 1.0' in '\* All rights reserved. This program and the accompanying materials \* are made available under the terms of the Eclipse Public License v 2.0'

Found license 'Eclipse Public License 1.0' in '\* All rights reserved. \* This program and the accompanying materials are made available \* under the terms of the Eclipse Public License v 2.0'

# **1.393 cdebconf 0.213ubuntu1**

### **1.393.1 Available under license :**

CDebConf was initially written by Randolph Chung <tausq@debian.org>

Other contributors include: Anthony Towns <ait@debian.org> David Whedon <dwhedon@gordian.com> Dan Jacobowitz <dan@debian.org> Tollef Fog Heen <tfheen@debian.org> Attilio Fiandrotti <fiandro@tiscali.it> Colin Watson <cjwatson@debian.org> Regis Boudin <regis@debian.org>

CDebConf includes ideas and code from: debconf - The original, de facto, perl implementation (c) Joey Hess <joeyh@debian.org> apt - The Debian Advanced Package Tool (c) Jason Gunthorpe <jgg@debian.org> (derived portions are public domain)

CDebConf is copyrighted (c) 2000-2009 by Randolph Chung <tausq@debian.org>, the d-i team (see above), and Canonical Ltd. under the following license:

Redistribution and use in source and binary forms, with or without modification, are permitted provided that the following conditions are met:

- 1. Redistributions of source code must retain the above copyright notice, this list of conditions and the following disclaimer.
- 2. Redistributions in binary form must reproduce the above copyright notice, this list of conditions and the following disclaimer in the documentation and/or other materials provided with the distribution.

THIS SOFTWARE IS PROVIDED BY THE AUTHORS AND CONTRIBUTORS ``AS IS'' AND ANY EXPRESS OR IMPLIED WARRANTIES, INCLUDING, BUT NOT LIMITED TO, THE IMPLIED WARRANTIES OF MERCHANTABILITY AND FITNESS FOR A PARTICULAR PURPOSE ARE DISCLAIMED. IN NO EVENT SHALL THE AUTHOR OR CONTRIBUTORS BE LIABLE FOR ANY DIRECT, INDIRECT, INCIDENTAL, SPECIAL, EXEMPLARY, OR CONSEQUENTIAL DAMAGES (INCLUDING, BUT NOT LIMITED TO, PROCUREMENT OF SUBSTITUTE GOODS OR SERVICES; LOSS OF USE, DATA, OR PROFITS; OR BUSINESS INTERRUPTION) HOWEVER CAUSED AND ON ANY THEORY OF LIABILITY, WHETHER IN CONTRACT, STRICT LIABILITY, OR TORT (INCLUDING NEGLIGENCE OR OTHERWISE) ARISING IN ANY WAY OUT OF THE USE OF THIS SOFTWARE, EVEN IF ADVISED OF THE POSSIBILITY OF SUCH DAMAGE.

# **1.394 net-tools 1.60+git20161116.90da8a0- 1ubuntu1**

### **1.394.1 Available under license :**

 GNU GENERAL PUBLIC LICENSE Version 2, June 1991

Copyright (C) 1989, 1991 Free Software Foundation, Inc., 51 Franklin Street, Fifth Floor, Boston, MA 02110-1301 USA Everyone is permitted to copy and distribute verbatim copies of this license document, but changing it is not allowed.

#### Preamble

 The licenses for most software are designed to take away your freedom to share and change it. By contrast, the GNU General Public License is intended to guarantee your freedom to share and change free software--to make sure the software is free for all its users. This General Public License applies to most of the Free Software Foundation's software and to any other program whose authors commit to using it. (Some other Free Software Foundation software is covered by the GNU Lesser General Public License instead.) You can apply it to your programs, too.

 When we speak of free software, we are referring to freedom, not price. Our General Public Licenses are designed to make sure that you have the freedom to distribute copies of free software (and charge for this service if you wish), that you receive source code or can get it if you want it, that you can change the software or use pieces of it in new free programs; and that you know you can do these things.

 To protect your rights, we need to make restrictions that forbid anyone to deny you these rights or to ask you to surrender the rights. These restrictions translate to certain responsibilities for you if you distribute copies of the software, or if you modify it.

 For example, if you distribute copies of such a program, whether gratis or for a fee, you must give the recipients all the rights that you have. You must make sure that they, too, receive or can get the source code. And you must show them these terms so they know their rights.

We protect your rights with two steps: (1) copyright the software, and (2) offer you this license which gives you legal permission to copy, distribute and/or modify the software.
Also, for each author's protection and ours, we want to make certain that everyone understands that there is no warranty for this free software. If the software is modified by someone else and passed on, we want its recipients to know that what they have is not the original, so that any problems introduced by others will not reflect on the original authors' reputations.

 Finally, any free program is threatened constantly by software patents. We wish to avoid the danger that redistributors of a free program will individually obtain patent licenses, in effect making the program proprietary. To prevent this, we have made it clear that any patent must be licensed for everyone's free use or not licensed at all.

 The precise terms and conditions for copying, distribution and modification follow.

## GNU GENERAL PUBLIC LICENSE TERMS AND CONDITIONS FOR COPYING, DISTRIBUTION AND MODIFICATION

 0. This License applies to any program or other work which contains a notice placed by the copyright holder saying it may be distributed under the terms of this General Public License. The "Program", below, refers to any such program or work, and a "work based on the Program" means either the Program or any derivative work under copyright law: that is to say, a work containing the Program or a portion of it, either verbatim or with modifications and/or translated into another language. (Hereinafter, translation is included without limitation in the term "modification".) Each licensee is addressed as "you".

Activities other than copying, distribution and modification are not covered by this License; they are outside its scope. The act of running the Program is not restricted, and the output from the Program is covered only if its contents constitute a work based on the Program (independent of having been made by running the Program). Whether that is true depends on what the Program does.

 1. You may copy and distribute verbatim copies of the Program's source code as you receive it, in any medium, provided that you conspicuously and appropriately publish on each copy an appropriate copyright notice and disclaimer of warranty; keep intact all the notices that refer to this License and to the absence of any warranty; and give any other recipients of the Program a copy of this License along with the Program.

You may charge a fee for the physical act of transferring a copy, and you may at your option offer warranty protection in exchange for a fee.

2. You may modify your copy or copies of the Program or any portion

of it, thus forming a work based on the Program, and copy and distribute such modifications or work under the terms of Section 1 above, provided that you also meet all of these conditions:

 a) You must cause the modified files to carry prominent notices stating that you changed the files and the date of any change.

 b) You must cause any work that you distribute or publish, that in whole or in part contains or is derived from the Program or any part thereof, to be licensed as a whole at no charge to all third parties under the terms of this License.

 c) If the modified program normally reads commands interactively when run, you must cause it, when started running for such interactive use in the most ordinary way, to print or display an announcement including an appropriate copyright notice and a notice that there is no warranty (or else, saying that you provide a warranty) and that users may redistribute the program under these conditions, and telling the user how to view a copy of this License. (Exception: if the Program itself is interactive but does not normally print such an announcement, your work based on the Program is not required to print an announcement.)

These requirements apply to the modified work as a whole. If identifiable sections of that work are not derived from the Program, and can be reasonably considered independent and separate works in themselves, then this License, and its terms, do not apply to those sections when you distribute them as separate works. But when you distribute the same sections as part of a whole which is a work based on the Program, the distribution of the whole must be on the terms of this License, whose permissions for other licensees extend to the entire whole, and thus to each and every part regardless of who wrote it.

Thus, it is not the intent of this section to claim rights or contest your rights to work written entirely by you; rather, the intent is to exercise the right to control the distribution of derivative or collective works based on the Program.

In addition, mere aggregation of another work not based on the Program with the Program (or with a work based on the Program) on a volume of a storage or distribution medium does not bring the other work under the scope of this License.

 3. You may copy and distribute the Program (or a work based on it, under Section 2) in object code or executable form under the terms of Sections 1 and 2 above provided that you also do one of the following:

a) Accompany it with the complete corresponding machine-readable

 source code, which must be distributed under the terms of Sections 1 and 2 above on a medium customarily used for software interchange; or,

 b) Accompany it with a written offer, valid for at least three years, to give any third party, for a charge no more than your cost of physically performing source distribution, a complete machine-readable copy of the corresponding source code, to be distributed under the terms of Sections 1 and 2 above on a medium customarily used for software interchange; or,

 c) Accompany it with the information you received as to the offer to distribute corresponding source code. (This alternative is allowed only for noncommercial distribution and only if you received the program in object code or executable form with such an offer, in accord with Subsection b above.)

The source code for a work means the preferred form of the work for making modifications to it. For an executable work, complete source code means all the source code for all modules it contains, plus any associated interface definition files, plus the scripts used to control compilation and installation of the executable. However, as a special exception, the source code distributed need not include anything that is normally distributed (in either source or binary form) with the major components (compiler, kernel, and so on) of the operating system on which the executable runs, unless that component itself accompanies the executable.

If distribution of executable or object code is made by offering access to copy from a designated place, then offering equivalent access to copy the source code from the same place counts as distribution of the source code, even though third parties are not compelled to copy the source along with the object code.

 4. You may not copy, modify, sublicense, or distribute the Program except as expressly provided under this License. Any attempt otherwise to copy, modify, sublicense or distribute the Program is void, and will automatically terminate your rights under this License. However, parties who have received copies, or rights, from you under this License will not have their licenses terminated so long as such parties remain in full compliance.

 5. You are not required to accept this License, since you have not signed it. However, nothing else grants you permission to modify or distribute the Program or its derivative works. These actions are prohibited by law if you do not accept this License. Therefore, by modifying or distributing the Program (or any work based on the Program), you indicate your acceptance of this License to do so, and all its terms and conditions for copying, distributing or modifying

the Program or works based on it.

 6. Each time you redistribute the Program (or any work based on the Program), the recipient automatically receives a license from the original licensor to copy, distribute or modify the Program subject to these terms and conditions. You may not impose any further restrictions on the recipients' exercise of the rights granted herein. You are not responsible for enforcing compliance by third parties to this License.

 7. If, as a consequence of a court judgment or allegation of patent infringement or for any other reason (not limited to patent issues), conditions are imposed on you (whether by court order, agreement or otherwise) that contradict the conditions of this License, they do not excuse you from the conditions of this License. If you cannot distribute so as to satisfy simultaneously your obligations under this License and any other pertinent obligations, then as a consequence you may not distribute the Program at all. For example, if a patent license would not permit royalty-free redistribution of the Program by all those who receive copies directly or indirectly through you, then the only way you could satisfy both it and this License would be to refrain entirely from distribution of the Program.

If any portion of this section is held invalid or unenforceable under any particular circumstance, the balance of the section is intended to apply and the section as a whole is intended to apply in other circumstances.

It is not the purpose of this section to induce you to infringe any patents or other property right claims or to contest validity of any such claims; this section has the sole purpose of protecting the integrity of the free software distribution system, which is implemented by public license practices. Many people have made generous contributions to the wide range of software distributed through that system in reliance on consistent application of that system; it is up to the author/donor to decide if he or she is willing to distribute software through any other system and a licensee cannot impose that choice.

This section is intended to make thoroughly clear what is believed to be a consequence of the rest of this License.

 8. If the distribution and/or use of the Program is restricted in certain countries either by patents or by copyrighted interfaces, the original copyright holder who places the Program under this License may add an explicit geographical distribution limitation excluding those countries, so that distribution is permitted only in or among countries not thus excluded. In such case, this License incorporates

the limitation as if written in the body of this License.

 9. The Free Software Foundation may publish revised and/or new versions of the General Public License from time to time. Such new versions will be similar in spirit to the present version, but may differ in detail to address new problems or concerns.

Each version is given a distinguishing version number. If the Program specifies a version number of this License which applies to it and "any later version", you have the option of following the terms and conditions either of that version or of any later version published by the Free Software Foundation. If the Program does not specify a version number of this License, you may choose any version ever published by the Free Software Foundation.

 10. If you wish to incorporate parts of the Program into other free programs whose distribution conditions are different, write to the author to ask for permission. For software which is copyrighted by the Free Software Foundation, write to the Free Software Foundation; we sometimes make exceptions for this. Our decision will be guided by the two goals of preserving the free status of all derivatives of our free software and of promoting the sharing and reuse of software generally.

## NO WARRANTY

 11. BECAUSE THE PROGRAM IS LICENSED FREE OF CHARGE, THERE IS NO WARRANTY FOR THE PROGRAM, TO THE EXTENT PERMITTED BY APPLICABLE LAW. EXCEPT WHEN OTHERWISE STATED IN WRITING THE COPYRIGHT HOLDERS AND/OR OTHER PARTIES PROVIDE THE PROGRAM "AS IS" WITHOUT WARRANTY OF ANY KIND, EITHER EXPRESSED OR IMPLIED, INCLUDING, BUT NOT LIMITED TO, THE IMPLIED WARRANTIES OF MERCHANTABILITY AND FITNESS FOR A PARTICULAR PURPOSE. THE ENTIRE RISK AS TO THE QUALITY AND PERFORMANCE OF THE PROGRAM IS WITH YOU. SHOULD THE PROGRAM PROVE DEFECTIVE, YOU ASSUME THE COST OF ALL NECESSARY SERVICING, REPAIR OR CORRECTION.

 12. IN NO EVENT UNLESS REQUIRED BY APPLICABLE LAW OR AGREED TO IN WRITING WILL ANY COPYRIGHT HOLDER, OR ANY OTHER PARTY WHO MAY MODIFY AND/OR REDISTRIBUTE THE PROGRAM AS PERMITTED ABOVE, BE LIABLE TO YOU FOR DAMAGES, INCLUDING ANY GENERAL, SPECIAL, INCIDENTAL OR CONSEQUENTIAL DAMAGES ARISING OUT OF THE USE OR INABILITY TO USE THE PROGRAM (INCLUDING BUT NOT LIMITED TO LOSS OF DATA OR DATA BEING RENDERED INACCURATE OR LOSSES SUSTAINED BY YOU OR THIRD PARTIES OR A FAILURE OF THE PROGRAM TO OPERATE WITH ANY OTHER PROGRAMS), EVEN IF SUCH HOLDER OR OTHER PARTY HAS BEEN ADVISED OF THE POSSIBILITY OF SUCH DAMAGES.

## END OF TERMS AND CONDITIONS

How to Apply These Terms to Your New Programs

 If you develop a new program, and you want it to be of the greatest possible use to the public, the best way to achieve this is to make it free software which everyone can redistribute and change under these terms.

 To do so, attach the following notices to the program. It is safest to attach them to the start of each source file to most effectively convey the exclusion of warranty; and each file should have at least the "copyright" line and a pointer to where the full notice is found.

 <one line to give the program's name and a brief idea of what it does.> Copyright  $(C)$  <year > <name of author>

 This program is free software; you can redistribute it and/or modify it under the terms of the GNU General Public License as published by the Free Software Foundation; either version 2 of the License, or (at your option) any later version.

 This program is distributed in the hope that it will be useful, but WITHOUT ANY WARRANTY; without even the implied warranty of MERCHANTABILITY or FITNESS FOR A PARTICULAR PURPOSE. See the GNU General Public License for more details.

 You should have received a copy of the GNU General Public License along with this program; if not, write to the Free Software Foundation, Inc., 51 Franklin Street, Fifth Floor, Boston, MA 02110-1301 USA.

Also add information on how to contact you by electronic and paper mail.

If the program is interactive, make it output a short notice like this when it starts in an interactive mode:

 Gnomovision version 69, Copyright (C) year name of author Gnomovision comes with ABSOLUTELY NO WARRANTY; for details type `show w'. This is free software, and you are welcome to redistribute it under certain conditions; type `show c' for details.

The hypothetical commands `show w' and `show c' should show the appropriate parts of the General Public License. Of course, the commands you use may be called something other than `show w' and `show c'; they could even be mouse-clicks or menu items--whatever suits your program.

You should also get your employer (if you work as a programmer) or your school, if any, to sign a "copyright disclaimer" for the program, if necessary. Here is a sample; alter the names:

 Yoyodyne, Inc., hereby disclaims all copyright interest in the program `Gnomovision' (which makes passes at compilers) written by James Hacker.  <signature of Ty Coon>, 1 April 1989 Ty Coon, President of Vice

This General Public License does not permit incorporating your program into proprietary programs. If your program is a subroutine library, you may consider it more useful to permit linking proprietary applications with the library. If this is what you want to do, use the GNU Lesser General Public License instead of this License.

## **1.395 jackson-annotations 2.13.2 1.395.1 Available under license :**

 Apache License Version 2.0, January 2004 http://www.apache.org/licenses/

### TERMS AND CONDITIONS FOR USE, REPRODUCTION, AND DISTRIBUTION

## 1. Definitions.

 "License" shall mean the terms and conditions for use, reproduction, and distribution as defined by Sections 1 through 9 of this document.

 "Licensor" shall mean the copyright owner or entity authorized by the copyright owner that is granting the License.

 "Legal Entity" shall mean the union of the acting entity and all other entities that control, are controlled by, or are under common control with that entity. For the purposes of this definition, "control" means (i) the power, direct or indirect, to cause the direction or management of such entity, whether by contract or otherwise, or (ii) ownership of fifty percent (50%) or more of the outstanding shares, or (iii) beneficial ownership of such entity.

 "You" (or "Your") shall mean an individual or Legal Entity exercising permissions granted by this License.

 "Source" form shall mean the preferred form for making modifications, including but not limited to software source code, documentation source, and configuration files.

 "Object" form shall mean any form resulting from mechanical transformation or translation of a Source form, including but not limited to compiled object code, generated documentation, and conversions to other media types.

 "Work" shall mean the work of authorship, whether in Source or Object form, made available under the License, as indicated by a copyright notice that is included in or attached to the work (an example is provided in the Appendix below).

 "Derivative Works" shall mean any work, whether in Source or Object form, that is based on (or derived from) the Work and for which the editorial revisions, annotations, elaborations, or other modifications represent, as a whole, an original work of authorship. For the purposes of this License, Derivative Works shall not include works that remain separable from, or merely link (or bind by name) to the interfaces of, the Work and Derivative Works thereof.

 "Contribution" shall mean any work of authorship, including the original version of the Work and any modifications or additions to that Work or Derivative Works thereof, that is intentionally submitted to Licensor for inclusion in the Work by the copyright owner or by an individual or Legal Entity authorized to submit on behalf of the copyright owner. For the purposes of this definition, "submitted" means any form of electronic, verbal, or written communication sent to the Licensor or its representatives, including but not limited to communication on electronic mailing lists, source code control systems, and issue tracking systems that are managed by, or on behalf of, the Licensor for the purpose of discussing and improving the Work, but excluding communication that is conspicuously marked or otherwise designated in writing by the copyright owner as "Not a Contribution."

 "Contributor" shall mean Licensor and any individual or Legal Entity on behalf of whom a Contribution has been received by Licensor and subsequently incorporated within the Work.

- 2. Grant of Copyright License. Subject to the terms and conditions of this License, each Contributor hereby grants to You a perpetual, worldwide, non-exclusive, no-charge, royalty-free, irrevocable copyright license to reproduce, prepare Derivative Works of, publicly display, publicly perform, sublicense, and distribute the Work and such Derivative Works in Source or Object form.
- 3. Grant of Patent License. Subject to the terms and conditions of this License, each Contributor hereby grants to You a perpetual, worldwide, non-exclusive, no-charge, royalty-free, irrevocable (except as stated in this section) patent license to make, have made, use, offer to sell, sell, import, and otherwise transfer the Work, where such license applies only to those patent claims licensable by such Contributor that are necessarily infringed by their Contribution(s) alone or by combination of their Contribution(s) with the Work to which such Contribution(s) was submitted. If You

 institute patent litigation against any entity (including a cross-claim or counterclaim in a lawsuit) alleging that the Work or a Contribution incorporated within the Work constitutes direct or contributory patent infringement, then any patent licenses granted to You under this License for that Work shall terminate as of the date such litigation is filed.

- 4. Redistribution. You may reproduce and distribute copies of the Work or Derivative Works thereof in any medium, with or without modifications, and in Source or Object form, provided that You meet the following conditions:
	- (a) You must give any other recipients of the Work or Derivative Works a copy of this License; and
	- (b) You must cause any modified files to carry prominent notices stating that You changed the files; and
	- (c) You must retain, in the Source form of any Derivative Works that You distribute, all copyright, patent, trademark, and attribution notices from the Source form of the Work, excluding those notices that do not pertain to any part of the Derivative Works; and
	- (d) If the Work includes a "NOTICE" text file as part of its distribution, then any Derivative Works that You distribute must include a readable copy of the attribution notices contained within such NOTICE file, excluding those notices that do not pertain to any part of the Derivative Works, in at least one of the following places: within a NOTICE text file distributed as part of the Derivative Works; within the Source form or documentation, if provided along with the Derivative Works; or, within a display generated by the Derivative Works, if and wherever such third-party notices normally appear. The contents of the NOTICE file are for informational purposes only and do not modify the License. You may add Your own attribution notices within Derivative Works that You distribute, alongside or as an addendum to the NOTICE text from the Work, provided that such additional attribution notices cannot be construed as modifying the License.

 You may add Your own copyright statement to Your modifications and may provide additional or different license terms and conditions for use, reproduction, or distribution of Your modifications, or for any such Derivative Works as a whole, provided Your use, reproduction, and distribution of the Work otherwise complies with the conditions stated in this License.

- 5. Submission of Contributions. Unless You explicitly state otherwise, any Contribution intentionally submitted for inclusion in the Work by You to the Licensor shall be under the terms and conditions of this License, without any additional terms or conditions. Notwithstanding the above, nothing herein shall supersede or modify the terms of any separate license agreement you may have executed with Licensor regarding such Contributions.
- 6. Trademarks. This License does not grant permission to use the trade names, trademarks, service marks, or product names of the Licensor, except as required for reasonable and customary use in describing the origin of the Work and reproducing the content of the NOTICE file.
- 7. Disclaimer of Warranty. Unless required by applicable law or agreed to in writing, Licensor provides the Work (and each Contributor provides its Contributions) on an "AS IS" BASIS, WITHOUT WARRANTIES OR CONDITIONS OF ANY KIND, either express or implied, including, without limitation, any warranties or conditions of TITLE, NON-INFRINGEMENT, MERCHANTABILITY, or FITNESS FOR A PARTICULAR PURPOSE. You are solely responsible for determining the appropriateness of using or redistributing the Work and assume any risks associated with Your exercise of permissions under this License.
- 8. Limitation of Liability. In no event and under no legal theory, whether in tort (including negligence), contract, or otherwise, unless required by applicable law (such as deliberate and grossly negligent acts) or agreed to in writing, shall any Contributor be liable to You for damages, including any direct, indirect, special, incidental, or consequential damages of any character arising as a result of this License or out of the use or inability to use the Work (including but not limited to damages for loss of goodwill, work stoppage, computer failure or malfunction, or any and all other commercial damages or losses), even if such Contributor has been advised of the possibility of such damages.
- 9. Accepting Warranty or Additional Liability. While redistributing the Work or Derivative Works thereof, You may choose to offer, and charge a fee for, acceptance of support, warranty, indemnity, or other liability obligations and/or rights consistent with this License. However, in accepting such obligations, You may act only on Your own behalf and on Your sole responsibility, not on behalf of any other Contributor, and only if You agree to indemnify, defend, and hold each Contributor harmless for any liability incurred by, or claims asserted against, such Contributor by reason of your accepting any such warranty or additional liability.

### END OF TERMS AND CONDITIONS

APPENDIX: How to apply the Apache License to your work.

 To apply the Apache License to your work, attach the following boilerplate notice, with the fields enclosed by brackets "[]" replaced with your own identifying information. (Don't include the brackets!) The text should be enclosed in the appropriate comment syntax for the file format. We also recommend that a file or class name and description of purpose be included on the same "printed page" as the copyright notice for easier identification within third-party archives.

Copyright [yyyy] [name of copyright owner]

 Licensed under the Apache License, Version 2.0 (the "License"); you may not use this file except in compliance with the License. You may obtain a copy of the License at

http://www.apache.org/licenses/LICENSE-2.0

 Unless required by applicable law or agreed to in writing, software distributed under the License is distributed on an "AS IS" BASIS, WITHOUT WARRANTIES OR CONDITIONS OF ANY KIND, either express or implied. See the License for the specific language governing permissions and limitations under the License.

## **1.396 netbase 5.4**

## **1.396.1 Available under license :**

This package was created by Peter Tobias tobias@et-inf.fho-emden.de on Wed, 24 Aug 1994 21:33:28 +0200 and maintained by Anthony Towns <ajt@debian.org> until 2001. It is currently maintained by Marco d'Itri  $\langle \text{md}\,\mathcal{Q}\rangle$ linux.it>.

Copyright 1994-2010 Peter Tobias, Anthony Towns and Marco d'Itri

The programs in this package are distributed under the terms of the GNU General Public License, version 2 as distributed by the Free Software Foundation. On Debian systems, a copy of this license may be found in /usr/share/common-licenses/GPL-2.

## **1.397 roboto-fontface 0.10.0**

**1.397.1 Available under license :** 

Apache-2.0

# **1.398 angular-router 11.0.5**

## **1.398.1 Available under license :**

No license file was found, but licenses were detected in source scan.

```
/**
```

```
* @license Angular v11.0.5
```

```
* (c) 2010-2020 Google LLC. https://angular.io/
```

```
* License: MIT
```
\*/

Found in path(s):

\* /opt/cola/permits/1641594812\_1682306982.2566085/0/router-11-0-5-tgz/package/testing.d.ts

\* /opt/cola/permits/1641594812\_1682306982.2566085/0/router-11-0-5-tgz/package/upgrade.d.ts

\* /opt/cola/permits/1641594812\_1682306982.2566085/0/router-11-0-5-tgz/package/upgrade/upgrade.d.ts

```
* /opt/cola/permits/1641594812_1682306982.2566085/0/router-11-0-5-tgz/package/testing/testing.d.ts
```

```
* /opt/cola/permits/1641594812_1682306982.2566085/0/router-11-0-5-tgz/package/router.d.ts
```
No license file was found, but licenses were detected in source scan.

/\*\*

\* @license

```
* Copyright Google LLC All Rights Reserved.
```
\*

\* Use of this source code is governed by an MIT-style license that can be

\* found in the LICENSE file at https://angular.io/license

\*/

Found in path(s):

\* /opt/cola/permits/1641594812\_1682306982.2566085/0/router-11-0-5-

tgz/package/esm2015/src/url\_handling\_strategy.js

```
*/opt/cola/permits/1641594812_1682306982.2566085/0/router-11-0-5-tgz/package/esm2015/src/router_module.js
```

```
* /opt/cola/permits/1641594812_1682306982.2566085/0/router-11-0-5-
```
tgz/package/esm2015/src/directives/router\_link.js

```
* /opt/cola/permits/1641594812_1682306982.2566085/0/router-11-0-5-tgz/package/esm2015/testing/src/testing.js
```

```
* /opt/cola/permits/1641594812_1682306982.2566085/0/router-11-0-5-tgz/package/esm2015/upgrade/index.js
```

```
* /opt/cola/permits/1641594812_1682306982.2566085/0/router-11-0-5-
```
tgz/package/esm2015/src/operators/apply\_redirects.js

```
* /opt/cola/permits/1641594812_1682306982.2566085/0/router-11-0-5-tgz/package/esm2015/testing/public_api.js
```

```
* /opt/cola/permits/1641594812_1682306982.2566085/0/router-11-0-5-tgz/package/esm2015/src/router_preloader.js
```

```
* /opt/cola/permits/1641594812_1682306982.2566085/0/router-11-0-5-tgz/package/esm2015/src/interfaces.js
```
\* /opt/cola/permits/1641594812\_1682306982.2566085/0/router-11-0-5-

tgz/package/esm2015/src/directives/router\_link\_active.js

\* /opt/cola/permits/1641594812\_1682306982.2566085/0/router-11-0-5-tgz/package/esm2015/src/router\_scroller.js

\* /opt/cola/permits/1641594812\_1682306982.2566085/0/router-11-0-5-

tgz/package/esm2015/src/operators/resolve\_data.js

\* /opt/cola/permits/1641594812\_1682306982.2566085/0/router-11-0-5-

tgz/package/esm2015/src/utils/type\_guards.js

```
* /opt/cola/permits/1641594812_1682306982.2566085/0/router-11-0-5-tgz/package/esm2015/src/version.js
```

```
* /opt/cola/permits/1641594812_1682306982.2566085/0/router-11-0-5-
```
tgz/package/esm2015/src/create\_router\_state.js

\* /opt/cola/permits/1641594812\_1682306982.2566085/0/router-11-0-5-

tgz/package/esm2015/src/operators/recognize.js

\* /opt/cola/permits/1641594812\_1682306982.2566085/0/router-11-0-5-tgz/package/esm2015/src/private\_export.js

 $*$ /opt/cola/permits/1641594812\_1682306982.2566085/0/router-11-0-5-tgz/package/esm2015/src/url\_tree.js

\* /opt/cola/permits/1641594812\_1682306982.2566085/0/router-11-0-5-

tgz/package/esm2015/testing/src/router\_testing\_module.js

\* /opt/cola/permits/1641594812\_1682306982.2566085/0/router-11-0-5-

tgz/package/esm2015/src/router\_outlet\_context.js

\* /opt/cola/permits/1641594812\_1682306982.2566085/0/router-11-0-5-

tgz/package/esm2015/src/operators/check\_guards.js

\* /opt/cola/permits/1641594812\_1682306982.2566085/0/router-11-0-5-

tgz/package/esm2015/src/components/empty\_outlet.js

 $*$ /opt/cola/permits/1641594812 1682306982.2566085/0/router-11-0-5-tgz/package/esm2015/src/router\_state.js

\* /opt/cola/permits/1641594812\_1682306982.2566085/0/router-11-0-5-

tgz/package/esm2015/src/operators/activate\_routes.js

\* /opt/cola/permits/1641594812\_1682306982.2566085/0/router-11-0-5-tgz/package/esm2015/src/events.js

\* /opt/cola/permits/1641594812\_1682306982.2566085/0/router-11-0-5-tgz/package/esm2015/src/utils/config.js

 $*$ /opt/cola/permits/1641594812\_1682306982.2566085/0/router-11-0-5-tgz/package/esm2015/src/create\_url\_tree.js

\* /opt/cola/permits/1641594812\_1682306982.2566085/0/router-11-0-5-tgz/package/esm2015/testing/index.js

\* /opt/cola/permits/1641594812\_1682306982.2566085/0/router-11-0-5-

tgz/package/esm2015/upgrade/src/upgrade.js

\* /opt/cola/permits/1641594812\_1682306982.2566085/0/router-11-0-5-

tgz/package/esm2015/src/router\_config\_loader.js

\* /opt/cola/permits/1641594812\_1682306982.2566085/0/router-11-0-5-tgz/package/esm2015/src/recognize.js

\* /opt/cola/permits/1641594812\_1682306982.2566085/0/router-11-0-5-

tgz/package/esm2015/src/utils/preactivation.js

\* /opt/cola/permits/1641594812\_1682306982.2566085/0/router-11-0-5-tgz/package/esm2015/index.js

\* /opt/cola/permits/1641594812\_1682306982.2566085/0/router-11-0-5-tgz/package/esm2015/src/index.js

\* /opt/cola/permits/1641594812\_1682306982.2566085/0/router-11-0-5-tgz/package/esm2015/src/router.js

- \* /opt/cola/permits/1641594812\_1682306982.2566085/0/router-11-0-5-tgz/package/esm2015/src/utils/collection.js
- $*$ /opt/cola/permits/1641594812 1682306982.2566085/0/router-11-0-5-tgz/package/esm2015/upgrade/public api.js
- \* /opt/cola/permits/1641594812\_1682306982.2566085/0/router-11-0-5-tgz/package/esm2015/src/apply\_redirects.js
- \* /opt/cola/permits/1641594812\_1682306982.2566085/0/router-11-0-5-tgz/package/esm2015/src/config.js

\* /opt/cola/permits/1641594812\_1682306982.2566085/0/router-11-0-5-

tgz/package/esm2015/src/operators/switch\_tap.js

\* /opt/cola/permits/1641594812\_1682306982.2566085/0/router-11-0-5-

tgz/package/esm2015/src/route\_reuse\_strategy.js

\* /opt/cola/permits/1641594812\_1682306982.2566085/0/router-11-0-5-tgz/package/esm2015/src/utils/tree.js

 $*$ /opt/cola/permits/1641594812\_1682306982.2566085/0/router-11-0-5-tgz/package/esm2015/public\_api.js

\* /opt/cola/permits/1641594812\_1682306982.2566085/0/router-11-0-5-

tgz/package/esm2015/src/directives/router\_outlet.js

\* /opt/cola/permits/1641594812\_1682306982.2566085/0/router-11-0-5-

tgz/package/esm2015/src/operators/prioritized\_guard\_value.js

\* /opt/cola/permits/1641594812\_1682306982.2566085/0/router-11-0-5-tgz/package/esm2015/src/shared.js

No license file was found, but licenses were detected in source scan.

```
/**
* @license Angular v11.0.5
* (c) 2010-2020 Google LLC. https://angular.io/
* License: MIT
*/
/**
   * @license
   * Copyright Google LLC All Rights Reserved.
 *
   * Use of this source code is governed by an MIT-style license that can be
   * found in the LICENSE file at https://angular.io/license
```
\*/

Found in path(s):

\* /opt/cola/permits/1641594812\_1682306982.2566085/0/router-11-0-5-tgz/package/bundles/routerupgrade.umd.min.js

\* /opt/cola/permits/1641594812\_1682306982.2566085/0/router-11-0-5-tgz/package/bundles/router-upgrade.umd.js No license file was found, but licenses were detected in source scan.

{"version":3,"file":"testing.js","sources":["../../../../../../packages/router/testing/src/router\_testing\_module.ts","../../../.. /../../packages/router/testing/src/testing.ts","../../../../../../packages/router/testing/public\_api.ts","../../../../../../packages/ router/testing/index.ts","../../../../../../packages/router/testing/testing.ts"],"sourcesContent":["/\*\*\n \* @license\n \* Copyright Google LLC All Rights Reserved. $\ln \pi$  Use of this source code is governed by an MIT-style license that can be $\ln *$  found in the LICENSE file at https://angular.io/license $\ln */\n$ nimport {Location, LocationStrategy} from '@angular/common';\nimport {MockLocationStrategy, SpyLocation} from '@angular/common/testing';\nimport {Compiler, Injectable, Injector, ModuleWithProviders, NgModule, NgModuleFactory, NgModuleFactoryLoader, Optional} from '@angular/core';\nimport {ChildrenOutletContexts, ExtraOptions, NoPreloading, PreloadingStrategy, provideRoutes, Route, Router, ROUTER\_CONFIGURATION, RouterModule, ROUTES, Routes, UrlHandlingStrategy, UrlSerializer, assignExtraOptionsToRouter as assignExtraOptionsToRouter, flatten as flatten, ROUTER\_PROVIDERS as ROUTER\_PROVIDERS} from '@angular/router';\n\n\n\n\n\\*\*\n \* @description\n \*\n \* Allows to simulate the loading of ng modules in tests.\n \*\n \* ```\n \* const loader = TestBed.inject(NgModuleFactoryLoader);\n \*\n \* @Component({template: 'lazy-loaded'})\n \* class LazyLoadedComponent {}\n \* @NgModule({\n \* declarations: [LazyLoadedComponent],\n \* imports: [RouterModule.forChild([{path: 'loaded', component: LazyLoadedComponent}])]\n \* })\n \*\n \* class LoadedModule  $\{\n\$  \\* \n\ \* // sets up stubbedModules\n \* loader.stubbedModules =  $\{lazyModule: LoadedModule\};\n\$ \*\n \* router.resetConfig([\n \* {path: 'lazy', loadChildren: 'lazyModule'},\n \* ]);\n \*\n \* router.navigateByUrl('/lazy/loaded');\n \* ```\n \*\n \* @publicApi\n \*/\n @Injectable()\nexport class SpyNgModuleFactoryLoader implements NgModuleFactoryLoader {\n /\*\*\n \* @docsNotRequired\n \*/\n private stubbedModules: {[path: string]: Promise<NgModuleFactory<any>>} = {};\n\n /\*\*\n \*  $\textcircled{modular}$  \*/\n set stubbedModules(modules: {[path: string]: any}) {\n const res: {[path: string]: any  $\{=\}\;\;\;\text{for (const to f Object.keys(modules)) }\$  \n res[t] = this.compilemoduleAsync(modules[t]);\n  $\ln$  this.\_stubbedModules = res;\n  $\ln \pi$  \*\*\n \*  $\textcirc\text{CokerNotRequired}\n\mathbb{M}$  get stubbedModules(): {[path: string]: any} {\n return this. stubbedModules;\n }\n\n constructor(private compiler: Compiler) {}\n\n load(path: string): Promise<NgModuleFactory<any>> {\n if (this. stubbedModules[path])  $\n{\in$  return this. stubbedModules[path];\n } else  ${\n{\in}$  return  $\langle \text{any} \rangle$ Promise.reject(new Error(`Cannot find module  $\S \path$ });\n }\n }\n }\n\nfunction

isUrlHandlingStrategy(opts: ExtraOptions|\n UrlHandlingStrategy): opts is UrlHandlingStrategy {\n // This property check is needed because UrlHandlingStrategy is an interface and doesn't exist at\n // runtime.\n return 'shouldProcessUrl' in opts;\n}\n\n/\*\*\n \* Router setup factory function used for testing.\n \*\n \* @publicApi\n \*/\nexport function setupTestingRouter(\n urlSerializer: UrlSerializer, contexts: ChildrenOutletContexts, location: Location,\n loader: NgModuleFactoryLoader, compiler: Compiler, injector: Injector, routes: Route[][],\n opts?: ExtraOptions, urlHandlingStrategy?: UrlHandlingStrategy): Router;\n\n/\*\*\n \* Router setup factory function used for testing.\n \*\n \* @deprecated As of v5.2. The 2nd-to-last argument should be `ExtraOptions`, not\n \* `UrlHandlingStrategy`\n \* @publicApi\n \*/\nexport function setupTestingRouter(\n urlSerializer: UrlSerializer, contexts: ChildrenOutletContexts, location: Location,\n loader: NgModuleFactoryLoader, compiler: Compiler, injector: Injector, routes: Route[][],\n urlHandlingStrategy?: UrlHandlingStrategy): Router;\n\n/\*\*\n \* Router setup factory function used for testing. $\ln * \mathbb{Q}$  publicApi $\ln * \Lambda$ nexport function setupTestingRouter(\n urlSerializer: UrlSerializer, contexts: ChildrenOutletContexts, location: Location,\n loader: NgModuleFactoryLoader, compiler: Compiler, injector: Injector, routes: Route[][],\n opts?: ExtraOptions|UrlHandlingStrategy, urlHandlingStrategy?: UrlHandlingStrategy) {\n const router = new Router(\n null!, urlSerializer, contexts, location, injector, loader, compiler, flatten(routes));\n if (opts) {\n // Handle deprecated argument ordering.\n if (isUrlHandlingStrategy(opts))  $\{\n\$  router.urlHandlingStrategy = opts;\n  $\}$ else  ${\n m /}/$  Handle ExtraOptions\n assignExtraOptionsToRouter(opts, router);\n  ${\n n /}{n \in f}$  ${\text{unHamedingStrategy}} {\n recurrent, number of elements of the original image.}$ @description\n \*\n \* Sets up the router to be used for testing.\n \*\n \* The modules sets up the router to be used for testing.\n \* It provides spy implementations of `Location`, `LocationStrategy`, and {@link\n \* NgModuleFactoryLoader}.\n \*\n \* @usageNotes\n \* ### Example\n \*\n \* ```\n \* beforeEach(() => {\n \* TestBed.configureTestingModule( ${\n \times \mathbb{R}^ * \quad \text{RouterTestingModule}.\text{withRouters}(\mathbb{R}^ * \quad \text{[path:}',\mathbb{R}^ * \quad \text{[path:}',\mathbb{R}^ * \quad \text{[path:}',\mathbb{R}^ * \quad \text{[path:}',\mathbb{R}^ * \quad \text{[graph:},\mathbb{R}^ * \quad \text{[graph:},\mathbb{R}^ * \quad \text{[graph:},\mathbb{R}^ * \quad \text{[graph:},\mathbb{R}^ * \quad \text{[graph:},\mathbb{R}^$ component: BlankCmp}, {path: 'simple', component: SimpleCmp}]\n \*  $\ln *$   $\ln *$  });\n \* });\n \* ``\n \*\n \* @publicApi\n \*/\n@NgModule({\n exports: [RouterModule],\n providers: [\n ROUTER\_PROVIDERS, {provide: Location, useClass: SpyLocation},\n {provide: LocationStrategy, useClass: MockLocationStrategy},\n {provide: NgModuleFactoryLoader, useClass: SpyNgModuleFactoryLoader}, {\n provide: Router,\n useFactory: setupTestingRouter,\n deps: [\n UrlSerializer, ChildrenOutletContexts, Location, NgModuleFactoryLoader, Compiler, Injector,\n ROUTES, ROUTER\_CONFIGURATION, [UrlHandlingStrategy, new Optional()]\n ]\n },\n {provide: PreloadingStrategy, useExisting: NoPreloading}, provideRoutes([])\n ]\n})\nexport class RouterTestingModule {\n static withRoutes(routes: Routes, config?: ExtraOptions):\n ModuleWithProviders<RouterTestingModule> {\n return {\n ngModule: RouterTestingModule,\n providers:  $\ln$  provideRoutes(routes),\n {provide: ROUTER\_CONFIGURATION, useValue: config ? config : {}},\n ]\n };\n }\n }\n","/\*\*\n \* @license\n \* Copyright Google LLC All Rights Reserved. $\ln * \ln *$  Use of this source code is governed by an MIT-style license that can be\n \* found in the LICENSE file at https://angular.io/license\n \*/\n\n/\*\*\n \* @module\n \* @description\n \* Entry point for all public APIs of the router/testing package.\n \*/\nexport \* from './router\_testing\_module';\n","/\*\*\n \* @license\n \* Copyright Google LLC All Rights Reserved.\n \*\n \* Use of this source code is governed by an MIT-style license that can be $\ln *$  found in the LICENSE file at https://angular.io/license\n \*/\n\n/\*\*\n \* @module\n \* @description\n \* Entry point for all public APIs of this package. $\ln \pi / \text{1}$  the  $\pi / \text{1}$  is the state  $\ln \ln / \text{1}$  and  $\ln / \text{1}$  is file only reexports content of the `src` folder. Keep it that way.\n","/\*\*\n \* @license\n \* Copyright Google LLC All Rights Reserved.\n \*\n \* Use of this source code is governed by an MIT-style license that can be $\ln *$  found in the LICENSE file at https://angular.io/license $\ln *$ / $\ln$ / $\ln$ // This file is not used to build this module. It is only used during editing\n// by the TypeScript language service and during build for verification. `ngc`\n// replaces this file with production index.ts when it rewrites private symbol\n// names.\n\nexport \* from './public\_api';\n","/\*\*\n \* Generated bundle index. Do not edit.\n \*/\n\nexport \* from './index';\n"],"names":["flatten","assignExtraOptionsToRouter","ROUTER\_PROVIDERS"],"mappings":";;;;;;;;;;;A AAA;;;;;;;AAeA;;;;;;;;;;;;;;;;;;;;;;;;;;;;;MA8Ba,wBAAwB;IAwBnC,YAAoB,QAAkB;QAAlB,aAAQ,GAAR,QAAQ, CAAU;;;;QApB9B,oBAAe,GAAoD,EAAE,CAAC;KAoBpC;;;;IAf1C,IAAI,cAAc,CAAC,OAA8B;QAC/C,MAAM

,GAAG,GAA0B,EAAE,CAAC;QACtC,KAAK,MAAM,CAAC,IAAI,MAAM,CAAC,IAAI,CAAC,OAAO,CAAC, EAAE;YACpC,GAAG,CAAC,CAAC,CAAC,GAAG,IAAI,CAAC,QAAQ,CAAC,kBAAkB,CAAC,OAAO,CAAC, CAAC,CAAC,CAAC,CAAC;SACvD;QACD,IAAI,CAAC,eAAe,GAAG,GAAG,CAAC;KAC5B;;;;IAKD,IAAI,cA Ac;QAChB,OAAO,IAAI,CAAC,eAAe,CAAC;KAC7B;IAID,IAAI,CAAC,IAAY;QACf,IAAI,IAAI,CAAC,eAAe, CAAC,IAAI,CAAC,EAAE;YAC9B,OAAO,IAAI,CAAC,eAAe,CAAC,IAAI,CAAC,CAAC;SACnC;aAAM;YACL ,OAAY,OAAO,CAAC,MAAM,CAAC,IAAI,KAAK,CAAC,sBAAsB,IAAI,EAAE,CAAC,CAAC,CAAC;SACrE;K ACF;;;YAjCF,UAAU;;;YAlCH,QAAQ;;AAsEhB,SAAS,qBAAqB,CAAC,IACmB;;;IAGhD,OAAO,kBAAkB,IAAI ,IAAI,CAAC;AACpC,CAAC;AAwBD;;;;;SAKgB,kBAAkB,CAC9B,aAA4B,EAAE,QAAgC,EAAE,QAAkB,EACl F,MAA6B,EAAE,QAAkB,EAAE,QAAkB,EAAE,MAAiB,EACxF,IAAuC,EAAE,mBAAyC;IACpF,MAAM,MAA M,GAAG,IAAI,MAAM,CACrB,IAAK,EAAE,aAAa,EAAE,QAAQ,EAAE,QAAQ,EAAE,QAAQ,EAAE,MAAM, EAAE,QAAQ,EAAEA,QAAO,CAAC,MAAM,CAAC,CAAC,CAAC;IAC3F,IAAI,IAAI,EAAE;;QAER,IAAI,qBA AqB,CAAC,IAAI,CAAC,EAAE;YAC/B,MAAM,CAAC,mBAAmB,GAAG,IAAI,CAAC;SACnC;aAAM;;YAELC, 2BAA0B,CAAC,IAAI,EAAE,MAAM,CAAC,CAAC;SAC1C;KACF;IAED,IAAI,mBAAmB,EAAE;QACvB,MAA M,CAAC,mBAAmB,GAAG,mBAAmB,CAAC;KAClD;IACD,OAAO,MAAM,CAAC;AAChB,CAAC;AAED;;;;;;; ;;;;;;;;;;;;;;;;;;;MA0Ca,mBAAmB;IAC9B,OAAO,UAAU,CAAC,MAAc,EAAE,MAAqB;QAErD,OAAO;YACL,QA AQ,EAAE,mBAAmB;YAC7B,SAAS,EAAE;gBACT,aAAa,CAAC,MAAM,CAAC;gBACrB,EAAC,OAAO,EAAE ,oBAAoB,EAAE,QAAQ,EAAE,MAAM,GAAG,MAAM,GAAG,EAAE,EAAC;aAChE;SACF,CAAC;KACH;;;YA 1BF,QAAQ,SAAC;gBACR,OAAO,EAAE,CAAC,YAAY,CAAC;gBACvB,SAAS,EAAE;oBACTC,iBAAgB,EAA E,EAAC,OAAO,EAAE,QAAQ,EAAE,QAAQ,EAAE,WAAW,EAAC;oBAC5D,EAAC,OAAO,EAAE,gBAAgB,E AAE,QAAQ,EAAE,oBAAoB,EAAC;oBAC3D,EAAC,OAAO,EAAE,qBAAqB,EAAE,QAAQ,EAAE,wBAAwB,E AAC,EAAE;wBACpE,OAAO,EAAE,MAAM;wBACf,UAAU,EAAE,kBAAkB;wBAC9B,IAAI,EAAE;4BACJ,aA Aa,EAAE,sBAAsB,EAAE,QAAQ,EAAE,qBAAqB,EAAE,QAAQ,EAAE,QAAQ;4BAC1F,MAAM,EAAE,oBAAo B,EAAE,CAAC,mBAAmB,EAAE,IAAI,QAAQ,EAAE,CAAC;yBACpE;qBACF;oBACD,EAAC,OAAO,EAAE,k BAAkB,EAAE,WAAW,EAAE,YAAY,EAAC,EAAE,aAAa,CAAC,EAAE,CAAC;iBAC5E;aACF;;;ACjLD;;;;;;;;A CAA;;;;;;;;AAeA;;ACfA;;;;;;;;;ACAA;;;;;;;"}

Found in path(s):

\* /opt/cola/permits/1641594812\_1682306982.2566085/0/router-11-0-5-tgz/package/fesm2015/testing.js.map No license file was found, but licenses were detected in source scan.

## {"version":3,"sources":["packages/router/router-

upgrade.umd.js"],"names":["global","factory","exports","module","require","define","amd","self","ng","router","up grade","common","core","static","this","\_static","anchor","0","locationSyncBootstrapListener","ngUpgrade","setUp LocationSync","urlType","\$injector","Error","router\$1","injector","get","Router","location","Location","\$on","\_"," next","\_\_","url","resolveUrl","hashIdx","indexOf","substring","path","normalize","pathname","navigateByUrl","sea rch","hash","document","createElement","setAttribute","href","replace","RouterUpgradeInitializer","provide","APP \_BOOTSTRAP\_LISTENER","multi","useFactory","deps","UpgradeModule","Object","defineProperty","value"]," mappings":";;;;;CAMC,SAAUA,EAAQC,GACI,iBAAZC,SAA0C,oBAAXC,OAAyBF,EAAQC,QAASE,QAAQ,m BAAoBA,QAAQ,iBAAkBA,QAAQ,mBAAoBA,QAAQ,4BACxJ,mBAAXC,QAAyBA,OAAOC,IAAMD,OAAO, 0BAA2B,CAAC,UAAW,kBAAmB,gBAAiB,kBAAmB,2BAA4BJ,GACpJA,IAAzBD,EAASA,GAAUO,MAAsBC ,GAAKR,EAAOQ,IAAM,GAAIR,EAAOQ,GAAGC,OAAST,EAAOQ,GAAGC,QAAU,GAAIT,EAAOQ,GAAGC ,OAAOC,QAAU,IAAKV,EAAOQ,GAAGG,OAAQX,EAAOQ,GAAGI,KAAMZ,EAAOQ,GAAGC,OAAQT,EAA OQ,GAAGE,QAAQG,QAHrN,CAIEC,MAAM,SAAWZ,EAASS,EAAQC,EAAMH,EAAQM,GAAW;;;;;;;OASzD, IA6FIC,EA7FAC,EAAKC,EAiCT,SAASA,EAA8BC,GACnC,OAAO,WACHC,EAAkBD,IAe1B,SAASC,EAAkB D,EAAWE,GAElC,QADgB,IAAZA,IAAsBA,EAAU,SAC/BF,EAAUG,UACX,MAAM,IAAIC,MAAM,iNAEpB,I AAIC,EAAWL,EAAUM,SAASC,IAAIjB,EAAOkB,QACzCC,EAAWT,EAAUM,SAASC,IAAIf,EAAOkB,UAC7 CV,EAAUG,UAAUI,IAAI,cACnBI,IAAI,wBAAwB,SAAUC,EAAGC,EAAMC,GAChD,IAAIC,EACJ,GAAgB,S AAZb,EACAa,EAAMC,EAAWH,OAEhB,CAAA,GAAgB,SAAZX,EAML,KAAM,gDAAkDA,EAJxD,IAAIe,EA

AUJ,EAAKK,QAAQ,KAC3BH,EAAMC,EAAWH,EAAKM,UAAU,EAAGF,GAAWJ,EAAKM,UAAUF,EAAU,I AK3E,IAAIG,EAAOX,EAASY,UAAUN,EAAIO,UAClCjB,EAASkB,cAAcH,EAAOL,EAAIS,OAAST,EAAIU,S AsBvD,SAAST,EAAWD,GAMhB,OALKlB,IACDA,EAAS6B,SAASC,cAAc,MAEpC9B,EAAO+B,aAAa,OAAQ b,GAC5BlB,EAAO+B,aAAa,OAAQ/B,EAAOgC,MAC5B,CAEHP,SAAU,IAAMzB,EAAOyB,SAASQ,QAAQ,M AAO,IAC/CN,OAAQ3B,EAAO2B,OACfC,KAAM5B,EAAO4B;;;;;;;;;;;;;;OAyBrB1C,EAAQgD,yBAzGuB,CAC3 BC,QAASvC,EAAKwC,uBACdC,OAAO,EACPC,WAAYrC,EACZsC,KAAM,CAACxC,EAAQyC,gBAsGnBtD,E AAQgB,8BAAgCA,EACxChB,EAAQkB,kBAAoBA,EAC5BlB,EAAQe,GAAKA,EAEbwC,OAAOC,eAAexD,EA AS,aAAc,CAAEyD,OAAO","sourcesContent":["/\*\*\n \* @license Angular v11.0.5\n \* (c) 2010-2020 Google LLC. https://angular.io/\n \* License: MIT\n \*/\n\n(function (global, factory) {\n typeof exports == 'object' && typeof module !== 'undefined' ? factory(exports, require('@angular/common'), require('@angular/core'), require('@angular/router'), require('@angular/upgrade/static')) :\n typeof define === 'function' && define.amd ? define('@angular/router/upgrade', ['exports', '@angular/common', '@angular/core', '@angular/router', '@angular/upgrade/static'], factory) :\n (global = global || self, factory((global.ng = global.ng || { }, global.ng.router  $=$  global.ng.router  $\|\{\}$ , global.ng.router.upgrade  $=\{\}\)$ , global.ng.common, global.ng.core, global.ng.router, global.ng.upgrade.static));\n}(this, (function (exports, common, core, router, \_static) { 'use strict';\n\n /\*\*\n @license\n \* Copyright Google LLC All Rights Reserved.\n  $*\n$  Use of this source code is governed by an MIT-style license that can be\n \* found in the LICENSE file at https://angular.io/license\n \*/\n var 0 = locationSyncBootstrapListener;\n /\*\*\n \* Creates an initializer that sets up `ngRoute` integration\n \* along with setting up the Angular router.\n  $*\n\$  \* @usageNotes\n  $*\n\$  \* <code-example language=\"typescript\">\n \* @NgModule({\n \* imports: [\n \* RouterModule.forRoot(SOME\_ROUTES),\n \* UpgradeModule\n \* ],\n \* providers:  $[\lambda]$ RouterUpgradeInitializer\n \* ]\n \* })\n \* export class AppModule  $\{\n \$  \* ngDoBootstrap()  $\{\n \$  \*  $\}\n$ \*  $\lt\$ code-example>\n \*\n \* @publicApi\n \*/\n var RouterUpgradeInitializer = {\n provide: core.APP\_BOOTSTRAP\_LISTENER, $\ln$  multi: true, $\ln$  useFactory: 0, $\ln$  deps: [\_static.UpgradeModule]\n };\n /\*\*\n \* @internal\n \*/\n function locationSyncBootstrapListener(ngUpgrade) {\n return function () {\n setUpLocationSync(ngUpgrade);\n

 $\{\cdot\}$ ;\n  $\mathbb{R}^*$ \n \* Sets up a location change listener to trigger `history.pushState`.\n \* Works around the problem that `onPopState` does not trigger `history.pushState`.\n \* Must be called \*after\* calling `UpgradeModule.bootstrap`.\n  $*\n$   $\cong$  @param ngUpgrade The upgrade NgModule.\n  $*\n$  @param urlType The location strategy. $\in$  \* @see `HashLocationStrategy`\n \* @see `PathLocationStrategy`\n \*\n @publicApi\n \*/\n function setUpLocationSync(ngUpgrade, urlType) {\n if (urlType === void 0) { urlType = 'path';  $\n\alpha = \alpha t$ ';  $\alpha = \alpha t$ ';  $\alpha$ can be used only after UpgradeModule.bootstrap has been called.\\n Remove RouterUpgradeInitializer and call setUpLocationSync after UpgradeModule.bootstrap.\\n \");\n }\n var router\$1 = ngUpgrade.injector.get(router.Router);\n var location = ngUpgrade.injector.get(common.Location);\n ngUpgrade.\$injector.get('\$rootScope')\n .\$on('\$locationChangeStart', function (\_, next, \_\_) {\n var url;\n if (urlType === 'path') {\n url = resolveUrl(next);\n }\n else if (urlType === 'hash')  ${\n \mu \n }$  // Remove the first hash from the URL\n var hashIdx = next.indexOf('#');\n url = resolveUrl(next.substring(0, hashIdx) + next.substring(hashIdx + 1));\n  $\|$  else {\n throw 'Invalid URLType passed to setUpLocationSync: ' + urlType;\n  $\ln$  var path =  $location.normalize(url.pathname); \nvert \$  router\$1.navigateByUrl(path + url.search + url.hash);\n });\n }\n  $\frac{1}{2}$  \* Normalizes and parses a URL. $\ln$  \*  $\ln$  \* - Normalizing means that a relative URL will be resolved into an absolute URL in the context of  $\infty$  \* the application document.  $\infty$  \* - Parsing means that the anchor's `protocol`, `hostname`, `port`, `pathname` and related\n \* properties are all populated to reflect the normalized URL. $\ln$  \* While this approach has wide compatibility, it doesn't work as expected on IE. On IE, normalizing $\infty$  \* happens similar to other browsers, but the parsed components will not be set. (E.g. if you assign $\infty$ 

\* `a.href = 'foo'`, then `a.protocol`, `a.host`, etc. will not be correctly updated.)\n  $*$  We work around that by performing the parsing in a 2nd step by taking a previously normalized URL $\vert$ n \* and assigning it again. This

correctly populates all properties. $\ln$  \*\n \* See\n

https://github.com/angular/angular.js/blob/2c7400e7d07b0f6cec1817dab40b9250ce8ebce6/src/ng/urlUtils.js#L26- L33\n \* for more info.\n \*/\n var anchor;\n function resolveUrl(url) {\n if (!anchor) {\n anchor = document.createElement('a');\n }\n anchor.setAttribute('href', url);\n anchor.setAttribute('href', anchor.href);\n return  ${\n \mu \in \mathbb{R}^n$  // IE does not start `pathname` with `/` like other browsers.\n pathname:  $\|\|\|$  + anchor.pathname.replace(/^\|\/, ''),\n search: anchor.search,\n hash: anchor.hash\n };\n  $\ln \max_{\mathbf{m}}$  \* @license\n \* Copyright Google LLC All Rights Reserved.\n \*\n \* Use of this source code is governed by an MIT-style license that can be $\ln$  \* found in the LICENSE file at https://angular.io/license $\ln$ \*/\n // This file only reexports content of the `src` folder. Keep it that way.\n\n /\*\*\n \* @license\n Copyright Google LLC All Rights Reserved. $\ln$  \* \n \* Use of this source code is governed by an MIT-style license that can be\n \* found in the LICENSE file at https://angular.io/license\n \*/\n\n /\*\*\n \* Generated bundle index. Do not edit. $\langle n \rangle$  \*/\n exports.RouterUpgradeInitializer = RouterUpgradeInitializer;\n exports.locationSyncBootstrapListener = locationSyncBootstrapListener;\n exports.setUpLocationSync = setUpLocationSync;\n exports.0 = 0;\n\n Object.defineProperty(exports, '\_esModule', { value: true  $\{\n\};\n\langle n|n\rangle\n\};\n\langle n/4 \n\$  sourceMappingURL=router-upgrade.umd.js.map $\{n'\}\n\}$ 

### Found in path(s):

\* /opt/cola/permits/1641594812\_1682306982.2566085/0/router-11-0-5-tgz/package/bundles/routerupgrade.umd.min.js.map

No license file was found, but licenses were detected in source scan.

### {"version":3,"sources":["packages/router/router-

testing.umd.js"],"names":["global","factory","exports","module","require","define","amd","self","ng","router","testi ng","common","core","this","SpyNgModuleFactoryLoader","compiler","\_stubbedModules","Object","definePropert y","prototype","get","set","modules","e\_1","\_a","res","\_b","\_\_values","o","s","Symbol","iterator","m","i","call","le ngth","next","value","done","TypeError","keys","\_c","t","compileModuleAsync","e\_1\_1","error","return","enumera ble","configurable","load","path","Promise","reject","Error","setupTestingRouter","urlSerializer","contexts","locati on","loader","injector","routes","opts","urlHandlingStrategy","router\$1","Router","flatten","isUrlHandlingStrategy" ,"assignExtraOptionsToRouter","decorators","type","Injectable","ctorParameters","Compiler","RouterTestingModul e","withRoutes","config","ngModule","providers","provideRoutes","provide","ROUTER\_CONFIGURATION","us eValue","NgModule","args","RouterModule","ROUTER\_PROVIDERS","Location","useClass","SpyLocation","Lo cationStrategy","MockLocationStrategy","NgModuleFactoryLoader","useFactory","deps","UrlSerializer","Children OutletContexts","Injector","ROUTES","UrlHandlingStrategy","Optional","PreloadingStrategy","useExisting","NoP reloading"],"mappings":";;;;;CAMC,SAAUA,EAAQC,GACI,iBAAZC,SAA0C,oBAAXC,OAAyBF,EAAQC,QAA SE,QAAQ,mBAAoBA,QAAQ,2BAA4BA,QAAQ,iBAAkBA,QAAQ,oBAChK,mBAAXC,QAAyBA,OAAOC,IAA MD,OAAO,0BAA2B,CAAC,UAAW,kBAAmB,0BAA2B,gBAAiB,mBAAoBJ,GACpJA,IAAzBD,EAASA,GAAU O,MAAsBC,GAAKR,EAAOQ,IAAM,GAAIR,EAAOQ,GAAGC,OAAST,EAAOQ,GAAGC,QAAU,GAAIT,EAA OQ,GAAGC,OAAOC,QAAU,IAAKV,EAAOQ,GAAGG,OAAQX,EAAOQ,GAAGG,OAAOD,QAASV,EAAOQ, GAAGI,KAAMZ,EAAOQ,GAAGC,QAHrN,CAIEI,MAAM,SAAWX,EAASS,EAAQD,EAASE,EAAMH,GAAU;; ;;;;;;;;;;;;oFA4UzD,IAAIK,EAA0C,WAC1C,SAASA,EAAyBC,GAC9BF,KAAKE,SAAWA,EAIhBF,KAAKG,gB AAkB,GAyC3B,OAvCAC,OAAOC,eAAeJ,EAAyBK,UAAW,iBAAkB,CAIxEC,IAAK,WACD,OAAOP,KAAKG, iBAKhBK,IAAK,SAAUC,GACX,IAAIC,EAAKC,EACLC,EAAM,GACV,IACI,IAAK,IAAIC,EArLzB,SAASC,E AASC,GACd,IAAIC,EAAsB,mBAAXC,QAAyBA,OAAOC,SAAUC,EAAIH,GAAKD,EAAEC,GAAII,EAAI,EA C5E,GAAID,EACA,OAAOA,EAAEE,KAAKN,GAClB,GAAIA,GAAyB,iBAAbA,EAAEO,OACd,MAAO,CACH C,KAAM,WAGF,OAFIR,GAAKK,GAAKL,EAAEO,SACZP,OAAI,GACD,CAAES,MAAOT,GAAKA,EAAEK,K AAMK,MAAOV,KAGhD,MAAM,IAAIW,UAAUV,EAAI,0BAA4B,mCAyK1BF,CAASV,OAAOuB,KAAKlB,IA AWmB,EAAKf,EAAGU,QAASK,EAAGH,KAAMG,EAAKf,EAAGU,OAAQ,CACpF,IAAIM,EAAID,EAAGJ,M ACXZ,EAAIiB,GAAK7B,KAAKE,SAAS4B,mBAAmBrB,EAAQoB,KAG1D,MAAOE,GAASrB,EAAM,CAAEs

B,MAAOD,GAC/B,QACI,IACQH,IAAOA,EAAGH,OAASd,EAAKE,EAAGoB,SAAStB,EAAGU,KAAKR,GAEp D,QAAU,GAAIH,EAAK,MAAMA,EAAIsB,OAEjChC,KAAKG,gBAAkBS,GAE3BsB,YAAY,EACZC,cAAc,IAE lBlC,EAAyBK,UAAU8B,KAAO,SAAUC,GAChD,OAAIrC,KAAKG,gBAAgBkC,GACdrC,KAAKG,gBAAgBkC, GAGrBC,QAAQC,OAAO,IAAIC,MAAM,sBAAwBH,KAGzDpC,EA/CkC,GAiE7C,SAASwC,EAAmBC,EAAeC, EAAUC,EAAUC,EAAQ3C,EAAU4C,EAAUC,EAAQC,EAAMC,GACrG,IAAIC,EAAW,IAAItD,EAAOuD,OAA O,KAAMT,EAAeC,EAAUC,EAAUE,EAAUD,EAAQ3C,EAAUN,EAAOwD,SAASL,IActH,OAbIC,IAZR,SAAS K,EAAsBL,GAG3B,MAAO,qBAAsBA,EAWrBK,CAAsBL,GACtBE,EAASD,oBAAsBD,EAI/BpD,EAAO0D,4B AA4BN,EAAME,IAG7CD,IACAC,EAASD,oBAAsBA,GAE5BC,EA/BXjD,EAAyBsD,WAAa,CAClC,CAAEC,K AAMzD,EAAK0D,aAEjBxD,EAAyByD,eAAiB,WAAc,MAAO,CAC3D,CAAEF,KAAMzD,EAAK4D,YAuDjB,I AAIC,EAAqC,WACrC,SAASA,KAWT,OATAA,EAAoBC,WAAa,SAAUd,EAAQe,GAC/C,MAAO,CACHC,SAA UH,EACVI,UAAW,CACPpE,EAAOqE,cAAclB,GACrB,CAAEmB,QAAStE,EAAOuE,qBAAsBC,SAAUN,GAAk B,OAIzEF,EAZ6B,GAcxCA,EAAoBL,WAAa,CAC7B,CAAEC,KAAMzD,EAAKsE,SAAUC,KAAM,CAAC,CAC lBjF,QAAS,CAACO,EAAO2E,cACjBP,UAAW,CACPpE,EAAO4E,kBAAmB,CAAEN,QAASpE,EAAO2E,SAA UC,SAAU7E,EAAQ8E,aACxE,CAAET,QAASpE,EAAO8E,iBAAkBF,SAAU7E,EAAQgF,sBACtD,CAAEX,QA ASnE,EAAK+E,sBAAuBJ,SAAUzE,GAA4B,CACzEiE,QAAStE,EAAOuD,OAChB4B,WAAYtC,EACZuC,KAA M,CACFpF,EAAOqF,cAAerF,EAAOsF,uBAAwBpF,EAAO2E,SAAU1E,EAAK+E,sBAAuB/E,EAAK4D,SAAU5 D,EAAKoF,SACtHvF,EAAOwF,OAAQxF,EAAOuE,qBAAsB,CAACvE,EAAOyF,oBAAqB,IAAItF,EAAKuF,Y AG1F,CAAEpB,QAAStE,EAAO2F,mBAAoBC,YAAa5F,EAAO6F,cAAgB7F,EAAOqE,cAAc;;;;;;;;;;;;;;;;;;;;;;AAk CnH5E,EAAQuE,oBAAsBA,EAC9BvE,EAAQY,yBAA2BA,EACnCZ,EAAQoD,mBAAqBA,EAE7BrC,OAAOC, eAAehB,EAAS,aAAc,CAAEmC,OAAO","sourcesContent":["/\*\*\n \* @license Angular v11.0.5\n \* (c) 2010-2020 Google LLC. https://angular.io/\n \* License: MIT\n \*/\n\n(function (global, factory) {\n typeof exports === 'object' && typeof module !== 'undefined' ? factory(exports, require('@angular/common'), require('@angular/common/testing'), require('@angular/core'), require('@angular/router')) :\n typeof define === 'function' && define.amd ? define('@angular/router/testing', ['exports', '@angular/common', '@angular/common/testing', '@angular/core', '@angular/router'], factory) :\n (global = global || self,  $factory((global.ng = global.ng || {}, global.ng.router = global.ng.router || {}, global.ng.router || {}, global.ng.router.$ global.ng.common, global.ng.common.testing, global.ng.core, global.ng.router));\n}(this, (function (exports, common, testing, core, router) { 'use strict';\n\n /\*! \*\*\*\*\*\*\*\*\*\*\*\*\*\*\*\*\*\*\*\*\*\*\*\*\*\*\*\*\*\*\*\*\*\*\*\*\*\*\*\*\*\*\*\*\*\*\*\*\*\*\*\*\*\*\*\*\*\*\*\*\*\*\*\*\*\*\*\*\*\*\*\*\*\*\*\*\*\n Copyright (c)

Microsoft Corporation.\n\n Permission to use, copy, modify, and/or distribute this software for any\n purpose with or without fee is hereby granted.\n\n THE SOFTWARE IS PROVIDED \"AS IS\" AND THE AUTHOR DISCLAIMS ALL WARRANTIES WITH\n REGARD TO THIS SOFTWARE INCLUDING ALL IMPLIED WARRANTIES OF MERCHANTABILITY\n AND FITNESS. IN NO EVENT SHALL THE AUTHOR BE LIABLE FOR ANY SPECIAL, DIRECT,\n INDIRECT, OR CONSEQUENTIAL DAMAGES OR ANY DAMAGES WHATSOEVER RESULTING FROM\n LOSS OF USE, DATA OR PROFITS, WHETHER IN AN ACTION OF CONTRACT, NEGLIGENCE OR\n OTHER TORTIOUS ACTION, ARISING OUT OF OR IN CONNECTION WITH THE USE OR\n PERFORMANCE OF THIS SOFTWARE.\n

\*\*\*\*\*\*\*\*\*\*\*\*\*\*\*\*\*\*\*\*\*\*\*\*\*\*\*\*\*\*\*\*\*\*\*\*\*\*\*\*\*\*\*\*\*\*\*\*\*\*\*\*\*\*\*\*\*\*\*\*\*\*\*\*\*\*\*\*\*\*\*\*\*\*\*\*\* \*/\n /\* global

Reflect, Promise \*/\n var extendStatics = function (d, b) {\n extendStatics = Object.setPrototypeOf  $\|\$ h ({ proto : [] } instance of Array && function (d, b) { d. proto = b; })  $||\n\rangle$  function (d, b) { for (var p in b)\n if (b.hasOwnProperty(p))\n  $d[p] = b[p]; \}$ ;\n return extendStatics(d, b);\n  $\}$ ;\n function extends(d, b) {\n extendStatics(d, b);\n function  $()$  { this.constructor = d; }\n d.prototype  $= b == null$ ? Object.create(b) : (\_\_.prototype = b.prototype, new \_\_());\n }\n var \_\_\_assign = function () {\n  $\text{assign} = \text{Object}.\text{assign} \parallel \text{function} \text{assign}(t) \$  $s = \text{arguments}[i];\$  for  $\text{var } p \text{ in } s\$  if  $\text{Object}.\text{product}$  has OwnProperty.call $(s, p)\$  $t[p] = s[p];\n$   $\{n \in \mathbb{N}: \nvert n \in \mathbb{N}: \nvert n \in \mathbb{N}\}$ ;\n return  $t$ ;\n return assign.apply(this, arguments);\n  $\{r\}$ ;\n function  $rest(s, e)$  {\n var t = {};\n for (var p in s)\n if (Object.prototype.hasOwnProperty.call(s, p)  $&\&$  e.indexOf(p) < 0)\n t[p] = s[p];\n if (s != null && typeof Object.getOwnPropertySymbols ===

 $\{\text{function}\"\$ for (var i = 0, p = Object.getOwnPropertySymbols(s); i < p.length; i++)  $\{\$  $(e.\text{indexOf}(p[i]) < 0 \&\&\text{Object.prototype.propertyIsEnumerable. call}(s, p[i]))\n\vert n$   $t[p[i]] = s[p[i]];\n\vert n$  $\ln$  return t;\n  $\ln$  function decorate(decorators, target, key, desc) {\n var c = arguments.length, r = c < 3 ? target : desc === null ? desc = Object.getOwnPropertyDescriptor(target, key) : desc, d;\n if (typeof Reflect  $== \text{"object}\text{" & type of Reflect.decorate } == \text{"function}\text{''}\text{)}$ n r = Reflect.decorate(decorators, target, key, desc);\n else\n for (var i = decorators.length - 1; i > = 0; i--)\n if (d = decorators[i])\n  $r = (c < 3$  ? d(r) : c > 3 ? d(target, key, r) : d(target, key)) || r;\n return c > 3 & & r & & Object.defineProperty(target, key, r), r;\n  $\ln$  function \_param(paramIndex, decorator) {\n return function (target, key) { decorator(target, key, paramIndex); };\n }\n function \_\_metadata(metadataKey, metadataValue)  ${\n\mu$  if (typeof Reflect === \"object\" && typeof Reflect.metadata === \"function\")\n return Reflect.metadata(metadataKey, metadataValue);\n }\n function \_\_awaiter(thisArg, \_arguments, P, generator) {\n function adopt(value) { return value instance of P ? value : new P(function (resolve) { resolve(value); }); }\n return new (P || (P = Promise))(function (resolve, reject)  $\ln$  function fulfilled(value)  $\{ try \}$ step(generator.next(value));\n }\n catch (e) {\n reject(e);\n } }\n function rejected(value) { try {\n step(generator[\"throw\"](value));\n }\n catch (e) {\n reject(e);\n  $\{\mathbf{r} \in \mathbb{R}^n : \mathbb{R}^n \times \mathbb{R}^n : \mathbb{R}^n \times \mathbb{R}^n : \mathbb{R}^n \times \mathbb{R}^n : \mathbb{R}^n \times \mathbb{R}^n : \mathbb{R}^n \times \mathbb{R}^n : \mathbb{R}^n \times \mathbb{R}^n : \mathbb{R}^n \times \mathbb{R}^n : \mathbb{R}^n \times \mathbb{R}^n : \mathbb{R}^n \times \mathbb{R}^n : \mathbb{R}^n \times \mathbb{R}^n$ adopt(result.value).then(fulfilled, rejected);  $\n\alpha$  step((generator = generator.apply(thisArg, \_arguments || [])).next());\n }\;\n {\n function generator(thisArg, body) {\n var = { label: 0, sent: function () { if  $(t[0] \& 1)$ \n throw t[1]; return t[1]; }, trys: [], ops: [] }, f, y, t, g;\n return g = { next: verb(0), \"throw\": verb(1),  $\text{vert}(1)$ ,  $\text{vert}(2)$ , typeof Symbol ===  $\text{vert}(1)$  && (g[Symbol.iterator] = function () { return this; }), g;\n function verb(n) { return function (v) { return step([n, v]); }; }\n function step(op) {\n if (f)\n throw new TypeError(\"Generator is already executing.\");\n while (\_)\n try {\n if  $(f = 1, y \&& (t = op[0] \& 2 ? y[\text{|return}] : op[0] ? y[\text{| "throw}"] || ((t = y[\text{|return}]') \&& t. call(y), 0) : y.next) \&& t.$  $!(t = t, call(v, op[1]))$ .done)\n return t;\n if  $(v = 0, t)\n$  op = [op[0] & 2, t.value];\n switch (op[0])  $\{\n\alpha \in C:\n\alpha \in C:\n\$  break;\n case 4:\n \_.label++;\n return { value: op[1], done: false };\n case 5:\n \_.label++;\n y = op[1];\n  $op = [0];\n\downarrow n$  continue;\n case 7:\n op = \_.ops.pop();\n  $_{\text{c}}$ -trys.pop();\n continue;\n default:\n if (!(t = \_.trys, t = t.length > 0 && t[t.length - 1]) && (op[0] === 6 || op[0] === 2)) {\n \_ = 0;\n continue;\n  $\ln$  if (op[0] == 3 && (!t  $|$  (op[1] > t[0] && op[1] < t[3])))  $\ln$  $\Delta$ .label = op[1];\n break;\n break;\n <br> if (op[0] === 6 && \_.label < t[1])  ${\n \mu \quad \text{1};\n \mu \quad t = op;\n \quad \text{break}$  $\ln$  if (t && \_.label < t[2]) {\n \_\_.label = t[2];\n  $\cos\theta$ ;  $\ln$  break;\n  $\ln$  if (t[2])\n  $\log\,p$  ();\n continue;\n  $\ln$  op = body.call(thisArg, \_);\n  $\rangle \ln$  catch (e) {\n op = [6, e];\n y = 0;\n  $\ln$  finally  ${\n \alpha} f = t = 0; \n \quad \text{if (op[0] & 5)} \n \quad \text{through[1];\n}$ return { value: op[0] ? op[1] : void 0, done: true  $\|\n\|$  }\n  $\|$  var \_\_createBinding = Object.create ? (function  $(0, m, k, k2)$  {\n if  $(k2 == = undefined)\n$  k2 = k;\n Object.defineProperty(o, k2, { enumerable: true, get: function () { return m[k]; } });\n }) : (function (o, m, k, k2) {\n if (k2 === undefined)\n k2 = k;\n o[k2] = m[k];\n });\n function exportStar(m, exports)  $\{\n\$  for (var p in m)\n if (p !== \"default\"  $&&$  !exports.hasOwnProperty(p))\n createBinding(exports, m, p);\n }\n function values(o) {\n var s = typeof Symbol === \"function\" && Symbol.iterator, m = s && o[s], i = 0;\n if (m)\n return m.call(o);\n if (o && typeof o.length === \"number\")\n return {\n next: function () {\n if (o && i >= o.length)\n o = void 0;\n return { value: o && o[i++], done: !o };\n  $\ln$  };\n throw new TypeError(s ? \"Object is not iterable.\" : \"Symbol.iterator is not defined.\");\n  $\ln$  function read(o, n)  $\ln$  var m = typeof Symbol == \"function\" && o[Symbol.iterator];\n if (!m)\n

return o;\n var i = m.call(o), r, ar = [], e;\n try {\n while  $((n == void 0 || n--) 0)$  && !(r = i.next()).done)\n ar.push(r.value);\n }\n catch (error) {\n e = { error: error };\n }\n finally  ${\n m \nty {\n m \atop n} \in {\n {\&\& \n l: done \&\n m.i} \in {\n m \atop \n m.call}(i);}\n m.call(i); \n m.call(i);}$ finally  ${\n i} f(e)\n$  throw e.error;\n  $}{\n i}$  }\n return ar;\n }\n function \_\_spread() {\n for (var ar = [], i = 0; i < arguments.length; i++\\n ar = ar.concat(\_\_read(arguments[i]));\n return ar;\n  $\{\n\}$  function \_\_spreadArrays() {\n for (var s = 0, i = 0, il = arguments.length; i < il; i++)\n s += arguments[i].length;\n for (var r = Array(s),  $k = 0$ ,  $i = 0$ ;  $i <$  il;  $i++)\n$  for (var a = arguments[i], i  $= 0$ , jl = a.length; j < jl; j++, k++)\n r[k] = a[j];\n return r;\n }\n ;\n function \_\_await(v) {\n return this instance of \_\_await ? (this.v = v, this) : new \_\_await(v);\n }\n function \_\_asyncGenerator(thisArg, arguments, generator)  ${\n \infty$  if (!Symbol.asyncIterator) ${\n \infty}$  throw new TypeError(\"Symbol.asyncIterator is not defined.\");\n var g = generator.apply(thisArg, \_arguments  $|| [$ ), i, q = [];\n return i = {}, verb(\"next\"), verb(\"throw\"), verb(\"return\"), i[Symbol.asyncIterator] = function () { return this; }, i;\n function verb(n) { if  $(g[n])\$ n i[n] = function (v) { return new Promise(function (a, b) { q.push([n, v, a, b]) > 1 || resume(n, v); }); };  $\ln$  function resume(n, v) { try {\n step(g[n](v));\n }\n catch (e) {\n settle(q[0][3], e);\n } }\n function step(r) { r.value instanceof \_\_await ? Promise.resolve(r.value.v).then(fulfill, reject) : settle(q[0][2], r); }\n function fulfill(value) { resume(\"next\", value); }\n function reject(value) { resume(\"throw\", value); }\n function settle(f, v) { if (f(v), q.shift(), q.length)\n resume(q[0][0], q[0][1]);  $\ln$  }\n function asyncDelegator(o) {\n var i, p;\n return i = {}, verb(\"next\"), verb(\"throw\", function (e) { throw e; }), verb(\"return\"), i[Symbol.iterator] = function () { return this; }, i;\n function verb(n, f) { $i[n] = o[n]$  ? function (v) { return (p = !p) ? { value: \_\_await(o[n](v)), done: n === \"return\" } : f ? f(v) : v; } : f;  $\ln$  }\n function asyncValues(o) {\n if (!Symbol.asyncIterator)\n throw new TypeError(\"Symbol.asyncIterator is not defined.\");\n var m = o[Symbol.asyncIterator], i;\n return m ? m.call(o) : (o = typeof \_\_values === \"function\" ? \_\_values(o) : o[Symbol.iterator](),  $i = \{\}$ , verb(\"next\"), verb(\"throw\"), verb(\"return\"), i[Symbol.asyncIterator] = function () { return this; }, i);\n function verb(n) { i[n] = o[n] && function (v) { return new Promise(function (resolve, reject) {  $v = o(n)(v)$ , settle(resolve, reject, v.done, v.value);  $\}$ ;  $\}$  function settle(resolve, reject, d, v) { Promise.resolve(v).then(function (v) { resolve({ value: v, done: d });  $\$ , reject);  $\n\cdot \ln \$  function  $\malg$  makeTemplateObject(cooked, raw) {\n if (Object.defineProperty)  ${\n \longrightarrow \infty, {\n \longrightarrow \infty, {\n \longrightarrow$ cooked.raw = raw;\n  $\ln$  return cooked;\n  $\ln$  ;\n var \_\_setModuleDefault = Object.create ? (function  $(o, v) \$ |n Object.defineProperty $(o, \text{`default}\text{'}, \$  enumerable: true, value: v  $\}$ ;\n  $\}$ ) : function  $(o, v)$  ${\n\mu$  o[\"default\"] = v;\n };\n function \_importStar(mod) {\n if (mod && mod. \_esModule)\n return mod;\n var result = {};\n if (mod != null)\n for (var k in mod)\n if  $(Object has OwnProperty. call(mod, k))\n\qquad \qquad \text{} create Binding(result, mod, k)\n\}$ \_\_setModuleDefault(result, mod);\n return result;\n }\n function \_\_importDefault(mod) {\n return (mod && mod.\_\_esModule) ? mod : { default: mod };\n }\n function \_\_classPrivateFieldGet(receiver, privateMap) {\n if (!privateMap.has(receiver)) {\n throw new TypeError(\"attempted to get private field on noninstance\");\n }\n return privateMap.get(receiver);\n }\n function classPrivateFieldSet(receiver, privateMap, value)  ${\n \prod_{r \in \mathbb{N}} \alpha(r \in \mathbb{N}) \}$  (n throw new TypeError(\"attempted to set private field on non-instance\");\n }\n privateMap.set(receiver, value);\n return value;\n }\n\n /\*\*\n @description\n \*\n \* Allows to simulate the loading of ng modules in tests.\n \*\n \* ``\n \* const loader  $= TestBed.inject(NgModuleFactoryLoader);\n\hat{*} \ @Component({template: 'lazy-loaded'}))\n\quad * class$ LazyLoadedComponent  $\{\n \$  \* @NgModule( $\{\n \$  \* declarations: [LazyLoadedComponent], $n \$  \* imports: [RouterModule.forChild([{path: 'loaded', component: LazyLoadedComponent}])]\n \* })\n \*\n \* class LoadedModule  $\{\}\n$  \* // sets up stubbedModules\n \* loader.stubbedModules =  $\{lazyModule:$ LoadedModule};\n \*\n \* router.resetConfig([\n \* {path: 'lazy', loadChildren: 'lazyModule'},\n \* ]);\n \*\n \* router.navigateByUrl('/lazy/loaded');\n \* ```\n \* @publicApi\n \*/\n var  $SpyNgModuleFactoryLoader = /* * @class */ (function () {\n function 5pyNgModuleFactoryLoader(compile)$  ${\ln \atop \text{this.} \text{complete} = \text{compler} \cdot \text{in} \quad * \cdot \text{the } * \text{ @docsNotRequired} \cdot \text{the } * \text{the } * \$ 

this.\_stubbedModules =  $\{\}\$ \n Object.defineProperty(SpyNgModuleFactoryLoader.prototype,  $\Upsilon$  /\*stubbedModules\", {\n /\*\*\n \* @docsNotRequired\n \*/\n get: function () {\n return this.\_stubbedModules;\n  $\vert$ ,\n /\*\*\n \* @docsNotRequired\n \*/\n set: function (modules)  ${\n \mu \quad \text{var } e_1, _a; \n \mu \quad \text{var } res = {\};\n \mu \quad \text{try } {\n \ \text{for } (var_b = 0) \n}$  $value(SObject.keys(modules)), c = b.next(); ! c.done; c = b.next() {\n$  var t =  $_c.value; \n$ res[t] = this.compiler.compileModuleAsync(modules[t]);\n }\n }\n catch  $(e_1_1) \{ e_1 = \{ error : e_1_1 \} \}$ n finally  ${\n \text{try } {\n \text{if } (c \&& \n! c.\text{done} \&& \n! c.\text{done} \&& \n}$  $(\_ a = b . \text{return}) \_ a . \text{call}(\_ b);\n$  }\n finally { if (e\_1) throw e\_1.error; }\n }\n this.\_stubbedModules = res;\n },\n enumerable: false,\n configurable: true\n });\n  $SpyNgModuleFactoryLoader, prototype.load = function (path) {\n if (this. stubbedModules[path]) {\n }$ return this.\_stubbedModules[path];\n  $\|\cdot\|$  else {\n return Promise.reject(new Error(\"Cannot find module \" + path));\n }\n };\n return SpyNgModuleFactoryLoader;\n }());\n SpyNgModuleFactoryLoader.decorators =  $\ln$  { type: core.Injectable  $\ln$  ];\n SpyNgModuleFactoryLoader.ctorParameters = function () { return  $\ln$  { type: core.Compiler }\n ]; };\n function isUrlHandlingStrategy(opts) {\n // This property check is needed because UrlHandlingStrategy is an interface and doesn't exist at\n // runtime.\n return 'shouldProcessUrl' in opts;\n  $\mathbb{R}^n$  /\*\*\n \* Router setup factory function used for testing.\n  $*\n$   $\cong$  @publicApi\n  $*\n$  function setupTestingRouter(urlSerializer, contexts, location, loader, compiler, injector, routes, opts, urlHandlingStrategy)  ${\n\mu$  var router\$1 = new router.Router(null, urlSerializer, contexts, location, injector, loader, compiler, router.flatten(routes));\n if (opts)  $\{\n\}$  // Handle deprecated argument ordering.\n if  $(i sUrlHandlingStrategy(opts))$  {\n router\$1.urlHandlingStrategy = opts;\n  $\ln$  else {\n // Handle ExtraOptions\n router.assignExtraOptionsToRouter(opts, router\$1);\n  $\ln$  \\n if  $(urlHandlingStrategy) \$ n router\$1.urlHandlingStrategy = urlHandlingStrategy;\n }\n return router\$1;\n }\n /\*\*\n \* @description\n \*\n \* Sets up the router to be used for testing.\n \*\n \* The modules sets up the router to be used for testing. $\ln$  \* It provides spy implementations of `Location`, `LocationStrategy`, and  $\{\mathcal{Q}\in \mathbb{R}^n \setminus \mathbb{R}^n \setminus \mathbb{R}^n \to \mathbb{R}^n \setminus \mathbb{R}^n \to \mathbb{R}^n \setminus \mathbb{R}^n \to \mathbb{R}^n \setminus \mathbb{R}^n \to \mathbb{R}^n \setminus \mathbb{R}^n \to \mathbb{R}^n$ \*\n \* ```\n \* beforeEach(() => {\n \* TestBed.configureTestingModule({\n \* imports: [\n RouterTestingModule.withRoutes(\n \* [{path: ", component: BlankCmp}, {path: 'simple', component: SimpleCmp}]\n \* )\n \* ]\n \* });\n \* });\n \* ```\n \*\n \* @publicApi\n \*/\n var RouterTestingModule = /\*\* @class \*/ (function () {\n function RouterTestingModule() {\n }\n RouterTestingModule.withRoutes = function (routes, config)  ${\n \mu \}$  return  ${\n \mu \}$  ngModule: RouterTestingModule,\n providers: [\n router.provideRoutes(routes),\n { provide: router.ROUTER\_CONFIGURATION, useValue: config ? config : {} },\n  $\ln$  };\n };\n return RouterTestingModule;\n }());\n RouterTestingModule.decorators = [\n { type: core.NgModule, args:  $[\{\n\}$  exports: [router.RouterModule], \n providers:  $[\n\]$ router.ROUTER\_PROVIDERS, { provide: common.Location, useClass: testing.SpyLocation },\n provide: common.LocationStrategy, useClass: testing.MockLocationStrategy },\n { provide: core.NgModuleFactoryLoader, useClass: SpyNgModuleFactoryLoader }, {\n provide: router.Router,\n useFactory: setupTestingRouter,\n deps: [\n router.UrlSerializer, router.ChildrenOutletContexts, common.Location, core.NgModuleFactoryLoader, core.Compiler, core.Injector,\n router.ROUTES, router.ROUTER\_CONFIGURATION, [router.UrlHandlingStrategy, new core.Optional()]\n ]\n },\n { provide: router.PreloadingStrategy, useExisting: router.NoPreloading }, router.provideRoutes([])\n  $\lvert \$  $\{\,\}\$  \n  $\|\cdot\|$ \n /\*\*\n \* @license\n \* Copyright Google LLC All Rights Reserved.\n \*\n \* Use of this source code is governed by an MIT-style license that can be $\ln$  \* found in the LICENSE file at https://angular.io/license\n  $*\ln$  /\n\n /\*\*\n \* @license\n \* Copyright Google LLC All Rights Reserved.\n  $*\n$   $*$  Use of this source code is governed by an MIT-style license that can be $\n$ n  $*$  found in the LICENSE file at https://angular.io/license\n  $*\wedge$ n // This file only reexports content of the `src` folder. Keep it that way.\n\n

 $\frac{\text{#*}}{\text{in}}$  \* @license\n \* Copyright Google LLC All Rights Reserved.\n \*\n \* Use of this source code is governed by an MIT-style license that can be $\ln$  \* found in the LICENSE file at https://angular.io/license $\ln$ \*/\n\n /\*\*\n \* Generated bundle index. Do not edit.\n  $*\ln$  exports.RouterTestingModule = RouterTestingModule;\n exports.SpyNgModuleFactoryLoader = SpyNgModuleFactoryLoader;\n exports.setupTestingRouter = setupTestingRouter;\n\n Object.defineProperty(exports, '\_\_esModule', { value: true  $\{|\cdot\rangle; \langle n|n|\rangle\}\$ ;\n\n}));\n\/# sourceMappingURL=router-testing.umd.js.map\n"]}

#### Found in path(s):

\* /opt/cola/permits/1641594812\_1682306982.2566085/0/router-11-0-5-tgz/package/bundles/routertesting.umd.min.js.map

No license file was found, but licenses were detected in source scan.

{"version":3,"file":"router.js","sources":["../../../../../../packages/router/src/events.ts","../../../../../../packages/router/src /shared.ts","../../../../../../packages/router/src/utils/collection.ts","../../../../../../packages/router/src/url\_tree.ts","../../../../. ./../packages/router/src/utils/tree.ts","../../../../../../packages/router/src/router\_state.ts","../../../../../../packages/router/src /create\_router\_state.ts","../../../../../../packages/router/src/create\_url\_tree.ts","../../../../../../packages/router/src/operator s/activate\_routes.ts","../../../../../../packages/router/src/config.ts","../../../../../../packages/router/src/utils/type\_guards.ts ","../../../../../../packages/router/src/operators/prioritized\_guard\_value.ts","../../../../../../packages/router/src/component s/empty\_outlet.ts","../../../../../../packages/router/src/utils/config.ts","../../../../../../packages/router/src/apply\_redirects.t s","../../../../../../packages/router/src/operators/apply\_redirects.ts","../../../../../../packages/router/src/utils/preactivation.t s","../../../../../../packages/router/src/operators/check\_guards.ts","../../../../../../packages/router/src/recognize.ts","../../../ ../../../packages/router/src/operators/recognize.ts","../../../../../../packages/router/src/operators/resolve\_data.ts","../../../. ./../../packages/router/src/operators/switch\_tap.ts","../../../../../../packages/router/src/route\_reuse\_strategy.ts","../../../../ ../../packages/router/src/router\_config\_loader.ts","../../../../../../packages/router/src/router\_outlet\_context.ts","../../../../. ./../packages/router/src/url\_handling\_strategy.ts","../../../../../../packages/router/src/router.ts","../../../../../../packages/ro uter/src/directives/router\_link.ts","../../../../../packages/router/src/directives/router\_link\_active.ts","../../../../pack ages/router/src/directives/router\_outlet.ts","../../../../../../packages/router/src/router\_preloader.ts","../../../../../../package s/router/src/router\_scroller.ts","../../../../../../packages/router/src/router\_module.ts","../../../../../../packages/router/src/v ersion.ts","../../../../../../packages/router/src/private\_export.ts","../../../../../../packages/router/src/index.ts","../../../../../../ packages/router/public\_api.ts","../../../../../../packages/router/index.ts","../../../../../../packages/router/router.ts"],"sourc esContent":["/\*\*\n \* @license\n \* Copyright Google LLC All Rights Reserved.\n \*\n \* Use of this source code is governed by an MIT-style license that can be\n \* found in the LICENSE file at https://angular.io/license\n \*/\n\nimport {Route} from './config';\nimport {ActivatedRouteSnapshot, RouterStateSnapshot} from './router\_state';\n\n/\*\*\n \* Identifies the call or event that triggered a navigation.\n \*\n \* \* 'imperative': Triggered by `router.navigateByUrl()` or `router.navigate()`.\n \* \* 'popstate' : Triggered by a `popstate` event.\n \* \* 'hashchange'-: Triggered by a `hashchange` event.\n \*\n \* @publicApi\n \*/\nexport type NavigationTrigger = 'imperative'|'popstate'|'hashchange';\n\n/\*\*\n \* Base for events the router goes through, as opposed to events tied to a specific $\infty$  \* route. Fired one time for any given navigation. $\ln \pi$  The following code shows how a class subscribes to router events.\n \*\n \* ```ts\n \* class MyService {\n \* constructor(public router: Router, logger: Logger) {\n \* router.events.pipe(\n \* filter((e: Event): e is RouterEvent  $\Rightarrow$  e instance of RouterEvent)\n \* ).subscribe((e: RouterEvent)  $\geq {\n * \log(\epsilon, d, e, \text{curl}); \n * \} \mathbb{R}^* {\n * \in \mathbb{R}^*} \mathbb{R}^* \leq \mathbb{R}^* \mathbb{R}^* \leq \mathbb{R}^* \mathbb{R}^* \leq \mathbb{R}^* \mathbb{R}^* \leq \mathbb{R}^* \mathbb{R}^* \leq \mathbb{R}^* \mathbb{R}^* \leq \mathbb{R}^* \mathbb{R}^* \leq \mathbb{R}^* \mathbb{R}^* \leq \mathbb{R}^* \mathbb{R}^$ [Router events summary](guide/router#router-events)\n \* @publicApi\n \*/\nexport class RouterEvent {\n constructor(\n /\*\* A unique ID that the router assigns to every router navigation. \*/\n public id: number,\n /\*\* The URL that is the destination for this navigation. \*/\n public url: string)  $\{\n\n\infty$  + An event triggered when a navigation starts.\n \*\n \* @publicApi\n \*/\nexport class NavigationStart extends RouterEvent {\n  $/**\n \times \text{1}$  \* Identifies the call or event that triggered the navigation. $\n \text{1}$  \* An `imperative` trigger is a call to `router.navigateByUrl()` or `router.navigate()`.\n \*\n \* @see `NavigationEnd`\n \* @see `NavigationCancel`\n \* @see `NavigationError`\n \*/\n navigationTrigger?: 'imperative'|'popstate'|'hashchange';\n\n /\*\*\n \* The

navigation state that was previously supplied to the `pushState` call, $\ln$  \* when the navigation is triggered by a `popstate` event. Otherwise null.\n  $*\n\pi$  \* The state object is defined by `NavigationExtras`, and contains any\n \* developer-defined state value, as well as a unique ID that\n \* the router assigns to every router transition/navigation. $\ln * \nvert$  \* From the perspective of the router, the router never  $\vert$ "goes back $\vert \cdot \vert$ ". user clicks on the back button in the browser,  $n * a$  new navigation ID is created. $\ln *n$  to Use the ID in this previous-state object to differentiate between a newly created\n \* state and one returned to by a `popstate` event, so that you can restore some\n \* remembered state, such as scroll position.\n \*\n \*/\n restoredState?: {[k: string]: any, navigationId: number | ||null;\n\n constructor(\n /\*\* @docsNotRequired \*/\n id: number,\n /\*\*  $@$ docsNotRequired \*/\n url: string,\n /\*\*  $@$ docsNotRequired \*/\n navigationTrigger: 'imperative'|'popstate'|'hashchange' = 'imperative',\n /\*\* @docsNotRequired \*/\n restoredState: {[k: string]: any, navigationId: number}|null = null) {\n super(id, url);\n this.navigationTrigger = navigationTrigger;\n this.restoredState = restoredState;\n }\n\n /\*\* @docsNotRequired \*/\n toString(): string {\n return `NavigationStart(id: \${this.id}, url: '\${this.url}')`;\n }\n}\n\n/\*\*\n \* An event triggered when a navigation ends successfully. $\ln * \ln * \textcirc \sec$  `NavigationStart`\n \* @see `NavigationCancel`\n \* @see `NavigationError`\n \*\n \*  $@publicApi\n$ <sup>\*</sup>/\nexport class NavigationEnd extends RouterEvent {\n constructor(\n /\*\* @docsNotRequired \*/\n id: number,\n /\*\* @docsNotRequired \*/\n url: string,\n /\*\* @docsNotRequired \*/\n public urlAfterRedirects: string)  $\n\max_{i=1}^n \ln \wedge *\in \mathbb{R}$  docsNotRequired \*/n toString(): string  $\n\max$ `NavigationEnd(id: \${this.id}, url: '\${this.url}', urlAfterRedirects: '\${\n this.urlAfterRedirects}')`;\n  $\ln\ln\arrows\ln$  \* An event triggered when a navigation is canceled, directly or indirectly. $\ln$  \* This can happen when a route guard $\ln$  \* returns `false` or initiates a redirect by returning a `UrlTree`. $\ln$  \* $\ln$  \* @see `NavigationStart` $\ln$  \* @see `NavigationEnd`\n \* @see `NavigationError`\n \*\n \* @publicApi\n \*/\nexport class NavigationCancel extends RouterEvent  ${\n \mu \in \mathbb{R}^* \colon \mathbb{R}^* \subset \mathbb{R}^* \colon \mathbb{R}^* \subset \mathbb{R}^* \times \mathbb{R}^*}$  edocsNotRequired  $\mathbb{R}^* \times \mathbb{R}^* \times \mathbb{R}^*$ \*/\n url: string,\n /\*\* @docsNotRequired \*/\n public reason: string)  $\{\n\$  super(id, url);\n  $\|\n\|^*$ @docsNotRequired \*/\n toString(): string {\n return `NavigationCancel(id: \${this.id}, url: '\${this.url}')`;\n  $\ln\ln\pi$  \* An event triggered when a navigation fails due to an unexpected error.\n \*\n \* @see `NavigationStart`\n \* @see `NavigationEnd`\n \* @see `NavigationCancel`\n \*\n \* @publicApi\n \*/\nexport class NavigationError extends RouterEvent  $\{\n\alpha \neq \emptyset\nco\ncsNotRequired \neq \n\alpha * \alpha \neq 0\ncsNotRequired \neq \n\alpha \neq 0\ncsNotRequired \neq \n\alpha \neq 0\ncsNotRequired \neq \n\alpha \neq 0\ncsNotRequired \neq \n\alpha \neq 0\ncsNotRequired \neq \n\alpha \neq 0\ncsNotRequired \neq \n\alpha \neq 0\ncsNotRequired \neq \n\alpha \neq 0\ncsNotRequired \neq \n\alpha \neq 0\ncsNotRequired \neq \n\alpha \ne$ @docsNotRequired \*/\n url: string,\n /\*\* @docsNotRequired \*/\n public error: any) {\n super(id, url);\n }\n\n /\*\* @docsNotRequired \*/\n toString(): string {\n return `NavigationError(id: \${this.id}, url: '\${this.url}', error:  ${\{\text{this_error}\}}\n \|\n\|{\n\}^*\| \$  An event triggered when routes are recognized. $\|\n\| \$   $\|\n\|$   $\|\n\|$ \*/\nexport class RoutesRecognized extends RouterEvent {\n constructor(\n /\*\* @docsNotRequired \*/\n id: number,\n /\*\* @docsNotRequired \*/\n url: string,\n /\*\* @docsNotRequired \*/\n public urlAfterRedirects: string,\n /\*\* @docsNotRequired \*/\n public state: RouterStateSnapshot) {\n super(id, url);\n  $\mathbb{R}^* \otimes \text{doesNotRequired}^* \wedge \text{toString}$ : string {\n return `RoutesRecognized(id: \${this.id}, url: '\${this.url}', urlAfterRedirects: '\${\n this.urlAfterRedirects}', state: \${this.state})`;\n }\n}\n\n/\*\*\n \* An event triggered at the start of the Guard phase of routing.\n \*\n \* @see `GuardsCheckEnd`\n \*\n \* @publicApi\n \*/\nexport class GuardsCheckStart extends RouterEvent {\n constructor(\n /\*\* @docsNotRequired \*/\n id: number, $\ln$  /\*\* @docsNotRequired \*/\n url: string, $\ln$  /\*\* @docsNotRequired \*/\n public urlAfterRedirects: string,\n /\*\* @docsNotRequired \*/\n public state: RouterStateSnapshot) {\n super(id, url);\n }\n\n toString(): string {\n return `GuardsCheckStart(id:  $\mathcal{S}\$ {this.id}, url: ' $\mathcal{S}\$ {this.url}', urlAfterRedirects: '\$ $\{\n \$  this.urlAfterRedirects}', state:  ${\this.state}$ ';\n  $\n \n \n \n \n * An event triggered at the end of the Guard$ phase of routing.\n \*\n \* @see `GuardsCheckStart`\n \*\n \* @publicApi\n \*/\nexport class GuardsCheckEnd extends RouterEvent  ${\nightharpoonup}$  constructor(\n /\*\* @docsNotRequired \*/\n id: number,\n /\*\* @docsNotRequired \*/\n url: string,\n /\*\* @docsNotRequired \*/\n public urlAfterRedirects: string,\n /\*\* @docsNotRequired \*/\n public state: RouterStateSnapshot,\n /\*\* @docsNotRequired \*/\n public shouldActivate: boolean) {\n super(id, url);\n  $\ln$  toString(): string  ${\n \cdot \Gamma}$ . return `GuardsCheckEnd(id: \${this.id}, url: '\${this.url}', urlAfterRedirects: '\${\n this.urlAfterRedirects}', state: \${this.state}, shouldActivate: \${this.shouldActivate})`;\n  $\ln\ln\frac{x*\ln x}{n^*}$  An event triggered at the the start of the Resolve phase of routing. $\ln x \ln x$  Runs in the \"resolve\"

phase whether or not there is anything to resolve.\n \* In future, may change to only run when there are things to be resolved.\n \*\n \* @see `ResolveEnd`\n \*\n \* @publicApi\n \*/\nexport class ResolveStart extends RouterEvent {\n constructor(\n /\*\* @docsNotRequired \*/\n id: number,\n /\*\* @docsNotRequired \*/\n url: string,\n /\*\* @docsNotRequired \*/\n public urlAfterRedirects: string,\n /\*\* @docsNotRequired \*/\n public state: RouterStateSnapshot)  $\n \mu \nu; \n \rho(\nu) \nu \to \delta(\nu)$ : string ${\n \tau \to \ResolveStart(id; \theta, ur]}$ '\${this.url}', urlAfterRedirects: '\${\n this.urlAfterRedirects}', state: \${this.state})`;\n }\n}\n\n/\*\*\n \* An event triggered at the end of the Resolve phase of routing. $\ln * \omega \ge \text{ResolveStart}$ . $\ln * \omega \ge \text{publicApril} \cdot \text{Answer}$ ResolveEnd extends RouterEvent  $\{\nabla \cdot \mathbf{r}^* \otimes \text{docsNotRequired *}\n\}$  id: number,  $n \neq^*$  $\textcircled{*}\text{doesNotRequired}$  \*/n url: string,\n /\*\*  $\textcircled{*}\text{doesNotRequired}$  \*/n public urlAfterRedirects: string,\n /\*\* @docsNotRequired \*/\n public state: RouterStateSnapshot)  ${\n$  super(id, url);\n  ${\n}$  toString(): string  ${\n}$ return `ResolveEnd(id: \${this.id}, url: '\${this.url}', urlAfterRedirects: '\${\n this.urlAfterRedirects}', state:  ${\fhis.state}}^{\n \in \} \n \in \mathbb{N}$ `RouteConfigLoadEnd`\n \*\n \* @publicApi\n \*/\nexport class RouteConfigLoadStart {\n constructor(\n @docsNotRequired \*/\n public route: Route) {}\n toString(): string {\n return `RouteConfigLoadStart(path:  ${\fhis.noute.path}\^n {\n} \n\} \n^* \n * An event triggered when a route has been lazy loaded.\n * \n * @see$ `RouteConfigLoadStart`\n \*\n \* @publicApi\n \*/\nexport class RouteConfigLoadEnd {\n constructor(\n /\*\* @docsNotRequired \*/\n public route: Route) {}\n toString(): string {\n return `RouteConfigLoadEnd(path:  ${\fhis.noute.path})\$ |n  $\ln\ln^*$ |n \* An event triggered at the start of the child-activation\n \* part of the Resolve phase of routing.\n \* @see `ChildActivationEnd`\n \* @see `ResolveStart`\n \*\n \* @publicApi\n \*/\nexport class ChildActivationStart  ${\n \over \n \cdot \cdot \cdot \cdot}$  @docsNotRequired \*/\n public snapshot: ActivatedRouteSnapshot)  ${\nvert \in toString(\cdot) \cdot \in \{ \in \cdot \in \mathbb{R} \mid \cdot \in \mathbb{R} \leq \in \mathbb{R} \leq \in \mathbb{R} \leq \in \mathbb{R} \leq \in \mathbb{R} \leq \in \mathbb{R} \leq \in \mathbb{R} \leq \in \mathbb{R} \leq \in \mathbb{R} \leq \in \mathbb{R} \leq \in \mathbb{R} \leq \in \mathbb{R} \leq \in \mathbb{R} \leq \in \mathbb{R} \leq \in \mathbb{R} \le$ this.snapshot.routeConfig.path  $||$ ";\n return `ChildActivationStart(path: '\${path}')`;\n  $\ln |\ln|^{**}\ln$  \* An event triggered at the end of the child-activation part $\ln *$  of the Resolve phase of routing. $\ln * \mathcal{Q}$  see `ChildActivationStart`\n \* @see `ResolveStart`\n \* @publicApi\n \*/\nexport class ChildActivationEnd {\n constructor(\n /\*\* @docsNotRequired \*/\n public snapshot: ActivatedRouteSnapshot) { \\n toString(): string  ${\n\mu$  const path = this.snapshot.routeConfig && this.snapshot.routeConfig.path || ";\n return `ChildActivationEnd(path: '\${path}')`;\n }\n\n/\*\*\n \* An event triggered at the start of the activation part\n \* of the Resolve phase of routing.\n \* @see `ActivationEnd`\n \* @see `ResolveStart`\n \*\n \* @publicApi\n \*/\nexport class ActivationStart  ${\n \over \in \mathbb{R}^* \otimes \text{docsNotRequired *}\n \quad \text{public snapshot:}$ ActivatedRouteSnapshot)  ${\nvert \in toString(\cdot) \cdot \in {\nvert \in \infty}$  const path = this.snapshot.routeConfig && this.snapshot.routeConfig.path  $||$ ";\n return `ActivationStart(path: '\${path}')`;\n }\n\n/\*\*\n \* An event triggered at the end of the activation part $\ln *$  of the Resolve phase of routing. $\ln * \mathcal{O}$  see `ActivationStart` $\ln * \mathcal{O}$  see `ResolveStart`\n \*\n \* @publicApi\n \*/\nexport class ActivationEnd {\n constructor(\n /\*\* @docsNotRequired \*/\n public snapshot: ActivatedRouteSnapshot) { }\n toString(): string {\n const path = this.snapshot.routeConfig && this.snapshot.routeConfig.path || ";\n return `ActivationEnd(path: '\${path}')`;\n  $\ln\ln\arrows\n$  \* An event triggered by scrolling. $\ln \ln\$  \* @publicApi\n \*/\nexport class Scroll {\n constructor(\n /\*\* @docsNotRequired \*/\n readonly routerEvent: NavigationEnd,\n\n /\*\* @docsNotRequired \*/\n readonly position: [number, number]|null,\n\n /\*\* @docsNotRequired \*/\n readonly anchor: string|null) { }\n\n toString(): string  $\{\n \alpha = \pi \cdot \sigma\}$  = this.position ? \\$ {this.position[0]}, \$ {this.position[1]} : null;\n return `Scroll(anchor: '\${this.anchor}', position: '\${pos}')`;\n  $\ln\ln/**\n *$  Router events that allow you to track the lifecycle of the router. $\ln * \ln *$  The events occur in the following sequence: $\ln * \ln *$ [NavigationStart](api/router/NavigationStart): Navigation starts.\n \* \* [RouteConfigLoadStart](api/router/RouteConfigLoadStart): Before\n \* the router [lazy loads](/guide/router#lazyloading) a route configuration.\n \* \* [RouteConfigLoadEnd](api/router/RouteConfigLoadEnd): After a route has been lazy loaded.\n \* \* [RoutesRecognized](api/router/RoutesRecognized): When the router parses the URL\n \* and the routes are recognized.\n \* \* [GuardsCheckStart](api/router/GuardsCheckStart): When the router begins the

\*guards\*\n \* phase of routing.\n \* \* [ChildActivationStart](api/router/ChildActivationStart): When the router\n \* begins activating a route's children.\n \* \* [ActivationStart](api/router/ActivationStart): When the router begins

activating a route. $\ln *$  [GuardsCheckEnd](api/router/GuardsCheckEnd): When the router finishes the \*guards\* $\ln *$ phase of routing successfully.\n \* \* [ResolveStart](api/router/ResolveStart): When the router begins the \*resolve\*\n \* phase of routing.\n \* \* [ResolveEnd](api/router/ResolveEnd): When the router finishes the \*resolve\*\n \* phase of routing successfuly.\n \* \* [ChildActivationEnd](api/router/ChildActivationEnd): When the router finishes\n \* activating a route's children.\n \* \* [ActivationEnd](api/router/ActivationEnd): When the router finishes activating a route. $\ln *$  [NavigationEnd](api/router/NavigationEnd): When navigation ends successfully. $\ln * *$ [NavigationCancel](api/router/NavigationCancel): When navigation is canceled.\n \* \* [NavigationError](api/router/NavigationError): When navigation fails\n \* due to an unexpected error.\n \* \* [Scroll](api/router/Scroll): When the user scrolls.\n \*\n \* @publicApi\n \*/\nexport type Event = RouterEvent|RouteConfigLoadStart|RouteConfigLoadEnd|ChildActivationStart|\n ChildActivationEnd|ActivationStart|ActivationEnd|Scroll;\n","/\*\*\n \* @license\n \* Copyright Google LLC All Rights Reserved. $\ln * \ln *$  Use of this source code is governed by an MIT-style license that can be $\ln *$  found in the LICENSE file at https://angular.io/license\n \*/\n\nimport {Route, UrlMatchResult} from './config';\nimport  ${UrlSegment, UlSegmentGroup}$  from './url\_tree';\n\n\n/\*\*\n \* The primary routing outlet.\n \*\n \* @publicApi\n \*/\nexport const PRIMARY\_OUTLET = 'primary';\n\n/\*\*\n \* A collection of matrix and query URL parameters.\n \* @see `convertToParamMap()`\n \* @see `ParamMap'\n \*\n \* @publicApi\n \*/\nexport type Params = {\n [key: string]:  $\text{any;}\n\in\mathbb{N}$ ,  $\mathbb{N}$  = \* A map that provides access to the required and optional parameters  $\infty$  \* specific to a route.\n \* The map supports retrieving a single value with `get()`\n \* or multiple values with `getAll()`.\n \*\n \* @see [URLSearchParams](https://developer.mozilla.org/en-US/docs/Web/API/URLSearchParams)\n \*\n \* @publicApi\n \*/\nexport interface ParamMap  $\{\n\$ <sup>\*\*</sup>\n \* Reports whether the map contains a given parameter.\n \* @param name The parameter name.\n \* @returns True if the map contains the given parameter, false otherwise. $\ln$  \*/\n has(name: string): boolean;\n /\*\*\n \* Retrieves a single value for a parameter. $\ln$  \* @param name The parameter name. $\ln * \mathcal{Q}$  return The parameter's single value, $\ln * \text{ or the first value if the parameter has }$ multiple values,\n \* or `null` when there is no such parameter.\n \*/\n get(name: string): string|null;\n /\*\*\n \* Retrieves multiple values for a parameter. $\ln$  \* @param name The parameter name. $\ln$  \* @return An array containing one or more values, $\ln *$  or an empty array if there is no such parameter. $\ln *$  $\land$ n getAll(name: string): string[];\n\n /\*\* Names of the parameters in the map. \*/\n readonly keys: string[];\n\nclass ParamsAsMap implements ParamMap {\n private params: Params;\n\n constructor(params: Params) {\n this.params = params  $\|\{\}\$  \n \n has(name: string): boolean  $\|$  return Object.prototype.hasOwnProperty.call(this.params, name); $\ln \ln$  get(name: string): string|null  $\ln$  if (this.has(name))  $\ln \ \ const v = this.params[name];\n \$  return Array.isArray(v) ? v[0] : v;\n }\n\n return null;\n  $\ln \max_{\min}$ : string): string[] {\n if (this.has(name)) {\n const v = this.params[name];\n return Array.isArray(v) ? v : [v];\n  $\ln \left[ |\n\rangle \right]$ \n\n get keys(): string[] {\n return Object.keys(this.params);\n  $\ln\ln\arrows\ln$  \* Converts a `Params` instance to a `ParamMap`. $\ln$  \* @param params The instance to convert. $\ln$  \* @returns The new map instance.\n \*\n \* @publicApi\n \*/\nexport function convertToParamMap(params: Params): ParamMap {\n return new ParamsAsMap(params);\n}\n\nconst NAVIGATION\_CANCELING\_ERROR = 'ngNavigationCancelingError';\n\nexport function navigationCancelingError(message: string) {\n const error = Error('NavigationCancelingError: ' + message);\n (error as any)[NAVIGATION\_CANCELING\_ERROR] = true;\n return error;\n}\n\nexport function isNavigationCancelingError(error: Error) {\n return error && (error as any)[NAVIGATION\_CANCELING\_ERROR]; $\ln$ } $\ln/$  Matches the route configuration (`route`) against the actual URL (`segments`).\nexport function defaultUrlMatcher(\n segments: UrlSegment[], segmentGroup: UrlSegmentGroup, route: Route): UrlMatchResult|null  ${\n$  const parts = route.path!.split('/');\n\n if (parts.length > segments.length) {\n // The actual URL is shorter than the config, no match\n return null;\n }\n\n if (route.pathMatch === 'full'  $\&\&\n\|$  (segmentGroup.hasChildren() || parts.length < segments.length)) {\n // The config is longer than the actual URL but we are looking for a full match, return null\n return null;\n  $\ln \ln$  const posParams: {[key: string]: UrlSegment} = {};\n\n // Check each config part against the actual URL\n for (let index  $= 0$ ; index  $\epsilon$  parts.length; index++) {\n const part = parts[index];\n const segment = segments[index];\n const isParameter = part.startsWith(':');\n if (isParameter) {\n posParams[part.substring(1)] = segment;\n } else if

 $(\text{part } ! == \text{ segment.path}) \$   $\langle \mathbf{n} \rangle = \langle \mathbf{n} \rangle$   $\langle \mathbf{n} \rangle$  The actual URL part does not match the config, no match\n return null;\n  $\langle \mathbf{n} \rangle$ }\n\n return {consumed: segments.slice(0, parts.length), posParams};\n}\n","/\*\*\n \* @license\n \* Copyright Google LLC All Rights Reserved. $\ln * \ln *$  Use of this source code is governed by an MIT-style license that can be $\ln$ \* found in the LICENSE file at https://angular.io/license\n \*/\n\nimport {isObservable as isObservable, isPromise as isPromise} from '@angular/core';\nimport {from, Observable, of} from 'rxjs';\nimport {concatAll, last as lastValue, map} from 'rxjs/operators';\n\nimport {Params, PRIMARY\_OUTLET} from '../shared';\n\nexport function shallowEqualArrays(a: any[], b: any[]): boolean  $\{\n \alpha : \beta \in \mathbb{R} : \beta \in \mathbb{R} : \beta \in \mathbb{R} \}$  return false;\n for (let  $i = 0$ ;  $i < \beta$ a.length; ++i)  $\nii$  if (!shallowEqual(a[i], b[i])) return false;\n }\n return true;\n}\n\nexport function shallowEqual(a: Params, b: Params): boolean {\n // Casting Object.keys return values to include `undefined` as there are some cases $n /$  in IE 11 where this can happen. Cannot provide a test because the behavior only  $n /$  exists in certain circumstances in IE 11, therefore doing this cast ensures the $\ln$  // logic is correct for when this edge case is hit.\n const k1 = Object.keys(a) as string[] | undefined;\n const k2 = Object.keys(b) as string[] | undefined;\n if (!k1 || !k2 || k1.length != k2.length) {\n return false;\n }\n let key: string;\n for (let i = 0; i < k1.length; i++) {\n key  $= k1[i];\n \text{if } (lequalArraySOrString(a[key], b[key])) {\n \text{else}} \n \} \n \text{ return true};\n \|\n\| \$ equality for arrays of strings or a string. $\ln \sqrt{\frac{\omega}{\omega}}$  function equalArraysOrString(a: string|string[], b: string|string[])  $\{\n\$ if (Array.isArray(a) && Array.isArray(b))  $\{\n\$ if (a.length !== b.length) return false;\n const  $a\text{Sort} =$   $[...a]$ .sort();\n const bSorted =  $[...b]$ .sort();\n return aSorted.every((val, index) => bSorted[index] === val);\n } else  $\ln \arctan a == b$ ;\n }\n\n/\*\*\n \* Flattens single-level nested arrays.\n \*/\nexport function flatten<T>(arr: T[][]): T[] {\n return Array.prototype.concat.apply([], arr);\n}\n\n/\*\*\n \* Return the last element of an array.\n \*/\nexport function last<T>(a: T[]): T|null {\n return a.length > 0 ? a[a.length - 1] : null;\n}\n\n/\*\*\n \* Verifys all booleans in an array are `true`.\n \*/\nexport function and(bools: boolean[]): boolean {\n return !bools.some( $v = y$ ;\n}\n\nexport function forEach<K, V>(map: {[key: string]: V}, callback: (v: V, k: string) => void): void  ${\n $\infty$  for (const prop in map) {\n $\infty$  if (map.hasOwnProperty(prop)) {\n $\infty$  callback(map[prop], prop);$  $\ln \{\infty\}$  {\n \\nexport function waitForMap<A, B>(\n obj: {[k: string]: A}, fn: (k: string, a: A) => Observable  $(B)$ : Observable  $\{k: string\}: B\}$  {\n if (Object.keys(obj).length === 0) {\n return of({});\n }\n\n const waitHead: Observable $\langle B \rangle$ [] = [];\n const waitTail: Observable $\langle B \rangle$ [] = [];\n const res: {[k: string]: B} = {};\n\n forEach(obj, (a: A, k: string)  $\Rightarrow$  {\n const mapped = fn(k, a).pipe(map((r: B) => res[k] = r));\n if (k === PRIMARY\_OUTLET)  ${\n \mu \in \mathbb{R} \setminus \mathbb{R} \setminus$ Closure compiler has problem with using spread operator here. So we use \"Array.concat\".\n // Note that we also need to cast the new promise because TypeScript cannot infer the type\n // when calling the \"of\" function through \"Function.apply\"\n return (of.apply(null, waitHead.concat(waitTail)) as Observable<Observable<B>>)\n .pipe(concatAll(), lastValue(), map(() => res));\n}\n\nexport function wrapIntoObservable<T>(value: T|Promise<T>|Observable<T>): Observable<T>  $\{n \in \{i\} \in \{1, 2, \ldots, n\} \in \{n\} \in \{n\} \}$ (isPromise(value))  $\{\ln / \text{/ Use 'Promise.}$ resolve()` to wrap promise-like instances. $\ln / \text{/ Required}$  ie when a Resolver returns a AngularJS `\$q` promise to correctly trigger the $\vert n \vert$  // change detection. $\vert n \vert$  return from(Promise.resolve(value));\n  $\ln n$  return of(value);\n}\n","/\*\*\n \* @license\n \* Copyright Google LLC All Rights Reserved.\n \*\n \* Use of this source code is governed by an MIT-style license that can be\n \* found in the LICENSE file at https://angular.io/license\n \*/\n\nimport {convertToParamMap, ParamMap, Params, PRIMARY\_OUTLET} from './shared';\nimport {equalArraysOrString, forEach, shallowEqual} from './utils/collection';\n\nexport function createEmptyUrlTree() {\n return new UrlTree(new UrlSegmentGroup([], {}), {}, null);\n}\n\nexport function containsTree(container: UrlTree, containee: UrlTree, exact: boolean): boolean {\n if (exact) {\n return equalQueryParams(container.queryParams, containee.queryParams) &&\n equalSegmentGroups(container.root, containee.root);\n }\n\n return containsQueryParams(container.queryParams, containee.queryParams)  $\&\&\n$  containsSegmentGroup(container.root, containee.root);\n}\n\nfunction equalQueryParams(container: Params, containee: Params): boolean {\n // TODO: This does not handle array params correctly.\n return shallowEqual(container, containee);\n}\n\nfunction equalSegmentGroups(container: UrlSegmentGroup, containee: UrlSegmentGroup): boolean {\n if (!equalPath(container.segments, containee.segments)) return false;\n if (container.numberOfChildren !== containee.numberOfChildren) return

false;\n for (const c in containee.children)  $\{\n\$  if (!container.children[c]) return false;\n if (!equalSegmentGroups(container.children[c], containee.children[c])) return false;\n }\n return true;\n}\n\nfunction containsQueryParams(container: Params, containee: Params): boolean {\n return Object.keys(containee).length <= Object.keys(container).length &&\n Object.keys(containee).every(key => equalArraysOrString(container[key], containee[key]));\n}\n\nfunction containsSegmentGroup(container: UrlSegmentGroup, containee: UrlSegmentGroup): boolean {\n return containsSegmentGroupHelper(container, containee, containee.segments);\n}\n\nfunction containsSegmentGroupHelper(\n container: UrlSegmentGroup, containee: UrlSegmentGroup, containeePaths: UrlSegment[]): boolean {\n if (container.segments.length > containeePaths.length)  ${\n \alpha$  const current = container.segments.slice(0, containeePaths.length); ${\n \alpha$  if  $($ lequalPath(current, containeePaths)) return false; $\ln$  if (containee.hasChildren()) return false; $\ln$  return true; $\ln \ln$  } else if (container.segments.length === containeePaths.length) {\n if (!equalPath(container.segments, containeePaths)) return false; $\in$  for (const c in containee.children)  $\{\n\in$  if (!container.children[c]) return false; $\in$ if (!containsSegmentGroup(container.children[c], containee.children[c])) return false;\n }\n return true;\n\n } else  $\{\n\}$  const current = containeePaths.slice(0, container.segments.length); $\nn$  const next = containeePaths.slice(container.segments.length);\n if (!equalPath(container.segments, current)) return false;\n if (!container.children[PRIMARY\_OUTLET]) return false;\n return containsSegmentGroupHelper(container.children[PRIMARY\_OUTLET], containee, next);\n }\n\n/\*\*\n \* @description\n \*\n \* Represents the parsed URL.\n \*\n \* Since a router state is a tree, and the URL is nothing but a serialized state, the URL is  $a\in \mathbb{R}^*$  serialized tree. $\ln *$  UrlTree is a data structure that provides a lot of affordances in dealing with URLs\n \*\n \* @usageNotes\n \* ### Example\n \*\n \* ```\n \* @Component({templateUrl:'template.html'})\n \* class MyComponent {\n \* constructor(router: Router) {\n \* const tree: UrlTree =\n \* router.parseUrl('/team/33/(user/victor//support:help)?debug=true#fragment');\n \* const f = tree.fragment; // return 'fragment'\n \* const q = tree.queryParams; // returns {debug: 'true'}\n \* const g: UrlSegmentGroup = tree.root.children[PRIMARY\_OUTLET]; $\ln *$  const s: UrlSegment[] = g.segments; // returns 2 segments 'team' and '33'\n \* g.children[PRIMARY\_OUTLET].segments; // returns 2 segments 'user' and 'victor'\n \* g.children['support'].segments; // return 1 segment 'help'\n \* }\n \* }\n \* ```\n \*\n \* @publicApi\n \*/\nexport class UrlTree {\n /\*\* @internal \*/\n // TODO(issue/24571): remove '!'.\n \_queryParamMap!: ParamMap; $\ln \frac{**}{*}$  @internal \*/\n constructor(\n /\*\* The root segment group of the URL tree \*/\n public root: UrlSegmentGroup,\n /\*\* The query params of the URL  $*\wedge$ n public queryParams: Params,\n /\*\* The fragment of the URL \*/\n public fragment: string|null) {  $\ln$  get queryParamMap(): ParamMap {\n if  $(lthis \_\queryParamMap) \ {\n \in this \_\queryParamMap = convertToParamMap(this \,\queryParams); \n \} \$ this. queryParamMap;\n }\n\n /\*\* @docsNotRequired \*/\n toString(): string {\n return DEFAULT\_SERIALIZER.serialize(this);\n  $\ln\ln(x^*)$ n \* @description\n \*\n \* Represents the parsed URL segment group. $\ln * \ln *$  See `UrlTree` for more information. $\ln * \ln *$  @publicApi $\ln * \ln x$  or class UrlSegmentGroup  ${\n \gamma \in \mathbb{R}^n \setminus \mathbb{R}^n \setminus \mathbb{R}^n \setminus \mathbb{R}^n \setminus \mathbb{R}^n \setminus \mathbb{R}^n}}$ : remove '!'.\n \_sourceSegment! UrlSegmentGroup;\n /\*\* @internal \*/\n // TODO(issue/24571): remove '!'.\n \_segmentIndexShift!: number;\n /\*\* The parent node in the url tree \*/\n parent: UrlSegmentGroup|null = null;\n\n constructor(\n /\*\* The URL segments of this group. See `UrlSegment` for more information  $*\n\eta$  public segments: UrlSegment[],\n The list of children of this group  $*\n\rangle$ n public children: {[key: string]: UrlSegmentGroup}) {\n forEach(children, (v: any, k: any)  $\gg v$ .parent = this);\n }\n\n /\*\* Whether the segment has child segments \*/\n hasChildren(): boolean  $\ln$  return this.numberOfChildren > 0;\n  $\ln$  /\*\* Number of child segments \*/\n get numberOfChildren(): number  $\{\n\$  return Object.keys(this.children).length;\n  $\ln /^* \otimes$  docsNotRequired \*/\n toString(): string  $\ln \mathrm{serality}(t)$  return serializePaths(this);\n  $\ln\ln\ln/**\ln$  \* @description\n \*\n \* Represents a single URL segment.\n \*\n \* A UrlSegment is a part of a URL between the two slashes. It contains a path and the matrix\n \* parameters associated with the segment.\n \*\n \* @usageNotes\n \* ### Example\n \*\n \* ```\n \* @Component({templateUrl:'template.html'})\n \* class MyComponent {\n \* constructor(router: Router) {\n \* const tree: UrlTree = router.parseUrl('/team;id=33');\n  $*$  const g: UrlSegmentGroup = tree.root.children[PRIMARY\_OUTLET];\n \* const s: UrlSegment[] = g.segments;\n \* s[0].path; // returns

'team'\n \* s[0].parameters; // returns {id: 33}\n \*  $\ln * \in \mathbb{R}$  \*  $\ln * \in \mathbb{R}$  @publicApi\n \*\nexport class UrlSegment  ${\nightharpoonup$  /\*\* @internal \*/\n // TODO(issue/24571): remove '!'.\n \_parameterMap!: ParamMap;\n\n constructor(\n /\*\* The path part of a URL segment \*/\n public path: string,\n\n /\*\* The matrix parameters associated with a segment \*/\n public parameters: {[name: string]: string}) {}\n\n get parameterMap() {\n if  $(lthis \text{ parameterMap}) \$ n this.\_parameterMap = convertToParamMap(this.parameters);\n }\n return this.\_parameterMap;\n  $\ln \wedge^* \otimes \text{docsNotRequired} \in \text{String}$ : string  $\ln$  return serializePath(this);\n }\n}\n\nexport function equalSegments(as: UrlSegment[], bs: UrlSegment[]): boolean {\n return equalPath(as, bs)  $&&$  as.every((a, i) => shallowEqual(a.parameters, bs[i].parameters));\n}\n\nexport function equalPath(as: UrlSegment[], bs: UrlSegment[]): boolean  $\{\nvert := \text{bs.length} \right\rvert$  return false; $\nvert$  return as.every((a, i) => a.path === bs[i].path);\n}\n\nexport function mapChildrenIntoArray $\langle T\rangle(\n\text{n}$  segment: UrlSegmentGroup, fn: (v: UrlSegmentGroup, k: string) =>  $T[$ ]: T[] {\n let res:  $T[$ ] = [];\n forEach(segment.children, (child: UrlSegmentGroup, childOutlet: string)  $\Rightarrow$  {\n if (childOutlet === PRIMARY\_OUTLET) {\n res = res.concat(fn(child, childOutlet));\n  $\ln \lim_{\text{supp}(c)}$  forEach(segment.children, (child: UrlSegmentGroup, childOutlet: string)  $\Rightarrow$  {\n if (childOutlet !== PRIMARY\_OUTLET) {\n res = res.concat(fn(child, childOutlet));\n }\n  $|\cdot\rangle$ ;\n return res;\n  $|\n\rangle\|n\|n\|n^*$  \* @description\n \*\n \* Serializes and deserializes a URL string into a URL tree.\n \*\n \* The url serialization strategy is customizable. You can\n \* make all URLs case insensitive by providing a custom UrlSerializer.\n \*\n \* See `DefaultUrlSerializer` for an example of a URL serializer.\n \*\n \* @publicApi\n \*/\nexport abstract class UrlSerializer {\n /\*\* Parse a url into a `UrlTree` \*/\n abstract parse(url: string): UrlTree;\n\n /\*\* Converts a `UrlTree` into a url \*/\n abstract serialize(tree: UrlTree): string;\n}\n\n/\*\*\n \* @description\n \*\n \* A default implementation of the `UrlSerializer`.\n \*\n \* Example URLs:\n \*\n \* ```\n \*  $\lambda$ inbox/33(popup:compose)\n \* /inbox/33;open=true/messages/44\n \* ```\n \*\n \* DefaultUrlSerializer uses parentheses to serialize secondary segments (e.g., popup:compose), the\n \* colon syntax to specify the outlet, and the ';parameter=value' syntax (e.g., open=true) to\n \* specify route specific parameters.\n \*\n \* @publicApi\n \*/\nexport class DefaultUrlSerializer implements UrlSerializer {\n /\*\* Parses a url into a `UrlTree` \*/\n parse(url: string): UrlTree  $\{\n\rightharpoonup$  const p = new UrlParser(url); return new UrlTree(p.parseRootSegment(), p.parseQueryParams(), p.parseFragment());\n  $\ln \pi$  /\*\* Converts a `UrlTree` into a url \*/\n serialize(tree: UrlTree): string  ${\n \alpha s \equiv \sqrt{\frac{\sigma}{\sigma}}$  const segment =  $\sqrt{\frac{\sigma}{\sigma}}$  serializeSegment(tree.root, true)}; serializeQueryParams(tree.queryParams);\n const fragment  $=\n\frac{\text{type of tree}}{\text{type of tree}}$ . [ragment  $==$  `string` ? `#\${encodeUriFragment(tree.fragment!)}` : ":\n\n return `\${segment}\${query}\${fragment}`;\n }\n}\n\nconst DEFAULT\_SERIALIZER = new DefaultUrlSerializer(); $\n\in$  function serializePaths(segment: UrlSegmentGroup): string  $\{\n \$ return segment.segments.map(p => serializePath(p)).join('');\n}\n\nfunction serializeSegment(segment: UrlSegmentGroup, root: boolean): string {\n if (!segment.hasChildren()) {\n return serializePaths(segment);\n  $\ln$  if (root) {\n const primary = segment.children[PRIMARY\_OUTLET] ?\n serializeSegment(segment.children[PRIMARY\_OUTLET], false) :\n  $\cdots$  const children: string[] = [];\n\n forEach(segment.children, (v: UrlSegmentGroup, k: string)  $\Rightarrow$  {\n if (k !== PRIMARY\_OUTLET) {\n children.push(`\${k}:\${serializeSegment(v, false)}`);\n }\n });\n\n return children.length > 0 ? `\${primary}(\${children.join('//')})` : primary;\n\n } else {\n const children = mapChildrenIntoArray(segment, (v: UrlSegmentGroup, k: string)  $\in$  {\n if (k == PRIMARY\_OUTLET) {\n return [serializeSegment(segment.children[PRIMARY\_OUTLET], false)];\n }\n\n return  $[\S{k}:S{\scriptscriptstyle\{s\}}\subset\S_{\scriptscriptstyle\{m}\}}]$ ;\n });\n\n // use no parenthesis if the only child is a primary outlet route\n if (Object.keys(segment.children).length ===  $1 \&&$  segment.children[PRIMARY\_OUTLET] != null) {\n return `\${serializePaths(segment)}/\${children[0]}`;\n }\n\n return `\${serializePaths(segment)}/(\${children.join('//')})`;\n }\n}\n\n/\*\*\n \* Encodes a URI string with the default encoding. This function will only ever be called from\n \* `encodeUriQuery` or `encodeUriSegment` as it's the base set of encodings to be used. We need\n \* a custom encoding because encodeURIComponent is too aggressive and encodes stuff that doesn't\n \* have to be encoded per https://url.spec.whatwg.org.\n \*/\nfunction encodeUriString(s: string): string  ${\nvert \nvert}$  return encodeURIComponent(s) $n$  .replace(/%40/g, '@') $n$  .replace(/%3A/gi, ':') $n$ 

.replace(/%24/g, '\$')\n .replace(/%2C/gi, ',');\n\n\n/\*\*\n \* This function should be used to encode both keys and

values in a query string key/value. In $n *$  the following URL, you need to call encodeUriQuery on  $\langle x \rangle$ " and  $\langle y \rangle$ ": $\langle n$ \*\n \* http://www.site.org/html;mk=mv?k=v#f\n \*/\nexport function encodeUriQuery(s: string): string {\n return encodeUriString(s).replace(/%3B/gi, ';');\n}\n\n/\*\*\n \* This function should be used to encode a URL fragment. In the following URL, you need to call\n \* encodeUriFragment on \"f\":\n \*\n \* http://www.site.org/html;mk=mv?k=v#f\n \*/\nexport function encodeUriFragment(s: string): string {\n return encodeURI(s);\n}\n\n/\*\*\n \* This function should be run on any URI segment as well as the key and value in a key/value\n \* pair for matrix params. In the following URL, you need to call encodeUriSegment on \"html\",\n \* \"mk\", and \"mv\":\n \*\n \* http://www.site.org/html;mk=mv?k=v#f\n \*/\nexport function encodeUriSegment(s: string): string  ${\nvert \cdot \rangle}$  return encodeUriString(s).replace( $\langle \cdot \rangle$ (/g, '%28').replace( $\langle \cdot \rangle$ )/g, '%29').replace(/%26/gi, '&');\n}\n\nexport function decode(s: string): string {\n return decodeURIComponent(s);\n}\n\n// Query keys/values should have the  $\Udash\Udash'$  replaced first, as  $\Udash\Udash'$  in a query string is  $\Udash\Udash\Udash'$ .  $\Box$  decodeURIComponent function will not decode  $\lvert \lvert \lvert$ " as a space.\nexport function decodeQuery(s: string): string {\n return decode(s.replace(/\\+/g, '%20'));\n}\n\nexport function serializePath(path: UrlSegment): string  $\{\n\$  return `\${encodeUriSegment(path.path)}\${serializeMatrixParams(path.parameters)}`;\n}\n\nfunction serializeMatrixParams(params: {[key: string]: string }): string {\n return Object.keys(params)\n .map(key => `;\${encodeUriSegment(key)}=\${encodeUriSegment(params[key])}`)\n .join('');\n}\n\nfunction serializeQueryParams(params: {[key: string]: any}): string {\n const strParams: string[] = Object.keys(params).map((name)  $\Rightarrow$  {\n const value = params[name];\n return Array.isArray(value) ?\n value.map(v =>  $\{\varepsilon\}$ {encodeUriQuery(name)}= $\{\varepsilon\}$ (encodeUriQuery(v)}).join('&') :\n `\${encodeUriQuery(name)}=\${encodeUriQuery(value)}`;\n });\n\n return strParams.length ? `?\${strParams.join('&')}`: ":\n}\n\nconst SEGMENT\_RE = /^[^\\/()?;=#]+/;\nfunction matchSegments(str: string): string  $\ln \coth t = str.match(SEGMENT\_RE)$ ; return match ? match[0] : ";\n}\n\nconst QUERY\_PARAM\_RE =  $/\sqrt{\sim}$ =?&#]+/;\n// Return the name of the query param at the start of the string or an empty string\nfunction matchQueryParams(str: string): string {\n const match = str.match(QUERY\_PARAM\_RE);\n return match ? match[0] : ";\n}\n\nconst QUERY\_PARAM\_VALUE\_RE =  $/\sqrt{2}$  +/;\n// Return the value of the query param at the start of the string or an empty string\nfunction matchUrlQueryParamValue(str: string): string {\n const match = str.match(QUERY\_PARAM\_VALUE\_RE);\n return match ? match[0] : ";\n}\n\nclass UrlParser {\n private remaining: string;\n\n constructor(private url: string) {\n this.remaining = url;\n }\n\n parseRootSegment(): UrlSegmentGroup  $\{\n\$ this.consumeOptional('/');\n\n if (this.remaining === " || this.peekStartsWith('?') || this.peekStartsWith('#'))  $\n \$ return new UrlSegmentGroup([],  $\})\n \$ root segment group never has segments\n return new UrlSegmentGroup([], this.parseChildren());\n }\n\n parseQueryParams(): Params  ${\n$  const params: Params = { $\in$  if (this.consumeOptional('?'))  ${\n$  do  ${\n$ this.parseQueryParam(params);\n } while (this.consumeOptional('&'));\n }\n return params;\n }\n\n parseFragment(): string|null {\n return this.consumeOptional('#') ? decodeURIComponent(this.remaining) : null;\n  $\ln \nvert$  private parseChildren(): {[outlet: string]: UrlSegmentGroup} {\n if (this.remaining === '') {\n return  $\{\};\n\in \{\text{thm s.} \in \mathbb{C}\}\$  this.consumeOptional('/');\n\n const segments: UrlSegment[] = [];\n if (!this.peekStartsWith('(')) {\n segments.push(this.parseSegment());\n }\n\n while (this.peekStartsWith('/') && !this.peekStartsWith('//')  $&&$  !this.peekStartsWith('/(')) {\n this.capture('/');\n segments.push(this.parseSegment());\n }\n\n let children: {[outlet: string]: UrlSegmentGroup} = {};\n if (this.peekStartsWith('/(')) {\n this.capture('/');\n children = this.parseParens(true);\n  $\ln$  let res: {[outlet: string]: UrlSegmentGroup} = {};\n if (this.peekStartsWith('('))  $\nvert$  res = this.parseParens(false);\n  $\ln$  if (segments.length > 0 || Object.keys(children).length  $> 0$ )  $\{\n\}$  res[PRIMARY\_OUTLET] = new UrlSegmentGroup(segments, children); $\ln$  $\ln\$ n return res;\n  $\ln\$  // parse a segment with its matrix parameters\n // ie `name;k1=v1;k2`\n private parseSegment(): UrlSegment  ${\n \alpha = 0}$  const path = matchSegments(this.remaining);\n if (path ===  $\&\&$ this.peekStartsWith(';')) {\n throw new Error(`Empty path url segment cannot have parameters:

 $\frac{\frac{1}{2} \cdot \frac{1}{2} \cdot \frac$ 

this.parseMatrixParams();\n  $\ln \nu$  private parseMatrixParams(): {[key: string]: any} {\n const params: {[key: string]: any  $\} = \{\}\$ ; while (this.consumeOptional(';'))  $\{\n n$  this.parseParam(params); $\n \}$  return params; $\n$ 

 $\ln\$ n private parseParam(params: {[key: string]: any}): void {\n const key = matchSegments(this.remaining);\n if (!key)  ${\nightharpoonup \pi \} \in this.capture(key); \nightharpoonup \in this.cappa("this.consumeOptional('=')) {\nightharpoonup \in this.cappa("iii")} \nightharpoonup \in this.cappa("iv") \nightharpoonup \in this.cappa("iv") \nightharpoonup \in this.cappa("iv") \nightharpoonup \in this.cappa("iv") \nightharpoonup \in this.cappa("iv") \nightharpoonup \in this.cappa("iv") \nightharpoonup \in this.cappa("iv") \nightharpoonup \in this.cappa("iv") \nightharpoonup \in this.cappa("iv") \nightharpoonup \in this.cappa("iv") \nightharpoonup \in this.cappa("iv") \nighth$ const valueMatch = matchSegments(this.remaining); $\in$  if (valueMatch)  $\in$  value = valueMatch; $\in$ this.capture(value);\n }\n }\n params[decode(key)] = decode(value);\n }\n\n // Parse a single query parameter `name[=value]`\n private parseQueryParam(params: Params): void  $\n\$ n const key = matchQueryParams(this.remaining);\n if (!key) {\n return;\n }\n this.capture(key);\n let value: any = ";\n if (this.consumeOptional('='))  $\{n \quad \text{const valueMatch} = \text{matchUrlQueryParamValue(this.remaining)}\}$  if (valueMatch) {\n value = valueMatch;\n this.capture(value);\n }\n }\n\n const decodedKey =  $decodeQuery(key);n$  const  $decodeValue = decodeQuery(value);n \text{ if } (params.hasOwnProperty(decodeKey))$  ${\nightharpoonup$  // Append to existing values\n let currentVal = params[decodedKey];\n if (!Array.isArray(currentVal))  ${\n\mu$  currentVal = [currentVal];\n params[decodedKey] = currentVal;\n }\n currentVal.push(decodedVal);\n } else {\n // Create a new value\n params[decodedKey] = decodedVal;\n }\n }\n\n // parse `(a/b//outlet\_name:c/d)`\n private parseParens(allowPrimary: boolean): {[outlet: string]: UrlSegmentGroup  $\{\n\max\{k\} \colon {\k} \in \mathbb{Z} : \int \mathbb{Z} \text{ is a finite number of prime numbers } \lambda \in \mathbb{Z} \}$ (!this.consumeOptional(')') && this.remaining.length  $> 0$ ) {\n const path = matchSegments(this.remaining);\n\n const next = this.remaining[path.length]; $\ln \frac{\pi}{i}$  // if is is not one of these characters, then the segment was unescaped $\ln$  // or the group was not closed $\ln$  if (next !== '/' && next !== ')' && next !== ';') { $\ln$  throw new Error(`Cannot parse url '\${this.url}'`);\n }\n\n let outletName: string = undefined!;\n if  $(path.indexOf(':) > -1) {\n wultetName = path.substr(0, path.indexOf(':)); \n this.capture(outletName); \n n$ this.capture(':');\n } else if (allowPrimary) {\n outletName = PRIMARY\_OUTLET;\n }\n\n const children = this.parseChildren();\n segments[outletName] = Object.keys(children).length === 1 ? children[PRIMARY\_OUTLET] :\n new UrlSegmentGroup([], children);\n

this.consumeOptional('/');\n }\n\n return segments;\n }\n\n private peekStartsWith(str: string): boolean {\n return this.remaining.startsWith(str);\n  $\ln \frac{n}{\pi}$  / Consumes the prefix when it is present and returns whether it has been consumed\n private consumeOptional(str: string): boolean {\n if (this.peekStartsWith(str)) {\n this.remaining = this.remaining.substring(str.length);\n return true;\n }\n return false;\n }\n\n private capture(str: string): void {\n if (!this.consumeOptional(str)) {\n throw new Error(`Expected \"\${str}\".`);\n }\n }\n}\n","/\*\*\n \* @license\n \* Copyright Google LLC All Rights Reserved.\n \*\n \* Use of this source code is governed by an MIT-style license that can be\n \* found in the LICENSE file at https://angular.io/license\n \*/\n\nexport class Tree $\exists$ > {\n /\*\* @internal \*/\n \_root: TreeNode $\exists$ >;\n\n constructor(root: TreeNode $\exists$ >) {\n this.\_root = root;\n }\n\n get root(): T {\n return this.\_root.value;\n }\n\n /\*\*\n \* @internal\n \*/\n parent(t: T): T|null  $\{\n\quad const p = this.pathFromRoot(t);\n \neq 1 ? p[p.length - 2] : null;\n \{\n\n \* * n *$  $\textcircled{a}$  \*/n children(t: T): T[]  $\{\n\quad \text{const} \neq \text{findNode}(t, this\_root); \n \neq \text{return n ? n.children}$ . t.value) :  $[\cdot]$ ;\n  $\mathbb{R}^*$ \n \* @internal\n \*/\n firstChild(t: T): T|null  $\{\nabla$  const n = findNode(t, this. root);\n return n && n.children.length > 0 ? n.children[0].value : null;\n  $\mathbb{R}^* \in \mathbb{R}^n$  \* @internal\n \*/\n siblings(t: T): T[]  ${\n $m$  const p = findPath(t, this_{root});  $m$  if (p.length < 2) return [];  $m$  const c = p[p.length - 2].children.map(c)$  $=$  c.value);\n return c.filter(cc => cc !== t);\n \\n\n /\*\*\n \* @internal\n \*/\n pathFromRoot(t: T): T[] {\n return findPath(t, this.\_root).map(s => s.value);\n  $\ln\ln\ln\Lambda/DFS$  for the node matching the value\nfunction findNode<T>(value: T, node: TreeNode<T>): TreeNode<T>|null {\n if (value === node.value) return node;\n\n for (const child of node.children)  $\{\n n \quad \text{code} = \text{findNode}(\n u, \text{child});\nn \quad \text{node} = \text{findNode}(\n u, \text{child});\nn \quad \text{node} = \text{findNode}(\n u, \text{child} \quad \text{node}) = \text{findNode}(\n u, \text{child} \quad \text{node}) = \text{findNode}(\n u, \text{child} \quad \text{node}) = \text{findNode}(\n u, \text{child} \quad \text{node}) = \text{findNode}(\n u, \text{child} \quad \text{node}) = \text{findNode}(\n$ return null;\n\n// Return the path to the node with the given value using DFS\nfunction findPath<T>(value: T, node: TreeNode $\mathsf{T}$ >): TreeNode $\mathsf{T}$ >[] {\n if (value === node.value) return [node];\n\n for (const child of node.children)  $\{\n\$  const path = findPath(value, child); $\n\$  if (path.length)  $\{\n\$  path.unshift(node); $\n\$ n return path;\n  $\n\ln \|\n\| \cdot \|\n\| \cdot \cos \t{r} \$  =  $\|\n\| \cdot \sin \|\n\| \cdot \sin \|\n\| \cdot \sin \theta$ . TreeNode<T>[])  ${\n\ln n \to S}\$ ;\n toString(): string  ${\n\ln n \to S}$  return `TreeNode(\${this.value})`;\n  ${\n\ln n \to S}$  at of T indexed by outlet name\nexport function nodeChildrenAsMap<T extends {outlet: string}>(node: TreeNode<T>|null)  $\{\n$  const map:  $\{[outlet: string]: TreeNode < T>\} = \{\};\n\$ n if (node)  $\{\n$ node.children.forEach(child => map[child.value.outlet] = child);\n }\n\n return map;\n}\n","/\*\*\n \* @license\n \*

Copyright Google LLC All Rights Reserved. $\ln \pi$  to Use of this source code is governed by an MIT-style license that can be $\ln *$  found in the LICENSE file at https://angular.io/license $\ln *$ /n $\prime$ nimport {Type} from '@angular/core';\nimport {BehaviorSubject, Observable} from 'rxjs';\nimport {map} from 'rxjs/operators';\n\nimport {Data, ResolveData, Route} from './config';\nimport {convertToParamMap, ParamMap, Params, PRIMARY\_OUTLET} from './shared';\nimport {equalSegments, UrlSegment, UrlSegmentGroup, UrlTree} from './url\_tree';\nimport {shallowEqual, shallowEqualArrays} from './utils/collection';\nimport {Tree, TreeNode} from './utils/tree';\n\n\n\n/\*\*\n \* Represents the state of the router as a tree of activated routes.\n \*\n \* @usageNotes\n \*\n \* Every node in the route tree is an `ActivatedRoute` instance\n \* that knows about the \"consumed\" URL segments, the extracted parameters, \n \* and the resolved data.\n \* Use the `ActivatedRoute` properties to traverse the tree from any node. $\ln * \ln *$  The following fragment shows how a component gets the root node $\ln *$  of the current state to establish its own route tree:\n \*\n \* ``\n \* @Component({templateUrl:'template.html'})\n \* class MyComponent  ${\n \times \n \hbox{ \hbox{ constructor (router: Router) $\n \times \n \hbox{ constrate: RouterState = router.routerState};\n \times \n \hbox{ constrate: RouterState = router.routerState};\n \times \n \hbox{ constrate: RouterState = router.routerState};\n \times \n \hbox{ constrate: RouterState = router.routerState};\n \times \n \hbox{ constrate: RouterState = router.routerState};\n \times \n \hbox{ constrate: RouterState = router.routerState};\n \times \n \hbox{ constrate: RouterState = router.routerState};\n \times \n \hbox{ constrate$ root: ActivatedRoute = state.root;\n \* const child = root.firstChild;\n \* const id: Observable<string> = child.params.map(p => p.id);\n \* //...\n \* }\n \* }\n \* ``\n \*\n \* @see `ActivatedRoute`\n \* @see [Getting route information](guide/router#getting-route-information)\n  $*\n$   $\cong$   $\omega$  publicApi\n  $*\wedge$ nexport class RouterState extends Tree<ActivatedRoute> {\n /\*\* @internal \*/\n constructor(\n root: TreeNode<ActivatedRoute>,\n /\*\* The current snapshot of the router state \*/\n public snapshot: RouterStateSnapshot) {\n super(root);\n setRouterState(<RouterState>this, root);\n  $\ln \log(1)$ : string {\n return this.snapshot.toString();\n }\n}\n\nexport function createEmptyState(urlTree: UrlTree, rootComponent: Type<any>|null): RouterState {\n const snapshot = createEmptyStateSnapshot(urlTree, rootComponent);\n const emptyUrl = new BehaviorSubject( $[new UrISegment(", {}})$ );\n const emptyParams = new BehaviorSubject( ${}$ );\n const emptyData  $=$  new BehaviorSubject( $\{\}\;\;$ );\n const emptyQueryParams = new BehaviorSubject( $\{\}\;\;$ );\n const fragment = new  $BehaviourSubject("');\n"$  const activated = new ActivatedRoute(\n emptyUrl, emptyParams, emptyQueryParams, fragment, emptyData, PRIMARY\_OUTLET, rootComponent, $\ln$  snapshot.root); $\ln$  activated.snapshot = snapshot.root;\n return new RouterState(new TreeNode<ActivatedRoute>(activated, []), snapshot);\n}\n\nexport function createEmptyStateSnapshot(\n urlTree: UrlTree, rootComponent: Type<any>|null): RouterStateSnapshot  ${\n \infty \in \mathbb{R} : \infty \text{ and } \infty \in \mathbb{R} : \infty \text{ and } \infty \in \mathbb{R} : \infty \text{ and } \infty \in \mathbb{R} : \infty \text{ and } \infty \in \mathbb{R} : \infty \text{ and } \infty \in \mathbb{R} : \infty \text{ and } \infty \in \mathbb{R} : \infty \text{ and } \infty \in \mathbb{R} : \infty \text{ and } \infty \in \mathbb{R} : \infty \text{ and } \infty \in \mathbb{R} : \infty \text{ and } \infty \in \mathbb{R} : \infty \text$ const activated = new ActivatedRouteSnapshot(\n [], emptyParams, emptyQueryParams, fragment, emptyData, PRIMARY\_OUTLET, rootComponent, null,\n urlTree.root, -1, {});\n return new RouterStateSnapshot(", new TreeNode<ActivatedRouteSnapshot>(activated, []));\n\n\n\n\\*\*\n \* Provides access to information about a route associated with a component\n \* that is loaded in an outlet.\n \* Use to traverse the `RouterState` tree and extract information from nodes. $\ln * \ln *$  The following example shows how to construct a component using information from a\n \* currently activated route.\n \*\n \* {@example router/activated-route/module.ts region=\"activatedroute\"\n \* header=\"activated-route.component.ts\"}\n \*\n \* @see [Getting route information](guide/router#getting-route-information)\n \*\n \* @publicApi\n \*/\nexport class ActivatedRoute {\n /\*\* The current snapshot of this route  $*\n\rangle$  snapshot!: ActivatedRouteSnapshot;\n /\*\* @internal  $*\n\rangle$ n \_futureSnapshot: ActivatedRouteSnapshot;\n /\*\* @internal \*/\n \_routerState!: RouterState;\n /\*\* @internal \*/\n \_paramMap!: Observable<ParamMap>;\n /\*\* @internal \*/\n \_queryParamMap!: Observable<ParamMap>;\n\n /\*\* @internal \*/\n constructor(\n /\*\* An observable of the URL segments matched by this route. \*/\n public url: Observable<UrlSegment[]>,\n /\*\* An observable of the matrix parameters scoped to this route. \*/\n public params: Observable <Params>,\n  $\rightarrow$   $\ast\ast$  An observable of the query parameters shared by all the routes.  $\ast\wedge$ n public queryParams: Observable<Params>,\n /\*\* An observable of the URL fragment shared by all the routes. \*/\n public fragment: Observable<string>,\n /\*\* An observable of the static and resolved data of this route.  $*\ln$  public data: Observable  $\Delta$ ata $\lambda$ ,  $\ln$  /\*\* The outlet name of the route, a constant.  $*\ln$  public outlet: string,\n /\*\* The component of the route, a constant. \*/\n // TODO(vsaykin): remove |string\n public component: Type $\langle$ any $\rangle$ |string|null, futureSnapshot: ActivatedRouteSnapshot) {\n this. futureSnapshot = futureSnapshot;\n  $\ln \frac{*}{\ln}$  /\*\* The configuration used to match this route. \*/\n get routeConfig(): Route|null {\n return this. futureSnapshot.routeConfig;\n  $\mathbb{R}^*$  The root of the router state. \*/\n get root(): ActivatedRoute

 ${\n\mu \in \mathbb{R}^n \in \mathbb{R}^n \colon \mathbb{R}^n \to \mathbb{R}^n}$  The parent of this route in the router state tree. \*/\n get parent(): ActivatedRoute|null  ${\n_ r$  return this.\_routerState.parent(this);\n  $\| \$ \n\n /\*\* The first child of this route in the router state tree. \*/\n get firstChild(): ActivatedRoute|null  $\n \$ eturn this.\_routerState.firstChild(this);\n  $\n \$ children of this route in the router state tree.  $*\$ n get children(): ActivatedRoute[]  $\{\n\$  return this.\_routerState.children(this);\n  $\ln \frac{*\pi}{\pi}$  The path from the root of the router state tree to this route. \*/\n get pathFromRoot(): ActivatedRoute[]  ${\n$ return this.\_routerState.pathFromRoot(this);\n  $\n$ \n /\*\*\n \* An Observable that contains a map of the required and optional parameters $\ln$  \* specific to the route. $\ln$  \* The map supports retrieving single and multiple values from the same parameter. $\ln *$   $\land$  get paramMap(): Observable<ParamMap>  $\ln$  if (!this.\_paramMap)  $\ln$  this.\_paramMap = this.params.pipe(map((p: Params): ParamMap => convertToParamMap(p)));\n  $\ln$  return this. paramMap;\n  $\ln \frac{**\ln x}{x^*}$  An Observable that contains a map of the query parameters available to all routes.\n \* The map supports retrieving single and multiple values from the query parameter.\n  $*\wedge$  get queryParamMap(): Observable<ParamMap> {\n if (!this. queryParamMap)  ${\n \mu \}$  this. queryParamMap  $=\n \$  this.queryParams.pipe(map((p: Params): ParamMap  $\equiv$  > convertToParamMap(p)));\n }\n return this.\_queryParamMap;\n }\n\n toString(): string {\n return this.snapshot ? this.snapshot.toString(): `Future(\${this.\_futureSnapshot})`;\n  $\ln{\n\rho\}$ ParamsInheritanceStrategy = 'emptyOnly'|'always';\n\n/\*\* @internal \*/\nexport type Inherited = {\n params: Params,\n data: Data,\n resolve: Data,\n};\n\n/\*\*\n \* Returns the inherited params, data, and resolve for a given route. $\ln * By default, this only inherits values up to the nearest path-less or component-less route. \n $\ln * @internal \ln$$ \*/\nexport function inheritedParamsDataResolve(\n route: ActivatedRouteSnapshot,\n paramsInheritanceStrategy: ParamsInheritanceStrategy = 'emptyOnly'): Inherited {\n const pathFromRoot = route.pathFromRoot;\n\n let inheritingStartingFrom = 0;\n if (paramsInheritanceStrategy !== 'always') {\n inheritingStartingFrom = pathFromRoot.length - 1;\n\n while (inheritingStartingFrom  $>= 1$ ) {\n const current = pathFromRoot[inheritingStartingFrom];\n const parent = pathFromRoot[inheritingStartingFrom - 1];\n // current route is an empty path  $\Rightarrow$  inherits its parent's params and data\n if (current.routeConfig && current.routeConfig.path ==  $'$ ) {\n inheritingStartingFrom--;\n\n // parent is componentless => current route should inherit its params and data $\vert n \vert$  else if (!parent.component) { $\vert n \vert$  inheritingStartingFrom--;\n\n  $\}$  else  $\{\n \{ \in \text{break} \; n \} \in \{\n \} \; \}$ flattenInherited(pathFromRoot.slice(inheritingStartingFrom));\n}\n\n/\*\* @internal \*/\nfunction

flattenInherited(pathFromRoot: ActivatedRouteSnapshot[]): Inherited {\n return pathFromRoot.reduce((res, curr)  $\Rightarrow$  {\n const params = {...res.params, ...curr.params};\n const data = {...res.data, ...curr.data};\n const resolve = {...res.resolve, ...curr.\_resolvedData};\n return {params, data, resolve};\n }, <any>{params: {}, data: {}, resolve:  $\{\}\}\;\n\in\mathbb{N}\$ ,  $\ln\ln^**\text{n} * @ description\text{n} * \text{contains the information about a route associated with a component loaded$ in an\n \* outlet at a particular moment in time. ActivatedRouteSnapshot can also be used to\n \* traverse the router state tree.\n  $*\n$  The following example initializes a component with route information extracted\n  $*\n$  from the snapshot of the root node at the time of creation.\n  $*\nabla$  \*  $\nabla$ \n \* @Component({templateUrl:'./mycomponent.html'})\n \* class MyComponent {\n \* constructor(route: ActivatedRoute) {\n \* const id: string = route.snapshot.params.id;\n \* const url: string = route.snapshot.url.join(");\n \* const user = route.snapshot.data.user;\n \*  $\ln * \ln * \ln * \mathbb{R}$  \* @publicApi\n \*/\nexport class ActivatedRouteSnapshot {\n /\*\* The configuration used to match this route \*\*/\n public readonly routeConfig: Route|null;\n /\*\* @internal \*\*/\n urlSegment: UrlSegmentGroup;\n /\*\* @internal \*/\n lastPathIndex: number;\n /\*\* @internal \*/\n resolve: ResolveData;\n /\*\* @internal \*/\n // TODO(issue/24571): remove '!'.\n resolvedData!: Data;\n /\*\* @internal \*/\n // TODO(issue/24571): remove '!'.\n \_routerState!: RouterStateSnapshot;\n /\*\* @internal \*/\n // TODO(issue/24571): remove '!'.\n paramMap!: ParamMap;\n /\*\* @internal \*/\n // TODO(issue/24571): remove '!'.\n \_queryParamMap!: ParamMap;\n\n /\*\* @internal \*/\n constructor(\n /\*\* The URL segments matched by this route  $*\nabla$  public url: UrlSegment[],  $\Delta$  /\* The matrix parameters scoped to this route  $*\nabla$  public params: Params, $\n\begin{cases}\nn \quad \text{#*} \\
n \quad \text{otherwise}\n\end{cases}$  parameters shared by all the routes  $\n\begin{cases}\nn \quad \text{public queryParameters: Parameters}\n\end{cases}$ /\*\* The URL fragment shared by all the routes  $*\wedge$ n public fragment: string, $\nu$  /\*\* The static and resolved data of this route \*/\n public data: Data,\n /\*\* The outlet name of the route \*/\n public outlet: string,\n /\*\*

The component of the route \*/\n public component: Type<any>|string|null, routeConfig: Route|null, urlSegment: UrlSegmentGroup,\n lastPathIndex: number, resolve: ResolveData) {\n this.routeConfig = routeConfig;\n this.\_urlSegment = urlSegment;\n this.\_lastPathIndex = lastPathIndex;\n this.\_resolve = resolve;\n }\n\n /\*\* The root of the router state \*/\n get root(): ActivatedRouteSnapshot  $\{\n\$  return this.\_routerState.root;\n  $\|\n\|$ The parent of this route in the router state tree  $*\n\eta$  get parent(): ActivatedRouteSnapshot|null  $\{\n\eta$  return this.\_routerState.parent(this);\n  $\ln / **$  The first child of this route in the router state tree \*/\n get firstChild(): ActivatedRouteSnapshot|null  $\{\n$  return this. routerState.firstChild(this);\n  $\|\n$  /\*\* The children of this route in the router state tree \*/\n get children(): ActivatedRouteSnapshot[]  $\n \$  return this.\_routerState.children(this);\n  $\ln \frac{**}{\ln \frac{***}{\ln \frac{...}{*}}$  The path from the root of the router state tree to this route \*/\n get pathFromRoot(): ActivatedRouteSnapshot[]  ${\n$  return this. routerState.pathFromRoot(this);\n  ${\n}$  get paramMap(): ParamMap  ${\nvert \nvert n \nvert i}$  (!this.\_paramMap)  ${\nvert n \nvert n}$  this.\_paramMap = convertToParamMap(this.params); ${\nvert n \nvert n}$  return this.\_paramMap;\n }\n\n get queryParamMap(): ParamMap {\n if (!this.\_queryParamMap) {\n this. queryParamMap = convertToParamMap(this.queryParams);\n }\n return this. queryParamMap;\n }\n\n toString(): string  ${\n \alpha = \frac{\alpha}{\alpha}}$  const url = this.url.map(segment => segment.toString()).join('');\n const matched = this.routeConfig ? this.routeConfig.path : ";\n return `Route(url:'\${url}', path:'\${matched}')`;\n  $\ln{\ln\frac{*\pi}{n}}$ @description\n \*\n \* Represents the state of the router at a moment in time.\n \*\n \* This is a tree of activated route snapshots. Every node in this tree knows about $\ln *$  the  $\Gamma$  consumed $\Gamma$  URL segments, the extracted parameters, and the resolved data.\n \*\n \* The following example shows how a component is initialized with information\n \* from the snapshot of the root node's state at the time of creation. $\ln * \ln *$  ``` $\ln *$ @Component({templateUrl:'template.html'})\n \* class MyComponent {\n \* constructor(router: Router) {\n \* const state: RouterState = router.routerState;\n \* const snapshot: RouterStateSnapshot = state.snapshot;\n \*

const root: ActivatedRouteSnapshot = snapshot.root;\n \* const child = root.firstChild;\n \* const id: Observable <string > = child.params.map(p = > p.id);\n \* //...\n \* }\n \* }\n \* ```\n \*\n \* @publicApi\n \*/\nexport class RouterStateSnapshot extends Tree<ActivatedRouteSnapshot> {\n /\*\* @internal \*/\n constructor(\n /\*\* The url from which this snapshot was created  $*\n\wedge$ n public url: string, root: TreeNode<ActivatedRouteSnapshot>)  ${\n super(root)}\n setRouterState(*RobertStateSnapshot*)\n \n\n $\{\n the toString(); string {\n return}$$ serializeNode(this.\_root);\n  $\ln{\infty}$  setRouterState<U, T extends {\_routerState: U}>(state: U, node: TreeNode<T>): void  $\{\n$  node.value.\_routerState = state; $n$  node.children.forEach(c => setRouterState(state, c));\n}\n\nfunction serializeNode(node: TreeNode<ActivatedRouteSnapshot>): string {\n const c = node.children.length > 0 ? ` { \${node.children.map(serializeNode).join(', ')} } ` : '';\n return

`\${node.value}\${c}`;\n}\n\n/\*\*\n \* The expectation is that the activate route is created with the right set of parameters.\n \* So we push new values into the observables only when they are not the initial values.\n \* And we detect that by checking if the snapshot field is set.\n \*/\nexport function advanceActivatedRoute(route: ActivatedRoute): void  $\{\n\$  if (route.snapshot)  $\{\n\}$  const currentSnapshot = route.snapshot; $\n\$ n const nextSnapshot  $=$  route.\_futureSnapshot;\n route.snapshot = nextSnapshot;\n if (!shallowEqual(currentSnapshot.queryParams, nextSnapshot.queryParams)) {\n (<any>route.queryParams).next(nextSnapshot.queryParams);\n }\n if  $(currentSnapshot.fragment !== nextSnapshot.fragment)$  {\n

(<any>route.fragment).next(nextSnapshot.fragment);\n }\n if (!shallowEqual(currentSnapshot.params, nextSnapshot.params))  ${\n \times}$  (<any>route.params).next(nextSnapshot.params);\n }\n if

(!shallowEqualArrays(currentSnapshot.url, nextSnapshot.url)) {\n (<any>route.url).next(nextSnapshot.url);\n }\n if (!shallowEqual(currentSnapshot.data, nextSnapshot.data)) {\n

 $(\langle \text{data}\rangle \text{.next}(\text{max-Shapshot}\rangle \cdot \ln ) \cdot \log |\nabla \cdot \text{true}(\text{in-Stresshot})|$ is for resolved data\n  $(\langle \alpha)$ .next(route. futureSnapshot.data);\n  $\n\n\|\n\|\n\r\r\r\r\r\r\r$ equalParamsAndUrlSegments(\n a: ActivatedRouteSnapshot, b: ActivatedRouteSnapshot): boolean {\n const equalUrlParams = shallowEqual(a.params, b.params) && equalSegments(a.url, b.url);\n const parentsMismatch =  $\lbrack a.parent \rbrack = \lbrack b.parent;\n\rbrack$  return equalUrlParams && !parentsMismatch &&\n (!a.parent || equalParamsAndUrlSegments(a.parent, b.parent!));\n}\n","/\*\*\n \* @license\n \* Copyright Google LLC All Rights Reserved. $\ln * \ln *$  Use of this source code is governed by an MIT-style license that can be $\ln *$  found in the

LICENSE file at https://angular.io/license\n \*/\n\nimport {BehaviorSubject} from 'rxjs';\n\nimport {DetachedRouteHandleInternal, RouteReuseStrategy} from './route\_reuse\_strategy';\nimport {ActivatedRoute, ActivatedRouteSnapshot, RouterState, RouterStateSnapshot} from './router\_state';\nimport {TreeNode} from './utils/tree';\n\nexport function createRouterState(\n routeReuseStrategy: RouteReuseStrategy, curr: RouterStateSnapshot,\n prevState: RouterState): RouterState {\n const root = createNode(routeReuseStrategy, curr.\_root, prevState ? prevState.\_root : undefined);\n return new RouterState(root, curr);\n}\n\nfunction createNode(\n routeReuseStrategy: RouteReuseStrategy, curr: TreeNode<ActivatedRouteSnapshot>,\n prevState?: TreeNode<ActivatedRoute>): TreeNode<ActivatedRoute> {\n // reuse an activated route that is currently displayed on the screen\n if (prevState && routeReuseStrategy.shouldReuseRoute(curr.value, prevState.value.snapshot))  $\n{\in \text{convState}.\n}$  value; $n \text{ value}.$  futureSnapshot = curr.value; $n \text{ value}$ children = createOrReuseChildren(routeReuseStrategy, curr, prevState);\n return new TreeNode<ActivatedRoute>(value, children);\n\n // retrieve an activated route that is used to be displayed, but is not currently displayed $\n \cdot \cdot \cdot$  else  $\{\n \cdot \cdot \cdot \cdot \cdot \cdot$  const detached Route Handle = \n <DetachedRouteHandleInternal>routeReuseStrategy.retrieve(curr.value);\n if (detachedRouteHandle) {\n const tree: TreeNode<ActivatedRoute> = detachedRouteHandle.route;\n setFutureSnapshotsOfActivatedRoutes(curr, tree);\n return tree;\n\n } else {\n const value = createActivatedRoute(curr.value);\n const children = curr.children.map(c => createNode(routeReuseStrategy, c));\n return new TreeNode<ActivatedRoute>(value, children);\n }\n }\n}\n\nfunction setFutureSnapshotsOfActivatedRoutes(\n curr: TreeNode<ActivatedRouteSnapshot>, result: TreeNode<ActivatedRoute>): void {\n if (curr.value.routeConfig !== result.value.routeConfig) {\n throw new Error('Cannot reattach ActivatedRouteSnapshot created from a different route');\n  $\ln$  if (curr.children.length !== result.children.length) {\n throw new Error('Cannot reattach ActivatedRouteSnapshot with a different number of children');\n  $\ln$  result.value.\_futureSnapshot = curr.value;\n for (let  $i = 0$ ;  $i <$  curr.children.length;  $+i$ )  $\{\n \ \ \ \ \$  setFutureSnapshotsOfActivatedRoutes(curr.children[i], result.children[i]);\n }\n}\nfunction createOrReuseChildren(\n routeReuseStrategy: RouteReuseStrategy, curr: TreeNode<ActivatedRouteSnapshot>,\n prevState: TreeNode<ActivatedRoute>) {\n return curr.children.map(child  $\Rightarrow$  {\n for (const p of prevState.children) {\n if (routeReuseStrategy.shouldReuseRoute(child.value, p.value.snapshot)) {\n return createNode(routeReuseStrategy, child, p);\n }\n }\n return createNode(routeReuseStrategy, child);\n });\n}\n\nfunction createActivatedRoute(c: ActivatedRouteSnapshot) {\n return new ActivatedRoute(\n new BehaviorSubject(c.url), new BehaviorSubject(c.params), new BehaviorSubject(c.queryParams),\n BehaviorSubject(c.fragment), new BehaviorSubject(c.data), c.outlet, c.component, c);\n}\n","/\*\*\n \* @license\n \* Copyright Google LLC All Rights Reserved. $\ln \pi$  Tu is source code is governed by an MIT-style license that can be $\ln *$  found in the LICENSE file at https://angular.io/license $\ln *$ \n $\ln$ import {ActivatedRoute} from './router\_state';\nimport {Params, PRIMARY\_OUTLET} from './shared';\nimport {UrlSegment, UrlSegmentGroup, UrlTree} from './url\_tree';\nimport {forEach, last, shallowEqual} from './utils/collection';\n\nexport function createUrlTree(\n route: ActivatedRoute, urlTree: UrlTree, commands: any[], queryParams: Params,\n fragment: string): UrlTree  ${\nvert \nvert}$  if (commands.length === 0)  ${\nvert \nvert}$  return tree(urlTree.root, urlTree.root, urlTree, queryParams, fragment);\n  $\ln n$  const nav = computeNavigation(commands);\n\n if (nav.toRoot()) {\n return tree(urlTree.root, new UrlSegmentGroup([], { }), urlTree, queryParams, fragment);\n }\n\n const startingPosition = findStartingPosition(nav, urlTree, route);\n\n const segmentGroup = startingPosition.processChildren ?\n updateSegmentGroupChildren(\n startingPosition.segmentGroup, startingPosition.index, nav.commands) :\n updateSegmentGroup(startingPosition.segmentGroup, startingPosition.index, nav.commands);\n return tree(startingPosition.segmentGroup, segmentGroup, urlTree, queryParams, fragment);\n}\n\nfunction isMatrixParams(command: any): boolean {\n return typeof command === 'object' && command != null && !command.outlets && !command.segmentPath:\n}\n\n/\*\*\n \* Determines if a given command has an `outlets` map. When we encounter a command $\ln *$  with an outlets k/v map, we need to apply each outlet individually to the existing segment.\n \*/\nfunction isCommandWithOutlets(command: any): command is {outlets: {[key: string]: any}} {\n return typeof command === 'object' && command != null  $\&&$  command.outlets;\n}\n\nfunction tree(\n

oldSegmentGroup: UrlSegmentGroup, newSegmentGroup: UrlSegmentGroup, urlTree: UrlTree,\n queryParams: Params, fragment: string): UrlTree  $\{\n$  let qp: any =  $\};\n$  if (queryParams)  $\{\n$  forEach(queryParams, (value: any, name: any) =>  $\{\n\mathbf{n} = \frac{1}{\mathbf{n}}$  ap[name] = Array.isArray(value) ? value.map((v: any) =>  $\{\n\{\mathbf{v}\}\n\}$ ; \fa  $\ln\ln$  if (urlTree.root === oldSegmentGroup) {\n return new UrlTree(newSegmentGroup, qp, fragment);\n }\n\n return new UrlTree(replaceSegment(urlTree.root, oldSegmentGroup, newSegmentGroup), qp, fragment);\n}\n\nfunction replaceSegment(\n current: UrlSegmentGroup, oldSegment: UrlSegmentGroup,\n newSegment: UrlSegmentGroup): UrlSegmentGroup {\n const children: {[key: string]: UrlSegmentGroup} = {};\n forEach(current.children, (c: UrlSegmentGroup, outletName: string)  $\geq {\n$  if (c === oldSegment) {\n children[outletName] = newSegment;\n } else {\n children[outletName] = replaceSegment(c, oldSegment, newSegment);\n }\n });\n return new UrlSegmentGroup(current.segments, children);\n}\n\nclass Navigation {\n constructor(\n public isAbsolute: boolean, public numberOfDoubleDots: number, public commands: any[]) {\n if (isAbsolute && commands.length > 0 && isMatrixParams(commands[0])) {\n throw new Error('Root segment cannot have matrix parameters');\n  $\ln$  const cmdWithOutlet = commands.find(isCommandWithOutlets);\n if (cmdWithOutlet  $\&&$  cmdWithOutlet !== last(commands)) {\n throw new Error('{outlets:{}} has to be the last command');\n  $\ln \nvert \ln p$  public toRoot(): boolean {\n return this.isAbsolute && this.commands.length == 1 && this.commands $[0] == \l'\;\n \{n\}\n' \in 'Transforms commands to a normalized'Navigation' */nfunction$ computeNavigation(commands: any[]): Navigation  $\{\n \text{if } ((type of commands[0] == 'string') \& commands.length) \n$  $== 1 \& commands[0] == 7'$  {\n return new Navigation(true, 0, commands);\n }\n\n let numberOfDoubleDots = 0;\n let isAbsolute = false;\n\n const res: any[] = commands.reduce((res, cmd, cmdIdx) =>  ${\n$ if (typeof cmd === 'object' && cmd != null)  ${\n$ if (cmd.outlets)  ${\n$ const outlets: {[k: string]: any} =  $\{\}\$ ;\n forEach(cmd.outlets, (commands: any, name: string) =>  $\{\n\}$  outlets[name] = typeof commands === 'string' ? commands.split('/') : commands;\n });\n return [...res, {outlets}];\n }\n\n if (cmd.segmentPath)  $\nvert$  return [...res, cmd.segmentPath]; $\nvert$  }\n  $\ln$  if (!(typeof cmd == 'string'))  $\ln$ return [...res, cmd];\n }\n\n if (cmdIdx === 0) {\n cmd.split('/').forEach((urlPart, partIndex) => {\n if (partIndex == 0 && urlPart === '.') {\n  $\prime$  // skip './a'\n } else if (partIndex == 0 && urlPart === '') { // '/a'\n

isAbsolute = true;\n } else if (urlPart === '..') { // '../a'\n numberOfDoubleDots++;\n } else if  $\langle$  (urlPart != '')  $\{\n\$  res.push(urlPart); $\n\$  }\n },  $\|\n\|$  return res; $\n\$  },  $\|\n\|$ , return [...res, cmd]; $\|$ , []);\n\n return new Navigation(isAbsolute, numberOfDoubleDots, res);\n}\n\nclass Position {\n constructor(\n public segmentGroup: UrlSegmentGroup, public processChildren: boolean, public index: number) {\n }\n}\n\nfunction findStartingPosition(nav: Navigation, tree: UrlTree, route: ActivatedRoute): Position {\n if (nav.isAbsolute)  $\{\n\$  return new Position(tree.root, true, 0); $\n\$   $\{\n\}$  if (route.snapshot.\_lastPathIndex === -1)  $\{\n\$ const segmentGroup = route.snapshot.\_urlSegment;\n // Pathless ActivatedRoute has \_lastPathIndex === -1 but should not process children $\ln$  // see issue #26224, #13011, #35687 $\ln$  // However, if the ActivatedRoute is the root we should process children like above.\n const processChildren = segmentGroup === tree.root;\n return new Position(segmentGroup, processChildren, 0);\n }\n\n const modifier = isMatrixParams(nav.commands[0]) ? 0 : 1;\n const index = route.snapshot.\_lastPathIndex + modifier;\n return createPositionApplyingDoubleDots(\n route.snapshot.\_urlSegment, index, nav.numberOfDoubleDots);\n}\n\nfunction createPositionApplyingDoubleDots(\n group: UrlSegmentGroup, index: number, numberOfDoubleDots: number): Position  $\{\nvert \alpha \rangle = \frac{\nu}{\nvert \alpha} \cdot \frac{\nu}{\nu} \cdot \frac{\nu}{\nu} \$  $= g.parent!$ ;\n if (!g) {\n throw new Error('Invalid number of \\'../\\'');\n }\n ci = g.segments.length;\n }\n return new Position(g, false, ci - dd);\n}\n\nfunction getOutlets(commands: unknown[]): {[k: string]: unknown[]|string {  $\ln$  if (isCommandWithOutlets(commands[0]))  $\ln$  return commands[0].outlets; $\ln$  } $\ln$ return {[PRIMARY\_OUTLET]: commands };\n }\n\nfunction updateSegmentGroup(\n segmentGroup: UrlSegmentGroup, startIndex: number, commands: any[]): UrlSegmentGroup {\n if (!segmentGroup) {\n segmentGroup = new UrlSegmentGroup( $[1, {} \cdot \cdot]$ );\n  $\cdot \cdot$  if (segmentGroup.segments.length === 0 && segmentGroup.hasChildren()) {\n return updateSegmentGroupChildren(segmentGroup, startIndex, commands);\n  $\ln \n$  const m = prefixedWith(segmentGroup, startIndex, commands);\n const slicedCommands = commands.slice(m.commandIndex);\n if (m.match && m.pathIndex < segmentGroup.segments.length) {\n const
$g = new UrlSegmentGroup(segmentGroup.segments.slice(0, m.pathIndex), \{\}):\n$ 

g.children[PRIMARY\_OUTLET] =\n new UrlSegmentGroup(segmentGroup.segments.slice(m.pathIndex), segmentGroup.children);\n return updateSegmentGroupChildren(g, 0, slicedCommands);\n } else if (m.match && slicedCommands.length === 0)  $\{\n\$  return new UrlSegmentGroup(segmentGroup.segments,  $\{\n\}$ ;\n  $\}$  else if (m.match && !segmentGroup.hasChildren()) {\n return createNewSegmentGroup(segmentGroup, startIndex, commands);\n } else if (m.match) {\n return updateSegmentGroupChildren(segmentGroup, 0, slicedCommands);\n } else {\n return createNewSegmentGroup(segmentGroup, startIndex, commands);\n }\n}\n\nfunction updateSegmentGroupChildren(\n segmentGroup: UrlSegmentGroup, startIndex: number, commands: any []): UrlSegmentGroup  $\{\n\$ if (commands.length === 0)  $\{\n\$ n return new UrlSegmentGroup(segmentGroup.segments,  $\{\}\$ );\n  $\}$  else  $\{\n$  const outlets = getOutlets(commands);\n const children: {[key: string]: UrlSegmentGroup} = {};\n\n forEach(outlets, (commands, outlet) => {\n if (typeof commands === 'string')  $\n{\n\alpha s == s \times s \in \alpha s}$  commands = [commands];\n if (commands !== null)  $\n\alpha s$ children[outlet] = updateSegmentGroup(segmentGroup.children[outlet], startIndex, commands);\n  $\ln$  });\n\n forEach(segmentGroup.children, (child: UrlSegmentGroup, childOutlet: string) => {\n if (outlets[childOutlet]  $==$  undefined)  $\{\n \$  children[childOutlet] = child;\n  $\|\n \$ );\n return new UrlSegmentGroup(segmentGroup.segments, children);\n }\n\nfunction prefixedWith(segmentGroup: UrlSegmentGroup, startIndex: number, commands: any[])  $\{\n$  let currentCommandIndex = 0; $\n$  let currentPathIndex = startIndex;\n\n const noMatch = {match: false, pathIndex: 0, commandIndex: 0};\n while (currentPathIndex < segmentGroup.segments.length) {\n if (currentCommandIndex >= commands.length) return  $n\delta$  const path = segmentGroup.segments[currentPathIndex];\n const command = commands[currentCommandIndex];\n // Do not try to consume command as part of the prefixing if it has outlets because it can\n // contain outlets other than the one being processed. Consuming the outlets command would\n // result in other outlets being ignored.\n if (isCommandWithOutlets(command))  $\ln$  break;\n }\n const curr  $=$   $\frac{s}{\mathrm{command}}\$ ;\n const next  $=\n\alpha$  currentCommandIndex < commands.length - 1 ? commands[currentCommandIndex + 1] : null;\n\n if (currentPathIndex > 0 && curr === undefined) break;\n\n if (curr && next && (typeof next === 'object') && next.outlets === undefined)  $\{\n\$  if (!compare(curr, next, path)) return noMatch;\n currentCommandIndex  $+= 2$ ;\n } else  $\{\n\text{ in }$  if (!compare(curr,  $\{\n\}$ , path)) return noMatch;\n currentCommandIndex++;\n }\n currentPathIndex++;\n }\n\n return {match: true, pathIndex: currentPathIndex, commandIndex: currentCommandIndex};\n}\nfunction createNewSegmentGroup(\n segmentGroup: UrlSegmentGroup, startIndex: number, commands: any[]): UrlSegmentGroup {\n const paths = segmentGroup.segments.slice(0, startIndex);\n\n let  $i = 0$ ;\n while ( $i <$  commands.length) {\n const command = commands[i];\n if (isCommandWithOutlets(command))  $\{\n\}$  const children = createNewSegmentChildren(command.outlets);\n return new UrlSegmentGroup(paths, children);\n }\n\n // if we start with an object literal, we need to reuse the path part from the segment $\ln$  if (i === 0 && isMatrixParams(commands[0]))  $\{\n\quad \text{const } p = \text{segmentGroup}.\text{segments[startIndex]};\n \quad \text{paths}.\text{push(new)}\n\}$ UrlSegment(p.path, commands[0]));\n i++;\n continue;\n }\n\n const curr = isCommandWithOutlets(command) ? command.outlets[PRIMARY\_OUTLET] : `\${command}`;\n const next = (i  $\leq$  commands.length - 1) ? commands $[i + 1]$  : null; $\in$  if (curr && next && isMatrixParams(next))  $\in$ paths.push(new UrlSegment(curr, stringify(next)));\n i += 2;\n } else {\n paths.push(new UrlSegment(curr,  $\{\})$ ;\n i++;\n }\n return new UrlSegmentGroup(paths,  $\{\}\$ \n\nfunction createNewSegmentChildren(outlets: {[name: string]: unknown[]|string}):\n {[outlet: string]: UrlSegmentGroup}  ${\n\alpha s}$  const children: {[outlet: string]: UrlSegmentGroup} = {};\n forEach(outlets, (commands, outlet) => {\n if (typeof commands === 'string')  $\n{\infty} = \text{commons}$ ;  $n \in \text{commands}$  if (commands !== null)  $\n{\infty}$ children[outlet] = createNewSegmentGroup(new UrlSegmentGroup([], { }), 0, commands);\n }\n });\n return children;\n}\n\nfunction stringify(params: {[key: string]: any}): {[key: string]: string} {\n const res: {[key: string]: string  $= {\} \in$  forEach(params, (v: any, k: string) => res[k] =  $\{v\}$ ;\n return res;\n}\n\nfunction compare(path: string, params: { $[key: string]: any$ }, segment: UrlSegment): boolean  $\{\n n$  return path == segment.path && shallowEqual(params, segment.parameters);\n}\n","/\*\*\n \* @license\n \* Copyright Google LLC All Rights

Reserved. $\ln * \ln *$  Use of this source code is governed by an MIT-style license that can be $\ln *$  found in the LICENSE file at https://angular.io/license\n \*/\n\nimport {MonoTypeOperatorFunction} from 'rxjs';\nimport {map} from 'rxjs/operators';\n\nimport {LoadedRouterConfig} from '../config';\nimport {ActivationEnd, ChildActivationEnd, Event} from '../events';\nimport {DetachedRouteHandleInternal, RouteReuseStrategy} from '../route\_reuse\_strategy';\nimport {NavigationTransition} from '../router';\nimport {ChildrenOutletContexts} from '../router\_outlet\_context';\nimport {ActivatedRoute, ActivatedRouteSnapshot, advanceActivatedRoute, RouterState} from '../router\_state';\nimport {forEach} from '../utils/collection';\nimport {nodeChildrenAsMap, TreeNode} from '../utils/tree';\n\nexport const activateRoutes =\n (rootContexts: ChildrenOutletContexts, routeReuseStrategy: RouteReuseStrategy,\n forwardEvent: (evt: Event) => void): MonoTypeOperatorFunction<NavigationTransition>  $\Rightarrow$ \n map(t => {\n new ActivateRoutes(\n routeReuseStrategy, t.targetRouterState!, t.currentRouterState, forwardEvent)\n .activate(rootContexts);\n return t;\n });\n\nexport class ActivateRoutes {\n constructor(\n private routeReuseStrategy: RouteReuseStrategy, private futureState: RouterState,\n private currState: RouterState, private forwardEvent: (evt: Event) => void)  $\{\n\}\n\$ activate(parentContexts: ChildrenOutletContexts): void  $\{\n\$  const futureRoot = this.futureState.\_root;\n const currRoot = this.currState ? this.currState.\_root : null;\n\n this.deactivateChildRoutes(futureRoot, currRoot, parentContexts);\n advanceActivatedRoute(this.futureState.root);\n this.activateChildRoutes(futureRoot, currRoot, parentContexts);\n  $\ln /$  De-activate the child route that are not re-used for the future state\n private deactivateChildRoutes(\n futureNode: TreeNode<ActivatedRoute>, currNode: TreeNode<ActivatedRoute>|null,\n contexts: ChildrenOutletContexts): void  $\{\n$  const children: {[outletName: string]: TreeNode<ActivatedRoute>} = nodeChildrenAsMap(currNode);\n\n // Recurse on the routes active in the future state to de-activate deeper children\n futureNode.children.forEach(futureChild =>  $\ln$  const childOutletName = futureChild.value.outlet;\n this.deactivateRoutes(futureChild, children[childOutletName], contexts);\n delete children[childOutletName];\n });\n\n // De-activate the routes that will not be re-used\n forEach(children, (v: TreeNode<ActivatedRoute>, childName: string) => {\n this.deactivateRouteAndItsChildren(v, contexts);\n });\n }\n\n private deactivateRoutes(\n futureNode: TreeNode<ActivatedRoute>, currNode: TreeNode<ActivatedRoute>,\n parentContext: ChildrenOutletContexts): void  $\{\n\$  const future = futureNode.value; $\n\$  const curr = currNode ? currNode.value : null; $\n\$ n if (future === curr)  ${\n \mu / \n}$  // Reusing the node, check to see if the children need to be de-activated ${\n \mu$  if (future.component)  ${\n \mu}$ // If we have a normal route, we need to go through an outlet. $\ln$  const context = parentContext.getContext(future.outlet);\n if (context) {\n this.deactivateChildRoutes(futureNode, currNode, context.children);\n }\n } else {\n // if we have a componentless route, we recurse but keep the same outlet map. $\n\lambda$  this.deactivateChildRoutes(futureNode, currNode, parentContext); $\n\lambda$  } else  $\{\n\lambda$  if (curr)  ${\n \mu \n }/$  Deactivate the current route which will not be re-used ${\n \mu$ this.deactivateRouteAndItsChildren(currNode, parentContext);\n }\n }\n }\n\n private deactivateRouteAndItsChildren(\n route: TreeNode<ActivatedRoute>, parentContexts: ChildrenOutletContexts): void  ${\n \in \n if (thisrouteReuseStrategy.showldDetach(root, value.snapshot)) {\n}$ this.detachAndStoreRouteSubtree(route, parentContexts);\n } else {\n this.deactivateRouteAndOutlet(route, parentContexts);\n }\n }\n\n private detachAndStoreRouteSubtree(\n route: TreeNode<ActivatedRoute>,

parentContexts: ChildrenOutletContexts): void  $\{\n \$  const context =

parentContexts.getContext(route.value.outlet);\n if (context && context.outlet) {\n const componentRef = context.outlet.detach(); $\ln$  const contexts = context.children.onOutletDeactivated(); $\ln$ 

this.routeReuseStrategy.store(route.value.snapshot, {componentRef, route, contexts});\n }\n }\n\n private deactivateRouteAndOutlet(\n route: TreeNode<ActivatedRoute>, parentContexts: ChildrenOutletContexts): void  ${\n\mu \ constant = parentContextsqrt; getContext(root.value.outlet); \n\| \ if (context) {\n\ constant = parentContext; getContext(root, value.outlet); \n\| \}$  ${\{fourletName: string: any\}} = nodeChildrenAsMap(root):\n\qquad const contexts = route.value.component?$ context.children : parentContexts; $\ln \ln$  forEach(children, (v: any, k: string) => this.deactivateRouteAndItsChildren(v, contexts));\n\n if (context.outlet)  $\{\n\$  // Destroy the component\n

context.outlet.deactivate(); $\ln$  // Destroy the contexts for all the outlets that were in the component $\ln$ 

context.children.onOutletDeactivated();\n }\n }\n }\n private activateChildRoutes(\n futureNode: TreeNode<ActivatedRoute>, currNode: TreeNode<ActivatedRoute>|null,\n contexts: ChildrenOutletContexts): void  ${\nvert \cdot \rangle}$  const children: {[outlet: string]: any} = nodeChildrenAsMap(currNode);\n futureNode.children.forEach(c => {\n this.activateRoutes(c, children[c.value.outlet], contexts);\n this.forwardEvent(new ActivationEnd(c.value.snapshot));\n });\n if (futureNode.children.length) {\n this.forwardEvent(new ChildActivationEnd(futureNode.value.snapshot));\n }\n }\n\n private activateRoutes(\n futureNode: TreeNode<ActivatedRoute>, currNode: TreeNode<ActivatedRoute>,\n parentContexts: ChildrenOutletContexts): void  $\{\n\rangle$  const future = futureNode.value; $\n\rangle$  const curr = currNode ? currNode.value : null;\n\n advanceActivatedRoute(future);\n\n // reusing the node\n if (future === curr) {\n if (future.component)  ${\n \over |\ln \big)}$  If we have a normal route, we need to go through an outlet. ${\ln \big)}$  const context = parentContexts.getOrCreateContext(future.outlet);\n this.activateChildRoutes(futureNode, currNode, context.children); $\in$  } else { $\in$  // if we have a componentless route, we recurse but keep the same outlet map.\n this.activateChildRoutes(futureNode, currNode, parentContexts);\n  $\ln$  } else {\n if (future.component)  ${\n \over \ln \n}$  // if we have a normal route, we need to place the component into the outlet and recurse. $\ln$  const context = parentContexts.getOrCreateContext(future.outlet); $\ln \ln$  if (this.routeReuseStrategy.shouldAttach(future.snapshot))  $\{\n\}$  const stored =\n (<DetachedRouteHandleInternal>this.routeReuseStrategy.retrieve(future.snapshot));\n this.routeReuseStrategy.store(future.snapshot, null);\n context.children.onOutletReAttached(stored.contexts);\n context.attachRef = stored.componentRef;\n context.route = stored.route.value;\n if (context.outlet)  ${\n \chi \}$  // Attach right away when the outlet has already been instantiated\n // Otherwise attach from `RouterOutlet.ngOnInit` when it is instantiated\n context.outlet.attach(stored.componentRef, stored.route.value);\n }\n advanceActivatedRouteNodeAndItsChildren(stored.route);\n } else {\n const config =  $parentLoadedConfig(fature, snapshot);$   $constr$  const cmpFactoryResolver = config ? config.module.componentFactoryResolver : null;\n\n context.attachRef = null;\n context.route = future;\n

context.resolver = cmpFactoryResolver;\n if (context.outlet)  $\ln$  // Activate the outlet when it has already been instantiated\n  $//$  Otherwise it will get activated from its `ngOnInit` when instantiated\n context.outlet.activateWith(future, cmpFactoryResolver);\n }\n\n this.activateChildRoutes(futureNode, null, context.children); $\ln$  } else  ${\n \over |n}$  // if we have a componentless route, we recurse but keep the same outlet map. $\n$  this.activateChildRoutes(futureNode, null, parentContexts); $\n$  }\n }\n }\n }\n\nfunction advanceActivatedRouteNodeAndItsChildren(node: TreeNode<ActivatedRoute>): void {\n advanceActivatedRoute(node.value);\n

node.children.forEach(advanceActivatedRouteNodeAndItsChildren);\n}\n\nfunction parentLoadedConfig(snapshot: ActivatedRouteSnapshot): LoadedRouterConfig|null  ${\n}$  for (let s = snapshot.parent; s; s = s.parent)  ${\n}$  const route = s.routeConfig; $\langle n \rangle$  if (route && route.\_loadedConfig) return route.\_loadedConfig; $\langle n \rangle$  if (route && route.component) return null;\n  $\ln \mathrm{null};\n \in \mathbb{N}^*,\quad \in \mathbb{N}^* \subset \mathbb{N}^*$  Copyright Google LLC All Rights Reserved. $\ln * \ln *$  Use of this source code is governed by an MIT-style license that can be $\ln *$  found in the LICENSE file at https://angular.io/license\n \*/\n\nimport {NgModuleFactory, NgModuleRef, Type } from '@angular/core';\nimport {Observable} from 'rxjs';\n\nimport {ActivatedRouteSnapshot} from './router\_state';\nimport {UrlSegment, UrlSegmentGroup} from './url\_tree';\n\n\n/\*\*\n \* Represents a route configuration for the Router service.\n \* An array of `Route` objects, used in `Router.config` and for nested route configurations\n \* in `Route.children`.\n \*\n \* @see `Route`\n \* @see `Router`\n \* @see [Router configuration guide](guide/router#configuration)\n \* @publicApi\n \*/\nexport type Routes = Route[];\n\n/\*\*\n \* Represents the result of matching URLs with a custom matching function. $\ln \pi + \infty$  \*  $\gamma$  as an array of the consumed URL segments.\n \* \* `posParams` is a map of positional parameters.\n \*\n \* @see `UrlMatcher()`\n \* @publicApi\n \*/\nexport type UrlMatchResult = {\n consumed: UrlSegment[];\n posParams?: {[name: string]: UrlSegment $\ln\ln\ln^*\ln$  \* A function for matching a route against URLs. Implement a custom URL matcher $\ln^*$ for `Route.matcher` when a combination of `path` and `pathMatch`\n \* is not expressive enough. Cannot be used

together with `path` and `pathMatch`. $\ln \pi$  The function takes the following arguments and returns a `UrlMatchResult` object.\n \* \* \*segments \* : An array of URL segments.\n \* \* \*group \* : A segment group.\n \* \* \*route\* : The route to match against.\n \*\n \* The following example implementation matches HTML files.\n \*\n \* ```\n \* export function htmlFiles(url: UrlSegment[])  $\ln *$  return url.length === 1 && url[0].path.endsWith('.html') ? ({consumed: url}) : null;\n \*  $\n$  \*  $\mathbb{R}^*$  \* export const routes = [{ matcher: htmlFiles, component: AnyComponent  $|\cdot|$ ;\n \* ``\n \*\n \* @publicApi\n \*/\nexport type UrlMatcher = (segments: UrlSegment[], group: UrlSegmentGroup, route: Route) =>\n UrlMatchResult|null;\n\n/\*\*\n \*\n \* Represents static data associated with a particular route.\n \*\n \* @see `Route#data`\n \*\n \* @publicApi\n \*/\nexport type Data = {\n [name: string]: any\n};\n\n/\*\*\n \*\n \* Represents the resolved data associated with a particular route. $\ln * \ln * \mathbb{Q}$  see `Route#resolve`. $\ln * \ln * \mathbb{Q}$  publicApi $\ln$ \*/\nexport type ResolveData = {\n [name: string]: any\n};\n\n/\*\*\n \*\n \* A function that is called to resolve a collection of lazy-loaded routes. $\ln *$  Must be an arrow function of the following form: $\ln *$   $\cap$  => import('...').then(mod => mod.MODULE)`\n \*\n \* For example:\n \*\n \* ```\n \* [{\n \* path: 'lazy',\n \* loadChildren: () => import('./lazy-route/lazy.module').then(mod => mod.LazyModule),\n \* }];\n \* ```\n \*\n \* @see [Route.loadChildren](api/router/Route#loadChildren)\n \* @publicApi\n \*/\nexport type LoadChildrenCallback = () => Type<any>|NgModuleFactory<any>|Observable<Type<any>>|\n

Promise<NgModuleFactory<any>|Type<any>|any>;\n\n/\*\*\n \*\n \* A function that returns a set of routes to load.\n \*\n \* The string form of `LoadChildren` is deprecated (see `DeprecatedLoadChildren`). The function\n \* form  $(\text{LoadChildrenCallback})$  should be used instead. $\ln \pi$  @see `loadChildrenCallback` $\ln \pi$  @publicApi $\ln$ \*/\nexport type LoadChildren = LoadChildrenCallback|DeprecatedLoadChildren;\n\n/\*\*\n \* A string of the form `path/to/file#exportName` that acts as a URL for a set of routes to load.\n  $*\n$  \* @see `loadChildrenCallback`\n \*  $\omega$  whicapilon \*  $\omega$  deprecated The `string` form of `loadChildren` is deprecated in favor of the $\ln$  \* `LoadChildrenCallback` function which uses the ES dynamic `import()` expression.\n \* This offers a more natural and standards-based mechanism to dynamically $\ln *$  load an ES module at runtime. $\ln *$  nexport type DeprecatedLoadChildren = string;\n\n/\*\*\n \*\n \* How to handle query parameters in a router link.\n \* One of:\n \* -`merge` : Merge new with current parameters.\n \* - `preserve` : Preserve current parameters.\n \*\n \* @see `UrlCreationOptions#queryParamsHandling`\n \* @see `RouterLink`\n \* @publicApi\n \*/\nexport type QueryParamsHandling = 'merge'|'preserve'|'';\n\n/\*\*\n \*\n \* A policy for when to run guards and resolvers on a route.\n \*\n \* @see [Route.runGuardsAndResolvers](api/router/Route#runGuardsAndResolvers)\n \* @publicApi\n \*/\nexport type RunGuardsAndResolvers =\n

'pathParamsChange'|'pathParamsOrQueryParamsChange'|'paramsChange'|'paramsOrQueryParamsChange'|\n 'always'|((from: ActivatedRouteSnapshot, to: ActivatedRouteSnapshot) => boolean);\n\n/\*\*\n \* A configuration object that defines a single route.\n \* A set of routes are collected in a `Routes` array to define a `Router` configuration. $\ln$  \* The router attempts to match segments of a given URL against each route, $\ln$  \* using the configuration options defined in this object. $\ln * \ln *$  Supports static, parameterized, redirect, and wildcard routes, as well as\n \* custom route data and resolve methods.\n \*\n \* For detailed usage information, see the [Routing Guide](guide/router).\n \*\n \* @usageNotes\n \*\n \* ### Simple Configuration\n \*\n \* The following route specifies that when navigating to, for example, $\ln * \text{'/team/11/user/bob}$ , the router creates the 'Team' component $\ln * \text{ with the}$ 'User' child component in it.\n \*\n \* ``\n \* [{\n \* path: 'team/:id',\n \* component: Team,\n \* children: [{\n \* path: 'user/:name',\n \* component: User\n \* }]\n \* }]\n \* ```\n \*\n \* ### Multiple Outlets\n \*\n \* The following route creates sibling components with multiple outlets. $\ln *$  When navigating to  $\text{'}$ /team/11(aux:chat/jim) $\hat{ }$ , the router creates the 'Team' component next to\n \* the 'Chat' component. The 'Chat' component is placed into the 'aux' outlet.\n \*\n \* ``\n \* [{\n \* path: 'team/:id',\n \* component: Team\n \* }, {\n \* path: 'chat/:user',\n \* component: Chat\n \* outlet: 'aux'\n \* }]\n \* ```\n \*\n \* ### Wild Cards\n \*\n \* The following route uses wild-card notation to specify a component\n \* that is always instantiated regardless of where you navigate to.\n \*\n \* ``\n \* [{\n \* path: '\*\*',\n \* component: WildcardComponent\n \* }]\n \* ```\n \*\n \* ### Redirects\n \*\n \* The following route uses the `redirectTo` property to ignore a segment of\n \* a given URL when looking for a child path. $\ln$  \*\n \* When navigating to '/team/11/legacy/user/jim', the router changes the URL segment\n \* '/team/11/legacy/user/jim' to '/team/11/user/jim', and then instantiates\n \* the Team component with the User child component in it.\n \*\n \* ```\n

\*  ${\ln * \mathbf{p}}$  path: 'team/:id',\n \* component: Team,\n \* children:  ${\ln * \mathbf{p}}$  path: 'legacy/user/:name',\n \* redirectTo: 'user/:name'\n \* },  $\ln *$  path: 'user/:name'\n \* component: User\n \* }]\n \* }\n \* ``\n \*\n \* The redirect path can be relative, as shown in this example, or absolute. $\ln * If$  we change the `redirectTo` value in the example to the absolute URL segment '/user/:name',\n \* the result URL is also absolute, '/user/jim'.\n\n \* ### Empty Path\n \*\n \* Empty-path route configurations can be used to instantiate components that do not 'consume'\n  $*$  any URL segments. $\ln * \ln *$  In the following configuration, when navigating to $\ln *$  '/team/11', the router instantiates the 'AllUsers' component.\n \*\n \* ``\n \* [{\n \* path: 'team/:id',\n \* component: Team,\n \* children: [{\n \* path:  $\langle \cdot \rangle$ ,  $\mathbb{R}^*$  component: AllUsers\n \*  $\{ \cdot \}$ ,  $\{ \cdot \}$  path: 'user/:name',\n \* component: User\n \*  $\{ \cdot \}$ ]\n \* ``\n \*\n \* Empty-path routes can have children. In the following example, when navigating $\ln$  \* to `/team/11/user/jim`, the router instantiates the wrapper component with $\ln *$  the user component in it. $\ln * \ln *$  Note that an empty path route inherits its parent's parameters and data.\n \*\n \* ``\n \* [{\n \* path: 'team/:id',\n \* component: Team,\n \* children:  ${\ln * \mathbf{pair} \cdot \ln * \mathbf{empty} \cdot \mathbf{empty} \cdot \ln * \mathbf{empty} \cdot \ln * \mathbf{empty} \cdot \ln * \mathbf{group} \cdot \ln * \mathbf{group} \cdot \ln * \mathbf{group} \cdot \ln * \mathbf{group} \cdot \ln * \mathbf{group} \cdot \ln * \mathbf{group} \cdot \ln * \mathbf{group} \cdot \ln * \mathbf{group} \cdot \ln * \mathbf{group} \cdot \ln * \mathbf{group} \cdot \ln * \mathbf{group} \cdot \ln * \mathbf{group} \cdot \ln * \mathbf{group} \cdot \ln * \mathbf{group} \cdot \ln * \$ component: User\n \* }]\n \* }]\n \* ``\n \*\n \* ### Matching Strategy\n \*\n \* The default path-match strategy is 'prefix', which means that the router\n \* checks URL elements from the left to see if the URL matches a specified path. $\ln *$  For example, '/team/11/user' matches 'team/:id'. $\ln * \ln * \ln *$  [{\n \* path: '',\n \* pathMatch: 'prefix', //default\n \* redirectTo: 'main'\n \* }, {\n \* path: 'main',\n \* component: Main\n \* }]\n \* ```\n \*\n \* You can specify the path-match strategy 'full' to make sure that the path\n \* covers the whole unconsumed URL. It is important to do this when redirecting\n \* empty-path routes. Otherwise, because an empty path is a prefix of any URL, $\ln$  \* the router would apply the redirect even when navigating to the redirect destination, $\ln$  \* creating an endless loop.\n \*\n \* In the following example, supplying the 'full' `pathMatch` strategy ensures\n \* that the router applies the redirect if and only if navigating to '/'.\n \*\n \* ```\n \* [{\n \* path: '',\n \* pathMatch: 'full',\n \* redirectTo: 'main'\n \* },  ${\n\cdot}$  path: 'main',\n \* component: Main\n \* }]\n \* ```\n \* \n \* ### Componentless Routes $\ln * \ln *$  You can share parameters between sibling components. $\ln *$  For example, suppose that two sibling components should go next to each other,\n \* and both of them require an ID parameter. You can accomplish this using a route $\ln$  \* that does not specify a component at the top level. $\ln$  \* In the following example, 'MainChild' and 'AuxChild' are siblings.\n \* When navigating to 'parent/ $10/(a/aux:b)$ ', the route instantiates\n \* the main child and aux child components next to each other. $\ln *$  For this to work, the application component must have the primary and aux outlets defined. $\ln * \in \{\n\mid n^* \geq n \text{ and } n^* \geq n\}$  path: 'parent/:id', $\ln * \in \text{children: } \ln * \geq \text{ path: } a'$ , component: MainChild  $\ln^*$  { path: 'b', component: AuxChild, outlet: 'aux'  $\ln^* \ln^* \ln^* \ln^*$ 'n \* The router merges the parameters, data, and resolve of the componentless\n \* parent into the parameters, data, and resolve of the children. $\ln * \ln *$  This is especially useful when child components are defined $\ln *$  with an empty path string, as in the following example. $\ln *$  With this configuration, navigating to '/parent/10' creates $\ln *$  the main child and aux components. $\ln \pi$  \* ```\n \* [{\n \* path: 'parent/:id',\n \* children: [\n \* { path: '', component: MainChild },\n \*

{ path: ", component: AuxChild, outlet: 'aux' }\n \* ]\n \* }]\n \* ```\n \*\n \* ### Lazy Loading\n \*\n \* Lazy loading speeds up application load time by splitting the application $\ln *$  into multiple bundles and loading them on demand. $\ln$ \* To use lazy loading, provide the `loadChildren` property in the `Route` object,\n \* instead of the `children` property. $\ln \pi$  To Given the following example route, the router will lazy load $\ln \pi$  the associated module on demand using the browser native import system.\n \*\n \* ``\n \* [{\n \* path: 'lazy',\n \* loadChildren: () => import('./lazyroute/lazy.module').then(mod => mod.LazyModule),\n \* }];\n \* ```\n \*\n \* @publicApi\n \*/\nexport interface Route  ${\nightharpoonup}$  \*\*\n \* The path to match against. Cannot be used together with a custom `matcher` function.\n \* A URL string that uses router matching notation. $\ln *$  Can be a wild card ( $**$ ) that matches any URL (see Usage Notes below). $\ln *$  Default is  $\sqrt{\ }$  (the root path). $\ln * \ln *$   $\ln$  path?: string; $\ln /^{**}\ln *$  The path-matching strategy, one of 'prefix' or 'full'.\n \* Default is 'prefix'.\n \*\n \* By default, the router checks URL elements from the left to see if the URL $\in$  \* matches a given path, and stops when there is a match. For example, $\infty$  \* '/team/11/user' matches 'team/:id'.\n  $*\nabla$  \* The path-match strategy 'full' matches against the entire URL.\n  $*$  It is important to do this when redirecting empty-path routes. $\infty$  \* Otherwise, because an empty path is a prefix of any URL, $\infty$  \* the router would apply the redirect even when navigating\n \* to the redirect destination, creating an endless loop.\n \*\n \*/\n pathMatch?: string;\n /\*\*\n \* A custom URL-matching function. Cannot be used together with `path`.\n \*/\n

matcher?: UrlMatcher;\n /\*\*\n \* The component to instantiate when the path matches.\n \* Can be empty if child routes specify components. $\n\ln \sqrt{\pi}$  component?: Type<any>; $\ln / \sqrt{\pi}$  A URL to redirect to when the path matches. $\ln$  \* Absolute if the URL begins with a slash (/), otherwise relative to the path URL. $\ln$  \* When not present, router does not redirect.\n \*/\n redirectTo?: string;\n /\*\*\n \* Name of a `RouterOutlet` object where the component can be placed $\ln$  \* when the path matches. $\ln$  \*/\n outlet?: string;\n /\*\*\n \* An array of dependencyinjection tokens used to look up `CanActivate()`\n  $*$  handlers, in order to determine if the current user is allowed to\n \* activate the component. By default, any user can activate.\n \*/\n canActivate?: any[];\n /\*\*\n \* An array of DI tokens used to look up `CanActivateChild()` handlers,\n \* in order to determine if the current user is allowed to activate $\infty$  \* a child of the component. By default, any user can activate a child. $\infty$  \*/n canActivateChild?: any[];\n /\*\*\n \* An array of DI tokens used to look up `CanDeactivate()`\n \* handlers, in order to determine if the current user is allowed to\n \* deactivate the component. By default, any user can deactivate.\n \*\n \*/\n canDeactivate?: any[];\n /\*\*\n \* An array of DI tokens used to look up `CanLoad()`\n \* handlers, in order to determine if the current user is allowed to  $n *$  load the component. By default, any user can load. $\ln * \ln$ canLoad?: any[];\n /\*\*\n \* Additional developer-defined data provided to the component via\n \* `ActivatedRoute`. By default, no additional data is passed.\n \*/\n data?: Data;\n /\*\*\n \* A map of DI tokens used to look up data resolvers. See `Resolve`.\n  $*\n$  resolve?: ResolveData;\n  $/**\n$  \* An array of child `Route` objects that specifies a nested route\n \* configuration.\n \*/\n children?: Routes;\n /\*\*\n \* An object specifying lazy-loaded child routes.\n \*/\n loadChildren?: LoadChildren;\n /\*\*\n \* Defines when guards and resolvers will be run. One of\n \* - `paramsOrQueryParamsChange` : Run when query parameters change.\n \* - `always` : Run on every execution. $\ln * By$  default, guards and resolvers run only when the matrix $\ln *$  parameters of the route change.\n \*/\n runGuardsAndResolvers?: RunGuardsAndResolvers;\n /\*\*\n \* Filled for routes with `loadChildren` once the module has been loaded\n  $*$  @internal\n  $*\wedge$ n \_loadedConfig?: LoadedRouterConfig;\n}\n\nexport class LoadedRouterConfig {\n constructor(public routes: Route[], public module: NgModuleRef<any>)  $\{\n\| \n\| \in \mathbb{R}^* \$ n \* @license\n \* Copyright Google LLC All Rights Reserved.\n \*\n \* Use of this source code is governed by an MIT-style license that can be $\ln *$  found in the LICENSE file at https://angular.io/license\n \*/\n\nimport {CanActivate, CanActivateChild, CanDeactivate, CanLoad} from '../interfaces';\nimport {UrlTree} from '../url\_tree';\n\n/\*\*\n \* Simple function check, but generic so type inference will flow. Example: $\ln * \ln *$  function product(a: number, b: number)  $\ln *$  return a \* b; $\ln * \ln * \ln$ (isFunction<product>(fn))  ${\n\times \infty}$  return fn(1, 2); $\ln *$  lelse  ${\n\times \infty}$  when  $\n\times \infty$  in  $*$  throw  $\lim_{x \to \infty}$  function  $\lim_{x \to \infty}$  $\ln \pi/\neq$  is Function is function  $\sum y$ : v is T {\n return typeof v = = 'function';\n}\n\nexport function isBoolean(v: any): v is boolean {\n return typeof v === 'boolean';\n}\n\nexport function isUrlTree(v: any): v is UrlTree  $\{\n$ return v instanceof UrlTree; $\n\}\n\mapsto\mathbb{C}$  function isCanLoad(guard: any): guard is CanLoad  $\{\n\}$ return guard && isFunction<CanLoad>(guard.canLoad);\n}\n\nexport function isCanActivate(guard: any): guard is CanActivate  $\ln$  return guard && isFunction<CanActivate>(guard.canActivate);\n\nexport function isCanActivateChild(guard: any): guard is CanActivateChild  $\{\n\$ n return guard && isFunction<CanActivateChild>(guard.canActivateChild);\n}\n\nexport function isCanDeactivate<T>(guard: any): guard is CanDeactivate $\langle T \rangle$  {\n return guard && isFunction<CanDeactivate<T>>(guard.canDeactivate);\n}\n","/\*\*\n \* @license\n \* Copyright Google LLC All Rights Reserved. $\ln * \ln *$  Use of this source code is governed by an MIT-style license that can be $\ln *$  found in the LICENSE file at https://angular.io/license\n \*/\n\nimport {combineLatest, Observable, OperatorFunction} from 'rxjs';\nimport {filter, map, scan, startWith, switchMap, take} from 'rxjs/operators';\n\nimport {UrlTree} from '../url\_tree';\nimport {isUrlTree} from '../utils/type\_guards';\n\nconst INITIAL\_VALUE = Symbol('INITIAL\_VALUE');\ndeclare type INTERIM\_VALUES = typeof INITIAL\_VALUE | boolean | UrlTree;\n\nexport function prioritizedGuardValue():\n OperatorFunction<Observable<br/>boolean|UrlTree>[], boolean|UrlTree>  $\ln$  return switchMap(obs =>  $\ln$  return combineLatest(\n ...obs.map(o =>  $o.pipe(take(1), startWith(INITIAL VALUE as INTERIM VALUES))))$ n .pipe(\n scan(\n scan(\n scan) (acc: INTERIM\_VALUES, list: INTERIM\_VALUES[]) => {\n let isPending = false;\n return list.reduce((innerAcc, val, i: number)  $\Rightarrow$  {\n if (innerAcc !== INITIAL\_VALUE)

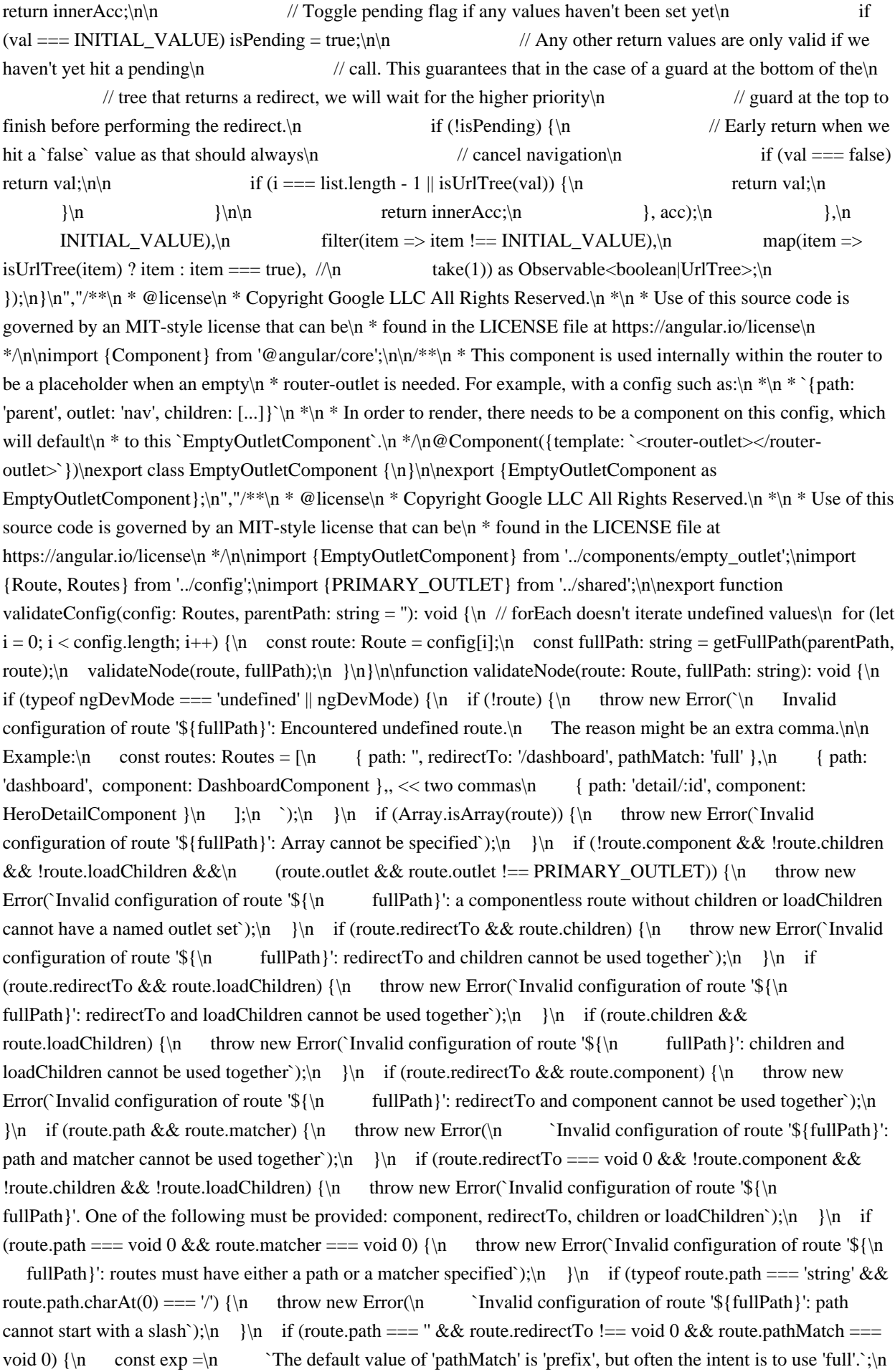

throw new Error(`Invalid configuration of route '{path: \"\${fullPath}\", redirectTo: \"\${\n route.redirectTo}\"}': please provide 'pathMatch'.  $\S{exp}$ ');\n }\n if (route.pathMatch !== void 0 && route.pathMatch !== 'full' && route.pathMatch !== 'prefix')  $\{\n\{n \in \mathbb{N}\} \times \mathbb{R} \}$  throw new Error(`Invalid configuration of route '\$ ${\n \{ \in \{ \in \mathbb{N} \colon \in \mathbb{N} \mid \mathbb{N} \} \mid \mathbb{N} \} \}$  if (route.children)  ${\n \{ \in \mathbb{N} \colon \in \mathbb{N} \} \}$ validateConfig(route.children, fullPath);\n }\n\nfunction getFullPath(parentPath: string, currentRoute: Route): string {\n if (!currentRoute) {\n return parentPath;\n }\n if (!parentPath && !currentRoute.path) {\n return '';\n } else if (parentPath && !currentRoute.path) {\n return `\${parentPath}/`;\n } else if (!parentPath && currentRoute.path)  ${\n \mu \} else {\n \ return "$\{parentPath}/${currentRoute.path};\n \}$  $\ln\ln\arrows\ln$  \* Makes a copy of the config and adds any default required properties. $\ln \tan \arrows\ln$  function standardizeConfig(r: Route): Route  $\ln$  const children = r.children && r.children.map(standardizeConfig);\n const c = children ? {...r, children} : {...r};\n if (!c.component && (children || c.loadChildren) && (c.outlet && c.outlet  $!=$  PRIMARY\_OUTLET))  $\{n \colon c.\n$ c.component = EmptyOutletComponent; $\{n \};$  return c; $\{n\};$   $\|n\|$ \*\* Returns of `Map` of outlet names to the `Route`s for that outlet. \*/\nexport function groupRoutesByOutlet(routes: Route[]): Map<string, Route[]> {\n return routes.reduce((map, route) => {\n const routeOutlet = getOutlet(route);\n if  $(\text{map}.\text{have}() \{\n \mathbf{map.get}(\text{count}-\text{count})\} \|\n \mathbf{map.get}(\text{count}-\text{count})\|$  else  $\{\n \mathbf{map.set}(\text{count}-\text{count}-\text{count})\}$  $\{\n\}$  return map; $\n\}$ , new Map<string, Route $[\n\cdot]$ ,  $\n\cdot\cdot\cdot$  Returns the `route.outlet` or PRIMARY\_OUTLET if none exists. \*/\nexport function getOutlet(route: Route): string {\n return route.outlet || PRIMARY\_OUTLET; $\ln \ln \pi$ ","/\*\*\n \* @license\n \* Copyright Google LLC All Rights Reserved.\n \*\n \* Use of this source code is governed by an MIT-style license that can be $\ln *$  found in the LICENSE file at https://angular.io/license\n \*/\n\nimport {Injector, NgModuleRef} from '@angular/core';\nimport {EmptyError, from, Observable, Observer, of} from 'rxjs';\nimport {catchError, combineAll, concatMap, first, map, mergeMap, tap} from 'rxjs/operators';\n\nimport {LoadedRouterConfig, Route, Routes} from './config';\nimport {CanLoadFn} from './interfaces';\nimport {prioritizedGuardValue} from './operators/prioritized\_guard\_value';\nimport {RouterConfigLoader} from './router\_config\_loader';\nimport {defaultUrlMatcher, navigationCancelingError, Params, PRIMARY\_OUTLET} from './shared';\nimport {UrlSegment, UrlSegmentGroup, UrlSerializer, UrlTree} from './url\_tree';\nimport {forEach, waitForMap, wrapIntoObservable} from './utils/collection';\nimport {getOutlet, groupRoutesByOutlet} from './utils/config';\nimport {isCanLoad, isFunction, isUrlTree} from './utils/type\_guards';\n\nclass NoMatch {\n public segmentGroup: UrlSegmentGroup|null;\n\n constructor(segmentGroup?: UrlSegmentGroup) {\n this.segmentGroup = segmentGroup  $\| \n\| \n\|\$ AbsoluteRedirect {\n constructor(public urlTree: UrlTree) {}\n}\n\nfunction noMatch(segmentGroup: UrlSegmentGroup): Observable<UrlSegmentGroup> {\n return new Observable<UrlSegmentGroup>(\n (obs: Observer<UrlSegmentGroup>) => obs.error(new NoMatch(segmentGroup)));\n}\n\nfunction absoluteRedirect(newTree: UrlTree): Observable<any> {\n return new Observable<UrlSegmentGroup>(\n (obs:  $Observer\text{UrlSegmentGroup} \geq obs_error(new AbsoluteReducetree(newTree)):\n\} \n\in \text{Unfunction}$ namedOutletsRedirect(redirectTo: string): Observable<any> {\n return new Observable<UrlSegmentGroup>(\n (obs: Observer<UrlSegmentGroup>) => obs.error(new Error(\n  $\qquad$  `Only absolute redirects can have named outlets. redirectTo: '\${redirectTo}'`)));\n}\n\nfunction canLoadFails(route: Route): Observable<LoadedRouterConfig> {\n return new Observable<LoadedRouterConfig>(\n (obs: Observer<LoadedRouterConfig>) => obs.error(\n navigationCancelingError(`Cannot load children because the guard of the route  $\langle$ "path: '\${\n route.path}'\" returned false`)));\n\n\n/\*\*\n \* Returns the `UrlTree` with the redirection applied. $\ln * \ln *$  Lazy modules are loaded along the way. $\ln * \neq \max$  function applyRedirects(\n moduleInjector: Injector, configLoader: RouterConfigLoader, urlSerializer: UrlSerializer,\n urlTree: UrlTree, config: Routes): Observable<UrlTree> {\n return new ApplyRedirects(moduleInjector, configLoader, urlSerializer, urlTree, config).apply();\n\\n\nclass ApplyRedirects {\n private allowRedirects: boolean = true;\n private ngModule: NgModuleRef<any>;\n\n constructor(\n moduleInjector: Injector, private configLoader: RouterConfigLoader,\n private urlSerializer: UrlSerializer, private urlTree: UrlTree, private config: Routes) {\n this.ngModule = moduleInjector.get(NgModuleRef);\n  $\ln$  apply(): Observable<UrlTree> {\n const expanded\$  $=\ln$  this.expandSegmentGroup(this.ngModule, this.config, this.urlTree.root, PRIMARY\_OUTLET); $\ln$  const

 $urlTrees\$  = expanded\$.pipe(\n map((rootSegmentGroup: UrlSegmentGroup) => this.createUrlTree(\n rootSegmentGroup, this.urlTree.queryParams, this.urlTree.fragment!)));\n return urlTrees\$.pipe(catchError((e: any)  $\Rightarrow$  {\n if (e instance of AbsoluteRedirect) {\n // after an absolute redirect we do not apply any more redirects!\n this.allowRedirects = false;\n // we need to run matching, so we can fetch all lazy-loaded modules\n return this.match(e.urlTree);\n  $\ln$  if (e instance NoMatch) {\n throw this.noMatchError(e);\n  $\ln$  throw e;\n }));\n  $\ln$  private match(tree: UrlTree): Observable<UrlTree>  ${\nvert \nvert n}$  const expanded\$ =\n this.expandSegmentGroup(this.ngModule, this.config, tree.root,  $PRIMARY\_OUTLET)$ ;\n const mapped\$ = expanded\$.pipe(\n map((rootSegmentGroup: UrlSegmentGroup) =>\n this.createUrlTree(rootSegmentGroup, tree.queryParams, tree.fragment!)));\n return mapped\$.pipe(catchError((e: any): Observable<UrlTree> => {\n if (e instance of NoMatch) {\n throw this.noMatchError(e);\n  $\ln \lim_{n \to \infty}$  (\n \n \n \n \n private noMatchError(e: NoMatch): any {\n return new Error(`Cannot match any routes. URL Segment: '\${e.segmentGroup}'`);\n }\n\n private createUrlTree(rootCandidate: UrlSegmentGroup, queryParams: Params, fragment: string):\n UrlTree {\n const root = rootCandidate.segments.length > 0 ?\n new UrlSegmentGroup([],  $\{[PRIMARY\_OUTLET]:$ rootCandidate}) :\n rootCandidate;\n return new UrlTree(root, queryParams, fragment);\n }\n\n private expandSegmentGroup(\n ngModule: NgModuleRef<any>, routes: Route[], segmentGroup: UrlSegmentGroup,\n outlet: string): Observable<UrlSegmentGroup> $\{\n\text{in }$  if (segmentGroup.segments.length === 0 && segmentGroup.hasChildren()) {\n return this.expandChildren(ngModule, routes, segmentGroup)\n .pipe(map((children: any) => new UrlSegmentGroup([], children)));\n }\n\n return this.expandSegment(ngModule, segmentGroup, routes, segmentGroup.segments, outlet, true); $\n \ln /|n| /$ Recursively expand segment groups for all the child outlets\n private expandChildren(\n ngModule: NgModuleRef<any>, routes: Route[],\n segmentGroup: UrlSegmentGroup): Observable<{[name: string]: UrlSegmentGroup  $>\{\n$  return waitForMap(\n segmentGroup.children,\n (childOutlet, child) => this.expandSegmentGroup(ngModule, routes, child, childOutlet)); $\ln \|\ln \right)$  private expandSegment( $\ln \left$  ngModule: NgModuleRef<any>, segmentGroup: UrlSegmentGroup, routes: Route[],\n segments: UrlSegment[], outlet: string,\n allowRedirects: boolean): Observable<UrlSegmentGroup> $\{\n\$  // We need to expand each outlet group independently to ensure that we not only load modules $\ln$  // for routes matching the given `outlet`, but also those which will be activated because\n // their path is empty string. This can result in multiple outlets being activated at once.\n const routesByOutlet: Map<string, Route $[\rangle$  = groupRoutesByOutlet(routes);\n if  $(\text{c})$  {\n routesByOutlet.set(outlet,  $[\cdot],\n \quad \text{const}$  expandRoutes = (routes: Route[])  $\Rightarrow$  {\n return from(routes).pipe(\n concatMap((r: Route)  $\Rightarrow$  {\n const expanded\$ = this.expandSegmentAgainstRoute(\n ngModule, segmentGroup, routes, r, segments, outlet, allowRedirects);\n return expanded\$.pipe(catchError(e => {\n if (e instanceof NoMatch) {\n return of(null);\n  $\ln$  throw e;\n }));\n }),\n first((s: UrlSegmentGroup|null): s is UrlSegmentGroup => s !== null),\n catchError(e => {\n if (e instance of EmptyError  $||$  e.name === 'EmptyError') {\n if (this.noLeftoversInUrl(segmentGroup, segments, outlet)) {\n return of(new UrlSegmentGroup([],  $\ln$  }\n throw new NoMatch(segmentGroup);\n }\n throw e;\n  $\vert$ ),\n );\n  $\vert$ ;\n\n const expansions = Array.from(routesByOutlet.entries()).map(([routeOutlet, routes])  $\Rightarrow$  {\n const expanded = expandRoutes(routes);\n // Map all results from outlets we aren't activating to `null` so they can be ignored later $\ln$  return routeOutlet === outlet ? expanded : $\ln$ expanded.pipe(map(() => null), catchError(() => of(null)));\n });\n return from(expansions)\n .pipe(\n combineAll(),\n first(),\n // Return only the expansion for the route outlet we are trying to activate.\n  $map(result \Rightarrow \Rightarrow \text{find}(\text{result}) \Rightarrow \text{result} \Rightarrow \text{null} \Rightarrow \text{init} \Rightarrow \text{init} \Rightarrow \text{init} \Rightarrow \text{result} \Rightarrow \text{result}$ noLeftoversInUrl(segmentGroup: UrlSegmentGroup, segments: UrlSegment[], outlet: string):\n boolean {\n

return segments.length ===  $0 \&&$  !segmentGroup.children[outlet];\n }\n\n private expandSegmentAgainstRoute(\n ngModule: NgModuleRef<any>, segmentGroup: UrlSegmentGroup, routes: Route[], route: Route,\n paths: UrlSegment[], outlet: string, allowRedirects: boolean): Observable<UrlSegmentGroup> {\n // Empty string segments are special because multiple outlets can match a single path, i.e. $\vert n \vert / \vert$  [{path: '', component: B}, {path: '',

loadChildren: () => { }, outlet: \"about\"}]`\n if (getOutlet(route) !== outlet && route.path !== '') {\n return noMatch(segmentGroup);\n }\n\n if (route.redirectTo === undefined) {\n return this.matchSegmentAgainstRoute(ngModule, segmentGroup, route, paths);\n }\n\n if (allowRedirects && this.allowRedirects) {\n return this.expandSegmentAgainstRouteUsingRedirect(\n ngModule, segmentGroup, routes, route, paths, outlet);\n  $\ln \left( \frac{\text{SegmentGroup}}{\n \ln \{ \text{regmentGroup}} \right) \right)$ expandSegmentAgainstRouteUsingRedirect(\n ngModule: NgModuleRef<any>, segmentGroup: UrlSegmentGroup, routes: Route[], route: Route,\n segments: UrlSegment[], outlet: string): Observable<UrlSegmentGroup> ${\n \in \n }$  if (route.path === '\*\*')  ${\n}$  return this.expandWildCardWithParamsAgainstRouteUsingRedirect(\n ngModule, routes, route, outlet);\n }\n\n return this.expandRegularSegmentAgainstRouteUsingRedirect(\n ngModule, segmentGroup, routes, route, segments, outlet);\n }\n\n private expandWildCardWithParamsAgainstRouteUsingRedirect(\n ngModule: NgModuleRef<any>, routes: Route[], route: Route,\n outlet: string): Observable<UrlSegmentGroup> {\n const newTree = this.applyRedirectCommands([], route.redirectTo!, {});\n if (route.redirectTo!.startsWith('/')) {\n return absoluteRedirect(newTree);\n }\n\n return this.lineralizeSegments(route, newTree).pipe(mergeMap((newSegments: UrlSegment[])  $\Rightarrow$  {\n const group = new UrlSegmentGroup(newSegments, {});\n return this.expandSegment(ngModule, group, routes, newSegments, outlet, false);\n }));\n }\n\n private expandRegularSegmentAgainstRouteUsingRedirect(\n ngModule: NgModuleRef<any>, segmentGroup: UrlSegmentGroup, routes: Route[], route: Route,\n segments: UrlSegment[], outlet: string): Observable<UrlSegmentGroup> {\n const {matched, consumedSegments, lastChild, positionalParamSegments  $\vert =\$ n match(segmentGroup, route, segments); $\vert$ n if (!matched) return noMatch(segmentGroup);\n\n const newTree = this.applyRedirectCommands(\n consumedSegments, route.redirectTo!, <any>positionalParamSegments);\n if (route.redirectTo!.startsWith('/')) {\n return absoluteRedirect(newTree);\n  $\ln\$  return this.lineralizeSegments(route, newTree).pipe(mergeMap((newSegments: UrlSegment[])  $\geq \{\n\$  return this.expandSegment(\n ngModule, segmentGroup, routes, newSegments.concat(segments.slice(lastChild)), outlet,\n false);\n }));\n }\n\n private matchSegmentAgainstRoute(\n ngModule: NgModuleRef<any>, rawSegmentGroup: UrlSegmentGroup, route: Route,\n segments: UrlSegment[]): Observable<UrlSegmentGroup> {\n if (route.path == '\*\*') {\n (route.loadChildren) {\n return this.configLoader.load(ngModule.injector, route)\n .pipe(map((cfg: LoadedRouterConfig)  $\Rightarrow$  {\n route. loadedConfig = cfg;\n return new UrlSegmentGroup(segments,  $\{\}\;\;\n\in \{\}\;\;\n\in \{\mathbb{N}\;\;\;\n\in \mathbb{N}\;\;\;\n\in \mathbb{N}\;\;\;\n\in \mathbb{N}\;\;\;\n\in \mathbb{N}\;\;\;\n\in \mathbb{N}\;\;\;\n\in \mathbb{N}\;\;\;\n\in \mathbb{N}\;\;\;\n\in \mathbb{N}\;\;\;\n\in \mathbb{N}\;\;\;\n\in \mathbb{N}\;\;\;\n\in \mathbb{N}\;\;\;\;\n\in \mathbb{N}\;\;\;\;\n\in \mathbb{N}\;\;\;\;\n\in \mathbb{N}\;\;\;\;\n\in \mathbb{N}\;\;\;\;\n\in \mathbb{N}\$ consumedSegments, lastChild} = match(rawSegmentGroup, route, segments);\n if (!matched) return  $n \delta$ noMatch(rawSegmentGroup);\n\n const rawSlicedSegments = segments.slice(lastChild);\n const childConfig\$ = this.getChildConfig(ngModule, route, segments);\n\n return childConfig\$.pipe(mergeMap((routerConfig: LoadedRouterConfig)  $\Rightarrow$  {\n const childModule = routerConfig.module;\n const childConfig = routerConfig.routes;\n\n const {segmentGroup, slicedSegments } =\n split(rawSegmentGroup, consumedSegments, rawSlicedSegments, childConfig); $\ln$  if (slicedSegments.length === 0 && segmentGroup.hasChildren())  ${\n \mu \}$  const expanded\$ = this.expandChildren(childModule, childConfig, segmentGroup); $\in$  return expanded\$.pipe $(\text{in } \text{map}(\text{children: any}) = \text{new})$ UrlSegmentGroup(consumedSegments, children)));\n }\n\n if (childConfig.length === 0 && slicedSegments.length === 0) {\n return of(new UrlSegmentGroup(consumedSegments, {}));\n }\n\n const expanded  $\$ = this$ .expandSegment(\n childModule, segmentGroup, childConfig, slicedSegments, PRIMARY\_OUTLET, true);\n return expanded\$.pipe(\n map((cs: UrlSegmentGroup) =>\n new UrlSegmentGroup(consumedSegments.concat(cs.segments), cs.children)));\n }));\n }\n\n private getChildConfig(ngModule: NgModuleRef<any>, route: Route, segments: UrlSegment[]):\n Observable<LoadedRouterConfig>  $\{\n\mathbf{u} \mid \mathbf{v} \in \mathbb{R}^n \}$  The children belong to the same module $\mathbf{u}$ return of(new LoadedRouterConfig(route.children, ngModule));\n  $\ln \inf$  (route.loadChildren) {\n // lazy children belong to the loaded module $\ln$  if (route. loadedConfig !== undefined) { $\ln$  return of(route. loadedConfig); $\ln$  }\n\n return this.runCanLoadGuards(ngModule.injector, route, segments)\n

.pipe(mergeMap((shouldLoadResult: boolean)  $\Rightarrow$  {\n if (shouldLoadResult) {\n return this.configLoader.load(ngModule.injector, route)\n .pipe(map((cfg: LoadedRouterConfig) => {\n route. loadedConfig = cfg;\n return cfg;\n }));\n }\n return canLoadFails(route);\n }));\n }\n\n return of(new LoadedRouterConfig([], ngModule));\n }\n\n private runCanLoadGuards(moduleInjector: Injector, route: Route, segments: UrlSegment[]):\n Observable<boolean>  ${\n\mu \quad \text{constant} = 0}$  route.canLoad; ${\n\mu \quad \text{in (1 can Load.} length == 0)}$  return of(true); ${\n\mu \quad \text{const}}$ canLoadObservables = canLoad.map((injectionToken: any) =>  $\ln$  const guard = moduleInjector.get(injectionToken);\n let guardVal;\n if (isCanLoad(guard)) {\n guardVal = guard.canLoad(route, segments);\n } else if (isFunction<CanLoadFn>(guard)) {\n guardVal = guard(route, segments);\n } else {\n throw new Error('Invalid CanLoad guard');\n }\n return wrapIntoObservable(guardVal);\n  $\vert$ );\n\n return of(canLoadObservables)\n .pipe(\n prioritizedGuardValue(),\n tap((result: UrlTree|boolean) => {\n if (!isUrlTree(result)) return;\n\n const error: Error&{url?: UrlTree} = navigationCancelingError(\n `Redirecting to  $\sqrt{\frac{1}{2}t}$  (this.urlSerializer.serialize(result)}\"`);\n error.url = result;\n throw error;\n }),\n  $map(result = > result == true),\n$   $\|\n\|$   $\|\n\|$  private lineralizeSegments(route: Route, urlTree: UrlTree): Observable<UrlSegment $[\Rightarrow \{\nabla \cdot \mathbf{I}\}$  let res: UrlSegment $[\Rightarrow \Gamma] = [\cdot, \nabla \cdot \mathbf{I}\]$  let c = urlTree.root;\n while (true)  $\{\nabla \cdot \mathbf{I}\}$  res = res.concat(c.segments);\n if (c.numberOfChildren === 0)  $\ln$  return of(res);\n  $\ln$  if  $(c.numberOfChildren > 1 || !c.children[PRIMARY OUTLET])$  {\n return namedOutletsRedirect(route.redirectTo!);\n  $\ln$  c = c.children[PRIMARY\_OUTLET];\n  $\ln$  private applyRedirectCommands(\n segments: UrlSegment[], redirectTo: string, posParams: {[k: string]: UrlSegment}): UrlTree {\n return this.applyRedirectCreatreUrlTree(\n redirectTo, this.urlSerializer.parse(redirectTo), segments, posParams);\n  $\ln \nu$  private applyRedirectCreatreUrlTree(\n redirectTo: string, urlTree: UrlTree, segments: UrlSegment[],\n posParams: {[k: string]: UrlSegment}): UrlTree {\n const newRoot = this.createSegmentGroup(redirectTo, urlTree.root, segments, posParams);\n return new UrlTree(\n newRoot, this.createQueryParams(urlTree.queryParams, this.urlTree.queryParams),\n urlTree.fragment);\n }\n\n private createQueryParams(redirectToParams: Params, actualParams: Params): Params  $\{\n \$  const res: Params =  $\{\}\n$ forEach(redirectToParams, (v: any, k: string)  $\Rightarrow$  {\n const copySourceValue = typeof v === 'string' && v.startsWith(':');\n if (copySourceValue) {\n const sourceName = v.substring(1);\n res[k] =  $actualParams[sourceName];\n \} else {\n \tres[k] = v;\n \}:\n \}:\n \t return res;\n \} \n \in \mathbb{R}$ createSegmentGroup(\n redirectTo: string, group: UrlSegmentGroup, segments: UrlSegment[],\n posParams: {[k: string]: UrlSegment}): UrlSegmentGroup {\n const updatedSegments = this.createSegments(redirectTo, group.segments, segments, posParams);\n\n let children: {[n: string]: UrlSegmentGroup} = {};\n forEach(group.children, (child: UrlSegmentGroup, name: string) =>  $\{\n\$  children[name] = this.createSegmentGroup(redirectTo, child, segments, posParams);\n });\n\n return new UrlSegmentGroup(updatedSegments, children);\n  $\ln \pi$  private createSegments(\n redirectTo: string, redirectToSegments: UrlSegment[], actualSegments: UrlSegment[],\n posParams: {[k: string]: UrlSegment}): UrlSegment[]  $\ln$  return redirectToSegments.map(\n s => s.path.startsWith(':') ? this.findPosParam(redirectTo, s, posParams) :\n this.findOrReturn(s, actualSegments));\n }\n\n private findPosParam(\n redirectTo: string, redirectToUrlSegment: UrlSegment,\n posParams: {[k: string]: UrlSegment}): UrlSegment  $\n\alpha = posParams[redirectTolVrSegment.path.substring(1)]\n\alpha if$  $(\text{!pos})$ \n throw new Error(\n Cannot redirect to '\${redirectTo}'. Cannot find '\${redirectToUrlSegment.path}'.`);\n return pos;\n }\n\n private findOrReturn(redirectToUrlSegment: UrlSegment, actualSegments: UrlSegment[]): UrlSegment  ${\n}$  let  $idx = 0$ ; for (const s of actualSegments)  ${\n}$ if (s.path === redirectToUrlSegment.path) {\n actualSegments.splice(idx);\n return s;\n }\n idx++;\n }\n return redirectToUrlSegment;\n }\n}\n\nfunction match(segmentGroup: UrlSegmentGroup, route: Route, segments: UrlSegment[]): {\n matched: boolean,\n consumedSegments: UrlSegment[],\n lastChild: number,\n positionalParamSegments:  $\{k: string\}: UrISegment\n\n\{n\} \{\n$  if (route.path === '')  $\n$  if ((route.pathMatch === 'full') && (segmentGroup.hasChildren() || segments.length > 0)) {\n return {matched: false, consumedSegments:

[], lastChild: 0, positionalParamSegments:  $\{\}\$ \n<math>\|\</math> = return {matched: true, consumedSegments: [], lastChild: 0, positionalParamSegments:  $\{\}\;\n\in \{\n\infty\} \in \mathbb{R}$  and  $\mathbb{R}$  are  $\mathbb{R}$  and  $\mathbb{R}$  are  $\mathbb{R}$  are  $\mathbb{R}$  and  $\mathbb{R}$  are  $\mathbb{R}$  are  $\mathbb{R}$  are  $\mathbb{R}$  are  $\mathbb{R}$  are  $\mathbb{R}$  are  $\mathbb{R}$  are  $\mathbb{R}$ matcher(segments, segmentGroup, route); $\ln \inf$  (!res)  $\ln$  return  $\ln$  matched: false, $\ln$  consumedSegments:  $\langle \text{any}[\rangle[\cdot],\rangle$  lastChild: 0,\n positionalParamSegments: {},\n };\n }\n\n return {\n matched: true,\n consumedSegments: res.consumed!,\n lastChild: res.consumed.length!,\n positionalParamSegments: res.posParams!,\n };\n}\n\nfunction split(\n segmentGroup: UrlSegmentGroup, consumedSegments: UrlSegment[], slicedSegments: UrlSegment[],\n config: Route[])  $\{\n\$ if (slicedSegments.length > 0 &&\n containsEmptyPathRedirectsWithNamedOutlets(segmentGroup, slicedSegments, config)) {\n const s = new UrlSegmentGroup(\n consumedSegments,\n createChildrenForEmptySegments(\n config, new UrlSegmentGroup(slicedSegments, segmentGroup.children)));\n return {segmentGroup: mergeTrivialChildren(s), slicedSegments:  $[\cdot]$ ;\n  $\ln \in$  if (slicedSegments.length === 0 &&\n containsEmptyPathRedirects(segmentGroup, slicedSegments, config)) {\n const s = new UrlSegmentGroup(\n segmentGroup.segments,\n addEmptySegmentsToChildrenIfNeeded(\n segmentGroup, slicedSegments, config, segmentGroup.children));\n return {segmentGroup: mergeTrivialChildren(s), slicedSegments};\n }\n\n return {segmentGroup, slicedSegments};\n}\n\nfunction mergeTrivialChildren(s: UrlSegmentGroup): UrlSegmentGroup  ${\nvert \nvert n$  if (s.numberOfChildren === 1 && s.children[PRIMARY\_OUTLET])  ${\nvert n}$  const c = s.children[PRIMARY\_OUTLET];\n return new UrlSegmentGroup(s.segments.concat(c.segments), c.children);\n }\n\n return s;\n}\n\nfunction addEmptySegmentsToChildrenIfNeeded(\n segmentGroup: UrlSegmentGroup, slicedSegments: UrlSegment[], routes: Route[],\n children: {[name: string]: UrlSegmentGroup}): {[name: string]: UrlSegmentGroup  $\{\n$  const res:  ${\n$ ene: string]: UrlSegmentGroup  $=\{\}\n$  for (const r of routes)  $\n$  if  $(i$ sEmptyPathRedirect(segmentGroup, slicedSegments, r) && !children[getOutlet(r)])  $\{\n\$  res[getOutlet(r)] = new UrlSegmentGroup([],  $\}\n \$ \n }\n return {...children, ...res};\n}\n\nfunction createChildrenForEmptySegments(\n routes: Route[], primarySegmentGroup: UrlSegmentGroup): {[name: string]: UrlSegmentGroup} {\n const res: {[name: string]: UrlSegmentGroup} = {};\n res[PRIMARY\_OUTLET] = primarySegmentGroup;\n for (const r of routes)  $\{\n\$  if (r.path === "  $& getOutlet(r)$  !== PRIMARY\_OUTLET)  ${\n r\in [getOutlet(r)] = new UrlSegmentGroup([], {}};\n }\n \n return res;\n}\n\nfunction$ containsEmptyPathRedirectsWithNamedOutlets(\n segmentGroup: UrlSegmentGroup, segments: UrlSegment[], routes: Route[]): boolean {\n return routes.some(\n r => isEmptyPathRedirect(segmentGroup, segments, r) & &  $getOutlet(r) := PRIMARY-OUTLET); \n\h$ nfunction containsEmptyPathRedirects(\n segmentGroup: UrlSegmentGroup, segments: UrlSegment[], routes: Route[]): boolean  ${\n$  return routes.some(r => isEmptyPathRedirect(segmentGroup, segments, r));\n}\n\nfunction isEmptyPathRedirect(\n segmentGroup: UrlSegmentGroup, segments: UrlSegment[], r: Route): boolean {\n if ((segmentGroup.hasChildren() || segments.length > 0) && r.pathMatch === 'full') {\n return false;\n }\n\n return r.path === '' && r.redirectTo !== undefined;\n}\n","/\*\*\n \* @license\n \* Copyright Google LLC All Rights Reserved.\n \*\n \* Use of this source code is governed by an MIT-style license that can be\n \* found in the LICENSE file at https://angular.io/license\n \*/\n\nimport {Injector} from '@angular/core';\nimport {MonoTypeOperatorFunction, Observable} from 'rxjs';\nimport {map, switchMap} from 'rxjs/operators';\n\nimport {applyRedirects as applyRedirectsFn} from '../apply\_redirects';\nimport {Routes} from '../config';\nimport {NavigationTransition} from '../router';\nimport {RouterConfigLoader} from '../router\_config\_loader';\nimport {UrlSerializer} from '../url\_tree';\n\nexport function applyRedirects(\n moduleInjector: Injector, configLoader: RouterConfigLoader, urlSerializer: UrlSerializer,\n config: Routes): MonoTypeOperatorFunction<NavigationTransition> {\n return function(source: Observable<NavigationTransition>) {\n return source.pipe(switchMap(\n t => applyRedirectsFn(moduleInjector, configLoader, urlSerializer, t.extractedUrl, config)\n .pipe(map(urlAfterRedirects => ({...t, urlAfterRedirects })))));\n };\n}\n","/\*\*\n \* @license\n \* Copyright Google LLC All Rights Reserved.\n  $*\nabla$  \* Use of this source code is governed by an MIT-style license that can be\n  $*\n$  found in the LICENSE file at https://angular.io/license\n \*/\n\nimport {Injector} from '@angular/core';\n\nimport {LoadedRouterConfig, RunGuardsAndResolvers} from '../config';\nimport {ChildrenOutletContexts, OutletContext} from '../router\_outlet\_context':\nimport {ActivatedRouteSnapshot, equalParamsAndUrlSegments,

RouterStateSnapshot} from '../router\_state';\nimport {equalPath} from '../url\_tree';\nimport {forEach, shallowEqual} from '../utils/collection';\nimport {nodeChildrenAsMap, TreeNode} from '../utils/tree';\n\nexport class CanActivate {\n readonly route: ActivatedRouteSnapshot;\n constructor(public path: ActivatedRouteSnapshot[]) {\n this.route  $=$  this.path[this.path.length - 1];\n }\n}\n\nexport class CanDeactivate {\n constructor(public component: Object|null, public route: ActivatedRouteSnapshot)  $\{\n\n\infty\}$  \nexport declare type Checks =  $\{\n\}$ canDeactivateChecks: CanDeactivate[],\n canActivateChecks: CanActivate[],\n};\n\nexport function getAllRouteGuards(\n future: RouterStateSnapshot, curr: RouterStateSnapshot,\n parentContexts: ChildrenOutletContexts)  $\n{\n n const futureRoot = future_{root};\n n const curve\n t corrRoot = curr? curr.root : null;\n n return$ getChildRouteGuards(futureRoot, currRoot, parentContexts, [futureRoot.value]);\n}\n\nexport function getCanActivateChild(p: ActivatedRouteSnapshot):\n {node: ActivatedRouteSnapshot, guards: any[]}|null {\n const canActivateChild = p.routeConfig ? p.routeConfig.canActivateChild : null;\n if (!canActivateChild || canActivateChild.length === 0) return null;\n return {node: p, guards: canActivateChild};\n}\n\nexport function getToken(\n token: any, snapshot: ActivatedRouteSnapshot, moduleInjector: Injector): any {\n const config = getClosestLoadedConfig(snapshot);\n const injector = config ? config.module.injector : moduleInjector;\n return injector.get(token);\n}\n\nfunction getClosestLoadedConfig(snapshot: ActivatedRouteSnapshot): LoadedRouterConfig|null  ${\n$  if (!snapshot) return null; $\ln \ln$  for (let s = snapshot.parent; s; s = s.parent)  ${\n}$  const route = s.routeConfig;\n if (route && route.\_loadedConfig) return route.\_loadedConfig;\n  $\ln n$  return null;\n}\n\nfunction getChildRouteGuards(\n futureNode: TreeNode<ActivatedRouteSnapshot>, currNode: TreeNode<ActivatedRouteSnapshot>|null,\n contexts: ChildrenOutletContexts|null, futurePath: ActivatedRouteSnapshot[], checks: Checks =  ${\n \mu$  canDeactivateChecks: [],\n canActivateChecks: []\n }): Checks  $\{\n\rangle$  const prevChildren = nodeChildrenAsMap(currNode); $\ln \frac{1}{\rho}$  Process the children of the future route $\ln$ futureNode.children.forEach(c => {\n getRouteGuards(c, prevChildren[c.value.outlet], contexts, futurePath.concat([c.value]), checks);\n delete prevChildren[c.value.outlet];\n });\n\n // Process any children left from the current route (not active for the future route)\n forEach(\n prevChildren,\n (v: TreeNode<ActivatedRouteSnapshot>, k: string) => $\ln$  deactivateRouteAndItsChildren(v, contexts!.getContext(k), checks));\n\n return checks;\n}\n\nfunction getRouteGuards(\n futureNode: TreeNode<ActivatedRouteSnapshot>, currNode: TreeNode<ActivatedRouteSnapshot>,\n parentContexts: ChildrenOutletContexts|null, futurePath: ActivatedRouteSnapshot[],\n checks: Checks = {\n canDeactivateChecks:  $[\cdot]$ ,\n canActivateChecks:  $[\cdot]$ ): Checks  $\{\n$ n const future = futureNode.value;\n const  $curr = currNode ? currNode.value : null; \n n const context = parentContext ?$ parentContexts.getContext(futureNode.value.outlet) : null;\n\n // reusing the node\n if (curr && future.routeConfig  $==$  curr.routeConfig)  $\n{\nvert \n\rvert}$  const shouldRun =\n shouldRunGuardsAndResolvers(curr, future, future.routeConfig!.runGuardsAndResolvers);\n if (shouldRun) {\n checks.canActivateChecks.push(new CanActivate(futurePath));\n } else {\n // we need to set the data\n future.data = curr.data;\n future.\_resolvedData = curr.\_resolvedData;\n }\n\n // If we have a component, we need to go through an outlet.\n if (future.component) {\n getChildRouteGuards(\n futureNode, currNode, context ? context.children : null, futurePath, checks); $\ln \frac{\pi}{\sin \theta}$  // if we have a componentless route, we recurse but keep the same outlet map.\n } else {\n getChildRouteGuards(futureNode, currNode, parentContexts, futurePath, checks);\n  $\ln\left|n\right|$  if (shouldRun && context && context.outlet && context.outlet.isActivated) {\n checks.canDeactivateChecks.push(new CanDeactivate(context.outlet.component, curr));\n  $\|$  else {\n if (curr)  ${\n \mu \}$  deactivateRouteAndItsChildren(currNode, context, checks); ${\n \ \n }\$ checks.canActivateChecks.push(new CanActivate(futurePath)); $\ln /I$  ff we have a component, we need to go through an outlet. $\in$  if (future.component)  $\{\n\$  getChildRouteGuards(futureNode, null, context ? context.children : null, futurePath, checks); $\ln \frac{\pi}{\pi}$  // if we have a componentless route, we recurse but keep the same outlet map. $\| \cdot \|$  else  $\{\n\}$  getChildRouteGuards(futureNode, null, parentContexts, futurePath, checks); $\| \cdot \|$ }\n\n return checks;\n}\n\nfunction shouldRunGuardsAndResolvers(\n curr: ActivatedRouteSnapshot, future:  $\text{ActualRoot}$  mode: RunGuardsAndResolvers|undefined): boolean  $\{\n\$ n if (typeof mode  $==$ 'function') {\n return mode(curr, future);\n }\n switch (mode) {\n case 'pathParamsChange':\n return

!equalPath(curr.url, future.url);\n\n case 'pathParamsOrQueryParamsChange':\n return !equalPath(curr.url, future.url)  $\|\n\|$  !shallowEqual(curr.queryParams, future.queryParams); $\|\n\|$  case 'always': $\|$  return true; $\|\n\|$  case 'paramsOrQueryParamsChange':\n return !equalParamsAndUrlSegments(curr, future) ||\n !shallowEqual(curr.queryParams, future.queryParams);\n\n case 'paramsChange':\n default:\n return !equalParamsAndUrlSegments(curr, future);\n }\n}\n\nfunction deactivateRouteAndItsChildren(\n route: TreeNode<ActivatedRouteSnapshot>, context: OutletContext|null, checks: Checks): void {\n const children = nodeChildrenAsMap(route);\n const r = route.value;\n\n forEach(children, (node: TreeNode<ActivatedRouteSnapshot>, childName: string) =>  $\{\n\$  if (!r.component)  $\{\n\$ deactivateRouteAndItsChildren(node, context, checks);\n } else if (context) {\n deactivateRouteAndItsChildren(node, context.children.getContext(childName), checks);\n } else {\n deactivateRouteAndItsChildren(node, null, checks);\n  $\|\$ );\n\n if (!r.component) {\n checks.canDeactivateChecks.push(new CanDeactivate(null, r));\n } else if (context && context.outlet && context.outlet.isActivated) {\n checks.canDeactivateChecks.push(new CanDeactivate(context.outlet.component, r));\n } else {\n checks.canDeactivateChecks.push(new CanDeactivate(null, r));\n }\n}\n","/\*\*\n \* @license\n \* Copyright Google LLC All Rights Reserved. $\ln \pi$  to Use of this source code is governed by an MIT-style license that can be\n \* found in the LICENSE file at https://angular.io/license\n \*/\n\nimport {Injector} from '@angular/core';\nimport {defer, from, MonoTypeOperatorFunction, Observable, of} from 'rxjs';\nimport {concatAll, concatMap, first, map, mergeMap} from 'rxjs/operators';\n\nimport {ActivationStart, ChildActivationStart, Event} from '../events';\nimport {CanActivateChildFn, CanActivateFn, CanDeactivateFn} from '../interfaces';\nimport {NavigationTransition} from '../router';\nimport {ActivatedRouteSnapshot, RouterStateSnapshot { from '../router\_state';\nimport {UrlTree { from '../url\_tree';\nimport {wrapIntoObservable } from '../utils/collection';\nimport {CanActivate, CanDeactivate, getCanActivateChild, getToken} from '../utils/preactivation';\nimport {isBoolean, isCanActivate, isCanActivateChild, isCanDeactivate, isFunction} from '../utils/type\_guards';\n\nimport {prioritizedGuardValue} from './prioritized\_guard\_value';\n\nexport function checkGuards(moduleInjector: Injector, forwardEvent?: (evt: Event) => void):\n MonoTypeOperatorFunction<NavigationTransition> {\n return function(source: Observable<NavigationTransition $>\$  ${\n \mu$  return source.pipe(mergeMap(t =  ${\n \mu}$  const {targetSnapshot, currentSnapshot, guards: {canActivateChecks, canDeactivateChecks}} = t;\n if (canDeactivateChecks.length  $== 0 &\& \text{ can}$ <br> $= 0$  {\n return of({...t, guardsResult: true});\n }\n\n return runCanDeactivateChecks(\n canDeactivateChecks, targetSnapshot!, currentSnapshot, moduleInjector)\n .pipe( $\ln$  mergeMap(canDeactivate => { $\ln$  return canDeactivate && isBoolean(canDeactivate) ?\n runCanActivateChecks(\n targetSnapshot!, canActivateChecks, moduleInjector, forwardEvent) :\n of(canDeactivate);\n }),\n map(guardsResult => ({...t, guardsResult})));\n }));\n };\n}\n\nfunction runCanDeactivateChecks(\n checks: CanDeactivate[], futureRSS: RouterStateSnapshot, currRSS: RouterStateSnapshot,\n moduleInjector: Injector) {\n return from(checks).pipe(\n mergeMap(\n check =>\n runCanDeactivate(check.component, check.route, currRSS, futureRSS, moduleInjector)),\n first(result  $=\$  {\n return result !== true;\n }, true as boolean | UrlTree));\n}\n\nfunction runCanActivateChecks(\n futureSnapshot: RouterStateSnapshot, checks: CanActivate[], moduleInjector: Injector,\n forwardEvent?: (evt: Event) => void) {\n return from(checks).pipe(\n concatMap((check: CanActivate) =>  ${\n \mu \in \mathbb{R} \in \mathbb{R}^n$  fireChildActivationStart(check.route.parent, forwardEvent),\n fireActivationStart(check.route, forwardEvent),\n runCanActivateChild(futureSnapshot, check.path, moduleInjector),\n runCanActivate(futureSnapshot, check.route, moduleInjector)\n  $\lvert \cdot \rvert$  .pipe(concatAll(), first(result => {\n return result !== true;\n <br>}, true as boolean | UrlTree));\n }),\n first(result => {\n return result !== true;\n }, true as boolean | UrlTree)); $\ln\ln\frac{*}{\ln x}$  This should fire off `ActivationStart` events for each route being activated at this\n \* level.\n \* In other words, if you're activating `a` and `b` below, `path` will contain the\n \* `ActivatedRouteSnapshot`s for both and we will fire `ActivationStart` for both. Always\n \* return\n \* `true` so checks continue to run.\n \*/\nfunction fireActivationStart(\n snapshot: ActivatedRouteSnapshot|null,\n

forwardEvent?: (evt: Event) => void): Observable<br/>>boolean> {\n if (snapshot !== null && forwardEvent) {\n forwardEvent(new ActivationStart(snapshot));\n  $\ln$  return of(true);\n $\ln/n$ <sup>\*\*</sup>\n \* This should fire off `ChildActivationStart` events for each route being activated at this $n * level \, n * In$  other words, if you're activating `a` and `b` below, `path` will contain the\n \* `ActivatedRouteSnapshot`s for both and we will fire `ChildActivationStart` for both. Always\n \* return\n \* `true` so checks continue to run.\n \*/\nfunction fireChildActivationStart(\n snapshot: ActivatedRouteSnapshot|null,\n forwardEvent?: (evt: Event) => void): Observable<br/>boolean> {\n if (snapshot !== null && forwardEvent) {\n forwardEvent(new ChildActivationStart(snapshot));\n }\n return of(true);\n}\n\nfunction runCanActivate(\n futureRSS: RouterStateSnapshot, futureARS: ActivatedRouteSnapshot,\n moduleInjector: Injector): Observable<br/>boolean|UrlTree> {\n const canActivate = futureARS.routeConfig ? futureARS.routeConfig.canActivate : null;\n if (!canActivate || canActivate.length === 0) return of(true);\n\n const canActivateObservables = canActivate.map((c: any) =>  $\{\n\}$  return defer(() =>  $\{\n\}$  const guard = getToken(c, futureARS, moduleInjector);\n let observable;\n if (isCanActivate(guard)) {\n observable = wrapIntoObservable(guard.canActivate(futureARS, futureRSS));\n } else if (isFunction<CanActivateFn>(guard))  ${\n \times}$  observable = wrapIntoObservable(guard(futureARS, futureRSS)); $\n$  } else  ${\n \times}$  throw new Error('Invalid CanActivate guard');\n  $\ln$  return observable.pipe(first());\n });\n });\n return of(canActivateObservables).pipe(prioritizedGuardValue());\n}\n\nfunction runCanActivateChild(\n futureRSS: RouterStateSnapshot, path: ActivatedRouteSnapshot[],\n moduleInjector: Injector): Observable<boolean|UrlTree>  $\{\n\$  const futureARS = path[path.length - 1]; $\n\in$  const canActivateChildGuards = path.slice(0, path.length - 1) $\n\in$ .reverse()\n .map(p => getCanActivateChild(p))\n .filter(  $\equiv$   $\equiv$  null);\n\n const canActivateChildGuardsMapped = canActivateChildGuards.map((d: any) => {\n return defer(() => {\n const guardsMapped = d.guards.map((c: any) => {\n const guard = getToken(c, d.node, moduleInjector);\n let observable;\n if (isCanActivateChild(guard))  $\{\n\}$  observable = wrapIntoObservable(guard.canActivateChild(futureARS, futureRSS));\n } else if  $(i$ sFunction<CanActivateChildFn> $(guard)$ } $\n\$ n observable = wrapIntoObservable(guard(futureARS, futureRSS));\n } else {\n throw new Error('Invalid CanActivateChild guard');\n }\n return observable.pipe(first());\n });\n return of(guardsMapped).pipe(prioritizedGuardValue());\n });\n });\n return of(canActivateChildGuardsMapped).pipe(prioritizedGuardValue());\n}\n\nfunction runCanDeactivate(\n component: Object|null, currARS: ActivatedRouteSnapshot, currRSS: RouterStateSnapshot,\n futureRSS: RouterStateSnapshot, moduleInjector: Injector): Observable<br/>
choolean|UrlTree> {\n const canDeactivate = currARS && currARS.routeConfig ? currARS.routeConfig.canDeactivate : null;\n if (!canDeactivate || canDeactivate.length  $== 0$ ) return of(true);\n const canDeactivateObservables = canDeactivate.map((c: any)  $\Rightarrow$  {\n const guard = getToken(c, currARS, moduleInjector);\n let observable;\n if (isCanDeactivate(guard))  $\{\n\}$  observable = wrapIntoObservable(guard.canDeactivate(component!, currARS, currRSS, futureRSS));\n } else if  $(isFunction < CanDeactivateFn < any > (guard)) \$ |n observable = wrapIntoObservable(guard(component, currARS, currRSS, futureRSS));\n } else {\n throw new Error('Invalid CanDeactivate guard');\n }\n return observable.pipe(first());\n });\n return of(canDeactivateObservables).pipe(prioritizedGuardValue());\n }\n","/\*\*\n \* @license\n \* Copyright Google LLC All Rights Reserved. $\ln \pi$  \* Use of this source code is governed by an MITstyle license that can be $\ln *$  found in the LICENSE file at https://angular.io/license $\ln *$ /\n $\ln$ mport {Type} from '@angular/core';\nimport {Observable, Observer, of} from 'rxjs';\n\nimport {Data, ResolveData, Route, Routes} from './config';\nimport {ActivatedRouteSnapshot, inheritedParamsDataResolve, ParamsInheritanceStrategy, RouterStateSnapshot { from './router\_state';\nimport {defaultUrlMatcher, PRIMARY\_OUTLET { from './shared';\nimport {mapChildrenIntoArray, UrlSegment, UrlSegmentGroup, UrlTree} from './url\_tree';\nimport {forEach, last} from './utils/collection';\nimport {getOutlet} from './utils/config';\nimport {TreeNode} from './utils/tree';\n\nclass NoMatch {}\n\nexport function recognize(\n rootComponentType: Type<any>|null, config: Routes, urlTree: UrlTree, url: string,\n paramsInheritanceStrategy: ParamsInheritanceStrategy = 'emptyOnly',\n relativeLinkResolution: 'legacy'|'corrected' = 'legacy'): Observable<RouterStateSnapshot> {\n return new  $Recoenizer(\n $\eta$  rootComponentType, config, urlTree, url, paramsInheritanceStrategy.\n)$ 

relativeLinkResolution $\ln$  .recognize $(\cdot)$ ;\n}\n\nclass Recognizer {\n constructor(\n private rootComponentType: Type<any>|null, private config: Routes, private urlTree: UrlTree,\n private url: string, private paramsInheritanceStrategy: ParamsInheritanceStrategy,\n private relativeLinkResolution: 'legacy'|'corrected') {}\n\n recognize(): Observable<RouterStateSnapshot> {\n try {\n const rootSegmentGroup =\n split(this.urlTree.root, [], [], this.config, this.relativeLinkResolution).segmentGroup;\n\n const children  $=$  this.processSegmentGroup(this.config, rootSegmentGroup, PRIMARY\_OUTLET); $\ln$  const root = new ActivatedRouteSnapshot(\n [], Object.freeze({}), Object.freeze({...this.urlTree.queryParams}),\n this.urlTree.fragment!, {}, PRIMARY\_OUTLET, this.rootComponentType, null,\n this.urlTree.root, -1,  $\{\}\;\;$ ); $\langle n|n$  const rootNode = new TreeNode<ActivatedRouteSnapshot>(root, children); $\langle n|n$  const routeState = new RouterStateSnapshot(this.url, rootNode);\n this.inheritParamsAndData(routeState.\_root);\n return of(routeState); $\ln \$  catch (e)  $\ln$  return new Observable < RouterStateSnapshot>(\n (obs: Observer<RouterStateSnapshot>) => obs.error(e));\n }\n }\n\n inheritParamsAndData(routeNode: TreeNode<ActivatedRouteSnapshot>): void  $\{\n\$  const route = routeNode.value; $\n\ln$  const i = inheritedParamsDataResolve(route, this.paramsInheritanceStrategy);\n route.params = Object.freeze(i.params);\n route.data = Object.freeze(i.data);\n\n routeNode.children.forEach(n => this.inheritParamsAndData(n));\n }\n\n processSegmentGroup(config: Route[], segmentGroup: UrlSegmentGroup, outlet: string):\n TreeNode<ActivatedRouteSnapshot>[]  $\n{\n }$  if (segmentGroup.segments.length === 0 && segmentGroup.hasChildren())  $\n\alpha$  return this.processChildren(config, segmentGroup);\n  $\n\alpha$  return this.processSegment(config, segmentGroup, segmentGroup.segments, outlet);\n }\n\n processChildren(config: Route[], segmentGroup: UrlSegmentGroup: $\in$  TreeNode<ActivatedRouteSnapshot>[]  $\{\n\}$  const children =  $mapChildrenIntoArray(\n)$  segmentGroup, (child, childOutlet) => this.processSegmentGroup(config, child, childOutlet));\n checkOutletNameUniqueness(children);\n sortActivatedRouteSnapshots(children);\n return children;\n }\n\n processSegment(\n config: Route[], segmentGroup: UrlSegmentGroup, segments: UrlSegment[],\n outlet: string): TreeNode<ActivatedRouteSnapshot>[]  $\n{\n for (const r of config) {\n try } \n}$ 

 return this.processSegmentAgainstRoute(r, segmentGroup, segments, outlet);\n } catch (e) {\n if (!(e instance of NoMatch)) throw e;\n  $\ln$  }\n if (this.noLeftoversInUrl(segmentGroup, segments, outlet)) {\n return  $[\cdot,\n \cdot]$ n\n throw new NoMatch();\n  $\cdot$ \n\n private noLeftoversInUrl(segmentGroup: UrlSegmentGroup, segments: UrlSegment[], outlet: string):\n boolean {\n return segments.length === 0 && !segmentGroup.children[outlet];\n }\n\n processSegmentAgainstRoute(\n route: Route, rawSegment: UrlSegmentGroup, segments: UrlSegment[],\n outlet: string): TreeNode<ActivatedRouteSnapshot>[] {\n if (route.redirectTo) throw new NoMatch $()$ ; $\ln \ln$  if ((route.outlet || PRIMARY\_OUTLET) !== outlet) throw new NoMatch();\n\n let snapshot: ActivatedRouteSnapshot;\n let consumedSegments: UrlSegment[] = [];\n let rawSlicedSegments: UrlSegment[] = [];\n\n if (route.path == '\*\*') {\n const params = segments.length > 0 ? last(segments)!.parameters : {};\n snapshot = new ActivatedRouteSnapshot(\n segments, params, Object.freeze({...this.urlTree.queryParams}), this.urlTree.fragment!,\n getData(route), outlet, route.component!, route, getSourceSegmentGroup(rawSegment),\n getPathIndexShift(rawSegment) + segments.length, getResolve(route)); $\in$  } else { $\in$  const result: MatchResult = match(rawSegment, route, segments); $\ln$  consumedSegments = result.consumedSegments; $\ln$  rawSlicedSegments = segments.slice(result.lastChild);\n\n snapshot = new ActivatedRouteSnapshot(\n consumedSegments, result.parameters, Object.freeze({...this.urlTree.queryParams}),\n this.urlTree.fragment!, getData(route), outlet, route.component!, route,\n getSourceSegmentGroup(rawSegment),\n getPathIndexShift(rawSegment) + consumedSegments.length, getResolve(route));\n  $\ln$  const childConfig:  $Route[] = getChildConfig(root); \n\ln \ \ const$  {segmentGroup, slicedSegments} = split(\n rawSegment, consumedSegments, rawSlicedSegments, childConfig, this.relativeLinkResolution);\n\n if (slicedSegments.length  $== 0 & \& segmentGroup\,hasChildren() \$  \n const children = this.processChildren(childConfig, segmentGroup);\n return [new TreeNode<ActivatedRouteSnapshot>(snapshot, children)];\n }\n\n if (childConfig.length === 0 && slicedSegments.length === 0) {\n return [new TreeNode<ActivatedRouteSnapshot>(snapshot, [])];\n }\n\n const children = this.processSegment(childConfig,

segmentGroup, slicedSegments, PRIMARY\_OUTLET);\n return [new

TreeNode<ActivatedRouteSnapshot>(snapshot, children)];\n }\n}\n\nfunction sortActivatedRouteSnapshots(nodes: TreeNode<ActivatedRouteSnapshot>[]): void  $\{\n$  nodes.sort((a, b) =>  $\{\n$  if (a.value.outlet === PRIMARY\_OUTLET) return -1;\n if (b.value.outlet === PRIMARY\_OUTLET) return 1;\n return a.value.outlet.localeCompare(b.value.outlet);\n });\n}\n\nfunction getChildConfig(route: Route): Route[] {\n if (route.children)  $\n{\nvert \nvert \in \mathbb{R} \in \mathbb{R} \in \mathbb{R}$  if (route.loadChildren)  $\nvert \nvert$ route. loadedConfig!.routes;\n }\n\n return  $[\cdot,\cdot]$ \n\ninterface MatchResult  $\{\n$ n consumedSegments: UrlSegment[];\n lastChild: number;\n parameters: any;\n}\n\nfunction match(segmentGroup: UrlSegmentGroup, route: Route, segments: UrlSegment[]): MatchResult  $\{\n\$  if (route.path === ")  $\{\n\$  if (route.pathMatch === 'full'  $&&$  (segmentGroup.hasChildren() || segments.length  $> 0$ ))  $\ln$  throw new NoMatch();\n  $\ln$  return {consumedSegments: [], lastChild: 0, parameters: {}};\n }\n\n const matcher = route.matcher || defaultUrlMatcher;\n const res = matcher(segments, segmentGroup, route);\n if (!res) throw new NoMatch();\n\n const posParams:  $\{\r\rm{in: string}\} = \{\}\\rm{forEach}(\text{res.posParameters!}, (\text{v: UrISegment}, k: string) = \{\}\rm{in: string}\}$ posParams[k] = v.path;\n });\n const parameters = res.consumed.length > 0 ?\n {...posParams, ...res.consumed[res.consumed.length - 1].parameters  $\cdot \cdot \cdot \cdot \cdot \cdot \cdot$  posParams;\n\n return {consumedSegments: res.consumed, lastChild: res.consumed.length, parameters};\n}\n\nfunction checkOutletNameUniqueness(nodes: TreeNode<ActivatedRouteSnapshot>[]): void  $\{n$  const names:  $\{k: \text{string}\}$ : ActivatedRouteSnapshot $\} = \{\};\n$ nodes.forEach(n =  $\{\n\}$  const routeWithSameOutletName = names[n.value.outlet];\n if  $(\text{routeWithSameOutletName}) \ \{\n \quad \text{const } p = \text{routeWithSameOutletName} \ldots \text{map}(s \implies \text{stoString}() \ldots \text{t'}') \}$ const c = n.value.url.map(s => s.toString()).join('/');\n throw new Error(`Two segments cannot have the same outlet name: ' $\{p\}'$  and ' $\{c\}'$ .`);\n }\n names[n.value.outlet] = n.value;\n });\n}\n\nfunction getSourceSegmentGroup(segmentGroup: UrlSegmentGroup): UrlSegmentGroup {\n let s = segmentGroup;\n while (s.\_sourceSegment)  ${\n s = s.\ sourceSegment;\n }n$  return s;\n}\n\nfunction getPathIndexShift(segmentGroup: UrlSegmentGroup): number  $\{\n \}$  let  $s = segmentGroup;\n \}$  let res =  $(s.$ \_segmentIndexShift ? s. \_segmentIndexShift : 0);\n while  $(s.$ \_sourceSegment)  $\{\n \$  s = s. \_sourceSegment;\n res  $+=$  (s. segmentIndexShift ? s. segmentIndexShift : 0);\n }\n return res - 1;\n}\n\nfunction split(\n segmentGroup: UrlSegmentGroup, consumedSegments: UrlSegment[], slicedSegments: UrlSegment[],\n config: Route[], relativeLinkResolution: 'legacy'|'corrected') {\n if (slicedSegments.length  $> 0$  &&\n containsEmptyPathMatchesWithNamedOutlets(segmentGroup, slicedSegments, config))  $\{\n\}$  const s = new UrlSegmentGroup(\n consumedSegments,\n createChildrenForEmptyPaths(\n segmentGroup, consumedSegments, config,\n new UrlSegmentGroup(slicedSegments, segmentGroup.children)));\n s. sourceSegment = segmentGroup; $n$  s. segmentIndexShift = consumedSegments.length; $n$  return {segmentGroup: s, slicedSegments:  $[\cdot]$ ;\n  $\in$  if (slicedSegments.length === 0 &&\n containsEmptyPathMatches(segmentGroup, slicedSegments, config))  $\ln$  const s = new UrlSegmentGroup(\n segmentGroup.segments,\n addEmptyPathsToChildrenIfNeeded(\n segmentGroup, consumedSegments, slicedSegments, config, segmentGroup.children,\n relativeLinkResolution));\n s.\_sourceSegment =  $segmentGroup;\n s. segmentIndexShift = consumedSegment.length;\n return {segmentGroup: s.}$ slicedSegments $\|\cdot\|$  \\n const s = new UrlSegmentGroup(segmentGroup.segments, segmentGroup.children);\n s.\_sourceSegment = segmentGroup;\n s.\_segmentIndexShift = consumedSegments.length;\n return {segmentGroup: s, slicedSegments};\n}\n\nfunction addEmptyPathsToChildrenIfNeeded(\n segmentGroup: UrlSegmentGroup, consumedSegments: UrlSegment[], slicedSegments: UrlSegment[],\n routes: Route[], children: {[name: string]: UrlSegmentGroup},\n relativeLinkResolution: 'legacy'|'corrected'): {[name: string]: UrlSegmentGroup  $\{\n \cdot \cdot \cdot \cdot \cdot \}$  [name: string]: UrlSegmentGroup = {  $\n \cdot \cdot \cdot \cdot \cdot \}$  [\n if  $(emptyPathMatch(segmentGroup, slicedSegments, r) &\&!!children[getOutput(r)]) {\n = new$ UrlSegmentGroup( $[1, \{\})$ ;\n s. sourceSegment = segmentGroup;\n if (relativeLinkResolution === 'legacy')  ${\n<sub>n</sub>\n<sub>s.</sub>\n$ segmentIndexShift = segmentGroup.segments.length;\n } else  ${\n<sub>n</sub>\n<sub>s.</sub>\n<sub>s</sub>\n<sub>s</sub>\n<sub>s</sub>\n<sub>s</sub>\n<sub>s</sub>\n<sub>s</sub>\n<sub>s</sub>\n<sub>s</sub>\n<sub>s</sub>\n<sub>s</sub>\n<sub>s</sub>\n<sub>s</sub>\n<sub>s</sub>\n<sub>s</sub>\n<sub>s</sub>\n<sub>s</sub>\n<sub>s</sub>\n<sub>s</sub>\n<$ consumedSegments.length;\n  $\ln$  res[getOutlet(r)] = s;\n  $\ln$  return {...children, ...res};\n}\n\nfunction createChildrenForEmptyPaths(\n segmentGroup: UrlSegmentGroup, consumedSegments: UrlSegment[], routes:

Route[],\n primarySegment: UrlSegmentGroup): {[name: string]: UrlSegmentGroup} {\n const res: {[name: string]: UrlSegmentGroup} = {};\n res[PRIMARY\_OUTLET] = primarySegment;\n primarySegment.\_sourceSegment = segmentGroup;\n primarySegment.\_segmentIndexShift = consumedSegments.length; $\ln \ln$  for (const r of routes)  $\ln$  if (r.path === " && getOutlet(r) !==  $PRIMARY\_OUTLET$  {\n const s = new UrlSegmentGroup([], { });\n s. sourceSegment = segmentGroup;\n s.\_segmentIndexShift = consumedSegments.length;\n res[getOutlet(r)] = s;\n }\n return res;\n}\n\nfunction containsEmptyPathMatchesWithNamedOutlets(\n segmentGroup: UrlSegmentGroup, slicedSegments: UrlSegment[], routes: Route[]): boolean  $\{\n\}$  return routes.some $(\n\cdot r =$ emptyPathMatch(segmentGroup, slicedSegments, r) && getOutlet(r) !== PRIMARY\_OUTLET);\n}\n\nfunction containsEmptyPathMatches(\n segmentGroup: UrlSegmentGroup, slicedSegments: UrlSegment[], routes: Route[]): boolean  ${\n$  return routes.some(r => emptyPathMatch(segmentGroup, slicedSegments, r)); $\n$ }\n\nfunction emptyPathMatch(\n segmentGroup: UrlSegmentGroup, slicedSegments: UrlSegment[], r: Route): boolean {\n if  $((segmentGroup.hasChildren() \parallel slicedSegments.length > 0) \&& r.pathMatch ==='full') {\n return false;\n }\n$ return r.path === "  $\&$  r.redirectTo === undefined;\n}\n\nfunction getData(route: Route): Data {\n return route.data || {};\n}\n\nfunction getResolve(route: Route): ResolveData {\n return route.resolve || {};\n}\n","/\*\*\n \* @license\n \* Copyright Google LLC All Rights Reserved. $\ln \pi$  \* Use of this source code is governed by an MITstyle license that can be $\ln *$  found in the LICENSE file at https://angular.io/license $\ln *$ \n $\ln$ import {Type} from '@angular/core';\nimport {MonoTypeOperatorFunction, Observable} from 'rxjs';\nimport {map, mergeMap} from 'rxjs/operators';\n\nimport {Route} from '../config';\nimport {recognize as recognizeFn} from '../recognize';\nimport {NavigationTransition} from '../router';\nimport {UrlTree} from '../url\_tree';\n\nexport function recognize(\n rootComponentType: Type<any>|null, config: Route[], serializer: (url: UrlTree) => string,\n paramsInheritanceStrategy: 'emptyOnly'|'always',\n relativeLinkResolution: 'legacy'|'corrected'): MonoTypeOperatorFunction<NavigationTransition> {\n return function(source: Observable<NavigationTransition>)  $\{\n\$  return source.pipe(mergeMap $(\n\$ n t => recognizeFn $(\n\$ n rootComponentType, config, t.urlAfterRedirects, serializer(t.urlAfterRedirects),\n paramsInheritanceStrategy, relativeLinkResolution)\n .pipe(map(targetSnapshot  $\Rightarrow$  ({...t, targetSnapshot}))));\n };\n }\n","/\*\*\n \* @license\n \* Copyright Google LLC All Rights Reserved.\n \*\n \* Use of this source code is governed by an MIT-style license that can be $\ln *$  found in the LICENSE file at https://angular.io/license\n \*/\n\nimport {Injector} from '@angular/core';\nimport {EMPTY, from, MonoTypeOperatorFunction, Observable, of} from 'rxjs';\nimport {concatMap, map, mergeMap, takeLast, tap} from 'rxjs/operators';\n\nimport {ResolveData} from '../config';\nimport {NavigationTransition} from '../router';\nimport {ActivatedRouteSnapshot, inheritedParamsDataResolve, RouterStateSnapshot} from '../router\_state';\nimport {wrapIntoObservable} from '../utils/collection';\nimport {getToken} from '../utils/preactivation';\n\nexport function resolveData(\n paramsInheritanceStrategy: 'emptyOnly'|'always',\n moduleInjector: Injector): MonoTypeOperatorFunction<NavigationTransition> {\n return function(source: Observable<NavigationTransition $>>$ {\n return source.pipe(mergeMap(t = > {\n const {targetSnapshot, guards:  ${\text{Checks}} = t;\n\in$  if  ${(\text{canActiveChecks.length)} {\n$  return of(t);\n }\n let canActivateChecksResolved = 0;\n return from(canActivateChecks)\n .pipe(\n concatMap(\n check => runResolve(\n check.route, targetSnapshot!, paramsInheritanceStrategy, moduleInjector)),\n tap(() => canActivateChecksResolved++),\n takeLast(1),\n mergeMap( $\implies$  canActivateChecksResolved === canActivateChecks.length ? of(t) : EMPTY),\n );\n }));\n };\n}\n\nfunction runResolve(\n futureARS: ActivatedRouteSnapshot, futureRSS: RouterStateSnapshot,\n paramsInheritanceStrategy: 'emptyOnly'|'always', moduleInjector: Injector) {\n const resolve = futureARS.\_resolve;\n return resolveNode(resolve, futureARS, futureRSS, moduleInjector)\n .pipe(map((resolvedData: any) => {\n futureARS. resolvedData = resolvedData;\n futureARS.data = {\n ...futureARS.data,\n ...inheritedParamsDataResolve(futureARS, paramsInheritanceStrategy).resolve\n  $\cdot$ ;\n return null;\n });\n}\n\nfunction resolveNode(\n resolve: ResolveData, futureARS: ActivatedRouteSnapshot, futureRSS: RouterStateSnapshot,\n moduleInjector: Injector): Observable<any> {\n

const keys = Object.keys(resolve);\n if (keys.length === 0) {\n return of({});\n }\n const data: {[k: string]: any}  $= \{\}\;$ , return from(keys).pipe(\n mergeMap(\n (key: string) => getResolver(resolve[key], futureARS, futureRSS, moduleInjector)\n .pipe(tap((value: any) => {\n data[key] = value;\n  $\{y_n\}$   $\{x_n\}$   $\{y_n\}$  takeLast(1),\n mergeMap(() => {\n // Ensure all resolvers returned values, otherwise don't emit any \"next\" and just complete\n  $\frac{1}{\pi}$  // the chain which will cancel navigation\n if  $(Object.keys(data).length == keys.length) {\n return of(data); \n } \n return EMPTY; \n } \n$ );\n}\n\nfunction getResolver(\n injectionToken: any, futureARS: ActivatedRouteSnapshot, futureRSS: RouterStateSnapshot,\n moduleInjector: Injector): Observable<any>  $\{\n$  const resolver = getToken(injectionToken, futureARS, moduleInjector);\n return resolver.resolve ? wrapIntoObservable(resolver.resolve(futureARS, futureRSS)) :\n wrapIntoObservable(resolver(futureARS, futureRSS));\n}\n","/\*\*\n \* @license\n \* Copyright Google LLC All Rights Reserved. $\ln * \ln *$  Use of this source code is governed by an MIT-style license that can be $\ln *$  found in the LICENSE file at https://angular.io/license\n \*/\n\nimport {from, MonoTypeOperatorFunction, ObservableInput} from 'rxjs';\nimport {map, switchMap} from 'rxjs/operators';\n\n/\*\*\n \* Perform a side effect through a switchMap for every emission on the source Observable,\n \* but return an Observable that is identical to the source. It's essentially the same as\n \* the `tap` operator, but if the side effectful `next` function returns an ObservableInput,\n \* it will wait before continuing with the original value.\n \*/\nexport function switchTap<T>(next: (x: T) => void|ObservableInput<any>):\n MonoTypeOperatorFunction<T> {\n return function(source) {\n return source.pipe(switchMap( $v \gg {\n \quad const nextResult = next(v);\n \quad if (nextResult) {\n \quad return}$ from(nextResult).pipe(map(() => v));\n }\n return from([v]);\n }));\n };\n}\n","/\*\*\n \* @license\n \* Copyright Google LLC All Rights Reserved. $\ln \pi \$  Use of this source code is governed by an MIT-style license that can be $\ln *$  found in the LICENSE file at https://angular.io/license $\ln *$ / $\ln$ \nimport {ComponentRef} from '@angular/core';\n\nimport {OutletContext} from './router\_outlet\_context';\nimport {ActivatedRoute, ActivatedRouteSnapshot { from './router\_state';\nimport {TreeNode } from './utils/tree';\n\n/\*\*\n \* @description\n \*\n \* Represents the detached route tree.\n \*\n \* This is an opaque value the router will give to a custom route reuse strategy\n \* to store and retrieve later on.\n \*\n \* @publicApi\n \*/\nexport type DetachedRouteHandle = {};\n\n/\*\* @internal \*/\nexport type DetachedRouteHandleInternal = {\n contexts: Map<string, OutletContext>. componentRef: ComponentRef<any>,\n route: TreeNode<ActivatedRoute>,\n};\n\n/\*\*\n \* @description\n \*\n \* Provides a way to customize when activated routes get reused.\n  $*\mathbb{Q}$  publicApi\n  $*\Lambda$ nexport abstract class RouteReuseStrategy  $\{\n \mid n \rightleftharpoons$  Determines if this route (and its subtree) should be detached to be reused later  $*\n$ n abstract shouldDetach(route: ActivatedRouteSnapshot): boolean;\n\n /\*\*\n \* Stores the detached route.\n \*\n \* Storing a `null` value should erase the previously stored value. $\ln * \ln \in \mathbb{R}$  abstract store(route: ActivatedRouteSnapshot, handle: DetachedRouteHandle|null): void;\n\n /\*\* Determines if this route (and its subtree) should be reattached \*/\n abstract shouldAttach(route: ActivatedRouteSnapshot): boolean;\n\n /\*\* Retrieves the previously stored route \*/\n abstract retrieve(route: ActivatedRouteSnapshot): DetachedRouteHandle|null;\n\n /\*\* Determines if a route should be reused \*/\n abstract shouldReuseRoute(future: ActivatedRouteSnapshot, curr: ActivatedRouteSnapshot): boolean; $\ln\ln\ln^*$   $\cong$  description $\ln^*$  n  $*$  This base route reuse strategy only reuses routes when the matched router configs are $\ln *$  identical. This prevents components from being destroyed and recreated\n \* when just the fragment or query parameters change\n \* (that is, the existing component is reused  $)$ . \n \*\n \* This strategy does not store any routes for later reuse.\n \*\n \* Angular uses this strategy by default. $\ln \pi \$  |  $\pi$  \t can be used as a base class for custom route reuse strategies, i.e. you can create your own\n \* class that extends the `BaseRouteReuseStrategy` one.\n \* @publicApi\n \*/\nexport abstract class BaseRouteReuseStrategy implements RouteReuseStrategy  $\{\n \mid x^*\n \rightleftharpoons \n$  Whether the given route should detach for later reuse.\n \* Always returns false for `BaseRouteReuseStrategy`.\n \* \*/\n shouldDetach(route: ActivatedRouteSnapshot): boolean  $\{\n\$ eturn false; $\n\}\n\$  /\*\*\n \* A no-op; the route is never stored since this strategy never detaches routes for later re-use.\n \*/\n store(route: ActivatedRouteSnapshot, detachedTree: DetachedRouteHandle): void { $\ln \pi$  /\*\* Returns `false`, meaning the route (and its subtree) is never reattached \*/\n shouldAttach(route: ActivatedRouteSnapshot): boolean  $\{\n \$ return false;\n  $\|\n \$ \* Returns `null` because this

strategy does not store routes for later re-use. \*/\n retrieve(route: ActivatedRouteSnapshot): DetachedRouteHandle|null  $\n\$ n return null;\n  $\n\$ ^\*\n \* Determines if a route should be reused. strategy returns `true` when the future route config and current route config are\n \* identical.\n \*/\n shouldReuseRoute(future: ActivatedRouteSnapshot, curr: ActivatedRouteSnapshot): boolean {\n return future.routeConfig === curr.routeConfig;\n }\n}\n\nexport class DefaultRouteReuseStrategy extends BaseRouteReuseStrategy  $\{\n\| \n\|^* \mathbb{R}^* \neq \emptyset$ license $\| \cdot \| \cdot \|$ Copyright Google LLC All Rights Reserved. $\| \cdot \| \cdot \| \cdot$ Use of this source code is governed by an MIT-style license that can be\n \* found in the LICENSE file at https://angular.io/license\n \*/\n\nimport {Compiler, InjectionToken, Injector, NgModuleFactory, NgModuleFactoryLoader} from '@angular/core';\nimport {from, Observable, of} from 'rxjs';\nimport {map, mergeMap} from 'rxjs/operators';\n\nimport {LoadChildren, LoadedRouterConfig, Route} from './config';\nimport {flatten, wrapIntoObservable} from './utils/collection';\nimport {standardizeConfig} from './utils/config';\n\n/\*\*\n \* The [DI token](guide/glossary/#di-token) for a router configuration.\n \* @see `ROUTES`\n \* @publicApi\n \*/\nexport const ROUTES = new InjectionToken<Route[][]>('ROUTES');\n\nexport class RouterConfigLoader {\n constructor(\n private loader: NgModuleFactoryLoader, private compiler: Compiler,\n private onLoadStartListener?: (r: Route) => void,\n private onLoadEndListener?: (r: Route) => void) {}\n\n load(parentInjector: Injector, route: Route): Observable<LoadedRouterConfig> {\n if (this.onLoadStartListener)  ${\n t\h$ is.onLoadStartListener(route);\n  $\n$ \n\n const moduleFactory\$ = this.loadModuleFactory(route.loadChildren!);\n\n return moduleFactory\$.pipe(map((factory: NgModuleFactory<any> $) \Rightarrow {\n \in \{this.onLoadEndListener\}} \n \in \{.\n}$  this.onLoadEndListener(route);\n  ${\n \in \} \n}{\n}$ const module = factory.create(parentInjector);\n\n return new LoadedRouterConfig(\n flatten(module.injector.get(ROUTES)).map(standardizeConfig), module);\n }));\n }\n\n private loadModuleFactory(loadChildren: LoadChildren): Observable<NgModuleFactory<any>> $\{\n \{$ if (typeof loadChildren === 'string')  $\n{\nvert \nu \rangle}$  return from(this.loader.load(loadChildren));\n } else  ${\nvert \nu \rangle}$  return wrapIntoObservable(loadChildren()).pipe(mergeMap((t: any) => {\n if (t instanceof NgModuleFactory) {\n return of(t);\n } else {\n return from(this.compiler.compileModuleAsync(t));\n }\n }));\n }\n  $\ln\ln''$ ,"/\*\*\n \* @license\n \* Copyright Google LLC All Rights Reserved.\n \*\n \* Use of this source code is governed by an MIT-style license that can be\n \* found in the LICENSE file at https://angular.io/license\n \*/\n\nimport {ComponentFactoryResolver, ComponentRef} from '@angular/core';\n\nimport {RouterOutlet} from './directives/router\_outlet';\nimport {ActivatedRoute} from './router\_state';\n\n\n/\*\*\n \* Store contextual information about a `RouterOutlet`\n \*\n \* @publicApi\n \*/\nexport class OutletContext  $\{\n$ n outlet: RouterOutlet|null = null;\n route: ActivatedRoute|null = null;\n resolver: ComponentFactoryResolver|null = null;\n children = new ChildrenOutletContexts();\n attachRef: ComponentRef<any>|null = null;\n\n/\*\*\n \* Store contextual information about the children (= nested) `RouterOutlet`\n  $*\n$  @ publicApi\n  $*\n$ export class ChildrenOutletContexts  $\{\n \mid \}$  contexts for child outlets, by name.\n private contexts = new Map<string, OutletContext>();\n\n /\*\* Called when a `RouterOutlet` directive is instantiated \*/\n onChildOutletCreated(childName: string, outlet: RouterOutlet): void  $\{\n\}$  const context = this.getOrCreateContext(childName);\n context.outlet = outlet;\n this.contexts.set(childName, context);\n  $\ln$  $/*\$ n \* Called when a `RouterOutlet` directive is destroyed.\n \* We need to keep the context as the outlet could be destroyed inside a NgIf and might be\n \* re-created later.\n \*/\n onChildOutletDestroyed(childName: string): void  ${\n$  const context = this.getContext(childName);\n if (context)  ${\n$  context.outlet = null;\n  ${\n$  $/*\$ n \* Called when the corresponding route is deactivated during navigation. The \* Because the component get destroyed, all children outlet are destroyed.\n  $*\langle \rangle$  onOutletDeactivated(): Map<string, OutletContext>  $\{\rangle$  const contexts = this.contexts;\n this.contexts = new Map();\n return contexts;\n }\n\n onOutletReAttached(contexts:  $\text{Map} \sim \frac{\rho(\cdot) \{\n \ n \ t \ n \ s. \ \| \} \n \neq \ \rho \ \text{Cref} \quad \text{(childName: string):}$ OutletContext  ${\n \mu \}$  let context = this.getContext(childName);\n\n if (!context)  ${\n \mu \}$  context = new OutletContext();\n this.contexts.set(childName, context);\n  $\ln$  return context;\n  $\ln\ln$ getContext(childName: string): OutletContext|null  ${\n \cdot \text{ return this. contexts.get(childName)} || null;\n \cdot \text{ }\n}^n, \frac{|\cdot|^**}{n}$ \* @license\n \* Copyright Google LLC All Rights Reserved.\n \*\n \* Use of this source code is governed by an MIT-

style license that can be $\ln *$  found in the LICENSE file at https://angular.io/license $\ln */\n$ n|nimport {UrlTree} from './url\_tree';\n\n/\*\*\n \* @description\n \*\n \* Provides a way to migrate AngularJS applications to Angular.\n \*\n \* @publicApi\n \*/\nexport abstract class UrlHandlingStrategy {\n /\*\*\n \* Tells the router if this URL should be processed. $\ln$  \*\n \* When it returns true, the router will execute the regular navigation. $\ln$  \* When it returns false, the router will set the router state to an empty state. $\ln$  \* As a result, all the active components will be destroyed. $\ln$ \*\n \*/\n abstract shouldProcessUrl(url: UrlTree): boolean;\n\n /\*\*\n \* Extracts the part of the URL that should be handled by the router.\n  $*$  The rest of the URL will remain untouched.\n  $*\wedge$  abstract extract(url: UrlTree): UrlTree;\n\n /\*\*\n \* Merges the URL fragment with the rest of the URL.\n \*/\n abstract merge(newUrlPart: UrlTree, rawUrl: UrlTree): UrlTree;\n}\n\n/\*\*\n \* @publicApi\n \*/\nexport class DefaultUrlHandlingStrategy implements UrlHandlingStrategy {\n shouldProcessUrl(url: UrlTree): boolean {\n return true;\n }\n extract(url: UrlTree): UrlTree  ${\n$  return url; ${\n} \$ n merge(newUrlPart: UrlTree, wholeUrl: UrlTree): UrlTree  ${\n}$  return newUrlPart;\n }\n","/\*\*\n \* @license\n \* Copyright Google LLC All Rights Reserved.\n \*\n \* Use of this source code is governed by an MIT-style license that can be\n \* found in the LICENSE file at https://angular.io/license\n \*/\n\nimport {Location, PopStateEvent} from '@angular/common';\nimport {Compiler, Injectable, Injector, NgModuleFactoryLoader, NgModuleRef, NgZone, Type, Console as Console} from '@angular/core';\nimport {BehaviorSubject, EMPTY, Observable, of, Subject, SubscriptionLike} from 'rxjs';\nimport {catchError, filter, finalize, map, switchMap, tap} from 'rxjs/operators';\n\nimport {QueryParamsHandling, Route, Routes} from './config';\nimport {createRouterState} from './create\_router\_state';\nimport {createUrlTree} from './create\_url\_tree';\nimport {Event, GuardsCheckEnd, GuardsCheckStart, NavigationCancel, NavigationEnd, NavigationError, NavigationStart, NavigationTrigger, ResolveEnd, ResolveStart, RouteConfigLoadEnd, RouteConfigLoadStart, RoutesRecognized} from './events';\nimport {activateRoutes} from './operators/activate\_routes';\nimport {applyRedirects} from './operators/apply\_redirects';\nimport {checkGuards} from './operators/check\_guards';\nimport {recognize} from './operators/recognize';\nimport {resolveData} from './operators/resolve\_data';\nimport {switchTap} from './operators/switch\_tap';\nimport {DefaultRouteReuseStrategy, RouteReuseStrategy} from './route\_reuse\_strategy';\nimport {RouterConfigLoader} from './router\_config\_loader';\nimport {ChildrenOutletContexts} from './router\_outlet\_context';\nimport {ActivatedRoute, createEmptyState, RouterState, RouterStateSnapshot { from './router\_state';\nimport {isNavigationCancelingError, navigationCancelingError, Params { from './shared';\nimport {DefaultUrlHandlingStrategy, UrlHandlingStrategy } from './url\_handling\_strategy';\nimport {containsTree, createEmptyUrlTree, UrlSerializer, UrlTree} from './url\_tree';\nimport {standardizeConfig, validateConfig} from './utils/config';\nimport {Checks, getAllRouteGuards} from './utils/preactivation';\nimport {isUrlTree} from './utils/type\_guards';\n\n\n\n/\*\*\n \* @description\n \*\n \* Options that modify the `Router` URL.\n \* Supply an object containing any of these properties to a `Router` navigation function to\n \* control how the target URL should be constructed. $\ln \pi$   $\otimes$  see [Router.navigate() method](api/router/Router#navigate)\n \* @see [Router.createUrlTree() method](api/router/Router#createurltree)\n \* @see [Routing and Navigation guide](guide/router)\n  $*\$ \n  $*\$  @publicApi\n  $*\$ \nexport interface UrlCreationOptions  ${\n \times \mathbb{R}^n \times \mathbb{R}^n \times \mathbb{R}^n \times \mathbb{R}^n \times \mathbb{R}^n}$  For example, consider the following route configuration where the parent route\n \* has two children.\n \*\n \* ``\n \* [{\n \* path: 'parent',\n \* component: ParentComponent,\n \* children:  ${\{\n}$  \* path: 'list',\n \* component: ListComponent\n \* }, ${\n}$ path: 'child',\n \* component: ChildComponent\n \* }]\n \* }]\n \* ```\n \*\n \* The following `go()` function navigates to the `list` route by\n  $*$  interpreting the destination URI as relative to the activated `child` route $\mathsf{m}^* \mathsf{m}^*$  \*  $\mathsf{Component} \mathsf{...} \mathsf{m}^*$  class ChildComponent  $\mathsf{m}^*$  constructor(private router: Router, private route: ActivatedRoute)  ${\n \times \n }$   $* \n g$  ()  ${\n \times \n }$  this.router.navigate(['../list'], { relative To: this.route });\n \* }\n \* }\n \* ```\n \*/\n relativeTo?: ActivatedRoute|null;\n\n /\*\*\n \* Sets query parameters to the URL.\n \*\n \* ``\n \* // Navigate to /results?page=1\n \* this.router.navigate(['/results'], { queryParams: { page: 1 } });\n \* ```\n \*/\n queryParams?: Params|null;\n\n /\*\*\n \* Sets the hash fragment for the URL.\n \*\n \* ```\n \* // Navigate to /results#top\n \* this.router.navigate(['/results'], { fragment: 'top' });\n \* ```\n \*/\n fragment?: string;\n\n /\*\*\n \* How to handle query parameters in the router link for the next navigation.\n \* One of:\n \* \* `preserve` : Preserve current parameters.\n \* \* `merge` : Merge new with current parameters.\n \*\n \*

The \"preserve\" option discards any new query params:\n \* ``\n \* // from /view1?page=1 to/view2?page=1\n \* this.router.navigate( $\lceil$ '/view2'], { queryParams: { page: 2 }, queryParamsHandling: \"preserve\"\n \* });\n \* ```\n \* The \"merge\" option appends new query params to the params from the current URL: $\ln$  \* ```\n \* // from /view1?page=1 to/view2?page=1&otherKey=2\n \* this.router.navigate(['/view2'], { queryParams: { otherKey: 2 }, queryParamsHandling:  $\max_{\mathbf{a}} \frac{* \sum_{n}^*}{n}$ ;\n \* ``\n \* In case of a key collision between current parameters and those in the `queryParams` object,\n \* the new value is used.\n \*\n \*/\n queryParamsHandling?: QueryParamsHandling|null;\n\n /\*\*\n \* When true, preserves the URL fragment for the next navigation\n \*\n \* ```\n \* // Preserve fragment from /results#top to /view#top\n \* this.router.navigate(['/view'], { preserveFragment: true  $\cdot$ ;\n \* ``\n \*/\n preserveFragment?: boolean;\n}\n\n/\*\*\n \* @description\n \*\n \* Options that modify the `Router` navigation strategy.\n \* Supply an object containing any of these properties to a `Router` navigation function to\n \* control how the navigation should be handled. $\ln$  \*\n \* @see [Router.navigate() method](api/router/Router#navigate)\n \* @see [Router.navigateByUrl() method](api/router/Router#navigatebyurl)\n \* @see [Routing and Navigation guide](guide/router)\n \*\n \* @publicApi\n \*/\nexport interface NavigationBehaviorOptions  ${\n \times \infty \}$  \* When true, navigates without pushing a new state into history. $\n \times \mathbb{R}$  $\sum_{n = \pm}^{\infty}$  / Navigate silently to /view\n \* this.router.navigate(['/view'], { skipLocationChange: true });\n \*  $\sum_{n=1}^{\infty}$ \*/\n skipLocationChange?: boolean;\n\n /\*\*\n \* When true, navigates while replacing the current state in history.\n \*\n \* ```\n \* // Navigate to /view\n \* this.router.navigate(['/view'], { replaceUrl: true });\n \* ```\n \*/\n replaceUrl?: boolean;\n\n /\*\*\n \* Developer-defined state that can be passed to any navigation.\n \* Access this value through the `Navigation.extras` object\n  $*$  returned from the [Router.getCurrentNavigation()\n  $*$ method](api/router/Router#getcurrentnavigation) while a navigation is executing. $\ln * \text{After a navigation}$ completes, the router writes an object containing this $n *$  value together with a `navigationId` to `history.state`. $\ln$ \* The value is written when `location.go()` or `location.replaceState()`\n \* is called before activating this route.\n  $*\n$   $*$  Note that `history.state` does not pass an object equality test because $\n$ <sup>\*</sup> the router adds the `navigationId` on each navigation.\n \*\n \*/\n state?: {[k: string]: any};\n}\n\n/\*\*\n \* @description\n \*\n \* Options that modify the `Router` navigation strategy.\n \* Supply an object containing any of these properties to a `Router` navigation function to\n \* control how the target URL should be constructed or interpreted. $\ln * \ln * \mathcal{O}$  see [Router.navigate() method](api/router/Router#navigate)\n \* @see [Router.navigateByUrl() method](api/router/Router#navigatebyurl)\n \* @see [Router.createUrlTree() method](api/router/Router#createurltree)\n \* @see [Routing and Navigation guide](guide/router)\n \* @see UrlCreationOptions\n \* @see NavigationBehaviorOptions\n \*\n \* @publicApi\n \*/\nexport interface NavigationExtras extends UrlCreationOptions, NavigationBehaviorOptions {}\n\n/\*\*\n \* Error handler that is invoked when a navigation error occurs.\n \*\n \* If the handler returns a value, the navigation Promise is resolved with this value. $\ln *$  If the handler throws an exception, the navigation Promise is rejected with $\ln *$  the exception. $\ln * \ln *$  @publicApi $\ln * \Lambda$  = ErrorHandler = (error: any) = any; $\ln$ nfunction defaultErrorHandler(error: any): any {\n throw error;\n}\n\nfunction defaultMalformedUriErrorHandler(\n error: URIError, urlSerializer: UrlSerializer, url: string): UrlTree {\n return urlSerializer.parse('/');\n}\n\nexport type RestoredState = {\n [k: string]: any; navigationId: number;\n};\n\n/\*\*\n \* Information about a navigation operation. $\ln *$  Retrieve the most recent navigation object with the $\ln *$  [Router.getCurrentNavigation() method](api/router/Router#getcurrentnavigation)  $\n \cdot \n * * id * :$  The unique identifier of the current navigation. \* \* \*initialUrl\* : The target URL passed into the `Router#navigateByUrl()` call before navigation.\n \* This is the value before the router has parsed or applied redirects to it.\n \* \* \*extractedUrl\* : The initial target URL after being parsed with `UrlSerializer.extract()`.\n \* \* \*finalUrl\* : The extracted URL after redirects have been applied.\n \* This URL may not be available immediately, therefore this property can be 'undefined'. $\ln * It$  is guaranteed to be set after the `RoutesRecognized` event fires.\n \* \* \* trigger\* : Identifies how this navigation was triggered.\n \* --'imperative'--Triggered by `router.navigateByUrl` or `router.navigate`.\n \* -- 'popstate'--Triggered by a popstate event.\n \* -- 'hashchange'--Triggered by a hashchange event.\n \* \* \*extras \* : A `NavigationExtras` options object that controlled the strategy used for this $\ln *$  navigation. $\ln * *$  \*previousNavigation\* : The previously successful `Navigation` object. Only one previous\n \* navigation is available, therefore this previous `Navigation` object has a `null` value for its\n \* own `previousNavigation`.\n \*\n \* @publicApi\n \*/\nexport type Navigation = {\n /\*\*\n \*

The unique identifier of the current navigation.\n  $*\wedge$  id: number;\n /\*\*\n \* The target URL passed into the `Router#navigateByUrl()` call before navigation. This is\n \* the value before the router has parsed or applied redirects to it.\n  $*\$ \n initialUrl: string | UrlTree;\n /\*\*\n  $*\$ The initial target URL after being parsed with `UrlSerializer.extract()`.\n \*/\n extractedUrl: UrlTree;\n /\*\*\n \* The extracted URL after redirects have been applied. $\ln$  \* This URL may not be available immediately, therefore this property can be `undefined`. $\ln$  \* It is guaranteed to be set after the `RoutesRecognized` event fires.\n  $*\n\alpha$  finalUrl?: UrlTree;\n /\*\*\n \* Identifies how this navigation was triggered.\n  $*\n \ast$  \* "imperative'--Triggered by `router.navigateByUrl` or `router.navigate`.\n \* \* 'popstate'--Triggered by a popstate event.\n \* \* 'hashchange'--Triggered by a hashchange event.\n \*/\n trigger: 'imperative' | 'popstate' | 'hashchange';\n /\*\*\n \* Options that controlled the strategy used for this navigation.\n \* See `NavigationExtras`.\n \*/\n extras: NavigationExtras;\n /\*\*\n \* The previously successful `Navigation` object. Only one previous navigation $\ln *$  is available, therefore this previous `Navigation` object has a `null` value $\vert n \vert^*$  for its own `previousNavigation`. $\vert n \vert^* \$ n previousNavigation: Navigation | null;\n};\n $\rangle$ n $\rangle$ nexport type NavigationTransition = {\n id: number,\n currentUrlTree: UrlTree,\n currentRawUrl: UrlTree,\n extractedUrl: UrlTree,\n urlAfterRedirects: UrlTree,\n rawUrl: UrlTree,\n extras: NavigationExtras,\n resolve: any,\n reject: any,\n promise: Promise<br/>boolean>,\n source: NavigationTrigger,\n restoredState: RestoredState|null,\n currentSnapshot: RouterStateSnapshot,\n targetSnapshot: RouterStateSnapshot|null,\n currentRouterState: RouterState,\n targetRouterState: RouterState|null,\n guards: Checks,\n guardsResult: boolean|UrlTree|null,\n};\n\n/\*\*\n \* @internal\n \*/\nexport type RouterHook = (snapshot: RouterStateSnapshot, runExtras: {\n appliedUrlTree: UrlTree,\n rawUrlTree: UrlTree,\n skipLocationChange: boolean,\n replaceUrl: boolean,\n navigationId: number\n}) => Observable<void>;\n\n/\*\*\n \* @internal\n \*/\nfunction defaultRouterHook(snapshot: RouterStateSnapshot, runExtras: {\n appliedUrlTree: UrlTree,\n rawUrlTree: UrlTree,\n skipLocationChange: boolean,\n replaceUrl: boolean,\n navigationId: number\n}): Observable<void>  ${\nvert n \in \mathbb{N}}$  return of(null) as any; $\nvert \nvert \nvert n^* \nvert n$  \* Information related to a location change, necessary for scheduling followup Router navigations.\n \*/\ntype LocationChangeInfo = {\n source: 'popstate'|'hashchange',\n urlTree: UrlTree,\n state: RestoredState|null,\n transitionId: number\n};\n\n/\*\*\n \* @description\n \*\n \* A service that provides navigation among views and URL manipulation capabilities.\n  $*\alpha * \omega$  see `Route`.\n  $*\omega$  see [Routing and Navigation Guide $|$ (guide/router). $\ln * \oplus \mathbb{R}$  angModule RouterModule $\ln * \oplus \mathbb{R}$   $\oplus$  publicApi $\ln$ \*/\n@Injectable()\nexport class Router {\n private currentUrlTree: UrlTree;\n private rawUrlTree: UrlTree;\n private browserUrlTree: UrlTree;\n private readonly transitions: BehaviorSubject<NavigationTransition>;\n private navigations: Observable<NavigationTransition>;\n private lastSuccessfulNavigation: Navigation|null = null;\n private currentNavigation: Navigation|null = null;\n\n private locationSubscription?: SubscriptionLike;\n  $/*\$   $\mathbb{R}$  \* Tracks the previously seen location change from the location subscription so we can compare  $\mathbb{R}$  \* the two latest to see if they are duplicates. See setUpLocationChangeListener.\n \*/\n private lastLocationChangeInfo: LocationChangeInfo|null = null;\n private navigationId: number = 0;\n private configLoader: RouterConfigLoader;\n private ngModule: NgModuleRef<any>;\n private console: Console;\n private isNgZoneEnabled: boolean = false;\n\n /\*\*\n \* An event stream for routing events in this NgModule.\n \*/\n public readonly events: Observable<Event> = new Subject<Event>();\n /\*\*\n \* The current state of routing in this NgModule.\n  $*\$ \n public readonly routerState: RouterState;\n\n /\*\*\n \* A handler for navigation errors in this NgModule. $\ln$  \*/ $\ln$  errorHandler: ErrorHandler = defaultErrorHandler; $\ln \ln /$ \*\* $\ln$  \* A handler for errors thrown by `Router.parseUrl(url)`\n \* when `url` contains an invalid character.\n \* The most common case is a `%` sign\n \* that's not encoded and is not part of a percent encoded sequence. $\ln * \ln$  malformedUriErrorHandler: $\ln$  (error: URIError, urlSerializer: UrlSerializer,\n url: string) => UrlTree = defaultMalformedUriErrorHandler;\n\n /\*\*\n \* True if at least one navigation event has occurred,\n \* false otherwise.\n \*/\n navigated: boolean = false;\n private lastSuccessfulId: number = -1;\n\n /\*\*\n \* Hooks that enable you to pause navigation,\n \* either before or after the preactivation phase. $\ln * U$ sed by `RouterModule`. $\ln * \ln * \omega$ internal $\ln * \wedge n$  hooks: {\n beforePreactivation: RouterHook,\n afterPreactivation: RouterHook\n } = {beforePreactivation: defaultRouterHook, afterPreactivation: defaultRouterHook};\n\n /\*\*\n \* A strategy for extracting and merging URLs. $\ln$  \* Used for AngularJS to Angular migrations. $\ln$  \*/ $\ln$  urlHandlingStrategy: UrlHandlingStrategy = new

DefaultUrlHandlingStrategy();\n\n /\*\*\n \* A strategy for re-using routes.\n \*/\n routeReuseStrategy: RouteReuseStrategy = new DefaultRouteReuseStrategy();\n\n /\*\*\n \* How to handle a navigation request to the current URL. One of:\n \*- `'ignore'` : The router ignores the request.\n \*- `'reload'` : The router reloads the URL. Use to implement a \"refresh\" feature.\n \*/\n onSameUrlNavigation: 'reload'|'ignore' = 'ignore';\n\n /\*\*\n \* How to merge parameters, data, and resolved data from parent to child\n  $*$  routes. One of:\n  $*$ \n  $*$  - `'emptyOnly'` : Inherit parent parameters, data, and resolved data $\ln *$  for path-less or component-less routes. $\ln * -$ 'always'' : Inherit parent parameters, data, and resolved data\n  $*$  for all child routes.\n  $*$  $\wedge$ n paramsInheritanceStrategy: 'emptyOnly'|'always' = 'emptyOnly';\n\n /\*\*\n \* Determines when the router updates the browser URL.\n \* By default (`\"deferred\"`), updates the browser URL after navigation has finished.\n \* Set to `'eager'` to update the browser URL at the beginning of navigation. $\ln$  \* You can choose to update early so that, if navigation fails, $\ln$  \* you can show an error message with the URL that failed.\n \*/\n urlUpdateStrategy: 'deferred'|'eager' = 'deferred';\n\n /\*\*\n \* Enables a bug fix that corrects relative link resolution in components with empty paths.\n \* @see `RouterModule`\n \*/\n relativeLinkResolution: 'legacy'|'corrected' = 'corrected';\n\n /\*\*\n \* Creates the router service.\n  $*\$ \n // TODO: vsavkin make internal after the final is out.\n constructor(\n private rootComponentType: Type<any>|null, private urlSerializer: UrlSerializer,\n private rootContexts: ChildrenOutletContexts, private location: Location, injector: Injector,\n loader: NgModuleFactoryLoader, compiler: Compiler, public config: Routes) {\n const onLoadStart = (r: Route) => this.triggerEvent(new RouteConfigLoadStart(r));\n const onLoadEnd = (r: Route) => this.triggerEvent(new  $RouteConfigLoadEnd(r))$ ;\n\n this.ngModule = injector.get(NgModuleRef);\n this.console = injector.get(Console);\n const ngZone = injector.get(NgZone);\n this.isNgZoneEnabled = ngZone instance of  $NgZone;\n\in \mathbb{R}$  this.resetConfig(config);\n this.currentUrlTree = createEmptyUrlTree();\n this.rawUrlTree = this.currentUrlTree;\n this.browserUrlTree = this.currentUrlTree;\n\n this.configLoader = new RouterConfigLoader(loader, compiler, onLoadStart, onLoadEnd);\n this.routerState = createEmptyState(this.currentUrlTree, this.rootComponentType);\n\n this.transitions = new BehaviorSubject<NavigationTransition> $({\n n \ id: 0,\n n \ currentUr1Tree: this.currentUr1Tree, \n n \ currentUr1Tree}$ this.currentUrlTree,\n extractedUrl: this.urlHandlingStrategy.extract(this.currentUrlTree),\n urlAfterRedirects: this.urlHandlingStrategy.extract(this.currentUrlTree),\n rawUrl: this.currentUrlTree,\n extras: {},\n resolve: null,\n reject: null,\n promise: Promise.resolve(true),\n source: 'imperative',\n restoredState: null,\n currentSnapshot: this.routerState.snapshot,\n targetSnapshot: null,\n currentRouterState: this.routerState,\n targetRouterState: null,\n guards: {canActivateChecks: [], canDeactivateChecks: []},\n guardsResult: null,\n });\n this.navigations = this.setupNavigations(this.transitions);\n\n this.processNavigations();\n }\n\n private setupNavigations(transitions: Observable<NavigationTransition>):\n Observable<NavigationTransition> $\{\n\alpha$  const eventsSubject = (this.events as Subject <Event>); $\n\alpha$  return transitions.pipe(\n filter(t => t.id !== 0),\n\n // Extract URL\n map(t =>\n ({...t, extractedUrl: this.urlHandlingStrategy.extract(t.rawUrl)} as\n NavigationTransition)),\n\n // Using switchMap so we cancel executing navigations when a new one comes in $\ln$  switchMap(t => {\n let completed = false;\n let errored = false;\n return of(t).pipe(\n // Store the Navigation object\n tap(t => {\n this.currentNavigation = {\n id: t.id,\n initialUrl: t.currentRawUrl,\n extractedUrl: t.extractedUrl,\n trigger: t.source,\n extras: t.extras,\n previousNavigation: this.lastSuccessfulNavigation ?\n {...this.lastSuccessfulNavigation, previousNavigation: null} :\n null\n  $\{\cdot\}$ ;\n  $\{\cdot\}$ ,\n switchMap(t => {\n const urlTransition = !this.navigated ||\n t.extractedUrl.toString() !== this.browserUrlTree.toString();\n const processCurrentUrl =\n (this.onSameUrlNavigation === 'reload' ? true : urlTransition)  $&\&\n\ln$ this.urlHandlingStrategy.shouldProcessUrl(t.rawUrl);\n\n if (processCurrentUrl) {\n return of(t).pipe(\n // Fire NavigationStart event\n switchMap(t => {\n const transition = this.transitions.getValue();\n eventsSubject.next(new NavigationStart(\n t.id, this.serializeUrl(t.extractedUrl), t.source.\n t.restoredState));\n

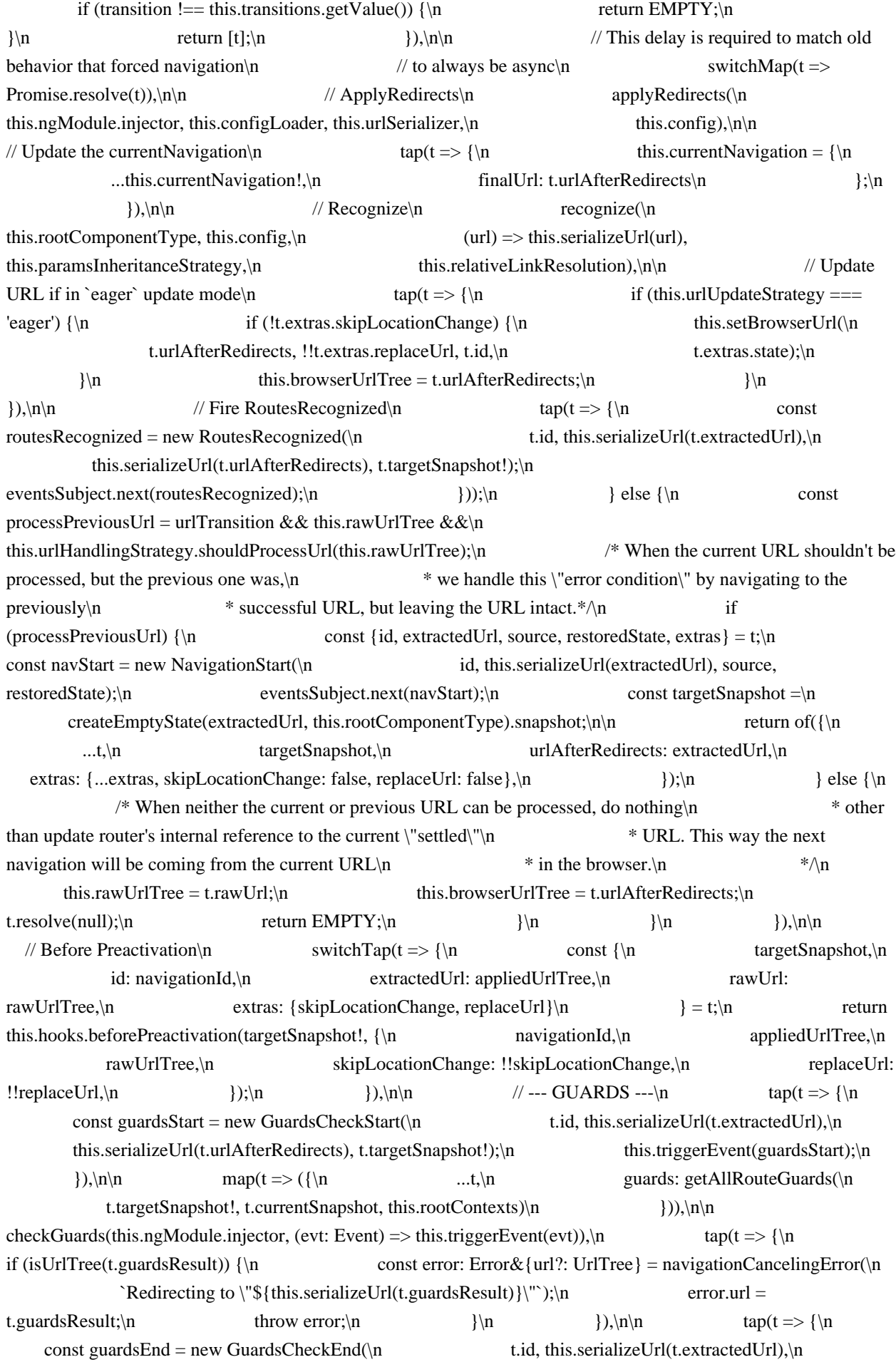

 this.serializeUrl(t.urlAfterRedirects), t.targetSnapshot!,\n !!t.guardsResult);\n this.triggerEvent(guardsEnd);\n  $\lambda$ ),\n\n filter(t => {\n if (!t.guardsResult) {\n this.resetUrlToCurrentUrlTree();\n const navCancel =\n new NavigationCancel(t.id, this.serializeUrl(t.extractedUrl), ");\n eventsSubject.next(navCancel);\n t.resolve(false);\n return false;\n  $\{\ln \}$  return true;\n }),\n\n // --- RESOLVE ---\n switchTap(t => {\n if  $(t.g. a factor of t)$   ${ap(t = > {\n \neq 0} \$ const resolveStart = new ResolveStart(\n t.id, this.serializeUrl(t.extractedUrl),\n this.serializeUrl(t.urlAfterRedirects), t.targetSnapshot!);\n this.triggerEvent(resolveStart);\n  $\{\lambda n\}$  }),\n switchMap(t => {\n let  $dataResolved = false; \n\downarrow n$  return of(t).pipe(\n resolveData(\n this.paramsInheritanceStrategy, this.ngModule.injector), $\ln$  tap( $\{\n\}$ next: ()  $\Rightarrow$  dataResolved = true,\n complete: ()  $\Rightarrow$  {\n if (!dataResolved) {\n const navCancel = new NavigationCancel(\n t.id, this.serializeUrl(t.extractedUrl),\n `At least one route resolver didn't emit any value.`);\n eventsSubject.next(navCancel);\n t.resolve(false);\n  $\ln$  }),\n );\n )} }),\n tap(t => {\n const resolveEnd = new ResolveEnd(\n t.id, this.serializeUrl(t.extractedUrl),\n this.serializeUrl(t.urlAfterRedirects), t.targetSnapshot!);\n this.triggerEvent(resolveEnd);\n }));\n }\n return undefined;\n  $\|\cdot\|$ ,\n\n // --- AFTER PREACTIVATION ---\n  $swithTap((t: Navigation Transition) \implies {\n \quad const {\n \quad targetSnapshot,\n \quad}$ id: navigationId,\n extractedUrl: appliedUrlTree,\n rawUrl: rawUrl: rawUrlTree,\n extras: {skipLocationChange, replaceUrl } \n  ${} = t$ ;\n return this.hooks.afterPreactivation(targetSnapshot!, {\n navigationId,\n appliedUrlTree,\n rawUrlTree,\n skipLocationChange: !!skipLocationChange,\n replaceUrl:  $!\text{len}(\text{t: Navigation Transition}) = \{\n}{\n}$ const targetRouterState = createRouterState(\n this.routeReuseStrategy, t.targetSnapshot!, t.currentRouterState);\n return ({...t, targetRouterState});\n }),\n\n /\* Once here, we are about to activate syncronously. The assumption is this $\ln$  will succeed, and user code may read from the Router service. Therefore\n before activation, we need to update router properties storing the current\n URL and the RouterState, as well as updated the browser URL. All this should\n happen \*before\* activating. \*/\n tap((t: NavigationTransition) => {\n this.currentUrlTree = t.urlAfterRedirects;\n this.rawUrlTree =\n this.urlHandlingStrategy.merge(this.currentUrlTree, t.rawUrl);\n\n (this as {routerState: RouterState}).routerState = t.targetRouterState!;\n\n if (this.urlUpdateStrategy === 'deferred') {\n if (!t.extras.skipLocationChange) {\n this.setBrowserUrl(\n this.rawUrlTree, !!t.extras.replaceUrl, t.id, t.extras.state);\n  $\ln$  this.browserUrlTree = t.urlAfterRedirects;\n }\n }),\n\n activateRoutes(\n this.rootContexts, this.routeReuseStrategy,\n (evt: Event) => this.triggerEvent(evt)),\n\n tap( ${\n \atop{\n} \alpha}$  next()  ${\n \atop{\n} \alpha}$  completed = true;\n  ${\n \atop{\n} \alpha}$  complete()  ${\n \atop{\n} \alpha}$ completed = true;\n  $\rangle$ \n  $\rangle$ \n finalize(() => {\n When the navigation stream finishes either through error or success, we $\ln$  \* set the `completed` or `errored` flag. However, there are some situations\n \* where we could get here without either of those being set. For instance,  $a\ln$  \* redirect during NavigationStart. Therefore, this is a catch-all to make $\ln$  \* sure the NavigationCancel\n \* event is fired when a navigation gets cancelled but not caught by other\n \* means.  $*\wedge$  if (!completed && !errored) {\n // Must reset to current URL tree here to ensure history, state is set. On  $a\$ n // fresh page load, if a new

navigation comes in before a successful\n  $\frac{1}{2}$  // navigation completes, there will be nothing in\n // history.state.navigationId. This can cause sync problems with AngularJS\n // sync code which looks for a value here in order to determine whether or\n // not to handle a given popstate event or to leave it to the Angualr\n // router.\n this.resetUrlToCurrentUrlTree();\n const navCancel = new NavigationCancel(\n t.id, this.serializeUrl(t.extractedUrl),\n `Navigation ID  $\{t_id\}$  is not equal to the current navigation id  $\{\n n \}$  this.navigationId $\})$ ;\n eventsSubject.next(navCancel);\n t.resolve(false);\n }\n // currentNavigation should always be reset to null here. If navigation was\n // successful, lastSuccessfulTransition will have already been set. Therefore\n // we can safely set currentNavigation to null here.\n this.currentNavigation = null;\n  $\lambda$ ),\n catchError((e) => {\n errored = true;\n /\* This error type is issued during Redirect, and is handled as a\n \* cancellation rather than an error.  $*\langle n \rangle$  if (isNavigationCancelingError(e))  $\langle n \rangle$  const redirecting = isUrlTree(e.url);\n if (!redirecting)  $\ln$  // Set property only if we're not redirecting. If we landed on a page and  $\ln$  // redirect to  $\hat{ }$  route, the new navigation is going to see the  $\gamma$  isn't a change from the default currentUrlTree and won't navigate.\n // This is only applicable with initial navigation, so setting\n // `navigated` only when not redirecting resolves this scenario. $\ln$  this.navigated = true; $\ln$ this.resetStateAndUrl(t.currentRouterState, t.currentUrlTree, t.rawUrl);\n }\n const navCancel = new NavigationCancel(\n t.id, this.serializeUrl(t.extractedUrl), e.message);\n eventsSubject.next(navCancel); $\ln \ln$  // When redirecting, we need to delay resolving the navigation\n // promise and push it to the redirect navigation\n if (!redirecting) {\n t.resolve(false);\n } else {\n // setTimeout is required so this navigation finishes with\n  $//$  the return EMPTY below. If it isn't allowed to finish\n  $//$ processing, there can be multiple navigations to the same\n  $// \text{URL} \cdot \text{in}$  setTimeout(()  $\Rightarrow$  {\n const mergedTree =\n this.urlHandlingStrategy.merge(e.url, this.rawUrlTree);\n const extras = {\n skipLocationChange: t.extras.skipLocationChange,\n replaceUrl: this.urlUpdateStrategy === 'eager'\n  $\{\cdot\} \cdot \ln \$  return this.scheduleNavigation(\n mergedTree, 'imperative', null, extras,\n {resolve: t.resolve, reject: t.reject, promise: t.promise});\n }, 0);\n  $\ln\ln$  /\* All other errors should reset to the router's internal URL reference to \n \* the pre-error state. \*/\n } else {\n this.resetStateAndUrl(t.currentRouterState, t.currentUrlTree, t.rawUrl);\n const navError =\n new NavigationError(t.id, this.serializeUrl(t.extractedUrl), e);\n eventsSubject.next(navError);\n try {\n t.resolve(this.errorHandler(e));\n } catch (ee) {\n t.reject(ee);\n  $\ln$  }\n return EMPTY;\n }));\n // TODO(jasonaden): remove cast once g3 is on updated TypeScript\n  $\{ \}$ )) as any as Observable<NavigationTransition>;\n  $\{\n \ n \ *^*\n$ @internal\n \* TODO: this should be removed once the constructor of the router made internal\n  $*\wedge$ n resetRootComponentType(rootComponentType: Type<any>): void  $\{\n\$ this.rootComponentType = rootComponentType;\n // TODO: vsavkin router 4.0 should make the root component set to null\n // this will simplify the lifecycle of the router.\n this.routerState.root.component = this.rootComponentType;\n  $\ln$  private getTransition(): NavigationTransition  $\{\n\}$  const transition = this.transitions.value; $\|$  // This value needs to be set. Other values such as extractedUrl are set on initial navigation\n  $\#$  but the urlAfterRedirects may not get set if we aren't processing the new URL \*and\* not\n // processing the previous URL.\n transition.urlAfterRedirects = this.browserUrlTree;\n return transition;\n }\n\n private setTransition(t: Partial<NavigationTransition>): void {\n this.transitions.next({...this.getTransition(), ...t});\n  $\ln /$  /\*\*\n \* Sets up the location change listener and performs the initial navigation. $\in$  \*/\n initialNavigation(): void  $\{\n\$ n this.setUpLocationChangeListener();\n if (this.navigationId === 0)  $\ln$  this.navigateByUrl(this.location.path(true), {replaceUrl: true});\n  $\ln |\ln \frac{**}{n}|$ \* Sets up the location change listener. This listener detects navigations triggered from outside\n \* the Router (the

browser back/forward buttons, for example) and schedules a corresponding Router\n \* navigation so that the correct events, guards, etc. are triggered. $\n \in \mathbb{Z}$  setUpLocationChangeListener(): void  $\{\n \in \mathbb{Z}$  Don't need to use Zone.wrap any more, because zone.js $n / /$  already patch onPopState, so location change callback will $n / /$  run into ngZone $\in$  if (!this.locationSubscription)  $\{\n\$  this.locationSubscription = this.location.subscribe(event =>  ${\n\mu \quad \text{constant}$ Change = this.extractLocationChangeInfoFromEvent(event);\n if (this.shouldScheduleNavigation(this.lastLocationChangeInfo, currentChange))  $\{\n\$  // The `setTimeout` was added in #12160 and is likely to support Angular/AngularJS\n // hybrid apps.\n setTimeout(() => {\n const {source, state, urlTree} = currentChange;\n const extras: NavigationExtras = {replaceUrl: true};\n if (state)  ${\n \mu \n}$  const stateCopy = {...state} as Partial<RestoredState>;\n delete stateCopy.navigationId;\n if (Object.keys(stateCopy).length !== 0) {\n extras.state = stateCopy;\n  $\ln$   $\ln$  this.scheduleNavigation(urlTree, source, state, extras);\n }, 0);\n }\n this.lastLocationChangeInfo = currentChange;\n });\n }\n  $\ln /^{**}$  Extracts router-related information from a `PopStateEvent`. \*/\n private extractLocationChangeInfoFromEvent(change: PopStateEvent): LocationChangeInfo  ${\n\mu \quad source: change['type'] == 'popstate' ? 'popstate' : hashchange',\n \quad unITree:$ this.parseUrl(change['url']!),\n // Navigations coming from Angular router have a navigationId state\n // property. When this exists, restore the state. $\ln$  state: change.state?.navigationId ? change.state : null, $\ln$ transitionId: this.getTransition().id\n } as const;\n }\n\n /\*\*\n \* Determines whether two events triggered by the Location subscription are due to the same $\infty$  \* navigation. The location subscription can fire two events (popstate and hashchange) for  $a\$ <sup>\*</sup> single navigation. The second one should be ignored, that is, we should not schedule another $\ln$  \* navigation in the Router. $\ln$  \*/ $\ln$  private shouldScheduleNavigation(previous: LocationChangeInfo|null, current: LocationChangeInfo): $\in$  boolean  $\{\n\in$  if (!previous) return true; $\ln \ln$  const sameDestination = current.urlTree.toString() === previous.urlTree.toString();\n const eventsOccurredAtSameTime = current.transitionId === previous.transitionId;\n if (!eventsOccurredAtSameTime ||  $\lceil \mathrm{s} \rangle$  {\n return true;\n }\n\n if ((current.source === 'hashchange' && previous.source === 'popstate')  $\ln$  (current.source === 'popstate' && previous.source === 'hashchange'))  $\ln$  return false;\n  $\ln\ln$  return true;\n  $\ln\frac{\pi + \pi}{\ln}$ . \*\* The current URL. \*\n get url(): string {\n return this.serializeUrl(this.currentUrlTree);\n  $\|\n\|^*$  The current Navigation object if one exists \*/\n getCurrentNavigation(): Navigation|null {\n return this.currentNavigation;\n }\n\n /\*\* @internal \*/\n triggerEvent(event: Event): void  $\n\ln (this.events as Subject/Event) .next(event);\n\n\ln \n\n**\n * Resets the$ route configuration used for navigation and generating links. $\ln * \mathbb{Q}$  param config The route array for the new configuration. $\ln * \n\in \mathbb{R}$  \* @usageNotes $\ln * \n\in \mathbb{R}$  \* ``\n \* router.resetConfig([\n \* { path: 'team/:id', component: TeamCmp, children: [\n \* { path: 'simple', component: SimpleCmp },\n \* { path: 'user/:name', component: UserCmp  $\ln * \}$ \n \* );\n \* ``\n \*\n resetConfig(config: Routes): void  $\ln$  validateConfig(config);\n this.config = config.map(standardizeConfig);\n this.navigated = false;\n this.lastSuccessfulId = -1;\n }\n\n /\*\* @nodoc \*/\n ngOnDestroy(): void {\n this.dispose();\n }\n\n /\*\* Disposes of the router. \*/\n dispose(): void {\n if (this.locationSubscription)  $\{\n\$  this.locationSubscription.unsubscribe(); $\n\$  this.locationSubscription = undefined;\n  $\ln |\n\pm \rangle$ \n  $\|\cdot\|^*$ \n \* Appends URL segments to the current URL tree to create a new URL tree.\n \*\n \* @param commands An array of URL fragments with which to construct the new URL tree.\n \* If the path is static, can be the literal URL string. For a dynamic path, pass an array of path $\ln$  \* segments, followed by the parameters for each segment.\n \* The fragments are applied to the current URL tree or the one provided in the `relativeTo`\n \* property of the options object, if supplied. $\ln$  \* @param navigationExtras Options that control the navigation strategy. $\ln * @$ returns The new URL tree. $\ln * \ln * @$ usageNotes $\ln * \ln * \sqrt{}$  (reate /team/33/user/11\n \* router.createUrlTree(['/team', 33, 'user', 11]);\n \*\n \* // create /team/33;expand=true/user/11\n \* router.createUrlTree(['/team', 33, {expand: true}, 'user', 11]);\n \*\n \* // you can collapse static segments like this (this works only with the first passed-in value): $\ln$  \* router.createUrlTree(['/team/33/user', userId]);\n  $*\n|$  \* // If the first segment can contain slashes, and you do not want the router to split it,\n  $*//$  you can do the following:\n  $*$  router.createUrlTree([{segmentPath: '/one/two'}]);\n  $*\n$  \* // create /team/33/(user/11//right:chat)\n \* router.createUrlTree(['/team', 33, {outlets: {primary: 'user/11',

right: 'chat'}}]);\n \*\n \* // remove the right secondary node\n \* router.createUrlTree(['/team', 33, {outlets: {primary: 'user/11', right: null } ]);\n \*\n \* // assuming the current url is `/team/33/user/11` and the route points to `user/11`\n \*\n \* // navigate to /team/33/user/11/details\n \* router.createUrlTree(['details'], {relativeTo: route});\n \*\n \* // navigate to /team/33/user/22\n \* router.createUrlTree(['../22'], {relativeTo: route});\n \*\n \* // navigate to /team/44/user/22\n \* router.createUrlTree(['../../team/44/user/22'], {relativeTo: route});\n \* ```\n \*/\n createUrlTree(commands: any[], navigationExtras: UrlCreationOptions = {}): UrlTree {\n const {relativeTo, queryParams, fragment, queryParamsHandling, preserveFragment $\} = \n\ln$  navigationExtras; $\n\ln$  const a = relativeTo  $\|$  this.routerState.root;\n const f = preserveFragment ? this.currentUrlTree.fragment : fragment;\n let q: Params|null = null;\n switch (queryParamsHandling)  $\{\n\}$  case 'merge':\n q = {...this.currentUrlTree.queryParams, ...queryParams};\n break;\n case 'preserve':\n q = this.currentUrlTree.queryParams;\n break;\n default:\n  $q = query$ Params || null;\n }\n if (q !== null)  ${\n \qquad q = this.removeEmptyProps(q); \n \qquad } \n \qquad return createUrlTree(a, this. currentUrlTree, commands, q!, f!); \n$  $\ln\left( n \right)$  \* Navigates to a view using an absolute route path. $\ln \frac{*}{n}$  @param url An absolute path for a defined route. The function does not apply any delta to the  $n *$  current URL.  $n * @param$  extras An object containing properties that modify the navigation strategy. $\ln * \mathbb{Q}$  returns A Promise that resolves to 'true' when navigation succeeds,\n \* to 'false' when navigation fails, or is rejected on error.\n \*\n \* @usageNotes\n \*\n \* The following calls request navigation to an absolute path. $\ln * \n\frac{\cdot \cdot \cdot}{n}$ router.navigateByUrl(\"/team/33/user/11\");\n  $*\vert n \cdot \frac{\partial f}{\partial n}$  / Navigate without updating the URL\n  $*$ router.navigateByUrl(\"/team/33/user/11\", { skipLocationChange: true });\n \* ```\n \*\n \* @see [Routing and Navigation guide](guide/router)\n \*\n \*\n navigateByUrl(url: string|UrlTree, extras: NavigationBehaviorOptions  $= {\nvert \nvert n}$  skipLocationChange: false $\ln$   $\vert \nvert$ : Promise<br/>boolean>  ${\nvert \nvert n}$  if (typeof ngDevMode == 'undefined' ||\n ngDevMode && this.isNgZoneEnabled && !NgZone.isInAngularZone()) {\n this.console.warn(\n `Navigation triggered outside Angular zone, did you forget to call 'ngZone.run()'?`);\n }\n\n const urlTree = isUrlTree(url) ? url : this.parseUrl(url);\n const mergedTree = this.urlHandlingStrategy.merge(urlTree, this.rawUrlTree);\n\n return this.scheduleNavigation(mergedTree, 'imperative', null, extras);\n  $\ln n$  \*\*\n \* Navigate based on the provided array of commands and a starting point. $\infty$  \* If no starting route is provided, the navigation is absolute.\n  $*\n$   $\in \mathcal{Q}$  param commands An array of URL fragments with which to construct the target URL. $\ln$  \* If the path is static, can be the literal URL string. For a dynamic path, pass an array of path $\ln$  \* segments, followed by the parameters for each segment. $\ln$  \* The fragments are applied to the current URL or the one provided in the `relativeTo` property\n \* of the options object, if supplied.\n \* @param extras An options object that determines how the URL should be constructed or\n  $*$  interpreted.\n  $*\n$  @returns A Promise that resolves to `true` when navigation succeeds, to `false` when navigation\n \* fails,\n \* or is rejected on error.\n  $*\n$   $* \& \text{We usageNotes} \n * \n * The following calls request navigation to a dynamic route path relative to the current$ URL. $\ln * \infty$  \* ``\n \* router.navigate(['team', 33, 'user', 11], {relativeTo: route}); $\ln * \ln * / /$  Navigate without updating the URL, overriding the default behavior $\ln$  \* router.navigate(['team', 33, 'user', 11], {relativeTo: route, skipLocationChange: true});\n \* ```\n \*\n \* @see [Routing and Navigation guide](guide/router)\n \*\n \*/\n navigate(commands: any[], extras: NavigationExtras = {skipLocationChange: false}):\n Promise<br/>boolean> {\n validateCommands(commands);\n return this.navigateByUrl(this.createUrlTree(commands, extras), extras);\n }\n\n /\*\* Serializes a `UrlTree` into a string \*/\n serializeUrl(url: UrlTree): string {\n return this.urlSerializer.serialize(url);\n  $\ln \pi$  /\*\* Parses a string into a `UrlTree` \*/\n parseUrl(url: string): UrlTree {\n let urlTree: UrlTree;\n try  $\{\n\$  urlTree = this.urlSerializer.parse(url);\n  $\}$  catch (e)  $\{\n\}$  urlTree = this.malformedUriErrorHandler(e, this.urlSerializer, url);\n  $\ln$  return urlTree;\n  $\ln /$ \* Returns whether the url is activated \*/\n isActive(url: string|UrlTree, exact: boolean): boolean  $\{\n\bar{if} (isUrlTree(url))\}\n\$ return containsTree(this.currentUrlTree, url, exact);\n  $\ln \max$  const urlTree = this.parseUrl(url);\n return containsTree(this.currentUrlTree, urlTree, exact);\n }\n\n private removeEmptyProps(params: Params): Params {\n return Object.keys(params).reduce((result: Params, key: string)  $\Rightarrow$  {\n const value: any = params[key];\n if (value !== null && value !== undefined)  $\{\n n$  result[key] = value; $\n n$   $\{\n n$  return result; $\n n$   $\{\n n\}\$ private processNavigations(): void  $\{\n \$  this.navigations.subscribe(\n t => {\n this.navigated = true;\n

this.lastSuccessfulId = t.id;\n (this.events as Subject<Event>)\n .next(new NavigationEnd(\n t.id, this.serializeUrl(t.extractedUrl), this.serializeUrl(this.currentUrlTree)));\n this.lastSuccessfulNavigation = this.currentNavigation;\n this.currentNavigation = null;\n t.resolve(true);\n },\n e => {\n this.console.warn(`Unhandled Navigation Error: `);\n });\n }\n\n private scheduleNavigation(\n rawUrl: UrlTree, source: NavigationTrigger, restoredState: RestoredState|null,\n extras: NavigationExtras,\n priorPromise?: {resolve: any, reject: any, promise: Promise<boolean>}): Promise<boolean> {\n // \* Imperative navigations (router.navigate) might trigger additional navigations to the same $\vert \cdot \vert$  URL via a popstate event and the locationChangeListener. We should skip these duplicate $\vert \cdot \vert / \vert$  navs. Duplicates may also be triggered by attempts to sync AngularJS and Angular router $\ln$  // states. $\ln$  // \* Imperative navigations can be cancelled by router guards, meaning the URL won't change. If  $\ln / \theta$  the user follows that with a navigation using the back/forward button or manual URL change,\n // the destination may be the same as the previous imperative attempt. We should not skip $\vert n \vert$  // these navigations because it's a separate case from the one above -- it's not a duplicate $\ln$  // navigation. $\ln$  const lastNavigation = this.getTransition(); $\ln$  // We don't want to skip duplicate successful navs if they're imperative because\n // onSameUrlNavigation could be 'reload' (so the duplicate is intended).\n const browserNavPrecededByRouterNav =\n source !== 'imperative' && lastNavigation?.source  $==$  'imperative';\n const lastNavigationSucceeded = this.lastSuccessfulId  $==$  lastNavigation.id;\n // If the last navigation succeeded or is in flight, we can use the rawUrl as the comparison. $\wedge$  // However, if it failed, we should compare to the final result (urlAfterRedirects). $\ln$  const lastNavigationUrl = (lastNavigationSucceeded || this.currentNavigation) ?\n lastNavigation.rawUrl :\n lastNavigation.urlAfterRedirects;\n const duplicateNav = lastNavigationUrl.toString() === rawUrl.toString();\n if (browserNavPrecededByRouterNav && duplicateNav)  $\nvert \ln \$  return Promise.resolve(true); // return value is not used $\ln \ln \$  let resolve: any; $\ln \ln$ reject: any;\n let promise: Promise<br/>boolean>;\n if (priorPromise) {\n resolve = priorPromise.resolve;\n reject = priorPromise.reject;\n promise = priorPromise.promise;\n\n } else {\n promise = new Promise<boolean>((res, rej) => {\n resolve = res;\n reject = rej;\n });\n }\n\n const id = ++this.navigationId;\n this.setTransition({\n id,\n source,\n restoredState,\n currentUrlTree: this.currentUrlTree,\n currentRawUrl: this.rawUrlTree,\n rawUrl,\n extras,\n resolve,\n reject,\n promise,\n currentSnapshot: this.routerState.snapshot,\n currentRouterState: this.routerState\n });\n\n // Make sure that the error is propagated even though `processNavigations` catch\n // handler does not rethrow\n return promise.catch((e: any) =>  $\{\n$  return Promise.reject(e); $\n$   $\}\n$ ;\n  $\|\n$ n private setBrowserUrl(\n url: UrlTree, replaceUrl: boolean, id: number, state?: {[key: string]: any}) {\n const path = this.urlSerializer.serialize(url); $\ln$  state = state  $\|\{\}\;; \ln$  if (this.location.isCurrentPathEqualTo(path)  $\|$  replaceUrl)  ${\n\mu \n/}/\nTODO(iasonaden):$  Remove first `navigationId` and rely on `ng` namespace. $\ln$ this.location.replaceState(path, ", {...state, navigationId: id});\n } else {\n this.location.go(path, ", {...state, navigationId: id});\n }\n }\n\n private resetStateAndUrl(storedState: RouterState, storedUrl: UrlTree, rawUrl: UrlTree): void  $\{\n\$  (this as {routerState: RouterState}).routerState = storedState; $\n\$ n this.currentUrlTree = storedUrl;\n this.rawUrlTree = this.urlHandlingStrategy.merge(this.currentUrlTree, rawUrl);\n this.resetUrlToCurrentUrlTree();\n }\n\n private resetUrlToCurrentUrlTree(): void {\n this.location.replaceState(\n this.urlSerializer.serialize(this.rawUrlTree), '', {navigationId: this.lastSuccessfulId});\n }\n}\n\nfunction validateCommands(commands: string[]): void {\n for (let i = 0; i < commands.length;  $i++)$  {\n const cmd = commands[i];\n if (cmd == null) {\n throw new Error(`The requested path contains  ${\{\text{cm}\}\ \text{segment at index }{\i}\}\$ ,  $\n \ln {\n \n}$ , "/\*\*\n \* @license\n \* Copyright Google LLC All Rights Reserved.\n  $*\nabla \times \mathbf{R}$  is source code is governed by an MIT-style license that can be\n  $*\nabla \times \mathbf{R}$  found in the LICENSE file at https://angular.io/license\n \*/\n\nimport {LocationStrategy} from '@angular/common';\nimport {Attribute, Directive, ElementRef, HostBinding, HostListener, Input, OnChanges, OnDestroy, Renderer2, SimpleChanges} from '@angular/core';\nimport {Subject, Subscription} from 'rxjs';\n\nimport {QueryParamsHandling} from '../config';\nimport {Event, NavigationEnd} from '../events';\nimport {Router} from '../router';\nimport {ActivatedRoute} from '../router\_state';\nimport {Params} from '../shared';\nimport {UrlTree} from '../url\_tree';\n\n\n/\*\*\n \* @description\n \*\n \* When applied to an element in a template, makes that element a

link\n \* that initiates navigation to a route. Navigation opens one or more routed components\n \* in one or more `<router-outlet>` locations on the page.\n \*\n \* Given a route configuration `[{ path: 'user/:name', component: UserCmp  $\Gamma$ ,\n \* the following creates a static link to the route:\n \* `<a routerLink=\"/user/bob\">link to user component</a>`\n \*\n \* You can use dynamic values to generate the link.\n \* For a dynamic link, pass an array of path segments,\n \* followed by the params for each segment.\n \* For example, `['/team', teamId, 'user', userName, {details: true}]`\n \* generates a link to `/team/11/user/bob;details=true`.\n \*\n \* Multiple static segments can be merged into one term and combined with dynamic segements.\n \* For example, `['/team/11/user', userName, {details: true}]`\n \*\n \* The input that you provide to the link is treated as a delta to the current URL.\n \* For instance, suppose the current URL is  $\text{'user/}(box/aux:team)$ .  $\text{'n * The link } < a$  $[routerLink] = \lceil'['/user/jim'] \rceil' > Jim$ Router#createUrlTree createUrlTree { for more information.\n  $*\n$   $\infty$  @usageNotes\n  $*\n$  You can use absolute or relative paths in a link, set query parameters,\n \* control how parameters are handled, and keep a history of navigation states.\n \*\n \* ### Relative link paths\n \*\n \* The first segment name can be prepended with  $\hat{ }$ ,  $\hat{ }$ , or  $\ldots$ .  $\ln * *$  If the first segment begins with  $\land$ , the router looks up the route from the root of the \n \* app.\n \* \* If the first segment begins with  $\hat{C}$ , or doesn't begin with a slash, the router $\hat{C}$  \* looks in the children of the current activated route. $\ln * *$  If the first segment begins with  $\ldots$ , the router goes up one level in the route tree. $\ln * \ln * \#$ ## Setting and handling query params and fragments\n  $*\n$  The following link adds a query parameter and a fragment to the generated URL:\n \*\n \* ```\n \* <a [routerLink]=\"['/user/bob']\" [queryParams]=\"{debug: true}\" fragment=\"education\">\n \* link to user component\n \* </a>\n \* ```\n \* By default, the directive constructs the new URL using the given query parameters.\n \* The example generates the link:  $\chi$ user/bob?debug=true#education $\chi$ . \n \*\n \* You can instruct the directive to handle query parameters differently\n \* by specifying the `queryParamsHandling` option in the link.\n \* Allowed values are:\n \*\n \* - `'merge'`: Merge the given `queryParams` into the current query params. $\ln * -$ 'preserve'': Preserve the current query params. $\ln * \ln *$  For example:\n \*\n \* ```\n \* <a [routerLink]=\"['/user/bob']\" [queryParams]=\"{debug: true}\" queryParamsHandling=\"merge\">\n \* link to user component\n \* </a>\n \* ```\n \*\n \* See {@link UrlCreationOptions.queryParamsHandling UrlCreationOptions#queryParamsHandling}.\n \*\n \* ### Preserving navigation history\n  $*\nabla$   $*\nabla$  and provide a `state` value to be persisted to the browser's\n  $*\nabla$ . [`History.state` property](https://developer.mozilla.org/en-US/docs/Web/API/History#Properties).\n \* For example:\n \*\n \* ```\n \*  $\langle a \cdot | \text{routerLink}] = \langle \text{r}_1 | \text{user/bob'} \rangle$ " [state]=\"{tracingId: 123}\">\n \* link to user component\n \*  $\langle a \rangle$ \n \* ``\n \*\n \* Use {@link Router.getCurrentNavigation() Router#getCurrentNavigation } to retrieve a saved\n \* navigation-state value. For example, to capture the `tracingId` during the `NavigationStart`\n \* event:\n \*\n \* ```\n \* // Get NavigationStart events\n \* router.events.pipe(filter(e => e instanceof NavigationStart)).subscribe(e => {\n \* const navigation = router.getCurrentNavigation();\n \* tracingService.trace({id: navigation.extras.state.tracingId});\n \* });\n \* ```\n \*\n \* @ngModule RouterModule\n \*\n \* @publicApi\n \*/\n@Directive({selector: ':not(a):not(area)[routerLink]'})\nexport class RouterLink implements OnChanges {\n /\*\*\n \* Passed to {@link Router#createUrlTree Router#createUrlTree} as part of the\n \* `UrlCreationOptions`.\n \* @see {@link UrlCreationOptions#queryParams UrlCreationOptions#queryParams}\n \* @see {@link Router#createUrlTree Router#createUrlTree}\n \*/\n @Input() queryParams?: Params|null;\n /\*\*\n \* Passed to {@link Router#createUrlTree Router#createUrlTree} as part of the\n \* `UrlCreationOptions`.\n \* @see {@link UrlCreationOptions#fragment UrlCreationOptions#fragment}\n \* @see {@link Router#createUrlTree Router#createUrlTree}\n \*/\n @Input() fragment?: string;\n /\*\*\n \* Passed to {@link Router#createUrlTree Router#createUrlTree as part of the \n \* `UrlCreationOptions`.\n \* @see { @link UrlCreationOptions#queryParamsHandling UrlCreationOptions#queryParamsHandling}\n \* @see {@link Router#createUrlTree Router#createUrlTree}\n \*/\n @Input() queryParamsHandling?: OueryParamsHandling|null;\n /\*\*\n \* Passed to {@link Router#createUrlTree Router#createUrlTree} as part of the\n \* `UrlCreationOptions`.\n \* @see {@link UrlCreationOptions#preserveFragment UrlCreationOptions#preserveFragment}\n \* @see { @link Router#createUrlTree Router#createUrlTree }\n \*/\n // TODO(issue/24571): remove '!'.\n @Input() preserveFragment!: boolean:\n /\*\*\n \* Passed to {@link

Router#navigateByUrl Router#navigateByUrl as part of the  $n *$  `NavigationBehaviorOptions`. $\ln * \omega$ see { $\omega$ link NavigationBehaviorOptions#skipLocationChange NavigationBehaviorOptions#skipLocationChange}\n \* @see {@link Router#navigateByUrl Router#navigateByUrl}\n \*/\n // TODO(issue/24571): remove '!'.\n @Input() skipLocationChange!: boolean;\n /\*\*\n \* Passed to {@link Router#navigateByUrl Router#navigateByUrl} as part of the\n \* `NavigationBehaviorOptions`.\n \* @see {@link NavigationBehaviorOptions#replaceUrl NavigationBehaviorOptions#replaceUrl}\n \* @see { @link Router#navigateByUrl Router#navigateByUrl}\n \*/\n // TODO(issue/24571): remove '!'.\n @Input() replaceUrl!: boolean;\n /\*\*\n \* Passed to {@link Router#navigateByUrl Router#navigateByUrl as part of the  $n *$  `NavigationBehaviorOptions`. $\ln * \circ$ see {@link NavigationBehaviorOptions#state NavigationBehaviorOptions#state}\n \* @see {@link Router#navigateByUrl Router#navigateByUrl}\n \*/\n @Input() state?: {[k: string]: any};\n private commands: any[] = [];\n private preserve!: boolean;\n\n /\*\* @internal \*/\n onChanges = new Subject<RouterLink>();\n\n constructor(\n private router: Router, private route: ActivatedRoute,\n @Attribute('tabindex') tabIndex: string, renderer: Renderer2, el: ElementRef)  $\n\in$  if (tabIndex == null)  $\n\in$  renderer.setAttribute(el.nativeElement, 'tabindex', '0');\n  $\n\in$   $\n\in$ /\*\* @nodoc \*/\n ngOnChanges(changes: SimpleChanges) {\n // This is subscribed to by `RouterLinkActive` so that it knows to update when there are changes $\ln$  // to the RouterLinks it's tracking. $\ln$ this.onChanges.next(this);\n  $\ln / * \n$  \* Commands to pass to {@link Router#createUrlTree Router#createUrlTree}.\n \* - \*\*array\*\*: commands to pass to {@link Router#createUrlTree Router#createUrlTree}.\n  $* - **string**$ : shorthand for array of commands with just the string, i.e. `['/route']`\n  $*$  - \*\*null|undefined\*\*: shorthand for an empty array of commands, i.e. `[]`\n \* @see {@link Router#createUrlTree Router#createUrlTree}\n \*/\n @Input()\n set routerLink(commands: any[]|string|null|undefined) {\n if (commands != null)  $\n{\in$  this.commands = Array.isArray(commands) ? commands : [commands];\n } else  ${\n}$ this.commands =  $[\cdot,\n \cdot]$ \n  $\in \mathbb{R}^*$  @nodoc \*/\n @HostListener('click')\n onClick(): boolean {\n const extras  $=\{\n\$  skipLocationChange: attrBoolValue(this.skipLocationChange), $\$ n replaceUrl: attrBoolValue(this.replaceUrl),\n state: this.state,\n };\n this.router.navigateByUrl(this.urlTree, extras);\n return true;\n  $\ln \genfrac{[}{]}{}{n \cdot \lceil}$ : UrlTree {\n return this.router.createUrlTree(this.commands, {\n relativeTo: this.route,\n queryParams: this.queryParams,\n fragment: this.fragment,\n queryParamsHandling: this.queryParamsHandling,\n preserveFragment: attrBoolValue(this.preserveFragment),\n });\n }\n\n/\*\*\n \* @description\n \*\n \* Lets you link to specific routes in your app.\n \*\n \* See `RouterLink` for more information.\n \*\n \* @ngModule RouterModule\n \*\n \* @publicApi\n \*\n@Directive({selector: 'a[routerLink],area[routerLink]'})\nexport class RouterLinkWithHref implements OnChanges, OnDestroy {\n // TODO(issue/24571): remove '!'.\n @HostBinding('attr.target') @Input() target!: string;\n /\*\*\n \* Passed to {@link Router#createUrlTree Router#createUrlTree} as part of the\n \* `UrlCreationOptions`.\n \* @see {@link UrlCreationOptions#queryParams UrlCreationOptions#queryParams}\n \* @see {@link Router#createUrlTree Router#createUrlTree}\n \*/\n @Input() queryParams?: Params|null;\n /\*\*\n \* Passed to {@link Router#createUrlTree Router#createUrlTree} as part of the\n \* `UrlCreationOptions`.\n \* @see { @link UrlCreationOptions#fragment UrlCreationOptions#fragment}\n \* @see {@link Router#createUrlTree Router#createUrlTree}\n \*/\n @Input() fragment?: string;\n /\*\*\n \* Passed to {@link Router#createUrlTree Router#createUrlTree} as part of the\n \* `UrlCreationOptions`.\n \* @see { @link UrlCreationOptions#queryParamsHandling UrlCreationOptions#queryParamsHandling}\n \* @see {@link Router#createUrlTree Router#createUrlTree}\n  $*\wedge$ n @Input() queryParamsHandling?: QueryParamsHandling|null;\n /\*\*\n \* Passed to {@link Router#createUrlTree Router#createUrlTree} as part of the  $\mathbb{R}$  \* `UrlCreationOptions`. $\mathbb{R}$  \* @see {@link UrlCreationOptions#preserveFragment UrlCreationOptions#preserveFragment}\n \* @see { @link Router#createUrlTree Router#createUrlTree }\n \*/\n // TODO(issue/24571): remove '!'.\n @Input() preserveFragment!: boolean;\n /\*\*\n \* Passed to {@link Router#navigateByUrl Router#navigateByUrl as part of the  $n *$  `NavigationBehaviorOptions`. $\ln * \omega$ see {@link NavigationBehaviorOptions#skipLocationChange NavigationBehaviorOptions#skipLocationChange}\n \* @see {@link Router#navigateByUrl Router#navigateByUrl}\n \*/\n // TODO(issue/24571): remove '!'.\n @Input() skipLocationChange!: boolean;\n /\*\*\n \* Passed to {@link Router#navigateByUrl Router#navigateByUrl} as part

of the\n \* `NavigationBehaviorOptions`.\n \* @see {@link NavigationBehaviorOptions#replaceUrl NavigationBehaviorOptions#replaceUrl}\n \* @see {@link Router#navigateByUrl Router#navigateByUrl}\n \*/\n // TODO(issue/24571): remove '!'.\n @Input() replaceUrl!: boolean;\n /\*\*\n \* Passed to {@link Router#navigateByUrl Router#navigateByUrl} as part of the\n \* `NavigationBehaviorOptions`.\n \* @see {@link NavigationBehaviorOptions#state NavigationBehaviorOptions#state}\n \* @see {@link Router#navigateByUrl Router#navigateByUrl}\n \*/\n @Input() state?: {[k: string]: any};\n private commands: any[] = [];\n private subscription: Subscription;\n // TODO(issue/24571): remove '!'.\n private preserve!: boolean;\n\n // the url displayed on the anchor element.\n // TODO(issue/24571): remove '!'.\n @HostBinding() href!: string;\n\n /\*\*  $\circ$  internal \*/\n onChanges = new Subject<RouterLinkWithHref>();\n\n constructor(\n private router: Router, private route: ActivatedRoute, $\ln$  private locationStrategy: LocationStrategy)  $\{\ln \theta\}$  this.subscription = router.events.subscribe((s: Event) =>  $\{\n\$  if (s instance of NavigationEnd)  $\{\n\$ this.updateTargetUrlAndHref();\n  $\ln \ln \sqrt{*}\$ \n /\*\*\n \* Commands to pass to {@link Router#createUrlTree Router#createUrlTree}.\n \* - \*\*array\*\*: commands to pass to {@link Router#createUrlTree Router#createUrlTree}.\n \* - \*\*string\*\*: shorthand for array of commands with just the string, i.e. `['/route']`\n \* - \*\*null|undefined\*\*: shorthand for an empty array of commands, i.e. `[]`\n \* @see {@link Router#createUrlTree Router#createUrlTree}\n \*/\n @Input()\n set routerLink(commands: any[]|string|null|undefined) {\n if (commands != null)  $\{\n \{n \} \text{ this. commands} = \text{Array.isArray}(commands) ? commands : [commands];\n \} else \{\n \}$ this.commands =  $[\cdot]$ \n  $\ln \frac{**}{\infty}$  and  $\in \Lambda$  ngOnChanges(changes: SimpleChanges): any  $\ln$ this.updateTargetUrlAndHref();\n this.onChanges.next(this);\n  $\mathbb{R}^*$  @nodoc \*/\n ngOnDestroy(): any {\n this.subscription.unsubscribe();\n  $\ln \frac{**}{\omega}$  modoc \*/\n @HostListener(\n 'click',\n ['\$event.button', '\$event.ctrlKey', '\$event.shiftKey', '\$event.altKey', '\$event.metaKey'])\n onClick(button: number, ctrlKey: boolean, shiftKey: boolean, altKey: boolean, metaKey: boolean): $\ln$  boolean  $\ln$  if (button  $!= 0$  || ctrlKey || shiftKey || altKey  $\|$  metaKey)  $\{\n\$  return true; $\n\|$   $\|$  if (typeof this.target === 'string' && this.target != '\_self')  $\{\n\}$ return true;\n  $\ln$  const extras = {\n skipLocationChange: attrBoolValue(this.skipLocationChange),\n replaceUrl: attrBoolValue(this.replaceUrl),\n state: this.state\n };\n this.router.navigateByUrl(this.urlTree, extras);\n return false;\n }\n\n private updateTargetUrlAndHref(): void {\n this.href = this.locationStrategy.prepareExternalUrl(this.router.serializeUrl(this.urlTree));\n  $\ln$  get urlTree(): UrlTree {\n return this.router.createUrlTree(this.commands, {\n relativeTo: this.route,\n queryParams: this.queryParams,\n fragment: this.fragment,\n queryParamsHandling: this.queryParamsHandling,\n preserveFragment:

attrBoolValue(this.preserveFragment),\n  $\n\in \{\n\infty\}$ n\nfunction attrBoolValue(s: any): boolean {\n return s == " || !!s;\n}\n","/\*\*\n \* @license\n \* Copyright Google LLC All Rights Reserved.\n \*\n \* Use of this source code is governed by an MIT-style license that can be\n \* found in the LICENSE file at https://angular.io/license\n \*/\n\nimport {AfterContentInit, ChangeDetectorRef, ContentChildren, Directive, ElementRef, Input, OnChanges, OnDestroy, Optional, QueryList, Renderer2, SimpleChanges} from '@angular/core';\nimport {from, of, Subscription} from 'rxjs';\nimport {mergeAll} from 'rxjs/operators';\n\nimport {Event, NavigationEnd} from '../events';\nimport {Router} from '../router';\n\nimport {RouterLink, RouterLinkWithHref} from './router\_link';\n\n\n/\*\*\n \*\n \* @description\n \*\n \* Tracks whether the linked route of an element is currently active, and allows you\n  $*$  to specify one or more CSS classes to add to the element when the linked route\n  $*$  is active.\n \*\n \* Use this directive to create a visual distinction for elements associated with an active route.\n \* For example, the following code highlights the word \"Bob\" when the the router\n \* activates the associated route:\n \*\n \* ```\n \* <a routerLink=\"/user/bob\" routerLinkActive=\"active-link\">Bob</a>\n \* ```\n \*\n \* Whenever the URL is either '/user' or '/user/bob', the \"active-link\" class is\n \* added to the anchor tag. If the URL changes, the class is removed.\n \*\n \* You can set more than one class using a space-separated string or an array.\n \* For example:\n \*\n \* ```\n \* <a routerLink=\"/user/bob\" routerLinkActive=\"class1 class2\">Bob</a>\n \* <a routerLink=\"/user/bob\" [routerLinkActive]=\"['class1', 'class2']\">Bob</a>\n \* ```\n \*\n \* To add the classes only when the URL matches the link exactly, add the option `exact: true`:\n \*\n \* ``\n \* <a routerLink=\"/user/bob\" routerLinkActive=\"activelink\" [routerLinkActiveOptions]=\"{exact:\n \* true}\">Bob</a>\n \* ```\n \*\n \* To directly check the `isActive` status of the link, assign the `RouterLinkActive`\n \* instance to a template variable.\n \* For example, the following

checks the status without assigning any CSS classes: $\ln \pi \sim \n\frac{4 \pi^* \cdot \ln \pi}{4}$  arouterLink=\"/user/bob\" routerLinkActive #rla=\"routerLinkActive\">\n \* Bob { { rla.isActive ? '(already open)' : "} \\n \*  $\langle x \rangle$ \n \* ```\n \*\n \* You can apply the `RouterLinkActive` directive to an ancestor of linked elements.\n \* For example, the following sets the activelink class on the `<div>` parent tag\n \* when the URL is either '/user/jim' or '/user/bob'.\n \*\n \* ``\n \* <div routerLinkActive=\"active-link\" [routerLinkActiveOptions]=\"{exact: true}\">\n \* <a routerLink=\"/user/jim\">Jim</a>\n \* <a routerLink=\"/user/bob\">Bob</a>\n \* </div>\n \* ```\n \*\n \* @ngModule RouterModule\n \*\n \* @publicApi\n \*/\n@Directive({\n selector: '[routerLinkActive]',\n exportAs: 'routerLinkActive',\n})\nexport class RouterLinkActive implements OnChanges, OnDestroy, AfterContentInit {\n @ContentChildren(RouterLink, {descendants: true}) links!: QueryList<RouterLink>;\n @ContentChildren(RouterLinkWithHref, {descendants: true})\n linksWithHrefs!: QueryList<RouterLinkWithHref>; $\ln \nu$  private classes: string[] = []; $\ln$  private routerEventsSubscription: Subscription;\n private linkInputChangesSubscription?: Subscription;\n public readonly isActive: boolean = false;\n\n @Input() routerLinkActiveOptions: {exact: boolean} = {exact: false};\n\n constructor(\n private router: Router, private element: ElementRef, private renderer: Renderer2, n private readonly cdr: ChangeDetectorRef, @Optional() private link?: RouterLink,\n @Optional() private linkWithHref?: RouterLinkWithHref)  ${\n \mu \}$  this.routerEventsSubscription = router.events.subscribe((s: Event) =>  ${\n \mu \}$  if (s instance of Navigation End)  ${\n \times}$  this.update();\n  ${\n \times}$  });\n  ${\n \times}$   $\|$   $\|\n \times$  @nodoc \*/\n ngAfterContentInit(): void  $\{\n\mid \iint$  // `of(null)` is used to force subscribe body to execute once immediately (like `startWith`). $\ln$ from([this.links.changes, this.linksWithHrefs.changes, of(null)])\n .pipe(mergeAll())\n .subscribe(\_ => {\n

this.update();\n this.subscribeToEachLinkOnChanges();\n });\n }\n\n private subscribeToEachLinkOnChanges() {\n this.linkInputChangesSubscription?.unsubscribe();\n const allLinkChanges =\n [...this.links.toArray(), ...this.linksWithHrefs.toArray(), this.link, this.linkWithHref]\n .filter((link): link is RouterLink|RouterLinkWithHref => !!link)\n .map(link => link.onChanges);\n this.linkInputChangesSubscription = from(allLinkChanges).pipe(mergeAll()).subscribe(link => {\n (this.isActive !== this.isLinkActive(this.router)(link))  $\n \in \mathbb{N}$ ;\n }\n }\n  $\ln \mathbb{O}$  mput()\n set routerLinkActive(data: string[]|string)  $\n{\n n \ const \ classes = \ Array.isArray(data) ? data : data.split('');\n this.classes\n$  $=$  classes.filter(c => !!c);\n  $\ln \frac{*}{\omega}$  @nodoc \*/\n ngOnChanges(changes: SimpleChanges): void {\n this.update();\n  $\ln /^*$  @nodoc \*/\n ngOnDestroy(): void  $\ln$  this.routerEventsSubscription.unsubscribe();\n this.linkInputChangesSubscription?.unsubscribe();\n  $\ln \pi$  private update(): void  $\ln$  if (!this.links || !this.linksWithHrefs || !this.router.navigated) return;\n Promise.resolve().then(() => {\n const hasActiveLinks = this.hasActiveLinks();\n if (this.isActive !== hasActiveLinks)  $\{\n\}$  (this as any).isActive = hasActiveLinks;\n

this.cdr.markForCheck();\n this.classes.forEach((c)  $\in$  {\n if (hasActiveLinks) {\n this.renderer.addClass(this.element.nativeElement, c);\n } else {\n this.renderer.removeClass(this.element.nativeElement, c);\n  $\{\n\$   $\{\n\$   $\}\$   $\{\n\$   $\}\$   $\{\n\}$   $\{\n\$   $\}\$ isLinkActive(router: Router): (link: (RouterLink|RouterLinkWithHref)) => boolean {\n return (link: RouterLink|RouterLinkWithHref) => $\n\rangle$ n router.isActive(link.urlTree, this.routerLinkActiveOptions.exact); $\n\rangle$ n }\n\n private hasActiveLinks(): boolean {\n const isActiveCheckFn = this.isLinkActive(this.router);\n return this.link && isActiveCheckFn(this.link)  $\|\cdot\|$  this.linkWithHref && isActiveCheckFn(this.linkWithHref)  $\|\cdot\|$ this.links.some(isActiveCheckFn) || this.linksWithHrefs.some(isActiveCheckFn);\n }\n}\n","/\*\*\n \* @license\n \* Copyright Google LLC All Rights Reserved. $\ln \pi \neq 0$  is source code is governed by an MIT-style license that can be $\ln *$  found in the LICENSE file at https://angular.io/license $\ln *$ / $\ln$ |mimport {Attribute, ChangeDetectorRef, ComponentFactoryResolver, ComponentRef, Directive, EventEmitter, Injector, OnDestroy, OnInit, Output, ViewContainerRef} from '@angular/core';\n\nimport {Data} from '../config';\nimport {ChildrenOutletContexts} from '../router\_outlet\_context';\nimport {ActivatedRoute} from '../router\_state';\nimport  ${PRIMARY$  OUTLET} from '../shared';\n\n/\*\*\n \* @description\n \*\n \* Acts as a placeholder that Angular dynamically fills based on the current router state. $\ln \pi \$ r  $\pm$  Each outlet can have a unique name, determined by the optional `name` attribute. $\ln *$  The name cannot be set or changed dynamically. If not set, default value is \"primary\".\n \*\n \* ```\n \* <router-outlet></router-outlet>\n \* <router-outlet name='left'></router-outlet>\n \*

 $\alpha$  < router-outlet name='right'> $\alpha$  \touter-outlet $\alpha$  \* ``\n \*\n \* Named outlets can be the targets of secondary routes.\n \* The `Route` object for a secondary route has an `outlet` property to identify the target outlet:\n \*\n \* `{path: <br/>>basepath>, component: <component>, outlet: <target\_outlet\_name>}`\n \*\ln \* Using named outlets and secondary routes, you can target multiple outlets in\n  $*$  the same `RouterLink` directive.\n  $*\n$ <sup>+</sup> The router keeps track of separate branches in a navigation tree for each named outlet and  $\ln *$  generates a representation of that tree in the URL. $\ln *$ The URL for a secondary route uses the following syntax to specify both the primary and secondary $\ln$  \* routes at the same time:\n \*\n \* `http://base-path/primary-route-path(outlet-name:route-path)\\n \*\n \* A router outlet emits an activate event when a new component is instantiated,\n \* and a deactivate event when a component is destroyed.\n \*\n \* ```\n \* <router-outlet\n \* (activate)='onActivate(\$event)'\n \* (deactivate)='onDeactivate(\$event)'></routeroutlet  $\ln * \infty$  as  $\ln * \log \sec$  [Routing tutorial](guide/router-tutorial-toh#named-outlets \"Example of a named\n \* outlet and secondary route configuration\").\n \* @see `RouterLink`\n \* @see `Route`\n \* @ngModule RouterModule\n \*\n \* @publicApi\n \*/\n@Directive({selector: 'router-outlet', exportAs: 'outlet'})\nexport class RouterOutlet implements OnDestroy, OnInit  $\{\n\$  private activated: ComponentRef<any>|null = null;\n private  $\alpha$  activatedRoute: ActivatedRoute|null = null;\n private name: string;\n\n @Output('activate') activateEvents = new EventEmitter<any>();\n @Output('deactivate') deactivateEvents = new EventEmitter<any>();\n\n constructor(\n private parentContexts: ChildrenOutletContexts, private location: ViewContainerRef,\n private resolver: ComponentFactoryResolver, @Attribute('name') name: string,\n private changeDetector: ChangeDetectorRef)  ${\n\{n \thinspace this.name = name || PRIMARY~OUTLET:\n_l \thinspace parentContexts.onChildOutletCreate(this.name, this);\\n \thinspace \}n\}$ /\*\* @nodoc \*/\n ngOnDestroy(): void {\n this.parentContexts.onChildOutletDestroyed(this.name);\n }\n\n /\*\* @nodoc \*/\n ngOnInit(): void  $\{\n\$  if (!this.activated)  $\{\n\$  // If the outlet was not instantiated at the time the route got activated we need to populate $\ln$  // the outlet when it is initialized (ie inside a NgIf) $\ln$  const context = this.parentContexts.getContext(this.name);\n if (context && context.route) {\n if (context.attachRef) {\n  $\frac{1}{2}$  attachRef` is populated when there is an existing component to mount $\ln$  this.attach(context.attachRef, context.route);\n  $\{ \text{ else } \}$  else  $\{ \text{ n }$  // otherwise the component defined in the configuration is created\n this.activateWith(context.route, context.resolver  $\|\text{null}\right)$  }\n }\n }\n }\n get isActivated(): boolean {\n return !!this.activated;\n }\n\n get component(): Object {\n if (!this.activated) throw new Error('Outlet is not activated');\n return this.activated.instance;\n  $\ln$  get activatedRoute(): ActivatedRoute {\n if (!this.activated) throw new Error('Outlet is not activated');\n return this. activatedRoute as ActivatedRoute;\n  $\ln n$  get activatedRouteData(): Data  ${\n \{ \in \} \}$  if (this. activatedRoute)  ${\n \}$  return this. activatedRoute.snapshot.data;\n  ${\n \}$ return {};\n }\n\n /\*\*\n \* Called when the `RouteReuseStrategy` instructs to detach the subtree\n \*/\n detach(): ComponentRef<any> {\n if (!this.activated) throw new Error('Outlet is not activated');\n this.location.detach();\n const cmp = this.activated;\n this.activated = null;\n this. activatedRoute = null;\n return cmp;\n  $\ln\frac{x*\ln x}{x^*}\$ \* Called when the `RouteReuseStrategy` instructs to re-attach a previously detached subtree\n \*/\n attach(ref: ComponentRef<any>, activatedRoute: ActivatedRoute)  ${\n \cdot \n }$  this.activated = ref;\n this.\_activatedRoute = activatedRoute;\n this.location.insert(ref.hostView);\n  $\ln \frac{c}{\n}$  deactivate(): void {\n if (this.activated) {\n const c = this.component;\n this.activated.destroy();\n this.activated = null;\n this.\_activatedRoute = null;\n

this.deactivateEvents.emit(c);\n  $\ln \max$  activateWith(activatedRoute: ActivatedRoute, resolver: ComponentFactoryResolver|null)  $\n\in$  if (this.isActivated)  $\n\in$  throw new Error('Cannot activate an already activated outlet');\n }\n this.\_activatedRoute = activatedRoute;\n const snapshot =  $activated Route$ . futureSnapshot; $\ln$  const component = <any>snapshot.routeConfig!.component; $\ln$  resolver = resolver || this.resolver;\n const factory = resolver.resolveComponentFactory(component);\n const childContexts  $=$  this.parentContexts.getOrCreateContext(this.name).children;\n const injector = new OutletInjector(activatedRoute, childContexts, this.location.injector); $\ln$  this.activated = this.location.createComponent(factory, this.location.length, injector);\n // Calling `markForCheck` to make sure we will run the change detection when the\n // `RouterOutlet` is inside a `ChangeDetectionStrategy.OnPush` component.\n this.changeDetector.markForCheck();\n this.activateEvents.emit(this.activated.instance);\n }\n}\n\nclass OutletInjector implements Injector {\n constructor(\n private route: ActivatedRoute, private childContexts: ChildrenOutletContexts,\n private parent: Injector) {}\n\n get(token: any, notFoundValue?: any):

any  ${\n \in \mathbb{C}}$  if (token === ActivatedRoute)  ${\n \in \mathbb{C}}$  return this.route;\n  ${\n \in \mathbb{C}}$  if (token === ChildrenOutletContexts)  ${\n r\n return this.childContexts;\n }\n n\n return this.parent.get(token, notFoundValue);\n }\n}\n'','/**\n *$ @license\n \* Copyright Google LLC All Rights Reserved. $\ln \pi$  \* Use of this source code is governed by an MITstyle license that can be $\ln *$  found in the LICENSE file at https://angular.io/license $\ln *$ /\n\nimport {Compiler, Injectable, Injector, NgModuleFactoryLoader, NgModuleRef, OnDestroy} from '@angular/core';\nimport {from, Observable, of, Subscription} from 'rxjs';\nimport {catchError, concatMap, filter, map, mergeAll, mergeMap} from 'rxjs/operators';\n\nimport {LoadedRouterConfig, Route, Routes} from './config';\nimport {Event, NavigationEnd, RouteConfigLoadEnd, RouteConfigLoadStart} from './events';\nimport {Router} from './router';\nimport  ${\text{RouterConfigLoader}}$  from './router\_config\_loader';\n\n\n/\*\*\n \* @description\n \*\n \* Provides a preloading strategy.\n \*\n \* @publicApi\n \*/\nexport abstract class PreloadingStrategy {\n abstract preload(route: Route, fn: ()  $\Rightarrow$  Observable $\langle$ any>): Observable $\langle$ any>;\n}\n\n/\*\*\n \* @description\n \*\n \* Provides a preloading strategy that preloads all modules as quickly as possible.\n \*\n \* ```\n \* RouterModule.forRoot(ROUTES, {preloadingStrategy: PreloadAllModules})\n \* ```\n \*\n \* @publicApi\n \*/\nexport class PreloadAllModules implements PreloadingStrategy  ${\n\rho \neq 0}$  preload(route: Route, fn: () => Observable<any>): Observable<any>  ${\n\rho \neq 0}$ fn().pipe(catchError(() => of(null)));\n  $\ln\ln^*$ n \* @description\n \*\n \* Provides a preloading strategy that does not preload any modules.\n \*\n \* This strategy is enabled by default.\n \*\n \* @publicApi\n \*/\nexport class NoPreloading implements PreloadingStrategy {\n preload(route: Route, fn: () => Observable<any>): Observable $\langle$ any> {\n return of(null);\n }\n}\n\n/\*\*\n \* The preloader optimistically loads all router configurations to\n \* make navigations into lazily-loaded sections of the application faster.\n \*\n \* The preloader runs in the background. When the router bootstraps, the preloader\n \* starts listening to all navigation events. After every such event, the preloader $\ln *$  will check if any configurations can be loaded lazily. $\ln * \ln *$  If a route is protected by `canLoad` guards, the preloaded will not load it.\n \*\n \* @publicApi\n \*/\n@Injectable()\nexport class RouterPreloader implements OnDestroy {\n private loader: RouterConfigLoader;\n private subscription?: Subscription;\n\n constructor(\n private router: Router, moduleLoader: NgModuleFactoryLoader, compiler: Compiler,\n private injector: Injector, private preloadingStrategy: PreloadingStrategy)  $\{\n\$  const onStartLoad =  $(r: Route)$  => router.triggerEvent(new RouteConfigLoadStart(r));\n const onEndLoad = (r: Route) => router.triggerEvent(new RouteConfigLoadEnd(r)); $\ln \ln$  this.loader = new RouterConfigLoader(moduleLoader, compiler, onStartLoad, onEndLoad);\n  $\n\rightharpoonup \n\rightharpoonup \n\rightharpoonup$ this.router.events\n .pipe(filter((e: Event) => e instance of NavigationEnd), concatMap(() => this.preload())\n .subscribe(() => {});\n }\n\n preload(): Observable  $\langle$ any> {\n const ngModule =

this.injector.get(NgModuleRef);\n return this.processRoutes(ngModule, this.router.config);\n }\n\n /\*\* @nodoc \*/\n ngOnDestroy(): void  $\{\n\$  if (this.subscription)  $\{\n\$  this.subscription.unsubscribe();\n  $\{\n\$ processRoutes(ngModule: NgModuleRef<any>, routes: Routes): Observable<void> {\n const res: Observable<any>[] = [];\n for (const route of routes) {\n // we already have the config loaded, just recurse\n if (route.loadChildren && !route.canLoad && route. loadedConfig)  $\{\n\}$  const childConfig = route.\_loadedConfig;\n res.push(this.processRoutes(childConfig.module, childConfig.routes));\n\n // no config loaded, fetch the config $\in$  } else if (route.loadChildren && !route.canLoad) { $\in$ res.push(this.preloadConfig(ngModule, route)); $\ln \ln /$  // recurse into children $\ln$  } else if (route.children) { $\ln$ res.push(this.processRoutes(ngModule, route.children));\n }\n return from(res).pipe(mergeAll(), map((\_)  $\Rightarrow$  void 0));\n }\n\n private preloadConfig(ngModule: NgModuleRef<any>, route: Route): Observable<void> {\n return this.preloadingStrategy.preload(route,  $() \Rightarrow \{\n \text{const loaded$ = this.loader.load(ngModule.injector,$ route);\n return loaded\$.pipe(mergeMap((config: LoadedRouterConfig)  $\Rightarrow$  {\n route. loadedConfig = config;\n return this.processRoutes(config.module, config.routes);\n });\n }\n  $\ln \ln \frac{\pi''}{*}\$ n \* @license\n \* Copyright Google LLC All Rights Reserved. $\ln \pi$  \* Use of this source code is governed by an MITstyle license that can be $\ln *$  found in the LICENSE file at https://angular.io/license $\ln *$ / $\ln$ \nimport {ViewportScroller} from '@angular/common';\nimport {Injectable, OnDestroy} from '@angular/core';\nimport {Unsubscribable} from 'rxjs';\n\nimport {NavigationEnd, NavigationStart, Scroll} from './events';\nimport {Router} from './router';\n\n@Injectable()\nexport class RouterScroller implements OnDestroy {\n // TODO(issue/24571):
remove '!'.\n private routerEventsSubscription!: Unsubscribable;\n // TODO(issue/24571): remove '!'.\n private scrollEventsSubscription!: Unsubscribable;\n\n private lastId = 0;\n private lastSource: 'imperative'|'popstate'|'hashchange'|undefined = 'imperative';\n private restoredId = 0;\n private store: {[key: string]: [number, number]} = { $\vert$ ;\n\n constructor(\n private router: Router,\n /\*\* @docsNotRequired \*/ public readonly viewportScroller: ViewportScroller, private options: {\n scrollPositionRestoration?: 'disabled'|'enabled'|'top',\n anchorScrolling?: 'disabled'|'enabled'\n  ${} = \{\}\ \{\n\} \ \ \ \ \ \$ Default both options to 'disabled'\n options.scrollPositionRestoration = options.scrollPositionRestoration || 'disabled';\n options.anchorScrolling = options.anchorScrolling  $\|$  'disabled';\n  $\ln$  init(): void  $\ln$  // we want to disable the automatic scrolling because having two places\n // responsible for scrolling results race conditions, especially given $\ln$  // that browser don't implement this behavior consistently $\ln$  if (this.options.scrollPositionRestoration !== 'disabled') {\n this.viewportScroller.setHistoryScrollRestoration('manual');\n }\n this.routerEventsSubscription = this.createScrollEvents();\n this.scrollEventsSubscription = this.consumeScrollEvents();\n  $\ln$  private createScrollEvents() {\n return this.router.events.subscribe(e => {\n if (e instance of Navigation Start)  $\{\n\$  // store the scroll position of the current stable navigations. $\n\}$ this.store[this.lastId] = this.viewportScroller.getScrollPosition();\n this.lastSource = e.navigationTrigger;\n this.restoredId = e.restoredState ? e.restoredState.navigationId :  $0$ ;\n } else if (e instance of NavigationEnd) {\n this.lastId = e.id;\n this.scheduleScrollEvent(e, this.router.parseUrl(e.urlAfterRedirects).fragment);\n }\n  $\{\n\}$ );\n  $\{\n\$  private consumeScrollEvents()  $\{\n\$  return this.router.events.subscribe(e =>  $\{\n\$  if (!(e instance of Scroll)) return; $\ln /a$  popstate event. The pop state event will always ignore anchor scrolling. $\ln$  if (e.position)  ${\n\mu \quad \text{if (this options.scrollPositionRestoration} == 'top') {\n\quad this viewportScroller.scrollToPosition([0, 0]);\n\}$ 

 $\}$  else if (this.options.scrollPositionRestoration === 'enabled') { $\n\$ this.viewportScroller.scrollToPosition(e.position);\n  $\{\n\}$  // imperative navigation \"forward\"\n } else {\n

if (e.anchor && this.options.anchorScrolling === 'enabled')  $\{\n\$ this.viewportScroller.scrollToAnchor(e.anchor);\n } else if (this.options.scrollPositionRestoration !== 'disabled')  ${\n t}$  this.viewportScroller.scrollToPosition([0, 0]);\n }\n }\n });\n }\n private scheduleScrollEvent(routerEvent: NavigationEnd, anchor: string|null): void {\n this.router.triggerEvent(new Scroll(\n routerEvent, this.lastSource === 'popstate' ? this.store[this.restoredId] : null, anchor));\n  $\ln \pi$  /\*\* @nodoc \*/\n ngOnDestroy() {\n if (this.routerEventsSubscription) {\n this.routerEventsSubscription.unsubscribe();\n  $\ln$  if (this.scrollEventsSubscription) {\n this.scrollEventsSubscription.unsubscribe();\n }\n }\n}\n","/\*\*\n \* @license\n \* Copyright Google LLC All Rights Reserved. $\ln * \ln *$  Use of this source code is governed by an MIT-style license that can be $\ln *$  found in the LICENSE file at https://angular.io/license\n \*/\n\nimport {APP\_BASE\_HREF, HashLocationStrategy, Location, LOCATION\_INITIALIZED, LocationStrategy, PathLocationStrategy, PlatformLocation, ViewportScroller, getDOM as getDOM} from '@angular/common';\nimport {ANALYZE\_FOR\_ENTRY\_COMPONENTS, APP\_BOOTSTRAP\_LISTENER, APP\_INITIALIZER, ApplicationRef, Compiler, ComponentRef, Inject, Injectable, InjectionToken, Injector, ModuleWithProviders, NgModule, NgModuleFactoryLoader, NgProbeToken, Optional, Provider, SkipSelf, SystemJsNgModuleLoader} from '@angular/core';\nimport {of, Subject} from 'rxjs';\n\nimport {EmptyOutletComponent} from './components/empty\_outlet';\nimport {Route, Routes} from './config';\nimport {RouterLink, RouterLinkWithHref} from './directives/router\_link';\nimport {RouterLinkActive} from './directives/router\_link\_active';\nimport {RouterOutlet} from './directives/router\_outlet';\nimport {Event} from './events';\nimport {RouteReuseStrategy} from './route\_reuse\_strategy';\nimport {ErrorHandler, Router} from './router';\nimport {ROUTES} from './router\_config\_loader';\nimport {ChildrenOutletContexts} from './router\_outlet\_context';\nimport {NoPreloading, PreloadAllModules, PreloadingStrategy, RouterPreloader} from './router\_preloader';\nimport {RouterScroller} from './router\_scroller';\nimport {ActivatedRoute} from './router\_state';\nimport {UrlHandlingStrategy} from './url\_handling\_strategy';\nimport {DefaultUrlSerializer, UrlSerializer, UrlTree} from './url\_tree';\nimport {flatten} from './utils/collection';\n\n/\*\*\n \* The directives defined in the `RouterModule`.\n \*/\nconst ROUTER\_DIRECTIVES =\n [RouterOutlet, RouterLink, RouterLinkWithHref, RouterLinkActive, EmptyOutletComponent];\n\n/\*\*\n \* A [DI token](guide/glossary/#di-

token) for the router service. $\ln \pi \cong \mathbb{Q}$  publicApi $\ln \pi$  /nexport const ROUTER\_CONFIGURATION = new InjectionToken<ExtraOptions>('ROUTER\_CONFIGURATION');\n\n/\*\*\n \* @docsNotRequired\n \*/\nexport const ROUTER\_FORROOT\_GUARD = new InjectionToken<void>('ROUTER\_FORROOT\_GUARD');\n\nexport const ROUTER\_PROVIDERS: Provider[] = [\n Location,\n {provide: UrlSerializer, useClass: DefaultUrlSerializer},\n {\n provide: Router,\n useFactory: setupRouter,\n deps: [\n UrlSerializer, ChildrenOutletContexts, Location, Injector, NgModuleFactoryLoader, Compiler,\n ROUTES, ROUTER\_CONFIGURATION,  $[Ur]$ HandlingStrategy, new Optional()],\n  $[R$ outeReuseStrategy, new Optional() $|\n\|$   $|\n\|$ ,\n ChildrenOutletContexts,\n {provide: ActivatedRoute, useFactory: rootRoute, deps: [Router]},\n {provide: NgModuleFactoryLoader, useClass: SystemJsNgModuleLoader},\n RouterPreloader,\n NoPreloading,\n PreloadAllModules,\n {provide: ROUTER\_CONFIGURATION, useValue: {enableTracing: false}},\n];\n\nexport function routerNgProbeToken() {\n return new NgProbeToken('Router', Router);\n}\n\n/\*\*\n \* @description\n \*\n \* Adds directives and providers for in-app navigation among views defined in an application.\n \* Use the Angular `Router` service to declaratively specify application states and manage state\n \* transitions.\n \*\n \* You can import this NgModule multiple times, once for each lazy-loaded bundle.\n \* However, only one `Router` service can be active.\n \* To ensure this, there are two ways to register routes when importing this module:\n \*\n \* \* The `forRoot()` method creates an `NgModule` that contains all the directives, the given\n \* routes, and the `Router` service itself. $\ln * *$  The `forChild()` method creates an `NgModule` that contains all the directives and the given $\ln *$ routes, but does not include the `Router` service.\n  $*\pi * \omega$  see [Routing and Navigation guide](guide/router) for an\n \* overview of how the `Router` service should be used.\n \*\n \* @publicApi\n \*/\n @NgModule({\n declarations: ROUTER\_DIRECTIVES,\n exports: ROUTER\_DIRECTIVES,\n entryComponents: [EmptyOutletComponent]\n})\nexport class RouterModule {\n // Note: We are injecting the Router so it gets created eagerly...\n constructor(@Optional() @Inject(ROUTER\_FORROOT\_GUARD) guard: any, @Optional() router: Router)  ${\n\mu \neq^*}\$  Creates and configures a module with all the router providers and directives. $\mathbf{n}$  \* Optionally sets up an application listener to perform an initial navigation. $\ln * \ln *$  When registering the NgModule at the root, import as follows: $\ln * \infty$  \*  $\text{QNgModule}$  \* imports:  $[RounderModule-forRoot(ROUTES)]\n * }\n * class MyNgModule {} {\n * \``\n * @param routes An array\n$ of `Route` objects that define the navigation paths for the application. $\ln * \omega$  param config An `ExtraOptions` configuration object that controls how navigation is performed. $\ln * \mathbb{Q}$  return The new `NgModule`. $\ln * \ln * \wedge$ n static forRoot(routes: Routes, config?: ExtraOptions): ModuleWithProviders<RouterModule> {\n return {\n ngModule: RouterModule,\n providers: [\n ROUTER\_PROVIDERS,\n provideRoutes(routes),\n {\n provide: ROUTER\_FORROOT\_GUARD,\n useFactory: provideForRootGuard,\n deps: [[Router, new Optional(), new SkipSelf()]]\n },\n {provide: ROUTER\_CONFIGURATION, useValue: config ? config : { } },\n {\n provide: LocationStrategy,\n useFactory: provideLocationStrategy,\n deps:\n [PlatformLocation, [new Inject(APP\_BASE\_HREF), new Optional()], ROUTER\_CONFIGURATION $\n$  }, $\n$  { $\n$  provide: RouterScroller, $\n$  useFactory:

createRouterScroller,\n deps: [Router, ViewportScroller, ROUTER\_CONFIGURATION]\n },\n {\n provide: PreloadingStrategy,\n useExisting: config && config.preloadingStrategy ? config.preloadingStrategy :\n NoPreloading\n },\n {provide: NgProbeToken, multi: true, useFactory: routerNgProbeToken},\n provideRouterInitializer(),\n ],\n };\n  $|\nabla \cdot|^* \mathbb{R}$  \* Creates a module with all the router directives and a provider registering routes, $\ln$  \* without creating a new Router service.\n \* When registering for submodules and lazy-loaded submodules, create the NgModule as follows:\n \*\n \* ```\n \* @NgModule({\n \* imports: [RouterModule.forChild(ROUTES)]\n \*  $\{\n\}\$  \* class MyNgModule  $\{\n\| \ * \ \infty \$  \* @param routes An array of `Route` objects that define the navigation paths for the submodule. $\ln * \mathbb{Q}$  return The new NgModule. $\ln * \ln * \Lambda$  static forChild(routes: Routes): ModuleWithProviders<RouterModule> {\n return {ngModule: RouterModule, providers: [provideRoutes(routes)]};\n }\n}\n\nexport function createRouterScroller(\n router: Router, viewportScroller: ViewportScroller, config: ExtraOptions): RouterScroller {\n if (config.scrollOffset) {\n viewportScroller.setOffset(config.scrollOffset);\n }\n return new RouterScroller(router, viewportScroller,

config);\n}\n\nexport function provideLocationStrategy(\n platformLocationStrategy: PlatformLocation, baseHref: string, options: ExtraOptions =  $\{\}\$  \test return options.useHash ? new

HashLocationStrategy(platformLocationStrategy, baseHref) :\n new PathLocationStrategy(platformLocationStrategy, baseHref);\n}\n\nexport function provideForRootGuard(router: Router): any  ${\n$  if ((typeof ngDevMode === 'undefined' || ngDevMode) && router)  ${\n$  throw new Error(\n `RouterModule.forRoot() called twice. Lazy loaded modules should use RouterModule.forChild() instead.`);\n }\n return 'guarded';\n\n/\*\*\n \* Registers a [DI provider](guide/glossary#provider) for a set of routes.\n \* @param routes The route configuration to provide.\n \*\n \* @usageNotes\n \*\n \* ``\n \* @NgModule({\n \* imports: [RouterModule.forChild(ROUTES)],\n \* providers: [provideRoutes(EXTRA\_ROUTES)]\n \* })\n \* class MyNgModule  $\{\n\$ <sup>\*</sup> ``\n \*\n \* @publicApi\n \*\nexport function provideRoutes(routes: Routes): any  $\{\n\$  return [\n {provide: ANALYZE\_FOR\_ENTRY\_COMPONENTS, multi: true, useValue: routes},\n {provide: ROUTES, multi: true, useValue: routes},\n ];\n}\n\n/\*\*\n \* Allowed values in an `ExtraOptions` object that configure $\ln *$  when the router performs the initial navigation operation. $\ln * \ln * * '$  enabledNonBlocking' - (default) The initial navigation starts after the $\ln *$  root component has been created. The bootstrap is not blocked on the completion of the initial $\ln *$  navigation. $\ln * *$  'enabled Blocking' - The initial navigation starts before the root component is created. $\ln$  \* The bootstrap is blocked until the initial navigation is complete. This value is required $\ln$  \* for [server-side rendering](guide/universal) to work.\n \* \* 'disabled' - The initial navigation is not performed. The location listener is set up before $\ln *$  the root component gets created. Use if there is a reason to have $\ln *$  more control over when the router starts its initial navigation due to some complex\n \* initialization logic. $\ln$  \* The following values have been [deprecated](guide/releases#deprecation-practices) since v11,\n \* and should not be used for new applications.\n \*\n \* \* 'enabled' - This option is 1:1 replaceable with `enabledBlocking`.\n \*\n \* @see `forRoot()`\n \*\n \* @publicApi\n \*/\nexport type InitialNavigation =

'disabled'|'enabled'|'enabledBlocking'|'enabledNonBlocking';\n\n/\*\*\n \* A set of configuration options for a router module, provided in the $\ln * \text{forRoot}$  method. $\ln * \ln * \text{@see } \text{forRoot}$   $\ln * \ln * \text{@publicApiln * \n|.}$ interface ExtraOptions  $\{\n\mid \mathbb{R}^*\n\mid \mathbb{R}^* \leq \mathbb{R}^* \leq \mathbb{R}^* \leq \mathbb{R}^* \leq \mathbb{R}^* \leq \mathbb{R}^* \leq \mathbb{R}^* \leq \mathbb{R}^* \leq \mathbb{R}^* \leq \mathbb{R}^* \leq \mathbb{R}^* \leq \mathbb{R}^* \leq \mathbb{R}^* \leq \mathbb{R}^* \leq \mathbb{R}^* \leq \mathbb{R}^* \leq \mathbb{R$ debugging.\n \*/\n enableTracing?: boolean;\n\n /\*\*\n \* When true, enable the location strategy that uses the URL fragment\n \* instead of the history API.\n \*/\n useHash?: boolean;\n\n /\*\*\n \* One of `enabled`, `enabledBlocking`, `enabledNonBlocking` or `disabled`.\n \* When set to `enabled` or `enabledBlocking`, the initial navigation starts before the root $\ln *$  component is created. The bootstrap is blocked until the initial navigation is complete. This $n *$  value is required for [server-side rendering](guide/universal) to work. When set to\n \* `enabledNonBlocking`, the initial navigation starts after the root component has been created.\n \* The bootstrap is not blocked on the completion of the initial navigation. When set to  $n^*$  disabled, the initial navigation is not performed. The location listener is set up before the  $\ln *$  root component gets created. Use if there is a reason to have more control over when the router $\ln$  \* starts its initial navigation due to some complex initialization logic. $\ln * \ln$  initialNavigation?: InitialNavigation; $\ln / \ln * \ln *$  A custom error handler for failed navigations. $\ln$  \* If the handler returns a value, the navigation Promise is resolved with this value. $\ln$  \* If the handler throws an exception, the navigation Promise is rejected with the exception. $\ln * \n\pi$  errorHandler?: ErrorHandler;\n\n /\*\*\n \* Configures a preloading strategy.\n \* One of `PreloadAllModules` or `NoPreloading` (the default). $\ln$  \*/\n preloadingStrategy?: any;\n\n /\*\*\n \* Define what the router should do if it receives a navigation request to the current URL. $\ln *$  Default is `ignore`, which causes the router ignores the navigation. $\ln *$ This can disable features such as a \"refresh\" button.\n  $*$  Use this option to configure the behavior when navigating to the \n \* current URL. Default is 'ignore'.\n \*\n onSameUrlNavigation?: 'reload'|'ignore';\n\n /\*\*\n \* Configures if the scroll position needs to be restored when navigating back. $\ln * \$  \* \* 'disabled'- (Default) Does nothing. Scroll position is maintained on navigation. $\mu$  \* \* 'top'- Sets the scroll position to  $x = 0$ ,  $y = 0$  on all navigation. $\ln$  \* \* 'enabled'- Restores the previous scroll position on backward navigation, else sets the $\ln$  \* position to the anchor if one is provided, or sets the scroll position to [0, 0] (forward $\vert$ <sup>\*</sup> navigation). This option will be the default in the future. $\ln * \nabla$  \* You can implement custom scroll restoration behavior by adapting the enabled behavior as\n  $*$  in the following example.\n  $*\n$  \* ```typescript\n  $*$  class AppModule {\n  $*$  constructor(router:

Router, viewportScroller: ViewportScroller)  $\ln *$  router.events.pipe(\n \* filter((e: Event): e is Scroll => e instance of Scroll)\n \* ).subscribe(e => {\n \* if (e.position) {\n \* // backward navigation\n \* viewportScroller.scrollToPosition(e.position);\n \* } else if (e.anchor) {\n \* // anchor navigation\n \* viewportScroller.scrollToAnchor(e.anchor);\n \* } else {\n \* // forward navigation\n \* viewportScroller.scrollToPosition([0, 0]);\n \* }\n \* });\n \* }\n \* }\n \* ``\n \*/\n scrollPositionRestoration?: 'disabled'|'enabled'|'top';\n\n /\*\*\n \* When set to 'enabled', scrolls to the anchor element when the URL has a fragment. $\ln$  \* Anchor scrolling is disabled by default. $\ln$  \* Anchor scrolling does not happen on 'popstate'. Instead, we restore the position\n  $*$  that we stored or scroll to the top.\n  $*\wedge$ n anchorScrolling?: 'disabled'|'enabled';\n\n /\*\*\n \* Configures the scroll offset the router will use when scrolling to an element. $\ln$  \* \n \* When given a tuple with x and y position value. $\ln$  \* the router uses that offset each time it scrolls. $\ln *$  When given a function, the router invokes the function every time $\ln *$  it restores scroll position. $\ln$ \*/\n scrollOffset?: [number, number]](() => [number, number]);\n\n /\*\*\n \* Defines how the router merges parameters, data, and resolved data from parent to child\n \* routes. By default ('emptyOnly'), inherits parent parameters only for $\ln$  \* path-less or component-less routes. $\ln$  \* Set to 'always' to enable unconditional inheritance of parent parameters.\n \*/\n paramsInheritanceStrategy?: 'emptyOnly'|'always';\n\n /\*\*\n \* A custom handler for malformed URI errors. The handler is invoked when `encodedURI` contains\n  $*$  invalid character sequences.\n  $*$ The default implementation is to redirect to the root URL, dropping $\ln$  \* any path or parameter information. The function takes three parameters:\n  $*\nightharpoonup$  \* - `'URIError'` - Error thrown when parsing a bad URL.\n  $*$  -`'UrlSerializer'` - UrlSerializer that's configured with the router.\n \* - `'url'` - The malformed URL that caused the URIError $\ln * \sqrt{n}$  malformedUriErrorHandler?: $\ln$  (error: URIError, urlSerializer: UrlSerializer, url: string) => UrlTree;\n\n /\*\*\n \* Defines when the router updates the browser URL. By default ('deferred'),\n \* update after successful navigation. $\ln$  \* Set to 'eager' if prefer to update the URL at the beginning of navigation. $\ln$  \* Updating the URL early allows you to handle a failure of navigation by $\ln$  \* showing an error message with the URL that failed. $\ln *$ /n urlUpdateStrategy?: 'deferred'|'eager'; $\ln \ln *$ \n \* Enables a bug fix that corrects relative link resolution in components with empty paths. $\ln * Example:\n\begin{cases}\nn \rightarrow \infty\n\end{cases}$  \* const routes =  $[\n\begin{cases}\nn \rightarrow \infty\n\end{cases}$  path: ",\n \* component: ContainerComponent,\n \* children: [\n \* { path: 'a', component: AComponent },\n \* { path: 'b', component: BComponent },\n \* ]\n \* ]\n \* ];\n \* ```\n \*\n \* From the

`ContainerComponent`, this will not work:\n  $*\nabla \cdot$  {routerLink]=\"['./a']\">Link to A</a>`\n  $*\nabla$  \*\n \* However, this will work:\n \*\n \* `<a [routerLink]=\"['../a']\">Link to A</a>\n \*\n \* In other words, you're required to use `../` rather than `./`.\n \*\n \* The default in v11 is `corrected`.\n \*\n relativeLinkResolution?: 'legacy'|'corrected';\n}\n\nexport function setupRouter(\n urlSerializer: UrlSerializer, contexts: ChildrenOutletContexts, location: Location,\n injector: Injector, loader: NgModuleFactoryLoader, compiler: Compiler, config: Route[][],\n opts: ExtraOptions = { }, urlHandlingStrategy?: UrlHandlingStrategy,\n routeReuseStrategy?: RouteReuseStrategy) {\n const router = new Router(\n null, urlSerializer, contexts, location, injector, loader, compiler, flatten(config)); $\n\ln$  if (urlHandlingStrategy)  $\ln$  router.urlHandlingStrategy = urlHandlingStrategy;\n }\n\n if (routeReuseStrategy) {\n router.routeReuseStrategy = routeReuseStrategy;\n  $\ln\ln$  assignExtraOptionsToRouter(opts, router); $\ln\ln$  if (opts.enableTracing) {\n const dom = getDOM();\n router.events.subscribe((e: Event) => {\n dom.logGroup(`Router Event:  ${\cal S}$ { $\langle$ any>e.constructor).name}`);\n dom.log(e.toString());\n dom.log(e);\n dom.logGroupEnd();\n });\n }\n\n return router;\n}\n\nexport function assignExtraOptionsToRouter(opts: ExtraOptions, router: Router): void {\n if (opts.errorHandler) {\n router.errorHandler = opts.errorHandler;\n  $\ln \inf$  (opts.malformedUriErrorHandler)  $\ln$ router.malformedUriErrorHandler = opts.malformedUriErrorHandler;\n }\n\n if (opts.onSameUrlNavigation) {\n router.onSameUrlNavigation = opts.onSameUrlNavigation;\n  $\ln\$ n if (opts.paramsInheritanceStrategy) {\n router.paramsInheritanceStrategy = opts.paramsInheritanceStrategy;\n  $\n\in$  if (opts.relativeLinkResolution)  $\{\n\in$ router.relativeLinkResolution = opts.relativeLinkResolution;\n  $\ln \inf$  (opts.urlUpdateStrategy) {\n router.urlUpdateStrategy = opts.urlUpdateStrategy;\n  $\ln\ln\max$ port function rootRoute(router: Router): ActivatedRoute  $\ln$  return router.routerState.root;\n}\n\n/\*\*\n \* Router initialization requires two steps:\n \*\n \* First, we start the navigation in a `APP\_INITIALIZER` to block the bootstrap if $\ln$  \* a resolver or a guard executes

asynchronously. $\ln * \ln *$  Next, we actually run activation in a `BOOTSTRAP\_LISTENER`, using the $\ln *$ `afterPreactivation` hook provided by the router.\n \* The router navigation starts, reaches the point when preactivation is done, and then\n \* pauses. It waits for the hook to be resolved. We then resolve it only in a bootstrap listener.\n \*/\n@Injectable()\nexport class RouterInitializer {\n private initNavigation: boolean = false;\n private resultOfPreactivationDone = new Subject<void>();\n\n constructor(private injector: Injector) { }\n\n appInitializer(): Promise<any> {\n const p: Promise<any> = this.injector.get(LOCATION\_INITIALIZED, Promise.resolve(null));\n return p.then(() => {\n let resolve: Function = null!;\n const res = new Promise(r  $\Rightarrow$  resolve = r);\n const router = this.injector.get(Router);\n const opts = this.injector.get(ROUTER\_CONFIGURATION); $\ln$  if (opts.initialNavigation === 'disabled')  $\ln$ router.setUpLocationChangeListener();\n resolve(true);\n } else if (\n // TODO: enabled is deprecated as of v11, can be removed in v13\n opts.initialNavigation === 'enabled' || opts.initialNavigation === 'enabledBlocking')  ${\n \mu \}$  router.hooks.afterPreactivation = () =>  ${\n \mu \}$  // only the initial navigation should be delayed $\ln$  if (!this.initNavigation)  $\{\n\$  this.initNavigation = true; $\ln$  resolve(true); $\ln$  return this.resultOfPreactivationDone;\n\n // subsequent navigations should not be delayed\n  $\{ \n}$  else  ${\n}$ return of(null) as any; $\n\lambda$  };\n router.initialNavigation();\n } else {\n resolve(true);\n  $\ln \max\{n \}$ ;\n {\n }\n\n bootstrapListener(bootstrappedComponentRef: ComponentRef<any>): void {\n const opts = this.injector.get(ROUTER\_CONFIGURATION); $\ln$  const preloader = this.injector.get(RouterPreloader);\n const routerScroller = this.injector.get(RouterScroller);\n const router = this.injector.get(Router);\n const ref = this.injector.get<ApplicationRef>(ApplicationRef);\n\n if (bootstrappedComponentRef !== ref.components[0])  $\n{\n n \cdot \lceil \ln \rceil} \ln \lceil \ln \rceil$  // Default case\n if (opts.initialNavigation === 'enabledNonBlocking' || opts.initialNavigation === undefined)  $\{\n\$ router.initialNavigation();\n }\n\n preloader.setUpPreloading();\n routerScroller.init();\n router.resetRootComponentType(ref.componentTypes[0]);\n this.resultOfPreactivationDone.next(null!);\n this.resultOfPreactivationDone.complete();\n  $\n\maxport$  function getAppInitializer(r: RouterInitializer) {\n return r.appInitializer.bind(r);\n}\n\nexport function getBootstrapListener(r: RouterInitializer) {\n return r.bootstrapListener.bind(r);\n}\n\n/\*\*\n \* A [DI token](guide/glossary/#di-token) for the router initializer that\n \* is called after the app is bootstrapped.\n \*\n \* @publicApi\n \*/\nexport const ROUTER\_INITIALIZER =\n new InjectionToken<(compRef: ComponentRef<any>) => void>('Router Initializer');\n\nexport function provideRouterInitializer() {\n return [\n RouterInitializer,\n {\n provide: APP\_INITIALIZER,\n multi: true,\n useFactory: getAppInitializer,\n deps:  $\text{RouterInitalizer}\n$  },\n {provide: ROUTER\_INITIALIZER, useFactory: getBootstrapListener, deps: [RouterInitializer]},\n {provide: APP\_BOOTSTRAP\_LISTENER, multi: true, useExisting: ROUTER\_INITIALIZER $\{\n} \in \{\n\} \in \mathbb{N}$ ,  $\mathbb{N} \in \mathbb{N}$  \*\*\n \* @license\n \* Copyright Google LLC All Rights Reserved. $\ln \pi$  \* Use of this source code is governed by an MITstyle license that can be $\ln *$  found in the LICENSE file at https://angular.io/license $\ln *(\ln * \ln * \omega)$  $@$ description $\n \in \mathbb{R}$  \* Entry point for all public APIs of the common package. $\in \mathbb{R}$  \*/\n $\infty$  {Version} from '@angular/core';\n\n/\*\*\n \* @publicApi\n \*/\nexport const VERSION = new Version('11.0.5');\n","/\*\*\n \* @license\n \* Copyright Google LLC All Rights Reserved. $\ln \pi$  \* Use of this source code is governed by an MITstyle license that can be\n  $*$  found in the LICENSE file at https://angular.io/license\n  $*\/n\n\neq\n\alpha$ {EmptyOutletComponent} from './components/empty\_outlet';\nexport {assignExtraOptionsToRouter as assignExtraOptionsToRouter, ROUTER\_PROVIDERS as ROUTER\_PROVIDERS} from './router\_module';\nexport {flatten as flatten} from './utils/collection';\n","/\*\*\n \* @license\n \* Copyright Google LLC All Rights Reserved. $\ln * \ln *$  Use of this source code is governed by an MIT-style license that can be $\ln *$  found in the LICENSE file at https://angular.io/license\n \*/\n\n\nexport {Data, DeprecatedLoadChildren, LoadChildren, LoadChildrenCallback, QueryParamsHandling, ResolveData, Route, Routes, RunGuardsAndResolvers, UrlMatcher, UrlMatchResult { from './config';\nexport {RouterLink, RouterLinkWithHref} from './directives/router\_link';\nexport {RouterLinkActive} from './directives/router\_link\_active';\nexport {RouterOutlet} from './directives/router\_outlet';\nexport {ActivationEnd, ActivationStart, ChildActivationEnd, ChildActivationStart, Event, GuardsCheckEnd, GuardsCheckStart, NavigationCancel, NavigationEnd, NavigationError, NavigationStart,

ResolveEnd, ResolveStart, RouteConfigLoadEnd, RouteConfigLoadStart, RouterEvent, RoutesRecognized, Scroll} from './events';\nexport {CanActivate, CanActivateChild, CanDeactivate, CanLoad, Resolve} from './interfaces';\nexport {BaseRouteReuseStrategy, DetachedRouteHandle, RouteReuseStrategy} from './route\_reuse\_strategy';\nexport {Navigation, NavigationBehaviorOptions, NavigationExtras, Router, UrlCreationOptions} from './router';\nexport {ROUTES} from './router\_config\_loader';\nexport {ExtraOptions, InitialNavigation, provideRoutes, ROUTER\_CONFIGURATION, ROUTER\_INITIALIZER, RouterModule} from './router\_module';\nexport {ChildrenOutletContexts, OutletContext} from './router\_outlet\_context';\nexport {NoPreloading, PreloadAllModules, PreloadingStrategy, RouterPreloader} from './router\_preloader';\nexport {ActivatedRoute, ActivatedRouteSnapshot, RouterState, RouterStateSnapshot} from './router\_state';\nexport {convertToParamMap, ParamMap, Params, PRIMARY\_OUTLET} from './shared';\nexport {UrlHandlingStrategy} from './url\_handling\_strategy';\nexport {DefaultUrlSerializer, UrlSegment, UrlSegmentGroup, UrlSerializer, UrlTree} from './url\_tree';\nexport {VERSION} from './version';\n\nexport \* from './private\_export';\n","/\*\*\n \* @license\n \* Copyright Google LLC All Rights Reserved. $\ln \pi$  \* Use of this source code is governed by an MITstyle license that can be $\ln *$  found in the LICENSE file at https://angular.io/license $\ln *(\ln)*\ln * \omega$  module $\ln *$  $@$ description $n$  \* Entry point for all public APIs of this package. $n \times \nvert$  \*  $\gamma$  are  $\gamma$  from './src/index'; $\gamma$  $\gamma$ // This file only reexports content of the `src` folder. Keep it that way.\n","/\*\*\n \* @license\n \* Copyright Google LLC All Rights Reserved. $\ln * \ln *$  Use of this source code is governed by an MIT-style license that can be $\ln *$  found in the LICENSE file at https://angular.io/license\n  $*\ln h/\ln/$  This file is not used to build this module. It is only used during editing\n// by the TypeScript language service and during build for verification. `ngc`\n// replaces this file with production index.ts when it rewrites private symbol\n// names.\n\nexport \* from './public\_api';\n","/\*\*\n \* Generated bundle index. Do not edit.\n \*/\n\nexport \* from './index';\n\nexport {EmptyOutletComponent as angular\_packages\_router\_router\_l} from './src/components/empty\_outlet';\nexport {ROUTER\_FORROOT\_GUARD as angular\_packages\_router\_router\_a,RouterInitializer as angular\_packages\_router\_router\_h,createRouterScroller as angular\_packages\_router\_router\_c,getAppInitializer as angular\_packages\_router\_router\_i,getBootstrapListener as angular\_packages\_router\_router\_j,provideForRootGuard as angular packages router router e,provideLocationStrategy as angular\_packages\_router\_router\_d,provideRouterInitializer as angular\_packages\_router\_router\_k,rootRoute as angular\_packages\_router\_router\_g,routerNgProbeToken as angular\_packages\_router\_router\_b,setupRouter as angular\_packages\_router\_router\_f} from './src/router\_module';\nexport {RouterScroller as angular\_packages\_router\_router\_o} from './src/router\_scroller';\nexport {Tree as angular\_packages\_router\_router\_m,TreeNode as angular\_packages\_router\_router\_n} from './src/utils/tree';"],"names":["lastValue","isObservable","isPromise","EmptyOutletComponent","applyRedirects","ap plyRedirectsFn","NoMatch","split","match","recognize","recognizeFn","Console","getDOM"],"mappings":";;;;;;;;;;; AAAA;;;;;;;AAsBA;;;;;;;;;;;;;;;;;;;;;;MAsBa,WAAW;IACtB;;IAEW,EAAU;;IAEV,GAAW;QAFX,OAAE,GAAF,E AAE,CAAQ;QAEV,QAAG,GAAH,GAAG,CAAQ;KAAI;CAC3B;AAED;;;;;MAKa,eAAgB,SAAQ,WAAW;IA8B 9C;;IAEI,EAAU;;IAEV,GAAW;;IAEX,oBAA0D,YAAY;;IAEtE,gBAA+D,IAAI;QACrE,KAAK,CAAC,EAAE,E AAE,GAAG,CAAC,CAAC;QACf,IAAI,CAAC,iBAAiB,GAAG,iBAAiB,CAAC;QAC3C,IAAI,CAAC,aAAa,GAA G,aAAa,CAAC;KACpC;;IAGD,QAAQ;QACN,OAAO,uBAAuB,IAAI,CAAC,EAAE,WAAW,IAAI,CAAC,GAAG ,IAAI,CAAC;KAC9D;CACF;AAED;;;;;;;;;MASa,aAAc,SAAQ,WAAW;IAC5C;;IAEI,EAAU;;IAEV,GAAW;;IAE J,iBAAyB;QAClC,KAAK,CAAC,EAAE,EAAE,GAAG,CAAC,CAAC;QADN,sBAAiB,GAAjB,iBAAiB,CAAQ;K AEnC;;IAGD,QAAQ;QACN,OAAO,qBAAqB,IAAI,CAAC,EAAE,WAAW,IAAI,CAAC,GAAG,0BAClD,IAAI,C AAC,iBAAiB,IAAI,CAAC;KAChC;CACF;AAED;;;;;;;;;;;MAWa,gBAAiB,SAAQ,WAAW;IAC/C;;IAEI,EAAU;;I AEV,GAAW;;IAEJ,MAAc;QACvB,KAAK,CAAC,EAAE,EAAE,GAAG,CAAC,CAAC;QADN,WAAM,GAAN,M AAM,CAAQ;KAExB;;IAGD,QAAQ;QACN,OAAO,wBAAwB,IAAI,CAAC,EAAE,WAAW,IAAI,CAAC,GAAG, IAAI,CAAC;KAC/D;CACF;AAED;;;;;;;;;MASa,eAAgB,SAAQ,WAAW;IAC9C;;IAEI,EAAU;;IAEV,GAAW;;IAE J,KAAU;QACnB,KAAK,CAAC,EAAE,EAAE,GAAG,CAAC,CAAC;QADN,UAAK,GAAL,KAAK,CAAK;KAEp B;;IAGD,QAAQ;QACN,OAAO,uBAAuB,IAAI,CAAC,EAAE,WAAW,IAAI,CAAC,GAAG,aAAa,IAAI,CAAC,K AAK,GAAG,CAAC;KACpF;CACF;AAED;;;;;MAKa,gBAAiB,SAAQ,WAAW;IAC/C;;IAEI,EAAU;;IAEV,GAA

W;;IAEJ,iBAAyB;;IAEzB,KAA0B;QACnC,KAAK,CAAC,EAAE,EAAE,GAAG,CAAC,CAAC;QAHN,sBAAiB, GAAjB,iBAAiB,CAAQ;QAEzB,UAAK,GAAL,KAAK,CAAqB;KAEpC;;IAGD,QAAQ;QACN,OAAO,wBAAwB, IAAI,CAAC,EAAE,WAAW,IAAI,CAAC,GAAG,0BACrD,IAAI,CAAC,iBAAiB,aAAa,IAAI,CAAC,KAAK,GAA G,CAAC;KACtD;CACF;AAED;;;;;;;MAOa,gBAAiB,SAAQ,WAAW;IAC/C;;IAEI,EAAU;;IAEV,GAAW;;IAEJ,i BAAyB;;IAEzB,KAA0B;QACnC,KAAK,CAAC,EAAE,EAAE,GAAG,CAAC,CAAC;QAHN,sBAAiB,GAAjB,iB AAiB,CAAQ;QAEzB,UAAK,GAAL,KAAK,CAAqB;KAEpC;IAED,QAAQ;QACN,OAAO,wBAAwB,IAAI,CAA C,EAAE,WAAW,IAAI,CAAC,GAAG,0BACrD,IAAI,CAAC,iBAAiB,aAAa,IAAI,CAAC,KAAK,GAAG,CAAC;K ACtD;CACF;AAED;;;;;;;MAOa,cAAe,SAAQ,WAAW;IAC7C;;IAEI,EAAU;;IAEV,GAAW;;IAEJ,iBAAyB;;IAEz B,KAA0B;;IAE1B,cAAuB;QAChC,KAAK,CAAC,EAAE,EAAE,GAAG,CAAC,CAAC;QALN,sBAAiB,GAAjB,i BAAiB,CAAQ;QAEzB,UAAK,GAAL,KAAK,CAAqB;QAE1B,mBAAc,GAAd,cAAc,CAAS;KAEjC;IAED,QAA Q;QACN,OAAO,sBAAsB,IAAI,CAAC,EAAE,WAAW,IAAI,CAAC,GAAG,0BACnD,IAAI,CAAC,iBAAiB,aAAa ,IAAI,CAAC,KAAK,qBAAqB,IAAI,CAAC,cAAc,GAAG,CAAC;KAC9F;CACF;AAED;;;;;;;;;;MAUa,YAAa,SAA Q,WAAW;IAC3C;;IAEI,EAAU;;IAEV,GAAW;;IAEJ,iBAAyB;;IAEzB,KAA0B;QACnC,KAAK,CAAC,EAAE,E AAE,GAAG,CAAC,CAAC;QAHN,sBAAiB,GAAjB,iBAAiB,CAAQ;QAEzB,UAAK,GAAL,KAAK,CAAqB;KAE pC;IAED,QAAQ;QACN,OAAO,oBAAoB,IAAI,CAAC,EAAE,WAAW,IAAI,CAAC,GAAG,0BACjD,IAAI,CAA C,iBAAiB,aAAa,IAAI,CAAC,KAAK,GAAG,CAAC;KACtD;CACF;AAED;;;;;;MAMa,UAAW,SAAQ,WAAW;IA CzC;;IAEI,EAAU;;IAEV,GAAW;;IAEJ,iBAAyB;;IAEzB,KAA0B;QACnC,KAAK,CAAC,EAAE,EAAE,GAAG,C AAC,CAAC;QAHN,sBAAiB,GAAjB,iBAAiB,CAAQ;QAEzB,UAAK,GAAL,KAAK,CAAqB;KAEpC;IAED,QA AQ;QACN,OAAO,kBAAkB,IAAI,CAAC,EAAE,WAAW,IAAI,CAAC,GAAG,0BAC/C,IAAI,CAAC,iBAAiB,aA Aa,IAAI,CAAC,KAAK,GAAG,CAAC;KACtD;CACF;AAED;;;;;;;MAOa,oBAAoB;IAC/B;;IAEW,KAAY;QAAZ, UAAK,GAAL,KAAK,CAAO;KAAI;IAC3B,QAAQ;QACN,OAAO,8BAA8B,IAAI,CAAC,KAAK,CAAC,IAAI,G AAG,CAAC;KACzD;CACF;AAED;;;;;;;MAOa,kBAAkB;IAC7B;;IAEW,KAAY;QAAZ,UAAK,GAAL,KAAK,C AAO;KAAI;IAC3B,QAAQ;QACN,OAAO,4BAA4B,IAAI,CAAC,KAAK,CAAC,IAAI,GAAG,CAAC;KACvD;C ACF;AAED;;;;;;;;MAQa,oBAAoB;IAC/B;;IAEW,QAAgC;QAAhC,aAAQ,GAAR,QAAQ,CAAwB;KAAI;IAC/C, QAAQ;QACN,MAAM,IAAI,GAAG,IAAI,CAAC,QAAQ,CAAC,WAAW,IAAI,IAAI,CAAC,QAAQ,CAAC,WAA W,CAAC,IAAI,IAAI,EAAE,CAAC;QAC/E,OAAO,+BAA+B,IAAI,IAAI,CAAC;KAChD;CACF;AAED;;;;;;;MAO a,kBAAkB;IAC7B;;IAEW,QAAgC;QAAhC,aAAQ,GAAR,QAAQ,CAAwB;KAAI;IAC/C,QAAQ;QACN,MAAM, IAAI,GAAG,IAAI,CAAC,QAAQ,CAAC,WAAW,IAAI,IAAI,CAAC,QAAQ,CAAC,WAAW,CAAC,IAAI,IAAI,E AAE,CAAC;QAC/E,OAAO,6BAA6B,IAAI,IAAI,CAAC;KAC9C;CACF;AAED;;;;;;;;MAQa,eAAe;IAC1B;;IAEW ,QAAgC;QAAhC,aAAQ,GAAR,QAAQ,CAAwB;KAAI;IAC/C,QAAQ;QACN,MAAM,IAAI,GAAG,IAAI,CAAC, QAAQ,CAAC,WAAW,IAAI,IAAI,CAAC,QAAQ,CAAC,WAAW,CAAC,IAAI,IAAI,EAAE,CAAC;QAC/E,OAA O,0BAA0B,IAAI,IAAI,CAAC;KAC3C;CACF;AAED;;;;;;;;MAQa,aAAa;IACxB;;IAEW,QAAgC;QAAhC,aAAQ, GAAR,QAAQ,CAAwB;KAAI;IAC/C,QAAQ;QACN,MAAM,IAAI,GAAG,IAAI,CAAC,QAAQ,CAAC,WAAW,I AAI,IAAI,CAAC,QAAQ,CAAC,WAAW,CAAC,IAAI,IAAI,EAAE,CAAC;QAC/E,OAAO,wBAAwB,IAAI,IAAI, CAAC;KACzC;CACF;AAED;;;;;MAKa,MAAM;IACjB;;IAEa,WAA0B;;IAG1B,QAA+B;;IAG/B,MAAmB;QANn B,gBAAW,GAAX,WAAW,CAAe;QAG1B,aAAQ,GAAR,QAAQ,CAAuB;QAG/B,WAAM,GAAN,MAAM,CAAa ;KAAI;IAEpC,QAAQ;QACN,MAAM,GAAG,GAAG,IAAI,CAAC,QAAQ,GAAG,GAAG,IAAI,CAAC,QAAQ,C AAC,CAAC,CAAC,KAAK,IAAI,CAAC,QAAQ,CAAC,CAAC,CAAC,EAAE,GAAG,IAAI,CAAC;QAC9E,OAA O,mBAAmB,IAAI,CAAC,MAAM,iBAAiB,GAAG,IAAI,CAAC;KAC/D;;;AC3bH;;;;;;;AAYA;;;;;MAKa,cAAc,G AAG,UAAU;AAmDxC,MAAM,WAAW;IAGf,YAAY,MAAc;QACxB,IAAI,CAAC,MAAM,GAAG,MAAM,IAAI ,EAAE,CAAC;KAC5B;IAED,GAAG,CAAC,IAAY;QACd,OAAO,MAAM,CAAC,SAAS,CAAC,cAAc,CAAC,IA AI,CAAC,IAAI,CAAC,MAAM,EAAE,IAAI,CAAC,CAAC;KAChE;IAED,GAAG,CAAC,IAAY;QACd,IAAI,IAA I,CAAC,GAAG,CAAC,IAAI,CAAC,EAAE;YAClB,MAAM,CAAC,GAAG,IAAI,CAAC,MAAM,CAAC,IAAI,CA AC,CAAC;YAC5B,OAAO,KAAK,CAAC,OAAO,CAAC,CAAC,CAAC,GAAG,CAAC,CAAC,CAAC,CAAC,GA AG,CAAC,CAAC;SACpC;QAED,OAAO,IAAI,CAAC;KACb;IAED,MAAM,CAAC,IAAY;QACjB,IAAI,IAAI,C AAC,GAAG,CAAC,IAAI,CAAC,EAAE;YAClB,MAAM,CAAC,GAAG,IAAI,CAAC,MAAM,CAAC,IAAI,CAA C,CAAC;YAC5B,OAAO,KAAK,CAAC,OAAO,CAAC,CAAC,CAAC,GAAG,CAAC,GAAG,CAAC,CAAC,CAA C,CAAC;SACnC;QAED,OAAO,EAAE,CAAC;KACX;IAED,IAAI,IAAI;QACN,OAAO,MAAM,CAAC,IAAI,CA

AC,IAAI,CAAC,MAAM,CAAC,CAAC;KACjC;CACF;AAED;;;;;;;SAOgB,iBAAiB,CAAC,MAAc;IAC9C,OAAO ,IAAI,WAAW,CAAC,MAAM,CAAC,CAAC;AACjC,CAAC;AAED,MAAM,0BAA0B,GAAG,4BAA4B,CAAC;S AEhD,wBAAwB,CAAC,OAAe;IACtD,MAAM,KAAK,GAAG,KAAK,CAAC,4BAA4B,GAAG,OAAO,CAAC,C AAC;IAC3D,KAAa,CAAC,0BAA0B,CAAC,GAAG,IAAI,CAAC;IAClD,OAAO,KAAK,CAAC;AACf,CAAC;SA Ee,0BAA0B,CAAC,KAAY;IACrD,OAAO,KAAK,IAAK,KAAa,CAAC,0BAA0B,CAAC,CAAC;AAC7D,CAAC; AAED;SACgB,iBAAiB,CAC7B,QAAsB,EAAE,YAA6B,EAAE,KAAY;IACrE,MAAM,KAAK,GAAG,KAAK,CA AC,IAAK,CAAC,KAAK,CAAC,GAAG,CAAC,CAAC;IAErC,IAAI,KAAK,CAAC,MAAM,GAAG,QAAQ,CAAC ,MAAM,EAAE;;QAElC,OAAO,IAAI,CAAC;KACb;IAED,IAAI,KAAK,CAAC,SAAS,KAAK,MAAM;SACzB,Y AAY,CAAC,WAAW,EAAE,IAAI,KAAK,CAAC,MAAM,GAAG,QAAQ,CAAC,MAAM,CAAC,EAAE;;QAElE, OAAO,IAAI,CAAC;KACb;IAED,MAAM,SAAS,GAAgC,EAAE,CAAC;;IAGlD,KAAK,IAAI,KAAK,GAAG,CA AC,EAAE,KAAK,GAAG,KAAK,CAAC,MAAM,EAAE,KAAK,EAAE,EAAE;QACjD,MAAM,IAAI,GAAG,KA AK,CAAC,KAAK,CAAC,CAAC;QAC1B,MAAM,OAAO,GAAG,QAAQ,CAAC,KAAK,CAAC,CAAC;QAChC, MAAM,WAAW,GAAG,IAAI,CAAC,UAAU,CAAC,GAAG,CAAC,CAAC;QACzC,IAAI,WAAW,EAAE;YACf,S AAS,CAAC,IAAI,CAAC,SAAS,CAAC,CAAC,CAAC,CAAC,GAAG,OAAO,CAAC;SACxC;aAAM,IAAI,IAAI,K AAK,OAAO,CAAC,IAAI,EAAE;;YAEhC,OAAO,IAAI,CAAC;SACb;KACF;IAED,OAAO,EAAC,QAAQ,EAAE, QAAQ,CAAC,KAAK,CAAC,CAAC,EAAE,KAAK,CAAC,MAAM,CAAC,EAAE,SAAS,EAAC,CAAC;AAChE;; AC7JA;;;;;;;SAcgB,kBAAkB,CAAC,CAAQ,EAAE,CAAQ;IACnD,IAAI,CAAC,CAAC,MAAM,KAAK,CAAC,C AAC,MAAM;QAAE,OAAO,KAAK,CAAC;IACxC,KAAK,IAAI,CAAC,GAAG,CAAC,EAAE,CAAC,GAAG,CA AC,CAAC,MAAM,EAAE,EAAE,CAAC,EAAE;QACjC,IAAI,CAAC,YAAY,CAAC,CAAC,CAAC,CAAC,CAAC ,EAAE,CAAC,CAAC,CAAC,CAAC,CAAC;YAAE,OAAO,KAAK,CAAC;KAC7C;IACD,OAAO,IAAI,CAAC;A ACd,CAAC;SAEe,YAAY,CAAC,CAAS,EAAE,CAAS;;;;;IAK/C,MAAM,EAAE,GAAG,MAAM,CAAC,IAAI,CA AC,CAAC,CAAyB,CAAC;IAClD,MAAM,EAAE,GAAG,MAAM,CAAC,IAAI,CAAC,CAAC,CAAyB,CAAC;IA ClD,IAAI,CAAC,EAAE,IAAI,CAAC,EAAE,IAAI,EAAE,CAAC,MAAM,IAAI,EAAE,CAAC,MAAM,EAAE;QA CxC,OAAO,KAAK,CAAC;KACd;IACD,IAAI,GAAW,CAAC;IAChB,KAAK,IAAI,CAAC,GAAG,CAAC,EAAE, CAAC,GAAG,EAAE,CAAC,MAAM,EAAE,CAAC,EAAE,EAAE;QAClC,GAAG,GAAG,EAAE,CAAC,CAAC,C AAC,CAAC;QACZ,IAAI,CAAC,mBAAmB,CAAC,CAAC,CAAC,GAAG,CAAC,EAAE,CAAC,CAAC,GAAG,C AAC,CAAC,EAAE;YACxC,OAAO,KAAK,CAAC;SACd;KACF;IACD,OAAO,IAAI,CAAC;AACd,CAAC;AAE D;;;SAGgB,mBAAmB,CAAC,CAAkB,EAAE,CAAkB;IACxE,IAAI,KAAK,CAAC,OAAO,CAAC,CAAC,CAAC,I AAI,KAAK,CAAC,OAAO,CAAC,CAAC,CAAC,EAAE;QACxC,IAAI,CAAC,CAAC,MAAM,KAAK,CAAC,CA AC,MAAM;YAAE,OAAO,KAAK,CAAC;QACxC,MAAM,OAAO,GAAG,CAAC,GAAG,CAAC,CAAC,CAAC,I AAI,EAAE,CAAC;QAC9B,MAAM,OAAO,GAAG,CAAC,GAAG,CAAC,CAAC,CAAC,IAAI,EAAE,CAAC;QA C9B,OAAO,OAAO,CAAC,KAAK,CAAC,CAAC,GAAG,EAAE,KAAK,KAAK,OAAO,CAAC,KAAK,CAAC,KA AK,GAAG,CAAC,CAAC;KAC9D;SAAM;QACL,OAAO,CAAC,KAAK,CAAC,CAAC;KAChB;AACH,CAAC;A AED;;;SAGgB,OAAO,CAAI,GAAU;IACnC,OAAO,KAAK,CAAC,SAAS,CAAC,MAAM,CAAC,KAAK,CAAC, EAAE,EAAE,GAAG,CAAC,CAAC;AAC/C,CAAC;AAED;;;SAGgB,IAAI,CAAI,CAAM;IAC5B,OAAO,CAAC,C AAC,MAAM,GAAG,CAAC,GAAG,CAAC,CAAC,CAAC,CAAC,MAAM,GAAG,CAAC,CAAC,GAAG,IAAI,C AAC;AAC/C,CAAC;AAED;;;SAGgB,GAAG,CAAC,KAAgB;IAClC,OAAO,CAAC,KAAK,CAAC,IAAI,CAAC, CAAC,IAAI,CAAC,CAAC,CAAC,CAAC;AAC9B,CAAC;SAEe,OAAO,CAAO,GAAuB,EAAE,QAAmC;IACxF, KAAK,MAAM,IAAI,IAAI,GAAG,EAAE;QACtB,IAAI,GAAG,CAAC,cAAc,CAAC,IAAI,CAAC,EAAE;YAC5B, QAAQ,CAAC,GAAG,CAAC,IAAI,CAAC,EAAE,IAAI,CAAC,CAAC;SAC3B;KACF;AACH,CAAC;SAEe,UAA U,CACtB,GAAqB,EAAE,EAAsC;IAC/D,IAAI,MAAM,CAAC,IAAI,CAAC,GAAG,CAAC,CAAC,MAAM,KAA K,CAAC,EAAE;QACjC,OAAO,EAAE,CAAC,EAAE,CAAC,CAAC;KACf;IAED,MAAM,QAAQ,GAAoB,EAAE ,CAAC;IACrC,MAAM,QAAQ,GAAoB,EAAE,CAAC;IACrC,MAAM,GAAG,GAAqB,EAAE,CAAC;IAEjC,OAA O,CAAC,GAAG,EAAE,CAAC,CAAI,EAAE,CAAS;QAC3B,MAAM,MAAM,GAAG,EAAE,CAAC,CAAC,EAA E,CAAC,CAAC,CAAC,IAAI,CAAC,GAAG,CAAC,CAAC,CAAI,KAAK,GAAG,CAAC,CAAC,CAAC,GAAG,C AAC,CAAC,CAAC,CAAC;QACxD,IAAI,CAAC,KAAK,cAAc,EAAE;YACxB,QAAQ,CAAC,IAAI,CAAC,MAA M,CAAC,CAAC;SACvB;aAAM;YACL,QAAQ,CAAC,IAAI,CAAC,MAAM,CAAC,CAAC;SACvB;KACF,CAA C,CAAC;;;;IAKH,OAAQ,EAAE,CAAC,KAAK,CAAC,IAAI,EAAE,QAAQ,CAAC,MAAM,CAAC,QAAQ,CAAC

,CAA+B;SAC1E,IAAI,CAAC,SAAS,EAAE,EAAEA,MAAS,EAAE,EAAE,GAAG,CAAC,MAAM,GAAG,CAAC, CAAC,CAAC;AACtD,CAAC;SAEe,kBAAkB,CAAI,KAAiC;IACrE,IAAIC,aAAY,CAAC,KAAK,CAAC,EAAE; QACvB,OAAO,KAAK,CAAC;KACd;IAED,IAAIC,UAAS,CAAC,KAAK,CAAC,EAAE;;;;QAIpB,OAAO,IAAI,C AAC,OAAO,CAAC,OAAO,CAAC,KAAK,CAAC,CAAC,CAAC;KACrC;IAED,OAAO,EAAE,CAAC,KAAK,CA AC,CAAC;AACnB;;AC5HA;;;;;;;SAWgB,kBAAkB;IAChC,OAAO,IAAI,OAAO,CAAC,IAAI,eAAe,CAAC,EAA E,EAAE,EAAE,CAAC,EAAE,EAAE,EAAE,IAAI,CAAC,CAAC;AAC5D,CAAC;SAEe,YAAY,CAAC,SAAkB,E AAE,SAAkB,EAAE,KAAc;IACjF,IAAI,KAAK,EAAE;QACT,OAAO,gBAAgB,CAAC,SAAS,CAAC,WAAW,EA AE,SAAS,CAAC,WAAW,CAAC;YACjE,kBAAkB,CAAC,SAAS,CAAC,IAAI,EAAE,SAAS,CAAC,IAAI,CAAC, CAAC;KACxD;IAED,OAAO,mBAAmB,CAAC,SAAS,CAAC,WAAW,EAAE,SAAS,CAAC,WAAW,CAAC;QA CpE,oBAAoB,CAAC,SAAS,CAAC,IAAI,EAAE,SAAS,CAAC,IAAI,CAAC,CAAC;AAC3D,CAAC;AAED,SAAS ,gBAAgB,CAAC,SAAiB,EAAE,SAAiB;;IAE5D,OAAO,YAAY,CAAC,SAAS,EAAE,SAAS,CAAC,CAAC;AAC5 C,CAAC;AAED,SAAS,kBAAkB,CAAC,SAA0B,EAAE,SAA0B;IAChF,IAAI,CAAC,SAAS,CAAC,SAAS,CAAC, QAAQ,EAAE,SAAS,CAAC,QAAQ,CAAC;QAAE,OAAO,KAAK,CAAC;IACrE,IAAI,SAAS,CAAC,gBAAgB,K AAK,SAAS,CAAC,gBAAgB;QAAE,OAAO,KAAK,CAAC;IAC5E,KAAK,MAAM,CAAC,IAAI,SAAS,CAAC,Q AAQ,EAAE;QAClC,IAAI,CAAC,SAAS,CAAC,QAAQ,CAAC,CAAC,CAAC;YAAE,OAAO,KAAK,CAAC;QAC zC,IAAI,CAAC,kBAAkB,CAAC,SAAS,CAAC,QAAQ,CAAC,CAAC,CAAC,EAAE,SAAS,CAAC,QAAQ,CAAC, CAAC,CAAC,CAAC;YAAE,OAAO,KAAK,CAAC;KACrF;IACD,OAAO,IAAI,CAAC;AACd,CAAC;AAED,SA AS,mBAAmB,CAAC,SAAiB,EAAE,SAAiB;IAC/D,OAAO,MAAM,CAAC,IAAI,CAAC,SAAS,CAAC,CAAC,M AAM,IAAI,MAAM,CAAC,IAAI,CAAC,SAAS,CAAC,CAAC,MAAM;QACjE,MAAM,CAAC,IAAI,CAAC,SAA S,CAAC,CAAC,KAAK,CAAC,GAAG,IAAI,mBAAmB,CAAC,SAAS,CAAC,GAAG,CAAC,EAAE,SAAS,CAAC ,GAAG,CAAC,CAAC,CAAC,CAAC;AAC/F,CAAC;AAED,SAAS,oBAAoB,CAAC,SAA0B,EAAE,SAA0B;IACl F,OAAO,0BAA0B,CAAC,SAAS,EAAE,SAAS,EAAE,SAAS,CAAC,QAAQ,CAAC,CAAC;AAC9E,CAAC;AAE D,SAAS,0BAA0B,CAC/B,SAA0B,EAAE,SAA0B,EAAE,cAA4B;IACtF,IAAI,SAAS,CAAC,QAAQ,CAAC,MAA M,GAAG,cAAc,CAAC,MAAM,EAAE;QACrD,MAAM,OAAO,GAAG,SAAS,CAAC,QAAQ,CAAC,KAAK,CAA C,CAAC,EAAE,cAAc,CAAC,MAAM,CAAC,CAAC;QACnE,IAAI,CAAC,SAAS,CAAC,OAAO,EAAE,cAAc,CA AC;YAAE,OAAO,KAAK,CAAC;QACtD,IAAI,SAAS,CAAC,WAAW,EAAE;YAAE,OAAO,KAAK,CAAC;QAC 1C,OAAO,IAAI,CAAC;KAEb;SAAM,IAAI,SAAS,CAAC,QAAQ,CAAC,MAAM,KAAK,cAAc,CAAC,MAAM,E AAE;QAC9D,IAAI,CAAC,SAAS,CAAC,SAAS,CAAC,QAAQ,EAAE,cAAc,CAAC;YAAE,OAAO,KAAK,CAAC ;QACjE,KAAK,MAAM,CAAC,IAAI,SAAS,CAAC,QAAQ,EAAE;YAClC,IAAI,CAAC,SAAS,CAAC,QAAQ,CA AC,CAAC,CAAC;gBAAE,OAAO,KAAK,CAAC;YACzC,IAAI,CAAC,oBAAoB,CAAC,SAAS,CAAC,QAAQ,C AAC,CAAC,CAAC,EAAE,SAAS,CAAC,QAAQ,CAAC,CAAC,CAAC,CAAC;gBAAE,OAAO,KAAK,CAAC;SA CvF;QACD,OAAO,IAAI,CAAC;KAEb;SAAM;QACL,MAAM,OAAO,GAAG,cAAc,CAAC,KAAK,CAAC,CAA C,EAAE,SAAS,CAAC,QAAQ,CAAC,MAAM,CAAC,CAAC;QACnE,MAAM,IAAI,GAAG,cAAc,CAAC,KAAK, CAAC,SAAS,CAAC,QAAQ,CAAC,MAAM,CAAC,CAAC;QAC7D,IAAI,CAAC,SAAS,CAAC,SAAS,CAAC,QA AQ,EAAE,OAAO,CAAC;YAAE,OAAO,KAAK,CAAC;QAC1D,IAAI,CAAC,SAAS,CAAC,QAAQ,CAAC,cAAc, CAAC;YAAE,OAAO,KAAK,CAAC;QACtD,OAAO,0BAA0B,CAAC,SAAS,CAAC,QAAQ,CAAC,cAAc,CAAC, EAAE,SAAS,EAAE,IAAI,CAAC,CAAC;KACxF;AACH,CAAC;AAED;;;;;;;;;;;;;;;;;;;;;;;;;;;;;;MA8Ba,OAAO;;IAM lB;;IAEW,IAAqB;;IAErB,WAAmB;;IAEnB,QAAqB;QAJrB,SAAI,GAAJ,IAAI,CAAiB;QAErB,gBAAW,GAAX, WAAW,CAAQ;QAEnB,aAAQ,GAAR,QAAQ,CAAa;KAAI;IAEpC,IAAI,aAAa;QACf,IAAI,CAAC,IAAI,CAAC, cAAc,EAAE;YACxB,IAAI,CAAC,cAAc,GAAG,iBAAiB,CAAC,IAAI,CAAC,WAAW,CAAC,CAAC;SAC3D;QA CD,OAAO,IAAI,CAAC,cAAc,CAAC;KAC5B;;IAGD,QAAQ;QACN,OAAO,kBAAkB,CAAC,SAAS,CAAC,IAAI ,CAAC,CAAC;KAC3C;CACF;AAED;;;;;;;;;MASa,eAAe;IAU1B;;IAEW,QAAsB;;IAEtB,QAA0C;QAF1C,aAAQ, GAAR,QAAQ,CAAc;QAEtB,aAAQ,GAAR,QAAQ,CAAkC;;QANrD,WAAM,GAAyB,IAAI,CAAC;QAOlC,OAA O,CAAC,QAAQ,EAAE,CAAC,CAAM,EAAE,CAAM,KAAK,CAAC,CAAC,MAAM,GAAG,IAAI,CAAC,CAAC; KACxD;;IAGD,WAAW;QACT,OAAO,IAAI,CAAC,gBAAgB,GAAG,CAAC,CAAC;KAClC;;IAGD,IAAI,gBAA gB;QAClB,OAAO,MAAM,CAAC,IAAI,CAAC,IAAI,CAAC,QAAQ,CAAC,CAAC,MAAM,CAAC;KAC1C;;IAG D,QAAQ;QACN,OAAO,cAAc,CAAC,IAAI,CAAC,CAAC;KAC7B;CACF;AAGD;;;;;;;;;;;;;;;;;;;;;;;;;;MA0Ba,UAA U;IAKrB;;IAEW,IAAY;;IAGZ,UAAoC;QAHpC,SAAI,GAAJ,IAAI,CAAQ;QAGZ,eAAU,GAAV,UAAU,CAA0B;

KAAI;IAEnD,IAAI,YAAY;QACd,IAAI,CAAC,IAAI,CAAC,aAAa,EAAE;YACvB,IAAI,CAAC,aAAa,GAAG,iB AAiB,CAAC,IAAI,CAAC,UAAU,CAAC,CAAC;SACzD;QACD,OAAO,IAAI,CAAC,aAAa,CAAC;KAC3B;;IAG D,QAAQ;QACN,OAAO,aAAa,CAAC,IAAI,CAAC,CAAC;KAC5B;CACF;SAEe,aAAa,CAAC,EAAgB,EAAE,EA AgB;IAC9D,OAAO,SAAS,CAAC,EAAE,EAAE,EAAE,CAAC,IAAI,EAAE,CAAC,KAAK,CAAC,CAAC,CAAC, EAAE,CAAC,KAAK,YAAY,CAAC,CAAC,CAAC,UAAU,EAAE,EAAE,CAAC,CAAC,CAAC,CAAC,UAAU,C AAC,CAAC,CAAC;AAC/F,CAAC;SAEe,SAAS,CAAC,EAAgB,EAAE,EAAgB;IAC1D,IAAI,EAAE,CAAC,MA AM,KAAK,EAAE,CAAC,MAAM;QAAE,OAAO,KAAK,CAAC;IAC1C,OAAO,EAAE,CAAC,KAAK,CAAC,CA AC,CAAC,EAAE,CAAC,KAAK,CAAC,CAAC,IAAI,KAAK,EAAE,CAAC,CAAC,CAAC,CAAC,IAAI,CAAC,C AAC;AACnD,CAAC;SAEe,oBAAoB,CAChC,OAAwB,EAAE,EAA0C;IACtE,IAAI,GAAG,GAAQ,EAAE,CAAC ;IAClB,OAAO,CAAC,OAAO,CAAC,QAAQ,EAAE,CAAC,KAAsB,EAAE,WAAmB;QACpE,IAAI,WAAW,KAA K,cAAc,EAAE;YAClC,GAAG,GAAG,GAAG,CAAC,MAAM,CAAC,EAAE,CAAC,KAAK,EAAE,WAAW,CAA C,CAAC,CAAC;SAC1C;KACF,CAAC,CAAC;IACH,OAAO,CAAC,OAAO,CAAC,QAAQ,EAAE,CAAC,KAAsB ,EAAE,WAAmB;QACpE,IAAI,WAAW,KAAK,cAAc,EAAE;YAClC,GAAG,GAAG,GAAG,CAAC,MAAM,CAA C,EAAE,CAAC,KAAK,EAAE,WAAW,CAAC,CAAC,CAAC;SAC1C;KACF,CAAC,CAAC;IACH,OAAO,GAAG ,CAAC;AACb,CAAC;AAGD;;;;;;;;;;;;MAYsB,aAAa;CAMlC;AAED;;;;;;;;;;;;;;;;;;MAkBa,oBAAoB;;IAE/B,KAAK, CAAC,GAAW;QACf,MAAM,CAAC,GAAG,IAAI,SAAS,CAAC,GAAG,CAAC,CAAC;QAC7B,OAAO,IAAI,OA AO,CAAC,CAAC,CAAC,gBAAgB,EAAE,EAAE,CAAC,CAAC,gBAAgB,EAAE,EAAE,CAAC,CAAC,aAAa,EA AE,CAAC,CAAC;KACnF;;IAGD,SAAS,CAAC,IAAa;QACrB,MAAM,OAAO,GAAG,IAAI,gBAAgB,CAAC,IAA I,CAAC,IAAI,EAAE,IAAI,CAAC,EAAE,CAAC;QACxD,MAAM,KAAK,GAAG,oBAAoB,CAAC,IAAI,CAAC, WAAW,CAAC,CAAC;QACrD,MAAM,QAAQ,GACV,OAAO,IAAI,CAAC,QAAQ,KAAK,QAAQ,GAAG,IAAI,i BAAiB,CAAC,IAAI,CAAC,QAAS,CAAC,EAAE,GAAG,EAAE,CAAC;QAErF,OAAO,GAAG,OAAO,GAAG,K AAK,GAAG,QAAQ,EAAE,CAAC;KACxC;CACF;AAED,MAAM,kBAAkB,GAAG,IAAI,oBAAoB,EAAE,CAA C;SAEtC,cAAc,CAAC,OAAwB;IACrD,OAAO,OAAO,CAAC,QAAQ,CAAC,GAAG,CAAC,CAAC,IAAI,aAAa,C AAC,CAAC,CAAC,CAAC,CAAC,IAAI,CAAC,GAAG,CAAC,CAAC;AAC/D,CAAC;AAED,SAAS,gBAAgB,CA AC,OAAwB,EAAE,IAAa;IAC/D,IAAI,CAAC,OAAO,CAAC,WAAW,EAAE,EAAE;QAC1B,OAAO,cAAc,CAA C,OAAO,CAAC,CAAC;KAChC;IAED,IAAI,IAAI,EAAE;QACR,MAAM,OAAO,GAAG,OAAO,CAAC,QAAQ,C AAC,cAAc,CAAC;YAC5C,gBAAgB,CAAC,OAAO,CAAC,QAAQ,CAAC,cAAc,CAAC,EAAE,KAAK,CAAC;Y ACzD,EAAE,CAAC;QACP,MAAM,QAAQ,GAAa,EAAE,CAAC;QAE9B,OAAO,CAAC,OAAO,CAAC,QAAQ,E AAE,CAAC,CAAkB,EAAE,CAAS;YACtD,IAAI,CAAC,KAAK,cAAc,EAAE;gBACxB,QAAQ,CAAC,IAAI,CAA C,GAAG,CAAC,IAAI,gBAAgB,CAAC,CAAC,EAAE,KAAK,CAAC,EAAE,CAAC,CAAC;aACrD;SACF,CAAC, CAAC;QAEH,OAAO,QAAQ,CAAC,MAAM,GAAG,CAAC,GAAG,GAAG,OAAO,IAAI,QAAQ,CAAC,IAAI,CA AC,IAAI,CAAC,GAAG,GAAG,OAAO,CAAC;KAE7E;SAAM;QACL,MAAM,QAAQ,GAAG,oBAAoB,CAAC,O AAO,EAAE,CAAC,CAAkB,EAAE,CAAS;YAC3E,IAAI,CAAC,KAAK,cAAc,EAAE;gBACxB,OAAO,CAAC,gB AAgB,CAAC,OAAO,CAAC,QAAQ,CAAC,cAAc,CAAC,EAAE,KAAK,CAAC,CAAC,CAAC;aACpE;YAED,OA AO,CAAC,GAAG,CAAC,IAAI,gBAAgB,CAAC,CAAC,EAAE,KAAK,CAAC,EAAE,CAAC,CAAC;SAC/C,CAA C,CAAC;;QAGH,IAAI,MAAM,CAAC,IAAI,CAAC,OAAO,CAAC,QAAQ,CAAC,CAAC,MAAM,KAAK,CAAC, IAAI,OAAO,CAAC,QAAQ,CAAC,cAAc,CAAC,IAAI,IAAI,EAAE;YAC1F,OAAO,GAAG,cAAc,CAAC,OAAO, CAAC,IAAI,QAAQ,CAAC,CAAC,CAAC,EAAE,CAAC;SACpD;QAED,OAAO,GAAG,cAAc,CAAC,OAAO,CA AC,KAAK,QAAQ,CAAC,IAAI,CAAC,IAAI,CAAC,GAAG,CAAC;KAC9D;AACH,CAAC;AAED;;;;;;AAMA,SA AS,eAAe,CAAC,CAAS;IAChC,OAAO,kBAAkB,CAAC,CAAC,CAAC;SACvB,OAAO,CAAC,MAAM,EAAE,G AAG,CAAC;SACpB,OAAO,CAAC,OAAO,EAAE,GAAG,CAAC;SACrB,OAAO,CAAC,MAAM,EAAE,GAAG, CAAC;SACpB,OAAO,CAAC,OAAO,EAAE,GAAG,CAAC,CAAC;AAC7B,CAAC;AAED;;;;;;SAMgB,cAAc,CA AC,CAAS;IACtC,OAAO,eAAe,CAAC,CAAC,CAAC,CAAC,OAAO,CAAC,OAAO,EAAE,GAAG,CAAC,CAAC; AAClD,CAAC;AAED;;;;;;SAMgB,iBAAiB,CAAC,CAAS;IACzC,OAAO,SAAS,CAAC,CAAC,CAAC,CAAC;AA CtB,CAAC;AAED;;;;;;;SAOgB,gBAAgB,CAAC,CAAS;IACxC,OAAO,eAAe,CAAC,CAAC,CAAC,CAAC,OAA O,CAAC,KAAK,EAAE,KAAK,CAAC,CAAC,OAAO,CAAC,KAAK,EAAE,KAAK,CAAC,CAAC,OAAO,CAAC ,OAAO,EAAE,GAAG,CAAC,CAAC;AAC9F,CAAC;SAEe,MAAM,CAAC,CAAS;IAC9B,OAAO,kBAAkB,CAA C,CAAC,CAAC,CAAC;AAC/B,CAAC;AAED;AACA;SACgB,WAAW,CAAC,CAAS;IACnC,OAAO,MAAM,CA

AC,CAAC,CAAC,OAAO,CAAC,KAAK,EAAE,KAAK,CAAC,CAAC,CAAC;AACzC,CAAC;SAEe,aAAa,CAAC ,IAAgB;IAC5C,OAAO,GAAG,gBAAgB,CAAC,IAAI,CAAC,IAAI,CAAC,GAAG,qBAAqB,CAAC,IAAI,CAAC, UAAU,CAAC,EAAE,CAAC;AACnF,CAAC;AAED,SAAS,qBAAqB,CAAC,MAA+B;IAC5D,OAAO,MAAM,CA AC,IAAI,CAAC,MAAM,CAAC;SACrB,GAAG,CAAC,GAAG,IAAI,IAAI,gBAAgB,CAAC,GAAG,CAAC,IAAI, gBAAgB,CAAC,MAAM,CAAC,GAAG,CAAC,CAAC,EAAE,CAAC;SACxE,IAAI,CAAC,EAAE,CAAC,CAAC; AAChB,CAAC;AAED,SAAS,oBAAoB,CAAC,MAA4B;IACxD,MAAM,SAAS,GAAa,MAAM,CAAC,IAAI,CAA C,MAAM,CAAC,CAAC,GAAG,CAAC,CAAC,IAAI;QACvD,MAAM,KAAK,GAAG,MAAM,CAAC,IAAI,CAA C,CAAC;QAC3B,OAAO,KAAK,CAAC,OAAO,CAAC,KAAK,CAAC;YACvB,KAAK,CAAC,GAAG,CAAC,CA AC,IAAI,GAAG,cAAc,CAAC,IAAI,CAAC,IAAI,cAAc,CAAC,CAAC,CAAC,EAAE,CAAC,CAAC,IAAI,CAAC, GAAG,CAAC;YACxE,GAAG,cAAc,CAAC,IAAI,CAAC,IAAI,cAAc,CAAC,KAAK,CAAC,EAAE,CAAC;KACx D,CAAC,CAAC;IAEH,OAAO,SAAS,CAAC,MAAM,GAAG,IAAI,SAAS,CAAC,IAAI,CAAC,GAAG,CAAC,EA AE,GAAG,EAAE,CAAC;AAC3D,CAAC;AAED,MAAM,UAAU,GAAG,eAAe,CAAC;AACnC,SAAS,aAAa,CAA C,GAAW;IAChC,MAAM,KAAK,GAAG,GAAG,CAAC,KAAK,CAAC,UAAU,CAAC,CAAC;IACpC,OAAO,KA AK,GAAG,KAAK,CAAC,CAAC,CAAC,GAAG,EAAE,CAAC;AAC/B,CAAC;AAED,MAAM,cAAc,GAAG,WA AW,CAAC;AACnC;AACA,SAAS,gBAAgB,CAAC,GAAW;IACnC,MAAM,KAAK,GAAG,GAAG,CAAC,KAA K,CAAC,cAAc,CAAC,CAAC;IACxC,OAAO,KAAK,GAAG,KAAK,CAAC,CAAC,CAAC,GAAG,EAAE,CAAC; AAC/B,CAAC;AAED,MAAM,oBAAoB,GAAG,UAAU,CAAC;AACxC;AACA,SAAS,uBAAuB,CAAC,GAAW;I AC1C,MAAM,KAAK,GAAG,GAAG,CAAC,KAAK,CAAC,oBAAoB,CAAC,CAAC;IAC9C,OAAO,KAAK,GAA G,KAAK,CAAC,CAAC,CAAC,GAAG,EAAE,CAAC;AAC/B,CAAC;AAED,MAAM,SAAS;IAGb,YAAoB,GAA W;QAAX,QAAG,GAAH,GAAG,CAAQ;QAC7B,IAAI,CAAC,SAAS,GAAG,GAAG,CAAC;KACtB;IAED,gBAA gB;QACd,IAAI,CAAC,eAAe,CAAC,GAAG,CAAC,CAAC;QAE1B,IAAI,IAAI,CAAC,SAAS,KAAK,EAAE,IAAI ,IAAI,CAAC,cAAc,CAAC,GAAG,CAAC,IAAI,IAAI,CAAC,cAAc,CAAC,GAAG,CAAC,EAAE;YACjF,OAAO,I AAI,eAAe,CAAC,EAAE,EAAE,EAAE,CAAC,CAAC;SACpC;;QAGD,OAAO,IAAI,eAAe,CAAC,EAAE,EAAE,I AAI,CAAC,aAAa,EAAE,CAAC,CAAC;KACtD;IAED,gBAAgB;QACd,MAAM,MAAM,GAAW,EAAE,CAAC;Q AC1B,IAAI,IAAI,CAAC,eAAe,CAAC,GAAG,CAAC,EAAE;YAC7B,GAAG;gBACD,IAAI,CAAC,eAAe,CAAC, MAAM,CAAC,CAAC;aAC9B,QAAQ,IAAI,CAAC,eAAe,CAAC,GAAG,CAAC,EAAE;SACrC;QACD,OAAO,M AAM,CAAC;KACf;IAED,aAAa;QACX,OAAO,IAAI,CAAC,eAAe,CAAC,GAAG,CAAC,GAAG,kBAAkB,CAA C,IAAI,CAAC,SAAS,CAAC,GAAG,IAAI,CAAC;KAC9E;IAEO,aAAa;QACnB,IAAI,IAAI,CAAC,SAAS,KAAK, EAAE,EAAE;YACzB,OAAO,EAAE,CAAC;SACX;QAED,IAAI,CAAC,eAAe,CAAC,GAAG,CAAC,CAAC;QAE 1B,MAAM,QAAQ,GAAiB,EAAE,CAAC;QAClC,IAAI,CAAC,IAAI,CAAC,cAAc,CAAC,GAAG,CAAC,EAAE; YAC7B,QAAQ,CAAC,IAAI,CAAC,IAAI,CAAC,YAAY,EAAE,CAAC,CAAC;SACpC;QAED,OAAO,IAAI,CAA C,cAAc,CAAC,GAAG,CAAC,IAAI,CAAC,IAAI,CAAC,cAAc,CAAC,IAAI,CAAC,IAAI,CAAC,IAAI,CAAC,cA Ac,CAAC,IAAI,CAAC,EAAE;YAC3F,IAAI,CAAC,OAAO,CAAC,GAAG,CAAC,CAAC;YAClB,QAAQ,CAAC,I AAI,CAAC,IAAI,CAAC,YAAY,EAAE,CAAC,CAAC;SACpC;QAED,IAAI,QAAQ,GAAwC,EAAE,CAAC;QAC vD,IAAI,IAAI,CAAC,cAAc,CAAC,IAAI,CAAC,EAAE;YAC7B,IAAI,CAAC,OAAO,CAAC,GAAG,CAAC,CAA C;YAClB,QAAQ,GAAG,IAAI,CAAC,WAAW,CAAC,IAAI,CAAC,CAAC;SACnC;QAED,IAAI,GAAG,GAAwC, EAAE,CAAC;QAClD,IAAI,IAAI,CAAC,cAAc,CAAC,GAAG,CAAC,EAAE;YAC5B,GAAG,GAAG,IAAI,CAAC ,WAAW,CAAC,KAAK,CAAC,CAAC;SAC/B;QAED,IAAI,QAAQ,CAAC,MAAM,GAAG,CAAC,IAAI,MAAM, CAAC,IAAI,CAAC,QAAQ,CAAC,CAAC,MAAM,GAAG,CAAC,EAAE;YAC3D,GAAG,CAAC,cAAc,CAAC,G AAG,IAAI,eAAe,CAAC,QAAQ,EAAE,QAAQ,CAAC,CAAC;SAC/D;QAED,OAAO,GAAG,CAAC;KACZ;;;IAI O,YAAY;QAClB,MAAM,IAAI,GAAG,aAAa,CAAC,IAAI,CAAC,SAAS,CAAC,CAAC;QAC3C,IAAI,IAAI,KAA K,EAAE,IAAI,IAAI,CAAC,cAAc,CAAC,GAAG,CAAC,EAAE;YAC3C,MAAM,IAAI,KAAK,CAAC,mDAAmD, IAAI,CAAC,SAAS,IAAI,CAAC,CAAC;SACxF;QAED,IAAI,CAAC,OAAO,CAAC,IAAI,CAAC,CAAC;QACnB, OAAO,IAAI,UAAU,CAAC,MAAM,CAAC,IAAI,CAAC,EAAE,IAAI,CAAC,iBAAiB,EAAE,CAAC,CAAC;KAC /D;IAEO,iBAAiB;QACvB,MAAM,MAAM,GAAyB,EAAE,CAAC;QACxC,OAAO,IAAI,CAAC,eAAe,CAAC,GA AG,CAAC,EAAE;YAChC,IAAI,CAAC,UAAU,CAAC,MAAM,CAAC,CAAC;SACzB;QACD,OAAO,MAAM,CA AC;KACf;IAEO,UAAU,CAAC,MAA4B;QAC7C,MAAM,GAAG,GAAG,aAAa,CAAC,IAAI,CAAC,SAAS,CAA C,CAAC;QAC1C,IAAI,CAAC,GAAG,EAAE;YACR,OAAO;SACR;QACD,IAAI,CAAC,OAAO,CAAC,GAAG,C

AAC,CAAC;QAClB,IAAI,KAAK,GAAQ,EAAE,CAAC;QACpB,IAAI,IAAI,CAAC,eAAe,CAAC,GAAG,CAAC, EAAE;YAC7B,MAAM,UAAU,GAAG,aAAa,CAAC,IAAI,CAAC,SAAS,CAAC,CAAC;YACjD,IAAI,UAAU,EA AE;gBACd,KAAK,GAAG,UAAU,CAAC;gBACnB,IAAI,CAAC,OAAO,CAAC,KAAK,CAAC,CAAC;aACrB;SA CF;QAED,MAAM,CAAC,MAAM,CAAC,GAAG,CAAC,CAAC,GAAG,MAAM,CAAC,KAAK,CAAC,CAAC;K ACrC;;IAGO,eAAe,CAAC,MAAc;QACpC,MAAM,GAAG,GAAG,gBAAgB,CAAC,IAAI,CAAC,SAAS,CAAC,C AAC;QAC7C,IAAI,CAAC,GAAG,EAAE;YACR,OAAO;SACR;QACD,IAAI,CAAC,OAAO,CAAC,GAAG,CAA C,CAAC;QAClB,IAAI,KAAK,GAAQ,EAAE,CAAC;QACpB,IAAI,IAAI,CAAC,eAAe,CAAC,GAAG,CAAC,EA AE;YAC7B,MAAM,UAAU,GAAG,uBAAuB,CAAC,IAAI,CAAC,SAAS,CAAC,CAAC;YAC3D,IAAI,UAAU,EA AE;gBACd,KAAK,GAAG,UAAU,CAAC;gBACnB,IAAI,CAAC,OAAO,CAAC,KAAK,CAAC,CAAC;aACrB;SA CF;QAED,MAAM,UAAU,GAAG,WAAW,CAAC,GAAG,CAAC,CAAC;QACpC,MAAM,UAAU,GAAG,WAAW ,CAAC,KAAK,CAAC,CAAC;QAEtC,IAAI,MAAM,CAAC,cAAc,CAAC,UAAU,CAAC,EAAE;;YAErC,IAAI,UA AU,GAAG,MAAM,CAAC,UAAU,CAAC,CAAC;YACpC,IAAI,CAAC,KAAK,CAAC,OAAO,CAAC,UAAU,CA AC,EAAE;gBAC9B,UAAU,GAAG,CAAC,UAAU,CAAC,CAAC;gBAC1B,MAAM,CAAC,UAAU,CAAC,GAAG ,UAAU,CAAC;aACjC;YACD,UAAU,CAAC,IAAI,CAAC,UAAU,CAAC,CAAC;SAC7B;aAAM;;YAEL,MAAM, CAAC,UAAU,CAAC,GAAG,UAAU,CAAC;SACjC;KACF;;IAGO,WAAW,CAAC,YAAqB;QACvC,MAAM,QA AQ,GAAqC,EAAE,CAAC;QACtD,IAAI,CAAC,OAAO,CAAC,GAAG,CAAC,CAAC;QAElB,OAAO,CAAC,IAA I,CAAC,eAAe,CAAC,GAAG,CAAC,IAAI,IAAI,CAAC,SAAS,CAAC,MAAM,GAAG,CAAC,EAAE;YAC9D,MA AM,IAAI,GAAG,aAAa,CAAC,IAAI,CAAC,SAAS,CAAC,CAAC;YAE3C,MAAM,IAAI,GAAG,IAAI,CAAC,SA AS,CAAC,IAAI,CAAC,MAAM,CAAC,CAAC;;;YAIzC,IAAI,IAAI,KAAK,GAAG,IAAI,IAAI,KAAK,GAAG,IA AI,IAAI,KAAK,GAAG,EAAE;gBAChD,MAAM,IAAI,KAAK,CAAC,qBAAqB,IAAI,CAAC,GAAG,GAAG,CAA C,CAAC;aACnD;YAED,IAAI,UAAU,GAAW,SAAU,CAAC;YACpC,IAAI,IAAI,CAAC,OAAO,CAAC,GAAG,C AAC,GAAG,CAAC,CAAC,EAAE;gBAC1B,UAAU,GAAG,IAAI,CAAC,MAAM,CAAC,CAAC,EAAE,IAAI,CA AC,OAAO,CAAC,GAAG,CAAC,CAAC,CAAC;gBAC/C,IAAI,CAAC,OAAO,CAAC,UAAU,CAAC,CAAC;gBA CzB,IAAI,CAAC,OAAO,CAAC,GAAG,CAAC,CAAC;aACnB;iBAAM,IAAI,YAAY,EAAE;gBACvB,UAAU,GA AG,cAAc,CAAC;aAC7B;YAED,MAAM,QAAQ,GAAG,IAAI,CAAC,aAAa,EAAE,CAAC;YACtC,QAAQ,CAAC, UAAU,CAAC,GAAG,MAAM,CAAC,IAAI,CAAC,QAAQ,CAAC,CAAC,MAAM,KAAK,CAAC,GAAG,QAAQ, CAAC,cAAc,CAAC;gBACxB,IAAI,eAAe,CAAC,EAAE,EAAE,QAAQ,CAAC,CAAC;YAC9F,IAAI,CAAC,eAA e,CAAC,IAAI,CAAC,CAAC;SAC5B;QAED,OAAO,QAAQ,CAAC;KACjB;IAEO,cAAc,CAAC,GAAW;QAChC, OAAO,IAAI,CAAC,SAAS,CAAC,UAAU,CAAC,GAAG,CAAC,CAAC;KACvC;;IAGO,eAAe,CAAC,GAAW;QA CjC,IAAI,IAAI,CAAC,cAAc,CAAC,GAAG,CAAC,EAAE;YAC5B,IAAI,CAAC,SAAS,GAAG,IAAI,CAAC,SAA S,CAAC,SAAS,CAAC,GAAG,CAAC,MAAM,CAAC,CAAC;YACtD,OAAO,IAAI,CAAC;SACb;QACD,OAAO, KAAK,CAAC;KACd;IAEO,OAAO,CAAC,GAAW;QACzB,IAAI,CAAC,IAAI,CAAC,eAAe,CAAC,GAAG,CAA C,EAAE;YAC9B,MAAM,IAAI,KAAK,CAAC,aAAa,GAAG,IAAI,CAAC,CAAC;SACvC;KACF;;;AC5nBH;;;;;;; MAQa,IAAI;IAIf,YAAY,IAAiB;QAC3B,IAAI,CAAC,KAAK,GAAG,IAAI,CAAC;KACnB;IAED,IAAI,IAAI;QA CN,OAAO,IAAI,CAAC,KAAK,CAAC,KAAK,CAAC;KACzB;;;;IAKD,MAAM,CAAC,CAAI;QACT,MAAM,CA AC,GAAG,IAAI,CAAC,YAAY,CAAC,CAAC,CAAC,CAAC;QAC/B,OAAO,CAAC,CAAC,MAAM,GAAG,CAA C,GAAG,CAAC,CAAC,CAAC,CAAC,MAAM,GAAG,CAAC,CAAC,GAAG,IAAI,CAAC;KAC9C;;;;IAKD,QAA Q,CAAC,CAAI;QACX,MAAM,CAAC,GAAG,QAAQ,CAAC,CAAC,EAAE,IAAI,CAAC,KAAK,CAAC,CAAC; QAClC,OAAO,CAAC,GAAG,CAAC,CAAC,QAAQ,CAAC,GAAG,CAAC,CAAC,IAAI,CAAC,CAAC,KAAK,C AAC,GAAG,EAAE,CAAC;KAC9C;;;;IAKD,UAAU,CAAC,CAAI;QACb,MAAM,CAAC,GAAG,QAAQ,CAAC, CAAC,EAAE,IAAI,CAAC,KAAK,CAAC,CAAC;QAClC,OAAO,CAAC,IAAI,CAAC,CAAC,QAAQ,CAAC,MA AM,GAAG,CAAC,GAAG,CAAC,CAAC,QAAQ,CAAC,CAAC,CAAC,CAAC,KAAK,GAAG,IAAI,CAAC;KACh E;;;;IAKD,QAAQ,CAAC,CAAI;QACX,MAAM,CAAC,GAAG,QAAQ,CAAC,CAAC,EAAE,IAAI,CAAC,KAAK, CAAC,CAAC;QAClC,IAAI,CAAC,CAAC,MAAM,GAAG,CAAC;YAAE,OAAO,EAAE,CAAC;QAE5B,MAAM, CAAC,GAAG,CAAC,CAAC,CAAC,CAAC,MAAM,GAAG,CAAC,CAAC,CAAC,QAAQ,CAAC,GAAG,CAAC, CAAC,IAAI,CAAC,CAAC,KAAK,CAAC,CAAC;QACrD,OAAO,CAAC,CAAC,MAAM,CAAC,EAAE,IAAI,EA AE,KAAK,CAAC,CAAC,CAAC;KACjC;;;;IAKD,YAAY,CAAC,CAAI;QACf,OAAO,QAAQ,CAAC,CAAC,EAA E,IAAI,CAAC,KAAK,CAAC,CAAC,GAAG,CAAC,CAAC,IAAI,CAAC,CAAC,KAAK,CAAC,CAAC;KAClD;C

ACF;AAGD;AACA,SAAS,QAAQ,CAAI,KAAQ,EAAE,IAAiB;IAC9C,IAAI,KAAK,KAAK,IAAI,CAAC,KAAK; QAAE,OAAO,IAAI,CAAC;IAEtC,KAAK,MAAM,KAAK,IAAI,IAAI,CAAC,QAAQ,EAAE;QACjC,MAAM,IAA I,GAAG,QAAQ,CAAC,KAAK,EAAE,KAAK,CAAC,CAAC;QACpC,IAAI,IAAI;YAAE,OAAO,IAAI,CAAC;KA CvB;IAED,OAAO,IAAI,CAAC;AACd,CAAC;AAED;AACA,SAAS,QAAQ,CAAI,KAAQ,EAAE,IAAiB;IAC9C,I AAI,KAAK,KAAK,IAAI,CAAC,KAAK;QAAE,OAAO,CAAC,IAAI,CAAC,CAAC;IAExC,KAAK,MAAM,KAA K,IAAI,IAAI,CAAC,QAAQ,EAAE;QACjC,MAAM,IAAI,GAAG,QAAQ,CAAC,KAAK,EAAE,KAAK,CAAC,C AAC;QACpC,IAAI,IAAI,CAAC,MAAM,EAAE;YACf,IAAI,CAAC,OAAO,CAAC,IAAI,CAAC,CAAC;YACnB, OAAO,IAAI,CAAC;SACb;KACF;IAED,OAAO,EAAE,CAAC;AACZ,CAAC;MAEY,QAAQ;IACnB,YAAmB,K AAQ,EAAS,QAAuB;QAAxC,UAAK,GAAL,KAAK,CAAG;QAAS,aAAQ,GAAR,QAAQ,CAAe;KAAI;IAE/D,Q AAQ;QACN,OAAO,YAAY,IAAI,CAAC,KAAK,GAAG,CAAC;KAClC;CACF;AAED;SACgB,iBAAiB,CAA6B,I AAsB;IAClF,MAAM,GAAG,GAAoC,EAAE,CAAC;IAEhD,IAAI,IAAI,EAAE;QACR,IAAI,CAAC,QAAQ,CAA C,OAAO,CAAC,KAAK,IAAI,GAAG,CAAC,KAAK,CAAC,KAAK,CAAC,MAAM,CAAC,GAAG,KAAK,CAAC ,CAAC;KACjE;IAED,OAAO,GAAG,CAAC;AACb;;AC5GA;;;;;;;AAoBA;;;;;;;;;;;;;;;;;;;;;;;;;;;;;;;MA+Ba,WAAY,S AAQ,IAAoB;;IAEnD,YACI,IAA8B;;IAEvB,QAA6B;QACtC,KAAK,CAAC,IAAI,CAAC,CAAC;QADH,aAAQ,G AAR,QAAQ,CAAqB;QAEtC,cAAc,CAAc,IAAI,EAAE,IAAI,CAAC,CAAC;KACzC;IAED,QAAQ;QACN,OAAO ,IAAI,CAAC,QAAQ,CAAC,QAAQ,EAAE,CAAC;KACjC;CACF;SAEe,gBAAgB,CAAC,OAAgB,EAAE,aAA6B; IAC9E,MAAM,QAAQ,GAAG,wBAAwB,CAAC,OAAO,EAAE,aAAa,CAAC,CAAC;IAClE,MAAM,QAAQ,GAA G,IAAI,eAAe,CAAC,CAAC,IAAI,UAAU,CAAC,EAAE,EAAE,EAAE,CAAC,CAAC,CAAC,CAAC;IAC/D,MAA M,WAAW,GAAG,IAAI,eAAe,CAAC,EAAE,CAAC,CAAC;IAC5C,MAAM,SAAS,GAAG,IAAI,eAAe,CAAC,EA AE,CAAC,CAAC;IAC1C,MAAM,gBAAgB,GAAG,IAAI,eAAe,CAAC,EAAE,CAAC,CAAC;IACjD,MAAM,QA AQ,GAAG,IAAI,eAAe,CAAC,EAAE,CAAC,CAAC;IACzC,MAAM,SAAS,GAAG,IAAI,cAAc,CAChC,QAAQ,E AAE,WAAW,EAAE,gBAAgB,EAAE,QAAQ,EAAE,SAAS,EAAE,cAAc,EAAE,aAAa,EAC3F,QAAQ,CAAC,IA AI,CAAC,CAAC;IACnB,SAAS,CAAC,QAAQ,GAAG,QAAQ,CAAC,IAAI,CAAC;IACnC,OAAO,IAAI,WAAW, CAAC,IAAI,QAAQ,CAAiB,SAAS,EAAE,EAAE,CAAC,EAAE,QAAQ,CAAC,CAAC;AAChF,CAAC;SAEe,wB AAwB,CACpC,OAAgB,EAAE,aAA6B;IACjD,MAAM,WAAW,GAAG,EAAE,CAAC;IACvB,MAAM,SAAS,GA AG,EAAE,CAAC;IACrB,MAAM,gBAAgB,GAAG,EAAE,CAAC;IAC5B,MAAM,QAAQ,GAAG,EAAE,CAAC;I ACpB,MAAM,SAAS,GAAG,IAAI,sBAAsB,CACxC,EAAE,EAAE,WAAW,EAAE,gBAAgB,EAAE,QAAQ,EAA E,SAAS,EAAE,cAAc,EAAE,aAAa,EAAE,IAAI,EAC3F,OAAO,CAAC,IAAI,EAAE,CAAC,CAAC,EAAE,EAAE, CAAC,CAAC;IAC1B,OAAO,IAAI,mBAAmB,CAAC,EAAE,EAAE,IAAI,QAAQ,CAAyB,SAAS,EAAE,EAAE,C AAC,CAAC,CAAC;AAC1F,CAAC;AAED;;;;;;;;;;;;;;;MAea,cAAc;;IAazB;;IAEW,GAA6B;;IAE7B,MAA0B;;IAE1 B,WAA+B;;IAE/B,QAA4B;;IAE5B,IAAsB;;IAEtB,MAAc;;;IAGd,SAAgC,EAAE,cAAsC;QAbxE,QAAG,GAAH, GAAG,CAA0B;QAE7B,WAAM,GAAN,MAAM,CAAoB;QAE1B,gBAAW,GAAX,WAAW,CAAoB;QAE/B,aAA Q,GAAR,QAAQ,CAAoB;QAE5B,SAAI,GAAJ,IAAI,CAAkB;QAEtB,WAAM,GAAN,MAAM,CAAQ;QAGd,cA AS,GAAT,SAAS,CAAuB;QACzC,IAAI,CAAC,eAAe,GAAG,cAAc,CAAC;KACvC;;IAGD,IAAI,WAAW;QACb, OAAO,IAAI,CAAC,eAAe,CAAC,WAAW,CAAC;KACzC;;IAGD,IAAI,IAAI;QACN,OAAO,IAAI,CAAC,YAAY, CAAC,IAAI,CAAC;KAC/B;;IAGD,IAAI,MAAM;QACR,OAAO,IAAI,CAAC,YAAY,CAAC,MAAM,CAAC,IAA I,CAAC,CAAC;KACvC;;IAGD,IAAI,UAAU;QACZ,OAAO,IAAI,CAAC,YAAY,CAAC,UAAU,CAAC,IAAI,CA AC,CAAC;KAC3C;;IAGD,IAAI,QAAQ;QACV,OAAO,IAAI,CAAC,YAAY,CAAC,QAAQ,CAAC,IAAI,CAAC, CAAC;KACzC;;IAGD,IAAI,YAAY;QACd,OAAO,IAAI,CAAC,YAAY,CAAC,YAAY,CAAC,IAAI,CAAC,CAA C;KAC7C;;;;;;IAOD,IAAI,QAAQ;QACV,IAAI,CAAC,IAAI,CAAC,SAAS,EAAE;YACnB,IAAI,CAAC,SAAS,G AAG,IAAI,CAAC,MAAM,CAAC,IAAI,CAAC,GAAG,CAAC,CAAC,CAAS,KAAe,iBAAiB,CAAC,CAAC,CAA C,CAAC,CAAC,CAAC;SACvF;QACD,OAAO,IAAI,CAAC,SAAS,CAAC;KACvB;;;;;IAMD,IAAI,aAAa;QACf,I AAI,CAAC,IAAI,CAAC,cAAc,EAAE;YACxB,IAAI,CAAC,cAAc;gBACf,IAAI,CAAC,WAAW,CAAC,IAAI,CA AC,GAAG,CAAC,CAAC,CAAS,KAAe,iBAAiB,CAAC,CAAC,CAAC,CAAC,CAAC,CAAC;SAC/E;QACD,OAA O,IAAI,CAAC,cAAc,CAAC;KAC5B;IAED,QAAQ;QACN,OAAO,IAAI,CAAC,QAAQ,GAAG,IAAI,CAAC,QAA Q,CAAC,QAAQ,EAAE,GAAG,UAAU,IAAI,CAAC,eAAe,GAAG,CAAC;KACrF;CACF;AAWD;;;;;SAKgB,0BA A0B,CACtC,KAA6B,EAC7B,4BAAuD,WAAW;IACpE,MAAM,YAAY,GAAG,KAAK,CAAC,YAAY,CAAC;IA ExC,IAAI,sBAAsB,GAAG,CAAC,CAAC;IAC/B,IAAI,yBAAyB,KAAK,QAAQ,EAAE;QAC1C,sBAAsB,GAAG,

YAAY,CAAC,MAAM,GAAG,CAAC,CAAC;QAEjD,OAAO,sBAAsB,IAAI,CAAC,EAAE;YAClC,MAAM,OAA O,GAAG,YAAY,CAAC,sBAAsB,CAAC,CAAC;YACrD,MAAM,MAAM,GAAG,YAAY,CAAC,sBAAsB,GAAG, CAAC,CAAC,CAAC;;YAExD,IAAI,OAAO,CAAC,WAAW,IAAI,OAAO,CAAC,WAAW,CAAC,IAAI,KAAK,E AAE,EAAE;gBAC1D,sBAAsB,EAAE,CAAC;;aAG1B;iBAAM,IAAI,CAAC,MAAM,CAAC,SAAS,EAAE;gBAC 5B,sBAAsB,EAAE,CAAC;aAE1B;iBAAM;gBACL,MAAM;aACP;SACF;KACF;IAED,OAAO,gBAAgB,CAAC, YAAY,CAAC,KAAK,CAAC,sBAAsB,CAAC,CAAC,CAAC;AACtE,CAAC;AAED;AACA,SAAS,gBAAgB,CAA C,YAAsC;IAC9D,OAAO,YAAY,CAAC,MAAM,CAAC,CAAC,GAAG,EAAE,IAAI;QACnC,MAAM,MAAM,m CAAO,GAAG,CAAC,MAAM,GAAK,IAAI,CAAC,MAAM,CAAC,CAAC;QAC/C,MAAM,IAAI,mCAAO,GAAG ,CAAC,IAAI,GAAK,IAAI,CAAC,IAAI,CAAC,CAAC;QACzC,MAAM,OAAO,mCAAO,GAAG,CAAC,OAAO,G AAK,IAAI,CAAC,aAAa,CAAC,CAAC;QACxD,OAAO,EAAC,MAAM,EAAE,IAAI,EAAE,OAAO,EAAC,CAAC ;KAChC,EAAO,EAAC,MAAM,EAAE,EAAE,EAAE,IAAI,EAAE,EAAE,EAAE,OAAO,EAAE,EAAE,EAAC,CA AC,CAAC;AAC/C,CAAC;AAED;;;;;;;;;;;;;;;;;;;;;;;MAuBa,sBAAsB;;IAuBjC;;IAEW,GAAiB;;IAEjB,MAAc;;IAEd, WAAmB;;IAEnB,QAAgB;;IAEhB,IAAU;;IAEV,MAAc;;IAEd,SAAgC,EAAE,WAAuB,EAAE,UAA2B,EAC7F,a AAqB,EAAE,OAAoB;QAbpC,QAAG,GAAH,GAAG,CAAc;QAEjB,WAAM,GAAN,MAAM,CAAQ;QAEd,gBA AW,GAAX,WAAW,CAAQ;QAEnB,aAAQ,GAAR,QAAQ,CAAQ;QAEhB,SAAI,GAAJ,IAAI,CAAM;QAEV,WA AM,GAAN,MAAM,CAAQ;QAEd,cAAS,GAAT,SAAS,CAAuB;QAEzC,IAAI,CAAC,WAAW,GAAG,WAAW,C AAC;QAC/B,IAAI,CAAC,WAAW,GAAG,UAAU,CAAC;QAC9B,IAAI,CAAC,cAAc,GAAG,aAAa,CAAC;QAC pC,IAAI,CAAC,QAAQ,GAAG,OAAO,CAAC;KACzB;;IAGD,IAAI,IAAI;QACN,OAAO,IAAI,CAAC,YAAY,CA AC,IAAI,CAAC;KAC/B;;IAGD,IAAI,MAAM;QACR,OAAO,IAAI,CAAC,YAAY,CAAC,MAAM,CAAC,IAAI,C AAC,CAAC;KACvC;;IAGD,IAAI,UAAU;QACZ,OAAO,IAAI,CAAC,YAAY,CAAC,UAAU,CAAC,IAAI,CAAC, CAAC;KAC3C;;IAGD,IAAI,QAAQ;QACV,OAAO,IAAI,CAAC,YAAY,CAAC,QAAQ,CAAC,IAAI,CAAC,CAA C;KACzC;;IAGD,IAAI,YAAY;QACd,OAAO,IAAI,CAAC,YAAY,CAAC,YAAY,CAAC,IAAI,CAAC,CAAC;KA C7C;IAED,IAAI,QAAQ;QACV,IAAI,CAAC,IAAI,CAAC,SAAS,EAAE;YACnB,IAAI,CAAC,SAAS,GAAG,iBA AiB,CAAC,IAAI,CAAC,MAAM,CAAC,CAAC;SACjD;QACD,OAAO,IAAI,CAAC,SAAS,CAAC;KACvB;IAED, IAAI,aAAa;QACf,IAAI,CAAC,IAAI,CAAC,cAAc,EAAE;YACxB,IAAI,CAAC,cAAc,GAAG,iBAAiB,CAAC,IA AI,CAAC,WAAW,CAAC,CAAC;SAC3D;QACD,OAAO,IAAI,CAAC,cAAc,CAAC;KAC5B;IAED,QAAQ;QAC N,MAAM,GAAG,GAAG,IAAI,CAAC,GAAG,CAAC,GAAG,CAAC,OAAO,IAAI,OAAO,CAAC,QAAQ,EAAE, CAAC,CAAC,IAAI,CAAC,GAAG,CAAC,CAAC;QAClE,MAAM,OAAO,GAAG,IAAI,CAAC,WAAW,GAAG,I AAI,CAAC,WAAW,CAAC,IAAI,GAAG,EAAE,CAAC;QAC9D,OAAO,cAAc,GAAG,YAAY,OAAO,IAAI,CAA C;KACjD;CACF;AAED;;;;;;;;;;;;;;;;;;;;;;;;;;;MA2Ba,mBAAoB,SAAQ,IAA4B;;IAEnE;;IAEW,GAAW,EAAE,IAAs C;QAC5D,KAAK,CAAC,IAAI,CAAC,CAAC;QADH,QAAG,GAAH,GAAG,CAAQ;QAEpB,cAAc,CAAsB,IAAI, EAAE,IAAI,CAAC,CAAC;KACjD;IAED,QAAQ;QACN,OAAO,aAAa,CAAC,IAAI,CAAC,KAAK,CAAC,CAAC ;KAClC;CACF;AAED,SAAS,cAAc,CAAiC,KAAQ,EAAE,IAAiB;IACjF,IAAI,CAAC,KAAK,CAAC,YAAY,GA AG,KAAK,CAAC;IAChC,IAAI,CAAC,QAAQ,CAAC,OAAO,CAAC,CAAC,IAAI,cAAc,CAAC,KAAK,EAAE,C AAC,CAAC,CAAC,CAAC;AACvD,CAAC;AAED,SAAS,aAAa,CAAC,IAAsC;IAC3D,MAAM,CAAC,GAAG,IA AI,CAAC,QAAQ,CAAC,MAAM,GAAG,CAAC,GAAG,MAAM,IAAI,CAAC,QAAQ,CAAC,GAAG,CAAC,aAAa ,CAAC,CAAC,IAAI,CAAC,IAAI,CAAC,KAAK,GAAG,EAAE,CAAC;IACjG,OAAO,GAAG,IAAI,CAAC,KAA K,GAAG,CAAC,EAAE,CAAC;AAC7B,CAAC;AAED;;;;;SAKgB,qBAAqB,CAAC,KAAqB;IACzD,IAAI,KAAK, CAAC,QAAQ,EAAE;QAClB,MAAM,eAAe,GAAG,KAAK,CAAC,QAAQ,CAAC;QACvC,MAAM,YAAY,GAA G,KAAK,CAAC,eAAe,CAAC;QAC3C,KAAK,CAAC,QAAQ,GAAG,YAAY,CAAC;QAC9B,IAAI,CAAC,YAAY ,CAAC,eAAe,CAAC,WAAW,EAAE,YAAY,CAAC,WAAW,CAAC,EAAE;YAClE,KAAK,CAAC,WAAY,CAAC ,IAAI,CAAC,YAAY,CAAC,WAAW,CAAC,CAAC;SACzD;QACD,IAAI,eAAe,CAAC,QAAQ,KAAK,YAAY,CA AC,QAAQ,EAAE;YAChD,KAAK,CAAC,QAAS,CAAC,IAAI,CAAC,YAAY,CAAC,QAAQ,CAAC,CAAC;SACn D;QACD,IAAI,CAAC,YAAY,CAAC,eAAe,CAAC,MAAM,EAAE,YAAY,CAAC,MAAM,CAAC,EAAE;YACxD ,KAAK,CAAC,MAAO,CAAC,IAAI,CAAC,YAAY,CAAC,MAAM,CAAC,CAAC;SAC/C;QACD,IAAI,CAAC,kB AAkB,CAAC,eAAe,CAAC,GAAG,EAAE,YAAY,CAAC,GAAG,CAAC,EAAE;YACxD,KAAK,CAAC,GAAI,CA AC,IAAI,CAAC,YAAY,CAAC,GAAG,CAAC,CAAC;SACzC;QACD,IAAI,CAAC,YAAY,CAAC,eAAe,CAAC,I AAI,EAAE,YAAY,CAAC,IAAI,CAAC,EAAE;YACpD,KAAK,CAAC,IAAK,CAAC,IAAI,CAAC,YAAY,CAAC,

IAAI,CAAC,CAAC;SAC3C;KACF;SAAM;QACL,KAAK,CAAC,QAAQ,GAAG,KAAK,CAAC,eAAe,CAAC;;Q AGjC,KAAK,CAAC,IAAK,CAAC,IAAI,CAAC,KAAK,CAAC,eAAe,CAAC,IAAI,CAAC,CAAC;KACpD;AACH ,CAAC;SAGe,yBAAyB,CACrC,CAAyB,EAAE,CAAyB;IACtD,MAAM,cAAc,GAAG,YAAY,CAAC,CAAC,CA AC, MAAM, EAAE, CAAC, CAAC, MAAM, CAAC, IAAI, aAAa, CAAC, CAAC, CAAC, GAAG, EAAE, CAAC, CAAC, MAAM,CAAC;IAEhD,OAAO,cAAc,IAAI,CAAC,eAAe;SACpC,CAAC,CAAC,CAAC,MAAM,IAAI,yBAAyB,C AAC,CAAC,CAAC,MAAM,EAAE,CAAC,CAAC,MAAO,CAAC,CAAC,CAAC;AACpE;;ACzcA;;;;;;;SAcgB,iB AAiB,CAC7B,kBAAsC,EAAE,IAAyB,EACjE,SAAsB;IACxB,MAAM,IAAI,GAAG,UAAU,CAAC,kBAAkB,EA AE,IAAI,CAAC,KAAK,EAAE,SAAS,GAAG,SAAS,CAAC,KAAK,GAAG,SAAS,CAAC,CAAC;IACjG,OAAO,I AAI, WAAW, CAAC, IAAI, EAAE, IAAI, CAAC, CAAC; AACrC, CAAC; AAED, SAAS, UAAU, CACf, kBAAsC, EAA E,IAAsC,EAC9E,SAAoC;;IAEtC,IAAI,SAAS,IAAI,kBAAkB,CAAC,gBAAgB,CAAC,IAAI,CAAC,KAAK,EAAE ,SAAS,CAAC,KAAK,CAAC,QAAQ,CAAC,EAAE;QAC1F,MAAM,KAAK,GAAG,SAAS,CAAC,KAAK,CAAC; QAC9B,KAAK,CAAC,eAAe,GAAG,IAAI,CAAC,KAAK,CAAC;QACnC,MAAM,QAAQ,GAAG,qBAAqB,CAA C,kBAAkB,EAAE,IAAI,EAAE,SAAS,CAAC,CAAC;QAC5E,OAAO,IAAI,QAAQ,CAAiB,KAAK,EAAE,QAAQ, CAAC,CAAC;;KAGtD;SAAM;QACL,MAAM,mBAAmB,GACQ,kBAAkB,CAAC,QAAQ,CAAC,IAAI,CAAC,K AAK,CAAC,CAAC;QACzE,IAAI,mBAAmB,EAAE;YACvB,MAAM,IAAI,GAA6B,mBAAmB,CAAC,KAAK,C AAC;YACjE,mCAAmC,CAAC,IAAI,EAAE,IAAI,CAAC,CAAC;YAChD,OAAO,IAAI,CAAC;SAEb;aAAM;YA CL,MAAM,KAAK,GAAG,oBAAoB,CAAC,IAAI,CAAC,KAAK,CAAC,CAAC,YAC/C,MAAM,OAAO,GAAG,I AAI,CAAC,QAAQ,CAAC,GAAG,CAAC,CAAC,IAAI,UAAU,CAAC,kBAAkB,EAAE,CAAC,CAAC,CAAC,CA AC;YAC3E,OAAO,IAAI,QAAQ,CAAiB,KAAK,EAAE,QAAQ,CAAC,CAAC;SACtD;KACF;AACH,CAAC;AAE D,SAAS,mCAAmC,CACxC,IAAsC,EAAE,MAAgC;IAC1E,IAAI,IAAI,CAAC,KAAK,CAAC,WAAW,KAAK,M AAM,CAAC,KAAK,CAAC,WAAW,EAAE;QACvD,MAAM,IAAI,KAAK,CAAC,uEAAuE,CAAC,CAAC;KAC1 F;IACD,IAAI,IAAI,CAAC,QAAQ,CAAC,MAAM,KAAK,MAAM,CAAC,QAAQ,CAAC,MAAM,EAAE;QACnD, MAAM,IAAI,KAAK,CAAC,4EAA4E,CAAC,CAAC;KAC/F;IACD,MAAM,CAAC,KAAK,CAAC,eAAe,GAAG,I AAI,CAAC,KAAK,CAAC;IAC1C,KAAK,IAAI,CAAC,GAAG,CAAC,EAAE,CAAC,GAAG,IAAI,CAAC,QAAQ, CAAC,MAAM,EAAE,EAAE,CAAC,EAAE;QAC7C,mCAAmC,CAAC,IAAI,CAAC,QAAQ,CAAC,CAAC,CAA qB,CAC1B,kBAAsC,EAAE,IAAsC,EAC9E,SAAmC;IACrC,OAAO,IAAI,CAAC,QAAQ,CAAC,GAAG,CAAC,K AAK;QAC5B,KAAK,MAAM,CAAC,IAAI,SAAS,CAAC,QAAQ,EAAE;YAClC,IAAI,kBAAkB,CAAC,gBAAgB, CAAC,KAAK,CAAC,KAAK,EAAE,CAAC,CAAC,KAAK,CAAC,QAAQ,CAAC,EAAE;gBACtE,OAAO,UAAU, CAAC, kBAAkB, EAAE, KAAK, EAAE, CAAC, CAAC, CAAC; aACjD; SACF; QACD, OAAO, UAAU, CAAC, kBAAk B,EAAE,KAAK,CAAC,CAAC;KAC9C,CAAC,CAAC;AACL,CAAC;AAED,SAAS,oBAAoB,CAAC,CAAyB;IA CrD,OAAO,IAAI,cAAc,CACrB,IAAI,eAAe,CAAC,CAAC,CAAC,GAAG,CAAC,EAAE,IAAI,eAAe,CAAC,CAA C,CAAC,MAAM,CAAC,EAAE,IAAI,eAAe,CAAC,CAAC,CAAC,WAAW,CAAC,EAC7F,IAAI,eAAe,CAAC,CA AAE,CAAC,CAAC,SAAS,EAAE,CAAC,CAAC,CAAC;AAC9F;;AC/EA;;;;;;;SAagB,aAAa,CACzB,KAAqB,EAA E, OAAgB, EAAE, QAAe, EAAE, WAAmB, EAC7E, QAAgB; IAClB, IAAI, QAAQ, CAAC, MAAM, KAAK, CAAC, EA AE;QACzB,OAAO,IAAI,CAAC,OAAO,CAAC,IAAI,EAAE,OAAO,CAAC,IAAI,EAAE,OAAO,EAAE,WAAW,E AAE,QAAQ,CAAC,CAAC;KACzE;IAED,MAAM,GAAG,GAAG,iBAAiB,CAAC,QAAQ,CAAC,CAAC;IAExC,I AAI,GAAG,CAAC,MAAM,EAAE,EAAE;QAChB,OAAO,IAAI,CAAC,OAAO,CAAC,IAAI,EAAE,IAAI,eAAe,C AAC,EAAE,EAAE,EAAE,CAAC,EAAE,OAAO,EAAE,WAAW,EAAE,OAAQ,CAAC,CAAC;KACxF;IAED,MA AM,gBAAgB,GAAG,oBAAoB,CAAC,GAAG,EAAE,OAAO,EAAE,KAAK,CAAC,CAAC;IAEnE,MAAM,YAA Y,GAAG,gBAAgB,CAAC,eAAe;QACjD,0BAA0B,CACtB,gBAAgB,CAAC,YAAY,EAAE,gBAAgB,CAAC,KAA K,EAAE,GAAG,CAAC,QAAQ,CAAC;QACxE,kBAAkB,CAAC,gBAAgB,CAAC,YAAY,EAAE,gBAAgB,CAAC ,KAAK,EAAE,GAAG,CAAC,QAAQ,CAAC,CAAC;IAC5F,OAAO,IAAI,CAAC,gBAAgB,CAAC,YAAY,EAAE, YAAY, EAAE, OAAO, EAAE, WAAW, EAAE, QAAO, CAAC, CAAC; AAC3F, CAAC; AAED, SAAS, cAAc, CAAC, O AAY;IACIC,OAAO,OAAO,OAAO,KAAK,QAAQ,IAAI,OAAO,IAAI,IAAI,IAAI,CAAC,OAAO,CAAC,OAAO,I AAI,CAAC,OAAO,CAAC,WAAW,CAAC;AACpG,CAAC;AAED;;;;AAIA,SAAS,oBAAoB,CAAC,OAAY;IACx

C,OAAO,OAAO,OAAO,KAAK,QAAQ,IAAI,OAAO,IAAI,IAAI,IAAI,OAAO,CAAC,OAAO,CAAC;AAC3E,CA AC;AAED,SAAS,IAAI,CACT,eAAgC,EAAE,eAAgC,EAAE,OAAgB,EACpF,WAAmB,EAAE,QAAgB;IACvC,I AAI,EAAE,GAAQ,EAAE,CAAC;IACjB,IAAI,WAAW,EAAE;QACf,OAAO,CAAC,WAAW,EAAE,CAAC,KAA U,EAAE,IAAS;YACzC,EAAE,CAAC,IAAI,CAAC,GAAG,KAAK,CAAC,OAAO,CAAC,KAAK,CAAC,GAAG,K AAK,CAAC,GAAG,CAAC,CAAC,CAAM,KAAK,GAAG,CAAC,EAAE,CAAC,GAAG,GAAG,KAAK,EAAE,C AAC;SAC9E,CAAC,CAAC;KACJ;IAED,IAAI,OAAO,CAAC,IAAI,KAAK,eAAe,EAAE;QACpC,OAAO,IAAI,O AAO,CAAC,eAAe,EAAE,EAAE,EAAE,QAAQ,CAAC,CAAC;KACnD;IAED,OAAO,IAAI,OAAO,CAAC,cAAc, CAAC,OAAO,CAAC,IAAI,EAAE,eAAe,EAAE,eAAe,CAAC,EAAE,EAAE,EAAE,QAAQ,CAAC,CAAC;AACn G,CAAC;AAED,SAAS,cAAc,CACnB,OAAwB,EAAE,UAA2B,EACrD,UAA2B;IAC7B,MAAM,QAAQ,GAAqC, EAAE,CAAC;IACtD,OAAO,CAAC,OAAO,CAAC,QAAQ,EAAE,CAAC,CAAkB,EAAE,UAAkB;QAC/D,IAAI, CAAC,KAAK,UAAU,EAAE;YACpB,QAAQ,CAAC,UAAU,CAAC,GAAG,UAAU,CAAC;SACnC;aAAM;YACL ,QAAQ,CAAC,UAAU,CAAC,GAAG,cAAc,CAAC,CAAC,EAAE,UAAU,EAAE,UAAU,CAAC,CAAC;SAClE;K ACF,CAAC,CAAC;IACH,OAAO,IAAI,eAAe,CAAC,OAAO,CAAC,QAAQ,EAAE,QAAQ,CAAC,CAAC;AACz D,CAAC;AAED,MAAM,UAAU;IACd,YACW,UAAmB,EAAS,kBAA0B,EAAS,QAAe;QAA9E,eAAU,GAAV,U AAU,CAAS;QAAS,uBAAkB,GAAlB,kBAAkB,CAAQ;QAAS,aAAQ,GAAR,QAAQ,CAAO;QACvF,IAAI,UAAU ,IAAI,QAAQ,CAAC,MAAM,GAAG,CAAC,IAAI,cAAc,CAAC,QAAQ,CAAC,CAAC,CAAC,CAAC,EAAE;YAC pE,MAAM,IAAI,KAAK,CAAC,4CAA4C,CAAC,CAAC;SAC/D;QAED,MAAM,aAAa,GAAG,QAAQ,CAAC,IA AI,CAAC,oBAAoB,CAAC,CAAC;QAC1D,IAAI,aAAa,IAAI,aAAa,KAAK,IAAI,CAAC,QAAQ,CAAC,EAAE;Y ACrD,MAAM,IAAI,KAAK,CAAC,yCAAyC,CAAC,CAAC;SAC5D;KACF;IAEM,MAAM;QACX,OAAO,IAAI,C AAC,UAAU,IAAI,IAAI,CAAC,QAAQ,CAAC,MAAM,KAAK,CAAC,IAAI,IAAI,CAAC,QAAQ,CAAC,CAAC,C AAC,IAAI,GAAG,CAAC;KACjF;CACF;AAED;AACA,SAAS,iBAAiB,CAAC,QAAe;IACxC,IAAI,CAAC,OAA O,QAAQ,CAAC,CAAC,CAAC,KAAK,QAAQ,KAAK,QAAQ,CAAC,MAAM,KAAK,CAAC,IAAI,QAAQ,CAAC ,CAAC,CAAC,KAAK,GAAG,EAAE;QACrF,OAAO,IAAI,UAAU,CAAC,IAAI,EAAE,CAAC,EAAE,QAAQ,CA AC,CAAC;KAC1C;IAED,IAAI,kBAAkB,GAAG,CAAC,CAAC;IAC3B,IAAI,UAAU,GAAG,KAAK,CAAC;IAEv B,MAAM,GAAG,GAAU,QAAQ,CAAC,MAAM,CAAC,CAAC,GAAG,EAAE,GAAG,EAAE,MAAM;QAClD,IA AI,OAAO,GAAG,KAAK,QAAQ,IAAI,GAAG,IAAI,IAAI,EAAE;YAC1C,IAAI,GAAG,CAAC,OAAO,EAAE;gB ACf,MAAM,OAAO,GAAuB,EAAE,CAAC;gBACvC,OAAO,CAAC,GAAG,CAAC,OAAO,EAAE,CAAC,QAAa, EAAE,IAAY;oBAC/C,OAAO,CAAC,IAAI,CAAC,GAAG,OAAO,QAAQ,KAAK,QAAQ,GAAG,QAAQ,CAAC,K AAK,CAAC,GAAG,CAAC,GAAG,QAAQ,CAAC;iBAC/E,CAAC,CAAC;gBACH,OAAO,CAAC,GAAG,GAAG, EAAE,EAAC,OAAO,EAAC,CAAC,CAAC;aAC5B;YAED,IAAI,GAAG,CAAC,WAAW,EAAE;gBACnB,OAAO, CAAC,GAAG,GAAG,EAAE,GAAG,CAAC,WAAW,CAAC,CAAC;aAClC;SACF;QAED,IAAI,EAAE,OAAO,GA AG,KAAK,QAAQ,CAAC,EAAE;YAC9B,OAAO,CAAC,GAAG,GAAG,EAAE,GAAG,CAAC,CAAC;SACtB;QA ED,IAAI,MAAM,KAAK,CAAC,EAAE;YAChB,GAAG,CAAC,KAAK,CAAC,GAAG,CAAC,CAAC,OAAO,CA AC,CAAC,OAAO,EAAE,SAAS;gBACxC,IAAI,SAAS,IAAI,CAAC,IAAI,OAAO,KAAK,GAAG,EAAE;;iBAEtC; qBAAM,IAAI,SAAS,IAAI,CAAC,IAAI,OAAO,KAAK,EAAE,EAAE;oBAC3C,UAAU,GAAG,IAAI,CAAC;iBAC nB;qBAAM,IAAI,OAAO,KAAK,IAAI,EAAE;oBAC3B,kBAAkB,EAAE,CAAC;iBACtB;qBAAM,IAAI,OAAO,I AAI,EAAE,EAAE;oBACxB,GAAG,CAAC,IAAI,CAAC,OAAO,CAAC,CAAC;iBACnB;aACF,CAAC,CAAC;YA EH,OAAO,GAAG,CAAC;SACZ;QAED,OAAO,CAAC,GAAG,GAAG,EAAE,GAAG,CAAC,CAAC;KACtB,EAA E,EAAE,CAAC,CAAC;IAEP,OAAO,IAAI,UAAU,CAAC,UAAU,EAAE,kBAAkB,EAAE,GAAG,CAAC,CAAC; AAC7D,CAAC;AAED,MAAM,QAAQ;IACZ,YACW,YAA6B,EAAS,eAAwB,EAAS,KAAa;QAApF,iBAAY,GA AZ,YAAY,CAAiB;QAAS,oBAAe,GAAf,eAAe,CAAS;QAAS,UAAK,GAAL,KAAK,CAAQ;KAC9F;CACF;AAE D,SAAS,oBAAoB,CAAC,GAAe,EAAE,IAAa,EAAE,KAAqB;IACjF,IAAI,GAAG,CAAC,UAAU,EAAE;QAClB, OAAO,IAAI,QAAQ,CAAC,IAAI,CAAC,IAAI,EAAE,IAAI,EAAE,CAAC,CAAC,CAAC;KACzC;IAED,IAAI,KA AK,CAAC,QAAQ,CAAC,cAAc,KAAK,CAAC,CAAC,EAAE;QACxC,MAAM,YAAY,GAAG,KAAK,CAAC,QA AQ,CAAC,WAAW,CAAC;;;;QAIhD,MAAM,eAAe,GAAG,YAAY,KAAK,IAAI,CAAC,IAAI,CAAC;QACnD,OA AO,IAAI,QAAQ,CAAC,YAAY,EAAE,eAAe,EAAE,CAAC,CAAC,CAAC;KACvD;IAED,MAAM,QAAQ,GAAG ,cAAc,CAAC,GAAG,CAAC,QAAQ,CAAC,CAAC,CAAC,CAAC,GAAG,CAAC,GAAG,CAAC,CAAC;IACzD,M AAM,KAAK,GAAG,KAAK,CAAC,QAAQ,CAAC,cAAc,GAAG,QAAQ,CAAC;IACvD,OAAO,gCAAgC,CACnC

,KAAK,CAAC,QAAQ,CAAC,WAAW,EAAE,KAAK,EAAE,GAAG,CAAC,kBAAkB,CAAC,CAAC;AACjE,CAA C;AAED,SAAS,gCAAgC,CACrC,KAAsB,EAAE,KAAa,EAAE,kBAA0B;IACnE,IAAI,CAAC,GAAG,KAAK,CA AC;IACd,IAAI,EAAE,GAAG,KAAK,CAAC;IACf,IAAI,EAAE,GAAG,kBAAkB,CAAC;IAC5B,OAAO,EAAE,G AAG,EAAE,EAAE;QACd,EAAE,IAAI,EAAE,CAAC;QACT,CAAC,GAAG,CAAC,CAAC,MAAO,CAAC;QACd ,IAAI,CAAC,CAAC,EAAE;YACN,MAAM,IAAI,KAAK,CAAC,2BAA2B,CAAC,CAAC;SAC9C;QACD,EAAE, GAAG,CAAC,CAAC,QAAQ,CAAC,MAAM,CAAC;KACxB;IACD,OAAO,IAAI,QAAQ,CAAC,CAAC,EAAE,K AAK,EAAE,EAAE,GAAG,EAAE,CAAC,CAAC;AACzC,CAAC;AAED,SAAS,UAAU,CAAC,QAAmB;IACrC,I AAI,oBAAoB,CAAC,QAAQ,CAAC,CAAC,CAAC,CAAC,EAAE;QACrC,OAAO,QAAQ,CAAC,CAAC,CAAC,C AAC,OAAO,CAAC;KAC5B;IAED,OAAO,EAAC,CAAC,cAAc,GAAG,QAAQ,EAAC,CAAC;AACtC,CAAC;AA ED,SAAS,kBAAkB,CACvB,YAA6B,EAAE,UAAkB,EAAE,QAAe;IACpE,IAAI,CAAC,YAAY,EAAE;QACjB,Y AAY,GAAG,IAAI,eAAe,CAAC,EAAE,EAAE,EAAE,CAAC,CAAC;KAC5C;IACD,IAAI,YAAY,CAAC,QAAQ, CAAC,MAAM,KAAK,CAAC,IAAI,YAAY,CAAC,WAAW,EAAE,EAAE;QACpE,OAAO,0BAA0B,CAAC,YAA Y,EAAE,UAAU,EAAE,QAAQ,CAAC,CAAC;KACvE;IAED,MAAM,CAAC,GAAG,YAAY,CAAC,YAAY,EAA E,UAAU,EAAE,QAAQ,CAAC,CAAC;IAC3D,MAAM,cAAc,GAAG,QAAQ,CAAC,KAAK,CAAC,CAAC,CAAC ,YAAY,CAAC,CAAC;IACtD,IAAI,CAAC,CAAC,KAAK,IAAI,CAAC,CAAC,SAAS,GAAG,YAAY,CAAC,QAA Q,CAAC,MAAM,EAAE;QACzD,MAAM,CAAC,GAAG,IAAI,eAAe,CAAC,YAAY,CAAC,QAAQ,CAAC,KAAK ,CAAC,CAAC,EAAE,CAAC,CAAC,SAAS,CAAC,EAAE,EAAE,CAAC,CAAC;QAC/E,CAAC,CAAC,QAAQ,C AAC,cAAc,CAAC;YACtB,IAAI,eAAe,CAAC,YAAY,CAAC,QAAQ,CAAC,KAAK,CAAC,CAAC,CAAC,SAAS, CAAC,EAAE,YAAY,CAAC,QAAQ,CAAC,CAAC;QACzF,OAAO,0BAA0B,CAAC,CAAC,EAAE,CAAC,EAAE, cAAc,CAAC,CAAC;KACzD;SAAM,IAAI,CAAC,CAAC,KAAK,IAAI,cAAc,CAAC,MAAM,KAAK,CAAC,EAA E;QACjD,OAAO,IAAI,eAAe,CAAC,YAAY,CAAC,QAAQ,EAAE,EAAE,CAAC,CAAC;KACvD;SAAM,IAAI,C AAC,CAAC,KAAK,IAAI,CAAC,YAAY,CAAC,WAAW,EAAE,EAAE;QACjD,OAAO,qBAAqB,CAAC,YAAY, EAAE,UAAU,EAAE,QAAQ,CAAC,CAAC;KAClE;SAAM,IAAI,CAAC,CAAC,KAAK,EAAE;QAClB,OAAO,0B AA0B,CAAC,YAAY,EAAE,CAAC,EAAE,cAAc,CAAC,CAAC;KACpE;SAAM;QACL,OAAO,qBAAqB,CAAC, YAAY,EAAE,UAAU,EAAE,QAAQ,CAAC,CAAC;KAClE;AACH,CAAC;AAED,SAAS,0BAA0B,CAC/B,YAA6 B,EAAE,UAAkB,EAAE,QAAe;IACpE,IAAI,QAAQ,CAAC,MAAM,KAAK,CAAC,EAAE;QACzB,OAAO,IAAI, eAAe,CAAC,YAAY,CAAC,QAAQ,EAAE,EAAE,CAAC,CAAC;KACvD;SAAM;QACL,MAAM,OAAO,GAAG, UAAU,CAAC,QAAQ,CAAC,CAAC;QACrC,MAAM,QAAQ,GAAqC,EAAE,CAAC;QAEtD,OAAO,CAAC,OAA O,EAAE,CAAC,QAAQ,EAAE,MAAM;YAChC,IAAI,OAAO,QAAQ,KAAK,QAAQ,EAAE;gBAChC,QAAQ,GA AG,CAAC,QAAQ,CAAC,CAAC;aACvB;YACD,IAAI,QAAQ,KAAK,IAAI,EAAE;gBACrB,QAAQ,CAAC,MAA M,CAAC,GAAG,kBAAkB,CAAC,YAAY,CAAC,QAAQ,CAAC,MAAM,CAAC,EAAE,UAAU,EAAE,QAAQ,CA AC,CAAC;aAC5F;SACF,CAAC,CAAC;QAEH,OAAO,CAAC,YAAY,CAAC,QAAQ,EAAE,CAAC,KAAsB,EAA E,WAAmB;YACzE,IAAI,OAAO,CAAC,WAAW,CAAC,KAAK,SAAS,EAAE;gBACtC,QAAQ,CAAC,WAAW,C AAC,GAAG,KAAK,CAAC;aAC/B;SACF,CAAC,CAAC;QACH,OAAO,IAAI,eAAe,CAAC,YAAY,CAAC,QAA Q,EAAE,QAAQ,CAAC,CAAC;KAC7D;AACH,CAAC;AAED,SAAS,YAAY,CAAC,YAA6B,EAAE,UAAkB,EA AE,QAAe;IACtF,IAAI,mBAAmB,GAAG,CAAC,CAAC;IAC5B,IAAI,gBAAgB,GAAG,UAAU,CAAC;IAElC,MA AM,OAAO,GAAG,EAAC,KAAK,EAAE,KAAK,EAAE,SAAS,EAAE,CAAC,EAAE,YAAY,EAAE,CAAC,EAAC ,CAAC;IAC9D,OAAO,gBAAgB,GAAG,YAAY,CAAC,QAAQ,CAAC,MAAM,EAAE;QACtD,IAAI,mBAAmB,I AAI,QAAQ,CAAC,MAAM;YAAE,OAAO,OAAO,CAAC;QAC3D,MAAM,IAAI,GAAG,YAAY,CAAC,QAAQ,C AAC,gBAAgB,CAAC,CAAC;QACrD,MAAM,OAAO,GAAG,QAAQ,CAAC,mBAAmB,CAAC,CAAC;;;;QAI9C, IAAI,oBAAoB,CAAC,OAAO,CAAC,EAAE;YACjC,MAAM;SACP;QACD,MAAM,IAAI,GAAG,GAAG,OAAO, EAAE,CAAC;QAC1B,MAAM,IAAI,GACN,mBAAmB,GAAG,QAAQ,CAAC,MAAM,GAAG,CAAC,GAAG,QA AQ,CAAC,mBAAmB,GAAG,CAAC,CAAC,GAAG,IAAI,CAAC;QAEzF,IAAI,gBAAgB,GAAG,CAAC,IAAI,IA AI,KAAK,SAAS;YAAE,MAAM;QAEtD,IAAI,IAAI,IAAI,IAAI,KAAK,OAAO,IAAI,KAAK,QAAQ,CAAC,IAAI ,IAAI,CAAC,OAAO,KAAK,SAAS,EAAE;YAC5E,IAAI,CAAC,OAAO,CAAC,IAAI,EAAE,IAAI,EAAE,IAAI,C AAC;gBAAE,OAAO,OAAO,CAAC;YAC/C,mBAAmB,IAAI,CAAC,CAAC;SAC1B;aAAM;YACL,IAAI,CAAC, OAAO,CAAC,IAAI,EAAE,EAAE,EAAE,IAAI,CAAC;gBAAE,OAAO,OAAO,CAAC;YAC7C,mBAAmB,EAAE, CAAC;SACvB;QACD,gBAAgB,EAAE,CAAC;KACpB;IAED,OAAO,EAAC,KAAK,EAAE,IAAI,EAAE,SAAS,E

AAE,gBAAgB,EAAE,YAAY,EAAE,mBAAmB,EAAC,CAAC;AACvF,CAAC;AAED,SAAS,qBAAqB,CAC1B,Y AA6B,EAAE,UAAkB,EAAE,QAAe;IACpE,MAAM,KAAK,GAAG,YAAY,CAAC,QAAQ,CAAC,KAAK,CAAC, CAAC,EAAE,UAAU,CAAC,CAAC;IAEzD,IAAI,CAAC,GAAG,CAAC,CAAC;IACV,OAAO,CAAC,GAAG,QA AQ,CAAC,MAAM,EAAE;QAC1B,MAAM,OAAO,GAAG,QAAQ,CAAC,CAAC,CAAC,CAAC;QAC5B,IAAI,oB AAoB,CAAC,OAAO,CAAC,EAAE;YACjC,MAAM,QAAQ,GAAG,wBAAwB,CAAC,OAAO,CAAC,OAAO,CA AC,CAAC;YAC3D,OAAO,IAAI,eAAe,CAAC,KAAK,EAAE,QAAQ,CAAC,CAAC;SAC7C;;QAGD,IAAI,CAAC ,KAAK,CAAC,IAAI,cAAc,CAAC,QAAQ,CAAC,CAAC,CAAC,CAAC,EAAE;YAC1C,MAAM,CAAC,GAAG,Y AAY,CAAC,QAAQ,CAAC,UAAU,CAAC,CAAC;YAC5C,KAAK,CAAC,IAAI,CAAC,IAAI,UAAU,CAAC,CAA C,CAAC,IAAI,EAAE,QAAQ,CAAC,CAAC,CAAC,CAAC,CAAC,CAAC;YAChD,CAAC,EAAE,CAAC;YACJ,S AAS;SACV;QAED,MAAM,IAAI,GAAG,oBAAoB,CAAC,OAAO,CAAC,GAAG,OAAO,CAAC,OAAO,CAAC,c AAc,CAAC,GAAG,GAAG,OAAO,EAAE,CAAC;QAC5F,MAAM,IAAI,GAAG,CAAC,CAAC,GAAG,QAAQ,CA AC,MAAM,GAAG,CAAC,IAAI,QAAQ,CAAC,CAAC,GAAG,CAAC,CAAC,GAAG,IAAI,CAAC;QAChE,IAAI,I AAI,IAAI,IAAI,IAAI,cAAc,CAAC,IAAI,CAAC,EAAE;YACxC,KAAK,CAAC,IAAI,CAAC,IAAI,UAAU,CAAC, IAAI,EAAE,SAAS,CAAC,IAAI,CAAC,CAAC,CAAC,CAAC;YAClD,CAAC,IAAI,CAAC,CAAC;SACR;aAAM; YACL,KAAK,CAAC,IAAI,CAAC,IAAI,UAAU,CAAC,IAAI,EAAE,EAAE,CAAC,CAAC,CAAC;YACrC,CAAC, EAAE,CAAC;SACL;KACF;IACD,OAAO,IAAI,eAAe,CAAC,KAAK,EAAE,EAAE,CAAC,CAAC;AACxC,CAA C;AAED,SAAS,wBAAwB,CAAC,OAA2C;IAE3E,MAAM,QAAQ,GAAwC,EAAE,CAAC;IACzD,OAAO,CAAC, OAAO,EAAE,CAAC,QAAQ,EAAE,MAAM;QAChC,IAAI,OAAO,QAAQ,KAAK,QAAQ,EAAE;YAChC,QAAQ, GAAG,CAAC,QAAQ,CAAC,CAAC;SACvB;QACD,IAAI,QAAQ,KAAK,IAAI,EAAE;YACrB,QAAQ,CAAC,M AAM,CAAC,GAAG,qBAAqB,CAAC,IAAI,eAAe,CAAC,EAAE,EAAE,EAAE,CAAC,EAAE,CAAC,EAAE,QAA Q,CAAC,CAAC;SACpF;KACF,CAAC,CAAC;IACH,OAAO,QAAQ,CAAC;AAClB,CAAC;AAED,SAAS,SAAS, CAAC,MAA4B;IAC7C,MAAM,GAAG,GAA4B,EAAE,CAAC;IACxC,OAAO,CAAC,MAAM,EAAE,CAAC,CA AM,EAAE,CAAS,KAAK,GAAG,CAAC,CAAC,CAAC,GAAG,GAAG,CAAC,EAAE,CAAC,CAAC;IACxD,OAA O,GAAG,CAAC;AACb,CAAC;AAED,SAAS,OAAO,CAAC,IAAY,EAAE,MAA4B,EAAE,OAAmB;IAC9E,OAA O,IAAI,IAAI,OAAO,CAAC,IAAI,IAAI,YAAY,CAAC,MAAM,EAAE,OAAO,CAAC,UAAU,CAAC,CAAC;AAC 1E;;AClVA;;;;;;;AAoBO,MAAM,cAAc,GACvB,CAAC,YAAoC,EAAE,kBAAsC,EAC5E,YAAkC,KAC/B,GAAG, CAAC,CAAC;IACH,IAAI,cAAc,CACd,kBAAkB,EAAE,CAAC,CAAC,iBAAkB,EAAE,CAAC,CAAC,kBAAkB, EAAE,YAAY,CAAC;SAC5E,QAAQ,CAAC,YAAY,CAAC,CAAC;IAC5B,OAAO,CAAC,CAAC;AACX,CAAC, CAAC,CAAC;MAEE,cAAc;IACzB,YACY,kBAAsC,EAAU,WAAwB,EACxE,SAAsB,EAAU,YAAkC;QADlE,uB AAkB,GAAlB,kBAAkB,CAAoB;QAAU,gBAAW,GAAX,WAAW,CAAa;QACxE,cAAS,GAAT,SAAS,CAAa;QA AU,iBAAY,GAAZ,YAAY,CAAsB;KAAI;IAElF,QAAQ,CAAC,cAAsC;QAC7C,MAAM,UAAU,GAAG,IAAI,CA AC,WAAW,CAAC,KAAK,CAAC;QAC1C,MAAM,QAAQ,GAAG,IAAI,CAAC,SAAS,GAAG,IAAI,CAAC,SAA S,CAAC,KAAK,GAAG,IAAI,CAAC;QAE9D,IAAI,CAAC,qBAAqB,CAAC,UAAU,EAAE,QAAQ,EAAE,cAAc, CAAC,CAAC;QACjE,qBAAqB,CAAC,IAAI,CAAC,WAAW,CAAC,IAAI,CAAC,CAAC;QAC7C,IAAI,CAAC,m BAAmB,CAAC,UAAU,EAAE,QAAQ,EAAE,cAAc,CAAC,CAAC;KAChE;;IAGO,qBAAqB,CACzB,UAAoC,EA AE,QAAuC,EAC7E,QAAgC;QAClC,MAAM,QAAQ,GAAqD,iBAAiB,CAAC,QAAQ,CAAC,CAAC;;QAG/F,UA AU,CAAC,QAAQ,CAAC,OAAO,CAAC,WAAW;YACrC,MAAM,eAAe,GAAG,WAAW,CAAC,KAAK,CAAC, MAAM,CAAC;YACjD,IAAI,CAAC,gBAAgB,CAAC,WAAW,EAAE,QAAQ,CAAC,eAAe,CAAC,EAAE,QAAQ, CAAC,CAAC;YACxE,OAAO,QAAQ,CAAC,eAAe,CAAC,CAAC;SAClC,CAAC,CAAC;;QAGH,OAAO,CAAC, QAAQ,EAAE,CAAC,CAA2B,EAAE,SAAiB;YAC/D,IAAI,CAAC,6BAA6B,CAAC,CAAC,EAAE,QAAQ,CAAC, CAAC;SACjD,CAAC,CAAC;KACJ;IAEO,gBAAgB,CACpB,UAAoC,EAAE,QAAkC,EACxE,aAAqC;QACvC,M AAM,MAAM,GAAG,UAAU,CAAC,KAAK,CAAC;QAChC,MAAM,IAAI,GAAG,QAAQ,GAAG,QAAQ,CAAC, KAAK,GAAG,IAAI,CAAC;QAE9C,IAAI,MAAM,KAAK,IAAI,EAAE;;YAEnB,IAAI,MAAM,CAAC,SAAS,EA AE;;gBAEpB,MAAM,OAAO,GAAG,aAAa,CAAC,UAAU,CAAC,MAAM,CAAC,MAAM,CAAC,CAAC;gBACx D,IAAI,OAAO,EAAE;oBACX,IAAI,CAAC,qBAAqB,CAAC,UAAU,EAAE,QAAQ,EAAE,OAAO,CAAC,QAAQ, CAAC,CAAC;iBACpE;aACF;iBAAM;;gBAEL,IAAI,CAAC,qBAAqB,CAAC,UAAU,EAAE,QAAQ,EAAE,aAAa ,CAAC,CAAC;aACjE;SACF;aAAM;YACL,IAAI,IAAI,EAAE;;gBAER,IAAI,CAAC,6BAA6B,CAAC,QAAQ,EA AE,aAAa,CAAC,CAAC;aAC7D;SACF;KACF;IAEO,6BAA6B,CACjC,KAA+B,EAAE,cAAsC;QACzE,IAAI,IAA

I,CAAC,kBAAkB,CAAC,YAAY,CAAC,KAAK,CAAC,KAAK,CAAC,QAAQ,CAAC,EAAE;YAC9D,IAAI,CAA C,0BAA0B,CAAC,KAAK,EAAE,cAAc,CAAC,CAAC;SACxD;aAAM;YACL,IAAI,CAAC,wBAAwB,CAAC,KA AK,EAAE,cAAc,CAAC,CAAC;SACtD;KACF;IAEO,0BAA0B,CAC9B,KAA+B,EAAE,cAAsC;QACzE,MAAM, OAAO,GAAG,cAAc,CAAC,UAAU,CAAC,KAAK,CAAC,KAAK,CAAC,MAAM,CAAC,CAAC;QAC9D,IAAI,O AAO,IAAI,OAAO,CAAC,MAAM,EAAE;YAC7B,MAAM,YAAY,GAAG,OAAO,CAAC,MAAM,CAAC,MAAM, EAAE,CAAC;YAC7C,MAAM,QAAQ,GAAG,OAAO,CAAC,QAAQ,CAAC,mBAAmB,EAAE,CAAC;YACxD,IA AI,CAAC,kBAAkB,CAAC,KAAK,CAAC,KAAK,CAAC,KAAK,CAAC,QAAQ,EAAE,EAAC,YAAY,EAAE,KA AK,EAAE,QAAQ,EAAC,CAAC,CAAC;SACtF;KACF;IAEO,wBAAwB,CAC5B,KAA+B,EAAE,cAAsC;QACzE, MAAM,OAAO,GAAG,cAAc,CAAC,UAAU,CAAC,KAAK,CAAC,KAAK,CAAC,MAAM,CAAC,CAAC;QAE9D ,IAAI,OAAO,EAAE;YACX,MAAM,QAAQ,GAAgC,iBAAiB,CAAC,KAAK,CAAC,CAAC;YACvE,MAAM,QA AQ,GAAG,KAAK,CAAC,KAAK,CAAC,SAAS,GAAG,OAAO,CAAC,QAAQ,GAAG,cAAc,CAAC;YAE3E,OAA O,CAAC,QAAQ,EAAE,CAAC,CAAM,EAAE,CAAS,KAAK,IAAI,CAAC,6BAA6B,CAAC,CAAC,EAAE,QAAQ ,CAAC,CAAC,CAAC;YAE1F,IAAI,OAAO,CAAC,MAAM,EAAE;;gBAElB,OAAO,CAAC,MAAM,CAAC,UAA U,EAAE,CAAC;;gBAE5B,OAAO,CAAC,QAAQ,CAAC,mBAAmB,EAAE,CAAC;aACxC;SACF;KACF;IAEO,m BAAmB,CACvB,UAAoC,EAAE,QAAuC,EAC7E,QAAgC;QAClC,MAAM,QAAQ,GAA4B,iBAAiB,CAAC,QAA Q,CAAC,CAAC;QACtE,UAAU,CAAC,QAAQ,CAAC,OAAO,CAAC,CAAC;YAC3B,IAAI,CAAC,cAAc,CAAC, CAAC,EAAE,QAAQ,CAAC,CAAC,CAAC,KAAK,CAAC,MAAM,CAAC,EAAE,QAAQ,CAAC,CAAC;YAC3D, IAAI,CAAC,YAAY,CAAC,IAAI,aAAa,CAAC,CAAC,CAAC,KAAK,CAAC,QAAQ,CAAC,CAAC,CAAC;SACx D,CAAC,CAAC;QACH,IAAI,UAAU,CAAC,QAAQ,CAAC,MAAM,EAAE;YAC9B,IAAI,CAAC,YAAY,CAAC,I AAI,kBAAkB,CAAC,UAAU,CAAC,KAAK,CAAC,QAAQ,CAAC,CAAC,CAAC;SACtE;KACF;IAEO,cAAc,CA ClB,UAAoC,EAAE,QAAkC,EACxE,cAAsC;QACxC,MAAM,MAAM,GAAG,UAAU,CAAC,KAAK,CAAC;QAC hC,MAAM,IAAI,GAAG,QAAQ,GAAG,QAAQ,CAAC,KAAK,GAAG,IAAI,CAAC;QAE9C,qBAAqB,CAAC,MA AM,CAAC,CAAC;;QAG9B,IAAI,MAAM,KAAK,IAAI,EAAE;YACnB,IAAI,MAAM,CAAC,SAAS,EAAE;;gBA EpB,MAAM,OAAO,GAAG,cAAc,CAAC,kBAAkB,CAAC,MAAM,CAAC,MAAM,CAAC,CAAC;gBACjE,IAAI, CAAC,mBAAmB,CAAC,UAAU,EAAE,QAAQ,EAAE,OAAO,CAAC,QAAQ,CAAC,CAAC;aAClE;iBAAM;;gB AEL,IAAI,CAAC,mBAAmB,CAAC,UAAU,EAAE,QAAQ,EAAE,cAAc,CAAC,CAAC;aAChE;SACF;aAAM;YA CL,IAAI,MAAM,CAAC,SAAS,EAAE;;gBAEpB,MAAM,OAAO,GAAG,cAAc,CAAC,kBAAkB,CAAC,MAAM, CAAC,MAAM,CAAC,CAAC;gBAEjE,IAAI,IAAI,CAAC,kBAAkB,CAAC,YAAY,CAAC,MAAM,CAAC,QAAQ ,CAAC,EAAE;oBACzD,MAAM,MAAM,GACsB,IAAI,CAAC,kBAAkB,CAAC,QAAQ,CAAC,MAAM,CAAC,Q AAQ,CAAE,CAAC;oBACrF,IAAI,CAAC,kBAAkB,CAAC,KAAK,CAAC,MAAM,CAAC,QAAQ,EAAE,IAAI,C AAC,CAAC;oBACrD,OAAO,CAAC,QAAQ,CAAC,kBAAkB,CAAC,MAAM,CAAC,QAAQ,CAAC,CAAC;oBA CrD,OAAO,CAAC,SAAS,GAAG,MAAM,CAAC,YAAY,CAAC;oBACxC,OAAO,CAAC,KAAK,GAAG,MAAM, CAAC,KAAK,CAAC,KAAK,CAAC;oBACnC,IAAI,OAAO,CAAC,MAAM,EAAE;;;wBAGlB,OAAO,CAAC,MA AM,CAAC,MAAM,CAAC,MAAM,CAAC,YAAY,EAAE,MAAM,CAAC,KAAK,CAAC,KAAK,CAAC,CAAC;q BAChE;oBACD,uCAAuC,CAAC,MAAM,CAAC,KAAK,CAAC,CAAC;iBACvD;qBAAM;oBACL,MAAM,MAA M,GAAG,kBAAkB,CAAC,MAAM,CAAC,QAAQ,CAAC,CAAC;oBACnD,MAAM,kBAAkB,GAAG,MAAM,GA AG,MAAM,CAAC,MAAM,CAAC,wBAAwB,GAAG,IAAI,CAAC;oBAElF,OAAO,CAAC,SAAS,GAAG,IAAI,C AAC;oBACzB,OAAO,CAAC,KAAK,GAAG,MAAM,CAAC;oBACvB,OAAO,CAAC,QAAQ,GAAG,kBAAkB,C AAC;oBACtC,IAAI,OAAO,CAAC,MAAM,EAAE;;;wBAGlB,OAAO,CAAC,MAAM,CAAC,YAAY,CAAC,MA AM,EAAE,kBAAkB,CAAC,CAAC;qBACzD;oBAED,IAAI,CAAC,mBAAmB,CAAC,UAAU,EAAE,IAAI,EAAE, OAAO,CAAC,QAAQ,CAAC,CAAC;iBAC9D;aACF;iBAAM;;gBAEL,IAAI,CAAC,mBAAmB,CAAC,UAAU,EA AE,IAAI,EAAE,cAAc,CAAC,CAAC;aAC5D;SACF;KACF;CACF;AAED,SAAS,uCAAuC,CAAC,IAA8B;IAC7E, qBAAqB,CAAC,IAAI,CAAC,KAAK,CAAC,CAAC;IAClC,IAAI,CAAC,QAAQ,CAAC,OAAO,CAAC,uCAAuC, CAAC,CAAC;AACjE,CAAC;AAED,SAAS,kBAAkB,CAAC,QAAgC;IAC1D,KAAK,IAAI,CAAC,GAAG,QAAQ ,CAAC,MAAM,EAAE,CAAC,EAAE,CAAC,GAAG,CAAC,CAAC,MAAM,EAAE;QAC7C,MAAM,KAAK,GAA G,CAAC,CAAC,WAAW,CAAC;QAC5B,IAAI,KAAK,IAAI,KAAK,CAAC,aAAa;YAAE,OAAO,KAAK,CAAC,a AAa,CAAC;QAC7D,IAAI,KAAK,IAAI,KAAK,CAAC,SAAS;YAAE,OAAO,IAAI,CAAC;KAC3C;IAED,OAAO, IAAI,CAAC;AACd;;ACpNA;;;;;;;MAuea,kBAAkB;IAC7B,YAAmB,MAAe,EAAS,MAAwB;QAAhD,WAAM,GA

AN, MAAM, CAAS; QAAS, WAAM, GAAN, MAAM, CAAkB; KAAI;;; ACxezE;;;;;;;; AAWA;;;;;;;;;;;;;;;SAagB, UAAU, CAAI,CAAM;IACIC,OAAO,OAAO,CAAC,KAAK,UAAU,CAAC;AAC;C,CAAC;SAEe,SAAS,CAAC,CAAM;IA C9B,OAAO,OAAO,CAAC,KAAK,SAAS,CAAC;AAChC,CAAC;SAEe,SAAS,CAAC,CAAM;IAC9B,OAAO,CA AC, YAAY, OAAO, CAAC; AAC9B, CAAC; SAEe, SAAS, CAAC, KAAU; IACIC, OAAO, KAAK, IAAI, UAAU, CAAU ,KAAK,CAAC,OAAO,CAAC,CAAC;AACrD,CAAC;SAEe,aAAa,CAAC,KAAU;IACtC,OAAO,KAAK,IAAI,UA AU,CAAc,KAAK,CAAC,WAAW,CAAC,CAAC;AAC7D,CAAC;SAEe,kBAAkB,CAAC,KAAU;IAC3C,OAAO,K AAK,IAAI,UAAU,CAAmB,KAAK,CAAC,gBAAgB,CAAC,CAAC;AACvE,CAAC;SAEe,eAAe,CAAI,KAAU;IA C3C,OAAO,KAAK,IAAI,UAAU,CAAmB,KAAK,CAAC,aAAa,CAAC,CAAC;AACpE;;ACIDA;;;;;;;AAcA,MAA M,aAAa,GAAG,MAAM,CAAC,eAAe,CAAC,CAAC;SAG9B,qBAAqB;IAEnC,OAAO,SAAS,CAAC,GAAG;QA CIB, OAAO, aAAa, CACT, GAAG, GAAG, CAAC, GAAG, CAAC, CAAC, IAAI, CAAC, CAAC, IAAI, CAAC, IAAI, CA AC,CAAC,CAAC,EAAE,SAAS,CAAC,aAA+B,CAAC,CAAC,CAAC,CAAC,aAC5E,IAAI,CACD,IAAI,CACA,C AAC,GAAmB,EAAE,IAAsB;YAC1C,IAAI,SAAS,GAAG,KAAK,CAAC;YACtB,OAAO,IAAI,CAAC,MAAM,C AAC,CAAC,QAAQ,EAAE,GAAG,EAAE,CAAS;gBAC1C,IAAI,QAAQ,KAAK,aAAa;oBAAE,OAAO,QAAQ,CA AC;;gBAGhD,IAAI,GAAG,KAAK,aAAa;oBAAE,SAAS,GAAG,IAAI,CAAC;;;;;gBAM5C,IAAI,CAAC,SAAS,E AAE;;;oBAGd,IAAI,GAAG,KAAK,KAAK;wBAAE,OAAO,GAAG,CAAC;oBAE9B,IAAI,CAAC,KAAK,IAAI,C AAC, MAAM, GAAG, CAAC, IAAI, SAAS, CAAC, GAAG, CAAC, EAAE; wBAC3C, OAAO, GAAG, CAAC; qBACZ; i BACF;gBAED,OAAO,QAAQ,CAAC;aACjB,EAAE,GAAG,CAAC,CAAC;SACT,EACD,aAAa,CAAC,EAClB,M AAM,CAAC,IAAI,IAAI,IAAI,KAAK,aAAa,CAAC,EACtC,GAAG,CAAC,IAAI,IAAI,SAAS,CAAC,IAAI,CAAC, GAAG, IAAI, GAAG, IAAI, KAAK, IAAI, CAAC; QACnD, IAAI, CAAC, CAAC, CAAC, CAAgC, CAAC; KACxD, CA AC,CAAC;AACL;;ACtDA;;;;;;;;AAUA;;;;;;;;;MAUa,qBAAqB;;;YADjC,SAAS,SAAC,EAAC,QAAQ,EAAE,iCAA iC,EAAC;;;ACnBxD;;;;;;;SAYgB,cAAc,CAAC,MAAc,EAAE,aAAqB,EAAE;;IAEpE,KAAK,IAAI,CAAC,GAAG, CAAC,EAAE,CAAC,GAAG,MAAM,CAAC,MAAM,EAAE,CAAC,EAAE,EAAE;QACtC,MAAM,KAAK,GAAU ,MAAM,CAAC,CAAC,CAAC,CAAC;QAC/B,MAAM,QAAQ,GAAW,WAAW,CAAC,UAAU,EAAE,KAAK,CA AC,CAAC;QACxD,YAAY,CAAC,KAAK,EAAE,QAAQ,CAAC,CAAC;KAC/B;AACH,CAAC;AAED,SAAS,YA AY,CAAC,KAAY,EAAE,QAAgB;IACID,IAAI,OAAO,SAAS,KAAK,WAAW,IAAI,SAAS,EAAE;QACjD,IAAI, CAAC, KAAK, EAAE; YACV, MAAM, IAAI, KAAK, CAAC; wCACkB, QAAQ;;;;;;;;;; KAS3C, CAAC, CAAC; SACF; QACD,IAAI,KAAK,CAAC,OAAO,CAAC,KAAK,CAAC,EAAE;YACxB,MAAM,IAAI,KAAK,CAAC,mCAAmC ,QAAQ,8BAA8B,CAAC,CAAC;SAC5F;QACD,IAAI,CAAC,KAAK,CAAC,SAAS,IAAI,CAAC,KAAK,CAAC,Q AAQ,IAAI,CAAC,KAAK,CAAC,YAAY;aACzD,KAAK,CAAC,MAAM,IAAI,KAAK,CAAC,MAAM,KAAK,cA Ac, CAAC, EAAE; YACrD, MAAM, IAAI, KAAK, CAAC, mCACZ, QAAQ, 0FAA0F, CAAC, CAAC; SACzG; QACD, I AAI,KAAK,CAAC,UAAU,IAAI,KAAK,CAAC,QAAQ,EAAE;YACtC,MAAM,IAAI,KAAK,CAAC,mCACZ,QA AQ, oDAA oD, CAAC, CAAC, SACnE; QACD, IAAI, KAAK, CAAC, UAAU, IAAI, KAAK, CAAC, YAAY, EAAE; YAC 1C, MAAM, IAAI, KAAK, CAAC, mCACZ, QAAQ, wDAAwD, CAAC, CAAC; SACvE; QACD, IAAI, KAAK, CAAC, Q AAQ,IAAI,KAAK,CAAC,YAAY,EAAE;YACxC,MAAM,IAAI,KAAK,CAAC,mCACZ,QAAQ,sDAAsD,CAAC, CAAC;SACrE;QACD,IAAI,KAAK,CAAC,UAAU,IAAI,KAAK,CAAC,SAAS,EAAE;YACvC,MAAM,IAAI,KAA K,CAAC,mCACZ,QAAQ,qDAAqD,CAAC,CAAC;SACpE;QACD,IAAI,KAAK,CAAC,IAAI,IAAI,KAAK,CAAC ,OAAO,EAAE;YAC/B,MAAM,IAAI,KAAK,CACX,mCAAmC,QAAQ,6CAA6C,CAAC,CAAC;SAC/F;QACD,IA AI,KAAK,CAAC,UAAU,KAAK,KAAK,CAAC,IAAI,CAAC,KAAK,CAAC,SAAS,IAAI,CAAC,KAAK,CAAC,Q AAQ,IAAI,CAAC,KAAK,CAAC,YAAY,EAAE;YAC7F,MAAM,IAAI,KAAK,CAAC,mCACZ,QAAQ,2FAA2F,C AAC,CAAC;SAC1G;QACD,IAAI,KAAK,CAAC,IAAI,KAAK,KAAK,CAAC,IAAI,KAAK,CAAC,OAAO,KAAK ,KAAK,CAAC,EAAE;YACrD,MAAM,IAAI,KAAK,CAAC,mCACZ,QAAQ,0DAA0D,CAAC,CAAC;SACzE;QA CD,IAAI,OAAO,KAAK,CAAC,IAAI,KAAK,QAAQ,IAAI,KAAK,CAAC,IAAI,CAAC,MAAM,CAAC,CAAC,CA AC, KAAK, GAAG, EAAE; YACIE, MAAM, IAAI, KAAK, CACX, mCAAmC, QAAQ, mCAAmC, CAAC, CAAC; SACr F;QACD,IAAI,KAAK,CAAC,IAAI,KAAK,EAAE,IAAI,KAAK,CAAC,UAAU,KAAK,KAAK,CAAC,IAAI,KAA K,CAAC,SAAS,KAAK,KAAK,CAAC,EAAE;YACIF,MAAM,GAAG,GACL,sFAAsF,CAAC;YAC3F,MAAM,IA AI,KAAK,CAAC,2CAA2C,QAAQ,mBAC/D,KAAK,CAAC,UAAU,oCAAoC,GAAG,EAAE,CAAC,CAAC;SACh E:QACD,IAAI,KAAK,CAAC,SAAS,KAAK,KAAK,CAAC,IAAI,KAAK,CAAC,SAAS,KAAK,MAAM,IAAI,KA AK,CAAC,SAAS,KAAK,QAAQ,EAAE;YAC5F,MAAM,IAAI,KAAK,CAAC,mCACZ,QAAQ,oDAAoD,CAAC,

CAAC;SACnE;KACF;IACD,IAAI,KAAK,CAAC,QAAQ,EAAE;QAClB,cAAc,CAAC,KAAK,CAAC,QAAQ,EA AE,QAAQ,CAAC,CAAC;KAC1C;AACH,CAAC;AAED,SAAS,WAAW,CAAC,UAAkB,EAAE,YAAmB;IAC1D, IAAI,CAAC,YAAY,EAAE;QACjB,OAAO,UAAU,CAAC;KACnB;IACD,IAAI,CAAC,UAAU,IAAI,CAAC,YAA Y,CAAC,IAAI,EAAE;QACrC,OAAO,EAAE,CAAC;KACX;SAAM,IAAI,UAAU,IAAI,CAAC,YAAY,CAAC,IA AI,EAAE;QAC3C,OAAO,GAAG,UAAU,GAAG,CAAC;KACzB;SAAM,IAAI,CAAC,UAAU,IAAI,YAAY,CAA C,IAAI,EAAE;QAC3C,OAAO,YAAY,CAAC,IAAI,CAAC;KAC1B;SAAM;QACL,OAAO,GAAG,UAAU,IAAI,Y AAY,CAAC,IAAI,EAAE,CAAC;KAC7C;AACH,CAAC;AAED;;;SAGgB,iBAAiB,CAAC,CAAQ;IACxC,MAAM ,QAAQ,GAAG,CAAC,CAAC,QAAQ,IAAI,CAAC,CAAC,QAAQ,CAAC,GAAG,CAAC,iBAAiB,CAAC,CAAC;I ACjE,MAAM,CAAC,GAAG,QAAQ,mCAAO,CAAC,KAAE,QAAQ,wBAAQ,CAAC,CAAC,CAAC;IAC/C,IAAI, CAAC,CAAC,CAAC,SAAS,KAAK,QAAQ,IAAI,CAAC,CAAC,YAAY,CAAC,KAAK,CAAC,CAAC,MAAM,IA AI,CAAC,CAAC,MAAM,KAAK,cAAc,CAAC,EAAE;QAC7F,CAAC,CAAC,SAAS,GAAGC,qBAAoB,CAAC;K ACpC;IACD,OAAO,CAAC,CAAC;AACX,CAAC;AAED;SACgB,mBAAmB,CAAC,MAAe;IACjD,OAAO,MAA M,CAAC,MAAM,CAAC,CAAC,GAAG,EAAE,KAAK;QAC9B,MAAM,WAAW,GAAG,SAAS,CAAC,KAAK,C AAC,CAAC;QACrC,IAAI,GAAG,CAAC,GAAG,CAAC,WAAW,CAAC,EAAE;YACxB,GAAG,CAAC,GAAG,C AAC,WAAW,CAAE,CAAC,IAAI,CAAC,KAAK,CAAC,CAAC;SACnC;aAAM;YACL,GAAG,CAAC,GAAG,CA AC,WAAW,EAAE,CAAC,KAAK,CAAC,CAAC,CAAC;SAC/B;QACD,OAAO,GAAG,CAAC;KACZ,EAAE,IAA I,GAAG,EAAmB,CAAC,CAAC;AACjC,CAAC;AAED;SACgB,SAAS,CAAC,KAAY;IACpC,OAAO,KAAK,CA AC,MAAM,IAAI,cAAc,CAAC;AACxC;;ACvIA;;;;;;;AAsBA,MAAM,OAAO;IAGX,YAAY,YAA8B;QACxC,IAA I,CAAC,YAAY,GAAG,YAAY,IAAI,IAAI,CAAC;KAC1C;CACF;AAED,MAAM,gBAAgB;IACpB,YAAmB,OA AgB;QAAhB,YAAO,GAAP,OAAO,CAAS;KAAI;CACxC;AAED,SAAS,OAAO,CAAC,YAA6B;IAC5C,OAAO,I AAI,UAAU,CACjB,CAAC,GAA8B,KAAK,GAAG,CAAC,KAAK,CAAC,IAAI,OAAO,CAAC,YAAY,CAAC,CA AC,CAAC,CAAC;AAChF,CAAC;AAED,SAAS,gBAAgB,CAAC,OAAgB;IACxC,OAAO,IAAI,UAAU,CACjB,C AAC,GAA8B,KAAK,GAAG,CAAC,KAAK,CAAC,IAAI,gBAAgB,CAAC,OAAO,CAAC,CAAC,CAAC,CAAC; AACpF,CAAC;AAED,SAAS,oBAAoB,CAAC,UAAkB;IAC9C,OAAO,IAAI,UAAU,CACjB,CAAC,GAA8B,KAA K,GAAG,CAAC,KAAK,CAAC,IAAI,KAAK,CACnD,gEAAgE,UAAU,GAAG,CAAC,CAAC,CAAC,CAAC;AAC 3F,CAAC;AAED,SAAS,YAAY,CAAC,KAAY;IAChC,OAAO,IAAI,UAAU,CACjB,CAAC,GAAiC,KAAK,GAA G,CAAC,KAAK,CAC5C,wBAAwB,CAAC,+DACrB,KAAK,CAAC,IAAI,mBAAmB,CAAC,CAAC,CAAC,CAA C;AAC/C,CAAC;AAED;;;;;SAKgB,cAAc,CAC1B,cAAwB,EAAE,YAAgC,EAAE,aAA4B,EACxF,OAAgB,EAAE ,MAAc;IAClC,OAAO,IAAI,cAAc,CAAC,cAAc,EAAE,YAAY,EAAE,aAAa,EAAE,OAAO,EAAE,MAAM,CAAC ,CAAC,KAAK,EAAE,CAAC;AAClG,CAAC;AAED,MAAM,cAAc;IAIlB,YACI,cAAwB,EAAU,YAAgC,EAC1D ,aAA4B,EAAU,OAAgB,EAAU,MAAc;QADpD,iBAAY,GAAZ,YAAY,CAAoB;QAC1D,kBAAa,GAAb,aAAa,CA Ae;QAAU,YAAO,GAAP,OAAO,CAAS;QAAU,WAAM,GAAN,MAAM,CAAQ;QALlF,mBAAc,GAAY,IAAI,CA AC;QAMrC,IAAI,CAAC,QAAQ,GAAG,cAAc,CAAC,GAAG,CAAC,WAAW,CAAC,CAAC;KACjD;IAED,KAA K;QACH,MAAM,SAAS,GACX,IAAI,CAAC,kBAAkB,CAAC,IAAI,CAAC,QAAQ,EAAE,IAAI,CAAC,MAAM, EAAE,IAAI,CAAC,OAAO,CAAC,IAAI,EAAE,cAAc,CAAC,CAAC;QAC3F,MAAM,SAAS,GAAG,SAAS,CAA C,IAAI,CAC5B,GAAG,CAAC,CAAC,gBAAiC,KAAK,IAAI,CAAC,aAAa,CACrD,gBAAgB,EAAE,IAAI,CAAC, OAAO,CAAC,WAAW,EAAE,IAAI,CAAC,OAAO,CAAC,QAAS,CAAC,CAAC,CAAC,CAAC;QAClF,OAAO,S AAS,CAAC,IAAI,CAAC,UAAU,CAAC,CAAC,CAAM;YACtC,IAAI,CAAC,YAAY,gBAAgB,EAAE;;gBAEjC,I AAI,CAAC,cAAc,GAAG,KAAK,CAAC;;gBAE5B,OAAO,IAAI,CAAC,KAAK,CAAC,CAAC,CAAC,OAAO,CA AC,CAAC;aAC9B;YAED,IAAI,CAAC,YAAY,OAAO,EAAE;gBACxB,MAAM,IAAI,CAAC,YAAY,CAAC,CAA C,CAAC,CAAC;aAC5B;YAED,MAAM,CAAC,CAAC;SACT,CAAC,CAAC,CAAC;KACL;IAEO,KAAK,CAAC, IAAa;QACzB,MAAM,SAAS,GACX,IAAI,CAAC,kBAAkB,CAAC,IAAI,CAAC,QAAQ,EAAE,IAAI,CAAC,MA AM,EAAE,IAAI,CAAC,IAAI,EAAE,cAAc,CAAC,CAAC;QACnF,MAAM,OAAO,GAAG,SAAS,CAAC,IAAI,C AC1B,GAAG,CAAC,CAAC,gBAAiC,KAC9B,IAAI,CAAC,aAAa,CAAC,gBAAgB,EAAE,IAAI,CAAC,WAAW, EAAE,IAAI,CAAC,QAAS,CAAC,CAAC,CAAC,CAAC;QACrF,OAAO,OAAO,CAAC,IAAI,CAAC,UAAU,CAA C,CAAC,CAAM;YACpC,IAAI,CAAC,YAAY,OAAO,EAAE;gBACxB,MAAM,IAAI,CAAC,YAAY,CAAC,CAA C,CAAC,CAAC;aAC5B;YAED,MAAM,CAAC,CAAC;SACT,CAAC,CAAC,CAAC;KACL;IAEO,YAAY,CAAC, CAAU;QAC7B,OAAO,IAAI,KAAK,CAAC,0CAA0C,CAAC,CAAC,YAAY,GAAG,CAAC,CAAC;KAC/E;IAEO,

aAAa,CAAC,aAA8B,EAAE,WAAmB,EAAE,QAAgB;QAEzF,MAAM,IAAI,GAAG,aAAa,CAAC,QAAQ,CAAC, MAAM,GAAG,CAAC;YAC1C,IAAI,eAAe,CAAC,EAAE,EAAE,EAAC,CAAC,cAAc,GAAG,aAAa,EAAC,CAA C;YAC1D,aAAa,CAAC;QAClB,OAAO,IAAI,OAAO,CAAC,IAAI,EAAE,WAAW,EAAE,QAAQ,CAAC,CAAC; KACjD;IAEO,kBAAkB,CACtB,QAA0B,EAAE,MAAe,EAAE,YAA6B,EAC1E,MAAc;QAChB,IAAI,YAAY,CA AC,QAAQ,CAAC,MAAM,KAAK,CAAC,IAAI,YAAY,CAAC,WAAW,EAAE,EAAE;YACpE,OAAO,IAAI,CAA C,cAAc,CAAC,QAAQ,EAAE,MAAM,EAAE,YAAY,CAAC;iBACrD,IAAI,CAAC,GAAG,CAAC,CAAC,QAAa, KAAK,IAAI,eAAe,CAAC,EAAE,EAAE,QAAQ,CAAC,CAAC,CAAC,CAAC;SACtE;QAED,OAAO,IAAI,CAAC ,aAAa,CAAC,QAAQ,EAAE,YAAY,EAAE,MAAM,EAAE,YAAY,CAAC,QAAQ,EAAE,MAAM,EAAE,IAAI,CA AC,CAAC;KAChG;;IAGO,cAAc,CAClB,QAA0B,EAAE,MAAe,EAC3C,YAA6B;QAC/B,OAAO,UAAU,CACb, YAAY,CAAC,QAAQ,EACrB,CAAC,WAAW,EAAE,KAAK,KAAK,IAAI,CAAC,kBAAkB,CAAC,QAAQ,EAAE ,MAAM,EAAE,KAAK,EAAE,WAAW,CAAC,CAAC,CAAC;KAC5F;IAEO,aAAa,CACjB,QAA0B,EAAE,YAA6 B,EAAE,MAAe,EAC1E,QAAsB,EAAE,MAAc,EACtC,cAAuB;;;;QAIzB,MAAM,cAAc,GAAyB,mBAAmB,CAA C,MAAM,CAAC,CAAC;QACzE,IAAI,CAAC,cAAc,CAAC,GAAG,CAAC,MAAM,CAAC,EAAE;YAC/B,cAAc, CAAC,GAAG,CAAC,MAAM,EAAE,EAAE,CAAC,CAAC;SAChC;QAED,MAAM,YAAY,GAAG,CAAC,MAAe ;YACnC,OAAO,IAAI,CAAC,MAAM,CAAC,CAAC,IAAI,CACpB,SAAS,CAAC,CAAC,CAAQ;gBACjB,MAAM ,SAAS,GAAG,IAAI,CAAC,yBAAyB,CAC5C,QAAQ,EAAE,YAAY,EAAE,MAAM,EAAE,CAAC,EAAE,QAAQ, EAAE,MAAM,EAAE,cAAc,CAAC,CAAC;gBACzE,OAAO,SAAS,CAAC,IAAI,CAAC,UAAU,CAAC,CAAC;oB AChC,IAAI,CAAC,YAAY,OAAO,EAAE;wBACxB,OAAO,EAAE,CAAC,IAAI,CAAC,CAAC;qBACjB;oBACD, MAAM,CAAC,CAAC;iBACT,CAAC,CAAC,CAAC;aACL,CAAC,EACF,KAAK,CAAC,CAAC,CAAuB,KAA2B, CAAC,KAAK,IAAI,CAAC,EACpE,UAAU,CAAC,CAAC;gBACV,IAAI,CAAC,YAAY,UAAU,IAAI,CAAC,CA AC,IAAI,KAAK,YAAY,EAAE;oBACtD,IAAI,IAAI,CAAC,gBAAgB,CAAC,YAAY,EAAE,QAAQ,EAAE,MAA M,CAAC,EAAE;wBACzD,OAAO,EAAE,CAAC,IAAI,eAAe,CAAC,EAAE,EAAE,EAAE,CAAC,CAAC,CAAC;q BACxC;oBACD,MAAM,IAAI,OAAO,CAAC,YAAY,CAAC,CAAC;iBACjC;gBACD,MAAM,CAAC,CAAC;aAC T,CAAC,CACL,CAAC;SACH,CAAC;QAEF,MAAM,UAAU,GAAG,KAAK,CAAC,IAAI,CAAC,cAAc,CAAC,O AAO,EAAE,CAAC,CAAC,GAAG,CAAC,CAAC,CAAC,WAAW,EAAE,MAAM,CAAC;YAChF,MAAM,QAAQ, GAAG,YAAY,CAAC,MAAM,CAAC,CAAC;;YAEtC,OAAO,WAAW,KAAK,MAAM,GAAG,QAAQ;gBACR,Q AAQ,CAAC,IAAI,CAAC,GAAG,CAAC,MAAM,IAAI,CAAC,EAAE,UAAU,CAAC,MAAM,EAAE,CAAC,IAAI, CAAC,CAAC,CAAC,CAAC;SAC5F,CAAC,CAAC;QACH,OAAO,IAAI,CAAC,UAAU,CAAC;aAClB,IAAI,CAC D,UAAU,EAAE,EACZ,KAAK,EAAE;;QAEP,GAAG,CAAC,OAAO,IAAI,OAAO,CAAC,IAAI,CAAC,MAAM,I AAI,MAAM,KAAK,IAAI,CAAE,CAAC,CAC3D,CAAC;KACP;IAEO,gBAAgB,CAAC,YAA6B,EAAE,QAAsB, EAAE,MAAc;QAE5F,OAAO,QAAQ,CAAC,MAAM,KAAK,CAAC,IAAI,CAAC,YAAY,CAAC,QAAQ,CAAC, MAAM,CAAC,CAAC;KAChE;IAEO,yBAAyB,CAC7B,QAA0B,EAAE,YAA6B,EAAE,MAAe,EAAE,KAAY,EA CxF,KAAmB,EAAE,MAAc,EAAE,cAAuB;;;QAG9D,IAAI,SAAS,CAAC,KAAK,CAAC,KAAK,MAAM,IAAI,K AAK,CAAC,IAAI,KAAK,EAAE,EAAE;YACpD,OAAO,OAAO,CAAC,YAAY,CAAC,CAAC;SAC9B;QAED,IA AI,KAAK,CAAC,UAAU,KAAK,SAAS,EAAE;YAClC,OAAO,IAAI,CAAC,wBAAwB,CAAC,QAAQ,EAAE,YA AY,EAAE,KAAK,EAAE,KAAK,CAAC,CAAC;SAC5E;QAED,IAAI,cAAc,IAAI,IAAI,CAAC,cAAc,EAAE;YAC zC,OAAO,IAAI,CAAC,sCAAsC,CAC9C,QAAQ,EAAE,YAAY,EAAE,MAAM,EAAE,KAAK,EAAE,KAAK,EA AE,MAAM,CAAC,CAAC;SAC3D;QAED,OAAO,OAAO,CAAC,YAAY,CAAC,CAAC;KAC9B;IAEO,sCAAsC, CAC1C,QAA0B,EAAE,YAA6B,EAAE,MAAe,EAAE,KAAY,EACxF,QAAsB,EAAE,MAAc;QACxC,IAAI,KAA K,CAAC,IAAI,KAAK,IAAI,EAAE;YACvB,OAAO,IAAI,CAAC,iDAAiD,CACzD,QAAQ,EAAE,MAAM,EAAE, KAAK,EAAE,MAAM,CAAC,CAAC;SACtC;QAED,OAAO,IAAI,CAAC,6CAA6C,CACrD,QAAQ,EAAE,YAAY ,EAAE,MAAM,EAAE,KAAK,EAAE,QAAQ,EAAE,MAAM,CAAC,CAAC;KAC9D;IAEO,iDAAiD,CACrD,QAA 0B,EAAE,MAAe,EAAE,KAAY,EACzD,MAAc;QAChB,MAAM,OAAO,GAAG,IAAI,CAAC,qBAAqB,CAAC,E AAE,EAAE,KAAK,CAAC,UAAW,EAAE,EAAE,CAAC,CAAC;QACtE,IAAI,KAAK,CAAC,UAAW,CAAC,UA AU,CAAC,GAAG,CAAC,EAAE;YACrC,OAAO,gBAAgB,CAAC,OAAO,CAAC,CAAC;SAClC;QAED,OAAO,I AAI,CAAC,kBAAkB,CAAC,KAAK,EAAE,OAAO,CAAC,CAAC,IAAI,CAAC,QAAQ,CAAC,CAAC,WAAyB;Y ACrF,MAAM,KAAK,GAAG,IAAI,eAAe,CAAC,WAAW,EAAE,EAAE,CAAC,CAAC;YACnD,OAAO,IAAI,CA AC,aAAa,CAAC,QAAQ,EAAE,KAAK,EAAE,MAAM,EAAE,WAAW,EAAE,MAAM,EAAE,KAAK,CAAC,CA

AC;SAChF,CAAC,CAAC,CAAC;KACL;IAEO,6CAA6C,CACjD,QAA0B,EAAE,YAA6B,EAAE,MAAe,EAAE,K AAY,EACxF,QAAsB,EAAE,MAAc;QACxC,MAAM,EAAC,OAAO,EAAE,gBAAgB,EAAE,SAAS,EAAE,uBAA uB,EAAC,GACjE,KAAK,CAAC,YAAY,EAAE,KAAK,EAAE,QAAQ,CAAC,CAAC;QACzC,IAAI,CAAC,OAA O;YAAE,OAAO,OAAO,CAAC,YAAY,CAAC,CAAC;QAE3C,MAAM,OAAO,GAAG,IAAI,CAAC,qBAAqB,CA CtC,gBAAgB,EAAE,KAAK,CAAC,UAAW,EAAO,uBAAuB,CAAC,CAAC;QACvE,IAAI,KAAK,CAAC,UAAW ,CAAC,UAAU,CAAC,GAAG,CAAC,EAAE;YACrC,OAAO,gBAAgB,CAAC,OAAO,CAAC,CAAC;SAClC;QAE D,OAAO,IAAI,CAAC,kBAAkB,CAAC,KAAK,EAAE,OAAO,CAAC,CAAC,IAAI,CAAC,QAAQ,CAAC,CAAC, WAAyB;YACrF,OAAO,IAAI,CAAC,aAAa,CACrB,QAAQ,EAAE,YAAY,EAAE,MAAM,EAAE,WAAW,CAAC, MAAM,CAAC,QAAQ,CAAC,KAAK,CAAC,SAAS,CAAC,CAAC,EAAE,MAAM,EACrF,KAAK,CAAC,CAAC; SACZ,CAAC,CAAC,CAAC;KACL;IAEO,wBAAwB,CAC5B,QAA0B,EAAE,eAAgC,EAAE,KAAY,EAC1E,QA AsB;QACxB,IAAI,KAAK,CAAC,IAAI,KAAK,IAAI,EAAE;YACvB,IAAI,KAAK,CAAC,YAAY,EAAE;gBACtB, OAAO,IAAI,CAAC,YAAY,CAAC,IAAI,CAAC,QAAQ,CAAC,QAAQ,EAAE,KAAK,CAAC;qBAClD,IAAI,CAA C,GAAG,CAAC,CAAC,GAAuB;oBAChC,KAAK,CAAC,aAAa,GAAG,GAAG,CAAC;oBAC1B,OAAO,IAAI,eA Ae,CAAC,QAAQ,EAAE,EAAE,CAAC,CAAC;iBAC1C,CAAC,CAAC,CAAC;aACT;YAED,OAAO,EAAE,CAA C,IAAI,eAAe,CAAC,QAAQ,EAAE,EAAE,CAAC,CAAC,CAAC;SAC9C;QAED,MAAM,EAAC,OAAO,EAAE,g BAAgB,EAAE,SAAS,EAAC,GAAG,KAAK,CAAC,eAAe,EAAE,KAAK,EAAE,QAAQ,CAAC,CAAC;QACvF,IA AI,CAAC,OAAO;YAAE,OAAO,OAAO,CAAC,eAAe,CAAC,CAAC;QAE9C,MAAM,iBAAiB,GAAG,QAAQ,CA AC,KAAK,CAAC,SAAS,CAAC,CAAC;QACpD,MAAM,YAAY,GAAG,IAAI,CAAC,cAAc,CAAC,QAAQ,EAA E,KAAK,EAAE,QAAQ,CAAC,CAAC;QAEpE,OAAO,YAAY,CAAC,IAAI,CAAC,QAAQ,CAAC,CAAC,YAAgC ;YACjE,MAAM,WAAW,GAAG,YAAY,CAAC,MAAM,CAAC;YACxC,MAAM,WAAW,GAAG,YAAY,CAAC, MAAM,CAAC;YAExC,MAAM,EAAC,YAAY,EAAE,cAAc,EAAC,GAChC,KAAK,CAAC,eAAe,EAAE,gBAAg B,EAAE,iBAAiB,EAAE,WAAW,CAAC,CAAC;YAE7E,IAAI,cAAc,CAAC,MAAM,KAAK,CAAC,IAAI,YAAY, CAAC,WAAW,EAAE,EAAE;gBAC7D,MAAM,SAAS,GAAG,IAAI,CAAC,cAAc,CAAC,WAAW,EAAE,WAAW ,EAAE,YAAY,CAAC,CAAC;gBAC9E,OAAO,SAAS,CAAC,IAAI,CACjB,GAAG,CAAC,CAAC,QAAa,KAAK,I AAI,eAAe,CAAC,gBAAgB,EAAE,QAAQ,CAAC,CAAC,CAAC,CAAC;aAC9E;YAED,IAAI,WAAW,CAAC,MA AM,KAAK,CAAC,IAAI,cAAc,CAAC,MAAM,KAAK,CAAC,EAAE;gBAC3D,OAAO,EAAE,CAAC,IAAI,eAAe, CAAC,gBAAgB,EAAE,EAAE,CAAC,CAAC,CAAC;aACtD;YAED,MAAM,SAAS,GAAG,IAAI,CAAC,aAAa,C AChC,WAAW,EAAE,YAAY,EAAE,WAAW,EAAE,cAAc,EAAE,cAAc,EAAE,IAAI,CAAC,CAAC;YAClF,OAA O,SAAS,CAAC,IAAI,CACjB,GAAG,CAAC,CAAC,EAAmB,KAChB,IAAI,eAAe,CAAC,gBAAgB,CAAC,MAA M,CAAC,EAAE,CAAC,QAAQ,CAAC,EAAE,EAAE,CAAC,QAAQ,CAAC,CAAC,CAAC,CAAC;SACtF,CAAC, CAAC,CAAC;KACL;IAEO,cAAc,CAAC,QAA0B,EAAE,KAAY,EAAE,QAAsB;QAErF,IAAI,KAAK,CAAC,QA AQ,EAAE;;YAElB,OAAO,EAAE,CAAC,IAAI,kBAAkB,CAAC,KAAK,CAAC,QAAQ,EAAE,QAAQ,CAAC,CA AC,CAAC;SAC7D;QAED,IAAI,KAAK,CAAC,YAAY,EAAE;;YAEtB,IAAI,KAAK,CAAC,aAAa,KAAK,SAAS, EAAE;gBACrC,OAAO,EAAE,CAAC,KAAK,CAAC,aAAa,CAAC,CAAC;aAChC;YAED,OAAO,IAAI,CAAC,gB AAgB,CAAC,QAAQ,CAAC,QAAQ,EAAE,KAAK,EAAE,QAAQ,CAAC;iBAC3D,IAAI,CAAC,QAAQ,CAAC,C AAC,gBAAyB;gBACvC,IAAI,gBAAgB,EAAE;oBACpB,OAAO,IAAI,CAAC,YAAY,CAAC,IAAI,CAAC,QAAQ ,CAAC,QAAQ,EAAE,KAAK,CAAC;yBAClD,IAAI,CAAC,GAAG,CAAC,CAAC,GAAuB;wBAChC,KAAK,CA AC,aAAa,GAAG,GAAG,CAAC;wBAC1B,OAAO,GAAG,CAAC;qBACZ,CAAC,CAAC,CAAC;iBACT;gBACD, OAAO,YAAY,CAAC,KAAK,CAAC,CAAC;aAC5B,CAAC,CAAC,CAAC;SACT;QAED,OAAO,EAAE,CAAC,I AAI,kBAAkB,CAAC,EAAE,EAAE,QAAQ,CAAC,CAAC,CAAC;KACjD;IAEO,gBAAgB,CAAC,cAAwB,EAAE, KAAY,EAAE,QAAsB;QAErF,MAAM,OAAO,GAAG,KAAK,CAAC,OAAO,CAAC;QAC9B,IAAI,CAAC,OAAO ,IAAI,OAAO,CAAC,MAAM,KAAK,CAAC;YAAE,OAAO,EAAE,CAAC,IAAI,CAAC,CAAC;QAEtD,MAAM,k BAAkB,GAAG,OAAO,CAAC,GAAG,CAAC,CAAC,cAAmB;YACzD,MAAM,KAAK,GAAG,cAAc,CAAC,GAA G,CAAC,cAAc,CAAC,CAAC;YACjD,IAAI,QAAQ,CAAC;YACb,IAAI,SAAS,CAAC,KAAK,CAAC,EAAE;gBA CpB,QAAQ,GAAG,KAAK,CAAC,OAAO,CAAC,KAAK,EAAE,QAAQ,CAAC,CAAC;aAC3C;iBAAM,IAAI,UA AU,CAAY,KAAK,CAAC,EAAE;gBACvC,QAAQ,GAAG,KAAK,CAAC,KAAK,EAAE,QAAQ,CAAC,CAAC;aA CnC;iBAAM;gBACL,MAAM,IAAI,KAAK,CAAC,uBAAuB,CAAC,CAAC;aAC1C;YACD,OAAO,kBAAkB,CA AC,QAAQ,CAAC,CAAC;SACrC,CAAC,CAAC;QAEH,OAAO,EAAE,CAAC,kBAAkB,CAAC;aACxB,IAAI,CA

CD,qBAAqB,EAAE,EACvB,GAAG,CAAC,CAAC,MAAuB;YAC1B,IAAI,CAAC,SAAS,CAAC,MAAM,CAAC;g BAAE,OAAO;YAE/B,MAAM,KAAK,GAA0B,wBAAwB,CACzD,mBAAmB,IAAI,CAAC,aAAa,CAAC,SAAS,C AAC,MAAM,CAAC,GAAG,CAAC,CAAC;YAChE,KAAK,CAAC,GAAG,GAAG,MAAM,CAAC;YACnB,MAA M,KAAK,CAAC;SACb,CAAC,EACF,GAAG,CAAC,MAAM,IAAI,MAAM,KAAK,IAAI,CAAC,CACjC,CAAC; KACP;IAEO,kBAAkB,CAAC,KAAY,EAAE,OAAgB;QACvD,IAAI,GAAG,GAAiB,EAAE,CAAC;QAC3B,IAAI, CAAC,GAAG,OAAO,CAAC,IAAI,CAAC;QACrB,OAAO,IAAI,EAAE;YACX,GAAG,GAAG,GAAG,CAAC,MA AM,CAAC,CAAC,CAAC,QAAQ,CAAC,CAAC;YAC7B,IAAI,CAAC,CAAC,gBAAgB,KAAK,CAAC,EAAE;gB AC5B,OAAO,EAAE,CAAC,GAAG,CAAC,CAAC;aAChB;YAED,IAAI,CAAC,CAAC,gBAAgB,GAAG,CAAC,I AAI,CAAC,CAAC,CAAC,QAAQ,CAAC,cAAc,CAAC,EAAE;gBACzD,OAAO,oBAAoB,CAAC,KAAK,CAAC, UAAW,CAAC,CAAC;aAChD;YAED,CAAC,GAAG,CAAC,CAAC,QAAQ,CAAC,cAAc,CAAC,CAAC;SAChC; KACF;IAEO,qBAAqB,CACzB,QAAsB,EAAE,UAAkB,EAAE,SAAoC;QAClF,OAAO,IAAI,CAAC,2BAA2B,CA CnC,UAAU,EAAE,IAAI,CAAC,aAAa,CAAC,KAAK,CAAC,UAAU,CAAC,EAAE,QAAQ,EAAE,SAAS,CAAC, CAAC;KAC5E;IAEO,2BAA2B,CAC/B,UAAkB,EAAE,OAAgB,EAAE,QAAsB,EAC5D,SAAoC;QACtC,MAAM, OAAO,GAAG,IAAI,CAAC,kBAAkB,CAAC,UAAU,EAAE,OAAO,CAAC,IAAI,EAAE,QAAQ,EAAE,SAAS,CA AC,CAAC;QACvF,OAAO,IAAI,OAAO,CACd,OAAO,EAAE,IAAI,CAAC,iBAAiB,CAAC,OAAO,CAAC,WAA W,EAAE,IAAI,CAAC,OAAO,CAAC,WAAW,CAAC,EAC9E,OAAO,CAAC,QAAQ,CAAC,CAAC;KACvB;IAE O,iBAAiB,CAAC,gBAAwB,EAAE,YAAoB;QACtE,MAAM,GAAG,GAAW,EAAE,CAAC;QACvB,OAAO,CAA C,gBAAgB,EAAE,CAAC,CAAM,EAAE,CAAS;YAC1C,MAAM,eAAe,GAAG,OAAO,CAAC,KAAK,QAAQ,IA AI,CAAC,CAAC,UAAU,CAAC,GAAG,CAAC,CAAC;YACnE,IAAI,eAAe,EAAE;gBACnB,MAAM,UAAU,GA AG,CAAC,CAAC,SAAS,CAAC,CAAC,CAAC,CAAC;gBAClC,GAAG,CAAC,CAAC,CAAC,GAAG,YAAY,CA AC,UAAU,CAAC,CAAC;aACnC;iBAAM;gBACL,GAAG,CAAC,CAAC,CAAC,GAAG,CAAC,CAAC;aACZ;SA CF,CAAC,CAAC;QACH,OAAO,GAAG,CAAC;KACZ;IAEO,kBAAkB,CACtB,UAAkB,EAAE,KAAsB,EAAE,Q AAsB,EAClE,SAAoC;QACtC,MAAM,eAAe,GAAG,IAAI,CAAC,cAAc,CAAC,UAAU,EAAE,KAAK,CAAC,QA AQ,EAAE,QAAQ,EAAE,SAAS,CAAC,CAAC;QAE7F,IAAI,QAAQ,GAAmC,EAAE,CAAC;QAClD,OAAO,CA AC,KAAK,CAAC,QAAQ,EAAE,CAAC,KAAsB,EAAE,IAAY;YAC3D,QAAQ,CAAC,IAAI,CAAC,GAAG,IAAI, CAAC,kBAAkB,CAAC,UAAU,EAAE,KAAK,EAAE,QAAQ,EAAE,SAAS,CAAC,CAAC;SAClF,CAAC,CAAC; QAEH,OAAO,IAAI,eAAe,CAAC,eAAe,EAAE,QAAQ,CAAC,CAAC;KACvD;IAEO,cAAc,CAClB,UAAkB,EAA E,kBAAgC,EAAE,cAA4B,EAClF,SAAoC;QACtC,OAAO,kBAAkB,CAAC,GAAG,CACzB,CAAC,IAAI,CAAC,C AAC,IAAI,CAAC,UAAU,CAAC,GAAG,CAAC,GAAG,IAAI,CAAC,YAAY,CAAC,UAAU,EAAE,CAAC,EAAE, SAAS,CAAC;YAC3C,IAAI,CAAC,YAAY,CAAC,CAAC,EAAE,cAAc,CAAC,CAAC,CAAC;KACzE;IAEO,YA AY,CAChB,UAAkB,EAAE,oBAAgC,EACpD,SAAoC;QACtC,MAAM,GAAG,GAAG,SAAS,CAAC,oBAAoB,C AAC,IAAI,CAAC,SAAS,CAAC,CAAC,CAAC,CAAC,CAAC;QAC9D,IAAI,CAAC,GAAG;YACN,MAAM,IAAI, KAAK,CACX,uBAAuB,UAAU,mBAAmB,oBAAoB,CAAC,IAAI,IAAI,CAAC,CAAC;QACzF,OAAO,GAAG,C AAC;KACZ;IAEO,YAAY,CAAC,oBAAgC,EAAE,cAA4B;QACjF,IAAI,GAAG,GAAG,CAAC,CAAC;QACZ,K AAK,MAAM,CAAC,IAAI,cAAc,EAAE;YAC9B,IAAI,CAAC,CAAC,IAAI,KAAK,oBAAoB,CAAC,IAAI,EAAE; gBACxC,cAAc,CAAC,MAAM,CAAC,GAAG,CAAC,CAAC;gBAC3B,OAAO,CAAC,CAAC;aACV;YACD,GAA G,EAAE,CAAC;SACP;QACD,OAAO,oBAAoB,CAAC;KAC7B;CACF;AAED,SAAS,KAAK,CAAC,YAA6B,EA AE,KAAY,EAAE,QAAsB;IAMhF,IAAI,KAAK,CAAC,IAAI,KAAK,EAAE,EAAE;QACrB,IAAI,CAAC,KAAK, CAAC,SAAS,KAAK,MAAM,MAAM,YAAY,CAAC,WAAW,EAAE,IAAI,QAAQ,CAAC,MAAM,GAAG,CAAC, CAAC,EAAE;YACvF,OAAO,EAAC,OAAO,EAAE,KAAK,EAAE,gBAAgB,EAAE,EAAE,EAAE,SAAS,EAAE,C AAC,EAAE,uBAAuB,EAAE,EAAE,EAAC,CAAC;SAC1F;QAED,OAAO,EAAC,OAAO,EAAE,IAAI,EAAE,gBA AgB,EAAE,EAAE,EAAE,SAAS,EAAE,CAAC,EAAE,uBAAuB,EAAE,EAAE,EAAC,CAAC;KACzF;IAED,MA AM,OAAO,GAAG,KAAK,CAAC,OAAO,IAAI,iBAAiB,CAAC;IACnD,MAAM,GAAG,GAAG,OAAO,CAAC,Q AAQ,EAAE,YAAY,EAAE,KAAK,CAAC,CAAC;IAEnD,IAAI,CAAC,GAAG,EAAE;QACR,OAAO;YACL,OAA O,EAAE,KAAK;YACd,gBAAgB,EAAS,EAAE;YAC3B,SAAS,EAAE,CAAC;YACZ,uBAAuB,EAAE,EAAE;SA C5B,CAAC;KACH;IAED,OAAO;QACL,OAAO,EAAE,IAAI;QACb,gBAAgB,EAAE,GAAG,CAAC,QAAS;QAC /B,SAAS,EAAE,GAAG,CAAC,QAAQ,CAAC,MAAO;QAC/B,uBAAuB,EAAE,GAAG,CAAC,SAAU;KACxC,C AAC;AACJ,CAAC;AAED,SAAS,KAAK,CACV,YAA6B,EAAE,gBAA8B,EAAE,cAA4B,EAC3F,MAAe;IACjB,I

AAI, cAAc, CAAC, MAAM, GAAG, CAAC; QACzB, 0CAA0C, CAAC, YAAY, EAAE, cAAc, EAAE, MAAM, CAAC, E AAE;QACpF,MAAM,CAAC,GAAG,IAAI,eAAe,CACzB,gBAAgB,EAChB,8BAA8B,CAC1B,MAAM,EAAE,IA AI,eAAe,CAAC,cAAc,EAAE,YAAY,CAAC,QAAQ,CAAC,CAAC,CAAC,CAAC;QAC7E,OAAO,EAAC,YAAY, EAAE, oBAA oB, CAAC, CAAC, CAAC, EAAE, cAAc, EAAE, EAAE, EAAC, CAAC; KACpE; IAED, IAAI, cAAc, CAA C,MAAM,KAAK,CAAC;QAC3B,0BAA0B,CAAC,YAAY,EAAE,cAAc,EAAE,MAAM,CAAC,EAAE;QACpE,M AAM,CAAC,GAAG,IAAI,eAAe,CACzB,YAAY,CAAC,QAAQ,EACrB,kCAAkC,CAC9B,YAAY,EAAE,cAAc,E AAE,MAAM,EAAE,YAAY,CAAC,OAAO,CAAC,CAAC,CAAC;OACtE,OAAO,EAAC,YAAY,EAAE,oBAAoB, CAAC,CAAC,CAAC,EAAE,cAAc,EAAC,CAAC,KAChE;IAED,OAAO,EAAC,YAAY,EAAE,cAAc,EAAC,CAA C;AACxC,CAAC;AAED,SAAS,oBAAoB,CAAC,CAAkB;IAC9C,IAAI,CAAC,CAAC,gBAAgB,KAAK,CAAC,IA AI,CAAC,CAAC,QAAQ,CAAC,cAAc,CAAC,EAAE;QAC1D,MAAM,CAAC,GAAG,CAAC,CAAC,QAAQ,CAA AC;AAED,SAAS,kCAAkC,CACvC,YAA6B,EAAE,cAA4B,EAAE,MAAe,EAC5E,QAA2C;IAC7C,MAAM,GAA G,GAAsC,EAAE,CAAC;IACID,KAAK,MAAM,CAAC,IAAI,MAAM,EAAE;QACtB,IAAI,mBAAmB,CAAC,YA AY, EAAE, cAAc, EAAE, CAAC, CAAC, IAAI, CAAC, QAAQ, CAAC, SAAS, CAAC, CAAC, CAAC, CAAC, EAAE, Y ACnF,GAAG,CAAC,SAAS,CAAC,CAAC,CAAC,CAAC,GAAG,IAAI,eAAe,CAAC,EAAE,EAAE,EAAE,CAAC, CAAC;SACjD;KACF;IACD,uCAAW,QAAQ,GAAK,GAAG,EAAE;AAC/B,CAAC;AAED,SAAS,8BAA8B,CAC nC,MAAe,EAAE,mBAAoC;IACvD,MAAM,GAAG,GAAsC,EAAE,CAAC;IACID,GAAG,CAAC,cAAc,CAAC,G AAG,mBAAmB,CAAC;IAC1C,KAAK,MAAM,CAAC,IAAI,MAAM,EAAE;QACtB,IAAI,CAAC,CAAC,IAAI,K AAK,EAAE,IAAI,SAAS,CAAC,CAAC,CAAC,KAAK,cAAc,EAAE;YACpD,GAAG,CAAC,SAAS,CAAC,CAAC ,CAAC,CAAC,GAAG,IAAI,eAAe,CAAC,EAAE,EAAE,EAAE,CAAC,CAAC;SACjD;KACF;IACD,OAAO,GAA G,CAAC;AACb,CAAC;AAED,SAAS,0CAA0C,CAC/C,YAA6B,EAAE,QAAsB,EAAE,MAAe;IACxE,OAAO,M AAM,CAAC,IAAI,CACd,CAAC,IAAI,mBAAmB,CAAC,YAAY,EAAE,QAAQ,EAAE,CAAC,CAAC,IAAI,SAA S,CAAC,CAAC,CAAC,KAAK,cAAc,CAAC,CAAC;AAC9F,CAAC;AAED,SAAS,0BAA0B,CAC/B,YAA6B,EA AE, QAAsB, EAAE, MAAe; IACxE, OAAO, MAAM, CAAC, IAAI, CAAC, CAAC, IAAI, mBAAmB, CAAC, YAAY, EA AE, QAAQ, EAAE, CAAC, CAAC, CAAC, CAAC; AAC1E, CAAC; AAED, SAAS, mBAAmB, CACxB, YAA6B, EAAE, QAAsB,EAAE,CAAQ;IACjE,IAAI,CAAC,YAAY,CAAC,WAAW,EAAE,IAAI,QAAQ,CAAC,MAAM,GAAG,C AAC,KAAK,CAAC,CAAC,SAAS,KAAK,MAAM,EAAE;QACjF,OAAO,KAAK,CAAC;KACd;IAED,OAAO,CA AC,CAAC,IAAI,KAAK,EAAE,IAAI,CAAC,CAAC,UAAU,KAAK,SAAS,CAAC;AACrD;;AClkBA;;;;;;;SAkBgB C,gBAAc,CAC1B,cAAwB,EAAE,YAAgC,EAAE,aAA4B,EACxF,MAAc;IAChB,OAAO,UAAS,MAAwC;QACtD ,OAAO,MAAM,CAAC,IAAI,CAAC,SAAS,CACxB,CAAC,IAAIC,cAAgB,CAAC,cAAc,EAAE,YAAY,EAAE,aA Aa, EAAE, CAAC, CAAC, YAAY, EAAE, MAAM, CAAC; aAChF, IAAI, CAAC, GAAG, CAAC, iBAAiB, qCAAS, CAA C,KAAE,iBAAiB,IAAE,CAAC,CAAC,CAAC,CAAC,CAAC;KAC7E,CAAC;AACJ;;AC1BA;;;;;;;MAiBa,WAAW ;IAEtB,YAAmB,IAA8B;QAA9B,SAAI,GAAJ,IAAI,CAA0B;QAC/C,IAAI,CAAC,KAAK,GAAG,IAAI,CAAC,IA AI,CAAC,IAAI,CAAC,IAAI,CAAC,MAAM,GAAG,CAAC,CAAC,CAAC;KAC9C;CACF;MAEY,aAAa;IACxB, YAAmB,SAAsB,EAAS,KAA6B;QAA5D,cAAS,GAAT,SAAS,CAAa;QAAS,UAAK,GAAL,KAAK,CAAwB;KA AI;CACpF;SAOe,iBAAiB,CAC7B,MAA2B,EAAE,IAAyB,EACtD,cAAsC;IACxC,MAAM,UAAU,GAAG,MAA M,CAAC,KAAK,CAAC;IAChC,MAAM,QAAQ,GAAG,IAAI,GAAG,IAAI,CAAC,KAAK,GAAG,IAAI,CAAC;I AE1C,OAAO,mBAAmB,CAAC,UAAU,EAAE,QAAQ,EAAE,cAAc,EAAE,CAAC,UAAU,CAAC,KAAK,CAAC, CAAC,CAAC;AACvF,CAAC;SAEe,mBAAmB,CAAC,CAAyB;IAE3D,MAAM,gBAAgB,GAAG,CAAC,CAAC, WAAW,GAAG,CAAC,CAAC,WAAW,CAAC,gBAAgB,GAAG,IAAI,CAAC;IAC/E,IAAI,CAAC,gBAAgB,IAAI, gBAAgB,CAAC,MAAM,KAAK,CAAC;QAAE,OAAO,IAAI,CAAC;IACpE,OAAO,EAAC,IAAI,EAAE,CAAC,E AAE,MAAM,EAAE,gBAAgB,EAAC,CAAC;AAC7C,CAAC;SAEe,QAAQ,CACpB,KAAU,EAAE,QAAgC,EAA E,cAAwB;IACxE,MAAM,MAAM,GAAG,sBAAsB,CAAC,QAAQ,CAAC,CAAC;IAChD,MAAM,QAAQ,GAAG, MAAM,GAAG,MAAM,CAAC,MAAM,CAAC,QAAQ,GAAG,cAAc,CAAC;IAClE,OAAO,QAAQ,CAAC,GAAG ,CAAC,KAAK,CAAC,CAAC;AAC7B,CAAC;AAED,SAAS,sBAAsB,CAAC,QAAgC;JAC9D,JAAI,CAAC,QAA Q;QAAE,OAAO,IAAI,CAAC;IAE3B,KAAK,IAAI,CAAC,GAAG,QAAQ,CAAC,MAAM,EAAE,CAAC,EAAE,C AAC,GAAG,CAAC,CAAC,MAAM,EAAE;QAC7C,MAAM,KAAK,GAAG,CAAC,CAAC,WAAW,CAAC;QAC5

B,IAAI,KAAK,IAAI,KAAK,CAAC,aAAa;YAAE,OAAO,KAAK,CAAC,aAAa,CAAC;KAC9D;IAED,OAAO,IAA I,CAAC;AACd,CAAC;AAED,SAAS,mBAAmB,CACxB,UAA4C,EAAE,QAA+C,EAC7F,QAAqC,EAAE,UAAoC ,EAAE,SAAiB;IAC5F,mBAAmB,EAAE,EAAE;IACvB,iBAAiB,EAAE,EAAE;CACtB;IACH,MAAM,YAAY,GA AG,iBAAiB,CAAC,QAAQ,CAAC,CAAC;;IAGjD,UAAU,CAAC,QAAQ,CAAC,OAAO,CAAC,CAAC;QAC3B,c AAc,CAAC,CAAC,EAAE,YAAY,CAAC,CAAC,CAAC,KAAK,CAAC,MAAM,CAAC,EAAE,QAAQ,EAAE,UA AU,CAAC,MAAM,CAAC,CAAC,CAAC,CAAC,KAAK,CAAC,CAAC,EAAE,MAAM,CAAC,CAAC;QAChG,O AAO,YAAY,CAAC,CAAC,CAAC,KAAK,CAAC,MAAM,CAAC,CAAC;KACrC,CAAC,CAAC;;IAGH,OAAO,C ACH,YAAY,EACZ,CAAC,CAAmC,EAAE,CAAS,KAC3C,6BAA6B,CAAC,CAAC,EAAE,QAAS,CAAC,UAAU, CAAC,CAAC,CAAC,EAAE,MAAM,CAAC,CAAC,CAAC;IAE3E,OAAO,MAAM,CAAC;AAChB,CAAC;AAED ,SAAS,cAAc,CACnB,UAA4C,EAAE,QAA0C,EACxF,cAA2C,EAAE,UAAoC,EACjF,SAAiB;IACf,mBAAmB,E AAE,EAAE;IACvB,iBAAiB,EAAE,EAAE;CACtB;IACH,MAAM,MAAM,GAAG,UAAU,CAAC,KAAK,CAAC;I AChC,MAAM,IAAI,GAAG,QAAQ,GAAG,QAAQ,CAAC,KAAK,GAAG,IAAI,CAAC;IAC9C,MAAM,OAAO,G AAG,cAAc,GAAG,cAAc,CAAC,UAAU,CAAC,UAAU,CAAC,KAAK,CAAC,MAAM,CAAC,GAAG,IAAI,CAA C;;IAG3F,IAAI,IAAI,IAAI,MAAM,CAAC,WAAW,KAAK,IAAI,CAAC,WAAW,EAAE;QACnD,MAAM,SAAS, GACX,2BAA2B,CAAC,IAAI,EAAE,MAAM,EAAE,MAAM,CAAC,WAAY,CAAC,qBAAqB,CAAC,CAAC;QA CzF,IAAI,SAAS,EAAE;YACb,MAAM,CAAC,iBAAiB,CAAC,IAAI,CAAC,IAAI,WAAW,CAAC,UAAU,CAAC, CAAC,CAAC;SAC5D;aAAM;;YAEL,MAAM,CAAC,IAAI,GAAG,IAAI,CAAC,IAAI,CAAC;YACxB,MAAM,C AAC,aAAa,GAAG,IAAI,CAAC,aAAa,CAAC;SAC3C;;QAGD,IAAI,MAAM,CAAC,SAAS,EAAE;YACpB,mBA AmB,CACf,UAAU,EAAE,QAAQ,EAAE,OAAO,GAAG,OAAO,CAAC,QAAQ,GAAG,IAAI,EAAE,UAAU,EAA E,MAAM,CAAC,CAAC;;SAGlF;aAAM;YACL,mBAAmB,CAAC,UAAU,EAAE,QAAQ,EAAE,cAAc,EAAE,UA AU,EAAE,MAAM,CAAC,CAAC;SAC/E;QAED,IAAI,SAAS,IAAI,OAAO,IAAI,OAAO,CAAC,MAAM,IAAI,OA AO,CAAC,MAAM,CAAC,WAAW,EAAE;YACxE,MAAM,CAAC,mBAAmB,CAAC,IAAI,CAAC,IAAI,aAAa,C AAC,OAAO,CAAC,MAAM,CAAC,SAAS,EAAE,IAAI,CAAC,CAAC,CAAC;SACpF;KACF;SAAM;QACL,IAAI ,IAAI,EAAE;YACR,6BAA6B,CAAC,QAAQ,EAAE,OAAO,EAAE,MAAM,CAAC,CAAC;SAC1D;QAED,MAA M,CAAC,iBAAiB,CAAC,IAAI,CAAC,IAAI,WAAW,CAAC,UAAU,CAAC,CAAC,CAAC;;QAE3D,IAAI,MAAM ,CAAC,SAAS,EAAE;YACpB,mBAAmB,CAAC,UAAU,EAAE,IAAI,EAAE,OAAO,GAAG,OAAO,CAAC,QAA Q,GAAG,IAAI,EAAE,UAAU,EAAE,MAAM,CAAC,CAAC;;SAG9F;aAAM;YACL,mBAAmB,CAAC,UAAU,EA AE,IAAI,EAAE,cAAc,EAAE,UAAU,EAAE,MAAM,CAAC,CAAC;SAC3E;KACF;IAED,OAAO,MAAM,CAAC; AAChB,CAAC;AAED,SAAS,2BAA2B,CAChC,IAA4B,EAAE,MAA8B,EAC5D,IAAqC;IACvC,IAAI,OAAO,IA AI,KAAK,UAAU,EAAE;QAC9B,OAAO,IAAI,CAAC,IAAI,EAAE,MAAM,CAAC,CAAC;KAC3B;IACD,QAAQ, IAAI;QACV,KAAK,kBAAkB;YACrB,OAAO,CAAC,SAAS,CAAC,IAAI,CAAC,GAAG,EAAE,MAAM,CAAC,G AAG,CAAC,CAAC;QAE1C,KAAK,+BAA+B;YAClC,OAAO,CAAC,SAAS,CAAC,IAAI,CAAC,GAAG,EAAE, MAAM,CAAC,GAAG,CAAC;gBACnC,CAAC,YAAY,CAAC,IAAI,CAAC,WAAW,EAAE,MAAM,CAAC,WAA W,CAAC,CAAC;QAE1D,KAAK,QAAQ;YACX,OAAO,IAAI,CAAC;QAEd,KAAK,2BAA2B;YAC9B,OAAO,C AAC,yBAAyB,CAAC,IAAI,EAAE,MAAM,CAAC;gBAC3C,CAAC,YAAY,CAAC,IAAI,CAAC,WAAW,EAAE, MAAM,CAAC,WAAW,CAAC,CAAC;QAE1D,KAAK,cAAc,CAAC;QACpB;YACE,OAAO,CAAC,yBAAyB,CA AC,IAAI,EAAE,MAAM,CAAC,CAAC;KACnD;AACH,CAAC;AAED,SAAS,6BAA6B,CAClC,KAAuC,EAAE,O AA2B,EAAE,MAAc;IACtF,MAAM,QAAQ,GAAG,iBAAiB,CAAC,KAAK,CAAC,CAAC;IAC1C,MAAM,CAAC ,GAAG,KAAK,CAAC,KAAK,CAAC;IAEtB,OAAO,CAAC,QAAQ,EAAE,CAAC,IAAsC,EAAE,SAAiB;QAC1E, IAAI,CAAC,CAAC,CAAC,SAAS,EAAE;YAChB,6BAA6B,CAAC,IAAI,EAAE,OAAO,EAAE,MAAM,CAAC,C AAC;SACtD;aAAM,IAAI,OAAO,EAAE;YAClB,6BAA6B,CAAC,IAAI,EAAE,OAAO,CAAC,QAAQ,CAAC,UA AU,CAAC,SAAS,CAAC,EAAE,MAAM,CAAC,CAAC;SACrF;aAAM;YACL,6BAA6B,CAAC,IAAI,EAAE,IAAI ,EAAE,MAAM,CAAC,CAAC;SACnD;KACF,CAAC,CAAC;IAEH,IAAI,CAAC,CAAC,CAAC,SAAS,EAAE;QA ChB,MAAM,CAAC,mBAAmB,CAAC,IAAI,CAAC,IAAI,aAAa,CAAC,IAAI,EAAE,CAAC,CAAC,CAAC,CAAC ;KAC7D;SAAM,IAAI,OAAO,IAAI,OAAO,CAAC,MAAM,IAAI,OAAO,CAAC,MAAM,CAAC,WAAW,EAAE;Q AClE,MAAM,CAAC,mBAAmB,CAAC,IAAI,CAAC,IAAI,aAAa,CAAC,OAAO,CAAC,MAAM,CAAC,SAAS,E AAE,CAAC,CAAC,CAAC,CAAC;KACjF;SAAM;QACL,MAAM,CAAC,mBAAmB,CAAC,IAAI,CAAC,IAAI,a AAa,CAAC,IAAI,EAAE,CAAC,CAAC,CAAC,CAAC;KAC7D;AACH;;AClMA;;;;;;;SAuBgB,WAAW,CAAC,cA

AwB,EAAE,YAAmC;IAEvF,OAAO,UAAS,MAAwC;QACtD,OAAO,MAAM,CAAC,IAAI,CAAC,QAAQ,CAAC ,CAAC;YAC3B,MAAM,EAAC,cAAc,EAAE,eAAe,EAAE,MAAM,EAAE,EAAC,iBAAiB,EAAE,mBAAmB,EAA C,EAAC,GAAG,CAAC,CAAC;YAC9F,IAAI,mBAAmB,CAAC,MAAM,KAAK,CAAC,IAAI,iBAAiB,CAAC,MA AM,KAAK,CAAC,EAAE;gBACtE,OAAO,EAAE,iCAAK,CAAC,KAAE,YAAY,EAAE,IAAI,IAAE,CAAC;aACv C;YAED,OAAO,sBAAsB,CAClB,mBAAmB,EAAE,cAAe,EAAE,eAAe,EAAE,cAAc,CAAC;iBAC5E,IAAI,CAC D,QAAQ,CAAC,aAAa;gBACpB,OAAO,aAAa,IAAI,SAAS,CAAC,aAAa,CAAC;oBAC5C,oBAAoB,CAChB,cAA e, EAAE, iBAAiB, EAAE, cAAc, EAAE, YAAY, CAAC, oBACrE, EAAE, CAAC, aAAa, CAAC, CAAC, aACvB, CAAC, EACF,GAAG,CAAC,YAAY,qCAAS,CAAC,KAAE,YAAY,IAAE,CAAC,CAAC,CAAC;SACtD,CAAC,CAAC,C AAC;KACL,CAAC;AACJ,CAAC;AAED,SAAS,sBAAsB,CAC3B,MAAuB,EAAE,SAA8B,EAAE,OAA4B,EACr F,cAAwB;IAC1B,OAAO,IAAI,CAAC,MAAM,CAAC,CAAC,IAAI,CACpB,QAAQ,CACJ,KAAK,IACD,gBAAg B,CAAC,KAAK,CAAC,SAAS,EAAE,KAAK,CAAC,KAAK,EAAE,OAAO,EAAE,SAAS,EAAE,cAAc,CAAC,C AAC,EAC3F,KAAK,CAAC,MAAM;QACV,OAAO,MAAM,KAAK,IAAI,CAAC;KACxB,EAAE,IAAyB,CAAC, CAAC,CAAC;AACrC,CAAC;AAED,SAAS,oBAAoB,CACzB,cAAmC,EAAE,MAAqB,EAAE,cAAwB,EACpF,Y AAmC;IACrC,OAAO,IAAI,CAAC,MAAM,CAAC,CAAC,IAAI,CACpB,SAAS,CAAC,CAAC,KAAkB;QAC3B,O AAO,IAAI,CAAC;YACH,wBAAwB,CAAC,KAAK,CAAC,KAAK,CAAC,MAAM,EAAE,YAAY,CAAC;YAC1D ,mBAAmB,CAAC,KAAK,CAAC,KAAK,EAAE,YAAY,CAAC;YAC9C,mBAAmB,CAAC,cAAc,EAAE,KAAK,C AAC,IAAI,EAAE,cAAc,CAAC;YAC/D,cAAc,CAAC,cAAc,EAAE,KAAK,CAAC,KAAK,EAAE,cAAc,CAAC;S AC5D,CAAC;aACJ,IAAI,CAAC,SAAS,EAAE,EAAE,KAAK,CAAC,MAAM;YACvB,OAAO,MAAM,KAAK,IA AI,CAAC;SACxB,EAAE,IAAyB,CAAC,CAAC,CAAC;KAC1C,CAAC,EACF,KAAK,CAAC,MAAM;QACV,OA AO,MAAM,KAAK,IAAI,CAAC;KACxB,EAAE,IAAyB,CAAC,CAAC,CAAC;AACrC,CAAC;AAED;;;;;;;;;AAQA ,SAAS,mBAAmB,CACxB,QAAqC,EACrC,YAAmC;IACrC,IAAI,QAAQ,KAAK,IAAI,IAAI,YAAY,EAAE;QACr C,YAAY,CAAC,IAAI,eAAe,CAAC,QAAQ,CAAC,CAAC,CAAC;KAC7C;IACD,OAAO,EAAE,CAAC,IAAI,CA AC,CAAC;AACIB,CAAC;AAED;;;;;;;;AAQA,SAAS,wBAAwB,CAC7B,QAAqC,EACrC,YAAmC;IACrC,IAAI,Q AAQ,KAAK,IAAI,IAAI,YAAY,EAAE;QACrC,YAAY,CAAC,IAAI,oBAAoB,CAAC,QAAQ,CAAC,CAAC,CAA C;KACID;IACD,OAAO,EAAE,CAAC,IAAI,CAAC,CAAC;AACIB,CAAC;AAED,SAAS,cAAc,CACnB,SAA8B, EAAE,SAAiC,EACjE,cAAwB;IAC1B,MAAM,WAAW,GAAG,SAAS,CAAC,WAAW,GAAG,SAAS,CAAC,WA AW,CAAC,WAAW,GAAG,IAAI,CAAC;IACrF,IAAI,CAAC,WAAW,IAAI,WAAW,CAAC,MAAM,KAAK,CAA C;QAAE,OAAO,EAAE,CAAC,IAAI,CAAC,CAAC;IAE9D,MAAM,sBAAsB,GAAG,WAAW,CAAC,GAAG,CA AC,CAAC,CAAM;QACpD,OAAO,KAAK,CAAC;YACX,MAAM,KAAK,GAAG,QAAQ,CAAC,CAAC,EAAE,S AAS, EAAE, cAAc, CAAC, CAAC; YACrD, IAAI, UAAU, CAAC; YACf, IAAI, aAAa, CAAC, KAAK, CAAC, EAAE; gB ACxB,UAAU,GAAG,kBAAkB,CAAC,KAAK,CAAC,WAAW,CAAC,SAAS,EAAE,SAAS,CAAC,CAAC,CAAC; aAC1E;iBAAM,IAAI,UAAU,CAAgB,KAAK,CAAC,EAAE;gBAC3C,UAAU,GAAG,kBAAkB,CAAC,KAAK,CA AC, SAAS, EAAE, SAAS, CAAC, CAAC, CAAC, aAC9D; iBAAM, gBACL, MAAM, IAAI, KAAK, CAAC, 2BAA2B, C AAC,CAAC;aAC9C;YACD,OAAO,UAAU,CAAC,IAAI,CAAC,KAAK,EAAE,CAAC,CAAC;SACjC,CAAC,CA AC;KACJ,CAAC,CAAC;IACH,OAAO,EAAE,CAAC,sBAAsB,CAAC,CAAC,IAAI,CAAC,qBAAqB,EAAE,CAA C,CAAC;AACIE,CAAC;AAED,SAAS,mBAAmB,CACxB,SAA8B,EAAE,IAA8B,EAC9D,cAAwB;IAC1B,MAA M,SAAS,GAAG,IAAI,CAAC,IAAI,CAAC,MAAM,GAAG,CAAC,CAAC,CAAC;IAExC,MAAM,sBAAsB,GAA G,IAAI,CAAC,KAAK,CAAC,CAAC,EAAE,IAAI,CAAC,MAAM,GAAG,CAAC,CAAC;SACzB,OAAO,EAAE;S ACT,GAAG,CAAC,CAAC,IAAI,mBAAmB,CAAC,CAAC,CAAC,CAAC;SAChC,MAAM,CAAC,CAAC,IAAI,C AAC,KAAK,IAAI,CAAC,CAAC;IAE5D,MAAM,4BAA4B,GAAG,sBAAsB,CAAC,GAAG,CAAC,CAAC,CAAM ;QACrE,OAAO,KAAK,CAAC;YACX,MAAM,YAAY,GAAG,CAAC,CAAC,MAAM,CAAC,GAAG,CAAC,CAA C,CAAM;gBACvC,MAAM,KAAK,GAAG,QAAQ,CAAC,CAAC,EAAE,CAAC,CAAC,IAAI,EAAE,cAAc,CAAC ,CAAC;gBACID,IAAI,UAAU,CAAC;gBACf,IAAI,kBAAkB,CAAC,KAAK,CAAC,EAAE;oBAC7B,UAAU,GAA G,kBAAkB,CAAC,KAAK,CAAC,gBAAgB,CAAC,SAAS,EAAE,SAAS,CAAC,CAAC,CAAC;iBAC/E;qBAAM,I AAI,UAAU,CAAqB,KAAK,CAAC,EAAE;oBAChD,UAAU,GAAG,kBAAkB,CAAC,KAAK,CAAC,SAAS,EAA E,SAAS,CAAC,CAAC,CAAC;iBAC9D;qBAAM;oBACL,MAAM,IAAI,KAAK,CAAC,gCAAgC,CAAC,CAAC;i BACnD;gBACD,OAAO,UAAU,CAAC,IAAI,CAAC,KAAK,EAAE,CAAC,CAAC;aACjC,CAAC,CAAC;YACH, OAAO,EAAE,CAAC,YAAY,CAAC,CAAC,IAAI,CAAC,qBAAqB,EAAE,CAAC,CAAC;SACvD,CAAC,CAAC;

KACJ,CAAC,CAAC;IACH,OAAO,EAAE,CAAC,4BAA4B,CAAC,CAAC,IAAI,CAAC,qBAAqB,EAAE,CAAC,C AAC;AACxE,CAAC;AAED,SAAS,gBAAgB,CACrB,SAAsB,EAAE,OAA+B,EAAE,OAA4B,EACrF,SAA8B,EA AE,cAAwB;IAC1D,MAAM,aAAa,GAAG,OAAO,IAAI,OAAO,CAAC,WAAW,GAAG,OAAO,CAAC,WAAW,C AAC,aAAa,GAAG,IAAI,CAAC;IAChG,IAAI,CAAC,aAAa,IAAI,aAAa,CAAC,MAAM,KAAK,CAAC;QAAE,OA AO,EAAE,CAAC,IAAI,CAAC,CAAC;IAClE,MAAM,wBAAwB,GAAG,aAAa,CAAC,GAAG,CAAC,CAAC,CA AM;QACxD,MAAM,KAAK,GAAG,QAAQ,CAAC,CAAC,EAAE,OAAO,EAAE,cAAc,CAAC,CAAC;QACnD,IA AI,UAAU,CAAC;QACf,IAAI,eAAe,CAAC,KAAK,CAAC,EAAE;YAC1B,UAAU,GAAG,kBAAkB,CAAC,KAA K,CAAC,aAAa,CAAC,SAAU,EAAE,OAAO,EAAE,OAAO,EAAE,SAAS,CAAC,CAAC,CAAC;SAC/F;aAAM,IA AI,UAAU,CAAuB,KAAK,CAAC,EAAE;YAClD,UAAU,GAAG,kBAAkB,CAAC,KAAK,CAAC,SAAS,EAAE,O AAO,EAAE,OAAO,EAAE,SAAS,CAAC,CAAC,CAAC;SAChF;aAAM;YACL,MAAM,IAAI,KAAK,CAAC,6BA A6B,CAAC,CAAC;SAChD;QACD,OAAO,UAAU,CAAC,IAAI,CAAC,KAAK,EAAE,CAAC,CAAC;KACjC,CA AC,CAAC;IACH,OAAO,EAAE,CAAC,wBAAwB,CAAC,CAAC,IAAI,CAAC,qBAAqB,EAAE,CAAC,CAAC;A ACpE;;ACvLA;;;;;;;AAmBA,MAAMC,SAAO;CAAG;SAEA,SAAS,CACrB,iBAAiC,EAAE,MAAc,EAAE,OAAg B,EAAE,GAAW,EAChF,4BAAuD,WAAW,EAClE,yBAA+C,QAAQ;IACzD,OAAO,IAAI,UAAU,CACV,iBAAiB ,EAAE,MAAM,EAAE,OAAO,EAAE,GAAG,EAAE,yBAAyB,EAClE,sBAAsB,CAAC;SAC7B,SAAS,EAAE,CA AC;AACnB,CAAC;AAED,MAAM,UAAU;IACd,YACY,iBAAiC,EAAU,MAAc,EAAU,OAAgB,EACnF,GAAW, EAAU,yBAAoD,EACzE,sBAA4C;QAF5C,sBAAiB,GAAjB,iBAAiB,CAAgB;QAAU,WAAM,GAAN,MAAM,CA AQ;QAAU,YAAO,GAAP,OAAO,CAAS;QACnF,QAAG,GAAH,GAAG,CAAQ;QAAU,8BAAyB,GAAzB,yBAAy B,CAA2B;QACzE,2BAAsB,GAAtB,sBAAsB,CAAsB;KAAI;IAE5D,SAAS;QACP,IAAI;YACF,MAAM,gBAAgB ,GAClBC,OAAK,CAAC,IAAI,CAAC,OAAO,CAAC,IAAI,EAAE,EAAE,EAAE,EAAE,EAAE,IAAI,CAAC,MAA M,EAAE,IAAI,CAAC,sBAAsB,CAAC,CAAC,YAAY,CAAC;YAE5F,MAAM,QAAQ,GAAG,IAAI,CAAC,mBA AmB,CAAC,IAAI,CAAC,MAAM,EAAE,gBAAgB,EAAE,cAAc,CAAC,CAAC;YAEzF,MAAM,IAAI,GAAG,IA AI,sBAAsB,CACnC,EAAE,EAAE,MAAM,CAAC,MAAM,CAAC,EAAE,CAAC,EAAE,MAAM,CAAC,MAAM, mBAAK,IAAI,CAAC,OAAO,CAAC,WAAW,EAAE,EACnE,IAAI,CAAC,OAAO,CAAC,QAAS,EAAE,EAAE,E AAE,cAAc,EAAE,IAAI,CAAC,iBAAiB,EAAE,IAAI,EACxE,IAAI,CAAC,OAAO,CAAC,IAAI,EAAE,CAAC,CA AC,EAAE,EAAE,CAAC,CAAC;YAE/B,MAAM,QAAQ,GAAG,IAAI,QAAQ,CAAyB,IAAI,EAAE,QAAQ,CAAC ,CAAC;YACtE,MAAM,UAAU,GAAG,IAAI,mBAAmB,CAAC,IAAI,CAAC,GAAG,EAAE,QAAQ,CAAC,CAAC ;YAC/D,IAAI,CAAC,oBAAoB,CAAC,UAAU,CAAC,KAAK,CAAC,CAAC;YAC5C,OAAO,EAAE,CAAC,UAA U,CAAC,CAAC;SAEvB;QAAC,OAAO,CAAC,EAAE;YACV,OAAO,IAAI,UAAU,CACjB,CAAC,GAAkC,KAA K,GAAG,CAAC,KAAK,CAAC,CAAC,CAAC,CAAC,CAAC;SAC3D;KACF;IAED,oBAAoB,CAAC,SAA2C;QA C9D,MAAM,KAAK,GAAG,SAAS,CAAC,KAAK,CAAC;QAE9B,MAAM,CAAC,GAAG,0BAA0B,CAAC,KAA K,EAAE,IAAI,CAAC,yBAAyB,CAAC,CAAC;QAC5E,KAAK,CAAC,MAAM,GAAG,MAAM,CAAC,MAAM,C AAC,CAAC,CAAC,MAAM,CAAC,CAAC;QACvC,KAAK,CAAC,IAAI,GAAG,MAAM,CAAC,MAAM,CAAC, CAAC,CAAC,IAAI,CAAC,CAAC;QAEnC,SAAS,CAAC,QAAQ,CAAC,OAAO,CAAC,CAAC,IAAI,IAAI,CAAC ,oBAAoB,CAAC,CAAC,CAAC,CAAC,CAAC;KAC/D;IAED,mBAAmB,CAAC,MAAe,EAAE,YAA6B,EAAE,M AAc;QAEhF,IAAI,YAAY,CAAC,QAAQ,CAAC,MAAM,KAAK,CAAC,IAAI,YAAY,CAAC,WAAW,EAAE,EA AE;YACpE,OAAO,IAAI,CAAC,eAAe,CAAC,MAAM,EAAE,YAAY,CAAC,CAAC;SACnD;QAED,OAAO,IAAI, CAAC,cAAc,CAAC,MAAM,EAAE,YAAY,EAAE,YAAY,CAAC,QAAQ,EAAE,MAAM,CAAC,CAAC;KACjF;I AED,eAAe,CAAC,MAAe,EAAE,YAA6B;QAE5D,MAAM,QAAQ,GAAG,oBAAoB,CACjC,YAAY,EAAE,CAA C,KAAK,EAAE,WAAW,KAAK,IAAI,CAAC,mBAAmB,CAAC,MAAM,EAAE,KAAK,EAAE,WAAW,CAAC,C AAC,CAAC;QAChG,yBAAyB,CAAC,QAAQ,CAAC,CAAC;QACpC,2BAA2B,CAAC,QAAQ,CAAC,CAAC;QA CtC,OAAO,QAAQ,CAAC;KACjB;IAED,cAAc,CACV,MAAe,EAAE,YAA6B,EAAE,QAAsB,EACtE,MAAc;QA ChB,KAAK,MAAM,CAAC,IAAI,MAAM,EAAE;YACtB,IAAI;gBACF,OAAO,IAAI,CAAC,0BAA0B,CAAC,CA AC,EAAE,YAAY,EAAE,QAAQ,EAAE,MAAM,CAAC,CAAC;aAC3E;YAAC,OAAO,CAAC,EAAE;gBACV,IA AI,EAAE,CAAC,YAAYD,SAAO,CAAC;oBAAE,MAAM,CAAC,CAAC;aACtC;SACF;QACD,IAAI,IAAI,CAAC ,gBAAgB,CAAC,YAAY,EAAE,QAAQ,EAAE,MAAM,CAAC,EAAE;YACzD,OAAO,EAAE,CAAC;SACX;QAE D,MAAM,IAAIA,SAAO,EAAE,CAAC;KACrB;IAEO,gBAAgB,CAAC,YAA6B,EAAE,QAAsB,EAAE,MAAc;Q AE5F,OAAO,QAAQ,CAAC,MAAM,KAAK,CAAC,IAAI,CAAC,YAAY,CAAC,QAAQ,CAAC,MAAM,CAAC,C

AAC;KAChE;IAED,0BAA0B,CACtB,KAAY,EAAE,UAA2B,EAAE,QAAsB,EACjE,MAAc;QAChB,IAAI,KAA K,CAAC,UAAU;YAAE,MAAM,IAAIA,SAAO,EAAE,CAAC;QAE1C,IAAI,CAAC,KAAK,CAAC,MAAM,IAAI, cAAc,MAAM,MAAM;YAAE,MAAM,IAAIA,SAAO,EAAE,CAAC;QAErE,IAAI,QAAgC,CAAC;QACrC,IAAI,g BAAgB,GAAiB,EAAE,CAAC;QACxC,IAAI,iBAAiB,GAAiB,EAAE,CAAC;QAEzC,IAAI,KAAK,CAAC,IAAI,K AAK,IAAI,EAAE;YACvB,MAAM,MAAM,GAAG,QAAQ,CAAC,MAAM,GAAG,CAAC,GAAG,IAAI,CAAC,Q AAQ,CAAE,CAAC,UAAU,GAAG,EAAE,CAAC;YACrE,QAAQ,GAAG,IAAI,sBAAsB,CACjC,QAAQ,EAAE,M AAM,EAAE,MAAM,CAAC,MAAM,mBAAK,IAAI,CAAC,OAAO,CAAC,WAAW,EAAE,EAAE,IAAI,CAAC,O AAO,CAAC,QAAS,EACtF,OAAO,CAAC,KAAK,CAAC,EAAE,MAAM,EAAE,KAAK,CAAC,SAAU,EAAE,KA AK,EAAE,qBAAqB,CAAC,UAAU,CAAC,EAClF,iBAAiB,CAAC,UAAU,CAAC,GAAG,QAAQ,CAAC,MAAM, EAAE,UAAU,CAAC,KAAK,CAAC,CAAC,CAAC;SACzE;aAAM;YACL,MAAM,MAAM,GAAgBE,OAAK,CA AC,UAAU,EAAE,KAAK,EAAE,QAAQ,CAAC,CAAC;YAC/D,gBAAgB,GAAG,MAAM,CAAC,gBAAgB,CAA C;YAC3C,iBAAiB,GAAG,QAAQ,CAAC,KAAK,CAAC,MAAM,CAAC,SAAS,CAAC,CAAC;YAErD,QAAQ,G AAG,IAAI,sBAAsB,CACjC,gBAAgB,EAAE,MAAM,CAAC,UAAU,EAAE,MAAM,CAAC,MAAM,mBAAK,IA AI,CAAC,OAAO,CAAC,WAAW,EAAE,EACjF,IAAI,CAAC,OAAO,CAAC,QAAS,EAAE,OAAO,CAAC,KAAK ,CAAC,EAAE,MAAM,EAAE,KAAK,CAAC,SAAU,EAAE,KAAK,EACvE,qBAAqB,CAAC,UAAU,CAAC,EACj C,iBAAiB,CAAC,UAAU,CAAC,GAAG,gBAAgB,CAAC,MAAM,EAAE,UAAU,CAAC,KAAK,CAAC,CAAC,C AAC;SACjF;QAED,MAAM,WAAW,GAAY,cAAc,CAAC,KAAK,CAAC,CAAC;QAEnD,MAAM,EAAC,YAAY, EAAE,cAAc,EAAC,GAAGD,OAAK,CACxC,UAAU,EAAE,gBAAgB,EAAE,iBAAiB,EAAE,WAAW,EAAE,IAA I,CAAC,sBAAsB,CAAC,CAAC;QAE/F,IAAI,cAAc,CAAC,MAAM,KAAK,CAAC,IAAI,YAAY,CAAC,WAAW, EAAE,EAAE;YAC7D,MAAM,QAAQ,GAAG,IAAI,CAAC,eAAe,CAAC,WAAW,EAAE,YAAY,CAAC,CAAC;Y ACjE,OAAO,CAAC,IAAI,QAAQ,CAAyB,QAAQ,EAAE,QAAQ,CAAC,CAAC,CAAC;SACnE;QAED,IAAI,WA AW,CAAC,MAAM,KAAK,CAAC,IAAI,cAAc,CAAC,MAAM,KAAK,CAAC,EAAE;YAC3D,OAAO,CAAC,IAA I,QAAQ,CAAyB,QAAQ,EAAE,EAAE,CAAC,CAAC,CAAC;SAC7D;QAED,MAAM,QAAQ,GAAG,IAAI,CAAC ,cAAc,CAAC,WAAW,EAAE,YAAY,EAAE,cAAc,EAAE,cAAc,CAAC,CAAC;QAChG,OAAO,CAAC,IAAI,QA AQ,CAAyB,QAAQ,EAAE,QAAQ,CAAC,CAAC,CAAC;KACnE;CACF;AAED,SAAS,2BAA2B,CAAC,KAAyC;I AC5E,KAAK,CAAC,IAAI,CAAC,CAAC,CAAC,EAAE,CAAC;QACd,IAAI,CAAC,CAAC,KAAK,CAAC,MAA M,KAAK,cAAc;YAAE,OAAO,CAAC,CAAC,CAAC;QACjD,IAAI,CAAC,CAAC,KAAK,CAAC,MAAM,KAAK, cAAc;YAAE,OAAO,CAAC,CAAC;QAChD,OAAO,CAAC,CAAC,KAAK,CAAC,MAAM,CAAC,aAAa,CAAC,C AAC,CAAC,KAAK,CAAC,MAAM,CAAC,CAAC;KACrD,CAAC,CAAC;AACL,CAAC;AAED,SAAS,cAAc,CA AC,KAAY;IAClC,IAAI,KAAK,CAAC,QAAQ,EAAE;QAClB,OAAO,KAAK,CAAC,QAAQ,CAAC;KACvB;IAE D,IAAI,KAAK,CAAC,YAAY,EAAE;QACtB,OAAO,KAAK,CAAC,aAAc,CAAC,MAAM,CAAC;KACpC;IAED, OAAO,EAAE,CAAC;AACZ,CAAC;AAQD,SAASC,OAAK,CAAC,YAA6B,EAAE,KAAY,EAAE,QAAsB;IAChF ,IAAI,KAAK,CAAC,IAAI,KAAK,EAAE,EAAE;QACrB,IAAI,KAAK,CAAC,SAAS,KAAK,MAAM,KAAK,YAA Y,CAAC,WAAW,EAAE,IAAI,QAAQ,CAAC,MAAM,GAAG,CAAC,CAAC,EAAE;YACrF,MAAM,IAAIF,SAA O,EAAE,CAAC;SACrB;QAED,OAAO,EAAC,gBAAgB,EAAE,EAAE,EAAE,SAAS,EAAE,CAAC,EAAE,UAAU ,EAAE,EAAE,EAAC,CAAC;KAC7D;IAED,MAAM,OAAO,GAAG,KAAK,CAAC,OAAO,IAAI,iBAAiB,CAAC;I ACnD,MAAM,GAAG,GAAG,OAAO,CAAC,QAAQ,EAAE,YAAY,EAAE,KAAK,CAAC,CAAC;IACnD,IAAI,C AAC,GAAG;QAAE,MAAM,IAAIA,SAAO,EAAE,CAAC;IAE9B,MAAM,SAAS,GAA0B,EAAE,CAAC;IAC5C, OAAO,CAAC,GAAG,CAAC,SAAU,EAAE,CAAC,CAAa,EAAE,CAAS;QAC/C,SAAS,CAAC,CAAC,CAAC,GA AG,CAAC,CAAC,IAAI,CAAC;KACvB,CAAC,CAAC;IACH,MAAM,UAAU,GAAG,GAAG,CAAC,QAAQ,CAA C,MAAM,GAAG,CAAC,mCAClC,SAAS,GAAK,GAAG,CAAC,QAAQ,CAAC,GAAG,CAAC,QAAQ,CAAC,M AAM,GAAG,CAAC,CAAC,CAAC,UAAU;QAClE,SAAS,CAAC;IAEd,OAAO,EAAC,gBAAgB,EAAE,GAAG,C AAC,QAAQ,EAAE,SAAS,EAAE,GAAG,CAAC,QAAQ,CAAC,MAAM,EAAE,UAAU,EAAC,CAAC;AACtF,CA AC;AAED,SAAS,yBAAyB,CAAC,KAAyC;IAC1E,MAAM,KAAK,GAA0C,EAAE,CAAC;IACxD,KAAK,CAAC, OAAO,CAAC,CAAC;QACb,MAAM,uBAAuB,GAAG,KAAK,CAAC,CAAC,CAAC,KAAK,CAAC,MAAM,CAA C,CAAC;QACtD,IAAI,uBAAuB,EAAE;YAC3B,MAAM,CAAC,GAAG,uBAAuB,CAAC,GAAG,CAAC,GAAG, CAAC,CAAC,IAAI,CAAC,CAAC,QAAQ,EAAE,CAAC,CAAC,IAAI,CAAC,GAAG,CAAC,CAAC;YACvE,MA AM,CAAC,GAAG,CAAC,CAAC,KAAK,CAAC,GAAG,CAAC,GAAG,CAAC,CAAC,IAAI,CAAC,CAAC,QAA

Q,EAAE,CAAC,CAAC,IAAI,CAAC,GAAG,CAAC,CAAC;YACvD,MAAM,IAAI,KAAK,CAAC,mDAAmD,CA AC,UAAU,CAAC,IAAI,CAAC,CAAC;SACtF;QACD,KAAK,CAAC,CAAC,CAAC,KAAK,CAAC,MAAM,CAA C,GAAG,CAAC,CAAC,KAAK,CAAC;KACjC,CAAC,CAAC;AACL,CAAC;AAED,SAAS,qBAAqB,CAAC,YAA 6B;IAC1D,IAAI,CAAC,GAAG,YAAY,CAAC;IACrB,OAAO,CAAC,CAAC,cAAc,EAAE;QACvB,CAAC,GAAG, CAAC,CAAC,cAAc,CAAC;KACtB;IACD,OAAO,CAAC,CAAC;AACX,CAAC;AAED,SAAS,iBAAiB,CAAC,Y AA6B;IACtD,IAAI,CAAC,GAAG,YAAY,CAAC;IACrB,IAAI,GAAG,IAAI,CAAC,CAAC,kBAAkB,GAAG,CAA C,CAAC,kBAAkB,GAAG,CAAC,CAAC,CAAC;IAC5D,OAAO,CAAC,CAAC,cAAc,EAAE;QACvB,CAAC,GA AG,CAAC,CAAC,cAAc,CAAC;QACrB,GAAG,KAAK,CAAC,CAAC,kBAAkB,GAAG,CAAC,CAAC,kBAAkB, GAAG,CAAC,CAAC,CAAC;KAC1D;IACD,OAAO,GAAG,GAAG,CAAC,CAAC;AACjB,CAAC;AAED,SAASC ,OAAK,CACV,YAA6B,EAAE,gBAA8B,EAAE,cAA4B,EAC3F,MAAe,EAAE,sBAA4C;IAC/D,IAAI,cAAc,CAA C,MAAM,GAAG,CAAC;QACzB,wCAAwC,CAAC,YAAY,EAAE,cAAc,EAAE,MAAM,CAAC,EAAE;QAClF,M AAM,CAAC,GAAG,IAAI,eAAe,CACzB,gBAAgB,EAChB,2BAA2B,CACvB,YAAY,EAAE,gBAAgB,EAAE,MA AM,EACtC,IAAI,eAAe,CAAC,cAAc,EAAE,YAAY,CAAC,QAAQ,CAAC,CAAC,CAAC,CAAC;QACrE,CAAC, CAAC,cAAc,GAAG,YAAY,CAAC;QAChC,CAAC,CAAC,kBAAkB,GAAG,gBAAgB,CAAC,MAAM,CAAC;QA C/C,OAAO,EAAC,YAAY,EAAE,CAAC,EAAE,cAAc,EAAE,EAAE,EAAC,CAAC;KAC9C;IAED,IAAI,cAAc,C AAC,MAAM,KAAK,CAAC;QAC3B,wBAAwB,CAAC,YAAY,EAAE,cAAc,EAAE,MAAM,CAAC,EAAE;QACl E,MAAM,CAAC,GAAG,IAAI,eAAe,CACzB,YAAY,CAAC,QAAQ,EACrB,+BAA+B,CAC3B,YAAY,EAAE,gB AAgB,EAAE,cAAc,EAAE,MAAM,EAAE,YAAY,CAAC,QAAQ,EAC7E,sBAAsB,CAAC,CAAC,CAAC;QACjC, CAAC,CAAC,cAAc,GAAG,YAAY,CAAC;QAChC,CAAC,CAAC,kBAAkB,GAAG,gBAAgB,CAAC,MAAM,CA AC;QAC/C,OAAO,EAAC,YAAY,EAAE,CAAC,EAAE,cAAc,EAAC,CAAC;KAC1C;IAED,MAAM,CAAC,GAA G,IAAI,eAAe,CAAC,YAAY,CAAC,QAAQ,EAAE,YAAY,CAAC,QAAQ,CAAC,CAAC;IAC5E,CAAC,CAAC,c AAc,GAAG,YAAY,CAAC;IAChC,CAAC,CAAC,kBAAkB,GAAG,gBAAgB,CAAC,MAAM,CAAC;IAC/C,OAA O,EAAC,YAAY,EAAE,CAAC,EAAE,cAAc,EAAC,CAAC;AAC3C,CAAC;AAED,SAAS,+BAA+B,CACpC,YAA 6B,EAAE,gBAA8B,EAAE,cAA4B,EAC3F,MAAe,EAAE,QAA2C,EAC5D,sBAA4C;IAC9C,MAAM,GAAG,GAA sC,EAAE,CAAC;IAClD,KAAK,MAAM,CAAC,IAAI,MAAM,EAAE;QACtB,IAAI,cAAc,CAAC,YAAY,EAAE,c AAc,EAAE,CAAC,CAAC,IAAI,CAAC,QAAQ,CAAC,SAAS,CAAC,CAAC,CAAC,CAAC,EAAE;YAC9E,MAA M,CAAC,GAAG,IAAI,eAAe,CAAC,EAAE,EAAE,EAAE,CAAC,CAAC;YACtC,CAAC,CAAC,cAAc,GAAG,YA AY,CAAC;YAChC,IAAI,sBAAsB,KAAK,QAAQ,EAAE;gBACvC,CAAC,CAAC,kBAAkB,GAAG,YAAY,CAAC ,QAAQ,CAAC,MAAM,CAAC;aACrD;iBAAM;gBACL,CAAC,CAAC,kBAAkB,GAAG,gBAAgB,CAAC,MAAM ,CAAC;aAChD;YACD,GAAG,CAAC,SAAS,CAAC,CAAC,CAAC,CAAC,GAAG,CAAC,CAAC;SACvB;KACF;I ACD,uCAAW,QAAQ,GAAK,GAAG,EAAE;AAC/B,CAAC;AAED,SAAS,2BAA2B,CAChC,YAA6B,EAAE,gBA A8B,EAAE,MAAe,EAC9E,cAA+B;IACjC,MAAM,GAAG,GAAsC,EAAE,CAAC;IAClD,GAAG,CAAC,cAAc,C AAC,GAAG,cAAc,CAAC;IACrC,cAAc,CAAC,cAAc,GAAG,YAAY,CAAC;IAC7C,cAAc,CAAC,kBAAkB,GAA G,gBAAgB,CAAC,MAAM,CAAC;IAE5D,KAAK,MAAM,CAAC,IAAI,MAAM,EAAE;QACtB,IAAI,CAAC,CA AC,IAAI,KAAK,EAAE,IAAI,SAAS,CAAC,CAAC,CAAC,KAAK,cAAc,EAAE;YACpD,MAAM,CAAC,GAAG,I AAI,eAAe,CAAC,EAAE,EAAE,EAAE,CAAC,CAAC;YACtC,CAAC,CAAC,cAAc,GAAG,YAAY,CAAC;YACh C,CAAC,CAAC,kBAAkB,GAAG,gBAAgB,CAAC,MAAM,CAAC;YAC/C,GAAG,CAAC,SAAS,CAAC,CAAC,C AAC,CAAC,GAAG,CAAC,CAAC;SACvB;KACF;IACD,OAAO,GAAG,CAAC;AACb,CAAC;AAED,SAAS,wC AAwC,CAC7C,YAA6B,EAAE,cAA4B,EAAE,MAAe;IAC9E,OAAO,MAAM,CAAC,IAAI,CACd,CAAC,IAAI,cA Ac,CAAC,YAAY,EAAE,cAAc,EAAE,CAAC,CAAC,IAAI,SAAS,CAAC,CAAC,CAAC,KAAK,cAAc,CAAC,CA AC;AAC/F,CAAC;AAED,SAAS,wBAAwB,CAC7B,YAA6B,EAAE,cAA4B,EAAE,MAAe;IAC9E,OAAO,MAA M,CAAC,IAAI,CAAC,CAAC,IAAI,cAAc,CAAC,YAAY,EAAE,cAAc,EAAE,CAAC,CAAC,CAAC,CAAC;AAC 3E,CAAC;AAED,SAAS,cAAc,CACnB,YAA6B,EAAE,cAA4B,EAAE,CAAQ;IACvE,IAAI,CAAC,YAAY,CAAC, WAAW,EAAE,IAAI,cAAc,CAAC,MAAM,GAAG,CAAC,KAAK,CAAC,CAAC,SAAS,KAAK,MAAM,EAAE;Q ACvF,OAAO,KAAK,CAAC;KACd;IAED,OAAO,CAAC,CAAC,IAAI,KAAK,EAAE,IAAI,CAAC,CAAC,UAAU, KAAK,SAAS,CAAC;AACrD,CAAC;AAED,SAAS,OAAO,CAAC,KAAY;IAC3B,OAAO,KAAK,CAAC,IAAI,IA AI,EAAE,CAAC;AAC1B,CAAC;AAED,SAAS,UAAU,CAAC,KAAY;IAC9B,OAAO,KAAK,CAAC,OAAO,IAAI ,EAAE,CAAC;AAC7B;;ACjVA;;;;;;;SAiBgBE,WAAS,CACrB,iBAAiC,EAAE,MAAe,EAAE,UAAoC,EACxF,yB

AA+C,EAC/C,sBAA4C;IAC9C,OAAO,UAAS,MAAwC;QACtD,OAAO,MAAM,CAAC,IAAI,CAAC,QAAQ,CA CvB,CAAC,IAAIC,SAAW,CACP,iBAAiB,EAAE,MAAM,EAAE,CAAC,CAAC,iBAAiB,EAAE,UAAU,CAAC,C AAC,CAAC,iBAAiB,CAAC,EAC/E,yBAAyB,EAAE,sBAAsB,CAAC;aACjD,IAAI,CAAC,GAAG,CAAC,cAAc,q CAAS,CAAC,KAAE,cAAc,IAAE,CAAC,CAAC,CAAC,CAAC,CAAC;KACvE,CAAC;AACJ;;AC5BA;;;;;;;SAkB gB,WAAW,CACvB,yBAA+C,EAC/C,cAAwB;IAC1B,OAAO,UAAS,MAAwC;QACtD,OAAO,MAAM,CAAC,IA AI,CAAC,QAAQ,CAAC,CAAC;YAC3B,MAAM,EAAC,cAAc,EAAE,MAAM,EAAE,EAAC,iBAAiB,EAAC,EA AC,GAAG,CAAC,CAAC;YAExD,IAAI,CAAC,iBAAiB,CAAC,MAAM,EAAE;gBAC7B,OAAO,EAAE,CAAC,C AAC,CAAC,CAAC;aACd;YACD,IAAI,yBAAyB,GAAG,CAAC,CAAC;YAClC,OAAO,IAAI,CAAC,iBAAiB,CA AC;iBACzB,IAAI,CACD,SAAS,CACL,KAAK,IAAI,UAAU,CACf,KAAK,CAAC,KAAK,EAAE,cAAe,EAAE,yB AAyB,EAAE,cAAc,CAAC,CAAC,EACjF,GAAG,CAAC,MAAM,yBAAyB,EAAE,CAAC,EACtC,QAAQ,CAAC, CAAC,CAAC,EACX,QAAQ,CAAC,CAAC,IAAI,yBAAyB,KAAK,iBAAiB,CAAC,MAAM,GAAG,EAAE,CAAC ,CAAC,CAAC,GAAG,KAAK,CAAC,CACxF,CAAC;SACP,CAAC,CAAC,CAAC;KACL,CAAC;AACJ,CAAC;A AED, SAAS, UAAU, CACf, SAAiC, EAAE, SAA8B, EACjE, yBAA+C, EAAE, cAAwB; IAC3E, MAAM, OAAO, GAAG ,SAAS,CAAC,QAAQ,CAAC;IACnC,OAAO,WAAW,CAAC,OAAO,EAAE,SAAS,EAAE,SAAS,EAAE,cAAc,CA AC;SAC5D,IAAI,CAAC,GAAG,CAAC,CAAC,YAAiB;QAC1B,SAAS,CAAC,aAAa,GAAG,YAAY,CAAC;QAC vC,SAAS,CAAC,IAAI,mCACT,SAAS,CAAC,IAAI,GACd,0BAA0B,CAAC,SAAS,EAAE,yBAAyB,CAAC,CAA C,OAAO,CAC5E,CAAC;QACF,OAAO,IAAI,CAAC;KACb,CAAC,CAAC,CAAC;AACV,CAAC;AAED,SAAS, WAAW,CAChB,OAAoB,EAAE,SAAiC,EAAE,SAA8B,EACvF,cAAwB;IAC1B,MAAM,IAAI,GAAG,MAAM,C AAC,IAAI,CAAC,OAAO,CAAC,CAAC;IACIC,IAAI,IAAI,CAAC,MAAM,KAAK,CAAC,EAAE;QACrB,OAAO, EAAE,CAAC,EAAE,CAAC,CAAC;KACf;IACD,MAAM,IAAI,GAAuB,EAAE,CAAC;IACpC,OAAO,IAAI,CAA C,IAAI,CAAC,CAAC,IAAI,CACIB,QAAQ,CACI,CAAC,GAAW,KAAK,WAAW,CAAC,OAAO,CAAC,GAAG, CAAC,EAAE,SAAS,EAAE,SAAS,EAAE,cAAc,CAAC,SACID,IAAI,CAAC,GAAG,CAAC,CAAC,KAAU;QAC nB,IAAI,CAAC,GAAG,CAAC,GAAG,KAAK,CAAC;KACnB,CAAC,CAAC,CAAC,EAC7B,QAAQ,CAAC,CAA AAI,CAAC,MAAM,EAAE;YAC5C,OAAO,EAAE,CAAC,IAAI,CAAC,CAAC;SACjB;QACD,OAAO,KAAK,CA AC;KACd,CAAC,CACL,CAAC;AACJ,CAAC;AAED,SAAS,WAAW,CAChB,cAAmB,EAAE,SAAiC,EAAE,SA A8B,EACtF,cAAwB;IAC1B,MAAM,QAAQ,GAAG,QAAQ,CAAC,cAAc,EAAE,SAAS,EAAE,cAAc,CAAC,CAA C;IACrE,OAAO,QAAQ,CAAC,OAAO,GAAG,kBAAkB,CAAC,QAAQ,CAAC,OAAO,CAAC,SAAS,EAAE,SAA S,CAAC,CAAC;QAC1D,kBAAkB,CAAC,QAAQ,CAAC,SAAS,EAAE,SAAS,CAAC,CAAC,CAAC;AAC/E;;ACz FA;;;;;;;AAWA;;;;;;SAMgB,SAAS,CAAI,IAAyC;IAEpE,OAAO,UAAS,MAAM;QACpB,OAAO,MAAM,CAAC,I AAI,CAAC,SAAS,CAAC,CAAC;YAC5B,MAAM,UAAU,GAAG,IAAI,CAAC,CAAC,CAAC,CAAC;YAC3B,IA AI, UAAU, EAAE; gBACd, OAAO, IAAI, CAAC, UAAU, CAAC, CAAC, IAAI, CAAC, GAAG, CAAC, MAAM, CAAC, CAAC,CAAC,CAAC,aAC5C,YACD,OAAO,IAAI,CAAC,CAAC,CAAC,CAAC,CAAC,SACIB,CAAC,CA AC,CAAC;KACL,CAAC;AACJ;;AC5BA;;;;;;;AAiCA;;;;;;;MAOsB,kBAAkB;CAmBvC;AAED;;;;;;;;;;;;;;;;MAiBs B, sBAAsB;;;;;IAK1C, YAAY, CAAC, KAA6B; QACxC, OAAO, KAAK, CAAC; KACd;;;;IAKD, KAAK, CAAC, KAA 6B, EAAE, YAAiC, KAAU;; IAGhF, YAAY, CAAC, KAA6B; QACxC, OAAO, KAAK, CAAC; KACd;; IAGD, QAAQ, C AAC,KAA6B;QACpC,OAAO,IAAI,CAAC;KACb;;;;;;IAOD,gBAAgB,CAAC,MAA8B,EAAE,IAA4B;QAC3E,O AAO,MAAM,CAAC,WAAW,KAAK,IAAI,CAAC,WAAW,CAAC;KAChD;CACF;MAEY,yBAA0B,SAAQ,sBA AsB;;;AChHrE;;;;;;;AAgBA;;;;;MAKa,MAAM,GAAG,IAAI,cAAc,CAAY,QAAQ,EAAE;MAEjD,kBAAkB;IAC7 B, YACY, MAA6B, EAAU, QAAkB, EACzD, mBAAwC, EACxC, iBAAsC; QAFtC, WAAM, GAAN, MAAM, CAAuB; QAAU,aAAQ,GAAR,QAAQ,CAAU;QACzD,wBAAmB,GAAnB,mBAAmB,CAAqB;QACxC,sBAAiB,GAAjB,iB AAiB,CAAqB;KAAI;IAEtD,IAAI,CAAC,cAAwB,EAAE,KAAY;QACzC,IAAI,IAAI,CAAC,mBAAmB,EAAE;Y AC5B,IAAI,CAAC,mBAAmB,CAAC,KAAK,CAAC,CAAC;SACjC;QAED,MAAM,cAAc,GAAG,IAAI,CAAC,iB AAiB,CAAC,KAAK,CAAC,YAAa,CAAC,CAAC;QAEnE,OAAO,cAAc,CAAC,IAAI,CAAC,GAAG,CAAC,CAA C,OAA6B;YAC3D,IAAI,IAAI,CAAC,iBAAiB,EAAE;gBAC1B,IAAI,CAAC,iBAAiB,CAAC,KAAK,CAAC,CAA C;aAC/B;YAED,MAAM,MAAM,GAAG,OAAO,CAAC,MAAM,CAAC,cAAc,CAAC,CAAC;YAE9C,OAAO,IA AI,kBAAkB,CACzB,OAAO,CAAC,MAAM,CAAC,QAAQ,CAAC,GAAG,CAAC,MAAM,CAAC,CAAC,CAAC, GAAG,CAAC,iBAAiB,CAAC,EAAE,MAAM,CAAC,CAAC,SAC1E,CAAC,CAAC,CAAC,KACL,IAEO,iBAAiB

,CAAC,YAA0B;QACID,IAAI,OAAO,YAAY,KAAK,QAAQ,EAAE;YACpC,OAAO,IAAI,CAAC,IAAI,CAAC,M AAM,CAAC,IAAI,CAAC,YAAY,CAAC,CAAC,CAAC;SAC7C;aAAM;YACL,OAAO,kBAAkB,CAAC,YAAY,E AAE,CAAC,CAAC,IAAI,CAAC,QAAQ,CAAC,CAAC,CAAM;gBAC7D,IAAI,CAAC,YAAY,eAAe,EAAE;oBA ChC,OAAO,EAAE,CAAC,CAAC,CAAC,CAAC;iBACd;qBAAM;oBACL,OAAO,IAAI,CAAC,IAAI,CAAC,QAA Q,CAAC,kBAAkB,CAAC,CAAC,CAAC,CAAC,CAAC;iBACID;aACF,CAAC,CAAC,CAAC,SACL;KACF;;;AC5 DH;;;;;;;AAcA;;;;;MAKa,aAAa;IAA1B;QACE,WAAM,GAAsB,IAAI,CAAC;QACjC,UAAK,GAAwB,IAAI,CAA C:OACIC,aAAO,GAAkC,IAAI,CAAC;OAC/C,aAAO,GAAG,IAAI,sBAAsB,EAAE,CAAC;OACxC,cAAS,GAA2 B,IAAI,CAAC;KAC1C;CAAA;AAED;;;;;MAKa,sBAAsB;IAAnC;;QAEU,aAAQ,GAAG,IAAI,GAAG,EAAyB,C AAC;KAiDrD;;IA9CC,oBAAoB,CAAC,SAAiB,EAAE,MAAoB;QAC1D,MAAM,OAAO,GAAG,IAAI,CAAC,kB AAkB,CAAC,SAAS,CAAC,CAAC;OACnD,OAAO,CAAC,MAAM,GAAG,MAAM,CAAC;OACxB,IAAI,CAAC, QAAQ,CAAC,GAAG,CAAC,SAAS,EAAE,OAAO,CAAC,CAAC;KACvC;;;;;;;IAOD,sBAAsB,CAAC,SAAiB;QA CtC,MAAM,OAAO,GAAG,IAAI,CAAC,UAAU,CAAC,SAAS,CAAC,CAAC;QAC3C,IAAI,OAAO,EAAE;YAC X,OAAO,CAAC,MAAM,GAAG,IAAI,CAAC;SACvB;KACF;;;;;IAMD,mBAAmB;QACjB,MAAM,QAAQ,GAA G,IAAI,CAAC,QAAQ,CAAC;QAC/B,IAAI,CAAC,QAAQ,GAAG,IAAI,GAAG,EAAE,CAAC;QAC1B,OAAO,Q AAQ,CAAC;KACjB;IAED,kBAAkB,CAAC,QAAoC;QACrD,IAAI,CAAC,QAAQ,GAAG,QAAQ,CAAC;KAC1B ;JAED,kBAAkB,CAAC,SAAiB;QACIC,JAAI,OAAO,GAAG,JAAI,CAAC,UAAU,CAAC,SAAS,CAAC,CAAC;Q AEzC,IAAI,CAAC,OAAO,EAAE;YACZ,OAAO,GAAG,IAAI,aAAa,EAAE,CAAC;YAC9B,IAAI,CAAC,QAAQ, CAAC,GAAG,CAAC,SAAS,EAAE,OAAO,CAAC,CAAC;SACvC;OAED,OAAO,OAAO,CAAC;KAChB;IAED, UAAU,CAAC,SAAiB;QAC1B,OAAO,IAAI,CAAC,QAAQ,CAAC,GAAG,CAAC,SAAS,CAAC,IAAI,IAAI,CAA C;KAC7C;;;AClFH;;;;;;;AAUA;;;;;;;MAOsB,mBAAmB;CAqBxC;AAED;;;MAGa,0BAA0B;IACrC,gBAAgB,CA AC,GAAY;QAC3B,OAAO,IAAI,CAAC;KACb;IACD,OAAO,CAAC,GAAY;QAClB,OAAO,GAAG,CAAC;KAC Z;IACD,KAAK,CAAC,UAAmB,EAAE,QAAiB;QAC1C,OAAO,UAAU,CAAC;KACnB;;;ACpDH;;;;;;;AA8NA,S AAS,mBAAmB,CAAC,KAAU;IACrC,MAAM,KAAK,CAAC;AACd,CAAC;AAED,SAAS,+BAA+B,CACpC,KA Ae,EAAE,aAA4B,EAAE,GAAW;IAC5D,OAAO,aAAa,CAAC,KAAK,CAAC,GAAG,CAAC,CAAC;AAClC,CAA C;AAuGD;;;AAGA,SAAS,iBAAiB,CAAC,QAA6B,EAAE,SAMzD;IACC,OAAO,EAAE,CAAC,IAAI,CAAQ,CA AC;AACzB,CAAC;AAYD;;;;;;;;;;;;MAaa,MAAM;;;;;IAgHjB,YACY,iBAAiC,EAAU,aAA4B,EACvE,YAAoC,EA AU,QAAkB,EAAE,QAAkB,EAC5F,MAA6B,EAAE,QAAkB,EAAS,MAAc;QAFhE,sBAAiB,GAAjB,iBAAiB,CA AgB;QAAU,kBAAa,GAAb,aAAa,CAAe;QACvE,iBAAY,GAAZ,YAAY,CAAwB;QAAU,aAAQ,GAAR,QAAQ,C AAU;QACd,WAAM,GAAN,MAAM,CAAQ;QA7GpE,6BAAwB,GAAoB,IAAI,CAAC;QACjD,sBAAiB,GAAoB, IAAI,CAAC;;;;;QAO1C,2BAAsB,GAA4B,IAAI,CAAC;QACvD,iBAAY,GAAW,CAAC,CAAC;QAIzB,oBAAe,G AAY,KAAK,CAAC;;;;QAKzB,WAAM,GAAsB,IAAI,OAAO,EAAS,CAAC;;;;QASjE,iBAAY,GAAiB,mBAAmB, CAAC;;;;;;;QAQjD,6BAAwB,GAEO,+BAA+B,CAAC;;;;;QAM/D,cAAS,GAAY,KAAK,CAAC;QACnB,qBAAgB ,GAAW,CAAC,CAAC,CAAC;;;;;;;;;QAStC,UAAK,GAGD,EAAC,mBAAmB,EAAE,iBAAiB,EAAE,kBAAkB,EA AE, iBAAiB, EAAC, CAAC;;;;;;QAMpF, wBAAmB, GAAwB, IAAI, 0BAA0B, EAAE, CAAC;;;;QAK5E, uBAAkB, GA AuB, IAAI, yBAAyB, EAAE, CAAC;;;;;;;QAOzE, wBAAmB, GAAsB, QAAQ, CAAC;;;;;;;;;;;QAWID, 8BAAyB, GAAy B, WAAW, CAAC;;;;;;;;;QAS9D, sBAAiB, GAAuB, UAAU, CAAC;;;;;;QAMnD, 2BAAsB, GAAyB, WAAW, CAAC;Q AUzD, MAAM, WAAW, GAAG, CAAC, CAAQ, KAAK, IAAI, CAAC, YAAY, CAAC, IAAI, 0BAA0B, CAAC, CAAC, CAAC,CAAC,CAAC;QACjF,MAAM,SAAS,GAAG,CAAC,CAAQ,KAAK,IAAI,CAAC,YAAY,CAAC,IAAI,kBA AkB,CAAC,CAAC,CAAC,CAAC,CAAC;QAE7E,IAAI,CAAC,QAAQ,GAAG,QAAQ,CAAC,GAAG,CAAC,WA AW,CAAC,CAAC;QAC1C,IAAI,CAAC,OAAO,GAAG,QAAQ,CAAC,GAAG,CAACC,QAAO,CAAC,CAAC;Q ACrC,MAAM,MAAM,GAAG,QAAQ,CAAC,GAAG,CAAC,MAAM,CAAC,CAAC;QACpC,IAAI,CAAC,eAAe, GAAG,MAAM,YAAY,MAAM,CAAC;QAEhD,IAAI,CAAC,WAAW,CAAC,MAAM,CAAC,CAAC;QACzB,IAA I,CAAC,cAAc,GAAG,kBAAkB,EAAE,CAAC;QAC3C,IAAI,CAAC,UAAU,GAAG,IAAI,CAAC,cAAc,CAAC;Q ACtC,IAAI,CAAC,cAAc,GAAG,IAAI,CAAC,cAAc,CAAC;QAE1C,IAAI,CAAC,YAAY,GAAG,IAAI,kBAAkB, CAAC,MAAM,EAAE,QAAQ,EAAE,WAAW,EAAE,SAAS,CAAC,CAAC;QACrF,IAAI,CAAC,WAAW,GAAG,g BAAgB,CAAC,IAAI,CAAC,cAAc,EAAE,IAAI,CAAC,iBAAiB,CAAC,CAAC;QAEjF,IAAI,CAAC,WAAW,GAA G,IAAI,eAAe,CAAuB;YAC3D,EAAE,EAAE,CAAC;YACL,cAAc,EAAE,IAAI,CAAC,cAAc;YACnC,aAAa,EAA E,IAAI,CAAC,cAAc;YAClC,YAAY,EAAE,IAAI,CAAC,mBAAmB,CAAC,OAAO,CAAC,IAAI,CAAC,cAAc,CA AC;YACnE,iBAAiB,EAAE,IAAI,CAAC,mBAAmB,CAAC,OAAO,CAAC,IAAI,CAAC,cAAc,CAAC;YACxE,M AAM,EAAE,IAAI,CAAC,cAAc;YAC3B,MAAM,EAAE,EAAE;YACV,OAAO,EAAE,IAAI;YACb,MAAM,EAA E,IAAI;YACZ,OAAO,EAAE,OAAO,CAAC,OAAO,CAAC,IAAI,CAAC;YAC9B,MAAM,EAAE,YAAY;YACpB, aAAa,EAAE,IAAI;YACnB,eAAe,EAAE,IAAI,CAAC,WAAW,CAAC,QAAQ;YAC1C,cAAc,EAAE,IAAI;YACpB ,kBAAkB,EAAE,IAAI,CAAC,WAAW;YACpC,iBAAiB,EAAE,IAAI;YACvB,MAAM,EAAE,EAAC,iBAAiB,EA AE,EAAE,EAAE,mBAAmB,EAAE,EAAE,EAAC;YACxD,YAAY,EAAE,IAAI;SACnB,CAAC,CAAC;QACH,IA AI,CAAC,WAAW,GAAG,IAAI,CAAC,gBAAgB,CAAC,IAAI,CAAC,WAAW,CAAC,CAAC;QAE3D,IAAI,CAA C,kBAAkB,EAAE,CAAC;KAC3B;IAEO,gBAAgB,CAAC,WAA6C;QAEpE,MAAM,aAAa,GAAI,IAAI,CAAC,M AAyB,CAAC;QACtD,OAAO,WAAW,CAAC,IAAI,CACZ,MAAM,CAAC,CAAC,IAAI,CAAC,CAAC,EAAE,KA AK,CAAC,CAAC;;QAGvB,GAAG,CAAC,CAAC,KACI,gCAAI,CAAC,KAAE,YAAY,EAAE,IAAI,CAAC,mBA AmB,CAAC,OAAO,CAAC,CAAC,CAAC,MAAM,CAAC,GAC1C,CAAA,CAAC;;QAG/B,SAAS,CAAC,CAAC; YACT,IAAI,SAAS,GAAG,KAAK,CAAC;YACtB,IAAI,OAAO,GAAG,KAAK,CAAC;YACpB,OAAO,EAAE,CA AC,CAAC,CAAC,CAAC,IAAI;;YAEb,GAAG,CAAC,CAAC;gBACH,IAAI,CAAC,iBAAiB,GAAG;oBACvB,EA AE,EAAE,CAAC,CAAC,EAAE;oBACR,UAAU,EAAE,CAAC,CAAC,aAAa;oBAC3B,YAAY,EAAE,CAAC,CA AC,YAAY;oBAC5B,OAAO,EAAE,CAAC,CAAC,MAAM;oBACjB,MAAM,EAAE,CAAC,CAAC,MAAM;oBAC hB,kBAAkB,EAAE,IAAI,CAAC,wBAAwB,mCACzC,IAAI,CAAC,wBAAwB,KAAE,kBAAkB,EAAE,IAAI;wBA C3D,IAAI;iBACT,CAAC;aACH,CAAC,EACF,SAAS,CAAC,CAAC;gBACT,MAAM,aAAa,GAAG,CAAC,IAAI, CAAC,SAAS;oBACjC,CAAC,CAAC,YAAY,CAAC,QAAQ,EAAE,KAAK,IAAI,CAAC,cAAc,CAAC,QAAQ,EA AE,CAAC;gBACjE,MAAM,iBAAiB,GACnB,CAAC,IAAI,CAAC,mBAAmB,KAAK,QAAQ,GAAG,IAAI,GAAG ,aAAa;oBAC7D,IAAI,CAAC,mBAAmB,CAAC,gBAAgB,CAAC,CAAC,CAAC,MAAM,CAAC,CAAC;gBAExD, IAAI,iBAAiB,EAAE;oBACrB,OAAO,EAAE,CAAC,CAAC,CAAC,CAAC,IAAI;;oBAEb,SAAS,CAAC,CAAC;w BACT,MAAM,UAAU,GAAG,IAAI,CAAC,WAAW,CAAC,QAAQ,EAAE,CAAC;wBAC/C,aAAa,CAAC,IAAI,C AAC,IAAI,eAAe,CAClC,CAAC,CAAC,EAAE,EAAE,IAAI,CAAC,YAAY,CAAC,CAAC,CAAC,YAAY,CAAC, EAAE,CAAC,CAAC,MAAM,EACjD,CAAC,CAAC,aAAa,CAAC,CAAC,CAAC;wBACtB,IAAI,UAAU,KAAK,I AAI,CAAC,WAAW,CAAC,QAAQ,EAAE,EAAE;4BAC9C,OAAO,KAAK,CAAC;yBACd;wBACD,OAAO,CAA C,CAAC,CAAC,CAAC;qBACZ,CAAC;;;oBAIF,SAAS,CAAC,CAAC,IAAI,OAAO,CAAC,OAAO,CAAC,CAAC, CAAC,CAAC;;oBAGlCP,gBAAc,CACV,IAAI,CAAC,QAAQ,CAAC,QAAQ,EAAE,IAAI,CAAC,YAAY,EAAE,I AAI,CAAC,aAAa,EAC7D,IAAI,CAAC,MAAM,CAAC;;oBAGhB,GAAG,CAAC,CAAC;wBACH,IAAI,CAAC,iB AAiB,mCACjB,IAAI,CAAC,iBAAkB,KAC1B,QAAQ,EAAE,CAAC,CAAC,iBAAiB,GAC9B,CAAC;qBACH,CA AC;;oBAGFK,WAAS,CACL,IAAI,CAAC,iBAAiB,EAAE,IAAI,CAAC,MAAM,EACnC,CAAC,GAAG,KAAK,IA AI,CAAC,YAAY,CAAC,GAAG,CAAC,EAAE,IAAI,CAAC,yBAAyB,EAC/D,IAAI,CAAC,sBAAsB,CAAC;;oBA GhC,GAAG,CAAC,CAAC;wBACH,IAAI,IAAI,CAAC,iBAAiB,KAAK,OAAO,EAAE;4BACtC,IAAI,CAAC,CA AC,CAAC,MAAM,CAAC,kBAAkB,EAAE;gCAChC,IAAI,CAAC,aAAa,CACd,CAAC,CAAC,iBAAiB,EAAE,C AAC,CAAC,CAAC,CAAC,MAAM,CAAC,UAAU,EAAE,CAAC,CAAC,EAAE,EAChD,CAAC,CAAC,MAAM,C AAC,KAAK,CAAC,CAAC;6BACrB;4BACD,IAAI,CAAC,cAAc,GAAG,CAAC,CAAC,iBAAiB,CAAC;yBAC3C; qBACF,CAAC;;oBAGF,GAAG,CAAC,CAAC;wBACH,MAAM,gBAAgB,GAAG,IAAI,gBAAgB,CACzC,CAAC, CAAC,EAAE,EAAE,IAAI,CAAC,YAAY,CAAC,CAAC,CAAC,YAAY,CAAC,EACvC,IAAI,CAAC,YAAY,CAA C,CAAC,CAAC,iBAAiB,CAAC,EAAE,CAAC,CAAC,cAAe,CAAC,CAAC;wBAC/D,aAAa,CAAC,IAAI,CAAC,g BAAgB,CAAC,CAAC;qBACtC,CAAC,CAAC,CAAC;iBACT;qBAAM;oBACL,MAAM,kBAAkB,GAAG,aAAa,I AAI,IAAI,CAAC,UAAU;wBACvD,IAAI,CAAC,mBAAmB,CAAC,gBAAgB,CAAC,IAAI,CAAC,UAAU,CAAC, CAAC;;;;oBAI/D,IAAI,kBAAkB,EAAE;wBACtB,MAAM,EAAC,EAAE,EAAE,YAAY,EAAE,MAAM,EAAE,aA Aa,EAAE,MAAM,EAAC,GAAG,CAAC,CAAC;wBAC5D,MAAM,QAAQ,GAAG,IAAI,eAAe,CAChC,EAAE,EA AE,IAAI,CAAC,YAAY,CAAC,YAAY,CAAC,EAAE,MAAM,EAAE,aAAa,CAAC,CAAC;wBAChE,aAAa,CAAC ,IAAI,CAAC,QAAQ,CAAC,CAAC;wBAC7B,MAAM,cAAc,GAChB,gBAAgB,CAAC,YAAY,EAAE,IAAI,CAA C,iBAAiB,CAAC,CAAC,QAAQ,CAAC;wBAEpE,OAAO,EAAE,iCACJ,CAAC,KACJ,cAAc,EACd,iBAAiB,EAA E,YAAY,EAC/B,MAAM,kCAAM,MAAM,KAAE,kBAAkB,EAAE,KAAK,EAAE,UAAU,EAAE,KAAK,OAChE, CAAC;qBACJ;yBAAM;;;;;;wBAML,IAAI,CAAC,UAAU,GAAG,CAAC,CAAC,MAAM,CAAC;wBAC3B,IAAI,C AAC,cAAc,GAAG,CAAC,CAAC,iBAAiB,CAAC;wBAC1C,CAAC,CAAC,OAAO,CAAC,IAAI,CAAC,CAAC;w

BAChB,OAAO,KAAK,CAAC;qBACd;iBACF;aACF,CAAC;;YAGF,SAAS,CAAC,CAAC;gBACT,MAAM,EACJ, cAAc,EACd,EAAE,EAAE,YAAY,EAChB,YAAY,EAAE,cAAc,EAC5B,MAAM,EAAE,UAAU,EAClB,MAAM,E AAE,EAAC,kBAAkB,EAAE,UAAU,EAAC,EACzC,GAAG,CAAC,CAAC;gBACN,OAAO,IAAI,CAAC,KAAK,C AAC,mBAAmB,CAAC,cAAe,EAAE;oBACrD,YAAY;oBACZ,cAAc;oBACd,UAAU;oBACV,kBAAkB,EAAE,C AAC,CAAC,kBAAkB;oBACxC,UAAU,EAAE,CAAC,CAAC,UAAU;iBACzB,CAAC,CAAC;aACJ,CAAC;;YAG F,GAAG,CAAC,CAAC;gBACH,MAAM,WAAW,GAAG,IAAI,gBAAgB,CACpC,CAAC,CAAC,EAAE,EAAE,IA AI,CAAC,YAAY,CAAC,CAAC,CAAC,YAAY,CAAC,EACvC,IAAI,CAAC,YAAY,CAAC,CAAC,CAAC,iBAAi B,CAAC,EAAE,CAAC,CAAC,cAAe,CAAC,CAAC;gBAC/D,IAAI,CAAC,YAAY,CAAC,WAAW,CAAC,CAAC; aAChC,CAAC,EAEF,GAAG,CAAC,CAAC,qCACI,CAAC,KACJ,MAAM,EAAE,iBAAiB,CACrB,CAAC,CAAC, cAAe,EAAE,CAAC,CAAC,eAAe,EAAE,IAAI,CAAC,YAAY,CAAC,IAC5D,CAAC,EAEP,WAAW,CAAC,IAAI, CAAC,QAAQ,CAAC,QAAQ,EAAE,CAAC,GAAU,KAAK,IAAI,CAAC,YAAY,CAAC,GAAG,CAAC,CAAC,EA C3E,GAAG,CAAC,CAAC;gBACH,IAAI,SAAS,CAAC,CAAC,CAAC,YAAY,CAAC,EAAE;oBAC7B,MAAM,K AAK,GAA0B,wBAAwB,CACzD,mBAAmB,IAAI,CAAC,YAAY,CAAC,CAAC,CAAC,YAAY,CAAC,GAAG,C AAC,CAAC;oBAC7D,KAAK,CAAC,GAAG,GAAG,CAAC,CAAC,YAAY,CAAC;oBAC3B,MAAM,KAAK,CA AC;iBACb;aACF,CAAC,EAEF,GAAG,CAAC,CAAC;gBACH,MAAM,SAAS,GAAG,IAAI,cAAc,CAChC,CAAC ,CAAC,EAAE,EAAE,IAAI,CAAC,YAAY,CAAC,CAAC,CAAC,YAAY,CAAC,EACvC,IAAI,CAAC,YAAY,CA AC,CAAC,CAAC,iBAAiB,CAAC,EAAE,CAAC,CAAC,cAAe,EACzD,CAAC,CAAC,CAAC,CAAC,YAAY,CAA C,CAAC;gBACtB,IAAI,CAAC,YAAY,CAAC,SAAS,CAAC,CAAC;aAC9B,CAAC,EAEF,MAAM,CAAC,CAAC; gBACN,IAAI,CAAC,CAAC,CAAC,YAAY,EAAE;oBACnB,IAAI,CAAC,wBAAwB,EAAE,CAAC;oBAChC,MA AM,SAAS,GACX,IAAI,gBAAgB,CAAC,CAAC,CAAC,EAAE,EAAE,IAAI,CAAC,YAAY,CAAC,CAAC,CAAC, YAAY,CAAC,EAAE,EAAE,CAAC,CAAC;oBACtE,aAAa,CAAC,IAAI,CAAC,SAAS,CAAC,CAAC;oBAC9B,C AAC,CAAC,OAAO,CAAC,KAAK,CAAC,CAAC;oBACjB,OAAO,KAAK,CAAC;iBACd;gBACD,OAAO,IAAI,C AAC;aACb,CAAC;;YAGF,SAAS,CAAC,CAAC;gBACT,IAAI,CAAC,CAAC,MAAM,CAAC,iBAAiB,CAAC,MA AM,EAAE;oBACrC,OAAO,EAAE,CAAC,CAAC,CAAC,CAAC,IAAI,CACb,GAAG,CAAC,CAAC;wBACH,MA AM,YAAY,GAAG,IAAI,YAAY,CACjC,CAAC,CAAC,EAAE,EAAE,IAAI,CAAC,YAAY,CAAC,CAAC,CAAC, YAAY,CAAC,EACvC,IAAI,CAAC,YAAY,CAAC,CAAC,CAAC,iBAAiB,CAAC,EAAE,CAAC,CAAC,cAAe,CA AC,CAAC;wBAC/D,IAAI,CAAC,YAAY,CAAC,YAAY,CAAC,CAAC;qBACjC,CAAC,EACF,SAAS,CAAC,CA AC;wBACT,IAAI,YAAY,GAAG,KAAK,CAAC;wBACzB,OAAO,EAAE,CAAC,CAAC,CAAC,CAAC,IAAI,CA Cb,WAAW,CACP,IAAI,CAAC,yBAAyB,EAAE,IAAI,CAAC,QAAQ,CAAC,QAAQ,CAAC,EAC3D,GAAG,CAA C;4BACF,IAAI,EAAE,MAAM,YAAY,GAAG,IAAI;4BAC/B,QAAQ,EAAE;gCACR,IAAI,CAAC,YAAY,EAAE; oCACjB,MAAM,SAAS,GAAG,IAAI,gBAAgB,CAClC,CAAC,CAAC,EAAE,EAAE,IAAI,CAAC,YAAY,CAAC, CAAC,CAAC,YAAY,CAAC,EACvC,oDAAoD,CAAC,CAAC;oCAC1D,aAAa,CAAC,IAAI,CAAC,SAAS,CAAC, CAAC;oCAC9B,CAAC,CAAC,OAAO,CAAC,KAAK,CAAC,CAAC;iCAClB;6BACF;yBACF,CAAC,CACL,CA AC;qBACH,CAAC,EACF,GAAG,CAAC,CAAC;wBACH,MAAM,UAAU,GAAG,IAAI,UAAU,CAC7B,CAAC,C AAC,EAAE,EAAE,IAAI,CAAC,YAAY,CAAC,CAAC,CAAC,YAAY,CAAC,EACvC,IAAI,CAAC,YAAY,CAAC ,CAAC,CAAC,iBAAiB,CAAC,EAAE,CAAC,CAAC,cAAe,CAAC,CAAC;wBAC/D,IAAI,CAAC,YAAY,CAAC, UAAU,CAAC,CAAC;qBAC/B,CAAC,CAAC,CAAC;iBACT;gBACD,OAAO,SAAS,CAAC;aAClB,CAAC;;YAG F,SAAS,CAAC,CAAC,CAAuB;gBAChC,MAAM,EACJ,cAAc,EACd,EAAE,EAAE,YAAY,EAChB,YAAY,EAA E,cAAc,EAC5B,MAAM,EAAE,UAAU,EAClB,MAAM,EAAE,EAAC,kBAAkB,EAAE,UAAU,EAAC,EACzC,G AAG,CAAC,CAAC;gBACN,OAAO,IAAI,CAAC,KAAK,CAAC,kBAAkB,CAAC,cAAe,EAAE;oBACpD,YAAY; oBACZ,cAAc;oBACd,UAAU;oBACV,kBAAkB,EAAE,CAAC,CAAC,kBAAkB;oBACxC,UAAU,EAAE,CAAC, CAAC,UAAU;iBACzB,CAAC,CAAC;aACJ,CAAC,EAEF,GAAG,CAAC,CAAC,CAAuB;gBAC1B,MAAM,iBA AiB,GAAG,iBAAiB,CACvC,IAAI,CAAC,kBAAkB,EAAE,CAAC,CAAC,cAAe,EAAE,CAAC,CAAC,kBAAkB,C AAC,CAAC;gBACtE,wCAAY,CAAC,KAAE,iBAAiB,KAAG;aACpC,CAAC;;;;;;YAOF,GAAG,CAAC,CAAC,C AAuB;gBAC1B,IAAI,CAAC,cAAc,GAAG,CAAC,CAAC,iBAAiB,CAAC;gBAC1C,IAAI,CAAC,UAAU;oBACX, IAAI,CAAC,mBAAmB,CAAC,KAAK,CAAC,IAAI,CAAC,cAAc,EAAE,CAAC,CAAC,MAAM,CAAC,CAAC;g BAEjE,IAAmC,CAAC,WAAW,GAAG,CAAC,CAAC,iBAAkB,CAAC;gBAExE,IAAI,IAAI,CAAC,iBAAiB,KAA K,UAAU,EAAE;oBACzC,IAAI,CAAC,CAAC,CAAC,MAAM,CAAC,kBAAkB,EAAE;wBAChC,IAAI,CAAC,aA

Aa,CACd,IAAI,CAAC,UAAU,EAAE,CAAC,CAAC,CAAC,CAAC,MAAM,CAAC,UAAU,EAAE,CAAC,CAAC, EAAE,EAAE,CAAC,CAAC,MAAM,CAAC,KAAK,CAAC,CAAC;qBACnE;oBACD,IAAI,CAAC,cAAc,GAAG, CAAC,CAAC,iBAAiB,CAAC;iBAC3C;aACF,CAAC,EAEF,cAAc,CACV,IAAI,CAAC,YAAY,EAAE,IAAI,CAA C,kBAAkB,EAC1C,CAAC,GAAU,KAAK,IAAI,CAAC,YAAY,CAAC,GAAG,CAAC,CAAC,EAE3C,GAAG,CA AC;gBACF,IAAI;oBACF,SAAS,GAAG,IAAI,CAAC;iBACIB;gBACD,QAAQ;oBACN,SAAS,GAAG,IAAI,CAA C;iBAClB;aACF,CAAC,EACF,QAAQ,CAAC;;;;;;;;;gBAQP,IAAI,CAAC,SAAS,IAAI,CAAC,OAAO,EAAE;;;;;;;;;o BAQ1B,IAAI,CAAC,wBAAwB,EAAE,CAAC;oBAChC,MAAM,SAAS,GAAG,IAAI,gBAAgB,CAClC,CAAC,C AAC, EAAE, EAAE, IAAI, CAAC, YAAY, CAAC, CAAC, CAAC, YAAY, CAAC, EACvC, iBAAiB, CAAC, CAAC, EA AE,8CACjB,IAAI,CAAC,YAAY,EAAE,CAAC,CAAC;oBAC7B,aAAa,CAAC,IAAI,CAAC,SAAS,CAAC,CAAC; oBAC9B, CAAC, CAAC, OAAO, CAAC, KAAK, CAAC, CAAC; iBAClB;;;; gBAID, IAAI, CAAC, iBAAiB, GAAG, IA AI,CAAC;aAC/B,CAAC,EACF,UAAU,CAAC,CAAC,CAAC;gBACX,OAAO,GAAG,IAAI,CAAC;;;gBAGf,IAAI ,0BAA0B,CAAC,CAAC,CAAC,EAAE;oBACjC,MAAM,WAAW,GAAG,SAAS,CAAC,CAAC,CAAC,GAAG,CA AC,CAAC;oBACrC,IAAI,CAAC,WAAW,EAAE;;;;;;wBAMhB,IAAI,CAAC,SAAS,GAAG,IAAI,CAAC;wBACtB ,IAAI,CAAC,gBAAgB,CAAC,CAAC,CAAC,kBAAkB,EAAE,CAAC,CAAC,cAAc,EAAE,CAAC,CAAC,MAAM, CAAC,CAAC;qBACzE;oBACD,MAAM,SAAS,GAAG,IAAI,gBAAgB,CAClC,CAAC,CAAC,EAAE,EAAE,IAAI CAAC,IAAI,CAAC,SAAS,CAAC,CAAC;;;oBAI9B,IAAI,CAAC,WAAW,EAAE;wBAChB,CAAC,CAAC,OAAO ,CAAC,KAAK,CAAC,CAAC;qBAClB;yBAAM;;;;;wBAKL,UAAU,CAAC;4BACT,MAAM,UAAU,GACZ,IAAI, CAAC,mBAAmB,CAAC,KAAK,CAAC,CAAC,CAAC,GAAG,EAAE,IAAI,CAAC,UAAU,CAAC,CAAC;4BAC3 D,MAAM,MAAM,GAAG;gCACb,kBAAkB,EAAE,CAAC,CAAC,MAAM,CAAC,kBAAkB;gCAC/C,UAAU,EA AE,IAAI,CAAC,iBAAiB,KAAK,OAAO;6BAC/C,CAAC;4BAEF,OAAO,IAAI,CAAC,kBAAkB,CAC1B,UAAU,E AAE,YAAY,EAAE,IAAI,EAAE,MAAM,EACtC,EAAC,OAAO,EAAE,CAAC,CAAC,OAAO,EAAE,MAAM,EA AC,CAAC,CAAC;qBACP;;;iBAIF;qBAAM;oBACL,IAAI,CAAC,gBAAgB,CAAC,CAAC,CAAC,kBAAkB,EAA E,CAAC,CAAC,cAAc,EAAE,CAAC,CAAC,MAAM,CAAC,CAAC;oBACxE,MAAM,QAAQ,GACV,IAAI,eAAe, CAAC,CAAC,CAAC,EAAE,EAAE,IAAI,CAAC,YAAY,CAAC,CAAC,CAAC,YAAY,CAAC,EAAE,CAAC,CAA C,CAAC;oBACpE,aAAa,CAAC,IAAI,CAAC,QAAQ,CAAC,CAAC;oBAC7B,IAAI;wBACF,CAAC,CAAC,OAA X,CAAC,CAAC,MAAM,CAAC,EAAE,CAAC,CAAC;qBACd;iBACF;gBACD,OAAO,KAAK,CAAC;aACd,CAA C,CAAC,CAAC;;SAET,CAAC,CAA4C,CAAC;KAC3D;;;;;IAMD,sBAAsB,CAAC,iBAA4B;QACjD,IAAI,CAAC, iBAAiB,GAAG,iBAAiB,CAAC;;;QAG3C,IAAI,CAAC,WAAW,CAAC,IAAI,CAAC,SAAS,GAAG,IAAI,CAAC,i BAAiB,CAAC;KAC1D;IAEO,aAAa;QACnB,MAAM,UAAU,GAAG,IAAI,CAAC,WAAW,CAAC,KAAK,CAAC; ;;;QAI1C,UAAU,CAAC,iBAAiB,GAAG,IAAI,CAAC,cAAc,CAAC;QACnD,OAAO,UAAU,CAAC;KACnB;IAE O,aAAa,CAAC,CAAgC;QACpD,IAAI,CAAC,WAAW,CAAC,IAAI,iCAAK,IAAI,CAAC,aAAa,EAAE,GAAK,C AAC, EAAE, CAAC; KACxD;;;; JAKD, iBAAiB; QACf, IAAI, CAAC, 2BAA2B, EAAE, CAAC; QACnC, IAAI, IAAI, C AAC, YAAY, KAAK, CAAC, EAAE; YAC3B, IAAI, CAAC, aAAa, CAAC, IAAI, CAAC, QAAQ, CAAC, IAAI, CAAC, I AAI,CAAC,EAAE,EAAC,UAAU,EAAE,IAAI,EAAC,CAAC,CAAC;SACIE;KACF;;;;;;;IAOD,2BAA2B;;;;QAIzB, IAAI,CAAC,IAAI,CAAC,oBAAoB,EAAE;YAC9B,IAAI,CAAC,oBAAoB,GAAG,IAAI,CAAC,QAAQ,CAAC,SA AS,CAAC,KAAK;gBACvD,MAAM,aAAa,GAAG,IAAI,CAAC,kCAAkC,CAAC,KAAK,CAAC,CAAC;gBACrE,I AAI,IAAI,CAAC,wBAAwB,CAAC,IAAI,CAAC,sBAAsB,EAAE,aAAa,CAAC,EAAE;;;oBAG7E,UAAU,CAAC; wBACT,MAAM,EAAC,MAAM,EAAE,KAAK,EAAE,OAAO,EAAC,GAAG,aAAa,CAAC;wBAC/C,MAAM,MA AM.GAAgB.EAAC.UAAU.EAAE.IAAI.EAAC.CAAC:wBACpD.IAAI.KAAK.EAAE:4BACT.MAAM.SAAS.GA AG, kBAAI, KAAK, CAA2B, CAAC; 4BACvD, OAAO, SAAS, CAAC, YAAY, CAAC; 4BAC9B, IAAI, MAAM, CAAC, IAAI,CAAC,SAAS,CAAC,CAAC,MAAM,KAAK,CAAC,EAAE;gCACvC,MAAM,CAAC,KAAK,GAAG,SAAS, CAAC;6BAC1B;yBACF;wBACD,IAAI,CAAC,kBAAkB,CAAC,OAAO,EAAE,MAAM,EAAE,KAAK,EAAE,MA AM,CAAC,CAAC;qBACzD,EAAE,CAAC,CAAC,CAAC;iBACP;gBACD,IAAI,CAAC,sBAAsB,GAAG,aAAa,C AAC;aAC7C,CAAC,CAAC;SACJ;KACF;;IAGO,kCAAkC,CAAC,MAAqB;;QAC9D,OAAO;YACL,MAAM,EAA E,MAAM,CAAC,MAAM,CAAC,KAAK,UAAU,GAAG,UAAU,GAAG,YAAY;YACjE,OAAO,EAAE,IAAI,CAA

C,QAAQ,CAAC,MAAM,CAAC,KAAK,CAAE,CAAC;;;YAGtC,KAAK,EAAE,OAAA,MAAM,CAAC,KAAK,0C AAE,YAAY,IAAG,MAAM,CAAC,KAAK,GAAG,IAAI;YACvD,YAAY,EAAE,IAAI,CAAC,aAAa,EAAE,CAAC ,EAAE;SAC7B,CAAC;KACZ;;;;;;;IAQO,wBAAwB,CAAC,QAAiC,EAAE,OAA2B;QAE7F,IAAI,CAAC,QAAQ; YAAE,OAAO,IAAI,CAAC;QAE3B,MAAM,eAAe,GAAG,OAAO,CAAC,OAAO,CAAC,QAAQ,EAAE,KAAK,Q AAQ,CAAC,OAAO,CAAC,QAAQ,EAAE,CAAC;QACnF,MAAM,wBAAwB,GAAG,OAAO,CAAC,YAAY,KAA K,QAAQ,CAAC,YAAY,CAAC;QAChF,IAAI,CAAC,wBAAwB,IAAI,CAAC,eAAe,EAAE;YACjD,OAAO,IAAI, CAAC;SACb;QAED,IAAI,CAAC,OAAO,CAAC,MAAM,KAAK,YAAY,IAAI,QAAQ,CAAC,MAAM,KAAK,UA AU;aACjE,OAAO,CAAC,MAAM,KAAK,UAAU,IAAI,QAAQ,CAAC,MAAM,KAAK,YAAY,CAAC,EAAE;YA CvE,OAAO,KAAK,CAAC;SACd;QAED,OAAO,IAAI,CAAC;KACb;;IAGD,IAAI,GAAG;QACL,OAAO,IAAI,C AAC,YAAY,CAAC,IAAI,CAAC,cAAc,CAAC,CAAC;KAC/C;;IAGD,oBAAoB;QAClB,OAAO,IAAI,CAAC,iBA AiB,CAAC;KAC/B;;IAGD,YAAY,CAAC,KAAY;QACtB,IAAI,CAAC,MAAyB,CAAC,IAAI,CAAC,KAAK,CAA C,CAAC;KAC7C;;;;;;;;;;;;;;;;;IAkBD,WAAW,CAAC,MAAc;QACxB,cAAc,CAAC,MAAM,CAAC,CAAC;QACv B,IAAI,CAAC,MAAM,GAAG,MAAM,CAAC,GAAG,CAAC,iBAAiB,CAAC,CAAC;QAC5C,IAAI,CAAC,SAAS ,GAAG,KAAK,CAAC;QACvB,IAAI,CAAC,gBAAgB,GAAG,CAAC,CAAC,CAAC;KAC5B;;IAGD,WAAW;QA CT,IAAI,CAAC,OAAO,EAAE,CAAC;KAChB;;IAGD,OAAO;QACL,IAAI,IAAI,CAAC,oBAAoB,EAAE;YAC7B ,IAAI,CAAC,oBAAoB,CAAC,WAAW,EAAE,CAAC;YACxC,IAAI,CAAC,oBAAoB,GAAG,SAAS,CAAC;SACv C;KACF;;;;;;;;;;;;;;;;;;;;;;;;;;;;;;;;;;;;;;;;;;;;;;IA+CD,aAAa,CAAC,QAAe,EAAE,mBAAuC,EAAE;QACtE,MAAM,EA AC,UAAU,EAAE,WAAW,EAAE,QAAQ,EAAE,mBAAmB,EAAE,gBAAgB,EAAC,GAC5E,gBAAgB,CAAC;QA CrB,MAAM,CAAC,GAAG,UAAU,IAAI,IAAI,CAAC,WAAW,CAAC,IAAI,CAAC;QAC9C,MAAM,CAAC,GAA G,gBAAgB,GAAG,IAAI,CAAC,cAAc,CAAC,QAAQ,GAAG,QAAQ,CAAC;QACrE,IAAI,CAAC,GAAgB,IAAI, CAAC;QAC1B,QAAQ,mBAAmB;YACzB,KAAK,OAAO;gBACV,CAAC,mCAAO,IAAI,CAAC,cAAc,CAAC,W AAW,GAAK,WAAW,CAAC,CAAC;gBACzD,MAAM;YACR,KAAK,UAAU;gBACb,CAAC,GAAG,IAAI,CAA C,cAAc,CAAC,WAAW,CAAC;gBACpC,MAAM;YACR;gBACE,CAAC,GAAG,WAAW,IAAI,IAAI,CAAC;SAC 3B;QACD,IAAI,CAAC,KAAK,IAAI,EAAE;YACd,CAAC,GAAG,IAAI,CAAC,gBAAgB,CAAC,CAAC,CAAC,C AAC;SAC9B;QACD,OAAO,aAAa,CAAC,CAAC,EAAE,IAAI,CAAC,cAAc,EAAE,QAAQ,EAAE,CAAE,EAAE, CAAE,CAAC,CAAC;KAChE;;;;;;;;;;;;;;;;;;;;;;;;;IA0BD,aAAa,CAAC,GAAmB,EAAE,SAAoC;QACrE,kBAAkB,E AAE,KAAK;KAC1B;QACC,IAAI,OAAO,SAAS,KAAK,WAAW;YAChC,SAAS,IAAI,IAAI,CAAC,eAAe,IAAI,C AAC,MAAM,CAAC,eAAe,EAAE,EAAE;YAClE,IAAI,CAAC,OAAO,CAAC,IAAI,CACb,mFAAmF,CAAC,CAA C;SAC1F;QAED,MAAM,OAAO,GAAG,SAAS,CAAC,GAAG,CAAC,GAAG,GAAG,GAAG,IAAI,CAAC,QAAQ ,CAAC,GAAG,CAAC,CAAC;QAC1D,MAAM,UAAU,GAAG,IAAI,CAAC,mBAAmB,CAAC,KAAK,CAAC,OA AO,EAAE,IAAI,CAAC,UAAU,CAAC,CAAC;QAE5E,OAAO,IAAI,CAAC,kBAAkB,CAAC,UAAU,EAAE,YAA Y,EAAE,IAAI,EAAE,MAAM,CAAC,CAAC;KACxE;;;;;;;;;;;;;;;;;;;;;;;;;;;;;;;IAgCD,QAAQ,CAAC,QAAe,EAAE,S AA2B,EAAC,kBAAkB,EAAE,KAAK,EAAC;QAE9E,gBAAgB,CAAC,QAAQ,CAAC,CAAC;QAC3B,OAAO,IA AI,CAAC,aAAa,CAAC,IAAI,CAAC,aAAa,CAAC,QAAQ,EAAE,MAAM,CAAC,EAAE,MAAM,CAAC,CAAC;K ACzE;;IAGD,YAAY,CAAC,GAAY;QACvB,OAAO,IAAI,CAAC,aAAa,CAAC,SAAS,CAAC,GAAG,CAAC,CA AC;KAC1C;;IAGD,QAAQ,CAAC,GAAW;QAClB,IAAI,OAAgB,CAAC;QACrB,IAAI;YACF,OAAO,GAAG,IA AI,CAAC,aAAa,CAAC,KAAK,CAAC,GAAG,CAAC,CAAC;SACzC;QAAC,OAAO,CAAC,EAAE;YACV,OAA O,GAAG,IAAI,CAAC,wBAAwB,CAAC,CAAC,EAAE,IAAI,CAAC,aAAa,EAAE,GAAG,CAAC,CAAC;SACrE; QACD,OAAO,OAAO,CAAC;KAChB;;IAGD,QAAQ,CAAC,GAAmB,EAAE,KAAc;QAC1C,IAAI,SAAS,CAAC, GAAG,CAAC,EAAE;YAClB,OAAO,YAAY,CAAC,IAAI,CAAC,cAAc,EAAE,GAAG,EAAE,KAAK,CAAC,CA AC;SACtD;QAED,MAAM,OAAO,GAAG,IAAI,CAAC,QAAQ,CAAC,GAAG,CAAC,CAAC;QACnC,OAAO,YA AY,CAAC,IAAI,CAAC,cAAc,EAAE,OAAO,EAAE,KAAK,CAAC,CAAC;KAC1D;IAEO,gBAAgB,CAAC,MAA c;QACrC,OAAO,MAAM,CAAC,IAAI,CAAC,MAAM,CAAC,CAAC,MAAM,CAAC,CAAC,MAAc,EAAE,GAA W;YAC5D,MAAM,KAAK,GAAQ,MAAM,CAAC,GAAG,CAAC,CAAC;YAC/B,IAAI,KAAK,KAAK,IAAI,IAAI ,KAAK,KAAK,SAAS,EAAE;gBACzC,MAAM,CAAC,GAAG,CAAC,GAAG,KAAK,CAAC;aACrB;YACD,OAA O,MAAM,CAAC;SACf,EAAE,EAAE,CAAC,CAAC;KACR;IAEO,kBAAkB;QACxB,IAAI,CAAC,WAAW,CAA C,SAAS,CACtB,CAAC;YACC,IAAI,CAAC,SAAS,GAAG,IAAI,CAAC;YACtB,IAAI,CAAC,gBAAgB,GAAG,C AAC,CAAC,EAAE,CAAC;YAC5B,IAAI,CAAC,MAAyB;iBAC1B,IAAI,CAAC,IAAI,aAAa,CACnB,CAAC,CAA
C,EAAE,EAAE,IAAI,CAAC,YAAY,CAAC,CAAC,CAAC,YAAY,CAAC,EAAE,IAAI,CAAC,YAAY,CAAC,IAA I,CAAC,cAAc,CAAC,CAAC,CAAC,CAAC;YAC1F,IAAI,CAAC,wBAAwB,GAAG,IAAI,CAAC,iBAAiB,CAAC; YACvD,IAAI,CAAC,iBAAiB,GAAG,IAAI,CAAC;YAC9B,CAAC,CAAC,OAAO,CAAC,IAAI,CAAC,CAAC;SA CjB,EACD,CAAC;YACC,IAAI,CAAC,OAAO,CAAC,IAAI,CAAC,8BAA8B,CAAC,CAAC;SACnD,CAAC,CAA C;KACR;IAEO,kBAAkB,CACtB,MAAe,EAAE,MAAyB,EAAE,aAAiC,EAC7E,MAAwB,EACxB,YAAqE;;;;;;;;;; QAUvE,MAAM,cAAc,GAAG,IAAI,CAAC,aAAa,EAAE,CAAC;;;QAG5C,MAAM,6BAA6B,GAC/B,MAAM,KA AK,YAAY,IAAI,CAAA,cAAc,aAAd,cAAc,uBAAd,cAAc,CAAE,MAAM,MAAK,YAAY,CAAC;QACvE,MAAM ,uBAAuB,GAAG,IAAI,CAAC,gBAAgB,KAAK,cAAc,CAAC,EAAE,CAAC;;;QAG5E,MAAM,iBAAiB,GAAG,C AAC,uBAAuB,IAAI,IAAI,CAAC,iBAAiB;YACxE,cAAc,CAAC,MAAM;YACrB,cAAc,CAAC,iBAAiB,CAAC;Q ACrC,MAAM,YAAY,GAAG,iBAAiB,CAAC,QAAQ,EAAE,KAAK,MAAM,CAAC,QAAQ,EAAE,CAAC;QACx E,IAAI,6BAA6B,IAAI,YAAY,EAAE;YACjD,OAAO,OAAO,CAAC,OAAO,CAAC,IAAI,CAAC,CAAC;SAC9B; QAED,IAAI,OAAY,CAAC;QACjB,IAAI,MAAW,CAAC;QAChB,IAAI,OAAyB,CAAC;QAC9B,IAAI,YAAY,EA AE;YAChB,OAAO,GAAG,YAAY,CAAC,OAAO,CAAC;YAC/B,MAAM,GAAG,YAAY,CAAC,MAAM,CAAC; YAC7B,OAAO,GAAG,YAAY,CAAC,OAAO,CAAC;SAEhC;aAAM;YACL,OAAO,GAAG,IAAI,OAAO,CAAU, CAAC,GAAG,EAAE,GAAG;gBACtC,OAAO,GAAG,GAAG,CAAC;gBACd,MAAM,GAAG,GAAG,CAAC;aAC d,CAAC,CAAC;SACJ;QAED,MAAM,EAAE,GAAG,EAAE,IAAI,CAAC,YAAY,CAAC;QAC/B,IAAI,CAAC,aA Aa,CAAC;YACjB,EAAE;YACF,MAAM;YACN,aAAa;YACb,cAAc,EAAE,IAAI,CAAC,cAAc;YACnC,aAAa,EA AE,IAAI,CAAC,UAAU;YAC9B,MAAM;YACN,MAAM;YACN,OAAO;YACP,MAAM;YACN,OAAO;YACP,eA Ae,EAAE,IAAI,CAAC,WAAW,CAAC,QAAQ;YAC1C,kBAAkB,EAAE,IAAI,CAAC,WAAW;SACrC,CAAC,CA AC;;;QAIH,OAAO,OAAO,CAAC,KAAK,CAAC,CAAC,CAAM;YAC1B,OAAO,OAAO,CAAC,MAAM,CAAC,C AAC,CAAC,CAAC;SAC1B,CAAC,CAAC;KACJ;IAEO,aAAa,CACjB,GAAY,EAAE,UAAmB,EAAE,EAAU,EA AE,KAA4B;QAC7E,MAAM,IAAI,GAAG,IAAI,CAAC,aAAa,CAAC,SAAS,CAAC,GAAG,CAAC,CAAC;QAC/C ,KAAK,GAAG,KAAK,IAAI,EAAE,CAAC;QACpB,IAAI,IAAI,CAAC,QAAQ,CAAC,oBAAoB,CAAC,IAAI,CA AC,IAAI,UAAU,EAAE;;YAE1D,IAAI,CAAC,QAAQ,CAAC,YAAY,CAAC,IAAI,EAAE,EAAE,kCAAM,KAAK, KAAE,YAAY,EAAE,EAAE,IAAE,CAAC;SACpE;aAAM;YACL,IAAI,CAAC,QAAQ,CAAC,EAAE,CAAC,IAAI ,EAAE,EAAE,kCAAM,KAAK,KAAE,YAAY,EAAE,EAAE,IAAE,CAAC;SAC1D;KACF;IAEO,gBAAgB,CAAC, WAAwB,EAAE,SAAkB,EAAE,MAAe;QACnF,IAAmC,CAAC,WAAW,GAAG,WAAW,CAAC;QAC/D,IAAI,CA AC,cAAc,GAAG,SAAS,CAAC;QAChC,IAAI,CAAC,UAAU,GAAG,IAAI,CAAC,mBAAmB,CAAC,KAAK,CAA C,IAAI,CAAC,cAAc,EAAE,MAAM,CAAC,CAAC;QAC9E,IAAI,CAAC,wBAAwB,EAAE,CAAC;KACjC;IAEO, wBAAwB;QAC9B,IAAI,CAAC,QAAQ,CAAC,YAAY,CACtB,IAAI,CAAC,aAAa,CAAC,SAAS,CAAC,IAAI,CA AC,UAAU,CAAC,EAAE,EAAE,EAAE,EAAC,YAAY,EAAE,IAAI,CAAC,gBAAgB,EAAC,CAAC,CAAC;KAC/ F;;;YA18BF,UAAU;;;YAtWyE,IAAI;YAoB9C,aAAa;YAJ/C,sBAAsB;YAjBtB,QAAQ;YACc,QAAQ;YAAE,qBA AqB;YAArD,QAAQ;;;AAmzChB,SAAS,gBAAgB,CAAC,QAAkB;IAC1C,KAAK,IAAI,CAAC,GAAG,CAAC,EA AE,CAAC,GAAG,QAAQ,CAAC,MAAM,EAAE,CAAC,EAAE,EAAE;QACxC,MAAM,GAAG,GAAG,QAAQ,C AAC,CAAC,CAAC,CAAC;QACxB,IAAI,GAAG,IAAI,IAAI,EAAE;YACf,MAAM,IAAI,KAAK,CAAC,+BAA+B ,GAAG,qBAAqB,CAAC,EAAE,CAAC,CAAC;SAC7E;KACF;AACH;;ACn0CA;;;;;;;AAoBA;;;;;;;;;;;;;;;;;;;;;;;;;;;;;;; ;;;;;;;;;;;;;;;;;;;;;;;;;;;;;;;;;;;;;;;;;;;;;;;;;;;;;;;;;;;;;;;;;;MAkGa,UAAU;IA2DrB,YACY,MAAc,EAAU,KAAqB,EAC9B,QA AgB,EAAE,QAAmB,EAAE,EAAc;QADpE,WAAM,GAAN,MAAM,CAAQ;QAAU,UAAK,GAAL,KAAK,CAAg B;QAPjD,aAAQ,GAAU,EAAE,CAAC;;QAI7B,cAAS,GAAG,IAAI,OAAO,EAAc,CAAC;QAKpC,IAAI,QAAQ,I AAI,IAAI,EAAE;YACpB,QAAQ,CAAC,YAAY,CAAC,EAAE,CAAC,aAAa,EAAE,UAAU,EAAE,GAAG,CAAC ,CAAC;SAC1D;KACF;;IAGD,WAAW,CAAC,OAAsB;;;QAGhC,IAAI,CAAC,SAAS,CAAC,IAAI,CAAC,IAAI,C AAC,CAAC;KAC3B;;;;;;;;IASD,IACI,UAAU,CAAC,QAAqC;QAClD,IAAI,QAAQ,IAAI,IAAI,EAAE;YACpB,IA AI,CAAC,QAAQ,GAAG,KAAK,CAAC,OAAO,CAAC,QAAQ,CAAC,GAAG,QAAQ,GAAG,CAAC,QAAQ,CAA C,CAAC;SACjE;aAAM;YACL,IAAI,CAAC,QAAQ,GAAG,EAAE,CAAC;SACpB;KACF;;IAID,OAAO;QACL,M AAM,MAAM,GAAG;YACb,kBAAkB,EAAE,aAAa,CAAC,IAAI,CAAC,kBAAkB,CAAC;YAC1D,UAAU,EAAE, aAAa,CAAC,IAAI,CAAC,UAAU,CAAC;YAC1C,KAAK,EAAE,IAAI,CAAC,KAAK;SAClB,CAAC;QACF,IAAI ,CAAC,MAAM,CAAC,aAAa,CAAC,IAAI,CAAC,OAAO,EAAE,MAAM,CAAC,CAAC;QAChD,OAAO,IAAI,C AAC;KACb;IAED,IAAI,OAAO;QACT,OAAO,IAAI,CAAC,MAAM,CAAC,aAAa,CAAC,IAAI,CAAC,QAAQ,E

AAE;YAC9C,UAAU,EAAE,IAAI,CAAC,KAAK;YACtB,WAAW,EAAE,IAAI,CAAC,WAAW;YAC7B,QAAQ,E AAE,IAAI,CAAC,QAAQ;YACvB,mBAAmB,EAAE,IAAI,CAAC,mBAAmB;YAC7C,gBAAgB,EAAE,aAAa,CA AC,IAAI,CAAC,gBAAgB,CAAC;SACvD,CAAC,CAAC;KACJ;;;YA/GF,SAAS,SAAC,EAAC,QAAQ,EAAE,+B AA+B,EAAC;;;YAvG9C,MAAM;YACN,cAAc;yCAoKf,SAAS,SAAC,UAAU;YA1KuE,SAAS;YAA7E,UAAU;;; 0BAoHrC,KAAK;uBAOL,KAAK;kCAOL,KAAK;+BAQL,KAAK;iCAQL,KAAK;yBAQL,KAAK;oBAOL,KAA K;yBA6BL,KAAK;sBAUL,YAAY,SAAC,OAAO;;AAsBvB;;;;;;;;;;;MAYa,kBAAkB;IAmE7B,YACY,MAAc,EAA U,KAAqB,EAC7C,gBAAkC;QADlC,WAAM,GAAN,MAAM,CAAQ;QAAU,UAAK,GAAL,KAAK,CAAgB;QAC 7C,qBAAgB,GAAhB,gBAAgB,CAAkB;QAdtC,aAAQ,GAAU,EAAE,CAAC;;QAU7B,cAAS,GAAG,IAAI,OAAO ,EAAsB,CAAC;QAK5C,IAAI,CAAC,YAAY,GAAG,MAAM,CAAC,MAAM,CAAC,SAAS,CAAC,CAAC,CAAQ ;YACnD,IAAI,CAAC,YAAY,aAAa,EAAE;gBAC9B,IAAI,CAAC,sBAAsB,EAAE,CAAC;aAC/B;SACF,CAAC,C AAC;KACJ;;;;;;;;IASD,IACI,UAAU,CAAC,QAAqC;QAClD,IAAI,QAAQ,IAAI,IAAI,EAAE;YACpB,IAAI,CAA C,QAAQ,GAAG,KAAK,CAAC,OAAO,CAAC,QAAQ,CAAC,GAAG,QAAQ,GAAG,CAAC,QAAQ,CAAC,CAA C;SACjE;aAAM;YACL,IAAI,CAAC,QAAQ,GAAG,EAAE,CAAC;SACpB;KACF;;IAGD,WAAW,CAAC,OAAs B;QAChC,IAAI,CAAC,sBAAsB,EAAE,CAAC;QAC9B,IAAI,CAAC,SAAS,CAAC,IAAI,CAAC,IAAI,CAAC,CA AC;KAC3B;;IAED,WAAW;QACT,IAAI,CAAC,YAAY,CAAC,WAAW,EAAE,CAAC;KACjC;;IAMD,OAAO,C AAC,MAAc,EAAE,OAAgB,EAAE,QAAiB,EAAE,MAAe,EAAE,OAAgB;QAE5F,IAAI,MAAM,KAAK,CAAC,I AAI,OAAO,IAAI,QAAQ,IAAI,MAAM,IAAI,OAAO,EAAE;YAC5D,OAAO,IAAI,CAAC;SACb;QAED,IAAI,OA AO,IAAI,CAAC,MAAM,KAAK,QAAQ,IAAI,IAAI,CAAC,MAAM,IAAI,OAAO,EAAE;YAC7D,OAAO,IAAI,C AAC;SACb;QAED,MAAM,MAAM,GAAG;YACb,kBAAkB,EAAE,aAAa,CAAC,IAAI,CAAC,kBAAkB,CAAC; YAC1D,UAAU,EAAE,aAAa,CAAC,IAAI,CAAC,UAAU,CAAC;YAC1C,KAAK,EAAE,IAAI,CAAC,KAAK;SA ClB,CAAC;QACF,IAAI,CAAC,MAAM,CAAC,aAAa,CAAC,IAAI,CAAC,OAAO,EAAE,MAAM,CAAC,CAAC; QAChD,OAAO,KAAK,CAAC;KACd;IAEO,sBAAsB;QAC5B,IAAI,CAAC,IAAI,GAAG,IAAI,CAAC,gBAAgB,C AAC,kBAAkB,CAAC,IAAI,CAAC,MAAM,CAAC,YAAY,CAAC,IAAI,CAAC,OAAO,CAAC,CAAC,CAAC;KA C9F;IAED,IAAI,OAAO;QACT,OAAO,IAAI,CAAC,MAAM,CAAC,aAAa,CAAC,IAAI,CAAC,QAAQ,EAAE;YA C9C,UAAU,EAAE,IAAI,CAAC,KAAK;YACtB,WAAW,EAAE,IAAI,CAAC,WAAW;YAC7B,QAAQ,EAAE,IA AI,CAAC,QAAQ;YACvB,mBAAmB,EAAE,IAAI,CAAC,mBAAmB;YAC7C,gBAAgB,EAAE,aAAa,CAAC,IAAI ,CAAC,gBAAgB,CAAC;SACvD,CAAC,CAAC;KACJ;;;YA3IF,SAAS,SAAC,EAAC,QAAQ,EAAE,gCAAgC,EA AC;;;YApO/C,MAAM;YACN,cAAc;YAPd,gBAAgB;;;qBA6OrB,WAAW,SAAC,aAAa,cAAG,KAAK;0BAOjC,K AAK;uBAOL,KAAK;kCAOL,KAAK;+BAQL,KAAK;iCAQL,KAAK;yBAQL,KAAK;oBAOL,KAAK;mBAQL, WAAW;yBAsBX,KAAK;sBAoBL,YAAY,SACT,OAAO;gBACP,CAAC,eAAe,EAAE,gBAAgB,EAAE,iBAAiB,E AAE,eAAe,EAAE,gBAAgB,CAAC;;AAmC/F,SAAS,aAAa,CAAC,CAAM;IAC3B,OAAO,CAAC,KAAK,EAAE,I AAI,CAAC,CAAC,CAAC,CAAC;AACzB;;AClYA;;;;;;;AAkBA;;;;;;;;;;;;;;;;;;;;;;;;;;;;;;;;;;;;;;;;;;;;;;;;;;;;;;;;;;;MA+Da, gBAAgB;IAY3B,YACY,MAAc,EAAU,OAAmB,EAAU,QAAmB,EAC/D,GAAsB,EAAsB,IAAiB,EAC1D,YAAiC ;QAF7C,WAAM,GAAN,MAAM,CAAQ;QAAU,YAAO,GAAP,OAAO,CAAY;QAAU,aAAQ,GAAR,QAAQ,CAA W;QAC/D,QAAG,GAAH,GAAG,CAAmB;QAAsB,SAAI,GAAJ,IAAI,CAAa;QAC1D,iBAAY,GAAZ,YAAY,CA AqB;QAVjD,YAAO,GAAa,EAAE,CAAC;QAGf,aAAQ,GAAY,KAAK,CAAC;QAEjC,4BAAuB,GAAqB,EAAC, KAAK,EAAE,KAAK,EAAC,CAAC;QAMlE,IAAI,CAAC,wBAAwB,GAAG,MAAM,CAAC,MAAM,CAAC,SAA S,CAAC,CAAC,CAAQ;YAC/D,IAAI,CAAC,YAAY,aAAa,EAAE;gBAC9B,IAAI,CAAC,MAAM,EAAE,CAAC;a ACf;SACF,CAAC,CAAC;KACJ;;IAGD,kBAAkB;;QAEhB,IAAI,CAAC,CAAC,IAAI,CAAC,KAAK,CAAC,OAA O,EAAE,IAAI,CAAC,cAAc,CAAC,OAAO,EAAE,EAAE,CAAC,IAAI,CAAC,CAAC,CAAC;aAC5D,IAAI,CAAC ,QAAQ,EAAE,CAAC;aAChB,SAAS,CAAC,CAAC;YACV,IAAI,CAAC,MAAM,EAAE,CAAC;YACd,IAAI,CAA C,4BAA4B,EAAE,CAAC;SACrC,CAAC,CAAC;KACR;IAEO,4BAA4B;;QAClC,MAAA,IAAI,CAAC,4BAA4B,0 CAAE,WAAW,GAAG;QACjD,MAAM,cAAc,GAChB,CAAC,GAAG,IAAI,CAAC,KAAK,CAAC,OAAO,EAAE, EAAE,GAAG,IAAI,CAAC,cAAc,CAAC,OAAO,EAAE,EAAE,IAAI,CAAC,IAAI,EAAE,IAAI,CAAC,YAAY,CA AC;aACpF,MAAM,CAAC,CAAC,IAAI,KAA4C,CAAC,CAAC,IAAI,CAAC;aAC/D,GAAG,CAAC,IAAI,IAAI,IA AI,CAAC,SAAS,CAAC,CAAC;QACrC,IAAI,CAAC,4BAA4B,GAAG,IAAI,CAAC,cAAc,CAAC,CAAC,IAAI,C AAC,QAAQ,EAAE,CAAC,CAAC,SAAS,CAAC,IAAI;YACtF,IAAI,IAAI,CAAC,QAAQ,KAAK,IAAI,CAAC,YA AY,CAAC,IAAI,CAAC,MAAM,CAAC,CAAC,IAAI,CAAC,EAAE;gBAC1D,IAAI,CAAC,MAAM,EAAE,CAAC

;aACf;SACF,CAAC,CAAC;KACJ;IAED,IACI,gBAAgB,CAAC,IAAqB;QACxC,MAAM,OAAO,GAAG,KAAK,C AAC,OAAO,CAAC,IAAI,CAAC,GAAG,IAAI,GAAG,IAAI,CAAC,KAAK,CAAC,GAAG,CAAC,CAAC;QAC7D ,IAAI,CAAC,OAAO,GAAG,OAAO,CAAC,MAAM,CAAC,CAAC,IAAI,CAAC,CAAC,CAAC,CAAC,CAAC;KA CzC;;IAGD,WAAW,CAAC,OAAsB;QAChC,IAAI,CAAC,MAAM,EAAE,CAAC;KACf;;IAED,WAAW;;QACT,I AAI,CAAC,wBAAwB,CAAC,WAAW,EAAE,CAAC;QAC5C,MAAA,IAAI,CAAC,4BAA4B,0CAAE,WAAW,G AAG;KAClD;IAEO,MAAM;QACZ,IAAI,CAAC,IAAI,CAAC,KAAK,IAAI,CAAC,IAAI,CAAC,cAAc,IAAI,CAA C,IAAI,CAAC,MAAM,CAAC,SAAS;YAAE,OAAO;QAC1E,OAAO,CAAC,OAAO,EAAE,CAAC,IAAI,CAAC;Y ACrB,MAAM,cAAc,GAAG,IAAI,CAAC,cAAc,EAAE,CAAC;YAC7C,IAAI,IAAI,CAAC,QAAQ,KAAK,cAAc,E AAE;gBACnC,IAAY,CAAC,QAAQ,GAAG,cAAc,CAAC;gBACxC,IAAI,CAAC,GAAG,CAAC,YAAY,EAAE,C AAC;gBACxB,IAAI,CAAC,OAAO,CAAC,OAAO,CAAC,CAAC,CAAC;oBACrB,IAAI,cAAc,EAAE;wBAClB,I AAI,CAAC,QAAQ,CAAC,QAAQ,CAAC,IAAI,CAAC,OAAO,CAAC,aAAa,EAAE,CAAC,CAAC,CAAC;qBACv D;yBAAM;wBACL,IAAI,CAAC,QAAQ,CAAC,WAAW,CAAC,IAAI,CAAC,OAAO,CAAC,aAAa,EAAE,CAAC, CAAC,CAAC;qBAC1D;iBACF,CAAC,CAAC;aACJ;SACF,CAAC,CAAC;KACJ;IAEO,YAAY,CAAC,MAAc;QA CjC,OAAO,CAAC,IAAmC,KAChC,MAAM,CAAC,QAAQ,CAAC,IAAI,CAAC,OAAO,EAAE,IAAI,CAAC,uBA AuB,CAAC,KAAK,CAAC,CAAC;KAC9E;IAEO,cAAc;QACpB,MAAM,eAAe,GAAG,IAAI,CAAC,YAAY,CAA C,IAAI,CAAC,MAAM,CAAC,CAAC;QACvD,OAAO,IAAI,CAAC,IAAI,IAAI,eAAe,CAAC,IAAI,CAAC,IAAI,C AAC;YAC1C,IAAI,CAAC,YAAY,IAAI,eAAe,CAAC,IAAI,CAAC,YAAY,CAAC;YACvD,IAAI,CAAC,KAAK,C AAC,IAAI,CAAC,eAAe,CAAC,IAAI,IAAI,CAAC,cAAc,CAAC,IAAI,CAAC,eAAe,CAAC,CAAC;KACnF;;;YA/ FF,SAAS,SAAC;gBACT,QAAQ,EAAE,oBAAoB;gBAC9B,QAAQ,EAAE,kBAAkB;aAC7B;;;YAnEO,MAAM;Y AL2D,UAAU;YAAoD,SAAS;YAAtH,iBAAiB;YAOnC,UAAU,uBAgF8B,QAAQ;YAhFpC,kBAAkB,uBAiF/B,Q AAQ;;;oBAdZ,eAAe,SAAC,UAAU,EAAE,EAAC,WAAW,EAAE,IAAI,EAAC;6BAC/C,eAAe,SAAC,kBAAkB,E AAE,EAAC,WAAW,EAAE,IAAI,EAAC;sCAQvD,KAAK;+BAqCL,KAAK;;;AChIR;;;;;;;AAeA;;;;;;;;;;;;;;;;;;;;;;;;;; ;;;;;;;;;;;;;;;;;;;;MA+Ca,YAAY;IAQvB,YACY,cAAsC,EAAU,QAA0B,EAC1E,QAAkC,EAAqB,IAAY,EACnE,cAA iC;QAFjC,mBAAc,GAAd,cAAc,CAAwB;QAAU,aAAQ,GAAR,QAAQ,CAAkB;QAC1E,aAAQ,GAAR,QAAQ,C AA0B;QAClC,mBAAc,GAAd,cAAc,CAAmB;QAVrC,cAAS,GAA2B,IAAI,CAAC;QACzC,oBAAe,GAAwB,IAA I,CAAC;QAGhC,mBAAc,GAAG,IAAI,YAAY,EAAO,CAAC;QACvC,qBAAgB,GAAG,IAAI,YAAY,EAAO,CA AC;QAM/D,IAAI,CAAC,IAAI,GAAG,IAAI,IAAI,cAAc,CAAC;QACnC,cAAc,CAAC,oBAAoB,CAAC,IAAI,CA AC,IAAI,EAAE,IAAI,CAAC,CAAC;KACtD;;IAGD,WAAW;QACT,IAAI,CAAC,cAAc,CAAC,sBAAsB,CAAC,I AAI,CAAC,IAAI,CAAC,CAAC;KACvD;;IAGD,QAAQ;QACN,IAAI,CAAC,IAAI,CAAC,SAAS,EAAE;;;YAGn B,MAAM,OAAO,GAAG,IAAI,CAAC,cAAc,CAAC,UAAU,CAAC,IAAI,CAAC,IAAI,CAAC,CAAC;YAC1D,IA AI,OAAO,IAAI,OAAO,CAAC,KAAK,EAAE;gBAC5B,IAAI,OAAO,CAAC,SAAS,EAAE;;oBAErB,IAAI,CAAC, MAAM,CAAC,OAAO,CAAC,SAAS,EAAE,OAAO,CAAC,KAAK,CAAC,CAAC;iBAC/C;qBAAM;;oBAEL,IAA I,CAAC,YAAY,CAAC,OAAO,CAAC,KAAK,EAAE,OAAO,CAAC,QAAQ,IAAI,IAAI,CAAC,CAAC;iBAC5D;a ACF;SACF;KACF;IAED,IAAI,WAAW;QACb,OAAO,CAAC,CAAC,IAAI,CAAC,SAAS,CAAC;KACzB;IAED,I AAI,SAAS;QACX,IAAI,CAAC,IAAI,CAAC,SAAS;YAAE,MAAM,IAAI,KAAK,CAAC,yBAAyB,CAAC,CAAC; QAChE,OAAO,IAAI,CAAC,SAAS,CAAC,QAAQ,CAAC;KAChC;IAED,IAAI,cAAc;QAChB,IAAI,CAAC,IAAI, CAAC,SAAS;YAAE,MAAM,IAAI,KAAK,CAAC,yBAAyB,CAAC,CAAC;QAChE,OAAO,IAAI,CAAC,eAAiC,C AAC;KAC/C;IAED,IAAI,kBAAkB;QACpB,IAAI,IAAI,CAAC,eAAe,EAAE;YACxB,OAAO,IAAI,CAAC,eAAe, CAAC,QAAQ,CAAC,IAAI,CAAC;SAC3C;QACD,OAAO,EAAE,CAAC;KACX;;;;IAKD,MAAM;QACJ,IAAI,C AAC,IAAI,CAAC,SAAS;YAAE,MAAM,IAAI,KAAK,CAAC,yBAAyB,CAAC,CAAC;QAChE,IAAI,CAAC,QAA Q,CAAC,MAAM,EAAE,CAAC;QACvB,MAAM,GAAG,GAAG,IAAI,CAAC,SAAS,CAAC;QAC3B,IAAI,CAAC ,SAAS,GAAG,IAAI,CAAC;QACtB,IAAI,CAAC,eAAe,GAAG,IAAI,CAAC;QAC5B,OAAO,GAAG,CAAC;KAC Z;;;;IAKD,MAAM,CAAC,GAAsB,EAAE,cAA8B;QAC3D,IAAI,CAAC,SAAS,GAAG,GAAG,CAAC;QACrB,IA AI,CAAC,eAAe,GAAG,cAAc,CAAC;QACtC,IAAI,CAAC,QAAQ,CAAC,MAAM,CAAC,GAAG,CAAC,QAAQ, CAAC,CAAC;KACpC;IAED,UAAU;QACR,IAAI,IAAI,CAAC,SAAS,EAAE;YAClB,MAAM,CAAC,GAAG,IAA I,CAAC,SAAS,CAAC;YACzB,IAAI,CAAC,SAAS,CAAC,OAAO,EAAE,CAAC;YACzB,IAAI,CAAC,SAAS,GA AG,IAAI,CAAC;YACtB,IAAI,CAAC,eAAe,GAAG,IAAI,CAAC;YAC5B,IAAI,CAAC,gBAAgB,CAAC,IAAI,CA AC,CAAC,CAAC,CAAC;SAC/B;KACF;IAED,YAAY,CAAC,cAA8B,EAAE,QAAuC;QAClF,IAAI,IAAI,CAAC,

WAAW,EAAE;YACpB,MAAM,IAAI,KAAK,CAAC,6CAA6C,CAAC,CAAC;SAChE;QACD,IAAI,CAAC,eAAe, GAAG,cAAc,CAAC;QACtC,MAAM,QAAQ,GAAG,cAAc,CAAC,eAAe,CAAC;QAChD,MAAM,SAAS,GAAQ,Q AAQ,CAAC,WAAY,CAAC,SAAS,CAAC;QACvD,QAAQ,GAAG,QAAQ,IAAI,IAAI,CAAC,QAAQ,CAAC;QAC rC,MAAM,OAAO,GAAG,QAAQ,CAAC,uBAAuB,CAAC,SAAS,CAAC,CAAC;QAC5D,MAAM,aAAa,GAAG,I AAI,CAAC,cAAc,CAAC,kBAAkB,CAAC,IAAI,CAAC,IAAI,CAAC,CAAC,QAAQ,CAAC;QACjF,MAAM,QAA Q,GAAG,IAAI,cAAc,CAAC,cAAc,EAAE,aAAa,EAAE,IAAI,CAAC,QAAQ,CAAC,QAAQ,CAAC,CAAC;QAC3 F,IAAI,CAAC,SAAS,GAAG,IAAI,CAAC,QAAQ,CAAC,eAAe,CAAC,OAAO,EAAE,IAAI,CAAC,QAAQ,CAAC ,MAAM,EAAE,QAAQ,CAAC,CAAC;;;QAGxF,IAAI,CAAC,cAAc,CAAC,YAAY,EAAE,CAAC;QACnC,IAAI,C AAC,cAAc,CAAC,IAAI,CAAC,IAAI,CAAC,SAAS,CAAC,QAAQ,CAAC,CAAC;KACnD;;;YA5GF,SAAS,SAA C,EAAC,QAAQ,EAAE,eAAe,EAAE,QAAQ,EAAE,QAAQ,EAAC;;;YAlDlD,sBAAsB;YAH8G,gBAAgB;YAAtH ,wBAAwB;yCAgEX,SAAS,SAAC,MAAM;YAhEhD,iBAAiB;;;6BA2DjC,MAAM,SAAC,UAAU;+BACjB,MAA M,SAAC,YAAY;;AAwGtB,MAAM,cAAc;IAClB,YACY,KAAqB,EAAU,aAAqC,EACpE,MAAgB;QADhB,UAA K,GAAL,KAAK,CAAgB;QAAU,kBAAa,GAAb,aAAa,CAAwB;QACpE,WAAM,GAAN,MAAM,CAAU;KAAI;I AEhC,GAAG,CAAC,KAAU,EAAE,aAAmB;QACjC,IAAI,KAAK,KAAK,cAAc,EAAE;YAC5B,OAAO,IAAI,CA AC,KAAK,CAAC;SACnB;QAED,IAAI,KAAK,KAAK,sBAAsB,EAAE;YACpC,OAAO,IAAI,CAAC,aAAa,CAA C;SAC3B;QAED,OAAO,IAAI,CAAC,MAAM,CAAC,GAAG,CAAC,KAAK,EAAE,aAAa,CAAC,CAAC;KAC9C ;;;AC3LH;;;;;;;AAkBA;;;;;;;MAOsB,kBAAkB;CAEvC;AAED;;;;;;;;;;;MAWa,iBAAiB;IAC5B,OAAO,CAAC,KAA Y,EAAE,EAAyB;QAC7C,OAAO,EAAE,EAAE,CAAC,IAAI,CAAC,UAAU,CAAC,MAAM,EAAE,CAAC,IAAI, CAAC,CAAC,CAAC,CAAC;KAC9C;CACF;AAED;;;;;;;;;MASa,YAAY;IACvB,OAAO,CAAC,KAAY,EAAE,EA AyB;QAC7C,OAAO,EAAE,CAAC,IAAI,CAAC,CAAC;KACjB;CACF;AAED;;;;;;;;;;;;MAaa,eAAe;IAI1B,YACY ,MAAc,EAAE,YAAmC,EAAE,QAAkB,EACvE,QAAkB,EAAU,kBAAsC;QADlE,WAAM,GAAN,MAAM,CAAQ ;QACd,aAAQ,GAAR,QAAQ,CAAU;QAAU,uBAAkB,GAAlB,kBAAkB,CAAoB;QAC5E,MAAM,WAAW,GAA G,CAAC,CAAQ,KAAK,MAAM,CAAC,YAAY,CAAC,IAAI,oBAAoB,CAAC,CAAC,CAAC,CAAC,CAAC;QAC nF,MAAM,SAAS,GAAG,CAAC,CAAQ,KAAK,MAAM,CAAC,YAAY,CAAC,IAAI,kBAAkB,CAAC,CAAC,CA AC,CAAC,CAAC;QAE/E,IAAI,CAAC,MAAM,GAAG,IAAI,kBAAkB,CAAC,YAAY,EAAE,QAAQ,EAAE,WA AW,EAAE,SAAS,CAAC,CAAC;KACtF;IAED,eAAe;QACb,IAAI,CAAC,YAAY;YACb,IAAI,CAAC,MAAM,CA AC,MAAM;iBACb,IAAI,CAAC,MAAM,CAAC,CAAC,CAAQ,KAAK,CAAC,YAAY,aAAa,CAAC,EAAE,SAAS ,CAAC,MAAM,IAAI,CAAC,OAAO,EAAE,CAAC,CAAC;iBACvF,SAAS,CAAC,SAAQ,CAAC,CAAC;KAC9B;I AED,OAAO;QACL,MAAM,QAAQ,GAAG,IAAI,CAAC,QAAQ,CAAC,GAAG,CAAC,WAAW,CAAC,CAAC;Q AChD,OAAO,IAAI,CAAC,aAAa,CAAC,QAAQ,EAAE,IAAI,CAAC,MAAM,CAAC,MAAM,CAAC,CAAC;KAC zD;;IAGD,WAAW;QACT,IAAI,IAAI,CAAC,YAAY,EAAE;YACrB,IAAI,CAAC,YAAY,CAAC,WAAW,EAAE, CAAC;SACjC;KACF;IAEO,aAAa,CAAC,QAA0B,EAAE,MAAc;QAC9D,MAAM,GAAG,GAAsB,EAAE,CAAC; QAClC,KAAK,MAAM,KAAK,IAAI,MAAM,EAAE;;YAE1B,IAAI,KAAK,CAAC,YAAY,IAAI,CAAC,KAAK,C AAC,OAAO,IAAI,KAAK,CAAC,aAAa,EAAE;gBAC/D,MAAM,WAAW,GAAG,KAAK,CAAC,aAAa,CAAC;gB ACxC,GAAG,CAAC,IAAI,CAAC,IAAI,CAAC,aAAa,CAAC,WAAW,CAAC,MAAM,EAAE,WAAW,CAAC,MA AM,CAAC,CAAC,CAAC;;aAGtE;iBAAM,IAAI,KAAK,CAAC,YAAY,IAAI,CAAC,KAAK,CAAC,OAAO,EAA E;gBAC/C,GAAG,CAAC,IAAI,CAAC,IAAI,CAAC,aAAa,CAAC,QAAQ,EAAE,KAAK,CAAC,CAAC,CAAC;;a AG/C;iBAAM,IAAI,KAAK,CAAC,QAAQ,EAAE;gBACzB,GAAG,CAAC,IAAI,CAAC,IAAI,CAAC,aAAa,CAA C,QAAQ,EAAE,KAAK,CAAC,QAAQ,CAAC,CAAC,CAAC;aACxD;SACF;QACD,OAAO,IAAI,CAAC,GAAG, CAAC,CAAC,IAAI,CAAC,QAAQ,EAAE,EAAE,GAAG,CAAC,CAAC,CAAC,KAAK,KAAK,CAAC,CAAC,CA AC,CAAC;KACvD;IAEO,aAAa,CAAC,QAA0B,EAAE,KAAY;QAC5D,OAAO,IAAI,CAAC,kBAAkB,CAAC,O AAO,CAAC,KAAK,EAAE;YAC5C,MAAM,OAAO,GAAG,IAAI,CAAC,MAAM,CAAC,IAAI,CAAC,QAAQ,CA AC,QAAQ,EAAE,KAAK,CAAC,CAAC;YAC3D,OAAO,OAAO,CAAC,IAAI,CAAC,QAAQ,CAAC,CAAC,MAA 0B;gBACtD,KAAK,CAAC,aAAa,GAAG,MAAM,CAAC;gBAC7B,OAAO,IAAI,CAAC,aAAa,CAAC,MAAM,CA AC,MAAM,EAAE,MAAM,CAAC,MAAM,CAAC,CAAC;aACzD,CAAC,CAAC,CAAC;SACL,CAAC,CAAC;KA CJ;;;YA7DF,UAAU;;;YA3DH,MAAM;YAN0B,qBAAqB;YAArD,QAAQ;YAAc,QAAQ;YAwEwB,kBAAkB;;;A ChFhF;;;;;;;MAgBa,cAAc;IAWzB,YACY,MAAc;4BACkB,gBAAkC,EAAU,UAGhF,EAAE;QAJE,WAAM,GAA N,MAAM,CAAQ;QACkB,qBAAgB,GAAhB,gBAAgB,CAAkB;QAAU,YAAO,GAAP,OAAO,CAGrF;QAVF,WA

AM,GAAG,CAAC,CAAC;QACX,eAAU,GAAmD,YAAY,CAAC;QAC1E,eAAU,GAAG,CAAC,CAAC;QACf,U AAK,GAAsC,EAAE,CAAC;;QASpD,OAAO,CAAC,yBAAyB,GAAG,OAAO,CAAC,yBAAyB,IAAI,UAAU,CAA C;QACpF,OAAO,CAAC,eAAe,GAAG,OAAO,CAAC,eAAe,IAAI,UAAU,CAAC;KACjE;IAED,IAAI;;;;QAIF,IA AI,IAAI,CAAC,OAAO,CAAC,yBAAyB,KAAK,UAAU,EAAE;YACzD,IAAI,CAAC,gBAAgB,CAAC,2BAA2B,C AAC,QAAQ,CAAC,CAAC;SAC7D;QACD,IAAI,CAAC,wBAAwB,GAAG,IAAI,CAAC,kBAAkB,EAAE,CAAC; QAC1D,IAAI,CAAC,wBAAwB,GAAG,IAAI,CAAC,mBAAmB,EAAE,CAAC;KAC5D;IAEO,kBAAkB;QACxB, OAAO,IAAI,CAAC,MAAM,CAAC,MAAM,CAAC,SAAS,CAAC,CAAC;YACnC,IAAI,CAAC,YAAY,eAAe,EA AE;;gBAEhC,IAAI,CAAC,KAAK,CAAC,IAAI,CAAC,MAAM,CAAC,GAAG,IAAI,CAAC,gBAAgB,CAAC,iBA AiB,EAAE,CAAC;gBACpE,IAAI,CAAC,UAAU,GAAG,CAAC,CAAC,iBAAiB,CAAC;gBACtC,IAAI,CAAC,UA AU,GAAG,CAAC,CAAC,aAAa,GAAG,CAAC,CAAC,aAAa,CAAC,YAAY,GAAG,CAAC,CAAC;aACtE;iBAA M,IAAI,CAAC,YAAY,aAAa,EAAE;gBACrC,IAAI,CAAC,MAAM,GAAG,CAAC,CAAC,EAAE,CAAC;gBACnB ,IAAI,CAAC,mBAAmB,CAAC,CAAC,EAAE,IAAI,CAAC,MAAM,CAAC,QAAQ,CAAC,CAAC,CAAC,iBAAiB ,CAAC,CAAC,QAAQ,CAAC,CAAC;aACjF;SACF,CAAC,CAAC;KACJ;IAEO,mBAAmB;QACzB,OAAO,IAAI, CAAC,MAAM,CAAC,MAAM,CAAC,SAAS,CAAC,CAAC;YACnC,IAAI,EAAE,CAAC,YAAY,MAAM,CAAC; gBAAE,OAAO;;YAEnC,IAAI,CAAC,CAAC,QAAQ,EAAE;gBACd,IAAI,IAAI,CAAC,OAAO,CAAC,yBAAyB, KAAK,KAAK,EAAE;oBACpD,IAAI,CAAC,gBAAgB,CAAC,gBAAgB,CAAC,CAAC,CAAC,EAAE,CAAC,CA AC,CAAC,CAAC;iBAChD;qBAAM,IAAI,IAAI,CAAC,OAAO,CAAC,yBAAyB,KAAK,SAAS,EAAE;oBAC/D,I AAI,CAAC,gBAAgB,CAAC,gBAAgB,CAAC,CAAC,CAAC,QAAQ,CAAC,CAAC;iBACpD;;aAEF;iBAAM;gBA CL,IAAI,CAAC,CAAC,MAAM,IAAI,IAAI,CAAC,OAAO,CAAC,eAAe,KAAK,SAAS,EAAE;oBAC1D,IAAI,CA AC,gBAAgB,CAAC,cAAc,CAAC,CAAC,CAAC,MAAM,CAAC,CAAC;iBAChD;qBAAM,IAAI,IAAI,CAAC,OA AO,CAAC,yBAAyB,KAAK,UAAU,EAAE;oBAChE,IAAI,CAAC,gBAAgB,CAAC,gBAAgB,CAAC,CAAC,CAA C,EAAE,CAAC,CAAC,CAAC,CAAC;iBAChD;aACF;SACF,CAAC,CAAC;KACJ;IAEO,mBAAmB,CAAC,WAA 0B,EAAE,MAAmB;QACzE,IAAI,CAAC,MAAM,CAAC,YAAY,CAAC,IAAI,MAAM,CAC/B,WAAW,EAAE,IA AI,CAAC,UAAU,KAAK,UAAU,GAAG,IAAI,CAAC,KAAK,CAAC,IAAI,CAAC,UAAU,CAAC,GAAG,IAAI,E AAE,MAAM,CAAC,CAAC,CAAC;KAChG;;IAGD,WAAW;QACT,IAAI,IAAI,CAAC,wBAAwB,EAAE;YACjC, IAAI,CAAC,wBAAwB,CAAC,WAAW,EAAE,CAAC;SAC7C;QACD,IAAI,IAAI,CAAC,wBAAwB,EAAE;YACj C,IAAI,CAAC,wBAAwB,CAAC,WAAW,EAAE,CAAC;SAC7C;KACF;;;YAlFF,UAAU;;;YAFH,MAAM;YALN, gBAAgB;;;;ACRxB;;;;;;;AA6BA;;;AAGA,MAAM,iBAAiB,GACnB,CAAC,YAAY,EAAE,UAAU,EAAE,kBAAk B,EAAE,gBAAgB,EAAEN,qBAAoB,CAAC,CAAC;AAE3F;;;;;MAKa,oBAAoB,GAAG,IAAI,cAAc,CAAe,sBAA sB,EAAE;AAE7F;;;MAGa,oBAAoB,GAAG,IAAI,cAAc,CAAO,sBAAsB,EAAE;WAoBzC,EAAC,aAAa,EAAE,K AAK,EAAC;MAlBrD,gBAAgB,GAAe;IAC1C,QAAQ;IACR,EAAC,OAAO,EAAE,aAAa,EAAE,QAAQ,EAAE,o BAAoB,EAAC;IACxD;QACE,OAAO,EAAE,MAAM;QACf,UAAU,EAAE,WAAW;QACvB,IAAI,EAAE;YACJ,a AAa,EAAE,sBAAsB,EAAE,QAAQ,EAAE,QAAQ,EAAE,qBAAqB,EAAE,QAAQ;YAC1F,MAAM,EAAE,oBAA oB,EAAE,CAAC,mBAAmB,EAAE,IAAI,QAAQ,EAAE,CAAC;YACnE,CAAC,kBAAkB,EAAE,IAAI,QAAQ,EA AE,CAAC;SACrC;KACF;IACD,sBAAsB;IACtB,EAAC,OAAO,EAAE,cAAc,EAAE,UAAU,EAAE,SAAS,EAAE, IAAI,EAAE,CAAC,MAAM,CAAC,EAAC;IAChE,EAAC,OAAO,EAAE,qBAAqB,EAAE,QAAQ,EAAE,sBAAsB, EAAC;IAClE,eAAe;IACf,YAAY;IACZ,iBAAiB;IACjB,EAAC,OAAO,EAAE,oBAAoB,EAAE,QAAQ,IAAwB,E AAC;EACjE;SAEc,kBAAkB;IAChC,OAAO,IAAI,YAAY,CAAC,QAAQ,EAAE,MAAM,CAAC,CAAC;AAC5C, CAAC;AAED;;;;;;;;;;;;;;;;;;;;;MA0Ba,YAAY;;IAEvB,YAAsD,KAAU,EAAc,MAAc,KAAI;;;;;;;;;;;;;;;;;;;IAoBhG,O AAO,OAAO,CAAC,MAAc,EAAE,MAAqB;QAClD,OAAO;YACL,QAAQ,EAAE,YAAY;YACtB,SAAS,EAAE;g BACT,gBAAgB;gBAChB,aAAa,CAAC,MAAM,CAAC;gBACrB;oBACE,OAAO,EAAE,oBAAoB;oBAC7B,UAA U,EAAE,mBAAmB;oBAC/B,IAAI,EAAE,CAAC,CAAC,MAAM,EAAE,IAAI,QAAQ,EAAE,EAAE,IAAI,QAAQ, EAAE,CAAC,CAAC;iBACjD;gBACD,EAAC,OAAO,EAAE,oBAAoB,EAAE,QAAQ,EAAE,MAAM,GAAG,MA AM,GAAG,EAAE,EAAC;gBAC/D;oBACE,OAAO,EAAE,gBAAgB;oBACzB,UAAU,EAAE,uBAAuB;oBACnC,I AAI,EACA,CAAC,gBAAgB,EAAE,CAAC,IAAI,MAAM,CAAC,aAAa,CAAC,EAAE,IAAI,QAAQ,EAAE,CAAC ,EAAE,oBAAoB,CAAC;iBAC1F;gBACD;oBACE,OAAO,EAAE,cAAc;oBACvB,UAAU,EAAE,oBAAoB;oBACh C,IAAI,EAAE,CAAC,MAAM,EAAE,gBAAgB,EAAE,oBAAoB,CAAC;iBACvD;gBACD;oBACE,OAAO,EAAE, kBAAkB;oBAC3B,WAAW,EAAE,MAAM,IAAI,MAAM,CAAC,kBAAkB,GAAG,MAAM,CAAC,kBAAkB;wBA CzB,YAAY;iBAChE;gBACD,EAAC,OAAO,EAAE,YAAY,EAAE,KAAK,EAAE,IAAI,EAAE,UAAU,EAAE,kBA AkB,EAAC;gBACpE,wBAAwB,EAAE;aAC3B;SACF,CAAC;KACH;;;;;;;;;;;;;;;;;IAkBD,OAAO,QAAQ,CAAC,M AAc;QAC5B,OAAO,EAAC,QAAQ,EAAE,YAAY,EAAE,SAAS,EAAE,CAAC,aAAa,CAAC,MAAM,CAAC,CA AC,EAAC,CAAC;KACrE;;;YA/EF,QAAQ,SAAC;gBACR,YAAY,EAAE,iBAAiB;gBAC/B,OAAO,EAAE,iBAAi B;gBAC1B,eAAe,EAAE,CAACA,qBAAoB,CAAC;aACxC;;;4CAGc,QAAQ,YAAI,MAAM,SAAC,oBAAoB;YAj FhC,MAAM,uBAiFyC,QAAQ;;SA2E7D,oBAAoB,CAChC,MAAc,EAAE,gBAAkC,EAAE,MAAoB;IAC1E,IAAI, MAAM,CAAC,YAAY,EAAE;QACvB,gBAAgB,CAAC,SAAS,CAAC,MAAM,CAAC,YAAY,CAAC,CAAC;KA CjD;IACD,OAAO,IAAI,cAAc,CAAC,MAAM,EAAE,gBAAgB,EAAE,MAAM,CAAC,CAAC;AAC9D,CAAC;SA Ee,uBAAuB,CACnC,wBAA0C,EAAE,QAAgB,EAAE,UAAwB,EAAE;IAC1F,OAAO,OAAO,CAAC,OAAO,GA AG,IAAI,oBAAoB,CAAC,wBAAwB,EAAE,QAAQ,CAAC;QAC5D,IAAI,oBAAoB,CAAC,wBAAwB,EAAE,QA AQ,CAAC,CAAC;AACxF,CAAC;SAEe,mBAAmB,CAAC,MAAc;IAChD,IAAI,CAAC,OAAO,SAAS,KAAK,W AAW,IAAI,SAAS,KAAK,MAAM,EAAE;QAC7D,MAAM,IAAI,KAAK,CACX,sGAAsG,CAAC,CAAC;KAC7G; IACD,OAAO,SAAS,CAAC;AACnB,CAAC;AAED;;;;;;;;;;;;;;;;SAgBgB,aAAa,CAAC,MAAc;IAC1C,OAAO;QAC L,EAAC,OAAO,EAAE,4BAA4B,EAAE,KAAK,EAAE,IAAI,EAAE,QAAQ,EAAE,MAAM,EAAC;QACtE,EAAC ,OAAO,EAAE,MAAM,EAAE,KAAK,EAAE,IAAI,EAAE,QAAQ,EAAE,MAAM,EAAC;KACjD,CAAC;AACJ,C AAC;SA0Me,WAAW,CACvB,aAA4B,EAAE,QAAgC,EAAE,QAAkB,EAClF,QAAkB,EAAE,MAA6B,EAAE,Q AAkB,EAAE,MAAiB,EACxF,OAAqB,EAAE,EAAE,mBAAyC,EAClE,kBAAuC;IACzC,MAAM,MAAM,GAAG, IAAI,MAAM,CACrB,IAAI,EAAE,aAAa,EAAE,QAAQ,EAAE,QAAQ,EAAE,QAAQ,EAAE,MAAM,EAAE,QAA Q,EAAE,OAAO,CAAC,MAAM,CAAC,CAAC,CAAC;IAE1F,IAAI,mBAAmB,EAAE;QACvB,MAAM,CAAC,m BAAmB,GAAG,mBAAmB,CAAC;KAClD;IAED,IAAI,kBAAkB,EAAE;QACtB,MAAM,CAAC,kBAAkB,GAAG ,kBAAkB,CAAC;KAChD;IAED,0BAA0B,CAAC,IAAI,EAAE,MAAM,CAAC,CAAC;IAEzC,IAAI,IAAI,CAAC,a AAa,EAAE;QACtB,MAAM,GAAG,GAAGS,OAAM,EAAE,CAAC;QACrB,MAAM,CAAC,MAAM,CAAC,SAA S,CAAC,CAAC,CAAQ;YAC/B,GAAG,CAAC,QAAQ,CAAC,iBAAuB,CAAC,CAAC,WAAY,CAAC,IAAI,EAA E,CAAC,CAAC;YAC3D,GAAG,CAAC,GAAG,CAAC,CAAC,CAAC,QAAQ,EAAE,CAAC,CAAC;YACtB,GAA G,CAAC,GAAG,CAAC,CAAC,CAAC,CAAC;YACX,GAAG,CAAC,WAAW,EAAE,CAAC;SACnB,CAAC,CAA C;KACJ;IAED,OAAO,MAAM,CAAC;AAChB,CAAC;SAEe,0BAA0B,CAAC,IAAkB,EAAE,MAAc;IAC3E,IAAI ,IAAI,CAAC,YAAY,EAAE;QACrB,MAAM,CAAC,YAAY,GAAG,IAAI,CAAC,YAAY,CAAC;KACzC;IAED,IA AI,IAAI,CAAC,wBAAwB,EAAE;QACjC,MAAM,CAAC,wBAAwB,GAAG,IAAI,CAAC,wBAAwB,CAAC;KAC jE;IAED,IAAI,IAAI,CAAC,mBAAmB,EAAE;QAC5B,MAAM,CAAC,mBAAmB,GAAG,IAAI,CAAC,mBAAmB ,CAAC;KACvD;IAED,IAAI,IAAI,CAAC,yBAAyB,EAAE;QAClC,MAAM,CAAC,yBAAyB,GAAG,IAAI,CAAC, yBAAyB,CAAC;KACnE;IAED,IAAI,IAAI,CAAC,sBAAsB,EAAE;QAC/B,MAAM,CAAC,sBAAsB,GAAG,IAAI ,CAAC,sBAAsB,CAAC;KAC7D;IAED,IAAI,IAAI,CAAC,iBAAiB,EAAE;QAC1B,MAAM,CAAC,iBAAiB,GAA G,IAAI,CAAC,iBAAiB,CAAC;KACnD;AACH,CAAC;SAEe,SAAS,CAAC,MAAc;IACtC,OAAO,MAAM,CAAC, WAAW,CAAC,IAAI,CAAC;AACjC,CAAC;AAED;;;;;;;;;;;MAYa,iBAAiB;IAI5B,YAAoB,QAAkB;QAAlB,aAA Q,GAAR,QAAQ,CAAU;QAH9B,mBAAc,GAAY,KAAK,CAAC;QAChC,8BAAyB,GAAG,IAAI,OAAO,EAAQ,C AAC;KAEd;IAE1C,cAAc;QACZ,MAAM,CAAC,GAAiB,IAAI,CAAC,QAAQ,CAAC,GAAG,CAAC,oBAAoB,E AAE,OAAO,CAAC,OAAO,CAAC,IAAI,CAAC,CAAC,CAAC;QACvF,OAAO,CAAC,CAAC,IAAI,CAAC;YAC Z,IAAI,OAAO,GAAa,IAAK,CAAC;YAC9B,MAAM,GAAG,GAAG,IAAI,OAAO,CAAC,CAAC,IAAI,OAAO,GA AG,CAAC,CAAC,CAAC;YAC1C,MAAM,MAAM,GAAG,IAAI,CAAC,QAAQ,CAAC,GAAG,CAAC,MAAM,C AAC,CAAC;YACzC,MAAM,IAAI,GAAG,IAAI,CAAC,QAAQ,CAAC,GAAG,CAAC,oBAAoB,CAAC,CAAC;Y AErD,IAAI,IAAI,CAAC,iBAAiB,KAAK,UAAU,EAAE;gBACzC,MAAM,CAAC,2BAA2B,EAAE,CAAC;gBACr C,OAAO,CAAC,IAAI,CAAC,CAAC;aACf;iBAAM;;YAEH,IAAI,CAAC,iBAAiB,KAAK,SAAS,IAAI,IAAI,CAA C,iBAAiB,KAAK,iBAAiB,EAAE;gBACxF,MAAM,CAAC,KAAK,CAAC,kBAAkB,GAAG;;oBAEhC,IAAI,CAA C,IAAI,CAAC,cAAc,EAAE;wBACxB,IAAI,CAAC,cAAc,GAAG,IAAI,CAAC;wBAC3B,OAAO,CAAC,IAAI,CA AC,CAAC;wBACd,OAAO,IAAI,CAAC,yBAAyB,CAAC;;qBAGvC;yBAAM;wBACL,OAAO,EAAE,CAAC,IAAI ,CAAQ,CAAC;qBACxB;iBACF,CAAC;gBACF,MAAM,CAAC,iBAAiB,EAAE,CAAC;aAC5B;iBAAM;gBACL, OAAO,CAAC,IAAI,CAAC,CAAC;aACf;YAED,OAAO,GAAG,CAAC;SACZ,CAAC,CAAC;KACJ;IAED,iBAAi B,CAAC,wBAA2C;QAC3D,MAAM,IAAI,GAAG,IAAI,CAAC,QAAQ,CAAC,GAAG,CAAC,oBAAoB,CAAC,C

AAC;QACrD,MAAM,SAAS,GAAG,IAAI,CAAC,QAAQ,CAAC,GAAG,CAAC,eAAe,CAAC,CAAC;QACrD,MA AM,cAAc,GAAG,IAAI,CAAC,QAAQ,CAAC,GAAG,CAAC,cAAc,CAAC,CAAC;QACzD,MAAM,MAAM,GAA G,IAAI,CAAC,QAAQ,CAAC,GAAG,CAAC,MAAM,CAAC,CAAC;QACzC,MAAM,GAAG,GAAG,IAAI,CAAC ,QAAQ,CAAC,GAAG,CAAiB,cAAc,CAAC,CAAC;QAE9D,IAAI,wBAAwB,KAAK,GAAG,CAAC,UAAU,CAA C,CAAC,CAAC,EAAE;YAClD,OAAO;SACR;;QAGD,IAAI,IAAI,CAAC,iBAAiB,KAAK,oBAAoB,IAAI,IAAI,C AAC,iBAAiB,KAAK,SAAS,EAAE;YAC3F,MAAM,CAAC,iBAAiB,EAAE,CAAC;SAC5B;QAED,SAAS,CAAC, eAAe,EAAE,CAAC;QAC5B,cAAc,CAAC,IAAI,EAAE,CAAC;QACtB,MAAM,CAAC,sBAAsB,CAAC,GAAG,C AAC,cAAc,CAAC,CAAC,CAAC,CAAC,CAAC;QACrD,IAAI,CAAC,yBAAyB,CAAC,IAAI,CAAC,IAAK,CAA C,CAAC;QAC3C,IAAI,CAAC,yBAAyB,CAAC,QAAQ,EAAE,CAAC;KAC3C;;;YA/DF,UAAU;;;YAnegJ,QAAQ ;;SAqiBnJ,iBAAiB,CAAC,CAAoB;IACpD,OAAO,CAAC,CAAC,cAAc,CAAC,IAAI,CAAC,CAAC,CAAC,CAA C;AAClC,CAAC;SAEe,oBAAoB,CAAC,CAAoB;IACvD,OAAO,CAAC,CAAC,iBAAiB,CAAC,IAAI,CAAC,CA AC,CAAC,CAAC;AACrC,CAAC;AAED;;;;;;MAMa,kBAAkB,GAC3B,IAAI,cAAc,CAAuC,oBAAoB,EAAE;SAE nE,wBAAwB;IACtC,OAAO;QACL,iBAAiB;QACjB;YACE,OAAO,EAAE,eAAe;YACxB,KAAK,EAAE,IAAI;Y ACX,UAAU,EAAE,iBAAiB;YAC7B,IAAI,EAAE,CAAC,iBAAiB,CAAC;SAC1B;QACD,EAAC,OAAO,EAAE,k BAAkB,EAAE,UAAU,EAAE,oBAAoB,EAAE,IAAI,EAAE,CAAC,iBAAiB,CAAC,EAAC;QAC1F,EAAC,OAAO ,EAAE,sBAAsB,EAAE,KAAK,EAAE,IAAI,EAAE,WAAW,EAAE,kBAAkB,EAAC;KAChF,CAAC;AACJ;;AC3k BA;;;;;;;;AAgBA;;;MAGa,OAAO,GAAG,IAAI,OAAO,CAAC,mBAAmB;;ACnBtD;;;;;;;;;ACAA;;;;;;;;;ACAA;;;;;;;;A AeA;;ACfA;;;;;;;;ACAA;;;;;;"}

Found in path(s):

 $*$ /opt/cola/permits/1641594812 1682306982.2566085/0/router-11-0-5-tgz/package/fesm2015/router.js.map No license file was found, but licenses were detected in source scan.

/\*\*

\* @license Angular v11.0.5

\* (c) 2010-2020 Google LLC. https://angular.io/

\* License: MIT

\*/

/\*! \*\*\*\*\*\*\*\*\*\*\*\*\*\*\*\*\*\*\*\*\*\*\*\*\*\*\*\*\*\*\*\*\*\*\*\*\*\*\*\*\*\*\*\*\*\*\*\*\*\*\*\*\*\*\*\*\*\*\*\*\*\*\*\*\*\*\*\*\*\*\*\*\*\*\*\*\*

Copyright (c) Microsoft Corporation.

 Permission to use, copy, modify, and/or distribute this software for any purpose with or without fee is hereby granted.

 THE SOFTWARE IS PROVIDED "AS IS" AND THE AUTHOR DISCLAIMS ALL WARRANTIES WITH REGARD TO THIS SOFTWARE INCLUDING ALL IMPLIED WARRANTIES OF MERCHANTABILITY AND FITNESS. IN NO EVENT SHALL THE AUTHOR BE LIABLE FOR ANY SPECIAL, DIRECT, INDIRECT, OR CONSEQUENTIAL DAMAGES OR ANY DAMAGES WHATSOEVER RESULTING FROM LOSS OF USE, DATA OR PROFITS, WHETHER IN AN ACTION OF CONTRACT, NEGLIGENCE OR OTHER TORTIOUS ACTION, ARISING OUT OF OR IN CONNECTION WITH THE USE OR PERFORMANCE OF THIS SOFTWARE.

\*\*\*\*\*\*\*\*\*\*\*\*\*\*\*\*\*\*\*\*\*\*\*\*\*\*\*\*\*\*\*\*\*\*\*\*\*\*\*\*\*\*\*\*\*\*\*\*\*\*\*\*\*\*\*\*\*\*\*\*\*\*\*\*\*\*\*\*\*\*\*\*\*\*\*\*\* \*/

/\*\*

\* @license

\* Copyright Google LLC All Rights Reserved.

\*

\* Use of this source code is governed by an MIT-style license that can be

\* found in the LICENSE file at https://angular.io/license

## Found in path(s):

\* /opt/cola/permits/1641594812\_1682306982.2566085/0/router-11-0-5-tgz/package/bundles/router.umd.js \* /opt/cola/permits/1641594812\_1682306982.2566085/0/router-11-0-5-tgz/package/bundles/routertesting.umd.min.js

 $*$ /opt/cola/permits/1641594812\_1682306982.2566085/0/router-11-0-5-tgz/package/bundles/router.umd.min.js \* /opt/cola/permits/1641594812\_1682306982.2566085/0/router-11-0-5-tgz/package/bundles/router-testing.umd.js No license file was found, but licenses were detected in source scan.

## {"version":3,"file":"router-

upgrade.umd.js","sources":["../../../../../packages/router/upgrade/src/upgrade.ts","../../../../packages/router/upgrade/ public\_api.ts","../../../../../packages/router/upgrade/index.ts","../../../../../packages/router/upgrade/upgrade.ts"],"source sContent": $['/**\n" * @ license\n" + Copyright Google LLC All Rights Research\n" * Use of this source code is$ governed by an MIT-style license that can be\n \* found in the LICENSE file at https://angular.io/license\n \*/\n\nimport {Location} from '@angular/common';\nimport {APP\_BOOTSTRAP\_LISTENER, ComponentRef, InjectionToken} from '@angular/core';\nimport {Router} from '@angular/router';\nimport {UpgradeModule} from '@angular/upgrade/static';\n\n/\*\*\n \* Creates an initializer that sets up `ngRoute` integration\n \* along with setting up the Angular router.\n \*\n \* @usageNotes\n \*\n \* <code-example language=\"typescript\">\n \* @NgModule({\n \* imports:  $[\n\cdot \mathbb{R}]$  RouterModule.forRoot(SOME\_ROUTES), $\ln *$  UpgradeModule $\ln * \ln *$  providers:  $[\n\cdot \cdot \cdot]$ RouterUpgradeInitializer\n \* ]\n \* })\n \* export class AppModule  ${\n$  \* ngDoBootstrap()  ${\n}$  \*  ${\n}$ example> $\ln * \ln * \omega$  = {\n provide}}  $\ln * \rho * \omega$ } = {\n provide}} APP\_BOOTSTRAP\_LISTENER,\n multi: true,\n useFactory: locationSyncBootstrapListener as (ngUpgrade: UpgradeModule)  $\gg$  ()  $\gg$  void,\n deps: [UpgradeModule]\n};\n\n/\*\*\n \* @internal\n \*/\nexport function locationSyncBootstrapListener(ngUpgrade: UpgradeModule)  $\{\n$  return () =>  $\{\n$ setUpLocationSync(ngUpgrade);\n  $\;\;\;\;\;\;\;\;\;\;\;\;$ \n\n/\*\*\n \* Sets up a location change listener to trigger `history.pushState`.\n \* Works around the problem that `onPopState` does not trigger `history.pushState`.\n \* Must be called \*after\* calling `UpgradeModule.bootstrap`.\n \*\n \* @param ngUpgrade The upgrade NgModule.\n \* @param urlType The location strategy.\n \* @see `HashLocationStrategy`\n \* @see `PathLocationStrategy`\n \*\n \* @publicApi\n \*/\nexport function setUpLocationSync(ngUpgrade: UpgradeModule, urlType: 'path'|'hash' = 'path') {\n if (!ngUpgrade.\$injector) {\n throw new Error(`\n RouterUpgradeInitializer can be used only after UpgradeModule.bootstrap has been called.\n Remove RouterUpgradeInitializer and call setUpLocationSync after UpgradeModule.bootstrap.\n `);\n }\n\n const router: Router = ngUpgrade.injector.get(Router);\n const location: Location = ngUpgrade.injector.get(Location);\n\n ngUpgrade.\$injector.get('\$rootScope')\n .\$on('\$locationChangeStart', (\_: any, next: string, \_\_: string) => {\n let url;\n if (urlType === 'path') {\n url = resolveUrl(next);\n } else if (urlType === 'hash') {\n // Remove the first hash from the URL\n const hashIdx = next.indexOf('#');\n url = resolveUrl(next.substring(0, hashIdx) + next.substring(hashIdx + 1));\n } else {\n throw 'Invalid URLType passed to setUpLocationSync: ' + urlType;\n }\n const path = location.normalize(url.pathname);\n router.navigateByUrl(path + url.search + url.hash);\n });\n}\n\n/\*\*\n \* Normalizes and parses a URL.\n \*\n \* - Normalizing means that a relative URL will be resolved into an absolute URL in the context of  $\ln$  \* the application document.  $\ln$  \* - Parsing means that the anchor's `protocol`, `hostname`, `port`, `pathname` and related\n \* properties are all populated to reflect the normalized URL. $\ln * \ln *$  While this approach has wide compatibility, it doesn't work as expected on IE. On IE, normalizing $\ln *$ happens similar to other browsers, but the parsed components will not be set. (E.g. if you assign\n \* `a.href = 'foo'`, then `a.protocol`, `a.host`, etc. will not be correctly updated.)\n  $*$  We work around that by performing the parsing in a 2nd step by taking a previously normalized URL\n \* and assigning it again. This correctly populates all properties. $\ln * \text{See} \$ https://github.com/angular/angular.js/blob/2c7400e7d07b0f6cec1817dab40b9250ce8ebce6/src/ng/urlUtils.js#L26L33\n \* for more info.\n \*/\nlet anchor: HTMLAnchorElement|undefined;\nfunction resolveUrl(url: string): {pathname: string, search: string, hash: string} {\n if (!anchor) {\n anchor = document.createElement('a');\n }\n\n anchor.setAttribute('href', url);\n anchor.setAttribute('href', anchor.href);\n\n return {\n // IE does not start `pathname` with `/` like other browsers.\n pathname: `/\${anchor.pathname.replace(/^\\//, '')}`,\n search: anchor.search,\n hash: anchor.hash\n };\n}\n","/\*\*\n \* @license\n \* Copyright Google LLC All Rights Reserved. $\ln * \ln *$  Use of this source code is governed by an MIT-style license that can be $\ln *$  found in the LICENSE file at https://angular.io/license\n \*/\n\n/\*\*\n \* @module\n \* @description\n \* Entry point for all public APIs of this package. $\ln \pi/\neq$  from './src/upgrade'; $\ln\pi/$  This file only reexports content of the `src` folder. Keep it that way. $\ln$ ","/\*\* $\ln$  \* @license $\ln$  \* Copyright Google LLC All Rights Reserved. $\ln$  \* $\ln$  \* Use of this source code is governed by an MIT-style license that can be\n \* found in the LICENSE file at https://angular.io/license\n  $*\ln\frac{n}{n}$  This file is not used to build this module. It is only used during editing $\ln\frac{n}{n}$  by the TypeScript language service and during build for verification. `ngc`\n// replaces this file with production index.ts when it rewrites private symbol\n// names.\n\nexport \* from './public\_api';\n","/\*\*\n \* Generated bundle index. Do not edit.\n \*/\n\nexport \* from

'./index';\n"],"names":["APP\_BOOTSTRAP\_LISTENER","UpgradeModule","router","Router","Location"],"mappi ngs":";;;;;;;;;;;;IAAA;;;;;;;aAuCc;IA1Bd;;;;;;;;;;;;;;;;;;;;;;;QAuBa,wBAAwB,GAAG;QACtC,OAAO,EAAEA,2BAAs B;QAC/B,KAAK,EAAE,IAAI;QACX,UAAU,IAA2E;QACrF,IAAI,EAAE,CAACC,qBAAa,CAAC;MACrB;IAEF; ;;aAGgB,6BAA6B,CAAC,SAAwB;QACpE,OAAO;YACL,iBAAiB,CAAC,SAAS,CAAC,CAAC;SAC9B,CAAC;I ACJ,CAAC;IAED;;;;;;;;;;;;aAYgB,iBAAiB,CAAC,SAAwB,EAAE,OAA+B;QAA/B,wBAAA,EAAA,gBAA+B;QA CzF,IAAI,CAAC,SAAS,CAAC,SAAS,EAAE;YACxB,MAAM,IAAI,KAAK,CAAC,+MAGb,CAAC,CAAC;SAC N;QAED,IAAMC,QAAM,GAAW,SAAS,CAAC,QAAQ,CAAC,GAAG,CAACC,aAAM,CAAC,CAAC;QACtD,IA AM,QAAQ,GAAa,SAAS,CAAC,QAAQ,CAAC,GAAG,CAACC,eAAQ,CAAC,CAAC;QAE5D,SAAS,CAAC,SA AS,CAAC,GAAG,CAAC,YAAY,CAAC;aAChC,GAAG,CAAC,sBAAsB,EAAE,UAAC,CAAM,EAAE,IAAY,EA AE,EAAU;YAC5D,IAAI,GAAG,CAAC;YACR,IAAI,OAAO,KAAK,MAAM,EAAE;gBACtB,GAAG,GAAG,UA AU,CAAC,IAAI,CAAC,CAAC;aACxB;iBAAM,IAAI,OAAO,KAAK,MAAM,EAAE;;gBAE7B,IAAM,OAAO,GA AG,IAAI,CAAC,OAAO,CAAC,GAAG,CAAC,CAAC;gBAClC,GAAG,GAAG,UAAU,CAAC,IAAI,CAAC,SAAS ,CAAC,CAAC,EAAE,OAAO,CAAC,GAAG,IAAI,CAAC,SAAS,CAAC,OAAO,GAAG,CAAC,CAAC,CAAC,CA AC;aAC5E;iBAAM;gBACL,MAAM,+CAA+C,GAAG,OAAO,CAAC;aACjE;YACD,IAAM,IAAI,GAAG,QAAQ, CAAC,SAAS,CAAC,GAAG,CAAC,QAAQ,CAAC,CAAC;YAC9CF,QAAM,CAAC,aAAa,CAAC,IAAI,GAAG,G AAG,CAAC,MAAM,GAAG,GAAG,CAAC,IAAI,CAAC,CAAC;SACpD,CAAC,CAAC;IACT,CAAC;IAED;;;;;;;;; ;;;;;;;;;IAkBA,IAAI,MAAmC,CAAC;IACxC,SAAS,UAAU,CAAC,GAAW;QAC7B,IAAI,CAAC,MAAM,EAAE;Y ACX,MAAM,GAAG,QAAQ,CAAC,aAAa,CAAC,GAAG,CAAC,CAAC;SACtC;QAED,MAAM,CAAC,YAAY,C AAC,MAAM,EAAE,GAAG,CAAC,CAAC;QACjC,MAAM,CAAC,YAAY,CAAC,MAAM,EAAE,MAAM,CAAC ,IAAI,CAAC,CAAC;QAEzC,OAAO;;YAEL,QAAQ,EAAE,MAAI,MAAM,CAAC,QAAQ,CAAC,OAAO,CAAC, KAAK,EAAE,EAAE,CAAG;YAClD,MAAM,EAAE,MAAM,CAAC,MAAM;YACrB,IAAI,EAAE,MAAM,CAAC ,IAAI;SAClB,CAAC;IACJ;;IC7HA;;;;;;;;HeA;;ICfA;;;;;;;;;;;[CAA;;;;;;;;;;;;;;;;;"}

Found in path(s):

\* /opt/cola/permits/1641594812\_1682306982.2566085/0/router-11-0-5-tgz/package/bundles/routerupgrade.umd.js.map No license file was found, but licenses were detected in source scan.

/\*\*

\* @license Angular v11.0.5 \* (c) 2010-2020 Google LLC. https://angular.io/ \* License: MIT \*/

/\*\*

```
* @license
```
- \* Copyright Google LLC All Rights Reserved.
- \*
- \* Use of this source code is governed by an MIT-style license that can be
- \* found in the LICENSE file at https://angular.io/license

\*/

## Found in path(s):

\* /opt/cola/permits/1641594812\_1682306982.2566085/0/router-11-0-5-tgz/package/fesm2015/testing.js

 $*$ /opt/cola/permits/1641594812 1682306982.2566085/0/router-11-0-5-tgz/package/fesm2015/upgrade.js

\* /opt/cola/permits/1641594812\_1682306982.2566085/0/router-11-0-5-tgz/package/fesm2015/router.js

No license file was found, but licenses were detected in source scan.

{"version":3,"file":"upgrade.js","sources":["../../../../../../packages/router/upgrade/src/upgrade.ts","../../../../../../packag es/router/upgrade/public\_api.ts","../../../../../../packages/router/upgrade/index.ts","../../../../../../packages/router/upgrad e/upgrade.ts"],"sourcesContent":["/\*\*\n \* @license\n \* Copyright Google LLC All Rights Reserved.\n \*\n \* Use of this source code is governed by an MIT-style license that can be $\ln *$  found in the LICENSE file at https://angular.io/license\n \*/\n\nimport {Location} from '@angular/common';\nimport {APP\_BOOTSTRAP\_LISTENER, ComponentRef, InjectionToken} from '@angular/core';\nimport {Router} from '@angular/router';\nimport {UpgradeModule} from '@angular/upgrade/static';\n\n/\*\*\n \* Creates an initializer that sets up `ngRoute` integration\n \* along with setting up the Angular router.\n \*\n \* @usageNotes\n \*\n \* <codeexample language=\"typescript\">\n \* @NgModule({\n \* imports:  $\lceil \cdot \rceil$  \* RouterModule.forRoot(SOME\_ROUTES),\n \* UpgradeModule\n \* ],\n \* providers: [\n \* RouterUpgradeInitializer\n \* ]\n \* })\n \* export class AppModule  $\ln * \neq \text{Dobootstrap() } \n * \ln * <\text{codel}$ example> $\ln * \ln * \omega$  = \\andone{\mathbf{c}}}  $\ln * \omega$  = {\n provide: APP\_BOOTSTRAP\_LISTENER,\n\_multi: true,\n\_useFactory: locationSyncBootstrapListener as (ngUpgrade: UpgradeModule)  $\gg$  ()  $\gg$  void,\n deps: [UpgradeModule]\n};\n\n/\*\*\n \* @internal\n \*/\nexport function locationSyncBootstrapListener(ngUpgrade: UpgradeModule)  $\ln$  return () =>  $\ln$ setUpLocationSync(ngUpgrade);\n };\n}\n\n/\*\*\n \* Sets up a location change listener to trigger `history.pushState`.\n \* Works around the problem that `onPopState` does not trigger `history.pushState`.\n \* Must be called \*after\* calling `UpgradeModule.bootstrap`.\n \*\n \* @param ngUpgrade The upgrade NgModule.\n \* @param urlType The location strategy.\n \* @see `HashLocationStrategy`\n \* @see `PathLocationStrategy`\n \*\n \* @publicApi\n \*/\nexport function setUpLocationSync(ngUpgrade: UpgradeModule, urlType: 'path'|'hash' = 'path') {\n if (!ngUpgrade.\$injector) {\n throw new Error(`\n RouterUpgradeInitializer can be used only after UpgradeModule.bootstrap has been called.\n Remove RouterUpgradeInitializer and call setUpLocationSync after UpgradeModule.bootstrap.\n \;\n }\n\n const router: Router = ngUpgrade.injector.get(Router);\n const location: Location = ngUpgrade.injector.get(Location);\n\n ngUpgrade.\$injector.get('\$rootScope')\n .\$on('\$locationChangeStart', (\_: any, next: string, \_\_: string) => {\n let url;\n if (urlType === 'path') {\n url = resolveUrl(next);\n } else if (urlType === 'hash') {\n // Remove the first hash from the URL\n const hashIdx = next.indexOf('#');\n url = resolveUrl(next.substring(0, hashIdx) + next.substring(hashIdx + 1));\n } else {\n throw 'Invalid URLType passed to setUpLocationSync: ' + urlType;\n }\n const  $path = location.normalize(url.pathname):\n \ldots \t\t router.navigateByUrl(path + url.search + url hash):\n \ldots$ });\n}\n\n/\*\*\n \* Normalizes and parses a URL.\n \*\n \* - Normalizing means that a relative URL will be resolved into an absolute URL in the context of  $\ln *$  the application document.  $\ln *$  - Parsing means that the anchor's `protocol`, `hostname`, `port`, `pathname` and related\n \* properties are all populated to reflect the normalized URL. $\ln * \ln *$  While this approach has wide compatibility, it doesn't work as expected on IE. On IE, normalizing $\ln *$ happens similar to other browsers, but the parsed components will not be set. (E.g. if you assign\n \* `a.href = 'foo'`, then `a.protocol`, `a.host`, etc. will not be correctly updated.) $\ln$  \* We work around that by performing the parsing in

a 2nd step by taking a previously normalized URL\n \* and assigning it again. This correctly populates all properties. $\ln * \neq$  See $\ln *$ 

https://github.com/angular/angular.js/blob/2c7400e7d07b0f6cec1817dab40b9250ce8ebce6/src/ng/urlUtils.js#L26- L33\n \* for more info.\n \*/\nlet anchor: HTMLAnchorElement|undefined;\nfunction resolveUrl(url: string): {pathname: string, search: string, hash: string} {\n if (!anchor) {\n anchor = document.createElement('a');\n }\n\n anchor.setAttribute('href', url);\n anchor.setAttribute('href', anchor.href);\n\n return {\n // IE does not start `pathname` with `/` like other browsers.\n pathname: `/\${anchor.pathname.replace(/^\\//, '')}`,\n search: anchor.search,\n hash: anchor.hash\n };\n}\n","/\*\*\n \* @license\n \* Copyright Google LLC All Rights Reserved. $\ln * \ln *$  Use of this source code is governed by an MIT-style license that can be $\ln *$  found in the LICENSE file at https://angular.io/license\n \*/\n\n/\*\*\n \* @module\n \* @description\n \* Entry point for all public APIs of this package. $\ln \pi / \nexp( \pi \cdot \frac{\npi \cdot \frac{N}{N} \cdot \hat{N}}{N \cdot \hat{N}})$  This file only reexports content of the `src` folder. Keep it that way. $\ln$ ","/\*\* $\ln$  \* @license $\ln$  \* Copyright Google LLC All Rights Reserved. $\ln$  \* $\ln$  \* Use of this source code is governed by an MIT-style license that can be\n \* found in the LICENSE file at https://angular.io/license\n  $*\ln\frac{n}{\ln n}$  This file is not used to build this module. It is only used during editing  $\ln n$  by the TypeScript language service and during build for verification. `ngc`\n// replaces this file with production index.ts when it rewrites private symbol\n// names.\n\nexport \* from './public\_api';\n","/\*\*\n \* Generated bundle index. Do not edit.\n \*/\n\nexport \* from

'./index';\n"],"names":[],"mappings":";;;;;;;;;;;AAAA;;;;;;;WAuCc;AA1Bd;;;;;;;;;;;;;;;;;;;;;;;MAuBa,wBAAwB,GAA G;IACtC,OAAO,EAAE,sBAAsB;IAC/B,KAAK,EAAE,IAAI;IACX,UAAU,IAA2E;IACrF,IAAI,EAAE,CAAC,aA Aa,CAAC;EACrB;AAEF;;;SAGgB,6BAA6B,CAAC,SAAwB;IACpE,OAAO;QACL,iBAAiB,CAAC,SAAS,CAAC ,CAAC;KAC9B,CAAC;AACJ,CAAC;AAED;;;;;;;;;;;;SAYgB,iBAAiB,CAAC,SAAwB,EAAE,UAAyB,MAAM;IA CzF,IAAI,CAAC,SAAS,CAAC,SAAS,EAAE;QACxB,MAAM,IAAI,KAAK,CAAC;;;OAGb,CAAC,CAAC;KAC N;IAED,MAAM,MAAM,GAAW,SAAS,CAAC,QAAQ,CAAC,GAAG,CAAC,MAAM,CAAC,CAAC;IACtD,MA AM,QAAQ,GAAa,SAAS,CAAC,QAAQ,CAAC,GAAG,CAAC,QAAQ,CAAC,CAAC;IAE5D,SAAS,CAAC,SAAS ,CAAC,GAAG,CAAC,YAAY,CAAC;SAChC,GAAG,CAAC,sBAAsB,EAAE,CAAC,CAAM,EAAE,IAAY,EAAE, EAAU;QAC5D,IAAI,GAAG,CAAC;QACR,IAAI,OAAO,KAAK,MAAM,EAAE;YACtB,GAAG,GAAG,UAAU,C AAC,IAAI,CAAC,CAAC;SACxB;aAAM,IAAI,OAAO,KAAK,MAAM,EAAE;;YAE7B,MAAM,OAAO,GAAG,I AAI,CAAC,OAAO,CAAC,GAAG,CAAC,CAAC;YAClC,GAAG,GAAG,UAAU,CAAC,IAAI,CAAC,SAAS,CAA C,CAAC,EAAE,OAAO,CAAC,GAAG,IAAI,CAAC,SAAS,CAAC,OAAO,GAAG,CAAC,CAAC,CAAC,CAAC;S AC5E;aAAM;YACL,MAAM,+CAA+C,GAAG,OAAO,CAAC;SACjE;QACD,MAAM,IAAI,GAAG,QAAQ,CAA C,SAAS,CAAC,GAAG,CAAC,QAAQ,CAAC,CAAC;QAC9C,MAAM,CAAC,aAAa,CAAC,IAAI,GAAG,GAAG, CAAC,MAAM,GAAG,GAAG,CAAC,IAAI,CAAC,CAAC;KACpD,CAAC,CAAC;AACT,CAAC;AAED;;;;;;;;;;;;;; ;;;;AAkBA,IAAI,MAAmC,CAAC;AACxC,SAAS,UAAU,CAAC,GAAW;IAC7B,IAAI,CAAC,MAAM,EAAE;QA CX,MAAM,GAAG,QAAQ,CAAC,aAAa,CAAC,GAAG,CAAC,CAAC;KACtC;IAED,MAAM,CAAC,YAAY,CA AC,MAAM,EAAE,GAAG,CAAC,CAAC;IACjC,MAAM,CAAC,YAAY,CAAC,MAAM,EAAE,MAAM,CAAC,IA AI,CAAC,CAAC;IAEzC,OAAO;;QAEL,QAAQ,EAAE,IAAI,MAAM,CAAC,QAAQ,CAAC,OAAO,CAAC,KAA K,EAAE,EAAE,CAAC,EAAE;QAClD,MAAM,EAAE,MAAM,CAAC,MAAM;QACrB,IAAI,EAAE,MAAM,CAA C,IAAI;KAClB,CAAC;AACJ;;AC7HA;;;;;;;;AAeA;;ACfA;;;;;;;;;ACAA;;;;;;"}

Found in path(s):

\* /opt/cola/permits/1641594812\_1682306982.2566085/0/router-11-0-5-tgz/package/fesm2015/upgrade.js.map No license file was found, but licenses were detected in source scan.

{"version":3,"sources":["packages/router/router.umd.js"],"names":["global","factory","exports","module","require", "define","amd","self","ng","router","common","core","rxjs","operators","this","extendStatics","d","b","Object","set PrototypeOf","\_proto\_","Array","p","hasOwnProperty","\_extends","\_","constructor","prototype","create","\_v alues","o","s","Symbol","iterator","m","i","call","length","next","value","done","TypeError","\_\_read","n","r","e","a r","push","error","\_\_spread","arguments","concat","RouterEvent","NavigationStart","\_super","id","url","navigation

Trigger","restoredState","\_this","toString","NavigationEnd","urlAfterRedirects","NavigationCancel","reason","Navi gationError","RoutesRecognized","state","GuardsCheckStart","GuardsCheckEnd","shouldActivate","ResolveStart", "ResolveEnd","RouteConfigLoadStart","route","path","RouteConfigLoadEnd","ChildActivationStart","snapshot","r outeConfig","ChildActivationEnd","ActivationStart","ActivationEnd","Scroll","routerEvent","position","anchor","P aramsAsMap","params","has","name","get","v","isArray","getAll","defineProperty","keys","enumerable","configur able","convertToParamMap","navigationCancelingError","message","Error","defaultUrlMatcher","segments","segm entGroup","parts","split","pathMatch","hasChildren","posParams","index","part","segment","startsWith","substring ","consumed","slice","shallowEqual","a","key","k1","k2","equalArraysOrString","aSorted","sort","bSorted\_1","ever y","val","flatten","arr","apply","last","forEach","map","callback","prop","wrapIntoObservable","isObservable","isPr omise","from","Promise","resolve","of","containsTree","container","containee","exact","equalQueryParams","query Params","equalSegmentGroups","equalPath","numberOfChildren","c","children","root","containsQueryParams","co ntainsSegmentGroup","containsSegmentGroupHelper","containeePaths","current","UrlTree","fragment","\_queryPar amMap","DEFAULT\_SERIALIZER","serialize","UrlSegmentGroup","parent","k","serializePaths","UrlSegment"," parameters","\_parameterMap","serializePath","as","bs","mapChildrenIntoArray","fn","res","child","childOutlet","U rlSerializer","DefaultUrlSerializer","parse","UrlParser","parseRootSegment","parseQueryParams","parseFragment", "tree","serializeSegment","primary","children\_1","join","serializeQueryParams","strParams","encodeUriQuery","en codeUriFragment","encodeURI","encodeUriString","encodeURIComponent","replace","encodeUriSegment","decod e","decodeURIComponent","decodeQuery","serializeMatrixParams","SEGMENT\_RE","matchSegments","str","mat ch","QUERY\_PARAM\_RE","QUERY\_PARAM\_VALUE\_RE","remaining","consumeOptional","peekStartsWith", "parseChildren","parseQueryParam","parseSegment","capture","parseParens","parseMatrixParams","parseParam"," valueMatch","matchQueryParams","matchUrlQueryParamValue","decodedKey","decodedVal","currentVal","allow Primary","outletName","undefined","indexOf","substr","Tree","\_root","t","pathFromRoot","findNode","firstChild", "siblings","findPath","filter","cc","node","e\_1","\_a","\_b","\_c","node\_1","e\_1\_1","return","e\_2","unshift","e\_2\_1"," TreeNode","nodeChildrenAsMap","outlet","RouterState","setRouterState","createEmptyState","urlTree","rootComp onent","createEmptyStateSnapshot","activated","ActivatedRouteSnapshot","RouterStateSnapshot","emptyUrl","Beh aviorSubject","emptyParams","emptyData","emptyQueryParams","ActivatedRoute","data","component","futureSna pshot","\_futureSnapshot","\_routerState","\_paramMap","pipe","inheritedParamsDataResolve","paramsInheritanceStr ategy","inheritingStartingFrom","flattenInherited","reduce","curr","assign","\_resolvedData","urlSegment","lastPathI ndex","\_urlSegment","\_lastPathIndex","\_resolve","serializeNode","advanceActivatedRoute","currentSnapshot","ne xtSnapshot","shallowEqualArrays","equalParamsAndUrlSegments","equalSegments","isMatrixParams","command" ,"outlets","segmentPath","isCommandWithOutlets","oldSegmentGroup","newSegmentGroup","qp","replaceSegmen t","oldSegment","newSegment","Navigation","isAbsolute","numberOfDoubleDots","commands","cmdWithOutlet", "find","toRoot","Position","processChildren","updateSegmentGroup","startIndex","updateSegmentGroupChildren", "prefixedWith","currentCommandIndex","currentPathIndex","noMatch","pathIndex","commandIndex","compare"," slicedCommands","g","createNewSegmentGroup","outlets\_2","getOutlets","paths","createNewSegmentChildren","s tringify","ActivateRoutes","routeReuseStrategy","futureState","currState","forwardEvent","activate","parentContext s","futureRoot","currRoot","deactivateChildRoutes","activateChildRoutes","futureNode","currNode","contexts","fut ureChild","childOutletName","deactivateRoutes","childName","deactivateRouteAndItsChildren","parentContext","f uture","context","getContext","shouldDetach","detachAndStoreRouteSubtree","deactivateRouteAndOutlet","compo nentRef","detach","onOutletDeactivated","store","contexts\_1","deactivate","activateRoutes","getOrCreateContext", "shouldAttach","stored","retrieve","onOutletReAttached","attachRef","attach","advanceActivatedRouteNodeAndIts Children","config","parentLoadedConfig","\_loadedConfig","cmpFactoryResolver","componentFactoryResolver","r esolver","activateWith","LoadedRouterConfig","routes","isFunction","isUrlTree","EmptyOutletComponent","INITI AL\_VALUE","prioritizedGuardValue","switchMap","obs","combineLatest","take","startWith","scan","acc","list","i sPending","innerAcc","item","validateConfig","parentPath","validateNode","getFullPath","fullPath","currentRoute" ,"standardizeConfig","loadChildren","getOutlet","decorators","type","Component","args","template","NoMatch","A bsoluteRedirect","Observable","absoluteRedirect","newTree","namedOutletsRedirect","redirectTo","ApplyRedirect s","moduleInjector","configLoader","urlSerializer","allowRedirects","ngModule","NgModuleRef","expandSegment

Group","rootSegmentGroup","createUrlTree","catchError","noMatchError","rootCandidate","expandChildren","exp andSegment","waitForMap","obj","waitHead","waitTail","mapped","concatAll","routesByOutlet","groupRoutesBy Outlet","routeOutlet","set","Map","expansions","entries","expanded","concatMap","expandSegmentAgainstRoute", "first","EmptyError","noLeftoversInUrl","expandRoutes","combineAll","results","result","matchSegmentAgainstRo ute","expandSegmentAgainstRouteUsingRedirect","expandWildCardWithParamsAgainstRouteUsingRedirect","exp andRegularSegmentAgainstRouteUsingRedirect","applyRedirectCommands","lineralizeSegments","mergeMap","ne wSegments","group","consumedSegments","lastChild","positionalParamSegments","matched","rawSegmentGroup" ,"load","injector","cfg","rawSlicedSegments","getChildConfig","routerConfig","childModule","childConfig","sliced Segments","containsEmptyPathRedirectsWithNamedOutlets","some","isEmptyPathRedirect","mergeTrivialChildre n","createChildrenForEmptySegments","primarySegmentGroup","e\_3","routes\_2","routes\_2\_1","e\_3\_1","containsE mptyPathRedirects","addEmptySegmentsToChildrenIfNeeded","routes\_1","routes\_1\_1","cs","runCanLoadGuards", "shouldLoadResult","canLoadFails","canLoad","canLoadObservables","injectionToken","guardVal","guard","isCan Load","tap","applyRedirectCreatreUrlTree","newRoot","createSegmentGroup","createQueryParams","redirectToPar ams","actualParams","sourceName","updatedSegments","createSegments","redirectToSegments","actualSegments", "findPosParam","findOrReturn","redirectToUrlSegment","pos","idx","actualSegments\_1","actualSegments\_1\_1","s plice","matcher","CanActivate","CanDeactivate","getToken","token","getClosestLoadedConfig","getChildRouteGu ards","futurePath","checks","canDeactivateChecks","canActivateChecks","prevChildren","getRouteGuards","should Run","shouldRunGuardsAndResolvers","mode","runGuardsAndResolvers","isActivated","fireActivationStart","fire ChildActivationStart","runCanActivate","futureRSS","futureARS","canActivate","canActivateObservables","defer", "observable","isCanActivate","runCanActivateChild","canActivateChildGuardsMapped","reverse","getCanActivate Child","canActivateChild","guards","\_","guardsMapped","isCanActivateChild","NoMatch\$1","Recognizer","rootC omponentType","relativeLinkResolution","recognize","split\$1","processSegmentGroup","freeze","rootNode","route State","inheritParamsAndData","routeNode","processSegment","checkOutletNameUniqueness","nodes","names","r outeWithSameOutletName","sortActivatedRouteSnapshots","localeCompare","config\_1","config\_1\_1","processSeg mentAgainstRoute","rawSegment","getData","getSourceSegmentGroup","getPathIndexShift","getResolve","match\$ 1","\_sourceSegment","\_segmentIndexShift","containsEmptyPathMatchesWithNamedOutlets","emptyPathMatch","s \_1","createChildrenForEmptyPaths","primarySegment","containsEmptyPathMatches","s\_2","addEmptyPathsToChil drenIfNeeded","switchTap","source","nextResult","RouteReuseStrategy","BaseRouteReuseStrategy","detachedTree ","shouldReuseRoute","DefaultRouteReuseStrategy","ROUTES","InjectionToken","RouterConfigLoader","loader", "compiler","onLoadStartListener","onLoadEndListener","parentInjector","loadModuleFactory","NgModuleFactory" ,"compileModuleAsync","OutletContext","ChildrenOutletContexts","onChildOutletCreated","onChildOutletDestroy ed","UrlHandlingStrategy","DefaultUrlHandlingStrategy","shouldProcessUrl","extract","merge","newUrlPart","who leUrl","defaultErrorHandler","defaultMalformedUriErrorHandler","defaultRouterHook","runExtras","Router","root Contexts","location","lastSuccessfulNavigation","currentNavigation","lastLocationChangeInfo","navigationId","isN gZoneEnabled","events","Subject","errorHandler","malformedUriErrorHandler","navigated","lastSuccessfulId","ho oks","beforePreactivation","afterPreactivation","urlHandlingStrategy","onSameUrlNavigation","urlUpdateStrategy" ,"console","Console","ngZone","NgZone","resetConfig","currentUrlTree","createEmptyUrlTree","rawUrlTree","bro wserUrlTree","triggerEvent","routerState","transitions","currentRawUrl","extractedUrl","rawUrl","extras","reject"," promise","targetSnapshot","currentRouterState","targetRouterState","guardsResult","navigations","setupNavigation s","processNavigations","eventsSubject","completed","errored","initialUrl","trigger","previousNavigation","urlTran sition","transition","getValue","serializeUrl","EMPTY","applyRedirects\$1","applyRedirects","finalUrl","recognize\$ 1","serializer","skipLocationChange","setBrowserUrl","replaceUrl","routesRecognized","navStart","appliedUrlTree ","guardsStart","checkGuards","runCanDeactivateChecks","currRSS","check","runCanDeactivate","currARS","can Deactivate","canDeactivateObservables","isCanDeactivate","isBoolean","runCanActivateChecks","evt","guardsEnd ","resetUrlToCurrentUrlTree","navCancel","resolveStart","dataResolved","resolveData","canActivateChecksResolv ed","runResolve","resolveNode","getResolver","takeLast","resolvedData","complete","resolveEnd","createRouterSt ate","prevState","createNode","createOrReuseChildren","detachedRouteHandle","setFutureSnapshotsOfActivatedR outes","createActivatedRoute","finalize","isNavigationCancelingError","redirecting","resetStateAndUrl","setTimeo

ut","mergedTree","scheduleNavigation","navError","ee","resetRootComponentType","getTransition","setTransition ","initialNavigation","setUpLocationChangeListener","navigateByUrl","locationSubscription","subscribe","event"," currentChange","extractLocationChangeInfoFromEvent","shouldScheduleNavigation","stateCopy","change","parse Url","transitionId","previous","sameDestination","getCurrentNavigation","ngOnDestroy","dispose","unsubscribe"," navigationExtras","relativeTo","f","preserveFragment","q","queryParamsHandling","removeEmptyProps","nav","co mputeNavigation","cmd","cmdIdx","outlets\_1","urlPart","partIndex","startingPosition","findStartingPosition","mod ifier","createPositionApplyingDoubleDots","ci","dd","navigate","validateCommands","isActive","warn","priorProm ise","lastNavigation","browserNavPrecededByRouterNav","duplicateNav","rej","catch","isCurrentPathEqualTo","re placeState","go","storedState","storedUrl","Injectable","ctorParameters","Type","Location","Injector","NgModuleF actoryLoader","Compiler","RouterLink","tabIndex","renderer","el","onChanges","setAttribute","nativeElement","n gOnChanges","changes","onClick","attrBoolValue","Directive","selector","String","Attribute","Renderer2","Eleme ntRef","propDecorators","Input","routerLink","HostListener","RouterLinkWithHref","locationStrategy","subscripti on","updateTargetUrlAndHref","button","ctrlKey","shiftKey","altKey","metaKey","target","href","prepareExternal Url","LocationStrategy","HostBinding","RouterLinkActive","element","cdr","link","linkWithHref","classes","router LinkActiveOptions","routerEventsSubscription","update","ngAfterContentInit","links","linksWithHrefs","mergeAll ","subscribeToEachLinkOnChanges","linkInputChangesSubscription","allLinkChanges","toArray","isLinkActive"," then","hasActiveLinks","markForCheck","addClass","removeClass","isActiveCheckFn","exportAs","ChangeDetect orRef","Optional","ContentChildren","descendants","routerLinkActive","RouterOutlet","changeDetector","\_activate dRoute","activateEvents","EventEmitter","deactivateEvents","ngOnInit","instance","cmp","ref","activatedRoute","i nsert","hostView","destroy","emit","resolveComponentFactory","childContexts","OutletInjector","createComponent ","ViewContainerRef","ComponentFactoryResolver","Output","notFoundValue","PreloadingStrategy","PreloadAll Modules","preload","NoPreloading","RouterPreloader","moduleLoader","preloadingStrategy","setUpPreloading","p rocessRoutes","preloadConfig","RouterScroller","viewportScroller","options","lastId","lastSource","restoredId","scr ollPositionRestoration","anchorScrolling","init","setHistoryScrollRestoration","createScrollEvents","scrollEventsSu bscription","consumeScrollEvents","getScrollPosition","scheduleScrollEvent","scrollToPosition","scrollToAnchor", "ViewportScroller","ROUTER\_DIRECTIVES","ROUTER\_CONFIGURATION","ROUTER\_FORROOT\_GUAR D","ROUTER\_PROVIDERS","provide","useClass","useFactory","setupRouter","deps","rootRoute","SystemJsNgM oduleLoader","useValue","enableTracing","routerNgProbeToken","NgProbeToken","RouterModule","forRoot","pr oviders","provideRoutes","provideForRootGuard","SkipSelf","provideLocationStrategy","PlatformLocation","Inject ","APP\_BASE\_HREF","createRouterScroller","useExisting","multi","provideRouterInitializer","forChild","scrollOf fset","setOffset","platformLocationStrategy","baseHref","useHash","HashLocationStrategy","PathLocationStrategy" ,"ANALYZE\_FOR\_ENTRY\_COMPONENTS","opts","assignExtraOptionsToRouter","dom\_1","getDOM","logGro up","log","logGroupEnd","NgModule","declarations","entryComponents","RouterInitializer","initNavigation","resu ltOfPreactivationDone","appInitializer","LOCATION\_INITIALIZED","bootstrapListener","bootstrappedComponen tRef","preloader","routerScroller","ApplicationRef","components","componentTypes","getAppInitializer","bind","g etBootstrapListener","ROUTER\_INITIALIZER","APP\_INITIALIZER","APP\_BOOTSTRAP\_LISTENER","VERS ION","Version","PRIMARY\_OUTLET","ROUTER\_PROVIDERS","angular\_packages\_router\_router\_a","angular\_ packages\_router\_router\_b","angular\_packages\_router\_router\_c","angular\_packages\_router\_router\_d","angular\_pac kages\_router\_router\_e","angular\_packages\_router\_router\_f","angular\_packages\_router\_router\_g","angular\_package s\_router\_router\_h","angular\_packages\_router\_router\_i","angular\_packages\_router\_jouter\_j","angular\_packages\_rou ter\_router\_k","angular\_packages\_router\_router\_l","angular\_packages\_router\_router\_m","angular\_packages\_router router\_n","angular\_packages\_router\_router\_o","assignExtraOptionsToRouter","flatten"],"mappings":";;;;;CAMC,S AAUA,EAAQC,GACI,iBAAZC,SAA0C,oBAAXC,OAAyBF,EAAQC,QAASE,QAAQ,mBAAoBA,QAAQ,iBAAk BA,QAAQ,QAASA,QAAQ,mBAC7I,mBAAXC,QAAyBA,OAAOC,IAAMD,OAAO,kBAAmB,CAAC,UAAW,k BAAmB,gBAAiB,OAAQ,kBAAmBJ,GACxHA,IAAzBD,EAASA,GAAUO,MAAsBC,GAAKR,EAAOQ,IAAM,G AAIR,EAAOQ,GAAGC,OAAS,IAAKT,EAAOQ,GAAGE,OAAQV,EAAOQ,GAAGG,KAAMX,EAAOY,KAAM Z,EAAOY,KAAKC,WAHvJ,CAIEC,MAAM,SAAWZ,EAASQ,EAAQC,EAAMC,EAAMC,GAAa;;;;;;;;;;;;;;oFAiB zD,IAAIE,EAAgB,SAAUC,EAAGC,GAM7B,OALAF,EAAgBG,OAAOC,gBAClB,CAAEC,UAAW,cAAgBC,OA

AS,SAAUL,EAAGC,GAAKD,EAAEI,UAAYH,IACvE,SAAUD,EAAGC,GAAK,IAAK,IAAIK,KAAKL,EACxB A,EAAEM,eAAeD,KACjBN,EAAEM,GAAKL,EAAEK,MACAN,EAAGC,IAE5B,SAASO,EAAUR,EAAGC,GA ElB,SAASQ,IAAOX,KAAKY,YAAcV,EADnCD,EAAcC,EAAGC,GAEjBD,EAAEW,UAAkB,OAANV,EAAaC, OAAOU,OAAOX,IAAMQ,EAAGE,UAAYV,EAAEU,UAAW,IAAIF,GAiJnF,SAASI,EAASC,GACd,IAAIC,EAA sB,mBAAXC,QAAyBA,OAAOC,SAAUC,EAAIH,GAAKD,EAAEC,GAAII,EAAI,EAC5E,GAAID,EACA,OAAO A,EAAEE,KAAKN,GAClB,GAAIA,GAAyB,iBAAbA,EAAEO,OACd,MAAO,CACHC,KAAM,WAGF,OAFIR,G AAKK,GAAKL,EAAEO,SACZP,OAAI,GACD,CAAES,MAAOT,GAAKA,EAAEK,KAAMK,MAAOV,KAGhD, MAAM,IAAIW,UAAUV,EAAI,0BAA4B,mCAExD,SAASW,EAAOZ,EAAGa,GACf,IAAIT,EAAsB,mBAAXF,Q AAyBF,EAAEE,OAAOC,UACjD,IAAKC,EACD,OAAOJ,EACX,IAAmBc,EAAYC,EAA3BV,EAAID,EAAEE,K AAKN,GAAOgB,EAAK,GAC3B,IACI,WAAc,IAANH,GAAgBA,KAAM,MAAQC,EAAIT,EAAEG,QAAQE,MA ChDM,EAAGC,KAAKH,EAAEL,OAElB,MAAOS,GACHH,EAAI,CAAEG,MAAOA,GAEjB,QACI,IACQJ,IAA MA,EAAEJ,OAASN,EAAIC,EAAU,SAC/BD,EAAEE,KAAKD,GAEf,QACI,GAAIU,EACA,MAAMA,EAAEG,O AGpB,OAAOF,EAEX,SAASG,IACL,IAAK,IAAIH,EAAK,GAAIX,EAAI,EAAGA,EAAIe,UAAUb,OAAQF,IAC 3CW,EAAKA,EAAGK,OAAOT,EAAOQ,UAAUf,KACpC,OAAOW;;;;;;;;AAsHX,IAAIM,EAgBAC,EAAiC,SAA UC,GAE3C,SAASD,EAETE,EAEAC,EAEAC,EAEAC,QAC8B,IAAtBD,IAAgCA,EAAoB,mBAClC,IAAlBC,IA A4BA,EAAgB,MAChD,IAAIC,EAAQL,EAAOlB,KAAKtB,KAAMyC,EAAIC,IAAQ1C,KAG1C,OAFA6C,EAA MF,kBAAoBA,EAC1BE,EAAMD,cAAgBA,EACfC,EAMX,OArBAnC,EAAU6B,EAAiBC,GAkB3BD,EAAgB1B ,UAAUiC,SAAW,WACjC,MAAO,uBAAyB9C,KAAKyC,GAAK,WAAazC,KAAK0C,IAAM,MAE/DH,EAtByB, CAhBhCD,EACA,SAASA,EAETG,EAEAC,GACI1C,KAAKyC,GAAKA,EACVzC,KAAK0C,IAAMA,IA0CfK,E AA+B,SAAUP,GAEzC,SAASO,EAETN,EAEAC,EAEAM,GACI,IAAIH,EAAQL,EAAOlB,KAAKtB,KAAMyC, EAAIC,IAAQ1C,KAE1C,OADA6C,EAAMG,kBAAoBA,EACnBH,EAMX,OAhBAnC,EAAUqC,EAAeP,GAazB O,EAAclC,UAAUiC,SAAW,WAC/B,MAAO,qBAAuB9C,KAAKyC,GAAK,WAAazC,KAAK0C,IAAM,0BAA4B 1C,KAAKgD,kBAAoB,MAElHD,EAjBuB,CAkBhCT,GAYEW,EAAkC,SAAUT,GAE5C,SAASS,EAETR,EAEA C,EAEAQ,GACI,IAAIL,EAAQL,EAAOlB,KAAKtB,KAAMyC,EAAIC,IAAQ1C,KAE1C,OADA6C,EAAMK,OA ASA,EACRL,EAMX,OAhBAnC,EAAUuC,EAAkBT,GAa5BS,EAAiBpC,UAAUiC,SAAW,WAClC,MAAO,wBA A0B9C,KAAKyC,GAAK,WAAazC,KAAK0C,IAAM,MAEhEO,EAjB0B,CAkBnCX,GAUEa,EAAiC,SAAUX,GA E3C,SAASW,EAETV,EAEAC,EAEAR,GACI,IAAIW,EAAQL,EAAOlB,KAAKtB,KAAMyC,EAAIC,IAAQ1C,K AE1C,OADA6C,EAAMX,MAAQA,EACPW,EAMX,OAhBAnC,EAAUyC,EAAiBX,GAa3BW,EAAgBtC,UAAUi C,SAAW,WACjC,MAAO,uBAAyB9C,KAAKyC,GAAK,WAAazC,KAAK0C,IAAM,aAAe1C,KAAKkC,MAAQ, KAE3FiB,EAjByB,CAkBlCb,GAMEc,EAAkC,SAAUZ,GAE5C,SAASY,EAETX,EAEAC,EAEAM,EAEAK,GAC I,IAAIR,EAAQL,EAAOlB,KAAKtB,KAAMyC,EAAIC,IAAQ1C,KAG1C,OAFA6C,EAAMG,kBAAoBA,EAC1B H,EAAMQ,MAAQA,EACPR,EAMX,OAnBAnC,EAAU0C,EAAkBZ,GAgB5BY,EAAiBvC,UAAUiC,SAAW,WA ClC,MAAO,wBAA0B9C,KAAKyC,GAAK,WAAazC,KAAK0C,IAAM,0BAA4B1C,KAAKgD,kBAAoB,aAAehD ,KAAKqD,MAAQ,KAEjJD,EApB0B,CAqBnCd,GAQEgB,EAAkC,SAAUd,GAE5C,SAASc,EAETb,EAEAC,EAE AM,EAEAK,GACI,IAAIR,EAAQL,EAAOlB,KAAKtB,KAAMyC,EAAIC,IAAQ1C,KAG1C,OAFA6C,EAAMG,k BAAoBA,EAC1BH,EAAMQ,MAAQA,EACPR,EAKX,OAlBAnC,EAAU4C,EAAkBd,GAe5Bc,EAAiBzC,UAAU iC,SAAW,WAClC,MAAO,wBAA0B9C,KAAKyC,GAAK,WAAazC,KAAK0C,IAAM,0BAA4B1C,KAAKgD,kB AAoB,aAAehD,KAAKqD,MAAQ,KAEjJC,EAnB0B,CAoBnChB,GAQEiB,EAAgC,SAAUf,GAE1C,SAASe,EAE Td,EAEAC,EAEAM,EAEAK,EAEAG,GACI,IAAIX,EAAQL,EAAOlB,KAAKtB,KAAMyC,EAAIC,IAAQ1C,KA I1C,OAHA6C,EAAMG,kBAAoBA,EAC1BH,EAAMQ,MAAQA,EACdR,EAAMW,eAAiBA,EAChBX,EAKX,OA rBAnC,EAAU6C,EAAgBf,GAkB1Be,EAAe1C,UAAUiC,SAAW,WAChC,MAAO,sBAAwB9C,KAAKyC,GAAK, WAAazC,KAAK0C,IAAM,0BAA4B1C,KAAKgD,kBAAoB,aAAehD,KAAKqD,MAAQ,qBAAuBrD,KAAKwD,e AAiB,KAE5LD,EAtBwB,CAuBjCjB,GAWEmB,EAA8B,SAAUjB,GAExC,SAASiB,EAEThB,EAEAC,EAEAM,E AEAK,GACI,IAAIR,EAAQL,EAAOlB,KAAKtB,KAAMyC,EAAIC,IAAQ1C,KAG1C,OAFA6C,EAAMG,kBAA oBA,EAC1BH,EAAMQ,MAAQA,EACPR,EAKX,OAlBAnC,EAAU+C,EAAcjB,GAexBiB,EAAa5C,UAAUiC,SA AW,WAC9B,MAAO,oBAAsB9C,KAAKyC,GAAK,WAAazC,KAAK0C,IAAM,0BAA4B1C,KAAKgD,kBAAoB, aAAehD,KAAKqD,MAAQ,KAE7II,EAnBsB,CAoB/BnB,GAOEoB,EAA4B,SAAUlB,GAEtC,SAASkB,EAETjB, EAEAC,EAEAM,EAEAK,GACI,IAAIR,EAAQL,EAAOlB,KAAKtB,KAAMyC,EAAIC,IAAQ1C,KAG1C,OAFA

6C,EAAMG,kBAAoBA,EAC1BH,EAAMQ,MAAQA,EACPR,EAKX,OAlBAnC,EAAUgD,EAAYlB,GAetBkB,E AAW7C,UAAUiC,SAAW,WAC5B,MAAO,kBAAoB9C,KAAKyC,GAAK,WAAazC,KAAK0C,IAAM,0BAA4B1 C,KAAKgD,kBAAoB,aAAehD,KAAKqD,MAAQ,KAE3IK,EAnBoB,CAoB7BpB,GAQEqB,EAAsC,WACtC,SAA SA,EAETC,GACI5D,KAAK4D,MAAQA,EAKjB,OAHAD,EAAqB9C,UAAUiC,SAAW,WACtC,MAAO,8BAAg C9C,KAAK4D,MAAMC,KAAO,KAEtDF,EAT8B,GAkBrCG,EAAoC,WACpC,SAASA,EAETF,GACI5D,KAAK 4D,MAAQA,EAKjB,OAHAE,EAAmBjD,UAAUiC,SAAW,WACpC,MAAO,4BAA8B9C,KAAK4D,MAAMC,KA AO,KAEpDC,EAT4B,GAmBnCC,EAAsC,WACtC,SAASA,EAETC,GACIhE,KAAKgE,SAAWA,EAMpB,OAJA D,EAAqBlD,UAAUiC,SAAW,WAEtC,MAAO,gCADI9C,KAAKgE,SAASC,aAAejE,KAAKgE,SAASC,YAAYJ, MAAQ,IAC3B,MAE5CE,EAV8B,GAmBrCG,EAAoC,WACpC,SAASA,EAETF,GACIhE,KAAKgE,SAAWA,EA MpB,OAJAE,EAAmBrD,UAAUiC,SAAW,WAEpC,MAAO,8BADI9C,KAAKgE,SAASC,aAAejE,KAAKgE,SAA SC,YAAYJ,MAAQ,IAC7B,MAE1CK,EAV4B,GAoBnCC,EAAiC,WACjC,SAASA,EAETH,GACIhE,KAAKgE,S AAWA,EAMpB,OAJAG,EAAgBtD,UAAUiC,SAAW,WAEjC,MAAO,2BADI9C,KAAKgE,SAASC,aAAejE,KAA KgE,SAASC,YAAYJ,MAAQ,IAChC,MAEvCM,EAVyB,GAoBhCC,EAA+B,WAC/B,SAASA,EAETJ,GACIhE,K AAKgE,SAAWA,EAMpB,OAJAI,EAAcvD,UAAUiC,SAAW,WAE/B,MAAO,yBADI9C,KAAKgE,SAASC,aAAe jE,KAAKgE,SAASC,YAAYJ,MAAQ,IAClC,MAErCO,EAVuB,GAiB9BC,EAAwB,WACxB,SAASA,EAETC,EA EAC,EAEAC,GACIxE,KAAKsE,YAAcA,EACnBtE,KAAKuE,SAAWA,EAChBvE,KAAKwE,OAASA,EAMlB,O AJAH,EAAOxD,UAAUiC,SAAW,WAExB,MAAO,mBAAqB9C,KAAKwE,OAAS,kBADhCxE,KAAKuE,SAAW vE,KAAKuE,SAAS,GAAK,KAAOvE,KAAKuE,SAAS,GAAK,MACJ,MAEhEF,EAhBgB,GAgCvBI,EAA6B,WA C7B,SAASA,EAAYC,GACjB1E,KAAK0E,OAASA,GAAU,GA0B5B,OAxBAD,EAAY5D,UAAU8D,IAAM,SAA UC,GAClC,OAAOxE,OAAOS,UAAUJ,eAAea,KAAKtB,KAAK0E,OAAQE,IAE7DH,EAAY5D,UAAUgE,IAAM, SAAUD,GAClC,GAAI5E,KAAK2E,IAAIC,GAAO,CAChB,IAAIE,EAAI9E,KAAK0E,OAAOE,GACpB,OAAOr E,MAAMwE,QAAQD,GAAKA,EAAE,GAAKA,EAErC,OAAO,MAEXL,EAAY5D,UAAUmE,OAAS,SAAUJ,G ACrC,GAAI5E,KAAK2E,IAAIC,GAAO,CAChB,IAAIE,EAAI9E,KAAK0E,OAAOE,GACpB,OAAOrE,MAAMw E,QAAQD,GAAKA,EAAI,CAACA,GAEnC,MAAO,IAEX1E,OAAO6E,eAAeR,EAAY5D,UAAW,OAAQ,CACjD gE,IAAK,WACD,OAAOzE,OAAO8E,KAAKlF,KAAK0E,SAE5BS,YAAY,EACZC,cAAc,IAEXX,EA5BqB,GAq ChC,SAASY,EAAkBX,GACvB,OAAO,IAAID,EAAYC,GAG3B,SAASY,EAAyBC,GAC9B,IAAIrD,EAAQsD,M AAM,6BAA+BD,GAEjD,OADArD,EAAgC,4BAAI,EAC7BA,EAMX,SAASuD,EAAkBC,EAAUC,EAAc/B,GAC /C,IAAIgC,EAAQhC,EAAMC,KAAKgC,MAAM,KAC7B,GAAID,EAAMrE,OAASmE,EAASnE,OAExB,OAAO, KAEX,GAAwB,SAApBqC,EAAMkC,YACLH,EAAaI,eAAiBH,EAAMrE,OAASmE,EAASnE,QAEvD,OAAO,K AIX,IAFA,IAAIyE,EAAY,GAEPC,EAAQ,EAAGA,EAAQL,EAAMrE,OAAQ0E,IAAS,CAC/C,IAAIC,EAAON,E AAMK,GACbE,EAAUT,EAASO,GAEvB,GADkBC,EAAKE,WAAW,KAE9BJ,EAAUE,EAAKG,UAAU,IAAMF, OAE9B,GAAID,IAASC,EAAQtC,KAEtB,OAAO,KAGf,MAAO,CAAEyC,SAAUZ,EAASa,MAAM,EAAGX,EA AMrE,QAASyE,UAAWA,GAYnE,SAASQ,EAAaC,EAAGtG,GAKrB,IAKIuG,EALAC,EAAKvG,OAAO8E,KAA KuB,GACjBG,EAAKxG,OAAO8E,KAAK/E,GACrB,IAAKwG,IAAOC,GAAMD,EAAGpF,QAAUqF,EAAGrF,O AC9B,OAAO,EAGX,IAAK,IAAIF,EAAI,EAAGA,EAAIsF,EAAGpF,OAAQF,IAE3B,IAAKwF,EAAoBJ,EADzB C,EAAMC,EAAGtF,IACwBlB,EAAEuG,IAC/B,OAAO,EAGf,OAAO,EAKX,SAASG,EAAoBJ,EAAGtG,GAC5B ,GAAII,MAAMwE,QAAQ0B,IAAMlG,MAAMwE,QAAQ5E,GAAI,CACtC,GAAIsG,EAAElF,SAAWpB,EAAEo B,OACf,OAAO,EACX,IAAIuF,EAAU3E,EAASsE,GAAGM,OACtBC,EAAY7E,EAAShC,GAAG4G,OAC5B,OA AOD,EAAQG,OAAM,SAAUC,EAAKjB,GAAS,OAAOe,EAAUf,KAAWiB,KAGzE,OAAOT,IAAMtG,EAMrB,S AASgH,EAAQC,GACb,OAAO7G,MAAMM,UAAUwB,OAAOgF,MAAM,GAAID,GAK5C,SAASE,EAAKb,GA CV,OAAOA,EAAElF,OAAS,EAAIkF,EAAEA,EAAElF,OAAS,GAAK,KAQ5C,SAASgG,EAAQC,EAAKC,GAC lB,IAAK,IAAIC,KAAQF,EACTA,EAAI/G,eAAeiH,IACnBD,EAASD,EAAIE,GAAOA,GA0BhC,SAASC,EAAm BlG,GACxB,OAAI5B,EAAK+H,cAAcnG,GACZA,EAEP5B,EAAKgI,WAAWpG,GAIT3B,EAAKgI,KAAKC,QA AQC,QAAQvG,IAE9B3B,EAAKmI,GAAGxG;;;;;;;OAanB,SAASyG,EAAaC,EAAWC,EAAWC,GACxC,OAAIA, EAOR,SAASC,EAAiBH,EAAWC,GAEjC,OAAO5B,EAAa2B,EAAWC,GARpBE,CAAiBH,EAAUI,YAAaH,EA AUG,cAUjE,SAASC,EAAmBL,EAAWC,GACnC,IAAKK,EAAUN,EAAUzC,SAAU0C,EAAU1C,UACzC,OAAO ,EACX,GAAIyC,EAAUO,mBAAqBN,EAAUM,iBACzC,OAAO,EACX,IAAK,IAAIC,KAAKP,EAAUQ,SAAU,C AC9B,IAAKT,EAAUS,SAASD,GACpB,OAAO,EACX,IAAKH,EAAmBL,EAAUS,SAASD,GAAIP,EAAUQ,SA

ASD,IAC9D,OAAO,EAEf,OAAO,EApBCH,CAAmBL,EAAUU,KAAMT,EAAUS,MAsBzD,SAASC,EAAoBX,E AAWC,GACpC,OAAOhI,OAAO8E,KAAKkD,GAAW7G,QAAUnB,OAAO8E,KAAKiD,GAAW5G,QAC3DnB,O AAO8E,KAAKkD,GAAWnB,OAAM,SAAUP,GAAO,OAAOG,EAAoBsB,EAAUzB,GAAM0B,EAAU1B,OAtBh GoC,CAAoBX,EAAUI,YAAaH,EAAUG,cAwBhE,SAASQ,EAAqBZ,EAAWC,GACrC,OAEJ,SAASY,EAA2Bb,E AAWC,EAAWa,GACtD,GAAId,EAAUzC,SAASnE,OAAS0H,EAAe1H,OAE3C,QAAKkH,EADDS,EAAUf,EAA UzC,SAASa,MAAM,EAAG0C,EAAe1H,QACjC0H,KAEpBb,EAAUrC,cAIb,GAAIoC,EAAUzC,SAASnE,SAAW 0H,EAAe1H,OAAQ,CAC1D,IAAKkH,EAAUN,EAAUzC,SAAUuD,GAC/B,OAAO,EACX,IAAK,IAAIN,KAAK P,EAAUQ,SAAU,CAC9B,IAAKT,EAAUS,SAASD,GACpB,OAAO,EACX,IAAKI,EAAqBZ,EAAUS,SAASD,G AAIP,EAAUQ,SAASD,IAChE,OAAO,EAEf,OAAO,EAGP,IAAIO,EAAUD,EAAe1C,MAAM,EAAG4B,EAAUz C,SAASnE,QACrDC,EAAOyH,EAAe1C,MAAM4B,EAAUzC,SAASnE,QACnD,QAAKkH,EAAUN,EAAUzC,S AAUwD,MAE9Bf,EAAUS,SAAuB,SAE/BI,EAA2Bb,EAAUS,SAAuB,QAAGR,EAAW5G,GA7B9EwH,CAA2Bb ,EAAWC,EAAWA,EAAU1C,UAxB9DqD,CAAqBZ,EAAUU,KAAMT,EAAUS,MAsFvD,IAAIM,EAAyB,WAEz B,SAASA,EAETN,EAEAN,EAEAa,GACIpJ,KAAK6I,KAAOA,EACZ7I,KAAKuI,YAAcA,EACnBvI,KAAKoJ,S AAWA,EAgBpB,OAdAhJ,OAAO6E,eAAekE,EAAQtI,UAAW,gBAAiB,CACtDgE,IAAK,WAID,OAHK7E,KAA KqJ,iBACNrJ,KAAKqJ,eAAiBhE,EAAkBrF,KAAKuI,cAE1CvI,KAAKqJ,gBAEhBlE,YAAY,EACZC,cAAc,IAGl B+D,EAAQtI,UAAUiC,SAAW,WACzB,OAAOwG,EAAmBC,UAAUvJ,OAEjCmJ,EA3BiB,GAsCxBK,EAAiC,W ACjC,SAASA,EAET9D,EAEAkD,GACI,IAAI/F,EAAQ7C,KACZA,KAAK0F,SAAWA,EAChB1F,KAAK4I,SAA WA,EAEhB5I,KAAKyJ,OAAS,KACdlC,EAAQqB,GAAU,SAAU9D,EAAG4E,GAAK,OAAO5E,EAAE2E,OAAS 5G,KAkB1D,OAfA2G,EAAgB3I,UAAUkF,YAAc,WACpC,OAAO/F,KAAK0I,iBAAmB,GAEnCtI,OAAO6E,eA AeuE,EAAgB3I,UAAW,mBAAoB,CAEjEgE,IAAK,WACD,OAAOzE,OAAO8E,KAAKlF,KAAK4I,UAAUrH,Q AEtC4D,YAAY,EACZC,cAAc,IAGlBoE,EAAgB3I,UAAUiC,SAAW,WACjC,OAAO6G,EAAe3J,OAEnBwJ,EA7 ByB,GAyDhCI,EAA4B,WAC5B,SAASA,EAET/F,EAEAgG,GACI7J,KAAK6D,KAAOA,EACZ7D,KAAK6J,WA AaA,EAgBtB,OAdAzJ,OAAO6E,eAAe2E,EAAW/I,UAAW,eAAgB,CACxDgE,IAAK,WAID,OAHK7E,KAAK8J, gBACN9J,KAAK8J,cAAgBzE,EAAkBrF,KAAK6J,aAEzC7J,KAAK8J,eAEhB3E,YAAY,EACZC,cAAc,IAGlBw E,EAAW/I,UAAUiC,SAAW,WAC5B,OAAOiH,EAAc/J,OAElB4J,EAvBoB,GA4B/B,SAASnB,EAAUuB,EAAIC, GACnB,OAAID,EAAGzI,SAAW0I,EAAG1I,QAEdyI,EAAG/C,OAAM,SAAUR,EAAGpF,GAAK,OAAOoF,EAA E5C,OAASoG,EAAG5I,GAAGwC,QAE9D,SAASqG,EAAqB/D,EAASgE,GACnC,IAAIC,EAAM,GAWV,OAVA 7C,EAAQpB,EAAQyC,UAAU,SAAUyB,EAAOC,GA9Z1B,YA+ZTA,IACAF,EAAMA,EAAI/H,OAAO8H,EAA GE,EAAOC,QAGnC/C,EAAQpB,EAAQyC,UAAU,SAAUyB,EAAOC,GAna1B,YAoaTA,IACAF,EAAMA,EAAI/ H,OAAO8H,EAAGE,EAAOC,QAG5BF,EAcX,IAAIG,EACA,SAASA,MAsBTC,EAAsC,WACtC,SAASA,KAcT, OAXAA,EAAqB3J,UAAU4J,MAAQ,SAAU/H,GAC7C,IAAIlC,EAAI,IAAIkK,GAAUhI,GACtB,OAAO,IAAIyG, EAAQ3I,EAAEmK,mBAAoBnK,EAAEoK,mBAAoBpK,EAAEqK,kBAGrEL,EAAqB3J,UAAU0I,UAAY,SAAUu B,GAIjD,MAHc,IAWtB,SAASC,EAAiB5E,EAAS0C,GAC/B,IAAK1C,EAAQJ,cACT,OAAO4D,EAAexD,GAE1 B,GAAI0C,EAAM,CACN,IAAImC,EAAU7E,EAAQyC,SAAuB,QACzCmC,EAAiB5E,EAAQyC,SAAuB,SAAG, GACnD,GACAqC,EAAa,GAMjB,OALA1D,EAAQpB,EAAQyC,UAAU,SAAU9D,EAAG4E,GA3e1B,YA4eLA,G ACAuB,EAAWhJ,KAAKyH,EAAI,IAAMqB,EAAiBjG,GAAG,OAG/CmG,EAAW1J,OAAS,EAAIyJ,EAAU,IAA MC,EAAWC,KAAK,MAAQ,IAAMF,EAG7E,IAAIpC,EAAWsB,EAAqB/D,GAAS,SAAUrB,EAAG4E,GACtD,M ApfS,YAofLA,EACO,CAACqB,EAAiB5E,EAAQyC,SAAuB,SAAG,IAExD,CAACc,EAAI,IAAMqB,EAAiBjG,G AAG,OAG1C,OAA6C,IAAzC1E,OAAO8E,KAAKiB,EAAQyC,UAAUrH,QAAoD,MAApC4E,EAAQyC,SAAuB, QACtEe,EAAexD,GAAW,IAAMyC,EAAS,GAE7Ce,EAAexD,GAAW,KAAOyC,EAASsC,KAAK,MAAQ,IAtC1 CH,CAAiBD,EAAKjC,MAAM,GAkGxD,SAASsC,EAAqBzG,GAC1B,IAAI0G,EAAYhL,OAAO8E,KAAKR,GA AQ8C,KAAI,SAAU5C,GAC9C,IAAInD,EAAQiD,EAAOE,GACnB,OAAOrE,MAAMwE,QAAQtD,GACjBA,EA AM+F,KAAI,SAAU1C,GAAK,OAAOuG,EAAezG,GAAQ,IAAMyG,EAAevG,MAAOoG,KAAK,KACxFG,EAA ezG,GAAQ,IAAMyG,EAAe5J,MAEpD,OAAO2J,EAAU7J,OAAS,IAAM6J,EAAUF,KAAK,KAAO,GAxGtCC,C AAqBL,EAAKvC,cACE,iBAAlBuC,EAAK1B,SAAwB,IAmE3D,SAASkC,EAAkBrK,GACvB,OAAOsK,UAAUt K,GApE4CqK,CAAkBR,EAAK1B,UAAY,KAGzFoB,EAf8B,GAiBrClB,EAAqB,IAAIkB,EAC7B,SAASb,EAAex D,GACpB,OAAOA,EAAQT,SAAS8B,KAAI,SAAUhH,GAAK,OAAOuJ,EAAcvJ,MAAO0K,KAAK,KAsChF,SA ASM,EAAgBvK,GACrB,OAAOwK,mBAAmBxK,GACrByK,QAAQ,OAAQ,KAChBA,QAAQ,QAAS,KACjBA,

QAAQ,OAAQ,KAChBA,QAAQ,QAAS,KAQ1B,SAASL,EAAepK,GACpB,OAAOuK,EAAgBvK,GAAGyK,QAA Q,QAAS,KAkB/C,SAASC,EAAiB1K,GACtB,OAAOuK,EAAgBvK,GAAGyK,QAAQ,MAAO,OAAOA,QAAQ,M AAO,OAAOA,QAAQ,QAAS,KAE3F,SAASE,EAAO3K,GACZ,OAAO4K,mBAAmB5K,GAI9B,SAAS6K,EAAY 7K,GACjB,OAAO2K,EAAO3K,EAAEyK,QAAQ,MAAO,QAEnC,SAAS3B,EAAclG,GACnB,MAAO,GAAK8H, EAAiB9H,EAAKA,MAEtC,SAASkI,EAAsBrH,GAC3B,OAAOtE,OAAO8E,KAAKR,GACd8C,KAAI,SAAUd,G AAO,MAAO,IAAMiF,EAAiBjF,GAAO,IAAMiF,EAAiBjH,EAAOgC,OACxFwE,KAAK,IALgCa,CAAsBlI,EAA KgG,YAgBzE,IAAImC,EAAa,gBACjB,SAASC,GAAcC,GACnB,IAAIC,EAAQD,EAAIC,MAAMH,GACtB,OAA OG,EAAQA,EAAM,GAAK,GAE9B,IAAIC,GAAiB,YAMjBC,GAAuB,WAMvB3B,GAA2B,WAC3B,SAASA,EA AUhI,GACf1C,KAAK0C,IAAMA,EACX1C,KAAKsM,UAAY5J,EA6JrB,OA3JAgI,EAAU7J,UAAU8J,iBAAmB, WAEnC,OADA3K,KAAKuM,gBAAgB,KACE,KAAnBvM,KAAKsM,WAAoBtM,KAAKwM,eAAe,MAAQxM,K AAKwM,eAAe,KAClE,IAAIhD,EAAgB,GAAI,IAG5B,IAAIA,EAAgB,GAAIxJ,KAAKyM,kBAExC/B,EAAU7J, UAAU+J,iBAAmB,WACnC,IAAIlG,EAAS,GACb,GAAI1E,KAAKuM,gBAAgB,KACrB,GACIvM,KAAK0M,gB AAgBhI,SAChB1E,KAAKuM,gBAAgB,MAElC,OAAO7H,GAEXgG,EAAU7J,UAAUgK,cAAgB,WAChC,OAA O7K,KAAKuM,gBAAgB,KAAOV,mBAAmB7L,KAAKsM,WAAa,MAE5E5B,EAAU7J,UAAU4L,cAAgB,WAC hC,GAAuB,KAAnBzM,KAAKsM,UACL,MAAO,GAEXtM,KAAKuM,gBAAgB,KACrB,IAAI7G,EAAW,GAIf,I AHK1F,KAAKwM,eAAe,MACrB9G,EAASzD,KAAKjC,KAAK2M,gBAEhB3M,KAAKwM,eAAe,OAASxM,KA AKwM,eAAe,QAAUxM,KAAKwM,eAAe,OAClFxM,KAAK4M,QAAQ,KACblH,EAASzD,KAAKjC,KAAK2M, gBAEvB,IAAI/D,EAAW,GACX5I,KAAKwM,eAAe,QACpBxM,KAAK4M,QAAQ,KACbhE,EAAW5I,KAAK6M ,aAAY,IAEhC,IAAIzC,EAAM,GAOV,OANIpK,KAAKwM,eAAe,OACpBpC,EAAMpK,KAAK6M,aAAY,KAEv BnH,EAASnE,OAAS,GAAKnB,OAAO8E,KAAK0D,GAAUrH,OAAS,KACtD6I,EAAkB,QAAI,IAAIZ,EAAgB9 D,EAAUkD,IAEjDwB,GAIXM,EAAU7J,UAAU8L,aAAe,WAC/B,IAAI9I,EAAOoI,GAAcjM,KAAKsM,WAC9B, GAAa,KAATzI,GAAe7D,KAAKwM,eAAe,KACnC,MAAM,IAAIhH,MAAM,mDAAqDxF,KAAKsM,UAAY,MA G1F,OADAtM,KAAK4M,QAAQ/I,GACN,IAAI+F,EAAWgC,EAAO/H,GAAO7D,KAAK8M,sBAE7CpC,EAAU7 J,UAAUiM,kBAAoB,WAEpC,IADA,IAAIpI,EAAS,GACN1E,KAAKuM,gBAAgB,MACxBvM,KAAK+M,WAA WrI,GAEpB,OAAOA,GAEXgG,EAAU7J,UAAUkM,WAAa,SAAUrI,GACvC,IAAIgC,EAAMuF,GAAcjM,KAA KsM,WAC7B,GAAK5F,EAAL,CAGA1G,KAAK4M,QAAQlG,GACb,IAAIjF,EAAQ,GACZ,GAAIzB,KAAKuM, gBAAgB,KAAM,CAC3B,IAAIS,EAAaf,GAAcjM,KAAKsM,WAChCU,GAEAhN,KAAK4M,QADLnL,EAAQuL, GAIhBtI,EAAOkH,EAAOlF,IAAQkF,EAAOnK,KAGjCiJ,EAAU7J,UAAU6L,gBAAkB,SAAUhI,GAC5C,IAAIg C,EAjGZ,SAASuG,EAAiBf,GACtB,IAAIC,EAAQD,EAAIC,MAAMC,IACtB,OAAOD,EAAQA,EAAM,GAAK, GA+FZc,CAAiBjN,KAAKsM,WAChC,GAAK5F,EAAL,CAGA1G,KAAK4M,QAAQlG,GACb,IAAIjF,EAAQ,G ACZ,GAAIzB,KAAKuM,gBAAgB,KAAM,CAC3B,IAAIS,EAlGhB,SAASE,EAAwBhB,GAC7B,IAAIC,EAAQD, EAAIC,MAAME,IACtB,OAAOF,EAAQA,EAAM,GAAK,GAgGDe,CAAwBlN,KAAKsM,WAC1CU,GAEAhN,K AAK4M,QADLnL,EAAQuL,GAIhB,IAAIG,EAAarB,EAAYpF,GACzB0G,EAAatB,EAAYrK,GAC7B,GAAIiD,E AAOjE,eAAe0M,GAAa,CAEnC,IAAIE,EAAa3I,EAAOyI,GACnB5M,MAAMwE,QAAQsI,KAEf3I,EAAOyI,GA DPE,EAAa,CAACA,IAGlBA,EAAWpL,KAAKmL,QAIhB1I,EAAOyI,GAAcC,IAI7B1C,EAAU7J,UAAUgM,YA Ac,SAAUS,GACxC,IAAI5H,EAAW,GAEf,IADA1F,KAAK4M,QAAQ,MACL5M,KAAKuM,gBAAgB,MAAQv M,KAAKsM,UAAU/K,OAAS,GAAG,CAC5D,IAAIsC,EAAOoI,GAAcjM,KAAKsM,WAC1B9K,EAAOxB,KAA KsM,UAAUzI,EAAKtC,QAG/B,GAAa,MAATC,GAAyB,MAATA,GAAyB,MAATA,EAChC,MAAM,IAAIgE,M AAM,qBAAuBxF,KAAK0C,IAAM,KAEtD,IAAI6K,OAAaC,EACb3J,EAAK4J,QAAQ,MAAQ,GACrBF,EAAa1J ,EAAK6J,OAAO,EAAG7J,EAAK4J,QAAQ,MACzCzN,KAAK4M,QAAQW,GACbvN,KAAK4M,QAAQ,MAER U,IACLC,EA1tBK,WA4tBT,IAAI3E,EAAW5I,KAAKyM,gBACpB/G,EAAS6H,GAA+C,IAAjCnN,OAAO8E,KA AK0D,GAAUrH,OAAeqH,EAAuB,QAC/E,IAAIY,EAAgB,GAAIZ,GAC5B5I,KAAKuM,gBAAgB,MAEzB,OAA O7G,GAEXgF,EAAU7J,UAAU2L,eAAiB,SAAUN,GAC3C,OAAOlM,KAAKsM,UAAUlG,WAAW8F,IAGrCxB, EAAU7J,UAAU0L,gBAAkB,SAAUL,GAC5C,QAAIlM,KAAKwM,eAAeN,KACpBlM,KAAKsM,UAAYtM,KA AKsM,UAAUjG,UAAU6F,EAAI3K,SACvC,IAIfmJ,EAAU7J,UAAU+L,QAAU,SAAUV,GACpC,IAAKlM,KAA KuM,gBAAgBL,GACtB,MAAM,IAAI1G,MAAM,aAAgB0G,EAAM,OAGvCxB,EAhKmB,GA0K1BiD,GAAsB, WACtB,SAASA,EAAK9E,GACV7I,KAAK4N,MAAQ/E,EA8CjB,OA5CAzI,OAAO6E,eAAe0I,EAAK9M,UAA W,OAAQ,CAC1CgE,IAAK,WACD,OAAO7E,KAAK4N,MAAMnM,OAEtB0D,YAAY,EACZC,cAAc,IAKlBuI,E

AAK9M,UAAU4I,OAAS,SAAUoE,GAC9B,IAAIrN,EAAIR,KAAK8N,aAAaD,GAC1B,OAAOrN,EAAEe,OAAS, EAAIf,EAAEA,EAAEe,OAAS,GAAK,MAK5CoM,EAAK9M,UAAU+H,SAAW,SAAUiF,GAChC,IAAIhM,EAAI kM,GAASF,EAAG7N,KAAK4N,OACzB,OAAO/L,EAAIA,EAAE+G,SAASpB,KAAI,SAAUqG,GAAK,OAAOA, EAAEpM,SAAY,IAKlEkM,EAAK9M,UAAUmN,WAAa,SAAUH,GAClC,IAAIhM,EAAIkM,GAASF,EAAG7N, KAAK4N,OACzB,OAAO/L,GAAKA,EAAE+G,SAASrH,OAAS,EAAIM,EAAE+G,SAAS,GAAGnH,MAAQ,MA K9DkM,EAAK9M,UAAUoN,SAAW,SAAUJ,GAChC,IAAIrN,EAAI0N,GAASL,EAAG7N,KAAK4N,OACzB,O AAIpN,EAAEe,OAAS,EACJ,GACHf,EAAEA,EAAEe,OAAS,GAAGqH,SAASpB,KAAI,SAAUmB,GAAK,OAA OA,EAAElH,SACpD0M,QAAO,SAAUC,GAAM,OAAOA,IAAOP,MAKlDF,EAAK9M,UAAUiN,aAAe,SAAUD, GACpC,OAAOK,GAASL,EAAG7N,KAAK4N,OAAOpG,KAAI,SAAUvG,GAAK,OAAOA,EAAEQ,UAExDkM, EAhDc,GAmDzB,SAASI,GAAStM,EAAO4M,GACrB,IAAIC,EAAKC,EACT,GAAI9M,IAAU4M,EAAK5M,MA Cf,OAAO4M,EACX,IACI,IAAK,IAAIG,EAAKzN,EAASsN,EAAKzF,UAAW6F,EAAKD,EAAGhN,QAASiN,EA AG/M,KAAM+M,EAAKD,EAAGhN,OAAQ,CAC7E,IACIkN,EAASX,GAAStM,EADVgN,EAAGhN,OAEf,GAA IiN,EACA,OAAOA,GAGnB,MAAOC,GAASL,EAAM,CAAEpM,MAAOyM,GAC/B,QACI,IACQF,IAAOA,EAA G/M,OAAS6M,EAAKC,EAAGI,SAASL,EAAGjN,KAAKkN,GAEpD,QAAU,GAAIF,EAAK,MAAMA,EAAIpM, OAEjC,OAAO,KAGX,SAASgM,GAASzM,EAAO4M,GACrB,IAAIQ,EAAKN,EACT,GAAI9M,IAAU4M,EAAK 5M,MACf,MAAO,CAAC4M,GACZ,IACI,IAAK,IAAIG,EAAKzN,EAASsN,EAAKzF,UAAW6F,EAAKD,EAAG hN,QAASiN,EAAG/M,KAAM+M,EAAKD,EAAGhN,OAAQ,CAC7E,IACIqC,EAAOqK,GAASzM,EADRgN,EA AGhN,OAEf,GAAIoC,EAAKtC,OAEL,OADAsC,EAAKiL,QAAQT,GACNxK,GAInB,MAAOkL,GAASF,EAAM ,CAAE3M,MAAO6M,GAC/B,QACI,IACQN,IAAOA,EAAG/M,OAAS6M,EAAKC,EAAGI,SAASL,EAAGjN,KA AKkN,GAEpD,QAAU,GAAIK,EAAK,MAAMA,EAAI3M,OAEjC,MAAO,GAEX,IAAI8M,GAA0B,WAC1B,SA ASA,EAASvN,EAAOmH,GACrB5I,KAAKyB,MAAQA,EACbzB,KAAK4I,SAAWA,EAKpB,OAHAoG,EAASnO ,UAAUiC,SAAW,WAC1B,MAAO,YAAc9C,KAAKyB,MAAQ,KAE/BuN,EARkB,GAW7B,SAASC,GAAkBZ,G ACvB,IAAI7G,EAAM,GAIV,OAHI6G,GACAA,EAAKzF,SAASrB,SAAQ,SAAU8C,GAAS,OAAO7C,EAAI6C,E AAM5I,MAAMyN,QAAU7E,KAEvE7C,EAkCX,IAAI2H,GAA6B,SAAU3M,GAGvC,SAAS2M,EAAYtG,EAErB 7E,GACI,IAAInB,EAAQL,EAAOlB,KAAKtB,KAAM6I,IAAS7I,KAGvC,OAFA6C,EAAMmB,SAAWA,EACjBo L,GAAevM,EAAOgG,GACfhG,EAKX,OAbAnC,EAAUyO,EAAa3M,GAUvB2M,EAAYtO,UAAUiC,SAAW,WA C7B,OAAO9C,KAAKgE,SAASlB,YAElBqM,EAdqB,CAe9BxB,IACF,SAAS0B,GAAiBC,EAASC,GAC/B,IAAIv L,EAUR,SAASwL,EAAyBF,EAASC,GACvC,IAIIE,EAAY,IAAIC,GAAuB,GAJzB,GAEK,GACR,GAFC,GA56B C,UA+6BkGH,EAAe,KAAMD,EAAQzG,MAAO,EAAG,IAC1J,OAAO,IAAI8G,GAAoB,GAAI,IAAIX,GAASS,E AAW,KAhB5CD,CAAyBF,EAASC,GAC7CK,EAAW,IAAI9P,EAAK+P,gBAAgB,CAAC,IAAIjG,EAAW,GAAI, MACxDkG,EAAc,IAAIhQ,EAAK+P,gBAAgB,IACvCE,EAAY,IAAIjQ,EAAK+P,gBAAgB,IACrCG,EAAmB,IA AIlQ,EAAK+P,gBAAgB,IAC5CzG,EAAW,IAAItJ,EAAK+P,gBAAgB,IACpCJ,EAAY,IAAIQ,GAAeL,EAAUE,E AAaE,EAAkB5G,EAAU2G,EAt6BrE,UAs6BgGR,EAAevL,EAAS6E,MAEzI,OADA4G,EAAUzL,SAAWA,EAA S6E,KACvB,IAAIsG,GAAY,IAAIH,GAASS,EAAW,IAAKzL,GAyBxD,IAAIiM,GAAgC,WAEhC,SAASA,EAET vN,EAEAgC,EAEA6D,EAEAa,EAEA8G,EAEAhB,EAGAiB,EAAWC,GACPpQ,KAAK0C,IAAMA,EACX1C,K AAK0E,OAASA,EACd1E,KAAKuI,YAAcA,EACnBvI,KAAKoJ,SAAWA,EAChBpJ,KAAKkQ,KAAOA,EACZl Q,KAAKkP,OAASA,EACdlP,KAAKmQ,UAAYA,EACjBnQ,KAAKqQ,gBAAkBD,EAmF3B,OAjFAhQ,OAAO6 E,eAAegL,EAAepP,UAAW,cAAe,CAE3DgE,IAAK,WACD,OAAO7E,KAAKqQ,gBAAgBpM,aAEhCkB,YAAY, EACZC,cAAc,IAElBhF,OAAO6E,eAAegL,EAAepP,UAAW,OAAQ,CAEpDgE,IAAK,WACD,OAAO7E,KAAKs Q,aAAazH,MAE7B1D,YAAY,EACZC,cAAc,IAElBhF,OAAO6E,eAAegL,EAAepP,UAAW,SAAU,CAEtDgE,IA AK,WACD,OAAO7E,KAAKsQ,aAAa7G,OAAOzJ,OAEpCmF,YAAY,EACZC,cAAc,IAElBhF,OAAO6E,eAAeg L,EAAepP,UAAW,aAAc,CAE1DgE,IAAK,WACD,OAAO7E,KAAKsQ,aAAatC,WAAWhO,OAExCmF,YAAY,E ACZC,cAAc,IAElBhF,OAAO6E,eAAegL,EAAepP,UAAW,WAAY,CAExDgE,IAAK,WACD,OAAO7E,KAAKsQ ,aAAa1H,SAAS5I,OAEtCmF,YAAY,EACZC,cAAc,IAElBhF,OAAO6E,eAAegL,EAAepP,UAAW,eAAgB,CAE5 DgE,IAAK,WACD,OAAO7E,KAAKsQ,aAAaxC,aAAa9N,OAE1CmF,YAAY,EACZC,cAAc,IAElBhF,OAAO6E, eAAegL,EAAepP,UAAW,WAAY,CAMxDgE,IAAK,WAID,OAHK7E,KAAKuQ,YACNvQ,KAAKuQ,UAAYvQ, KAAK0E,OAAO8L,KAAKzQ,EAAUyH,KAAI,SAAUhH,GAAK,OAAO6E,EAAkB7E,QAErFR,KAAKuQ,WAE hBpL,YAAY,EACZC,cAAc,IAElBhF,OAAO6E,eAAegL,EAAepP,UAAW,gBAAiB,CAK7DgE,IAAK,WAKD,O

AJK7E,KAAKqJ,iBACNrJ,KAAKqJ,eACDrJ,KAAKuI,YAAYiI,KAAKzQ,EAAUyH,KAAI,SAAUhH,GAAK,OA AO6E,EAAkB7E,QAE7ER,KAAKqJ,gBAEhBlE,YAAY,EACZC,cAAc,IAElB6K,EAAepP,UAAUiC,SAAW,WA ChC,OAAO9C,KAAKgE,SAAWhE,KAAKgE,SAASlB,WAAa,UAAY9C,KAAKqQ,gBAAkB,KAElFJ,EA5GwB, GAmHnC,SAASQ,GAA2B7M,EAAO8M,QACL,IAA9BA,IAAwCA,EAA4B,aACxE,IAAI5C,EAAelK,EAAMkK, aACrB6C,EAAyB,EAC7B,GAAkC,WAA9BD,EAEA,IADAC,EAAyB7C,EAAavM,OAAS,EACxCoP,GAA0B,G AAG,CAChC,IAAIzH,EAAU4E,EAAa6C,GACvBlH,EAASqE,EAAa6C,EAAyB,GAEnD,GAAIzH,EAAQjF,aAA 4C,KAA7BiF,EAAQjF,YAAYJ,KAC3C8M,QAGC,CAAA,GAAKlH,EAAO0G,UAIb,MAHAQ,KAOZ,OAGJ,SA ASC,EAAiB9C,GACtB,OAAOA,EAAa+C,QAAO,SAAUzG,EAAK0G,GAItC,MAAO,CAAEpM,OAHItE,OAAO 2Q,OAAO3Q,OAAO2Q,OAAO,GAAI3G,EAAI1F,QAASoM,EAAKpM,QAGtCwL,KAFd9P,OAAO2Q,OAAO3Q ,OAAO2Q,OAAO,GAAI3G,EAAI8F,MAAOY,EAAKZ,MAEtBlI,QADvB5H,OAAO2Q,OAAO3Q,OAAO2Q,OA AO,GAAI3G,EAAIpC,SAAU8I,EAAKE,kBAElE,CAAEtM,OAAQ,GAAIwL,KAAM,GAAIlI,QAAS,KAT7B4I,C AAiB9C,EAAavH,MAAMoK,IAkC/C,IAAIjB,GAAwC,WAExC,SAASA,EAEThN,EAEAgC,EAEA6D,EAEAa,E AEA8G,EAEAhB,EAEAiB,EAAWlM,EAAagN,EAAYC,EAAelJ,GAC/ChI,KAAK0C,IAAMA,EACX1C,KAAK0 E,OAASA,EACd1E,KAAKuI,YAAcA,EACnBvI,KAAKoJ,SAAWA,EAChBpJ,KAAKkQ,KAAOA,EACZlQ,KAA KkP,OAASA,EACdlP,KAAKmQ,UAAYA,EACjBnQ,KAAKiE,YAAcA,EACnBjE,KAAKmR,YAAcF,EACnBjR, KAAKoR,eAAiBF,EACtBlR,KAAKqR,SAAWrJ,EAmEpB,OAjEA5H,OAAO6E,eAAeyK,EAAuB7O,UAAW,OA AQ,CAE5DgE,IAAK,WACD,OAAO7E,KAAKsQ,aAAazH,MAE7B1D,YAAY,EACZC,cAAc,IAElBhF,OAAO6E ,eAAeyK,EAAuB7O,UAAW,SAAU,CAE9DgE,IAAK,WACD,OAAO7E,KAAKsQ,aAAa7G,OAAOzJ,OAEpCmF, YAAY,EACZC,cAAc,IAElBhF,OAAO6E,eAAeyK,EAAuB7O,UAAW,aAAc,CAElEgE,IAAK,WACD,OAAO7E, KAAKsQ,aAAatC,WAAWhO,OAExCmF,YAAY,EACZC,cAAc,IAElBhF,OAAO6E,eAAeyK,EAAuB7O,UAAW, WAAY,CAEhEgE,IAAK,WACD,OAAO7E,KAAKsQ,aAAa1H,SAAS5I,OAEtCmF,YAAY,EACZC,cAAc,IAElBh F,OAAO6E,eAAeyK,EAAuB7O,UAAW,eAAgB,CAEpEgE,IAAK,WACD,OAAO7E,KAAKsQ,aAAaxC,aAAa9N, OAE1CmF,YAAY,EACZC,cAAc,IAElBhF,OAAO6E,eAAeyK,EAAuB7O,UAAW,WAAY,CAChEgE,IAAK,WAI D,OAHK7E,KAAKuQ,YACNvQ,KAAKuQ,UAAYlL,EAAkBrF,KAAK0E,SAErC1E,KAAKuQ,WAEhBpL,YAA Y,EACZC,cAAc,IAElBhF,OAAO6E,eAAeyK,EAAuB7O,UAAW,gBAAiB,CACrEgE,IAAK,WAID,OAHK7E,KA AKqJ,iBACNrJ,KAAKqJ,eAAiBhE,EAAkBrF,KAAKuI,cAE1CvI,KAAKqJ,gBAEhBlE,YAAY,EACZC,cAAc,IA ElBsK,EAAuB7O,UAAUiC,SAAW,WAGxC,MAAO,cAFG9C,KAAK0C,IAAI8E,KAAI,SAAUrB,GAAW,OAAO A,EAAQrD,cAAeoI,KAAK,KAElD,aADflL,KAAKiE,YAAcjE,KAAKiE,YAAYJ,KAAO,IACJ,MAElD6L,EA9Fg C,GA2HvCC,GAAqC,SAAUnN,GAG/C,SAASmN,EAETjN,EAAKmG,GACD,IAAIhG,EAAQL,EAAOlB,KAAK tB,KAAM6I,IAAS7I,KAGvC,OAFA6C,EAAMH,IAAMA,EACZ0M,GAAevM,EAAOgG,GACfhG,EAKX,OAbA nC,EAAUiP,EAAqBnN,GAU/BmN,EAAoB9O,UAAUiC,SAAW,WACrC,OAAOwO,GAActR,KAAK4N,QAEvB +B,EAd6B,CAetChC,IACF,SAASyB,GAAe/L,EAAOgL,GAC3BA,EAAK5M,MAAM6O,aAAejN,EAC1BgL,EA AKzF,SAASrB,SAAQ,SAAUoB,GAAK,OAAOyG,GAAe/L,EAAOsF,MAEtE,SAAS2I,GAAcjD,GACnB,IAAI1F, EAAI0F,EAAKzF,SAASrH,OAAS,EAAI,MAAQ8M,EAAKzF,SAASpB,IAAI8J,IAAepG,KAAK,MAAQ,MAAQ, GACjG,MAAO,GAAKmD,EAAK5M,MAAQkH,EAO7B,SAAS4I,GAAsB3N,GAC3B,GAAIA,EAAMI,SAAU,C AChB,IAAIwN,EAAkB5N,EAAMI,SACxByN,EAAe7N,EAAMyM,gBACzBzM,EAAMI,SAAWyN,EACZjL,EA AagL,EAAgBjJ,YAAakJ,EAAalJ,cACxD3E,EAAM2E,YAAY/G,KAAKiQ,EAAalJ,aAEpCiJ,EAAgBpI,WAAaqI, EAAarI,UAC1CxF,EAAMwF,SAAS5H,KAAKiQ,EAAarI,UAEhC5C,EAAagL,EAAgB9M,OAAQ+M,EAAa/M,S ACnDd,EAAMc,OAAOlD,KAAKiQ,EAAa/M,QAjsC3C,SAASgN,EAAmBjL,EAAGtG,GAC3B,GAAIsG,EAAEl F,SAAWpB,EAAEoB,OACf,OAAO,EACX,IAAK,IAAIF,EAAI,EAAGA,EAAIoF,EAAElF,SAAUF,EAC5B,IAA KmF,EAAaC,EAAEpF,GAAIlB,EAAEkB,IACtB,OAAO,EAEf,OAAO,EA4rCEqQ,CAAmBF,EAAgB9O,IAAK+ O,EAAa/O,MACtDkB,EAAMlB,IAAIlB,KAAKiQ,EAAa/O,KAE3B8D,EAAagL,EAAgBtB,KAAMuB,EAAavB, OACjDtM,EAAMsM,KAAK1O,KAAKiQ,EAAavB,WAIjCtM,EAAMI,SAAWJ,EAAMyM,gBAEvBzM,EAAMs M,KAAK1O,KAAKoC,EAAMyM,gBAAgBH,MAG9C,SAASyB,GAA0BlL,EAAGtG,GAGlC,OAFqBqG,EAAaC, EAAE/B,OAAQvE,EAAEuE,SA54BlD,SAASkN,EAAc5H,EAAIC,GACvB,OAAOxB,EAAUuB,EAAIC,IAAOD, EAAG/C,OAAM,SAAUR,EAAGpF,GAAK,OAAOmF,EAAaC,EAAEoD,WAAYI,EAAG5I,GAAGwI,eA24BtC+ H,CAAcnL,EAAE/D,IAAKvC,EAAEuC,SACzD+D,EAAEgD,SAAYtJ,EAAEsJ,WAEjChD,EAAEgD,QAAUkI,G AA0BlL,EAAEgD,OAAQtJ,EAAEsJ,SAiF5D,SAASoI,GAAeC,GACpB,MAA0B,iBAAZA,GAAmC,MAAXA,IA

AoBA,EAAQC,UAAYD,EAAQE,YAM1F,SAASC,GAAqBH,GAC1B,MAA0B,iBAAZA,GAAmC,MAAXA,GAA mBA,EAAQC,QAErE,SAASjH,GAAKoH,EAAiBC,EAAiB7C,EAAS/G,EAAaa,GAClE,IAAIgJ,EAAK,GAMT,O ALI7J,GACAhB,EAAQgB,GAAa,SAAU9G,EAAOmD,GAClCwN,EAAGxN,GAAQrE,MAAMwE,QAAQtD,GA ASA,EAAM+F,KAAI,SAAU1C,GAAK,MAAO,GAAKA,KAAQ,GAAKrD,KAIjF,IAAI0H,EADXmG,EAAQzG, OAASqJ,EACEC,EAI3B,SAASE,EAAenJ,EAASoJ,EAAYC,GACzC,IAAI3J,EAAW,GASf,OARArB,EAAQ2B,E AAQN,UAAU,SAAUD,EAAG4E,GAE/B3E,EAAS2E,GADT5E,IAAM2J,EACiBC,EAGAF,EAAe1J,EAAG2J,EA AYC,MAGtD,IAAI/I,EAAgBN,EAAQxD,SAAUkD,GAZ1ByJ,CAAe/C,EAAQzG,KAAMqJ,EAAiBC,GAFzBC,E AAIhJ,GAgBhD,IAAIoJ,GAA4B,WAC5B,SAASA,EAAWC,EAAYC,EAAoBC,GAIhD,GAHA3S,KAAKyS,WA AaA,EAClBzS,KAAK0S,mBAAqBA,EAC1B1S,KAAK2S,SAAWA,EACZF,GAAcE,EAASpR,OAAS,GAAKsQ, GAAec,EAAS,IAC7D,MAAM,IAAInN,MAAM,8CAEpB,IAAIoN,EAAgBD,EAASE,KAAKZ,IAClC,GAAIW,G AAiBA,IAAkBtL,EAAKqL,GACxC,MAAM,IAAInN,MAAM,2CAMxB,OAHAgN,EAAW3R,UAAUiS,OAAS,W AC1B,OAAO9S,KAAKyS,YAAuC,IAAzBzS,KAAK2S,SAASpR,QAAoC,KAApBvB,KAAK2S,SAAS,IAEnEH,E AhBoB,GA8D3BO,GACA,SAASA,GAASpN,EAAcqN,EAAiB/M,GAC7CjG,KAAK2F,aAAeA,EACpB3F,KAAK gT,gBAAkBA,EACvBhT,KAAKiG,MAAQA,GAyCrB,SAASgN,GAAmBtN,EAAcuN,EAAYP,GAIlD,GAHKhN, IACDA,EAAe,IAAI6D,EAAgB,GAAI,KAEN,IAAjC7D,EAAaD,SAASnE,QAAgBoE,EAAaI,cACnD,OAAOoN,G AA2BxN,EAAcuN,EAAYP,GAEhE,IAAIvR,EA4CR,SAASgS,EAAazN,EAAcuN,EAAYP,GAI5C,IAHA,IAAIU, EAAsB,EACtBC,EAAmBJ,EACnBK,EAAU,CAAEpH,OAAO,EAAOqH,UAAW,EAAGC,aAAc,GACnDH,EAA mB3N,EAAaD,SAASnE,QAAQ,CACpD,GAAI8R,GAAuBV,EAASpR,OAChC,OAAOgS,EACX,IAAI1P,EAAO8 B,EAAaD,SAAS4N,GAC7BxB,EAAUa,EAASU,GAIvB,GAAIpB,GAAqBH,GACrB,MAEJ,IAAIhB,EAAO,GAA KgB,EACZtQ,EAAO6R,EAAsBV,EAASpR,OAAS,EAAIoR,EAASU,EAAsB,GAAK,KAC3F,GAAIC,EAAmB,Q AAc9F,IAATsD,EACxB,MACJ,GAAIA,GAAQtP,GAAyB,iBAATA,QAAuCgM,IAAjBhM,EAAKuQ,QAAuB,C AC1E,IAAK2B,GAAQ5C,EAAMtP,EAAMqC,GACrB,OAAO0P,EACXF,GAAuB,MAEtB,CACD,IAAKK,GAA Q5C,EAAM,GAAIjN,GACnB,OAAO0P,EACXF,IAEJC,IAEJ,MAAO,CAAEnH,OAAO,EAAMqH,UAAWF,EAA kBG,aAAcJ,GA3EzDD,CAAazN,EAAcuN,EAAYP,GAC3CgB,EAAiBhB,EAASpM,MAAMnF,EAAEqS,cACtC, GAAIrS,EAAE+K,OAAS/K,EAAEoS,UAAY7N,EAAaD,SAASnE,OAAQ,CACvD,IAAIqS,EAAI,IAAIpK,EAAg B7D,EAAaD,SAASa,MAAM,EAAGnF,EAAEoS,WAAY,IAGzE,OAFAI,EAAEhL,SAAuB,QACrB,IAAIY,EAAg B7D,EAAaD,SAASa,MAAMnF,EAAEoS,WAAY7N,EAAaiD,UACxEuK,GAA2BS,EAAG,EAAGD,GAEvC,OA AIvS,EAAE+K,OAAmC,IAA1BwH,EAAepS,OACxB,IAAIiI,EAAgB7D,EAAaD,SAAU,IAE7CtE,EAAE+K,QA AUxG,EAAaI,cACvB8N,GAAsBlO,EAAcuN,EAAYP,GAElDvR,EAAE+K,MACAgH,GAA2BxN,EAAc,EAAGg O,GAG5CE,GAAsBlO,EAAcuN,EAAYP,GAG/D,SAASQ,GAA2BxN,EAAcuN,EAAYP,GAC1D,GAAwB,IAAp BA,EAASpR,OACT,OAAO,IAAIiI,EAAgB7D,EAAaD,SAAU,IAGlD,IAAIoO,EAxCZ,SAASC,EAAWpB,GACh B,IAAIpE,EACJ,OAAI0D,GAAqBU,EAAS,IACvBA,EAAS,GAAGZ,UAEhBxD,EAAK,IAAqB,QAAIoE,EAAUp E,GAmC3BwF,CAAWpB,GACvB1H,EAAa,GAcjB,OAbA1D,EAAQuM,GAAW,SAAUnB,EAAUzD,GACX,iBA AbyD,IACPA,EAAW,CAACA,IAEC,OAAbA,IACA1H,EAAWiE,GAAU+D,GAAmBtN,EAAaiD,SAASsG,GAA SgE,EAAYP,OAG3FpL,EAAQ5B,EAAaiD,UAAU,SAAUyB,EAAOC,QACbkD,IAA3BsG,EAAUxJ,KACVW,EA AWX,GAAeD,MAG3B,IAAIb,EAAgB7D,EAAaD,SAAUuF,GAoC1D,SAAS4I,GAAsBlO,EAAcuN,EAAYP,GA GrD,IAFA,IAAIqB,EAAQrO,EAAaD,SAASa,MAAM,EAAG2M,GACvC7R,EAAI,EACDA,EAAIsR,EAASpR,Q AAQ,CACxB,IAAIuQ,EAAUa,EAAStR,GACvB,GAAI4Q,GAAqBH,GAAU,CAC/B,IAAIlJ,EAAWqL,GAAyBn C,EAAQC,SAChD,OAAO,IAAIvI,EAAgBwK,EAAOpL,GAGtC,GAAU,IAANvH,GAAWwQ,GAAec,EAAS,IAE nCqB,EAAM/R,KAAK,IAAI2H,EADPjE,EAAaD,SAASwN,GACFrP,KAAM8O,EAAS,KAC3CtR,QAHJ,CAMA, IAAIyP,EAAOmB,GAAqBH,GAAWA,EAAQC,QAAsB,QAAI,GAAKD,EAC9EtQ,EAAQH,EAAIsR,EAASpR,O AAS,EAAKoR,EAAStR,EAAI,GAAK,KACrDyP,GAAQtP,GAAQqQ,GAAerQ,IAC/BwS,EAAM/R,KAAK,IAAI 2H,EAAWkH,EAAMoD,GAAU1S,KAC1CH,GAAK,IAGL2S,EAAM/R,KAAK,IAAI2H,EAAWkH,EAAM,KACh CzP,MAGR,OAAO,IAAImI,EAAgBwK,EAAO,IAEtC,SAASC,GAAyBlC,GAC9B,IAAInJ,EAAW,GASf,OARAr B,EAAQwK,GAAS,SAAUY,EAAUzD,GACT,iBAAbyD,IACPA,EAAW,CAACA,IAEC,OAAbA,IACA/J,EAASs G,GAAU2E,GAAsB,IAAIrK,EAAgB,GAAI,IAAK,EAAGmJ,OAG1E/J,EAEX,SAASsL,GAAUxP,GACf,IAAI0F, EAAM,GAEV,OADA7C,EAAQ7C,GAAQ,SAAUI,EAAG4E,GAAK,OAAOU,EAAIV,GAAK,GAAK5E,KAChDs F,EAEX,SAASsJ,GAAQ7P,EAAMa,EAAQyB,GAC3B,OAAOtC,GAAQsC,EAAQtC,MAAQ2C,EAAa9B,EAAQy

B,EAAQ0D;;;;;;;OAUhE,IAKIsK,GAAgC,WAChC,SAASA,EAAeC,EAAoBC,EAAaC,EAAWC,GAChEvU,KAA KoU,mBAAqBA,EAC1BpU,KAAKqU,YAAcA,EACnBrU,KAAKsU,UAAYA,EACjBtU,KAAKuU,aAAeA,EA+I xB,OA7IAJ,EAAetT,UAAU2T,SAAW,SAAUC,GAC1C,IAAIC,EAAa1U,KAAKqU,YAAYzG,MAC9B+G,EAA W3U,KAAKsU,UAAYtU,KAAKsU,UAAU1G,MAAQ,KACvD5N,KAAK4U,sBAAsBF,EAAYC,EAAUF,GACjD lD,GAAsBvR,KAAKqU,YAAYxL,MACvC7I,KAAK6U,oBAAoBH,EAAYC,EAAUF,IAGnDN,EAAetT,UAAU+ T,sBAAwB,SAAUE,EAAYC,EAAUC,GAC7E,IAAInS,EAAQ7C,KACR4I,EAAWqG,GAAkB8F,GAEjCD,EAA WlM,SAASrB,SAAQ,SAAU0N,GAClC,IAAIC,EAAkBD,EAAYxT,MAAMyN,OACxCrM,EAAMsS,iBAAiBF,E AAarM,EAASsM,GAAkBF,UACxDpM,EAASsM,MAGpB3N,EAAQqB,GAAU,SAAU9D,EAAGsQ,GAC3BvS,E AAMwS,8BAA8BvQ,EAAGkQ,OAG/Cb,EAAetT,UAAUsU,iBAAmB,SAAUL,EAAYC,EAAUO,GACxE,IAAIC, EAAST,EAAWrT,MACpBqP,EAAOiE,EAAWA,EAAStT,MAAQ,KACvC,GAAI8T,IAAWzE,EAEX,GAAIyE,E AAOpF,UAAW,CAElB,IAAIqF,EAAUF,EAAcG,WAAWF,EAAOrG,QAC1CsG,GACAxV,KAAK4U,sBAAsBE, EAAYC,EAAUS,EAAQ5M,eAK7D5I,KAAK4U,sBAAsBE,EAAYC,EAAUO,QAIjDxE,GAEA9Q,KAAKqV,8BA A8BN,EAAUO,IAIzDnB,EAAetT,UAAUwU,8BAAgC,SAAUzR,EAAO6Q,GAClEzU,KAAKoU,mBAAmBsB,aA Aa9R,EAAMnC,MAAMuC,UACjDhE,KAAK2V,2BAA2B/R,EAAO6Q,GAGvCzU,KAAK4V,yBAAyBhS,EAAO 6Q,IAG7CN,EAAetT,UAAU8U,2BAA6B,SAAU/R,EAAO6Q,GACnE,IAAIe,EAAUf,EAAegB,WAAW7R,EAA MnC,MAAMyN,QACpD,GAAIsG,GAAWA,EAAQtG,OAAQ,CAC3B,IAAI2G,EAAeL,EAAQtG,OAAO4G,SAC 9Bd,EAAWQ,EAAQ5M,SAASmN,sBAChC/V,KAAKoU,mBAAmB4B,MAAMpS,EAAMnC,MAAMuC,SAAU,C AAE6R,aAAcA,EAAcjS,MAAOA,EAAOoR,SAAUA,MAGlHb,EAAetT,UAAU+U,yBAA2B,SAAUhS,EAAO6Q, GACjE,IAAI5R,EAAQ7C,KACRwV,EAAUf,EAAegB,WAAW7R,EAAMnC,MAAMyN,QACpD,GAAIsG,EAAS ,CACT,IAAI5M,EAAWqG,GAAkBrL,GAC7BqS,EAAarS,EAAMnC,MAAM0O,UAAYqF,EAAQ5M,SAAW6L,E AC5DlN,EAAQqB,GAAU,SAAU9D,EAAG4E,GAAK,OAAO7G,EAAMwS,8BAA8BvQ,EAAGmR,MAC9ET,E AAQtG,SAERsG,EAAQtG,OAAOgH,aAEfV,EAAQ5M,SAASmN,yBAI7B5B,EAAetT,UAAUgU,oBAAsB,SAA UC,EAAYC,EAAUC,GAC3E,IAAInS,EAAQ7C,KACR4I,EAAWqG,GAAkB8F,GACjCD,EAAWlM,SAASrB,SA AQ,SAAUoB,GAClC9F,EAAMsT,eAAexN,EAAGC,EAASD,EAAElH,MAAMyN,QAAS8F,GAClDnS,EAAM0R ,aAAa,IAAInQ,EAAcuE,EAAElH,MAAMuC,cAE7C8Q,EAAWlM,SAASrH,QACpBvB,KAAKuU,aAAa,IAAIrQ, EAAmB4Q,EAAWrT,MAAMuC,YAGlEmQ,EAAetT,UAAUsV,eAAiB,SAAUrB,EAAYC,EAAUN,GACtE,IAAIc ,EAAST,EAAWrT,MACpBqP,EAAOiE,EAAWA,EAAStT,MAAQ,KAGvC,GAFA8P,GAAsBgE,GAElBA,IAAW zE,EACX,GAAIyE,EAAOpF,UAAW,CAElB,IAAIqF,EAAUf,EAAe2B,mBAAmBb,EAAOrG,QACvDlP,KAAK6 U,oBAAoBC,EAAYC,EAAUS,EAAQ5M,eAIvD5I,KAAK6U,oBAAoBC,EAAYC,EAAUN,QAInD,GAAIc,EAA OpF,UAGP,GADIqF,EAAUf,EAAe2B,mBAAmBb,EAAOrG,QACnDlP,KAAKoU,mBAAmBiC,aAAad,EAAOvR ,UAAW,CACvD,IAAIsS,EAAStW,KAAKoU,mBAAmBmC,SAAShB,EAAOvR,UACrDhE,KAAKoU,mBAAmB 4B,MAAMT,EAAOvR,SAAU,MAC/CwR,EAAQ5M,SAAS4N,mBAAmBF,EAAOtB,UAC3CQ,EAAQiB,UAAY H,EAAOT,aAC3BL,EAAQ5R,MAAQ0S,EAAO1S,MAAMnC,MACzB+T,EAAQtG,QAGRsG,EAAQtG,OAAOw H,OAAOJ,EAAOT,aAAcS,EAAO1S,MAAMnC,OAE5DkV,GAAwCL,EAAO1S,WAE9C,CACD,IAAIgT,EAyBx B,SAASC,EAAmB7S,GACxB,IAAK,IAAI/C,EAAI+C,EAASyF,OAAQxI,EAAGA,EAAIA,EAAEwI,OAAQ,CA C3C,IAAI7F,EAAQ3C,EAAEgD,YACd,GAAIL,GAASA,EAAMkT,cACf,OAAOlT,EAAMkT,cACjB,GAAIlT,G AASA,EAAMuM,UACf,OAAO,KAEf,OAAO;;;;;;;OAjCsB0G,CAAmBtB,EAAOvR,UACnC+S,EAAqBH,EAAS A,EAAOvX,OAAO2X,yBAA2B,KAC3ExB,EAAQiB,UAAY,KACpBjB,EAAQ5R,MAAQ2R,EAChBC,EAAQyB, SAAWF,EACfvB,EAAQtG,QAGRsG,EAAQtG,OAAOgI,aAAa3B,EAAQwB,GAExC/W,KAAK6U,oBAAoBC,E AAY,KAAMU,EAAQ5M,eAKvD5I,KAAK6U,oBAAoBC,EAAY,KAAML,IAIhDN,EApJwB,GAsJnC,SAASwC, GAAwCtI,GAC7CkD,GAAsBlD,EAAK5M,OAC3B4M,EAAKzF,SAASrB,QAAQoP,IAoB1B,IAAIQ,GACA,SA ASA,GAAmBC,EAAQ/X,GAChCW,KAAKoX,OAASA,EACdpX,KAAKX,OAASA;;;;;;;OAyBtB,SAASgY,GAA WvS,GAChB,MAAoB,mBAANA,EAKlB,SAASwS,GAAUxS,GACf,OAAOA,aAAaqE,EAexB,IA+CIoO,GA/CA C,GAAgBtW,OAAO,iBAC3B,SAASuW,KACL,OAAO1X,EAAU2X,WAAU,SAAUC,GACjC,OAAO7X,EAAK8 X,cAAcvQ,WAAM,EAAQlF,EAASwV,EAAInQ,KAAI,SAAUxG,GAAK,OAAOA,EAAEwP,KAAKzQ,EAAU8X ,KAAK,GAAI9X,EAAU+X,UAAUN,UAAsBhH,KAAKzQ,EAAUgY,MAAK,SAAUC,EAAKC,GAClL,IAAIC,G AAY,EAChB,OAAOD,EAAKpH,QAAO,SAAUsH,EAAUjR,EAAK7F,GACxC,GAAI8W,IAAaX,GACb,OAAO W,EAQX,GANIjR,IAAQsQ,KACRU,GAAY,IAKXA,EAAW,CAGZ,IAAY,IAARhR,EACA,OAAOA,EACX,GA

AI7F,IAAM4W,EAAK1W,OAAS,GAAK+V,GAAUpQ,GACnC,OAAOA,EAGf,OAAOiR,IACRH,KACJR,IAAgB zX,EAAUoO,QAAO,SAAUiK,GAAQ,OAAOA,IAASZ,MAAmBzX,EAAUyH,KAAI,SAAU4Q,GAAQ,OAAOd, GAAUc,GAAQA,GAAgB,IAATA,KACzJrY,EAAU8X,KAAK;;;;;;;;;;;;;;;AAoCvB,SAASQ,GAAezB,EAAQ0B,Q ACT,IAAfA,IAAyBA,EAAa,IAE1C,IAAK,IAAIjX,EAAI,EAAGA,EAAIuV,EAAOrV,OAAQF,IAAK,CACpC,IA AIuC,EAAQgT,EAAOvV,GAEnBkX,GAAa3U,EADE4U,GAAYF,EAAY1U,KAI/C,SAAS2U,GAAa3U,EAAO6U ,GA4CrB7U,EAAMgF,UACNyP,GAAezU,EAAMgF,SAAU6P,GAGvC,SAASD,GAAYF,EAAYI,GAC7B,OAAK A,EAGAJ,GAAeI,EAAa7U,KAGxByU,IAAeI,EAAa7U,KAC1ByU,EAAa,KAEdA,GAAcI,EAAa7U,KAC1B6U,E AAa7U,KAGbyU,EAAa,IAAMI,EAAa7U,KAThC,GAHAyU,EAkBf,SAASK,GAAkB7W,GACvB,IAAI8G,EAA W9G,EAAE8G,UAAY9G,EAAE8G,SAASpB,IAAImR,IACxChQ,EAAIC,EAAWxI,OAAO2Q,OAAO3Q,OAAO2 Q,OAAO,GAAIjP,GAAI,CAAE8G,SAAUA,IAAcxI,OAAO2Q,OAAO,GAAIjP,GAInG,OAHK6G,EAAEwH,YA AcvH,GAAYD,EAAEiQ,eAAkBjQ,EAAEuG,QAhgEtC,YAggEgDvG,EAAEuG,SAC/DvG,EAAEwH,UAAYoH,I AEX5O,EAgBX,SAASkQ,GAAUjV,GACf,OAAOA,EAAMsL,QAphEI,WAg6DjBqI,GACA,SAASA,QAISuB,W AAa,CAC/B,CAAEC,KAAMlZ,EAAKmZ,UAAWC,KAAM,CAAC,CAAEC,SAAU,sCAiH/C,IAAIC,GACA,SAA SA,GAAQxT,GACb3F,KAAK2F,aAAeA,GAAgB,MAIxCyT,GACA,SAASA,GAAiB9J,GACtBtP,KAAKsP,QAA UA,GAIvB,SAASiE,GAAQ5N,GACb,OAAO,IAAI7F,EAAKuZ,YAAW,SAAU1B,GAAO,OAAOA,EAAIzV,MA AM,IAAIiX,GAAQxT,OAE7E,SAAS2T,GAAiBC,GACtB,OAAO,IAAIzZ,EAAKuZ,YAAW,SAAU1B,GAAO,O AAOA,EAAIzV,MAAM,IAAIkX,GAAiBG,OAEtF,SAASC,GAAqBC,GAC1B,OAAO,IAAI3Z,EAAKuZ,YAAW, SAAU1B,GAAO,OAAOA,EAAIzV,MAAM,IAAIsD,MAAM,gEAAkEiU,EAAa,SAa1J,IAAIC,GAAgC,WAChC,S AASA,EAAeC,EAAgBC,EAAcC,EAAevK,EAASsH,GAC1E5W,KAAK4Z,aAAeA,EACpB5Z,KAAK6Z,cAAgB A,EACrB7Z,KAAKsP,QAAUA,EACftP,KAAK4W,OAASA,EACd5W,KAAK8Z,gBAAiB,EACtB9Z,KAAK+Z,S AAWJ,EAAe9U,IAAIhF,EAAKma,aA6S5C,OA3SAN,EAAe7Y,UAAUwG,MAAQ,WAC7B,IAAIxE,EAAQ7C,K AGZ,OAFgBA,KAAKia,mBAAmBja,KAAK+Z,SAAU/Z,KAAK4W,OAAQ5W,KAAKsP,QAAQzG,KAlkEpE,W AmkEa2H,KAAKzQ,EAAUyH,KAAI,SAAU0S,GAAoB,OAAOrX,EAAMsX,cAAcD,EAAkBrX,EAAMyM,QAA Q/G,YAAa1F,EAAMyM,QAAQlG,cAChJoH,KAAKzQ,EAAUqa,YAAW,SAAUrY,GACjD,GAAIA,aAAaqX,GA Ib,OAFAvW,EAAMiX,gBAAiB,EAEhBjX,EAAMsJ,MAAMpK,EAAEuN,SAEzB,GAAIvN,aAAaoX,GACb,MA AMtW,EAAMwX,aAAatY,GAE7B,MAAMA,OAGd2X,EAAe7Y,UAAUsL,MAAQ,SAAUrB,GACvC,IAAIjI,EA AQ7C,KAGZ,OAFgBA,KAAKia,mBAAmBja,KAAK+Z,SAAU/Z,KAAK4W,OAAQ9L,EAAKjC,KAnlE5D,WAo lEW2H,KAAKzQ,EAAUyH,KAAI,SAAU0S,GAAoB,OAAOrX,EAAMsX,cAAcD,EAAkBpP,EAAKvC,YAAauC, EAAK1B,cAC9HoH,KAAKzQ,EAAUqa,YAAW,SAAUrY,GAC/C,GAAIA,aAAaoX,GACb,MAAMtW,EAAMw X,aAAatY,GAE7B,MAAMA,OAGd2X,EAAe7Y,UAAUwZ,aAAe,SAAUtY,GAC9C,OAAO,IAAIyD,MAAM,0C AA4CzD,EAAE4D,aAAe,MAElF+T,EAAe7Y,UAAUsZ,cAAgB,SAAUG,EAAe/R,EAAaa,GAC3E,IAAImF,EAC A1F,EAAOyR,EAAc5U,SAASnE,OAAS,EACvC,IAAIiI,EAAgB,KAAK+E,EAAK,IAAqB,QAAI+L,EAAe/L,IAC tE+L,EACJ,OAAO,IAAInR,EAAQN,EAAMN,EAAaa,IAE1CsQ,EAAe7Y,UAAUoZ,mBAAqB,SAAUF,EAAU3C ,EAAQzR,EAAcuJ,GACpF,OAAqC,IAAjCvJ,EAAaD,SAASnE,QAAgBoE,EAAaI,cAC5C/F,KAAKua,eAAeR,EA AU3C,EAAQzR,GACxC6K,KAAKzQ,EAAUyH,KAAI,SAAUoB,GAAY,OAAO,IAAIY,EAAgB,GAAIZ,OAE1E 5I,KAAKwa,cAAcT,EAAUpU,EAAcyR,EAAQzR,EAAaD,SAAUwJ,GAAQ,IAG7FwK,EAAe7Y,UAAU0Z,eAAi B,SAAUR,EAAU3C,EAAQzR,GAClE,IAAI9C,EAAQ7C,KACZ,OA79DR,SAASya,EAAWC,EAAKvQ,GACrB, GAAgC,IAA5B/J,OAAO8E,KAAKwV,GAAKnZ,OACjB,OAAOzB,EAAKmI,GAAG,IAEnB,IAAI0S,EAAW,GA CXC,EAAW,GACXxQ,EAAM,GAaV,OAZA7C,EAAQmT,GAAK,SAAUjU,EAAGiD,GACtB,IAAImR,EAAS1Q ,EAAGT,EAAGjD,GAAG+J,KAAKzQ,EAAUyH,KAAI,SAAU1F,GAAK,OAAOsI,EAAIV,GAAK5H,MA3J3D,Y A4JT4H,EACAiR,EAAS1Y,KAAK4Y,GAGdD,EAAS3Y,KAAK4Y,MAMf/a,EAAKmI,GAAGZ,MAAM,KAAMs T,EAAStY,OAAOuY,IACtCpK,KAAKzQ,EAAU+a,YAAa/a,EAAUuH,OAAQvH,EAAUyH,KAAI,WAAc,OAAO 4C,MAy8D3EqQ,CAAW9U,EAAaiD,UAAU,SAAU0B,EAAaD,GAAS,OAAOxH,EAAMoX,mBAAmBF,EAAU3 C,EAAQ/M,EAAOC,OAEtIoP,EAAe7Y,UAAU2Z,cAAgB,SAAUT,EAAUpU,EAAcyR,EAAQ1R,EAAUwJ,EAA Q4K,GACjG,IAAIjX,EAAQ7C,KAIR+a,EAjHZ,SAASC,EAAoB5D,GACzB,OAAOA,EAAOvG,QAAO,SAAUrJ, EAAK5D,GAChC,IAAIqX,EAAcpC,GAAUjV,GAO5B,OANI4D,EAAI7C,IAAIsW,GACRzT,EAAI3C,IAAIoW, GAAahZ,KAAK2B,GAG1B4D,EAAI0T,IAAID,EAAa,CAACrX,IAEnB4D,IACR,IAAI2T,KAuGkBH,CAAoB5D, GACpC2D,EAAepW,IAAIuK,IACpB6L,EAAeG,IAAIhM,EAAQ,IAE/B,IAmBIkM,EAAa7a,MAAMuH,KAAKiT, EAAeM,WAAW7T,KAAI,SAAU+G,GAChE,IAAIC,EAAK5M,EAAO2M,EAAI,GAAI0M,EAAczM,EAAG,GAC rC8M,EArBW,SAAUlE,GACzB,OAAOtX,EAAKgI,KAAKsP,GAAQ5G,KAAKzQ,EAAUwb,WAAU,SAAUzZ,G AExD,OADgBe,EAAM2Y,0BAA0BzB,EAAUpU,EAAcyR,EAAQtV,EAAG4D,EAAUwJ,EAAQ4K,GACpFtJ,KA AKzQ,EAAUqa,YAAW,SAAUrY,GACjD,GAAIA,aAAaoX,GACb,OAAOrZ,EAAKmI,GAAG,MAEnB,MAAMl G,SAEVhC,EAAU0b,OAAM,SAAUxa,GAAK,OAAa,OAANA,KAAgBlB,EAAUqa,YAAW,SAAUrY,GACrF,GA AIA,aAAajC,EAAK4b,YAAyB,eAAX3Z,EAAE6C,KAAuB,CACzD,GAAI/B,EAAM8Y,iBAAiBhW,EAAcD,EA AUwJ,GAC/C,OAAOpP,EAAKmI,GAAG,IAAIuB,EAAgB,GAAI,KAE3C,MAAM,IAAI2P,GAAQxT,GAEtB,MA AM5D,MAKK6Z,CADuCpN,EAAG,IAGzD,OAAOyM,IAAgB/L,EAASoM,EAC5BA,EAAS9K,KAAKzQ,EAAU yH,KAAI,WAAc,OAAO,QAAUzH,EAAUqa,YAAW,WAAc,OAAOta,EAAKmI,GAAG,aAErH,OAAOnI,EAAKg I,KAAKsT,GACZ5K,KAAKzQ,EAAU8b,aAAc9b,EAAU0b,QAE5C1b,EAAUyH,KAAI,SAAUsU,GAAW,OAAO A,EAAQjJ,MAAK,SAAUkJ,GAAU,OAAkB,OAAXA,UAEtFrC,EAAe7Y,UAAU8a,iBAAmB,SAAUhW,EAAcD, EAAUwJ,GAC1E,OAA2B,IAApBxJ,EAASnE,SAAiBoE,EAAaiD,SAASsG,IAE3DwK,EAAe7Y,UAAU2a,0BAA 4B,SAAUzB,EAAUpU,EAAcyR,EAAQxT,EAAOoQ,EAAO9E,EAAQ4K,GAGjH,OAAIjB,GAAUjV,KAAWsL,G AAyB,KAAftL,EAAMC,KAC9B0P,GAAQ5N,QAEM6H,IAArB5J,EAAM6V,WACCzZ,KAAKgc,yBAAyBjC,EA AUpU,EAAc/B,EAAOoQ,GAEpE8F,GAAkB9Z,KAAK8Z,eAChB9Z,KAAKic,uCAAuClC,EAAUpU,EAAcyR,E AAQxT,EAAOoQ,EAAO9E,GAE9FqE,GAAQ5N,IAEnB+T,EAAe7Y,UAAUob,uCAAyC,SAAUlC,EAAUpU,EA AcyR,EAAQxT,EAAO8B,EAAUwJ,GACzH,MAAmB,OAAftL,EAAMC,KACC7D,KAAKkc,kDAAkDnC,EAAU 3C,EAAQxT,EAAOsL,GAEpFlP,KAAKmc,8CAA8CpC,EAAUpU,EAAcyR,EAAQxT,EAAO8B,EAAUwJ,IAE/G wK,EAAe7Y,UAAUqb,kDAAoD,SAAUnC,EAAU3C,EAAQxT,EAAOsL,GAC5G,IAAIrM,EAAQ7C,KACRuZ,E AAUvZ,KAAKoc,sBAAsB,GAAIxY,EAAM6V,WAAY,IAC/D,OAAI7V,EAAM6V,WAAWrT,WAAW,KACrBk T,GAAiBC,GAErBvZ,KAAKqc,mBAAmBzY,EAAO2V,GAAS/I,KAAKzQ,EAAUuc,UAAS,SAAUC,GAC7E,IA AIC,EAAQ,IAAIhT,EAAgB+S,EAAa,IAC7C,OAAO1Z,EAAM2X,cAAcT,EAAUyC,EAAOpF,EAAQmF,EAAar N,GAAQ,QAGjFwK,EAAe7Y,UAAUsb,8CAAgD,SAAUpC,EAAUpU,EAAcyR,EAAQxT,EAAO8B,EAAUwJ,G AChI,IAAIrM,EAAQ7C,KACRuO,EAAKpC,GAAMxG,EAAc/B,EAAO8B,GAAiC+W,EAAmBlO,EAAGkO,iBA AkBC,EAAYnO,EAAGmO,UAAWC,EAA0BpO,EAAGoO,wBACpK,IADyDpO,EAAGqO,QAExD,OAAOrJ,GA AQ5N,GACnB,IAAI4T,EAAUvZ,KAAKoc,sBAAsBK,EAAkB7Y,EAAM6V,WAAYkD,GAC7E,OAAI/Y,EAAM 6V,WAAWrT,WAAW,KACrBkT,GAAiBC,GAErBvZ,KAAKqc,mBAAmBzY,EAAO2V,GAAS/I,KAAKzQ,EAA Uuc,UAAS,SAAUC,GAC7E,OAAO1Z,EAAM2X,cAAcT,EAAUpU,EAAcyR,EAAQmF,EAAYla,OAAOqD,EAA Sa,MAAMmW,IAAaxN,GAAQ,QAG1HwK,EAAe7Y,UAAUmb,yBAA2B,SAAUjC,EAAU8C,EAAiBjZ,EAAO8 B,GAC5F,IAAI7C,EAAQ7C,KACZ,GAAmB,OAAf4D,EAAMC,KACN,OAAID,EAAMgV,aACC5Y,KAAK4Z,a AAakD,KAAK/C,EAASgD,SAAUnZ,GAC5C4M,KAAKzQ,EAAUyH,KAAI,SAAUwV,GAE9B,OADApZ,EAA MkT,cAAgBkG,EACf,IAAIxT,EAAgB9D,EAAU,QAGtC5F,EAAKmI,GAAG,IAAIuB,EAAgB9D,EAAU,KAEjD, IAAI6I,EAAKpC,GAAM0Q,EAAiBjZ,EAAO8B,GAAiC+W,EAAmBlO,EAAGkO,iBAAkBC,EAAYnO,EAAGm O,UAC/H,IAD4DnO,EAAGqO,QAE3D,OAAOrJ,GAAQsJ,GACnB,IAAII,EAAoBvX,EAASa,MAAMmW,GAEv C,OADmB1c,KAAKkd,eAAenD,EAAUnW,EAAO8B,GACpC8K,KAAKzQ,EAAUuc,UAAS,SAAUa,GAClD,IA AIC,EAAcD,EAAa9d,OAC3Bge,EAAcF,EAAa/F,OAC3B7I,EAwKhB,SAAS1I,EAAMF,EAAc8W,EAAkBa,EAA gB1G,GAC3D,OAAI0G,EAAe/b,OAAS,GA4DhC,SAASgc,EAA2C5X,EAAcD,EAAU0R,GACxE,OAAOA,EAA OoG,MAAK,SAAU1b,GAAK,OAAO2b,GAAoB9X,EAAcD,EAAU5D,IAn8EpE,YAm8E0E+W,GAAU/W,MA5D jGyb,CAA2C5X,EAAc2X,EAAgB1G,GAElE,CAAEjR,aAAc+X,GADf,IAAIlU,EAAgBiT,EAqCpC,SAASkB,EA A+BvG,EAAQwG,GAC5C,IAAIC,EAAKtP,EACLnE,EAAM,GACVA,EAAkB,QAAIwT,EACtB,IACI,IAAK,IA AIE,EAAW/c,EAASqW,GAAS2G,EAAaD,EAAStc,QAASuc,EAAWrc,KAAMqc,EAAaD,EAAStc,OAAQ,CACh H,IAAIM,EAAIic,EAAWtc,MACJ,KAAXK,EAAE+B,MAp7EG,YAo7EYgV,GAAU/W,KAC3BsI,EAAIyO,GAA U/W,IAAM,IAAI0H,EAAgB,GAAI,MAIxD,MAAOwU,GAASH,EAAM,CAAE3b,MAAO8b,GAC/B,QACI,IACQ D,IAAeA,EAAWrc,OAAS6M,EAAKuP,EAASlP,SAASL,EAAGjN,KAAKwc,GAE1E,QAAU,GAAID,EAAK,MA AMA,EAAI3b,OAEjC,OAAOkI,EAxD2CuT,CAA+B/G,EAAQ,IAAIpN,EAAgB8T,EAAgB3X,EAAaiD,aACtF0U ,eAAgB,IAEtC,IAA1BA,EAAe/b,QA0DvB,SAAS0c,EAA2BtY,EAAcD,EAAU0R,GACxD,OAAOA,EAAOoG,M AAK,SAAU1b,GAAK,OAAO2b,GAAoB9X,EAAcD,EAAU5D,MA1DjFmc,CAA2BtY,EAAc2X,EAAgB1G,GAE lD,CAAEjR,aAAc+X,GADf,IAAIlU,EAAgB7D,EAAaD,SAYjD,SAASwY,EAAmCvY,EAAc2X,EAAgBlG,EAA

QxO,GAC9E,IAAIiG,EAAKN,EACLnE,EAAM,GACV,IACI,IAAK,IAAI+T,EAAWpd,EAASqW,GAASgH,EAA aD,EAAS3c,QAAS4c,EAAW1c,KAAM0c,EAAaD,EAAS3c,OAAQ,CAChH,IAAIM,EAAIsc,EAAW3c,MACfgc, GAAoB9X,EAAc2X,EAAgBxb,KAAO8G,EAASiQ,GAAU/W,MAC5EsI,EAAIyO,GAAU/W,IAAM,IAAI0H,EA AgB,GAAI,MAIxD,MAAOuF,GAASF,EAAM,CAAE3M,MAAO6M,GAC/B,QACI,IACQqP,IAAeA,EAAW1c,O AAS6M,EAAK4P,EAASvP,SAASL,EAAGjN,KAAK6c,GAE1E,QAAU,GAAItP,EAAK,MAAMA,EAAI3M,OAE jC,OAAO9B,OAAO2Q,OAAO3Q,OAAO2Q,OAAO,GAAInI,GAAWwB,GA9BK8T,CAAmCvY,EAAc2X,EAAg B1G,EAAQjR,EAAaiD,YACzF0U,eAAgBA,GAE7D,CAAE3X,aAAcA,EAAc2X,eAAgBA,GAnLpCzX,CAAMg X,EAAiBJ,EAAkBQ,EAAmBI,GAAc1X,EAAe4I,EAAG5I,aAAc2X,EAAiB/O,EAAG+O,eACvI,OAA8B,IAA1B A,EAAe/b,QAAgBoE,EAAaI,cAC1BlD,EAAM0X,eAAe6C,EAAaC,EAAa1X,GAC9C6K,KAAKzQ,EAAUyH,K AAI,SAAUoB,GAAY,OAAO,IAAIY,EAAgBiT,EAAkB7T,OAElF,IAAvByU,EAAY9b,QAA0C,IAA1B+b,EAAe/ b,OACpCzB,EAAKmI,GAAG,IAAIuB,EAAgBiT,EAAkB,KAEzC5Z,EAAM2X,cAAc4C,EAAazX,EAAc0X,EAA aC,EAruEnE,WAquEmG,GAC3F9M,KAAKzQ,EAAUyH,KAAI,SAAU6W,GAAM,OAAO,IAAI7U,EAAgBiT,EA AiBpa,OAAOgc,EAAG3Y,UAAW2Y,EAAGzV,mBAGhI8Q,EAAe7Y,UAAUqc,eAAiB,SAAUnD,EAAUnW,EA AO8B,GACjE,IAAI7C,EAAQ7C,KACZ,OAAI4D,EAAMgF,SAEC9I,EAAKmI,GAAG,IAAIkP,GAAmBvT,EAA MgF,SAAUmR,IAEtDnW,EAAMgV,kBAEsBpL,IAAxB5J,EAAMkT,cACChX,EAAKmI,GAAGrE,EAAMkT,eA ElB9W,KAAKse,iBAAiBvE,EAASgD,SAAUnZ,EAAO8B,GAClD8K,KAAKzQ,EAAUuc,UAAS,SAAUiC,GACn C,OAAIA,EACO1b,EAAM+W,aAAakD,KAAK/C,EAASgD,SAAUnZ,GAC7C4M,KAAKzQ,EAAUyH,KAAI,SA AUwV,GAE9B,OADApZ,EAAMkT,cAAgBkG,EACfA,MA9M/B,SAASwB,EAAa5a,GAClB,OAAO,IAAI9D,EA AKuZ,YAAW,SAAU1B,GAAO,OAAOA,EAAIzV,MAAMoD,EAAyB,gEAAkE1B,EAAMC,KAAO,0BAgNlJ2a, CAAa5a,OAGrB9D,EAAKmI,GAAG,IAAIkP,GAAmB,GAAI4C,KAE9CL,EAAe7Y,UAAUyd,iBAAmB,SAAU3 E,EAAgB/V,EAAO8B,GACzE,IAAI7C,EAAQ7C,KACRye,EAAU7a,EAAM6a,QACpB,IAAKA,GAA8B,IAAnB A,EAAQld,OACpB,OAAOzB,EAAKmI,IAAG,GACnB,IAAIyW,EAAqBD,EAAQjX,KAAI,SAAUmX,GAC3C,IA CIC,EADAC,EAAQlF,EAAe9U,IAAI8Z,GAE/B,GAtaZ,SAASG,EAAUD,GACf,OAAOA,GAASxH,GAAWwH,E AAMJ,SAqarBK,CAAUD,GACVD,EAAWC,EAAMJ,QAAQ7a,EAAO8B,OAE/B,CAAA,IAAI2R,GAAWwH,GA IhB,MAAM,IAAIrZ,MAAM,yBAHhBoZ,EAAWC,EAAMjb,EAAO8B,GAK5B,OAAOiC,EAAmBiX,MAE9B,OA AO9e,EAAKmI,GAAGyW,GACVlO,KAAKiH,KAAyB1X,EAAUgf,KAAI,SAAUhD,GACvD,GAAKzE,GAAUy E,GAAf,CAEA,IAAI7Z,EAAQoD,EAAyB,mBAAsBzC,EAAMgX,cAActQ,UAAUwS,GAAU,KAEnG,MADA7Z, EAAMQ,IAAMqZ,EACN7Z,MACNnC,EAAUyH,KAAI,SAAUuU,GAAU,OAAkB,IAAXA,OAEjDrC,EAAe7Y, UAAUwb,mBAAqB,SAAUzY,EAAO0L,GAG3D,IAFA,IAAIlF,EAAM,GACNzB,EAAI2G,EAAQzG,OACH,CA ET,GADAuB,EAAMA,EAAI/H,OAAOsG,EAAEjD,UACQ,IAAvBiD,EAAED,iBACF,OAAO5I,EAAKmI,GAAG mC,GAEnB,GAAIzB,EAAED,iBAAmB,IAAMC,EAAEC,SAAuB,QACpD,OAAO4Q,GAAqB5V,EAAM6V,YAE tC9Q,EAAIA,EAAEC,SAAuB,UAGrC8Q,EAAe7Y,UAAUub,sBAAwB,SAAU1W,EAAU+T,EAAYzT,GAC7E,O AAOhG,KAAKgf,4BAA4BvF,EAAYzZ,KAAK6Z,cAAcpP,MAAMgP,GAAa/T,EAAUM,IAExG0T,EAAe7Y,UA AUme,4BAA8B,SAAUvF,EAAYnK,EAAS5J,EAAUM,GAC5F,IAAIiZ,EAAUjf,KAAKkf,mBAAmBzF,EAAYnK ,EAAQzG,KAAMnD,EAAUM,GAC1E,OAAO,IAAImD,EAAQ8V,EAASjf,KAAKmf,kBAAkB7P,EAAQ/G,YAA avI,KAAKsP,QAAQ/G,aAAc+G,EAAQlG,WAE/GsQ,EAAe7Y,UAAUse,kBAAoB,SAAUC,EAAkBC,GACrE,IA AIjV,EAAM,GAWV,OAVA7C,EAAQ6X,GAAkB,SAAUta,EAAG4E,GAEnC,GADmC,iBAAN5E,GAAkBA,EA AEsB,WAAW,KACvC,CACjB,IAAIkZ,EAAaxa,EAAEuB,UAAU,GAC7B+D,EAAIV,GAAK2V,EAAaC,QAGtBl V,EAAIV,GAAK5E,KAGVsF,GAEXsP,EAAe7Y,UAAUqe,mBAAqB,SAAUzF,EAAY+C,EAAO9W,EAAUM,G ACjF,IAAInD,EAAQ7C,KACRuf,EAAkBvf,KAAKwf,eAAe/F,EAAY+C,EAAM9W,SAAUA,EAAUM,GAC5E4 C,EAAW,GAIf,OAHArB,EAAQiV,EAAM5T,UAAU,SAAUyB,EAAOzF,GACrCgE,EAAShE,GAAQ/B,EAAMqc ,mBAAmBzF,EAAYpP,EAAO3E,EAAUM,MAEpE,IAAIwD,EAAgB+V,EAAiB3W,IAEhD8Q,EAAe7Y,UAAU2 e,eAAiB,SAAU/F,EAAYgG,EAAoBC,EAAgB1Z,GAChG,IAAInD,EAAQ7C,KACZ,OAAOyf,EAAmBjY,KAAI, SAAUvG,GAAK,OAAOA,EAAE4C,KAAKuC,WAAW,KAAOvD,EAAM8c,aAAalG,EAAYxY,EAAG+E,GAC3 GnD,EAAM+c,aAAa3e,EAAGye,OAE9BhG,EAAe7Y,UAAU8e,aAAe,SAAUlG,EAAYoG,EAAsB7Z,GAChF,IA AI8Z,EAAM9Z,EAAU6Z,EAAqBhc,KAAKwC,UAAU,IACxD,IAAKyZ,EACD,MAAM,IAAIta,MAAM,uBAAyB iU,EAAa,mBAAqBoG,EAAqBhc,KAAO,MAC3G,OAAOic,GAEXpG,EAAe7Y,UAAU+e,aAAe,SAAUC,EAAsB H,GACpE,IAAIpR,EAAKC,EACLwR,EAAM,EACV,IACI,IAAK,IAAIC,EAAmBjf,EAAS2e,GAAiBO,EAAqBD, EAAiBxe,QAASye,EAAmBve,KAAMue,EAAqBD,EAAiBxe,OAAQ,CACxK,IAAIP,EAAIgf,EAAmBxe,MAC3B ,GAAIR,EAAE4C,OAASgc,EAAqBhc,KAEhC,OADA6b,EAAeQ,OAAOH,GACf9e,EAEX8e,KAGR,MAAOpR,G AASL,EAAM,CAAEpM,MAAOyM,GAC/B,QACI,IACQsR,IAAuBA,EAAmBve,OAAS6M,EAAKyR,EAAiBpR, SAASL,EAAGjN,KAAK0e,GAElG,QAAU,GAAI1R,EAAK,MAAMA,EAAIpM,OAEjC,OAAO2d,GAEJnG,EAp TwB,GAsTnC,SAASvN,GAAMxG,EAAc/B,EAAO8B,GAChC,GAAmB,KAAf9B,EAAMC,KACN,MAAyB,SAA pBD,EAAMkC,YAA0BH,EAAaI,eAAiBL,EAASnE,OAAS,GAC1E,CAAEqb,SAAS,EAAOH,iBAAkB,GAAIC,U AAW,EAAGC,wBAAyB,IAEnF,CAAEC,SAAS,EAAMH,iBAAkB,GAAIC,UAAW,EAAGC,wBAAyB,IAEzF,IA CIvS,GADUxG,EAAMuc,SAAW1a,GACbC,EAAUC,EAAc/B,GAC1C,OAAKwG,EAQE,CACHwS,SAAS,EACT H,iBAAkBrS,EAAI9D,SACtBoW,UAAWtS,EAAI9D,SAAS/E,OACxBob,wBAAyBvS,EAAIpE,WAXtB,CACH4 W,SAAS,EACTH,iBAAkB,GAClBC,UAAW,EACXC,wBAAyB,IAuBrC,SAASe,GAAqBzc,GAC1B,GAA2B,IAA vBA,EAAEyH,kBAA0BzH,EAAE2H,SAAuB,QAAG,CACxD,IAAID,EAAI1H,EAAE2H,SAAuB,QACjC,OAAO, IAAIY,EAAgBvI,EAAEyE,SAASrD,OAAOsG,EAAEjD,UAAWiD,EAAEC,UAEhE,OAAO3H,EAiDX,SAASwc, GAAoB9X,EAAcD,EAAU5D,GACjD,SAAK6D,EAAaI,eAAiBL,EAASnE,OAAS,IAAsB,SAAhBO,EAAEgE,YA G3C,KAAXhE,EAAE+B,WAAgC2J,IAAjB1L,EAAE2X;;;;;;;;;;;;;;;AAwB9B,IAAI2G,GACA,SAASA,GAAYvc,G ACjB7D,KAAK6D,KAAOA,EACZ7D,KAAK4D,MAAQ5D,KAAK6D,KAAK7D,KAAK6D,KAAKtC,OAAS,IAI 9C8e,GACA,SAASA,GAAclQ,EAAWvM,GAC9B5D,KAAKmQ,UAAYA,EACjBnQ,KAAK4D,MAAQA,GAerB, SAAS0c,GAASC,EAAOvc,EAAU2V,GAC/B,IAAI/C,EAIR,SAAS4J,EAAuBxc,GAC5B,IAAKA,EACD,OAAO,K ACX,IAAK,IAAI/C,EAAI+C,EAASyF,OAAQxI,EAAGA,EAAIA,EAAEwI,OAAQ,CAC3C,IAAI7F,EAAQ3C,E AAEgD,YACd,GAAIL,GAASA,EAAMkT,cACf,OAAOlT,EAAMkT,cAErB,OAAO,KAZM0J,CAAuBxc,GAEpC, OADe4S,EAASA,EAAOvX,OAAO0d,SAAWpD,GACjC9U,IAAI0b,GAYxB,SAASE,GAAoB3L,EAAYC,EAAU C,EAAU0L,EAAYC,QACtD,IAAXA,IAAqBA,EAAS,CAC9BC,oBAAqB,GACrBC,kBAAmB,KAEvB,IAAIC,EA Ae7R,GAAkB8F,GAQrC,OANAD,EAAWlM,SAASrB,SAAQ,SAAUoB,IAQ1C,SAASoY,EAAejM,EAAYC,EAA UN,EAAgBiM,EAAYC,QACvD,IAAXA,IAAqBA,EAAS,CAC9BC,oBAAqB,GACrBC,kBAAmB,KAEvB,IAAIt L,EAAST,EAAWrT,MACpBqP,EAAOiE,EAAWA,EAAStT,MAAQ,KACnC+T,EAAUf,EAAiBA,EAAegB,WAA WX,EAAWrT,MAAMyN,QAAU,KAEpF,GAAI4B,GAAQyE,EAAOtR,cAAgB6M,EAAK7M,YAAa,CACjD,IAA I+c,EAqCZ,SAASC,EAA4BnQ,EAAMyE,EAAQ2L,GAC/C,GAAoB,mBAATA,EACP,OAAOA,EAAKpQ,EAAM yE,GAEtB,OAAQ2L,GACJ,IAAK,mBACD,OAAQzY,EAAUqI,EAAKpO,IAAK6S,EAAO7S,KACvC,IAAK,gCA CD,OAAQ+F,EAAUqI,EAAKpO,IAAK6S,EAAO7S,OAC9B8D,EAAasK,EAAKvI,YAAagN,EAAOhN,aAC/C,IA AK,SACD,OAAO,EACX,IAAK,4BACD,OAAQoJ,GAA0Bb,EAAMyE,KACnC/O,EAAasK,EAAKvI,YAAagN,E AAOhN,aAC/C,IAAK,eACL,QACI,OAAQoJ,GAA0Bb,EAAMyE,IAtD5B0L,CAA4BnQ,EAAMyE,EAAQA,EAA OtR,YAAYkd,uBACzEH,EACAL,EAAOE,kBAAkB5e,KAAK,IAAIme,GAAYM,KAI9CnL,EAAOrF,KAAOY,E AAKZ,KACnBqF,EAAOvE,cAAgBF,EAAKE,eAI5ByP,GAAoB3L,EAAYC,EADhCQ,EAAOpF,UACmCqF,EA AUA,EAAQ5M,SAAW,KAI7B6L,EAJmCiM,EAAYC,GAMzFK,GAAaxL,GAAWA,EAAQtG,QAAUsG,EAAQt G,OAAOkS,aACzDT,EAAOC,oBAAoB3e,KAAK,IAAIoe,GAAc7K,EAAQtG,OAAOiB,UAAWW,SAI5EA,GAC AuE,GAA8BN,EAAUS,EAASmL,GAErDA,EAAOE,kBAAkB5e,KAAK,IAAIme,GAAYM,IAG1CD,GAAoB3L, EAAY,KADhCS,EAAOpF,UAC+BqF,EAAUA,EAAQ5M,SAAW,KAI7B6L,EAJmCiM,EAAYC,GA7CzFI,CAAe pY,EAAGmY,EAAanY,EAAElH,MAAMyN,QAAS8F,EAAU0L,EAAWre,OAAO,CAACsG,EAAElH,QAASkf,U ACjFG,EAAanY,EAAElH,MAAMyN,WAGhC3H,EAAQuZ,GAAc,SAAUhc,EAAG4E,GAAK,OAAO2L,GAA8B vQ,EAAGkQ,EAASS,WAAW/L,GAAIiX,MACjGA,EAqEX,SAAStL,GAA8BzR,EAAO4R,EAASmL,GACnD,IA AI/X,EAAWqG,GAAkBrL,GAC7B9B,EAAI8B,EAAMnC,MACd8F,EAAQqB,GAAU,SAAUyF,EAAM+G,GAK1 BC,GAA8BhH,EAJ7BvM,EAAEqO,UAGEqF,EAC+BA,EAAQ5M,SAAS6M,WAAWL,GAG5B,KANAI,EAGwC mL,MAUhFA,EAAOC,oBAAoB3e,KAAK,IAAIoe,GAJnCve,EAAEqO,WAGEqF,GAAWA,EAAQtG,QAAUsG,E AAQtG,OAAOkS,YACC5L,EAAQtG,OAAOiB,UAHf,KAG0BrO;;;;;;;OA0DpF,SAASuf,GAAoBrd,EAAUuQ,GA InC,OAHiB,OAAbvQ,GAAqBuQ,GACrBA,EAAa,IAAIpQ,EAAgBH,IAE9BlE,EAAKmI,IAAG,GAUnB,SAASqZ ,GAAyBtd,EAAUuQ,GAIxC,OAHiB,OAAbvQ,GAAqBuQ,GACrBA,EAAa,IAAIxQ,EAAqBC,IAEnClE,EAAKmI ,IAAG,GAEnB,SAASsZ,GAAeC,EAAWC,EAAW9H,GAC1C,IAAI+H,EAAcD,EAAUxd,YAAcwd,EAAUxd,YA AYyd,YAAc,KAC9E,IAAKA,GAAsC,IAAvBA,EAAYngB,OAC5B,OAAOzB,EAAKmI,IAAG,GACnB,IAAI0Z, EAAyBD,EAAYla,KAAI,SAAUmB,GACnD,OAAO7I,EAAK8hB,OAAM,WACd,IACIC,EADAhD,EAAQyB,GA

AS3X,EAAG8Y,EAAW9H,GAEnC,GA/1BZ,SAASmI,EAAcjD,GACnB,OAAOA,GAASxH,GAAWwH,EAAM6 C,aA81BrBI,CAAcjD,GACdgD,EAAala,EAAmBkX,EAAM6C,YAAYD,EAAWD,QAE5D,CAAA,IAAInK,GAA WwH,GAIhB,MAAM,IAAIrZ,MAAM,6BAHhBqc,EAAala,EAAmBkX,EAAM4C,EAAWD,IAKrD,OAAOK,EA AWrR,KAAKzQ,EAAU0b,eAGzC,OAAO3b,EAAKmI,GAAG0Z,GAAwBnR,KAAKiH,MAEhD,SAASsK,GAAo BP,EAAW3d,EAAM8V,GAC1C,IAAI8H,EAAY5d,EAAKA,EAAKtC,OAAS,GAK/BygB,EAJyBne,EAAK0C,M AAM,EAAG1C,EAAKtC,OAAS,GACpD0gB,UACAza,KAAI,SAAUhH,GAAK,OAjO5B,SAAS0hB,EAAoB1hB, GACzB,IAAI2hB,EAAmB3hB,EAAEyD,YAAczD,EAAEyD,YAAYke,iBAAmB,KACxE,OAAKA,GAAgD,IAA5 BA,EAAiB5gB,OAEnC,CAAE8M,KAAM7N,EAAG4hB,OAAQD,GADf,KA8NoBD,CAAoB1hB,MAC9C2N,QA AO,SAAUkU,GAAK,OAAa,OAANA,KACwB7a,KAAI,SAAUtH,GACpE,OAAOJ,EAAK8hB,OAAM,WACd,IA AIU,EAAepiB,EAAEkiB,OAAO5a,KAAI,SAAUmB,GACtC,IACIkZ,EADAhD,EAAQyB,GAAS3X,EAAGzI,EA AEmO,KAAMsL,GAEhC,GAr3BhB,SAAS4I,EAAmB1D,GACxB,OAAOA,GAASxH,GAAWwH,EAAMsD,kBA o3BjBI,CAAmB1D,GACnBgD,EAAala,EAAmBkX,EAAMsD,iBAAiBV,EAAWD,QAEjE,CAAA,IAAInK,GAA WwH,GAIhB,MAAM,IAAIrZ,MAAM,kCAHhBqc,EAAala,EAAmBkX,EAAM4C,EAAWD,IAKrD,OAAOK,EA AWrR,KAAKzQ,EAAU0b,YAErC,OAAO3b,EAAKmI,GAAGqa,GAAc9R,KAAKiH,YAG1C,OAAO3X,EAAKm I,GAAG+Z,GAA8BxR,KAAKiH,MAuBtD,IAAI+K,GACA,SAASrJ,OAUTsJ,GAA4B,WAC5B,SAASA,EAAWC, EAAmB9L,EAAQtH,EAAS5M,EAAKgO,EAA2BiS,GACpF3iB,KAAK0iB,kBAAoBA,EACzB1iB,KAAK4W,OA ASA,EACd5W,KAAKsP,QAAUA,EACftP,KAAK0C,IAAMA,EACX1C,KAAK0Q,0BAA4BA,EACjC1Q,KAAK 2iB,uBAAyBA,EAgGlC,OA9FAF,EAAW5hB,UAAU+hB,UAAY,WAC7B,IACI,IAAI1I,EAAmB2I,GAAQ7iB,K AAKsP,QAAQzG,KAAM,GAAI,GAAI7I,KAAK4W,OAAQ5W,KAAK2iB,wBAAwBhd,aAChGiD,EAAW5I,KA AK8iB,oBAAoB9iB,KAAK4W,OAAQsD,EA3xF5C,WA4xFLrR,EAAO,IAAI6G,GAAuB,GAAItP,OAAO2iB,OA AO,IAAK3iB,OAAO2iB,OAAO3iB,OAAO2Q,OAAO,GAAI/Q,KAAKsP,QAAQ/G,cAAevI,KAAKsP,QAAQlG,S AAU,GA5xFvI,UA4xF2JpJ,KAAK0iB,kBAAmB,KAAM1iB,KAAKsP,QAAQzG,MAAO,EAAG,IACrNma,EAA W,IAAIhU,GAASnG,EAAMD,GAC9Bqa,EAAa,IAAItT,GAAoB3P,KAAK0C,IAAKsgB,GAEnD,OADAhjB,KA AKkjB,qBAAqBD,EAAWrV,OAC9B9N,EAAKmI,GAAGgb,GAEnB,MAAOlhB,GACH,OAAO,IAAIjC,EAAKu Z,YAAW,SAAU1B,GAAO,OAAOA,EAAIzV,MAAMH,QAGrE0gB,EAAW5hB,UAAUqiB,qBAAuB,SAAUC,G AClD,IAAItgB,EAAQ7C,KACR4D,EAAQuf,EAAU1hB,MAClBJ,EAAIoP,GAA2B7M,EAAO5D,KAAK0Q,2BA C/C9M,EAAMc,OAAStE,OAAO2iB,OAAO1hB,EAAEqD,QAC/Bd,EAAMsM,KAAO9P,OAAO2iB,OAAO1hB,E AAE6O,MAC7BiT,EAAUva,SAASrB,SAAQ,SAAU1F,GAAK,OAAOgB,EAAMqgB,qBAAqBrhB,OAEhF4gB,E AAW5hB,UAAUiiB,oBAAsB,SAAUlM,EAAQjR,EAAcuJ,GACvE,OAAqC,IAAjCvJ,EAAaD,SAASnE,QAAgBo E,EAAaI,cAC5C/F,KAAKgT,gBAAgB4D,EAAQjR,GAEjC3F,KAAKojB,eAAexM,EAAQjR,EAAcA,EAAaD,SA AUwJ,IAE5EuT,EAAW5hB,UAAUmS,gBAAkB,SAAU4D,EAAQjR,GACrD,IAAI9C,EAAQ7C,KACR4I,EAAW sB,EAAqBvE,GAAc,SAAU0E,EAAOC,GAAe,OAAOzH,EAAMigB,oBAAoBlM,EAAQvM,EAAOC,MAGlI,OAo GR,SAAS+Y,EAA0BC,GAC/B,IAAIC,EAAQ,GACZD,EAAM/b,SAAQ,SAAU1F,GACpB,IAAI2hB,EAA0BD,E AAM1hB,EAAEJ,MAAMyN,QAC5C,GAAIsU,EAAyB,CACzB,IAAIhjB,EAAIgjB,EAAwB9gB,IAAI8E,KAAI,S AAUvG,GAAK,OAAOA,EAAE6B,cAAeoI,KAAK,KAChFvC,EAAI9G,EAAEJ,MAAMiB,IAAI8E,KAAI,SAAU vG,GAAK,OAAOA,EAAE6B,cAAeoI,KAAK,KACpE,MAAM,IAAI1F,MAAM,mDAAqDhF,EAAI,UAAYmI,EA AI,MAE7F4a,EAAM1hB,EAAEJ,MAAMyN,QAAUrN,EAAEJ,SA/G1B4hB,CAA0Bza,GAiElC,SAAS6a,EAA4B H,GACjCA,EAAMvc,MAAK,SAAUN,EAAGtG,GACpB,MA13Fa,YA03FTsG,EAAEhF,MAAMyN,QACA,EA33 FC,YA43FT/O,EAAEsB,MAAMyN,OACD,EACJzI,EAAEhF,MAAMyN,OAAOwU,cAAcvjB,EAAEsB,MAAMy N,WAtE5CuU,CAA4B7a,GACrBA,GAEX6Z,EAAW5hB,UAAUuiB,eAAiB,SAAUxM,EAAQjR,EAAcD,EAAUw J,GAC5E,IAAIZ,EAAKC,EACT,IACI,IAAK,IAAIoV,EAAW5iB,EAAS6V,GAASgN,EAAaD,EAASniB,QAASoi B,EAAWliB,KAAMkiB,EAAaD,EAASniB,OAAQ,CAChH,IAAIM,EAAI8hB,EAAWniB,MACnB,IACI,OAAOz B,KAAK6jB,2BAA2B/hB,EAAG6D,EAAcD,EAAUwJ,GAEtE,MAAOnN,GACH,KAAMA,aAAaygB,IACf,MAA MzgB,IAItB,MAAO4M,GAASL,EAAM,CAAEpM,MAAOyM,GAC/B,QACI,IACQiV,IAAeA,EAAWliB,OAAS6 M,EAAKoV,EAAS/U,SAASL,EAAGjN,KAAKqiB,GAE1E,QAAU,GAAIrV,EAAK,MAAMA,EAAIpM,OAEjC, GAAIlC,KAAK2b,iBAAiBhW,EAAcD,EAAUwJ,GAC9C,MAAO,GAEX,MAAM,IAAIsT,IAEdC,EAAW5hB,UA AU8a,iBAAmB,SAAUhW,EAAcD,EAAUwJ,GACtE,OAA2B,IAApBxJ,EAASnE,SAAiBoE,EAAaiD,SAASsG,IA E3DuT,EAAW5hB,UAAUgjB,2BAA6B,SAAUjgB,EAAOkgB,EAAYpe,EAAUwJ,GACrF,GAAItL,EAAM6V,W

ACN,MAAM,IAAI+I,GACd,IAAK5e,EAAMsL,QA31FE,aA21F4BA,EACrC,MAAM,IAAIsT,GACd,IAAIxe,EA CAyY,EAAmB,GACnBQ,EAAoB,GACxB,GAAmB,OAAfrZ,EAAMC,KAAe,CACrB,IAAIa,EAASgB,EAASnE, OAAS,EAAI+F,EAAK5B,GAAUmE,WAAa,GAC/D7F,EAAW,IAAI0L,GAAuBhK,EAAUhB,EAAQtE,OAAO2i B,OAAO3iB,OAAO2Q,OAAO,GAAI/Q,KAAKsP,QAAQ/G,cAAevI,KAAKsP,QAAQlG,SAAU2a,GAAQngB,GA AQsL,EAAQtL,EAAMuM,UAAWvM,EAAOogB,GAAsBF,GAAaG,GAAkBH,GAAcpe,EAASnE,OAAQ2iB,GA AWtgB,QAEzR,CACD,IAAImY,EAqChB,SAASoI,EAAQxe,EAAc/B,EAAO8B,GAClC,GAAmB,KAAf9B,EAA MC,KAAa,CACnB,GAAwB,SAApBD,EAAMkC,YAAyBH,EAAaI,eAAiBL,EAASnE,OAAS,GAC/E,MAAM,IA AIihB,GAEd,MAAO,CAAE/F,iBAAkB,GAAIC,UAAW,EAAG7S,WAAY,IAE7D,IACIO,GADUxG,EAAMuc,SA AW1a,GACbC,EAAUC,EAAc/B,GAC1C,IAAKwG,EACD,MAAM,IAAIoY,GACd,IAAIxc,EAAY,GAChBuB,EA AQ6C,EAAIpE,WAAW,SAAUlB,EAAG4E,GAChC1D,EAAU0D,GAAK5E,EAAEjB,QAErB,IAAIgG,EAAaO,E AAI9D,SAAS/E,OAAS,EAAInB,OAAO2Q,OAAO3Q,OAAO2Q,OAAO,GAAI/K,GAAYoE,EAAI9D,SAAS8D,E AAI9D,SAAS/E,OAAS,GAAGsI,YACzH7D,EACJ,MAAO,CAAEyW,iBAAkBrS,EAAI9D,SAAUoW,UAAWtS,E AAI9D,SAAS/E,OAAQsI,WAAYA,GAtDhEsa,CAAQL,EAAYlgB,EAAO8B,GACxC+W,EAAmBV,EAAOU,iB AC1BQ,EAAoBvX,EAASa,MAAMwV,EAAOW,WAC1C1Y,EAAW,IAAI0L,GAAuB+M,EAAkBV,EAAOlS,W AAYzJ,OAAO2iB,OAAO3iB,OAAO2Q,OAAO,GAAI/Q,KAAKsP,QAAQ/G,cAAevI,KAAKsP,QAAQlG,SAAU2 a,GAAQngB,GAAQsL,EAAQtL,EAAMuM,UAAWvM,EAAOogB,GAAsBF,GAAaG,GAAkBH,GAAcrH,EAAiBl b,OAAQ2iB,GAAWtgB,IAEzT,IAAIyZ,EAuBZ,SAASH,EAAetZ,GACpB,OAAIA,EAAMgF,SACChF,EAAMgF, SAEbhF,EAAMgV,aACChV,EAAMkT,cAAcM,OAExB,GA9Be8F,CAAetZ,GAC7B2K,EAAKsU,GAAQiB,EAA YrH,EAAkBQ,EAAmBI,EAAard,KAAK2iB,wBAAyBhd,EAAe4I,EAAG5I,aAAc2X,EAAiB/O,EAAG+O,eACjK, GAA8B,IAA1BA,EAAe/b,QAAgBoE,EAAaI,cAAe,CAC3D,IAAIkF,EAAajL,KAAKgT,gBAAgBqK,EAAa1X,G ACnD,MAAO,CAAC,IAAIqJ,GAAShL,EAAUiH,IAEnC,GAA2B,IAAvBoS,EAAY9b,QAA0C,IAA1B+b,EAAe/b ,OAC3C,MAAO,CAAC,IAAIyN,GAAShL,EAAU,KAEnC,IAAI4E,EAAW5I,KAAKojB,eAAe/F,EAAa1X,EAAc2 X,EAn3FjD,WAo3Fb,MAAO,CAAC,IAAItO,GAAShL,EAAU4E,KAE5B6Z,EAvGoB,GA0J/B,SAASuB,GAAsBr e,GAE3B,IADA,IAAI1E,EAAI0E,EACD1E,EAAEmjB,gBACLnjB,EAAIA,EAAEmjB,eAEV,OAAOnjB,EAEX,S AASgjB,GAAkBte,GAGvB,IAFA,IAAI1E,EAAI0E,EACJyE,EAAOnJ,EAAEojB,mBAAqBpjB,EAAEojB,mBAA qB,EAClDpjB,EAAEmjB,gBAELha,IADAnJ,EAAIA,EAAEmjB,gBACIC,mBAAqBpjB,EAAEojB,mBAAqB,EA E1D,OAAOja,EAAM,EAEjB,SAASyY,GAAQld,EAAc8W,EAAkBa,EAAgB1G,EAAQ+L,GACrE,GAAIrF,EAAe /b,OAAS,GAyEhC,SAAS+iB,EAAyC3e,EAAc2X,EAAgBlG,GAC5E,OAAOA,EAAOoG,MAAK,SAAU1b,GAA K,OAAOyiB,GAAe5e,EAAc2X,EAAgBxb,IApgGrE,YAogG2E+W,GAAU/W,MAzElGwiB,CAAyC3e,EAAc2X, EAAgB1G,GAAS,CAChF,IAAI4N,EAAM,IAAIhb,EAAgBiT,EA6CtC,SAASgI,EAA4B9e,EAAc8W,EAAkBrF,E AAQsN,GACzE,IAAI7G,EAAKtP,EACLnE,EAAM,GACVA,EAAkB,QAAIsa,EACtBA,EAAeN,eAAiBze,EACh C+e,EAAeL,mBAAqB5H,EAAiBlb,OACrD,IACI,IAAK,IAAIuc,EAAW/c,EAASqW,GAAS2G,EAAaD,EAAStc, QAASuc,EAAWrc,KAAMqc,EAAaD,EAAStc,OAAQ,CAChH,IAAIM,EAAIic,EAAWtc,MACnB,GAAe,KAAXK ,EAAE+B,MAl/FG,YAk/FYgV,GAAU/W,GAAuB,CAClD,IAAIb,EAAI,IAAIuI,EAAgB,GAAI,IAChCvI,EAAEm jB,eAAiBze,EACnB1E,EAAEojB,mBAAqB5H,EAAiBlb,OACxC6I,EAAIyO,GAAU/W,IAAMb,IAIhC,MAAO+c, GAASH,EAAM,CAAE3b,MAAO8b,GAC/B,QACI,IACQD,IAAeA,EAAWrc,OAAS6M,EAAKuP,EAASlP,SAAS L,EAAGjN,KAAKwc,GAE1E,QAAU,GAAID,EAAK,MAAMA,EAAI3b,OAEjC,OAAOkI,EArE6Cqa,CAA4B9e, EAAc8W,EAAkB7F,EAAQ,IAAIpN,EAAgB8T,EAAgB3X,EAAaiD,YAGrK,OAFA4b,EAAIJ,eAAiBze,EACrB6e ,EAAIH,mBAAqB5H,EAAiBlb,OACnC,CAAEoE,aAAc6e,EAAKlH,eAAgB,IAEhD,GAA8B,IAA1BA,EAAe/b,Q AqEvB,SAASojB,EAAyBhf,EAAc2X,EAAgBlG,GAC5D,OAAOA,EAAOoG,MAAK,SAAU1b,GAAK,OAAOyiB ,GAAe5e,EAAc2X,EAAgBxb,MArElF6iB,CAAyBhf,EAAc2X,EAAgB1G,GAAS,CAChE,IAAIgO,EAAM,IAAIp b,EAAgB7D,EAAaD,SAUnD,SAASmf,EAAgClf,EAAc8W,EAAkBa,EAAgBlG,EAAQxO,EAAU+Z,GACvG,IAA I9T,EAAKN,EACLnE,EAAM,GACV,IACI,IAAK,IAAI+T,EAAWpd,EAASqW,GAASgH,EAAaD,EAAS3c,QAA S4c,EAAW1c,KAAM0c,EAAaD,EAAS3c,OAAQ,CAChH,IAAIM,EAAIsc,EAAW3c,MACnB,GAAI8iB,GAAe5e, EAAc2X,EAAgBxb,KAAO8G,EAASiQ,GAAU/W,IAAK,CAC5E,IAAIb,EAAI,IAAIuI,EAAgB,GAAI,IAChCvI,E AAEmjB,eAAiBze,EAEf1E,EAAEojB,mBADyB,WAA3B1B,EACuBhd,EAAaD,SAASnE,OAGtBkb,EAAiBlb,O AE5C6I,EAAIyO,GAAU/W,IAAMb,IAIhC,MAAO8N,GAASF,EAAM,CAAE3M,MAAO6M,GAC/B,QACI,IACQ qP,IAAeA,EAAW1c,OAAS6M,EAAK4P,EAASvP,SAASL,EAAGjN,KAAK6c,GAE1E,QAAU,GAAItP,EAAK,M

AAMA,EAAI3M,OAEjC,OAAO9B,OAAO2Q,OAAO3Q,OAAO2Q,OAAO,GAAInI,GAAWwB,GApCOya,CAAg Clf,EAAc8W,EAAkBa,EAAgB1G,EAAQjR,EAAaiD,SAAU+Z,IAGpK,OAFAiC,EAAIR,eAAiBze,EACrBif,EAA IP,mBAAqB5H,EAAiBlb,OACnC,CAAEoE,aAAcif,EAAKtH,eAAgBA,GAEhD,IAAIrc,EAAI,IAAIuI,EAAgB7D, EAAaD,SAAUC,EAAaiD,UAGhE,OAFA3H,EAAEmjB,eAAiBze,EACnB1E,EAAEojB,mBAAqB5H,EAAiBlb,O ACjC,CAAEoE,aAAc1E,EAAGqc,eAAgBA,GA8D9C,SAASiH,GAAe5e,EAAc2X,EAAgBxb,GAClD,SAAK6D,E AAaI,eAAiBuX,EAAe/b,OAAS,IAAsB,SAAhBO,EAAEgE,YAGjD,KAAXhE,EAAE+B,WAAgC2J,IAAjB1L,EA AE2X,WAE9B,SAASsK,GAAQngB,GACb,OAAOA,EAAMsM,MAAQ,GAEzB,SAASgU,GAAWtgB,GAChB,O AAOA,EAAMoE,SAAW;;;;;;;;;;;;;;;AAmF5B,SAAS8c,GAAUtjB,GACf,OAAO,SAAUujB,GACb,OAAOA,EAAO vU,KAAKzQ,EAAU2X,WAAU,SAAU5S,GAC7C,IAAIkgB,EAAaxjB,EAAKsD,GACtB,OAAIkgB,EACOllB,EA AKgI,KAAKkd,GAAYxU,KAAKzQ,EAAUyH,KAAI,WAAc,OAAO1C,MAElEhF,EAAKgI,KAAK,CAAChD;;;;;; ;OAmB9B,IAAImgB,GACA,SAASA,OAqBTC,GAAwC,WACxC,SAASA,KA6BT,OAvBAA,EAAuBrkB,UAAU 6U,aAAe,SAAU9R,GACtD,OAAO,GAKXshB,EAAuBrkB,UAAUmV,MAAQ,SAAUpS,EAAOuhB,KAE1DD,EA AuBrkB,UAAUwV,aAAe,SAAUzS,GACtD,OAAO,GAGXshB,EAAuBrkB,UAAU0V,SAAW,SAAU3S,GAClD,O AAO,MAOXshB,EAAuBrkB,UAAUukB,iBAAmB,SAAU7P,EAAQzE,GAClE,OAAOyE,EAAOtR,cAAgB6M,EA AK7M,aAEhCihB,EA9BgC,GAgCvCG,GAA2C,SAAU7iB,GAErD,SAAS6iB,IACL,OAAkB,OAAX7iB,GAAmB A,EAAO6E,MAAMrH,KAAMoC,YAAcpC,KAE/D,OAJAU,EAAU2kB,EAA2B7iB,GAI9B6iB,EALmC,CAM5C H,IAcEI,GAAS,IAAIzlB,EAAK0lB,eAAe,UACjCC,GAAoC,WACpC,SAASA,EAAmBC,EAAQC,EAAUC,EAAq BC,GAC/D5lB,KAAKylB,OAASA,EACdzlB,KAAK0lB,SAAWA,EAChB1lB,KAAK2lB,oBAAsBA,EAC3B3lB, KAAK4lB,kBAAoBA,EAgC7B,OA9BAJ,EAAmB3kB,UAAUic,KAAO,SAAU+I,EAAgBjiB,GAC1D,IAAIf,EAA Q7C,KAKZ,OAJIA,KAAK2lB,qBACL3lB,KAAK2lB,oBAAoB/hB,GAER5D,KAAK8lB,kBAAkBliB,EAAMgV,c AC5BpI,KAAKzQ,EAAUyH,KAAI,SAAUrI,GAC3C0D,EAAM+iB,mBACN/iB,EAAM+iB,kBAAkBhiB,GAE5B, IAAIvE,EAASF,EAAQ2B,OAAO+kB,GAC5B,OAAO,IAAI1O,GAAmBhQ,EAAQ9H,EAAO0d,SAASlY,IAAIyg B,KAAS9d,IAAImR,IAAoBtZ,QAGnGmmB,EAAmB3kB,UAAUilB,kBAAoB,SAAUlN,GACvD,IAAI/V,EAAQ7 C,KACZ,MAA4B,iBAAjB4Y,EACA9Y,EAAKgI,KAAK9H,KAAKylB,OAAO3I,KAAKlE,IAG3BjR,EAAmBiR, KAAgBpI,KAAKzQ,EAAUuc,UAAS,SAAUzO,GACxE,OAAIA,aAAahO,EAAKkmB,gBACXjmB,EAAKmI,GA AG4F,GAGR/N,EAAKgI,KAAKjF,EAAM6iB,SAASM,mBAAmBnY,SAK5D2X,EArC4B,GAoDnCS,GACA,SA ASA,KACLjmB,KAAKkP,OAAS,KACdlP,KAAK4D,MAAQ,KACb5D,KAAKiX,SAAW,KAChBjX,KAAK4I,SA AW,IAAIsd,GACpBlmB,KAAKyW,UAAY,MASrByP,GAAwC,WACxC,SAASA,IAELlmB,KAAKgV,SAAW,IA AImG,IA0CxB,OAvCA+K,EAAuBrlB,UAAUslB,qBAAuB,SAAU/Q,EAAWlG,GACzE,IAAIsG,EAAUxV,KAA KoW,mBAAmBhB,GACtCI,EAAQtG,OAASA,EACjBlP,KAAKgV,SAASkG,IAAI9F,EAAWI,IAOjC0Q,EAAuBr lB,UAAUulB,uBAAyB,SAAUhR,GAChE,IAAII,EAAUxV,KAAKyV,WAAWL,GAC1BI,IACAA,EAAQtG,OAA S,OAOzBgX,EAAuBrlB,UAAUkV,oBAAsB,WACnD,IAAIf,EAAWhV,KAAKgV,SAEpB,OADAhV,KAAKgV,S AAW,IAAImG,IACbnG,GAEXkR,EAAuBrlB,UAAU2V,mBAAqB,SAAUxB,GAC5DhV,KAAKgV,SAAWA,GA EpBkR,EAAuBrlB,UAAUuV,mBAAqB,SAAUhB,GAC5D,IAAII,EAAUxV,KAAKyV,WAAWL,GAK9B,OAJKI, IACDA,EAAU,IAAIyQ,GACdjmB,KAAKgV,SAASkG,IAAI9F,EAAWI,IAE1BA,GAEX0Q,EAAuBrlB,UAAU4 U,WAAa,SAAUL,GACpD,OAAOpV,KAAKgV,SAASnQ,IAAIuQ,IAAc,MAEpC8Q,EA7CgC,GA8DvCG,GACA, SAASA,OAOTC,GAA4C,WAC5C,SAASA,KAWT,OATAA,EAA2BzlB,UAAU0lB,iBAAmB,SAAU7jB,GAC9D, OAAO,GAEX4jB,EAA2BzlB,UAAU2lB,QAAU,SAAU9jB,GACrD,OAAOA,GAEX4jB,EAA2BzlB,UAAU4lB,M AAQ,SAAUC,EAAYC,GAC/D,OAAOD,GAEJJ,EAZoC;;;;;;;;AAsB/C,SAASM,GAAoB1kB,GACzB,MAAMA,E AEV,SAAS2kB,GAAgC3kB,EAAO2X,EAAenX,GAC3D,OAAOmX,EAAcpP,MAAM,KAK/B,SAASqc,GAAkB9 iB,EAAU+iB,GACjC,OAAOjnB,EAAKmI,GAAG,MAcnB,IAAI+e,GAAwB,WAKxB,SAASA,EAAOtE,EAAmB7 I,EAAeoN,EAAcC,EAAUnK,EAAU0I,EAAQC,EAAU9O,GAClG,IAAI/T,EAAQ7C,KACZA,KAAK0iB,kBAAo BA,EACzB1iB,KAAK6Z,cAAgBA,EACrB7Z,KAAKinB,aAAeA,EACpBjnB,KAAKknB,SAAWA,EAChBlnB,K AAK4W,OAASA,EACd5W,KAAKmnB,yBAA2B,KAChCnnB,KAAKonB,kBAAoB,KAKzBpnB,KAAKqnB,uBA AyB,KAC9BrnB,KAAKsnB,aAAe,EACpBtnB,KAAKunB,iBAAkB,EAIvBvnB,KAAKwnB,OAAS,IAAI1nB,EAA K2nB,QAIvBznB,KAAK0nB,aAAed,GAOpB5mB,KAAK2nB,yBAA2Bd,GAKhC7mB,KAAK4nB,WAAY,EACj B5nB,KAAK6nB,kBAAoB,EAQzB7nB,KAAK8nB,MAAQ,CAAEC,oBAAqBjB,GAAmBkB,mBAAoBlB,IAK3E 9mB,KAAKioB,oBAAsB,IAAI3B,GAI/BtmB,KAAKoU,mBAAqB,IAAIiR,GAM9BrlB,KAAKkoB,oBAAsB,SAU

3BloB,KAAK0Q,0BAA4B,YAQjC1Q,KAAKmoB,kBAAoB,WAKzBnoB,KAAK2iB,uBAAyB,YAG9B3iB,KAA K+Z,SAAWgD,EAASlY,IAAIhF,EAAKma,aAClCha,KAAKooB,QAAUrL,EAASlY,IAAIhF,EAAKwoB,UACjC,I AAIC,EAASvL,EAASlY,IAAIhF,EAAK0oB,QAC/BvoB,KAAKunB,gBAAkBe,aAAkBzoB,EAAK0oB,OAC9Cvo B,KAAKwoB,YAAY5R,GACjB5W,KAAKyoB,eApyGb,SAASC,IACL,OAAO,IAAIvf,EAAQ,IAAIK,EAAgB,G AAI,IAAK,GAAI,MAmyG1Bkf,GACtB1oB,KAAK2oB,WAAa3oB,KAAKyoB,eACvBzoB,KAAK4oB,eAAiB5o B,KAAKyoB,eAC3BzoB,KAAK4Z,aAAe,IAAI4L,GAAmBC,EAAQC,GAVjC,SAAU5jB,GAAK,OAAOe,EAAM gmB,aAAa,IAAIllB,EAAqB7B,OACpE,SAAUA,GAAK,OAAOe,EAAMgmB,aAAa,IAAI/kB,EAAmBhC,OAUhF 9B,KAAK8oB,YAAczZ,GAAiBrP,KAAKyoB,eAAgBzoB,KAAK0iB,mBAC9D1iB,KAAK+oB,YAAc,IAAIjpB,E AAK+P,gBAAgB,CACxCpN,GAAI,EACJgmB,eAAgBzoB,KAAKyoB,eACrBO,cAAehpB,KAAKyoB,eACpBQ,a AAcjpB,KAAKioB,oBAAoBzB,QAAQxmB,KAAKyoB,gBACpDzlB,kBAAmBhD,KAAKioB,oBAAoBzB,QAAQ xmB,KAAKyoB,gBACzDS,OAAQlpB,KAAKyoB,eACbU,OAAQ,GACRnhB,QAAS,KACTohB,OAAQ,KACRC, QAASthB,QAAQC,SAAQ,GACzB+c,OAAQ,aACRniB,cAAe,KACf4O,gBAAiBxR,KAAK8oB,YAAY9kB,SACl CslB,eAAgB,KAChBC,mBAAoBvpB,KAAK8oB,YACzBU,kBAAmB,KACnBpH,OAAQ,CAAEvB,kBAAmB,G AAID,oBAAqB,IACtD6I,aAAc,OAElBzpB,KAAK0pB,YAAc1pB,KAAK2pB,iBAAiB3pB,KAAK+oB,aAC9C/oB ,KAAK4pB,qBAkqBT,OAhqBA5C,EAAOnmB,UAAU8oB,iBAAmB,SAAUZ,GAC1C,IAAIlmB,EAAQ7C,KACR 6pB,EAAgB7pB,KAAKwnB,OACzB,OAAOuB,EAAYvY,KAAKzQ,EAAUoO,QAAO,SAAUN,GAAK,OAAgB,I AATA,EAAEpL,MAEjE1C,EAAUyH,KAAI,SAAUqG,GAAK,OAAQzN,OAAO2Q,OAAO3Q,OAAO2Q,OAAO, GAAIlD,GAAI,CAAEob,aAAcpmB,EAAMolB,oBAAoBzB,QAAQ3Y,EAAEqb,aAE7HnpB,EAAU2X,WAAU,S AAU7J,GAC1B,IAv3DmBoZ,EAAc7S,EAAoBG,EAu3DjDuV,GAAY,EACZC,GAAU,EACd,OAAOjqB,EAAKm I,GAAG4F,GAAG2C,KAElBzQ,EAAUgf,KAAI,SAAUlR,GACpBhL,EAAMukB,kBAAoB,CACtB3kB,GAAIoL, EAAEpL,GACNunB,WAAYnc,EAAEmb,cACdC,aAAcpb,EAAEob,aAChBgB,QAASpc,EAAEkX,OACXoE,OA AQtb,EAAEsb,OACVe,mBAAoBrnB,EAAMskB,yBAA2B/mB,OAAO2Q,OAAO3Q,OAAO2Q,OAAO,GAAIlO,E AAMskB,0BAA2B,CAAE+C,mBAAoB,OACxI,SAERnqB,EAAU2X,WAAU,SAAU7J,GAC9B,IAAIsc,GAAiBtn B,EAAM+kB,WACvB/Z,EAAEob,aAAanmB,aAAeD,EAAM+lB,eAAe9lB,WAGvD,IAFuD,WAA9BD,EAAMql B,qBAA0CiC,IACrEtnB,EAAMolB,oBAAoB1B,iBAAiB1Y,EAAEqb,QAE7C,OAAOppB,EAAKmI,GAAG4F,G AAG2C,KAElBzQ,EAAU2X,WAAU,SAAU7J,GAC1B,IAAIuc,EAAavnB,EAAMkmB,YAAYsB,WAEnC,OADA R,EAAcroB,KAAK,IAAIe,EAAgBsL,EAAEpL,GAAII,EAAMynB,aAAazc,EAAEob,cAAepb,EAAEkX,OAAQlX, EAAEjL,gBACzFwnB,IAAevnB,EAAMkmB,YAAYsB,WAC1BvqB,EAAKyqB,MAET,CAAC1c,MAIZ9N,EAA U2X,WAAU,SAAU7J,GAAK,OAAO9F,QAAQC,QAAQ6F,MA/kC9E,SAAS2c,EAAiB7Q,EAAgBC,EAAcC,EA AejD,GACnE,OAAO,SAAUmO,GACb,OAAOA,EAAOvU,KAAKzQ,EAAU2X,WAAU,SAAU7J,GAAK,OApa9 D,SAAS4c,EAAe9Q,EAAgBC,EAAcC,EAAevK,EAASsH,GAC1E,OAAO,IAAI8C,GAAeC,EAAgBC,EAAcC,EA AevK,EAASsH,GAAQvP,QAmavBojB,CAAe9Q,EAAgBC,EAAcC,EAAehM,EAAEob,aAAcrS,GACpIpG,KAAK zQ,EAAUyH,KAAI,SAAUxE,GAAqB,OAAQ5C,OAAO2Q,OAAO3Q,OAAO2Q,OAAO,GAAIlD,GAAI,CAAE7 K,kBAAmBA,aA8kC5GwnB,CAAiB3nB,EAAMkX,SAASgD,SAAUla,EAAM+W,aAAc/W,EAAMgX,cAAehX,E AAM+T,QAEzF7W,EAAUgf,KAAI,SAAUlR,GACpBhL,EAAMukB,kBAAoBhnB,OAAO2Q,OAAO3Q,OAAO2 Q,OAAO,GAAIlO,EAAMukB,mBAAoB,CAAEsD,SAAU7c,EAAE7K,uBA7gB1H,SAAS2nB,EAAYjI,EAAmB9 L,EAAQgU,EAAYla,EAA2BiS,GACnF,OAAO,SAAUoC,GACb,OAAOA,EAAOvU,KAAKzQ,EAAUuc,UAAS,S AAUzO,GAAK,OAtR7D,SAAS+U,EAAUF,EAAmB9L,EAAQtH,EAAS5M,EAAKgO,EAA2BiS,GAGnF,YAFkC ,IAA9BjS,IAAwCA,EAA4B,kBACzC,IAA3BiS,IAAqCA,EAAyB,UAC3D,IAAIF,GAAWC,EAAmB9L,EAAQtH, EAAS5M,EAAKgO,EAA2BiS,GACrFC,YAkR2DA,CAAUF,EAAmB9L,EAAQ/I,EAAE7K,kBAAmB4nB,EAAW /c,EAAE7K,mBAAoB0N,EAA2BiS,GAC7KnS,KAAKzQ,EAAUyH,KAAI,SAAU8hB,GAAkB,OAAQlpB,OAAO 2Q,OAAO3Q,OAAO2Q,OAAO,GAAIlD,GAAI,CAAEyb,eAAgBA;;;;;;;OA6gBtGqB,CAAY9nB,EAAM6f,kBAA mB7f,EAAM+T,QAAQ,SAAUlU,GAAO,OAAOG,EAAMynB,aAAa5nB,KAASG,EAAM6N,0BAA2B7N,EAAM 8f,wBAE9I5iB,EAAUgf,KAAI,SAAUlR,GACY,UAA5BhL,EAAMslB,oBACDta,EAAEsb,OAAO0B,oBACVhoB, EAAMioB,cAAcjd,EAAE7K,oBAAqB6K,EAAEsb,OAAO4B,WAAYld,EAAEpL,GAAIoL,EAAEsb,OAAO9lB,O AEnFR,EAAM+lB,eAAiB/a,EAAE7K,sBAIjCjD,EAAUgf,KAAI,SAAUlR,GACpB,IAAImd,EAAmB,IAAI5nB,E AAiByK,EAAEpL,GAAII,EAAMynB,aAAazc,EAAEob,cAAepmB,EAAMynB,aAAazc,EAAE7K,mBAAoB6K,E AAEyb,gBACjIO,EAAcroB,KAAKwpB,OASvB,GALyBb,GAAiBtnB,EAAM8lB,YAC5C9lB,EAAMolB,oBAAo

B1B,iBAAiB1jB,EAAM8lB,YAI7B,CACpB,IAAeM,EAAepb,EAAEob,aAAclE,EAASlX,EAAEkX,OAAQniB,E AAgBiL,EAAEjL,cAAeumB,EAAStb,EAAEsb,OACzG8B,EAAW,IAAI1oB,EADVsL,EAAEpL,GAC4BI,EAAM ynB,aAAarB,GAAelE,EAAQniB,GACjFinB,EAAcroB,KAAKypB,GACnB,IAAI3B,EAAiBja,GAAiB4Z,EAAcpm B,EAAM6f,mBAAmB1e,SAC7E,OAAOlE,EAAKmI,GAAG7H,OAAO2Q,OAAO3Q,OAAO2Q,OAAO,GAAIlD, GAAI,CAAEyb,eAAgBA,EAAgBtmB,kBAAmBimB,EAAcE,OAAQ/oB,OAAO2Q,OAAO3Q,OAAO2Q,OAAO, GAAIoY,GAAS,CAAE0B,oBAAoB,EAAOE,YAAY,OAWhN,OAHAloB,EAAM8lB,WAAa9a,EAAEqb,OACrBr mB,EAAM+lB,eAAiB/a,EAAE7K,kBACzB6K,EAAE7F,QAAQ,MACHlI,EAAKyqB,SAKxBzF,IAAU,SAAUjX, GAChB,IAAoHW,EAAKX,EAAEsb,OAC3H,OAAOtmB,EAAMilB,MAAMC,oBADEla,EAAEyb,eACgC,CACn DhC,aAFkDzZ,EAAEpL,GAGpDyoB,eAHyErd,EAAEob,aAI3EN,WAJsG9a,EAAEqb,OAKxG2B,qBALoJrc,EA AGqc,mBAMvJE,aANwLvc,EAAGuc,gBAUnMhrB,EAAUgf,KAAI,SAAUlR,GACpB,IAAIsd,EAAc,IAAI7nB,E AAiBuK,EAAEpL,GAAII,EAAMynB,aAAazc,EAAEob,cAAepmB,EAAMynB,aAAazc,EAAE7K,mBAAoB6K,E AAEyb,gBAC5HzmB,EAAMgmB,aAAasC,MACnBprB,EAAUyH,KAAI,SAAUqG,GAAK,OAAQzN,OAAO2Q, OAAO3Q,OAAO2Q,OAAO,GAAIlD,GAAI,CAAEuU,QApnChE7M,EAonC0F1H,EAAEyb,eApnCpFxY,EAonCo GjD,EAAE2D,gBApnChGiD,EAonCiH5R,EAAMokB,aAnnCxJvS,EAAaa,EAAO3H,MAEjB6S,GAAoB/L,EADZ 5D,EAAOA,EAAKlD,MAAQ,KACc6G,EAAgB,CAACC,EAAWjT,WAHjF,IAA2B8T,EAAQzE,EAAM2D,EACj CC,KA2IR,SAAS0W,EAAYzR,EAAgBpF,GACjC,OAAO,SAAUwQ,GACb,OAAOA,EAAOvU,KAAKzQ,EAAU uc,UAAS,SAAUzO,GAC5C,IAAIyb,EAAiBzb,EAAEyb,eAAgB9X,EAAkB3D,EAAE2D,gBAAiBjD,EAAKV,EA AEuU,OAAQvB,EAAoBtS,EAAGsS,kBAAmBD,EAAsBrS,EAAGqS,oBAC9J,OAAmC,IAA/BA,EAAoBrf,QAA 6C,IAA7Bsf,EAAkBtf,OAC/CzB,EAAKmI,GAAG7H,OAAO2Q,OAAO3Q,OAAO2Q,OAAO,GAAIlD,GAAI,CA AE4b,cAAc,KAWnF,SAAS4B,EAAuB1K,EAAQa,EAAW8J,EAAS3R,GACxD,OAAO7Z,EAAKgI,KAAK6Y,GA AQnQ,KAAKzQ,EAAUuc,UAAS,SAAUiP,GAAS,OAgGxE,SAASC,EAAiBrb,EAAWsb,EAASH,EAAS9J,EAA W7H,GAC9D,IAAI+R,EAAgBD,GAAWA,EAAQxnB,YAAcwnB,EAAQxnB,YAAYynB,cAAgB,KACzF,IAAKA ,GAA0C,IAAzBA,EAAcnqB,OAChC,OAAOzB,EAAKmI,IAAG,GACnB,IAAI0jB,EAA2BD,EAAclkB,KAAI,SA AUmB,GACvD,IACIkZ,EADAhD,EAAQyB,GAAS3X,EAAG8iB,EAAS9R,GAEjC,GAz4BR,SAASiS,EAAgB/M, GACrB,OAAOA,GAASxH,GAAWwH,EAAM6M,eAw4BzBE,CAAgB/M,GAChBgD,EAAala,EAAmBkX,EAAM 6M,cAAcvb,EAAWsb,EAASH,EAAS9J,QAEhF,CAAA,IAAInK,GAAWwH,GAIhB,MAAM,IAAIrZ,MAAM,+B AHhBqc,EAAala,EAAmBkX,EAAM1O,EAAWsb,EAASH,EAAS9J,IAKvE,OAAOK,EAAWrR,KAAKzQ,EAAU 0b,YAErC,OAAO3b,EAAKmI,GAAG0jB,GAA0Bnb,KAAKiH,MAlH6B+T,CAAiBD,EAAMpb,UAAWob,EAA M3nB,MAAO0nB,EAAS9J,EAAW7H,MAAqB5Z,EAAU0b,OAAM,SAAUM,GACzL,OAAkB,IAAXA,KACR,IA ZYsP,CAAuBzK,EAAqB0I,EAAgB9X,EAAiBmI,GAC/EnJ,KAAKzQ,EAAUuc,UAAS,SAAUoP,GACnC,OAAO A,GAzyBvB,SAASG,EAAU/mB,GACf,MAAoB,kBAANA,EAwyBsB+mB,CAAUH,GAYlD,SAASI,EAAqB1b,E AAgBuQ,EAAQhH,EAAgBpF,GAClE,OAAOzU,EAAKgI,KAAK6Y,GAAQnQ,KAAKzQ,EAAUwb,WAAU,SA AUgQ,GACxD,OAAOzrB,EAAKgI,KAAK,CACbwZ,GAAyBiK,EAAM3nB,MAAM6F,OAAQ8K,GAC7C8M,G AAoBkK,EAAM3nB,MAAO2Q,GACjCwN,GAAoB3R,EAAgBmb,EAAM1nB,KAAM8V,GAChD4H,GAAenR,E AAgBmb,EAAM3nB,MAAO+V,KAE3CnJ,KAAKzQ,EAAU+a,YAAa/a,EAAU0b,OAAM,SAAUM,GACvD,OA AkB,IAAXA,KACR,OACHhc,EAAU0b,OAAM,SAAUM,GAC1B,OAAkB,IAAXA,KACR,IAxBa+P,CAAqBxC, EAAgBzI,EAAmBlH,EAAgBpF,GACxEzU,EAAKmI,GAAGyjB,MACZ3rB,EAAUyH,KAAI,SAAUiiB,GAAgB, OAAQrpB,OAAO2Q,OAAO3Q,OAAO2Q,OAAO,GAAIlD,GAAI,CAAE4b,aAAcA,aA49BmE2B,CAAYvoB,EA AMkX,SAASgD,UAAU,SAAUgP,GAAO,OAAOlpB,EAAMgmB,aAAakD,MAAUhsB,EAAUgf,KAAI,SAAUlR, GACzR,GAAIyJ,GAAUzJ,EAAE4b,cAAe,CAC3B,IAAIvnB,EAAQoD,EAAyB,mBAAsBzC,EAAMynB,aAAazc, EAAE4b,cAAgB,KAEhG,MADAvnB,EAAMQ,IAAMmL,EAAE4b,aACRvnB,MAEVnC,EAAUgf,KAAI,SAAUl R,GACxB,IAAIme,EAAY,IAAIzoB,EAAesK,EAAEpL,GAAII,EAAMynB,aAAazc,EAAEob,cAAepmB,EAAMyn B,aAAazc,EAAE7K,mBAAoB6K,EAAEyb,iBAAkBzb,EAAE4b,cAC5I5mB,EAAMgmB,aAAamD,MACnBjsB,E AAUoO,QAAO,SAAUN,GAC3B,IAAKA,EAAE4b,aAAc,CACjB5mB,EAAMopB,2BACN,IAAIC,EAAY,IAAIjp B,EAAiB4K,EAAEpL,GAAII,EAAMynB,aAAazc,EAAEob,cAAe,IAG/E,OAFAY,EAAcroB,KAAK0qB,GACnBr e,EAAE7F,SAAQ,IACH,EAEX,OAAO,KAGX8c,IAAU,SAAUjX,GAChB,GAAIA,EAAEuU,OAAOvB,kBAAkBt f,OAC3B,OAAOzB,EAAKmI,GAAG4F,GAAG2C,KAAKzQ,EAAUgf,KAAI,SAAUlR,GAC3C,IAAIse,EAAe,IA AI1oB,EAAaoK,EAAEpL,GAAII,EAAMynB,aAAazc,EAAEob,cAAepmB,EAAMynB,aAAazc,EAAE7K,mBAAo

B6K,EAAEyb,gBACzHzmB,EAAMgmB,aAAasD,MACnBpsB,EAAU2X,WAAU,SAAU7J,GAC9B,IAAIue,GAA e,EACnB,OAAOtsB,EAAKmI,GAAG4F,GAAG2C,KAtlB1C,SAAS6b,EAAY3b,EAA2BiJ,GAC5C,OAAO,SAAU oL,GACb,OAAOA,EAAOvU,KAAKzQ,EAAUuc,UAAS,SAAUzO,GAC5C,IAAIyb,EAAiBzb,EAAEyb,eAAgBzI, EAAoBhT,EAAEuU,OAAOvB,kBACpE,IAAKA,EAAkBtf,OACnB,OAAOzB,EAAKmI,GAAG4F,GAEnB,IAAIy e,EAA4B,EAChC,OAAOxsB,EAAKgI,KAAK+Y,GACZrQ,KAAKzQ,EAAUwb,WAAU,SAAUgQ,GAAS,OAI7D ,SAASgB,EAAW9K,EAAWD,EAAW9Q,EAA2BiJ,GAEjE,OAOJ,SAAS6S,EAAYxkB,EAASyZ,EAAWD,EAAW 7H,GAChD,IAAIzU,EAAO9E,OAAO8E,KAAK8C,GACvB,GAAoB,IAAhB9C,EAAK3D,OACL,OAAOzB,EAA KmI,GAAG,IAEnB,IAAIiI,EAAO,GACX,OAAOpQ,EAAKgI,KAAK5C,GAAMsL,KAAKzQ,EAAUuc,UAAS,SA AU5V,GAAO,OAYpE,SAAS+lB,EAAY9N,EAAgB8C,EAAWD,EAAW7H,GACvD,IAAI1C,EAAWqJ,GAAS3B, EAAgB8C,EAAW9H,GACnD,OAA0BhS,EAAnBsP,EAASjP,QAA6BiP,EAASjP,QAAQyZ,EAAWD,GAClDvK, EAASwK,EAAWD,IAf4BiL,CAAYzkB,EAAQtB,GAAM+a,EAAWD,EAAW7H,GAClHnJ,KAAKzQ,EAAUgf,K AAI,SAAUtd,GAC9ByO,EAAKxJ,GAAOjF,SACP1B,EAAU2sB,SAAS,GAAI3sB,EAAUuc,UAAS,WAG/C,OAA Ilc,OAAO8E,KAAKgL,GAAM3O,SAAW2D,EAAK3D,OAC3BzB,EAAKmI,GAAGiI,GAEZpQ,EAAKyqB,UAtB TiC,CADO/K,EAAUpQ,SACIoQ,EAAWD,EAAW7H,GAC7CnJ,KAAKzQ,EAAUyH,KAAI,SAAUmlB,GAG9B, OAFAlL,EAAUzQ,cAAgB2b,EAC1BlL,EAAUvR,KAAO9P,OAAO2Q,OAAO3Q,OAAO2Q,OAAO,GAAI0Q,EA AUvR,MAAOO,GAA2BgR,EAAW/Q,GAA2B1I,SAC5H,SAVqDukB,CAAWhB,EAAM3nB,MAAO0lB,EAAgB5 Y,EAA2BiJ,MAAqB5Z,EAAUgf,KAAI,WAAc,OAAOuN,OAAiCvsB,EAAU2sB,SAAS,GAAI3sB,EAAUuc,UAA S,SAAU+F,GAAK,OAAOiK,IAA8BzL,EAAkBtf,OAASzB,EAAKmI,GAAG4F,GAAK/N,EAAKyqB,eA6kB5T8 B,CAAYxpB,EAAM6N,0BAA2B7N,EAAMkX,SAASgD,UAAWhd,EAAUgf,IAAI,CACxGvd,KAAM,WAAc,OA AO4qB,GAAe,GAC1CQ,SAAU,WACN,IAAKR,EAAc,CACf,IAAIF,EAAY,IAAIjpB,EAAiB4K,EAAEpL,GAAII ,EAAMynB,aAAazc,EAAEob,cAAe,sDAC/EY,EAAcroB,KAAK0qB,GACnBre,EAAE7F,SAAQ,WAItBjI,EAAU gf,KAAI,SAAUlR,GACxB,IAAIgf,EAAa,IAAInpB,EAAWmK,EAAEpL,GAAII,EAAMynB,aAAazc,EAAEob,cA AepmB,EAAMynB,aAAazc,EAAE7K,mBAAoB6K,EAAEyb,gBACrHzmB,EAAMgmB,aAAagE,UAM/B/H,IAA U,SAAUjX,GAChB,IAAoHW,EAAKX,EAAEsb,OAC3H,OAAOtmB,EAAMilB,MAAME,mBADEna,EAAEyb,e AC+B,CAClDhC,aAFkDzZ,EAAEpL,GAGpDyoB,eAHyErd,EAAEob,aAI3EN,WAJsG9a,EAAEqb,OAKxG2B,qB ALoJrc,EAAGqc,mBAMvJE,aANwLvc,EAAGuc,gBAQ/LhrB,EAAUyH,KAAI,SAAUqG,GACxB,IAAI2b,EAv3E pB,SAASsD,EAAkB1Y,EAAoBtD,EAAMic,GACjD,IAAIlkB,EAGR,SAASmkB,EAAW5Y,EAAoBtD,EAAMic, GAE1C,GAAIA,GAAa3Y,EAAmBgR,iBAAiBtU,EAAKrP,MAAOsrB,EAAUtrB,MAAMuC,UAAW,EACpFvC,E AAQsrB,EAAUtrB,OAChB4O,gBAAkBS,EAAKrP,MAC7B,IAAImH,EA8BZ,SAASqkB,EAAsB7Y,EAAoBtD,E AAMic,GACrD,OAAOjc,EAAKlI,SAASpB,KAAI,SAAU6C,GAC/B,IAAIiE,EAAKC,EACT,IACI,IAAK,IAAIC, EAAKzN,EAASgsB,EAAUnkB,UAAW6F,EAAKD,EAAGhN,QAASiN,EAAG/M,KAAM+M,EAAKD,EAAGhN, OAAQ,CAClF,IAAIhB,EAAIiO,EAAGhN,MACX,GAAI2S,EAAmBgR,iBAAiB/a,EAAM5I,MAAOjB,EAAEiB, MAAMuC,UACzD,OAAOgpB,EAAW5Y,EAAoB/J,EAAO7J,IAIzD,MAAOmO,GAASL,EAAM,CAAEpM,MAA OyM,GAC/B,QACI,IACQF,IAAOA,EAAG/M,OAAS6M,EAAKC,EAAGI,SAASL,EAAGjN,KAAKkN,GAEpD,Q AAU,GAAIF,EAAK,MAAMA,EAAIpM,OAEjC,OAAO8qB,EAAW5Y,EAAoB/J,MAhDvB4iB,CAAsB7Y,EAAo BtD,EAAMic,GAC/D,OAAO,IAAI/d,GAASvN,EAAOmH,GAI3B,IAAIskB,EAAsB9Y,EAAmBmC,SAASzF,EA AKrP,OAC3D,GAAIyrB,EAAqB,CACrB,IAAIpiB,EAAOoiB,EAAoBtpB,MAE/B,OASZ,SAASupB,EAAoCrc,EA AMiL,GAC/C,GAAIjL,EAAKrP,MAAMwC,cAAgB8X,EAAOta,MAAMwC,YACxC,MAAM,IAAIuB,MAAM,yE AEpB,GAAIsL,EAAKlI,SAASrH,SAAWwa,EAAOnT,SAASrH,OACzC,MAAM,IAAIiE,MAAM,8EAEpBuW,EA AOta,MAAM4O,gBAAkBS,EAAKrP,MACpC,IAAK,IAAIJ,EAAI,EAAGA,EAAIyP,EAAKlI,SAASrH,SAAUF,E ACxC8rB,EAAoCrc,EAAKlI,SAASvH,GAAI0a,EAAOnT,SAASvH,IAnBlE8rB,CAAoCrc,EAAMhG,GACnCA,E AGP,IAAIrJ,EAuChB,SAAS2rB,EAAqBzkB,GAC1B,OAAO,IAAIsH,GAAe,IAAInQ,EAAK+P,gBAAgBlH,EAA EjG,KAAM,IAAI5C,EAAK+P,gBAAgBlH,EAAEjE,QAAS,IAAI5E,EAAK+P,gBAAgBlH,EAAEJ,aAAc,IAAIzI, EAAK+P,gBAAgBlH,EAAES,UAAW,IAAItJ,EAAK+P,gBAAgBlH,EAAEuH,MAAOvH,EAAEuG,OAAQvG,EA AEwH,UAAWxH,GAxCnNykB,CAAqBtc,EAAKrP,OAEtC,OADImH,EAAWkI,EAAKlI,SAASpB,KAAI,SAAU mB,GAAK,OAAOqkB,EAAW5Y,EAAoBzL,MAC/E,IAAIqG,GAASvN,EAAOmH,GAtBxBokB,CAAW5Y,EAA oBtD,EAAKlD,MAAOmf,EAAYA,EAAUnf,WAAQJ,GACpF,OAAO,IAAI2B,GAAYtG,EAAMiI,GAq3EOgc,CA AkBjqB,EAAMuR,mBAAoBvG,EAAEyb,eAAgBzb,EAAE0b,oBACxF,OAAQnpB,OAAO2Q,OAAO3Q,OAAO2

Q,OAAO,GAAIlD,GAAI,CAAE2b,kBAAmBA,OAOrEzpB,EAAUgf,KAAI,SAAUlR,GACpBhL,EAAM4lB,eAAi B5a,EAAE7K,kBACzBH,EAAM8lB,WACF9lB,EAAMolB,oBAAoBxB,MAAM5jB,EAAM4lB,eAAgB5a,EAAEq b,QAC5DrmB,EAAMimB,YAAcjb,EAAE2b,kBACU,aAA5B3mB,EAAMslB,oBACDta,EAAEsb,OAAO0B,oBA CVhoB,EAAMioB,cAAcjoB,EAAM8lB,aAAc9a,EAAEsb,OAAO4B,WAAYld,EAAEpL,GAAIoL,EAAEsb,OAA O9lB,OAEhFR,EAAM+lB,eAAiB/a,EAAE7K,uBAhiEdikB,EAkiEApkB,EAAMokB,aAliEQ7S,EAkiEMvR,EAA MuR,mBAliEQG,EAkiEY,SAAUwX,GAAO,OAAOlpB,EAAMgmB,aAAakD,IAliEhChsB,EAAUyH,KAAI,SAA UqG,GAG5G,OAFA,IAAIsG,GAAeC,EAAoBvG,EAAE2b,kBAAmB3b,EAAE0b,mBAAoBhV,GAC7EC,SAASy S,GACPpZ,MA+hEuH9N,EAAUgf,IAAI,CAChIvd,KAAM,WACFsoB,GAAY,GAEhB8C,SAAU,WACN9C,GAA Y,KAEhB/pB,EAAUstB,UAAS,WAQnB,IAAKvD,IAAcC,EAAS,CAQxBlnB,EAAMopB,2BACN,IAAIC,EAAY,I AAIjpB,EAAiB4K,EAAEpL,GAAII,EAAMynB,aAAazc,EAAEob,cAAe,iBAAmBpb,EAAEpL,GAAK,8CAAgDI, EAAMykB,cAC/JuC,EAAcroB,KAAK0qB,GACnBre,EAAE7F,SAAQ,GAKdnF,EAAMukB,kBAAoB,QAC1BrnB ,EAAUqa,YAAW,SAAUrY,GAI/B,GAHAgoB,GAAU,EAlqH1B,SAASuD,EAA2BprB,GAChC,OAAOA,GAASA ,EAAgC,2BAoqHhCorB,CAA2BvrB,GAAI,CAC/B,IAAIwrB,EAAcjW,GAAUvV,EAAEW,KACzB6qB,IAMD1q B,EAAM+kB,WAAY,EAClB/kB,EAAM2qB,iBAAiB3f,EAAE0b,mBAAoB1b,EAAE4a,eAAgB5a,EAAEqb,SAEr E,IAAIgD,EAAY,IAAIjpB,EAAiB4K,EAAEpL,GAAII,EAAMynB,aAAazc,EAAEob,cAAelnB,EAAEwD,SACjFs kB,EAAcroB,KAAK0qB,GAGdqB,EAQDE,YAAW,WACP,IAAIC,EAAa7qB,EAAMolB,oBAAoBxB,MAAM1k B,EAAEW,IAAKG,EAAM8lB,YAK9D,OAAO9lB,EAAM8qB,mBAAmBD,EAAY,aAAc,KAJ7C,CACT7C,mBA AoBhd,EAAEsb,OAAO0B,mBAC7BE,WAAwC,UAA5BloB,EAAMslB,mBAEkD,CAAEngB,QAAS6F,EAAE7F, QAASohB,OAAQvb,EAAEub,OAAQC,QAASxb,EAAEwb,YAC5H,GAdHxb,EAAE7F,SAAQ,OAmBb,CACDnF, EAAM2qB,iBAAiB3f,EAAE0b,mBAAoB1b,EAAE4a,eAAgB5a,EAAEqb,QACjE,IAAI0E,EAAW,IAAIzqB,EAA gB0K,EAAEpL,GAAII,EAAMynB,aAAazc,EAAEob,cAAelnB,GAC7E8nB,EAAcroB,KAAKosB,GACnB,IACI/f, EAAE7F,QAAQnF,EAAM6kB,aAAa3lB,IAEjC,MAAO8rB,GACHhgB,EAAEub,OAAOyE,IAGjB,OAAO/tB,EA AKyqB,eASxBvD,EAAOnmB,UAAUitB,uBAAyB,SAAUpL,GAChD1iB,KAAK0iB,kBAAoBA,EAGzB1iB,KAA K8oB,YAAYjgB,KAAKsH,UAAYnQ,KAAK0iB,mBAE3CsE,EAAOnmB,UAAUktB,cAAgB,WAC7B,IAAI3D,E AAapqB,KAAK+oB,YAAYtnB,MAKlC,OADA2oB,EAAWpnB,kBAAoBhD,KAAK4oB,eAC7BwB,GAEXpD,EA AOnmB,UAAUmtB,cAAgB,SAAUngB,GACvC7N,KAAK+oB,YAAYvnB,KAAKpB,OAAO2Q,OAAO3Q,OAAO 2Q,OAAO,GAAI/Q,KAAK+tB,iBAAkBlgB,KAKjFmZ,EAAOnmB,UAAUotB,kBAAoB,WACjCjuB,KAAKkuB,8 BACqB,IAAtBluB,KAAKsnB,cACLtnB,KAAKmuB,cAAcnuB,KAAKknB,SAASrjB,MAAK,GAAO,CAAEknB,Y AAY,KAQnE/D,EAAOnmB,UAAUqtB,4BAA8B,WAC3C,IAAIrrB,EAAQ7C,KAIPA,KAAKouB,uBACNpuB,K AAKouB,qBAAuBpuB,KAAKknB,SAASmH,WAAU,SAAUC,GAC1D,IAAIC,EAAgB1rB,EAAM2rB,mCAAmC F,GACzDzrB,EAAM4rB,yBAAyB5rB,EAAMwkB,uBAAwBkH,IAG7Dd,YAAW,WACP,IAAI1I,EAASwJ,EAAc xJ,OAAQ1hB,EAAQkrB,EAAclrB,MAAOiM,EAAUif,EAAcjf,QACpF6Z,EAAS,CAAE4B,YAAY,GAC3B,GAAI 1nB,EAAO,CACP,IAAIqrB,EAAYtuB,OAAO2Q,OAAO,GAAI1N,UAC3BqrB,EAAUpH,aACqB,IAAlClnB,OAA O8E,KAAKwpB,GAAWntB,SACvB4nB,EAAO9lB,MAAQqrB,GAGvB7rB,EAAM8qB,mBAAmBre,EAASyV,E AAQ1hB,EAAO8lB,KAClD,GAEPtmB,EAAMwkB,uBAAyBkH,OAK3CvH,EAAOnmB,UAAU2tB,mCAAqC,SA AUG,GAC5D,IAAIpgB,EACJ,MAAO,CACHwW,OAA2B,aAAnB4J,EAAa,KAAmB,WAAa,aACrDrf,QAAStP,K AAK4uB,SAASD,EAAY,KAGnCtrB,OAAgC,QAAvBkL,EAAKogB,EAAOtrB,aAA0B,IAAPkL,OAAgB,EAASA ,EAAG+Y,cAAgBqH,EAAOtrB,MAAQ,KACnGwrB,aAAc7uB,KAAK+tB,gBAAgBtrB,KAS3CukB,EAAOnmB, UAAU4tB,yBAA2B,SAAUK,EAAU5lB,GAC5D,IAAK4lB,EACD,OAAO,EACX,IAAIC,EAAkB7lB,EAAQoG,Q AAQxM,aAAegsB,EAASxf,QAAQxM,WAEtE,QAD+BoG,EAAQ2lB,eAAiBC,EAASD,cAC/BE,IAGV,eAAnB7l B,EAAQ6b,QAA+C,aAApB+J,EAAS/J,QACzB,aAAnB7b,EAAQ6b,QAA6C,eAApB+J,EAAS/J,UAKnD3kB,OA AO6E,eAAe+hB,EAAOnmB,UAAW,MAAO,CAE3CgE,IAAK,WACD,OAAO7E,KAAKsqB,aAAatqB,KAAKyo B,iBAElCtjB,YAAY,EACZC,cAAc,IAGlB4hB,EAAOnmB,UAAUmuB,qBAAuB,WACpC,OAAOhvB,KAAKonB ,mBAGhBJ,EAAOnmB,UAAUgoB,aAAe,SAAUyF,GACtCtuB,KAAKwnB,OAAOhmB,KAAK8sB,IAkBrBtH,EA AOnmB,UAAU2nB,YAAc,SAAU5R,GACrCyB,GAAezB,GACf5W,KAAK4W,OAASA,EAAOpP,IAAImR,IACz B3Y,KAAK4nB,WAAY,EACjB5nB,KAAK6nB,kBAAoB,GAG7Bb,EAAOnmB,UAAUouB,YAAc,WAC3BjvB,K AAKkvB,WAGTlI,EAAOnmB,UAAUquB,QAAU,WACnBlvB,KAAKouB,uBACLpuB,KAAKouB,qBAAqBe,cA C1BnvB,KAAKouB,0BAAuB5gB,IAgDpCwZ,EAAOnmB,UAAUsZ,cAAgB,SAAUxH,EAAUyc,QACxB,IAArB

A,IAA+BA,EAAmB,IACtD,IAA8C7mB,EAAc6mB,EAAiB7mB,YACzE9B,EADa2oB,EAAiBC,YACZrvB,KAA K8oB,YAAYjgB,KACnCymB,EAF2MF,EAAiBG,iBAErMvvB,KAAKyoB,eAAerf,SAFsDgmB,EAAiBhmB,SAG lHomB,EAAI,KACR,OAJsJJ,EAAiBK,qBAKnK,IAAK,QACDD,EAAIpvB,OAAO2Q,OAAO3Q,OAAO2Q,OAA O,GAAI/Q,KAAKyoB,eAAelgB,aAAcA,GACtE,MACJ,IAAK,WACDinB,EAAIxvB,KAAKyoB,eAAelgB,YACx B,MACJ,QACIinB,EAAIjnB,GAAe,KAK3B,OAHU,OAANinB,IACAA,EAAIxvB,KAAK0vB,iBAAiBF,IA/mFtC, SAASrV,EAAcvW,EAAO0L,EAASqD,EAAUpK,EAAaa,GAC1D,GAAwB,IAApBuJ,EAASpR,OACT,OAAOuJ, GAAKwE,EAAQzG,KAAMyG,EAAQzG,KAAMyG,EAAS/G,EAAaa,GAElE,IAAIumB,EA+DR,SAASC,EAAkB jd,GACvB,GAA4B,iBAAhBA,EAAS,IAAwC,IAApBA,EAASpR,QAAgC,MAAhBoR,EAAS,GACvE,OAAO,IAA IH,IAAW,EAAM,EAAGG,GAEnC,IAAID,EAAqB,EACrBD,GAAa,EACbrI,EAAMuI,EAAS9B,QAAO,SAAUzG ,EAAKylB,EAAKC,GAC1C,GAAmB,iBAARD,GAA2B,MAAPA,EAAa,CACxC,GAAIA,EAAI9d,QAAS,CACb,I AAIge,EAAY,GAIhB,OAHAxoB,EAAQsoB,EAAI9d,SAAS,SAAUY,EAAU/N,GACrCmrB,EAAUnrB,GAA4B,i BAAb+N,EAAwBA,EAAS9M,MAAM,KAAO8M,KAEpExQ,EAASiI,EAAK,CAAC,CAAE2H,QAASge,KAErC, GAAIF,EAAI7d,YACJ,OAAO7P,EAASiI,EAAK,CAACylB,EAAI7d,cAGlC,MAAqB,iBAAR6d,EACF1tB,EAASi I,EAAK,CAACylB,IAEX,IAAXC,GACAD,EAAIhqB,MAAM,KAAK0B,SAAQ,SAAUyoB,EAASC,GACrB,GAA bA,GAA8B,MAAZD,IAGA,GAAbC,GAA8B,KAAZD,EACvBvd,GAAa,EAEI,OAAZud,EACLtd,IAEgB,IAAXsd ,GACL5lB,EAAInI,KAAK+tB,OAGV5lB,GAEJjI,EAASiI,EAAK,CAACylB,MACvB,IACH,OAAO,IAAIrd,GAA WC,EAAYC,EAAoBtI,GAxG5CwlB,CAAkBjd,GAC5B,GAAIgd,EAAI7c,SACJ,OAAOhI,GAAKwE,EAAQzG,K AAM,IAAIW,EAAgB,GAAI,IAAK8F,EAAS/G,EAAaa,GAEjF,IAAI8mB,EA8GR,SAASC,EAAqBR,EAAK7kB, EAAMlH,GACrC,GAAI+rB,EAAIld,WACJ,OAAO,IAAIM,GAASjI,EAAKjC,MAAM,EAAM,GAEzC,IAAuC,IA AnCjF,EAAMI,SAASoN,eAAuB,CACtC,IAAIzL,EAAe/B,EAAMI,SAASmN,YAKlC,OAAO,IAAI4B,GAASpN, EADEA,IAAiBmF,EAAKjC,KACO,GAEvD,IAAIunB,EAAWve,GAAe8d,EAAIhd,SAAS,IAAM,EAAI,EAErD,O AEJ,SAAS0d,EAAiC7T,EAAOvW,EAAOyM,GAIpD,IAHA,IAAIkB,EAAI4I,EACJ8T,EAAKrqB,EACLsqB,EAA K7d,EACF6d,EAAKD,GAAI,CAGZ,GAFAC,GAAMD,IACN1c,EAAIA,EAAEnK,QAEF,MAAM,IAAIjE,MAA M,2BAEpB8qB,EAAK1c,EAAElO,SAASnE,OAEpB,OAAO,IAAIwR,GAASa,GAAG,EAAO0c,EAAKC,GAd5BF ,CAAiCzsB,EAAMI,SAASmN,YAD3CvN,EAAMI,SAASoN,eAAiBgf,EAC+BT,EAAIjd,oBA5HxDyd,CAAqBR, EAAKrgB,EAAS1L,GACtD+B,EAAeuqB,EAAiBld,gBAChCG,GAA2B+c,EAAiBvqB,aAAcuqB,EAAiBjqB,MA AO0pB,EAAIhd,UACtFM,GAAmBid,EAAiBvqB,aAAcuqB,EAAiBjqB,MAAO0pB,EAAIhd,UAClF,OAAO7H,G AAKolB,EAAiBvqB,aAAcA,EAAc2J,EAAS/G,EAAaa,GAqmFpE+Q,CAAc1T,EAAGzG,KAAKyoB,eAAgB9V,E AAU6c,EAAGF,IA0B9DtI,EAAOnmB,UAAUstB,cAAgB,SAAUzrB,EAAKymB,QAC7B,IAAXA,IAAqBA,EAA S,CAC9B0B,oBAAoB,IAMxB,IAAIvb,EAAUgI,GAAU5U,GAAOA,EAAM1C,KAAK4uB,SAASlsB,GAC/CgrB, EAAa1tB,KAAKioB,oBAAoBxB,MAAMnX,EAAStP,KAAK2oB,YAC9D,OAAO3oB,KAAK2tB,mBAAmBD,EA AY,aAAc,KAAMvE,IAgCnEnC,EAAOnmB,UAAU2vB,SAAW,SAAU7d,EAAUwW,GAG5C,YAFe,IAAXA,IAA qBA,EAAS,CAAE0B,oBAAoB,IAgJhE,SAAS4F,EAAiB9d,GACtB,IAAK,IAAItR,EAAI,EAAGA,EAAIsR,EAAS pR,OAAQF,IAAK,CACtC,IAAIwuB,EAAMld,EAAStR,GACnB,GAAW,MAAPwuB,EACA,MAAM,IAAIrqB,M AAM,+BAAiCqqB,EAAM,qBAAuBxuB;;;;;;;OAnJlFovB,CAAiB9d,GACV3S,KAAKmuB,cAAcnuB,KAAKma,c AAcxH,EAAUwW,GAASA,IAGpEnC,EAAOnmB,UAAUypB,aAAe,SAAU5nB,GACtC,OAAO1C,KAAK6Z,cAA ctQ,UAAU7G,IAGxCskB,EAAOnmB,UAAU+tB,SAAW,SAAUlsB,GAClC,IAAI4M,EACJ,IACIA,EAAUtP,KAA K6Z,cAAcpP,MAAM/H,GAEvC,MAAOX,GACHuN,EAAUtP,KAAK2nB,yBAAyB5lB,EAAG/B,KAAK6Z,cAAe nX,GAEnE,OAAO4M,GAGX0X,EAAOnmB,UAAU6vB,SAAW,SAAUhuB,EAAK2F,GACvC,GAAIiP,GAAU5U ,GACV,OAAOwF,EAAalI,KAAKyoB,eAAgB/lB,EAAK2F,GAElD,IAAIiH,EAAUtP,KAAK4uB,SAASlsB,GAC5 B,OAAOwF,EAAalI,KAAKyoB,eAAgBnZ,EAASjH,IAEtD2e,EAAOnmB,UAAU6uB,iBAAmB,SAAUhrB,GAC1 C,OAAOtE,OAAO8E,KAAKR,GAAQmM,QAAO,SAAUkL,EAAQrV,GAChD,IAAIjF,EAAQiD,EAAOgC,GAIn B,OAHIjF,MAAAA,IACAsa,EAAOrV,GAAOjF,GAEXsa,IACR,KAEPiL,EAAOnmB,UAAU+oB,mBAAqB,WA ClC,IAAI/mB,EAAQ7C,KACZA,KAAK0pB,YAAY2E,WAAU,SAAUxgB,GACjChL,EAAM+kB,WAAY,EAClB /kB,EAAMglB,iBAAmBha,EAAEpL,GAC3BI,EAAM2kB,OACDhmB,KAAK,IAAIuB,EAAc8K,EAAEpL,GAAII ,EAAMynB,aAAazc,EAAEob,cAAepmB,EAAMynB,aAAaznB,EAAM4lB,kBAC/F5lB,EAAMskB,yBAA2BtkB,E AAMukB,kBACvCvkB,EAAMukB,kBAAoB,KAC1BvZ,EAAE7F,SAAQ,MACX,SAAUjG,GACTc,EAAMulB,Q AAQuI,KAAK,oCAG3B3J,EAAOnmB,UAAU8sB,mBAAqB,SAAUzE,EAAQnE,EAAQniB,EAAeumB,EAAQyH

,GAUnF,IAcI5oB,EACAohB,EACAC,EAhBAwH,EAAiB7wB,KAAK+tB,gBAGtB+C,EAA2C,eAAX/L,GAAuH, gBAA3F8L,MAAAA,OAAuD,EAASA,EAAe9L,QAO3IgM,GAN0B/wB,KAAK6nB,mBAAqBgJ,EAAepuB,IAGn BzC,KAAKonB,kBACrDyJ,EAAe3H,OACf2H,EAAe7tB,mBACkBF,aAAeomB,EAAOpmB,WAC3D,GAAIguB, GAAiCC,EACjC,OAAOhpB,QAAQC,SAAQ,GAKvB4oB,GACA5oB,EAAU4oB,EAAa5oB,QACvBohB,EAASw H,EAAaxH,OACtBC,EAAUuH,EAAavH,SAGvBA,EAAU,IAAIthB,SAAQ,SAAUqC,EAAK4mB,GACjChpB,EA AUoC,EACVgf,EAAS4H,KAGjB,IAAIvuB,IAAOzC,KAAKsnB,aAiBhB,OAhBAtnB,KAAKguB,cAAc,CACfvrB, GAAIA,EACJsiB,OAAQA,EACRniB,cAAeA,EACf6lB,eAAgBzoB,KAAKyoB,eACrBO,cAAehpB,KAAK2oB,W ACpBO,OAAQA,EACRC,OAAQA,EACRnhB,QAASA,EACTohB,OAAQA,EACRC,QAASA,EACT7X,gBAAiB xR,KAAK8oB,YAAY9kB,SAClCulB,mBAAoBvpB,KAAK8oB,cAItBO,EAAQ4H,OAAM,SAAUlvB,GAC3B,OA AOgG,QAAQqhB,OAAOrnB,OAG9BilB,EAAOnmB,UAAUiqB,cAAgB,SAAUpoB,EAAKqoB,EAAYtoB,EAAI Y,GAC5D,IAAIQ,EAAO7D,KAAK6Z,cAActQ,UAAU7G,GACxCW,EAAQA,GAAS,GACbrD,KAAKknB,SAAS gK,qBAAqBrtB,IAASknB,EAE5C/qB,KAAKknB,SAASiK,aAAattB,EAAM,GAAIzD,OAAO2Q,OAAO3Q,OAA O2Q,OAAO,GAAI1N,GAAQ,CAAEikB,aAAc7kB,KAG7FzC,KAAKknB,SAASkK,GAAGvtB,EAAM,GAAIzD, OAAO2Q,OAAO3Q,OAAO2Q,OAAO,GAAI1N,GAAQ,CAAEikB,aAAc7kB,MAG3FukB,EAAOnmB,UAAU2sB ,iBAAmB,SAAU6D,EAAaC,EAAWpI,GAClElpB,KAAK8oB,YAAcuI,EACnBrxB,KAAKyoB,eAAiB6I,EACtBtx B,KAAK2oB,WAAa3oB,KAAKioB,oBAAoBxB,MAAMzmB,KAAKyoB,eAAgBS,GACtElpB,KAAKisB,4BAET jF,EAAOnmB,UAAUorB,yBAA2B,WACxCjsB,KAAKknB,SAASiK,aAAanxB,KAAK6Z,cAActQ,UAAUvJ,KAA K2oB,YAAa,GAAI,CAAErB,aAActnB,KAAK6nB,oBAEhGb,EA3xBgB,GA6xB3BA,GAAOlO,WAAa,CAChB,C AAEC,KAAMlZ,EAAK0xB,aAEjBvK,GAAOwK,eAAiB,WAAc,MAAO,CACzC,CAAEzY,KAAMlZ,EAAK4xB, MACb,CAAE1Y,KAAMxO,GACR,CAAEwO,KAAMmN,IACR,CAAEnN,KAAMnZ,EAAO8xB,UACf,CAAE3Y ,KAAMlZ,EAAK8xB,UACb,CAAE5Y,KAAMlZ,EAAK+xB,uBACb,CAAE7Y,KAAMlZ,EAAKgyB,UACb,CAA E9Y,UAAMvL,KAmHZ,IAAIskB,GAA4B,WAC5B,SAASA,EAAWnyB,EAAQiE,EAAOmuB,EAAUC,EAAUC, GACnDjyB,KAAKL,OAASA,EACdK,KAAK4D,MAAQA,EACb5D,KAAK2S,SAAW,GAEhB3S,KAAKkyB,UA AY,IAAIpyB,EAAK2nB,QACV,MAAZsK,GACAC,EAASG,aAAaF,EAAGG,cAAe,WAAY,KAmD5D,OA/CAN, EAAWjxB,UAAUwxB,YAAc,SAAUC,GAGzCtyB,KAAKkyB,UAAU1wB,KAAKxB,OAExBI,OAAO6E,eAAe6s B,EAAWjxB,UAAW,aAAc,CAQtDqa,IAAK,SAAUvI,GAEP3S,KAAK2S,SADO,MAAZA,EACgBpS,MAAMwE, QAAQ4N,GAAYA,EAAW,CAACA,GAGtC,IAGxBxN,YAAY,EACZC,cAAc,IAGlB0sB,EAAWjxB,UAAU0xB, QAAU,WAC3B,IAAIpJ,EAAS,CACT0B,mBAAoB2H,GAAcxyB,KAAK6qB,oBACvCE,WAAYyH,GAAcxyB,K AAK+qB,YAC/B1nB,MAAOrD,KAAKqD,OAGhB,OADArD,KAAKL,OAAOwuB,cAAcnuB,KAAKsP,QAAS6Z ,IACjC,GAEX/oB,OAAO6E,eAAe6sB,EAAWjxB,UAAW,UAAW,CACnDgE,IAAK,WACD,OAAO7E,KAAKL, OAAOwa,cAAcna,KAAK2S,SAAU,CAC5C0c,WAAYrvB,KAAK4D,MACjB2E,YAAavI,KAAKuI,YAClBa,SAA UpJ,KAAKoJ,SACfqmB,oBAAqBzvB,KAAKyvB,oBAC1BF,iBAAkBiD,GAAcxyB,KAAKuvB,qBAG7CpqB,YA AY,EACZC,cAAc,IAEX0sB,EA3DoB,GA6D/BA,GAAWhZ,WAAa,CACpB,CAAEC,KAAMlZ,EAAK4yB,UAA WxZ,KAAM,CAAC,CAAEyZ,SAAU,oCAE/CZ,GAAWN,eAAiB,WAAc,MAAO,CAC7C,CAAEzY,KAAMiO,IA CR,CAAEjO,KAAM9I,IACR,CAAE8I,KAAM4Z,OAAQ7Z,WAAY,CAAC,CAAEC,KAAMlZ,EAAK+yB,UAA W3Z,KAAM,CAAC,eAC5D,CAAEF,KAAMlZ,EAAKgzB,WACb,CAAE9Z,KAAMlZ,EAAKizB,cAEjBhB,GAA WiB,eAAiB,CACxBxqB,YAAa,CAAC,CAAEwQ,KAAMlZ,EAAKmzB,QAC3B5pB,SAAU,CAAC,CAAE2P,KA AMlZ,EAAKmzB,QACxBvD,oBAAqB,CAAC,CAAE1W,KAAMlZ,EAAKmzB,QACnCzD,iBAAkB,CAAC,CAA ExW,KAAMlZ,EAAKmzB,QAChCnI,mBAAoB,CAAC,CAAE9R,KAAMlZ,EAAKmzB,QAClCjI,WAAY,CAAC, CAAEhS,KAAMlZ,EAAKmzB,QAC1B3vB,MAAO,CAAC,CAAE0V,KAAMlZ,EAAKmzB,QACrBC,WAAY,CA AC,CAAEla,KAAMlZ,EAAKmzB,QAC1BT,QAAS,CAAC,CAAExZ,KAAMlZ,EAAKqzB,aAAcja,KAAM,CAA C,YAahD,IAAIka,GAAoC,WACpC,SAASA,EAAmBxzB,EAAQiE,EAAOwvB,GACvC,IAAIvwB,EAAQ7C,KAC ZA,KAAKL,OAASA,EACdK,KAAK4D,MAAQA,EACb5D,KAAKozB,iBAAmBA,EACxBpzB,KAAK2S,SAAW ,GAEhB3S,KAAKkyB,UAAY,IAAIpyB,EAAK2nB,QAC1BznB,KAAKqzB,aAAe1zB,EAAO6nB,OAAO6G,WA AU,SAAUptB,GAC9CA,aAAa8B,GACbF,EAAMywB,4BAgElB,OA5DAlzB,OAAO6E,eAAekuB,EAAmBtyB,U AAW,aAAc,CAQ9Dqa,IAAK,SAAUvI,GAEP3S,KAAK2S,SADO,MAAZA,EACgBpS,MAAMwE,QAAQ4N,GA AYA,EAAW,CAACA,GAGtC,IAGxBxN,YAAY,EACZC,cAAc,IAGlB+tB,EAAmBtyB,UAAUwxB,YAAc,SAAU C,GACjDtyB,KAAKszB,yBACLtzB,KAAKkyB,UAAU1wB,KAAKxB,OAGxBmzB,EAAmBtyB,UAAUouB,YA

Ac,WACvCjvB,KAAKqzB,aAAalE,eAGtBgE,EAAmBtyB,UAAU0xB,QAAU,SAAUgB,EAAQC,EAASC,EAAU C,EAAQC,GAChF,GAAe,IAAXJ,GAAgBC,GAAWC,GAAYC,GAAUC,EACjD,OAAO,EAEX,GAA2B,iBAAhB 3zB,KAAK4zB,QAAsC,SAAf5zB,KAAK4zB,OACxC,OAAO,EAEX,IAAIzK,EAAS,CACT0B,mBAAoB2H,GAA cxyB,KAAK6qB,oBACvCE,WAAYyH,GAAcxyB,KAAK+qB,YAC/B1nB,MAAOrD,KAAKqD,OAGhB,OADAr D,KAAKL,OAAOwuB,cAAcnuB,KAAKsP,QAAS6Z,IACjC,GAEXgK,EAAmBtyB,UAAUyyB,uBAAyB,WAClD tzB,KAAK6zB,KAAO7zB,KAAKozB,iBAAiBU,mBAAmB9zB,KAAKL,OAAO2qB,aAAatqB,KAAKsP,WAEvFl P,OAAO6E,eAAekuB,EAAmBtyB,UAAW,UAAW,CAC3DgE,IAAK,WACD,OAAO7E,KAAKL,OAAOwa,cAAc na,KAAK2S,SAAU,CAC5C0c,WAAYrvB,KAAK4D,MACjB2E,YAAavI,KAAKuI,YAClBa,SAAUpJ,KAAKoJ,S ACfqmB,oBAAqBzvB,KAAKyvB,oBAC1BF,iBAAkBiD,GAAcxyB,KAAKuvB,qBAG7CpqB,YAAY,EACZC,cA Ac,IAEX+tB,EA3E4B,GAmGvC,SAASX,GAAcvxB,GACnB,MAAa,KAANA,KAAcA,EAvBzBkyB,GAAmBra, WAAa,CAC5B,CAAEC,KAAMlZ,EAAK4yB,UAAWxZ,KAAM,CAAC,CAAEyZ,SAAU,qCAE/CS,GAAmB3B,e AAiB,WAAc,MAAO,CACrD,CAAEzY,KAAMiO,IACR,CAAEjO,KAAM9I,IACR,CAAE8I,KAAMnZ,EAAOm0 B,oBAEnBZ,GAAmBJ,eAAiB,CAChCa,OAAQ,CAAC,CAAE7a,KAAMlZ,EAAKm0B,YAAa/a,KAAM,CAAC,g BAAmB,CAAEF,KAAMlZ,EAAKmzB,QAC1EzqB,YAAa,CAAC,CAAEwQ,KAAMlZ,EAAKmzB,QAC3B5pB,S AAU,CAAC,CAAE2P,KAAMlZ,EAAKmzB,QACxBvD,oBAAqB,CAAC,CAAE1W,KAAMlZ,EAAKmzB,QACn CzD,iBAAkB,CAAC,CAAExW,KAAMlZ,EAAKmzB,QAChCnI,mBAAoB,CAAC,CAAE9R,KAAMlZ,EAAKmz B,QAClCjI,WAAY,CAAC,CAAEhS,KAAMlZ,EAAKmzB,QAC1B3vB,MAAO,CAAC,CAAE0V,KAAMlZ,EAA KmzB,QACrBa,KAAM,CAAC,CAAE9a,KAAMlZ,EAAKm0B,cACpBf,WAAY,CAAC,CAAEla,KAAMlZ,EAAK mzB,QAC1BT,QAAS,CAAC,CAAExZ,KAAMlZ,EAAKqzB,aAAcja,KAAM,CAAC,QAChC,CAAC,gBAAiB,iB AAkB,kBAAmB,gBAAiB,sBAiExF,IAAIgb,GAAkC,WAClC,SAASA,EAAiBt0B,EAAQu0B,EAASlC,EAAUmC, EAAKC,EAAMC,GAC5D,IAAIxxB,EAAQ7C,KACZA,KAAKL,OAASA,EACdK,KAAKk0B,QAAUA,EACfl0B, KAAKgyB,SAAWA,EAChBhyB,KAAKm0B,IAAMA,EACXn0B,KAAKo0B,KAAOA,EACZp0B,KAAKq0B,aA AeA,EACpBr0B,KAAKs0B,QAAU,GACft0B,KAAK0wB,UAAW,EAChB1wB,KAAKu0B,wBAA0B,CAAElsB, OAAO,GACxCrI,KAAKw0B,yBAA2B70B,EAAO6nB,OAAO6G,WAAU,SAAUptB,GAC1DA,aAAa8B,GACbF, EAAM4xB,YA2ElB,OAtEAR,EAAiBpzB,UAAU6zB,mBAAqB,WAC5C,IAAI7xB,EAAQ7C,KAEZF,EAAKgI,K AAK,CAAC9H,KAAK20B,MAAMrC,QAAStyB,KAAK40B,eAAetC,QAASxyB,EAAKmI,GAAG,QAC/DuI,KA AKzQ,EAAU80B,YACfxG,WAAU,SAAUhM,GACrBxf,EAAM4xB,SACN5xB,EAAMiyB,mCAGdb,EAAiBpzB, UAAUi0B,6BAA+B,WACtD,IACIvmB,EADA1L,EAAQ7C,KAEiC,QAA5CuO,EAAKvO,KAAK+0B,oCAAiD,I AAPxmB,GAAyBA,EAAG4gB,cACjF,IAAI6F,EAAiB7yB,EAASnC,KAAK20B,MAAMM,UAAWj1B,KAAK40 B,eAAeK,UAAW,CAACj1B,KAAKo0B,KAAMp0B,KAAKq0B,eAAelmB,QAAO,SAAUimB,GAAQ,QAASA,K AChJ5sB,KAAI,SAAU4sB,GAAQ,OAAOA,EAAKlC,aACvClyB,KAAK+0B,6BAA+Bj1B,EAAKgI,KAAKktB,G AAgBxkB,KAAKzQ,EAAU80B,YAAYxG,WAAU,SAAU+F,GACrGvxB,EAAM6tB,WAAa7tB,EAAMqyB,aAAa ryB,EAAMlD,OAAzBkD,CAAiCuxB,IACpDvxB,EAAM4xB,aAIlBr0B,OAAO6E,eAAegvB,EAAiBpzB,UAAW, mBAAoB,CAClEqa,IAAK,SAAUhL,GACX,IAAIokB,EAAU/zB,MAAMwE,QAAQmL,GAAQA,EAAOA,EAAK rK,MAAM,KACtD7F,KAAKs0B,QAAUA,EAAQnmB,QAAO,SAAUxF,GAAK,QAASA,MAE1DxD,YAAY,EAC ZC,cAAc,IAGlB6uB,EAAiBpzB,UAAUwxB,YAAc,SAAUC,GAC/CtyB,KAAKy0B,UAGTR,EAAiBpzB,UAAUo uB,YAAc,WACrC,IAAI1gB,EACJvO,KAAKw0B,yBAAyBrF,cACe,QAA5C5gB,EAAKvO,KAAK+0B,oCAAiD,I AAPxmB,GAAyBA,EAAG4gB,eAErF8E,EAAiBpzB,UAAU4zB,OAAS,WAChC,IAAI5xB,EAAQ7C,KACPA,K AAK20B,OAAU30B,KAAK40B,gBAAmB50B,KAAKL,OAAOioB,WAExD7f,QAAQC,UAAUmtB,MAAK,WA CnB,IAAIC,EAAiBvyB,EAAMuyB,iBACvBvyB,EAAM6tB,WAAa0E,IACnBvyB,EAAM6tB,SAAW0E,EACjBv yB,EAAMsxB,IAAIkB,eACVxyB,EAAMyxB,QAAQ/sB,SAAQ,SAAUoB,GACxBysB,EACAvyB,EAAMmvB,SA ASsD,SAASzyB,EAAMqxB,QAAQ9B,cAAezpB,GAGrD9F,EAAMmvB,SAASuD,YAAY1yB,EAAMqxB,QAAQ 9B,cAAezpB,WAM5EsrB,EAAiBpzB,UAAUq0B,aAAe,SAAUv1B,GAChD,IAAIkD,EAAQ7C,KACZ,OAAO,SA AUo0B,GAAQ,OAAOz0B,EAAO+wB,SAAS0D,EAAK9kB,QAASzM,EAAM0xB,wBAAwBlsB,SAEhG4rB,EA AiBpzB,UAAUu0B,eAAiB,WACxC,IAAII,EAAkBx1B,KAAKk1B,aAAal1B,KAAKL,QAC7C,OAAOK,KAAKo 0B,MAAQoB,EAAgBx1B,KAAKo0B,OACrCp0B,KAAKq0B,cAAgBmB,EAAgBx1B,KAAKq0B,eAC1Cr0B,KA AK20B,MAAMnX,KAAKgY,IAAoBx1B,KAAK40B,eAAepX,KAAKgY,IAE9DvB,EAzF0B,GA2FrCA,GAAiBn b,WAAa,CAC1B,CAAEC,KAAMlZ,EAAK4yB,UAAWxZ,KAAM,CAAC,CACnByZ,SAAU,qBACV+C,SAAU,u
BAG1BxB,GAAiBzC,eAAiB,WAAc,MAAO,CACnD,CAAEzY,KAAMiO,IACR,CAAEjO,KAAMlZ,EAAKizB,Y ACb,CAAE/Z,KAAMlZ,EAAKgzB,WACb,CAAE9Z,KAAMlZ,EAAK61B,mBACb,CAAE3c,KAAM+Y,GAAYh Z,WAAY,CAAC,CAAEC,KAAMlZ,EAAK81B,YAC9C,CAAE5c,KAAMoa,GAAoBra,WAAY,CAAC,CAAEC,K AAMlZ,EAAK81B,cAE1D1B,GAAiBlB,eAAiB,CAC9B4B,MAAO,CAAC,CAAE5b,KAAMlZ,EAAK+1B,gBAAi B3c,KAAM,CAAC6Y,GAAY,CAAE+D,aAAa,MACxEjB,eAAgB,CAAC,CAAE7b,KAAMlZ,EAAK+1B,gBAAiB 3c,KAAM,CAACka,GAAoB,CAAE0C,aAAa,MACzFtB,wBAAyB,CAAC,CAAExb,KAAMlZ,EAAKmzB,QACv C8C,iBAAkB,CAAC,CAAE/c,KAAMlZ,EAAKmzB;;;;;;;;AAwDpC,IAAI+C,GAA8B,WAC9B,SAASA,EAAathB, EAAgByS,EAAUjQ,EAAUrS,EAAMoxB,GAC5Dh2B,KAAKyU,eAAiBA,EACtBzU,KAAKknB,SAAWA,EACh BlnB,KAAKiX,SAAWA,EAChBjX,KAAKg2B,eAAiBA,EACtBh2B,KAAKyP,UAAY,KACjBzP,KAAKi2B,gBA AkB,KACvBj2B,KAAKk2B,eAAiB,IAAIr2B,EAAKs2B,aAC/Bn2B,KAAKo2B,iBAAmB,IAAIv2B,EAAKs2B,a ACjCn2B,KAAK4E,KAAOA,GA3sJC,UA4sJb6P,EAAe0R,qBAAqBnmB,KAAK4E,KAAM5E,MAyGnD,OAtGA +1B,EAAal1B,UAAUouB,YAAc,WACjCjvB,KAAKyU,eAAe2R,uBAAuBpmB,KAAK4E,OAGpDmxB,EAAal1B ,UAAUw1B,SAAW,WAC9B,IAAKr2B,KAAKyP,UAAW,CAGjB,IAAI+F,EAAUxV,KAAKyU,eAAegB,WAAW zV,KAAK4E,MAC9C4Q,GAAWA,EAAQ5R,QACf4R,EAAQiB,UAERzW,KAAK0W,OAAOlB,EAAQiB,UAAW jB,EAAQ5R,OAIvC5D,KAAKkX,aAAa1B,EAAQ5R,MAAO4R,EAAQyB,UAAY,SAKrE7W,OAAO6E,eAAe8w B,EAAal1B,UAAW,cAAe,CACzDgE,IAAK,WACD,QAAS7E,KAAKyP,WAElBtK,YAAY,EACZC,cAAc,IAElBh F,OAAO6E,eAAe8wB,EAAal1B,UAAW,YAAa,CACvDgE,IAAK,WACD,IAAK7E,KAAKyP,UACN,MAAM,IA AIjK,MAAM,2BACpB,OAAOxF,KAAKyP,UAAU6mB,UAE1BnxB,YAAY,EACZC,cAAc,IAElBhF,OAAO6E,e AAe8wB,EAAal1B,UAAW,iBAAkB,CAC5DgE,IAAK,WACD,IAAK7E,KAAKyP,UACN,MAAM,IAAIjK,MAA M,2BACpB,OAAOxF,KAAKi2B,iBAEhB9wB,YAAY,EACZC,cAAc,IAElBhF,OAAO6E,eAAe8wB,EAAal1B,U AAW,qBAAsB,CAChEgE,IAAK,WACD,OAAI7E,KAAKi2B,gBACEj2B,KAAKi2B,gBAAgBjyB,SAASkM,KAE lC,IAEX/K,YAAY,EACZC,cAAc,IAKlB2wB,EAAal1B,UAAUiV,OAAS,WAC5B,IAAK9V,KAAKyP,UACN,M AAM,IAAIjK,MAAM,2BACpBxF,KAAKknB,SAASpR,SACd,IAAIygB,EAAMv2B,KAAKyP,UAGf,OAFAzP,K AAKyP,UAAY,KACjBzP,KAAKi2B,gBAAkB,KAChBM,GAKXR,EAAal1B,UAAU6V,OAAS,SAAU8f,EAAKC, GAC3Cz2B,KAAKyP,UAAY+mB,EACjBx2B,KAAKi2B,gBAAkBQ,EACvBz2B,KAAKknB,SAASwP,OAAOF, EAAIG,WAE7BZ,EAAal1B,UAAUqV,WAAa,WAChC,GAAIlW,KAAKyP,UAAW,CAChB,IAAI9G,EAAI3I,KA AKmQ,UACbnQ,KAAKyP,UAAUmnB,UACf52B,KAAKyP,UAAY,KACjBzP,KAAKi2B,gBAAkB,KACvBj2B, KAAKo2B,iBAAiBS,KAAKluB,KAGnCotB,EAAal1B,UAAUqW,aAAe,SAAUuf,EAAgBxf,GAC5D,GAAIjX,KA AKohB,YACL,MAAM,IAAI5b,MAAM,+CAEpBxF,KAAKi2B,gBAAkBQ,EAIvB,IAAIt3B,GADJ8X,EAAWA,G AAYjX,KAAKiX,UACL6f,wBAHRL,EAAepmB,gBACLpM,YAAYkM,WAGjC4mB,EAAgB/2B,KAAKyU,eAA e2B,mBAAmBpW,KAAK4E,MAAMgE,SAClEmU,EAAW,IAAIia,GAAeP,EAAgBM,EAAe/2B,KAAKknB,SAA SnK,UAC/E/c,KAAKyP,UAAYzP,KAAKknB,SAAS+P,gBAAgB93B,EAASa,KAAKknB,SAAS3lB,OAAQwb,G AG9E/c,KAAKg2B,eAAeX,eACpBr1B,KAAKk2B,eAAeW,KAAK72B,KAAKyP,UAAU6mB,WAErCP,EApHsB, GAsHjCA,GAAajd,WAAa,CACtB,CAAEC,KAAMlZ,EAAK4yB,UAAWxZ,KAAM,CAAC,CAAEyZ,SAAU,gBA AiB+C,SAAU,aAE1EM,GAAavE,eAAiB,WAAc,MAAO,CAC/C,CAAEzY,KAAMmN,IACR,CAAEnN,KAAMlZ ,EAAKq3B,kBACb,CAAEne,KAAMlZ,EAAKs3B,0BACb,CAAEpe,KAAM4Z,OAAQ7Z,WAAY,CAAC,CAAEC ,KAAMlZ,EAAK+yB,UAAW3Z,KAAM,CAAC,WAC5D,CAAEF,KAAMlZ,EAAK61B,qBAEjBK,GAAahD,eAA iB,CAC1BmD,eAAgB,CAAC,CAAEnd,KAAMlZ,EAAKu3B,OAAQne,KAAM,CAAC,cAC7Cmd,iBAAkB,CAA C,CAAErd,KAAMlZ,EAAKu3B,OAAQne,KAAM,CAAC,iBAEnD,IAAI+d,GAAgC,WAChC,SAASA,EAAepzB, EAAOmzB,EAAettB,GAC1CzJ,KAAK4D,MAAQA,EACb5D,KAAK+2B,cAAgBA,EACrB/2B,KAAKyJ,OAASA ,EAWlB,OATAutB,EAAen2B,UAAUgE,IAAM,SAAU0b,EAAO8W,GAC5C,OAAI9W,IAAUtQ,GACHjQ,KAAK 4D,MAEZ2c,IAAU2F,GACHlmB,KAAK+2B,cAET/2B,KAAKyJ,OAAO5E,IAAI0b,EAAO8W,IAE3BL,EAfwB, GAyB/BM,GACA,SAASA,OAeTC,GAAmC,WACnC,SAASA,KAKT,OAHAA,EAAkB12B,UAAU22B,QAAU,S AAU5zB,EAAOuG,GACnD,OAAOA,IAAKqG,KAAKzQ,EAAUqa,YAAW,WAAc,OAAOta,EAAKmI,GAAG,W AEhEsvB,EAN2B,GAiBlCE,GAA8B,WAC9B,SAASA,KAKT,OAHAA,EAAa52B,UAAU22B,QAAU,SAAU5zB, EAAOuG,GAC9C,OAAOrK,EAAKmI,GAAG,OAEZwvB,EANsB,GAoB7BC,GAAiC,WACjC,SAASA,EAAgB/3 B,EAAQg4B,EAAcjS,EAAU3I,EAAU6a,GAC/D53B,KAAKL,OAASA,EACdK,KAAK+c,SAAWA,EAChB/c,KA AK43B,mBAAqBA,EAG1B53B,KAAKylB,OAAS,IAAID,GAAmBmS,EAAcjS,GAFjC,SAAU5jB,GAAK,OAAO

nC,EAAOkpB,aAAa,IAAIllB,EAAqB7B,OACrE,SAAUA,GAAK,OAAOnC,EAAOkpB,aAAa,IAAI/kB,EAAmBh C,OA4DrF,OAzDA41B,EAAgB72B,UAAUg3B,gBAAkB,WACxC,IAAIh1B,EAAQ7C,KACZA,KAAKqzB,aAC DrzB,KAAKL,OAAO6nB,OACPhX,KAAKzQ,EAAUoO,QAAO,SAAUpM,GAAK,OAAOA,aAAagB,KAAmBhD ,EAAUwb,WAAU,WAAc,OAAO1Y,EAAM20B,cAC3HnJ,WAAU,gBAEvBqJ,EAAgB72B,UAAU22B,QAAU,W AChC,IAAIzd,EAAW/Z,KAAK+c,SAASlY,IAAIhF,EAAKma,aACtC,OAAOha,KAAK83B,cAAc/d,EAAU/Z,KA AKL,OAAOiX,SAGpD8gB,EAAgB72B,UAAUouB,YAAc,WAChCjvB,KAAKqzB,cACLrzB,KAAKqzB,aAAalE, eAG1BuI,EAAgB72B,UAAUi3B,cAAgB,SAAU/d,EAAU3C,GAC1D,IAAI9I,EAAKC,EACLnE,EAAM,GACV,I ACI,IAAK,IAAI+T,EAAWpd,EAASqW,GAASgH,EAAaD,EAAS3c,QAAS4c,EAAW1c,KAAM0c,EAAaD,EAAS 3c,OAAQ,CAChH,IAAIoC,EAAQwa,EAAW3c,MAEvB,GAAImC,EAAMgV,eAAiBhV,EAAM6a,SAAW7a,EAA MkT,cAAe,CAC7D,IAAIuG,EAAczZ,EAAMkT,cACxB1M,EAAInI,KAAKjC,KAAK83B,cAAcza,EAAYhe,OAA Qge,EAAYjG,cAGvDxT,EAAMgV,eAAiBhV,EAAM6a,QAClCrU,EAAInI,KAAKjC,KAAK+3B,cAAche,EAAU nW,IAGjCA,EAAMgF,UACXwB,EAAInI,KAAKjC,KAAK83B,cAAc/d,EAAUnW,EAAMgF,YAIxD,MAAO+F, GAASL,EAAM,CAAEpM,MAAOyM,GAC/B,QACI,IACQyP,IAAeA,EAAW1c,OAAS6M,EAAK4P,EAASvP,SA ASL,EAAGjN,KAAK6c,GAE1E,QAAU,GAAI7P,EAAK,MAAMA,EAAIpM,OAEjC,OAAOpC,EAAKgI,KAAKs C,GAAKoG,KAAKzQ,EAAU80B,WAAY90B,EAAUyH,KAAI,SAAU6a,SAE7EqV,EAAgB72B,UAAUk3B,cAA gB,SAAUhe,EAAUnW,GAC1D,IAAIf,EAAQ7C,KACZ,OAAOA,KAAK43B,mBAAmBJ,QAAQ5zB,GAAO,WA E1C,OADcf,EAAM4iB,OAAO3I,KAAK/C,EAASgD,SAAUnZ,GACpC4M,KAAKzQ,EAAUuc,UAAS,SAAU1F, GAE7C,OADAhT,EAAMkT,cAAgBF,EACf/T,EAAMi1B,cAAclhB,EAAOvX,OAAQuX,EAAOQ,gBAItDsgB,EA lEyB,GAoEpCA,GAAgB5e,WAAa,CACzB,CAAEC,KAAMlZ,EAAK0xB,aAEjBmG,GAAgBlG,eAAiB,WAAc,M AAO,CAClD,CAAEzY,KAAMiO,IACR,CAAEjO,KAAMlZ,EAAK+xB,uBACb,CAAE7Y,KAAMlZ,EAAKgyB, UACb,CAAE9Y,KAAMlZ,EAAK8xB,UACb,CAAE5Y,KAAMue;;;;;;;;AAUZ,IAAIU,GAAgC,WAChC,SAASA, EAAer4B,EACAs4B,EAAkBC,QACtB,IAAZA,IAAsBA,EAAU,IACpCl4B,KAAKL,OAASA,EACdK,KAAKi4B,i BAAmBA,EACxBj4B,KAAKk4B,QAAUA,EACfl4B,KAAKm4B,OAAS,EACdn4B,KAAKo4B,WAAa,aAClBp4 B,KAAKq4B,WAAa,EAClBr4B,KAAKgW,MAAQ,GAEbkiB,EAAQI,0BAA4BJ,EAAQI,2BAA6B,WACzEJ,EA AQK,gBAAkBL,EAAQK,iBAAmB,WAgEzD,OA9DAP,EAAen3B,UAAU23B,KAAO,WAImB,aAA3Cx4B,KAA Kk4B,QAAQI,2BACbt4B,KAAKi4B,iBAAiBQ,4BAA4B,UAEtDz4B,KAAKw0B,yBAA2Bx0B,KAAK04B,qBAC rC14B,KAAK24B,yBAA2B34B,KAAK44B,uBAEzCZ,EAAen3B,UAAU63B,mBAAqB,WAC1C,IAAI71B,EAAQ 7C,KACZ,OAAOA,KAAKL,OAAO6nB,OAAO6G,WAAU,SAAUtsB,GACtCA,aAAaQ,GAEbM,EAAMmT,MAA MnT,EAAMs1B,QAAUt1B,EAAMo1B,iBAAiBY,oBACnDh2B,EAAMu1B,WAAar2B,EAAEY,kBACrBE,EAA Mw1B,WAAat2B,EAAEa,cAAgBb,EAAEa,cAAc0kB,aAAe,GAE/DvlB,aAAagB,IAClBF,EAAMs1B,OAASp2B, EAAEU,GACjBI,EAAMi2B,oBAAoB/2B,EAAGc,EAAMlD,OAAOivB,SAAS7sB,EAAEiB,mBAAmBoG,eAIpF4 uB,EAAen3B,UAAU+3B,oBAAsB,WAC3C,IAAI/1B,EAAQ7C,KACZ,OAAOA,KAAKL,OAAO6nB,OAAO6G, WAAU,SAAUtsB,GACpCA,aAAasC,IAGftC,EAAEwC,SAC8C,QAA5C1B,EAAMq1B,QAAQI,0BACdz1B,EAA Mo1B,iBAAiBc,iBAAiB,CAAC,EAAG,IAEK,YAA5Cl2B,EAAMq1B,QAAQI,2BACnBz1B,EAAMo1B,iBAAiBc ,iBAAiBh3B,EAAEwC,UAK1CxC,EAAEyC,QAA4C,YAAlC3B,EAAMq1B,QAAQK,gBAC1B11B,EAAMo1B,i BAAiBe,eAAej3B,EAAEyC,QAES,aAA5C3B,EAAMq1B,QAAQI,2BACnBz1B,EAAMo1B,iBAAiBc,iBAAiB,C AAC,EAAG,SAK5Df,EAAen3B,UAAUi4B,oBAAsB,SAAUx0B,EAAaE,GAClExE,KAAKL,OAAOkpB,aAAa,IA AIxkB,EAAOC,EAAiC,aAApBtE,KAAKo4B,WAA4Bp4B,KAAKgW,MAAMhW,KAAKq4B,YAAc,KAAM7zB, KAG1HwzB,EAAen3B,UAAUouB,YAAc,WAC/BjvB,KAAKw0B,0BACLx0B,KAAKw0B,yBAAyBrF,cAE9Bnv B,KAAK24B,0BACL34B,KAAK24B,yBAAyBxJ,eAG/B6I,EA7EwB,GA+EnCA,GAAelf,WAAa,CACxB,CAAEC ,KAAMlZ,EAAK0xB,aAEjByG,GAAexG,eAAiB,WAAc,MAAO,CACjD,CAAEzY,KAAMiO,IACR,CAAEjO,KA AMnZ,EAAOq5B,kBACf,CAAElgB,UAAMvL;;;;;;;;AAaZ,IAAI0rB,GAAoB,CAACnD,GAAcjE,GAAYqB,GAAo Bc,GAAkB1c,IAMrF4hB,GAAuB,IAAIt5B,EAAK0lB,eAAe,wBAI/C6T,GAAuB,IAAIv5B,EAAK0lB,eAAe,wBA E/C8T,GAAmB,CACnBz5B,EAAO8xB,SACP,CAAE4H,QAAS/uB,EAAegvB,SAAU/uB,GACpC,CACI8uB,QAA StS,GACTwS,WAAYC,GACZC,KAAM,CACFnvB,EAAe2b,GAAwBtmB,EAAO8xB,SAAU7xB,EAAK8xB,SAA U9xB,EAAK+xB,sBAAuB/xB,EAAKgyB,SACxGvM,GAAQ6T,GAAsB,CAAC9S,GAAqB,IAAIxmB,EAAK81B, UAC7D,CAAC1Q,GAAoB,IAAIplB,EAAK81B,YAGtCzP,GACA,CAAEoT,QAASrpB,GAAgBupB,WAAYG,GA AWD,KAAM,CAAC1S,KACzD,CAAEsS,QAASz5B,EAAK+xB,sBAAuB2H,SAAU15B,EAAK+5B,wBACtDlC,

GACAD,GACAF,GACA,CAAE+B,QAASH,GAAsBU,SAnB5B,CAAEC,eAAe,KAqB1B,SAASC,KACL,OAAO,I AAIl6B,EAAKm6B,aAAa,SAAUhT,IAuB3C,IAAIiT,GAA8B,WAE9B,SAASA,EAAapb,EAAOlf,IAuE7B,OAnD As6B,EAAaC,QAAU,SAAU9iB,EAAQR,GACrC,MAAO,CACHmD,SAAUkgB,EACVE,UAAW,CACPd,GACAe ,GAAchjB,GACd,CACIkiB,QAASF,GACTI,WAAYa,GACZX,KAAM,CAAC,CAAC1S,GAAQ,IAAInnB,EAAK8 1B,SAAY,IAAI91B,EAAKy6B,YAElD,CAAEhB,QAASH,GAAsBU,SAAUjjB,GAAkB,IAC7D,CACI0iB,QAAS1 5B,EAAOm0B,iBAChByF,WAAYe,GACZb,KAAM,CAAC95B,EAAO46B,iBAAkB,CAAC,IAAI36B,EAAK46B, OAAO76B,EAAO86B,eAAgB,IAAI76B,EAAK81B,UAAawD,KAElG,CACIG,QAAStB,GACTwB,WAAYmB,G ACZjB,KAAM,CAAC1S,GAAQpnB,EAAOq5B,iBAAkBE,KAE5C,CACIG,QAAShC,GACTsD,YAAahkB,GAA UA,EAAOghB,mBAAqBhhB,EAAOghB,mBACtDH,IAER,CAAE6B,QAASz5B,EAAKm6B,aAAca,OAAO,EAA MrB,WAAYO,IACvDe,QAoBZb,EAAac,SAAW,SAAU3jB,GAC9B,MAAO,CAAE2C,SAAUkgB,EAAcE,UAAW ,CAACC,GAAchjB,MAExD6iB,EAzEsB,GAsFjC,SAASU,GAAqBh7B,EAAQs4B,EAAkBrhB,GAIpD,OAHIA,E AAOokB,cACP/C,EAAiBgD,UAAUrkB,EAAOokB,cAE/B,IAAIhD,GAAer4B,EAAQs4B,EAAkBrhB,GAExD,SA AS2jB,GAAwBW,EAA0BC,EAAUjD,GAEjE,YADgB,IAAZA,IAAsBA,EAAU,IAC7BA,EAAQkD,QAAU,IAAIx 7B,EAAOy7B,qBAAqBH,EAA0BC,GAC/E,IAAIv7B,EAAO07B,qBAAqBJ,EAA0BC,GAElE,SAASd,GAAoB16 B,GAIzB,MAAO,UAkBX,SAASy6B,GAAchjB,GACnB,MAAO,CACH,CAAEkiB,QAASz5B,EAAK07B,6BAA8 BV,OAAO,EAAMhB,SAAUziB,GACrE,CAAEkiB,QAAShU,GAAQuV,OAAO,EAAMhB,SAAUziB,IAGlD,SAA SqiB,GAAY5f,EAAe7E,EAAUkS,EAAUnK,EAAU0I,EAAQC,EAAU9O,EAAQ4kB,EAAMvT,EAAqB7T,QACt G,IAATonB,IAAmBA,EAAO,IAC9B,IAAI77B,EAAS,IAAIqnB,GAAO,KAAMnN,EAAe7E,EAAUkS,EAAUnK, EAAU0I,EAAQC,EAAUve,EAAQyP,IAQrG,GAPIqR,IACAtoB,EAAOsoB,oBAAsBA,GAE7B7T,IACAzU,EAA OyU,mBAAqBA,GAEhCqnB,GAA2BD,EAAM77B,GAC7B67B,EAAK1B,cAAe,CACpB,IAAI4B,EAAQ97B,EA AO+7B,UACnBh8B,EAAO6nB,OAAO6G,WAAU,SAAUtsB,GAC9B25B,EAAME,SAAS,iBAAmB75B,EAAEnB ,YAAYgE,MAChD82B,EAAMG,IAAI95B,EAAEe,YACZ44B,EAAMG,IAAI95B,GACV25B,EAAMI,iBAGd,OA AOn8B,EAEX,SAAS87B,GAA2BD,EAAM77B,GAClC67B,EAAK9T,eACL/nB,EAAO+nB,aAAe8T,EAAK9T,c AE3B8T,EAAK7T,2BACLhoB,EAAOgoB,yBAA2B6T,EAAK7T,0BAEvC6T,EAAKtT,sBACLvoB,EAAOuoB,o BAAsBsT,EAAKtT,qBAElCsT,EAAK9qB,4BACL/Q,EAAO+Q,0BAA4B8qB,EAAK9qB,2BAExC8qB,EAAK7Y, yBACLhjB,EAAOgjB,uBAAyB6Y,EAAK7Y,wBAErC6Y,EAAKrT,oBACLxoB,EAAOwoB,kBAAoBqT,EAAKr T,mBAGxC,SAASwR,GAAUh6B,GACf,OAAOA,EAAOmpB,YAAYjgB,KA5F9BoxB,GAAanhB,WAAa,CACtB, CAAEC,KAAMlZ,EAAKk8B,SAAU9iB,KAAM,CAAC,CAClB+iB,aAAc9C,GACd95B,QAAS85B,GACT+C,gB AAiB,CAAC1kB,QAGlC0iB,GAAazI,eAAiB,WAAc,MAAO,CAC/C,CAAEzY,UAAMvL,EAAWsL,WAAY,CAA C,CAAEC,KAAMlZ,EAAK81B,UAAY,CAAE5c,KAAMlZ,EAAK46B,OAAQxhB,KAAM,CAACmgB,OACrF,C AAErgB,KAAMiO,GAAQlO,WAAY,CAAC,CAAEC,KAAMlZ,EAAK81B,cAgG9C,IAAIuG,GAAmC,WACnC,S AASA,EAAkBnf,GACvB/c,KAAK+c,SAAWA,EAChB/c,KAAKm8B,gBAAiB,EACtBn8B,KAAKo8B,0BAA4B,I AAIt8B,EAAK2nB,QAwD9C,OAtDAyU,EAAkBr7B,UAAUw7B,eAAiB,WACzC,IAAIx5B,EAAQ7C,KAEZ,OA DQA,KAAK+c,SAASlY,IAAIjF,EAAO08B,qBAAsBv0B,QAAQC,QAAQ,OAC9DmtB,MAAK,WACV,IAAIntB, EAAU,KACVoC,EAAM,IAAIrC,SAAQ,SAAUjG,GAAK,OAAOkG,EAAUlG,KAClDnC,EAASkD,EAAMka,SA ASlY,IAAImiB,IAC5BwU,EAAO34B,EAAMka,SAASlY,IAAIs0B,IAyB9B,MAxB+B,aAA3BqC,EAAKvN,mBA CLtuB,EAAOuuB,8BACPlmB,GAAQ,IAIe,YAA3BwzB,EAAKvN,mBAA8D,oBAA3BuN,EAAKvN,mBACzCtu B,EAAOmoB,MAAME,mBAAqB,WAE9B,OAAKnlB,EAAMs5B,eAOAr8B,EAAKmI,GAAG,OANfpF,EAAMs5 B,gBAAiB,EACvBn0B,GAAQ,GACDnF,EAAMu5B,4BAOrBz8B,EAAOsuB,qBAGPjmB,GAAQ,GAELoC,MAG f8xB,EAAkBr7B,UAAU07B,kBAAoB,SAAUC,GACtD,IAAIhB,EAAOx7B,KAAK+c,SAASlY,IAAIs0B,IACzBs D,EAAYz8B,KAAK+c,SAASlY,IAAI6yB,IAC9BgF,EAAiB18B,KAAK+c,SAASlY,IAAImzB,IACnCr4B,EAAS K,KAAK+c,SAASlY,IAAImiB,IAC3BwP,EAAMx2B,KAAK+c,SAASlY,IAAIhF,EAAK88B,gBAC7BH,IAA6Bh G,EAAIoG,WAAW,KAIjB,uBAA3BpB,EAAKvN,wBAAyEzgB,IAA3BguB,EAAKvN,mBACxDtuB,EAAOsuB,o BAEXwO,EAAU5E,kBACV6E,EAAelE,OACf74B,EAAOmuB,uBAAuB0I,EAAIqG,eAAe,IACjD78B,KAAKo8B ,0BAA0B56B,KAAK,MACpCxB,KAAKo8B,0BAA0BxP,aAE5BsP,EA5D2B,GAoEtC,SAASY,GAAkBh7B,GAC vB,OAAOA,EAAEu6B,eAAeU,KAAKj7B,GAEjC,SAASk7B,GAAqBl7B,GAC1B,OAAOA,EAAEy6B,kBAAkB Q,KAAKj7B,GAVpCo6B,GAAkBpjB,WAAa,CAC3B,CAAEC,KAAMlZ,EAAK0xB,aAEjB2K,GAAkB1K,eAAiB ,WAAc,MAAO,CACpD,CAAEzY,KAAMlZ,EAAK8xB,YAcjB,IAAIsL,GAAqB,IAAIp9B,EAAK0lB,eAAe,sBAC jD,SAASuV,KACL,MAAO,CACHoB,GACA,CACI5C,QAASz5B,EAAKq9B,gBACdrC,OAAO,EACPrB,WAAYs D,GACZpD,KAAM,CAACwC,KAEX,CAAE5C,QAAS2D,GAAoBzD,WAAYwD,GAAsBtD,KAAM,CAACwC,K ACxE,CAAE5C,QAASz5B,EAAKs9B,uBAAwBtC,OAAO,EAAMD,YAAaqC;;;;;;;OAc1E,IAAIG,GAAU,IAAIv9 B,EAAKw9B,QAAQ;;;;;;;;;;;;;;;;;;;;;;;;;;;;OAuC/Bj+B,EAAQ6Q,eAAiBA,GACzB7Q,EAAQsQ,uBAAyBA,GACjCt Q,EAAQgF,cAAgBA,EACxBhF,EAAQ+E,gBAAkBA,EAC1B/E,EAAQ8lB,uBAAyBA,GACjC9lB,EAAQ8E,mB AAqBA,EAC7B9E,EAAQ2E,qBAAuBA,EAC/B3E,EAAQ8mB,uBAAyBA,GACjC9mB,EAAQoL,qBAAuBA,EA C/BpL,EAAQmE,eAAiBA,EACzBnE,EAAQkE,iBAAmBA,EAC3BlE,EAAQ6D,iBAAmBA,EAC3B7D,EAAQ2D ,cAAgBA,EACxB3D,EAAQ+D,gBAAkBA,EAC1B/D,EAAQmD,gBAAkBA,EAC1BnD,EAAQq4B,aAAeA,GAC vBr4B,EAAQ6mB,cAAgBA,GACxB7mB,EAAQk+B,eAx9Ka,UAy9KrBl+B,EAAQm4B,kBAAoBA,GAC5Bn4B, EAAQk4B,mBAAqBA,GAC7Bl4B,EAAQ+5B,qBAAuBA,GAC/B/5B,EAAQ69B,mBAAqBA,GAC7B79B,EAAQ kmB,OAASA,GACjBlmB,EAAQsE,WAAaA,EACrBtE,EAAQqE,aAAeA,EACvBrE,EAAQ0E,mBAAqBA,EAC7 B1E,EAAQuE,qBAAuBA,EAC/BvE,EAAQ6lB,mBAAqBA,GAC7B7lB,EAAQ4nB,OAASA,GACjB5nB,EAAQk D,YAAcA,EACtBlD,EAAQ0yB,WAAaA,GACrB1yB,EAAQ60B,iBAAmBA,GAC3B70B,EAAQ+zB,mBAAqBA, GAC7B/zB,EAAQ66B,aAAeA,GACvB76B,EAAQ22B,aAAeA,GACvB32B,EAAQs4B,gBAAkBA,GAC1Bt4B,E AAQ+P,YAAcA,GACtB/P,EAAQuQ,oBAAsBA,GAC9BvQ,EAAQgE,iBAAmBA,EAC3BhE,EAAQiF,OAASA,E ACjBjF,EAAQinB,oBAAsBA,GAC9BjnB,EAAQwK,WAAaA,EACrBxK,EAAQoK,gBAAkBA,EAC1BpK,EAAQ mL,cAAgBA,EACxBnL,EAAQ+J,QAAUA,EAClB/J,EAAQg+B,QAAUA,GAClBh+B,EAAQiG,kBAAoBA,EAC 5BjG,EAAQg7B,cAAgBA,GACxBh7B,EAAQmY,sBAAwBA,GAChCnY,EAAQm+B,kBAAoBlE,GAC5Bj6B,EA AQo+B,kCAAoCpE,GAC5Ch6B,EAAQq+B,kCAAoC1D,GAC5C36B,EAAQs+B,kCAAoC/C,GAC5Cv7B,EAAQ u+B,kCAAoCpD,GAC5Cn7B,EAAQw+B,kCAAoCvD,GAC5Cj7B,EAAQy+B,kCAAoCpE,GAC5Cr6B,EAAQ0+ B,kCAAoCnE,GAC5Cv6B,EAAQ2+B,kCAAoC7B,GAC5C98B,EAAQ4+B,kCAAoClB,GAC5C19B,EAAQ6+B,k CAAoCjB,GAC5C59B,EAAQ8+B,kCAAoCpD,GAC5C17B,EAAQ++B,kCAAoC5mB,GAC5CnY,EAAQg/B,kCA AoCzwB,GAC5CvO,EAAQi/B,kCAAoCrvB,GAC5C5P,EAAQk/B,kCAAoCtG,GAC5C54B,EAAQm/B,4BAA8B 9C,GACtCr8B,EAAQo/B,SAAWr3B,EAEnB/G,OAAO6E,eAAe7F,EAAS,aAAc,CAAEqC,OAAO","sourcesConte nt":["/\*\*\n \* @license Angular v11.0.5\n \* (c) 2010-2020 Google LLC. https://angular.io/\n \* License: MIT\n \*/\n\n(function (global, factory) {\n typeof exports === 'object'  $\&&$  typeof module !== 'undefined' ? factory(exports, require('@angular/common'), require('@angular/core'), require('rxjs'), require('rxjs/operators')) :\n typeof define === 'function' && define.amd ? define('@angular/router', ['exports', '@angular/common', '@angular/core', 'rxjs', 'rxjs/operators'], factory) :\n (global = global || self, factory((global.ng = global.ng || {}, global.ng.router = {}), global.ng.common, global.ng.core, global.rxjs, global.rxjs.operators));\n}(this, (function (exports, common, core, rxjs, operators) { 'use strict'; $\ln \frac{7*!}{2}$ \*\*\*\*\*\*\*\*\*\*\*\*\*\*\*\*\*\*\*\*\*\*\*\*\*\*\*\*\*\*\*\*\*\*\*\*\*\*\*\*\*\*\*\*\*\*\*\*\*\*\*\*\*\*\*\*\*\*\*\*\*\*\*\*\*\*\*\*\*\*\*\*\*\*\*\*\*\n Copyright (c)

Microsoft Corporation.\n\n Permission to use, copy, modify, and/or distribute this software for any\n purpose with or without fee is hereby granted. $\ln \pi$  THE SOFTWARE IS PROVIDED  $\Gamma$  AS IS $\Gamma$  AND THE AUTHOR DISCLAIMS ALL WARRANTIES WITH\n REGARD TO THIS SOFTWARE INCLUDING ALL IMPLIED WARRANTIES OF MERCHANTABILITY\n AND FITNESS. IN NO EVENT SHALL THE AUTHOR BE LIABLE FOR ANY SPECIAL, DIRECT,\n INDIRECT, OR CONSEQUENTIAL DAMAGES OR ANY DAMAGES WHATSOEVER RESULTING FROM\n LOSS OF USE, DATA OR PROFITS, WHETHER IN AN ACTION OF CONTRACT, NEGLIGENCE OR\n OTHER TORTIOUS ACTION, ARISING OUT OF OR IN CONNECTION WITH THE USE OR\n PERFORMANCE OF THIS SOFTWARE.\n

\*\*\*\*\*\*\*\*\*\*\*\*\*\*\*\*\*\*\*\*\*\*\*\*\*\*\*\*\*\*\*\*\*\*\*\*\*\*\*\*\*\*\*\*\*\*\*\*\*\*\*\*\*\*\*\*\*\*\*\*\*\*\*\*\*\*\*\*\*\*\*\*\*\*\*\*\* \*/\n /\* global Reflect, Promise \*/\n var extendStatics = function (d, b)  $\{\n\}$  extendStatics = Object.setPrototypeOf  $\|\n\|$ ({ proto : [] } instance of Array && function (d, b) { d. proto = b; })  $||\n\rangle$  function (d, b) { for (var p in b)\n if (b.hasOwnProperty(p))\n  $d[p] = b[p]; \}$ ;\n return extendStatics(d, b);\n  $\}$ ;\n function extends(d, b) {\n extendStatics(d, b);\n function  $()$  { this.constructor = d; }\n d.prototype  $= b == null$ ? Object.create(b) : (\_\_.prototype = b.prototype, new \_\_());\n }\n var \_\_\_assign = function () {\n  $\text{assign} = \text{Object}.\text{assign} \parallel \text{function} \quad \text{assign}(t) \, {\} \text{for} \, (\text{var } s, i = 1, n = \text{arguments}.\text{length}; i < n; i++) \, {\} \text{in} \quad \text{if} \, (\text{var } s, i = 1, n = \text{arguments}.\text{length}; i < n; i++) \, {\} \text{in} \quad \text{if} \, (\text{var } s, i = 1, n = \text{arguments}.\text{length}; i < n; i++) \, {\} \text{in} \quad \text{if} \, (\text{var } s, i = 1, n = \text{arguments}.\text{length}; i <$  $s = \text{arguments}[i]:\n \quad \text{for (var p in s)}\n \quad \text{if (Object.prototype.hasOwnProperty. call(s, p))}\n$ 

 $t[p] = s[p];\n$  }\n return t;\n };\n return \_\_assign.apply(this, arguments);\n };\n function rest(s, e)  $\{\n\alpha \text{ or } \tan \beta \}$ ; for  $\left(\alpha \text{ p in s}\right)$  if (Object.prototype.hasOwnProperty.call(s, p)  $&\&$  e.indexOf(p) < 0)\n t[p] = s[p];\n if (s != null && typeof Object.getOwnPropertySymbols ===  $\Upsilon$ "function\")\n for (var i = 0, p = Object.getOwnPropertySymbols(s); i < p.length; i++) {\n if  $(e.\text{indexOf}(p[i]) < 0 \& \& Object\n propertyIs Enumerable, call(s, p[i]))\n if [p[i]] = s[p[i]];\n$  $\ln$  return t;\n  $\ln$  function decorate(decorators, target, key, desc) {\n var c = arguments.length, r = c < 3 ? target : desc === null ? desc = Object.getOwnPropertyDescriptor(target, key) : desc, d;\n if (typeof Reflect  $=$   $=$   $\text{"object}\text{``} \&& \text{type}$  Reflect.decorate  $=$   $\text{``function\text{''}}$ n  $r = \text{Reflect}.$ decorate(decorators, target, key, desc);\n else\n for (var i = decorators.length - 1; i > = 0; i--)\n if (d = decorators[i])\n  $r = (c < 3$  ? d(r) : c > 3 ? d(target, key, r) : d(target, key)) || r;\n return c > 3 & & r & & Object.defineProperty(target, key, r), r;\n  $\{\n$  function \_param(paramIndex, decorator)  $\{\n$  return function (target, key) { decorator(target, key, paramIndex); };\n }\n function \_\_metadata(metadataKey, metadataValue)  ${\n\mu$  if (typeof Reflect === \"object\" && typeof Reflect.metadata === \"function\")\n return Reflect.metadata(metadataKey, metadataValue);\n }\n function \_\_awaiter(thisArg, \_arguments, P, generator) {\n function adopt(value) { return value instance of P ? value : new P(function (resolve) { resolve(value); }); }\n return new (P  $\parallel$  (P = Promise))(function (resolve, reject)  $\n\lambda$  function fulfilled(value)  $\{\mu\}$ step(generator.next(value));\n  $\{\n\}$  catch (e) {\n reject(e);\n } }\n function rejected(value) { try {\n step(generator[\"throw\"](value));\n }\n catch (e) {\n reject(e);\n  $\{\mathbf{n}\in\mathbb{R}^n\}$  function step(result) { result.done ? resolve(result.value) : adopt(result.value).then(fulfilled, rejected);  $\n\alpha = \frac{1}{\alpha - \alpha}$  step((generator = generator.apply(thisArg, \_arguments || [])).next());\n });\n }\n function generator(thisArg, body) {\n var  $_$  = { label: 0, sent: function () { if (t[0] & 1)\n throw t[1]; return t[1]; }, trys: [], ops: [] }, f, y, t, g;\n return g = { next: verb(0), \"throw\": verb(1),  $\text{``return''':} \text{verb}(2) \}$ , typeof Symbol ===  $\text{``function''} \&& \text{ (g[Symbol.iterator]} = \text{function ()} \{ \text{ return this; } \}$ , g;\n function verb(n) { return function (v) { return step([n, v]); }; }\n function step(op) {\n if (f)\n throw new TypeError(\"Generator is already executing.\");\n while (\_)\n try {\n if  $(f = 1, y \& \& (t = op[0] \& 2 \& y[\text{``return}\text{''}] : op[0] \& y[\text{``throw}\text{''}] || ((t = y[\text{``return}\text{''}]) \& \& t. call(y), 0) : y.next \& \& t. call(y)$  $!$ (t = t.call(y, op[1])).done)\n return t;\n if (y = 0, t)\n op = [op[0] & 2, t.value];\n switch (op[0])  $\{\n\alpha \}$  case 0:\n case 1:\n t = op;\n break;\n case 4:\n  $\text{ }$  case 4:\n  $\text{ }$  \_label++;\n return { value: op[1], done: false };\n case 5:\n \_.label++;\n y = op[1];\n  $op = [0];\n\downarrow n$  continue;\n case 7:\n op = \_.ops.pop();\n  $_{\text{c}}$ -trys.pop();\n continue;\n default:\n if (!(t = \_.trys, t = t.length > 0 && t[t.length - 1]) && (op[0] === 6 || op[0] === 2)) {\n \_ = 0;\n continue;\n  $\ln$  if (op[0] == 3 && (!t  $|$  (op[1] > t[0] && op[1] < t[3])))  $\ln$  $\text{Label} = \text{op}[1]\$ ;\n break;\n }\n if (op[0] == 6 && \_.label < t[1])  ${\n \mu \quad \text{1};\n \mu \quad \text{1};\n \mu \$ }\n if (t && \_.label < t[2]) {\n \_.label = t[2];\n  $\log_{\mathbf{p}}\in \mathbb{C}$ ,  $\log_{\mathbf{p}}\in \mathbb{C}$  if (t[2])\n  $\log\,p$  ();\n continue;\n  $\ln$  op = body.call(thisArg, \_);\n  $\rangle \ln$  catch (e)  $\ln$  op = [6, e];\n  $y = 0$ ;\n  $\ln$  finally  ${\n \alpha} f = t = 0; \n \quad \text{if (op[0] & 5)} \n \quad \text{if (op[1] ; n}$ return { value: op[0] ? op[1] : void 0, done: true  $\|\n\|$  }\n  $\|$  var \_\_createBinding = Object.create ? (function  $(0, m, k, k2)$  {\n if  $(k2 == undefined)\n$  k2 = k;\n Object.defineProperty(o, k2, { enumerable: true, get: function () { return m[k]; } });\n }) : (function (o, m, k, k2) {\n if (k2 === undefined)\n k2 = k;\n  $o[k2] = m[k];\n| \quad \text{function} \quad \text{exports}$  = for (var p in m)\n if (p !== \"default\"  $&&$  !exports.hasOwnProperty(p))\n createBinding(exports, m, p);\n }\n function values(o) {\n var s = typeof Symbol == \"function\" & & Symbol.iterator, m = s & & o[s], i = 0;\n if (m)\n return m.call(o);\n if (o && typeof o.length === \"number\")\n return {\n next: function () {\n

 if (o && i >= o.length)\n o = void 0;\n return { value: o && o[i++], done: !o };\n }\n };\n throw new TypeError(s ? \"Object is not iterable.\" : \"Symbol.iterator is not defined.\");\n  $\ln$  function \_\_read(o, n) {\n var m = typeof Symbol == \"function\" && o[Symbol.iterator];\n if (!m)\n return o;\n var i = m.call(o), r, ar = [], e;\n try {\n while  $((n == void 0 || n-- 0) && (r == ...)$ i.next()).done)\n ar.push(r.value);\n }\n catch (error) {\n e = { error: error };\n }\n finally  ${\n \mu \ \text{try}} {\n \mu \ \text{if } (r \&& \text{lr.done} \& (m = i[\text{return}\text{]}))\n \ \text{m.call}(i);}$ finally  $\{\n\$  if (e)\n throw e.error;\n  $\{\n\}$ \n return ar;\n  $\{\n\}$  function \_\_spread() {\n for (var ar = [], i = 0; i < arguments.length; i++\\n ar = ar.concat(\_\_read(arguments[i]));\n return ar;\n  $\{\n\}$  function \_\_spreadArrays() {\n for (var s = 0, i = 0, il = arguments.length; i < il; i++)\n s += arguments[i].length;\n for (var r = Array(s),  $k = 0$ ,  $i = 0$ ;  $i <$  il;  $i++)\n$  for (var a = arguments[i], i  $= 0$ , jl = a.length; j < jl; j++, k++)\n r[k] = a[j];\n return r;\n }\n ;\n function \_\_await(v) {\n return this instance of \_\_await ? (this.v = v, this) : new \_\_await(v);\n }\n function \_\_asyncGenerator(thisArg, \_arguments, generator) {\n if (!Symbol.asyncIterator)\n throw new TypeError(\"Symbol.asyncIterator is not defined.\");\n var g = generator.apply(thisArg, \_arguments  $|| [$ ), i, q = [];\n return i = {}, verb(\"next\"), verb(\"throw\"), verb(\"return\"), i[Symbol.asyncIterator] = function () { return this; }, i;\n function verb(n) { if  $(g[n])\$ n i[n] = function (v) { return new Promise(function (a, b) { q.push([n, v, a, b]) > 1 || resume(n, v); }); };  $\ln$  function resume(n, v) { try {\n step(g[n](v));\n }\n catch (e) {\n settle(q[0][3], e);\n  $\{\n}$   $\{\n}$  function step(r) { r.value instance f \_\_\_await ? Promise.resolve(r.value.v).then(fulfill, reject) : settle(q[0][2], r); }\n function fulfill(value) { resume(\"next\", value); }\n function reject(value) { resume(\"throw\", value);  $\ln$  function settle(f, v) { if (f(v), q.shift(), q.length)\n resume(q[0][0], q[0][1]);  $\ln$  }\n function asyncDelegator(o) {\n var i, p;\n return i = {}, verb(\"next\"), verb(\"throw\", function (e) { throw e; }), verb(\"return\"), i[Symbol.iterator] = function () { return this; }, i;\n function verb(n, f) { i[n] = o[n] ? function (v) { return (p = !p) ? { value: \_await(o[n](v)), done: n === \"return\" } : f ? f(v) : v; } : f;  $\ln$  }\n function asyncValues(o) {\n if (!Symbol.asyncIterator)\n throw new TypeError(\"Symbol.asyncIterator is not defined.\");\n var m = o[Symbol.asyncIterator], i;\n return m ? m.call(o) : (o = typeof \_\_values === \"function\" ? \_\_values(o) : o[Symbol.iterator](), i = {}, verb(\"next\"), verb(\"throw\"), verb(\"return\"), i[Symbol.asyncIterator] = function () { return this; }, i);\n function verb(n) { i[n] = o[n] && function (v) { return new Promise(function (resolve, reject) {  $v = o[n](v)$ , settle(resolve, reject, v.done, v.value);  $\}$ ;  $\| \$  function settle(resolve, reject, d, v) { Promise.resolve(v).then(function (v) { resolve({ value: v, done: d });  $\$ , reject);  $\n \$  function \_makeTemplateObject(cooked, raw) {\n if (Object.defineProperty)  ${\n \omega \in \Omega, \Gamma \in \Omega, \Gamma \}$ , { value: raw });\n }\n else {\n cooked.raw = raw;\n  $\ln$  return cooked;\n  $\ln$  ;\n var \_\_setModuleDefault = Object.create ? (function  $(o, v) \$ | Object.defineProperty $(o, \text{`default}\text{'}, \$  enumerable: true, value: v  $\rangle$ );\n  $\rangle$ ) : function  $(o, v)$  ${\n \alpha \in \Gamma(\mathbb{C}^n \mid \mathbb{C}) \in \mathbb{C}^n \mid \mathbb{C}^n \neq \mathbb{C}^n \text{ for all } \mathbb{C}^n \neq \mathbb{C}^n \text{ for all } \mathbb{C}^n \neq \mathbb{C}^n \text{ for all } \mathbb{C}^n \neq \mathbb{C}^n \text{ for all } \mathbb{C}^n \neq \mathbb{C}^n \text{ for all } \mathbb{C}^n \neq \mathbb{C}^n \text{ for all } \mathbb{C}^n \neq \mathbb{C}^n \text{ for all } \mathbb{C}^n \$ return mod;\n var result = { $\;\;$ \;\n if (mod != null)\n for (var k in mod)\n if  $(Object has OwnProperty. call(mod, k))\n\qquad \qquad \text{} create Binding(result, mod, k)\n\}$ \_\_setModuleDefault(result, mod);\n return result;\n }\n function \_\_importDefault(mod) {\n return (mod && mod.\_\_esModule) ? mod : { default: mod };\n }\n function \_\_classPrivateFieldGet(receiver, privateMap) {\n if (!privateMap.has(receiver)) {\n throw new TypeError(\"attempted to get private field on non $instance\$  $\n\$ n \|n return privateMap.get(receiver);\n }\n function classPrivateFieldSet(receiver, privateMap, value)  ${\n \prod_{r \in \mathbb{N}} \alpha(r \in \mathbb{N}) \}$  (n throw new TypeError(\"attempted to set private field on non-instance\");\n }\n privateMap.set(receiver, value);\n return value;\n }\n\n /\*\*\n @license\n \* Copyright Google LLC All Rights Reserved.\n  $*\n$  Use of this source code is governed by an MIT-style license that can be\n \* found in the LICENSE file at https://angular.io/license\n \*/\n /\*\*\n \* Base for events the router goes through, as opposed to events tied to a specific $\cdot$  \* route. Fired one time for any given navigation. $\ln$  \*\n \* The following code shows how a class subscribes to router events. $\ln$  \* ```ts\n \* class MyService {\n \* constructor(public router: Router, logger: Logger) {\n \* router.events.pipe(\n \* filter((e: Event): e is RouterEvent => e instance of RouterEvent)\n  $*$  ).subscribe((e: RouterEvent) => {\n

 $logger.log(e.id, e.url)\$ ;\n \* });\n \* }\n \* }\n \* \\n \* \n \*\n \* @see `Event`\n \* @see [Router events summary](guide/router#router-events)\n  $*$  @publicApi\n  $*\wedge$  var RouterEvent = /\*\* @class \*/ (function ()  ${\n \mu \n}$  function RouterEvent(\n /\*\* A unique ID that the router assigns to every router navigation. \*/\n id, \n /\*\* The URL that is the destination for this navigation. \*/\n url) {\n this.id = id;\n this.url = url;\n }\n return RouterEvent;\n }());\n /\*\*\n \* An event triggered when a navigation starts.\n \*\n \* @publicApi\n \*/\n var NavigationStart = /\*\* @class \*/ (function (\_super) {\n extends(NavigationStart, super);\n function NavigationStart(\n /\*\* @docsNotRequired \*/\n id, \n /\*\* @docsNotRequired \*/\n url, \n /\*\* @docsNotRequired \*/\n navigationTrigger, \n /\*\* @docsNotRequired \*/\n restoredState) {\n if (navigationTrigger === void 0) { navigationTrigger = 'imperative';  $\nvert$  if (restoredState === void 0) { restoredState = null;  $\nvert$  var this = super.call(this, id, url) || this;\n \_this.navigationTrigger = navigationTrigger;\n \_this.restoredState = restoredState;\n return \_this;\n  $\{\n\}$  /\*\* @docsNotRequired \*/\n NavigationStart.prototype.toString = function () {\n return \"NavigationStart(id: \" + this.id + \", url: \" + this.url + \"')\";\n };\n return NavigationStart;\n  ${\rm (RouterEvent)}$ ;\n /\*\*\n \* An event triggered when a navigation ends successfully.\n \*\n \* @see `NavigationStart`\n \* @see `NavigationCancel`\n \* @see `NavigationError`\n \*\n \* @publicApi\n \*/\n var NavigationEnd =  $/*$  @class \*/ (function (\_super) {\n \_\_extends(NavigationEnd, \_super);\n function NavigationEnd(\n /\*\* @docsNotRequired \*/\n id, \n /\*\* @docsNotRequired \*/\n url, \n /\*\*  $\textcircled{ }^*$   $\wedge$  urlAfterRedirects)  $\{\n\}$  var this = super.call(this, id, url)  $\|\text{ this:}\$  $_{this.urlAfterReduces = urlAfterReduces;\n$  return this;\n  $\mathbb{R}^* @ docsNotRequired * \(\mathbb{R}^* @ \text{doesNotRequired})$ NavigationEnd.prototype.toString = function ()  $\{\n\$  return \"NavigationEnd(id: \" + this.id + \", url: '\" + this.url + \"', urlAfterRedirects: '\" + this.urlAfterRedirects + \"'')\";\n };\n return NavigationEnd;\n  ${\rm (RouterEvent)}$ ;\n /\*\*\n \* An event triggered when a navigation is canceled, directly or indirectly.\n \* This can happen when a route guard $\ln$  \* returns `false` or initiates a redirect by returning a `UrlTree`. $\ln$  \*\n \* @see `NavigationStart`\n \* @see `NavigationEnd`\n \* @see `NavigationError`\n \*\n \* @publicApi\n \*/\n var NavigationCancel = /\*\* @class \*/ (function (\_super) {\n \_\_extends(NavigationCancel, \_super);\n function NavigationCancel(\n /\*\* @docsNotRequired \*/\n id, \n /\*\* @docsNotRequired \*/\n url,  $\ln$  /\*\* @docsNotRequired \*/\n reason) {\n var \_this = \_super.call(this, id, url) || this;\n \_this.reason = reason;\n return \_this;\n }\n /\*\* @docsNotRequired \*/\n NavigationCancel.prototype.toString = function ()  $\n{\n\dot{r} = \n\dot{r} = \nr \ddot{r} = \nr \ddot{r} = \nr \ddot{r} = \nr \ddot{r} = \nr \ddot{r} = \nr \ddot{r} = \nr \ddot{r} = \nr \ddot{r} = \nr \ddot{r} = \nr \ddot{r} = \nr \ddot{r} = \nr \ddot{r} = \nr \ddot{r} = \nr \ddot{r} = \nr \ddot{r} = \nr \ddot{r} = \nr \ddot{r}$ this.url +  $\{\n\}'$ ;\n };\n return NavigationCancel;\n }(RouterEvent));\n /\*\*\n \* An event triggered when a navigation fails due to an unexpected error.\n  $*\n$  \* @see `NavigationStart`\n \* @see `NavigationEnd`\n \* @see `NavigationCancel`\n \*\n \* @publicApi\n \*/\n var NavigationError = /\*\* @class \*/ (function (\_super) {\n \_\_extends(NavigationError, \_super);\n function NavigationError(\n  $\frac{\ast \in \mathbb{R}}{\ast \in \mathbb{R}}$  id, \n /\*\* @docsNotRequired \*/\n url, \n /\*\* @docsNotRequired \*/\n error)  ${\n \alpha \tau _t = -super.call(this, id, url)} || this;\n \ \n \begin{cases} \n \alpha \tau _t = -super.call(this, id, url) || this;\n \ \n \end{cases}$  $\ln$  /\*\* @docsNotRequired \*/\n NavigationError.prototype.toString = function () {\n return  $\Upsilon$ NavigationError(id: \" + this.id + \", url: '\" + this.url + \"', error: \" + this.error + \")\";\n };\n return NavigationError;\n }(RouterEvent));\n /\*\*\n \* An event triggered when routes are recognized.\n \*\n @publicApi\n \*/\n var RoutesRecognized = /\*\* @class \*/ (function (\_super) {\n extends(RoutesRecognized, super);\n function RoutesRecognized(\n /\*\* @docsNotRequired \*/\n id,  $\ln$  /\*\* @docsNotRequired \*/\n url,  $\ln$  /\*\* @docsNotRequired \*/\n urlAfterRedirects,  $\ln$  /\*\*  $\textcircled{*}\$  state)  $\{\n\text{var this} = \text{super, call (this, id, url)} \mid \text{this:}\n\}$ this.urlAfterRedirects = urlAfterRedirects;\n this.state = state;\n return this;\n  $\rightarrow$  /\*\*  $\textcircled{*}\langle n\mid \text{Routers}$  RoutesRecognized.prototype.toString = function ()  $\{\text{R$ } return  $\Gamma$ \"RoutesRecognized(id:  $\Gamma$  + this.id +  $\Gamma$ , url:  $\Gamma$  + this.url +  $\Gamma$ , urlAfterRedirects:  $\Gamma$  + this.urlAfterRedirects +  $\Gamma$ , state:  $\mathcal{S}$  + this.state + \")\";\n };\n return RoutesRecognized;\n }(RouterEvent));\n /\*\*\n \* An event triggered at the start of the Guard phase of routing. $\ln$  \*  $\mathbb{Q}$  see `GuardsCheckEnd`\n \*\n \* @publicApi\n \*/\n var GuardsCheckStart = /\*\* @class \*/ (function (\_super) {\n

extends(GuardsCheckStart, \_super);\n function GuardsCheckStart(\n /\*\* @docsNotRequired \*/\n id, \n /\*\* @docsNotRequired \*/\n url, \n /\*\* @docsNotRequired \*/\n urlAfterRedirects, \n /\*\*  $\textcircled{4}$  edocsNotRequired \*/\n state) {\n var \_this = \_super.call(this, id, url) || this;\n \_this.urlAfterRedirects = urlAfterRedirects;\n \_\_this.state = state;\n return \_this;\n }\n GuardsCheckStart.prototype.toString = function ()  $\nvert$  return \"GuardsCheckStart(id: \" + this.id + \", url: '\" + this.url +  $\langle$ ", urlAfterRedirects:  $\langle$ " + this.urlAfterRedirects +  $\langle$ ", state:  $\langle$ " + this.state +  $\langle$ ") $\langle$ "; $\rangle$ n }; $\langle$ n return GuardsCheckStart;\n }(RouterEvent));\n /\*\*\n \* An event triggered at the end of the Guard phase of routing.\n \*\n \* @see `GuardsCheckStart`\n \*\n \* @publicApi\n \*/\n var GuardsCheckEnd = /\*\* @class \*/ (function (\_super) {\n \_\_extends(GuardsCheckEnd, \_super);\n function GuardsCheckEnd(\n /\*\* @docsNotRequired \*/\n id, \n /\*\* @docsNotRequired \*/\n url, \n /\*\* @docsNotRequired \*/\n urlAfterRedirects, \n /\*\* @docsNotRequired \*/\n state, \n /\*\* @docsNotRequired \*/\n shouldActivate)  ${\n \mu \}$  var \_this = \_super.call(this, id, url) || this;\n \_\_this.urlAfterRedirects = urlAfterRedirects;\n \_\_this.state = state;\n \_\_this.shouldActivate = shouldActivate;\n return  $_t$ his;\n }\n GuardsCheckEnd.prototype.toString = function () {\n return \"GuardsCheckEnd(id: \" + this.id +  $\Upsilon$ , url:  $\Upsilon$  + this.url +  $\Upsilon$ , urlAfterRedirects:  $\Upsilon$  + this.urlAfterRedirects +  $\Upsilon$ , state:  $\Upsilon$  + this.state +  $\Upsilon$ , shouldActivate:  $\{\n\ + this$ shouldActivate + \")\";\n  $\}$ ;\n return GuardsCheckEnd;\n  $\{(\text{RouterEvent})\}\$ ;\n  $\frac{1}{x^*}\n=$  An event triggered at the the start of the Resolve phase of routing.\n \*\n \* Runs in the \"resolve\" phase whether or not there is anything to resolve. $\ln$  \* In future, may change to only run when there are things to be resolved.\n  $*\nabla$  \* @see `ResolveEnd`\n  $*\nabla$  \* @publicApi\n  $*\nabla$  var ResolveStart = /\*\* @class \*/  $(\text{function } (\text{super}) \{ \mathbf{h} \subseteq \text{extends}(\text{ResolveStart}, \text{super}) \} \$  function ResolveStart $(\mathbf{h} \neq \mathbf{h} \neq \mathbf{h})$ @docsNotRequired \*/\n id, \n /\*\* @docsNotRequired \*/\n url, \n /\*\* @docsNotRequired \*/\n urlAfterRedirects,  $\in$  /\*\* @docsNotRequired \*/\n state) {\n var \_this = \_super.call(this, id, url) || this;\n \_this.urlAfterRedirects = urlAfterRedirects;\n \_this.state = state;\n return \_this;\n }\n ResolveStart.prototype.toString = function ()  $\{\n\$  return \"ResolveStart(id: \" + this.id + \", url: '\" + this.url +  $\langle$ ", urlAfterRedirects:  $\langle$ " + this.urlAfterRedirects +  $\langle$ ", state:  $\langle$ " + this.state +  $\langle$ ") $\langle$ "; $\rangle$ n }; $\rangle$ n return

ResolveStart;\n }(RouterEvent));\n /\*\*\n \* An event triggered at the end of the Resolve phase of routing.\n \* @see `ResolveStart`.\n \*\n \* @publicApi\n \*/\n var ResolveEnd = /\*\* @class \*/ (function (\_super) {\n \_extends(ResolveEnd, \_super);\n function ResolveEnd(\n /\*\* @docsNotRequired \*/\n id, \n  $\textcircled{*}\$   $\uparrow$  url, \n /\*\*  $\textcircled{*}\$  docsNotRequired \*/\n urlAfterRedirects, \n /\*\*  $\textcircled{*}\n \quad \text{state}$  \\n state) \\n var \_this = \_super.call(this, id, url) || this;\n \_this.urlAfterRedirects = urlAfterRedirects;\n \_\_this.state = state;\n return \_this;\n }\n ResolveEnd.prototype.toString = function () {\n return \"ResolveEnd(id: \" + this.id + \", url: \" + this.url +  $\{\$ , urlAfterRedirects:  $\{\$ } + this.urlAfterRedirects +  $\{\$ }, state:  $\{\$  + this.state +  $\{\'$ ) $\}$ ;\n return ResolveEnd;\n }(RouterEvent));\n /\*\*\n \* An event triggered before lazy loading a route configuration.\n \*\n \* @see `RouteConfigLoadEnd`\n \*\n \* @publicApi\n \*\n var RouteConfigLoadStart = /\*\* @class \*/ (function ()  ${\n\mu$  function RouteConfigLoadStart(\n /\*\* @docsNotRequired \*/\n route) {\n this.route = route;\n  $\{\n\}$  RouteConfigLoadStart.prototype.toString = function ()  $\{\n\}$  return  $\forall$  RouteConfigLoadStart(path:  $\forall$  + this.route.path +  $\forall$ )\";\n };\n return RouteConfigLoadStart;\n }());\n  $\ell^*$ n \* An event triggered when a route has been lazy loaded.\n \*\n \* @see `RouteConfigLoadStart`\n \*\n \* @publicApi $\infty$  \*/\n var RouteConfigLoadEnd = /\*\* @class \*/ (function ()  $\{\infty\}$  function RouteConfigLoadEnd(\n /\*\* @docsNotRequired \*/\n route)  $\ln$  this.route = route;\n }\n RouteConfigLoadEnd.prototype.toString = function  $() \{\n\}$  return \"RouteConfigLoadEnd(path: \" + this.route.path + \")\";\n };\n return RouteConfigLoadEnd;\n }();\n /\*\*\n \* An event triggered at the start of the child-activation $\ln$  \* part of the Resolve phase of routing. $\ln$  \* @see `ChildActivationEnd`\n @see `ResolveStart`\n \*\n \* @publicApi\n \*/\n var ChildActivationStart = /\*\* @class \*/ (function () {\n function ChildActivationStart(\n /\*\* @docsNotRequired \*/\n snapshot) {\n this.snapshot = snapshot;\n  $\ln$  ChildActivationStart.prototype.toString = function () {\n var path = this.snapshot.routeConfig && this.snapshot.routeConfig.path || ":\n return \"ChildActivationStart(path: '\" +

path + \"')\";\n };\n return ChildActivationStart;\n }());\n /\*\*\n \* An event triggered at the end of the child-activation part\n  $*$  of the Resolve phase of routing.\n  $* \circ$  see `ChildActivationStart`\n  $* \circ$  see `ResolveStart`\n \* @publicApi\n \*/\n var ChildActivationEnd = /\*\* @class \*/ (function () {\n function ChildActivationEnd(\n /\*\* @docsNotRequired \*/\n snapshot) {\n this.snapshot = snapshot;\n  $\ln$  ChildActivationEnd.prototype.toString = function ()  $\ln$  var path = this.snapshot.routeConfig && this.snapshot.routeConfig.path  $||$ ";\n return \"ChildActivationEnd(path: '\" + path + \"')\";\n return ChildActivationEnd;\n  $\{0\}$ ;\n /\*\*\n \* An event triggered at the start of the activation part\n \* of the Resolve phase of routing.\n \* @see `ActivationEnd`\n \* @see `ResolveStart`\n \*\n \* @publicApi\n \*\n var ActivationStart = /\*\* @class \*/ (function  $() \$ n function ActivationStart(\n /\*\* @docsNotRequired \*/\n snapshot)  ${\n \atop$  this.snapshot = snapshot;\n  ${\n \atop}$  ActivationStart.prototype.toString = function ()  ${\n\mu$  var path = this.snapshot.routeConfig && this.snapshot.routeConfig.path || ";\n return  $\text{Cov}(X) = \frac{1}{(2\pi)^{n}} \cdot \frac{1}{(n+1)^{n}} \cdot \frac{1}{(n+1)^{n}}$ ;\n return ActivationStart;\n }());\n /\*\*\n \* An event triggered at the end of the activation part $\ln$  \* of the Resolve phase of routing. $\ln$  \* @see `ActivationStart` $\ln$ @see `ResolveStart`\n \*\n \* @publicApi\n \*/\n var ActivationEnd = /\*\* @class \*/ (function () {\n function ActivationEnd(\n /\*\* @docsNotRequired \*/\n snapshot) {\n this.snapshot = snapshot;\n  $\ln$  ActivationEnd.prototype.toString = function () {\n var path = this.snapshot.routeConfig && this.snapshot.routeConfig.path  $||$ ";\n return \"ActivationEnd(path: '\" + path + \"')\";\n };\n return ActivationEnd;\n  $\{()\;\n\}$  /\*\*\n \* An event triggered by scrolling.\n \*\n \* @publicApi\n \*\n var Scroll =  $/*$  @class \*/ (function ()  $\{\n\}$  function Scroll(\n /\*\* @docsNotRequired \*/\n routerEvent, \n /\*\* @docsNotRequired \*/\n position, \n /\*\* @docsNotRequired \*/\n anchor) {\n this.routerEvent = routerEvent;\n this.position = position;\n this.anchor = anchor;\n  $\ln$ Scroll.prototype.toString = function () {\n var pos = this.position ? this.position[0] + \", \" + this.position[1] : null;\n return \"Scroll(anchor: '\" + this.anchor + \"', position: '\" + pos + \"')\";\n };\n return Scroll;\n  $\{() \colon |\n\ln \pi \rangle^* \leq n \leq \mathbb{C}$  is cense. \* Copyright Google LLC All Rights Reserved. $\ln \pi$  \* Use of this source code is governed by an MIT-style license that can be $\ln$  \* found in the LICENSE file at https://angular.io/license $\ln$ \*/\n /\*\*\n \* The primary routing outlet.\n \*\n \* @publicApi\n \*/\n var PRIMARY\_OUTLET = 'primary';\n var ParamsAsMap = /\*\* @class \*/ (function () {\n function ParamsAsMap(params) {\n this.params = params  $| {\cdot} \nbrace |$ ;\n  $\$ aramsAsMap.prototype.has = function (name)  ${\nbrace |$ Object.prototype.hasOwnProperty.call(this.params, name);\n };\n ParamsAsMap.prototype.get = function (name)  ${\nvert \nvert n}$  if (this.has(name))  ${\nvert \nvert n}$  var v = this.params[name]; ${\nvert \nvert n}$  return Array.isArray(v) ?  $v[0]: v;\n$   $\{\n$  return null;\n  $\};\n$  ParamsAsMap.prototype.getAll = function (name)  $\{\n$ if (this.has(name))  ${\n \alpha v = this.params[name];\n \ \ }$  return Array.isArray(v) ? v : [v];\n  ${\n \ \ }$ return  $[\cdot,\n \cdot \cdot]$ ;\n Object.defineProperty(ParamsAsMap.prototype, \"keys\", {\n get: function ()  ${\nvert \nvert n}$  return Object.keys(this.params); ${\nvert n}$  }, ${\nvert n}$  enumerable: false, ${\nvert n}$  configurable: true ${\nvert n}$  $\{\}\;\{\n\}$ ;\n return ParamsAsMap;\n  $\{\n\}$ ;\n  $\#*\$ \n \* Converts a `Params` instance to a `ParamMap`.\n @param params The instance to convert.\n \* @returns The new map instance.\n \*\n \* @publicApi\n \*\n function convertToParamMap(params) {\n return new ParamsAsMap(params);\n }\n var NAVIGATION\_CANCELING\_ERROR = 'ngNavigationCancelingError';\n function navigationCancelingError(message) {\n var error = Error('NavigationCancelingError: ' + message);\n error[NAVIGATION\_CANCELING\_ERROR] = true;\n return error;\n }\n function isNavigationCancelingError(error) {\n return error && error[NAVIGATION\_CANCELING\_ERROR];\n }\n // Matches the route configuration (`route`) against the actual URL (`segments`). $\ln$  function defaultUrlMatcher(segments, segmentGroup, route)  $\{\n\$  var parts = route.path.split('/');\n if (parts.length > segments.length)  ${\n \mu \n \iint R$  actual URL is shorter than the config, no match $\n$  return null; $\n$   $\|\$ if (route.pathMatch === 'full'  $\&&\n\infty$  (segmentGroup.hasChildren() || parts.length  $\le$  segments.length)) {\n // The config is longer than the actual URL but we are looking for a full match, return null\n return null;\n  $\ln$  var posParams = {};\n // Check each config part against the actual URL\n for (var index = 0; index  $\leq$  parts. length; index + +) {\n var part = parts[index];\n var segment = segments[index];\n var

isParameter = part.startsWith(':');\n if (isParameter) {\n posParams[part.substring(1)] = segment;\n  $\ln$  else if (part !== segment.path)  $\ln$  // The actual URL part does not match the config, no match $\in$  return null; $\in$   $\in$   $\in$  return { consumed: segments.slice(0, parts.length), posParams: posParams  $\|\cdot\|$ n  $\|$ n $\in$  function shallowEqualArrays(a, b)  $\|$  if (a.length  $\|$  == b.length)\n return false;\n for (var i = 0; i < a.length; ++i) {\n if (!shallowEqual(a[i], b[i]))\n return false;\n  $\ln$  return true;\n  $\ln$  function shallowEqual(a, b) {\n // Casting Object.keys return values to include `undefined` as there are some cases\n  $/$ / in IE 11 where this can happen. Cannot provide a test because the behavior only\n // exists in certain circumstances in IE 11, therefore doing this cast ensures the\n // logic is correct for when this edge case is hit. $\ln$  var k1 = Object.keys(a); $\ln$  var k2 = Object.keys(b); $\ln$  if (!k1 ||  $!k2 \parallel k1.length := k2.length$   $\{\n\}$  return false;\n  $\{\n\}$  var key;\n for (var i = 0; i < k1.length; i++)  ${\n\mu \quad key = k1[i];\n\quad \text{if } (lequalArraysOrString(a[key], b[key])) {\n \quad \text{false};\n}$  $\ln$  return true;\n  $\ln$  /\*\*\n \* Test equality for arrays of strings or a string.\n \*/\n function equalArraysOrString(a, b)  ${\n \in \text{Ieray}.isArray(a) & Array.isArray(b)) } {\n \in \text{Ieray}.isArray(b)} \$ return false;\n var aSorted = \_\_spread(a).sort();\n var bSorted\_1 = \_\_spread(b).sort();\n return aSorted.every(function (val, index) { return bSorted\_1[index] === val; });\n }\n else {\n return a === b;\n }\n /\*\*\n \* Flattens single-level nested arrays.\n \*/\n function flatten(arr) {\n return Array.prototype.concat.apply([], arr);\n }\n /\*\*\n \* Return the last element of an array.\n \*/\n function last(a)  $\{\n\}$  return a.length > 0 ? a[a.length - 1] : null;\n  $\{\n\}$  /\*\*\n \* Verifys all booleans in an array are `true`.\n \*/\n function and(bools) {\n return !bools.some(function (v) { return !v; });\n }\n function forEach(map, callback)  ${\n \arrows$  for (var prop in map)  ${\n \arrows}$  if (map.hasOwnProperty(prop))  ${\n \arrows}$ callback(map[prop], prop);\n  $\ln$  }\n }\n function waitForMap(obj, fn) {\n if  $(Object.keys(obj).length == 0) {\n return rays: of({});\n }\n war waitHead = [];\n var waitTail =$  $[\cdot]$ ;\n var res = { };\n forEach(obj, function (a, k) {\n var mapped = fn(k, a).pipe(operators.map(function (r) { return res[k] = r; }));\n if (k == PRIMARY OUTLET) {\n waitHead.push(mapped);\n  $\{\n\}$  else  ${\n\}$  waitTail.push(mapped);\n  $\{\n\}$ ;\n  $\|$ Closure compiler has problem with using spread operator here. So we use  $\frac{X}{A}$ rray.concat $\frac{X}{A}$ . // Note that we also need to cast the new promise because TypeScript cannot infer the type $\ln$  // when calling the  $\sqrt{\theta}$  function through \"Function.apply\"\n return rxjs.of.apply(null, waitHead.concat(waitTail))\n .pipe(operators.concatAll(), operators.last(), operators.map(function () { return res; })); $\langle n \rangle$ }\n function wrapIntoObservable(value) {\n if (core.isObservable(value)) {\n return value;\n }\n if (core.isPromise(value))  $\{\n\mid n \mid /\n\text{Use 'Promise.resolve()' to wrap promise-like instances.}\n\mid n \mid /\n\text{Required ie}$ when a Resolver returns a AngularJS  $\$ g promise to correctly trigger the  $\ln$  // change detection. return rxjs.from(Promise.resolve(value));\n  $\ln$  return rxjs.of(value);\n  $\ln$  /\*\*\n \* @license\n Copyright Google LLC All Rights Reserved. $\ln$  \*\n \* Use of this source code is governed by an MIT-style license that can be\n  $*$  found in the LICENSE file at https://angular.io/license\n  $*$ /\n function createEmptyUrlTree() {\n return new UrlTree(new UrlSegmentGroup([], {}), {}, null);\n }\n function containsTree(container, containee, exact)  ${\n \dot{r}$  if (exact)  ${\n \dot{r}}$  return equalQueryParams(container.queryParams, containee.queryParams) &&\n equalSegmentGroups(container.root, containee.root);\n }\n return containsQueryParams(container.queryParams, containee.queryParams) &&\n containsSegmentGroup(container.root, containee.root);\n }\n function equalQueryParams(container, containee)  ${\n\mu \quad \text{/TODO: This does not handle array params correctly.\n}$  return shallowEqual(container, containee);\n }\n function equalSegmentGroups(container, containee) {\n if (!equalPath(container.segments, containee.segments)) $\infty$  return false; $\infty$  if (container.numberOfChildren !== containee.numberOfChildren)\n return false;\n for (var c in containee.children) {\n if (!container.children[c])\n return false;\n if (!equalSegmentGroups(container.children[c], containee.children $[c])\n$  return false;\n  $\ln$  return true;\n }\n function containsQueryParams(container, containee) {\n return Object.keys(containee).length <=

Object.keys(container).length  $\&&\$ n Object.keys(containee).every(function (key) { return equalArraysOrString(container[key], containee[key]); });\n }\n function containsSegmentGroup(container, containee)  ${\n \mu$  return containsSegmentGroupHelper(container, containee, containee.segments);\n  ${\n \mu}$ function containsSegmentGroupHelper(container, containee, containeePaths) {\n if (container.segments.length > containeePaths.length) {\n var current = container.segments.slice(0, containeePaths.length);\n if (!equalPath(current, containeePaths))\n return false;\n if (containee.hasChildren())\n return false;\n return true;\n  $\ln$  else if (container.segments.length === containeePaths.length) {\n if (!equalPath(container.segments, containeePaths))\n return false;\n for (var c in containee.children)  ${\nvert \nvert n}$  if (!container.children[c]) \n return false;\n if  $($  ! contains Segment Group(container.children[c], containee.children[c])) $\n$  return false; $\n$   $\n$ return true;\n  $\{\n\}$  else  $\{\n\}$  var current = containeePaths.slice(0, container.segments.length);\n var next = containeePaths.slice(container.segments.length);\n if (!equalPath(container.segments, current))\n return false;\n if (!container.children[PRIMARY\_OUTLET])\n return false;\n return containsSegmentGroupHelper(container.children[PRIMARY\_OUTLET], containee, next);\n }\n /\*\*\n \* @description\n \*\n \* Represents the parsed URL.\n \*\n \* Since a router state is a tree, and the URL is nothing but a serialized state, the URL is  $a\$ <sup>\*</sup> serialized tree. $\ln$  \* UrlTree is a data structure that provides a lot of affordances in dealing with URLs\n  $*\$ n \* @usageNotes\n  $* \# # \to \text{Example}\{n * \}n * ''\n$ @Component({templateUrl:'template.html'})\n \* class MyComponent {\n \* constructor(router: Router) {\n const tree: UrlTree =\n  $*$  router.parseUrl('/team/33/(user/victor//support:help)?debug=true#fragment');\n \* const f = tree.fragment; // return 'fragment'\n \* const q = tree.queryParams; // returns {debug: 'true'}\n \* const g: UrlSegmentGroup = tree.root.children[PRIMARY\_OUTLET]; $\infty$  \* const s: UrlSegment[] = g.segments; // returns 2 segments 'team' and '33'\n \* g.children[PRIMARY\_OUTLET].segments; // returns 2 segments 'user' and 'victor'\n \* g.children['support'].segments; // return 1 segment 'help'\n \* }\n \* }\n \* ```\n \*\n \* @publicApi\n \*\n var UrlTree = /\*\* @class \*/ (function () {\n /\*\* @internal \*\n function UrlTree(\n /\*\* The root segment group of the URL tree  $\Lambda$ \n root, \n /\*\* The query params of the URL  $*\ln$  queryParams, \n /\*\* The fragment of the URL  $*\ln$  fragment) {\n this.root = root;\n this.queryParams = queryParams;\n this.fragment = fragment;\n }\n Object.defineProperty(UrlTree.prototype, \"queryParamMap\", {\n get: function () {\n if (!this.\_queryParamMap) {\n this.\_queryParamMap = convertToParamMap(this.queryParams);\n  $\ln$  return this. queryParamMap; $\ln$  }, $\ln$  enumerable: false, $\ln$  configurable: true $\ln$  $\vert \cdot \rangle$ ;\n /\*\* @docsNotRequired \*/\n UrlTree.prototype.toString = function () {\n return DEFAULT\_SERIALIZER.serialize(this);\n };\n return UrlTree;\n }());\n /\*\*\n \* @description\n  $*\n$  \* Represents the parsed URL segment group.\n \*\n \* See `UrlTree` for more information.\n \*\n  $\textcircled{p}$ ublicApi\n \*/\n var UrlSegmentGroup = /\*\*  $\textcircled{e}$ class \*/ (function () {\n function UrlSegmentGroup(\n /\*\* The URL segments of this group. See `UrlSegment` for more information  $*\wedge$ n segments,  $\wedge$  /\*\* The list of children of this group  $*\$ n children)  $\{\n \alpha \ x_t \text{ this} = \text{this}}\n \text{ this. segments} = \text{ segments}:\n \alpha$ this.children = children;\n  $\frac{\dot{x}}{x}$  The parent node in the url tree  $\dot{x} \wedge n$  this.parent = null;\n forEach(children, function  $(v, k)$  { return v.parent = \_this; });\n }\n /\*\* Whether the segment has child segments  $*\ln$  UrlSegmentGroup.prototype.hasChildren = function ()  $\ln$  return this.numberOfChildren > 0;\n };\n Object.defineProperty(UrlSegmentGroup.prototype, \"numberOfChildren\", {\n /\*\* Number of child segments \*/\n get: function ()  $\{\n\}$  return Object.keys(this.children).length;\n  $\{\n\}$ enumerable: false,\n configurable: true\n });\n /\*\* @docsNotRequired \*/\n UrlSegmentGroup.prototype.toString = function ()  $\ln$  return serializePaths(this);\n };\n return UrlSegmentGroup;\n  $\{() \; ;\; n \neq \mathbb{N} \}$  \* @description\n \*\n \* Represents a single URL segment.\n \*\n \* A UrlSegment is a part of a URL between the two slashes. It contains a path and the matrix $\ln$  \* parameters associated with the segment.\n \*\n \* @usageNotes\n \* ### Example\n \*\n \* ```\n @Component({templateUrl:'template.html'})\n \* class MyComponent {\n \* constructor(router: Router) {\n const tree: UrlTree = router.parseUrl('/team;id=33');\n  $*$  const g: UrlSegmentGroup =

tree.root.children[PRIMARY\_OUTLET];\n  $*$  const s: UrlSegment[] = g.segments;\n  $*$  s[0].path; // returns 'team'\n \* s[0].parameters; // returns {id: 33}\n \* }\n \* }\n \* ``\n \*\n \* @publicApi\n \*/\n var UrlSegment =  $/*$  @class \*/ (function () {\n function UrlSegment(\n /\*\* The path part of a URL segment \*/\n path, \n /\*\* The matrix parameters associated with a segment \*/\n parameters) {\n this.path  $=$  path;\n this.parameters = parameters;\n }\n Object.defineProperty(UrlSegment.prototype,  $\Gamma\$  get: function () {\n if (!this.\_parameterMap) {\n this. parameterMap = convertToParamMap(this.parameters);\n  ${}$ }\n return this. parameterMap;\n

 $\{\n\}$ ,\n enumerable: false,\n configurable: true\n  $\}$ ;\n /\*\* @docsNotRequired \*/\n UrlSegment.prototype.toString = function ()  ${\n \mu \in \mathbb{R}}$  return serializePath(this);\n };\n return UrlSegment;\n  $\}(\cdot)$ ;\n function equalSegments(as, bs) {\n return equalPath(as, bs) && as.every(function (a, i) { return shallowEqual(a.parameters, bs[i].parameters); });\n }\n function equalPath(as, bs) {\n if (as.length  $!=$  bs.length)\n return false;\n return as.every(function (a, i) { return a.path == bs[i].path; });\n }\n function mapChildrenIntoArray(segment, fn)  $\{\n\}$  var res =  $\[\cdot\]$ ;\n forEach(segment.children, function (child, childOutlet)  ${\n}$  if (childOutlet === PRIMARY\_OUTLET)  ${\n}$  res = res.concat(fn(child, childOutlet));\n  $\ln$  });\n forEach(segment.children, function (child, childOutlet) {\n if (childOutlet !== PRIMARY\_OUTLET)  ${\n \text{res} = \text{res.concat}(\text{fn}(\text{child}, \text{childOutlet}))};\n \ \n \text{res} = \text{res.concat}(\text{fn}(\text{child}, \text{childOutlet}));\n \ \n}$ 

return res;\n  $\|\cdot\|$  /\*\*\n \* @description\n \*\n \* Serializes and deserializes a URL string into a URL tree.\n \*\n \* The url serialization strategy is customizable. You can\n \* make all URLs case insensitive by providing a custom UrlSerializer. $\ln$  \*  $\mathbb{R}$  \* See `DefaultUrlSerializer` for an example of a URL serializer.  $*\n$  \* @publicApi\n \*/\n var UrlSerializer = /\*\* @class \*/ (function () {\n function UrlSerializer() {\n  $\ln$  return UrlSerializer;\n  $\{(x, y)$ ;\n /\*\*\n \* @description\n \*\n \* A default implementation of the `UrlSerializer`.\n \*\n \* Example URLs:\n \*\n \* ``\n \* /inbox/33(popup:compose)\n /inbox/33;open=true/messages/44\n  $*\gamma$ \n  $*\pi$  befaultUrlSerializer uses parentheses to serialize secondary segments (e.g., popup:compose), the $\infty$  \* colon syntax to specify the outlet, and the ';parameter=value' syntax (e.g., open=true) to\n \* specify route specific parameters.\n \*\n \* @publicApi\n \*/\n var DefaultUrlSerializer = /\*\* @class \*/ (function () {\n function DefaultUrlSerializer() {\n }\n /\*\* Parses a url into a `UrlTree` \*/\n DefaultUrlSerializer.prototype.parse = function (url)  $\{\n\$  var p = new UrlParser(url);\n return new UrlTree(p.parseRootSegment(), p.parseQueryParams(), p.parseFragment());\n  $\cdot$ ;\n /\*\* Converts a `UrlTree` into a url \*/\n DefaultUrlSerializer.prototype.serialize = function (tree) {\n var segment =  $\sqrt{n}$  + serializeSegment(tree.root, true); n var query =

serializeQueryParams(tree.queryParams);\n var fragment = typeof tree.fragment === \"string\" ? \"#\" + encodeUriFragment(tree.fragment) : ";\n return \"\" + segment + query + fragment;\n };\n return DefaultUrlSerializer;\n }());\n var DEFAULT\_SERIALIZER = new DefaultUrlSerializer();\n function serializePaths(segment) {\n return segment.segments.map(function (p) { return serializePath(p); }).join('/');\n  $\ln$  function serializeSegment(segment, root)  $\ln$  if (!segment.hasChildren())  $\ln$  return serializePaths(segment);\n }\n if (root) {\n var primary = segment.children[PRIMARY\_OUTLET]  $?\n| \quad$  serializeSegment(segment.children[PRIMARY\_OUTLET], false) :\n  $\quad$  '';\n var children\_1 =  $[\cdot,\n \quad$  forEach(segment.children, function  $(v, k)$  {\n if  $(k != = PRIMARY\_OUTLET)$  {\n children\_1.push(k + \":\" + serializeSegment(v, false));\n }\n });\n return children 1.length > 0 ? primary +  $\(\gamma + c\tilde{\gamma}) = 1.j\tilde{\gamma} + \tilde{\gamma}$  : primary;\n }\n else {\n var children = mapChildrenIntoArray(segment, function  $(v, k)$  {\n if  $(k == PRIMARY$  OUTLET) {\n return [serializeSegment(segment.children[PRIMARY\_OUTLET], false)];\n  $\ln$  return [k +  $\{\text{``}: \text{``} \rightarrow \text{``} \text{``} \text{''} \rightarrow \text{``} \text{''} \text{''} \}$  // use no parenthesis if the only child is a primary outlet route\n if (Object.keys(segment.children).length === 1 && segment.children[PRIMARY\_OUTLET] != null)  ${\n \mu \in \mathbb{R} \in \mathbb{R} \setminus \mathbb{R} \setminus \mathbb{R} \set$ 

 $+\ \text{``/(}\text{''} + \text{children.join}(\text{''}) + \text{''})\text{''}$ ;\n }\n  $\text{``*}\text{''} + \text{Encodes a URI string with the default encoding. This}$ function will only ever be called from\n \* `encodeUriQuery` or `encodeUriSegment` as it's the base set of encodings to be used. We need\n  $*$  a custom encoding because encodeURIComponent is too aggressive and

encodes stuff that doesn't\n  $*$  have to be encoded per https://url.spec.whatwg.org.\n  $*$ /\n function encodeUriString(s)  ${\n \mu \n}$  return encodeURIComponent(s)\n .replace(/%40/g, '@')\n replace(/%3A/gi, ':')\n .replace(/%24/g, '\$')\n .replace(/%2C/gi, ',');\n }\n  $*$ n \* This function should be used to encode both keys and values in a query string key/value. In\n \* the following URL, you need to call encodeUriQuery on  $\K|$ " and  $\V|$ ": $\in$  \*\n \*\n \* http://www.site.org/html;mk=mv?k=v#f\n \*/\n function encodeUriQuery(s) {\n return encodeUriString(s).replace(/%3B/gi, ';');\n }\n /\*\*\n \* This function should be used to encode a URL fragment. In the following URL, you need to call $\ln$  \* encodeUriFragment on  $\lceil \cdot \rceil \rceil$ :\n  $*\n$  \* http://www.site.org/html;mk=mv?k=v#f\n \*/\n function encodeUriFragment(s) {\n return encodeURI(s);\n  $\ln$  /\*\*\n \* This function should be run on any URI segment as well as the key and value in a key/value\n  $*$  pair for matrix params. In the following URL, you need to call encodeUriSegment on \"html\",\n \* \"mk\", and \"mv\":\n \*\n \* http://www.site.org/html;mk=mv?k=v#f\n \*/\n function encodeUriSegment(s) {\n return encodeUriString(s).replace(/\\(/g, '%28').replace(/\)/g, '%29').replace(/%26/gi, '&');\n }\n function decode(s) {\n return decodeURIComponent(s);\n }\n // Query keys/values should have the \"+\" replaced first, as \"+\" in a query string is \" \".\n // decodeURIComponent function will not decode  $\lvert \lvert + \lvert \lvert$  as a space.\n function decodeQuery(s) {\n return decode(s.replace(/\+/g, '%20'));\n }\n function serializePath(path)  ${\n \mu \$  return \"\" + encodeUriSegment(path.path) + serializeMatrixParams(path.parameters);\n }\n function serializeMatrixParams(params) {\n return Object.keys(params)\n .map(function (key) { return \";\" + encodeUriSegment(key) + \"=\" + encodeUriSegment(params[key]); })\n .join('');\n }\n function serializeQueryParams(params)  ${\n \nu}$  var strParams = Object.keys(params).map(function (name)  ${\n \nu}$ var value = params[name];\n return Array.isArray(value) ?\n value.map(function (v) { return  $\text{encodeUriQuery(name)} + \text{``=}\text{``} + \text{encodeUriQuery(v)}; \text{})\text{.join('&\text{''}) :}\text{''} + \text{encodeUriQuery(name)} + \text{``=}\text{``} + \text{encodeUriQuery(name)} + \text{``=}\text{``} + \text{encodeUriQuery(name)} + \text{``=}\text{``} + \text{encodeUriQuery(name)} + \text{``=}\text{``} + \text{encodeUriQuery(name)} + \text{``=}\text{``} + \text{encodeUriQuery(name)} + \text{``=}\text{``} + \text{ch}(x + y + z + z + z + z + z + z + z + z + z + z + z + z + z + z + z + z$ encodeUriQuery(value);\n });\n return strParams.length ?  $\gamma$ " + strParams.join('&') : ";\n }\n var SEGMENT\_RE =  $\sqrt{\sqrt{2}}$ ;=# $\frac{1}{\sqrt{2}}$  function matchSegments(str)  $\{\n\}$  var match = str.match(SEGMENT\_RE);\n return match ? match[0] : ";\n }\n var QUERY\_PARAM\_RE =  $/\sqrt{\left(\frac{\lambda}{\lambda}\right)^2 + \left(\frac{\lambda}{\lambda}\right)^2}$  / Return the name of the query param at the start of the string or an empty string\n function matchQueryParams(str)  ${\n \mu \sigma}$  var match = str.match(QUERY\_PARAM\_RE); $\ln$  return match ? match[0] : ";\n  $\ln$  var QUERY\_PARAM\_VALUE\_RE = /^[^?&#]+/;\n // Return the value of the query param at the start of the string or an empty string\n function matchUrlQueryParamValue(str)  $\{\n\$  var match = str.match(OUERY\_PARAM\_VALUE\_RE);\n return match ? match[0] : ";\n }\n var UrlParser = /\*\* @class \*/ (function () {\n function UrlParser(url) {\n this.url = url;\n this.remaining = url;\n }\n UrlParser.prototype.parseRootSegment = function ()  $\{\n\}$  this.consumeOptional('/'); $\n\}$  if (this.remaining  $==$ " || this.peekStartsWith('?') || this.peekStartsWith('#'))  $\nvert$  return new UrlSegmentGroup([], {});\n  $\ln$  // The root segment group never has segments $\ln$  return new UrlSegmentGroup([], this.parseChildren());\n };\n UrlParser.prototype.parseQueryParams = function () {\n var params = {};\n if (this.consumeOptional('?')) {\n do {\n this.parseQueryParam(params);\n } while (this.consumeOptional('&'));\n  $\{\n\}$  return params;\n };\n UrlParser.prototype.parseFragment = function ()  $\{\n\}$  return this.consumeOptional('#') ? decodeURIComponent(this.remaining) : null;\n  $\cdot$  };\n UrlParser.prototype.parseChildren = function () {\n if (this.remaining  $==$  ") {\n return {};\n }\n this.consumeOptional('');\n var segments =  $[j]$ ;\n if (!this.peekStartsWith('(')) {\n segments.push(this.parseSegment());\n }\n while (this.peekStartsWith('/') && !this.peekStartsWith('/') && !this.peekStartsWith('/')) {\n this.capture('/');\n segments.push(this.parseSegment());\n  $\ln$  var children = {};\n if  $(this.peekStartsWith('/')) \{ \n}$  this.capture('/');\n children = this.parseParens(true);\n }\n var res =  $\{\}\$  if (this.peekStartsWith('('))  $\\n$  res = this.parseParens(false);\n  $\n\$  $(s$ egments.length  $> 0 \parallel$  Object.keys(children).length  $> 0$  {\n res[PRIMARY OUTLET] = new UrlSegmentGroup(segments, children);\n  $\ln$  return res;\n  $\cdot$  7;\n // parse a segment with its matrix parameters\n  $//$  ie `name;k1=v1;k2`\n UrlParser.prototype.parseSegment = function () {\n var path = matchSegments(this.remaining);\n if (path ===  $\&\&$  this.peekStartsWith(';')) {\n throw new

Error(\"Empty path url segment cannot have parameters:  $\gamma + this$  remaining + \"'.\");\n }\n this.capture(path);\n return new UrlSegment(decode(path), this.parseMatrixParams());\n };\n UrlParser.prototype.parseMatrixParams = function ()  $\{\n\}$  var params =  $\{\}\$ ; while  $(this.consumeOptional(';')) {\n this.parseParam(params); \n }\n returnparams; \n };\n$ UrlParser.prototype.parseParam = function (params)  $\{\n\$  var key = matchSegments(this.remaining); $\n\$ if (!key)  ${\n \mu \atop n}$  return;\n  ${\n \mu \atop n}$  this.capture(key);\n var value = '';\n if  $(this.\text{consumedptional}('=')) {\n war valueMatchSegments(this, remaining);n \n if$ (valueMatch)  ${\n \nu = valueMatch}$ ;\n this.capture(value);\n }\n }\n params[decode(key)] = decode(value);\n  $\cdot$  };\n // Parse a single query parameter `name[=value]`\n UrlParser.prototype.parseQueryParam = function (params)  $\ln$  var key = matchQueryParams(this.remaining);\n if (!key) {\n return;\n }\n this.capture(key);\n var value = ";\n if (this.consumeOptional('=')) {\n var valueMatch = matchUrlQueryParamValue(this.remaining);\n if (valueMatch) {\n value = valueMatch;\n this.capture(value);\n  $\{\n\}$ \n  $\{\n\}$  var decodedKey = decodeQuery(key);\n var  $decodedVal = decodeQuery(value); \nvert$  if (params.hasOwnProperty(decodedKey))  $\ln$  // Append to existing values\n var currentVal = params[decodedKey];\n if (!Array.isArray(currentVal)) {\n  $currentVal = [currentVal];\n$  params[decodedKey] = currentVal;\n }\n currentVal.push(decodedVal);\n  $\ln$  else {\n // Create a new value\n params[decodedKey] = decodedVal;\n  $\ln$  };\n // parse `(a/b//outlet\_name:c/d)`\n UrlParser.prototype.parseParens = function (allowPrimary)  $\{\n\$  var segments =  $\{\}\n\$ n this.capture('(');\n while (!this.consumeOptional(')') && this.remaining.length  $> 0$  {\n var path = matchSegments(this.remaining); $\langle n \rangle$  var next = this.remaining[path.length]; $\langle n \rangle$  // if is is not one of these characters, then the segment was unescaped $\ln$  // or the group was not closed $\ln$  if (next !== '/' && next !== ')' && next !== ';')  $\{\n\alpha \in \beta \in \Gamma(\Gamma(\mathbb{C})\)}$  throw new Error(\"Cannot parse url '\" + this.url + \"'\")';\n  $\ln$  var outletName = undefined;\n if (path.indexOf(':') > -1) {\n outletName = path.substr(0, path.indexOf(':'));\n this.capture(outletName);\n this.capture(':');\n  $\ln$  else if (allowPrimary)  $\ln$  outletName = PRIMARY\_OUTLET;\n  $\ln$ var children = this.parseChildren();\n segments[outletName] = Object.keys(children).length === 1 ? children[PRIMARY\_OUTLET] :\n new UrlSegmentGroup([], children);\n this.consumeOptional('/');\n  $\{\n\}$  return segments;\n  $\{\n\}$ ;\n UrlParser.prototype.peekStartsWith = function (str)  ${\n \mu \n}$  return this.remaining.startsWith(str);\n  $\}$ ;\n // Consumes the prefix when it is present and returns whether it has been consumed $\ln$  UrlParser.prototype.consumeOptional = function (str)  $\ln$ if (this.peekStartsWith(str))  $\{\n\}$  this.remaining = this.remaining.substring(str.length); $\n\}$  return true;\n  $\{\n\}$  return false;\n  $\{\n\}$ ;\n UrlParser.prototype.capture = function (str)  $\{\n\}$  if (!this.consumeOptional(str))  $\{\n\$  throw new Error(\"Expected \\\"\" + str + \"\\\".\"');\n }\n }\n } return UrlParser;\n  $\{() \;|\; n \neq \mathbb{N} \; * \; @ \text{licens} \; * \; Copyright Google LLC All Rights Research.$ \* Use of this source code is governed by an MIT-style license that can be\n \* found in the LICENSE file at https://angular.io/license\n \*/\n var Tree = /\*\* @class \*/ (function () {\n function Tree(root) {\n this.\_root = root;\n  $\rangle$ \n Object.defineProperty(Tree.prototype, \"root\", {\n get: function () {\n return this. root.value;\n },\n enumerable: false,\n configurable: true\n });\n /\*\*\n \* @internal\n \*/\n Tree.prototype.parent = function (t)  $\{\n\}$  var p = this.pathFromRoot(t);\n return p.length > 1 ? p[p.length - 2] : null;\n  $\cdot \sin \frac{\pi x}{\ln}$  \* @internal\n \*/\n Tree.prototype.children = function (t)  $\{\n\$  var n = findNode(t, this. root); $\n\]$  return n ? n.children.map(function (t) { return t.value; }) :  $|\cdot\rangle$ ;\n /\*\*\n \* @internal\n \*/\n Tree.prototype.firstChild = function (t) {\n var n = findNode(t, this. root);\n return n & & n.children.length > 0 ? n.children[0].value : null;\n };\n /\*\*\n \* @internal\n \*/\n Tree.prototype.siblings = function (t) {\n var p = findPath(t, this. root);\n if (p.length < 2)\n return  $[\cdot]$ ;\n var c = p[p.]ength - 2].children.map(function (c) { return c.value; });\n return

c.filter(function (cc) { return cc !== t; });\n };\n /\*\*\n \* @internal\n \*/\n Tree.prototype.pathFromRoot = function (t)  $\{\n\}$  return findPath(t, this. root).map(function (s)  $\{$  return s.value;  $\vert \cdot \rangle$ ;\n return Tree;\n  $\vert \cdot \rangle$ );\n // DFS for the node matching the value\n function findNode(value, node)  ${\n \mu \n}$  var e\_1, \_a;\n if (value === node.value)\n return node;\n try {\n for (var  $_b = \text{values}(\text{node}, \text{children})$ ,  $_c = \text{b.next}()$ ;  $\text{!} \text{...} \text{code}$ ;  $_c = \text{b.next}()$  {\n var child = \_c.value;\n var node\_1 = findNode(value, child);\n if  $(node_1)\n$  return node\_1;\n  $\ln$  $\ln$  catch (e\_1\_1) { e\_1 = { error: e\_1\_1 }; }\n finally {\n try {\n if (\_c && ! c.done &&  $(\_ a = \brefur) \_ a \, call(\_ b);\n$  }\n finally { if (e\_1) throw e\_1.error; }\n }\n return null;\n  $\ln$  // Return the path to the node with the given value using DFS\n function findPath(value, node) {\n var e 2, a;\n if (value === node.value)\n return [node];\n try {\n for (var b =  $value(node, children), c = b.next(); ! c done; c = b.next() {\n$  var child =  $c.value; \n$  var path = findPath(value, child);\n if (path.length) {\n path.unshift(node);\n return path;\n  $\|\n\|$  }\n  $\|\n\|$  catch (e\_2\_1) { e\_2 = { error: e\_2\_1 }; }\n finally {\n try {\n if  $(c &&! c$  does not have a non-continuous function,  $\ln$  and  $\ln$  if  $(e^2)$  throw  $e^2$ . $\ln$  }\n return [];\n }\n var TreeNode = /\*\* @class \*/ (function () {\n function TreeNode(value, children)  ${\n \mu \}$  this.value = value;\n this.children = children;\n  ${\n \ \ \ }$  TreeNode.prototype.toString  $=$  function ()  $\{\n\$  return \"TreeNode(\" + this.value + \")\";\n };\n return TreeNode;\n }());\n // Return the list of T indexed by outlet name\n function nodeChildrenAsMap(node)  $\{\n}$  var map =  $\{\n}$ ;\n if  $(\text{node}) \{\n \mathbf{node} \} \$  node.children.forEach(function (child)  ${\text{return map}}[\text{child} \ldots \text{output}] = \text{child}; \} \$ return map;\n  $\|\cdot\|$ \n\n /\*\*\n \* Represents the state of the router as a tree of activated routes.\n \*\n  $\omega$ usageNotes\n \*\n \* Every node in the route tree is an `ActivatedRoute` instance\n \* that knows about the  $\U$ consumed $\U$  URL segments, the extracted parameters, $\n\lambda$  \* and the resolved data. $\n\lambda$  \* Use the `ActivatedRoute` properties to traverse the tree from any node.\n  $*\n\pi$  \* The following fragment shows how a component gets the root node\n  $*$  of the current state to establish its own route tree:\n  $*\n\cdot\mathbb{R}$  \* ``\n @Component({templateUrl:'template.html'})\n \* class MyComponent {\n \* constructor(router: Router) {\n const state: RouterState = router.routerState;\n  $*$  const root: ActivatedRoute = state.root;\n  $*$  const child = root.firstChild;\n \* const id: Observable<string> = child.params.map(p => p.id);\n \* //...\n  $\ln$  \*  $\ln$  \* ``\n \*\n \* @see `ActivatedRoute`\n \* @see [Getting route information](guide/router#getting-route-information)\n  $*\n$   $\&$  @publicApi\n  $*\n$  var RouterState = /\*\*  $\textcircled{e}$  class \*/ (function (\_super) {\n \_\_extends(RouterState, \_super);\n /\*\*  $\textcircled{e}$  internal \*/\n function RouterState(root, \n /\*\* The current snapshot of the router state  $*\wedge$ n snapshot) {\n var \_this = \_super.call(this, root) || this;\n \_this.snapshot = snapshot;\n setRouterState(\_this, root);\n return \_this;\n  $\{\n\}$  RouterState.prototype.toString = function ()  $\{\n\}$  return this.snapshot.toString();\n  $\{\n\}$ ;\n return RouterState;\n  $\{(\text{Tree})\}$ ;\n function createEmptyState(urlTree, rootComponent)  $\{\n\}$  var  $s$ napshot = createEmptyStateSnapshot(urlTree, rootComponent);\n var emptyUrl = new rxjs.BehaviorSubject( $[new UrlSegment(", {}})$ );\n var emptyParams = new rxjs.BehaviorSubject( ${}$ });\n var emptyData = new rxjs.BehaviorSubject({});\n var emptyQueryParams = new rxjs.BehaviorSubject({});\n var fragment = new rxjs.BehaviorSubject(");\n var activated = new ActivatedRoute(emptyUrl, emptyParams, emptyQueryParams, fragment, emptyData, PRIMARY\_OUTLET, rootComponent, snapshot.root);\n  $activated$ .snapshot = snapshot.root;\n return new RouterState(new TreeNode(activated, []), snapshot);\n }\n function createEmptyStateSnapshot(urlTree, rootComponent) {\n var emptyParams = {};\n var emptyData  $= \{\}\$ ;\n var emptyQueryParams =  $\{\}\$ ;\n var fragment = ";\n var activated = new ActivatedRouteSnapshot([], emptyParams, emptyQueryParams, fragment, emptyData, PRIMARY\_OUTLET, rootComponent, null, urlTree.root, -1, {});\n return new RouterStateSnapshot(", new TreeNode(activated, []));\n  $\ln$  /\*\*\n \* Provides access to information about a route associated with a component\n \* that is loaded in an outlet. $\ln$  \* Use to traverse the `RouterState` tree and extract information from nodes. $\ln$  \* The following example shows how to construct a component using information from  $a\$ <sup>\*</sup> currently activated route. $\ln$  \*\n \* {@example router/activated-route/module.ts region=\"activated-route\"\n \* header=\"activated-

route.component.ts\"\\n  $*\infty$  = Getting route information\(guide/router#getting-route-information\n \*\n \* @publicApi\n \*/\n var ActivatedRoute = /\*\* @class \*/ (function () {\n /\*\* @internal \*/\n function ActivatedRoute(\n /\*\* An observable of the URL segments matched by this route. \*/\n url, \n /\*\* An observable of the matrix parameters scoped to this route.  $*\wedge$ n params,  $\wedge$  /\*\* An observable of the query parameters shared by all the routes.  $*\wedge n$  queryParams,  $\wedge n$  /\*\* An observable of the URL fragment shared by all the routes.  $*\n\alpha$  fragment, \n /\*\* An observable of the static and resolved data of this route. \*/\n data, \n /\*\* The outlet name of the route, a constant.  $*\wedge$  outlet, \n /\*\* The component of the route, a constant.  $*\langle n \rangle$  // TODO(vsavkin): remove |string\n component, futureSnapshot) {\n this.url = url;\n this.params = params;\n this.queryParams = queryParams;\n this.fragment = fragment;\n this.data = data;\n this.outlet = outlet;\n this.component = component;\n this.\_futureSnapshot = futureSnapshot;\n }\n Object.defineProperty(ActivatedRoute.prototype, \"routeConfig\", {\n /\*\* The configuration used to match this route.  $*\ln$  get: function () {\n return this. futureSnapshot.routeConfig;\n  $\lambda$ \n enumerable: false,\n configurable: true\n  $\{\rangle\};\$ );\n Object.defineProperty(ActivatedRoute.prototype, \"root\", {\n /\*\* The root of the router state. \*/\n get: function ()  ${\n \mu \n}$  return this. \_routerState.root;\n },\n enumerable: false,\n configurable: true\n  $\}$ ;\n Object.defineProperty(ActivatedRoute.prototype, \"parent\", {\n /\*\* The parent of this route in the router state tree.  $*\n\alpha$  get: function ()  $\alpha$  return this. routerState.parent(this);\n },\n enumerable: false,\n configurable: true\n });\n Object.defineProperty(ActivatedRoute.prototype, \"firstChild\", {\n /\*\* The first child of this route in the router state tree. \*/\n get: function () {\n return this.\_routerState.firstChild(this);\n },\n enumerable: false,\n configurable: true\n });\n Object.defineProperty(ActivatedRoute.prototype,  $\lvert \cdot \rvert$  /\*\* The children of this route in the router state tree. \*/\n get: function ()  $\lvert \cdot \rvert$ return this.\_routerState.children(this);\n },\n enumerable: false,\n configurable: true\n });\n Object.defineProperty(ActivatedRoute.prototype, \"pathFromRoot\", {\n /\*\* The path from the root of the router state tree to this route. \*/\n get: function ()  $\ln$  return this. routerState.pathFromRoot(this);\n  $\lambda \nvert$ ,\n enumerable: false,\n configurable: true\n });\n Object.defineProperty(ActivatedRoute.prototype,  $\lvert \lvert$ "paramMap $\rvert \lvert$ , {\n /\*\*\n \* An Observable that contains a map of the required and optional parameters\n  $*$  specific to the route.\n  $*$  The map supports retrieving single and multiple values from the same parameter. $\ln$  \*/\n get: function () {\n if (!this.\_paramMap)  ${\n \mathcal{N}}$  this.\_paramMap = this.params.pipe(operators.map(function (p)  ${\n \mathcal{N}}$  return convertToParamMap(p); }));\n }\n return this.\_paramMap;\n },\n enumerable: false,\n configurable: true\n });\n Object.defineProperty(ActivatedRoute.prototype,  $\Upsilon$ queryParamMap $\Upsilon$ ,  $\{\n\$  /\*\*\n \* An Observable that contains a map of the query parameters available to all routes.\n \* The map supports retrieving single and multiple values from the query parameter.\n \*/\n get: function ()  ${\n \mu \text{ if (!this \_iqueryParamMap)} {\n \ \tau \text{ if (!this \_i queryParamMap}) } }$ this.queryParams.pipe(operators.map(function (p) { return convertToParamMap(p); }));\n }\n return this. queryParamMap; $\langle n \rangle$ ,\n enumerable: false,\n configurable: true\n });\n ActivatedRoute.prototype.toString = function  $() \{\n\}$  return this.snapshot ? this.snapshot.toString() :  $\Upsilon'$ Future( $\Upsilon'$  + this.\_futureSnapshot +  $\Upsilon$ ), $\Upsilon$ ; $\Omega$  };\n return ActivatedRoute;\n }());\n /\*\*\n \* Returns the inherited params, data, and resolve for a given route.\n \* By default, this only inherits values up to the nearest path-less or component-less route. $\ln$  \* @internal\n \*/\n function inheritedParamsDataResolve(route, paramsInheritanceStrategy)  $\ln$  if (paramsInheritanceStrategy === void 0) { paramsInheritanceStrategy = 'emptyOnly';  $\ln$  var pathFromRoot = route.pathFromRoot;\n var inheritingStartingFrom = 0;\n if  $(paramsInheritanceStrategy != = 'always') {\n inheritingStartingFrom = pathFromRoot.length - 1;\n$ while (inheritingStartingFrom  $>= 1$ ) {\n var current = pathFromRoot[inheritingStartingFrom];\n var parent = pathFromRoot[inheritingStartingFrom - 1];\n  $\frac{\text{current}}{\text{current}}$  route is an empty path => inherits its parent's params and data\n if (current.routeConfig && current.routeConfig.path ==  $'$ ) {\n

inheriting Starting From--: $\ln$  // parent is componentless  $\Rightarrow$  current route should inherit its params and

data\n  $\{\n\}$  else if (!parent.component) {\n inheritingStartingFrom--;\n }\n else {\n break;\n }\n }\n }\n return flattenInherited(pathFromRoot.slice(inheritingStartingFrom));\n }\n /\*\* @internal \*/\n function flattenInherited(pathFromRoot)  $\ln$  return pathFromRoot.reduce(function (res, curr)  $\ln$  var params = Object.assign(Object.assign({}, res.params), curr.params); $\ln$  var data = Object.assign(Object.assign({}, res.data), curr.data);\n var resolve = Object.assign(Object.assign({}, res.resolve), curr.\_resolvedData);\n return { params: params, data: data, resolve: resolve };\n }, { params: {}, data: {}, resolve: {} });\n }\n  $/*\$  \n<math>\uparrow</math> @ description\n<math>\uparrow</math> \*\n<math>\downarrow</math> "Continuous the information about a route associated with a component loaded in an $\ln$  \* outlet at a particular moment in time. ActivatedRouteSnapshot can also be used to $\ln$  \* traverse the router state tree.\n  $*\nabla$  \* The following example initializes a component with route information extracted\n  $*$  from the snapshot of the root node at the time of creation.\n \*\n \* ``\n \* @Component({templateUrl:'./mycomponent.html'})\n \* class MyComponent {\n \* constructor(route: ActivatedRoute) {\n \* const id: string = route.snapshot.params.id;\n  $*$  const url: string = route.snapshot.url.join('');\n  $*$  const user = route.snapshot.data.user;\n \* }\n \* }\n \* ```\n \*\n \* @publicApi\n \*/\n var ActivatedRouteSnapshot = /\*\* @class \*/ (function ()  $\ln$  /\*\* @internal \*/\n function ActivatedRouteSnapshot(\n /\*\* The URL segments matched by this route  $*\wedge$  url, \n /\*\* The matrix parameters scoped to this route  $*\n\alpha$  params,  $\n\alpha$  /\*\* The query parameters shared by all the routes  $*\n\alpha$ queryParams,  $\in$  /\*\* The URL fragment shared by all the routes \*/\n fragment,  $\in$  /\*\* The static and resolved data of this route  $*\wedge$  data,  $\wedge$  /\*\* The outlet name of the route  $*\wedge$  outlet,  $\wedge$  /\*\* The component of the route  $*\wedge$ n component, routeConfig, urlSegment, lastPathIndex, resolve)  $\{\n\}$  this.url = url;\n this.params = params;\n this.queryParams = queryParams;\n this.fragment = fragment;\n this.data = data;\n this.outlet = outlet;\n this.component = component;\n this.routeConfig = routeConfig;\n this.\_urlSegment = urlSegment;\n this.\_lastPathIndex = lastPathIndex;\n this. resolve = resolve;\n  $\ln$  Object.defineProperty(ActivatedRouteSnapshot.prototype, \"root\", {\n /\*\* The root of the router state \*/\n get: function ()  $\ln$  return this.\_routerState.root;\n },\n enumerable: false,\n configurable: true\n });\n Object.defineProperty(ActivatedRouteSnapshot.prototype, \"parent\", {\n /\*\* The parent of this route in the router state tree \*/\n get: function () {\n return this.\_routerState.parent(this);\n },\n enumerable: false,\n configurable: true\n });\n Object.defineProperty(ActivatedRouteSnapshot.prototype, \"firstChild\", {\n /\*\* The first child of this route in the router state tree  $*\wedge$ n get: function ()  $\{\n\}$  return this.\_routerState.firstChild(this);\n },\n enumerable: false,\n configurable: true\n });\n Object.defineProperty(ActivatedRouteSnapshot.prototype, \"children\", {\n /\*\* The children of this route in the router state tree  $*\wedge n$  get: function ()  $\{\n\}$  return this. routerState.children(this); $\n\}$ , enumerable: false,\n configurable: true\n });\n Object.defineProperty(ActivatedRouteSnapshot.prototype, \"pathFromRoot\", {\n /\*\* The path from the root of the router state tree to this route  $*\wedge n$  get: function ()  $\wedge n$  return this.\_routerState.pathFromRoot(this);\n },\n enumerable: false,\n configurable: true\n });\n Object.defineProperty(ActivatedRouteSnapshot.prototype, \"paramMap\", {\n get: function () {\n if (!this.\_paramMap) {\n this.\_paramMap = convertToParamMap(this.params);\n }\n return this. paramMap;\n  $\ln$  and  $\ln$  enumerable: false,\n configurable: true\n });\n Object.defineProperty(ActivatedRouteSnapshot.prototype,  $\Upsilon$ queryParamMap $\Upsilon$ ,  $\{\n\}$  get: function ()  $\{\n\}$ if (!this. queryParamMap)  ${\n \mu \}$  this. queryParamMap = convertToParamMap(this.queryParams);  $\ln$  return this.\_queryParamMap;\n  $\lambda$ ,\n enumerable: false,\n configurable: true\n });\n ActivatedRouteSnapshot.prototype.toString = function () {\n var url = this.url.map(function (segment) { return segment.toString(); }).join('/');\n var matched = this.routeConfig ? this.routeConfig.path : ":\n return \"Route(url:'\" + url + \"', path:'\" + matched + \"')\";\n };\n return ActivatedRouteSnapshot;\n  $\vert$ ());\n /\*\*\n \* @description\n \*\n \* Represents the state of the router at a

moment in time. $\ln$  \* This is a tree of activated route snapshots. Every node in this tree knows about  $\ln$ the \"consumed\" URL segments, the extracted parameters, and the resolved data. $\nu$  \* The following example shows how a component is initialized with information\n \* from the snapshot of the root node's state at the time of creation.\n  $*\nabla$  \* ``\n \* @Component({templateUrl:'template.html'})\n \* class MyComponent  ${\nightharpoonup$  \* constructor(router: Router)  ${\nightharpoonup$  \* const state: RouterState = router.routerState; ${\nightharpoonup$  \* const snapshot: RouterStateSnapshot = state.snapshot;\n \* const root: ActivatedRouteSnapshot = snapshot.root;\n \* const child = root.firstChild;\n \* const id: Observable<string> = child.params.map(p => p.id);\n \* //...\n \*  $\ln$  \*  $\ln$  \* ```\n \* \m \* @publicApi\n \*/\n var RouterStateSnapshot = /\*\* @class \*/ (function (\_super) {\n \_\_extends(RouterStateSnapshot, \_super);\n /\*\* @internal \*/\n function RouterStateSnapshot(\n /\*\* The url from which this snapshot was created  $*\wedge$ n url, root) {\n var this = super.call(this, root) || this;\n \_this.url = url;\n setRouterState(\_this, root);\n return \_this;\n }\n RouterStateSnapshot.prototype.toString = function ()  $\{\n\$  return serializeNode(this.\_root); $\n\$   $\}$ ; $\n\$ return RouterStateSnapshot;\n  $\{Tree\}$ ;\n function setRouterState(state, node)  $\{\n$  node.value. routerState = state;\n node.children.forEach(function (c) { return setRouterState(state, c); });\n }\n function serializeNode(node)  $\{\n\alpha$  var c = node.children.length > 0 ? \"  $\{\n\' +$  node.children.map(serializeNode).join(', ') +  $\{\n \ | \ n \ \ | \ n \ \ | \$  : ";\n return \"\" + node.value + c;\n  $\| n \ \ | \ n \ \ *$ The expectation is that the activate route is created with the right set of parameters.\n \* So we push new values into the observables only when they are not the initial values. $\ln$  \* And we detect that by checking if the snapshot field is set. $\ln$  \*/ $\ln$  function advanceActivatedRoute(route)  ${\n \{n \}$  if (route.snapshot)  ${\n \}$  var currentSnapshot = route.snapshot;\n var nextSnapshot = route.\_futureSnapshot;\n route.snapshot = nextSnapshot;\n if (!shallowEqual(currentSnapshot.queryParams, nextSnapshot.queryParams)) {\n route.queryParams.next(nextSnapshot.queryParams);\n  $\{\n\$ nextSnapshot.fragment)  ${\n \nu \}$  route.fragment.next(nextSnapshot.fragment);\n }\n if (!shallowEqual(currentSnapshot.params, nextSnapshot.params)) {\n route.params.next(nextSnapshot.params);\n }\n if (!shallowEqualArrays(currentSnapshot.url, nextSnapshot.url))  ${\n \nu \}$  route.url.next(nextSnapshot.url); ${\n \nu \}$  if (!shallowEqual(currentSnapshot.data, nextSnapshot.data)) {\n route.data.next(nextSnapshot.data);\n  $\ln$  }\n else {\n route.snapshot = route.\_futureSnapshot;\n // this is for resolved data\n route.data.next(route. futureSnapshot.data);\n  $\{\n\}$ \n function equalParamsAndUrlSegments(a, b)  $\{\n\}$ var equalUrlParams = shallowEqual(a.params, b.params) && equalSegments(a.url, b.url);\n var parentsMismatch = !a.parent !== !b.parent;\n return equalUrlParams  $&&$  !parentsMismatch  $&&\n$  $\langle$  [a.parent || equalParamsAndUrlSegments(a.parent, b.parent)); $\n\cdot \|\n\|$  function createRouterState(routeReuseStrategy, curr, prevState) {\n var root = createNode(routeReuseStrategy, curr.\_root, prevState ? prevState.\_root : undefined);\n return new RouterState(root, curr);\n }\n function createNode(routeReuseStrategy, curr, prevState)  $\{\n \$  // reuse an activated route that is currently displayed on the screen\n if (prevState && routeReuseStrategy.shouldReuseRoute(curr.value, prevState.value.snapshot)) {\n var value = prevState.value;\n value. futureSnapshot = curr.value;\n var children = createOrReuseChildren(routeReuseStrategy, curr, prevState);\n return new TreeNode(value, children);\n // retrieve an activated route that is used to be displayed, but is not currently displayed\n  $\ln$  else {\n var detachedRouteHandle = routeReuseStrategy.retrieve(curr.value);\n if (detachedRouteHandle) {\n var tree = detachedRouteHandle.route;\n setFutureSnapshotsOfActivatedRoutes(curr, tree);\n return tree;\n  $\ln$  else {\n var value = createActivatedRoute(curr.value);\n var children = curr.children.map(function (c) { return createNode(routeReuseStrategy, c); });\n return new TreeNode(value, children);\n }\n }\n }\n function setFutureSnapshotsOfActivatedRoutes(curr, result)  ${\nvert \nvert }$  if (curr.value.routeConfig !== result.value.routeConfig)  ${\nvert \nvert }$  throw new Error('Cannot reattach ActivatedRouteSnapshot created from a different route');\n  $\{\n\}$  if (curr.children.length !== result.children.length) {\n throw new Error('Cannot reattach ActivatedRouteSnapshot with a different number of children');\n  $\{\n\}$  result.value. futureSnapshot = curr.value;\n for (var i = 0; i < curr.children.length;

++i) {\n setFutureSnapshotsOfActivatedRoutes(curr.children[i], result.children[i]);\n }\n }\n function createOrReuseChildren(routeReuseStrategy, curr, prevState) {\n return curr.children.map(function (child) {\n var e\_1, \_a;\n try {\n for (var \_b = \_values(prevState.children), \_c = \_b.next(); !\_c.done; \_c =  $_b.next()$   $\{ \n\}$  var  $p = c.value; \n\}$  if (routeReuseStrategy.shouldReuseRoute(child.value, p.value.snapshot))  $\n\in$  return createNode(routeReuseStrategy, child, p);\n }\n }\n }\n  $\ln$  catch  $(e_1_1)$  {  $e_1 =$  { error:  $e_1_1$  };  $\ln$  finally  ${\n \nu {\n \nu {\n \nu i \nu \nu n}}$ ! c.done  $\&& (a = b.return)$  a.call( $b$ );\n }\n finally { if (e\_1) throw e\_1.error; }\n }\n return createNode(routeReuseStrategy, child);\n  $\|\cdot\|$ \n function createActivatedRoute(c) {\n return new ActivatedRoute(new rxjs.BehaviorSubject(c.url), new rxjs.BehaviorSubject(c.params), new rxjs.BehaviorSubject(c.queryParams), new rxjs.BehaviorSubject(c.fragment), new rxjs.BehaviorSubject(c.data), c.outlet, c.component, c);\n  $\ln$  function createUrlTree(route, urlTree, commands, queryParams, fragment) {\n if (commands.length  $== 0$ ) {\n return tree(urlTree.root, urlTree.root, urlTree, queryParams, fragment);\n  $\ln$  var nav = computeNavigation(commands);\n if (nav.toRoot())  $\ln$  return tree(urlTree.root, new UrlSegmentGroup([], { }), urlTree, queryParams, fragment);\n  $\|\cdot\|$  var startingPosition = findStartingPosition(nav, urlTree, route);\n var segmentGroup = startingPosition.processChildren ?\n updateSegmentGroupChildren(startingPosition.segmentGroup, startingPosition.index, nav.commands) :\n updateSegmentGroup(startingPosition.segmentGroup, startingPosition.index, nav.commands);\n return tree(startingPosition.segmentGroup, segmentGroup, urlTree, queryParams, fragment);\n }\n function isMatrixParams(command) {\n return typeof command === 'object' && command != null && !command.outlets && !command.segmentPath;\n  $\{\n\| \ x^*\n\$  \* Determines if a given command has an `outlets` map. When we encounter a command $\ln$  \* with an outlets k/v map, we need to apply each outlet individually to the existing segment.\n  $*\langle n \rangle$  function isCommandWithOutlets(command) {\n return typeof command === 'object' && command != null  $\&\&$  command.outlets;\n }\n function tree(oldSegmentGroup, newSegmentGroup, urlTree, queryParams, fragment)  $\{\n\$  var  $qp = \{\}\n\$  if (queryParams)  $\{\n\$  forEach(queryParams, function (value, name)  $\{\n\mid \text{qp}[\text{name}] = \text{Array.isArray(value)}\n\}$  value.map(function (v)  $\{\text{return } \lvert \text{ "} + \text{ v}; \} \n\}$  $\{\n\$  + value;\n });\n }\n if (urlTree.root === oldSegmentGroup) {\n return new UrlTree(newSegmentGroup, qp, fragment);\n }\n return new UrlTree(replaceSegment(urlTree.root, oldSegmentGroup, newSegmentGroup), qp, fragment);\n }\n function replaceSegment(current, oldSegment, newSegment)  ${\n \nu}$  var children =  ${\n \nu}$  forEach(current.children, function (c, outletName)  ${\n \nu}$  if (c  $==$  oldSegment)  $\{\n\}$  children[outletName] = newSegment;\n  $\{\n\}$  else  $\{\n\}$ children[outletName] = replaceSegment(c, oldSegment, newSegment);\n }\n });\n return new UrlSegmentGroup(current.segments, children);\n }\n var Navigation = /\*\* @class \*/ (function () {\n function Navigation(isAbsolute, numberOfDoubleDots, commands)  $\{\n\$  this.isAbsolute = isAbsolute; $\langle n \rangle$ this.numberOfDoubleDots = numberOfDoubleDots;\n this.commands = commands;\n if (isAbsolute && commands.length > 0 && isMatrixParams(commands[0])) {\n throw new Error('Root segment cannot have matrix parameters');\n  $\{\n\}$  var cmdWithOutlet = commands.find(isCommandWithOutlets);\n if (cmdWithOutlet  $\&&$  cmdWithOutlet !== last(commands))  $\{\n\$  throw new Error('{outlets:{}} has to be the last command');\n  $\{\n\}$   $\|\$  Navigation.prototype.toRoot = function ()  $\{\n\$  return this.isAbsolute && this.commands.length === 1 && this.commands[0] == '/';\n };\n return Navigation;\n }());\n /\*\* Transforms commands to a normalized `Navigation` \*/\n function computeNavigation(commands)  ${\n\mu$  if ((typeof commands[0] === 'string') && commands.length === 1 && commands[0] === '/')  ${\n\mu}$ return new Navigation(true, 0, commands); $\ln$   $\ln$  var numberOfDoubleDots = 0; $\ln$  var isAbsolute = false;\n var res = commands.reduce(function (res, cmd, cmdIdx)  $\{\n\}$  if (typeof cmd == 'object' && cmd  $\vert = \text{null} \setminus \{\text{in} \mid \text{cmd}.\text{outlets} \}$  var outlets\_1 = {};\n forEach(cmd.outlets, function (commands, name)  ${\n\mu$  outlets  $1$ [name] = typeof commands === 'string' ? commands.split('/') : commands;\n  ${}_{\rm h}$  });\n return spread(res, [{ outlets: outlets 1 }]);\n }\n if (cmd.segmentPath)  ${\n n \in \mathbb{Z} \setminus \mathbb{Z} \setminus \mathbb{Z} \$ (!(typeof cmd === 'string')) {\n return spread(res, [cmd]);\n }\n if (cmdIdx === 0) {\n

cmd.split('/').forEach(function (urlPart, partIndex)  $\{\n\}$  if (partIndex == 0 && urlPart === '.')  $\{\n\}$ // skip './a'\n  $\{\n\}$  { |/ '/a'\n isAbsolute = true;\n  $\ln$   $\ln$  else if (urlPart == '..') { // '../a'\n numberOfDoubleDots++;\n  $\rangle \$  \n else if (urlPart != '') {\n res.push(urlPart);\n  $\ln$  });\n return res;\n }\n return \_\_spread(res, [cmd]);\n }, []);\n return new Navigation(isAbsolute, numberOfDoubleDots, res); $\n\lambda$   $\n\alpha = /** @ class * / (function ()$  ${\n $m$  function Position(segmentGroup, processChildren, index) {\n $m$  this.segmentGroup = segmentGroup;\n $m$$ this.processChildren = processChildren;\n this.index = index;\n  $\{\n\}$  return Position;\n  $\}$ ());\n function findStartingPosition(nav, tree, route)  $\{\n\}$  if (nav.isAbsolute)  $\{\n\}$  return new Position(tree.root, true, 0);\n  $\ln$  if (route.snapshot.\_lastPathIndex === -1) {\n var segmentGroup = route.snapshot.\_urlSegment;\n // Pathless ActivatedRoute has \_lastPathIndex === -1 but should not process children $\ln$  // see issue #26224, #13011, #35687 $\ln$  // However, if the ActivatedRoute is the root we should process children like above.\n var processChildren = segmentGroup === tree.root;\n return new Position(segmentGroup, processChildren, 0);\n  $\{\n\}$  var modifier = isMatrixParams(nav.commands[0]) ? 0 : 1;\n var index = route.snapshot.\_lastPathIndex + modifier;\n return createPositionApplyingDoubleDots(route.snapshot.\_urlSegment, index, nav.numberOfDoubleDots);\n }\n function createPositionApplyingDoubleDots(group, index, numberOfDoubleDots) {\n var g = group;\n var ci = index;\n var dd = numberOfDoubleDots;\n while (dd > ci) {\n dd -= ci;\n g = g.parent;\n if (!g)  ${\n \mu \n}$  throw new Error('Invalid number of  $\|\.\|$ '../\'');\n  $\$   $\|\$ n ci = g.segments.length;\n  $\ln$  return new Position(g, false, ci - dd);\n  $\ln$  function getOutlets(commands) {\n var \_a;\n if (isCommandWithOutlets(commands[0]))  $\n\$  return commands[0].outlets; $\n\$   $\n\$  return  $a = \{\}$ ,  $a[PRIMARY_OUTLET] = commands, a;\n$   $\in$  function updateSegmentGroup(segmentGroup, startIndex, commands)  ${\n if (!segmentGroup) {\n segmentGroup = new UrlSegmentGroup([l, {}};\n )\n if (!segmentGroup) {\n segmentGroup = new UrlSegmentGroup([l, {})};\n }$ (segmentGroup.segments.length  $== 0 &$ & segmentGroup.hasChildren())  $\ln$  return updateSegmentGroupChildren(segmentGroup, startIndex, commands);\n  $\vert$ \n var m = prefixedWith(segmentGroup, startIndex, commands); $\ln$  var slicedCommands = commands.slice(m.commandIndex);\n if (m.match && m.pathIndex < segmentGroup.segments.length) {\n var g = new UrlSegmentGroup(segmentGroup.segments.slice(0, m.pathIndex),  $\{\}\;\;$ g.children[PRIMARY\_OUTLET] =\n new UrlSegmentGroup(segmentGroup.segments.slice(m.pathIndex), segmentGroup.children);\n return updateSegmentGroupChildren(g, 0, slicedCommands);\n }\n else if (m.match && slicedCommands.length === 0) {\n return new UrlSegmentGroup(segmentGroup.segments,  $\{\}\$ ;\n  $\{\n\}$  else if (m.match && !segmentGroup.hasChildren())  $\{\n\}$  return createNewSegmentGroup(segmentGroup, startIndex, commands);\n  $\{\n\}$  else if (m.match)  $\{\n\}$  return updateSegmentGroupChildren(segmentGroup, 0, slicedCommands);\n }\n else {\n return createNewSegmentGroup(segmentGroup, startIndex, commands); $\n \n \n \n \n \n$  function updateSegmentGroupChildren(segmentGroup, startIndex, commands)  $\{\n\$  if (commands.length === 0)  $\{\n\}$ return new UrlSegmentGroup(segmentGroup.segments,  $\{\}\$ \n else  $\{\n$  var outlets\_2 = getOutlets(commands);\n var children\_1 = {};\n forEach(outlets\_2, function (commands, outlet) {\n if (typeof commands === 'string')  $\{n \quad \text{commands} = [\text{commands}];\n \quad \}$  if (commands !== null) {\n children\_1[outlet] = updateSegmentGroup(segmentGroup.children[outlet], startIndex, commands);\n }\n });\n forEach(segmentGroup.children, function (child, childOutlet)  ${\nvert$  if (outlets 2[childOutlet] === undefined)  ${\nvert}$  children 1[childOutlet] = child;\n  $\ln$  });\n return new UrlSegmentGroup(segmentGroup.segments, children 1);\n  $\ln$  }\n function prefixedWith(segmentGroup, startIndex, commands) {\n var currentCommandIndex = 0;\n var currentPathIndex = startIndex;\n var noMatch = { match: false, pathIndex: 0, commandIndex: 0 };\n while (currentPathIndex  $\leq$  segmentGroup.segments.length)  $\{\n\}$  if (currentCommandIndex  $\geq$ commands.length)\n return noMatch;\n var path = segmentGroup.segments[currentPathIndex];\n var command = commands[currentCommandIndex];\n  $//$  Do not try to consume command as part of the

prefixing if it has outlets because it can\n // contain outlets other than the one being processed. Consuming the outlets command would\n  $//$  result in other outlets being ignored.\n if (isCommandWithOutlets(command))  ${\n \times} \text{ } \n \times \text{ } \in \mathbb{R}$  var curr = \"\" + command;\n var next = currentCommandIndex < commands.length - 1 ? commands[currentCommandIndex + 1] : null;\n if (currentPathIndex > 0 && curr === undefined)\n break;\n if (curr && next && (typeof next === 'object') && next.outlets === undefined)  $\{\n\$  if (!compare(curr, next, path))\n return noMatch;\n currentCommandIndex += 2;\n  $\{\ln \}$  else  $\{\ln \}$  if (!compare(curr, {}, path))\n return noMatch;\n currentCommandIndex++;\n }\n currentPathIndex++;\n }\n return { match: true, pathIndex: currentPathIndex, commandIndex: currentCommandIndex  $\{\n\}$  \n function createNewSegmentGroup(segmentGroup, startIndex, commands)  $\{\n\}$ var paths = segmentGroup.segments.slice(0, startIndex);\n var i = 0;\n while (i < commands.length) {\n var command = commands[i];\n if (isCommandWithOutlets(command)) {\n var children = createNewSegmentChildren(command.outlets);\n return new UrlSegmentGroup(paths, children);\n  $\ln$  // if we start with an object literal, we need to reuse the path part from the segment $\ln$  if (i == 0  $&\&$  isMatrixParams(commands[0])) {\n var p = segmentGroup.segments[startIndex];\n paths.push(new UrlSegment(p.path, commands[0]));\n  $i++$ ;\n continue;\n }\n var curr = isCommandWithOutlets(command) ? command.outlets[PRIMARY\_OUTLET] : \"\" + command;\n var next = (i < commands.length - 1) ? commands[i + 1] : null;\n if (curr && next && isMatrixParams(next))  ${\n\mu \nu}$  paths.push(new UrlSegment(curr, stringify(next)));\n  $i += 2;\n$   $\n\$  else  ${\n\mu}$ paths.push(new UrlSegment(curr, {}));\n  $i++$ ;\n }\n  $\ln$  return new UrlSegmentGroup(paths, {});\n }\n function createNewSegmentChildren(outlets) {\n var children = {};\n forEach(outlets, function (commands, outlet)  ${\n \in \n \iint (typeof commands == 'string') {\n \in \n}$  commands  $=$  [commands];\n }\n if (commands !== null) {\n children[outlet] = createNewSegmentGroup(new UrlSegmentGroup([], {}), 0, commands);\n }\n });\n return children;\n }\n function stringify(params) {\n var res = {};\n forEach(params, function (v, k) { return res[k] =  $\{\n\$  return res;\n } \n function compare(path, params, segment) {\n return path == segment.path && shallowEqual(params, segment.parameters);\n }\n\n /\*\*\n \* @license\n \* Copyright Google LLC All Rights Reserved.\n  $*\n\mathsf{u} * \mathsf{U}$  se of this source code is governed by an MIT-style license that can be $\ln$  \* found in the LICENSE file at https://angular.io/license $\ln$  \*/ $\ln$  var activateRoutes = function (rootContexts, routeReuseStrategy, forwardEvent) { return operators.map(function (t)  $\{\n\}$  new ActivateRoutes(routeReuseStrategy, t.targetRouterState, t.currentRouterState, forwardEvent)\n .activate(rootContexts);\n return t;\n }); };\n var ActivateRoutes =  $/*$  @class \*/ (function () {\n function ActivateRoutes(routeReuseStrategy, futureState, currState, forwardEvent) {\n this.routeReuseStrategy = routeReuseStrategy; $\ln$  this.futureState = futureState; $\ln$  this.currState = currState;\n this.forwardEvent = forwardEvent;\n  $\lambda$  ActivateRoutes.prototype.activate = function (parentContexts)  $\{\n\$  var futureRoot = this.futureState. root;\n var currRoot = this.currState ? this.currState.\_root : null;\n this.deactivateChildRoutes(futureRoot, currRoot, parentContexts);\n advanceActivatedRoute(this.futureState.root);\n this.activateChildRoutes(futureRoot, currRoot, parentContexts); $\langle n \rangle$  }; $\langle n \rangle$  // De-activate the child route that are not re-used for the future state $\langle n \rangle$ ActivateRoutes.prototype.deactivateChildRoutes = function (futureNode, currNode, contexts)  $\{\n\$  var this = this;\n var children = nodeChildrenAsMap(currNode);\n // Recurse on the routes active in the future state to de-activate deeper children $\ln$  futureNode.children.forEach(function (futureChild)  $\ln$  var childOutletName = futureChild.value.outlet;\n this.deactivateRoutes(futureChild, children[childOutletName], contexts);\n delete children[childOutletName];\n // Deactivate the routes that will not be re-used $\ln$  forEach(children, function (v, childName)  $\ln$ this.deactivateRouteAndItsChildren(v, contexts);\n });\n };\n ActivateRoutes.prototype.deactivateRoutes = function (futureNode, currNode, parentContext)  $\{\n\}$  var future  $=$  futureNode.value;\n var curr = currNode ? currNode.value : null;\n if (future === curr) {\n

// Reusing the node, check to see if the children need to be de-activated $\ln$  if (future.component)  $\ln$ // If we have a normal route, we need to go through an outlet. $\ln$  var context = parentContext.getContext(future.outlet);\n if (context) {\n this.deactivateChildRoutes(futureNode, currNode, context.children);\n }\n }\n else  ${\n\mu \in \mathbb{Z}^n$  // if we have a componentless route, we recurse but keep the same outlet map. $\ln$ this.deactivateChildRoutes(futureNode, currNode, parentContext);\n  $\|\n\|$   $\|\n\|$  else  $\|\n\|$ if (curr)  ${\ln \frac{1}{\pi}}$  // Deactivate the current route which will not be re-used ${\ln \frac{1}{\pi}}$ this.deactivateRouteAndItsChildren(currNode, parentContext);\n  $\n{\n}$  };\n };\n ActivateRoutes.prototype.deactivateRouteAndItsChildren = function (route, parentContexts) {\n if (this.routeReuseStrategy.shouldDetach(route.value.snapshot)) {\n this.detachAndStoreRouteSubtree(route, parentContexts);\n  $\ln$  else {\n this.deactivateRouteAndOutlet(route, parentContexts);\n  $\{\n\}$   $\|\$ ;\n ActivateRoutes.prototype.detachAndStoreRouteSubtree = function (route, parentContexts) {\n var context = parentContexts.getContext(route.value.outlet); $\in$  if (context && context.outlet) {\n var componentRef = context.outlet.detach();\n var contexts = context.children.onOutletDeactivated();\n this.routeReuseStrategy.store(route.value.snapshot, { componentRef: componentRef, route: route, contexts: contexts  $\|\cdot\|$ ;\n  $\|\cdot\|$ ;\n ActivateRoutes.prototype.deactivateRouteAndOutlet = function (route, parentContexts)  $\{\n\$  var \_this = this;\n var context = parentContexts.getContext(route.value.outlet);\n if (context)  ${\n \mu \}$  var children = nodeChildrenAsMap(route);\n var contexts  $1 =$ route.value.component ? context.children : parentContexts;\n forEach(children, function  $(v, k)$  { return  $_t$ his.deactivateRouteAndItsChildren(v, contexts\_1); });\n if (context.outlet) {\n // Destroy the component context.outlet.deactivate();  $\ln$  // Destroy the contexts for all the outlets that were in the component\n context.children.onOutletDeactivated();\n }\n }\n }\n } ActivateRoutes.prototype.activateChildRoutes = function (futureNode, currNode, contexts)  $\nvert$  var \_this = this;\n var children = nodeChildrenAsMap(currNode);\n futureNode.children.forEach(function (c) {\n \_this.activateRoutes(c, children[c.value.outlet], contexts);\n \_this.forwardEvent(new ActivationEnd(c.value.snapshot));\n  $\{$ if (futureNode.children.length)  $\{\n\$ this.forwardEvent(new ChildActivationEnd(futureNode.value.snapshot));\n  $\{\n\$ ActivateRoutes.prototype.activateRoutes = function (futureNode, currNode, parentContexts)  $\{\n\$  var future = futureNode.value;\n var curr = currNode ? currNode.value : null;\n advanceActivatedRoute(future);\n // reusing the node\n if (future === curr)  ${\n \in \text{if} \in \mathbb{R} \}$  if (future.component)  ${\n \in \mathbb{R} \}$  // If we have a normal route, we need to go through an outlet. $\ln$  var context = parentContexts.getOrCreateContext(future.outlet);\n this.activateChildRoutes(futureNode, currNode, context.children);\n  $\{\n\}$  else  $\{\n\}$  // if we have a componentless route, we recurse but keep the same outlet map.\n this.activateChildRoutes(futureNode, currNode, parentContexts);\n  $\ln$  }\n else {\n if (future.component) {\n // if we have a normal route, we need to place the component into the outlet and recurse. $\ln$  var context = parentContexts.getOrCreateContext(future.outlet);\n if  $(thisrouteReuseStrategy.showIdAttack(future.snapshot))$  {\n var stored = this.routeReuseStrategy.retrieve(future.snapshot);\n this.routeReuseStrategy.store(future.snapshot, null);\n context.children.onOutletReAttached(stored.contexts);\n context.attachRef = stored.componentRef;\n context.route = stored.route.value;\n if (context.outlet) {\n // Attach right away when the outlet has already been instantiated\n // Otherwise attach from `RouterOutlet.ngOnInit` when it is instantiated\n context.outlet.attach(stored.componentRef, stored.route.value);\n <br>}\n advanceActivatedRouteNodeAndItsChildren(stored.route);\n  $\ln$  else  ${\nvert n}$  var config = parentLoadedConfig(future.snapshot);\n var cmpFactoryResolver = config ? config.module.componentFactoryResolver : null;\n  $context. \text{attack} = \text{null};\$   $context. \text{rotate} = \text{future};\$   $context. \text{resolver} =$  $\text{cmpFactor}$ Resolver;\n if (context.outlet) {\n // Activate the outlet when it has

already been instantiated $\ln$  // Otherwise it will get activated from its `ngOnInit` when instantiated $\ln$ context.outlet.activateWith(future, cmpFactoryResolver);\n }\n this.activateChildRoutes(futureNode, null, context.children);\n }\n }\n else {\n // if we have a componentless route, we recurse but keep the same outlet map. $\ln$ this.activateChildRoutes(futureNode, null, parentContexts);\n  $\n$  }\n };\n return ActivateRoutes; $\n\lambda$  }()); $\n\lambda$  function advanceActivatedRouteNodeAndItsChildren(node)  $\{\n\$ advanceActivatedRoute(node.value);\n node.children.forEach(advanceActivatedRouteNodeAndItsChildren);\n  $\ln$  function parentLoadedConfig(snapshot)  $\ln$  for (var s = snapshot.parent; s; s = s.parent)  $\ln$  var route = s.routeConfig;\n if (route && route.\_loadedConfig)\n return route.\_loadedConfig;\n if (route && route.component)\n return null;\n }\n return null;\n }\n\n /\*\*\n \* @license\n \* Copyright Google LLC All Rights Reserved.\n \*\n \* Use of this source code is governed by an MIT-style license that can be\n \* found in the LICENSE file at https://angular.io/license\n \*/\n var LoadedRouterConfig  $=$  /\*\* @class \*/ (function ()  $\ln$  function LoadedRouterConfig(routes, module)  $\ln$  this.routes = routes;\n this.module = module;\n  $\{\n\}$ \n return LoadedRouterConfig;\n  $\}()$ ;\n\n /\*\*\n \* @license\n Copyright Google LLC All Rights Reserved. $\ln$  \*  $\ln$  \* Use of this source code is governed by an MIT-style license that can be\n \* found in the LICENSE file at https://angular.io/license\n \*/\n /\*\*\n \* Simple function check, but generic so type inference will flow. Example: $\ln$  \*\n \* function product(a: number, b: number)  ${\nightharpoonup$  \* return a \* b;\n \* }\n \* \n \* if (isFunction  $\propto$ product $\binom{n}{n}$  {\n \* return fn(1, 2);\n \* } else  ${\nightharpoonup^*$  throw \"Must provide the `product` function\";\n \*  $\nightharpoonup^*$  function is Function(v)  ${\nightharpoonup^*}$ return typeof v === 'function';\n }\n function isBoolean(v) {\n return typeof v === 'boolean';\n }\n function isUrlTree(v)  ${\n$ return v instance UrlTree;\n  $\ln$  function isCanLoad(guard)  ${\n$ return guard && isFunction(guard.canLoad);\n }\n function isCanActivate(guard) {\n return guard && isFunction(guard.canActivate);\n }\n function isCanActivateChild(guard) {\n return guard && isFunction(guard.canActivateChild);\n }\n function isCanDeactivate(guard) {\n return guard && isFunction(guard.canDeactivate);\n }\n\n var INITIAL\_VALUE = Symbol('INITIAL\_VALUE');\n function prioritizedGuardValue()  ${\n \mu$  return operators.switchMap(function (obs)  ${\n \mu$  return rxjs.combineLatest.apply(void 0, \_\_spread(obs.map(function (o) { return o.pipe(operators.take(1), operators.startWith(INITIAL\_VALUE)); }))).pipe(operators.scan(function (acc, list) {\n var isPending = false;\n return list.reduce(function (innerAcc, val, i)  $\{\n\}$  if (innerAcc !== INITIAL VALUE)\n return innerAcc;\n  $// Togethering flag if any values haven't been set yet\n$  $\text{eval} == \text{INITIAL_VALUE})$ <sup>n</sup> isPending = true;\n // Any other return values are only valid if we haven't yet hit a pending\n // call. This guarantees that in the case of a guard at the bottom of the $\ln$  // tree that returns a redirect, we will wait for the higher priority $\ln$  // guard at the top to finish before performing the redirect.\n if (!isPending) {\n // Early return when we hit a `false` value as that should always\n  $\ell$  cancel navigation\n if (val === false)\n return val;\n if (i === list.length - 1 || isUrlTree(val)) {\n return val;\n  $\rangle\$ |\n }\n return innerAcc;\n }, acc);\n }, INITIAL VALUE), operators.filter(function (item) { return item !== INITIAL\_VALUE; }), operators.map(function (item) { return isUrlTree(item) ? item : item === true; }),  $/\ln$  operators.take(1));\n });\n }\n\n /\*\*\n \* @license\n \* Copyright Google LLC All Rights Reserved.\n \*\n \* Use of this source code is governed by an MIT-style license that can be\n \* found in the LICENSE file at https://angular.io/license\n \*/\n /\*\*\n \* This component is used internally within the router to be a placeholder when an empty\n \* router-outlet is needed. For example, with a config such as:\n  $*\$  \n \* `{path: 'parent', outlet: 'nav', children: [...]}`\n  $*\$  In order to render, there needs to be a component on this config, which will default\n  $*$  to this `EmptyOutletComponent`.\n \*/\n var EmptyOutletComponent = /\*\* @class \*/ (function ()  $\{\n\}$  function EmptyOutletComponent()  $\{\n\}$  $\ln$  return EmptyOutletComponent;\n  $\}$ ());\n EmptyOutletComponent.decorators = [\n { type: core.Component, args: [{ template: \"<router-outlet></router-outlet>\" },] }\n ];\n\n /\*\*\n \* @license\n \* Copyright Google LLC All Rights Reserved. $\ln$  \*\n \* Use of this source code is governed by an MIT-style

license that can be\n  $*$  found in the LICENSE file at https://angular.io/license\n  $*$ /\n function validateConfig(config, parentPath)  ${\n \cdot \int f(\text{parentPath} == \text{ void } 0) {\n \cdot \int f(\text{Left} == \text{ void } 0) {\n \cdot \int f(\text{Left} == \text{ void } 0) {\n \cdot \int f(\text{Left} == \text{ void } 0) {\n \cdot \int f(\text{Left} == \text{ void } 0) {\n \cdot \int f(\text{Left} == \text{ void } 0) {\n \cdot \int f(\text{Left} == \text{ void } 0) {\n \cdot \int f(\text{Left} == \text{ void } 0) {\n \cdot \int f(\text{Left} == \text{$ iterate undefined values $n$  for  $(var i = 0; i < config.length; i++) \$ n var route = config[i]; $n$  var fullPath = getFullPath(parentPath, route);\n validateNode(route, fullPath);\n }\n function validateNode(route, fullPath)  ${\n \in \iint (typeof ngDevMode ==='undefined' || ngDevMode)} {\n \in \iint (Proute)}$  ${\n\mu \atop n \to \infty}$  throw new Error(\"\\n Invalid configuration of route '\" + fullPath + \"': Encountered undefined route. $\ln$  The reason might be an extra comma. $\ln\ln$  Example: $\ln$  const routes: Routes =  $\ln$  { path: ", redirectTo: '/dashboard', pathMatch: 'full' },\\n { path: 'dashboard', component: DashboardComponent },, << two commas\\n { path: 'detail/:id', component: HeroDetailComponent  $\|\n\|$ ;\\n \");\n }\n if (Array.isArray(route))  $\{\n\$ cannot be specified\");\n  $\{\n\}$ \n if (!route.component && !route.children && !route.loadChildren &&\n (route.outlet && route.outlet !==  $PRIMARY\_OUTLET)$ ) {\n throw new Error(\"Invalid configuration of route '\" + fullPath + \"': a componentless route without children or loadChildren cannot have a named outlet set\");\n  $\rangle$ \n if (route.redirectTo && route.children) {\n throw new Error(\"Invalid configuration of route  $\Upsilon$  + fullPath + \": redirectTo and children cannot be used together\");\n }\n if (route.redirectTo && route.loadChildren) {\n throw new Error(\"Invalid configuration of route  $\lceil$ " + fullPath + \"': redirectTo and loadChildren cannot be used together\");\n  $\lceil$  \n if (route.children && route.loadChildren)  ${\n \mu \nu}$  throw new Error(\"Invalid configuration of route '\" + fullPath  $+\$ ": children and loadChildren cannot be used together\");\n  $\ln$  if (route.redirectTo && route.component)  ${\n \mu \}$  throw new Error(\"Invalid configuration of route  $\l \$  + fullPath + \l \: redirectTo and component cannot be used together\");\n  $\ln$  if (route.path && route.matcher) {\n throw new Error(\"Invalid configuration of route \" + fullPath + \"': path and matcher cannot be used together\");\n  $\ln$ 

if (route.redirectTo === void 0 && !route.component && !route.children && !route.loadChildren) {\n throw new Error(\"Invalid configuration of route  $\gamma$ " + fullPath +  $\gamma$ ". One of the following must be provided: component, redirect To, children or loadChildren\");\n  $\{\n\}$  if (route.path === void 0 && route.matcher  $==$  void 0)  $\{\n\$ either a path or a matcher specified\");\n  $\{\n\}$  if (typeof route.path == 'string' && route.path.charAt(0)  $=$   $=$  '/')  $\{\n\$  throw new Error(\"Invalid configuration of route '\" + fullPath + \"': path cannot start with a slash\");\n  ${}_{\text{in}}$  if (route.path === " && route.redirectTo !== void 0 && route.pathMatch === void 0)  ${\n\mu \nu}$  var exp = \"The default value of 'pathMatch' is 'prefix', but often the intent is to use 'full'.\";\n throw new Error(\"Invalid configuration of route '{path: \\\"\" + fullPath + \"\\\", redirectTo: \\\"\" + route.redirectTo  $+\$  \"\\\"\!: please provide 'pathMatch'. \" + exp);\n \\n if (route.pathMatch !== void 0 && route.pathMatch !== 'full' && route.pathMatch !== 'prefix')  $\{\n\}$  throw new Error(\"Invalid configuration of route  $\{\$  + fullPath +  $\$ : pathMatch can only be set to 'prefix' or 'full' $\|\$ ); $\|$   $\|\$ n if (route.children) {\n validateConfig(route.children, fullPath);\n }\n }\n function getFullPath(parentPath, currentRoute)  ${\n \iint (lcurrent Route) {\n \iint partPath};\n \iint (lparentPath & lcurrent Route.path) {\n$ return ";\n }\n else if (parentPath && !currentRoute.path) {\n return parentPath +  $\lq$ ,  $\lq$ else if (!parentPath && currentRoute.path)  ${\n \mu \}$  return currentRoute.path;\n  ${\n \mu \}$  else  ${\n \mu \}$ return parentPath +  $\^$  + currentRoute.path; $\n \$  }  $\n \$  /\*\* $\n$  \* Makes a copy of the config and adds any default required properties.\n  $*\wedge$  function standardizeConfig(r) {\n var children = r.children && r.children.map(standardizeConfig); $\ln \ar{c} =$ children ? Object.assign(Object.assign({}, r), { children: children  $\{ \}$ ) : Object.assign( $\{ \}$ , r); $\infty$  if (!c.component && (children  $\|$  c.loadChildren) && (c.outlet && c.outlet !== PRIMARY\_OUTLET))  $\ln$  c.component = EmptyOutletComponent;\n }\n return c;\n }\n /\*\* Returns of `Map` of outlet names to the `Route`s for that outlet.  $*\langle n \rangle$  function groupRoutesByOutlet(routes)  $\{\vert n \rangle$ return routes.reduce(function (map, route)  $\{\n\}$  var routeOutlet = getOutlet(route); $\n\$  if  $(\text{map} \cdot \text{output} \cdot \text{output})$  {\n map.get(routeOutlet).push(route);\n }\n else {\n map.set(routeOutlet, [route]);\n  $\ln$  return map;\n }, new Map());\n  $\ln$  /\*\* Returns the `route.outlet` or PRIMARY\_OUTLET if none exists. \*/\n function getOutlet(route) {\n return route.outlet ||

PRIMARY\_OUTLET;\n }\n\n var NoMatch = /\*\* @class \*/ (function () {\n function NoMatch(segmentGroup)  ${\n}$  this.segmentGroup = segmentGroup  $\| \n$ ull; $\|$   $\|$  return NoMatch; $\|$  $\langle$ ));\n var AbsoluteRedirect = /\*\* @class \*/ (function () {\n function AbsoluteRedirect(urlTree) {\n this.urlTree = urlTree;\n  $\{\n\}$  return AbsoluteRedirect;\n  $\}()$ ;\n function noMatch(segmentGroup) {\n return new rxjs.Observable(function (obs) { return obs.error(new NoMatch(segmentGroup)); });\n }\n function absoluteRedirect(newTree) {\n return new rxjs.Observable(function (obs) { return obs.error(new AbsoluteRedirect(newTree));  $\|\cdot\|$  function namedOutletsRedirect(redirectTo)  $\{\n\}$  return new rxjs.Observable(function (obs) { return obs.error(new Error(\"Only absolute redirects can have named outlets. redirectTo:  $\lceil \cdot \rceil$  + redirectTo + \"\")); });\n }\n function canLoadFails(route) {\n return new rxjs.Observable(function (obs) { return obs.error(navigationCancelingError(\"Cannot load children because the guard of the route \\\"path: '\" + route.path + \"'\\\" returned false\"));  $\|\cdot\|$  /\n /\*\*\n \* Returns the `UrlTree` with the redirection applied. $\ln$  \*\n \* Lazy modules are loaded along the way. $\ln$  \*/\n function applyRedirects(moduleInjector, configLoader, urlSerializer, urlTree, config) {\n return new ApplyRedirects(moduleInjector, configLoader, urlSerializer, urlTree, config).apply();\n }\n var ApplyRedirects  $=$  /\*\* @class \*/ (function () {\n function ApplyRedirects(moduleInjector, configLoader, urlSerializer, urlTree, config)  ${\n \mu}$  this.configLoader = configLoader; ${\n \mu}$  this.urlSerializer = urlSerializer; ${\n \mu}$  this.urlTree  $=$  urlTree;\n this.config = config;\n this.allowRedirects = true;\n this.ngModule = moduleInjector.get(core.NgModuleRef);\n  $\ln$  ApplyRedirects.prototype.apply = function () {\n var  $_\text{this} = \text{this};\n\mu \quad \text{var expanded}\$  = this.expandSegmentGroup(this.ngModule, this.config, this.urlTree.root, PRIMARY\_OUTLET);\n var urlTrees\$ = expanded\$.pipe(operators.map(function (rootSegmentGroup) { return this.createUrlTree(rootSegmentGroup, this.urlTree.queryParams, this.urlTree.fragment); }));\n return urlTrees\$.pipe(operators.catchError(function (e) {\n if (e instanceof AbsoluteRedirect) {\n // after an absolute redirect we do not apply any more redirects!\n  $\qquad$  \_this.allowRedirects = false;\n // we need to run matching, so we can fetch all lazy-loaded modules $\ln$  return  $_\thinspace$ this.match(e.urlTree);\n }\n if (e instance of NoMatch) {\n throw this.noMatchError(e);\n  $\{\n\}$ \n throw e;\n }));\n };\n ApplyRedirects.prototype.match = function (tree)  $\{\n\$  var this = this; $\n\}$  var expanded\$ = this.expandSegmentGroup(this.ngModule, this.config, tree.root, PRIMARY\_OUTLET); $\ln$  var mapped\$ = expanded\$.pipe(operators.map(function (rootSegmentGroup) { return \_this.createUrlTree(rootSegmentGroup, tree.queryParams, tree.fragment); }));\n return mapped\$.pipe(operators.catchError(function (e) {\n if (e instance of NoMatch)  ${\n \mu \n}$  throw \_this.noMatchError(e);\n  $}{\n$  throw e;\n  $\{\n\}$ ;\n ApplyRedirects.prototype.noMatchError = function (e)  $\{\n\}$  return new Error(\"Cannot match any routes. URL Segment: '\" + e.segmentGroup + \"'\");\n };\n ApplyRedirects.prototype.createUrlTree = function (rootCandidate, queryParams, fragment)  $\{\n\$  var \_a; $\n\$ var root = rootCandidate.segments.length > 0 ?\n new UrlSegmentGroup([],  $(a = \{\},\)$ \_a[PRIMARY\_OUTLET] = rootCandidate, \_a)) :\n rootCandidate;\n return new UrlTree(root, queryParams, fragment);\n };\n ApplyRedirects.prototype.expandSegmentGroup = function (ngModule, routes, segmentGroup, outlet)  $\{\n\$  if (segmentGroup.segments.length === 0 && segmentGroup.hasChildren()) {\n return this.expandChildren(ngModule, routes, segmentGroup)\n .pipe(operators.map(function (children) { return new UrlSegmentGroup([], children); }));\n }\n return this.expandSegment(ngModule, segmentGroup, routes, segmentGroup.segments, outlet, true);\n  $\cdot$ };\n // Recursively expand segment groups for all the child outlets\n  $\Delta$ pplyRedirects.prototype.expandChildren = function (ngModule, routes, segmentGroup)  $\{\n\}$  var this = this; $\n\}$  return waitForMap(segmentGroup.children, function (childOutlet, child) { return \_this.expandSegmentGroup(ngModule, routes, child, childOutlet);  $\lambda$ ;\n ApplyRedirects.prototype.expandSegment = function (ngModule,

segmentGroup, routes, segments, outlet, allowRedirects)  $\{\n \alpha \}$  var this = this; $\n \alpha$  // We need to expand each outlet group independently to ensure that we not only load modules\n // for routes matching the given `outlet`, but also those which will be activated because\n // their path is empty string. This can result in

multiple outlets being activated at once.\n var routesByOutlet = groupRoutesByOutlet(routes);\n if  $(\text{routersByOutlet} \text{.has}(\text{outlet})) \$   $\text{routesByOutlet} \text{.set}(\text{outlet}, [])$ ;\n  $\text{var expandRouters} =$ function (routes)  ${\n \mu \}$  return rxjs.from(routes).pipe(operators.concatMap(function (r)  ${\n \mu \}$  var expanded\$ = \_this.expandSegmentAgainstRoute(ngModule, segmentGroup, routes, r, segments, outlet, allowRedirects);\n return expanded\$.pipe(operators.catchError(function (e)  $\{\n\}$  if (e instance of NoMatch)  ${\n \mu \in \mathbb{R} \setminus \mathbb{R} \setminus \mathbb{$  $\{\n\}$ );\n  $\{\n\}$ , operators.first(function (s)  $\{\n$  return s !== null;  $\}$ ), operators.catchError(function (e)  $\{\n\}$ if (e instance of rxjs.EmptyError  $\parallel$  e.name === 'EmptyError')  $\{\n\$  if (\_this.noLeftoversInUrl(segmentGroup, segments, outlet)) {\n return rxjs.of(new UrlSegmentGroup([],  $\{\})$ ;\n  $\{\n\}$  throw new NoMatch(segmentGroup);\n  $\ln$  throw e;\n  $\ln$ );\n  $\ln$  var expansions = Array.from(routesByOutlet.entries()).map(function  $\begin{pmatrix} -a \end{pmatrix}$  {\n var \_b = \_read(\_a, 2), routeOutlet = \_b[0], routes =  $\text{b}[1]$ ;\n var expanded = expandRoutes(routes);\n // Map all results from outlets we aren't activating to `null` so they can be ignored later $\ln$  return routeOutlet === outlet ? expanded : $\ln$ expanded.pipe(operators.map(function () { return null; }), operators.catchError(function () { return rxjs.of(null);  $|\cdot\rangle$ ;\n return rxjs.from(expansions)\n .pipe(operators.combineAll(), operators.first(), \n // Return only the expansion for the route outlet we are trying to activate.\n operators.map(function (results) { return results.find(function (result) { return result !== null; }); }));\n };\n  $ApplyRedirects. prototype.noLeftoversInUrl = function (segmentGroup, segments, outlet) {\n return}$ segments.length ===  $0 & 0 \& \&$  !segmentGroup.children[outlet];\n };\n ApplyRedirects.prototype.expandSegmentAgainstRoute = function (ngModule, segmentGroup, routes, route, paths, outlet, allowRedirects) {\n // Empty string segments are special because multiple outlets can match a single path, i.e.\n // `[{path: '', component: B}, {path: '', loadChildren: () => {}, outlet: \''about\"}]`\n if (getOutlet(route) !== outlet && route.path !== ") {\n return noMatch(segmentGroup);\n }\n if (route.redirectTo === undefined)  $\ln$  return this.matchSegmentAgainstRoute(ngModule, segmentGroup, route, paths);\n  $\ln$  if (allowRedirects && this.allowRedirects) {\n return this.expandSegmentAgainstRouteUsingRedirect(ngModule, segmentGroup, routes, route, paths, outlet);\n }\n return noMatch(segmentGroup); $\n\lambda$  }; $\n\lambda$ ApplyRedirects.prototype.expandSegmentAgainstRouteUsingRedirect = function (ngModule, segmentGroup, routes, route, segments, outlet)  $\{\n\$  if (route.path === '\*\*')  $\{\n\}$  return this.expandWildCardWithParamsAgainstRouteUsingRedirect(ngModule, routes, route, outlet);\n }\n return this.expandRegularSegmentAgainstRouteUsingRedirect(ngModule, segmentGroup, routes, route, segments, outlet);\n  $\}$ ;\n ApplyRedirects.prototype.expandWildCardWithParamsAgainstRouteUsingRedirect = function (ngModule, routes, route, outlet)  $\{\n\alpha$  var this = this;\n var newTree = this.applyRedirectCommands([], route.redirectTo,  $\{\}\$ );\n if (route.redirectTo.startsWith('/'))  $\{\$ return absoluteRedirect(newTree);\n }\n return this.lineralizeSegments(route, newTree).pipe(operators.mergeMap(function (newSegments) {\n var group = new UrlSegmentGroup(newSegments, {});\n return \_this.expandSegment(ngModule, group, routes, newSegments, outlet, false); $\langle n \rangle$  })); $\langle n \rangle$ }; $\langle n \rangle$ ApplyRedirects.prototype.expandRegularSegmentAgainstRouteUsingRedirect = function (ngModule, segmentGroup, routes, route, segments, outlet)  $\{\n\$  var this = this; $\n\$  var  $a = \text{match}(\text{segmentGroup},\)$ route, segments), matched =  $\alpha$ , matched, consumedSegments =  $\alpha$ , consumedSegments, lastChild =  $\alpha$ , lastChild, positionalParamSegments =  $a.$ positionalParamSegments;\n if (!matched)\n return noMatch(segmentGroup);\n var newTree = this.applyRedirectCommands(consumedSegments, route.redirectTo, positionalParamSegments);\n if (route.redirectTo.startsWith('/')) {\n return absoluteRedirect(newTree);\n  $\{\n\}$  return this.lineralizeSegments(route, newTree).pipe(operators.mergeMap(function (newSegments) {\n return this.expandSegment(ngModule, segmentGroup, routes, newSegments.concat(segments.slice(lastChild)), outlet, false);\n  $\}$ :\n  $\{$ :\n

ApplyRedirects.prototype.matchSegmentAgainstRoute = function (ngModule, rawSegmentGroup, route, segments)  ${\n\mu \quad \text{this = this}}\$  if (route.path == '\*\*')  ${\n\mu \quad \text{if (route.loadChildren)} {\n\mu \quad \text{if (route.loadChildren)} } \n\tau$ return this.configLoader.load(ngModule.injector, route)\n .pipe(operators.map(function (cfg) {\n route.\_loadedConfig = cfg;\n return new UrlSegmentGroup(segments, {});\n  $\in$  });\n  $\in$   $\in$  return rxjs.of(new UrlSegmentGroup(segments, {}));\n  $\in$  var \_a = match(rawSegmentGroup, route, segments), matched = \_a.matched, consumedSegments = \_a.consumedSegments,  $lastChild = a-lastChild;\n$  if (!matched)\n return noMatch(rawSegmentGroup);\n var rawSlicedSegments = segments.slice(lastChild);\n var childConfig\$ = this.getChildConfig(ngModule, route, segments);\n return childConfig\$.pipe(operators.mergeMap(function (routerConfig) {\n var childModule = routerConfig.module;\n var childConfig = routerConfig.routes;\n var  $a =$ split(rawSegmentGroup, consumedSegments, rawSlicedSegments, childConfig), segmentGroup =  $a.$ segmentGroup, slicedSegments =  $a.$ slicedSegments; $\n\lambda$  if (slicedSegments.length === 0 && segmentGroup.hasChildren())  ${\n \nu}$  var expanded\$ 1 = this.expandChildren(childModule, childConfig, segmentGroup);\n return expanded\$\_1.pipe(operators.map(function (children) { return new UrlSegmentGroup(consumedSegments, children);  $\{\rangle\}$ ;\n if (childConfig.length === 0 && slicedSegments.length === 0)  $\{\n\}$  return rxjs.of(new UrlSegmentGroup(consumedSegments,  $\{\})\$  }\n var expanded\$ = \_this.expandSegment(childModule, segmentGroup, childConfig, slicedSegments, **PRIMARY** OUTLET, true); $\ln$  return expanded\$.pipe(operators.map(function (cs) { return new UrlSegmentGroup(consumedSegments.concat(cs.segments), cs.children);  $\})$ ;\n  $\}$ ;\n  $\}$ ;\n ApplyRedirects.prototype.getChildConfig = function (ngModule, route, segments)  $\{\n\$  var \_this = this;\n if (route.children)  ${\n \mathcal{L}}$  // The children belong to the same module\n return rxjs.of(new LoadedRouterConfig(route.children, ngModule)); $\ln$  if (route.loadChildren)  $\{\ln /l$  // lazy children belong to the loaded module\n if (route.\_loadedConfig !== undefined)  ${\n$  return rxjs.of(route.\_loadedConfig);\n }\n return this.runCanLoadGuards(ngModule.injector, route, segments)\n .pipe(operators.mergeMap(function (shouldLoadResult) {\n if (shouldLoadResult) {\n return \_this.configLoader.load(ngModule.injector, route)\n .pipe(operators.map(function (cfg)  ${\n \mu}$  route.\_loadedConfig = cfg;\n return cfg;\n  $\|\cdot\|$ );\n  $\{\n\$  return canLoadFails(route);\n  $\|\cdot\|$ });\n  $\{\n\$  return rxjs.of(new LoadedRouterConfig([], ngModule));\n };\n ApplyRedirects.prototype.runCanLoadGuards = function (moduleInjector, route, segments)  $\{\n\$  var \_this = this; $\n\$  var canLoad = route.canLoad; $\n\$ n if (!canLoad  $\|$  canLoad.length === 0) $\ln$  return rxjs.of(true); $\ln$  var canLoadObservables = canLoad.map(function (injectionToken)  $\ln$  var guard = moduleInjector.get(injectionToken);\n var guardVal;\n if (isCanLoad(guard))  ${\n$  guardVal = guard.canLoad(route, segments);\n }\n else if (isFunction(guard)) {\n guardVal = guard(route, segments);\n }\n else  ${\n \mu \in \mathbb{N} \subset \mathbb{N} \subset \$ wrapIntoObservable(guardVal);\n });\n return rxjs.of(canLoadObservables)\n .pipe(prioritizedGuardValue(), operators.tap(function (result) {\n if (!isUrlTree(result))\n return;\n var error = navigationCancelingError(\"Redirecting to \\\"\" + \_this.urlSerializer.serialize(result) +  $\{\|\|\| \leq \|\| \leq \frac{1}{\sqrt{\|\| \|\|}}\}$ , operators.map(function (result) { return result === true;  $\|\cdot\|$ ;\n ApplyRedirects.prototype.lineralizeSegments = function (route, urlTree) {\n var res =  $[\cdot]$ ;\n var c = urlTree.root;\n while (true)  $\{\n\}$  res = res.concat(c.segments);\n if (c.numberOfChildren === 0)  $\{\n\}$  return rxis.of(res);\n  $\{\n\}$  if (c.numberOfChildren > 1 || !c.children[PRIMARY\_OUTLET]) {\n return namedOutletsRedirect(route.redirectTo);\n  $\ln$  c = c.children[PRIMARY\_OUTLET];\n }\n };\n ApplyRedirects.prototype.applyRedirectCommands = function (segments, redirectTo, posParams)  $\{\n\}$  return this.applyRedirectCreatreUrlTree(redirectTo, this.urlSerializer.parse(redirectTo), segments, posParams);\n };\n ApplyRedirects.prototype.applyRedirectCreatreUrlTree = function (redirectTo, urlTree, segments, posParams) {\n var newRoot = this.createSegmentGroup(redirectTo, urlTree.root, segments, posParams);\n return

new UrlTree(newRoot, this.createQueryParams(urlTree.queryParams, this.urlTree.queryParams),  $urlTreeر:\text{t} = \text{t}:\n \text{ApplyReduces},\n \text{productive},\n \text{createst},\n \text{pottype},\n \text{createst},\n \text{pottype},\n \text{createst},\n \text{pottype},\n \text{createst},\n \text{pottype},\n \text{c greatest},\n \text{pottype},\n \text{c greatest},\n \text{pottype},\n \text{c greatest},\n \text{pottype},\n \text{c greatest},\n \text{pottype},\n \text{c greatest},\n \text{pottype},\n \text{c greatest},\n \text{pottype},\n \text{c greatest$ actualParams)  ${\n \varphi \}$  var res =  ${\n \varphi \}$  forEach(redirectToParams, function (v, k)  ${\n \varphi \}$ copySourceValue = typeof v === 'string' && v.startsWith(':');\n if (copySourceValue) {\n var sourceName = v.substring(1);\n res[k] = actualParams[sourceName];\n  $\ln$  else {\n  $res[k] = v;\n$  }\n });\n return res;\n };\n ApplyRedirects.prototype.createSegmentGroup = function (redirectTo, group, segments, posParams) {\n var  $_\text{this} = \text{this}$ ; \n var updatedSegments = this.createSegments(redirectTo, group.segments, segments, posParams);\n var children = {};\n forEach(group.children, function (child, name) {\n children[name] = this.createSegmentGroup(redirectTo, child, segments, posParams);\n });\n return new UrlSegmentGroup(updatedSegments, children);\n  $\cdot$  };\n ApplyRedirects.prototype.createSegments = function (redirectTo, redirectToSegments, actualSegments, posParams) {\n var \_this = this;\n return redirectToSegments.map(function (s) { return s.path.startsWith(':') ? \_this.findPosParam(redirectTo, s, posParams) :\n this.findOrReturn(s, actualSegments); });\n };\n ApplyRedirects.prototype.findPosParam = function (redirectTo, redirectToUrlSegment, posParams)  $\{\n\}$  var pos = posParams[redirectToUrlSegment.path.substring(1)];\n if (!pos)\n throw new Error(\"Cannot redirect to '\" + redirectTo + \"'. Cannot find '\" + redirectToUrlSegment.path + \"'.\");\n return pos;\n };\n ApplyRedirects.prototype.findOrReturn = function (redirectToUrlSegment, actualSegments) {\n var e\_1,  $a;\n\alpha \in \mathbb{R}$ ; var idx = 0;\n try {\n for (var actual Segments\_1 = \_\_values(actual Segments), actualSegments\_1\_1 = actualSegments\_1.next(); !actualSegments\_1\_1.done; actualSegments\_1\_1 = actualSegments  $1.\text{next}()$   ${\n \nu}$  var s = actualSegments  $1.\text{value}$ ;\n if (s.path === redirectToUrlSegment.path) {\n actualSegments.splice(idx);\n return s;\n  $\ln$  idx++;\n  $\ln$  }\n catch (e\_1\_1) { e\_1 = { error: e\_1\_1 }; }\n finally {\n try  ${\n\mu$  if (actual Segments  $1\ 1 \&&$  lactual Segments  $1\ 1$ .done  $&&$  ( $a =$  $actualSegments_1.return)$   $a. call(actualSegments_1)\$ ;\n finally { if (e\_1) throw e\_1.error; }\n }\n return redirectToUrlSegment;\n };\n return ApplyRedirects;\n }());\n function match(segmentGroup, route, segments)  $\{\n\mathbf{r} = \mathbf{r}_0\}$  if (route.path === '')  $\{\mathbf{r} = \mathbf{r}_0\}$  if ((route.pathMatch == 'full') &&  $(\text{segmentGroup} \text{hasChildren}() || \text{segments.length} > 0)) \{\n \}$ lastChild: 0, positionalParamSegments: {} };\n  $\mathbb{R}$  return { matched: true, consumedSegments: [], lastChild: 0, positionalParamSegments: {} };\n }\n var matcher = route.matcher || defaultUrlMatcher;\n var res = matcher(segments, segmentGroup, route);\n if (!res)  $\{\n\}$  return  $\{\n\}$  matched: false,\n consumedSegments:  $[\cdot]$ ,\n lastChild: 0,\n positionalParamSegments:  $\{\cdot\}$ ,\n  $\}$ ;\n  $\ln$  return  $\ln$  matched: true, \n consumedSegments: res.consumed,\n lastChild: res.consumed.length,\n positionalParamSegments: res.posParams,\n };\n }\n function split(segmentGroup, consumedSegments, slicedSegments, config)  $\{\n\$  if (slicedSegments.length > 0 &&\n containsEmptyPathRedirectsWithNamedOutlets(segmentGroup, slicedSegments, config)) {\n var s = new UrlSegmentGroup(consumedSegments, createChildrenForEmptySegments(config, new UrlSegmentGroup(slicedSegments, segmentGroup.children)));\n return { segmentGroup: mergeTrivialChildren(s), slicedSegments: []  $\|\cdot\|$  if (slicedSegments.length === 0 &&\n containsEmptyPathRedirects(segmentGroup, slicedSegments, config))  $\{\n\$  var s = new UrlSegmentGroup(segmentGroup.segments, addEmptySegmentsToChildrenIfNeeded(segmentGroup, slicedSegments, config, segmentGroup.children));\n return { segmentGroup: mergeTrivialChildren(s), slicedSegments: slicedSegments  $\ln$  \\n return { segmentGroup: segmentGroup, slicedSegments: slicedSegments  $\|\cdot\|$  function mergeTrivialChildren(s)  $\|\cdot\|$  if (s.numberOfChildren === 1 && s.children[PRIMARY\_OUTLET])  ${\n \alpha \ c = s.children[PRIMARY-OUTLET]};\n \qquad return new$ UrlSegmentGroup(s.segments.concat(c.segments), c.children); $\n \ \}$  return s; $\n \ \}$  function addEmptySegmentsToChildrenIfNeeded(segmentGroup, slicedSegments, routes, children) {\n var e\_2, \_a;\n var res =  $\{\}\$  try  $\{\n\alpha$  for (var routes  $1 = \alpha$ lues(routes), routes  $1 \alpha$  = routes 1.next();

!routes\_1\_1.done; routes\_1\_1 = routes\_1.next())  $\{\n\$  var r = routes\_1\_1.value; $\n\$ n if  $(i$ sEmptyPathRedirect(segmentGroup, slicedSegments, r) && !children[getOutlet(r)])  $\{\n\$ res[getOutlet(r)] = new UrlSegmentGroup([], { });\n }\n }\n catch (e\_2\_1) { e\_2 = { error: e\_2\_1 }; }\n finally {\n try {\n if (routes\_1\_1 && !routes\_1\_1.done && (\_a = routes\_1.return)) \_a.call(routes\_1);\n  $\ln$  finally { if (e\_2) throw e\_2.error; }\n }\n return Object.assign(Object.assign({}, children), res);\n }\n function createChildrenForEmptySegments(routes, primarySegmentGroup)  $\{\n \$  var e\_3, a;\n var res = {};\n res[PRIMARY\_OUTLET] = primarySegmentGroup;\n try  $\{\n\}$  for (var routes\_2 = \_\_values(routes), routes\_2\_1 = routes\_2.next(); !routes\_2\_1.done; routes\_2\_1 = routes\_2.next()) {\n var r = routes\_2\_1.value;\n if (r.path == "  $&\&$  getOutlet(r) !== PRIMARY\_OUTLET) {\n res[getOutlet(r)] = new UrlSegmentGroup([], {});\n  $\ln$  }\n }\n catch (e\_3\_1) { e\_3 = { error: e\_3\_1 }; }\n finally {\n try {\n if (routes\_2\_1 && !routes\_2\_1.done && (\_a = routes\_2.return)) \_a.call(routes\_2);\n  $\qquad$  {\n finally { if (e\_3) throw e\_3.error;  $\ln$  }\n return res;\n }\n function containsEmptyPathRedirectsWithNamedOutlets(segmentGroup, segments, routes) {\n return routes.some(function (r) { return isEmptyPathRedirect(segmentGroup, segments, r) & & getOutlet(r) !== PRIMARY\_OUTLET; });\n }\n function containsEmptyPathRedirects(segmentGroup, segments, routes) {\n return routes.some(function (r) { return isEmptyPathRedirect(segmentGroup, segments, r); });\n }\n function isEmptyPathRedirect(segmentGroup, segments, r)  $\{\n\}$  if ((segmentGroup.hasChildren() || segments.length > 0) && r.pathMatch === 'full')  $\{\n \$  return false; $\n \$   $\{\n \}$  return r.path === " && r.redirectTo !== undefined;\n  $\ln \pi$  /\*\*\n \* @license\n \* Copyright Google LLC All Rights Reserved.\n \*\n \* Use of this source code is governed by an MIT-style license that can be $\ln$  \* found in the LICENSE file at https://angular.io/license\n \*/\n function applyRedirects\$1(moduleInjector, configLoader, urlSerializer, config)  ${\nvert \nvert n}$  return function (source)  ${\nvert \nvert n}$  return source.pipe(operators.switchMap(function (t) { return applyRedirects(moduleInjector, configLoader, urlSerializer, t.extractedUrl, config)\n .pipe(operators.map(function (urlAfterRedirects) { return (Object.assign(Object.assign({}, t), { urlAfterRedirects: urlAfterRedirects })); })); });\n };\n }\n\n /\*\*\n \* @license\n \* Copyright Google LLC All Rights Reserved. $\ln$  \* Use of this source code is governed by an MIT-style license that can be $\ln$  \* found in the LICENSE file at https://angular.io/license\n  $*\wedge$  var CanActivate = /\*\* @class \*/ (function () {\n function CanActivate(path) {\n this.path = path;\n this.route = this.path[this.path.length - 1];\n }\n return CanActivate;\n  $\}()$ ;\n var CanDeactivate = /\*\* @class \*/ (function () {\n function CanDeactivate(component, route)  ${\n \mu \}$  this.component = component;\n this.route = route;\n }\n return CanDeactivate;\n }());\n function getAllRouteGuards(future, curr, parentContexts) {\n var futureRoot  $=$  future.\_root;\n var currRoot = curr ? curr.\_root : null;\n return getChildRouteGuards(futureRoot, currRoot, parentContexts, [futureRoot.value]);\n }\n function getCanActivateChild(p) {\n var canActivateChild = p.routeConfig ? p.routeConfig.canActivateChild : null;\n if (!canActivateChild || canActivateChild.length === 0)\n return null;\n return { node: p, guards: canActivateChild };\n }\n function getToken(token, snapshot, moduleInjector) {\n var config = getClosestLoadedConfig(snapshot);\n var injector = config ? config.module.injector : moduleInjector; $\infty$  return injector.get(token); $\infty$  } \n function getClosestLoadedConfig(snapshot) {\n if (!snapshot)\n return null;\n for (var s = snapshot.parent; s; s = s.parent)  ${\n \mu \n}$  var route = s.routeConfig; ${\n \mu \n}$  if (route && route.\_loadedConfig) ${\n \mu \n}$  return route. loadedConfig;\n  $\n$  return null;\n  $\n$  function getChildRouteGuards(futureNode, currNode, contexts, futurePath, checks) {\n if (checks === void 0) { checks = {\n canDeactivateChecks: [],\n canActivateChecks: []\n }; }\n var prevChildren = nodeChildrenAsMap(currNode);\n // Process the children of the future route\n futureNode.children.forEach(function (c) {\n getRouteGuards(c, prevChildren[c.value.outlet], contexts, futurePath.concat([c.value]), checks);\n delete prevChildren $[c.value.outlet]$ ;\n  $\cdot$ };\n // Process any children left from the current route (not active for the future route)\n forEach(prevChildren, function (v, k) { return deactivateRouteAndItsChildren(v, contexts.getContext(k), checks);  $\|\cdot\|$  return checks;\n  $\|\cdot\|$  function getRouteGuards(futureNode, currNode,

parentContexts, futurePath, checks)  $\{\n\alpha = \nu \text{ of } 0\}$  { checks = {\n canDeactivateChecks: [],\n canActivateChecks:  $[\n\in ]\n\; \n\in ]\n\; \quad \text{ future} = futureNode.value;\n\; \quad \text{var curr} = currNode ?$ currNode.value : null;\n var context = parentContexts ? parentContexts.getContext(futureNode.value.outlet) : null;\n // reusing the node\n if (curr && future.routeConfig === curr.routeConfig) {\n var shouldRun = shouldRunGuardsAndResolvers(curr, future, future.routeConfig.runGuardsAndResolvers);\n if (shouldRun) {\n checks.canActivateChecks.push(new CanActivate(futurePath));\n }\n else  ${\n\mu \nu}$  // we need to set the data\n future.data = curr.data;\n future. resolvedData = curr.\_resolvedData;\n  $\rangle\$ \n // If we have a component, we need to go through an outlet.\n if (future.component) {\n getChildRouteGuards(futureNode, currNode, context ? context.children : null, futurePath, checks);\n // if we have a componentless route, we recurse but keep the same outlet map.\n }\n else {\n getChildRouteGuards(futureNode, currNode, parentContexts, futurePath, checks);\n }\n if (shouldRun && context && context.outlet && context.outlet.isActivated) {\n checks.canDeactivateChecks.push(new CanDeactivate(context.outlet.component, curr));\n }\n }\n else  ${\nvert \alpha \vert}$  if (curr)  ${\nvert \alpha \vert}$  deactivateRouteAndItsChildren(currNode, context, checks);\n  ${\nvert \alpha \vert}$ checks.canActivateChecks.push(new CanActivate(futurePath)); $\ln$  // If we have a component, we need to go through an outlet. $\ln$  if (future.component)  $\{\n\}$  getChildRouteGuards(futureNode, null, context ? context.children : null, futurePath, checks); $\ln$  // if we have a componentless route, we recurse but keep the same outlet map. $\n\lambda$  }  $\lambda$  else { $\lambda$  getChildRouteGuards(futureNode, null, parentContexts, futurePath, checks);\n }\n }\n return checks;\n }\n function shouldRunGuardsAndResolvers(curr, future, mode)  ${\n \in \mathbb{R} \in \mathbb{R} \setminus \mathbb{R} \setminus \mathbb{R$ (mode)  $\{\n\$  case 'pathParamsChange':\n return !equalPath(curr.url, future.url);\n case 'pathParamsOrQueryParamsChange':\n return !equalPath(curr.url, future.url) ||\n !shallowEqual(curr.queryParams, future.queryParams);\n case 'always':\n return true;\n case 'paramsOrQueryParamsChange':\n return !equalParamsAndUrlSegments(curr, future) ||\n !shallowEqual(curr.queryParams, future.queryParams);\n case 'paramsChange':\n default:\n return !equalParamsAndUrlSegments(curr, future);\n }\n }\n function deactivateRouteAndItsChildren(route, context, checks)  $\{\n\$  var children = nodeChildrenAsMap(route); $\in$  var r = route.value; $\in$ forEach(children, function (node, childName)  ${\n \mu$  if (!r.component)  ${\n \mu}$ deactivateRouteAndItsChildren(node, context, checks);\n  $\{\n\}$  else if (context)  $\{\n\}$ deactivateRouteAndItsChildren(node, context.children.getContext(childName), checks);\n }\n else {\n deactivateRouteAndItsChildren(node, null, checks);\n  $\{\n\}$ \n  $\}$ );\n if (!r.component) {\n checks.canDeactivateChecks.push(new CanDeactivate(null, r));\n }\n else if (context && context.outlet && context.outlet.isActivated) {\n checks.canDeactivateChecks.push(new  $CanDeactiveate(context.outlet, component, r))$ ;\n  $\{ \n}$  else  $\{\n}$  checks.canDeactivateChecks.push(new CanDeactivate(null, r));\n  $\ln \frac{\ln n}{*}\$ \n \* @license\n \* Copyright Google LLC All Rights Reserved. $\ln$  \* Use of this source code is governed by an MIT-style license that can be $\ln$  \* found in the LICENSE file at https://angular.io/license\n  $*\wedge$ n function checkGuards(moduleInjector, forwardEvent) {\n return function (source)  ${\n \mu \}$  return source.pipe(operators.mergeMap(function (t)  ${\n \mu \}$  $targetSnapshot = t.targetSnapshot, currentSnapshot = t.currentSnapshot, _a = t.guards, can Active the Checks =$ a.canActivateChecks, canDeactivateChecks = \_a.canDeactivateChecks;\n if (canDeactivateChecks.length  $== 0 &\& \text{ can} \times \text{c.}$  return rxjs.of(Object.assign(Object.assign({}, t), {

guardsResult: true }));\n }\n return runCanDeactivateChecks(canDeactivateChecks,

targetSnapshot, currentSnapshot, moduleInjector)\n .pipe(operators.mergeMap(function (canDeactivate) {\n return canDeactivate && isBoolean(canDeactivate) ?\n

runCanActivateChecks(targetSnapshot, canActivateChecks, moduleInjector, forwardEvent) :\n

rxjs.of(canDeactivate);\n }), operators.map(function (guardsResult) { return

 $(Object.assign(Object.assign({}, t), { guardsResult: guardsResult})\};\n)$ ;\n });\n };\n }\n function runCanDeactivateChecks(checks, futureRSS, currRSS, moduleInjector) {\n return

rxjs.from(checks).pipe(operators.mergeMap(function (check) { return runCanDeactivate(check.component, check.route, currRSS, futureRSS, moduleInjector); }), operators.first(function (result)  ${\n \cdot \n \cdot \mathbf{r}}$  return result !== true;\n }, true));\n }\n function runCanActivateChecks(futureSnapshot, checks, moduleInjector, forwardEvent) {\n return rxjs.from(checks).pipe(operators.concatMap(function (check) {\n return rxjs.from([\n fireChildActivationStart(check.route.parent, forwardEvent),\n fireActivationStart(check.route, forwardEvent),\n runCanActivateChild(futureSnapshot, check.path, moduleInjector),\n runCanActivate(futureSnapshot, check.route, moduleInjector)\n ])\n .pipe(operators.concatAll(), operators.first(function (result)  $\{\n\}$  return result  $!=$  true;\n  $\}$ , true));\n  $\{\}$ , operators.first(function (result)  $\{\n\$  return result !== true;\n  $\}$ , true));\n  $\{\n\$ fire off `ActivationStart` events for each route being activated at this $n * level.\n$  \* In other words, if you're activating `a` and `b` below, `path` will contain the\n  $*$  `ActivatedRouteSnapshot`s for both and we will fire `ActivationStart` for both. Always\n  $*$  return\n  $*$  `true` so checks continue to run.\n  $*$  \n function fireActivationStart(snapshot, forwardEvent)  $\{\n\$  if (snapshot !== null && forwardEvent)  $\{\n\}$ forwardEvent(new ActivationStart(snapshot));\n  $\ln$  return rxjs.of(true);\n  $\ln$  /\*\*\n \* This should fire off `ChildActivationStart` events for each route being activated at this $n * level \n$  \* In other words, if you're activating `a` and `b` below, `path` will contain the\n \* `ActivatedRouteSnapshot`s for both and we will fire `ChildActivationStart` for both. Always\n \* return\n \* `true` so checks continue to run.\n \*/\n function fireChildActivationStart(snapshot, forwardEvent)  $\{\n\$  if (snapshot !== null && forwardEvent)  $\{\n\}$ forwardEvent(new ChildActivationStart(snapshot));\n  $\ln$  return rxjs.of(true);\n  $\ln$  function runCanActivate(futureRSS, futureARS, moduleInjector) {\n var canActivate = futureARS.routeConfig ? futureARS.routeConfig.canActivate : null;\n if (!canActivate  $\|$  canActivate.length === 0)\n return rxjs.of(true);\n var canActivateObservables = canActivate.map(function (c)  $\{\n\$  return rxjs.defer(function ()  ${\n \mu$  var guard = getToken(c, futureARS, moduleInjector);\n var observable;\n if  $(isCanActivate(guard))$  {\n  $observable = wrapIntoObservable(guard.canActivate(fatureARS,$ futureRSS));\n  $\{\n\}$   $\{\n\}$  else if (isFunction(guard))  $\{\n\}$  observable = wrapIntoObservable(guard(futureARS, futureRSS));\n  $\vert \$  else {\n throw new Error('Invalid CanActivate guard');\n  $\{\n\}$  return observable.pipe(operators.first());\n });\n });\n return rxjs.of(canActivateObservables).pipe(prioritizedGuardValue());\n }\n function runCanActivateChild(futureRSS, path, moduleInjector)  $\{\n\$  var futureARS = path[path.length - 1]; $\in$  var canActivateChildGuards = path.slice(0, path.length - 1)\n .reverse()\n .map(function (p) { return getCanActivateChild(p); })\n .filter(function (\_) { return \_ !== null; });\n var canActivateChildGuardsMapped = canActivateChildGuards.map(function (d) {\n return rxjs.defer(function ()  ${\n $\{n \quad \text{var guardsMapped} = d.guardsmapfunction (c) }{\n $\{n \quad \text{square} = getToken(c, d-node, d) }{\n $\{n \quad \text{var guardsMaped} = d.guardsmapfunction(c) }{\n $\{n \quad \text{var guardsMaped} = d.guardsmapm}$$$$$ moduleInjector);\n var observable;\n if (isCanActivateChild(guard)) {\n observable = wrapIntoObservable(guard.canActivateChild(futureARS, futureRSS));\n }\n else if (isFunction(guard)) {\n observable = wrapIntoObservable(guard(futureARS, futureRSS));\n  $\ln$  else  ${\n \{n \} \times Error('Invalid CanActiveChild guard');\n \} \$ return observable.pipe(operators.first());\n });\n return rxjs.of(guardsMapped).pipe(prioritizedGuardValue());\n });\n });\n return rxjs.of(canActivateChildGuardsMapped).pipe(prioritizedGuardValue());\n }\n function runCanDeactivate(component, currARS, currRSS, futureRSS, moduleInjector)  $\{\n\}$  var canDeactivate = currARS && currARS.routeConfig ? currARS.routeConfig.canDeactivate : null;\n if (!canDeactivate || canDeactivate.length === 0)\n return rxjs.of(true);\n var canDeactivateObservables = canDeactivate.map(function (c)  ${\n \nu \ar}$  var guard = getToken(c, currARS, moduleInjector); ${\n \nu \ar}$ observable;\n if (isCanDeactivate(guard)) {\n observable = wrapIntoObservable(guard.canDeactivate(component, currARS, currRSS, futureRSS));\n }\n else if  $(i$ sFunction(guard))  $\{\n\$ futureRSS));\n  $\ln$  else  ${\n \mu \nu}$  throw new Error('Invalid CanDeactivate guard');\n  $\l \nu$ 

return observable.pipe(operators.first());\n });\n return rxjs.of(canDeactivateObservables).pipe(prioritizedGuardValue());\n }\n\n var NoMatch\$1 = /\*\* @class \*/ (function ()  ${\n \mu \ \ function (S) \$  function NoMatch()  ${\n \mu \ \ }$  return NoMatch;\n  $}(0)$ ;\n function recognize(rootComponentType, config, urlTree, url, paramsInheritanceStrategy, relativeLinkResolution) {\n if  $(paramsInheritanceStrategy == void 0)$  {  $paramsInheritanceStrategy = 'emptyOnly';$  } if  $(\text{relativeLinkResolution} == \text{void } 0)$  {  $\text{relativeLinkResolution} = \text{legacy'}$ ; }\n return new Recognizer(rootComponentType, config, urlTree, url, paramsInheritanceStrategy, relativeLinkResolution)\n .recognize();\n }\n var Recognizer =  $/*$  @ class \*/ (function () {\n function Recognizer(rootComponentType, config, urlTree, url, paramsInheritanceStrategy, relativeLinkResolution) {\n this.rootComponentType = rootComponentType;\n this.config = config;\n this.urlTree = urlTree;\n this.url = url;\n this.paramsInheritanceStrategy = paramsInheritanceStrategy;\n this.relativeLinkResolution = relativeLinkResolution;\n  $\{\n\}$  Recognizer.prototype.recognize = function ()  ${\n\mu \nu}$  try  ${\n\mu \nu}$  var rootSegmentGroup = split\$1(this.urlTree.root, [], [], this.config. this.relativeLinkResolution).segmentGroup;\n var children = this.processSegmentGroup(this.config, rootSegmentGroup, PRIMARY\_OUTLET);\n var root = new ActivatedRouteSnapshot([], Object.freeze( $\{\}$ ), Object.freeze(Object.assign( $\{\}$ , this.urlTree.queryParams)), this.urlTree.fragment,  $\{\}$ , PRIMARY\_OUTLET, this.rootComponentType, null, this.urlTree.root, -1,  $\{\}\$ ;\n var rootNode = new TreeNode(root, children);\n var routeState = new RouterStateSnapshot(this.url, rootNode);\n this.inheritParamsAndData(routeState.\_root);\n return rxjs.of(routeState);\n  $\ln$  catch (e) {\n return new rxjs.Observable(function (obs) { return obs.error(e); });\n }\n }\n } Recognizer.prototype.inheritParamsAndData = function (routeNode)  $\{\n\$  var this = this: $\n\$  var route = routeNode.value;\n var i = inheritedParamsDataResolve(route, this.paramsInheritanceStrategy);\n route.params = Object.freeze(i.params); $\langle n \rangle$  route.data = Object.freeze(i.data); $\langle n \rangle$ routeNode.children.forEach(function (n) { return this.inheritParamsAndData(n); });\n };\n Recognizer.prototype.processSegmentGroup = function (config, segmentGroup, outlet)  $\{\n\$  $(segmentGroup{\quad}x = 0 & & segmentGroup{\quad}x()$  {\n return this.processChildren(config, segmentGroup);\n  $\{\n\}$  return this.processSegment(config, segmentGroup, segmentGroup.segments, outlet); $\in$  }; $\in$  Recognizer.prototype.processChildren = function (config, segmentGroup)  ${\n \gamma \in \mathbb{R}^n : \n \gamma \in \mathbb{R}^n, \n \gamma \in \mathbb{R}^n, \n \gamma \in \mathbb{R}^n, \n \gamma \in \mathbb{R}^n, \n \gamma \in \mathbb{R}^n, \n \gamma \in \mathbb{R}^n, \n \gamma \in \mathbb{R}^n, \n \gamma \in \mathbb{R}^n, \n \gamma \in \mathbb{R}^n, \n \gamma \in \mathbb{R}^n, \n \gamma \in \mathbb{R}^n, \n \gamma \in \mathbb{R}^n, \n \gamma \in \mathbb{R$ (child, childOutlet) { return \_this.processSegmentGroup(config, child, childOutlet); });\n checkOutletNameUniqueness(children);\n sortActivatedRouteSnapshots(children);\n return children;\n  $\{\n\}$ ;\n Recognizer.prototype.processSegment = function (config, segmentGroup, segments, outlet)  ${\n\}$ var e\_1, \_a;\n try {\n for (var config\_1 = \_values(config), config\_1 = config\_1.next(); !config\_1\_1.done; config\_1\_1 = config\_1.next()) {\n var r = config\_1\_1.value;\n try {\n return this.processSegmentAgainstRoute(r, segmentGroup, segments, outlet);\n }\n catch (e)  ${\n \in \mathbb{R} \setminus \mathbb{R} \setminus \mathbb{R} \set$  $\ln$  catch (e\_1\_1) { e\_1 = { error: e\_1\_1 }; }\n finally {\n try {\n if  $(\text{config\_1\_1 \&\&!\:config\_1\_1.done \&\& \text(2a = config\_1.return))$  a.call $(\text{config\_1});\n$  }\n finally { if  $(e_1)$  throw  $e_1$ .error;  $\ln$  if (this.noLeftoversInUrl(segmentGroup, segments, outlet))  $\ln$ return  $[\cdot,\n\cdot]$ ;\n throw new NoMatch\$1();\n  $\cdot$ ;\n Recognizer.prototype.noLeftoversInUrl = function (segmentGroup, segments, outlet)  $\{\n\}$  return segments.length === 0 &&  $!$ :segmentGroup.children $[output]$ ;\n Recognizer.prototype.processSegmentAgainstRoute = function (route, rawSegment, segments, outlet)  $\{\n\$  if (route.redirectTo)\n throw new NoMatch\$1();\n if ((route.outlet || PRIMARY\_OUTLET) !== outlet $\ln$  throw new NoMatch\$1(); $\ln$  var snapshot; $\ln$ var consumedSegments =  $[1:\n$  var rawSlicedSegments =  $[1:\n$  if (route.path === '\*\*')  $\{\n$ var params = segments.length > 0 ? last(segments).parameters : {};\n snapshot = new ActivatedRouteSnapshot(segments, params, Object.freeze(Object.assign({}, this.urlTree.queryParams)), this.urlTree.fragment, getData(route), outlet, route.component, route, getSourceSegmentGroup(rawSegment),

getPathIndexShift(rawSegment) + segments.length, getResolve(route));\n  $\ln$  else {\n var result = match\$1(rawSegment, route, segments);\n consumedSegments = result.consumedSegments;\n rawSlicedSegments = segments.slice(result.lastChild); $\ln$  snapshot = new ActivatedRouteSnapshot(consumedSegments, result.parameters, Object.freeze(Object.assign({}, this.urlTree.queryParams)), this.urlTree.fragment, getData(route), outlet, route.component, route, getSourceSegmentGroup(rawSegment), getPathIndexShift(rawSegment) + consumedSegments.length, getResolve(route));\n  $\{\ln \right\}$  var childConfig = getChildConfig(route);\n var a = split\$1(rawSegment, consumedSegments, rawSlicedSegments, childConfig, this.relativeLinkResolution), segmentGroup =  $_a$ .segmentGroup, slicedSegments =  $_a$ .slicedSegments; $\ln$  if (slicedSegments.length === 0  $&\&$  segmentGroup.hasChildren())  $\{\n\}$  var children  $1 =$  this.processChildren(childConfig, segmentGroup);\n return [new TreeNode(snapshot, children\_1)];\n }\n if (childConfig.length  $== 0 &\&$  slicedSegments.length  $== 0$  {\n return [new TreeNode(snapshot, [])];\n }\n var children = this.processSegment(childConfig, segmentGroup, slicedSegments, PRIMARY\_OUTLET);\n return [new TreeNode(snapshot, children)];\n  $\cdot$ ;\n return Recognizer;\n  $\cdot$ ));\n function sortActivatedRouteSnapshots(nodes)  $\{\n\}$  nodes.sort(function (a, b)  $\{\n\}$  if (a.value.outlet ===  $PRIMARY\_OUTLET\rangle$ n return -1;\n if (b.value.outlet === PRIMARY\_OUTLET)\n return 1;\n return a.value.outlet.localeCompare(b.value.outlet);\n });\n }\n function getChildConfig(route)  ${\n \in \text{r} \in \mathbb{R} \setminus \mathbb{R} \setminus \mathbb{R} \$ (route.loadChildren)  ${\n$  return route.\_loadedConfig.routes; ${\n}$   ${\n}$  return  $[];\n}$ match\$1(segmentGroup, route, segments)  ${\n \in \Gamma \setminus \{\n \in \Gamma \setminus \mathcal{E}\}}$  if (route.path === '')  ${\n \in \Gamma \setminus \mathcal{E}\}}$  $(\text{segmentGroup} \, \text{lambda[}) \, || \, \text{length[}) \} \$ return { consumedSegments: [], lastChild: 0, parameters: { } };\n }\n var matcher = route.matcher || defaultUrlMatcher;\n var res = matcher(segments, segmentGroup, route);\n if (!res)\n throw new NoMatch $f(x)$ ;\n var posParams = {};\n forEach(res.posParams, function (v, k) {\n posParams[k] = v.path;\n });\n var parameters = res.consumed.length > 0 ? Object.assign(Object.assign({}, posParams), res.consumed[res.consumed.length - 1].parameters) :\n posParams;\n return { consumedSegments: res.consumed, lastChild: res.consumed.length, parameters: parameters  $\ln \ln \frac{1}{\ln}$ checkOutletNameUniqueness(nodes)  $\n{\in$  var names =  $\};\n{\in$  nodes.forEach(function (n)  $\{\n{\in}$  var routeWithSameOutletName = names[n.value.outlet];\n if (routeWithSameOutletName) {\n var p = routeWithSameOutletName.url.map(function (s) { return s.toString(); }).join('/');\n var c = n.value.url.map(function (s) { return s.toString(); }).join('');\n throw new Error(\"Two segments cannot have the same outlet name: '\" + p + \"' and '\" + c + \"'.\"');\n }\n names[n.value.outlet] = n.value;\n  $\{\n\}$ ;\n  $\{\n\$  function getSourceSegmentGroup(segmentGroup)  $\{\n\$  var s = segmentGroup;\n while  $(s.\text{sourceSegment}) \{ \n \quad s = s.\text{sourceSegment} \} \n \quad \text{return } s; \n \quad \text{function}$ getPathIndexShift(segmentGroup)  ${\n \mu$  var s = segmentGroup;\n var res = (s.\_segmentIndexShift ? s. segmentIndexShift : 0);\n while (s. sourceSegment)  $\{\n \$  s = s. sourceSegment;\n res +=  $(s.\text{segmentIndexShift ? } s.\text{segmentIndexShift : 0)}\n \quad \{n \quad return res - 1;\n \quad \} \$ split\$1(segmentGroup, consumedSegments, slicedSegments, config, relativeLinkResolution) {\n if (slicedSegments.length >  $0 & \& \& \\\circ$  containsEmptyPathMatchesWithNamedOutlets(segmentGroup, slicedSegments, config))  ${\n \mu s_1 = new UrlSegmentGroup(consumedSegments,$ createChildrenForEmptyPaths(segmentGroup, consumedSegments, config, new UrlSegmentGroup(slicedSegments, segmentGroup.children)));\n s\_1. sourceSegment = segmentGroup;\n s\_1. segmentIndexShift = consumedSegments.length;\n return { segmentGroup: s\_1, slicedSegments:  $[ ] \; ;\n \quad \text{if} \quad \text{if}$  $(\text{sliced Segments.length} == 0 \&\&\$ n containsEmptyPathMatches(segmentGroup, slicedSegments, config))  ${\n\langle \n\rangle}$  var s  $2 = new UrlSegmentGroup(segmentGroup.seements,$ addEmptyPathsToChildrenIfNeeded(segmentGroup, consumedSegments, slicedSegments, config, segmentGroup.children, relativeLinkResolution)); $\ln$  s 2. sourceSegment = segmentGroup; $\ln$ s 2. segmentIndexShift = consumedSegments.length;\n return { segmentGroup: s 2, slicedSegments:

slicedSegments  $\|\cdot\|$   $\$  var s = new UrlSegmentGroup(segmentGroup.segments, segmentGroup.children); $\ln$  s. sourceSegment = segmentGroup; $\ln$  s. segmentIndexShift = consumedSegments.length;\n return { segmentGroup: s, slicedSegments: slicedSegments };\n }\n function addEmptyPathsToChildrenIfNeeded(segmentGroup, consumedSegments, slicedSegments, routes, children, relativeLinkResolution) {\n var e\_2, \_a;\n var res = {};\n try {\n for (var routes\_1 =  $\text{values}$ (routes), routes $1_1$  = routes $\text{1.next}$ (); !routes $1_1$ .done; routes $1_1$  = routes $\text{1.next}$ ()) {\n var r  $=$  routes 1 1.value; $\ln$  if (emptyPathMatch(segmentGroup, slicedSegments, r) && !children[getOutlet(r)])  ${\n\mu$  var s = new UrlSegmentGroup([], { });\n s.\_sourceSegment = segmentGroup;\n if (relativeLinkResolution === 'legacy')  $\ln$  s. segmentIndexShift = segmentGroup.segments.length;\n  $\rangle$ \n else {\n s. segmentIndexShift = consumedSegments.length;\n  $\{\n\}$   $\|\n\|$  res[getOutlet(r)] = s;\n  $\|\n\|$ catch  $(e_2_1)$  {  $e_2 =$  { error:  $e_2_1$  }; }\n finally {\n try {\n if (routes\_1\_1 && !routes\_1\_1.done && (\_a = routes\_1.return)) \_a.call(routes\_1);\n  $\ln$  finally { if (e\_2) throw e\_2.error;  $\ln$  }\n return Object.assign(Object.assign({}, children), res);\n }\n function createChildrenForEmptyPaths(segmentGroup, consumedSegments, routes, primarySegment) {\n var e\_3, \_a;\n var res =  $\{\}\;;\n$  res[PRIMARY\_OUTLET] = primarySegment; $\n$  primarySegment.\_sourceSegment = segmentGroup;\n primarySegment.\_segmentIndexShift = consumedSegments.length;\n try {\n for (var routes  $2 =$  values(routes), routes  $2_1 =$  routes  $2$ .next(); !routes  $2_1$ .done; routes  $2_1 =$  routes  $2$ .next())  ${\n}$ var r = routes\_2\_1.value;\n if (r.path === " && getOutlet(r) !== PRIMARY\_OUTLET) {\n var s = new UrlSegmentGroup( $[$ , {}); $\langle n \rangle$  s. sourceSegment = segmentGroup; $\langle n \rangle$ s. segmentIndexShift = consumedSegments.length;\n res[getOutlet(r)] = s;\n }\n }\n  $\ln$  catch (e\_3\_1) { e\_3 = { error: e\_3\_1 }; }\n finally {\n try {\n if (routes\_2\_1 && !routes\_2\_1.done && (\_a = routes\_2.return)) \_a.call(routes\_2);\n  $\ln$  finally { if (e\_3) throw e\_3.error;  $\ln$  }\n return res;\n }\n function containsEmptyPathMatchesWithNamedOutlets(segmentGroup, slicedSegments, routes)  ${\n \mu \}$  return routes.some(function (r) { return emptyPathMatch(segmentGroup, slicedSegments, r) && getOutlet(r) !== PRIMARY\_OUTLET; });\n }\n function containsEmptyPathMatches(segmentGroup, slicedSegments, routes) {\n return routes.some(function (r) { return emptyPathMatch(segmentGroup, slicedSegments, r); });\n }\n function emptyPathMatch(segmentGroup, slicedSegments, r)  $\{\n\|$  if ((segmentGroup.hasChildren() || slicedSegments.length > 0) && r.pathMatch === 'full')  $\nvert \$  return false;\n  $\vert \$  return r.path === " && r.redirectTo === undefined;\n  $\vert \$  function getData(route)  ${\n \mu \$  return route.data  $\|\{\}\$ n  $\|\$ n function getResolve(route)  ${\n \mu \}$  return route.resolve  $\|\$  $\{\};\n\in \mathbb{N}$  /\*\*\n \* @license\n \* Copyright Google LLC All Rights Reserved.\n \*\n \* Use of this source code is governed by an MIT-style license that can be $\ln$  \* found in the LICENSE file at https://angular.io/license\n \*/\n function recognize\$1(rootComponentType, config, serializer, paramsInheritanceStrategy, relativeLinkResolution)  $\n{\n$  return function (source)  $\{\n$  return source.pipe(operators.mergeMap(function (t) { return recognize(rootComponentType, config, t.urlAfterRedirects, serializer(t.urlAfterRedirects), paramsInheritanceStrategy, relativeLinkResolution)\n .pipe(operators.map(function (targetSnapshot) { return (Object.assign(Object.assign({}, t), { targetSnapshot: targetSnapshot  $\|$ ));  $\|$ ));  $\|$ ));\n  $\|$ ;\n  $\|$ \n\n /\*\*\n \* @license\n \* Copyright Google LLC All Rights Reserved.\n  $*$ \n  $*$  Use of this source code is governed by an MIT-style license that can be\n  $*$  found in the LICENSE file at https://angular.io/license\n  $*\wedge$ n function resolveData(paramsInheritanceStrategy, moduleInjector)  ${\n \mu$  return function (source)  ${\n \mu}$  return source.pipe(operators.mergeMap(function (t)  ${\n \mu}$ var targetSnapshot = t.targetSnapshot, canActivateChecks = t.guards.canActivateChecks;\n if  $\text{!}$ CanActivateChecks.length) {\n return rxjs.of(t);\n }\n var  $can Active ChecksResolved = 0$ ; return rxis.from(canActivateChecks)\n .pipe(operators.concatMap(function (check) { return runResolve(check.route, targetSnapshot, paramsInheritanceStrategy, moduleInjector); }), operators.tap(function () { return canActivateChecksResolved++; }), operators.takeLast(1), operators.mergeMap(function (\_) { return canActivateChecksResolved ===

canActivateChecks.length ? rxjs.of(t) : rxjs.EMPTY; }));\n });\n };\n }\n function runResolve(futureARS, futureRSS, paramsInheritanceStrategy, moduleInjector)  ${\n \nu}$  var resolve = futureARS.\_resolve;\n return resolveNode(resolve, futureARS, futureRSS, moduleInjector)\n .pipe(operators.map(function (resolvedData) {\n futureARS.\_resolvedData = resolvedData;\n futureARS.data = Object.assign(Object.assign({}, futureARS.data), inheritedParamsDataResolve(futureARS, paramsInheritanceStrategy).resolve);\n return null;\n }));\n }\n function resolveNode(resolve, futureARS, futureRSS, moduleInjector)  ${\n \nu \ar k eys = Object.keys(resolve)};n \quad \text{if } (keys.length == 0) {\n}$ return rxjs.of( $\{\}\;\{\right\}$  \n var data =  $\{\}\;\{\$ (key) { return getResolver(resolve[key], futureARS, futureRSS, moduleInjector)\n .pipe(operators.tap(function (value)  $\{\n \$  data[key] = value;\n })); }), operators.takeLast(1), operators.mergeMap(function ()  ${\n \mu \n}$  // Ensure all resolvers returned values, otherwise don't emit any  ${\text{``next''}}$ and just complete $\ln$  // the chain which will cancel navigation $\ln$  if (Object.keys(data).length === keys.length)  ${\n \mu \in \mathbb{C} \setminus \mathbb{C} \setminus \mathbb$ getResolver(injectionToken, futureARS, futureRSS, moduleInjector)  $\ln$  var resolver = getToken(injectionToken, futureARS, moduleInjector);\n return resolver.resolve ? wrapIntoObservable(resolver.resolve(futureARS, futureRSS)) :\n wrapIntoObservable(resolver(futureARS, futureRSS));\n }\n\n /\*\*\n \* @license\n \* Copyright Google LLC All Rights Reserved.\n \*\n \* Use of this source code is governed by an MIT-style license that can be $\ln *$  found in the LICENSE file at https://angular.io/license\n \*/\n /\*\*\n \* Perform a side effect through a switchMap for every emission on the source Observable, $\ln$  \* but return an Observable that is identical to the source. It's essentially the same as $\ln$ the `tap` operator, but if the side effectful `next` function returns an ObservableInput,\n \* it will wait before continuing with the original value. $\nightharpoonup^*$  function switchTap(next)  $\{\nightharpoonup\$  return function (source)  $\{\nightharpoonup\$ return source.pipe(operators.switchMap(function (v)  $\{\n\}$  var nextResult = next(v); $\{\n\}$  if  $(\text{nextResult}) \{\n \{ \} \$  return rxjs.from(nextResult).pipe(operators.map(function () { return v; }));\n  $\ln$  return rxjs.from([v]);\n }));\n };\n }\n\n /\*\*\n \* @license\n \* Copyright Google LLC All Rights Reserved.\n  $*\n\mathsf{v}$  \* Use of this source code is governed by an MIT-style license that can be\n \* found in the LICENSE file at https://angular.io/license\n \*/\n /\*\*\n \* @description\n \*\n \* Provides a way to customize when activated routes get reused.\n  $*\n$   $\cong$  @publicApi\n  $*\n$  var RouteReuseStrategy =  $/*$  @class \*/ (function ()  $\ln$  function RouteReuseStrategy()  $\ln$   $\ln$  return RouteReuseStrategy;\n  $\{() \;|\; n \neq *\; \text{else}$  and  $* \text{else}$  and  $* \text{true}$  is base route reuse strategy only reuses routes when the matched router configs are $\ln$  \* identical. This prevents components from being destroyed and recreated $\ln$  \* when just the fragment or query parameters change $\nu$  \* (that is, the existing component is \_reused\_). $\nu$  \*\n \* This strategy does not store any routes for later reuse.\n  $*\n$  Angular uses this strategy by default.\n  $*\n$   $*\n$   $*\n$  It can be used as a base class for custom route reuse strategies, i.e. you can create your own\n \* class that extends the `BaseRouteReuseStrategy` one.\n  $*$  @publicApi\n  $*\wedge$ n var BaseRouteReuseStrategy = /\*\* @class \*/ (function ()  ${\n \mu \in \mathbb{R} \text{ e} \in \mathbb{R} \text{ e} \in \mathbb{R}$ should detach for later reuse.\n  $*$  Always returns false for `BaseRouteReuseStrategy`.\n  $*$  \* $\wedge$ n BaseRouteReuseStrategy.prototype.shouldDetach = function (route)  $\{\n\}$  return false; $\n\}$ ; $\n\$  /\*\* $\n\$ \* A no-op; the route is never stored since this strategy never detaches routes for later re-use. $\n\vert$ n \* $\wedge$ n BaseRouteReuseStrategy.prototype.store = function (route, detachedTree) {  $\}$ ;\n /\*\* Returns `false`, meaning the route (and its subtree) is never reattached  $*\wedge$ n BaseRouteReuseStrategy.prototype.shouldAttach = function (route)  $\{\n\$  return false; $\n\}$ ; $\mathbb{R}$  /\*\* Returns `null` because this strategy does not store routes for later re-use. \*/\n BaseRouteReuseStrategy.prototype.retrieve = function (route)  $\{\n\$  return null;\n  $\}$ ;\n  $/*\$  n \* Determines if a route should be reused.\n \* This strategy returns `true` when the future route config and current route config are  $\ln$  \* identical.  $\ln$  \*/\n BaseRouteReuseStrategy.prototype.shouldReuseRoute = function (future, curr) {\n return future.routeConfig  $==$  curr.routeConfig;\n };\n return BaseRouteReuseStrategy;\n }());\n var DefaultRouteReuseStrategy  $=$  /\*\* @class \*/ (function (\_super) {\n \_\_\_extends(DefaultRouteReuseStrategy, \_super);\n function

DefaultRouteReuseStrategy()  ${\n \nu \in \mathbb{R} \setminus \mathbb{R} \setminus \mathbb{R}$ return DefaultRouteReuseStrategy;\n }(BaseRouteReuseStrategy));\n\n /\*\*\n \* @license\n \* Copyright Google LLC All Rights Reserved. $\ln$  \* \n \* Use of this source code is governed by an MIT-style license that can be $\ln$  \* found in the LICENSE file at https://angular.io/license $\ln$  \*/\n /\*\*\n \* The [DI token](guide/glossary/#di-token) for a router configuration.\n  $* \circ$ see `ROUTES`\n  $* \circ$ publicApi\n  $*\wedge$ n var ROUTES = new core.InjectionToken('ROUTES');\n var RouterConfigLoader = /\*\* @class \*/ (function () {\n function RouterConfigLoader(loader, compiler, onLoadStartListener, onLoadEndListener) {\n this.loader  $=$  loader;\n this.compiler = compiler;\n this.onLoadStartListener = onLoadStartListener;\n this.onLoadEndListener = onLoadEndListener;\n }\n RouterConfigLoader.prototype.load = function (parentInjector, route)  ${\n \mu \}$  var this = this; ${\n \mu \}$  if (this.onLoadStartListener)  ${\n \mu \}$ this.onLoadStartListener(route);\n  $\ln$  var moduleFactory\$ = this.loadModuleFactory(route.loadChildren);\n return moduleFactory\$.pipe(operators.map(function (factory)  ${\n \{ \in \mathbb{R} \mid t \in \mathbb{R} \} }$  if (\_this.onLoadEndListener)  ${\n \}$  this.onLoadEndListener(route);\n  ${\n \}$ var module = factory.create(parentInjector); $\ln$  return new LoadedRouterConfig(flatten(module.injector.get(ROUTES)).map(standardizeConfig), module);\n }));\n  $\{\n\}$ ;\n RouterConfigLoader.prototype.loadModuleFactory = function (loadChildren)  $\{\n\$  var \_this = this;\n if (typeof loadChildren === 'string')  $\n \begin{bmatrix}\n \mu & \tau \\
\tau & \tau\n \end{bmatrix}$  return rxjs.from(this.loader.load(loadChildren)); else {\n return wrapIntoObservable(loadChildren()).pipe(operators.mergeMap(function (t) {\n if (t instance of core. NgModuleFactory)  $\nvert \nvert$  return rxjs.of(t);\n  $\lvert \nvert$  else  ${\nvert \nvert \nvert}$ return rxjs.from(\_this.compiler.compileModuleAsync(t));\n }\n });\n }\n  $\{\cdot\}$ ;\n return RouterConfigLoader;\n  $\{\cdot\}$ ;\n\n /\*\*\n \* @license\n \* Copyright Google LLC All Rights Reserved.\n  $*$ \n  $*$  Use of this source code is governed by an MIT-style license that can be\n  $*$  found in the LICENSE file at https://angular.io/license\n  $*\$ \n /\*\*\n  $*\$  Store contextual information about a `RouterOutlet`\n \*\n \* @publicApi\n \*/\n var OutletContext = /\*\* @class \*/ (function () {\n function OutletContext()  ${\n \mu \}$  this.outlet = null;\n this.route = null;\n this.resolver = null;\n this.children = new ChildrenOutletContexts();\n this.attachRef = null;\n  $\lambda$ \n return OutletContext;\n  $\{() \}$ ;\n /\*\*\n \* Store contextual information about the children (= nested) `RouterOutlet`\n \*\n @publicApi\n \*/\n var ChildrenOutletContexts = /\*\* @class \*/ (function () {\n function ChildrenOutletContexts()  $\{\n\}$  // contexts for child outlets, by name. $\infty$  this.contexts = new Map(); $\infty$  $\ln$  /\*\* Called when a `RouterOutlet` directive is instantiated \*/\n ChildrenOutletContexts.prototype.onChildOutletCreated = function (childName, outlet)  $\{\n\}$  var context = this.getOrCreateContext(childName);\n context.outlet = outlet;\n this.contexts.set(childName, context); $\ln$  }; $\ln$  /\*\*\n \* Called when a `RouterOutlet` directive is destroyed.\n \* We need to keep the context as the outlet could be destroyed inside a NgIf and might be $\ln$  \* re-created later. $\ln$  \*/\n ChildrenOutletContexts.prototype.onChildOutletDestroyed = function (childName)  $\{\n\$  var context = this.getContext(childName);\n if (context) {\n context.outlet = null;\n }\n };\n /\*\*\n \* Called when the corresponding route is deactivated during navigation.\n \* Because the component get destroyed, all children outlet are destroyed.\n  $*\langle n \rangle$  ChildrenOutletContexts.prototype.onOutletDeactivated  $=$  function ()  $\{\n\}$  var contexts = this.contexts; $\infty$  this.contexts = new Map(); $\infty$  return contexts; $\infty$  $\};\n\in$  ChildrenOutletContexts.prototype.onOutletReAttached = function (contexts)  $\{\n\in$  this.contexts = contexts; $\in$  }; $\in$  ChildrenOutletContexts.prototype.getOrCreateContext = function (childName)  $\{\infty\}$ var context = this.getContext(childName);\n if (!context) {\n context = new OutletContext();\n

this.contexts.set(childName, context);\n  $\{\n\}$ ChildrenOutletContexts.prototype.getContext = function (childName) {\n return this.contexts.get(childName) || null;\n };\n return ChildrenOutletContexts;\n }());\n\n /\*\*\n \* @license\n \* Copyright Google LLC All Rights Reserved.\n  $*$ \n  $*$  Use of this source code is governed by an MIT-style license that can be\n \* found in the LICENSE file at https://angular.io/license\n  $*\$ \n /\*\*\n \* @description\n \*\n \* Provides a way to migrate AngularJS applications to Angular. $\ln$  \*\n \* @publicApi\n \*\n var UrlHandlingStrategy =
/\*\* @class \*/ (function ()  ${\n\mu$  function UrlHandlingStrategy()  ${\n\mu}$  return UrlHandlingStrategy;  $\{\n\}$ ));\n /\*\*\n \* @publicApi\n \*/\n var DefaultUrlHandlingStrategy = /\*\* @class \*/ (function () {\n function DefaultUrlHandlingStrategy() {\n }\n DefaultUrlHandlingStrategy.prototype.shouldProcessUrl = function (url) {\n return true;\n };\n DefaultUrlHandlingStrategy.prototype.extract = function (url)  ${\nvert \nvert }$ ;\n  $\in$  DefaultUrlHandlingStrategy.prototype.merge = function (newUrlPart, wholeUrl)  $\{\n\$  return newUrlPart;\n  $\};\n\$  return DefaultUrlHandlingStrategy;\n  $\};\n\$ @license\n \* Copyright Google LLC All Rights Reserved.\n  $*\n$  \* Use of this source code is governed by an MIT-style license that can be\n  $*$  found in the LICENSE file at https://angular.io/license\n  $*$ /\n function defaultErrorHandler(error) {\n throw error;\n }\n function defaultMalformedUriErrorHandler(error, urlSerializer, url)  $\ln$  return urlSerializer.parse('/');\n  $\ln$  /\*\*\n \* @internal\n \*/\n function defaultRouterHook(snapshot, runExtras)  $\n{\nvert \nu \rangle}$  return rxjs.of(null);\n  $\nvert \nu \neq \emptyset$  description\n \*\n A service that provides navigation among views and URL manipulation capabilities. $\ln$  \* @see `Route`. $\ln$ \* @see [Routing and Navigation Guide](guide/router).\n  $*\$ \n \* @ngModule RouterModule\n  $*\$ \n @publicApi\n \*/\n var Router = /\*\* @class \*/ (function ()  $\{\n\}$  /\*\*\n \* Creates the router service.\n \*/\n // TODO: vsavkin make internal after the final is out.\n function Router(rootComponentType, urlSerializer, rootContexts, location, injector, loader, compiler, config)  $\{\n\$  var this = this; $\infty$ this.rootComponentType = rootComponentType; $\langle n \rangle$  this.urlSerializer = urlSerializer; $\langle n \rangle$ this.rootContexts = rootContexts;\n this.location = location;\n this.config = config;\n this.lastSuccessfulNavigation = null;\n this.currentNavigation = null;\n  $\frac{\partial^* x}{\partial x}$  \* Tracks the previously seen location change from the location subscription so we can compare\n \* the two latest to see if they are duplicates. See setUpLocationChangeListener.\n  $*$ /\n this.lastLocationChangeInfo = null;\n this.navigationId = 0;\n this.isNgZoneEnabled = false;\n /\*\*\n \* An event stream for routing events in this NgModule.\n  $*\wedge$ n this.events = new rxjs.Subject();\n /\*\*\n \* A

handler for navigation errors in this NgModule.\n  $*$ /\n this.errorHandler = defaultErrorHandler;\n  $/*\n$  \* A handler for errors thrown by `Router.parseUrl(url)`\n \* when `url` contains an invalid character.\n  $*$  The most common case is a  $\%$  sign\n  $*$  that's not encoded and is not part of a percent encoded sequence.\n \*/\n this.malformedUriErrorHandler = defaultMalformedUriErrorHandler;\n /\*\*\n \* True if at least one navigation event has occurred,\n \* false otherwise.\n \*/\n this.navigated = false;\n this.lastSuccessfulId = -1;\n /\*\*\n \* Hooks that enable you to pause navigation,\n \* either before or after the preactivation phase.\n \* Used by `RouterModule`.\n \*\n \* @internal\n \*/\n this.hooks = { beforePreactivation: defaultRouterHook, afterPreactivation: defaultRouterHook  $\vert \cdot \rangle$ <sup>\*\*</sup>\n \* A strategy for extracting and merging URLs.\n

 \* Used for AngularJS to Angular migrations.\n \*/\n this.urlHandlingStrategy = new DefaultUrlHandlingStrategy();\n /\*\*\n \* A strategy for re-using routes.\n \*/\n this.routeReuseStrategy = new DefaultRouteReuseStrategy();\n  $\frac{\dot{x}}{\cdot}$  /\*\*\n \* How to handle a navigation request to the current URL. One of:\n  $* -$  `'ignore'` : The router ignores the request.\n  $* -$  `'reload'` : The router reloads the URL. Use to implement a \"refresh\" feature.\n  $*$  \n this.onSameUrlNavigation = 'ignore';\n /\*\*\n \* How to merge parameters, data, and resolved data from parent to child\n \* routes. One of:\n  $*\$  - `'emptyOnly'' : Inherit parent parameters, data, and resolved data\n for path-less or component-less routes.\n  $*$  - `'always'` : Inherit parameters, data, and resolved data\n \* for all child routes.\n  $*\langle n \rangle$  this.paramsInheritanceStrategy = 'emptyOnly';\n  $/**\langle n \rangle$ \* Determines when the router updates the browser URL.\n \* By default (`\"deferred\"`), updates the browser URL after navigation has finished. $\ln$  \* Set to 'eager' to update the browser URL at the beginning of navigation.\n \* You can choose to update early so that, if navigation fails,\n \* you can show an error message with the URL that failed. $\ln$  \*/\n this.urlUpdateStrategy = 'deferred';\n /\*\*\n Enables a bug fix that corrects relative link resolution in components with empty paths. $\infty$  \* @see `RouterModule`\n \*/\n this.relativeLinkResolution = 'corrected';\n var onLoadStart = function  $(r)$  { return this.triggerEvent(new RouteConfigLoadStart(r));  $\}$ ;\n var onLoadEnd = function (r) { return

\_this.triggerEvent(new RouteConfigLoadEnd(r)); };\n this.ngModule = injector.get(core.NgModuleRef);\n this.console = injector.get(core.Console);\n var ngZone = injector.get(core.NgZone);\n this.isNgZoneEnabled = ngZone instance of core.NgZone;\n this.resetConfig(config);\n this.currentUrlTree = createEmptyUrlTree();\n this.rawUrlTree = this.currentUrlTree;\n this.browserUrlTree = this.currentUrlTree;\n this.configLoader = new RouterConfigLoader(loader, compiler, onLoadStart, onLoadEnd);\n this.routerState = createEmptyState(this.currentUrlTree, this.rootComponentType);\n this.transitions = new rxjs.BehaviorSubject( $\{\n\$ n id: 0,\n currentUrlTree: this.currentUrlTree,\n currentRawUrl: this.currentUrlTree,\n extractedUrl: this.urlHandlingStrategy.extract(this.currentUrlTree),\n urlAfterRedirects: this.urlHandlingStrategy.extract(this.currentUrlTree),\n rawUrl: this.currentUrlTree,\n extras:  $\{\},\$ n resolve: null, n reject: null, n promise: Promise.resolve(true), \n source: 'imperative',\n restoredState: null,\n currentSnapshot: this.routerState.snapshot,\n targetSnapshot: null,\n currentRouterState: this.routerState,\n targetRouterState: null,\n guards: { canActivateChecks: [], canDeactivateChecks: [] },\n guardsResult: null,\n });\n this.navigations = this.setupNavigations(this.transitions);\n this.processNavigations();\n }\n Router.prototype.setupNavigations = function (transitions)  $\{\n\$  var \_this = this;\n var eventsSubject = this.events;\n return transitions.pipe(operators.filter(function (t) { return t.id !== 0; }), \n // Extract URL $\langle n \rangle$  operators.map(function (t) { return (Object.assign(Object.assign({}, t), { extractedUrl:  $_{\text{this}}$ .urlHandlingStrategy.extract(t.rawUrl) })); }), \n // Using switchMap so we cancel executing navigations when a new one comes in\n operators.switchMap(function (t)  $\ln$  var completed = false;\n var errored = false;\n return rxjs.of(t).pipe(\n // Store the Navigation object\n operators.tap(function (t)  ${\n \mu$  \_this.currentNavigation =  ${\n \mu}$  id: t.id,\n initialUrl: t.currentRawUrl,\n extractedUrl: t.extractedUrl,\n trigger: t.source,\n extras: t.extras,\n previousNavigation: this.lastSuccessfulNavigation ? Object.assign(Object.assign({}, \_this.lastSuccessfulNavigation), { previousNavigation: null }) :\n null\n  $\{x\}$ ;\n  $\{y\}$ , operators.switchMap(function (t) {\n var urlTransition = !\_this.navigated  $||\n\rangle$ n t.extractedUrl.toString() !== \_this.browserUrlTree.toString();\n var processCurrentUrl = (\_this.onSameUrlNavigation === 'reload' ? true : urlTransition) &&\n this.urlHandlingStrategy.shouldProcessUrl(t.rawUrl);\n if (processCurrentUrl) {\n return rxjs.of(t).pipe(\n // Fire NavigationStart event\n operators.switchMap(function (t) {\n var transition = \_this.transitions.getValue();\n eventsSubject.next(new NavigationStart(t.id, \_this.serializeUrl(t.extractedUrl), t.source, t.restoredState));\n if (transition  $!=$  \_this.transitions.getValue())  $\{\n\}$  return rxjs.EMPTY;\n  $\{\n\}$ return  $[t]$ ;\n  $\vert$ ), \n // This delay is required to match old behavior that forced navigation $\ln$  // to always be async $\ln$  operators.switchMap(function (t) { return Promise.resolve(t);  $\}$ , \n // ApplyRedirects\n applyRedirects\$1(\_this.ngModule.injector, \_this.configLoader, \_this.urlSerializer, \_this.config), \n // Update the currentNavigation\n operators.tap(function (t) {\n \_this.currentNavigation = Object.assign(Object.assign({}, \_this.currentNavigation), { finalUrl: t.urlAfterRedirects });\n }), \n //  $Recognize\$ n recognize\$1( this.rootComponentType, this.config, function (url) { return this.serializeUrl(url); }, this.paramsInheritanceStrategy, this.relativeLinkResolution),  $\ln$  // Update URL if in `eager` update mode\n operators.tap(function (t)  $\ln$  if ( this.urlUpdateStrategy === 'eager')  ${\n \in \text{if } (!textras,skipLocationChange) {\n}$  \_this.setBrowserUrl(t.urlAfterRedirects, !!t.extras.replaceUrl, t.id, t.extras.state);\n }\n this.browserUrlTree = t.urlAfterRedirects;\n  $}{\n}$  }), \n // Fire RoutesRecognized\n operators.tap(function (t)  $\{\n\}$  var routesRecognized = new RoutesRecognized(t.id, this.serializeUrl(t.extractedUrl), this.serializeUrl(t.urlAfterRedirects), t.targetSnapshot);\n eventsSubject.next(routesRecognized);\n  $\{\n\}$ ));\n  $\{\n\}$  else  $\{\n\}$ 

var processPreviousUrl = urlTransition && \_this.rawUrlTree &&\n \_this.urlHandlingStrategy.shouldProcessUrl(\_this.rawUrlTree);\n /\* When the current URL shouldn't be processed, but the previous one was, $\ln$  \* we handle this  $\lvert$  "error condition" by navigating to the previously\n  $*$  successful URL, but leaving the URL intact. $*\wedge$ n if (processPreviousUrl) {\n var id = t.id, extractedUrl = t.extractedUrl, source = t.source, restoredState = t.restoredState, extras = t.extras;\n var navStart = new NavigationStart(id, \_this.serializeUrl(extractedUrl), source, restoredState);\n eventsSubject.next(navStart);\n var targetSnapshot = createEmptyState(extractedUrl, \_this.rootComponentType).snapshot;\n return rxjs.of(Object.assign(Object.assign({}, t), { targetSnapshot: targetSnapshot, urlAfterRedirects: extractedUrl, extras: Object.assign(Object.assign({}, extras), { skipLocationChange: false, replaceUrl: false }) });\n }\n else  ${\nightharpoonup$  /\* When neither the current or previous URL can be processed, do nothing\n \* other than update router's internal reference to the current \"settled\"\n \* URL. This way the next navigation will be coming from the current URL $\ln$  \* in the browser. $\ln$ \*/\n this.rawUrlTree = t.rawUrl;\n this.browserUrlTree = t.urlAfterRedirects;\n t.resolve(null);\n return rxjs.EMPTY;\n }\n }\n }  $\{\n\}$ , \n // Before Preactivation\n switchTap(function (t) {\n var targetSnapshot = t.targetSnapshot, navigationId = t.id, appliedUrlTree = t.extractedUrl, rawUrlTree = t.rawUrl,  $_b = t$ .extras,  $skipLocationChange = \frac{b \cdot skipLocationChange, \frac{c}{b} = \frac{b \cdot skipLocationChange} \cdot \frac{c}{d}$ \_this.hooks.beforePreactivation(targetSnapshot, {\n navigationId: navigationId,\n appliedUrlTree: appliedUrlTree,\n rawUrlTree: rawUrlTree,\n skipLocationChange:  $!$ skipLocationChange,\n replaceUrl: !!replaceUrl,\n });\n }), \n // ---GUARDS --- $\in$  operators.tap(function (t)  $\{\n\$  var guardsStart = new GuardsCheckStart(t.id, \_this.serializeUrl(t.extractedUrl), \_this.serializeUrl(t.urlAfterRedirects), t.targetSnapshot);\n \_this.triggerEvent(guardsStart);\n }), operators.map(function (t) { return (Object.assign(Object.assign({}, t), { guards: getAllRouteGuards(t.targetSnapshot, t.currentSnapshot, \_this.rootContexts) })); }), checkGuards(\_this.ngModule.injector, function (evt) { return \_this.triggerEvent(evt); }), operators.tap(function (t)  ${\nvert \in \mathbb{R}}$  if (isUrlTree(t.guardsResult))  ${\nvert \in \mathbb{R}}$  var error = navigationCancelingError(\"Redirecting to  $\|\| \|\| \$  + \_this.serializeUrl(t.guardsResult) + \"\\\"\"');\n error.url = t.guardsResult;\n throw error;\n  $\{\n\}$ , operators.tap(function (t)  $\{\n\}$  var guardsEnd = new GuardsCheckEnd(t.id, this.serializeUrl(t.extractedUrl), this.serializeUrl(t.urlAfterRedirects), t.targetSnapshot, !!t.guardsResult);\n \_this.triggerEvent(guardsEnd);\n }), operators.filter(function (t) {\n if (!t.guardsResult)  ${\n \mu$  \_this.resetUrlToCurrentUrlTree();\n var navCancel = new NavigationCancel(t.id, \_this.serializeUrl(t.extractedUrl), ");\n eventsSubject.next(navCancel);\n t.resolve(false);\n return false;\n }\n return true;\n }), \n // --- RESOLVE ---\n switchTap(function (t)  ${\n \mu \atop n \in \mathbb{Z}}$  if (t.guards.canActivateChecks.length)  ${\n \ \mu \atop n \in \mathbb{Z}}$ return rxjs.of(t).pipe(operators.tap(function (t) {\n var resolveStart = new ResolveStart(t.id, \_this.serializeUrl(t.extractedUrl), \_this.serializeUrl(t.urlAfterRedirects), t.targetSnapshot);\n \_this.triggerEvent(resolveStart);\n }), operators.switchMap(function (t) {\n var dataResolved = false;\n return rxjs.of(t).pipe(resolveData(\_this.paramsInheritanceStrategy, this.ngModule.injector), operators.tap( ${\n}$ n next: function () { return dataResolved = true; }, $\n$ complete: function ()  ${\n \mu \}$  if (!dataResolved)  ${\n \mu \}$  var navCancel = new NavigationCancel(t.id, \_this.serializeUrl(t.extractedUrl), \"At least one route resolver didn't emit any value.\");\n eventsSubject.next(navCancel);\n t.resolve(false);\n  $\ln$  });\n }),\n }), operators.tap(function (t)  ${\nvert \nvert n}$  var resolveEnd = new ResolveEnd(t.id, \_this.serializeUrl(t.extractedUrl), this.serializeUrl(t.urlAfterRedirects), t.targetSnapshot);\n this.triggerEvent(resolveEnd);\n  $\ln$  });\n  $\ln$  return undefined;\n }), \n // --- AFTER PREACTIVATION  $---\n$  switchTap(function (t) {\n var targetSnapshot = t.targetSnapshot.

navigationId = t.id, appliedUrlTree = t.extractedUrl, rawUrlTree = t.rawUrl,  $_b$  = t.extras, skipLocationChange =  $_b.$ skipLocationChange, replaceUrl =  $_b.$ replaceUrl;\n return \_this.hooks.afterPreactivation(targetSnapshot, {\n navigationId: navigationId,\n appliedUrlTree: appliedUrlTree,\n rawUrlTree: rawUrlTree,\n skipLocationChange: !!skipLocationChange,\n replaceUrl: !!replaceUrl,\n });\n }), operators.map(function (t) {\n var targetRouterState = createRouterState(\_this.routeReuseStrategy, t.targetSnapshot, t.currentRouterState);\n return (Object.assign(Object.assign({}, t), { targetRouterState: targetRouterState  $\{$ );\n  $\}$ ,\n /\* Once here, we are about to activate syncronously. The assumption is this $\ln$  will succeed, and user code may read from the Router service. Therefore $\ln$ before activation, we need to update router properties storing the current n URL and the RouterState, as well as updated the browser URL. All this should\n happen \*before\* activating. \*/\n operators.tap(function (t)  $\ln$  \_this.currentUrlTree = t.urlAfterRedirects;\n \_this.rawUrlTree  $=\n\ln$  this.urlHandlingStrategy.merge( this.currentUrlTree, t.rawUrl);\n this.routerState = t.targetRouterState;\n if (\_this.urlUpdateStrategy === 'deferred') {\n if (!t.extras.skipLocationChange) {\n \_this.setBrowserUrl(\_this.rawUrlTree, !!t.extras.replaceUrl, t.id, t.extras.state);\n  $\ln$  }\n this.browserUrlTree = t.urlAfterRedirects;\n }\n }), activateRoutes(\_this.rootContexts, \_this.routeReuseStrategy, function (evt) { return \_this.triggerEvent(evt); }), operators.tap( ${\n \in \mathbb{R}^n$  next: function ()  ${\n \in \mathbb{R}^n}$  completed = true;\n  ${\n \in \mathbb{R}^n}$ complete: function ()  ${\n \quad \text{complete} = true; \n \quad } \n \quad }$ , operators.finalize(function ()  ${\n\mu \quad * \text{When the navigation stream finishes either through error or success, we} \quad * set the$ `completed` or `errored` flag. However, there are some situations\n \* where we could get here without either of those being set. For instance, a $\ln$  \* redirect during NavigationStart. Therefore, this is a catchall to make $\ln$  \* sure the NavigationCancel $\ln$  \* event is fired when a navigation gets cancelled but not caught by other\n  $*$  means.  $*\wedge$  if (!completed && !errored)  $\wedge$ // Must reset to current URL tree here to ensure history. state is set. On  $a \nvert n$  // fresh page load, if a new navigation comes in before a successful\n  $//$  navigation completes, there will be nothing in\n // history.state.navigationId. This can cause sync problems with AngularJS $\ln$  // sync code which looks for a value here in order to determine whether or $\nparallel$   $\blacksquare$  // not to handle a given popstate event or to leave it to the Angualr\n  $\ell$  // router.\n this.resetUrlToCurrentUrlTree();\n var navCancel = new NavigationCancel(t.id, \_this.serializeUrl(t.extractedUrl),  $\Upsilon$ Navigation ID  $\Upsilon$  + t.id +  $\Upsilon$  is not equal to the current navigation id  $\Upsilon$  + \_this.navigationId);\n eventsSubject.next(navCancel);\n t.resolve(false);\n  $\rangle \$  /\n // currentNavigation should always be reset to null here. If navigation was\n // successful, lastSuccessfulTransition will have already been set. Therefore\n // we can safely set currentNavigation to null here.\n \_this.currentNavigation = null;\n }), operators.catchError(function (e)  $\{\n\}$  errored = true; $\ln$  /\* This error type is issued during Redirect, and is handled as a $\tan \theta$  \* cancellation rather than an error. \*/\n if  $(isNavigationCancelingError(e))$  {\n var redirecting = isUrlTree(e.url);\n if (!redirecting)  ${\n \mu \ }$  // Set property only if we're not redirecting. If we landed on a page and\n // redirect to  $\hat{ }$  route, the new navigation is going to see the  $\hat{ }$  \n // isn't a change from the default currentUrlTree and won't navigate.\n // This is only applicable with initial navigation, so setting\n  $\frac{1}{\sqrt{\alpha}}$  // `navigated` only when not redirecting resolves this scenario.\n this.navigated = true;\n  $t$  this.resetStateAndUrl(t.currentRouterState, t.currentUrlTree, t.rawUrl);\n  $\ln$  var navCancel = new NavigationCancel(t.id, \_this.serializeUrl(t.extractedUrl), e.message);\n eventsSubject.next(navCancel);\n // When redirecting, we need to delay resolving the navigation in  $\ell$  promise and push it to the redirect navigation is if (!redirecting)  ${\n \atop{\text{all}}}$  t.resolve(false);\n  ${\n \atop{\text{all}}}$  else  ${\n \atop{\text{all}}}$ setTimeout is required so this navigation finishes with\n // the return EMPTY below. If it isn't allowed to finish\n  $\frac{1}{2}$  // processing, there can be multiple navigations to the same\n  $\frac{1}{2}$ 

URL. $\ln$  setTimeout(function ()  $\{\n\}$  var mergedTree = \_this.urlHandlingStrategy.merge(e.url, \_this.rawUrlTree);\n var extras = {\n skipLocationChange: t.extras.skipLocationChange,\n replaceUrl: \_this.urlUpdateStrategy === 'eager'\n };\n return \_this.scheduleNavigation(mergedTree, 'imperative', null, extras, { resolve: t.resolve, reject: t.reject, promise: t.promise });\n }, 0);\n } \\n /\* All other errors should reset to the router's internal URL reference to  $\ln$  \* the pre-error state. \*/\n }\n else {\n \_this.resetStateAndUrl(t.currentRouterState, t.currentUrlTree, t.rawUrl);\n var navError = new NavigationError(t.id, \_this.serializeUrl(t.extractedUrl), e);\n eventsSubject.next(navError);\n try {\n tresolve(\_this.errorHandler(e));\n  $\ln$  catch (ee)  $\ln$  t.reject(ee);\n }\n }\n return rxjs.EMPTY;\n  $\{y\};\$   $\qquad \qquad$   $\qquad \qquad$  // TODO(jasonaden): remove cast once g3 is on updated TypeScript\n  $\{y\}$ ;\n  $\}$ ;\n  $\ast$ \*\n \* @internal\n \* TODO: this should be removed once the constructor of the router made internal $\ln$  \*/ $\ln$  Router.prototype.resetRootComponentType = function  $(rootComponentType) \$ | this.rootComponentType = rootComponentType;\n // TODO: vsavkin router 4.0 should make the root component set to null\n  $\frac{1}{n}$  // this will simplify the lifecycle of the router.\n this.routerState.root.component = this.rootComponentType;\n  $\cdot$  };\n Router.prototype.getTransition = function  $\iint_R \infty$  var transition = this.transitions.value;\n // This value needs to be set. Other values such as extractedUrl are set on initial navigation\n // but the urlAfterRedirects may not get set if we aren't processing the new URL \*and\* not\n  $\frac{1}{2}$  processing the previous URL.\n transition.urlAfterRedirects = this.browserUrlTree;\n return transition;\n  $\cdot$  };\n Router.prototype.setTransition = function (t) {\n this.transitions.next(Object.assign(Object.assign({}, this.getTransition()), t));\n  $\rightarrow$   $\infty$  /\*\*\n \* Sets up the location change listener and performs the initial navigation. $\nu$  \*/\n Router.prototype.initialNavigation = function ()  ${\n \infty$  this.setUpLocationChangeListener(); $\in$  if (this.navigationId === 0)  ${\n \infty}$ this.navigateByUrl(this.location.path(true), { replaceUrl: true });\n }\n };\n /\*\*\n \* Sets up the location change listener. This listener detects navigations triggered from outside\n  $*$  the Router (the browser back/forward buttons, for example) and schedules a corresponding Router\n \* navigation so that the correct events, guards, etc. are triggered. $\ln$  \*/\n Router.prototype.setUpLocationChangeListener = function () {\n var \_this = this;\n  $\frac{1}{2}$  // Don't need to use Zone.wrap any more, because zone.js\n  $\frac{1}{2}$  // already patch onPopState, so location change callback will $\ln$  // run into ngZone $\ln$  if (!this.locationSubscription)  $\{\ln$ this.locationSubscription = this.location.subscribe(function (event)  $\{\n\$  var currentChange = \_this.extractLocationChangeInfoFromEvent(event);\n if (\_this.shouldScheduleNavigation(\_this.lastLocationChangeInfo, currentChange)) {\n // The `setTimeout` was added in #12160 and is likely to support Angular/AngularJS\n // hybrid apps.\n setTimeout(function () {\n var source = currentChange.source, state = currentChange.state, urlTree = currentChange.urlTree;\n var extras = { replaceUrl: true };\n if (state)  ${\n\mu \quad \text{var stateCopy} = Object.assign({}, state); \n\quad \text{delete}$ stateCopy.navigationId;\n if (Object.keys(stateCopy).length !== 0) {\n extras.state = stateCopy;\n  $\{\n}$ \_this.scheduleNavigation(urlTree, source, state, extras);\n }, 0);\n }\n this.lastLocationChangeInfo = currentChange;\n  $\lambda$ ;\n  $\lambda$ ;\n /\*\* Extracts router-related information from a `PopStateEvent`.  $*\wedge$ n Router.prototype.extractLocationChangeInfoFromEvent = function (change)  ${\n \alpha : \n \alpha : \n \alpha : \n \alpha \in \mathbb{R} \}$  return  ${\n \alpha : \n \alpha \in \mathbb{R} \}$  source: change['type'] == 'popstate' ? 'popstate' : 'hashchange',\n urlTree: this.parseUrl(change['url']),\n // Navigations coming from Angular router have a navigationId state\n // property. When this exists, restore the state.\n state:  $((a =$ change.state) === null  $\parallel$  a === void 0 ? void 0 : a.navigationId) ? change.state : null. $\ln$  transitionId: this.getTransition().id\n  $\cdot$ ,\n  $\cdot$ ,\n /\*\*\n \* Determines whether two events triggered by the Location subscription are due to the same $\parallel$  \* navigation. The location subscription can fire two events (popstate and hashchange) for a\n \* single navigation. The second one should be ignored, that is, we should not

schedule another $\ln$  \* navigation in the Router. $\ln$  \*/ $\ln$  Router.prototype.shouldScheduleNavigation = function (previous, current)  $\{\n\$  if (!previous) $\|n$  return true; $\|n$  var sameDestination = current.urlTree.toString() === previous.urlTree.toString();\n var eventsOccurredAtSameTime = current.transitionId === previous.transitionId;\n if (!eventsOccurredAtSameTime || !sameDestination) {\n return true;\n  $\{\n\}$  if ((current.source == 'hashchange' && previous.source === 'popstate')  $\|\n\|$ (current.source === 'popstate' && previous.source === 'hashchange'))  $\{\n\$  return false;\n  $\{\n\}$ return true;\n  $\cdot$  \;\n Object.defineProperty(Router.prototype, \"url\", {\n /\*\* The current URL. \*/\n get: function ()  ${\n \mu \}$  return this.serializeUrl(this.currentUrlTree);\n  $}{\n \mu \}$  enumerable: false,\n configurable: true\n });\n /\*\* The current Navigation object if one exists  $*\wedge$ Router.prototype.getCurrentNavigation = function ()  $\{\ln \}$  return this.currentNavigation; $\{\ln \}$ ; $\{\pm \}$ @internal \*/\n Router.prototype.triggerEvent = function (event) {\n this.events.next(event);\n };\n  $\ell^{**}\n$  \* Resets the route configuration used for navigation and generating links.\n \*\n \* @param config The route array for the new configuration.\n  $*\n\mathbf{n} \times @usageNotes\n\mathbf{n} \times \mathbf{n} \times \mathbf{m}$ router.resetConfig([\n \* { path: 'team/:id', component: TeamCmp, children: [\n \* { path: 'simple', component: SimpleCmp  $\ln$  \* { path: 'user/:name', component: UserCmp  $\ln$  \* ]);\n \* ]);\n \* ```\n \*/\n Router.prototype.resetConfig = function (config) {\n validateConfig(config);\n this.config = config.map(standardizeConfig); $\in$  this.navigated = false; $\in$  this.lastSuccessfulId = -1; $\in$  $\{\n\}$ ;\n /\*\* @nodoc \*/\n Router.prototype.ngOnDestroy = function ()  $\{\n\$  this.dispose();\n  $\}$ ;\n /\*\* Disposes of the router. \*/\n Router.prototype.dispose = function ()  $\{\n\$  if (this.locationSubscription) {\n this.locationSubscription.unsubscribe();\n this.locationSubscription = undefined;\n }\n  $\{\cdot\}$ :\n /\*\*\n \* Appends URL segments to the current URL tree to create a new URL tree.\n \*\n \* @param commands An array of URL fragments with which to construct the new URL tree. $\n\vert$ n \* If the path is static, can be the literal URL string. For a dynamic path, pass an array of path $\infty$  \* segments, followed by the parameters for each segment.\n \* The fragments are applied to the current URL tree or the one provided in the `relativeTo`\n \* property of the options object, if supplied.\n \* @param navigationExtras Options that control the navigation strategy. $\ln$  \* @returns The new URL tree. $\ln$  \*\n \* @usageNotes\n \*\n \* ```\n \* // create /team/33/user/11\n \* router.createUrlTree(['/team', 33, 'user', 11]);\n \*\n \* // create /team/33;expand=true/user/11\n \* router.createUrlTree(['/team', 33, {expand: true}, 'user', 11]);\n  $*\n$   $*$  // you can collapse static segments like this (this works only with the first passed-in value): $\ln$ router.createUrlTree(['/team/33/user', userId]);\n  $*\n|$  \* // If the first segment can contain slashes, and you do not want the router to split it,\n \* // you can do the following:\n \* router.createUrlTree([{segmentPath:  $\langle$ /one/two'}]);\n \*\n \* // create /team/33/(user/11//right:chat)\n \* router.createUrlTree(['/team', 33, {outlets: {primary: 'user/11', right: 'chat'}});\n \*\n \* // remove the right secondary node\n router.createUrlTree(['/team', 33, {outlets: {primary: 'user/11', right: null}}]);\n  $*\n$   $\mathbb{R}$   $\mathbb{R}$   $\mathbb{R}$   $\mathbb{R}$   $\mathbb{R}$   $\mathbb{R}$   $\mathbb{R}$   $\mathbb{R}$   $\mathbb{R}$   $\mathbb{R}$   $\mathbb{R}$   $\mathbb{R}$  assuming the current url is `/team/33/user/11` and the route points to `user/11`\n  $*\n$  \* // navigate to /team/33/user/11/details\n \* router.createUrlTree(['details'], {relativeTo: route});\n \*\n \* // navigate to /team/33/user/22\n  $*$  router.createUrlTree(['../22'], {relativeTo: route});\n  $*\n$   $*\n$  // navigate to /team/44/user/22\n \* router.createUrlTree(['../../team/44/user/22'], {relativeTo: route});\n \* ``\n \*/\n Router.prototype.createUrlTree = function (commands, navigationExtras)  $\{\n\$  if (navigationExtras === void 0) { navigationExtras = { $\}$ ;  $\n\alpha = \alpha$  var relativeTo = navigationExtras.relativeTo, queryParams =

navigationExtras.queryParams, fragment = navigationExtras.fragment, queryParamsHandling = navigationExtras.queryParamsHandling, preserveFragment = navigationExtras.preserveFragment;\n var a = relativeTo  $\|$  this.routerState.root;\n var f = preserveFragment ? this.currentUrlTree.fragment : fragment;\n var q = null;\n switch (queryParamsHandling)  $\{\n\}$  case 'merge':\n q =  $Object. \text{assign}(\{\}, \text{this}.\text{currentUrTree}.\text{queryParameters});\n \quad break.\n \text{b}$ case 'preserve':\n  $q = this.currentUrTree, queryParams;\nvert n$  break;\n default:\n  $q = queryParams \parallel null;\n$   $\in$   $\{q := null\}$   $q = this.removeEmptyProof(q);\n$  $\ln$  return createUrlTree(a, this.currentUrlTree, commands, q, f);\n  $\cdot$  \;\n \* Navigates to a

view using an absolute route path. $\ln$  \*\n \* @param url An absolute path for a defined route. The function does not apply any delta to the \n  $*$  current URL. \n  $*$  @param extras An object containing properties that modify the navigation strategy. $\n\ln$  \* \n \* @returns A Promise that resolves to 'true' when navigation succeeds,\n  $*$  to 'false' when navigation fails, or is rejected on error.\n  $*\langle n \rangle$  \* @usageNotes\n  $*\langle n \rangle$ \* The following calls request navigation to an absolute path. $\ln$  \* ```\n router.navigateByUrl(\"/team/33/user/11\");\n  $*\n$  /n  $*$  // Navigate without updating the URL\n router.navigateByUrl(\"/team/33/user/11\", { skipLocationChange: true });\n  $*$ ``\n \*\n \* @see [Routing and Navigation guide](guide/router)\n  $*\n\$   $*\n$  Router.prototype.navigateByUrl = function (url, extras)  ${\n \mu \text{ if (extra} == void 0) } extras = {\n \mu \text{ skipLocationChange: false}\n \}$ if (typeof ngDevMode === 'undefined'  $\|\cdot\|$ n ngDevMode && this.isNgZoneEnabled && !core.NgZone.isInAngularZone()) {\n this.console.warn(\"Navigation triggered outside Angular zone, did you forget to call 'ngZone.run()'?\");\n }\n var urlTree = isUrlTree(url) ? url : this.parseUrl(url);\n var mergedTree = this.urlHandlingStrategy.merge(urlTree, this.rawUrlTree);\n return this.scheduleNavigation(mergedTree, 'imperative', null, extras);\n };\n /\*\*\n \* Navigate based on the provided array of commands and a starting point.\n  $*$  If no starting route is provided, the navigation is absolute. $\ln$  \*  $\infty$   $\mathbb{R}$  array of URL fragments with which to construct the target URL. $\ln$  \* If the path is static, can be the literal URL string. For a dynamic path, pass an array of path $\ln$ segments, followed by the parameters for each segment.  $n^*$  The fragments are applied to the current URL or the one provided in the `relativeTo` property\n  $*$  of the options object, if supplied.\n  $* \textcircled{}$  aram extras An options object that determines how the URL should be constructed or \n  $*$  interpreted.\n  $*\n$ @returns A Promise that resolves to `true` when navigation succeeds, to `false` when navigation\n  $*$  fails,\n \* or is rejected on error.\n \*\n \* @usageNotes\n \*\n \* The following calls request navigation to a dynamic route path relative to the current URL.\n  $*\gamma$  \*  $*\gamma$ \n \* router.navigate(['team', 33, 'user', 11], {relativeTo: route});\n  $*\n\mathbf{a} = \mathbf{a} \times \mathbf{b}$  Navigate without updating the URL, overriding the default behavior\n \* router.navigate(['team', 33, 'user', 11], {relativeTo: route, skipLocationChange: true});\n \* ``\n \*\n \* @see [Routing and Navigation guide](guide/router)\n  $*\n$   $*\n$   $*\n$  Router.prototype.navigate = function (commands, extras)  ${\n \in \}$  if (extras === void 0)  ${\text{ extra}} = {\text{ skipLocationChange: false}}$ ;  ${\n \in \}$ validateCommands(commands);\n return this.navigateByUrl(this.createUrlTree(commands, extras), extras);\n  $\lambda$ :\n /\*\* Serializes a `UrlTree` into a string \*/\n Router.prototype.serializeUrl = function (url) {\n return this.urlSerializer.serialize(url);\n  $\cdot$  \;\n /\*\* Parses a string into a `UrlTree` \*/\n Router.prototype.parseUrl = function (url)  $\ln$  var urlTree;\n try  $\ln$  urlTree = this.urlSerializer.parse(url);\n  $\{\n\}$   $\{\n\}$  catch (e)  $\{\n\}$  urlTree = this.malformedUriErrorHandler(e, this.urlSerializer, url); $\nvert$  }  $\ln$  return urlTree; $\ln$  }; $\ln$  /\*\* Returns whether the url is activated \*/\n Router.prototype.isActive = function (url, exact)  ${\n \tilde{1}$  if (isUrlTree(url))  ${\n \tilde{2}$  return containsTree(this.currentUrlTree, url, exact);\n  $\{\n\}$ \n var urlTree = this.parseUrl(url);\n return containsTree(this.currentUrlTree, urlTree, exact);\n  $\}$ ;\n Router.prototype.removeEmptyProps = function (params)  ${\nvert \nvert n}$  return Object.keys(params).reduce(function (result, key)  ${\nvert \nvert n}$  var value = params[key];\n if (value !== null && value !== undefined)  $\{\n\}$  result[key] = value;\n  $\ln$  return result;\n  $\{ \}$ ;\n  $\}$ ;\n Router.prototype.processNavigations = function () {\n var this = this;\n this.navigations.subscribe(function (t)  ${\n \mu$  this.navigated = true;\n this.lastSuccessfulId = t.id;\n this.events\n .next(new NavigationEnd(t.id, this.serializeUrl(t.extractedUrl), this.serializeUrl( this.currentUrlTree))); $\ln$ \_this.lastSuccessfulNavigation = \_this.currentNavigation;\n \_this.currentNavigation = null;\n t.resolve(true);\n  $\{ \text{ } \in \mathbb{N} \}$ , function (e)  $\{ \text{ } \infty \}$ .console.warn(\"Unhandled Navigation Error: \");\n  $\{\cdot\}$ ;\n Router.prototype.scheduleNavigation = function (rawUrl, source, restoredState, extras, priorPromise) {\n // \* Imperative navigations (router.navigate) might trigger additional navigations to the same $\ln$  // URL via a popstate event and the locationChangeListener. We should skip these duplicate $\ln$ // navs. Duplicates may also be triggered by attempts to sync AngularJS and Angular router\n // states.\n

 $\frac{1}{4}$  \* Imperative navigations can be cancelled by router guards, meaning the URL won't change. If  $\ln$  // the user follows that with a navigation using the back/forward button or manual URL change,\n  $\frac{1}{\pi}$  the destination may be the same as the previous imperative attempt. We should not skip $\ln$  // these navigations because it's a separate case from the one above -- it's not a duplicate $\ln$  // navigation. $\ln$  var lastNavigation = this.getTransition();\n  $\mathcal{W}$  We don't want to skip duplicate successful navs if they're imperative because $\ln$  // onSameUrlNavigation could be 'reload' (so the duplicate is intended). $\ln$  var browserNavPrecededByRouterNav = source !== 'imperative' && (lastNavigation === null || lastNavigation === void 0 ? void 0 : lastNavigation.source) === 'imperative';\n var lastNavigationSucceeded = this.lastSuccessfulId  $==$  lastNavigation.id;\n  $//$  If the last navigation succeeded or is in flight, we can use the rawUrl as the comparison. $\ln$  // However, if it failed, we should compare to the final result  $(urlAfterRedirects).$ \n var lastNavigationUrl =  $(lastNavigationSucceeded || this.currentNavigation)$  ?\n lastNavigation.rawUrl :\n lastNavigation.urlAfterRedirects;\n var duplicateNav = lastNavigationUrl.toString() === rawUrl.toString();\n if (browserNavPrecededByRouterNav && duplicateNav)  ${\n \mu \}$  return Promise.resolve(true); // return value is not used ${\n \ \ }$   $\n$  var resolve; ${\n \ \ }$ var reject;\n var promise;\n if (priorPromise)  $\{\n\$  resolve = priorPromise.resolve;\n reject = priorPromise.reject;\n promise = priorPromise.promise;\n  $\ln$  else {\n promise = new Promise(function (res, rej) {\n resolve = res;\n reject = rej;\n });\n  $\ln$  var id = ++this.navigationId;\n this.setTransition({\n id: id,\n source: source,\n restoredState: restoredState,\n currentUrlTree: this.currentUrlTree,\n currentRawUrl: this.rawUrlTree,\n rawUrl: rawUrl,\n extras: extras,\n resolve: resolve,\n reject: reject,\n promise: promise,\n currentSnapshot: this.routerState.snapshot,\n currentRouterState: this.routerState\n  $\}$ ;\n // Make sure that the error is propagated even though `processNavigations` catch\n // handler does not rethrow\n return promise.catch(function (e)  ${\n \ \ \ }$ return Promise.reject(e);\n  $\}$ ;\n Router.prototype.setBrowserUrl = function (url, replaceUrl, id, state)  ${\n \mu \}$  var path = this.urlSerializer.serialize(url);\n state = state || {};\n if (this.location.isCurrentPathEqualTo(path) || replaceUrl) {\n // TODO(jasonaden): Remove first `navigationId` and rely on `ng` namespace.\n this.location.replaceState(path, '', Object.assign(Object.assign({}, state), { navigationId: id }));\n  $\vert$ \n else {\n this.location.go(path, ", Object.assign(Object.assign({}, state), { navigationId: id }));\n };\n } Router.prototype.resetStateAndUrl = function (storedState, storedUrl, rawUrl)  $\{\n\$ n this.routerState = storedState;\n this.currentUrlTree = storedUrl;\n this.rawUrlTree = this.urlHandlingStrategy.merge(this.currentUrlTree, rawUrl);\n this.resetUrlToCurrentUrlTree();\n };\n Router.prototype.resetUrlToCurrentUrlTree = function ()  $\{\n\$ this.location.replaceState(this.urlSerializer.serialize(this.rawUrlTree), '', { navigationId: this.lastSuccessfulId });\n  $\{\n\}$ ;\n return Router;\n  $\{()$ ;\n Router.decorators = [\n { type: core.Injectable  $\|\$ n ];\n Router.ctorParameters = function () { return  $\n\cdot$  { type: core.Type }, $\n\cdot$  { type: UrlSerializer }, $\n\cdot$  { type: ChildrenOutletContexts  $\setminus$ n { type: common.Location  $\rbrace$ n { type: core.Injector  $\rbrace$ n { type: core.NgModuleFactoryLoader  $\{\eta\}$  { type: core.Compiler  $\{\eta\}$  { type: undefined  $\{\eta\}$ ;  $\{\eta\}$  function validateCommands(commands)  $\{\n\$  for (var i = 0; i < commands.length; i++)  $\{\n\}$  var cmd = commands[i];\n if (cmd == null) {\n throw new Error(\"The requested path contains \" + cmd + \" segment at index  $\{\n\mid + i\}$ ;\n  $\{\n\mid \mid n \leq *\$ n \* @license\n \* Copyright Google LLC All Rights Reserved. $\ln$  \* Use of this source code is governed by an MIT-style license that can be $\ln$  \* found in the LICENSE file at https://angular.io/license\n  $*\wedge$  /\*\*\n \* @description\n \*\n \* When applied to an element in a template, makes that element a link\n \* that initiates navigation to a route. Navigation opens one or more routed components\n  $*$  in one or more `<router-outlet>` locations on the page.\n  $*$ \n  $*$  Given a route configuration `[{ path: 'user/:name', component: UserCmp }]`,\n  $*$  the following creates a static link to the

route:\n  $*$  <a routerLink=\"/user/bob\">link to user component $\langle a \rangle$ \n  $*\n$   $*$  You can use dynamic values to generate the link.\n \* For a dynamic link, pass an array of path segments,\n \* followed by the params for each

segment. $\ln$  \* For example, `['/team', teamId, 'user', userName, {details: true}] `\n \* generates a link to  $\text{'}$ team/11/user/bob;details=true $\lambda$ n \*\n \* Multiple static segments can be merged into one term and combined with dynamic segements. $\in$  \* For example, `['/team/11/user', userName, {details: true}]`\n \*\n \* The input that you provide to the link is treated as a delta to the current URL. $\ln$  \* For instance, suppose the current URL is  $\text{'user/}(box//aux:team)^\cdot$ .\n \* The link `<a [routerLink]=\"['/user/jim']\">Jim</a>` creates the URL\n \*  $\text{'user/(ijm/aux:team)}.$ \n \* See {@link Router#createUrlTree createUrlTree} for more information.\n \*\n @usageNotes\n  $*\nabla$  \* You can use absolute or relative paths in a link, set query parameters,\n  $*\n$  control how parameters are handled, and keep a history of navigation states. $\ln$  \*  $\mu$  \*  $\#$  Relative link paths $\ln$  \* The first segment name can be prepended with  $\gamma$ ,  $\gamma$ , or  $\gamma$ ,  $\eta$  \* If the first segment begins with  $\gamma$ , the router looks up the route from the root of the $\ln$  \* app. $\ln$  \* \* If the first segment begins with  $\hat{ }$ , or doesn't begin with a slash, the router $\ln$  \* looks in the children of the current activated route. $\ln$  \* \* If the first segment begins with `../`, the router goes up one level in the route tree.\n \*\n \* ### Setting and handling query params and fragments\n  $*\n\mathbb{R}$  \* The following link adds a query parameter and a fragment to the generated URL:\n  $*\n\mathbb{R}$ \* ```\n \* <a [routerLink]=\"['/user/bob']\" [queryParams]=\"{debug: true}\" fragment=\"education\">\n \* link to user component $\ln$  \*  $\langle \alpha \rangle$  \* ``\n \* By default, the directive constructs the new URL using the given query parameters. $\ln$  \* The example generates the link: `/user/bob?debug=true#education`. $\ln$  \*  $\ln$  \* You can instruct the directive to handle query parameters differently\n \* by specifying the `queryParamsHandling` option in the link.\n  $*$  Allowed values are:\n  $*\n$   $*$  - `'merge'`: Merge the given `queryParams` into the current query params. $\n\cdot \mathbb{R}$  \* - `'preserve'': Preserve the current query params. $\mathbb{R}$  \* For example: $\mathbb{R}$  \* \n \* ``\n \* <a [routerLink]=\"['/user/bob']\" [queryParams]=\"{debug: true}\" queryParamsHandling=\"merge\">\n \* link to user component\n  $* <\alpha>$   $\lambda$  \* ``\n \*\n \* See { @ link UrlCreationOptions.queryParamsHandling UrlCreationOptions#queryParamsHandling}.\n \*\n \* ### Preserving navigation history\n \*\n \* You can provide a `state` value to be persisted to the browser's\n  $*$  [`History.state` property](https://developer.mozilla.org/en-US/docs/Web/API/History#Properties).\n  $*$  For example:\n  $*\n$ ```\n \* <a [routerLink]=\"['/user/bob']\" [state]=\"{tracingId: 123}\">\n \* link to user component\n \* </a>\n \* ```\n \*\\n \* Use { @link Router.getCurrentNavigation() Router#getCurrentNavigation } to retrieve a saved\n \* navigation-state value. For example, to capture the `tracingId` during the `NavigationStart`\n \* event:\n \*\n \* ```\n \* // Get NavigationStart events\n \* router.events.pipe(filter(e => e instanceof NavigationStart)).subscribe(e => {\n  $*$  const navigation = router.getCurrentNavigation();\n  $*$ tracingService.trace({id: navigation.extras.state.tracingId});\n \* });\n \* ```\n \*\n \* @ngModule RouterModule\n \*\n \* @publicApi\n \*/\n var RouterLink = /\*\* @class \*/ (function () {\n function RouterLink(router, route, tabIndex, renderer, el)  $\{\n\}$  this.router = router; $\n\}$  this.route = route; $\ln$ this.commands =  $[\cdot]$ ;\n /\*\* @internal \*/\n this.onChanges = new rxjs.Subject();\n if (tabIndex == null)  ${\n n$  renderer.setAttribute(el.nativeElement, 'tabindex', '0');\n }\n  ${\n n}$  /\*\* @nodoc \*/\n RouterLink.prototype.ngOnChanges = function (changes)  $\{\n\$  // This is subscribed to by `RouterLinkActive` so that it knows to update when there are changes\n // to the RouterLinks it's tracking.\n this.onChanges.next(this);\n  $\in$   $\in$  Object.defineProperty(RouterLink.prototype, \"routerLink\", {\n /\*\*\n \* Commands to pass to {@link Router#createUrlTree Router#createUrlTree}.\n \* - \*\*array\*\*: commands to pass to {@link Router#createUrlTree Router#createUrlTree}.\n \* - \*\*string\*\*: shorthand for array of commands with just the string, i.e.  $\lceil \cdot \rangle$  \*  $\lceil \cdot \cdot \cdot \rceil$  \* \*\*null|undefined\*\*: shorthand for an empty array of commands, i.e. `[]`\n  $* \textcircled{ } @$  link Router#createUrlTree Router#createUrlTree  $\ln$ \*/\n set: function (commands)  ${\n \lambda}$  if (commands != null)  ${\n \lambda}$  this.commands = Array.isArray(commands) ? commands :  $[\text{commands}]\n$  |\n else  $\{\n$  this.commands  $= \frac{|\cdot\rangle}{n}$  },\n enumerable: false,\n configurable: true\n });\n /\*\* @nodoc \*/\n RouterLink.prototype.onClick = function () {\n var extras = {\n skipLocationChange: attrBoolValue(this.skipLocationChange),\n replaceUrl: attrBoolValue(this.replaceUrl),\n state: this.state,\n  $\cdot$ ;\n this.router.navigateByUrl(this.urlTree, extras);\n return true;\n };\n Object.defineProperty(RouterLink.prototype,  $\Vert$ Tree $\Vert$ ,  $\Vert$  get: function ()  $\Vert$  return

this.router.createUrlTree(this.commands, {\n relativeTo: this.route,\n queryParams: this.queryParams,\n fragment: this.fragment,\n queryParamsHandling: this.queryParamsHandling,\n preserveFragment: attrBoolValue(this.preserveFragment),\n });\n  $\},\$ |,\n enumerable: false,\n configurable: true\n });\n return RouterLink;\n }());\n RouterLink.decorators =  $\ln$  { type: core.Directive, args:  $\{\}$  selector: ':not(a):not(area)[routerLink]' }, }  $\ln$  ]; $\ln$ RouterLink.ctorParameters = function () { return  $\ln$  { type: Router },\n { type: ActivatedRoute },\n { type: String, decorators:  $[\{ type: core.Attribute, args: [tabindex], \}] \}$ ,\n  $\{ type: core.Renderer2 \}$ ,\n  $\{ type: core.Renterer2 \}$ core.ElementRef  $\n \in ]; \;\n \in \mathbb{Z}$  RouterLink.propDecorators =  $\{\n \in \mathbb{Z} \text{ are real} \}$ fragment: [{ type: core.Input }],\n queryParamsHandling: [{ type: core.Input }],\n preserveFragment: [{ type: core.Input }],\n skipLocationChange: [{ type: core.Input }],\n replaceUrl: [{ type: core.Input }],\n state:  $[\{\text{type: core.Input}\}\]$ , n routerLink:  $[\{\text{type: core.Input}\}\]$ , n onClick:  $[\{\text{type: core. HostListener, args: }$ ['click',] }]\n };\n /\*\*\n \* @description\n \*\n \* Lets you link to specific routes in your app.\n \*\n See `RouterLink` for more information.\n  $*\nabla * \omega$ ngModule RouterModule\n  $*\nabla * \omega * \omega$ publicApi\n  $*\wedge$ var RouterLinkWithHref = /\*\* @class \*/ (function ()  $\{\n\}$  function RouterLinkWithHref(router, route,  $locationStrategy$   $\{n \quad var _this = this;\n \quad thisrouter = router;\n \quad thisroute = route;\n$ this.locationStrategy = locationStrategy;\n this.commands =  $[ ]$ ;\n /\*\* @internal \*/\n this.onChanges = new rxjs.Subject();\n this.subscription = router.events.subscribe(function (s)  $\{\n\}$  if (s instanceof NavigationEnd) {\n \_this.updateTargetUrlAndHref();\n }\n });\n }\n Object.defineProperty(RouterLinkWithHref.prototype, \"routerLink\", {\n /\*\*\n \* Commands to pass to {@link Router#createUrlTree Router#createUrlTree}.\n \* - \*\*array\*\*: commands to pass to {@link Router#createUrlTree Router#createUrlTree}.\n \* - \*\*string\*\*: shorthand for array of commands with just the string, i.e. `['/route']`\n  $* - **null$ |undefined\*\*: shorthand for an empty array of commands, i.e. `[]`\n \* @see {@link Router#createUrlTree Router#createUrlTree}\n \*/\n set: function (commands) {\n if (commands  $!=$  null)  $\{\n\}$  this.commands = Array.isArray(commands) ? commands : [commands];\n  $\ln$  else {\n this.commands = [];\n }\n },\n enumerable: false,\n configurable: true\n });\n /\*\* @nodoc \*/\n RouterLinkWithHref.prototype.ngOnChanges = function (changes)  ${\n \cdot \n }$  this.updateTargetUrlAndHref();\n this.onChanges.next(this);\n };\n /\*\* @nodoc \*/\n RouterLinkWithHref.prototype.ngOnDestroy = function ()  $\ln$  this.subscription.unsubscribe(); $\ln$   $\frac{\cdot}{\cdot}$  /\*\* @nodoc \*/\n RouterLinkWithHref.prototype.onClick = function (button, ctrlKey, shiftKey, altKey, metaKey)  $\{\n\}$  if (button  $!= 0$  || ctrlKey || shiftKey || altKey || metaKey)  $\{\n\}$  return true;\n  $\{\n\}$ \n if (typeof this.target === 'string' && this.target != '\_self') {\n return true;\n }\n var extras = {\n skipLocationChange: attrBoolValue(this.skipLocationChange),\n replaceUrl:  $attrBoolValue(this.replaceUrl),\n \qquad \text{state: this.state}\n \qquad \{\cdot\}$ this.router.navigateByUrl(this.urlTree, extras);\n return false;\n };\n RouterLinkWithHref.prototype.updateTargetUrlAndHref = function  $() \nvert$  this.href = this.locationStrategy.prepareExternalUrl(this.router.serializeUrl(this.urlTree));\n };\n Object.defineProperty(RouterLinkWithHref.prototype,  $\Vert \cdot \Vert$ Tree $\Vert$ , {\n get: function () {\n return this.router.createUrlTree(this.commands, {\n relativeTo: this.route,\n queryParams: this.queryParams,\n fragment: this.fragment,\n queryParamsHandling: this.queryParamsHandling,\n preserveFragment: attrBoolValue(this.preserveFragment),\n });\n  $\lambda$ .\n enumerable: false,\n configurable: true\n  $\lambda$ );\n return RouterLinkWithHref;\n  $\{()\};\$ n RouterLinkWithHref.decorators =  $\[\n\]$  { type: core.Directive, args:  $\[\n\]$  selector: 'a[routerLink],area[routerLink]' },]  $\n$  ];\n RouterLinkWithHref.ctorParameters = function () { return [\n { type: Router  $\lambda \in \{$  type: ActivatedRoute  $\lambda \in \{$  type: common.LocationStrategy  $\{\n} \in \{$  :  $\}$ ; RouterLinkWithHref.propDecorators =  ${\n \mu$  target:  $[$ { type: core.HostBinding, args: ['attr.target',]  $\}$ , { type: core.Input  $\lceil \cdot \rceil$ ,\n queryParams:  $\lceil \cdot \rceil$  type: core.Input  $\rceil \lceil \cdot \rceil$  fragment:  $\lceil \cdot \rceil$  type: core.Input  $\rceil \lceil \cdot \rceil$ queryParamsHandling:  $[\{ type: core, Input \}]\$ | preserveFragment:  $[\{ type: core, Input \}]\$ |

skipLocationChange: [{ type: core.Input }],\n replaceUrl: [{ type: core.Input }],\n state: [{ type: core.Input  $\{\vert\}$ ,\n href:  $[\{\ \text{type: core.HostBinding}\ \}\]$ ,\n routerLink:  $[\{\ \text{type: core.Input}\ \}\]$ ,\n onClick:  $[\{\ \text{type: core.HostBinding}\ \}\]$ core.HostListener, args: ['click',\n ['\$event.button', '\$event.ctrlKey', '\$event.shiftKey', '\$event.altKey', '\$event.metaKey'],] }]\n };\n function attrBoolValue(s) {\n return s === " || !!s;\n }\n\n /\*\*\n \*\n  $@$ description $n$  \*\n \* Tracks whether the linked route of an element is currently active, and allows you $n$  \* to specify one or more CSS classes to add to the element when the linked route $\ln *$  is active. $\ln * \ln *$  Use this directive to create a visual distinction for elements associated with an active route.\n \* For example, the following code highlights the word \"Bob\" when the the router\n \* activates the associated route:\n \*\n \* ``\n \* <a routerLink=\"/user/bob\" routerLinkActive=\"active-link\">Bob</a>\n \* ```\n \*\n \* Whenever the URL is either '/user' or '/user/bob', the \"active-link\" class is\n \* added to the anchor tag. If the URL changes, the class is removed. $\ln$  \*  $\gamma$  \* You can set more than one class using a space-separated string or an array. $\ln$  \* For example:\n \*\n \* ``\n \* <a routerLink=\"/user/bob\" routerLinkActive=\"class1 class2\">Bob</a>\n \* <a routerLink=\"/user/bob\" [routerLinkActive]=\"['class1', 'class2']\">Bob</a>\n \*```\n \*\n \* To add the classes only when the URL matches the link exactly, add the option `exact: true`:\n \*\n \* ``\n \* <a routerLink=\"/user/bob\" routerLinkActive=\"active-link\" [routerLinkActiveOptions]=\"{exact:\n \* true}\">Bob</a>\n \*```\n \*\n \* To directly check the `isActive` status of the link, assign the `RouterLinkActive`\n \* instance to a template variable.\n \* For example, the following checks the status without assigning any CSS classes:\n  $*\infty$  \* ``\n  $*\leq$  a routerLink=\"/user/bob\" routerLinkActive #rla=\"routerLinkActive\">\n \* Bob { { rla.isActive ? '(already open)' : "} \\n \* \alpha \alpha \* ``\n \* You can apply the `RouterLinkActive` directive to an ancestor of linked elements.\n \* For example, the following sets the active-link class on the `<div>` parent tag\n  $*$  when the URL is either '/user/jim' or '/user/bob'.\n ```\n \* <div routerLinkActive=\"active-link\" [routerLinkActiveOptions]=\"{exact: true}\">\n \* <a routerLink=\"/user/jim\">Jim</a>\n \* <a routerLink=\"/user/bob\">Bob</a>\n \* </div>\n \* ```\n \*\n \* @ngModule RouterModule\n \*\n \* @publicApi\n \*/\n var RouterLinkActive = /\*\* @class \*/ (function ()  ${\n\mu \$  function RouterLinkActive(router, element, renderer, cdr, link, linkWithHref)  ${\n\mu \}$  var \_this = this;\n this.router = router;\n this.element = element;\n this.renderer = renderer;\n this.cdr = cdr;\n this.link = link;\n this.linkWithHref = linkWithHref;\n this.classes =  $[]$ ;\n this.isActive = false;\n this.routerLinkActiveOptions = { exact: false };\n this.routerEventsSubscription = router.events.subscribe(function (s)  $\ln$  if (s instance of NavigationEnd)  $\{\n\$  this.update();\n  $\ln$  });\n }\n /\*\* @nodoc \*/\n RouterLinkActive.prototype.ngAfterContentInit = function ()  ${\nvert \nvert n}$  var \_this = this;\n // `of(null)` is used to force subscribe body to execute once immediately (like `startWith`).\n rxjs.from([this.links.changes, this.linksWithHrefs.changes, rxjs.of(null)])\n .pipe(operators.mergeAll())\n .subscribe(function  $(\ )\{\n$  \_this.update();\n this.subscribeToEachLinkOnChanges();\n });\n };\n RouterLinkActive.prototype.subscribeToEachLinkOnChanges = function ()  $\n\$  var \_this = this;\n var  $a;\n\alpha \in (a = \text{this}.linkInputChangeSubscript on) \implies \text{null} \parallel a == \text{void } 0$  ? void 0 : \_a.unsubscribe();\n var allLinkChanges = \_\_spread(this.links.toArray(), this.linksWithHrefs.toArray(), [this.link, this.linkWithHref]).filter(function (link) { return !!link; })\n .map(function (link) { return link.onChanges;  $\}$ ;\n this.linkInputChangesSubscription = rxjs.from(allLinkChanges).pipe(operators.mergeAll()).subscribe(function (link)  $\{\n\$  if ( $\$ this.isActive !== this.isLinkActive( this.router)(link))  $\{\n \$  this.update();\n }\n });\n };\n } Object.defineProperty(RouterLinkActive.prototype, \"routerLinkActive\", {\n set: function (data) {\n var classes = Array.isArray(data) ? data : data.split('');\n this.classes = classes.filter(function (c) { return  $\langle \cdot | \cdot \rangle$ ;  $\rangle$ ,\n enumerable: false,\n configurable: true\n  $\rangle$ ;\n /\*\* @nodoc \*/\n RouterLinkActive.prototype.ngOnChanges = function (changes)  $\{\n\$  this.update();\n  $\}$ ;\n /\*\*  $\text{@node}^*\$  RouterLinkActive.prototype.ngOnDestroy = function ()  $\ln$  var  $a;\n$ this.routerEventsSubscription.unsubscribe();\n  $(a = this-linkInputChange Subscript 10])$  === null  $|| a ==$ void 0 ? void 0 : a.unsubscribe();\n };\n RouterLinkActive.prototype.update = function () {\n var

 $_\text{this} = \text{this};\$  if (!this.links || !this.links WithHrefs || !this.router.navigated)\n return;\n Promise.resolve().then(function ()  ${\n \nu \ar{hasActiveLinks = _this\hbox{hasActiveLinks}};\n \nu \ar{hasActiveLinks}$ (\_this.isActive !== hasActiveLinks) {\n \_this.isActive = hasActiveLinks;\n \_this.cdr.markForCheck();\n \_this.classes.forEach(function (c) {\n if (hasActiveLinks) {\n \_this.renderer.addClass(\_this.element.nativeElement, c);\n }\n else {\n \_this.renderer.removeClass(\_this.element.nativeElement, c);\n }\\n }}\n });\n  $\ln$  });\n }:\n RouterLinkActive.prototype.isLinkActive = function (router) {\n var this = this;\n return function (link) { return router.isActive(link.urlTree, \_this.routerLinkActiveOptions.exact); };\n };\n RouterLinkActive.prototype.hasActiveLinks = function () {\n var isActiveCheckFn = this.isLinkActive(this.router);\n return this.link  $&&$  isActiveCheckFn(this.link)  $||\n\ln$ this.linkWithHref && isActiveCheckFn(this.linkWithHref) ||\n this.links.some(isActiveCheckFn) || this.linksWithHrefs.some(isActiveCheckFn);\n };\n return RouterLinkActive;\n }());\n RouterLinkActive.decorators =  $[\n\quad \{ type: core.Directive, args: [\n\quad \} selector: '[routerLinkActive'],\n]$ exportAs: 'routerLinkActive',\n  $\{\n\} \$ \n  $\{\n\} \$ \n RouterLinkActive.ctorParameters = function () { return  $\ln$  { type: Router }, \n { type: core.ElementRef }, \n { type: core.Renderer2 }, \n { type: core.ChangeDetectorRef },\n { type: RouterLink, decorators: [{ type: core.Optional }] },\n { type: RouterLinkWithHref, decorators: [{ type: core.Optional }] }\n ]; };\n RouterLinkActive.propDecorators = {\n links: [{ type: core.ContentChildren, args: [RouterLink, { descendants: true },] }],\n linksWithHrefs: [{ type: core.ContentChildren, args: [RouterLinkWithHref, { descendants: true },] }],\n routerLinkActiveOptions: [{ type: core.Input }],\n routerLinkActive: [{ type: core.Input }]\n };\n\n /\*\*\n \* @license\n \* Copyright Google LLC All Rights Reserved. $\ln$  \* \n \* Use of this source code is governed by an MIT-style license that can be\n \* found in the LICENSE file at https://angular.io/license\n \*\n /\*\*\n \* @description\n \*\n \* Acts as a placeholder that Angular dynamically fills based on the current router state. $\ln$  \* Each outlet can have a unique name, determined by the optional `name` attribute.\n \* The name cannot be set or changed dynamically. If not set, default value is \"primary\".\n  $*\nabla$  \*  $\cong$   $\cong$   $\cong$   $\cong$   $\cong$   $\cong$   $\cong$   $\cong$   $\cong$   $\cong$   $\cong$   $\cong$   $\cong$   $\cong$   $\cong$   $\cong$   $\cong$   $\cong$   $\cong$   $\cong$   $\cong$   $\cong$   $\cong$   $\cong$   $\cong$   $\cong$   $\cong$   $\cong$   $\con$ name='left'></router-outlet>\n \* <router-outlet name='right'></router-outlet>\n \* ```\n \* Named outlets can be the targets of secondary routes.\n \* The `Route` object for a secondary route has an `outlet` property to identify the target outlet: $\infty$  \*\n \* \{path: <br/> <br/>>base-path>, component: <component>, outlet:  $\langle$ target\_outlet\_name>}`\n \*\n \* Using named outlets and secondary routes, you can target multiple outlets in\n \* the same `RouterLink` directive.\n  $*$  The router keeps track of separate branches in a navigation tree for each named outlet and  $\infty$  \* generates a representation of that tree in the URL.  $\infty$  \* The URL for a secondary route uses the following syntax to specify both the primary and secondary $\nu$  \* routes at the same time: $\nu$  \*\n \* `http://base-path/primary-route-path(outlet-name:route-path)`\n \*\n \* A router outlet emits an activate event when a new component is instantiated, $\ln$  \* and a deactivate event when a component is destroyed. $\ln$  \* $\ln$ ```\n \* <router-outlet\n \* (activate)='onActivate(\$event)'\n \* (deactivate)='onDeactivate(\$event)'></routeroutlet  $\mathbb{R}$ <sup>\*</sup> ```\n \*\n \* @see [Routing tutorial](guide/router-tutorial-toh#named-outlets \"Example of a named $\nu$  \* outlet and secondary route configuration $\nu$ ). $\ln$  \* @see `RouterLink` $\nu$  \* @see `Route` $\nu$  \* @ngModule RouterModule\n \*\n \* @publicApi\n \*/\n var RouterOutlet = /\*\* @class \*/ (function () {\n function RouterOutlet(parentContexts, location, resolver, name, changeDetector) {\n this.parentContexts =  $parentContexts;\n$  this.location = location;\n this.resolver = resolver;\n this.changeDetector = changeDetector;\n this.activated = null;\n this. activatedRoute = null;\n this.activateEvents = new core.EventEmitter();\n this.deactivateEvents = new core.EventEmitter();\n this.name = name  $||$ PRIMARY\_OUTLET;\n parentContexts.onChildOutletCreated(this.name, this);\n }\n /\*\* @nodoc \*/\n RouterOutlet.prototype.ngOnDestroy = function ()  $\ln$ this.parentContexts.onChildOutletDestroyed(this.name);\n  $\downarrow$ :\n /\*\* @nodoc \*/\n RouterOutlet.prototype.ngOnInit = function () {\n if (!this.activated) {\n // If the outlet was not instantiated at the time the route got activated we need to populate $\ln$  // the outlet when it is initialized (ie inside a NgIf)\n var context = this.parentContexts.getContext(this.name);\n if (context &&

context.route)  ${\n \mu \}$  if (context.attachRef)  ${\n \mu \}$  // `attachRef` is populated when there is an existing component to mount $\ln$  this.attach(context.attachRef, context.route); $\ln$  } $\ln$  else {\n // otherwise the component defined in the configuration is created\n this.activateWith(context.route, context.resolver  $\| \text{null};\$ <br>
}\n }\n }\n }\n }\n };\n Object.defineProperty(RouterOutlet.prototype,  $\iint_S \$ get: function ()  $\{\n\}$  return !!this.activated;\n  $\}$ ,\n enumerable: false,\n configurable: true\n });\n Object.defineProperty(RouterOutlet.prototype,  $\Gamma$ ),  $\{\n\}$  get: function ()  $\{\n\}$  if (!this.activated)\n throw new Error('Outlet is not activated');\n return this.activated.instance;\n  $\lambda \nvert n$  enumerable: false, \n configurable: true\n });\n Object.defineProperty(RouterOutlet.prototype, \"activatedRoute\",  ${\n}$  get: function ()  ${\n}$  if (!this.activated)\n throw new Error('Outlet is not activated');\n return this.\_activatedRoute;\n  $\},\$ |,\n enumerable: false,\n configurable: true\n });\n Object.defineProperty(RouterOutlet.prototype, \"activatedRouteData\",  $\{\n\}$  get: function ()  $\{\n\}$  if (this.\_activatedRoute)  ${\n$  return this.\_activatedRoute.snapshot.data;\n  $}{\n$  return  $\{\};\$   $\n\}$ ,  $\n\$  enumerable: false, \n configurable: true\n });\n /\*\*\n \* Called when the `RouteReuseStrategy` instructs to detach the subtree\n  $*$  An RouterOutlet.prototype.detach = function () {\n if (!this.activated)\n throw new Error('Outlet is not activated');\n this.location.detach();\n var cmp = this.activated;\n this.activated = null;\n this. activatedRoute = null;\n return cmp;\n  $\{\cdot\}$ ;\n /\*\*\n \* Called when the `RouteReuseStrategy` instructs to re-attach a previously detached subtree\n \*/\n RouterOutlet.prototype.attach = function (ref, activatedRoute) {\n this.activated = ref;\n this. activatedRoute = activatedRoute;\n this.location.insert(ref.hostView);\n };\n RouterOutlet.prototype.deactivate = function ()  $\{\n\}$  if (this.activated)  $\{\n\}$  var c = this.component;\n this.activated.destroy();\n this.activated = null;\n this.\_activatedRoute = null;\n this.deactivateEvents.emit(c);\n  ${}_{\rm h}$  };\n RouterOutlet.prototype.activateWith = function (activatedRoute, resolver)  ${\n \mu \}$  if (this.isActivated)  ${\n \mu \}$  throw new Error('Cannot activate an already activated outlet');\n  $\{\n\}$ \n this. activatedRoute = activatedRoute;\n var snapshot =  $activated Route.$  futureSnapshot; $\ln$  var component = snapshot.routeConfig.component; $\ln$  resolver = resolver  $\|$  this.resolver; $\|$  var factory = resolver.resolveComponentFactory(component); $\|$  var childContexts = this.parentContexts.getOrCreateContext(this.name).children;\n var injector = new OutletInjector(activatedRoute, childContexts, this.location.injector); $\ln$  this.activated = this.location.createComponent(factory, this.location.length, injector);\n // Calling `markForCheck` to make sure we will run the change detection when the  $\ln$  // `RouterOutlet` is inside a `ChangeDetectionStrategy.OnPush` component.\n this.changeDetector.markForCheck();\n this.activateEvents.emit(this.activated.instance);\n  $\{$ :\n return RouterOutlet;\n  $\}()$ ;\n RouterOutlet.decorators =  $[\n\cdot \{ type: core.Directive, args: [\{ selector: 'router-outlet', exportAs: 'outlet' \},]\n]$  $\vert\cdot\vert$  RouterOutlet.ctorParameters = function () { return  $\vert\cdot\vert$  { type: ChildrenOutletContexts },\n { type: core.ViewContainerRef },\n { type: core.ComponentFactoryResolver },\n { type: String, decorators: [{ type: core.Attribute, args:  $[\name, ] \} \n\in \{ \text{type: core}.\text{ChangeDetectorRef } \n| ; \};\n$ RouterOutlet.propDecorators =  ${\n \mu \}$  activateEvents: [{ type: core.Output, args: ['activate',] }],\n deactivateEvents:  $[\{ type: core. Output, args: [deacitivate', ]}\] \nvert \; \; \text{var OutleftInjector = } \; \text{@class *}/ \; \text{function}$ ()  ${\n\mu$  function OutletInjector(route, childContexts, parent)  ${\n\mu}$  this.route = route;\n this.childContexts = childContexts;\n this.parent = parent;\n  $\}$ \n OutletInjector.prototype.get = function (token, notFoundValue)  ${\n \mu \in \Gamma(\text{token}) = \Lambda}$  for the set of token === ActivatedRoute)  ${\n \mu \in \Gamma(\text{input})}$  $\ln$  if (token === ChildrenOutletContexts) {\n return this.childContexts;\n }\n return this.parent.get(token, notFoundValue);\n  $\cdot$ ;\n return OutletInjector;\n  $\cdot$ }());\n\n /\*\*\n \* @description\n \*\n \* Provides a preloading strategy.\n \*\n \* @publicApi\n \*\n var PreloadingStrategy = /\*\* @class \*/ (function () {\n function PreloadingStrategy() {\n }\n return PreloadingStrategy;\n }());\n /\*\*\n \* @description\n \*\n \* Provides a preloading strategy that preloads all modules as quickly as possible.\n \*\n

 \* ```\n \* RouterModule.forRoot(ROUTES, {preloadingStrategy: PreloadAllModules})\n \* ```\n \*\n \*  $@pubicApi\n<sub>n</sub> *<sub>1</sub> var PreloadAllModules = /* * @class */ (function () {\n$  ${\n\mu }\$  PreloadAllModules.prototype.preload = function (route, fn)  ${\n\mu}$  return fn().pipe(operators.catchError(function () { return rxjs.of(null); }));\n };\n return PreloadAllModules;\n  $\{()\;\n\in \mathbb{N}^* \mid \mathbb{N}^* \geq \mathbb{N}^* \text{ for } \mathbb{N}^* \geq \mathbb{N}^* \text{ for } \mathbb{N}^* \geq \mathbb{N}^* \text{ for } \mathbb{N}^* \geq \mathbb{N}^* \text{ for } \mathbb{N}^* \geq \mathbb{N}^* \text{ for } \mathbb{N}^* \geq \mathbb{N}^* \text{ for } \mathbb{N}^* \geq \mathbb{N}^* \text{ for } \mathbb{N}^* \geq \mathbb{N}^* \text{ for } \mathbb{N}^* \geq$ \*\n \* This strategy is enabled by default.\n \*\n \* @publicApi\n \*\n var NoPreloading = /\*\* @class \*/ (function ()  ${\n }$  function NoPreloading()  ${\n }$  NoPreloading.prototype.preload = function (route, fn)  ${\n \mu \atop \mathbf{m}}$  return rxjs.of(null);\n };\n return NoPreloading;\n }());\n /\*\*\n \* The preloader optimistically loads all router configurations to  $\infty$  \* make navigations into lazily-loaded sections of the application faster.\n  $*$ \n  $*$  The preloader runs in the background. When the router bootstraps, the preloader\n  $*$  starts listening to all navigation events. After every such event, the preloader\n \* will check if any configurations can be loaded lazily. $\ln$  \*\n \* If a route is protected by `canLoad` guards, the preloaded will not load it. $\ln$  \*\n @publicApi\n \*/\n var RouterPreloader = /\*\* @class \*/ (function () {\n function RouterPreloader(router, moduleLoader, compiler, injector, preloadingStrategy)  $\{\n\$  this.router = router; $\infty$  this.injector = injector;\n this.preloadingStrategy = preloadingStrategy;\n var onStartLoad = function (r) { return router.triggerEvent(new RouteConfigLoadStart(r));  $\cdot$ ;\n var onEndLoad = function (r) { return router.triggerEvent(new RouteConfigLoadEnd(r));  $\}$ ;\n this.loader = new RouterConfigLoader(moduleLoader, compiler, onStartLoad, onEndLoad);\n }\n RouterPreloader.prototype.setUpPreloading = function ()  $\{\n\$  var this = this; $\n\$ n this.subscription = $\ln$ this.router.events\n .pipe(operators.filter(function (e) { return e instanceof NavigationEnd; }), operators.concatMap(function () { return this.preload(); }))\n .subscribe(function () { });\n };\n RouterPreloader.prototype.preload = function ()  $\{\n\$  var ngModule = this.injector.get(core.NgModuleRef); $\n\}$ return this.processRoutes(ngModule, this.router.config); $\ln$  }; $\ln$  /\*\* @nodoc \*/\n RouterPreloader.prototype.ngOnDestroy = function ()  $\ln$  if (this.subscription)  $\ln$ this.subscription.unsubscribe();\n  $\{\n\}$ ;\n RouterPreloader.prototype.processRoutes = function (ngModule, routes)  $\{\n\$  var e 1, a;\n var res =  $[\cdot,\n\]$  try  $\{\n\$  for (var routes  $1 =$  $\text{values}$  values(routes), routes  $1_1$  = routes  $1$ .next(); !routes  $1_1$ .done; routes  $1_1$  = routes  $1$ .next())  $\{\text{a}$  var route = routes\_1\_1.value;\n // we already have the config loaded, just recurse\n if (route.loadChildren && !route.canLoad && route.\_loadedConfig)  $\ln$  var childConfig = route. loadedConfig;\n res.push(this.processRoutes(childConfig.module, childConfig.routes));\n // no config loaded, fetch the config\n  $\rangle$ \n else if (route.loadChildren && !route.canLoad) {\n res.push(this.preloadConfig(ngModule, route));\n // recurse into children\n  $\ln$  else if (route.children) {\n res.push(this.processRoutes(ngModule, route.children));\n }\n }\n }\n catch  $(e_1_1) \{ e_1 = \{ error : e_1_1 \}; \}$ n finally  ${\n \text{try } {\n \text{for } } f \text{ (routers_1_1 &\n \text{if } f \text{if } f \text{if$ !routes\_1\_1.done && (\_a = routes\_1.return)) \_a.call(routes\_1);\n  $\ln$  finally { if (e\_1) throw e\_1.error;  $\ln$  }\n return rxjs.from(res).pipe(operators.mergeAll(), operators.map(function (\_) { return void 0;  $\rangle$ ;\n };\n RouterPreloader.prototype.preloadConfig = function (ngModule, route) {\n var \_this = this;\n return this.preloadingStrategy.preload(route, function () {\n var loaded\$ = \_this.loader.load(ngModule.injector, route);\n return loaded\$.pipe(operators.mergeMap(function (config)  ${\nvert \nvert n}$  route.\_loadedConfig = config;\n return \_this.processRoutes(config.module, config.routes);\n  $\{\n\}\|\$ ;\n  $\{\n\}$ ;\n return RouterPreloader;\n  $\{\n\}\|\$ RouterPreloader.decorators =  $\in$  { type: core.Injectable  $\in$  ];\n RouterPreloader.ctorParameters = function () { return  $\n\alpha = {\text{type: Router}},\n\alpha = {\text{type: core}.NgModuleFactoryLoader},\n\beta = {\text{type: core}.Compiler},\n\alpha = {\text{type: core}.Compiler},\n\alpha = {\text{type: core}.RegModuleFactoryLoader},\n\alpha = {\text{type: core}.Compiler},\n\alpha = {\text{type: core}.Rep≣{E}}$  $\{ type: core. Injector \},\n \{ type: PreloadingStrategy \}\n \; |;\n \; * \@license\n * Copyright$ Google LLC All Rights Reserved. $\ln$  \*  $\ln$  \* Use of this source code is governed by an MIT-style license that can be\n \* found in the LICENSE file at https://angular.io/license\n \*/\n var RouterScroller = /\*\* @class \*/ (function ()  ${\n\mu$  function RouterScroller(router, \n /\*\* @docsNotRequired \*/ viewportScroller, options)  ${\n\mu}$ 

if (options  $==$  void 0) { options = { }; }\n this.router = router;\n this.viewportScroller = viewportScroller;\n this.options = options;\n this.lastId = 0;\n this.lastSource = 'imperative';\n this.restoredId = 0;\n this.store = {};\n // Default both options to 'disabled'\n options.scrollPositionRestoration = options.scrollPositionRestoration || 'disabled';\n options.anchorScrolling = options.anchorScrolling || 'disabled';\n  $\ln$  RouterScroller.prototype.init = function () {\n // we want to disable the automatic scrolling because having two places\n // responsible for scrolling results race conditions, especially given  $\ln$  // that browser don't implement this behavior consistently in if (this.options.scrollPositionRestoration !== 'disabled') {\n this.viewportScroller.setHistoryScrollRestoration('manual');\n }\n this.routerEventsSubscription = this.createScrollEvents();\n this.scrollEventsSubscription = this.consumeScrollEvents();\n };\n RouterScroller.prototype.createScrollEvents = function () {\n var \_this = this;\n return this.router.events.subscribe(function (e)  $\{\n\}$  if (e instance of NavigationStart)  $\{\n\}$  // store the scroll position of the current stable navigations. $\ln$  this.store[\_this.lastId] = \_this.viewportScroller.getScrollPosition();\n \_this.lastSource = e.navigationTrigger;\n  $_\text{this. restoredId} =$  e.restoredState ? e.restoredState.navigationId : 0;\n  $_\text{In}$  else if (e instance of NavigationEnd)  $\ln$  this.lastId = e.id;\n this.scheduleScrollEvent(e, \_this.router.parseUrl(e.urlAfterRedirects).fragment);\n }\\n });\n });\n } RouterScroller.prototype.consumeScrollEvents = function  $() \{\n}$  var this = this;\n return this.router.events.subscribe(function (e)  $\{\ln \text{ if } (!(e \text{ instance of Scroll})\n\}$  return;\n // a popstate event. The pop state event will always ignore anchor scrolling. $\ln$  if (e.position)  $\{\n\$  if ( $\theta$ this.options.scrollPositionRestoration === 'top')  $\{\theta$  this.viewportScroller.scrollToPosition([0, 0]);\n  $\{\n\}$  else if (\_this.options.scrollPositionRestoration === 'enabled')  $\{\n\}$ \_this.viewportScroller.scrollToPosition(e.position);\n }\n // imperative navigation  $\Upsilon = \{\n\$  else  $\{\n\$  if (e.anchor && this.options.anchorScrolling === 'enabled') {\n \_this.viewportScroller.scrollToAnchor(e.anchor);\n }\n else if ( $\text{ this.options.} \text{section}$ <br>(atis.options.scrollPositionRestoration !== 'disabled')  $\{\n\}$  this.viewportScroller.scrollToPosition([0, 0]);\n  $\ln$  }\n });\n }:\n RouterScroller.prototype.scheduleScrollEvent = function (routerEvent, anchor) {\n this.router.triggerEvent(new Scroll(routerEvent, this.lastSource === 'popstate' ? this.store[this.restoredId] : null, anchor));\n  $\rightarrow$  :\n /\*\* @nodoc \*/\n RouterScroller.prototype.ngOnDestroy = function ()  $\n\$ n if (this.routerEventsSubscription)  $\n\$ this.routerEventsSubscription.unsubscribe();\n }\n if (this.scrollEventsSubscription) {\n this.scrollEventsSubscription.unsubscribe();\n  $\|\cdot\|$ ;\n return RouterScroller;\n  $\|$ ());\n RouterScroller.decorators =  $[\n\quad \{ type: core. Injectable \} \n\]$ ;\n RouterScroller.ctorParameters = function () { return  $\ln$  { type: Router },\n { type: common. ViewportScroller },\n { type: undefined }\n ]; };\n\n  $\frac{\text{#*}}{\text{``}}\text{''}$  \* @license\n \* Copyright Google LLC All Rights Reserved.\n \*\n \* Use of this source code is governed by an MIT-style license that can be\n  $*$  found in the LICENSE file at https://angular.io/license\n  $*$  $\wedge$ n  $/*\n * \n * The directives defined in the `RouterModule'.\n *^*\n * *N* vari ROUTER_DIRECTIONS = [RouterOutlet,$ RouterLink, RouterLinkWithHref, RouterLinkActive, EmptyOutletComponent];\n /\*\*\n \* A [DI token](guide/glossary/#di-token) for the router service.\n  $*\n$ <sub>n</sub>  $*\n$ @publicApi\n  $*\n$ n var ROUTER\_CONFIGURATION = new core.InjectionToken('ROUTER\_CONFIGURATION');\n /\*\*\n \*  $\textcircled{a}$  docsNotRequired\n  $*\Upsilon$  var ROUTER\_FORROOT\_GUARD = new core.InjectionToken('ROUTER\_FORROOT\_GUARD');\n var  $0 = \{$  enableTracing: false  $\{ \cdot \}$ ;\n var ROUTER\_PROVIDERS =  $\ln$  common.Location,\n { provide: UrlSerializer, useClass: DefaultUrlSerializer  $\{\n\}$ ,  $\{\n\}$  provide: Router,  $\in$  useFactory: setupRouter,  $\infty$  deps:  $\{\n\}$  UrlSerializer, ChildrenOutletContexts, common.Location, core.Injector, core.NgModuleFactoryLoader, core.Compiler,\n ROUTES, ROUTER\_CONFIGURATION, [UrlHandlingStrategy, new core.Optional()],\n [RouteReuseStrategy, new core.Optional()]\n ]\n },\n ChildrenOutletContexts,\n { provide: ActivatedRoute, useFactory: rootRoute, deps: [Router] },\n { provide: core.NgModuleFactoryLoader, useClass:

core.SystemJsNgModuleLoader },\n RouterPreloader,\n NoPreloading,\n PreloadAllModules,\n { provide: ROUTER\_CONFIGURATION, useValue: 0 },\n ];\n function routerNgProbeToken() {\n return new core.NgProbeToken('Router', Router);\n }\n /\*\*\n \* @description\n \*\n \* Adds directives and providers for in-app navigation among views defined in an application.\n \* Use the Angular `Router` service to declaratively specify application states and manage state $\ln$  \* transitions. $\ln$  \* You can import this NgModule multiple times, once for each lazy-loaded bundle.\n \* However, only one `Router` service can be active.\n  $*$  To ensure this, there are two ways to register routes when importing this module:\n  $*$ \n  $*$  \* The `forRoot()` method creates an `NgModule` that contains all the directives, the given\n \* routes, and the `Router` service itself. $\ln$  \* \* The `forChild()` method creates an `NgModule` that contains all the directives and the given $\ln$ 

\* routes, but does not include the `Router` service.\n  $*$ \n  $* \circ$  @see [Routing and Navigation guide](guide/router) for an $\ln$  \* overview of how the `Router` service should be used. $\ln$  \* @publicApi $\ln$ \*/\n var RouterModule = /\*\* @class \*/ (function () {\n // Note: We are injecting the Router so it gets created eagerly...\n function RouterModule(guard, router)  ${\n \mu \ \ \n^* \$ n \* Creates and configures a module with all the router providers and directives.\n \* Optionally sets up an application listener to perform an initial navigation.\n \*\n \* When registering the NgModule at the root, import as follows:\n \*\n \* ``\n \* @NgModule({\n \* imports: [RouterModule.forRoot(ROUTES)]\n \* })\n \* class MyNgModule  ${\{\}\n}$  \* ``\n \*\n \* @param routes An array of `Route` objects that define the navigation paths for the application. $\ln$  \* @param config An `ExtraOptions` configuration object that controls how navigation is performed.\n \* @return The new `NgModule`.\n  $*\$ \n  $*\$ \n RouterModule.forRoot = function (routes, config)  ${\n \mu \ n}$  return  ${\n \mu \ n}$  ngModule: RouterModule, ${\n \mu \ n}$  providers:  ${\n \mu \ n}$ ROUTER\_PROVIDERS,\n provideRoutes(routes),\n  ${\n \atop }$  provide: ROUTER\_FORROOT\_GUARD,\n useFactory: provideForRootGuard,\n deps: [[Router, new core.Optional(), new core.SkipSelf()]]\n },\n { provide: ROUTER CONFIGURATION, useValue: config ? config :  $\{\}\$ ,\n  ${\n\{ \infty\}}$  provide: common.LocationStrategy,\n useFactory: provideLocationStrategy,\n deps: [common.PlatformLocation, [new core.Inject(common.APP\_BASE\_HREF), new core.Optional()], ROUTER CONFIGURATION]\n  $\lambda$ \n {\n provide: RouterScroller,\n useFactory: createRouterScroller,\n deps: [Router, common.ViewportScroller, ROUTER\_CONFIGURATION]\n },\n {\n provide: PreloadingStrategy,\n useExisting: config && config.preloadingStrategy ? config.preloadingStrategy :\n NoPreloading\n <br>},\n { provide: core.NgProbeToken, multi: true, useFactory: routerNgProbeToken },\n provideRouterInitializer(),\n  $\vert$ ,\n };\n }:\n /\*\*\n

\* Creates a module with all the router directives and a provider registering routes,\n \* without creating a new Router service.\n \* When registering for submodules and lazy-loaded submodules, create the NgModule as follows:\n \*\n \* ```\n \* @NgModule({\n \* imports: [RouterModule.forChild(ROUTES)]\n  $*\})\n$  \* class MyNgModule  $\{\n\}$  \* ``\n \*\n \* @param routes An array of `Route` objects that define the navigation paths for the submodule.\n  $* \circ$  return The new NgModule.\n  $*\n\mathbb{R}$  \*\n RouterModule.forChild = function (routes)  $\{\n\mathbf{r}$  return { ngModule: RouterModule, providers: [provideRoutes(routes)]  $\|\cdot\|$   $\|\cdot\|$  return RouterModule;\n  $\|$ ());\n RouterModule.decorators = [\n { type: core.NgModule, args: [{\n declarations: ROUTER\_DIRECTIVES,\n exports: ROUTER DIRECTIVES,\n entryComponents:  $[EmptyOutletComponent]\n$   $], ] \n$ ,\n ];\n RouterModule.ctorParameters = function () { return  $\ln$  { type: undefined, decorators: [{ type: core.Optional }, { type: core.Inject, args: [ROUTER\_FORROOT\_GUARD,] }] },\n { type: Router, decorators: [{ type: core.Optional }] }\n ]; };\n function createRouterScroller(router, viewportScroller, config) {\n if (config.scrollOffset) {\n viewportScroller.setOffset(config.scrollOffset);\n }\n return new RouterScroller(router, viewportScroller, config); $\n \$  } $\n$  function provideLocationStrategy(platformLocationStrategy, baseHref, options)  ${\n \cdot \n \cdot}$  if (options === void 0) { options = {}; }\n return options.useHash ? new common.HashLocationStrategy(platformLocationStrategy, baseHref) :\n

new common.PathLocationStrategy(platformLocationStrategy, baseHref);\n }\n function provideForRootGuard(router)  ${\n \{ \infty\}}$  if ((typeof ngDevMode === 'undefined' || ngDevMode) && router)  ${\n \n \}$ throw new Error(\"RouterModule.forRoot() called twice. Lazy loaded modules should use RouterModule.forChild() instead.\");\n }\n return 'guarded';\n }\n /\*\*\n \* Registers a [DI provider](guide/glossary#provider) for a set of routes. $\n\ln * \textcircled{a}$  param routes The route configuration to provide. $\n\ln * \textcircled{a}$  was  $\ln * \textcircled{a}$ ```\n \* @NgModule({\n \* imports: [RouterModule.forChild(ROUTES)],\n \* providers:  $[provideRouters(EXTRA_ROUTES)]\n * }\n \quad * class MyNgModule {}\n * '\n * \n * @publicApi\n"$ \*/\n function provideRoutes(routes)  $\{\n\$  return  $\[\n\]$  { provide: core.ANALYZE\_FOR\_ENTRY\_COMPONENTS, multi: true, useValue: routes },\n { provide: ROUTES, multi: true, useValue: routes },\n ];\n }\n function setupRouter(urlSerializer, contexts, location, injector, loader, compiler, config, opts, urlHandlingStrategy, routeReuseStrategy)  $\{\n\$  if (opts === void 0)  $\{\n\$ opts =  $\{\n\}$ ; }\n var router = new Router(null, urlSerializer, contexts, location, injector, loader, compiler, flatten(config));\n if (urlHandlingStrategy)  ${\n \mu$  router.urlHandlingStrategy = urlHandlingStrategy; ${\n \ \}\n$  if  $(\text{routeReuseStrategy}) \$  \n router.routeReuseStrategy = routeReuseStrategy;\n  $\|\$ assignExtraOptionsToRouter(opts, router);\n if (opts.enableTracing)  $\{\n\$  var dom\_1 = common.getDOM();\n router.events.subscribe(function (e)  $\{\n\}$  dom 1.logGroup(\"Router Event: \" + e.constructor.name);\n dom\_1.log(e.toString());\n dom\_1.log(e);\n dom 1.logGroupEnd();\n  $\|\cdot\|$ ;\n return router;\n }\n function  $\text{a}$ ssignExtraOptionsToRouter(opts, router) {\n if (opts.errorHandler) {\n router.errorHandler = opts.errorHandler;\n }\n if (opts.malformedUriErrorHandler) {\n router.malformedUriErrorHandler  $=$  opts.malformedUriErrorHandler;\n  $\{\n\}$ \n if (opts.onSameUrlNavigation)  $\{\n\}$ router.onSameUrlNavigation = opts.onSameUrlNavigation;\n  $\iint$  (opts.paramsInheritanceStrategy) {\n router.paramsInheritanceStrategy = opts.paramsInheritanceStrategy; $\n\ln$  if (opts.relativeLinkResolution)  ${\n \mu \}$  router.relativeLinkResolution = opts.relativeLinkResolution;\n  ${\n \ \ \ }$ if (opts.urlUpdateStrategy)  ${\n \mu \}$  router.urlUpdateStrategy = opts.urlUpdateStrategy; ${\n \ \}\n \$ rootRoute(router)  $\{\n\$  return router.routerState.root;\n  $\|\n\|$  /\*\*\n \* Router initialization requires two steps:\n  $*\n\pi$  \* First, we start the navigation in a `APP\_INITIALIZER` to block the bootstrap if\n  $*$  a resolver or a guard executes asynchronously. $\ln$  \* Next, we actually run activation in a `BOOTSTRAP\_LISTENER`, using the\n \* `afterPreactivation` hook provided by the router.\n \* The router navigation starts, reaches the point when preactivation is done, and then\n \* pauses. It waits for the hook to be resolved. We then resolve it only in a bootstrap listener.\n  $*\$  var RouterInitializer = /\*\* @class \*/ (function () {\n function RouterInitializer(injector) {\n this.injector = injector;\n this.initNavigation = false;\n this.resultOfPreactivationDone = new rxjs.Subject();\n  $\{\n\}$  RouterInitializer.prototype.appInitializer = function ()  ${\n\mu$  var this = this; $\nu$  var p = this.injector.get(common.LOCATION INITIALIZED, Promise.resolve(null));\n return p.then(function ()  $\ln$  var resolve = null;\n var res = new Promise(function (r) { return resolve = r; });\n var router = \_this.injector.get(Router);\n var opts =  $_t$ this.injector.get(ROUTER\_CONFIGURATION);\n if (opts.initialNavigation === 'disabled') {\n router.setUpLocationChangeListener();\n resolve(true);\n  $\ln$  else if (\n // TODO: enabled is deprecated as of v11, can be removed in v13\n opts.initialNavigation === 'enabled' || opts.initialNavigation === 'enabledBlocking')  $\n{\n}$  router.hooks.afterPreactivation = function ()  ${\n}$ // only the initial navigation should be delayed\n if (! this.initNavigation) {\n this.initNavigation = true;\n resolve(true);\n return this.resultOfPreactivationDone;\n // subsequent navigations should not be delayed\n  $\ln$  else  ${\n \times}$  return rxjs.of(null);\n  $\{\n \}$ router.initialNavigation();\n  $\ln$  else {\n resolve(true);\n }\n return res;\n  $\};\n\in$   $\{\n\infty\}$ ;\n RouterInitializer.prototype.bootstrapListener = function  $(bootstrapedComponentRef) {\n \quad var opts = this.injector.get(ROUTER CONFIGURATION);\n \quad var$ preloader = this.injector.get(RouterPreloader);\n var routerScroller = this.injector.get(RouterScroller);\n

var router = this.injector.get(Router); $\ln$  var ref = this.injector.get(core.ApplicationRef); $\ln$  if (bootstrappedComponentRef !== ref.components[0])  $\{\n n \neq \lceil \frac{m}{n} \rceil \}$  /n // Default case\n if (opts.initialNavigation === 'enabledNonBlocking' || opts.initialNavigation === undefined)  $\{\n\}$ router.initialNavigation();\n }\n preloader.setUpPreloading();\n routerScroller.init();\n router.resetRootComponentType(ref.componentTypes[0]);\n this.resultOfPreactivationDone.next(null);\n this.resultOfPreactivationDone.complete();\n  $\{\cdot\}$  areturn RouterInitializer;\n  $\}(x)$ ;\n RouterInitializer.decorators =  $\n\cdot$  { type: core.Injectable  $\n\cdot$  ];\n RouterInitializer.ctorParameters = function

() { return  $\n\alpha$  { type: core.Injector  $\n\alpha$  };  $\n\alpha$  function getAppInitializer(r) {\n return r.appInitializer.bind(r);\n }\n function getBootstrapListener(r) {\n return r.bootstrapListener.bind(r);\n }\n  $/*\$ \n \* A [DI token](guide/glossary/#di-token) for the router initializer that\n \* is called after the app is bootstrapped.\n \*\n \* @publicApi\n \*/\n var ROUTER\_INITIALIZER = new core.InjectionToken('Router Initializer');\n function provideRouterInitializer() {\n return [\n RouterInitializer,\n {\n provide: core.APP\_INITIALIZER,\n multi: true,\n useFactory: getAppInitializer,\n deps: [RouterInitializer]\n },\n { provide: ROUTER\_INITIALIZER, useFactory: getBootstrapListener, deps: [RouterInitializer] },\n { provide: core.APP\_BOOTSTRAP\_LISTENER, multi: true, useExisting: ROUTER\_INITIALIZER  $\ln \lim_{x^* \in \mathbb{R} \atop x^* \in \mathbb{R}} \mathbb{R}$  + Copyright Google LLC All Rights Reserved. $\ln$  \* Use of this source code is governed by an MIT-style license that can be $\ln$  \* found in the LICENSE file at https://angular.io/license\n  $*$ /\n /\*\*\n \* @publicApi\n \*/\n var VERSION = new core.Version('11.0.5'); $\ln \frac{\ast \cdot \ln x}{\cdot \cdot \ln x}$  \* @license $\ln x$  \* Copyright Google LLC All Rights Reserved. $\ln x$  \n Use of this source code is governed by an MIT-style license that can be $\ln$  \* found in the LICENSE file at https://angular.io/license\n  $*\ln x$  /\*\*\n \* @license\n \* Copyright Google LLC All Rights Reserved.\n  $*\n$   $*$  Use of this source code is governed by an MIT-style license that can be $\n$ n  $*$  found in the LICENSE file at https://angular.io/license\n \*/\n\n /\*\*\n \* @license\n \* Copyright Google LLC All Rights Reserved.\n  $*\n$   $*$  Use of this source code is governed by an MIT-style license that can be $\n$ n  $*$  found in the LICENSE file at https://angular.io/license\n  $*\wedge$ n // This file only reexports content of the `src` folder. Keep it that way.\n\n  $/*\$ \n \* @license\n \* Copyright Google LLC All Rights Reserved.\n \*\n \* Use of this source code is governed by an MIT-style license that can be\n  $*$  found in the LICENSE file at https://angular.io/license\n \*/\n\n /\*\*\n \* Generated bundle index. Do not edit.\n \*/\n\n exports.ActivatedRoute = ActivatedRoute;\n exports.ActivatedRouteSnapshot = ActivatedRouteSnapshot;\n exports.ActivationEnd = ActivationEnd;\n exports.ActivationStart = ActivationStart;\n exports.BaseRouteReuseStrategy = BaseRouteReuseStrategy;\n exports.ChildActivationEnd = ChildActivationEnd;\n exports.ChildActivationStart = ChildActivationStart;\n exports.ChildrenOutletContexts = ChildrenOutletContexts;\n exports.DefaultUrlSerializer = DefaultUrlSerializer; $\langle n \rangle$  exports.GuardsCheckEnd = GuardsCheckEnd; $\langle n \rangle$  exports.GuardsCheckStart = GuardsCheckStart;\n exports.NavigationCancel = NavigationCancel;\n exports.NavigationEnd = NavigationEnd;\n exports.NavigationError = NavigationError;\n exports.NavigationStart = NavigationStart;\n  $exports.NoPreloading = NoPreloading;\n\quad \text{exports}.OutletContext = OutletContext;\n$ exports.PRIMARY\_OUTLET = PRIMARY\_OUTLET;\n exports.PreloadAllModules = PreloadAllModules;\n exports.PreloadingStrategy = PreloadingStrategy;\n exports.ROUTER\_CONFIGURATION = ROUTER\_CONFIGURATION;\n exports.ROUTER\_INITIALIZER = ROUTER\_INITIALIZER;\n  $\text{exports}$ .ROUTES = ROUTES; $\in$  exports.ResolveEnd = ResolveEnd; $\in$  exports.ResolveStart = ResolveStart; $\in$ exports.RouteConfigLoadEnd = RouteConfigLoadEnd;\n exports.RouteConfigLoadStart =  $RouteConfigLoadStart:\n\quad = xports.RouteReuseStrategy = RouteReuseStrategy:\n\quad = xports.Route: %$  $\epsilon$  exports.RouterEvent = RouterEvent;\n exports.RouterLink = RouterLink;\n exports.RouterLinkActive =  $RouterLinkActive;\n<sub>n</sub> exports.RouterLinkWithHref = RouterLinkWithHref;\n<sub>n</sub> exports.RouterModule =$ RouterModule;\n exports.RouterOutlet = RouterOutlet;\n exports.RouterPreloader = RouterPreloader;\n  $exports.RouterState = RouterState$ ; exports.RouterStateSnapshot = RouterStateSnapshot;\n exports.RoutesRecognized = RoutesRecognized;\n exports.Scroll = Scroll;\n exports.UrlHandlingStrategy =  $Ur$ HandlingStrategy; $\ln$  exports.UrlSegment = UrlSegment; $\ln$  exports.UrlSegmentGroup = UrlSegmentGroup; $\ln$ 

exports.UrlSerializer = UrlSerializer;\n exports.UrlTree = UrlTree;\n exports.VERSION = VERSION;\n exports.convertToParamMap = convertToParamMap;\n exports.provideRoutes = provideRoutes;\n exports.EmptyOutletComponent = EmptyOutletComponent;\n exports.ROUTER\_PROVIDERS = ROUTER\_PROVIDERS;\n exports.angular\_packages\_router\_router\_a = ROUTER\_FORROOT\_GUARD;\n exports.angular\_packages\_router\_router\_b = routerNgProbeToken;\n exports.angular\_packages\_router\_router\_c = createRouterScroller;\n exports.angular\_packages\_router\_router\_d = provideLocationStrategy;\n exports.angular\_packages\_router\_router\_e = provideForRootGuard;\n exports.angular\_packages\_router\_router\_f  $=$  setupRouter; $\ln$  exports.angular\_packages\_router\_router\_g = rootRoute; $\ln$ exports.angular\_packages\_router\_router\_h = RouterInitializer;\n exports.angular\_packages\_router\_router\_i = getAppInitializer;\n exports.angular packages router router  $j = getBoosttrapListener;\n$ exports.angular\_packages\_router\_router\_k = provideRouterInitializer;\n exports.angular\_packages\_router\_router\_l = EmptyOutletComponent;\n exports.angular packages router router  $m = Tree;\n$  exports.angular packages router router  $n = TreeNode;\n$ exports.angular\_packages\_router\_router\_o = RouterScroller;\n exports.assignExtraOptionsToRouter =  $assignExtraOptionsToRouter;\n| n = flatten;\n| n \quad Object.defineProperty(expots, '_esModule'; \n| n = false, \n| n \quad Object.defineProperty(expots, '_esModule'; \n| n \quad Object.defineProperty(expots, '_esModule'; \n| n \quad Object.defineProperty(expots, '_esModule'; \n| n \quad Object.defineProperty(expots, '_esModule'; \n| n \quad Object.defineProperty(expots, '_esModule'; \n| n \quad Object.defineProperty(expots, '_esModule'; \n| n \quad public file() \n| n \quad public file() \n| n \quad public file() \n| n \quad public file() \n| n \quad public file() \n| n \quad public file() \n| n \quad public file() \n| n \quad public file() \n$ value: true  $\|\cdot\|$ );\n\n  $\|\cdot\|$ ));\n //# sourceMappingURL=router.umd.js.map\n"] }

## Found in path(s):

\* /opt/cola/permits/1641594812\_1682306982.2566085/0/router-11-0-5-tgz/package/bundles/router.umd.min.js.map No license file was found, but licenses were detected in source scan.

## Angular

=======

The sources for this package are in the main [Angular](https://github.com/angular/angular) repo. Please file issues and pull requests against that repo.

Usage information and reference details can be found in [Angular documentation](https://angular.io/docs).

## License: MIT

Found in path(s):

\* /opt/cola/permits/1641594812\_1682306982.2566085/0/router-11-0-5-tgz/package/README.md No license file was found, but licenses were detected in source scan.

{"version":3,"file":"router.umd.js","sources":["../../../../../external/npm/node\_modules/tslib/tslib.es6.js","../../../../../pa ckages/router/src/events.ts","../../../../../packages/router/src/shared.ts","../../../../../packages/router/src/utils/collection.t s","../../../../../packages/router/src/url\_tree.ts","../../../../../packages/router/src/utils/tree.ts","../../../../../packages/router/ src/router\_state.ts","../../../../../packages/router/src/create\_router\_state.ts","../../../../../packages/router/src/create\_url\_tr ee.ts","../../../../packages/router/src/operators/activate\_routes.ts","../../../../../packages/router/src/config.ts","../../../../. ./packages/router/src/utils/type\_guards.ts","../../../../../packages/router/src/operators/prioritized\_guard\_value.ts","../../. ./../../packages/router/src/components/empty\_outlet.ts","../../../../../packages/router/src/utils/config.ts","../../../../../pack ages/router/src/apply\_redirects.ts","../../../../../packages/router/src/operators/apply\_redirects.ts","../../../../../packages/r outer/src/utils/preactivation.ts","../../../../../packages/router/src/operators/check\_guards.ts","../../../../../packages/router /src/recognize.ts","../../../../../packages/router/src/operators/recognize.ts","../../../../../packages/router/src/operators/res olve\_data.ts","../../../../../packages/router/src/operators/switch\_tap.ts","../../../../packages/router/src/route\_reuse\_stra tegy.ts","../../../../../packages/router/src/router\_config\_loader.ts","../../../../../packages/router/src/router\_outlet\_context .ts","../../../../../packages/router/src/url\_handling\_strategy.ts","../../../../../packages/router/src/router.ts","../../../../../pack

ages/router/src/directives/router\_link.ts","../../../../packages/router/src/directives/router\_link\_active.ts","../../../../../ ackages/router/src/directives/router\_outlet.ts","../../../../../packages/router/src/router\_preloader.ts","../../../../../package s/router/src/router\_scroller.ts","../../../../../packages/router/src/router\_module.ts","../../../../../packages/router/src/versi on.ts","../../../../../packages/router/src/private\_export.ts","../../../../../packages/router/src/index.ts","../../../../packages/ router/public\_api.ts","../../../../../packages/router/index.ts","../../../../../packages/router/router.ts"],"sourcesContent":["/ \*! \*\*\*\*\*\*\*\*\*\*\*\*\*\*\*\*\*\*\*\*\*\*\*\*\*\*\*\*\*\*\*\*\*\*\*\*\*\*\*\*\*\*\*\*\*\*\*\*\*\*\*\*\*\*\*\*\*\*\*\*\*\*\*\*\*\*\*\*\*\*\*\*\*\*\*\*\*\r\nCopyright (c)

Microsoft Corporation. $\rm\ln\ln\ln\max$  is software for any  $\rm\ln\ln\ln\max$ with or without fee is hereby granted.\r\n\r\nTHE SOFTWARE IS PROVIDED \"AS IS\" AND THE AUTHOR DISCLAIMS ALL WARRANTIES WITH\r\nREGARD TO THIS SOFTWARE INCLUDING ALL IMPLIED WARRANTIES OF MERCHANTABILITY\r\nAND FITNESS. IN NO EVENT SHALL THE AUTHOR BE LIABLE FOR ANY SPECIAL, DIRECT,\r\nINDIRECT, OR CONSEQUENTIAL DAMAGES OR ANY DAMAGES WHATSOEVER RESULTING FROM\r\nLOSS OF USE, DATA OR PROFITS, WHETHER IN AN ACTION OF CONTRACT, NEGLIGENCE OR\r\nOTHER TORTIOUS ACTION, ARISING OUT OF OR IN CONNECTION WITH THE USE OR\r\nPERFORMANCE OF THIS

 $\rm{SOFTWARP.}\label{SOFTWARE}$ \*/\r\n/\* global Reflect, Promise \*/\r\n\r\nvar extendStatics = function(d, b)  $\{\r\$ n extendStatics = Object.setPrototypeOf  $||\mathbf{r}|| \in$  ({ \_\_proto\_\_: [] } instance Array && function (d, b) { d. \_proto\_ = b; })  $||\mathbf{r}|| \in$ function (d, b) { for (var p in b) if (b.hasOwnProperty(p)) d[p] = b[p];  $\cdot$ ;\r\n return extendStatics(d, b);\r\n\r\nexport function \_\_extends(d, b) {\r\n extendStatics(d, b);\r\n function \_\_() { this.constructor = d;  $\{\r\}\$  d.prototype = b === null ? Object.create(b) : (\_\_.prototype = b.prototype, new \_\_());\r\n\r\nexport var  $\text{assign} = \frac{\{\text{r} \cdot \frac{\text{r}}{\r}}{n}$  for (var s, i = 1, n = arguments.length;  $i < n$ ;  $i+1$  { $\r\n\alpha$  s = arguments[i]; $\r\n\alpha$  for (var p in s) if (Object.prototype.hasOwnProperty.call(s, p)) t[p] = s[p];\r\n }\r\n return t;\r\n }\r\n return assign.apply(this, arguments);\r\n\r\nexport function rest(s, e) {\r\n var t = {};\r\n for (var p in s) if (Object.prototype.hasOwnProperty.call(s, p) && e.indexOf(p) < 0)\r\n t[p] = s[p];\r\n if (s != null && typeof Object.getOwnPropertySymbols === \"function\")\r\n for (var i = 0, p = Object.getOwnPropertySymbols(s); i < p.length; i++)  ${\rm \{r\}}$  if (e.indexOf(p[i]) < 0 && Object.prototype.propertyIsEnumerable.call(s, p[i])) ${\rm \{r\}}$ n t[p[i]] = s[p[i]];\r\n }\r\n return t;\r\n}\r\nexport function \_\_decorate(decorators, target, key, desc) {\r\n

var c = arguments.length,  $r = c < 3$  ? target : desc === null ? desc = Object.getOwnPropertyDescriptor(target, key) : desc, d;\r\n if (typeof Reflect === \"object\" && typeof Reflect.decorate === \"function\") r = Reflect.decorate(decorators, target, key, desc); $\vert r \vert$ n else for (var i = decorators.length - 1; i >= 0; i--) if (d = decorators[i])  $r = (c < 3$  ? d(r) : c > 3 ? d(target, key, r) : d(target, key)) || r;\r\n return c > 3 && r && Object.defineProperty(target, key, r), r;\r\n}\r\n\r\nexport function \_\_param(paramIndex, decorator) {\r\n return function (target, key) { decorator(target, key, paramIndex); }\r\n\r\n\r\nexport function \_\_metadata(metadataKey, metadataValue)  $\{\rightharpoonup\$  if (typeof Reflect === \"object\" && typeof Reflect.metadata === \"function\") return Reflect.metadata(metadataKey, metadataValue);\r\n\r\nexport function \_\_awaiter(thisArg, \_arguments, P, generator)  ${\rm r\cdot r}$  function adopt(value) { return value instance of P ? value : new P(function (resolve) { resolve(value);  $\|\cdot\|$  return new (P || (P = Promise))(function (resolve, reject)  $\{\r\}\$  function fulfilled(value)  $\{ try \ \ \xi \ \ \text{(generator.next(value)); } } \ \ \text{(e) } \ \ \text{(e); } } \ \ \text{(t)} \ \ \text{(under (value)) } \ \ \text{(t)} \ \ \text{(t)}$ step(generator[\"throw\"](value)); } catch (e) { reject(e); }  $\ln$  function step(result) { result.done ? resolve(result.value) : adopt(result.value).then(fulfilled, rejected);  $\ln$  step((generator = generator.apply(thisArg, \_arguments  $|| []$ ).next());\r\n });\r\n}\r\n\r\nexport function \_generator(thisArg, body)  ${\rm var} = {\text{label:0, sent: function}} {\rm tr}(0) {\rm det}(0)$  & 1) throw t[1]; return t[1]; }, trys: [], ops: [] }, f, y, t, g;\r\n return g = { next: verb(0), \"throw\": verb(1), \"return\": verb(2) }, typeof Symbol === \"function\" &&  $(g[Svmbol.iterator] = function() \{ return this; \}$ , g;\r\n function verb(n) { return function (v) { return step([n, v]);  $\cdot$ ;  $\cdot$  function step(op)  $\{\r\$ n if (f) throw new TypeError(\"Generator is already executing.\");\r\n while () try  ${\rm tr}({\rm tr}({\bf r}) = {\rm tr}({\bf r}) = {\rm tr}({\bf r$ t.call(y), 0) : y.next) && !(t = t.call(y, op[1])).done) return t;\r\n if (y = 0, t) op = [op[0] & 2, t.value];\r\n

switch (op[0])  $\{\r\}\$  case 0: case 1: t = op; break; $\r\$  case 4: \_.label++; return { value: op[1], done: false };\r\n case 5: \_.label++; y = op[1]; op = [0]; continue;\r\n case 7: op = \_.ops.pop(); \_.trys.pop(); continue;\r\n default:\r\n if (!(t = \_.trys, t = t.length > 0 && t[t.length - 1]) &&  $\text{(op[0] == 6 || op[0] == 2)) } \{ = 0; \text{ continue}; \} \r \text{ in} \quad \text{if } \text{(op[0] == 3 &\&\& \text{ (}! \text{ || op[1] > t[0] && op[1] < 1)} \r \text{ in} \quad \text{if } \text{(op[0] == 3 > 1, 1)} \r \text{ in} \quad \text{if } \text{(op[1] > t[0] && op[1] < 1)} \r \text{ in} \quad \text{if } \text{(op[0] == 3 > 1, 1)} \r \text{ in} \quad \text{if$ t[3]))) { \_.label = op[1]; break; }\r\n if (op[0] == 6 && \_.label < t[1]) { \_.label = t[1]; t = op; break;  $\{\r\}\r\$  if (t && \_.label < t[2]) { \_.label = t[2]; \_.ops.push(op); break;  $\r\$  $\log\log(x)$ ; continue;\r\n  $\{\text{tr}\}\$  op = body.call(thisArg, );\r\n } catch (e) { op =  $[6, e]$ ; y = 0; } finally { f = t = 0; }\r\n if (op[0] & 5) throw op[1]; return { value: op[0] ? op[1] : void 0, done: true  $\;\rm\rangle\rm\rangle$ \r\n \r\nexport var \_\_createBinding = Object.create ? (function(o, m, k, k2) {\r\n if (k2)  $==$  undefined) k2 = k;\r\n Object.defineProperty(o, k2, { enumerable: true, get: function() { return m[k]; } });\r\n}) : (function(o, m, k, k2) {\r\n if (k2 === undefined) k2 = k;\r\n o[k2] = m[k];\r\n});\r\n\r\nexport function \_\_exportStar(m, exports)  $\{\r\|$  for (var p in m) if (p !== \"default\" && !exports.hasOwnProperty(p)) createBinding(exports, m, p);\r\n}\r\n\r\nexport function values(o)  $\rm\,$  var s = typeof Symbol ===  $\Upsilon$  function\" && Symbol.iterator, m = s && o[s], i = 0;\r\n if (m) return m.call(o);\r\n if (o && typeof o.length  $==$  \"number\") return {\r\n next: function () {\r\n if (o && i >= o.length) o = void 0;\r\n return { value:  $\delta \& \delta$  o[i++], done: !o };\r\n  $\vert \vert$ r\n };\r\n throw new TypeError(s ? \"Object is not iterable.\" :  $\Uright\in \mathbb{N}:\r\in\mathbb{N}:\r\in\mathbb{N}$  function  $\text{co} \{r\}$  var m = typeof Symbol ===  $\{\mathbf{d}_\mathbf{x} \in \mathbb{R}^n : \|\mathbf{x}\| \leq \delta\}$  of Symbol.iterator];  $\|\mathbf{x}\|$  if  $(\mathbf{d}_\mathbf{x})$  return o;  $\|\mathbf{x}\|$  var  $i = \text{m, call}(o)$ , r, ar = [], e;  $\|\mathbf{x}\|$  try  $\{\|\mathbf{x}\|$ while  $((n == void 0 || n-- 0) && (r = i.next())$ .done) ar.push(r.value); $\vert \ln \vert \vert$  ( $\vert \vert$ ) catch (error) { e = { error: error }; }\r\n finally {\r\n try {\r\n if (r && !r.done && (m = i[\"return\"])) m.call(i);\r\n }\r\n finally { if (e) throw e.error; }\r\n }\r\n return ar;\r\n\r\nexport function \_\_spread() {\r\n for (var ar = [], i = 0; i < arguments.length; i++)\r\n ar = ar.concat(\_read(arguments[i]));\r\n return ar;\r\n\}\r\n\r\nexport function \_\_spreadArrays()  $\{\r\in \text{for (var s = 0, i = 0, i = arguments.length; i < i]; i++) s += arguments[i].length;\r\nonumber \$  $\text{(var } r = \text{Array}(s), k = 0, i = 0; i < i\text{!}; i++)\r\text{n}$  for  $\text{var } a = \text{arguments}[i], j = 0, j\text{!} = \text{a.length}; j < j\text{!}; j++)\r\text{n}$  $r[k] = a[j];\r\$  return r;\r\n};\r\n\r\nexport function \_\_await(v) {\r\n return this instance of \_\_await ? (this.v = v, this): new \_\_await(v);\r\n\r\nexport function \_\_asyncGenerator(thisArg, \_arguments, generator) {\r\n if (!Symbol.asyncIterator) throw new TypeError(\"Symbol.asyncIterator is not defined.\");\r\n var g = generator.apply(thisArg, \_arguments  $|| [ ]$ ), i, q = [];\r\n return i = { }, verb(\"next\"), verb(\"throw\"), verb(\"return\"), i[Symbol.asyncIterator] = function () { return this; }, i;\r\n function verb(n) { if (g[n]) i[n] = function (v) { return new Promise(function (a, b) { q.push([n, v, a, b]) > 1 || resume(n, v); }); } }\r\n function resume(n, v) { try { step(g[n](v)); } catch (e) { settle(q[0][3], e); } }\r\n function step(r) { r.value instance of \_\_await ? Promise.resolve(r.value.v).then(fulfill, reject) : settle(q[0][2], r); }\r\n function fulfill(value) { resume(\"next\", value);  $\r\$ n function reject(value) { resume(\"throw\", value);  $\r\$  $(f(v), q.shift(), q.length)$  resume(q[0][0], q[0][1]);  $\r\nu\ln\rm\frac{1}{r\cdot m}$ . Sport function \_\_asyncDelegator(o) {\r\n var i, p;\r\n return i = { }, verb(\"next\"), verb(\"throw\", function (e) { throw e; }), verb(\"return\"), i[Symbol.iterator] = function () { return this; }, i;\r\n function verb(n, f) { i[n] = o[n] ? function (v) { return (p = !p) ? { value:  $\alpha$ wait(o[n](v)), done: n === \"return\" } : f ? f(v) : v; } : f; }\r\n\r\nexport function \_\_asyncValues(o) {\r\n if (!Symbol.asyncIterator) throw new TypeError(\"Symbol.asyncIterator is not defined.\");\r\n var m = o[Symbol.asyncIterator], i;\r\n return m ? m.call(o) : (o = typeof \_\_values === \"function\" ? \_\_values(o) :  $o[Symbol.iterator](), i = \{\}$ , verb(\"next\"), verb(\"throw\"), verb(\"return\"), i[Symbol.asyncIterator] = function () { return this;  $\vert$ , i); $\vert$ r $\vert$ n function verb(n)  $\vert$  i[n] = o[n] && function (v)  $\vert$  return new Promise(function (resolve, reject)  $\{ v = o[n](v)$ , settle(resolve, reject, v.done, v.value);  $\}$ ;  $\{\} \$  function settle(resolve, reject, d, v) { Promise.resolve(v).then(function(v) { resolve({ value: v, done: d }); }, reject); }\r\n\r\nexport function \_\_makeTemplateObject(cooked, raw) {\r\n if (Object.defineProperty) { Object.defineProperty(cooked, \"raw\", { value: raw  $\;$ ; } else { cooked.raw = raw; }\r\n return cooked;\r\n};\r\n\r\nvar \_\_setModuleDefault = Object.create ? (function(o, v)  $\{\r\$ n Object.defineProperty(o,  $\default\", \{$  enumerable: true, value: v  $\};\r\$ ) : function(o, v)  ${\rm o}[\text{d} \cdot \text{d} \cdot \text{d} \$ return mod; $\vert \mathbf{r} \vert$  var result = { $\vert \cdot \vert \mathbf{r} \vert$  if (mod  $\vert \cdot \vert$  null) for (var k in mod) if (Object.hasOwnProperty.call(mod, k))

\_\_createBinding(result, mod, k);\r\n \_\_setModuleDefault(result, mod);\r\n return result;\r\n}\r\n\r\nexport function \_importDefault(mod) {\r\n return (mod && mod.\_esModule) ? mod : { default: mod };\r\n}\r\n\r\nexport function \_\_classPrivateFieldGet(receiver, privateMap) {\r\n if (!privateMap.has(receiver))  ${\rm tr}\nabla$  throw new TypeError(\"attempted to get private field on non-instance\");\r\n }\r\n return privateMap.get(receiver);\r\n\r\nexport function \_\_classPrivateFieldSet(receiver, privateMap, value) {\r\n if (!privateMap.has(receiver))  ${\rm tr}\cap {\rm two new TypeError}$  throw new TypeError(\"attempted to set private field on non-instance\");\r\n  $\lvert \cdot \rvert$  privateMap.set(receiver, value);\r\n return value;\r\n}\r\n","/\*\*\n \* @license\n \* Copyright Google LLC All Rights Reserved. $\ln * \ln *$  Use of this source code is governed by an MIT-style license that can be $\ln *$  found in the LICENSE file at https://angular.io/license\n \*/\n\nimport {Route} from './config';\nimport  ${ActivatedRooteSnapshot, RouterStateSnapshot}$  from './router\_state';\n\n/\*\*\n \* Identifies the call or event that triggered a navigation.\n \*\n \* \* 'imperative': Triggered by `router.navigateByUrl()` or `router.navigate()`.\n \* \* 'popstate' : Triggered by a `popstate` event.\n \* \* 'hashchange'-: Triggered by a `hashchange` event.\n \*\n \*  $\mathcal{Q}_{publicApi\in \mathbb{R}}^*$  = 'imperative'|'popstate'|'hashchange';\n\n/\*\*\n \* Base for events the router goes through, as opposed to events tied to a specific $\infty$  \* route. Fired one time for any given navigation. \*\n \* The following code shows how a class subscribes to router events.\n \*\n \* ```ts\n \* class MyService {\n \* constructor(public router: Router, logger: Logger)  ${\n \lambda^* \n }$  router.events.pipe(\n \* filter((e: Event): e is RouterEvent => e instance RouterEvent)\n \* ).subscribe((e: RouterEvent) => {\n \* logger.log(e.id, e.url);\n  $\{\n\cdot\colon \|\cdot\| \leq \|\cdot\| \leq \|\cdot\| \leq \varepsilon\}$  \that  $\mathbb{R}^* \leq \varepsilon \leq \varepsilon \leq \varepsilon \leq \varepsilon \leq \varepsilon$  \therefore events summary](guide/router#router-events)\n \* @publicApi\n \*/\nexport class RouterEvent  $\{\nabla \phi \neq \phi \}$  a unique ID that the router assigns to every router navigation.  $*\langle n \rangle$  public id: number,  $*\langle n \rangle$  /\*\* The URL that is the destination for this navigation.  $*\langle n \rangle$ public url: string) {}\n}\n\n/\*\*\n \* An event triggered when a navigation starts.\n \*\n \* @publicApi\n \*/\nexport class NavigationStart extends RouterEvent {\n /\*\*\n \* Identifies the call or event that triggered the navigation.\n \* An `imperative` trigger is a call to `router.navigateByUrl()` or `router.navigate()`.\n \*\n \* @see `NavigationEnd`\n \* @see `NavigationCancel`\n \* @see `NavigationError`\n \*/\n navigationTrigger?: 'imperative'|'popstate'|'hashchange';\n\n /\*\*\n \* The navigation state that was previously supplied to the `pushState` call,  $n *$  when the navigation is triggered by a `popstate` event. Otherwise null.  $n * \ln *$  The state object is defined by `NavigationExtras`, and contains any\n  $*$  developer-defined state value, as well as a unique ID that\n  $*$ the router assigns to every router transition/navigation. $\in$  \*\n \* From the perspective of the router, the router never  $\Upsilon$ goes back $\Upsilon$ .\n \* When the user clicks on the back button in the browser, $\ln$  \* a new navigation ID is created.\n  $*\n$   $*$  Use the ID in this previous-state object to differentiate between a newly created $\n$   $*$  state and one returned to by a `popstate` event, so that you can restore some\n \* remembered state, such as scroll position.\n \*\n \*/\n restoredState?: {[k: string]: any, navigationId: number}|null;\n\n constructor(\n /\*\* @docsNotRequired \*/\n id: number,\n /\*\* @docsNotRequired \*/\n url: string,\n /\*\* @docsNotRequired \*/\n navigationTrigger: 'imperative'|'popstate'|'hashchange' = 'imperative',\n /\*\* @docsNotRequired \*/\n restoredState: {[k: string]: any, navigationId: number}|null = null) {\n super(id, url);\n this.navigationTrigger = navigationTrigger;\n this.restoredState = restoredState;\n  $\ln \frac{**}{\alpha * \ln \text{t}}$  toString(): string {\n return `NavigationStart(id:  $\{this.id\}$ , url: ' $\{this.util\}'\$ |\n\n/\*\*\n \* An event triggered when a navigation ends successfully. $\ln * \ln * \textcirc \sec$  `NavigationStart`\n \* @see `NavigationCancel`\n \* @see `NavigationError`\n \*\n \* @publicApi\n \*/\nexport class NavigationEnd extends RouterEvent {\n constructor(\n /\*\* @docsNotRequired \*/\n id: number,\n /\*\* @docsNotRequired \*/\n url: string,\n /\*\* @docsNotRequired \*/\n public urlAfterRedirects: string)  $\n\alpha \neq \alpha * \alpha$  super(id, url);\n  $\mathbb{R}^* @docsNotRequired * \nO(\alpha)$  toString(): string  $\{\n\rho \neq \alpha * \alpha \}$ `NavigationEnd(id: \${this.id}, url: '\${this.url}', urlAfterRedirects: '\${\n this.urlAfterRedirects}')`;\n  $\ln\ln\arrows\ln$  \* An event triggered when a navigation is canceled, directly or indirectly. $\ln$  \* This can happen when a route guard $\ln$  \* returns `false` or initiates a redirect by returning a `UrlTree`. $\ln$  \* $\ln$  \* @see `NavigationStart` $\ln$  \* @see `NavigationEnd`\n \* @see `NavigationError`\n \*\n \* @publicApi\n \*/\nexport class NavigationCancel extends RouterEvent {\n constructor(\n /\*\* @docsNotRequired \*/\n id: number,\n /\*\* @docsNotRequired \*/\n url: string,\n /\*\* @docsNotRequired \*/\n public reason: string)  $\{\n\$  super(id, url);\n  $\|\n\|^*$  $\textcirc@docsNotRequired * \land n toString(): string {\n return `NavigationCancel(id: \frac{this_id}{, url: \$(thisurl)`\; \n}$ 

 $\ln\ln\max_{n^*}\$  An event triggered when a navigation fails due to an unexpected error.\n \*\n \* @see `NavigationStart`\n \* @see `NavigationEnd`\n \* @see `NavigationCancel`\n \*\n \* @publicApi\n \*/\nexport class NavigationError extends RouterEvent  $\{\n n \neq \infty\}$  @docsNotRequired \*/\n id: number,\n /\*\* @docsNotRequired \*/\n url: string,\n /\*\* @docsNotRequired \*/\n public error: any) {\n super(id, url);\n  $\ln \pi$  /\*\* @docsNotRequired \*/\n toString(): string {\n return `NavigationError(id: \${this.id}, url: '\${this.url}', error:  ${\{\text{this_error}\}}\n \|\n\| \h\| \h\$ <sup>\*\*</sup>\n \* An event triggered when routes are recognized.\n \*\n \* @publicApi\n \*/\nexport class RoutesRecognized extends RouterEvent {\n constructor(\n /\*\* @docsNotRequired \*/\n id: number,\n /\*\* @docsNotRequired \*/\n url: string,\n /\*\* @docsNotRequired \*/\n public urlAfterRedirects: string,\n /\*\* @docsNotRequired \*/\n public state: RouterStateSnapshot) {\n super(id, url);\n  $\mathbb{R}^* \otimes \text{doesNotRequired}^* \wedge \text{toString}$ : string {\n return `RoutesRecognized(id: \${this.id}, url: '\${this.url}', urlAfterRedirects: '\${\n this.urlAfterRedirects}', state: \${this.state})`;\n }\n}\n\n/\*\*\n \* An event triggered at the start of the Guard phase of routing.\n \*\n \* @see `GuardsCheckEnd`\n \*\n \* @publicApi\n \*/\nexport class GuardsCheckStart extends RouterEvent {\n constructor(\n /\*\* @docsNotRequired \*/\n id: number,\n /\*\* @docsNotRequired \*/\n url: string,\n /\*\* @docsNotRequired \*/\n public urlAfterRedirects: string,\n /\*\* @docsNotRequired \*/\n public state: RouterStateSnapshot) {\n super(id, url);\n }\n\n toString(): string {\n return `GuardsCheckStart(id:  $\mathcal{S}\{this_id\}$ , url: ' $\mathcal{S}\{this_id\}$ ', urlAfterRedirects: '\${\n this.urlAfterRedirects}', state:  ${\hbox{this.state}}'$ ;\n  $\n\ln/**\n$  \* An event triggered at the end of the Guard phase of routing. $\ln \pi \neq \infty$ see `GuardsCheckStart`\n  $*\$ \n \* @publicApi\n \*/\nexport class GuardsCheckEnd extends RouterEvent {\n constructor(\n /\*\* @docsNotRequired \*/\n id: number,\n /\*\* @docsNotRequired \*/\n url: string,\n /\*\* @docsNotRequired \*/\n public urlAfterRedirects: string,\n /\*\* @docsNotRequired \*/\n public state: RouterStateSnapshot,\n /\*\* @docsNotRequired \*/\n public shouldActivate: boolean) {\n super(id, url);\n  $\ln$  toString(): string  $\ln$  return `GuardsCheckEnd(id:  $\fh$ this.id}, url: '\${this.url}', urlAfterRedirects: '\${\n this.urlAfterRedirects}', state: \${this.state}, shouldActivate: \${this.shouldActivate})`;\n  $\ln\ln\frac{*\n}{n^*}\n$  An event triggered at the the start of the Resolve phase of routing. $\ln \ln \ln \pi$  Runs in the \"resolve\" phase whether or not there is anything to resolve.\n \* In future, may change to only run when there are things to be resolved.\n \*\n \* @see `ResolveEnd`\n \*\n \* @publicApi\n \*/\nexport class ResolveStart extends RouterEvent {\n constructor(\n /\*\* @docsNotRequired \*/\n id: number,\n /\*\* @docsNotRequired \*/\n url: string,\n /\*\* @docsNotRequired \*/\n public urlAfterRedirects: string,\n /\*\* @docsNotRequired \*/\n public state: RouterStateSnapshot)  $\n \mu \nu; \n \rho(\nu) \nu \to \delta(\nu)$ : string ${\n \tau \to \ResolveStart(id; \theta, ur]}$ '\${this.url}', urlAfterRedirects: '\${\n this.urlAfterRedirects}', state: \${this.state})`;\n }\n}\n\n/\*\*\n \* An event triggered at the end of the Resolve phase of routing. $\ln * \mathcal{O}$  see `ResolveStart`. $\ln * \ln * \mathcal{O}$  publicApi $\ln * \Lambda$ nexport class ResolveEnd extends RouterEvent  $\ln$  constructor(\n /\*\* @docsNotRequired \*/\n id: number,\n /\*\*  $\textcircled{a}$  and  $\textcircled{a}$  and  $\textcircled{a}$  a @docsNotRequired \*/\n public state: RouterStateSnapshot)  $\{\n n \ super(id, url); \n \}\n n \to t \text{S} \$ : string  $\{\n n \neq t \}$ return `ResolveEnd(id: \${this.id}, url: '\${this.url}', urlAfterRedirects: '\${\n this.urlAfterRedirects}', state:  ${\fhis.state}\^n \n\in {\n\nn\rq**\n$  \* An event triggered before lazy loading a route configuration.\n \*\n \* @see `RouteConfigLoadEnd`\n \*\n \* @publicApi\n \*/\nexport class RouteConfigLoadStart {\n constructor(\n /\*\* @docsNotRequired \*/\n public route: Route) {}\n toString(): string {\n return `RouteConfigLoadStart(path:  ${\fhis.noute.path})\;\n| \n}{\nh} \n| \n* \n* An event triggered when a route has been lazy loaded.\n* \n* @ see$ `RouteConfigLoadStart`\n \*\n \* @publicApi\n \*/\nexport class RouteConfigLoadEnd {\n constructor(\n /\*\* @docsNotRequired \*/\n public route: Route) {}\n toString(): string {\n return `RouteConfigLoadEnd(path:  ${\fhis.}$ route.path})`;\n }\n\n/\*\*\n \* An event triggered at the start of the child-activation\n \* part of the Resolve phase of routing.\n \* @see `ChildActivationEnd`\n \* @see `ResolveStart`\n \*\n \* @publicApi\n \*/\nexport class ChildActivationStart  ${\n \over \n \cdot \cdot \cdot \cdot}$  @docsNotRequired \*/\n public snapshot: ActivatedRouteSnapshot)  ${\n \alpha s \in {\n \alpha s \in \mathbb{N} \ n \ \hbox{ constant = this.} s$ this.snapshot.routeConfig.path  $||$ ";\n return `ChildActivationStart(path: '\${path}')`;\n  $\ln |\ln|^{**}\ln$  An event triggered at the end of the child-activation part $\ln *$  of the Resolve phase of routing. $\ln * \omega$  see `ChildActivationStart`\n \* @see `ResolveStart`\n \* @publicApi\n \*/\nexport class ChildActivationEnd {\n

constructor(\n /\*\* @docsNotRequired \*/\n public snapshot: ActivatedRouteSnapshot) { \\n toString(): string  ${\n\mu \subset \mathbb{R} \subset \mathbb{R}^n$  const path = this.snapshot.routeConfig && this.snapshot.routeConfig.path  $||$  ";\n return `ChildActivationEnd(path: '\${path}')`;\n }\n\n/\*\*\n \* An event triggered at the start of the activation part\n \* of the Resolve phase of routing.\n \* @see `ActivationEnd`\n \* @see `ResolveStart`\n \*\n \* @publicApi\n \*/\nexport class ActivationStart  ${\n \over \n \cdot \cdot \cdot \cdot}$   $\mathcal{L}^* \otimes \text{docsNotRequired} \times \text{null}$  public snapshot: ActivatedRouteSnapshot)  ${\nvert \in toString(\cdot) \cdot \in {\nvert \in } \infty \cdot \in \mathbb{R} \cdot \in \mathbb{R} \cdot \$ this.snapshot.routeConfig.path  $||$ ";\n return `ActivationStart(path: '\${path}')`;\n  $\ln |\ln|^{**}\ln$  \* An event triggered at the end of the activation part $\ln *$  of the Resolve phase of routing. $\ln * \textcircled{e}$ see `ActivationStart` $\ln * \textcircled{e}$ see `ResolveStart`\n \*\n \* @publicApi\n \*/\nexport class ActivationEnd {\n constructor(\n /\*\* @docsNotRequired \*/\n public snapshot: ActivatedRouteSnapshot)  $\{\n$  toString(): string  $\{\n$  const path = this.snapshot.routeConfig && this.snapshot.routeConfig.path || ";\n return `ActivationEnd(path: '\${path}')`;\n  $\ln\ln\^* \n \in \mathbb{R}$  \* An event triggered by scrolling.\n \*\n \* @publicApi\n \*/\nexport class Scroll {\n constructor(\n /\*\* @docsNotRequired \*/\n readonly routerEvent: NavigationEnd,\n\n /\*\* @docsNotRequired \*/\n readonly position: [number, number]|null,\n\n /\*\* @docsNotRequired \*/\n readonly anchor: string|null) {}\n\n toString(): string  $\{\n\alpha \cos \beta = \n\beta \sin \gamma \sin \beta\$ .  $\{\n\beta \sin \beta = \n\alpha \sin \beta\$ . `Scroll(anchor: '\${this.anchor}', position: '\${pos}')`;\n  $\ln\ln/**\n *$  Router events that allow you to track the lifecycle of the router.\n \*\n \* The events occur in the following sequence:\n \*\n \* \* [NavigationStart](api/router/NavigationStart): Navigation starts.\n \* \* [RouteConfigLoadStart](api/router/RouteConfigLoadStart): Before\n \* the router [lazy loads](/guide/router#lazyloading) a route configuration.\n \* \* [RouteConfigLoadEnd](api/router/RouteConfigLoadEnd): After a route has been lazy loaded.\n \* \* [RoutesRecognized](api/router/RoutesRecognized): When the router parses the URL\n \* and the routes are recognized.\n \* \* [GuardsCheckStart](api/router/GuardsCheckStart): When the router begins the \*guards\*\n \* phase of routing.\n \* \* [ChildActivationStart](api/router/ChildActivationStart): When the router\n \* begins activating a route's children.\n \* \* [ActivationStart](api/router/ActivationStart): When the router begins activating a route. $\ln *$  \* [GuardsCheckEnd](api/router/GuardsCheckEnd): When the router finishes the \*guards\* $\ln *$ phase of routing successfully.\n \* \* [ResolveStart](api/router/ResolveStart): When the router begins the \*resolve\*\n \* phase of routing.\n \* \* [ResolveEnd](api/router/ResolveEnd): When the router finishes the \*resolve\*\n \* phase of routing successfuly. $\ln * *$  [ChildActivationEnd](api/router/ChildActivationEnd): When the router finishes $\ln *$ activating a route's children.\n \* \* [ActivationEnd](api/router/ActivationEnd): When the router finishes activating a route. $\ln *$  [NavigationEnd](api/router/NavigationEnd): When navigation ends successfully. $\ln * *$ [NavigationCancel](api/router/NavigationCancel): When navigation is canceled.\n \* \* [NavigationError](api/router/NavigationError): When navigation fails\n  $*$  due to an unexpected error.\n  $*$  $[Scroll](api/router/Scroll):$  When the user scrolls. $\ln * \ln * \omega$  publicApi $\ln * \Lambda$ nexport type Event = RouterEvent|RouteConfigLoadStart|RouteConfigLoadEnd|ChildActivationStart|\n ChildActivationEnd|ActivationStart|ActivationEnd|Scroll;\n","/\*\*\n \* @license\n \* Copyright Google LLC All Rights Reserved.\n \*\n \* Use of this source code is governed by an MIT-style license that can be\n \* found in the LICENSE file at https://angular.io/license\n \*/\n\nimport {Route, UrlMatchResult} from './config';\nimport  ${UrlSegment, UrlSegmentGroup}$  from './url\_tree';\n\n\n/\*\*\n \* The primary routing outlet.\n \*\n \* @publicApi\n \*/\nexport const PRIMARY\_OUTLET = 'primary';\n\n/\*\*\n \* A collection of matrix and query URL parameters.\n \* @see `convertToParamMap()`\n \* @see `ParamMap'\n \*\n \* @publicApi\n \*/\nexport type Params = {\n [key: string]:  $\text{any};\ln\right\},\ln\left(\frac{m}{k}\right)$  \* A map that provides access to the required and optional parameters  $\ln$  \* specific to a route. $\ln *$  The map supports retrieving a single value with `get()`\n \* or multiple values with `getAll()`. $\ln * \ln *$ @see [URLSearchParams](https://developer.mozilla.org/en-US/docs/Web/API/URLSearchParams)\n \*\n \* @publicApi\n \*/\nexport interface ParamMap  $\{\n\mid x^*\$ \n \* Reports whether the map contains a given parameter.\n \* @param name The parameter name.\n \* @returns True if the map contains the given parameter, false otherwise. $\ln * \ln$  has(name: string): boolean; $\ln$  /\*\* $\ln *$  Retrieves a single value for a parameter. $\ln * \Theta$  param name The parameter name. $\ln * \mathcal{Q}$  return The parameter's single value, $\ln * \text{ or the first value if the parameter has }$ multiple values,\n \* or `null` when there is no such parameter.\n \*/\n get(name: string): string|null;\n /\*\*\n \*

Retrieves multiple values for a parameter. $\ln$  \* @param name The parameter name. $\ln$  \* @return An array containing one or more values, $\ln *$  or an empty array if there is no such parameter. $\ln *$  $\ln *$  $\cap$  getAll(name: string): string[];\n\n /\*\* Names of the parameters in the map. \*/\n readonly keys: string[];\n\nclass ParamsAsMap implements ParamMap {\n private params: Params;\n\n constructor(params: Params) {\n this.params = params  $\|\{\}\|$  \n  $\hbar$  has(name: string): boolean {\n return

Object.prototype.hasOwnProperty.call(this.params, name); $\n \ln n$  get(name: string): string|null  $\n \ln$  if  $(\text{this} \cdot \text{name}) \$  \n const v = this.params[name];\n return Array.isArray(v) ? v[0] : v;\n }\n\n return null;\n  $\ln \max_{\min}$ : string): string[] {\n if (this.has(name)) {\n const v = this.params[name];\n return Array.isArray(v) ? v : [v];\n }\n\n return [];\n }\n\n get keys(): string[] {\n return Object.keys(this.params);\n  $\ln\ln\arrows\ln$  \* Converts a `Params` instance to a `ParamMap`. $\ln$  \* @param params The instance to convert. $\ln$  \* @returns The new map instance.\n \*\n \* @publicApi\n \*/\nexport function convertToParamMap(params: Params): ParamMap {\n return new ParamsAsMap(params);\n}\n\nconst NAVIGATION\_CANCELING\_ERROR = 'ngNavigationCancelingError';\n\nexport function navigationCancelingError(message: string) {\n const error = Error('NavigationCancelingError: ' + message);\n (error as any)[NAVIGATION\_CANCELING\_ERROR] = true;\n return error;\n}\n\nexport function isNavigationCancelingError(error: Error) {\n return error && (error as any)[NAVIGATION\_CANCELING\_ERROR]; $\ln\ln/$  Matches the route configuration (`route`) against the actual URL (`segments`).\nexport function defaultUrlMatcher(\n segments: UrlSegment[], segmentGroup: UrlSegmentGroup, route: Route): UrlMatchResult|null  $\{\n$  const parts = route.path!.split('/');\n\n if (parts.length > segments.length) {\n // The actual URL is shorter than the config, no match\n return null;\n }\n\n if (route.pathMatch === 'full'  $\&\&\n\|$  (segmentGroup.hasChildren() || parts.length < segments.length)) {\n // The config is longer than the actual URL but we are looking for a full match, return null\n return null;\n  $\ln \ln$  const posParams: {[key: string]: UrlSegment} = {};\n\n // Check each config part against the actual URL\n for (let index  $= 0$ ; index < parts.length; index++)  $\n{\n n \ const part = parts[index];\nn \ const segment = segments[index];\nn \ const$ isParameter = part.startsWith(':');\n if (isParameter) {\n posParams[part.substring(1)] = segment;\n } else if  $(\text{part } ! == \text{segment.path}) \{\n \text{ } // \text{The actual URL part does not match the config, no match} \n \text{ return null};\n \}$  $\ln\$ n return {consumed: segments.slice(0, parts.length), posParams};\n}\n","/\*\*\n \* @license\n \* Copyright Google LLC All Rights Reserved.\n \*\n \* Use of this source code is governed by an MIT-style license that can be\n \* found in the LICENSE file at https://angular.io/license\n \*/\n\nimport {isObservable as isObservable, isPromise as isPromise} from '@angular/core';\nimport {from, Observable, of} from 'rxjs';\nimport {concatAll, last as lastValue, map} from 'rxjs/operators';\n\nimport {Params, PRIMARY\_OUTLET} from '../shared';\n\nexport function shallowEqualArrays(a: any[], b: any[]): boolean {\n if (a.length !== b.length) return false;\n for (let i = 0; i < a.length; ++i)  $\n{ is halfowEqual(a[i], b[i])}$  return false;\n  $\mathcal{a} \in \mathcal{a} \in \mathcal{$ shallowEqual(a: Params, b: Params): boolean {\n // Casting Object.keys return values to include `undefined` as there are some cases $n /$  in IE 11 where this can happen. Cannot provide a test because the behavior only  $n /$  exists in certain circumstances in IE 11, therefore doing this cast ensures the $\ln$  // logic is correct for when this edge case is hit.\n const k1 = Object.keys(a) as string[] | undefined;\n const k2 = Object.keys(b) as string[] | undefined;\n if (!k1 || !k2 || k1.length != k2.length) {\n return false;\n }\n let key: string;\n for (let i = 0; i < k1.length; i++) {\n key  $= k1[i];\n$  if (!equalArraysOrString(a[key], b[key]))  $\n$  return false;\n  $\ln \ln \max\{n\ln(n/**\ln * Test)\}\$ equality for arrays of strings or a string.\n \*/\nexport function equalArraysOrString(a: string|string[], b: string|string[])  $\{\n\$ if (Array.isArray(a) && Array.isArray(b))  $\{\n\$ if (a.length !== b.length) return false;\n const  $a\text{Sort} = [\dots a]$ .sort();\n const bSorted = [...b].sort();\n return aSorted.every((val, index) => bSorted[index] === val);\n } else  $\{\n\$  return  $a == b$ ;\n  $\hbar\|a^**\|n * F\|$ attens single-level nested arrays.\n \*/\nexport function flatten<T>(arr: T[][]): T[] {\n return Array.prototype.concat.apply([], arr);\n\n/\*\*\n \* Return the last element of an array.\n \*/\nexport function last<T>(a: T[]): T|null {\n return a.length > 0 ? a[a.length - 1] : null;\n}\n\n/\*\*\n \* Verifys all booleans in an array are `true`.\n \*/\nexport function and(bools: boolean[]): boolean {\n return  $!$  !bools.some(v => !v);\n}\n\nexport function forEach<K, V>(map: {[key: string]: V}, callback: (v: V, k: string) => void): void  ${\n $\infty$  for (const prop in map) {\n $\infty$  if (map has OwnPropertyprop)) {\n $\infty$  callback(mapprop), prop);$  $\ln \{\n\in \{\n\}\n\in \mathbb{S}\n\in \mathbb{S} \quad \Delta, B > \in \{[k: \text{string}] : A\}, \text{fr}: (k: \text{string}, a: A) => \text{Observe} \quad \Delta, B > \text{or} \quad \Delta, B > \text{or} \quad \Delta, B > \text{or} \quad \Delta, B > \text{or} \quad \Delta, B > \text{or} \quad \Delta, B > \text{or} \quad \Delta, B > \text{or} \quad \Delta, B > \text{or} \quad \Delta, B > \text{or} \quad \Delta, B > \text{$ 

Observable  $\{k: string\}: B\}$  {\n if (Object.keys(obj).length === 0) {\n return of({});\n }\n const waitHead: Observable<B>[] = [];\n const waitTail: Observable<B>[] = [];\n const res: {[k: string]: B} = {};\n\n forEach(obj, (a: A, k: string)  $\geq$  {\n const mapped = fn(k, a).pipe(map((r: B) => res[k] = r));\n if (k === PRIMARY\_OUTLET)  ${\n m$  waitHead.push(mapped); ${\n n}$  } else  ${\n m$  waitTail.push(mapped); ${\n n}$  }); ${\n n}$  // Closure compiler has problem with using spread operator here. So we use \"Array.concat\".\n // Note that we also need to cast the new promise because TypeScript cannot infer the type\n // when calling the \"of\" function through \"Function.apply\"\n return (of.apply(null, waitHead.concat(waitTail)) as Observable<Observable<B>>)\n .pipe(concatAll(), lastValue(), map(() => res));\n}\n\nexport function wrapIntoObservable<T>(value: T|Promise<T>|Observable<T>): Observable<T>  $\{n \in \{i sObserveable(value)\}\$ |n return value;\n  $\ln$  if (isPromise(value))  $\{\ln / \text{/ Use 'Promise.}$ resolve()` to wrap promise-like instances. $\ln / \text{/ Required}$  ie when a Resolver returns a AngularJS `\$q` promise to correctly trigger the $\vert n \vert$  // change detection. $\vert n \vert$  return from(Promise.resolve(value));\n }\n\n return of(value);\n}\n","/\*\*\n \* @license\n \* Copyright Google LLC All Rights Reserved. $\ln * \ln *$  Use of this source code is governed by an MIT-style license that can be $\ln *$  found in the LICENSE file at https://angular.io/license\n \*/\n\nimport {convertToParamMap, ParamMap, Params, PRIMARY\_OUTLET} from './shared';\nimport {equalArraysOrString, forEach, shallowEqual} from './utils/collection';\n\nexport function createEmptyUrlTree() {\n return new UrlTree(new UrlSegmentGroup([], {}), {}, null);\n}\n\nexport function containsTree(container: UrlTree, containee: UrlTree, exact: boolean): boolean {\n if (exact)  ${\n\mu$  return equalQueryParams(container.queryParams, containee.queryParams) &&\n equalSegmentGroups(container.root, containee.root);\n }\n\n return containsQueryParams(container.queryParams, containee.queryParams)  $\&\&\n$  containsSegmentGroup(container.root, containee.root);\n}\n\nfunction equalQueryParams(container: Params, containee: Params): boolean {\n // TODO: This does not handle array params correctly.\n return shallowEqual(container, containee);\n}\n\nfunction equalSegmentGroups(container: UrlSegmentGroup, containee: UrlSegmentGroup): boolean {\n if (!equalPath(container.segments, containee.segments)) return false;\n if (container.numberOfChildren !== containee.numberOfChildren) return false;\n for (const c in containee.children)  $\{\n\$  if (!container.children[c]) return false;\n if  $(lequalSegmentGroups(container.children[c], containee.children[c])) return false;\n \}$  return true;\n  $\n\in\mathbb{C}$ containsQueryParams(container: Params, containee: Params): boolean {\n return Object.keys(containee).length <= Object.keys(container).length  $\&\&\n\in$  Object.keys(containee).every(key => equalArraysOrString(container[key], containee[key]));\n}\n\nfunction containsSegmentGroup(container: UrlSegmentGroup, containee: UrlSegmentGroup): boolean {\n return containsSegmentGroupHelper(container, containee, containee.segments);\n}\n\nfunction containsSegmentGroupHelper(\n container: UrlSegmentGroup, containee: UrlSegmentGroup, containeePaths: UrlSegment[]): boolean {\n if (container.segments.length > containeePaths.length)  ${\n \mu \}$  const current = container.segments.slice(0, containeePaths.length); ${\n \mu \}$  if  $($ lequalPath(current, containeePaths)) return false; $\ln$  if (containee.hasChildren()) return false; $\ln$  return true; $\ln \ln$  } else if (container.segments.length === containeePaths.length) {\n if (!equalPath(container.segments, containeePaths)) return false;\n for (const c in containee.children)  ${\n \$ if (!container.children[c]) return false;\n if (!containsSegmentGroup(container.children[c], containee.children[c])) return false;\n }\n return true;\n\n } else  ${\n \alpha = \text{count} = \text{contains} \space}$ .slice(0, container.segments.length);\n const next = containeePaths.slice(container.segments.length);\n if (!equalPath(container.segments, current)) return false;\n if (!container.children[PRIMARY\_OUTLET]) return false;\n return containsSegmentGroupHelper(container.children[PRIMARY\_OUTLET], containee, next);\n  $\ln\ln\pi^*$ \n \* @description\n \*\n \* Represents the parsed URL.\n \*\n \* Since a router state is a tree, and the URL is nothing but a serialized state, the URL is a $\ln *$  serialized tree. $\ln *$  UrlTree is a data structure that provides a lot of affordances in dealing with URLs\n \*\n \* @usageNotes\n \* ### Example\n \*\n \* ```\n \*  $@Component({femplateUrl:'template.html'})\n * class MVComponent({\bf * construction" (route: Router) {\bf *}\n *$ const tree: UrlTree =\n \* router.parseUrl('/team/33/(user/victor//support:help)?debug=true#fragment');\n \* const f = tree.fragment; // return 'fragment'\n \* const q = tree.queryParams; // returns {debug: 'true'}\n \* const g: UrlSegmentGroup = tree.root.children[PRIMARY\_OUTLET];\n  $*$  const s: UrlSegment[] = g.segments; //

returns 2 segments 'team' and '33'\n \* g.children[PRIMARY\_OUTLET].segments; // returns 2 segments 'user' and 'victor'\n \* g.children['support'].segments; // return 1 segment 'help'\n \* }\n \* }\n \* ```\n \*\n \* @publicApi\n \*/\nexport class UrlTree {\n /\*\* @internal \*/\n // TODO(issue/24571): remove '!'.\n \_queryParamMap!: ParamMap; $\ln \frac{x}{x}$  @internal \*/\n constructor(\n /\*\* The root segment group of the URL tree \*/\n public root: UrlSegmentGroup,\n /\*\* The query params of the URL  $*\wedge$ n public queryParams: Params,\n /\*\* The fragment of the URL \*/\n public fragment: string|null)  $\{\n\$ get queryParamMap(): ParamMap  $\{\n\$ if (!this. queryParamMap)  ${\nightharpoonup}$  this. queryParamMap = convertToParamMap(this.queryParams); ${\nightharpoonup}$  } ${\nightharpoonup}$  return this.\_queryParamMap;\n  $\ln / * \textcirc@docsNotRequired * \ln toString():$  string {\n return DEFAULT\_SERIALIZER.serialize(this);\n  $\ln\max$   $\mathscr{O}$  description\n \*\n \* Represents the parsed URL segment group. $\ln * \ln *$  See `UrlTree` for more information. $\ln * \ln *$  @publicApi $\ln * \ln x$  or class UrlSegmentGroup  ${\n \gamma_n \nearrow^* \otimes \text{internal *}} \wedge \text{h}$  // TODO(issue/24571): remove '!'.\n \_sourceSegment!: UrlSegmentGroup;\n /\*\* @internal \*/\n // TODO(issue/24571): remove '!'.\n \_segmentIndexShift!: number;\n /\*\* The parent node in the url tree \*/\n parent: UrlSegmentGroup|null = null;\n\n constructor(\n /\*\* The URL segments of this group. See `UrlSegment` for more information  $*\n\eta$  public segments: UrlSegment[],\n The list of children of this group  $*\$ n public children: {[key: string]: UrlSegmentGroup}} {\n forEach(children, (v: any, k: any)  $\gg v$ .parent = this);\n }\n\n /\*\* Whether the segment has child segments \*/\n hasChildren(): boolean  $\{\n\$  return this.numberOfChildren > 0;\n  $\|\n\|^*$  Number of child segments \*/\n get numberOfChildren(): number  $\{\n\$  return Object.keys(this.children).length;\n  $\|\n\|^* \otimes$  docsNotRequired \*/\n toString(): string  $\ln \mathrm{serializePaths}$ (this);\n  $\ln\ln\max*\ln *$  @description\n \*\n \* Represents a single URL segment.\n \*\n \* A UrlSegment is a part of a URL between the two slashes. It contains a path and the matrix\n \* parameters associated with the segment.\n \*\n \* @usageNotes\n \* ### Example\n \*\n \* ``\n \* @Component({templateUrl:'template.html'})\n \* class MyComponent {\n \* constructor(router: Router) {\n \* const tree: UrlTree = router.parseUrl('/team;id=33');\n  $*$  const g: UrlSegmentGroup = tree.root.children[PRIMARY\_OUTLET];\n \* const s: UrlSegment[] = g.segments;\n \* s[0].path; // returns 'team'\n \* s[0].parameters; // returns {id: 33}\n \*  $\ln * \in \mathbb{R}$  \*  $\ln * \in \mathbb{R}$  @publicApi\n \*/\nexport class UrlSegment  ${\nightharpoonup$  /\*\* @internal \*/\n // TODO(issue/24571): remove '!'.\n \_parameterMap!: ParamMap;\n\n constructor(\n /\*\* The path part of a URL segment  $*\wedge$ n public path: string,\n\n /\*\* The matrix parameters associated with a segment  $*\n\rangle$  public parameters: {[name: string]: string}} {}\n\n get parameterMap() {\n if (!this. parameterMap)  $\n{\in$  this. parameterMap = convertToParamMap(this.parameters); $\n{\in}$  } this.\_parameterMap;\n  $\ln \wedge^* \otimes \text{docsNotRequired} \in \text{String}$ : string  $\ln$  return serializePath(this);\n }\n}\n\nexport function equalSegments(as: UrlSegment[], bs: UrlSegment[]): boolean {\n return equalPath(as, bs)  $&&$  as.every((a, i) => shallowEqual(a.parameters, bs[i].parameters));\n}\n\nexport function equalPath(as: UrlSegment[], bs: UrlSegment[]): boolean  $\{\n\alpha i\} = b$ s.length return false; $\n\alpha i\alpha\beta = b$ a.path === bs[i].path);\n}\n\nexport function mapChildrenIntoArray $\langle T\rangle(\n\text{n}$  segment: UrlSegmentGroup, fn: (v: UrlSegmentGroup, k: string) =>  $T[]$ :  $T[] \{ \nvert \}$  let res:  $T[] = []$ ; n forEach(segment.children, (child: UrlSegmentGroup, childOutlet: string)  $\Rightarrow$  {\n if (childOutlet === PRIMARY\_OUTLET) {\n res = res.concat(fn(child, childOutlet));\n }\n });\n forEach(segment.children, (child: UrlSegmentGroup, childOutlet: string)  $\Rightarrow$  {\n if (childOutlet !== PRIMARY\_OUTLET) {\n res = res.concat(fn(child, childOutlet));\n }\n });\n return res;\n}\n\n\n/\*\*\n \* @description\n \*\n \* Serializes and deserializes a URL string into a URL tree.\n \*\n \* The url serialization strategy is customizable. You can\n \* make all URLs case insensitive by providing a custom UrlSerializer.\n \*\n \* See `DefaultUrlSerializer` for an example of a URL serializer.\n \*\n \* @publicApi\n \*/\nexport abstract class UrlSerializer {\n /\*\* Parse a url into a `UrlTree` \*/\n abstract parse(url: string): UrlTree;\n\n /\*\* Converts a `UrlTree` into a url \*/\n abstract serialize(tree: UrlTree): string;\n}\n\n/\*\*\n \* @description\n \*\n \* A default implementation of the `UrlSerializer`.\n \*\n \* Example URLs:\n \*\n \* ```\n \*  $\lambda$ inbox/33(popup:compose)\n \* /inbox/33;open=true/messages/44\n \* ```\n \*\n \* DefaultUrlSerializer uses parentheses to serialize secondary segments (e.g., popup:compose), the\n \* colon syntax to specify the outlet, and the ';parameter=value' syntax (e.g., open=true) to\n \* specify route specific parameters.\n \*\n \* @publicApi\n \*/\nexport class DefaultUrlSerializer implements UrlSerializer {\n /\*\* Parses a url into a `UrlTree` \*/\n parse(url:

string): UrlTree  $\ln$  const p = new UrlParser(url); $\ln$  return new UrlTree(p.parseRootSegment(), p.parseQueryParams(), p.parseFragment());\n }\n\n /\*\* Converts a `UrlTree` into a url \*/\n serialize(tree: UrlTree): string  ${\n \omega \in \S}$  serializeSegment(tree.root, true)}`;\n const query = serializeQueryParams(tree.queryParams);\n const fragment =\n typeof tree.fragment === `string` ? `#\${encodeUriFragment(tree.fragment!)}` : '';\n\n return `\${segment}\${query}\${fragment}`;\n }\n}\n\nconst DEFAULT\_SERIALIZER = new DefaultUrlSerializer();\n\nexport function serializePaths(segment: UrlSegmentGroup): string  $\in$  return segment.segments.map(p => serializePath(p)).join('');\n}\n\nfunction serializeSegment(segment: UrlSegmentGroup, root: boolean): string {\n if (!segment.hasChildren()) {\n return serializePaths(segment);\n  $\ln$  if (root) {\n const primary = segment.children[PRIMARY\_OUTLET] ?\n serializeSegment(segment.children[PRIMARY\_OUTLET], false) :\n ";\n const children: string[] = [];\n\n forEach(segment.children, (v: UrlSegmentGroup, k: string)  $\Rightarrow$  {\n if (k !== PRIMARY\_OUTLET) {\n children.push(`\${k}:\${serializeSegment(v, false)}`);\n }\n });\n\n return children.length > 0 ? `\${primary}(\${children.join('//')})` : primary;\n\n } else {\n const children = mapChildrenIntoArray(segment, (v: UrlSegmentGroup, k: string)  $\in$  {\n if (k == PRIMARY\_OUTLET) {\n return [serializeSegment(segment.children[PRIMARY\_OUTLET], false)];\n }\n\n return  $[\$]{k}:\\$ {serializeSegment(v, false)}'];\n });\n\n // use no parenthesis if the only child is a primary outlet route\n

if (Object.keys(segment.children).length ===  $1 \&&$  segment.children[PRIMARY\_OUTLET] != null) {\n return `\${serializePaths(segment)}/\${children[0]}`;\n }\n\n return

 $\frac{\frac{1}{8}$  (serializePaths(segment)}/(\\$\f children.join('/')})`;\n \\n\n\/\*\*\n \* Encodes a URI string with the default encoding. This function will only ever be called from\n \* `encodeUriQuery` or `encodeUriSegment` as it's the base set of encodings to be used. We need\n \* a custom encoding because encodeURIComponent is too aggressive and encodes stuff that doesn't\n \* have to be encoded per https://url.spec.whatwg.org.\n \*/\nfunction encodeUriString(s: string): string  ${\n$  return encodeURIComponent(s) $\in$ .replace(/%40/g, '@') $\in$ .replace(/%3A/gi, ':') $\in$ .replace(/%24/g, '\$')\n .replace(/%2C/gi, ',');\n}\n\n/\*\*\n \* This function should be used to encode both keys and values in a query string key/value. In $\ln$  \* the following URL, you need to call encodeUriQuery on  $\lceil \kappa \rceil$  and  $\lceil \nu \rceil$ : $\ln$ \*\n \* http://www.site.org/html;mk=mv?k=v#f\n \*/\nexport function encodeUriQuery(s: string): string {\n return encodeUriString(s).replace(/%3B/gi, ';');\n}\n\n/\*\*\n \* This function should be used to encode a URL fragment. In the following URL, you need to call\n \* encodeUriFragment on \"f\":\n \*\n \*

http://www.site.org/html;mk=mv?k=v#f\n \*/\nexport function encodeUriFragment(s: string): string {\n return encodeURI(s);\n}\n\n/\*\*\n \* This function should be run on any URI segment as well as the key and value in a key/value\n \* pair for matrix params. In the following URL, you need to call encodeUriSegment on \"html\",\n \*  $\langle \text{m}\rangle$ , and  $\langle \text{m}\rangle$ :\n \*\n \* http://www.site.org/html;mk=mv?k=v#f\n \*/\nexport function encodeUriSegment(s: string): string  $\{\n$  return encodeUriString(s).replace( $\(\sqrt{g}, \% 28')\$ .replace( $\/\sqrt{g}, \% 29'\$ ).replace(/%26/gi, '&');\n}\n\nexport function decode(s: string): string {\n return decodeURIComponent(s);\n}\n\n// Query keys/values should have the \"+\" replaced first, as \"+\" in a query string is \" \".\n// decodeURIComponent function will not decode  $\lvert \lvert \lvert$ " as a space.\nexport function decodeQuery(s: string): string  $\lvert \lvert$  return decode(s.replace(/\\+/g,

'%20'));\n}\n\nexport function serializePath(path: UrlSegment): string {\n return

`\${encodeUriSegment(path.path)}\${serializeMatrixParams(path.parameters)}`;\n}\n\nfunction

serializeMatrixParams(params: {[key: string]: string}): string {\n return Object.keys(params)\n .map(key =>

`;\${encodeUriSegment(key)}=\${encodeUriSegment(params[key])}`)\n .join('');\n}\n\nfunction

serializeQueryParams(params: {[key: string]: any}): string {\n const strParams: string[] =

Object.keys(params).map((name)  $\Rightarrow$  {\n const value = params[name];\n return Array.isArray(value) ?\n

value.map(v =>  $\{\text{encoder}(name)\}=\{\text{encoder}(Queue)\}\$ 

`\${encodeUriQuery(name)}=\${encodeUriQuery(value)}`;\n });\n\n return strParams.length ?

`?\${strParams.join('&')}` : '';\n}\n\nconst SEGMENT\_RE = /^[^\\/()?;=#]+/;\nfunction matchSegments(str: string): string  $\ln \cosh = str.match(SEGMENT RE)$ ; return match ? match[0] : '';\n}\n\nconst

QUERY\_PARAM\_RE =  $/^{\sim}$ [^=?&#]+/;\n// Return the name of the query param at the start of the string or an empty string\nfunction matchQueryParams(str: string): string {\n const match = str.match(QUERY\_PARAM\_RE);\n

return match ? match[0] : ":\n}\n\nconst QUERY\_PARAM\_VALUE\_RE =  $/\sqrt{2\#}$ +/;\n// Return the value of the query param at the start of the string or an empty string\nfunction matchUrlQueryParamValue(str: string): string  ${\n}$ const match = str.match(QUERY\_PARAM\_VALUE\_RE);\n return match ? match[0] : ";\n}\n\nclass UrlParser {\n private remaining: string;\n\n constructor(private url: string) {\n this.remaining = url;\n }\n\n parseRootSegment(): UrlSegmentGroup  $\{\n\$  this.consumeOptional('/'); $\n\$ n if (this.remaining === " || this.peekStartsWith('?') || this.peekStartsWith('#'))  $\n \$ return new UrlSegmentGroup([],  $\})\n \$ root segment group never has segments\n return new UrlSegmentGroup([], this.parseChildren());\n  $\ln \ln$ parseQueryParams(): Params {\n const params: Params = {};\n if (this.consumeOptional('?')) {\n do {\n this.parseQueryParam(params);\n } while (this.consumeOptional('&'));\n }\n return params;\n }\n\n parseFragment(): string|null {\n return this.consumeOptional('#') ? decodeURIComponent(this.remaining) : null;\n  $\ln \nvert$  private parseChildren(): {[outlet: string]: UrlSegmentGroup} {\n if (this.remaining === '') {\n return  $\{\};\$ |\n \this.consumeOptional('/');\n\n const segments: UrlSegment[] = [];\n if (!this.peekStartsWith('('))  ${\n \sim$  segments.push(this.parseSegment());\n  ${\n \sim}$  while (this.peekStartsWith('/') && !this.peekStartsWith('/')  $&&$  !this.peekStartsWith('/(')) {\n this.capture('/');\n segments.push(this.parseSegment());\n }\n\n let children: {[outlet: string]: UrlSegmentGroup} = {};\n if (this.peekStartsWith('/')) {\n this.capture('');\n children = this.parseParens(true);\n }\n\n let res: {[outlet: string]: UrlSegmentGroup} = {};\n if (this.peekStartsWith('('))  $\n{\n n \in \mathbb{S} \in \mathbb{S} \in \$ Object.keys(children).length  $> 0$ )  $\n\alpha$  res[PRIMARY OUTLET] = new UrlSegmentGroup(segments, children); $\n\alpha$  $\ln\$ n return res;\n  $\ln\$  // parse a segment with its matrix parameters\n // ie `name;k1=v1;k2`\n private parseSegment(): UrlSegment  ${\n \alpha = 0}$  const path = matchSegments(this.remaining);\n if (path ===  $\&\&$ this.peekStartsWith(';'))  $\{\n\$  throw new Error(`Empty path url segment cannot have parameters: '\${this.remaining}'.`);\n }\n\n this.capture(path);\n return new UrlSegment(decode(path), this.parseMatrixParams());\n  $\ln \nu$  private parseMatrixParams(): {[key: string]: any } {\n const params: {[key: string]:  $any$  = {};\n while (this.consumeOptional(';')) {\n this.parseParam(params);\n }\n return params;\n  $\ln\$ n private parseParam(params: {[key: string]: any}): void {\n const key = matchSegments(this.remaining);\n if (!key)  $\nvert \$ n return;\n }\n this.capture(key);\n let value: any = ";\n if (this.consumeOptional('='))  $\ln$ const valueMatch = matchSegments(this.remaining);\n if (valueMatch) {\n value = valueMatch;\n this.capture(value);\n }\n }\n params[decode(key)] = decode(value);\n }\n\n // Parse a single query parameter `name[=value]`\n private parseQueryParam(params: Params): void  $\n\alpha$  const key = matchQueryParams(this.remaining);\n if (!key) {\n return;\n }\n this.capture(key);\n let value: any = ";\n if (this.consumeOptional('='))  $\{\n\}$  const valueMatch = matchUrlQueryParamValue(this.remaining); $\n\}$  if (valueMatch) {\n value = valueMatch;\n this.capture(value);\n }\n }\n\n const decodedKey =  $decodeQuery(key);n$  const  $decodeValue = decodeQuery(value);n \text{ if } (params.hasOwnProperty(decodedKey))$  ${\nightharpoonup}$  // Append to existing values\n let currentVal = params[decodedKey];\n if (!Array.isArray(currentVal))  ${\n\mu$  currentVal = [currentVal];\n params[decodedKey] = currentVal;\n }\n currentVal.push(decodedVal);\n } else {\n // Create a new value\n params[decodedKey] = decodedVal;\n }\n }\n\n // parse `(a/b//outlet\_name:c/d)`\n private parseParens(allowPrimary: boolean): {[outlet: string]: UrlSegmentGroup}  $\{\n \alpha \in \{[key: string]: \text{UrlsegmentGroup} = \{\};\n \ \ this.capture('');\n \ n \ \ while$ (!this.consumeOptional(')') && this.remaining.length > 0) {\n const path = matchSegments(this.remaining);\n\n const next = this.remaining[path.length]; $\ln \frac{\pi}{i}$  // if is is not one of these characters, then the segment was unescaped $\ln$  // or the group was not closed $\ln$  if (next !== '/' && next !== ')' && next !== ';') { $\ln$  throw new Error(`Cannot parse url '\${this.url}'`);\n  $\ln$  let outletName: string = undefined!;\n if  $(\text{path.indexOf}(':') > -1)$  {\n outletName = path.substr(0, path.indexOf(':'));\n this.capture(outletName);\n this.capture(':');\n } else if (allowPrimary) {\n outletName = PRIMARY\_OUTLET;\n }\n\n const children = this.parseChildren();\n segments[outletName] = Object.keys(children).length === 1 ? children[PRIMARY\_OUTLET] :\n new UrlSegmentGroup([], children);\n this.consumeOptional('/');\n }\n\n return segments;\n }\n\n private peekStartsWith(str: string): boolean {\n return this.remaining.startsWith(str);\n  $\ln \Lambda / \Lambda$  Consumes the prefix when it is present and returns whether it has

been consumed $\in$  private consumeOptional(str: string): boolean  $\{\n \$ if (this.peekStartsWith(str))  $\{\n \}$ this.remaining = this.remaining.substring(str.length);\n return true;\n }\n return false;\n }\n\n private capture(str: string): void  $\{\n\iiint (!this.\ncomumeOptional(str)) \{\n\iiint (true) or false\n\end{math}$  throw new Error(`Expected \"\${str}\".`);\n }\n }\n}\n","/\*\*\n \* @license\n \* Copyright Google LLC All Rights Reserved.\n \*\n \* Use of this source code is governed by an MIT-style license that can be\n \* found in the LICENSE file at https://angular.io/license\n \*/\n\nexport class Tree $\Xi$  {\n /\*\* @internal \*/\n \_root: TreeNode $\Xi$ ;\n\n constructor(root: TreeNode $\Xi$ ) {\n this. root = root;\n }\n\n get root(): T {\n return this. root.value;\n }\n\n /\*\*\n \* @internal\n \*/\n parent(t: T): T|null  ${\nightharpoonup$  const p = this.pathFromRoot(t);\n return p.length > 1 ? p[p.length - 2] : null;\n  ${\nightharpoonup}$   ${\nightharpoonup}$  \*\*\n \*  $\textcircled{a}$  \*/\n children(t: T): T[] {\n const n = findNode(t, this.\_root);\n return n ? n.children.map(t => t.value) :  $[\cdot]$ ;\n  $\mathbb{R}^*$ \n \* @internal\n \*/\n firstChild(t: T): T|null  $\{\nabla$  const n = findNode(t, this. root);\n return n && n.children.length > 0 ? n.children[0].value : null;\n  $\mathbb{R}^* \in \mathbb{R}^n$  \* @internal\n \*/\n siblings(t: T): T[]  ${\nightharpoonup$  const p = findPath(t, this.\_root);\n if (p.length < 2) return [];\n\n const c = p[p.length - 2].children.map(c  $\Rightarrow$  c.value);\n return c.filter(cc => cc !== t);\n }\n\n /\*\*\n \* @internal\n \*/\n pathFromRoot(t: T): T[] {\n return findPath(t, this.\_root).map(s => s.value);\n  $\ln\ln\ln\Lambda/DFS$  for the node matching the value\nfunction findNode<T>(value: T, node: TreeNode<T>): TreeNode<T>|null {\n if (value === node.value) return node;\n\n for (const child of node.children)  $\{\n n \quad \text{code} = \text{findNode}(\n u, \text{child});\nn \quad \text{node} = \text{findNode}(\n u, \text{child});\nn \quad \text{node} = \text{findNode}(\n u, \text{child});\nn \quad \text{node} = \text{findNode}(\n u, \text{child});\nn \quad \text{node} = \text{findNode}(\n u, \text{child});\nn \quad \text{node} = \text{findNode}(\n u, \text{child});\nn \quad \text{node} = \text{findNode}(\n u, \text{child});\nn \quad \text{node$ return null;\n\n// Return the path to the node with the given value using DFS\nfunction findPath<T>(value: T, node: TreeNode<T>): TreeNode<T>[] {\n if (value === node.value) return [node];\n\n for (const child of node.children)  $\{\n\}$  const path = findPath(value, child); $\in$  if (path.length)  $\{\n\}$  path.unshift(node); $\in$  return path;\n  $\n\ln \|\n\| \cdot \|\n\| \cdot \cos \t{r} \$  =  $\|\n\| \cdot \sin \|\n\| \cdot \sin \|\n\| \cdot \sin \theta$ . TreeNode $\mathcal{T}[\}]$  { $\ln n$  toString(): string {\n return `TreeNode(\${this.value})`;\n  $\ln \ln n / R$ eturn the list of T indexed by outlet name\nexport function nodeChildrenAsMap<T extends {outlet: string}>(node: TreeNode<T>|null)  $\{\n n: {{\outleft}: string}: TreeNode < T> } {\;\n n: f (node) {\}\n$ node.children.forEach(child => map[child.value.outlet] = child);\n  $\ln \max \n\ln \frac{1}{\n''}$ ,\n \* @license\n \* Copyright Google LLC All Rights Reserved. $\ln \pi$  Use of this source code is governed by an MIT-style license that can be\n  $*$  found in the LICENSE file at https://angular.io/license\n  $*\ln\$ nimport {Type} from '@angular/core';\nimport {BehaviorSubject, Observable} from 'rxjs';\nimport {map} from 'rxjs/operators';\n\nimport {Data, ResolveData, Route} from './config';\nimport {convertToParamMap, ParamMap, Params, PRIMARY\_OUTLET} from './shared';\nimport {equalSegments, UrlSegment, UrlSegmentGroup, UrlTree} from './url\_tree';\nimport {shallowEqual, shallowEqualArrays} from './utils/collection';\nimport {Tree, TreeNode} from './utils/tree';\n\n\n\n/\*\*\n \* Represents the state of the router as a tree of activated routes.\n \*\n \* @usageNotes\n \*\n \* Every node in the route tree is an `ActivatedRoute` instance\n \* that knows about the \"consumed\" URL segments, the extracted parameters, \n \* and the resolved data.\n \* Use the `ActivatedRoute` properties to traverse the tree from any node.\n \*\n \* The following fragment shows how a component gets the root node\n \* of the current state to establish its own route tree:\n \*\n \* ``\n \* @Component({templateUrl:'template.html'})\n \* class MyComponent  ${\n \mathbf{*} \ } \mathrm{constant} \$  constructor(router: Router)  ${\n \mathbf{*} \ } \mathrm{constant} \}$  const state: RouterState = router.routerState; ${\n \mathbf{*} \ }$ root: ActivatedRoute = state.root;\n \* const child = root.firstChild;\n \* const id: Observable<string> = child.params.map(p => p.id);\n \* //...\n \* }\n \* }\n \* ``\n \*\n \* @see `ActivatedRoute`\n \* @see [Getting route information](guide/router#getting-route-information)\n \*\n \* @publicApi\n \*/\nexport class RouterState extends Tree $\text{ActivatedRoute} \{\n \mid \text{#}^* @ internal^* \n \cap \text{constructor}(\n \mid \text{root: TreeNode} \leq \text{ActivatedRoute} \} \n \mid \text{#}^* The$ current snapshot of the router state \*/\n public snapshot: RouterStateSnapshot)  $\{\n\}$  super(root);\n setRouterState(<RouterState>this, root);\n }\n\n toString(); string {\n return this.snapshot.toString();\n }\n}\n\nexport function createEmptyState(urlTree: UrlTree, rootComponent: Type<any>|null): RouterState {\n const snapshot = createEmptyStateSnapshot(urlTree, rootComponent);\n const emptyUrl = new BehaviorSubject([new UrlSegment('', {})]);\n const emptyParams = new BehaviorSubject({});\n const emptyData  $=$  new BehaviorSubject({});\n const emptyQueryParams = new BehaviorSubject({});\n const fragment = new  $BehaviourSubject("');\n<sub>in</sub> const activated = new ActiveatedRow (n empty. Empty. The empty Parameters (n 1000)$ fragment, emptyData, PRIMARY OUTLET, rootComponent, $\ln$  snapshot.root); $\ln$  activated.snapshot =

snapshot.root;\n return new RouterState(new TreeNode<ActivatedRoute>(activated, []), snapshot);\n}\n\nexport function createEmptyStateSnapshot(\n urlTree: UrlTree, rootComponent: Type<any>|null): RouterStateSnapshot  ${\n \alpha = {\};\n \alpha = {\};\n \alpha = {\};\n \alpha = {\};\n \alpha = {\}$ const activated = new ActivatedRouteSnapshot(\n [], emptyParams, emptyQueryParams, fragment, emptyData, PRIMARY\_OUTLET, rootComponent, null,\n urlTree.root, -1, {});\n return new RouterStateSnapshot(", new TreeNode<ActivatedRouteSnapshot>(activated, []));\n\n/\*\*\n \* Provides access to information about a route associated with a component\n \* that is loaded in an outlet.\n \* Use to traverse the `RouterState` tree and extract information from nodes. $\ln * \ln *$  The following example shows how to construct a component using information from a\n \* currently activated route.\n \*\n \* {@example router/activated-route/module.ts region=\"activatedroute\"\n \* header=\"activated-route.component.ts\"}\n \*\n \* @see [Getting route information](guide/router#getting-route-information)\n \*\n \* @publicApi\n \*/\nexport class ActivatedRoute {\n /\*\* The current snapshot of this route \*/\n snapshot!: ActivatedRouteSnapshot;\n /\*\* @internal \*/\n \_futureSnapshot: ActivatedRouteSnapshot;\n /\*\* @internal \*/\n \_routerState!: RouterState;\n /\*\* @internal \*/\n \_paramMap!: Observable<ParamMap>;\n /\*\* @internal \*/\n \_queryParamMap!: Observable<ParamMap>;\n\n /\*\* @internal \*/\n constructor(\n /\*\* An observable of the URL segments matched by this route. \*/\n public url: Observable<UrlSegment[]>,\n /\*\* An observable of the matrix parameters scoped to this route. \*/\n public params: Observable<Params>,\n  $\rightarrow$  \*\* An observable of the query parameters shared by all the routes. \*/\n public queryParams: Observable<Params>,\n /\*\* An observable of the URL fragment shared by all the routes.  $*\$ /n public fragment: Observable<string>,\n /\*\* An observable of the static and resolved data of this route. \*/\n public data: Observable  $\geq$ Data>,\n /\*\* The outlet name of the route, a constant. \*/\n public outlet: string,\n /\*\* The component of the route, a constant. \*/\n // TODO(vsavkin): remove |string\n public component: Type<any>|string|null, futureSnapshot: ActivatedRouteSnapshot) {\n this.\_futureSnapshot = futureSnapshot;\n  $\ln \frac{*\pi}{\mathbf{n}}$  is The configuration used to match this route.  $\ln \frac{\pi}{\mathbf{n}}$  get routeConfig(): Route|null {\n return this. futureSnapshot.routeConfig;\n  $\mathbb{R}^*$  The root of the router state. \*/\n get root(): ActivatedRoute  ${\n\mu \in \mathbb{R} \in \mathbb{R} \in \mathbb{R} \in \mathbb{R} \text{ and } \lim_{n \to \infty} \frac{1}{n} \cdot \frac{1}{n} \cdot \frac{1}{n}$ ActivatedRoute|null  $\{\n\$  return this. routerState.parent(this);\n  $\|\n\|$  /\*\* The first child of this route in the router state tree. \*/\n get firstChild(): ActivatedRoute|null  $\n \$ return this. routerState.firstChild(this);\n  $\ln \$ /\*\* The children of this route in the router state tree. \*/\n get children(): ActivatedRoute[]  $\{\n\$  return this. routerState.children(this);\n  $\ln \frac{*\pi}{\pi}$  The path from the root of the router state tree to this route. \*/\n get pathFromRoot(): ActivatedRoute[]  $\mathbf{h}$  return this.\_routerState.pathFromRoot(this);\n  $\mathbf{h}$  /\n /\*\*\n \* An Observable that contains a map of the required and optional parameters $\ln *$  specific to the route. $\ln *$  The map supports retrieving single and multiple values from the same parameter. $\ln *$ /n get paramMap(): Observable<ParamMap>  $\{\n \{ \tt this\_paramMap\} \{\n \ \tt this\_paramMap = this. paramms.pipe(map((p: Parameters))\n \$ ParamMap => convertToParamMap(p)));\n }\n return this.\_paramMap;\n }\n\n /\*\*\n \* An Observable that contains a map of the query parameters available to all routes.\n \* The map supports retrieving single and multiple values from the query parameter. $\in$  \*/\n get queryParamMap(): Observable<ParamMap>{\n if (!this.\_queryParamMap) {\n this.\_queryParamMap =\n this.queryParams.pipe(map((p: Params): ParamMap  $\equiv$  > convertToParamMap(p)));\n }\n return this.\_queryParamMap;\n }\n\n toString(): string {\n return this.snapshot ? this.snapshot.toString() : `Future(\${this.\_futureSnapshot})`;\n }\n}\n\nexport type ParamsInheritanceStrategy = 'emptyOnly'|'always';\n\n/\*\* @internal \*/\nexport type Inherited = {\n params: Params, $\ln$  data: Data, $\ln$  resolve: Data, $\ln$ ; $\ln\ln/**\ln$  \* Returns the inherited params, data, and resolve for a given route. $\ln * By$  default, this only inherits values up to the nearest path-less or component-less route. $\ln * \mathcal{Q}$  internal $\ln$ \*/\nexport function inheritedParamsDataResolve(\n route: ActivatedRouteSnapshot,\n paramsInheritanceStrategy: ParamsInheritanceStrategy = 'emptyOnly'): Inherited {\n const pathFromRoot = route.pathFromRoot;\n\n let inheritingStartingFrom = 0;\n if (paramsInheritanceStrategy !== 'always') {\n inheritingStartingFrom = pathFromRoot.length - 1;\n\n while (inheritingStartingFrom  $>= 1$ ) {\n const current = pathFromRoot[inheritingStartingFrom];\n const parent = pathFromRoot[inheritingStartingFrom - 1];\n // current route is an empty path  $\Rightarrow$  inherits its parent's params and data\n if (current.routeConfig &&

current.routeConfig.path === ")  $\n{\n}{\n}$  inheritingStartingFrom--; $\n{\n}$ n // parent is componentless => current route should inherit its params and data $\cap$  } else if (!parent.component)  $\{\n\$  inheritingStartingFrom--;\n\n } else  $\{\n \frac{\ln}{\ln} \|\n \} \|\n \}$ \n return

flattenInherited(pathFromRoot.slice(inheritingStartingFrom));\n}\n\n/\*\* @internal \*/\nfunction flattenInherited(pathFromRoot: ActivatedRouteSnapshot[]): Inherited {\n return pathFromRoot.reduce((res, curr)  $\Rightarrow$  {\n const params = {...res.params, ...curr.params};\n const data = {...res.data, ...curr.data};\n const resolve =  ${\ldots}$ res.resolve, ...curr. resolvedData};\n return {params, data, resolve};\n  ${\ldots}$   ${\ldots}$  {params: {}, data: {}, resolve:  $\{\}\}\;\n\in\mathbb{N}\$ ,  $\ln\ln^**\text{n} * @ description\text{n} * \text{contains the information about a route associated with a component loaded$ in an\n \* outlet at a particular moment in time. ActivatedRouteSnapshot can also be used to\n \* traverse the router state tree.\n  $*\n$  The following example initializes a component with route information extracted\n  $*\n$  from the snapshot of the root node at the time of creation.\n \*\n \* ``\n \* @Component({templateUrl:'./mycomponent.html'})\n \* class MyComponent {\n \* constructor(route: ActivatedRoute) {\n \* const id: string = route.snapshot.params.id;\n \* const url: string = route.snapshot.url.join(");\n \* const user = route.snapshot.data.user;\n \*  $\ln * \ln * \ln * \mathbb{R}$  \* @publicApi\n \*/\nexport class ActivatedRouteSnapshot {\n /\*\* The configuration used to match this route \*\*/\n public readonly routeConfig: Route|null;\n /\*\* @internal \*\*/\n \_urlSegment: UrlSegmentGroup;\n /\*\* @internal \*/\n \_lastPathIndex: number;\n /\*\* @internal \*/\n \_resolve: ResolveData;\n /\*\* @internal \*/\n // TODO(issue/24571): remove '!'.\n \_resolvedData!: Data;\n /\*\* @internal \*/\n // TODO(issue/24571): remove '!'.\n \_routerState!: RouterStateSnapshot;\n /\*\* @internal \*/\n // TODO(issue/24571): remove '!'.\n \_paramMap!: ParamMap;\n /\*\* @internal \*/\n // TODO(issue/24571): remove '!'.\n \_queryParamMap!: ParamMap;\n\n /\*\* @internal \*/\n constructor(\n /\*\* The URL segments matched by this route  $*\n\rangle$ n public url: UrlSegment[], \n /\*\* The matrix parameters scoped to this route  $*\n\rangle$ n public params: Params, $\langle n \rangle$  /\*\* The query parameters shared by all the routes \*/\n public queryParams: Params, $\langle n \rangle$ /\*\* The URL fragment shared by all the routes  $*\n\alpha$  public fragment: string,\n /\*\* The static and resolved data of this route  $*\n\rangle$ n public data: Data, $\nu$  /\*\* The outlet name of the route  $*\n\rangle$ n public outlet: string, $\nu$ The component of the route \*/\n public component: Type<any>|string|null, routeConfig: Route|null, urlSegment: UrlSegmentGroup,\n lastPathIndex: number, resolve: ResolveData) {\n this.routeConfig = routeConfig;\n this.\_urlSegment = urlSegment;\n this.\_lastPathIndex = lastPathIndex;\n this.\_resolve = resolve;\n  $\ln \frac{**}{*}$ The root of the router state \*/\n get root(): ActivatedRouteSnapshot  $\{\n$  return this. routerState.root;\n  $\{\n$ The parent of this route in the router state tree  $*\n\eta$  get parent(): ActivatedRouteSnapshot|null  $\{\n\eta$  return this.\_routerState.parent(this);\n  $\ln / **$  The first child of this route in the router state tree \*/\n get firstChild(): ActivatedRouteSnapshot|null  ${\n \mu \in \mathbb{S} \atop \text{const}}$ . routerState.firstChild(this);\n  ${\n \mu \n \ast \mathbb{S} \atop \text{const}}$ . the router state tree \*/\n get children(): ActivatedRouteSnapshot[]  $\n \$  return this.\_routerState.children(this);\n  $\ln \frac{**}{\ln \frac{**}{\ln \frac{**}{\ln \frac{**}{**}}}$  The path from the root of the router state tree to this route \*/\n get pathFromRoot(): ActivatedRouteSnapshot[] {\n return this.\_routerState.pathFromRoot(this);\n }\n\n get paramMap(): ParamMap  ${\nvert \nvert n \nvert i}$  (!this.\_paramMap)  ${\nvert n \nvert n}$  this.\_paramMap = convertToParamMap(this.params); ${\nvert n \nvert n}$  return this.\_paramMap;\n }\n\n get queryParamMap(): ParamMap {\n if (!this.\_queryParamMap) {\n this.\_queryParamMap = convertToParamMap(this.queryParams);\n }\n return this.\_queryParamMap;\n }\n\n toString(): string  ${\n \alpha = \frac{\alpha}{2}$  const url = this.url.map(segment => segment.toString()).join('/');\n const matched = this.routeConfig ? this.routeConfig.path : ";\n return `Route(url:'\${url}', path:'\${matched}')`;\n }\n\n/\*\*\n \* @description\n \*\n \* Represents the state of the router at a moment in time.\n \*\n \* This is a tree of activated route snapshots. Every node in this tree knows about $\ln *$  the  $\sqrt{\frac{P(1)}{N}}$  URL segments, the extracted parameters, and the resolved data. $\ln * \ln *$  The following example shows how a component is initialized with information $\ln *$  from the snapshot of the root node's state at the time of creation. $\ln * \ln * \cdots \ln *$ @Component({templateUrl:'template.html'})\n \* class MyComponent {\n \* constructor(router: Router) {\n \* const state: RouterState = router.routerState;\n \* const snapshot: RouterStateSnapshot = state.snapshot;\n \* const root: ActivatedRouteSnapshot = snapshot.root;\n \* const child = root.firstChild;\n \* const id: Observable<string> = child.params.map(p => p.id);\n \* //...\n \* }\n \* \\n \*\n \*\n \* @publicApi\n \*/\nexport

class RouterStateSnapshot extends Tree<ActivatedRouteSnapshot> {\n /\*\* @internal \*/\n constructor(\n /\*\*

The url from which this snapshot was created \*/\n public url: string, root: TreeNode<ActivatedRouteSnapshot>)  ${\n \nu \in \mathbb{R}:\n \alpha \in \mathbb{R}:\n \alpha$ serializeNode(this.\_root);\n }\n}\n\nfunction setRouterState<U, T extends {\_routerState: U}>(state: U, node: TreeNode<T>): void {\n node.value.\_routerState = state;\n node.children.forEach(c => setRouterState(state, c));\n}\n\nfunction serializeNode(node: TreeNode<ActivatedRouteSnapshot>): string {\n const c = node.children.length  $> 0$  ?  $\{ \$ {node.children.map(serializeNode).join(', ')}  $\}$  : '';\n return `\${node.value}\${c}`;\n}\n\n/\*\*\n \* The expectation is that the activate route is created with the right set of parameters. $\ln *$  So we push new values into the observables only when they are not the initial values. $\ln *$  And we detect that by checking if the snapshot field is set.\n \*/\nexport function advanceActivatedRoute(route: ActivatedRoute): void  $\{\n\$  if (route.snapshot)  $\{\n\}$  const currentSnapshot = route.snapshot; $\n\$ n const nextSnapshot  $=$  route.\_futureSnapshot;\n route.snapshot = nextSnapshot;\n if (!shallowEqual(currentSnapshot.queryParams, nextSnapshot.queryParams))  ${\n \{ \infty\} \cdot \text{cavity-route. queryParameters}. \text{next(nextSnapshot. queryParameters)};\n \}$  $(currentSnapshot.fragment !== nextSnapshot.fragment)$  {\n (<any>route.fragment).next(nextSnapshot.fragment);\n }\n if (!shallowEqual(currentSnapshot.params, nextSnapshot.params))  ${\n \times}$  (<any>route.params).next(nextSnapshot.params); $\n \$ (!shallowEqualArrays(currentSnapshot.url, nextSnapshot.url)) {\n (<any>route.url).next(nextSnapshot.url);\n }\n if (!shallowEqual(currentSnapshot.data, nextSnapshot.data)) {\n  $(\langle \text{data}\rangle \text{.next}(\text{nextSnapshot}.data)\rangle \$   $\{\n \}$  else  ${\n \}$  route.snapshot = route. futureSnapshot;\n\n // this is for resolved data\n  $(\langle \alpha)$ .next(route.\_futureSnapshot.data);\n  $\n\n\|\n\|\n\$ equalParamsAndUrlSegments(\n a: ActivatedRouteSnapshot, b: ActivatedRouteSnapshot): boolean {\n const equalUrlParams = shallowEqual(a.params, b.params) && equalSegments(a.url, b.url);\n const parentsMismatch =  $\lvert a\rvert := \lvert b\rvert$ .parent;\n\n return equalUrlParams && !parentsMismatch &&\n (!a.parent  $\lVert$ equalParamsAndUrlSegments(a.parent, b.parent!));\n}\n","/\*\*\n \* @license\n \* Copyright Google LLC All Rights Reserved. $\ln * \ln *$  Use of this source code is governed by an MIT-style license that can be $\ln *$  found in the LICENSE file at https://angular.io/license\n \*/\n\nimport {BehaviorSubject} from 'rxjs';\n\nimport {DetachedRouteHandleInternal, RouteReuseStrategy} from './route\_reuse\_strategy';\nimport {ActivatedRoute, ActivatedRouteSnapshot, RouterState, RouterStateSnapshot} from './router\_state';\nimport {TreeNode} from './utils/tree';\n\nexport function createRouterState(\n routeReuseStrategy: RouteReuseStrategy, curr: RouterStateSnapshot,\n prevState: RouterState): RouterState {\n const root = createNode(routeReuseStrategy, curr.\_root, prevState ? prevState.\_root : undefined);\n return new RouterState(root, curr);\n}\n\nfunction createNode(\n routeReuseStrategy: RouteReuseStrategy, curr: TreeNode<ActivatedRouteSnapshot>,\n prevState?: TreeNode<ActivatedRoute>): TreeNode<ActivatedRoute> {\n // reuse an activated route that is currently displayed on the screen\n if (prevState && routeReuseStrategy.shouldReuseRoute(curr.value, prevState.value.snapshot)) {\n const value = prevState.value;\n value.\_futureSnapshot = curr.value;\n const children = createOrReuseChildren(routeReuseStrategy, curr, prevState);\n return new TreeNode<ActivatedRoute>(value, children); $\ln \frac{\pi}{\pi}$  // retrieve an activated route that is used to be displayed, but is not currently displayed $\n \cdot \cdot \cdot$  } else  ${\n \cdot \cdot \cdot}$  const detachedRouteHandle =\n <DetachedRouteHandleInternal>routeReuseStrategy.retrieve(curr.value);\n if (detachedRouteHandle) {\n const tree: TreeNode<ActivatedRoute> = detachedRouteHandle.route;\n setFutureSnapshotsOfActivatedRoutes(curr, tree);\n return tree;\n\n } else {\n const value = createActivatedRoute(curr.value);\n const children = curr.children.map(c => createNode(routeReuseStrategy, c));\n return new TreeNode<ActivatedRoute>(value, children);\n }\n }\n}\n\nfunction setFutureSnapshotsOfActivatedRoutes(\n curr: TreeNode<ActivatedRouteSnapshot>, result: TreeNode<ActivatedRoute>): void {\n if (curr.value.routeConfig !== result.value.routeConfig) {\n throw new Error('Cannot reattach ActivatedRouteSnapshot created from a different route');\n  $\ln$  if (curr.children.length !== result.children.length) {\n throw new Error('Cannot reattach ActivatedRouteSnapshot with a different number of children');\n  $\ln$  result.value. futureSnapshot = curr.value;\n for (let  $i = 0$ ;  $i <$  curr.children.length;  $+i$ )  $\{\n \$  setFutureSnapshotsOfActivatedRoutes(curr.children[i], result.children[i]);\n }\n\nfunction createOrReuseChildren(\n routeReuseStrategy: RouteReuseStrategy, curr:

TreeNode<ActivatedRouteSnapshot>,\n prevState: TreeNode<ActivatedRoute>) {\n return curr.children.map(child  $\Rightarrow$  {\n for (const p of prevState.children) {\n if (routeReuseStrategy.shouldReuseRoute(child.value, p.value.snapshot)) {\n return createNode(routeReuseStrategy, child, p);\n }\n }\n return createNode(routeReuseStrategy, child);\n });\n}\n\nfunction createActivatedRoute(c: ActivatedRouteSnapshot) {\n return new ActivatedRoute(\n new BehaviorSubject(c.url), new BehaviorSubject(c.params), new BehaviorSubject(c.queryParams),\n new BehaviorSubject(c.fragment), new BehaviorSubject(c.data), c.outlet, c.component, c);\n}\n","/\*\*\n \* @license\n \* Copyright Google LLC All Rights Reserved. $\ln \pi$  to Use of this source code is governed by an MIT-style license that can be $\ln *$  found in the LICENSE file at https://angular.io/license $\ln *$ /n $\in$  {ActivatedRoute} from './router\_state';\nimport {Params, PRIMARY\_OUTLET} from './shared';\nimport {UrlSegment, UrlSegmentGroup, UrlTree} from './url\_tree';\nimport {forEach, last, shallowEqual} from './utils/collection';\n\nexport function createUrlTree(\n route: ActivatedRoute, urlTree: UrlTree, commands: any[], queryParams: Params,\n fragment: string): UrlTree  $\{\n\$ if (commands.length === 0)  $\{\n\}$  return tree(urlTree.root, urlTree.root, urlTree, queryParams, fragment);\n  $\ln \max = computeNavigation(commands); \n|n$  if (nav.toRoot())  $\ln$  return tree(urlTree.root, new UrlSegmentGroup([],  $\}$ ), urlTree, queryParams, fragment);\n  $\n\in$  const startingPosition = findStartingPosition(nav, urlTree, route);\n\n const segmentGroup = startingPosition.processChildren ?\n updateSegmentGroupChildren(\n startingPosition.segmentGroup, startingPosition.index, nav.commands) :\n updateSegmentGroup(startingPosition.segmentGroup, startingPosition.index, nav.commands);\n return tree(startingPosition.segmentGroup, segmentGroup, urlTree, queryParams, fragment);\n}\n\nfunction isMatrixParams(command: any): boolean {\n return typeof command === 'object' && command != null && !command.outlets && !command.segmentPath;\n}\n\n/\*\*\n \* Determines if a given command has an `outlets` map. When we encounter a command $\ln *$  with an outlets k/v map, we need to apply each outlet individually to the existing segment.\n \*/\nfunction isCommandWithOutlets(command: any): command is {outlets: {[key: string]: any } {\n return typeof command === 'object' && command != null && command.outlets;\n}\n\nfunction tree(\n oldSegmentGroup: UrlSegmentGroup, newSegmentGroup: UrlSegmentGroup, urlTree: UrlTree,\n queryParams: Params, fragment: string): UrlTree  $\{\n$  let qp: any =  $\{\n$ i f (queryParams)  $\{\n$  forEach(queryParams, (value: any, name: any) =>  ${\n\alpha = \frac{p[\name]}{2}$  array.isArray(value) ? value.map((v: any) => `\$ ${\n\gamma$  : `\$ ${\n\alpha}$ };\n });\n  $\ln \inf$  (urlTree.root === oldSegmentGroup) {\n return new UrlTree(newSegmentGroup, qp, fragment);\n }\n\n return new UrlTree(replaceSegment(urlTree.root, oldSegmentGroup, newSegmentGroup), qp, fragment);\n}\n\nfunction replaceSegment(\n current: UrlSegmentGroup, oldSegment: UrlSegmentGroup,\n newSegment: UrlSegmentGroup): UrlSegmentGroup {\n const children: {[key: string]: UrlSegmentGroup} = {};\n forEach(current.children, (c: UrlSegmentGroup, outletName: string) =>  $\{\n\$  if (c === oldSegment)  $\{\n\}$ children[outletName] = newSegment;\n } else {\n children[outletName] = replaceSegment(c, oldSegment, newSegment);\n }\n });\n return new UrlSegmentGroup(current.segments, children);\n}\n\nclass Navigation {\n constructor(\n public isAbsolute: boolean, public numberOfDoubleDots: number, public commands: any[]) {\n if (isAbsolute && commands.length > 0 && isMatrixParams(commands[0])) {\n throw new Error('Root segment cannot have matrix parameters');\n  $\ln$  const cmdWithOutlet = commands.find(isCommandWithOutlets);\n if (cmdWithOutlet  $\&&$  cmdWithOutlet !== last(commands)) {\n throw new Error('{outlets:{}} has to be the last command');\n }\n }\n\n public toRoot(): boolean {\n return this.isAbsolute && this.commands.length === 1 && this.commands $[0] == \l n}{n}\n^** Transforms commands to a normalized'Navigation' */nfunction$ computeNavigation(commands: any[]): Navigation  $\{\n\alpha \in \{(typeof commands[0] == 'string') \&c{\n\alpha\}$  $== 1 \& \text{commonds[0]} == \text{?} \$ n return new Navigation(true, 0, commands);\n  $\ln \ln \$ numberOfDoubleDots = 0;\n let isAbsolute = false;\n\n const res: any[] = commands.reduce((res, cmd, cmdIdx) =>  ${\n \{ \infty \in \mathbb{C} \mid \mathbb{R} \in \mathbb{C} \mid \mathbb{R} \mid \mathbb{R} \} = \mathbb{C} \}$  == 'object' && cmd != null)  ${\n \in \mathbb{C} \mid \mathbb{R} \mid \mathbb{R} \}$  = const outlets: {[k: string]: any} =  $\{\}\$ :\n forEach(cmd.outlets, (commands: any, name: string) =>  $\{\n\}$  outlets[name] = typeof commands === 'string' ? commands.split('/') : commands;\n });\n return [...res, {outlets}];\n }\n\n if (cmd.segmentPath)  $\nvert$  return [...res, cmd.segmentPath];\n  $\ln$  if (!(typeof cmd == 'string'))  $\ln$ return  $[...res, cmd]$ ;  $\ln \inf (cmdIdx == 0)$  {\n cmd.split('').forEach((urlPart, partIndex) => {\n if

(partIndex == 0 && urlPart === '.') {\n // skip './a'\n } else if (partIndex == 0 && urlPart === '') { // '/a'\n isAbsolute = true;\n } else if (urlPart === '..') { // '../a'\n numberOfDoubleDots++;\n } else if (urlPart != ")  $\nvert p \in \mathbb{Q}$ ;\n return res;\n }\n\n return [...res, cmd];\n }, []);\n\n return new Navigation(isAbsolute, numberOfDoubleDots, res);\n}\n\nclass Position {\n constructor(\n public segmentGroup: UrlSegmentGroup, public processChildren: boolean, public index: number) {\n }\n}\n\nfunction findStartingPosition(nav: Navigation, tree: UrlTree, route: ActivatedRoute): Position {\n if (nav.isAbsolute)  ${\nvert \nvert \in P\in D:\nvert \nvert \in Q}$ ; true, 0); ${\nvert \nvert \in P}\in I$  (route.snapshot. lastPathIndex === -1)  ${\nvert \nvert \in Q}$ const segmentGroup = route.snapshot.\_urlSegment;\n // Pathless ActivatedRoute has \_lastPathIndex === -1 but should not process children $\ln$  // see issue #26224, #13011, #35687 $\ln$  // However, if the ActivatedRoute is the root we should process children like above.\n const processChildren = segmentGroup === tree.root;\n return new Position(segmentGroup, processChildren, 0);\n }\n\n const modifier = isMatrixParams(nav.commands[0]) ? 0 : 1;\n const index = route.snapshot.\_lastPathIndex + modifier;\n return createPositionApplyingDoubleDots(\n route.snapshot. urlSegment, index, nav.numberOfDoubleDots);\n}\n\nfunction createPositionApplyingDoubleDots(\n group: UrlSegmentGroup, index: number, numberOfDoubleDots: number): Position  ${\nvert \alpha \vert}$  let g = group;\n let ci = index;\n let dd = numberOfDoubleDots;\n while (dd > ci)  ${\nvert \alpha \vert}$  dd -= ci;\n g  $= g.parent!$ ;\n if (!g) {\n throw new Error('Invalid number of \\'../\'');\n }\n ci = g.segments.length;\n }\n return new Position(g, false, ci - dd);\n}\n\nfunction getOutlets(commands: unknown[]): {[k: string]: unknown[]|string  $\{\n\$ if (isCommandWithOutlets(commands[0]))  $\{\n\$ return commands[0].outlets; $\n\$ return {[PRIMARY\_OUTLET]: commands};\n}\nfunction updateSegmentGroup(\n segmentGroup: UrlSegmentGroup, startIndex: number, commands: any[]): UrlSegmentGroup {\n if (!segmentGroup) {\n segmentGroup = new UrlSegmentGroup( $[\cdot, \cdot]$ );\n  $\cdot$  if (segmentGroup.segments.length === 0 && segmentGroup.hasChildren()) {\n return updateSegmentGroupChildren(segmentGroup, startIndex, commands);\n  $\ln \n$  const m = prefixedWith(segmentGroup, startIndex, commands);\n const slicedCommands = commands.slice(m.commandIndex);\n if (m.match && m.pathIndex < segmentGroup.segments.length) {\n const  $g = new UrlSegmentGroup(segmentGroup.segments.slice(0, m.pathIndex), \{\})\;n$ g.children[PRIMARY\_OUTLET] =\n new UrlSegmentGroup(segmentGroup.segments.slice(m.pathIndex), segmentGroup.children);\n return updateSegmentGroupChildren(g, 0, slicedCommands);\n } else if (m.match & & slicedCommands.length === 0)  $\{\n\$  return new UrlSegmentGroup(segmentGroup.segments,  $\{\n\}$ ;\n  $\}$  else if (m.match && !segmentGroup.hasChildren()) {\n return createNewSegmentGroup(segmentGroup, startIndex, commands);\n } else if (m.match) {\n return updateSegmentGroupChildren(segmentGroup, 0, slicedCommands);\n } else {\n return createNewSegmentGroup(segmentGroup, startIndex, commands);\n }\n}\n\nfunction updateSegmentGroupChildren(\n segmentGroup: UrlSegmentGroup, startIndex: number, commands: any []): UrlSegmentGroup  $\{\n\$ if (commands.length === 0)  $\{\n\$ n return new UrlSegmentGroup(segmentGroup.segments,  $\{\}\$ );\n  $\}$  else  $\{\$ n const outlets = getOutlets(commands);\n const children: {[key: string]: UrlSegmentGroup} = {};\n\n forEach(outlets, (commands, outlet) => {\n if (typeof commands === 'string')  ${\n \in \mathbb{R}^n \setminus \mathbb{R} \setminus \mathbb{R}^n \setminus \mathbb{R} \setminus \mathbb{R} \setminus$ children[outlet] = updateSegmentGroup(segmentGroup.children[outlet], startIndex, commands);\n });\n\n forEach(segmentGroup.children, (child: UrlSegmentGroup, childOutlet: string) => {\n if (outlets[childOutlet] === undefined)  ${\n \mu \n}$  children[childOutlet] = child;\n }\n });\n return new UrlSegmentGroup(segmentGroup.segments, children);\n }\n\nfunction prefixedWith(segmentGroup: UrlSegmentGroup, startIndex: number, commands:  $\text{any}[\]$  {\n let currentCommandIndex = 0;\n let currentPathIndex = startIndex;\n\n const noMatch = {match: false, pathIndex: 0, commandIndex: 0};\n while (currentPathIndex < segmentGroup.segments.length) {\n if (currentCommandIndex >= commands.length) return  $n\delta$  const path = segmentGroup.segments[currentPathIndex];\n const command = commands[currentCommandIndex];\n // Do not try to consume command as part of the prefixing if it has outlets because it can\n // contain outlets other than the one being processed. Consuming the outlets command would\n // result in other outlets being ignored.\n if (isCommandWithOutlets(command))  $\ln$  break;\n }\n const curr  $=$   $\frac{s}{\text{command}}$  :  $\cdot$  const next  $=\n$  currentCommandIndex < commands.length - 1 ?

commands[currentCommandIndex + 1] : null;\n\n if (currentPathIndex > 0 && curr === undefined) break;\n\n if (curr && next && (typeof next === 'object') && next.outlets === undefined)  $\{\n\infty$  if (!compare(curr, next, path)) return noMatch;\n currentCommandIndex  $+= 2$ ;\n } else {\n if (!compare(curr, {}, path)) return noMatch;\n currentCommandIndex++;\n }\n currentPathIndex++;\n }\n\n return {match: true, pathIndex: currentPathIndex, commandIndex: currentCommandIndex};\n}\nfunction createNewSegmentGroup(\n segmentGroup: UrlSegmentGroup, startIndex: number, commands: any[]): UrlSegmentGroup {\n const paths = segmentGroup.segments.slice(0, startIndex);\n\n let  $i = 0$ ;\n while ( $i <$  commands.length) {\n const command = commands[i];\n if (isCommandWithOutlets(command))  $\{\n\}$  const children = createNewSegmentChildren(command.outlets);\n return new UrlSegmentGroup(paths, children);\n }\n\n // if we start with an object literal, we need to reuse the path part from the segment $\ln$  if (i === 0 && isMatrixParams(commands[0]))  $\{\n\quad \text{const } p = \text{segmentGroup}.\text{segments[startIndex]};\n \quad \text{paths}.\text{push(new)}\n\}$ UrlSegment(p.path, commands[0]));\n i++;\n continue;\n }\n\n const curr = isCommandWithOutlets(command) ? command.outlets[PRIMARY\_OUTLET] : `\${command}`;\n const next = (i)  $\leq$  commands.length - 1) ? commands $[i + 1]$  : null; $\in$  if (curr && next && isMatrixParams(next))  $\in$ paths.push(new UrlSegment(curr, stringify(next)));\n  $i \leftarrow 2$ ;\n } else {\n paths.push(new UrlSegment(curr,  $\{\})\;\n \ i++;\n \ \}\n$  return new UrlSegmentGroup(paths,  $\{\}\;\n\$ n\nfunction createNewSegmentChildren(outlets: {[name: string]: unknown[]|string}):\n {[outlet: string]: UrlSegmentGroup}  ${\n \infty \in \mathbb{C} : \{outlet: string: UrISegmentGroup} = {\}:\n forEach(outlets, (commands, outlet) => {\n if$ (typeof commands === 'string')  $\n{\in$  commands = [commands];\n }\n if (commands !== null)  ${\n\in$ children[outlet] = createNewSegmentGroup(new UrlSegmentGroup([], { }), 0, commands);\n }\n });\n return children;\n}\n\nfunction stringify(params: {[key: string]: any}): {[key: string]: string} {\n const res: {[key: string]: string  $= {\};\n$  forEach(params, (v: any, k: string) => res[k] =  $\{v\}$ ;\n return res;\n}\n\nfunction compare(path: string, params: { $[key: string]: any$ }, segment: UrlSegment): boolean {\n return path == segment.path && shallowEqual(params, segment.parameters);\n}\n","/\*\*\n \* @license\n \* Copyright Google LLC All Rights Reserved. $\ln * \ln *$  Use of this source code is governed by an MIT-style license that can be $\ln *$  found in the LICENSE file at https://angular.io/license\n \*/\n\nimport {MonoTypeOperatorFunction} from 'rxjs';\nimport {map} from 'rxjs/operators';\n\nimport {LoadedRouterConfig} from '../config';\nimport {ActivationEnd, ChildActivationEnd, Event} from '../events';\nimport {DetachedRouteHandleInternal, RouteReuseStrategy} from '../route\_reuse\_strategy';\nimport {NavigationTransition} from '../router';\nimport {ChildrenOutletContexts} from '../router\_outlet\_context';\nimport {ActivatedRoute, ActivatedRouteSnapshot, advanceActivatedRoute, RouterState} from '../router\_state';\nimport {forEach} from '../utils/collection';\nimport {nodeChildrenAsMap, TreeNode} from '../utils/tree';\n\nexport const activateRoutes =\n (rootContexts: ChildrenOutletContexts, routeReuseStrategy: RouteReuseStrategy,\n forwardEvent: (evt: Event) => void): MonoTypeOperatorFunction<NavigationTransition>  $\Rightarrow$ \n map(t => {\n new ActivateRoutes(\n routeReuseStrategy, t.targetRouterState!, t.currentRouterState, forwardEvent)\n .activate(rootContexts);\n return t;\n });\n\nexport class ActivateRoutes {\n constructor(\n private routeReuseStrategy: RouteReuseStrategy, private futureState: RouterState,\n private currState: RouterState, private forwardEvent: (evt: Event) => void) {  $\ln\$ activate(parentContexts: ChildrenOutletContexts): void {\n const futureRoot = this.futureState.\_root;\n const currRoot = this.currState ? this.currState.\_root : null;\n\n this.deactivateChildRoutes(futureRoot, currRoot, parentContexts);\n advanceActivatedRoute(this.futureState.root);\n this.activateChildRoutes(futureRoot, currRoot, parentContexts);\n  $\ln /$  De-activate the child route that are not re-used for the future state\n private deactivateChildRoutes(\n futureNode: TreeNode<ActivatedRoute>, currNode: TreeNode<ActivatedRoute>|null,\n contexts: ChildrenOutletContexts): void {\n const children: {[outletName: string]: TreeNode<ActivatedRoute>} = nodeChildrenAsMap(currNode);\n\n // Recurse on the routes active in the future state to de-activate deeper children\n futureNode.children.forEach(futureChild  $\equiv$  {\n const childOutletName = futureChild.value.outlet;\n this.deactivateRoutes(futureChild, children[childOutletName], contexts);\n delete children[childOutletName];\n });\n\n // De-activate the routes that will not be re-used\n forEach(children, (v: TreeNode<ActivatedRoute>, childName: string) => {\n
this.deactivateRouteAndItsChildren(v, contexts);\n });\n }\n\n private deactivateRoutes(\n futureNode: TreeNode<ActivatedRoute>, currNode: TreeNode<ActivatedRoute>,\n parentContext: ChildrenOutletContexts): void  $\{\n\quad$  const future = futureNode.value; $\in$  const curr = currNode ? currNode.value : null; $\infty$  if (future === curr)  ${\n \mu$  // Reusing the node, check to see if the children need to be de-activated ${\n \mu}$  if (future.component)  ${\n \mu}$ // If we have a normal route, we need to go through an outlet. $\ln$  const context = parentContext.getContext(future.outlet);\n if (context) {\n this.deactivateChildRoutes(futureNode, currNode, context.children);\n } else {\n // if we have a componentless route, we recurse but keep the same outlet map. $\in$  this.deactivateChildRoutes(futureNode, currNode, parentContext); $\n \in \{ \n \}$  else  ${\n \in \{ \n \} }$ (curr)  $\{\n\mid n \mid \text{Deactive}$  // Deactivate the current route which will not be re-used $\{n\}$ this.deactivateRouteAndItsChildren(currNode, parentContext);\n  $\ln \ln \ln$  private deactivateRouteAndItsChildren(\n route: TreeNode<ActivatedRoute>, parentContexts: ChildrenOutletContexts): void  ${\n \in \n if (thisrouteReuseStrategy.showldDetach(root, value.snapshot)) {\n}$ this.detachAndStoreRouteSubtree(route, parentContexts); $\n \}$  else  ${\n \}$  this.deactivateRouteAndOutlet(route, parentContexts);\n }\n }\n\n private detachAndStoreRouteSubtree(\n route: TreeNode<ActivatedRoute>, parentContexts: ChildrenOutletContexts): void  $\{\n\$  const context = parentContexts.getContext(route.value.outlet);\n if (context && context.outlet) {\n const componentRef = context.outlet.detach();\n const contexts = context.children.onOutletDeactivated();\n this.routeReuseStrategy.store(route.value.snapshot, {componentRef, route, contexts});\n }\n }\n private deactivateRouteAndOutlet(\n route: TreeNode<ActivatedRoute>, parentContexts: ChildrenOutletContexts): void  ${\n\mu \ content{\n\alpha:genfContext{Context}(route.value.outlet);\n\}\n}$  if (context)  ${\n\alpha \ content{\n\alpha:genfContext{Context}(route.value.outlet);\n\}$  ${\text{JoutletName: string}}: any = nodeChildrenAsMap(root):\n \qquad const context = route.value.compile()$ context.children : parentContexts; $\ln \ln$  forEach(children, (v: any, k: string) => this.deactivateRouteAndItsChildren(v, contexts));\n\n if (context.outlet)  $\{\n\$  // Destroy the component\n context.outlet.deactivate();\n  $\frac{1}{2}$  // Destroy the contexts for all the outlets that were in the component\n context.children.onOutletDeactivated();\n }\n }\n }\n private activateChildRoutes(\n futureNode: TreeNode<ActivatedRoute>, currNode: TreeNode<ActivatedRoute>|null,\n contexts: ChildrenOutletContexts): void  ${\nvert \cdot \rangle}$  const children: {[outlet: string]: any } = nodeChildrenAsMap(currNode);\n futureNode.children.forEach(c => {\n this.activateRoutes(c, children[c.value.outlet], contexts);\n this.forwardEvent(new ActivationEnd(c.value.snapshot));\n });\n if (futureNode.children.length) {\n this.forwardEvent(new ChildActivationEnd(futureNode.value.snapshot));\n }\n }\n\n private activateRoutes(\n futureNode: TreeNode<ActivatedRoute>, currNode: TreeNode<ActivatedRoute>,\n parentContexts: ChildrenOutletContexts): void  $\{\n\rangle$  const future = futureNode.value; $\n\rangle$  const curr = currNode ? currNode.value : null;\n\n advanceActivatedRoute(future);\n\n // reusing the node\n if (future === curr) {\n if (future.component)  ${\n \over |\ln \n \ }|$  If we have a normal route, we need to go through an outlet. ${\n \ }$  const context = parentContexts.getOrCreateContext(future.outlet);\n this.activateChildRoutes(futureNode, currNode, context.children); $\in$  } else { $\in$  // if we have a componentless route, we recurse but keep the same outlet map.\n this.activateChildRoutes(futureNode, currNode, parentContexts);\n  $\{\n \}$  else  ${\n \}$  if (future.component)  ${\n \over \ln \n}$  // if we have a normal route, we need to place the component into the outlet and recurse. $\ln$  const context = parentContexts.getOrCreateContext(future.outlet); $\ln \ln$  if (this.routeReuseStrategy.shouldAttach(future.snapshot))  $\{\n\}$  const stored =\n (<DetachedRouteHandleInternal>this.routeReuseStrategy.retrieve(future.snapshot));\n this.routeReuseStrategy.store(future.snapshot, null);\n context.children.onOutletReAttached(stored.contexts);\n context.attachRef = stored.componentRef;\n context.route = stored.route.value;\n if (context.outlet)  ${\n \chi \}$  // Attach right away when the outlet has already been instantiated $\ln$  // Otherwise attach from `RouterOutlet.ngOnInit` when it is instantiated $\ln$ context.outlet.attach(stored.componentRef, stored.route.value);\n }\n advanceActivatedRouteNodeAndItsChildren(stored.route);\n } else {\n const config =  $parentLoaderConfig(future.snapshot):\n\therefore$  const cmpFactoryResolver = config ?

config.module.componentFactoryResolver : null;\n\n context.attachRef = null;\n context.route = future;\n context.resolver = cmpFactoryResolver;\n if (context.outlet)  $\{\n\$  // Activate the outlet when it has already been instantiated $\ln$  // Otherwise it will get activated from its `ngOnInit` when instantiated $\ln$ context.outlet.activateWith(future, cmpFactoryResolver);\n }\n\n this.activateChildRoutes(futureNode, null, context.children); $\ln$  } else  ${\n \times}$  // if we have a componentless route, we recurse but keep the same outlet map. $\in$  this.activateChildRoutes(futureNode, null, parentContexts); $\in$   $\in$   $\in$   $\in$   $\in$   $\in$   $\in$ advanceActivatedRouteNodeAndItsChildren(node: TreeNode<ActivatedRoute>): void {\n advanceActivatedRoute(node.value);\n

node.children.forEach(advanceActivatedRouteNodeAndItsChildren);\n}\n\nfunction parentLoadedConfig(snapshot: ActivatedRouteSnapshot): LoadedRouterConfig|null  ${\n}$  for (let s = snapshot.parent; s; s = s.parent)  ${\n}$  const route = s.routeConfig; $\langle n \rangle$  if (route && route.\_loadedConfig) return route.\_loadedConfig; $\langle n \rangle$  if (route && route.component) return null;\n }\n\n return null;\n}\n","/\*\*\n \* @license\n \* Copyright Google LLC All Rights Reserved. $\ln * \ln *$  Use of this source code is governed by an MIT-style license that can be $\ln *$  found in the LICENSE file at https://angular.io/license\n \*/\n\nimport {NgModuleFactory, NgModuleRef, Type} from '@angular/core';\nimport {Observable} from 'rxjs';\n\nimport {ActivatedRouteSnapshot} from './router\_state';\nimport {UrlSegment, UrlSegmentGroup} from './url\_tree';\n\n\n/\*\*\n \* Represents a route configuration for the Router service.\n \* An array of `Route` objects, used in `Router.config` and for nested route configurations\n \* in `Route.children`.\n \*\n \* @see `Route`\n \* @see `Router`\n \* @see [Router configuration guide](guide/router#configuration)\n \* @publicApi\n \*/\nexport type Routes = Route[];\n\n/\*\*\n \* Represents the result of matching URLs with a custom matching function. $\ln \pi + \infty$  \*  $\gamma$  as an array of the consumed URL segments.\n \* \* `posParams` is a map of positional parameters.\n \*\n \* @see `UrlMatcher()`\n \* @publicApi\n \*/\nexport type UrlMatchResult = {\n consumed: UrlSegment[];\n posParams?: {[name: string]: UrlSegment};\n};\n\n/\*\*\n \* A function for matching a route against URLs. Implement a custom URL matcher\n \* for `Route.matcher` when a combination of `path` and `pathMatch`\n \* is not expressive enough. Cannot be used together with `path` and `pathMatch`. $\ln \pi$  The function takes the following arguments and returns a `UrlMatchResult` object.\n \* \* \*segments \* : An array of URL segments.\n \* \* \*group \* : A segment group.\n \* \* \*route\* : The route to match against.\n \*\n \* The following example implementation matches HTML files.\n \*\n \* ```\n \* export function htmlFiles(url: UrlSegment[])  $\{n *$  return url.length === 1 && url[0].path.endsWith('.html') ? ({consumed: url}) : null;\n \* }\n \*\n \* export const routes = [{ matcher: htmlFiles, component: AnyComponent  $|\cdot|$ ;\n \* ``\n \*\n \* @publicApi\n \*/\nexport type UrlMatcher = (segments: UrlSegment[], group: UrlSegmentGroup, route: Route) =>\n UrlMatchResult|null;\n\n/\*\*\n \*\n \* Represents static data associated with a particular route.\n \*\n \* @see `Route#data`\n \*\n \* @publicApi\n \*/\nexport type Data = {\n [name: string]: any\n};\n\n/\*\*\n \*\n \* Represents the resolved data associated with a particular route.\n \*\n \* @see `Route#resolve`.\n \*\n \* @publicApi\n \*/\nexport type ResolveData = {\n [name: string]: any\n};\n\n/\*\*\n \*\n \* A function that is called to resolve a collection of lazy-loaded routes.\n \* Must be an arrow function of the following form:\n \* `() => import('...').then(mod => mod.MODULE)`\n \*\n \* For example:\n \*\n \* ```\n \* [{\n \* path: 'lazy',\n \* loadChildren: () => import('./lazy-route/lazy.module').then(mod => mod.LazyModule),\n \* }];\n \* ```\n \*\n \* @see [Route.loadChildren](api/router/Route#loadChildren)\n \* @publicApi\n \*/\nexport type LoadChildrenCallback = () => Type<any>|NgModuleFactory<any>|Observable<Type<any>>|\n Promise<NgModuleFactory<any>|Type<any>|any>;\n\n/\*\*\n \*\n \* A function that returns a set of routes to load.\n \*\n \* The string form of `LoadChildren` is deprecated (see `DeprecatedLoadChildren`). The function\n \* form  $(\text{LoadChildrenCallback})$  should be used instead. $\ln \pi$  @see `loadChildrenCallback` $\ln \pi$  @publicApi $\ln$ \*/\nexport type LoadChildren = LoadChildrenCallback|DeprecatedLoadChildren;\n\n/\*\*\n \* A string of the form `path/to/file#exportName` that acts as a URL for a set of routes to load.\n  $*\n$  \* @see `loadChildrenCallback`\n  $*$  $\omega$  which the string subset of  $\omega$  is deprecated in favor of the  $\omega$  \* `LoadChildrenCallback` function which uses the ES dynamic `import()` expression.\n \* This offers a more natural and standards-based mechanism to dynamically  $n *$  load an ES module at runtime.  $n *$  hexport type

DeprecatedLoadChildren = string;\n\n/\*\*\n \*\n \* How to handle query parameters in a router link.\n \* One of:\n \* -

`merge` : Merge new with current parameters. $\ln^*$  - `preserve` : Preserve current parameters. $\ln^* \ln^* \omega$  see `UrlCreationOptions#queryParamsHandling`\n \* @see `RouterLink`\n \* @publicApi\n \*/\nexport type QueryParamsHandling = 'merge'|'preserve'|'';\n\n/\*\*\n \*\n \* A policy for when to run guards and resolvers on a route.\n \*\n \* @see [Route.runGuardsAndResolvers](api/router/Route#runGuardsAndResolvers)\n \* @publicApi\n \*/\nexport type RunGuardsAndResolvers =\n

'pathParamsChange'|'pathParamsOrQueryParamsChange'|'paramsChange'|'paramsOrQueryParamsChange'|\n 'always'|((from: ActivatedRouteSnapshot, to: ActivatedRouteSnapshot) => boolean);\n\n/\*\*\n \* A configuration object that defines a single route.\n \* A set of routes are collected in a `Routes` array to define a `Router` configuration. $\ln$  \* The router attempts to match segments of a given URL against each route, $\ln$  \* using the configuration options defined in this object. $\ln * \ln *$  Supports static, parameterized, redirect, and wildcard routes, as well as\n \* custom route data and resolve methods.\n \*\n \* For detailed usage information, see the [Routing Guide](guide/router).\n \*\n \* @usageNotes\n \*\n \* ### Simple Configuration\n \*\n \* The following route specifies that when navigating to, for example, $\ln * \text{'/team/11/user/bob}$ , the router creates the 'Team' component $\ln * \text{ with the}$ 'User' child component in it.\n \*\n \* ``\n \* [{\n \* path: 'team/:id',\n \* component: Team,\n \* children: [{\n \* path: 'user/:name',\n \* component: User\n \*  $\ln * \ln * \ln * \ln *$ |\n \* ### Multiple Outlets\n \*\n \* The following route creates sibling components with multiple outlets. $\ln *$  When navigating to  $\text{'}$ /team/11(aux:chat/jim) $\hat{ }$ , the router creates the 'Team' component next to\n \* the 'Chat' component. The 'Chat' component is placed into the 'aux' outlet.\n \*\n \* ``\n \* [{\n \* path: 'team/:id',\n \* component: Team\n \* }, {\n \* path: 'chat/:user',\n \* component: Chat\n \* outlet: 'aux'\n \* }]\n \* ```\n \*\n \* ### Wild Cards\n \*\n \* The following route uses wild-card notation to specify a component\n \* that is always instantiated regardless of where you navigate to.\n \*\n \* ``\n \* [{\n \* path: '\*\*',\n \* component: WildcardComponent\n \* }]\n \* ```\n \*\n \* ### Redirects\n \*\n \* The following route uses the `redirectTo` property to ignore a segment of\n \* a given URL when looking for a child path.\n \*\n \* When navigating to '/team/11/legacy/user/jim', the router changes the URL segment\n \* '/team/11/legacy/user/jim' to '/team/11/user/jim', and then instantiates\n \* the Team component with the User child component in it.\n \*\n \* ``\n \*  ${\{\n \ast \ path: 'team': id',\n \ast \ component: Team\},\n \ast \ children: {\{\n \ast \ path: 'legacy/user':name',\n \ast \ reflection: 'f} \}$ 'user/:name'\n \* },  $\{\n\$  \* path: 'user/:name'\n \* component: User\n \* }]\n \* }]\n \* ```\n \*\n \* The redirect path can be relative, as shown in this example, or absolute. $\ln * If$  we change the `redirectTo` value in the example to the absolute URL segment '/user/:name',\n \* the result URL is also absolute, '/user/jim'.\n\n \* ### Empty Path\n \*\n \* Empty-path route configurations can be used to instantiate components that do not 'consume'\n  $*$  any URL segments. $\ln * \ln *$  In the following configuration, when navigating to $\ln *$  '/team/11', the router instantiates the 'AllUsers' component.\n \*\n \* ```\n \* [{\n \* path: 'team/:id',\n \* component: Team,\n \* children: [{\n \* path: ",\n \* component: AllUsers\n \* }, {\n \* path: 'user/:name',\n \* component: User\n \* }]\n \* }]\n \* ```\n \*\n \* Empty-path routes can have children. In the following example, when navigating $\ln$  \* to `/team/11/user/jim`, the router instantiates the wrapper component with $\ln *$  the user component in it. $\ln * \ln *$  Note that an empty path route inherits its parent's parameters and data.\n \*\n \* ``\n \* [{\n \* path: 'team/:id',\n \* component: Team,\n \* children:  ${\ln * \ path: ''\, \cdot * \ component: WrapperCmp\, \cdot * \ children: [{\n * \ path: 'user':name',\n * \ right: 'new']\n$ component: User\n \*  $\|\n\|^* \|\n\|^* \|\n\|^* \|\n\|^* \mathbb{R}^* \mathbb{R}^* \mathbb{R}^*$  Matching Strategy\n \*\n \* The default path-match strategy is 'prefix', which means that the router\n \* checks URL elements from the left to see if the URL matches a specified path. $\ln *$  For example, '/team/11/user' matches 'team/:id'. $\ln * \ln *$  [{ $\ln *$  path: '',\n \* pathMatch: 'prefix', //default\n \* redirectTo: 'main'\n \* }, {\n \* path: 'main',\n \* component: Main\n \* }]\n \* ```\n \*\n \* You can specify the path-match strategy 'full' to make sure that the path\n \* covers the whole unconsumed URL. It is important to do this when redirecting\n \* empty-path routes. Otherwise, because an empty path is a prefix of any URL, $\ln$  \* the router would apply the redirect even when navigating to the redirect destination, $\ln$  \* creating an endless loop. $\ln * \ln *$  In the following example, supplying the 'full' `pathMatch` strategy ensures $\ln *$  that the router applies the redirect if and only if navigating to '/'.\n \*\n \* ```\n \* [{\n \* path: '',\n \* pathMatch: 'full',\n \* redirectTo: 'main'\n \* },  ${\nabla x \in \mathbb{R}^n : \mathbb{R}^n \setminus \mathbb{R}^n \setminus \math$ Routes $\ln * \ln *$  You can share parameters between sibling components. $\ln *$  For example, suppose that two sibling components should go next to each other,\n \* and both of them require an ID parameter. You can accomplish this

using a route $\ln$  \* that does not specify a component at the top level. $\ln$  \* In the following example, 'MainChild' and 'AuxChild' are siblings.\n \* When navigating to 'parent/10/( $a$ //aux:b)', the route instantiates\n \* the main child and aux child components next to each other. $\ln *$  For this to work, the application component must have the primary and aux outlets defined. $\ln * \in \{\n \mid x \mid \mathbf{a}^* = \mathbf{a} \}$  path: 'parent/:id',  $\ln * \in \mathbf{a}$ ',  $\ln \in \mathbf{a}$ ', component: MainChild  $\,\n$   $*$  { path: 'b', component: AuxChild, outlet: 'aux'  $\|n * \|\n$  \*  $\|\n$  \* ``\n \*\n \* The router merges the parameters, data, and resolve of the componentless\n \* parent into the parameters, data, and resolve of the children.\n \*\n \* This is especially useful when child components are defined\n \* with an empty path string, as in the following example. $\ln *$  With this configuration, navigating to '/parent/10' creates $\ln *$  the main child and aux components. $\ln \pi$   $\ln \pi$  \*  $\ln \pi$  ath: 'parent/:id', $\ln \pi$  children:  $\ln \pi$  { path: '', component: MainChild }, $\ln \pi$ { path: ", component: AuxChild, outlet: 'aux' }\n \* ]\n \* }]\n \* ```\n \* ### Lazy Loading\n \*\n \* Lazy loading speeds up application load time by splitting the application $\ln *$  into multiple bundles and loading them on demand. $\ln$ \* To use lazy loading, provide the `loadChildren` property in the `Route` object,\n \* instead of the `children` property. $\ln * \ln *$  Given the following example route, the router will lazy load $\ln *$  the associated module on demand using the browser native import system.\n \*\n \* ``\n \* [{\n \* path: 'lazy',\n \* loadChildren: () => import('./lazyroute/lazy.module').then(mod => mod.LazyModule),\n \* }];\n \* ```\n \*\n \* @publicApi\n \*/\nexport interface Route  ${\nightharpoonup}$  \*\*\n \* The path to match against. Cannot be used together with a custom `matcher` function.\n \* A URL string that uses router matching notation. $\ln *$  Can be a wild card ( $**$ ) that matches any URL (see Usage Notes below). $\ln * \Delta$  is  $\sqrt{\Lambda}$  (the root path). $\ln * \ln * \Delta$  path?: string; $\ln / * \ln * \Delta$  The path-matching strategy, one of 'prefix' or 'full'.\n \* Default is 'prefix'.\n \*\n \* By default, the router checks URL elements from the left to see if the URL $\ln$  \* matches a given path, and stops when there is a match. For example, $\ln$  \* '/team/11/user' matches 'team/:id'.\n  $*\n$  The path-match strategy 'full' matches against the entire URL.\n  $*$  It is important to do this when redirecting empty-path routes. $\infty$  \* Otherwise, because an empty path is a prefix of any URL, $\infty$  \* the router would apply the redirect even when navigating\n \* to the redirect destination, creating an endless loop.\n \*\n \*/\n pathMatch?: string;\n /\*\*\n \* A custom URL-matching function. Cannot be used together with `path`.\n \*/\n matcher?: UrlMatcher;\n /\*\*\n \* The component to instantiate when the path matches.\n \* Can be empty if child routes specify components.\n  $*\n$  component?: Type<any>:\n  $/**\n$   $*$  A URL to redirect to when the path matches. $\ln$  \* Absolute if the URL begins with a slash (*/*), otherwise relative to the path URL. $\ln$  \* When not present, router does not redirect.\n  $*\$ \n redirectTo?: string;\n /\*\*\n \* Name of a `RouterOutlet` object where the component can be placed $\ln$  \* when the path matches. $\ln$  \*/\n outlet?: string;\n /\*\*\n \* An array of dependencyinjection tokens used to look up `CanActivate()` $\ln$  \* handlers, in order to determine if the current user is allowed to\n \* activate the component. By default, any user can activate.\n \*/\n canActivate?: any[];\n /\*\*\n \* An array of DI tokens used to look up `CanActivateChild()` handlers,\n \* in order to determine if the current user is allowed to activate $\infty$  \* a child of the component. By default, any user can activate a child. $\infty$  \*/\n canActivateChild?: any[];\n /\*\*\n \* An array of DI tokens used to look up `CanDeactivate()`\n \* handlers, in order to determine if the current user is allowed to\n \* deactivate the component. By default, any user can deactivate.\n \*\n \*/\n canDeactivate?: any[];\n /\*\*\n \* An array of DI tokens used to look up `CanLoad()`\n \* handlers, in order to determine if the current user is allowed to  $n *$  load the component. By default, any user can load. $\ln * \ln$ canLoad?: any[];\n /\*\*\n \* Additional developer-defined data provided to the component via\n \* `ActivatedRoute`. By default, no additional data is passed.\n  $*\$ \n data?: Data;\n /\*\*\n \* A map of DI tokens used to look up data resolvers. See `Resolve`.\n  $*\n$  resolve?: ResolveData;\n  $/**\n$  \* An array of child `Route` objects that specifies a nested route $\ln *$  configuration. $\ln *$  $\land$ n children?: Routes; $\ln *$  $\land$ n  $*$  An object specifying lazy-loaded child routes.\n  $*\$ \n loadChildren?: LoadChildren;\n  $/**\n$   $*$  Defines when guards and resolvers will be run. One of\n \* - `paramsOrQueryParamsChange` : Run when query parameters change.\n \* - `always` : Run on every execution. $\ln$  \* By default, guards and resolvers run only when the matrix $\ln$  \* parameters of the route change. $\ln$  \*/\n runGuardsAndResolvers?: RunGuardsAndResolvers: $\ln$  /\*\*\n \* Filled for routes with `loadChildren` once the module has been loaded $\ln * \mathcal{Q}$  internal $\ln * \wedge$ n \_loadedConfig?: LoadedRouterConfig;\n}\n\nexport class LoadedRouterConfig {\n constructor(public routes: Route[], public module: NgModuleRef<any>) {  $\ln$ ","/\*\*\n \* @license\n \* Copyright Google LLC All Rights Reserved.\n \*\n \*

Use of this source code is governed by an MIT-style license that can be $\ln *$  found in the LICENSE file at https://angular.io/license\n \*/\n\nimport {CanActivate, CanActivateChild, CanDeactivate, CanLoad} from '../interfaces';\nimport {UrlTree} from '../url\_tree';\n\n/\*\*\n \* Simple function check, but generic so type inference will flow. Example: $\ln * \ln *$  function product(a: number, b: number)  $\ln *$  return a \* b; $\ln * \ln * \ln *$  if (isFunction<product>(fn))  ${\n\t\frac{\n\times}{\n}\n}^*$  return fn(1, 2); $\ln *$  } else  ${\n\t\frac{\n\times}{\n}\n}^*$  throw  $\text{W}$  Must provide the `product` function $\text{W}$ ; $\ln *$  $\ln \pi/\neq$  is Function is function  $\sum y$ : v is T {\n return typeof v == 'function';\n}\n\nexport function isBoolean(v: any): v is boolean {\n return typeof  $y == 'boolean'\:\n\h\n\infty$ port function isUrlTree(v: any): v is UrlTree  $\{\n$  return v instance of UrlTree; $\n\}\n\mapsto \text{function}$  is CanLoad(guard: any): guard is CanLoad  $\{\n$ return guard && isFunction<CanLoad>(guard.canLoad);\n}\n\nexport function isCanActivate(guard: any): guard is CanActivate  $\{\n\$ return guard && isFunction<CanActivate>(guard.canActivate); $\n\}\n\neq\n\$ isCanActivateChild(guard: any): guard is CanActivateChild  $\{\n\$ n return guard && isFunction<CanActivateChild>(guard.canActivateChild);\n}\n\nexport function isCanDeactivate<T>(guard: any): guard is CanDeactivate $\langle T \rangle$  {\n return guard &&

isFunction<CanDeactivate<T>>(guard.canDeactivate);\n}\n","/\*\*\n \* @license\n \* Copyright Google LLC All Rights Reserved.\n \*\n \* Use of this source code is governed by an MIT-style license that can be\n \* found in the LICENSE file at https://angular.io/license\n \*/\n\nimport {combineLatest, Observable, OperatorFunction} from 'rxjs';\nimport {filter, map, scan, startWith, switchMap, take} from 'rxjs/operators';\n\nimport {UrlTree} from '../url\_tree';\nimport {isUrlTree} from '../utils/type\_guards';\n\nconst INITIAL\_VALUE = Symbol('INITIAL\_VALUE');\ndeclare type INTERIM\_VALUES = typeof INITIAL\_VALUE | boolean | UrlTree;\n\nexport function prioritizedGuardValue():\n OperatorFunction<Observable<br/>boolean|UrlTree>[], boolean|UrlTree>  ${\nvert \infty}$  return switchMap(obs =>  ${\nvert \infty}$  return combineLatest(\n ...obs.map(o =>  $o.pipe(take(1), startWith(INITIAL_VALUE as INTERIM_VALUES)))\n$  .  $pipe(\n$  scan(\n

(acc: INTERIM\_VALUES, list: INTERIM\_VALUES[])  $\geq {\n \atop}$  let is Pending = false;\n return list.reduce((innerAcc, val, i: number)  $\Rightarrow$  {\n if (innerAcc !== INITIAL\_VALUE) return innerAcc;\n\n // Toggle pending flag if any values haven't been set yet\n if  $\alpha = \text{NITIAL VALUE}$  is Pending = true;\n\n  $\alpha$  // Any other return values are only valid if we haven't yet hit a pending\n  $\frac{1}{\alpha}$  // call. This guarantees that in the case of a guard at the bottom of the\n // tree that returns a redirect, we will wait for the higher priority\n  $\ell$  guard at the top to finish before performing the redirect.\n if (!isPending)  $\{\ln \t\t N \}$  Early return when we hit a 'false' value as that should always\n  $\ell$  cancel navigation\n if (val === false) return val;\n\n if (i === list.length - 1 || isUrlTree(val)) {\n return val;\n  $\ln$   $\ln$  return innerAcc;\n }, acc);\n },\n  $\text{INITIAL_VALUE}),\n \quad \text{filter}(\text{item} \implies \text{item} \mid \text{if} \mid \text{VALUE}),\n \quad \text{map}(\text{item} \implies \text{item} \mid \text{if} \mid \text{if} \mid \text$ isUrlTree(item) ? item : item === true),  $/|\ln \theta|$  take(1)) as Observable<br/>>boolean|UrlTree>;\n

});\n}\n","/\*\*\n \* @license\n \* Copyright Google LLC All Rights Reserved.\n \*\n \* Use of this source code is governed by an MIT-style license that can be\n \* found in the LICENSE file at https://angular.io/license\n \*/\n\nimport {Component} from '@angular/core';\n\n/\*\*\n \* This component is used internally within the router to be a placeholder when an empty\n \* router-outlet is needed. For example, with a config such as:\n \*\n \* `{path: 'parent', outlet: 'nav', children: [...]}'\n \*\n \* In order to render, there needs to be a component on this config, which will default\n \* to this `EmptyOutletComponent`.\n \*/\n @Component({template: `<router-outlet></routeroutlet>`})\nexport class EmptyOutletComponent {\n}\n\nexport {EmptyOutletComponent as EmptyOutletComponent};\n","/\*\*\n \* @license\n \* Copyright Google LLC All Rights Reserved.\n \*\n \* Use of this source code is governed by an MIT-style license that can be $\ln *$  found in the LICENSE file at https://angular.io/license\n \*/\n\nimport {EmptyOutletComponent} from '../components/empty\_outlet';\nimport {Route, Routes} from '../config';\nimport {PRIMARY\_OUTLET} from '../shared';\n\nexport function validateConfig(config: Routes, parentPath: string = "): void  $\{\n \text{ for Each doesn't iterate undefined values}\n \}$  for (let  $i = 0$ ;  $i <$  config.length;  $i++)$  { $\nvert$  const route: Route = config[i]; $\ln$  const fullPath: string = getFullPath(parentPath, route);\n validateNode(route, fullPath);\n }\n\nfunction validateNode(route: Route, fullPath: string); void {\n

if (typeof ngDevMode === 'undefined' || ngDevMode)  $\{\n\$ if (!route)  $\{\n\$  throw new Error(`\n Invalid configuration of route '\${fullPath}': Encountered undefined route. $\ln$  The reason might be an extra comma. $\ln\ln$ Example: $\langle n \rangle$  const routes: Routes =  $[\langle n \rangle$  { path: ", redirectTo: '/dashboard', pathMatch: 'full' }, $\langle n \rangle$  { path: 'dashboard', component: DashboardComponent },, << two commas\n { path: 'detail/:id', component: HeroDetailComponent  $\n \in \lvert \n \rvert$ ;\n );\n  $\lvert \n \rvert$  if (Array.isArray(route))  $\lvert \n \rvert$  throw new Error(`Invalid configuration of route '\${fullPath}': Array cannot be specified`);\n }\n if (!route.component && !route.children && !route.loadChildren &&\n (route.outlet && route.outlet !== PRIMARY OUTLET)) {\n throw new Error(`Invalid configuration of route '\$ $\{\n\}$ ': a componentless route without children or loadChildren cannot have a named outlet set`);\n  $\ln$  if (route.redirectTo && route.children) {\n throw new Error(`Invalid configuration of route '\${\n fullPath}': redirectTo and children cannot be used together`);\n }\n if (route.redirectTo && route.loadChildren)  ${\n \mu$  throw new Error(`Invalid configuration of route '\${\n fullPath}': redirectTo and loadChildren cannot be used together`);\n }\n if (route.children && route.loadChildren) {\n throw new Error(`Invalid configuration of route '\${\n fullPath}': children and loadChildren cannot be used together`); $\nvert \$  if (route.redirectTo && route.component)  $\ln$  throw new Error(`Invalid configuration of route '\${\n fullPath}': redirectTo and component cannot be used together`);\n  $\ln$  if (route.path && route.matcher)  $\{\n\$  throw new Error $\(\n\$  `Invalid configuration of route '\${fullPath}': path and matcher cannot be used together`);\n }\n if (route.redirectTo === void 0 && !route.component && !route.children && !route.loadChildren)  ${\n \mu \nu}$  throw new Error(`Invalid configuration of route '\${\n fullPath}'. One of the following must be provided: component, redirectTo, children or loadChildren`);\n  $\ln$  if (route.path === void 0 && route.matcher === void 0) {\n throw new Error(`Invalid configuration of route '\${\n

fullPath  $\}'$ : routes must have either a path or a matcher specified`);\n  $\{\n\}$  if (typeof route.path == 'string' && route.path.charAt(0) === '/')  $\{\n\$  throw new Error $\(\n\)$  `Invalid configuration of route '\${fullPath}': path cannot start with a slash`);\n }\n if (route.path === " && route.redirectTo !== void 0 && route.pathMatch === void 0)  $\{\n\$  const  $exp =\n\$  The default value of 'pathMatch' is 'prefix', but often the intent is to use 'full'.`; throw new Error(`Invalid configuration of route '{path: \"\${fullPath}\", redirectTo: \"\${\n route.redirectTo}\"}': please provide 'pathMatch'.  ${\exp}$ ;\n }\n if (route.pathMatch !== void 0 && route.pathMatch !== 'full' && route.pathMatch !== 'prefix')  $\{\n\$  throw new Error(`Invalid configuration of route '\$ ${\n \{ \n \} \in \text{fullPath}': \n \} \text{ eachMatch can only be set to 'prefix' or 'full'');\n \} \n \} \n \} \n \text{ (route. children) {\n}$ validateConfig(route.children, fullPath);\n }\n\nfunction getFullPath(parentPath: string, currentRoute: Route): string {\n if (!currentRoute) {\n return parentPath;\n }\n if (!parentPath && !currentRoute.path) {\n return '';\n } else if (parentPath && !currentRoute.path) {\n return `\${parentPath}/`;\n } else if (!parentPath && currentRoute.path)  ${\n \mu \} else {\n \ return "$\{parentPath}/${currentRoute.path};\n \}$  $\ln\ln\pi$ <sup>\*\*</sup>\n \* Makes a copy of the config and adds any default required properties.\n \*/\nexport function standardizeConfig(r: Route): Route  $\ln$  const children = r.children && r.children.map(standardizeConfig); \n const c = children ? {...r, children} : {...r};\n if (!c.component && (children || c.loadChildren) && (c.outlet && c.outlet  $!=$  PRIMARY\_OUTLET))  $\n\alpha =$  C.component = EmptyOutletComponent;\n  $\alpha =$  return c;\n}\n\n/\*\* Returns of `Map` of outlet names to the `Route`s for that outlet. \*/\nexport function groupRoutesByOutlet(routes: Route[]): Map<string, Route[]> {\n return routes.reduce((map, route) => {\n const routeOutlet = getOutlet(route);\n if  $(\text{map} \cdot \text{head} \cdot \text{head} \cdot \text{$  $\ln$  return map; $\n\cdot$ , new Map<string, Route $[>\n\cdot\ln\ln\pi$ <sup>\*\*</sup> Returns the `route.outlet` or PRIMARY\_OUTLET if none exists. \*/\nexport function getOutlet(route: Route): string  $\{\n$  return route.outlet || PRIMARY\_OUTLET:\n}\n","/\*\*\n \* @license\n \* Copyright Google LLC All Rights Reserved.\n \*\n \* Use of this source code is governed by an MIT-style license that can be $\ln *$  found in the LICENSE file at https://angular.io/license\n \*/\n\nimport {Injector, NgModuleRef} from '@angular/core';\nimport {EmptyError, from, Observable, Observer, of} from 'rxis';\nimport {catchError, combineAll, concatMap, first, map, mergeMap, tap} from 'rxjs/operators';\n\nimport {LoadedRouterConfig, Route, Routes} from './config';\nimport {CanLoadFn} from './interfaces';\nimport {prioritizedGuardValue} from './operators/prioritized\_guard\_value';\nimport {RouterConfigLoader} from './router\_config\_loader';\nimport {defaultUrlMatcher, navigationCancelingError,

Params, PRIMARY\_OUTLET } from './shared';\nimport {UrlSegment, UrlSegmentGroup, UrlSerializer, UrlTree } from './url\_tree';\nimport {forEach, waitForMap, wrapIntoObservable} from './utils/collection';\nimport {getOutlet, groupRoutesByOutlet} from './utils/config';\nimport {isCanLoad, isFunction, isUrlTree} from './utils/type\_guards';\n\nclass NoMatch {\n public segmentGroup: UrlSegmentGroup|null;\n\n constructor(segmentGroup?: UrlSegmentGroup)  $\n \in \mathbb{S}$  this.segmentGroup = segmentGroup  $\| \n \in \mathbb{S}$ AbsoluteRedirect {\n constructor(public urlTree: UrlTree) {}\n}\n\nfunction noMatch(segmentGroup: UrlSegmentGroup): Observable<UrlSegmentGroup> $\{\n$  return new Observable<UrlSegmentGroup> $(\n)$  (obs: Observer<UrlSegmentGroup>) => obs.error(new NoMatch(segmentGroup)));\n}\n\nfunction absoluteRedirect(newTree: UrlTree): Observable<any> {\n return new Observable<UrlSegmentGroup>(\n (obs: Observer<UrlSegmentGroup> $)$  => obs.error(new AbsoluteRedirect(newTree)));\n}\n\nfunction namedOutletsRedirect(redirectTo: string): Observable<any> {\n return new Observable<UrlSegmentGroup>(\n (obs: Observer<UrlSegmentGroup>) => obs.error(new Error(\n  $\qquad$  `Only absolute redirects can have named outlets. redirectTo: '\${redirectTo}'`)));\n}\n\nfunction canLoadFails(route: Route): Observable<LoadedRouterConfig> {\n return new Observable<LoadedRouterConfig>(\n (obs: Observer<LoadedRouterConfig $>$ ) => obs.error(\n navigationCancelingError(`Cannot load children because the guard of the route  $\gamma$  is  $\{\n\}$  route.path $'\$  returned false`)); $\n\}\n\|\n\|\n\|^{**}\n\|$  \* Returns the `UrlTree` with the redirection applied. $\ln * \ln *$  Lazy modules are loaded along the way. $\ln * \left( \max_{\text{max}} \right)$ moduleInjector: Injector, configLoader: RouterConfigLoader, urlSerializer: UrlSerializer,\n urlTree: UrlTree, config: Routes): Observable<UrlTree> {\n return new ApplyRedirects(moduleInjector, configLoader, urlSerializer, urlTree, config).apply();\n}\n\nclass ApplyRedirects {\n private allowRedirects: boolean = true;\n private ngModule: NgModuleRef<any>:\n\n constructor(\n moduleInjector: Injector, private configLoader: RouterConfigLoader,\n private urlSerializer: UrlSerializer, private urlTree: UrlTree, private config: Routes) {\n this.ngModule = moduleInjector.get(NgModuleRef);\n  $\ln \napoly()$ : Observable<UrlTree> {\n const expanded\$  $=\ln$  this.expandSegmentGroup(this.ngModule, this.config, this.urlTree.root, PRIMARY\_OUTLET); $\ln$  const urlTrees\$ = expanded\$.pipe(\n map((rootSegmentGroup: UrlSegmentGroup) => this.createUrlTree(\n rootSegmentGroup, this.urlTree.queryParams, this.urlTree.fragment!)));\n return urlTrees\$.pipe(catchError((e: any)  $\Rightarrow$  {\n if (e instance of AbsoluteRedirect) {\n // after an absolute redirect we do not apply any more redirects!\n this.allowRedirects = false;\n // we need to run matching, so we can fetch all lazy-loaded modules\n return this.match(e.urlTree);\n  $\ln \inf$  (e instance NoMatch) {\n throw this.noMatchError(e);\n  $\ln$  throw e;\n }));\n  $\ln$  private match(tree: UrlTree): Observable<UrlTree>  ${\n \times}$  const expanded  $\equiv$  \n this.expand Segment Group(this.ng Module, this.config, tree.root,  $PRIMARY$  OUTLET);\n const mapped\$ = expanded\$.pipe(\n map((rootSegmentGroup: UrlSegmentGroup) =>\n this.createUrlTree(rootSegmentGroup, tree.queryParams, tree.fragment!)));\n return mapped\$.pipe(catchError((e: any): Observable<UrlTree>  $\Rightarrow$  {\n if (e instance of NoMatch) {\n throw this.noMatchError(e);\n  $\ln \max e$ ;\n }));\n }\n\n private noMatchError(e: NoMatch): any {\n return new Error(`Cannot match any routes. URL Segment: '\${e.segmentGroup}'`);\n }\n\n private createUrlTree(rootCandidate: UrlSegmentGroup, queryParams: Params, fragment: string):\n UrlTree {\n const root = rootCandidate.segments.length > 0 ?\n new UrlSegmentGroup( $\lceil$ ,  $\lceil$ PRIMARY\_OUTLET]: rootCandidate}) :\n rootCandidate;\n return new UrlTree(root, queryParams, fragment);\n }\n\n private expandSegmentGroup(\n ngModule: NgModuleRef<any>, routes: Route[], segmentGroup: UrlSegmentGroup,\n outlet: string): Observable<UrlSegmentGroup>  $\{\n\text{in }$  if (segmentGroup.segments.length === 0 && segmentGroup.hasChildren()) {\n return this.expandChildren(ngModule, routes, segmentGroup)\n .pipe(map((children: any) => new UrlSegmentGroup([], children)));\n }\n\n return this.expandSegment(ngModule, segmentGroup, routes, segmentGroup.segments, outlet, true); $\n \ln \frac{1}{\ln \ln \frac{1}{\ln \ln \frac{1}{\ln \ln \frac{1}{\ln \ln \frac{1}{\ln \ln \frac{1}{\ln \ln \frac{1}{\ln \ln \frac{1}{\ln \ln \frac{1}{\ln \ln \frac{1}{\ln \ln \frac{1}{\ln \ln \frac{1}{\ln \ln \frac{1}{\ln \ln \frac{1}{\ln \ln \frac$ Recursively expand segment groups for all the child outlets\n private expandChildren(\n ngModule: NgModuleRef<any>, routes: Route[],\n segmentGroup: UrlSegmentGroup): Observable<{[name: string]: UrlSegmentGroup  $>\{\n$  return waitForMap(\n segmentGroup.children,\n (childOutlet, child) => this.expandSegmentGroup(ngModule, routes, child, childOutlet));\n }\n\n private expandSegment(\n ngModule:

NgModuleRef<any>, segmentGroup: UrlSegmentGroup, routes: Route[],\n segments: UrlSegment[], outlet: string, $\nvert$  allowRedirects: boolean): Observable<UrlSegmentGroup>  $\ln$  // We need to expand each outlet group independently to ensure that we not only load modules\n // for routes matching the given `outlet`, but also those which will be activated because $\ln$  // their path is empty string. This can result in multiple outlets being activated at once.\n const routesByOutlet: Map<string, Route[ $\geq$  = groupRoutesByOutlet(routes);\n if  $(\text{c})$  {\n routesByOutlet.set(outlet,  $[\cdot,\cdot]$ }\n const expandRoutes = (routes: Route[])  $\Rightarrow$  {\n return from(routes).pipe(\n concatMap((r: Route)  $\Rightarrow$  {\n const expanded\$ = this.expandSegmentAgainstRoute(\n ngModule, segmentGroup, routes, r, segments, outlet, allowRedirects);\n return expanded\$.pipe(catchError(e => {\n if (e instanceof NoMatch) {\n return of(null);\n  $\ln$  throw e;\n }));\n }),\n first((s: UrlSegmentGroup|null): s is UrlSegmentGroup => s !== null),\n catchError(e => {\n if (e instance of EmptyError  $||$  e.name === 'EmptyError') {\n if (this.noLeftoversInUrl(segmentGroup, segments, outlet)) {\n return of(new UrlSegmentGroup([], {});\n }\n throw new NoMatch(segmentGroup);\n }\n throw e;\n  $\vert$ ),\n );\n  $\vert$ ;\n\n const expansions = Array.from(routesByOutlet.entries()).map(([routeOutlet, routes])  $\Rightarrow$  {\n const expanded = expandRoutes(routes);\n // Map all results from outlets we aren't activating to `null` so they can be ignored later $\ln$  return routeOutlet === outlet ? expanded : $\ln$ expanded.pipe(map(() => null), catchError(() => of(null)));\n });\n return from(expansions)\n .pipe(\n combineAll(),\n first(),\n // Return only the expansion for the route outlet we are trying to activate.\n  $map(result \Rightarrow$  results.find(result => result !== null)!),\n );\n }\n\n private noLeftoversInUrl(segmentGroup: UrlSegmentGroup, segments: UrlSegment[], outlet: string):\n boolean {\n return segments.length ===  $0 \&8$  !segmentGroup.children[outlet];\n }\n\n private expandSegmentAgainstRoute(\n ngModule: NgModuleRef<any>, segmentGroup: UrlSegmentGroup, routes: Route[], route: Route,\n paths:

UrlSegment[], outlet: string, allowRedirects: boolean): Observable<UrlSegmentGroup> {\n // Empty string segments are special because multiple outlets can match a single path, i.e. $\vert n \vert$  // `[{path: '', component: B}, {path: '', loadChildren: () => { }, outlet: \"about\" }]`\n if (getOutlet(route) !== outlet && route.path !== '') {\n return  $n\cdot M \cdot \text{Group}$ ;\n  $\ln \text{ if } (route.edirectTo == undefined) \$ n return this.matchSegmentAgainstRoute(ngModule, segmentGroup, route, paths); $\ln |\ln \ln \text{if (allowReduced)} \&$ this.allowRedirects) {\n return this.expandSegmentAgainstRouteUsingRedirect(\n ngModule, segmentGroup, routes, route, paths, outlet);\n  $\ln$  return noMatch(segmentGroup);\n  $\ln$  private expandSegmentAgainstRouteUsingRedirect(\n ngModule: NgModuleRef<any>, segmentGroup: UrlSegmentGroup, routes: Route[], route: Route,\n segments: UrlSegment[], outlet: string): Observable<UrlSegmentGroup> $\{\n \$ if (route.path === '\*\*')  $\{\n \}$  return this.expandWildCardWithParamsAgainstRouteUsingRedirect(\n ngModule, routes, route, outlet);\n  $\ln$ return this.expandRegularSegmentAgainstRouteUsingRedirect(\n ngModule, segmentGroup, routes, route, segments, outlet);\n }\n\n private expandWildCardWithParamsAgainstRouteUsingRedirect(\n ngModule: NgModuleRef<any>, routes: Route[], route: Route,\n outlet: string): Observable<UrlSegmentGroup> {\n const newTree = this.applyRedirectCommands([], route.redirectTo!, {});\n if (route.redirectTo!.startsWith('/')) {\n return absoluteRedirect(newTree);\n }\n\n return this.lineralizeSegments(route, newTree).pipe(mergeMap((newSegments: UrlSegment[])  $\Rightarrow$  {\n const group = new UrlSegmentGroup(newSegments, {});\n return this.expandSegment(ngModule, group, routes, newSegments, outlet, false);\n }));\n }\n\n private expandRegularSegmentAgainstRouteUsingRedirect(\n ngModule: NgModuleRef<any>, segmentGroup: UrlSegmentGroup, routes: Route[], route: Route,\n segments: UrlSegment[], outlet: string): Observable<UrlSegmentGroup> {\n const {matched, consumedSegments, lastChild, positionalParamSegments  $\vert =\$ n match(segmentGroup, route, segments); $\vert$ n if (!matched) return noMatch(segmentGroup);\n\n const newTree = this.applyRedirectCommands(\n consumedSegments, route.redirectTo!, <any>positionalParamSegments);\n if (route.redirectTo!.startsWith('/')) {\n return absoluteRedirect(newTree);\n  $\ln\$ n return this.lineralizeSegments(route, newTree).pipe(mergeMap((newSegments: UrlSegment[])  $\Rightarrow$  {\n return this.expandSegment(\n ngModule,

segmentGroup, routes, newSegments.concat(segments.slice(lastChild)), outlet,\n false);\n }));\n }\n\n private matchSegmentAgainstRoute(\n ngModule: NgModuleRef<any>, rawSegmentGroup: UrlSegmentGroup, route: Route,\n segments: UrlSegment[]): Observable<UrlSegmentGroup> {\n if (route.path === '\*\*') {\n if (route.loadChildren) {\n return this.configLoader.load(ngModule.injector, route)\n .pipe(map((cfg: LoadedRouterConfig) =>  ${\n}$  route.\_loadedConfig = cfg;\n return new UrlSegmentGroup(segments,  $\{\}\;\;\n\in \{\}\;\;\n\in \{\mathbb{N}\;\;\;\n\in \mathbb{N}\;\;\;\n\in \mathbb{N}\;\;\;\n\in \mathbb{N}\;\;\;\n\in \mathbb{N}\;\;\;\n\in \mathbb{N}\;\;\;\n\in \mathbb{N}\;\;\;\n\in \mathbb{N}\;\;\;\n\in \mathbb{N}\;\;\;\n\in \mathbb{N}\;\;\;\n\in \mathbb{N}\;\;\;\n\in \mathbb{N}\;\;\;\;\n\in \mathbb{N}\;\;\;\;\n\in \mathbb{N}\;\;\;\;\n\in \mathbb{N}\;\;\;\;\n\in \mathbb{N}\;\;\;\;\n\in \mathbb{N}\$ consumedSegments, lastChild} = match(rawSegmentGroup, route, segments);\n if (!matched) return  $n \delta$  noMatch(rawSegmentGroup); $\ln n$  const rawSlicedSegments = segments.slice(lastChild); $\ln$  const childConfig\$ = this.getChildConfig(ngModule, route, segments);\n\n return childConfig\$.pipe(mergeMap((routerConfig: LoadedRouterConfig)  $\Rightarrow$  {\n const childModule = routerConfig.module;\n const childConfig = routerConfig.routes;\n\n const {segmentGroup, slicedSegments} =\n split(rawSegmentGroup, consumedSegments, rawSlicedSegments, childConfig); $\ln \ln$  if (slicedSegments.length === 0 && segmentGroup.hasChildren())  ${\n \mu \}$  const expanded\$ = this.expandChildren(childModule, childConfig, segmentGroup);\n return expanded\$.pipe(\n map((children: any) => new UrlSegmentGroup(consumedSegments, children)));\n  $\ln \ln$  if (childConfig.length === 0 && slicedSegments.length === 0) {\n return of(new UrlSegmentGroup(consumedSegments, {}));\n }\n\n const expanded\$ = this.expandSegment(\n childModule, segmentGroup, childConfig, slicedSegments, PRIMARY OUTLET, true);\n return expanded\$.pipe(\n map((cs: UrlSegmentGroup) =>\n new UrlSegmentGroup(consumedSegments.concat(cs.segments), cs.children)));\n  $\|\cdot\|$ );\n private getChildConfig(ngModule: NgModuleRef<any>, route: Route, segments: UrlSegment[]):\n Observable<LoadedRouterConfig>  $\ln$  if (route.children)  $\ln$  // The children belong to the same module\n return of(new LoadedRouterConfig(route.children, ngModule));\n }\n\n if (route.loadChildren) {\n // lazy children belong to the loaded module $\infty$  if (route.\_loadedConfig !== undefined) { $\infty$  return of(route. loadedConfig);\n  $\ln$  return this.runCanLoadGuards(ngModule.injector, route, segments)\n .pipe(mergeMap((shouldLoadResult: boolean) =>  ${\n}$  if (shouldLoadResult)  ${\n}$  return this.configLoader.load(ngModule.injector, route)\n .pipe(map((cfg: LoadedRouterConfig) => {\n route. loadedConfig = cfg;\n return cfg;\n }));\n }\n return canLoadFails(route);\n }));\n }\n\n return of(new LoadedRouterConfig([], ngModule));\n }\n\n private runCanLoadGuards(moduleInjector: Injector, route: Route, segments: UrlSegment[]):\n Observable<boolean>  ${\n\mu \quad \text{constant} = 0}$  route.canLoad; ${\n\mu \quad \text{in (1 can Load.} length == 0)}$  return of(true); ${\n\mu \quad \text{const}}$ canLoadObservables = canLoad.map((injectionToken: any) =>  $\ln$  const guard = moduleInjector.get(injectionToken);\n let guardVal;\n if (isCanLoad(guard)) {\n guardVal = guard.canLoad(route, segments);\n } else if (isFunction<CanLoadFn>(guard)) {\n guardVal = guard(route, segments);\n } else {\n throw new Error('Invalid CanLoad guard');\n }\n return wrapIntoObservable(guardVal);\n  $\vert$ );\n\n return of(canLoadObservables)\n .pipe(\n prioritizedGuardValue(),\n tap((result: UrlTree|boolean) => {\n if (!isUrlTree(result)) return;\n\n const error: Error&{url?: UrlTree} = navigationCancelingError(\n `Redirecting to  $\sqrt{\frac{1}{2}t}$  (this.urlSerializer.serialize(result)}\"`);\n error.url = result;\n throw error;\n }),\n  $map(result = > result == true),\n$  );\n }\n\n private lineralizeSegments(route: Route, urlTree: UrlTree): Observable<UrlSegment $[\ ]\geq {\n \}$  let res: UrlSegment $[] = []\$ ;\n let c = urlTree.root;\n while (true)  ${\n \}$  res = res.concat(c.segments);\n if (c.numberOfChildren === 0) {\n return of(res);\n }\n\n if  $(c.numberOfChildren > 1 \parallel !c.children[PRIMARY~OUTLET])$  {\n return namedOutletsRedirect(route.redirectTo!);\n  $\ln$  c = c.children[PRIMARY\_OUTLET];\n }\n }\n private applyRedirectCommands(\n segments: UrlSegment[], redirectTo: string, posParams: {[k: string]: UrlSegment}): UrlTree {\n return this.applyRedirectCreatreUrlTree(\n redirectTo, this.urlSerializer.parse(redirectTo), segments, posParams);\n  $\ln \nu$  private applyRedirectCreatreUrlTree(\n redirectTo: string, urlTree: UrlTree,

segments: UrlSegment[],\n posParams: {[k: string]: UrlSegment}): UrlTree {\n const newRoot =

this.createSegmentGroup(redirectTo, urlTree.root, segments, posParams);\n return new UrlTree(\n newRoot,

this.createQueryParams(urlTree.queryParams, this.urlTree.queryParams),\n urlTree.fragment);\n }\n\n private createQueryParams(redirectToParams: Params, actualParams: Params): Params  $\{\n\}$  const res: Params =  $\{\}\n\$ forEach(redirectToParams, (v: any, k: string)  $\Rightarrow$  {\n const copySourceValue = typeof v === 'string' && v.startsWith(':');\n if (copySourceValue) {\n const sourceName = v.substring(1);\n res[k] =  $actualParams[sourceName];\n$  } else  $\m$  res $[k] = v;\n$  }\n });\n return res;\n }\n\n private createSegmentGroup(\n redirectTo: string, group: UrlSegmentGroup, segments: UrlSegment[],\n posParams: {[k: string]: UrlSegment}): UrlSegmentGroup {\n const updatedSegments = this.createSegments(redirectTo, group.segments, segments, posParams); $\ln \left[$  let children: { $[n: string]: UrlSegmentGroup$ } = {};\n forEach(group.children, (child: UrlSegmentGroup, name: string) =>  $\{\n\$  children[name] = this.createSegmentGroup(redirectTo, child, segments, posParams); $\n\cdot \cdot \cdot \cdot \cdot \cdot$ UrlSegmentGroup(updatedSegments, children);\n  $\ln \pi$  private createSegments(\n redirectTo: string, redirectToSegments: UrlSegment[], actualSegments: UrlSegment[],\n posParams: {[k: string]: UrlSegment}): UrlSegment[]  $\ln$  return redirectToSegments.map(\n s => s.path.startsWith(':') ? this.findPosParam(redirectTo, s, posParams) :\n this.findOrReturn(s, actualSegments));\n }\n\n private findPosParam(\n redirectTo: string, redirectToUrlSegment: UrlSegment,\n posParams: {[k: string]: UrlSegment}): UrlSegment  $\n{\n n \ const pos = posParameters[redirectTolVrS segment.path.substring(1)];\n if$ (!pos)\n throw new Error(\n  $\text{Cannot}$  redirect to '\${redirectTo}'. Cannot find '\${redirectToUrlSegment.path}'.`);\n return pos;\n }\n\n private findOrReturn(redirectToUrlSegment: UrlSegment, actualSegments: UrlSegment[]): UrlSegment  $\ln \left| \frac{ln x = 0;n \quad \text{for (const s of actual Segments)} }{n} \right|$ if (s.path === redirectToUrlSegment.path) {\n actualSegments.splice(idx);\n return s;\n }\n idx++;\n }\n return redirectToUrlSegment;\n }\n}\n\nfunction match(segmentGroup: UrlSegmentGroup, route: Route, segments: UrlSegment[]): {\n matched: boolean,\n consumedSegments: UrlSegment[],\n lastChild: number,\n positionalParamSegments:  $\{k: string\}: UrISegment\n\n\{n\ if (route.path == "') {\n if ((route.pathMatch == "')\n})\n$ 'full') && (segmentGroup.hasChildren() || segments.length  $> 0$ )) {\n return {matched: false, consumedSegments: [], lastChild: 0, positionalParamSegments:  $\{\}\:\mathbf{n} \in \mathbb{N}$  return {matched: true, consumedSegments: [], lastChild: 0, positionalParamSegments:  $\{\}\:\n\in \mathbb{N}\$  const matcher = route.matcher  $\|$  defaultUrlMatcher; $\|$  const res = matcher(segments, segmentGroup, route);\n\n if (!res)  ${\n \mu \}$  return  ${\n \mu \}$  matched: false,\n consumedSegments:  $\langle \text{cl}_\n\rangle$  lastChild: 0,\n positionalParamSegments: {},\n };\n }\n\n return {\n matched: true,\n consumedSegments: res.consumed!,\n lastChild: res.consumed.length!,\n positionalParamSegments: res.posParams!,\n };\n}\n\nfunction split(\n segmentGroup: UrlSegmentGroup, consumedSegments: UrlSegment[], slicedSegments: UrlSegment[],\n config: Route[]) {\n if (slicedSegments.length > 0 &&\n containsEmptyPathRedirectsWithNamedOutlets(segmentGroup, slicedSegments, config)) {\n const s = new UrlSegmentGroup(\n consumedSegments,\n createChildrenForEmptySegments(\n config, new UrlSegmentGroup(slicedSegments, segmentGroup.children)));\n return {segmentGroup: mergeTrivialChildren(s), slicedSegments:  $[\cdot]$ ;\n  $\ln \inf$  (slicedSegments.length === 0 &&\n containsEmptyPathRedirects(segmentGroup, slicedSegments, config))  $\{\n\}$  const s = new UrlSegmentGroup(\n segmentGroup.segments,\n addEmptySegmentsToChildrenIfNeeded(\n segmentGroup, slicedSegments, config, segmentGroup.children));\n return {segmentGroup: mergeTrivialChildren(s), slicedSegments};\n }\n\n return {segmentGroup, slicedSegments};\n}\n\nfunction mergeTrivialChildren(s: UrlSegmentGroup): UrlSegmentGroup  ${\nvert \nvert n$  if (s.numberOfChildren === 1 && s.children[PRIMARY\_OUTLET])  ${\nvert \nvert n}$  const c = s.children[PRIMARY\_OUTLET];\n return new UrlSegmentGroup(s.segments.concat(c.segments), c.children);\n }\n\n return s;\n}\n\nfunction addEmptySegmentsToChildrenIfNeeded(\n segmentGroup: UrlSegmentGroup, slicedSegments: UrlSegment[], routes: Route[],\n children: {[name: string]: UrlSegmentGroup}): {[name: string]: UrlSegmentGroup  $\{\n$  const res:  ${\n$ ene: string]: UrlSegmentGroup  $=\{\}\n$  for (const r of routes)  $\n$  if  $(i$ sEmptyPathRedirect(segmentGroup, slicedSegments, r) && !children[getOutlet(r)])  $\{\n\$  res[getOutlet(r)] = new UrlSegmentGroup([],  $\{\}\$ \n  $\{\$ return  $\{\ldots\}$ \n  $\\in$  {\n}\n\nfunction} createChildrenForEmptySegments(\n routes: Route[], primarySegmentGroup: UrlSegmentGroup): {[name: string]: UrlSegmentGroup { $\n{\n n \ constres: \n {\n name: string}: \n \n UT\Big| = {\n };\n n \ rest" PRIMARY-OUTLET \n }$ 

primarySegmentGroup;\n for (const r of routes) {\n if (r.path ==  $" & getOutlet(r) != PRIMARY_OUTLET)$  ${\n r\in \csc} \$ n res[getOutlet(r)] = new UrlSegmentGroup([], {});\n }\n return res;\n}\n\nfunction containsEmptyPathRedirectsWithNamedOutlets(\n segmentGroup: UrlSegmentGroup, segments: UrlSegment[], routes: Route[]): boolean  ${\n \mu$  return routes.some $(\n \mu = r \Rightarrow \text{isEmptyPathRedirect}(\text{segmentGroup}, \text{segments}, r) \&&$  $getOutlet(r) := PRIMARY-OUTLET):\n\h$ nfunction containsEmptyPathRedirects(\n segmentGroup: UrlSegmentGroup, segments: UrlSegment[], routes: Route[]): boolean  $\{\n$  return routes.some(r => isEmptyPathRedirect(segmentGroup, segments, r));\n\nfunction isEmptyPathRedirect(\n segmentGroup: UrlSegmentGroup, segments: UrlSegment[], r: Route): boolean {\n if ((segmentGroup.hasChildren() || segments.length > 0) && r.pathMatch === 'full') {\n return false;\n }\n\n return r.path === '' && r.redirectTo !== undefined;\n}\n","/\*\*\n \* @license\n \* Copyright Google LLC All Rights Reserved.\n \*\n \* Use of this source code is governed by an MIT-style license that can be\n  $*$  found in the LICENSE file at https://angular.io/license\n \*/\n\nimport {Injector} from '@angular/core';\nimport {MonoTypeOperatorFunction, Observable} from 'rxjs';\nimport {map, switchMap} from 'rxjs/operators';\n\nimport {applyRedirects as applyRedirectsFn} from '../apply\_redirects';\nimport {Routes} from '../config';\nimport {NavigationTransition} from '../router';\nimport {RouterConfigLoader} from '../router\_config\_loader';\nimport {UrlSerializer} from '../url\_tree';\n\nexport function applyRedirects(\n moduleInjector: Injector, configLoader: RouterConfigLoader, urlSerializer: UrlSerializer,\n config: Routes): MonoTypeOperatorFunction<NavigationTransition> {\n return function(source: Observable<NavigationTransition>)  $\ln$  return source.pipe(switchMap( $\ln$ applyRedirectsFn(moduleInjector, configLoader, urlSerializer, t.extractedUrl, config)\n .pipe(map(urlAfterRedirects => ({...t, urlAfterRedirects })))));\n };\n}\n","/\*\*\n \* @license\n \* Copyright Google LLC All Rights Reserved.\n  $*\nabla$  \* Use of this source code is governed by an MIT-style license that can be\n  $*\n$  found in the LICENSE file at https://angular.io/license\n \*/\n\nimport {Injector} from '@angular/core';\n\nimport {LoadedRouterConfig, RunGuardsAndResolvers} from '../config';\nimport {ChildrenOutletContexts, OutletContext} from '../router\_outlet\_context';\nimport {ActivatedRouteSnapshot, equalParamsAndUrlSegments, RouterStateSnapshot} from '../router\_state';\nimport {equalPath} from '../url\_tree';\nimport {forEach, shallowEqual} from '../utils/collection';\nimport {nodeChildrenAsMap, TreeNode} from '../utils/tree';\n\nexport class CanActivate {\n readonly route: ActivatedRouteSnapshot;\n constructor(public path: ActivatedRouteSnapshot[]) {\n this.route  $=$  this.path[this.path.length - 1];\n  $\n\neq$  \n \nexport class CanDeactivate {\n constructor(public component: Object|null, public route: ActivatedRouteSnapshot)  $\{\n\in\mathbb{S} \in \mathbb{S} \setminus \mathbb{S} \}$  declare type Checks =  $\{\n\}$ canDeactivateChecks: CanDeactivate[],\n canActivateChecks: CanActivate[],\n};\n\nexport function getAllRouteGuards(\n future: RouterStateSnapshot, curr: RouterStateSnapshot,\n parentContexts: ChildrenOutletContexts)  $\ln$  const futureRoot = future. root;\n const currRoot = curr ? curr. root : null;\n\n return getChildRouteGuards(futureRoot, currRoot, parentContexts, [futureRoot.value]);\n}\n\nexport function getCanActivateChild(p: ActivatedRouteSnapshot):\n {node: ActivatedRouteSnapshot, guards: any[]}|null {\n const canActivateChild = p.routeConfig ? p.routeConfig.canActivateChild : null;\n if (!canActivateChild || canActivateChild.length === 0) return null;\n return {node: p, guards: canActivateChild};\n}\n\nexport function getToken(\n token: any, snapshot: ActivatedRouteSnapshot, moduleInjector: Injector): any {\n const config = getClosestLoadedConfig(snapshot);\n const injector = config ? config.module.injector : moduleInjector;\n return injector.get(token);\n}\n\nfunction getClosestLoadedConfig(snapshot: ActivatedRouteSnapshot): LoadedRouterConfig|null  ${\n}$  if (!snapshot) return null; ${\n}$  for (let s = snapshot.parent; s; s = s.parent)  ${\n}$  const route = s.routeConfig;\n if (route && route. loadedConfig) return route. loadedConfig;\n  $\ln n$  return null;\n}\n\nfunction getChildRouteGuards(\n futureNode: TreeNode<ActivatedRouteSnapshot>, currNode: TreeNode<ActivatedRouteSnapshot>|null,\n contexts: ChildrenOutletContexts|null, futurePath: ActivatedRouteSnapshot[], checks: Checks =  ${\n \alpha B}$  canDeactivateChecks: [],\n canActivateChecks: []\n }): Checks  $\{\n\infty\}$  const prevChildren = nodeChildrenAsMap(currNode);\n\n // Process the children of the future route\n futureNode.children.forEach(c => {\n getRouteGuards(c, prevChildren[c.value.outlet], contexts, futurePath.concat([c.value]), checks); $\in$  delete prevChildren[c.value.outlet]; $\in$  }); $\in$  // Process any children left from the current route (not active for the future route)\n forEach(\n prevChildren,\n (v:

TreeNode<ActivatedRouteSnapshot>, k: string)  $\Rightarrow$ \n deactivateRouteAndItsChildren(v, contexts!.getContext(k), checks));\n\n return checks;\n}\n\nfunction getRouteGuards(\n futureNode: TreeNode<ActivatedRouteSnapshot>, currNode: TreeNode<ActivatedRouteSnapshot>,\n parentContexts: ChildrenOutletContexts|null, futurePath: ActivatedRouteSnapshot[],\n checks: Checks = {\n canDeactivateChecks:  $[\cdot]$ , canActivateChecks:  $[\cdot]$ n }): Checks  $\{\n$  const future = futureNode.value;\n const  $curr = currNode ? currNode.value : null; \n const context = parentContext ?$ parentContexts.getContext(futureNode.value.outlet) : null;\n\n // reusing the node\n if (curr && future.routeConfig  $==$  curr.routeConfig)  $\{\n\quad$  const shouldRun  $=\n\$  shouldRunGuardsAndResolvers(curr, future, future.routeConfig!.runGuardsAndResolvers);\n if (shouldRun) {\n checks.canActivateChecks.push(new CanActivate(futurePath));\n } else {\n // we need to set the data\n future.data = curr.data;\n future.\_resolvedData = curr.\_resolvedData;\n  $\ln / \int$  If we have a component, we need to go through an outlet.\n if (future.component) {\n getChildRouteGuards(\n futureNode, currNode, context ? context.children : null, futurePath, checks); $\ln \frac{\pi}{\sin \theta}$  // if we have a componentless route, we recurse but keep the same outlet map.\n } else {\n getChildRouteGuards(futureNode, currNode, parentContexts, futurePath, checks);\n  $\ln\$  if (shouldRun && context && context.outlet && context.outlet.isActivated)  $\ln$ checks.canDeactivateChecks.push(new CanDeactivate(context.outlet.component, curr));\n  $\|$  else {\n if (curr)  ${\n \mu \n}$  deactivateRouteAndItsChildren(currNode, context, checks);\n  $}{\n \alpha$ checks.canActivateChecks.push(new CanActivate(futurePath)); $\ln$  // If we have a component, we need to go through an outlet. $\in$  if (future.component)  $\{\n \$  getChildRouteGuards(futureNode, null, context ? context.children : null, futurePath, checks); $\ln \frac{\pi}{\sin \theta}$  // if we have a componentless route, we recurse but keep the same outlet map.\n } else {\n getChildRouteGuards(futureNode, null, parentContexts, futurePath, checks);\n }\n }\n\n return checks;\n}\n\nfunction shouldRunGuardsAndResolvers(\n curr: ActivatedRouteSnapshot, future: ActivatedRouteSnapshot,\n mode: RunGuardsAndResolvers|undefined): boolean {\n if (typeof mode === 'function') {\n return mode(curr, future);\n }\n switch (mode) {\n case 'pathParamsChange':\n return !equalPath(curr.url, future.url);\n\n case 'pathParamsOrQueryParamsChange':\n return !equalPath(curr.url, future.url)  $\|\n\|$  !shallowEqual(curr.queryParams, future.queryParams); $\|\n\|$  case 'always': $\|$  return true; $\|\n\|$ case 'paramsOrQueryParamsChange':\n return !equalParamsAndUrlSegments(curr, future) ||\n !shallowEqual(curr.queryParams, future.queryParams);\n\n case 'paramsChange':\n default:\n return !equalParamsAndUrlSegments(curr, future);\n }\n}\n\nfunction deactivateRouteAndItsChildren(\n route: TreeNode<ActivatedRouteSnapshot>, context: OutletContext|null, checks: Checks): void {\n const children = nodeChildrenAsMap(route);\n const  $r = route.value$ ;\n\n forEach(children, (node: TreeNode<ActivatedRouteSnapshot>, childName: string) =>  $\{\n\$  if (!r.component)  $\{\n\}$ deactivateRouteAndItsChildren(node, context, checks);\n } else if (context) {\n deactivateRouteAndItsChildren(node, context.children.getContext(childName), checks);\n } else {\n deactivateRouteAndItsChildren(node, null, checks);\n  $\|\$ );\n\n if (!r.component) {\n checks.canDeactivateChecks.push(new CanDeactivate(null, r));\n } else if (context && context.outlet && context.outlet.isActivated) {\n checks.canDeactivateChecks.push(new CanDeactivate(context.outlet.component, r));\n } else {\n checks.canDeactivateChecks.push(new CanDeactivate(null, r));\n }\n}\n","/\*\*\n \* @license\n \* Copyright Google LLC All Rights Reserved. $\ln * \ln *$  Use of this source code is governed by an MIT-style license that can be $\ln *$  found in the LICENSE file at https://angular.io/license $\ln *$ /n $\min$ port {Injector} from '@angular/core';\nimport {defer, from, MonoTypeOperatorFunction, Observable, of} from 'rxjs';\nimport {concatAll, concatMap, first, map, mergeMap} from 'rxjs/operators';\n\nimport {ActivationStart, ChildActivationStart, Event} from '../events';\nimport {CanActivateChildFn, CanActivateFn, CanDeactivateFn} from '../interfaces';\nimport {NavigationTransition} from '../router';\nimport {ActivatedRouteSnapshot, RouterStateSnapshot { from '../router\_state';\nimport {UrlTree { from '../url\_tree';\nimport {wrapIntoObservable } from '../utils/collection';\nimport {CanActivate, CanDeactivate, getCanActivateChild, getToken} from '../utils/preactivation';\nimport {isBoolean, isCanActivate, isCanActivateChild, isCanDeactivate, isFunction} from '../utils/type\_guards';\n\nimport {prioritizedGuardValue} from './prioritized\_guard\_value';\n\nexport function

checkGuards(moduleInjector: Injector, forwardEvent?: (evt: Event) => void):\n MonoTypeOperatorFunction<NavigationTransition>{\n return function(source: Observable<NavigationTransition $>\$ {\n return source.pipe(mergeMap(t = > {\n const {targetSnapshot, currentSnapshot, guards: {canActivateChecks, canDeactivateChecks}} = t;\n if (canDeactivateChecks.length  $== 0 &\& \text{ can}$ <br> $= 0$  {\n return of({...t, guardsResult: true});\n }\n\n return runCanDeactivateChecks(\n canDeactivateChecks, targetSnapshot!, currentSnapshot, moduleInjector)\n .pipe(\n mergeMap(canDeactivate  $\geq \{\n\}$  return canDeactivate && isBoolean(canDeactivate) ?\n runCanActivateChecks(\n targetSnapshot!, canActivateChecks, moduleInjector, forwardEvent) :\n of(canDeactivate);\n }),\n map(guardsResult => ({...t, guardsResult})));\n });\n };\n };\n\nfunction runCanDeactivateChecks(\n checks: CanDeactivate[], futureRSS: RouterStateSnapshot, currRSS: RouterStateSnapshot,\n moduleInjector: Injector) {\n return from(checks).pipe(\n mergeMap(\n check =>\n runCanDeactivate(check.component, check.route, currRSS, futureRSS, moduleInjector)),\n first(result  $\gg$  {\n return result !== true;\n }, true as boolean | UrlTree));\n}\n\nfunction runCanActivateChecks(\n futureSnapshot: RouterStateSnapshot, checks: CanActivate[], moduleInjector: Injector,\n forwardEvent?: (evt: Event) => void) {\n return from(checks).pipe(\n concatMap((check: CanActivate) =>  ${\n \mu \in \mathbb{R} \setminus \mathbb{R}^n$  fireChildActivationStart(check.route.parent, forwardEvent),\n fireActivationStart(check.route, forwardEvent),\n runCanActivateChild(futureSnapshot, check.path, moduleInjector),\n runCanActivate(futureSnapshot, check.route, moduleInjector)\n  $\rangle$ )\n .pipe(concatAll(), first(result => {\n return result !== true;\n <br>}, true as boolean | UrlTree));\n }),\n first(result => {\n return result !== true;\n }, true as boolean | UrlTree)); $\ln{\ln\pi^*}\$ n \* This should fire off `ActivationStart` events for each route being activated at this\n \* level.\n \* In other words, if you're activating `a` and `b` below, `path` will contain the\n \* `ActivatedRouteSnapshot`s for both and we will fire `ActivationStart` for both. Always\n \* return\n \* `true` so checks continue to run.\n \*/\nfunction fireActivationStart(\n snapshot: ActivatedRouteSnapshot|null.\n forwardEvent?: (evt: Event) => void): Observable<br/><br/>boolean> {\n if (snapshot !== null && forwardEvent) {\n forwardEvent(new ActivationStart(snapshot));\n  $\ln$  return of(true);\n $\ln/n^*$ \n  $*$  This should fire off `ChildActivationStart` events for each route being activated at this\n \* level.\n \* In other words, if you're activating `a` and `b` below, `path` will contain the\n \* `ActivatedRouteSnapshot`s for both and we will fire `ChildActivationStart` for both. Always\n \* return\n \* `true` so checks continue to run.\n \*/\nfunction fireChildActivationStart(\n snapshot: ActivatedRouteSnapshot|null,\n forwardEvent?: (evt: Event) => void): Observable<br/>colean> {\n if (snapshot !== null && forwardEvent) {\n forwardEvent(new ChildActivationStart(snapshot));\n }\n return of(true);\n}\n\nfunction runCanActivate(\n futureRSS: RouterStateSnapshot, futureARS: ActivatedRouteSnapshot,\n moduleInjector: Injector): Observable<br/>boolean|UrlTree>  ${\n}$  const canActivate = futureARS.routeConfig ? futureARS.routeConfig.canActivate : null;\n if (!canActivate || canActivate.length === 0) return of(true);\n\n const canActivateObservables = canActivate.map((c: any) => {\n return defer(() => {\n const guard = getToken(c, futureARS, moduleInjector); $\in$  let observable; $\in$  if (isCanActivate(guard))  $\{\infty\}$  observable = wrapIntoObservable(guard.canActivate(futureARS, futureRSS));\n } else if (isFunction<CanActivateFn>(guard))  ${\n \mu \}$  observable = wrapIntoObservable(guard(futureARS, futureRSS));\n } else {\n throw new Error('Invalid CanActivate guard');\n  $\{\n\}$  return observable.pipe(first());\n  $\}$ ;\n  $\}$ ;\n return of(canActivateObservables).pipe(prioritizedGuardValue());\n}\n\nfunction runCanActivateChild(\n futureRSS: RouterStateSnapshot, path: ActivatedRouteSnapshot[],\n moduleInjector: Injector): Observable<br/>boolean|UrlTree>  $\{\n\$  const futureARS = path[path.length - 1]; $\n\$  const canActivateChildGuards = path.slice(0, path.length - 1) $\n\$ .reverse()\n .map(p => getCanActivateChild(p))\n .filter(  $\equiv$  !== null);\n\n const canActivateChildGuardsMapped = canActivateChildGuards.map((d: any) => {\n return defer(() => {\n const guardsMapped = d.guards.map((c: any) => {\n const guard = getToken(c, d.node, moduleInjector);\n let observable;\n if (isCanActivateChild(guard))  $\{\n\}$  observable =

wrapIntoObservable(guard.canActivateChild(futureARS, futureRSS));\n } else if

 $(i$ sFunction<CanActivateChildFn> $(guard)$ } $\n\$ n observable = wrapIntoObservable(guard(futureARS, futureRSS));\n } else {\n throw new Error('Invalid CanActivateChild guard');\n }\n return observable.pipe(first());\n });\n return of(guardsMapped).pipe(prioritizedGuardValue());\n });\n });\n return of(canActivateChildGuardsMapped).pipe(prioritizedGuardValue());\n}\n\nfunction runCanDeactivate(\n component: Object|null, currARS: ActivatedRouteSnapshot, currRSS: RouterStateSnapshot,\n futureRSS: RouterStateSnapshot, moduleInjector: Injector): Observable<br/>>boolean|UrlTree> {\n const canDeactivate = currARS && currARS.routeConfig ? currARS.routeConfig.canDeactivate : null;\n if (!canDeactivate || canDeactivate.length  $== 0$ ) return of(true);\n const canDeactivateObservables = canDeactivate.map((c: any) => {\n const guard = getToken(c, currARS, moduleInjector);\n let observable;\n if (isCanDeactivate(guard)) {\n observable = wrapIntoObservable(guard.canDeactivate(component!, currARS, currRSS, futureRSS));\n } else if  $(isFunction < CanDeactivateFn < any > (guard)) \$ |n observable = wrapIntoObservable(guard(component, currARS, currRSS, futureRSS));\n } else {\n throw new Error('Invalid CanDeactivate guard');\n }\n return observable.pipe(first());\n });\n return of(canDeactivateObservables).pipe(prioritizedGuardValue());\n }\n","/\*\*\n \* @license\n \* Copyright Google LLC All Rights Reserved. $\ln \pi$  \* Use of this source code is governed by an MITstyle license that can be $\ln *$  found in the LICENSE file at https://angular.io/license $\ln *$ \n $\ln$ import {Type} from '@angular/core';\nimport {Observable, Observer, of} from 'rxjs';\n\nimport {Data, ResolveData, Route, Routes} from './config';\nimport {ActivatedRouteSnapshot, inheritedParamsDataResolve, ParamsInheritanceStrategy, RouterStateSnapshot { from './router\_state';\nimport {defaultUrlMatcher, PRIMARY\_OUTLET { from './shared';\nimport {mapChildrenIntoArray, UrlSegment, UrlSegmentGroup, UrlTree} from './url\_tree';\nimport {forEach, last} from './utils/collection';\nimport {getOutlet} from './utils/config';\nimport {TreeNode} from './utils/tree';\n\nclass NoMatch {}\n\nexport function recognize(\n rootComponentType: Type<any>|null, config: Routes, urlTree: UrlTree, url: string,\n paramsInheritanceStrategy: ParamsInheritanceStrategy = 'emptyOnly',\n relativeLinkResolution: 'legacy'|'corrected' = 'legacy'): Observable<RouterStateSnapshot> {\n return new Recognizer(\n rootComponentType, config, urlTree, url, paramsInheritanceStrategy,\n relativeLinkResolution $\n$  .recognize $()$ ;\n}\nclass Recognizer {\n constructor(\n private rootComponentType: Type<any>|null, private config: Routes, private urlTree: UrlTree,\n private url: string, private paramsInheritanceStrategy: ParamsInheritanceStrategy,\n private relativeLinkResolution: 'legacy'|'corrected') {}\n\n recognize(): Observable<RouterStateSnapshot> {\n try {\n const rootSegmentGroup  $=\n\ln$  split(this.urlTree.root, [], [], this.config, this.relativeLinkResolution).segmentGroup; $\n\ln$  const children  $=$  this.processSegmentGroup(this.config, rootSegmentGroup, PRIMARY OUTLET); $\ln$  const root = new ActivatedRouteSnapshot(\n [], Object.freeze({}), Object.freeze({...this.urlTree.queryParams}),\n this.urlTree.fragment!, {}, PRIMARY\_OUTLET, this.rootComponentType, null,\n this.urlTree.root, -1,  $\{\}\;\{\}\;\{\n\infty\;\,\hbox{const rootNode = new TreeNode < ActualRulenapshot > (root, children);\n\in \mathbb{R} and the rootNode = new TreeNode < ActualValuenapshot > (root, children);\n\in \mathbb{R} and the rootNode = new TreeNode < ActualValuenapshot > (root, children);\n\in \mathbb{R} and the rootNode = new TreeNode < ActualValuenapshot > (root, children);\n\in \mathbb{R} and the rootNode = new TreeNode < 0.$ RouterStateSnapshot(this.url, rootNode);\n this.inheritParamsAndData(routeState.\_root);\n return of(routeState);\n\n } catch (e)  $\{\n\$  return new Observable  $\&RouterStateSnapshot$  (obs: Observer<RouterStateSnapshot>) => obs.error(e));\n  $\ln \ln \in \text{ParamSAndData}$ (routeNode: TreeNode<ActivatedRouteSnapshot>): void  $\{\n\$  const route = routeNode.value; $\n\ln$  const i = inheritedParamsDataResolve(route, this.paramsInheritanceStrategy);\n route.params = Object.freeze(i.params);\n route.data = Object.freeze(i.data);\n\n routeNode.children.forEach(n => this.inheritParamsAndData(n));\n }\n\n processSegmentGroup(config: Route[], segmentGroup: UrlSegmentGroup, outlet: string):\n TreeNode<ActivatedRouteSnapshot>[]  $\n\{ \n\text{ is segmentGroup} \n\$ segmentGroup.hasChildren())  $\{n \$  return this.processChildren(config, segmentGroup); $\n \}$ \n $\$ return this.processSegment(config, segmentGroup, segmentGroup.segments, outlet);\n }\n\n processChildren(config: Route[], segmentGroup: UrlSegmentGroup: $\in$  TreeNode<ActivatedRouteSnapshot>[]  $\{\n\}$  const children = mapChildrenIntoArray(\n segmentGroup, (child, childOutlet) => this.processSegmentGroup(config, child, childOutlet));\n checkOutletNameUniqueness(children);\n sortActivatedRouteSnapshots(children);\n return children;\n }\n\n processSegment(\n config: Route[], segmentGroup: UrlSegmentGroup, segments: UrlSegment[],\n outlet: string): TreeNode<ActivatedRouteSnapshot>[]  ${\n$  for (const r of config)  ${\n}$  try  ${\n}$ 

return this.processSegmentAgainstRoute(r, segmentGroup, segments, outlet);\n } catch (e) {\n if (!(e instance of NoMatch)) throw e;\n  $\{\n\$  \f (this.noLeftoversInUrl(segmentGroup, segments, outlet))  $\{\n\$ return  $[\cdot,\n \cdot]$ \n\n throw new NoMatch();\n }\n\n private noLeftoversInUrl(segmentGroup: UrlSegmentGroup, segments: UrlSegment[], outlet: string):\n boolean {\n return segments.length === 0 && !segmentGroup.children[outlet];\n }\n\n processSegmentAgainstRoute(\n route: Route, rawSegment: UrlSegmentGroup, segments: UrlSegment[],\n outlet: string): TreeNode<ActivatedRouteSnapshot>[] {\n if  $(\text{route}.\text{reduce} \geq \text{above} \geq \text{below} \geq \text{below} \geq \text{if } ((\text{route}.\text{outer} \parallel \text{PRIMARY} \geq \text{Output}) \geq \text{below} \geq \text{below} \geq \text{$ NoMatch();\n\n let snapshot: ActivatedRouteSnapshot;\n let consumedSegments: UrlSegment[] = [];\n let rawSlicedSegments: UrlSegment[] = [];\n\n if (route.path == '\*\*') {\n const params = segments.length > 0 ? last(segments)!.parameters : { };\n snapshot = new ActivatedRouteSnapshot(\n segments, params, Object.freeze({...this.urlTree.queryParams}), this.urlTree.fragment!,\n getData(route), outlet, route.component!, route, getSourceSegmentGroup(rawSegment),\n getPathIndexShift(rawSegment) + segments.length, getResolve(route)); $\in$  } else  $\{\n\infty\}$  const result: MatchResult = match(rawSegment, route, segments);\n consumedSegments = result.consumedSegments;\n rawSlicedSegments = segments.slice(result.lastChild); $\ln$  snapshot = new ActivatedRouteSnapshot $\ln$  consumedSegments, result.parameters, Object.freeze({...this.urlTree.queryParams}),\n this.urlTree.fragment!, getData(route), outlet, route.component!, route,\n getSourceSegmentGroup(rawSegment),\n getPathIndexShift(rawSegment) + consumedSegments.length, getResolve(route));\n }\n\n const childConfig:  $Route[] = getChildConfig(root); \n\ln \ \ const$  {segmentGroup, slicedSegments} = split(\n rawSegment, consumedSegments, rawSlicedSegments, childConfig, this.relativeLinkResolution);\n\n if (slicedSegments.length  $== 0 & \& \text{segmentGroup}$ .hasChildren()) {\n const children = this.processChildren(childConfig, segmentGroup);\n return [new TreeNode<ActivatedRouteSnapshot>(snapshot, children)];\n }\n\n if (childConfig.length ===  $0 & 0 \&$  slicedSegments.length === 0) {\n return [new TreeNode<ActivatedRouteSnapshot>(snapshot, [])];\n }\n\n const children = this.processSegment(childConfig, segmentGroup, slicedSegments, PRIMARY\_OUTLET);\n return [new TreeNode<ActivatedRouteSnapshot>(snapshot, children)];\n }\n}\n\nfunction sortActivatedRouteSnapshots(nodes: TreeNode<ActivatedRouteSnapshot>[]): void  $\{\n$  nodes.sort $((a, b) \implies \{\n \}$  if  $(a \text{ value.outlet} ==$ PRIMARY\_OUTLET) return -1;\n if (b.value.outlet === PRIMARY\_OUTLET) return 1;\n return a.value.outlet.localeCompare(b.value.outlet);\n });\n}\n\nfunction getChildConfig(route: Route): Route[] {\n if (route.children)  $\n{\nvert \nvert \in \mathbb{R} \in \mathbb{R} \in \mathbb{R} \in \mathbb{R} \}$  return route.\_loadedConfig!.routes;\n }\n\n return [];\n}\n\ninterface MatchResult {\n consumedSegments: UrlSegment[];\n lastChild: number;\n parameters: any;\n}\n\nfunction match(segmentGroup: UrlSegmentGroup, route: Route, segments: UrlSegment[]): MatchResult  $\{\n\$  if (route.path === ")  $\{\n\$  if (route.pathMatch === 'full' && (segmentGroup.hasChildren() || segments.length > 0))  $\ln$  throw new NoMatch();\n }\n\n return {consumedSegments: [], lastChild: 0, parameters: {}};\n }\n\n const matcher = route.matcher || defaultUrlMatcher;\n const res = matcher(segments, segmentGroup, route);\n if (!res) throw new NoMatch();\n\n const posParams:  $\{\r\rm{in: string}\} = \{\}\\rm{forEach}(\text{res.posParameters!}, (\text{v: UrlSegment}, k: string) = \{\}\rm{or}(\text{res.posParameters!}, k: string) \}$ posParams[k] = v.path;\n });\n const parameters = res.consumed.length > 0 ?\n {...posParams, ...res.consumed[res.consumed.length - 1].parameters :: \n posParams;\n\n return {consumedSegments: res.consumed, lastChild: res.consumed.length, parameters  $\cdot \n\ln \nfunction checkOutletNameUniqueness(nodes)$ : TreeNode<ActivatedRouteSnapshot>[]): void  $\{n$  const names:  $\{k: \text{string}\}$ : ActivatedRouteSnapshot $\} = \{\};\n$ nodes.forEach(n =>  $\ln$  const routeWithSameOutletName = names[n.value.outlet];\n if  $(\text{routeWithSameOutletName}) \ \{\n \quad \text{const } p = \text{routeWithSameOutletName} \ldots \text{Line}(s \implies s. to String());\n \}$ const c = n.value.url.map(s => s.toString()).join('/');\n throw new Error(`Two segments cannot have the same outlet name: ' $\{p\}'$  and ' $\{c\}'$ .`);\n  $\in$  names[n.value.outlet] = n.value;\n });\n}\n\nfunction getSourceSegmentGroup(segmentGroup: UrlSegmentGroup): UrlSegmentGroup {\n let s = segmentGroup;\n while (s. sourceSegment)  ${\n s = s$ . sourceSegment;\n  ${\n r \in s;\n} \n$  return s;\n }\n getPathIndexShift(segmentGroup: UrlSegmentGroup): number {\n let s = segmentGroup;\n let res =

(s. segmentIndexShift ? s. segmentIndexShift : 0);\n while (s. sourceSegment)  ${\n \chi \quad s = s$ . sourceSegment;\n res  $+=$  (s. segmentIndexShift ? s. segmentIndexShift : 0);\n }\n return res - 1;\n}\n\nfunction split(\n segmentGroup: UrlSegmentGroup, consumedSegments: UrlSegment[], slicedSegments: UrlSegment[],\n config: Route[], relativeLinkResolution: 'legacy'|'corrected') {\n if (slicedSegments.length > 0 &&\n containsEmptyPathMatchesWithNamedOutlets(segmentGroup, slicedSegments, config)) {\n const s = new UrlSegmentGroup(\n consumedSegments,\n createChildrenForEmptyPaths(\n segmentGroup, consumedSegments, config,\n new UrlSegmentGroup(slicedSegments, segmentGroup.children)));\n s.\_sourceSegment = segmentGroup;\n s.\_segmentIndexShift = consumedSegments.length;\n return {segmentGroup: s, slicedSegments:  $[\cdot]$ ;\n  $\in$  if (slicedSegments.length === 0 &&\n containsEmptyPathMatches(segmentGroup, slicedSegments, config))  $\ln$  const s = new UrlSegmentGroup(\n segmentGroup.segments,\n addEmptyPathsToChildrenIfNeeded(\n segmentGroup, consumedSegments, slicedSegments, config, segmentGroup.children,\n relativeLinkResolution));\n s.\_sourceSegment =  $segmentGroup;\n\in$  s. segmentIndexShift = consumedSegments.length;\n return {segmentGroup: s, slicedSegments $\|\cdot\|$ n const s = new UrlSegmentGroup(segmentGroup.segments, segmentGroup.children);\n s.\_sourceSegment = segmentGroup;\n s.\_segmentIndexShift = consumedSegments.length;\n return {segmentGroup: s, slicedSegments};\n}\n\nfunction addEmptyPathsToChildrenIfNeeded(\n segmentGroup: UrlSegmentGroup, consumedSegments: UrlSegment[], slicedSegments: UrlSegment[],\n routes: Route[], children: {[name: string]: UrlSegmentGroup},\n relativeLinkResolution: 'legacy'|'corrected'): {[name: string]: UrlSegmentGroup  $\{\n \cdot \cdot \cdot \cdot \cdot \}$  {\n const res: {[name: string]: UrlSegmentGroup } = {  $\cdot \cdot \cdot \cdot \cdot \cdot \cdot \cdot$ }  $(emptyPathMatch(segmentGroup, slicedSegments, r) &\&!!children[getOutput(r)]) {\n = new$ UrlSegmentGroup([],  $\{\}\$ :\n s. sourceSegment = segmentGroup;\n if (relativeLinkResolution === 'legacy')  ${\n \quad s.\, segmentIndexShift = segmentGroup. segments.length;\n \quad} else {\n \quad s.\, segmentIndexShift = segmentGroup.$ consumedSegments.length;\n  $\ln$  res[getOutlet(r)] = s;\n  $\ln$  return {...children, ...res};\n}\n\nfunction createChildrenForEmptyPaths(\n segmentGroup: UrlSegmentGroup, consumedSegments: UrlSegment[], routes: Route[],\n primarySegment: UrlSegmentGroup): {[name: string]: UrlSegmentGroup} {\n const res: {[name: string]: UrlSegmentGroup  $= \{\};\$ n res[PRIMARY OUTLET] = primarySegment;\n primarySegment. sourceSegment = segmentGroup; $n$  primarySegment. segmentIndexShift = consumedSegments.length;\n\n for (const r of routes) {\n if (r.path ===  $\&&$  getOutlet(r) !==  $PRIMARY\_OUTLET$  {\n const s = new UrlSegmentGroup([], { });\n s. sourceSegment = segmentGroup;\n s. segmentIndexShift = consumedSegments.length;\n res[getOutlet(r)] = s;\n }\n return res;\n}\n\nfunction containsEmptyPathMatchesWithNamedOutlets(\n segmentGroup: UrlSegmentGroup, slicedSegments: UrlSegment[], routes: Route[]): boolean  $\{\n$  return routes.some $(\n$  r => emptyPathMatch(segmentGroup, slicedSegments, r) && getOutlet(r) !== PRIMARY\_OUTLET);\n}\n\nfunction containsEmptyPathMatches(\n segmentGroup: UrlSegmentGroup, slicedSegments: UrlSegment[], routes: Route[]): boolean  ${\n$  return routes.some(r => emptyPathMatch(segmentGroup, slicedSegments, r)); $\n$ }\n\nfunction emptyPathMatch(\n segmentGroup: UrlSegmentGroup, slicedSegments: UrlSegment[], r: Route): boolean {\n if  $((segmentGroup.hasChildren() \parallel slicedSegments.length > 0) \&& r.pathMatch ==='full') {\n return false;\n \} \n\$ return r.path === "  $\&x$  r.redirectTo === undefined;\n}\n\nfunction getData(route: Route): Data {\n return route.data || { };\n }\n\nfunction getResolve(route: Route): ResolveData {\n return route.resolve || { };\n }\n","/\*\*\n \* @license\n \* Copyright Google LLC All Rights Reserved. $\ln \pi$  \* Use of this source code is governed by an MITstyle license that can be $\ln *$  found in the LICENSE file at https://angular.io/license $\ln *$ \n $\ln$ nimport {Type} from '@angular/core';\nimport {MonoTypeOperatorFunction, Observable} from 'rxjs';\nimport {map, mergeMap} from 'rxjs/operators';\n\nimport {Route} from '../config';\nimport {recognize as recognizeFn} from '../recognize';\nimport {NavigationTransition} from '../router';\nimport {UrlTree} from '../url\_tree';\n\nexport function recognize(\n rootComponentType: Type<any>|null, config: Route[], serializer: (url: UrlTree) => string,\n paramsInheritanceStrategy: 'emptyOnly'|'always',\n relativeLinkResolution: 'legacy'|'corrected'): MonoTypeOperatorFunction<NavigationTransition> {\n return function(source: Observable <NavigationTransition >  $\{\n\$  return source.pipe(mergeMap(\n t = > recognizeFn(\n

rootComponentType, config, t.urlAfterRedirects, serializer(t.urlAfterRedirects),\n paramsInheritanceStrategy, relativeLinkResolution)\n .pipe(map(targetSnapshot => ({...t, targetSnapshot})))));\n };\n }\n","/\*\*\n \* @license\n \* Copyright Google LLC All Rights Reserved.\n \*\n \* Use of this source code is governed by an MIT-style license that can be\n \* found in the LICENSE file at https://angular.io/license\n \*/\n\nimport {Injector} from '@angular/core';\nimport {EMPTY, from, MonoTypeOperatorFunction, Observable, of} from 'rxjs';\nimport {concatMap, map, mergeMap, takeLast, tap} from 'rxjs/operators';\n\nimport {ResolveData} from '../config';\nimport {NavigationTransition} from '../router';\nimport {ActivatedRouteSnapshot, inheritedParamsDataResolve, RouterStateSnapshot} from '../router\_state';\nimport {wrapIntoObservable} from '../utils/collection';\nimport {getToken} from '../utils/preactivation';\n\nexport function resolveData(\n paramsInheritanceStrategy: 'emptyOnly'|'always',\n moduleInjector: Injector): MonoTypeOperatorFunction<NavigationTransition> {\n return function(source: Observable<NavigationTransition>)  ${\n \mu \nu}$  return source.pipe(mergeMap(t =>  ${\n \mu \nu}$  const {targetSnapshot, guards:  ${canActiveChecks} = t;\n|n$  if  $(leanActiveChecks.length) {\n$  return of(t);\n  $\n$  let canActivateChecksResolved = 0;\n return from(canActivateChecks)\n .pipe(\n concatMap(\n check => runResolve(\n check.route, targetSnapshot!, paramsInheritanceStrategy, moduleInjector)),\n  $\text{tap}(()=\text{canActiveChecksResolved++}),\ln$  takeLast(1),\n mergeMap( $\equiv$  > canActivateChecksResolved === canActivateChecks.length ? of(t) : EMPTY),\n );\n }));\n };\n}\n\nfunction runResolve(\n futureARS: ActivatedRouteSnapshot, futureRSS: RouterStateSnapshot,\n paramsInheritanceStrategy: 'emptyOnly'|'always', moduleInjector: Injector) {\n const resolve = futureARS.\_resolve;\n return resolveNode(resolve, futureARS, futureRSS, moduleInjector)\n .pipe(map((resolvedData: any) => {\n futureARS. resolvedData = resolvedData;\n futureARS.data = {\n ...futureARS.data,\n ...inheritedParamsDataResolve(futureARS, paramsInheritanceStrategy).resolve\n };\n return null;\n }));\n}\n\nfunction resolveNode(\n resolve: ResolveData, futureARS: ActivatedRouteSnapshot, futureRSS: RouterStateSnapshot,\n moduleInjector: Injector): Observable<any> {\n const keys = Object.keys(resolve);\n if (keys.length === 0) {\n return of({});\n }\n const data: {[k: string]: any}  $= \{\}\$ ;\n return from(keys).pipe(\n mergeMap(\n (key: string) => getResolver(resolve[key], futureARS, futureRSS, moduleInjector)\n .pipe(tap((value: any) => {\n data[key] = value;\n  $\{y|y\}$ ,\n takeLast(1),\n mergeMap(() => {\n // Ensure all resolvers returned values, otherwise don't emit any  $\text{``next''}$  and just complete $\text{`n}$  // the chain which will cancel navigation $\text{`n}$  if  $(Object.keys(data).length == keys.length) {\n return of(data); \n } \n return EMPTY;\n }\,\n$ );\n}\n\nfunction getResolver(\n injectionToken: any, futureARS: ActivatedRouteSnapshot, futureRSS: RouterStateSnapshot,\n moduleInjector: Injector): Observable<any> {\n const resolver = getToken(injectionToken, futureARS, moduleInjector);\n return resolver.resolve ? wrapIntoObservable(resolver.resolve(futureARS, futureRSS)) :\n wrapIntoObservable(resolver(futureARS, futureRSS));\n}\n","/\*\*\n \* @license\n \* Copyright Google LLC All Rights Reserved.\n \*\n \* Use of this source code is governed by an MIT-style license that can be\n \* found in the LICENSE file at https://angular.io/license\n \*/\n\nimport {from, MonoTypeOperatorFunction, ObservableInput} from 'rxjs';\nimport {map, switchMap} from 'rxjs/operators';\n\n/\*\*\n \* Perform a side effect through a switchMap for every emission on the source Observable,\n \* but return an Observable that is identical to the source. It's essentially the same as\n \* the `tap` operator, but if the side effectful `next` function returns an ObservableInput,\n \* it will wait before continuing with the original value.\n \*/\nexport function switchTap<T>(next: (x: T) => void|ObservableInput<any>):\n MonoTypeOperatorFunction<T> {\n return function(source) {\n return source.pipe(switchMap(v => {\n const nextResult = next(v);\n if (nextResult) {\n return from(nextResult).pipe(map(() => v));\n }\n return from([v]);\n }));\n };\n }\n","/\*\*\n \* @license\n \* Copyright Google LLC All Rights Reserved. $\ln \pi$  Tu is source code is governed by an MIT-style license that can be $\ln *$  found in the LICENSE file at https://angular.io/license $\ln *$ \n $\min$ port {ComponentRef} from '@angular/core';\n\nimport {OutletContext} from './router\_outlet\_context';\nimport {ActivatedRoute, ActivatedRouteSnapshot from './router\_state';\nimport {TreeNode} from './utils/tree';\n\n/\*\*\n \* @description\n

\*\n \* Represents the detached route tree.\n \*\n \* This is an opaque value the router will give to a custom route reuse strategy\n \* to store and retrieve later on.\n \*\n \* @publicApi\n \*/\nexport type DetachedRouteHandle = {};\n\n/\*\* @internal \*/\nexport type DetachedRouteHandleInternal = {\n contexts: Map<string, OutletContext>,\n componentRef: ComponentRef<any>,\n route: TreeNode<ActivatedRoute>,\n};\n\n/\*\*\n \* @description\n \*\n \* Provides a way to customize when activated routes get reused. $\ln \pi \$  @publicApi $\ln \pi$ /nexport abstract class RouteReuseStrategy  $\{\n \mid n \rightleftharpoons$  Determines if this route (and its subtree) should be detached to be reused later  $*\n \$ abstract shouldDetach(route: ActivatedRouteSnapshot): boolean;\n\n /\*\*\n \* Stores the detached route. $\ln$  \*\n \* Storing a `null` value should erase the previously stored value. $\ln * \ln$  abstract store(route: ActivatedRouteSnapshot, handle: DetachedRouteHandle|null): void;\n\n /\*\* Determines if this route (and its subtree) should be reattached \*/\n abstract shouldAttach(route: ActivatedRouteSnapshot): boolean;\n\n /\*\* Retrieves the previously stored route \*/\n abstract retrieve(route: ActivatedRouteSnapshot): DetachedRouteHandle|null;\n\n /\*\* Determines if a route should be reused \*/\n abstract shouldReuseRoute(future: ActivatedRouteSnapshot, curr: ActivatedRouteSnapshot): boolean; $\ln\ln\ln^*$  $\in \mathbb{R}$  \* @description\n \*\n \* This base route reuse strategy only reuses routes when the matched router configs are $\ln *$  identical. This prevents components from being destroyed and recreated $\ln *$  when just the fragment or query parameters change $\ln *$  (that is, the existing component is \_reused\_). $\ln \pi \nvert$  \* This strategy does not store any routes for later reuse. $\ln \pi$  Angular uses this strategy by default. $\ln \pi \$  |  $\pm \$  It can be used as a base class for custom route reuse strategies, i.e. you can create your own\n \* class that extends the `BaseRouteReuseStrategy` one.\n \* @publicApi\n \*/\nexport abstract class BaseRouteReuseStrategy implements RouteReuseStrategy  ${\n \dots \ * \n}$  \* Whether the given route should detach for later reuse.\n \* Always returns false for `BaseRouteReuseStrategy`.\n \* \*/\n shouldDetach(route: ActivatedRouteSnapshot): boolean  $\{\n\$ eturn false; $\n\|\n\| \neq \$  A no-op; the route is never stored since this strategy never detaches routes for later re-use.\n \*/\n store(route: ActivatedRouteSnapshot, detachedTree: DetachedRouteHandle): void { $\ln \pi$  /\*\* Returns `false`, meaning the route (and its subtree) is never reattached \*/\n shouldAttach(route: ActivatedRouteSnapshot): boolean  $\{\n \$ return false;\n  $\|\$ \* Returns `null` because this strategy does not store routes for later re-use. \*/\n retrieve(route: ActivatedRouteSnapshot): DetachedRouteHandle|null  $\n\$ return null;\n  $\ln /^*$ \n /\*\*\n \* Determines if a route should be reused.\n \* This strategy returns `true` when the future route config and current route config are\n \* identical.\n \*/\n shouldReuseRoute(future: ActivatedRouteSnapshot, curr: ActivatedRouteSnapshot): boolean {\n return future.routeConfig === curr.routeConfig;\n }\n}\n\nexport class DefaultRouteReuseStrategy extends BaseRouteReuseStrategy  $\{\n\| \n\|^* \in \mathbb{R}^* \$   $\in \mathbb{R}^*$  Copyright Google LLC All Rights Reserved. $\ln \n\frac{\n\pi}{2}$  Use of this source code is governed by an MIT-style license that can be\n \* found in the LICENSE file at https://angular.io/license\n \*/\n\nimport {Compiler, InjectionToken, Injector, NgModuleFactory, NgModuleFactoryLoader} from '@angular/core';\nimport {from, Observable, of} from 'rxjs';\nimport {map, mergeMap} from 'rxjs/operators';\n\nimport {LoadChildren, LoadedRouterConfig, Route} from './config';\nimport {flatten, wrapIntoObservable} from './utils/collection';\nimport {standardizeConfig} from './utils/config';\n\n/\*\*\n \* The [DI token](guide/glossary/#di-token) for a router configuration. $\ln * \omega$  see `ROUTES`\n \*  $\omega$  publicApi\n \*/\nexport const ROUTES = new InjectionToken<Route[][]>('ROUTES');\n\nexport class RouterConfigLoader {\n constructor(\n private loader: NgModuleFactoryLoader, private compiler: Compiler,\n private onLoadStartListener?: (r: Route) => void,\n private onLoadEndListener?: (r: Route) => void) {}\n\n load(parentInjector: Injector, route: Route): Observable<LoadedRouterConfig> {\n if (this.onLoadStartListener)  ${\n this. on LoadStartListener(root);\n }\n n const moduleFactory$ =\n$ this.loadModuleFactory(route.loadChildren!);\n\n return moduleFactory\$.pipe(map((factory:  $NgModuleFactory\ltan y\gt)=\{\n \text{ (this.onLoadEndListener)} {\n \text{ this.onLoadEndListener}(route);\n }\n \}n\$ const module = factory.create(parentInjector); $\ln \ln$  return new LoadedRouterConfig( $\ln$ flatten(module.injector.get(ROUTES)).map(standardizeConfig), module);\n }));\n }\n\n private loadModuleFactory(loadChildren: LoadChildren): Observable<NgModuleFactory<any>>{\n if (typeof  $loadChildren == 'string' {\n$  return from(this.loader.load(loadChildren));\n } else {\n return wrapIntoObservable(loadChildren()).pipe(mergeMap((t: any)  $\Rightarrow$  {\n if (t instance of NgModuleFactory) {\n

return of(t);\n } else {\n return from(this.compiler.compileModuleAsync(t));\n }\n }));\n }\n  $\ln\ln''$ ,"/\*\*\n \* @license\n \* Copyright Google LLC All Rights Reserved.\n \*\n \* Use of this source code is governed by an MIT-style license that can be\n \* found in the LICENSE file at https://angular.io/license\n \*/\n\nimport {ComponentFactoryResolver, ComponentRef} from '@angular/core';\n\nimport {RouterOutlet} from './directives/router\_outlet';\nimport {ActivatedRoute} from './router\_state';\n\n\n/\*\*\n \* Store contextual information about a `RouterOutlet`\n \*\n \* @publicApi\n \*/\nexport class OutletContext  $\{\n$ n outlet: RouterOutlet|null = null;\n route: ActivatedRoute|null = null;\n resolver: ComponentFactoryResolver|null = null;\n children = new ChildrenOutletContexts();\n attachRef: ComponentRef<any>|null = null;\n}\n/\*\*\n \* Store contextual information about the children (= nested) `RouterOutlet`\n \*\n \* @publicApi\n \*/\nexport class ChildrenOutletContexts  ${\nightharpoonup$  // contexts for child outlets, by name.\n private contexts = new Map<string, OutletContext>();\n\n /\*\* Called when a `RouterOutlet` directive is instantiated \*/\n onChildOutletCreated(childName: string, outlet: RouterOutlet): void  $\{\n\}$  const context = this.getOrCreateContext(childName);\n context.outlet = outlet;\n this.contexts.set(childName, context);\n  $\ln$ n\n  $/*\$  \n<math display="inline">\parallel</math> <b>Calculate the function of the function:</b> The function <math display="inline">x^\*</math> is the function <math display="inline">x^\*</math>. The function <math display="inline">x^\*</math> is the function <math display="inline">x^\*</math> and <math display="inline">y^\*</math>. The function <math display="inline">x^\*</math> is the function <math display="inline">x^\*</math> is the function <math display="inline">x^\*</math>. The function <math display="inline">x^\*</math> is the function <math display="inline">x^\*</math> is the function <math display="inline">x^\*</math> is the function <math display="inline">x^\*</math>. The function <math display="inline">x^\*</math> is the function <math display="inline">x^\*</math> is the function < be destroyed inside a NgIf and might be $\ln *$  re-created later. $\ln *$  $\cap$  onChildOutletDestroyed(childName: string): void  ${\n const context = this.getContext(childName);\n if (context) {\n context.outlet = null;\n }\n \n \n \n}$  $/*\$ \ n \* Called when the corresponding route is deactivated during navigation.\n\* Because the component get destroyed, all children outlet are destroyed.\n  $*\langle \rangle$  onOutletDeactivated(): Map<string, OutletContext>  $\{\rangle$  const contexts = this.contexts;\n this.contexts = new Map();\n return contexts;\n  $\ln$  onOutletReAttached(contexts: Map<string, OutletContext>)  $\n\in this. contexts = contexts;\n \|\n\in getOrCreateContext(childName: string):$ OutletContext  ${\n \cdot \n \cdot t = this.getContext(childName)\cdot \n \cdot t {\n \cdot \n}$  if (!context)  ${\n \cdot \n \cdot t = new}$ OutletContext();\n this.contexts.set(childName, context);\n }\n\n return context;\n }\n\n getContext(childName: string): OutletContext|null {\n return this.contexts.get(childName) || null;\n }\n}\n","/\*\*\n \* @license\n \* Copyright Google LLC All Rights Reserved.\n \*\n \* Use of this source code is governed by an MITstyle license that can be $\ln *$  found in the LICENSE file at https://angular.io/license $\ln */\n$ n|nimport {UrlTree} from './url\_tree';\n\n/\*\*\n \* @description\n \*\n \* Provides a way to migrate AngularJS applications to Angular.\n \*\n \* @publicApi\n \*/\nexport abstract class UrlHandlingStrategy {\n /\*\*\n \* Tells the router if this URL should be processed. $\infty$  \* When it returns true, the router will execute the regular navigation. $\infty$  \* When it returns false, the router will set the router state to an empty state. $\ln * As$  a result, all the active components will be destroyed. $\ln$ \*\n \*/\n abstract shouldProcessUrl(url: UrlTree): boolean;\n\n /\*\*\n \* Extracts the part of the URL that should be handled by the router. $\ln *$  The rest of the URL will remain untouched. $\ln *$  $\ln$  abstract extract(url: UrlTree): UrlTree;\n\n /\*\*\n \* Merges the URL fragment with the rest of the URL.\n \*/\n abstract merge(newUrlPart: UrlTree, rawUrl: UrlTree): UrlTree;\n}\n\n/\*\*\n \* @publicApi\n \*/\nexport class DefaultUrlHandlingStrategy implements UrlHandlingStrategy {\n shouldProcessUrl(url: UrlTree): boolean {\n return true;\n }\n extract(url: UrlTree): UrlTree  ${\n$  return url; ${\n} \$ n merge(newUrlPart: UrlTree, wholeUrl: UrlTree): UrlTree  ${\n}$  return newUrlPart;\n  $\ln\lim_{n''\neq\mathbb{R}}$  \* @license\n \* Copyright Google LLC All Rights Reserved.\n \*\n \* Use of this source code is governed by an MIT-style license that can be\n \* found in the LICENSE file at https://angular.io/license\n \*/\n\nimport {Location, PopStateEvent} from '@angular/common';\nimport {Compiler, Injectable, Injector, NgModuleFactoryLoader, NgModuleRef, NgZone, Type, Console as Console} from '@angular/core';\nimport {BehaviorSubject, EMPTY, Observable, of, Subject, SubscriptionLike} from 'rxjs';\nimport {catchError, filter, finalize, map, switchMap, tap} from 'rxjs/operators';\n\nimport {QueryParamsHandling, Route, Routes} from './config';\nimport {createRouterState} from './create\_router\_state';\nimport {createUrlTree} from './create\_url\_tree';\nimport {Event, GuardsCheckEnd, GuardsCheckStart, NavigationCancel, NavigationEnd, NavigationError, NavigationStart, NavigationTrigger, ResolveEnd, ResolveStart, RouteConfigLoadEnd, RouteConfigLoadStart, RoutesRecognized} from './events';\nimport {activateRoutes} from './operators/activate\_routes';\nimport {applyRedirects} from './operators/apply\_redirects';\nimport {checkGuards} from './operators/check\_guards';\nimport {recognize} from './operators/recognize';\nimport {resolveData} from './operators/resolve\_data';\nimport {switchTap} from './operators/switch\_tap';\nimport {DefaultRouteReuseStrategy,

RouteReuseStrategy} from './route\_reuse\_strategy';\nimport {RouterConfigLoader} from './router\_config\_loader';\nimport {ChildrenOutletContexts} from './router\_outlet\_context';\nimport {ActivatedRoute, createEmptyState, RouterState, RouterStateSnapshot} from './router\_state';\nimport {isNavigationCancelingError, navigationCancelingError, Params} from './shared';\nimport {DefaultUrlHandlingStrategy, UrlHandlingStrategy} from './url\_handling\_strategy';\nimport {containsTree, createEmptyUrlTree, UrlSerializer, UrlTree} from './url\_tree';\nimport {standardizeConfig, validateConfig} from './utils/config';\nimport {Checks, getAllRouteGuards} from './utils/preactivation';\nimport {isUrlTree} from './utils/type\_guards';\n\n\n\n/\*\*\n \* @description\n \*\n \* Options that modify the `Router` URL.\n \* Supply an object containing any of these properties to a `Router` navigation function to\n \* control how the target URL should be constructed. $\ln$  \*\n \* @see [Router.navigate() method](api/router/Router#navigate)\n \* @see [Router.createUrlTree() method](api/router/Router#createurltree)\n \* @see [Routing and Navigation guide](guide/router)\n  $*\nabla \cdot \mathbf{n} * \mathbf{w}$  apublicApi\n  $*\nabla \cdot \mathbf{n}$  and  $\Gamma$  = UrlCreationOptions  ${\n \over \ln \sqrt{\pi}}$  \* Specifies a root URI to use for relative navigation. ${\n \pi}$  \* For example, consider the following route configuration where the parent route\n \* has two children.\n \*\n \* ``\n \* [{\n \* path: 'parent',\n \* component: ParentComponent,\n \* children:  $\{\n \ \ * \ \ path: 'list',\n \ \ * \ \ component: ListComponent\n \ \ * \ }_{\n \ \ }$ path: 'child',\n \* component: ChildComponent\n \* }]\n \* }]\n \* ``\n \*\n \* The following `go()` function navigates to the `list` route by\n  $*$  interpreting the destination URI as relative to the activated `child` route $\mathsf{r}$ <sup>\*</sup>\n \* ``\n \* @Component({...})\n \* class ChildComponent {\n \* constructor(private router: Router, private route: ActivatedRoute)  ${\n \mathcal{S}_n * \text{ go}( \mathcal{S}_n * \text{ thisrouter.navigate}(['../list'], 'relativeTo':$ this.route  $\cdot$  });\n \*  $\ln$  \*  $\ln$  \* ``\n \*/\n relativeTo?: ActivatedRoute|null;\n\n /\*\*\n \* Sets query parameters to the URL.\n \*\n \* ``\n \* // Navigate to /results?page=1\n \* this.router.navigate(['/results'], { queryParams: { page: 1 } });\n \* ```\n \*/\n queryParams?: Params|null;\n\n /\*\*\n \* Sets the hash fragment for the URL.\n \*\n \* ```\n \* // Navigate to /results#top\n \* this.router.navigate(['/results'], { fragment: 'top' });\n \* ```\n \*/\n fragment?: string;\n\n /\*\*\n \* How to handle query parameters in the router link for the next navigation.\n \* One of:\n \* \* `preserve` : Preserve current parameters.\n \* \* `merge` : Merge new with current parameters.\n \*\n \* The \"preserve\" option discards any new query params:\n \* ``\n \* // from /view1?page=1 to/view2?page=1\n \* this.router.navigate(['/view2'], { queryParams: { page: 2 }, queryParamsHandling: \"preserve\"\n \* });\n \* ```\n \* The \"merge\" option appends new query params to the params from the current URL: $\ln * \cdots \ln * / /$  from /view1?page=1 to/view2?page=1&otherKey=2\n \* this.router.navigate(['/view2'], { queryParams: { otherKey: 2 }, queryParamsHandling:  $\max_{\mathbf{a}} \frac{* \sum_{n}^*}{n}$ ;\n \* ``\n \* In case of a key collision between current parameters and those in the `queryParams` object,\n \* the new value is used.\n \*\n \*/\n queryParamsHandling?: QueryParamsHandling|null;\n\n /\*\*\n \* When true, preserves the URL fragment for the next navigation\n \*\n \* ```\n \* // Preserve fragment from /results#top to /view#top\n \* this.router.navigate(['/view'], { preserveFragment: true  $\vert \cdot \rangle$ ;\n \* ``\n \*/\n preserveFragment?: boolean;\n \\n\n/\*\*\n \* @description\n \*\n \* Options that modify the `Router` navigation strategy.\n \* Supply an object containing any of these properties to a `Router` navigation function to\n \* control how the navigation should be handled.\n \*\n \* @see [Router.navigate() method](api/router/Router#navigate)\n \* @see [Router.navigateByUrl() method](api/router/Router#navigatebyurl)\n \* @see [Routing and Navigation guide](guide/router)\n \*\n \* @publicApi\n \*\nexport interface NavigationBehaviorOptions  ${\n \times \infty \}$  \* When true, navigates without pushing a new state into history. $\n \times \mathbb{R}$  \* ```\n \* // Navigate silently to /view\n \* this.router.navigate(['/view'], { skipLocationChange: true });\n \* ```\n \*/\n skipLocationChange?: boolean;\n\n /\*\*\n \* When true, navigates while replacing the current state in history.\n \*\n \* ```\n \* // Navigate to /view\n \* this.router.navigate(['/view'], { replaceUrl: true });\n \* ```\n \*/\n replaceUrl?: boolean;\n\n /\*\*\n \* Developer-defined state that can be passed to any navigation.\n \* Access this value through the `Navigation.extras` object\n  $*$  returned from the [Router.getCurrentNavigation()\n  $*$ method](api/router/Router#getcurrentnavigation) while a navigation is executing. $\ln * \text{After a navigation}$ completes, the router writes an object containing this $n *$  value together with a `navigationId` to `history.state`. $\ln$ \* The value is written when `location.go()` or `location.replaceState()`\n \* is called before activating this route.\n  $*\n$   $*$  Note that `history.state` does not pass an object equality test because $\n$ <sup>\*</sup> the router adds the `navigationId` on each navigation.\n \*\n \*/\n state?: {[k: string]: any};\n}\n\n/\*\*\n \* @description\n \*\n \* Options that modify

the `Router` navigation strategy.\n \* Supply an object containing any of these properties to a `Router` navigation function to\n \* control how the target URL should be constructed or interpreted.\n \*\n \* @see [Router.navigate() method](api/router/Router#navigate)\n \* @see [Router.navigateByUrl() method](api/router/Router#navigatebyurl)\n \* @see [Router.createUrlTree() method](api/router/Router#createurltree)\n \* @see [Routing and Navigation guide](guide/router)\n \* @see UrlCreationOptions\n \* @see NavigationBehaviorOptions\n \*\n \* @publicApi\n \*/\nexport interface NavigationExtras extends UrlCreationOptions, NavigationBehaviorOptions {}\n\n/\*\*\n \* Error handler that is invoked when a navigation error occurs. $\ln * \ln *$  If the handler returns a value, the navigation Promise is resolved with this value. $\ln *$  If the handler throws an exception, the navigation Promise is rejected with $\ln *$  the exception. $\ln * \ln * \omega$  =  $\ell * \Omega$  \*  $\ell * \Omega$  =  $\ell * \Omega$  =  $\ell * \Omega$  =  $\ell * \Omega$  =  $\ell * \Omega$  =  $\ell * \Omega$ defaultErrorHandler(error: any): any {\n throw error;\n}\n\nfunction defaultMalformedUriErrorHandler(\n error: URIError, urlSerializer: UrlSerializer, url: string): UrlTree {\n return urlSerializer.parse('/');\n}\n\nexport type RestoredState = {\n [k: string]: any; navigationId: number;\n};\n\n/\*\*\n \* Information about a navigation operation. $\ln *$  Retrieve the most recent navigation object with the $\ln *$  [Router.getCurrentNavigation() method](api/router/Router#getcurrentnavigation)  $\n \cdot \n * * id * :$  The unique identifier of the current navigation. \* \* \*initialUrl\* : The target URL passed into the `Router#navigateByUrl()` call before navigation.\n \* This is the value before the router has parsed or applied redirects to it.\n \* \* \* extractedUrl\* : The initial target URL after being parsed with `UrlSerializer.extract()`.\n \* \* \*finalUrl\* : The extracted URL after redirects have been applied.\n \* This URL may not be available immediately, therefore this property can be `undefined`. $\ln * It$  is guaranteed to be set after the `RoutesRecognized` event fires.\n \* \* \*trigger\* : Identifies how this navigation was triggered.\n \* --'imperative'--Triggered by `router.navigateByUrl` or `router.navigate`.\n \* -- 'popstate'--Triggered by a popstate event.\n \* -- 'hashchange'--Triggered by a hashchange event.\n \* \* \*extras\* : A `NavigationExtras` options object that controlled the strategy used for this $\ln *$  navigation. $\ln * *$  \*previousNavigation\* : The previously successful `Navigation` object. Only one previous\n \* navigation is available, therefore this previous `Navigation` object has a `null` value for its\n \* own `previousNavigation`.\n \*\n \* @publicApi\n \*\nexport type Navigation = {\n /\*\*\n \* The unique identifier of the current navigation.\n  $*\wedge$  id: number;\n /\*\*\n \* The target URL passed into the `Router#navigateByUrl()` call before navigation. This is\n \* the value before the router has parsed or applied redirects to it.\n  $*\$ \n initialUrl: string | UrlTree;\n /\*\*\n  $*\$ The initial target URL after being parsed with `UrlSerializer.extract()`.\n \*/\n extractedUrl: UrlTree;\n /\*\*\n \* The extracted URL after redirects have been applied. $\ln$  \* This URL may not be available immediately, therefore this property can be `undefined`. $\ln$  \* It is guaranteed to be set after the `RoutesRecognized` event fires.\n  $*\n\$  finalUrl?: UrlTree;\n /\*\*\n \* Identifies how this navigation was triggered. $\ln * \nightharpoonup$  "imperative'--Triggered by `router.navigateByUrl` or `router.navigate`. $\ln$ \* \* 'popstate'--Triggered by a popstate event.\n \* \* 'hashchange'--Triggered by a hashchange event.\n \*/\n trigger: 'imperative' | 'popstate' | 'hashchange';\n /\*\*\n \* Options that controlled the strategy used for this navigation.\n \* See `NavigationExtras`.\n  $*\|$ n extras: NavigationExtras;\n /\*\*\n \* The previously successful `Navigation` object. Only one previous navigation\n \* is available, therefore this previous `Navigation` object has a `null` value $\in$  \* for its own `previousNavigation`. $\in$  \*/\n previousNavigation: Navigation | null;\n};\n $\infty$ port type NavigationTransition = {\n id: number,\n currentUrlTree: UrlTree,\n currentRawUrl: UrlTree,\n extractedUrl: UrlTree,\n urlAfterRedirects: UrlTree,\n rawUrl: UrlTree,\n extras: NavigationExtras,\n resolve: any,\n reject: any,\n promise: Promise<boolean>,\n source: NavigationTrigger,\n restoredState: RestoredState|null,\n currentSnapshot: RouterStateSnapshot,\n targetSnapshot: RouterStateSnapshot|null,\n currentRouterState: RouterState,\n targetRouterState: RouterState|null,\n guards: Checks,\n guardsResult: boolean|UrlTree|null,\n};\n\n/\*\*\n \* @internal\n \*/\nexport type RouterHook = (snapshot: RouterStateSnapshot, runExtras: {\n appliedUrlTree: UrlTree,\n rawUrlTree: UrlTree,\n skipLocationChange: boolean,\n replaceUrl: boolean,\n navigationId: number\n}) => Observable<void>;\n\n/\*\*\n \* @internal\n \*/\nfunction defaultRouterHook(snapshot: RouterStateSnapshot, runExtras: {\n appliedUrlTree: UrlTree,\n rawUrlTree: UrlTree,\n skipLocationChange: boolean,\n replaceUrl: boolean,\n navigationId: number\n}): Observable<void>  ${\nvert n \in \mathbb{N}}$  return of(null) as any; $\nvert \nvert \nvert n^* \nvert n$  \* Information related to a location change, necessary for scheduling followup Router navigations.\n \*/\ntype LocationChangeInfo = {\n source: 'popstate'|'hashchange',\n urlTree: UrlTree,\n

state: RestoredState|null,\n transitionId: number\n};\n\n/\*\*\n \* @description\n \*\n \* A service that provides navigation among views and URL manipulation capabilities. $\ln * \log$  see `Route`. $\ln * \log$  see [Routing and Navigation Guide](guide/router).\n \*\n \* @ngModule RouterModule\n \*\n \* @publicApi\n \*/\n@Injectable()\nexport class Router {\n private currentUrlTree: UrlTree;\n private rawUrlTree: UrlTree;\n private browserUrlTree: UrlTree;\n private readonly transitions: BehaviorSubject<NavigationTransition>;\n private navigations: Observable<NavigationTransition>;\n private lastSuccessfulNavigation: Navigation|null = null;\n private currentNavigation: Navigation|null = null;\n\n private locationSubscription?: SubscriptionLike;\n  $/*\$ |n \*Tracks the previously seen location change from the location subscription so we can compare $\|n *$  the two latest to see if they are duplicates. See setUpLocationChangeListener.\n \*/\n private lastLocationChangeInfo: LocationChangeInfo|null = null;\n private navigationId: number = 0;\n private configLoader: RouterConfigLoader;\n private ngModule: NgModuleRef<any>;\n private console: Console;\n private isNgZoneEnabled: boolean = false;\n\n /\*\*\n \* An event stream for routing events in this NgModule.\n \*/\n public readonly events: Observable<Event> = new Subject<Event>();\n /\*\*\n \* The current state of routing in this NgModule.\n \*/\n public readonly routerState: RouterState;\n\n /\*\*\n \* A handler for navigation errors in this NgModule.\n \*/\n errorHandler: ErrorHandler = defaultErrorHandler;\n\n /\*\*\n \* A handler for errors thrown by `Router.parseUrl(url)`\n \* when `url` contains an invalid character.\n \* The most common case is a `%` sign\n \* that's not encoded and is not part of a percent encoded sequence.\n \*/\n malformedUriErrorHandler:\n (error: URIError, urlSerializer: UrlSerializer,\n url: string) => UrlTree = defaultMalformedUriErrorHandler;\n\n /\*\*\n \* True if at least one navigation event has occurred,\n \* false otherwise.\n \*/\n navigated: boolean = false;\n private lastSuccessfulId: number = -1;\n\n /\*\*\n \* Hooks that enable you to pause navigation,\n \* either before or after the preactivation phase.\n \* Used by `RouterModule`.\n \*\n \* @internal\n \*\n hooks: {\n beforePreactivation: RouterHook,\n afterPreactivation: RouterHook\n } = {beforePreactivation: defaultRouterHook, afterPreactivation: defaultRouterHook};\n\n /\*\*\n \* A strategy for extracting and merging URLs. $\ln$  \* Used for AngularJS to Angular migrations. $\ln$  \*/ $\ln$  urlHandlingStrategy: UrlHandlingStrategy = new DefaultUrlHandlingStrategy();\n\n /\*\*\n \* A strategy for re-using routes.\n \*/\n routeReuseStrategy: RouteReuseStrategy = new DefaultRouteReuseStrategy();\n\n /\*\*\n \* How to handle a navigation request to the current URL. One of:\n  $*$  - `'ignore'` : The router ignores the request.\n  $*$  - `'reload'` : The router reloads the URL. Use to implement a \"refresh\" feature. $\ln * \ln \pi$  on SameUrlNavigation: 'reload'|'ignore' = 'ignore';\n\n /\*\*\n \* How to merge parameters, data, and resolved data from parent to child\n  $*$  routes. One of:\n  $*$ \n  $*$  - `'emptyOnly'` : Inherit parent parameters, data, and resolved data $\ln *$  for path-less or component-less routes. $\ln * -$ 'always': Inherit parent parameters, data, and resolved data\n \* for all child routes.\n \*/\n paramsInheritanceStrategy: 'emptyOnly'|'always' = 'emptyOnly';\n\n /\*\*\n \* Determines when the router updates the browser URL.\n \* By default (`\"deferred\"`), updates the browser URL after navigation has finished.\n \* Set to `'eager'` to update the browser URL at the beginning of navigation. $\ln *$  You can choose to update early so that, if navigation fails, $\ln *$ you can show an error message with the URL that failed. $\ln * \ln$  urlUpdateStrategy: 'deferred'|'eager' = 'deferred';\n\n /\*\*\n \* Enables a bug fix that corrects relative link resolution in components with empty paths.\n \* @see `RouterModule`\n \*/\n relativeLinkResolution: 'legacy'|'corrected' = 'corrected';\n\n /\*\*\n \* Creates the router service.\n  $*/\n\pi$  // TODO: vsavkin make internal after the final is out.\n constructor(\n private rootComponentType: Type<any>|null, private urlSerializer: UrlSerializer,\n private rootContexts: ChildrenOutletContexts, private location: Location, injector: Injector,\n loader: NgModuleFactoryLoader, compiler: Compiler, public config: Routes)  $\{\n\}$  const onLoadStart = (r: Route) => this.triggerEvent(new  $RouteConfigLoadStart(r))$ ; n const onLoadEnd = (r: Route) => this.triggerEvent(new  $RouteConfigLoadEnd(r))$ ;\n\n this.ngModule = injector.get(NgModuleRef);\n this.console = injector.get(Console);\n const ngZone = injector.get(NgZone);\n this.isNgZoneEnabled = ngZone instanceof  $NgZone;\n\in \mathbb{N}$  this.resetConfig(config);\n this.currentUrlTree = createEmptyUrlTree();\n this.rawUrlTree = this.currentUrlTree;\n this.browserUrlTree = this.currentUrlTree;\n\n this.configLoader = new RouterConfigLoader(loader, compiler, onLoadStart, onLoadEnd);\n this.routerState = createEmptyState(this.currentUrlTree, this.rootComponentType); $\ln \ln$  this.transitions = new

BehaviorSubject<NavigationTransition>({\n id: 0,\n currentUrlTree: this.currentUrlTree,\n currentRawUrl: this.currentUrlTree,\n extractedUrl: this.urlHandlingStrategy.extract(this.currentUrlTree),\n urlAfterRedirects: this.urlHandlingStrategy.extract(this.currentUrlTree),\n rawUrl: this.currentUrlTree,\n extras: {},\n resolve: null,\n reject: null,\n promise: Promise.resolve(true),\n source: 'imperative',\n restoredState: null,\n currentSnapshot: this.routerState.snapshot,\n targetSnapshot: null,\n currentRouterState: this.routerState,\n targetRouterState: null,\n guards: {canActivateChecks: [], canDeactivateChecks: []},\n guardsResult: null,\n });\n this.navigations = this.setupNavigations(this.transitions);\n\n this.processNavigations();\n }\n\n private setupNavigations(transitions: Observable<NavigationTransition>):\n Observable<NavigationTransition> $\{\n\rangle$  const eventsSubject = (this.events as Subject <Event>); $\n\rangle$  return transitions.pipe(\n filter(t => t.id !== 0),\n\n // Extract URL\n map(t =>\n ({...t, extractedUrl: this.urlHandlingStrategy.extract(t.rawUrl)} as\n NavigationTransition)),\n\n // Using switchMap so we cancel executing navigations when a new one comes in\n switchMap(t => {\n let completed = false;\n let errored = false;\n return of(t).pipe(\n // Store the Navigation object\n tap(t => {\n this.currentNavigation = {\n id: t.id,\n initialUrl: t.currentRawUrl,\n extractedUrl: t.extractedUrl,\n trigger: t.source,\n extras: t.extras,\n previousNavigation: this.lastSuccessfulNavigation ?\n {...this.lastSuccessfulNavigation, previousNavigation: null} :\n null\n  $\{\cdot\}$ ;\n  $\{\cdot\}$ ),\n switchMap(t => {\n const urlTransition = !this.navigated ||\n t.extractedUrl.toString() !== this.browserUrlTree.toString();\n const processCurrentUrl =\n (this.onSameUrlNavigation === 'reload' ? true : urlTransition)  $&\&\n\ln$ this.urlHandlingStrategy.shouldProcessUrl(t.rawUrl); $\ln$  if (processCurrentUrl)  $\ln$ return of(t).pipe(\n // Fire NavigationStart event\n switchMap(t => {\n const transition = this.transitions.getValue();\n eventsSubject.next(new NavigationStart(\n t.id, this.serializeUrl(t.extractedUrl), t.source,\n t.restoredState));\n if (transition !== this.transitions.getValue())  $\{\n\}$  return EMPTY; $\n\}$  $\ln$  return [t];\n  $\ln$  // This delay is required to match old behavior that forced navigation $\ln$  // to always be async $\ln$  switchMap(t => Promise.resolve(t)),\n\n // ApplyRedirects\n applyRedirects(\n this.ngModule.injector, this.configLoader, this.urlSerializer,\n this.config),\n\n // Update the currentNavigation\n tap(t => {\n this.currentNavigation = {\n ...this.currentNavigation!,\n finalUrl: t.urlAfterRedirects\n };\n  $\rangle$ ,\n\n // Recognize\n recognize(\n this.rootComponentType, this.config,\n  $\text{(url)} \implies \text{this.serializeUrl(url)}$ , this.paramsInheritanceStrategy,\n this.relativeLinkResolution),\n\n // Update URL if in `eager` update mode\n tap(t => {\n if (this.urlUpdateStrategy === 'eager')  ${\n }$  if (!t.extras.skipLocationChange)  ${\n }$  this.setBrowserUrl(\n t.urlAfterRedirects, !!t.extras.replaceUrl, t.id,\n t.extras.state);\n  $\ln$  this.browserUrlTree = t.urlAfterRedirects;\n  $\ln$ }),\n\n // Fire RoutesRecognized\n tap(t => {\n const routesRecognized = new RoutesRecognized $\langle n \rangle$  t.id, this.serializeUrl(t.extractedUrl),\n this.serializeUrl(t.urlAfterRedirects), t.targetSnapshot!);\n eventsSubject.next(routesRecognized);\n }));\n } else {\n const processPreviousUrl = urlTransition && this.rawUrlTree &&\n this.urlHandlingStrategy.shouldProcessUrl(this.rawUrlTree);\n /\* When the current URL shouldn't be processed, but the previous one was, $\ln$  \* we handle this  $\lvert$  "error condition" by navigating to the previously\n  $*$  successful URL, but leaving the URL intact. $*\wedge$ n if  $(\text{processPreviousUr}) \ \{\n\}$  const {id, extractedUrl, source, restoredState, extras } = t;\n const navStart = new NavigationStart( $\ln$  id, this.serializeUrl(extractedUrl), source,

restoredState);\n eventsSubject.next(navStart);\n const targetSnapshot =\n createEmptyState(extractedUrl, this.rootComponentType).snapshot;\n\n return of({\n ...t,\n targetSnapshot,\n urlAfterRedirects: extractedUrl,\n extras: {...extras, skipLocationChange: false, replaceUrl: false},\n });\n } else {\n /\* When neither the current or previous URL can be processed, do nothing \n  $*$  other than update router's internal reference to the current  $\text{``settled''}\nightharpoonup$  \* URL. This way the next navigation will be coming from the current URL $\ln$  \* in the browser. $\ln$  \*/\n this.rawUrlTree = t.rawUrl;\n this.browserUrlTree = t.urlAfterRedirects;\n t.resolve(null);\n return EMPTY;\n }\n }),\n\n // Before Preactivation\n switchTap(t => {\n const {\n const {\n targetSnapshot,\n id: navigationId,\n extractedUrl: appliedUrlTree,\n rawUrl: rawUrlTree,\n extras: {skipLocationChange, replaceUrl}\n } = t;\n return this.hooks.beforePreactivation(targetSnapshot!, {\n navigationId,\n appliedUrlTree,\n rawUrlTree,\n skipLocationChange: !!skipLocationChange,\n replaceUrl:  $!$ replaceUrl,\n  $\rightarrow \gamma$ ,\n\n  $\rightarrow \gamma$ ,\n\n // --- GUARDS ---\n tap(t => {\n const guardsStart = new GuardsCheckStart(\n t.id, this.serializeUrl(t.extractedUrl),\n this.serializeUrl(t.urlAfterRedirects), t.targetSnapshot!);\n this.triggerEvent(guardsStart);\n  $\lambda$ ),\n\n map(t => ({\n ...t,\n ...t,\n guards: getAllRouteGuards(\n t.targetSnapshot!, t.currentSnapshot, this.rootContexts)\n })),\n\n checkGuards(this.ngModule.injector, (evt: Event) => this.triggerEvent(evt)),\n tap(t => {\n if (isUrlTree(t.guardsResult))  $\{\n\}$  const error: Error& $\{\n\}$ : UrlTree $\}$  = navigationCancelingError(\n  $\Re$  Redirecting to  $\Re$ {this.serializeUrl(t.guardsResult)}\"');\n error.url = t.guardsResult;\n throw error;\n  $\|\cdot\|$  }),\n\n tap(t => {\n const guardsEnd = new GuardsCheckEnd(\n t.id, this.serializeUrl(t.extractedUrl),\n this.serializeUrl(t.urlAfterRedirects), t.targetSnapshot!,\n !!t.guardsResult);\n this.triggerEvent(guardsEnd);\n  $\lvert \rvert$ ),\n\n filter(t => {\n if (!t.guardsResult) {\n this.resetUrlToCurrentUrlTree();\n const navCancel =\n new NavigationCancel(t.id, this.serializeUrl(t.extractedUrl), ");\n eventsSubject.next(navCancel);\n t.resolve(false);\n return false;\n <br>return true;\n return true;\n }),\n\n // --- RESOLVE ---\n switchTap(t => {\n if (t.guards.canActivateChecks.length)  ${\n \mu \}$  return of(t).pipe(\n tap(t => {\n const resolveStart = new ResolveStart(\n t.id, this.serializeUrl(t.extractedUrl),\n this.serializeUrl(t.urlAfterRedirects), t.targetSnapshot!);\n this.triggerEvent(resolveStart);\n  $\}$ ),\n switchMap(t => {\n let  $dataResolved = false; \ln \treturn of(t).pipe(\ln \tresolved = false)$ this.paramsInheritanceStrategy, this.ngModule.injector), $\ln$  tap( ${\n \alpha$ next: ()  $\Rightarrow$  dataResolved = true,\n complete: ()  $\Rightarrow$  {\n if (!dataResolved) {\n const navCancel = new NavigationCancel(\n t.id, this.serializeUrl(t.extractedUrl),\n `At least one route resolver didn't emit any value.`);\n eventsSubject.next(navCancel);\n t.resolve(false);\n  $\ln$  }),\n );\n )}),\n );\n  $\{\n\}$ ),\n tap(t => {\n const resolveEnd = new ResolveEnd(\n t.id, this.serializeUrl(t.extractedUrl),\n this.serializeUrl(t.urlAfterRedirects), t.targetSnapshot!);\n this.triggerEvent(resolveEnd);\n }));\n }\n return undefined;\n  $\|\cdot\|$ ),\n\n // --- AFTER PREACTIVATION ---\n switchTap((t: NavigationTransition)  $\Rightarrow$  {\n const {\n targetSnapshot,\n id: navigationId,\n extractedUrl: appliedUrlTree,\n rawUrl: rawUrl: rawUrlTree,\n extras: {skipLocationChange, replaceUrl}\n  ${}$  = t;\n return

this.hooks.afterPreactivation(targetSnapshot!, {\n navigationId,\n appliedUrlTree,\n rawUrlTree,\n skipLocationChange: !!skipLocationChange,\n replaceUrl: !!replaceUrl,\n  $\}$ );\n  $\}$ ),\n\n map((t: NavigationTransition) => {\n const targetRouterState = createRouterState(\n this.routeReuseStrategy, t.targetSnapshot!, t.currentRouterState);\n return ({...t, targetRouterState});\n }),\n\n /\* Once here, we are about to activate syncronously. The assumption is this $\ln$  will succeed, and user code may read from the Router service. Therefore\n before activation, we need to update router properties storing the current\n URL and the RouterState, as well as updated the browser URL. All this should\n happen \*before\* activating. \*/\n tap((t: NavigationTransition) => {\n this.currentUrlTree = t.urlAfterRedirects:\n this.rawUrlTree =\n this.urlHandlingStrategy.merge(this.currentUrlTree, t.rawUrl);\n\n (this as {routerState: RouterState}).routerState = t.targetRouterState!;\n\n if (this.urlUpdateStrategy === 'deferred') {\n if (!t.extras.skipLocationChange) {\n this.setBrowserUrl(\n this.rawUrlTree, !!t.extras.replaceUrl, t.id, t.extras.state);\n  $\ln$  this.browserUrlTree = t.urlAfterRedirects;\n }\n }),\n\n activateRoutes(\n this.rootContexts, this.routeReuseStrategy,\n (evt: Event) => this.triggerEvent(evt)),\n\n tap( ${\n \mu \in \mathbb{N} \setminus \mathbb{N} \setminus \mathbb{N}}$  completed = true;\n  $\lambda$ ,\n complete() {\n completed = true;\n  $\rangle$ \n }),\n finalize(() => {\n /\* When the navigation stream finishes either through error or success, we $\ln$  \* set the `completed` or `errored` flag. However, there are some situations\n \* where we could get here without either of those being set. For instance,  $a \nvert n$  \* redirect during NavigationStart. Therefore, this is a catch-all to make $\ln$  \* sure the NavigationCancel\n \* event is fired when a navigation gets cancelled but not caught by other\n \* means.  $*\wedge$  if (!completed && !errored) {\n // Must reset to current URL tree here to ensure history state is set. On a\n // fresh page load, if a new navigation comes in before a successful\n  $\frac{1}{\sqrt{n}}$  navigation completes, there will be nothing in\n // history.state.navigationId. This can cause sync problems with AngularJS\n  $\frac{1}{s}$  // sync code which looks for a value here in order to determine whether or\n // not to handle a given popstate event or to leave it to the Angualr $\ln$  // router. $\ln$  this.resetUrlToCurrentUrlTree(); $\ln$ const navCancel = new NavigationCancel(\n t.id, this.serializeUrl(t.extractedUrl),\n `Navigation ID  $\{t_id\}$  is not equal to the current navigation id  $\{\n n \}$  this.navigationId $\})$ ;\n eventsSubject.next(navCancel);\n t.resolve(false);\n }\n // currentNavigation should always be reset to null here. If navigation was\n // successful, lastSuccessfulTransition will have already been set. Therefore\n // we can safely set currentNavigation to null here.\n this.currentNavigation = null;\n }),\n catchError((e) => {\n errored = true;\n /\* This error type is issued during Redirect, and is handled as a\n \* cancellation rather than an error. \*/\n if (isNavigationCancelingError(e))  $\{\n\}$  const redirecting = isUrlTree(e.url);\n if (!redirecting)  $\ln$  // Set property only if we're not redirecting. If we landed on a page and  $\ln$  // redirect to  $\hat{ }$  route, the new navigation is going to see the  $\cap$  isn't a change from the default currentUrlTree and won't navigate.\n This is only applicable with initial navigation, so setting\n  $\parallel$  // `navigated` only when not redirecting resolves this scenario. $\ln$  this.navigated = true; $\ln$ this.resetStateAndUrl(t.currentRouterState, t.currentUrlTree, t.rawUrl);\n }\n const navCancel = new NavigationCancel(\n t.id, this.serializeUrl(t.extractedUrl), e.message);\n eventsSubject.next(navCancel); $\ln \ln$  // When redirecting, we need to delay resolving the navigation\n // promise and push it to the redirect navigation\n if (!redirecting) {\n t.resolve(false);\n } else {\n // setTimeout is required so this navigation finishes with $\ln$  // the return EMPTY below. If it isn't allowed to finish $\ln$  // processing, there can be multiple navigations to the same $\ln$  // URL. $\ln$  setTimeout(()

 $\Rightarrow$  {\n const mergedTree =\n this.urlHandlingStrategy.merge(e.url, this.rawUrlTree);\n const extras = {\n skipLocationChange: t.extras.skipLocationChange,\n replaceUrl: this.urlUpdateStrategy === 'eager'\n };\n\n return this.scheduleNavigation(\n mergedTree, 'imperative', null, extras,\n {resolve: t.resolve, reject: t.reject, promise: t.promise});\n }, 0);\n  $|\n\ln$  /\* All other errors should reset to the router's internal URL reference to \n \* the pre-error state. \*/\n } else {\n this.resetStateAndUrl(t.currentRouterState, t.currentUrlTree, t.rawUrl);\n const navError =\n new NavigationError(t.id, this.serializeUrl(t.extractedUrl), e);\n eventsSubject.next(navError);\n try {\n t.resolve(this.errorHandler(e));\n } catch (ee) {\n t.reject(ee);\n  $\ln$  }\n return EMPTY;\n }));\n // TODO(jasonaden): remove cast once g3 is on updated TypeScript\n  $\}$ )) as any as Observable<NavigationTransition>;\n  $\ln \frac{**\n}{* *n}$ @internal\n \* TODO: this should be removed once the constructor of the router made internal\n  $*\wedge$ n resetRootComponentType(rootComponentType: Type<any>): void {\n this.rootComponentType = rootComponentType;\n // TODO: vsavkin router 4.0 should make the root component set to null\n // this will simplify the lifecycle of the router.\n this.routerState.root.component = this.rootComponentType;\n  $\ln$  private getTransition(): NavigationTransition  $\{\n\}$  const transition = this.transitions.value; $\n\$  // This value needs to be set. Other values such as extractedUrl are set on initial navigation $\ln$  // but the urlAfterRedirects may not get set if we aren't processing the new URL \*and\* not\n // processing the previous URL.\n transition.urlAfterRedirects = this.browserUrlTree;\n return transition;\n }\n\n private setTransition(t: Partial<NavigationTransition>): void {\n this.transitions.next({...this.getTransition(), ...t});\n  $\ln /$  /\*\*\n \* Sets up the location change listener and performs the initial navigation. $\wedge$  \*/\n initialNavigation(): void  $\{\n\$ n this.setUpLocationChangeListener();\n if (this.navigationId === 0) {\n this.navigateByUrl(this.location.path(true), {replaceUrl: true});\n }\n }\n\n /\*\*\n \* Sets up the location change listener. This listener detects navigations triggered from outside\n \* the Router (the browser back/forward buttons, for example) and schedules a corresponding Router\n \* navigation so that the correct events, guards, etc. are triggered. $\ln * \ln \left( \frac{D \cdot \ln D}{\ln D} \right)$  void  $\ln / \ln \left( \ln \right)$ Zone.wrap any more, because zone.js $\ln$  // already patch onPopState, so location change callback will $\ln$  // run into ngZone $\in$  if (!this.locationSubscription)  $\{\n\$  this.locationSubscription = this.location.subscribe(event =>  ${\n\mu \ncos{currentChange} = this. extractLocationChangeInfoFromEvent(event):\nn$  if  $(this. should Schedule\l{Navigation(this. lastLocation\l{hangeInfo, currentChange)} {\n }$  // The `setTimeout` was added in #12160 and is likely to support Angular/AngularJS\n // hybrid apps.\n setTimeout(() => {\n const {source, state, urlTree} = currentChange;\n const extras: NavigationExtras = {replaceUrl: true};\n if (state)  ${\n \mu \n}$  const stateCopy = {...state} as Partial<RestoredState>;\n delete stateCopy.navigationId;\n if (Object.keys(stateCopy).length !== 0) {\n extras.state = stateCopy;\n  $\ln$   $\ln$  this.scheduleNavigation(urlTree, source, state, extras);\n }, 0);\n }\n this.lastLocationChangeInfo = currentChange;\n });\n }\n  $\ln /^{**}$  Extracts router-related information from a `PopStateEvent`. \*/\n private extractLocationChangeInfoFromEvent(change: PopStateEvent): LocationChangeInfo  ${\n\mu \normalsize \begin{bmatrix} \infty \in \mathbb{Z} \mid \mathbb{Z} \neq 0 \end{bmatrix}}$  == 'popstate' ? 'popstate' : 'hashchange',\n urlTree: this.parseUrl(change['url']!),\n // Navigations coming from Angular router have a navigationId state\n // property. When this exists, restore the state. $\ln$  state: change.state?.navigationId ? change.state : null, $\ln$ transitionId: this.getTransition().id\n } as const;\n }\n\n /\*\*\n \* Determines whether two events triggered by the Location subscription are due to the same $\infty$  \* navigation. The location subscription can fire two events (popstate and hashchange) for a $\ln$  \* single navigation. The second one should be ignored, that is, we should not schedule another $\ln$  \* navigation in the Router. $\ln$  \*/ $\ln$  private shouldScheduleNavigation(previous: LocationChangeInfo|null, current: LocationChangeInfo):\n boolean  ${\n}$  if (!previous) return true;\n\n const sameDestination = current.urlTree.toString() === previous.urlTree.toString();\n const eventsOccurredAtSameTime = current.transitionId === previous.transitionId;\n if (!eventsOccurredAtSameTime ||  $\lceil \mathrm{s} \rangle$  {\n return true;\n }\n\n if ((current.source === 'hashchange' && previous.source ===

'popstate')  $\ln$  (current.source === 'popstate' && previous.source === 'hashchange'))  $\ln$  return false;\n  $\ln\ln$  return true;\n  $\ln\ln$  /\*\* The current URL. \*/\n get url(): string {\n return this.serializeUrl(this.currentUrlTree);\n  $\ln \frac{**}{\ln \max_{\text{original}}$  Navigation object if one exists \*/\n getCurrentNavigation(): Navigation|null {\n return this.currentNavigation;\n }\n\n /\*\* @internal \*/\n triggerEvent(event: Event): void  $\n\in \mathbb{R}$  (this.events as Subject < Event >).next(event);\n  $\n\in \mathbb{R}$  \* Resets the route configuration used for navigation and generating links. $\ln * \mathbb{Q}$  param config The route array for the new configuration.\n \*\n \* @usageNotes\n \*\n \* ```\n \* router.resetConfig( $\ln$  \* { path: 'team/:id', component: TeamCmp, children: [\n \* { path: 'simple', component: SimpleCmp },\n \* { path: 'user/:name', component: UserCmp  $\ln * \}$ \n \* );\n \* ```\n \*\n resetConfig(config: Routes): void  $\ln$  validateConfig(config);\n this.config = config.map(standardizeConfig);\n this.navigated = false;\n this.lastSuccessfulId = -1;\n  $\ln \frac{**}{*}$ @nodoc \*/\n ngOnDestroy(): void {\n this.dispose();\n }\n\n /\*\* Disposes of the router. \*/\n dispose(): void {\n if (this.locationSubscription)  ${\n \mu \n}$  this.locationSubscription.unsubscribe(); ${\n \mu \n}$  this.locationSubscription = undefined;\n  $\ln |\n\ln /^* \n$  \* Appends URL segments to the current URL tree to create a new URL tree.\n \*\n \* @param commands An array of URL fragments with which to construct the new URL tree.\n \* If the path is static, can be the literal URL string. For a dynamic path, pass an array of path\n \* segments, followed by the parameters for each segment.\n \* The fragments are applied to the current URL tree or the one provided in the `relativeTo`\n \* property of the options object, if supplied.\n \* @param navigationExtras Options that control the navigation strategy. $\ln * \mathcal{Q}$  returns The new URL tree. $\ln * \mathcal{Q}$  usageNotes $\ln * \mathcal{Q}$  \* ```  $\ln * \mathcal{Q}$  create /team/33/user/11\n \* router.createUrlTree(['/team', 33, 'user', 11]);\n \*\n \* // create /team/33;expand=true/user/11\n \* router.createUrlTree(['/team', 33, {expand: true}, 'user', 11]);\n \*\n \* // you can collapse static segments like this (this works only with the first passed-in value): $\ln$  \* router.createUrlTree(['/team/33/user', userId]);\n  $*\n|$  \* // If the first segment can contain slashes, and you do not want the router to split it,\n  $*//$  you can do the following:\n  $*$  router.createUrlTree([{segmentPath: '/one/two'}]);\n  $*\n$   $*/\n$   $\mu$   $\mu$  // create /team/33/(user/11//right:chat) $\nu$   $*$  router.createUrlTree(['/team', 33, {outlets: {primary: 'user/11', right: 'chat'}}]);\n \*\n \* // remove the right secondary node\n \* router.createUrlTree(['/team', 33, {outlets: {primary: 'user/11', right: null { $\lbrack$ });\n \*\n \* // assuming the current url is `/team/33/user/11` and the route points to `user/11`\n \*\n \* // navigate to /team/33/user/11/details\n \* router.createUrlTree(['details'], {relativeTo: route});\n \*\n \* // navigate to /team/33/user/22\n \* router.createUrlTree(['../22'], {relativeTo: route});\n \*\n \* // navigate to /team/44/user/22\n \* router.createUrlTree(['../../team/44/user/22'], {relativeTo: route});\n \* ```\n \*/\n createUrlTree(commands: any[], navigationExtras: UrlCreationOptions = {}): UrlTree {\n const {relativeTo, queryParams, fragment, queryParamsHandling, preserveFragment  $\rangle =\n\vert n \vert$  navigationExtras; $\vert n \vert$  const a = relativeTo  $\|$  this.routerState.root;\n const f = preserveFragment ? this.currentUrlTree.fragment : fragment;\n let q: Params|null = null;\n switch (queryParamsHandling)  $\{\n\}$  case 'merge':\n q =  ${...}$ this.currentUrlTree.queryParams, ...queryParams}; $\n\rangle$ n break; $\n\rangle$ n case 'preserve': $\n\rangle$ n q = this.currentUrlTree.queryParams;\n break;\n default:\n  $q = query$ Params || null;\n }\n if (q !== null)  ${\n \q = this}.removeEmptyProps(q);\n \} \n return createUrlTree(a, this.currentUrTree, commands, q!, f!);\n}$  $\ln \max_{m \neq \infty}$  \* Navigates to a view using an absolute route path. $\infty$  \* @param url An absolute path for a defined route. The function does not apply any delta to the  $n *$  current URL.  $n * @param$  extras An object containing properties that modify the navigation strategy. $\ln * \mathbb{Q}$  returns A Promise that resolves to 'true' when navigation succeeds,\n \* to 'false' when navigation fails, or is rejected on error.\n \*\n \* @usageNotes\n \*\n \* The following calls request navigation to an absolute path. $\ln * \n\cdot \infty$ router.navigateByUrl(\"/team/33/user/11\");\n  $*\n|$   $\mathbb{R}/\n$  Navigate without updating the URL\n  $*$ router.navigateByUrl(\"/team/33/user/11\", { skipLocationChange: true });\n  $*$  ``\n  $*$ \n \* @see [Routing and Navigation guide](guide/router)\n \*\n \*\n navigateByUrl(url: string|UrlTree, extras: NavigationBehaviorOptions  $= \{\n\text{ is kiloLocation.}$  SkipLocationChange: false $\ln$   $\}$ : Promise<br/>boolean>  $\{\n\text{ in }$  if (typeof ngDevMode == 'undefined'  $\|\n\|$ ngDevMode && this.isNgZoneEnabled && !NgZone.isInAngularZone()) {\n this.console.warn(\n `Navigation triggered outside Angular zone, did you forget to call 'ngZone.run()'?`);\n }\n\n const urlTree = isUrlTree(url) ? url : this.parseUrl(url);\n const mergedTree = this.urlHandlingStrategy.merge(urlTree,

this.rawUrlTree);\n\n return this.scheduleNavigation(mergedTree, 'imperative', null, extras);\n  $\ln n$  \*\*\n \* Navigate based on the provided array of commands and a starting point. $\wedge$  \* If no starting route is provided, the navigation is absolute.\n  $*\n$  \* @param commands An array of URL fragments with which to construct the target URL. $\ln$  \* If the path is static, can be the literal URL string. For a dynamic path, pass an array of path $\ln$  \* segments, followed by the parameters for each segment.  $n *$  The fragments are applied to the current URL or the one provided in the `relativeTo` property\n \* of the options object, if supplied.\n \* @param extras An options object that determines how the URL should be constructed or  $\ln *$  interpreted.  $\ln * \mathbb{Q}$  returns A Promise that resolves to `true` when navigation succeeds, to `false` when navigation\n \* fails,\n \* or is rejected on error.\n  $*\n$   $* \& \text{We usageNotes}\n$  \* The following calls request navigation to a dynamic route path relative to the current URL. $\ln$  \*\n \* ``\n \* router.navigate(['team', 33, 'user', 11], {relativeTo: route}); $\ln$  \*\n \* // Navigate without updating the URL, overriding the default behavior $\ln$  \* router.navigate(['team', 33, 'user', 11], {relativeTo: route, skipLocationChange: true});\n \* ```\n \*\n \* @see [Routing and Navigation guide](guide/router)\n \*\n \*/\n navigate(commands: any[], extras: NavigationExtras = {skipLocationChange: false}):\n Promise<br/>boolean> {\n validateCommands(commands);\n return this.navigateByUrl(this.createUrlTree(commands, extras), extras);\n }\n\n /\*\* Serializes a `UrlTree` into a string \*/\n serializeUrl(url: UrlTree): string {\n return this.urlSerializer.serialize(url);\n  $\mathbb{R}^*$  Parses a string into a `UrlTree` \*/\n parseUrl(url: string): UrlTree {\n let urlTree: UrlTree;\n try  ${\n m$  urlTree = this.urlSerializer.parse(url);\n } catch (e)  ${\n m}$  urlTree = this.malformedUriErrorHandler(e, this.urlSerializer, url);\n  $\ln$  return urlTree;\n  $\ln /$ \* Returns whether the url is activated \*/\n isActive(url: string|UrlTree, exact: boolean): boolean {\n if (isUrlTree(url)) {\n return containsTree(this.currentUrlTree, url, exact);\n  $\ln \max$  const urlTree = this.parseUrl(url);\n return containsTree(this.currentUrlTree, urlTree, exact);\n  $\ln n$  private removeEmptyProps(params: Params): Params {\n return Object.keys(params).reduce((result: Params, key: string)  $\geq$  {\n const value: any = params[key];\n if (value !== null && value !== undefined)  $\{\n n$  result[key] = value; $\n \}$  return result; $\n \}$ ,  $\{\n \}$ ,  $\|\n \}$ private processNavigations(): void  $\{\n \$  this.navigations.subscribe(\n t => {\n this.navigated = true;\n this.lastSuccessfulId = t.id;\n (this.events as Subject<Event>)\n .next(new NavigationEnd(\n t.id, this.serializeUrl(t.extractedUrl), this.serializeUrl(this.currentUrlTree)));\n this.lastSuccessfulNavigation = this.currentNavigation;\n this.currentNavigation = null;\n t.resolve(true);\n },\n e => {\n this.console.warn(`Unhandled Navigation Error: `);\n }\;\n }\n\n private scheduleNavigation(\n rawUrl: UrlTree, source: NavigationTrigger, restoredState: RestoredState|null,\n extras: NavigationExtras,\n priorPromise?: {resolve: any, reject: any, promise: Promise<boolean>}): Promise<boolean> {\n // \* Imperative navigations (router.navigate) might trigger additional navigations to the same\n // URL via a popstate event and the locationChangeListener. We should skip these duplicate $\vert \cdot \vert / \vert$  navs. Duplicates may also be triggered by attempts to sync AngularJS and Angular router $\ln$  // states. $\ln$  // \* Imperative navigations can be cancelled by router guards, meaning the URL won't change. If $\ln /$  the user follows that with a navigation using the back/forward button or manual URL change,\n // the destination may be the same as the previous imperative attempt. We should not skip $\vert n \vert$  // these navigations because it's a separate case from the one above -- it's not a duplicate $\vert n \vert$  // navigation. $\vert n \vert$  const lastNavigation = this.getTransition(); $\vert n \vert$  // We don't want to skip duplicate successful navs if they're imperative because\n // onSameUrlNavigation could be 'reload' (so the duplicate is intended).\n const browserNavPrecededByRouterNav =\n source !== 'imperative' && lastNavigation?.source  $==$  'imperative';\n const lastNavigationSucceeded = this.lastSuccessfulId === lastNavigation.id;\n // If the last navigation succeeded or is in flight, we can use the rawUrl as the comparison. $\ln$  // However, if it failed, we should compare to the final result (urlAfterRedirects). $\ln$  const lastNavigationUrl = (lastNavigationSucceeded || this.currentNavigation) ?\n lastNavigation.rawUrl :\n lastNavigation.urlAfterRedirects;\n const duplicateNav = lastNavigationUrl.toString() === rawUrl.toString();\n if (browserNavPrecededByRouterNav && duplicateNav)  $\n\$  return Promise.resolve(true); // return value is not used $\n\$   $\ln$  let resolve: any; $\ln$  let reject: any;\n let promise: Promise<br/>boolean>;\n if (priorPromise) {\n resolve = priorPromise.resolve;\n reject = priorPromise.reject;\n promise = priorPromise.promise;\n\n } else {\n promise = new Promise<boolean>((res, rej) => {\n resolve = res;\n reject = rej;\n });\n }\n\n const id =

++this.navigationId;\n this.setTransition({\n id,\n source,\n restoredState,\n currentUrlTree: this.currentUrlTree,\n currentRawUrl: this.rawUrlTree,\n rawUrl,\n extras,\n resolve,\n reject,\n promise,\n currentSnapshot: this.routerState.snapshot,\n currentRouterState: this.routerState\n });\n\n // Make sure that the error is propagated even though `processNavigations` catch\n // handler does not rethrow\n return promise.catch((e: any) =>  $\{\n$  return Promise.reject(e); $\n$  });\n  $\|\n$ n private setBrowserUrl(\n url: UrlTree, replaceUrl: boolean, id: number, state?: { $\{key: string\}: any\}$ }  $\{\n\text{const path} =$ this.urlSerializer.serialize(url);\n state = state  $|| \cdot ||$ ;\n if (this.location.isCurrentPathEqualTo(path)  $||$  replaceUrl)  ${\n\mu$  // TODO(jasonaden): Remove first `navigationId` and rely on `ng` namespace.\n this.location.replaceState(path, ", {...state, navigationId: id});\n } else {\n this.location.go(path, ", {...state, navigationId: id});\n }\n }\n\n private resetStateAndUrl(storedState: RouterState, storedUrl: UrlTree, rawUrl: UrlTree): void  $\{\n\$  (this as {routerState: RouterState}).routerState = storedState; $\n\$ n this.currentUrlTree = storedUrl;\n this.rawUrlTree = this.urlHandlingStrategy.merge(this.currentUrlTree, rawUrl);\n this.resetUrlToCurrentUrlTree();\n }\n\n private resetUrlToCurrentUrlTree(): void {\n this.location.replaceState(\n this.urlSerializer.serialize(this.rawUrlTree), '', {navigationId: this.lastSuccessfulId});\n }\n}\n\nfunction validateCommands(commands: string[]): void {\n for (let i = 0; i < commands.length; i++)  $\n\alpha = \text{commands[i]};\n\text{ if } (\text{cmd == null}) \{\n\text{ throw new Error}^\text{The requested}\n\}$ path contains  ${\cal S}$  segment at index  ${\i} \n}$ ,  $\| \n} \n}$ ,  $\| \n}$ , ","/\*\*\n \* @license\n \* Copyright Google LLC All Rights Reserved. $\ln * \ln *$  Use of this source code is governed by an MIT-style license that can be $\ln *$  found in the LICENSE file at https://angular.io/license\n \*/\n\nimport {LocationStrategy} from '@angular/common';\nimport {Attribute, Directive, ElementRef, HostBinding, HostListener, Input, OnChanges, OnDestroy, Renderer2, SimpleChanges} from '@angular/core';\nimport {Subject, Subscription} from 'rxjs';\n\nimport {QueryParamsHandling} from '../config';\nimport {Event, NavigationEnd} from '../events';\nimport {Router} from '../router';\nimport {ActivatedRoute} from '../router\_state';\nimport {Params} from '../shared';\nimport {UrlTree} from '../url\_tree';\n\n\n/\*\*\n \* @description\n \*\n \* When applied to an element in a template, makes that element a link\n \* that initiates navigation to a route. Navigation opens one or more routed components\n \* in one or more `<router-outlet>` locations on the page.\n  $*\n$  Given a route configuration `[{ path: 'user/:name', component: UserCmp  $\{\cdot\}$ ,  $\infty$  \* the following creates a static link to the route: $\infty$  \*  $\alpha$  routerLink=\"/user/bob\">link to user component $\langle a \rangle \$ n \* You can use dynamic values to generate the link. $\ln$  \* For a dynamic link, pass an array of path segments,\n \* followed by the params for each segment.\n \* For example, `['/team', teamId, 'user', userName, {details: true}]`\n \* generates a link to `/team/11/user/bob;details=true`.\n \*\n \* Multiple static segments can be merged into one term and combined with dynamic segements.\n \* For example, `['/team/11/user', userName, {details: true}]`\n \*\n \* The input that you provide to the link is treated as a delta to the current URL.\n \* For instance, suppose the current URL is  $\text{Vuser}/(\text{box}/\text{aux:team})$ .  $\ln * \text{The link } < a$ [routerLink]=\"['/user/jim']\">Jim</a>` creates the URL\n \* `/user/(jim//aux:team)`.\n \* See {@link Router#createUrlTree createUrlTree { for more information.\n  $*\n$   $\infty$  @usageNotes\n  $*\n$  You can use absolute or relative paths in a link, set query parameters,\n \* control how parameters are handled, and keep a history of navigation states.\n \*\n \* ### Relative link paths\n \*\n \* The first segment name can be prepended with  $\hat{ }$ ,  $\hat{ }$ , or  $\ldots$ .  $\ln * *$  If the first segment begins with  $\cdot$ , the router looks up the route from the root of the  $\ln *$  app. $\ln * *$  If the first segment begins with `./`, or doesn't begin with a slash, the router\n \* looks in the children of the current activated route. $\ln * *$  If the first segment begins with  $\ldots$ , the router goes up one level in the route tree. $\ln * \ln * \#$ ## Setting and handling query params and fragments\n  $*\n$  The following link adds a query parameter and a fragment to the generated URL:\n \*\n \* ``\n \* <a [routerLink]=\"['/user/bob']\" [queryParams]=\"{debug: true}\" fragment=\"education\">\n \* link to user component\n \* </a>\n \* ```\n \* By default, the directive constructs the new URL using the given query parameters.\n \* The example generates the link:  $\chi$ user/bob?debug=true#education $\chi$ .  $\eta$  \*  $\chi$  and  $\chi$  are instruct the directive to handle query parameters differently  $\eta$  \* by specifying the `queryParamsHandling` option in the link.\n \* Allowed values are:\n \*\n \* - `'merge': Merge the

given `queryParams` into the current query params. $\ln * -$ 'preserve': Preserve the current query params. $\ln * \ln *$  For example:\n \*\n \* ``\n \* <a [routerLink]=\"['/user/bob']\" [queryParams]=\"{debug: true}\"

queryParamsHandling=\"merge\">\n \* link to user component\n \* </a>\n \* ```\n \*\n \* See {@link UrlCreationOptions.queryParamsHandling UrlCreationOptions#queryParamsHandling}.\n \*\n \* ### Preserving navigation history\n \*\n \* You can provide a `state` value to be persisted to the browser's\n \* [`History.state` property](https://developer.mozilla.org/en-US/docs/Web/API/History#Properties).\n \* For example:\n \*\n \* ```\n \*  $\langle a \cdot | \text{routerLink}] = \langle \text{r}_1 | \text{user/bob'} \rangle$ " [state]=\"{tracingId: 123}\">\n \* link to user component\n \*  $\langle a \rangle$ \n \* ``\n \*\n \* Use {@link Router.getCurrentNavigation() Router#getCurrentNavigation } to retrieve a saved\n \* navigation-state value. For example, to capture the `tracingId` during the `NavigationStart`\n \* event:\n \*\n \* ```\n \* // Get NavigationStart events\n \* router.events.pipe(filter(e => e instanceof NavigationStart)).subscribe(e => {\n \* const navigation = router.getCurrentNavigation();\n \* tracingService.trace({id: navigation.extras.state.tracingId});\n \* });\n \* ```\n \*\n \* @ngModule RouterModule\n \*\n \* @publicApi\n \*/\n@Directive({selector: ':not(a):not(area)[routerLink]'})\nexport class RouterLink implements OnChanges {\n /\*\*\n \* Passed to {@link Router#createUrlTree Router#createUrlTree} as part of the\n \* `UrlCreationOptions`.\n \* @see { @link UrlCreationOptions#queryParams UrlCreationOptions#queryParams}\n \* @see {@link Router#createUrlTree Router#createUrlTree}\n \*/\n @Input() queryParams?: Params|null;\n /\*\*\n \* Passed to {@link Router#createUrlTree Router#createUrlTree as part of the  $n * 'UrICreational options'.\n * @see {@link}$ UrlCreationOptions#fragment UrlCreationOptions#fragment}\n \* @see {@link Router#createUrlTree Router#createUrlTree}\n \*/\n @Input() fragment?: string;\n /\*\*\n \* Passed to {@link Router#createUrlTree Router#createUrlTree as part of the \n  $*$  `UrlCreationOptions`.\n  $*$  @see { @link UrlCreationOptions#queryParamsHandling UrlCreationOptions#queryParamsHandling}\n \* @see {@link Router#createUrlTree Router#createUrlTree}\n \*/\n @Input() queryParamsHandling?: OueryParamsHandling|null;\n /\*\*\n \* Passed to {@link Router#createUrlTree Router#createUrlTree} as part of the $\ln$  \* `UrlCreationOptions`. $\ln$  \* @see { @link UrlCreationOptions#preserveFragment UrlCreationOptions#preserveFragment}\n \* @see {@link Router#createUrlTree Router#createUrlTree}\n \*/\n // TODO(issue/24571): remove '!'.\n @Input() preserveFragment!: boolean;\n /\*\*\n \* Passed to {@link Router#navigateByUrl Router#navigateByUrl as part of the  $n *$  `NavigationBehaviorOptions`. $\ln * \omega$ see { $\omega$ link NavigationBehaviorOptions#skipLocationChange NavigationBehaviorOptions#skipLocationChange}\n \* @see {@link Router#navigateByUrl Router#navigateByUrl}\n \*/\n // TODO(issue/24571): remove '!'.\n @Input() skipLocationChange!: boolean;\n /\*\*\n \* Passed to {@link Router#navigateByUrl Router#navigateByUrl} as part of the\n \* `NavigationBehaviorOptions`.\n \* @see {@link NavigationBehaviorOptions#replaceUrl NavigationBehaviorOptions#replaceUrl}\n \* @see { @link Router#navigateByUrl Router#navigateByUrl}\n \*/\n // TODO(issue/24571): remove '!'.\n @Input() replaceUrl!: boolean;\n /\*\*\n \* Passed to {@link Router#navigateByUrl Router#navigateByUrl as part of the \n \* `NavigationBehaviorOptions`.\n \* @see {@link NavigationBehaviorOptions#state NavigationBehaviorOptions#state}\n \* @see {@link Router#navigateByUrl Router#navigateByUrl}\n \*/\n @Input() state?: {[k: string]: any};\n private commands: any[] = [];\n private preserve!: boolean; $\ln \pi$  /\*\* @internal \*/\n onChanges = new Subject<RouterLink>(); $\ln \ln$  constructor(\n private router: Router, private route: ActivatedRoute,\n @Attribute('tabindex') tabIndex: string, renderer: Renderer2, el: ElementRef)  $\ln$  if (tabIndex == null)  $\n$  renderer.setAttribute(el.nativeElement, 'tabindex', '0');\n }\n  $\ln$  $/*$  @nodoc \*/\n ngOnChanges(changes: SimpleChanges)  $\{\n \mid \text{This is subscripted to by 'RouterLinkActive' so}$ that it knows to update when there are changes $\ln$  // to the RouterLinks it's tracking. $\ln$ this.onChanges.next(this);\n  $\ln / * \n$  \* Commands to pass to {@link Router#createUrlTree Router#createUrlTree}.\n \* - \*\*array\*\*: commands to pass to {@link Router#createUrlTree Router#createUrlTree}.\n  $* - **string**$ : shorthand for array of commands with just the string, i.e. `['/route']`\n  $*$  - \*\*null|undefined\*\*: shorthand for an empty array of commands, i.e. `[]`\n \* @see {@link Router#createUrlTree Router#createUrlTree}\n \*/\n @Input()\n set routerLink(commands: any[]|string|null|undefined) {\n if (commands != null)  $\{n \in \mathbb{R} : \text{commands} \mid \text{commands} \}$  = Array.isArray(commands) ? commands : [commands];\n  $\}$  else  $\{\n\}$ this.commands = [];\n }\n }\n\n /\*\* @nodoc \*/\n @HostListener('click')\n onClick(): boolean {\n const extras  $=\{\n\$  skipLocationChange: attrBoolValue(this.skipLocationChange), $\$ n replaceUrl: attrBoolValue(this.replaceUrl),\n state: this.state,\n };\n this.router.navigateByUrl(this.urlTree, extras);\n

return true;\n  $\ln \left($  get urlTree(): UrlTree {\n return this.router.createUrlTree(this.commands, {\n relativeTo: this.route,\n queryParams: this.queryParams,\n fragment: this.fragment,\n queryParamsHandling: this.queryParamsHandling,\n preserveFragment: attrBoolValue(this.preserveFragment),\n });\n }\n\n/\*\*\n \* @description\n \*\n \* Lets you link to specific routes in your app.\n \*\n \* See `RouterLink` for more information.\n \*\n \* @ngModule RouterModule\n \*\n \* @publicApi\n \*\n@Directive({selector: 'a[routerLink],area[routerLink]'})\nexport class RouterLinkWithHref implements OnChanges, OnDestroy {\n // TODO(issue/24571): remove '!'.\n @HostBinding('attr.target') @Input() target!: string;\n /\*\*\n \* Passed to {@link Router#createUrlTree Router#createUrlTree} as part of the\n \* `UrlCreationOptions`.\n \* @see {@link UrlCreationOptions#queryParams UrlCreationOptions#queryParams}\n \* @see {@link Router#createUrlTree Router#createUrlTree}\n \*/\n @Input() queryParams?: Params|null;\n /\*\*\n \* Passed to {@link Router#createUrlTree Router#createUrlTree} as part of the\n \* `UrlCreationOptions`.\n \* @see {@link UrlCreationOptions#fragment UrlCreationOptions#fragment}\n \* @see {@link Router#createUrlTree Router#createUrlTree}\n \*/\n @Input() fragment?: string;\n /\*\*\n \* Passed to {@link Router#createUrlTree Router#createUrlTree} as part of the\n \* `UrlCreationOptions`.\n \* @see { @link UrlCreationOptions#queryParamsHandling UrlCreationOptions#queryParamsHandling}\n \* @see {@link Router#createUrlTree Router#createUrlTree}\n \*/\n @Input() queryParamsHandling?: QueryParamsHandling|null;\n /\*\*\n \* Passed to {@link Router#createUrlTree Router#createUrlTree} as part of the\n \* `UrlCreationOptions`.\n \* @see {@link UrlCreationOptions#preserveFragment UrlCreationOptions#preserveFragment}\n  $* \textcircled{0}$  ink Router#createUrlTree Router#createUrlTree}\n  $* \textcircled{1}$ TODO(issue/24571): remove '!'.\n @Input() preserveFragment!: boolean;\n /\*\*\n \* Passed to {@link Router#navigateByUrl Router#navigateByUrl as part of the  $n *$  `NavigationBehaviorOptions`. $\ln * \omega$ see { $\omega$ link NavigationBehaviorOptions#skipLocationChange NavigationBehaviorOptions#skipLocationChange}\n \* @see {@link Router#navigateByUrl Router#navigateByUrl}\n \*/\n // TODO(issue/24571): remove '!'.\n @Input() skipLocationChange!: boolean;\n /\*\*\n \* Passed to {@link Router#navigateByUrl Router#navigateByUrl} as part of the\n \* `NavigationBehaviorOptions`.\n \* @see {@link NavigationBehaviorOptions#replaceUrl NavigationBehaviorOptions#replaceUrl}\n \* @see {@link Router#navigateByUrl Router#navigateByUrl}\n \*/\n // TODO(issue/24571): remove '!'.\n @Input() replaceUrl!: boolean;\n /\*\*\n \* Passed to {@link Router#navigateByUrl Router#navigateByUrl as part of the  $n *$  `NavigationBehaviorOptions`. $\ln * \omega$ see { $\omega$ link NavigationBehaviorOptions#state NavigationBehaviorOptions#state}\n \* @see {@link Router#navigateByUrl Router#navigateByUrl}\n \*/\n @Input() state?: {[k: string]: any};\n private commands: any[] = [];\n private subscription: Subscription;\n // TODO(issue/24571): remove '!'.\n private preserve!: boolean;\n\n // the url displayed on the anchor element.\n // TODO(issue/24571): remove '!'.\n @HostBinding() href!: string;\n\n /\*\*  $\circ$  internal \*/\n onChanges = new Subject<RouterLinkWithHref>();\n\n constructor(\n private router: Router, private route: ActivatedRoute, $\in$  private locationStrategy: LocationStrategy)  $\{\n\$  this.subscription = router.events.subscribe((s: Event)  $\Rightarrow$  {\n if (s instance of Navigation End) {\n this.updateTargetUrlAndHref();\n  $\ln \ln \frac{**\n * {Commands to pass to {\@link Router#createUr1Tree}}$ Router#createUrlTree}.\n \* - \*\*array\*\*: commands to pass to {@link Router#createUrlTree Router#createUrlTree}.\n  $* - **string**$ : shorthand for array of commands with just the string, i.e. `['/route']`\n  $*$  - \*\*null|undefined\*\*: shorthand for an empty array of commands, i.e. `[]`\n \* @see {@link Router#createUrlTree Router#createUrlTree}\n \*/\n @Input()\n set routerLink(commands: any[]|string|null|undefined) {\n if (commands != null)  $\n{\n t\n this. commands = Array.isArray(commands) ? commands : [commands];\n } else {\n } else$ this.commands =  $[1;\n]$  }\n }\n\n /\*\* @nodoc \*/\n ngOnChanges(changes: SimpleChanges): any {\n this.updateTargetUrlAndHref();\n this.onChanges.next(this);\n  $\mathbb{R}^* \otimes \mathbb{R}^n$  ngOnDestroy(): any  $\{\n\}$ this.subscription.unsubscribe();\n  $\ln \frac{**}{\omega}$  modoc \*/\n @HostListener(\n 'click',\n ['\$event.button', '\$event.ctrlKey', '\$event.shiftKey', '\$event.altKey', '\$event.metaKey'])\n onClick(button: number, ctrlKey: boolean, shiftKey: boolean, altKey: boolean, metaKey: boolean): $\in$  boolean  $\{\n \text{if (button } == 0 \mid \text{crlKey } \mid \text{shiftKey } \mid \text{str} \}$ altKey || metaKey)  $\nvert$  return true;\n  $\ln\ln$  if (typeof this.target === 'string' && this.target != '\_self')  $\ln$ return true;\n  $\ln$  const extras = {\n skipLocationChange: attrBoolValue(this.skipLocationChange),\n

replaceUrl: attrBoolValue(this.replaceUrl),\n state: this.state\n };\n this.router.navigateByUrl(this.urlTree, extras);\n return false;\n }\n\n private updateTargetUrlAndHref(): void {\n this.href = this.locationStrategy.prepareExternalUrl(this.router.serializeUrl(this.urlTree));\n }\n\n get urlTree(): UrlTree {\n return this.router.createUrlTree(this.commands, {\n relativeTo: this.route,\n queryParams: this.queryParams,\n

fragment: this.fragment,\n queryParamsHandling: this.queryParamsHandling,\n preserveFragment: attrBoolValue(this.preserveFragment),\n  $\|\n\|$ \n\nfunction attrBoolValue(s: any): boolean {\n return s == "  $||!s\cdot\ln\ln\frac{s\cdot\ln x}{s\cdot\ln x}$  @license\n \* Copyright Google LLC All Rights Reserved.\n \*\n \* Use of this source code is governed by an MIT-style license that can be\n \* found in the LICENSE file at https://angular.io/license\n \*/\n\nimport {AfterContentInit, ChangeDetectorRef, ContentChildren, Directive, ElementRef, Input, OnChanges, OnDestroy, Optional, QueryList, Renderer2, SimpleChanges} from '@angular/core';\nimport {from, of, Subscription} from 'rxjs';\nimport {mergeAll} from 'rxjs/operators';\n\nimport {Event, NavigationEnd} from '../events';\nimport {Router} from '../router';\n\nimport {RouterLink, RouterLinkWithHref} from './router\_link';\n\n\n/\*\*\n \*\n \* @description\n \*\n \* Tracks whether the linked route of an element is currently active, and allows you\n  $*$  to specify one or more CSS classes to add to the element when the linked route\n  $*$  is active. $\ln * \ln *$  Use this directive to create a visual distinction for elements associated with an active route. $\ln *$  For example, the following code highlights the word \"Bob\" when the the router\n \* activates the associated route:\n \*\n \* ```\n \* <a routerLink=\"/user/bob\" routerLinkActive=\"active-link\">Bob</a>\n \* ```\n \*\n \* Whenever the URL is either '/user' or '/user/bob', the \"active-link\" class is\n \* added to the anchor tag. If the URL changes, the class is removed.\n \*\n \* You can set more than one class using a space-separated string or an array.\n \* For example:\n \*\n \* ```\n \* <a routerLink=\"/user/bob\" routerLinkActive=\"class1 class2\">Bob</a>\n \* <a routerLink=\"/user/bob\" [routerLinkActive]=\"['class1', 'class2']\">Bob</a>\n \* ```\n \*\n \* To add the classes only when the URL matches the link exactly, add the option `exact: true`:\n \*\n \* ``\n \* <a routerLink=\"/user/bob\" routerLinkActive=\"activelink\" [routerLinkActiveOptions]=\"{exact:\n \* true}\">Bob</a>\n \* ```\n \*\n \* To directly check the `isActive` status of the link, assign the `RouterLinkActive`\n  $*$  instance to a template variable.\n  $*$  For example, the following checks the status without assigning any CSS classes: $\ln \pi$   $\n\geq$   $\alpha$  routerLink=\"/user/bob\" routerLinkActive #rla=\"routerLinkActive\">\n \* Bob { { rla.isActive ? '(already open)' : "} \\n \*  $\langle x \rangle$ \n \* ```\n \*\n \* You can apply the `RouterLinkActive` directive to an ancestor of linked elements.\n \* For example, the following sets the activelink class on the `<div>` parent tag\n \* when the URL is either '/user/jim' or '/user/bob'.\n \*\n \* ``\n \* <div routerLinkActive=\"active-link\" [routerLinkActiveOptions]=\"{exact: true}\">\n \* <a routerLink=\"/user/jim\">Jim</a>\n \* <a routerLink=\"/user/bob\">Bob</a>\n \* </div>\n \* ``\n \*\n \* @ngModule RouterModule\n \*\n \* @publicApi\n \*/\n@Directive({\n selector: '[routerLinkActive]',\n exportAs: 'routerLinkActive',\n})\nexport class RouterLinkActive implements OnChanges, OnDestroy, AfterContentInit {\n @ContentChildren(RouterLink, {descendants: true}) links!: QueryList<RouterLink>;\n @ContentChildren(RouterLinkWithHref, {descendants: true})\n linksWithHrefs!: QueryList<RouterLinkWithHref>; $\ln \nu$  private classes: string[] = []; $\ln$  private routerEventsSubscription: Subscription;\n private linkInputChangesSubscription?: Subscription;\n public readonly isActive: boolean = false;\n\n @Input() routerLinkActiveOptions: {exact: boolean} = {exact: false};\n\n constructor(\n private router: Router, private element: ElementRef, private renderer: Renderer2,\n private readonly cdr: ChangeDetectorRef, @Optional() private link?: RouterLink,\n @Optional() private linkWithHref?: RouterLinkWithHref)  ${\n }$  this.routerEventsSubscription = router.events.subscribe((s: Event) =>  ${\n }$  if (s instance of NavigationEnd)  ${\n \times}$  this.update();\n  ${\n \times}$   $\| \$ \n\n /\*\* @nodoc \*/\n ngAfterContentInit(): void  $\{\n\mid \text{$n$} \mid \text{$n$}$  of(null) is used to force subscribe body to execute once immediately (like `startWith`). $\ln$ from([this.links.changes, this.linksWithHrefs.changes, of(null)])\n .pipe(mergeAll())\n .subscribe( $\Rightarrow$  {\n this.update();\n this.subscribeToEachLinkOnChanges();\n });\n }\n\n private subscribeToEachLinkOnChanges() {\n this.linkInputChangesSubscription?.unsubscribe();\n const

allLinkChanges =\n [...this.links.toArray(), ...this.linksWithHrefs.toArray(), this.link, this.linkWithHref]\n .filter((link): link is RouterLink|RouterLinkWithHref => !!link)\n .map(link => link.onChanges);\n this.linkInputChangesSubscription = from(allLinkChanges).pipe(mergeAll()).subscribe(link => {\n if

(this.isActive !== this.isLinkActive(this.router)(link))  $\n \in \mathbb{N}$ ;\n }\n }\n  $\ln \mathbb{O}$  mput()\n set routerLinkActive(data: string[]|string)  $\n{\nvert \n\rvert}$  const classes = Array.isArray(data) ? data : data.split('');\n this.classes  $=$  classes.filter(c => !!c);\n }\n\n /\*\* @nodoc \*/\n ngOnChanges(changes: SimpleChanges): void {\n this.update();\n }\n /\*\* @nodoc \*/\n ngOnDestroy(): void {\n this.routerEventsSubscription.unsubscribe();\n this.linkInputChangesSubscription?.unsubscribe();\n  $\ln \pi$  private update(): void  $\ln$  if (!this.links || !this.linksWithHrefs || !this.router.navigated) return;\n Promise.resolve().then(() => {\n const hasActiveLinks = this.hasActiveLinks();\n if (this.isActive !== hasActiveLinks) {\n (this as any).isActive = hasActiveLinks;\n

this.cdr.markForCheck();\n this.classes.forEach((c) => {\n if (hasActiveLinks) {\n this.renderer.addClass(this.element.nativeElement, c); $\langle n \rangle$  } else  $\{\langle n \rangle$ this.renderer.removeClass(this.element.nativeElement, c);\n  $\ln$  });\n }\n });\n }\n private isLinkActive(router: Router): (link: (RouterLink|RouterLinkWithHref)) => boolean  $\{n$  return (link: RouterLink|RouterLinkWithHref) => $\ln$  router.isActive(link.urlTree, this.routerLinkActiveOptions.exact); $\ln$ }\n\n private hasActiveLinks(): boolean {\n const isActiveCheckFn = this.isLinkActive(this.router);\n return this.link && isActiveCheckFn(this.link)  $\|\cdot\|$  this.linkWithHref && isActiveCheckFn(this.linkWithHref)  $\|\cdot\|$ this.links.some(isActiveCheckFn) || this.linksWithHrefs.some(isActiveCheckFn);\n  $\ln \ln$ ","/\*\*\n \* @license\n \* Copyright Google LLC All Rights Reserved. $\ln \pi \neq 0$  as of this source code is governed by an MIT-style license that can be\n \* found in the LICENSE file at https://angular.io/license\n \*/\n\nimport {Attribute, ChangeDetectorRef, ComponentFactoryResolver, ComponentRef, Directive, EventEmitter, Injector, OnDestroy, OnInit, Output, ViewContainerRef} from '@angular/core';\n\nimport {Data} from '../config';\nimport {ChildrenOutletContexts} from '../router\_outlet\_context';\nimport {ActivatedRoute} from '../router\_state';\nimport  ${PRIMARY\ OUTLET}$  from '../shared';\n\n/\*\*\n \* @description\n \*\n \* Acts as a placeholder that Angular dynamically fills based on the current router state. $\ln \pi \$ r  $\pm$  Each outlet can have a unique name, determined by the optional `name` attribute.\n \* The name cannot be set or changed dynamically. If not set, default value is \"primary\".\n \*\n \* ```\n \* <router-outlet></router-outlet>\n \* <router-outlet name='left'></router-outlet>\n \*  $\prec$ router-outlet name='right'> $\prec$ /router-outlet>\n \* ```\n \*\n \* Named outlets can be the targets of secondary routes.\n \* The `Route` object for a secondary route has an `outlet` property to identify the target outlet:\n \*\n \* `{path: <br/>>basepath>, component: <component>, outlet: <target\_outlet\_name>}`\n \*\n \* Using named outlets and secondary routes, you can target multiple outlets in\n \* the same `RouterLink` directive. $\ln$  \*\n \* The router keeps track of separate branches in a navigation tree for each named outlet and  $\ln *$  generates a representation of that tree in the URL. $\ln *$ The URL for a secondary route uses the following syntax to specify both the primary and secondary\n \* routes at the same time:\n \*\n \* `http://base-path/primary-route-path(outlet-name:route-path)`\n \*\n \* A router outlet emits an activate event when a new component is instantiated,\n \* and a deactivate event when a component is destroyed.\n \*\n \* ```\n \* <router-outlet\n \* (activate)='onActivate(\$event)'\n \* (deactivate)='onDeactivate(\$event)'></routeroutlet>\n \* ```\n \*\n \* @see [Routing tutorial](guide/router-tutorial-toh#named-outlets \"Example of a named\n \* outlet and secondary route configuration\").\n \* @see `RouterLink`\n \* @see `Route`\n \* @ngModule RouterModule\n \*\n \* @publicApi\n \*/\n@Directive({selector: 'router-outlet', exportAs: 'outlet'})\nexport class RouterOutlet implements OnDestroy, OnInit  $\{\n\$  private activated: ComponentRef<any>|null = null;\n private  $\alpha$  activatedRoute: ActivatedRoute|null = null;\n private name: string;\n\n @Output('activate') activateEvents = new EventEmitter<any>();\n @Output('deactivate') deactivateEvents = new EventEmitter<any>();\n\n constructor(\n private parentContexts: ChildrenOutletContexts, private location: ViewContainerRef,\n private resolver: ComponentFactoryResolver, @Attribute('name') name: string,\n private changeDetector: ChangeDetectorRef)  ${\n\{n \thinspace this.name = name \parallel PRIMARY\; OUTLET:\n\rthinspace parentContexts.onChildOutletCreate(f this.name, this):\n\} \n\}$ /\*\* @nodoc \*/\n ngOnDestroy(): void {\n this.parentContexts.onChildOutletDestroyed(this.name);\n  $\ln \frac{**}{*}$ @nodoc \*/\n ngOnInit(): void  $\{\n\$  if (!this.activated)  $\{\n\$  // If the outlet was not instantiated at the time the route got activated we need to populate $\ln$  // the outlet when it is initialized (ie inside a NgIf) $\ln$  const context = this.parentContexts.getContext(this.name);\n if (context && context.route) {\n if (context.attachRef) {\n // `attachRef` is populated when there is an existing component to mount\n this.attach(context.attachRef, context.route);\n  $\|$  else  $\{\n\}$  // otherwise the component defined in the configuration is created\n

this.activateWith(context.route, context.resolver  $\|\text{null}\right)$  }\n }\n }\n }\n get isActivated(): boolean {\n return !!this.activated;\n }\n\n get component(): Object  $\{\n\$  if (!this.activated) throw new Error('Outlet is not activated');\n return this.activated.instance;\n  $\n\rightharpoonup$  get activatedRoute(): ActivatedRoute {\n if (!this.activated) throw new Error('Outlet is not activated');\n return this.\_activatedRoute as ActivatedRoute;\n }\n\n get activatedRouteData(): Data  ${\n \{n \text{ (this\_activatedRowe)} \n \}$  return this.\_activatedRoute.snapshot.data;\n  ${\n}$ return {};\n }\n\n /\*\*\n \* Called when the `RouteReuseStrategy` instructs to detach the subtree\n \*/\n detach(): ComponentRef<any>  ${\n$ if (!this.activated) throw new Error('Outlet is not activated');\n this.location.detach();\n const cmp = this.activated;\n this.activated = null;\n this.\_activatedRoute = null;\n return cmp;\n  $\ln\frac{x*\ln x}{\ln x}$ \* Called when the `RouteReuseStrategy` instructs to re-attach a previously detached subtree\n \*/\n attach(ref: ComponentRef<any>, activatedRoute: ActivatedRoute) {\n this.activated = ref;\n this. activatedRoute = activatedRoute;\n this.location.insert(ref.hostView);\n  $\ln \frac{c}{\n}$  deactivate(): void {\n if (this.activated) {\n const c = this.component;\n this.activated.destroy();\n this.activated = null;\n this.\_activatedRoute = null;\n

 this.deactivateEvents.emit(c);\n }\n }\n\n activateWith(activatedRoute: ActivatedRoute, resolver: ComponentFactoryResolver|null)  $\n\in$  if (this.isActivated)  $\n\in$  throw new Error('Cannot activate an already activated outlet');\n }\n this.\_activatedRoute = activatedRoute;\n const snapshot =  $activated Route$ . futureSnapshot; $\ln$  const component = <any>snapshot.routeConfig!.component; $\ln$  resolver = resolver || this.resolver;\n const factory = resolver.resolveComponentFactory(component);\n const childContexts  $=$  this.parentContexts.getOrCreateContext(this.name).children;\n const injector  $=$  new OutletInjector(activatedRoute, childContexts, this.location.injector); $\ln$  this.activated = this.location.createComponent(factory, this.location.length, injector);\n // Calling `markForCheck` to make sure we will run the change detection when the $\ln /$  // `RouterOutlet` is inside a `ChangeDetectionStrategy.OnPush` component.\n this.changeDetector.markForCheck();\n this.activateEvents.emit(this.activated.instance);\n }\n}\n\nclass OutletInjector implements Injector {\n constructor(\n private route: ActivatedRoute, private childContexts: ChildrenOutletContexts,\n private parent: Injector) {}\n\n get(token: any, notFoundValue?: any): any  ${\n \in \mathbb{C}}$  if (token === ActivatedRoute)  ${\n \in \mathbb{C}}$  return this.route;\n  ${\n \in \mathbb{C}}$  if (token === ChildrenOutletContexts)  ${\n\mu \nu \sigma \bar t}$  return this.childContexts;\n  $\ln \tau$  return this.parent.get(token, notFoundValue);\n  $\ln \tau$ ."/\*\*\n \* @license\n \* Copyright Google LLC All Rights Reserved. $\ln \pi$  \* Use of this source code is governed by an MITstyle license that can be $\ln *$  found in the LICENSE file at https://angular.io/license $\ln *$ / $\ln$ import {Compiler, Injectable, Injector, NgModuleFactoryLoader, NgModuleRef, OnDestroy} from '@angular/core';\nimport {from, Observable, of, Subscription} from 'rxjs';\nimport {catchError, concatMap, filter, map, mergeAll, mergeMap} from 'rxjs/operators';\n\nimport {LoadedRouterConfig, Route, Routes} from './config';\nimport {Event, NavigationEnd, RouteConfigLoadEnd, RouteConfigLoadStart} from './events';\nimport {Router} from './router';\nimport  ${\text{RouterConfigLoader}}$  from './router\_config\_loader';\n\n\n/\*\*\n \* @description\n \*\n \* Provides a preloading strategy.\n \*\n \* @publicApi\n \*/\nexport abstract class PreloadingStrategy {\n abstract preload(route: Route, fn: ()  $\Rightarrow$  Observable $\langle$ any>): Observable $\langle$ any>;\n}\n\n/\*\*\n \* @description\n \*\n \* Provides a preloading strategy that preloads all modules as quickly as possible.\n \*\n \* ``\n \* RouterModule.forRoot(ROUTES, {preloadingStrategy: PreloadAllModules})\n \* ```\n \*\n \* @publicApi\n \*/\nexport class PreloadAllModules implements PreloadingStrategy  ${\nvert \neq \nu}$  preload(route: Route, fn: () => Observable<any>): Observable<any>  ${\nvert \neq \nu}$ fn().pipe(catchError(() => of(null)));\n }\n}\n\n/\*\*\n \* @description\n \*\n \* Provides a preloading strategy that does not preload any modules.\n \*\n \* This strategy is enabled by default.\n \*\n \* @publicApi\n \*/\nexport class NoPreloading implements PreloadingStrategy {\n preload(route: Route, fn: () => Observable<any>): Observable $\langle$ any> {\n return of(null);\n }\n}\n\n/\*\*\n \* The preloader optimistically loads all router configurations to\n \* make navigations into lazily-loaded sections of the application faster.\n \*\n \* The preloader runs in the background. When the router bootstraps, the preloader\n \* starts listening to all navigation events. After every such event, the preloader $\ln$  \* will check if any configurations can be loaded lazily. $\ln$  \* $\ln$  \* If a route is protected by `canLoad` guards, the preloaded will not load it.\n  $*\n$   $\mathcal{D}$   $\mathcal{D}$   $\mathcal{D}$   $\mathcal{D}$   $\mathcal{D}$   $\mathcal{D}$   $\mathcal{D}$   $\mathcal{D}$   $\mathcal{D}$   $\mathcal{D}$   $\mathcal{D}$   $\mathcal{D}$   $\mathcal{D}$   $\mathcal{D}$   $\mathcal{D}$   $\mathcal{D}$   $\mathcal{D}$ RouterPreloader implements OnDestroy {\n private loader: RouterConfigLoader;\n private subscription?: Subscription;\n\n constructor(\n private router: Router, moduleLoader: NgModuleFactoryLoader, compiler:

Compiler,\n private injector: Injector, private preloadingStrategy: PreloadingStrategy)  $\{\n\$  const onStartLoad =  $(r: Route)$  => router.triggerEvent(new RouteConfigLoadStart(r));\n const onEndLoad = (r: Route) => router.triggerEvent(new RouteConfigLoadEnd(r));\n\n this.loader = new RouterConfigLoader(moduleLoader, compiler, onStartLoad, onEndLoad);\n }\n\n setUpPreloading(): void {\n this.subscription =\n this.router.events\n .pipe(filter((e: Event) => e instance of NavigationEnd), concatMap(() => this.preload())\n

.subscribe(() => {});\n }\n\n preload(): Observable  $\langle$ any> {\n const ngModule = this.injector.get(NgModuleRef);\n return this.processRoutes(ngModule, this.router.config);\n }\n\n /\*\* @nodoc \*/\n ngOnDestroy(): void {\n if (this.subscription) {\n this.subscription.unsubscribe();\n }\n }\n\n private processRoutes(ngModule: NgModuleRef<any>, routes: Routes): Observable<void> {\n const res: Observable<any>[] = [];\n for (const route of routes) {\n // we already have the config loaded, just recurse\n if (route.loadChildren && !route.canLoad && route.\_loadedConfig)  $\{\n\}$  const childConfig = route.\_loadedConfig;\n res.push(this.processRoutes(childConfig.module, childConfig.routes));\n\n // no config loaded, fetch the config\n } else if (route.loadChildren && !route.canLoad) {\n res.push(this.preloadConfig(ngModule, route)); $\ln\ln$  // recurse into children $\ln$  } else if (route.children) {\n res.push(this.processRoutes(ngModule, route.children)); $\n$  }\n return from(res).pipe(mergeAll(), map((\_)  $\Rightarrow$  void 0));\n }\n\n private preloadConfig(ngModule: NgModuleRef<any>, route: Route): Observable<void> {\n return this.preloadingStrategy.preload(route,  $() \Rightarrow {\n \}$  const loaded\$ = this.loader.load(ngModule.injector, route);\n return loaded\$.pipe(mergeMap((config: LoadedRouterConfig)  $\Rightarrow$  {\n route. loadedConfig = config;\n return this.processRoutes(config.module, config.routes);\n }));\n }\n  $\ln \ln \frac{\pi''}{*}\$ @license\n \* Copyright Google LLC All Rights Reserved. $\ln \pi$  \* Use of this source code is governed by an MITstyle license that can be $\ln *$  found in the LICENSE file at https://angular.io/license $\ln *$  $\ln$ import {ViewportScroller} from '@angular/common';\nimport {Injectable, OnDestroy} from '@angular/core';\nimport {Unsubscribable} from 'rxjs';\n\nimport {NavigationEnd, NavigationStart, Scroll} from './events';\nimport {Router} from './router';\n\n@Injectable()\nexport class RouterScroller implements OnDestroy {\n // TODO(issue/24571): remove '!'.\n private routerEventsSubscription!: Unsubscribable;\n // TODO(issue/24571): remove '!'.\n private scrollEventsSubscription!: Unsubscribable;\n\n private lastId = 0;\n private lastSource: 'imperative'|'popstate'|'hashchange'|undefined = 'imperative';\n private restoredId = 0;\n private store: {[key: string]:  ${\text{number}, \text{number}} = \{\}\:\|\:\text{non-structure}(\text{non-structure})\|$  private router: Router,\n /\*\* @docsNotRequired \*/ public readonly viewportScroller: ViewportScroller, private options:  ${\n \cdot$  scrollPositionRestoration?: 'disabled'|'enabled'|'top',\n anchorScrolling?: 'disabled'|'enabled'\n  ${} = \{\}\$ \n // Default both options to 'disabled'\n options.scrollPositionRestoration = options.scrollPositionRestoration || 'disabled';\n options.anchorScrolling = options.anchorScrolling  $\|$  'disabled';\n  $\ln$  init(): void  $\ln$  // we want to disable the automatic scrolling because having two places\n // responsible for scrolling results race conditions, especially given $\ln$  // that browser don't implement this behavior consistently $\ln$  if (this.options.scrollPositionRestoration !== 'disabled') {\n this.viewportScroller.setHistoryScrollRestoration('manual');\n }\n this.routerEventsSubscription = this.createScrollEvents $()$ ;\n this.scrollEventsSubscription = this.consumeScrollEvents();\n  $\ln$  private createScrollEvents() {\n return this.router.events.subscribe(e => {\n if (e instance of Navigation Start)  $\{\n\$  // store the scroll position of the current stable navigations. $\n\}$ this.store[this.lastId] = this.viewportScroller.getScrollPosition();\n this.lastSource = e.navigationTrigger;\n this.restoredId = e.restoredState ? e.restoredState.navigationId :  $0:\n \mathbf{h}$  } else if (e instance of NavigationEnd) {\n this.lastId = e.id;\n this.scheduleScrollEvent(e, this.router.parseUrl(e.urlAfterRedirects).fragment);\n  $\ln$  $\{\n\}$ );\n  $\{\n\$  private consumeScrollEvents()  $\{\n\}$  return this.router.events.subscribe(e =>  $\{\n\}$  if (!(e instance of Scroll)) return; $\ln /a$  popstate event. The pop state event will always ignore anchor scrolling. $\ln$  if (e.position)  ${\n\mu \quad \text{if (this options.scrollPositionRestoration} == 'top') {\n\quad this viewportScroller.scrollToPosition([0, 0]);\n\}$  $\}$  else if (this.options.scrollPositionRestoration === 'enabled') {\n

this.viewportScroller.scrollToPosition(e.position);\n  $\{\n\}$  // imperative navigation \"forward\"\n  $\}$  else {\n if (e.anchor && this.options.anchorScrolling === 'enabled')  $\{\n\$ 

this.viewportScroller.scrollToAnchor(e.anchor);\n  $\}$  else if (this.options.scrollPositionRestoration !==

'disabled')  ${\n t}$  this.viewportScroller.scrollToPosition([0, 0]);\n  ${\n }$ \n  ${\n }$ \n });\n }\n private scheduleScrollEvent(routerEvent: NavigationEnd, anchor: string|null): void {\n this.router.triggerEvent(new Scroll(\n routerEvent, this.lastSource === 'popstate' ? this.store[this.restoredId] : null, anchor));\n  $\ln \frac{**}{*}$ @nodoc \*/\n ngOnDestroy() {\n if (this.routerEventsSubscription) {\n this.routerEventsSubscription.unsubscribe();\n  $\ln$  if (this.scrollEventsSubscription) {\n this.scrollEventsSubscription.unsubscribe();\n }\n }\n}\n","/\*\*\n \* @license\n \* Copyright Google LLC All Rights Reserved.\n  $*\nabla \times \mathbf{S}$  is source code is governed by an MIT-style license that can be\n  $*\nabla \times \mathbf{S}$  found in the LICENSE file at https://angular.io/license\n \*/\n\nimport {APP\_BASE\_HREF, HashLocationStrategy, Location, LOCATION\_INITIALIZED, LocationStrategy, PathLocationStrategy, PlatformLocation, ViewportScroller, getDOM as getDOM} from '@angular/common';\nimport {ANALYZE\_FOR\_ENTRY\_COMPONENTS, APP\_BOOTSTRAP\_LISTENER, APP\_INITIALIZER, ApplicationRef, Compiler, ComponentRef, Inject, Injectable, InjectionToken, Injector, ModuleWithProviders, NgModule, NgModuleFactoryLoader, NgProbeToken, Optional, Provider, SkipSelf, SystemJsNgModuleLoader} from '@angular/core';\nimport {of, Subject} from 'rxjs';\n\nimport {EmptyOutletComponent} from './components/empty\_outlet';\nimport {Route, Routes} from './config';\nimport {RouterLink, RouterLinkWithHref} from './directives/router\_link';\nimport {RouterLinkActive} from './directives/router\_link\_active';\nimport {RouterOutlet} from './directives/router\_outlet';\nimport {Event} from './events';\nimport {RouteReuseStrategy} from './route\_reuse\_strategy';\nimport {ErrorHandler, Router} from './router';\nimport {ROUTES} from './router\_config\_loader';\nimport {ChildrenOutletContexts} from './router\_outlet\_context';\nimport {NoPreloading, PreloadAllModules, PreloadingStrategy, RouterPreloader} from './router\_preloader';\nimport {RouterScroller} from './router\_scroller';\nimport {ActivatedRoute} from './router\_state';\nimport {UrlHandlingStrategy} from './url\_handling\_strategy';\nimport {DefaultUrlSerializer, UrlSerializer, UrlTree} from './url\_tree';\nimport {flatten} from './utils/collection';\n\n/\*\*\n \* The directives defined in the `RouterModule`.\n \*/\nconst ROUTER\_DIRECTIVES =\n [RouterOutlet, RouterLink, RouterLinkWithHref, RouterLinkActive, EmptyOutletComponent];\n\n/\*\*\n \* A [DI token](guide/glossary/#ditoken) for the router service. $\ln * \ln * \omega$  publicApi $\ln * \triangle$  = new ROUTER\_CONFIGURATION = new InjectionToken<ExtraOptions>('ROUTER\_CONFIGURATION');\n\n/\*\*\n \* @docsNotRequired\n \*/\nexport const ROUTER\_FORROOT\_GUARD = new InjectionToken<void>('ROUTER\_FORROOT\_GUARD');\n\nexport const ROUTER\_PROVIDERS: Provider[] = [\n Location,\n {provide: UrlSerializer, useClass: DefaultUrlSerializer},\n {\n provide: Router,\n useFactory: setupRouter,\n deps: [\n UrlSerializer, ChildrenOutletContexts, Location, Injector, NgModuleFactoryLoader, Compiler,\n ROUTES, ROUTER CONFIGURATION, [UrlHandlingStrategy, new Optional()],\n [RouteReuseStrategy, new Optional()]\n ]\n },\n ChildrenOutletContexts,\n {provide: ActivatedRoute, useFactory: rootRoute, deps: [Router]},\n {provide: NgModuleFactoryLoader, useClass: SystemJsNgModuleLoader},\n RouterPreloader,\n NoPreloading,\n PreloadAllModules,\n {provide: ROUTER\_CONFIGURATION, useValue: {enableTracing: false}},\n];\n\nexport function routerNgProbeToken() {\n return new NgProbeToken('Router', Router);\n}\n\n/\*\*\n \* @description\n \*\n \* Adds directives and providers for in-app navigation among views defined in an application.\n \* Use the Angular `Router` service to declaratively specify application states and manage state\n \* transitions.\n \*\n \* You can import this NgModule multiple times, once for each lazy-loaded bundle.\n \* However, only one `Router` service can be active. $\ln *$  To ensure this, there are two ways to register routes when importing this module: $\ln * \ln * *$  The `forRoot()` method creates an `NgModule` that contains all the directives, the given\n \* routes, and the `Router` service itself. $\ln * *$  The `forChild()` method creates an `NgModule` that contains all the directives and the given $\ln *$ routes, but does not include the `Router` service.\n  $*\nabla \cdot \mathbf{a} = \mathbf{a}$  Routing and Navigation guidel(guide/router) for an\n \* overview of how the `Router` service should be used.\n \*\n \* @publicApi\n \*/\n @NgModule({\n declarations: ROUTER\_DIRECTIVES,\n exports: ROUTER\_DIRECTIVES,\n entryComponents:  $[EmptVoltletComponent]\n)$ )\nexport class RouterModule  $\{\n \mid \}$  Note: We are injecting the Router so it gets created eagerly...\n constructor(@Optional() @Inject(ROUTER\_FORROOT\_GUARD) guard: any, @Optional() router: Router)  ${\n\ln /^* \n\in \text{Createst and configures a module with all the router providers and directives.\n\in \mathbb{R}$ Optionally sets up an application listener to perform an initial navigation. $\ln$  \*\n \* When registering the NgModule
at the root, import as follows:\n \*\n \* ``\n \* @NgModule({\n \* imports:  $[RouterModule-forRoot(ROUTES)]\n * }\n * class MyNgModule {\n * '\n * \n * @param routes An array\n$ of `Route` objects that define the navigation paths for the application. $\ln * \omega$  param config An `ExtraOptions` configuration object that controls how navigation is performed.\n \* @return The new `NgModule`.\n \*\n \*/\n static forRoot(routes: Routes, config?: ExtraOptions): ModuleWithProviders<RouterModule> {\n return {\n ngModule: RouterModule,\n providers: [\n ROUTER\_PROVIDERS,\n provideRoutes(routes),\n {\n provide: ROUTER\_FORROOT\_GUARD,\n useFactory: provideForRootGuard,\n deps: [[Router, new Optional(), new SkipSelf()]]\n },\n {provide: ROUTER\_CONFIGURATION, useValue: config ? config : { } },\n {\n provide: LocationStrategy,\n useFactory: provideLocationStrategy,\n deps:\n [PlatformLocation, [new Inject(APP\_BASE\_HREF), new Optional()], ROUTER\_CONFIGURATION $\n$  }, $\n$  { $\n$  provide: RouterScroller, $\n$  useFactory: createRouterScroller,\n deps: [Router, ViewportScroller, ROUTER\_CONFIGURATION]\n },\n {\n provide: PreloadingStrategy,\n useExisting: config && config.preloadingStrategy ? config.preloadingStrategy :\n NoPreloading\n },\n {provide: NgProbeToken, multi: true, useFactory: routerNgProbeToken},\n provideRouterInitializer(),\n ],\n };\n  $\ln \max_{m \neq 0}$  \* Creates a module with all the router directives and a provider registering routes, $\ln$  \* without creating a new Router service.\n \* When registering for submodules and lazy-loaded submodules, create the NgModule as follows:\n \*\n \* ```\n \* @NgModule({\n \* imports: [RouterModule.forChild(ROUTES)]\n \*  $\{\n\}\$ )\n \* class MyNgModule  $\{\n\| \$  \* ```\n \*\n \* @param routes An array of `Route` objects that define the navigation paths for the submodule. $\ln * \mathbb{Q}$  return The new NgModule. $\ln * \ln * \Lambda$  static forChild(routes: Routes): ModuleWithProviders<RouterModule> {\n return {ngModule: RouterModule, providers: [provideRoutes(routes)]};\n }\n}\n\nexport function createRouterScroller(\n router: Router, viewportScroller: ViewportScroller, config: ExtraOptions): RouterScroller {\n if (config.scrollOffset) {\n viewportScroller.setOffset(config.scrollOffset);\n }\n return new RouterScroller(router, viewportScroller, config);\n}\n\nexport function provideLocationStrategy(\n platformLocationStrategy: PlatformLocation, baseHref: string, options: ExtraOptions =  $\{\}\$   $\{\n$  return options.useHash ? new HashLocationStrategy(platformLocationStrategy, baseHref) :\n new PathLocationStrategy(platformLocationStrategy, baseHref);\n}\n\nexport function provideForRootGuard(router: Router): any  ${\n$  if ((typeof ngDevMode === 'undefined' || ngDevMode) && router)  ${\n}$  throw new Error(\n `RouterModule.forRoot() called twice. Lazy loaded modules should use RouterModule.forChild() instead.`);\n }\n return 'guarded';\n}\n\n/\*\*\n \* Registers a [DI provider](guide/glossary#provider) for a set of routes.\n \* @param routes The route configuration to provide.\n \*\n \* @usageNotes\n \*\n \* ``\n \* @NgModule({\n \* imports: [RouterModule.forChild(ROUTES)],\n \* providers: [provideRoutes(EXTRA\_ROUTES)]\n \* })\n \* class MyNgModule  $\{\n\$ n \* ```\n \*\n \* @publicApi\n \*\nexport function provideRoutes(routes: Routes): any  $\{\n\$ n return [\n {provide: ANALYZE\_FOR\_ENTRY\_COMPONENTS, multi: true, useValue: routes},\n {provide: ROUTES, multi: true, useValue: routes  $\|\n\| \|\n\| \n\$ <sup>\*\*</sup>\n \* Allowed values in an `ExtraOptions` object that configure $\ln *$  when the router performs the initial navigation operation. $\ln * \ln * * '$  enabledNonBlocking' - (default) The initial navigation starts after the\n \* root component has been created. The bootstrap is not blocked on the

completion of the initial\n \* navigation.\n \* \* 'enabledBlocking' - The initial navigation starts before the root component is created. $\ln$  \* The bootstrap is blocked until the initial navigation is complete. This value is required $\ln$  \* for [server-side rendering](guide/universal) to work.\n \* \* 'disabled' - The initial navigation is not performed. The location listener is set up before $\ln *$  the root component gets created. Use if there is a reason to have $\ln *$  more control over when the router starts its initial navigation due to some complex\n \* initialization logic. $\ln$  \* The following values have been [deprecated](guide/releases#deprecation-practices) since v11,\n \* and should not be used for new applications.\n \*\n \* \* 'enabled' - This option is 1:1 replaceable with `enabledBlocking`.\n \*\n \* @see `forRoot()`\n \*\n \* @publicApi\n \*/\nexport type InitialNavigation =

'disabled'|'enabled'|'enabledBlocking'|'enabledNonBlocking';\n\n/\*\*\n \* A set of configuration options for a router module, provided in the $\ln * \text{forRoot}()$  method. $\ln * \ln * @see \text{forRoot}() \ln * \ln * @publicApi\ln * \text{forRoot}()$ 

interface ExtraOptions  $\{\n\mid n \neq \mathbb{N}\n\}$  \* When true, log all internal navigation events to the console. $\n\mid n \neq \mathbb{N}\n\}$ debugging.\n \*/\n enableTracing?: boolean;\n\n /\*\*\n \* When true, enable the location strategy that uses the URL fragment $\ln$  \* instead of the history API. $\ln$  \*/ $\ln$  useHash?: boolean; $\ln \ln / \ln$  \* One of `enabled`, `enabledBlocking`, `enabledNonBlocking` or `disabled`.\n \* When set to `enabled` or `enabledBlocking`, the initial navigation starts before the root\n \* component is created. The bootstrap is blocked until the initial navigation is complete. This $\lambda$ <sup>\*</sup> value is required for [server-side rendering](guide/universal) to work. When set to\n  $*$  `enabledNonBlocking`, the initial navigation starts after the root component has been created. $\ln *$  The bootstrap is not blocked on the completion of the initial navigation. When set to  $n * \text{`disabled`}$ , the initial navigation is not performed. The location listener is set up before the  $\ln *$  root component gets created. Use if there is a reason to have more control over when the router $\ln$  \* starts its initial navigation due to some complex initialization logic.\n \*/\n initialNavigation?: InitialNavigation;\n\n /\*\*\n \* A custom error handler for failed navigations. $\ln$  \* If the handler returns a value, the navigation Promise is resolved with this value. $\ln$  \* If the handler throws an exception, the navigation Promise is rejected with the exception. $\ln * \n\ln *$  errorHandler?: ErrorHandler;\n\n /\*\*\n \* Configures a preloading strategy.\n \* One of `PreloadAllModules` or `NoPreloading` (the default). $\in$  \*/\n preloadingStrategy?: any;\n\n /\*\*\n \* Define what the router should do if it receives a navigation request to the current URL. $\ln$  \* Default is `ignore`, which causes the router ignores the navigation. $\ln$  \* This can disable features such as a \"refresh\" button.\n  $*$  Use this option to configure the behavior when navigating to the \n \* current URL. Default is 'ignore'.\n \*/\n onSameUrlNavigation?: 'reload'|'ignore';\n\n /\*\*\n \* Configures if the scroll position needs to be restored when navigating back. $\ln * \$  \* \* 'disabled'- (Default) Does nothing. Scroll position is maintained on navigation. $\mathbf{r}^*$  to  $\mathbf{r}^*$  step'- Sets the scroll position to  $\mathbf{x} = 0$ ,  $\mathbf{y} = 0$  on all navigation. $\ln$  \* \* 'enabled'- Restores the previous scroll position on backward navigation, else sets the $\ln$  \* position to the anchor if one is provided, or sets the scroll position to [0, 0] (forward\n  $*$  navigation). This option will be the default in the future. $\ln * \nabla$  \* You can implement custom scroll restoration behavior by adapting the enabled behavior as\n  $*$  in the following example.\n  $*\n$  \* ```typescript\n  $*$  class AppModule {\n  $*$  constructor(router: Router, viewportScroller: ViewportScroller)  $\{\n\$ <sup>\*</sup> router.events.pipe $(\n\$ ^\* filter((e: Event): e is Scroll => e instance of Scroll)\n \* ).subscribe(e => {\n \* if (e.position) {\n \* // backward navigation\n \* viewportScroller.scrollToPosition(e.position);\n \* } else if (e.anchor) {\n \* // anchor navigation\n \* viewportScroller.scrollToAnchor(e.anchor);\n \* } else {\n \* // forward navigation\n \* viewportScroller.scrollToPosition([0, 0]);\n \*  $\ln$  \*  $\ln$  \*  $\ln$  \*  $\ln$  \* ``\n \*/\n scrollPositionRestoration?: 'disabled'|'enabled'|'top';\n\n /\*\*\n \* When set to 'enabled', scrolls to the anchor element when the URL has a fragment. $\ln$  \* Anchor scrolling is disabled by default. $\ln$  \* $\ln$  \* Anchor scrolling does not happen on 'popstate'. Instead, we restore the position\n  $*$  that we stored or scroll to the top.\n  $*\wedge$ n anchorScrolling?: 'disabled'|'enabled';\n\n /\*\*\n \* Configures the scroll offset the router will use when scrolling to an element. $\ln$  \* \n \* When given a tuple with x and y position value. $\ln$  \* the router uses that offset each time it scrolls. $\ln *$  When given a function, the router invokes the function every time $\ln *$  it restores scroll position. $\ln$ \*/\n scrollOffset?: [number, number]|(() => [number, number]);\n\n /\*\*\n \* Defines how the router merges parameters, data, and resolved data from parent to child\n \* routes. By default ('emptyOnly'), inherits parent parameters only for $\ln$  \* path-less or component-less routes. $\ln$  \* Set to 'always' to enable unconditional inheritance of parent parameters.\n \*/\n paramsInheritanceStrategy?: 'emptyOnly'|'always';\n\n /\*\*\n \* A custom handler for malformed URI errors. The handler is invoked when 'encodedURI' contains\n  $*$  invalid character sequences.\n  $*$ The default implementation is to redirect to the root URL, dropping $\ln$  \* any path or parameter information. The function takes three parameters:\n  $*\nabla$  +  $\therefore$  URIError'' - Error thrown when parsing a bad URL.\n  $*\nabla$ -`'UrlSerializer'` - UrlSerializer that's configured with the router.\n \* - `'url'` - The malformed URL that caused the URIError $\ln * \sqrt{n}$  malformedUriErrorHandler?: $\ln$  (error: URIError, urlSerializer: UrlSerializer, url: string) => UrlTree;\n\n /\*\*\n \* Defines when the router updates the browser URL. By default ('deferred'),\n \* update after successful navigation. $\ln$  \* Set to 'eager' if prefer to update the URL at the beginning of navigation. $\ln$  \* Updating the URL early allows you to handle a failure of navigation  $by\downarrow n$  \* showing an error message with the URL that failed.\n \*/\n urlUpdateStrategy?: 'deferred'|'eager';\n\n /\*\*\n \* Enables a bug fix that corrects relative link

resolution in components with empty paths. $\ln *$  Example: $\ln * \ln *$  const routes =  $\ln * {\ln *$  path: ",\n \* component: ContainerComponent,\n \* children:  $[\n\ln \times ]$  { path: 'a', component: AComponent },\n \* { path: 'b', component: BComponent },\n \* ]\n \* ]\n \* ];\n \* ``\n \*\n \* From the `ContainerComponent`, this will not work:\n \*\n \* `<a [routerLink]=\"['./a']\">Link to A</a>`\n \*\n \* However, this will work:\n \*\n \* `<a [routerLink]=\"['../a']\">Link to A</a>`\n \*\n \* In other words, you're required to use `../` rather than `./`.\n \*\n \* The default in v11 is `corrected`.\n \*\n relativeLinkResolution?: 'legacy'|'corrected';\n}\n\nexport function setupRouter(\n urlSerializer: UrlSerializer, contexts: ChildrenOutletContexts, location: Location,\n injector: Injector, loader: NgModuleFactoryLoader, compiler: Compiler, config: Route $\left[\right]\left[\right],\right\rangle$  opts: ExtraOptions = {}, urlHandlingStrategy?: UrlHandlingStrategy,\n routeReuseStrategy?: RouteReuseStrategy) {\n const router = new Router(\n null, urlSerializer, contexts, location, injector, loader, compiler, flatten(config)); $\n\ln$  if (urlHandlingStrategy)  $\ln$  router.urlHandlingStrategy = urlHandlingStrategy;\n }\n\n if (routeReuseStrategy) {\n router.routeReuseStrategy = routeReuseStrategy;\n  $\ln \nabla \cdot \ln \mathcal{D}$  assignExtraOptionsToRouter(opts, router);\n\n if (opts.enableTracing) {\n const dom = getDOM();\n router.events.subscribe((e: Event) => {\n dom.logGroup(`Router Event:  ${\cal S}$ { $\langle$ any>e.constructor).name}`);\n dom.log(e.toString());\n dom.log(e);\n dom.logGroupEnd();\n });\n }\n\n return router;\n}\nexport function assignExtraOptionsToRouter(opts: ExtraOptions, router: Router): void {\n if (opts.errorHandler) {\n router.errorHandler = opts.errorHandler;\n }\n\n if (opts.malformedUriErrorHandler) {\n router.malformedUriErrorHandler = opts.malformedUriErrorHandler;\n }\n\n if (opts.onSameUrlNavigation) {\n router.onSameUrlNavigation = opts.onSameUrlNavigation;\n }\n\n if (opts.paramsInheritanceStrategy) {\n router.paramsInheritanceStrategy = opts.paramsInheritanceStrategy;\n }\n\n if (opts.relativeLinkResolution) {\n router.relativeLinkResolution = opts.relativeLinkResolution;\n  $\ln \inf$  (opts.urlUpdateStrategy) {\n router.urlUpdateStrategy = opts.urlUpdateStrategy;\n  $\ln\maxport$  function rootRoute(router: Router): ActivatedRoute  $\n\$ n return router.routerState.root;\n}\n\n/\*\*\n \* Router initialization requires two steps:\n \*\n \* First, we start the navigation in a `APP\_INITIALIZER` to block the bootstrap if $\ln$  \* a resolver or a guard executes asynchronously. $\ln \sqrt[k]{n}$  \* Next, we actually run activation in a `BOOTSTRAP\_LISTENER`, using the $\ln \sqrt[k]{n}$ `afterPreactivation` hook provided by the router.\n \* The router navigation starts, reaches the point when preactivation is done, and then\n \* pauses. It waits for the hook to be resolved. We then resolve it only in a bootstrap listener.\n \*/\n@Injectable()\nexport class RouterInitializer {\n private initNavigation: boolean = false;\n private resultOfPreactivationDone = new Subject<void>();\n\n constructor(private injector: Injector) {  $\ln$ n appInitializer(): Promise<any> {\n const p: Promise<any> = this.injector.get(LOCATION\_INITIALIZED, Promise.resolve(null));\n return p.then(() => {\n let resolve: Function = null!;\n const res = new Promise(r  $\Rightarrow$  resolve = r);\n const router = this.injector.get(Router);\n const opts = this.injector.get(ROUTER\_CONFIGURATION); $\ln \ln$  if (opts.initialNavigation === 'disabled')  $\ln$ router.setUpLocationChangeListener();\n resolve(true);\n } else if (\n // TODO: enabled is deprecated as of v11, can be removed in v13\n opts.initialNavigation === 'enabled' || opts.initialNavigation === 'enabledBlocking')  ${\n_$  router.hooks.afterPreactivation = () =>  ${\n_$  // only the initial navigation should be delayed $\ln$  if (!this.initNavigation)  $\{\n\$  this.initNavigation = true; $\ln$  resolve(true); $\ln$  return this.resultOfPreactivationDone;\n\n // subsequent navigations should not be delayed\n  $\{ \n}$  else  ${\n}$ return of(null) as any; $\nvert$  }  $\rvert$ ; $\ln$  router.initialNavigation(); $\ln$  } else { $\ln$  resolve(true); $\ln$  $\ln \max\{n \}$ ;\n {\n }\n\n bootstrapListener(bootstrappedComponentRef: ComponentRef<any>): void {\n const opts = this.injector.get(ROUTER\_CONFIGURATION); $\ln$  const preloader = this.injector.get(RouterPreloader);\n const routerScroller = this.injector.get(RouterScroller);\n const router = this.injector.get(Router);\n const ref = this.injector.get $\lt$ ApplicationRef $\gt$ (ApplicationRef);\n\n if (bootstrappedComponentRef !== ref.components[0])  $\n{\n n \cdot \lceil \ln \rceil} \ln \lceil \ln \rceil$  // Default case\n if (opts.initialNavigation === 'enabledNonBlocking' || opts.initialNavigation === undefined)  $\{\n\}$ router.initialNavigation();\n  $\ln \left( \frac{D}{D} \right)$  preloader.setUpPreloading();\n routerScroller.init();\n router.resetRootComponentType(ref.componentTypes[0]);\n this.resultOfPreactivationDone.next(null!);\n this.resultOfPreactivationDone.complete();\n }\n}\n\nexport function getAppInitializer(r: RouterInitializer) {\n

return r.appInitializer.bind(r);\n}\n\nexport function getBootstrapListener(r: RouterInitializer) {\n return r.bootstrapListener.bind(r);\n}\n\n/\*\*\n \* A [DI token](guide/glossary/#di-token) for the router initializer that\n \* is called after the app is bootstrapped.\n \*\n \* @publicApi\n \*/\nexport const ROUTER\_INITIALIZER =\n new InjectionToken<(compRef: ComponentRef<any>) => void>('Router Initializer');\n\nexport function provideRouterInitializer() {\n return [\n RouterInitializer,\n {\n provide: APP\_INITIALIZER,\n multi: true,\n useFactory: getAppInitializer,\n deps:  $[RouterInitializer]\n$  },\n {provide: ROUTER\_INITIALIZER, useFactory: getBootstrapListener, deps: [RouterInitializer]},\n {provide: APP\_BOOTSTRAP\_LISTENER, multi: true, useExisting: ROUTER\_INITIALIZER},\n  $|\n\cdot \cdot \cdot \cdot \cdot \cdot \cdot$ \n \*\*\n \* @license\n \* Copyright Google LLC All Rights Reserved. $\ln \pi$  \* Use of this source code is governed by an MITstyle license that can be $\ln *$  found in the LICENSE file at https://angular.io/license $\ln *(\ln * \ln * \omega)$  $@$ description $\n \in \mathbb{R}$  \* Entry point for all public APIs of the common package. $\in \mathbb{R}$  \*/\n $\infty$  {Version} from '@angular/core';\n\n/\*\*\n \* @publicApi\n \*/\nexport const VERSION = new Version('11.0.5');\n","/\*\*\n \* @license\n \* Copyright Google LLC All Rights Reserved. $\ln \pi$  \* Use of this source code is governed by an MITstyle license that can be $\ln *$  found in the LICENSE file at https://angular.io/license $\ln */\n\ln\ln x$ port {EmptyOutletComponent} from './components/empty\_outlet';\nexport {assignExtraOptionsToRouter as assignExtraOptionsToRouter, ROUTER\_PROVIDERS as ROUTER\_PROVIDERS} from './router\_module';\nexport {flatten as flatten} from './utils/collection';\n","/\*\*\n \* @license\n \* Copyright Google LLC All Rights Reserved. $\ln * \ln *$  Use of this source code is governed by an MIT-style license that can be $\ln *$  found in the LICENSE file at https://angular.io/license\n \*/\n\n\nexport {Data, DeprecatedLoadChildren, LoadChildren, LoadChildrenCallback, QueryParamsHandling, ResolveData, Route, Routes, RunGuardsAndResolvers, UrlMatcher, UrlMatchResult} from './config';\nexport {RouterLink, RouterLinkWithHref} from './directives/router\_link';\nexport {RouterLinkActive} from './directives/router\_link\_active';\nexport {RouterOutlet} from './directives/router\_outlet';\nexport {ActivationEnd, ActivationStart, ChildActivationEnd, ChildActivationStart, Event, GuardsCheckEnd, GuardsCheckStart, NavigationCancel, NavigationEnd, NavigationError, NavigationStart, ResolveEnd, ResolveStart, RouteConfigLoadEnd, RouteConfigLoadStart, RouterEvent, RoutesRecognized, Scroll} from './events';\nexport {CanActivate, CanActivateChild, CanDeactivate, CanLoad, Resolve} from './interfaces';\nexport {BaseRouteReuseStrategy, DetachedRouteHandle, RouteReuseStrategy} from './route\_reuse\_strategy';\nexport {Navigation, NavigationBehaviorOptions, NavigationExtras, Router, UrlCreationOptions} from './router';\nexport {ROUTES} from './router\_config\_loader';\nexport {ExtraOptions, InitialNavigation, provideRoutes, ROUTER\_CONFIGURATION, ROUTER\_INITIALIZER, RouterModule} from './router\_module';\nexport {ChildrenOutletContexts, OutletContext} from './router\_outlet\_context';\nexport {NoPreloading, PreloadAllModules, PreloadingStrategy, RouterPreloader} from './router\_preloader';\nexport {ActivatedRoute, ActivatedRouteSnapshot, RouterState, RouterStateSnapshot} from './router\_state';\nexport {convertToParamMap, ParamMap, Params, PRIMARY\_OUTLET} from './shared';\nexport {UrlHandlingStrategy} from './url\_handling\_strategy';\nexport {DefaultUrlSerializer, UrlSegment, UrlSegmentGroup, UrlSerializer, UrlTree} from './url\_tree';\nexport {VERSION} from './version';\n\nexport \* from './private\_export';\n","/\*\*\n \* @license\n \* Copyright Google LLC All Rights Reserved. $\ln \pi$  \* Use of this source code is governed by an MITstyle license that can be $\ln *$  found in the LICENSE file at https://angular.io/license $\ln * \ln \ln * \omega$  module $\ln *$ @description\n \* Entry point for all public APIs of this package.\n \*/\nexport \* from './src/index';\n\n// This file only reexports content of the `src` folder. Keep it that way. $\ln$ ","/\*\* $\ln$  \* @license $\ln$  \* Copyright Google LLC All Rights Reserved. $\ln * \ln *$  Use of this source code is governed by an MIT-style license that can be $\ln *$  found in the LICENSE file at https://angular.io/license\n  $*\nabla \cdot \ln x$  file is not used to build this module. It is only used during editing\n// by the TypeScript language service and during build for verification. `ngc`\n// replaces this file with production index.ts when it rewrites private symbol $\n/$  names. $\n/$ nexport \* from './public\_api'; $\n/$ ","/\*\*\n \* Generated bundle index. Do not edit.\n \*/\n\nexport \* from './index';\n\nexport {EmptyOutletComponent as angular\_packages\_router\_router\_l} from './src/components/empty\_outlet';\nexport {ROUTER\_FORROOT\_GUARD as angular\_packages\_router\_router\_a,RouterInitializer as angular\_packages\_router\_router\_h,createRouterScroller as angular\_packages\_router\_router\_c,getAppInitializer as

angular\_packages\_router\_router\_i,getBootstrapListener as angular\_packages\_router\_router\_j,provideForRootGuard as angular\_packages\_router\_router\_e,provideLocationStrategy as

angular\_packages\_router\_router\_d,provideRouterInitializer as angular\_packages\_router\_router\_k,rootRoute as angular\_packages\_router\_router\_g,routerNgProbeToken as angular\_packages\_router\_router\_b,setupRouter as angular\_packages\_router\_router\_f} from './src/router\_module';\nexport {RouterScroller as angular\_packages\_router\_router\_o} from './src/router\_scroller';\nexport {Tree as angular packages router router m,TreeNode as angular packages router router n from './src/utils/tree';"],"names":["of","map","concatAll","lastValue","isObservable","isPromise","from","BehaviorSubjec t","switchMap","combineLatest","take","startWith","scan","filter","Component","EmptyOutletComponent","Observ able","NgModuleRef","catchError","concatMap","first","EmptyError","combineAll","mergeMap","tap","applyRedi rects","applyRedirectsFn","defer","split","NoMatch","match","recognize","recognizeFn","takeLast","EMPTY","Inje ctionToken","NgModuleFactory","Subject","Console","NgZone","finalize","Injectable","Type","Location","Injector ","NgModuleFactoryLoader","Compiler","Directive","Attribute","Renderer2","ElementRef","Input","HostListener", "LocationStrategy","HostBinding","mergeAll","ChangeDetectorRef","Optional","ContentChildren","EventEmitter", "ViewContainerRef","ComponentFactoryResolver","Output","ViewportScroller","SystemJsNgModuleLoader","Ng ProbeToken","SkipSelf","PlatformLocation","Inject","APP\_BASE\_HREF","NgModule","HashLocationStrategy"," PathLocationStrategy","ANALYZE\_FOR\_ENTRY\_COMPONENTS","getDOM","LOCATION\_INITIALIZED"," ApplicationRef","APP\_INITIALIZER","APP\_BOOTSTRAP\_LISTENER","Version"],"mappings":";;;;;;;;;;;;;IAAA; ;;;;;;;;;;;;;IAcA;IAEA,IAAI,aAAa,GAAG,UAAS,CAAC,EAAE,CAAC;QAC7B,aAAa,GAAG,MAAM,CAAC,cAA c;aAChC,EAAE,SAAS,EAAE,EAAE,EAAE,YAAY,KAAK,IAAI,UAAU,CAAC,EAAE,CAAC,IAAI,CAAC,CAA C,SAAS,GAAG,CAAC,CAAC,EAAE,CAAC;YAC5E,UAAU,CAAC,EAAE,CAAC,IAAI,KAAK,IAAI,CAAC,IA AI,CAAC;gBAAE,IAAI,CAAC,CAAC,cAAc,CAAC,CAAC,CAAC;oBAAE,CAAC,CAAC,CAAC,CAAC,GAAG, CAAC,CAAC,CAAC,CAAC,CAAC,EAAE,CAAC;QAC/E,OAAO,aAAa,CAAC,CAAC,EAAE,CAAC,CAAC,CA AC;IAC/B,CAAC,CAAC;aAEc,SAAS,CAAC,CAAC,EAAE,CAAC;QAC1B,aAAa,CAAC,CAAC,EAAE,CAAC,C AAC,CAAC;QACpB,SAAS,EAAE,KAAK,IAAI,CAAC,WAAW,GAAG,CAAC,CAAC,EAAE;QACvC,CAAC,C AAC,SAAS,GAAG,CAAC,KAAK,IAAI,GAAG,MAAM,CAAC,MAAM,CAAC,CAAC,CAAC,IAAI,EAAE,CAA C,SAAS,GAAG,CAAC,CAAC,SAAS,EAAE,IAAI,EAAE,EAAE,CAAC,CAAC;IACzF,CAAC;IAEM,IAAI,QAA Q,GAAG;QAClB,QAAQ,GAAG,MAAM,CAAC,MAAM,IAAI,SAAS,QAAQ,CAAC,CAAC;YAC3C,KAAK,IAA I,CAAC,EAAE,CAAC,GAAG,CAAC,EAAE,CAAC,GAAG,SAAS,CAAC,MAAM,EAAE,CAAC,GAAG,CAAC, EAAE,CAAC,EAAE,EAAE;gBACjD,CAAC,GAAG,SAAS,CAAC,CAAC,CAAC,CAAC;gBACjB,KAAK,IAAI,C AAC,IAAI,CAAC;oBAAE,IAAI,MAAM,CAAC,SAAS,CAAC,cAAc,CAAC,IAAI,CAAC,CAAC,EAAE,CAAC,C AAC;wBAAE,CAAC,CAAC,CAAC,CAAC,GAAG,CAAC,CAAC,CAAC,CAAC,CAAC;aAChF;YACD,OAAO,C AAC,CAAC;SACZ,CAAA;QACD,OAAO,QAAQ,CAAC,KAAK,CAAC,IAAI,EAAE,SAAS,CAAC,CAAC;IAC3 C,CAAC,CAAA;aAEe,MAAM,CAAC,CAAC,EAAE,CAAC;QACvB,IAAI,CAAC,GAAG,EAAE,CAAC;QACX, KAAK,IAAI,CAAC,IAAI,CAAC;YAAE,IAAI,MAAM,CAAC,SAAS,CAAC,cAAc,CAAC,IAAI,CAAC,CAAC,E AAE,CAAC,CAAC,IAAI,CAAC,CAAC,OAAO,CAAC,CAAC,CAAC,GAAG,CAAC;gBAC/E,CAAC,CAAC,CA AC,CAAC,GAAG,CAAC,CAAC,CAAC,CAAC,CAAC;QAChB,IAAI,CAAC,IAAI,IAAI,IAAI,OAAO,MAAM,C AAC,qBAAqB,KAAK,UAAU;YAC/D,KAAK,IAAI,CAAC,GAAG,CAAC,EAAE,CAAC,GAAG,MAAM,CAAC, qBAAqB,CAAC,CAAC,CAAC,EAAE,CAAC,GAAG,CAAC,CAAC,MAAM,EAAE,CAAC,EAAE,EAAE;gBACp E,IAAI,CAAC,CAAC,OAAO,CAAC,CAAC,CAAC,CAAC,CAAC,CAAC,GAAG,CAAC,IAAI,MAAM,CAAC,S AAS,CAAC,oBAAoB,CAAC,IAAI,CAAC,CAAC,EAAE,CAAC,CAAC,CAAC,CAAC,CAAC;oBAC1E,CAAC,C AAC,CAAC,CAAC,CAAC,CAAC,CAAC,GAAG,CAAC,CAAC,CAAC,CAAC,CAAC,CAAC,CAAC,CAAC;aAC zB;QACL,OAAO,CAAC,CAAC;IACb,CAAC;aAEe,UAAU,CAAC,UAAU,EAAE,MAAM,EAAE,GAAG,EAAE,I AAI;QACpD,IAAI,CAAC,GAAG,SAAS,CAAC,MAAM,EAAE,CAAC,GAAG,CAAC,GAAG,CAAC,GAAG,MA AM,GAAG,IAAI,KAAK,IAAI,GAAG,IAAI,GAAG,MAAM,CAAC,wBAAwB,CAAC,MAAM,EAAE,GAAG,CA AC,GAAG,IAAI,EAAE,CAAC,CAAC;QAC7H,IAAI,OAAO,OAAO,KAAK,QAAQ,IAAI,OAAO,OAAO,CAAC, QAAQ,KAAK,UAAU;YAAE,CAAC,GAAG,OAAO,CAAC,QAAQ,CAAC,UAAU,EAAE,MAAM,EAAE,GAAG, EAAE,IAAI,CAAC,CAAC;;YAC1H,KAAK,IAAI,CAAC,GAAG,UAAU,CAAC,MAAM,GAAG,CAAC,EAAE,C

AAC,IAAI,CAAC,EAAE,CAAC,EAAE;gBAAE,IAAI,CAAC,GAAG,UAAU,CAAC,CAAC,CAAC;oBAAE,CAA C,GAAG,CAAC,CAAC,GAAG,CAAC,GAAG,CAAC,CAAC,CAAC,CAAC,GAAG,CAAC,GAAG,CAAC,GAAG ,CAAC,CAAC,MAAM,EAAE,GAAG,EAAE,CAAC,CAAC,GAAG,CAAC,CAAC,MAAM,EAAE,GAAG,CAAC, KAAK,CAAC,CAAC;QAClJ,OAAO,CAAC,GAAG,CAAC,IAAI,CAAC,IAAI,MAAM,CAAC,cAAc,CAAC,MAA M,EAAE,GAAG,EAAE,CAAC,CAAC,EAAE,CAAC,CAAC;IAClE,CAAC;aAEe,OAAO,CAAC,UAAU,EAAE,S AAS;QACzC,OAAO,UAAU,MAAM,EAAE,GAAG,IAAI,SAAS,CAAC,MAAM,EAAE,GAAG,EAAE,UAAU,CA AC,CAAC,EAAE,CAAA;IACzE,CAAC;aAEe,UAAU,CAAC,WAAW,EAAE,aAAa;QACjD,IAAI,OAAO,OAAO, KAAK,QAAQ,IAAI,OAAO,OAAO,CAAC,QAAQ,KAAK,UAAU;YAAE,OAAO,OAAO,CAAC,QAAQ,CAAC, WAAW,EAAE,aAAa,CAAC,CAAC;IACnI,CAAC;aAEe,SAAS,CAAC,OAAO,EAAE,UAAU,EAAE,CAAC,EAA E,SAAS;QACvD,SAAS,KAAK,CAAC,KAAK,IAAI,OAAO,KAAK,YAAY,CAAC,GAAG,KAAK,GAAG,IAAI,C AAC,CAAC,UAAU,OAAO,IAAI,OAAO,CAAC,KAAK,CAAC,CAAC,EAAE,CAAC,CAAC,EAAE;QAC5G,OA AO,KAAK,CAAC,KAAK,CAAC,GAAG,OAAO,CAAC,EAAE,UAAU,OAAO,EAAE,MAAM;YACrD,SAAS,SA AS,CAAC,KAAK,IAAI,IAAI;gBAAE,IAAI,CAAC,SAAS,CAAC,IAAI,CAAC,KAAK,CAAC,CAAC,CAAC;aAA E;YAAC,OAAO,CAAC,EAAE;gBAAE,MAAM,CAAC,CAAC,CAAC,CAAC;aAAE,EAAE;YAC3F,SAAS,QAA Q,CAAC,KAAK,IAAI,IAAI;gBAAE,IAAI,CAAC,SAAS,CAAC,OAAO,CAAC,CAAC,KAAK,CAAC,CAAC,CA AC;aAAE;YAAC,OAAO,CAAC,EAAE;gBAAE,MAAM,CAAC,CAAC,CAAC,CAAC;aAAE,EAAE;YAC9F,SA AS,IAAI,CAAC,MAAM,IAAI,MAAM,CAAC,IAAI,GAAG,OAAO,CAAC,MAAM,CAAC,KAAK,CAAC,GAAG, KAAK,CAAC,MAAM,CAAC,KAAK,CAAC,CAAC,IAAI,CAAC,SAAS,EAAE,QAAQ,CAAC,CAAC,EAAE;YA C9G,IAAI,CAAC,CAAC,SAAS,GAAG,SAAS,CAAC,KAAK,CAAC,OAAO,EAAE,UAAU,IAAI,EAAE,CAAC,E AAE,IAAI,EAAE,CAAC,CAAC;SACzE,CAAC,CAAC;IACP,CAAC;aAEe,WAAW,CAAC,OAAO,EAAE,IAAI; QACrC,IAAI,CAAC,GAAG,EAAE,KAAK,EAAE,CAAC,EAAE,IAAI,EAAE,cAAa,IAAI,CAAC,CAAC,CAAC,C AAC,GAAG,CAAC;gBAAE,MAAM,CAAC,CAAC,CAAC,CAAC,CAAC,CAAC,OAAO,CAAC,CAAC,CAAC,C AAC,CAAC,EAAE,EAAE,IAAI,EAAE,EAAE,EAAE,GAAG,EAAE,EAAE,EAAE,EAAE,CAAC,EAAE,CAAC,E AAE,CAAC,EAAE,CAAC,CAAC;QACjH,OAAO,CAAC,GAAG,EAAE,IAAI,EAAE,IAAI,CAAC,CAAC,CAAC, EAAE,OAAO,EAAE,IAAI,CAAC,CAAC,CAAC,EAAE,QAAQ,EAAE,IAAI,CAAC,CAAC,CAAC,EAAE,EAAE, OAAO,MAAM,KAAK,UAAU,KAAK,CAAC,CAAC,MAAM,CAAC,QAAQ,CAAC,GAAG,cAAa,OAAO,IAAI,C AAC,EAAE,CAAC,EAAE,CAAC,CAAC;QACzJ,SAAS,IAAI,CAAC,CAAC,IAAI,OAAO,UAAU,CAAC,IAAI,O AAO,IAAI,CAAC,CAAC,CAAC,EAAE,CAAC,CAAC,CAAC,CAAC,EAAE,CAAC,EAAE;QAClE,SAAS,IAAI, CAAC,EAAE;YACZ,IAAI,CAAC;gBAAE,MAAM,IAAI,SAAS,CAAC,iCAAiC,CAAC,CAAC;YAC9D,OAAO,C AAC;gBAAE,IAAI;oBACV,IAAI,CAAC,GAAG,CAAC,EAAE,CAAC,KAAK,CAAC,GAAG,EAAE,CAAC,CAA C,CAAC,GAAG,CAAC,GAAG,CAAC,CAAC,QAAQ,CAAC,GAAG,EAAE,CAAC,CAAC,CAAC,GAAG,CAAC, CAAC,OAAO,CAAC,KAAK,CAAC,CAAC,GAAG,CAAC,CAAC,QAAQ,CAAC,KAAK,CAAC,CAAC,IAAI,CA AC,CAAC,CAAC,EAAE,CAAC,CAAC,GAAG,CAAC,CAAC,IAAI,CAAC,IAAI,CAAC,CAAC,CAAC,GAAG,C AAC,CAAC,IAAI,CAAC,CAAC,EAAE,EAAE,CAAC,CAAC,CAAC,CAAC,EAAE,IAAI;wBAAE,OAAO,CAAC ,CAAC;oBAC7J,IAAI,CAAC,GAAG,CAAC,EAAE,CAAC;wBAAE,EAAE,GAAG,CAAC,EAAE,CAAC,CAAC, CAAC,GAAG,CAAC,EAAE,CAAC,CAAC,KAAK,CAAC,CAAC;oBACxC,QAAQ,EAAE,CAAC,CAAC,CAAC; wBACT,KAAK,CAAC,CAAC;wBAAC,KAAK,CAAC;4BAAE,CAAC,GAAG,EAAE,CAAC;4BAAC,MAAM;w BAC9B,KAAK,CAAC;4BAAE,CAAC,CAAC,KAAK,EAAE,CAAC;4BAAC,OAAO,EAAE,KAAK,EAAE,EAAE ,CAAC,CAAC,CAAC,EAAE,IAAI,EAAE,KAAK,EAAE,CAAC;wBACxD,KAAK,CAAC;4BAAE,CAAC,CAAC, KAAK,EAAE,CAAC;4BAAC,CAAC,GAAG,EAAE,CAAC,CAAC,CAAC,CAAC;4BAAC,EAAE,GAAG,CAAC, CAAC,CAAC,CAAC;4BAAC,SAAS;wBACjD,KAAK,CAAC;4BAAE,EAAE,GAAG,CAAC,CAAC,GAAG,CAA C,GAAG,EAAE,CAAC;4BAAC,CAAC,CAAC,IAAI,CAAC,GAAG,EAAE,CAAC;4BAAC,SAAS;wBACjD;4BA CI,IAAI,EAAE,CAAC,GAAG,CAAC,CAAC,IAAI,EAAE,CAAC,GAAG,CAAC,CAAC,MAAM,GAAG,CAAC,I AAI,CAAC,CAAC,CAAC,CAAC,MAAM,GAAG,CAAC,CAAC,CAAC,KAAK,EAAE,CAAC,CAAC,CAAC,KA AK,CAAC,IAAI,EAAE,CAAC,CAAC,CAAC,KAAK,CAAC,CAAC,EAAE;gCAAE,CAAC,GAAG,CAAC,CAAC ;gCAAC,SAAS;6BAAE;4BAC5G,IAAI,EAAE,CAAC,CAAC,CAAC,KAAK,CAAC,KAAK,CAAC,CAAC,KAAK ,EAAE,CAAC,CAAC,CAAC,GAAG,CAAC,CAAC,CAAC,CAAC,IAAI,EAAE,CAAC,CAAC,CAAC,GAAG,CA AC,CAAC,CAAC,CAAC,CAAC,CAAC,EAAE;gCAAE,CAAC,CAAC,KAAK,GAAG,EAAE,CAAC,CAAC,CAA

C,CAAC;gCAAC,MAAM;6BAAE;4BACtF,IAAI,EAAE,CAAC,CAAC,CAAC,KAAK,CAAC,IAAI,CAAC,CAA C,KAAK,GAAG,CAAC,CAAC,CAAC,CAAC,EAAE;gCAAE,CAAC,CAAC,KAAK,GAAG,CAAC,CAAC,CAA C,CAAC,CAAC;gCAAC,CAAC,GAAG,EAAE,CAAC;gCAAC,MAAM;6BAAE;4BACrE,IAAI,CAAC,IAAI,CA AC,CAAC,KAAK,GAAG,CAAC,CAAC,CAAC,CAAC,EAAE;gCAAE,CAAC,CAAC,KAAK,GAAG,CAAC,CA AC,CAAC,CAAC,CAAC;gCAAC,CAAC,CAAC,GAAG,CAAC,IAAI,CAAC,EAAE,CAAC,CAAC;gCAAC,MAA M;6BAAE;4BACnE,IAAI,CAAC,CAAC,CAAC,CAAC;gCAAE,CAAC,CAAC,GAAG,CAAC,GAAG,EAAE,CA AC;4BACtB,CAAC,CAAC,IAAI,CAAC,GAAG,EAAE,CAAC;4BAAC,SAAS;qBAC9B;oBACD,EAAE,GAAG,I AAI,CAAC,IAAI,CAAC,OAAO,EAAE,CAAC,CAAC,CAAC;iBAC9B;gBAAC,OAAO,CAAC,EAAE;oBAAE,E AAE,GAAG,CAAC,CAAC,EAAE,CAAC,CAAC,CAAC;oBAAC,CAAC,GAAG,CAAC,CAAC;iBAAE;wBAAS;o BAAE,CAAC,GAAG,CAAC,GAAG,CAAC,CAAC;iBAAE;YAC1D,IAAI,EAAE,CAAC,CAAC,CAAC,GAAG,C AAC;gBAAE,MAAM,EAAE,CAAC,CAAC,CAAC,CAAC;YAAC,OAAO,EAAE,KAAK,EAAE,EAAE,CAAC,C AAC,CAAC,GAAG,EAAE,CAAC,CAAC,CAAC,GAAG,KAAK,CAAC,EAAE,IAAI,EAAE,IAAI,EAAE,CAAC; SACpF;IACL,CAAC;IAEM,IAAI,eAAe,GAAG,MAAM,CAAC,MAAM,IAAI,UAAS,CAAC,EAAE,CAAC,EAAE ,CAAC,EAAE,EAAE;QAC9D,IAAI,EAAE,KAAK,SAAS;YAAE,EAAE,GAAG,CAAC,CAAC;QAC7B,MAAM, CAAC,cAAc,CAAC,CAAC,EAAE,EAAE,EAAE,EAAE,UAAU,EAAE,IAAI,EAAE,GAAG,EAAE,cAAa,OAAO, CAAC,CAAC,CAAC,CAAC,CAAC,EAAE,EAAE,CAAC,CAAC;IACzF,CAAC,KAAK,UAAS,CAAC,EAAE,CA AC,EAAE,CAAC,EAAE,EAAE;QACtB,IAAI,EAAE,KAAK,SAAS;YAAE,EAAE,GAAG,CAAC,CAAC;QAC7B, CAAC,CAAC,EAAE,CAAC,GAAG,CAAC,CAAC,CAAC,CAAC,CAAC;IACjB,CAAC,CAAC,CAAC;aAEa,YA AY,CAAC,CAAC,EAAE,OAAO;QACnC,KAAK,IAAI,CAAC,IAAI,CAAC;YAAE,IAAI,CAAC,KAAK,SAAS,IA AI,CAAC,OAAO,CAAC,cAAc,CAAC,CAAC,CAAC;gBAAE,eAAe,CAAC,OAAO,EAAE,CAAC,EAAE,CAAC, CAAC,CAAC;IACvG,CAAC;aAEe,QAAQ,CAAC,CAAC;QACtB,IAAI,CAAC,GAAG,OAAO,MAAM,KAAK,U AAU,IAAI,MAAM,CAAC,QAAQ,EAAE,CAAC,GAAG,CAAC,IAAI,CAAC,CAAC,CAAC,CAAC,EAAE,CAAC ,GAAG,CAAC,CAAC;QAC9E,IAAI,CAAC;YAAE,OAAO,CAAC,CAAC,IAAI,CAAC,CAAC,CAAC,CAAC;QA CxB,IAAI,CAAC,IAAI,OAAO,CAAC,CAAC,MAAM,KAAK,QAAQ;YAAE,OAAO;gBAC1C,IAAI,EAAE;oBA CF,IAAI,CAAC,IAAI,CAAC,IAAI,CAAC,CAAC,MAAM;wBAAE,CAAC,GAAG,KAAK,CAAC,CAAC;oBACn C,OAAO,EAAE,KAAK,EAAE,CAAC,IAAI,CAAC,CAAC,CAAC,EAAE,CAAC,EAAE,IAAI,EAAE,CAAC,CAA C,EAAE,CAAC;iBAC3C;aACJ,CAAC;QACF,MAAM,IAAI,SAAS,CAAC,CAAC,GAAG,yBAAyB,GAAG,iCAAi C,CAAC,CAAC;IAC3F,CAAC;aAEe,MAAM,CAAC,CAAC,EAAE,CAAC;QACvB,IAAI,CAAC,GAAG,OAAO, MAAM,KAAK,UAAU,IAAI,CAAC,CAAC,MAAM,CAAC,QAAQ,CAAC,CAAC;QAC3D,IAAI,CAAC,CAAC;Y AAE,OAAO,CAAC,CAAC;QACjB,IAAI,CAAC,GAAG,CAAC,CAAC,IAAI,CAAC,CAAC,CAAC,EAAE,CAAC ,EAAE,EAAE,GAAG,EAAE,EAAE,CAAC,CAAC;QACjC,IAAI;YACA,OAAO,CAAC,CAAC,KAAK,KAAK,CA AC,IAAI,CAAC,EAAE,GAAG,CAAC,KAAK,CAAC,CAAC,CAAC,GAAG,CAAC,CAAC,IAAI,EAAE,EAAE,IA AI;gBAAE,EAAE,CAAC,IAAI,CAAC,CAAC,CAAC,KAAK,CAAC,CAAC;SAC9E;QACD,OAAO,KAAK,EAAE ;YAAE,CAAC,GAAG,EAAE,KAAK,EAAE,KAAK,EAAE,CAAC;SAAE;gBAC/B;YACJ,IAAI;gBACA,IAAI,CA AC,IAAI,CAAC,CAAC,CAAC,IAAI,KAAK,CAAC,GAAG,CAAC,CAAC,QAAQ,CAAC,CAAC;oBAAE,CAAC, CAAC,IAAI,CAAC,CAAC,CAAC,CAAC;aACpD;oBACO;gBAAE,IAAI,CAAC;oBAAE,MAAM,CAAC,CAAC, KAAK,CAAC;aAAE;SACpC;QACD,OAAO,EAAE,CAAC;IACd,CAAC;aAEe,QAAQ;QACpB,KAAK,IAAI,EA AE,GAAG,EAAE,EAAE,CAAC,GAAG,CAAC,EAAE,CAAC,GAAG,SAAS,CAAC,MAAM,EAAE,CAAC,EAAE ;YAC9C,EAAE,GAAG,EAAE,CAAC,MAAM,CAAC,MAAM,CAAC,SAAS,CAAC,CAAC,CAAC,CAAC,CAAC, CAAC;QACzC,OAAO,EAAE,CAAC;IACd,CAAC;aAEe,cAAc;QAC1B,KAAK,IAAI,CAAC,GAAG,CAAC,EAA E,CAAC,GAAG,CAAC,EAAE,EAAE,GAAG,SAAS,CAAC,MAAM,EAAE,CAAC,GAAG,EAAE,EAAE,CAAC, EAAE;YAAE,CAAC,IAAI,SAAS,CAAC,CAAC,CAAC,CAAC,MAAM,CAAC;QACpF,KAAK,IAAI,CAAC,GA AG,KAAK,CAAC,CAAC,CAAC,EAAE,CAAC,GAAG,CAAC,EAAE,CAAC,GAAG,CAAC,EAAE,CAAC,GAA G,EAAE,EAAE,CAAC,EAAE;YAC5C,KAAK,IAAI,CAAC,GAAG,SAAS,CAAC,CAAC,CAAC,EAAE,CAAC,G AAG,CAAC,EAAE,EAAE,GAAG,CAAC,CAAC,MAAM,EAAE,CAAC,GAAG,EAAE,EAAE,CAAC,EAAE,EA AE,CAAC,EAAE;gBAC7D,CAAC,CAAC,CAAC,CAAC,GAAG,CAAC,CAAC,CAAC,CAAC,CAAC;QACpB,O AAO,CAAC,CAAC;IACb,CAAC;IAAA,CAAC;aAEc,OAAO,CAAC,CAAC;QACrB,OAAO,IAAI,YAAY,OAAO, IAAI,IAAI,CAAC,CAAC,GAAG,CAAC,EAAE,IAAI,IAAI,IAAI,OAAO,CAAC,CAAC,CAAC,CAAC;IACzE,CA

AC;aAEe,gBAAgB,CAAC,OAAO,EAAE,UAAU,EAAE,SAAS;QAC3D,IAAI,CAAC,MAAM,CAAC,aAAa;YAA E,MAAM,IAAI,SAAS,CAAC,sCAAsC,CAAC,CAAC;QACvF,IAAI,CAAC,GAAG,SAAS,CAAC,KAAK,CAAC, OAAO,EAAE,UAAU,IAAI,EAAE,CAAC,EAAE,CAAC,EAAE,CAAC,GAAG,EAAE,CAAC;QAC9D,OAAO,CA AC,GAAG,EAAE,EAAE,IAAI,CAAC,MAAM,CAAC,EAAE,IAAI,CAAC,OAAO,CAAC,EAAE,IAAI,CAAC,QA AQ,CAAC,EAAE,CAAC,CAAC,MAAM,CAAC,aAAa,CAAC,GAAG,cAAc,OAAO,IAAI,CAAC,EAAE,EAAE,C AAC,CAAC,GAAG,UAAU,CAAC,IAAI,OAAO,IAAI,OAAO,CAAC,UAAU,CAAC,EAAE,CAAC,IAAI,CAAC, CAAC,IAAI,CAAC,CAAC,CAAC,EAAE,CAAC,EAAE,CAAC,EAAE,CAAC,CAAC,CAAC,GAAG,CAAC,IAAI ,MAAM,CAAC,CAAC,EAAE,CAAC,CAAC,CAAC,EAAE,CAAC,CAAC,EAAE,CAAC,EAAE;QACII,SAAS,M AAC,CAAC,CAAC;SAAE;QAAC,OAAO,CAAC,EAAE;YAAE,MAAM,CAAC,CAAC,CAAC,CAAC,CAAC,CA AC,CAAC,CAAC,EAAE,CAAC,CAAC,CAAC;SAAE,EAAE;QACIF,SAAS,IAAI,CAAC,CAAC,IAAI,CAAC,CA C,CAAC,EAAE,CAAC,CAAC,CAAC,EAAE;QACxH,SAAS,OAAO,CAAC,KAAK,IAAI,MAAM,CAAC,MAAM ,EAAE,KAAK,CAAC,CAAC,EAAE;QACID,SAAS,MAAM,CAAC,KAAK,IAAI,MAAM,CAAC,OAAO,EAAE,K AE;IACtF,CAAC;aAEe,gBAAgB,CAAC,CAAC;QAC9B,IAAI,CAAC,EAAE,CAAC,CAAC;QACT,OAAO,CAA C,GAAG,EAAE,EAAE,IAAI,CAAC,MAAM,CAAC,EAAE,IAAI,CAAC,OAAO,EAAE,UAAU,CAAC,IAAI,MA AM,CAAC,CAAC,EAAE,CAAC,EAAE,IAAI,CAAC,QAAQ,CAAC,EAAE,CAAC,CAAC,MAAM,CAAC,QAAQ ,CAAC,GAAG,cAAc,OAAO,IAAI,CAAC,EAAE,EAAE,CAAC,CAAC;QAC5I,SAAS,IAAI,CAAC,CAAC,EAAE, O,CAAC,CAAC,GAAG,CAAC,CAAC,IAAI,EAAE,KAAK,EAAE,OAAO,CAAC,CAAC,CAAC,CAAC,CAAC,CA AAC,CAAC,CAAC,CAAC,EAAE,IAAI,EAAE,CAAC,KAAK,QAAQ,EAAE,GAAG,CAAC,GAAG,CAAC,CAA AC;QAC3B,IAAI,CAAC,MAAM,CAAC,aAAa;YAAE,MAAM,IAAI,SAAS,CAAC,sCAAsC,CAAC,CAAC;QAC vF,IAAI,CAAC,GAAG,CAAC,CAAC,MAAM,CAAC,aAAa,CAAC,EAAE,CAAC,CAAC;QACnC,OAAO,CAAC, GAAG,CAAC,CAAC,IAAI,CAAC,CAAC,CAAC,IAAI,CAAC,GAAG,OAAO,QAAQ,KAAK,UAAU,GAAG,QA AQ,CAAC,CAAC,CAAC,GAAG,CAAC,CAAC,MAAM,CAAC,QAAQ,CAAC,EAAE,EAAE,CAAC,GAAG,EAA E,EAAE,IAAI,CAAC,MAAM,CAAC,EAAE,IAAI,CAAC,OAAO,CAAC,EAAE,IAAI,CAAC,QAAQ,CAAC,EAA E,CAAC,CAAC,MAAM,CAAC,aAAa,CAAC,GAAG,cAAc,OAAO,IAAI,CAAC,EAAE,EAAE,CAAC,CAAC,CA AAI,UAAU,CAAC,IAAI,OAAO,IAAI,OAAO,CAAC,UAAU,OAAO,EAAE,MAAM,IAAI,CAAC,GAAG,CAAC, CAAC,CAAC,CAAC,CAAC,CAAC,CAAC,EAAE,MAAM,CAAC,OAAO,EAAE,MAAM,EAAE,CAAC,CAAC,I CAAC,IAAI,CAAC,UAAS,CAAC,IAAI,OAAO,CAAC,EAAE,KAAK,EAAE,CAAC,EAAE,IAAI,EAAE,CAAC,E AAE,CAAC,CAAC,EAAE,EAAE,MAAM,CAAC,CAAC,EAAE;IAChI,CAAC;aAEe,oBAAoB,CAAC,MAAM,E AAE,GAAG;QAC5C,IAAI,MAAM,CAAC,cAAc,EAAE;YAAE,MAAM,CAAC,cAAc,CAAC,MAAM,EAAE,KA AK.EAAE.EAAE.KAAK.EAAE.GAAG.EAAE.CAAC.CAAC:SAAE:aAAM:YAAE.MAAM.CAAC.GAAG.GAA G,GAAG,CAAC;SAAE;QAC/G,OAAO,MAAM,CAAC;IACIB,CAAC;IAAA,CAAC;IAEF,IAAI,kBAAkB,GAAG ,MAAM,CAAC,MAAM,IAAI,UAAS,CAAC,EAAE,CAAC;QACnD,MAAM,CAAC,cAAc,CAAC,CAAC,EAAE,S AAS, EAAE, EAAE, UAAU, EAAE, IAAI, EAAE, KAAK, EAAE, CAAC, EAAE, CAAC, CAAC, IACxE, CAAC, IAAI, U AAS,CAAC,EAAE,CAAC;QACd,CAAC,CAAC,SAAS,CAAC,GAAG,CAAC,CAAC;IACrB,CAAC,CAAC;aAEc, YAAY,CAAC,GAAG;QAC5B,IAAI,GAAG,IAAI,GAAG,CAAC,UAAU;YAAE,OAAO,GAAG,CAAC;QACtC,IA AI, MAAM, GAAG, EAAE, CAAC; QAChB, IAAI, GAAG, IAAI, IAAI; YAAE, KAAK, IAAI, CAAC, IAAI, GAAG; gBA

AE,IAAI,MAAM,CAAC,cAAc,CAAC,IAAI,CAAC,GAAG,EAAE,CAAC,CAAC;oBAAE,eAAe,CAAC,MAAM,E AAE,GAAG,EAAE,CAAC,CAAC,CAAC;QAC5G,kBAAkB,CAAC,MAAM,EAAE,GAAG,CAAC,CAAC;QACh C,OAAO,MAAM,CAAC;IAClB,CAAC;aAEe,eAAe,CAAC,GAAG;QAC/B,OAAO,CAAC,GAAG,IAAI,GAAG,C AAC,UAAU,IAAI,GAAG,GAAG,EAAE,OAAO,EAAE,GAAG,EAAE,CAAC;IAC5D,CAAC;aAEe,sBAAsB,CA AC,QAAQ,EAAE,UAAU;QACvD,IAAI,CAAC,UAAU,CAAC,GAAG,CAAC,QAAQ,CAAC,EAAE;YAC3B,MA AM,IAAI,SAAS,CAAC,gDAAgD,CAAC,CAAC;SACzE;QACD,OAAO,UAAU,CAAC,GAAG,CAAC,QAAQ,CA AC,CAAC;IACpC,CAAC;aAEe,sBAAsB,CAAC,OAAO,EAAE,UAAU,EAAE,KAAK;OAC9D,IAAI,CAAC,UAA U,CAAC,GAAG,CAAC,QAAQ,CAAC,EAAE;YAC3B,MAAM,IAAI,SAAS,CAAC,gDAAgD,CAAC,CAAC;SAC zE;QACD,UAAU,CAAC,GAAG,CAAC,QAAQ,EAAE,KAAK,CAAC,CAAC;QAChC,OAAO,KAAK,CAAC;IAC jB;;IClOA;;;;;;;IAsBA;;;;;;;;;;;;;;;;;;;;;;;;QAuBE;;QAEW,EAAU;;QAEV,GAAW;YAFX,OAAE,GAAF,EAAE,CAA Q;YAEV,QAAG,GAAH,GAAG,CAAQ;SAAI;0BAC3B;KAAA,IAAA;IAED;;;;;;QAKqC,mCAAW;QA8B9C;;QA EI,EAAU;;QAEV,GAAW;;QAEX,iBAAsE;;QAEtE,aAAmE;YAFnE,kCAAA,EAAA,gCAAsE;YAEtE,8BAAA,E AAA, oBAAmE; YARvE, YASE, kBAAM, EAAE, EAAE, GAAG, CAAC, SAGf; YAFC, KAAI, CAAC, iBAAiB, GAAG ,iBAAiB,CAAC;YAC3C,KAAI,CAAC,aAAa,GAAG,aAAa,CAAC;;SACpC;;QAGD,kCAAQ,GAAR;YACE,OAA O,yBAAuB,IAAI,CAAC,EAAE,gBAAW,IAAI,CAAC,GAAG,OAAI,CAAC;SAC9D;8BACF;KAhDD,CAAqC,W AAW,GAgD/C;IAED;;;;;;;;;;;QASmC,iCAAW;QAC5C;;QAEI,EAAU;;QAEV,GAAW;;QAEJ,iBAAyB;YANpC,Y AOE,kBAAM,EAAE,EAAE,GAAG,CAAC,SACf;YAFU,uBAAiB,GAAjB,iBAAiB,CAAQ;;SAEnC;;QAGD,gCA AQ,GAAR;YACE,OAAO,uBAAqB,IAAI,CAAC,EAAE,gBAAW,IAAI,CAAC,GAAG,+BACID,IAAI,CAAC,iBA AiB, OAAI, CAAC; SAChC; 4BACF; KAhBD, CAAmC, WAAW, GAgB7C; IAED;;;;;;;;;;;;;;QAWsC, oCAAW; QAC/C;; QAEI,EAAU;;QAEV,GAAW;;QAEJ,MAAc;YANzB,YAOE,kBAAM,EAAE,EAAE,GAAG,CAAC,SACf;YAFU, YAAM,GAAN,MAAM,CAAQ;;SAExB;;QAGD,mCAAQ,GAAR;YACE,OAAO,0BAAwB,IAAI,CAAC,EAAE,g BAAW,IAAI,CAAC,GAAG,OAAI,CAAC;SAC/D;+BACF;KAfD,CAAsC,WAAW,GAehD;IAED;;;;;;;;;;;QASqC, mCAAW;QAC9C;;QAEI,EAAU;;QAEV,GAAW;;QAEJ,KAAU;YANrB,YAOE,kBAAM,EAAE,EAAE,GAAG,C AAC,SACf;YAFU,WAAK,GAAL,KAAK,CAAK;;SAEpB;;QAGD,kCAAQ,GAAR;YACE,OAAO,yBAAuB,IAAI, CAAC,EAAE,gBAAW,IAAI,CAAC,GAAG,kBAAa,IAAI,CAAC,KAAK,MAAG,CAAC;SACpF;8BACF;KAfD,C AAqC,WAAW,GAe/C;IAED;;;;;;QAKsC,oCAAW;QAC/C;;QAEI,EAAU;;QAEV,GAAW;;QAEJ,iBAAyB;;QAEz B,KAA0B;YARrC,YASE,kBAAM,EAAE,EAAE,GAAG,CAAC,SACf;YAJU,uBAAiB,GAAjB,iBAAiB,CAAQ;Y AEzB, WAAK, GAAL, KAAK, CAAqB;; SAEpC;; QAGD, mCAAQ, GAAR; YACE, OAAO, 0BAAwB, IAAI, CAAC, E AAE,gBAAW,IAAI,CAAC,GAAG,+BACrD,IAAI,CAAC,iBAAiB,kBAAa,IAAI,CAAC,KAAK,MAAG,CAAC;S ACtD;+BACF;KAlBD,CAAsC,WAAW,GAkBhD;IAED;;;;;;;;QAOsC,oCAAW;QAC/C;;QAEI,EAAU;;QAEV,GA AW;;QAEJ,iBAAyB;;QAEzB,KAA0B;YARrC,YASE,kBAAM,EAAE,EAAE,GAAG,CAAC,SACf;YAJU,uBAAi B,GAAjB,iBAAiB,CAAQ;YAEzB,WAAK,GAAL,KAAK,CAAqB;;SAEpC;QAED,mCAAQ,GAAR;YACE,OAA O,0BAAwB,IAAI,CAAC,EAAE,gBAAW,IAAI,CAAC,GAAG,+BACrD,IAAI,CAAC,iBAAiB,kBAAa,IAAI,CAA C,KAAK,MAAG,CAAC;SACtD;+BACF;KAjBD,CAAsC,WAAW,GAiBhD;IAED;;;;;;;;QAOoC,kCAAW;QAC7C ;;QAEI,EAAU;;QAEV,GAAW;;QAEJ,iBAAyB;;QAEzB,KAA0B;;QAE1B,cAAuB;YAVIC,YAWE,kBAAM,EAA E,EAAE,GAAG,CAAC,SACf;YANU,uBAAiB,GAAjB,iBAAiB,CAAQ;YAEzB,WAAK,GAAL,KAAK,CAAgB;Y AE1B, oBAAc, GAAd, cAAc, CAAS; ; SAEjC; QAED, iCAAQ, GAAR; YACE, OAAO, wBAAsB, IAAI, CAAC, EAAE, g BAAW, IAAI, CAAC, GAAG, +BACnD, IAAI, CAAC, iBAAiB, kBAAa, IAAI, CAAC, KAAK, 0BAAqB, IAAI, CAAC, c AAc,MAAG,CAAC;SAC9F;6BACF;KAnBD,CAAoC,WAAW,GAmB9C;IAED;;;;;;;;;;;QAUkC,gCAAW;QAC3C; ;QAEI,EAAU;;QAEV,GAAW;;QAEJ,iBAAyB;;QAEzB,KAA0B;YARrC,YASE,kBAAM,EAAE,EAAE,GAAG,C AAC,SACf;YAJU,uBAAiB,GAAjB,iBAAiB,CAAQ;YAEzB,WAAK,GAAL,KAAK,CAAgB;;SAEpC;QAED,+BA AQ,GAAR;YACE,OAAO,sBAAoB,IAAI,CAAC,EAAE,gBAAW,IAAI,CAAC,GAAG,+BACjD,IAAI,CAAC,iBA AiB,kBAAa,IAAI,CAAC,KAAK,MAAG,CAAC;SACtD;2BACF;KAjBD,CAAkC,WAAW,GAiB5C;IAED;;;;;;;Q AMgC,8BAAW;QACzC;;QAEI,EAAU;;QAEV,GAAW;;QAEJ,iBAAyB;;QAEzB,KAA0B;YARrC,YASE,kBAA M,EAAE,EAAE,GAAG,CAAC,SACf;YAJU,uBAAiB,GAAjB,iBAAiB,CAAQ;YAEzB,WAAK,GAAL,KAAK,CA AqB;;SAEpC;QAED,6BAAQ,GAAR;YACE,OAAO,oBAAkB,IAAI,CAAC,EAAE,gBAAW,IAAI,CAAC,GAAG, +BAC/C,IAAI,CAAC,iBAAiB,kBAAa,IAAI,CAAC,KAAK,MAAG,CAAC;SACtD;yBACF;KAjBD,CAAgC,WA AW,GAiB1C;IAED;;;;;;;;;OAQE;;QAEW,KAAY;YAAZ,UAAK,GAAL,KAAK,CAAO;SAAI;QAC3B,uCAAQ,GA AR;YACE,OAAO,gCAA8B,IAAI,CAAC,KAAK,CAAC,IAAI,MAAG,CAAC;SACzD;mCACF;KAAA,IAAA;IAE D;;;;;;;;QAQE;;QAEW,KAAY;YAAZ,UAAK,GAAL,KAAK,CAAO;SAAI;QAC3B,qCAAQ,GAAR;YACE,OAA O,8BAA4B,IAAI,CAAC,KAAK,CAAC,IAAI,MAAG,CAAC;SACvD;iCACF;KAAA,IAAA;IAED;;;;;;;;;QASE;;Q AEW,QAAgC;YAAhC,aAAQ,GAAR,QAAQ,CAAwB;SAAI;QAC/C,uCAAQ,GAAR;YACE,IAAM,IAAI,GAAG, IAAI,CAAC,QAAQ,CAAC,WAAW,IAAI,IAAI,CAAC,QAAQ,CAAC,WAAW,CAAC,IAAI,IAAI,EAAE,CAAC; YAC/E,OAAO,iCAA+B,IAAI,OAAI,CAAC;SAChD;mCACF;KAAA,IAAA;IAED;;;;;;;;QAQE;;QAEW,QAAgC; YAAhC,aAAQ,GAAR,QAAQ,CAAwB;SAAI;QAC/C,qCAAQ,GAAR;YACE,IAAM,IAAI,GAAG,IAAI,CAAC,Q AAQ,CAAC,WAAW,IAAI,IAAI,CAAC,QAAQ,CAAC,WAAW,CAAC,IAAI,IAAI,EAAE,CAAC;YAC/E,OAAO, +BAA6B,IAAI,OAAI,CAAC;SAC9C;iCACF;KAAA,IAAA;IAED;;;;;;;;;QASE;;QAEW,QAAgC;YAAhC,aAAQ, GAAR,QAAQ,CAAwB;SAAI;QAC/C,kCAAQ,GAAR;YACE,IAAM,IAAI,GAAG,IAAI,CAAC,QAAQ,CAAC,W AAW,IAAI,IAAI,CAAC,QAAQ,CAAC,WAAW,CAAC,IAAI,IAAI,EAAE,CAAC;YAC/E,OAAO,4BAA0B,IAAI, OAAI,CAAC;SAC3C;8BACF;KAAA,IAAA;IAED;;;;;;;;;QASE;;QAEW,QAAgC;YAAhC,aAAQ,GAAR,QAAQ,C AAwB;SAAI;QAC/C,gCAAQ,GAAR;YACE,IAAM,IAAI,GAAG,IAAI,CAAC,QAAQ,CAAC,WAAW,IAAI,IAAI ,CAAC,QAAQ,CAAC,WAAW,CAAC,IAAI,IAAI,EAAE,CAAC;YAC/E,OAAO,0BAAwB,IAAI,OAAI,CAAC;S ACzC;4BACF;KAAA,IAAA;IAED;;;;;;QAME;;QAEa,WAA0B;;QAG1B,QAA+B;;QAG/B,MAAmB;YANnB,gB AAW,GAAX,WAAW,CAAe;YAG1B,aAAQ,GAAR,QAAQ,CAAuB;YAG/B,WAAM,GAAN,MAAM,CAAa;SAA I;QAEpC,yBAAQ,GAAR;YACE,IAAM,GAAG,GAAG,IAAI,CAAC,QAAQ,GAAM,IAAI,CAAC,QAAQ,CAAC, CAAC,CAAC,UAAK,IAAI,CAAC,QAAQ,CAAC,CAAC,CAAG,GAAG,IAAI,CAAC;YAC9E,OAAO,qBAAmB,I AAI,CAAC,MAAM,sBAAiB,GAAG,OAAI,CAAC;SAC/D;qBACF;KAAA;;IC5bD;;;;;;;IAYA;;;;;QAKa,cAAc,GA AG,UAAU;IAmDxC;QAGE,qBAAY,MAAc;YACxB,IAAI,CAAC,MAAM,GAAG,MAAM,IAAI,EAAE,CAAC;S AC5B;QAED,yBAAG,GAAH,UAAI,IAAY;YACd,OAAO,MAAM,CAAC,SAAS,CAAC,cAAc,CAAC,IAAI,CAA C,IAAI,CAAC,MAAM,EAAE,IAAI,CAAC,CAAC;SAChE;QAED,yBAAG,GAAH,UAAI,IAAY;YACd,IAAI,IAA I,CAAC,GAAG,CAAC,IAAI,CAAC,EAAE;gBAClB,IAAM,CAAC,GAAG,IAAI,CAAC,MAAM,CAAC,IAAI,CA AC,CAAC;gBAC5B,OAAO,KAAK,CAAC,OAAO,CAAC,CAAC,CAAC,GAAG,CAAC,CAAC,CAAC,CAAC,G AAG,CAAC,CAAC;aACpC;YAED,OAAO,IAAI,CAAC;SACb;QAED,4BAAM,GAAN,UAAO,IAAY;YACjB,IA AI,IAAI,CAAC,GAAG,CAAC,IAAI,CAAC,EAAE;gBAClB,IAAM,CAAC,GAAG,IAAI,CAAC,MAAM,CAAC,I AAI,CAAC,CAAC;gBAC5B,OAAO,KAAK,CAAC,OAAO,CAAC,CAAC,CAAC,GAAG,CAAC,GAAG,CAAC,C AAC,CAAC,CAAC;aACnC;YAED,OAAO,EAAE,CAAC;SACX;QAED,sBAAI,6BAAI;iBAAR;gBACE,OAAO, MAAM,CAAC,IAAI,CAAC,IAAI,CAAC,MAAM,CAAC,CAAC;aACjC;;;WAAA;0BACF;KAAA,IAAA;IAED;;;; ;;;aAOgB,iBAAiB,CAAC,MAAc;QAC9C,OAAO,IAAI,WAAW,CAAC,MAAM,CAAC,CAAC;IACjC,CAAC;IAE D,IAAM,0BAA0B,GAAG,4BAA4B,CAAC;aAEhD,wBAAwB,CAAC,OAAe;QACtD,IAAM,KAAK,GAAG,KAA K,CAAC,4BAA4B,GAAG,OAAO,CAAC,CAAC;QAC3D,KAAa,CAAC,0BAA0B,CAAC,GAAG,IAAI,CAAC;Q AClD,OAAO,KAAK,CAAC;IACf,CAAC;aAEe,0BAA0B,CAAC,KAAY;QACrD,OAAO,KAAK,IAAK,KAAa,CA AC,0BAA0B,CAAC,CAAC;IAC7D,CAAC;IAED;aACgB,iBAAiB,CAC7B,QAAsB,EAAE,YAA6B,EAAE,KAAY ;QACrE,IAAM,KAAK,GAAG,KAAK,CAAC,IAAK,CAAC,KAAK,CAAC,GAAG,CAAC,CAAC;QAErC,IAAI,K AAK,CAAC,MAAM,GAAG,QAAQ,CAAC,MAAM,EAAE;;YAElC,OAAO,IAAI,CAAC;SACb;QAED,IAAI,KA AK,CAAC,SAAS,KAAK,MAAM;aACzB,YAAY,CAAC,WAAW,EAAE,IAAI,KAAK,CAAC,MAAM,GAAG,QA AQ,CAAC,MAAM,CAAC,EAAE;;YAElE,OAAO,IAAI,CAAC;SACb;QAED,IAAM,SAAS,GAAgC,EAAE,CAA C;;QAGlD,KAAK,IAAI,KAAK,GAAG,CAAC,EAAE,KAAK,GAAG,KAAK,CAAC,MAAM,EAAE,KAAK,EAA E,EAAE;YACjD,IAAM,IAAI,GAAG,KAAK,CAAC,KAAK,CAAC,CAAC;YAC1B,IAAM,OAAO,GAAG,QAAQ ,CAAC,KAAK,CAAC,CAAC;YAChC,IAAM,WAAW,GAAG,IAAI,CAAC,UAAU,CAAC,GAAG,CAAC,CAAC; YACzC,IAAI,WAAW,EAAE;gBACf,SAAS,CAAC,IAAI,CAAC,SAAS,CAAC,CAAC,CAAC,CAAC,GAAG,OA AO,CAAC;aACxC;iBAAM,IAAI,IAAI,KAAK,OAAO,CAAC,IAAI,EAAE;;gBAEhC,OAAO,IAAI,CAAC;aACb;S ACF;QAED,OAAO,EAAC,QAAQ,EAAE,QAAQ,CAAC,KAAK,CAAC,CAAC,EAAE,KAAK,CAAC,MAAM,CA AC,EAAE,SAAS,WAAA,EAAC,CAAC;IAChE;;aC/IgB,kBAAkB,CAAC,CAAQ,EAAE,CAAQ;QACnD,IAAI,CA AC,CAAC,MAAM,KAAK,CAAC,CAAC,MAAM;YAAE,OAAO,KAAK,CAAC;QACxC,KAAK,IAAI,CAAC,GA AG,CAAC,EAAE,CAAC,GAAG,CAAC,CAAC,MAAM,EAAE,EAAE,CAAC,EAAE;YACjC,IAAI,CAAC,YAAY ,CAAC,CAAC,CAAC,CAAC,CAAC,EAAE,CAAC,CAAC,CAAC,CAAC,CAAC;gBAAE,OAAO,KAAK,CAAC;

SAC7C;QACD,OAAO,IAAI,CAAC;IACd,CAAC;aAEe,YAAY,CAAC,CAAS,EAAE,CAAS;;;;;QAK/C,IAAM,EA AE,GAAG,MAAM,CAAC,IAAI,CAAC,CAAC,CAAyB,CAAC;QAClD,IAAM,EAAE,GAAG,MAAM,CAAC,IA AI,CAAC,CAAC,CAAyB,CAAC;QAClD,IAAI,CAAC,EAAE,IAAI,CAAC,EAAE,IAAI,EAAE,CAAC,MAAM,IA AI,EAAE,CAAC,MAAM,EAAE;YACxC,OAAO,KAAK,CAAC;SACd;QACD,IAAI,GAAW,CAAC;QAChB,KA AK,IAAI,CAAC,GAAG,CAAC,EAAE,CAAC,GAAG,EAAE,CAAC,MAAM,EAAE,CAAC,EAAE,EAAE;YAClC ,GAAG,GAAG,EAAE,CAAC,CAAC,CAAC,CAAC;YACZ,IAAI,CAAC,mBAAmB,CAAC,CAAC,CAAC,GAAG, CAAC,EAAE,CAAC,CAAC,GAAG,CAAC,CAAC,EAAE;gBACxC,OAAO,KAAK,CAAC;aACd;SACF;QACD,O AAO,IAAI,CAAC;IACd,CAAC;IAED;;;aAGgB,mBAAmB,CAAC,CAAkB,EAAE,CAAkB;QACxE,IAAI,KAAK, CAAC,OAAO,CAAC,CAAC,CAAC,IAAI,KAAK,CAAC,OAAO,CAAC,CAAC,CAAC,EAAE;YACxC,IAAI,CA AC,CAAC,MAAM,KAAK,CAAC,CAAC,MAAM;gBAAE,OAAO,KAAK,CAAC;YACxC,IAAM,OAAO,GAAG, SAAI,CAAC,EAAE,IAAI,EAAE,CAAC;YAC9B,IAAM,SAAO,GAAG,SAAI,CAAC,EAAE,IAAI,EAAE,CAAC; YAC9B,OAAO,OAAO,CAAC,KAAK,CAAC,UAAC,GAAG,EAAE,KAAK,IAAK,OAAA,SAAO,CAAC,KAAK, CAAC,KAAK,GAAG,GAAA,CAAC,CAAC;SAC9D;aAAM;YACL,OAAO,CAAC,KAAK,CAAC,CAAC;SAChB; IACH,CAAC;IAED;;;aAGgB,OAAO,CAAI,GAAU;QACnC,OAAO,KAAK,CAAC,SAAS,CAAC,MAAM,CAAC, KAAK,CAAC,EAAE,EAAE,GAAG,CAAC,CAAC;IAC/C,CAAC;IAED;;;aAGgB,IAAI,CAAI,CAAM;QAC5B,O AAO,CAAC,CAAC,MAAM,GAAG,CAAC,GAAG,CAAC,CAAC,CAAC,CAAC,MAAM,GAAG,CAAC,CAAC,G AAG,IAAI,CAAC;IAC/C,CAAC;IAED;;;aAGgB,GAAG,CAAC,KAAgB;QAClC,OAAO,CAAC,KAAK,CAAC,I AAI,CAAC,UAAA,CAAC,IAAI,OAAA,CAAC,CAAC,GAAA,CAAC,CAAC;IAC9B,CAAC;aAEe,OAAO,CAAO ,GAAuB,EAAE,QAAmC;QACxF,KAAK,IAAM,IAAI,IAAI,GAAG,EAAE;YACtB,IAAI,GAAG,CAAC,cAAc,CA AC,IAAI,CAAC,EAAE;gBAC5B,QAAQ,CAAC,GAAG,CAAC,IAAI,CAAC,EAAE,IAAI,CAAC,CAAC;aAC3B; SACF;IACH,CAAC;aAEe,UAAU,CACtB,GAAqB,EAAE,EAAsC;QAC/D,IAAI,MAAM,CAAC,IAAI,CAAC,GA AG,CAAC,CAAC,MAAM,KAAK,CAAC,EAAE;YACjC,OAAOA,OAAE,CAAC,EAAE,CAAC,CAAC;SACf;QA ED,IAAM,QAAQ,GAAoB,EAAE,CAAC;QACrC,IAAM,QAAQ,GAAoB,EAAE,CAAC;QACrC,IAAM,GAAG,G AAqB,EAAE,CAAC;QAEjC,OAAO,CAAC,GAAG,EAAE,UAAC,CAAI,EAAE,CAAS;YAC3B,IAAM,MAAM,G AAG,EAAE,CAAC,CAAC,EAAE,CAAC,CAAC,CAAC,IAAI,CAACC,aAAG,CAAC,UAAC,CAAI,IAAK,OAAA ,GAAG,CAAC,CAAC,CAAC,GAAG,CAAC,GAAA,CAAC,CAAC,CAAC;YACxD,IAAI,CAAC,KAAK,cAAc,E AAE;gBACxB,QAAQ,CAAC,IAAI,CAAC,MAAM,CAAC,CAAC;aACvB;iBAAM;gBACL,QAAQ,CAAC,IAAI, CAAC,MAAM,CAAC,CAAC;aACvB;SACF,CAAC,CAAC;;;;QAKH,OAAQD,OAAE,CAAC,KAAK,CAAC,IAA I,EAAE,QAAQ,CAAC,MAAM,CAAC,QAAQ,CAAC,CAA+B;aAC1E,IAAI,CAACE,mBAAS,EAAE,EAAEC,cA AS,EAAE,EAAEF,aAAG,CAAC,cAAM,OAAA,GAAG,GAAA,CAAC,CAAC,CAAC;IACtD,CAAC;aAEe,kBAA kB,CAAI,KAAiC;QACrE,IAAIG,kBAAY,CAAC,KAAK,CAAC,EAAE;YACvB,OAAO,KAAK,CAAC;SACd;QA ED,IAAIC,eAAS,CAAC,KAAK,CAAC,EAAE;;;;YAIpB,OAAOC,SAAI,CAAC,OAAO,CAAC,OAAO,CAAC,KA AK,CAAC,CAAC,CAAC;SACrC;QAED,OAAON,OAAE,CAAC,KAAK,CAAC,CAAC;IACnB;;IC5HA;;;;;;;aAW gB,kBAAkB;QAChC,OAAO,IAAI,OAAO,CAAC,IAAI,eAAe,CAAC,EAAE,EAAE,EAAE,CAAC,EAAE,EAAE, EAAE,IAAI,CAAC,CAAC;IAC5D,CAAC;aAEe,YAAY,CAAC,SAAkB,EAAE,SAAkB,EAAE,KAAc;QACjF,IAA I,KAAK,EAAE;YACT,OAAO,gBAAgB,CAAC,SAAS,CAAC,WAAW,EAAE,SAAS,CAAC,WAAW,CAAC;gBA CjE,kBAAkB,CAAC,SAAS,CAAC,IAAI,EAAE,SAAS,CAAC,IAAI,CAAC,CAAC;SACxD;QAED,OAAO,mBAA mB,CAAC,SAAS,CAAC,WAAW,EAAE,SAAS,CAAC,WAAW,CAAC;YACpE,oBAAoB,CAAC,SAAS,CAAC,I AAI,EAAE,SAAS,CAAC,IAAI,CAAC,CAAC;IAC3D,CAAC;IAED,SAAS,gBAAgB,CAAC,SAAiB,EAAE,SAAi B;;QAE5D,OAAO,YAAY,CAAC,SAAS,EAAE,SAAS,CAAC,CAAC;IAC5C,CAAC;IAED,SAAS,kBAAkB,CAA C,SAA0B,EAAE,SAA0B;QAChF,IAAI,CAAC,SAAS,CAAC,SAAS,CAAC,QAAQ,EAAE,SAAS,CAAC,QAAQ, CAAC;YAAE,OAAO,KAAK,CAAC;QACrE,IAAI,SAAS,CAAC,gBAAgB,KAAK,SAAS,CAAC,gBAAgB;YAAE ,OAAO,KAAK,CAAC;QAC5E,KAAK,IAAM,CAAC,IAAI,SAAS,CAAC,QAAQ,EAAE;YAClC,IAAI,CAAC,SA AS,CAAC,QAAQ,CAAC,CAAC,CAAC;gBAAE,OAAO,KAAK,CAAC;YACzC,IAAI,CAAC,kBAAkB,CAAC,S AAS,CAAC,QAAQ,CAAC,CAAC,CAAC,EAAE,SAAS,CAAC,QAAQ,CAAC,CAAC,CAAC,CAAC;gBAAE,OA AO,KAAK,CAAC;SACrF;QACD,OAAO,IAAI,CAAC;IACd,CAAC;IAED,SAAS,mBAAmB,CAAC,SAAiB,EAA E,SAAiB;QAC/D,OAAO,MAAM,CAAC,IAAI,CAAC,SAAS,CAAC,CAAC,MAAM,IAAI,MAAM,CAAC,IAAI,C AAC,SAAS,CAAC,CAAC,MAAM;YACjE,MAAM,CAAC,IAAI,CAAC,SAAS,CAAC,CAAC,KAAK,CAAC,UA

AA,GAAG,IAAI,OAAA,mBAAmB,CAAC,SAAS,CAAC,GAAG,CAAC,EAAE,SAAS,CAAC,GAAG,CAAC,CA AC,GAAA,CAAC,CAAC;IAC/F,CAAC;IAED,SAAS,oBAAoB,CAAC,SAA0B,EAAE,SAA0B;QAClF,OAAO,0B AA0B,CAAC,SAAS,EAAE,SAAS,EAAE,SAAS,CAAC,QAAQ,CAAC,CAAC;IAC9E,CAAC;IAED,SAAS,0BAA 0B,CAC/B,SAA0B,EAAE,SAA0B,EAAE,cAA4B;QACtF,IAAI,SAAS,CAAC,QAAQ,CAAC,MAAM,GAAG,cAA c,CAAC,MAAM,EAAE;YACrD,IAAM,OAAO,GAAG,SAAS,CAAC,QAAQ,CAAC,KAAK,CAAC,CAAC,EAAE ,cAAc,CAAC,MAAM,CAAC,CAAC;YACnE,IAAI,CAAC,SAAS,CAAC,OAAO,EAAE,cAAc,CAAC;gBAAE,OA AO,KAAK,CAAC;YACtD,IAAI,SAAS,CAAC,WAAW,EAAE;gBAAE,OAAO,KAAK,CAAC;YAC1C,OAAO,IA AI,CAAC;SAEb;aAAM,IAAI,SAAS,CAAC,QAAQ,CAAC,MAAM,KAAK,cAAc,CAAC,MAAM,EAAE;YAC9D, IAAI,CAAC,SAAS,CAAC,SAAS,CAAC,QAAQ,EAAE,cAAc,CAAC;gBAAE,OAAO,KAAK,CAAC;YACjE,KA AK,IAAM,CAAC,IAAI,SAAS,CAAC,QAAQ,EAAE;gBAClC,IAAI,CAAC,SAAS,CAAC,QAAQ,CAAC,CAAC,C AAC;oBAAE,OAAO,KAAK,CAAC;gBACzC,IAAI,CAAC,oBAAoB,CAAC,SAAS,CAAC,QAAQ,CAAC,CAAC, CAAC,EAAE,SAAS,CAAC,QAAQ,CAAC,CAAC,CAAC,CAAC;oBAAE,OAAO,KAAK,CAAC;aACvF;YACD, OAAO,IAAI,CAAC;SAEb;aAAM;YACL,IAAM,OAAO,GAAG,cAAc,CAAC,KAAK,CAAC,CAAC,EAAE,SAAS ,CAAC,QAAQ,CAAC,MAAM,CAAC,CAAC;YACnE,IAAM,IAAI,GAAG,cAAc,CAAC,KAAK,CAAC,SAAS,C AAC,QAAQ,CAAC,MAAM,CAAC,CAAC;YAC7D,IAAI,CAAC,SAAS,CAAC,SAAS,CAAC,QAAQ,EAAE,OA AO,CAAC;gBAAE,OAAO,KAAK,CAAC;YAC1D,IAAI,CAAC,SAAS,CAAC,QAAQ,CAAC,cAAc,CAAC;gBAA E,OAAO,KAAK,CAAC;YACtD,OAAO,0BAA0B,CAAC,SAAS,CAAC,QAAQ,CAAC,cAAc,CAAC,EAAE,SAA S,EAAE,IAAI,CAAC,CAAC;SACxF;IACH,CAAC;IAED;;;;;;;;;;;;;;;;;;;;;;;;;;;;;;;;QAoCE;;QAEW,IAAqB;;QAErB, WAAmB;;QAEnB,QAAqB;YAJrB,SAAI,GAAJ,IAAI,CAAiB;YAErB,gBAAW,GAAX,WAAW,CAAQ;YAEnB,a AAQ,GAAR,QAAQ,CAAa;SAAI;QAEpC,sBAAI,kCAAa;iBAAjB;gBACE,IAAI,CAAC,IAAI,CAAC,cAAc,EAA E;oBACxB,IAAI,CAAC,cAAc,GAAG,iBAAiB,CAAC,IAAI,CAAC,WAAW,CAAC,CAAC;iBAC3D;gBACD,OA AO,IAAI,CAAC,cAAc,CAAC;aAC5B;;;WAAA;;QAGD,0BAAQ,GAAR;YACE,OAAO,kBAAkB,CAAC,SAAS,C AAC,IAAI,CAAC,CAAC;SAC3C;sBACF;KAAA,IAAA;IAED;;;;;;;;;;QAmBE;;QAEW,QAAsB;;QAEtB,QAA0C; YAJrD,iBAMC;YAJU,aAAQ,GAAR,QAAQ,CAAc;YAEtB,aAAQ,GAAR,QAAQ,CAAkC;;YANrD,WAAM,GAA yB,IAAI,CAAC;YAOlC,OAAO,CAAC,QAAQ,EAAE,UAAC,CAAM,EAAE,CAAM,IAAK,OAAA,CAAC,CAAC ,MAAM,GAAG,KAAI,GAAA,CAAC,CAAC;SACxD;;QAGD,qCAAW,GAAX;YACE,OAAO,IAAI,CAAC,gBAA gB,GAAG,CAAC,CAAC;SAClC;QAGD,sBAAI,6CAAgB;;iBAApB;gBACE,OAAO,MAAM,CAAC,IAAI,CAAC, IAAI,CAAC,QAAQ,CAAC,CAAC,MAAM,CAAC;aAC1C;;;WAAA;;QAGD,kCAAQ,GAAR;YACE,OAAO,cAA c,CAAC,IAAI,CAAC,CAAC;SAC7B;8BACF;KAAA,IAAA;IAGD;;;;;;;;;;;;;;;;;;;;;;;;;;;QA+BE;;QAEW,IAAY;;QA GZ,UAAoC;YAHpC,SAAI,GAAJ,IAAI,CAAQ;YAGZ,eAAU,GAAV,UAAU,CAA0B;SAAI;QAEnD,sBAAI,oCA AY;iBAAhB;gBACE,IAAI,CAAC,IAAI,CAAC,aAAa,EAAE;oBACvB,IAAI,CAAC,aAAa,GAAG,iBAAiB,CAAC ,IAAI,CAAC,UAAU,CAAC,CAAC;iBACzD;gBACD,OAAO,IAAI,CAAC,aAAa,CAAC;aAC3B;;;WAAA;;QAGD ,6BAAQ,GAAR;YACE,OAAO,aAAa,CAAC,IAAI,CAAC,CAAC;SAC5B;yBACF;KAAA,IAAA;aAEe,aAAa,CA AC,EAAgB,EAAE,EAAgB;QAC9D,OAAO,SAAS,CAAC,EAAE,EAAE,EAAE,CAAC,IAAI,EAAE,CAAC,KAA K,CAAC,UAAC,CAAC,EAAE,CAAC,IAAK,OAAA,YAAY,CAAC,CAAC,CAAC,UAAU,EAAE,EAAE,CAAC, CAAC,CAAC,CAAC,UAAU,CAAC,GAAA,CAAC,CAAC;IAC/F,CAAC;aAEe,SAAS,CAAC,EAAgB,EAAE,EA AgB;QAC1D,IAAI,EAAE,CAAC,MAAM,KAAK,EAAE,CAAC,MAAM;YAAE,OAAO,KAAK,CAAC;QAC1C,O AAO,EAAE,CAAC,KAAK,CAAC,UAAC,CAAC,EAAE,CAAC,IAAK,OAAA,CAAC,CAAC,IAAI,KAAK,EAAE ,CAAC,CAAC,CAAC,CAAC,IAAI,GAAA,CAAC,CAAC;IACnD,CAAC;aAEe,oBAAoB,CAChC,OAAwB,EAAE ,EAA0C;QACtE,IAAI,GAAG,GAAQ,EAAE,CAAC;QAClB,OAAO,CAAC,OAAO,CAAC,QAAQ,EAAE,UAAC, KAAsB,EAAE,WAAmB;YACpE,IAAI,WAAW,KAAK,cAAc,EAAE;gBAClC,GAAG,GAAG,GAAG,CAAC,MA AM,CAAC,EAAE,CAAC,KAAK,EAAE,WAAW,CAAC,CAAC,CAAC;aAC1C;SACF,CAAC,CAAC;QACH,OA AO,CAAC,OAAO,CAAC,QAAQ,EAAE,UAAC,KAAsB,EAAE,WAAmB;YACpE,IAAI,WAAW,KAAK,cAAc,E AAE;gBAClC,GAAG,GAAG,GAAG,CAAC,MAAM,CAAC,EAAE,CAAC,KAAK,EAAE,WAAW,CAAC,CAAC, CAAC;aAC1C;SACF,CAAC,CAAC;QACH,OAAO,GAAG,CAAC;IACb,CAAC;IAGD;;;;;;;;;;;;;QAYA;SAMC;4B AAA;KAAA,IAAA;IAED;;;;;;;;;;;;;;;;;;;QAkBA;SAgBC;;QAdC,oCAAK,GAAL,UAAM,GAAW;YACf,IAAM,CA AC,GAAG,IAAI,SAAS,CAAC,GAAG,CAAC,CAAC;YAC7B,OAAO,IAAI,OAAO,CAAC,CAAC,CAAC,gBAAg B,EAAE,EAAE,CAAC,CAAC,gBAAgB,EAAE,EAAE,CAAC,CAAC,aAAa,EAAE,CAAC,CAAC;SACnF;;QAGD

,wCAAS,GAAT,UAAU,IAAa;YACrB,IAAM,OAAO,GAAG,MAAI,gBAAgB,CAAC,IAAI,CAAC,IAAI,EAAE,IA AI,CAAG,CAAC;YACxD,IAAM,KAAK,GAAG,oBAAoB,CAAC,IAAI,CAAC,WAAW,CAAC,CAAC;YACrD,I AAM,QAAQ,GACV,OAAO,IAAI,CAAC,QAAQ,KAAK,QAAQ,GAAG,MAAI,iBAAiB,CAAC,IAAI,CAAC,QA AS,CAAG,GAAG,EAAE,CAAC;YAErF,OAAO,KAAG,OAAO,GAAG,KAAK,GAAG,QAAU,CAAC;SACxC;mC ACF;KAAA,IAAA;IAED,IAAM,kBAAkB,GAAG,IAAI,oBAAoB,EAAE,CAAC;aAEtC,cAAc,CAAC,OAAwB;Q ACrD,OAAO,OAAO,CAAC,QAAQ,CAAC,GAAG,CAAC,UAAA,CAAC,IAAI,OAAA,aAAa,CAAC,CAAC,CAA C,GAAA,CAAC,CAAC,IAAI,CAAC,GAAG,CAAC,CAAC;IAC/D,CAAC;IAED,SAAS,gBAAgB,CAAC,OAAw B,EAAE,IAAa;QAC/D,IAAI,CAAC,OAAO,CAAC,WAAW,EAAE,EAAE;YAC1B,OAAO,cAAc,CAAC,OAAO,C AAC,CAAC;SAChC;QAED,IAAI,IAAI,EAAE;YACR,IAAM,OAAO,GAAG,OAAO,CAAC,QAAQ,CAAC,cAAc, CAAC;gBAC5C,gBAAgB,CAAC,OAAO,CAAC,QAAQ,CAAC,cAAc,CAAC,EAAE,KAAK,CAAC;gBACzD,EA AE,CAAC;YACP,IAAM,UAAQ,GAAa,EAAE,CAAC;YAE9B,OAAO,CAAC,OAAO,CAAC,QAAQ,EAAE,UAA C,CAAkB,EAAE,CAAS;gBACtD,IAAI,CAAC,KAAK,cAAc,EAAE;oBACxB,UAAQ,CAAC,IAAI,CAAI,CAAC, SAAI,gBAAgB,CAAC,CAAC,EAAE,KAAK,CAAG,CAAC,CAAC;iBACrD;aACF,CAAC,CAAC;YAEH,OAAO, UAAQ,CAAC,MAAM,GAAG,CAAC,GAAM,OAAO,SAAI,UAAQ,CAAC,IAAI,CAAC,IAAI,CAAC,MAAG,GA AG,OAAO,CAAC;SAE7E;aAAM;YACL,IAAM,QAAQ,GAAG,oBAAoB,CAAC,OAAO,EAAE,UAAC,CAAkB,E AAE,CAAS;gBAC3E,IAAI,CAAC,KAAK,cAAc,EAAE;oBACxB,OAAO,CAAC,gBAAgB,CAAC,OAAO,CAAC, QAAQ,CAAC,cAAc,CAAC,EAAE,KAAK,CAAC,CAAC,CAAC;iBACpE;gBAED,OAAO,CAAI,CAAC,SAAI,gB AAgB,CAAC,CAAC,EAAE,KAAK,CAAG,CAAC,CAAC;aAC/C,CAAC,CAAC;;YAGH,IAAI,MAAM,CAAC,IA AI,CAAC,OAAO,CAAC,QAAQ,CAAC,CAAC,MAAM,KAAK,CAAC,IAAI,OAAO,CAAC,QAAQ,CAAC,cAAc, CAAC,IAAI,IAAI,EAAE;gBAC1F,OAAU,cAAc,CAAC,OAAO,CAAC,SAAI,QAAQ,CAAC,CAAC,CAAG,CAA C;aACpD;YAED,OAAU,cAAc,CAAC,OAAO,CAAC,UAAK,QAAQ,CAAC,IAAI,CAAC,IAAI,CAAC,MAAG,C AAC;SAC9D;IACH,CAAC;IAED;;;;;;IAMA,SAAS,eAAe,CAAC,CAAS;QAChC,OAAO,kBAAkB,CAAC,CAAC, CAAC;aACvB,OAAO,CAAC,MAAM,EAAE,GAAG,CAAC;aACpB,OAAO,CAAC,OAAO,EAAE,GAAG,CAAC; aACrB,OAAO,CAAC,MAAM,EAAE,GAAG,CAAC;aACpB,OAAO,CAAC,OAAO,EAAE,GAAG,CAAC,CAAC; IAC7B,CAAC;IAED;;;;;;aAMgB,cAAc,CAAC,CAAS;QACtC,OAAO,eAAe,CAAC,CAAC,CAAC,CAAC,OAAO, CAAC,OAAO,EAAE,GAAG,CAAC,CAAC;IAClD,CAAC;IAED;;;;;;aAMgB,iBAAiB,CAAC,CAAS;QACzC,OA AO,SAAS,CAAC,CAAC,CAAC,CAAC;IACtB,CAAC;IAED;;;;;;;aAOgB,gBAAgB,CAAC,CAAS;QACxC,OAAO ,eAAe,CAAC,CAAC,CAAC,CAAC,OAAO,CAAC,KAAK,EAAE,KAAK,CAAC,CAAC,OAAO,CAAC,KAAK,E AAE,KAAK,CAAC,CAAC,OAAO,CAAC,OAAO,EAAE,GAAG,CAAC,CAAC;IAC9F,CAAC;aAEe,MAAM,CA AC,CAAS;QAC9B,OAAO,kBAAkB,CAAC,CAAC,CAAC,CAAC;IAC/B,CAAC;IAED;IACA;aACgB,WAAW,C AAC,CAAS;QACnC,OAAO,MAAM,CAAC,CAAC,CAAC,OAAO,CAAC,KAAK,EAAE,KAAK,CAAC,CAAC,C AAC;IACzC,CAAC;aAEe,aAAa,CAAC,IAAgB;QAC5C,OAAO,KAAG,gBAAgB,CAAC,IAAI,CAAC,IAAI,CAA C,GAAG,qBAAqB,CAAC,IAAI,CAAC,UAAU,CAAG,CAAC;IACnF,CAAC;IAED,SAAS,qBAAqB,CAAC,MAA +B;QAC5D,OAAO,MAAM,CAAC,IAAI,CAAC,MAAM,CAAC;aACrB,GAAG,CAAC,UAAA,GAAG,IAAI,OAA A,MAAI,gBAAgB,CAAC,GAAG,CAAC,SAAI,gBAAgB,CAAC,MAAM,CAAC,GAAG,CAAC,CAAG,GAAA,C AAC;aACxE,IAAI,CAAC,EAAE,CAAC,CAAC;IAChB,CAAC;IAED,SAAS,oBAAoB,CAAC,MAA4B;QACxD,I AAM,SAAS,GAAa,MAAM,CAAC,IAAI,CAAC,MAAM,CAAC,CAAC,GAAG,CAAC,UAAC,IAAI;YACvD,IAA M,KAAK,GAAG,MAAM,CAAC,IAAI,CAAC,CAAC;YAC3B,OAAO,KAAK,CAAC,OAAO,CAAC,KAAK,CAA C;gBACvB,KAAK,CAAC,GAAG,CAAC,UAAA,CAAC,IAAI,OAAG,cAAc,CAAC,IAAI,CAAC,SAAI,cAAc,CA AC,CAAC,CAAG,GAAA,CAAC,CAAC,IAAI,CAAC,GAAG,CAAC;gBACrE,cAAc,CAAC,IAAI,CAAC,SAAI,c AAc,CAAC,KAAK,CAAG,CAAC;SACxD,CAAC,CAAC;QAEH,OAAO,SAAS,CAAC,MAAM,GAAG,MAAI,SA AS,CAAC,IAAI,CAAC,GAAG,CAAG,GAAG,EAAE,CAAC;IAC3D,CAAC;IAED,IAAM,UAAU,GAAG,eAAe,C AAC;IACnC,SAAS,aAAa,CAAC,GAAW;QAChC,IAAM,KAAK,GAAG,GAAG,CAAC,KAAK,CAAC,UAAU,C AAC,CAAC;QACpC,OAAO,KAAK,GAAG,KAAK,CAAC,CAAC,CAAC,GAAG,EAAE,CAAC;IAC/B,CAAC;IA ED,IAAM,cAAc,GAAG,WAAW,CAAC;IACnC;IACA,SAAS,gBAAgB,CAAC,GAAW;QACnC,IAAM,KAAK,G AAG,GAAG,CAAC,KAAK,CAAC,cAAc,CAAC,CAAC;QACxC,OAAO,KAAK,GAAG,KAAK,CAAC,CAAC,C AAC,GAAG,EAAE,CAAC;IAC/B,CAAC;IAED,IAAM,oBAAoB,GAAG,UAAU,CAAC;IACxC;IACA,SAAS,uB AAuB,CAAC,GAAW;QAC1C,IAAM,KAAK,GAAG,GAAG,CAAC,KAAK,CAAC,oBAAoB,CAAC,CAAC;QAC

9C, OAAO, KAAK, GAAG, KAAK, CAAC, CAAC, CAAC, GAAG, EAAE, CAAC; IAC/B, CAAC; IAED; QAGE, mBAA oB,GAAW;YAAX,QAAG,GAAH,GAAG,CAAQ;YAC7B,IAAI,CAAC,SAAS,GAAG,GAAG,CAAC;SACtB;QAE D,oCAAgB,GAAhB;YACE,IAAI,CAAC,eAAe,CAAC,GAAG,CAAC,CAAC;YAE1B,IAAI,IAAI,CAAC,SAAS,K AAK,EAAE,IAAI,IAAI,CAAC,cAAc,CAAC,GAAG,CAAC,IAAI,IAAI,CAAC,cAAc,CAAC,GAAG,CAAC,EAA E;gBACjF,OAAO,IAAI,eAAe,CAAC,EAAE,EAAE,EAAE,CAAC,CAAC;aACpC;;YAGD,OAAO,IAAI,eAAe,CA AC, EAAE, EAAE, IAAI, CAAC, aAAa, EAAE, CAAC, CAAC, SACtD; QAED, oCAAgB, GAAhB; YACE, IAAM, MAA M,GAAW,EAAE,CAAC;YAC1B,IAAI,IAAI,CAAC,eAAe,CAAC,GAAG,CAAC,EAAE;gBAC7B,GAAG;oBAC D,IAAI,CAAC,eAAe,CAAC,MAAM,CAAC,CAAC;iBAC9B,QAAQ,IAAI,CAAC,eAAe,CAAC,GAAG,CAAC,E AAE;aACrC;YACD,OAAO,MAAM,CAAC;SACf;QAED,iCAAa,GAAb;YACE,OAAO,IAAI,CAAC,eAAe,CAAC ,GAAG,CAAC,GAAG,kBAAkB,CAAC,IAAI,CAAC,SAAS,CAAC,GAAG,IAAI,CAAC;SAC9E;QAEO,iCAAa,G AAb; YACN, IAAI, IAAI, CAAC, SAAS, KAAK, EAAE, EAAE; gBACzB, OAAO, EAAE, CAAC; aACX; YAED, IAAI, C AAC,eAAe,CAAC,GAAG,CAAC,CAAC;YAE1B,IAAM,QAAQ,GAAiB,EAAE,CAAC;YAClC,IAAI,CAAC,IAA I,CAAC,cAAc,CAAC,GAAG,CAAC,EAAE;gBAC7B,QAAQ,CAAC,IAAI,CAAC,IAAI,CAAC,YAAY,EAAE,CA AC,CAAC;aACpC;YAED,OAAO,IAAI,CAAC,cAAc,CAAC,GAAG,CAAC,IAAI,CAAC,IAAI,CAAC,cAAc,CAA C,IAAI,CAAC,IAAI,CAAC,IAAI,CAAC,cAAc,CAAC,IAAI,CAAC,EAAE;gBAC3F,IAAI,CAAC,OAAO,CAAC, GAAG,CAAC,CAAC;gBAClB,QAAQ,CAAC,IAAI,CAAC,IAAI,CAAC,YAAY,EAAE,CAAC,CAAC;aACpC;YA ED,IAAI,QAAQ,GAAwC,EAAE,CAAC;YACvD,IAAI,IAAI,CAAC,cAAc,CAAC,IAAI,CAAC,EAAE;gBAC7B,I AAI,CAAC,OAAO,CAAC,GAAG,CAAC,CAAC;gBACIB,OAAO,GAAG,IAAI,CAAC,WAAW,CAAC,IAAI,CA AC,CAAC;aACnC;YAED,IAAI,GAAG,GAAwC,EAAE,CAAC;YACID,IAAI,IAAI,CAAC,cAAc,CAAC,GAAG,C AAC,EAAE;gBAC5B,GAAG,GAAG,IAAI,CAAC,WAAW,CAAC,KAAK,CAAC,CAAC;aAC/B;YAED,IAAI,QA AQ,CAAC,MAAM,GAAG,CAAC,IAAI,MAAM,CAAC,IAAI,CAAC,QAAQ,CAAC,CAAC,MAAM,GAAG,CAA C,EAAE;gBAC3D,GAAG,CAAC,cAAc,CAAC,GAAG,IAAI,eAAe,CAAC,QAAQ,EAAE,QAAQ,CAAC,CAAC;a AC/D;YAED,OAAO,GAAG,CAAC;SACZ;;;QAIO,gCAAY,GAAZ;YACN,IAAM,IAAI,GAAG,aAAa,CAAC,IAA I,CAAC,SAAS,CAAC,CAAC;YAC3C,IAAI,IAAI,KAAK,EAAE,IAAI,IAAI,CAAC,cAAc,CAAC,GAAG,CAAC, EAAE;gBAC3C,MAAM,IAAI,KAAK,CAAC,qDAAmD,IAAI,CAAC,SAAS,OAAI,CAAC,CAAC;aACxF;YAED, IAAI,CAAC,OAAO,CAAC,IAAI,CAAC,CAAC;YACnB,OAAO,IAAI,UAAU,CAAC,MAAM,CAAC,IAAI,CAA C,EAAE,IAAI,CAAC,iBAAiB,EAAE,CAAC,CAAC;SAC/D;QAEO,qCAAiB,GAAjB;YACN,IAAM,MAAM,GA AyB,EAAE,CAAC;YACxC,OAAO,IAAI,CAAC,eAAe,CAAC,GAAG,CAAC,EAAE;gBAChC,IAAI,CAAC,UAA U,CAAC,MAAM,CAAC,CAAC;aACzB;YACD,OAAO,MAAM,CAAC;SACf;QAEO,8BAAU,GAAV,UAAW,M AA4B;YAC7C,IAAM,GAAG,GAAG,aAAa,CAAC,IAAI,CAAC,SAAS,CAAC,CAAC;YAC1C,IAAI,CAAC,GAA G,EAAE;gBACR,OAAO;aACR;YACD,IAAI,CAAC,OAAO,CAAC,GAAG,CAAC,CAAC;YAClB,IAAI,KAAK,G AAQ,EAAE,CAAC;YACpB,IAAI,IAAI,CAAC,eAAe,CAAC,GAAG,CAAC,EAAE;gBAC7B,IAAM,UAAU,GAA G,aAAa,CAAC,IAAI,CAAC,SAAS,CAAC,CAAC;gBACjD,IAAI,UAAU,EAAE;oBACd,KAAK,GAAG,UAAU,C AAC;oBACnB,IAAI,CAAC,OAAO,CAAC,KAAK,CAAC,CAAC;iBACrB;aACF;YAED,MAAM,CAAC,MAAM, CAAC,GAAG,CAAC,CAAC,GAAG,MAAM,CAAC,KAAK,CAAC,CAAC;SACrC;;QAGO,mCAAe,GAAf,UAAg B, MAAc; YACpC, IAAM, GAAG, GAAG, gBAAgB, CAAC, IAAI, CAAC, SAAS, CAAC, CAAC; YAC7C, IAAI, CAAC ,GAAG,EAAE;gBACR,OAAO;aACR;YACD,IAAI,CAAC,OAAO,CAAC,GAAG,CAAC,CAAC;YAClB,IAAI,KA AK,GAAQ,EAAE,CAAC;YACpB,IAAI,IAAI,CAAC,eAAe,CAAC,GAAG,CAAC,EAAE;gBAC7B,IAAM,UAAU ,GAAG,uBAAuB,CAAC,IAAI,CAAC,SAAS,CAAC,CAAC;gBAC3D,IAAI,UAAU,EAAE;oBACd,KAAK,GAAG, UAAU,CAAC;oBACnB,IAAI,CAAC,OAAO,CAAC,KAAK,CAAC,CAAC;iBACrB;aACF;YAED,IAAM,UAAU, GAAG, WAAW, CAAC, GAAG, CAAC, CAAC; YACpC, IAAM, UAAU, GAAG, WAAW, CAAC, KAAK, CAAC, CAA C:YAEtC.IAAI.MAAM.CAAC.cAAc.CAAC.UAAU.CAAC.EAAE::gBAErC.IAAI.UAAU.GAAG.MAAM.CAAC ,UAAU,CAAC,CAAC;gBACpC,IAAI,CAAC,KAAK,CAAC,OAAO,CAAC,UAAU,CAAC,EAAE;oBAC9B,UAA U,GAAG,CAAC,UAAU,CAAC,CAAC;oBAC1B,MAAM,CAAC,UAAU,CAAC,GAAG,UAAU,CAAC;iBACjC;g BACD, UAAU, CAAC, IAAI, CAAC, UAAU, CAAC, CAAC; aAC7B; iBAAM; ; gBAEL, MAAM, CAAC, UAAU, CAAC ,GAAG,UAAU,CAAC;aACjC;SACF;;QAGO,+BAAW,GAAX,UAAY,YAAqB;YACvC,IAAM,QAAQ,GAAqC,E AAE,CAAC;YACtD,IAAI,CAAC,OAAO,CAAC,GAAG,CAAC,CAAC;YAEIB,OAAO,CAAC,IAAI,CAAC,eAAe ,CAAC,GAAG,CAAC,IAAI,IAAI,CAAC,SAAS,CAAC,MAAM,GAAG,CAAC,EAAE;gBAC9D,IAAM,IAAI,GA

AG, aAAa, CAAC, IAAI, CAAC, SAAS, CAAC, CAAC; gBAE3C, IAAM, IAAI, GAAG, IAAI, CAAC, SAAS, CAAC, IA AK,GAAG,EAAE;oBAChD,MAAM,IAAI,KAAK,CAAC,uBAAqB,IAAI,CAAC,GAAG,MAAG,CAAC,CAAC;iB ACnD;gBAED,IAAI,UAAU,GAAW,SAAU,CAAC;gBACpC,IAAI,IAAI,CAAC,OAAO,CAAC,GAAG,CAAC,GA AG,CAAC,CAAC,EAAE;oBAC1B,UAAU,GAAG,IAAI,CAAC,MAAM,CAAC,CAAC,EAAE,IAAI,CAAC,OAA O,CAAC,GAAG,CAAC,CAAC,CAAC;oBAC/C,IAAI,CAAC,OAAO,CAAC,UAAU,CAAC,CAAC;oBACzB,IAA I,CAAC,OAAO,CAAC,GAAG,CAAC,CAAC;iBACnB;qBAAM,IAAI,YAAY,EAAE;oBACvB,UAAU,GAAG,cA Ac,CAAC;iBAC7B;gBAED,IAAM,QAAQ,GAAG,IAAI,CAAC,aAAa,EAAE,CAAC;gBACtC,QAAQ,CAAC,UA AU,CAAC,GAAG,MAAM,CAAC,IAAI,CAAC,QAAQ,CAAC,CAAC,MAAM,KAAK,CAAC,GAAG,QAAQ,CA AC, cAAc, CAAC, oBACxB, IAAI, eAAe, CAAC, EAAE, EAAE, QAAQ, CAAC, CAAC, gBAC9F, IAAI, CAAC, eAAe, C AAC, IAAI, CAAC, CAAC; aAC5B; YAED, OAAO, QAAQ, CAAC; SACjB; QAEO, kCAAc, GAAd, UAAe, GAAW; YA ChC,OAAO,IAAI,CAAC,SAAS,CAAC,UAAU,CAAC,GAAG,CAAC,CAAC;SACvC;;QAGO,mCAAe,GAAf,UA AgB,GAAW;YACjC,IAAI,IAAI,CAAC,cAAc,CAAC,GAAG,CAAC,EAAE;gBAC5B,IAAI,CAAC,SAAS,GAAG, IAAI,CAAC,SAAS,CAAC,SAAS,CAAC,GAAG,CAAC,MAAM,CAAC,CAAC;gBACtD,OAAO,IAAI,CAAC;aA Cb;YACD,OAAO,KAAK,CAAC;SACd;QAEO,2BAAO,GAAP,UAAQ,GAAW;YACzB,IAAI,CAAC,IAAI,CAAC ,eAAe,CAAC,GAAG,CAAC,EAAE;gBAC9B,MAAM,IAAI,KAAK,CAAC,gBAAa,GAAG,QAAI,CAAC,CAAC;a ACvC;SACF;wBACF;KAAA;;IC7nBD;;;;;;;;QAYE,cAAY,IAAiB;YAC3B,IAAI,CAAC,KAAK,GAAG,IAAI,CA AC;SACnB;QAED,sBAAI,sBAAI;iBAAR;gBACE,OAAO,IAAI,CAAC,KAAK,CAAC,KAAK,CAAC;aACzB;;;W AAA;;;;QAKD,qBAAM,GAAN,UAAO,CAAI;YACT,IAAM,CAAC,GAAG,IAAI,CAAC,YAAY,CAAC,CAAC,C GAAG,CAAC,CAAC,GAAG,IAAI,CAAC;SAC9C;;;;OAKD,uBAAO,GAAR,UAAS,CAAI;YACX,IAAM,CAAC, GAAG,QAAQ,CAAC,CAAC,EAAE,IAAI,CAAC,KAAK,CAAC,CAAC,YAClC,OAAO,CAAC,GAAG,CAAC,C AAC,QAAQ,CAAC,GAAG,CAAC,UAAA,CAAC,IAAI,OAAA,CAAC,CAAC,KAAK,GAAA,CAAC,GAAG,EA AE,CAAC;SAC9C;;;;QAKD,yBAAU,GAAV,UAAW,CAAI;YACb,IAAM,CAAC,GAAG,QAAQ,CAAC,CAAC,E AAE,IAAI,CAAC,KAAK,CAAC,CAAC;YAClC,OAAO,CAAC,IAAI,CAAC,CAAC,QAAQ,CAAC,MAAM,GAA D,uBAAQ,GAAR,UAAS,CAAI;YACX,IAAM,CAAC,GAAG,QAAQ,CAAC,CAAC,EAAE,IAAI,CAAC,KAAK, CAAC,CAAC;YAClC,IAAI,CAAC,CAAC,MAAM,GAAG,CAAC;gBAAE,OAAO,EAAE,CAAC;YAE5B,IAAM, UAAA,CAAC,IAAI,OAAA,CAAC,CAAC,KAAK,GAAA,CAAC,CAAC;YACrD,OAAO,CAAC,CAAC,MAAM, CAAC, UAAA, EAAE, IAAI, OAAA, EAAE, KAAK, CAAC, GAAA, CAAC, CAAC; SACjC;;;;; QAKD, 2BAAY, GAAZ, UAAa,CAAI;YACf,OAAO,QAAQ,CAAC,CAAC,EAAE,IAAI,CAAC,KAAK,CAAC,CAAC,GAAG,CAAC,UAA A,CAAC,IAAI,OAAA,CAAC,CAAC,KAAK,GAAA,CAAC,CAAC;SACID;mBACF;KAAA,IAAA;IAGD;IACA,S AAS,QAAQ,CAAI,KAAQ,EAAE,IAAiB;;QAC9C,IAAI,KAAK,KAAK,IAAI,CAAC,KAAK;YAAE,OAAO,IAAI, CAAC;;YAEtC,KAAoB,IAAA,KAAA,SAAA,IAAI,CAAC,QAAQ,CAAA,gBAAA,4BAAE;gBAA9B,IAAM,KA AK, WAAA; gBACd, IAAM, MAAI, GAAG, QAAQ, CAAC, KAAK, EAAE, KAAK, CAAC, CAAC; gBACpC, IAAI, MA AI;oBAAE,OAAO,MAAI,CAAC;aACvB;;;;;;;;;;QAED,OAAO,IAAI,CAAC;IACd,CAAC;IAED;IACA,SAAS,QA AQ,CAAI,KAAQ,EAAE,IAAiB;;QAC9C,IAAI,KAAK,KAAK,IAAI,CAAC,KAAK;YAAE,OAAO,CAAC,IAAI,C AAC,CAAC;;YAExC,KAAoB,IAAA,KAAA,SAAA,IAAI,CAAC,QAAQ,CAAA,gBAAA,4BAAE;gBAA9B,IAA M,KAAK,WAAA;gBACd,IAAM,IAAI,GAAG,QAAQ,CAAC,KAAK,EAAE,KAAK,CAAC,CAAC;gBACpC,IAA I,IAAI,CAAC,MAAM,EAAE;oBACf,IAAI,CAAC,OAAO,CAAC,IAAI,CAAC,CAAC;oBACnB,OAAO,IAAI,CA AC;iBACb;aACF;;;;;;;;;;QAED,OAAO,EAAE,CAAC;IACZ,CAAC;;QAGC,kBAAmB,KAAQ,EAAS,QAAuB;YA AxC,UAAK,GAAL,KAAK,CAAG;YAAS,aAAQ,GAAR,QAAQ,CAAe;SAAI;QAE/D,2BAAQ,GAAR;YACE,OA AO, cAAY, IAAI, CAAC, KAAK, MAAG, CAAC; SACIC; uBACF; KAAA, IAAA; IAED; aACgB, iBAAiB, CAA6B, IAA sB;QACIF,IAAM,GAAG,GAAoC,EAAE,CAAC;QAEhD,IAAI,IAAI,EAAE;YACR,IAAI,CAAC,QAAQ,CAAC,O AAO,CAAC,UAAA,KAAK,IAAI,OAAA,GAAG,CAAC,KAAK,CAAC,KAAK,CAAC,MAAM,CAAC,GAAG,KA AK,GAAA,CAAC,CAAC;SACjE;QAED,OAAO,GAAG,CAAC;IACb;;ICxFA;;;;;;;;;;;;;;;;;;;;;;;;;;;;;QA+BiC,+BA AoB;;QAEnD,qBACI,IAA8B;;QAEvB,QAA6B;YAHxC,YAIE,kBAAM,IAAI,CAAC,SAEZ;YAHU,cAAQ,GAAR

,QAAQ,CAAqB;YAEtC,cAAc,CAAc,KAAI,EAAE,IAAI,CAAC,CAAC;;SACzC;QAED,8BAAQ,GAAR;YACE,O AAO,IAAI,CAAC,QAAQ,CAAC,QAAQ,EAAE,CAAC;SACjC;0BACF;KAbD,CAAiC,IAAoB,GAapD;aAEe,gB AAgB,CAAC,OAAgB,EAAE,aAA6B;QAC9E,IAAM,QAAQ,GAAG,wBAAwB,CAAC,OAAO,EAAE,aAAa,CAA C,CAAC;QAClE,IAAM,QAAQ,GAAG,IAAIO,oBAAe,CAAC,CAAC,IAAI,UAAU,CAAC,EAAE,EAAE,EAAE,C AAC,CAAC,CAAC,CAAC;QAC/D,IAAM,WAAW,GAAG,IAAIA,oBAAe,CAAC,EAAE,CAAC,CAAC;QAC5C,I AAM,SAAS,GAAG,IAAIA,oBAAe,CAAC,EAAE,CAAC,CAAC;QAC1C,IAAM,gBAAgB,GAAG,IAAIA,oBAAe ,CAAC,EAAE,CAAC,CAAC;QACjD,IAAM,QAAQ,GAAG,IAAIA,oBAAe,CAAC,EAAE,CAAC,CAAC;QACzC, IAAM,SAAS,GAAG,IAAI,cAAc,CAChC,QAAQ,EAAE,WAAW,EAAE,gBAAgB,EAAE,QAAQ,EAAE,SAAS,E AAE,cAAc,EAAE,aAAa,EAC3F,QAAQ,CAAC,IAAI,CAAC,CAAC;QACnB,SAAS,CAAC,QAAQ,GAAG,QAA Q,CAAC,IAAI,CAAC;QACnC,OAAO,IAAI,WAAW,CAAC,IAAI,QAAQ,CAAiB,SAAS,EAAE,EAAE,CAAC,E AAE,QAAQ,CAAC,CAAC;IAChF,CAAC;aAEe,wBAAwB,CACpC,OAAgB,EAAE,aAA6B;QACjD,IAAM,WAA W,GAAG,EAAE,CAAC;QACvB,IAAM,SAAS,GAAG,EAAE,CAAC;QACrB,IAAM,gBAAgB,GAAG,EAAE,CA AC;QAC5B,IAAM,QAAQ,GAAG,EAAE,CAAC;QACpB,IAAM,SAAS,GAAG,IAAI,sBAAsB,CACxC,EAAE,EA AE,WAAW,EAAE,gBAAgB,EAAE,QAAQ,EAAE,SAAS,EAAE,cAAc,EAAE,aAAa,EAAE,IAAI,EAC3F,OAAO, CAAC,IAAI,EAAE,CAAC,CAAC,EAAE,EAAE,CAAC,CAAC;QAC1B,OAAO,IAAI,mBAAmB,CAAC,EAAE,E AAE,IAAI,QAAQ,CAAyB,SAAS,EAAE,EAAE,CAAC,CAAC,CAAC;IAC1F,CAAC;IAED;;;;;;;;;;;;;;;;;QA4BE;;Q AEW,GAA6B;;QAE7B,MAA0B;;QAE1B,WAA+B;;QAE/B,QAA4B;;QAE5B,IAAsB;;QAEtB,MAAc;;;QAGd,SA AgC,EAAE,cAAsC;YAbxE,QAAG,GAAH,GAAG,CAA0B;YAE7B,WAAM,GAAN,MAAM,CAAoB;YAE1B,gB AAW,GAAX,WAAW,CAAoB;YAE/B,aAAQ,GAAR,QAAQ,CAAoB;YAE5B,SAAI,GAAJ,IAAI,CAAkB;YAEtB ,WAAM,GAAN,MAAM,CAAQ;YAGd,cAAS,GAAT,SAAS,CAAuB;YACzC,IAAI,CAAC,eAAe,GAAG,cAAc,C AAC;SACvC;QAGD,sBAAI,uCAAW;;iBAAf;gBACE,OAAO,IAAI,CAAC,eAAe,CAAC,WAAW,CAAC;aACzC; ;;WAAA;QAGD,sBAAI,gCAAI;;iBAAR;gBACE,OAAO,IAAI,CAAC,YAAY,CAAC,IAAI,CAAC;aAC/B;;;WAA A;QAGD,sBAAI,kCAAM;;iBAAV;gBACE,OAAO,IAAI,CAAC,YAAY,CAAC,MAAM,CAAC,IAAI,CAAC,CAA C;aACvC;;;WAAA;QAGD,sBAAI,sCAAU;;iBAAd;gBACE,OAAO,IAAI,CAAC,YAAY,CAAC,UAAU,CAAC,IA AI,CAAC,CAAC;aAC3C;;;WAAA;QAGD,sBAAI,oCAAQ;;iBAAZ;gBACE,OAAO,IAAI,CAAC,YAAY,CAAC, QAAQ,CAAC,IAAI,CAAC,CAAC;aACzC;;;WAAA;QAGD,sBAAI,wCAAY;;iBAAhB;gBACE,OAAO,IAAI,CA AC,YAAY,CAAC,YAAY,CAAC,IAAI,CAAC,CAAC;aAC7C;;;WAAA;QAOD,sBAAI,oCAAQ;;;;;;iBAAZ;gBAC E,IAAI,CAAC,IAAI,CAAC,SAAS,EAAE;oBACnB,IAAI,CAAC,SAAS,GAAG,IAAI,CAAC,MAAM,CAAC,IAAI ,CAACN,aAAG,CAAC,UAAC,CAAS,IAAe,OAAA,iBAAiB,CAAC,CAAC,CAAC,GAAA,CAAC,CAAC,CAAC;i BACvF;gBACD,OAAO,IAAI,CAAC,SAAS,CAAC;aACvB;;;WAAA;QAMD,sBAAI,yCAAa;;;;;iBAAjB;gBACE,I AAI,CAAC,IAAI,CAAC,cAAc,EAAE;oBACxB,IAAI,CAAC,cAAc;wBACf,IAAI,CAAC,WAAW,CAAC,IAAI,C AACA,aAAG,CAAC,UAAC,CAAS,IAAe,OAAA,iBAAiB,CAAC,CAAC,CAAC,GAAA,CAAC,CAAC,CAAC;iB AC/E;gBACD,OAAO,IAAI,CAAC,cAAc,CAAC;aAC5B;;;WAAA;QAED,iCAAQ,GAAR;YACE,OAAO,IAAI,C AAC,QAAQ,GAAG,IAAI,CAAC,QAAQ,CAAC,QAAQ,EAAE,GAAG,YAAU,IAAI,CAAC,eAAe,MAAG,CAAC ;SACrF;6BACF;KAAA,IAAA;IAWD;;;;;aAKgB,0BAA0B,CACtC,KAA6B,EAC7B,yBAAkE;QAAlE,0CAAA,EA AA,uCAAkE;QACpE,IAAM,YAAY,GAAG,KAAK,CAAC,YAAY,CAAC;QAExC,IAAI,sBAAsB,GAAG,CAAC, CAAC;QAC/B,IAAI,yBAAyB,KAAK,QAAQ,EAAE;YAC1C,sBAAsB,GAAG,YAAY,CAAC,MAAM,GAAG,CA AC,CAAC;YAEjD,OAAO,sBAAsB,IAAI,CAAC,EAAE;gBAClC,IAAM,OAAO,GAAG,YAAY,CAAC,sBAAsB, CAAC,CAAC;gBACrD,IAAM,MAAM,GAAG,YAAY,CAAC,sBAAsB,GAAG,CAAC,CAAC,CAAC;;gBAExD,I AAI,OAAO,CAAC,WAAW,IAAI,OAAO,CAAC,WAAW,CAAC,IAAI,KAAK,EAAE,EAAE;oBAC1D,sBAAsB,E AAE,CAAC;;iBAG1B;qBAAM,IAAI,CAAC,MAAM,CAAC,SAAS,EAAE;oBAC5B,sBAAsB,EAAE,CAAC;iBA E1B;qBAAM;oBACL,MAAM;iBACP;aACF;SACF;QAED,OAAO,gBAAgB,CAAC,YAAY,CAAC,KAAK,CAAC ,sBAAsB,CAAC,CAAC,CAAC;IACtE,CAAC;IAED;IACA,SAAS,gBAAgB,CAAC,YAAsC;QAC9D,OAAO,YAA Y,CAAC,MAAM,CAAC,UAAC,GAAG,EAAE,IAAI;YACnC,IAAM,MAAM,mCAAO,GAAG,CAAC,MAAM,G AAK,IAAI,CAAC,MAAM,CAAC,CAAC;YAC/C,IAAM,IAAI,mCAAO,GAAG,CAAC,IAAI,GAAK,IAAI,CAAC ,IAAI,CAAC,CAAC;YACzC,IAAM,OAAO,mCAAO,GAAG,CAAC,OAAO,GAAK,IAAI,CAAC,aAAa,CAAC,C AAC;YACxD,OAAO,EAAC,MAAM,QAAA,EAAE,IAAI,MAAA,EAAE,OAAO,SAAA,EAAC,CAAC;SAChC,E AAO,EAAC,MAAM,EAAE,EAAE,EAAE,IAAI,EAAE,EAAE,EAAE,OAAO,EAAE,EAAE,EAAC,CAAC,CAAC;

IAC/C,CAAC;IAED;;;;;;;;;;;;;;;;;;;;;;;;;QA8CE;;QAEW,GAAiB;;QAEjB,MAAc;;QAEd,WAAmB;;QAEnB,QAAgB ;;QAEhB,IAAU;;QAEV,MAAc;;QAEd,SAAgC,EAAE,WAAuB,EAAE,UAA2B,EAC7F,aAAqB,EAAE,OAAoB;Y AbpC,QAAG,GAAH,GAAG,CAAc;YAEjB,WAAM,GAAN,MAAM,CAAQ;YAEd,gBAAW,GAAX,WAAW,CA AQ;YAEnB,aAAQ,GAAR,QAAQ,CAAQ;YAEhB,SAAI,GAAJ,IAAI,CAAM;YAEV,WAAM,GAAN,MAAM,CA AQ;YAEd,cAAS,GAAT,SAAS,CAAuB;YAEzC,IAAI,CAAC,WAAW,GAAG,WAAW,CAAC;YAC/B,IAAI,CAA C,WAAW,GAAG,UAAU,CAAC;YAC9B,IAAI,CAAC,cAAc,GAAG,aAAa,CAAC;YACpC,IAAI,CAAC,QAAQ, GAAG,OAAO,CAAC;SACzB;QAGD,sBAAI,wCAAI;;iBAAR;gBACE,OAAO,IAAI,CAAC,YAAY,CAAC,IAAI, CAAC;aAC/B;;;WAAA;QAGD,sBAAI,0CAAM;;iBAAV;gBACE,OAAO,IAAI,CAAC,YAAY,CAAC,MAAM,CA AC,IAAI,CAAC,CAAC;aACvC;;;WAAA;QAGD,sBAAI,8CAAU;;iBAAd;gBACE,OAAO,IAAI,CAAC,YAAY,C AAC,UAAU,CAAC,IAAI,CAAC,CAAC;aAC3C;;;WAAA;QAGD,sBAAI,4CAAQ;;iBAAZ;gBACE,OAAO,IAAI, CAAC,YAAY,CAAC,QAAQ,CAAC,IAAI,CAAC,CAAC;aACzC;;;WAAA;QAGD,sBAAI,gDAAY;;iBAAhB;gB ACE,OAAO,IAAI,CAAC,YAAY,CAAC,YAAY,CAAC,IAAI,CAAC,CAAC;aAC7C;;;WAAA;QAED,sBAAI,4CA AQ;iBAAZ;gBACE,IAAI,CAAC,IAAI,CAAC,SAAS,EAAE;oBACnB,IAAI,CAAC,SAAS,GAAG,iBAAiB,CAAC ,IAAI,CAAC,MAAM,CAAC,CAAC;iBACjD;gBACD,OAAO,IAAI,CAAC,SAAS,CAAC;aACvB;;;WAAA;QAED ,sBAAI,iDAAa;iBAAjB;gBACE,IAAI,CAAC,IAAI,CAAC,cAAc,EAAE;oBACxB,IAAI,CAAC,cAAc,GAAG,iBA AiB,CAAC,IAAI,CAAC,WAAW,CAAC,CAAC;iBAC3D;gBACD,OAAO,IAAI,CAAC,cAAc,CAAC;aAC5B;;;W AAA;QAED,yCAAQ,GAAR;YACE,IAAM,GAAG,GAAG,IAAI,CAAC,GAAG,CAAC,GAAG,CAAC,UAAA,OA AO,IAAI,OAAA,OAAO,CAAC,QAAQ,EAAE,GAAA,CAAC,CAAC,IAAI,CAAC,GAAG,CAAC,CAAC;YAClE,I AAM,OAAO,GAAG,IAAI,CAAC,WAAW,GAAG,IAAI,CAAC,WAAW,CAAC,IAAI,GAAG,EAAE,CAAC;YAC 9D,OAAO,gBAAc,GAAG,iBAAY,OAAO,OAAI,CAAC;SACjD;qCACF;KAAA,IAAA;IAED;;;;;;;;;;;;;;;;;;;;;;;;;;;;Q A2ByC,uCAA4B;;QAEnE;;QAEW,GAAW,EAAE,IAAsC;YAF9D,YAGE,kBAAM,IAAI,CAAC,SAEZ;YAHU,S AAG,GAAH,GAAG,CAAQ;YAEpB,cAAc,CAAsB,KAAI,EAAE,IAAI,CAAC,CAAC;;SACjD;QAED,sCAAQ,G AAR;YACE,OAAO,aAAa,CAAC,IAAI,CAAC,KAAK,CAAC,CAAC;SAClC;kCACF;KAZD,CAAyC,IAA4B,GA YpE;IAED,SAAS,cAAc,CAAiC,KAAQ,EAAE,IAAiB;QACjF,IAAI,CAAC,KAAK,CAAC,YAAY,GAAG,KAAK, CAAC;QAChC,IAAI,CAAC,QAAQ,CAAC,OAAO,CAAC,UAAA,CAAC,IAAI,OAAA,cAAc,CAAC,KAAK,EAA E,CAAC,CAAC,GAAA,CAAC,CAAC;IACvD,CAAC;IAED,SAAS,aAAa,CAAC,IAAsC;QAC3D,IAAM,CAAC, GAAG,IAAI,CAAC,QAAQ,CAAC,MAAM,GAAG,CAAC,GAAG,QAAM,IAAI,CAAC,QAAQ,CAAC,GAAG,C AAC,aAAa,CAAC,CAAC,IAAI,CAAC,IAAI,CAAC,QAAK,GAAG,EAAE,CAAC;QACjG,OAAO,KAAG,IAAI,C AAC,KAAK,GAAG,CAAG,CAAC;IAC7B,CAAC;IAED;;;;;aAKgB,qBAAqB,CAAC,KAAqB;QACzD,IAAI,KAA K,CAAC,QAAQ,EAAE;YAClB,IAAM,eAAe,GAAG,KAAK,CAAC,QAAQ,CAAC;YACvC,IAAM,YAAY,GAA G,KAAK,CAAC,eAAe,CAAC;YAC3C,KAAK,CAAC,QAAQ,GAAG,YAAY,CAAC;YAC9B,IAAI,CAAC,YAAY ,CAAC,eAAe,CAAC,WAAW,EAAE,YAAY,CAAC,WAAW,CAAC,EAAE;gBAClE,KAAK,CAAC,WAAY,CAA C,IAAI,CAAC,YAAY,CAAC,WAAW,CAAC,CAAC;aACzD;YACD,IAAI,eAAe,CAAC,QAAQ,KAAK,YAAY,C AAC,QAAQ,EAAE;gBAChD,KAAK,CAAC,QAAS,CAAC,IAAI,CAAC,YAAY,CAAC,QAAQ,CAAC,CAAC;aA CnD;YACD,IAAI,CAAC,YAAY,CAAC,eAAe,CAAC,MAAM,EAAE,YAAY,CAAC,MAAM,CAAC,EAAE;gBA CxD,KAAK,CAAC,MAAO,CAAC,IAAI,CAAC,YAAY,CAAC,MAAM,CAAC,CAAC;aAC/C;YACD,IAAI,CAA C,kBAAkB,CAAC,eAAe,CAAC,GAAG,EAAE,YAAY,CAAC,GAAG,CAAC,EAAE;gBACxD,KAAK,CAAC,GA AI,CAAC,IAAI,CAAC,YAAY,CAAC,GAAG,CAAC,CAAC;aACzC;YACD,IAAI,CAAC,YAAY,CAAC,eAAe,C AAC,IAAI,EAAE,YAAY,CAAC,IAAI,CAAC,EAAE;gBACpD,KAAK,CAAC,IAAK,CAAC,IAAI,CAAC,YAAY, CAAC,IAAI,CAAC,CAAC;aAC3C;SACF;aAAM;YACL,KAAK,CAAC,QAAQ,GAAG,KAAK,CAAC,eAAe,CA AC;;YAGjC,KAAK,CAAC,IAAK,CAAC,IAAI,CAAC,KAAK,CAAC,eAAe,CAAC,IAAI,CAAC,CAAC;SACpD;I ACH,CAAC;aAGe,yBAAyB,CACrC,CAAyB,EAAE,CAAyB;QACtD,IAAM,cAAc,GAAG,YAAY,CAAC,CAAC, CAAC,MAAM,EAAE,CAAC,CAAC,MAAM,CAAC,IAAI,aAAa,CAAC,CAAC,CAAC,GAAG,EAAE,CAAC,CA AC,GAAG,CAAC,CAAC;QACvF,IAAM,eAAe,GAAG,CAAC,CAAC,CAAC,MAAM,KAAK,CAAC,CAAC,CAA C,MAAM,CAAC;QAEhD,OAAO,cAAc,IAAI,CAAC,eAAe;aACpC,CAAC,CAAC,CAAC,MAAM,IAAI,yBAAyB ,CAAC,CAAC,CAAC,MAAM,EAAE,CAAC,CAAC,MAAO,CAAC,CAAC,CAAC;IACpE;;aC3bgB,iBAAiB,CAC 7B,kBAAsC,EAAE,IAAyB,EACjE,SAAsB;QACxB,IAAM,IAAI,GAAG,UAAU,CAAC,kBAAkB,EAAE,IAAI,CA AC,KAAK,EAAE,SAAS,GAAG,SAAS,CAAC,KAAK,GAAG,SAAS,CAAC,CAAC;QACjG,OAAO,IAAI,WAA

W,CAAC,IAAI,EAAE,IAAI,CAAC,CAAC;IACrC,CAAC;IAED,SAAS,UAAU,CACf,kBAAsC,EAAE,IAAsC,EA C9E,SAAoC;;QAEtC,IAAI,SAAS,IAAI,kBAAkB,CAAC,gBAAgB,CAAC,IAAI,CAAC,KAAK,EAAE,SAAS,CA AC,KAAK,CAAC,QAAQ,CAAC,EAAE;YAC1F,IAAM,KAAK,GAAG,SAAS,CAAC,KAAK,CAAC;YAC9B,KA AK,CAAC,eAAe,GAAG,IAAI,CAAC,KAAK,CAAC;YACnC,IAAM,QAAQ,GAAG,qBAAqB,CAAC,kBAAkB,E AAE,IAAI,EAAE,SAAS,CAAC,CAAC;YAC5E,OAAO,IAAI,QAAQ,CAAiB,KAAK,EAAE,QAAQ,CAAC,CAA C;;SAGtD;aAAM;YACL,IAAM,mBAAmB,GACQ,kBAAkB,CAAC,QAAQ,CAAC,IAAI,CAAC,KAAK,CAAC,C AAC;YACzE,IAAI,mBAAmB,EAAE;gBACvB,IAAM,IAAI,GAA6B,mBAAmB,CAAC,KAAK,CAAC;gBACjE, mCAAmC,CAAC,IAAI,EAAE,IAAI,CAAC,CAAC;gBAChD,OAAO,IAAI,CAAC;aAEb;iBAAM;gBACL,IAAM, KAAK,GAAG,oBAAoB,CAAC,IAAI,CAAC,KAAK,CAAC,CAAC;gBAC/C,IAAM,QAAQ,GAAG,IAAI,CAAC, QAAQ,CAAC,GAAG,CAAC,UAAA,CAAC,IAAI,OAAA,UAAU,CAAC,kBAAkB,EAAE,CAAC,CAAC,GAAA, CAAC,CAAC;gBAC3E,OAAO,IAAI,QAAQ,CAAiB,KAAK,EAAE,QAAQ,CAAC,CAAC;aACtD;SACF;IACH,C AAC;IAED,SAAS,mCAAmC,CACxC,IAAsC,EAAE,MAAgC;QAC1E,IAAI,IAAI,CAAC,KAAK,CAAC,WAAW, KAAK,MAAM,CAAC,KAAK,CAAC,WAAW,EAAE;YACvD,MAAM,IAAI,KAAK,CAAC,uEAAuE,CAAC,CA AC;SAC1F;QACD,IAAI,IAAI,CAAC,QAAQ,CAAC,MAAM,KAAK,MAAM,CAAC,QAAQ,CAAC,MAAM,EAA E;YACnD,MAAM,IAAI,KAAK,CAAC,4EAA4E,CAAC,CAAC;SAC/F;QACD,MAAM,CAAC,KAAK,CAAC,eA Ae,GAAG,IAAI,CAAC,KAAK,CAAC;QAC1C,KAAK,IAAI,CAAC,GAAG,CAAC,EAAE,CAAC,GAAG,IAAI,C AAC,QAAQ,CAAC,MAAM,EAAE,EAAE,CAAC,EAAE;YAC7C,mCAAmC,CAAC,IAAI,CAAC,QAAQ,CAAC, CAAC,CAAC,EAAE,MAAM,CAAC,QAAQ,CAAC,CAAC,CAAC,CAAC,CAAC;SAC3E;IACH,CAAC;IAED,SA AS,qBAAqB,CAC1B,kBAAsC,EAAE,IAAsC,EAC9E,SAAmC;QACrC,OAAO,IAAI,CAAC,QAAQ,CAAC,GAA G,CAAC,UAAA,KAAK;;;gBAC5B,KAAgB,IAAA,KAAA,SAAA,SAAS,CAAC,QAAQ,CAAA,gBAAA,4BAAE; oBAA/B,IAAM,CAAC,WAAA;oBACV,IAAI,kBAAkB,CAAC,gBAAgB,CAAC,KAAK,CAAC,KAAK,EAAE,CA AC,CAAC,KAAK,CAAC,QAAQ,CAAC,EAAE;wBACtE,OAAO,UAAU,CAAC,kBAAkB,EAAE,KAAK,EAAE, CAAC,CAAC,CAAC;qBACjD;iBACF;;;;;;;;;YACD,OAAO,UAAU,CAAC,kBAAkB,EAAE,KAAK,CAAC,CAAC ;SAC9C,CAAC,CAAC;IACL,CAAC;IAED,SAAS,oBAAoB,CAAC,CAAyB;QACrD,OAAO,IAAI,cAAc,CACrB,I AAIM,oBAAe,CAAC,CAAC,CAAC,GAAG,CAAC,EAAE,IAAIA,oBAAe,CAAC,CAAC,CAAC,MAAM,CAAC, EAAE,IAAIA,oBAAe,CAAC,CAAC,CAAC,WAAW,CAAC,EAC7F,IAAIA,oBAAe,CAAC,CAAC,CAAC,QAAQ ,CAAC,EAAE,IAAIA,oBAAe,CAAC,CAAC,CAAC,IAAI,CAAC,EAAE,CAAC,CAAC,MAAM,EAAE,CAAC,C AAC,SAAS,EAAE,CAAC,CAAC,CAAC;IAC9F;;aClEgB,aAAa,CACzB,KAAqB,EAAE,OAAgB,EAAE,QAAe,E AAE,WAAmB,EAC7E,QAAgB;QAClB,IAAI,QAAQ,CAAC,MAAM,KAAK,CAAC,EAAE;YACzB,OAAO,IAAI, CAAC,OAAO,CAAC,IAAI,EAAE,OAAO,CAAC,IAAI,EAAE,OAAO,EAAE,WAAW,EAAE,QAAQ,CAAC,CAA C;SACzE;QAED,IAAM,GAAG,GAAG,iBAAiB,CAAC,QAAQ,CAAC,CAAC;QAExC,IAAI,GAAG,CAAC,MAA M,EAAE,EAAE;YAChB,OAAO,IAAI,CAAC,OAAO,CAAC,IAAI,EAAE,IAAI,eAAe,CAAC,EAAE,EAAE,EAA E,CAAC,EAAE,OAAO,EAAE,WAAW,EAAE,QAAQ,CAAC,CAAC;SACxF;QAED,IAAM,gBAAgB,GAAG,oB AAoB,CAAC,GAAG,EAAE,OAAO,EAAE,KAAK,CAAC,CAAC;QAEnE,IAAM,YAAY,GAAG,gBAAgB,CAAC ,eAAe;YACjD,0BAA0B,CACtB,gBAAgB,CAAC,YAAY,EAAE,gBAAgB,CAAC,KAAK,EAAE,GAAG,CAAC,Q AAQ,CAAC;YACxE,kBAAkB,CAAC,gBAAgB,CAAC,YAAY,EAAE,gBAAgB,CAAC,KAAK,EAAE,GAAG,CA AC,QAAQ,CAAC,CAAC;QAC5F,OAAO,IAAI,CAAC,gBAAgB,CAAC,YAAY,EAAE,YAAY,EAAE,OAAO,EA AE,WAAW,EAAE,QAAQ,CAAC,CAAC;IAC3F,CAAC;IAED,SAAS,cAAc,CAAC,OAAY;QAClC,OAAO,OAA O,OAAO,KAAK,QAAQ,IAAI,OAAO,IAAI,IAAI,IAAI,CAAC,OAAO,CAAC,OAAO,IAAI,CAAC,OAAO,CAAC ,WAAW,CAAC;IACpG,CAAC;IAED;;;;IAIA,SAAS,oBAAoB,CAAC,OAAY;QACxC,OAAO,OAAO,OAAO,KA AK,QAAQ,IAAI,OAAO,IAAI,IAAI,IAAI,OAAO,CAAC,OAAO,CAAC;IAC3E,CAAC;IAED,SAAS,IAAI,CACT, eAAgC,EAAE,eAAgC,EAAE,OAAgB,EACpF,WAAmB,EAAE,QAAgB;QACvC,IAAI,EAAE,GAAQ,EAAE,CA AC;QACjB,IAAI,WAAW,EAAE;YACf,OAAO,CAAC,WAAW,EAAE,UAAC,KAAU,EAAE,IAAS;gBACzC,EA AE,CAAC,IAAI,CAAC,GAAG,KAAK,CAAC,OAAO,CAAC,KAAK,CAAC,GAAG,KAAK,CAAC,GAAG,CAA C,UAAC,CAAM,IAAK,OAAA,KAAG,CAAG,GAAA,CAAC,GAAG,KAAG,KAAO,CAAC;aAC9E,CAAC,CAA C;SACJ;QAED,IAAI,OAAO,CAAC,IAAI,KAAK,eAAe,EAAE;YACpC,OAAO,IAAI,OAAO,CAAC,eAAe,EAAE ,EAAE,EAAE,QAAQ,CAAC,CAAC;SACnD;QAED,OAAO,IAAI,OAAO,CAAC,cAAc,CAAC,OAAO,CAAC,IA AI,EAAE,eAAe,EAAE,eAAe,CAAC,EAAE,EAAE,EAAE,QAAQ,CAAC,CAAC;IACnG,CAAC;IAED,SAAS,cA

Ac,CACnB,OAAwB,EAAE,UAA2B,EACrD,UAA2B;QAC7B,IAAM,QAAQ,GAAqC,EAAE,CAAC;QACtD,OAA O,CAAC,OAAO,CAAC,QAAQ,EAAE,UAAC,CAAkB,EAAE,UAAkB;YAC/D,IAAI,CAAC,KAAK,UAAU,EAA E;gBACpB,QAAQ,CAAC,UAAU,CAAC,GAAG,UAAU,CAAC;aACnC;iBAAM;gBACL,QAAQ,CAAC,UAAU,C AAC,GAAG,cAAc,CAAC,CAAC,EAAE,UAAU,EAAE,UAAU,CAAC,CAAC;aAClE;SACF,CAAC,CAAC;QAC H,OAAO,IAAI,eAAe,CAAC,OAAO,CAAC,QAAQ,EAAE,QAAQ,CAAC,CAAC;IACzD,CAAC;IAED;QACE,oB ACW,UAAmB,EAAS,kBAA0B,EAAS,QAAe;YAA9E,eAAU,GAAV,UAAU,CAAS;YAAS,uBAAkB,GAAlB,kB AAkB,CAAQ;YAAS,aAAQ,GAAR,QAAQ,CAAO;YACvF,IAAI,UAAU,IAAI,QAAQ,CAAC,MAAM,GAAG,CA AC,IAAI,cAAc,CAAC,QAAQ,CAAC,CAAC,CAAC,CAAC,EAAE;gBACpE,MAAM,IAAI,KAAK,CAAC,4CAA 4C,CAAC,CAAC;aAC/D;YAED,IAAM,aAAa,GAAG,QAAQ,CAAC,IAAI,CAAC,oBAAoB,CAAC,CAAC;YAC1 D,IAAI,aAAa,IAAI,aAAa,KAAK,IAAI,CAAC,QAAQ,CAAC,EAAE;gBACrD,MAAM,IAAI,KAAK,CAAC,yCA AyC,CAAC,CAAC;aAC5D;SACF;QAEM,2BAAM,GAAN;YACL,OAAO,IAAI,CAAC,UAAU,IAAI,IAAI,CAAC ,QAAQ,CAAC,MAAM,KAAK,CAAC,IAAI,IAAI,CAAC,QAAQ,CAAC,CAAC,CAAC,IAAI,GAAG,CAAC;SAC jF;yBACF;KAAA,IAAA;IAED;IACA,SAAS,iBAAiB,CAAC,QAAe;QACxC,IAAI,CAAC,OAAO,QAAQ,CAAC, CAAC,CAAC,KAAK,QAAQ,KAAK,QAAQ,CAAC,MAAM,KAAK,CAAC,IAAI,QAAQ,CAAC,CAAC,CAAC,K AAK,GAAG,EAAE;YACrF,OAAO,IAAI,UAAU,CAAC,IAAI,EAAE,CAAC,EAAE,QAAQ,CAAC,CAAC;SAC1 C;QAED,IAAI,kBAAkB,GAAG,CAAC,CAAC;QAC3B,IAAI,UAAU,GAAG,KAAK,CAAC;QAEvB,IAAM,GAA G,GAAU,QAAQ,CAAC,MAAM,CAAC,UAAC,GAAG,EAAE,GAAG,EAAE,MAAM;YAClD,IAAI,OAAO,GAA G,KAAK,QAAQ,IAAI,GAAG,IAAI,IAAI,EAAE;gBAC1C,IAAI,GAAG,CAAC,OAAO,EAAE;oBACf,IAAM,SA AO,GAAuB,EAAE,CAAC;oBACvC,OAAO,CAAC,GAAG,CAAC,OAAO,EAAE,UAAC,QAAa,EAAE,IAAY;wB AC/C,SAAO,CAAC,IAAI,CAAC,GAAG,OAAO,QAAQ,KAAK,QAAQ,GAAG,QAAQ,CAAC,KAAK,CAAC,GA AG,CAAC,GAAG,QAAQ,CAAC;qBAC/E,CAAC,CAAC;oBACH,gBAAW,GAAG,GAAE,EAAC,OAAO,WAAA ,EAAC,GAAE;iBAC5B;gBAED,IAAI,GAAG,CAAC,WAAW,EAAE;oBACnB,gBAAW,GAAG,GAAE,GAAG,C AAC,WAAW,GAAE;iBAClC;aACF;YAED,IAAI,EAAE,OAAO,GAAG,KAAK,QAAQ,CAAC,EAAE;gBAC9B,g BAAW,GAAG,GAAE,GAAG,GAAE;aACtB;YAED,IAAI,MAAM,KAAK,CAAC,EAAE;gBAChB,GAAG,CAAC ,KAAK,CAAC,GAAG,CAAC,CAAC,OAAO,CAAC,UAAC,OAAO,EAAE,SAAS;oBACxC,IAAI,SAAS,IAAI,CA AC,IAAI,OAAO,KAAK,GAAG,EAAE;;qBAEtC;yBAAM,IAAI,SAAS,IAAI,CAAC,IAAI,OAAO,KAAK,EAAE, EAAE;wBAC3C,UAAU,GAAG,IAAI,CAAC;qBACnB;yBAAM,IAAI,OAAO,KAAK,IAAI,EAAE;wBAC3B,kBA AkB,EAAE,CAAC;qBACtB;yBAAM,IAAI,OAAO,IAAI,EAAE,EAAE;wBACxB,GAAG,CAAC,IAAI,CAAC,OA AO,CAAC,CAAC;qBACnB;iBACF,CAAC,CAAC;gBAEH,OAAO,GAAG,CAAC;aACZ;YAED,gBAAW,GAAG, GAAE,GAAG,GAAE;SACtB,EAAE,EAAE,CAAC,CAAC;QAEP,OAAO,IAAI,UAAU,CAAC,UAAU,EAAE,kBA AkB,EAAE,GAAG,CAAC,CAAC;IAC7D,CAAC;IAED;QACE,kBACW,YAA6B,EAAS,eAAwB,EAAS,KAAa;Y AApF,iBAAY,GAAZ,YAAY,CAAiB;YAAS,oBAAe,GAAf,eAAe,CAAS;YAAS,UAAK,GAAL,KAAK,CAAQ;S AC9F;uBACF;KAAA,IAAA;IAED,SAAS,oBAAoB,CAAC,GAAe,EAAE,IAAa,EAAE,KAAqB;QACjF,IAAI,GA AG,CAAC,UAAU,EAAE;YAClB,OAAO,IAAI,QAAQ,CAAC,IAAI,CAAC,IAAI,EAAE,IAAI,EAAE,CAAC,CA AC,CAAC;SACzC;QAED,IAAI,KAAK,CAAC,QAAQ,CAAC,cAAc,KAAK,CAAC,CAAC,EAAE;YACxC,IAAM ,YAAY,GAAG,KAAK,CAAC,QAAQ,CAAC,WAAW,CAAC;;;;YAIhD,IAAM,eAAe,GAAG,YAAY,KAAK,IAAI ,CAAC,IAAI,CAAC;YACnD,OAAO,IAAI,QAAQ,CAAC,YAAY,EAAE,eAAe,EAAE,CAAC,CAAC,CAAC;SAC vD;QAED,IAAM,QAAQ,GAAG,cAAc,CAAC,GAAG,CAAC,QAAQ,CAAC,CAAC,CAAC,CAAC,GAAG,CAAC ,GAAG,CAAC,CAAC;QACzD,IAAM,KAAK,GAAG,KAAK,CAAC,QAAQ,CAAC,cAAc,GAAG,QAAQ,CAAC; QACvD,OAAO,gCAAgC,CACnC,KAAK,CAAC,QAAQ,CAAC,WAAW,EAAE,KAAK,EAAE,GAAG,CAAC,kB AAkB,CAAC,CAAC;IACjE,CAAC;IAED,SAAS,gCAAgC,CACrC,KAAsB,EAAE,KAAa,EAAE,kBAA0B;QACn E,IAAI,CAAC,GAAG,KAAK,CAAC;QACd,IAAI,EAAE,GAAG,KAAK,CAAC;QACf,IAAI,EAAE,GAAG,kBAA kB,CAAC;QAC5B,OAAO,EAAE,GAAG,EAAE,EAAE;YACd,EAAE,IAAI,EAAE,CAAC;YACT,CAAC,GAAG, CAAC,CAAC,MAAO,CAAC;YACd,IAAI,CAAC,CAAC,EAAE;gBACN,MAAM,IAAI,KAAK,CAAC,2BAA2B, CAAC,CAAC;aAC9C;YACD,EAAE,GAAG,CAAC,CAAC,QAAQ,CAAC,MAAM,CAAC;SACxB;QACD,OAAO ,IAAI,QAAQ,CAAC,CAAC,EAAE,KAAK,EAAE,EAAE,GAAG,EAAE,CAAC,CAAC;IACzC,CAAC;IAED,SAA S,UAAU,CAAC,QAAmB;;QACrC,IAAI,oBAAoB,CAAC,QAAQ,CAAC,CAAC,CAAC,CAAC,EAAE;YACrC,O AAO,QAAQ,CAAC,CAAC,CAAC,CAAC,OAAO,CAAC;SAC5B;QAED,gBAAQ,GAAC,cAAc,IAAG,QAAQ,K

AAE;IACtC,CAAC;IAED,SAAS,kBAAkB,CACvB,YAA6B,EAAE,UAAkB,EAAE,QAAe;QACpE,IAAI,CAAC,Y AAY,EAAE;YACjB,YAAY,GAAG,IAAI,eAAe,CAAC,EAAE,EAAE,EAAE,CAAC,CAAC;SAC5C;QACD,IAAI, YAAY,CAAC,QAAQ,CAAC,MAAM,KAAK,CAAC,IAAI,YAAY,CAAC,WAAW,EAAE,EAAE;YACpE,OAAO, 0BAA0B,CAAC,YAAY,EAAE,UAAU,EAAE,QAAQ,CAAC,CAAC;SACvE;QAED,IAAM,CAAC,GAAG,YAAY ,CAAC,YAAY,EAAE,UAAU,EAAE,QAAQ,CAAC,CAAC;QAC3D,IAAM,cAAc,GAAG,QAAQ,CAAC,KAAK,C AAC,CAAC,CAAC,YAAY,CAAC,CAAC;QACtD,IAAI,CAAC,CAAC,KAAK,IAAI,CAAC,CAAC,SAAS,GAAG ,YAAY,CAAC,QAAQ,CAAC,MAAM,EAAE;YACzD,IAAM,CAAC,GAAG,IAAI,eAAe,CAAC,YAAY,CAAC,Q AAQ,CAAC,KAAK,CAAC,CAAC,EAAE,CAAC,CAAC,SAAS,CAAC,EAAE,EAAE,CAAC,CAAC;YAC/E,CAA C,CAAC,QAAQ,CAAC,cAAc,CAAC;gBACtB,IAAI,eAAe,CAAC,YAAY,CAAC,QAAQ,CAAC,KAAK,CAAC,C AAC,CAAC,SAAS,CAAC,EAAE,YAAY,CAAC,QAAQ,CAAC,CAAC;YACzF,OAAO,0BAA0B,CAAC,CAAC,E AAE,CAAC,EAAE,cAAc,CAAC,CAAC;SACzD;aAAM,IAAI,CAAC,CAAC,KAAK,IAAI,cAAc,CAAC,MAAM, KAAK,CAAC,EAAE;YACjD,OAAO,IAAI,eAAe,CAAC,YAAY,CAAC,QAAQ,EAAE,EAAE,CAAC,CAAC;SAC vD;aAAM,IAAI,CAAC,CAAC,KAAK,IAAI,CAAC,YAAY,CAAC,WAAW,EAAE,EAAE;YACjD,OAAO,qBAAq B,CAAC,YAAY,EAAE,UAAU,EAAE,QAAQ,CAAC,CAAC;SAClE;aAAM,IAAI,CAAC,CAAC,KAAK,EAAE;Y AClB,OAAO,0BAA0B,CAAC,YAAY,EAAE,CAAC,EAAE,cAAc,CAAC,CAAC;SACpE;aAAM;YACL,OAAO,q BAAqB,CAAC,YAAY,EAAE,UAAU,EAAE,QAAQ,CAAC,CAAC;SAClE;IACH,CAAC;IAED,SAAS,0BAA0B, CAC/B,YAA6B,EAAE,UAAkB,EAAE,QAAe;QACpE,IAAI,QAAQ,CAAC,MAAM,KAAK,CAAC,EAAE;YACz B,OAAO,IAAI,eAAe,CAAC,YAAY,CAAC,QAAQ,EAAE,EAAE,CAAC,CAAC;SACvD;aAAM;YACL,IAAM,S AAO,GAAG,UAAU,CAAC,QAAQ,CAAC,CAAC;YACrC,IAAM,UAAQ,GAAqC,EAAE,CAAC;YAEtD,OAAO, CAAC,SAAO,EAAE,UAAC,QAAQ,EAAE,MAAM;gBAChC,IAAI,OAAO,QAAQ,KAAK,QAAQ,EAAE;oBACh C,QAAQ,GAAG,CAAC,QAAQ,CAAC,CAAC;iBACvB;gBACD,IAAI,QAAQ,KAAK,IAAI,EAAE;oBACrB,UAA Q,CAAC,MAAM,CAAC,GAAG,kBAAkB,CAAC,YAAY,CAAC,QAAQ,CAAC,MAAM,CAAC,EAAE,UAAU,E AAE,QAAQ,CAAC,CAAC;iBAC5F;aACF,CAAC,CAAC;YAEH,OAAO,CAAC,YAAY,CAAC,QAAQ,EAAE,UA AC,KAAsB,EAAE,WAAmB;gBACzE,IAAI,SAAO,CAAC,WAAW,CAAC,KAAK,SAAS,EAAE;oBACtC,UAAQ, CAAC,WAAW,CAAC,GAAG,KAAK,CAAC;iBAC/B;aACF,CAAC,CAAC;YACH,OAAO,IAAI,eAAe,CAAC,Y AAY,CAAC,QAAQ,EAAE,UAAQ,CAAC,CAAC;SAC7D;IACH,CAAC;IAED,SAAS,YAAY,CAAC,YAA6B,EA AE,UAAkB,EAAE,QAAe;QACtF,IAAI,mBAAmB,GAAG,CAAC,CAAC;QAC5B,IAAI,gBAAgB,GAAG,UAAU, CAAC;QAElC,IAAM,OAAO,GAAG,EAAC,KAAK,EAAE,KAAK,EAAE,SAAS,EAAE,CAAC,EAAE,YAAY,EA AE,CAAC,EAAC,CAAC;QAC9D,OAAO,gBAAgB,GAAG,YAAY,CAAC,QAAQ,CAAC,MAAM,EAAE;YACtD, IAAI,mBAAmB,IAAI,QAAQ,CAAC,MAAM;gBAAE,OAAO,OAAO,CAAC;YAC3D,IAAM,IAAI,GAAG,YAAY ,CAAC,QAAQ,CAAC,gBAAgB,CAAC,CAAC;YACrD,IAAM,OAAO,GAAG,QAAQ,CAAC,mBAAmB,CAAC,C AAC;;;;YAI9C,IAAI,oBAAoB,CAAC,OAAO,CAAC,EAAE;gBACjC,MAAM;aACP;YACD,IAAM,IAAI,GAAG, KAAG,OAAS,CAAC;YAC1B,IAAM,IAAI,GACN,mBAAmB,GAAG,QAAQ,CAAC,MAAM,GAAG,CAAC,GAA G,QAAQ,CAAC,mBAAmB,GAAG,CAAC,CAAC,GAAG,IAAI,CAAC;YAEzF,IAAI,gBAAgB,GAAG,CAAC,IA AI,IAAI,KAAK,SAAS;gBAAE,MAAM;YAEtD,IAAI,IAAI,IAAI,IAAI,KAAK,OAAO,IAAI,KAAK,QAAQ,CAA C,IAAI,IAAI,CAAC,OAAO,KAAK,SAAS,EAAE;gBAC5E,IAAI,CAAC,OAAO,CAAC,IAAI,EAAE,IAAI,EAAE, IAAI,CAAC;oBAAE,OAAO,OAAO,CAAC;gBAC/C,mBAAmB,IAAI,CAAC,CAAC;aAC1B;iBAAM;gBACL,IA AI,CAAC,OAAO,CAAC,IAAI,EAAE,EAAE,EAAE,IAAI,CAAC;oBAAE,OAAO,OAAO,CAAC;gBAC7C,mBAA mB,EAAE,CAAC;aACvB;YACD,gBAAgB,EAAE,CAAC;SACpB;QAED,OAAO,EAAC,KAAK,EAAE,IAAI,EA AE,SAAS,EAAE,gBAAgB,EAAE,YAAY,EAAE,mBAAmB,EAAC,CAAC;IACvF,CAAC;IAED,SAAS,qBAAqB, CAC1B,YAA6B,EAAE,UAAkB,EAAE,QAAe;QACpE,IAAM,KAAK,GAAG,YAAY,CAAC,QAAQ,CAAC,KAA K,CAAC,CAAC,EAAE,UAAU,CAAC,CAAC;QAEzD,IAAI,CAAC,GAAG,CAAC,CAAC;QACV,OAAO,CAAC, GAAG,QAAQ,CAAC,MAAM,EAAE;YAC1B,IAAM,OAAO,GAAG,QAAQ,CAAC,CAAC,CAAC,CAAC;YAC5 B,IAAI,oBAAoB,CAAC,OAAO,CAAC,EAAE;gBACjC,IAAM,QAAQ,GAAG,wBAAwB,CAAC,OAAO,CAAC,O AAO,CAAC,CAAC;gBAC3D,OAAO,IAAI,eAAe,CAAC,KAAK,EAAE,QAAQ,CAAC,CAAC;aAC7C;;YAGD,IA AI,CAAC,KAAK,CAAC,IAAI,cAAc,CAAC,QAAQ,CAAC,CAAC,CAAC,CAAC,EAAE;gBAC1C,IAAM,CAAC, GAAG,YAAY,CAAC,QAAQ,CAAC,UAAU,CAAC,CAAC;gBAC5C,KAAK,CAAC,IAAI,CAAC,IAAI,UAAU,C AAC,CAAC,CAAC,IAAI,EAAE,QAAQ,CAAC,CAAC,CAAC,CAAC,CAAC,CAAC;gBAChD,CAAC,EAAE,CA

AC;gBACJ,SAAS;aACV;YAED,IAAM,IAAI,GAAG,oBAAoB,CAAC,OAAO,CAAC,GAAG,OAAO,CAAC,OAA O,CAAC,cAAc,CAAC,GAAG,KAAG,OAAS,CAAC;YAC5F,IAAM,IAAI,GAAG,CAAC,CAAC,GAAG,QAAQ,C AAC,MAAM,GAAG,CAAC,IAAI,QAAQ,CAAC,CAAC,GAAG,CAAC,CAAC,GAAG,IAAI,CAAC;YAChE,IAA I,IAAI,IAAI,IAAI,IAAI,cAAc,CAAC,IAAI,CAAC,EAAE;gBACxC,KAAK,CAAC,IAAI,CAAC,IAAI,UAAU,CA AC,IAAI,EAAE,SAAS,CAAC,IAAI,CAAC,CAAC,CAAC,CAAC;gBACID,CAAC,IAAI,CAAC,CAAC;aACR;iB AAM;gBACL,KAAK,CAAC,IAAI,CAAC,IAAI,UAAU,CAAC,IAAI,EAAE,EAAE,CAAC,CAAC,CAAC;gBACr C.CAAC.EAAE.CAAC.aACL:SACF:OACD.OAAO,IAAI.eAAe.CAAC.KAAK.EAAE.EAAE.CAAC.CAAC.IAC xC,CAAC;IAED,SAAS,wBAAwB,CAAC,OAA2C;QAE3E,IAAM,QAAQ,GAAwC,EAAE,CAAC;QACzD,OAAO ,CAAC,OAAO,EAAE,UAAC,QAAQ,EAAE,MAAM;YAChC,IAAI,OAAO,QAAQ,KAAK,QAAQ,EAAE;gBACh C,QAAQ,GAAG,CAAC,QAAQ,CAAC,CAAC;aACvB;YACD,IAAI,QAAQ,KAAK,IAAI,EAAE;gBACrB,QAAQ, CAAC,MAAM,CAAC,GAAG,qBAAqB,CAAC,IAAI,eAAe,CAAC,EAAE,EAAE,EAAE,CAAC,EAAE,CAAC,EA AE,QAAQ,CAAC,CAAC;aACpF;SACF,CAAC,CAAC;QACH,OAAO,QAAQ,CAAC;IACIB,CAAC;IAED,SAAS, SAAS,CAAC,MAA4B;QAC7C,IAAM,GAAG,GAA4B,EAAE,CAAC;QACxC,OAAO,CAAC,MAAM,EAAE,UA AC,CAAM,EAAE,CAAS,IAAK,OAAA,GAAG,CAAC,CAAC,CAAC,GAAG,KAAG,CAAG,GAAA,CAAC,CAA C;QACxD,OAAO,GAAG,CAAC;IACb,CAAC;IAED,SAAS,OAAO,CAAC,IAAY,EAAE,MAA4B,EAAE,OAAm B;QAC9E,OAAO,IAAI,IAAI,OAAO,CAAC,IAAI,IAAI,YAAY,CAAC,MAAM,EAAE,OAAO,CAAC,UAAU,CA AC,CAAC;IAC1E;;IClVA;;;;;;;IAoBO,IAAM,cAAc,GACvB,UAAC,YAAoC,EAAE,kBAAsC,EAC5E,YAAkC,IA C/B,OAAAN,aAAG,CAAC,UAAA,CAAC;QACH,IAAI,cAAc,CACd,kBAAkB,EAAE,CAAC,CAAC,iBAAkB,EA AE,CAAC,CAAC,kBAAkB,EAAE,YAAY,CAAC;aAC5E,QAAQ,CAAC,YAAY,CAAC,CAAC;QAC5B,OAAO,C AAC,CAAC;IACX,CAAC,CAAC,GAAA,CAAC;IAEX;QACE,wBACY,kBAAsC,EAAU,WAAwB,EACxE,SAAs B,EAAU,YAAkC;YADlE,uBAAkB,GAAlB,kBAAkB,CAAoB;YAAU,gBAAW,GAAX,WAAW,CAAa;YACxE,c AAS, GAAT, SAAS, CAAa; YAAU, iBAAY, GAAZ, YAAY, CAAsB; SAAI; QAEIF, iCAAQ, GAAR, UAAS, cAAsC; Y AC7C,IAAM,UAAU,GAAG,IAAI,CAAC,WAAW,CAAC,KAAK,CAAC;YAC1C,IAAM,QAAQ,GAAG,IAAI,CA AC, SAAS, GAAG, IAAI, CAAC, SAAS, CAAC, KAAK, GAAG, IAAI, CAAC; YAE9D, IAAI, CAAC, qBAAqB, CAAC, UAAU, EAAE, QAAQ, EAAE, cAAc, CAAC, CAAC; YACjE, qBAAqB, CAAC, IAAI, CAAC, WAAW, CAAC, IAAI, C AAC,CAAC;YAC7C,IAAI,CAAC,mBAAmB,CAAC,UAAU,EAAE,QAAQ,EAAE,cAAc,CAAC,CAAC;SAChE;; QAGO, 8CAAqB, GAArB, UACJ, UAAoC, EAAE, QAAuC, EAC7E, QAAgC; YAF5B, iBAgBP; YAbC, IAAM, QAAQ, GAAqD, iBAAiB, CAAC, QAAQ, CAAC, CAAC;; YAG/F, UAAU, CAAC, QAAQ, CAAC, OAAO, CAAC, UAAA, WA AW;gBACrC,IAAM,eAAe,GAAG,WAAW,CAAC,KAAK,CAAC,MAAM,CAAC;gBACjD,KAAI,CAAC,gBAAg B,CAAC,WAAW,EAAE,QAAQ,CAAC,eAAe,CAAC,EAAE,QAAQ,CAAC,CAAC;gBACxE,OAAO,QAAQ,CAA C,eAAe,CAAC,CAAC;aAClC,CAAC,CAAC;;YAGH,OAAO,CAAC,QAAQ,EAAE,UAAC,CAA2B,EAAE,SAAi B;gBAC/D,KAAI,CAAC,6BAA6B,CAAC,CAAC,EAAE,QAAQ,CAAC,CAAC;aACjD,CAAC,CAAC;SACJ;QAE O,yCAAgB,GAAhB,UACJ,UAAoC,EAAE,QAAkC,EACxE,aAAqC;YACvC,IAAM,MAAM,GAAG,UAAU,CAA C,KAAK,CAAC;YAChC,IAAM,IAAI,GAAG,QAAQ,GAAG,QAAQ,CAAC,KAAK,GAAG,IAAI,CAAC;YAE9C, IAAI, MAAM, KAAK, IAAI, EAAE; ; gBAEnB, IAAI, MAAM, CAAC, SAAS, EAAE; ; oBAEpB, IAAM, OAAO, GAAG, CAAC, gBAAgB, CAAC, UAAU, EAAE, QAAQ, EAAE, OAAO, CAAC, QAAQ, CAAC, CAAC, gBACpE; iBACF; gBA AM;;oBAEL,IAAI,CAAC,qBAAqB,CAAC,UAAU,EAAE,QAAQ,EAAE,aAAa,CAAC,CAAC;iBACjE;aACF;iBA AM;gBACL,IAAI,IAAI,EAAE;;oBAER,IAAI,CAAC,6BAA6B,CAAC,QAAQ,EAAE,aAAa,CAAC,CAAC;iBAC7 D;aACF;SACF;QAEO,sDAA6B,GAA7B,UACJ,KAA+B,EAAE,cAAsC;YACzE,IAAI,IAAI,CAAC,kBAAkB,CA AC, YAAY, CAAC, KAAK, CAAC, KAAK, CAAC, QAAQ, CAAC, EAAE; gBAC9D, IAAI, CAAC, 0BAA0B, CAAC, K AAK,EAAE,cAAc,CAAC,CAAC;aACxD;iBAAM;gBACL,IAAI,CAAC,wBAAwB,CAAC,KAAK,EAAE,cAAc,C AAC,CAAC;aACtD;SACF;QAEO,mDAA0B,GAA1B,UACJ,KAA+B,EAAE,cAAsC;YACzE,IAAM,OAAO,GAA AAO,CAAC,MAAM,EAAE;gBAC7B,IAAM,YAAY,GAAG,OAAO,CAAC,MAAM,CAAC,MAAM,EAAE,CAA C;gBAC7C,IAAM,QAAQ,GAAG,OAAO,CAAC,QAAQ,CAAC,mBAAmB,EAAE,CAAC;gBACxD,IAAI,CAAC, kBAAkB,CAAC,KAAK,CAAC,KAAK,CAAC,KAAK,CAAC,QAAQ,EAAE,EAAC,YAAY,cAAA,EAAE,KAAK, OAAA,EAAE,QAAQ,UAAA,EAAC,CAAC,CAAC;aACtF;SACF;QAEO,iDAAwB,GAAxB,UACJ,KAA+B,EAA

E,cAAsC;YADnE,iBAiBP;YAfC,IAAM,OAAO,GAAG,cAAc,CAAC,UAAU,CAAC,KAAK,CAAC,KAAK,CAA C,MAAM,CAAC,CAAC;YAE9D,IAAI,OAAO,EAAE;gBACX,IAAM,QAAQ,GAAgC,iBAAiB,CAAC,KAAK,CA AC,CAAC;gBACvE,IAAM,UAAQ,GAAG,KAAK,CAAC,KAAK,CAAC,SAAS,GAAG,OAAO,CAAC,QAAQ,G AAG, cAAc, CAAC; gBAE3E, OAAO, CAAC, QAAQ, EAAE, UAAC, CAAM, EAAE, CAAS, IAAK, OAAA, KAAI, CA AC,6BAA6B,CAAC,CAAC,EAAE,UAAQ,CAAC,GAAA,CAAC,CAAC;gBAE1F,IAAI,OAAO,CAAC,MAAM,E AAE;;oBAEIB,OAAO,CAAC,MAAM,CAAC,UAAU,EAAE,CAAC;;oBAE5B,OAAO,CAAC,QAAQ,CAAC,mBA AmB,EAAE,CAAC;iBACxC;aACF;SACF;OAEO,4CAAmB,GAAnB,UACJ,UAAoC,EAAE,OAAuC,EAC7E,OA AgC;YAF5B,iBAWP;YARC,IAAM,QAAQ,GAA4B,iBAAiB,CAAC,QAAQ,CAAC,CAAC;YACtE,UAAU,CAAC ,QAAQ,CAAC,OAAO,CAAC,UAAA,CAAC;gBAC3B,KAAI,CAAC,cAAc,CAAC,CAAC,EAAE,QAAQ,CAAC, CAAC,CAAC,KAAK,CAAC,MAAM,CAAC,EAAE,QAAQ,CAAC,CAAC;gBAC3D,KAAI,CAAC,YAAY,CAAC AI, UAAU, CAAC, QAAQ, CAAC, MAAM, EAAE; gBAC9B, IAAI, CAAC, YAAY, CAAC, IAAI, kBAAkB, CAAC, UA AU,CAAC,KAAK,CAAC,QAAQ,CAAC,CAAC,CAAC;aACtE;SACF;QAEO,uCAAc,GAAd,UACJ,UAAoC,EAA E,QAAkC,EACxE,cAAsC;YACxC,IAAM,MAAM,GAAG,UAAU,CAAC,KAAK,CAAC;YAChC,IAAM,IAAI,GA AG,QAAQ,GAAG,QAAQ,CAAC,KAAK,GAAG,IAAI,CAAC;YAE9C,qBAAqB,CAAC,MAAM,CAAC,CAAC;; YAG9B,IAAI,MAAM,KAAK,IAAI,EAAE;gBACnB,IAAI,MAAM,CAAC,SAAS,EAAE;;oBAEpB,IAAM,OAAO, GAAG, cAAc, CAAC, kBAAkB, CAAC, MAAM, CAAC, MAAM, CAAC, CAAC; oBACjE, IAAI, CAAC, mBAAmB, C mBAAmB,CAAC,UAAU,EAAE,QAAQ,EAAE,cAAc,CAAC,CAAC;iBAChE;aACF;iBAAM;gBACL,IAAI,MAA M,CAAC,SAAS,EAAE;;oBAEpB,IAAM,OAAO,GAAG,cAAc,CAAC,kBAAkB,CAAC,MAAM,CAAC,MAAM,C AAC,CAAC;oBAEjE,IAAI,IAAI,CAAC,kBAAkB,CAAC,YAAY,CAAC,MAAM,CAAC,QAAQ,CAAC,EAAE;w BACzD,IAAM,MAAM,GACsB,IAAI,CAAC,kBAAkB,CAAC,QAAQ,CAAC,MAAM,CAAC,QAAQ,CAAE,CAA C;wBACrF,IAAI,CAAC,kBAAkB,CAAC,KAAK,CAAC,MAAM,CAAC,QAAQ,EAAE,IAAI,CAAC,CAAC;wBA CrD,OAAO,CAAC,QAAQ,CAAC,kBAAkB,CAAC,MAAM,CAAC,QAAQ,CAAC,CAAC,wBACrD,OAAO,CAA C,SAAS,GAAG,MAAM,CAAC,YAAY,CAAC,wBACxC,OAAO,CAAC,KAAK,GAAG,MAAM,CAAC,KAAK,C AAC,KAAK,CAAC;wBACnC,IAAI,OAAO,CAAC,MAAM,EAAE;;;4BAGIB,OAAO,CAAC,MAAM,CAAC,MA AM,CAAC,MAAM,CAAC,YAAY,EAAE,MAAM,CAAC,KAAK,CAAC,KAAK,CAAC,CAAC;yBAChE;wBACD ,uCAAuC,CAAC,MAAM,CAAC,KAAK,CAAC,CAAC;qBACvD;yBAAM;wBACL,IAAM,MAAM,GAAG,kBAA kB,CAAC,MAAM,CAAC,QAAQ,CAAC,CAAC;wBACnD,IAAM,kBAAkB,GAAG,MAAM,GAAG,MAAM,CAA C,MAAM,CAAC,wBAAwB,GAAG,IAAI,CAAC;wBAEIF,OAAO,CAAC,SAAS,GAAG,IAAI,CAAC;wBACzB,O AAO,CAAC,KAAK,GAAG,MAAM,CAAC;wBACvB,OAAO,CAAC,QAAQ,GAAG,kBAAkB,CAAC;wBACtC,I AAI,OAAO,CAAC,MAAM,EAAE;;;4BAGIB,OAAO,CAAC,MAAM,CAAC,YAAY,CAAC,MAAM,EAAE,kBA AkB,CAAC,CAAC,yBACzD;wBAED,IAAI,CAAC,mBAAmB,CAAC,UAAU,EAAE,IAAI,EAAE,OAAO,CAAC, QAAQ,CAAC,CAAC;qBAC9D;iBACF;qBAAM;;oBAEL,IAAI,CAAC,mBAAmB,CAAC,UAAU,EAAE,IAAI,EA AE,cAAc,CAAC,CAAC;iBAC5D;aACF;SACF;6BACF;KAAA,IAAA;IAED,SAAS,uCAAuC,CAAC,IAA8B;QAC 7E,qBAAqB,CAAC,IAAI,CAAC,KAAK,CAAC,CAAC;QACIC,IAAI,CAAC,QAAQ,CAAC,OAAO,CAAC,uCAA uC,CAAC,CAAC;IACjE,CAAC;IAED,SAAS,kBAAkB,CAAC,QAAgC;QAC1D,KAAK,IAAI,CAAC,GAAG,QA AQ,CAAC,MAAM,EAAE,CAAC,EAAE,CAAC,GAAG,CAAC,CAAC,MAAM,EAAE;YAC7C,IAAM,KAAK,GA AG,CAAC,CAAC,WAAW,CAAC;YAC5B,IAAI,KAAK,IAAI,KAAK,CAAC,aAAa;gBAAE,OAAO,KAAK,CAA C,aAAa,CAAC;YAC7D,IAAI,KAAK,IAAI,KAAK,CAAC,SAAS;gBAAE,OAAO,IAAI,CAAC;SAC3C;QAED,O AAO,IAAI,CAAC;IACd;;ICpNA;;;;;;;IAueA;OACE,4BAAmB,MAAe,EAAS,MAAwB;YAAhD,WAAM,GAAN, MAAM,CAAS;YAAS,WAAM,GAAN,MAAM,CAAkB;SAAI;iCACxE;KAAA;;ICzeD;;;;;;;lAWA;;;;;;;;;;;;aAagB, UAAU,CAAI,CAAM;QACIC,OAAO,OAAO,CAAC,KAAK,UAAU,CAAC;IACjC,CAAC;aAEe,SAAS,CAAC,CA AM;QAC9B,OAAO,OAAO,CAAC,KAAK,SAAS,CAAC;IAChC,CAAC;aAEe,SAAS,CAAC,CAAM;QAC9B,OA AO,CAAC,YAAY,OAAO,CAAC;IAC9B,CAAC;aAEe,SAAS,CAAC,KAAU;QACIC,OAAO,KAAK,IAAI,UAAU ,CAAU,KAAK,CAAC,OAAO,CAAC,CAAC;IACrD,CAAC;aAEe,aAAa,CAAC,KAAU;QACtC,OAAO,KAAK,IA AI, UAAU, CAAc, KAAK, CAAC, WAAW, CAAC, CAAC; IAC7D, CAAC; aAEe, kBAAkB, CAAC, KAAU; QAC3C, Q AAO,KAAK,IAAI,UAAU,CAAmB,KAAK,CAAC,gBAAgB,CAAC,CAAC;IACvE,CAAC;aAEe,eAAe,CAAI,KA

AU;QAC3C,OAAO,KAAK,IAAI,UAAU,CAAmB,KAAK,CAAC,aAAa,CAAC,CAAC;IACpE;;ICpCA,IAAM,aA Aa,GAAG,MAAM,CAAC,eAAe,CAAC,CAAC,aAG9B,qBAAqB;QAEnC,OAAOO,mBAAS,CAAC,UAAA,GAA G;YAClB,OAAOC,kBAAa,wBACN,GAAG,CAAC,GAAG,CAAC,UAAA,CAAC,IAAI,OAAA,CAAC,CAAC,IA AI,CAACC,cAAI,CAAC,CAAC,CAAC,EAAEC,mBAAS,CAAC,aAA+B,CAAC,CAAC,GAAA,CAAC,GAC3E,I AAI,CACDC,cAAI,CACA,UAAC,GAAmB,EAAE,IAAsB;gBAC1C,IAAI,SAAS,GAAG,KAAK,CAAC;gBACtB, OAAO, IAAI, CAAC, MAAM, CAAC, UAAC, QAAQ, EAAE, GAAG, EAAE, CAAS; oBAC1C, IAAI, QAAQ, KAAK, a AAa;wBAAE,OAAO,OAAO,CAAC;;oBAGhD,IAAI,GAAG,KAAK,aAAa;wBAAE,SAAS,GAAG,IAAI,CAAC;;;; ;oBAM5C,IAAI,CAAC,SAAS,EAAE;;;wBAGd,IAAI,GAAG,KAAK,KAAK;4BAAE,OAAO,GAAG,CAAC;wBA E9B, IAAI, CAAC, KAAK, IAAI, CAAC, MAAM, GAAG, CAAC, IAAI, SAAS, CAAC, GAAG, CAAC, EAAE; 4BAC3C ,OAAO,GAAG,CAAC;yBACZ;qBACF;oBAED,OAAO,QAAQ,CAAC;iBACjB,EAAE,GAAG,CAAC,CAAC;aAC T,EACD,aAAa,CAAC,EACIBC,gBAAM,CAAC,UAAA,IAAI,IAAI,OAAA,IAAI,KAAK,aAAa,GAAA,CAAC,EA CtCZ,aAAG,CAAC,UAAA,IAAI,IAAI,OAAA,SAAS,CAAC,IAAI,CAAC,GAAG,IAAI,GAAG,IAAI,KAAK,IAA I,GAAA,CAAC;YACnDS,cAAI,CAAC,CAAC,CAAC,CAAgC,CAAC;SACxD,CAAC,CAAC;IACL;;ICtDA;;;;;;;I AUA;;;;;;;;;;QAUA;;;;;gBADCI,cAAS,SAAC,EAAC,QAAQ,EAAE,iCAAiC,EAAC;;;ICnBxD;;;;;;;aAYgB,cAAc,C AAC, MAAc, EAAE, UAAuB; QAAvB, 2BAAA, EAAA, eAAuB; ; QAEpE, KAAK, IAAI, CAAC, GAAG, CAAC, EAAE, CAAC,GAAG,MAAM,CAAC,MAAM,EAAE,CAAC,EAAE,EAAE;YACtC,IAAM,KAAK,GAAU,MAAM,CAAC ,CAAC,CAAC,CAAC;YAC/B,IAAM,QAAQ,GAAW,WAAW,CAAC,UAAU,EAAE,KAAK,CAAC,CAAC;YACx D,YAAY,CAAC,KAAK,EAAE,OAAO,CAAC,CAAC;SAC/B;IACH,CAAC;IAED,SAAS,YAAY,CAAC,KAAY,E AAE,QAAgB;QACID,IAAI,OAAO,SAAS,KAAK,WAAW,IAAI,SAAS,EAAE;YACjD,IAAI,CAAC,KAAK,EAA E;gBACV,MAAM,IAAI,KAAK,CAAC,6CACkB,QAAQ,oWAS3C,CAAC,CAAC;aACF;YACD,IAAI,KAAK,CA AC,OAAO,CAAC,KAAK,CAAC,EAAE;gBACxB,MAAM,IAAI,KAAK,CAAC,qCAAmC,QAAQ,iCAA8B,CAA C,CAAC;aAC5F;YACD,IAAI,CAAC,KAAK,CAAC,SAAS,IAAI,CAAC,KAAK,CAAC,QAAQ,IAAI,CAAC,KA AK,CAAC,YAAY;iBACzD,KAAK,CAAC,MAAM,IAAI,KAAK,CAAC,MAAM,KAAK,cAAc,CAAC,EAAE;gB ACrD,MAAM,IAAI,KAAK,CAAC,qCACZ,QAAQ,6FAA0F,CAAC,CAAC;aACzG;YACD,IAAI,KAAK,CAAC,U AAU,IAAI,KAAK,CAAC,QAAQ,EAAE;gBACtC,MAAM,IAAI,KAAK,CAAC,qCACZ,QAAQ,uDAAoD,CAAC, CAAC;aACnE;YACD,IAAI,KAAK,CAAC,UAAU,IAAI,KAAK,CAAC,YAAY,EAAE;gBAC1C,MAAM,IAAI,K AAK,CAAC,qCACZ,QAAQ,2DAAwD,CAAC,CAAC;aACvE;YACD,IAAI,KAAK,CAAC,QAAQ,IAAI,KAAK,C AAC, YAAY, EAAE; gBACxC, MAAM, IAAI, KAAK, CAAC, qCACZ, QAAQ, yDAAsD, CAAC, CAAC; aACrE; YAC D,IAAI,KAAK,CAAC,UAAU,IAAI,KAAK,CAAC,SAAS,EAAE;gBACvC,MAAM,IAAI,KAAK,CAAC,qCACZ, QAAQ,wDAAqD,CAAC,CAAC;aACpE;YACD,IAAI,KAAK,CAAC,IAAI,IAAI,KAAK,CAAC,OAAO,EAAE;gB AC/B,MAAM,IAAI,KAAK,CACX,qCAAmC,QAAQ,gDAA6C,CAAC,CAAC;aAC/F;YACD,IAAI,KAAK,CAAC, UAAU,KAAK,KAAK,CAAC,IAAI,CAAC,KAAK,CAAC,SAAS,IAAI,CAAC,KAAK,CAAC,QAAQ,IAAI,CAAC ,KAAK,CAAC,YAAY,EAAE;gBAC7F,MAAM,IAAI,KAAK,CAAC,qCACZ,QAAQ,8FAA2F,CAAC,CAAC;aAC 1G;YACD,IAAI,KAAK,CAAC,IAAI,KAAK,KAAK,CAAC,IAAI,KAAK,CAAC,OAAO,KAAK,KAAK,CAAC,E AAE;gBACrD,MAAM,IAAI,KAAK,CAAC,qCACZ,QAAQ,6DAA0D,CAAC,CAAC;aACzE;YACD,IAAI,OAAO, KAAK,CAAC,IAAI,KAAK,QAAQ,IAAI,KAAK,CAAC,IAAI,CAAC,MAAM,CAAC,CAAC,CAAC,KAAK,GAA G,EAAE;gBACIE,MAAM,IAAI,KAAK,CACX,qCAAmC,QAAQ,sCAAmC,CAAC,CAAC;aACrF;YACD,IAAI,K AAK,CAAC,IAAI,KAAK,EAAE,IAAI,KAAK,CAAC,UAAU,KAAK,KAAK,CAAC,IAAI,KAAK,CAAC,SAAS, KAAK,KAAK,CAAC,EAAE;gBAClF,IAAM,GAAG,GACL,sFAAsF,CAAC;gBAC3F,MAAM,IAAI,KAAK,CAA C,8CAA2C,QAAQ,0BAC/D,KAAK,CAAC,UAAU,0CAAoC,GAAK,CAAC,CAAC;aAChE;YACD,IAAI,KAAK, CAAC,SAAS,KAAK,KAAK,CAAC,IAAI,KAAK,CAAC,SAAS,KAAK,MAAM,IAAI,KAAK,CAAC,SAAS,KAA K,QAAQ,EAAE;gBAC5F,MAAM,IAAI,KAAK,CAAC,qCACZ,QAAQ,uDAAoD,CAAC,CAAC;aACnE;SACF;Q ACD,IAAI,KAAK,CAAC,QAAQ,EAAE;YAClB,cAAc,CAAC,KAAK,CAAC,QAAQ,EAAE,QAAQ,CAAC,CAA C;SAC1C;IACH,CAAC;IAED,SAAS,WAAW,CAAC,UAAkB,EAAE,YAAmB;QAC1D,IAAI,CAAC,YAAY,EAA E;YACjB,OAAO,UAAU,CAAC;SACnB;OACD,IAAI,CAAC,UAAU,IAAI,CAAC,YAAY,CAAC,IAAI,EAAE;Y ACrC,OAAO,EAAE,CAAC;SACX;aAAM,IAAI,UAAU,IAAI,CAAC,YAAY,CAAC,IAAI,EAAE;YAC3C,OAAU, UAAU,MAAG,CAAC;SACzB;aAAM,IAAI,CAAC,UAAU,IAAI,YAAY,CAAC,IAAI,EAAE;YAC3C,OAAO,YA AY,CAAC,IAAI,CAAC;SAC1B;aAAM;YACL,OAAU,UAAU,SAAI,YAAY,CAAC,IAAM,CAAC;SAC7C;IACH,

CAAC;IAED;;;aAGgB,iBAAiB,CAAC,CAAQ;QACxC,IAAM,QAAQ,GAAG,CAAC,CAAC,QAAQ,IAAI,CAAC, CAAC,QAAQ,CAAC,GAAG,CAAC,iBAAiB,CAAC,CAAC;QACjE,IAAM,CAAC,GAAG,QAAQ,mCAAO,CAA C,KAAE,QAAQ,UAAA,wBAAQ,CAAC,CAAC,CAAC;QAC/C,IAAI,CAAC,CAAC,CAAC,SAAS,KAAK,QAAQ ,IAAI,CAAC,CAAC,YAAY,CAAC,KAAK,CAAC,CAAC,MAAM,IAAI,CAAC,CAAC,MAAM,KAAK,cAAc,CA AC,EAAE;YAC7F,CAAC,CAAC,SAAS,GAAGC,qBAAoB,CAAC;SACpC;QACD,OAAO,CAAC,CAAC;IACX, CAAC;IAED;aACgB,mBAAmB,CAAC,MAAe;QACjD,OAAO,MAAM,CAAC,MAAM,CAAC,UAAC,GAAG,EA AE,KAAK;YAC9B,IAAM,WAAW,GAAG,SAAS,CAAC,KAAK,CAAC,CAAC;YACrC,IAAI,GAAG,CAAC,GA AG,CAAC,WAAW,CAAC,EAAE;gBACxB,GAAG,CAAC,GAAG,CAAC,WAAW,CAAE,CAAC,IAAI,CAAC,K AAK,CAAC,CAAC;aACnC;iBAAM;gBACL,GAAG,CAAC,GAAG,CAAC,WAAW,EAAE,CAAC,KAAK,CAAC, CAAC,CAAC;aAC/B;YACD,OAAO,GAAG,CAAC;SACZ,EAAE,IAAI,GAAG,EAAmB,CAAC,CAAC;IACjC,C AAC;IAED;aACgB,SAAS,CAAC,KAAY;QACpC,OAAO,KAAK,CAAC,MAAM,IAAI,cAAc,CAAC;IACxC;;ICj HA;QAGE,iBAAY,YAA8B;YACxC,IAAI,CAAC,YAAY,GAAG,YAAY,IAAI,IAAI,CAAC;SAC1C;sBACF;KAA A,IAAA;IAED;QACE,0BAAmB,OAAgB;YAAhB,YAAO,GAAP,OAAO,CAAS;SAAI;+BACxC;KAAA,IAAA;IA ED,SAAS,OAAO,CAAC,YAA6B;QAC5C,OAAO,IAAIC,eAAU,CACjB,UAAC,GAA8B,IAAK,OAAA,GAAG,C AAC,KAAK,CAAC,IAAI,OAAO,CAAC,YAAY,CAAC,CAAC,GAAA,CAAC,CAAC;IAChF,CAAC;IAED,SAAS ,gBAAgB,CAAC,OAAgB;QACxC,OAAO,IAAIA,eAAU,CACjB,UAAC,GAA8B,IAAK,OAAA,GAAG,CAAC,K AAK,CAAC,IAAI,gBAAgB,CAAC,OAAO,CAAC,CAAC,GAAA,CAAC,CAAC;IACpF,CAAC;IAED,SAAS,oBA AoB,CAAC,UAAkB;QAC9C,OAAO,IAAIA,eAAU,CACjB,UAAC,GAA8B,IAAK,OAAA,GAAG,CAAC,KAAK, CAAC,IAAI,KAAK,CACnD,kEAAgE,UAAU,MAAG,CAAC,CAAC,GAAA,CAAC,CAAC;IAC3F,CAAC;IAED, SAAS,YAAY,CAAC,KAAY;QAChC,OAAO,IAAIA,eAAU,CACjB,UAAC,GAAiC,IAAK,OAAA,GAAG,CAAC, KAAK,CAC5C,wBAAwB,CAAC,kEACrB,KAAK,CAAC,IAAI,uBAAmB,CAAC,CAAC,GAAA,CAAC,CAAC;I AC/C,CAAC;IAED;;;;;aAKgB,cAAc,CAC1B,cAAwB,EAAE,YAAgC,EAAE,aAA4B,EACxF,OAAgB,EAAE,MA Ac;QAClC,OAAO,IAAI,cAAc,CAAC,cAAc,EAAE,YAAY,EAAE,aAAa,EAAE,OAAO,EAAE,MAAM,CAAC,C AAC,KAAK,EAAE,CAAC;IAClG,CAAC;IAED;QAIE,wBACI,cAAwB,EAAU,YAAgC,EAC1D,aAA4B,EAAU, OAAgB,EAAU,MAAc;YADpD,iBAAY,GAAZ,YAAY,CAAoB;YAC1D,kBAAa,GAAb,aAAa,CAAe;YAAU,YA AO,GAAP,OAAO,CAAS;YAAU,WAAM,GAAN,MAAM,CAAQ;YALlF,mBAAc,GAAY,IAAI,CAAC;YAMrC,I AAI,CAAC,QAAQ,GAAG,cAAc,CAAC,GAAG,CAACC,gBAAW,CAAC,CAAC;SACjD;QAED,8BAAK,GAAL; YAAA,iBAoBC;YAnBC,IAAM,SAAS,GACX,IAAI,CAAC,kBAAkB,CAAC,IAAI,CAAC,QAAQ,EAAE,IAAI,C AAC,MAAM,EAAE,IAAI,CAAC,OAAO,CAAC,IAAI,EAAE,cAAc,CAAC,CAAC;YAC3F,IAAM,SAAS,GAAG, SAAS,CAAC,IAAI,CAC5BhB,aAAG,CAAC,UAAC,gBAAiC,IAAK,OAAA,KAAI,CAAC,aAAa,CACrD,gBAAg B,EAAE,KAAI,CAAC,OAAO,CAAC,WAAW,EAAE,KAAI,CAAC,OAAO,CAAC,QAAS,CAAC,GAAA,CAAC, CAAC,CAAC;YAClF,OAAO,SAAS,CAAC,IAAI,CAACiB,oBAAU,CAAC,UAAC,CAAM;gBACtC,IAAI,CAAC, YAAY,gBAAgB,EAAE;;oBAEjC,KAAI,CAAC,cAAc,GAAG,KAAK,CAAC;;oBAE5B,OAAO,KAAI,CAAC,KA AK,CAAC,CAAC,CAAC,OAAO,CAAC,CAAC;iBAC9B;gBAED,IAAI,CAAC,YAAY,OAAO,EAAE;oBACxB,M AAM,KAAI,CAAC,YAAY,CAAC,CAAC,CAAC,CAAC;iBAC5B;gBAED,MAAM,CAAC,CAAC;aACT,CAAC, CAAC,CAAC;SACL;QAEO,8BAAK,GAAL,UAAM,IAAa;YAAnB,iBAaP;YAZC,IAAM,SAAS,GACX,IAAI,CA AC,kBAAkB,CAAC,IAAI,CAAC,QAAQ,EAAE,IAAI,CAAC,MAAM,EAAE,IAAI,CAAC,IAAI,EAAE,cAAc,CA AC,CAAC;YACnF,IAAM,OAAO,GAAG,SAAS,CAAC,IAAI,CAC1BjB,aAAG,CAAC,UAAC,gBAAiC,IAC9B,O AAA,KAAI,CAAC,aAAa,CAAC,gBAAgB,EAAE,IAAI,CAAC,WAAW,EAAE,IAAI,CAAC,QAAS,CAAC,GAA A,CAAC,CAAC,CAAC;YACrF,OAAO,OAAO,CAAC,IAAI,CAACiB,oBAAU,CAAC,UAAC,CAAM;gBACpC,I AAI,CAAC,YAAY,OAAO,EAAE;oBACxB,MAAM,KAAI,CAAC,YAAY,CAAC,CAAC,CAAC,CAAC;iBAC5B; gBAED,MAAM,CAAC,CAAC;aACT,CAAC,CAAC,CAAC;SACL;QAEO,qCAAY,GAAZ,UAAa,CAAU;YAC7B ,OAAO,IAAI,KAAK,CAAC,4CAA0C,CAAC,CAAC,YAAY,MAAG,CAAC,CAAC;SAC/E;QAEO,sCAAa,GAAb, UAAc,aAA8B,EAAE,WAAmB,EAAE,QAAgB;;YAEzF,IAAM,IAAI,GAAG,aAAa,CAAC,QAAQ,CAAC,MAAM ,GAAG,CAAC;gBAC1C,IAAI,eAAe,CAAC,EAAE,YAAG,GAAC,cAAc,IAAG,aAAa,MAAE;gBAC1D,aAAa,CA AC;YAClB,OAAO,IAAI,OAAO,CAAC,IAAI,EAAE,WAAW,EAAE,QAAQ,CAAC,CAAC;SACjD;QAEO,2CAA kB,GAAlB,UACJ,QAA0B,EAAE,MAAe,EAAE,YAA6B,EAC1E,MAAc;YAChB,IAAI,YAAY,CAAC,QAAQ,CA AC,MAAM,KAAK,CAAC,IAAI,YAAY,CAAC,WAAW,EAAE,EAAE;gBACpE,OAAO,IAAI,CAAC,cAAc,CAA

C,QAAQ,EAAE,MAAM,EAAE,YAAY,CAAC;qBACrD,IAAI,CAACjB,aAAG,CAAC,UAAC,QAAa,IAAK,OAA A,IAAI,eAAe,CAAC,EAAE,EAAE,QAAQ,CAAC,GAAA,CAAC,CAAC,CAAC;aACtE;YAED,OAAO,IAAI,CA AC, aAAa, CAAC, QAAQ, EAAE, YAAY, EAAE, MAAM, EAAE, YAAY, CAAC, QAAQ, EAAE, MAAM, EAAE, IAAI, CAAC,CAAC;SAChG;;QAGO,uCAAc,GAAd,UACJ,QAA0B,EAAE,MAAe,EAC3C,YAA6B;YAFzB,iBAMP;YA HC,OAAO,UAAU,CACb,YAAY,CAAC,QAAQ,EACrB,UAAC,WAAW,EAAE,KAAK,IAAK,OAAA,KAAI,CAA C,kBAAkB,CAAC,QAAQ,EAAE,MAAM,EAAE,KAAK,EAAE,WAAW,CAAC,GAAA,CAAC,CAAC;SAC5F;Q AEO, sCAAa, GAAb, UACJ, OAA0B, EAAE, YAA6B, EAAE, MAAe, EAC1E, OAAsB, EAAE, MAAc, EACtC, cAAuB; YAHnB,iBAkDP;;;;YA3CC,IAAM,cAAc,GAAyB,mBAAmB,CAAC,MAAM,CAAC,CAAC;YACzE,IAAI,CAAC, cAAc,CAAC,GAAG,CAAC,MAAM,CAAC,EAAE;gBAC/B,cAAc,CAAC,GAAG,CAAC,MAAM,EAAE,EAAE,C AAC,CAAC;aAChC;YAED,IAAM,YAAY,GAAG,UAAC,MAAe;gBACnC,OAAOK,SAAI,CAAC,MAAM,CAAC ,CAAC,IAAI,CACpBa,mBAAS,CAAC,UAAC,CAAQ;oBACjB,IAAM,SAAS,GAAG,KAAI,CAAC,yBAAyB,CA C5C,QAAQ,EAAE,YAAY,EAAE,MAAM,EAAE,CAAC,EAAE,QAAQ,EAAE,MAAM,EAAE,cAAc,CAAC,CAA C;oBACzE,OAAO,SAAS,CAAC,IAAI,CAACD,oBAAU,CAAC,UAAA,CAAC;wBAChC,IAAI,CAAC,YAAY,O AAO,EAAE;4BACxB,OAAOIB,OAAE,CAAC,IAAI,CAAC,CAAC;yBACjB;wBACD,MAAM,CAAC,CAAC;qB ACT,CAAC,CAAC,CAAC;iBACL,CAAC,EACFoB,eAAK,CAAC,UAAC,CAAuB,IAA2B,OAAA,CAAC,KAAK, IAAI,GAAA,CAAC,EACpEF,oBAAU,CAAC,UAAA,CAAC;oBACV,IAAI,CAAC,YAAYG,eAAU,IAAI,CAAC, CAAC,IAAI,KAAK,YAAY,EAAE;wBACtD,IAAI,KAAI,CAAC,gBAAgB,CAAC,YAAY,EAAE,QAAQ,EAAE, MAAM,CAAC,EAAE;4BACzD,OAAOrB,OAAE,CAAC,IAAI,eAAe,CAAC,EAAE,EAAE,EAAE,CAAC,CAAC, CAAC;yBACxC;wBACD,MAAM,IAAI,OAAO,CAAC,YAAY,CAAC,CAAC;qBACjC;oBACD,MAAM,CAAC,C AAC;iBACT,CAAC,CACL,CAAC;aACH,CAAC;YAEF,IAAM,UAAU,GAAG,KAAK,CAAC,IAAI,CAAC,cAAc, CAAC,OAAO,EAAE,CAAC,CAAC,GAAG,CAAC,UAAC,EAAqB;oBAArB,KAAA,aAAqB,EAApB,WAAW,QA AA,EAAE,MAAM,QAAA;gBAC/E,IAAM,QAAQ,GAAG,YAAY,CAAC,MAAM,CAAC,CAAC;;gBAEtC,OAAO ,WAAW,KAAK,MAAM,GAAG,QAAQ;oBACR,QAAQ,CAAC,IAAI,CAACC,aAAG,CAAC,cAAM,OAAA,IAAI ,GAAA,CAAC,EAAEiB,oBAAU,CAAC,cAAM,OAAAIB,OAAE,CAAC,IAAI,CAAC,GAAA,CAAC,CAAC,CAA C;aAC5F,CAAC,CAAC;YACH,OAAOM,SAAI,CAAC,UAAU,CAAC;iBAClB,IAAI,CACDgB,oBAAU,EAAE,E ACZF,eAAK,EAAE;;YAEPnB,aAAG,CAAC,UAAA,OAAO,IAAI,OAAA,OAAO,CAAC,IAAI,CAAC,UAAA,M AAM,IAAI,OAAA,MAAM,KAAK,IAAI,GAAA,CAAE,GAAA,CAAC,CAC3D,CAAC;SACP;QAEO,yCAAgB,G AAhB, UAAiB, YAA6B, EAAE, QAAsB, EAAE, MAAc; YAE5F, OAAO, QAAQ, CAAC, MAAM, KAAK, CAAC, IAAI ,CAAC,YAAY,CAAC,QAAQ,CAAC,MAAM,CAAC,CAAC;SAChE;QAEO,kDAAyB,GAAzB,UACJ,QAA0B,E AAE, YAA6B, EAAE, MAAe, EAAE, KAAY, EACxF, KAAmB, EAAE, MAAc, EAAE, cAAuB;;; YAG9D, IAAI, SAAS, CAAC,KAAK,CAAC,KAAK,MAAM,IAAI,KAAK,CAAC,IAAI,KAAK,EAAE,EAAE;gBACpD,OAAO,OAAO,C AAC,YAAY,CAAC,CAAC;aAC9B;YAED,IAAI,KAAK,CAAC,UAAU,KAAK,SAAS,EAAE;gBAClC,OAAO,IA AI,CAAC,wBAAwB,CAAC,QAAQ,EAAE,YAAY,EAAE,KAAK,EAAE,KAAK,CAAC,CAAC,aAC5E,YAED,IA AI, cAAc, IAAI, IAAI, CAAC, cAAc, EAAE; gBACzC, OAAO, IAAI, CAAC, sCAAsC, CAC9C, QAAQ, EAAE, YAAY, E AAE,MAAM,EAAE,KAAK,EAAE,KAAK,EAAE,MAAM,CAAC,CAAC;aAC3D;YAED,OAAO,OAAO,CAAC,Y AAY,CAAC,CAAC;SAC9B;QAEO,+DAAsC,GAAtC,UACJ,QAA0B,EAAE,YAA6B,EAAE,MAAe,EAAE,KAA Y,EACxF,QAAsB,EAAE,MAAc;YACxC,IAAI,KAAK,CAAC,IAAI,KAAK,IAAI,EAAE;gBACvB,OAAO,IAAI,C AAC,iDAAiD,CACzD,QAAQ,EAAE,MAAM,EAAE,KAAK,EAAE,MAAM,CAAC,CAAC;aACtC;YAED,OAAO ,IAAI,CAAC,6CAA6C,CACrD,QAAQ,EAAE,YAAY,EAAE,MAAM,EAAE,KAAK,EAAE,QAAQ,EAAE,MAA M,CAAC,CAAC;SAC9D;QAEO,0EAAiD,GAAjD,UACJ,QAA0B,EAAE,MAAe,EAAE,KAAY,EACzD,MAAc;Y AFV, iBAYP; YATC, IAAM, OAAO, GAAG, IAAI, CAAC, qBAAqB, CAAC, EAAE, EAAE, KAAK, CAAC, UAAW, EA AE,EAAE,CAAC,CAAC;YACtE,IAAI,KAAK,CAAC,UAAW,CAAC,UAAU,CAAC,GAAG,CAAC,EAAE;gBAC rC,OAAO,gBAAgB,CAAC,OAAO,CAAC,CAAC;aAClC;YAED,OAAO,IAAI,CAAC,kBAAkB,CAAC,KAAK,E AAE,OAAO,CAAC,CAAC,IAAI,CAACsB,kBAAQ,CAAC,UAAC,WAAyB;gBACrF,IAAM,KAAK,GAAG,IAAI, eAAe,CAAC,WAAW,EAAE,EAAE,CAAC,CAAC;gBACnD,OAAO,KAAI,CAAC,aAAa,CAAC,QAAQ,EAAE,K AAK,EAAE,MAAM,EAAE,WAAW,EAAE,MAAM,EAAE,KAAK,CAAC,CAAC;aAChF,CAAC,CAAC,CAAC;S ACL;QAEO,sEAA6C,GAA7C,UACJ,QAA0B,EAAE,YAA6B,EAAE,MAAe,EAAE,KAAY,EACxF,QAAsB,EAA E,MAAc;YAFIC,iBAkBP;YAfO,IAAA,KACF,KAAK,CAAC,YAAY,EAAE,KAAK,EAAE,QAAQ,CAAC,EADjC

,OAAO,aAAA,EAAE,gBAAgB,sBAAA,EAAE,SAAS,eAAA,EAAE,uBAAuB,6BAC5B,CAAC;YACzC,IAAI,CA AC,OAAO;gBAAE,OAAO,OAAO,CAAC,YAAY,CAAC,CAAC;YAE3C,IAAM,OAAO,GAAG,IAAI,CAAC,qBA AqB,CACtC,gBAAgB,EAAE,KAAK,CAAC,UAAW,EAAO,uBAAuB,CAAC,CAAC;YACvE,IAAI,KAAK,CAAC ,UAAW,CAAC,UAAU,CAAC,GAAG,CAAC,EAAE;gBACrC,OAAO,gBAAgB,CAAC,OAAO,CAAC,CAAC;aA ClC;YAED,OAAO,IAAI,CAAC,kBAAkB,CAAC,KAAK,EAAE,OAAO,CAAC,CAAC,IAAI,CAACA,kBAAQ,C AAC,UAAC,WAAyB;gBACrF,OAAO,KAAI,CAAC,aAAa,CACrB,QAAQ,EAAE,YAAY,EAAE,MAAM,EAAE, WAAW,CAAC,MAAM,CAAC,QAAQ,CAAC,KAAK,CAAC,SAAS,CAAC,CAAC,EAAE,MAAM,EACrF,KAAK ,CAAC,CAAC;aACZ,CAAC,CAAC,CAAC;SACL;QAEO,iDAAwB,GAAxB,UACJ,QAA0B,EAAE,eAAgC,EAA E,KAAY,EAC1E,QAAsB;YAFlB,iBA4CP;YAzCC,IAAI,KAAK,CAAC,IAAI,KAAK,IAAI,EAAE;gBACvB,IAAI ,KAAK,CAAC,YAAY,EAAE;oBACtB,OAAO,IAAI,CAAC,YAAY,CAAC,IAAI,CAAC,QAAQ,CAAC,QAAQ,E AAE,KAAK,CAAC;yBAClD,IAAI,CAACtB,aAAG,CAAC,UAAC,GAAuB;wBAChC,KAAK,CAAC,aAAa,GAA G,GAAG,CAAC;wBAC1B,OAAO,IAAI,eAAe,CAAC,QAAQ,EAAE,EAAE,CAAC,CAAC;qBAC1C,CAAC,CAA C,CAAC;iBACT;gBAED,OAAOD,OAAE,CAAC,IAAI,eAAe,CAAC,QAAQ,EAAE,EAAE,CAAC,CAAC,CAAC; aAC9C;YAEK,IAAA,KAAyC,KAAK,CAAC,eAAe,EAAE,KAAK,EAAE,QAAQ,CAAC,EAA/E,OAAO,aAAA,E AAE,gBAAgB,sBAAA,EAAE,SAAS,eAA2C,CAAC;YACvF,IAAI,CAAC,OAAO;gBAAE,OAAO,OAAO,CAAC, eAAe,CAAC,CAAC;YAE9C,IAAM,iBAAiB,GAAG,QAAQ,CAAC,KAAK,CAAC,SAAS,CAAC,CAAC;YACpD, IAAM,YAAY,GAAG,IAAI,CAAC,cAAc,CAAC,QAAQ,EAAE,KAAK,EAAE,QAAQ,CAAC,CAAC;YAEpE,OA AO,YAAY,CAAC,IAAI,CAACuB,kBAAQ,CAAC,UAAC,YAAgC;gBACjE,IAAM,WAAW,GAAG,YAAY,CAA C,MAAM,CAAC;gBACxC,IAAM,WAAW,GAAG,YAAY,CAAC,MAAM,CAAC;gBAElC,IAAA,KACF,KAAK, CAAC,eAAe,EAAE,gBAAgB,EAAE,iBAAiB,EAAE,WAAW,CAAC,EADrE,YAAY,kBAAA,EAAE,cAAc,oBAC yC,CAAC;gBAE7E,IAAI,cAAc,CAAC,MAAM,KAAK,CAAC,IAAI,YAAY,CAAC,WAAW,EAAE,EAAE;oBAC 7D,IAAM,WAAS,GAAG,KAAI,CAAC,cAAc,CAAC,WAAW,EAAE,WAAW,EAAE,YAAY,CAAC,CAAC;oBA C9E,OAAO,WAAS,CAAC,IAAI,CACjBtB,aAAG,CAAC,UAAC,QAAa,IAAK,OAAA,IAAI,eAAe,CAAC,gBAAg B,EAAE,QAAQ,CAAC,GAAA,CAAC,CAAC,CAAC;iBAC9E;gBAED,IAAI,WAAW,CAAC,MAAM,KAAK,CA AC,IAAI,cAAc,CAAC,MAAM,KAAK,CAAC,EAAE;oBAC3D,OAAOD,OAAE,CAAC,IAAI,eAAe,CAAC,gBAA gB,EAAE,EAAE,CAAC,CAAC,CAAC;iBACtD;gBAED,IAAM,SAAS,GAAG,KAAI,CAAC,aAAa,CAChC,WAA W,EAAE,YAAY,EAAE,WAAW,EAAE,cAAc,EAAE,cAAc,EAAE,IAAI,CAAC,CAAC;gBAClF,OAAO,SAAS,C AAC,IAAI,CACjBC,aAAG,CAAC,UAAC,EAAmB,IAChB,OAAA,IAAI,eAAe,CAAC,gBAAgB,CAAC,MAAM, CAAC,EAAE,CAAC,QAAQ,CAAC,EAAE,EAAE,CAAC,QAAQ,CAAC,GAAA,CAAC,CAAC,CAAC;aACtF,CA AC,CAAC,CAAC;SACL;QAEO,uCAAc,GAAd,UAAe,QAA0B,EAAE,KAAY,EAAE,QAAsB;YAA/E,iBA2BP;Y AzBC,IAAI,KAAK,CAAC,QAAQ,EAAE;;gBAElB,OAAOD,OAAE,CAAC,IAAI,kBAAkB,CAAC,KAAK,CAAC ,QAAQ,EAAE,QAAQ,CAAC,CAAC,CAAC;aAC7D;YAED,IAAI,KAAK,CAAC,YAAY,EAAE;;gBAEtB,IAAI,K AAK,CAAC,aAAa,KAAK,SAAS,EAAE;oBACrC,OAAOA,OAAE,CAAC,KAAK,CAAC,aAAa,CAAC,CAAC;iB AChC;gBAED,OAAO,IAAI,CAAC,gBAAgB,CAAC,QAAQ,CAAC,QAAQ,EAAE,KAAK,EAAE,QAAQ,CAAC; qBAC3D,IAAI,CAACuB,kBAAQ,CAAC,UAAC,gBAAyB;oBACvC,IAAI,gBAAgB,EAAE;wBACpB,OAAO,KA AI,CAAC,YAAY,CAAC,IAAI,CAAC,QAAQ,CAAC,QAAQ,EAAE,KAAK,CAAC;6BAClD,IAAI,CAACtB,aAA G,CAAC,UAAC,GAAuB;4BAChC,KAAK,CAAC,aAAa,GAAG,GAAG,CAAC;4BAC1B,OAAO,GAAG,CAAC;y BACZ,CAAC,CAAC,CAAC;qBACT;oBACD,OAAO,YAAY,CAAC,KAAK,CAAC,CAAC;iBAC5B,CAAC,CAA C,CAAC;aACT;YAED,OAAOD,OAAE,CAAC,IAAI,kBAAkB,CAAC,EAAE,EAAE,QAAQ,CAAC,CAAC,CAA C;SACjD;QAEO,yCAAgB,GAAhB,UAAiB,cAAwB,EAAE,KAAY,EAAE,QAAsB;YAA/E,iBA+BP;YA7BC,IAA M,OAAO,GAAG,KAAK,CAAC,OAAO,CAAC;YAC9B,IAAI,CAAC,OAAO,IAAI,OAAO,CAAC,MAAM,KAAK ,CAAC;gBAAE,OAAOA,OAAE,CAAC,IAAI,CAAC,CAAC;YAEtD,IAAM,kBAAkB,GAAG,OAAO,CAAC,GA AG,CAAC,UAAC,cAAmB;gBACzD,IAAM,KAAK,GAAG,cAAc,CAAC,GAAG,CAAC,cAAc,CAAC,CAAC;gB ACjD,IAAI,QAAQ,CAAC;gBACb,IAAI,SAAS,CAAC,KAAK,CAAC,EAAE;oBACpB,QAAQ,GAAG,KAAK,CA AC,OAAO,CAAC,KAAK,EAAE,QAAQ,CAAC,CAAC;iBAC3C;qBAAM,IAAI,UAAU,CAAY,KAAK,CAAC,EA AE;oBACvC,QAAQ,GAAG,KAAK,CAAC,KAAK,EAAE,QAAQ,CAAC,CAAC;iBACnC;qBAAM;oBACL,MAA M,IAAI,KAAK,CAAC,uBAAuB,CAAC,CAAC;iBAC1C;gBACD,OAAO,kBAAkB,CAAC,QAAQ,CAAC,CAAC; aACrC,CAAC,CAAC;YAEH,OAAOA,OAAE,CAAC,kBAAkB,CAAC;iBACxB,IAAI,CACD,qBAAqB,EAAE,EA

CvBwB,aAAG,CAAC,UAAC,MAAuB;gBAC1B,IAAI,CAAC,SAAS,CAAC,MAAM,CAAC;oBAAE,OAAO;gBA E/B,IAAM,KAAK,GAA0B,wBAAwB,CACzD,sBAAmB,KAAI,CAAC,aAAa,CAAC,SAAS,CAAC,MAAM,CAA C,OAAG,CAAC,CAAC;gBAChE,KAAK,CAAC,GAAG,GAAG,MAAM,CAAC;gBACnB,MAAM,KAAK,CAAC; aACb,CAAC,EACFvB,aAAG,CAAC,UAAA,MAAM,IAAI,OAAA,MAAM,KAAK,IAAI,GAAA,CAAC,CACjC,C AAC;SACP;QAEO,2CAAkB,GAAlB,UAAmB,KAAY,EAAE,OAAgB;YACvD,IAAI,GAAG,GAAiB,EAAE,CAA C;YAC3B,IAAI,CAAC,GAAG,OAAO,CAAC,IAAI,CAAC;YACrB,OAAO,IAAI,EAAE;gBACX,GAAG,GAAG, GAAG,CAAC,MAAM,CAAC,CAAC,CAAC,QAAQ,CAAC,CAAC;gBAC7B,IAAI,CAAC,CAAC,gBAAgB,KAA K,CAAC,EAAE;oBAC5B,OAAOD,OAAE,CAAC,GAAG,CAAC,CAAC;iBAChB;gBAED,IAAI,CAAC,CAAC,g BAAgB,GAAG,CAAC,IAAI,CAAC,CAAC,CAAC,QAAQ,CAAC,cAAc,CAAC,EAAE;oBACzD,OAAO,oBAAoB ,CAAC,KAAK,CAAC,UAAW,CAAC,CAAC;iBAChD;gBAED,CAAC,GAAG,CAAC,CAAC,QAAQ,CAAC,cAA c,CAAC,CAAC;aAChC;SACF;QAEO,8CAAqB,GAArB,UACJ,QAAsB,EAAE,UAAkB,EAAE,SAAoC;YAClF,O AAO,IAAI,CAAC,2BAA2B,CACnC,UAAU,EAAE,IAAI,CAAC,aAAa,CAAC,KAAK,CAAC,UAAU,CAAC,EAA E,QAAQ,EAAE,SAAS,CAAC,CAAC;SAC5E;QAEO,oDAA2B,GAA3B,UACJ,UAAkB,EAAE,OAAgB,EAAE,Q AAsB,EAC5D,SAAoC;YACtC,IAAM,OAAO,GAAG,IAAI,CAAC,kBAAkB,CAAC,UAAU,EAAE,OAAO,CAAC ,IAAI,EAAE,QAAQ,EAAE,SAAS,CAAC,CAAC;YACvF,OAAO,IAAI,OAAO,CACd,OAAO,EAAE,IAAI,CAAC, iBAAiB,CAAC,OAAO,CAAC,WAAW,EAAE,IAAI,CAAC,OAAO,CAAC,WAAW,CAAC,EAC9E,OAAO,CAAC ,QAAQ,CAAC,CAAC;SACvB;QAEO,0CAAiB,GAAjB,UAAkB,gBAAwB,EAAE,YAAoB;YACtE,IAAM,GAAG, GAAW,EAAE,CAAC;YACvB,OAAO,CAAC,gBAAgB,EAAE,UAAC,CAAM,EAAE,CAAS;gBAC1C,IAAM,eA Ae,GAAG,OAAO,CAAC,KAAK,QAAQ,IAAI,CAAC,CAAC,UAAU,CAAC,GAAG,CAAC,CAAC;gBACnE,IAA I,eAAe,EAAE;oBACnB,IAAM,UAAU,GAAG,CAAC,CAAC,SAAS,CAAC,CAAC,CAAC,CAAC;oBAClC,GAA G,CAAC,CAAC,CAAC,GAAG,YAAY,CAAC,UAAU,CAAC,CAAC;iBACnC;qBAAM;oBACL,GAAG,CAAC,C AAC,CAAC,GAAG,CAAC,CAAC;iBACZ;aACF,CAAC,CAAC;YACH,OAAO,GAAG,CAAC;SACZ;QAEO,2CA AkB,GAAlB,UACJ,UAAkB,EAAE,KAAsB,EAAE,QAAsB,EAClE,SAAoC;YAFhC,iBAWP;YARC,IAAM,eAAe, GAAG,IAAI,CAAC,cAAc,CAAC,UAAU,EAAE,KAAK,CAAC,QAAQ,EAAE,QAAQ,EAAE,SAAS,CAAC,CAA C;YAE7F,IAAI,QAAQ,GAAmC,EAAE,CAAC;YAClD,OAAO,CAAC,KAAK,CAAC,QAAQ,EAAE,UAAC,KAA sB,EAAE,IAAY;gBAC3D,QAAQ,CAAC,IAAI,CAAC,GAAG,KAAI,CAAC,kBAAkB,CAAC,UAAU,EAAE,KAA K,EAAE,QAAQ,EAAE,SAAS,CAAC,CAAC;aAClF,CAAC,CAAC;YAEH,OAAO,IAAI,eAAe,CAAC,eAAe,EAA E,QAAQ,CAAC,CAAC;SACvD;QAEO,uCAAc,GAAd,UACJ,UAAkB,EAAE,kBAAgC,EAAE,cAA4B,EAClF,SA AoC;YAFhC,iBAMP;YAHC,OAAO,kBAAkB,CAAC,GAAG,CACzB,UAAA,CAAC,IAAI,OAAA,CAAC,CAAC, IAAI,CAAC,UAAU,CAAC,GAAG,CAAC,GAAG,KAAI,CAAC,YAAY,CAAC,UAAU,EAAE,CAAC,EAAE,SAA S,CAAC;gBAC3C,KAAI,CAAC,YAAY,CAAC,CAAC,EAAE,cAAc,CAAC,GAAA,CAAC,CAAC;SACzE;QAEO ,qCAAY,GAAZ,UACJ,UAAkB,EAAE,oBAAgC,EACpD,SAAoC;YACtC,IAAM,GAAG,GAAG,SAAS,CAAC,oB AAoB,CAAC,IAAI,CAAC,SAAS,CAAC,CAAC,CAAC,CAAC,CAAC;YAC9D,IAAI,CAAC,GAAG;gBACN,MA AM,IAAI,KAAK,CACX,yBAAuB,UAAU,wBAAmB,oBAAoB,CAAC,IAAI,OAAI,CAAC,CAAC;YACzF,OAAO ,GAAG,CAAC;SACZ;QAEO,qCAAY,GAAZ,UAAa,oBAAgC,EAAE,cAA4B;;YACjF,IAAI,GAAG,GAAG,CAA C,CAAC;;gBACZ,KAAgB,IAAA,mBAAA,SAAA,cAAc,CAAA,8CAAA,0EAAE;oBAA3B,IAAM,CAAC,2BAA A;oBACV,IAAI,CAAC,CAAC,IAAI,KAAK,oBAAoB,CAAC,IAAI,EAAE;wBACxC,cAAc,CAAC,MAAM,CAA C,GAAG,CAAC,CAAC;wBAC3B,OAAO,CAAC,CAAC;qBACV;oBACD,GAAG,EAAE,CAAC;iBACP;;;;;;;;;YA CD,OAAO,oBAAoB,CAAC;SAC7B;6BACF;KAAA,IAAA;IAED,SAAS,KAAK,CAAC,YAA6B,EAAE,KAAY,E AAE,QAAsB;QAMhF,IAAI,KAAK,CAAC,IAAI,KAAK,EAAE,EAAE;YACrB,IAAI,CAAC,KAAK,CAAC,SAAS ,KAAK,MAAM,MAAM,YAAY,CAAC,WAAW,EAAE,IAAI,QAAQ,CAAC,MAAM,GAAG,CAAC,CAAC,EAA E;gBACvF,OAAO,EAAC,OAAO,EAAE,KAAK,EAAE,gBAAgB,EAAE,EAAE,EAAE,SAAS,EAAE,CAAC,EAA E,uBAAuB,EAAE,EAAE,EAAC,CAAC;aAC1F;YAED,OAAO,EAAC,OAAO,EAAE,IAAI,EAAE,gBAAgB,EAA E,EAAE,EAAE,SAAS,EAAE,CAAC,EAAE,uBAAuB,EAAE,EAAE,EAAC,CAAC;SACzF;QAED,IAAM,OAAO, GAAG,KAAK,CAAC,OAAO,IAAI,iBAAiB,CAAC;QACnD,IAAM,GAAG,GAAG,OAAO,CAAC,QAAQ,EAAE, YAAY,EAAE,KAAK,CAAC,CAAC;QAEnD,IAAI,CAAC,GAAG,EAAE;YACR,OAAO;gBACL,OAAO,EAAE,K AAK;gBACd,gBAAgB,EAAS,EAAE;gBAC3B,SAAS,EAAE,CAAC;gBACZ,uBAAuB,EAAE,EAAE;aAC5B,CA AC;SACH;QAED,OAAO;YACL,OAAO,EAAE,IAAI;YACb,gBAAgB,EAAE,GAAG,CAAC,QAAS;YAC/B,SAA

S,EAAE,GAAG,CAAC,QAAQ,CAAC,MAAO;YAC/B,uBAAuB,EAAE,GAAG,CAAC,SAAU;SACxC,CAAC;IA CJ,CAAC;IAED,SAAS,KAAK,CACV,YAA6B,EAAE,gBAA8B,EAAE,cAA4B,EAC3F,MAAe;QACjB,IAAI,cAA c,CAAC,MAAM,GAAG,CAAC;YACzB,0CAA0C,CAAC,YAAY,EAAE,cAAc,EAAE,MAAM,CAAC,EAAE;YA CpF,IAAM,CAAC,GAAG,IAAI,eAAe,CACzB,gBAAgB,EAChB,8BAA8B,CAC1B,MAAM,EAAE,IAAI,eAAe,C AAC,cAAc,EAAE,YAAY,CAAC,QAAQ,CAAC,CAAC,CAAC,CAAC;YAC7E,OAAO,EAAC,YAAY,EAAE,oB AAoB,CAAC,CAAC,CAAC,EAAE,cAAc,EAAE,EAAE,EAAC,CAAC,SACpE;QAED,IAAI,cAAc,CAAC,MAA M,KAAK,CAAC;YAC3B,0BAA0B,CAAC,YAAY,EAAE,cAAc,EAAE,MAAM,CAAC,EAAE;YACpE,IAAM,CA AC,GAAG,IAAI,eAAe,CACzB,YAAY,CAAC,QAAQ,EACrB,kCAAkC,CAC9B,YAAY,EAAE,cAAc,EAAE,MA AM,EAAE,YAAY,CAAC,QAAQ,CAAC,CAAC,CAAC;YACtE,OAAO,EAAC,YAAY,EAAE,oBAAoB,CAAC,C AAC,CAAC,EAAE,cAAc,gBAAA,EAAC,CAAC,SAChE;QAED,OAAO,EAAC,YAAY,cAAA,EAAE,cAAc,gBA AA,EAAC,CAAC;IACxC,CAAC;IAED,SAAS,oBAAoB,CAAC,CAAkB;QAC9C,IAAI,CAAC,CAAC,gBAAgB,K AAK,CAAC,IAAI,CAAC,CAAC,QAAQ,CAAC,cAAc,CAAC,EAAE;YAC1D,IAAM,CAAC,GAAG,CAAC,CAA C,QAAQ,CAAC,cAAc,CAAC,CAAC;YACrC,OAAO,IAAI,eAAe,CAAC,CAAC,CAAC,QAAQ,CAAC,MAAM,C AC;IACX,CAAC;IAED,SAAS,kCAAkC,CACvC,YAA6B,EAAE,cAA4B,EAAE,MAAe,EAC5E,QAA2C;;QAC7C ,IAAM,GAAG,GAAsC,EAAE,CAAC;;YACID,KAAgB,IAAA,WAAA,SAAA,MAAM,CAAA,8BAAA,kDAAE;g BAAnB,IAAM,CAAC,mBAAA;gBACV,IAAI,mBAAmB,CAAC,YAAY,EAAE,cAAc,EAAE,CAAC,CAAC,IAAI CAAC,CAAC,GAAG,IAAI,eAAe,CAAC,EAAE,EAAE,EAAE,CAAC,CAAC;iBACjD;aACF;;;;;;;;;;QACD,uCAA W,QAAQ,GAAK,GAAG,EAAE;IAC/B,CAAC;IAED,SAAS,8BAA8B,CACnC,MAAe,EAAE,mBAAoC;;QACvD, IAAM,GAAG,GAAsC,EAAE,CAAC;QACID,GAAG,CAAC,cAAc,CAAC,GAAG,mBAAmB,CAAC;;YAC1C,KA AgB, IAAA, WAAA, SAAA, MAAM, CAAA, 8BAAA, kDAAE; gBAAnB, IAAM, CAAC, mBAAA; gBACV, IAAI, CAA C,CAAC,IAAI,KAAK,EAAE,IAAI,SAAS,CAAC,CAAC,CAAC,KAAK,cAAc,EAAE;oBACpD,GAAG,CAAC,SA AS,CAAC,CAAC,CAAC,CAAC,GAAG,IAAI,eAAe,CAAC,EAAE,EAAE,EAAE,CAAC,CAAC;iBACjD;aACF;;;; ;;;;;QACD,OAAO,GAAG,CAAC;IACb,CAAC;IAED,SAAS,0CAA0C,CAC/C,YAA6B,EAAE,QAAsB,EAAE,MA Ae;QACxE,OAAO,MAAM,CAAC,IAAI,CACd,UAAA,CAAC,IAAI,OAAA,mBAAmB,CAAC,YAAY,EAAE,QA AQ,EAAE,CAAC,CAAC,IAAI,SAAS,CAAC,CAAC,CAAC,KAAK,cAAc,GAAA,CAAC,CAAC;IAC9F,CAAC;I AED, SAAS, 0BAA0B, CAC/B, YAA6B, EAAE, QAAsB, EAAE, MAAe; QACxE, OAAO, MAAM, CAAC, IAAI, CAAC ,UAAA,CAAC,IAAI,OAAA,mBAAmB,CAAC,YAAY,EAAE,QAAQ,EAAE,CAAC,CAAC,GAAA,CAAC,CAAC ;JAC1E,CAAC;JAED,SAAS,mBAAmB,CACxB,YAA6B,EAAE,QAAsB,EAAE,CAAQ;QACjE,JAAI,CAAC,YAA Y,CAAC,WAAW,EAAE,IAAI,QAAQ,CAAC,MAAM,GAAG,CAAC,KAAK,CAAC,CAAC,SAAS,KAAK,MAA M,EAAE;YACjF,OAAO,KAAK,CAAC;SACd;QAED,OAAO,CAAC,CAAC,IAAI,KAAK,EAAE,IAAI,CAAC,CA AC, UAAU, KAAK, SAAS, CAAC; IACrD;; IClkBA;;;;;;;;aAkBgByB, gBAAc, CAC1B, cAAwB, EAAE, YAAgC, EAAE ,aAA4B,EACxF,MAAc;QAChB,OAAO,UAAS,MAAwC;YACtD,OAAO,MAAM,CAAC,IAAI,CAACjB,mBAAS, CACxB,UAAA,CAAC,IAAI,OAAAkB,cAAgB,CAAC,cAAc,EAAE,YAAY,EAAE,aAAa,EAAE,CAAC,CAAC,Y AAY, EAAE, MAAM, CAAC; iBAChF, IAAI, CAACzB, aAAG, CAAC, UAAA, iBAAiB, IAAI, wCAAK, CAAC, KAAE ,iBAAiB,mBAAA,OAAE,CAAC,CAAC,GAAA,CAAC,CAAC,CAAC;SAC7E,CAAC;IACJ;;IC1BA;;;;;;;IAiBA;Q AEE,qBAAmB,IAA8B;YAA9B,SAAI,GAAJ,IAAI,CAA0B;YAC/C,IAAI,CAAC,KAAK,GAAG,IAAI,CAAC,IAA I,CAAC,IAAI,CAAC,IAAI,CAAC,MAAM,GAAG,CAAC,CAAC,CAAC;SAC9C;0BACF;KAAA,IAAA;IAED;Q ACE,uBAAmB,SAAsB,EAAS,KAA6B;YAA5D,cAAS,GAAT,SAAS,CAAa;YAAS,UAAK,GAAL,KAAK,CAAw B;SAAI;4BACpF;KAAA,JAAA;aAOe,jBAAiB,CAC7B,MAA2B,EAAE,JAAyB,EACtD,cAAsC;QACxC,JAAM,U AAU,GAAG,MAAM,CAAC,KAAK,CAAC;QAChC,IAAM,QAAQ,GAAG,IAAI,GAAG,IAAI,CAAC,KAAK,GA AG,IAAI,CAAC;QAE1C,OAAO,mBAAmB,CAAC,UAAU,EAAE,QAAQ,EAAE,cAAc,EAAE,CAAC,UAAU,CA AC, KAAK, CAAC, CAAC, CAAC; IACvF, CAAC; aAEe, mBAAmB, CAAC, CAAyB; QAE3D, IAAM, gBAAgB, GAA G,CAAC,CAAC,WAAW,GAAG,CAAC,CAAC,WAAW,CAAC,gBAAgB,GAAG,IAAI,CAAC;QAC/E,IAAI,CAA C,gBAAgB,IAAI,gBAAgB,CAAC,MAAM,KAAK,CAAC;YAAE,OAAO,IAAI,CAAC;QACpE,OAAO,EAAC,IA AI,EAAE,CAAC,EAAE,MAAM,EAAE,gBAAgB,EAAC,CAAC;IAC7C,CAAC;aAEe,QAAQ,CACpB,KAAU,EA AE, QAAgC, EAAE, cAAwB; QACxE, IAAM, MAAM, GAAG, sBAAsB, CAAC, QAAQ, CAAC, CAAC; QAChD, IAA

M,QAAQ,GAAG,MAAM,GAAG,MAAM,CAAC,MAAM,CAAC,QAAQ,GAAG,cAAc,CAAC;QAClE,OAAO,QA AQ,CAAC,GAAG,CAAC,KAAK,CAAC,CAAC;IAC7B,CAAC;IAED,SAAS,sBAAsB,CAAC,QAAgC;QAC9D,I AAI,CAAC,QAAQ;YAAE,OAAO,IAAI,CAAC;QAE3B,KAAK,IAAI,CAAC,GAAG,QAAQ,CAAC,MAAM,EAA E,CAAC,EAAE,CAAC,GAAG,CAAC,CAAC,MAAM,EAAE;YAC7C,IAAM,KAAK,GAAG,CAAC,CAAC,WAA W,CAAC;YAC5B,IAAI,KAAK,IAAI,KAAK,CAAC,aAAa;gBAAE,OAAO,KAAK,CAAC,aAAa,CAAC;SAC9D; QAED,OAAO,IAAI,CAAC;IACd,CAAC;IAED,SAAS,mBAAmB,CACxB,UAA4C,EAAE,QAA+C,EAC7F,QAAq C,EAAE,UAAoC,EAAE,MAG5E;QAH4E,uBAAA,EAAA;YAC3E,mBAAmB,EAAE,EAAE;YACvB,iBAAiB,EA AE,EAAE;SACtB;QACH,IAAM,YAAY,GAAG,iBAAiB,CAAC,QAAQ,CAAC,CAAC;;QAGjD,UAAU,CAAC,Q AAQ,CAAC,OAAO,CAAC,UAAA,CAAC;YAC3B,cAAc,CAAC,CAAC,EAAE,YAAY,CAAC,CAAC,CAAC,KA AK,CAAC,MAAM,CAAC,EAAE,QAAQ,EAAE,UAAU,CAAC,MAAM,CAAC,CAAC,CAAC,CAAC,KAAK,CA AC,CAAC,EAAE,MAAM,CAAC,CAAC;YAChG,OAAO,YAAY,CAAC,CAAC,CAAC,KAAK,CAAC,MAAM,C AAC,CAAC;SACrC,CAAC,CAAC;;QAGH,OAAO,CACH,YAAY,EACZ,UAAC,CAAmC,EAAE,CAAS,IAC3C, OAAA,6BAA6B,CAAC,CAAC,EAAE,QAAS,CAAC,UAAU,CAAC,CAAC,CAAC,EAAE,MAAM,CAAC,GAAA ,CAAC,CAAC;QAE3E,OAAO,MAAM,CAAC;IAChB,CAAC;IAED,SAAS,cAAc,CACnB,UAA4C,EAAE,QAA0 C,EACxF,cAA2C,EAAE,UAAoC,EACjF,MAGC;QAHD,uBAAA,EAAA;YACE,mBAAmB,EAAE,EAAE;YACv B,iBAAiB,EAAE,EAAE;SACtB;QACH,IAAM,MAAM,GAAG,UAAU,CAAC,KAAK,CAAC;QAChC,IAAM,IAA I,GAAG,QAAQ,GAAG,QAAQ,CAAC,KAAK,GAAG,IAAI,CAAC;QAC9C,IAAM,OAAO,GAAG,cAAc,GAAG,c AAc,CAAC,UAAU,CAAC,UAAU,CAAC,KAAK,CAAC,MAAM,CAAC,GAAG,IAAI,CAAC;;QAG3F,IAAI,IAA I,IAAI,MAAM,CAAC,WAAW,KAAK,IAAI,CAAC,WAAW,EAAE;YACnD,IAAM,SAAS,GACX,2BAA2B,CAA C,IAAI,EAAE,MAAM,EAAE,MAAM,CAAC,WAAY,CAAC,qBAAqB,CAAC,CAAC;YACzF,IAAI,SAAS,EAAE ;gBACb,MAAM,CAAC,iBAAiB,CAAC,IAAI,CAAC,IAAI,WAAW,CAAC,UAAU,CAAC,CAAC,CAAC;aAC5D; iBAAM;;gBAEL,MAAM,CAAC,IAAI,GAAG,IAAI,CAAC,IAAI,CAAC;gBACxB,MAAM,CAAC,aAAa,GAAG,I AAI,CAAC,aAAa,CAAC;aAC3C;;YAGD,IAAI,MAAM,CAAC,SAAS,EAAE;gBACpB,mBAAmB,CACf,UAAU, EAAE,QAAQ,EAAE,OAAO,GAAG,OAAO,CAAC,QAAQ,GAAG,IAAI,EAAE,UAAU,EAAE,MAAM,CAAC,C AAC;;aAGlF;iBAAM;gBACL,mBAAmB,CAAC,UAAU,EAAE,QAAQ,EAAE,cAAc,EAAE,UAAU,EAAE,MAA M,CAAC,CAAC;aAC/E;YAED,IAAI,SAAS,IAAI,OAAO,IAAI,OAAO,CAAC,MAAM,IAAI,OAAO,CAAC,MAA M,CAAC,WAAW,EAAE;gBACxE,MAAM,CAAC,mBAAmB,CAAC,IAAI,CAAC,IAAI,aAAa,CAAC,OAAO,CA AC,MAAM,CAAC,SAAS,EAAE,IAAI,CAAC,CAAC,CAAC;aACpF;SACF;aAAM;YACL,IAAI,IAAI,EAAE;gB ACR,6BAA6B,CAAC,QAAQ,EAAE,OAAO,EAAE,MAAM,CAAC,CAAC;aAC1D;YAED,MAAM,CAAC,iBAAi B,CAAC,IAAI,CAAC,IAAI,WAAW,CAAC,UAAU,CAAC,CAAC,CAAC;;YAE3D,IAAI,MAAM,CAAC,SAAS,E AAE;gBACpB,mBAAmB,CAAC,UAAU,EAAE,IAAI,EAAE,OAAO,GAAG,OAAO,CAAC,QAAQ,GAAG,IAAI, EAAE,UAAU,EAAE,MAAM,CAAC,CAAC;;aAG9F;iBAAM;gBACL,mBAAmB,CAAC,UAAU,EAAE,IAAI,EA AE,cAAc,EAAE,UAAU,EAAE,MAAM,CAAC,CAAC;aAC3E;SACF;QAED,OAAO,MAAM,CAAC;IAChB,CAA C;IAED,SAAS,2BAA2B,CAChC,IAA4B,EAAE,MAA8B,EAC5D,IAAqC;QACvC,IAAI,OAAO,IAAI,KAAK,UA AU,EAAE;YAC9B,OAAO,IAAI,CAAC,IAAI,EAAE,MAAM,CAAC,CAAC;SAC3B;QACD,QAAQ,IAAI;YACV, KAAK,kBAAkB;gBACrB,OAAO,CAAC,SAAS,CAAC,IAAI,CAAC,GAAG,EAAE,MAAM,CAAC,GAAG,CAA C,CAAC;YAE1C,KAAK,+BAA+B;gBAClC,OAAO,CAAC,SAAS,CAAC,IAAI,CAAC,GAAG,EAAE,MAAM,C AAC,GAAG,CAAC;oBACnC,CAAC,YAAY,CAAC,IAAI,CAAC,WAAW,EAAE,MAAM,CAAC,WAAW,CAAC, CAAC;YAE1D,KAAK,QAAQ;gBACX,OAAO,IAAI,CAAC;YAEd,KAAK,2BAA2B;gBAC9B,OAAO,CAAC,yB AAyB,CAAC,IAAI,EAAE,MAAM,CAAC;oBAC3C,CAAC,YAAY,CAAC,IAAI,CAAC,WAAW,EAAE,MAAM, CAAC,WAAW,CAAC,CAAC;YAE1D,KAAK,cAAc,CAAC;YACpB;gBACE,OAAO,CAAC,yBAAyB,CAAC,IA AI,EAAE,MAAM,CAAC,CAAC;SACnD;IACH,CAAC;IAED,SAAS,6BAA6B,CAClC,KAAuC,EAAE,OAA2B,E AAE,MAAc;QACtF,IAAM,QAAQ,GAAG,iBAAiB,CAAC,KAAK,CAAC,CAAC;QAC1C,IAAM,CAAC,GAAG, KAAK,CAAC,KAAK,CAAC;QAEtB,OAAO,CAAC,QAAQ,EAAE,UAAC,IAAsC,EAAE,SAAiB;YAC1E,IAAI,C AAC,CAAC,CAAC,SAAS,EAAE;gBAChB,6BAA6B,CAAC,IAAI,EAAE,OAAO,EAAE,MAAM,CAAC,CAAC;a ACtD;iBAAM,IAAI,OAAO,EAAE;gBAClB,6BAA6B,CAAC,IAAI,EAAE,OAAO,CAAC,QAAQ,CAAC,UAAU, CAAC,SAAS,CAAC,EAAE,MAAM,CAAC,CAAC;aACrF;iBAAM;gBACL,6BAA6B,CAAC,IAAI,EAAE,IAAI,E AAE,MAAM,CAAC,CAAC;aACnD;SACF,CAAC,CAAC;QAEH,IAAI,CAAC,CAAC,CAAC,SAAS,EAAE;YAC

hB,MAAM,CAAC,mBAAmB,CAAC,IAAI,CAAC,IAAI,aAAa,CAAC,IAAI,EAAE,CAAC,CAAC,CAAC,CAAC; SAC7D;aAAM,IAAI,OAAO,IAAI,OAAO,CAAC,MAAM,IAAI,OAAO,CAAC,MAAM,CAAC,WAAW,EAAE;Y ACIE, MAAM, CAAC, mBAAmB, CAAC, IAAI, CAAC, IAAI, aAAa, CAAC, OAAO, CAAC, MAAM, CAAC, SAAS, E AAE,CAAC,CAAC,CAAC,CAAC;SACjF;aAAM;YACL,MAAM,CAAC,mBAAmB,CAAC,IAAI,CAAC,IAAI,aA Aa,CAAC,IAAI,EAAE,CAAC,CAAC,CAAC,CAAC,SAC7D;IACH;;IClMA;;;;;;;aAuBgB,WAAW,CAAC,cAAwB ,EAAE,YAAmC;QAEvF,OAAO,UAAS,MAAwC;YACtD,OAAO,MAAM,CAAC,IAAI,CAACsB,kBAAQ,CAAC, UAAA,CAAC;gBACpB,IAAA,cAAc,GAAuE,CAAC,eAAxE,EAAE,eAAe,GAAsD,CAAC,gBAAvD,EAAE,KAA oD,CAAC,OAAL,EAAvC,iBAAiB,uBAAA,EAAE,mBAAmB,yBAAC,CAAM;gBAC9F,IAAI,mBAAmB,CAAC, MAAM,KAAK,CAAC,IAAI,iBAAiB,CAAC,MAAM,KAAK,CAAC,EAAE;oBACtE,OAAOvB,OAAE,iCAAK,C AAC,KAAE,YAAY,EAAE,IAAI,IAAE,CAAC;iBACvC;gBAED,OAAO,sBAAsB,CAClB,mBAAmB,EAAE,cAAe ,EAAE,eAAe,EAAE,cAAc,CAAC;qBAC5E,IAAI,CACDuB,kBAAQ,CAAC,UAAA,aAAa;oBACpB,OAAO,aAAa ,IAAI,SAAS,CAAC,aAAa,CAAC;wBAC5C,oBAAoB,CAChB,cAAe,EAAE,iBAAiB,EAAE,cAAc,EAAE,YAAY, CAAC;wBACrEvB,OAAE,CAAC,aAAa,CAAC,CAAC,iBACvB,CAAC,EACFC,aAAG,CAAC,UAAA,YAAY,IA AI,wCAAK,CAAC,KAAE,YAAY,cAAA,OAAE,CAAC,CAAC,CAAC;aACtD,CAAC,CAAC,CAAC;SACL,CAA C;IACJ,CAAC;IAED,SAAS,sBAAsB,CAC3B,MAAuB,EAAE,SAA8B,EAAE,OAA4B,EACrF,cAAwB;QAC1B,O AAOK,SAAI,CAAC,MAAM,CAAC,CAAC,IAAI,CACpBiB,kBAAQ,CACJ,UAAA,KAAK,IACD,OAAA,gBAAg B,CAAC,KAAK,CAAC,SAAS,EAAE,KAAK,CAAC,KAAK,EAAE,OAAO,EAAE,SAAS,EAAE,cAAc,CAAC,G AAA,CAAC,EAC3FH,eAAK,CAAC,UAAA,MAAM;YACV,OAAO,MAAM,KAAK,IAAI,CAAC;SACxB,EAAE, IAAyB,CAAC,CAAC,CAAC;IACrC,CAAC;IAED,SAAS,oBAAoB,CACzB,cAAmC,EAAE,MAAqB,EAAE,cAA wB,EACpF,YAAmC;QACrC,OAAOd,SAAI,CAAC,MAAM,CAAC,CAAC,IAAI,CACpBa,mBAAS,CAAC,UAA C,KAAkB;YAC3B,OAAOb,SAAI,CAAC;gBACH,wBAAwB,CAAC,KAAK,CAAC,KAAK,CAAC,MAAM,EAA E, YAAY, CAAC; gBAC1D, mBAAmB, CAAC, KAAK, CAAC, KAAK, EAAE, YAAY, CAAC; gBAC9C, mBAAmB, C AAC, cAAc, EAAE, KAAK, CAAC, IAAI, EAAE, cAAc, CAAC; gBAC/D, cAAc, CAAC, cAAc, EAAE, KAAK, CAAC, K AAK,EAAE,cAAc,CAAC;aAC5D,CAAC;iBACJ,IAAI,CAACJ,mBAAS,EAAE,EAAEkB,eAAK,CAAC,UAAA,M AAM;gBACvB,OAAO,MAAM,KAAK,IAAI,CAAC;aACxB,EAAE,IAAyB,CAAC,CAAC,CAAC;SAC1C,CAAC, EACFA, eAAK, CAAC, UAAA, MAAM; YACV, OAAO, MAAM, KAAK, IAAI, CAAC; SACxB, EAAE, IAAyB, CAAC ,CAAC,CAAC;IACrC,CAAC;IAED;;;;;;;;IAQA,SAAS,mBAAmB,CACxB,QAAqC,EACrC,YAAmC;QACrC,IAAI ,QAAQ,KAAK,IAAI,IAAI,YAAY,EAAE;YACrC,YAAY,CAAC,IAAI,eAAe,CAAC,QAAQ,CAAC,CAAC,CAAC ;SAC7C;QACD,OAAOpB,OAAE,CAAC,IAAI,CAAC,CAAC;IAClB,CAAC;IAED;;;;;;;;;IAQA,SAAS,wBAAwB, CAC7B,QAAqC,EACrC,YAAmC;QACrC,IAAI,QAAQ,KAAK,IAAI,IAAI,YAAY,EAAE;YACrC,YAAY,CAAC, IAAI,oBAAoB,CAAC,QAAQ,CAAC,CAAC,CAAC;SACID;QACD,OAAOA,OAAE,CAAC,IAAI,CAAC,CAAC;I ACIB,CAAC;IAED,SAAS,cAAc,CACnB,SAA8B,EAAE,SAAiC,EACjE,cAAwB;QACIB,IAAM,WAAW,GAAG, SAAS,CAAC,WAAW,GAAG,SAAS,CAAC,WAAW,CAAC,WAAW,GAAG,IAAI,CAAC;QACrF,IAAI,CAAC,W AAW,IAAI,WAAW,CAAC,MAAM,KAAK,CAAC;YAAE,OAAOA,OAAE,CAAC,IAAI,CAAC,CAAC;QAE9D,I AAM, sBAAsB, GAAG, WAAW, CAAC, GAAG, CAAC, UAAC, CAAM; YACpD, OAAO2B, UAAK, CAAC; gBACX, I AAM,KAAK,GAAG,QAAQ,CAAC,CAAC,EAAE,SAAS,EAAE,cAAc,CAAC,CAAC;gBACrD,IAAI,UAAU,CA AC;gBACf,IAAI,aAAa,CAAC,KAAK,CAAC,EAAE;oBACxB,UAAU,GAAG,kBAAkB,CAAC,KAAK,CAAC,W AAW,CAAC,SAAS,EAAE,SAAS,CAAC,CAAC,CAAC;iBAC1E;qBAAM,IAAI,UAAU,CAAgB,KAAK,CAAC,E AAE;oBAC3C,UAAU,GAAG,kBAAkB,CAAC,KAAK,CAAC,SAAS,EAAE,SAAS,CAAC,CAAC,CAAC;iBAC9 D;qBAAM;oBACL,MAAM,IAAI,KAAK,CAAC,2BAA2B,CAAC,CAAC;iBAC9C;gBACD,OAAO,UAAU,CAAC ,IAAI,CAACP,eAAK,EAAE,CAAC,CAAC;aACjC,CAAC,CAAC;SACJ,CAAC,CAAC;QACH,OAAOpB,OAAE, CAAC.sBAAsB.CAAC.CAAC.IAAI.CAAC.qBAAqB.EAAE.CAAC.CAAC.IACIE.CAAC.IAED.SAAS.mBAAm B,CACxB,SAA8B,EAAE,IAA8B,EAC9D,cAAwB;QAC1B,IAAM,SAAS,GAAG,IAAI,CAAC,IAAI,CAAC,MAA M,GAAG,CAAC,CAAC,CAAC;QAExC,IAAM,sBAAsB,GAAG,IAAI,CAAC,KAAK,CAAC,CAAC,EAAE,IAAI, CAAC,MAAM,GAAG,CAAC,CAAC;aACzB,OAAO,EAAE;aACT,GAAG,CAAC,UAAA,CAAC,IAAI,OAAA,m BAAmB,CAAC,CAAC,CAAC,GAAA,CAAC,aAChC,MAAM,CAAC,UAAA,CAAC,IAAI,OAAA,CAAC,KAAK, IAAI,GAAA,CAAC,CAAC;QAE5D,IAAM,4BAA4B,GAAG,sBAAsB,CAAC,GAAG,CAAC,UAAC,CAAM;YAC rE,OAAO2B,UAAK,CAAC;gBACX,IAAM,YAAY,GAAG,CAAC,CAAC,MAAM,CAAC,GAAG,CAAC,UAAC,

CAAM;oBACvC,IAAM,KAAK,GAAG,QAAQ,CAAC,CAAC,EAAE,CAAC,CAAC,IAAI,EAAE,cAAc,CAAC,C AAC;oBAClD,IAAI,UAAU,CAAC;oBACf,IAAI,kBAAkB,CAAC,KAAK,CAAC,EAAE;wBAC7B,UAAU,GAAG ,kBAAkB,CAAC,KAAK,CAAC,gBAAgB,CAAC,SAAS,EAAE,SAAS,CAAC,CAAC,CAAC;qBAC/E;yBAAM,IA AI,UAAU,CAAqB,KAAK,CAAC,EAAE;wBAChD,UAAU,GAAG,kBAAkB,CAAC,KAAK,CAAC,SAAS,EAAE, SAAS,CAAC,CAAC,CAAC;qBAC9D;yBAAM;wBACL,MAAM,IAAI,KAAK,CAAC,gCAAgC,CAAC,CAAC;qB ACnD;oBACD,OAAO,UAAU,CAAC,IAAI,CAACP,eAAK,EAAE,CAAC,CAAC;iBACjC,CAAC,CAAC;gBACH, OAAOpB,OAAE,CAAC,YAAY,CAAC,CAAC,IAAI,CAAC,qBAAqB,EAAE,CAAC,CAAC;aACvD,CAAC,CAA C;SACJ,CAAC,CAAC;QACH,OAAOA,OAAE,CAAC,4BAA4B,CAAC,CAAC,IAAI,CAAC,qBAAqB,EAAE,CA AC,CAAC;IACxE,CAAC;IAED,SAAS,gBAAgB,CACrB,SAAsB,EAAE,OAA+B,EAAE,OAA4B,EACrF,SAA8B, EAAE,cAAwB;QAC1D,IAAM,aAAa,GAAG,OAAO,IAAI,OAAO,CAAC,WAAW,GAAG,OAAO,CAAC,WAAW ,CAAC,aAAa,GAAG,IAAI,CAAC;QAChG,IAAI,CAAC,aAAa,IAAI,aAAa,CAAC,MAAM,KAAK,CAAC;YAAE, OAAOA,OAAE,CAAC,IAAI,CAAC,CAAC;QAClE,IAAM,wBAAwB,GAAG,aAAa,CAAC,GAAG,CAAC,UAAC ,CAAM;YACxD,IAAM,KAAK,GAAG,QAAQ,CAAC,CAAC,EAAE,OAAO,EAAE,cAAc,CAAC,CAAC;YACnD, IAAI,UAAU,CAAC;YACf,IAAI,eAAe,CAAC,KAAK,CAAC,EAAE;gBAC1B,UAAU,GAAG,kBAAkB,CAAC,K AAK,CAAC,aAAa,CAAC,SAAU,EAAE,OAAO,EAAE,OAAO,EAAE,SAAS,CAAC,CAAC,CAAC;aAC/F;iBAA M,IAAI,UAAU,CAAuB,KAAK,CAAC,EAAE;gBAClD,UAAU,GAAG,kBAAkB,CAAC,KAAK,CAAC,SAAS,EA AE,OAAO,EAAE,OAAO,EAAE,SAAS,CAAC,CAAC,CAAC;aAChF;iBAAM;gBACL,MAAM,IAAI,KAAK,CA AC,6BAA6B,CAAC,CAAC;aAChD;YACD,OAAO,UAAU,CAAC,IAAI,CAACoB,eAAK,EAAE,CAAC,CAAC;S ACjC,CAAC,CAAC;QACH,OAAOpB,OAAE,CAAC,wBAAwB,CAAC,CAAC,IAAI,CAAC,qBAAqB,EAAE,CA AC,CAAC;IACpE;;ICpKA;QAAA;SAAgB;sBAAA;KAAA,IAAA;aAEA,SAAS,CACrB,iBAAiC,EAAE,MAAc,E AAE,OAAgB,EAAE,GAAW,EAChF,yBAAkE,EAClE,sBAAuD;QADvD,0CAAA,EAAA,uCAAkE;QAClE,uCAA A,EAAA,iCAAuD;QACzD,OAAO,IAAI,UAAU,CACV,iBAAiB,EAAE,MAAM,EAAE,OAAO,EAAE,GAAG,EA AE,yBAAyB,EAClE,sBAAsB,CAAC;aAC7B,SAAS,EAAE,CAAC;IACnB,CAAC;IAED;QACE,oBACY,iBAAiC, EAAU,MAAc,EAAU,OAAgB,EACnF,GAAW,EAAU,yBAAoD,EACzE,sBAA4C;YAF5C,sBAAiB,GAAjB,iBAA iB,CAAgB;YAAU,WAAM,GAAN,MAAM,CAAQ;YAAU,YAAO,GAAP,OAAO,CAAS;YACnF,QAAG,GAAH, GAAG,CAAQ;YAAU,8BAAyB,GAAzB,yBAAyB,CAA2B;YACzE,2BAAsB,GAAtB,sBAAsB,CAAsB;SAAI;QA E5D,8BAAS,GAAT;YACE,IAAI;gBACF,IAAM,gBAAgB,GAClB4B,OAAK,CAAC,IAAI,CAAC,OAAO,CAAC,I AAI,EAAE,EAAE,EAAE,EAAE,EAAE,IAAI,CAAC,MAAM,EAAE,IAAI,CAAC,sBAAsB,CAAC,CAAC,YAAY, CAAC;gBAE5F,IAAM,QAAQ,GAAG,IAAI,CAAC,mBAAmB,CAAC,IAAI,CAAC,MAAM,EAAE,gBAAgB,EA AE,cAAc,CAAC,CAAC;gBAEzF,IAAM,IAAI,GAAG,IAAI,sBAAsB,CACnC,EAAE,EAAE,MAAM,CAAC,MAA M,CAAC,EAAE,CAAC,EAAE,MAAM,CAAC,MAAM,mBAAK,IAAI,CAAC,OAAO,CAAC,WAAW,EAAE,EA CnE,IAAI,CAAC,OAAO,CAAC,QAAS,EAAE,EAAE,EAAE,cAAc,EAAE,IAAI,CAAC,iBAAiB,EAAE,IAAI,EA CxE,IAAI,CAAC,OAAO,CAAC,IAAI,EAAE,CAAC,CAAC,EAAE,EAAE,CAAC,CAAC;gBAE/B,IAAM,QAAQ, GAAG,IAAI,QAAQ,CAAyB,IAAI,EAAE,QAAQ,CAAC,CAAC;gBACtE,IAAM,UAAU,GAAG,IAAI,mBAAmB, CAAC,IAAI,CAAC,GAAG,EAAE,QAAQ,CAAC,CAAC;gBAC/D,IAAI,CAAC,oBAAoB,CAAC,UAAU,CAAC, KAAK,CAAC,CAAC;gBAC5C,OAAO5B,OAAE,CAAC,UAAU,CAAC,CAAC;aAEvB;YAAC,OAAO,CAAC,EA AE;gBACV,OAAO,IAAIgB,eAAU,CACjB,UAAC,GAAkC,IAAK,OAAA,GAAG,CAAC,KAAK,CAAC,CAAC,C AAC,GAAA,CAAC,CAAC;aAC3D;SACF;QAED,yCAAoB,GAApB,UAAqB,SAA2C;YAAhE,iBAQC;YAPC,IA AM,KAAK,GAAG,SAAS,CAAC,KAAK,CAAC;YAE9B,IAAM,CAAC,GAAG,0BAA0B,CAAC,KAAK,EAAE,I AAI,CAAC,yBAAyB,CAAC,CAAC;YAC5E,KAAK,CAAC,MAAM,GAAG,MAAM,CAAC,MAAM,CAAC,CAA C,CAAC,MAAM,CAAC,CAAC;YACvC,KAAK,CAAC,IAAI,GAAG,MAAM,CAAC,MAAM,CAAC,CAAC,CA AC,IAAI,CAAC,CAAC;YAEnC,SAAS,CAAC,QAAQ,CAAC,OAAO,CAAC,UAAA,CAAC,IAAI,OAAA,KAAI, CAAC,oBAAoB,CAAC,CAAC,CAAC,GAAA,CAAC,CAAC;SAC/D;QAED,wCAAmB,GAAnB,UAAoB,MAAe, EAAE,YAA6B,EAAE,MAAc;YAEhF,IAAI,YAAY,CAAC,QAAQ,CAAC,MAAM,KAAK,CAAC,IAAI,YAAY,C AAC,WAAW,EAAE,EAAE;gBACpE,OAAO,IAAI,CAAC,eAAe,CAAC,MAAM,EAAE,YAAY,CAAC,CAAC;aA CnD;YAED,OAAO,IAAI,CAAC,cAAc,CAAC,MAAM,EAAE,YAAY,EAAE,YAAY,CAAC,QAAQ,EAAE,MAA M,CAAC,CAAC;SACjF;QAED,oCAAe,GAAf,UAAgB,MAAe,EAAE,YAA6B;YAA9D,iBAOC;YALC,IAAM,Q AAQ,GAAG,oBAAoB,CACjC,YAAY,EAAE,UAAC,KAAK,EAAE,WAAW,IAAK,OAAA,KAAI,CAAC,mBAA

mB,CAAC,MAAM,EAAE,KAAK,EAAE,WAAW,CAAC,GAAA,CAAC,CAAC;YAChG,yBAAyB,CAAC,QAAQ, CAAC,CAAC;YACpC,2BAA2B,CAAC,QAAQ,CAAC,CAAC;YACtC,OAAO,QAAQ,CAAC;SACjB;QAED,mC AAc,GAAd,UACI,MAAe,EAAE,YAA6B,EAAE,QAAsB,EACtE,MAAc;;;gBAChB,KAAgB,IAAA,WAAA,SAAA ,MAAM,CAAA,8BAAA,kDAAE;oBAAnB,IAAM,CAAC,mBAAA;oBACV,IAAI;wBACF,OAAO,IAAI,CAAC,0 BAA0B,CAAC,CAAC,EAAE,YAAY,EAAE,QAAQ,EAAE,MAAM,CAAC,CAAC;qBAC3E;oBAAC,OAAO,CA AC,EAAE;wBACV,IAAI,EAAE,CAAC,YAAYa,SAAO,CAAC;4BAAE,MAAM,CAAC,CAAC;qBACtC;iBACF;;; ;;;;;;YACD,IAAI,IAAI,CAAC,gBAAgB,CAAC,YAAY,EAAE,QAAQ,EAAE,MAAM,CAAC,EAAE;gBACzD,OA AO,EAAE,CAAC;aACX;YAED,MAAM,IAAIA,SAAO,EAAE,CAAC;SACrB;QAEO,qCAAgB,GAAhB,UAAiB, YAA6B,EAAE,QAAsB,EAAE,MAAc;YAE5F,OAAO,QAAQ,CAAC,MAAM,KAAK,CAAC,IAAI,CAAC,YAAY, CAAC,QAAQ,CAAC,MAAM,CAAC,CAAC;SAChE;QAED,+CAA0B,GAA1B,UACI,KAAY,EAAE,UAA2B,EA AE,QAAsB,EACjE,MAAc;YAChB,IAAI,KAAK,CAAC,UAAU;gBAAE,MAAM,IAAIA,SAAO,EAAE,CAAC;Y AE1C,IAAI,CAAC,KAAK,CAAC,MAAM,IAAI,cAAc,MAAM,MAAM;gBAAE,MAAM,IAAIA,SAAO,EAAE,C AAC;YAErE,IAAI,QAAgC,CAAC;YACrC,IAAI,gBAAgB,GAAiB,EAAE,CAAC;YACxC,IAAI,iBAAiB,GAAiB, EAAE,CAAC;YAEzC,IAAI,KAAK,CAAC,IAAI,KAAK,IAAI,EAAE;gBACvB,IAAM,MAAM,GAAG,QAAQ,CA AC,MAAM,GAAG,CAAC,GAAG,IAAI,CAAC,QAAQ,CAAE,CAAC,UAAU,GAAG,EAAE,CAAC;gBACrE,QA AQ,GAAG,IAAI,sBAAsB,CACjC,QAAQ,EAAE,MAAM,EAAE,MAAM,CAAC,MAAM,mBAAK,IAAI,CAAC,O AAO,CAAC,WAAW,EAAE,EAAE,IAAI,CAAC,OAAO,CAAC,QAAS,EACtF,OAAO,CAAC,KAAK,CAAC,EA AE,MAAM,EAAE,KAAK,CAAC,SAAU,EAAE,KAAK,EAAE,qBAAqB,CAAC,UAAU,CAAC,EAClF,iBAAiB,C AAC,UAAU,CAAC,GAAG,QAAQ,CAAC,MAAM,EAAE,UAAU,CAAC,KAAK,CAAC,CAAC,CAAC;aACzE;iB AAM;gBACL,IAAM,MAAM,GAAgBC,OAAK,CAAC,UAAU,EAAE,KAAK,EAAE,QAAQ,CAAC,CAAC;gBAC /D,gBAAgB,GAAG,MAAM,CAAC,gBAAgB,CAAC;gBAC3C,iBAAiB,GAAG,QAAQ,CAAC,KAAK,CAAC,MA AM,CAAC,SAAS,CAAC,CAAC;gBAErD,QAAQ,GAAG,IAAI,sBAAsB,CACjC,gBAAgB,EAAE,MAAM,CAAC, UAAU,EAAE,MAAM,CAAC,MAAM,mBAAK,IAAI,CAAC,OAAO,CAAC,WAAW,EAAE,EACjF,IAAI,CAAC, OAAO,CAAC,QAAS,EAAE,OAAO,CAAC,KAAK,CAAC,EAAE,MAAM,EAAE,KAAK,CAAC,SAAU,EAAE,K AAK,EACvE,qBAAqB,CAAC,UAAU,CAAC,EACjC,iBAAiB,CAAC,UAAU,CAAC,GAAG,gBAAgB,CAAC,MA AM,EAAE,UAAU,CAAC,KAAK,CAAC,CAAC,CAAC;aACjF;YAED,IAAM,WAAW,GAAY,cAAc,CAAC,KAA K,CAAC,CAAC;YAE7C,IAAA,KAAiCF,OAAK,CACxC,UAAU,EAAE,gBAAgB,EAAE,iBAAiB,EAAE,WAAW ,EAAE,IAAI,CAAC,sBAAsB,CAAC,EADvF,YAAY,kBAAA,EAAE,cAAc,oBAC2D,CAAC;YAE/F,IAAI,cAAc, CAAC,MAAM,KAAK,CAAC,IAAI,YAAY,CAAC,WAAW,EAAE,EAAE;gBAC7D,IAAM,UAAQ,GAAG,IAAI, CAAC,eAAe,CAAC,WAAW,EAAE,YAAY,CAAC,CAAC;gBACjE,OAAO,CAAC,IAAI,QAAQ,CAAyB,QAAQ, EAAE,UAAQ,CAAC,CAAC,CAAC;aACnE;YAED,IAAI,WAAW,CAAC,MAAM,KAAK,CAAC,IAAI,cAAc,CA AC,MAAM,KAAK,CAAC,EAAE;gBAC3D,OAAO,CAAC,IAAI,QAAQ,CAAyB,QAAQ,EAAE,EAAE,CAAC,C AAC,CAAC;aAC7D;YAED,IAAM,QAAQ,GAAG,IAAI,CAAC,cAAc,CAAC,WAAW,EAAE,YAAY,EAAE,cAA c,EAAE,cAAc,CAAC,CAAC;YAChG,OAAO,CAAC,IAAI,QAAQ,CAAyB,QAAQ,EAAE,QAAQ,CAAC,CAAC, CAAC;SACnE;yBACF;KAAA,IAAA;IAED,SAAS,2BAA2B,CAAC,KAAyC;QAC5E,KAAK,CAAC,IAAI,CAAC ,UAAC,CAAC,EAAE,CAAC;YACd,IAAI,CAAC,CAAC,KAAK,CAAC,MAAM,KAAK,cAAc;gBAAE,OAAO,C AAC,CAAC,CAAC;YACjD,IAAI,CAAC,CAAC,KAAK,CAAC,MAAM,KAAK,cAAc;gBAAE,OAAO,CAAC,CA AC;YAChD,OAAO,CAAC,CAAC,KAAK,CAAC,MAAM,CAAC,aAAa,CAAC,CAAC,CAAC,KAAK,CAAC,MA AM,CAAC,CAAC;SACrD,CAAC,CAAC;IACL,CAAC;IAED,SAAS,cAAc,CAAC,KAAY;QAClC,IAAI,KAAK,C AAC,QAAQ,EAAE;YAClB,OAAO,KAAK,CAAC,QAAQ,CAAC;SACvB;QAED,IAAI,KAAK,CAAC,YAAY,EA AE;YACtB,OAAO,KAAK,CAAC,aAAc,CAAC,MAAM,CAAC;SACpC;QAED,OAAO,EAAE,CAAC;IACZ,CAA C;IAQD,SAASE,OAAK,CAAC,YAA6B,EAAE,KAAY,EAAE,QAAsB;QAChF,IAAI,KAAK,CAAC,IAAI,KAAK, EAAE,EAAE;YACrB,IAAI,KAAK,CAAC,SAAS,KAAK,MAAM,KAAK,YAAY,CAAC,WAAW,EAAE,IAAI,QA AQ,CAAC,MAAM,GAAG,CAAC,CAAC,EAAE;gBACrF,MAAM,IAAID,SAAO,EAAE,CAAC;aACrB;YAED,O AAO,EAAC,gBAAgB,EAAE,EAAE,EAAE,SAAS,EAAE,CAAC,EAAE,UAAU,EAAE,EAAE,EAAC,CAAC;SAC 7D;QAED,IAAM,OAAO,GAAG,KAAK,CAAC,OAAO,IAAI,iBAAiB,CAAC;QACnD,IAAM,GAAG,GAAG,OA AO,CAAC,QAAQ,EAAE,YAAY,EAAE,KAAK,CAAC,CAAC;QACnD,IAAI,CAAC,GAAG;YAAE,MAAM,IAAI A,SAAO,EAAE,CAAC;QAE9B,IAAM,SAAS,GAA0B,EAAE,CAAC;QAC5C,OAAO,CAAC,GAAG,CAAC,SAA

U,EAAE,UAAC,CAAa,EAAE,CAAS;YAC/C,SAAS,CAAC,CAAC,CAAC,GAAG,CAAC,CAAC,IAAI,CAAC;SA CvB,CAAC,CAAC;QACH,IAAM,UAAU,GAAG,GAAG,CAAC,QAAQ,CAAC,MAAM,GAAG,CAAC,mCAClC, SAAS,GAAK,GAAG,CAAC,QAAQ,CAAC,GAAG,CAAC,QAAQ,CAAC,MAAM,GAAG,CAAC,CAAC,CAAC, UAAU;YAClE,SAAS,CAAC;QAEd,OAAO,EAAC,gBAAgB,EAAE,GAAG,CAAC,QAAQ,EAAE,SAAS,EAAE, GAAG,CAAC,QAAQ,CAAC,MAAM,EAAE,UAAU,YAAA,EAAC,CAAC;IACtF,CAAC;IAED,SAAS,yBAAyB, CAAC,KAAyC;QAC1E,IAAM,KAAK,GAA0C,EAAE,CAAC;QACxD,KAAK,CAAC,OAAO,CAAC,UAAA,CA AC;YACb,IAAM,uBAAuB,GAAG,KAAK,CAAC,CAAC,CAAC,KAAK,CAAC,MAAM,CAAC,CAAC;YACtD,I AAI,uBAAuB,EAAE;gBAC3B,IAAM,CAAC,GAAG,uBAAuB,CAAC,GAAG,CAAC,GAAG,CAAC,UAAA,CAA C,IAAI,OAAA,CAAC,CAAC,QAAQ,EAAE,GAAA,CAAC,CAAC,IAAI,CAAC,GAAG,CAAC,CAAC;gBACvE,I AAM,CAAC,GAAG,CAAC,CAAC,KAAK,CAAC,GAAG,CAAC,GAAG,CAAC,UAAA,CAAC,IAAI,OAAA,CA AC,CAAC,QAAQ,EAAE,GAAA,CAAC,CAAC,IAAI,CAAC,GAAG,CAAC,CAAC;gBACvD,MAAM,IAAI,KAA K,CAAC,qDAAmD,CAAC,eAAU,CAAC,OAAI,CAAC,CAAC;aACtF;YACD,KAAK,CAAC,CAAC,CAAC,KAA K,CAAC,MAAM,CAAC,GAAG,CAAC,CAAC,KAAK,CAAC;SACjC,CAAC,CAAC;IACL,CAAC;IAED,SAAS,q BAAqB,CAAC,YAA6B;QAC1D,IAAI,CAAC,GAAG,YAAY,CAAC;QACrB,OAAO,CAAC,CAAC,cAAc,EAAE; YACvB,CAAC,GAAG,CAAC,CAAC,cAAc,CAAC;SACtB;QACD,OAAO,CAAC,CAAC;IACX,CAAC;IAED,SA AS,iBAAiB,CAAC,YAA6B;QACtD,IAAI,CAAC,GAAG,YAAY,CAAC;QACrB,IAAI,GAAG,IAAI,CAAC,CAA C,kBAAkB,GAAG,CAAC,CAAC,kBAAkB,GAAG,CAAC,CAAC,CAAC;QAC5D,OAAO,CAAC,CAAC,cAAc,E AAE;YACvB,CAAC,GAAG,CAAC,CAAC,cAAc,CAAC;YACrB,GAAG,KAAK,CAAC,CAAC,kBAAkB,GAAG, CAAC,CAAC,kBAAkB,GAAG,CAAC,CAAC,CAAC;SAC1D;QACD,OAAO,GAAG,GAAG,CAAC,CAAC;IACj B,CAAC;IAED,SAASD,OAAK,CACV,YAA6B,EAAE,gBAA8B,EAAE,cAA4B,EAC3F,MAAe,EAAE,sBAA4C; QAC/D,IAAI,cAAc,CAAC,MAAM,GAAG,CAAC;YACzB,wCAAwC,CAAC,YAAY,EAAE,cAAc,EAAE,MAAM ,CAAC,EAAE;YAClF,IAAM,GAAC,GAAG,IAAI,eAAe,CACzB,gBAAgB,EAChB,2BAA2B,CACvB,YAAY,EA AE,gBAAgB,EAAE,MAAM,EACtC,IAAI,eAAe,CAAC,cAAc,EAAE,YAAY,CAAC,QAAQ,CAAC,CAAC,CAA C,CAAC;YACrE,GAAC,CAAC,cAAc,GAAG,YAAY,CAAC;YAChC,GAAC,CAAC,kBAAkB,GAAG,gBAAgB, CAAC,MAAM,CAAC;YAC/C,OAAO,EAAC,YAAY,EAAE,GAAC,EAAE,cAAc,EAAE,EAAE,EAAC,CAAC;SA C9C;QAED,IAAI,cAAc,CAAC,MAAM,KAAK,CAAC;YAC3B,wBAAwB,CAAC,YAAY,EAAE,cAAc,EAAE,M AAM,CAAC,EAAE;YAClE,IAAM,GAAC,GAAG,IAAI,eAAe,CACzB,YAAY,CAAC,QAAQ,EACrB,+BAA+B,C AC3B,YAAY,EAAE,gBAAgB,EAAE,cAAc,EAAE,MAAM,EAAE,YAAY,CAAC,QAAQ,EAC7E,sBAAsB,CAA C,CAAC,CAAC;YACjC,GAAC,CAAC,cAAc,GAAG,YAAY,CAAC;YAChC,GAAC,CAAC,kBAAkB,GAAG,gB AAgB,CAAC,MAAM,CAAC;YAC/C,OAAO,EAAC,YAAY,EAAE,GAAC,EAAE,cAAc,gBAAA,EAAC,CAAC;S AC1C;QAED,IAAM,CAAC,GAAG,IAAI,eAAe,CAAC,YAAY,CAAC,QAAQ,EAAE,YAAY,CAAC,QAAQ,CAA C,CAAC;QAC5E,CAAC,CAAC,cAAc,GAAG,YAAY,CAAC;QAChC,CAAC,CAAC,kBAAkB,GAAG,gBAAgB, CAAC,MAAM,CAAC;QAC/C,OAAO,EAAC,YAAY,EAAE,CAAC,EAAE,cAAc,gBAAA,EAAC,CAAC;IAC3C, CAAC;IAED,SAAS,+BAA+B,CACpC,YAA6B,EAAE,gBAA8B,EAAE,cAA4B,EAC3F,MAAe,EAAE,QAA2C,E AC5D,sBAA4C;;QAC9C,IAAM,GAAG,GAAsC,EAAE,CAAC;;YAClD,KAAgB,IAAA,WAAA,SAAA,MAAM,C AAA,8BAAA,kDAAE;gBAAnB,IAAM,CAAC,mBAAA;gBACV,IAAI,cAAc,CAAC,YAAY,EAAE,cAAc,EAAE, CAAC,CAAC,IAAI,CAAC,QAAQ,CAAC,SAAS,CAAC,CAAC,CAAC,CAAC,EAAE;oBAC9E,IAAM,CAAC,GA AG,IAAI,eAAe,CAAC,EAAE,EAAE,EAAE,CAAC,CAAC;oBACtC,CAAC,CAAC,cAAc,GAAG,YAAY,CAAC;o BAChC,IAAI,sBAAsB,KAAK,QAAQ,EAAE;wBACvC,CAAC,CAAC,kBAAkB,GAAG,YAAY,CAAC,QAAQ,C AAC,MAAM,CAAC;qBACrD;yBAAM;wBACL,CAAC,CAAC,kBAAkB,GAAG,gBAAgB,CAAC,MAAM,CAAC ;qBAChD;oBACD,GAAG,CAAC,SAAS,CAAC,CAAC,CAAC,CAAC,GAAG,CAAC,CAAC;iBACvB;aACF;;;;;;;; ;QACD,uCAAW,QAAQ,GAAK,GAAG,EAAE;IAC/B,CAAC;IAED,SAAS,2BAA2B,CAChC,YAA6B,EAAE,gB AA8B,EAAE,MAAe,EAC9E,cAA+B;;QACjC,IAAM,GAAG,GAAsC,EAAE,CAAC;QAClD,GAAG,CAAC,cAAc, CAAC,GAAG,cAAc,CAAC;QACrC,cAAc,CAAC,cAAc,GAAG,YAAY,CAAC;QAC7C,cAAc,CAAC,kBAAkB,G AAG,gBAAgB,CAAC,MAAM,CAAC;;YAE5D,KAAgB,IAAA,WAAA,SAAA,MAAM,CAAA,8BAAA,kDAAE;g BAAnB,IAAM,CAAC,mBAAA;gBACV,IAAI,CAAC,CAAC,IAAI,KAAK,EAAE,IAAI,SAAS,CAAC,CAAC,CA AC,KAAK,cAAc,EAAE;oBACpD,IAAM,CAAC,GAAG,IAAI,eAAe,CAAC,EAAE,EAAE,EAAE,CAAC,CAAC;o BACtC,CAAC,CAAC,cAAc,GAAG,YAAY,CAAC;oBAChC,CAAC,CAAC,kBAAkB,GAAG,gBAAgB,CAAC,M

AAM,CAAC;oBAC/C,GAAG,CAAC,SAAS,CAAC,CAAC,CAAC,CAAC,GAAG,CAAC,CAAC;iBACvB;aACF;;; ;;;;;;QACD,OAAO,GAAG,CAAC;IACb,CAAC;IAED,SAAS,wCAAwC,CAC7C,YAA6B,EAAE,cAA4B,EAAE,M AAe;QAC9E,OAAO,MAAM,CAAC,IAAI,CACd,UAAA,CAAC,IAAI,OAAA,cAAc,CAAC,YAAY,EAAE,cAAc, EAAE,CAAC,CAAC,IAAI,SAAS,CAAC,CAAC,CAAC,KAAK,cAAc,GAAA,CAAC,CAAC;IAC/F,CAAC;IAED, SAAS,wBAAwB,CAC7B,YAA6B,EAAE,cAA4B,EAAE,MAAe;QAC9E,OAAO,MAAM,CAAC,IAAI,CAAC,UA AA,CAAC,IAAI,OAAA,cAAc,CAAC,YAAY,EAAE,cAAc,EAAE,CAAC,CAAC,GAAA,CAAC,CAAC;IAC3E,C AAC;IAED,SAAS,cAAc,CACnB,YAA6B,EAAE,cAA4B,EAAE,CAAQ;QACvE,IAAI,CAAC,YAAY,CAAC,WA AW,EAAE,IAAI,cAAc,CAAC,MAAM,GAAG,CAAC,KAAK,CAAC,CAAC,SAAS,KAAK,MAAM,EAAE;YACv F,OAAO,KAAK,CAAC;SACd;QAED,OAAO,CAAC,CAAC,IAAI,KAAK,EAAE,IAAI,CAAC,CAAC,UAAU,KA AK,SAAS,CAAC;IACrD,CAAC;IAED,SAAS,OAAO,CAAC,KAAY;QAC3B,OAAO,KAAK,CAAC,IAAI,IAAI,E AAE,CAAC;IAC1B,CAAC;IAED,SAAS,UAAU,CAAC,KAAY;QAC9B,OAAO,KAAK,CAAC,OAAO,IAAI,EAA E,CAAC;IAC7B;;ICjVA;;;;;;;aAiBgBG,WAAS,CACrB,iBAAiC,EAAE,MAAe,EAAE,UAAoC,EACxF,yBAA+C, EAC/C,sBAA4C;QAC9C,OAAO,UAAS,MAAwC;YACtD,OAAO,MAAM,CAAC,IAAI,CAACR,kBAAQ,CACvB ,UAAA,CAAC,IAAI,OAAAS,SAAW,CACP,iBAAiB,EAAE,MAAM,EAAE,CAAC,CAAC,iBAAiB,EAAE,UAA U,CAAC,CAAC,CAAC,iBAAiB,CAAC,EAC/E,yBAAyB,EAAE,sBAAsB,CAAC;iBACjD,IAAI,CAAC/B,aAAG, CAAC,UAAA,cAAc,IAAI,wCAAK,CAAC,KAAE,cAAc,gBAAA,OAAE,CAAC,CAAC,GAAA,CAAC,CAAC,CA AC;SACvE,CAAC;IACJ;;IC5BA;;;;;;;aAkBgB,WAAW,CACvB,yBAA+C,EAC/C,cAAwB;QAC1B,OAAO,UAAS ,MAAwC;YACtD,OAAO,MAAM,CAAC,IAAI,CAACsB,kBAAQ,CAAC,UAAA,CAAC;gBACpB,IAAA,cAAc,G AAiC,CAAC,eAAlC,EAAW,iBAAiB,GAAK,CAAC,yBAAN,CAAO;gBAExD,IAAI,CAAC,iBAAiB,CAAC,MAA M,EAAE;oBAC7B,OAAOvB,OAAE,CAAC,CAAC,CAAC,CAAC;iBACd;gBACD,IAAI,yBAAyB,GAAG,CAAC, CAAC;gBAClC,OAAOM,SAAI,CAAC,iBAAiB,CAAC;qBACzB,IAAI,CACDa,mBAAS,CACL,UAAA,KAAK,IA AI,OAAA,UAAU,CACf,KAAK,CAAC,KAAK,EAAE,cAAe,EAAE,yBAAyB,EAAE,cAAc,CAAC,GAAA,CAAC, EACjFK,aAAG,CAAC,cAAM,OAAA,yBAAyB,EAAE,GAAA,CAAC,EACtCS,kBAAQ,CAAC,CAAC,CAAC,EA CXV,kBAAQ,CAAC,UAAA,CAAC,IAAI,OAAA,yBAAyB,KAAK,iBAAiB,CAAC,MAAM,GAAGvB,OAAE,CA AC,CAAC,CAAC,GAAGkC,UAAK,GAAA,CAAC,CACxF,CAAC;aACP,CAAC,CAAC,CAAC;SACL,CAAC;IA CJ,CAAC;IAED,SAAS,UAAU,CACf,SAAiC,EAAE,SAA8B,EACjE,yBAA+C,EAAE,cAAwB;QAC3E,IAAM,OA AO,GAAG,SAAS,CAAC,QAAQ,CAAC;QACnC,OAAO,WAAW,CAAC,OAAO,EAAE,SAAS,EAAE,SAAS,EAA E,cAAc,CAAC;aAC5D,IAAI,CAACjC,aAAG,CAAC,UAAC,YAAiB;YAC1B,SAAS,CAAC,aAAa,GAAG,YAAY, CAAC;YACvC,SAAS,CAAC,IAAI,mCACT,SAAS,CAAC,IAAI,GACd,0BAA0B,CAAC,SAAS,EAAE,yBAAyB, CAAC,CAAC,OAAO,CAC5E,CAAC;YACF,OAAO,IAAI,CAAC;SACb,CAAC,CAAC,CAAC;IACV,CAAC;IAE D,SAAS,WAAW,CAChB,OAAoB,EAAE,SAAiC,EAAE,SAA8B,EACvF,cAAwB;QAC1B,IAAM,IAAI,GAAG,M AAM,CAAC,IAAI,CAAC,OAAO,CAAC,CAAC;QAClC,IAAI,IAAI,CAAC,MAAM,KAAK,CAAC,EAAE;YACr B,OAAOD,OAAE,CAAC,EAAE,CAAC,CAAC;SACf;QACD,IAAM,IAAI,GAAuB,EAAE,CAAC;QACpC,OAAO M,SAAI,CAAC,IAAI,CAAC,CAAC,IAAI,CAClBiB,kBAAQ,CACJ,UAAC,GAAW,IAAK,OAAA,WAAW,CAAC ,OAAO,CAAC,GAAG,CAAC,EAAE,SAAS,EAAE,SAAS,EAAE,cAAc,CAAC;aAC1D,IAAI,CAACC,aAAG,CA AC,UAAC,KAAU;YACnB,IAAI,CAAC,GAAG,CAAC,GAAG,KAAK,CAAC;SACnB,CAAC,CAAC,GAAA,CA AC,EAC7BS,kBAAQ,CAAC,CAAC,CAAC,EACXV,kBAAQ,CAAC;;;YAGP,IAAI,MAAM,CAAC,IAAI,CAAC,I AAI,CAAC,CAAC,MAAM,KAAK,IAAI,CAAC,MAAM,EAAE;gBAC5C,OAAOvB,OAAE,CAAC,IAAI,CAAC, CAAC;aACjB;YACD,OAAOkC,UAAK,CAAC;SACd,CAAC,CACL,CAAC;IACJ,CAAC;IAED,SAAS,WAAW,C AChB,cAAmB,EAAE,SAAiC,EAAE,SAA8B,EACtF,cAAwB;QAC1B,IAAM,QAAQ,GAAG,QAAQ,CAAC,cAAc ,EAAE,SAAS,EAAE,cAAc,CAAC,CAAC;QACrE,OAAO,QAAQ,CAAC,OAAO,GAAG,kBAAkB,CAAC,QAAQ, CAAC,OAAO,CAAC,SAAS,EAAE,SAAS,CAAC,CAAC;YAC1D,kBAAkB,CAAC,QAAQ,CAAC,SAAS,EAAE, SAAS,CAAC,CAAC,CAAC;IAC/E;;ICzFA;;;;;;;IAWA;;;;;;aAMgB,SAAS,CAAI,IAAyC;QAEpE,OAAO,UAAS,M AAM;YACpB,OAAO,MAAM,CAAC,IAAI,CAAC1B,mBAAS,CAAC,UAAA,CAAC;gBAC5B,IAAM,UAAU,GA AG,IAAI,CAAC,CAAC,CAAC,CAAC;gBAC3B,IAAI,UAAU,EAAE;oBACd,OAAOF,SAAI,CAAC,UAAU,CAA C,CAAC,IAAI,CAACL,aAAG,CAAC,cAAM,OAAA,CAAC,GAAA,CAAC,CAAC,CAAC;iBAC5C;gBACD,OAA OK,SAAI,CAAC,CAAC,CAAC,CAAC,CAAC,CAAC;aAClB,CAAC,CAAC,CAAC;SACL,CAAC;IACJ;;IC5BA;; ;;;;;IAiCA;;;;;;;;QAOA;SAmBC;iCAAA;KAAA,IAAA;IAED;;;;;;;;;;;;;;;;;;QAiBA;SAgCC;;;;;QA3BC,6CAAY,GA

AZ,UAAa,KAA6B;YACxC,OAAO,KAAK,CAAC;SACd;;;;QAKD,sCAAK,GAAL,UAAM,KAA6B,EAAE,YAAi C,KAAU;;QAGhF,6CAAY,GAAZ,UAAa,KAA6B;YACxC,OAAO,KAAK,CAAC;SACd;;QAGD,yCAAQ,GAAR, UAAS,KAA6B;YACpC,OAAO,IAAI,CAAC;SACb;;;;;;QAOD,iDAAgB,GAAhB,UAAiB,MAA8B,EAAE,IAA4B; YAC3E,OAAO,MAAM,CAAC,WAAW,KAAK,IAAI,CAAC,WAAW,CAAC;SAChD;qCACF;KAAA,IAAA;IAE D;QAA+C,6CAAsB;QAArE;;SAAwE;wCAAA;KAAxE,CAA+C,sBAAsB;;IChHrE;;;;;;;IAgBA;;;;;QAKa,MAAM, GAAG,IAAI6B,mBAAc,CAAY,QAAQ,EAAE;IAE9D;QACE,4BACY,MAA6B,EAAU,QAAkB,EACzD,mBAAw C,EACxC,iBAAsC;YAFtC,WAAM,GAAN,MAAM,CAAuB;YAAU,aAAQ,GAAR,QAAQ,CAAU;YACzD,wBAA mB,GAAnB,mBAAmB,CAAqB;YACxC,sBAAiB,GAAjB,iBAAiB,CAAqB;SAAI;QAEtD,iCAAI,GAAJ,UAAK,c AAwB,EAAE,KAAY;YAA3C,iBAiBC;YAhBC,IAAI,IAAI,CAAC,mBAAmB,EAAE;gBAC5B,IAAI,CAAC,mBA AmB,CAAC,KAAK,CAAC,CAAC;aACjC;YAED,IAAM,cAAc,GAAG,IAAI,CAAC,iBAAiB,CAAC,KAAK,CAA C,YAAa,CAAC,CAAC;YAEnE,OAAO,cAAc,CAAC,IAAI,CAAClC,aAAG,CAAC,UAAC,OAA6B;gBAC3D,IAA I,KAAI,CAAC,iBAAiB,EAAE;oBAC1B,KAAI,CAAC,iBAAiB,CAAC,KAAK,CAAC,CAAC;iBAC/B;gBAED,IA AM,MAAM,GAAG,OAAO,CAAC,MAAM,CAAC,cAAc,CAAC,CAAC;gBAE9C,OAAO,IAAI,kBAAkB,CACzB, OAAO,CAAC,MAAM,CAAC,QAAQ,CAAC,GAAG,CAAC,MAAM,CAAC,CAAC,CAAC,GAAG,CAAC,iBAAi B,CAAC,EAAE,MAAM,CAAC,CAAC;aAC1E,CAAC,CAAC,CAAC;SACL;QAEO,8CAAiB,GAAjB,UAAkB,YA A0B;YAA5C,iBAYP;YAXC,IAAI,OAAO,YAAY,KAAK,QAAQ,EAAE;gBACpC,OAAOK,SAAI,CAAC,IAAI,C AAC,MAAM,CAAC,IAAI,CAAC,YAAY,CAAC,CAAC,CAAC;aAC7C;iBAAM;gBACL,OAAO,kBAAkB,CAAC ,YAAY,EAAE,CAAC,CAAC,IAAI,CAACiB,kBAAQ,CAAC,UAAC,CAAM;oBAC7D,IAAI,CAAC,YAAYa,oBA Ae,EAAE;wBAChC,OAAOpC,OAAE,CAAC,CAAC,CAAC,CAAC;qBACd;yBAAM;wBACL,OAAOM,SAAI,CA AC,KAAI,CAAC,QAAQ,CAAC,kBAAkB,CAAC,CAAC,CAAC,CAAC,CAAC;qBAClD;iBACF,CAAC,CAAC,C AAC;aACL;SACF;iCACF;KAAA;;IC7DD;;;;;;;IAcA;;;;;;QAKA;YACE,WAAM,GAAsB,IAAI,CAAC;YACjC,UA AK,GAAwB,IAAI,CAAC;YAClC,aAAQ,GAAkC,IAAI,CAAC;YAC/C,aAAQ,GAAG,IAAI,sBAAsB,EAAE,CAA C;YACxC,cAAS,GAA2B,IAAI,CAAC;SAC1C;4BAAA;KAAA,IAAA;IAED;;;;;;QAKA;;YAEU,aAAQ,GAAG,IA AI,GAAG,EAAyB,CAAC;SAiDrD;;QA9CC,qDAAoB,GAApB,UAAqB,SAAiB,EAAE,MAAoB;YAC1D,IAAM,O AAO,GAAG,IAAI,CAAC,kBAAkB,CAAC,SAAS,CAAC,CAAC;YACnD,OAAO,CAAC,MAAM,GAAG,MAAM, CAAC;YACxB,IAAI,CAAC,QAAQ,CAAC,GAAG,CAAC,SAAS,EAAE,OAAO,CAAC,CAAC;SACvC;;;;;;QAO D,uDAAsB,GAAtB,UAAuB,SAAiB;YACtC,IAAM,OAAO,GAAG,IAAI,CAAC,UAAU,CAAC,SAAS,CAAC,CA AC;YAC3C,IAAI,OAAO,EAAE;gBACX,OAAO,CAAC,MAAM,GAAG,IAAI,CAAC;aACvB;SACF;;;;;QAMD,o DAAmB,GAAnB;YACE,IAAM,QAAQ,GAAG,IAAI,CAAC,QAAQ,CAAC;YAC/B,IAAI,CAAC,QAAQ,GAAG,I AAI,GAAG,EAAE,CAAC;YAC1B,OAAO,QAAQ,CAAC;SACjB;QAED,mDAAkB,GAAlB,UAAmB,QAAoC;Y ACrD,IAAI,CAAC,QAAQ,GAAG,QAAQ,CAAC;SAC1B;QAED,mDAAkB,GAAlB,UAAmB,SAAiB;YAClC,IA AI,OAAO,GAAG,IAAI,CAAC,UAAU,CAAC,SAAS,CAAC,CAAC;YAEzC,IAAI,CAAC,OAAO,EAAE;gBACZ, OAAO,GAAG,IAAI,aAAa,EAAE,CAAC;gBAC9B,IAAI,CAAC,QAAQ,CAAC,GAAG,CAAC,SAAS,EAAE,OAA O,CAAC,CAAC;aACvC;YAED,OAAO,OAAO,CAAC;SAChB;QAED,2CAAU,GAAV,UAAW,SAAiB;YAC1B,O AAO,IAAI,CAAC,QAAQ,CAAC,GAAG,CAAC,SAAS,CAAC,IAAI,IAAI,CAAC;SAC7C;qCACF;KAAA;;ICnFD ;;;;;;;IAUA;;;;;;;;QAOA;SAqBC;kCAAA;KAAA,IAAA;IAED;;;IAGA;QAAA;SAUC;QATC,qDAAgB,GAAhB,U AAiB,GAAY;YAC3B,OAAO,IAAI,CAAC;SACb;QACD,4CAAO,GAAP,UAAQ,GAAY;YAClB,OAAO,GAAG, CAAC;SACZ;QACD,0CAAK,GAAL,UAAM,UAAmB,EAAE,QAAiB;YAC1C,OAAO,UAAU,CAAC;SACnB;yC ACF;KAAA;;ICrDD;;;;;;;IA8NA,SAAS,mBAAmB,CAAC,KAAU;QACrC,MAAM,KAAK,CAAC;IACd,CAAC;I AED,SAAS,+BAA+B,CACpC,KAAe,EAAE,aAA4B,EAAE,GAAW;QAC5D,OAAO,aAAa,CAAC,KAAK,CAAC, GAAG,CAAC,CAAC;IAClC,CAAC;IAuGD;;;IAGA,SAAS,iBAAiB,CAAC,QAA6B,EAAE,SAMzD;QACC,OAA ON,OAAE,CAAC,IAAI,CAAQ,CAAC;IACzB,CAAC;IAYD;;;;;;;;;;;;;;;;;QA6HE,gBACY,iBAAiC,EAAU,aAA4B, EACvE,YAAoC,EAAU,QAAkB,EAAE,QAAkB,EAC5F,MAA6B,EAAE,QAAkB,EAAS,MAAc;YAH5E,iBA2CC ;YA1CW,sBAAiB,GAAjB,iBAAiB,CAAgB;YAAU,kBAAa,GAAb,aAAa,CAAe;YACvE,iBAAY,GAAZ,YAAY,C AAwB;YAAU,aAAQ,GAAR,QAAQ,CAAU;YACd,WAAM,GAAN,MAAM,CAAQ;YA7GpE,6BAAwB,GAAoB,I AAI,CAAC;YACjD,sBAAiB,GAAoB,IAAI,CAAC;;;;;YAO1C,2BAAsB,GAA4B,IAAI,CAAC;YACvD,iBAAY,G AAW,CAAC,CAAC;YAIzB,oBAAe,GAAY,KAAK,CAAC;;;;YAKzB,WAAM,GAAsB,IAAIqC,YAAO,EAAS,CA AC;;;;YASjE,iBAAY,GAAiB,mBAAmB,CAAC;;;;;;;YAQjD,6BAAwB,GAEO,+BAA+B,CAAC;;;;;YAM/D,cAAS

,GAAY,KAAK,CAAC;YACnB,qBAAgB,GAAW,CAAC,CAAC,CAAC;;;;;;;;YAStC,UAAK,GAGD,EAAC,mBA AmB,EAAE,iBAAiB,EAAE,kBAAkB,EAAE,iBAAiB,EAAC,CAAC;;;;;YAMpF,wBAAmB,GAAwB,IAAI,0BAA 0B,EAAE,CAAC;;;;YAK5E,uBAAkB,GAAuB,IAAI,yBAAyB,EAAE,CAAC;;;;;;YAOzE,wBAAmB,GAAsB,QAA Q,CAAC;;;;;;;;;;YAWlD,8BAAyB,GAAyB,WAAW,CAAC;;;;;;;;YAS9D,sBAAiB,GAAuB,UAAU,CAAC;;;;;YAM nD,2BAAsB,GAAyB,WAAW,CAAC;YAUzD,IAAM,WAAW,GAAG,UAAC,CAAQ,IAAK,OAAA,KAAI,CAAC, YAAY,CAAC,IAAI,oBAAoB,CAAC,CAAC,CAAC,CAAC,GAAA,CAAC;YACjF,IAAM,SAAS,GAAG,UAAC,C AAQ,IAAK,OAAA,KAAI,CAAC,YAAY,CAAC,IAAI,kBAAkB,CAAC,CAAC,CAAC,CAAC,GAAA,CAAC;YA E7E,IAAI,CAAC,QAAQ,GAAG,QAAQ,CAAC,GAAG,CAACpB,gBAAW,CAAC,CAAC;YAC1C,IAAI,CAAC,O AAO,GAAG,QAAQ,CAAC,GAAG,CAACqB,aAAO,CAAC,CAAC;YACrC,IAAM,MAAM,GAAG,QAAQ,CAA C,GAAG,CAACC,WAAM,CAAC,CAAC;YACpC,IAAI,CAAC,eAAe,GAAG,MAAM,YAAYA,WAAM,CAAC;Y AEhD,IAAI,CAAC,WAAW,CAAC,MAAM,CAAC,CAAC;YACzB,IAAI,CAAC,cAAc,GAAG,kBAAkB,EAAE,C AAC;YAC3C,IAAI,CAAC,UAAU,GAAG,IAAI,CAAC,cAAc,CAAC;YACtC,IAAI,CAAC,cAAc,GAAG,IAAI,CA AC,cAAc,CAAC;YAE1C,IAAI,CAAC,YAAY,GAAG,IAAI,kBAAkB,CAAC,MAAM,EAAE,QAAQ,EAAE,WAA W,EAAE,SAAS,CAAC,CAAC;YACrF,IAAI,CAAC,WAAW,GAAG,gBAAgB,CAAC,IAAI,CAAC,cAAc,EAAE,I AAI,CAAC,iBAAiB,CAAC,CAAC;YAEjF,IAAI,CAAC,WAAW,GAAG,IAAIhC,oBAAe,CAAuB;gBAC3D,EAA E,EAAE,CAAC;gBACL,cAAc,EAAE,IAAI,CAAC,cAAc;gBACnC,aAAa,EAAE,IAAI,CAAC,cAAc;gBAClC,YA AY,EAAE,IAAI,CAAC,mBAAmB,CAAC,OAAO,CAAC,IAAI,CAAC,cAAc,CAAC;gBACnE,iBAAiB,EAAE,IA AI,CAAC,mBAAmB,CAAC,OAAO,CAAC,IAAI,CAAC,cAAc,CAAC;gBACxE,MAAM,EAAE,IAAI,CAAC,cAA c;gBAC3B,MAAM,EAAE,EAAE;gBACV,OAAO,EAAE,IAAI;gBACb,MAAM,EAAE,IAAI;gBACZ,OAAO,EAA E,OAAO,CAAC,OAAO,CAAC,IAAI,CAAC;gBAC9B,MAAM,EAAE,YAAY;gBACpB,aAAa,EAAE,IAAI;gBAC nB,eAAe,EAAE,IAAI,CAAC,WAAW,CAAC,QAAQ;gBAC1C,cAAc,EAAE,IAAI;gBACpB,kBAAkB,EAAE,IAA I,CAAC,WAAW;gBACpC,iBAAiB,EAAE,IAAI;gBACvB,MAAM,EAAE,EAAC,iBAAiB,EAAE,EAAE,EAAE,m BAAmB,EAAE,EAAE,EAAC;gBACxD,YAAY,EAAE,IAAI;aACnB,CAAC,CAAC;YACH,IAAI,CAAC,WAAW, GAAG,IAAI,CAAC,gBAAgB,CAAC,IAAI,CAAC,WAAW,CAAC,CAAC;YAE3D,IAAI,CAAC,kBAAkB,EAAE, CAAC;SAC3B;QAEO,iCAAgB,GAAhB,UAAiB,WAA6C;YAA9D,iBAoXP;YAlXC,IAAM,aAAa,GAAI,IAAI,CA AC,MAAyB,CAAC;YACtD,OAAO,WAAW,CAAC,IAAI,CACZM,gBAAM,CAAC,UAAA,CAAC,IAAI,OAAA, CAAC,CAAC,EAAE,KAAK,CAAC,GAAA,CAAC;;YAGvBZ,aAAG,CAAC,UAAA,CAAC,IACG,QAAC,gCAAI ,CAAC,KAAE,YAAY,EAAE,KAAI,CAAC,mBAAmB,CAAC,OAAO,CAAC,CAAC,CAAC,MAAM,CAAC,GAC 1C,IAAA,CAAC;;YAG/BO,mBAAS,CAAC,UAAA,CAAC;gBACT,IAAI,SAAS,GAAG,KAAK,CAAC;gBACtB,I AAI,OAAO,GAAG,KAAK,CAAC;gBACpB,OAAOR,OAAE,CAAC,CAAC,CAAC,CAAC,IAAI;;gBAEbwB,aAA G,CAAC,UAAA,CAAC;oBACH,KAAI,CAAC,iBAAiB,GAAG;wBACvB,EAAE,EAAE,CAAC,CAAC,EAAE;wB ACR,UAAU,EAAE,CAAC,CAAC,aAAa;wBAC3B,YAAY,EAAE,CAAC,CAAC,YAAY;wBAC5B,OAAO,EAAE, CAAC,CAAC,MAAM;wBACjB,MAAM,EAAE,CAAC,CAAC,MAAM;wBAChB,kBAAkB,EAAE,KAAI,CAAC, wBAAwB,mCACzC,KAAI,CAAC,wBAAwB,KAAE,kBAAkB,EAAE,IAAI;4BAC3D,IAAI;qBACT,CAAC;iBAC H,CAAC,EACFhB,mBAAS,CAAC,UAAA,CAAC;oBACT,IAAM,aAAa,GAAG,CAAC,KAAI,CAAC,SAAS;wBA CjC,CAAC,CAAC,YAAY,CAAC,QAAQ,EAAE,KAAK,KAAI,CAAC,cAAc,CAAC,QAAQ,EAAE,CAAC;oBACj E,IAAM,iBAAiB,GACnB,CAAC,KAAI,CAAC,mBAAmB,KAAK,QAAQ,GAAG,IAAI,GAAG,aAAa;wBAC7D,K AAI,CAAC,mBAAmB,CAAC,gBAAgB,CAAC,CAAC,CAAC,MAAM,CAAC,CAAC;oBAExD,IAAI,iBAAiB,EA AE;wBACrB,OAAOR,OAAE,CAAC,CAAC,CAAC,CAAC,IAAI;;wBAEbQ,mBAAS,CAAC,UAAA,CAAC;4BA CT,IAAM,UAAU,GAAG,KAAI,CAAC,WAAW,CAAC,QAAQ,EAAE,CAAC;4BAC/C,aAAa,CAAC,IAAI,CAAC ,IAAI,eAAe,CAClC,CAAC,CAAC,EAAE,EAAE,KAAI,CAAC,YAAY,CAAC,CAAC,CAAC,YAAY,CAAC,EAA E,CAAC,CAAC,MAAM,EACjD,CAAC,CAAC,aAAa,CAAC,CAAC,CAAC;4BACtB,IAAI,UAAU,KAAK,KAAI, CAAC,WAAW,CAAC,QAAQ,EAAE,EAAE;gCAC9C,OAAO0B,UAAK,CAAC;6BACd;4BACD,OAAO,CAAC, CAAC,CAAC,CAAC;yBACZ,CAAC;;;wBAIF1B,mBAAS,CAAC,UAAA,CAAC,IAAI,OAAA,OAAO,CAAC,OA AO,CAAC,CAAC,CAAC,GAAA,CAAC;;wBAGlCiB,gBAAc,CACV,KAAI,CAAC,QAAQ,CAAC,QAAQ,EAAE, KAAI,CAAC,YAAY,EAAE,KAAI,CAAC,aAAa,EAC7D,KAAI,CAAC,MAAM,CAAC;;wBAGhBD,aAAG,CAA C,UAAA,CAAC;4BACH,KAAI,CAAC,iBAAiB,mCACjB,KAAI,CAAC,iBAAkB,KAC1B,QAAQ,EAAE,CAAC, CAAC,iBAAiB,GAC9B,CAAC;yBACH,CAAC;;wBAGFO,WAAS,CACL,KAAI,CAAC,iBAAiB,EAAE,KAAI,C
AAC, MAAM, EACnC, UAAC, GAAG, IAAK, OAAA, KAAI, CAAC, YAAY, CAAC, GAAG, CAAC, GAAA, EAAE, K AAI,CAAC,yBAAyB,EAC/D,KAAI,CAAC,sBAAsB,CAAC;;wBAGhCP,aAAG,CAAC,UAAA,CAAC;4BACH,IA AI,KAAI,CAAC,iBAAiB,KAAK,OAAO,EAAE;gCACtC,IAAI,CAAC,CAAC,CAAC,MAAM,CAAC,kBAAkB,E AAE;oCAChC,KAAI,CAAC,aAAa,CACd,CAAC,CAAC,iBAAiB,EAAE,CAAC,CAAC,CAAC,CAAC,MAAM,C AAC,UAAU,EAAE,CAAC,CAAC,EAAE,EAChD,CAAC,CAAC,MAAM,CAAC,KAAK,CAAC,CAAC;iCACrB;g CACD, KAAI, CAAC, CAAc, GAAG, CAAC, CAAC, iBAAiB, CAAC; 6BAC3C; yBACF, CAAC;; wBAGFA, aAAG, CA AC, UAAA, CAAC; 4BACH, IAAM, gBAAgB, GAAG, IAAI, gBAAgB, CACzC, CAAC, CAAC, EAAE, EAAE, KAAI, C AAC, YAAY, CAAC, CAAC, CAAC, YAAY, CAAC, EAC vC, KAAI, CAAC, YAAY, CAAC, CAAC, CAAC, iBAAiB, C AAC, EAAE, CAAC, CAAC, cAAe, CAAC, CAAC; 4BAC/D, aAAa, CAAC, IAAI, CAAC, gBAAgB, CAAC, CAAC; yB ACtC,CAAC,CAAC,CAAC;qBACT;yBAAM;wBACL,IAAM,kBAAkB,GAAG,aAAa,IAAI,KAAI,CAAC,UAAU; 4BACvD,KAAI,CAAC,mBAAmB,CAAC,gBAAgB,CAAC,KAAI,CAAC,UAAU,CAAC,CAAC;;;;;wBAI/D,IAAI, kBAAkB,EAAE;4BACf,IAAA,EAAE,GAAiD,CAAC,GAAID,EAAE,YAAY,GAAmC,CAAC,aAApC,EAAE,MA AM,GAA2B,CAAC,OAA5B,EAAE,aAAa,GAAY,CAAC,cAAb,EAAE,MAAM,GAAI,CAAC,OAAL,CAAM;4BA C5D, IAAM, QAAQ, GAAG, IAAI, eAAe, CAChC, EAAE, EAAE, KAAI, CAAC, YAAY, CAAC, YAAY, CAAC, EAAE, MAAM,EAAE,aAAa,CAAC,CAAC;4BAChE,aAAa,CAAC,IAAI,CAAC,QAAQ,CAAC,CAAC;4BAC7B,IAAM,c AAc,GAChB,gBAAgB,CAAC,YAAY,EAAE,KAAI,CAAC,iBAAiB,CAAC,CAAC,QAAQ,CAAC;4BAEpE,OAA OxB,OAAE,iCACJ,CAAC,KACJ,cAAc,gBAAA,EACd,iBAAiB,EAAE,YAAY,EAC/B,MAAM,kCAAM,MAAM, KAAE, kBAAkB, EAAE, KAAK, EAAE, UAAU, EAAE, KAAK, OAChE, CAAC; yBACJ; 6BAAM;;;;;;;4BAML, KAAI, CAAC,UAAU,GAAG,CAAC,CAAC,MAAM,CAAC;4BAC3B,KAAI,CAAC,cAAc,GAAG,CAAC,CAAC,iBAAiB ,CAAC;4BAC1C,CAAC,CAAC,OAAO,CAAC,IAAI,CAAC,CAAC;4BAChB,OAAOkC,UAAK,CAAC;yBACd;q BACF;iBACF,CAAC;;gBAGF,SAAS,CAAC,UAAA,CAAC;oBAEP,IAAA,cAAc,GAKZ,CAAC,eALW,EACV,Y AAY, GAId, CAAC, GAJa, EACF, cAAc, GAG1B, CAAC, aAHyB, EACpB, UAAU, GAEhB, CAAC, OAFe, EACIB, KA CE,CAAC,OADqC,EAA/B,kBAAkB,wBAAA,EAAE,UAAU,gBAAC,CACpC;oBACN,OAAO,KAAI,CAAC,KA AK,CAAC,mBAAmB,CAAC,cAAe,EAAE;wBACrD,YAAY,cAAA;wBACZ,cAAc,gBAAA;wBACd,UAAU,YAA A;wBACV,kBAAkB,EAAE,CAAC,CAAC,kBAAkB;wBACxC,UAAU,EAAE,CAAC,CAAC,UAAU;qBACzB,CA AC,CAAC;iBACJ,CAAC;;gBAGFV,aAAG,CAAC,UAAA,CAAC;oBACH,IAAM,WAAW,GAAG,IAAI,gBAAgB, CACpC,CAAC,CAAC,EAAE,EAAE,KAAI,CAAC,YAAY,CAAC,CAAC,CAAC,YAAY,CAAC,EACvC,KAAI,C AAC, YAAY, CAAC, CAAC, CAAC, iBAAiB, CAAC, EAAE, CAAC, CAAC, CAAC, CAAC, CAAC, oBAC/D, KAAI, CA AC, YAAY, CAAC, WAAW, CAAC, CAAC; iBAChC, CAAC, EAEFvB, aAAG, CAAC, UAAA, CAAC, IAAI, wCACA, CAAC, KACJ, MAAM, EAAE, iBAAiB, CACrB, CAAC, CAAC, cAAe, EAAE, CAAC, CAAC, eAAe, EAAE, KAAI, CA AC, YAAY, CAAC, OAC5D, CAAC, EAEP, WAAW, CAAC, KAAI, CAAC, QAAQ, CAAC, QAAQ, EAAE, UAAC, GA AU,IAAK,OAAA,KAAI,CAAC,YAAY,CAAC,GAAG,CAAC,GAAA,CAAC,EAC3EuB,aAAG,CAAC,UAAA,CA AC; oBACH, IAAI, SAAS, CAAC, CAAC, CAAC, YAAY, CAAC, EAAE; wBAC7B, IAAM, KAAK, GAA0B, wBAAwB ,CACzD,sBAAmB,KAAI,CAAC,YAAY,CAAC,CAAC,CAAC,YAAY,CAAC,OAAG,CAAC,CAAC;wBAC7D,K AAK,CAAC,GAAG,GAAG,CAAC,CAAC,YAAY,CAAC;wBAC3B,MAAM,KAAK,CAAC;qBACb;iBACF,CAA C,EAEFA,aAAG,CAAC,UAAA,CAAC,oBACH,IAAM,SAAS,GAAG,IAAI,cAAc,CAChC,CAAC,CAAC,EAAE, EAAE,KAAI,CAAC,YAAY,CAAC,CAAC,CAAC,YAAY,CAAC,EACvC,KAAI,CAAC,YAAY,CAAC,CAAC,C AAC,iBAAiB,CAAC,EAAE,CAAC,CAAC,cAAe,EACzD,CAAC,CAAC,CAAC,CAAC,YAAY,CAAC,CAAC;oB ACtB,KAAI,CAAC,YAAY,CAAC,SAAS,CAAC,CAAC;iBAC9B,CAAC,EAEFX,gBAAM,CAAC,UAAA,CAAC; oBACN,IAAI,CAAC,CAAC,CAAC,YAAY,EAAE;wBACnB,KAAI,CAAC,wBAAwB,EAAE,CAAC;wBAChC,IA AM, SAAS, GACX, IAAI, gBAAgB, CAAC, CAAC, CAAC, EAAE, EAAE, KAAI, CAAC, YAAY, CAAC, CAAC, CAA C.YAAY.CAAC.EAAE.EAAE.CAAC.CAAC:wBACtE.aAAa.CAAC.JAAI.CAAC.SAAS.CAAC.CAAC:wBAC9B ,CAAC,CAAC,OAAO,CAAC,KAAK,CAAC,CAAC;wBACjB,OAAO,KAAK,CAAC;qBACd;oBACD,OAAO,IAA I,CAAC;iBACb,CAAC;;gBAGF,SAAS,CAAC,UAAA,CAAC;oBACT,IAAI,CAAC,CAAC,MAAM,CAAC,iBAAi B,CAAC,MAAM,EAAE;wBACrC,OAAOb,OAAE,CAAC,CAAC,CAAC,CAAC,IAAI,CACbwB,aAAG,CAAC,U AAA,CAAC;4BACH,IAAM,YAAY,GAAG,IAAI,YAAY,CACjC,CAAC,CAAC,EAAE,EAAE,KAAI,CAAC,YAA Y,CAAC,CAAC,CAAC,YAAY,CAAC,EACvC,KAAI,CAAC,YAAY,CAAC,CAAC,CAAC,iBAAiB,CAAC,EAA E,CAAC,CAAC,cAAe,CAAC,CAAC,4BAC/D,KAAI,CAAC,YAAY,CAAC,YAAY,CAAC,CAAC,yBACjC,CAA

C,EACFhB,mBAAS,CAAC,UAAA,CAAC;4BACT,IAAI,YAAY,GAAG,KAAK,CAAC;4BACzB,OAAOR,OAAE ,CAAC,CAAC,CAAC,CAAC,IAAI,CACb,WAAW,CACP,KAAI,CAAC,yBAAyB,EAAE,KAAI,CAAC,QAAQ,C AAC,QAAQ,CAAC,EAC3DwB,aAAG,CAAC;gCACF,IAAI,EAAE,cAAM,OAAA,YAAY,GAAG,IAAI,GAAA;g CAC/B,QAAQ,EAAE;oCACR,IAAI,CAAC,YAAY,EAAE;wCACjB,IAAM,SAAS,GAAG,IAAI,gBAAgB,CAClC, CAAC,CAAC,EAAE,EAAE,KAAI,CAAC,YAAY,CAAC,CAAC,CAAC,YAAY,CAAC,EACvC,oDAAoD,CAAC, CAAC;wCAC1D,aAAa,CAAC,IAAI,CAAC,SAAS,CAAC,CAAC;wCAC9B,CAAC,CAAC,OAAO,CAAC,KAAK, CAAC,CAAC;qCAClB;iCACF;6BACF,CAAC,CACL,CAAC;yBACH,CAAC,EACFA,aAAG,CAAC,UAAA,CAA C;4BACH,IAAM,UAAU,GAAG,IAAI,UAAU,CAC7B,CAAC,CAAC,EAAE,EAAE,KAAI,CAAC,YAAY,CAAC, CAAC,CAAC,YAAY,CAAC,EACvC,KAAI,CAAC,YAAY,CAAC,CAAC,CAAC,iBAAiB,CAAC,EAAE,CAAC, CAAC,cAAe,CAAC,CAAC;4BAC/D,KAAI,CAAC,YAAY,CAAC,UAAU,CAAC,CAAC;yBAC/B,CAAC,CAAC, CAAC;qBACT;oBACD,OAAO,SAAS,CAAC;iBAClB,CAAC;;gBAGF,SAAS,CAAC,UAAC,CAAuB;oBAE9B,IA AA,cAAc,GAKZ,CAAC,eALW,EACV,YAAY,GAId,CAAC,GAJa,EACF,cAAc,GAG1B,CAAC,aAHyB,EACpB, UAAU,GAEhB,CAAC,OAFe,EAClB,KACE,CAAC,OADqC,EAA/B,kBAAkB,wBAAA,EAAE,UAAU,gBAAC,C ACpC;oBACN,OAAO,KAAI,CAAC,KAAK,CAAC,kBAAkB,CAAC,cAAe,EAAE;wBACpD,YAAY,cAAA;wBA CZ,cAAc,gBAAA;wBACd,UAAU,YAAA;wBACV,kBAAkB,EAAE,CAAC,CAAC,kBAAkB;wBACxC,UAAU,E AAE,CAAC,CAAC,UAAU;qBACzB,CAAC,CAAC;iBACJ,CAAC,EAEFvB,aAAG,CAAC,UAAC,CAAuB;oBAC 1B,IAAM,iBAAiB,GAAG,iBAAiB,CACvC,KAAI,CAAC,kBAAkB,EAAE,CAAC,CAAC,cAAe,EAAE,CAAC,C AAC,kBAAkB,CAAC,CAAC;oBACtE,wCAAY,CAAC,KAAE,iBAAiB,mBAAA,KAAG;iBACpC,CAAC;;;;;;gBA OFuB,aAAG,CAAC,UAAC,CAAuB;oBAC1B,KAAI,CAAC,cAAc,GAAG,CAAC,CAAC,iBAAiB,CAAC;oBAC1 C,KAAI,CAAC,UAAU;wBACX,KAAI,CAAC,mBAAmB,CAAC,KAAK,CAAC,KAAI,CAAC,cAAc,EAAE,CAA C,CAAC,MAAM,CAAC,CAAC;oBAEjE,KAAmC,CAAC,WAAW,GAAG,CAAC,CAAC,iBAAkB,CAAC;oBAEx E,IAAI,KAAI,CAAC,iBAAiB,KAAK,UAAU,EAAE;wBACzC,IAAI,CAAC,CAAC,CAAC,MAAM,CAAC,kBAA kB,EAAE;4BAChC,KAAI,CAAC,aAAa,CACd,KAAI,CAAC,UAAU,EAAE,CAAC,CAAC,CAAC,CAAC,MAAM ,CAAC,UAAU,EAAE,CAAC,CAAC,EAAE,EAAE,CAAC,CAAC,MAAM,CAAC,KAAK,CAAC,CAAC;yBACnE ;wBACD,KAAI,CAAC,cAAc,GAAG,CAAC,CAAC,iBAAiB,CAAC;qBAC3C;iBACF,CAAC,EAEF,cAAc,CACV, KAAI,CAAC,YAAY,EAAE,KAAI,CAAC,kBAAkB,EAC1C,UAAC,GAAU,IAAK,OAAA,KAAI,CAAC,YAAY,C AAC,GAAG,CAAC,GAAA,CAAC,EAE3CA,aAAG,CAAC;oBACF,IAAI;wBACF,SAAS,GAAG,IAAI,CAAC;qB AClB;oBACD,QAAQ;wBACN,SAAS,GAAG,IAAI,CAAC;qBAClB;iBACF,CAAC,EACFgB,kBAAQ,CAAC;;;;;;; ;oBAQP,IAAI,CAAC,SAAS,IAAI,CAAC,OAAO,EAAE;;;;;;;;wBAQ1B,KAAI,CAAC,wBAAwB,EAAE,CAAC;w BAChC,IAAM,SAAS,GAAG,IAAI,gBAAgB,CAClC,CAAC,CAAC,EAAE,EAAE,KAAI,CAAC,YAAY,CAAC,C AAC,CAAC,YAAY,CAAC,EACvC,mBAAiB,CAAC,CAAC,EAAE,mDACjB,KAAI,CAAC,YAAc,CAAC,CAAC ;wBAC7B,aAAa,CAAC,IAAI,CAAC,SAAS,CAAC,CAAC;wBAC9B,CAAC,CAAC,OAAO,CAAC,KAAK,CAAC ,CAAC;qBAClB;;;;oBAID,KAAI,CAAC,iBAAiB,GAAG,IAAI,CAAC;iBAC/B,CAAC,EACFtB,oBAAU,CAAC,U AAC,CAAC;oBACX,OAAO,GAAG,IAAI,CAAC;;;oBAGf,IAAI,0BAA0B,CAAC,CAAC,CAAC,EAAE;wBACjC, IAAM,WAAW,GAAG,SAAS,CAAC,CAAC,CAAC,GAAG,CAAC,CAAC;wBACrC,IAAI,CAAC,WAAW,EAAE; ;;;;;4BAMhB,KAAI,CAAC,SAAS,GAAG,IAAI,CAAC;4BACtB,KAAI,CAAC,gBAAgB,CAAC,CAAC,CAAC,kB AAkB,EAAE,CAAC,CAAC,cAAc,EAAE,CAAC,CAAC,MAAM,CAAC,CAAC;yBACzE;wBACD,IAAM,SAAS, GAAG,IAAI,gBAAgB,CAClC,CAAC,CAAC,EAAE,EAAE,KAAI,CAAC,YAAY,CAAC,CAAC,CAAC,YAAY,C AAC,EAAE,CAAC,CAAC,OAAO,CAAC,CAAC;wBACxD,aAAa,CAAC,IAAI,CAAC,SAAS,CAAC,CAAC;;;wB AI9B,IAAI,CAAC,WAAW,EAAE;4BAChB,CAAC,CAAC,OAAO,CAAC,KAAK,CAAC,CAAC;yBAClB;6BAA M;;;;;4BAKL,UAAU,CAAC;gCACT,IAAM,UAAU,GACZ,KAAI,CAAC,mBAAmB,CAAC,KAAK,CAAC,CAAC ,CAAC,GAAG,EAAE,KAAI,CAAC,UAAU,CAAC,CAAC;gCAC3D,IAAM,MAAM,GAAG;oCACb,kBAAkB,EA AE,CAAC,CAAC,MAAM,CAAC,kBAAkB;oCAC/C,UAAU,EAAE,KAAI,CAAC,iBAAiB,KAAK,OAAO;iCAC/ C,CAAC;gCAEF,OAAO,KAAI,CAAC,kBAAkB,CAC1B,UAAU,EAAE,YAAY,EAAE,IAAI,EAAE,MAAM,EAC tC,EAAC,OAAO,EAAE,CAAC,CAAC,OAAO,EAAE,MAAM,EAAE,CAAC,CAAC,MAAM,EAAE,OAAO,EAA E,CAAC,CAAC,OAAO,EAAC,CAAC,CAAC;6BACjE,EAAE,CAAC,CAAC,CAAC;yBACP;;;qBAIF;yBAAM;w BACL,KAAI,CAAC,gBAAgB,CAAC,CAAC,CAAC,kBAAkB,EAAE,CAAC,CAAC,cAAc,EAAE,CAAC,CAAC, MAAM,CAAC,CAAC;wBACxE,IAAM,QAAQ,GACV,IAAI,eAAe,CAAC,CAAC,CAAC,EAAE,EAAE,KAAI,C

AAC,YAAY,CAAC,CAAC,CAAC,YAAY,CAAC,EAAE,CAAC,CAAC,CAAC;wBACpE,aAAa,CAAC,IAAI,CA AC,QAAQ,CAAC,CAAC;wBAC7B,IAAI;4BACF,CAAC,CAAC,OAAO,CAAC,KAAI,CAAC,YAAY,CAAC,CA AC,CAAC,CAAC,CAAC;yBACjC;wBAAC,OAAO,EAAE,EAAE;4BACX,CAAC,CAAC,MAAM,CAAC,EAAE, CAAC,CAAC;yBACd;qBACF;oBACD,OAAOgB,UAAK,CAAC;iBACd,CAAC,CAAC,CAAC;;aAET,CAAC,CA A4C,CAAC;SAC3D;;;;;QAMD,uCAAsB,GAAtB,UAAuB,iBAA4B;YACjD,IAAI,CAAC,iBAAiB,GAAG,iBAAiB ,CAAC;;;YAG3C,IAAI,CAAC,WAAW,CAAC,IAAI,CAAC,SAAS,GAAG,IAAI,CAAC,iBAAiB,CAAC;SAC1D; QAEO,8BAAa,GAAb;YACN,IAAM,UAAU,GAAG,IAAI,CAAC,WAAW,CAAC,KAAK,CAAC;;;;YAI1C,UAAU ,CAAC,iBAAiB,GAAG,IAAI,CAAC,cAAc,CAAC;YACnD,OAAO,UAAU,CAAC;SACnB;QAEO,8BAAa,GAAb, UAAc,CAAgC;YACpD,IAAI,CAAC,WAAW,CAAC,IAAI,iCAAK,IAAI,CAAC,aAAa,EAAE,GAAK,CAAC,EA AE,CAAC;SACxD;;;;QAKD,kCAAiB,GAAjB;YACE,IAAI,CAAC,2BAA2B,EAAE,CAAC;YACnC,IAAI,IAAI,C AAC,YAAY,KAAK,CAAC,EAAE;gBAC3B,IAAI,CAAC,aAAa,CAAC,IAAI,CAAC,QAAQ,CAAC,IAAI,CAAC, IAAI,CAAC,EAAE,EAAC,UAAU,EAAE,IAAI,EAAC,CAAC,CAAC;aAClE;SACF;;;;;;QAOD,4CAA2B,GAA3B; YAAA,iBA0BC;;;;YAtBC,IAAI,CAAC,IAAI,CAAC,oBAAoB,EAAE;gBAC9B,IAAI,CAAC,oBAAoB,GAAG,IA AI,CAAC,QAAQ,CAAC,SAAS,CAAC,UAAA,KAAK;oBACvD,IAAM,aAAa,GAAG,KAAI,CAAC,kCAAkC,CA AC,KAAK,CAAC,CAAC;oBACrE,IAAI,KAAI,CAAC,wBAAwB,CAAC,KAAI,CAAC,sBAAsB,EAAE,aAAa,CA AC,EAAE;;;wBAG7E,UAAU,CAAC;4BACF,IAAA,MAAM,GAAoB,aAAa,OAAjC,EAAE,KAAK,GAAa,aAAa, MAA1B,EAAE,OAAO,GAAI,aAAa,QAAjB,CAAkB;4BAC/C,IAAM,MAAM,GAAqB,EAAC,UAAU,EAAE,IAA I,EAAC,CAAC;4BACpD,IAAI,KAAK,EAAE;gCACT,IAAM,SAAS,GAAG,kBAAI,KAAK,CAA2B,CAAC;gCA CvD,OAAO,SAAS,CAAC,YAAY,CAAC;gCAC9B,IAAI,MAAM,CAAC,IAAI,CAAC,SAAS,CAAC,CAAC,MAA M,KAAK,CAAC,EAAE;oCACvC,MAAM,CAAC,KAAK,GAAG,SAAS,CAAC;iCAC1B;6BACF;4BACD,KAAI, CAAC,kBAAkB,CAAC,OAAO,EAAE,MAAM,EAAE,KAAK,EAAE,MAAM,CAAC,CAAC;yBACzD,EAAE,CA AC,CAAC,CAAC;qBACP;oBACD,KAAI,CAAC,sBAAsB,GAAG,aAAa,CAAC;iBAC7C,CAAC,CAAC;aACJ;SA CF;;QAGO,mDAAkC,GAAlC,UAAmC,MAAqB;;YAC9D,OAAO;gBACL,MAAM,EAAE,MAAM,CAAC,MAA M,CAAC,KAAK,UAAU,GAAG,UAAU,GAAG,YAAY;gBACjE,OAAO,EAAE,IAAI,CAAC,QAAQ,CAAC,MAA M,CAAC,KAAK,CAAE,CAAC;;;gBAGtC,KAAK,EAAE,OAAA,MAAM,CAAC,KAAK,0CAAE,YAAY,IAAG,M AAM,CAAC,KAAK,GAAG,IAAI;gBACvD,YAAY,EAAE,IAAI,CAAC,aAAa,EAAE,CAAC,EAAE;aAC7B,CAA C;SACZ;;;;;;;QAQO,yCAAwB,GAAxB,UAAyB,QAAiC,EAAE,OAA2B;YAE7F,IAAI,CAAC,QAAQ;gBAAE,OA AO,IAAI,CAAC;YAE3B,IAAM,eAAe,GAAG,OAAO,CAAC,OAAO,CAAC,QAAQ,EAAE,KAAK,QAAQ,CAAC ,OAAO,CAAC,QAAQ,EAAE,CAAC;YACnF,IAAM,wBAAwB,GAAG,OAAO,CAAC,YAAY,KAAK,QAAQ,CA AC,YAAY,CAAC;YAChF,IAAI,CAAC,wBAAwB,IAAI,CAAC,eAAe,EAAE;gBACjD,OAAO,IAAI,CAAC;aACb ;YAED,IAAI,CAAC,OAAO,CAAC,MAAM,KAAK,YAAY,IAAI,QAAQ,CAAC,MAAM,KAAK,UAAU;iBACjE, OAAO,CAAC,MAAM,KAAK,UAAU,IAAI,QAAQ,CAAC,MAAM,KAAK,YAAY,CAAC,EAAE;gBACvE,OAA O,KAAK,CAAC;aACd;YAED,OAAO,IAAI,CAAC;SACb;QAGD,sBAAI,uBAAG;;iBAAP;gBACE,OAAO,IAAI, CAAC,YAAY,CAAC,IAAI,CAAC,cAAc,CAAC,CAAC;aAC/C;;;WAAA;;QAGD,qCAAoB,GAApB;YACE,OAA O,IAAI,CAAC,iBAAiB,CAAC;SAC/B;;QAGD,6BAAY,GAAZ,UAAa,KAAY;YACtB,IAAI,CAAC,MAAyB,CAA C,IAAI,CAAC,KAAK,CAAC,CAAC;SAC7C;;;;;;;;;;;;;;;;;QAkBD,4BAAW,GAAX,UAAY,MAAc;YACxB,cAAc, CAAC,MAAM,CAAC,CAAC;YACvB,IAAI,CAAC,MAAM,GAAG,MAAM,CAAC,GAAG,CAAC,iBAAiB,CAA C,CAAC;YAC5C,IAAI,CAAC,SAAS,GAAG,KAAK,CAAC;YACvB,IAAI,CAAC,gBAAgB,GAAG,CAAC,CAA C,CAAC;SAC5B;;QAGD,4BAAW,GAAX;YACE,IAAI,CAAC,OAAO,EAAE,CAAC;SAChB;;QAGD,wBAAO,G AAP;YACE,IAAI,IAAI,CAAC,oBAAoB,EAAE;gBAC7B,IAAI,CAAC,oBAAoB,CAAC,WAAW,EAAE,CAAC;g BACxC,IAAI,CAAC,oBAAoB,GAAG,SAAS,CAAC;aACvC;SACF;;;;;;;;;;;;;;;;;;;;;;;;;;;;;;;;;;;;;;;;;;;;;;QA+CD,8BAA a,GAAb,UAAc,QAAe,EAAE,gBAAyC;YAAzC,iCAAA,EAAA,qBAAyC;YAC/D,IAAA,UAAU,GACb,gBAAgB, WADH,EAAE,WAAW,GAC1B,gBAAgB,YADU,EAAE,QAAQ,GACpC,gBAAgB,SADoB,EAAE,mBAAmB,GA CzD,gBAAgB,oBADyC,EAAE,gBAAgB,GAC3E,gBAAgB,iBAD2D,CAC1D;YACrB,IAAM,CAAC,GAAG,UAA U,IAAI,IAAI,CAAC,WAAW,CAAC,IAAI,CAAC;YAC9C,IAAM,CAAC,GAAG,gBAAgB,GAAG,IAAI,CAAC,c AAc,CAAC,QAAQ,GAAG,QAAQ,CAAC;YACrE,IAAI,CAAC,GAAgB,IAAI,CAAC;YAC1B,QAAQ,mBAAmB; gBACzB,KAAK,OAAO;oBACV,CAAC,mCAAO,IAAI,CAAC,cAAc,CAAC,WAAW,GAAK,WAAW,CAAC,CA AC;oBACzD,MAAM;gBACR,KAAK,UAAU;oBACb,CAAC,GAAG,IAAI,CAAC,cAAc,CAAC,WAAW,CAAC;o

BACpC,MAAM;gBACR;oBACE,CAAC,GAAG,WAAW,IAAI,IAAI,CAAC;aAC3B;YACD,IAAI,CAAC,KAAK,I AAI,EAAE;gBACd,CAAC,GAAG,IAAI,CAAC,gBAAgB,CAAC,CAAC,CAAC,CAAC;aAC9B;YACD,OAAO,aA Aa,CAAC,CAAC,EAAE,IAAI,CAAC,cAAc,EAAE,QAAQ,EAAE,CAAE,EAAE,CAAE,CAAC,CAAC;SAChE;;;;; ;;;;;;;;;;;;;;;;;;;;QA0BD,8BAAa,GAAb,UAAc,GAAmB,EAAE,MAElC;YAFkC,uBAAA,EAAA;gBACjC,kBAAkB, EAAE,KAAK;aAC1B;YACC,IAAI,OAAO,SAAS,KAAK,WAAW;gBAChC,SAAS,IAAI,IAAI,CAAC,eAAe,IAAI ,CAACK,WAAM,CAAC,eAAe,EAAE,EAAE;gBAClE,IAAI,CAAC,OAAO,CAAC,IAAI,CACb,mFAAmF,CAAC ,CAAC;aAC1F;YAED,IAAM,OAAO,GAAG,SAAS,CAAC,GAAG,CAAC,GAAG,GAAG,GAAG,IAAI,CAAC,Q AAQ,CAAC,GAAG,CAAC,CAAC;YAC1D,IAAM,UAAU,GAAG,IAAI,CAAC,mBAAmB,CAAC,KAAK,CAAC, OAAO,EAAE,IAAI,CAAC,UAAU,CAAC,CAAC;YAE5E,OAAO,IAAI,CAAC,kBAAkB,CAAC,UAAU,EAAE,Y AAY,EAAE,IAAI,EAAE,MAAM,CAAC,CAAC;SACxE;;;;;;;;;;;;;;;;;;;;;;;;;;;;;;;QAgCD,yBAAQ,GAAR,UAAS,QA Ae,EAAE,MAAsD;YAAtD,uBAAA,EAAA,WAA4B,kBAAkB,EAAE,KAAK,EAAC;YAE9E,gBAAgB,CAAC,Q AAQ,CAAC,CAAC;YAC3B,OAAO,IAAI,CAAC,aAAa,CAAC,IAAI,CAAC,aAAa,CAAC,QAAQ,EAAE,MAAM, CAAC,EAAE,MAAM,CAAC,CAAC;SACzE;;QAGD,6BAAY,GAAZ,UAAa,GAAY;YACvB,OAAO,IAAI,CAAC ,aAAa,CAAC,SAAS,CAAC,GAAG,CAAC,CAAC;SAC1C;;QAGD,yBAAQ,GAAR,UAAS,GAAW;YAClB,IAAI, OAAgB,CAAC;YACrB,IAAI;gBACF,OAAO,GAAG,IAAI,CAAC,aAAa,CAAC,KAAK,CAAC,GAAG,CAAC,CA AC;aACzC;YAAC,OAAO,CAAC,EAAE;gBACV,OAAO,GAAG,IAAI,CAAC,wBAAwB,CAAC,CAAC,EAAE,IA AI,CAAC,aAAa,EAAE,GAAG,CAAC,CAAC;aACrE;YACD,OAAO,OAAO,CAAC;SAChB;;QAGD,yBAAQ,GA AR,UAAS,GAAmB,EAAE,KAAc;YAC1C,IAAI,SAAS,CAAC,GAAG,CAAC,EAAE;gBAClB,OAAO,YAAY,CA AC,IAAI,CAAC,cAAc,EAAE,GAAG,EAAE,KAAK,CAAC,CAAC;aACtD;YAED,IAAM,OAAO,GAAG,IAAI,C AAC,QAAQ,CAAC,GAAG,CAAC,CAAC;YACnC,OAAO,YAAY,CAAC,IAAI,CAAC,cAAc,EAAE,OAAO,EAA E,KAAK,CAAC,CAAC;SAC1D;QAEO,iCAAgB,GAAhB,UAAiB,MAAc;YACrC,OAAO,MAAM,CAAC,IAAI,C AAC,MAAM,CAAC,CAAC,MAAM,CAAC,UAAC,MAAc,EAAE,GAAW;gBAC5D,IAAM,KAAK,GAAQ,MAA M,CAAC,GAAG,CAAC,CAAC;gBAC/B,IAAI,KAAK,KAAK,IAAI,IAAI,KAAK,KAAK,SAAS,EAAE;oBACzC, MAAM,CAAC,GAAG,CAAC,GAAG,KAAK,CAAC;iBACrB;gBACD,OAAO,MAAM,CAAC;aACf,EAAE,EAA E,CAAC,CAAC;SACR;QAEO,mCAAkB,GAAlB;YAAA,iBAeP;YAdC,IAAI,CAAC,WAAW,CAAC,SAAS,CACt B,UAAA,CAAC;gBACC,KAAI,CAAC,SAAS,GAAG,IAAI,CAAC;gBACtB,KAAI,CAAC,gBAAgB,GAAG,CAA C,CAAC,EAAE,CAAC;gBAC5B,KAAI,CAAC,MAAyB;qBAC1B,IAAI,CAAC,IAAI,aAAa,CACnB,CAAC,CAA C,EAAE,EAAE,KAAI,CAAC,YAAY,CAAC,CAAC,CAAC,YAAY,CAAC,EAAE,KAAI,CAAC,YAAY,CAAC,K AAI,CAAC,cAAc,CAAC,CAAC,CAAC,CAAC;gBAC1F,KAAI,CAAC,wBAAwB,GAAG,KAAI,CAAC,iBAAiB, CAAC;gBACvD,KAAI,CAAC,iBAAiB,GAAG,IAAI,CAAC;gBAC9B,CAAC,CAAC,OAAO,CAAC,IAAI,CAAC, CAAC;aACjB,EACD,UAAA,CAAC;gBACC,KAAI,CAAC,OAAO,CAAC,IAAI,CAAC,8BAA8B,CAAC,CAAC;a ACnD,CAAC,CAAC;SACR;QAEO,mCAAkB,GAAlB,UACJ,MAAe,EAAE,MAAyB,EAAE,aAAiC,EAC7E,MAA wB,EACxB,YAAqE;;;;;;;;;;YAUvE,IAAM,cAAc,GAAG,IAAI,CAAC,aAAa,EAAE,CAAC;;;YAG5C,IAAM,6BA A6B,GAC/B,MAAM,KAAK,YAAY,IAAI,CAAA,cAAc,aAAd,cAAc,uBAAd,cAAc,CAAE,MAAM,MAAK,YAA Y,CAAC;YACvE,IAAM,uBAAuB,GAAG,IAAI,CAAC,gBAAgB,KAAK,cAAc,CAAC,EAAE,CAAC;;;YAG5E,I AAM,iBAAiB,GAAG,CAAC,uBAAuB,IAAI,IAAI,CAAC,iBAAiB;gBACxE,cAAc,CAAC,MAAM;gBACrB,cAA c,CAAC,iBAAiB,CAAC;YACrC,IAAM,YAAY,GAAG,iBAAiB,CAAC,QAAQ,EAAE,KAAK,MAAM,CAAC,QA AQ,EAAE,CAAC;YACxE,IAAI,6BAA6B,IAAI,YAAY,EAAE;gBACjD,OAAO,OAAO,CAAC,OAAO,CAAC,IA AI,CAAC,CAAC;aAC9B;YAED,IAAI,OAAY,CAAC;YACjB,IAAI,MAAW,CAAC;YAChB,IAAI,OAAyB,CAAC ;YAC9B,IAAI,YAAY,EAAE;gBAChB,OAAO,GAAG,YAAY,CAAC,OAAO,CAAC;gBAC/B,MAAM,GAAG,YA AY,CAAC,MAAM,CAAC;gBAC7B,OAAO,GAAG,YAAY,CAAC,OAAO,CAAC;aAEhC;iBAAM;gBACL,OAA O,GAAG,IAAI,OAAO,CAAU,UAAC,GAAG,EAAE,GAAG;oBACtC,OAAO,GAAG,GAAG,CAAC;oBACd,MA AM,GAAG,GAAG,CAAC;iBACd,CAAC,CAAC;aACJ;YAED,IAAM,EAAE,GAAG,EAAE,IAAI,CAAC,YAAY, CAAC;YAC/B,IAAI,CAAC,aAAa,CAAC;gBACjB,EAAE,IAAA;gBACF,MAAM,QAAA;gBACN,aAAa,eAAA;g BACb,cAAc,EAAE,IAAI,CAAC,cAAc;gBACnC,aAAa,EAAE,IAAI,CAAC,UAAU;gBAC9B,MAAM,QAAA;gB ACN,MAAM,QAAA;gBACN,OAAO,SAAA;gBACP,MAAM,QAAA;gBACN,OAAO,SAAA;gBACP,eAAe,EAA E,IAAI,CAAC,WAAW,CAAC,QAAQ;gBAC1C,kBAAkB,EAAE,IAAI,CAAC,WAAW;aACrC,CAAC,CAAC;;;Y AIH,OAAO,OAAO,CAAC,KAAK,CAAC,UAAC,CAAM;gBAC1B,OAAO,OAAO,CAAC,MAAM,CAAC,CAAC, CAAC,CAAC;aAC1B,CAAC,CAAC;SACJ;QAEO,8BAAa,GAAb,UACJ,GAAY,EAAE,UAAmB,EAAE,EAAU,E AAE,KAA4B;YAC7E,IAAM,IAAI,GAAG,IAAI,CAAC,aAAa,CAAC,SAAS,CAAC,GAAG,CAAC,CAAC;YAC/ C,KAAK,GAAG,KAAK,IAAI,EAAE,CAAC;YACpB,IAAI,IAAI,CAAC,QAAQ,CAAC,oBAAoB,CAAC,IAAI,C AAC,IAAI,UAAU,EAAE;;gBAE1D,IAAI,CAAC,QAAQ,CAAC,YAAY,CAAC,IAAI,EAAE,EAAE,kCAAM,KA AK,KAAE,YAAY,EAAE,EAAE,IAAE,CAAC;aACpE;iBAAM;gBACL,IAAI,CAAC,QAAQ,CAAC,EAAE,CAA C,IAAI,EAAE,EAAE,kCAAM,KAAK,KAAE,YAAY,EAAE,EAAE,IAAE,CAAC;aAC1D;SACF;QAEO,iCAAgB, GAAhB,UAAiB,WAAwB,EAAE,SAAkB,EAAE,MAAe;YACnF,IAAmC,CAAC,WAAW,GAAG,WAAW,CAAC; YAC/D,IAAI,CAAC,cAAc,GAAG,SAAS,CAAC;YAChC,IAAI,CAAC,UAAU,GAAG,IAAI,CAAC,mBAAmB,C AAC,KAAK,CAAC,IAAI,CAAC,cAAc,EAAE,MAAM,CAAC,CAAC;YAC9E,IAAI,CAAC,wBAAwB,EAAE,CA AC;SACjC;QAEO,yCAAwB,GAAxB;YACN,IAAI,CAAC,QAAQ,CAAC,YAAY,CACtB,IAAI,CAAC,aAAa,CA AC,SAAS,CAAC,IAAI,CAAC,UAAU,CAAC,EAAE,EAAE,EAAE,EAAC,YAAY,EAAE,IAAI,CAAC,gBAAgB, EAAC,CAAC,CAAC;SAC/F;;;;gBA18BFE,eAAU;;;gBAtWyEC,SAAI;gBAoB9C,aAAa;gBAJ/C,sBAAsB;gBAjBt BC,eAAQ;gBACcC,aAAQ;gBAAEC,0BAAqB;gBAArDC,aAAQ;;;IAmzChB,SAAS,gBAAgB,CAAC,QAAkB;QA C1C,KAAK,IAAI,CAAC,GAAG,CAAC,EAAE,CAAC,GAAG,QAAQ,CAAC,MAAM,EAAE,CAAC,EAAE,EAA E;YACxC,IAAM,GAAG,GAAG,QAAQ,CAAC,CAAC,CAAC,CAAC;YACxB,IAAI,GAAG,IAAI,IAAI,EAAE;gB ACf,MAAM,IAAI,KAAK,CAAC,iCAA+B,GAAG,0BAAqB,CAAG,CAAC,CAAC;aAC7E;SACF;IACH;;ICn0CA ;;;;;;;IAoBA;;;;;;;;;;;;;;;;;;;;;;;;;;;;;;;;;;;;;;;;;;;;;;;;;;;;;;;;;;;;;;;;;;;;;;;;;;;;;;;;;;;;;;;;;;;;;;;;;;QA6JE,oBACY,MAAc,EAAU,KA AqB,EAC9B,QAAgB,EAAE,QAAmB,EAAE,EAAc;YADpE,WAAM,GAAN,MAAM,CAAQ;YAAU,UAAK,GA AL,KAAK,CAAgB;YAPjD,aAAQ,GAAU,EAAE,CAAC;;YAI7B,cAAS,GAAG,IAAIT,YAAO,EAAc,CAAC;YA KpC,IAAI,QAAQ,IAAI,IAAI,EAAE;gBACpB,QAAQ,CAAC,YAAY,CAAC,EAAE,CAAC,aAAa,EAAE,UAAU,E AAE,GAAG,CAAC,CAAC;aAC1D;SACF;;QAGD,gCAAW,GAAX,UAAY,OAAsB;;;YAGhC,IAAI,CAAC,SAAS ,CAAC,IAAI,CAAC,IAAI,CAAC,CAAC;SAC3B;QASD,sBACI,kCAAU;;;;;;;;iBADd,UACe,QAAqC;gBAClD,IA AI,QAAQ,IAAI,IAAI,EAAE;oBACpB,IAAI,CAAC,QAAQ,GAAG,KAAK,CAAC,OAAO,CAAC,QAAQ,CAAC, GAAG,QAAQ,GAAG,CAAC,QAAQ,CAAC,CAAC;iBACjE;qBAAM;oBACL,IAAI,CAAC,QAAQ,GAAG,EAAE ,CAAC;iBACpB;aACF;;;WAAA;;QAID,4BAAO,GAAP;YACE,IAAM,MAAM,GAAG;gBACb,kBAAkB,EAAE,a AAa,CAAC,IAAI,CAAC,kBAAkB,CAAC;gBAC1D,UAAU,EAAE,aAAa,CAAC,IAAI,CAAC,UAAU,CAAC;gB AC1C,KAAK,EAAE,IAAI,CAAC,KAAK;aAClB,CAAC;YACF,IAAI,CAAC,MAAM,CAAC,aAAa,CAAC,IAAI, CAAC,OAAO,EAAE,MAAM,CAAC,CAAC;YAChD,OAAO,IAAI,CAAC;SACb;QAED,sBAAI,+BAAO;iBAAX; gBACE,OAAO,IAAI,CAAC,MAAM,CAAC,aAAa,CAAC,IAAI,CAAC,QAAQ,EAAE;oBAC9C,UAAU,EAAE,IA AI,CAAC,KAAK;oBACtB,WAAW,EAAE,IAAI,CAAC,WAAW;oBAC7B,QAAQ,EAAE,IAAI,CAAC,QAAQ;oB ACvB,mBAAmB,EAAE,IAAI,CAAC,mBAAmB;oBAC7C,gBAAgB,EAAE,aAAa,CAAC,IAAI,CAAC,gBAAgB, CAAC;iBACvD,CAAC,CAAC;aACJ;;;WAAA;;;;gBA/GFU,cAAS,SAAC,EAAC,QAAQ,EAAE,+BAA+B,EAAC;; ;gBAvG9C,MAAM;gBACN,cAAc;6CAoKfC,cAAS,SAAC,UAAU;gBA1KuEC,cAAS;gBAA7EC,eAAU;;;8BAoH rCC,UAAK;2BAOLA,UAAK;sCAOLA,UAAK;mCAQLA,UAAK;qCAQLA,UAAK;6BAQLA,UAAK;wBAOLA, UAAK;6BA6BLA,UAAK;0BAULC,iBAAY,SAAC,OAAO;;IAsBvB;;;;;;;;;;;;QA+EE,4BACY,MAAc,EAAU,KAA qB,EAC7C,gBAAkC;YAF9C,iBAQC;YAPW,WAAM,GAAN,MAAM,CAAQ;YAAU,UAAK,GAAL,KAAK,CAA gB;YAC7C,qBAAgB,GAAhB,gBAAgB,CAAkB;YAdtC,aAAQ,GAAU,EAAE,CAAC;;YAU7B,cAAS,GAAG,IAA If,YAAO,EAAsB,CAAC;YAK5C,IAAI,CAAC,YAAY,GAAG,MAAM,CAAC,MAAM,CAAC,SAAS,CAAC,UAA C,CAAQ;gBACnD,IAAI,CAAC,YAAY,aAAa,EAAE;oBAC9B,KAAI,CAAC,sBAAsB,EAAE,CAAC;iBAC/B;aA CF,CAAC,CAAC;SACJ;QASD,sBACI,0CAAU;;;;;;;;iBADd,UACe,QAAqC;gBAClD,IAAI,QAAQ,IAAI,IAAI,EA AE;oBACpB,IAAI,CAAC,QAAQ,GAAG,KAAK,CAAC,OAAO,CAAC,QAAQ,CAAC,GAAG,QAAQ,GAAG,CA AC,QAAQ,CAAC,CAAC;iBACjE;qBAAM;oBACL,IAAI,CAAC,QAAQ,GAAG,EAAE,CAAC;iBACpB;aACF;;; WAAA;;QAGD,wCAAW,GAAX,UAAY,OAAsB;YAChC,IAAI,CAAC,sBAAsB,EAAE,CAAC;YAC9B,IAAI,CA AC,SAAS,CAAC,IAAI,CAAC,IAAI,CAAC,CAAC;SAC3B;;QAED,wCAAW,GAAX;YACE,IAAI,CAAC,YAAY, CAAC,WAAW,EAAE,CAAC;SACjC;;QAMD,oCAAO,GAAP,UAAQ,MAAc,EAAE,OAAgB,EAAE,QAAiB,EA AE,MAAe,EAAE,OAAgB;YAE5F,IAAI,MAAM,KAAK,CAAC,IAAI,OAAO,IAAI,QAAQ,IAAI,MAAM,IAAI,O AAO,EAAE;gBAC5D,OAAO,IAAI,CAAC;aACb;YAED,IAAI,OAAO,IAAI,CAAC,MAAM,KAAK,QAAQ,IAAI, IAAI,CAAC,MAAM,IAAI,OAAO,EAAE;gBAC7D,OAAO,IAAI,CAAC;aACb;YAED,IAAM,MAAM,GAAG;gB

ACb,kBAAkB,EAAE,aAAa,CAAC,IAAI,CAAC,kBAAkB,CAAC;gBAC1D,UAAU,EAAE,aAAa,CAAC,IAAI,CA AC,UAAU,CAAC;gBAC1C,KAAK,EAAE,IAAI,CAAC,KAAK;aAClB,CAAC;YACF,IAAI,CAAC,MAAM,CAA C,aAAa,CAAC,IAAI,CAAC,OAAO,EAAE,MAAM,CAAC,CAAC;YAChD,OAAO,KAAK,CAAC;SACd;QAEO, mDAAsB,GAAtB;YACN,IAAI,CAAC,IAAI,GAAG,IAAI,CAAC,gBAAgB,CAAC,kBAAkB,CAAC,IAAI,CAAC, MAAM,CAAC,YAAY,CAAC,IAAI,CAAC,OAAO,CAAC,CAAC,CAAC;SAC9F;QAED,sBAAI,uCAAO;iBAAX; gBACE,OAAO,IAAI,CAAC,MAAM,CAAC,aAAa,CAAC,IAAI,CAAC,QAAQ,EAAE;oBAC9C,UAAU,EAAE,IA AI,CAAC,KAAK;oBACtB,WAAW,EAAE,IAAI,CAAC,WAAW;oBAC7B,QAAQ,EAAE,IAAI,CAAC,QAAQ;oB ACvB,mBAAmB,EAAE,IAAI,CAAC,mBAAmB;oBAC7C,gBAAgB,EAAE,aAAa,CAAC,IAAI,CAAC,gBAAgB, CAAC;iBACvD,CAAC,CAAC;aACJ;;;WAAA;;;;gBA3IFU,cAAS,SAAC,EAAC,QAAQ,EAAE,gCAAgC,EAAC;;; gBApO/C,MAAM;gBACN,cAAc;gBAPdM,uBAAgB;;;yBA6OrBC,gBAAW,SAAC,aAAa,cAAGH,UAAK;8BAOj CA,UAAK;2BAOLA,UAAK;sCAOLA,UAAK;mCAQLA,UAAK;qCAQLA,UAAK;6BAQLA,UAAK;wBAOLA, UAAK;uBAQLG,gBAAW;6BAsBXH,UAAK;0BAoBLC,iBAAY,SACT,OAAO;oBACP,CAAC,eAAe,EAAE,gBA AgB,EAAE,iBAAiB,EAAE,eAAe,EAAE,gBAAgB,CAAC;;IAmC/F,SAAS,aAAa,CAAC,CAAM;QAC3B,OAAO, CAAC,KAAK,EAAE,IAAI,CAAC,CAAC,CAAC,CAAC;IACzB;;IChXA;;;;;;;;;;;;;;;;;;;;;;;;;;;;;;;;;;;;;;;;;;;;;;;;;;;;;;;;;;;; QA2EE,0BACY,MAAc,EAAU,OAAmB,EAAU,QAAmB,EAC/D,GAAsB,EAAsB,IAAiB,EAC1D,YAAiC;YAHz D,iBASC;YARW,WAAM,GAAN,MAAM,CAAQ;YAAU,YAAO,GAAP,OAAO,CAAY;YAAU,aAAQ,GAAR,QA AQ,CAAW;YAC/D,QAAG,GAAH,GAAG,CAAmB;YAAsB,SAAI,GAAJ,IAAI,CAAa;YAC1D,iBAAY,GAAZ,Y AAY,CAAqB;YAVjD,YAAO,GAAa,EAAE,CAAC;YAGf,aAAQ,GAAY,KAAK,CAAC;YAEjC,4BAAuB,GAAq B,EAAC,KAAK,EAAE,KAAK,EAAC,CAAC;YAMlE,IAAI,CAAC,wBAAwB,GAAG,MAAM,CAAC,MAAM,C AAC,SAAS,CAAC,UAAC,CAAQ;gBAC/D,IAAI,CAAC,YAAY,aAAa,EAAE;oBAC9B,KAAI,CAAC,MAAM,E AAE,CAAC;iBACf;aACF,CAAC,CAAC;SACJ;;QAGD,6CAAkB,GAAlB;YAAA,iBAQC;;YANC9C,SAAI,CAA C,CAAC,IAAI,CAAC,KAAK,CAAC,OAAO,EAAE,IAAI,CAAC,cAAc,CAAC,OAAO,EAAEN,OAAE,CAAC,IA AI,CAAC,CAAC,CAAC;iBAC5D,IAAI,CAACuD,kBAAQ,EAAE,CAAC;iBAChB,SAAS,CAAC,UAAA,CAAC;g BACV,KAAI,CAAC,MAAM,EAAE,CAAC;gBACd,KAAI,CAAC,4BAA4B,EAAE,CAAC;aACrC,CAAC,CAAC; SACR;QAEO,uDAA4B,GAA5B;YAAA,iBAWP;;YAVC,MAAA,IAAI,CAAC,4BAA4B,0CAAE,WAAW,GAAG; YACjD,IAAM,cAAc,GAChB,SAAI,IAAI,CAAC,KAAK,CAAC,OAAO,EAAE,EAAK,IAAI,CAAC,cAAc,CAAC, OAAO,EAAE,GAAE,IAAI,CAAC,IAAI,EAAE,IAAI,CAAC,YAAY,GACnF,MAAM,CAAC,UAAC,IAAI,IAA4C ,OAAA,CAAC,CAAC,IAAI,GAAA,CAAC;iBAC/D,GAAG,CAAC,UAAA,IAAI,IAAI,OAAA,IAAI,CAAC,SAAS ,GAAA,CAAC,CAAC;YACrC,IAAI,CAAC,4BAA4B,GAAGjD,SAAI,CAAC,cAAc,CAAC,CAAC,IAAI,CAACiD ,kBAAQ,EAAE,CAAC,CAAC,SAAS,CAAC,UAAA,IAAI;gBACtF,IAAI,KAAI,CAAC,QAAQ,KAAK,KAAI,CA AC,YAAY,CAAC,KAAI,CAAC,MAAM,CAAC,CAAC,IAAI,CAAC,EAAE;oBAC1D,KAAI,CAAC,MAAM,EAA E,CAAC;iBACf;aACF,CAAC,CAAC;SACJ;QAED,sBACI,8CAAgB;iBADpB,UACqB,IAAqB;gBACxC,IAAM,O AAO,GAAG,KAAK,CAAC,OAAO,CAAC,IAAI,CAAC,GAAG,IAAI,GAAG,IAAI,CAAC,KAAK,CAAC,GAAG, CAAC,CAAC;gBAC7D,IAAI,CAAC,OAAO,GAAG,OAAO,CAAC,MAAM,CAAC,UAAA,CAAC,IAAI,OAAA,C AAC,CAAC,CAAC,GAAA,CAAC,CAAC;aACzC;;;WAAA;;QAGD,sCAAW,GAAX,UAAY,OAAsB;YAChC,IA AI,CAAC,MAAM,EAAE,CAAC;SACf;;QAED,sCAAW,GAAX;;YACE,IAAI,CAAC,wBAAwB,CAAC,WAAW, EAAE,CAAC;YAC5C,MAAA,IAAI,CAAC,4BAA4B,0CAAE,WAAW,GAAG;SAClD;QAEO,iCAAM,GAAN;Y AAA,iBAgBP;YAfC,IAAI,CAAC,IAAI,CAAC,KAAK,IAAI,CAAC,IAAI,CAAC,cAAc,IAAI,CAAC,IAAI,CAAC ,MAAM,CAAC,SAAS;gBAAE,OAAO;YAC1E,OAAO,CAAC,OAAO,EAAE,CAAC,IAAI,CAAC;gBACrB,IAA M,cAAc,GAAG,KAAI,CAAC,cAAc,EAAE,CAAC;gBAC7C,IAAI,KAAI,CAAC,QAAQ,KAAK,cAAc,EAAE;oB ACnC,KAAY,CAAC,QAAQ,GAAG,cAAc,CAAC;oBACxC,KAAI,CAAC,GAAG,CAAC,YAAY,EAAE,CAAC;o BACxB,KAAI,CAAC,OAAO,CAAC,OAAO,CAAC,UAAC,CAAC;wBACrB,IAAI,cAAc,EAAE;4BAClB,KAAI, CAAC,QAAQ,CAAC,QAAQ,CAAC,KAAI,CAAC,OAAO,CAAC,aAAa,EAAE,CAAC,CAAC,CAAC;yBACvD;6 BAAM;4BACL,KAAI,CAAC,QAAQ,CAAC,WAAW,CAAC,KAAI,CAAC,OAAO,CAAC,aAAa,EAAE,CAAC,C AAC,CAAC;yBAC1D;qBACF,CAAC,CAAC;iBACJ;aACF,CAAC,CAAC;SACJ;QAEO,uCAAY,GAAZ,UAAa,M AAc;YAA3B,iBAGP;YAFC,OAAO,UAAC,IAAmC,IAChC,OAAA,MAAM,CAAC,QAAQ,CAAC,IAAI,CAAC,O AAO,EAAE,KAAI,CAAC,uBAAuB,CAAC,KAAK,CAAC,GAAA,CAAC;SAC9E;QAEO,yCAAc,GAAd;YACN,I AAM,eAAe,GAAG,IAAI,CAAC,YAAY,CAAC,IAAI,CAAC,MAAM,CAAC,CAAC;YACvD,OAAO,IAAI,CAAC

,IAAI,IAAI,eAAe,CAAC,IAAI,CAAC,IAAI,CAAC;gBAC1C,IAAI,CAAC,YAAY,IAAI,eAAe,CAAC,IAAI,CAA C,YAAY,CAAC;gBACvD,IAAI,CAAC,KAAK,CAAC,IAAI,CAAC,eAAe,CAAC,IAAI,IAAI,CAAC,cAAc,CAAC ,IAAI,CAAC,eAAe,CAAC,CAAC;SACnF;;;;gBA/FFR,cAAS,SAAC;oBACT,QAAQ,EAAE,oBAAoB;oBAC9B,Q AAQ,EAAE,kBAAkB;iBAC7B;;;gBAnEO,MAAM;gBAL2DG,eAAU;gBAAoDD,cAAS;gBAAtHO,sBAAiB;gBA OnC,UAAU,uBAgF8BC,aAAQ;gBAhFpC,kBAAkB,uBAiF/BA,aAAQ;;;wBAdZC,oBAAe,SAAC,UAAU,EAAE,E AAC, WAAW, EAAE, IAAI, EAAC; iCAC/CA, oBAAe, SAAC, kBAAkB, EAAE, EAAC, WAAW, EAAE, IAAI, EAAC; EAAU,QAA0B,EAC1E,QAAkC,EAAqB,IAAY,EACnE,cAAiC;YAFjC,mBAAc,GAAd,cAAc,CAAwB;YAAU,aA AQ,GAAR,QAAQ,CAAkB;YAC1E,aAAQ,GAAR,QAAQ,CAA0B;YAClC,mBAAc,GAAd,cAAc,CAAmB;YAVr C.cAAS.GAA2B,IAAI.CAAC:YACzC.oBAAe.GAAwB,IAAI.CAAC:YAGhC.mBAAc.GAAG,IAAIQ,iBAAY.EA AO,CAAC;YACvC,qBAAgB,GAAG,IAAIA,iBAAY,EAAO,CAAC;YAM/D,IAAI,CAAC,IAAI,GAAG,IAAI,IAA GD,kCAAW,GAAX;YACE,IAAI,CAAC,cAAc,CAAC,sBAAsB,CAAC,IAAI,CAAC,IAAI,CAAC,CAAC;SACvD; ;QAGD,+BAAQ,GAAR;YACE,IAAI,CAAC,IAAI,CAAC,SAAS,EAAE;;;gBAGnB,IAAM,OAAO,GAAG,IAAI,C AAC, cAAc, CAAC, UAAU, CAAC, IAAI, CAAC, IAAI, CAAC, CAAC; gBAC1D, IAAI, OAAO, IAAI, OAAO, CAAC, K AAK,EAAE;oBAC5B,IAAI,OAAO,CAAC,SAAS,EAAE;;wBAErB,IAAI,CAAC,MAAM,CAAC,OAAO,CAAC,S AAS,EAAE,OAAO,CAAC,KAAK,CAAC,CAAC;qBAC/C;yBAAM;;wBAEL,IAAI,CAAC,YAAY,CAAC,OAAO, CAAC,KAAK,EAAE,OAAO,CAAC,OAAO,IAAI,IAAI,CAAC,CAAC;qBAC5D;iBACF;aACF;SACF;OAED,sBA AI,qCAAW;iBAAf;gBACE,OAAO,CAAC,CAAC,IAAI,CAAC,SAAS,CAAC;aACzB;;;WAAA;QAED,sBAAI,mC AAS;iBAAb;gBACE,IAAI,CAAC,IAAI,CAAC,SAAS;oBAAE,MAAM,IAAI,KAAK,CAAC,yBAAyB,CAAC,CA AC;gBAChE,OAAO,IAAI,CAAC,SAAS,CAAC,QAAQ,CAAC;aAChC;;;WAAA;QAED,sBAAI,wCAAc;iBAAlB; gBACE,IAAI,CAAC,IAAI,CAAC,SAAS;oBAAE,MAAM,IAAI,KAAK,CAAC,yBAAyB,CAAC,CAAC;gBAChE, OAAO,IAAI,CAAC,eAAiC,CAAC;aAC/C;;;WAAA;QAED,sBAAI,4CAAkB;iBAAtB;gBACE,IAAI,IAAI,CAAC, eAAe,EAAE;oBACxB,OAAO,IAAI,CAAC,eAAe,CAAC,QAAQ,CAAC,IAAI,CAAC;iBAC3C;gBACD,OAAO,E AAE,CAAC;aACX;;;WAAA;;;;QAKD,6BAAM,GAAN;YACE,IAAI,CAAC,IAAI,CAAC,SAAS;gBAAE,MAAM, IAAI,KAAK,CAAC,yBAAyB,CAAC,CAAC;YAChE,IAAI,CAAC,QAAQ,CAAC,MAAM,EAAE,CAAC;YACvB, IAAM,GAAG,GAAG,IAAI,CAAC,SAAS,CAAC;YAC3B,IAAI,CAAC,SAAS,GAAG,IAAI,CAAC;YACtB,IAAI, CAAC,eAAe,GAAG,IAAI,CAAC;YAC5B,OAAO,GAAG,CAAC;SACZ;;;;QAKD,6BAAM,GAAN,UAAO,GAAs B,EAAE,cAA8B;YAC3D,IAAI,CAAC,SAAS,GAAG,GAAG,CAAC;YACrB,IAAI,CAAC,eAAe,GAAG,cAAc,CA AC;YACtC,IAAI,CAAC,QAAQ,CAAC,MAAM,CAAC,GAAG,CAAC,QAAQ,CAAC,CAAC;SACpC;QAED,iCA AU,GAAV;YACE,IAAI,IAAI,CAAC,SAAS,EAAE;gBAClB,IAAM,CAAC,GAAG,IAAI,CAAC,SAAS,CAAC;gB ACzB,IAAI,CAAC,SAAS,CAAC,OAAO,EAAE,CAAC;gBACzB,IAAI,CAAC,SAAS,GAAG,IAAI,CAAC;gBACt B,IAAI,CAAC,eAAe,GAAG,IAAI,CAAC;gBAC5B,IAAI,CAAC,gBAAgB,CAAC,IAAI,CAAC,CAAC,CAAC,CA AC;aAC/B;SACF;QAED,mCAAY,GAAZ,UAAa,cAA8B,EAAE,QAAuC;YAClF,IAAI,IAAI,CAAC,WAAW,EAA E;gBACpB,MAAM,IAAI,KAAK,CAAC,6CAA6C,CAAC,CAAC;aAChE;YACD,IAAI,CAAC,eAAe,GAAG,cAAc ,CAAC;YACtC,IAAM,QAAQ,GAAG,cAAc,CAAC,eAAe,CAAC;YAChD,IAAM,SAAS,GAAQ,QAAQ,CAAC,W AAY,CAAC,SAAS,CAAC;YACvD,QAAQ,GAAG,QAAQ,IAAI,IAAI,CAAC,QAAQ,CAAC;YACrC,IAAM,OAA O,GAAG,QAAQ,CAAC,uBAAuB,CAAC,SAAS,CAAC,CAAC;YAC5D,IAAM,aAAa,GAAG,IAAI,CAAC,cAAc, CAAC,kBAAkB,CAAC,IAAI,CAAC,IAAI,CAAC,CAAC,QAAQ,CAAC;YACjF,IAAM,QAAQ,GAAG,IAAI,cAA c,CAAC,cAAc,EAAE,aAAa,EAAE,IAAI,CAAC,QAAQ,CAAC,QAAQ,CAAC,CAAC;YAC3F,IAAI,CAAC,SAA S,GAAG,IAAI,CAAC,OAAQ,CAAC,eAAe,CAAC,OAAO,EAAE,IAAI,CAAC,QAAQ,CAAC,MAAM,EAAE,QA AQ,CAAC,CAAC;;;YAGxF,IAAI,CAAC,cAAc,CAAC,YAAY,EAAE,CAAC;YACnC,IAAI,CAAC,cAAc,CAAC,I AAI,CAAC,IAAI,CAAC,SAAS,CAAC,QAAQ,CAAC,CAAC;SACnD;;;;gBA5GFZ,cAAS,SAAC,EAAC,QAAQ,E AAE,eAAe,EAAE,QAAQ,EAAE,QAAQ,EAAC;;;gBAlDlD,sBAAsB;gBAH8Ga,qBAAgB;gBAAtHC,6BAAwB;6 CAgEXb,cAAS,SAAC,MAAM;gBAhEhDQ,sBAAiB;;;iCA2DjCM,WAAM,SAAC,UAAU;mCACjBA,WAAM,SA AC, YAAY;;IAwGtB;QACE,wBACY, KAAqB,EAAU,aAAqC,EACpE, MAAgB; YADhB, UAAK, GAAL, KAAK, C AAgB;YAAU,kBAAa,GAAb,aAAa,CAAwB;YACpE,WAAM,GAAN,MAAM,CAAU;SAAI;QAEhC,4BAAG,GA AH, UAAI, KAAU, EAAE, aAAmB; YACjC, IAAI, KAAK, KAAK, cAAc, EAAE; gBAC5B, OAAO, IAAI, CAAC, KAA

K,CAAC;aACnB;YAED,IAAI,KAAK,KAAK,sBAAsB,EAAE;gBACpC,OAAO,IAAI,CAAC,aAAa,CAAC;aAC3 B;YAED,OAAO,IAAI,CAAC,MAAM,CAAC,GAAG,CAAC,KAAK,EAAE,aAAa,CAAC,CAAC;SAC9C;6BACF; KAAA;;IC1KD;;;;;;;;;QAOA;SAEC;iCAAA;KAAA,IAAA;IAED;;;;;;;;;;;;QAWA;SAIC;QAHC,mCAAO,GAAP,U AAQ,KAAY,EAAE,EAAyB;YAC7C,OAAO,EAAE,EAAE,CAAC,IAAI,CAAC5C,oBAAU,CAAC,cAAM,OAAA IB, OAAE, CAAC, IAAI, CAAC, GAAA, CAAC, CAAC, CAAC, SAC9C; gCACF; KAAA, IAAA; IAED;;;;;;;;;;;;;QASA; S AIC;QAHC,8BAAO,GAAP,UAAQ,KAAY,EAAE,EAAyB;YAC7C,OAAOA,OAAE,CAAC,IAAI,CAAC,CAAC;S ACjB;2BACF;KAAA,IAAA;IAED;;;;;;;;;;;;;;QAiBE,yBACY,MAAc,EAAE,YAAmC,EAAE,QAAkB,EACvE,QAA kB,EAAU,kBAAsC;YADIE,WAAM,GAAN,MAAM,CAAQ;YACd,aAAQ,GAAR,QAAQ,CAAU;YAAU,uBAAk B,GAAIB,kBAAkB,CAAoB;YAC5E,IAAM,WAAW,GAAG,UAAC,CAAQ,IAAK,OAAA,MAAM,CAAC,YAAY, CAAC,IAAI,oBAAoB,CAAC,CAAC,CAAC,CAAC,GAAA,CAAC;YACnF,IAAM,SAAS,GAAG,UAAC,CAAO,I AAK, OAAA, MAAM, CAAC, YAAY, CAAC, IAAI, kBAAkB, CAAC, CAAC, CAAC, CAAC, GAAA, CAAC; YAE/E, I AAI,CAAC,MAAM,GAAG,IAAI,kBAAkB,CAAC,YAAY,EAAE,QAAQ,EAAE,WAAW,EAAE,SAAS,CAAC,C AAC;SACtF;QAED,yCAAe,GAAf;YAAA,iBAKC;YAJC,IAAI,CAAC,YAAY;gBACb,IAAI,CAAC,MAAM,CAA C,MAAM;qBACb,IAAI,CAACa,gBAAM,CAAC,UAAC,CAAQ,IAAK,OAAA,CAAC,YAAY,aAAa,GAAA,CAA C,EAAEM,mBAAS,CAAC,cAAM,OAAA,KAAI,CAAC,OAAO,EAAE,GAAA,CAAC,CAAC;qBACvF,SAAS,CA AC,eAAQ,CAAC,CAAC;SAC9B;QAED,iCAAO,GAAP;YACE,IAAM,QAAQ,GAAG,IAAI,CAAC,QAAQ,CAA C,GAAG,CAACF,gBAAW,CAAC,CAAC;YAChD,OAAO,IAAI,CAAC,aAAa,CAAC,QAAQ,EAAE,IAAI,CAAC, MAAM,CAAC,MAAM,CAAC,CAAC;SACzD:;OAGD,qCAAW,GAAX;YACE,IAAI,IAAI,CAAC,YAAY,EAAE; gBACrB,IAAI,CAAC,YAAY,CAAC,WAAW,EAAE,CAAC;aACjC;SACF;QAEO,uCAAa,GAAb,UAAc,QAA0B, EAAE, MAAc;; YAC9D, IAAM, GAAG, GAAsB, EAAE, CAAC;; gBAClC, KAAOB, IAAA, WAAA, SAAA, MAAM, C AAA, 8BAAA, kDAAE; oBAAvB, IAAM, KAAK, mBAAA; ; oBAEd, IAAI, KAAK, CAAC, YAAY, IAAI, CAAC, KAA K,CAAC,OAAO,IAAI,KAAK,CAAC,aAAa,EAAE;wBAC/D,IAAM,WAAW,GAAG,KAAK,CAAC,aAAa,CAAC; wBACxC,GAAG,CAAC,IAAI,CAAC,IAAI,CAAC,aAAa,CAAC,WAAW,CAAC,MAAM,EAAE,WAAW,CAAC, MAAM,CAAC,CAAC,CAAC;;qBAGtE;yBAAM,IAAI,KAAK,CAAC,YAAY,IAAI,CAAC,KAAK,CAAC,OAAO, EAAE;wBAC/C,GAAG,CAAC,IAAI,CAAC,IAAI,CAAC,aAAa,CAAC,QAAQ,EAAE,KAAK,CAAC,CAAC,CA AC;;qBAG/C;yBAAM,IAAI,KAAK,CAAC,QAAQ,EAAE;wBACzB,GAAG,CAAC,IAAI,CAAC,IAAI,CAAC,aA Aa,CAAC,QAAQ,EAAE,KAAK,CAAC,QAAQ,CAAC,CAAC,CAAC;qBACxD;iBACF;;;;;;;;;;YACD,OAAOX,SA AI,CAAC,GAAG,CAAC,CAAC,IAAI,CAACiD,kBAAQ,EAAE,EAAEtD,aAAG,CAAC,UAAC,CAAC,IAAK,OA AA,KAAK,CAAC,GAAA,CAAC,CAAC,CAAC;SACvD;QAEO,uCAAa,GAAb,UAAc,QAA0B,EAAE,KAAY;YA AtD,iBAQP;YAPC,OAAO,IAAI,CAAC,kBAAkB,CAAC,OAAO,CAAC,KAAK,EAAE;gBAC5C,IAAM,OAAO,G AAG,KAAI,CAAC,MAAM,CAAC,IAAI,CAAC,QAAQ,CAAC,QAAQ,EAAE,KAAK,CAAC,CAAC;gBAC3D,O AAO,OAAO,CAAC,IAAI,CAACsB,kBAAQ,CAAC,UAAC,MAA0B;oBACtD,KAAK,CAAC,aAAa,GAAG,MAA M,CAAC;oBAC7B,OAAO,KAAI,CAAC,aAAa,CAAC,MAAM,CAAC,MAAM,EAAE,MAAM,CAAC,MAAM,C AAC,CAAC;iBACzD,CAAC,CAAC,CAAC;aACL,CAAC,CAAC;SACJ;;;;gBA7DFkB,eAAU;;;gBA3DH,MAAM; gBAN0BI,0BAAqB;gBAArDC,aAAQ;gBAAcF,aAAQ;gBAwEwB,kBAAkB;;;IChFhF;;;;;;;;QA2BE,wBACY,MA Ac;gCACkB,gBAAkC,EAAU,OAG9E;YAH8E,wBAAA,EAAA,YAG9E;YAJE,WAAM,GAAN,MAAM,CAAQ;Y ACkB,qBAAgB,GAAhB,gBAAgB,CAAkB;YAAU,YAAO,GAAP,OAAO,CAGrF;YAVF,WAAM,GAAG,CAAC, CAAC;YACX,eAAU,GAAmD,YAAY,CAAC;YAC1E,eAAU,GAAG,CAAC,CAAC;YACf,UAAK,GAAsC,EAAE ,CAAC;;YASpD,OAAO,CAAC,yBAAyB,GAAG,OAAO,CAAC,yBAAyB,IAAI,UAAU,CAAC;YACpF,OAAO,C AAC,eAAe,GAAG,OAAO,CAAC,eAAe,IAAI,UAAU,CAAC;SACjE;QAED,6BAAI,GAAJ;;;;YAIE,IAAI,IAAI,C AAC,OAAO,CAAC,yBAAyB,KAAK,UAAU,EAAE;gBACzD,IAAI,CAAC,gBAAgB,CAAC,2BAA2B,CAAC,QA AO.CAAC.CAAC:aAC7D:YACD.IAALCAAC.wBAAwB.GAAG.IAALCAAC.kBAAkB.EAAE.CAAC:YAC1D.I AAI,CAAC,wBAAwB,GAAG,IAAI,CAAC,mBAAmB,EAAE,CAAC;SAC5D;QAEO,2CAAkB,GAAlB;YAAA,iB AYP;YAXC,OAAO,IAAI,CAAC,MAAM,CAAC,MAAM,CAAC,SAAS,CAAC,UAAA,CAAC;gBACnC,IAAI,CA AC, YAAY, eAAe, EAAE;;oBAEhC, KAAI, CAAC, KAAK, CAAC, KAAI, CAAC, MAAM, CAAC, GAAG, KAAI, CAA C,gBAAgB,CAAC,iBAAiB,EAAE,CAAC,oBACpE,KAAI,CAAC,UAAU,GAAG,CAAC,CAAC,iBAAiB,CAAC,o BACtC,KAAI,CAAC,UAAU,GAAG,CAAC,CAAC,aAAa,GAAG,CAAC,CAAC,aAAa,CAAC,YAAY,GAAG,CA AC,CAAC;iBACtE;qBAAM,IAAI,CAAC,YAAY,aAAa,EAAE;oBACrC,KAAI,CAAC,MAAM,GAAG,CAAC,CA

AC, EAAE, CAAC; oBACnB, KAAI, CAAC, mBAAmB, CAAC, CAAC, EAAE, KAAI, CAAC, MAAM, CAAC, QAAQ, CAAC,CAAC,CAAC,iBAAiB,CAAC,CAAC,QAAQ,CAAC,CAAC,iBACjF;aACF,CAAC,CAAC;SACJ;QAEO,4 CAAmB, GAAnB; YAAA, iBAmBP; YAIBC, OAAO, IAAI, CAAC, MAAM, CAAC, MAAM, CAAC, SAAS, CAAC, UA AA,CAAC;gBACnC,IAAI,EAAE,CAAC,YAAY,MAAM,CAAC;oBAAE,OAAO;;gBAEnC,IAAI,CAAC,CAAC,Q AAQ,EAAE;oBACd,IAAI,KAAI,CAAC,OAAO,CAAC,yBAAyB,KAAK,KAAK,EAAE;wBACpD,KAAI,CAAC,g ALCAAC, OAAO, CAAC, yBAAyB, KAAK, SAAS, EAAE; wBAC/D, KAALCAAC, gBAAgB, CAAC, gBAAgB, CAA C,CAAC,CAAC,QAAQ,CAAC,CAAC;qBACpD;;iBAEF;qBAAM;oBACL,IAAI,CAAC,CAAC,MAAM,IAAI,KA AI,CAAC,OAAO,CAAC,eAAe,KAAK,SAAS,EAAE;wBAC1D,KAAI,CAAC,gBAAgB,CAAC,cAAc,CAAC,CAA C,CAAC,MAAM,CAAC,CAAC;qBAChD;yBAAM,IAAI,KAAI,CAAC,OAAO,CAAC,yBAAyB,KAAK,UAAU,E C;qBAChD;iBACF;aACF,CAAC,CAAC;SACJ;QAEO,4CAAmB,GAAnB,UAAoB,WAA0B,EAAE,MAAmB;YA CzE,IAAI,CAAC,MAAM,CAAC,YAAY,CAAC,IAAI,MAAM,CAC/B,WAAW,EAAE,IAAI,CAAC,UAAU,KAA K,UAAU,GAAG,IAAI,CAAC,KAAK,CAAC,IAAI,CAAC,UAAU,CAAC,GAAG,IAAI,EAAE,MAAM,CAAC,CA AC,CAAC;SAChG;;QAGD,oCAAW,GAAX;YACE,IAAI,IAAI,CAAC,wBAAwB,EAAE;gBACjC,IAAI,CAAC,w BAAwB,CAAC,WAAW,EAAE,CAAC;aAC7C;YACD,IAAI,IAAI,CAAC,wBAAwB,EAAE;gBACjC,IAAI,CAAC ,wBAAwB,CAAC,WAAW,EAAE,CAAC;aAC7C;SACF;;;;gBAlFFH,eAAU;;;gBAFH,MAAM;gBALNsB,uBAAg B::::ICRxB:::::::IA6BA:::IAGA,IAAM,iBAAiB,GACnB,CAAC,YAAY,EAAE,UAAU,EAAE,kBAAkB,EAAE,gB AAgB,EAAEhD,qBAAoB,CAAC,CAAC;IAE3F;;;;;QAKa,oBAAoB,GAAG,IAAIoB,mBAAc,CAAe,sBAAsB,EA AE;IAE7F;;;QAGa,oBAAoB,GAAG,IAAIA,mBAAc,CAAO,sBAAsB,EAAE;aAoBzC,EAAC,aAAa,EAAE,KAAK ,EAAC;QAlBrD,gBAAgB,GAAe;QAC1CQ,eAAQ;QACR,EAAC,OAAO,EAAE,aAAa,EAAE,QAAQ,EAAE,oBA AoB, EAAC; QACxD; YACE, OAAO, EAAE, MAAM; YACf, UAAU, EAAE, WAAW; YACvB, IAAI, EAAE; gBACJ, a AAa,EAAE,sBAAsB,EAAEA,eAAQ,EAAEC,aAAQ,EAAEC,0BAAqB,EAAEC,aAAQ;gBAC1F,MAAM,EAAE,o BAAoB,EAAE,CAAC,mBAAmB,EAAE,IAAIW,aAAQ,EAAE,CAAC;gBACnE,CAAC,kBAAkB,EAAE,IAAIA,a AAQ,EAAE,CAAC;aACrC;SACF;QACD,sBAAsB;QACtB,EAAC,OAAO,EAAE,cAAc,EAAE,UAAU,EAAE,SA AS, EAAE, IAAI, EAAE, CAAC, MAAM, CAAC, EAAC; QAChE, EAAC, OAAO, EAAEZ, 0BAAqB, EAAE, QAAQ, EA AEmB,2BAAsB,EAAC;QACIE,eAAe;QACf,YAAY;QACZ,iBAAiB;QACjB,EAAC,OAAO,EAAE,oBAAoB,EAA E,QAAQ,IAAwB,EAAC;MACjE;aAEc,kBAAkB;QAChC,OAAO,IAAIC,iBAAY,CAAC,QAAQ,EAAE,MAAM,C AAC,CAAC;IAC5C,CAAC;IAED;;;;;;;;;;;;;;;;;;;;;;;;;QA4BE,sBAAsD,KAAU,EAAc,MAAc;SAAI;;;;;;;;;;;;;;;;;;; BzF,oBAAO,GAAd,UAAe,MAAc,EAAE,MAAqB;YACID,OAAO;gBACL,QAAQ,EAAE,YAAY;gBACtB,SAAS, EAAE;oBACT,gBAAgB;oBAChB,aAAa,CAAC,MAAM,CAAC;oBACrB;wBACE,OAAO,EAAE,oBAAoB;wBA C7B, UAAU, EAAE, mBAAmB; wBAC/B, IAAI, EAAE, CAAC, CAAC, MAAM, EAAE, IAAIR, aAAQ, EAAE, EAAE, I AAIS,aAAQ,EAAE,CAAC,CAAC;qBACjD;oBACD,EAAC,OAAO,EAAE,oBAAoB,EAAE,QAAQ,EAAE,MAA M,GAAG,MAAM,GAAG,EAAE,EAAC;oBAC/D;wBACE,OAAO,EAAEb,uBAAgB;wBACzB,UAAU,EAAE,uB AAuB;wBACnC,IAAI,EACA,CAACc,uBAAgB,EAAE,CAAC,IAAIC,WAAM,CAACC,oBAAa,CAAC,EAAE,IA AIZ, aAAQ, EAAE, CAAC, EAAE, oBAAoB, CAAC; qBAC1F; oBACD; wBACE, OAAO, EAAE, cAAc; wBACvB, UA AU,EAAE,oBAAoB;wBAChC,IAAI,EAAE,CAAC,MAAM,EAAEM,uBAAgB,EAAE,oBAAoB,CAAC;qBACvD; oBACD;wBACE,OAAO,EAAE,kBAAkB;wBAC3B,WAAW,EAAE,MAAM,IAAI,MAAM,CAAC,kBAAkB,GAA G,MAAM,CAAC,kBAAkB;4BACzB,YAAY;qBAChE;oBACD,EAAC,OAAO,EAAEE,iBAAY,EAAE,KAAK,EA AE, IAAI, EAAE, UAAU, EAAE, kBAAkB, EAAC; oBACpE, wBAAwB, EAAE; iBAC3B; aACF, CAAC; SACH;;;;;;;;;;;; :::::QAkBM,qBAAQ,GAAf,UAAgB,MAAc;YAC5B,OAAO,EAAC,QAAQ,EAAE,YAAY,EAAE,SAAS,EAAE,C AAC,aAAa,CAAC,MAAM,CAAC,CAAC,EAAC,CAAC;SACrE;;;;gBA/EFK,aAAQ,SAAC;oBACR,YAAY,EAA E, iBAAiB; oBAC/B, OAAO, EAAE, iBAAiB; oBAC1B, eAAe, EAAE, CAACvD, qBAAoB, CAAC; iBACxC;; ; gDAGc0 C,aAAQ,YAAIW,WAAM,SAAC,oBAAoB;gBAjFhC,MAAM,uBAiFyCX,aAAQ;;aA2E7D,oBAAoB,CAChC,MA Ac, EAAE, gBAAkC, EAAE, MAAoB; QAC1E, IAAI, MAAM, CAAC, YAAY, EAAE; YACvB, gBAAgB, CAAC, SAAS ,CAAC,MAAM,CAAC,YAAY,CAAC,CAAC;SACjD;QACD,OAAO,IAAI,cAAc,CAAC,MAAM,EAAE,gBAAgB ,EAAE,MAAM,CAAC,CAAC;IAC9D,CAAC;aAEe,uBAAuB,CACnC,wBAA0C,EAAE,QAAgB,EAAE,QAA0B; QAA1B,wBAAA,EAAA,YAA0B;QAC1F,OAAO,OAAO,CAAC,OAAO,GAAG,IAAIc,2BAAoB,CAAC,wBAAw

B,EAAE,QAAQ,CAAC;YAC5D,IAAIC,2BAAoB,CAAC,wBAAwB,EAAE,QAAQ,CAAC,CAAC;IACxF,CAAC; aAEe,mBAAmB,CAAC,MAAc;QAChD,IAAI,CAAC,OAAO,SAAS,KAAK,WAAW,IAAI,SAAS,KAAK,MAAM, EAAE;YAC7D,MAAM,IAAI,KAAK,CACX,sGAAsG,CAAC,CAAC;SAC7G;QACD,OAAO,SAAS,CAAC;IACn B,CAAC;IAED;;;;;;;;;;;;;;;;aAgBgB,aAAa,CAAC,MAAc;QAC1C,OAAO;YACL,EAAC,OAAO,EAAEC,iCAA4B, EAAE,KAAK,EAAE,IAAI,EAAE,QAAQ,EAAE,MAAM,EAAC;YACtE,EAAC,OAAO,EAAE,MAAM,EAAE,K AAK,EAAE,IAAI,EAAE,QAAQ,EAAE,MAAM,EAAC;SACjD,CAAC;IACJ,CAAC;aA0Me,WAAW,CACvB,aA A4B,EAAE,QAAgC,EAAE,QAAkB,EAClF,QAAkB,EAAE,MAA6B,EAAE,QAAkB,EAAE,MAAiB,EACxF,IAA uB,EAAE,mBAAyC,EAClE,kBAAuC;QADvC,qBAAA,EAAA,SAAuB;QAEzB,IAAM,MAAM,GAAG,IAAI,MA AM,CACrB,IAAI,EAAE,aAAa,EAAE,QAAQ,EAAE,QAAQ,EAAE,QAAQ,EAAE,MAAM,EAAE,QAAQ,EAAE, OAAO,CAAC,MAAM,CAAC,CAAC,CAAC;QAE1F,IAAI,mBAAmB,EAAE;YACvB,MAAM,CAAC,mBAAmB, GAAG,mBAAmB,CAAC;SAClD;QAED,IAAI,kBAAkB,EAAE;YACtB,MAAM,CAAC,kBAAkB,GAAG,kBAAk B,CAAC;SAChD;QAED,0BAA0B,CAAC,IAAI,EAAE,MAAM,CAAC,CAAC;QAEzC,IAAI,IAAI,CAAC,aAAa,E AAE;YACtB,IAAM,KAAG,GAAGC,cAAM,EAAE,CAAC;YACrB,MAAM,CAAC,MAAM,CAAC,SAAS,CAAC, UAAC,CAAQ;gBAC/B,KAAG,CAAC,QAAQ,CAAC,mBAAuB,CAAC,CAAC,WAAY,CAAC,IAAM,CAAC,CA AC;gBAC3D,KAAG,CAAC,GAAG,CAAC,CAAC,CAAC,QAAQ,EAAE,CAAC,CAAC;gBACtB,KAAG,CAAC, GAAG,CAAC,CAAC,CAAC,CAAC;gBACX,KAAG,CAAC,WAAW,EAAE,CAAC;aACnB,CAAC,CAAC;SACJ; QAED,OAAO,MAAM,CAAC;IAChB,CAAC;aAEe,0BAA0B,CAAC,IAAkB,EAAE,MAAc;QAC3E,IAAI,IAAI,C AAC,YAAY,EAAE;YACrB,MAAM,CAAC,YAAY,GAAG,IAAI,CAAC,YAAY,CAAC;SACzC;QAED,IAAI,IAA I,CAAC,wBAAwB,EAAE;YACjC,MAAM,CAAC,wBAAwB,GAAG,IAAI,CAAC,wBAAwB,CAAC;SACjE;QAE D,IAAI,IAAI,CAAC,mBAAmB,EAAE;YAC5B,MAAM,CAAC,mBAAmB,GAAG,IAAI,CAAC,mBAAmB,CAAC ;SACvD;QAED,IAAI,IAAI,CAAC,yBAAyB,EAAE;YAClC,MAAM,CAAC,yBAAyB,GAAG,IAAI,CAAC,yBAA yB,CAAC;SACnE;QAED,IAAI,IAAI,CAAC,sBAAsB,EAAE;YAC/B,MAAM,CAAC,sBAAsB,GAAG,IAAI,CAA C,sBAAsB,CAAC;SAC7D;QAED,IAAI,IAAI,CAAC,iBAAiB,EAAE;YAC1B,MAAM,CAAC,iBAAiB,GAAG,IA AI,CAAC,iBAAiB,CAAC;SACnD;IACH,CAAC;aAEe,SAAS,CAAC,MAAc;QACtC,OAAO,MAAM,CAAC,WA AW,CAAC,IAAI,CAAC;IACjC,CAAC;IAED;;;;;;;;;;;;QAgBE,2BAAoB,QAAkB;YAAlB,aAAQ,GAAR,QAAQ,C AAU;YAH9B,mBAAc,GAAY,KAAK,CAAC;YAChC,8BAAyB,GAAG,IAAIrC,YAAO,EAAQ,CAAC;SAEd;QA E1C,0CAAc,GAAd;YAAA,iBAiCC;YAhCC,IAAM,CAAC,GAAiB,IAAI,CAAC,QAAQ,CAAC,GAAG,CAACsC, 2BAAoB,EAAE,OAAO,CAAC,OAAO,CAAC,IAAI,CAAC,CAAC,CAAC;YACvF,OAAO,CAAC,CAAC,IAAI,C AAC;gBACZ,IAAI,OAAO,GAAa,IAAK,CAAC;gBAC9B,IAAM,GAAG,GAAG,IAAI,OAAO,CAAC,UAAA,CA AC,IAAI,OAAA,OAAO,GAAG,CAAC,GAAA,CAAC,CAAC;gBAC1C,IAAM,MAAM,GAAG,KAAI,CAAC,QA AQ,CAAC,GAAG,CAAC,MAAM,CAAC,CAAC;gBACzC,IAAM,IAAI,GAAG,KAAI,CAAC,QAAQ,CAAC,GA AG,CAAC,oBAAoB,CAAC,CAAC;gBAErD,IAAI,IAAI,CAAC,iBAAiB,KAAK,UAAU,EAAE;oBACzC,MAAM, CAAC,2BAA2B,EAAE,CAAC;oBACrC,OAAO,CAAC,IAAI,CAAC,CAAC;iBACf;qBAAM;;gBAEH,IAAI,CAA C,iBAAiB,KAAK,SAAS,IAAI,IAAI,CAAC,iBAAiB,KAAK,iBAAiB,EAAE;oBACxF,MAAM,CAAC,KAAK,CA AC,kBAAkB,GAAG;;wBAEhC,IAAI,CAAC,KAAI,CAAC,cAAc,EAAE;4BACxB,KAAI,CAAC,cAAc,GAAG,IA AI,CAAC;4BAC3B,OAAO,CAAC,IAAI,CAAC,CAAC;4BACd,OAAO,KAAI,CAAC,yBAAyB,CAAC;;yBAGvC; 6BAAM;4BACL,OAAO3E,OAAE,CAAC,IAAI,CAAQ,CAAC;yBACxB;qBACF,CAAC;oBACF,MAAM,CAAC,i BAAiB,EAAE,CAAC;iBAC5B;qBAAM;oBACL,OAAO,CAAC,IAAI,CAAC,CAAC;iBACf;gBAED,OAAO,GAA G,CAAC;aACZ,CAAC,CAAC;SACJ;QAED,6CAAiB,GAAjB,UAAkB,wBAA2C;YAC3D,IAAM,IAAI,GAAG,IA AI,CAAC,QAAQ,CAAC,GAAG,CAAC,oBAAoB,CAAC,CAAC;YACrD,IAAM,SAAS,GAAG,IAAI,CAAC,QAA Q,CAAC,GAAG,CAAC,eAAe,CAAC,CAAC;YACrD,IAAM,cAAc,GAAG,IAAI,CAAC,QAAQ,CAAC,GAAG,C AAC,cAAc,CAAC,CAAC;YACzD,IAAM,MAAM,GAAG,IAAI,CAAC,QAAQ,CAAC,GAAG,CAAC,MAAM,CA AC,CAAC;YACzC,IAAM,GAAG,GAAG,IAAI,CAAC,QAAQ,CAAC,GAAG,CAAiB4E,mBAAc,CAAC,CAAC; YAE9D,IAAI,wBAAwB,KAAK,GAAG,CAAC,UAAU,CAAC,CAAC,CAAC,EAAE;gBAClD,OAAO;aACR;;YA GD,IAAI,IAAI,CAAC,iBAAiB,KAAK,oBAAoB,IAAI,IAAI,CAAC,iBAAiB,KAAK,SAAS,EAAE;gBAC3F,MAA M,CAAC,iBAAiB,EAAE,CAAC;aAC5B;YAED,SAAS,CAAC,eAAe,EAAE,CAAC;YAC5B,cAAc,CAAC,IAAI,E AAE,CAAC;YACtB,MAAM,CAAC,sBAAsB,CAAC,GAAG,CAAC,cAAc,CAAC,CAAC,CAAC,CAAC,CAAC;Y ACrD,IAAI,CAAC,yBAAyB,CAAC,IAAI,CAAC,IAAK,CAAC,CAAC;YAC3C,IAAI,CAAC,yBAAyB,CAAC,QA

AO,EAAE,CAAC;SAC3C;;;;gBA/DFnC,eAAU;;;gBAnegJG,aAAO;;aAqiBnJ,iBAAiB,CAAC,CAAoB;OACpD,O B;QACvD,OAAO,CAAC,CAAC,iBAAiB,CAAC,IAAI,CAAC,CAAC,CAAC,CAAC;IACrC,CAAC;IAED;;;;;;QA Ma,kBAAkB,GAC3B,IAAIT,mBAAc,CAAuC,oBAAoB,EAAE;aAEnE,wBAAwB;QACtC,OAAO;YACL,iBAAiB ;YACjB;gBACE,OAAO,EAAE0C,oBAAe;gBACxB,KAAK,EAAE,IAAI;gBACX,UAAU,EAAE,iBAAiB;gBAC7 B,IAAI,EAAE,CAAC,iBAAiB,CAAC;aACIB;YACD,EAAC,OAAO,EAAE,kBAAkB,EAAE,UAAU,EAAE,oBA AoB, EAAE, IAAI, EAAE, CAAC, iBAAiB, CAAC, EAAC, YAC1F, EAAC, OAAO, EAAEC, 2BAA $s$ B, EAAE, KAAK, E AAE,IAAI,EAAE,WAAW,EAAE,kBAAkB,EAAC;SAChF,CAAC;IACJ;;IC3kBA;;;;;;;IAgBA;;;QAGa,OAAO,GA AG,IAAIC,YAAO,CAAC,mBAAmB;;ICnBtD;;;;;;;;;ICAA;;;;;;;;ICAA;;;;;;;;IAeA;;ICfA;;;;;;;;;;[CAA;;;;;;;;;;;;;;;;;;;; 

Found in  $path(s)$ :

 $*$ /opt/cola/permits/1641594812 1682306982.2566085/0/router-11-0-5-tgz/package/bundles/router.umd.js.map No license file was found, but licenses were detected in source scan.

{"version":3,"file":"router-

testing.umd.js","sources":["../../../../external/npm/node\_modules/tslib/tslib.es6.js","../../../../.packages/router/testin g/src/router\_testing\_module.ts","../../../../packages/router/testing/src/testing.ts","../../../../.packages/router/testing/p ublic\_api.ts","../../../../../packages/router/testing/index.ts","../../../../.packages/router/testing/testing.ts"],"sourcesCont  $ent":['/*!$ 

Microsoft Corporation.\r\n\r\nPermission to use, copy, modify, and/or distribute this software for any\r\npurpose with or without fee is hereby granted.\r\n\r\nTHE SOFTWARE IS PROVIDED \"AS IS\" AND THE AUTHOR DISCLAIMS ALL WARRANTIES WITH\r\nREGARD TO THIS SOFTWARE INCLUDING ALL IMPLIED WARRANTIES OF MERCHANTABILITY\r\nAND FITNESS. IN NO EVENT SHALL THE AUTHOR BE LIABLE FOR ANY SPECIAL, DIRECT, r\nINDIRECT, OR CONSEOUENTIAL DAMAGES OR ANY DAMAGES WHATSOEVER RESULTING FROM r\nLOSS OF USE, DATA OR PROFITS, WHETHER IN AN ACTION OF CONTRACT, NEGLIGENCE OR\r\nOTHER TORTIOUS ACTION, ARISING OUT OF OR IN CONNECTION WITH THE USE OR\r\nPERFORMANCE OF THIS

\*/\r\n/\* global Reflect, Promise \*/\r\n\r\nvar extendStatics = function(d, b) {\r\n extendStatics =

Object.setPrototypeOf ||\r\n  $({\mathcal{L} \text{proto}} : []$  instance of Array & & function  $(d, b) {d, \text{proto}} = b; ) \|\|r\|$ function (d, b) { for (var p in b) if (b.hasOwnProperty(p))  $d[p] = b[p]$ ; };  $\|\cdot\|$  return extendStatics(d, b);\r\n};\r\n};\r\n\r\nexport function extends(d, b) {\r\n extendStatics(d, b);\r\n function () { this constructor = d;  $\text{assign} = \text{function() } {\r \n} \quad \text{assign} = \text{Object.assign} || \text{function} \quad \text{str} \quad {\r \n}$ for (var s,  $i = 1$ ,  $n =$ arguments.length;  $i < n$ ;  $i++$ )  $\{\r{n}$  $s = arguments[i]; \forall r \in$ for  $(var p in s)$  if (Object.prototype.hasOwnProperty.call(s, p))  $t[p] = s[p]; \r[n]$  $\ln$ return t;\r\n }\r\n return \_assign.apply(this, arguments);\r\n\r\n\r\nexport function \_rest(s, e) {\r\n var t = {};\r\n for (var p in s) if (Object.prototype.hasOwnProperty.call(s, p) && e.indexOf(p) < 0)\r\n  $t[p] = s[p]; \r[n \text{ if } (s != null \&\&\text{ type of})$ Object.getOwnPropertySymbols ===  $\|$ "function $\|$ ")\r\n for (var  $i = 0$ ,  $p = Object.getOwnPropertySymbols(s); i <$  $p.length: i++)$  {\r\n if (e.indexOf(p[i]) < 0 & & Object.prototype.propertyIsEnumerable.call(s, p[i])) $\ln$  $\|r\|$  return t;\r\n \r\n\r\nexport function decorate(decorators, target, key, desc) {\r\n  $t[p[i]] = s[p[i]];\r\$ n var c = arguments.length,  $r = c < 3$  ? target : desc = = null ? desc = Object.getOwnPropertyDescriptor(target, key) : desc. d:\r\n if (typeof Reflect === \"object\" && typeof Reflect.decorate === \"function\") r = Reflect.decorate(decorators, target, key, desc);\r\n else for (var i = decorators.length - 1; i >= 0; i--) if (d = decorators[i])  $r = (c < 3$  ?  $d(r) : c > 3$  ?  $d(target, key, r) : d(target, key)) || r;\r\n|n = return c > 3 & & r & &$ Object.defineProperty(target, key, r), r;\r\n }\r\n\r\nexport function \_param(paramIndex, decorator) {\r\n return

function (target, key) { decorator(target, key, paramIndex); }\r\n}\r\n\r\nexport function \_\_metadata(metadataKey, metadataValue) {\r\n if (typeof Reflect === \"object\" && typeof Reflect.metadata === \"function\") return Reflect.metadata(metadataKey, metadataValue);\r\n\r\n\r\nexport function \_\_awaiter(thisArg, \_arguments, P, generator)  $\{\r\}$  function adopt(value) { return value instance f P ? value : new P(function (resolve) { resolve(value);  $\|\cdot\|$  return new (P || (P = Promise))(function (resolve, reject)  $\{\r\}\$  function fulfilled(value) { try { step(generator.next(value)); } catch (e) { reject(e); }  $\{\r\}\$  function rejected(value) { try { step(generator[\"throw\"](value)); } catch (e) { reject(e); }  $\lceil \cdot \rceil$  function step(result) { result.done ? resolve(result.value) : adopt(result.value).then(fulfilled, rejected);  $\ln$  step((generator = generator.apply(thisArg, \_arguments || [])).next());\r\n });\r\n}\r\n\r\nexport function \_\_generator(thisArg, body)  ${\rm var} = {\text{label:0, sent: function}} {\text{if (tf0]} & 1}$  throw t[1]; return t[1];  ${\rm tr}ys:$  [], ops: []  ${\rm tr}$ , f, y, t, g;\r\n return g = { next: verb(0), \"throw\": verb(1), \"return\": verb(2) }, typeof Symbol === \"function\" &&  $(g[Symbol.iterator] = function() \{ return this; \}, g;\r\n\in function verb(n) \{ return function (v) \} return step([n, v]);$  $\cdot$ ;  $\cdot$  function step(op)  $\{\r\$ n if (f) throw new TypeError(\"Generator is already executing.\");\r\n while (\_) try  $\{\gamma\}$  if  $(f = 1, y \&& (t = \text{op}[0] \& 2 \gamma \sqrt{|\text{return}|\text{op}[0] \gamma \gamma |\text{throw}|\text{div}(t = \gamma \sqrt{|\text{return}|\text{op}[0] \gamma \gamma |\text{div}(t = \gamma \sqrt{|\text{return}|\text{op}[0] \gamma \gamma |\text{div}(t = \gamma \sqrt{|\text{return}|\text{op}[0] \gamma \gamma |\text{div}(t = \gamma \sqrt{|\text{return}|\text{op}[0] \gamma \gamma |\text{div}(t = \gamma \sqrt{|\text{return}|\text{op}[0] \gamma \gamma |\text{div}(t = \gamma \sqrt{$ t.call(y), 0) : y.next) && !(t = t.call(y, op[1])).done) return t;\r\n if (y = 0, t) op = [op[0] & 2, t.value];\r\n switch (op[0])  $\{\r\}\$ done: false };\r\n case 5: \_.label++; y = op[1]; op = [0]; continue;\r\n case 7: op = \_.ops.pop();  $Lrys, pop()$ ; continue;\r\n default:\r\n if  $(l(t = -trys, t = t.length > 0 & &t[1.length - 1]) & &t[1]$  $\text{top}[0] == 6 \mid \text{opp}[0] == 2)$   $\{-5 \mid \text{opp}[0] == 3 \& \text{top}[1] < 6$ t[3]))) { \_.label = op[1]; break; }\r\n if (op[0] === 6 && \_.label < t[1]) { \_.label = t[1]; t = op; break;  $\{\r\in \{t \in \mathbb{Z}\} \mid \alpha = t[2]; \quad \alpha = \frac{t[2]}{t[2]}$ \_.ops.pop();\r\n \_.trys.pop(); continue;\r\n }\r\n op = body.call(thisArg, \_);\r\n } catch (e) { op =  $[6, e]$ ; y = 0; } finally { f = t = 0; }\r\n if (op[0] & 5) throw op[1]; return { value: op[0] ? op[1] : void 0, done: true };\r\n }\r\n}\r\n\r\nexport var \_\_createBinding = Object.create ? (function(o, m, k, k2) {\r\n if (k2  $==$  undefined) k2 = k;\r\n Object.defineProperty(o, k2, { enumerable: true, get: function() { return m[k]; }  $\{\cdot\colon k, k\geq 0\}$  : (function(o, m, k, k2)  $\{\cdot\in \text{if } k\geq 0 \leq k\}$ ;\r\n o[k2] = m[k];\r\n $\cdot\in \text{if } k\geq 0 \leq k\}$ function \_\_exportStar(m, exports) { $\rm\,$  for (var p in m) if (p !== \"default\" && !exports.hasOwnProperty(p))  $\text{Binding}$ (exports, m, p);\r\n\r\n\r\nexport function \_values(o) {\r\n var s = typeof Symbol ===  $\Upsilon$  function\" && Symbol.iterator, m = s && o[s], i = 0;\r\n if (m) return m.call(o);\r\n if (o && typeof o.length  $==$  \"number\") return {\r\n next: function () {\r\n if (o && i >= o.length) o = void 0;\r\n return { value: o && o[i++], done: !o };\r\n  $\{\r\}$ :\r\n throw new TypeError(s ? \"Object is not iterable.\" :  $\Upsilon \$ );\"Symbol.iterator is not defined.\");\r\n\r\nexport function  $_read(o, n)$  {\r\n var m = typeof Symbol ===  $\{\mathbf x\in \mathbb{R}:\|\mathbf x\|\leq \mathbf 0\}$ ;\r\n if  $(\mathbf x\in \mathbf{C}:\|\mathbf x\| \leq \mathbf 0\}$ , r, ar = [], e;\r\n try  $\{\mathbf x\in \mathbf{C}:\|\mathbf x\|\leq \mathbf 0\}$ while  $((n == void 0 || n--> 0) & (r == inext())$ .done) ar.push(r.value);\r\n }\r\n catch (error) { e = { error: error  $\;\;\{\r\in \; \frac{r\cdot t}{r\cdot n} \cdot \frac{r\cdot t}{r\cdot n} \cdot \frac{2\cdot r\cdot \omega}{r\cdot n} \cdot \frac{2\cdot r\cdot \omega}{r\cdot n}$ finally { if (e) throw e.error;  $\r\n$   $\r\n$  return ar; $\r\n$ \n\r\n 0; i < arguments.length; i++)\r\n ar = ar.concat(\_read(arguments[i]));\r\n return ar;\r\n\}\r\n\r\nexport function \_\_spreadArrays()  $\{\r\in \text{for (var s = 0, i = 0, i = arguments.length; i < i]; i++) s += arguments[i].length;\r\nonumber \$  $\text{(var } r = \text{Array}(s), k = 0, i = 0; i < i\text{!}; i++)$  $\text{ln}$  for  $\text{(var } a = \text{arguments}[i], j = 0, j\text{!} = a.\text{length}; j < j\text{!}; j++)$  $\text{ln}$  $r[k] = a[j];\r\$  return r;\r\n};\r\n\r\nexport function \_\_await(v) {\r\n return this instance of \_\_await ? (this.v = v, this): new await(v);\r\n\r\nexport function asyncGenerator(thisArg, arguments, generator) {\r\n if (!Symbol.asyncIterator) throw new TypeError(\"Symbol.asyncIterator is not defined.\");\r\n var  $g =$ generator.apply(thisArg, arguments  $|| \cdot ||$ ), i, q =  $[ \cdot ]\cdot \cdot ]$ , verb(\"next\"), verb(\"throw\"), verb(\"return\"), i[Symbol.asyncIterator] = function () { return this; }, i;\r\n function verb(n) { if (g[n]) i[n] = function (v) { return new Promise(function (a, b) { q.push([n, v, a, b]) > 1 || resume(n, v); }); }; }\r\n function resume(n, v) { try { step(g[n](v)); } catch (e) { settle(q[0][3], e); } }\r\n function step(r) { r.value instance of await ? Promise.resolve(r.value.v).then(fulfill, reject) : settle(q[0][2], r); }\r\n function fulfill(value) { resume(\"next\", value);  $\rm c$ n function reject(value) { resume(\"throw\", value);  $\rm c$ n function settle(f, v) { if

 $(f(v), q.shift(), q.length)$  resume $(q[0][0], q[0][1])$ ;  $\r\night_R\rrn\rrn$  function \_\_asyncDelegator(o)  $\rrn$  var i, p;\r\n return i = {}, verb(\"next\"), verb(\"throw\", function (e) { throw e; }), verb(\"return\"), i[Symbol.iterator] = function () { return this; }, i;\r\n function verb(n, f) { i[n] = o[n] ? function (v) { return (p = !p) ? { value:  $\text{cov}(o[n](v))$ , done: n === \"return\" } : f ? f(v) : v; } : f; }\r\n\r\nexport function  $\text{asyncValues}(o)$  {\r\n if (!Symbol.asyncIterator) throw new TypeError(\"Symbol.asyncIterator is not defined.\");\r\n var m = o[Symbol.asyncIterator], i;\r\n return m ? m.call(o) : (o = typeof \_\_values === \"function\" ? \_\_values(o) :  $o[Symbol.iterator](), i = \{\}$ , verb(\"next\"), verb(\"throw\"), verb(\"return\"), i[Symbol.asyncIterator] = function () { return this;  $\,$ , i);\r\n function verb(n)  $\{$  i[n] = o[n] && function (v)  $\{$  return new Promise(function (resolve, reject)  $\{ v = o[n](v)$ , settle(resolve, reject, v.done, v.value); }); };  $\{\mathbf{r} \in \mathbb{R} \setminus \mathbb{R} \}$  function settle(resolve, reject, d, v) { Promise.resolve(v).then(function(v) { resolve({ value: v, done: d }); }, reject); }\r\n\r\nexport function \_\_makeTemplateObject(cooked, raw) {\r\n if (Object.defineProperty) { Object.defineProperty(cooked, \"raw\", { value: raw  $\;$ ;  $\;$  else  $\;$  cooked.raw = raw;  $\|r\|$  return cooked; $\|r\|$ ; $\|r\|r\|$ r $\|r\|$  retModuleDefault = Object.create ? (function(o, v)  $\{\r\in Object.defineProperty(o, \text{default}\", \text{enumerate}:\text{true}, value: v \};\r\|)$  : function(o, v)  ${\rm o}[\text{d} \r\rangle = v;\r\rangle; \r\rangle$ ;\r\n\r\nexport function \_\_importStar(mod)  ${\rm d} \r\rangle$  if (mod && mod.\_\_esModule) return mod; $\vert \mathbf{r} \vert$  var result = { $\vert \cdot \vert \mathbf{r} \vert$  if (mod != null) for (var k in mod) if (Object.hasOwnProperty.call(mod, k))  $\lvert$ createBinding(result, mod, k);\r\n  $\lvert$ setModuleDefault(result, mod);\r\n return result;\r\n\r\nexport function \_\_importDefault(mod) {\r\n return (mod && mod.\_\_esModule) ? mod : { default: mod };\r\n}\r\n\r\nexport function \_\_classPrivateFieldGet(receiver, privateMap) {\r\n if (!privateMap.has(receiver))  ${\rm tr}\n$  throw new TypeError(\"attempted to get private field on non-instance\");\r\n }\r\n return privateMap.get(receiver);\r\n\r\nexport function \_\_classPrivateFieldSet(receiver, privateMap, value) {\r\n if  $(\text{1 privateMap} \cdot \text{1})$  {\r\n throw new TypeError(\"attempted to set private field on non-instance\");\r\n }\r\n privateMap.set(receiver, value);\r\n return value;\r\n}\r\n","/\*\*\n \* @license\n \* Copyright Google LLC All Rights Reserved. $\ln * \ln *$  Use of this source code is governed by an MIT-style license that can be $\ln *$  found in the LICENSE file at https://angular.io/license\n \*/\n\nimport {Location, LocationStrategy} from '@angular/common';\nimport {MockLocationStrategy, SpyLocation} from '@angular/common/testing';\nimport {Compiler, Injectable, Injector, ModuleWithProviders, NgModule, NgModuleFactory, NgModuleFactoryLoader, Optional} from '@angular/core';\nimport {ChildrenOutletContexts, ExtraOptions, NoPreloading, PreloadingStrategy, provideRoutes, Route, Router, ROUTER\_CONFIGURATION, RouterModule, ROUTES, Routes, UrlHandlingStrategy, UrlSerializer, assignExtraOptionsToRouter as assignExtraOptionsToRouter, flatten as flatten, ROUTER\_PROVIDERS as ROUTER\_PROVIDERS from '@angular/router';\n\n\n\n/\*\*\n \* @description\n \*\n \* Allows to simulate the loading of ng modules in tests.\n \*\n \* ``\n \* const loader = TestBed.inject(NgModuleFactoryLoader);\n \*\n \* @Component({template: 'lazy-loaded'})\n \* class LazyLoadedComponent  $\{\}\$ <sup>\*</sup> @NgModule( $\{\n$ \* declarations: [LazyLoadedComponent], $\$ \* imports: [RouterModule.forChild([{path: 'loaded', component: LazyLoadedComponent}])]\n \* })\n \*\n \* class LoadedModule  $\{\n\$  \\* \n\ \* // sets up stubbedModules\n \* loader.stubbedModules = {lazyModule: LoadedModule};\n \*\n \* router.resetConfig([\n \* {path: 'lazy', loadChildren: 'lazyModule'},\n \* ]);\n \*\n \* router.navigateByUrl('/lazy/loaded');\n \* ```\n \*\n \* @publicApi\n \*/\n @Injectable()\nexport class SpyNgModuleFactoryLoader implements NgModuleFactoryLoader  ${\n \dots \n \times \mathbb{R}^n \quad \in \mathbb{C}}$  docsNotRequired\n  $\mathbb{R}^n$ private \_stubbedModules: {[path: string]: Promise<NgModuleFactory<any>>} = { $\{\cdot\}$ \n /\*\*\n \* @docsNotRequired\n \*/\n set stubbedModules(modules: {[path: string]: any}) {\n const res: {[path: string]: any  $\{\}\$  for (const t of Object.keys(modules))  $\{\n\$  res[t] = this.compiler.compileModuleAsync(modules[t]);\n  $\ln$  this. stubbedModules = res;\n  $\ln \pi$  /\*\*\n \*  $\text{@docsNotRequired}\n \uparrow \uparrow \uparrow \uparrow \uparrow$  get stubbedModules(): {[path: string]: any } {\n return this. stubbedModules;\n }\n\n constructor(private compiler: Compiler) {}\n\n load(path: string): Promise<NgModuleFactory<any>> {\n if (this. stubbedModules[path])  $\{\n\$  return this. stubbedModules[path];\n } else  $\{\n\}$  return  $\langle$  -cany>Promise.reject(new Error(`Cannot find module  $\{path\'}\$ \n  $\\n\|$ \n}\n\nfunction isUrlHandlingStrategy(opts: ExtraOptions|\n UrlHandlingStrategy): opts is UrlHandlingStrategy  ${\n\mu /T}$  This property check is needed because UrlHandlingStrategy is an interface and doesn't exist at\n // runtime.

return 'shouldProcessUrl' in opts;\n}\n\n/\*\*\n \* Router setup factory function used for testing.\n \*\n \* @publicApi\n \*/\nexport function setupTestingRouter(\n urlSerializer: UrlSerializer, contexts: ChildrenOutletContexts, location: Location,\n loader: NgModuleFactoryLoader, compiler: Compiler, injector: Injector, routes: Route[][],\n opts?: ExtraOptions, urlHandlingStrategy?: UrlHandlingStrategy): Router;\n\n/\*\*\n \* Router setup factory function used for testing.\n \*\n \* @deprecated As of v5.2. The 2nd-to-last argument should be `ExtraOptions`, not\n \* `UrlHandlingStrategy`\n \* @publicApi\n \*/\nexport function setupTestingRouter(\n urlSerializer: UrlSerializer, contexts: ChildrenOutletContexts, location: Location,\n loader: NgModuleFactoryLoader, compiler: Compiler, injector: Injector, routes: Route[][],\n urlHandlingStrategy?: UrlHandlingStrategy): Router;\n\n/\*\*\n \* Router setup factory function used for testing. $\ln * \mathbb{Q}$  publicApi $\ln * \Lambda$ nexport function setupTestingRouter(\n urlSerializer: UrlSerializer, contexts: ChildrenOutletContexts, location: Location,\n loader: NgModuleFactoryLoader, compiler: Compiler, injector: Injector, routes: Route[][],\n opts?: ExtraOptions|UrlHandlingStrategy, urlHandlingStrategy?: UrlHandlingStrategy) {\n const router = new Router(\n null!, urlSerializer, contexts, location, injector, loader, compiler, flatten(routes));\n if (opts) {\n // Handle deprecated argument ordering.\n if (isUrlHandlingStrategy(opts)) {\n router.urlHandlingStrategy = opts;\n } else  ${\n // Handle ExtraOptions\n assign ExtraOptionsToRouter(opts, router);\n }\n in \{\n if$  $(urlHandlingStrategy) \n\neq \r\ll 1$  router.urlHandlingStrategy = urlHandlingStrategy;\n }\n return router;\n}\n\n/\*\*\n \* @description\n \*\n \* Sets up the router to be used for testing.\n \*\n \* The modules sets up the router to be used for testing. $\ln *$  It provides spy implementations of `Location`, `LocationStrategy`, and {@link\n \* NgModuleFactoryLoader}.\n \*\n \* @usageNotes\n \* ### Example\n \*\n \* ```\n \* beforeEach(() => {\n \* TestBed.configureTestingModule( ${\n \times \mathbb{R}^ * \quad \text{Imports: } |\n \times \mathbb{R}^ * \quad \text{RouterTestingModule.wikipedia}.}$  [{path: '', component: BlankCmp}, {path: 'simple', component: SimpleCmp}]\n \*  $\ln * \ln *$  });\n \* });\n \* ```\n \*\n \* @publicApi\n \*/\n@NgModule({\n exports: [RouterModule],\n providers: [\n ROUTER\_PROVIDERS, {provide: Location, useClass: SpyLocation},\n {provide: LocationStrategy, useClass: MockLocationStrategy},\n {provide: NgModuleFactoryLoader, useClass: SpyNgModuleFactoryLoader}, {\n provide: Router,\n useFactory: setupTestingRouter,\n deps: [\n UrlSerializer, ChildrenOutletContexts, Location, NgModuleFactoryLoader, Compiler, Injector,\n ROUTES, ROUTER\_CONFIGURATION, [UrlHandlingStrategy, new Optional()]\n ]\n },\n {provide: PreloadingStrategy, useExisting: NoPreloading}, provideRoutes([])\n ]\n})\nexport class RouterTestingModule {\n static withRoutes(routes: Routes, config?: ExtraOptions):\n ModuleWithProviders<RouterTestingModule>  ${\n \mu \ ngModule}$ : RouterTestingModule,\n providers:  $|\n\alpha|$  provideRoutes(routes),\n {provide: ROUTER\_CONFIGURATION, useValue: config ? config : {}},\n ]\n };\n }\n }\n","/\*\*\n \* @license\n \* Copyright Google LLC All Rights Reserved.\n \*\n \* Use of this source code is governed by an MIT-style license that can be\n \* found in the LICENSE file at https://angular.io/license\n \*/\n\n/\*\*\n \* @module\n \* @description\n \* Entry point for all public APIs of the router/testing package.\n \*/\nexport \* from './router\_testing\_module';\n","/\*\*\n \* @license\n \* Copyright Google LLC All Rights Reserved.\n \*\n \* Use of this source code is governed by an MIT-style license that can be $\ln *$  found in the LICENSE file at https://angular.io/license\n \*/\n\n/\*\*\n \* @module\n \* @description\n \* Entry point for all public APIs of this package. $\ln \pi / \neq$  from './src/testing'; $\ln \ln$ // This file only reexports content of the `src` folder. Keep it that way.\n","/\*\*\n \* @license\n \* Copyright Google LLC All Rights Reserved.\n \*\n \* Use of this source code is governed by an MIT-style license that can be $\ln *$  found in the LICENSE file at https://angular.io/license $\ln *$ / $\ln$ / $\ln$ // This file is not used to build this module. It is only used during editing\n// by the TypeScript language service and during build for verification. `ngc`\n// replaces this file with production index.ts when it rewrites private symbol\n// names.\n\nexport \* from './public\_api';\n","/\*\*\n \* Generated bundle index. Do not edit.\n \*/\n\nexport \* from './index';\n"],"names":["Injectable","Compiler","router","Router","flatten","assignExtraOptionsToRouter","provideR outes","ROUTER\_CONFIGURATION","NgModule","RouterModule","ROUTER\_PROVIDERS","Location","Spy Location","LocationStrategy","MockLocationStrategy","NgModuleFactoryLoader","UrlSerializer","ChildrenOutlet Contexts","Injector","ROUTES","UrlHandlingStrategy","Optional","PreloadingStrategy","NoPreloading"],"mappin gs":";;;;;;;;;;;;IAAA;;;;;;;;;;;;;;IAcA;IAEA,IAAI,aAAa,GAAG,UAAS,CAAC,EAAE,CAAC;QAC7B,aAAa,GAAG,

MAAM,CAAC,cAAc;aAChC,EAAE,SAAS,EAAE,EAAE,EAAE,YAAY,KAAK,IAAI,UAAU,CAAC,EAAE,CAA C,IAAI,CAAC,CAAC,SAAS,GAAG,CAAC,CAAC,EAAE,CAAC;YAC5E,UAAU,CAAC,EAAE,CAAC,IAAI,KA AK,IAAI,CAAC,IAAI,CAAC;gBAAE,IAAI,CAAC,CAAC,cAAc,CAAC,CAAC,CAAC;oBAAE,CAAC,CAAC,C AAC,CAAC,GAAG,CAAC,CAAC,CAAC,CAAC,CAAC,EAAE,CAAC;QAC/E,OAAO,aAAa,CAAC,CAAC,EAA E,CAAC,CAAC,CAAC;IAC/B,CAAC,CAAC;aAEc,SAAS,CAAC,CAAC,EAAE,CAAC;QAC1B,aAAa,CAAC,C AAC,EAAE,CAAC,CAAC,CAAC;QACpB,SAAS,EAAE,KAAK,IAAI,CAAC,WAAW,GAAG,CAAC,CAAC,EA AE;QACvC,CAAC,CAAC,SAAS,GAAG,CAAC,KAAK,IAAI,GAAG,MAAM,CAAC,MAAM,CAAC,CAAC,CA AC,IAAI,EAAE,CAAC,SAAS,GAAG,CAAC,CAAC,SAAS,EAAE,IAAI,EAAE,EAAE,CAAC,CAAC;IACzF,CA AC;IAEM,IAAI,QAAQ,GAAG;QAClB,QAAQ,GAAG,MAAM,CAAC,MAAM,IAAI,SAAS,QAAQ,CAAC,CAA C;YAC3C,KAAK,IAAI,CAAC,EAAE,CAAC,GAAG,CAAC,EAAE,CAAC,GAAG,SAAS,CAAC,MAAM,EAAE, CAAC,GAAG,CAAC,EAAE,CAAC,EAAE,EAAE;gBACjD,CAAC,GAAG,SAAS,CAAC,CAAC,CAAC,CAAC;g BACjB,KAAK,IAAI,CAAC,IAAI,CAAC;oBAAE,IAAI,MAAM,CAAC,SAAS,CAAC,cAAc,CAAC,IAAI,CAAC, CAAC,EAAE,CAAC,CAAC;wBAAE,CAAC,CAAC,CAAC,CAAC,GAAG,CAAC,CAAC,CAAC,CAAC,CAAC;a AChF;YACD,OAAO,CAAC,CAAC;SACZ,CAAA;QACD,OAAO,QAAQ,CAAC,KAAK,CAAC,IAAI,EAAE,SAA S,CAAC,CAAC;IAC3C,CAAC,CAAA;aAEe,MAAM,CAAC,CAAC,EAAE,CAAC;QACvB,IAAI,CAAC,GAAG, EAAE,CAAC;QACX,KAAK,IAAI,CAAC,IAAI,CAAC;YAAE,IAAI,MAAM,CAAC,SAAS,CAAC,cAAc,CAAC,I AAI,CAAC,CAAC,EAAE,CAAC,CAAC,IAAI,CAAC,CAAC,OAAO,CAAC,CAAC,CAAC,GAAG,CAAC;gBAC/ E,CAAC,CAAC,CAAC,CAAC,GAAG,CAAC,CAAC,CAAC,CAAC,CAAC;QAChB,IAAI,CAAC,IAAI,IAAI,IAA I,OAAO,MAAM,CAAC,qBAAqB,KAAK,UAAU;YAC/D,KAAK,IAAI,CAAC,GAAG,CAAC,EAAE,CAAC,GAA G,MAAM,CAAC,qBAAqB,CAAC,CAAC,CAAC,EAAE,CAAC,GAAG,CAAC,CAAC,MAAM,EAAE,CAAC,EA AE,EAAE;gBACpE,IAAI,CAAC,CAAC,OAAO,CAAC,CAAC,CAAC,CAAC,CAAC,CAAC,GAAG,CAAC,IAAI, MAAM,CAAC,SAAS,CAAC,oBAAoB,CAAC,IAAI,CAAC,CAAC,EAAE,CAAC,CAAC,CAAC,CAAC,CAAC;o BAC1E,CAAC,CAAC,CAAC,CAAC,CAAC,CAAC,CAAC,GAAG,CAAC,CAAC,CAAC,CAAC,CAAC,CAAC,C AAC,CAAC;aACzB;QACL,OAAO,CAAC,CAAC;IACb,CAAC;aAEe,UAAU,CAAC,UAAU,EAAE,MAAM,EAA E,GAAG,EAAE,IAAI;QACpD,IAAI,CAAC,GAAG,SAAS,CAAC,MAAM,EAAE,CAAC,GAAG,CAAC,GAAG,C AAC,GAAG,MAAM,GAAG,IAAI,KAAK,IAAI,GAAG,IAAI,GAAG,MAAM,CAAC,wBAAwB,CAAC,MAAM,E AAE,GAAG,CAAC,GAAG,IAAI,EAAE,CAAC,CAAC;QAC7H,IAAI,OAAO,OAAO,KAAK,QAAQ,IAAI,OAAO ,OAAO,CAAC,QAAQ,KAAK,UAAU;YAAE,CAAC,GAAG,OAAO,CAAC,QAAQ,CAAC,UAAU,EAAE,MAAM ,EAAE,GAAG,EAAE,IAAI,CAAC,CAAC;;YAC1H,KAAK,IAAI,CAAC,GAAG,UAAU,CAAC,MAAM,GAAG,C AAC,EAAE,CAAC,IAAI,CAAC,EAAE,CAAC,EAAE;gBAAE,IAAI,CAAC,GAAG,UAAU,CAAC,CAAC,CAAC ;oBAAE,CAAC,GAAG,CAAC,CAAC,GAAG,CAAC,GAAG,CAAC,CAAC,CAAC,CAAC,GAAG,CAAC,GAAG, CAAC,GAAG,CAAC,CAAC,MAAM,EAAE,GAAG,EAAE,CAAC,CAAC,GAAG,CAAC,CAAC,MAAM,EAAE, GAAG,CAAC,KAAK,CAAC,CAAC;QAClJ,OAAO,CAAC,GAAG,CAAC,IAAI,CAAC,IAAI,MAAM,CAAC,cA Ac,CAAC,MAAM,EAAE,GAAG,EAAE,CAAC,CAAC,EAAE,CAAC,CAAC;IAClE,CAAC;aAEe,OAAO,CAAC, UAAU,EAAE,SAAS;QACzC,OAAO,UAAU,MAAM,EAAE,GAAG,IAAI,SAAS,CAAC,MAAM,EAAE,GAAG,E AAE,UAAU,CAAC,CAAC,EAAE,CAAA;IACzE,CAAC;aAEe,UAAU,CAAC,WAAW,EAAE,aAAa;QACjD,IAA I,OAAO,OAAO,KAAK,QAAQ,IAAI,OAAO,OAAO,CAAC,QAAQ,KAAK,UAAU;YAAE,OAAO,OAAO,CAAC, QAAQ,CAAC,WAAW,EAAE,aAAa,CAAC,CAAC;IACnI,CAAC;aAEe,SAAS,CAAC,OAAO,EAAE,UAAU,EAA E,CAAC,EAAE,SAAS;QACvD,SAAS,KAAK,CAAC,KAAK,IAAI,OAAO,KAAK,YAAY,CAAC,GAAG,KAAK, GAAG,IAAI,CAAC,CAAC,UAAU,OAAO,IAAI,OAAO,CAAC,KAAK,CAAC,CAAC,EAAE,CAAC,CAAC,EAA E;QAC5G,OAAO,KAAK,CAAC,KAAK,CAAC,GAAG,OAAO,CAAC,EAAE,UAAU,OAAO,EAAE,MAAM;YA CrD,SAAS,SAAS,CAAC,KAAK,IAAI,IAAI;gBAAE,IAAI,CAAC,SAAS,CAAC,IAAI,CAAC,KAAK,CAAC,CA AC,CAAC;aAAE;YAAC,OAAO,CAAC,EAAE;gBAAE,MAAM,CAAC,CAAC,CAAC,CAAC;aAAE,EAAE;YAC 3F,SAAS,QAAQ,CAAC,KAAK,IAAI,IAAI;gBAAE,IAAI,CAAC,SAAS,CAAC,OAAO,CAAC,CAAC,KAAK,CA AC,CAAC,CAAC;aAAE;YAAC,OAAO,CAAC,EAAE;gBAAE,MAAM,CAAC,CAAC,CAAC,CAAC;aAAE,EAA E;YAC9F,SAAS,IAAI,CAAC,MAAM,IAAI,MAAM,CAAC,IAAI,GAAG,OAAO,CAAC,MAAM,CAAC,KAAK, CAAC,GAAG,KAAK,CAAC,MAAM,CAAC,KAAK,CAAC,CAAC,IAAI,CAAC,SAAS,EAAE,QAAQ,CAAC,CA AC,EAAE;YAC9G,IAAI,CAAC,CAAC,SAAS,GAAG,SAAS,CAAC,KAAK,CAAC,OAAO,EAAE,UAAU,IAAI,E

AAE,CAAC,EAAE,IAAI,EAAE,CAAC,CAAC;SACzE,CAAC,CAAC;IACP,CAAC;aAEe,WAAW,CAAC,OAAO, EAAE,IAAI;QACrC,IAAI,CAAC,GAAG,EAAE,KAAK,EAAE,CAAC,EAAE,IAAI,EAAE,cAAa,IAAI,CAAC,CA AC,CAAC,CAAC,GAAG,CAAC;gBAAE,MAAM,CAAC,CAAC,CAAC,CAAC,CAAC,CAAC,OAAO,CAAC,CA AC,CAAC,CAAC,CAAC,EAAE,EAAE,IAAI,EAAE,EAAE,EAAE,GAAG,EAAE,EAAE,EAAE,EAAE,CAAC,E AAE,CAAC,EAAE,CAAC,EAAE,CAAC,CAAC;QACjH,OAAO,CAAC,GAAG,EAAE,IAAI,EAAE,IAAI,CAAC, CAAC,CAAC,EAAE,OAAO,EAAE,IAAI,CAAC,CAAC,CAAC,EAAE,QAAQ,EAAE,IAAI,CAAC,CAAC,CAAC ,EAAE,EAAE,OAAO,MAAM,KAAK,UAAU,KAAK,CAAC,CAAC,MAAM,CAAC,QAAQ,CAAC,GAAG,cAAa, OAAO,IAAI,CAAC,EAAE,CAAC,EAAE,CAAC,CAAC;QACzJ,SAAS,IAAI,CAAC,CAAC,IAAI,OAAO,UAAU, CAAC,IAAI,OAAO,IAAI,CAAC,CAAC,CAAC,EAAE,CAAC,CAAC,CAAC,CAAC,EAAE,CAAC,EAAE;QACl E,SAAS,IAAI,CAAC,EAAE;YACZ,IAAI,CAAC;gBAAE,MAAM,IAAI,SAAS,CAAC,iCAAiC,CAAC,CAAC;YA C9D,OAAO,CAAC;gBAAE,IAAI;oBACV,IAAI,CAAC,GAAG,CAAC,EAAE,CAAC,KAAK,CAAC,GAAG,EAA E,CAAC,CAAC,CAAC,GAAG,CAAC,GAAG,CAAC,CAAC,QAAQ,CAAC,GAAG,EAAE,CAAC,CAAC,CAAC, GAAG,CAAC,CAAC,OAAO,CAAC,KAAK,CAAC,CAAC,GAAG,CAAC,CAAC,QAAQ,CAAC,KAAK,CAAC,C AAC,IAAI,CAAC,CAAC,CAAC,EAAE,CAAC,CAAC,GAAG,CAAC,CAAC,IAAI,CAAC,IAAI,CAAC,CAAC,C AAC,GAAG,CAAC,CAAC,IAAI,CAAC,CAAC,EAAE,EAAE,CAAC,CAAC,CAAC,CAAC,EAAE,IAAI;wBAAE ,OAAO,CAAC,CAAC;oBAC7J,IAAI,CAAC,GAAG,CAAC,EAAE,CAAC;wBAAE,EAAE,GAAG,CAAC,EAAE, CAAC,CAAC,CAAC,GAAG,CAAC,EAAE,CAAC,CAAC,KAAK,CAAC,CAAC;oBACxC,QAAQ,EAAE,CAAC, CAAC,CAAC;wBACT,KAAK,CAAC,CAAC;wBAAC,KAAK,CAAC;4BAAE,CAAC,GAAG,EAAE,CAAC;4BA AC,MAAM;wBAC9B,KAAK,CAAC;4BAAE,CAAC,CAAC,KAAK,EAAE,CAAC;4BAAC,OAAO,EAAE,KAAK ,EAAE,EAAE,CAAC,CAAC,CAAC,EAAE,IAAI,EAAE,KAAK,EAAE,CAAC;wBACxD,KAAK,CAAC;4BAAE, CAAC,CAAC,KAAK,EAAE,CAAC;4BAAC,CAAC,GAAG,EAAE,CAAC,CAAC,CAAC,CAAC;4BAAC,EAAE, GAAG,CAAC,CAAC,CAAC,CAAC;4BAAC,SAAS;wBACjD,KAAK,CAAC;4BAAE,EAAE,GAAG,CAAC,CAA C,GAAG,CAAC,GAAG,EAAE,CAAC;4BAAC,CAAC,CAAC,IAAI,CAAC,GAAG,EAAE,CAAC;4BAAC,SAAS; wBACjD;4BACI,IAAI,EAAE,CAAC,GAAG,CAAC,CAAC,IAAI,EAAE,CAAC,GAAG,CAAC,CAAC,MAAM,G AAG,CAAC,IAAI,CAAC,CAAC,CAAC,CAAC,MAAM,GAAG,CAAC,CAAC,CAAC,KAAK,EAAE,CAAC,CA AC,CAAC,KAAK,CAAC,IAAI,EAAE,CAAC,CAAC,CAAC,KAAK,CAAC,CAAC,EAAE;gCAAE,CAAC,GAAG ,CAAC,CAAC;gCAAC,SAAS;6BAAE;4BAC5G,IAAI,EAAE,CAAC,CAAC,CAAC,KAAK,CAAC,KAAK,CAAC ,CAAC,KAAK,EAAE,CAAC,CAAC,CAAC,GAAG,CAAC,CAAC,CAAC,CAAC,IAAI,EAAE,CAAC,CAAC,CA AC,GAAG,CAAC,CAAC,CAAC,CAAC,CAAC,CAAC,EAAE;gCAAE,CAAC,CAAC,KAAK,GAAG,EAAE,CAA C,CAAC,CAAC,CAAC;gCAAC,MAAM;6BAAE;4BACtF,IAAI,EAAE,CAAC,CAAC,CAAC,KAAK,CAAC,IAA I,CAAC,CAAC,KAAK,GAAG,CAAC,CAAC,CAAC,CAAC,EAAE;gCAAE,CAAC,CAAC,KAAK,GAAG,CAAC ,CAAC,CAAC,CAAC,CAAC;gCAAC,CAAC,GAAG,EAAE,CAAC;gCAAC,MAAM;6BAAE;4BACrE,IAAI,CA AC,IAAI,CAAC,CAAC,KAAK,GAAG,CAAC,CAAC,CAAC,CAAC,EAAE;gCAAE,CAAC,CAAC,KAAK,GAA G,CAAC,CAAC,CAAC,CAAC,CAAC;gCAAC,CAAC,CAAC,GAAG,CAAC,IAAI,CAAC,EAAE,CAAC,CAAC;g CAAC,MAAM;6BAAE;4BACnE,IAAI,CAAC,CAAC,CAAC,CAAC;gCAAE,CAAC,CAAC,GAAG,CAAC,GAA G,EAAE,CAAC;4BACtB,CAAC,CAAC,IAAI,CAAC,GAAG,EAAE,CAAC;4BAAC,SAAS;qBAC9B;oBACD,EA AE,GAAG,IAAI,CAAC,IAAI,CAAC,OAAO,EAAE,CAAC,CAAC,CAAC;iBAC9B;gBAAC,OAAO,CAAC,EAA E;oBAAE,EAAE,GAAG,CAAC,CAAC,EAAE,CAAC,CAAC,CAAC;oBAAC,CAAC,GAAG,CAAC,CAAC;iBAA E;wBAAS;oBAAE,CAAC,GAAG,CAAC,GAAG,CAAC,CAAC;iBAAE;YAC1D,IAAI,EAAE,CAAC,CAAC,CAA C,GAAG,CAAC;gBAAE,MAAM,EAAE,CAAC,CAAC,CAAC,CAAC;YAAC,OAAO,EAAE,KAAK,EAAE,EAA E,CAAC,CAAC,CAAC,GAAG,EAAE,CAAC,CAAC,CAAC,GAAG,KAAK,CAAC,EAAE,IAAI,EAAE,IAAI,EA AE,CAAC;SACpF;IACL,CAAC;IAEM,IAAI,eAAe,GAAG,MAAM,CAAC,MAAM,IAAI,UAAS,CAAC,EAAE,C AAC,EAAE,CAAC,EAAE,EAAE;QAC9D,IAAI,EAAE,KAAK,SAAS;YAAE,EAAE,GAAG,CAAC,CAAC;QAC7 B,MAAM,CAAC,cAAc,CAAC,CAAC,EAAE,EAAE,EAAE,EAAE,UAAU,EAAE,IAAI,EAAE,GAAG,EAAE,cA Aa,OAAO,CAAC,CAAC,CAAC,CAAC,CAAC,EAAE,EAAE,CAAC,CAAC;IACzF,CAAC,KAAK,UAAS,CAAC, EAAE,CAAC,EAAE,CAAC,EAAE,EAAE;QACtB,IAAI,EAAE,KAAK,SAAS;YAAE,EAAE,GAAG,CAAC,CAA C;QAC7B,CAAC,CAAC,EAAE,CAAC,GAAG,CAAC,CAAC,CAAC,CAAC,CAAC;IACjB,CAAC,CAAC,CAAC ;aAEa,YAAY,CAAC,CAAC,EAAE,OAAO;QACnC,KAAK,IAAI,CAAC,IAAI,CAAC;YAAE,IAAI,CAAC,KAAK

,SAAS,IAAI,CAAC,OAAO,CAAC,cAAc,CAAC,CAAC,CAAC,gBAAE,eAAe,CAAC,OAAO,EAAE,CAAC,EAA E,CAAC,CAAC,CAAC,IACvG,CAAC,aAEe,QAAQ,CAAC,CAAC,QACtB,IAAI,CAAC,GAAG,OAAO,MAAM, AE,CAAC,GAAG,CAAC,CAAC;QAC9E,IAAI,CAAC;YAAE,OAAO,CAAC,CAAC,IAAI,CAAC,CAAC,CAAC, CAAC;QACxB,IAAI,CAAC,IAAI,OAAO,CAAC,CAAC,MAAM,KAAK,QAAQ;YAAE,OAAO;gBAC1C,IAAI,E AAE;oBACF,IAAI,CAAC,IAAI,CAAC,IAAI,CAAC,CAAC,MAAM;wBAAE,CAAC,GAAG,KAAK,CAAC,CAA C: oBACnC, OAAO, EAAE, KAAK, EAAE, CAAC, IAAI, CAAC, CAAC, CAAC, EAAE, CAAC, EAAE, IAAI, EAAE, C AAC,CAAC,EAAE,CAAC;iBAC3C;aACJ,CAAC;QACF,MAAM,IAAI,SAAS,CAAC,CAAC,GAAG,yBAAyB,G AAG,iCAAiC,CAAC,CAAC;IAC3F,CAAC;aAEe,MAAM,CAAC,CAAC,EAAE,CAAC;QACvB,IAAI,CAAC,GA AG,OAAO,MAAM,KAAK,UAAU,IAAI,CAAC,CAAC,MAAM,CAAC,QAAQ,CAAC,CAAC;QAC3D,IAAI,CAA KAAK,EAAE,YAAE,CAAC,GAAG,EAAE,KAAK,EAAE,KAAK,EAAE,CAAC;SAAE;gBAC/B;YACJ,IAAI;gB ACA,IAAI,CAAC,IAAI,CAAC,CAAC,CAAC,IAAI,KAAK,CAAC,GAAG,CAAC,CAAC,QAAQ,CAAC,CAAC,o BAAE,CAAC,CAAC,IAAI,CAAC,CAAC,CAAC,CAAC;aACpD;oBACO;gBAAE,IAAI,CAAC;oBAAE,MAAM, CAAC,CAAC,KAAK,CAAC;aAAE;SACpC;QACD,OAAO,EAAE,CAAC;IACd,CAAC;aAEe,QAAQ;QACpB,KA AK,IAAI,EAAE,GAAG,EAAE,EAAE,CAAC,GAAG,CAAC,EAAE,CAAC,GAAG,SAAS,CAAC,MAAM,EAAE, CAAC,CAAC,CAAC;OACzC,OAAO,EAAE,CAAC;IACd,CAAC;aAEe,cAAc;OAC1B,KAAK,IAAI,CAAC,GAA G,CAAC,EAAE,CAAC,GAAG,CAAC,EAAE,EAAE,GAAG,SAAS,CAAC,MAAM,EAAE,CAAC,GAAG,EAAE, EAAE,CAAC,EAAE;YAAE,CAAC,IAAI,SAAS,CAAC,CAAC,CAAC,CAAC,MAAM,CAAC;QACpF,KAAK,IA AI,CAAC,GAAG,KAAK,CAAC,CAAC,CAAC,EAAE,CAAC,GAAG,CAAC,EAAE,CAAC,GAAG,CAAC,EAAE ,CAAC,GAAG,EAAE,EAAE,CAAC,EAAE;YAC5C,KAAK,IAAI,CAAC,GAAG,SAAS,CAAC,CAAC,CAAC,EA C;QACpB,OAAO,CAAC,CAAC;IACb,CAAC;IAAA,CAAC;aAEc,OAAO,CAAC,CAAC;QACrB,OAAO,IAAI,Y AAY,OAAO,IAAI,IAAI,CAAC,CAAC,GAAG,CAAC,EAAE,IAAI,IAAI,IAAI,OAAO,CAAC,CAAC,CAAC,CA AC;IACzE,CAAC;aAEe,gBAAgB,CAAC,OAAO,EAAE,UAAU,EAAE,SAAS;QAC3D,IAAI,CAAC,MAAM,CAA C,aAAa;YAAE,MAAM,IAAI,SAAS,CAAC,sCAAsC,CAAC,CAAC;QACvF,IAAI,CAAC,GAAG,SAAS,CAAC,K AAK,CAAC,OAAO,EAAE,UAAU,IAAI,EAAE,CAAC,EAAE,CAAC,EAAE,CAAC,GAAG,EAAE,CAAC;QAC9 D,OAAO,CAAC,GAAG,EAAE,EAAE,IAAI,CAAC,MAAM,CAAC,EAAE,IAAI,CAAC,OAAO,CAAC,EAAE,IA AI,CAAC,QAAQ,CAAC,EAAE,CAAC,CAAC,MAAM,CAAC,aAAa,CAAC,GAAG,cAAc,OAAO,IAAI,CAAC,E AAC,CAAC,CAAC,CAAC,GAAG,UAAU,CAAC,IAAI,OAAO,IAAI,OAAO,CAAC,UAAU,CAAC,EAAE,CAAC ,IAAI,CAAC,CAAC,IAAI,CAAC,CAAC,CAAC,EAAE,CAAC,EAAE,CAAC,EAAE,CAAC,CAAC,CAAC,GAA G,CAAC,IAAI,MAAM,CAAC,CAAC,EAAE,CAAC,CAAC,CAAC,EAAE,CAAC,CAAC,EAAE,CAAC,EAAE,Q AC1I,SAAS,MAAM,CAAC,CAAC,EAAE,CAAC,IAAI,IAAI;YAAE,IAAI,CAAC,CAAC,CAAC,CAAC,CAAC,C AAC,CAAC,CAAC,CAAC,CAAC,SAAE;QAAC,OAAO,CAAC,EAAE;YAAE,MAAM,CAAC,CAAC,CAAC,CA C,CAAC,CAAC,CAAC,EAAE,CAAC,CAAC,CAAC,EAAE;QACxH,SAAS,OAAO,CAAC,KAAK,IAAI,MAAM, CAAC,MAAM,EAAE,KAAK,CAAC,CAAC,EAAE;QACID,SAAS,MAAM,CAAC,KAAK,IAAI,MAAM,CAAC, OAAO,EAAE,KAAK,CAAC,CAAC,EAAE;QACID,SAAS,MAAM,CAAC,CAAC,EAAE,CAAC,IAAI,IAAI,CAA ,CAAC,CAAC,CAAC,CAAC,CAAC,CAAC,CAAC,EAAE,CAAC,CAAC,CAAC,CAAC,CAAC,CAAC,CAAC,CAAC,C

AAC,CAAC,EAAE;IACtF,CAAC;aAEe,gBAAgB,CAAC,CAAC;QAC9B,IAAI,CAAC,EAAE,CAAC,CAAC;QA CT,OAAO,CAAC,GAAG,EAAE,EAAE,IAAI,CAAC,MAAM,CAAC,EAAE,IAAI,CAAC,OAAO,EAAE,UAAU,C AAC,IAAI,MAAM,CAAC,CAAC,EAAE,CAAC,EAAE,IAAI,CAAC,QAAQ,CAAC,EAAE,CAAC,CAAC,MAA M,CAAC,QAAQ,CAAC,GAAG,cAAc,OAAO,IAAI,CAAC,EAAE,EAAE,CAAC,CAAC;QAC5I,SAAS,IAAI,CA CAAC, IAAI, OAAO, CAAC, CAAC, GAAG, CAAC, CAAC, IAAI, EAAE, KAAK, EAAE, OAAO, CAAC, CAAC, CAA C.CAAC,CAAC,CAAC,CAAC,CAAC,CAAC,EAAE,IAAI,EAAE,CAAC,KAAK,OAAO,EAAE,GAAG,CAAC,G e,aAAa,CAAC,CAAC;QAC3B,IAAI,CAAC,MAAM,CAAC,aAAa;YAAE,MAAM,IAAI,SAAS,CAAC,sCAAsC,C AAC,CAAC;QACvF,IAAI,CAAC,GAAG,CAAC,CAAC,MAAM,CAAC,aAAa,CAAC,EAAE,CAAC,CAAC;QAC CAAC,GAAG,EAAE,EAAE,IAAI,CAAC,MAAM,CAAC,EAAE,IAAI,CAAC,OAAO,CAAC,EAAE,IAAI,CAAC, QAAQ,CAAC,EAAE,CAAC,CAAC,MAAM,CAAC,aAAa,CAAC,GAAG,cAAc,OAAO,IAAI,CAAC,EAAE,EAA AC,CAAC,CAAC,IAAI,UAAU,CAAC,IAAI,OAAO,IAAI,OAAO,CAAC,UAAU,OAAO,EAAE,MAAM,IAAI,CA AChK,SAAS,MAAM,CAAC,OAAO,EAAE,MAAM,EAAE,CAAC,EAAE,CAAC,IAAI,OAAO,CAAC,OAAO,CA AC,CAAC,CAAC,CAAC,IAAI,CAAC,UAAS,CAAC,IAAI,OAAO,CAAC,EAAE,KAAK,EAAE,CAAC,EAAE,IA AI, EAAE, CAAC, EAAE, CAAC, CAAC, EAAE, EAAE, MAAM, CAAC, CAAC, EAAE; IAChI, CAAC; aAEe, oBAA oB ,CAAC,MAAM,EAAE,GAAG;QAC5C,IAAI,MAAM,CAAC,cAAc,EAAE;YAAE,MAAM,CAAC,cAAc,CAAC,M AAM,EAAE,KAAK,EAAE,EAAE,KAAK,EAAE,GAAG,EAAE,CAAC,CAAC;SAAE;aAAM;YAAE,MAAM,CA AC,GAAG,GAAG,GAAG,CAAC;SAAE;QAC/G,OAAO,MAAM,CAAC;IACIB,CAAC;IAAA,CAAC;IAEF,IAAI, kBAAkB,GAAG,MAAM,CAAC,MAAM,IAAI,UAAS,CAAC,EAAE,CAAC;QACnD,MAAM,CAAC,cAAc,CAA C,CAAC,EAAE,SAAS,EAAE,EAAE,UAAU,EAAE,IAAI,EAAE,KAAK,EAAE,CAAC,EAAE,CAAC,CAAC;IAC xE,CAAC,IAAI,UAAS,CAAC,EAAE,CAAC;QACd,CAAC,CAAC,SAAS,CAAC,GAAG,CAAC,CAAC;IACrB,C AAC,CAAC;aAEc,YAAY,CAAC,GAAG;QAC5B,IAAI,GAAG,IAAI,GAAG,CAAC,UAAU;YAAE,OAAO,GAA G,CAAC;QACtC,IAAI,MAAM,GAAG,EAAE,CAAC;QAChB,IAAI,GAAG,IAAI,IAAI;YAAE,KAAK,IAAI,CAA C,IAAI,GAAG;gBAAE,IAAI,MAAM,CAAC,cAAc,CAAC,IAAI,CAAC,GAAG,EAAE,CAAC,CAAC;oBAAE,eA Ae,CAAC,MAAM,EAAE,GAAG,EAAE,CAAC,CAAC,CAAC;QAC5G,kBAAkB,CAAC,MAAM,EAAE,GAAG, CAAC,CAAC;QAChC,OAAO,MAAM,CAAC;IACIB,CAAC;aAEe,eAAe,CAAC,GAAG;QAC/B,OAAO,CAAC,G AAG,IAAI,GAAG,CAAC,UAAU,IAAI,GAAG,GAAG,EAAE,OAAO,EAAE,GAAG,EAAE,CAAC;IAC5D,CAAC ;aAEe,sBAAsB,CAAC,QAAQ,EAAE,UAAU;QACvD,IAAI,CAAC,UAAU,CAAC,GAAG,CAAC,QAAQ,CAAC, EAAE;YAC3B,MAAM,IAAI,SAAS,CAAC,gDAAgD,CAAC,CAAC;SACzE;QACD,OAAO,UAAU,CAAC,GAA G,CAAC,QAAQ,CAAC,CAAC;IACpC,CAAC;aAEe,sBAAsB,CAAC,QAAQ,EAAE,UAAU,EAAE,KAAK;QAC9 D,IAAI,CAAC,UAAU,CAAC,GAAG,CAAC,QAAQ,CAAC,EAAE;YAC3B,MAAM,IAAI,SAAS,CAAC,gDAAg D,CAAC,CAAC;SACzE;QACD,UAAU,CAAC,GAAG,CAAC,QAAQ,EAAE,KAAK,CAAC,CAAC;QAChC,OAA O,KAAK,CAAC;IACjB;;ICnNA;;;;;;;;;;;;;;;;;;;;;;;;;;;;;;,QAsDE,kCAAoB,QAAkB;YAAlB,aAAQ,GAAR,QAAQ,CA AU;;;;YApB9B,oBAAe,GAAoD,EAAE,CAAC;SAoBpC;QAf1C,sBAAI,oDAAc;;;;iBAWlB;gBACE,OAAO,IAAI, CAAC,eAAe,CAAC;aAC7B;;;;iBAbD,UAAmB,OAA8B;;gBAC/C,IAAM,GAAG,GAA0B,EAAE,CAAC;;oBACt C,KAAgB,IAAA,KAAA,SAAA,MAAM,CAAC,IAAI,CAAC,OAAO,CAAC,CAAA,gBAAA,4BAAE;wBAAjC,IA AM,CAAC,WAAA;wBACV,GAAG,CAAC,CAAC,CAAC,GAAG,IAAI,CAAC,QAAQ,CAAC,kBAAkB,CAAC,O AAO,CAAC,CAAC,CAAC,CAAC,CAAC;qBACvD;;;;;;;;;;gBACD,IAAI,CAAC,eAAe,GAAG,GAAG,CAAC;aAC 5B;;;WAAA;QAWD,uCAAI,GAAJ,UAAK,IAAY;YACf,IAAI,IAAI,CAAC,eAAe,CAAC,IAAI,CAAC,EAAE;gB AC9B, OAAO, IAAI, CAAC, eAAe, CAAC, IAAI, CAAC, CAAC; aACnC; iBAAM; gBACL, OAAY, OAAO, CAAC, MA AM,CAAC,IAAI,KAAK,CAAC,wBAAsB,IAAM,CAAC,CAAC,CAAC;aACrE;SACF;;;;gBAjCFA,eAAU;;;gBAl CHC,aAAQ;;IAsEhB,SAAS,qBAAqB,CAAC,IACmB;;;QAGhD,OAAO,kBAAkB,IAAI,IAAI,CAAC;IACpC,CAA

C;IAwBD;;;;;aAKgB,kBAAkB,CAC9B,aAA4B,EAAE,QAAgC,EAAE,QAAkB,EAClF,MAA6B,EAAE,QAAkB,E AAE,QAAkB,EAAE,MAAiB,EACxF,IAAuC,EAAE,mBAAyC;QACpF,IAAMC,QAAM,GAAG,IAAIC,aAAM,C ACrB,IAAK,EAAE,aAAa,EAAE,QAAQ,EAAE,QAAQ,EAAE,QAAQ,EAAE,MAAM,EAAE,QAAQ,EAAEC,eA AO,CAAC,MAAM,CAAC,CAAC,CAAC;QAC3F,IAAI,IAAI,EAAE;;YAER,IAAI,qBAAqB,CAAC,IAAI,CAAC, EAAE;gBAC/BF,QAAM,CAAC,mBAAmB,GAAG,IAAI,CAAC;aACnC;iBAAM;;gBAELG,kCAA0B,CAAC,IAA I,EAAEH,QAAM,CAAC,CAAC;aAC1C;SACF;QAED,IAAI,mBAAmB,EAAE;YACvBA,QAAM,CAAC,mBAA mB,GAAG,mBAAmB,CAAC;SACID;OACD,OAAOA,OAAM,CAAC;IAChB,CAAC;IAED:::::::::::::::::::::::OA 0CA;;QACS,8BAAU,GAAjB,UAAkB,MAAc,EAAE,MAAgB;YAErD,OAAO;gBACL,QAAQ,EAAE,mBAAmB;g BAC7B, SAAS, EAAE; oBACTI, oBAAa, CAAC, MAAM, CAAC; oBACrB, EAAC, OAAO, EAAEC, 2BAAoB, EAAE, OAAO,EAAE,MAAM,GAAG,MAAM,GAAG,EAAE,EAAC;iBAChE;aACF,CAAC;SACH;:::gBA1BFC,aAAO,S AAC;oBACR,OAAO,EAAE,CAACC,mBAAY,CAAC;oBACvB,SAAS,EAAE;wBACTC,wBAAgB,EAAE,EAAC, OAAO,EAAEC,eAAQ,EAAE,QAAQ,EAAEC,mBAAW,EAAC;wBAC5D,EAAC,OAAO,EAAEC,uBAAgB,EAA E,QAAQ,EAAEC,4BAAoB,EAAC;wBAC3D,EAAC,OAAO,EAAEC,0BAAqB,EAAE,QAAQ,EAAE,wBAAwB,E AAC, EAAE; 4BACpE, OAAO, EAAEZ, aAAM; 4BACf, UAAU, EAAE, kBAAkB; 4BAC9B, IAAI, EAAE; gCACJa, oB AAa,EAAEC,6BAAsB,EAAEN,eAAQ,EAAEI,0BAAqB,EAAEd,aAAQ,EAAEiB,aAAQ;gCAC1FC,aAAM,EAAE Z,2BAAoB,EAAE,CAACa,0BAAmB,EAAE,IAAIC,aAAQ,EAAE,CAAC;6BACpE;yBACF;wBACD,EAAC,OAA O,EAAEC,yBAAkB,EAAE,WAAW,EAAEC,mBAAY,EAAC,EAAEjB,oBAAa,CAAC,EAAE,CAAC;qBAC5E;iB ACF;;;ICjLD;;;;;;;;;ICAA;;;;;;;IAeA;;ICfA;;;;;;;;;;ICAA;;;;;;;;;;;;;;;;"}

Found in  $path(s)$ :

 $*$ /opt/cola/permits/1641594812 1682306982.2566085/0/router-11-0-5-tgz/package/bundles/routertesting.umd.js.map

# 1.399 python-certifi 2019.09.11

## 1.399.1 Available under license :

This packge contains a modified version of ca-bundle.crt:

ca-bundle.crt -- Bundle of CA Root Certificates

Certificate data from Mozilla as of: Thu Nov 3 19:04:19 2011# This is a bundle of X.509 certificates of public Certificate Authorities (CA). These were automatically extracted from Mozilla's root certificates file (certdata.txt). This file can be found in the mozilla source tree: http://mxr.mozilla.org/mozilla/source/security/nss/lib/ckfw/builtins/certdata.txt?raw=1# It contains the certificates in PEM format and therefore can be directly used with curl / libcurl / php\_curl, or with an Apache+mod\_ssl webserver for SSL client authentication. Just configure this file as the SSLCACertificateFile.#

\*\*\*\*\* BEGIN LICENSE BLOCK \*\*\*\*\*

This Source Code Form is subject to the terms of the Mozilla Public License, v. 2.0. If a copy of the MPL was not distributed with this file, You can obtain one at http://mozilla.org/MPL/2.0/.

\*\*\*\*\* END LICENSE BLOCK \*\*\*\*\* @(#) \$RCSfile: certdata.txt.y \$ \$Revision: 1.80 \$ \$Date: 2011/11/03 15:11:58 \$

# **1.400 expat 2.2.8**

## **1.400.1 Available under license :**

Copyright (c) 1998-2000 Thai Open Source Software Center Ltd and Clark Cooper Copyright (c) 2001-2019 Expat maintainers

Permission is hereby granted, free of charge, to any person obtaining a copy of this software and associated documentation files (the "Software"), to deal in the Software without restriction, including without limitation the rights to use, copy, modify, merge, publish, distribute, sublicense, and/or sell copies of the Software, and to permit persons to whom the Software is furnished to do so, subject to the following conditions:

The above copyright notice and this permission notice shall be included in all copies or substantial portions of the Software.

THE SOFTWARE IS PROVIDED "AS IS", WITHOUT WARRANTY OF ANY KIND, EXPRESS OR IMPLIED, INCLUDING BUT NOT LIMITED TO THE WARRANTIES OF MERCHANTABILITY, FITNESS FOR A PARTICULAR PURPOSE AND NONINFRINGEMENT. IN NO EVENT SHALL THE AUTHORS OR COPYRIGHT HOLDERS BE LIABLE FOR ANY CLAIM, DAMAGES OR OTHER LIABILITY, WHETHER IN AN ACTION OF CONTRACT, TORT OR OTHERWISE, ARISING FROM, OUT OF OR IN CONNECTION WITH THE SOFTWARE OR THE USE OR OTHER DEALINGS IN THE SOFTWARE.

# **1.401 kryo 5.3.0**

## **1.401.1 Available under license :**

No license file was found, but licenses were detected in source scan.

- /\* Copyright (c) 2008-2022, Nathan Sweet
- \* All rights reserved.
- \*

\* Redistribution and use in source and binary forms, with or without modification, are permitted provided that the following

\* conditions are met:

\*

\* - Redistributions of source code must retain the above copyright notice, this list of conditions and the following disclaimer.

\* - Redistributions in binary form must reproduce the above copyright notice, this list of conditions and the following

\* disclaimer in the documentation and/or other materials provided with the distribution.

\* - Neither the name of Esoteric Software nor the names of its contributors may be used to endorse or promote products derived

\* from this software without specific prior written permission.

\*

\* THIS SOFTWARE IS PROVIDED BY THE COPYRIGHT HOLDERS AND CONTRIBUTORS "AS IS" AND ANY EXPRESS OR IMPLIED WARRANTIES, INCLUDING,

\* BUT NOT LIMITED TO, THE IMPLIED WARRANTIES OF MERCHANTABILITY AND FITNESS FOR A PARTICULAR PURPOSE ARE DISCLAIMED. IN NO EVENT

\* SHALL THE COPYRIGHT HOLDER OR CONTRIBUTORS BE LIABLE FOR ANY DIRECT, INDIRECT, INCIDENTAL, SPECIAL, EXEMPLARY, OR CONSEQUENTIAL

\* DAMAGES (INCLUDING, BUT NOT LIMITED TO, PROCUREMENT OF SUBSTITUTE GOODS OR SERVICES; LOSS OF USE, DATA, OR PROFITS; OR BUSINESS

\* INTERRUPTION) HOWEVER CAUSED AND ON ANY THEORY OF LIABILITY, WHETHER IN CONTRACT, STRICT LIABILITY, OR TORT (INCLUDING

\* NEGLIGENCE OR OTHERWISE) ARISING IN ANY WAY OUT OF THE USE OF THIS SOFTWARE, EVEN IF ADVISED OF THE POSSIBILITY OF SUCH DAMAGE. \*/

Found in path(s):

\* /opt/cola/permits/1347861254\_1655734103.3016522/0/kryo-5-3-0-sources-

jar/com/esotericsoftware/kryo/util/ObjectIntMap.java

\* /opt/cola/permits/1347861254\_1655734103.3016522/0/kryo-5-3-0-sources-

jar/com/esotericsoftware/kryo/util/NoGenerics.java

\* /opt/cola/permits/1347861254\_1655734103.3016522/0/kryo-5-3-0-sources-

jar/com/esotericsoftware/kryo/util/CuckooObjectMap.java

\* /opt/cola/permits/1347861254\_1655734103.3016522/0/kryo-5-3-0-sources-

jar/com/esotericsoftware/kryo/serializers/RecordSerializer.java

\* /opt/cola/permits/1347861254\_1655734103.3016522/0/kryo-5-3-0-sources-

jar/com/esotericsoftware/kryo/util/Generics.java

No license file was found, but licenses were detected in source scan.

/\* Copyright (c) 2008-2022, Nathan Sweet

\* All rights reserved.

\*

\* Redistribution and use in source and binary forms, with or without modification, are permitted provided that the following

\* conditions are met:

\*

\* - Redistributions of source code must retain the above copyright notice, this list of conditions and the following disclaimer.

\* - Redistributions in binary form must reproduce the above copyright notice, this list of conditions and the following

\* disclaimer in the documentation and/or other materials provided with the distribution.

\* - Neither the name of Esoteric Software nor the names of its contributors may be used to endorse or promote products derived

\* from this software without specific prior written permission.

\*

\* THIS SOFTWARE IS PROVIDED BY THE COPYRIGHT HOLDERS AND CONTRIBUTORS "AS IS" AND ANY EXPRESS OR IMPLIED WARRANTIES, INCLUDING,

\* BUT NOT LIMITED TO, THE IMPLIED WARRANTIES OF MERCHANTABILITY AND FITNESS FOR A PARTICULAR PURPOSE ARE DISCLAIMED. IN NO EVENT

\* SHALL THE COPYRIGHT HOLDER OR CONTRIBUTORS BE LIABLE FOR ANY DIRECT, INDIRECT,

INCIDENTAL, SPECIAL, EXEMPLARY, OR CONSEQUENTIAL \* DAMAGES (INCLUDING, BUT NOT LIMITED TO, PROCUREMENT OF SUBSTITUTE GOODS OR SERVICES; LOSS OF USE, DATA, OR PROFITS; OR BUSINESS \* INTERRUPTION) HOWEVER CAUSED AND ON ANY THEORY OF LIABILITY, WHETHER IN CONTRACT, STRICT LIABILITY, OR TORT (INCLUDING \* NEGLIGENCE OR OTHERWISE) ARISING IN ANY WAY OUT OF THE USE OF THIS SOFTWARE, EVEN IF ADVISED OF THE POSSIBILITY OF SUCH DAMAGE. \*/

Found in path(s):

\* /opt/cola/permits/1347861254\_1655734103.3016522/0/kryo-5-3-0-sourcesjar/com/esotericsoftware/kryo/KryoException.java \* /opt/cola/permits/1347861254\_1655734103.3016522/0/kryo-5-3-0-sourcesjar/com/esotericsoftware/kryo/serializers/BeanSerializer.java \* /opt/cola/permits/1347861254\_1655734103.3016522/0/kryo-5-3-0-sourcesjar/com/esotericsoftware/kryo/KryoCopyable.java \* /opt/cola/permits/1347861254\_1655734103.3016522/0/kryo-5-3-0-sourcesjar/com/esotericsoftware/kryo/unsafe/UnsafeByteBufferInput.java \* /opt/cola/permits/1347861254\_1655734103.3016522/0/kryo-5-3-0-sourcesjar/com/esotericsoftware/kryo/util/HashMapReferenceResolver.java \* /opt/cola/permits/1347861254\_1655734103.3016522/0/kryo-5-3-0-sourcesjar/com/esotericsoftware/kryo/serializers/CollectionSerializer.java \* /opt/cola/permits/1347861254\_1655734103.3016522/0/kryo-5-3-0-sourcesjar/com/esotericsoftware/kryo/io/ByteBufferOutput.java \* /opt/cola/permits/1347861254\_1655734103.3016522/0/kryo-5-3-0-sourcesjar/com/esotericsoftware/kryo/util/DefaultGenerics.java \* /opt/cola/permits/1347861254\_1655734103.3016522/0/kryo-5-3-0-sourcesjar/com/esotericsoftware/kryo/io/ByteBufferOutputStream.java \* /opt/cola/permits/1347861254\_1655734103.3016522/0/kryo-5-3-0-sourcesjar/com/esotericsoftware/kryo/serializers/CompatibleFieldSerializer.java \* /opt/cola/permits/1347861254\_1655734103.3016522/0/kryo-5-3-0-sourcesjar/com/esotericsoftware/kryo/io/Output.java \* /opt/cola/permits/1347861254\_1655734103.3016522/0/kryo-5-3-0-sourcesjar/com/esotericsoftware/kryo/io/KryoObjectInput.java \* /opt/cola/permits/1347861254\_1655734103.3016522/0/kryo-5-3-0-sourcesjar/com/esotericsoftware/kryo/util/IntArray.java \* /opt/cola/permits/1347861254\_1655734103.3016522/0/kryo-5-3-0-sourcesjar/com/esotericsoftware/kryo/serializers/ClosureSerializer.java \* /opt/cola/permits/1347861254\_1655734103.3016522/0/kryo-5-3-0-sourcesjar/com/esotericsoftware/kryo/serializers/OptionalSerializers.java \* /opt/cola/permits/1347861254\_1655734103.3016522/0/kryo-5-3-0-sourcesjar/com/esotericsoftware/kryo/unsafe/UnsafeUtil.java \* /opt/cola/permits/1347861254\_1655734103.3016522/0/kryo-5-3-0-sourcesjar/com/esotericsoftware/kryo/util/DefaultClassResolver.java \* /opt/cola/permits/1347861254\_1655734103.3016522/0/kryo-5-3-0-sourcesjar/com/esotericsoftware/kryo/serializers/ReflectField.java \* /opt/cola/permits/1347861254\_1655734103.3016522/0/kryo-5-3-0-sourcesjar/com/esotericsoftware/kryo/ClassResolver.java

\* /opt/cola/permits/1347861254\_1655734103.3016522/0/kryo-5-3-0-sources-

jar/com/esotericsoftware/kryo/DefaultSerializer.java

\* /opt/cola/permits/1347861254\_1655734103.3016522/0/kryo-5-3-0-sourcesjar/com/esotericsoftware/kryo/serializers/EnumNameSerializer.java

\* /opt/cola/permits/1347861254\_1655734103.3016522/0/kryo-5-3-0-sourcesjar/com/esotericsoftware/kryo/serializers/ImmutableCollectionsSerializers.java \* /opt/cola/permits/1347861254\_1655734103.3016522/0/kryo-5-3-0-sourcesjar/com/esotericsoftware/kryo/util/Null.java

\* /opt/cola/permits/1347861254\_1655734103.3016522/0/kryo-5-3-0-sourcesjar/com/esotericsoftware/kryo/ReferenceResolver.java

\* /opt/cola/permits/1347861254\_1655734103.3016522/0/kryo-5-3-0-sourcesjar/com/esotericsoftware/kryo/io/OutputChunked.java

\* /opt/cola/permits/1347861254\_1655734103.3016522/0/kryo-5-3-0-sourcesjar/com/esotericsoftware/kryo/serializers/FieldSerializer.java

\* /opt/cola/permits/1347861254\_1655734103.3016522/0/kryo-5-3-0-sourcesjar/com/esotericsoftware/kryo/util/ObjectMap.java

\* /opt/cola/permits/1347861254\_1655734103.3016522/0/kryo-5-3-0-sourcesjar/com/esotericsoftware/kryo/util/ListReferenceResolver.java

\* /opt/cola/permits/1347861254\_1655734103.3016522/0/kryo-5-3-0-sourcesjar/com/esotericsoftware/kryo/serializers/EnumMapSerializer.java

\* /opt/cola/permits/1347861254\_1655734103.3016522/0/kryo-5-3-0-sourcesjar/com/esotericsoftware/kryo/unsafe/UnsafeInput.java

\* /opt/cola/permits/1347861254\_1655734103.3016522/0/kryo-5-3-0-sourcesjar/com/esotericsoftware/kryo/io/InputChunked.java

\* /opt/cola/permits/1347861254\_1655734103.3016522/0/kryo-5-3-0-sourcesjar/com/esotericsoftware/kryo/serializers/UnsafeField.java

\* /opt/cola/permits/1347861254\_1655734103.3016522/0/kryo-5-3-0-sourcesjar/com/esotericsoftware/kryo/Kryo.java

\* /opt/cola/permits/1347861254\_1655734103.3016522/0/kryo-5-3-0-sourcesjar/com/esotericsoftware/kryo/io/KryoDataOutput.java

\* /opt/cola/permits/1347861254\_1655734103.3016522/0/kryo-5-3-0-sourcesjar/com/esotericsoftware/kryo/SerializerFactory.java

\* /opt/cola/permits/1347861254\_1655734103.3016522/0/kryo-5-3-0-sourcesjar/com/esotericsoftware/kryo/io/ByteBufferInput.java

\* /opt/cola/permits/1347861254\_1655734103.3016522/0/kryo-5-3-0-sourcesjar/com/esotericsoftware/kryo/serializers/DefaultSerializers.java

\* /opt/cola/permits/1347861254\_1655734103.3016522/0/kryo-5-3-0-sourcesjar/com/esotericsoftware/kryo/serializers/AsmField.java

\* /opt/cola/permits/1347861254\_1655734103.3016522/0/kryo-5-3-0-sourcesjar/com/esotericsoftware/kryo/serializers/ExternalizableSerializer.java

\* /opt/cola/permits/1347861254\_1655734103.3016522/0/kryo-5-3-0-sourcesjar/com/esotericsoftware/kryo/io/KryoDataInput.java

\* /opt/cola/permits/1347861254\_1655734103.3016522/0/kryo-5-3-0-sourcesjar/com/esotericsoftware/kryo/serializers/ImmutableSerializer.java

\* /opt/cola/permits/1347861254\_1655734103.3016522/0/kryo-5-3-0-sourcesjar/com/esotericsoftware/kryo/unsafe/UnsafeOutput.java

\* /opt/cola/permits/1347861254\_1655734103.3016522/0/kryo-5-3-0-sourcesjar/com/esotericsoftware/kryo/serializers/TimeSerializers.java

\* /opt/cola/permits/1347861254\_1655734103.3016522/0/kryo-5-3-0-sources-

jar/com/esotericsoftware/kryo/serializers/CachedFields.java

\* /opt/cola/permits/1347861254\_1655734103.3016522/0/kryo-5-3-0-sourcesjar/com/esotericsoftware/kryo/util/IdentityMap.java

\* /opt/cola/permits/1347861254\_1655734103.3016522/0/kryo-5-3-0-sourcesjar/com/esotericsoftware/kryo/Serializer.java

\* /opt/cola/permits/1347861254\_1655734103.3016522/0/kryo-5-3-0-sourcesjar/com/esotericsoftware/kryo/io/KryoBufferOverflowException.java

\* /opt/cola/permits/1347861254\_1655734103.3016522/0/kryo-5-3-0-sourcesjar/com/esotericsoftware/kryo/io/KryoObjectOutput.java

\* /opt/cola/permits/1347861254\_1655734103.3016522/0/kryo-5-3-0-sourcesjar/com/esotericsoftware/kryo/util/GenericsUtil.java

\* /opt/cola/permits/1347861254\_1655734103.3016522/0/kryo-5-3-0-sourcesjar/com/esotericsoftware/kryo/serializers/TaggedFieldSerializer.java

\* /opt/cola/permits/1347861254\_1655734103.3016522/0/kryo-5-3-0-sourcesjar/com/esotericsoftware/kryo/util/MapReferenceResolver.java

\* /opt/cola/permits/1347861254\_1655734103.3016522/0/kryo-5-3-0-sourcesjar/com/esotericsoftware/kryo/util/Util.java

\* /opt/cola/permits/1347861254\_1655734103.3016522/0/kryo-5-3-0-sourcesjar/com/esotericsoftware/kryo/io/Input.java

\* /opt/cola/permits/1347861254\_1655734103.3016522/0/kryo-5-3-0-sourcesjar/com/esotericsoftware/kryo/serializers/BlowfishSerializer.java

\* /opt/cola/permits/1347861254\_1655734103.3016522/0/kryo-5-3-0-sourcesjar/com/esotericsoftware/kryo/serializers/JavaSerializer.java

\* /opt/cola/permits/1347861254\_1655734103.3016522/0/kryo-5-3-0-sourcesjar/com/esotericsoftware/kryo/KryoSerializable.java

\* /opt/cola/permits/1347861254\_1655734103.3016522/0/kryo-5-3-0-sourcesjar/com/esotericsoftware/kryo/io/ByteBufferInputStream.java

\* /opt/cola/permits/1347861254\_1655734103.3016522/0/kryo-5-3-0-sourcesjar/com/esotericsoftware/kryo/util/DefaultInstantiatorStrategy.java

\* /opt/cola/permits/1347861254\_1655734103.3016522/0/kryo-5-3-0-sourcesjar/com/esotericsoftware/kryo/util/IdentityObjectIntMap.java

\* /opt/cola/permits/1347861254\_1655734103.3016522/0/kryo-5-3-0-sourcesjar/com/esotericsoftware/kryo/serializers/MapSerializer.java

\* /opt/cola/permits/1347861254\_1655734103.3016522/0/kryo-5-3-0-sourcesjar/com/esotericsoftware/kryo/serializers/DefaultArraySerializers.java

\* /opt/cola/permits/1347861254\_1655734103.3016522/0/kryo-5-3-0-sourcesjar/com/esotericsoftware/kryo/serializers/VersionFieldSerializer.java

\* /opt/cola/permits/1347861254\_1655734103.3016522/0/kryo-5-3-0-sourcesjar/com/esotericsoftware/kryo/unsafe/UnsafeByteBufferOutput.java

\* /opt/cola/permits/1347861254\_1655734103.3016522/0/kryo-5-3-0-sourcesjar/com/esotericsoftware/kryo/util/IntMap.java

\* /opt/cola/permits/1347861254\_1655734103.3016522/0/kryo-5-3-0-sourcesjar/com/esotericsoftware/kryo/Registration.java

\* /opt/cola/permits/1347861254\_1655734103.3016522/0/kryo-5-3-0-sourcesjar/com/esotericsoftware/kryo/io/KryoBufferUnderflowException.java

\* /opt/cola/permits/1347861254\_1655734103.3016522/0/kryo-5-3-0-sourcesjar/com/esotericsoftware/kryo/util/Pool.java

\* /opt/cola/permits/1347861254\_1655734103.3016522/0/kryo-5-3-0-sources-

# **1.402 libhcryptoheimdal 7.5.0+dfsg-1ubuntu0.4**

## **1.402.1 Available under license :**

Format: https://www.debian.org/doc/packaging-manuals/copyright-format/1.0/ Upstream-Name: heimdal Upstream-Contact: heimdal@h5l.org Source: https://github.com/heimdal/heimdal Files-Excluded: doc/doxyout lib/wind/rfc3490.txt lib/wind/rfc3491.txt lib/wind/rfc4013.txt lib/wind/rfc4518.txt

#### Files: \*

.

.

.

.

Copyright: 1996-2017 Kungliga Tekniska Hgskolan 2009, 2010 Apple, Inc. 1991, 2013 Massachusetts Institute of Technology 1995-1997 Eric Young <eay@@mincom.oz.au> 1988, 1990, 1993 The Regents of the University of California License: BSD-3-clause Redistribution and use in source and binary forms, with or without

modification, are permitted provided that the following conditions are met:

- 1. Redistributions of source code must retain the above copyright notice, this list of conditions and the following disclaimer.
- 2. Redistributions in binary form must reproduce the above copyright notice, this list of conditions and the following disclaimer in the documentation and/or other materials provided with the distribution.
- 3. Neither the name of the Institute nor the names of its contributors may be used to endorse or promote products derived from this software without specific prior written permission.

THIS SOFTWARE IS PROVIDED BY THE INSTITUTE AND CONTRIBUTORS ``AS IS'' AND ANY EXPRESS OR IMPLIED WARRANTIES, INCLUDING, BUT NOT LIMITED TO, THE IMPLIED WARRANTIES OF MERCHANTABILITY AND FITNESS FOR A PARTICULAR PURPOSE ARE DISCLAIMED. IN NO EVENT SHALL THE INSTITUTE OR CONTRIBUTORS BE LIABLE FOR ANY DIRECT, INDIRECT, INCIDENTAL, SPECIAL, EXEMPLARY, OR CONSEQUENTIAL DAMAGES (INCLUDING, BUT NOT LIMITED TO, PROCUREMENT OF SUBSTITUTE GOODS OR SERVICES; LOSS OF USE, DATA, OR PROFITS; OR BUSINESS INTERRUPTION) HOWEVER CAUSED AND ON ANY THEORY OF LIABILITY, WHETHER IN CONTRACT, STRICT

#### LIABILITY, OR TORT (INCLUDING NEGLIGENCE OR OTHERWISE) ARISING IN ANY WAY OUT OF THE USE OF THIS SOFTWARE, EVEN IF ADVISED OF THE POSSIBILITY OF SUCH DAMAGE.

Files: lib/wind/rfc3454.txt Copyright: None License: none Not copyrightable; stripped to contain only tables.

Files: lib/wind/rfc3492.txt Copyright: 2003 The Internet Society License: custom Regarding this entire document or any portion of it (including the pseudocode and C code), the author makes no guarantees and is not responsible for any damage resulting from its use. The author grants irrevocable permission to anyone to use, modify, and distribute it in any way that does not diminish the rights of anyone else to use, modify, and distribute it, provided that redistributed derivative works do not contain misleading author or version information. Derivative works need not be licensed under similar terms.

Files: debian/\*

.

.

.

Copyright: 1999-2017 Brian May <br/>bam@debian.org> 2017 Dominik George <nik@naturalnet.de> License: GPL-2+ This program is free software; you can redistribute it and/or modify

it under the terms of the GNU General Public License as published by the Free Software Foundation; either version 2 of the License, or (at your option) any later version.

This program is distributed in the hope that it will be useful, but WITHOUT ANY WARRANTY; without even the implied warranty of MERCHANTABILITY or FITNESS FOR A PARTICULAR PURPOSE. See the GNU General Public License for more details.

You should have received a copy of the GNU General Public License along with this program; if not, write to the Free Software Foundation, Inc., 51 Franklin Street, Fifth Floor, Boston, MA 02110-1301 USA.

On Debian systems, the full text can be found in /usr/share/common-licenses/GPL-2.

#Files: ? #Copyright: 1992 Simmule Turner and Rich Salz #License: Spencer-94 # This software is not subject to any license of the American Telephone # and Telegraph Company or of the Regents of the University of California.  $#$ .

# Permission is granted to anyone to use this software for any purpose on # any computer system, and to alter it and redistribute it freely, subject # to the following restrictions:

 $#$ 

# 1. The authors are not responsible for the consequences of use of this

- # software, no matter how awful, even if they arise from flaws in it.  $#$ .
- # 2. The origin of this software must not be misrepresented, either by
- # explicit claim or by omission. Since few users ever read sources,
- # credits must appear in the documentation.
- $#$ .
- # 3. Altered versions must be plainly marked as such, and must not be
- # misrepresented as being the original software. Since few users
- # ever read sources, credits must appear in the documentation.
- $#$ .
- # 4. This notice may not be removed or altered.

# **1.403 jaxb-api 2.3.1**

### **1.403.1 Available under license :**

COMMON DEVELOPMENT AND DISTRIBUTION LICENSE (CDDL)Version 1.1

1. Definitions.

1.1. "Contributor" means each individual or entity that creates or contributes to the creation of Modifications.

 1.2. "Contributor Version" means the combination of the Original Software, prior Modifications used by a Contributor (if any), and the Modifications made by that particular Contributor.

 1.3. "Covered Software" means (a) the Original Software, or (b) Modifications, or (c) the combination of files containing Original Software with files containing Modifications, in each case including portions thereof.

1.4. "Executable" means the Covered Software in any form other than Source Code.

 1.5. "Initial Developer" means the individual or entity that first makes Original Software available under this License.

 1.6. "Larger Work" means a work which combines Covered Software or portions thereof with code not governed by the terms of this License.

1.7. "License" means this document.

 1.8. "Licensable" means having the right to grant, to the maximum extent possible, whether at the time of the initial grant or subsequently acquired, any and all of the rights conveyed herein.

1.9. "Modifications" means the Source Code and Executable form of any of the following:

 A. Any file that results from an addition to, deletion from or modification of the contents of a file containing Original Software or previous Modifications;

B. Any new file that contains any part of the Original Software or previous Modification; or

C. Any new file that is contributed or otherwise made available under the terms of this License.

 1.10. "Original Software" means the Source Code and Executable form of computer software code that is originally released under this License.

 1.11. "Patent Claims" means any patent claim(s), now owned or hereafter acquired, including without limitation, method, process, and apparatus claims, in any patent Licensable by grantor.

 1.12. "Source Code" means (a) the common form of computer software code in which modifications are made and (b) associated documentation included in or with such code.

 1.13. "You" (or "Your") means an individual or a legal entity exercising rights under, and complying with all of the terms of, this License. For legal entities, "You" includes any entity which controls, is controlled by, or is under common control with You. For purposes of this definition, "control" means (a) the power, direct or indirect, to cause the direction or management of such entity, whether by contract or otherwise, or (b) ownership of more than fifty percent (50%) of the outstanding shares or beneficial ownership of such entity.

2. License Grants.

2.1. The Initial Developer Grant.

 Conditioned upon Your compliance with Section 3.1 below and subject to third party intellectual property claims, the Initial Developer hereby grants You a world-wide, royalty-free, non-exclusive license:

 (a) under intellectual property rights (other than patent or trademark) Licensable by Initial Developer, to use, reproduce, modify, display, perform, sublicense and distribute the Original Software (or portions thereof), with or without Modifications, and/or as part of a Larger Work; and

 (b) under Patent Claims infringed by the making, using or selling of Original Software, to make, have made, use, practice, sell, and offer for sale, and/or otherwise dispose of the Original Software (or portions thereof).

 (c) The licenses granted in Sections 2.1(a) and (b) are effective on the date Initial Developer first distributes or otherwise makes the Original Software available to a third party under the terms of this License.

 (d) Notwithstanding Section 2.1(b) above, no patent license is granted: (1) for code that You delete from the Original Software, or (2) for infringements caused by: (i) the modification of the Original Software, or (ii) the combination of the Original Software with other software or devices.

2.2. Contributor Grant.

 Conditioned upon Your compliance with Section 3.1 below and subject to third party intellectual property claims, each Contributor hereby grants You a world-wide, royalty-free, non-exclusive license:

 (a) under intellectual property rights (other than patent or trademark) Licensable by Contributor to use, reproduce, modify, display, perform, sublicense and distribute the Modifications created by such Contributor (or portions thereof), either on an unmodified basis, with other Modifications, as Covered Software and/or as part of a Larger Work; and

 (b) under Patent Claims infringed by the making, using, or selling of Modifications made by that Contributor either alone and/or in combination with its Contributor Version (or portions of such combination), to make, use, sell, offer for sale, have made, and/or otherwise dispose of: (1) Modifications made by that Contributor (or portions thereof); and (2) the combination of Modifications made by that Contributor with its Contributor Version (or portions of such combination).

 (c) The licenses granted in Sections 2.2(a) and 2.2(b) are effective on the date Contributor first distributes or otherwise makes the Modifications available to a third party.

 (d) Notwithstanding Section 2.2(b) above, no patent license is granted: (1) for any code that Contributor has deleted from the Contributor Version; (2) for infringements caused by: (i) third party modifications of Contributor Version, or (ii) the combination of Modifications made by that Contributor with other software (except as part of the Contributor Version) or other devices; or (3) under Patent Claims infringed by Covered Software in the absence of Modifications made by that Contributor.

3. Distribution Obligations.

3.1. Availability of Source Code.

 Any Covered Software that You distribute or otherwise make available in Executable form must also be made available in Source Code form and that Source Code form must be distributed only under the terms of this License. You must include a copy of this License with every copy of the Source Code form of the Covered Software You distribute or otherwise make available. You must inform recipients of any such Covered Software in Executable form as to how they can obtain such Covered Software in Source Code form in a reasonable manner on or through a medium customarily used for software exchange.

#### 3.2. Modifications.

 The Modifications that You create or to which You contribute are governed by the terms of this License. You represent that You believe Your Modifications are Your original creation(s) and/or You have sufficient rights to grant the rights conveyed by this License.

#### 3.3. Required Notices.

 You must include a notice in each of Your Modifications that identifies You as the Contributor of the Modification. You may not remove or alter any copyright, patent or trademark notices contained within the Covered Software, or any notices of licensing or any descriptive text giving attribution to any Contributor or the Initial Developer.

#### 3.4. Application of Additional Terms.

 You may not offer or impose any terms on any Covered Software in Source Code form that alters or restricts the applicable version of this License or the recipients' rights hereunder. You may choose to offer, and to charge a fee

for, warranty, support, indemnity or liability obligations to one or more recipients of Covered Software. However, you may do so only on Your own behalf, and not on behalf of the Initial Developer or any Contributor. You must make it absolutely clear that any such warranty, support, indemnity or liability obligation is offered by You alone, and You hereby agree to indemnify the Initial Developer and every Contributor for any liability incurred by the Initial Developer or such Contributor as a result of warranty, support, indemnity or liability terms You offer.

#### 3.5. Distribution of Executable Versions.

 You may distribute the Executable form of the Covered Software under the terms of this License or under the terms of a license of Your choice, which may contain terms different from this License, provided that You are in compliance with the terms of this License and that the license for the Executable form does not attempt to limit or alter the recipient's rights in the Source Code form from the rights set forth in this License. If You distribute the Covered Software in Executable form under a different license, You must make it absolutely clear that any terms which differ from this License are offered by You alone, not by the Initial Developer or Contributor. You hereby agree to indemnify the Initial Developer and every Contributor for any liability incurred by the Initial Developer or such Contributor as a result of any such terms You offer.

#### 3.6. Larger Works.

 You may create a Larger Work by combining Covered Software with other code not governed by the terms of this License and distribute the Larger Work as a single product. In such a case, You must make sure the requirements of this License are fulfilled for the Covered Software.

#### 4. Versions of the License.

#### 4.1. New Versions.

 Oracle is the initial license steward and may publish revised and/or new versions of this License from time to time. Each version will be given a distinguishing version number. Except as provided in Section 4.3, no one other than the license steward has the right to modify this License.

#### 4.2. Effect of New Versions.

 You may always continue to use, distribute or otherwise make the Covered Software available under the terms of the version of the License under which You originally received the Covered Software. If the Initial Developer includes a notice in the Original Software prohibiting it from being distributed or otherwise made available under any subsequent version of the License, You must distribute and make the Covered Software available under the terms of the version of the License under which You originally received the Covered Software. Otherwise, You may also choose to use, distribute or otherwise make the Covered Software available under the terms of any subsequent version of the License published by the license steward.

#### 4.3. Modified Versions.

 When You are an Initial Developer and You want to create a new license for Your Original Software, You may create and use a modified version of this License if You: (a) rename the license and remove any references to the name of the license steward (except to note that the license differs from this License); and (b) otherwise make it clear that the license contains terms which differ from this License.

#### 5. DISCLAIMER OF WARRANTY.

 COVERED SOFTWARE IS PROVIDED UNDER THIS LICENSE ON AN "AS IS" BASIS, WITHOUT WARRANTY OF ANY KIND, EITHER EXPRESSED OR IMPLIED, INCLUDING, WITHOUT LIMITATION, WARRANTIES THAT THE COVERED SOFTWARE IS FREE OF DEFECTS, MERCHANTABLE, FIT FOR A PARTICULAR PURPOSE OR NON-INFRINGING. THE ENTIRE RISK AS TO THE QUALITY AND PERFORMANCE OF THE COVERED SOFTWARE IS WITH YOU. SHOULD ANY COVERED SOFTWARE PROVE DEFECTIVE IN ANY RESPECT, YOU (NOT THE INITIAL DEVELOPER OR ANY OTHER CONTRIBUTOR) ASSUME THE COST OF ANY NECESSARY SERVICING, REPAIR OR CORRECTION. THIS DISCLAIMER OF WARRANTY CONSTITUTES AN ESSENTIAL PART OF THIS LICENSE. NO USE OF ANY COVERED SOFTWARE IS AUTHORIZED HEREUNDER EXCEPT UNDER THIS DISCLAIMER.

#### 6. TERMINATION.

 6.1. This License and the rights granted hereunder will terminate automatically if You fail to comply with terms herein and fail to cure such breach within 30 days of becoming aware of the breach. Provisions which, by their nature, must remain in effect beyond the termination of this License shall survive.

 6.2. If You assert a patent infringement claim (excluding declaratory judgment actions) against Initial Developer or a Contributor (the Initial Developer or Contributor against whom You assert such claim is referred to as "Participant") alleging that the Participant Software (meaning the Contributor Version where the Participant is a Contributor or the Original Software where the Participant is the Initial Developer) directly or indirectly infringes any patent, then any and all rights granted directly or indirectly to You by such Participant, the Initial Developer (if the Initial Developer is not the Participant) and all Contributors under Sections 2.1 and/or 2.2 of this License shall, upon 60 days notice from Participant terminate prospectively and automatically at the expiration of such 60 day notice period, unless if within such 60 day period You withdraw Your claim with respect to the Participant Software against such Participant either unilaterally or pursuant to a written agreement with Participant.

 6.3. If You assert a patent infringement claim against Participant alleging that the Participant Software directly or indirectly infringes any patent where such claim is resolved (such as by license or settlement) prior to the initiation of patent infringement litigation, then the reasonable value of the licenses granted by such Participant under Sections 2.1 or 2.2 shall be taken into account in determining the amount or value of any payment or license.

 6.4. In the event of termination under Sections 6.1 or 6.2 above, all end user licenses that have been validly granted by You or any distributor hereunder prior to termination (excluding licenses granted to You by any distributor) shall survive termination.

#### 7. LIMITATION OF LIABILITY.

 UNDER NO CIRCUMSTANCES AND UNDER NO LEGAL THEORY, WHETHER TORT (INCLUDING NEGLIGENCE), CONTRACT, OR OTHERWISE, SHALL YOU, THE INITIAL DEVELOPER, ANY OTHER CONTRIBUTOR, OR ANY DISTRIBUTOR OF COVERED SOFTWARE, OR ANY SUPPLIER OF ANY OF SUCH PARTIES, BE LIABLE TO ANY PERSON FOR ANY INDIRECT, SPECIAL, INCIDENTAL, OR CONSEQUENTIAL DAMAGES OF ANY CHARACTER INCLUDING, WITHOUT LIMITATION, DAMAGES FOR LOSS OF GOODWILL, WORK STOPPAGE, COMPUTER FAILURE OR MALFUNCTION, OR ANY AND ALL OTHER COMMERCIAL DAMAGES OR LOSSES, EVEN IF SUCH PARTY SHALL HAVE BEEN INFORMED OF THE POSSIBILITY OF SUCH DAMAGES. THIS LIMITATION OF LIABILITY SHALL NOT APPLY TO LIABILITY FOR DEATH OR PERSONAL INJURY RESULTING FROM SUCH PARTY'S

#### NEGLIGENCE TO THE EXTENT APPLICABLE LAW PROHIBITS SUCH LIMITATION. SOME JURISDICTIONS DO NOT ALLOW THE EXCLUSION OR LIMITATION OF INCIDENTAL OR CONSEQUENTIAL DAMAGES, SO THIS EXCLUSION AND LIMITATION MAY NOT APPLY TO YOU.

#### 8. U.S. GOVERNMENT END USERS.

 The Covered Software is a "commercial item," as that term is defined in 48 C.F.R. 2.101 (Oct. 1995), consisting of "commercial computer software" (as that term is defined at 48 C.F.R. ? 252.227-7014(a)(1)) and "commercial computer software documentation" as such terms are used in 48 C.F.R. 12.212 (Sept. 1995). Consistent with 48 C.F.R. 12.212 and 48 C.F.R. 227.7202-1 through 227.7202-4 (June 1995), all U.S. Government End Users acquire Covered Software with only those rights set forth herein. This U.S. Government Rights clause is in lieu of, and supersedes, any other FAR, DFAR, or other clause or provision that addresses Government rights in computer software under this License.

#### 9. MISCELLANEOUS.

 This License represents the complete agreement concerning subject matter hereof. If any provision of this License is held to be unenforceable, such provision shall be reformed only to the extent necessary to make it enforceable. This License shall be governed by the law of the jurisdiction specified in a notice contained within the Original Software (except to the extent applicable law, if any, provides otherwise), excluding such jurisdiction's conflict-oflaw provisions. Any litigation relating to this License shall be subject to the jurisdiction of the courts located in the jurisdiction and venue specified in a notice contained within the Original Software, with the losing party responsible for costs, including, without limitation, court costs and reasonable attorneys' fees and expenses. The application of the United Nations Convention on Contracts for the International Sale of Goods is expressly excluded. Any law or regulation which provides that the language of a contract shall be construed against the drafter shall not apply to this License. You agree that You alone are responsible for compliance with the United States export administration regulations (and the export control laws and regulation of any other countries) when You use, distribute or otherwise make available any Covered Software.

#### 10. RESPONSIBILITY FOR CLAIMS.

 As between Initial Developer and the Contributors, each party is responsible for claims and damages arising, directly or indirectly, out of its utilization of rights under this License and You agree to work with Initial Developer and Contributors to distribute such responsibility on an equitable basis. Nothing herein is intended or shall be deemed to constitute any admission of liability.

#### ----------

#### NOTICE PURSUANT TO SECTION 9 OF THE COMMON DEVELOPMENT AND DISTRIBUTION LICENSE (CDDL)

The code released under the CDDL shall be governed by the laws of the State of California (excluding conflict-oflaw provisions). Any litigation relating to this License shall be subject to the jurisdiction of the Federal Courts of the Northern District of California and the state courts of the State of California, with venue lying in Santa Clara County, California.

The GNU General Public License (GPL) Version 2, June 1991

Copyright (C) 1989, 1991 Free Software Foundation, Inc. 59 Temple Place, Suite 330, Boston, MA 02111-1307 USA

Everyone is permitted to copy and distribute verbatim copies of this license document, but changing it is not allowed.

#### Preamble

The licenses for most software are designed to take away your freedom to share and change it. By contrast, the GNU General Public License is intended to guarantee your freedom to share and change free software--to make sure the software is free for all its users. This General Public License applies to most of the Free Software Foundation's software and to any other program whose authors commit to using it. (Some other Free Software Foundation software is covered by the GNU Library General Public License instead.) You can apply it to your programs, too.

When we speak of free software, we are referring to freedom, not price. Our General Public Licenses are designed to make sure that you have the freedom to distribute copies of free software (and charge for this service if you wish), that you receive source code or can get it if you want it, that you can change the software or use pieces of it in new free programs; and that you know you can do these things.

To protect your rights, we need to make restrictions that forbid anyone to deny you these rights or to ask you to surrender the rights. These restrictions translate to certain responsibilities for you if you distribute copies of the software, or if you modify it.

For example, if you distribute copies of such a program, whether gratis or for a fee, you must give the recipients all the rights that you have. You must make sure that they, too, receive or can get the source code. And you must show them these terms so they know their rights.

We protect your rights with two steps: (1) copyright the software, and (2) offer you this license which gives you legal permission to copy, distribute and/or modify the software.

Also, for each author's protection and ours, we want to make certain that everyone understands that there is no warranty for this free software. If the software is modified by someone else and passed on, we want its recipients to know that what they have is not the original, so that any problems introduced by others will not reflect on the original authors' reputations.

Finally, any free program is threatened constantly by software patents. We wish to avoid the danger that redistributors of a free program will individually obtain patent licenses, in effect making the program proprietary. To prevent this, we have made it clear that any patent must be licensed for everyone's free use or not licensed at all.

The precise terms and conditions for copying, distribution and modification follow.

#### TERMS AND CONDITIONS FOR COPYING, DISTRIBUTION AND MODIFICATION

0. This License applies to any program or other work which contains a notice placed by the copyright holder saying it may be distributed under the terms of this General Public License. The "Program", below, refers to any such

program or work, and a "work based on the Program" means either the Program or any derivative work under copyright law: that is to say, a work containing the Program or a portion of it, either verbatim or with modifications and/or translated into another language. (Hereinafter, translation is included without limitation in the term "modification".) Each licensee is addressed as "you".

Activities other than copying, distribution and modification are not covered by this License; they are outside its scope. The act of running the Program is not restricted, and the output from the Program is covered only if its contents constitute a work based on the Program (independent of having been made by running the Program). Whether that is true depends on what the Program does.

1. You may copy and distribute verbatim copies of the Program's source code as you receive it, in any medium, provided that you conspicuously and appropriately publish on each copy an appropriate copyright notice and disclaimer of warranty; keep intact all the notices that refer to this License and to the absence of any warranty; and give any other recipients of the Program a copy of this License along with the Program.

You may charge a fee for the physical act of transferring a copy, and you may at your option offer warranty protection in exchange for a fee.

2. You may modify your copy or copies of the Program or any portion of it, thus forming a work based on the Program, and copy and distribute such modifications or work under the terms of Section 1 above, provided that you also meet all of these conditions:

 a) You must cause the modified files to carry prominent notices stating that you changed the files and the date of any change.

 b) You must cause any work that you distribute or publish, that in whole or in part contains or is derived from the Program or any part thereof, to be licensed as a whole at no charge to all third parties under the terms of this License.

 c) If the modified program normally reads commands interactively when run, you must cause it, when started running for such interactive use in the most ordinary way, to print or display an announcement including an appropriate copyright notice and a notice that there is no warranty (or else, saying that you provide a warranty) and that users may redistribute the program under these conditions, and telling the user how to view a copy of this License. (Exception: if the Program itself is interactive but does not normally print such an announcement, your work based on the Program is not required to print an announcement.)

These requirements apply to the modified work as a whole. If identifiable sections of that work are not derived from the Program, and can be reasonably considered independent and separate works in themselves, then this License, and its terms, do not apply to those sections when you distribute them as separate works. But when you distribute the same sections as part of a whole which is a work based on the Program, the distribution of the whole must be on the terms of this License, whose permissions for other licensees extend to the entire whole, and thus to each and every part regardless of who wrote it.

Thus, it is not the intent of this section to claim rights or contest your rights to work written entirely by you; rather, the intent is to exercise the right to control the distribution of derivative or collective works based on the Program.

In addition, mere aggregation of another work not based on the Program with the Program (or with a work based on the Program) on a volume of a storage or distribution medium does not bring the other work under the scope of this

#### License.

3. You may copy and distribute the Program (or a work based on it, under Section 2) in object code or executable form under the terms of Sections 1 and 2 above provided that you also do one of the following:

 a) Accompany it with the complete corresponding machine-readable source code, which must be distributed under the terms of Sections 1 and 2 above on a medium customarily used for software interchange; or,

 b) Accompany it with a written offer, valid for at least three years, to give any third party, for a charge no more than your cost of physically performing source distribution, a complete machine-readable copy of the corresponding source code, to be distributed under the terms of Sections 1 and 2 above on a medium customarily used for software interchange; or,

 c) Accompany it with the information you received as to the offer to distribute corresponding source code. (This alternative is allowed only for noncommercial distribution and only if you received the program in object code or executable form with such an offer, in accord with Subsection b above.)

The source code for a work means the preferred form of the work for making modifications to it. For an executable work, complete source code means all the source code for all modules it contains, plus any associated interface definition files, plus the scripts used to control compilation and installation of the executable. However, as a special exception, the source code distributed need not include anything that is normally distributed (in either source or binary form) with the major components (compiler, kernel, and so on) of the operating system on which the executable runs, unless that component itself accompanies the executable.

If distribution of executable or object code is made by offering access to copy from a designated place, then offering equivalent access to copy the source code from the same place counts as distribution of the source code, even though third parties are not compelled to copy the source along with the object code.

4. You may not copy, modify, sublicense, or distribute the Program except as expressly provided under this License. Any attempt otherwise to copy, modify, sublicense or distribute the Program is void, and will automatically terminate your rights under this License. However, parties who have received copies, or rights, from you under this License will not have their licenses terminated so long as such parties remain in full compliance.

5. You are not required to accept this License, since you have not signed it. However, nothing else grants you permission to modify or distribute the Program or its derivative works. These actions are prohibited by law if you do not accept this License. Therefore, by modifying or distributing the Program (or any work based on the Program), you indicate your acceptance of this License to do so, and all its terms and conditions for copying, distributing or modifying the Program or works based on it.

6. Each time you redistribute the Program (or any work based on the Program), the recipient automatically receives a license from the original licensor to copy, distribute or modify the Program subject to these terms and conditions. You may not impose any further restrictions on the recipients' exercise of the rights granted herein. You are not responsible for enforcing compliance by third parties to this License.

7. If, as a consequence of a court judgment or allegation of patent infringement or for any other reason (not limited to patent issues), conditions are imposed on you (whether by court order, agreement or otherwise) that contradict the conditions of this License, they do not excuse you from the conditions of this License. If you cannot distribute so as to satisfy simultaneously your obligations under this License and any other pertinent obligations, then as a

consequence you may not distribute the Program at all. For example, if a patent license would not permit royaltyfree redistribution of the Program by all those who receive copies directly or indirectly through you, then the only way you could satisfy both it and this License would be to refrain entirely from distribution of the Program.

If any portion of this section is held invalid or unenforceable under any particular circumstance, the balance of the section is intended to apply and the section as a whole is intended to apply in other circumstances.

It is not the purpose of this section to induce you to infringe any patents or other property right claims or to contest validity of any such claims; this section has the sole purpose of protecting the integrity of the free software distribution system, which is implemented by public license practices. Many people have made generous contributions to the wide range of software distributed through that system in reliance on consistent application of that system; it is up to the author/donor to decide if he or she is willing to distribute software through any other system and a licensee cannot impose that choice.

This section is intended to make thoroughly clear what is believed to be a consequence of the rest of this License.

8. If the distribution and/or use of the Program is restricted in certain countries either by patents or by copyrighted interfaces, the original copyright holder who places the Program under this License may add an explicit geographical distribution limitation excluding those countries, so that distribution is permitted only in or among countries not thus excluded. In such case, this License incorporates the limitation as if written in the body of this License.

9. The Free Software Foundation may publish revised and/or new versions of the General Public License from time to time. Such new versions will be similar in spirit to the present version, but may differ in detail to address new problems or concerns.

Each version is given a distinguishing version number. If the Program specifies a version number of this License which applies to it and "any later version", you have the option of following the terms and conditions either of that version or of any later version published by the Free Software Foundation. If the Program does not specify a version number of this License, you may choose any version ever published by the Free Software Foundation.

10. If you wish to incorporate parts of the Program into other free programs whose distribution conditions are different, write to the author to ask for permission. For software which is copyrighted by the Free Software Foundation, write to the Free Software Foundation; we sometimes make exceptions for this. Our decision will be guided by the two goals of preserving the free status of all derivatives of our free software and of promoting the sharing and reuse of software generally.

#### NO WARRANTY

11. BECAUSE THE PROGRAM IS LICENSED FREE OF CHARGE, THERE IS NO WARRANTY FOR THE PROGRAM, TO THE EXTENT PERMITTED BY APPLICABLE LAW. EXCEPT WHEN OTHERWISE STATED IN WRITING THE COPYRIGHT HOLDERS AND/OR OTHER PARTIES PROVIDE THE PROGRAM "AS IS" WITHOUT WARRANTY OF ANY KIND, EITHER EXPRESSED OR IMPLIED, INCLUDING, BUT NOT LIMITED TO, THE IMPLIED WARRANTIES OF MERCHANTABILITY AND FITNESS FOR A PARTICULAR PURPOSE. THE ENTIRE RISK AS TO THE QUALITY AND PERFORMANCE OF THE PROGRAM IS WITH YOU. SHOULD THE PROGRAM PROVE DEFECTIVE, YOU ASSUME THE COST OF ALL NECESSARY SERVICING, REPAIR OR CORRECTION.
12. IN NO EVENT UNLESS REQUIRED BY APPLICABLE LAW OR AGREED TO IN WRITING WILL ANY COPYRIGHT HOLDER, OR ANY OTHER PARTY WHO MAY MODIFY AND/OR REDISTRIBUTE THE PROGRAM AS PERMITTED ABOVE, BE LIABLE TO YOU FOR DAMAGES, INCLUDING ANY GENERAL, SPECIAL, INCIDENTAL OR CONSEQUENTIAL DAMAGES ARISING OUT OF THE USE OR INABILITY TO USE THE PROGRAM (INCLUDING BUT NOT LIMITED TO LOSS OF DATA OR DATA BEING RENDERED INACCURATE OR LOSSES SUSTAINED BY YOU OR THIRD PARTIES OR A FAILURE OF THE PROGRAM TO OPERATE WITH ANY OTHER PROGRAMS), EVEN IF SUCH HOLDER OR OTHER PARTY HAS BEEN ADVISED OF THE POSSIBILITY OF SUCH DAMAGES.

#### END OF TERMS AND CONDITIONS

How to Apply These Terms to Your New Programs

If you develop a new program, and you want it to be of the greatest possible use to the public, the best way to achieve this is to make it free software which everyone can redistribute and change under these terms.

To do so, attach the following notices to the program. It is safest to attach them to the start of each source file to most effectively convey the exclusion of warranty; and each file should have at least the "copyright" line and a pointer to where the full notice is found.

One line to give the program's name and a brief idea of what it does.

Copyright (C)

 This program is free software; you can redistribute it and/or modify it under the terms of the GNU General Public License as published by the Free Software Foundation; either version 2 of the License, or (at your option) any later version.

 This program is distributed in the hope that it will be useful, but WITHOUT ANY WARRANTY; without even the implied warranty of MERCHANTABILITY or FITNESS FOR A PARTICULAR PURPOSE. See the GNU General Public License for more details.

 You should have received a copy of the GNU General Public License along with this program; if not, write to the Free Software Foundation, Inc., 59 Temple Place, Suite 330, Boston, MA 02111-1307 USA

Also add information on how to contact you by electronic and paper mail.

If the program is interactive, make it output a short notice like this when it starts in an interactive mode:

Gnomovision version 69, Copyright (C) year name of author

 Gnomovision comes with ABSOLUTELY NO WARRANTY; for details type `show w'. This is free software, and you are welcome to redistribute it under certain conditions; type `show c' for details.

The hypothetical commands `show w' and `show c' should show the appropriate parts of the General Public License. Of course, the commands you use may be called something other than `show w' and `show c'; they could even be mouse-clicks or menu items--whatever suits your program.

You should also get your employer (if you work as a programmer) or your school, if any, to sign a "copyright disclaimer" for the program, if necessary. Here is a sample; alter the names:

 Yoyodyne, Inc., hereby disclaims all copyright interest in the program `Gnomovision' (which makes passes at compilers) written by James Hacker.

 signature of Ty Coon, 1 April 1989 Ty Coon, President of Vice

This General Public License does not permit incorporating your program into proprietary programs. If your program is a subroutine library, you may consider it more useful to permit linking proprietary applications with the library. If this is what you want to do, use the GNU Library General Public License instead of this License.

#### "CLASSPATH" EXCEPTION TO THE GPL VERSION 2

Certain source files distributed by Oracle are subject to the following clarification and special exception to the GPL Version 2, but only where Oracle has expressly included in the particular source file's header the words "Oracle designates this particular file as subject to the "Classpath" exception as provided by Oracle in the License file that accompanied this code."

Linking this library statically or dynamically with other modules is making a combined work based on this library. Thus, the terms and conditions of the GNU General Public License Version 2 cover the whole combination.

As a special exception, the copyright holders of this library give you permission to link this library with independent modules to produce an executable, regardless of the license terms of these independent modules, and to copy and distribute the resulting executable under terms of your choice, provided that you also meet, for each linked independent module, the terms and conditions of the license of that module. An independent module is a module which is not derived from or based on this library. If you modify this library, you may extend this exception to your version of the library, but you are not obligated to do so. If you do not wish to do so, delete this exception statement from your version.

## **1.404 sudo 1.8.21p2-3ubuntu1.5**

### **1.404.1 Available under license :**

Sudo is distributed under the following license:

 Copyright (c) 1994-1996, 1998-2017 Todd C. Miller <Todd.Miller@courtesan.com>

 Permission to use, copy, modify, and distribute this software for any purpose with or without fee is hereby granted, provided that the above copyright notice and this permission notice appear in all copies.

 THE SOFTWARE IS PROVIDED "AS IS" AND THE AUTHOR DISCLAIMS ALL WARRANTIES WITH REGARD TO THIS SOFTWARE INCLUDING ALL IMPLIED WARRANTIES OF MERCHANTABILITY AND FITNESS. IN NO EVENT SHALL THE AUTHOR BE LIABLE FOR

 ANY SPECIAL, DIRECT, INDIRECT, OR CONSEQUENTIAL DAMAGES OR ANY DAMAGES WHATSOEVER RESULTING FROM LOSS OF USE, DATA OR PROFITS, WHETHER IN AN ACTION OF CONTRACT, NEGLIGENCE OR OTHER TORTIOUS ACTION, ARISING OUT OF OR IN CONNECTION WITH THE USE OR PERFORMANCE OF THIS SOFTWARE.

 Sponsored in part by the Defense Advanced Research Projects Agency (DARPA) and Air Force Research Laboratory, Air Force Materiel Command, USAF, under agreement number F39502-99-1-0512.

The file redblack.c bears the following license:

Copyright (c) 2001 Emin Martinian

 Redistribution and use in source and binary forms, with or without modification, are permitted provided that neither the name of Emin Martinian nor the names of any contributors are be used to endorse or promote products derived from this software without specific prior written permission.

 THIS SOFTWARE IS PROVIDED BY THE COPYRIGHT HOLDERS AND CONTRIBUTORS "AS IS" AND ANY EXPRESS OR IMPLIED WARRANTIES, INCLUDING, BUT NOT LIMITED TO, THE IMPLIED WARRANTIES OF MERCHANTABILITY AND FITNESS FOR A PARTICULAR PURPOSE ARE DISCLAIMED. IN NO EVENT SHALL THE COPYRIGHT OWNER OR CONTRIBUTORS BE LIABLE FOR ANY DIRECT, INDIRECT, INCIDENTAL, SPECIAL, EXEMPLARY, OR CONSEQUENTIAL DAMAGES (INCLUDING, BUT NOT LIMITED TO, PROCUREMENT OF SUBSTITUTE GOODS OR SERVICES; LOSS OF USE, DATA, OR PROFITS; OR BUSINESS INTERRUPTION) HOWEVER CAUSED AND ON ANY THEORY OF LIABILITY, WHETHER IN CONTRACT, STRICT LIABILITY, OR TORT (INCLUDING NEGLIGENCE OR OTHERWISE) ARISING IN ANY WAY OUT OF THE USE OF THIS SOFTWARE, EVEN IF ADVISED OF THE POSSIBILITY OF SUCH DAMAGE.

The file reallocarray.c bears the following license:

Copyright (c) 2008 Otto Moerbeek <otto@drijf.net>

 Permission to use, copy, modify, and distribute this software for any purpose with or without fee is hereby granted, provided that the above copyright notice and this permission notice appear in all copies.

 THE SOFTWARE IS PROVIDED "AS IS" AND THE AUTHOR DISCLAIMS ALL WARRANTIES WITH REGARD TO THIS SOFTWARE INCLUDING ALL IMPLIED WARRANTIES OF MERCHANTABILITY AND FITNESS. IN NO EVENT SHALL THE AUTHOR BE LIABLE FOR ANY SPECIAL, DIRECT, INDIRECT, OR CONSEQUENTIAL DAMAGES OR ANY DAMAGES WHATSOEVER RESULTING FROM LOSS OF USE, DATA OR PROFITS, WHETHER IN AN ACTION OF CONTRACT, NEGLIGENCE OR OTHER TORTIOUS ACTION, ARISING OUT OF OR IN CONNECTION WITH THE USE OR PERFORMANCE OF THIS SOFTWARE.

The files getcwd.c, glob.c, glob.h, snprintf.c and sudo\_queue.h bear the

following license:

Copyright (c) 1989, 1990, 1991, 1993

The Regents of the University of California. All rights reserved.

 Redistribution and use in source and binary forms, with or without modification, are permitted provided that the following conditions are met:

- 1. Redistributions of source code must retain the above copyright notice, this list of conditions and the following disclaimer.
- 2. Redistributions in binary form must reproduce the above copyright notice, this list of conditions and the following disclaimer in the documentation and/or other materials provided with the distribution.
- 3. Neither the name of the University nor the names of its contributors may be used to endorse or promote products derived from this software without specific prior written permission.

 THIS SOFTWARE IS PROVIDED BY THE REGENTS AND CONTRIBUTORS ``AS IS'' AND ANY EXPRESS OR IMPLIED WARRANTIES, INCLUDING, BUT NOT LIMITED TO, THE IMPLIED WARRANTIES OF MERCHANTABILITY AND FITNESS FOR A PARTICULAR PURPOSE ARE DISCLAIMED. IN NO EVENT SHALL THE REGENTS OR CONTRIBUTORS BE LIABLE FOR ANY DIRECT, INDIRECT, INCIDENTAL, SPECIAL, EXEMPLARY, OR CONSEQUENTIAL DAMAGES (INCLUDING, BUT NOT LIMITED TO, PROCUREMENT OF SUBSTITUTE GOODS OR SERVICES; LOSS OF USE, DATA, OR PROFITS; OR BUSINESS INTERRUPTION) HOWEVER CAUSED AND ON ANY THEORY OF LIABILITY, WHETHER IN CONTRACT, STRICT LIABILITY, OR TORT (INCLUDING NEGLIGENCE OR OTHERWISE) ARISING IN ANY WAY OUT OF THE USE OF THIS SOFTWARE, EVEN IF ADVISED OF THE POSSIBILITY OF SUCH DAMAGE.

The file fnmatch.c bears the following license:

 Copyright (c) 2011, VMware, Inc. All rights reserved.

 Redistribution and use in source and binary forms, with or without modification, are permitted provided that the following conditions are met:

- \* Redistributions of source code must retain the above copyright notice, this list of conditions and the following disclaimer.
- \* Redistributions in binary form must reproduce the above copyright notice, this list of conditions and the following disclaimer in the documentation and/or other materials provided with the distribution.
- \* Neither the name of the VMware, Inc. nor the names of its contributors may be used to endorse or promote products derived from this software without specific prior written permission.

 THIS SOFTWARE IS PROVIDED BY THE COPYRIGHT HOLDERS AND CONTRIBUTORS "AS IS" AND ANY EXPRESS OR IMPLIED WARRANTIES, INCLUDING, BUT NOT LIMITED TO, THE IMPLIED WARRANTIES OF MERCHANTABILITY AND FITNESS FOR A PARTICULAR PURPOSE  ARE DISCLAIMED. IN NO EVENT SHALL VMWARE, INC. OR CONTRIBUTORS BE LIABLE FOR ANY DIRECT, INDIRECT, INCIDENTAL, SPECIAL, EXEMPLARY, OR CONSEQUENTIAL DAMAGES (INCLUDING, BUT NOT LIMITED TO, PROCUREMENT OF SUBSTITUTE GOODS OR SERVICES; LOSS OF USE, DATA, OR PROFITS; OR BUSINESS INTERRUPTION) HOWEVER CAUSED AND ON ANY THEORY OF LIABILITY, WHETHER IN CONTRACT, STRICT LIABILITY, OR TORT (INCLUDING NEGLIGENCE OR OTHERWISE) ARISING IN ANY WAY OUT OF THE USE OF THIS SOFTWARE, EVEN IF ADVISED OF THE POSSIBILITY OF SUCH DAMAGE.

The file getopt\_long.c bears the following license:

/\*-

- \* Copyright (c) 2000 The NetBSD Foundation, Inc.
- \* All rights reserved.
- \*

\* This code is derived from software contributed to The NetBSD Foundation

- \* by Dieter Baron and Thomas Klausner.
- \*
- \* Redistribution and use in source and binary forms, with or without
- \* modification, are permitted provided that the following conditions

\* are met:

- \* 1. Redistributions of source code must retain the above copyright
- notice, this list of conditions and the following disclaimer.
- \* 2. Redistributions in binary form must reproduce the above copyright
- notice, this list of conditions and the following disclaimer in the
- \* documentation and/or other materials provided with the distribution.

\*

\* THIS SOFTWARE IS PROVIDED BY THE NETBSD FOUNDATION, INC. AND CONTRIBUTORS \* ``AS IS'' AND ANY EXPRESS OR IMPLIED WARRANTIES, INCLUDING, BUT NOT LIMITED \* TO, THE IMPLIED WARRANTIES OF MERCHANTABILITY AND FITNESS FOR A PARTICULAR \* PURPOSE ARE DISCLAIMED. IN NO EVENT SHALL THE FOUNDATION OR CONTRIBUTORS \* BE LIABLE FOR ANY DIRECT, INDIRECT, INCIDENTAL, SPECIAL, EXEMPLARY, OR \* CONSEQUENTIAL DAMAGES (INCLUDING, BUT NOT LIMITED TO, PROCUREMENT OF \* SUBSTITUTE GOODS OR SERVICES; LOSS OF USE, DATA, OR PROFITS; OR BUSINESS \* INTERRUPTION) HOWEVER CAUSED AND ON ANY THEORY OF LIABILITY, WHETHER IN \* CONTRACT, STRICT LIABILITY, OR TORT (INCLUDING NEGLIGENCE OR OTHERWISE) \* ARISING IN ANY WAY OUT OF THE USE OF THIS SOFTWARE, EVEN IF ADVISED OF THE \* POSSIBILITY OF SUCH DAMAGE.

\*/

The file inet pton.c bears the following license:

/\* Copyright (c) 1996 by Internet Software Consortium.

\*

- \* Permission to use, copy, modify, and distribute this software for any
- \* purpose with or without fee is hereby granted, provided that the above
- \* copyright notice and this permission notice appear in all copies.

\*

\* THE SOFTWARE IS PROVIDED "AS IS" AND INTERNET SOFTWARE CONSORTIUM DISCLAIMS

\* ALL WARRANTIES WITH REGARD TO THIS SOFTWARE INCLUDING ALL IMPLIED WARRANTIES \* OF MERCHANTABILITY AND FITNESS. IN NO EVENT SHALL INTERNET SOFTWARE \* CONSORTIUM BE LIABLE FOR ANY SPECIAL, DIRECT, INDIRECT, OR CONSEQUENTIAL \* DAMAGES OR ANY DAMAGES WHATSOEVER RESULTING FROM LOSS OF USE, DATA OR \* PROFITS, WHETHER IN AN ACTION OF CONTRACT, NEGLIGENCE OR OTHER TORTIOUS \* ACTION, ARISING OUT OF OR IN CONNECTION WITH THE USE OR PERFORMANCE OF THIS \* SOFTWARE.

\*/

The embedded copy of zlib bears the following license:

Copyright (C) 1995-2017 Jean-loup Gailly and Mark Adler

 This software is provided 'as-is', without any express or implied warranty. In no event will the authors be held liable for any damages arising from the use of this software.

 Permission is granted to anyone to use this software for any purpose, including commercial applications, and to alter it and redistribute it freely, subject to the following restrictions:

- 1. The origin of this software must not be misrepresented; you must not claim that you wrote the original software. If you use this software in a product, an acknowledgment in the product documentation would be appreciated but is not required.
- 2. Altered source versions must be plainly marked as such, and must not be misrepresented as being the original software.

3. This notice may not be removed or altered from any source distribution.

 Jean-loup Gailly Mark Adler jloup@gzip.org madler@alumni.caltech.edu The following list of people, sorted by last name, have contributed code or patches to this implementation of sudo since I began maintaining it in 1993. This list is known to be incomplete--if you believe you should be listed, please send a note to sudo@sudo.ws.

 Ackeret, Matt Adler, Mark Allbery, Russ Anderson, Jamie Andrew, Nick Andric, Dimitry Barron, Danny Bates, Tom Behan, Zdenk Bellis, Ray Benali, Elias Beverly, Jamie

 Boardman, Spider Bostley, P.J. Bowes, Keith Boyce, Keith Garry Brantley, Michael Braun, Rob Bezina, Pavel Brooks, Piete Brown, Jerry Burr, Michael E Burton, Ross Bussjaeger, Andreas Calvin, Gary Campbell, Aaron Chazelas, Stephane ek, Vtzslav Coleman, Chris Corzine, Deven T. Cusack, Frank Dai, Wei Dill, David Earickson, Jeff Eckhardt, Drew Edgington, Ben Esipovich, Marc Espie, Marc Faigon, Ariel Farrell, Brian Fobes, Steve Frysinger, Mike G., Daniel Richard Gailly, Jean-loup Gelman, Stephen Gerraty, Simon J. Graber, Stephane Guillory, B. Hayman, Randy M. Henke, Joachim Hideaki, YOSHIFUJI Hieb, Dave Holloway, Nick Hoover, Adam Hunter, Michael T. Hutchings, Ben Irrgang, Eric Jackson, Brian Jackson, John R. Jackson, Richard L., Jr.  Janssen, Mark Jepeway, Chris Jorge, Joel Pele Pele Jorge, Joel Juhani, Timo KIKUCHI, Ayamura Kadow, Kevin Kasal, Stepan Kienenberger, Mike King, Dale King, Michael Klyachkin, Andrey Knoble, Jim Knox, Tim Komarnitsky, Alek O. Kondrashov, Nikolai Kopeek, Daniel Kranenburg, Paul Krause, David Lakin, Eric Larsen, Case Levin, Dmitry V. Libby, Kendall Lobbes, Phillip E. McIntyre, Jason MacKenzie, David J. McLaughlin, Tom Makey, Jeff Marchionna, Michael D. Markham, Paul Martinian, Emin Meskes, Michael Michael, David Miller, Todd C. Minier, Loc Moffat, Darren Moldung, Jan Thomas Morris, Charles Mueller, Andreas Mller, Dworkin Nieusma, Jeff Nikitser, Peter A. Nussel, Ludwig Ouellet, Jean-Philippe Paquet, Eric Paradis, Chantal Percival, Ted Perera, Andres

 Peron, Christian S.J. Peschel, Aaron Peslyak, Alexander Peterson, Toby Petten, Diego Elio Pickett, Joel Plotnick, Alex de Raadt, Theo Rasch, Gudleik Reid, Steve Richards, Matt Rossum, Guido van Rouillard, John P. Rowe, William A., Jr. Roy, Alain Ruusame, Elan Ryabinkin, Eygene SATO, Yuichi Snchez, Wilfredo Saucier, Jean-Francois Schoenfeld, Patrick Schuring, Arno Schwarze, Ingo Scott, Dougal Sieger, Nick Simon, Thor Lancelot Slemko, Marc Smith, Andy Sobrado, Igor Soulen, Steven Spangler, Aaron Spradling, Cloyce D. Stier, Matthew Stoeckmann, Tobias Street, Russell Stritzky, Tilo Stroucken, Michael Tarrall, Robert Thomas, Matthew Todd, Giles Toft, Martin Torek, Chris Tucker, Darren Uhl, Robert Uzel, Petr Valery, Reznic Van Dinter, Theo Venckus, Martynas

 de Vries, Maarten Wagner, Klaus Walsh, Dan Warburton, John Webb, Kirk Wetzel, Timm Wieringen, Marco van Wilk, Jakub Winiger, Gary Wood, David Zacarias, Gustavo Zolnowsky, John

The following people have worked to translate sudo into other languages:

 Blttermann, Mario Bogusz, Jakub Casagrande, Milo Castro, Felipe Cho, Seong-ho Chornoivan, Yuri Diguez, Francisco Ferreira, Rafael Garca-Fontes, Walter Gezer, Volkan Hamasaki, Takeshi Hamming, Peter Hansen, Joe Hantrais, Frdric Hein, Jochen Hufthammer, Karl Ove Jerovek, Damir Karvonen, Jorma Kazik, Duan Kelemen, Gbor Koir, Klemen Kozlov, Yuri Kramer, Jakob Krznar, Tomislav Marchal, Frdric Margeviius, Algimantas Maryanov, Pavel Nikoli, Miroslav Nylander, Daniel Psa, Petr Qun, Trn Ngc Regueiro, Leandro

 Sarer, zgr Sendn, Abel Sikrom, ka Spingos, Dimitris Taniguchi, Yasuaki Tomat, Fbio Uranga, Mikel Olasagasti Vorotnikov, Artem Wang, Wylmer

# **1.405 jersey-common 2.35**

### **1.405.1 Available under license :**

# Notice for Jersey Core Common module This content is produced and maintained by the Eclipse Jersey project.

\* https://projects.eclipse.org/projects/ee4j.jersey

## Trademarks Eclipse Jersey is a trademark of the Eclipse Foundation.

## Copyright

All content is the property of the respective authors or their employers. For more information regarding authorship of content, please consult the listed source code repository logs.

## Declared Project Licenses

This program and the accompanying materials are made available under the terms of the Eclipse Public License v. 2.0 which is available at http://www.eclipse.org/legal/epl-2.0. This Source Code may also be made available under the following Secondary Licenses when the conditions for such availability set forth in the Eclipse Public License v. 2.0 are satisfied: GNU General Public License, version 2 with the GNU Classpath Exception which is available at https://www.gnu.org/software/classpath/license.html.

SPDX-License-Identifier: EPL-2.0 OR GPL-2.0 WITH Classpath-exception-2.0

## Source Code The project maintains the following source code repositories:

\* https://github.com/eclipse-ee4j/jersey

## Third-party Content

Google Guava Version 18.0

\* License: Apache License, 2.0

\* Copyright: (C) 2009 The Guava Authors

JSR-166 Extension - JEP 266

\* License: Creative Commons 1.0 (CC0)

\* No copyright

\* Written by Doug Lea with assistance from members of JCP JSR-166

\* Expert Group and released to the public domain, as explained at

\* http://creativecommons.org/publicdomain/zero/1.0/

# Notice for Jersey

This content is produced and maintained by the Eclipse Jersey project.

\* Project home: https://projects.eclipse.org/projects/ee4j.jersey

## Trademarks Eclipse Jersey is a trademark of the Eclipse Foundation.

## Copyright

All content is the property of the respective authors or their employers. For more information regarding authorship of content, please consult the listed source code repository logs.

## Declared Project Licenses

This program and the accompanying materials are made available under the terms of the Eclipse Public License v. 2.0 which is available at http://www.eclipse.org/legal/epl-2.0. This Source Code may also be made available under the following Secondary Licenses when the conditions for such availability set forth in the Eclipse Public License v. 2.0 are satisfied: GNU General Public License, version 2 with the GNU Classpath Exception which is available at https://www.gnu.org/software/classpath/license.html.

SPDX-License-Identifier: EPL-2.0 OR GPL-2.0 WITH Classpath-exception-2.0

## Source Code The project maintains the following source code repositories:

\* https://github.com/eclipse-ee4j/jersey

## Third-party Content

Angular JS, v1.6.6

- \* License MIT (http://www.opensource.org/licenses/mit-license.php)
- \* Project: http://angularjs.org

\* Coyright: (c) 2010-2017 Google, Inc.

aopalliance Version 1

- \* License: all the source code provided by AOP Alliance is Public Domain.
- \* Project: http://aopalliance.sourceforge.net
- \* Copyright: Material in the public domain is not protected by copyright

Bean Validation API 2.0.2

- \* License: Apache License, 2.0
- \* Project: http://beanvalidation.org/1.1/
- \* Copyright: 2009, Red Hat, Inc. and/or its affiliates, and individual contributors
- \* by the @authors tag.

Hibernate Validator CDI, 6.1.2.Final

- \* License: Apache License, 2.0
- \* Project: https://beanvalidation.org/
- \* Repackaged in org.glassfish.jersey.server.validation.internal.hibernate

Bootstrap v3.3.7

- \* License: MIT license (https://github.com/twbs/bootstrap/blob/master/LICENSE)
- \* Project: http://getbootstrap.com
- \* Copyright: 2011-2016 Twitter, Inc

Google Guava Version 18.0

- \* License: Apache License, 2.0
- \* Copyright (C) 2009 The Guava Authors

javax.inject Version: 1

- \* License: Apache License, 2.0
- \* Copyright (C) 2009 The JSR-330 Expert Group

Javassist Version 3.25.0-GA

- \* License: Apache License, 2.0
- \* Project: http://www.javassist.org/
- \* Copyright (C) 1999- Shigeru Chiba. All Rights Reserved.

Jackson JAX-RS Providers Version 2.10.1

- \* License: Apache License, 2.0
- \* Project: https://github.com/FasterXML/jackson-jaxrs-providers

\* Copyright: (c) 2009-2011 FasterXML, LLC. All rights reserved unless otherwise indicated.

jQuery v1.12.4

- \* License: jquery.org/license
- \* Project: jquery.org
- \* Copyright: (c) jQuery Foundation

jQuery Barcode plugin 0.3

\* License: MIT & GPL (http://www.opensource.org/licenses/mit-license.php &

http://www.gnu.org/licenses/gpl.html)

\* Project: http://www.pasella.it/projects/jQuery/barcode

\* Copyright: (c) 2009 Antonello Pasella antonello.pasella@gmail.com

JSR-166 Extension - JEP 266

\* License: CC0

\* No copyright

\* Written by Doug Lea with assistance from members of JCP JSR-166 Expert Group and released to the public domain, as explained at http://creativecommons.org/publicdomain/zero/1.0/

#### KineticJS, v4.7.1

- \* License: MIT license (http://www.opensource.org/licenses/mit-license.php)
- \* Project: http://www.kineticjs.com, https://github.com/ericdrowell/KineticJS
- \* Copyright: Eric Rowell

org.objectweb.asm Version 8.0

\* License: Modified BSD (http://asm.objectweb.org/license.html)

\* Copyright (c) 2000-2011 INRIA, France Telecom. All rights reserved.

org.osgi.core version 6.0.0

\* License: Apache License, 2.0

\* Copyright (c) OSGi Alliance (2005, 2008). All Rights Reserved.

org.glassfish.jersey.server.internal.monitoring.core

\* License: Apache License, 2.0

\* Copyright (c) 2015-2018 Oracle and/or its affiliates. All rights reserved.

\* Copyright 2010-2013 Coda Hale and Yammer, Inc.

W3.org documents

\* License: W3C License

\* Copyright: Copyright (c) 1994-2001 World Wide Web Consortium, (Massachusetts Institute of Technology, Institut National de Recherche en Informatique et en Automatique, Keio University). All Rights Reserved. http://www.w3.org/Consortium/Legal/

# Eclipse Public License - v 2.0

### THE ACCOMPANYING PROGRAM IS PROVIDED UNDER THE TERMS OF THIS ECLIPSE PUBLIC LICENSE ("AGREEMENT"). ANY USE, REPRODUCTION OR DISTRIBUTION OF THE PROGRAM CONSTITUTES RECIPIENT'S ACCEPTANCE OF THIS AGREEMENT.

#### 1. DEFINITIONS

"Contribution" means:

 a) in the case of the initial Contributor, the initial content Distributed under this Agreement, and

b) in the case of each subsequent Contributor:

i) changes to the Program, and

ii) additions to the Program;

where such changes and/or additions to the Program originate from

 and are Distributed by that particular Contributor. A Contribution "originates" from a Contributor if it was added to the Program by such Contributor itself or anyone acting on such Contributor's behalf. Contributions do not include changes or additions to the Program that are not Modified Works.

"Contributor" means any person or entity that Distributes the Program.

 "Licensed Patents" mean patent claims licensable by a Contributor which are necessarily infringed by the use or sale of its Contribution alone or when combined with the Program.

 "Program" means the Contributions Distributed in accordance with this Agreement.

 "Recipient" means anyone who receives the Program under this Agreement or any Secondary License (as applicable), including Contributors.

 "Derivative Works" shall mean any work, whether in Source Code or other form, that is based on (or derived from) the Program and for which the editorial revisions, annotations, elaborations, or other modifications represent, as a whole, an original work of authorship.

 "Modified Works" shall mean any work in Source Code or other form that results from an addition to, deletion from, or modification of the contents of the Program, including, for purposes of clarity any new file in Source Code form that contains any contents of the Program. Modified Works shall not include works that contain only declarations, interfaces, types, classes, structures, or files of the Program solely in each case in order to link to, bind by name, or subclass the Program or Modified Works thereof.

 "Distribute" means the acts of a) distributing or b) making available in any manner that enables the transfer of a copy.

 "Source Code" means the form of a Program preferred for making modifications, including but not limited to software source code, documentation source, and configuration files.

 "Secondary License" means either the GNU General Public License, Version 2.0, or any later versions of that license, including any exceptions or additional permissions as identified by the initial Contributor.

#### 2. GRANT OF RIGHTS

 a) Subject to the terms of this Agreement, each Contributor hereby grants Recipient a non-exclusive, worldwide, royalty-free copyright  license to reproduce, prepare Derivative Works of, publicly display, publicly perform, Distribute and sublicense the Contribution of such Contributor, if any, and such Derivative Works.

 b) Subject to the terms of this Agreement, each Contributor hereby grants Recipient a non-exclusive, worldwide, royalty-free patent license under Licensed Patents to make, use, sell, offer to sell, import and otherwise transfer the Contribution of such Contributor, if any, in Source Code or other form. This patent license shall apply to the combination of the Contribution and the Program if, at the time the Contribution is added by the Contributor, such addition of the Contribution causes such combination to be covered by the Licensed Patents. The patent license shall not apply to any other combinations which include the Contribution. No hardware per se is licensed hereunder.

 c) Recipient understands that although each Contributor grants the licenses to its Contributions set forth herein, no assurances are provided by any Contributor that the Program does not infringe the patent or other intellectual property rights of any other entity. Each Contributor disclaims any liability to Recipient for claims brought by any other entity based on infringement of intellectual property rights or otherwise. As a condition to exercising the rights and licenses granted hereunder, each Recipient hereby assumes sole responsibility to secure any other intellectual property rights needed, if any. For example, if a third party patent license is required to allow Recipient to Distribute the Program, it is Recipient's responsibility to acquire that license before distributing the Program.

 d) Each Contributor represents that to its knowledge it has sufficient copyright rights in its Contribution, if any, to grant the copyright license set forth in this Agreement.

 e) Notwithstanding the terms of any Secondary License, no Contributor makes additional grants to any Recipient (other than those set forth in this Agreement) as a result of such Recipient's receipt of the Program under the terms of a Secondary License (if permitted under the terms of Section 3).

#### 3. REQUIREMENTS

3.1 If a Contributor Distributes the Program in any form, then:

 a) the Program must also be made available as Source Code, in accordance with section 3.2, and the Contributor must accompany the Program with a statement that the Source Code for the Program is available under this Agreement, and informs Recipients how to

 obtain it in a reasonable manner on or through a medium customarily used for software exchange; and

 b) the Contributor may Distribute the Program under a license different than this Agreement, provided that such license: i) effectively disclaims on behalf of all other Contributors all warranties and conditions, express and implied, including warranties or conditions of title and non-infringement, and implied warranties or conditions of merchantability and fitness for a particular purpose;

 ii) effectively excludes on behalf of all other Contributors all liability for damages, including direct, indirect, special, incidental and consequential damages, such as lost profits;

 iii) does not attempt to limit or alter the recipients' rights in the Source Code under section 3.2; and

 iv) requires any subsequent distribution of the Program by any party to be under a license that satisfies the requirements of this section 3.

3.2 When the Program is Distributed as Source Code:

 a) it must be made available under this Agreement, or if the Program (i) is combined with other material in a separate file or files made available under a Secondary License, and (ii) the initial Contributor attached to the Source Code the notice described in Exhibit A of this Agreement, then the Program may be made available under the terms of such Secondary Licenses, and

 b) a copy of this Agreement must be included with each copy of the Program.

 3.3 Contributors may not remove or alter any copyright, patent, trademark, attribution notices, disclaimers of warranty, or limitations of liability ("notices") contained within the Program from any copy of the Program which they Distribute, provided that Contributors may add their own appropriate notices.

#### 4. COMMERCIAL DISTRIBUTION

 Commercial distributors of software may accept certain responsibilities with respect to end users, business partners and the like. While this license is intended to facilitate the commercial use of the Program, the Contributor who includes the Program in a commercial product offering should do so in a manner which does not create potential liability for other Contributors. Therefore, if a Contributor includes

 the Program in a commercial product offering, such Contributor ("Commercial Contributor") hereby agrees to defend and indemnify every other Contributor ("Indemnified Contributor") against any losses, damages and costs (collectively "Losses") arising from claims, lawsuits and other legal actions brought by a third party against the Indemnified Contributor to the extent caused by the acts or omissions of such Commercial Contributor in connection with its distribution of the Program in a commercial product offering. The obligations in this section do not apply to any claims or Losses relating to any actual or alleged intellectual property infringement. In order to qualify, an Indemnified Contributor must: a) promptly notify the Commercial Contributor in writing of such claim, and b) allow the Commercial Contributor to control, and cooperate with the Commercial Contributor in, the defense and any related settlement negotiations. The Indemnified Contributor may participate in any such claim at its own expense.

 For example, a Contributor might include the Program in a commercial product offering, Product X. That Contributor is then a Commercial Contributor. If that Commercial Contributor then makes performance claims, or offers warranties related to Product X, those performance claims and warranties are such Commercial Contributor's responsibility alone. Under this section, the Commercial Contributor would have to defend claims against the other Contributors related to those performance claims and warranties, and if a court requires any other Contributor to pay any damages as a result, the Commercial Contributor must pay those damages.

#### 5. NO WARRANTY

 EXCEPT AS EXPRESSLY SET FORTH IN THIS AGREEMENT, AND TO THE EXTENT PERMITTED BY APPLICABLE LAW, THE PROGRAM IS PROVIDED ON AN "AS IS" BASIS, WITHOUT WARRANTIES OR CONDITIONS OF ANY KIND, EITHER EXPRESS OR IMPLIED INCLUDING, WITHOUT LIMITATION, ANY WARRANTIES OR CONDITIONS OF TITLE, NON-INFRINGEMENT, MERCHANTABILITY OR FITNESS FOR A PARTICULAR PURPOSE. Each Recipient is solely responsible for determining the appropriateness of using and distributing the Program and assumes all risks associated with its exercise of rights under this Agreement, including but not limited to the risks and costs of program errors, compliance with applicable laws, damage to or loss of data, programs or equipment, and unavailability or interruption of operations.

#### 6. DISCLAIMER OF LIABILITY

 EXCEPT AS EXPRESSLY SET FORTH IN THIS AGREEMENT, AND TO THE EXTENT PERMITTED BY APPLICABLE LAW, NEITHER RECIPIENT NOR ANY CONTRIBUTORS SHALL HAVE ANY LIABILITY FOR ANY DIRECT, INDIRECT, INCIDENTAL, SPECIAL, EXEMPLARY, OR CONSEQUENTIAL DAMAGES (INCLUDING WITHOUT LIMITATION LOST PROFITS), HOWEVER CAUSED AND ON ANY THEORY OF LIABILITY, WHETHER IN

 CONTRACT, STRICT LIABILITY, OR TORT (INCLUDING NEGLIGENCE OR OTHERWISE) ARISING IN ANY WAY OUT OF THE USE OR DISTRIBUTION OF THE PROGRAM OR THE EXERCISE OF ANY RIGHTS GRANTED HEREUNDER, EVEN IF ADVISED OF THE POSSIBILITY OF SUCH DAMAGES.

#### 7. GENERAL

 If any provision of this Agreement is invalid or unenforceable under applicable law, it shall not affect the validity or enforceability of the remainder of the terms of this Agreement, and without further action by the parties hereto, such provision shall be reformed to the minimum extent necessary to make such provision valid and enforceable.

 If Recipient institutes patent litigation against any entity (including a cross-claim or counterclaim in a lawsuit) alleging that the Program itself (excluding combinations of the Program with other software or hardware) infringes such Recipient's patent(s), then such Recipient's rights granted under Section 2(b) shall terminate as of the date such litigation is filed.

 All Recipient's rights under this Agreement shall terminate if it fails to comply with any of the material terms or conditions of this Agreement and does not cure such failure in a reasonable period of time after becoming aware of such noncompliance. If all Recipient's rights under this Agreement terminate, Recipient agrees to cease use and distribution of the Program as soon as reasonably practicable. However, Recipient's obligations under this Agreement and any licenses granted by Recipient relating to the Program shall continue and survive.

 Everyone is permitted to copy and distribute copies of this Agreement, but in order to avoid inconsistency the Agreement is copyrighted and may only be modified in the following manner. The Agreement Steward reserves the right to publish new versions (including revisions) of this Agreement from time to time. No one other than the Agreement Steward has the right to modify this Agreement. The Eclipse Foundation is the initial Agreement Steward. The Eclipse Foundation may assign the responsibility to serve as the Agreement Steward to a suitable separate entity. Each new version of the Agreement will be given a distinguishing version number. The Program (including Contributions) may always be Distributed subject to the version of the Agreement under which it was received. In addition, after a new version of the Agreement is published, Contributor may elect to Distribute the Program (including its Contributions) under the new version.

 Except as expressly stated in Sections 2(a) and 2(b) above, Recipient receives no rights or licenses to the intellectual property of any Contributor under this Agreement, whether expressly, by implication, estoppel or otherwise. All rights in the Program not expressly granted

 under this Agreement are reserved. Nothing in this Agreement is intended to be enforceable by any entity that is not a Contributor or Recipient. No third-party beneficiary rights are created under this Agreement.

Exhibit A - Form of Secondary Licenses Notice

 "This Source Code may also be made available under the following Secondary Licenses when the conditions for such availability set forth in the Eclipse Public License, v. 2.0 are satisfied: {name license(s), version(s), and exceptions or additional permissions here}."

 Simply including a copy of this Agreement, including this Exhibit A is not sufficient to license the Source Code under Secondary Licenses.

 If it is not possible or desirable to put the notice in a particular file, then You may include the notice in a location (such as a LICENSE file in a relevant directory) where a recipient would be likely to look for such a notice.

You may add additional accurate notices of copyright ownership.

---

## The GNU General Public License (GPL) Version 2, June 1991

 Copyright (C) 1989, 1991 Free Software Foundation, Inc. 51 Franklin Street, Fifth Floor Boston, MA 02110-1335 **IISA** 

 Everyone is permitted to copy and distribute verbatim copies of this license document, but changing it is not allowed.

#### Preamble

 The licenses for most software are designed to take away your freedom to share and change it. By contrast, the GNU General Public License is intended to guarantee your freedom to share and change free software--to make sure the software is free for all its users. This General Public License applies to most of the Free Software Foundation's software and to any other program whose authors commit to using it. (Some other Free Software Foundation software is covered by the GNU Library General Public License instead.) You can apply it to your programs, too.

When we speak of free software, we are referring to freedom, not price. Our General Public Licenses are designed to make sure that you have the freedom to distribute copies of free software (and charge for this service if you wish), that you receive source code or can get it if you

 want it, that you can change the software or use pieces of it in new free programs; and that you know you can do these things.

 To protect your rights, we need to make restrictions that forbid anyone to deny you these rights or to ask you to surrender the rights. These restrictions translate to certain responsibilities for you if you distribute copies of the software, or if you modify it.

 For example, if you distribute copies of such a program, whether gratis or for a fee, you must give the recipients all the rights that you have. You must make sure that they, too, receive or can get the source code. And you must show them these terms so they know their rights.

We protect your rights with two steps: (1) copyright the software, and (2) offer you this license which gives you legal permission to copy, distribute and/or modify the software.

 Also, for each author's protection and ours, we want to make certain that everyone understands that there is no warranty for this free software. If the software is modified by someone else and passed on, we want its recipients to know that what they have is not the original, so that any problems introduced by others will not reflect on the original authors' reputations.

 Finally, any free program is threatened constantly by software patents. We wish to avoid the danger that redistributors of a free program will individually obtain patent licenses, in effect making the program proprietary. To prevent this, we have made it clear that any patent must be licensed for everyone's free use or not licensed at all.

 The precise terms and conditions for copying, distribution and modification follow.

#### TERMS AND CONDITIONS FOR COPYING, DISTRIBUTION AND MODIFICATION

 0. This License applies to any program or other work which contains a notice placed by the copyright holder saying it may be distributed under the terms of this General Public License. The "Program", below, refers to any such program or work, and a "work based on the Program" means either the Program or any derivative work under copyright law: that is to say, a work containing the Program or a portion of it, either verbatim or with modifications and/or translated into another language. (Hereinafter, translation is included without limitation in the term "modification".) Each licensee is addressed as "you".

 Activities other than copying, distribution and modification are not covered by this License; they are outside its scope. The act of running the Program is not restricted, and the output from the Program is

 covered only if its contents constitute a work based on the Program (independent of having been made by running the Program). Whether that is true depends on what the Program does.

 1. You may copy and distribute verbatim copies of the Program's source code as you receive it, in any medium, provided that you conspicuously and appropriately publish on each copy an appropriate copyright notice and disclaimer of warranty; keep intact all the notices that refer to this License and to the absence of any warranty; and give any other recipients of the Program a copy of this License along with the Program.

 You may charge a fee for the physical act of transferring a copy, and you may at your option offer warranty protection in exchange for a fee.

 2. You may modify your copy or copies of the Program or any portion of it, thus forming a work based on the Program, and copy and distribute such modifications or work under the terms of Section 1 above, provided that you also meet all of these conditions:

 a) You must cause the modified files to carry prominent notices stating that you changed the files and the date of any change.

 b) You must cause any work that you distribute or publish, that in whole or in part contains or is derived from the Program or any part thereof, to be licensed as a whole at no charge to all third parties under the terms of this License.

 c) If the modified program normally reads commands interactively when run, you must cause it, when started running for such interactive use in the most ordinary way, to print or display an announcement including an appropriate copyright notice and a notice that there is no warranty (or else, saying that you provide a warranty) and that users may redistribute the program under these conditions, and telling the user how to view a copy of this License. (Exception: if the Program itself is interactive but does not normally print such an announcement, your work based on the Program is not required to print an announcement.)

 These requirements apply to the modified work as a whole. If identifiable sections of that work are not derived from the Program, and can be reasonably considered independent and separate works in themselves, then this License, and its terms, do not apply to those sections when you distribute them as separate works. But when you distribute the same sections as part of a whole which is a work based on the Program, the distribution of the whole must be on the terms of this License, whose permissions for other licensees extend to the entire whole, and thus to each and every part regardless of who wrote it.

 Thus, it is not the intent of this section to claim rights or contest your rights to work written entirely by you; rather, the intent is to exercise the right to control the distribution of derivative or collective works based on the Program.

 In addition, mere aggregation of another work not based on the Program with the Program (or with a work based on the Program) on a volume of a storage or distribution medium does not bring the other work under the scope of this License.

 3. You may copy and distribute the Program (or a work based on it, under Section 2) in object code or executable form under the terms of Sections 1 and 2 above provided that you also do one of the following:

 a) Accompany it with the complete corresponding machine-readable source code, which must be distributed under the terms of Sections 1 and 2 above on a medium customarily used for software interchange; or,

 b) Accompany it with a written offer, valid for at least three years, to give any third party, for a charge no more than your cost of physically performing source distribution, a complete machine-readable copy of the corresponding source code, to be distributed under the terms of Sections 1 and 2 above on a medium customarily used for software interchange; or,

 c) Accompany it with the information you received as to the offer to distribute corresponding source code. (This alternative is allowed only for noncommercial distribution and only if you received the program in object code or executable form with such an offer, in accord with Subsection b above.)

 The source code for a work means the preferred form of the work for making modifications to it. For an executable work, complete source code means all the source code for all modules it contains, plus any associated interface definition files, plus the scripts used to control compilation and installation of the executable. However, as a special exception, the source code distributed need not include anything that is normally distributed (in either source or binary form) with the major components (compiler, kernel, and so on) of the operating system on which the executable runs, unless that component itself accompanies the executable.

 If distribution of executable or object code is made by offering access to copy from a designated place, then offering equivalent access to copy the source code from the same place counts as distribution of the source code, even though third parties are not compelled to copy the source along with the object code.

 4. You may not copy, modify, sublicense, or distribute the Program except as expressly provided under this License. Any attempt otherwise to copy, modify, sublicense or distribute the Program is void, and will automatically terminate your rights under this License. However, parties who have received copies, or rights, from you under this License will not have their licenses terminated so long as such parties remain in full compliance.

 5. You are not required to accept this License, since you have not signed it. However, nothing else grants you permission to modify or distribute the Program or its derivative works. These actions are prohibited by law if you do not accept this License. Therefore, by modifying or distributing the Program (or any work based on the Program), you indicate your acceptance of this License to do so, and all its terms and conditions for copying, distributing or modifying the Program or works based on it.

 6. Each time you redistribute the Program (or any work based on the Program), the recipient automatically receives a license from the original licensor to copy, distribute or modify the Program subject to these terms and conditions. You may not impose any further restrictions on the recipients' exercise of the rights granted herein. You are not responsible for enforcing compliance by third parties to this License.

 7. If, as a consequence of a court judgment or allegation of patent infringement or for any other reason (not limited to patent issues), conditions are imposed on you (whether by court order, agreement or otherwise) that contradict the conditions of this License, they do not excuse you from the conditions of this License. If you cannot distribute so as to satisfy simultaneously your obligations under this License and any other pertinent obligations, then as a consequence you may not distribute the Program at all. For example, if a patent license would not permit royalty-free redistribution of the Program by all those who receive copies directly or indirectly through you, then the only way you could satisfy both it and this License would be to refrain entirely from distribution of the Program.

 If any portion of this section is held invalid or unenforceable under any particular circumstance, the balance of the section is intended to apply and the section as a whole is intended to apply in other circumstances.

 It is not the purpose of this section to induce you to infringe any patents or other property right claims or to contest validity of any such claims; this section has the sole purpose of protecting the integrity of the free software distribution system, which is implemented by public license practices. Many people have made generous contributions to the wide range of software distributed through that

 system in reliance on consistent application of that system; it is up to the author/donor to decide if he or she is willing to distribute software through any other system and a licensee cannot impose that choice.

 This section is intended to make thoroughly clear what is believed to be a consequence of the rest of this License.

 8. If the distribution and/or use of the Program is restricted in certain countries either by patents or by copyrighted interfaces, the original copyright holder who places the Program under this License may add an explicit geographical distribution limitation excluding those countries, so that distribution is permitted only in or among countries not thus excluded. In such case, this License incorporates the limitation as if written in the body of this License.

 9. The Free Software Foundation may publish revised and/or new versions of the General Public License from time to time. Such new versions will be similar in spirit to the present version, but may differ in detail to address new problems or concerns.

 Each version is given a distinguishing version number. If the Program specifies a version number of this License which applies to it and "any later version", you have the option of following the terms and conditions either of that version or of any later version published by the Free Software Foundation. If the Program does not specify a version number of this License, you may choose any version ever published by the Free Software Foundation.

 10. If you wish to incorporate parts of the Program into other free programs whose distribution conditions are different, write to the author to ask for permission. For software which is copyrighted by the Free Software Foundation, write to the Free Software Foundation; we sometimes make exceptions for this. Our decision will be guided by the two goals of preserving the free status of all derivatives of our free software and of promoting the sharing and reuse of software generally.

#### NO WARRANTY

 11. BECAUSE THE PROGRAM IS LICENSED FREE OF CHARGE, THERE IS NO WARRANTY FOR THE PROGRAM, TO THE EXTENT PERMITTED BY APPLICABLE LAW. EXCEPT WHEN OTHERWISE STATED IN WRITING THE COPYRIGHT HOLDERS AND/OR OTHER PARTIES PROVIDE THE PROGRAM "AS IS" WITHOUT WARRANTY OF ANY KIND, EITHER EXPRESSED OR IMPLIED, INCLUDING, BUT NOT LIMITED TO, THE IMPLIED WARRANTIES OF MERCHANTABILITY AND FITNESS FOR A PARTICULAR PURPOSE. THE ENTIRE RISK AS TO THE QUALITY AND PERFORMANCE OF THE PROGRAM IS WITH YOU. SHOULD THE PROGRAM PROVE DEFECTIVE, YOU ASSUME THE COST OF ALL NECESSARY SERVICING, REPAIR OR CORRECTION.

 12. IN NO EVENT UNLESS REQUIRED BY APPLICABLE LAW OR AGREED TO IN WRITING WILL ANY COPYRIGHT HOLDER, OR ANY OTHER PARTY WHO MAY MODIFY AND/OR REDISTRIBUTE THE PROGRAM AS PERMITTED ABOVE, BE LIABLE TO YOU FOR DAMAGES, INCLUDING ANY GENERAL, SPECIAL, INCIDENTAL OR CONSEQUENTIAL DAMAGES ARISING OUT OF THE USE OR INABILITY TO USE THE PROGRAM (INCLUDING BUT NOT LIMITED TO LOSS OF DATA OR DATA BEING RENDERED INACCURATE OR LOSSES SUSTAINED BY YOU OR THIRD PARTIES OR A FAILURE OF THE PROGRAM TO OPERATE WITH ANY OTHER PROGRAMS), EVEN IF SUCH HOLDER OR OTHER PARTY HAS BEEN ADVISED OF THE POSSIBILITY OF SUCH DAMAGES.

#### END OF TERMS AND CONDITIONS

How to Apply These Terms to Your New Programs

 If you develop a new program, and you want it to be of the greatest possible use to the public, the best way to achieve this is to make it free software which everyone can redistribute and change under these terms.

 To do so, attach the following notices to the program. It is safest to attach them to the start of each source file to most effectively convey the exclusion of warranty; and each file should have at least the "copyright" line and a pointer to where the full notice is found.

 One line to give the program's name and a brief idea of what it does. Copyright  $(C)$  <year > <name of author>

 This program is free software; you can redistribute it and/or modify it under the terms of the GNU General Public License as published by the Free Software Foundation; either version 2 of the License, or (at your option) any later version.

 This program is distributed in the hope that it will be useful, but WITHOUT ANY WARRANTY; without even the implied warranty of MERCHANTABILITY or FITNESS FOR A PARTICULAR PURPOSE. See the GNU General Public License for more details.

 You should have received a copy of the GNU General Public License along with this program; if not, write to the Free Software Foundation, Inc., 51 Franklin Street, Fifth Floor, Boston, MA 02110-1335 USA

Also add information on how to contact you by electronic and paper mail.

 If the program is interactive, make it output a short notice like this when it starts in an interactive mode:

 Gnomovision version 69, Copyright (C) year name of author Gnomovision comes with ABSOLUTELY NO WARRANTY; for details type `show w'. This is free software, and you are welcome to redistribute

it under certain conditions; type `show c' for details.

 The hypothetical commands `show w' and `show c' should show the appropriate parts of the General Public License. Of course, the commands you use may be called something other than `show w' and `show c'; they could even be mouse-clicks or menu items--whatever suits your program.

 You should also get your employer (if you work as a programmer) or your school, if any, to sign a "copyright disclaimer" for the program, if necessary. Here is a sample; alter the names:

 Yoyodyne, Inc., hereby disclaims all copyright interest in the program `Gnomovision' (which makes passes at compilers) written by James Hacker.

 signature of Ty Coon, 1 April 1989 Ty Coon, President of Vice

 This General Public License does not permit incorporating your program into proprietary programs. If your program is a subroutine library, you may consider it more useful to permit linking proprietary applications with the library. If this is what you want to do, use the GNU Library General Public License instead of this License.

---

#### ## CLASSPATH EXCEPTION

 Linking this library statically or dynamically with other modules is making a combined work based on this library. Thus, the terms and conditions of the GNU General Public License version 2 cover the whole combination.

 As a special exception, the copyright holders of this library give you permission to link this library with independent modules to produce an executable, regardless of the license terms of these independent modules, and to copy and distribute the resulting executable under terms of your choice, provided that you also meet, for each linked independent module, the terms and conditions of the license of that module. An independent module is a module which is not derived from or based on this library. If you modify this library, you may extend this exception to your version of the library, but you are not obligated to do so. If you do not wish to do so, delete this exception statement from your version.

# **1.406 openssl 1.0.2g-1ubuntu4.15**

## **1.407 base-passwd 3.5.44**

### **1.407.1 Available under license :**

Format-Specification: http://svn.debian.org/wsvn/dep/web/deps/dep5.mdwn?op=file&rev=135 Name: base-passwd Maintainer: Colin Watson <cjwatson@debian.org>

Files: update-passwd.c, man/\* Copyright: Copyright 1999-2002 Wichert Akkerman <wichert@deephackmode.org> Copyright 2002, 2003, 2004 Colin Watson <cjwatson@debian.org> License: GPL-2

Files: passwd.master, group.master License: PD X-Notes: Originally written by Ian Murdock <imurdock@debian.org> and Bruce Perens <bruce@pixar.com>.

Files: doc/\*

Copyright: Copyright 2001, 2002 Joey Hess Copyright 2002, 2003, 2004, 2005, 2007 Colin Watson Copyright 2007 David Mandelberg License: GPL-2

License: GPL-2 On Debian and Debian-based systems, a copy of the GNU General Public License version 2 is available in /usr/share/common-licenses/GPL-2. GNU GENERAL PUBLIC LICENSE

 Version 2, June 1991

Copyright (C) 1989, 1991 Free Software Foundation, Inc. 51 Franklin St, Fifth Floor, Boston, MA 02110-1301 USA Everyone is permitted to copy and distribute verbatim copies of this license document, but changing it is not allowed.

 Preamble

 The licenses for most software are designed to take away your freedom to share and change it. By contrast, the GNU General Public License is intended to guarantee your freedom to share and change free software--to make sure the software is free for all its users. This General Public License applies to most of the Free Software Foundation's software and to any other program whose authors commit to using it. (Some other Free Software Foundation software is covered by

the GNU Library General Public License instead.) You can apply it to your programs, too.

 When we speak of free software, we are referring to freedom, not price. Our General Public Licenses are designed to make sure that you have the freedom to distribute copies of free software (and charge for this service if you wish), that you receive source code or can get it if you want it, that you can change the software or use pieces of it in new free programs; and that you know you can do these things.

 To protect your rights, we need to make restrictions that forbid anyone to deny you these rights or to ask you to surrender the rights. These restrictions translate to certain responsibilities for you if you distribute copies of the software, or if you modify it.

 For example, if you distribute copies of such a program, whether gratis or for a fee, you must give the recipients all the rights that you have. You must make sure that they, too, receive or can get the source code. And you must show them these terms so they know their rights.

We protect your rights with two steps: (1) copyright the software, and (2) offer you this license which gives you legal permission to copy, distribute and/or modify the software.

 Also, for each author's protection and ours, we want to make certain that everyone understands that there is no warranty for this free software. If the software is modified by someone else and passed on, we want its recipients to know that what they have is not the original, so that any problems introduced by others will not reflect on the original authors' reputations.

 Finally, any free program is threatened constantly by software patents. We wish to avoid the danger that redistributors of a free program will individually obtain patent licenses, in effect making the program proprietary. To prevent this, we have made it clear that any patent must be licensed for everyone's free use or not licensed at all.

 The precise terms and conditions for copying, distribution and modification follow.

#### GNU GENERAL PUBLIC LICENSE TERMS AND CONDITIONS FOR COPYING, DISTRIBUTION AND MODIFICATION

 0. This License applies to any program or other work which contains a notice placed by the copyright holder saying it may be distributed under the terms of this General Public License. The "Program", below, refers to any such program or work, and a "work based on the Program"

means either the Program or any derivative work under copyright law: that is to say, a work containing the Program or a portion of it, either verbatim or with modifications and/or translated into another language. (Hereinafter, translation is included without limitation in the term "modification".) Each licensee is addressed as "you".

Activities other than copying, distribution and modification are not covered by this License; they are outside its scope. The act of running the Program is not restricted, and the output from the Program is covered only if its contents constitute a work based on the Program (independent of having been made by running the Program). Whether that is true depends on what the Program does.

 1. You may copy and distribute verbatim copies of the Program's source code as you receive it, in any medium, provided that you conspicuously and appropriately publish on each copy an appropriate copyright notice and disclaimer of warranty; keep intact all the notices that refer to this License and to the absence of any warranty; and give any other recipients of the Program a copy of this License along with the Program.

You may charge a fee for the physical act of transferring a copy, and you may at your option offer warranty protection in exchange for a fee.

 2. You may modify your copy or copies of the Program or any portion of it, thus forming a work based on the Program, and copy and distribute such modifications or work under the terms of Section 1 above, provided that you also meet all of these conditions:

 a) You must cause the modified files to carry prominent notices stating that you changed the files and the date of any change.

 b) You must cause any work that you distribute or publish, that in whole or in part contains or is derived from the Program or any part thereof, to be licensed as a whole at no charge to all third parties under the terms of this License.

 c) If the modified program normally reads commands interactively when run, you must cause it, when started running for such interactive use in the most ordinary way, to print or display an announcement including an appropriate copyright notice and a notice that there is no warranty (or else, saying that you provide a warranty) and that users may redistribute the program under these conditions, and telling the user how to view a copy of this License. (Exception: if the Program itself is interactive but does not normally print such an announcement, your work based on the Program is not required to print an announcement.)

These requirements apply to the modified work as a whole. If identifiable sections of that work are not derived from the Program, and can be reasonably considered independent and separate works in themselves, then this License, and its terms, do not apply to those sections when you distribute them as separate works. But when you distribute the same sections as part of a whole which is a work based on the Program, the distribution of the whole must be on the terms of this License, whose permissions for other licensees extend to the entire whole, and thus to each and every part regardless of who wrote it.

Thus, it is not the intent of this section to claim rights or contest your rights to work written entirely by you; rather, the intent is to exercise the right to control the distribution of derivative or collective works based on the Program.

In addition, mere aggregation of another work not based on the Program with the Program (or with a work based on the Program) on a volume of a storage or distribution medium does not bring the other work under the scope of this License.

 3. You may copy and distribute the Program (or a work based on it, under Section 2) in object code or executable form under the terms of Sections 1 and 2 above provided that you also do one of the following:

 a) Accompany it with the complete corresponding machine-readable source code, which must be distributed under the terms of Sections 1 and 2 above on a medium customarily used for software interchange; or,

 b) Accompany it with a written offer, valid for at least three years, to give any third party, for a charge no more than your cost of physically performing source distribution, a complete machine-readable copy of the corresponding source code, to be distributed under the terms of Sections 1 and 2 above on a medium customarily used for software interchange; or,

 c) Accompany it with the information you received as to the offer to distribute corresponding source code. (This alternative is allowed only for noncommercial distribution and only if you received the program in object code or executable form with such an offer, in accord with Subsection b above.)

The source code for a work means the preferred form of the work for making modifications to it. For an executable work, complete source code means all the source code for all modules it contains, plus any associated interface definition files, plus the scripts used to control compilation and installation of the executable. However, as a special exception, the source code distributed need not include anything that is normally distributed (in either source or binary

form) with the major components (compiler, kernel, and so on) of the operating system on which the executable runs, unless that component itself accompanies the executable.

If distribution of executable or object code is made by offering access to copy from a designated place, then offering equivalent access to copy the source code from the same place counts as distribution of the source code, even though third parties are not compelled to copy the source along with the object code.

 4. You may not copy, modify, sublicense, or distribute the Program except as expressly provided under this License. Any attempt otherwise to copy, modify, sublicense or distribute the Program is void, and will automatically terminate your rights under this License. However, parties who have received copies, or rights, from you under this License will not have their licenses terminated so long as such parties remain in full compliance.

 5. You are not required to accept this License, since you have not signed it. However, nothing else grants you permission to modify or distribute the Program or its derivative works. These actions are prohibited by law if you do not accept this License. Therefore, by modifying or distributing the Program (or any work based on the Program), you indicate your acceptance of this License to do so, and all its terms and conditions for copying, distributing or modifying the Program or works based on it.

 6. Each time you redistribute the Program (or any work based on the Program), the recipient automatically receives a license from the original licensor to copy, distribute or modify the Program subject to these terms and conditions. You may not impose any further restrictions on the recipients' exercise of the rights granted herein. You are not responsible for enforcing compliance by third parties to this License.

 7. If, as a consequence of a court judgment or allegation of patent infringement or for any other reason (not limited to patent issues), conditions are imposed on you (whether by court order, agreement or otherwise) that contradict the conditions of this License, they do not excuse you from the conditions of this License. If you cannot distribute so as to satisfy simultaneously your obligations under this License and any other pertinent obligations, then as a consequence you may not distribute the Program at all. For example, if a patent license would not permit royalty-free redistribution of the Program by all those who receive copies directly or indirectly through you, then the only way you could satisfy both it and this License would be to refrain entirely from distribution of the Program.

If any portion of this section is held invalid or unenforceable under any particular circumstance, the balance of the section is intended to apply and the section as a whole is intended to apply in other circumstances.

It is not the purpose of this section to induce you to infringe any patents or other property right claims or to contest validity of any such claims; this section has the sole purpose of protecting the integrity of the free software distribution system, which is implemented by public license practices. Many people have made generous contributions to the wide range of software distributed through that system in reliance on consistent application of that system; it is up to the author/donor to decide if he or she is willing to distribute software through any other system and a licensee cannot impose that choice.

This section is intended to make thoroughly clear what is believed to be a consequence of the rest of this License.

 8. If the distribution and/or use of the Program is restricted in certain countries either by patents or by copyrighted interfaces, the original copyright holder who places the Program under this License may add an explicit geographical distribution limitation excluding those countries, so that distribution is permitted only in or among countries not thus excluded. In such case, this License incorporates the limitation as if written in the body of this License.

 9. The Free Software Foundation may publish revised and/or new versions of the General Public License from time to time. Such new versions will be similar in spirit to the present version, but may differ in detail to address new problems or concerns.

Each version is given a distinguishing version number. If the Program specifies a version number of this License which applies to it and "any later version", you have the option of following the terms and conditions either of that version or of any later version published by the Free Software Foundation. If the Program does not specify a version number of this License, you may choose any version ever published by the Free Software Foundation.

 10. If you wish to incorporate parts of the Program into other free programs whose distribution conditions are different, write to the author to ask for permission. For software which is copyrighted by the Free Software Foundation, write to the Free Software Foundation; we sometimes make exceptions for this. Our decision will be guided by the two goals of preserving the free status of all derivatives of our free software and of promoting the sharing and reuse of software generally.

 11. BECAUSE THE PROGRAM IS LICENSED FREE OF CHARGE, THERE IS NO WARRANTY FOR THE PROGRAM, TO THE EXTENT PERMITTED BY APPLICABLE LAW. EXCEPT WHEN OTHERWISE STATED IN WRITING THE COPYRIGHT HOLDERS AND/OR OTHER PARTIES PROVIDE THE PROGRAM "AS IS" WITHOUT WARRANTY OF ANY KIND, EITHER EXPRESSED OR IMPLIED, INCLUDING, BUT NOT LIMITED TO, THE IMPLIED WARRANTIES OF MERCHANTABILITY AND FITNESS FOR A PARTICULAR PURPOSE. THE ENTIRE RISK AS TO THE QUALITY AND PERFORMANCE OF THE PROGRAM IS WITH YOU. SHOULD THE PROGRAM PROVE DEFECTIVE, YOU ASSUME THE COST OF ALL NECESSARY SERVICING, REPAIR OR CORRECTION.

 12. IN NO EVENT UNLESS REQUIRED BY APPLICABLE LAW OR AGREED TO IN WRITING WILL ANY COPYRIGHT HOLDER, OR ANY OTHER PARTY WHO MAY MODIFY AND/OR REDISTRIBUTE THE PROGRAM AS PERMITTED ABOVE, BE LIABLE TO YOU FOR DAMAGES, INCLUDING ANY GENERAL, SPECIAL, INCIDENTAL OR CONSEQUENTIAL DAMAGES ARISING OUT OF THE USE OR INABILITY TO USE THE PROGRAM (INCLUDING BUT NOT LIMITED TO LOSS OF DATA OR DATA BEING RENDERED INACCURATE OR LOSSES SUSTAINED BY YOU OR THIRD PARTIES OR A FAILURE OF THE PROGRAM TO OPERATE WITH ANY OTHER PROGRAMS), EVEN IF SUCH HOLDER OR OTHER PARTY HAS BEEN ADVISED OF THE POSSIBILITY OF SUCH DAMAGES.

#### END OF TERMS AND CONDITIONS

 How to Apply These Terms to Your New Programs

 If you develop a new program, and you want it to be of the greatest possible use to the public, the best way to achieve this is to make it free software which everyone can redistribute and change under these terms.

 To do so, attach the following notices to the program. It is safest to attach them to the start of each source file to most effectively convey the exclusion of warranty; and each file should have at least the "copyright" line and a pointer to where the full notice is found.

 <one line to give the program's name and a brief idea of what it does.> Copyright  $(C)$  <year > <name of author>

 This program is free software; you can redistribute it and/or modify it under the terms of the GNU General Public License as published by the Free Software Foundation; either version 2 of the License, or (at your option) any later version.

 This program is distributed in the hope that it will be useful, but WITHOUT ANY WARRANTY; without even the implied warranty of MERCHANTABILITY or FITNESS FOR A PARTICULAR PURPOSE. See the GNU General Public License for more details.

 You should have received a copy of the GNU General Public License along with this program; if not, write to the Free Software Foundation, Inc., 51 Franklin St, Fifth Floor, Boston, MA 02110-1301 USA

Also add information on how to contact you by electronic and paper mail.

If the program is interactive, make it output a short notice like this when it starts in an interactive mode:

 Gnomovision version 69, Copyright (C) year name of author Gnomovision comes with ABSOLUTELY NO WARRANTY; for details type `show w'. This is free software, and you are welcome to redistribute it under certain conditions; type `show c' for details.

The hypothetical commands `show w' and `show c' should show the appropriate parts of the General Public License. Of course, the commands you use may be called something other than `show w' and `show c'; they could even be mouse-clicks or menu items--whatever suits your program.

You should also get your employer (if you work as a programmer) or your school, if any, to sign a "copyright disclaimer" for the program, if necessary. Here is a sample; alter the names:

 Yoyodyne, Inc., hereby disclaims all copyright interest in the program `Gnomovision' (which makes passes at compilers) written by James Hacker.

 <signature of Ty Coon>, 1 April 1989 Ty Coon, President of Vice

This General Public License does not permit incorporating your program into proprietary programs. If your program is a subroutine library, you may consider it more useful to permit linking proprietary applications with the library. If this is what you want to do, use the GNU Library General Public License instead of this License.

## **1.408 argon2 0~20161029-1.1**

### **1.408.1 Available under license :**

Argon2 reference source code package - reference C implementations

Copyright 2015 Daniel Dinu, Dmitry Khovratovich, Jean-Philippe Aumasson, and Samuel Neves

You may use this work under the terms of a Creative Commons CC0 1.0 License/Waiver or the Apache Public License 2.0, at your option. The terms of these licenses can be found at:

- CC0 1.0 Universal : http://creativecommons.org/publicdomain/zero/1.0

- Apache 2.0 : http://www.apache.org/licenses/LICENSE-2.0

The terms of the licenses are reproduced below.

--------------------------------------------------------------------------------

Creative Commons Legal Code

CC0 1.0 Universal

 CREATIVE COMMONS CORPORATION IS NOT A LAW FIRM AND DOES NOT PROVIDE LEGAL SERVICES. DISTRIBUTION OF THIS DOCUMENT DOES NOT CREATE AN ATTORNEY-CLIENT RELATIONSHIP. CREATIVE COMMONS PROVIDES THIS INFORMATION ON AN "AS-IS" BASIS. CREATIVE COMMONS MAKES NO WARRANTIES REGARDING THE USE OF THIS DOCUMENT OR THE INFORMATION OR WORKS PROVIDED HEREUNDER, AND DISCLAIMS LIABILITY FOR DAMAGES RESULTING FROM THE USE OF THIS DOCUMENT OR THE INFORMATION OR WORKS PROVIDED HEREUNDER.

#### Statement of Purpose

The laws of most jurisdictions throughout the world automatically confer exclusive Copyright and Related Rights (defined below) upon the creator and subsequent owner(s) (each and all, an "owner") of an original work of authorship and/or a database (each, a "Work").

Certain owners wish to permanently relinquish those rights to a Work for the purpose of contributing to a commons of creative, cultural and scientific works ("Commons") that the public can reliably and without fear of later claims of infringement build upon, modify, incorporate in other works, reuse and redistribute as freely as possible in any form whatsoever and for any purposes, including without limitation commercial purposes. These owners may contribute to the Commons to promote the ideal of a free culture and the further production of creative, cultural and scientific works, or to gain reputation or greater distribution for their Work in part through the use and efforts of others.

For these and/or other purposes and motivations, and without any expectation of additional consideration or compensation, the person associating CC0 with a Work (the "Affirmer"), to the extent that he or she is an owner of Copyright and Related Rights in the Work, voluntarily elects to apply CC0 to the Work and publicly distribute the Work under its terms, with knowledge of his or her Copyright and Related Rights in the Work and the meaning and intended legal effect of CC0 on those rights.

1. Copyright and Related Rights. A Work made available under CC0 may be
protected by copyright and related or neighboring rights ("Copyright and Related Rights"). Copyright and Related Rights include, but are not limited to, the following:

- i. the right to reproduce, adapt, distribute, perform, display, communicate, and translate a Work;
- ii. moral rights retained by the original author(s) and/or performer(s);
- iii. publicity and privacy rights pertaining to a person's image or likeness depicted in a Work;
- iv. rights protecting against unfair competition in regards to a Work, subject to the limitations in paragraph 4(a), below;
- v. rights protecting the extraction, dissemination, use and reuse of data in a Work;
- vi. database rights (such as those arising under Directive 96/9/EC of the European Parliament and of the Council of 11 March 1996 on the legal protection of databases, and under any national implementation thereof, including any amended or successor version of such directive); and
- vii. other similar, equivalent or corresponding rights throughout the world based on applicable law or treaty, and any national implementations thereof.

2. Waiver. To the greatest extent permitted by, but not in contravention of, applicable law, Affirmer hereby overtly, fully, permanently, irrevocably and unconditionally waives, abandons, and surrenders all of Affirmer's Copyright and Related Rights and associated claims and causes of action, whether now known or unknown (including existing as well as future claims and causes of action), in the Work (i) in all territories worldwide, (ii) for the maximum duration provided by applicable law or treaty (including future time extensions), (iii) in any current or future medium and for any number of copies, and (iv) for any purpose whatsoever, including without limitation commercial, advertising or promotional purposes (the "Waiver"). Affirmer makes the Waiver for the benefit of each member of the public at large and to the detriment of Affirmer's heirs and successors, fully intending that such Waiver shall not be subject to revocation, rescission, cancellation, termination, or any other legal or equitable action to disrupt the quiet enjoyment of the Work by the public as contemplated by Affirmer's express Statement of Purpose.

3. Public License Fallback. Should any part of the Waiver for any reason be judged legally invalid or ineffective under applicable law, then the Waiver shall be preserved to the maximum extent permitted taking into account Affirmer's express Statement of Purpose. In addition, to the extent the Waiver is so judged Affirmer hereby grants to each affected person a royalty-free, non transferable, non sublicensable, non exclusive, irrevocable and unconditional license to exercise Affirmer's Copyright and Related Rights in the Work (i) in all territories worldwide, (ii) for the maximum duration provided by applicable law or treaty (including future

time extensions), (iii) in any current or future medium and for any number of copies, and (iv) for any purpose whatsoever, including without limitation commercial, advertising or promotional purposes (the "License"). The License shall be deemed effective as of the date CC0 was applied by Affirmer to the Work. Should any part of the License for any reason be judged legally invalid or ineffective under applicable law, such partial invalidity or ineffectiveness shall not invalidate the remainder of the License, and in such case Affirmer hereby affirms that he or she will not (i) exercise any of his or her remaining Copyright and Related Rights in the Work or (ii) assert any associated claims and causes of action with respect to the Work, in either case contrary to Affirmer's express Statement of Purpose.

4. Limitations and Disclaimers.

- a. No trademark or patent rights held by Affirmer are waived, abandoned, surrendered, licensed or otherwise affected by this document.
- b. Affirmer offers the Work as-is and makes no representations or warranties of any kind concerning the Work, express, implied, statutory or otherwise, including without limitation warranties of title, merchantability, fitness for a particular purpose, non infringement, or the absence of latent or other defects, accuracy, or the present or absence of errors, whether or not discoverable, all to the greatest extent permissible under applicable law.
- c. Affirmer disclaims responsibility for clearing rights of other persons that may apply to the Work or any use thereof, including without limitation any person's Copyright and Related Rights in the Work. Further, Affirmer disclaims responsibility for obtaining any necessary consents, permissions or other rights required for any use of the Work.
- d. Affirmer understands and acknowledges that Creative Commons is not a party to this document and has no duty or obligation with respect to this CC0 or use of the Work.

--------------------------------------------------------------------------------

 Apache License Version 2.0, January 2004 http://www.apache.org/licenses/

### TERMS AND CONDITIONS FOR USE, REPRODUCTION, AND DISTRIBUTION

### 1. Definitions.

 "License" shall mean the terms and conditions for use, reproduction, and distribution as defined by Sections 1 through 9 of this document.

"Licensor" shall mean the copyright owner or entity authorized by

the copyright owner that is granting the License.

 "Legal Entity" shall mean the union of the acting entity and all other entities that control, are controlled by, or are under common control with that entity. For the purposes of this definition, "control" means (i) the power, direct or indirect, to cause the direction or management of such entity, whether by contract or otherwise, or (ii) ownership of fifty percent (50%) or more of the outstanding shares, or (iii) beneficial ownership of such entity.

 "You" (or "Your") shall mean an individual or Legal Entity exercising permissions granted by this License.

 "Source" form shall mean the preferred form for making modifications, including but not limited to software source code, documentation source, and configuration files.

 "Object" form shall mean any form resulting from mechanical transformation or translation of a Source form, including but not limited to compiled object code, generated documentation, and conversions to other media types.

 "Work" shall mean the work of authorship, whether in Source or Object form, made available under the License, as indicated by a copyright notice that is included in or attached to the work (an example is provided in the Appendix below).

 "Derivative Works" shall mean any work, whether in Source or Object form, that is based on (or derived from) the Work and for which the editorial revisions, annotations, elaborations, or other modifications represent, as a whole, an original work of authorship. For the purposes of this License, Derivative Works shall not include works that remain separable from, or merely link (or bind by name) to the interfaces of, the Work and Derivative Works thereof.

 "Contribution" shall mean any work of authorship, including the original version of the Work and any modifications or additions to that Work or Derivative Works thereof, that is intentionally submitted to Licensor for inclusion in the Work by the copyright owner or by an individual or Legal Entity authorized to submit on behalf of the copyright owner. For the purposes of this definition, "submitted" means any form of electronic, verbal, or written communication sent to the Licensor or its representatives, including but not limited to communication on electronic mailing lists, source code control systems, and issue tracking systems that are managed by, or on behalf of, the Licensor for the purpose of discussing and improving the Work, but excluding communication that is conspicuously marked or otherwise designated in writing by the copyright owner as "Not a Contribution."

 "Contributor" shall mean Licensor and any individual or Legal Entity on behalf of whom a Contribution has been received by Licensor and subsequently incorporated within the Work.

- 2. Grant of Copyright License. Subject to the terms and conditions of this License, each Contributor hereby grants to You a perpetual, worldwide, non-exclusive, no-charge, royalty-free, irrevocable copyright license to reproduce, prepare Derivative Works of, publicly display, publicly perform, sublicense, and distribute the Work and such Derivative Works in Source or Object form.
- 3. Grant of Patent License. Subject to the terms and conditions of this License, each Contributor hereby grants to You a perpetual, worldwide, non-exclusive, no-charge, royalty-free, irrevocable (except as stated in this section) patent license to make, have made, use, offer to sell, sell, import, and otherwise transfer the Work, where such license applies only to those patent claims licensable by such Contributor that are necessarily infringed by their Contribution(s) alone or by combination of their Contribution(s) with the Work to which such Contribution(s) was submitted. If You institute patent litigation against any entity (including a cross-claim or counterclaim in a lawsuit) alleging that the Work or a Contribution incorporated within the Work constitutes direct or contributory patent infringement, then any patent licenses granted to You under this License for that Work shall terminate as of the date such litigation is filed.
- 4. Redistribution. You may reproduce and distribute copies of the Work or Derivative Works thereof in any medium, with or without modifications, and in Source or Object form, provided that You meet the following conditions:
	- (a) You must give any other recipients of the Work or Derivative Works a copy of this License; and
	- (b) You must cause any modified files to carry prominent notices stating that You changed the files; and
	- (c) You must retain, in the Source form of any Derivative Works that You distribute, all copyright, patent, trademark, and attribution notices from the Source form of the Work, excluding those notices that do not pertain to any part of the Derivative Works; and
	- (d) If the Work includes a "NOTICE" text file as part of its distribution, then any Derivative Works that You distribute must include a readable copy of the attribution notices contained

 within such NOTICE file, excluding those notices that do not pertain to any part of the Derivative Works, in at least one of the following places: within a NOTICE text file distributed as part of the Derivative Works; within the Source form or documentation, if provided along with the Derivative Works; or, within a display generated by the Derivative Works, if and wherever such third-party notices normally appear. The contents of the NOTICE file are for informational purposes only and do not modify the License. You may add Your own attribution notices within Derivative Works that You distribute, alongside or as an addendum to the NOTICE text from the Work, provided that such additional attribution notices cannot be construed as modifying the License.

 You may add Your own copyright statement to Your modifications and may provide additional or different license terms and conditions for use, reproduction, or distribution of Your modifications, or for any such Derivative Works as a whole, provided Your use, reproduction, and distribution of the Work otherwise complies with the conditions stated in this License.

- 5. Submission of Contributions. Unless You explicitly state otherwise, any Contribution intentionally submitted for inclusion in the Work by You to the Licensor shall be under the terms and conditions of this License, without any additional terms or conditions. Notwithstanding the above, nothing herein shall supersede or modify the terms of any separate license agreement you may have executed with Licensor regarding such Contributions.
- 6. Trademarks. This License does not grant permission to use the trade names, trademarks, service marks, or product names of the Licensor, except as required for reasonable and customary use in describing the origin of the Work and reproducing the content of the NOTICE file.
- 7. Disclaimer of Warranty. Unless required by applicable law or agreed to in writing, Licensor provides the Work (and each Contributor provides its Contributions) on an "AS IS" BASIS, WITHOUT WARRANTIES OR CONDITIONS OF ANY KIND, either express or implied, including, without limitation, any warranties or conditions of TITLE, NON-INFRINGEMENT, MERCHANTABILITY, or FITNESS FOR A PARTICULAR PURPOSE. You are solely responsible for determining the appropriateness of using or redistributing the Work and assume any risks associated with Your exercise of permissions under this License.
- 8. Limitation of Liability. In no event and under no legal theory, whether in tort (including negligence), contract, or otherwise, unless required by applicable law (such as deliberate and grossly negligent acts) or agreed to in writing, shall any Contributor be

 liable to You for damages, including any direct, indirect, special, incidental, or consequential damages of any character arising as a result of this License or out of the use or inability to use the Work (including but not limited to damages for loss of goodwill, work stoppage, computer failure or malfunction, or any and all other commercial damages or losses), even if such Contributor has been advised of the possibility of such damages.

 9. Accepting Warranty or Additional Liability. While redistributing the Work or Derivative Works thereof, You may choose to offer, and charge a fee for, acceptance of support, warranty, indemnity, or other liability obligations and/or rights consistent with this License. However, in accepting such obligations, You may act only on Your own behalf and on Your sole responsibility, not on behalf of any other Contributor, and only if You agree to indemnify, defend, and hold each Contributor harmless for any liability incurred by, or claims asserted against, such Contributor by reason of your accepting any such warranty or additional liability.

# **1.409 jackson-datatype-jsr310 2.13.2**

### **1.409.1 Available under license :**

This copy of Jackson JSON processor streaming parser/generator is licensed under the Apache (Software) License, version 2.0 ("the License"). See the License for details about distribution rights, and the specific rights regarding derivate works.

You may obtain a copy of the License at:

http://www.apache.org/licenses/LICENSE-2.0

## **1.410 ngx-tippy-wrapper 3.0.0 1.410.1 Available under license :**

The MIT License (MIT)

Copyright (c) 2019 Sebastian Fuss

Permission is hereby granted, free of charge, to any person obtaining a copy of this software and associated documentation files (the "Software"), to deal in the Software without restriction, including without limitation the rights to use, copy, modify, merge, publish, distribute, sublicense, and/or sell copies of the Software, and to permit persons to whom the Software is furnished to do so, subject to the following conditions:

The above copyright notice and this permission notice shall be included in all

THE SOFTWARE IS PROVIDED "AS IS", WITHOUT WARRANTY OF ANY KIND, EXPRESS OR IMPLIED, INCLUDING BUT NOT LIMITED TO THE WARRANTIES OF MERCHANTABILITY, FITNESS FOR A PARTICULAR PURPOSE AND NONINFRINGEMENT. IN NO EVENT SHALL THE AUTHORS OR COPYRIGHT HOLDERS BE LIABLE FOR ANY CLAIM, DAMAGES OR OTHER LIABILITY, WHETHER IN AN ACTION OF CONTRACT, TORT OR OTHERWISE, ARISING FROM, OUT OF OR IN CONNECTION WITH THE SOFTWARE OR THE USE OR OTHER DEALINGS IN THE SOFTWARE.

# **1.411 aws-java-sdk-core 1.12.86**

### **1.411.1 Available under license :**

No license file was found, but licenses were detected in source scan.

/\*

```
* Copyright 2011-2021 Amazon Technologies, Inc.
```
\*

- \* Licensed under the Apache License, Version 2.0 (the "License");
- \* you may not use this file except in compliance with the License.
- \* You may obtain a copy of the License at:

\*

\* http://aws.amazon.com/apache2.0

\*

- \* This file is distributed on an "AS IS" BASIS, WITHOUT WARRANTIES
- \* OR CONDITIONS OF ANY KIND, either express or implied. See the
- \* License for the specific language governing permissions and
- \* limitations under the License.

\*/

Found in path(s):

\* /opt/cola/permits/1622262008\_1680543869.7569141/0/aws-java-sdk-core-1-12-86-sources-1 jar/com/amazonaws/util/json/Jackson.java

\* /opt/cola/permits/1622262008\_1680543869.7569141/0/aws-java-sdk-core-1-12-86-sources-1 jar/com/amazonaws/util/ClassLoaderHelper.java

\* /opt/cola/permits/1622262008\_1680543869.7569141/0/aws-java-sdk-core-1-12-86-sources-1 jar/com/amazonaws/util/ServiceClientHolderInputStream.java

\* /opt/cola/permits/1622262008\_1680543869.7569141/0/aws-java-sdk-core-1-12-86-sources-1 jar/com/amazonaws/metrics/MetricAdmin.java

\* /opt/cola/permits/1622262008\_1680543869.7569141/0/aws-java-sdk-core-1-12-86-sources-1 jar/com/amazonaws/RequestClientOptions.java

\* /opt/cola/permits/1622262008\_1680543869.7569141/0/aws-java-sdk-core-1-12-86-sources-1 jar/com/amazonaws/auth/AWSSessionCredentialsProvider.java

\* /opt/cola/permits/1622262008\_1680543869.7569141/0/aws-java-sdk-core-1-12-86-sources-1 jar/com/amazonaws/auth/BasicSessionCredentials.java

\* /opt/cola/permits/1622262008\_1680543869.7569141/0/aws-java-sdk-core-1-12-86-sources-1 jar/com/amazonaws/jmx/spi/JmxInfoProvider.java

\* /opt/cola/permits/1622262008\_1680543869.7569141/0/aws-java-sdk-core-1-12-86-sources-1 jar/com/amazonaws/jmx/spi/SdkMBeanRegistry.java

\* /opt/cola/permits/1622262008\_1680543869.7569141/0/aws-java-sdk-core-1-12-86-sources-1 jar/com/amazonaws/auth/AWSSessionCredentials.java

\* /opt/cola/permits/1622262008\_1680543869.7569141/0/aws-java-sdk-core-1-12-86-sources-1 jar/com/amazonaws/jmx/JmxInfoProviderSupport.java

\* /opt/cola/permits/1622262008\_1680543869.7569141/0/aws-java-sdk-core-1-12-86-sources-1-

jar/com/amazonaws/metrics/MetricAdminMBean.java

No license file was found, but licenses were detected in source scan.

/\*\*

\* Copyright 2016-2021 Amazon.com, Inc. or its affiliates. All Rights Reserved.

 $*$  <n/>

\* Licensed under the Apache License, Version 2.0 (the "License"). You may not use this file except in compliance with

\* the License. A copy of the License is located at

 $*$  <p/>

\* http://aws.amazon.com/apache2.0

 $*$  <p/>

\* or in the "license" file accompanying this file. This file is distributed on an "AS IS" BASIS, WITHOUT

WARRANTIES OR

\* CONDITIONS OF ANY KIND, either express or implied. See the License for the specific language governing permissions

\* and limitations under the License.

\*/

Found in path(s):

\* /opt/cola/permits/1622262008\_1680543869.7569141/0/aws-java-sdk-core-1-12-86-sources-1-

jar/com/amazonaws/partitions/model/Partitions.java

No license file was found, but licenses were detected in source scan.

/\*

\*

\* Copyright (c) 2016 Amazon.com, Inc. or its affiliates. All Rights Reserved.

\*

\* Licensed under the Apache License, Version 2.0 (the "License").

\* You may not use this file except in compliance with the License.

\* A copy of the License is located at

\*

\* http://aws.amazon.com/apache2.0

\*

\* or in the "license" file accompanying this file. This file is distributed

\* on an "AS IS" BASIS, WITHOUT WARRANTIES OR CONDITIONS OF ANY KIND, either

\* express or implied. See the License for the specific language governing

\* permissions and limitations under the License.

\*

\*/

Found in path(s):

\* /opt/cola/permits/1622262008\_1680543869.7569141/0/aws-java-sdk-core-1-12-86-sources-1 jar/com/amazonaws/protocol/json/SdkCborGenerator.java

\* /opt/cola/permits/1622262008\_1680543869.7569141/0/aws-java-sdk-core-1-12-86-sources-1 jar/com/amazonaws/protocol/json/SdkStructuredCborFactory.java

\* /opt/cola/permits/1622262008\_1680543869.7569141/0/aws-java-sdk-core-1-12-86-sources-1 jar/com/amazonaws/http/JsonResponseHandler.java

\* /opt/cola/permits/1622262008\_1680543869.7569141/0/aws-java-sdk-core-1-12-86-sources-1 jar/com/amazonaws/protocol/json/SdkStructuredPlainJsonFactory.java

\* /opt/cola/permits/1622262008\_1680543869.7569141/0/aws-java-sdk-core-1-12-86-sources-1 jar/com/amazonaws/protocol/json/SdkJsonProtocolFactory.java

\* /opt/cola/permits/1622262008\_1680543869.7569141/0/aws-java-sdk-core-1-12-86-sources-1 jar/com/amazonaws/protocol/json/StructuredJsonGenerator.java

No license file was found, but licenses were detected in source scan.

/\*

\* Copyright 2015-2021 Amazon Technologies, Inc.

\*

\* Licensed under the Apache License, Version 2.0 (the "License");

\* you may not use this file except in compliance with the License.

\* You may obtain a copy of the License at:

\*

\* http://aws.amazon.com/apache2.0

\*

\* This file is distributed on an "AS IS" BASIS, WITHOUT WARRANTIES

\* OR CONDITIONS OF ANY KIND, either express or implied. See the

\* License for the specific language governing permissions and

\* limitations under the License.

\*/

Found in path(s):

\* /opt/cola/permits/1622262008\_1680543869.7569141/0/aws-java-sdk-core-1-12-86-sources-1 jar/com/amazonaws/annotation/package-info.java

\* /opt/cola/permits/1622262008\_1680543869.7569141/0/aws-java-sdk-core-1-12-86-sources-1-

jar/com/amazonaws/internal/SdkSSLContext.java

No license file was found, but licenses were detected in source scan.

/\*

\* Copyright 2012-2021 Amazon.com, Inc. or its affiliates. All Rights Reserved.

\*

\* Licensed under the Apache License, Version 2.0 (the "License").

\* You may not use this file except in compliance with the License.

\* A copy of the License is located at

\*

\* http://aws.amazon.com/apache2.0

\*

\* or in the "license" file accompanying this file. This file is distributed

\* on an "AS IS" BASIS, WITHOUT WARRANTIES OR CONDITIONS OF ANY KIND, either

\* express or implied. See the License for the specific language governing

\* permissions and limitations under the License.

```
*/
```
Found in path(s):

\* /opt/cola/permits/1622262008\_1680543869.7569141/0/aws-java-sdk-core-1-12-86-sources-1 jar/com/amazonaws/auth/InstanceProfileCredentialsProvider.java

\* /opt/cola/permits/1622262008\_1680543869.7569141/0/aws-java-sdk-core-1-12-86-sources-1 jar/com/amazonaws/internal/CustomBackoffStrategy.java

\* /opt/cola/permits/1622262008\_1680543869.7569141/0/aws-java-sdk-core-1-12-86-sources-1 jar/com/amazonaws/HandlerContextAware.java

\* /opt/cola/permits/1622262008\_1680543869.7569141/0/aws-java-sdk-core-1-12-86-sources-1 jar/com/amazonaws/internal/EC2MetadataClient.java

\* /opt/cola/permits/1622262008\_1680543869.7569141/0/aws-java-sdk-core-1-12-86-sources-1 jar/com/amazonaws/auth/ClasspathPropertiesFileCredentialsProvider.java

\* /opt/cola/permits/1622262008\_1680543869.7569141/0/aws-java-sdk-core-1-12-86-sources-1 jar/com/amazonaws/http/IdleConnectionReaper.java

\* /opt/cola/permits/1622262008\_1680543869.7569141/0/aws-java-sdk-core-1-12-86-sources-1 jar/com/amazonaws/auth/DefaultAWSCredentialsProviderChain.java

\* /opt/cola/permits/1622262008\_1680543869.7569141/0/aws-java-sdk-core-1-12-86-sources-1 jar/com/amazonaws/auth/SystemPropertiesCredentialsProvider.java

\* /opt/cola/permits/1622262008\_1680543869.7569141/0/aws-java-sdk-core-1-12-86-sources-1 jar/com/amazonaws/util/AwsHostNameUtils.java

\* /opt/cola/permits/1622262008\_1680543869.7569141/0/aws-java-sdk-core-1-12-86-sources-1 jar/com/amazonaws/auth/AWSCredentialsProviderChain.java

\* /opt/cola/permits/1622262008\_1680543869.7569141/0/aws-java-sdk-core-1-12-86-sources-1 jar/com/amazonaws/internal/CRC32MismatchException.java

\* /opt/cola/permits/1622262008\_1680543869.7569141/0/aws-java-sdk-core-1-12-86-sources-1 jar/com/amazonaws/internal/DynamoDBBackoffStrategy.java

\* /opt/cola/permits/1622262008\_1680543869.7569141/0/aws-java-sdk-core-1-12-86-sources-1 jar/com/amazonaws/auth/EnvironmentVariableCredentialsProvider.java No license file was found, but licenses were detected in source scan.

/\*

\* Licensed to the Apache Software Foundation (ASF) under one or more

\* contributor license agreements. See the NOTICE file distributed with

\* this work for additional information regarding copyright ownership.

\* The ASF licenses this file to You under the Apache License, Version 2.0

\* (the "License"); you may not use this file except in compliance with

\* the License. You may obtain a copy of the License at

\*

\* http://www.apache.org/licenses/LICENSE-2.0

\*

\* Unless required by applicable law or agreed to in writing, software

\* distributed under the License is distributed on an "AS IS" BASIS,

\* WITHOUT WARRANTIES OR CONDITIONS OF ANY KIND, either express or implied.

\* See the License for the specific language governing permissions and

\* limitations under the License.

#### \*/

Found in path(s):

\* /opt/cola/permits/1622262008\_1680543869.7569141/0/aws-java-sdk-core-1-12-86-sources-1 jar/com/amazonaws/log/InternalLogApi.java No license file was found, but licenses were detected in source scan.

 $/$ 

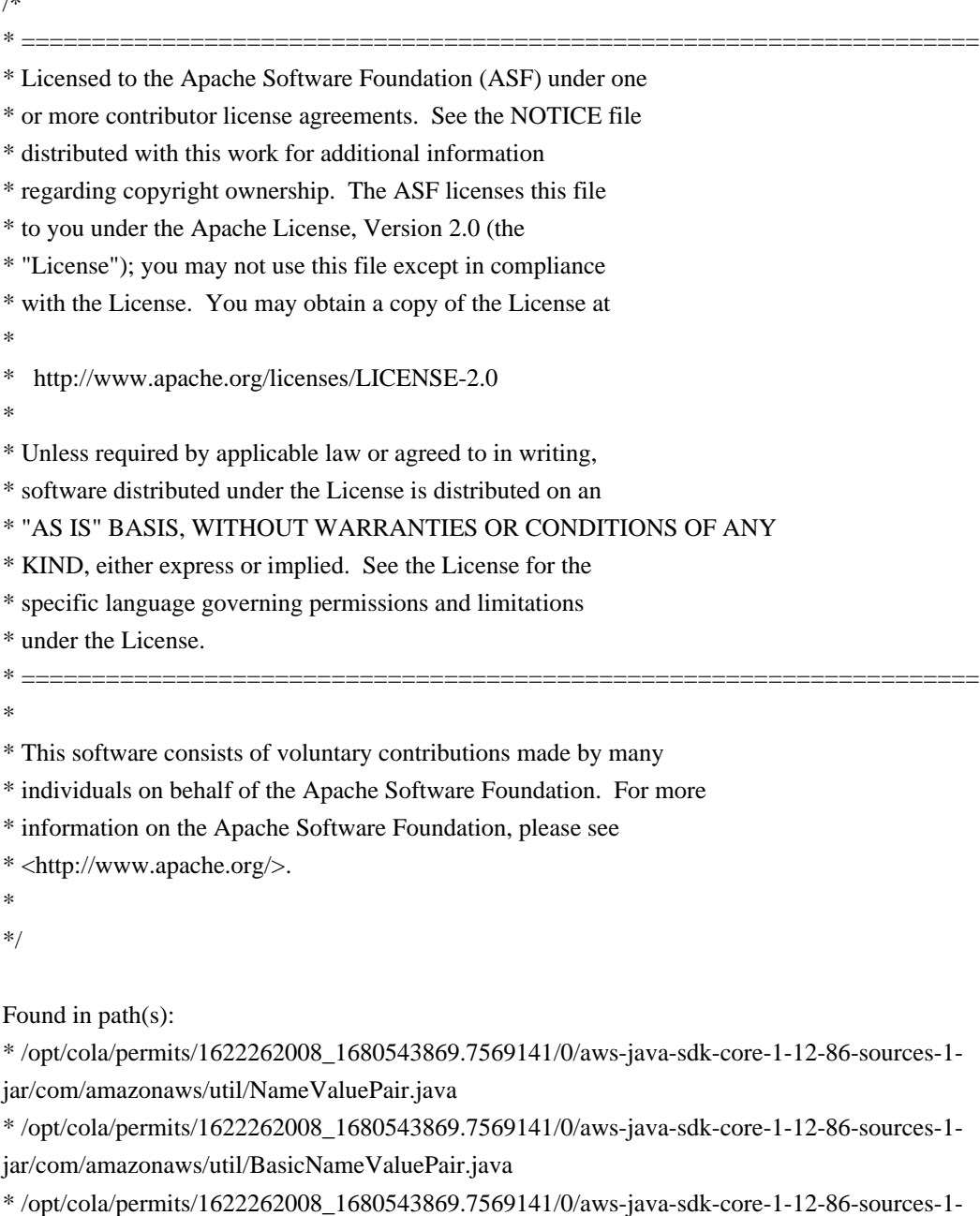

jar/com/amazonaws/util/URLEncodedUtils.java

No license file was found, but licenses were detected in source scan.

/\*

\* Copyright 2010-2021 Amazon.com, Inc. or its affiliates. All Rights Reserved.

\*

\* Licensed under the Apache License, Version 2.0 (the "License").

\* You may not use this file except in compliance with the License.

\* A copy of the License is located at

\*

\* http://aws.amazon.com/apache2.0

\*

\* or in the "license" file accompanying this file. This file is distributed

\* on an "AS IS" BASIS, WITHOUT WARRANTIES OR CONDITIONS OF ANY KIND, either

\* express or implied. See the License for the specific language governing

\* permissions and limitations under the License.

\*/

Found in path(s):

\* /opt/cola/permits/1622262008\_1680543869.7569141/0/aws-java-sdk-core-1-12-86-sources-1 jar/com/amazonaws/auth/SigningAlgorithm.java

\* /opt/cola/permits/1622262008\_1680543869.7569141/0/aws-java-sdk-core-1-12-86-sources-1 jar/com/amazonaws/transform/LegacyErrorUnmarshaller.java

\* /opt/cola/permits/1622262008\_1680543869.7569141/0/aws-java-sdk-core-1-12-86-sources-1 jar/com/amazonaws/transform/Unmarshaller.java

\* /opt/cola/permits/1622262008\_1680543869.7569141/0/aws-java-sdk-core-1-12-86-sources-1 jar/com/amazonaws/auth/SignatureVersion.java

\* /opt/cola/permits/1622262008\_1680543869.7569141/0/aws-java-sdk-core-1-12-86-sources-1 jar/com/amazonaws/AmazonClientException.java

\* /opt/cola/permits/1622262008\_1680543869.7569141/0/aws-java-sdk-core-1-12-86-sources-1 jar/com/amazonaws/auth/AWSCredentials.java

\* /opt/cola/permits/1622262008\_1680543869.7569141/0/aws-java-sdk-core-1-12-86-sources-1 jar/com/amazonaws/transform/VoidUnmarshaller.java

\* /opt/cola/permits/1622262008\_1680543869.7569141/0/aws-java-sdk-core-1-12-86-sources-1 jar/com/amazonaws/http/HttpMethodName.java

\* /opt/cola/permits/1622262008\_1680543869.7569141/0/aws-java-sdk-core-1-12-86-sources-1 jar/com/amazonaws/util/XmlUtils.java

\* /opt/cola/permits/1622262008\_1680543869.7569141/0/aws-java-sdk-core-1-12-86-sources-1 jar/com/amazonaws/transform/SimpleTypeUnmarshallers.java

No license file was found, but licenses were detected in source scan.

/\*

\* Copyright 2014-2021 Amazon.com, Inc. or its affiliates. All Rights Reserved.

\*

\* Licensed under the Apache License, Version 2.0 (the "License").

\* You may not use this file except in compliance with the License.

\* A copy of the License is located at

\*

\* http://aws.amazon.com/apache2.0

\*

\* or in the "license" file accompanying this file. This file is distributed

\* on an "AS IS" BASIS, WITHOUT WARRANTIES OR CONDITIONS OF ANY KIND, either

\* express or implied. See the License for the specific language governing

\* permissions and limitations under the License.

\*/

Found in path(s):

\* /opt/cola/permits/1622262008\_1680543869.7569141/0/aws-java-sdk-core-1-12-86-sources-1 jar/com/amazonaws/auth/internal/AWS4SignerUtils.java

\* /opt/cola/permits/1622262008\_1680543869.7569141/0/aws-java-sdk-core-1-12-86-sources-1 jar/com/amazonaws/auth/profile/internal/Profile.java

\* /opt/cola/permits/1622262008\_1680543869.7569141/0/aws-java-sdk-core-1-12-86-sources-1 jar/com/amazonaws/auth/profile/internal/securitytoken/STSProfileCredentialsServiceLoader.java \* /opt/cola/permits/1622262008\_1680543869.7569141/0/aws-java-sdk-core-1-12-86-sources-1 jar/com/amazonaws/auth/internal/SignerKey.java

\* /opt/cola/permits/1622262008\_1680543869.7569141/0/aws-java-sdk-core-1-12-86-sources-1 jar/com/amazonaws/auth/profile/internal/BasicProfileConfigLoader.java

\* /opt/cola/permits/1622262008\_1680543869.7569141/0/aws-java-sdk-core-1-12-86-sources-1 jar/com/amazonaws/event/request/ProgressSupport.java

\* /opt/cola/permits/1622262008\_1680543869.7569141/0/aws-java-sdk-core-1-12-86-sources-1 jar/com/amazonaws/auth/profile/internal/securitytoken/ProfileCredentialsService.java

\* /opt/cola/permits/1622262008\_1680543869.7569141/0/aws-java-sdk-core-1-12-86-sources-1 jar/com/amazonaws/event/ProgressEventFilter.java

\* /opt/cola/permits/1622262008\_1680543869.7569141/0/aws-java-sdk-core-1-12-86-sources-1 jar/com/amazonaws/auth/profile/ProfilesConfigFile.java

\* /opt/cola/permits/1622262008\_1680543869.7569141/0/aws-java-sdk-core-1-12-86-sources-1 jar/com/amazonaws/internal/Releasable.java

\* /opt/cola/permits/1622262008\_1680543869.7569141/0/aws-java-sdk-core-1-12-86-sources-1 jar/com/amazonaws/auth/profile/internal/ProfileProcessCredentialsProvider.java

\* /opt/cola/permits/1622262008\_1680543869.7569141/0/aws-java-sdk-core-1-12-86-sources-1 jar/com/amazonaws/util/Platform.java

\* /opt/cola/permits/1622262008\_1680543869.7569141/0/aws-java-sdk-core-1-12-86-sources-1 jar/com/amazonaws/auth/profile/internal/securitytoken/RoleInfo.java

\* /opt/cola/permits/1622262008\_1680543869.7569141/0/aws-java-sdk-core-1-12-86-sources-1 jar/com/amazonaws/internal/BoundedLinkedHashMap.java

\* /opt/cola/permits/1622262008\_1680543869.7569141/0/aws-java-sdk-core-1-12-86-sources-1 jar/com/amazonaws/auth/internal/AWS4SignerRequestParams.java

\* /opt/cola/permits/1622262008\_1680543869.7569141/0/aws-java-sdk-core-1-12-86-sources-1 jar/com/amazonaws/auth/ProcessCredentialsProvider.java

\* /opt/cola/permits/1622262008\_1680543869.7569141/0/aws-java-sdk-core-1-12-86-sources-1 jar/com/amazonaws/auth/profile/package-info.java

\* /opt/cola/permits/1622262008\_1680543869.7569141/0/aws-java-sdk-core-1-12-86-sources-1 jar/com/amazonaws/http/UnreliableTestConfig.java

\* /opt/cola/permits/1622262008\_1680543869.7569141/0/aws-java-sdk-core-1-12-86-sources-1 jar/com/amazonaws/internal/FIFOCache.java

\* /opt/cola/permits/1622262008\_1680543869.7569141/0/aws-java-sdk-core-1-12-86-sources-1 jar/com/amazonaws/event/request/Progress.java

\* /opt/cola/permits/1622262008\_1680543869.7569141/0/aws-java-sdk-core-1-12-86-sources-1 jar/com/amazonaws/auth/profile/ProfilesConfigFileWriter.java

\* /opt/cola/permits/1622262008\_1680543869.7569141/0/aws-java-sdk-core-1-12-86-sources-1 jar/com/amazonaws/event/ProgressTracker.java

\* /opt/cola/permits/1622262008\_1680543869.7569141/0/aws-java-sdk-core-1-12-86-sources-1 jar/com/amazonaws/event/DeliveryMode.java

jar/com/amazonaws/auth/profile/internal/securitytoken/STSProfileCredentialsServiceProvider.java

\* /opt/cola/permits/1622262008\_1680543869.7569141/0/aws-java-sdk-core-1-12-86-sources-1 jar/com/amazonaws/event/ResponseProgressInputStream.java

\* /opt/cola/permits/1622262008\_1680543869.7569141/0/aws-java-sdk-core-1-12-86-sources-1 jar/com/amazonaws/internal/SdkSSLSocket.java

\* /opt/cola/permits/1622262008\_1680543869.7569141/0/aws-java-sdk-core-1-12-86-sources-1 jar/com/amazonaws/internal/SdkSocket.java

\* /opt/cola/permits/1622262008\_1680543869.7569141/0/aws-java-sdk-core-1-12-86-sources-1 jar/com/amazonaws/util/UnreliableFilterInputStream.java

\* /opt/cola/permits/1622262008\_1680543869.7569141/0/aws-java-sdk-core-1-12-86-sources-1 jar/com/amazonaws/auth/internal/SignerConstants.java

\* /opt/cola/permits/1622262008\_1680543869.7569141/0/aws-java-sdk-core-1-12-86-sources-1 jar/com/amazonaws/event/RequestProgressInputStream.java

\* /opt/cola/permits/1622262008\_1680543869.7569141/0/aws-java-sdk-core-1-12-86-sources-1 jar/com/amazonaws/auth/profile/internal/AbstractProfilesConfigFileScanner.java

\* /opt/cola/permits/1622262008\_1680543869.7569141/0/aws-java-sdk-core-1-12-86-sources-1 jar/com/amazonaws/internal/SdkInputStream.java

\* /opt/cola/permits/1622262008\_1680543869.7569141/0/aws-java-sdk-core-1-12-86-sources-1 jar/com/amazonaws/event/SDKProgressPublisher.java

\* /opt/cola/permits/1622262008\_1680543869.7569141/0/aws-java-sdk-core-1-12-86-sources-1 jar/com/amazonaws/internal/DelegateSSLSocket.java

\* /opt/cola/permits/1622262008\_1680543869.7569141/0/aws-java-sdk-core-1-12-86-sources-1 jar/com/amazonaws/event/ProgressInputStream.java

\* /opt/cola/permits/1622262008\_1680543869.7569141/0/aws-java-sdk-core-1-12-86-sources-1 jar/com/amazonaws/event/SyncProgressListener.java

\* /opt/cola/permits/1622262008\_1680543869.7569141/0/aws-java-sdk-core-1-12-86-sources-1 jar/com/amazonaws/auth/profile/ProfileCredentialsProvider.java

\* /opt/cola/permits/1622262008\_1680543869.7569141/0/aws-java-sdk-core-1-12-86-sources-1 jar/com/amazonaws/util/LengthCheckInputStream.java

No license file was found, but licenses were detected in source scan.

/\*

\* Copyright 2011-2021 Amazon.com, Inc. or its affiliates. All Rights Reserved.

\*

\* Licensed under the Apache License, Version 2.0 (the "License");

\* you may not use this file except in compliance with the License.

\* You may obtain a copy of the License at:

\*

\* http://aws.amazon.com/apache2.0

\*

\* This file is distributed on an "AS IS" BASIS, WITHOUT WARRANTIES

\* OR CONDITIONS OF ANY KIND, either express or implied. See the

\* License for the specific language governing permissions and

\* limitations under the License.

\*/

Found in path(s):

jar/com/amazonaws/internal/ConnectionUtils.java

\* /opt/cola/permits/1622262008\_1680543869.7569141/0/aws-java-sdk-core-1-12-86-sources-1 jar/com/amazonaws/retry/RetryMode.java

\* /opt/cola/permits/1622262008\_1680543869.7569141/0/aws-java-sdk-core-1-12-86-sources-1 jar/com/amazonaws/internal/CredentialsEndpointProvider.java

\* /opt/cola/permits/1622262008\_1680543869.7569141/0/aws-java-sdk-core-1-12-86-sources-1 jar/com/amazonaws/auth/ContainerCredentialsFetcher.java

\* /opt/cola/permits/1622262008\_1680543869.7569141/0/aws-java-sdk-core-1-12-86-sources-1 jar/com/amazonaws/internal/EC2ResourceFetcher.java

\* /opt/cola/permits/1622262008\_1680543869.7569141/0/aws-java-sdk-core-1-12-86-sources-1 jar/com/amazonaws/internal/InstanceMetadataServiceResourceFetcher.java

\* /opt/cola/permits/1622262008\_1680543869.7569141/0/aws-java-sdk-core-1-12-86-sources-1 jar/com/amazonaws/auth/InstanceMetadataServiceCredentialsFetcher.java

\* /opt/cola/permits/1622262008\_1680543869.7569141/0/aws-java-sdk-core-1-12-86-sources-1 jar/com/amazonaws/retry/internal/CredentialsEndpointRetryParameters.java

\* /opt/cola/permits/1622262008\_1680543869.7569141/0/aws-java-sdk-core-1-12-86-sources-1 jar/com/amazonaws/auth/ContainerCredentialsProvider.java

\* /opt/cola/permits/1622262008\_1680543869.7569141/0/aws-java-sdk-core-1-12-86-sources-1 jar/com/amazonaws/auth/EC2ContainerCredentialsProviderWrapper.java

\* /opt/cola/permits/1622262008\_1680543869.7569141/0/aws-java-sdk-core-1-12-86-sources-1 jar/com/amazonaws/auth/EndpointPrefixAwareSigner.java

\* /opt/cola/permits/1622262008\_1680543869.7569141/0/aws-java-sdk-core-1-12-86-sources-1 jar/com/amazonaws/internal/TokenBucket.java

\* /opt/cola/permits/1622262008\_1680543869.7569141/0/aws-java-sdk-core-1-12-86-sources-1 jar/com/amazonaws/auth/BaseCredentialsFetcher.java

\* /opt/cola/permits/1622262008\_1680543869.7569141/0/aws-java-sdk-core-1-12-86-sources-1 jar/com/amazonaws/auth/ContainerCredentialsRetryPolicy.java

\* /opt/cola/permits/1622262008\_1680543869.7569141/0/aws-java-sdk-core-1-12-86-sources-1 jar/com/amazonaws/retry/internal/CredentialsEndpointRetryPolicy.java

No license file was found, but licenses were detected in source scan.

/\*

\* Copyright 2012-2021 Amazon.com, Inc. or its affiliates. All Rights Reserved.

\*

\* Licensed under the Apache License, Version 2.0 (the "License").

\* You may not use this file except in compliance with the License.

\* A copy of the License is located at

\*

\* http://aws.amazon.com/apache2.0

\*

\* or in the "license" file accompanying this file. This file is distributed

\* on an "AS IS" BASIS, WITHOUT WARRANTIES OR CONDITIONS OF ANY KIND, either

\* express or implied. See the License for the specific language governing

\* permissions and limitations under the License.

\*/

Found in path(s):

jar/com/amazonaws/handlers/AsyncHandler.java

No license file was found, but licenses were detected in source scan.

/\* \* Copyright 2012-2021 Amazon Technologies, Inc. \* \* Portions copyright 2006-2009 James Murty. Please see LICENSE.txt \* for applicable license terms and NOTICE.txt for applicable notices. \* \* Licensed under the Apache License, Version 2.0 (the "License"); \* you may not use this file except in compliance with the License. \* You may obtain a copy of the License at: \* \* http://aws.amazon.com/apache2.0 \* \* This file is distributed on an "AS IS" BASIS, WITHOUT WARRANTIES \* OR CONDITIONS OF ANY KIND, either express or implied. See the \* License for the specific language governing permissions and

\* limitations under the License.

\*/

Found in path(s):

\* /opt/cola/permits/1622262008\_1680543869.7569141/0/aws-java-sdk-core-1-12-86-sources-1 jar/com/amazonaws/util/Md5Utils.java

No license file was found, but licenses were detected in source scan.

/\*

\* Copyright 2012-2021 Amazon.com, Inc. or its affiliates. All Rights Reserved.

\*

\* Licensed under the Apache License, Version 2.0 (the "License"). You may not use this file except in compliance with

\* the License. A copy of the License is located at

\*

\* http://aws.amazon.com/apache2.0

\*

\* or in the "license" file accompanying this file. This file is distributed on an "AS IS" BASIS, WITHOUT WARRANTIES OR

\* CONDITIONS OF ANY KIND, either express or implied. See the License for the specific language governing permissions

\* and limitations under the License.

\*/

Found in path(s):

\* /opt/cola/permits/1622262008\_1680543869.7569141/0/aws-java-sdk-core-1-12-86-sources-1 jar/com/amazonaws/annotation/GuardedBy.java

\* /opt/cola/permits/1622262008\_1680543869.7569141/0/aws-java-sdk-core-1-12-86-sources-1-

jar/com/amazonaws/annotation/SdkInternalApi.java

jar/com/amazonaws/annotation/Immutable.java

\* /opt/cola/permits/1622262008\_1680543869.7569141/0/aws-java-sdk-core-1-12-86-sources-1 jar/com/amazonaws/annotation/NotThreadSafe.java

\* /opt/cola/permits/1622262008\_1680543869.7569141/0/aws-java-sdk-core-1-12-86-sources-1 jar/com/amazonaws/annotation/ThreadSafe.java

\* /opt/cola/permits/1622262008\_1680543869.7569141/0/aws-java-sdk-core-1-12-86-sources-1 jar/com/amazonaws/annotation/SdkTestInternalApi.java

\* /opt/cola/permits/1622262008\_1680543869.7569141/0/aws-java-sdk-core-1-12-86-sources-1 jar/com/amazonaws/annotation/Beta.java

\* /opt/cola/permits/1622262008\_1680543869.7569141/0/aws-java-sdk-core-1-12-86-sources-1 jar/com/amazonaws/annotation/SdkProtectedApi.java

No license file was found, but licenses were detected in source scan.

/\*

\* Copyright 2010-2021 Amazon.com, Inc. or its affiliates. All Rights Reserved.

\*

\* Licensed under the Apache License, Version 2.0 (the "License").

\* You may not use this file except in compliance with the License.

\* A copy of the License is located at

\*

\* http://aws.amazon.com/apache2.0

\*

\* or in the "license" file accompanying this file. This file is distributed

\* on an "AS IS" BASIS, WITHOUT WARRANTIES OR CONDITIONS OF ANY KIND, either

\* express or implied. See the License for the specific language governing

\* permissions and limitations under the License.

\*/

Found in path(s):

\* /opt/cola/permits/1622262008\_1680543869.7569141/0/aws-java-sdk-core-1-12-86-sources-1 jar/com/amazonaws/auth/SignerParams.java

\* /opt/cola/permits/1622262008\_1680543869.7569141/0/aws-java-sdk-core-1-12-86-sources-1 jar/com/amazonaws/retry/internal/MaxAttemptsResolver.java

\* /opt/cola/permits/1622262008\_1680543869.7569141/0/aws-java-sdk-core-1-12-86-sources-1 jar/com/amazonaws/auth/SignerTypeAware.java

\* /opt/cola/permits/1622262008\_1680543869.7569141/0/aws-java-sdk-core-1-12-86-sources-1 jar/com/amazonaws/endpointdiscovery/EndpointDiscoveryProviderChain.java

\* /opt/cola/permits/1622262008\_1680543869.7569141/0/aws-java-sdk-core-1-12-86-sources-1 jar/com/amazonaws/http/SystemPropertyTlsKeyManagersProvider.java

\* /opt/cola/permits/1622262008\_1680543869.7569141/0/aws-java-sdk-core-1-12-86-sources-1 jar/com/amazonaws/arn/AwsResource.java

\* /opt/cola/permits/1622262008\_1680543869.7569141/0/aws-java-sdk-core-1-12-86-sources-1 jar/com/amazonaws/util/XpathUtils.java

\* /opt/cola/permits/1622262008\_1680543869.7569141/0/aws-java-sdk-core-1-12-86-sources-1 jar/com/amazonaws/event/ProgressListener.java

\* /opt/cola/permits/1622262008\_1680543869.7569141/0/aws-java-sdk-core-1-12-86-sources-1 jar/com/amazonaws/internal/SdkPredicate.java

jar/com/amazonaws/internal/config/HttpClientConfig.java

\* /opt/cola/permits/1622262008\_1680543869.7569141/0/aws-java-sdk-core-1-12-86-sources-1-

jar/com/amazonaws/monitoring/internal/ClientSideMonitoringRequestHandler.java

\* /opt/cola/permits/1622262008\_1680543869.7569141/0/aws-java-sdk-core-1-12-86-sources-1 jar/com/amazonaws/auth/policy/conditions/ArnCondition.java

\* /opt/cola/permits/1622262008\_1680543869.7569141/0/aws-java-sdk-core-1-12-86-sources-1 jar/com/amazonaws/http/RepeatableInputStreamRequestEntity.java

\* /opt/cola/permits/1622262008\_1680543869.7569141/0/aws-java-sdk-core-1-12-86-sources-1 jar/com/amazonaws/auth/policy/Principal.java

\* /opt/cola/permits/1622262008\_1680543869.7569141/0/aws-java-sdk-core-1-12-86-sources-1 jar/com/amazonaws/transform/JsonUnmarshallerContextImpl.java

\* /opt/cola/permits/1622262008\_1680543869.7569141/0/aws-java-sdk-core-1-12-86-sources-1 jar/com/amazonaws/metrics/SimpleMetricType.java

\* /opt/cola/permits/1622262008\_1680543869.7569141/0/aws-java-sdk-core-1-12-86-sources-1 jar/com/amazonaws/http/apache/utils/HttpContextUtils.java

\* /opt/cola/permits/1622262008\_1680543869.7569141/0/aws-java-sdk-core-1-12-86-sources-1 jar/com/amazonaws/http/HttpResponse.java

\* /opt/cola/permits/1622262008\_1680543869.7569141/0/aws-java-sdk-core-1-12-86-sources-1 jar/com/amazonaws/auth/Presigner.java

\* /opt/cola/permits/1622262008\_1680543869.7569141/0/aws-java-sdk-core-1-12-86-sources-1 jar/com/amazonaws/auth/PropertiesFileCredentialsProvider.java

\* /opt/cola/permits/1622262008\_1680543869.7569141/0/aws-java-sdk-core-1-12-86-sources-1 jar/com/amazonaws/endpointdiscovery/EndpointDiscoveryIdentifiersRefreshCache.java

\* /opt/cola/permits/1622262008\_1680543869.7569141/0/aws-java-sdk-core-1-12-86-sources-1 jar/com/amazonaws/transform/SimpleTypeStaxUnmarshallers.java

\* /opt/cola/permits/1622262008\_1680543869.7569141/0/aws-java-sdk-core-1-12-86-sources-1 jar/com/amazonaws/auth/policy/conditions/DateCondition.java

\* /opt/cola/permits/1622262008\_1680543869.7569141/0/aws-java-sdk-core-1-12-86-sources-1 jar/com/amazonaws/ServiceNameFactory.java

\* /opt/cola/permits/1622262008\_1680543869.7569141/0/aws-java-sdk-core-1-12-86-sources-1 jar/com/amazonaws/internal/config/HostRegexToRegionMappingJsonHelper.java

\* /opt/cola/permits/1622262008\_1680543869.7569141/0/aws-java-sdk-core-1-12-86-sources-1 jar/com/amazonaws/monitoring/internal/AsynchronousAgentDispatcher.java

\* /opt/cola/permits/1622262008\_1680543869.7569141/0/aws-java-sdk-core-1-12-86-sources-1 jar/com/amazonaws/auth/policy/Resource.java

\* /opt/cola/permits/1622262008\_1680543869.7569141/0/aws-java-sdk-core-1-12-86-sources-1 jar/com/amazonaws/handlers/RequestHandler.java

\* /opt/cola/permits/1622262008\_1680543869.7569141/0/aws-java-sdk-core-1-12-86-sources-1 jar/com/amazonaws/cache/KeyConverter.java

\* /opt/cola/permits/1622262008\_1680543869.7569141/0/aws-java-sdk-core-1-12-86-sources-1 jar/com/amazonaws/waiters/WaiterBuilder.java

\* /opt/cola/permits/1622262008\_1680543869.7569141/0/aws-java-sdk-core-1-12-86-sources-1 jar/com/amazonaws/protocol/json/StructuredJsonMarshaller.java

\* /opt/cola/permits/1622262008\_1680543869.7569141/0/aws-java-sdk-core-1-12-86-sources-1 jar/com/amazonaws/util/RuntimeHttpUtils.java

\* /opt/cola/permits/1622262008\_1680543869.7569141/0/aws-java-sdk-core-1-12-86-sources-1 jar/com/amazonaws/monitoring/StaticCsmConfigurationProvider.java

jar/com/amazonaws/waiters/PollingStrategyContext.java

\* /opt/cola/permits/1622262008\_1680543869.7569141/0/aws-java-sdk-core-1-12-86-sources-1 jar/com/amazonaws/ProxyAuthenticationMethod.java

\* /opt/cola/permits/1622262008\_1680543869.7569141/0/aws-java-sdk-core-1-12-86-sources-1 jar/com/amazonaws/internal/DefaultServiceEndpointBuilder.java

\* /opt/cola/permits/1622262008\_1680543869.7569141/0/aws-java-sdk-core-1-12-86-sources-1 jar/com/amazonaws/handlers/RequestHandler2Adaptor.java

\* /opt/cola/permits/1622262008\_1680543869.7569141/0/aws-java-sdk-core-1-12-86-sources-1 jar/com/amazonaws/http/conn/SdkPlainSocketFactory.java

\* /opt/cola/permits/1622262008\_1680543869.7569141/0/aws-java-sdk-core-1-12-86-sources-1 jar/com/amazonaws/http/conn/ClientConnectionRequestFactory.java

\* /opt/cola/permits/1622262008\_1680543869.7569141/0/aws-java-sdk-core-1-12-86-sources-1 jar/com/amazonaws/http/TlsKeyManagersProvider.java

\* /opt/cola/permits/1622262008\_1680543869.7569141/0/aws-java-sdk-core-1-12-86-sources-1 jar/com/amazonaws/util/AWSServiceMetrics.java

\* /opt/cola/permits/1622262008\_1680543869.7569141/0/aws-java-sdk-core-1-12-86-sources-1 jar/com/amazonaws/metrics/MetricType.java

\* /opt/cola/permits/1622262008\_1680543869.7569141/0/aws-java-sdk-core-1-12-86-sources-1 jar/com/amazonaws/internal/config/EndpointDiscoveryConfig.java

\* /opt/cola/permits/1622262008\_1680543869.7569141/0/aws-java-sdk-core-1-12-86-sources-1 jar/com/amazonaws/waiters/WaiterExecutionBuilder.java

\* /opt/cola/permits/1622262008\_1680543869.7569141/0/aws-java-sdk-core-1-12-86-sources-1 jar/com/amazonaws/monitoring/CsmConfigurationProvider.java

\* /opt/cola/permits/1622262008\_1680543869.7569141/0/aws-java-sdk-core-1-12-86-sources-1 jar/com/amazonaws/waiters/WaiterHandler.java

\* /opt/cola/permits/1622262008\_1680543869.7569141/0/aws-java-sdk-core-1-12-86-sources-1 jar/com/amazonaws/event/ProgressEventType.java

\* /opt/cola/permits/1622262008\_1680543869.7569141/0/aws-java-sdk-core-1-12-86-sources-1 jar/com/amazonaws/auth/policy/actions/package-info.java

\* /opt/cola/permits/1622262008\_1680543869.7569141/0/aws-java-sdk-core-1-12-86-sources-1 jar/com/amazonaws/endpointdiscovery/DaemonThreadFactory.java

\* /opt/cola/permits/1622262008\_1680543869.7569141/0/aws-java-sdk-core-1-12-86-sources-1 jar/com/amazonaws/handlers/HandlerAfterAttemptContext.java

\* /opt/cola/permits/1622262008\_1680543869.7569141/0/aws-java-sdk-core-1-12-86-sources-1 jar/com/amazonaws/http/AmazonHttpClient.java

\* /opt/cola/permits/1622262008\_1680543869.7569141/0/aws-java-sdk-core-1-12-86-sources-1 jar/com/amazonaws/metrics/ServiceLatencyProvider.java

\* /opt/cola/permits/1622262008\_1680543869.7569141/0/aws-java-sdk-core-1-12-86-sources-1 jar/com/amazonaws/http/protocol/SdkHttpRequestExecutor.java

\* /opt/cola/permits/1622262008\_1680543869.7569141/0/aws-java-sdk-core-1-12-86-sources-1 jar/com/amazonaws/waiters/SdkFunction.java

\* /opt/cola/permits/1622262008\_1680543869.7569141/0/aws-java-sdk-core-1-12-86-sources-1 jar/com/amazonaws/auth/policy/internal/JsonPolicyWriter.java

\* /opt/cola/permits/1622262008\_1680543869.7569141/0/aws-java-sdk-core-1-12-86-sources-1 jar/com/amazonaws/arn/ArnResource.java

\* /opt/cola/permits/1622262008\_1680543869.7569141/0/aws-java-sdk-core-1-12-86-sources-1 jar/com/amazonaws/event/ProgressEvent.java

jar/com/amazonaws/handlers/HandlerChainFactory.java

\* /opt/cola/permits/1622262008\_1680543869.7569141/0/aws-java-sdk-core-1-12-86-sources-1 jar/com/amazonaws/waiters/MaxAttemptsRetryStrategy.java

\* /opt/cola/permits/1622262008\_1680543869.7569141/0/aws-java-sdk-core-1-12-86-sources-1 jar/com/amazonaws/metrics/package-info.java

\* /opt/cola/permits/1622262008\_1680543869.7569141/0/aws-java-sdk-core-1-12-86-sources-1 jar/com/amazonaws/util/ResponseMetadataCache.java

\* /opt/cola/permits/1622262008\_1680543869.7569141/0/aws-java-sdk-core-1-12-86-sources-1 jar/com/amazonaws/auth/policy/Statement.java

\* /opt/cola/permits/1622262008\_1680543869.7569141/0/aws-java-sdk-core-1-12-86-sources-1 jar/com/amazonaws/http/HttpResponseHandler.java

\* /opt/cola/permits/1622262008\_1680543869.7569141/0/aws-java-sdk-core-1-12-86-sources-1 jar/com/amazonaws/metrics/ByteThroughputHelper.java

\* /opt/cola/permits/1622262008\_1680543869.7569141/0/aws-java-sdk-core-1-12-86-sources-1 jar/com/amazonaws/waiters/Waiter.java

\* /opt/cola/permits/1622262008\_1680543869.7569141/0/aws-java-sdk-core-1-12-86-sources-1 jar/com/amazonaws/http/FileStoreTlsKeyManagersProvider.java

\* /opt/cola/permits/1622262008\_1680543869.7569141/0/aws-java-sdk-core-1-12-86-sources-1 jar/com/amazonaws/waiters/CompositeAcceptor.java

\* /opt/cola/permits/1622262008\_1680543869.7569141/0/aws-java-sdk-core-1-12-86-sources-1 jar/com/amazonaws/http/conn/Wrapped.java

\* /opt/cola/permits/1622262008\_1680543869.7569141/0/aws-java-sdk-core-1-12-86-sources-1 jar/com/amazonaws/ApacheHttpClientConfig.java

\* /opt/cola/permits/1622262008\_1680543869.7569141/0/aws-java-sdk-core-1-12-86-sources-1 jar/com/amazonaws/Response.java

\* /opt/cola/permits/1622262008\_1680543869.7569141/0/aws-java-sdk-core-1-12-86-sources-1 jar/com/amazonaws/endpointdiscovery/EndpointDiscoveryRefreshCache.java

\* /opt/cola/permits/1622262008\_1680543869.7569141/0/aws-java-sdk-core-1-12-86-sources-1 jar/com/amazonaws/monitoring/ApiCallAttemptMonitoringEvent.java

\* /opt/cola/permits/1622262008\_1680543869.7569141/0/aws-java-sdk-core-1-12-86-sources-1 jar/com/amazonaws/auth/policy/conditions/IpAddressCondition.java

\* /opt/cola/permits/1622262008\_1680543869.7569141/0/aws-java-sdk-core-1-12-86-sources-1 jar/com/amazonaws/retry/RetryUtils.java

\* /opt/cola/permits/1622262008\_1680543869.7569141/0/aws-java-sdk-core-1-12-86-sources-1 jar/com/amazonaws/transform/StaxUnmarshallerContext.java

\* /opt/cola/permits/1622262008\_1680543869.7569141/0/aws-java-sdk-core-1-12-86-sources-1 jar/com/amazonaws/metrics/AwsSdkMetrics.java

\* /opt/cola/permits/1622262008\_1680543869.7569141/0/aws-java-sdk-core-1-12-86-sources-1 jar/com/amazonaws/retry/internal/RetryModeResolver.java

\* /opt/cola/permits/1622262008\_1680543869.7569141/0/aws-java-sdk-core-1-12-86-sources-1 jar/com/amazonaws/internal/config/InternalConfigJsonHelper.java

\* /opt/cola/permits/1622262008\_1680543869.7569141/0/aws-java-sdk-core-1-12-86-sources-1 jar/com/amazonaws/waiters/HttpFailureStatusAcceptor.java

\* /opt/cola/permits/1622262008\_1680543869.7569141/0/aws-java-sdk-core-1-12-86-sources-1 jar/com/amazonaws/auth/policy/Action.java

\* /opt/cola/permits/1622262008\_1680543869.7569141/0/aws-java-sdk-core-1-12-86-sources-1 jar/com/amazonaws/transform/StandardErrorUnmarshaller.java

jar/com/amazonaws/auth/WebIdentityTokenCredentialsProvider.java

\* /opt/cola/permits/1622262008\_1680543869.7569141/0/aws-java-sdk-core-1-12-86-sources-1 jar/com/amazonaws/endpointdiscovery/EnvironmentVariableEndpointDiscoveryProvider.java

\* /opt/cola/permits/1622262008\_1680543869.7569141/0/aws-java-sdk-core-1-12-86-sources-1 jar/com/amazonaws/auth/policy/conditions/ConditionFactory.java

\* /opt/cola/permits/1622262008\_1680543869.7569141/0/aws-java-sdk-core-1-12-86-sources-1 jar/com/amazonaws/AmazonWebServiceClient.java

\* /opt/cola/permits/1622262008\_1680543869.7569141/0/aws-java-sdk-core-1-12-86-sources-1 jar/com/amazonaws/metrics/RequestMetricCollector.java

\* /opt/cola/permits/1622262008\_1680543869.7569141/0/aws-java-sdk-core-1-12-86-sources-1 jar/com/amazonaws/retry/internal/AuthRetryParameters.java

\* /opt/cola/permits/1622262008\_1680543869.7569141/0/aws-java-sdk-core-1-12-86-sources-1 jar/com/amazonaws/auth/policy/Policy.java

\* /opt/cola/permits/1622262008\_1680543869.7569141/0/aws-java-sdk-core-1-12-86-sources-1 jar/com/amazonaws/waiters/WaiterUnrecoverableException.java

\* /opt/cola/permits/1622262008\_1680543869.7569141/0/aws-java-sdk-core-1-12-86-sources-1 jar/com/amazonaws/ResponseMetadata.java

\* /opt/cola/permits/1622262008\_1680543869.7569141/0/aws-java-sdk-core-1-12-86-sources-1 jar/com/amazonaws/auth/policy/Condition.java

\* /opt/cola/permits/1622262008\_1680543869.7569141/0/aws-java-sdk-core-1-12-86-sources-1 jar/com/amazonaws/util/StringUtils.java

\* /opt/cola/permits/1622262008\_1680543869.7569141/0/aws-java-sdk-core-1-12-86-sources-1 jar/com/amazonaws/auth/policy/internal/JsonPolicyReader.java

\* /opt/cola/permits/1622262008\_1680543869.7569141/0/aws-java-sdk-core-1-12-86-sources-1 jar/com/amazonaws/AmazonWebServiceResponse.java

\* /opt/cola/permits/1622262008\_1680543869.7569141/0/aws-java-sdk-core-1-12-86-sources-1 jar/com/amazonaws/endpointdiscovery/AwsProfileEndpointDiscoveryProvider.java

\* /opt/cola/permits/1622262008\_1680543869.7569141/0/aws-java-sdk-core-1-12-86-sources-1 jar/com/amazonaws/auth/policy/internal/JsonDocumentFields.java

\* /opt/cola/permits/1622262008\_1680543869.7569141/0/aws-java-sdk-core-1-12-86-sources-1 jar/com/amazonaws/handlers/RequestHandler2.java

\* /opt/cola/permits/1622262008\_1680543869.7569141/0/aws-java-sdk-core-1-12-86-sources-1 jar/com/amazonaws/util/CountingInputStream.java

\* /opt/cola/permits/1622262008\_1680543869.7569141/0/aws-java-sdk-core-1-12-86-sources-1 jar/com/amazonaws/auth/policy/PolicyReaderOptions.java

\* /opt/cola/permits/1622262008\_1680543869.7569141/0/aws-java-sdk-core-1-12-86-sources-1 jar/com/amazonaws/auth/SignerFactory.java

\* /opt/cola/permits/1622262008\_1680543869.7569141/0/aws-java-sdk-core-1-12-86-sources-1 jar/com/amazonaws/monitoring/SystemPropertyCsmConfigurationProvider.java

\* /opt/cola/permits/1622262008\_1680543869.7569141/0/aws-java-sdk-core-1-12-86-sources-1 jar/com/amazonaws/http/AbstractFileTlsKeyManagersProvider.java

\* /opt/cola/permits/1622262008\_1680543869.7569141/0/aws-java-sdk-core-1-12-86-sources-1 jar/com/amazonaws/client/builder/AdvancedConfig.java

\* /opt/cola/permits/1622262008\_1680543869.7569141/0/aws-java-sdk-core-1-12-86-sources-1 jar/com/amazonaws/metrics/SimpleServiceMetricType.java

\* /opt/cola/permits/1622262008\_1680543869.7569141/0/aws-java-sdk-core-1-12-86-sources-1 jar/com/amazonaws/transform/Marshaller.java

jar/com/amazonaws/Request.java

\* /opt/cola/permits/1622262008\_1680543869.7569141/0/aws-java-sdk-core-1-12-86-sources-1 jar/com/amazonaws/SDKGlobalConfiguration.java

\* /opt/cola/permits/1622262008\_1680543869.7569141/0/aws-java-sdk-core-1-12-86-sources-1 jar/com/amazonaws/auth/QueryStringSigner.java

\* /opt/cola/permits/1622262008\_1680543869.7569141/0/aws-java-sdk-core-1-12-86-sources-1 jar/com/amazonaws/metrics/RequestMetricType.java

\* /opt/cola/permits/1622262008\_1680543869.7569141/0/aws-java-sdk-core-1-12-86-sources-1 jar/com/amazonaws/http/conn/ClientConnectionManagerFactory.java

\* /opt/cola/permits/1622262008\_1680543869.7569141/0/aws-java-sdk-core-1-12-86-sources-1 jar/com/amazonaws/monitoring/internal/AgentMonitoringListener.java

\* /opt/cola/permits/1622262008\_1680543869.7569141/0/aws-java-sdk-core-1-12-86-sources-1 jar/com/amazonaws/transform/VoidStaxUnmarshaller.java

\* /opt/cola/permits/1622262008\_1680543869.7569141/0/aws-java-sdk-core-1-12-86-sources-1 jar/com/amazonaws/http/NoneTlsKeyManagersProvider.java

\* /opt/cola/permits/1622262008\_1680543869.7569141/0/aws-java-sdk-core-1-12-86-sources-1 jar/com/amazonaws/waiters/HttpSuccessStatusAcceptor.java

\* /opt/cola/permits/1622262008\_1680543869.7569141/0/aws-java-sdk-core-1-12-86-sources-1 jar/com/amazonaws/cache/EndpointDiscoveryCacheLoader.java

\* /opt/cola/permits/1622262008\_1680543869.7569141/0/aws-java-sdk-core-1-12-86-sources-1 jar/com/amazonaws/retry/RetryPolicy.java

\* /opt/cola/permits/1622262008\_1680543869.7569141/0/aws-java-sdk-core-1-12-86-sources-1 jar/com/amazonaws/arn/Arn.java

\* /opt/cola/permits/1622262008\_1680543869.7569141/0/aws-java-sdk-core-1-12-86-sources-1 jar/com/amazonaws/transform/JsonUnmarshallerContext.java

\* /opt/cola/permits/1622262008\_1680543869.7569141/0/aws-java-sdk-core-1-12-86-sources-1 jar/com/amazonaws/auth/AWS4UnsignedPayloadSigner.java

\* /opt/cola/permits/1622262008\_1680543869.7569141/0/aws-java-sdk-core-1-12-86-sources-1 jar/com/amazonaws/auth/policy/conditions/NumericCondition.java

\* /opt/cola/permits/1622262008\_1680543869.7569141/0/aws-java-sdk-core-1-12-86-sources-1 jar/com/amazonaws/monitoring/MonitoringListener.java

\* /opt/cola/permits/1622262008\_1680543869.7569141/0/aws-java-sdk-core-1-12-86-sources-1 jar/com/amazonaws/transform/MapEntry.java

\* /opt/cola/permits/1622262008\_1680543869.7569141/0/aws-java-sdk-core-1-12-86-sources-1 jar/com/amazonaws/util/NamespaceRemovingInputStream.java

\* /opt/cola/permits/1622262008\_1680543869.7569141/0/aws-java-sdk-core-1-12-86-sources-1 jar/com/amazonaws/endpointdiscovery/DefaultEndpointDiscoveryProviderChain.java

\* /opt/cola/permits/1622262008\_1680543869.7569141/0/aws-java-sdk-core-1-12-86-sources-1 jar/com/amazonaws/endpointdiscovery/SystemPropertyEndpointDiscoveryProvider.java

\* /opt/cola/permits/1622262008\_1680543869.7569141/0/aws-java-sdk-core-1-12-86-sources-1 jar/com/amazonaws/metrics/ThroughputMetricType.java

\* /opt/cola/permits/1622262008\_1680543869.7569141/0/aws-java-sdk-core-1-12-86-sources-1 jar/com/amazonaws/util/AwsClientSideMonitoringMetrics.java

\* /opt/cola/permits/1622262008\_1680543869.7569141/0/aws-java-sdk-core-1-12-86-sources-1 jar/com/amazonaws/waiters/AcceptorPathMatcher.java

\* /opt/cola/permits/1622262008\_1680543869.7569141/0/aws-java-sdk-core-1-12-86-sources-1 jar/com/amazonaws/arn/ArnConverter.java

jar/com/amazonaws/DefaultRequest.java

\* /opt/cola/permits/1622262008\_1680543869.7569141/0/aws-java-sdk-core-1-12-86-sources-1 jar/com/amazonaws/auth/BasicAWSCredentials.java

\* /opt/cola/permits/1622262008\_1680543869.7569141/0/aws-java-sdk-core-1-12-86-sources-1 jar/com/amazonaws/endpointdiscovery/Constants.java

\* /opt/cola/permits/1622262008\_1680543869.7569141/0/aws-java-sdk-core-1-12-86-sources-1 jar/com/amazonaws/transform/SimpleTypeJsonUnmarshallers.java

\* /opt/cola/permits/1622262008\_1680543869.7569141/0/aws-java-sdk-core-1-12-86-sources-1 jar/com/amazonaws/http/impl/client/SdkHttpRequestRetryHandler.java

\* /opt/cola/permits/1622262008\_1680543869.7569141/0/aws-java-sdk-core-1-12-86-sources-1 jar/com/amazonaws/internal/config/InternalConfig.java

\* /opt/cola/permits/1622262008\_1680543869.7569141/0/aws-java-sdk-core-1-12-86-sources-1 jar/com/amazonaws/monitoring/MonitoringEvent.java

\* /opt/cola/permits/1622262008\_1680543869.7569141/0/aws-java-sdk-core-1-12-86-sources-1 jar/com/amazonaws/util/VersionInfoUtils.java

\* /opt/cola/permits/1622262008\_1680543869.7569141/0/aws-java-sdk-core-1-12-86-sources-1 jar/com/amazonaws/metrics/ServiceMetricCollector.java

\* /opt/cola/permits/1622262008\_1680543869.7569141/0/aws-java-sdk-core-1-12-86-sources-1 jar/com/amazonaws/monitoring/CsmConfiguration.java

\* /opt/cola/permits/1622262008\_1680543869.7569141/0/aws-java-sdk-core-1-12-86-sources-1 jar/com/amazonaws/monitoring/ProfileCsmConfigurationProvider.java

\* /opt/cola/permits/1622262008\_1680543869.7569141/0/aws-java-sdk-core-1-12-86-sources-1 jar/com/amazonaws/waiters/PollingStrategy.java

\* /opt/cola/permits/1622262008\_1680543869.7569141/0/aws-java-sdk-core-1-12-86-sources-1 jar/com/amazonaws/retry/internal/AuthErrorRetryStrategy.java

\* /opt/cola/permits/1622262008\_1680543869.7569141/0/aws-java-sdk-core-1-12-86-sources-1 jar/com/amazonaws/auth/profile/internal/BasicProfileConfigFileLoader.java

\* /opt/cola/permits/1622262008\_1680543869.7569141/0/aws-java-sdk-core-1-12-86-sources-1 jar/com/amazonaws/http/StaxResponseHandler.java

\* /opt/cola/permits/1622262008\_1680543869.7569141/0/aws-java-sdk-core-1-12-86-sources-1 jar/com/amazonaws/monitoring/EnvironmentVariableCsmConfigurationProvider.java

\* /opt/cola/permits/1622262008\_1680543869.7569141/0/aws-java-sdk-core-1-12-86-sources-1 jar/com/amazonaws/retry/PredefinedRetryPolicies.java

\* /opt/cola/permits/1622262008\_1680543869.7569141/0/aws-java-sdk-core-1-12-86-sources-1 jar/com/amazonaws/handlers/CredentialsRequestHandler.java

\* /opt/cola/permits/1622262008\_1680543869.7569141/0/aws-java-sdk-core-1-12-86-sources-1 jar/com/amazonaws/event/ProgressListenerChain.java

\* /opt/cola/permits/1622262008\_1680543869.7569141/0/aws-java-sdk-core-1-12-86-sources-1 jar/com/amazonaws/auth/policy/package-info.java

\* /opt/cola/permits/1622262008\_1680543869.7569141/0/aws-java-sdk-core-1-12-86-sources-1 jar/com/amazonaws/HttpMethod.java

\* /opt/cola/permits/1622262008\_1680543869.7569141/0/aws-java-sdk-core-1-12-86-sources-1 jar/com/amazonaws/internal/config/HostRegexToRegionMapping.java

\* /opt/cola/permits/1622262008\_1680543869.7569141/0/aws-java-sdk-core-1-12-86-sources-1 jar/com/amazonaws/auth/AWS3Signer.java

\* /opt/cola/permits/1622262008\_1680543869.7569141/0/aws-java-sdk-core-1-12-86-sources-1 jar/com/amazonaws/auth/policy/conditions/BooleanCondition.java

jar/com/amazonaws/internal/config/HttpClientConfigJsonHelper.java

\* /opt/cola/permits/1622262008\_1680543869.7569141/0/aws-java-sdk-core-1-12-86-sources-1 jar/com/amazonaws/util/CollectionUtils.java

\* /opt/cola/permits/1622262008\_1680543869.7569141/0/aws-java-sdk-core-1-12-86-sources-1 jar/com/amazonaws/waiters/NoOpWaiterHandler.java

\* /opt/cola/permits/1622262008\_1680543869.7569141/0/aws-java-sdk-core-1-12-86-sources-1 jar/com/amazonaws/ClientConfiguration.java

\* /opt/cola/permits/1622262008\_1680543869.7569141/0/aws-java-sdk-core-1-12-86-sources-1 jar/com/amazonaws/waiters/WaiterParameters.java

\* /opt/cola/permits/1622262008\_1680543869.7569141/0/aws-java-sdk-core-1-12-86-sources-1 jar/com/amazonaws/http/impl/client/HttpRequestNoRetryHandler.java

\* /opt/cola/permits/1622262008\_1680543869.7569141/0/aws-java-sdk-core-1-12-86-sources-1 jar/com/amazonaws/AmazonWebServiceRequest.java

\* /opt/cola/permits/1622262008\_1680543869.7569141/0/aws-java-sdk-core-1-12-86-sources-1 jar/com/amazonaws/util/AWSRequestMetrics.java

\* /opt/cola/permits/1622262008\_1680543869.7569141/0/aws-java-sdk-core-1-12-86-sources-1 jar/com/amazonaws/metrics/ByteThroughputProvider.java

\* /opt/cola/permits/1622262008\_1680543869.7569141/0/aws-java-sdk-core-1-12-86-sources-1 jar/com/amazonaws/auth/Signer.java

\* /opt/cola/permits/1622262008\_1680543869.7569141/0/aws-java-sdk-core-1-12-86-sources-1 jar/com/amazonaws/cache/Cache.java

\* /opt/cola/permits/1622262008\_1680543869.7569141/0/aws-java-sdk-core-1-12-86-sources-1 jar/com/amazonaws/auth/NoOpSigner.java

\* /opt/cola/permits/1622262008\_1680543869.7569141/0/aws-java-sdk-core-1-12-86-sources-1 jar/com/amazonaws/metrics/ServiceMetricType.java

\* /opt/cola/permits/1622262008\_1680543869.7569141/0/aws-java-sdk-core-1-12-86-sources-1 jar/com/amazonaws/monitoring/CsmConfigurationProviderChain.java

\* /opt/cola/permits/1622262008\_1680543869.7569141/0/aws-java-sdk-core-1-12-86-sources-1 jar/com/amazonaws/handlers/HandlerBeforeAttemptContext.java

\* /opt/cola/permits/1622262008\_1680543869.7569141/0/aws-java-sdk-core-1-12-86-sources-1 jar/com/amazonaws/http/DefaultErrorResponseHandler.java

\* /opt/cola/permits/1622262008\_1680543869.7569141/0/aws-java-sdk-core-1-12-86-sources-1 jar/com/amazonaws/metrics/MetricCollector.java

\* /opt/cola/permits/1622262008\_1680543869.7569141/0/aws-java-sdk-core-1-12-86-sources-1 jar/com/amazonaws/monitoring/DefaultCsmConfigurationProviderChain.java

\* /opt/cola/permits/1622262008\_1680543869.7569141/0/aws-java-sdk-core-1-12-86-sources-1 jar/com/amazonaws/auth/policy/resources/package-info.java

\* /opt/cola/permits/1622262008\_1680543869.7569141/0/aws-java-sdk-core-1-12-86-sources-1 jar/com/amazonaws/waiters/WaiterAcceptor.java

\* /opt/cola/permits/1622262008\_1680543869.7569141/0/aws-java-sdk-core-1-12-86-sources-1 jar/com/amazonaws/AmazonServiceException.java

\* /opt/cola/permits/1622262008\_1680543869.7569141/0/aws-java-sdk-core-1-12-86-sources-1 jar/com/amazonaws/metrics/MetricFilterInputStream.java

\* /opt/cola/permits/1622262008\_1680543869.7569141/0/aws-java-sdk-core-1-12-86-sources-1 jar/com/amazonaws/monitoring/ApiCallMonitoringEvent.java

\* /opt/cola/permits/1622262008\_1680543869.7569141/0/aws-java-sdk-core-1-12-86-sources-1 jar/com/amazonaws/monitoring/ApiMonitoringEvent.java

jar/com/amazonaws/transform/VoidJsonUnmarshaller.java

\* /opt/cola/permits/1622262008\_1680543869.7569141/0/aws-java-sdk-core-1-12-86-sources-1 jar/com/amazonaws/util/CRC32ChecksumCalculatingInputStream.java

\* /opt/cola/permits/1622262008\_1680543869.7569141/0/aws-java-sdk-core-1-12-86-sources-1 jar/com/amazonaws/handlers/AbstractRequestHandler.java

\* /opt/cola/permits/1622262008\_1680543869.7569141/0/aws-java-sdk-core-1-12-86-sources-1 jar/com/amazonaws/waiters/WaiterExecution.java

\* /opt/cola/permits/1622262008\_1680543869.7569141/0/aws-java-sdk-core-1-12-86-sources-1 jar/com/amazonaws/waiters/WaiterTimedOutException.java

\* /opt/cola/permits/1622262008\_1680543869.7569141/0/aws-java-sdk-core-1-12-86-sources-1 jar/com/amazonaws/util/AWSRequestMetricsFullSupport.java

\* /opt/cola/permits/1622262008\_1680543869.7569141/0/aws-java-sdk-core-1-12-86-sources-1 jar/com/amazonaws/http/apache/request/impl/HttpGetWithBody.java

\* /opt/cola/permits/1622262008\_1680543869.7569141/0/aws-java-sdk-core-1-12-86-sources-1 jar/com/amazonaws/metrics/internal/ServiceMetricTypeGuesser.java

\* /opt/cola/permits/1622262008\_1680543869.7569141/0/aws-java-sdk-core-1-12-86-sources-1 jar/com/amazonaws/auth/PropertiesCredentials.java

\* /opt/cola/permits/1622262008\_1680543869.7569141/0/aws-java-sdk-core-1-12-86-sources-1 jar/com/amazonaws/cache/CacheLoader.java

\* /opt/cola/permits/1622262008\_1680543869.7569141/0/aws-java-sdk-core-1-12-86-sources-1 jar/com/amazonaws/waiters/WaiterImpl.java

\* /opt/cola/permits/1622262008\_1680543869.7569141/0/aws-java-sdk-core-1-12-86-sources-1 jar/com/amazonaws/auth/policy/conditions/package-info.java

\* /opt/cola/permits/1622262008\_1680543869.7569141/0/aws-java-sdk-core-1-12-86-sources-1 jar/com/amazonaws/auth/policy/conditions/StringCondition.java

\* /opt/cola/permits/1622262008\_1680543869.7569141/0/aws-java-sdk-core-1-12-86-sources-1 jar/com/amazonaws/metrics/SimpleThroughputMetricType.java

\* /opt/cola/permits/1622262008\_1680543869.7569141/0/aws-java-sdk-core-1-12-86-sources-1 jar/com/amazonaws/endpointdiscovery/EndpointDiscoveryProvider.java

\* /opt/cola/permits/1622262008\_1680543869.7569141/0/aws-java-sdk-core-1-12-86-sources-1 jar/com/amazonaws/waiters/WaiterState.java

\* /opt/cola/permits/1622262008\_1680543869.7569141/0/aws-java-sdk-core-1-12-86-sources-1 jar/com/amazonaws/internal/IdentityEndpointBuilder.java

\* /opt/cola/permits/1622262008\_1680543869.7569141/0/aws-java-sdk-core-1-12-86-sources-1 jar/com/amazonaws/internal/ServiceEndpointBuilder.java

\* /opt/cola/permits/1622262008\_1680543869.7569141/0/aws-java-sdk-core-1-12-86-sources-1 jar/com/amazonaws/auth/AbstractAWSSigner.java

\* /opt/cola/permits/1622262008\_1680543869.7569141/0/aws-java-sdk-core-1-12-86-sources-1 jar/com/amazonaws/util/TimestampFormat.java

\* /opt/cola/permits/1622262008\_1680543869.7569141/0/aws-java-sdk-core-1-12-86-sources-1 jar/com/amazonaws/auth/AnonymousAWSCredentials.java

\* /opt/cola/permits/1622262008\_1680543869.7569141/0/aws-java-sdk-core-1-12-86-sources-1 jar/com/amazonaws/metrics/MetricInputStreamEntity.java

\* /opt/cola/permits/1622262008\_1680543869.7569141/0/aws-java-sdk-core-1-12-86-sources-1 jar/com/amazonaws/waiters/FixedDelayStrategy.java

No license file was found, but licenses were detected in source scan.

/\*

```
* Copyright 2015-2021 Amazon.com, Inc. or its affiliates. All Rights
```
\* Reserved.

\*

- \* Licensed under the Apache License, Version 2.0 (the "License").
- \* You may not use this file except in compliance with the License.
- \* A copy of the License is located at
- \*
- \* http://aws.amazon.com/apache2.0
- \*
- \* or in the "license" file accompanying this file. This file is
- \* distributed
- \* on an "AS IS" BASIS, WITHOUT WARRANTIES OR CONDITIONS OF ANY

\* KIND, either

\* express or implied. See the License for the specific language

\* governing

\* permissions and limitations under the License.

\*/

Found in path(s):

```
* /opt/cola/permits/1622262008_1680543869.7569141/0/aws-java-sdk-core-1-12-86-sources-1-
```
jar/com/amazonaws/util/CredentialUtils.java

No license file was found, but licenses were detected in source scan.

/\*

```
* Copyright 2014-2021 Amazon Technologies, Inc.
```
\*

- \* Licensed under the Apache License, Version 2.0 (the "License");
- \* you may not use this file except in compliance with the License.
- \* You may obtain a copy of the License at:

\*

\* http://aws.amazon.com/apache2.0

\*

```
* This file is distributed on an "AS IS" BASIS, WITHOUT WARRANTIES
```
- \* OR CONDITIONS OF ANY KIND, either express or implied. See the
- \* License for the specific language governing permissions and
- \* limitations under the License.

\*/

Found in path(s):

```
* /opt/cola/permits/1622262008_1680543869.7569141/0/aws-java-sdk-core-1-12-86-sources-1-
jar/com/amazonaws/http/conn/ssl/TLSProtocol.java
```

```
* /opt/cola/permits/1622262008_1680543869.7569141/0/aws-java-sdk-core-1-12-86-sources-1-
```
jar/com/amazonaws/http/conn/ssl/SdkTLSSocketFactory.java

No license file was found, but licenses were detected in source scan.

/\*

```
* Copyright (c) 2016-2019. Amazon.com, Inc. or its affiliates. All Rights Reserved.
```
\*

\* Licensed under the Apache License, Version 2.0 (the "License").

\* You may not use this file except in compliance with the License.

\* A copy of the License is located at

\*

\* http://aws.amazon.com/apache2.0

\*

\* or in the "license" file accompanying this file. This file is distributed

\* on an "AS IS" BASIS, WITHOUT WARRANTIES OR CONDITIONS OF ANY KIND, either

\* express or implied. See the License for the specific language governing

\* permissions and limitations under the License.

\*/

Found in path(s):

\* /opt/cola/permits/1622262008\_1680543869.7569141/0/aws-java-sdk-core-1-12-86-sources-1 jar/com/amazonaws/http/apache/utils/ApacheUtils.java

\* /opt/cola/permits/1622262008\_1680543869.7569141/0/aws-java-sdk-core-1-12-86-sources-1-

jar/com/amazonaws/http/apache/request/impl/ApacheHttpRequestFactory.java

No license file was found, but licenses were detected in source scan.

/\*

\* Copyright 2010-2021 Amazon.com, Inc. or its affiliates. All Rights

\* Reserved.

\*

\* Licensed under the Apache License, Version 2.0 (the "License").

\* You may not use this file except in compliance with the License.

\* A copy of the License is located at

\*

\* http://aws.amazon.com/apache2.0

\*

\* or in the "license" file accompanying this file. This file is distributed

\* on an "AS IS" BASIS, WITHOUT WARRANTIES OR CONDITIONS OF ANY KIND, either

\* express or implied. See the License for the specific language governing

\* permissions and limitations under the License.

\*/

Found in path(s):

\* /opt/cola/permits/1622262008\_1680543869.7569141/0/aws-java-sdk-core-1-12-86-sources-1 jar/com/amazonaws/internal/auth/NoOpSignerProvider.java

\* /opt/cola/permits/1622262008\_1680543869.7569141/0/aws-java-sdk-core-1-12-86-sources-1 jar/com/amazonaws/internal/auth/SignerProvider.java

\* /opt/cola/permits/1622262008\_1680543869.7569141/0/aws-java-sdk-core-1-12-86-sources-1 jar/com/amazonaws/adapters/types/TypeAdapter.java

\* /opt/cola/permits/1622262008\_1680543869.7569141/0/aws-java-sdk-core-1-12-86-sources-1 jar/com/amazonaws/util/MetadataCache.java

\* /opt/cola/permits/1622262008\_1680543869.7569141/0/aws-java-sdk-core-1-12-86-sources-1 jar/com/amazonaws/adapters/types/StringToByteBufferAdapter.java

\* /opt/cola/permits/1622262008\_1680543869.7569141/0/aws-java-sdk-core-1-12-86-sources-1 jar/com/amazonaws/adapters/types/StringToInputStreamAdapter.java

\* /opt/cola/permits/1622262008\_1680543869.7569141/0/aws-java-sdk-core-1-12-86-sources-1 jar/com/amazonaws/internal/auth/SignerProviderContext.java

\* /opt/cola/permits/1622262008\_1680543869.7569141/0/aws-java-sdk-core-1-12-86-sources-1 jar/com/amazonaws/internal/auth/DefaultSignerProvider.java

\* /opt/cola/permits/1622262008\_1680543869.7569141/0/aws-java-sdk-core-1-12-86-sources-1 jar/com/amazonaws/util/NullResponseMetadataCache.java

No license file was found, but licenses were detected in source scan.

### /\*

\* Copyright (c) 2016. Amazon.com, Inc. or its affiliates. All Rights Reserved.

\*

\* Licensed under the Apache License, Version 2.0 (the "License").

\* You may not use this file except in compliance with the License.

\* A copy of the License is located at

\*

\* http://aws.amazon.com/apache2.0

\*

\* or in the "license" file accompanying this file. This file is distributed

\* on an "AS IS" BASIS, WITHOUT WARRANTIES OR CONDITIONS OF ANY KIND, either

\* express or implied. See the License for the specific language governing

\* permissions and limitations under the License.

```
*/
```
Found in path(s):

\* /opt/cola/permits/1622262008\_1680543869.7569141/0/aws-java-sdk-core-1-12-86-sources-1 jar/com/amazonaws/util/CapacityManager.java

\* /opt/cola/permits/1622262008\_1680543869.7569141/0/aws-java-sdk-core-1-12-86-sources-1 jar/com/amazonaws/util/IdempotentUtils.java

\* /opt/cola/permits/1622262008\_1680543869.7569141/0/aws-java-sdk-core-1-12-86-sources-1 jar/com/amazonaws/http/apache/client/impl/ApacheConnectionManagerFactory.java

\* /opt/cola/permits/1622262008\_1680543869.7569141/0/aws-java-sdk-core-1-12-86-sources-1 jar/com/amazonaws/internal/DateTimeJsonSerializer.java

\* /opt/cola/permits/1622262008\_1680543869.7569141/0/aws-java-sdk-core-1-12-86-sources-1 jar/com/amazonaws/http/apache/client/impl/ConnectionManagerAwareHttpClient.java

\* /opt/cola/permits/1622262008\_1680543869.7569141/0/aws-java-sdk-core-1-12-86-sources-1 jar/com/amazonaws/http/timers/package-info.java

\* /opt/cola/permits/1622262008\_1680543869.7569141/0/aws-java-sdk-core-1-12-86-sources-1 jar/com/amazonaws/http/conn/ssl/ShouldClearSslSessionPredicate.java

\* /opt/cola/permits/1622262008\_1680543869.7569141/0/aws-java-sdk-core-1-12-86-sources-1 jar/com/amazonaws/log/InternalLogFactory.java

\* /opt/cola/permits/1622262008\_1680543869.7569141/0/aws-java-sdk-core-1-12-86-sources-1 jar/com/amazonaws/handlers/IRequestHandler2.java

\* /opt/cola/permits/1622262008\_1680543869.7569141/0/aws-java-sdk-core-1-12-86-sources-1 jar/com/amazonaws/http/apache/client/impl/SdkHttpClient.java

\* /opt/cola/permits/1622262008\_1680543869.7569141/0/aws-java-sdk-core-1-12-86-sources-1 jar/com/amazonaws/http/apache/client/impl/ApacheHttpClientFactory.java

\* /opt/cola/permits/1622262008\_1680543869.7569141/0/aws-java-sdk-core-1-12-86-sources-1 jar/com/amazonaws/protocol/json/SdkStructuredJsonFactory.java

\* /opt/cola/permits/1622262008\_1680543869.7569141/0/aws-java-sdk-core-1-12-86-sources-1 jar/com/amazonaws/util/FakeIOException.java \* /opt/cola/permits/1622262008\_1680543869.7569141/0/aws-java-sdk-core-1-12-86-sources-1 jar/com/amazonaws/auth/CanHandleNullCredentials.java No license file was found, but licenses were detected in source scan. /\* \* Copyright 2011-2021 Amazon.com, Inc. or its affiliates. All Rights Reserved. \* \* Licensed under the Apache License, Version 2.0 (the "License"). \* You may not use this file except in compliance with the License. \* A copy of the License is located at \* \* http://aws.amazon.com/apache2.0 \* \* or in the "license" file accompanying this file. This file is distributed \* on an "AS IS" BASIS, WITHOUT WARRANTIES OR CONDITIONS OF ANY KIND, either \* express or implied. See the License for the specific language governing \* permissions and limitations under the License. \*/ /\*\* \* Interface for providing AWS credentials. Implementations are free to use any \* strategy for providing AWS credentials, such as simply providing static \* credentials that don't change, or more complicated implementations, such as \* integrating with existing key management systems. \*/

Found in path(s):

\* /opt/cola/permits/1622262008\_1680543869.7569141/0/aws-java-sdk-core-1-12-86-sources-1 jar/com/amazonaws/auth/AWSCredentialsProvider.java No license file was found, but licenses were detected in source scan.

/\*

\* Copyright 2019-2021 Amazon.com, Inc. or its affiliates. All Rights Reserved.

\*

```
* Licensed under the Apache License, Version 2.0 (the "License");
```
\* you may not use this file except in compliance with the License.

\* You may obtain a copy of the License at:

\*

\* http://aws.amazon.com/apache2.0

\*

\* This file is distributed on an "AS IS" BASIS, WITHOUT WARRANTIES

\* OR CONDITIONS OF ANY KIND, either express or implied. See the

\* License for the specific language governing permissions and

\* limitations under the License.

\*/

Found in path(s):

\* /opt/cola/permits/1622262008\_1680543869.7569141/0/aws-java-sdk-core-1-12-86-sources-1 jar/com/amazonaws/retry/ClockSkewAdjuster.java \* /opt/cola/permits/1622262008\_1680543869.7569141/0/aws-java-sdk-core-1-12-86-sources-1 jar/com/amazonaws/internal/SdkRequestRetryHeaderProvider.java No license file was found, but licenses were detected in source scan.

/\*

\* Copyright 2011-2021 Amazon.com, Inc. or its affiliates. All Rights Reserved.

\*

\* Licensed under the Apache License, Version 2.0 (the "License"). You may not

\* use this file except in compliance with the License. A copy of the License is

\* located at

\*

\* http://aws.amazon.com/apache2.0

\*

\* or in the "license" file accompanying this file. This file is distributed on

\* an "AS IS" BASIS, WITHOUT WARRANTIES OR CONDITIONS OF ANY KIND, either

\* express or implied. See the License for the specific language governing

\* permissions and limitations under the License.

\*/

Found in path(s):

\* /opt/cola/permits/1622262008\_1680543869.7569141/0/aws-java-sdk-core-1-12-86-sources-1 jar/com/amazonaws/transform/SimpleTypeIonUnmarshallers.java

\* /opt/cola/permits/1622262008\_1680543869.7569141/0/aws-java-sdk-core-1-12-86-sources-1 jar/com/amazonaws/protocol/json/IonParser.java

\* /opt/cola/permits/1622262008\_1680543869.7569141/0/aws-java-sdk-core-1-12-86-sources-1 jar/com/amazonaws/protocol/json/IonFactory.java

No license file was found, but licenses were detected in source scan.

/\*

\* Copyright 2014-2021 Amazon.com, Inc. or its affiliates. All Rights Reserved.

\*

\* Licensed under the Apache License, Version 2.0 (the "License").

\* You may not use this file except in compliance with the License.

\* A copy of the License is located at

\*

\* http://aws.amazon.com/apache2.0

\*

\* or in the "license" file accompanying this file. This file is distributed

\* on an "AS IS" BASIS, WITHOUT WARRANTIES OR CONDITIONS OF ANY KIND, either

\* express or implied. See the License for the specific language governing

\* permissions and limitations under the License.

\*/

Found in path(s):

```
* /opt/cola/permits/1622262008_1680543869.7569141/0/aws-java-sdk-core-1-12-86-sources-1-
jar/com/amazonaws/util/StringMapBuilder.java
```
\* /opt/cola/permits/1622262008\_1680543869.7569141/0/aws-java-sdk-core-1-12-86-sources-1 jar/com/amazonaws/util/JodaTime.java

No license file was found, but licenses were detected in source scan.

/\*

\* Copyright 2016-2021 Amazon.com, Inc. or its affiliates. All Rights Reserved. \*

\* Licensed under the Apache License, Version 2.0 (the "License"). You may not

- \* use this file except in compliance with the License. A copy of the License is
- \* located at
- \*

\* http://aws.amazon.com/apache2.0

\*

\* or in the "license" file accompanying this file. This file is distributed on

\* an "AS IS" BASIS, WITHOUT WARRANTIES OR CONDITIONS OF ANY KIND, either

\* express or implied. See the License for the specific language governing

\* permissions and limitations under the License.

\*/

Found in path(s):

\* /opt/cola/permits/1622262008\_1680543869.7569141/0/aws-java-sdk-core-1-12-86-sources-1 jar/com/amazonaws/internal/http/IonErrorCodeParser.java

\* /opt/cola/permits/1622262008\_1680543869.7569141/0/aws-java-sdk-core-1-12-86-sources-1 jar/com/amazonaws/internal/http/CompositeErrorCodeParser.java

\* /opt/cola/permits/1622262008\_1680543869.7569141/0/aws-java-sdk-core-1-12-86-sources-1-

jar/com/amazonaws/internal/http/ErrorCodeParser.java

No license file was found, but licenses were detected in source scan.

/\*

\* Copyright 2019-2021 Amazon.com, Inc. or its affiliates. All Rights Reserved.

\*

\* Licensed under the Apache License, Version 2.0 (the "License").

\* You may not use this file except in compliance with the License.

\* A copy of the License is located at

\*

\* http://aws.amazon.com/apache2.0

\*

\* or in the "license" file accompanying this file. This file is distributed

\* on an "AS IS" BASIS, WITHOUT WARRANTIES OR CONDITIONS OF ANY KIND, either

\* express or implied. See the License for the specific language governing

\* permissions and limitations under the License.

\*/

Found in path(s):

\* /opt/cola/permits/1622262008\_1680543869.7569141/0/aws-java-sdk-core-1-12-86-sources-1 jar/com/amazonaws/util/NamedDefaultThreadFactory.java

\* /opt/cola/permits/1622262008\_1680543869.7569141/0/aws-java-sdk-core-1-12-86-sources-1 jar/com/amazonaws/waiters/WaiterExecutorServiceFactory.java

No license file was found, but licenses were detected in source scan.

### /\*

\* Copyright Amazon.com, Inc. or its affiliates. All Rights Reserved.

\*

- \* Licensed under the Apache License, Version 2.0 (the "License").
- \* You may not use this file except in compliance with the License.
- \* A copy of the License is located at
- \*
- \* http://aws.amazon.com/apache2.0
- \*
- \* or in the "license" file accompanying this file. This file is distributed
- \* on an "AS IS" BASIS, WITHOUT WARRANTIES OR CONDITIONS OF ANY KIND, either
- \* express or implied. See the License for the specific language governing
- \* permissions and limitations under the License.

\*/

Found in path(s):

\* /opt/cola/permits/1622262008\_1680543869.7569141/0/aws-java-sdk-core-1-12-86-sources-1 jar/com/amazonaws/util/HostnameValidator.java No license file was found, but licenses were detected in source scan.

/\*

\* Copyright 2011-2021 Amazon.com, Inc. or its affiliates. All Rights Reserved.

\*

- \* Licensed under the Apache License, Version 2.0 (the "License").
- \* You may not use this file except in compliance with the License.
- \* A copy of the License is located at
- \*
- \* http://aws.amazon.com/apache2.0

\*

\* or in the "license" file accompanying this file. This file is divalibuted

\* on an "AS IS" BASIS, WITHOUT WARRANTIES OR CONDITIONS OF ANY KIND, either

- \* express or implied. See the License for the specific language governing
- \* permissions and limitations under the License.

\*/

Found in path(s):

\* /opt/cola/permits/1622262008\_1680543869.7569141/0/aws-java-sdk-core-1-12-86-sources-1 jar/com/amazonaws/protocol/json/internal/JsonProtocolMarshaller.java No license file was found, but licenses were detected in source scan.

/\*

\* Copyright 2018-2021 Amazon.com, Inc. or its affiliates. All Rights Reserved.

\*

- \* Licensed under the Apache License, Version 2.0 (the "License").
- \* You may not use this file except in compliance with the License.
- \* A copy of the License is located at

\*

\* http://aws.amazon.com/apache2.0

\*

\* or in the "license" file accompanying this file. This file is distributed

\* on an "AS IS" BASIS, WITHOUT WARRANTIES OR CONDITIONS OF ANY KIND, either

\* express or implied. See the License for the specific language governing

\* permissions and limitations under the License.

\*/

Found in path(s):

\* /opt/cola/permits/1622262008\_1680543869.7569141/0/aws-java-sdk-core-1-12-86-sources-1 jar/com/amazonaws/util/PolicyUtils.java No license file was found, but licenses were detected in source scan.

/\*

\* Copyright 2015-2021 Amazon.com, Inc. or its affiliates. All Rights Reserved.

\*

\* Licensed under the Apache License, Version 2.0 (the "License").

\* You may not use this file except in compliance with the License.

\* A copy of the License is located at

\*

\* http://aws.amazon.com/apache2.0

\*

\* or in the "license" file accompanying this file. This file is distributed

\* on an "AS IS" BASIS, WITHOUT WARRANTIES OR CONDITIONS OF ANY KIND, either

\* express or implied. See the License for the specific language governing

\* permissions and limitations under the License.

\*/

Found in path(s):

\* /opt/cola/permits/1622262008\_1680543869.7569141/0/aws-java-sdk-core-1-12-86-sources-1 jar/com/amazonaws/http/timers/client/ClientExecutionAbortTask.java

\* /opt/cola/permits/1622262008\_1680543869.7569141/0/aws-java-sdk-core-1-12-86-sources-1 jar/com/amazonaws/http/timers/client/ClientExecutionAbortTaskImpl.java

\* /opt/cola/permits/1622262008\_1680543869.7569141/0/aws-java-sdk-core-1-12-86-sources-1 jar/com/amazonaws/http/timers/request/NoOpHttpRequestAbortTaskTracker.java

\* /opt/cola/permits/1622262008\_1680543869.7569141/0/aws-java-sdk-core-1-12-86-sources-1 jar/com/amazonaws/internal/SdkInternalList.java

\* /opt/cola/permits/1622262008\_1680543869.7569141/0/aws-java-sdk-core-1-12-86-sources-1 jar/com/amazonaws/log/CommonsLogFactory.java

\* /opt/cola/permits/1622262008\_1680543869.7569141/0/aws-java-sdk-core-1-12-86-sources-1 jar/com/amazonaws/transform/JsonErrorUnmarshaller.java

\* /opt/cola/permits/1622262008\_1680543869.7569141/0/aws-java-sdk-core-1-12-86-sources-1 jar/com/amazonaws/internal/DelegateSocket.java

\* /opt/cola/permits/1622262008\_1680543869.7569141/0/aws-java-sdk-core-1-12-86-sources-1 jar/com/amazonaws/DnsResolver.java

\* /opt/cola/permits/1622262008\_1680543869.7569141/0/aws-java-sdk-core-1-12-86-sources-1 jar/com/amazonaws/handlers/HandlerContextKey.java

\* /opt/cola/permits/1622262008\_1680543869.7569141/0/aws-java-sdk-core-1-12-86-sources-1 jar/com/amazonaws/log/InternalLog.java

\* /opt/cola/permits/1622262008\_1680543869.7569141/0/aws-java-sdk-core-1-12-86-sources-1 jar/com/amazonaws/http/conn/SdkConnectionKeepAliveStrategy.java

\* /opt/cola/permits/1622262008\_1680543869.7569141/0/aws-java-sdk-core-1-12-86-sources-1 jar/com/amazonaws/http/timers/request/HttpRequestTimer.java

\* /opt/cola/permits/1622262008\_1680543869.7569141/0/aws-java-sdk-core-1-12-86-sources-1 jar/com/amazonaws/util/JavaVersionParser.java

\* /opt/cola/permits/1622262008\_1680543869.7569141/0/aws-java-sdk-core-1-12-86-sources-1 jar/com/amazonaws/internal/http/JsonErrorCodeParser.java

\* /opt/cola/permits/1622262008\_1680543869.7569141/0/aws-java-sdk-core-1-12-86-sources-1 jar/com/amazonaws/http/timers/request/HttpRequestAbortTaskTrackerImpl.java

\* /opt/cola/permits/1622262008\_1680543869.7569141/0/aws-java-sdk-core-1-12-86-sources-1 jar/com/amazonaws/http/exception/HttpRequestTimeoutException.java

\* /opt/cola/permits/1622262008\_1680543869.7569141/0/aws-java-sdk-core-1-12-86-sources-1 jar/com/amazonaws/http/client/ConnectionManagerFactory.java

\* /opt/cola/permits/1622262008\_1680543869.7569141/0/aws-java-sdk-core-1-12-86-sources-1 jar/com/amazonaws/http/JsonErrorResponseHandler.java

\* /opt/cola/permits/1622262008\_1680543869.7569141/0/aws-java-sdk-core-1-12-86-sources-1 jar/com/amazonaws/http/DelegatingDnsResolver.java

\* /opt/cola/permits/1622262008\_1680543869.7569141/0/aws-java-sdk-core-1-12-86-sources-1 jar/com/amazonaws/ReadLimitInfo.java

\* /opt/cola/permits/1622262008\_1680543869.7569141/0/aws-java-sdk-core-1-12-86-sources-1 jar/com/amazonaws/SignableRequest.java

\* /opt/cola/permits/1622262008\_1680543869.7569141/0/aws-java-sdk-core-1-12-86-sources-1 jar/com/amazonaws/util/ComparableUtils.java

\* /opt/cola/permits/1622262008\_1680543869.7569141/0/aws-java-sdk-core-1-12-86-sources-1 jar/com/amazonaws/log/CommonsLog.java

\* /opt/cola/permits/1622262008\_1680543869.7569141/0/aws-java-sdk-core-1-12-86-sources-1 jar/com/amazonaws/internal/SdkInternalMap.java

\* /opt/cola/permits/1622262008\_1680543869.7569141/0/aws-java-sdk-core-1-12-86-sources-1 jar/com/amazonaws/http/timers/client/ClientExecutionTimer.java

\* /opt/cola/permits/1622262008\_1680543869.7569141/0/aws-java-sdk-core-1-12-86-sources-1 jar/com/amazonaws/http/timers/client/ClientExecutionAbortTrackerTask.java

\* /opt/cola/permits/1622262008\_1680543869.7569141/0/aws-java-sdk-core-1-12-86-sources-1 jar/com/amazonaws/http/timers/request/HttpRequestAbortTask.java

\* /opt/cola/permits/1622262008\_1680543869.7569141/0/aws-java-sdk-core-1-12-86-sources-1 jar/com/amazonaws/http/timers/request/HttpRequestAbortTaskImpl.java

\* /opt/cola/permits/1622262008\_1680543869.7569141/0/aws-java-sdk-core-1-12-86-sources-1 jar/com/amazonaws/http/timers/request/HttpRequestAbortTaskTracker.java

\* /opt/cola/permits/1622262008\_1680543869.7569141/0/aws-java-sdk-core-1-12-86-sources-1 jar/com/amazonaws/http/timers/client/ClientExecutionTimeoutException.java

\* /opt/cola/permits/1622262008\_1680543869.7569141/0/aws-java-sdk-core-1-12-86-sources-1 jar/com/amazonaws/http/timers/TimeoutThreadPoolBuilder.java

\* /opt/cola/permits/1622262008\_1680543869.7569141/0/aws-java-sdk-core-1-12-86-sources-1 jar/com/amazonaws/util/Base16Lower.java

\* /opt/cola/permits/1622262008\_1680543869.7569141/0/aws-java-sdk-core-1-12-86-sources-1 jar/com/amazonaws/util/NumberUtils.java

\* /opt/cola/permits/1622262008\_1680543869.7569141/0/aws-java-sdk-core-1-12-86-sources-1 jar/com/amazonaws/util/SdkHttpUtils.java

\* /opt/cola/permits/1622262008\_1680543869.7569141/0/aws-java-sdk-core-1-12-86-sources-1 jar/com/amazonaws/handlers/StackedRequestHandler.java

\* /opt/cola/permits/1622262008\_1680543869.7569141/0/aws-java-sdk-core-1-12-86-sources-1 jar/com/amazonaws/PredefinedClientConfigurations.java

\* /opt/cola/permits/1622262008\_1680543869.7569141/0/aws-java-sdk-core-1-12-86-sources-1 jar/com/amazonaws/SdkThreadLocals.java

\* /opt/cola/permits/1622262008\_1680543869.7569141/0/aws-java-sdk-core-1-12-86-sources-1 jar/com/amazonaws/http/timers/client/ClientExecutionAbortTrackerTaskImpl.java

\* /opt/cola/permits/1622262008\_1680543869.7569141/0/aws-java-sdk-core-1-12-86-sources-1 jar/com/amazonaws/log/JulLogFactory.java

\* /opt/cola/permits/1622262008\_1680543869.7569141/0/aws-java-sdk-core-1-12-86-sources-1 jar/com/amazonaws/http/settings/HttpClientSettings.java

\* /opt/cola/permits/1622262008\_1680543869.7569141/0/aws-java-sdk-core-1-12-86-sources-1 jar/com/amazonaws/http/conn/ssl/MasterSecretValidators.java

\* /opt/cola/permits/1622262008\_1680543869.7569141/0/aws-java-sdk-core-1-12-86-sources-1 jar/com/amazonaws/internal/DelegateInputStream.java

\* /opt/cola/permits/1622262008\_1680543869.7569141/0/aws-java-sdk-core-1-12-86-sources-1 jar/com/amazonaws/http/client/HttpClientFactory.java

\* /opt/cola/permits/1622262008\_1680543869.7569141/0/aws-java-sdk-core-1-12-86-sources-1 jar/com/amazonaws/internal/http/JsonErrorMessageParser.java

\* /opt/cola/permits/1622262008\_1680543869.7569141/0/aws-java-sdk-core-1-12-86-sources-1 jar/com/amazonaws/util/UriResourcePathUtils.java

\* /opt/cola/permits/1622262008\_1680543869.7569141/0/aws-java-sdk-core-1-12-86-sources-1 jar/com/amazonaws/SystemDefaultDnsResolver.java

\* /opt/cola/permits/1622262008\_1680543869.7569141/0/aws-java-sdk-core-1-12-86-sources-1 jar/com/amazonaws/SDKGlobalTime.java

\* /opt/cola/permits/1622262008\_1680543869.7569141/0/aws-java-sdk-core-1-12-86-sources-1 jar/com/amazonaws/log/JulLog.java

\* /opt/cola/permits/1622262008\_1680543869.7569141/0/aws-java-sdk-core-1-12-86-sources-1 jar/com/amazonaws/internal/SdkSSLMetricsSocket.java

\* /opt/cola/permits/1622262008\_1680543869.7569141/0/aws-java-sdk-core-1-12-86-sources-1 jar/com/amazonaws/internal/SdkThreadLocalsRegistry.java

\* /opt/cola/permits/1622262008\_1680543869.7569141/0/aws-java-sdk-core-1-12-86-sources-1 jar/com/amazonaws/internal/SdkMetricsSocket.java

\* /opt/cola/permits/1622262008\_1680543869.7569141/0/aws-java-sdk-core-1-12-86-sources-1 jar/com/amazonaws/http/conn/ssl/privileged/PrivilegedMasterSecretValidator.java

\* /opt/cola/permits/1622262008\_1680543869.7569141/0/aws-java-sdk-core-1-12-86-sources-1 jar/com/amazonaws/http/timers/client/NoOpClientExecutionAbortTrackerTask.java

\* /opt/cola/permits/1622262008\_1680543869.7569141/0/aws-java-sdk-core-1-12-86-sources-1 jar/com/amazonaws/internal/SdkIOUtils.java

\* /opt/cola/permits/1622262008\_1680543869.7569141/0/aws-java-sdk-core-1-12-86-sources-1 jar/com/amazonaws/util/ValidationUtils.java

No license file was found, but licenses were detected in source scan.

/\*

\* Copyright 2011-2021 Amazon.com, Inc. or its affiliates. All Rights Reserved.

```
*
```
- \* Licensed under the Apache License, Version 2.0 (the "License").
- \* You may not use this file except in compliance with the License.

\* A copy of the License is located at

\*

- \* http://aws.amazon.com/apache2.0
- \*
- \* or in the "license" file accompanying this file. This file is distributed
- \* on an "AS IS" BASIS, WITHOUT WARRANTIES OR CONDITIONS OF ANY KIND, either
- \* express or implied. See the License for the specific language governing
- \* permissions and limitations under the License.

\*/ /\*\*

\* Interface for providing AWS region information. Implementations are free to use any strategy for \* providing region information.

\*/

Found in path(s):

\* /opt/cola/permits/1622262008\_1680543869.7569141/0/aws-java-sdk-core-1-12-86-sources-1 jar/com/amazonaws/regions/AwsRegionProvider.java No license file was found, but licenses were detected in source scan.

/\*

\* Copyright (c) 2019. Amazon.com, Inc. or its affiliates. All Rights Reserved.

\*

- \* Licensed under the Apache License, Version 2.0 (the "License").
- \* You may not use this file except in compliance with the License.
- \* A copy of the License is located at

\*

\* http://aws.amazon.com/apache2.0

\*

\* or in the "license" file accompanying this file. This file is distributed

\* on an "AS IS" BASIS, WITHOUT WARRANTIES OR CONDITIONS OF ANY KIND, either

- \* express or implied. See the License for the specific language governing
- \* permissions and limitations under the License.

\*/

Found in path(s):

\* /opt/cola/permits/1622262008\_1680543869.7569141/0/aws-java-sdk-core-1-12-86-sources-1-

```
jar/com/amazonaws/transform/EnhancedJsonErrorUnmarshaller.java
```
\* /opt/cola/permits/1622262008\_1680543869.7569141/0/aws-java-sdk-core-1-12-86-sources-1-

jar/com/amazonaws/util/ReflectionMethodInvoker.java

No license file was found, but licenses were detected in source scan.

/\*

\* Copyright 2020-2021 Amazon.com, Inc. or its affiliates. All Rights Reserved.

\*

\* Licensed under the Apache License, Version 2.0 (the "License").
\* You may not use this file except in compliance with the License.

- \* A copy of the License is located at
- \*
- \* http://aws.amazon.com/apache2.0

\*

- \* or in the "license" file accompanying this file. This file is distributed
- \* on an "AS IS" BASIS, WITHOUT WARRANTIES OR CONDITIONS OF ANY KIND, either
- \* express or implied. See the License for the specific language governing
- \* permissions and limitations under the License.
- \*/

Found in path(s):

\* /opt/cola/permits/1622262008\_1680543869.7569141/0/aws-java-sdk-core-1-12-86-sources-1 jar/com/amazonaws/regions/MetadataSupportedRegionFromEndpointProvider.java

\* /opt/cola/permits/1622262008\_1680543869.7569141/0/aws-java-sdk-core-1-12-86-sources-1 jar/com/amazonaws/auth/RegionFromEndpointResolverAwareSigner.java

\* /opt/cola/permits/1622262008\_1680543869.7569141/0/aws-java-sdk-core-1-12-86-sources-1 jar/com/amazonaws/util/endpoint/DefaultRegionFromEndpointResolver.java

\* /opt/cola/permits/1622262008\_1680543869.7569141/0/aws-java-sdk-core-1-12-86-sources-1 jar/com/amazonaws/util/endpoint/RegionFromEndpointResolver.java

No license file was found, but licenses were detected in source scan.

/\*

\* Copyright 2013-2021 Amazon Technologies, Inc.

\*

\* Licensed under the Apache License, Version 2.0 (the "License");

\* you may not use this file except in compliance with the License.

\* You may obtain a copy of the License at:

\*

\* http://aws.amazon.com/apache2.0

\*

\* This file is distributed on an "AS IS" BASIS, WITHOUT WARRANTIES

\* OR CONDITIONS OF ANY KIND, either express or implied. See the

\* License for the specific language governing permissions and

\* limitations under the License.

\*/

Found in path(s):

\* /opt/cola/permits/1622262008\_1680543869.7569141/0/aws-java-sdk-core-1-12-86-sources-1 jar/com/amazonaws/regions/Regions.java

\* /opt/cola/permits/1622262008\_1680543869.7569141/0/aws-java-sdk-core-1-12-86-sources-1-

jar/com/amazonaws/regions/ServiceAbbreviations.java

No license file was found, but licenses were detected in source scan.

/\*

\* Copyright 2011-2021 Amazon.com, Inc. or its affiliates. All Rights Reserved.

\*

\* Licensed under the Apache License, Version 2.0 (the "License").

\* You may not use this file except in compliance with the License.

- \* A copy of the License is located at
- \*
- \* http://aws.amazon.com/apache2.0
- \*
- \* or in the "license" file accompanying this file. This file is distributed
- \* on an "AS IS" BASIS, WITHOUT WARRANTIES OR CONDITIONS OF ANY KIND, either
- \* express or implied. See the License for the specific language governing
- \* permissions and limitations under the License.
- \*/

Found in path(s):

\* /opt/cola/permits/1622262008\_1680543869.7569141/0/aws-java-sdk-core-1-12-86-sources-1 jar/com/amazonaws/retry/v2/RetryOnExceptionsCondition.java

\* /opt/cola/permits/1622262008\_1680543869.7569141/0/aws-java-sdk-core-1-12-86-sources-1 jar/com/amazonaws/profile/path/config/SharedConfigDefaultLocationProvider.java

\* /opt/cola/permits/1622262008\_1680543869.7569141/0/aws-java-sdk-core-1-12-86-sources-1 jar/com/amazonaws/protocol/OperationInfo.java

\* /opt/cola/permits/1622262008\_1680543869.7569141/0/aws-java-sdk-core-1-12-86-sources-1 jar/com/amazonaws/client/builder/AwsClientBuilder.java

\* /opt/cola/permits/1622262008\_1680543869.7569141/0/aws-java-sdk-core-1-12-86-sources-1 jar/com/amazonaws/profile/path/AwsDirectoryBasePathProvider.java

\* /opt/cola/permits/1622262008\_1680543869.7569141/0/aws-java-sdk-core-1-12-86-sources-1 jar/com/amazonaws/regions/AwsSystemPropertyRegionProvider.java

\* /opt/cola/permits/1622262008\_1680543869.7569141/0/aws-java-sdk-core-1-12-86-sources-1 jar/com/amazonaws/transform/MapUnmarshaller.java

\* /opt/cola/permits/1622262008\_1680543869.7569141/0/aws-java-sdk-core-1-12-86-sources-1 jar/com/amazonaws/auth/profile/internal/ProfileAssumeRoleCredentialsProvider.java

\* /opt/cola/permits/1622262008\_1680543869.7569141/0/aws-java-sdk-core-1-12-86-sources-1 jar/com/amazonaws/retry/v2/OrRetryCondition.java

\* /opt/cola/permits/1622262008\_1680543869.7569141/0/aws-java-sdk-core-1-12-86-sources-1 jar/com/amazonaws/transform/PathMarshallers.java

\* /opt/cola/permits/1622262008\_1680543869.7569141/0/aws-java-sdk-core-1-12-86-sources-1 jar/com/amazonaws/retry/v2/AndRetryCondition.java

\* /opt/cola/permits/1622262008\_1680543869.7569141/0/aws-java-sdk-core-1-12-86-sources-1 jar/com/amazonaws/retry/v2/MaxNumberOfRetriesCondition.java

\* /opt/cola/permits/1622262008\_1680543869.7569141/0/aws-java-sdk-core-1-12-86-sources-1 jar/com/amazonaws/protocol/json/internal/NullAsEmptyBodyProtocolRequestMarshaller.java

\* /opt/cola/permits/1622262008\_1680543869.7569141/0/aws-java-sdk-core-1-12-86-sources-1 jar/com/amazonaws/retry/RetryPolicyAdapter.java

\* /opt/cola/permits/1622262008\_1680543869.7569141/0/aws-java-sdk-core-1-12-86-sources-1 jar/com/amazonaws/auth/profile/internal/AllProfiles.java

\* /opt/cola/permits/1622262008\_1680543869.7569141/0/aws-java-sdk-core-1-12-86-sources-1 jar/com/amazonaws/client/ClientHandlerParams.java

\* /opt/cola/permits/1622262008\_1680543869.7569141/0/aws-java-sdk-core-1-12-86-sources-1 jar/com/amazonaws/retry/v2/SimpleRetryPolicy.java

\* /opt/cola/permits/1622262008\_1680543869.7569141/0/aws-java-sdk-core-1-12-86-sources-1 jar/com/amazonaws/SdkClientException.java

\* /opt/cola/permits/1622262008\_1680543869.7569141/0/aws-java-sdk-core-1-12-86-sources-1 jar/com/amazonaws/util/StringInputStream.java

\* /opt/cola/permits/1622262008\_1680543869.7569141/0/aws-java-sdk-core-1-12-86-sources-1 jar/com/amazonaws/client/builder/ExecutorFactory.java

\* /opt/cola/permits/1622262008\_1680543869.7569141/0/aws-java-sdk-core-1-12-86-sources-1 jar/com/amazonaws/auth/SdkClock.java

\* /opt/cola/permits/1622262008\_1680543869.7569141/0/aws-java-sdk-core-1-12-86-sources-1 jar/com/amazonaws/protocol/json/internal/SimpleTypeJsonMarshallers.java

\* /opt/cola/permits/1622262008\_1680543869.7569141/0/aws-java-sdk-core-1-12-86-sources-1 jar/com/amazonaws/AmazonWebServiceResult.java

\* /opt/cola/permits/1622262008\_1680543869.7569141/0/aws-java-sdk-core-1-12-86-sources-1 jar/com/amazonaws/profile/path/AwsProfileFileLocationProvider.java

\* /opt/cola/permits/1622262008\_1680543869.7569141/0/aws-java-sdk-core-1-12-86-sources-1 jar/com/amazonaws/protocol/json/JsonErrorResponseMetadata.java

\* /opt/cola/permits/1622262008\_1680543869.7569141/0/aws-java-sdk-core-1-12-86-sources-1 jar/com/amazonaws/retry/v2/RetryPolicy.java

\* /opt/cola/permits/1622262008\_1680543869.7569141/0/aws-java-sdk-core-1-12-86-sources-1 jar/com/amazonaws/regions/InstanceMetadataRegionProvider.java

\* /opt/cola/permits/1622262008\_1680543869.7569141/0/aws-java-sdk-core-1-12-86-sources-1 jar/com/amazonaws/protocol/json/SdkJsonMarshallerFactory.java

\* /opt/cola/permits/1622262008\_1680543869.7569141/0/aws-java-sdk-core-1-12-86-sources-1 jar/com/amazonaws/http/AwsErrorResponseHandler.java

\* /opt/cola/permits/1622262008\_1680543869.7569141/0/aws-java-sdk-core-1-12-86-sources-1 jar/com/amazonaws/util/TimingInfoFullSupport.java

\* /opt/cola/permits/1622262008\_1680543869.7569141/0/aws-java-sdk-core-1-12-86-sources-1 jar/com/amazonaws/protocol/json/JsonOperationMetadata.java

\* /opt/cola/permits/1622262008\_1680543869.7569141/0/aws-java-sdk-core-1-12-86-sources-1 jar/com/amazonaws/http/response/AwsResponseHandlerAdapter.java

\* /opt/cola/permits/1622262008\_1680543869.7569141/0/aws-java-sdk-core-1-12-86-sources-1 jar/com/amazonaws/ClientConfigurationFactory.java

\* /opt/cola/permits/1622262008\_1680543869.7569141/0/aws-java-sdk-core-1-12-86-sources-1 jar/com/amazonaws/protocol/json/JsonErrorShapeMetadata.java

\* /opt/cola/permits/1622262008\_1680543869.7569141/0/aws-java-sdk-core-1-12-86-sources-1 jar/com/amazonaws/client/AwsSyncClientParams.java

\* /opt/cola/permits/1622262008\_1680543869.7569141/0/aws-java-sdk-core-1-12-86-sources-1 jar/com/amazonaws/SdkBaseException.java

\* /opt/cola/permits/1622262008\_1680543869.7569141/0/aws-java-sdk-core-1-12-86-sources-1 jar/com/amazonaws/profile/path/cred/CredentialsEnvVarOverrideLocationProvider.java

\* /opt/cola/permits/1622262008\_1680543869.7569141/0/aws-java-sdk-core-1-12-86-sources-1 jar/com/amazonaws/RequestConfig.java

\* /opt/cola/permits/1622262008\_1680543869.7569141/0/aws-java-sdk-core-1-12-86-sources-1 jar/com/amazonaws/protocol/json/internal/JsonMarshaller.java

\* /opt/cola/permits/1622262008\_1680543869.7569141/0/aws-java-sdk-core-1-12-86-sources-1 jar/com/amazonaws/auth/profile/internal/ProfileStaticCredentialsProvider.java

\* /opt/cola/permits/1622262008\_1680543869.7569141/0/aws-java-sdk-core-1-12-86-sources-1 jar/com/amazonaws/regions/AwsProfileRegionProvider.java

\* /opt/cola/permits/1622262008\_1680543869.7569141/0/aws-java-sdk-core-1-12-86-sources-1 jar/com/amazonaws/protocol/json/internal/HeaderMarshallers.java

\* /opt/cola/permits/1622262008\_1680543869.7569141/0/aws-java-sdk-core-1-12-86-sources-1 jar/com/amazonaws/auth/StaticSignerProvider.java

\* /opt/cola/permits/1622262008\_1680543869.7569141/0/aws-java-sdk-core-1-12-86-sources-1 jar/com/amazonaws/profile/path/config/ConfigEnvVarOverrideLocationProvider.java

\* /opt/cola/permits/1622262008\_1680543869.7569141/0/aws-java-sdk-core-1-12-86-sources-1 jar/com/amazonaws/profile/path/AwsProfileFileLocationProviderChain.java

\* /opt/cola/permits/1622262008\_1680543869.7569141/0/aws-java-sdk-core-1-12-86-sources-1 jar/com/amazonaws/protocol/MarshallingType.java

\* /opt/cola/permits/1622262008\_1680543869.7569141/0/aws-java-sdk-core-1-12-86-sources-1 jar/com/amazonaws/protocol/StructuredPojo.java

\* /opt/cola/permits/1622262008\_1680543869.7569141/0/aws-java-sdk-core-1-12-86-sources-1 jar/com/amazonaws/regions/AwsRegionProviderChain.java

\* /opt/cola/permits/1622262008\_1680543869.7569141/0/aws-java-sdk-core-1-12-86-sources-1 jar/com/amazonaws/protocol/json/JsonClientMetadata.java

\* /opt/cola/permits/1622262008\_1680543869.7569141/0/aws-java-sdk-core-1-12-86-sources-1 jar/com/amazonaws/retry/v2/RetryCondition.java

\* /opt/cola/permits/1622262008\_1680543869.7569141/0/aws-java-sdk-core-1-12-86-sources-1 jar/com/amazonaws/protocol/DefaultMarshallingType.java

\* /opt/cola/permits/1622262008\_1680543869.7569141/0/aws-java-sdk-core-1-12-86-sources-1 jar/com/amazonaws/protocol/MarshallLocation.java

\* /opt/cola/permits/1622262008\_1680543869.7569141/0/aws-java-sdk-core-1-12-86-sources-1 jar/com/amazonaws/auth/profile/internal/BasicProfile.java

\* /opt/cola/permits/1622262008\_1680543869.7569141/0/aws-java-sdk-core-1-12-86-sources-1 jar/com/amazonaws/util/TimingInfoUnmodifiable.java

\* /opt/cola/permits/1622262008\_1680543869.7569141/0/aws-java-sdk-core-1-12-86-sources-1 jar/com/amazonaws/protocol/ProtocolRequestMarshaller.java

\* /opt/cola/permits/1622262008\_1680543869.7569141/0/aws-java-sdk-core-1-12-86-sources-1 jar/com/amazonaws/http/SdkHttpMetadata.java

\* /opt/cola/permits/1622262008\_1680543869.7569141/0/aws-java-sdk-core-1-12-86-sources-1 jar/com/amazonaws/protocol/json/JsonContent.java

\* /opt/cola/permits/1622262008\_1680543869.7569141/0/aws-java-sdk-core-1-12-86-sources-1 jar/com/amazonaws/util/XMLWriter.java

\* /opt/cola/permits/1622262008\_1680543869.7569141/0/aws-java-sdk-core-1-12-86-sources-1 jar/com/amazonaws/internal/StaticCredentialsProvider.java

\* /opt/cola/permits/1622262008\_1680543869.7569141/0/aws-java-sdk-core-1-12-86-sources-1 jar/com/amazonaws/retry/v2/RetryPolicyContext.java

\* /opt/cola/permits/1622262008\_1680543869.7569141/0/aws-java-sdk-core-1-12-86-sources-1 jar/com/amazonaws/client/ClientExecutionParams.java

\* /opt/cola/permits/1622262008\_1680543869.7569141/0/aws-java-sdk-core-1-12-86-sources-1 jar/com/amazonaws/transform/ListUnmarshaller.java

\* /opt/cola/permits/1622262008\_1680543869.7569141/0/aws-java-sdk-core-1-12-86-sources-1 jar/com/amazonaws/http/ExecutionContext.java

\* /opt/cola/permits/1622262008\_1680543869.7569141/0/aws-java-sdk-core-1-12-86-sources-1 jar/com/amazonaws/protocol/json/JsonProtocolMarshallerBuilder.java

\* /opt/cola/permits/1622262008\_1680543869.7569141/0/aws-java-sdk-core-1-12-86-sources-1 jar/com/amazonaws/internal/SdkFunction.java

\* /opt/cola/permits/1622262008\_1680543869.7569141/0/aws-java-sdk-core-1-12-86-sources-1 jar/com/amazonaws/util/TimingInfo.java

\* /opt/cola/permits/1622262008\_1680543869.7569141/0/aws-java-sdk-core-1-12-86-sources-1 jar/com/amazonaws/internal/AmazonWebServiceRequestAdapter.java

\* /opt/cola/permits/1622262008\_1680543869.7569141/0/aws-java-sdk-core-1-12-86-sources-1 jar/com/amazonaws/protocol/Protocol.java

\* /opt/cola/permits/1622262008\_1680543869.7569141/0/aws-java-sdk-core-1-12-86-sources-1 jar/com/amazonaws/protocol/ProtocolMarshaller.java

\* /opt/cola/permits/1622262008\_1680543869.7569141/0/aws-java-sdk-core-1-12-86-sources-1 jar/com/amazonaws/protocol/json/internal/ValueToStringConverters.java

\* /opt/cola/permits/1622262008\_1680543869.7569141/0/aws-java-sdk-core-1-12-86-sources-1 jar/com/amazonaws/retry/v2/RetryOnStatusCodeCondition.java

\* /opt/cola/permits/1622262008\_1680543869.7569141/0/aws-java-sdk-core-1-12-86-sources-1 jar/com/amazonaws/auth/presign/PresignerParams.java

\* /opt/cola/permits/1622262008\_1680543869.7569141/0/aws-java-sdk-core-1-12-86-sources-1 jar/com/amazonaws/regions/AwsEnvVarOverrideRegionProvider.java

\* /opt/cola/permits/1622262008\_1680543869.7569141/0/aws-java-sdk-core-1-12-86-sources-1 jar/com/amazonaws/protocol/json/internal/SimpleTypePathMarshallers.java

\* /opt/cola/permits/1622262008\_1680543869.7569141/0/aws-java-sdk-core-1-12-86-sources-1 jar/com/amazonaws/protocol/MarshallingInfo.java

\* /opt/cola/permits/1622262008\_1680543869.7569141/0/aws-java-sdk-core-1-12-86-sources-1 jar/com/amazonaws/http/request/HttpRequestFactory.java

\* /opt/cola/permits/1622262008\_1680543869.7569141/0/aws-java-sdk-core-1-12-86-sources-1 jar/com/amazonaws/retry/v2/BackoffStrategy.java

\* /opt/cola/permits/1622262008\_1680543869.7569141/0/aws-java-sdk-core-1-12-86-sources-1 jar/com/amazonaws/auth/presign/PresignerFacade.java

\* /opt/cola/permits/1622262008\_1680543869.7569141/0/aws-java-sdk-core-1-12-86-sources-1 jar/com/amazonaws/regions/DefaultAwsRegionProviderChain.java

\* /opt/cola/permits/1622262008\_1680543869.7569141/0/aws-java-sdk-core-1-12-86-sources-1 jar/com/amazonaws/protocol/json/internal/QueryParamMarshallers.java

\* /opt/cola/permits/1622262008\_1680543869.7569141/0/aws-java-sdk-core-1-12-86-sources-1 jar/com/amazonaws/protocol/json/JsonContentTypeResolverImpl.java

\* /opt/cola/permits/1622262008\_1680543869.7569141/0/aws-java-sdk-core-1-12-86-sources-1 jar/com/amazonaws/client/AwsAsyncClientParams.java

\* /opt/cola/permits/1622262008\_1680543869.7569141/0/aws-java-sdk-core-1-12-86-sources-1 jar/com/amazonaws/client/ClientHandlerImpl.java

\* /opt/cola/permits/1622262008\_1680543869.7569141/0/aws-java-sdk-core-1-12-86-sources-1 jar/com/amazonaws/protocol/json/internal/JsonMarshallerContext.java

\* /opt/cola/permits/1622262008\_1680543869.7569141/0/aws-java-sdk-core-1-12-86-sources-1 jar/com/amazonaws/auth/AWSStaticCredentialsProvider.java

\* /opt/cola/permits/1622262008\_1680543869.7569141/0/aws-java-sdk-core-1-12-86-sources-1 jar/com/amazonaws/profile/path/cred/CredentialsLegacyConfigLocationProvider.java

\* /opt/cola/permits/1622262008\_1680543869.7569141/0/aws-java-sdk-core-1-12-86-sources-1 jar/com/amazonaws/retry/V2CompatibleBackoffStrategy.java

\* /opt/cola/permits/1622262008\_1680543869.7569141/0/aws-java-sdk-core-1-12-86-sources-1 jar/com/amazonaws/protocol/json/JsonContentTypeResolver.java

\* /opt/cola/permits/1622262008\_1680543869.7569141/0/aws-java-sdk-core-1-12-86-sources-1 jar/com/amazonaws/retry/V2CompatibleBackoffStrategyAdapter.java

\* /opt/cola/permits/1622262008\_1680543869.7569141/0/aws-java-sdk-core-1-12-86-sources-1 jar/com/amazonaws/protocol/json/internal/MarshallerRegistry.java

\* /opt/cola/permits/1622262008\_1680543869.7569141/0/aws-java-sdk-core-1-12-86-sources-1 jar/com/amazonaws/client/ClientHandler.java

\* /opt/cola/permits/1622262008\_1680543869.7569141/0/aws-java-sdk-core-1-12-86-sources-1 jar/com/amazonaws/protocol/json/SdkJsonGenerator.java

\* /opt/cola/permits/1622262008\_1680543869.7569141/0/aws-java-sdk-core-1-12-86-sources-1 jar/com/amazonaws/auth/profile/internal/ProfileKeyConstants.java

\* /opt/cola/permits/1622262008\_1680543869.7569141/0/aws-java-sdk-core-1-12-86-sources-1 jar/com/amazonaws/http/timers/client/SdkInterruptedException.java

\* /opt/cola/permits/1622262008\_1680543869.7569141/0/aws-java-sdk-core-1-12-86-sources-1 jar/com/amazonaws/retry/v2/FixedDelayBackoffStrategy.java

\* /opt/cola/permits/1622262008\_1680543869.7569141/0/aws-java-sdk-core-1-12-86-sources-1 jar/com/amazonaws/client/builder/AwsAsyncClientBuilder.java

\* /opt/cola/permits/1622262008\_1680543869.7569141/0/aws-java-sdk-core-1-12-86-sources-1 jar/com/amazonaws/protocol/json/SdkStructuredJsonFactoryImpl.java

\* /opt/cola/permits/1622262008\_1680543869.7569141/0/aws-java-sdk-core-1-12-86-sources-1 jar/com/amazonaws/retry/PredefinedBackoffStrategies.java

\* /opt/cola/permits/1622262008\_1680543869.7569141/0/aws-java-sdk-core-1-12-86-sources-1 jar/com/amazonaws/protocol/DefaultValueSupplier.java

\* /opt/cola/permits/1622262008\_1680543869.7569141/0/aws-java-sdk-core-1-12-86-sources-1 jar/com/amazonaws/transform/AbstractErrorUnmarshaller.java

\* /opt/cola/permits/1622262008\_1680543869.7569141/0/aws-java-sdk-core-1-12-86-sources-1 jar/com/amazonaws/auth/AWSRefreshableSessionCredentials.java

\* /opt/cola/permits/1622262008\_1680543869.7569141/0/aws-java-sdk-core-1-12-86-sources-1 jar/com/amazonaws/profile/path/cred/CredentialsDefaultLocationProvider.java

\* /opt/cola/permits/1622262008\_1680543869.7569141/0/aws-java-sdk-core-1-12-86-sources-1 jar/com/amazonaws/auth/profile/internal/AwsProfileNameLoader.java

\* /opt/cola/permits/1622262008\_1680543869.7569141/0/aws-java-sdk-core-1-12-86-sources-1 jar/com/amazonaws/regions/EndpointToRegion.java

\* /opt/cola/permits/1622262008\_1680543869.7569141/0/aws-java-sdk-core-1-12-86-sources-1 jar/com/amazonaws/client/builder/AwsSyncClientBuilder.java

No license file was found, but licenses were detected in source scan.

/\*

\* Copyright 2010-2021 Amazon.com, Inc. or its affiliates. All Rights Reserved.

\*

\* Portions copyright 2006-2009 James Murty. Please see LICENSE.txt

\* for applicable license terms and NOTICE.txt for applicable notices.

\*

\* Licensed under the Apache License, Version 2.0 (the "License").

\* You may not use this file except in compliance with the License.

\* A copy of the License is located at

\*

\* http://aws.amazon.com/apache2.0

\*

\* or in the "license" file accompanying this file. This file is distributed

\* on an "AS IS" BASIS, WITHOUT WARRANTIES OR CONDITIONS OF ANY KIND, either

\* express or implied. See the License for the specific language governing

\* permissions and limitations under the License.

\*/

### Found in path(s):

\* /opt/cola/permits/1622262008\_1680543869.7569141/0/aws-java-sdk-core-1-12-86-sources-1 jar/com/amazonaws/util/Classes.java

\* /opt/cola/permits/1622262008\_1680543869.7569141/0/aws-java-sdk-core-1-12-86-sources-1 jar/com/amazonaws/util/DateUtils.java

\* /opt/cola/permits/1622262008\_1680543869.7569141/0/aws-java-sdk-core-1-12-86-sources-1 jar/com/amazonaws/util/BinaryUtils.java

No license file was found, but licenses were detected in source scan.

/\*

\* Copyright 2013-2021 Amazon.com, Inc. or its affiliates. All Rights Reserved.

\*

\* Licensed under the Apache License, Version 2.0 (the "License").

\* You may not use this file except in compliance with the License.

\* A copy of the License is located at

\*

\* http://aws.amazon.com/apache2.0

\*

\* or in the "license" file accompanying this file. This file is distributed

\* on an "AS IS" BASIS, WITHOUT WARRANTIES OR CONDITIONS OF ANY KIND, either

\* express or implied. See the License for the specific language governing

\* permissions and limitations under the License.

\*/

Found in path(s):

\* /opt/cola/permits/1622262008\_1680543869.7569141/0/aws-java-sdk-core-1-12-86-sources-1 jar/com/amazonaws/util/CodecUtils.java

\* /opt/cola/permits/1622262008\_1680543869.7569141/0/aws-java-sdk-core-1-12-86-sources-1 jar/com/amazonaws/util/EncodingScheme.java

\* /opt/cola/permits/1622262008\_1680543869.7569141/0/aws-java-sdk-core-1-12-86-sources-1 jar/com/amazonaws/internal/SdkDigestInputStream.java

\* /opt/cola/permits/1622262008\_1680543869.7569141/0/aws-java-sdk-core-1-12-86-sources-1 jar/com/amazonaws/internal/SdkBufferedInputStream.java

\* /opt/cola/permits/1622262008\_1680543869.7569141/0/aws-java-sdk-core-1-12-86-sources-1 jar/com/amazonaws/util/Base64Codec.java

\* /opt/cola/permits/1622262008\_1680543869.7569141/0/aws-java-sdk-core-1-12-86-sources-1 jar/com/amazonaws/regions/RegionUtils.java

\* /opt/cola/permits/1622262008\_1680543869.7569141/0/aws-java-sdk-core-1-12-86-sources-1 jar/com/amazonaws/util/Base32.java

\* /opt/cola/permits/1622262008\_1680543869.7569141/0/aws-java-sdk-core-1-12-86-sources-1 jar/com/amazonaws/util/Base16.java

\* /opt/cola/permits/1622262008\_1680543869.7569141/0/aws-java-sdk-core-1-12-86-sources-1 jar/com/amazonaws/util/Base16Codec.java

\* /opt/cola/permits/1622262008\_1680543869.7569141/0/aws-java-sdk-core-1-12-86-sources-1 jar/com/amazonaws/util/EC2MetadataUtils.java

\* /opt/cola/permits/1622262008\_1680543869.7569141/0/aws-java-sdk-core-1-12-86-sources-1-

jar/com/amazonaws/util/EncodingSchemeEnum.java

\* /opt/cola/permits/1622262008\_1680543869.7569141/0/aws-java-sdk-core-1-12-86-sources-1 jar/com/amazonaws/internal/ListWithAutoConstructFlag.java

\* /opt/cola/permits/1622262008\_1680543869.7569141/0/aws-java-sdk-core-1-12-86-sources-1 jar/com/amazonaws/regions/Region.java

\* /opt/cola/permits/1622262008\_1680543869.7569141/0/aws-java-sdk-core-1-12-86-sources-1 jar/com/amazonaws/jmx/MBeans.java

\* /opt/cola/permits/1622262008\_1680543869.7569141/0/aws-java-sdk-core-1-12-86-sources-1 jar/com/amazonaws/util/IOUtils.java

\* /opt/cola/permits/1622262008\_1680543869.7569141/0/aws-java-sdk-core-1-12-86-sources-1 jar/com/amazonaws/regions/RegionMetadata.java

\* /opt/cola/permits/1622262008\_1680543869.7569141/0/aws-java-sdk-core-1-12-86-sources-1 jar/com/amazonaws/internal/SdkFilterOutputStream.java

\* /opt/cola/permits/1622262008\_1680543869.7569141/0/aws-java-sdk-core-1-12-86-sources-1 jar/com/amazonaws/util/AbstractBase32Codec.java

\* /opt/cola/permits/1622262008\_1680543869.7569141/0/aws-java-sdk-core-1-12-86-sources-1 jar/com/amazonaws/internal/SdkFilterInputStream.java

\* /opt/cola/permits/1622262008\_1680543869.7569141/0/aws-java-sdk-core-1-12-86-sources-1 jar/com/amazonaws/util/Codec.java

\* /opt/cola/permits/1622262008\_1680543869.7569141/0/aws-java-sdk-core-1-12-86-sources-1 jar/com/amazonaws/auth/RegionAwareSigner.java

\* /opt/cola/permits/1622262008\_1680543869.7569141/0/aws-java-sdk-core-1-12-86-sources-1 jar/com/amazonaws/regions/RegionMetadataParser.java

\* /opt/cola/permits/1622262008\_1680543869.7569141/0/aws-java-sdk-core-1-12-86-sources-1 jar/com/amazonaws/auth/AWS4Signer.java

\* /opt/cola/permits/1622262008\_1680543869.7569141/0/aws-java-sdk-core-1-12-86-sources-1 jar/com/amazonaws/util/Base64.java

\* /opt/cola/permits/1622262008\_1680543869.7569141/0/aws-java-sdk-core-1-12-86-sources-1 jar/com/amazonaws/util/HttpClientWrappingInputStream.java

\* /opt/cola/permits/1622262008\_1680543869.7569141/0/aws-java-sdk-core-1-12-86-sources-1 jar/com/amazonaws/AbortedException.java

\* /opt/cola/permits/1622262008\_1680543869.7569141/0/aws-java-sdk-core-1-12-86-sources-1 jar/com/amazonaws/internal/MetricsInputStream.java

\* /opt/cola/permits/1622262008\_1680543869.7569141/0/aws-java-sdk-core-1-12-86-sources-1 jar/com/amazonaws/jmx/SdkMBeanRegistrySupport.java

\* /opt/cola/permits/1622262008\_1680543869.7569141/0/aws-java-sdk-core-1-12-86-sources-1 jar/com/amazonaws/ResetException.java

\* /opt/cola/permits/1622262008\_1680543869.7569141/0/aws-java-sdk-core-1-12-86-sources-1 jar/com/amazonaws/util/SdkRuntime.java

\* /opt/cola/permits/1622262008\_1680543869.7569141/0/aws-java-sdk-core-1-12-86-sources-1 jar/com/amazonaws/internal/MetricAware.java

\* /opt/cola/permits/1622262008\_1680543869.7569141/0/aws-java-sdk-core-1-12-86-sources-1 jar/com/amazonaws/util/Throwables.java

\* /opt/cola/permits/1622262008\_1680543869.7569141/0/aws-java-sdk-core-1-12-86-sources-1 jar/com/amazonaws/util/Base32Codec.java

\* /opt/cola/permits/1622262008\_1680543869.7569141/0/aws-java-sdk-core-1-12-86-sources-1 jar/com/amazonaws/auth/ServiceAwareSigner.java

No license file was found, but licenses were detected in source scan.

/\*

\* Copyright 2011-2021 Amazon.com, Inc. or its affiliates. All Rights Reserved.

\*

- \* Licensed under the Apache License, Version 2.0 (the "License").
- \* You may not use this file except in compliance with the License.
- \* A copy of the License is located at
- \*
- \* http://aws.amazon.com/apache2.0

\*

- \* or in the "license" file accompanying this file. This file is distributed
- \* on an "AS IS" BASIS, WITHOUT WARRANTIES OR CONDITIONS OF ANY KIND, either
- \* express or implied. See the License for the specific language governing
- \* permissions and limitations under the License.

\*

\*/

Found in path(s):

```
* /opt/cola/permits/1622262008_1680543869.7569141/0/aws-java-sdk-core-1-12-86-sources-1-
jar/com/amazonaws/auth/SignerAsRequestSigner.java
```
\* /opt/cola/permits/1622262008\_1680543869.7569141/0/aws-java-sdk-core-1-12-86-sources-1 jar/com/amazonaws/ImmutableRequest.java

\* /opt/cola/permits/1622262008\_1680543869.7569141/0/aws-java-sdk-core-1-12-86-sources-1 jar/com/amazonaws/auth/RequestSigner.java

No license file was found, but licenses were detected in source scan.

/\*

\* Copyright 2010-2021 Amazon.com, Inc. or its affiliates. All Rights Reserved.

\*

\* Licensed under the Apache License, Version 2.0 (the "License").

- \* You may not use this file except in compliance with the License.
- \* A copy of the License is located at
- \*

```
* http://aws.amazon.com/apache2.0
```
\*

\* or in the "license" file accompanying this file. This file is distributed

\* on an "AS IS" BASIS, WITHOUT WARRANTIES OR CONDITIONS OF ANY KIND, either

- \* express or implied. See the License for the specific language governing
- \* permissions and limitations under the License.

```
*/
```
Found in path(s):

```
* /opt/cola/permits/1622262008_1680543869.7569141/0/aws-java-sdk-core-1-12-86-sources-1-
jar/com/amazonaws/util/ImmutableMapParameter.java
```
\* /opt/cola/permits/1622262008\_1680543869.7569141/0/aws-java-sdk-core-1-12-86-sources-1 jar/com/amazonaws/internal/config/SignerConfig.java

\* /opt/cola/permits/1622262008\_1680543869.7569141/0/aws-java-sdk-core-1-12-86-sources-1-

jar/com/amazonaws/internal/config/JsonIndex.java

\* /opt/cola/permits/1622262008\_1680543869.7569141/0/aws-java-sdk-core-1-12-86-sources-1 jar/com/amazonaws/internal/config/Builder.java

\* /opt/cola/permits/1622262008\_1680543869.7569141/0/aws-java-sdk-core-1-12-86-sources-1 jar/com/amazonaws/Protocol.java

\* /opt/cola/permits/1622262008\_1680543869.7569141/0/aws-java-sdk-core-1-12-86-sources-1 jar/com/amazonaws/internal/config/SignerConfigJsonHelper.java

No license file was found, but licenses were detected in source scan.

/\*

\* Copyright 2014-2021 Amazon.com, Inc. or its affiliates. All Rights Reserved.

\*

\* Portions copyright 2006-2009 James Murty. Please see LICENSE.txt

\* for applicable license terms and NOTICE.txt for applicable notices.

\*

\* Licensed under the Apache License, Version 2.0 (the "License").

\* You may not use this file except in compliance with the License.

\* A copy of the License is located at

\*

\* http://aws.amazon.com/apache2.0

\*

\* or in the "license" file accompanying this file. This file is distributed

\* on an "AS IS" BASIS, WITHOUT WARRANTIES OR CONDITIONS OF ANY KIND, either

\* express or implied. See the License for the specific language governing

\* permissions and limitations under the License.

\*/

Found in path(s):

\* /opt/cola/permits/1622262008\_1680543869.7569141/0/aws-java-sdk-core-1-12-86-sources-1 jar/com/amazonaws/internal/ReleasableInputStream.java

\* /opt/cola/permits/1622262008\_1680543869.7569141/0/aws-java-sdk-core-1-12-86-sources-1-

jar/com/amazonaws/internal/ResettableInputStream.java

No license file was found, but licenses were detected in source scan.

/\*

\* Copyright 2016-2021 Amazon.com, Inc. or its affiliates. All Rights Reserved.

\*

\* Licensed under the Apache License, Version 2.0 (the "License").

\* You may not use this file except in compliance with the License.

\* A copy of the License is located at

\*

\* http://aws.amazon.com/apache2.0

\*

\* or in the "license" file accompanying this file. This file is distributed

\* on an "AS IS" BASIS, WITHOUT WARRANTIES OR CONDITIONS OF ANY KIND, either

\* express or implied. See the License for the specific language governing

\* permissions and limitations under the License.

\*/

Found in path(s):

\* /opt/cola/permits/1622262008\_1680543869.7569141/0/aws-java-sdk-core-1-12-86-sources-1 jar/com/amazonaws/partitions/PartitionMetadataProvider.java

\* /opt/cola/permits/1622262008\_1680543869.7569141/0/aws-java-sdk-core-1-12-86-sources-1 jar/com/amazonaws/partitions/model/Endpoint.java

\* /opt/cola/permits/1622262008\_1680543869.7569141/0/aws-java-sdk-core-1-12-86-sources-1 jar/com/amazonaws/regions/RegionMetadataProvider.java

\* /opt/cola/permits/1622262008\_1680543869.7569141/0/aws-java-sdk-core-1-12-86-sources-1 jar/com/amazonaws/http/apache/client/impl/CRC32ChecksumResponseInterceptor.java

\* /opt/cola/permits/1622262008\_1680543869.7569141/0/aws-java-sdk-core-1-12-86-sources-1 jar/com/amazonaws/partitions/model/Service.java

\* /opt/cola/permits/1622262008\_1680543869.7569141/0/aws-java-sdk-core-1-12-86-sources-1 jar/com/amazonaws/protocol/json/SdkStructuredIonFactory.java

\* /opt/cola/permits/1622262008\_1680543869.7569141/0/aws-java-sdk-core-1-12-86-sources-1 jar/com/amazonaws/regions/InMemoryRegionImpl.java

\* /opt/cola/permits/1622262008\_1680543869.7569141/0/aws-java-sdk-core-1-12-86-sources-1 jar/com/amazonaws/protocol/json/SdkIonGenerator.java

\* /opt/cola/permits/1622262008\_1680543869.7569141/0/aws-java-sdk-core-1-12-86-sources-1 jar/com/amazonaws/partitions/model/Region.java

\* /opt/cola/permits/1622262008\_1680543869.7569141/0/aws-java-sdk-core-1-12-86-sources-1 jar/com/amazonaws/regions/RegionMetadataFactory.java

\* /opt/cola/permits/1622262008\_1680543869.7569141/0/aws-java-sdk-core-1-12-86-sources-1 jar/com/amazonaws/regions/LegacyRegionXmlMetadataBuilder.java

\* /opt/cola/permits/1622262008\_1680543869.7569141/0/aws-java-sdk-core-1-12-86-sources-1 jar/com/amazonaws/partitions/model/Partition.java

\* /opt/cola/permits/1622262008\_1680543869.7569141/0/aws-java-sdk-core-1-12-86-sources-1 jar/com/amazonaws/partitions/PartitionsLoader.java

\* /opt/cola/permits/1622262008\_1680543869.7569141/0/aws-java-sdk-core-1-12-86-sources-1 jar/com/amazonaws/regions/LegacyRegionXmlLoadUtils.java

\* /opt/cola/permits/1622262008\_1680543869.7569141/0/aws-java-sdk-core-1-12-86-sources-1 jar/com/amazonaws/partitions/PartitionRegionImpl.java

\* /opt/cola/permits/1622262008\_1680543869.7569141/0/aws-java-sdk-core-1-12-86-sources-1 jar/com/amazonaws/transform/SimpleTypeCborUnmarshallers.java

\* /opt/cola/permits/1622262008\_1680543869.7569141/0/aws-java-sdk-core-1-12-86-sources-1 jar/com/amazonaws/partitions/model/CredentialScope.java

\* /opt/cola/permits/1622262008\_1680543869.7569141/0/aws-java-sdk-core-1-12-86-sources-1 jar/com/amazonaws/regions/AbstractRegionMetadataProvider.java

\* /opt/cola/permits/1622262008\_1680543869.7569141/0/aws-java-sdk-core-1-12-86-sources-1 jar/com/amazonaws/regions/InMemoryRegionsProvider.java

\* /opt/cola/permits/1622262008\_1680543869.7569141/0/aws-java-sdk-core-1-12-86-sources-1 jar/com/amazonaws/regions/RegionImpl.java

\* /opt/cola/permits/1622262008\_1680543869.7569141/0/aws-java-sdk-core-1-12-86-sources-1 jar/com/amazonaws/http/apache/SdkProxyRoutePlanner.java

# **1.412 libpsl 0.19.1-5build1**

# **1.412.1 Available under license :**

Format: https://www.debian.org/doc/packaging-manuals/copyright-format/1.0/ Upstream-Name: libpsl Source: https://github.com/rockdaboot/libpsl

Files: \* Copyright: 2014-2016 Tim Ruehsen License: MIT

Files: debian/\* Copyright: 2014-2016 Daniel Kahn Gillmor License: MIT

Files: src/psl-make-dafsa src/lookup\_string\_in\_fixed\_set.c Copyright: 2014-2015 The Chromium Authors License: Chromium

# License: MIT

- \* Permission is hereby granted, free of charge, to any person obtaining a
- \* copy of this software and associated documentation files (the "Software"),
- \* to deal in the Software without restriction, including without limitation
- \* the rights to use, copy, modify, merge, publish, distribute, sublicense,
- \* and/or sell copies of the Software, and to permit persons to whom the
- \* Software is furnished to do so, subject to the following conditions:
- \*
- \* The above copyright notice and this permission notice shall be included in
- \* all copies or substantial portions of the Software.
- \*

.

\* THE SOFTWARE IS PROVIDED "AS IS", WITHOUT WARRANTY OF ANY KIND, EXPRESS OR \* IMPLIED, INCLUDING BUT NOT LIMITED TO THE WARRANTIES OF MERCHANTABILITY, \* FITNESS FOR A PARTICULAR PURPOSE AND NONINFRINGEMENT. IN NO EVENT SHALL THE \* AUTHORS OR COPYRIGHT HOLDERS BE LIABLE FOR ANY CLAIM, DAMAGES OR OTHER \* LIABILITY, WHETHER IN AN ACTION OF CONTRACT, TORT OR OTHERWISE, ARISING \* FROM, OUT OF OR IN CONNECTION WITH THE SOFTWARE OR THE USE OR OTHER \* DEALINGS IN THE SOFTWARE.

License: Chromium

Redistribution and use in source and binary forms, with or without modification, are permitted provided that the following conditions are met:

 \* Redistributions of source code must retain the above copyright notice, this list of conditions and the following disclaimer.

 \* Redistributions in binary form must reproduce the above copyright notice, this list of conditions and the following disclaimer in the documentation and/or other materials provided with the distribution.

 \* Neither the name of Google Inc. nor the names of its contributors may be used to endorse or promote products derived from this software without specific prior written permission.

THIS SOFTWARE IS PROVIDED BY THE COPYRIGHT HOLDERS AND CONTRIBUTORS "AS IS" AND ANY EXPRESS OR IMPLIED WARRANTIES, INCLUDING, BUT NOT LIMITED TO, THE IMPLIED WARRANTIES OF MERCHANTABILITY AND FITNESS FOR A PARTICULAR PURPOSE ARE DISCLAIMED. IN NO EVENT SHALL THE COPYRIGHT OWNER OR CONTRIBUTORS BE LIABLE FOR ANY DIRECT, INDIRECT, INCIDENTAL, SPECIAL, EXEMPLARY, OR CONSEQUENTIAL DAMAGES (INCLUDING, BUT NOT LIMITED TO, PROCUREMENT OF SUBSTITUTE GOODS OR SERVICES; LOSS OF USE, DATA, OR PROFITS; OR BUSINESS INTERRUPTION) HOWEVER CAUSED AND ON ANY THEORY OF LIABILITY, WHETHER IN CONTRACT, STRICT LIABILITY, OR TORT (INCLUDING NEGLIGENCE OR OTHERWISE) ARISING IN ANY WAY OUT OF THE USE OF THIS SOFTWARE, EVEN IF ADVISED OF THE POSSIBILITY OF SUCH DAMAGE.

# **1.413 lvm2 2.02.176-4.1ubuntu3.18.04.3**

# **1.413.1 Available under license :**

.

 GNU LESSER GENERAL PUBLIC LICENSE Version 2.1, February 1999

Copyright (C) 1991, 1999 Free Software Foundation, Inc. 51 Franklin Street, Fifth Floor, Boston, MA 02110-1301 USA Everyone is permitted to copy and distribute verbatim copies of this license document, but changing it is not allowed.

[This is the first released version of the Lesser GPL. It also counts as the successor of the GNU Library Public License, version 2, hence the version number 2.1.]

 Preamble

 The licenses for most software are designed to take away your freedom to share and change it. By contrast, the GNU General Public Licenses are intended to guarantee your freedom to share and change free software--to make sure the software is free for all its users.

 This license, the Lesser General Public License, applies to some specially designated software packages--typically libraries--of the Free Software Foundation and other authors who decide to use it. You can use it too, but we suggest you first think carefully about whether this license or the ordinary General Public License is the better strategy to use in any particular case, based on the explanations below.

 When we speak of free software, we are referring to freedom of use, not price. Our General Public Licenses are designed to make sure that you have the freedom to distribute copies of free software (and charge for this service if you wish); that you receive source code or can get it if you want it; that you can change the software and use pieces of it in new free programs; and that you are informed that you can do these things.

 To protect your rights, we need to make restrictions that forbid distributors to deny you these rights or to ask you to surrender these rights. These restrictions translate to certain responsibilities for you if you distribute copies of the library or if you modify it.

 For example, if you distribute copies of the library, whether gratis or for a fee, you must give the recipients all the rights that we gave you. You must make sure that they, too, receive or can get the source code. If you link other code with the library, you must provide complete object files to the recipients, so that they can relink them with the library after making changes to the library and recompiling it. And you must show them these terms so they know their rights.

We protect your rights with a two-step method: (1) we copyright the library, and (2) we offer you this license, which gives you legal permission to copy, distribute and/or modify the library.

 To protect each distributor, we want to make it very clear that there is no warranty for the free library. Also, if the library is modified by someone else and passed on, the recipients should know that what they have is not the original version, so that the original author's reputation will not be affected by problems that might be introduced by others.

 Finally, software patents pose a constant threat to the existence of any free program. We wish to make sure that a company cannot effectively restrict the users of a free program by obtaining a restrictive license from a patent holder. Therefore, we insist that any patent license obtained for a version of the library must be consistent with the full freedom of use specified in this license.

 Most GNU software, including some libraries, is covered by the ordinary GNU General Public License. This license, the GNU Lesser General Public License, applies to certain designated libraries, and is quite different from the ordinary General Public License. We use this license for certain libraries in order to permit linking those libraries into non-free programs.

 When a program is linked with a library, whether statically or using a shared library, the combination of the two is legally speaking a

combined work, a derivative of the original library. The ordinary General Public License therefore permits such linking only if the entire combination fits its criteria of freedom. The Lesser General Public License permits more lax criteria for linking other code with the library.

 We call this license the "Lesser" General Public License because it does Less to protect the user's freedom than the ordinary General Public License. It also provides other free software developers Less of an advantage over competing non-free programs. These disadvantages are the reason we use the ordinary General Public License for many libraries. However, the Lesser license provides advantages in certain special circumstances.

 For example, on rare occasions, there may be a special need to encourage the widest possible use of a certain library, so that it becomes a de-facto standard. To achieve this, non-free programs must be allowed to use the library. A more frequent case is that a free library does the same job as widely used non-free libraries. In this case, there is little to gain by limiting the free library to free software only, so we use the Lesser General Public License.

 In other cases, permission to use a particular library in non-free programs enables a greater number of people to use a large body of free software. For example, permission to use the GNU C Library in non-free programs enables many more people to use the whole GNU operating system, as well as its variant, the GNU/Linux operating system.

 Although the Lesser General Public License is Less protective of the users' freedom, it does ensure that the user of a program that is linked with the Library has the freedom and the wherewithal to run that program using a modified version of the Library.

 The precise terms and conditions for copying, distribution and modification follow. Pay close attention to the difference between a "work based on the library" and a "work that uses the library". The former contains code derived from the library, whereas the latter must be combined with the library in order to run.

# GNU LESSER GENERAL PUBLIC LICENSE TERMS AND CONDITIONS FOR COPYING, DISTRIBUTION AND MODIFICATION

 0. This License Agreement applies to any software library or other program which contains a notice placed by the copyright holder or other authorized party saying it may be distributed under the terms of this Lesser General Public License (also called "this License"). Each licensee is addressed as "you".

 A "library" means a collection of software functions and/or data prepared so as to be conveniently linked with application programs (which use some of those functions and data) to form executables.

 The "Library", below, refers to any such software library or work which has been distributed under these terms. A "work based on the Library" means either the Library or any derivative work under copyright law: that is to say, a work containing the Library or a portion of it, either verbatim or with modifications and/or translated straightforwardly into another language. (Hereinafter, translation is included without limitation in the term "modification".)

 "Source code" for a work means the preferred form of the work for making modifications to it. For a library, complete source code means all the source code for all modules it contains, plus any associated interface definition files, plus the scripts used to control compilation and installation of the library.

 Activities other than copying, distribution and modification are not covered by this License; they are outside its scope. The act of running a program using the Library is not restricted, and output from such a program is covered only if its contents constitute a work based on the Library (independent of the use of the Library in a tool for writing it). Whether that is true depends on what the Library does and what the program that uses the Library does.

 1. You may copy and distribute verbatim copies of the Library's complete source code as you receive it, in any medium, provided that you conspicuously and appropriately publish on each copy an appropriate copyright notice and disclaimer of warranty; keep intact all the notices that refer to this License and to the absence of any warranty; and distribute a copy of this License along with the Library.

 You may charge a fee for the physical act of transferring a copy, and you may at your option offer warranty protection in exchange for a fee.

 2. You may modify your copy or copies of the Library or any portion of it, thus forming a work based on the Library, and copy and distribute such modifications or work under the terms of Section 1 above, provided that you also meet all of these conditions:

a) The modified work must itself be a software library.

 b) You must cause the files modified to carry prominent notices stating that you changed the files and the date of any change.

 c) You must cause the whole of the work to be licensed at no charge to all third parties under the terms of this License.

 d) If a facility in the modified Library refers to a function or a table of data to be supplied by an application program that uses the facility, other than as an argument passed when the facility is invoked, then you must make a good faith effort to ensure that, in the event an application does not supply such function or table, the facility still operates, and performs whatever part of its purpose remains meaningful.

 (For example, a function in a library to compute square roots has a purpose that is entirely well-defined independent of the application. Therefore, Subsection 2d requires that any application-supplied function or table used by this function must be optional: if the application does not supply it, the square root function must still compute square roots.)

These requirements apply to the modified work as a whole. If identifiable sections of that work are not derived from the Library, and can be reasonably considered independent and separate works in themselves, then this License, and its terms, do not apply to those sections when you distribute them as separate works. But when you distribute the same sections as part of a whole which is a work based on the Library, the distribution of the whole must be on the terms of this License, whose permissions for other licensees extend to the entire whole, and thus to each and every part regardless of who wrote it.

Thus, it is not the intent of this section to claim rights or contest your rights to work written entirely by you; rather, the intent is to exercise the right to control the distribution of derivative or collective works based on the Library.

In addition, mere aggregation of another work not based on the Library with the Library (or with a work based on the Library) on a volume of a storage or distribution medium does not bring the other work under the scope of this License.

 3. You may opt to apply the terms of the ordinary GNU General Public License instead of this License to a given copy of the Library. To do this, you must alter all the notices that refer to this License, so that they refer to the ordinary GNU General Public License, version 2, instead of to this License. (If a newer version than version 2 of the ordinary GNU General Public License has appeared, then you can specify that version instead if you wish.) Do not make any other change in these notices.

 Once this change is made in a given copy, it is irreversible for that copy, so the ordinary GNU General Public License applies to all subsequent copies and derivative works made from that copy.

 This option is useful when you wish to copy part of the code of the Library into a program that is not a library.

 4. You may copy and distribute the Library (or a portion or derivative of it, under Section 2) in object code or executable form under the terms of Sections 1 and 2 above provided that you accompany it with the complete corresponding machine-readable source code, which must be distributed under the terms of Sections 1 and 2 above on a medium customarily used for software interchange.

 If distribution of object code is made by offering access to copy from a designated place, then offering equivalent access to copy the source code from the same place satisfies the requirement to distribute the source code, even though third parties are not compelled to copy the source along with the object code.

 5. A program that contains no derivative of any portion of the Library, but is designed to work with the Library by being compiled or linked with it, is called a "work that uses the Library". Such a work, in isolation, is not a derivative work of the Library, and therefore falls outside the scope of this License.

 However, linking a "work that uses the Library" with the Library creates an executable that is a derivative of the Library (because it contains portions of the Library), rather than a "work that uses the library". The executable is therefore covered by this License. Section 6 states terms for distribution of such executables.

 When a "work that uses the Library" uses material from a header file that is part of the Library, the object code for the work may be a derivative work of the Library even though the source code is not. Whether this is true is especially significant if the work can be linked without the Library, or if the work is itself a library. The threshold for this to be true is not precisely defined by law.

 If such an object file uses only numerical parameters, data structure layouts and accessors, and small macros and small inline functions (ten lines or less in length), then the use of the object file is unrestricted, regardless of whether it is legally a derivative work. (Executables containing this object code plus portions of the Library will still fall under Section 6.)

Otherwise, if the work is a derivative of the Library, you may

distribute the object code for the work under the terms of Section 6. Any executables containing that work also fall under Section 6, whether or not they are linked directly with the Library itself.

 6. As an exception to the Sections above, you may also combine or link a "work that uses the Library" with the Library to produce a work containing portions of the Library, and distribute that work under terms of your choice, provided that the terms permit modification of the work for the customer's own use and reverse engineering for debugging such modifications.

 You must give prominent notice with each copy of the work that the Library is used in it and that the Library and its use are covered by this License. You must supply a copy of this License. If the work during execution displays copyright notices, you must include the copyright notice for the Library among them, as well as a reference directing the user to the copy of this License. Also, you must do one of these things:

 a) Accompany the work with the complete corresponding machine-readable source code for the Library including whatever changes were used in the work (which must be distributed under Sections 1 and 2 above); and, if the work is an executable linked with the Library, with the complete machine-readable "work that uses the Library", as object code and/or source code, so that the user can modify the Library and then relink to produce a modified executable containing the modified Library. (It is understood that the user who changes the contents of definitions files in the Library will not necessarily be able to recompile the application to use the modified definitions.)

 b) Use a suitable shared library mechanism for linking with the Library. A suitable mechanism is one that (1) uses at run time a copy of the library already present on the user's computer system, rather than copying library functions into the executable, and (2) will operate properly with a modified version of the library, if the user installs one, as long as the modified version is interface-compatible with the version that the work was made with.

 c) Accompany the work with a written offer, valid for at least three years, to give the same user the materials specified in Subsection 6a, above, for a charge no more than the cost of performing this distribution.

 d) If distribution of the work is made by offering access to copy from a designated place, offer equivalent access to copy the above specified materials from the same place.

 e) Verify that the user has already received a copy of these materials or that you have already sent this user a copy.

 For an executable, the required form of the "work that uses the Library" must include any data and utility programs needed for reproducing the executable from it. However, as a special exception, the materials to be distributed need not include anything that is normally distributed (in either source or binary form) with the major components (compiler, kernel, and so on) of the operating system on which the executable runs, unless that component itself accompanies the executable.

 It may happen that this requirement contradicts the license restrictions of other proprietary libraries that do not normally accompany the operating system. Such a contradiction means you cannot use both them and the Library together in an executable that you distribute.

 7. You may place library facilities that are a work based on the Library side-by-side in a single library together with other library facilities not covered by this License, and distribute such a combined library, provided that the separate distribution of the work based on the Library and of the other library facilities is otherwise permitted, and provided that you do these two things:

 a) Accompany the combined library with a copy of the same work based on the Library, uncombined with any other library facilities. This must be distributed under the terms of the Sections above.

 b) Give prominent notice with the combined library of the fact that part of it is a work based on the Library, and explaining where to find the accompanying uncombined form of the same work.

 8. You may not copy, modify, sublicense, link with, or distribute the Library except as expressly provided under this License. Any attempt otherwise to copy, modify, sublicense, link with, or distribute the Library is void, and will automatically terminate your rights under this License. However, parties who have received copies, or rights, from you under this License will not have their licenses terminated so long as such parties remain in full compliance.

 9. You are not required to accept this License, since you have not signed it. However, nothing else grants you permission to modify or distribute the Library or its derivative works. These actions are prohibited by law if you do not accept this License. Therefore, by modifying or distributing the Library (or any work based on the Library), you indicate your acceptance of this License to do so, and

all its terms and conditions for copying, distributing or modifying the Library or works based on it.

 10. Each time you redistribute the Library (or any work based on the Library), the recipient automatically receives a license from the original licensor to copy, distribute, link with or modify the Library subject to these terms and conditions. You may not impose any further restrictions on the recipients' exercise of the rights granted herein. You are not responsible for enforcing compliance by third parties with this License.

 11. If, as a consequence of a court judgment or allegation of patent infringement or for any other reason (not limited to patent issues), conditions are imposed on you (whether by court order, agreement or otherwise) that contradict the conditions of this License, they do not excuse you from the conditions of this License. If you cannot distribute so as to satisfy simultaneously your obligations under this License and any other pertinent obligations, then as a consequence you may not distribute the Library at all. For example, if a patent license would not permit royalty-free redistribution of the Library by all those who receive copies directly or indirectly through you, then the only way you could satisfy both it and this License would be to refrain entirely from distribution of the Library.

If any portion of this section is held invalid or unenforceable under any particular circumstance, the balance of the section is intended to apply, and the section as a whole is intended to apply in other circumstances.

It is not the purpose of this section to induce you to infringe any patents or other property right claims or to contest validity of any such claims; this section has the sole purpose of protecting the integrity of the free software distribution system which is implemented by public license practices. Many people have made generous contributions to the wide range of software distributed through that system in reliance on consistent application of that system; it is up to the author/donor to decide if he or she is willing to distribute software through any other system and a licensee cannot impose that choice.

This section is intended to make thoroughly clear what is believed to be a consequence of the rest of this License.

 12. If the distribution and/or use of the Library is restricted in certain countries either by patents or by copyrighted interfaces, the original copyright holder who places the Library under this License may add an explicit geographical distribution limitation excluding those countries, so that distribution is permitted only in or among countries not thus excluded. In such case, this License incorporates the limitation as if

written in the body of this License.

 13. The Free Software Foundation may publish revised and/or new versions of the Lesser General Public License from time to time. Such new versions will be similar in spirit to the present version, but may differ in detail to address new problems or concerns.

Each version is given a distinguishing version number. If the Library specifies a version number of this License which applies to it and "any later version", you have the option of following the terms and conditions either of that version or of any later version published by the Free Software Foundation. If the Library does not specify a license version number, you may choose any version ever published by the Free Software Foundation.

 14. If you wish to incorporate parts of the Library into other free programs whose distribution conditions are incompatible with these, write to the author to ask for permission. For software which is copyrighted by the Free Software Foundation, write to the Free Software Foundation; we sometimes make exceptions for this. Our decision will be guided by the two goals of preserving the free status of all derivatives of our free software and of promoting the sharing and reuse of software generally.

### NO WARRANTY

 15. BECAUSE THE LIBRARY IS LICENSED FREE OF CHARGE, THERE IS NO WARRANTY FOR THE LIBRARY, TO THE EXTENT PERMITTED BY APPLICABLE LAW. EXCEPT WHEN OTHERWISE STATED IN WRITING THE COPYRIGHT HOLDERS AND/OR OTHER PARTIES PROVIDE THE LIBRARY "AS IS" WITHOUT WARRANTY OF ANY KIND, EITHER EXPRESSED OR IMPLIED, INCLUDING, BUT NOT LIMITED TO, THE IMPLIED WARRANTIES OF MERCHANTABILITY AND FITNESS FOR A PARTICULAR PURPOSE. THE ENTIRE RISK AS TO THE QUALITY AND PERFORMANCE OF THE LIBRARY IS WITH YOU. SHOULD THE LIBRARY PROVE DEFECTIVE, YOU ASSUME THE COST OF ALL NECESSARY SERVICING, REPAIR OR CORRECTION.

 16. IN NO EVENT UNLESS REQUIRED BY APPLICABLE LAW OR AGREED TO IN WRITING WILL ANY COPYRIGHT HOLDER, OR ANY OTHER PARTY WHO MAY MODIFY AND/OR REDISTRIBUTE THE LIBRARY AS PERMITTED ABOVE, BE LIABLE TO YOU FOR DAMAGES, INCLUDING ANY GENERAL, SPECIAL, INCIDENTAL OR CONSEQUENTIAL DAMAGES ARISING OUT OF THE USE OR INABILITY TO USE THE LIBRARY (INCLUDING BUT NOT LIMITED TO LOSS OF DATA OR DATA BEING RENDERED INACCURATE OR LOSSES SUSTAINED BY YOU OR THIRD PARTIES OR A FAILURE OF THE LIBRARY TO OPERATE WITH ANY OTHER SOFTWARE), EVEN IF SUCH HOLDER OR OTHER PARTY HAS BEEN ADVISED OF THE POSSIBILITY OF SUCH **DAMAGES** 

### END OF TERMS AND CONDITIONS

#### How to Apply These Terms to Your New Libraries

 If you develop a new library, and you want it to be of the greatest possible use to the public, we recommend making it free software that everyone can redistribute and change. You can do so by permitting redistribution under these terms (or, alternatively, under the terms of the ordinary General Public License).

 To apply these terms, attach the following notices to the library. It is safest to attach them to the start of each source file to most effectively convey the exclusion of warranty; and each file should have at least the "copyright" line and a pointer to where the full notice is found.

 <one line to give the library's name and a brief idea of what it does.> Copyright  $(C)$  <year > <name of author

 This library is free software; you can redistribute it and/or modify it under the terms of the GNU Lesser General Public License as published by the Free Software Foundation; either version 2.1 of the License, or (at your option) any later version.

 This library is distributed in the hope that it will be useful, but WITHOUT ANY WARRANTY; without even the implied warranty of MERCHANTABILITY or FITNESS FOR A PARTICULAR PURPOSE. See the GNU Lesser General Public License for more details.

 You should have received a copy of the GNU Lesser General Public License along with this library; if not, write to the Free Software Foundation, Inc., 51 Franklin Street, Fifth Floor, Boston, MA 02110-1301 USA

Also add information on how to contact you by electronic and paper mail.

You should also get your employer (if you work as a programmer) or your school, if any, to sign a "copyright disclaimer" for the library, if necessary. Here is a sample; alter the names:

 Yoyodyne, Inc., hereby disclaims all copyright interest in the library `Frob' (a library for tweaking knobs) written by James Random Hacker.

 <signature of Ty Coon>, 1 April 1990 Ty Coon, President of Vice

That's all there is to it! GNU GENERAL PUBLIC LICENSE Version 2, June 1991

Copyright (C) 1989, 1991 Free Software Foundation, Inc.

51 Franklin Street, Fifth Floor, Boston, MA 02110-1301 USA. Everyone is permitted to copy and distribute verbatim copies of this license document, but changing it is not allowed.

## Preamble

 The licenses for most software are designed to take away your freedom to share and change it. By contrast, the GNU General Public License is intended to guarantee your freedom to share and change free software--to make sure the software is free for all its users. This General Public License applies to most of the Free Software Foundation's software and to any other program whose authors commit to using it. (Some other Free Software Foundation software is covered by the GNU Library General Public License instead.) You can apply it to your programs, too.

 When we speak of free software, we are referring to freedom, not price. Our General Public Licenses are designed to make sure that you have the freedom to distribute copies of free software (and charge for this service if you wish), that you receive source code or can get it if you want it, that you can change the software or use pieces of it in new free programs; and that you know you can do these things.

 To protect your rights, we need to make restrictions that forbid anyone to deny you these rights or to ask you to surrender the rights. These restrictions translate to certain responsibilities for you if you distribute copies of the software, or if you modify it.

 For example, if you distribute copies of such a program, whether gratis or for a fee, you must give the recipients all the rights that you have. You must make sure that they, too, receive or can get the source code. And you must show them these terms so they know their rights.

We protect your rights with two steps: (1) copyright the software, and (2) offer you this license which gives you legal permission to copy, distribute and/or modify the software.

 Also, for each author's protection and ours, we want to make certain that everyone understands that there is no warranty for this free software. If the software is modified by someone else and passed on, we want its recipients to know that what they have is not the original, so that any problems introduced by others will not reflect on the original authors' reputations.

 Finally, any free program is threatened constantly by software patents. We wish to avoid the danger that redistributors of a free program will individually obtain patent licenses, in effect making the program proprietary. To prevent this, we have made it clear that any patent must be licensed for everyone's free use or not licensed at all.

 The precise terms and conditions for copying, distribution and modification follow.

# GNU GENERAL PUBLIC LICENSE TERMS AND CONDITIONS FOR COPYING, DISTRIBUTION AND MODIFICATION

 0. This License applies to any program or other work which contains a notice placed by the copyright holder saying it may be distributed under the terms of this General Public License. The "Program", below, refers to any such program or work, and a "work based on the Program" means either the Program or any derivative work under copyright law: that is to say, a work containing the Program or a portion of it, either verbatim or with modifications and/or translated into another language. (Hereinafter, translation is included without limitation in the term "modification".) Each licensee is addressed as "you".

Activities other than copying, distribution and modification are not covered by this License; they are outside its scope. The act of running the Program is not restricted, and the output from the Program is covered only if its contents constitute a work based on the Program (independent of having been made by running the Program). Whether that is true depends on what the Program does.

 1. You may copy and distribute verbatim copies of the Program's source code as you receive it, in any medium, provided that you conspicuously and appropriately publish on each copy an appropriate copyright notice and disclaimer of warranty; keep intact all the notices that refer to this License and to the absence of any warranty; and give any other recipients of the Program a copy of this License along with the Program.

You may charge a fee for the physical act of transferring a copy, and you may at your option offer warranty protection in exchange for a fee.

 2. You may modify your copy or copies of the Program or any portion of it, thus forming a work based on the Program, and copy and distribute such modifications or work under the terms of Section 1 above, provided that you also meet all of these conditions:

 a) You must cause the modified files to carry prominent notices stating that you changed the files and the date of any change.

 b) You must cause any work that you distribute or publish, that in whole or in part contains or is derived from the Program or any part thereof, to be licensed as a whole at no charge to all third

parties under the terms of this License.

 c) If the modified program normally reads commands interactively when run, you must cause it, when started running for such interactive use in the most ordinary way, to print or display an announcement including an appropriate copyright notice and a notice that there is no warranty (or else, saying that you provide a warranty) and that users may redistribute the program under these conditions, and telling the user how to view a copy of this License. (Exception: if the Program itself is interactive but does not normally print such an announcement, your work based on the Program is not required to print an announcement.)

These requirements apply to the modified work as a whole. If identifiable sections of that work are not derived from the Program, and can be reasonably considered independent and separate works in themselves, then this License, and its terms, do not apply to those sections when you distribute them as separate works. But when you distribute the same sections as part of a whole which is a work based on the Program, the distribution of the whole must be on the terms of this License, whose permissions for other licensees extend to the entire whole, and thus to each and every part regardless of who wrote it.

Thus, it is not the intent of this section to claim rights or contest your rights to work written entirely by you; rather, the intent is to exercise the right to control the distribution of derivative or collective works based on the Program.

In addition, mere aggregation of another work not based on the Program with the Program (or with a work based on the Program) on a volume of a storage or distribution medium does not bring the other work under the scope of this License.

 3. You may copy and distribute the Program (or a work based on it, under Section 2) in object code or executable form under the terms of Sections 1 and 2 above provided that you also do one of the following:

 a) Accompany it with the complete corresponding machine-readable source code, which must be distributed under the terms of Sections 1 and 2 above on a medium customarily used for software interchange; or,

 b) Accompany it with a written offer, valid for at least three years, to give any third party, for a charge no more than your cost of physically performing source distribution, a complete machine-readable copy of the corresponding source code, to be distributed under the terms of Sections 1 and 2 above on a medium customarily used for software interchange; or,

 c) Accompany it with the information you received as to the offer to distribute corresponding source code. (This alternative is allowed only for noncommercial distribution and only if you received the program in object code or executable form with such an offer, in accord with Subsection b above.)

The source code for a work means the preferred form of the work for making modifications to it. For an executable work, complete source code means all the source code for all modules it contains, plus any associated interface definition files, plus the scripts used to control compilation and installation of the executable. However, as a special exception, the source code distributed need not include anything that is normally distributed (in either source or binary form) with the major components (compiler, kernel, and so on) of the operating system on which the executable runs, unless that component itself accompanies the executable.

If distribution of executable or object code is made by offering access to copy from a designated place, then offering equivalent access to copy the source code from the same place counts as distribution of the source code, even though third parties are not compelled to copy the source along with the object code.

 4. You may not copy, modify, sublicense, or distribute the Program except as expressly provided under this License. Any attempt otherwise to copy, modify, sublicense or distribute the Program is void, and will automatically terminate your rights under this License. However, parties who have received copies, or rights, from you under this License will not have their licenses terminated so long as such parties remain in full compliance.

 5. You are not required to accept this License, since you have not signed it. However, nothing else grants you permission to modify or distribute the Program or its derivative works. These actions are prohibited by law if you do not accept this License. Therefore, by modifying or distributing the Program (or any work based on the Program), you indicate your acceptance of this License to do so, and all its terms and conditions for copying, distributing or modifying the Program or works based on it.

 6. Each time you redistribute the Program (or any work based on the Program), the recipient automatically receives a license from the original licensor to copy, distribute or modify the Program subject to these terms and conditions. You may not impose any further restrictions on the recipients' exercise of the rights granted herein. You are not responsible for enforcing compliance by third parties to this License.

 7. If, as a consequence of a court judgment or allegation of patent infringement or for any other reason (not limited to patent issues), conditions are imposed on you (whether by court order, agreement or otherwise) that contradict the conditions of this License, they do not excuse you from the conditions of this License. If you cannot distribute so as to satisfy simultaneously your obligations under this License and any other pertinent obligations, then as a consequence you may not distribute the Program at all. For example, if a patent license would not permit royalty-free redistribution of the Program by all those who receive copies directly or indirectly through you, then the only way you could satisfy both it and this License would be to refrain entirely from distribution of the Program.

If any portion of this section is held invalid or unenforceable under any particular circumstance, the balance of the section is intended to apply and the section as a whole is intended to apply in other circumstances.

It is not the purpose of this section to induce you to infringe any patents or other property right claims or to contest validity of any such claims; this section has the sole purpose of protecting the integrity of the free software distribution system, which is implemented by public license practices. Many people have made generous contributions to the wide range of software distributed through that system in reliance on consistent application of that system; it is up to the author/donor to decide if he or she is willing to distribute software through any other system and a licensee cannot impose that choice.

This section is intended to make thoroughly clear what is believed to be a consequence of the rest of this License.

 8. If the distribution and/or use of the Program is restricted in certain countries either by patents or by copyrighted interfaces, the original copyright holder who places the Program under this License may add an explicit geographical distribution limitation excluding those countries, so that distribution is permitted only in or among countries not thus excluded. In such case, this License incorporates the limitation as if written in the body of this License.

 9. The Free Software Foundation may publish revised and/or new versions of the General Public License from time to time. Such new versions will be similar in spirit to the present version, but may differ in detail to address new problems or concerns.

Each version is given a distinguishing version number. If the Program specifies a version number of this License which applies to it and "any later version", you have the option of following the terms and conditions either of that version or of any later version published by the Free Software Foundation. If the Program does not specify a version number of this License, you may choose any version ever published by the Free Software Foundation.

 10. If you wish to incorporate parts of the Program into other free programs whose distribution conditions are different, write to the author to ask for permission. For software which is copyrighted by the Free Software Foundation, write to the Free Software Foundation; we sometimes make exceptions for this. Our decision will be guided by the two goals of preserving the free status of all derivatives of our free software and of promoting the sharing and reuse of software generally.

## NO WARRANTY

 11. BECAUSE THE PROGRAM IS LICENSED FREE OF CHARGE, THERE IS NO WARRANTY FOR THE PROGRAM, TO THE EXTENT PERMITTED BY APPLICABLE LAW. EXCEPT WHEN OTHERWISE STATED IN WRITING THE COPYRIGHT HOLDERS AND/OR OTHER PARTIES PROVIDE THE PROGRAM "AS IS" WITHOUT WARRANTY OF ANY KIND, EITHER EXPRESSED OR IMPLIED, INCLUDING, BUT NOT LIMITED TO, THE IMPLIED WARRANTIES OF MERCHANTABILITY AND FITNESS FOR A PARTICULAR PURPOSE. THE ENTIRE RISK AS TO THE QUALITY AND PERFORMANCE OF THE PROGRAM IS WITH YOU. SHOULD THE PROGRAM PROVE DEFECTIVE, YOU ASSUME THE COST OF ALL NECESSARY SERVICING, REPAIR OR CORRECTION.

 12. IN NO EVENT UNLESS REQUIRED BY APPLICABLE LAW OR AGREED TO IN WRITING WILL ANY COPYRIGHT HOLDER, OR ANY OTHER PARTY WHO MAY MODIFY AND/OR REDISTRIBUTE THE PROGRAM AS PERMITTED ABOVE, BE LIABLE TO YOU FOR DAMAGES, INCLUDING ANY GENERAL, SPECIAL, INCIDENTAL OR CONSEQUENTIAL DAMAGES ARISING OUT OF THE USE OR INABILITY TO USE THE PROGRAM (INCLUDING BUT NOT LIMITED TO LOSS OF DATA OR DATA BEING RENDERED INACCURATE OR LOSSES SUSTAINED BY YOU OR THIRD PARTIES OR A FAILURE OF THE PROGRAM TO OPERATE WITH ANY OTHER PROGRAMS), EVEN IF SUCH HOLDER OR OTHER PARTY HAS BEEN ADVISED OF THE POSSIBILITY OF SUCH DAMAGES.

#### END OF TERMS AND CONDITIONS

 How to Apply These Terms to Your New Programs

 If you develop a new program, and you want it to be of the greatest possible use to the public, the best way to achieve this is to make it free software which everyone can redistribute and change under these terms.

 To do so, attach the following notices to the program. It is safest to attach them to the start of each source file to most effectively convey the exclusion of warranty; and each file should have at least the "copyright" line and a pointer to where the full notice is found.

 <one line to give the program's name and a brief idea of what it does.> Copyright  $(C)$  <year > <name of author>

 This program is free software; you can redistribute it and/or modify it under the terms of the GNU General Public License as published by the Free Software Foundation; either version 2 of the License, or (at your option) any later version.

 This program is distributed in the hope that it will be useful, but WITHOUT ANY WARRANTY; without even the implied warranty of MERCHANTABILITY or FITNESS FOR A PARTICULAR PURPOSE. See the GNU General Public License for more details.

 You should have received a copy of the GNU General Public License along with this program; if not, write to the Free Software Foundation, Inc., 51 Franklin Street, Fifth Floor, Boston, MA 02110-1301 USA

Also add information on how to contact you by electronic and paper mail.

If the program is interactive, make it output a short notice like this when it starts in an interactive mode:

 Gnomovision version 69, Copyright (C) year name of author Gnomovision comes with ABSOLUTELY NO WARRANTY; for details type `show w'. This is free software, and you are welcome to redistribute it under certain conditions; type `show c' for details.

The hypothetical commands `show w' and `show c' should show the appropriate parts of the General Public License. Of course, the commands you use may be called something other than `show w' and `show c'; they could even be mouse-clicks or menu items--whatever suits your program.

You should also get your employer (if you work as a programmer) or your school, if any, to sign a "copyright disclaimer" for the program, if necessary. Here is a sample; alter the names:

 Yoyodyne, Inc., hereby disclaims all copyright interest in the program `Gnomovision' (which makes passes at compilers) written by James Hacker.

 <signature of Ty Coon>, 1 April 1989 Ty Coon, President of Vice

This General Public License does not permit incorporating your program into proprietary programs. If your program is a subroutine library, you may consider it more useful to permit linking proprietary applications with the library. If this is what you want to do, use the GNU Library General Public License instead of this License.

# **1.414 d-bus 1.12.2-1ubuntu1.4**

# **1.414.1 Available under license :**

GNU GENERAL PUBLIC LICENSE Version 2, June 1991

Copyright (C) 1989, 1991 Free Software Foundation, Inc. 51 Franklin Street, Fifth Floor, Boston, MA 02110-1301, USA

Everyone is permitted to copy and distribute verbatim copies of this license document, but changing it is not allowed.

### Preamble

The licenses for most software are designed to take away your freedom to share and change it. By contrast, the GNU General Public License is intended to guarantee your freedom to share and change free software--to make sure the software is free for all its users. This General Public License applies to most of the Free Software Foundation's software and to any other program whose authors commit to using it. (Some other Free Software Foundation software is covered by the GNU Lesser General Public License instead.) You can apply it to your programs, too.

When we speak of free software, we are referring to freedom, not price. Our General Public Licenses are designed to make sure that you have the freedom to distribute copies of free software (and charge for this service if you wish), that you receive source code or can get it if you want it, that you can change the software or use pieces of it in new free programs; and that you know you can do these things.

To protect your rights, we need to make restrictions that forbid anyone to deny you these rights or to ask you to surrender the rights. These restrictions translate to certain responsibilities for you if you distribute copies of the software, or if you modify it.

For example, if you distribute copies of such a program, whether gratis or for a fee, you must give the recipients all the rights that you have. You must make sure that they, too, receive or can get the source code. And you must show them these terms so they know their rights.

We protect your rights with two steps: (1) copyright the software, and (2) offer you this license which gives you legal permission to copy, distribute and/or modify the software.

Also, for each author's protection and ours, we want to make certain that everyone understands that there is no warranty for this free software. If the software is modified by someone else and passed on, we want its recipients to know that what they have is not the original, so that any problems introduced by others will not reflect on the original authors' reputations.

Finally, any free program is threatened constantly by software patents. We wish to avoid the danger that redistributors of a free program will individually obtain patent licenses, in effect making the program proprietary. To prevent this, we have made it clear that any patent must be licensed for everyone's free use or not licensed at all.

The precise terms and conditions for copying, distribution and modification follow.

#### TERMS AND CONDITIONS FOR COPYING, DISTRIBUTION AND MODIFICATION

0. This License applies to any program or other work which contains a notice placed by the copyright holder saying it may be distributed under the terms of this General Public License. The "Program", below, refers to any such program or work, and a "work based on the Program" means either the Program or any derivative work under copyright law: that is to say, a work containing the Program or a portion of it, either verbatim or with modifications and/or translated into another language. (Hereinafter, translation is included without limitation in the term "modification".) Each licensee is addressed as "you".

Activities other than copying, distribution and modification are not covered by this License; they are outside its scope. The act of running the Program is not restricted, and the output from the Program is covered only if its contents constitute a work based on the Program (independent of having been made by running the Program). Whether that is true depends on what the Program does.

1. You may copy and distribute verbatim copies of the Program's source code as you receive it, in any medium, provided that you conspicuously and appropriately publish on each copy an appropriate copyright notice and disclaimer of warranty; keep intact all the notices that refer to this License and to the absence of any warranty; and give any other recipients of the Program a copy of this License along with the Program.

You may charge a fee for the physical act of transferring a copy, and you may at your option offer warranty protection in exchange for a fee.

2. You may modify your copy or copies of the Program or any portion of it, thus forming a work based on the Program, and copy and distribute such modifications or work under the terms of Section 1 above, provided that you also meet all of these conditions:

 a) You must cause the modified files to carry prominent notices stating that you changed the files and the date of any change.

 b) You must cause any work that you distribute or publish, that in whole or in part contains or is derived from the Program or any part thereof, to be licensed as a whole at no charge to all third parties under the terms of this License.

 c) If the modified program normally reads commands interactively when run, you must cause it, when started running for such interactive use in the most ordinary way, to print or display an announcement including an appropriate copyright notice and a notice that there is no warranty (or else, saying that you provide a warranty) and that users may redistribute the program under these conditions, and telling the user how to view a copy of this License. (Exception: if the Program itself is interactive but does not normally print such an announcement, your work based on the Program is not required to print an announcement.)

These requirements apply to the modified work as a whole. If identifiable sections of that work are not derived from the Program, and can be reasonably considered independent and separate works in themselves, then this License, and its terms, do not apply to those sections when you distribute them as separate works. But when you distribute the same sections as part of a whole which is a work based on the Program, the distribution of the whole must be on the terms of this License, whose permissions for other licensees extend to the entire whole, and thus to each and every part regardless of who wrote it.

Thus, it is not the intent of this section to claim rights or contest your rights to work written entirely by you; rather, the intent is to exercise the right to control the distribution of derivative or collective works based on the Program.

In addition, mere aggregation of another work not based on the Program with the Program (or with a work based on the Program) on a volume of a storage or distribution medium does not bring the other work under the scope of this License.

3. You may copy and distribute the Program (or a work based on it, under Section 2) in object code or executable form under the terms of Sections 1 and 2 above provided that you also do one of the following:

 a) Accompany it with the complete corresponding machine-readable source code, which must be distributed under the terms of Sections 1 and 2 above on a medium customarily used for software interchange; or,

 b) Accompany it with a written offer, valid for at least three years, to give any third party, for a charge no more than your cost of physically performing source distribution, a complete machine-readable copy of the corresponding source code, to be distributed under the terms of Sections 1 and 2 above on a medium customarily used for software interchange; or,

 c) Accompany it with the information you received as to the offer to distribute corresponding source code. (This alternative is allowed only for noncommercial distribution and only if you received the program in object code or executable form with such an offer, in accord with Subsection b above.)

The source code for a work means the preferred form of the work for making modifications to it. For an executable work, complete source code means all the source code for all modules it contains, plus any associated interface definition files, plus the scripts used to control compilation and installation of the executable. However, as a special exception, the source code distributed need not include anything that is normally distributed (in either source or binary form) with the major components (compiler, kernel, and so on) of the operating system on which the executable runs, unless that component itself accompanies the executable.

If distribution of executable or object code is made by offering access to copy from a designated place, then offering equivalent access to copy the source code from the same place counts as distribution of the source code, even though third parties are not compelled to copy the source along with the object code.

4. You may not copy, modify, sublicense, or distribute the Program except as expressly provided under this License. Any attempt otherwise to copy, modify, sublicense or distribute the Program is void, and will automatically terminate your rights under this License. However, parties who have received copies, or rights, from you under this License will not have their licenses terminated so long as such parties remain in full compliance.

5. You are not required to accept this License, since you have not signed it. However, nothing else grants you permission to modify or distribute the Program or its derivative works. These actions are prohibited by law if you do not accept this License. Therefore, by modifying or distributing the Program (or any work based on the Program), you indicate your acceptance of this License to do so, and all its terms and conditions for copying, distributing or modifying the Program or works based on it.

6. Each time you redistribute the Program (or any work based on the Program), the recipient automatically receives a license from the original licensor to copy, distribute or modify the Program subject to these terms and conditions. You may not impose any further restrictions on the recipients' exercise of the rights granted herein. You are not responsible for enforcing compliance by third parties to this License.

7. If, as a consequence of a court judgment or allegation of patent infringement or for any other reason (not limited to patent issues), conditions are imposed on you (whether by court order, agreement or otherwise) that contradict the conditions of this License, they do not excuse you from the conditions of this License. If you cannot distribute so as to satisfy simultaneously your obligations under this License and any other pertinent obligations, then as a consequence you may not distribute the Program at all. For example, if a patent license would not permit royaltyfree redistribution of the Program by all those who receive copies directly or indirectly through you, then the only way you could satisfy both it and this License would be to refrain entirely from distribution of the Program.

If any portion of this section is held invalid or unenforceable under any particular circumstance, the balance of the section is intended to apply and the section as a whole is intended to apply in other circumstances.

It is not the purpose of this section to induce you to infringe any patents or other property right claims or to contest validity of any such claims; this section has the sole purpose of protecting the integrity of the free software distribution system, which is implemented by public license practices. Many people have made generous contributions to the wide range of software distributed through that system in reliance on consistent application of that system; it is up to the author/donor to decide if he or she is willing to distribute software through any other system and a licensee cannot impose that choice.

This section is intended to make thoroughly clear what is believed to be a consequence of the rest of this License.

8. If the distribution and/or use of the Program is restricted in certain countries either by patents or by copyrighted interfaces, the original copyright holder who places the Program under this License may add an explicit geographical distribution limitation excluding those countries, so that distribution is permitted only in or among countries not thus excluded. In such case, this License incorporates the limitation as if written in the body of this License.

9. The Free Software Foundation may publish revised and/or new versions of the General Public License from time to time. Such new versions will be similar in spirit to the present version, but may differ in detail to address new problems or concerns.

Each version is given a distinguishing version number. If the Program specifies a version number of this License which applies to it and "any later version", you have the option of following the terms and conditions either of that version or of any later version published by the Free Software Foundation. If the Program does not specify a version number of this License, you may choose any version ever published by the Free Software Foundation.

10. If you wish to incorporate parts of the Program into other free programs whose distribution conditions are different, write to the author to ask for permission. For software which is copyrighted by the Free Software Foundation, write to the Free Software Foundation; we sometimes make exceptions for this. Our decision will be guided by the two goals of preserving the free status of all derivatives of our free software and of promoting the sharing and reuse of software generally.

# NO WARRANTY

11. BECAUSE THE PROGRAM IS LICENSED FREE OF CHARGE, THERE IS NO WARRANTY FOR THE PROGRAM, TO THE EXTENT PERMITTED BY APPLICABLE LAW. EXCEPT WHEN OTHERWISE STATED IN WRITING THE COPYRIGHT HOLDERS AND/OR OTHER PARTIES PROVIDE THE PROGRAM "AS IS" WITHOUT WARRANTY OF ANY KIND, EITHER EXPRESSED OR IMPLIED, INCLUDING, BUT

NOT LIMITED TO, THE IMPLIED WARRANTIES OF MERCHANTABILITY AND FITNESS FOR A PARTICULAR PURPOSE. THE ENTIRE RISK AS TO THE QUALITY AND PERFORMANCE OF THE PROGRAM IS WITH YOU. SHOULD THE PROGRAM PROVE DEFECTIVE, YOU ASSUME THE COST OF ALL NECESSARY SERVICING, REPAIR OR CORRECTION.

12. IN NO EVENT UNLESS REQUIRED BY APPLICABLE LAW OR AGREED TO IN WRITING WILL ANY COPYRIGHT HOLDER, OR ANY OTHER PARTY WHO MAY MODIFY AND/OR REDISTRIBUTE THE PROGRAM AS PERMITTED ABOVE, BE LIABLE TO YOU FOR DAMAGES, INCLUDING ANY GENERAL, SPECIAL, INCIDENTAL OR CONSEQUENTIAL DAMAGES ARISING OUT OF THE USE OR INABILITY TO USE THE PROGRAM (INCLUDING BUT NOT LIMITED TO LOSS OF DATA OR DATA BEING RENDERED INACCURATE OR LOSSES SUSTAINED BY YOU OR THIRD PARTIES OR A FAILURE OF THE PROGRAM TO OPERATE WITH ANY OTHER PROGRAMS), EVEN IF SUCH HOLDER OR OTHER PARTY HAS BEEN ADVISED OF THE POSSIBILITY OF SUCH DAMAGES.

# END OF TERMS AND CONDITIONS

How to Apply These Terms to Your New Programs

If you develop a new program, and you want it to be of the greatest possible use to the public, the best way to achieve this is to make it free software which everyone can redistribute and change under these terms.

To do so, attach the following notices to the program. It is safest to attach them to the start of each source file to most effectively convey the exclusion of warranty; and each file should have at least the "copyright" line and a pointer to where the full notice is found.

one line to give the program's name and an idea of what it does. Copyright (C) yyyy name of author

 This program is free software; you can redistribute it and/or modify it under the terms of the GNU General Public License as published by the Free Software Foundation; either version 2 of the License, or (at your option) any later version.

 This program is distributed in the hope that it will be useful, but WITHOUT ANY WARRANTY; without even the implied warranty of MERCHANTABILITY or FITNESS FOR A PARTICULAR PURPOSE. See the GNU General Public License for more details.

 You should have received a copy of the GNU General Public License along with this program; if not, write to the Free Software Foundation, Inc., 51 Franklin Street, Fifth Floor, Boston, MA 02110-1301, USA. Also add information on how to contact you by electronic and paper mail.

If the program is interactive, make it output a short notice like this when it starts in an interactive mode:

 Gnomovision version 69, Copyright (C) year name of author Gnomovision comes with ABSOLUTELY NO WARRANTY; for details type `show w'. This is free software, and you are welcome to redistribute it under certain conditions; type `show c' for details.

The hypothetical commands `show w' and `show c' should show the appropriate parts of the General Public License. Of course, the commands you use may be called something other than `show w' and `show c'; they could even be mouse-clicks or menu items--whatever suits your program.

You should also get your employer (if you work as a programmer) or your school, if any, to sign a "copyright disclaimer" for the program, if necessary. Here is a sample; alter the names:

 Yoyodyne, Inc., hereby disclaims all copyright interest in the program `Gnomovision' (which makes passes at compilers) written by James Hacker.

signature of Ty Coon, 1 April 1989 Ty Coon, President of Vice Apache License Version 2.0, January 2004 http://www.apache.org/licenses/

### TERMS AND CONDITIONS FOR USE, REPRODUCTION, AND DISTRIBUTION

1. Definitions.

"License" shall mean the terms and conditions for use, reproduction, and distribution as defined by Sections 1 through 9 of this document.

"Licensor" shall mean the copyright owner or entity authorized by the copyright owner that is granting the License.

"Legal Entity" shall mean the union of the acting entity and all other entities that control, are controlled by, or are under common control with that entity. For the purposes of this definition, "control" means (i) the power, direct or indirect, to cause the direction or management of such entity, whether by contract or otherwise, or (ii) ownership of fifty percent (50%) or more of the outstanding shares, or (iii) beneficial ownership of such entity.

"You" (or "Your") shall mean an individual or Legal Entity exercising permissions granted by this License.

"Source" form shall mean the preferred form for making modifications, including but not limited to software source code, documentation source, and configuration files.

"Object" form shall mean any form resulting from mechanical transformation or translation of a Source form, including but not limited to compiled object code, generated documentation, and conversions to other media types.

"Work" shall mean the work of authorship, whether in Source or Object form, made available under the License, as indicated by a copyright notice that is included in or attached to the work (an example is provided in the Appendix below).

"Derivative Works" shall mean any work, whether in Source or Object form, that is based on (or derived from) the Work and for which the editorial revisions, annotations, elaborations, or other modifications represent, as a whole, an original work of authorship. For the purposes of this License, Derivative Works shall not include works that remain separable from, or merely link (or bind by name) to the interfaces of, the Work and Derivative Works thereof.

"Contribution" shall mean any work of authorship, including the original version of the Work and any modifications or additions to that Work or Derivative Works thereof, that is intentionally submitted to Licensor for inclusion in the Work by the copyright owner or by an individual or Legal Entity authorized to submit on behalf of the copyright owner. For the purposes of this definition, "submitted" means any form of electronic, verbal, or written
communication sent to the Licensor or its representatives, including but not limited to communication on electronic mailing lists, source code control systems, and issue tracking systems that are managed by, or on behalf of, the Licensor for the purpose of discussing and improving the Work, but excluding communication that is conspicuously marked or otherwise designated in writing by the copyright owner as "Not a Contribution."

"Contributor" shall mean Licensor and any individual or Legal Entity on behalf of whom a Contribution has been received by Licensor and subsequently incorporated within the Work.

2. Grant of Copyright License. Subject to the terms and conditions of this License, each Contributor hereby grants to You a perpetual, worldwide, non-exclusive, no-charge, royalty-free, irrevocable copyright license to reproduce, prepare Derivative Works of, publicly display, publicly perform, sublicense, and distribute the Work and such Derivative Works in Source or Object form.

3. Grant of Patent License. Subject to the terms and conditions of this License, each Contributor hereby grants to You a perpetual, worldwide, non-exclusive, no-charge, royalty-free, irrevocable (except as stated in this section) patent license to make, have made, use, offer to sell, sell, import, and otherwise transfer the Work, where such license applies only to those patent claims licensable by such Contributor that are necessarily infringed by their Contribution(s) alone or by combination of their Contribution(s) with the Work to which such Contribution(s) was submitted. If You institute patent litigation against any entity (including a cross-claim or counterclaim in a lawsuit) alleging that the Work or a Contribution incorporated within the Work constitutes direct or contributory patent infringement, then any patent licenses granted to You under this License for that Work shall terminate as of the date such litigation is filed.

4. Redistribution. You may reproduce and distribute copies of the Work or Derivative Works thereof in any medium, with or without modifications, and in Source or Object form, provided that You meet the following conditions:

(a) You must give any other recipients of the Work or Derivative Works a copy of this License; and

(b) You must cause any modified files to carry prominent notices stating that You changed the files; and

 (c) You must retain, in the Source form of any Derivative Works that You distribute, all copyright, patent, trademark, and attribution notices from the Source form of the Work, excluding those notices that do not pertain to any part of the Derivative Works; and

 (d) If the Work includes a "NOTICE" text file as part of its distribution, then any Derivative Works that You distribute must include a readable copy of the attribution notices contained within such NOTICE file, excluding those notices that do not pertain to any part of the Derivative Works, in at least one of the following places: within a NOTICE text file distributed as part of the Derivative Works; within the Source form or documentation, if provided along with the Derivative Works; or, within a display generated by the Derivative Works, if and wherever such third-party notices normally appear. The contents of the NOTICE file are for informational purposes only and do not modify the License. You may add Your own attribution notices within Derivative Works that You distribute, alongside or as an addendum to the NOTICE text from the Work, provided that such additional attribution notices cannot be construed as modifying the License.

 You may add Your own copyright statement to Your modifications and may provide additional or different license terms and conditions for use, reproduction, or distribution of Your modifications, or for any such Derivative Works as a whole, provided Your use, reproduction, and distribution of the Work otherwise complies with the

conditions stated in this License.

5. Submission of Contributions. Unless You explicitly state otherwise, any Contribution intentionally submitted for inclusion in the Work by You to the Licensor shall be under the terms and conditions of this License, without any additional terms or conditions. Notwithstanding the above, nothing herein shall supersede or modify the terms of any separate license agreement you may have executed with Licensor regarding such Contributions.

6. Trademarks. This License does not grant permission to use the trade names, trademarks, service marks, or product names of the Licensor, except as required for reasonable and customary use in describing the origin of the Work and reproducing the content of the NOTICE file.

7. Disclaimer of Warranty. Unless required by applicable law or agreed to in writing, Licensor provides the Work (and each Contributor provides its Contributions) on an "AS IS" BASIS, WITHOUT WARRANTIES OR CONDITIONS OF ANY KIND, either express or implied, including, without limitation, any warranties or conditions of TITLE, NON-INFRINGEMENT, MERCHANTABILITY, or FITNESS FOR A PARTICULAR PURPOSE. You are solely responsible for determining the appropriateness of using or redistributing the Work and assume any risks associated with Your exercise of permissions under this License.

8. Limitation of Liability. In no event and under no legal theory, whether in tort (including negligence), contract, or otherwise, unless required by applicable law (such as deliberate and grossly negligent acts) or agreed to in writing, shall any Contributor be liable to You for damages, including any direct, indirect, special, incidental, or consequential damages of any character arising as a result of this License or out of the use or inability to use the Work (including but not limited to damages for loss of goodwill, work stoppage, computer failure or malfunction, or any and all other commercial damages or losses), even if such Contributor has been advised of the possibility of such damages.

9. Accepting Warranty or Additional Liability. While redistributing the Work or Derivative Works thereof, You may choose to offer, and charge a fee for, acceptance of support, warranty, indemnity, or other liability obligations and/or rights consistent with this License. However, in accepting such obligations, You may act only on Your own behalf and on Your sole responsibility, not on behalf of any other Contributor, and only if You agree to indemnify, defend, and hold each Contributor harmless for any liability incurred by, or claims asserted against, such Contributor by reason of your accepting any such warranty or additional liability.

# END OF TERMS AND CONDITIONS

APPENDIX: How to apply the Apache License to your work.

To apply the Apache License to your work, attach the following boilerplate notice, with the fields enclosed by brackets "[]" replaced with your own identifying information. (Don't include the brackets!) The text should be enclosed in the appropriate comment syntax for the file format. We also recommend that a file or class name and description of purpose be included on the same "printed page" as the copyright notice for easier identification within third-party archives.

Copyright [yyyy] [name of copyright owner]

Licensed under the Apache License, Version 2.0 (the "License"); you may not use this file except in compliance with the License. You may obtain a copy of the License at

#### http://www.apache.org/licenses/LICENSE-2.0

Unless required by applicable law or agreed to in writing, software distributed under the License is distributed on an "AS IS" BASIS, WITHOUT WARRANTIES OR CONDITIONS OF ANY KIND, either express or implied. See the License for the specific language governing permissions and limitations under the License. The Academic Free License v.2.1

This Academic Free License (the "License") applies to any original work of authorship (the "Original Work") whose owner (the "Licensor") has placed the following notice immediately following the copyright notice for the Original Work:

Licensed under the Academic Free License version 2.1

1) Grant of Copyright License. Licensor hereby grants You a world-wide, royalty-free, non-exclusive, perpetual, sublicenseable license to do the following:

- a) to reproduce the Original Work in copies;
- b) to prepare derivative works ("Derivative Works") based upon the Original Work;
- c) to distribute copies of the Original Work and Derivative Works to the public;
- d) to perform the Original Work publicly; and
- e) to display the Original Work publicly.

2) Grant of Patent License. Licensor hereby grants You a world-wide, royalty-free, non-exclusive, perpetual, sublicenseable license, under patent claims owned or controlled by the Licensor that are embodied in the Original Work as furnished by the Licensor, to make, use, sell and offer for sale the Original Work and Derivative Works.

3) Grant of Source Code License. The term "Source Code" means the preferred form of the Original Work for making modifications to it and all available documentation describing how to modify the Original Work. Licensor hereby agrees to provide a machine-readable copy of the Source Code of the Original Work along with each copy of the Original Work that Licensor distributes. Licensor reserves the right to satisfy this obligation by placing a machine-readable copy of the Source Code in an information repository reasonably calculated to permit inexpensive and convenient access by You for as long as Licensor continues to distribute the Original Work, and by publishing the address of that information repository in a notice immediately following the copyright notice that applies to the Original Work.

4) Exclusions From License Grant. Neither the names of Licensor, nor the names of any contributors to the Original Work, nor any of their trademarks or service marks, may be used to endorse or promote products derived from this Original Work without express prior written permission of the Licensor. Nothing in this License shall be deemed to grant any rights to trademarks, copyrights, patents, trade secrets or any other intellectual property of Licensor except as expressly stated herein. No patent license is granted to make, use, sell or offer to sell embodiments of any patent claims other than the licensed claims defined in Section 2. No right is granted to the trademarks of Licensor even if such marks are included in the Original Work. Nothing in this License shall be interpreted to prohibit Licensor from licensing under different terms from this License any Original Work that Licensor otherwise would have a right to license.

# 5) This section intentionally omitted.

6) Attribution Rights. You must retain, in the Source Code of any Derivative Works that You create, all copyright, patent or trademark notices from the Source Code of the Original Work, as well as any notices of licensing and any descriptive text identified therein as an "Attribution Notice." You must cause the Source Code for any Derivative Works that You create to carry a prominent Attribution Notice reasonably calculated to inform recipients that You have modified the Original Work.

7) Warranty of Provenance and Disclaimer of Warranty. Licensor warrants that the copyright in and to the Original Work and the patent rights granted herein by Licensor are owned by the Licensor or are sublicensed to You under the terms of this License with the permission of the contributor(s) of those copyrights and patent rights. Except as expressly stated in the immediately proceeding sentence, the Original Work is provided under this License on an "AS IS" BASIS and WITHOUT WARRANTY, either express or implied, including, without limitation, the warranties of NON-INFRINGEMENT, MERCHANTABILITY or FITNESS FOR A PARTICULAR PURPOSE. THE ENTIRE RISK AS TO THE QUALITY OF THE ORIGINAL WORK IS WITH YOU. This DISCLAIMER OF WARRANTY constitutes an essential part of this License. No license to Original Work is granted hereunder except under this disclaimer.

8) Limitation of Liability. Under no circumstances and under no legal theory, whether in tort (including negligence), contract, or otherwise, shall the Licensor be liable to any person for any direct, indirect, special, incidental, or consequential damages of any character arising as a result of this License or the use of the Original Work including, without limitation, damages for loss of goodwill, work stoppage, computer failure or malfunction, or any and all other commercial damages or losses. This limitation of liability shall not apply to liability for death or personal injury resulting from Licensor's negligence to the extent applicable law prohibits such limitation. Some jurisdictions do not allow the exclusion or limitation of incidental or consequential damages, so this exclusion and limitation may not apply to You.

9) Acceptance and Termination. If You distribute copies of the Original Work or a Derivative Work, You must make a reasonable effort under the circumstances to obtain the express assent of recipients to the terms of this License. Nothing else but this License (or another written agreement between Licensor and You) grants You permission to create Derivative Works based upon the Original Work or to exercise any of the rights granted in Section 1 herein, and any attempt to do so except under the terms of this License (or another written agreement between Licensor and You) is expressly prohibited by U.S. copyright law, the equivalent laws of other countries, and by international treaty. Therefore, by exercising any of the rights granted to You in Section 1 herein, You indicate Your acceptance of this License and all of its terms and conditions.

10) Termination for Patent Action. This License shall terminate automatically and You may no longer exercise any of the rights granted to You by this License as of the date You commence an action, including a cross-claim or counterclaim, against Licensor or any licensee alleging that the Original Work infringes a patent. This termination provision shall not apply for an action alleging patent infringement by combinations of the Original Work with other software or hardware.

11) Jurisdiction, Venue and Governing Law. Any action or suit relating to this License may be brought only in the courts of a jurisdiction wherein the Licensor resides or in which Licensor conducts its primary business, and under the laws of that jurisdiction excluding its conflict-of-law provisions. The application of the United Nations Convention on Contracts for the International Sale of Goods is expressly excluded. Any use of the Original Work outside the scope of this License or after its termination shall be subject to the requirements and penalties of the U.S. Copyright Act, 17 U.S.C. 101 et seq., the equivalent laws of other countries, and international treaty. This section shall survive the termination of this License.

12) Attorneys Fees. In any action to enforce the terms of this License or seeking damages relating thereto, the prevailing party shall be entitled to recover its costs and expenses, including, without limitation, reasonable attorneys' fees and costs incurred in connection with such action, including any appeal of such action. This section shall survive the termination of this License.

13) Miscellaneous. This License represents the complete agreement concerning the subject matter hereof. If any provision of this License is held to be unenforceable, such provision shall be reformed only to the extent necessary to make it enforceable.

14) Definition of "You" in This License. "You" throughout this License, whether in upper or lower case, means an individual or a legal entity exercising rights under, and complying with all of the terms of, this License. For legal entities, "You" includes any entity that controls, is controlled by, or is under common control with you. For purposes of this definition, "control" means (i) the power, direct or indirect, to cause the direction or management of such entity, whether by contract or otherwise, or (ii) ownership of fifty percent (50%) or more of the outstanding shares, or (iii) beneficial ownership of such entity.

15) Right to Use. You may use the Original Work in all ways not otherwise restricted or conditioned by this License or by law, and Licensor promises not to interfere with or be responsible for such uses by You.

This license is Copyright (C) 2003-2004 Lawrence E. Rosen. All rights reserved. Permission is hereby granted to copy and distribute this license without modification. This license may not be modified without the express written permission of its copyright owner. Redistribution and use in source and binary forms, with or without modification, are permitted provided that the following conditions are met:

1. Redistributions of source code must retain the copyright notice, this list of conditions and the following disclaimer.

- 2. Redistributions in binary form must reproduce the copyright notice, this list of conditions and the following disclaimer in the documentation and/or other materials provided with the distribution.
- 3. The name of the author may not be used to endorse or promote products

derived from this software without specific prior written permission.

THIS SOFTWARE IS PROVIDED BY THE AUTHOR ``AS IS'' AND ANY EXPRESS OR IMPLIED WARRANTIES, INCLUDING, BUT NOT LIMITED TO, THE IMPLIED WARRANTIES OF MERCHANTABILITY AND FITNESS FOR A PARTICULAR PURPOSE ARE DISCLAIMED. IN NO EVENT SHALL THE AUTHOR BE LIABLE FOR ANY DIRECT, INDIRECT, INCIDENTAL, SPECIAL, EXEMPLARY, OR CONSEQUENTIAL DAMAGES (INCLUDING, BUT NOT LIMITED TO, PROCUREMENT OF SUBSTITUTE GOODS OR SERVICES; LOSS OF USE, DATA, OR PROFITS; OR BUSINESS INTERRUPTION) HOWEVER CAUSED AND ON ANY THEORY OF LIABILITY, WHETHER IN CONTRACT, STRICT LIABILITY, OR TORT (INCLUDING NEGLIGENCE OR OTHERWISE) ARISING IN ANY WAY OUT OF THE USE OF THIS SOFTWARE, EVEN IF ADVISED OF THE POSSIBILITY OF SUCH DAMAGE.

# MIT License

Copyright (c)  $\langle$ year $\rangle$   $\langle$ copyright holders $\rangle$ 

Permission is hereby granted, free of charge, to any person obtaining a copy of this software and associated documentation files (the "Software"), to deal in the Software without restriction, including without limitation the rights to use, copy, modify, merge, publish, distribute, sublicense, and/or sell copies of the Software, and to permit persons to whom the Software is furnished to do so, subject to the following conditions:

The above copyright notice and this permission notice shall be included in all copies or substantial portions of the Software.

THE SOFTWARE IS PROVIDED "AS IS", WITHOUT WARRANTY OF ANY KIND, EXPRESS OR IMPLIED, INCLUDING BUT NOT LIMITED TO THE WARRANTIES OF MERCHANTABILITY, FITNESS FOR A PARTICULAR PURPOSE AND NONINFRINGEMENT. IN NO EVENT SHALL THE AUTHORS OR COPYRIGHT HOLDERS BE LIABLE FOR ANY CLAIM, DAMAGES OR OTHER LIABILITY, WHETHER IN AN ACTION OF CONTRACT, TORT OR OTHERWISE, ARISING FROM, OUT OF OR IN CONNECTION WITH THE SOFTWARE OR THE USE OR OTHER DEALINGS IN THE SOFTWARE. dbus is licensed to you under your choice of the Academic Free License version 2.1, or the GNU General Public License version 2 (or, at your option any later version). The full text of these licenses can be found in LICENSES/AFL-2.1.txt and LICENSES/GPL-2-or-later.txt.

Some source files are under more permissive BSD-/MIT-style licenses that are compatible with the AFL and GPL.

When contributing new code, our preferred license for new code is the version of the MIT/X11 license used by the Expat library, referred to as "MIT" by SPDX, which can be found in LICENSES/MIT.txt.

Some of the standalone binaries are under the GPL only; in particular, but not limited to, tools/dbus-cleanup-sockets.c and test/decode-gcov.c.

Each source code file is marked with the proper copyright information if you find a file that isn't marked please bring it to our attention.

Some files contain a SPDX-License-Identifier marker. These markers indicate the license of that file, consistent with the SPDX and REUSE specifications: see <https://reuse.software/> b. dbus is not yet fully REUSE-compliant, and not all files carry these markers.

# **1.415 libpython 3.6.9-1~18.04ubuntu1.9**

# **1.415.1 Available under license :**

This package was put together by Klee Dienes <klee@debian.org> from sources from ftp.python.org:/pub/python, based on the Debianization by the previous maintainers Bernd S. Brentrup <br/>bsb@uni-muenster.de> and Bruce Perens. Current maintainer is Matthias Klose <doko@debian.org>.

It was downloaded from http://python.org/

Copyright:

Upstream Author: Guido van Rossum <guido@cwi.nl> and others.

License:

The following text includes the Python license and licenses and acknowledgements for incorporated software. The licenses can be read in the HTML and texinfo versions of the documentation as well, after installing the pythonx.y-doc package. Licenses for files not licensed under the Python Licenses are found at the end of this file.

Python License

==============

### A. HISTORY OF THE SOFTWARE

==========================

Python was created in the early 1990s by Guido van Rossum at Stichting Mathematisch Centrum (CWI, see http://www.cwi.nl) in the Netherlands as a successor of a language called ABC. Guido remains Python's principal author, although it includes many contributions from others.

In 1995, Guido continued his work on Python at the Corporation for National Research Initiatives (CNRI, see http://www.cnri.reston.va.us) in Reston, Virginia where he released several versions of the software.

In May 2000, Guido and the Python core development team moved to BeOpen.com to form the BeOpen PythonLabs team. In October of the same year, the PythonLabs team moved to Digital Creations (now Zope Corporation, see http://www.zope.com). In 2001, the Python Software Foundation (PSF, see http://www.python.org/psf/) was formed, a non-profit organization created specifically to own Python-related Intellectual Property. Zope Corporation is a sponsoring member of the PSF.

All Python releases are Open Source (see http://www.opensource.org for the Open Source Definition). Historically, most, but not all, Python

releases have also been GPL-compatible; the table below summarizes the various releases.

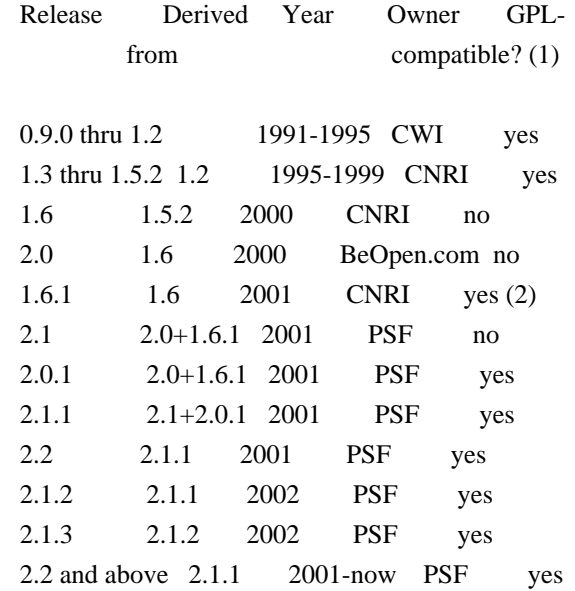

### Footnotes:

- (1) GPL-compatible doesn't mean that we're distributing Python under the GPL. All Python licenses, unlike the GPL, let you distribute a modified version without making your changes open source. The GPL-compatible licenses make it possible to combine Python with other software that is released under the GPL; the others don't.
- (2) According to Richard Stallman, 1.6.1 is not GPL-compatible, because its license has a choice of law clause. According to CNRI, however, Stallman's lawyer has told CNRI's lawyer that 1.6.1 is "not incompatible" with the GPL.

Thanks to the many outside volunteers who have worked under Guido's direction to make these releases possible.

# B. TERMS AND CONDITIONS FOR ACCESSING OR OTHERWISE USING PYTHON

===============================================================

# PYTHON SOFTWARE FOUNDATION LICENSE VERSION 2

--------------------------------------------

1. This LICENSE AGREEMENT is between the Python Software Foundation ("PSF"), and the Individual or Organization ("Licensee") accessing and otherwise using this software ("Python") in source or binary form and its associated documentation.

2. Subject to the terms and conditions of this License Agreement, PSF

hereby grants Licensee a nonexclusive, royalty-free, world-wide license to reproduce, analyze, test, perform and/or display publicly, prepare derivative works, distribute, and otherwise use Python alone or in any derivative version, provided, however, that PSF's License Agreement and PSF's notice of copyright, i.e., "Copyright (c) 2001, 2002, 2003, 2004, 2005, 2006, 2007, 2008, 2009, 2010, 2011, 2012, 2013, 2014 Python Software Foundation; All Rights Reserved" are retained in Python alone or in any derivative version prepared by Licensee.

3. In the event Licensee prepares a derivative work that is based on or incorporates Python or any part thereof, and wants to make the derivative work available to others as provided herein, then Licensee hereby agrees to include in any such work a brief summary of the changes made to Python.

4. PSF is making Python available to Licensee on an "AS IS" basis. PSF MAKES NO REPRESENTATIONS OR WARRANTIES, EXPRESS OR IMPLIED. BY WAY OF EXAMPLE, BUT NOT LIMITATION, PSF MAKES NO AND DISCLAIMS ANY REPRESENTATION OR WARRANTY OF MERCHANTABILITY OR FITNESS FOR ANY PARTICULAR PURPOSE OR THAT THE USE OF PYTHON WILL NOT INFRINGE ANY THIRD PARTY RIGHTS.

5. PSF SHALL NOT BE LIABLE TO LICENSEE OR ANY OTHER USERS OF PYTHON FOR ANY INCIDENTAL, SPECIAL, OR CONSEQUENTIAL DAMAGES OR LOSS AS A RESULT OF MODIFYING, DISTRIBUTING, OR OTHERWISE USING PYTHON, OR ANY DERIVATIVE THEREOF, EVEN IF ADVISED OF THE POSSIBILITY THEREOF.

6. This License Agreement will automatically terminate upon a material breach of its terms and conditions.

7. Nothing in this License Agreement shall be deemed to create any relationship of agency, partnership, or joint venture between PSF and Licensee. This License Agreement does not grant permission to use PSF trademarks or trade name in a trademark sense to endorse or promote products or services of Licensee, or any third party.

8. By copying, installing or otherwise using Python, Licensee agrees to be bound by the terms and conditions of this License Agreement.

BEOPEN.COM LICENSE AGREEMENT FOR PYTHON 2.0 -------------------------------------------

BEOPEN PYTHON OPEN SOURCE LICENSE AGREEMENT VERSION 1

1. This LICENSE AGREEMENT is between BeOpen.com ("BeOpen"), having an

office at 160 Saratoga Avenue, Santa Clara, CA 95051, and the Individual or Organization ("Licensee") accessing and otherwise using this software in source or binary form and its associated documentation ("the Software").

2. Subject to the terms and conditions of this BeOpen Python License Agreement, BeOpen hereby grants Licensee a non-exclusive, royalty-free, world-wide license to reproduce, analyze, test, perform and/or display publicly, prepare derivative works, distribute, and otherwise use the Software alone or in any derivative version, provided, however, that the BeOpen Python License is retained in the Software, alone or in any derivative version prepared by Licensee.

3. BeOpen is making the Software available to Licensee on an "AS IS" basis. BEOPEN MAKES NO REPRESENTATIONS OR WARRANTIES, EXPRESS OR IMPLIED. BY WAY OF EXAMPLE, BUT NOT LIMITATION, BEOPEN MAKES NO AND DISCLAIMS ANY REPRESENTATION OR WARRANTY OF MERCHANTABILITY OR FITNESS FOR ANY PARTICULAR PURPOSE OR THAT THE USE OF THE SOFTWARE WILL NOT INFRINGE ANY THIRD PARTY RIGHTS.

4. BEOPEN SHALL NOT BE LIABLE TO LICENSEE OR ANY OTHER USERS OF THE SOFTWARE FOR ANY INCIDENTAL, SPECIAL, OR CONSEQUENTIAL DAMAGES OR LOSS AS A RESULT OF USING, MODIFYING OR DISTRIBUTING THE SOFTWARE, OR ANY DERIVATIVE THEREOF, EVEN IF ADVISED OF THE POSSIBILITY THEREOF.

5. This License Agreement will automatically terminate upon a material breach of its terms and conditions.

6. This License Agreement shall be governed by and interpreted in all respects by the law of the State of California, excluding conflict of law provisions. Nothing in this License Agreement shall be deemed to create any relationship of agency, partnership, or joint venture between BeOpen and Licensee. This License Agreement does not grant permission to use BeOpen trademarks or trade names in a trademark sense to endorse or promote products or services of Licensee, or any third party. As an exception, the "BeOpen Python" logos available at http://www.pythonlabs.com/logos.html may be used according to the permissions granted on that web page.

7. By copying, installing or otherwise using the software, Licensee agrees to be bound by the terms and conditions of this License Agreement.

CNRI LICENSE AGREEMENT FOR PYTHON 1.6.1

 $-$ 

1. This LICENSE AGREEMENT is between the Corporation for National

Research Initiatives, having an office at 1895 Preston White Drive, Reston, VA 20191 ("CNRI"), and the Individual or Organization ("Licensee") accessing and otherwise using Python 1.6.1 software in source or binary form and its associated documentation.

2. Subject to the terms and conditions of this License Agreement, CNRI hereby grants Licensee a nonexclusive, royalty-free, world-wide license to reproduce, analyze, test, perform and/or display publicly, prepare derivative works, distribute, and otherwise use Python 1.6.1 alone or in any derivative version, provided, however, that CNRI's License Agreement and CNRI's notice of copyright, i.e., "Copyright (c) 1995-2001 Corporation for National Research Initiatives; All Rights Reserved" are retained in Python 1.6.1 alone or in any derivative version prepared by Licensee. Alternately, in lieu of CNRI's License Agreement, Licensee may substitute the following text (omitting the quotes): "Python 1.6.1 is made available subject to the terms and conditions in CNRI's License Agreement. This Agreement together with Python 1.6.1 may be located on the Internet using the following unique, persistent identifier (known as a handle): 1895.22/1013. This Agreement may also be obtained from a proxy server on the Internet using the following URL: http://hdl.handle.net/1895.22/1013".

3. In the event Licensee prepares a derivative work that is based on or incorporates Python 1.6.1 or any part thereof, and wants to make the derivative work available to others as provided herein, then Licensee hereby agrees to include in any such work a brief summary of the changes made to Python 1.6.1.

4. CNRI is making Python 1.6.1 available to Licensee on an "AS IS" basis. CNRI MAKES NO REPRESENTATIONS OR WARRANTIES, EXPRESS OR IMPLIED. BY WAY OF EXAMPLE, BUT NOT LIMITATION, CNRI MAKES NO AND DISCLAIMS ANY REPRESENTATION OR WARRANTY OF MERCHANTABILITY OR FITNESS FOR ANY PARTICULAR PURPOSE OR THAT THE USE OF PYTHON 1.6.1 WILL NOT INFRINGE ANY THIRD PARTY RIGHTS.

5. CNRI SHALL NOT BE LIABLE TO LICENSEE OR ANY OTHER USERS OF PYTHON 1.6.1 FOR ANY INCIDENTAL, SPECIAL, OR CONSEQUENTIAL DAMAGES OR LOSS AS A RESULT OF MODIFYING, DISTRIBUTING, OR OTHERWISE USING PYTHON 1.6.1, OR ANY DERIVATIVE THEREOF, EVEN IF ADVISED OF THE POSSIBILITY THEREOF.

6. This License Agreement will automatically terminate upon a material breach of its terms and conditions.

7. This License Agreement shall be governed by the federal intellectual property law of the United States, including without limitation the federal copyright law, and, to the extent such U.S. federal law does not apply, by the law of the Commonwealth of Virginia, excluding Virginia's conflict of law provisions.

Notwithstanding the foregoing, with regard to derivative works based on Python 1.6.1 that incorporate non-separable material that was previously distributed under the GNU General Public License (GPL), the law of the Commonwealth of Virginia shall govern this License Agreement only as to issues arising under or with respect to Paragraphs 4, 5, and 7 of this License Agreement. Nothing in this License Agreement shall be deemed to create any relationship of agency, partnership, or joint venture between CNRI and Licensee. This License Agreement does not grant permission to use CNRI trademarks or trade name in a trademark sense to endorse or promote products or services of Licensee, or any third party.

8. By clicking on the "ACCEPT" button where indicated, or by copying, installing or otherwise using Python 1.6.1, Licensee agrees to be bound by the terms and conditions of this License Agreement.

ACCEPT

CWI LICENSE AGREEMENT FOR PYTHON 0.9.0 THROUGH 1.2

--------------------------------------------------

Copyright (c) 1991 - 1995, Stichting Mathematisch Centrum Amsterdam, The Netherlands. All rights reserved.

Permission to use, copy, modify, and distribute this software and its documentation for any purpose and without fee is hereby granted, provided that the above copyright notice appear in all copies and that both that copyright notice and this permission notice appear in supporting documentation, and that the name of Stichting Mathematisch Centrum or CWI not be used in advertising or publicity pertaining to distribution of the software without specific, written prior permission.

STICHTING MATHEMATISCH CENTRUM DISCLAIMS ALL WARRANTIES WITH REGARD TO THIS SOFTWARE, INCLUDING ALL IMPLIED WARRANTIES OF MERCHANTABILITY AND FITNESS, IN NO EVENT SHALL STICHTING MATHEMATISCH CENTRUM BE LIABLE FOR ANY SPECIAL, INDIRECT OR CONSEQUENTIAL DAMAGES OR ANY DAMAGES WHATSOEVER RESULTING FROM LOSS OF USE, DATA OR PROFITS, WHETHER IN AN ACTION OF CONTRACT, NEGLIGENCE OR OTHER TORTIOUS ACTION, ARISING OUT OF OR IN CONNECTION WITH THE USE OR PERFORMANCE OF THIS SOFTWARE.

Licenses and Acknowledgements for Incorporated Software

=======================================================

Mersenne Twister ----------------

The `\_random' module includes code based on a download from `http://www.math.keio.ac.jp/~matumoto/MT2002/emt19937ar.html'. The following are the verbatim comments from the original code:

 A C-program for MT19937, with initialization improved 2002/1/26. Coded by Takuji Nishimura and Makoto Matsumoto.

 Before using, initialize the state by using init\_genrand(seed) or init by array(init key, key length).

 Copyright (C) 1997 - 2002, Makoto Matsumoto and Takuji Nishimura, All rights reserved.

 Redistribution and use in source and binary forms, with or without modification, are permitted provided that the following conditions are met:

- 1. Redistributions of source code must retain the above copyright notice, this list of conditions and the following disclaimer.
- 2. Redistributions in binary form must reproduce the above copyright notice, this list of conditions and the following disclaimer in the documentation and/or other materials provided with the distribution.
- 3. The names of its contributors may not be used to endorse or promote products derived from this software without specific prior written permission.

 THIS SOFTWARE IS PROVIDED BY THE COPYRIGHT HOLDERS AND CONTRIBUTORS "AS IS" AND ANY EXPRESS OR IMPLIED WARRANTIES, INCLUDING, BUT NOT LIMITED TO, THE IMPLIED WARRANTIES OF MERCHANTABILITY AND FITNESS FOR A PARTICULAR PURPOSE ARE DISCLAIMED. IN NO EVENT SHALL THE COPYRIGHT OWNER OR CONTRIBUTORS BE LIABLE FOR ANY DIRECT, INDIRECT, INCIDENTAL, SPECIAL, EXEMPLARY, OR CONSEQUENTIAL DAMAGES (INCLUDING, BUT NOT LIMITED TO, PROCUREMENT OF SUBSTITUTE GOODS OR SERVICES; LOSS OF USE, DATA, OR PROFITS; OR BUSINESS INTERRUPTION) HOWEVER CAUSED AND ON ANY THEORY OF LIABILITY, WHETHER IN CONTRACT, STRICT LIABILITY, OR TORT (INCLUDING NEGLIGENCE OR OTHERWISE) ARISING IN ANY WAY OUT OF THE USE OF THIS SOFTWARE, EVEN IF ADVISED OF THE POSSIBILITY OF SUCH DAMAGE.

 Any feedback is very welcome. http://www.math.keio.ac.jp/matumoto/emt.html email: matumoto@math.keio.ac.jp

Sockets

-------

The `socket' module uses the functions, `getaddrinfo', and `getnameinfo', which are coded in separate source files from the WIDE Project, `http://www.wide.ad.jp/about/index.html'.

 Copyright (C) 1995, 1996, 1997, and 1998 WIDE Project. All rights reserved.

 Redistribution and use in source and binary forms, with or without modification, are permitted provided that the following conditions are met:

- 1. Redistributions of source code must retain the above copyright notice, this list of conditions and the following disclaimer.
- 2. Redistributions in binary form must reproduce the above copyright notice, this list of conditions and the following disclaimer in the documentation and/or other materials provided with the distribution.
- 3. Neither the name of the project nor the names of its contributors may be used to endorse or promote products derived from this software without specific prior written permission.

 THIS SOFTWARE IS PROVIDED BY THE PROJECT AND CONTRIBUTORS ``AS IS'' AND GAI\_ANY EXPRESS OR IMPLIED WARRANTIES, INCLUDING, BUT NOT LIMITED TO, THE IMPLIED WARRANTIES OF MERCHANTABILITY AND FITNESS FOR A PARTICULAR PURPOSE ARE DISCLAIMED. IN NO EVENT SHALL THE PROJECT OR CONTRIBUTORS BE LIABLE FOR GAI\_ANY DIRECT, INDIRECT, INCIDENTAL, SPECIAL, EXEMPLARY, OR CONSEQUENTIAL DAMAGES (INCLUDING, BUT NOT LIMITED TO, PROCUREMENT OF SUBSTITUTE GOODS OR SERVICES; LOSS OF USE, DATA, OR PROFITS; OR BUSINESS INTERRUPTION) HOWEVER CAUSED AND ON GAI\_ANY THEORY OF LIABILITY, WHETHER IN CONTRACT, STRICT LIABILITY, OR TORT (INCLUDING NEGLIGENCE OR OTHERWISE) ARISING IN GAI\_ANY WAY OUT OF THE USE OF THIS SOFTWARE, EVEN IF ADVISED OF THE POSSIBILITY OF SUCH DAMAGE.

Floating point exception control

 $-$ 

The source for the `fpectl' module includes the following notice:

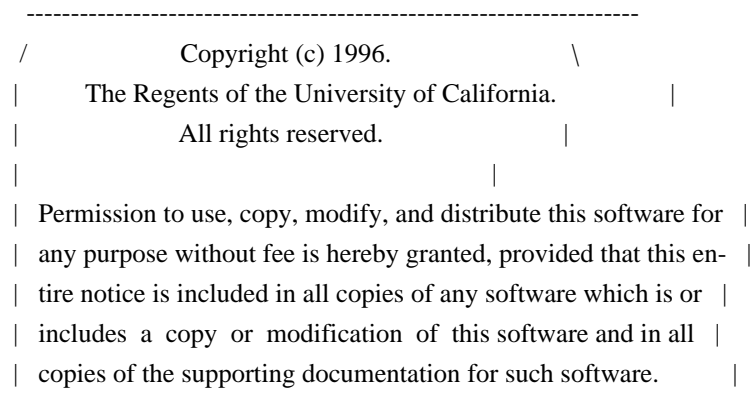

 | This work was produced at the University of California, Lawrence | | Livermore National Laboratory under contract no. W-7405-ENG-48 | | between the U.S. Department of Energy and The Regents of the | University of California for the operation of UC LLNL.

#### | DISCLAIMER |

| |

| |

| |

 | This software was prepared as an account of work sponsored by an | | agency of the United States Government. Neither the United States | | Government nor the University of California nor any of their em- | | ployees, makes any warranty, express or implied, or assumes any | | liability or responsibility for the accuracy, completeness, or | | usefulness of any information, apparatus, product, or process | | disclosed, or represents that its use would not infringe | | privately-owned rights. Reference herein to any specific commer- | | cial products, process, or service by trade name, trademark, | | manufacturer, or otherwise, does not necessarily constitute or | | imply its endorsement, recommendation, or favoring by the United | | States Government or the University of California. The views and | | opinions of authors expressed herein do not necessarily state or | | reflect those of the United States Government or the University | | of California, and shall not be used for advertising or product | \ endorsement purposes. / ---------------------------------------------------------------------

Cookie management

-----------------

The `Cookie' module contains the following notice:

Copyright 2000 by Timothy O'Malley <timo@alum.mit.edu>

All Rights Reserved

 Permission to use, copy, modify, and distribute this software and its documentation for any purpose and without fee is hereby granted, provided that the above copyright notice appear in all copies and that both that copyright notice and this permission notice appear in supporting documentation, and that the name of Timothy O'Malley not be used in advertising or publicity pertaining to distribution of the software without specific, written prior permission.

 Timothy O'Malley DISCLAIMS ALL WARRANTIES WITH REGARD TO THIS SOFTWARE, INCLUDING ALL IMPLIED WARRANTIES OF MERCHANTABILITY AND FITNESS, IN NO EVENT SHALL Timothy O'Malley BE LIABLE FOR

 ANY SPECIAL, INDIRECT OR CONSEQUENTIAL DAMAGES OR ANY DAMAGES WHATSOEVER RESULTING FROM LOSS OF USE, DATA OR PROFITS, WHETHER IN AN ACTION OF CONTRACT, NEGLIGENCE OR OTHER TORTIOUS ACTION, ARISING OUT OF OR IN CONNECTION WITH THE USE OR PERFORMANCE OF THIS SOFTWARE.

### Execution tracing

-----------------

The `trace' module contains the following notice:

 portions copyright 2001, Autonomous Zones Industries, Inc., all rights... err... reserved and offered to the public under the terms of the Python 2.2 license. Author: Zooko O'Whielacronx http://zooko.com/ mailto:zooko@zooko.com

 Copyright 2000, Mojam Media, Inc., all rights reserved. Author: Skip Montanaro

 Copyright 1999, Bioreason, Inc., all rights reserved. Author: Andrew Dalke

 Copyright 1995-1997, Automatrix, Inc., all rights reserved. Author: Skip Montanaro

Copyright 1991-1995, Stichting Mathematisch Centrum, all rights reserved.

 Permission to use, copy, modify, and distribute this Python software and its associated documentation for any purpose without fee is hereby granted, provided that the above copyright notice appears in all copies, and that both that copyright notice and this permission notice appear in supporting documentation, and that the name of neither Automatrix, Bioreason or Mojam Media be used in advertising or publicity pertaining to distribution of the software without specific, written prior permission.

UUencode and UUdecode functions

-------------------------------

The `uu' module contains the following notice:

 Copyright 1994 by Lance Ellinghouse Cathedral City, California Republic, United States of America. All Rights Reserved

 Permission to use, copy, modify, and distribute this software and its documentation for any purpose and without fee is hereby granted, provided that the above copyright notice appear in all copies and that both that copyright notice and this permission notice appear in supporting documentation, and that the name of Lance Ellinghouse not be used in advertising or publicity pertaining to distribution of the software without specific, written prior permission. LANCE ELLINGHOUSE DISCLAIMS ALL WARRANTIES WITH REGARD TO THIS SOFTWARE, INCLUDING ALL IMPLIED WARRANTIES OF MERCHANTABILITY AND FITNESS, IN NO EVENT SHALL LANCE ELLINGHOUSE CENTRUM BE LIABLE FOR ANY SPECIAL, INDIRECT OR CONSEQUENTIAL DAMAGES OR ANY DAMAGES WHATSOEVER RESULTING FROM LOSS OF USE, DATA OR PROFITS, WHETHER IN AN ACTION OF CONTRACT, NEGLIGENCE OR OTHER TORTIOUS ACTION, ARISING OUT OF OR IN CONNECTION WITH THE USE OR PERFORMANCE OF THIS SOFTWARE.

Modified by Jack Jansen, CWI, July 1995:

- Use binascii module to do the actual line-by-line conversion between ascii and binary. This results in a 1000-fold speedup. The C version is still 5 times faster, though.
- Arguments more compliant with python standard

XML Remote Procedure Calls

--------------------------

The `xmlrpclib' module contains the following notice:

The XML-RPC client interface is

 Copyright (c) 1999-2002 by Secret Labs AB Copyright (c) 1999-2002 by Fredrik Lundh

 By obtaining, using, and/or copying this software and/or its associated documentation, you agree that you have read, understood, and will comply with the following terms and conditions:

 Permission to use, copy, modify, and distribute this software and its associated documentation for any purpose and without fee is hereby granted, provided that the above copyright notice appears in all copies, and that both that copyright notice and this permission notice appear in supporting documentation, and that the name of Secret Labs AB or the author not be used in advertising or publicity pertaining to distribution of the software without specific, written prior permission.

# SECRET LABS AB AND THE AUTHOR DISCLAIMS ALL WARRANTIES WITH REGARD TO THIS SOFTWARE, INCLUDING ALL IMPLIED WARRANTIES OF MERCHANT- ABILITY AND FITNESS. IN NO EVENT SHALL SECRET LABS AB OR THE AUTHOR

 BE LIABLE FOR ANY SPECIAL, INDIRECT OR CONSEQUENTIAL DAMAGES OR ANY DAMAGES WHATSOEVER RESULTING FROM LOSS OF USE, DATA OR PROFITS, WHETHER IN AN ACTION OF CONTRACT, NEGLIGENCE OR OTHER TORTIOUS ACTION, ARISING OUT OF OR IN CONNECTION WITH THE USE OR PERFORMANCE OF THIS SOFTWARE.

Licenses for Software linked to ===============================

Note that the choice of GPL compatibility outlined above doesn't extend to modules linked to particular libraries, since they change the effective License of the module binary.

GNU Readline

------------

The 'readline' module makes use of GNU Readline.

 The GNU Readline Library is free software; you can redistribute it and/or modify it under the terms of the GNU General Public License as published by the Free Software Foundation; either version 2, or (at your option) any later version.

 On Debian systems, you can find the complete statement in /usr/share/doc/readline-common/copyright'. A copy of the GNU General Public License is available in /usr/share/common-licenses/GPL-2'.

#### OpenSSL

-------

The '\_ssl' module makes use of OpenSSL.

 The OpenSSL toolkit stays under a dual license, i.e. both the conditions of the OpenSSL License and the original SSLeay license apply to the toolkit. Actually both licenses are BSD-style Open Source licenses. Note that both licenses are incompatible with the GPL.

 On Debian systems, you can find the complete license text in /usr/share/doc/openssl/copyright'.

Files with other licenses than the Python License

-------------------------------------------------

Files: Include/dynamic\_annotations.h

Files: Python/dynamic\_annotations.c

Copyright: (c) 2008-2009, Google Inc.

License: Redistribution and use in source and binary forms, with or without modification, are permitted provided that the following conditions are met:

 \* Redistributions of source code must retain the above copyright notice, this list of conditions and the following disclaimer.

 \* Neither the name of Google Inc. nor the names of its contributors may be used to endorse or promote products derived from this software without specific prior written permission.

 THIS SOFTWARE IS PROVIDED BY THE COPYRIGHT HOLDERS AND CONTRIBUTORS "AS IS" AND ANY EXPRESS OR IMPLIED WARRANTIES, INCLUDING, BUT NOT LIMITED TO, THE IMPLIED WARRANTIES OF MERCHANTABILITY AND FITNESS FOR A PARTICULAR PURPOSE ARE DISCLAIMED. IN NO EVENT SHALL THE COPYRIGHT OWNER OR CONTRIBUTORS BE LIABLE FOR ANY DIRECT, INDIRECT, INCIDENTAL, SPECIAL, EXEMPLARY, OR CONSEQUENTIAL DAMAGES (INCLUDING, BUT NOT LIMITED TO, PROCUREMENT OF SUBSTITUTE GOODS OR SERVICES; LOSS OF USE, DATA, OR PROFITS; OR BUSINESS INTERRUPTION) HOWEVER CAUSED AND ON ANY THEORY OF LIABILITY, WHETHER IN CONTRACT, STRICT LIABILITY, OR TORT (INCLUDING NEGLIGENCE OR OTHERWISE) ARISING IN ANY WAY OUT OF THE USE OF THIS SOFTWARE, EVEN IF ADVISED OF THE POSSIBILITY OF SUCH DAMAGE.

Files: Include/unicodeobject.h

Copyright: (c) Corporation for National Research Initiatives.

Copyright: (c) 1999 by Secret Labs AB.

Copyright: (c) 1999 by Fredrik Lundh.

License: By obtaining, using, and/or copying this software and/or its associated documentation, you agree that you have read, understood, and will comply with the following terms and conditions:

 Permission to use, copy, modify, and distribute this software and its associated documentation for any purpose and without fee is hereby granted, provided that the above copyright notice appears in all copies, and that both that copyright notice and this permission notice appear in supporting documentation, and that the name of Secret Labs AB or the author not be used in advertising or publicity pertaining to distribution of the software without specific, written prior permission.

 SECRET LABS AB AND THE AUTHOR DISCLAIMS ALL WARRANTIES WITH REGARD TO THIS SOFTWARE, INCLUDING ALL IMPLIED WARRANTIES OF MERCHANTABILITY AND FITNESS. IN NO EVENT SHALL SECRET LABS AB OR THE AUTHOR BE LIABLE FOR ANY SPECIAL, INDIRECT OR CONSEQUENTIAL DAMAGES OR ANY DAMAGES WHATSOEVER RESULTING FROM LOSS OF USE, DATA OR PROFITS, WHETHER IN AN ACTION OF CONTRACT, NEGLIGENCE OR OTHER TORTIOUS ACTION, ARISING OUT OF OR IN CONNECTION WITH THE USE OR PERFORMANCE OF THIS SOFTWARE.

# Files: Lib/logging/\*

Copyright: 2001-2010 by Vinay Sajip. All Rights Reserved. License: Permission to use, copy, modify, and distribute this software and its documentation for any purpose and without fee is hereby granted, provided that the above copyright notice appear in all copies and that both that copyright notice and this permission notice appear in supporting documentation, and that the name of Vinay Sajip not be used in advertising or publicity pertaining to distribution of the software without specific, written prior permission. VINAY SAJIP DISCLAIMS ALL WARRANTIES WITH REGARD TO THIS SOFTWARE, INCLUDING ALL IMPLIED WARRANTIES OF MERCHANTABILITY AND FITNESS. IN NO EVENT SHALL VINAY SAJIP BE LIABLE FOR ANY SPECIAL, INDIRECT OR CONSEQUENTIAL DAMAGES OR ANY DAMAGES WHATSOEVER RESULTING FROM LOSS OF USE, DATA OR PROFITS, WHETHER IN AN ACTION OF CONTRACT, NEGLIGENCE OR OTHER TORTIOUS ACTION, ARISING OUT OF OR IN CONNECTION WITH THE USE OR PERFORMANCE OF THIS SOFTWARE.

Files: Lib/multiprocessing/\*

Files: Modules/\_multiprocessing/\*

Copyright: (c) 2006-2008, R Oudkerk. All rights reserved. License: Redistribution and use in source and binary forms, with or without modification, are permitted provided that the following conditions are met:

- 1. Redistributions of source code must retain the above copyright notice, this list of conditions and the following disclaimer.
- 2. Redistributions in binary form must reproduce the above copyright notice, this list of conditions and the following disclaimer in the documentation and/or other materials provided with the distribution.
- 3. Neither the name of author nor the names of any contributors may be used to endorse or promote products derived from this software without specific prior written permission.

THIS SOFTWARE IS PROVIDED BY THE AUTHOR AND CONTRIBUTORS "AS IS" AND ANY EXPRESS OR IMPLIED WARRANTIES, INCLUDING, BUT NOT LIMITED TO, THE IMPLIED WARRANTIES OF MERCHANTABILITY AND FITNESS FOR A PARTICULAR PURPOSE ARE DISCLAIMED. IN NO EVENT SHALL THE AUTHOR OR CONTRIBUTORS BE LIABLE FOR ANY DIRECT, INDIRECT, INCIDENTAL, SPECIAL, EXEMPLARY, OR CONSEQUENTIAL DAMAGES (INCLUDING, BUT NOT LIMITED TO, PROCUREMENT OF SUBSTITUTE GOODS OR SERVICES; LOSS OF USE, DATA, OR PROFITS; OR BUSINESS INTERRUPTION) HOWEVER CAUSED AND ON ANY THEORY OF LIABILITY, WHETHER IN CONTRACT, STRICT LIABILITY, OR TORT (INCLUDING NEGLIGENCE OR OTHERWISE) ARISING IN ANY WAY OUT OF THE USE OF THIS SOFTWARE, EVEN IF ADVISED OF THE POSSIBILITY OF SUCH DAMAGE.

Files: Lib/sqlite3/\* Files: Modules/ sqlite/\* Copyright: (C) 2004-2005 Gerhard Hring  $\langle$ gh@ghaering.de> License: This software is provided 'as-is', without any express or implied warranty. In no event will the authors be held liable for any damages arising from the use of this software.

Permission is granted to anyone to use this software for any purpose, including commercial applications, and to alter it and redistribute it freely, subject to the following restrictions:

- 1. The origin of this software must not be misrepresented; you must not claim that you wrote the original software. If you use this software in a product, an acknowledgment in the product documentation would be appreciated but is not required.
- 2. Altered source versions must be plainly marked as such, and must not be misrepresented as being the original software.
- 3. This notice may not be removed or altered from any source distribution.

#### Files: Lib/async\*

Copyright: Copyright 1996 by Sam Rushing License: Permission to use, copy, modify, and distribute this software and its documentation for any purpose and without fee is hereby granted, provided that the above copyright notice appear in all copies and that both that copyright notice and this permission notice appear in supporting documentation, and that the name of Sam Rushing not be used in advertising or publicity pertaining to distribution of the software without specific, written prior permission.

SAM RUSHING DISCLAIMS ALL WARRANTIES WITH REGARD TO THIS SOFTWARE, INCLUDING ALL IMPLIED WARRANTIES OF MERCHANTABILITY AND FITNESS, IN NO EVENT SHALL SAM RUSHING BE LIABLE FOR ANY SPECIAL, INDIRECT OR CONSEQUENTIAL DAMAGES OR ANY DAMAGES WHATSOEVER RESULTING FROM LOSS OF USE, DATA OR PROFITS, WHETHER IN AN ACTION OF CONTRACT, NEGLIGENCE OR OTHER TORTIOUS ACTION, ARISING OUT OF OR IN CONNECTION WITH THE USE OR PERFORMANCE OF THIS SOFTWARE.

#### Files: Lib/tarfile.py

Copyright: (C) 2002 Lars Gustaebel <lars@gustaebel.de> License: Permission is hereby granted, free of charge, to any person obtaining a copy of this software and associated documentation files (the "Software"), to deal in the Software without restriction, including without limitation the rights to use, copy, modify, merge, publish, distribute, sublicense, and/or sell copies of the Software, and to permit persons to whom the Software is furnished to do so, subject to the following conditions:

The above copyright notice and this permission notice shall be included in all copies or substantial portions of the Software.

THE SOFTWARE IS PROVIDED "AS IS", WITHOUT WARRANTY OF ANY KIND, EXPRESS OR IMPLIED, INCLUDING BUT NOT LIMITED TO THE WARRANTIES OF MERCHANTABILITY, FITNESS FOR A PARTICULAR PURPOSE AND NONINFRINGEMENT. IN NO EVENT SHALL THE AUTHORS OR COPYRIGHT HOLDERS BE LIABLE FOR ANY CLAIM, DAMAGES OR OTHER LIABILITY, WHETHER IN AN ACTION OF CONTRACT, TORT OR OTHERWISE, ARISING FROM, OUT OF OR IN CONNECTION WITH THE SOFTWARE OR THE USE OR OTHER DEALINGS IN THE SOFTWARE.

### Files: Lib/turtle.py

Copyright: (C) 2006 - 2010 Gregor Lingl License: This software is provided 'as-is', without any express or implied warranty. In no event will the authors be held liable for any damages arising from the use of this software.

Permission is granted to anyone to use this software for any purpose, including commercial applications, and to alter it and redistribute it freely, subject to the following restrictions:

- 1. The origin of this software must not be misrepresented; you must not claim that you wrote the original software. If you use this software in a product, an acknowledgment in the product documentation would be appreciated but is not required.
- 2. Altered source versions must be plainly marked as such, and must not be misrepresented as being the original software.

3. This notice may not be removed or altered from any source distribution.

is copyright Gregor Lingl and licensed under a BSD-like license

Files: Modules/\_ctypes/libffi/\*

Copyright: Copyright (C) 1996-2011 Red Hat, Inc and others. Copyright (C) 1996-2011 Anthony Green Copyright (C) 1996-2010 Free Software Foundation, Inc Copyright (c) 2003, 2004, 2006, 2007, 2008 Kaz Kojima Copyright (c) 2010, 2011, Plausible Labs Cooperative , Inc. Copyright (c) 2010 CodeSourcery Copyright (c) 1998 Andreas Schwab Copyright (c) 2000 Hewlett Packard Company Copyright (c) 2009 Bradley Smith Copyright (c) 2008 David Daney Copyright (c) 2004 Simon Posnjak Copyright (c) 2005 Axis Communications AB Copyright (c) 1998 Cygnus Solutions Copyright (c) 2004 Renesas Technology Copyright (c) 2002, 2007 Bo Thorsen  $\langle$ bo@suse.de> Copyright (c) 2002 Ranjit Mathew Copyright (c) 2002 Roger Sayle

 Copyright (c) 2000, 2007 Software AG Copyright (c) 2003 Jakub Jelinek Copyright (c) 2000, 2001 John Hornkvist Copyright (c) 1998 Geoffrey Keating Copyright (c) 2008 Bjrn Knig

License: Permission is hereby granted, free of charge, to any person obtaining a copy of this software and associated documentation files (the ``Software''), to deal in the Software without restriction, including without limitation the rights to use, copy, modify, merge, publish, distribute, sublicense, and/or sell copies of the Software, and to permit persons to whom the Software is furnished to do so, subject to the following conditions:

 The above copyright notice and this permission notice shall be included in all copies or substantial portions of the Software.

THE SOFTWARE IS PROVIDED "AS IS", WITHOUT WARRANTY OF ANY KIND, EXPRESS OR IMPLIED, INCLUDING BUT NOT LIMITED TO THE WARRANTIES OF MERCHANTABILITY, FITNESS FOR A PARTICULAR PURPOSE AND NONINFRINGEMENT. IN NO EVENT SHALL THE AUTHORS OR COPYRIGHT HOLDERS BE LIABLE FOR ANY CLAIM, DAMAGES OR OTHER LIABILITY, WHETHER IN AN ACTION OF CONTRACT, TORT OR OTHERWISE, ARISING FROM, OUT OF OR IN CONNECTION WITH THE SOFTWARE OR THE USE OR OTHER DEALINGS IN THE SOFTWARE.

# Documentation:

 Permission is granted to copy, distribute and/or modify this document under the terms of the GNU General Public License as published by the Free Software Foundation; either version 2, or (at your option) any later version. A copy of the license is included in the section entitled ``GNU General Public License''.

# Files: Modules/\_gestalt.c

Copyright: 1991-1997 by Stichting Mathematisch Centrum, Amsterdam. License: Permission to use, copy, modify, and distribute this software and its documentation for any purpose and without fee is hereby granted, provided that the above copyright notice appear in all copies and that both that copyright notice and this permission notice appear in supporting documentation, and that the names of Stichting Mathematisch Centrum or CWI not be used in advertising or publicity pertaining to distribution of the software without specific, written prior permission.

STICHTING MATHEMATISCH CENTRUM DISCLAIMS ALL WARRANTIES WITH REGARD TO THIS SOFTWARE, INCLUDING ALL IMPLIED WARRANTIES OF MERCHANTABILITY AND FITNESS, IN NO EVENT SHALL STICHTING MATHEMATISCH CENTRUM BE LIABLE FOR ANY SPECIAL, INDIRECT OR CONSEQUENTIAL DAMAGES OR ANY DAMAGES WHATSOEVER RESULTING FROM LOSS OF USE, DATA OR PROFITS, WHETHER IN AN

# ACTION OF CONTRACT, NEGLIGENCE OR OTHER TORTIOUS ACTION, ARISING OUT OF OR IN CONNECTION WITH THE USE OR PERFORMANCE OF THIS SOFTWARE.

Files: Modules/syslogmodule.c Copyright: 1994 by Lance Ellinghouse License: Permission to use, copy, modify, and distribute this software and its documentation for any purpose and without fee is hereby granted, provided that the above copyright notice appear in all copies and that both that copyright notice and this permission notice appear in supporting documentation, and that the name of Lance Ellinghouse not be used in advertising or publicity pertaining to distribution of the software without specific, written prior permission.

LANCE ELLINGHOUSE DISCLAIMS ALL WARRANTIES WITH REGARD TO THIS SOFTWARE, INCLUDING ALL IMPLIED WARRANTIES OF MERCHANTABILITY AND FITNESS, IN NO EVENT SHALL LANCE ELLINGHOUSE BE LIABLE FOR ANY SPECIAL, INDIRECT OR CONSEQUENTIAL DAMAGES OR ANY DAMAGES WHATSOEVER RESULTING FROM LOSS OF USE, DATA OR PROFITS, WHETHER IN AN ACTION OF CONTRACT, NEGLIGENCE OR OTHER TORTIOUS ACTION, ARISING OUT OF OR IN CONNECTION WITH THE USE OR PERFORMANCE OF THIS SOFTWARE.

Files: Modules/zlib/\*

Copyright: (C) 1995-2010 Jean-loup Gailly and Mark Adler License: This software is provided 'as-is', without any express or implied warranty. In no event will the authors be held liable for any damages arising from the use of this software.

 Permission is granted to anyone to use this software for any purpose, including commercial applications, and to alter it and redistribute it freely, subject to the following restrictions:

- 1. The origin of this software must not be misrepresented; you must not claim that you wrote the original software. If you use this software in a product, an acknowledgment in the product documentation would be appreciated but is not required.
- 2. Altered source versions must be plainly marked as such, and must not be misrepresented as being the original software.
- 3. This notice may not be removed or altered from any source distribution.

 Jean-loup Gailly Mark Adler jloup@gzip.org madler@alumni.caltech.edu

If you use the zlib library in a product, we would appreciate \*not\* receiving lengthy legal documents to sign. The sources are provided for free but without warranty of any kind. The library has been entirely written by Jean-loup Gailly and Mark Adler; it does not include third-party code.

Files: Modules/expat/\*

Copyright: Copyright (c) 1998, 1999, 2000 Thai Open Source Software Center Ltd and Clark Cooper

 Copyright (c) 2001, 2002, 2003, 2004, 2005, 2006 Expat maintainers License: Permission is hereby granted, free of charge, to any person obtaining a copy of this software and associated documentation files (the "Software"), to deal in the Software without restriction, including without limitation the rights to use, copy, modify, merge, publish, distribute, sublicense, and/or sell copies of the Software, and to permit persons to whom the Software is furnished to do so, subject to the following conditions:

 The above copyright notice and this permission notice shall be included in all copies or substantial portions of the Software.

 THE SOFTWARE IS PROVIDED "AS IS", WITHOUT WARRANTY OF ANY KIND, EXPRESS OR IMPLIED, INCLUDING BUT NOT LIMITED TO THE WARRANTIES OF MERCHANTABILITY, FITNESS FOR A PARTICULAR PURPOSE AND NONINFRINGEMENT. IN NO EVENT SHALL THE AUTHORS OR COPYRIGHT HOLDERS BE LIABLE FOR ANY CLAIM, DAMAGES OR OTHER LIABILITY, WHETHER IN AN ACTION OF CONTRACT, TORT OR OTHERWISE, ARISING FROM, OUT OF OR IN CONNECTION WITH THE SOFTWARE OR THE USE OR OTHER DEALINGS IN THE SOFTWARE.

Files: Modules/\_decimal/libmpdec/\*

.

.

,

Copyright: Copyright (c) 2008-2012 Stefan Krah. All rights reserved. License: Redistribution and use in source and binary forms, with or without modification, are permitted provided that the following conditions are met:

- 1. Redistributions of source code must retain the above copyright notice, this list of conditions and the following disclaimer.
- 2. Redistributions in binary form must reproduce the above copyright notice, this list of conditions and the following disclaimer in the documentation and/or other materials provided with the distribution.

THIS SOFTWARE IS PROVIDED BY THE AUTHOR AND CONTRIBUTORS "AS IS" AND ANY EXPRESS OR IMPLIED WARRANTIES, INCLUDING, BUT NOT LIMITED TO, THE IMPLIED WARRANTIES OF MERCHANTABILITY AND FITNESS FOR A PARTICULAR PURPOSE ARE DISCLAIMED. IN NO EVENT SHALL THE AUTHOR OR CONTRIBUTORS BE LIABLE FOR ANY DIRECT, INDIRECT, INCIDENTAL, SPECIAL, EXEMPLARY, OR CONSEQUENTIAL DAMAGES (INCLUDING, BUT NOT LIMITED TO, PROCUREMENT OF SUBSTITUTE GOODS OR SERVICES; LOSS OF USE, DATA, OR PROFITS; OR BUSINESS INTERRUPTION) HOWEVER CAUSED AND ON ANY THEORY OF LIABILITY, WHETHER IN CONTRACT, STRICT LIABILITY, OR TORT (INCLUDING NEGLIGENCE OR OTHERWISE) ARISING IN ANY WAY OUT OF THE USE OF THIS SOFTWARE, EVEN IF ADVISED OF THE POSSIBILITY OF SUCH DAMAGE.

Files: Misc/python-mode.el

Copyright: Copyright (C) 1992,1993,1994 Tim Peters License: This software is provided as-is, without express or implied warranty. Permission to use, copy, modify, distribute or sell this software, without fee, for any purpose and by any individual or organization, is hereby granted, provided that the above copyright notice and this paragraph appear in all copies.

#### Files: Python/dtoa.c

Copyright: (c) 1991, 2000, 2001 by Lucent Technologies. License: Permission to use, copy, modify, and distribute this software for any purpose without fee is hereby granted, provided that this entire notice is included in all copies of any software which is or includes a copy or modification of this software and in all copies of the supporting documentation for such software.

# THIS SOFTWARE IS BEING PROVIDED "AS IS", WITHOUT ANY EXPRESS OR IMPLIED WARRANTY. IN PARTICULAR, NEITHER THE AUTHOR NOR LUCENT MAKES ANY REPRESENTATION OR WARRANTY OF ANY KIND CONCERNING THE MERCHANTABILITY OF THIS SOFTWARE OR ITS FITNESS FOR ANY PARTICULAR PURPOSE.

Files: Python/getopt.c Copyright: 1992-1994, David Gottner License: Permission to use, copy, modify, and distribute this software and its documentation for any purpose and without fee is hereby granted, provided that the above copyright notice, this permission notice and the following disclaimer notice appear unmodified in all copies.

 I DISCLAIM ALL WARRANTIES WITH REGARD TO THIS SOFTWARE, INCLUDING ALL IMPLIED WARRANTIES OF MERCHANTABILITY AND FITNESS. IN NO EVENT SHALL I BE LIABLE FOR ANY SPECIAL, INDIRECT, OR CONSEQUENTIAL DAMAGES OR ANY DAMAGES WHATSOEVER RESULTING FROM LOSS OF USE, DATA, OR PROFITS, WHETHER IN AN ACTION OF CONTRACT, NEGLIGENCE OR OTHER TORTIOUS ACTION, ARISING OUT OF OR IN CONNECTION WITH THE USE OR PERFORMANCE OF THIS SOFTWARE.

Files: PC/\_subprocess.c

Copyright: Copyright (c) 2004 by Fredrik Lundh <fredrik@pythonware.com> Copyright (c) 2004 by Secret Labs AB, http://www.pythonware.com Copyright (c) 2004 by Peter Astrand <astrand@lysator.liu.se> License:

- \* Permission to use, copy, modify, and distribute this software and
- \* its associated documentation for any purpose and without fee is
- \* hereby granted, provided that the above copyright notice appears in
- \* all copies, and that both that copyright notice and this permission
- \* notice appear in supporting documentation, and that the name of the
- \* authors not be used in advertising or publicity pertaining to
- \* distribution of the software without specific, written prior
- \* permission.
- \*

\* THE AUTHORS DISCLAIMS ALL WARRANTIES WITH REGARD TO THIS SOFTWARE,

\* INCLUDING ALL IMPLIED WARRANTIES OF MERCHANTABILITY AND FITNESS.

\* IN NO EVENT SHALL THE AUTHORS BE LIABLE FOR ANY SPECIAL, INDIRECT OR

\* CONSEQUENTIAL DAMAGES OR ANY DAMAGES WHATSOEVER RESULTING FROM LOSS

\* OF USE, DATA OR PROFITS, WHETHER IN AN ACTION OF CONTRACT,

\* NEGLIGENCE OR OTHER TORTIOUS ACTION, ARISING OUT OF OR IN CONNECTION

\* WITH THE USE OR PERFORMANCE OF THIS SOFTWARE.

Files: PC/winsound.c

Copyright: Copyright (c) 1999 Toby Dickenson

License: \* Permission to use this software in any way is granted without

\* fee, provided that the copyright notice above appears in all

\* copies. This software is provided "as is" without any warranty.

\*/

/\* Modified by Guido van Rossum \*/

/\* Beep added by Mark Hammond \*/

/\* Win9X Beep and platform identification added by Uncle Timmy \*/

Files: Tools/pybench/\*

Copyright: (c), 1997-2006, Marc-Andre Lemburg (mal@lemburg.com) (c), 2000-2006, eGenix.com Software GmbH (info@egenix.com) License: Permission to use, copy, modify, and distribute this software and its documentation for any purpose and without fee or royalty is hereby granted, provided that the above copyright notice appear in all copies and that both that copyright notice and this permission notice appear in supporting documentation or portions thereof, including modifications, that you make.

 THE AUTHOR MARC-ANDRE LEMBURG DISCLAIMS ALL WARRANTIES WITH REGARD TO THIS SOFTWARE, INCLUDING ALL IMPLIED WARRANTIES OF MERCHANTABILITY AND FITNESS, IN NO EVENT SHALL THE AUTHOR BE LIABLE FOR ANY SPECIAL, INDIRECT OR CONSEQUENTIAL DAMAGES OR ANY DAMAGES WHATSOEVER RESULTING FROM LOSS OF USE, DATA OR PROFITS, WHETHER IN AN ACTION OF CONTRACT, NEGLIGENCE OR OTHER TORTIOUS ACTION, ARISING OUT OF OR IN CONNECTION WITH THE USE OR PERFORMANCE OF THIS SOFTWARE !

# **1.416 sensible-utils 0.0.12**

# **1.416.1 Available under license :**

Format: https://www.debian.org/doc/packaging-manuals/copyright-format/1.0/ Upstream-Name: sensible-utils Upstream-Contact: Anibal Monsalve Salazar <anibal@debian.org> Source: https://alioth.debian.org/projects/collab-maint/sensible-utils.git

Files: \*

Copyright: 2002-2009, Clint Adams <schizo@debian.org>

2010- Anibal Monsalve Salazar <anibal@debian.org> 2012, David Prvot <taffit@debian.org> 2013, Thorsten Glaser 2017, Jrmy Bobbio 2017, Ximin Luo 2017- Bastien Roucaris <rouca@debian.org> License: GPL-2+

Files: sensible-editor\* Copyright: 1997, Guy Maor 2002, 2004, 2006, Clint Adams 2010- Anibal Monsalve Salazar <anibal@debian.org> License: GPL-2+

Files: sensible-pager\* Copyright: 1997, 1998, Guy Maor 2004, Clint Adams 2010- Anibal Monsalve Salazar <anibal@debian.org> License: GPL-2+

Files: sensible-browser\* Copyright: 2002, Joey Hess 2003, 2007, 2008, Clint Adams 2010- Anibal Monsalve Salazar <anibal@debian.org> License: GPL-2+

Files: select-editor\* Copyright: 2009, Dustin Kirkland <kirkland@canonical.com>. 2010- Anibal Monsalve Salazar <anibal@debian.org> License: GPL-2+

Files: man/Makefile.am man/utf8toman.sed Copyright: 2012-2017, Guillaume Jover License: GPL-2+ Comment: Part of this are copied from dpkg

Files: man/po4a/cs\* Copyright: 2012, Michal Simunek License: GPL-2+

Files: man/po4a/de\* Copyright: 2011, Helge Kreutzmann <debian@helgefjell.de> License: GPL-2+

Files: man/po4a/fr\* Copyright: Nicolas Franois <nicolas.francois@centraliens.net> License: GPL-2+

Files: man/po4a/es\* Copyright: 2010-2012, Omar Campagne License: GPL-2+

Files: man/po4a/it\* Copyright: 2012, Beatrice Torracca License: GPL-2+

Files: man/po4a/ja\* Copyright: 2010, Kurasawa Nozomu License: GPL-2+

Files: man/po4a/pl\* Copyright: 2004, 2010, Robert Luberda <robert@debian.org>. License: GPL-2+

Files: man/po4a/pt\* Copyright: 2014, Amrico Monteiro <a\_monteiro@gmx.com> License: GPL-2+

Files: aclocal.m4 Copyright: 1996-2017, Free Software Foundation, Inc. License: All-permissive

Files: \*Makefile.in Copyright: 1994-2017, Free Software Foundation, Inc. License: All-permissive

Files: configure Copyright: 1992-1996, 1998-2012, Free Software Foundation, Inc. License: configure This configure script is free software; the Free Software Foundation gives unlimited permission to copy, distribute and modify it.

Files: build-aux/missing Copyright: 1996-2014, Free Software Foundation, Inc. License: GPL-2+

Files: build-aux/install-sh Copyright: 1994 X Consortium License: installsh

Permission is hereby granted, free of charge, to any person obtaining a copy of this software and associated documentation files (the "Software"), to deal in the Software without restriction, including without limitation the rights to use, copy, modify, merge, publish, distribute, sublicense, and/or sell copies of the Software, and to permit persons to whom the Software is furnished to do so, subject to the following conditions:

The above copyright notice and this permission notice shall be included in all copies or substantial portions of the Software.

THE SOFTWARE IS PROVIDED "AS IS", WITHOUT WARRANTY OF ANY KIND, EXPRESS OR IMPLIED, INCLUDING BUT NOT LIMITED TO THE WARRANTIES OF MERCHANTABILITY, FITNESS FOR A PARTICULAR PURPOSE AND NONINFRINGEMENT. IN NO EVENT SHALL THE X CONSORTIUM BE LIABLE FOR ANY CLAIM, DAMAGES OR OTHER LIABILITY, WHETHER IN AN ACTION OF CONTRACT, TORT OR OTHERWISE, ARISING FROM, OUT OF OR IN CONNEC-TION WITH THE SOFTWARE OR THE USE OR OTHER DEALINGS IN THE SOFTWARE.

Except as contained in this notice, the name of the X Consortium shall not be used in advertising or otherwise to promote the sale, use or other dealings in this Software without prior written authorization from the X Consortium.

FSF changes to this file are in the public domain.

### License: GPL-2+

.

.

.

.

.

.

.

.

This program is free software; you can redistribute it and/or modify it under the terms of the GNU General Public License as published by the Free Software Foundation; either version 2 of the License, or (at your option) any later version.

This program is distributed in the hope that it will be useful, but WITHOUT ANY WARRANTY; without even the implied warranty of MERCHANTABILITY or FITNESS FOR A PARTICULAR PURPOSE. See the GNU General Public License for more details.

You should have received a copy of the GNU General Public License along with this program; if not, write to the Free Software Foundation, Inc., 51 Franklin Street, Fifth Floor, Boston, MA 02110-1301 USA.

On Debian systems, the full text of the GNU General Public License version 2 can be found in the file `/usr/share/common-licenses/GPL-2'.

License: All-permissive

This file is free software; the Free Software Foundation gives unlimited permission to copy and/or distribute it, with or without modifications, as long as this notice is preserved.

This program is distributed in the hope that it will be useful, but WITHOUT ANY WARRANTY, to the extent permitted by law; without even the implied warranty of MERCHANTABILITY or FITNESS FOR A PARTICULAR PURPOSE.

# **1.417 resourcelocator 1.0.3**

# **1.417.1 Available under license :**

Found license 'Eclipse Public License 1.0' in '\* Copyright (c) 2009, 2018 Oracle and/or its affiliates. All rights reserved. \* This program and the accompanying materials are made available under the \* terms of the Eclipse Public License v. 2.0, which is available at \* Eclipse Public License v. 2.0 are satisfied: GNU General Public License,' Found license 'General Public License 2.0' in '\* Copyright (c) 2009, 2018 Oracle and/or its affiliates. All rights reserved. \* This program and the accompanying materials are made available under the \* terms of the Eclipse Public License v. 2.0, which is available at \* Eclipse Public License v. 2.0 are satisfied: GNU General Public License,'

# **1.418 firebird3.0-common 3.0.2.32703.ds4- 11ubuntu2 1.418.1 Available under license :**

# LICENSES

--------

The applicable and approved licenses for the source files of the Firebird RDBMS project are:

- 1) InterBase Public License (IPL), version 1.0 http://www.firebirdsql.org/en/interbase-public-license
- 2) Initial Developer's Public License (IDPL), version 1.0 http://www.firebirdsql.org/en/initial-developer-s-public-license-version-1-0/

The IPL is copyright of Borland Corp., the other licenses are copyright by the source code authors and contributors.

# USAGE RULES

-----------

- 1) The source code which was released under the IPL must keep this license. All modifications / adaptations of this code are still subjects of the IPL.
- 2) The files that are derived from the IPL covered code, must also keep this license. It means that if any new file contains some code covered by the IPL, then this file should be released under the IPL too.
- 3) The new files developed by the members of the Firebird project should be released under the IDPL.
- 4) The new files contributed by people who are not members of the Firebird

 project should follow the rule #3. If an author (initial developer) doesn't specify the license to be used, the person who applies the contributed code to the SVN tree (a committer) becomes responsible for the license assigned to the contributed code.

5) Every non-binary file that exists in the SVN tree, should have a header section which describes the license this code is released under. If a file contains no header, it means that this code is freeware and nobody owns the appropriate copyrights.

You may find the exhibits for the approved licenses in /doc/license directory of the SVN tree.

INTERBASE PUBLIC LICENSE

Version 1.0

1. Definitions.

1.0.1. "Commercial Use" means distribution or otherwise making the Covered Code available to a third party.

1.1. ''Contributor'' means each entity that creates or contributes to the creation of Modifications.

1.2. ''Contributor Version'' means the combination of the Original Code, prior Modifications used by a Contributor, and the Modifications made by that particular Contributor.

1.3. ''Covered Code'' means the Original Code or Modifications or the combination of the Original Code and Modifications, in each case including portions thereof.

1.4. ''Electronic Distribution Mechanism'' means a mechanism generally accepted in the software development community for the electronic transfer of data.

1.5. ''Executable'' means Covered Code in any form other than Source Code.

1.6. ''Initial Developer'' means the individual or entity identified as the Initial Developer in the Source Code notice required by Exhibit A.

1.7. ''Larger Work'' means a work which combines Covered Code or portions thereof with code not governed by the terms of this License.

1.8. ''License'' means this document.

1.8.1. "Licensable" means having the right to grant, to the maximum extent possible, whether at the time of the initial grant or subsequently acquired, any and all of the rights conveyed herein.

1.9. ''Modifications'' means any addition to or deletion from the substance or structure of either the Original Code or any previous Modifications. When Covered Code is released as a series of files, a Modification is:

A. Any addition to or deletion from the contents of a file containing Original Code or previous Modifications.

B. Any new file that contains any part of the Original Code or previous Modifications.

1.10. ''Original Code'' means Source Code of computer software code which is described in the Source Code notice required by Exhibit A as Original Code, and which, at the time of its release under this License is not already Covered Code governed by this License.

1.10.1. "Patent Claims" means any patent claim(s), now owned or hereafter acquired, including without limitation, method, process, and apparatus claims, in any patent Licensable by grantor.

1.11. ''Source Code'' means the preferred form of the Covered Code for making modifications to it, including all modules it contains, plus any associated interface definition files, scripts used to control compilation and installation of an Executable, or source code differential comparisons against either the Original Code or another well known, available Covered Code of the Contributor's choice. The Source Code can be in a compressed or archival form, provided the appropriate decompression or de-archiving software is widely available for no charge.

1.12. "You'' (or "Your") means an individual or a legal entity exercising rights under, and complying with, all of the terms of, this License or a future version of this License issued under Section 6.1. For legal entities, "You'' includes

any entity which controls, is controlled by, or is under common control with You. For purposes of this definition, "control'' means (a) the power, direct or indirect, to cause the direction or management of such entity, whether by contract or otherwise, or (b) ownership of more than fifty percent (50%) of the outstanding shares or beneficial ownership of such entity.

2. Source Code License.

2.1. The Initial Developer Grant.

The Initial Developer hereby grants You a world-wide, royalty-free, non-exclusive license, subject to third party intellectual property claims:

(a) under intellectual property rights (other than patent or trademark) Licensable by Initial Developer to use, reproduce, modify, display, perform, sublicense and distribute the Original Code (or portions thereof) with or without Modifications, and/or as part of a Larger Work; and

(b) under Patents Claims infringed by the making, using or selling of Original Code, to make, have made, use, practice, sell, and offer for sale, and/or otherwise dispose of the Original Code (or portions thereof).

(c) the licenses granted in this Section 2.1(a) and (b) are effective on the date Initial Developer first distributes Original Code under the terms of this License.

(d) Notwithstanding Section 2.1(b) above, no patent license is granted: 1) for code that You delete from the Original Code; 2) separate from the Original Code; or 3) for infringements caused by: i) the modification of the Original Code or ii) the combination of the Original Code with other software or devices.

2.2. Contributor Grant.

Subject to third party intellectual property claims, each Contributor hereby grants You a world-wide, royalty-free, non-exclusive license

(a) under intellectual property rights (other than patent or trademark) Licensable by Contributor, to use, reproduce, modify, display, perform, sublicense and distribute the Modifications created by such Contributor (or portions thereof) either on an unmodified basis, with other Modifications, as Covered Code and/or as part of a Larger Work; and

(b) under Patent Claims infringed by the making, using, or selling of Modifications made by that Contributor either alone and/or in combination with its Contributor Version (or portions of such combination), to make, use, sell, offer for sale, have made, and/or otherwise dispose of: 1) Modifications made by that Contributor (or portions thereof); and 2) the combination of Modifications made by that Contributor with its Contributor Version (or portions of such combination).

(c) the licenses granted in Sections 2.2(a) and 2.2(b) are effective on the date Contributor first makes Commercial Use of the Covered Code.

(d) Notwithstanding Section 2.2(b) above, no patent license is granted: 1) for any code that Contributor has deleted from the Contributor Version; 2) separate from the Contributor Version; 3) for infringements caused by: i) third party modifications of Contributor Version or ii) the combination of Modifications made by that Contributor with other software (except as part of the Contributor Version) or other devices; or 4) under Patent Claims infringed by Covered Code in the absence of Modifications made by that Contributor.

3. Distribution Obligations.

3.1. Application of License.

The Modifications which You create or to which You contribute are governed by the terms of this License, including without limitation Section 2.2. The Source Code version of Covered Code may be distributed only under the terms of this License or a future version of this License released under Section 6.1, and You must include a copy of this License with every copy of the Source Code You distribute. You may not offer or impose any terms on any Source Code version that alters or restricts the applicable version of this License or the recipients' rights hereunder. However, You may include an additional document offering the additional rights described in Section 3.5.

3.2. Availability of Source Code.

Any Modification which You create or to which You contribute must be made available in Source Code form under the terms of this License either on the same media as an Executable version or via an accepted Electronic

Distribution Mechanism to anyone to whom you made an Executable version available; and if made available via Electronic Distribution Mechanism, must remain available for at least twelve (12) months after the date it initially became available, or at least six (6) months after a subsequent version of that particular Modification has been made available to such recipients. You are responsible for ensuring that the Source Code version remains available even if the Electronic Distribution Mechanism is maintained by a third party.

3.3. Description of Modifications.

You must cause all Covered Code to which You contribute to contain a file documenting the changes You made to create that Covered Code and the date of any change. You must include a prominent statement that the Modification is derived, directly or indirectly, from Original Code provided by the Initial Developer and including the name of the Initial Developer in (a) the Source Code, and (b) in any notice in an Executable version or related documentation in which You describe the origin or ownership of the Covered Code.

3.4. Intellectual Property Matters

(a) Third Party Claims.

If Contributor has knowledge that a license under a third party's intellectual property rights is required to exercise the rights granted by such Contributor under Sections 2.1 or 2.2, Contributor must include a text file with the Source Code distribution titled "LEGAL'' which describes the claim and the party making the claim in sufficient detail that a recipient will know whom to contact. If Contributor obtains such knowledge after the Modification is made available as described in Section 3.2, Contributor shall promptly modify the LEGAL file in all copies Contributor makes available thereafter and shall take other steps (such as notifying appropriate mailing lists or newsgroups) reasonably calculated to inform those who received the Covered Code that new knowledge has been obtained. (b) Contributor APIs.

If Contributor's Modifications include an application programming interface and Contributor has knowledge of patent licenses which are reasonably necessary to implement that API, Contributor must also include this information in the LEGAL file.

(c) Representations.

Contributor represents that, except as disclosed pursuant to Section 3.4(a) above, Contributor believes that Contributor's Modifications are Contributor's original creation(s) and/or Contributor has sufficient rights to grant the rights conveyed by this License.

3.5. Required Notices.

You must duplicate the notice in Exhibit A in each file of the Source Code. If it is not possible to put such notice in a particular Source Code file due to its structure, then You must include such notice in a location (such as a relevant directory) where a user would be likely to look for such a notice. If You created one or more Modification(s) You may add your name as a Contributor to the notice described in Exhibit A. You must also duplicate this License in any documentation for the Source Code where You describe recipients' rights or ownership rights relating to Covered Code. You may choose to offer, and to charge a fee for, warranty, support, indemnity or liability obligations to one or more recipients of Covered Code. However, You may do so only on Your own behalf, and not on behalf of the Initial Developer or any Contributor. You must make it absolutely clear than any such warranty, support, indemnity or liability obligation is offered by You alone, and You hereby agree to indemnify the Initial Developer and every Contributor for any liability incurred by the Initial Developer or such Contributor as a result of warranty, support, indemnity or liability terms You offer.

3.6. Distribution of Executable Versions.

You may distribute Covered Code in Executable form only if the requirements of Section 3.1-3.5 have been met for that Covered Code, and if You include a notice stating that the Source Code version of the Covered Code is available under the terms of this License, including a description of how and where You have fulfilled the obligations of Section 3.2. The notice must be conspicuously included in any notice in an Executable version, related documentation or collateral in which You describe recipients' rights relating to the Covered Code. You may distribute the Executable version of Covered Code or ownership rights under a license of Your choice, which may contain terms different from this License, provided that You are in compliance with the terms of this License and

that the license for the Executable version does not attempt to limit or alter the recipient's rights in the Source Code version from the rights set forth in this License. If You distribute the Executable version under a different license You must make it absolutely clear that any terms which differ from this License are offered by You alone, not by the Initial Developer or any Contributor. You hereby agree to indemnify the Initial Developer and every Contributor for any liability incurred by the Initial Developer or such Contributor as a result of any such terms You offer. 3.7. Larger Works.

You may create a Larger Work by combining Covered Code with other code not governed by the terms of this License and distribute the Larger Work as a single product. In such a case, You must make sure the requirements of this License are fulfilled for the Covered Code.

4. Inability to Comply Due to Statute or Regulation.

If it is impossible for You to comply with any of the terms of this License with respect to some or all of the Covered Code due to statute, judicial order, or regulation then You must: (a) comply with the terms of this License to the maximum extent possible; and (b) describe the limitations and the code they affect. Such description must be included in the LEGAL file described in Section 3.4 and must be included with all distributions of the Source Code. Except to the extent prohibited by statute or regulation, such description must be sufficiently detailed for a recipient of ordinary skill to be able to understand it.

5. Application of this License.

This License applies to code to which the Initial Developer has attached the notice in Exhibit A and to related Covered Code.

6. Versions of the License.

6.1. New Versions.

Inprise Corporation (''Inprise'') may publish revised and/or new versions of the License from time to time. Each version will be given a distinguishing version number.

6.2. Effect of New Versions.

Once Covered Code has been published under a particular version of the License, You may always continue to use it under the terms of that version. You may also choose to use such Covered Code under the terms of any subsequent version of the License published by Inprise. No one other than Inprise has the right to modify the terms applicable to Covered Code created under this License.

6.3. Derivative Works.

If You create or use a modified version of this License (which you may only do in order to apply it to code which is not already Covered Code governed by this License), You must (a) rename Your license so that the phrases ''Mozilla'', ''MOZILLAPL'', ''MOZPL'', ''Netscape'', "MPL", ''NPL", "Inprise", "ISC", "InterBase", "IB'' or any confusingly similar phrase do not appear in your license (except to note that your license differs from this License) and (b) otherwise make it clear that Your version of the license contains terms which differ from the Mozilla Public License and Netscape Public License. (Filling in the name of the Initial Developer, Original Code or Contributor in the notice described in Exhibit A shall not of themselves be deemed to be modifications of this License.) 6.4 Origin of the InterBase Public License.

The InterBase Public License V 1.0 is based on the Mozilla Public License V 1.1 with the following changes: 1. The license is published by Inprise Corporation. Only Inprise Corporation can modify the terms applicable to Covered Code.

2. The license can be modified and used for code which is not already governed by this license. Modified versions of the license must be renamed to avoid confusion with Netscape's or Inprise Corporation's public license and must include a description of changes from the InterBase Public License.

3. The name of the license in Exhibit A is the "InterBase Public License".

4. The reference to an alternative license in Exhibit A has been removed.

5. Amendments I, II, III, V, and VI have been deleted.

6. Exhibit A, Netscape Public License has been deleted

7. A new amendment (II) has been added, describing the required and restricted rights to use the trademarks of

# Inprise Corporation.

# 7. DISCLAIMER OF WARRANTY.

COVERED CODE IS PROVIDED UNDER THIS LICENSE ON AN "AS IS'' BASIS, WITHOUT WARRANTY OF ANY KIND, EITHER EXPRESSED OR IMPLIED, INCLUDING, WITHOUT LIMITATION, WARRANTIES THAT THE COVERED CODE IS FREE OF DEFECTS, MERCHANTABLE, FIT FOR A PARTICULAR PURPOSE OR NON-INFRINGING. THE ENTIRE RISK AS TO THE QUALITY AND PERFORMANCE OF THE COVERED CODE IS WITH YOU. SHOULD ANY COVERED CODE PROVE DEFECTIVE IN ANY RESPECT, YOU (NOT THE INITIAL DEVELOPER OR ANY OTHER CONTRIBUTOR) ASSUME THE COST OF ANY NECESSARY SERVICING, REPAIR OR CORRECTION. THIS DISCLAIMER OF WARRANTY CONSTITUTES AN ESSENTIAL PART OF THIS LICENSE. NO USE OF ANY COVERED CODE IS AUTHORIZED HEREUNDER EXCEPT UNDER THIS DISCLAIMER.

# 8. TERMINATION.

8.1. This License and the rights granted hereunder will terminate automatically if You fail to comply with terms herein and fail to cure such breach within 30 days of becoming aware of the breach. All sublicenses to the Covered Code which are properly granted shall survive any termination of this License. Provisions which, by their nature, must remain in effect beyond the termination of this License shall survive.

8.2. If You initiate litigation by asserting a patent infringement claim (excluding declaratory judgment actions) against Initial Developer or a Contributor (the Initial Developer or Contributor against whom You file such action is referred to as "Participant") alleging that:

(a) such Participant's Contributor Version directly or indirectly infringes any patent, then any and all rights granted by such Participant to You under Sections 2.1 and/or 2.2 of this License shall, upon 60 days notice from Participant terminate prospectively, unless if within 60 days after receipt of notice You either: (i) agree in writing to pay Participant a mutually agreeable reasonable royalty for Your past and future use of Modifications made by such Participant, or (ii) withdraw Your litigation claim with respect to the Contributor Version against such Participant. If within 60 days of notice, a reasonable royalty and payment arrangement are not mutually agreed upon in writing by the parties or the litigation claim is not withdrawn, the rights granted by Participant to You under Sections 2.1 and/or 2.2 automatically terminate at the expiration of the 60 day notice period specified above.

(b) any software, hardware, or device, other than such Participant's Contributor Version, directly or indirectly infringes any patent, then any rights granted to You by such Participant under Sections 2.1(b) and 2.2(b) are revoked effective as of the date You first made, used, sold, distributed, or had made, Modifications made by that Participant. 8.3. If You assert a patent infringement claim against Participant alleging that such Participant's Contributor Version directly or indirectly infringes any patent where such claim is resolved (such as by license or settlement) prior to the initiation of patent infringement litigation, then the reasonable value of the licenses granted by such Participant under Sections 2.1 or 2.2 shall be taken into account in determining the amount or value of any payment or license. 8.4. In the event of termination under Sections 8.1 or 8.2 above, all end user license agreements (excluding distributors and resellers) which have been validly granted by You or any distributor hereunder prior to termination shall survive termination.

# 9. LIMITATION OF LIABILITY.

UNDER NO CIRCUMSTANCES AND UNDER NO LEGAL THEORY, WHETHER TORT (INCLUDING NEGLIGENCE), CONTRACT, OR OTHERWISE, SHALL YOU, THE INITIAL DEVELOPER, ANY OTHER CONTRIBUTOR, OR ANY DISTRIBUTOR OF COVERED CODE, OR ANY SUPPLIER OF ANY OF SUCH PARTIES, BE LIABLE TO ANY PERSON FOR ANY INDIRECT, SPECIAL, INCIDENTAL, OR CONSEQUENTIAL DAMAGES OF ANY CHARACTER INCLUDING, WITHOUT LIMITATION, DAMAGES FOR LOSS OF GOODWILL, WORK STOPPAGE, COMPUTER FAILURE OR MALFUNCTION, OR ANY AND ALL OTHER COMMERCIAL DAMAGES OR LOSSES, EVEN IF SUCH PARTY SHALL HAVE BEEN INFORMED OF THE POSSIBILITY OF SUCH DAMAGES. THIS LIMITATION OF LIABILITY SHALL NOT APPLY TO LIABILITY FOR DEATH OR PERSONAL INJURY RESULTING FROM SUCH PARTY'S NEGLIGENCE TO THE EXTENT APPLICABLE LAW PROHIBITS SUCH LIMITATION. SOME
## JURISDICTIONS DO NOT ALLOW THE EXCLUSION OR LIMITATION OF INCIDENTAL OR CONSEQUENTIAL DAMAGES, SO THIS EXCLUSION AND LIMITATION MAY NOT APPLY TO YOU. 10. U.S. GOVERNMENT END USERS.

The Covered Code is a "commercial item," as that term is defined in 48 C.F.R. 2.101 (Oct. 1995), consisting of ''commercial computer software'' and ''commercial computer software documentation,'' as such terms are used in 48 C.F.R. 12.212 (Sept. 1995). Consistent with 48 C.F.R. 12.212 and 48 C.F.R. 227.7202-1 through 227.7202-4 (June 1995), all U.S. Government End Users acquire Covered Code with only those rights set forth herein. 11. MISCELLANEOUS.

This License represents the complete agreement concerning subject matter hereof. If any provision of this License is held to be unenforceable, such provision shall be reformed only to the extent necessary to make it enforceable. This License shall be governed by California law provisions (except to the extent applicable law, if any, provides otherwise), excluding its conflict-of-law provisions. With respect to disputes in which at least one party is a citizen of, or an entity chartered or registered to do business in the United States of America, any litigation relating to this License shall be subject to the jurisdiction of the Federal Courts of the Northern District of California, with venue lying in Santa Clara County, California, with the losing party responsible for costs, including without limitation, court costs and reasonable attorneys' fees and expenses. The application of the United Nations Convention on Contracts for the International Sale of Goods is expressly excluded. Any law or regulation which provides that the language of a contract shall be construed against the drafter shall not apply to this License.

## 12. RESPONSIBILITY FOR CLAIMS.

As between Initial Developer and the Contributors, each party is responsible for claims and damages arising, directly or indirectly, out of its utilization of rights under this License and You agree to work with Initial Developer and Contributors to distribute such responsibility on an equitable basis. Nothing herein is intended or shall be deemed to constitute any admission of liability.

13. MULTIPLE-LICENSED CODE.

Initial Developer may designate portions of the Covered Code as "Multiple-Licensed". "Multiple-Licensed" means that the Initial Developer permits you to utilize portions of the Covered Code under Your choice of the IPL or the alternative licenses, if any, specified by the Initial Developer in the file described in Exhibit A. EXHIBIT A - InterBase Public License.

``The contents of this file are subject to the InterBase Public License Version 1.0 (the "License"); you may not use this file except in compliance with the License. You may obtain a copy of the License at

http://www.Inprise.com/IPL.html

Software distributed under the License is distributed on an "AS IS" basis, WITHOUT WARRANTY OF ANY KIND, either express or implied. See the License for the specific language governing rights and limitations under the License.

The Original Code was created by Inprise Corporation and its predecessors.

Portions created by Inprise Corporation are Copyright (C) Inprise Corporation. All Rights Reserved.

 $Contribution(s):$ 

## AMENDMENTS

I. Inprise and logo. This License does not grant any rights to use the trademarks "Inprise'', "InterBase," "Java" or "JavaScript" even if such marks are included in the Original Code or Modifications.

II. Trademark Usage.

II.1. Advertising Materials. All advertising materials mentioning features or use of the covered Code must display the following acknowledgement: "This product includes software developed by Inprise Corporation. "

II.2. Endorsements. The names "Inprise," "InterBase," "ISC," and "IB" must not be used to endorse or promote Contributor Versions or Larger Works without the prior written permission of Inprise.

II.3. Product Names. Contributor Versions and Larger Works may not be called "Inprise" or "InterBase" nor may the words "Inprise" or "InterBase" appear in their names without the prior written permission of Inprise Corporation.

## 1. Definitions

 1.0 "Commercial Use" means distribution or otherwise making the Covered Code available to a third party.

 1.1 ''Contributor'' means each entity that creates or contributes to the creation of Modifications.

 1.2 ''Contributor Version'' means the combination of the Original Code, prior Modifications used by a Contributor, and the Modifications made by that particular Contributor.

 1.3. ''Covered Code'' means the Original Code or Modifications or the combination of the Original Code and Modifications, in each case including portions thereof.

 1.4. ''Electronic Distribution Mechanism'' means a mechanism generally accepted in the software development community for the electronic transfer of data.

1.5. "Executable" means Covered Code in any form other than Source Code.

 1.6. ''Initial Developer'' means the individual or entity identified as the Initial Developer in the Source Code notice required by Exhibit A.

 1.7. ''Larger Work'' means a work which combines Covered Code or portions thereof with code not governed by the terms of this License.

1.8. ''License'' means this document.

 1.8.1. "Licensable" means having the right to grant, to the maximum extent possible, whether at the time of the initial grant or subsequently acquired, any and all of the rights conveyed herein.

 1.9. ''Modifications'' means any addition to or deletion from the substance or structure of either the Original Code or any previous Modifications. When Covered Code is released as a series of files, a Modification is:

 Any addition to or deletion from the contents of a file containing Original Code or previous Modifications.

 Any new file that contains any part of the Original Code or previous Modifications.

1.10. ''Original Code'' means Source Code of computer software code which

 is described in the Source Code notice required by Exhibit A as Original Code, and which, at the time of its release under this License is not already Covered Code governed by this License.

 1.10.1. "Patent Claims" means any patent claim(s), now owned or hereafter acquired, including without limitation, method, process, and apparatus claims, in any patent Licensable by grantor.

 1.11. ''Source Code'' means the preferred form of the Covered Code for making modifications to it, including all modules it contains, plus any associated interface definition files, scripts used to control compilation and installation of an Executable, or source code differential comparisons against either the Original Code or another well known, available Covered Code of the Contributor's choice. The Source Code can be in a compressed or archival form, provided the appropriate decompression or de-archiving software is widely available for no charge.

 1.12. "You'' (or "Your") means an individual or a legal entity exercising rights under, and complying with all of the terms of, this License or a future version of this License issued under Section 6.1. For legal entities, "You'' includes any entity w hich controls, is controlled by, or is under common control with You. For purposes of this definition, "control'' means (a) the power, direct or indirect, to cause the direction or management of such entity, whether by contract or otherwise, or (b) ownership of more than fifty percent (50%) of the outstanding shares or beneficial ownership of such entity.

2. Source Code License.

 2.1. The Initial Developer Grant. The Initial Developer hereby grants You a world-wide, royalty-free, non-exclusive license, subject to third party intellectual property claims:

 (a) under intellectual property rights (other than patent or trademark) Licensable by Initial Developer to use, reproduce, modify, display, perform, sublicense and distribute the Original Code (or portions thereof) with or without Modifications, and/or as part of a Larger Work; and

 (b) under Patents Claims infringed by the making, using or selling of Original Code, to make, have made, use, practice, sell, and offer for sale, and/or otherwise dispose of the Original Code (or portions thereof). (c) the licenses granted in this Section 2.1(a) and (b) are effective on the date Initial Developer first distributes Original Code under the terms of this License.

d) Notwithstanding Section 2.1(b) above, no patent license is granted:

1) for code that You delete from the Original Code;

2) separate from the Original Code; or

3) for infringements caused by:

i) the modification of the Original Code or

 ii) the combination of the Original Code with other software or devices.

 2.2. Contributor Grant. Subject to third party intellectual property claims, each Contributor hereby grants You a world-wide, royalty-free, non-exclusive license

 (a) under intellectual property rights (other than patent or trademark) Licensable by Contributor, to use, reproduce, modify, display, perform, sublicense and distribute the Modifications created by such Contributor (or portions thereof) either on an unmodified basis, with other Modifications, as Covered Code and/or as part of a Larger Work; and

 (b) under Patent Claims infringed by the making, using, or selling of Modifications made by that Contributor either alone and/or in combination with its Contributor Version (or portions of such combination), to make, use, sell, offer for sale, have made, and/or otherwise dispose of: 1) Modifications made by that Contributor (or portions thereof); and 2) the combination of Modifications made by that Contributor with its Contributor Version (or portions of such combination).

 (c) the licenses granted in Sections 2.2(a) and 2.2(b) are effective on the date Contributor first makes Commercial Use of the Covered Code.

(d) Notwithstanding Section 2.2(b) above, no patent license is granted:

 1) for any code that Contributor has deleted from the Contributor Version;

2) separate from the Contributor Version;

3) for infringements caused by:

i) third party modifications of Contributor Version or

 ii) the combination of Modifications made by that Contributor with other software (except as part of the Contributor Version) or other devices; or

 4) under Patent Claims infringed by Covered Code in the absence of Modifications made by that Contributor.

### 3. Distribution Obligations.

 3.1. Application of License. The Modifications which You create or to which You contribute are governed by the terms of this License, including without limitation Section 2.2. The Source Code version of Covered Code may be distributed only under the terms of this License or a future version of this License released under Section 6.1, and You must include a copy of this License with every copy of the Source Code You distribute. You may not offer or impose any terms on any Source Code version that alters or restricts the applicable version of this License or the recipients' rights hereunder. However, You may include an additional document offering the additional rights described in Section 3.5.

 3.2. Availability of Source Code. Any Modification which You create or to which You contribute must be made available in Source Code form under the terms of this License either on the same media as an Executable version or via an accepted Electronic Distribution Mechanism to anyone to whom you made an Executable version available; and if made available via Electronic Distribution Mechanism, must remain available for at least twelve (12) months after the date it initially became available, or at least six (6) months after a subsequent version of that particular Modification has been made available to such recipients. You are responsible for ensuring that the Source Code version remains available even if the Electronic Distribution Mechanism is maintained by a third party.

 3.3. Description of Modifications. You must cause all Covered Code to which You contribute to contain a file documenting the changes You made to create that Covered Code and the date of any change. You must include a prominent statement that the Modification is derived, directly or indirectly, from Original Code provided by the Initial Developer and including the name of the Initial Developer in

(a) the Source Code, and

 (b) in any notice in an Executable version or related documentation in which You describe the origin or ownership of the Covered Code.

### 3.4. Intellectual Property Matters

 a) Third Party Claims. If Contributor has knowledge that a license under a third party's intellectual property rights is required to exercise the rights granted by such Contributor under Sections 2.1 or 2.2, Contributor must include a text file with the Source Code distribution

 titled "LEGAL'' which describes the claim and the party making the claim in sufficient detail that a recipient will know whom to contact. If Contributor obtains such knowledge after the Modification is made available as described in Section 3.2, Contributor shall promptly modify the LEGAL file in all copies Contributor makes available thereafter and shall take other steps (such as notifying appropriate mailing lists or newsgroups) reasonably calculated to inform those who received the Covered Code that new knowledge has been obtained.

 (b) Contributor APIs. If Contributor's Modifications include an application programming interface and Contributor has knowledge of patent licenses which are reasonably necessary to implement that API, Contributor must also include this information in the LEGAL file.

 (c) Representations. Contributor represents that, except as disclosed pursuant to Section 3.4(a) above, Contributor believes that Contributor's Modifications are Contributor's original creation(s) and/or Contributor has sufficient rights to grant the rights conveyed by this License.

 3.5. Required Notices. You must duplicate the notice in Exhibit A in each file of the Source Code. If it is not possible to put such notice in a particular Source Code file due to its structure, then You must include such notice in a location (such as a relevant directory) where a user would be likely to look for such a notice. If You created one or more Modification(s) You may add your name as a Contributor to the notice described in Exhibit A. You must also duplicate this License in any documentation for the Source Code where You describe recipients' rights or ownership rights relating to Covered Code. You may choose to offer, and to charge a fee for, warranty, support, indemnity or liability obligations to one or more recipients of Covered Code. However, You may do so only on Your own behalf, and not on behalf of the Initial Developer or any Contributor. You must make it absolutely clear than any such warranty, support, indemnity or liability obligation is offered by You alone, and You hereby agree to indemnify the Initial Developer and every Contributor for any liability incurred by the Initial Developer or such Contributor as a result of warranty, support, indemnity or liability terms You offer.

 3.6. Distribution of Executable Versions. You may distribute Covered Code in Executable form only if the requirements of Section 3.1-3.5 have been met for that Covered Code, and if You include a notice stating that the Source Code version of the Covered Code is available under the terms of this License, including a description of how and where You have fulfilled the obligations of Section 3.2. The notice must be conspicuously included in any notice in an Executable version, related documentation or collateral in which You describe recipients' rights relating to the Covered Code. You may distribute the Executable version of Covered Code or ownership rights under a license of

 Your choice, which may contain terms different from this License, provided that You are in compliance with the terms of this License and hat the license for the Executable version does not attempt to limit or alter the recipient's rights in the Source Code version from the rights set forth in this License. If You distribute the Executable version under a different license You must make it absolutely clear that any terms which differ from this License are offered by You alone, not by the Initial Developer or any Contributor. You hereby agree to indemnify the Initial Developer and every Contributor for any liability incurred by the Initial Developer or such Contributor as a result of any such terms You offer.

 3.7. Larger Works. You may create a Larger Work by combining Covered Code with other code not governed by the terms of this License and distribute the Larger Work as a single product. In such a case, You must make sure the requirements of this License are fulfilled for the Covered Code.

4. Inability to Comply Due to Statute or Regulation.

 If it is impossible for You to comply with any of the terms of this License with respect to some or all of the Covered Code due to statute, judicial order, or regulation then You must:

(a) comply with the terms of this License to the maximum extent possible; and

 (b) describe the limitations and the code they affect. Such description must be included in the LEGAL file described in Section 3.4 and must be included with all distributions of the Source Code. Except to the extent prohibited by statute or regulation, such description must be sufficiently detailed for a recipient of ordinary skill to be able to understand it.

5. Application of this License.

 This License applies to code to which the Initial Developer has attached the notice in Exhibit A and to related Covered Code.

6. Versions of the License.

 6.1. New Versions. The Initial Developer of this code may publish revised and/or new versions of the License from time to time. Each version will be given a distinguishing version number.

 6.2. Effect of New Versions. Once Covered Code has been published under a particular version of the License, You may always continue to use it under the terms of that version. You may also choose to use such Covered Code under the terms of any subsequent version of the License published by the Initial Developer. No one other than the Initial Developer has the right to modify the terms applicable to Covered Code created under this License.

 6.3. Derivative Works. If You create or use a modified version of this License (which you may only do in order to apply it to code which is not already Covered Code governed by this License), You must

 (a) rename Your license so that the phrases ''Mozilla'', ''MOZILLAPL'', ''MOZPL'', ''Netscape'', "MPL", ''NPL", or any confusingly similar phrases do not appear in your license (except to note that your license differs from this License) and

 (b) otherwise make it clear that Your version of the license contains terms which differ from the Mozilla Public License and Netscape Public License. (Filling in the name of the Initial Developer, Original Code or Contributor in the notice described in Exhibit A shall not of themselves be deemed to be modifications of this License.)

 6.4 Origin of the Initial Developer's Public License. The Initial Developer's Public License is based on the Mozilla Public License V 1.1 with the following changes:

 1) The license is published by the Initial Developer of this code. Only the Initial Developer can modify the terms applicable to Covered Code.

 2) The license can be modified and used for code which is not already governed by this license. Modified versions of the license must be renamed to avoid confusion with Netscape's license Initial Developer's's license and must include a description of changes from the Initial Developer's Public License.

 3) The name of the license in Exhibit A is the "Initial Developer's Public License".

4) The reference to an alternative license in Exhibit A has been removed

5) Amendments I, II, III, V, and VI have been deleted.

.

## 7. DISCLAIMER OF WARRANTY.

 COVERED CODE IS PROVIDED UNDER THIS LICENSE ON AN "AS IS'' BASIS, WITHOUT WARRANTY OF ANY KIND, EITHER EXPRESSED OR IMPLIED, INCLUDING, WITHOUT LIMITATION, WARRANTIES THAT THE COVERED CODE IS FREE OF DEFECTS, MERCHANTABLE, FIT FOR A PARTICULAR PURPOSE OR NON-INFRINGING. THE ENTIRE RISK AS TO THE QUALITY AND PERFORMANCE OF THE COVERED CODE IS WITH YOU. SHOULD ANY COVERED CODE PROVE DEFECTIVE IN ANY RESPECT. YOU (NOT THE INITIAL DEVELOPER OR ANY OTHER CONTRIBUTOR) ASSUME THE COST OF ANY NECESSARY SERVICING, REPAIR OR CORRECTION. THIS DISCLAIMER OF WARRANTY CONSTITUTES AN ESSENTIAL PART OF THIS LICENSE. NO USE OF ANY COVERED CODE IS AUTHORIZED HEREUNDER EXCEPT UNDER THIS DISCLAIMER.

## 8. TERMINATION.

 8.1. This License and the rights granted hereunder will terminate automatically if You fail to comply with terms herein and fail to cure such breach within 30 days of becoming aware of the breach. All sublicenses to the Covered Code which are properly granted shall survive any termination of this License. Provisions which, by their nature, must remain in effect beyond the termination of this License shall survive.

 8.2. If You initiate litigation by asserting a patent infringement claim (excluding declatory judgment actions) against Initial Developer or a Contributor (the Initial Developer or Contributor against whom You file such action is referred to as "Participant") alleging that:

 (a) such Participant's Contributor Version directly or indirectly infringes any patent, then any and all rights granted by such Participant to You under Sections 2.1 and/or 2.2 of this License shall, upon 60 days notice from Participant terminate prospectively, unless if within 60 days after receipt of notice You either:

 (i) agree in writing to pay Participant a mutually agreeable reasonable royalty for Your past and future use of Modifications made by such Participant, or

 (ii) withdraw Your litigation claim with respect to the Contributor Version against such Participant.

 If within 60 days of notice, a reasonable royalty and payment arrangement are not mutually agreed upon in writing by the parties or the litigation claim is not withdrawn, the rights granted by Participant to You under Sections 2.1 and/or 2.2 automatically terminate at the expiration of the 60 day notice period specified above.

 (b) any software, hardware, or device, other than such Participant's Contributor Version, directly or indirectly infringes any patent, then any rights granted to You by such Participant under Sections 2.1(b) and 2.2(b) are revoked effective as of the date You first made, used, sold, distributed, or had made, Modifications made by that Participant.

 8.3. If You assert a patent infringement claim against Participant alleging that such Participant's Contributor Version directly or indirectly infringes any patent where such claim is resolved (such as by license or settlement) prior to the initiation of patent infringement litigation, then the reasonable value of the licenses granted by such Participant under Sections 2.1 or 2.2 shall be taken into account in determining the amount or value of any payment or license.

 8.4. In the event of termination under Sections 8.1 or 8.2 above, all end user license agreements (excluding distributors and resellers) which have been validly granted by You or any distributor hereunder prior to termination shall survive termination.

## 9. LIMITATION OF LIABILITY.

 UNDER NO CIRCUMSTANCES AND UNDER NO LEGAL THEORY, WHETHER TORT (INCLUDING NEGLIGENCE), CONTRACT, OR OTHERWISE, SHALL YOU, THE INITIAL DEVELOPER, ANY OTHER CONTRIBUTOR, OR ANY DISTRIBUTOR OF COVERED CODE, OR ANY SUPPLIER OF ANY OF SUCH PARTIES, BE LIABLE TO ANY PERSON FOR ANY INDIRECT, SPECIAL, INCIDENTAL, OR CONSEQUENTIAL DAMAGES OF ANY CHARACTER INCLUDING, WITHOUT LIMITATION, DAMAGES FOR LOSS OF GOODWILL, WORK STOPPAGE, COMPUTER FAILURE OR MALFUNCTION, OR ANY AND ALL OTHER COMMERCIAL DAMAGES OR LOSSES, EVEN IF SUCH PARTY SHALL HAVE BEEN INFORMED OF THE POSSIBILITY OF SUCH DAMAGES. THIS LIMITATION OF LIABILITY SHALL NOT APPLY TO LIABILITY FOR DEATH OR PERSONAL INJURY RESULTING FROM SUCH PARTY'S NEGLIGENCE TO THE EXTENT APPLICABLE LAW PROHIBITS SUCH LIMITATION. SOME JURISDICTIONS DO NOT ALLOW THE EXCLUSION OR LIMITATION OF INCIDENTAL OR CONSEQUENTIAL DAMAGES, SO THIS EXCLUSION AND LIMITATION MAY NOT APPLY TO YOU.

10. U.S. GOVERNMENT END USERS.

 The Covered Code is a ''commercial item,'' as that term is defined in 48 C.F.R. 2.101 (Oct. 1995), consisting of ''commercial computer software'' and ''commercial computer software documentation,'' as such terms are used in 48 C.F.R. 12.212 (Sept. 1995). Consistent with 48 C.F.R. 12.212 and 48 C.F.R. 227.7202-1 through 227.7202-4 (June 1995), all U.S. Government End Users acquire Covered Code with only those rights set forth herein.

### 11. MISCELLANEOUS.

 This License represents the complete agreement concerning subject matter hereof. If any provision of this License is held to be unenforceable, such provision shall be reformed only to the extent necessary to make it enforceable. This License shall be governed by California law provisions (except to the extent applicable law, if any, provides otherwise), excluding its conflict-of-law provisions. With respect to disputes in which at least one party is a citizen of, or an entity chartered or registered to do business in the United States of America, any litigation relating to this License shall be subject to the jurisdiction of the Federal Courts of the Northern District of California, with venue lying in Santa Clara County, California, with the losing party responsible for costs, including without limitation, court costs and reasonable attorneys' fees and expenses. The application of the United Nations Convention on Contracts for the International Sale of Goods is expressly excluded. Any law or regulation which provides that the language of a contract shall be construed against the drafter shall not apply to this License.

## 12. RESPONSIBILITY FOR CLAIMS.

 As between Initial Developer and the Contributors, each party is responsible for claims and damages arising, directly or indirectly, out of its utilization of rights under this License and You agree to work with Initial Developer and Contributors to distribute such responsibility on an equitable basis. Nothing herein is intended or shall be deemed to constitute any admission of liability.

## 13. MULTIPLE-LICENSED CODE.

 Initial Developer may designate portions of the Covered Code as "Multiple-Licensed". "Multiple-Licensed" means that the Initial Devpoeloper permits you to utilize portions of the Covered Code under Your choice of the IDPL or the alternative licenses, if any, specified by the Initial Developer in the file described in Exhibit A.

EXHIBIT A -Initial Developer's Public License.

The contents of this file are subject to the Initial Developer's Public License Version 1.0

 (the "License"); you may not use this file except in compliance with the License. You may obtain a copy of the License at http://www.ibphoenix.com/idpl.html Software distributed under the License is distributed on an "AS IS" basis, WITHOUT WARRANTY OF ANY KIND, either express or implied. See the License for the specific language governing rights and limitations under the License.

The Original Code is  $\blacksquare$ 

The Initial Developer of the Original Code is \_\_\_\_\_\_\_\_\_\_\_\_\_\_\_\_\_\_\_\_\_\_\_\_\_\_\_\_\_\_\_\_\_\_

Portions created by \_\_\_\_\_\_\_\_\_\_\_\_\_\_\_\_\_\_\_\_\_\_ are Copyright (C) \_\_\_\_\_\_

All Rights Reserved.

 $\overline{\phantom{a}}$  , and the set of the set of the set of the set of the set of the set of the set of the set of the set of the set of the set of the set of the set of the set of the set of the set of the set of the set of the s

 $Contribution(s):$ 

/\*

- \* The contents of this file are subject to the Initial
- \* Developer's Public License Version 1.0 (the "License");
- \* you may not use this file except in compliance with the
- \* License. You may obtain a copy of the License at
- \* http://www.firebirdsql.org/en/initial-developer-s-public-license-version-1-0/.
- \*
- \* Software distributed under the License is distributed AS IS,
- \* WITHOUT WARRANTY OF ANY KIND, either express or implied.
- \* See the License for the specific language governing rights
- \* and limitations under the License.
- \*
- \* The Original Code was created by [Initial Developer's Name]
- \* for the Firebird Open Source RDBMS project.
- \*
- \* Copyright (c) [Year] [Initial Developer's Name] [Email]
- \* and all contributors signed below.
- \*
- \* All Rights Reserved.
- $*$  Contributor(s):
- \*/

# **1.419 libxml2 2.9.4+dfsg1-6.1ubuntu1.8**

## **1.419.1 Available under license :**

Format: https://www.debian.org/doc/packaging-manuals/copyright-format/1.0 Upstream-Name: libxml2 Source: ftp://xmlsoft.org/libxml2/ Files-Excluded: result test

#### Comment:

Bug about the removal of the above directories: https://bugs.debian.org/331534

### Files: \*

Copyright: 1998-2012 Daniel Veillard <daniel@veillard.com> License: MIT-1

### Files: debian/\*

Copyright: 1998-1999 Vincent Renardias <vincent@waw.com> 1999-2000 Fredrik Hallenberg <hallon@debian.org> 2003-2011 Mike Hommey <glandium@debian.org> 2012-2016 Aron Xu <aron@debian.org> 2017-2018 Mattia Rizzolo <mattia@debian.org> License: MIT-1

Files: trio.c trio.h triop.h triostr.c triostr.h triodef.h trionan.c trionan.h Copyright: 1998-2001 Bjorn Reese <breese@users.sourceforge.net> 1998-2001 Daniel Stenberg License: ISC

Files: hash.c

Copyright: 2000 Bjorn Reese <breese@users.sourceforge.net> 2000 Daniel Veillard <daniel@veillard.com>

License: ISC

Files: list.c

Copyright: 2000 Gary Pennington <Gary.Pennington@uk.sun.com> 2000 Daniel Veillard <daniel@veillard.com>

License: ISC

License: MIT-1

.

.

.

Permission is hereby granted, free of charge, to any person obtaining a copy of this software and associated documentation files (the "Software"), to deal in the Software without restriction, including without limitation the rights to use, copy, modify, merge, publish, distribute, sublicense, and/or sell copies of the Software, and to permit persons to whom the Software is furnished to do so, subject to the following conditions:

The above copyright notice and this permission notice shall be included in all copies or substantial portions of the Software.

THE SOFTWARE IS PROVIDED "AS IS", WITHOUT WARRANTY OF ANY KIND, EXPRESS OR IMPLIED, INCLUDING BUT NOT LIMITED TO THE WARRANTIES OF MERCHANTABILITY, FIT-NESS FOR A PARTICULAR PURPOSE AND NONINFRINGEMENT. IN NO EVENT SHALL THE DANIEL VEILLARD BE LIABLE FOR ANY CLAIM, DAMAGES OR OTHER LIABILITY, WHETHER IN AN ACTION OF CONTRACT, TORT OR OTHERWISE, ARISING FROM, OUT OF OR IN CON-NECTION WITH THE SOFTWARE OR THE USE OR OTHER DEALINGS IN THE SOFTWARE.

Except as contained in this notice, the name of Daniel Veillard shall not be used in advertising or otherwise to promote the sale, use or other dealings in this Software without prior written authorization from him. Comment: No, this is not Expat.

## License: ISC

.

Permission to use, copy, modify, and distribute this software for any purpose with or without fee is hereby granted, provided that the above copyright notice and this permission notice appear in all copies.

THIS SOFTWARE IS PROVIDED ``AS IS'' AND WITHOUT ANY EXPRESS OR IMPLIED WARRANTIES, INCLUDING, WITHOUT LIMITATION, THE IMPLIED WARRANTIES OF MERCHANTIBILITY AND FITNESS FOR A PARTICULAR PURPOSE. THE AUTHORS AND CONTRIBUTORS ACCEPT NO RESPONSIBILITY IN ANY CONCEIVABLE MANNER.

# **1.420 jakarta-inject 2.6.1**

## **1.420.1 Available under license :**

# Eclipse Public License - v 2.0

 THE ACCOMPANYING PROGRAM IS PROVIDED UNDER THE TERMS OF THIS ECLIPSE PUBLIC LICENSE ("AGREEMENT"). ANY USE, REPRODUCTION OR DISTRIBUTION OF THE PROGRAM CONSTITUTES RECIPIENT'S ACCEPTANCE OF THIS AGREEMENT.

#### 1. DEFINITIONS

"Contribution" means:

 a) in the case of the initial Contributor, the initial content Distributed under this Agreement, and

b) in the case of each subsequent Contributor:

i) changes to the Program, and

ii) additions to the Program;

 where such changes and/or additions to the Program originate from and are Distributed by that particular Contributor. A Contribution "originates" from a Contributor if it was added to the Program by such Contributor itself or anyone acting on such Contributor's behalf. Contributions do not include changes or additions to the Program that are not Modified Works.

"Contributor" means any person or entity that Distributes the Program.

 "Licensed Patents" mean patent claims licensable by a Contributor which are necessarily infringed by the use or sale of its Contribution alone or when combined with the Program.

 "Program" means the Contributions Distributed in accordance with this Agreement.

 "Recipient" means anyone who receives the Program under this Agreement or any Secondary License (as applicable), including Contributors.

 "Derivative Works" shall mean any work, whether in Source Code or other form, that is based on (or derived from) the Program and for which the editorial revisions, annotations, elaborations, or other modifications represent, as a whole, an original work of authorship.

 "Modified Works" shall mean any work in Source Code or other form that results from an addition to, deletion from, or modification of the contents of the Program, including, for purposes of clarity any new file in Source Code form that contains any contents of the Program. Modified Works shall not include works that contain only declarations, interfaces, types, classes, structures, or files of the Program solely in each case in order to link to, bind by name, or subclass the Program or Modified Works thereof.

 "Distribute" means the acts of a) distributing or b) making available in any manner that enables the transfer of a copy.

 "Source Code" means the form of a Program preferred for making modifications, including but not limited to software source code, documentation source, and configuration files.

 "Secondary License" means either the GNU General Public License, Version 2.0, or any later versions of that license, including any exceptions or additional permissions as identified by the initial Contributor.

## 2. GRANT OF RIGHTS

 a) Subject to the terms of this Agreement, each Contributor hereby grants Recipient a non-exclusive, worldwide, royalty-free copyright license to reproduce, prepare Derivative Works of, publicly display, publicly perform, Distribute and sublicense the Contribution of such Contributor, if any, and such Derivative Works.

 b) Subject to the terms of this Agreement, each Contributor hereby grants Recipient a non-exclusive, worldwide, royalty-free patent license under Licensed Patents to make, use, sell, offer to sell, import and otherwise transfer the Contribution of such Contributor, if any, in Source Code or other form. This patent license shall apply to the combination of the Contribution and the Program if, at the time the Contribution is added by the Contributor, such addition  of the Contribution causes such combination to be covered by the Licensed Patents. The patent license shall not apply to any other combinations which include the Contribution. No hardware per se is licensed hereunder.

 c) Recipient understands that although each Contributor grants the licenses to its Contributions set forth herein, no assurances are provided by any Contributor that the Program does not infringe the patent or other intellectual property rights of any other entity. Each Contributor disclaims any liability to Recipient for claims brought by any other entity based on infringement of intellectual property rights or otherwise. As a condition to exercising the rights and licenses granted hereunder, each Recipient hereby assumes sole responsibility to secure any other intellectual property rights needed, if any. For example, if a third party patent license is required to allow Recipient to Distribute the Program, it is Recipient's responsibility to acquire that license before distributing the Program.

 d) Each Contributor represents that to its knowledge it has sufficient copyright rights in its Contribution, if any, to grant the copyright license set forth in this Agreement.

 e) Notwithstanding the terms of any Secondary License, no Contributor makes additional grants to any Recipient (other than those set forth in this Agreement) as a result of such Recipient's receipt of the Program under the terms of a Secondary License (if permitted under the terms of Section 3).

#### 3. REQUIREMENTS

3.1 If a Contributor Distributes the Program in any form, then:

 a) the Program must also be made available as Source Code, in accordance with section 3.2, and the Contributor must accompany the Program with a statement that the Source Code for the Program is available under this Agreement, and informs Recipients how to obtain it in a reasonable manner on or through a medium customarily used for software exchange; and

 b) the Contributor may Distribute the Program under a license different than this Agreement, provided that such license: i) effectively disclaims on behalf of all other Contributors all warranties and conditions, express and implied, including warranties or conditions of title and non-infringement, and implied warranties or conditions of merchantability and fitness for a particular purpose;

 ii) effectively excludes on behalf of all other Contributors all liability for damages, including direct, indirect, special, incidental and consequential damages, such as lost profits;

 iii) does not attempt to limit or alter the recipients' rights in the Source Code under section 3.2; and

 iv) requires any subsequent distribution of the Program by any party to be under a license that satisfies the requirements of this section 3.

3.2 When the Program is Distributed as Source Code:

 a) it must be made available under this Agreement, or if the Program (i) is combined with other material in a separate file or files made available under a Secondary License, and (ii) the initial Contributor attached to the Source Code the notice described in Exhibit A of this Agreement, then the Program may be made available under the terms of such Secondary Licenses, and

 b) a copy of this Agreement must be included with each copy of the Program.

 3.3 Contributors may not remove or alter any copyright, patent, trademark, attribution notices, disclaimers of warranty, or limitations of liability ("notices") contained within the Program from any copy of the Program which they Distribute, provided that Contributors may add their own appropriate notices.

#### 4. COMMERCIAL DISTRIBUTION

 Commercial distributors of software may accept certain responsibilities with respect to end users, business partners and the like. While this license is intended to facilitate the commercial use of the Program, the Contributor who includes the Program in a commercial product offering should do so in a manner which does not create potential liability for other Contributors. Therefore, if a Contributor includes the Program in a commercial product offering, such Contributor ("Commercial Contributor") hereby agrees to defend and indemnify every other Contributor ("Indemnified Contributor") against any losses, damages and costs (collectively "Losses") arising from claims, lawsuits and other legal actions brought by a third party against the Indemnified Contributor to the extent caused by the acts or omissions of such Commercial Contributor in connection with its distribution of the Program in a commercial product offering. The obligations in this section do not apply to any claims or Losses relating to any actual or alleged intellectual property infringement. In order to qualify, an Indemnified Contributor must: a) promptly notify the Commercial Contributor in

 writing of such claim, and b) allow the Commercial Contributor to control, and cooperate with the Commercial Contributor in, the defense and any related settlement negotiations. The Indemnified Contributor may participate in any such claim at its own expense.

 For example, a Contributor might include the Program in a commercial product offering, Product X. That Contributor is then a Commercial Contributor. If that Commercial Contributor then makes performance claims, or offers warranties related to Product X, those performance claims and warranties are such Commercial Contributor's responsibility alone. Under this section, the Commercial Contributor would have to defend claims against the other Contributors related to those performance claims and warranties, and if a court requires any other Contributor to pay any damages as a result, the Commercial Contributor must pay those damages.

## 5. NO WARRANTY

 EXCEPT AS EXPRESSLY SET FORTH IN THIS AGREEMENT, AND TO THE EXTENT PERMITTED BY APPLICABLE LAW, THE PROGRAM IS PROVIDED ON AN "AS IS" BASIS, WITHOUT WARRANTIES OR CONDITIONS OF ANY KIND, EITHER EXPRESS OR IMPLIED INCLUDING, WITHOUT LIMITATION, ANY WARRANTIES OR CONDITIONS OF TITLE, NON-INFRINGEMENT, MERCHANTABILITY OR FITNESS FOR A PARTICULAR PURPOSE. Each Recipient is solely responsible for determining the appropriateness of using and distributing the Program and assumes all risks associated with its exercise of rights under this Agreement, including but not limited to the risks and costs of program errors, compliance with applicable laws, damage to or loss of data, programs or equipment, and unavailability or interruption of operations.

## 6. DISCLAIMER OF LIABILITY

 EXCEPT AS EXPRESSLY SET FORTH IN THIS AGREEMENT, AND TO THE EXTENT PERMITTED BY APPLICABLE LAW, NEITHER RECIPIENT NOR ANY CONTRIBUTORS SHALL HAVE ANY LIABILITY FOR ANY DIRECT, INDIRECT, INCIDENTAL, SPECIAL, EXEMPLARY, OR CONSEQUENTIAL DAMAGES (INCLUDING WITHOUT LIMITATION LOST PROFITS), HOWEVER CAUSED AND ON ANY THEORY OF LIABILITY, WHETHER IN CONTRACT, STRICT LIABILITY, OR TORT (INCLUDING NEGLIGENCE OR OTHERWISE) ARISING IN ANY WAY OUT OF THE USE OR DISTRIBUTION OF THE PROGRAM OR THE EXERCISE OF ANY RIGHTS GRANTED HEREUNDER, EVEN IF ADVISED OF THE POSSIBILITY OF SUCH DAMAGES.

## 7. GENERAL

 If any provision of this Agreement is invalid or unenforceable under applicable law, it shall not affect the validity or enforceability of the remainder of the terms of this Agreement, and without further action by the parties hereto, such provision shall be reformed to the

 If Recipient institutes patent litigation against any entity (including a cross-claim or counterclaim in a lawsuit) alleging that the Program itself (excluding combinations of the Program with other software or hardware) infringes such Recipient's patent(s), then such Recipient's rights granted under Section 2(b) shall terminate as of the date such litigation is filed.

 All Recipient's rights under this Agreement shall terminate if it fails to comply with any of the material terms or conditions of this Agreement and does not cure such failure in a reasonable period of time after becoming aware of such noncompliance. If all Recipient's rights under this Agreement terminate, Recipient agrees to cease use and distribution of the Program as soon as reasonably practicable. However, Recipient's obligations under this Agreement and any licenses granted by Recipient relating to the Program shall continue and survive.

 Everyone is permitted to copy and distribute copies of this Agreement, but in order to avoid inconsistency the Agreement is copyrighted and may only be modified in the following manner. The Agreement Steward reserves the right to publish new versions (including revisions) of this Agreement from time to time. No one other than the Agreement Steward has the right to modify this Agreement. The Eclipse Foundation is the initial Agreement Steward. The Eclipse Foundation may assign the responsibility to serve as the Agreement Steward to a suitable separate entity. Each new version of the Agreement will be given a distinguishing version number. The Program (including Contributions) may always be Distributed subject to the version of the Agreement under which it was received. In addition, after a new version of the Agreement is published, Contributor may elect to Distribute the Program (including its Contributions) under the new version.

 Except as expressly stated in Sections 2(a) and 2(b) above, Recipient receives no rights or licenses to the intellectual property of any Contributor under this Agreement, whether expressly, by implication, estoppel or otherwise. All rights in the Program not expressly granted under this Agreement are reserved. Nothing in this Agreement is intended to be enforceable by any entity that is not a Contributor or Recipient. No third-party beneficiary rights are created under this Agreement.

### Exhibit A - Form of Secondary Licenses Notice

 "This Source Code may also be made available under the following Secondary Licenses when the conditions for such availability set forth in the Eclipse Public License, v. 2.0 are satisfied: {name license(s), version(s), and exceptions or additional permissions here}."

 Simply including a copy of this Agreement, including this Exhibit A is not sufficient to license the Source Code under Secondary Licenses.

 If it is not possible or desirable to put the notice in a particular file, then You may include the notice in a location (such as a LICENSE file in a relevant directory) where a recipient would be likely to look for such a notice.

You may add additional accurate notices of copyright ownership.

---

## The GNU General Public License (GPL) Version 2, June 1991

 Copyright (C) 1989, 1991 Free Software Foundation, Inc. 51 Franklin Street, Fifth Floor Boston, MA 02110-1335 USA

 Everyone is permitted to copy and distribute verbatim copies of this license document, but changing it is not allowed.

#### Preamble

 The licenses for most software are designed to take away your freedom to share and change it. By contrast, the GNU General Public License is intended to guarantee your freedom to share and change free software--to make sure the software is free for all its users. This General Public License applies to most of the Free Software Foundation's software and to any other program whose authors commit to using it. (Some other Free Software Foundation software is covered by the GNU Library General Public License instead.) You can apply it to your programs, too.

 When we speak of free software, we are referring to freedom, not price. Our General Public Licenses are designed to make sure that you have the freedom to distribute copies of free software (and charge for this service if you wish), that you receive source code or can get it if you want it, that you can change the software or use pieces of it in new free programs; and that you know you can do these things.

 To protect your rights, we need to make restrictions that forbid anyone to deny you these rights or to ask you to surrender the rights. These restrictions translate to certain responsibilities for you if you distribute copies of the software, or if you modify it.

 For example, if you distribute copies of such a program, whether gratis or for a fee, you must give the recipients all the rights that you have. You must make sure that they, too, receive or can get the source code.

And you must show them these terms so they know their rights.

We protect your rights with two steps: (1) copyright the software, and (2) offer you this license which gives you legal permission to copy, distribute and/or modify the software.

 Also, for each author's protection and ours, we want to make certain that everyone understands that there is no warranty for this free software. If the software is modified by someone else and passed on, we want its recipients to know that what they have is not the original, so that any problems introduced by others will not reflect on the original authors' reputations.

 Finally, any free program is threatened constantly by software patents. We wish to avoid the danger that redistributors of a free program will individually obtain patent licenses, in effect making the program proprietary. To prevent this, we have made it clear that any patent must be licensed for everyone's free use or not licensed at all.

 The precise terms and conditions for copying, distribution and modification follow.

## TERMS AND CONDITIONS FOR COPYING, DISTRIBUTION AND MODIFICATION

 0. This License applies to any program or other work which contains a notice placed by the copyright holder saying it may be distributed under the terms of this General Public License. The "Program", below, refers to any such program or work, and a "work based on the Program" means either the Program or any derivative work under copyright law: that is to say, a work containing the Program or a portion of it, either verbatim or with modifications and/or translated into another language. (Hereinafter, translation is included without limitation in the term "modification".) Each licensee is addressed as "you".

 Activities other than copying, distribution and modification are not covered by this License; they are outside its scope. The act of running the Program is not restricted, and the output from the Program is covered only if its contents constitute a work based on the Program (independent of having been made by running the Program). Whether that is true depends on what the Program does.

 1. You may copy and distribute verbatim copies of the Program's source code as you receive it, in any medium, provided that you conspicuously and appropriately publish on each copy an appropriate copyright notice and disclaimer of warranty; keep intact all the notices that refer to this License and to the absence of any warranty; and give any other recipients of the Program a copy of this License along with the Program.

 You may charge a fee for the physical act of transferring a copy, and you may at your option offer warranty protection in exchange for a fee.

 2. You may modify your copy or copies of the Program or any portion of it, thus forming a work based on the Program, and copy and distribute such modifications or work under the terms of Section 1 above, provided that you also meet all of these conditions:

 a) You must cause the modified files to carry prominent notices stating that you changed the files and the date of any change.

 b) You must cause any work that you distribute or publish, that in whole or in part contains or is derived from the Program or any part thereof, to be licensed as a whole at no charge to all third parties under the terms of this License.

 c) If the modified program normally reads commands interactively when run, you must cause it, when started running for such interactive use in the most ordinary way, to print or display an announcement including an appropriate copyright notice and a notice that there is no warranty (or else, saying that you provide a warranty) and that users may redistribute the program under these conditions, and telling the user how to view a copy of this License. (Exception: if the Program itself is interactive but does not normally print such an announcement, your work based on the Program is not required to print an announcement.)

 These requirements apply to the modified work as a whole. If identifiable sections of that work are not derived from the Program, and can be reasonably considered independent and separate works in themselves, then this License, and its terms, do not apply to those sections when you distribute them as separate works. But when you distribute the same sections as part of a whole which is a work based on the Program, the distribution of the whole must be on the terms of this License, whose permissions for other licensees extend to the entire whole, and thus to each and every part regardless of who wrote it.

 Thus, it is not the intent of this section to claim rights or contest your rights to work written entirely by you; rather, the intent is to exercise the right to control the distribution of derivative or collective works based on the Program.

 In addition, mere aggregation of another work not based on the Program with the Program (or with a work based on the Program) on a volume of a storage or distribution medium does not bring the other work under the scope of this License.

3. You may copy and distribute the Program (or a work based on it,

 under Section 2) in object code or executable form under the terms of Sections 1 and 2 above provided that you also do one of the following:

 a) Accompany it with the complete corresponding machine-readable source code, which must be distributed under the terms of Sections 1 and 2 above on a medium customarily used for software interchange; or,

 b) Accompany it with a written offer, valid for at least three years, to give any third party, for a charge no more than your cost of physically performing source distribution, a complete machine-readable copy of the corresponding source code, to be distributed under the terms of Sections 1 and 2 above on a medium customarily used for software interchange; or,

 c) Accompany it with the information you received as to the offer to distribute corresponding source code. (This alternative is allowed only for noncommercial distribution and only if you received the program in object code or executable form with such an offer, in accord with Subsection b above.)

 The source code for a work means the preferred form of the work for making modifications to it. For an executable work, complete source code means all the source code for all modules it contains, plus any associated interface definition files, plus the scripts used to control compilation and installation of the executable. However, as a special exception, the source code distributed need not include anything that is normally distributed (in either source or binary form) with the major components (compiler, kernel, and so on) of the operating system on which the executable runs, unless that component itself accompanies the executable.

 If distribution of executable or object code is made by offering access to copy from a designated place, then offering equivalent access to copy the source code from the same place counts as distribution of the source code, even though third parties are not compelled to copy the source along with the object code.

 4. You may not copy, modify, sublicense, or distribute the Program except as expressly provided under this License. Any attempt otherwise to copy, modify, sublicense or distribute the Program is void, and will automatically terminate your rights under this License. However, parties who have received copies, or rights, from you under this License will not have their licenses terminated so long as such parties remain in full compliance.

 5. You are not required to accept this License, since you have not signed it. However, nothing else grants you permission to modify or distribute the Program or its derivative works. These actions are

 prohibited by law if you do not accept this License. Therefore, by modifying or distributing the Program (or any work based on the Program), you indicate your acceptance of this License to do so, and all its terms and conditions for copying, distributing or modifying the Program or works based on it.

 6. Each time you redistribute the Program (or any work based on the Program), the recipient automatically receives a license from the original licensor to copy, distribute or modify the Program subject to these terms and conditions. You may not impose any further restrictions on the recipients' exercise of the rights granted herein. You are not responsible for enforcing compliance by third parties to this License.

 7. If, as a consequence of a court judgment or allegation of patent infringement or for any other reason (not limited to patent issues), conditions are imposed on you (whether by court order, agreement or otherwise) that contradict the conditions of this License, they do not excuse you from the conditions of this License. If you cannot distribute so as to satisfy simultaneously your obligations under this License and any other pertinent obligations, then as a consequence you may not distribute the Program at all. For example, if a patent license would not permit royalty-free redistribution of the Program by all those who receive copies directly or indirectly through you, then the only way you could satisfy both it and this License would be to refrain entirely from distribution of the Program.

 If any portion of this section is held invalid or unenforceable under any particular circumstance, the balance of the section is intended to apply and the section as a whole is intended to apply in other circumstances.

 It is not the purpose of this section to induce you to infringe any patents or other property right claims or to contest validity of any such claims; this section has the sole purpose of protecting the integrity of the free software distribution system, which is implemented by public license practices. Many people have made generous contributions to the wide range of software distributed through that system in reliance on consistent application of that system; it is up to the author/donor to decide if he or she is willing to distribute software through any other system and a licensee cannot impose that choice.

 This section is intended to make thoroughly clear what is believed to be a consequence of the rest of this License.

 8. If the distribution and/or use of the Program is restricted in certain countries either by patents or by copyrighted interfaces, the original copyright holder who places the Program under this License may add an explicit geographical distribution limitation excluding those

 countries, so that distribution is permitted only in or among countries not thus excluded. In such case, this License incorporates the limitation as if written in the body of this License.

 9. The Free Software Foundation may publish revised and/or new versions of the General Public License from time to time. Such new versions will be similar in spirit to the present version, but may differ in detail to address new problems or concerns.

 Each version is given a distinguishing version number. If the Program specifies a version number of this License which applies to it and "any later version", you have the option of following the terms and conditions either of that version or of any later version published by the Free Software Foundation. If the Program does not specify a version number of this License, you may choose any version ever published by the Free Software Foundation.

 10. If you wish to incorporate parts of the Program into other free programs whose distribution conditions are different, write to the author to ask for permission. For software which is copyrighted by the Free Software Foundation, write to the Free Software Foundation; we sometimes make exceptions for this. Our decision will be guided by the two goals of preserving the free status of all derivatives of our free software and of promoting the sharing and reuse of software generally.

## NO WARRANTY

 11. BECAUSE THE PROGRAM IS LICENSED FREE OF CHARGE, THERE IS NO WARRANTY FOR THE PROGRAM, TO THE EXTENT PERMITTED BY APPLICABLE LAW. EXCEPT WHEN OTHERWISE STATED IN WRITING THE COPYRIGHT HOLDERS AND/OR OTHER PARTIES PROVIDE THE PROGRAM "AS IS" WITHOUT WARRANTY OF ANY KIND, EITHER EXPRESSED OR IMPLIED, INCLUDING, BUT NOT LIMITED TO, THE IMPLIED WARRANTIES OF MERCHANTABILITY AND FITNESS FOR A PARTICULAR PURPOSE. THE ENTIRE RISK AS TO THE QUALITY AND PERFORMANCE OF THE PROGRAM IS WITH YOU. SHOULD THE PROGRAM PROVE DEFECTIVE, YOU ASSUME THE COST OF ALL NECESSARY SERVICING, REPAIR OR CORRECTION.

 12. IN NO EVENT UNLESS REQUIRED BY APPLICABLE LAW OR AGREED TO IN WRITING WILL ANY COPYRIGHT HOLDER, OR ANY OTHER PARTY WHO MAY MODIFY AND/OR REDISTRIBUTE THE PROGRAM AS PERMITTED ABOVE, BE LIABLE TO YOU FOR DAMAGES, INCLUDING ANY GENERAL, SPECIAL, INCIDENTAL OR CONSEQUENTIAL DAMAGES ARISING OUT OF THE USE OR INABILITY TO USE THE PROGRAM (INCLUDING BUT NOT LIMITED TO LOSS OF DATA OR DATA BEING RENDERED INACCURATE OR LOSSES SUSTAINED BY YOU OR THIRD PARTIES OR A FAILURE OF THE PROGRAM TO OPERATE WITH ANY OTHER PROGRAMS), EVEN IF SUCH HOLDER OR OTHER PARTY HAS BEEN ADVISED OF THE POSSIBILITY OF SUCH DAMAGES.

## END OF TERMS AND CONDITIONS

#### How to Apply These Terms to Your New Programs

 If you develop a new program, and you want it to be of the greatest possible use to the public, the best way to achieve this is to make it free software which everyone can redistribute and change under these terms.

 To do so, attach the following notices to the program. It is safest to attach them to the start of each source file to most effectively convey the exclusion of warranty; and each file should have at least the "copyright" line and a pointer to where the full notice is found.

 One line to give the program's name and a brief idea of what it does. Copyright  $(C)$  <year > <name of author>

 This program is free software; you can redistribute it and/or modify it under the terms of the GNU General Public License as published by the Free Software Foundation; either version 2 of the License, or (at your option) any later version.

 This program is distributed in the hope that it will be useful, but WITHOUT ANY WARRANTY; without even the implied warranty of MERCHANTABILITY or FITNESS FOR A PARTICULAR PURPOSE. See the GNU General Public License for more details.

 You should have received a copy of the GNU General Public License along with this program; if not, write to the Free Software Foundation, Inc., 51 Franklin Street, Fifth Floor, Boston, MA 02110-1335 USA

Also add information on how to contact you by electronic and paper mail.

 If the program is interactive, make it output a short notice like this when it starts in an interactive mode:

 Gnomovision version 69, Copyright (C) year name of author Gnomovision comes with ABSOLUTELY NO WARRANTY; for details type `show w'. This is free software, and you are welcome to redistribute it under certain conditions; type `show c' for details.

 The hypothetical commands `show w' and `show c' should show the appropriate parts of the General Public License. Of course, the commands you use may be called something other than `show w' and `show c'; they could even be mouse-clicks or menu items--whatever suits your program.

 You should also get your employer (if you work as a programmer) or your school, if any, to sign a "copyright disclaimer" for the program, if necessary. Here is a sample; alter the names:

 Yoyodyne, Inc., hereby disclaims all copyright interest in the program `Gnomovision' (which makes passes at compilers) written by James Hacker.

 signature of Ty Coon, 1 April 1989 Ty Coon, President of Vice

 This General Public License does not permit incorporating your program into proprietary programs. If your program is a subroutine library, you may consider it more useful to permit linking proprietary applications with the library. If this is what you want to do, use the GNU Library General Public License instead of this License.

---

## ## CLASSPATH EXCEPTION

 Linking this library statically or dynamically with other modules is making a combined work based on this library. Thus, the terms and conditions of the GNU General Public License version 2 cover the whole combination.

 As a special exception, the copyright holders of this library give you permission to link this library with independent modules to produce an executable, regardless of the license terms of these independent modules, and to copy and distribute the resulting executable under terms of your choice, provided that you also meet, for each linked independent module, the terms and conditions of the license of that module. An independent module is a module which is not derived from or based on this library. If you modify this library, you may extend this exception to your version of the library, but you are not obligated to do so. If you do not wish to do so, delete this exception statement from your version.

# Notices for Eclipse GlassFish

This content is produced and maintained by the Eclipse GlassFish project.

\* Project home: https://projects.eclipse.org/projects/ee4j.glassfish

## ## Trademarks

Eclipse GlassFish, and GlassFish are trademarks of the Eclipse Foundation.

#### ## Copyright

All content is the property of the respective authors or their employers. For more information regarding authorship of content, please consult the listed source code repository logs.

### ## Declared Project Licenses

This program and the accompanying materials are made available under the terms of the Eclipse Public License v. 2.0 which is available at http://www.eclipse.org/legal/epl-2.0. This Source Code may also be made available under the following Secondary Licenses when the conditions for such availability set forth in the Eclipse Public License v. 2.0 are satisfied: GNU General Public License, version 2 with the GNU Classpath Exception which is available at https://www.gnu.org/software/classpath/license.html.

SPDX-License-Identifier: EPL-2.0 OR GPL-2.0 WITH Classpath-exception-2.0

## ## Source Code

The project maintains the following source code repositories:

\* https://github.com/eclipse-ee4j/glassfish-ha-api

- \* https://github.com/eclipse-ee4j/glassfish-logging-annotation-processor
- \* https://github.com/eclipse-ee4j/glassfish-shoal
- \* https://github.com/eclipse-ee4j/glassfish-cdi-porting-tck
- \* https://github.com/eclipse-ee4j/glassfish-jsftemplating
- \* https://github.com/eclipse-ee4j/glassfish-hk2-extra
- \* https://github.com/eclipse-ee4j/glassfish-hk2
- \* https://github.com/eclipse-ee4j/glassfish-fighterfish

## ## Third-party Content

This project leverages the following third party content.

## None

## ## Cryptography

Content may contain encryption software. The country in which you are currently may have restrictions on the import, possession, and use, and/or re-export to another country, of encryption software. BEFORE using any encryption software, please check the country's laws, regulations and policies concerning the import, possession, or use, and re-export of encryption software, to see if this is permitted.

# **1.421 urllib3 1.25.6**

## **1.421.1 Available under license :**

# Contributions to the urllib3 project

## Creator & Maintainer

\* Andrey Petrov <andrey.petrov@shazow.net>

## Contributors

In chronological order:

\* victor.vde <http://code.google.com/u/victor.vde/>

\* HTTPS patch (which inspired HTTPSConnectionPool)

\* erikcederstrand <http://code.google.com/u/erikcederstrand/>

\* NTLM-authenticated HTTPSConnectionPool

\* Basic-authenticated HTTPSConnectionPool (merged into make\_headers)

\* niphlod <niphlod@gmail.com>

\* Client-verified SSL certificates for HTTPSConnectionPool

\* Response gzip and deflate encoding support

\* Better unicode support for filepost using StringIO buffers

\* btoconnor <brian@btoconnor.net>

\* Non-multipart encoding for POST requests

\* p.dobrogost <http://code.google.com/u/@WBRSRlBZDhBFXQB6/>

\* Code review, PEP8 compliance, benchmark fix

\* kennethreitz <me@kennethreitz.com>

\* Bugfixes, suggestions, Requests integration

\* georgemarshall <https://github.com/georgemarshall>

\* Bugfixes, Improvements and Test coverage

\* Thomas Kluyver <thomas@kluyver.me.uk>

\* Python 3 support

\* brandon-rhodes <http://rhodesmill.org/brandon>

\* Design review, bugfixes, test coverage.

\* studer <theo.studer@gmail.com>

\* IPv6 url support and test coverage

\* Shivaram Lingamneni <slingamn@cs.stanford.edu>

\* Support for explicitly closing pooled connections

\* hartator <hartator@gmail.com>

\* Corrected multipart behavior for params

\* Thomas Weischuh <thomas@t-8ch.de>

- \* Support for TLS SNI
- \* API unification of ssl\_version/cert\_reqs
- \* SSL fingerprint and alternative hostname verification
- \* Bugfixes in testsuite

\* Sune Kirkeby <mig@ibofobi.dk>

\* Optional SNI-support for Python 2 via PyOpenSSL.

\* Marc Schlaich <marc.schlaich@gmail.com>

\* Various bugfixes and test improvements.

\* Bryce Boe <bbzbryce@gmail.com>

- \* Correct six.moves conflict
- \* Fixed pickle support of some exceptions

\* Boris Figovsky <boris.figovsky@ravellosystems.com>

\* Allowed to skip SSL hostname verification

\* Cory Benfield <https://lukasa.co.uk/about/>

\* Stream method for Response objects.

- \* Return native strings in header values.
- \* Generate 'Host' header when using proxies.

\* Jason Robinson <jaywink@basshero.org>

\* Add missing WrappedSocket.fileno method in PyOpenSSL

\* Audrius Butkevicius <audrius.butkevicius@elastichosts.com>

\* Fixed a race condition

\* Stanislav Vitkovskiy <stas.vitkovsky@gmail.com>

\* Added HTTPS (CONNECT) proxy support

\* Stephen Holsapple <sholsapp@gmail.com>

\* Added abstraction for granular control of request fields

\* Martin von Gagern <Martin.vGagern@gmx.net>

- \* Support for non-ASCII header parameters
- \* Kevin Burke <kev@inburke.com> and Pavel Kirichenko <juanych@yandex-team.ru>
- \* Support for separate connect and request timeouts

\* Peter Waller <p@pwaller.net>

\* HTTPResponse.tell() for determining amount received over the wire

\* Nipunn Koorapati <nipunn1313@gmail.com>

\* Ignore default ports when comparing hosts for equality

\* Danilo @dbrgn <https://dbrgn.ch/>

- \* Disabled TLS compression by default on Python 3.2+
- \* Disabled TLS compression in pyopenssl contrib module
- \* Configurable cipher suites in pyopenssl contrib module

\* Roman Bogorodskiy <roman.bogorodskiy@ericsson.com>

- \* Account retries on proxy errors
- \* Nicolas Delaby <nicolas.delaby@ezeep.com>
- \* Use the platform-specific CA certificate locations

\* Josh Schneier <https://github.com/jschneier>

- \* HTTPHeaderDict and associated tests and docs
- \* Bugfixes, docs, test coverage

\* Tahia Khan <http://tahia.tk/>

\* Added Timeout examples in docs

\* Arthur Grunseid <https://grunseid.com>

- \* source\_address support and tests (with https://github.com/bui)
- \* Ian Cordasco <graffatcolmingov@gmail.com>
- \* PEP8 Compliance and Linting
- \* Add ability to pass socket options to an HTTP Connection
- \* Erik Tollerud <erik.tollerud@gmail.com>
- \* Support for standard library io module.
- \* Krishna Prasad <kprasad.iitd@gmail.com>
- \* Google App Engine documentation
- \* Aaron Meurer <asmeurer@gmail.com>
- \* Added Url.url, which unparses a Url
- \* Evgeny Kapun <abacabadabacaba@gmail.com>

\* Bugfixes

- \* Benjamen Meyer <bm\_witness@yahoo.com>
- \* Security Warning Documentation update for proper capture
- \* Shivan Sornarajah <github@sornars.com>
- \* Support for using ConnectionPool and PoolManager as context managers.
- \* Alex Gaynor <alex.gaynor@gmail.com>
- \* Updates to the default SSL configuration
- \* Tomas Tomecek <ttomecek@redhat.com>
- \* Implemented generator for getting chunks from chunked responses.
- \* tlynn <https://github.com/tlynn>
- \* Respect the warning preferences at import.
- \* David D. Riddle <ddriddle@illinois.edu>
- \* IPv6 bugfixes in testsuite
- \* Thea Flowers <magicalgirl@google.com>
- \* App Engine environment tests.
- \* Documentation re-write.

\* John Krauss <https://github.com/talos>

\* Clues to debugging problems with `cryptography` dependency in docs

\* Disassem <https://github.com/Disassem>

- \* Fix pool-default headers not applying for url-encoded requests like GET.
- \* James Atherfold <jlatherfold@hotmail.com>
- \* Bugfixes relating to cleanup of connections during errors.
- \* Christian Pedersen <https://github.com/chripede>
- \* IPv6 HTTPS proxy bugfix

\* Jordan Moldow <https://github.com/jmoldow>

- \* Fix low-level exceptions leaking from ``HTTPResponse.stream()``.
- \* Bugfix for ``ConnectionPool.urlopen(release\_conn=False)``.
- \* Creation of ``HTTPConnectionPool.ResponseCls``.

\* Predrag Gruevski <https://github.com/obi1kenobi>

- \* Made cert digest comparison use a constant-time algorithm.
- \* Adam Talsma <https://github.com/a-tal>
- \* Bugfix to ca\_cert file paths.

\* Evan Meagher <https://evanmeagher.net>

\* Bugfix related to `memoryview` usage in PyOpenSSL adapter

\* John Vandenberg <jayvdb@gmail.com>

\* Python 2.6 fixes; pyflakes and pep8 compliance

\* Andy Caldwell <andy.m.caldwell@googlemail.com>

\* Bugfix related to reusing connections in indeterminate states.

\* Ville Skytt <ville.skytta@iki.fi>

- \* Logging efficiency improvements, spelling fixes, Travis config.
- \* Shige Takeda <smtakeda@gmail.com>
- \* Started Recipes documentation and added a recipe about handling concatenated gzip data in HTTP response
- \* Jess Shapiro <jesse@jesseshapiro.net>
- \* Various character-encoding fixes/tweaks
- \* Disabling IPv6 DNS when IPv6 connections not supported
- \* David Foster <http://dafoster.net/>
- \* Ensure order of request and response headers are preserved.
- \* Jeremy Cline <jeremy@jcline.org>
- \* Added connection pool keys by scheme
- \* Aviv Palivoda <palaviv@gmail.com>
- \* History list to Retry object.
- \* HTTPResponse contains the last Retry object.
- \* Nate Prewitt <nate.prewitt@gmail.com>
- \* Ensure timeouts are not booleans and greater than zero.
- \* Fixed infinite loop in ``stream`` when amt=None.
- \* Added length\_remaining to determine remaining data to be read.
- \* Added enforce\_content\_length to raise exception when incorrect content-length received.

\* Seth Michael Larson <sethmichaellarson@protonmail.com>

\* Created selectors backport that supports PEP 475.

\* Alexandre Dias <alex.dias@smarkets.com>

- \* Don't retry on timeout if method not in whitelist
- \* Moinuddin Quadri <moin18@gmail.com>
- \* Lazily load idna package
- \* Tom White <s6yg1ez3@mail2tor.com>
- \* Made SOCKS handler differentiate socks5h from socks5 and socks4a from socks4.
- \* Tim Burke <tim.burke@gmail.com>
- \* Stop buffering entire deflate-encoded responses.
- \* Tuukka Mustonen <tuukka.mustonen@gmail.com>
- \* Add counter for status\_forcelist retries.
- \* Erik Rose <erik@mozilla.com>
- \* Bugfix to pyopenssl vendoring
- \* Wolfgang Richter <wolfgang.richter@gmail.com>
- \* Bugfix related to loading full certificate chains with PyOpenSSL backend.
- \* Mike Miller <github@mikeage.net>
- \* Logging improvements to include the HTTP(S) port when opening a new connection

\* Ioannis Tziakos <mail@itziakos.gr>

\* Fix ``util.selectors.\_fileobj\_to\_fd`` to accept ``long``.

\* Update appveyor tox setup to use the 64bit python.

\* Akamai (through Jess Shapiro) <jshapiro@akamai.com>

\* Ongoing maintenance; 2017-2018

\* Dominique Leuenberger <dimstar@opensuse.org>

\* Minor fixes in the test suite

\* Will Bond <will@wbond.net>

\* Add Python 2.6 support to ``contrib.securetransport``

\* Aleksei Alekseev <alekseev.yeskela@gmail.com>

\* using auth info for socks proxy

\* Chris Wilcox <git@crwilcox.com>

\* Improve contribution guide

\* Add ``HTTPResponse.geturl`` method to provide ``urllib2.urlopen().geturl()`` behavior

\* Bruce Merry <https://www.brucemerry.org.za>

\* Fix leaking exceptions when system calls are interrupted with zero timeout

\* Hugo van Kemenade <https://github.com/hugovk>

\* Drop support for EOL Python 2.6

\* Tim Bell <https://github.com/timb07>

\* Bugfix for responses with Content-Type: message/\* logging warnings

\* Justin Bramley <https://github.com/jbramleycl>

\* Add ability to handle multiple Content-Encodings

\* Katsuhiko YOSHIDA <https://github.com/kyoshidajp>

\* Remove Authorization header regardless of case when redirecting to cross-site

\* James Meickle <https://permadeath.com/>

\* Improve handling of Retry-After header

\* Chris Jerdonek <chris.jerdonek@gmail.com>

 \* Remove a spurious TypeError from the exception chain inside HTTPConnectionPool. make request(), also for BaseExceptions.

\* [Your name or handle] <[email or website]> \* [Brief summary of your changes] MIT License

Copyright (c) 2008-2019 Andrey Petrov and contributors (see CONTRIBUTORS.txt)

Permission is hereby granted, free of charge, to any person obtaining a copy

of this software and associated documentation files (the "Software"), to deal in the Software without restriction, including without limitation the rights to use, copy, modify, merge, publish, distribute, sublicense, and/or sell copies of the Software, and to permit persons to whom the Software is furnished to do so, subject to the following conditions:

The above copyright notice and this permission notice shall be included in all copies or substantial portions of the Software.

THE SOFTWARE IS PROVIDED "AS IS", WITHOUT WARRANTY OF ANY KIND, EXPRESS OR IMPLIED, INCLUDING BUT NOT LIMITED TO THE WARRANTIES OF MERCHANTABILITY, FITNESS FOR A PARTICULAR PURPOSE AND NONINFRINGEMENT. IN NO EVENT SHALL THE AUTHORS OR COPYRIGHT HOLDERS BE LIABLE FOR ANY CLAIM, DAMAGES OR OTHER LIABILITY, WHETHER IN AN ACTION OF CONTRACT, TORT OR OTHERWISE, ARISING FROM, OUT OF OR IN CONNECTION WITH THE SOFTWARE OR THE USE OR OTHER DEALINGS IN THE SOFTWARE.

# **1.422 zone 0.10.3**

## **1.422.1 Available under license :**

The MIT License

Copyright (c) 2010-2020 Google LLC. http://angular.io/license

Permission is hereby granted, free of charge, to any person obtaining a copy of this software and associated documentation files (the "Software"), to deal in the Software without restriction, including without limitation the rights to use, copy, modify, merge, publish, distribute, sublicense, and/or sell copies of the Software, and to permit persons to whom the Software is furnished to do so, subject to the following conditions:

The above copyright notice and this permission notice shall be included in all copies or substantial portions of the Software.

THE SOFTWARE IS PROVIDED "AS IS", WITHOUT WARRANTY OF ANY KIND, EXPRESS OR IMPLIED, INCLUDING BUT NOT LIMITED TO THE WARRANTIES OF MERCHANTABILITY, FITNESS FOR A PARTICULAR PURPOSE AND NONINFRINGEMENT. IN NO EVENT SHALL THE AUTHORS OR COPYRIGHT HOLDERS BE LIABLE FOR ANY CLAIM, DAMAGES OR OTHER LIABILITY, WHETHER IN AN ACTION OF CONTRACT, TORT OR OTHERWISE, ARISING FROM, OUT OF OR IN CONNECTION WITH THE SOFTWARE OR THE USE OR OTHER DEALINGS IN THE SOFTWARE.

/\*\* @license The MIT License

Copyright (c) 2010-2020 Google LLC. http://angular.io/license

Permission is hereby granted, free of charge, to any person obtaining a copy of this software and associated documentation files (the "Software"), to deal in the Software without restriction, including without limitation the rights to use, copy, modify, merge, publish, distribute, sublicense, and/or sell copies of the Software, and to permit persons to whom the Software is furnished to do so, subject to the following conditions:

The above copyright notice and this permission notice shall be included in all copies or substantial portions of the Software.

THE SOFTWARE IS PROVIDED "AS IS", WITHOUT WARRANTY OF ANY KIND, EXPRESS OR IMPLIED, INCLUDING BUT NOT LIMITED TO THE WARRANTIES OF MERCHANTABILITY, FITNESS FOR A PARTICULAR PURPOSE AND NONINFRINGEMENT. IN NO EVENT SHALL THE AUTHORS OR COPYRIGHT HOLDERS BE LIABLE FOR ANY CLAIM, DAMAGES OR OTHER LIABILITY, WHETHER IN AN ACTION OF CONTRACT, TORT OR OTHERWISE, ARISING FROM, OUT OF OR IN CONNECTION WITH THE SOFTWARE OR THE USE OR OTHER DEALINGS IN THE SOFTWARE.

\*/

# **1.423 python-pkg-resources 39.0.1- 2ubuntu0.1**

## **1.423.1 Available under license :**

Copyright (C) 2016 Jason R Coombs <jaraco@jaraco.com>

Permission is hereby granted, free of charge, to any person obtaining a copy of this software and associated documentation files (the "Software"), to deal in the Software without restriction, including without limitation the rights to use, copy, modify, merge, publish, distribute, sublicense, and/or sell copies of the Software, and to permit persons to whom the Software is furnished to do so, subject to the following conditions:

The above copyright notice and this permission notice shall be included in all copies or substantial portions of the Software.

THE SOFTWARE IS PROVIDED "AS IS", WITHOUT WARRANTY OF ANY KIND, EXPRESS OR IMPLIED, INCLUDING BUT NOT LIMITED TO THE WARRANTIES OF MERCHANTABILITY, FITNESS FOR A PARTICULAR PURPOSE AND NONINFRINGEMENT. IN NO EVENT SHALL THE AUTHORS OR COPYRIGHT HOLDERS BE LIABLE FOR ANY CLAIM, DAMAGES OR OTHER LIABILITY, WHETHER IN AN ACTION OF CONTRACT, TORT OR OTHERWISE, ARISING FROM, OUT OF OR IN CONNECTION WITH THE SOFTWARE OR THE USE OR OTHER DEALINGS IN THE SOFTWARE.
# **1.424 commons-lang3 3.12.0**

## **1.424.1 Available under license :**

Apache Commons Lang Copyright 2001-2021 The Apache Software Foundation

This product includes software developed at The Apache Software Foundation (https://www.apache.org/).

> Apache License Version 2.0, January 2004 http://www.apache.org/licenses/

#### TERMS AND CONDITIONS FOR USE, REPRODUCTION, AND DISTRIBUTION

1. Definitions.

 "License" shall mean the terms and conditions for use, reproduction, and distribution as defined by Sections 1 through 9 of this document.

 "Licensor" shall mean the copyright owner or entity authorized by the copyright owner that is granting the License.

 "Legal Entity" shall mean the union of the acting entity and all other entities that control, are controlled by, or are under common control with that entity. For the purposes of this definition, "control" means (i) the power, direct or indirect, to cause the direction or management of such entity, whether by contract or otherwise, or (ii) ownership of fifty percent (50%) or more of the outstanding shares, or (iii) beneficial ownership of such entity.

 "You" (or "Your") shall mean an individual or Legal Entity exercising permissions granted by this License.

 "Source" form shall mean the preferred form for making modifications, including but not limited to software source code, documentation source, and configuration files.

 "Object" form shall mean any form resulting from mechanical transformation or translation of a Source form, including but not limited to compiled object code, generated documentation, and conversions to other media types.

 "Work" shall mean the work of authorship, whether in Source or Object form, made available under the License, as indicated by a copyright notice that is included in or attached to the work (an example is provided in the Appendix below).

 "Derivative Works" shall mean any work, whether in Source or Object form, that is based on (or derived from) the Work and for which the editorial revisions, annotations, elaborations, or other modifications represent, as a whole, an original work of authorship. For the purposes of this License, Derivative Works shall not include works that remain separable from, or merely link (or bind by name) to the interfaces of, the Work and Derivative Works thereof.

 "Contribution" shall mean any work of authorship, including the original version of the Work and any modifications or additions to that Work or Derivative Works thereof, that is intentionally submitted to Licensor for inclusion in the Work by the copyright owner or by an individual or Legal Entity authorized to submit on behalf of the copyright owner. For the purposes of this definition, "submitted" means any form of electronic, verbal, or written communication sent to the Licensor or its representatives, including but not limited to communication on electronic mailing lists, source code control systems, and issue tracking systems that are managed by, or on behalf of, the Licensor for the purpose of discussing and improving the Work, but excluding communication that is conspicuously marked or otherwise designated in writing by the copyright owner as "Not a Contribution."

 "Contributor" shall mean Licensor and any individual or Legal Entity on behalf of whom a Contribution has been received by Licensor and subsequently incorporated within the Work.

- 2. Grant of Copyright License. Subject to the terms and conditions of this License, each Contributor hereby grants to You a perpetual, worldwide, non-exclusive, no-charge, royalty-free, irrevocable copyright license to reproduce, prepare Derivative Works of, publicly display, publicly perform, sublicense, and distribute the Work and such Derivative Works in Source or Object form.
- 3. Grant of Patent License. Subject to the terms and conditions of this License, each Contributor hereby grants to You a perpetual, worldwide, non-exclusive, no-charge, royalty-free, irrevocable (except as stated in this section) patent license to make, have made, use, offer to sell, sell, import, and otherwise transfer the Work, where such license applies only to those patent claims licensable by such Contributor that are necessarily infringed by their Contribution(s) alone or by combination of their Contribution(s) with the Work to which such Contribution(s) was submitted. If You institute patent litigation against any entity (including a cross-claim or counterclaim in a lawsuit) alleging that the Work or a Contribution incorporated within the Work constitutes direct or contributory patent infringement, then any patent licenses granted to You under this License for that Work shall terminate

as of the date such litigation is filed.

- 4. Redistribution. You may reproduce and distribute copies of the Work or Derivative Works thereof in any medium, with or without modifications, and in Source or Object form, provided that You meet the following conditions:
	- (a) You must give any other recipients of the Work or Derivative Works a copy of this License; and
	- (b) You must cause any modified files to carry prominent notices stating that You changed the files; and
	- (c) You must retain, in the Source form of any Derivative Works that You distribute, all copyright, patent, trademark, and attribution notices from the Source form of the Work, excluding those notices that do not pertain to any part of the Derivative Works; and
	- (d) If the Work includes a "NOTICE" text file as part of its distribution, then any Derivative Works that You distribute must include a readable copy of the attribution notices contained within such NOTICE file, excluding those notices that do not pertain to any part of the Derivative Works, in at least one of the following places: within a NOTICE text file distributed as part of the Derivative Works; within the Source form or documentation, if provided along with the Derivative Works; or, within a display generated by the Derivative Works, if and wherever such third-party notices normally appear. The contents of the NOTICE file are for informational purposes only and do not modify the License. You may add Your own attribution notices within Derivative Works that You distribute, alongside or as an addendum to the NOTICE text from the Work, provided that such additional attribution notices cannot be construed as modifying the License.

 You may add Your own copyright statement to Your modifications and may provide additional or different license terms and conditions for use, reproduction, or distribution of Your modifications, or for any such Derivative Works as a whole, provided Your use, reproduction, and distribution of the Work otherwise complies with the conditions stated in this License.

 5. Submission of Contributions. Unless You explicitly state otherwise, any Contribution intentionally submitted for inclusion in the Work by You to the Licensor shall be under the terms and conditions of this License, without any additional terms or conditions. Notwithstanding the above, nothing herein shall supersede or modify  the terms of any separate license agreement you may have executed with Licensor regarding such Contributions.

- 6. Trademarks. This License does not grant permission to use the trade names, trademarks, service marks, or product names of the Licensor, except as required for reasonable and customary use in describing the origin of the Work and reproducing the content of the NOTICE file.
- 7. Disclaimer of Warranty. Unless required by applicable law or agreed to in writing, Licensor provides the Work (and each Contributor provides its Contributions) on an "AS IS" BASIS, WITHOUT WARRANTIES OR CONDITIONS OF ANY KIND, either express or implied, including, without limitation, any warranties or conditions of TITLE, NON-INFRINGEMENT, MERCHANTABILITY, or FITNESS FOR A PARTICULAR PURPOSE. You are solely responsible for determining the appropriateness of using or redistributing the Work and assume any risks associated with Your exercise of permissions under this License.
- 8. Limitation of Liability. In no event and under no legal theory, whether in tort (including negligence), contract, or otherwise, unless required by applicable law (such as deliberate and grossly negligent acts) or agreed to in writing, shall any Contributor be liable to You for damages, including any direct, indirect, special, incidental, or consequential damages of any character arising as a result of this License or out of the use or inability to use the Work (including but not limited to damages for loss of goodwill, work stoppage, computer failure or malfunction, or any and all other commercial damages or losses), even if such Contributor has been advised of the possibility of such damages.
- 9. Accepting Warranty or Additional Liability. While redistributing the Work or Derivative Works thereof, You may choose to offer, and charge a fee for, acceptance of support, warranty, indemnity, or other liability obligations and/or rights consistent with this License. However, in accepting such obligations, You may act only on Your own behalf and on Your sole responsibility, not on behalf of any other Contributor, and only if You agree to indemnify, defend, and hold each Contributor harmless for any liability incurred by, or claims asserted against, such Contributor by reason of your accepting any such warranty or additional liability.

#### END OF TERMS AND CONDITIONS

APPENDIX: How to apply the Apache License to your work.

 To apply the Apache License to your work, attach the following boilerplate notice, with the fields enclosed by brackets "[]" replaced with your own identifying information. (Don't include

 the brackets!) The text should be enclosed in the appropriate comment syntax for the file format. We also recommend that a file or class name and description of purpose be included on the same "printed page" as the copyright notice for easier identification within third-party archives.

Copyright [yyyy] [name of copyright owner]

 Licensed under the Apache License, Version 2.0 (the "License"); you may not use this file except in compliance with the License. You may obtain a copy of the License at

http://www.apache.org/licenses/LICENSE-2.0

 Unless required by applicable law or agreed to in writing, software distributed under the License is distributed on an "AS IS" BASIS, WITHOUT WARRANTIES OR CONDITIONS OF ANY KIND, either express or implied. See the License for the specific language governing permissions and limitations under the License.

## **1.425 tar 1.29b-2ubuntu0.3**

## **1.425.1 Available under license :**

 GNU GENERAL PUBLIC LICENSE Version 3, 29 June 2007

Copyright (C) 2007 Free Software Foundation, Inc. <http://fsf.org/> Everyone is permitted to copy and distribute verbatim copies of this license document, but changing it is not allowed.

Preamble

 The GNU General Public License is a free, copyleft license for software and other kinds of works.

 The licenses for most software and other practical works are designed to take away your freedom to share and change the works. By contrast, the GNU General Public License is intended to guarantee your freedom to share and change all versions of a program--to make sure it remains free software for all its users. We, the Free Software Foundation, use the GNU General Public License for most of our software; it applies also to any other work released this way by its authors. You can apply it to your programs, too.

 When we speak of free software, we are referring to freedom, not price. Our General Public Licenses are designed to make sure that you have the freedom to distribute copies of free software (and charge for

them if you wish), that you receive source code or can get it if you want it, that you can change the software or use pieces of it in new free programs, and that you know you can do these things.

 To protect your rights, we need to prevent others from denying you these rights or asking you to surrender the rights. Therefore, you have certain responsibilities if you distribute copies of the software, or if you modify it: responsibilities to respect the freedom of others.

 For example, if you distribute copies of such a program, whether gratis or for a fee, you must pass on to the recipients the same freedoms that you received. You must make sure that they, too, receive or can get the source code. And you must show them these terms so they know their rights.

 Developers that use the GNU GPL protect your rights with two steps: (1) assert copyright on the software, and (2) offer you this License giving you legal permission to copy, distribute and/or modify it.

 For the developers' and authors' protection, the GPL clearly explains that there is no warranty for this free software. For both users' and authors' sake, the GPL requires that modified versions be marked as changed, so that their problems will not be attributed erroneously to authors of previous versions.

 Some devices are designed to deny users access to install or run modified versions of the software inside them, although the manufacturer can do so. This is fundamentally incompatible with the aim of protecting users' freedom to change the software. The systematic pattern of such abuse occurs in the area of products for individuals to use, which is precisely where it is most unacceptable. Therefore, we have designed this version of the GPL to prohibit the practice for those products. If such problems arise substantially in other domains, we stand ready to extend this provision to those domains in future versions of the GPL, as needed to protect the freedom of users.

 Finally, every program is threatened constantly by software patents. States should not allow patents to restrict development and use of software on general-purpose computers, but in those that do, we wish to avoid the special danger that patents applied to a free program could make it effectively proprietary. To prevent this, the GPL assures that patents cannot be used to render the program non-free.

 The precise terms and conditions for copying, distribution and modification follow.

#### TERMS AND CONDITIONS

0. Definitions.

"This License" refers to version 3 of the GNU General Public License.

 "Copyright" also means copyright-like laws that apply to other kinds of works, such as semiconductor masks.

 "The Program" refers to any copyrightable work licensed under this License. Each licensee is addressed as "you". "Licensees" and "recipients" may be individuals or organizations.

 To "modify" a work means to copy from or adapt all or part of the work in a fashion requiring copyright permission, other than the making of an exact copy. The resulting work is called a "modified version" of the earlier work or a work "based on" the earlier work.

 A "covered work" means either the unmodified Program or a work based on the Program.

 To "propagate" a work means to do anything with it that, without permission, would make you directly or secondarily liable for infringement under applicable copyright law, except executing it on a computer or modifying a private copy. Propagation includes copying, distribution (with or without modification), making available to the public, and in some countries other activities as well.

 To "convey" a work means any kind of propagation that enables other parties to make or receive copies. Mere interaction with a user through a computer network, with no transfer of a copy, is not conveying.

 An interactive user interface displays "Appropriate Legal Notices" to the extent that it includes a convenient and prominently visible feature that (1) displays an appropriate copyright notice, and (2) tells the user that there is no warranty for the work (except to the extent that warranties are provided), that licensees may convey the work under this License, and how to view a copy of this License. If the interface presents a list of user commands or options, such as a menu, a prominent item in the list meets this criterion.

1. Source Code.

 The "source code" for a work means the preferred form of the work for making modifications to it. "Object code" means any non-source form of a work.

 A "Standard Interface" means an interface that either is an official standard defined by a recognized standards body, or, in the case of interfaces specified for a particular programming language, one that is widely used among developers working in that language.

 The "System Libraries" of an executable work include anything, other than the work as a whole, that (a) is included in the normal form of packaging a Major Component, but which is not part of that Major Component, and (b) serves only to enable use of the work with that Major Component, or to implement a Standard Interface for which an implementation is available to the public in source code form. A "Major Component", in this context, means a major essential component (kernel, window system, and so on) of the specific operating system (if any) on which the executable work runs, or a compiler used to produce the work, or an object code interpreter used to run it.

 The "Corresponding Source" for a work in object code form means all the source code needed to generate, install, and (for an executable work) run the object code and to modify the work, including scripts to control those activities. However, it does not include the work's System Libraries, or general-purpose tools or generally available free programs which are used unmodified in performing those activities but which are not part of the work. For example, Corresponding Source includes interface definition files associated with source files for the work, and the source code for shared libraries and dynamically linked subprograms that the work is specifically designed to require, such as by intimate data communication or control flow between those subprograms and other parts of the work.

 The Corresponding Source need not include anything that users can regenerate automatically from other parts of the Corresponding Source.

 The Corresponding Source for a work in source code form is that same work.

#### 2. Basic Permissions.

 All rights granted under this License are granted for the term of copyright on the Program, and are irrevocable provided the stated conditions are met. This License explicitly affirms your unlimited permission to run the unmodified Program. The output from running a covered work is covered by this License only if the output, given its content, constitutes a covered work. This License acknowledges your rights of fair use or other equivalent, as provided by copyright law.

 You may make, run and propagate covered works that you do not convey, without conditions so long as your license otherwise remains in force. You may convey covered works to others for the sole purpose of having them make modifications exclusively for you, or provide you with facilities for running those works, provided that you comply with

the terms of this License in conveying all material for which you do not control copyright. Those thus making or running the covered works for you must do so exclusively on your behalf, under your direction and control, on terms that prohibit them from making any copies of your copyrighted material outside their relationship with you.

 Conveying under any other circumstances is permitted solely under the conditions stated below. Sublicensing is not allowed; section 10 makes it unnecessary.

3. Protecting Users' Legal Rights From Anti-Circumvention Law.

 No covered work shall be deemed part of an effective technological measure under any applicable law fulfilling obligations under article 11 of the WIPO copyright treaty adopted on 20 December 1996, or similar laws prohibiting or restricting circumvention of such measures.

 When you convey a covered work, you waive any legal power to forbid circumvention of technological measures to the extent such circumvention is effected by exercising rights under this License with respect to the covered work, and you disclaim any intention to limit operation or modification of the work as a means of enforcing, against the work's users, your or third parties' legal rights to forbid circumvention of technological measures.

4. Conveying Verbatim Copies.

 You may convey verbatim copies of the Program's source code as you receive it, in any medium, provided that you conspicuously and appropriately publish on each copy an appropriate copyright notice; keep intact all notices stating that this License and any non-permissive terms added in accord with section 7 apply to the code; keep intact all notices of the absence of any warranty; and give all recipients a copy of this License along with the Program.

 You may charge any price or no price for each copy that you convey, and you may offer support or warranty protection for a fee.

5. Conveying Modified Source Versions.

 You may convey a work based on the Program, or the modifications to produce it from the Program, in the form of source code under the terms of section 4, provided that you also meet all of these conditions:

 a) The work must carry prominent notices stating that you modified it, and giving a relevant date.

 b) The work must carry prominent notices stating that it is released under this License and any conditions added under section 7. This requirement modifies the requirement in section 4 to "keep intact all notices".

 c) You must license the entire work, as a whole, under this License to anyone who comes into possession of a copy. This License will therefore apply, along with any applicable section 7 additional terms, to the whole of the work, and all its parts, regardless of how they are packaged. This License gives no permission to license the work in any other way, but it does not invalidate such permission if you have separately received it.

 d) If the work has interactive user interfaces, each must display Appropriate Legal Notices; however, if the Program has interactive interfaces that do not display Appropriate Legal Notices, your work need not make them do so.

 A compilation of a covered work with other separate and independent works, which are not by their nature extensions of the covered work, and which are not combined with it such as to form a larger program, in or on a volume of a storage or distribution medium, is called an "aggregate" if the compilation and its resulting copyright are not used to limit the access or legal rights of the compilation's users beyond what the individual works permit. Inclusion of a covered work in an aggregate does not cause this License to apply to the other parts of the aggregate.

6. Conveying Non-Source Forms.

 You may convey a covered work in object code form under the terms of sections 4 and 5, provided that you also convey the machine-readable Corresponding Source under the terms of this License, in one of these ways:

 a) Convey the object code in, or embodied in, a physical product (including a physical distribution medium), accompanied by the Corresponding Source fixed on a durable physical medium customarily used for software interchange.

 b) Convey the object code in, or embodied in, a physical product (including a physical distribution medium), accompanied by a written offer, valid for at least three years and valid for as long as you offer spare parts or customer support for that product model, to give anyone who possesses the object code either (1) a copy of the Corresponding Source for all the software in the product that is covered by this License, on a durable physical medium customarily used for software interchange, for a price no  more than your reasonable cost of physically performing this conveying of source, or (2) access to copy the Corresponding Source from a network server at no charge.

 c) Convey individual copies of the object code with a copy of the written offer to provide the Corresponding Source. This alternative is allowed only occasionally and noncommercially, and only if you received the object code with such an offer, in accord with subsection 6b.

 d) Convey the object code by offering access from a designated place (gratis or for a charge), and offer equivalent access to the Corresponding Source in the same way through the same place at no further charge. You need not require recipients to copy the Corresponding Source along with the object code. If the place to copy the object code is a network server, the Corresponding Source may be on a different server (operated by you or a third party) that supports equivalent copying facilities, provided you maintain clear directions next to the object code saying where to find the Corresponding Source. Regardless of what server hosts the Corresponding Source, you remain obligated to ensure that it is available for as long as needed to satisfy these requirements.

 e) Convey the object code using peer-to-peer transmission, provided you inform other peers where the object code and Corresponding Source of the work are being offered to the general public at no charge under subsection 6d.

 A separable portion of the object code, whose source code is excluded from the Corresponding Source as a System Library, need not be included in conveying the object code work.

 A "User Product" is either (1) a "consumer product", which means any tangible personal property which is normally used for personal, family, or household purposes, or (2) anything designed or sold for incorporation into a dwelling. In determining whether a product is a consumer product, doubtful cases shall be resolved in favor of coverage. For a particular product received by a particular user, "normally used" refers to a typical or common use of that class of product, regardless of the status of the particular user or of the way in which the particular user actually uses, or expects or is expected to use, the product. A product is a consumer product regardless of whether the product has substantial commercial, industrial or non-consumer uses, unless such uses represent the only significant mode of use of the product.

 "Installation Information" for a User Product means any methods, procedures, authorization keys, or other information required to install and execute modified versions of a covered work in that User Product from

a modified version of its Corresponding Source. The information must suffice to ensure that the continued functioning of the modified object code is in no case prevented or interfered with solely because modification has been made.

 If you convey an object code work under this section in, or with, or specifically for use in, a User Product, and the conveying occurs as part of a transaction in which the right of possession and use of the User Product is transferred to the recipient in perpetuity or for a fixed term (regardless of how the transaction is characterized), the Corresponding Source conveyed under this section must be accompanied by the Installation Information. But this requirement does not apply if neither you nor any third party retains the ability to install modified object code on the User Product (for example, the work has been installed in ROM).

 The requirement to provide Installation Information does not include a requirement to continue to provide support service, warranty, or updates for a work that has been modified or installed by the recipient, or for the User Product in which it has been modified or installed. Access to a network may be denied when the modification itself materially and adversely affects the operation of the network or violates the rules and protocols for communication across the network.

 Corresponding Source conveyed, and Installation Information provided, in accord with this section must be in a format that is publicly documented (and with an implementation available to the public in source code form), and must require no special password or key for unpacking, reading or copying.

#### 7. Additional Terms.

 "Additional permissions" are terms that supplement the terms of this License by making exceptions from one or more of its conditions. Additional permissions that are applicable to the entire Program shall be treated as though they were included in this License, to the extent that they are valid under applicable law. If additional permissions apply only to part of the Program, that part may be used separately under those permissions, but the entire Program remains governed by this License without regard to the additional permissions.

When you convey a copy of a covered work, you may at your option remove any additional permissions from that copy, or from any part of it. (Additional permissions may be written to require their own removal in certain cases when you modify the work.) You may place additional permissions on material, added by you to a covered work, for which you have or can give appropriate copyright permission.

 Notwithstanding any other provision of this License, for material you add to a covered work, you may (if authorized by the copyright holders of that material) supplement the terms of this License with terms:

 a) Disclaiming warranty or limiting liability differently from the terms of sections 15 and 16 of this License; or

 b) Requiring preservation of specified reasonable legal notices or author attributions in that material or in the Appropriate Legal Notices displayed by works containing it; or

 c) Prohibiting misrepresentation of the origin of that material, or requiring that modified versions of such material be marked in reasonable ways as different from the original version; or

 d) Limiting the use for publicity purposes of names of licensors or authors of the material; or

 e) Declining to grant rights under trademark law for use of some trade names, trademarks, or service marks; or

 f) Requiring indemnification of licensors and authors of that material by anyone who conveys the material (or modified versions of it) with contractual assumptions of liability to the recipient, for any liability that these contractual assumptions directly impose on those licensors and authors.

 All other non-permissive additional terms are considered "further restrictions" within the meaning of section 10. If the Program as you received it, or any part of it, contains a notice stating that it is governed by this License along with a term that is a further restriction, you may remove that term. If a license document contains a further restriction but permits relicensing or conveying under this License, you may add to a covered work material governed by the terms of that license document, provided that the further restriction does not survive such relicensing or conveying.

 If you add terms to a covered work in accord with this section, you must place, in the relevant source files, a statement of the additional terms that apply to those files, or a notice indicating where to find the applicable terms.

 Additional terms, permissive or non-permissive, may be stated in the form of a separately written license, or stated as exceptions; the above requirements apply either way.

8. Termination.

 You may not propagate or modify a covered work except as expressly provided under this License. Any attempt otherwise to propagate or modify it is void, and will automatically terminate your rights under this License (including any patent licenses granted under the third paragraph of section 11).

 However, if you cease all violation of this License, then your license from a particular copyright holder is reinstated (a) provisionally, unless and until the copyright holder explicitly and finally terminates your license, and (b) permanently, if the copyright holder fails to notify you of the violation by some reasonable means prior to 60 days after the cessation.

 Moreover, your license from a particular copyright holder is reinstated permanently if the copyright holder notifies you of the violation by some reasonable means, this is the first time you have received notice of violation of this License (for any work) from that copyright holder, and you cure the violation prior to 30 days after your receipt of the notice.

 Termination of your rights under this section does not terminate the licenses of parties who have received copies or rights from you under this License. If your rights have been terminated and not permanently reinstated, you do not qualify to receive new licenses for the same material under section 10.

#### 9. Acceptance Not Required for Having Copies.

 You are not required to accept this License in order to receive or run a copy of the Program. Ancillary propagation of a covered work occurring solely as a consequence of using peer-to-peer transmission to receive a copy likewise does not require acceptance. However, nothing other than this License grants you permission to propagate or modify any covered work. These actions infringe copyright if you do not accept this License. Therefore, by modifying or propagating a covered work, you indicate your acceptance of this License to do so.

#### 10. Automatic Licensing of Downstream Recipients.

 Each time you convey a covered work, the recipient automatically receives a license from the original licensors, to run, modify and propagate that work, subject to this License. You are not responsible for enforcing compliance by third parties with this License.

 An "entity transaction" is a transaction transferring control of an organization, or substantially all assets of one, or subdividing an organization, or merging organizations. If propagation of a covered work results from an entity transaction, each party to that

transaction who receives a copy of the work also receives whatever licenses to the work the party's predecessor in interest had or could give under the previous paragraph, plus a right to possession of the Corresponding Source of the work from the predecessor in interest, if the predecessor has it or can get it with reasonable efforts.

 You may not impose any further restrictions on the exercise of the rights granted or affirmed under this License. For example, you may not impose a license fee, royalty, or other charge for exercise of rights granted under this License, and you may not initiate litigation (including a cross-claim or counterclaim in a lawsuit) alleging that any patent claim is infringed by making, using, selling, offering for sale, or importing the Program or any portion of it.

#### 11. Patents.

 A "contributor" is a copyright holder who authorizes use under this License of the Program or a work on which the Program is based. The work thus licensed is called the contributor's "contributor version".

 A contributor's "essential patent claims" are all patent claims owned or controlled by the contributor, whether already acquired or hereafter acquired, that would be infringed by some manner, permitted by this License, of making, using, or selling its contributor version, but do not include claims that would be infringed only as a consequence of further modification of the contributor version. For purposes of this definition, "control" includes the right to grant patent sublicenses in a manner consistent with the requirements of this License.

 Each contributor grants you a non-exclusive, worldwide, royalty-free patent license under the contributor's essential patent claims, to make, use, sell, offer for sale, import and otherwise run, modify and propagate the contents of its contributor version.

 In the following three paragraphs, a "patent license" is any express agreement or commitment, however denominated, not to enforce a patent (such as an express permission to practice a patent or covenant not to sue for patent infringement). To "grant" such a patent license to a party means to make such an agreement or commitment not to enforce a patent against the party.

 If you convey a covered work, knowingly relying on a patent license, and the Corresponding Source of the work is not available for anyone to copy, free of charge and under the terms of this License, through a publicly available network server or other readily accessible means, then you must either (1) cause the Corresponding Source to be so available, or (2) arrange to deprive yourself of the benefit of the

patent license for this particular work, or (3) arrange, in a manner consistent with the requirements of this License, to extend the patent license to downstream recipients. "Knowingly relying" means you have actual knowledge that, but for the patent license, your conveying the covered work in a country, or your recipient's use of the covered work in a country, would infringe one or more identifiable patents in that country that you have reason to believe are valid.

 If, pursuant to or in connection with a single transaction or arrangement, you convey, or propagate by procuring conveyance of, a covered work, and grant a patent license to some of the parties receiving the covered work authorizing them to use, propagate, modify or convey a specific copy of the covered work, then the patent license you grant is automatically extended to all recipients of the covered work and works based on it.

 A patent license is "discriminatory" if it does not include within the scope of its coverage, prohibits the exercise of, or is conditioned on the non-exercise of one or more of the rights that are specifically granted under this License. You may not convey a covered work if you are a party to an arrangement with a third party that is in the business of distributing software, under which you make payment to the third party based on the extent of your activity of conveying the work, and under which the third party grants, to any of the parties who would receive the covered work from you, a discriminatory patent license (a) in connection with copies of the covered work conveyed by you (or copies made from those copies), or (b) primarily for and in connection with specific products or compilations that contain the covered work, unless you entered into that arrangement, or that patent license was granted, prior to 28 March 2007.

 Nothing in this License shall be construed as excluding or limiting any implied license or other defenses to infringement that may otherwise be available to you under applicable patent law.

12. No Surrender of Others' Freedom.

 If conditions are imposed on you (whether by court order, agreement or otherwise) that contradict the conditions of this License, they do not excuse you from the conditions of this License. If you cannot convey a covered work so as to satisfy simultaneously your obligations under this License and any other pertinent obligations, then as a consequence you may not convey it at all. For example, if you agree to terms that obligate you to collect a royalty for further conveying from those to whom you convey the Program, the only way you could satisfy both those terms and this License would be to refrain entirely from conveying the Program.

13. Use with the GNU Affero General Public License.

 Notwithstanding any other provision of this License, you have permission to link or combine any covered work with a work licensed under version 3 of the GNU Affero General Public License into a single combined work, and to convey the resulting work. The terms of this License will continue to apply to the part which is the covered work, but the special requirements of the GNU Affero General Public License, section 13, concerning interaction through a network will apply to the combination as such.

14. Revised Versions of this License.

 The Free Software Foundation may publish revised and/or new versions of the GNU General Public License from time to time. Such new versions will be similar in spirit to the present version, but may differ in detail to address new problems or concerns.

 Each version is given a distinguishing version number. If the Program specifies that a certain numbered version of the GNU General Public License "or any later version" applies to it, you have the option of following the terms and conditions either of that numbered version or of any later version published by the Free Software Foundation. If the Program does not specify a version number of the GNU General Public License, you may choose any version ever published by the Free Software Foundation.

 If the Program specifies that a proxy can decide which future versions of the GNU General Public License can be used, that proxy's public statement of acceptance of a version permanently authorizes you to choose that version for the Program.

 Later license versions may give you additional or different permissions. However, no additional obligations are imposed on any author or copyright holder as a result of your choosing to follow a later version.

15. Disclaimer of Warranty.

 THERE IS NO WARRANTY FOR THE PROGRAM, TO THE EXTENT PERMITTED BY APPLICABLE LAW. EXCEPT WHEN OTHERWISE STATED IN WRITING THE COPYRIGHT HOLDERS AND/OR OTHER PARTIES PROVIDE THE PROGRAM "AS IS" WITHOUT WARRANTY OF ANY KIND, EITHER EXPRESSED OR IMPLIED, INCLUDING, BUT NOT LIMITED TO, THE IMPLIED WARRANTIES OF MERCHANTABILITY AND FITNESS FOR A PARTICULAR PURPOSE. THE ENTIRE RISK AS TO THE QUALITY AND PERFORMANCE OF THE PROGRAM IS WITH YOU. SHOULD THE PROGRAM PROVE DEFECTIVE, YOU ASSUME THE COST OF ALL NECESSARY SERVICING, REPAIR OR CORRECTION.

16. Limitation of Liability.

 IN NO EVENT UNLESS REQUIRED BY APPLICABLE LAW OR AGREED TO IN WRITING WILL ANY COPYRIGHT HOLDER, OR ANY OTHER PARTY WHO MODIFIES AND/OR CONVEYS THE PROGRAM AS PERMITTED ABOVE, BE LIABLE TO YOU FOR DAMAGES, INCLUDING ANY GENERAL, SPECIAL, INCIDENTAL OR CONSEQUENTIAL DAMAGES ARISING OUT OF THE USE OR INABILITY TO USE THE PROGRAM (INCLUDING BUT NOT LIMITED TO LOSS OF DATA OR DATA BEING RENDERED INACCURATE OR LOSSES SUSTAINED BY YOU OR THIRD PARTIES OR A FAILURE OF THE PROGRAM TO OPERATE WITH ANY OTHER PROGRAMS), EVEN IF SUCH HOLDER OR OTHER PARTY HAS BEEN ADVISED OF THE POSSIBILITY OF SUCH DAMAGES.

17. Interpretation of Sections 15 and 16.

 If the disclaimer of warranty and limitation of liability provided above cannot be given local legal effect according to their terms, reviewing courts shall apply local law that most closely approximates an absolute waiver of all civil liability in connection with the Program, unless a warranty or assumption of liability accompanies a copy of the Program in return for a fee.

#### END OF TERMS AND CONDITIONS

How to Apply These Terms to Your New Programs

 If you develop a new program, and you want it to be of the greatest possible use to the public, the best way to achieve this is to make it free software which everyone can redistribute and change under these terms.

 To do so, attach the following notices to the program. It is safest to attach them to the start of each source file to most effectively state the exclusion of warranty; and each file should have at least the "copyright" line and a pointer to where the full notice is found.

 <one line to give the program's name and a brief idea of what it does.> Copyright  $(C)$  <year > <name of author>

 This program is free software: you can redistribute it and/or modify it under the terms of the GNU General Public License as published by the Free Software Foundation, either version 3 of the License, or (at your option) any later version.

 This program is distributed in the hope that it will be useful, but WITHOUT ANY WARRANTY; without even the implied warranty of MERCHANTABILITY or FITNESS FOR A PARTICULAR PURPOSE. See the GNU General Public License for more details.

 You should have received a copy of the GNU General Public License along with this program. If not, see <http://www.gnu.org/licenses/>.

Also add information on how to contact you by electronic and paper mail.

 If the program does terminal interaction, make it output a short notice like this when it starts in an interactive mode:

 $\langle$  sprogram $\rangle$  Copyright (C)  $\langle$  year $\rangle$   $\langle$  name of author $\rangle$  This program comes with ABSOLUTELY NO WARRANTY; for details type `show w'. This is free software, and you are welcome to redistribute it under certain conditions; type `show c' for details.

The hypothetical commands `show w' and `show c' should show the appropriate parts of the General Public License. Of course, your program's commands might be different; for a GUI interface, you would use an "about box".

 You should also get your employer (if you work as a programmer) or school, if any, to sign a "copyright disclaimer" for the program, if necessary. For more information on this, and how to apply and follow the GNU GPL, see <http://www.gnu.org/licenses/>.

 The GNU General Public License does not permit incorporating your program into proprietary programs. If your program is a subroutine library, you may consider it more useful to permit linking proprietary applications with the library. If this is what you want to do, use the GNU Lesser General Public License instead of this License. But first, please read <http://www.gnu.org/philosophy/why-not-lgpl.html>.

## **1.426 python 3.6.9-1~18.04ubuntu1.7 1.426.1 Available under license :**

This package was put together by Klee Dienes <klee@debian.org> from sources from ftp.python.org:/pub/python, based on the Debianization by the previous maintainers Bernd S. Brentrup <br/>bsb@uni-muenster.de> and Bruce Perens. Current maintainer is Matthias Klose <doko@debian.org>.

It was downloaded from http://python.org/

Copyright:

Upstream Author: Guido van Rossum <guido@cwi.nl> and others.

License:

The following text includes the Python license and licenses and acknowledgements for incorporated software. The licenses can be read in the HTML and texinfo versions of the documentation as well, after installing the pythonx.y-doc package. Licenses for files not licensed

under the Python Licenses are found at the end of this file.

Python License

==============

#### A. HISTORY OF THE SOFTWARE

==========================

Python was created in the early 1990s by Guido van Rossum at Stichting Mathematisch Centrum (CWI, see http://www.cwi.nl) in the Netherlands as a successor of a language called ABC. Guido remains Python's principal author, although it includes many contributions from others.

In 1995, Guido continued his work on Python at the Corporation for National Research Initiatives (CNRI, see http://www.cnri.reston.va.us) in Reston, Virginia where he released several versions of the software.

In May 2000, Guido and the Python core development team moved to BeOpen.com to form the BeOpen PythonLabs team. In October of the same year, the PythonLabs team moved to Digital Creations (now Zope Corporation, see http://www.zope.com). In 2001, the Python Software Foundation (PSF, see http://www.python.org/psf/) was formed, a non-profit organization created specifically to own Python-related Intellectual Property. Zope Corporation is a sponsoring member of the PSF.

All Python releases are Open Source (see http://www.opensource.org for the Open Source Definition). Historically, most, but not all, Python releases have also been GPL-compatible; the table below summarizes the various releases.

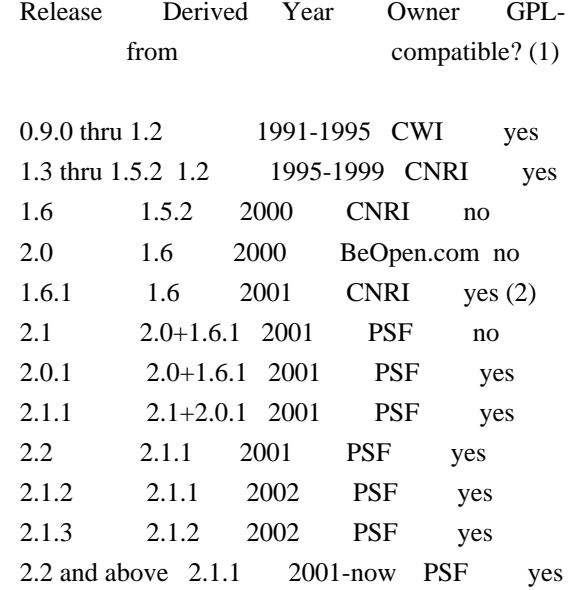

#### Footnotes:

- (1) GPL-compatible doesn't mean that we're distributing Python under the GPL. All Python licenses, unlike the GPL, let you distribute a modified version without making your changes open source. The GPL-compatible licenses make it possible to combine Python with other software that is released under the GPL; the others don't.
- (2) According to Richard Stallman, 1.6.1 is not GPL-compatible, because its license has a choice of law clause. According to CNRI, however, Stallman's lawyer has told CNRI's lawyer that 1.6.1 is "not incompatible" with the GPL.

Thanks to the many outside volunteers who have worked under Guido's direction to make these releases possible.

#### B. TERMS AND CONDITIONS FOR ACCESSING OR OTHERWISE USING PYTHON

===============================================================

## PYTHON SOFTWARE FOUNDATION LICENSE VERSION 2

--------------------------------------------

1. This LICENSE AGREEMENT is between the Python Software Foundation ("PSF"), and the Individual or Organization ("Licensee") accessing and otherwise using this software ("Python") in source or binary form and its associated documentation.

2. Subject to the terms and conditions of this License Agreement, PSF hereby grants Licensee a nonexclusive, royalty-free, world-wide license to reproduce, analyze, test, perform and/or display publicly, prepare derivative works, distribute, and otherwise use Python alone or in any derivative version, provided, however, that PSF's License Agreement and PSF's notice of copyright, i.e., "Copyright (c) 2001, 2002, 2003, 2004, 2005, 2006, 2007, 2008, 2009, 2010, 2011, 2012, 2013, 2014 Python Software Foundation; All Rights Reserved" are retained in Python alone or in any derivative version prepared by Licensee.

3. In the event Licensee prepares a derivative work that is based on or incorporates Python or any part thereof, and wants to make the derivative work available to others as provided herein, then Licensee hereby agrees to include in any such work a brief summary of the changes made to Python.

4. PSF is making Python available to Licensee on an "AS IS" basis. PSF MAKES NO REPRESENTATIONS OR WARRANTIES, EXPRESS OR IMPLIED. BY WAY OF EXAMPLE, BUT NOT LIMITATION, PSF MAKES NO AND DISCLAIMS ANY REPRESENTATION OR WARRANTY OF MERCHANTABILITY OR FITNESS FOR ANY PARTICULAR PURPOSE OR THAT THE USE OF PYTHON WILL NOT INFRINGE ANY THIRD PARTY RIGHTS.

5. PSF SHALL NOT BE LIABLE TO LICENSEE OR ANY OTHER USERS OF PYTHON FOR ANY INCIDENTAL, SPECIAL, OR CONSEQUENTIAL DAMAGES OR LOSS AS A RESULT OF MODIFYING, DISTRIBUTING, OR OTHERWISE USING PYTHON, OR ANY DERIVATIVE THEREOF, EVEN IF ADVISED OF THE POSSIBILITY THEREOF.

6. This License Agreement will automatically terminate upon a material breach of its terms and conditions.

7. Nothing in this License Agreement shall be deemed to create any relationship of agency, partnership, or joint venture between PSF and Licensee. This License Agreement does not grant permission to use PSF trademarks or trade name in a trademark sense to endorse or promote products or services of Licensee, or any third party.

8. By copying, installing or otherwise using Python, Licensee agrees to be bound by the terms and conditions of this License Agreement.

#### BEOPEN.COM LICENSE AGREEMENT FOR PYTHON 2.0

-------------------------------------------

#### BEOPEN PYTHON OPEN SOURCE LICENSE AGREEMENT VERSION 1

1. This LICENSE AGREEMENT is between BeOpen.com ("BeOpen"), having an office at 160 Saratoga Avenue, Santa Clara, CA 95051, and the Individual or Organization ("Licensee") accessing and otherwise using this software in source or binary form and its associated documentation ("the Software").

2. Subject to the terms and conditions of this BeOpen Python License Agreement, BeOpen hereby grants Licensee a non-exclusive, royalty-free, world-wide license to reproduce, analyze, test, perform and/or display publicly, prepare derivative works, distribute, and otherwise use the Software alone or in any derivative version, provided, however, that the BeOpen Python License is retained in the Software, alone or in any derivative version prepared by Licensee.

3. BeOpen is making the Software available to Licensee on an "AS IS" basis. BEOPEN MAKES NO REPRESENTATIONS OR WARRANTIES, EXPRESS OR IMPLIED. BY WAY OF EXAMPLE, BUT NOT LIMITATION, BEOPEN MAKES NO AND DISCLAIMS ANY REPRESENTATION OR WARRANTY OF MERCHANTABILITY OR FITNESS FOR ANY PARTICULAR PURPOSE OR THAT THE USE OF THE SOFTWARE WILL NOT

#### INFRINGE ANY THIRD PARTY RIGHTS.

### 4. BEOPEN SHALL NOT BE LIABLE TO LICENSEE OR ANY OTHER USERS OF THE SOFTWARE FOR ANY INCIDENTAL, SPECIAL, OR CONSEQUENTIAL DAMAGES OR LOSS AS A RESULT OF USING, MODIFYING OR DISTRIBUTING THE SOFTWARE, OR ANY DERIVATIVE THEREOF, EVEN IF ADVISED OF THE POSSIBILITY THEREOF.

5. This License Agreement will automatically terminate upon a material breach of its terms and conditions.

6. This License Agreement shall be governed by and interpreted in all respects by the law of the State of California, excluding conflict of law provisions. Nothing in this License Agreement shall be deemed to create any relationship of agency, partnership, or joint venture between BeOpen and Licensee. This License Agreement does not grant permission to use BeOpen trademarks or trade names in a trademark sense to endorse or promote products or services of Licensee, or any third party. As an exception, the "BeOpen Python" logos available at http://www.pythonlabs.com/logos.html may be used according to the permissions granted on that web page.

7. By copying, installing or otherwise using the software, Licensee agrees to be bound by the terms and conditions of this License Agreement.

CNRI LICENSE AGREEMENT FOR PYTHON 1.6.1

---------------------------------------

1. This LICENSE AGREEMENT is between the Corporation for National Research Initiatives, having an office at 1895 Preston White Drive, Reston, VA 20191 ("CNRI"), and the Individual or Organization ("Licensee") accessing and otherwise using Python 1.6.1 software in source or binary form and its associated documentation.

2. Subject to the terms and conditions of this License Agreement, CNRI hereby grants Licensee a nonexclusive, royalty-free, world-wide license to reproduce, analyze, test, perform and/or display publicly, prepare derivative works, distribute, and otherwise use Python 1.6.1 alone or in any derivative version, provided, however, that CNRI's License Agreement and CNRI's notice of copyright, i.e., "Copyright (c) 1995-2001 Corporation for National Research Initiatives; All Rights Reserved" are retained in Python 1.6.1 alone or in any derivative version prepared by Licensee. Alternately, in lieu of CNRI's License Agreement, Licensee may substitute the following text (omitting the quotes): "Python 1.6.1 is made available subject to the terms and conditions in CNRI's License Agreement. This Agreement together with Python 1.6.1 may be located on the Internet using the following

unique, persistent identifier (known as a handle): 1895.22/1013. This Agreement may also be obtained from a proxy server on the Internet using the following URL: http://hdl.handle.net/1895.22/1013".

3. In the event Licensee prepares a derivative work that is based on or incorporates Python 1.6.1 or any part thereof, and wants to make the derivative work available to others as provided herein, then Licensee hereby agrees to include in any such work a brief summary of the changes made to Python 1.6.1.

4. CNRI is making Python 1.6.1 available to Licensee on an "AS IS" basis. CNRI MAKES NO REPRESENTATIONS OR WARRANTIES, EXPRESS OR IMPLIED. BY WAY OF EXAMPLE, BUT NOT LIMITATION, CNRI MAKES NO AND DISCLAIMS ANY REPRESENTATION OR WARRANTY OF MERCHANTABILITY OR FITNESS FOR ANY PARTICULAR PURPOSE OR THAT THE USE OF PYTHON 1.6.1 WILL NOT INFRINGE ANY THIRD PARTY RIGHTS.

5. CNRI SHALL NOT BE LIABLE TO LICENSEE OR ANY OTHER USERS OF PYTHON 1.6.1 FOR ANY INCIDENTAL, SPECIAL, OR CONSEQUENTIAL DAMAGES OR LOSS AS A RESULT OF MODIFYING, DISTRIBUTING, OR OTHERWISE USING PYTHON 1.6.1, OR ANY DERIVATIVE THEREOF, EVEN IF ADVISED OF THE POSSIBILITY THEREOF.

6. This License Agreement will automatically terminate upon a material breach of its terms and conditions.

7. This License Agreement shall be governed by the federal intellectual property law of the United States, including without limitation the federal copyright law, and, to the extent such U.S. federal law does not apply, by the law of the Commonwealth of Virginia, excluding Virginia's conflict of law provisions. Notwithstanding the foregoing, with regard to derivative works based on Python 1.6.1 that incorporate non-separable material that was previously distributed under the GNU General Public License (GPL), the law of the Commonwealth of Virginia shall govern this License Agreement only as to issues arising under or with respect to Paragraphs 4, 5, and 7 of this License Agreement. Nothing in this License Agreement shall be deemed to create any relationship of agency, partnership, or joint venture between CNRI and Licensee. This License Agreement does not grant permission to use CNRI trademarks or trade name in a trademark sense to endorse or promote products or services of Licensee, or any third party.

8. By clicking on the "ACCEPT" button where indicated, or by copying, installing or otherwise using Python 1.6.1, Licensee agrees to be bound by the terms and conditions of this License Agreement.

ACCEPT

#### CWI LICENSE AGREEMENT FOR PYTHON 0.9.0 THROUGH 1.2

--------------------------------------------------

Copyright (c) 1991 - 1995, Stichting Mathematisch Centrum Amsterdam, The Netherlands. All rights reserved.

Permission to use, copy, modify, and distribute this software and its documentation for any purpose and without fee is hereby granted, provided that the above copyright notice appear in all copies and that both that copyright notice and this permission notice appear in supporting documentation, and that the name of Stichting Mathematisch Centrum or CWI not be used in advertising or publicity pertaining to distribution of the software without specific, written prior permission.

STICHTING MATHEMATISCH CENTRUM DISCLAIMS ALL WARRANTIES WITH REGARD TO THIS SOFTWARE, INCLUDING ALL IMPLIED WARRANTIES OF MERCHANTABILITY AND FITNESS, IN NO EVENT SHALL STICHTING MATHEMATISCH CENTRUM BE LIABLE FOR ANY SPECIAL, INDIRECT OR CONSEQUENTIAL DAMAGES OR ANY DAMAGES WHATSOEVER RESULTING FROM LOSS OF USE, DATA OR PROFITS, WHETHER IN AN ACTION OF CONTRACT, NEGLIGENCE OR OTHER TORTIOUS ACTION, ARISING OUT OF OR IN CONNECTION WITH THE USE OR PERFORMANCE OF THIS SOFTWARE.

Licenses and Acknowledgements for Incorporated Software

=======================================================

Mersenne Twister ----------------

The `\_random' module includes code based on a download from `http://www.math.keio.ac.jp/~matumoto/MT2002/emt19937ar.html'. The following are the verbatim comments from the original code:

 A C-program for MT19937, with initialization improved 2002/1/26. Coded by Takuji Nishimura and Makoto Matsumoto.

 Before using, initialize the state by using init\_genrand(seed) or init by array(init key, key length).

 Copyright (C) 1997 - 2002, Makoto Matsumoto and Takuji Nishimura, All rights reserved.

 Redistribution and use in source and binary forms, with or without modification, are permitted provided that the following conditions are met:

- 1. Redistributions of source code must retain the above copyright notice, this list of conditions and the following disclaimer.
- 2. Redistributions in binary form must reproduce the above copyright notice, this list of conditions and the following disclaimer in the documentation and/or other materials provided with the distribution.
- 3. The names of its contributors may not be used to endorse or promote products derived from this software without specific prior written permission.

 THIS SOFTWARE IS PROVIDED BY THE COPYRIGHT HOLDERS AND CONTRIBUTORS "AS IS" AND ANY EXPRESS OR IMPLIED WARRANTIES, INCLUDING, BUT NOT LIMITED TO, THE IMPLIED WARRANTIES OF MERCHANTABILITY AND FITNESS FOR A PARTICULAR PURPOSE ARE DISCLAIMED. IN NO EVENT SHALL THE COPYRIGHT OWNER OR CONTRIBUTORS BE LIABLE FOR ANY DIRECT, INDIRECT, INCIDENTAL, SPECIAL, EXEMPLARY, OR CONSEQUENTIAL DAMAGES (INCLUDING, BUT NOT LIMITED TO, PROCUREMENT OF SUBSTITUTE GOODS OR SERVICES; LOSS OF USE, DATA, OR PROFITS; OR BUSINESS INTERRUPTION) HOWEVER CAUSED AND ON ANY THEORY OF LIABILITY, WHETHER IN CONTRACT, STRICT LIABILITY, OR TORT (INCLUDING NEGLIGENCE OR OTHERWISE) ARISING IN ANY WAY OUT OF THE USE OF THIS SOFTWARE, EVEN IF ADVISED OF THE POSSIBILITY OF SUCH DAMAGE.

 Any feedback is very welcome. http://www.math.keio.ac.jp/matumoto/emt.html email: matumoto@math.keio.ac.jp

#### Sockets

-------

The `socket' module uses the functions, `getaddrinfo', and `getnameinfo', which are coded in separate source files from the WIDE Project, `http://www.wide.ad.jp/about/index.html'.

 Copyright (C) 1995, 1996, 1997, and 1998 WIDE Project. All rights reserved.

 Redistribution and use in source and binary forms, with or without modification, are permitted provided that the following conditions are met:

- 1. Redistributions of source code must retain the above copyright notice, this list of conditions and the following disclaimer.
- 2. Redistributions in binary form must reproduce the above copyright notice, this list of conditions and the following disclaimer in the documentation and/or other materials provided with the distribution.
- 3. Neither the name of the project nor the names of its contributors may be used to endorse or promote products derived from this software

without specific prior written permission.

 THIS SOFTWARE IS PROVIDED BY THE PROJECT AND CONTRIBUTORS ``AS IS'' AND GAI\_ANY EXPRESS OR IMPLIED WARRANTIES, INCLUDING, BUT NOT LIMITED TO, THE IMPLIED WARRANTIES OF MERCHANTABILITY AND FITNESS FOR A PARTICULAR PURPOSE ARE DISCLAIMED. IN NO EVENT SHALL THE PROJECT OR CONTRIBUTORS BE LIABLE FOR GAI\_ANY DIRECT, INDIRECT, INCIDENTAL, SPECIAL, EXEMPLARY, OR CONSEQUENTIAL DAMAGES (INCLUDING, BUT NOT LIMITED TO, PROCUREMENT OF SUBSTITUTE GOODS OR SERVICES; LOSS OF USE, DATA, OR PROFITS; OR BUSINESS INTERRUPTION) HOWEVER CAUSED AND ON GAI\_ANY THEORY OF LIABILITY, WHETHER IN CONTRACT, STRICT LIABILITY, OR TORT (INCLUDING NEGLIGENCE OR OTHERWISE) ARISING IN GAI\_ANY WAY OUT OF THE USE OF THIS SOFTWARE, EVEN IF ADVISED OF THE POSSIBILITY OF SUCH DAMAGE.

Floating point exception control

--------------------------------

The source for the `fpectl' module includes the following notice:

 --------------------------------------------------------------------- Copyright (c)  $1996$ . The Regents of the University of California. All rights reserved. | | | Permission to use, copy, modify, and distribute this software for | | any purpose without fee is hereby granted, provided that this en- | | tire notice is included in all copies of any software which is or | | includes a copy or modification of this software and in all | | copies of the supporting documentation for such software. | | | | This work was produced at the University of California, Lawrence | | Livermore National Laboratory under contract no. W-7405-ENG-48 | | between the U.S. Department of Energy and The Regents of the | University of California for the operation of UC LLNL. | | | DISCLAIMER | | | | This software was prepared as an account of work sponsored by an | | agency of the United States Government. Neither the United States | | Government nor the University of California nor any of their em- | | ployees, makes any warranty, express or implied, or assumes any | | liability or responsibility for the accuracy, completeness, or | | usefulness of any information, apparatus, product, or process | | disclosed, or represents that its use would not infringe | | privately-owned rights. Reference herein to any specific commer- | | cial products, process, or service by trade name, trademark, | | manufacturer, or otherwise, does not necessarily constitute or |

 | imply its endorsement, recommendation, or favoring by the United | | States Government or the University of California. The views and | | opinions of authors expressed herein do not necessarily state or | | reflect those of the United States Government or the University | | of California, and shall not be used for advertising or product | \ endorsement purposes. / ---------------------------------------------------------------------

Cookie management

-----------------

The `Cookie' module contains the following notice:

Copyright 2000 by Timothy O'Malley <timo@alum.mit.edu>

All Rights Reserved

 Permission to use, copy, modify, and distribute this software and its documentation for any purpose and without fee is hereby granted, provided that the above copyright notice appear in all copies and that both that copyright notice and this permission notice appear in supporting documentation, and that the name of Timothy O'Malley not be used in advertising or publicity pertaining to distribution of the software without specific, written prior permission.

 Timothy O'Malley DISCLAIMS ALL WARRANTIES WITH REGARD TO THIS SOFTWARE, INCLUDING ALL IMPLIED WARRANTIES OF MERCHANTABILITY AND FITNESS, IN NO EVENT SHALL Timothy O'Malley BE LIABLE FOR ANY SPECIAL, INDIRECT OR CONSEQUENTIAL DAMAGES OR ANY DAMAGES WHATSOEVER RESULTING FROM LOSS OF USE, DATA OR PROFITS, WHETHER IN AN ACTION OF CONTRACT, NEGLIGENCE OR OTHER TORTIOUS ACTION, ARISING OUT OF OR IN CONNECTION WITH THE USE OR PERFORMANCE OF THIS SOFTWARE.

#### Execution tracing

-----------------

The `trace' module contains the following notice:

 portions copyright 2001, Autonomous Zones Industries, Inc., all rights... err... reserved and offered to the public under the terms of the Python 2.2 license. Author: Zooko O'Whielacronx http://zooko.com/ mailto:zooko@zooko.com

 Copyright 2000, Mojam Media, Inc., all rights reserved. Author: Skip Montanaro

 Copyright 1999, Bioreason, Inc., all rights reserved. Author: Andrew Dalke

 Copyright 1995-1997, Automatrix, Inc., all rights reserved. Author: Skip Montanaro

Copyright 1991-1995, Stichting Mathematisch Centrum, all rights reserved.

 Permission to use, copy, modify, and distribute this Python software and its associated documentation for any purpose without fee is hereby granted, provided that the above copyright notice appears in all copies, and that both that copyright notice and this permission notice appear in supporting documentation, and that the name of neither Automatrix, Bioreason or Mojam Media be used in advertising or publicity pertaining to distribution of the software without specific, written prior permission.

UUencode and UUdecode functions

 $-$ 

The `uu' module contains the following notice:

 Copyright 1994 by Lance Ellinghouse Cathedral City, California Republic, United States of America. All Rights Reserved

 Permission to use, copy, modify, and distribute this software and its documentation for any purpose and without fee is hereby granted, provided that the above copyright notice appear in all copies and that both that copyright notice and this permission notice appear in supporting documentation, and that the name of Lance Ellinghouse not be used in advertising or publicity pertaining to distribution of the software without specific, written prior permission. LANCE ELLINGHOUSE DISCLAIMS ALL WARRANTIES WITH REGARD TO THIS SOFTWARE, INCLUDING ALL IMPLIED WARRANTIES OF MERCHANTABILITY AND FITNESS, IN NO EVENT SHALL LANCE ELLINGHOUSE CENTRUM BE LIABLE FOR ANY SPECIAL, INDIRECT OR CONSEQUENTIAL DAMAGES OR ANY DAMAGES WHATSOEVER RESULTING FROM LOSS OF USE, DATA OR PROFITS, WHETHER IN AN ACTION OF CONTRACT, NEGLIGENCE OR OTHER TORTIOUS ACTION, ARISING OUT OF OR IN CONNECTION WITH THE USE OR PERFORMANCE OF THIS SOFTWARE.

Modified by Jack Jansen, CWI, July 1995:

- Use binascii module to do the actual line-by-line conversion

between ascii and binary. This results in a 1000-fold speedup. The C

version is still 5 times faster, though.

- Arguments more compliant with python standard

XML Remote Procedure Calls

--------------------------

The `xmlrpclib' module contains the following notice:

The XML-RPC client interface is

 Copyright (c) 1999-2002 by Secret Labs AB Copyright (c) 1999-2002 by Fredrik Lundh

 By obtaining, using, and/or copying this software and/or its associated documentation, you agree that you have read, understood, and will comply with the following terms and conditions:

 Permission to use, copy, modify, and distribute this software and its associated documentation for any purpose and without fee is hereby granted, provided that the above copyright notice appears in all copies, and that both that copyright notice and this permission notice appear in supporting documentation, and that the name of Secret Labs AB or the author not be used in advertising or publicity pertaining to distribution of the software without specific, written prior permission.

 SECRET LABS AB AND THE AUTHOR DISCLAIMS ALL WARRANTIES WITH REGARD TO THIS SOFTWARE, INCLUDING ALL IMPLIED WARRANTIES OF MERCHANT- ABILITY AND FITNESS. IN NO EVENT SHALL SECRET LABS AB OR THE AUTHOR BE LIABLE FOR ANY SPECIAL, INDIRECT OR CONSEQUENTIAL DAMAGES OR ANY DAMAGES WHATSOEVER RESULTING FROM LOSS OF USE, DATA OR PROFITS, WHETHER IN AN ACTION OF CONTRACT, NEGLIGENCE OR OTHER TORTIOUS ACTION, ARISING OUT OF OR IN CONNECTION WITH THE USE OR PERFORMANCE OF THIS SOFTWARE.

Licenses for Software linked to

===============================

Note that the choice of GPL compatibility outlined above doesn't extend to modules linked to particular libraries, since they change the effective License of the module binary.

GNU Readline

------------

The 'readline' module makes use of GNU Readline.

 The GNU Readline Library is free software; you can redistribute it and/or modify it under the terms of the GNU General Public License as published by the Free Software Foundation; either version 2, or (at your option) any later version.

 On Debian systems, you can find the complete statement in /usr/share/doc/readline-common/copyright'. A copy of the GNU General Public License is available in /usr/share/common-licenses/GPL-2'.

OpenSSL

-------

The '\_ssl' module makes use of OpenSSL.

 The OpenSSL toolkit stays under a dual license, i.e. both the conditions of the OpenSSL License and the original SSLeay license apply to the toolkit. Actually both licenses are BSD-style Open Source licenses. Note that both licenses are incompatible with the GPL.

 On Debian systems, you can find the complete license text in /usr/share/doc/openssl/copyright'.

Files with other licenses than the Python License -------------------------------------------------

Files: Include/dynamic\_annotations.h Files: Python/dynamic\_annotations.c Copyright: (c) 2008-2009, Google Inc.

License: Redistribution and use in source and binary forms, with or without modification, are permitted provided that the following conditions are met:

 \* Redistributions of source code must retain the above copyright notice, this list of conditions and the following disclaimer.

 \* Neither the name of Google Inc. nor the names of its contributors may be used to endorse or promote products derived from this software without specific prior written permission.

 THIS SOFTWARE IS PROVIDED BY THE COPYRIGHT HOLDERS AND CONTRIBUTORS "AS IS" AND ANY EXPRESS OR IMPLIED WARRANTIES, INCLUDING, BUT NOT LIMITED TO, THE IMPLIED WARRANTIES OF MERCHANTABILITY AND FITNESS FOR A PARTICULAR PURPOSE ARE DISCLAIMED. IN NO EVENT SHALL THE COPYRIGHT OWNER OR CONTRIBUTORS BE LIABLE FOR ANY DIRECT, INDIRECT, INCIDENTAL, SPECIAL, EXEMPLARY, OR CONSEQUENTIAL DAMAGES (INCLUDING, BUT NOT

 LIMITED TO, PROCUREMENT OF SUBSTITUTE GOODS OR SERVICES; LOSS OF USE, DATA, OR PROFITS; OR BUSINESS INTERRUPTION) HOWEVER CAUSED AND ON ANY THEORY OF LIABILITY, WHETHER IN CONTRACT, STRICT LIABILITY, OR TORT (INCLUDING NEGLIGENCE OR OTHERWISE) ARISING IN ANY WAY OUT OF THE USE OF THIS SOFTWARE, EVEN IF ADVISED OF THE POSSIBILITY OF SUCH DAMAGE.

Files: Include/unicodeobject.h Copyright: (c) Corporation for National Research Initiatives. Copyright: (c) 1999 by Secret Labs AB. Copyright: (c) 1999 by Fredrik Lundh. License: By obtaining, using, and/or copying this software and/or its associated documentation, you agree that you have read, understood, and will comply with the following terms and conditions:

 Permission to use, copy, modify, and distribute this software and its associated documentation for any purpose and without fee is hereby granted, provided that the above copyright notice appears in all copies, and that both that copyright notice and this permission notice appear in supporting documentation, and that the name of Secret Labs AB or the author not be used in advertising or publicity pertaining to distribution of the software without specific, written prior permission.

 SECRET LABS AB AND THE AUTHOR DISCLAIMS ALL WARRANTIES WITH REGARD TO THIS SOFTWARE, INCLUDING ALL IMPLIED WARRANTIES OF MERCHANTABILITY AND FITNESS. IN NO EVENT SHALL SECRET LABS AB OR THE AUTHOR BE LIABLE FOR ANY SPECIAL, INDIRECT OR CONSEQUENTIAL DAMAGES OR ANY DAMAGES WHATSOEVER RESULTING FROM LOSS OF USE, DATA OR PROFITS, WHETHER IN AN ACTION OF CONTRACT, NEGLIGENCE OR OTHER TORTIOUS ACTION, ARISING OUT OF OR IN CONNECTION WITH THE USE OR PERFORMANCE OF THIS SOFTWARE.

#### Files: Lib/logging/\*

Copyright: 2001-2010 by Vinay Sajip. All Rights Reserved. License: Permission to use, copy, modify, and distribute this software and its documentation for any purpose and without fee is hereby granted, provided that the above copyright notice appear in all copies and that both that copyright notice and this permission notice appear in supporting documentation, and that the name of Vinay Sajip not be used in advertising or publicity pertaining to distribution of the software without specific, written prior permission. VINAY SAJIP DISCLAIMS ALL WARRANTIES WITH REGARD TO THIS SOFTWARE, INCLUDING ALL IMPLIED WARRANTIES OF MERCHANTABILITY AND FITNESS. IN NO EVENT SHALL VINAY SAJIP BE LIABLE FOR ANY SPECIAL, INDIRECT OR CONSEQUENTIAL DAMAGES OR ANY DAMAGES WHATSOEVER RESULTING FROM LOSS OF USE, DATA OR PROFITS, WHETHER IN AN ACTION OF CONTRACT, NEGLIGENCE OR OTHER TORTIOUS ACTION, ARISING OUT OF OR IN CONNECTION WITH THE USE OR PERFORMANCE OF THIS SOFTWARE.

Files: Lib/multiprocessing/\*

Files: Modules/\_multiprocessing/\*

Copyright: (c) 2006-2008, R Oudkerk. All rights reserved. License: Redistribution and use in source and binary forms, with or without modification, are permitted provided that the following conditions are met:

- 1. Redistributions of source code must retain the above copyright notice, this list of conditions and the following disclaimer.
- 2. Redistributions in binary form must reproduce the above copyright notice, this list of conditions and the following disclaimer in the documentation and/or other materials provided with the distribution.
- 3. Neither the name of author nor the names of any contributors may be used to endorse or promote products derived from this software without specific prior written permission.

THIS SOFTWARE IS PROVIDED BY THE AUTHOR AND CONTRIBUTORS "AS IS" AND ANY EXPRESS OR IMPLIED WARRANTIES, INCLUDING, BUT NOT LIMITED TO, THE IMPLIED WARRANTIES OF MERCHANTABILITY AND FITNESS FOR A PARTICULAR PURPOSE ARE DISCLAIMED. IN NO EVENT SHALL THE AUTHOR OR CONTRIBUTORS BE LIABLE FOR ANY DIRECT, INDIRECT, INCIDENTAL, SPECIAL, EXEMPLARY, OR CONSEQUENTIAL DAMAGES (INCLUDING, BUT NOT LIMITED TO, PROCUREMENT OF SUBSTITUTE GOODS OR SERVICES; LOSS OF USE, DATA, OR PROFITS; OR BUSINESS INTERRUPTION) HOWEVER CAUSED AND ON ANY THEORY OF LIABILITY, WHETHER IN CONTRACT, STRICT LIABILITY, OR TORT (INCLUDING NEGLIGENCE OR OTHERWISE) ARISING IN ANY WAY OUT OF THE USE OF THIS SOFTWARE, EVEN IF ADVISED OF THE POSSIBILITY OF SUCH DAMAGE.

Files: Lib/sqlite3/\*

Files: Modules/ sqlite/\*

Copyright: (C) 2004-2005 Gerhard Hring <gh@ghaering.de> License: This software is provided 'as-is', without any express or implied warranty. In no event will the authors be held liable for any damages arising from the use of this software.

Permission is granted to anyone to use this software for any purpose, including commercial applications, and to alter it and redistribute it freely, subject to the following restrictions:

- 1. The origin of this software must not be misrepresented; you must not claim that you wrote the original software. If you use this software in a product, an acknowledgment in the product documentation would be appreciated but is not required.
- 2. Altered source versions must be plainly marked as such, and must not be misrepresented as being the original software.
- 3. This notice may not be removed or altered from any source distribution.

Files: Lib/async\* Copyright: Copyright 1996 by Sam Rushing License: Permission to use, copy, modify, and distribute this software and its documentation for any purpose and without fee is hereby granted, provided that the above copyright notice appear in all copies and that both that copyright notice and this permission notice appear in supporting documentation, and that the name of Sam Rushing not be used in advertising or publicity pertaining to distribution of the software without specific, written prior permission.

SAM RUSHING DISCLAIMS ALL WARRANTIES WITH REGARD TO THIS SOFTWARE, INCLUDING ALL IMPLIED WARRANTIES OF MERCHANTABILITY AND FITNESS, IN NO EVENT SHALL SAM RUSHING BE LIABLE FOR ANY SPECIAL, INDIRECT OR CONSEQUENTIAL DAMAGES OR ANY DAMAGES WHATSOEVER RESULTING FROM LOSS OF USE, DATA OR PROFITS, WHETHER IN AN ACTION OF CONTRACT, NEGLIGENCE OR OTHER TORTIOUS ACTION, ARISING OUT OF OR IN CONNECTION WITH THE USE OR PERFORMANCE OF THIS SOFTWARE.

#### Files: Lib/tarfile.py

Copyright: (C) 2002 Lars Gustaebel <lars@gustaebel.de> License: Permission is hereby granted, free of charge, to any person obtaining a copy of this software and associated documentation files (the "Software"), to deal in the Software without restriction, including without limitation the rights to use, copy, modify, merge, publish, distribute, sublicense, and/or sell copies of the Software, and to permit persons to whom the Software is furnished to do so, subject to the following conditions:

The above copyright notice and this permission notice shall be included in all copies or substantial portions of the Software.

THE SOFTWARE IS PROVIDED "AS IS", WITHOUT WARRANTY OF ANY KIND, EXPRESS OR IMPLIED, INCLUDING BUT NOT LIMITED TO THE WARRANTIES OF MERCHANTABILITY, FITNESS FOR A PARTICULAR PURPOSE AND NONINFRINGEMENT. IN NO EVENT SHALL THE AUTHORS OR COPYRIGHT HOLDERS BE LIABLE FOR ANY CLAIM, DAMAGES OR OTHER LIABILITY, WHETHER IN AN ACTION OF CONTRACT, TORT OR OTHERWISE, ARISING FROM, OUT OF OR IN CONNECTION WITH THE SOFTWARE OR THE USE OR OTHER DEALINGS IN THE SOFTWARE.

Files: Lib/turtle.py Copyright: (C) 2006 - 2010 Gregor Lingl License: This software is provided 'as-is', without any express or implied warranty. In no event will the authors be held liable for any damages arising from the use of this software.

Permission is granted to anyone to use this software for any purpose, including commercial applications, and to alter it and redistribute it

freely, subject to the following restrictions:

- 1. The origin of this software must not be misrepresented; you must not claim that you wrote the original software. If you use this software in a product, an acknowledgment in the product documentation would be appreciated but is not required.
- 2. Altered source versions must be plainly marked as such, and must not be misrepresented as being the original software.
- 3. This notice may not be removed or altered from any source distribution.

is copyright Gregor Lingl and licensed under a BSD-like license

Files: Modules/\_ctypes/libffi/\*

Copyright: Copyright (C) 1996-2011 Red Hat, Inc and others.

Copyright (C) 1996-2011 Anthony Green

Copyright (C) 1996-2010 Free Software Foundation, Inc

Copyright (c) 2003, 2004, 2006, 2007, 2008 Kaz Kojima

Copyright (c) 2010, 2011, Plausible Labs Cooperative , Inc.

- Copyright (c) 2010 CodeSourcery
- Copyright (c) 1998 Andreas Schwab
- Copyright (c) 2000 Hewlett Packard Company
- Copyright (c) 2009 Bradley Smith
- Copyright (c) 2008 David Daney
- Copyright (c) 2004 Simon Posnjak
- Copyright (c) 2005 Axis Communications AB
- Copyright (c) 1998 Cygnus Solutions
- Copyright (c) 2004 Renesas Technology
- Copyright (c) 2002, 2007 Bo Thorsen <br/> <br/> <br/> <br/> <br/> <br/> <br/> <br/> <br/> <br/> Copyright (c) 2002, 2007 Bo Thorsen <br/> <br/> <br/> <br/> <br/> <br/> <br/> <br/> <br/> <br/> <br/> <br/> <br/> <br/> <br/>
- Copyright (c) 2002 Ranjit Mathew
- Copyright (c) 2002 Roger Sayle
- Copyright (c) 2000, 2007 Software AG
- Copyright (c) 2003 Jakub Jelinek
- Copyright (c) 2000, 2001 John Hornkvist
- Copyright (c) 1998 Geoffrey Keating
- Copyright (c) 2008 Bjrn Knig

License: Permission is hereby granted, free of charge, to any person obtaining a copy of this software and associated documentation files (the ``Software''), to deal in the Software without restriction, including without limitation the rights to use, copy, modify, merge, publish, distribute, sublicense, and/or sell copies of the Software, and to permit persons to whom the Software is furnished to do so, subject to the following conditions:

 The above copyright notice and this permission notice shall be included in all copies or substantial portions of the Software.

THE SOFTWARE IS PROVIDED "AS IS", WITHOUT WARRANTY OF ANY KIND,

 EXPRESS OR IMPLIED, INCLUDING BUT NOT LIMITED TO THE WARRANTIES OF MERCHANTABILITY, FITNESS FOR A PARTICULAR PURPOSE AND NONINFRINGEMENT. IN NO EVENT SHALL THE AUTHORS OR COPYRIGHT HOLDERS BE LIABLE FOR ANY CLAIM, DAMAGES OR OTHER LIABILITY, WHETHER IN AN ACTION OF CONTRACT, TORT OR OTHERWISE, ARISING FROM, OUT OF OR IN CONNECTION WITH THE SOFTWARE OR THE USE OR OTHER DEALINGS IN THE SOFTWARE.

#### Documentation:

 Permission is granted to copy, distribute and/or modify this document under the terms of the GNU General Public License as published by the Free Software Foundation; either version 2, or (at your option) any later version. A copy of the license is included in the section entitled ``GNU General Public License".

#### Files: Modules/\_gestalt.c

Copyright: 1991-1997 by Stichting Mathematisch Centrum, Amsterdam. License: Permission to use, copy, modify, and distribute this software and its documentation for any purpose and without fee is hereby granted, provided that the above copyright notice appear in all copies and that both that copyright notice and this permission notice appear in supporting documentation, and that the names of Stichting Mathematisch Centrum or CWI not be used in advertising or publicity pertaining to distribution of the software without specific, written prior permission.

STICHTING MATHEMATISCH CENTRUM DISCLAIMS ALL WARRANTIES WITH REGARD TO THIS SOFTWARE, INCLUDING ALL IMPLIED WARRANTIES OF MERCHANTABILITY AND FITNESS, IN NO EVENT SHALL STICHTING MATHEMATISCH CENTRUM BE LIABLE FOR ANY SPECIAL, INDIRECT OR CONSEQUENTIAL DAMAGES OR ANY DAMAGES WHATSOEVER RESULTING FROM LOSS OF USE, DATA OR PROFITS, WHETHER IN AN ACTION OF CONTRACT, NEGLIGENCE OR OTHER TORTIOUS ACTION, ARISING OUT OF OR IN CONNECTION WITH THE USE OR PERFORMANCE OF THIS SOFTWARE.

## Files: Modules/syslogmodule.c Copyright: 1994 by Lance Ellinghouse License: Permission to use, copy, modify, and distribute this software and its documentation for any purpose and without fee is hereby granted, provided that the above copyright notice appear in all copies and that both that copyright notice and this permission notice appear in supporting documentation, and that the name of Lance Ellinghouse not be used in advertising or publicity pertaining to distribution of the software without specific, written prior permission.

LANCE ELLINGHOUSE DISCLAIMS ALL WARRANTIES WITH REGARD TO THIS SOFTWARE, INCLUDING ALL IMPLIED WARRANTIES OF MERCHANTABILITY AND FITNESS, IN NO EVENT SHALL LANCE ELLINGHOUSE BE LIABLE FOR ANY SPECIAL, INDIRECT OR CONSEQUENTIAL DAMAGES OR ANY DAMAGES WHATSOEVER RESULTING FROM LOSS OF USE, DATA OR PROFITS, WHETHER IN AN ACTION OF CONTRACT,
# NEGLIGENCE OR OTHER TORTIOUS ACTION, ARISING OUT OF OR IN CONNECTION WITH THE USE OR PERFORMANCE OF THIS SOFTWARE.

Files: Modules/zlib/\*

Copyright: (C) 1995-2010 Jean-loup Gailly and Mark Adler License: This software is provided 'as-is', without any express or implied warranty. In no event will the authors be held liable for any damages arising from the use of this software.

 Permission is granted to anyone to use this software for any purpose, including commercial applications, and to alter it and redistribute it freely, subject to the following restrictions:

- 1. The origin of this software must not be misrepresented; you must not claim that you wrote the original software. If you use this software in a product, an acknowledgment in the product documentation would be appreciated but is not required.
- 2. Altered source versions must be plainly marked as such, and must not be misrepresented as being the original software.
- 3. This notice may not be removed or altered from any source distribution.

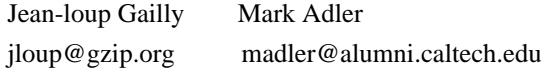

If you use the zlib library in a product, we would appreciate \*not\* receiving lengthy legal documents to sign. The sources are provided for free but without warranty of any kind. The library has been entirely written by Jean-loup Gailly and Mark Adler; it does not include third-party code.

Files: Modules/expat/\*

Copyright: Copyright (c) 1998, 1999, 2000 Thai Open Source Software Center Ltd and Clark Cooper Copyright (c) 2001, 2002, 2003, 2004, 2005, 2006 Expat maintainers License: Permission is hereby granted, free of charge, to any person obtaining a copy of this software and associated documentation files (the "Software"), to deal in the Software without restriction, including without limitation the rights to use, copy, modify, merge, publish, distribute, sublicense, and/or sell copies of the Software, and to permit persons to whom the Software is furnished to do so, subject to the following conditions:

 The above copyright notice and this permission notice shall be included in all copies or substantial portions of the Software.

 THE SOFTWARE IS PROVIDED "AS IS", WITHOUT WARRANTY OF ANY KIND, EXPRESS OR IMPLIED, INCLUDING BUT NOT LIMITED TO THE WARRANTIES OF MERCHANTABILITY, FITNESS FOR A PARTICULAR PURPOSE AND NONINFRINGEMENT. IN NO EVENT SHALL THE AUTHORS OR COPYRIGHT HOLDERS BE LIABLE FOR ANY

# CLAIM, DAMAGES OR OTHER LIABILITY, WHETHER IN AN ACTION OF CONTRACT, TORT OR OTHERWISE, ARISING FROM, OUT OF OR IN CONNECTION WITH THE SOFTWARE OR THE USE OR OTHER DEALINGS IN THE SOFTWARE.

#### Files: Modules/\_decimal/libmpdec/\*

.

.

,

Copyright: Copyright (c) 2008-2012 Stefan Krah. All rights reserved. License: Redistribution and use in source and binary forms, with or without modification, are permitted provided that the following conditions are met:

- 1. Redistributions of source code must retain the above copyright notice, this list of conditions and the following disclaimer.
- 2. Redistributions in binary form must reproduce the above copyright notice, this list of conditions and the following disclaimer in the documentation and/or other materials provided with the distribution.

THIS SOFTWARE IS PROVIDED BY THE AUTHOR AND CONTRIBUTORS "AS IS" AND ANY EXPRESS OR IMPLIED WARRANTIES, INCLUDING, BUT NOT LIMITED TO, THE IMPLIED WARRANTIES OF MERCHANTABILITY AND FITNESS FOR A PARTICULAR PURPOSE ARE DISCLAIMED. IN NO EVENT SHALL THE AUTHOR OR CONTRIBUTORS BE LIABLE FOR ANY DIRECT, INDIRECT, INCIDENTAL, SPECIAL, EXEMPLARY, OR CONSEQUENTIAL DAMAGES (INCLUDING, BUT NOT LIMITED TO, PROCUREMENT OF SUBSTITUTE GOODS OR SERVICES; LOSS OF USE, DATA, OR PROFITS; OR BUSINESS INTERRUPTION) HOWEVER CAUSED AND ON ANY THEORY OF LIABILITY, WHETHER IN CONTRACT, STRICT LIABILITY, OR TORT (INCLUDING NEGLIGENCE OR OTHERWISE) ARISING IN ANY WAY OUT OF THE USE OF THIS SOFTWARE, EVEN IF ADVISED OF THE POSSIBILITY OF SUCH DAMAGE.

#### Files: Misc/python-mode.el

Copyright: Copyright (C) 1992,1993,1994 Tim Peters License: This software is provided as-is, without express or implied warranty. Permission to use, copy, modify, distribute or sell this software, without fee, for any purpose and by any individual or organization, is hereby granted, provided that the above copyright notice and this paragraph appear in all copies.

#### Files: Python/dtoa.c

Copyright: (c) 1991, 2000, 2001 by Lucent Technologies. License: Permission to use, copy, modify, and distribute this software for any purpose without fee is hereby granted, provided that this entire notice is included in all copies of any software which is or includes a copy or modification of this software and in all copies of the supporting documentation for such software.

# THIS SOFTWARE IS BEING PROVIDED "AS IS", WITHOUT ANY EXPRESS OR IMPLIED WARRANTY. IN PARTICULAR, NEITHER THE AUTHOR NOR LUCENT MAKES ANY REPRESENTATION OR WARRANTY OF ANY KIND CONCERNING THE MERCHANTABILITY

#### OF THIS SOFTWARE OR ITS FITNESS FOR ANY PARTICULAR PURPOSE.

Files: Python/getopt.c Copyright: 1992-1994, David Gottner License: Permission to use, copy, modify, and distribute this software and its documentation for any purpose and without fee is hereby granted, provided that the above copyright notice, this permission notice and the following disclaimer notice appear unmodified in all copies.

 I DISCLAIM ALL WARRANTIES WITH REGARD TO THIS SOFTWARE, INCLUDING ALL IMPLIED WARRANTIES OF MERCHANTABILITY AND FITNESS. IN NO EVENT SHALL I BE LIABLE FOR ANY SPECIAL, INDIRECT, OR CONSEQUENTIAL DAMAGES OR ANY DAMAGES WHATSOEVER RESULTING FROM LOSS OF USE, DATA, OR PROFITS, WHETHER IN AN ACTION OF CONTRACT, NEGLIGENCE OR OTHER TORTIOUS ACTION, ARISING OUT OF OR IN CONNECTION WITH THE USE OR PERFORMANCE OF THIS SOFTWARE.

Files: PC/\_subprocess.c

Copyright: Copyright (c) 2004 by Fredrik Lundh <fredrik@pythonware.com> Copyright (c) 2004 by Secret Labs AB, http://www.pythonware.com Copyright (c) 2004 by Peter Astrand <astrand@lysator.liu.se> License:

\* Permission to use, copy, modify, and distribute this software and

\* its associated documentation for any purpose and without fee is

\* hereby granted, provided that the above copyright notice appears in

\* all copies, and that both that copyright notice and this permission

\* notice appear in supporting documentation, and that the name of the

\* authors not be used in advertising or publicity pertaining to

\* distribution of the software without specific, written prior

\* permission.

\*

\* THE AUTHORS DISCLAIMS ALL WARRANTIES WITH REGARD TO THIS SOFTWARE,

\* INCLUDING ALL IMPLIED WARRANTIES OF MERCHANTABILITY AND FITNESS.

\* IN NO EVENT SHALL THE AUTHORS BE LIABLE FOR ANY SPECIAL, INDIRECT OR

\* CONSEQUENTIAL DAMAGES OR ANY DAMAGES WHATSOEVER RESULTING FROM LOSS

\* OF USE, DATA OR PROFITS, WHETHER IN AN ACTION OF CONTRACT,

\* NEGLIGENCE OR OTHER TORTIOUS ACTION, ARISING OUT OF OR IN CONNECTION

\* WITH THE USE OR PERFORMANCE OF THIS SOFTWARE.

Files: PC/winsound.c

Copyright: Copyright (c) 1999 Toby Dickenson

License: \* Permission to use this software in any way is granted without

\* fee, provided that the copyright notice above appears in all

\* copies. This software is provided "as is" without any warranty.

\*/

/\* Modified by Guido van Rossum \*/

/\* Beep added by Mark Hammond \*/

/\* Win9X Beep and platform identification added by Uncle Timmy \*/

Files: Tools/pybench/\*

Copyright: (c), 1997-2006, Marc-Andre Lemburg (mal@lemburg.com) (c), 2000-2006, eGenix.com Software GmbH (info@egenix.com) License: Permission to use, copy, modify, and distribute this software and its documentation for any purpose and without fee or royalty is hereby granted, provided that the above copyright notice appear in all copies and that both that copyright notice and this permission notice appear in supporting documentation or portions thereof, including modifications, that you make.

 THE AUTHOR MARC-ANDRE LEMBURG DISCLAIMS ALL WARRANTIES WITH REGARD TO THIS SOFTWARE, INCLUDING ALL IMPLIED WARRANTIES OF MERCHANTABILITY AND FITNESS, IN NO EVENT SHALL THE AUTHOR BE LIABLE FOR ANY SPECIAL, INDIRECT OR CONSEQUENTIAL DAMAGES OR ANY DAMAGES WHATSOEVER RESULTING FROM LOSS OF USE, DATA OR PROFITS, WHETHER IN AN ACTION OF CONTRACT, NEGLIGENCE OR OTHER TORTIOUS ACTION, ARISING OUT OF OR IN CONNECTION WITH THE USE OR PERFORMANCE OF THIS SOFTWARE !

# **1.427 openjdk-jre 11.0.15u10**

# **1.427.1 Available under license :**

## The Unicode Standard, Unicode Character Database, Version 10.0.0

### Unicode Character Database

``

#### UNICODE, INC. LICENSE AGREEMENT - DATA FILES AND SOFTWARE

Unicode Data Files include all data files under the directories http://www.unicode.org/Public/, http://www.unicode.org/reports/, http://www.unicode.org/cldr/data/, http://source.icu-project.org/repos/icu/, and http://www.unicode.org/utility/trac/browser/.

Unicode Data Files do not include PDF online code charts under the directory http://www.unicode.org/Public/.

Software includes any source code published in the Unicode Standard or under the directories http://www.unicode.org/Public/, http://www.unicode.org/reports/, http://www.unicode.org/cldr/data/, http://source.icu-project.org/repos/icu/, and http://www.unicode.org/utility/trac/browser/.

NOTICE TO USER: Carefully read the following legal agreement. BY DOWNLOADING, INSTALLING, COPYING OR OTHERWISE USING UNICODE INC.'S DATA FILES ("DATA FILES"), AND/OR SOFTWARE ("SOFTWARE"), YOU UNEQUIVOCALLY ACCEPT, AND AGREE TO BE BOUND BY, ALL OF THE TERMS AND CONDITIONS OF THIS AGREEMENT. IF YOU DO NOT AGREE, DO NOT DOWNLOAD, INSTALL, COPY, DISTRIBUTE OR USE THE DATA FILES OR SOFTWARE.

#### COPYRIGHT AND PERMISSION NOTICE

Copyright 1991-2018 Unicode, Inc. All rights reserved. Distributed under the Terms of Use in http://www.unicode.org/copyright.html.

Permission is hereby granted, free of charge, to any person obtaining a copy of the Unicode data files and any associated documentation (the "Data Files") or Unicode software and any associated documentation (the "Software") to deal in the Data Files or Software without restriction, including without limitation the rights to use, copy, modify, merge, publish, distribute, and/or sell copies of the Data Files or Software, and to permit persons to whom the Data Files or Software are furnished to do so, provided that either (a) this copyright and permission notice appear with all copies of the Data Files or Software, or (b) this copyright and permission notice appear in associated Documentation.

THE DATA FILES AND SOFTWARE ARE PROVIDED "AS IS", WITHOUT WARRANTY OF ANY KIND, EXPRESS OR IMPLIED, INCLUDING BUT NOT LIMITED TO THE WARRANTIES OF MERCHANTABILITY, FITNESS FOR A PARTICULAR PURPOSE AND NONINFRINGEMENT OF THIRD PARTY RIGHTS. IN NO EVENT SHALL THE COPYRIGHT HOLDER OR HOLDERS INCLUDED IN THIS NOTICE BE LIABLE FOR ANY CLAIM, OR ANY SPECIAL INDIRECT OR CONSEQUENTIAL DAMAGES, OR ANY DAMAGES WHATSOEVER RESULTING FROM LOSS OF USE, DATA OR PROFITS, WHETHER IN AN ACTION OF CONTRACT, NEGLIGENCE OR OTHER TORTIOUS ACTION, ARISING OUT OF OR IN CONNECTION WITH THE USE OR PERFORMANCE OF THE DATA FILES OR SOFTWARE.

Except as contained in this notice, the name of a copyright holder shall not be used in advertising or otherwise to promote the sale, use or other dealings in these Data Files or Software without prior written authorization of the copyright holder.

 $\ddot{\phantom{0}}$ 

## Pako v1.0

### Pako License  $<$ nre $>$ Copyright (C) 2014-2017 by Vitaly Puzrin and Andrei Tuputcyn

Permission is hereby granted, free of charge, to any person obtaining a copy

of this software and associated documentation files (the "Software"), to deal in the Software without restriction, including without limitation the rights to use, copy, modify, merge, publish, distribute, sublicense, and/or sell copies of the Software, and to permit persons to whom the Software is furnished to do so, subject to the following conditions:

The above copyright notice and this permission notice shall be included in all copies or substantial portions of the Software.

THE SOFTWARE IS PROVIDED "AS IS", WITHOUT WARRANTY OF ANY KIND, EXPRESS OR IMPLIED, INCLUDING BUT NOT LIMITED TO THE WARRANTIES OF MERCHANTABILITY, FITNESS FOR A PARTICULAR PURPOSE AND NONINFRINGEMENT. IN NO EVENT SHALL THE AUTHORS OR COPYRIGHT HOLDERS BE LIABLE FOR ANY CLAIM, DAMAGES OR OTHER LIABILITY, WHETHER IN AN ACTION OF CONTRACT, TORT OR OTHERWISE, ARISING FROM, OUT OF OR IN CONNECTION WITH THE SOFTWARE OR THE USE OR OTHER DEALINGS IN THE SOFTWARE.

(C) 1995-2013 Jean-loup Gailly and Mark Adler (C) 2014-2017 Vitaly Puzrin and Andrey Tupitsin

This software is provided 'as-is', without any express or implied warranty. In no event will the authors be held liable for any damages arising from the use of this software.

Permission is granted to anyone to use this software for any purpose, including commercial applications, and to alter it and redistribute it freely, subject to the following restrictions:

1. The origin of this software must not be misrepresented; you must not claim that you wrote the original software. If you use this software in a product, an acknowledgment in the product documentation would be appreciated but is not required.

2. Altered source versions must be plainly marked as such, and must not be misrepresented as being the original software.

3. This notice may not be removed or altered from any source distribution.

 $<$ /pre $>$ ## JSZip v3.7.1

JSZip is dual licensed. You may use it under the MIT license \*or\* the GPLv3 license.

### The MIT License  $\ddotsc$ 

Copyright (c) 2009-2016 Stuart Knightley, David Duponchel, Franz Buchinger, Antnio Afonso

Permission is hereby granted, free of charge, to any person obtaining a copy of this software and associated documentation files (the "Software"), to deal in the Software without restriction, including without limitation the rights

to use, copy, modify, merge, publish, distribute, sublicense, and/or sell copies of the Software, and to permit persons to whom the Software is furnished to do so, subject to the following conditions:

The above copyright notice and this permission notice shall be included in all copies or substantial portions of the Software.

THE SOFTWARE IS PROVIDED "AS IS", WITHOUT WARRANTY OF ANY KIND, EXPRESS OR IMPLIED, INCLUDING BUT NOT LIMITED TO THE WARRANTIES OF MERCHANTABILITY, FITNESS FOR A PARTICULAR PURPOSE AND NONINFRINGEMENT. IN NO EVENT SHALL THE AUTHORS OR COPYRIGHT HOLDERS BE LIABLE FOR ANY CLAIM, DAMAGES OR OTHER LIABILITY, WHETHER IN AN ACTION OF CONTRACT, TORT OR OTHERWISE, ARISING FROM, OUT OF OR IN CONNECTION WITH THE SOFTWARE OR THE USE OR OTHER DEALINGS IN THE SOFTWARE.

 $\overline{\mathbf{a}}$ 

### GPL version 3  $\mathbf{1}$ 

# GNU GENERAL PUBLIC LICENSE Version 3, 29 June 2007

Copyright (C) 2007 Free Software Foundation, Inc. <http://fsf.org/> Everyone is permitted to copy and distribute verbatim copies of this license document, but changing it is not allowed.

Preamble

 The GNU General Public License is a free, copyleft license for software and other kinds of works.

 The licenses for most software and other practical works are designed to take away your freedom to share and change the works. By contrast, the GNU General Public License is intended to guarantee your freedom to share and change all versions of a program--to make sure it remains free software for all its users. We, the Free Software Foundation, use the GNU General Public License for most of our software; it applies also to any other work released this way by its authors. You can apply it to your programs, too.

 When we speak of free software, we are referring to freedom, not price. Our General Public Licenses are designed to make sure that you have the freedom to distribute copies of free software (and charge for them if you wish), that you receive source code or can get it if you want it, that you can change the software or use pieces of it in new free programs, and that you know you can do these things.

To protect your rights, we need to prevent others from denying you

these rights or asking you to surrender the rights. Therefore, you have certain responsibilities if you distribute copies of the software, or if you modify it: responsibilities to respect the freedom of others.

 For example, if you distribute copies of such a program, whether gratis or for a fee, you must pass on to the recipients the same freedoms that you received. You must make sure that they, too, receive or can get the source code. And you must show them these terms so they know their rights.

 Developers that use the GNU GPL protect your rights with two steps: (1) assert copyright on the software, and (2) offer you this License giving you legal permission to copy, distribute and/or modify it.

 For the developers' and authors' protection, the GPL clearly explains that there is no warranty for this free software. For both users' and authors' sake, the GPL requires that modified versions be marked as changed, so that their problems will not be attributed erroneously to authors of previous versions.

 Some devices are designed to deny users access to install or run modified versions of the software inside them, although the manufacturer can do so. This is fundamentally incompatible with the aim of protecting users' freedom to change the software. The systematic pattern of such abuse occurs in the area of products for individuals to use, which is precisely where it is most unacceptable. Therefore, we have designed this version of the GPL to prohibit the practice for those products. If such problems arise substantially in other domains, we stand ready to extend this provision to those domains in future versions of the GPL, as needed to protect the freedom of users.

 Finally, every program is threatened constantly by software patents. States should not allow patents to restrict development and use of software on general-purpose computers, but in those that do, we wish to avoid the special danger that patents applied to a free program could make it effectively proprietary. To prevent this, the GPL assures that patents cannot be used to render the program non-free.

 The precise terms and conditions for copying, distribution and modification follow.

#### TERMS AND CONDITIONS

#### 0. Definitions.

"This License" refers to version 3 of the GNU General Public License.

"Copyright" also means copyright-like laws that apply to other kinds of

works, such as semiconductor masks.

 "The Program" refers to any copyrightable work licensed under this License. Each licensee is addressed as "you". "Licensees" and "recipients" may be individuals or organizations.

 To "modify" a work means to copy from or adapt all or part of the work in a fashion requiring copyright permission, other than the making of an exact copy. The resulting work is called a "modified version" of the earlier work or a work "based on" the earlier work.

 A "covered work" means either the unmodified Program or a work based on the Program.

 To "propagate" a work means to do anything with it that, without permission, would make you directly or secondarily liable for infringement under applicable copyright law, except executing it on a computer or modifying a private copy. Propagation includes copying, distribution (with or without modification), making available to the public, and in some countries other activities as well.

 To "convey" a work means any kind of propagation that enables other parties to make or receive copies. Mere interaction with a user through a computer network, with no transfer of a copy, is not conveying.

 An interactive user interface displays "Appropriate Legal Notices" to the extent that it includes a convenient and prominently visible feature that (1) displays an appropriate copyright notice, and (2) tells the user that there is no warranty for the work (except to the extent that warranties are provided), that licensees may convey the work under this License, and how to view a copy of this License. If the interface presents a list of user commands or options, such as a menu, a prominent item in the list meets this criterion.

1. Source Code.

 The "source code" for a work means the preferred form of the work for making modifications to it. "Object code" means any non-source form of a work.

 A "Standard Interface" means an interface that either is an official standard defined by a recognized standards body, or, in the case of interfaces specified for a particular programming language, one that is widely used among developers working in that language.

 The "System Libraries" of an executable work include anything, other than the work as a whole, that (a) is included in the normal form of packaging a Major Component, but which is not part of that Major

Component, and (b) serves only to enable use of the work with that Major Component, or to implement a Standard Interface for which an implementation is available to the public in source code form. A "Major Component", in this context, means a major essential component (kernel, window system, and so on) of the specific operating system (if any) on which the executable work runs, or a compiler used to produce the work, or an object code interpreter used to run it.

 The "Corresponding Source" for a work in object code form means all the source code needed to generate, install, and (for an executable work) run the object code and to modify the work, including scripts to control those activities. However, it does not include the work's System Libraries, or general-purpose tools or generally available free programs which are used unmodified in performing those activities but which are not part of the work. For example, Corresponding Source includes interface definition files associated with source files for the work, and the source code for shared libraries and dynamically linked subprograms that the work is specifically designed to require, such as by intimate data communication or control flow between those subprograms and other parts of the work.

 The Corresponding Source need not include anything that users can regenerate automatically from other parts of the Corresponding Source.

 The Corresponding Source for a work in source code form is that same work.

#### 2. Basic Permissions.

 All rights granted under this License are granted for the term of copyright on the Program, and are irrevocable provided the stated conditions are met. This License explicitly affirms your unlimited permission to run the unmodified Program. The output from running a covered work is covered by this License only if the output, given its content, constitutes a covered work. This License acknowledges your rights of fair use or other equivalent, as provided by copyright law.

 You may make, run and propagate covered works that you do not convey, without conditions so long as your license otherwise remains in force. You may convey covered works to others for the sole purpose of having them make modifications exclusively for you, or provide you with facilities for running those works, provided that you comply with the terms of this License in conveying all material for which you do not control copyright. Those thus making or running the covered works for you must do so exclusively on your behalf, under your direction and control, on terms that prohibit them from making any copies of your copyrighted material outside their relationship with you.

 Conveying under any other circumstances is permitted solely under the conditions stated below. Sublicensing is not allowed; section 10 makes it unnecessary.

3. Protecting Users' Legal Rights From Anti-Circumvention Law.

 No covered work shall be deemed part of an effective technological measure under any applicable law fulfilling obligations under article 11 of the WIPO copyright treaty adopted on 20 December 1996, or similar laws prohibiting or restricting circumvention of such measures.

 When you convey a covered work, you waive any legal power to forbid circumvention of technological measures to the extent such circumvention is effected by exercising rights under this License with respect to the covered work, and you disclaim any intention to limit operation or modification of the work as a means of enforcing, against the work's users, your or third parties' legal rights to forbid circumvention of technological measures.

4. Conveying Verbatim Copies.

 You may convey verbatim copies of the Program's source code as you receive it, in any medium, provided that you conspicuously and appropriately publish on each copy an appropriate copyright notice; keep intact all notices stating that this License and any non-permissive terms added in accord with section 7 apply to the code; keep intact all notices of the absence of any warranty; and give all recipients a copy of this License along with the Program.

 You may charge any price or no price for each copy that you convey, and you may offer support or warranty protection for a fee.

5. Conveying Modified Source Versions.

 You may convey a work based on the Program, or the modifications to produce it from the Program, in the form of source code under the terms of section 4, provided that you also meet all of these conditions:

 a) The work must carry prominent notices stating that you modified it, and giving a relevant date.

 b) The work must carry prominent notices stating that it is released under this License and any conditions added under section 7. This requirement modifies the requirement in section 4 to "keep intact all notices".

 c) You must license the entire work, as a whole, under this License to anyone who comes into possession of a copy. This License will therefore apply, along with any applicable section 7 additional terms, to the whole of the work, and all its parts, regardless of how they are packaged. This License gives no permission to license the work in any other way, but it does not invalidate such permission if you have separately received it.

 d) If the work has interactive user interfaces, each must display Appropriate Legal Notices; however, if the Program has interactive interfaces that do not display Appropriate Legal Notices, your work need not make them do so.

 A compilation of a covered work with other separate and independent works, which are not by their nature extensions of the covered work, and which are not combined with it such as to form a larger program, in or on a volume of a storage or distribution medium, is called an "aggregate" if the compilation and its resulting copyright are not used to limit the access or legal rights of the compilation's users beyond what the individual works permit. Inclusion of a covered work in an aggregate does not cause this License to apply to the other parts of the aggregate.

6. Conveying Non-Source Forms.

 You may convey a covered work in object code form under the terms of sections 4 and 5, provided that you also convey the machine-readable Corresponding Source under the terms of this License, in one of these ways:

 a) Convey the object code in, or embodied in, a physical product (including a physical distribution medium), accompanied by the Corresponding Source fixed on a durable physical medium customarily used for software interchange.

 b) Convey the object code in, or embodied in, a physical product (including a physical distribution medium), accompanied by a written offer, valid for at least three years and valid for as long as you offer spare parts or customer support for that product model, to give anyone who possesses the object code either (1) a copy of the Corresponding Source for all the software in the product that is covered by this License, on a durable physical medium customarily used for software interchange, for a price no more than your reasonable cost of physically performing this conveying of source, or (2) access to copy the Corresponding Source from a network server at no charge.

c) Convey individual copies of the object code with a copy of the

 written offer to provide the Corresponding Source. This alternative is allowed only occasionally and noncommercially, and only if you received the object code with such an offer, in accord with subsection 6b.

 d) Convey the object code by offering access from a designated place (gratis or for a charge), and offer equivalent access to the Corresponding Source in the same way through the same place at no further charge. You need not require recipients to copy the Corresponding Source along with the object code. If the place to copy the object code is a network server, the Corresponding Source may be on a different server (operated by you or a third party) that supports equivalent copying facilities, provided you maintain clear directions next to the object code saying where to find the Corresponding Source. Regardless of what server hosts the Corresponding Source, you remain obligated to ensure that it is available for as long as needed to satisfy these requirements.

 e) Convey the object code using peer-to-peer transmission, provided you inform other peers where the object code and Corresponding Source of the work are being offered to the general public at no charge under subsection 6d.

 A separable portion of the object code, whose source code is excluded from the Corresponding Source as a System Library, need not be included in conveying the object code work.

 A "User Product" is either (1) a "consumer product", which means any tangible personal property which is normally used for personal, family, or household purposes, or (2) anything designed or sold for incorporation into a dwelling. In determining whether a product is a consumer product, doubtful cases shall be resolved in favor of coverage. For a particular product received by a particular user, "normally used" refers to a typical or common use of that class of product, regardless of the status of the particular user or of the way in which the particular user actually uses, or expects or is expected to use, the product. A product is a consumer product regardless of whether the product has substantial commercial, industrial or non-consumer uses, unless such uses represent the only significant mode of use of the product.

 "Installation Information" for a User Product means any methods, procedures, authorization keys, or other information required to install and execute modified versions of a covered work in that User Product from a modified version of its Corresponding Source. The information must suffice to ensure that the continued functioning of the modified object code is in no case prevented or interfered with solely because modification has been made.

 If you convey an object code work under this section in, or with, or specifically for use in, a User Product, and the conveying occurs as part of a transaction in which the right of possession and use of the User Product is transferred to the recipient in perpetuity or for a fixed term (regardless of how the transaction is characterized), the Corresponding Source conveyed under this section must be accompanied by the Installation Information. But this requirement does not apply if neither you nor any third party retains the ability to install modified object code on the User Product (for example, the work has been installed in ROM).

 The requirement to provide Installation Information does not include a requirement to continue to provide support service, warranty, or updates for a work that has been modified or installed by the recipient, or for the User Product in which it has been modified or installed. Access to a network may be denied when the modification itself materially and adversely affects the operation of the network or violates the rules and protocols for communication across the network.

 Corresponding Source conveyed, and Installation Information provided, in accord with this section must be in a format that is publicly documented (and with an implementation available to the public in source code form), and must require no special password or key for unpacking, reading or copying.

#### 7. Additional Terms.

 "Additional permissions" are terms that supplement the terms of this License by making exceptions from one or more of its conditions. Additional permissions that are applicable to the entire Program shall be treated as though they were included in this License, to the extent that they are valid under applicable law. If additional permissions apply only to part of the Program, that part may be used separately under those permissions, but the entire Program remains governed by this License without regard to the additional permissions.

When you convey a copy of a covered work, you may at your option remove any additional permissions from that copy, or from any part of it. (Additional permissions may be written to require their own removal in certain cases when you modify the work.) You may place additional permissions on material, added by you to a covered work, for which you have or can give appropriate copyright permission.

 Notwithstanding any other provision of this License, for material you add to a covered work, you may (if authorized by the copyright holders of that material) supplement the terms of this License with terms:

a) Disclaiming warranty or limiting liability differently from the

 b) Requiring preservation of specified reasonable legal notices or author attributions in that material or in the Appropriate Legal Notices displayed by works containing it; or

 c) Prohibiting misrepresentation of the origin of that material, or requiring that modified versions of such material be marked in reasonable ways as different from the original version; or

 d) Limiting the use for publicity purposes of names of licensors or authors of the material; or

 e) Declining to grant rights under trademark law for use of some trade names, trademarks, or service marks; or

 f) Requiring indemnification of licensors and authors of that material by anyone who conveys the material (or modified versions of it) with contractual assumptions of liability to the recipient, for any liability that these contractual assumptions directly impose on those licensors and authors.

 All other non-permissive additional terms are considered "further restrictions" within the meaning of section 10. If the Program as you received it, or any part of it, contains a notice stating that it is governed by this License along with a term that is a further restriction, you may remove that term. If a license document contains a further restriction but permits relicensing or conveying under this License, you may add to a covered work material governed by the terms of that license document, provided that the further restriction does not survive such relicensing or conveying.

 If you add terms to a covered work in accord with this section, you must place, in the relevant source files, a statement of the additional terms that apply to those files, or a notice indicating where to find the applicable terms.

 Additional terms, permissive or non-permissive, may be stated in the form of a separately written license, or stated as exceptions; the above requirements apply either way.

#### 8. Termination.

 You may not propagate or modify a covered work except as expressly provided under this License. Any attempt otherwise to propagate or modify it is void, and will automatically terminate your rights under this License (including any patent licenses granted under the third paragraph of section 11).

 However, if you cease all violation of this License, then your license from a particular copyright holder is reinstated (a) provisionally, unless and until the copyright holder explicitly and finally terminates your license, and (b) permanently, if the copyright holder fails to notify you of the violation by some reasonable means prior to 60 days after the cessation.

 Moreover, your license from a particular copyright holder is reinstated permanently if the copyright holder notifies you of the violation by some reasonable means, this is the first time you have received notice of violation of this License (for any work) from that copyright holder, and you cure the violation prior to 30 days after your receipt of the notice.

 Termination of your rights under this section does not terminate the licenses of parties who have received copies or rights from you under this License. If your rights have been terminated and not permanently reinstated, you do not qualify to receive new licenses for the same material under section 10.

9. Acceptance Not Required for Having Copies.

 You are not required to accept this License in order to receive or run a copy of the Program. Ancillary propagation of a covered work occurring solely as a consequence of using peer-to-peer transmission to receive a copy likewise does not require acceptance. However, nothing other than this License grants you permission to propagate or modify any covered work. These actions infringe copyright if you do not accept this License. Therefore, by modifying or propagating a covered work, you indicate your acceptance of this License to do so.

10. Automatic Licensing of Downstream Recipients.

 Each time you convey a covered work, the recipient automatically receives a license from the original licensors, to run, modify and propagate that work, subject to this License. You are not responsible for enforcing compliance by third parties with this License.

 An "entity transaction" is a transaction transferring control of an organization, or substantially all assets of one, or subdividing an organization, or merging organizations. If propagation of a covered work results from an entity transaction, each party to that transaction who receives a copy of the work also receives whatever licenses to the work the party's predecessor in interest had or could give under the previous paragraph, plus a right to possession of the Corresponding Source of the work from the predecessor in interest, if the predecessor has it or can get it with reasonable efforts.

 You may not impose any further restrictions on the exercise of the rights granted or affirmed under this License. For example, you may not impose a license fee, royalty, or other charge for exercise of rights granted under this License, and you may not initiate litigation (including a cross-claim or counterclaim in a lawsuit) alleging that any patent claim is infringed by making, using, selling, offering for sale, or importing the Program or any portion of it.

#### 11. Patents.

 A "contributor" is a copyright holder who authorizes use under this License of the Program or a work on which the Program is based. The work thus licensed is called the contributor's "contributor version".

 A contributor's "essential patent claims" are all patent claims owned or controlled by the contributor, whether already acquired or hereafter acquired, that would be infringed by some manner, permitted by this License, of making, using, or selling its contributor version, but do not include claims that would be infringed only as a consequence of further modification of the contributor version. For purposes of this definition, "control" includes the right to grant patent sublicenses in a manner consistent with the requirements of this License.

 Each contributor grants you a non-exclusive, worldwide, royalty-free patent license under the contributor's essential patent claims, to make, use, sell, offer for sale, import and otherwise run, modify and propagate the contents of its contributor version.

 In the following three paragraphs, a "patent license" is any express agreement or commitment, however denominated, not to enforce a patent (such as an express permission to practice a patent or covenant not to sue for patent infringement). To "grant" such a patent license to a party means to make such an agreement or commitment not to enforce a patent against the party.

 If you convey a covered work, knowingly relying on a patent license, and the Corresponding Source of the work is not available for anyone to copy, free of charge and under the terms of this License, through a publicly available network server or other readily accessible means, then you must either (1) cause the Corresponding Source to be so available, or (2) arrange to deprive yourself of the benefit of the patent license for this particular work, or (3) arrange, in a manner consistent with the requirements of this License, to extend the patent license to downstream recipients. "Knowingly relying" means you have actual knowledge that, but for the patent license, your conveying the covered work in a country, or your recipient's use of the covered work

in a country, would infringe one or more identifiable patents in that country that you have reason to believe are valid.

 If, pursuant to or in connection with a single transaction or arrangement, you convey, or propagate by procuring conveyance of, a covered work, and grant a patent license to some of the parties receiving the covered work authorizing them to use, propagate, modify or convey a specific copy of the covered work, then the patent license you grant is automatically extended to all recipients of the covered work and works based on it.

 A patent license is "discriminatory" if it does not include within the scope of its coverage, prohibits the exercise of, or is conditioned on the non-exercise of one or more of the rights that are specifically granted under this License. You may not convey a covered work if you are a party to an arrangement with a third party that is in the business of distributing software, under which you make payment to the third party based on the extent of your activity of conveying the work, and under which the third party grants, to any of the parties who would receive the covered work from you, a discriminatory patent license (a) in connection with copies of the covered work conveyed by you (or copies made from those copies), or (b) primarily for and in connection with specific products or compilations that contain the covered work, unless you entered into that arrangement, or that patent license was granted, prior to 28 March 2007.

 Nothing in this License shall be construed as excluding or limiting any implied license or other defenses to infringement that may otherwise be available to you under applicable patent law.

#### 12. No Surrender of Others' Freedom.

 If conditions are imposed on you (whether by court order, agreement or otherwise) that contradict the conditions of this License, they do not excuse you from the conditions of this License. If you cannot convey a covered work so as to satisfy simultaneously your obligations under this License and any other pertinent obligations, then as a consequence you may not convey it at all. For example, if you agree to terms that obligate you to collect a royalty for further conveying from those to whom you convey the Program, the only way you could satisfy both those terms and this License would be to refrain entirely from conveying the Program.

13. Use with the GNU Affero General Public License.

 Notwithstanding any other provision of this License, you have permission to link or combine any covered work with a work licensed under version 3 of the GNU Affero General Public License into a single combined work, and to convey the resulting work. The terms of this

License will continue to apply to the part which is the covered work, but the special requirements of the GNU Affero General Public License, section 13, concerning interaction through a network will apply to the combination as such.

14. Revised Versions of this License.

 The Free Software Foundation may publish revised and/or new versions of the GNU General Public License from time to time. Such new versions will be similar in spirit to the present version, but may differ in detail to address new problems or concerns.

 Each version is given a distinguishing version number. If the Program specifies that a certain numbered version of the GNU General Public License "or any later version" applies to it, you have the option of following the terms and conditions either of that numbered version or of any later version published by the Free Software Foundation. If the Program does not specify a version number of the GNU General Public License, you may choose any version ever published by the Free Software Foundation.

 If the Program specifies that a proxy can decide which future versions of the GNU General Public License can be used, that proxy's public statement of acceptance of a version permanently authorizes you to choose that version for the Program.

 Later license versions may give you additional or different permissions. However, no additional obligations are imposed on any author or copyright holder as a result of your choosing to follow a later version.

15. Disclaimer of Warranty.

 THERE IS NO WARRANTY FOR THE PROGRAM, TO THE EXTENT PERMITTED BY APPLICABLE LAW. EXCEPT WHEN OTHERWISE STATED IN WRITING THE COPYRIGHT HOLDERS AND/OR OTHER PARTIES PROVIDE THE PROGRAM "AS IS" WITHOUT WARRANTY OF ANY KIND, EITHER EXPRESSED OR IMPLIED, INCLUDING, BUT NOT LIMITED TO, THE IMPLIED WARRANTIES OF MERCHANTABILITY AND FITNESS FOR A PARTICULAR PURPOSE. THE ENTIRE RISK AS TO THE QUALITY AND PERFORMANCE OF THE PROGRAM IS WITH YOU. SHOULD THE PROGRAM PROVE DEFECTIVE, YOU ASSUME THE COST OF ALL NECESSARY SERVICING, REPAIR OR CORRECTION.

16. Limitation of Liability.

 IN NO EVENT UNLESS REQUIRED BY APPLICABLE LAW OR AGREED TO IN WRITING WILL ANY COPYRIGHT HOLDER, OR ANY OTHER PARTY WHO MODIFIES AND/OR CONVEYS THE PROGRAM AS PERMITTED ABOVE, BE LIABLE TO YOU FOR DAMAGES, INCLUDING ANY GENERAL, SPECIAL, INCIDENTAL OR CONSEQUENTIAL DAMAGES ARISING OUT OF THE

USE OR INABILITY TO USE THE PROGRAM (INCLUDING BUT NOT LIMITED TO LOSS OF DATA OR DATA BEING RENDERED INACCURATE OR LOSSES SUSTAINED BY YOU OR THIRD PARTIES OR A FAILURE OF THE PROGRAM TO OPERATE WITH ANY OTHER PROGRAMS), EVEN IF SUCH HOLDER OR OTHER PARTY HAS BEEN ADVISED OF THE POSSIBILITY OF SUCH DAMAGES.

17. Interpretation of Sections 15 and 16.

 If the disclaimer of warranty and limitation of liability provided above cannot be given local legal effect according to their terms, reviewing courts shall apply local law that most closely approximates an absolute waiver of all civil liability in connection with the Program, unless a warranty or assumption of liability accompanies a copy of the Program in return for a fee.

#### END OF TERMS AND CONDITIONS

 $\ddot{\phantom{0}}$ 

## c-libutl 20160225

### c-libutl License  $\overline{\mathbf{a}}$ 

This software is distributed under the terms of the BSD license.

 $=$  BSD LICENSE  $=$ 

(C) 2009 by Remo Dentato (rdentato@gmail.com)

Redistribution and use in source and binary forms, with or without modification, are permitted provided that the following conditions are met:

- \* Redistributions of source code must retain the above copyright notice, this list of conditions and the following disclaimer.
- \* Redistributions in binary form must reproduce the above copyright notice,
- this list of conditions and the following disclaimer in the documentation and/or other materials provided with the distribution.

THIS SOFTWARE IS PROVIDED BY THE COPYRIGHT HOLDERS AND CONTRIBUTORS "AS IS" AND ANY EXPRESS OR IMPLIED WARRANTIES, INCLUDING, BUT NOT LIMITED TO, THE IMPLIED WARRANTIES OF MERCHANTABILITY AND FITNESS FOR A PARTICULAR PURPOSE ARE DISCLAIMED. IN NO EVENT SHALL THE COPYRIGHT OWNER OR CONTRIBUTORS BE LIABLE FOR ANY DIRECT, INDIRECT, INCIDENTAL, SPECIAL, EXEMPLARY, OR CONSEQUENTIAL DAMAGES (INCLUDING, BUT NOT LIMITED TO, PROCUREMENT OF SUBSTITUTE GOODS OR SERVICES; LOSS OF USE, DATA, OR PROFITS; OR BUSINESS INTERRUPTION) HOWEVER CAUSED AND ON ANY THEORY OF LIABILITY, WHETHER IN CONTRACT, STRICT LIABILITY, OR TORT (INCLUDING NEGLIGENCE OR OTHERWISE) ARISING IN ANY WAY OUT OF THE USE OF THIS SOFTWARE, EVEN IF ADVISED OF THE POSSIBILITY OF SUCH DAMAGE.

http://opensource.org/licenses/bsd-license.php

 $\ddot{\phantom{0}}$ ## xwd v1.0.7

### xwd utility <pre>

This is the copyright for the files in src/java.desktop/unix/native/libawt\_xawt: list.h, multiVis.h, wsutils.h, list.c, multiVis.c

Copyright 1994 Hewlett-Packard Co. Copyright 1996, 1998 The Open Group

Permission to use, copy, modify, distribute, and sell this software and its documentation for any purpose is hereby granted without fee, provided that the above copyright notice appear in all copies and that both that copyright notice and this permission notice appear in supporting documentation.

The above copyright notice and this permission notice shall be included in all copies or substantial portions of the Software.

THE SOFTWARE IS PROVIDED "AS IS", WITHOUT WARRANTY OF ANY KIND, EXPRESS OR IMPLIED, INCLUDING BUT NOT LIMITED TO THE WARRANTIES OF MERCHANTABILITY, FITNESS FOR A PARTICULAR PURPOSE AND NONINFRINGEMENT. IN NO EVENT SHALL THE OPEN GROUP BE LIABLE FOR ANY CLAIM, DAMAGES OR OTHER LIABILITY, WHETHER IN AN ACTION OF CONTRACT, TORT OR OTHERWISE, ARISING FROM, OUT OF OR IN CONNECTION WITH THE SOFTWARE OR THE USE OR OTHER DEALINGS IN THE SOFTWARE.

Except as contained in this notice, the name of The Open Group shall not be used in advertising or otherwise to promote the sale, use or other dealings in this Software without prior written authorization from The Open Group.

 $<$ /pre $>$ ## Mozilla Elliptic Curve Cryptography (ECC)

### Mozilla ECC Notice

This notice is provided with respect to Elliptic Curve Cryptography, which is included with JRE, JDK, and OpenJDK.

You are receiving a

[copy](http://hg.openjdk.java.net/jdk9/jdk9/jdk/file/tip/src/jdk.crypto.ec/share/native/libsunec/impl) of the Elliptic Curve Cryptography library in source

form with the JDK and OpenJDK source distributions, and as object code in the JRE & JDK runtimes.

<pre>

In the case of the JRE & JDK runtimes, the terms of the Oracle license do NOT apply to the Elliptic Curve Cryptography library; it is licensed under the following license, separately from Oracle's JDK & JRE. If you do not wish to install the Elliptic Curve Cryptography library, you may delete the Elliptic Curve Cryptography library:

- On Solaris and Linux systems: delete \$(JAVA\_HOME)/lib/libsunec.so
- On Mac OSX systems: delete \$(JAVA\_HOME)/lib/libsunec.dylib
- On Windows systems: delete \$(JAVA\_HOME)\bin\sunec.dll

 $<$ /pre $>$ 

### Written Offer for Source Code <pre>

For third party technology that you receive from Oracle in binary form which is licensed under an open source license that gives you the right to receive the source code for that binary, you can obtain a copy of the applicable source code from this page:

http://hg.openjdk.java.net/jdk9/jdk9/jdk/file/tip/src/jdk.crypto.ec/share/native/libsunec/impl

If the source code for the technology was not provided to you with the binary, you can also receive a copy of the source code on physical media by submitting a written request to:

 Oracle America, Inc. Attn: Associate General Counsel, Development and Engineering Legal 500 Oracle Parkway, 10th Floor Redwood Shores, CA 94065

Or, you may send an email to Oracle using the form at:

http://www.oracle.com/goto/opensourcecode/request

Your request should include:

- The name of the component or binary file(s) for which you are requesting the source code
- The name and version number of the Oracle product containing the binary
- The date you received the Oracle product
- Your name
- Your company name (if applicable)

- Your return mailing address and email and

- A telephone number in the event we need to reach you.

We may charge you a fee to cover the cost of physical media and processing. Your request must be sent (i) within three (3) years of the date you received the Oracle product that included the component or binary  $file(s)$  that are the subject of your request, or (ii) in the case of code licensed under the GPL v3, for as long as Oracle offers spare parts or customer support for that product model.

 $<$ /pre $>$ 

### LGPL 2.1 <pre>

### GNU LESSER GENERAL PUBLIC LICENSE Version 2.1, February 1999

Copyright (C) 1991, 1999 Free Software Foundation, Inc. 51 Franklin Street, Fifth Floor, Boston, MA 02110-1301 USA Everyone is permitted to copy and distribute verbatim copies of this license document, but changing it is not allowed.

[This is the first released version of the Lesser GPL. It also counts as the successor of the GNU Library Public License, version 2, hence the version number 2.1.]

#### Preamble

 The licenses for most software are designed to take away your freedom to share and change it. By contrast, the GNU General Public Licenses are intended to guarantee your freedom to share and change free software--to make sure the software is free for all its users.

 This license, the Lesser General Public License, applies to some specially designated software packages--typically libraries--of the Free Software Foundation and other authors who decide to use it. You can use it too, but we suggest you first think carefully about whether this license or the ordinary General Public License is the better strategy to use in any particular case, based on the explanations below.

 When we speak of free software, we are referring to freedom of use, not price. Our General Public Licenses are designed to make sure that you have the freedom to distribute copies of free software (and charge for this service if you wish); that you receive source code or can get it if you want it; that you can change the software and use pieces of

it in new free programs; and that you are informed that you can do these things.

 To protect your rights, we need to make restrictions that forbid distributors to deny you these rights or to ask you to surrender these rights. These restrictions translate to certain responsibilities for you if you distribute copies of the library or if you modify it.

 For example, if you distribute copies of the library, whether gratis or for a fee, you must give the recipients all the rights that we gave you. You must make sure that they, too, receive or can get the source code. If you link other code with the library, you must provide complete object files to the recipients, so that they can relink them with the library after making changes to the library and recompiling it. And you must show them these terms so they know their rights.

 We protect your rights with a two-step method: (1) we copyright the library, and (2) we offer you this license, which gives you legal permission to copy, distribute and/or modify the library.

 To protect each distributor, we want to make it very clear that there is no warranty for the free library. Also, if the library is modified by someone else and passed on, the recipients should know that what they have is not the original version, so that the original author's reputation will not be affected by problems that might be introduced by others.

 Finally, software patents pose a constant threat to the existence of any free program. We wish to make sure that a company cannot effectively restrict the users of a free program by obtaining a restrictive license from a patent holder. Therefore, we insist that any patent license obtained for a version of the library must be consistent with the full freedom of use specified in this license.

 Most GNU software, including some libraries, is covered by the ordinary GNU General Public License. This license, the GNU Lesser General Public License, applies to certain designated libraries, and is quite different from the ordinary General Public License. We use this license for certain libraries in order to permit linking those libraries into non-free programs.

When a program is linked with a library, whether statically or using a shared library, the combination of the two is legally speaking a combined work, a derivative of the original library. The ordinary General Public License therefore permits such linking only if the entire combination fits its criteria of freedom. The Lesser General Public License permits more lax criteria for linking other code with the library.

 We call this license the "Lesser" General Public License because it does Less to protect the user's freedom than the ordinary General Public License. It also provides other free software developers Less of an advantage over competing non-free programs. These disadvantages are the reason we use the ordinary General Public License for many libraries. However, the Lesser license provides advantages in certain special circumstances.

 For example, on rare occasions, there may be a special need to encourage the widest possible use of a certain library, so that it becomes a de-facto standard. To achieve this, non-free programs must be allowed to use the library. A more frequent case is that a free library does the same job as widely used non-free libraries. In this case, there is little to gain by limiting the free library to free software only, so we use the Lesser General Public License.

 In other cases, permission to use a particular library in non-free programs enables a greater number of people to use a large body of free software. For example, permission to use the GNU C Library in non-free programs enables many more people to use the whole GNU operating system, as well as its variant, the GNU/Linux operating system.

 Although the Lesser General Public License is Less protective of the users' freedom, it does ensure that the user of a program that is linked with the Library has the freedom and the wherewithal to run that program using a modified version of the Library.

 The precise terms and conditions for copying, distribution and modification follow. Pay close attention to the difference between a "work based on the library" and a "work that uses the library". The former contains code derived from the library, whereas the latter must be combined with the library in order to run.

# GNU LESSER GENERAL PUBLIC LICENSE TERMS AND CONDITIONS FOR COPYING, DISTRIBUTION AND MODIFICATION

 0. This License Agreement applies to any software library or other program which contains a notice placed by the copyright holder or other authorized party saying it may be distributed under the terms of this Lesser General Public License (also called "this License"). Each licensee is addressed as "you".

 A "library" means a collection of software functions and/or data prepared so as to be conveniently linked with application programs (which use some of those functions and data) to form executables.

 The "Library", below, refers to any such software library or work which has been distributed under these terms. A "work based on the Library" means either the Library or any derivative work under copyright law: that is to say, a work containing the Library or a portion of it, either verbatim or with modifications and/or translated straightforwardly into another language. (Hereinafter, translation is included without limitation in the term "modification".)

 "Source code" for a work means the preferred form of the work for making modifications to it. For a library, complete source code means all the source code for all modules it contains, plus any associated interface definition files, plus the scripts used to control compilation and installation of the library.

 Activities other than copying, distribution and modification are not covered by this License; they are outside its scope. The act of running a program using the Library is not restricted, and output from such a program is covered only if its contents constitute a work based on the Library (independent of the use of the Library in a tool for writing it). Whether that is true depends on what the Library does and what the program that uses the Library does.

 1. You may copy and distribute verbatim copies of the Library's complete source code as you receive it, in any medium, provided that you conspicuously and appropriately publish on each copy an appropriate copyright notice and disclaimer of warranty; keep intact all the notices that refer to this License and to the absence of any warranty; and distribute a copy of this License along with the Library.

 You may charge a fee for the physical act of transferring a copy, and you may at your option offer warranty protection in exchange for a fee.

 2. You may modify your copy or copies of the Library or any portion of it, thus forming a work based on the Library, and copy and distribute such modifications or work under the terms of Section 1 above, provided that you also meet all of these conditions:

a) The modified work must itself be a software library.

 b) You must cause the files modified to carry prominent notices stating that you changed the files and the date of any change.

 c) You must cause the whole of the work to be licensed at no charge to all third parties under the terms of this License.

d) If a facility in the modified Library refers to a function or a

 table of data to be supplied by an application program that uses the facility, other than as an argument passed when the facility is invoked, then you must make a good faith effort to ensure that, in the event an application does not supply such function or table, the facility still operates, and performs whatever part of its purpose remains meaningful.

 (For example, a function in a library to compute square roots has a purpose that is entirely well-defined independent of the application. Therefore, Subsection 2d requires that any application-supplied function or table used by this function must be optional: if the application does not supply it, the square root function must still compute square roots.)

These requirements apply to the modified work as a whole. If identifiable sections of that work are not derived from the Library, and can be reasonably considered independent and separate works in themselves, then this License, and its terms, do not apply to those sections when you distribute them as separate works. But when you distribute the same sections as part of a whole which is a work based on the Library, the distribution of the whole must be on the terms of this License, whose permissions for other licensees extend to the entire whole, and thus to each and every part regardless of who wrote it.

Thus, it is not the intent of this section to claim rights or contest your rights to work written entirely by you; rather, the intent is to exercise the right to control the distribution of derivative or collective works based on the Library.

In addition, mere aggregation of another work not based on the Library with the Library (or with a work based on the Library) on a volume of a storage or distribution medium does not bring the other work under the scope of this License.

 3. You may opt to apply the terms of the ordinary GNU General Public License instead of this License to a given copy of the Library. To do this, you must alter all the notices that refer to this License, so that they refer to the ordinary GNU General Public License, version 2, instead of to this License. (If a newer version than version 2 of the ordinary GNU General Public License has appeared, then you can specify that version instead if you wish.) Do not make any other change in these notices.

 Once this change is made in a given copy, it is irreversible for that copy, so the ordinary GNU General Public License applies to all subsequent copies and derivative works made from that copy.

 This option is useful when you wish to copy part of the code of the Library into a program that is not a library.

 4. You may copy and distribute the Library (or a portion or derivative of it, under Section 2) in object code or executable form under the terms of Sections 1 and 2 above provided that you accompany it with the complete corresponding machine-readable source code, which must be distributed under the terms of Sections 1 and 2 above on a medium customarily used for software interchange.

 If distribution of object code is made by offering access to copy from a designated place, then offering equivalent access to copy the source code from the same place satisfies the requirement to distribute the source code, even though third parties are not compelled to copy the source along with the object code.

 5. A program that contains no derivative of any portion of the Library, but is designed to work with the Library by being compiled or linked with it, is called a "work that uses the Library". Such a work, in isolation, is not a derivative work of the Library, and therefore falls outside the scope of this License.

 However, linking a "work that uses the Library" with the Library creates an executable that is a derivative of the Library (because it contains portions of the Library), rather than a "work that uses the library". The executable is therefore covered by this License. Section 6 states terms for distribution of such executables.

 When a "work that uses the Library" uses material from a header file that is part of the Library, the object code for the work may be a derivative work of the Library even though the source code is not. Whether this is true is especially significant if the work can be linked without the Library, or if the work is itself a library. The threshold for this to be true is not precisely defined by law.

 If such an object file uses only numerical parameters, data structure layouts and accessors, and small macros and small inline functions (ten lines or less in length), then the use of the object file is unrestricted, regardless of whether it is legally a derivative work. (Executables containing this object code plus portions of the Library will still fall under Section 6.)

 Otherwise, if the work is a derivative of the Library, you may distribute the object code for the work under the terms of Section 6. Any executables containing that work also fall under Section 6, whether or not they are linked directly with the Library itself.

6. As an exception to the Sections above, you may also combine or

link a "work that uses the Library" with the Library to produce a work containing portions of the Library, and distribute that work under terms of your choice, provided that the terms permit modification of the work for the customer's own use and reverse engineering for debugging such modifications.

 You must give prominent notice with each copy of the work that the Library is used in it and that the Library and its use are covered by this License. You must supply a copy of this License. If the work during execution displays copyright notices, you must include the copyright notice for the Library among them, as well as a reference directing the user to the copy of this License. Also, you must do one of these things:

 a) Accompany the work with the complete corresponding machine-readable source code for the Library including whatever changes were used in the work (which must be distributed under Sections 1 and 2 above); and, if the work is an executable linked with the Library, with the complete machine-readable "work that uses the Library", as object code and/or source code, so that the user can modify the Library and then relink to produce a modified executable containing the modified Library. (It is understood that the user who changes the contents of definitions files in the Library will not necessarily be able to recompile the application to use the modified definitions.)

 b) Use a suitable shared library mechanism for linking with the Library. A suitable mechanism is one that (1) uses at run time a copy of the library already present on the user's computer system, rather than copying library functions into the executable, and (2) will operate properly with a modified version of the library, if the user installs one, as long as the modified version is interface-compatible with the version that the work was made with.

 c) Accompany the work with a written offer, valid for at least three years, to give the same user the materials specified in Subsection 6a, above, for a charge no more than the cost of performing this distribution.

 d) If distribution of the work is made by offering access to copy from a designated place, offer equivalent access to copy the above specified materials from the same place.

 e) Verify that the user has already received a copy of these materials or that you have already sent this user a copy.

 For an executable, the required form of the "work that uses the Library" must include any data and utility programs needed for

reproducing the executable from it. However, as a special exception, the materials to be distributed need not include anything that is normally distributed (in either source or binary form) with the major components (compiler, kernel, and so on) of the operating system on which the executable runs, unless that component itself accompanies the executable.

 It may happen that this requirement contradicts the license restrictions of other proprietary libraries that do not normally accompany the operating system. Such a contradiction means you cannot use both them and the Library together in an executable that you distribute.

 7. You may place library facilities that are a work based on the Library side-by-side in a single library together with other library facilities not covered by this License, and distribute such a combined library, provided that the separate distribution of the work based on the Library and of the other library facilities is otherwise permitted, and provided that you do these two things:

 a) Accompany the combined library with a copy of the same work based on the Library, uncombined with any other library facilities. This must be distributed under the terms of the Sections above.

 b) Give prominent notice with the combined library of the fact that part of it is a work based on the Library, and explaining where to find the accompanying uncombined form of the same work.

 8. You may not copy, modify, sublicense, link with, or distribute the Library except as expressly provided under this License. Any attempt otherwise to copy, modify, sublicense, link with, or distribute the Library is void, and will automatically terminate your rights under this License. However, parties who have received copies, or rights, from you under this License will not have their licenses terminated so long as such parties remain in full compliance.

 9. You are not required to accept this License, since you have not signed it. However, nothing else grants you permission to modify or distribute the Library or its derivative works. These actions are prohibited by law if you do not accept this License. Therefore, by modifying or distributing the Library (or any work based on the Library), you indicate your acceptance of this License to do so, and all its terms and conditions for copying, distributing or modifying the Library or works based on it.

 10. Each time you redistribute the Library (or any work based on the Library), the recipient automatically receives a license from the

original licensor to copy, distribute, link with or modify the Library subject to these terms and conditions. You may not impose any further restrictions on the recipients' exercise of the rights granted herein. You are not responsible for enforcing compliance by third parties with this License.

 11. If, as a consequence of a court judgment or allegation of patent infringement or for any other reason (not limited to patent issues), conditions are imposed on you (whether by court order, agreement or otherwise) that contradict the conditions of this License, they do not excuse you from the conditions of this License. If you cannot distribute so as to satisfy simultaneously your obligations under this License and any other pertinent obligations, then as a consequence you may not distribute the Library at all. For example, if a patent license would not permit royalty-free redistribution of the Library by all those who receive copies directly or indirectly through you, then the only way you could satisfy both it and this License would be to refrain entirely from distribution of the Library.

If any portion of this section is held invalid or unenforceable under any particular circumstance, the balance of the section is intended to apply, and the section as a whole is intended to apply in other circumstances.

It is not the purpose of this section to induce you to infringe any patents or other property right claims or to contest validity of any such claims; this section has the sole purpose of protecting the integrity of the free software distribution system which is implemented by public license practices. Many people have made generous contributions to the wide range of software distributed through that system in reliance on consistent application of that system; it is up to the author/donor to decide if he or she is willing to distribute software through any other system and a licensee cannot impose that choice.

This section is intended to make thoroughly clear what is believed to be a consequence of the rest of this License.

 12. If the distribution and/or use of the Library is restricted in certain countries either by patents or by copyrighted interfaces, the original copyright holder who places the Library under this License may add an explicit geographical distribution limitation excluding those countries, so that distribution is permitted only in or among countries not thus excluded. In such case, this License incorporates the limitation as if written in the body of this License.

 13. The Free Software Foundation may publish revised and/or new versions of the Lesser General Public License from time to time. Such new versions will be similar in spirit to the present version,

but may differ in detail to address new problems or concerns.

Each version is given a distinguishing version number. If the Library specifies a version number of this License which applies to it and "any later version", you have the option of following the terms and conditions either of that version or of any later version published by the Free Software Foundation. If the Library does not specify a license version number, you may choose any version ever published by the Free Software Foundation.

 14. If you wish to incorporate parts of the Library into other free programs whose distribution conditions are incompatible with these, write to the author to ask for permission. For software which is copyrighted by the Free Software Foundation, write to the Free Software Foundation; we sometimes make exceptions for this. Our decision will be guided by the two goals of preserving the free status of all derivatives of our free software and of promoting the sharing and reuse of software generally.

#### NO WARRANTY

 15. BECAUSE THE LIBRARY IS LICENSED FREE OF CHARGE, THERE IS NO WARRANTY FOR THE LIBRARY, TO THE EXTENT PERMITTED BY APPLICABLE LAW. EXCEPT WHEN OTHERWISE STATED IN WRITING THE COPYRIGHT HOLDERS AND/OR OTHER PARTIES PROVIDE THE LIBRARY "AS IS" WITHOUT WARRANTY OF ANY KIND, EITHER EXPRESSED OR IMPLIED, INCLUDING, BUT NOT LIMITED TO, THE IMPLIED WARRANTIES OF MERCHANTABILITY AND FITNESS FOR A PARTICULAR PURPOSE. THE ENTIRE RISK AS TO THE QUALITY AND PERFORMANCE OF THE LIBRARY IS WITH YOU. SHOULD THE LIBRARY PROVE DEFECTIVE, YOU ASSUME THE COST OF ALL NECESSARY SERVICING, REPAIR OR CORRECTION.

 16. IN NO EVENT UNLESS REQUIRED BY APPLICABLE LAW OR AGREED TO IN WRITING WILL ANY COPYRIGHT HOLDER, OR ANY OTHER PARTY WHO MAY MODIFY AND/OR REDISTRIBUTE THE LIBRARY AS PERMITTED ABOVE, BE LIABLE TO YOU FOR DAMAGES, INCLUDING ANY GENERAL, SPECIAL, INCIDENTAL OR CONSEQUENTIAL DAMAGES ARISING OUT OF THE USE OR INABILITY TO USE THE LIBRARY (INCLUDING BUT NOT LIMITED TO LOSS OF DATA OR DATA BEING RENDERED INACCURATE OR LOSSES SUSTAINED BY YOU OR THIRD PARTIES OR A FAILURE OF THE LIBRARY TO OPERATE WITH ANY OTHER SOFTWARE), EVEN IF SUCH HOLDER OR OTHER PARTY HAS BEEN ADVISED OF THE POSSIBILITY OF SUCH DAMAGES.

#### END OF TERMS AND CONDITIONS

How to Apply These Terms to Your New Libraries

 If you develop a new library, and you want it to be of the greatest possible use to the public, we recommend making it free software that everyone can redistribute and change. You can do so by permitting redistribution under these terms (or, alternatively, under the terms of the ordinary General Public License).

 To apply these terms, attach the following notices to the library. It is safest to attach them to the start of each source file to most effectively convey the exclusion of warranty; and each file should have at least the "copyright" line and a pointer to where the full notice is found.

<one line to give the library's name and a brief idea of what it does.> Copyright  $(C)$  <year > <name of author>

 This library is free software; you can redistribute it and/or modify it under the terms of the GNU Lesser General Public License as published by the Free Software Foundation; either version 2.1 of the License, or (at your option) any later version.

 This library is distributed in the hope that it will be useful, but WITHOUT ANY WARRANTY; without even the implied warranty of MERCHANTABILITY or FITNESS FOR A PARTICULAR PURPOSE. See the GNU Lesser General Public License for more details.

 You should have received a copy of the GNU Lesser General Public License along with this library; if not, write to the Free Software Foundation, Inc., 51 Franklin Street, Fifth Floor, Boston, MA 02110-1301 USA

Also add information on how to contact you by electronic and paper mail.

You should also get your employer (if you work as a programmer) or your school, if any, to sign a "copyright disclaimer" for the library, if necessary. Here is a sample; alter the names:

 Yoyodyne, Inc., hereby disclaims all copyright interest in the library `Frob' (a library for tweaking knobs) written by James Random Hacker.

 <signature of Ty Coon>, 1 April 1990 Ty Coon, President of Vice

That's all there is to it!

 $<$ /pre $>$ ## IAIK (Institute for Applied Information Processing and Communication) PKCS#11 wrapper files v1

### IAIK License <pre>

Copyright (c) 2002 Graz University of Technology. All rights reserved.

Redistribution and use in source and binary forms, with or without modification, are permitted provided that the following conditions are met:

- 1. Redistributions of source code must retain the above copyright notice, this list of conditions and the following disclaimer.
- 2. Redistributions in binary form must reproduce the above copyright notice, this list of conditions and the following disclaimer in the documentation and/or other materials provided with the distribution.
- 3. The end-user documentation included with the redistribution, if any, must include the following acknowledgment:
- "This product includes software developed by IAIK of Graz University of Technology."
- Alternately, this acknowledgment may appear in the software itself, if and wherever such third-party acknowledgments normally appear.
- 4. The names "Graz University of Technology" and "IAIK of Graz University of Technology" must not be used to endorse or promote products derived from this software without prior written permission.
- 5. Products derived from this software may not be called "IAIK PKCS Wrapper", nor may "IAIK" appear in their name, without prior written permission of Graz University of Technology.

THIS SOFTWARE IS PROVIDED "AS IS" AND ANY EXPRESSED OR IMPLIED WARRANTIES, INCLUDING, BUT NOT LIMITED TO, THE IMPLIED WARRANTIES OF MERCHANTABILITY AND FITNESS FOR A PARTICULAR PURPOSE ARE DISCLAIMED. IN NO EVENT SHALL THE LICENSOR BE LIABLE FOR ANY DIRECT, INDIRECT, INCIDENTAL, SPECIAL, EXEMPLARY, OR CONSEQUENTIAL DAMAGES (INCLUDING, BUT NOT LIMITED TO, PROCUREMENT OF SUBSTITUTE GOODS OR SERVICES; LOSS OF USE, DATA, OR PROFITS; OR BUSINESS INTERRUPTION) HOWEVER CAUSED AND ON ANY THEORY OF LIABILITY, WHETHER IN CONTRACT, STRICT LIABILITY, OR TORT (INCLUDING NEGLIGENCE OR OTHERWISE) ARISING IN ANY WAY OUT OF THE USE OF THIS SOFTWARE, EVEN IF ADVISED OF THE POSSIBILITY OF SUCH DAMAGE.

 $<$ /pre $>$ ## JLine v3.20.0

### JLine License <pre>

Copyright (c) 2002-2018, the original author or authors. All rights reserved.

https://opensource.org/licenses/BSD-3-Clause

Redistribution and use in source and binary forms, with or without modification, are permitted provided that the following conditions are met:

Redistributions of source code must retain the above copyright notice, this list of conditions and the following disclaimer.

Redistributions in binary form must reproduce the above copyright notice, this list of conditions and the following disclaimer in the documentation and/or other materials provided with the distribution.

Neither the name of JLine nor the names of its contributors may be used to endorse or promote products derived from this software without specific prior written permission.

THIS SOFTWARE IS PROVIDED BY THE COPYRIGHT HOLDERS AND CONTRIBUTORS "AS IS" AND ANY EXPRESS OR IMPLIED WARRANTIES, INCLUDING, BUT NOT LIMITED TO, THE IMPLIED WARRANTIES OF MERCHANTABILITY AND FITNESS FOR A PARTICULAR PURPOSE ARE DISCLAIMED. IN NO EVENT SHALL THE COPYRIGHT OWNER OR CONTRIBUTORS BE LIABLE FOR ANY DIRECT, INDIRECT, INCIDENTAL, SPECIAL, EXEMPLARY, OR CONSEQUENTIAL DAMAGES (INCLUDING, BUT NOT LIMITED TO, PROCUREMENT OF SUBSTITUTE GOODS OR SERVICES; LOSS OF USE, DATA, OR PROFITS; OR BUSINESS INTERRUPTION) HOWEVER CAUSED AND ON ANY THEORY OF LIABILITY, WHETHER IN CONTRACT, STRICT LIABILITY, OR TORT (INCLUDING NEGLIGENCE OR OTHERWISE) ARISING IN ANY WAY OUT OF THE USE OF THIS SOFTWARE, EVEN IF ADVISED OF THE POSSIBILITY OF SUCH DAMAGE.

 $<$ /pre $>$ ## CUP Parser Generator for Java v 0.11b

### CUP Parser Generator License <pre>

Copyright 1996-2015 by Scott Hudson, Frank Flannery, C. Scott Ananian, Michael Petter

Permission to use, copy, modify, and distribute this software and its documentation for any purpose and without fee is hereby granted, provided that the above copyright notice appear in all copies and that both the copyright notice and this permission notice and warranty disclaimer appear in supporting documentation, and that the names of the authors or their employers not be used in advertising or publicity pertaining to distribution of the software without specific, written prior permission.

The authors and their employers disclaim all warranties with regard to

this software, including all implied warranties of merchantability and fitness. In no event shall the authors or their employers be liable for any special, indirect or consequential damages or any damages whatsoever resulting from loss of use, data or profits, whether in an action of contract, negligence or other tortious action, arising out of or in connection with the use or performance of this software.

 $<$ /pre $>$ ## Harfbuzz v2.3.1

### Harfbuzz License

http://cgit.freedesktop.org/harfbuzz/tree/COPYING

<pre>

HarfBuzz is licensed under the so-called "Old MIT" license. Details follow. For parts of HarfBuzz that are licensed under different licenses see individual files names COPYING in subdirectories where applicable.

Copyright 2010,2011,2012 Google, Inc. Copyright 2012 Mozilla Foundation Copyright 2011 Codethink Limited Copyright 2008,2010 Nokia Corporation and/or its subsidiary(-ies) Copyright 2009 Keith Stribley Copyright 2009 Martin Hosken and SIL International Copyright 2007 Chris Wilson Copyright 2006 Behdad Esfahbod Copyright 2005 David Turner Copyright 2004,2007,2008,2009,2010 Red Hat, Inc. Copyright 1998-2004 David Turner and Werner Lemberg

For full copyright notices consult the individual files in the package.

Permission is hereby granted, without written agreement and without license or royalty fees, to use, copy, modify, and distribute this software and its documentation for any purpose, provided that the above copyright notice and the following two paragraphs appear in all copies of this software.

IN NO EVENT SHALL THE COPYRIGHT HOLDER BE LIABLE TO ANY PARTY FOR DIRECT, INDIRECT, SPECIAL, INCIDENTAL, OR CONSEQUENTIAL DAMAGES ARISING OUT OF THE USE OF THIS SOFTWARE AND ITS DOCUMENTATION, EVEN IF THE COPYRIGHT HOLDER HAS BEEN ADVISED OF THE POSSIBILITY OF SUCH DAMAGE.

THE COPYRIGHT HOLDER SPECIFICALLY DISCLAIMS ANY WARRANTIES, INCLUDING,
BUT NOT LIMITED TO, THE IMPLIED WARRANTIES OF MERCHANTABILITY AND FITNESS FOR A PARTICULAR PURPOSE. THE SOFTWARE PROVIDED HEREUNDER IS ON AN "AS IS" BASIS, AND THE COPYRIGHT HOLDER HAS NO OBLIGATION TO PROVIDE MAINTENANCE, SUPPORT, UPDATES, ENHANCEMENTS, OR MODIFICATIONS.

All source code, except for one section, is licensed as above. The one exception is licensed with a slightly different MIT variant: The contents of this directory are licensed under the following terms:

Copyright (C) 2012 Grigori Goronzy <greg@kinoho.net>

Permission to use, copy, modify, and/or distribute this software for any purpose with or without fee is hereby granted, provided that the above copyright notice and this permission notice appear in all copies.

THE SOFTWARE IS PROVIDED "AS IS" AND THE AUTHOR DISCLAIMS ALL WARRANTIES WITH REGARD TO THIS SOFTWARE INCLUDING ALL IMPLIED WARRANTIES OF MERCHANTABILITY AND FITNESS. IN NO EVENT SHALL THE AUTHOR BE LIABLE FOR ANY SPECIAL, DIRECT, INDIRECT, OR CONSEQUENTIAL DAMAGES OR ANY DAMAGES WHATSOEVER RESULTING FROM LOSS OF USE, DATA OR PROFITS, WHETHER IN AN ACTION OF CONTRACT, NEGLIGENCE OR OTHER TORTIOUS ACTION, ARISING OUT OF OR IN CONNECTION WITH THE USE OR PERFORMANCE OF THIS SOFTWARE.

 $<$ /pre $>$ ## Double-conversion v1.1.5

### Double-conversion License

https://raw.githubusercontent.com/google/double-conversion/master/LICENSE

<pre>

Copyright 2006-2011, the V8 project authors. All rights reserved. Redistribution and use in source and binary forms, with or without modification, are permitted provided that the following conditions are met:

\* Redistributions of source code must retain the above copyright notice, this list of conditions and the following disclaimer. \* Redistributions in binary form must reproduce the above copyright notice, this list of conditions and the following disclaimer in the documentation and/or other materials provided with the distribution. \* Neither the name of Google Inc. nor the names of its contributors may be used to endorse or promote products derived

from this software without specific prior written permission.

THIS SOFTWARE IS PROVIDED BY THE COPYRIGHT HOLDERS AND CONTRIBUTORS

"AS IS" AND ANY EXPRESS OR IMPLIED WARRANTIES, INCLUDING, BUT NOT LIMITED TO, THE IMPLIED WARRANTIES OF MERCHANTABILITY AND FITNESS FOR A PARTICULAR PURPOSE ARE DISCLAIMED. IN NO EVENT SHALL THE COPYRIGHT OWNER OR CONTRIBUTORS BE LIABLE FOR ANY DIRECT, INDIRECT, INCIDENTAL, SPECIAL, EXEMPLARY, OR CONSEQUENTIAL DAMAGES (INCLUDING, BUT NOT LIMITED TO, PROCUREMENT OF SUBSTITUTE GOODS OR SERVICES; LOSS OF USE, DATA, OR PROFITS; OR BUSINESS INTERRUPTION) HOWEVER CAUSED AND ON ANY THEORY OF LIABILITY, WHETHER IN CONTRACT, STRICT LIABILITY, OR TORT (INCLUDING NEGLIGENCE OR OTHERWISE) ARISING IN ANY WAY OUT OF THE USE OF THIS SOFTWARE, EVEN IF ADVISED OF THE POSSIBILITY OF SUCH DAMAGE.

 $<$ /pre $>$ 

All images in this directory are copyright 1995 by Jeff Dinkins. Unauthorized reproduction is prohibited.

For more information about Jeff's photographs, please see: http://www.theFixx.org/Jeff ## Thai Dictionary

### Thai Dictionary License <pre>

Copyright (C) 1982 The Royal Institute, Thai Royal Government.

Copyright (C) 1998 National Electronics and Computer Technology Center, National Science and Technology Development Agency, Ministry of Science Technology and Environment, Thai Royal Government.

Permission is hereby granted, free of charge, to any person obtaining a copy of this software and associated documentation files (the "Software"), to deal in the Software without restriction, including without limitation the rights to use, copy, modify, merge, publish, distribute, sublicense, and/or sell copies of the Software, and to permit persons to whom the Software is furnished to do so, subject to the following conditions:

The above copyright notice and this permission notice shall be included in all copies or substantial portions of the Software.

THE SOFTWARE IS PROVIDED "AS IS", WITHOUT WARRANTY OF ANY KIND, EXPRESS OR IMPLIED, INCLUDING BUT NOT LIMITED TO THE WARRANTIES OF MERCHANTABILITY, FITNESS FOR A PARTICULAR PURPOSE AND NONINFRINGEMENT. IN NO EVENT SHALL THE AUTHORS OR COPYRIGHT HOLDERS BE LIABLE FOR ANY CLAIM, DAMAGES OR OTHER LIABILITY, WHETHER IN AN ACTION OF CONTRACT, TORT OR OTHERWISE, ARISING FROM, OUT OF OR IN CONNECTION WITH THE SOFTWARE OR THE USE OR OTHER DEALINGS IN THE SOFTWARE.

 $<$ /pre $>$ ## Apache Xerces v2.12.1

### Apache Xerces Notice

<pre>

 $=$  NOTICE file corresponding to section 4(d) of the Apache License,  $=$ 

 $==$  Version 2.0, in this case for the Apache Xerces Java distribution.  $==$ 

=========================================================================

=========================================================================

 Apache Xerces Java Copyright 1999-2020 The Apache Software Foundation

 This product includes software developed at The Apache Software Foundation (http://www.apache.org/).

Portions of this software were originally based on the following:

- software copyright (c) 1999, IBM Corporation., http://www.ibm.com.

- software copyright (c) 1999, Sun Microsystems., http://www.sun.com.

- voluntary contributions made by Paul Eng on behalf of the

Apache Software Foundation that were originally developed at iClick, Inc.,

software copyright (c) 1999.

</pre>

### Apache 2.0 License <pre>

> Apache License Version 2.0, January 2004 http://www.apache.org/licenses/

### TERMS AND CONDITIONS FOR USE, REPRODUCTION, AND DISTRIBUTION

1. Definitions.

 "License" shall mean the terms and conditions for use, reproduction, and distribution as defined by Sections 1 through 9 of this document.

 "Licensor" shall mean the copyright owner or entity authorized by the copyright owner that is granting the License.

 "Legal Entity" shall mean the union of the acting entity and all other entities that control, are controlled by, or are under common control with that entity. For the purposes of this definition, "control" means (i) the power, direct or indirect, to cause the direction or management of such entity, whether by contract or otherwise, or (ii) ownership of fifty percent (50%) or more of the outstanding shares, or (iii) beneficial ownership of such entity.

 "You" (or "Your") shall mean an individual or Legal Entity exercising permissions granted by this License.

 "Source" form shall mean the preferred form for making modifications, including but not limited to software source code, documentation source, and configuration files.

 "Object" form shall mean any form resulting from mechanical transformation or translation of a Source form, including but not limited to compiled object code, generated documentation, and conversions to other media types.

 "Work" shall mean the work of authorship, whether in Source or Object form, made available under the License, as indicated by a copyright notice that is included in or attached to the work (an example is provided in the Appendix below).

 "Derivative Works" shall mean any work, whether in Source or Object form, that is based on (or derived from) the Work and for which the editorial revisions, annotations, elaborations, or other modifications represent, as a whole, an original work of authorship. For the purposes of this License, Derivative Works shall not include works that remain separable from, or merely link (or bind by name) to the interfaces of, the Work and Derivative Works thereof.

 "Contribution" shall mean any work of authorship, including the original version of the Work and any modifications or additions to that Work or Derivative Works thereof, that is intentionally submitted to Licensor for inclusion in the Work by the copyright owner or by an individual or Legal Entity authorized to submit on behalf of the copyright owner. For the purposes of this definition, "submitted" means any form of electronic, verbal, or written communication sent to the Licensor or its representatives, including but not limited to communication on electronic mailing lists, source code control systems, and issue tracking systems that are managed by, or on behalf of, the Licensor for the purpose of discussing and improving the Work, but excluding communication that is conspicuously marked or otherwise designated in writing by the copyright owner as "Not a Contribution."

 "Contributor" shall mean Licensor and any individual or Legal Entity on behalf of whom a Contribution has been received by Licensor and subsequently incorporated within the Work.

2. Grant of Copyright License. Subject to the terms and conditions of this License, each Contributor hereby grants to You a perpetual, worldwide, non-exclusive, no-charge, royalty-free, irrevocable copyright license to reproduce, prepare Derivative Works of,

 publicly display, publicly perform, sublicense, and distribute the Work and such Derivative Works in Source or Object form.

- 3. Grant of Patent License. Subject to the terms and conditions of this License, each Contributor hereby grants to You a perpetual, worldwide, non-exclusive, no-charge, royalty-free, irrevocable (except as stated in this section) patent license to make, have made, use, offer to sell, sell, import, and otherwise transfer the Work, where such license applies only to those patent claims licensable by such Contributor that are necessarily infringed by their Contribution(s) alone or by combination of their Contribution(s) with the Work to which such Contribution(s) was submitted. If You institute patent litigation against any entity (including a cross-claim or counterclaim in a lawsuit) alleging that the Work or a Contribution incorporated within the Work constitutes direct or contributory patent infringement, then any patent licenses granted to You under this License for that Work shall terminate as of the date such litigation is filed.
- 4. Redistribution. You may reproduce and distribute copies of the Work or Derivative Works thereof in any medium, with or without modifications, and in Source or Object form, provided that You meet the following conditions:
- (a) You must give any other recipients of the Work or Derivative Works a copy of this License; and
- (b) You must cause any modified files to carry prominent notices stating that You changed the files; and
- (c) You must retain, in the Source form of any Derivative Works that You distribute, all copyright, patent, trademark, and attribution notices from the Source form of the Work, excluding those notices that do not pertain to any part of the Derivative Works; and
- (d) If the Work includes a "NOTICE" text file as part of its distribution, then any Derivative Works that You distribute must include a readable copy of the attribution notices contained within such NOTICE file, excluding those notices that do not pertain to any part of the Derivative Works, in at least one of the following places: within a NOTICE text file distributed as part of the Derivative Works; within the Source form or documentation, if provided along with the Derivative Works; or, within a display generated by the Derivative Works, if and wherever such third-party notices normally appear. The contents of the NOTICE file are for informational purposes only and do not modify the License. You may add Your own attribution

 notices within Derivative Works that You distribute, alongside or as an addendum to the NOTICE text from the Work, provided that such additional attribution notices cannot be construed as modifying the License.

 You may add Your own copyright statement to Your modifications and may provide additional or different license terms and conditions for use, reproduction, or distribution of Your modifications, or for any such Derivative Works as a whole, provided Your use, reproduction, and distribution of the Work otherwise complies with the conditions stated in this License.

5. Submission of Contributions. Unless You explicitly state otherwise, any Contribution intentionally submitted for inclusion in the Work by You to the Licensor shall be under the terms and conditions of this License, without any additional terms or conditions. Notwithstanding the above, nothing herein shall supersede or modify the terms of any separate license agreement you may have executed with Licensor regarding such Contributions.

6. Trademarks. This License does not grant permission to use the trade names, trademarks, service marks, or product names of the Licensor, except as required for reasonable and customary use in describing the origin of the Work and reproducing the content of the NOTICE file.

7. Disclaimer of Warranty. Unless required by applicable law or agreed to in writing, Licensor provides the Work (and each Contributor provides its Contributions) on an "AS IS" BASIS, WITHOUT WARRANTIES OR CONDITIONS OF ANY KIND, either express or implied, including, without limitation, any warranties or conditions of TITLE, NON-INFRINGEMENT, MERCHANTABILITY, or FITNESS FOR A PARTICULAR PURPOSE. You are solely responsible for determining the appropriateness of using or redistributing the Work and assume any risks associated with Your exercise of permissions under this License.

8. Limitation of Liability. In no event and under no legal theory, whether in tort (including negligence), contract, or otherwise, unless required by applicable law (such as deliberate and grossly negligent acts) or agreed to in writing, shall any Contributor be liable to You for damages, including any direct, indirect, special, incidental, or consequential damages of any character arising as a result of this License or out of the use or inability to use the Work (including but not limited to damages for loss of goodwill, work stoppage, computer failure or malfunction, or any and all other commercial damages or losses), even if such Contributor has been advised of the possibility of such damages.

9. Accepting Warranty or Additional Liability. While redistributing

 the Work or Derivative Works thereof, You may choose to offer, and charge a fee for, acceptance of support, warranty, indemnity, or other liability obligations and/or rights consistent with this License. However, in accepting such obligations, You may act only on Your own behalf and on Your sole responsibility, not on behalf of any other Contributor, and only if You agree to indemnify, defend, and hold each Contributor harmless for any liability incurred by, or claims asserted against, such Contributor by reason of your accepting any such warranty or additional liability.

## END OF TERMS AND CONDITIONS

APPENDIX: How to apply the Apache License to your work.

 To apply the Apache License to your work, attach the following boilerplate notice, with the fields enclosed by brackets "[]" replaced with your own identifying information. (Don't include the brackets!) The text should be enclosed in the appropriate comment syntax for the file format. We also recommend that a file or class name and description of purpose be included on the same "printed page" as the copyright notice for easier identification within third-party archives.

Copyright [yyyy] [name of copyright owner]

Licensed under the Apache License, Version 2.0 (the "License"); you may not use this file except in compliance with the License. You may obtain a copy of the License at

http://www.apache.org/licenses/LICENSE-2.0

Unless required by applicable law or agreed to in writing, software distributed under the License is distributed on an "AS IS" BASIS, WITHOUT WARRANTIES OR CONDITIONS OF ANY KIND, either express or implied. See the License for the specific language governing permissions and limitations under the License.

 $<$ /pre $>$ ## Eastman Kodak Company: Portions of color management and imaging software

### Eastman Kodak Notice <pre> Portions Copyright Eastman Kodak Company 1991-2003  $<$ /pre $>$ ## Apache Santuario v2.3.0

### Apache Santuario Notice <pre>

 Apache Santuario - XML Security for Java Copyright 1999-2021 The Apache Software Foundation

 This product includes software developed at The Apache Software Foundation (http://www.apache.org/).

 It was originally based on software copyright (c) 2001, Institute for Data Communications Systems, <http://www.nue.et-inf.uni-siegen.de/>.

 The development of this software was partly funded by the European Commission in the <WebSig> project in the ISIS Programme.

 $<$ /pre $>$ 

### Apache 2.0 License <pre>

> Apache License Version 2.0, January 2004 http://www.apache.org/licenses/

## TERMS AND CONDITIONS FOR USE, REPRODUCTION, AND DISTRIBUTION

1. Definitions.

 "License" shall mean the terms and conditions for use, reproduction, and distribution as defined by Sections 1 through 9 of this document.

 "Licensor" shall mean the copyright owner or entity authorized by the copyright owner that is granting the License.

 "Legal Entity" shall mean the union of the acting entity and all other entities that control, are controlled by, or are under common control with that entity. For the purposes of this definition, "control" means (i) the power, direct or indirect, to cause the direction or management of such entity, whether by contract or otherwise, or (ii) ownership of fifty percent (50%) or more of the outstanding shares, or (iii) beneficial ownership of such entity.

 "You" (or "Your") shall mean an individual or Legal Entity exercising permissions granted by this License.

 "Source" form shall mean the preferred form for making modifications, including but not limited to software source code, documentation source, and configuration files.

"Object" form shall mean any form resulting from mechanical

 transformation or translation of a Source form, including but not limited to compiled object code, generated documentation, and conversions to other media types.

 "Work" shall mean the work of authorship, whether in Source or Object form, made available under the License, as indicated by a copyright notice that is included in or attached to the work (an example is provided in the Appendix below).

 "Derivative Works" shall mean any work, whether in Source or Object form, that is based on (or derived from) the Work and for which the editorial revisions, annotations, elaborations, or other modifications represent, as a whole, an original work of authorship. For the purposes of this License, Derivative Works shall not include works that remain separable from, or merely link (or bind by name) to the interfaces of, the Work and Derivative Works thereof.

 "Contribution" shall mean any work of authorship, including the original version of the Work and any modifications or additions to that Work or Derivative Works thereof, that is intentionally submitted to Licensor for inclusion in the Work by the copyright owner or by an individual or Legal Entity authorized to submit on behalf of the copyright owner. For the purposes of this definition, "submitted" means any form of electronic, verbal, or written communication sent to the Licensor or its representatives, including but not limited to communication on electronic mailing lists, source code control systems, and issue tracking systems that are managed by, or on behalf of, the Licensor for the purpose of discussing and improving the Work, but excluding communication that is conspicuously marked or otherwise designated in writing by the copyright owner as "Not a Contribution."

 "Contributor" shall mean Licensor and any individual or Legal Entity on behalf of whom a Contribution has been received by Licensor and subsequently incorporated within the Work.

- 2. Grant of Copyright License. Subject to the terms and conditions of this License, each Contributor hereby grants to You a perpetual, worldwide, non-exclusive, no-charge, royalty-free, irrevocable copyright license to reproduce, prepare Derivative Works of, publicly display, publicly perform, sublicense, and distribute the Work and such Derivative Works in Source or Object form.
- 3. Grant of Patent License. Subject to the terms and conditions of this License, each Contributor hereby grants to You a perpetual, worldwide, non-exclusive, no-charge, royalty-free, irrevocable (except as stated in this section) patent license to make, have made, use, offer to sell, sell, import, and otherwise transfer the Work, where such license applies only to those patent claims licensable

 by such Contributor that are necessarily infringed by their Contribution(s) alone or by combination of their Contribution(s) with the Work to which such Contribution(s) was submitted. If You institute patent litigation against any entity (including a cross-claim or counterclaim in a lawsuit) alleging that the Work or a Contribution incorporated within the Work constitutes direct or contributory patent infringement, then any patent licenses granted to You under this License for that Work shall terminate as of the date such litigation is filed.

- 4. Redistribution. You may reproduce and distribute copies of the Work or Derivative Works thereof in any medium, with or without modifications, and in Source or Object form, provided that You meet the following conditions:
- (a) You must give any other recipients of the Work or Derivative Works a copy of this License; and
- (b) You must cause any modified files to carry prominent notices stating that You changed the files; and
- (c) You must retain, in the Source form of any Derivative Works that You distribute, all copyright, patent, trademark, and attribution notices from the Source form of the Work, excluding those notices that do not pertain to any part of the Derivative Works; and
- (d) If the Work includes a "NOTICE" text file as part of its distribution, then any Derivative Works that You distribute must include a readable copy of the attribution notices contained within such NOTICE file, excluding those notices that do not pertain to any part of the Derivative Works, in at least one of the following places: within a NOTICE text file distributed as part of the Derivative Works; within the Source form or documentation, if provided along with the Derivative Works; or, within a display generated by the Derivative Works, if and wherever such third-party notices normally appear. The contents of the NOTICE file are for informational purposes only and do not modify the License. You may add Your own attribution notices within Derivative Works that You distribute, alongside or as an addendum to the NOTICE text from the Work, provided that such additional attribution notices cannot be construed as modifying the License.

 You may add Your own copyright statement to Your modifications and may provide additional or different license terms and conditions for use, reproduction, or distribution of Your modifications, or for any such Derivative Works as a whole, provided Your use,

 reproduction, and distribution of the Work otherwise complies with the conditions stated in this License.

- 5. Submission of Contributions. Unless You explicitly state otherwise, any Contribution intentionally submitted for inclusion in the Work by You to the Licensor shall be under the terms and conditions of this License, without any additional terms or conditions. Notwithstanding the above, nothing herein shall supersede or modify the terms of any separate license agreement you may have executed with Licensor regarding such Contributions.
- 6. Trademarks. This License does not grant permission to use the trade names, trademarks, service marks, or product names of the Licensor, except as required for reasonable and customary use in describing the origin of the Work and reproducing the content of the NOTICE file.
- 7. Disclaimer of Warranty. Unless required by applicable law or agreed to in writing, Licensor provides the Work (and each Contributor provides its Contributions) on an "AS IS" BASIS, WITHOUT WARRANTIES OR CONDITIONS OF ANY KIND, either express or implied, including, without limitation, any warranties or conditions of TITLE, NON-INFRINGEMENT, MERCHANTABILITY, or FITNESS FOR A PARTICULAR PURPOSE. You are solely responsible for determining the appropriateness of using or redistributing the Work and assume any risks associated with Your exercise of permissions under this License.
- 8. Limitation of Liability. In no event and under no legal theory, whether in tort (including negligence), contract, or otherwise, unless required by applicable law (such as deliberate and grossly negligent acts) or agreed to in writing, shall any Contributor be liable to You for damages, including any direct, indirect, special, incidental, or consequential damages of any character arising as a result of this License or out of the use or inability to use the Work (including but not limited to damages for loss of goodwill, work stoppage, computer failure or malfunction, or any and all other commercial damages or losses), even if such Contributor has been advised of the possibility of such damages.
- 9. Accepting Warranty or Additional Liability. While redistributing the Work or Derivative Works thereof, You may choose to offer, and charge a fee for, acceptance of support, warranty, indemnity, or other liability obligations and/or rights consistent with this License. However, in accepting such obligations, You may act only on Your own behalf and on Your sole responsibility, not on behalf of any other Contributor, and only if You agree to indemnify, defend, and hold each Contributor harmless for any liability incurred by, or claims asserted against, such Contributor by reason of your accepting any such warranty or additional liability.

### END OF TERMS AND CONDITIONS

APPENDIX: How to apply the Apache License to your work.

 To apply the Apache License to your work, attach the following boilerplate notice, with the fields enclosed by brackets "[]" replaced with your own identifying information. (Don't include the brackets!) The text should be enclosed in the appropriate comment syntax for the file format. We also recommend that a file or class name and description of purpose be included on the same "printed page" as the copyright notice for easier identification within third-party archives.

Copyright [yyyy] [name of copyright owner]

Licensed under the Apache License, Version 2.0 (the "License"); you may not use this file except in compliance with the License. You may obtain a copy of the License at

http://www.apache.org/licenses/LICENSE-2.0

Unless required by applicable law or agreed to in writing, software distributed under the License is distributed on an "AS IS" BASIS, WITHOUT WARRANTIES OR CONDITIONS OF ANY KIND, either express or implied. See the License for the specific language governing permissions and limitations under the License.

 $<$ /pre $>$ 

#### ADDITIONAL INFORMATION ABOUT LICENSING

Certain files distributed by Oracle America, Inc. and/or its affiliates are subject to the following clarification and special exception to the GPLv2, based on the GNU Project exception for its Classpath libraries, known as the GNU Classpath Exception.

Note that Oracle includes multiple, independent programs in this software package. Some of those programs are provided under licenses deemed incompatible with the GPLv2 by the Free Software Foundation and others. For example, the package includes programs licensed under the Apache License, Version 2.0 and may include FreeType. Such programs are licensed to you under their original licenses.

Oracle facilitates your further distribution of this package by adding the Classpath Exception to the necessary parts of its GPLv2 code, which permits you to use that code in combination with other independent modules not licensed under the GPLv2. However, note that this would not permit you to commingle code under an incompatible license with Oracle's GPLv2 licensed code by, for example, cutting and pasting such code into a file also containing Oracle's GPLv2 licensed code and then distributing the result.

Additionally, if you were to remove the Classpath Exception from any of the files to which it applies and distribute the result, you would likely be required to license some or all of the other code in that distribution under the GPLv2 as well, and since the GPLv2 is incompatible with the license terms of some items included in the distribution by Oracle, removing the Classpath Exception could therefore effectively compromise your ability to further distribute the package.

Failing to distribute notices associated with some files may also create unexpected legal consequences.

Proceed with caution and we recommend that you obtain the advice of a lawyer skilled in open source matters before removing the Classpath Exception or making modifications to this package which may subsequently be redistributed and/or involve the use of third party software. ## OASIS PKCS #11 Cryptographic Token Interface v3.0

### OASIS PKCS #11 Cryptographic Token Interface License <pre>

Copyright OASIS Open 2020. All Rights Reserved.

 All capitalized terms in the following text have the meanings assigned to them in the OASIS Intellectual Property Rights Policy (the "OASIS IPR Policy"). The full Policy may be found at the OASIS website: [http://www.oasis-open.org/policies-guidelines/ipr]

 This document and translations of it may be copied and furnished to others, and derivative works that comment on or otherwise explain it or assist in its implementation may be prepared, copied, published, and distributed, in whole or in part, without restriction of any kind, provided that the above copyright notice and this section are included on all such copies and derivative works. However, this document itself may not be modified in any way, including by removing the copyright notice or references to OASIS, except as needed for the purpose of developing any document or deliverable produced by an OASIS Technical Committee (in which case the rules applicable to copyrights, as set forth in the OASIS IPR Policy, must be followed) or as required to translate it into languages other than English.

 The limited permissions granted above are perpetual and will not be revoked by OASIS or its successors or assigns.

 This document and the information contained herein is provided on an "AS IS" basis and OASIS DISCLAIMS ALL WARRANTIES, EXPRESS OR IMPLIED, INCLUDING BUT NOT LIMITED TO ANY WARRANTY THAT THE USE OF THE INFORMATION HEREIN WILL NOT INFRINGE ANY OWNERSHIP RIGHTS OR ANY IMPLIED WARRANTIES OF MERCHANTABILITY OR FITNESS FOR A PARTICULAR PURPOSE. OASIS AND ITS MEMBERS WILL NOT BE LIABLE FOR ANY DIRECT, INDIRECT, SPECIAL OR CONSEQUENTIAL DAMAGES ARISING OUT OF ANY USE OF THIS DOCUMENT OR ANY PART THEREOF.

 [OASIS requests that any OASIS Party or any other party that believes it has patent claims that would necessarily be infringed by implementations of this OASIS Standards Final Deliverable, to notify OASIS TC Administrator and provide an indication of its willingness to grant patent licenses to such patent claims in a manner consistent with the IPR Mode of the OASIS Technical Committee that produced this deliverable.]

 [OASIS invites any party to contact the OASIS TC Administrator if it is aware of a claim of ownership of any patent claims that would necessarily be infringed by implementations of this OASIS Standards Final Deliverable by a patent holder that is not willing to provide a license to such patent claims in a manner consistent with the IPR Mode of the OASIS Technical Committee that produced this OASIS Standards Final Deliverable. OASIS may include such claims on its website, but disclaims any obligation to do so.]

 [OASIS takes no position regarding the validity or scope of any intellectual property or other rights that might be claimed to pertain to the implementation or use of the technology described in this OASIS Standards Final Deliverable or the extent to which any license under such rights might or might not be available; neither does it represent that it has made any effort to identify any such rights. Information on OASIS' procedures with respect to rights in any document or deliverable produced by an OASIS Technical Committee can be found on the OASIS website. Copies of claims of rights made available for publication and any assurances of licenses to be made available, or the result of an attempt made to obtain a general license or permission for the use of such proprietary rights by implementers or users of this OASIS Standards Final Deliverable, can be obtained from the OASIS TC Administrator. OASIS makes no representation that any information or list of intellectual property rights will at any time be complete, or that any claims in such list are, in fact, Essential Claims.]

 $\langle$ /pre $\rangle$ 

## International Components for Unicode (ICU4J) v60.2

### ICU4J License

 $\mathbb{R}^2$ 

# UNICODE, INC. LICENSE AGREEMENT - DATA FILES AND SOFTWARE

Unicode Data Files include all data files under the directories http://www.unicode.org/Public/, http://www.unicode.org/reports/, http://www.unicode.org/cldr/data/, http://source.icu-project.org/repos/icu/, and http://www.unicode.org/utility/trac/browser/.

Unicode Data Files do not include PDF online code charts under the directory http://www.unicode.org/Public/.

Software includes any source code published in the Unicode Standard or under the directories http://www.unicode.org/Public/, http://www.unicode.org/reports/, http://www.unicode.org/cldr/data/, http://source.icu-project.org/repos/icu/, and http://www.unicode.org/utility/trac/browser/.

NOTICE TO USER: Carefully read the following legal agreement. BY DOWNLOADING, INSTALLING, COPYING OR OTHERWISE USING UNICODE INC.'S DATA FILES ("DATA FILES"), AND/OR SOFTWARE ("SOFTWARE"), YOU UNEQUIVOCALLY ACCEPT, AND AGREE TO BE BOUND BY, ALL OF THE TERMS AND CONDITIONS OF THIS AGREEMENT. IF YOU DO NOT AGREE, DO NOT DOWNLOAD, INSTALL, COPY, DISTRIBUTE OR USE THE DATA FILES OR SOFTWARE.

# COPYRIGHT AND PERMISSION NOTICE

Copyright 1991-2018 Unicode, Inc. All rights reserved. Distributed under the Terms of Use in http://www.unicode.org/copyright.html.

Permission is hereby granted, free of charge, to any person obtaining a copy of the Unicode data files and any associated documentation (the "Data Files") or Unicode software and any associated documentation (the "Software") to deal in the Data Files or Software without restriction, including without limitation the rights to use, copy, modify, merge, publish, distribute, and/or sell copies of the Data Files or Software, and to permit persons to whom the Data Files or Software are furnished to do so, provided that either (a) this copyright and permission notice appear with all copies of the Data Files or Software, or (b) this copyright and permission notice appear in associated Documentation.

THE DATA FILES AND SOFTWARE ARE PROVIDED "AS IS", WITHOUT WARRANTY OF ANY KIND, EXPRESS OR IMPLIED, INCLUDING BUT NOT LIMITED TO THE WARRANTIES OF MERCHANTABILITY, FITNESS FOR A PARTICULAR PURPOSE AND NONINFRINGEMENT OF THIRD PARTY RIGHTS. IN NO EVENT SHALL THE COPYRIGHT HOLDER OR HOLDERS INCLUDED IN THIS

NOTICE BE LIABLE FOR ANY CLAIM, OR ANY SPECIAL INDIRECT OR CONSEQUENTIAL DAMAGES, OR ANY DAMAGES WHATSOEVER RESULTING FROM LOSS OF USE, DATA OR PROFITS, WHETHER IN AN ACTION OF CONTRACT, NEGLIGENCE OR OTHER TORTIOUS ACTION, ARISING OUT OF OR IN CONNECTION WITH THE USE OR PERFORMANCE OF THE DATA FILES OR SOFTWARE.

Except as contained in this notice, the name of a copyright holder shall not be used in advertising or otherwise to promote the sale, use or other dealings in these Data Files or Software without prior written authorization of the copyright holder.

 $\cdot$   $\cdot$ ## Apache Xalan v2.7.2 ### Apache Xalan Notice <pre> ================================================================================== ====  $=$  NOTICE file corresponding to the section 4d of the Apache License, Version 2.0,  $=$  $=$  in this case for the Apache Xalan distribution. ================================================================================== ====

 This product includes software developed by The Apache Software Foundation (http://www.apache.org/).

 Specifically, we only include the XSLTC portion of the source from the Xalan distribution. The Xalan project has two processors: an interpretive one (Xalan Interpretive) and a compiled one (The XSLT Compiler (XSLTC)). We \*only\* use the XSLTC part of Xalan; We use the source from the packages that are part of the XSLTC sources.

Portions of this software was originally based on the following:

- software copyright (c) 1999-2002, Lotus Development Corporation., http://www.lotus.com.

- software copyright (c) 2001-2002, Sun Microsystems., http://www.sun.com.

- software copyright (c) 2003, IBM Corporation., http://www.ibm.com.

 - voluntary contributions made by Ovidiu Predescu (ovidiu@cup.hp.com) on behalf of the Apache Software Foundation and was originally developed at Hewlett Packard Company.

 $<$ /pre $>$ 

### Apache 2.0 License <pre>

> Apache License Version 2.0, January 2004 http://www.apache.org/licenses/

## 1. Definitions.

 "License" shall mean the terms and conditions for use, reproduction, and distribution as defined by Sections 1 through 9 of this document.

 "Licensor" shall mean the copyright owner or entity authorized by the copyright owner that is granting the License.

 "Legal Entity" shall mean the union of the acting entity and all other entities that control, are controlled by, or are under common control with that entity. For the purposes of this definition, "control" means (i) the power, direct or indirect, to cause the direction or management of such entity, whether by contract or otherwise, or (ii) ownership of fifty percent (50%) or more of the outstanding shares, or (iii) beneficial ownership of such entity.

 "You" (or "Your") shall mean an individual or Legal Entity exercising permissions granted by this License.

 "Source" form shall mean the preferred form for making modifications, including but not limited to software source code, documentation source, and configuration files.

 "Object" form shall mean any form resulting from mechanical transformation or translation of a Source form, including but not limited to compiled object code, generated documentation, and conversions to other media types.

 "Work" shall mean the work of authorship, whether in Source or Object form, made available under the License, as indicated by a copyright notice that is included in or attached to the work (an example is provided in the Appendix below).

 "Derivative Works" shall mean any work, whether in Source or Object form, that is based on (or derived from) the Work and for which the editorial revisions, annotations, elaborations, or other modifications represent, as a whole, an original work of authorship. For the purposes of this License, Derivative Works shall not include works that remain separable from, or merely link (or bind by name) to the interfaces of, the Work and Derivative Works thereof.

 "Contribution" shall mean any work of authorship, including the original version of the Work and any modifications or additions to that Work or Derivative Works thereof, that is intentionally submitted to Licensor for inclusion in the Work by the copyright owner  or by an individual or Legal Entity authorized to submit on behalf of the copyright owner. For the purposes of this definition, "submitted" means any form of electronic, verbal, or written communication sent to the Licensor or its representatives, including but not limited to communication on electronic mailing lists, source code control systems, and issue tracking systems that are managed by, or on behalf of, the Licensor for the purpose of discussing and improving the Work, but excluding communication that is conspicuously marked or otherwise designated in writing by the copyright owner as "Not a Contribution."

 "Contributor" shall mean Licensor and any individual or Legal Entity on behalf of whom a Contribution has been received by Licensor and subsequently incorporated within the Work.

2. Grant of Copyright License. Subject to the terms and conditions of this License, each Contributor hereby grants to You a perpetual, worldwide, non-exclusive, no-charge, royalty-free, irrevocable copyright license to reproduce, prepare Derivative Works of, publicly display, publicly perform, sublicense, and distribute the Work and such Derivative Works in Source or Object form.

3. Grant of Patent License. Subject to the terms and conditions of this License, each Contributor hereby grants to You a perpetual, worldwide, non-exclusive, no-charge, royalty-free, irrevocable (except as stated in this section) patent license to make, have made, use, offer to sell, sell, import, and otherwise transfer the Work, where such license applies only to those patent claims licensable by such Contributor that are necessarily infringed by their Contribution(s) alone or by combination of their Contribution(s) with the Work to which such Contribution(s) was submitted. If You institute patent litigation against any entity (including a cross-claim or counterclaim in a lawsuit) alleging that the Work or a Contribution incorporated within the Work constitutes direct or contributory patent infringement, then any patent licenses granted to You under this License for that Work shall terminate as of the date such litigation is filed.

- 4. Redistribution. You may reproduce and distribute copies of the Work or Derivative Works thereof in any medium, with or without modifications, and in Source or Object form, provided that You meet the following conditions:
- (a) You must give any other recipients of the Work or Derivative Works a copy of this License; and
- (b) You must cause any modified files to carry prominent notices stating that You changed the files; and
- (c) You must retain, in the Source form of any Derivative Works that You distribute, all copyright, patent, trademark, and attribution notices from the Source form of the Work, excluding those notices that do not pertain to any part of the Derivative Works; and
- (d) If the Work includes a "NOTICE" text file as part of its distribution, then any Derivative Works that You distribute must include a readable copy of the attribution notices contained within such NOTICE file, excluding those notices that do not pertain to any part of the Derivative Works, in at least one of the following places: within a NOTICE text file distributed as part of the Derivative Works; within the Source form or documentation, if provided along with the Derivative Works; or, within a display generated by the Derivative Works, if and wherever such third-party notices normally appear. The contents of the NOTICE file are for informational purposes only and do not modify the License. You may add Your own attribution notices within Derivative Works that You distribute, alongside or as an addendum to the NOTICE text from the Work, provided that such additional attribution notices cannot be construed as modifying the License.

 You may add Your own copyright statement to Your modifications and may provide additional or different license terms and conditions for use, reproduction, or distribution of Your modifications, or for any such Derivative Works as a whole, provided Your use, reproduction, and distribution of the Work otherwise complies with the conditions stated in this License.

- 5. Submission of Contributions. Unless You explicitly state otherwise, any Contribution intentionally submitted for inclusion in the Work by You to the Licensor shall be under the terms and conditions of this License, without any additional terms or conditions. Notwithstanding the above, nothing herein shall supersede or modify the terms of any separate license agreement you may have executed with Licensor regarding such Contributions.
- 6. Trademarks. This License does not grant permission to use the trade names, trademarks, service marks, or product names of the Licensor, except as required for reasonable and customary use in describing the origin of the Work and reproducing the content of the NOTICE file.
- 7. Disclaimer of Warranty. Unless required by applicable law or agreed to in writing, Licensor provides the Work (and each Contributor provides its Contributions) on an "AS IS" BASIS, WITHOUT WARRANTIES OR CONDITIONS OF ANY KIND, either express or implied, including, without limitation, any warranties or conditions

 of TITLE, NON-INFRINGEMENT, MERCHANTABILITY, or FITNESS FOR A PARTICULAR PURPOSE. You are solely responsible for determining the appropriateness of using or redistributing the Work and assume any risks associated with Your exercise of permissions under this License.

8. Limitation of Liability. In no event and under no legal theory, whether in tort (including negligence), contract, or otherwise, unless required by applicable law (such as deliberate and grossly negligent acts) or agreed to in writing, shall any Contributor be liable to You for damages, including any direct, indirect, special, incidental, or consequential damages of any character arising as a result of this License or out of the use or inability to use the Work (including but not limited to damages for loss of goodwill, work stoppage, computer failure or malfunction, or any and all other commercial damages or losses), even if such Contributor has been advised of the possibility of such damages.

9. Accepting Warranty or Additional Liability. While redistributing the Work or Derivative Works thereof, You may choose to offer, and charge a fee for, acceptance of support, warranty, indemnity, or other liability obligations and/or rights consistent with this License. However, in accepting such obligations, You may act only on Your own behalf and on Your sole responsibility, not on behalf of any other Contributor, and only if You agree to indemnify, defend, and hold each Contributor harmless for any liability incurred by, or claims asserted against, such Contributor by reason of your accepting any such warranty or additional liability.

# END OF TERMS AND CONDITIONS

APPENDIX: How to apply the Apache License to your work.

 To apply the Apache License to your work, attach the following boilerplate notice, with the fields enclosed by brackets "[]" replaced with your own identifying information. (Don't include the brackets!) The text should be enclosed in the appropriate comment syntax for the file format. We also recommend that a file or class name and description of purpose be included on the same "printed page" as the copyright notice for easier identification within third-party archives.

# Copyright [yyyy] [name of copyright owner]

Licensed under the Apache License, Version 2.0 (the "License"); you may not use this file except in compliance with the License. You may obtain a copy of the License at

http://www.apache.org/licenses/LICENSE-2.0

Unless required by applicable law or agreed to in writing, software distributed under the License is distributed on an "AS IS" BASIS, WITHOUT WARRANTIES OR CONDITIONS OF ANY KIND, either express or implied. See the License for the specific language governing permissions and limitations under the License.

#### JLEX COPYRIGHT NOTICE, LICENSE AND DISCLAIMER.

Copyright 1996-2003 by Elliot Joel Berk and C. Scott Ananian Permission to use, copy, modify, and distribute this software and its documentation for any purpose and without fee is hereby granted, provided that the above copyright notice appear in all copies and that both the copyright notice and this permission notice and warranty disclaimer appear in supporting documentation, and that the name of the authors or their employers not be used in advertising or publicity pertaining to distribution of the software without specific, written prior permission.

The authors and their employers disclaim all warranties with regard to this software, including all implied warranties of merchantability and fitness. In no event shall the authors or their employers be liable for any special, indirect or consequential damages or any damages whatsoever resulting from loss of use, data or profits, whether in an action of contract, negligence or other tortious action, arising out of or in connection with the use or performance of this software.The portions of JLex output which are hard-coded into the JLex source code are (naturally) covered by this same license.

 $<$ /pre $>$ ## PC/SC Lite v1.8.26

### PC/SC Lite License <pre>

Copyright (c) 1999-2003 David Corcoran <corcoran@linuxnet.com> Copyright (c) 2001-2011 Ludovic Rousseau <ludovic.rousseau@free.fr> All rights reserved.

Redistribution and use in source and binary forms, with or without modification, are permitted provided that the following conditions are met:

- 1. Redistributions of source code must retain the above copyright notice, this list of conditions and the following disclaimer.
- 2. Redistributions in binary form must reproduce the above copyright notice, this list of conditions and the following disclaimer in the documentation and/or other materials provided with the distribution.
- 3. The name of the author may not be used to endorse or promote products

derived from this software without specific prior written permission.

Changes to this license can be made only by the copyright author with explicit written consent.

THIS SOFTWARE IS PROVIDED BY THE AUTHOR ``AS IS'' AND ANY EXPRESS OR IMPLIED WARRANTIES, INCLUDING, BUT NOT LIMITED TO, THE IMPLIED WARRANTIES OF MERCHANTABILITY AND FITNESS FOR A PARTICULAR PURPOSE ARE DISCLAIMED. IN NO EVENT SHALL THE AUTHOR BE LIABLE FOR ANY DIRECT, INDIRECT, INCIDENTAL, SPECIAL, EXEMPLARY, OR CONSEQUENTIAL DAMAGES (INCLUDING, BUT NOT LIMITED TO, PROCUREMENT OF SUBSTITUTE GOODS OR SERVICES; LOSS OF USE, DATA, OR PROFITS; OR BUSINESS INTERRUPTION) HOWEVER CAUSED AND ON ANY THEORY OF LIABILITY, WHETHER IN CONTRACT, STRICT LIABILITY, OR TORT (INCLUDING NEGLIGENCE OR OTHERWISE) ARISING IN ANY WAY OUT OF THE USE OF THIS SOFTWARE, EVEN IF ADVISED OF THE POSSIBILITY OF SUCH DAMAGE.

 $<$ /pre $>$ 

# OPENJDK ASSEMBLY EXCEPTION

The OpenJDK source code made available by Oracle America, Inc. (Oracle) at openjdk.java.net ("OpenJDK Code") is distributed under the terms of the GNU General Public License <http://www.gnu.org/copyleft/gpl.html> version 2 only ("GPL2"), with the following clarification and special exception.

 Linking this OpenJDK Code statically or dynamically with other code is making a combined work based on this library. Thus, the terms and conditions of GPL2 cover the whole combination.

 As a special exception, Oracle gives you permission to link this OpenJDK Code with certain code licensed by Oracle as indicated at http://openjdk.java.net/legal/exception-modules-2007-05-08.html ("Designated Exception Modules") to produce an executable, regardless of the license terms of the Designated Exception Modules, and to copy and distribute the resulting executable under GPL2, provided that the Designated Exception Modules continue to be governed by the licenses under which they were offered by Oracle.

As such, it allows licensees and sublicensees of Oracle's GPL2 OpenJDK Code to build an executable that includes those portions of necessary code that Oracle could not provide under GPL2 (or that Oracle has provided under GPL2 with the Classpath exception). If you modify or add to the OpenJDK code, that new GPL2 code may still be combined with Designated Exception Modules if the new code is made subject to this exception by its copyright holder. ## jopt-simple v5.0.4

### MIT License <pre>

Copyright (c) 2004-2015 Paul R. Holser, Jr.

Permission is hereby granted, free of charge, to any person obtaining a copy of this software and associated documentation files (the "Software"), to deal in the Software without restriction, including without limitation the rights to use, copy, modify, merge, publish, distribute, sublicense, and/or sell copies of the Software, and to permit persons to whom the Software is furnished to do so, subject to the following conditions:

The above copyright notice and this permission notice shall be included in all copies or substantial portions of the Software.

THE SOFTWARE IS PROVIDED "AS IS", WITHOUT WARRANTY OF ANY KIND, EXPRESS OR IMPLIED, INCLUDING BUT NOT LIMITED TO THE WARRANTIES OF MERCHANTABILITY, FITNESS FOR A PARTICULAR PURPOSE AND NONINFRINGEMENT. IN NO EVENT SHALL THE AUTHORS OR COPYRIGHT HOLDERS BE LIABLE FOR ANY CLAIM, DAMAGES OR OTHER LIABILITY, WHETHER IN AN ACTION OF CONTRACT, TORT OR OTHERWISE, ARISING FROM, OUT OF OR IN CONNECTION WITH THE SOFTWARE OR THE USE OR OTHER DEALINGS IN THE SOFTWARE.

 $<$ /pre $>$ ## Cryptix AES v3.2.0

### Cryptix General License <pre>

Cryptix General License

Copyright (c) 1995-2005 The Cryptix Foundation Limited. All rights reserved.

Redistribution and use in source and binary forms, with or without modification, are permitted provided that the following conditions are met:

- 1. Redistributions of source code must retain the copyright notice, this list of conditions and the following disclaimer.
- 2. Redistributions in binary form must reproduce the above copyright notice, this list of conditions and the following disclaimer in the documentation and/or other materials provided with the distribution.

THIS SOFTWARE IS PROVIDED BY THE CRYPTIX FOUNDATION LIMITED AND CONTRIBUTORS ``AS IS'' AND ANY EXPRESS OR IMPLIED WARRANTIES, INCLUDING, BUT NOT LIMITED TO, THE IMPLIED WARRANTIES OF

MERCHANTABILITY AND FITNESS FOR A PARTICULAR PURPOSE ARE DISCLAIMED. IN NO EVENT SHALL THE CRYPTIX FOUNDATION LIMITED OR CONTRIBUTORS BE LIABLE FOR ANY DIRECT, INDIRECT, INCIDENTAL, SPECIAL, EXEMPLARY, OR CONSEQUENTIAL DAMAGES (INCLUDING, BUT NOT LIMITED TO, PROCUREMENT OF SUBSTITUTE GOODS OR SERVICES; LOSS OF USE, DATA, OR PROFITS; OR BUSINESS INTERRUPTION) HOWEVER CAUSED AND ON ANY THEORY OF LIABILITY, WHETHER IN CONTRACT, STRICT LIABILITY, OR TORT (INCLUDING NEGLIGENCE OR OTHERWISE) ARISING IN ANY WAY OUT OF THE USE OF THIS SOFTWARE, EVEN IF ADVISED OF THE POSSIBILITY OF SUCH DAMAGE.

 $<$ /pre $>$ 

## Independent JPEG Group: JPEG release 6b

### JPEG License <pre>

Must reproduce following license in documentation and/or other materials provided with distribution:

The authors make NO WARRANTY or representation, either express or implied, with respect to this software, its quality, accuracy, merchantability, or fitness for a particular purpose. This software is provided "AS IS", and you, its user, assume the entire risk as to its quality and accuracy.

This software is copyright (C) 1991-1998, Thomas G. Lane. All Rights Reserved except as specified below.

Permission is hereby granted to use, copy, modify, and distribute this software (or portions thereof) for any purpose, without fee, subject to these conditions:

(1) If any part of the source code for this software is distributed, then this README file must be included, with this copyright and no-warranty notice unaltered; and any additions, deletions, or changes to the original files must be clearly indicated in accompanying documentation.

(2) If only executable code is distributed, then the accompanying documentation must state that "this software is based in part on the work of the Independent JPEG Group".

(3) Permission for use of this software is granted only if the user accepts full responsibility for any undesirable consequences; the authors accept NO LIABILITY for damages of any kind.

These conditions apply to any software derived from or based on the IJG code, not just to the unmodified library. If you use our work, you ought to acknowledge us.

Permission is NOT granted for the use of any IJG author's name or company name in advertising or publicity relating to this software or products derived from it. This software may be referred to only as "the Independent JPEG Group's software".

We specifically permit and encourage the use of this software as the basis of commercial products, provided that all warranty or liability claims are assumed by the product vendor.

ansi2knr.c is included in this distribution by permission of L. Peter Deutsch, sole proprietor of its copyright holder, Aladdin Enterprises of Menlo Park, CA. ansi2knr.c is NOT covered by the above copyright and conditions, but instead by the usual distribution terms of the Free Software Foundation; principally, that you must include source code if you redistribute it. (See the file ansi2knr.c for full details.) However, since ansi2knr.c is not needed as part of any program generated from the IJG code, this does not limit you more than the foregoing paragraphs do.

The Unix configuration script "configure" was produced with GNU Autoconf. It is copyright by the Free Software Foundation but is freely distributable. The same holds for its supporting scripts (config.guess, config.sub, ltconfig, ltmain.sh). Another support script, install-sh, is copyright by M.I.T. but is also freely distributable.

It appears that the arithmetic coding option of the JPEG spec is covered by patents owned by IBM, AT&T, and Mitsubishi. Hence arithmetic coding cannot legally be used without obtaining one or more licenses. For this reason, support for arithmetic coding has been removed from the free JPEG software. (Since arithmetic coding provides only a marginal gain over the unpatented Huffman mode, it is unlikely that very many implementations will support it.) So far as we are aware, there are no patent restrictions on the remaining code.

The IJG distribution formerly included code to read and write GIF files. To avoid entanglement with the Unisys LZW patent, GIF reading support has been removed altogether, and the GIF writer has been simplified to produce "uncompressed GIFs". This technique does not use the LZW algorithm; the resulting GIF files are larger than usual, but are readable by all standard GIF decoders.

We are required to state that "The Graphics Interchange Format(c) is the Copyright property of CompuServe Incorporated. GIF(sm) is a Service Mark property of CompuServe Incorporated."

 $<$ /pre $>$ ## JRuby Joni v2.1.16 ### MIT License <pre>

Copyright (c) 2017 JRuby Team

Permission is hereby granted, free of charge, to any person obtaining a copy of this software and associated documentation files (the "Software"), to deal in the Software without restriction, including without limitation the rights to use, copy, modify, merge, publish, distribute, sublicense, and/or sell copies of the Software, and to permit persons to whom the Software is furnished to do so, subject to the following conditions:

The above copyright notice and this permission notice shall be included in all copies or substantial portions of the Software.

THE SOFTWARE IS PROVIDED "AS IS", WITHOUT WARRANTY OF ANY KIND, EXPRESS OR IMPLIED, INCLUDING BUT NOT LIMITED TO THE WARRANTIES OF MERCHANTABILITY, FITNESS FOR A PARTICULAR PURPOSE AND NONINFRINGEMENT. IN NO EVENT SHALL THE AUTHORS OR COPYRIGHT HOLDERS BE LIABLE FOR ANY CLAIM, DAMAGES OR OTHER LIABILITY, WHETHER IN AN ACTION OF CONTRACT, TORT OR OTHERWISE, ARISING FROM, OUT OF OR IN CONNECTION WITH THE SOFTWARE OR THE USE OR OTHER DEALINGS IN THE SOFTWARE.

 $<$ /pre $>$ ## DOM Level 3 Core Specification v1.0

### W3C License <pre>

## W3C SOFTWARE NOTICE AND LICENSE

http://www.w3.org/Consortium/Legal/2002/copyright-software-20021231

This work (and included software, documentation such as READMEs, or other related items) is being provided by the copyright holders under the following license. By obtaining, using and/or copying this work, you (the licensee) agree that you have read, understood, and will comply with the following terms and conditions.

Permission to copy, modify, and distribute this software and its documentation, with or without modification, for any purpose and without fee or royalty is hereby granted, provided that you include the following on ALL copies of the software and documentation or portions thereof, including modifications:

 1.The full text of this NOTICE in a location viewable to users of the redistributed or derivative work.

 2.Any pre-existing intellectual property disclaimers, notices, or terms and conditions. If none exist, the W3C Software Short Notice should be included (hypertext is preferred, text is permitted) within the body of any redistributed or derivative code.

 3.Notice of any changes or modifications to the files, including the date changes were made. (We recommend you provide URIs to the location from which the code is derived.)

THIS SOFTWARE AND DOCUMENTATION IS PROVIDED "AS IS," AND COPYRIGHT HOLDERS MAKE NO REPRESENTATIONS OR WARRANTIES, EXPRESS OR IMPLIED, INCLUDING BUT NOT LIMITED TO, WARRANTIES OF MERCHANTABILITY OR FITNESS FOR ANY PARTICULAR PURPOSE OR THAT THE USE OF THE SOFTWARE OR DOCUMENTATION WILL NOT INFRINGE ANY THIRD PARTY PATENTS,COPYRIGHTS, TRADEMARKS OR OTHER RIGHTS.

COPYRIGHT HOLDERS WILL NOT BE LIABLE FOR ANY DIRECT, INDIRECT, SPECIAL OR CONSEQUENTIAL DAMAGES ARISING OUT OF ANY USE OF THE SOFTWARE OR DOCUMENTATION. The name and trademarks of copyright holders may NOT be used in advertising or publicity pertaining to the software without specific, written prior permission. Title to copyright in this software and any associated documentation will at all times remain with copyright holders.

This formulation of W3C's notice and license became active on December 31 2002. This version removes the copyright ownership notice such that this license can be used with materials other than those owned by the W3C, reflects that ERCIM is now a host of the W3C, includes references to this specific dated version of the license, and removes the ambiguous grant of "use". Otherwise, this version is the same as the previous version and is written so as to preserve the Free Software Foundation's assessment of GPL compatibility and OSI's certification under the Open Source Definition. Please see our Copyright FAQ for common questions about using materials from our site, including specific terms and conditions for packages like libwww, Amaya, and Jigsaw. Other questions about this notice can be directed to site-policy@w3.org.

\_\_\_\_\_\_\_\_\_\_\_\_\_\_\_\_\_\_\_\_\_\_\_\_\_\_\_\_\_\_\_\_\_\_\_\_

 $<$ /pre $>$ ## GIFLIB v5.2.1

### GIFLIB License  $\ddot{\phantom{0}}$ 

The GIFLIB distribution is Copyright (c) 1997 Eric S. Raymond

Permission is hereby granted, free of charge, to any person obtaining a copy of this software and associated documentation files (the "Software"), to deal in the Software without restriction, including without limitation the rights

to use, copy, modify, merge, publish, distribute, sublicense, and/or sell copies of the Software, and to permit persons to whom the Software is furnished to do so, subject to the following conditions:

The above copyright notice and this permission notice shall be included in all copies or substantial portions of the Software.

THE SOFTWARE IS PROVIDED "AS IS", WITHOUT WARRANTY OF ANY KIND, EXPRESS OR IMPLIED, INCLUDING BUT NOT LIMITED TO THE WARRANTIES OF MERCHANTABILITY, FITNESS FOR A PARTICULAR PURPOSE AND NONINFRINGEMENT. IN NO EVENT SHALL THE AUTHORS OR COPYRIGHT HOLDERS BE LIABLE FOR ANY CLAIM, DAMAGES OR OTHER LIABILITY, WHETHER IN AN ACTION OF CONTRACT, TORT OR OTHERWISE, ARISING FROM, OUT OF OR IN CONNECTION WITH THE SOFTWARE OR THE USE OR OTHER DEALINGS IN THE SOFTWARE.

https://sourceforge.net/p/giflib/code/ci/master/tree/openbsd-reallocarray.c

Copyright (c) 2008 Otto Moerbeek <otto@drijf.net> SPDX-License-Identifier: MIT ## libpng v1.6.37

### libpng License <pre>

COPYRIGHT NOTICE, DISCLAIMER, and LICENSE

**===============** 

PNG Reference Library License version 2

---------------------------------------

- \* Copyright (c) 1995-2019 The PNG Reference Library Authors.
- \* Copyright (c) 2018-2019 Cosmin Truta.
- \* Copyright (c) 2000-2002, 2004, 2006-2018 Glenn Randers-Pehrson.
- \* Copyright (c) 1996-1997 Andreas Dilger.
- \* Copyright (c) 1995-1996 Guy Eric Schalnat, Group 42, Inc.

The software is supplied "as is", without warranty of any kind, express or implied, including, without limitation, the warranties of merchantability, fitness for a particular purpose, title, and non-infringement. In no event shall the Copyright owners, or anyone distributing the software, be liable for any damages or other liability, whether in contract, tort or otherwise, arising from, out of, or in connection with the software, or the use or other dealings in the software, even if advised of the possibility of such damage.

Permission is hereby granted to use, copy, modify, and distribute

this software, or portions hereof, for any purpose, without fee, subject to the following restrictions:

- 1. The origin of this software must not be misrepresented; you must not claim that you wrote the original software. If you use this software in a product, an acknowledgment in the product documentation would be appreciated, but is not required.
- 2. Altered source versions must be plainly marked as such, and must not be misrepresented as being the original software.
- 3. This Copyright notice may not be removed or altered from any source or altered source distribution.

PNG Reference Library License version 1 (for libpng 0.5 through 1.6.35) -----------------------------------------------------------------------

libpng versions 1.0.7, July 1, 2000, through 1.6.35, July 15, 2018 are Copyright (c) 2000-2002, 2004, 2006-2018 Glenn Randers-Pehrson, are derived from libpng-1.0.6, and are distributed according to the same disclaimer and license as libpng-1.0.6 with the following individuals added to the list of Contributing Authors:

 Simon-Pierre Cadieux Eric S. Raymond Mans Rullgard Cosmin Truta Gilles Vollant James Yu Mandar Sahastrabuddhe Google Inc. Vadim Barkov

and with the following additions to the disclaimer:

 There is no warranty against interference with your enjoyment of the library or against infringement. There is no warranty that our efforts or the library will fulfill any of your particular purposes or needs. This library is provided with all faults, and the entire risk of satisfactory quality, performance, accuracy, and effort is with the user.

Some files in the "contrib" directory and some configure-generated files that are distributed with libpng have other copyright owners, and are released under other open source licenses.

libpng versions 0.97, January 1998, through 1.0.6, March 20, 2000, are

Copyright (c) 1998-2000 Glenn Randers-Pehrson, are derived from libpng-0.96, and are distributed according to the same disclaimer and license as libpng-0.96, with the following individuals added to the list of Contributing Authors:

 Tom Lane Glenn Randers-Pehrson Willem van Schaik

libpng versions 0.89, June 1996, through 0.96, May 1997, are Copyright (c) 1996-1997 Andreas Dilger, are derived from libpng-0.88, and are distributed according to the same disclaimer and license as libpng-0.88, with the following individuals added to the list of Contributing Authors:

 John Bowler Kevin Bracey Sam Bushell Magnus Holmgren Greg Roelofs Tom Tanner

Some files in the "scripts" directory have other copyright owners, but are released under this license.

libpng versions 0.5, May 1995, through 0.88, January 1996, are Copyright (c) 1995-1996 Guy Eric Schalnat, Group 42, Inc.

For the purposes of this copyright and license, "Contributing Authors" is defined as the following set of individuals:

 Andreas Dilger Dave Martindale Guy Eric Schalnat Paul Schmidt Tim Wegner

The PNG Reference Library is supplied "AS IS". The Contributing Authors and Group 42, Inc. disclaim all warranties, expressed or implied, including, without limitation, the warranties of merchantability and of fitness for any purpose. The Contributing Authors and Group 42, Inc. assume no liability for direct, indirect, incidental, special, exemplary, or consequential damages, which may result from the use of the PNG Reference Library, even if advised of the possibility of such damage.

Permission is hereby granted to use, copy, modify, and distribute this source code, or portions hereof, for any purpose, without fee, subject

to the following restrictions:

- 1. The origin of this source code must not be misrepresented.
- 2. Altered versions must be plainly marked as such and must not be misrepresented as being the original source.
- 3. This Copyright notice may not be removed or altered from any source or altered source distribution.

The Contributing Authors and Group 42, Inc. specifically permit, without fee, and encourage the use of this source code as a component to supporting the PNG file format in commercial products. If you use this source code in a product, acknowledgment is not required but would be appreciated.

 $<$ /pre $>$ The GNU General Public License (GPL)

Version 2, June 1991

Copyright (C) 1989, 1991 Free Software Foundation, Inc. 51 Franklin Street, Fifth Floor, Boston, MA 02110-1301 USA

Everyone is permitted to copy and distribute verbatim copies of this license document, but changing it is not allowed.

#### Preamble

The licenses for most software are designed to take away your freedom to share and change it. By contrast, the GNU General Public License is intended to guarantee your freedom to share and change free software--to make sure the software is free for all its users. This General Public License applies to most of the Free Software Foundation's software and to any other program whose authors commit to using it. (Some other Free Software Foundation software is covered by the GNU Library General Public License instead.) You can apply it to your programs, too.

When we speak of free software, we are referring to freedom, not price. Our General Public Licenses are designed to make sure that you have the freedom to distribute copies of free software (and charge for this service if you wish), that you receive source code or can get it if you want it, that you can change the software or use pieces of it in new free programs; and that you know you can do these things.

To protect your rights, we need to make restrictions that forbid anyone to deny you these rights or to ask you to surrender the rights. These restrictions translate to certain responsibilities for you if you distribute copies of the

software, or if you modify it.

For example, if you distribute copies of such a program, whether gratis or for a fee, you must give the recipients all the rights that you have. You must make sure that they, too, receive or can get the source code. And you must show them these terms so they know their rights.

We protect your rights with two steps: (1) copyright the software, and (2) offer you this license which gives you legal permission to copy, distribute and/or modify the software.

Also, for each author's protection and ours, we want to make certain that everyone understands that there is no warranty for this free software. If the software is modified by someone else and passed on, we want its recipients to know that what they have is not the original, so that any problems introduced by others will not reflect on the original authors' reputations.

Finally, any free program is threatened constantly by software patents. We wish to avoid the danger that redistributors of a free program will individually obtain patent licenses, in effect making the program proprietary. To prevent this, we have made it clear that any patent must be licensed for everyone's free use or not licensed at all.

The precise terms and conditions for copying, distribution and modification follow.

## TERMS AND CONDITIONS FOR COPYING, DISTRIBUTION AND MODIFICATION

0. This License applies to any program or other work which contains a notice placed by the copyright holder saying it may be distributed under the terms of this General Public License. The "Program", below, refers to any such program or work, and a "work based on the Program" means either the Program or any derivative work under copyright law: that is to say, a work containing the Program or a portion of it, either verbatim or with modifications and/or translated into another language. (Hereinafter, translation is included without limitation in the term "modification".) Each licensee is addressed as "you".

Activities other than copying, distribution and modification are not covered by this License; they are outside its scope. The act of running the Program is not restricted, and the output from the Program is covered only if its contents constitute a work based on the Program (independent of having been made by running the Program). Whether that is true depends on what the Program does.

1. You may copy and distribute verbatim copies of the Program's source code as you receive it, in any medium, provided that you conspicuously and appropriately publish on each copy an appropriate copyright notice and disclaimer of warranty; keep intact all the notices that refer to this License

and to the absence of any warranty; and give any other recipients of the Program a copy of this License along with the Program.

You may charge a fee for the physical act of transferring a copy, and you may at your option offer warranty protection in exchange for a fee.

2. You may modify your copy or copies of the Program or any portion of it, thus forming a work based on the Program, and copy and distribute such modifications or work under the terms of Section 1 above, provided that you also meet all of these conditions:

 a) You must cause the modified files to carry prominent notices stating that you changed the files and the date of any change.

 b) You must cause any work that you distribute or publish, that in whole or in part contains or is derived from the Program or any part thereof, to be licensed as a whole at no charge to all third parties under the terms of this License.

 c) If the modified program normally reads commands interactively when run, you must cause it, when started running for such interactive use in the most ordinary way, to print or display an announcement including an appropriate copyright notice and a notice that there is no warranty (or else, saying that you provide a warranty) and that users may redistribute the program under these conditions, and telling the user how to view a copy of this License. (Exception: if the Program itself is interactive but does not normally print such an announcement, your work based on the Program is not required to print an announcement.)

These requirements apply to the modified work as a whole. If identifiable sections of that work are not derived from the Program, and can be reasonably considered independent and separate works in themselves, then this License, and its terms, do not apply to those sections when you distribute them as separate works. But when you distribute the same sections as part of a whole which is a work based on the Program, the distribution of the whole must be on the terms of this License, whose permissions for other licensees extend to the entire whole, and thus to each and every part regardless of who wrote it.

Thus, it is not the intent of this section to claim rights or contest your rights to work written entirely by you; rather, the intent is to exercise the right to control the distribution of derivative or collective works based on the Program.

In addition, mere aggregation of another work not based on the Program with the Program (or with a work based on the Program) on a volume of a storage or distribution medium does not bring the other work under the scope of this License.

3. You may copy and distribute the Program (or a work based on it, under Section 2) in object code or executable form under the terms of Sections 1 and 2 above provided that you also do one of the following:

 a) Accompany it with the complete corresponding machine-readable source code, which must be distributed under the terms of Sections 1 and 2 above on a medium customarily used for software interchange; or,

 b) Accompany it with a written offer, valid for at least three years, to give any third party, for a charge no more than your cost of physically performing source distribution, a complete machine-readable copy of the corresponding source code, to be distributed under the terms of Sections 1 and 2 above on a medium customarily used for software interchange; or,

 c) Accompany it with the information you received as to the offer to distribute corresponding source code. (This alternative is allowed only for noncommercial distribution and only if you received the program in object code or executable form with such an offer, in accord with Subsection b above.)

The source code for a work means the preferred form of the work for making modifications to it. For an executable work, complete source code means all the source code for all modules it contains, plus any associated interface definition files, plus the scripts used to control compilation and installation of the executable. However, as a special exception, the source code distributed need not include anything that is normally distributed (in either source or binary form) with the major components (compiler, kernel, and so on) of the operating system on which the executable runs, unless that component itself accompanies the executable.

If distribution of executable or object code is made by offering access to copy from a designated place, then offering equivalent access to copy the source code from the same place counts as distribution of the source code, even though third parties are not compelled to copy the source along with the object code.

4. You may not copy, modify, sublicense, or distribute the Program except as expressly provided under this License. Any attempt otherwise to copy, modify, sublicense or distribute the Program is void, and will automatically terminate your rights under this License. However, parties who have received copies, or rights, from you under this License will not have their licenses terminated so long as such parties remain in full compliance.

5. You are not required to accept this License, since you have not signed it. However, nothing else grants you permission to modify or distribute the Program or its derivative works. These actions are prohibited by law if you do not accept this License. Therefore, by modifying or distributing the Program (or any work based on the Program), you indicate your acceptance of this License to do so, and all its terms and conditions for copying, distributing or modifying

the Program or works based on it.

6. Each time you redistribute the Program (or any work based on the Program), the recipient automatically receives a license from the original licensor to copy, distribute or modify the Program subject to these terms and conditions. You may not impose any further restrictions on the recipients' exercise of the rights granted herein. You are not responsible for enforcing compliance by third parties to this License.

7. If, as a consequence of a court judgment or allegation of patent infringement or for any other reason (not limited to patent issues), conditions are imposed on you (whether by court order, agreement or otherwise) that contradict the conditions of this License, they do not excuse you from the conditions of this License. If you cannot distribute so as to satisfy simultaneously your obligations under this License and any other pertinent obligations, then as a consequence you may not distribute the Program at all. For example, if a patent license would not permit royalty-free redistribution of the Program by all those who receive copies directly or indirectly through you, then the only way you could satisfy both it and this License would be to refrain entirely from distribution of the Program.

If any portion of this section is held invalid or unenforceable under any particular circumstance, the balance of the section is intended to apply and the section as a whole is intended to apply in other circumstances.

It is not the purpose of this section to induce you to infringe any patents or other property right claims or to contest validity of any such claims; this section has the sole purpose of protecting the integrity of the free software distribution system, which is implemented by public license practices. Many people have made generous contributions to the wide range of software distributed through that system in reliance on consistent application of that system; it is up to the author/donor to decide if he or she is willing to distribute software through any other system and a licensee cannot impose that choice.

This section is intended to make thoroughly clear what is believed to be a consequence of the rest of this License.

8. If the distribution and/or use of the Program is restricted in certain countries either by patents or by copyrighted interfaces, the original copyright holder who places the Program under this License may add an explicit geographical distribution limitation excluding those countries, so that distribution is permitted only in or among countries not thus excluded. In such case, this License incorporates the limitation as if written in the body of this License.

9. The Free Software Foundation may publish revised and/or new versions of the General Public License from time to time. Such new versions will be similar in

spirit to the present version, but may differ in detail to address new problems or concerns.

Each version is given a distinguishing version number. If the Program specifies a version number of this License which applies to it and "any later version", you have the option of following the terms and conditions either of that version or of any later version published by the Free Software Foundation. If the Program does not specify a version number of this License, you may choose any version ever published by the Free Software Foundation.

10. If you wish to incorporate parts of the Program into other free programs whose distribution conditions are different, write to the author to ask for permission. For software which is copyrighted by the Free Software Foundation, write to the Free Software Foundation; we sometimes make exceptions for this. Our decision will be guided by the two goals of preserving the free status of all derivatives of our free software and of promoting the sharing and reuse of software generally.

# NO WARRANTY

11. BECAUSE THE PROGRAM IS LICENSED FREE OF CHARGE, THERE IS NO WARRANTY FOR THE PROGRAM, TO THE EXTENT PERMITTED BY APPLICABLE LAW. EXCEPT WHEN OTHERWISE STATED IN WRITING THE COPYRIGHT HOLDERS AND/OR OTHER PARTIES PROVIDE THE PROGRAM "AS IS" WITHOUT WARRANTY OF ANY KIND, EITHER EXPRESSED OR IMPLIED, INCLUDING, BUT NOT LIMITED TO, THE IMPLIED WARRANTIES OF MERCHANTABILITY AND FITNESS FOR A PARTICULAR PURPOSE. THE ENTIRE RISK AS TO THE QUALITY AND PERFORMANCE OF THE PROGRAM IS WITH YOU. SHOULD THE PROGRAM PROVE DEFECTIVE, YOU ASSUME THE COST OF ALL NECESSARY SERVICING, REPAIR OR CORRECTION.

12. IN NO EVENT UNLESS REQUIRED BY APPLICABLE LAW OR AGREED TO IN WRITING WILL ANY COPYRIGHT HOLDER, OR ANY OTHER PARTY WHO MAY MODIFY AND/OR REDISTRIBUTE THE

PROGRAM AS PERMITTED ABOVE, BE LIABLE TO YOU FOR DAMAGES, INCLUDING ANY GENERAL, SPECIAL, INCIDENTAL OR CONSEQUENTIAL DAMAGES ARISING OUT OF THE USE OR INABILITY TO USE THE PROGRAM (INCLUDING BUT NOT LIMITED TO LOSS OF DATA OR DATA BEING RENDERED INACCURATE OR LOSSES SUSTAINED BY YOU OR THIRD PARTIES OR A FAILURE OF THE PROGRAM TO OPERATE WITH ANY OTHER PROGRAMS), EVEN IF SUCH HOLDER OR OTHER PARTY HAS BEEN ADVISED OF THE POSSIBILITY OF SUCH DAMAGES.

# END OF TERMS AND CONDITIONS

How to Apply These Terms to Your New Programs

If you develop a new program, and you want it to be of the greatest possible use to the public, the best way to achieve this is to make it free software which everyone can redistribute and change under these terms.

To do so, attach the following notices to the program. It is safest to attach
them to the start of each source file to most effectively convey the exclusion of warranty; and each file should have at least the "copyright" line and a pointer to where the full notice is found.

One line to give the program's name and a brief idea of what it does.

Copyright  $(C)$  <year > <name of author>

 This program is free software; you can redistribute it and/or modify it under the terms of the GNU General Public License as published by the Free Software Foundation; either version 2 of the License, or (at your option) any later version.

 This program is distributed in the hope that it will be useful, but WITHOUT ANY WARRANTY; without even the implied warranty of MERCHANTABILITY or FITNESS FOR A PARTICULAR PURPOSE. See the GNU General Public License for more details.

 You should have received a copy of the GNU General Public License along with this program; if not, write to the Free Software Foundation, Inc., 51 Franklin Street, Fifth Floor, Boston, MA 02110-1301 USA.

Also add information on how to contact you by electronic and paper mail.

If the program is interactive, make it output a short notice like this when it starts in an interactive mode:

 Gnomovision version 69, Copyright (C) year name of author Gnomovision comes with ABSOLUTELY NO WARRANTY; for details type 'show w'. This is free software, and you are welcome to redistribute it under certain conditions; type 'show c' for details.

The hypothetical commands 'show w' and 'show c' should show the appropriate parts of the General Public License. Of course, the commands you use may be called something other than 'show w' and 'show c'; they could even be mouse-clicks or menu items--whatever suits your program.

You should also get your employer (if you work as a programmer) or your school, if any, to sign a "copyright disclaimer" for the program, if necessary. Here is a sample; alter the names:

 Yoyodyne, Inc., hereby disclaims all copyright interest in the program 'Gnomovision' (which makes passes at compilers) written by James Hacker.

signature of Ty Coon, 1 April 1989

Ty Coon, President of Vice

This General Public License does not permit incorporating your program into proprietary programs. If your program is a subroutine library, you may consider it more useful to permit linking proprietary applications with the library. If this is what you want to do, use the GNU Library General Public License instead of this License.

# "CLASSPATH" EXCEPTION TO THE GPL

Certain source files distributed by Oracle America and/or its affiliates are subject to the following clarification and special exception to the GPL, but only where Oracle has expressly included in the particular source file's header the words "Oracle designates this particular file as subject to the "Classpath" exception as provided by Oracle in the LICENSE file that accompanied this code."

 Linking this library statically or dynamically with other modules is making a combined work based on this library. Thus, the terms and conditions of the GNU General Public License cover the whole combination.

 As a special exception, the copyright holders of this library give you permission to link this library with independent modules to produce an executable, regardless of the license terms of these independent modules, and to copy and distribute the resulting executable under terms of your choice, provided that you also meet, for each linked independent module, the terms and conditions of the license of that module. An independent module is a module which is not derived from or based on this library. If you modify this library, you may extend this exception to your version of the library, but you are not obligated to do so. If you do not wish to do so, delete this exception statement from your version. ## Dynalink v.5

### Dynalink License <pre>

Copyright (c) 2009-2013, Attila Szegedi

Redistribution and use in source and binary forms, with or without modification, are permitted provided that the following conditions are met:

\* Redistributions of source code must retain the above copyright notice, this list of conditions and the following disclaimer. \* Redistributions in binary form must reproduce the above copyright notice, this list of conditions and the following disclaimer in the documentation and/or other materials provided with the distribution. \* Neither the name of the copyright holder nor the names of contributors may be used to endorse or promote products derived from

this software without specific prior written permission.

THIS SOFTWARE IS PROVIDED BY THE COPYRIGHT HOLDERS AND CONTRIBUTORS "AS IS" AND ANY EXPRESS OR IMPLIED WARRANTIES, INCLUDING, BUT NOT LIMITED TO, THE IMPLIED WARRANTIES OF MERCHANTABILITY AND FITNESS FOR A PARTICULAR PURPOSE ARE DISCLAIMED. IN NO EVENT SHALL COPYRIGHT HOLDER BE LIABLE FOR ANY DIRECT, INDIRECT, INCIDENTAL, SPECIAL, EXEMPLARY, OR CONSEQUENTIAL DAMAGES (INCLUDING, BUT NOT LIMITED TO, PROCUREMENT OF SUBSTITUTE GOODS OR SERVICES; LOSS OF USE, DATA, OR PROFITS; OR BUSINESS INTERRUPTION) HOWEVER CAUSED AND ON ANY THEORY OF LIABILITY, WHETHER IN CONTRACT, STRICT LIABILITY, OR TORT (INCLUDING NEGLIGENCE OR OTHERWISE) ARISING IN ANY WAY OUT OF THE USE OF THIS SOFTWARE, EVEN IF ADVISED OF THE POSSIBILITY OF SUCH DAMAGE.

 $<$ /pre $>$ 

## Unicode Common Local Data Repository (CLDR) v33

### CLDR License

 $\ddotsc$ 

# UNICODE, INC. LICENSE AGREEMENT - DATA FILES AND SOFTWARE

Unicode Data Files include all data files under the directories http://www.unicode.org/Public/, http://www.unicode.org/reports/, http://www.unicode.org/cldr/data/, http://source.icu-project.org/repos/icu/, and http://www.unicode.org/utility/trac/browser/.

Unicode Data Files do not include PDF online code charts under the directory http://www.unicode.org/Public/.

Software includes any source code published in the Unicode Standard or under the directories http://www.unicode.org/Public/, http://www.unicode.org/reports/, http://www.unicode.org/cldr/data/, http://source.icu-project.org/repos/icu/, and http://www.unicode.org/utility/trac/browser/.

NOTICE TO USER: Carefully read the following legal agreement. BY DOWNLOADING, INSTALLING, COPYING OR OTHERWISE USING UNICODE INC.'S DATA FILES ("DATA FILES"), AND/OR SOFTWARE ("SOFTWARE"), YOU UNEQUIVOCALLY ACCEPT, AND AGREE TO BE BOUND BY, ALL OF THE TERMS AND CONDITIONS OF THIS AGREEMENT. IF YOU DO NOT AGREE, DO NOT DOWNLOAD, INSTALL, COPY, DISTRIBUTE OR USE THE DATA FILES OR SOFTWARE.

# COPYRIGHT AND PERMISSION NOTICE

Copyright 1991-2018 Unicode, Inc. All rights reserved. Distributed under the Terms of Use in http://www.unicode.org/copyright.html. Permission is hereby granted, free of charge, to any person obtaining a copy of the Unicode data files and any associated documentation (the "Data Files") or Unicode software and any associated documentation (the "Software") to deal in the Data Files or Software without restriction, including without limitation the rights to use, copy, modify, merge, publish, distribute, and/or sell copies of the Data Files or Software, and to permit persons to whom the Data Files or Software are furnished to do so, provided that either (a) this copyright and permission notice appear with all copies of the Data Files or Software, or (b) this copyright and permission notice appear in associated Documentation.

THE DATA FILES AND SOFTWARE ARE PROVIDED "AS IS", WITHOUT WARRANTY OF ANY KIND, EXPRESS OR IMPLIED, INCLUDING BUT NOT LIMITED TO THE WARRANTIES OF MERCHANTABILITY, FITNESS FOR A PARTICULAR PURPOSE AND NONINFRINGEMENT OF THIRD PARTY RIGHTS. IN NO EVENT SHALL THE COPYRIGHT HOLDER OR HOLDERS INCLUDED IN THIS NOTICE BE LIABLE FOR ANY CLAIM, OR ANY SPECIAL INDIRECT OR CONSEQUENTIAL DAMAGES, OR ANY DAMAGES WHATSOEVER RESULTING FROM LOSS OF USE, DATA OR PROFITS, WHETHER IN AN ACTION OF CONTRACT, NEGLIGENCE OR OTHER TORTIOUS ACTION, ARISING OUT OF OR IN CONNECTION WITH THE USE OR PERFORMANCE OF THE DATA FILES OR SOFTWARE.

Except as contained in this notice, the name of a copyright holder shall not be used in advertising or otherwise to promote the sale, use or other dealings in these Data Files or Software without prior written authorization of the copyright holder.

```

## jQuery UI v1.12.1

### jQuery UI License ```

Copyright jQuery Foundation and other contributors, https://jquery.org/

This software consists of voluntary contributions made by many individuals. For exact contribution history, see the revision history available at https://github.com/jquery/jquery-ui

The following license applies to all parts of this software except as documented below:

====

Permission is hereby granted, free of charge, to any person obtaining a copy of this software and associated documentation files (the

"Software"), to deal in the Software without restriction, including without limitation the rights to use, copy, modify, merge, publish, distribute, sublicense, and/or sell copies of the Software, and to permit persons to whom the Software is furnished to do so, subject to the following conditions:

The above copyright notice and this permission notice shall be included in all copies or substantial portions of the Software.

THE SOFTWARE IS PROVIDED "AS IS", WITHOUT WARRANTY OF ANY KIND, EXPRESS OR IMPLIED, INCLUDING BUT NOT LIMITED TO THE WARRANTIES OF MERCHANTABILITY, FITNESS FOR A PARTICULAR PURPOSE AND NONINFRINGEMENT. IN NO EVENT SHALL THE AUTHORS OR COPYRIGHT HOLDERS BE LIABLE FOR ANY CLAIM, DAMAGES OR OTHER LIABILITY, WHETHER IN AN ACTION OF CONTRACT, TORT OR OTHERWISE, ARISING FROM, OUT OF OR IN CONNECTION WITH THE SOFTWARE OR THE USE OR OTHER DEALINGS IN THE SOFTWARE.

====

Copyright and related rights for sample code are waived via CC0. Sample code is defined as all source code contained within the demos directory.

CC0: http://creativecommons.org/publicdomain/zero/1.0/

 $=$ 

All files located in the node modules and external directories are externally maintained libraries used by this software which have their own licenses; we recommend you read them, as their terms may differ from the terms above.

 $\ddot{\phantom{a}}$ 

The copyrights in this software and any visual or audio work distributed with the software belong to Azul Systems, Inc. and those included in all other notice files either listed in the readme file or contained in any other included notice files with this distribution. All rights are reserved. Installation of this software and any Azul software bundled with or derived from this software is licensed only in accordance with these terms.

Provided you have not received the software directly from Azul and have already agreed to the terms of a separate license agreement, by installing, using or distributing this software you, on your own behalf and on behalf of your employer or principal, agree to be bound by these terms. If you do not agree to any of these terms, you may not use, copy, transmit, distribute nor install this software.

The software is developed and owned by Azul and/or any of its affiliates, subsidiaries or respective suppliers and licensors. The software also includes certain software components and materials ("Open Source Materials") of third parties ("Third Party Licensors") licensed under certain licenses ("Open Source Licenses").

Nothing in this Agreement limits your rights under, or grants you rights that supersede the terms and conditions of any applicable Open Source Licenses. You must review the Open Source Licenses located at http://www.azulsystems.com/license/zulu\_third\_party\_licenses.html to understand your rights under them. In the event that no such third party license agreements exist, the restrictions contained in this Agreement shall apply.

With respect to the Open Source Licenses the following shall apply:

 1) You hereby acknowledge and agree that you will be licensing any Open Source Materials directly from the applicable Third Party Licensors including the right to use such Third Party Materials in connection with the software

 2) In the event of any inconsistencies or conflicting provisions of the Open Source Licenses and the provisions of this Agreement, the provisions of the Open Source Licenses shall prevail.

THIS SOFTWARE IS PROVIDED BY AZUL "AS-IS" AND WITHOUT EXPRESS OR IMPLIED WARRANTIES, INCLUDING BUT NOT LIMITED TO THE IMPLIED WARRANTIES OF MERCHANTABILITY AND FITNESS FOR A PARTICULAR PURPOSE. IN NO EVENT SHALL AZUL BE LIABLE FOR ANY DIRECT, INDIRECT, INCIDENTAL, SPECIAL, EXEMPLARY OR CONSEQUENTIAL DAMAGES (INCLUDING BUT NOT LIMITED TO, PROCUREMENT OF SUBSTITUTE GOODS OR SERVICE, LOSS OF USE, DATA OR PROFITS; OR BUSINESS INTERRUPTION, HOWEVER CAUSED AND ON ANY THEORY OF LIABILITY WHETHER IN CONTRACT, STRICT LIABILITY OR TORT (INCLUDING NEGLIGENCE OR OTHERWISE) ARISING IN ANY WAY OUT OF THE USE OF THIS SOFTWARE EVEN IF ADVISED OF THE POSSIBILITY OF SUCH DAMAGE. ## jQuery v3.5.1

### jQuery License ``` jQuery v 3.5.1 Copyright 2005, 2018 jQuery Foundation, Inc. and other contributors http://jquery.com/

Permission is hereby granted, free of charge, to any person obtaining a copy of this software and associated documentation files (the "Software"), to deal in the Software without restriction, including without limitation the rights to use, copy, modify, merge, publish, distribute, sublicense, and/or sell copies of the Software, and to permit persons to whom the Software is furnished to do so, subject to the following conditions:

The above copyright notice and this permission notice shall be

included in all copies or substantial portions of the Software.

THE SOFTWARE IS PROVIDED "AS IS", WITHOUT WARRANTY OF ANY KIND, EXPRESS OR IMPLIED, INCLUDING BUT NOT LIMITED TO THE WARRANTIES OF MERCHANTABILITY, FITNESS FOR A PARTICULAR PURPOSE AND NONINFRINGEMENT. IN NO EVENT SHALL THE AUTHORS OR COPYRIGHT HOLDERS BE LIABLE FOR ANY CLAIM, DAMAGES OR OTHER LIABILITY, WHETHER IN AN ACTION OF CONTRACT, TORT OR OTHERWISE, ARISING FROM, OUT OF OR IN CONNECTION WITH THE SOFTWARE OR THE USE OR OTHER DEALINGS IN THE SOFTWARE.

\*\*\*\*\*\*\*\*\*\*\*\*\*\*\*\*\*\*\*\*\*\*\*\*\*\*\*\*\*\*\*\*\*\*\*\*\*\*\*\*\*\*

The jQuery JavaScript Library v3.5.1 also includes Sizzle.js

Sizzle.js includes the following license:

Copyright JS Foundation and other contributors, https://js.foundation/

This software consists of voluntary contributions made by many individuals. For exact contribution history, see the revision history available at https://github.com/jquery/sizzle

The following license applies to all parts of this software except as documented below:

====

Permission is hereby granted, free of charge, to any person obtaining a copy of this software and associated documentation files (the "Software"), to deal in the Software without restriction, including without limitation the rights to use, copy, modify, merge, publish, distribute, sublicense, and/or sell copies of the Software, and to permit persons to whom the Software is furnished to do so, subject to the following conditions:

The above copyright notice and this permission notice shall be included in all copies or substantial portions of the Software.

THE SOFTWARE IS PROVIDED "AS IS", WITHOUT WARRANTY OF ANY KIND, EXPRESS OR IMPLIED, INCLUDING BUT NOT LIMITED TO THE WARRANTIES OF MERCHANTABILITY, FITNESS FOR A PARTICULAR PURPOSE AND NONINFRINGEMENT. IN NO EVENT SHALL THE AUTHORS OR COPYRIGHT HOLDERS BE LIABLE FOR ANY CLAIM, DAMAGES OR OTHER LIABILITY, WHETHER IN AN ACTION OF CONTRACT, TORT OR OTHERWISE, ARISING FROM, OUT OF OR IN CONNECTION WITH THE SOFTWARE OR THE USE OR OTHER DEALINGS IN THE SOFTWARE.

====

All files located in the node\_modules and external directories are externally maintained libraries used by this software which have their own licenses; we recommend you read them, as their terms may differ from the terms above.

\*\*\*\*\*\*\*\*\*\*\*\*\*\*\*\*\*\*\*\*\*

 $\ddot{\phantom{0}}$ 

## Mozilla Public Suffix List

### Public Suffix Notice  $\ddotsc$ 

You are receiving a copy of the Mozilla Public Suffix List in the following file: <java-home>/lib/security/public\_suffix\_list.dat. The terms of the Oracle license do NOT apply to this file; it is licensed under the Mozilla Public License 2.0, separately from the Oracle programs you receive. If you do not wish to use the Public Suffix List, you may remove the <java-home>/lib/security/public\_suffix\_list.dat file.

The Source Code of this file is available under the

Mozilla Public License, v. 2.0 and is located at

https://raw.githubusercontent.com/publicsuffix/list/cbbba1d234670453df9c930dfbf510c0474d4301/public\_suffix\_li st.dat.

If a copy of the MPL was not distributed with this file, you can obtain one at https://mozilla.org/MPL/2.0/.

Software distributed under the License is distributed on an "AS IS" basis, WITHOUT WARRANTY OF ANY KIND, either express or implied. See the License for the specific language governing rights and limitations under the License. ```

### MPL v2.0  $\overline{\phantom{a}}$ 

Mozilla Public License Version 2.0

==================================

1. Definitions

--------------

1.1. "Contributor"

 means each individual or legal entity that creates, contributes to the creation of, or owns Covered Software.

1.2. "Contributor Version"

 means the combination of the Contributions of others (if any) used by a Contributor and that particular Contributor's Contribution.

1.3. "Contribution"

means Covered Software of a particular Contributor.

1.4. "Covered Software"

 means Source Code Form to which the initial Contributor has attached the notice in Exhibit A, the Executable Form of such Source Code Form, and Modifications of such Source Code Form, in each case including portions thereof.

- 1.5. "Incompatible With Secondary Licenses" means
	- (a) that the initial Contributor has attached the notice described in Exhibit B to the Covered Software; or
	- (b) that the Covered Software was made available under the terms of version 1.1 or earlier of the License, but not also under the terms of a Secondary License.

#### 1.6. "Executable Form"

means any form of the work other than Source Code Form.

1.7. "Larger Work"

 means a work that combines Covered Software with other material, in a separate file or files, that is not Covered Software.

1.8. "License"

means this document.

1.9. "Licensable"

 means having the right to grant, to the maximum extent possible, whether at the time of the initial grant or subsequently, any and all of the rights conveyed by this License.

# 1.10. "Modifications"

means any of the following:

- (a) any file in Source Code Form that results from an addition to, deletion from, or modification of the contents of Covered Software; or
- (b) any new file in Source Code Form that contains any Covered Software.

# 1.11. "Patent Claims" of a Contributor

 means any patent claim(s), including without limitation, method, process, and apparatus claims, in any patent Licensable by such Contributor that would be infringed, but for the grant of the License, by the making, using, selling, offering for sale, having

 made, import, or transfer of either its Contributions or its Contributor Version.

1.12. "Secondary License"

 means either the GNU General Public License, Version 2.0, the GNU Lesser General Public License, Version 2.1, the GNU Affero General Public License, Version 3.0, or any later versions of those licenses.

1.13. "Source Code Form"

means the form of the work preferred for making modifications.

1.14. "You" (or "Your")

 means an individual or a legal entity exercising rights under this License. For legal entities, "You" includes any entity that controls, is controlled by, or is under common control with You. For purposes of this definition, "control" means (a) the power, direct or indirect, to cause the direction or management of such entity, whether by contract or otherwise, or (b) ownership of more than fifty percent (50%) of the outstanding shares or beneficial ownership of such entity.

2. License Grants and Conditions

--------------------------------

2.1. Grants

Each Contributor hereby grants You a world-wide, royalty-free, non-exclusive license:

- (a) under intellectual property rights (other than patent or trademark) Licensable by such Contributor to use, reproduce, make available, modify, display, perform, distribute, and otherwise exploit its Contributions, either on an unmodified basis, with Modifications, or as part of a Larger Work; and
- (b) under Patent Claims of such Contributor to make, use, sell, offer for sale, have made, import, and otherwise transfer either its Contributions or its Contributor Version.

2.2. Effective Date

The licenses granted in Section 2.1 with respect to any Contribution become effective for each Contribution on the date the Contributor first distributes such Contribution.

2.3. Limitations on Grant Scope

The licenses granted in this Section 2 are the only rights granted under this License. No additional rights or licenses will be implied from the distribution or licensing of Covered Software under this License. Notwithstanding Section 2.1(b) above, no patent license is granted by a Contributor:

- (a) for any code that a Contributor has removed from Covered Software; or
- (b) for infringements caused by: (i) Your and any other third party's modifications of Covered Software, or (ii) the combination of its Contributions with other software (except as part of its Contributor Version); or
- (c) under Patent Claims infringed by Covered Software in the absence of its Contributions.

This License does not grant any rights in the trademarks, service marks, or logos of any Contributor (except as may be necessary to comply with the notice requirements in Section 3.4).

# 2.4. Subsequent Licenses

No Contributor makes additional grants as a result of Your choice to distribute the Covered Software under a subsequent version of this License (see Section 10.2) or under the terms of a Secondary License (if permitted under the terms of Section 3.3).

# 2.5. Representation

Each Contributor represents that the Contributor believes its Contributions are its original creation(s) or it has sufficient rights to grant the rights to its Contributions conveyed by this License.

# 2.6. Fair Use

This License is not intended to limit any rights You have under applicable copyright doctrines of fair use, fair dealing, or other equivalents.

# 2.7. Conditions

Sections 3.1, 3.2, 3.3, and 3.4 are conditions of the licenses granted in Section 2.1.

# 3. Responsibilities

-------------------

### 3.1. Distribution of Source Form

All distribution of Covered Software in Source Code Form, including any Modifications that You create or to which You contribute, must be under the terms of this License. You must inform recipients that the Source Code Form of the Covered Software is governed by the terms of this License, and how they can obtain a copy of this License. You may not attempt to alter or restrict the recipients' rights in the Source Code Form.

3.2. Distribution of Executable Form

If You distribute Covered Software in Executable Form then:

- (a) such Covered Software must also be made available in Source Code Form, as described in Section 3.1, and You must inform recipients of the Executable Form how they can obtain a copy of such Source Code Form by reasonable means in a timely manner, at a charge no more than the cost of distribution to the recipient; and
- (b) You may distribute such Executable Form under the terms of this License, or sublicense it under different terms, provided that the license for the Executable Form does not attempt to limit or alter the recipients' rights in the Source Code Form under this License.

#### 3.3. Distribution of a Larger Work

You may create and distribute a Larger Work under terms of Your choice, provided that You also comply with the requirements of this License for the Covered Software. If the Larger Work is a combination of Covered Software with a work governed by one or more Secondary Licenses, and the Covered Software is not Incompatible With Secondary Licenses, this License permits You to additionally distribute such Covered Software under the terms of such Secondary License(s), so that the recipient of the Larger Work may, at their option, further distribute the Covered Software under the terms of either this License or such Secondary License(s).

#### 3.4. Notices

You may not remove or alter the substance of any license notices (including copyright notices, patent notices, disclaimers of warranty, or limitations of liability) contained within the Source Code Form of the Covered Software, except that You may alter any license notices to the extent required to remedy known factual inaccuracies.

#### 3.5. Application of Additional Terms

You may choose to offer, and to charge a fee for, warranty, support, indemnity or liability obligations to one or more recipients of Covered Software. However, You may do so only on Your own behalf, and not on behalf of any Contributor. You must make it absolutely clear that any such warranty, support, indemnity, or liability obligation is offered by You alone, and You hereby agree to indemnify every Contributor for any liability incurred by such Contributor as a result of warranty, support, indemnity or liability terms You offer. You may include additional disclaimers of warranty and limitations of liability specific to any jurisdiction.

4. Inability to Comply Due to Statute or Regulation

---------------------------------------------------

If it is impossible for You to comply with any of the terms of this License with respect to some or all of the Covered Software due to statute, judicial order, or regulation then You must: (a) comply with the terms of this License to the maximum extent possible; and (b) describe the limitations and the code they affect. Such description must be placed in a text file included with all distributions of the Covered Software under this License. Except to the extent prohibited by statute or regulation, such description must be sufficiently detailed for a recipient of ordinary skill to be able to understand it.

5. Termination

--------------

5.1. The rights granted under this License will terminate automatically if You fail to comply with any of its terms. However, if You become compliant, then the rights granted under this License from a particular Contributor are reinstated (a) provisionally, unless and until such Contributor explicitly and finally terminates Your grants, and (b) on an ongoing basis, if such Contributor fails to notify You of the non-compliance by some reasonable means prior to 60 days after You have come back into compliance. Moreover, Your grants from a particular Contributor are reinstated on an ongoing basis if such Contributor notifies You of the non-compliance by some reasonable means, this is the first time You have received notice of non-compliance with this License from such Contributor, and You become compliant prior to 30 days after Your receipt of the notice.

5.2. If You initiate litigation against any entity by asserting a patent infringement claim (excluding declaratory judgment actions, counter-claims, and cross-claims) alleging that a Contributor Version directly or indirectly infringes any patent, then the rights granted to You by any and all Contributors for the Covered Software under Section 2.1 of this License shall terminate.

5.3. In the event of termination under Sections 5.1 or 5.2 above, all end user license agreements (excluding distributors and resellers) which have been validly granted by You or Your distributors under this License prior to termination shall survive termination.

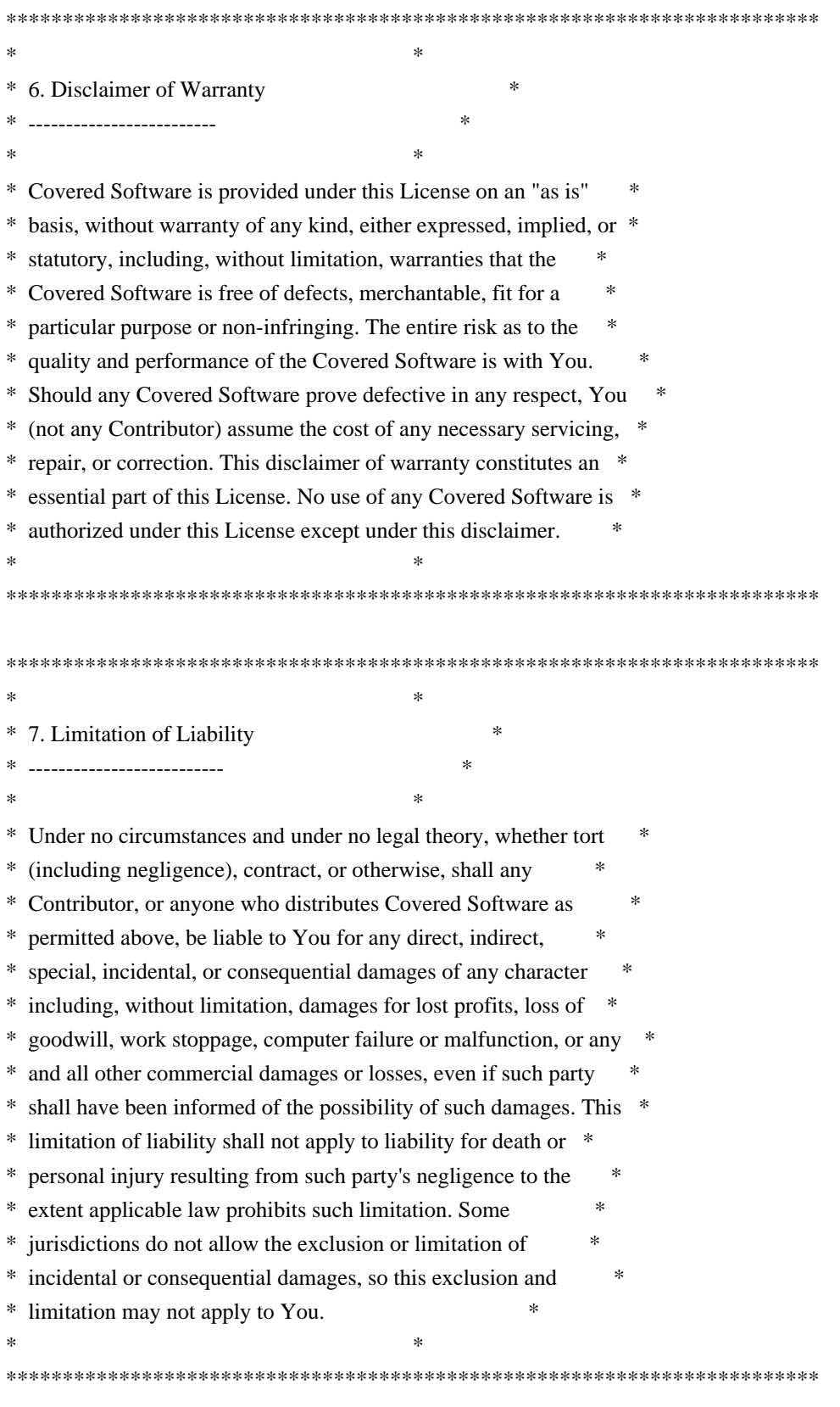

8. Litigation

Any litigation relating to this License may be brought only in the courts of a jurisdiction where the defendant maintains its principal place of business and such litigation shall be governed by laws of that jurisdiction, without reference to its conflict-of-law provisions. Nothing in this Section shall prevent a party's ability to bring cross-claims or counter-claims.

#### 9. Miscellaneous

----------------

-------------

This License represents the complete agreement concerning the subject matter hereof. If any provision of this License is held to be unenforceable, such provision shall be reformed only to the extent necessary to make it enforceable. Any law or regulation which provides that the language of a contract shall be construed against the drafter shall not be used to construe this License against a Contributor.

#### 10. Versions of the License

---------------------------

#### 10.1. New Versions

Mozilla Foundation is the license steward. Except as provided in Section 10.3, no one other than the license steward has the right to modify or publish new versions of this License. Each version will be given a distinguishing version number.

#### 10.2. Effect of New Versions

You may distribute the Covered Software under the terms of the version of the License under which You originally received the Covered Software, or under the terms of any subsequent version published by the license steward.

# 10.3. Modified Versions

If you create software not governed by this License, and you want to create a new license for such software, you may create and use a modified version of this License if you rename the license and remove any references to the name of the license steward (except to note that such modified license differs from this License).

10.4. Distributing Source Code Form that is Incompatible With Secondary Licenses

If You choose to distribute Source Code Form that is Incompatible With

Secondary Licenses under the terms of this version of the License, the notice described in Exhibit B of this License must be attached.

Exhibit A - Source Code Form License Notice -------------------------------------------

 This Source Code Form is subject to the terms of the Mozilla Public License, v. 2.0. If a copy of the MPL was not distributed with this file, You can obtain one at https://mozilla.org/MPL/2.0/.

If it is not possible or desirable to put the notice in a particular file, then You may include the notice in a location (such as a LICENSE file in a relevant directory) where a recipient would be likely to look for such a notice.

You may add additional accurate notices of copyright ownership.

Exhibit B - "Incompatible With Secondary Licenses" Notice ---------------------------------------------------------

 This Source Code Form is "Incompatible With Secondary Licenses", as defined by the Mozilla Public License, v. 2.0.

 $\ddotsc$ 

## Apache Commons Byte Code Engineering Library (BCEL) Version 6.5.0

### Apache Commons BCEL Notice <pre>

 =========================================================================  $=$  NOTICE file corresponding to the section 4 d of  $=$  $=$  the Apache License, Version 2.0,  $=$  $=$  in this case for the Apache Commons BCEL distribution.  $=$ =========================================================================

 This product includes software developed by The Apache Software Foundation (http://www.apache.org/).

</pre>

### Apache 2.0 License <pre>

> Apache License Version 2.0, January 2004 http://www.apache.org/licenses/

TERMS AND CONDITIONS FOR USE, REPRODUCTION, AND DISTRIBUTION

# 1. Definitions.

 "License" shall mean the terms and conditions for use, reproduction, and distribution as defined by Sections 1 through 9 of this document.

 "Licensor" shall mean the copyright owner or entity authorized by the copyright owner that is granting the License.

 "Legal Entity" shall mean the union of the acting entity and all other entities that control, are controlled by, or are under common control with that entity. For the purposes of this definition, "control" means (i) the power, direct or indirect, to cause the direction or management of such entity, whether by contract or otherwise, or (ii) ownership of fifty percent (50%) or more of the outstanding shares, or (iii) beneficial ownership of such entity.

 "You" (or "Your") shall mean an individual or Legal Entity exercising permissions granted by this License.

 "Source" form shall mean the preferred form for making modifications, including but not limited to software source code, documentation source, and configuration files.

 "Object" form shall mean any form resulting from mechanical transformation or translation of a Source form, including but not limited to compiled object code, generated documentation, and conversions to other media types.

 "Work" shall mean the work of authorship, whether in Source or Object form, made available under the License, as indicated by a copyright notice that is included in or attached to the work (an example is provided in the Appendix below).

 "Derivative Works" shall mean any work, whether in Source or Object form, that is based on (or derived from) the Work and for which the editorial revisions, annotations, elaborations, or other modifications represent, as a whole, an original work of authorship. For the purposes of this License, Derivative Works shall not include works that remain separable from, or merely link (or bind by name) to the interfaces of, the Work and Derivative Works thereof.

 "Contribution" shall mean any work of authorship, including the original version of the Work and any modifications or additions to that Work or Derivative Works thereof, that is intentionally submitted to Licensor for inclusion in the Work by the copyright owner or by an individual or Legal Entity authorized to submit on behalf of the copyright owner. For the purposes of this definition, "submitted"

 means any form of electronic, verbal, or written communication sent to the Licensor or its representatives, including but not limited to communication on electronic mailing lists, source code control systems, and issue tracking systems that are managed by, or on behalf of, the Licensor for the purpose of discussing and improving the Work, but excluding communication that is conspicuously marked or otherwise designated in writing by the copyright owner as "Not a Contribution."

 "Contributor" shall mean Licensor and any individual or Legal Entity on behalf of whom a Contribution has been received by Licensor and subsequently incorporated within the Work.

- 2. Grant of Copyright License. Subject to the terms and conditions of this License, each Contributor hereby grants to You a perpetual, worldwide, non-exclusive, no-charge, royalty-free, irrevocable copyright license to reproduce, prepare Derivative Works of, publicly display, publicly perform, sublicense, and distribute the Work and such Derivative Works in Source or Object form.
- 3. Grant of Patent License. Subject to the terms and conditions of this License, each Contributor hereby grants to You a perpetual, worldwide, non-exclusive, no-charge, royalty-free, irrevocable (except as stated in this section) patent license to make, have made, use, offer to sell, sell, import, and otherwise transfer the Work, where such license applies only to those patent claims licensable by such Contributor that are necessarily infringed by their Contribution(s) alone or by combination of their Contribution(s) with the Work to which such Contribution(s) was submitted. If You institute patent litigation against any entity (including a cross-claim or counterclaim in a lawsuit) alleging that the Work or a Contribution incorporated within the Work constitutes direct or contributory patent infringement, then any patent licenses granted to You under this License for that Work shall terminate as of the date such litigation is filed.
- 4. Redistribution. You may reproduce and distribute copies of the Work or Derivative Works thereof in any medium, with or without modifications, and in Source or Object form, provided that You meet the following conditions:
- (a) You must give any other recipients of the Work or Derivative Works a copy of this License; and
- (b) You must cause any modified files to carry prominent notices stating that You changed the files; and
- (c) You must retain, in the Source form of any Derivative Works that You distribute, all copyright, patent, trademark, and

 attribution notices from the Source form of the Work, excluding those notices that do not pertain to any part of the Derivative Works; and

 (d) If the Work includes a "NOTICE" text file as part of its distribution, then any Derivative Works that You distribute must include a readable copy of the attribution notices contained within such NOTICE file, excluding those notices that do not pertain to any part of the Derivative Works, in at least one of the following places: within a NOTICE text file distributed as part of the Derivative Works; within the Source form or documentation, if provided along with the Derivative Works; or, within a display generated by the Derivative Works, if and wherever such third-party notices normally appear. The contents of the NOTICE file are for informational purposes only and do not modify the License. You may add Your own attribution notices within Derivative Works that You distribute, alongside or as an addendum to the NOTICE text from the Work, provided that such additional attribution notices cannot be construed as modifying the License.

 You may add Your own copyright statement to Your modifications and may provide additional or different license terms and conditions for use, reproduction, or distribution of Your modifications, or for any such Derivative Works as a whole, provided Your use, reproduction, and distribution of the Work otherwise complies with the conditions stated in this License.

- 5. Submission of Contributions. Unless You explicitly state otherwise, any Contribution intentionally submitted for inclusion in the Work by You to the Licensor shall be under the terms and conditions of this License, without any additional terms or conditions. Notwithstanding the above, nothing herein shall supersede or modify the terms of any separate license agreement you may have executed with Licensor regarding such Contributions.
- 6. Trademarks. This License does not grant permission to use the trade names, trademarks, service marks, or product names of the Licensor, except as required for reasonable and customary use in describing the origin of the Work and reproducing the content of the NOTICE file.
- 7. Disclaimer of Warranty. Unless required by applicable law or agreed to in writing, Licensor provides the Work (and each Contributor provides its Contributions) on an "AS IS" BASIS, WITHOUT WARRANTIES OR CONDITIONS OF ANY KIND, either express or implied, including, without limitation, any warranties or conditions of TITLE, NON-INFRINGEMENT, MERCHANTABILITY, or FITNESS FOR A PARTICULAR PURPOSE. You are solely responsible for determining the

 appropriateness of using or redistributing the Work and assume any risks associated with Your exercise of permissions under this License.

- 8. Limitation of Liability. In no event and under no legal theory, whether in tort (including negligence), contract, or otherwise, unless required by applicable law (such as deliberate and grossly negligent acts) or agreed to in writing, shall any Contributor be liable to You for damages, including any direct, indirect, special, incidental, or consequential damages of any character arising as a result of this License or out of the use or inability to use the Work (including but not limited to damages for loss of goodwill, work stoppage, computer failure or malfunction, or any and all other commercial damages or losses), even if such Contributor has been advised of the possibility of such damages.
- 9. Accepting Warranty or Additional Liability. While redistributing the Work or Derivative Works thereof, You may choose to offer, and charge a fee for, acceptance of support, warranty, indemnity, or other liability obligations and/or rights consistent with this License. However, in accepting such obligations, You may act only on Your own behalf and on Your sole responsibility, not on behalf of any other Contributor, and only if You agree to indemnify, defend, and hold each Contributor harmless for any liability incurred by, or claims asserted against, such Contributor by reason of your accepting any such warranty or additional liability.

#### END OF TERMS AND CONDITIONS

APPENDIX: How to apply the Apache License to your work.

 To apply the Apache License to your work, attach the following boilerplate notice, with the fields enclosed by brackets "[]" replaced with your own identifying information. (Don't include the brackets!) The text should be enclosed in the appropriate comment syntax for the file format. We also recommend that a file or class name and description of purpose be included on the same "printed page" as the copyright notice for easier identification within third-party archives.

### Copyright [yyyy] [name of copyright owner]

Licensed under the Apache License, Version 2.0 (the "License"); you may not use this file except in compliance with the License. You may obtain a copy of the License at

http://www.apache.org/licenses/LICENSE-2.0

Unless required by applicable law or agreed to in writing, software

distributed under the License is distributed on an "AS IS" BASIS, WITHOUT WARRANTIES OR CONDITIONS OF ANY KIND, either express or implied. See the License for the specific language governing permissions and limitations under the License.

 $<$ /pre $>$ ## The FreeType Project: Freetype v2.10.4

### FreeType Notice

 $\ddotsc$ 

FreeType comes with two licenses from which you can choose the one which fits your needs best.

 The FreeType License (FTL) is the most commonly used one. It is a BSD-style license with a credit clause and thus compatible with the GNU Public License (GPL) version 3, but not with the GPL version 2.

 The GNU General Public License (GPL), version 2. Use it for all projects which use the GPLv2 also, or which need a license compatible to the GPLv2.

``

### FreeType License

 $\sim$ 

The FreeType Project LICENSE

----------------------------

2006-Jan-27

 Copyright 1996-2002, 2006 by David Turner, Robert Wilhelm, and Werner Lemberg

Introduction

============

 The FreeType Project is distributed in several archive packages; some of them may contain, in addition to the FreeType font engine, various tools and contributions which rely on, or relate to, the FreeType Project.

 This license applies to all files found in such packages, and which do not fall under their own explicit license. The license  affects thus the FreeType font engine, the test programs, documentation and makefiles, at the very least.

 This license was inspired by the BSD, Artistic, and IJG (Independent JPEG Group) licenses, which all encourage inclusion and use of free software in commercial and freeware products alike. As a consequence, its main points are that:

- o We don't promise that this software works. However, we will be interested in any kind of bug reports. (`as is' distribution)
- o You can use this software for whatever you want, in parts or full form, without having to pay us. (`royalty-free' usage)

 o You may not pretend that you wrote this software. If you use it, or only parts of it, in a program, you must acknowledge somewhere in your documentation that you have used the FreeType code. (`credits')

 We specifically permit and encourage the inclusion of this software, with or without modifications, in commercial products. We disclaim all warranties covering The FreeType Project and assume no liability related to The FreeType Project.

 Finally, many people asked us for a preferred form for a credit/disclaimer to use in compliance with this license. We thus encourage you to use the following text:

"""

Portions of this software are copyright <year> The FreeType Project (www.freetype.org). All rights reserved.  $"''"$ 

 Please replace <year> with the value from the FreeType version you actually use.

# Legal Terms

===========

### 0. Definitions

--------------

 Throughout this license, the terms `package', `FreeType Project', and `FreeType archive' refer to the set of files originally distributed by the authors (David Turner, Robert Wilhelm, and Werner Lemberg) as the `FreeType Project', be they named as alpha, beta or final release.

 `You' refers to the licensee, or person using the project, where `using' is a generic term including compiling the project's source code as well as linking it to form a `program' or `executable'. This program is referred to as `a program using the FreeType engine'.

 This license applies to all files distributed in the original FreeType Project, including all source code, binaries and documentation, unless otherwise stated in the file in its original, unmodified form as distributed in the original archive. If you are unsure whether or not a particular file is covered by this license, you must contact us to verify this.

 The FreeType Project is copyright (C) 1996-2000 by David Turner, Robert Wilhelm, and Werner Lemberg. All rights reserved except as specified below.

1. No Warranty

--------------

 THE FREETYPE PROJECT IS PROVIDED `AS IS' WITHOUT WARRANTY OF ANY KIND, EITHER EXPRESS OR IMPLIED, INCLUDING, BUT NOT LIMITED TO, WARRANTIES OF MERCHANTABILITY AND FITNESS FOR A PARTICULAR PURPOSE. IN NO EVENT WILL ANY OF THE AUTHORS OR COPYRIGHT HOLDERS BE LIABLE FOR ANY DAMAGES CAUSED BY THE USE OR THE INABILITY TO USE, OF THE FREETYPE PROJECT.

#### 2. Redistribution

-----------------

 This license grants a worldwide, royalty-free, perpetual and irrevocable right and license to use, execute, perform, compile, display, copy, create derivative works of, distribute and sublicense the FreeType Project (in both source and object code forms) and derivative works thereof for any purpose; and to authorize others to exercise some or all of the rights granted herein, subject to the following conditions:

 o Redistribution of source code must retain this license file (`FTL.TXT') unaltered; any additions, deletions or changes to the original files must be clearly indicated in accompanying documentation. The copyright notices of the unaltered, original files must be preserved in all copies of source files.

o Redistribution in binary form must provide a disclaimer that

 states that the software is based in part of the work of the FreeType Team, in the distribution documentation. We also encourage you to put an URL to the FreeType web page in your documentation, though this isn't mandatory.

 These conditions apply to any software derived from or based on the FreeType Project, not just the unmodified files. If you use our work, you must acknowledge us. However, no fee need be paid to us.

#### 3. Advertising

--------------

 Neither the FreeType authors and contributors nor you shall use the name of the other for commercial, advertising, or promotional purposes without specific prior written permission.

We suggest, but do not require, that you use one or more of the following phrases to refer to this software in your documentation or advertising materials: `FreeType Project', `FreeType Engine', `FreeType library', or `FreeType Distribution'.

 As you have not signed this license, you are not required to accept it. However, as the FreeType Project is copyrighted material, only this license, or another one contracted with the authors, grants you the right to use, distribute, and modify it. Therefore, by using, distributing, or modifying the FreeType Project, you indicate that you understand and accept all the terms of this license.

#### 4. Contacts

-----------

There are two mailing lists related to FreeType:

o freetype@nongnu.org

 Discusses general use and applications of FreeType, as well as future and wanted additions to the library and distribution. If you are looking for support, start in this list if you haven't found anything to help you in the documentation.

#### o freetype-devel@nongnu.org

 Discusses bugs, as well as engine internals, design issues, specific licenses, porting, etc.

Our home page can be found at

#### http://www.freetype.org

```

#### ### GPL v2

```

# GNU GENERAL PUBLIC LICENSE Version 2, June 1991

Copyright (C) 1989, 1991 Free Software Foundation, Inc.

 51 Franklin St, Fifth Floor, Boston, MA 02110-1301 USA Everyone is permitted to copy and distribute verbatim copies of this license document, but changing it is not allowed.

 Preamble

 The licenses for most software are designed to take away your freedom to share and change it. By contrast, the GNU General Public License is intended to guarantee your freedom to share and change free software--to make sure the software is free for all its users. This General Public License applies to most of the Free Software Foundation's software and to any other program whose authors commit to using it. (Some other Free Software Foundation software is covered by the GNU Library General Public License instead.) You can apply it to your programs, too.

 When we speak of free software, we are referring to freedom, not price. Our General Public Licenses are designed to make sure that you have the freedom to distribute copies of free software (and charge for this service if you wish), that you receive source code or can get it if you want it, that you can change the software or use pieces of it in new free programs; and that you know you can do these things.

 To protect your rights, we need to make restrictions that forbid anyone to deny you these rights or to ask you to surrender the rights. These restrictions translate to certain responsibilities for you if you distribute copies of the software, or if you modify it.

 For example, if you distribute copies of such a program, whether gratis or for a fee, you must give the recipients all the rights that you have. You must make sure that they, too, receive or can get the source code. And you must show them these terms so they know their rights.

We protect your rights with two steps: (1) copyright the software, and (2) offer you this license which gives you legal permission to copy,

distribute and/or modify the software.

 Also, for each author's protection and ours, we want to make certain that everyone understands that there is no warranty for this free software. If the software is modified by someone else and passed on, we want its recipients to know that what they have is not the original, so that any problems introduced by others will not reflect on the original authors' reputations.

 Finally, any free program is threatened constantly by software patents. We wish to avoid the danger that redistributors of a free program will individually obtain patent licenses, in effect making the program proprietary. To prevent this, we have made it clear that any patent must be licensed for everyone's free use or not licensed at all.

 The precise terms and conditions for copying, distribution and modification follow.

# GNU GENERAL PUBLIC LICENSE TERMS AND CONDITIONS FOR COPYING, DISTRIBUTION AND MODIFICATION

 0. This License applies to any program or other work which contains a notice placed by the copyright holder saying it may be distributed under the terms of this General Public License. The "Program", below, refers to any such program or work, and a "work based on the Program" means either the Program or any derivative work under copyright law: that is to say, a work containing the Program or a portion of it, either verbatim or with modifications and/or translated into another language. (Hereinafter, translation is included without limitation in the term "modification".) Each licensee is addressed as "you".

Activities other than copying, distribution and modification are not covered by this License; they are outside its scope. The act of running the Program is not restricted, and the output from the Program is covered only if its contents constitute a work based on the Program (independent of having been made by running the Program). Whether that is true depends on what the Program does.

 1. You may copy and distribute verbatim copies of the Program's source code as you receive it, in any medium, provided that you conspicuously and appropriately publish on each copy an appropriate copyright notice and disclaimer of warranty; keep intact all the notices that refer to this License and to the absence of any warranty; and give any other recipients of the Program a copy of this License along with the Program.

You may charge a fee for the physical act of transferring a copy, and you may at your option offer warranty protection in exchange for a fee.

 2. You may modify your copy or copies of the Program or any portion of it, thus forming a work based on the Program, and copy and distribute such modifications or work under the terms of Section 1 above, provided that you also meet all of these conditions:

 a) You must cause the modified files to carry prominent notices stating that you changed the files and the date of any change.

 b) You must cause any work that you distribute or publish, that in whole or in part contains or is derived from the Program or any part thereof, to be licensed as a whole at no charge to all third parties under the terms of this License.

 c) If the modified program normally reads commands interactively when run, you must cause it, when started running for such interactive use in the most ordinary way, to print or display an announcement including an appropriate copyright notice and a notice that there is no warranty (or else, saying that you provide a warranty) and that users may redistribute the program under these conditions, and telling the user how to view a copy of this License. (Exception: if the Program itself is interactive but does not normally print such an announcement, your work based on the Program is not required to print an announcement.)

These requirements apply to the modified work as a whole. If identifiable sections of that work are not derived from the Program, and can be reasonably considered independent and separate works in themselves, then this License, and its terms, do not apply to those sections when you distribute them as separate works. But when you distribute the same sections as part of a whole which is a work based on the Program, the distribution of the whole must be on the terms of this License, whose permissions for other licensees extend to the entire whole, and thus to each and every part regardless of who wrote it.

Thus, it is not the intent of this section to claim rights or contest your rights to work written entirely by you; rather, the intent is to exercise the right to control the distribution of derivative or collective works based on the Program.

In addition, mere aggregation of another work not based on the Program with the Program (or with a work based on the Program) on a volume of a storage or distribution medium does not bring the other work under the scope of this License.

 3. You may copy and distribute the Program (or a work based on it, under Section 2) in object code or executable form under the terms of Sections 1 and 2 above provided that you also do one of the following:  a) Accompany it with the complete corresponding machine-readable source code, which must be distributed under the terms of Sections 1 and 2 above on a medium customarily used for software interchange; or,

 b) Accompany it with a written offer, valid for at least three years, to give any third party, for a charge no more than your cost of physically performing source distribution, a complete machine-readable copy of the corresponding source code, to be distributed under the terms of Sections 1 and 2 above on a medium customarily used for software interchange; or,

 c) Accompany it with the information you received as to the offer to distribute corresponding source code. (This alternative is allowed only for noncommercial distribution and only if you received the program in object code or executable form with such an offer, in accord with Subsection b above.)

The source code for a work means the preferred form of the work for making modifications to it. For an executable work, complete source code means all the source code for all modules it contains, plus any associated interface definition files, plus the scripts used to control compilation and installation of the executable. However, as a special exception, the source code distributed need not include anything that is normally distributed (in either source or binary form) with the major components (compiler, kernel, and so on) of the operating system on which the executable runs, unless that component itself accompanies the executable.

If distribution of executable or object code is made by offering access to copy from a designated place, then offering equivalent access to copy the source code from the same place counts as distribution of the source code, even though third parties are not compelled to copy the source along with the object code.

 4. You may not copy, modify, sublicense, or distribute the Program except as expressly provided under this License. Any attempt otherwise to copy, modify, sublicense or distribute the Program is void, and will automatically terminate your rights under this License. However, parties who have received copies, or rights, from you under this License will not have their licenses terminated so long as such parties remain in full compliance.

 5. You are not required to accept this License, since you have not signed it. However, nothing else grants you permission to modify or distribute the Program or its derivative works. These actions are prohibited by law if you do not accept this License. Therefore, by modifying or distributing the Program (or any work based on the

Program), you indicate your acceptance of this License to do so, and all its terms and conditions for copying, distributing or modifying the Program or works based on it.

 6. Each time you redistribute the Program (or any work based on the Program), the recipient automatically receives a license from the original licensor to copy, distribute or modify the Program subject to these terms and conditions. You may not impose any further restrictions on the recipients' exercise of the rights granted herein. You are not responsible for enforcing compliance by third parties to this License.

 7. If, as a consequence of a court judgment or allegation of patent infringement or for any other reason (not limited to patent issues), conditions are imposed on you (whether by court order, agreement or otherwise) that contradict the conditions of this License, they do not excuse you from the conditions of this License. If you cannot distribute so as to satisfy simultaneously your obligations under this License and any other pertinent obligations, then as a consequence you may not distribute the Program at all. For example, if a patent license would not permit royalty-free redistribution of the Program by all those who receive copies directly or indirectly through you, then the only way you could satisfy both it and this License would be to refrain entirely from distribution of the Program.

If any portion of this section is held invalid or unenforceable under any particular circumstance, the balance of the section is intended to apply and the section as a whole is intended to apply in other circumstances.

It is not the purpose of this section to induce you to infringe any patents or other property right claims or to contest validity of any such claims; this section has the sole purpose of protecting the integrity of the free software distribution system, which is implemented by public license practices. Many people have made generous contributions to the wide range of software distributed through that system in reliance on consistent application of that system; it is up to the author/donor to decide if he or she is willing to distribute software through any other system and a licensee cannot impose that choice.

This section is intended to make thoroughly clear what is believed to be a consequence of the rest of this License.

 8. If the distribution and/or use of the Program is restricted in certain countries either by patents or by copyrighted interfaces, the original copyright holder who places the Program under this License may add an explicit geographical distribution limitation excluding

those countries, so that distribution is permitted only in or among countries not thus excluded. In such case, this License incorporates the limitation as if written in the body of this License.

 9. The Free Software Foundation may publish revised and/or new versions of the General Public License from time to time. Such new versions will be similar in spirit to the present version, but may differ in detail to address new problems or concerns.

Each version is given a distinguishing version number. If the Program specifies a version number of this License which applies to it and "any later version", you have the option of following the terms and conditions either of that version or of any later version published by the Free Software Foundation. If the Program does not specify a version number of this License, you may choose any version ever published by the Free Software Foundation.

 10. If you wish to incorporate parts of the Program into other free programs whose distribution conditions are different, write to the author to ask for permission. For software which is copyrighted by the Free Software Foundation, write to the Free Software Foundation; we sometimes make exceptions for this. Our decision will be guided by the two goals of preserving the free status of all derivatives of our free software and of promoting the sharing and reuse of software generally.

# NO WARRANTY

 11. BECAUSE THE PROGRAM IS LICENSED FREE OF CHARGE, THERE IS NO WARRANTY FOR THE PROGRAM, TO THE EXTENT PERMITTED BY APPLICABLE LAW. EXCEPT WHEN OTHERWISE STATED IN WRITING THE COPYRIGHT HOLDERS AND/OR OTHER PARTIES PROVIDE THE PROGRAM "AS IS" WITHOUT WARRANTY OF ANY KIND, EITHER EXPRESSED OR IMPLIED, INCLUDING, BUT NOT LIMITED TO, THE IMPLIED WARRANTIES OF MERCHANTABILITY AND FITNESS FOR A PARTICULAR PURPOSE. THE ENTIRE RISK AS TO THE QUALITY AND PERFORMANCE OF THE PROGRAM IS WITH YOU. SHOULD THE PROGRAM PROVE DEFECTIVE, YOU ASSUME THE COST OF ALL NECESSARY SERVICING, REPAIR OR CORRECTION.

 12. IN NO EVENT UNLESS REQUIRED BY APPLICABLE LAW OR AGREED TO IN WRITING WILL ANY COPYRIGHT HOLDER, OR ANY OTHER PARTY WHO MAY MODIFY AND/OR REDISTRIBUTE THE PROGRAM AS PERMITTED ABOVE, BE LIABLE TO YOU FOR DAMAGES, INCLUDING ANY GENERAL, SPECIAL, INCIDENTAL OR CONSEQUENTIAL DAMAGES ARISING OUT OF THE USE OR INABILITY TO USE THE PROGRAM (INCLUDING BUT NOT LIMITED TO LOSS OF DATA OR DATA BEING RENDERED INACCURATE OR LOSSES SUSTAINED BY YOU OR THIRD PARTIES OR A FAILURE OF THE PROGRAM TO OPERATE WITH ANY OTHER PROGRAMS), EVEN IF SUCH HOLDER OR OTHER PARTY HAS BEEN ADVISED OF THE POSSIBILITY OF SUCH DAMAGES.

 END OF TERMS AND CONDITIONS

 How to Apply These Terms to Your New Programs

 If you develop a new program, and you want it to be of the greatest possible use to the public, the best way to achieve this is to make it free software which everyone can redistribute and change under these terms.

 To do so, attach the following notices to the program. It is safest to attach them to the start of each source file to most effectively convey the exclusion of warranty; and each file should have at least the "copyright" line and a pointer to where the full notice is found.

 <one line to give the program's name and a brief idea of what it does.> Copyright  $(C)$  <year > <name of author>

 This program is free software; you can redistribute it and/or modify it under the terms of the GNU General Public License as published by the Free Software Foundation; either version 2 of the License, or (at your option) any later version.

 This program is distributed in the hope that it will be useful, but WITHOUT ANY WARRANTY; without even the implied warranty of MERCHANTABILITY or FITNESS FOR A PARTICULAR PURPOSE. See the GNU General Public License for more details.

 You should have received a copy of the GNU General Public License along with this program; if not, write to the Free Software Foundation, Inc., 51 Franklin St, Fifth Floor, Boston, MA 02110-1301 USA

Also add information on how to contact you by electronic and paper mail.

If the program is interactive, make it output a short notice like this when it starts in an interactive mode:

 Gnomovision version 69, Copyright (C) year name of author Gnomovision comes with ABSOLUTELY NO WARRANTY; for details type `show w'. This is free software, and you are welcome to redistribute it under certain conditions; type `show c' for details.

The hypothetical commands `show w' and `show c' should show the appropriate parts of the General Public License. Of course, the commands you use may be called something other than `show w' and `show c'; they could even be mouse-clicks or menu items--whatever suits your program.

You should also get your employer (if you work as a programmer) or your school, if any, to sign a "copyright disclaimer" for the program, if necessary. Here is a sample; alter the names:

 Yoyodyne, Inc., hereby disclaims all copyright interest in the program `Gnomovision' (which makes passes at compilers) written by James Hacker.

 <signature of Ty Coon>, 1 April 1989 Ty Coon, President of Vice

This General Public License does not permit incorporating your program into proprietary programs. If your program is a subroutine library, you may consider it more useful to permit linking proprietary applications with the library. If this is what you want to do, use the GNU Library General Public License instead of this License.

### #########################################################################

--- fthash.c and fthash.h are covered by the following notices ---

# /\*

\* Copyright 2000 Computing Research Labs, New Mexico State University

\* Copyright 2001-2015

\* Francesco Zappa Nardelli

\*

\* Permission is hereby granted, free of charge, to any person obtaining a

\* copy of this software and associated documentation files (the "Software"),

\* to deal in the Software without restriction, including without limitation

\* the rights to use, copy, modify, merge, publish, distribute, sublicense,

\* and/or sell copies of the Software, and to permit persons to whom the

\* Software is furnished to do so, subject to the following conditions:

\*

\* The above copyright notice and this permission notice shall be included in

\* all copies or substantial portions of the Software.

\*

\* THE SOFTWARE IS PROVIDED "AS IS", WITHOUT WARRANTY OF ANY KIND, EXPRESS OR \* IMPLIED, INCLUDING BUT NOT LIMITED TO THE WARRANTIES OF MERCHANTABILITY, \* FITNESS FOR A PARTICULAR PURPOSE AND NONINFRINGEMENT. IN NO EVENT SHALL \* THE COMPUTING RESEARCH LAB OR NEW MEXICO STATE UNIVERSITY BE LIABLE FOR ANY \* CLAIM, DAMAGES OR OTHER LIABILITY, WHETHER IN AN ACTION OF CONTRACT, TORT \* OR OTHERWISE, ARISING FROM, OUT OF OR IN CONNECTION WITH THE SOFTWARE OR \* THE USE OR OTHER DEALINGS IN THE SOFTWARE.

\*/

 /\*\*\*\*\*\*\*\*\*\*\*\*\*\*\*\*\*\*\*\*\*\*\*\*\*\*\*\*\*\*\*\*\*\*\*\*\*\*\*\*\*\*\*\*\*\*\*\*\*\*\*\*\*\*\*\*\*\*\*\*\*\*\*\*\*\*\*\*\*\*\*\*\*\* \* \* This file is based on code from bdf.c,v 1.22 2000/03/16 20:08:50 \* \* taken from Mark Leisher's xmbdfed package \* \*/

--- FreeType 2 PSaux module is covered by the following notices ---

#### Copyright 2006-2014 Adobe Systems Incorporated.

This software, and all works of authorship, whether in source or object code form as indicated by the copyright notice(s) included herein (collectively, the "Work") is made available, and may only be used, modified, and distributed under the FreeType Project License, LICENSE.TXT. Additionally, subject to the terms and conditions of the FreeType Project License, each contributor to the Work hereby grants to any individual or legal entity exercising permissions granted by the FreeType Project License and this section (hereafter, "You" or "Your") a perpetual, worldwide, non-exclusive, no-charge, royalty-free, irrevocable (except as stated in this section) patent license to make, have made, use, offer to sell, sell, import, and otherwise transfer the Work, where such license applies only to those patent claims licensable by such contributor that are necessarily infringed by their contribution(s) alone or by combination of their contribution(s) with the Work to which such contribution(s) was submitted. If You institute patent litigation against any entity (including a cross-claim or counterclaim in a lawsuit) alleging that the Work or a contribution incorporated within the Work constitutes direct or contributory patent infringement, then any patent licenses granted to You under this License for that Work shall terminate as of the date such litigation is filed.

By using, modifying, or distributing the Work you indicate that you have read and understood the terms and conditions of the FreeType Project License as well as those provided in this section, and you accept them fully.

#### #########################################################################

```

## Mesa 3-D Graphics Library v21.0.3

#### ### Mesa License

 $\ddot{\phantom{0}}$ 

Copyright (C) 1999-2007 Brian Paul All Rights Reserved.

Permission is hereby granted, free of charge, to any person obtaining a copy of this software and associated documentation files (the "Software"), to deal in the Software without restriction, including without limitation

the rights to use, copy, modify, merge, publish, distribute, sublicense, and/or sell copies of the Software, and to permit persons to whom the Software is furnished to do so, subject to the following conditions:

The above copyright notice and this permission notice shall be included in all copies or substantial portions of the Software.

THE SOFTWARE IS PROVIDED "AS IS", WITHOUT WARRANTY OF ANY KIND, EXPRESS OR IMPLIED, INCLUDING BUT NOT LIMITED TO THE WARRANTIES OF MERCHANTABILITY, FITNESS FOR A PARTICULAR PURPOSE AND NONINFRINGEMENT. IN NO EVENT SHALL THE AUTHORS OR COPYRIGHT HOLDERS BE LIABLE FOR ANY CLAIM, DAMAGES OR OTHER LIABILITY, WHETHER IN AN ACTION OF CONTRACT, TORT OR OTHERWISE, ARISING FROM, OUT OF OR IN CONNECTION WITH THE SOFTWARE OR THE USE OR OTHER DEALINGS IN THE SOFTWARE.

Attention, Contributors

When contributing to the Mesa project you must agree to the licensing terms of the component to which you're contributing. The following section lists the primary components of the Mesa distribution and their respective licenses. Mesa Component Licenses

Component Location License ------------------------------------------------------------------ Main Mesa code src/mesa/ MIT Device drivers src/mesa/drivers/\* MIT, generally Gallium code src/gallium/ MIT Ext headers GL/glext.h Khronos GL/glxext.h Khronos GL/wglext.h Khronos KHR/khrplatform.h Khronos

\*\*\*\*\*\*\*\*\*\*\*\*\*\*\*\*\*\*\*\*\*\*\*\*\*\*\*\*\*\*\*\*\*\*\*\*\*\*\*\*\*\*\*\*\*\*\*\*\*\*\*\*\*\*\*\*\*\*\*\*\*\*\*\*\*\*\*\*\*\*\*\*\*\*\*\*\*

--- include/GL/gl.h :

Mesa 3-D graphics library

Copyright (C) 1999-2006 Brian Paul All Rights Reserved. Copyright (C) 2009 VMware, Inc. All Rights Reserved.

Permission is hereby granted, free of charge, to any person obtaining a copy of this software and associated documentation files (the "Software"), to deal in the Software without restriction, including without limitation the rights to use, copy, modify, merge, publish, distribute, sublicense, and/or sell copies of the Software, and to permit persons to whom the Software is furnished to do so, subject to the following conditions:

The above copyright notice and this permission notice shall be included in all copies or substantial portions of the Software.

THE SOFTWARE IS PROVIDED "AS IS", WITHOUT WARRANTY OF ANY KIND, EXPRESS OR IMPLIED, INCLUDING BUT NOT LIMITED TO THE WARRANTIES OF MERCHANTABILITY, FITNESS FOR A PARTICULAR PURPOSE AND NONINFRINGEMENT. IN NO EVENT SHALL THE AUTHORS OR COPYRIGHT HOLDERS BE LIABLE FOR ANY CLAIM, DAMAGES OR OTHER LIABILITY, WHETHER IN AN ACTION OF CONTRACT, TORT OR OTHERWISE, ARISING FROM, OUT OF OR IN CONNECTION WITH THE SOFTWARE OR THE USE OR OTHER DEALINGS IN THE SOFTWARE.

\*\*\*\*\*\*\*\*\*\*\*\*\*\*\*\*\*\*\*\*\*\*\*\*\*\*\*\*\*\*\*\*\*\*\*\*\*\*\*\*\*\*\*\*\*\*\*\*\*\*\*\*\*\*\*\*\*\*\*\*\*\*\*\*\*\*\*\*\*\*\*\*\*\*\*\*\*

----

include/GL/glext.h include/GL/glxext.h include/GL/wglxext.h :

Copyright (c) 2013 - 2018 The Khronos Group Inc.

Permission is hereby granted, free of charge, to any person obtaining a copy of this software and/or associated documentation files (the "Materials"), to deal in the Materials without restriction, including without limitation the rights to use, copy, modify, merge, publish, distribute, sublicense, and/or sell copies of the Materials, and to permit persons to whom the Materials are furnished to do so, subject to the following conditions:

The above copyright notice and this permission notice shall be included in all copies or substantial portions of the Materials.

THE MATERIALS ARE PROVIDED "AS IS", WITHOUT WARRANTY OF ANY KIND, EXPRESS OR IMPLIED, INCLUDING BUT NOT LIMITED TO THE WARRANTIES OF MERCHANTABILITY, FITNESS FOR A PARTICULAR PURPOSE AND NONINFRINGEMENT. IN NO EVENT SHALL THE AUTHORS OR COPYRIGHT HOLDERS BE LIABLE FOR ANY CLAIM, DAMAGES OR OTHER LIABILITY, WHETHER IN AN ACTION OF CONTRACT, TORT OR OTHERWISE, ARISING FROM, OUT OF OR IN CONNECTION WITH THE MATERIALS OR THE USE OR OTHER DEALINGS IN THE MATERIALS.

\*\*\*\*\*\*\*\*\*\*\*\*\*\*\*\*\*\*\*\*\*\*\*\*\*\*\*\*\*\*\*\*\*\*\*\*\*\*\*\*\*\*\*\*\*\*\*\*\*\*\*\*\*\*\*\*\*\*\*\*\*\*\*\*\*\*\*\*\*\*\*\*\*\*\*\*\*

----

#### include/KHR/khrplatform.h :

Copyright (c) 2008 - 2018 The Khronos Group Inc.

Permission is hereby granted, free of charge, to any person obtaining a copy of this software and/or associated documentation files (the "Materials"), to deal in the Materials without restriction, including without limitation the rights to use, copy, modify, merge, publish, distribute, sublicense, and/or sell copies of the Materials, and to permit persons to whom the Materials are furnished to do so, subject to the following conditions:

The above copyright notice and this permission notice shall be included in all copies or substantial portions of the Materials.

THE MATERIALS ARE PROVIDED "AS IS", WITHOUT WARRANTY OF ANY KIND, EXPRESS OR IMPLIED, INCLUDING BUT NOT LIMITED TO THE WARRANTIES OF MERCHANTABILITY, FITNESS FOR A PARTICULAR PURPOSE AND NONINFRINGEMENT. IN NO EVENT SHALL THE AUTHORS OR COPYRIGHT HOLDERS BE LIABLE FOR ANY CLAIM, DAMAGES OR OTHER LIABILITY, WHETHER IN AN ACTION OF CONTRACT, TORT OR OTHERWISE, ARISING FROM, OUT OF OR IN CONNECTION WITH THE MATERIALS OR THE USE OR OTHER DEALINGS IN THE MATERIALS.

\*\*\*\*\*\*\*\*\*\*\*\*\*\*\*\*\*\*\*\*\*\*\*\*\*\*\*\*\*\*\*\*\*\*\*\*\*\*\*\*\*\*\*\*\*\*\*\*\*\*\*\*\*\*\*\*\*\*\*\*\*\*\*\*\*\*\*\*\*\*\*\*\*\*\*\*\*

```

## Little Color Management System (LCMS) v2.12

### LCMS License <pre>

Little Color Management System Copyright (c) 1998-2020 Marti Maria Saguer

Permission is hereby granted, free of charge, to any person obtaining a copy of this software and associated documentation files (the "Software"), to deal in the Software without restriction, including without limitation the rights to use, copy, modify, merge, publish, distribute, sublicense, and/or sell copies of the Software, and to permit persons to whom the Software is furnished to do so, subject to the following conditions:

The above copyright notice and this permission notice shall be included in all copies or substantial portions of the Software.

# THE SOFTWARE IS PROVIDED "AS IS", WITHOUT WARRANTY OF ANY KIND, EXPRESS OR IMPLIED, INCLUDING BUT NOT LIMITED TO
THE WARRANTIES OF MERCHANTABILITY, FITNESS FOR A PARTICULAR PURPOSE AND NONINFRINGEMENT. IN NO EVENT SHALL THE AUTHORS OR COPYRIGHT HOLDERS BE LIABLE FOR ANY CLAIM, DAMAGES OR OTHER LIABILITY, WHETHER IN AN ACTION OF CONTRACT, TORT OR OTHERWISE, ARISING FROM, OUT OF OR IN CONNECTION WITH THE SOFTWARE OR THE USE OR OTHER DEALINGS IN THE SOFTWARE.

 $<$ /pre $>$ ## ASM Bytecode Manipulation Framework v6.0

### ASM License <pre>

Copyright (c) 2000-2011 France Tlcom All rights reserved.

Redistribution and use in source and binary forms, with or without modification, are permitted provided that the following conditions are met:

- 1. Redistributions of source code must retain the above copyright notice, this list of conditions and the following disclaimer.
- 2. Redistributions in binary form must reproduce the above copyright notice, this list of conditions and the following disclaimer in the documentation and/or other materials provided with the distribution.
- 3. Neither the name of the copyright holders nor the names of its contributors may be used to endorse or promote products derived from this software without specific prior written permission.

THIS SOFTWARE IS PROVIDED BY THE COPYRIGHT HOLDERS AND CONTRIBUTORS "AS IS" AND ANY EXPRESS OR IMPLIED WARRANTIES, INCLUDING, BUT NOT LIMITED TO, THE IMPLIED WARRANTIES OF MERCHANTABILITY AND FITNESS FOR A PARTICULAR PURPOSE ARE DISCLAIMED. IN NO EVENT SHALL THE COPYRIGHT OWNER OR CONTRIBUTORS BE LIABLE FOR ANY DIRECT, INDIRECT, INCIDENTAL, SPECIAL, EXEMPLARY, OR CONSEQUENTIAL DAMAGES (INCLUDING, BUT NOT LIMITED TO, PROCUREMENT OF SUBSTITUTE GOODS OR SERVICES; LOSS OF USE, DATA, OR PROFITS; OR BUSINESS INTERRUPTION) HOWEVER CAUSED AND ON ANY THEORY OF LIABILITY, WHETHER IN CONTRACT, STRICT LIABILITY, OR TORT (INCLUDING NEGLIGENCE OR OTHERWISE) ARISING IN ANY WAY OUT OF THE USE OF THIS SOFTWARE, EVEN IF ADVISED OF THE POSSIBILITY OF SUCH DAMAGE.

 $<$ /pre $>$ 

# **1.428 sshd-core 2.5.1**

### **1.428.1 Available under license :**

 Apache License Version 2.0, January 2004 http://www.apache.org/licenses/

#### TERMS AND CONDITIONS FOR USE, REPRODUCTION, AND DISTRIBUTION

1. Definitions.

 "License" shall mean the terms and conditions for use, reproduction, and distribution as defined by Sections 1 through 9 of this document.

 "Licensor" shall mean the copyright owner or entity authorized by the copyright owner that is granting the License.

 "Legal Entity" shall mean the union of the acting entity and all other entities that control, are controlled by, or are under common control with that entity. For the purposes of this definition, "control" means (i) the power, direct or indirect, to cause the direction or management of such entity, whether by contract or otherwise, or (ii) ownership of fifty percent (50%) or more of the outstanding shares, or (iii) beneficial ownership of such entity.

 "You" (or "Your") shall mean an individual or Legal Entity exercising permissions granted by this License.

 "Source" form shall mean the preferred form for making modifications, including but not limited to software source code, documentation source, and configuration files.

 "Object" form shall mean any form resulting from mechanical transformation or translation of a Source form, including but not limited to compiled object code, generated documentation, and conversions to other media types.

 "Work" shall mean the work of authorship, whether in Source or Object form, made available under the License, as indicated by a copyright notice that is included in or attached to the work (an example is provided in the Appendix below).

 "Derivative Works" shall mean any work, whether in Source or Object form, that is based on (or derived from) the Work and for which the editorial revisions, annotations, elaborations, or other modifications represent, as a whole, an original work of authorship. For the purposes of this License, Derivative Works shall not include works that remain separable from, or merely link (or bind by name) to the interfaces of, the Work and Derivative Works thereof.

 "Contribution" shall mean any work of authorship, including the original version of the Work and any modifications or additions to that Work or Derivative Works thereof, that is intentionally submitted to Licensor for inclusion in the Work by the copyright owner or by an individual or Legal Entity authorized to submit on behalf of the copyright owner. For the purposes of this definition, "submitted" means any form of electronic, verbal, or written communication sent to the Licensor or its representatives, including but not limited to communication on electronic mailing lists, source code control systems, and issue tracking systems that are managed by, or on behalf of, the Licensor for the purpose of discussing and improving the Work, but excluding communication that is conspicuously marked or otherwise designated in writing by the copyright owner as "Not a Contribution."

 "Contributor" shall mean Licensor and any individual or Legal Entity on behalf of whom a Contribution has been received by Licensor and subsequently incorporated within the Work.

- 2. Grant of Copyright License. Subject to the terms and conditions of this License, each Contributor hereby grants to You a perpetual, worldwide, non-exclusive, no-charge, royalty-free, irrevocable copyright license to reproduce, prepare Derivative Works of, publicly display, publicly perform, sublicense, and distribute the Work and such Derivative Works in Source or Object form.
- 3. Grant of Patent License. Subject to the terms and conditions of this License, each Contributor hereby grants to You a perpetual, worldwide, non-exclusive, no-charge, royalty-free, irrevocable (except as stated in this section) patent license to make, have made, use, offer to sell, sell, import, and otherwise transfer the Work, where such license applies only to those patent claims licensable by such Contributor that are necessarily infringed by their Contribution(s) alone or by combination of their Contribution(s) with the Work to which such Contribution(s) was submitted. If You institute patent litigation against any entity (including a cross-claim or counterclaim in a lawsuit) alleging that the Work or a Contribution incorporated within the Work constitutes direct or contributory patent infringement, then any patent licenses granted to You under this License for that Work shall terminate as of the date such litigation is filed.
- 4. Redistribution. You may reproduce and distribute copies of the Work or Derivative Works thereof in any medium, with or without modifications, and in Source or Object form, provided that You meet the following conditions:
	- (a) You must give any other recipients of the Work or

Derivative Works a copy of this License; and

- (b) You must cause any modified files to carry prominent notices stating that You changed the files; and
- (c) You must retain, in the Source form of any Derivative Works that You distribute, all copyright, patent, trademark, and attribution notices from the Source form of the Work, excluding those notices that do not pertain to any part of the Derivative Works; and
- (d) If the Work includes a "NOTICE" text file as part of its distribution, then any Derivative Works that You distribute must include a readable copy of the attribution notices contained within such NOTICE file, excluding those notices that do not pertain to any part of the Derivative Works, in at least one of the following places: within a NOTICE text file distributed as part of the Derivative Works; within the Source form or documentation, if provided along with the Derivative Works; or, within a display generated by the Derivative Works, if and wherever such third-party notices normally appear. The contents of the NOTICE file are for informational purposes only and do not modify the License. You may add Your own attribution notices within Derivative Works that You distribute, alongside or as an addendum to the NOTICE text from the Work, provided that such additional attribution notices cannot be construed as modifying the License.

 You may add Your own copyright statement to Your modifications and may provide additional or different license terms and conditions for use, reproduction, or distribution of Your modifications, or for any such Derivative Works as a whole, provided Your use, reproduction, and distribution of the Work otherwise complies with the conditions stated in this License.

- 5. Submission of Contributions. Unless You explicitly state otherwise, any Contribution intentionally submitted for inclusion in the Work by You to the Licensor shall be under the terms and conditions of this License, without any additional terms or conditions. Notwithstanding the above, nothing herein shall supersede or modify the terms of any separate license agreement you may have executed with Licensor regarding such Contributions.
- 6. Trademarks. This License does not grant permission to use the trade names, trademarks, service marks, or product names of the Licensor, except as required for reasonable and customary use in describing the origin of the Work and reproducing the content of the NOTICE file.
- 7. Disclaimer of Warranty. Unless required by applicable law or agreed to in writing, Licensor provides the Work (and each Contributor provides its Contributions) on an "AS IS" BASIS, WITHOUT WARRANTIES OR CONDITIONS OF ANY KIND, either express or implied, including, without limitation, any warranties or conditions of TITLE, NON-INFRINGEMENT, MERCHANTABILITY, or FITNESS FOR A PARTICULAR PURPOSE. You are solely responsible for determining the appropriateness of using or redistributing the Work and assume any risks associated with Your exercise of permissions under this License.
- 8. Limitation of Liability. In no event and under no legal theory, whether in tort (including negligence), contract, or otherwise, unless required by applicable law (such as deliberate and grossly negligent acts) or agreed to in writing, shall any Contributor be liable to You for damages, including any direct, indirect, special, incidental, or consequential damages of any character arising as a result of this License or out of the use or inability to use the Work (including but not limited to damages for loss of goodwill, work stoppage, computer failure or malfunction, or any and all other commercial damages or losses), even if such Contributor has been advised of the possibility of such damages.
- 9. Accepting Warranty or Additional Liability. While redistributing the Work or Derivative Works thereof, You may choose to offer, and charge a fee for, acceptance of support, warranty, indemnity, or other liability obligations and/or rights consistent with this License. However, in accepting such obligations, You may act only on Your own behalf and on Your sole responsibility, not on behalf of any other Contributor, and only if You agree to indemnify, defend, and hold each Contributor harmless for any liability incurred by, or claims asserted against, such Contributor by reason of your accepting any such warranty or additional liability.

#### END OF TERMS AND CONDITIONS

APPENDIX: How to apply the Apache License to your work.

 To apply the Apache License to your work, attach the following boilerplate notice, with the fields enclosed by brackets "[]" replaced with your own identifying information. (Don't include the brackets!) The text should be enclosed in the appropriate comment syntax for the file format. We also recommend that a file or class name and description of purpose be included on the same "printed page" as the copyright notice for easier identification within third-party archives.

Copyright [yyyy] [name of copyright owner]

 Licensed under the Apache License, Version 2.0 (the "License"); you may not use this file except in compliance with the License. You may obtain a copy of the License at

http://www.apache.org/licenses/LICENSE-2.0

 Unless required by applicable law or agreed to in writing, software distributed under the License is distributed on an "AS IS" BASIS, WITHOUT WARRANTIES OR CONDITIONS OF ANY KIND, either express or implied. See the License for the specific language governing permissions and limitations under the License.

Apache MINA SSHD Copyright 2008-2020 The Apache Software Foundation

This product includes software developed at The Apache Software Foundation (http://www.apache.org/).

## **1.429 angular-platform-browser 11.0.5 1.429.1 Available under license :**

No license file was found, but licenses were detected in source scan.

{"version":3,"file":"platform-

browser.umd.js","sources":["../../../../../external/npm/node\_modules/tslib/tslib.es6.js","../../../../../packages/platformbrowser/src/browser/generic\_browser\_adapter.ts","../../../../../packages/platformbrowser/src/browser/browser\_adapter.ts","../../../../../packages/platform-browser/src/browser/servertransition.ts","../../../../../packages/platform-browser/src/browser/testability.ts","../../../../../packages/platformbrowser/src/dom/util.ts","../../../../../packages/platformbrowser/src/dom/debug/ng\_probe.ts","../../../../../packages/platformbrowser/src/dom/events/event\_manager.ts","../../../../../packages/platformbrowser/src/dom/shared\_styles\_host.ts","../../../../../packages/platformbrowser/src/dom/dom\_renderer.ts","../../../../../packages/platformbrowser/src/dom/events/dom\_events.ts","../../../../../packages/platformbrowser/src/dom/events/hammer\_gestures.ts","../../../../../packages/platformbrowser/src/dom/events/key\_events.ts","../../../../../packages/platformbrowser/src/security/dom\_sanitization\_service.ts","../../../../../packages/platformbrowser/src/browser.ts","../../../../../packages/platform-browser/src/browser/meta.ts","../../../../../packages/platformbrowser/src/browser/title.ts","../../../../../packages/platformbrowser/src/browser/tools/browser.ts","../../../../../packages/platformbrowser/src/browser/tools/common\_tools.ts","../../../../../packages/platformbrowser/src/browser/tools/tools.ts","../../../../../packages/platformbrowser/src/browser/transfer\_state.ts","../../../../../packages/platformbrowser/src/dom/debug/by.ts","../../../../../packages/platformbrowser/src/private\_export.ts","../../../../../packages/platform-browser/src/version.ts","../../../../../packages/platformbrowser/src/platform-browser.ts","../../../../../packages/platformbrowser/public\_api.ts","../../../../../packages/platform-browser/index.ts","../../../../../packages/platformbrowser/platform-browser.ts"],"sourcesContent":["/\*!

\*\*\*\*\*\*\*\*\*\*\*\*\*\*\*\*\*\*\*\*\*\*\*\*\*\*\*\*\*\*\*\*\*\*\*\*\*\*\*\*\*\*\*\*\*\*\*\*\*\*\*\*\*\*\*\*\*\*\*\*\*\*\*\*\*\*\*\*\*\*\*\*\*\*\*\*\*\r\nCopyright (c) Microsoft Corporation.\r\n\r\nPermission to use, copy, modify, and/or distribute this software for any\r\npurpose with or without fee is hereby granted.\r\n\r\nTHE SOFTWARE IS PROVIDED \"AS IS\" AND THE AUTHOR DISCLAIMS ALL WARRANTIES WITH\r\nREGARD TO THIS SOFTWARE INCLUDING ALL IMPLIED WARRANTIES OF MERCHANTABILITY\r\nAND FITNESS. IN NO EVENT SHALL THE AUTHOR BE LIABLE FOR ANY SPECIAL, DIRECT,\r\nINDIRECT, OR CONSEQUENTIAL DAMAGES OR ANY DAMAGES WHATSOEVER RESULTING FROM\r\nLOSS OF USE, DATA OR PROFITS, WHETHER IN AN ACTION OF CONTRACT, NEGLIGENCE OR\r\nOTHER TORTIOUS ACTION, ARISING OUT OF OR IN CONNECTION WITH THE USE OR\r\nPERFORMANCE OF THIS SOFTWARE.\r\n\*\*\*\*\*\*\*\*\*\*\*\*\*\*\*\*\*\*\*\*\*\*\*\*\*\*\*\*\*\*\*\*\*\*\*\*\*\*\*\*\*\*\*\*\*\*\*\*\*\*\*\*\*\*\*\*\*\*\*\*\*\*\*\*\*\*\*\*\*\*\*\*\*\*\*\*\* \*/\r\n/\* global Reflect, Promise \*/\r\n\r\nvar extendStatics = function(d, b) {\r\n extendStatics = Object.setPrototypeOf  $||\mathbf{r}|| \in$  ({ \_\_proto\_\_: [] } instance Array && function (d, b) { d. \_proto\_ = b; })  $||\mathbf{r}|| \in$ function (d, b) { for (var p in b) if (b.hasOwnProperty(p)) d[p] = b[p]; };\r\n return extendStatics(d, b);\r\n \;\r\n\r\nexport function \_\_extends(d, b) {\r\n extendStatics(d, b);\r\n function \_\_() { this.constructor = d;  $\{\r\}\$  d.prototype = b === null ? Object.create(b) : (\_\_.prototype = b.prototype, new \_\_());\r\n\r\nexport var  $\text{Lissign} = \text{function}(\{\r\text{ n} \text{ = } 1, n = 3\})$  =  $\text{Object} \cdot \text{assign} \cdot \text{if} \cdot \text{ = } 1, n = 4$ arguments.length;  $i < n$ ;  $i + 1$   $\{\r \n \quad s = \text{arguments}[i]$ ;  $\r \n \quad \text{for (var p in s) if}$ (Object.prototype.hasOwnProperty.call(s, p)) t[p] = s[p];\r\n }\r\n return t;\r\n }\r\n return \_\_assign.apply(this, arguments);\r\n}\r\n\r\nexport function \_\_rest(s, e) {\r\n var t = {};\r\n for (var p in s) if (Object.prototype.hasOwnProperty.call(s, p) && e.indexOf(p) < 0)\r\n t[p] = s[p];\r\n if (s != null && typeof Object.getOwnPropertySymbols === \"function\")\r\n for (var i = 0, p = Object.getOwnPropertySymbols(s); i < p.length; i++)  ${\rm \{r\}}$  if (e.indexOf(p[i]) < 0 && Object.prototype.propertyIsEnumerable.call(s, p[i])) ${\rm \{r\}}$ t[p[i]] = s[p[i]];\r\n }\r\n return t;\r\n}\r\nexport function decorate(decorators, target, key, desc) {\r\n var c = arguments.length,  $r = c < 3$  ? target : desc = = null ? desc = Object.getOwnPropertyDescriptor(target, key) : desc, d;\r\n if (typeof Reflect === \"object\" && typeof Reflect.decorate === \"function\") r = Reflect.decorate(decorators, target, key, desc);\r\n else for (var i = decorators.length - 1; i >= 0; i--) if (d = decorators[i])  $r = (c < 3$  ? d(r) : c > 3 ? d(target, key, r) : d(target, key)) || r;\r\n return c > 3 && r && Object.defineProperty(target, key, r), r;\r\n}\r\n\r\nexport function \_\_param(paramIndex, decorator) {\r\n return function (target, key) { decorator(target, key, paramIndex);  $\r\n\r\n\n\r\n\neq 0$ ,  $\nr\n\ln\ln\ln\arrows$  function \_\_metadata(metadataKey, metadataValue)  $\{\rightharpoonup\$  if (typeof Reflect ===  $\text{C}$  \"object\" && typeof Reflect.metadata ===  $\text{C}$ "function\") return Reflect.metadata(metadataKey, metadataValue);\r\n\r\nexport function \_\_awaiter(thisArg, \_arguments, P, generator)  $\{\rightharpoonup\$  function adopt(value)  $\{\rightharpoonup\$  return value instance of P ? value : new P(function (resolve)  $\{\rightharpoonup\}$ resolve(value); });  $\{\rightharpoonup\$  return new (P || (P = Promise))(function (resolve, reject)  $\{\rightharpoonup\$  function fulfilled(value)  $\{ try \ \ \zeta \} \$  (step(generator.next(value));  $\}$  catch (e)  $\{ reject(e); \ \} \$ r\n function rejected(value)  $\{ try \}$ step(generator[\"throw\"](value)); } catch (e) { reject(e); } }\r\n function step(result) { result.done ? resolve(result.value) : adopt(result.value).then(fulfilled, rejected);  $\lvert \cdot \rvert$  step((generator = generator.apply(thisArg, \_arguments || [])).next());\r\n });\r\n}\r\n\r\nexport function \_\_generator(thisArg, body)  ${\rm tr}\{r\}$  var  $_ = {\rm label: 0, sent: function() {\rm if (t[0] & 1) throw t[1]; return t[1]; }, trys: [], ops: []}, f, y, t, g; \r\nmid n$ return g = { next: verb(0), \"throw\": verb(1), \"return\": verb(2) }, typeof Symbol === \"function\" &&  $(g[Symbo].iterator] = function() \{ return this; \}, g;\r\n$  function verb(n) { return function (v) { return step([n, v]);  $\cdot$ ;  $\ln$  function step(op)  $\{\text{r} \in \text{if (f) throw new TypeError}(\text{Generator is already executing.}\)$ ;\r\n while () try  $\{\gamma\}$  if (f = 1, y && (t = op[0] & 2 ? y[\"return\"] : op[0] ? y[\"throw\"] || ((t = y[\"return\"]) && t.call(y), 0) : y.next) && !(t = t.call(y, op[1])).done) return t;\r\n if (y = 0, t) op = [op[0] & 2, t.value];\r\n switch (op[0])  $\{\rightharpoonup\$  case 0: case 1: t = op; break;\r\n case 4: \_.label++; return { value: op[1], done: false };\r\n case 5: \_.label++; y = op[1]; op = [0]; continue;\r\n case 7: op = \_.ops.pop();  $\text{trys.pop}()$ ; continue;\r\n default:\r\n if  $(l(t = -\text{trys}, t = t.length > 0 \&& t[t.length - 1]) \&&t$  $\text{(op[0] == 6 || op[0] == 2)) } = 0; \text{ continue; } \r\n\text{in} \quad \text{if } \r\n\text{(op[0] == 3 && (! || op[1] > t[0] && op[1] < 1)}$ 

t[3]))) { \_.label = op[1]; break; }\r\n if (op[0] == 6 && \_.label < t[1]) { \_.label = t[1]; t = op; break;  $\{\r\in \{t \in \mathbb{Z}\} \mid \alpha = t[2]; \quad \alpha = \frac{t[2]}{t[2]}$  $\log\,p$ ,  $\propto$  \_\_trys.pop(); continue;\r\n  $\rm{v}$  and  $\rm{v}$  op = body.call(thisArg, \_);\r\n } catch (e) { op = [6, e]; y = 0; } finally { f = t = 0; }\r\n if (op[0] & 5) throw op[1]; return { value: op[0] ? op[1] : void 0, done: true  $\;\r\n\vert\;\r\n\vert\;\rho\;\text{cor}$  var \_\_createBinding = Object.create ? (function(o, m, k, k2)  $\;\r\n\vert\;\text{d}$  if (k2)  $==$  undefined) k2 = k;\r\n Object.defineProperty(o, k2, { enumerable: true, get: function() { return m[k]; }  $\{\cdot\colon k, k\geq 0\}$  : (function(o, m, k, k2)  $\{\cdot\in \text{if } k\geq 0 \leq k\}$ ;\r\n o[k2] = m[k];\r\n $\cdot\in \text{if } k\geq 0 \leq k\}$ function \_\_exportStar(m, exports) { $\rm \rm \,$ for (var p in m) if (p !== \"default\" && !exports.hasOwnProperty(p))  $\text{Binding}$ (exports, m, p);\r\n\r\n\r\nexport function \_values(o) {\r\n var s = typeof Symbol ===  $\Upsilon$  function\" && Symbol.iterator, m = s && o[s], i = 0;\r\n if (m) return m.call(o);\r\n if (o && typeof o.length  $==$  \"number\") return {\r\n next: function () {\r\n if (o && i >= o.length) o = void 0;\r\n return { value: o && o[i++], done: !o };\r\n  $\{\rceil r\}$ ;\r\n throw new TypeError(s ? \"Object is not iterable.\" :  $\Upsilon$ \"Symbol.iterator is not defined.\");\r\n\r\nexport function read(o, n) {\r\n var m = typeof Symbol ===  $\{\mathbf{d}_\mathbf{x} \in \mathbb{R}:\mathbb{R}^n : \mathbf{d}_\mathbf{x} \in \mathbb{R}^n : \mathbf{d}_\mathbf{x} \in \mathbb{R}^n : \mathbf{d}_\mathbf{x} \in \mathbb{R}^n : \mathbf{d}_\mathbf{x} \in \mathbb{R}^n : \mathbf{d}_\mathbf{x} \in \mathbb{R}^n : \mathbf{d}_\mathbf{x} \in \mathbb{R}^n : \mathbf{d}_\mathbf{x} \in \mathbb{R}^n : \mathbf{d}_\mathbf{x} \in \mathbb{R}^n : \mathbf{d}_\mathbf{x} \in \math$ while  $((n == = void 0 || n-- 0) &&!(r = inext())$ .done) ar.push(r.value);\r\n }\r\n catch (error) { e = { error: error };  $\{\r\in \text{finally } {\r\nmid n \text{ if } (r \&& \r\nmid n \in \{\lceil (r \text{ will } n \cdot n) \r\rceil\} \r\nmid n \text{ if } (r \&& \r\nmid n \in \mathbb{Z} \r\nmid n \in \{\lceil (r \text{ will } n \cdot n) \r\rceil\} \r\nmid n \text{ if } (r \&& \r\nmid n \in \mathbb{Z} \r\nmid n \in \mathbb{Z} \r\nmid n \text{ if } (r \&& \r\nmid n \in \mathbb{Z} \r\nmid n \text{ if } (r \&& \r\nmid n \in \mathbb{Z} \r$ finally { if (e) throw e.error; }\r\n }\r\n return ar;\r\n}\r\nexport function \_\_spread() {\r\n for (var ar = [], i =  $0; i <$  arguments.length;  $i++)\r\$ n ar = ar.concat( read(arguments[i]));\r\n return ar;\r\n}\r\n\r\nexport function \_\_spreadArrays()  $\{\r\in \text{for (var s = 0, i = 0, i = arguments.length; i < i]; i++) s += arguments[i].length;\r\nonumber \$  $\text{(var } r = \text{Array}(s), k = 0, i = 0; i < i\text{!}; i++)\r\$ n for  $\text{var } a = \text{arguments}[i], j = 0, j\text{!} = a.\text{length}; j < j\text{!}; i++)\r\$ n r[k] = a[j];\r\n return r;\r\n};\r\n\r\nexport function await(v) {\r\n return this instance of await ? (this.v = v, this): new \_\_await(v);\r\n\r\nexport function \_\_asyncGenerator(thisArg, \_arguments, generator) {\r\n if (!Symbol.asyncIterator) throw new TypeError(\"Symbol.asyncIterator is not defined.\");\r\n var g = generator.apply(thisArg, \_arguments  $|| \cdot ||$ ), i, q =  $[ \cdot ] \cdot \cdot \cdot ]$  return i = { }, verb(\"next\"), verb(\"throw\"), verb(\"return\"), i[Symbol.asyncIterator] = function () { return this; }, i;\r\n function verb(n) { if (g[n]) i[n] = function (v) { return new Promise(function (a, b) { q.push([n, v, a, b]) > 1 || resume(n, v); }); } }\r\n function resume(n, v) { try { step(g[n](v)); } catch (e) { settle(q[0][3], e); } }\r\n function step(r) { r.value instance of \_\_await ? Promise.resolve(r.value.v).then(fulfill, reject) : settle(q[0][2], r); }\r\n function fulfill(value) { resume(\"next\", value);  $\r\$ n function reject(value) { resume(\"throw\", value);  $\r\$ n function settle(f, v) { if  $(f(v), q.shift(), q.length)$  resume $(q[0][0], q[0][1])$ ;  $\r\nh\r\nv\r\npero\nf. q.shift(), q.length)$  resume $(q[0][0], q[0][1])$ ;  $\r\nh\r\npero\nf. q.shift()$ ,  $q.length$ p;\r\n return i = {}, verb(\"next\"), verb(\"throw\", function (e) { throw e; }), verb(\"return\"), i[Symbol.iterator] = function () { return this; }, i;\r\n function verb(n, f) { i[n] = o[n] ? function (v) { return (p = !p) ? { value:  $\alpha$ wait(o[n](v)), done: n === \"return\" } : f ? f(v) : v; } : f; }\r\n\r\nexport function \_\_asyncValues(o) {\r\n if (!Symbol.asyncIterator) throw new TypeError(\"Symbol.asyncIterator is not defined.\");\r\n var m = o[Symbol.asyncIterator],  $i;\r\nu$  return m ? m.call(o) : (o = typeof \_\_values === \"function\" ? \_\_values(o) : o[Symbol.iterator](),  $i = \{\}$ , verb(\"next\"), verb(\"throw\"), verb(\"return\"), i[Symbol.asyncIterator] = function () { return this;  $\,$ , i);\r\n function verb(n)  $\{$  i[n] = o[n] && function (v)  $\{$  return new Promise(function (resolve, reject)  $\{ v = o[n](v)$ , settle(resolve, reject, v.done, v.value); }); };  $\| \$ r function settle(resolve, reject, d, v) { Promise.resolve(v).then(function(v) { resolve({ value: v, done: d }); }, reject); }\r\n\r\nexport function makeTemplateObject(cooked, raw)  ${\rm \dot{C}}$  if (Object.defineProperty) { Object.defineProperty(cooked,  $\{\gamma,\}$ value: raw  $\;$ ;  $\;$  else { cooked.raw = raw;  $\r\n$  return cooked; $\r\n$ n}; $\r\n$ n $\r\n$ ? (function(o, v)  $\{\r\$ n Object.defineProperty(o,  $\text{default}\$ , { enumerable: true, value: v }); $\r\$ }) : function(o, v)  ${\rm o}[\text{d} \r\rangle = v;\r\rangle; \r\rangle$ ;\r\n\r\nexport function \_\_importStar(mod)  ${\rm d} \r\rangle$  if (mod && mod.\_\_esModule) return mod; $\vert r \vert n$  var result = { $\vert \cdot \vert r \vert n$  if (mod != null) for (var k in mod) if (Object.hasOwnProperty.call(mod, k)) createBinding(result, mod, k);\r\n \_\_\_setModuleDefault(result, mod);\r\n return result;\r\n\r\nexport function importDefault(mod)  ${\rm mod} \&$  mod && mod. esModule) ? mod : { default: mod };\r\n}\r\n\r\nexport function \_\_classPrivateFieldGet(receiver, privateMap) {\r\n if (!privateMap.has(receiver))  ${\rightharpoonup}$  throw new TypeError(\"attempted to get private field on non-instance\");\r\n }\r\n return

privateMap.get(receiver);\r\n\r\nexport function \_\_classPrivateFieldSet(receiver, privateMap, value) {\r\n if (!privateMap.has(receiver))  ${\rm \rm tr}$  throw new TypeError(\"attempted to set private field on non-instance\");\r\n }\r\n privateMap.set(receiver, value);\r\n return value;\r\n}\r\n","/\*\*\n \* @license\n \* Copyright Google LLC All Rights Reserved. $\ln * \ln *$  Use of this source code is governed by an MIT-style license that can be $\ln *$  found in the LICENSE file at https://angular.io/license\n \*/\n\nimport {DomAdapter as DomAdapter} from '@angular/common';\n\n\n\n\\*\*\n \* Provides DOM operations in any browser environment.\n \*\n \* @security Tread carefully! Interacting with the DOM directly is dangerous and\n  $*$  can introduce XSS risks.\n  $*\land$ nexport abstract class GenericBrowserDomAdapter extends DomAdapter  ${\n 2 \in \mathbb{N} \in \mathbb{N} \in \mathbb{N}$ supportsDOMEvents(): boolean  ${\n \mu:\n \}^{\n}$ ,"/\*\*\n \* @license\n \* Copyright Google LLC All Rights Reserved. $\ln * \ln *$  Use of this source code is governed by an MIT-style license that can be $\ln *$  found in the LICENSE file at https://angular.io/license\n \*/\n\nimport {parseCookieValue as parseCookieValue, setRootDomAdapter as setRootDomAdapter} from '@angular/common';\nimport {global as global} from '@angular/core';\n\nimport {GenericBrowserDomAdapter} from './generic\_browser\_adapter';\n\nconst nodeContains: (this: Node, other: Node)  $\Rightarrow$  boolean = (()  $\Rightarrow$  {\n if (global['Node']) {\n return global['Node'].prototype.contains  $\parallel$  function(this: Node, node: any)  $\{\n\$  return !!(this.compareDocumentPosition(node) & 16);\n  $\|\cdot\|$ ;\n  $\|\cdot\|$ n return undefined as any;\n})();\n\n/\*\*\n \* A `DomAdapter` powered by full browser DOM APIs.\n \*\n \* @security Tread carefully! Interacting with the DOM directly is dangerous and\n \* can introduce XSS risks.\n \*/\n/\* tslint:disable:requireParameterType no-console \*/\nexport class BrowserDomAdapter extends GenericBrowserDomAdapter {\n static makeCurrent() {\n setRootDomAdapter(new BrowserDomAdapter());\n }\n getProperty(el: Node, name: string): any {\n return  $(\langle \text{cany}\rangle_{\n})$ [name];\n }\n\n log(error: string): void {\n if (window.console) {\n window.console.log && window.console.log(error);\n  $\ln \logGroup(error: string): void {\n if (window.console) {\n}$ window.console.group && window.console.group(error);\n  $\ln \logGroupEnd()$ : void  $\ln$  if (window.console)  ${\n m \cdot \cos \theta, g \cdot \sin \theta \&& \sin \theta, c \cdot \sin \theta$ onAndCancel(el: Node, evt: any, listener: any): Function {\n el.addEventListener(evt, listener, false);\n // Needed to follow Dart's subscription semantic, until fix of  $\ln /$ https://code.google.com/p/dart/issues/detail?id=17406\n return () => {\n el.removeEventListener(evt, listener, false);\n };\n }\n dispatchEvent(el: Node, evt: any) {\n el.dispatchEvent(evt);\n }\n remove(node: Node): Node  ${\n \in {\text{node}} \in {\text{node}} \$  node.parentNode.removeChild(node);\n  ${\n \in {\text{quare}} \setminus {\text{node}}$ getValue(el: any): string {\n return el.value;\n }\n createElement(tagName: string, doc?: Document): HTMLElement  ${\n \alpha = doc \|\ this.getDefaultDocument();\n \ \ return doc.createElement(tagName);\n \ \n }$ createHtmlDocument(): HTMLDocument {\n return document.implementation.createHTMLDocument('fakeTitle');\n }\n getDefaultDocument(): Document {\n return document;\n  $\ln \ isElementNode(node; Node)$ : boolean  $\ln$  return node.nodeType === Node.ELEMENT\_NODE;\n }\n\n isShadowRoot(node: any): boolean {\n return node instanceof DocumentFragment;\n }\n\n getGlobalEventTarget(doc: Document, target: string): EventTarget|null {\n if (target  $=$  'window')  $\n\$  return window;\n }\n if (target  $=$  'document')  $\n\$  return doc;\n }\n if (target  $=$ 'body')  $\{\n\$  return doc.body;\n  $\|\n\|$  return null;\n  $\|\n\|$  getHistory(): History  $\{\n\$  return window.history;\n  $\|\n\|$ getLocation(): Location {\n return window.location;\n }\n getBaseHref(doc: Document): string|null {\n const href = getBaseElementHref();\n return href == null ? null : relativePath(href);\n }\n resetBaseElement(): void {\n baseElement = null;\n }\n getUserAgent(): string {\n return window.navigator.userAgent;\n }\n performanceNow(): number {\n // performance.now() is not available in all browsers, see\n // https://caniuse.com/high-resolution-time\n return window.performance && window.performance.now ? window.performance.now() :\n  $\text{new Date}() \text{.getTime}()$ ;\n }\n\n supportsCookies(): boolean {\n return true;\n }\n\n getCookie(name: string): string|null {\n return parseCookieValue(document.cookie, name);\n }\n}\n\nlet baseElement: HTMLElement|null = null;\nfunction getBaseElementHref(): string|null  ${\n}$  if (!baseElement)  ${\n}$  baseElement = document.querySelector('base')!;\n if (!baseElement)  $\n\$ n return null;\n }\n }\n return baseElement.getAttribute('href');\n}\n\n// based on urlUtils.js

in AngularJS 1\nlet urlParsingNode: any;\nfunction relativePath(url: any): string {\n if (!urlParsingNode) {\n urlParsingNode = document.createElement('a');\n }\n urlParsingNode.setAttribute('href', url);\n return  $(urlParsingNode.pathname.charAt(0) == '')$  ? urlParsingNode.pathname :\n '/' + urlParsingNode.pathname;\n}\n","/\*\*\n \* @license\n \* Copyright Google LLC All Rights Reserved.\n \*\n \* Use of this source code is governed by an MIT-style license that can be $\ln *$  found in the LICENSE file at https://angular.io/license\n \*/\n\nimport {DOCUMENT, getDOM as getDOM} from '@angular/common';\nimport {APP\_INITIALIZER, ApplicationInitStatus, Inject, InjectionToken, Injector, StaticProvider} from '@angular/core';\n\n/\*\*\n \* An id that identifies a particular application being bootstrapped, that should\n \* match across the client/server boundary. $\ln \sqrt{\frac{\text{max}}{\text{RANSITION}}$  ID = new InjectionToken('TRANSITION\_ID');\n\nexport function appInitializerFactory(transitionId: string, document: any, injector: Injector)  ${\n \cdot \infty}$  // Wait for all application initializers to be completed before removing the styles set by\n // the server.\n injector.get(ApplicationInitStatus).donePromise.then(() => {\n const dom =  $getDOM()$ ;\n const styles: any[] =\n Array.prototype.slice.apply(document.querySelectorAll(`style[ngtransition]`));\n styles.filter(el => el.getAttribute('ng-transition') === transitionId)\n .forEach(el => dom.remove(el));\n  $\|\cdot\|$  \\nexport const SERVER\_TRANSITION\_PROVIDERS: StaticProvider[] =  $\|\cdot\|$ {\n provide: APP\_INITIALIZER,\n useFactory: appInitializerFactory,\n deps: [TRANSITION\_ID, DOCUMENT, Injector],\n multi: true\n },\n];\n","/\*\*\n \* @license\n \* Copyright Google LLC All Rights Reserved. $\ln * \ln *$  Use of this source code is governed by an MIT-style license that can be $\ln *$  found in the LICENSE file at https://angular.io/license\n \*/\n\nimport {getDOM as getDOM} from '@angular/common';\nimport {GetTestability, setTestabilityGetter, Testability, TestabilityRegistry, global as global} from '@angular/core';\n\nexport class BrowserGetTestability implements GetTestability {\n static init() {\n setTestabilityGetter(new BrowserGetTestability());\n }\n\n addToWindow(registry: TestabilityRegistry): void {\n global['getAngularTestability'] = (elem: any, findInAncestors: boolean = true) => {\n const testability = registry.findTestabilityInTree(elem, findInAncestors);\n if (testability  $==$  null) {\n throw new Error('Could not find testability for element.');\n }\n return testability;\n };\n\n global['getAllAngularTestabilities'] = ()  $\Rightarrow$  registry.getAllTestabilities();\n\n global['getAllAngularRootElements'] = () => registry.getAllRootElements();\n\n const whenAllStable = (callback: any /\*\* TODO #9100 \*/) => {\n const testabilities = global['getAllAngularTestabilities']();\n let count = testabilities.length;\n let didWork = false;\n const decrement = function(didWork : any /\*\* TODO #9100 \*/) {\n didWork = didWork || didWork :\n count--;\n if (count == 0) {\n callback(didWork);\n }\n };\n testabilities.forEach(function(testability: any /\*\* TODO #9100 \*/) {\n testability.whenStable(decrement);\n  $\|\cdot\|$ ;\n if (!global['frameworkStabilizers'])  $\{\n\$  global['frameworkStabilizers'] = [];\n  $\|\cdot\|$ global['frameworkStabilizers'].push(whenAllStable);\n }\n\n findTestabilityInTree(registry: TestabilityRegistry, elem: any, findInAncestors: boolean):\n Testability|null  ${\n$  if (elem == null)  ${\n}$  return null;\n  ${\n}$  const t  $=$  registry.getTestability(elem);\n if (t != null) {\n return t;\n } else if (!findInAncestors) {\n return null;\n }\n if (getDOM().isShadowRoot(elem)) {\n return this.findTestabilityInTree(registry, (<any>elem).host, true);\n }\n return this.findTestabilityInTree(registry, elem.parentElement, true);\n }\n}\n","/\*\*\n \* @license\n \* Copyright Google LLC All Rights Reserved.\n \*\n \* Use of this source code is governed by an MIT-style license that can be\n \* found in the LICENSE file at https://angular.io/license\n \*/\n\nimport {global as global} from '@angular/core';\n\nconst CAMEL\_CASE\_REGEXP = /([A-Z])/g;\nconst DASH\_CASE\_REGEXP = /-([az])/g;\n\n\nexport function camelCaseToDashCase(input: string): string {\n return input.replace(CAMEL\_CASE\_REGEXP, (...m: string[]) => '-' + m[1].toLowerCase());\n\nexport function dashCaseToCamelCase(input: string): string {\n return input.replace(DASH\_CASE\_REGEXP, (...m: string[]) =>  $m[1].toUpperCase())$ ;\n}\n\n/\*\*\n \* Exports the value under a given `name` in the global property `ng`. For example `ng.probe` if\n \* `name` is `'probe'`.\n \* @param name Name under which it will be exported. Keep in mind this will be a property of the $\ln *$  global `ng` object. $\ln * \mathbb{Q}$  param value The value to export. $\ln * \Lambda$ nexport function exportNgVar(name: string, value: any): void  $\{\n\alpha f(t)\neq 0$  (OMPILED === 'undefined' || !COMPILED)  $\{\n\alpha \ \beta \$ Note: we can't export `ng` when using closure enhanced optimization as:\n  $\frac{1}{\sqrt{1 - \frac{1}{\sqrt{1 - \frac{1}{\sqrt{1 - \frac{1}{\sqrt{1 - \frac{1}{\sqrt{1 - \frac{1}{\sqrt{1 - \frac{1}{\sqrt{1 - \frac{1}{\sqrt{1 - \frac{1}{\sqrt{1 - \frac{1}{\sqrt{1 - \frac{1}{\sqrt{1 - \frac{1}{\sqrt{1 - \frac{1}{\sqrt{1 - \frac{1}{\sqrt{1 - \frac{1}{\$ 

minified names, which sometimes clobber our `ng` global\n  $\pi$  - we can't declare a closure extern as the namespace `ng` is already used within Google\n  $\#$  for typings for angularJS (via `goog.provide('ng....')`).\n const ng = global['ng'] = (global['ng'] as {[key: string]: any } | undefined)  $\|\{\}\right\rangle$ , n ng[name] = value;\n  $\|\$ n","/\*\*\n \* @license\n \* Copyright Google LLC All Rights Reserved.\n \*\n \* Use of this source code is governed by an MITstyle license that can be\n \* found in the LICENSE file at https://angular.io/license\n \*/\n\nimport {APP\_INITIALIZER, ApplicationRef, DebugNode, NgProbeToken, NgZone, Optional, Provider, getDebugNodeR2} from '@angular/core';\n\nimport {exportNgVar} from '../util';\n\nconst CORE\_TOKENS = (()  $\equiv$   $\{\n\$  'ApplicationRef': ApplicationRef,\n 'NgZone': NgZone,\n }))();\n\nconst INSPECT\_GLOBAL\_NAME = 'probe';\nconst CORE\_TOKENS\_GLOBAL\_NAME = 'coreTokens';\n\n/\*\*\n \* Returns a {@link DebugElement} for the given native DOM element, or\n \* null if the given native element does not have an Angular view associated $\ln$  \* with it. $\ln$  \*/ $\ln$  rexport function inspectNativeElementR2(element: any): DebugNode|null {\n return getDebugNodeR2(element);\n}\n\nexport function createNgProbeR2(coreTokens: NgProbeToken[]): any {\n exportNgVar(INSPECT GLOBAL NAME, inspectNativeElementR2);\n exportNgVar(CORE\_TOKENS\_GLOBAL\_NAME, {...CORE\_TOKENS, ...\_ngProbeTokensToMap(coreTokens  $|| \cdot ||$ );\n return () => inspectNativeElementR2;\n}\n\nfunction ngProbeTokensToMap(tokens: NgProbeToken[]): {[name: string]: any} {\n return tokens.reduce((prev: any, t: any) => (prev[t.name] = t.token, prev),  $\{\}\:\|n\|n\|^*$ n|n|\*\*|n \* In Ivy, we don't support NgProbe because we have our own set of testing utilities\n \* with more robust functionality.\n \*\n \* We shouldn't bring in NgProbe because it prevents DebugNode and friends from\n \* tree-shaking properly.\n \*/\nexport const ELEMENT\_PROBE\_PROVIDERS\_\_POST\_R3\_ =  $[ ]; \n\infty^* \n\in \mathbb{R}$  Providers which support debugging Angular applications (e.g. via `ng.probe`).\n \*/\nexport const ELEMENT\_PROBE\_PROVIDERS\_\_PRE\_R3\_\_: Provider[] = [\n {\n provide: APP\_INITIALIZER,\n useFactory: \_createNgProbeR2,\n deps: [\n [NgProbeToken, new Optional()],\n ],\n multi: true,\n },\n];\n\nexport const ELEMENT\_PROBE\_PROVIDERS = ELEMENT\_PROBE\_PROVIDERS\_\_PRE\_R3\_\_;\n","/\*\*\n \* @license\n \* Copyright Google LLC All Rights Reserved. $\ln * \ln *$  Use of this source code is governed by an MIT-style license that can be $\ln *$  found in the LICENSE file at https://angular.io/license\n \*/\n\nimport {getDOM as getDOM} from '@angular/common';\nimport  ${Inject, Injectable, InjectionToken, NgZone} from '@angular/core';\n\n $\uparrow$ **\n $\uparrow$  * The injection token for the event$ manager plug-in service.\n \*\n \* @publicApi\n \*/\nexport const EVENT\_MANAGER\_PLUGINS =\n new InjectionToken<EventManagerPlugin[]>('EventManagerPlugins');\n\n/\*\*\n \* An injectable service that provides event management for Angular $\ln$  \* through a browser plug-in. $\ln$  \* $\ln$  \* @publicApi $\ln$  \*/ $\ln$ @Injectable() $\ln$ export class EventManager {\n private \_plugins: EventManagerPlugin[];\n private \_eventNameToPlugin = new Map<string, EventManagerPlugin>();\n\n /\*\*\n \* Initializes an instance of the event-manager service.\n \*/\n constructor(@Inject(EVENT\_MANAGER\_PLUGINS) plugins: EventManagerPlugin[], private \_zone: NgZone) {\n plugins.forEach(p => p.manager = this);\n this.\_plugins = plugins.slice().reverse();\n }\n\n /\*\*\n \* Registers a handler for a specific element and event.\n  $*\n\alpha$  aram element The HTML element to receive event notifications.\n \* @param eventName The name of the event to listen for.\n \* @param handler A function to call when the notification occurs. Receives the  $\infty$  \* event object as an argument.  $\infty$  \* @returns A callback function that can be used to remove the handler.\n \*/\n addEventListener(element: HTMLElement, eventName: string, handler: Function): Function  ${\n \alpha \in \alpha}$  const plugin = this.\_findPluginFor(eventName);\n return plugin.addEventListener(element, eventName, handler);\n  $\mathbb{R}^*$ \n \* Registers a global handler for an event in a target view. $\ln * \mathbb{R}$  \* @param target A target for global event notifications. One of  $\forall$  window $\forall$ ,  $\forall$  document $\forall$ , or  $\Upsilon_{\rm}$  \* @param eventName The name of the event to listen for.  $\Upsilon_{\rm}$  \* @param handler A function to call when the notification occurs. Receives the  $\infty$  \* event object as an argument.  $n * @$ returns A callback function that can be used to remove the handler.\n \*/\n addGlobalEventListener(target: string, eventName: string, handler: Function): Function  $\{\n\rangle$  const plugin = this. findPluginFor(eventName); $\eta$  return plugin.addGlobalEventListener(target, eventName, handler);\n  $\mathbb{R}^*$ \n \* Retrieves the compilation zone in which event listeners are registered. $\ln$  \*/\n getZone(): NgZone {\n return this. zone;\n }\n\n /\*\* @internal \*/\n findPluginFor(eventName: string): EventManagerPlugin  ${\n$  const plugin =

this.\_eventNameToPlugin.get(eventName);\n if (plugin) {\n return plugin;\n }\n\n const plugins = this. plugins;\n for (let i = 0; i < plugins.length; i++) {\n const plugin = plugins[i];\n if (plugin.supports(eventName)) {\n this.\_eventNameToPlugin.set(eventName, plugin);\n return plugin;\n }\n }\n throw new Error(`No event manager plugin found for event \${eventName}`);\n }\n}\n\nexport abstract class EventManagerPlugin {\n constructor(private \_doc: any) {}\n\n // TODO(issue/24571): remove '!'.\n manager!: EventManager;\n\n abstract supports(eventName: string): boolean;\n\n abstract addEventListener(element: HTMLElement, eventName: string, handler: Function): Function;\n\n addGlobalEventListener(element: string, eventName: string, handler: Function): Function {\n const target: HTMLElement = getDOM().getGlobalEventTarget(this.\_doc, element);\n if (!target)  $\{\n\$  throw new Error(`Unsupported event target \${target} for event  $\{\text{same}\}$ );\n  $\n$  return this.addEventListener(target, eventName, handler);\n  $\ln$ ","/\*\*\n \* @license\n \* Copyright Google LLC All Rights Reserved.\n \*\n \* Use of this source code is governed by an MIT-style license that can be\n \* found in the LICENSE file at https://angular.io/license\n \*/\n\nimport {DOCUMENT, getDOM as getDOM} from '@angular/common';\nimport {Inject, Injectable, OnDestroy} from '@angular/core';\n\n@Injectable()\nexport class SharedStylesHost {\n /\*\*  $\circ$  internal \*/\n protected \_stylesSet = new Set<string>();\n\n addStyles(styles: string[]): void {\n const additions  $=$  new Set $\text{string}($ ;\n styles.forEach(style  $\geq$  {\n if (!this. stylesSet.has(style)) {\n this.\_stylesSet.add(style);\n additions.add(style);\n }\n });\n this.onStylesAdded(additions);\n }\n\n onStylesAdded(additions: Set<string>): void {}\n\n getAllStyles(): string[] {\n return Array.from(this.\_stylesSet);\n }\n\n@Injectable()\nexport class DomSharedStylesHost extends SharedStylesHost implements OnDestroy {\n private \_hostNodes = new Set<Node>();\n private \_styleNodes = new Set<Node>();\n constructor(@Inject(DOCUMENT) private  $\text{doc: any } \nmid \mathbb{R}$  super();\n this.\_hostNodes.add(\_doc.head);\n \\n\n private \_addStylesToHost(styles: Set<string>, host: Node): void {\n styles.forEach((style: string) => {\n const styleEl = this.\_doc.createElement('style');\n styleEl.textContent = style;\n this. styleNodes.add(host.appendChild(styleEl));\n });\n }\n\n addHost(hostNode: Node): void {\n this.\_addStylesToHost(this.\_stylesSet, hostNode);\n this.\_hostNodes.add(hostNode);\n }\n\n removeHost(hostNode: Node): void {\n this. hostNodes.delete(hostNode);\n }\n\n onStylesAdded(additions:  $Set \leq \text{string}$ : void  ${\n \{ \in \text{this. hostNodes.forEach(hostNode } \implies this. \text{ addStylesToHost(additions, hostNode))} \} \n}$ }\n\n ngOnDestroy(): void {\n this.\_styleNodes.forEach(styleNode => getDOM().remove(styleNode));\n  $\ln\ln''$ ,"/\*\*\n \* @license\n \* Copyright Google LLC All Rights Reserved.\n \*\n \* Use of this source code is governed by an MIT-style license that can be $\ln *$  found in the LICENSE file at https://angular.io/license $\ln$ \*/\n\nimport {APP\_ID, Inject, Injectable, Renderer2, RendererFactory2, RendererStyleFlags2, RendererType2, ViewEncapsulation} from '@angular/core';\n\nimport {EventManager} from './events/event\_manager';\nimport  ${\rm DomSharedStylesHost}$  from './shared\_styles\_host';\n\nexport const NAMESPACE\_URIS: {[ns: string]: string} = {\n 'svg': 'http://www.w3.org/2000/svg',\n 'xhtml': 'http://www.w3.org/1999/xhtml',\n 'xlink': 'http://www.w3.org/1999/xlink',\n 'xml': 'http://www.w3.org/XML/1998/namespace',\n 'xmlns': 'http://www.w3.org/2000/xmlns/',\n};\n\nconst COMPONENT\_REGEX = /%COMP%/g;\nconst NG\_DEV\_MODE = typeof ngDevMode === 'undefined' || !!ngDevMode;\n\nexport const COMPONENT\_VARIABLE = '%COMP%';\nexport const HOST\_ATTR = `\_nghost-\${COMPONENT\_VARIABLE}`;\nexport const CONTENT\_ATTR = `\_ngcontent-\${COMPONENT\_VARIABLE}`;\n\nexport function shimContentAttribute(componentShortId: string): string {\n return CONTENT\_ATTR.replace(COMPONENT\_REGEX, componentShortId);\n}\n\nexport function shimHostAttribute(componentShortId: string): string {\n return HOST\_ATTR.replace(COMPONENT\_REGEX, componentShortId);\n}\n\nexport function flattenStyles(\n compId: string, styles: Array<any|any[]>, target: string[]): string[]  $\in$  for (let i = 0; i < styles.length; i++)  $\n \leq$  let style = styles[i]; $\n \in$  if (Array.isArray(style))  $\n \in$ flattenStyles(compId, style, target); $\nvert$  } else { $\nvert$  style = style.replace(COMPONENT\_REGEX, compId); $\nvert$ n target.push(style);\n }\n }\n return target;\n}\n\nfunction decoratePreventDefault(eventHandler: Function): Function  ${\nightharpoonup}$   $\mathcal{N}$   $\mathcal{D}$  bebugNode.triggerEventHandler' needs to know if the listener was created with $\mathcal{N}$  //

decoratePreventDefault or is a listener added outside the Angular context so it can handle the\n // two differently. In

the first case, the special '\_\_ngUnwrap\_' token is passed to the unwrap $\ln$  // the listener (see below). $\ln$  return (event: any)  $\Rightarrow$  {\n // Ivy uses '\_\_ngUnwrap\_\_' as a special token that allows us to unwrap the function\n // so that it can be invoked programmatically by `DebugNode.triggerEventHandler`. The debug\_node\n // can inspect the listener toString contents for the existence of this special token. Because $\ln$  // the token is a string literal, it is ensured to not be modified by compiled code.\n if (event === '\_\_ngUnwrap\_') {\n return eventHandler;\n  $\ln \n\alpha$  const allowDefaultBehavior = eventHandler(event);\n if (allowDefaultBehavior === false) {\n TODO(tbosch): move preventDefault into event plugins...\n event.preventDefault();\n event.returnValue = false;\n  $\ln$  return undefined;\n  $\ln\ln$  return undefined;\n  $\ln\ln$ false;\n\n@Injectable()\nexport class DomRendererFactory2 implements RendererFactory2 {\n private rendererByCompId = new Map<string, Renderer2>();\n private defaultRenderer: Renderer2;\n\n constructor(\n private eventManager: EventManager, private sharedStylesHost: DomSharedStylesHost,\n @Inject(APP\_ID) private appId: string)  ${\n \min\delta}$ . this.defaultRenderer = new DefaultDomRenderer2(eventManager);\n  ${\n \min\delta}$ createRenderer(element: any, type: RendererType2|null): Renderer2 {\n if (!element || !type) {\n return this.defaultRenderer;\n  $\ln$  switch (type.encapsulation) {\n case ViewEncapsulation.Emulated: {\n let renderer = this.rendererByCompId.get(type.id);\n if (!renderer) {\n renderer = new EmulatedEncapsulationDomRenderer2(\n this.eventManager, this.sharedStylesHost, type, this.appId);\n this.rendererByCompId.set(type.id, renderer);\n }\n (<EmulatedEncapsulationDomRenderer2>renderer).applyToHost(element);\n return renderer;\n }\n case 1:\n case ViewEncapsulation.ShadowDom:\n // TODO(FW-2290): remove the `case 1:` fallback logic and the warning in v12.\n if ((typeof ngDevMode === 'undefined' || ngDevMode) &&\n !hasLoggedNativeEncapsulationWarning && type.encapsulation === 1) {\n hasLoggedNativeEncapsulationWarning = true;\n console.warn(\n 'ViewEncapsulation.Native is no longer supported. Falling back to ViewEncapsulation.ShadowDom. The fallback will be removed in v12.');\n }\n\n return new ShadowDomRenderer(this.eventManager, this.sharedStylesHost, element, type);\n default:  ${\nvert \nvert i \in \mathbb{N}}$  if (!this.rendererByCompId.has(type.id))  ${\nvert \nvert n \in \mathbb{N}}$  const styles = flattenStyles(type.id, type.styles, []);\n this.sharedStylesHost.addStyles(styles);\n this.rendererByCompId.set(type.id, this.defaultRenderer);\n  $\ln$ return this.defaultRenderer;\n }\n }\n }\n }\n\n begin() { }\n end() { }\n }\n\nclass DefaultDomRenderer2 implements Renderer2  $\{\nabla \cdot \frac{\text{e} \cdot \text{e} \cdot \text{f} \cdot \text{f}}{\nabla \cdot \text{f}} \} = \text{Object.create(mull)}; \nabla \cdot \text{f} \cdot \text{f} \cdot \text{f} \cdot \text{f} \cdot \text{f} \cdot \text{f} \cdot \text{f} \cdot \text{f} \cdot \text{f} \cdot \text{f} \cdot \text{f} \cdot \text{f} \cdot \text{f} \cdot \text{f} \cdot \text{f} \cdot \text{f} \cdot \text{f} \cdot \text{f} \cdot \text{f} \cdot \text$ EventManager) {}\n\n destroy(): void {}\n\n destroyNode: null;\n\n createElement(name: string, namespace?: string): any  ${\n \{n \}$  if (namespace)  ${\n \}$  // In cases where Ivy (not ViewEngine) is giving us the actual namespace, the look up by key\n  $\frac{1}{x}$  // will result in undefined, so we just return the namespace here.\n return document.createElementNS(NAMESPACE\_URIS[namespace] || namespace, name);\n }\n\n return document.createElement(name);\n }\n\n createComment(value: string): any {\n return document.createComment(value);\n  $\ln \$  createText(value: string): any  $\ln$  return document.createTextNode(value);\n \\n\n appendChild(parent: any, newChild: any): void {\n parent.appendChild(newChild);\n  $\n\ln$  insertBefore(parent: any, newChild: any, refChild: any): void  $\n\ln$  if (parent) {\n parent.insertBefore(newChild, refChild);\n }\n }\n\n removeChild(parent: any, oldChild: any): void  ${\n if (parent) {\n } \ne$ string|any, preserveContent?: boolean): any  $\{\n\$  let el: any = typeof selectorOrNode === 'string' ? document.querySelector(selectorOrNode) :\n selectorOrNode;\n if (!el) {\n throw new Error(`The selector \"\${selectorOrNode}\" did not match any elements`);\n }\n if (!preserveContent)  ${\n } \alpha = "\n }\n return el;\n }\n parentNode(node: any): any {\n return node.parentNode; \n }\n$  $\ln \n$ n nextSibling(node: any): any  $\n$  return node.nextSibling; $\n$   $\ln \n$  setAttribute(el: any, name: string, value: string, namespace?: string): void  $\n{\n in if (namespace) {\n n amee = namespace +': ' + name;\n // TODO(FW -$ 811): Ivy may cause issues here because it's passing around\n  $\#$  full URIs for namespaces, therefore this lookup will fail.\n const namespaceUri = NAMESPACE\_URIS[namespace];\n if (namespaceUri) {\n el.setAttributeNS(namespaceUri, name, value);\n } else {\n el.setAttribute(name, value);\n }\n } else {\n el.setAttribute(name, value);\n }\n }\n\n removeAttribute(el: any, name: string, namespace?: string): void

 ${\nvert n \rvert}$  if (namespace)  ${\nvert n \rvert}$  // TODO(FW-811): Ivy may cause issues here because it's passing around ${\nvert n \rvert}$  // full URIs for namespaces, therefore this lookup will fail. $\in$  const namespaceUri = NAMESPACE\_URIS[namespace];\n if (namespaceUri) {\n el.removeAttributeNS(namespaceUri, name);\n } else {\n // TODO(FW-811): Since ivy is passing around full URIs for namespaces\n // this could result in properties like `http://www.w3.org/2000/svg:cx=\"123\"`,\n // which is wrong.\n el.removeAttribute(`\${namespace}:\${name}`;\n }\n } else {\n el.removeAttribute(name);\n }\n }\n\n addClass(el: any, name: string): void {\n el.classList.add(name);\n }\n\n removeClass(el: any, name: string): void {\n el.classList.remove(name);\n }\n\n setStyle(el: any, style: string, value: any, flags: RendererStyleFlags2): void {\n if (flags & (RendererStyleFlags2.DashCase | RendererStyleFlags2.Important)) {\n el.style.setProperty(style, value, flags & RendererStyleFlags2.Important ? 'important' : '');\n } else {\n el.style[style] = value;\n }\n }\n removeStyle(el: any, style: string, flags: RendererStyleFlags2): void {\n if (flags & RendererStyleFlags2.DashCase)  ${\n \mu$  el.style.removeProperty(style); ${\n \nu}$  else  ${\n \nu}$  // IE requires " instead of null\n // see https://github.com/angular/angular/issues/7916\n el.style[style] = ";\n }\n }\n\n setProperty(el: any, name: string, value: any): void {\n NG\_DEV\_MODE && checkNoSyntheticProp(name, 'property');\n el[name] = value;\n }\n\n setValue(node: any, value: string): void {\n node.nodeValue = value;\n  $\ln \ln \text{target: 'window'}/\text{document'}$ 'body'|any, event: string, callback: (event: any) => boolean):\n () => void  ${\n NG_DEV_MODE & checkNoSyntheticProp(event, 'Listener');\n if (type of target == 'string') {\n return }$ <() => void>this.eventManager.addGlobalEventListener(\n target, event, decoratePreventDefault(callback));\n  $\ln$  return <() => void>this.eventManager.addEventListener(\n target, event, decoratePreventDefault(callback)) as () => void;\n  $\n\in \Gamma$  Ar\nconst AT\_CHARCODE = (() => '@'.charCodeAt(0))();\nfunction checkNoSyntheticProp(name: string, nameKind: string) {\n if (name.charCodeAt(0) === AT\_CHARCODE) {\n throw new Error(`Found the synthetic  $\{\text{nameKind}\$  $\{\n\}$ name}. Please include either \"BrowserAnimationsModule\" or \"NoopAnimationsModule\" in your application.`);\n }\n}\n\nclass EmulatedEncapsulationDomRenderer2 extends DefaultDomRenderer2 {\n private contentAttr: string;\n private hostAttr: string;\n\n constructor(\n eventManager: EventManager, sharedStylesHost: DomSharedStylesHost,\n private component: RendererType2, appId: string) {\n super(eventManager);\n const styles = flattenStyles(appId + '-' + component.id, component.styles, []);\n  $sharedStylesHost.addStyles([styles\(\[styles\\(\]\(https://www.schardAtris.com\)](https://www.schardAtris.com)$ this.hostAttr = shimHostAttribute(appId + '-' + component.id);\n }\n\n applyToHost(element: any) {\n super.setAttribute(element, this.hostAttr, '');\n  $\ln n$  createElement(parent: any, name: string): Element  $\ln$  const  $el = super.createElement(parent, name);\n wuper.setAttribute(el, this contentAttr, ");\nn return el;\n h\n}|\n|\n|\n|$ ShadowDomRenderer extends DefaultDomRenderer2 {\n private shadowRoot: any;\n\n constructor(\n eventManager: EventManager, private sharedStylesHost: DomSharedStylesHost,\n private hostEl: any, component: RendererType2)  ${\n \mu \super(eventManager)}$ ; h this.shadowRoot = (hostEl as any).attachShadow({mode: 'open'});\n this.sharedStylesHost.addHost(this.shadowRoot);\n const styles = flattenStyles(component.id, component.styles, []);\n for (let  $i = 0$ ;  $i <$  styles.length;  $i++$ )  $\{\n\}$  const styleEl = document.createElement('style');\n styleEl.textContent = styles[i];\n this.shadowRoot.appendChild(styleEl);\n  $\ln \ {\n\in \mathbb{R}^n \in \mathbb{R}^n \}$  private nodeOrShadowRoot(node: any): any  $\{\n\in \mathbb{R}^n \}$  return node === this.hostEl ? this.shadowRoot : node;\n }\n\n destroy() {\n this.sharedStylesHost.removeHost(this.shadowRoot);\n }\n\n appendChild(parent: any, newChild: any): void {\n return super.appendChild(this.nodeOrShadowRoot(parent), newChild);\n }\n insertBefore(parent: any, newChild: any, refChild: any): void {\n return super.insertBefore(this.nodeOrShadowRoot(parent), newChild, refChild);\n }\n removeChild(parent: any, oldChild: any): void {\n return super.removeChild(this.nodeOrShadowRoot(parent), oldChild);\n }\n parentNode(node: any): any  $\{\n\$  return this.nodeOrShadowRoot(super.parentNode(this.nodeOrShadowRoot(node)));\n }\n}\n","/\*\*\n \* @license\n \* Copyright Google LLC All Rights Reserved. $\ln \pi$  Tu is source code is governed by an MIT-style license that can be $\ln *$  found in the LICENSE file at https://angular.io/license $\ln */\n$ nimport {DOCUMENT} from

'@angular/common';\nimport {Inject, Injectable} from '@angular/core';\n\nimport {EventManagerPlugin} from

'./event\_manager';\n\n@Injectable()\nexport class DomEventsPlugin extends EventManagerPlugin {\n constructor(@Inject(DOCUMENT) doc: any)  $\n{\n n \mapsto \|\n n \in \mathbb{N} \$  This plugin should come last in the list of plugins, because it accepts all $\ln /$  events. $\ln$  supports(eventName: string): boolean { $\ln$  return true; $\ln$  } $\ln$ addEventListener(element: HTMLElement, eventName: string, handler: Function): Function {\n element.addEventListener(eventName, handler as EventListener, false);\n return () => this.removeEventListener(element, eventName, handler as EventListener);\n }\n\n removeEventListener(target: any, eventName: string, callback: Function): void {\n return target.removeEventListener(eventName, callback as EventListener);\n  $\ln{\max}$ ,"/\*\*\n \* @license\n \* Copyright Google LLC All Rights Reserved.\n \*\n \* Use of this source code is governed by an MIT-style license that can be $\ln *$  found in the LICENSE file at https://angular.io/license\n \*/\n\nimport {DOCUMENT} from '@angular/common';\nimport {Inject, Injectable, InjectionToken, NgModule, Optional, Provider, Console as Console} from '@angular/core';\n\nimport {EVENT\_MANAGER\_PLUGINS, EventManagerPlugin} from './event\_manager';\n\n\n\n/\*\*\n \* Supported HammerJS recognizer event names. $\in \mathbb{V}\in \mathbb{V}$  MAMES =  $\{\n \in \mathbb{V}\in \mathbb{V}\}$  'pan': true, $\in \mathbb{V}\in \mathbb{V}$ 'panmove': true,\n 'panend': true,\n 'pancancel': true,\n 'panleft': true,\n 'panright': true,\n 'panup': true,\n 'pandown': true,\n // pinch\n 'pinch': true,\n 'pinchstart': true,\n 'pinchmove': true,\n 'pinchend': true,\n 'pinchcancel': true,\n 'pinchin': true,\n 'pinchout': true,\n // press\n 'press': true,\n 'pressup': true,\n // rotate\n 'rotate': true,\n 'rotatestart': true,\n 'rotatemove': true,\n 'rotateend': true,\n 'rotatecancel': true,\n // swipe\n 'swipe': true, $\ln$  'swipeleft': true, $\ln$  'swiperight': true, $\ln$  'swipeup': true, $\ln$  'swipedown': true, $\ln$  // tap $\ln$  'tap': true,\n};\n\n/\*\*\n \* DI token for providing [HammerJS](https://hammerjs.github.io/) support to Angular.\n \* @see `HammerGestureConfig`\n \*\n \* @ngModule HammerModule\n \* @publicApi\n \*/\nexport const HAMMER GESTURE CONFIG = new InjectionToken<HammerGestureConfig>('HammerGestureConfig');\n\n\n/\*\*\n \* Function that loads HammerJS, returning a promise that is resolved once HammerJs is loaded. $\ln * \ln * \mathcal{O}$  publicApi $\ln * \Lambda$  \*/\nexport type HammerLoader =  $() \Rightarrow$  Promise<void $\Rightarrow$ ;\n\n/\*\*\n \* Injection token used to provide a {@link HammerLoader} to Angular. $\ln * \ln * \omega$  publicApi $\ln * \Lambda$ nexport const HAMMER\_LOADER = new InjectionToken<HammerLoader>('HammerLoader');\n\nexport interface HammerInstance {\n on(eventName: string, callback?: Function): void;\n off(eventName: string, callback?: Function): void;\n destroy?(): void;\n}\n\n/\*\*\n \* An injectable [HammerJS Manager](https://hammerjs.github.io/api/#hammermanager)\n \* for gesture recognition. Configures specific event recognition. $\ln * \mathcal{O}$  mblicApi $\ln * \wedge \mathcal{O}$  Injectable() $\mathcal{O}$  nexport class HammerGestureConfig  ${\n \chi^* \$  \* A set of supported event names for gestures to be used in Angular. $\mathsf{h}^*$ Angular supports all built-in recognizers, as listed in $n$  \* [HammerJS documentation](https://hammerjs.github.io/).\n \*/\n events: string[] = [];\n\n /\*\*\n \* Maps gesture event names to a set of configuration options\n  $*$  that specify overrides to the default values for specific properties.\n  $*\n$ The key is a supported event name to be configured,  $\ln$  \* and the options object contains a set of properties, with override values $\infty$  \* to be applied to the named recognizer event. $\infty$  \* For example, to disable recognition of the rotate event, specify\n  $* \{\text{vent}:\{\text{alse}\}.\n$  \*\n \* Properties that are not present take the HammerJS default values. $\ln *$  For information about which properties are supported for which events, $\ln *$  and their allowed and default values, see\n \* [HammerJS documentation](https://hammerjs.github.io/).\n \*\n \*/\n overrides: {[key: string]: Object} = {};\n\n /\*\*\n \* Properties whose default values can be overridden for a given event. $\ln$  \* Different sets of properties apply to different events. $\ln$  \* For information about which properties are supported for which events,\n  $*$  and their allowed and default values, see\n  $*$  [HammerJS documentation](https://hammeris.github.io/).\n  $*\langle n \rangle$  options?: {\n cssProps?: any;\n domEvents?: boolean;\n enable?: boolean  $|$  ((manager: any) => boolean);\n preset?: any[];\n touchAction?: string;\n recognizers?: any[];\n inputClass?: any;\n inputTarget?: EventTarget;\n };\n\n /\*\*\n \* Creates a [HammerJS

Manager](https://hammerjs.github.io/api/#hammermanager)\n \* and attaches it to a given HTML element.\n \* @param element The element that will recognize gestures.\n \* @returns A HammerJS event-manager object.\n  $*\langle n \rangle$  buildHammer(element: HTMLElement): HammerInstance  $\{\n \alpha$  const mc = new Hammer!(element,

this.options);\n\n mc.get('pinch').set({enable: true});\n mc.get('rotate').set({enable: true});\n\n for (const

eventName in this.overrides)  ${\n m c.get(eventName).set(this.overs[eventName]);\n \n}n \n$  return mc;\n  $\ln\ln\pi$ <sup>\*</sup>\n \* Event plugin that adds Hammer support to an application.\n \*\n \* @ngModule HammerModule\n \*/\n@Injectable()\nexport class HammerGesturesPlugin extends EventManagerPlugin {\n constructor(\n @Inject(DOCUMENT) doc: any,\n @Inject(HAMMER\_GESTURE\_CONFIG) private \_config: HammerGestureConfig, private console: Console,\n @Optional() @Inject(HAMMER\_LOADER) private loader?: HammerLoader|null)  $\n\alpha$  super(doc);\n  $\n\alpha$  supports(eventName: string): boolean  $\n\alpha$  if (!EVENT\_NAMES.hasOwnProperty(eventName.toLowerCase()) && !this.isCustomEvent(eventName)) {\n return false;\n  $\ln$  if (!(window as any).Hammer && !this.loader) {\n this.console.warn(\n `The  $\sqrt{\$$ {eventName} $\%$  event cannot be bound because Hammer.JS is not  $\rightarrow \$  `loaded and no custom loader has been specified.`);\n return false;\n }\n\n return true;\n }\n\n addEventListener(element: HTMLElement, eventName: string, handler: Function): Function  $\{\n\$  const zone = this.manager.getZone(); $\n\$  eventName = eventName.toLowerCase();\n\n // If Hammer is not present but a loader is specified, we defer adding the event listener $\ln$  // until Hammer is loaded. $\ln$  if (!(window as any).Hammer && this.loader) {\n // This `addEventListener` method returns a function to remove the added listener.\n // Until Hammer is loaded, the returned function needs to \*cancel\* the registration rather $\vert n \vert$  // than remove anything. $\vert n \vert$  let cancelRegistration  $=$  false;\n let deregister: Function = () => {\n cancelRegistration = true;\n };\n\n this.loader()\n .then( $() \Rightarrow {\n \quad} // If Hammer isn't actually loaded when the custom loader resolves, give up.\n$ n if (!(window as any).Hammer) {\n this.console.warn(\n `The custom HAMMER\_LOADER completed, but Hammer.JS is not present.`);\n deregister =  $() \Rightarrow \{\}\$ \n return;\n  $\|\n\|$ if (!cancelRegistration)  ${\n \mu \n }/N$  Now that Hammer is loaded and the listener is being loaded for real,\n // the deregistration function changes from canceling registration to removal. $\ln$  deregister = this.addEventListener(element, eventName, handler);\n  $\ln$   $\ln$  .catch(() => {\n this.console.warn(\n  $\text{The } \text{eventName}\}\text{' event$  event cannot be bound because the custom  $\text{+}\n$ `Hammer.JS loader failed.`);\n deregister =  $() \Rightarrow \{\};\n\in \mathbb{R}$  /\\n // Return a function that \*executes\* `deregister` (and not `deregister` itself) so that we\n // can change the behavior of `deregister` once the listener is added. Using a closure in $\ln$  // this way allows us to avoid any additional data structures to track listener removal.\n return () => {\n deregister();\n }\n  $\ln$  return zone.runOutsideAngular(() => {\n // Creating the manager bind events, must be done outside of angular $\ln$  const mc = this. config.buildHammer(element); $\in$  const callback = function(eventObj: HammerInput)  ${\n}$ zone.runGuarded(function()  $\n \$  handler(eventObj);\n });\n };\n mc.on(eventName, callback);\n return () => {\n mc.off(eventName, callback);\n // destroy mc to prevent memory leak\n if (typeof mc.destroy == 'function')  $\n m$ .destroy();\n }\n };\n });\n }\n isCustomEvent(eventName: string): boolean  ${\n \cdot \infty$ . return this.\_config.events.indexOf(eventName) > -1;\n  ${\n \cdot \infty}$  \* In Ivy, support for Hammer gestures is optional, so applications must\n \* import the `HammerModule` at root to turn on support. This means that $\ln *$  Hammer-specific code can be tree-shaken away if not needed. $\ln * \Lambda$  mexport const HAMMER\_PROVIDERS\_POST\_R3\_ =  $[]$ ;\n\n/\*\*\n \* In View Engine, support for Hammer gestures is built-in by default.\n \*/\nexport const HAMMER\_PROVIDERS\_\_PRE\_R3\_\_: Provider[] =  $[\n\ln {\n\rceil}$  provide: EVENT\_MANAGER\_PLUGINS,\n useClass: HammerGesturesPlugin,\n multi: true,\n deps: [DOCUMENT, HAMMER\_GESTURE\_CONFIG, Console, [new Optional(), HAMMER\_LOADER]]\n },\n {provide: HAMMER\_GESTURE\_CONFIG, useClass: HammerGestureConfig, deps: []},\n];\n\nexport const HAMMER\_PROVIDERS = HAMMER\_PROVIDERS\_\_PRE\_R3\_\_;\n\n/\*\*\n \* Adds support for HammerJS.\n \*\n \* Import this module at the root of your application so that Angular can work with\n \* HammerJS to detect gesture events. $\ln * \ln *$  Note that applications still need to include the HammerJS script itself. This module $\ln *$  simply sets up the coordination layer between HammerJS and Angular's EventManager. $\ln * \ln * \omega$  publicApi $\ln$ \*/\n@NgModule({providers: HAMMER\_PROVIDERS\_\_PRE\_R3\_\_})\nexport class HammerModule  ${\n\{n\}}\n''$ ,"/\*\*\n \* @license\n \* Copyright Google LLC All Rights Reserved.\n \*\n \* Use of this source code is governed by an MIT-style license that can be\n \* found in the LICENSE file at https://angular.io/license\n \*/\n\nimport {DOCUMENT, getDOM as getDOM} from '@angular/common';\nimport {Inject, Injectable, NgZone}

from '@angular/core';\nimport {EventManagerPlugin} from './event\_manager';\n\n/\*\*\n \* Defines supported modifiers for key events. $\in \text{MON}$  \*/\nconst MODIFIER KEYS = ['alt', 'control', 'meta', 'shift'];\n\nconst  $DOM\_KEY\_LOCALION\_NUMPAD = 3;\n\| \n\| \n\$  Map to convert some key or keyIdentifier values to what will be returned by getEventKey\nconst \_keyMap: {[k: string]: string} = {\n  $\text{/T}$  The following values are here for crossbrowser compatibility and to match the W3C standard\n // cf https://www.w3.org/TR/DOM-Level-3-Events-key/\n '\\b': 'Backspace',\n '\\t': 'Tab',\n '\\x7F': 'Delete',\n '\\x1B': 'Escape',\n 'Del': 'Delete',\n 'Esc': 'Escape',\n 'Left': 'ArrowLeft',\n 'Right': 'ArrowRight',\n 'Up': 'ArrowUp',\n 'Down': 'ArrowDown',\n 'Menu': 'ContextMenu',\n 'Scroll': 'ScrollLock',\n 'Win': 'OS'\n};\n\n// There is a bug in Chrome for numeric keypad keys:\n// https://code.google.com/p/chromium/issues/detail?id=155654\n// 1, 2, 3 ... are reported as A, B, C ...\nconst chromeNumKeyPadMap = {\n 'A': '1',\n 'B': '2',\n 'C': '3',\n 'D': '4',\n 'E': '5',\n 'F': '6',\n 'G': '7',\n 'H': '8',\n 'I': '9',\n 'J': '\*',\n 'K': '+',\n 'M': '-',\n 'N': '.',\n 'O': '/',\n '\\x60': '0',\n '\\x90': 'NumLock'\n};\n\n\n/\*\*\n \* Retrieves modifiers from key-event objects.\n \*/\nconst MODIFIER\_KEY\_GETTERS: {[key: string]: (event: KeyboardEvent) => boolean  $\} = {\n \ }$  'alt': (event: KeyboardEvent) => event.altKey,\n 'control': (event: KeyboardEvent) => event.ctrlKey,\n 'meta': (event: KeyboardEvent) => event.metaKey,\n 'shift': (event: KeyboardEvent) => event.shiftKey\n \;\n\n/\*\*\n \* @publicApi\n \* A browser plug-in that provides support for handling of key events in Angular.\n \*/\n @Injectable()\nexport class KeyEventsPlugin extends EventManagerPlugin  $\n\mathbb{R}^* \in \mathbb{R}$  initializes an instance of the browser plug-in. $\mathbb{R}^* \otimes \mathbb{R}$  aram doc The document in which key events will be detected.\n \*/\n constructor(@Inject(DOCUMENT) doc: any) {\n super(doc);\n }\n\n  $/*\n\mathbb{R}$  \* Reports whether a named key event is supported.  $\n\mathbb{R}$  \* @param eventName The event name to query.  $\n\mathbb{R}$  \* @return True if the named key event is supported.\n  $*\langle n \rangle$  supports(eventName: string): boolean {\n return KeyEventsPlugin.parseEventName(eventName) != null;\n  $\mathbb{R}^*$ \n \* Registers a handler for a specific element and key event.\n \* @param element The HTML element to receive event notifications.\n \* @param eventName The name of the key event to listen for. $\ln * \mathcal{O}$  param handler A function to call when the notification occurs. Receives the $\ln$  \* event object as an argument. $\ln$  \* @returns The key event that was registered. $\ln$  \*/ $\ln$ addEventListener(element: HTMLElement, eventName: string, handler: Function): Function {\n const parsedEvent = KeyEventsPlugin.parseEventName(eventName)!;\n\n const outsideHandler =\n KeyEventsPlugin.eventCallback(parsedEvent['fullKey'], handler, this.manager.getZone());\n\n return this.manager.getZone().runOutsideAngular( $() \Rightarrow {\n}$  return getDOM().onAndCancel(element, parsedEvent['domEventName'], outsideHandler);\n });\n }\n\n static parseEventName(eventName: string):  ${\text{fullKey: string}, \text{domEventName: string}}| \text{all } {\n \text{const parts: string}} = \text{eventName}.\text{toLowerCase().split}(\cdot \text{)}\n$ const domEventName = parts.shift();\n if ((parts.length === 0) || !(domEventName === 'keydown' || domEventName === 'keyup'))  $\ln$  return null;\n  $\ln$  const key = KeyEventsPlugin.\_normalizeKey(parts.pop()!);\n\n let fullKey = ";\n MODIFIER KEYS.forEach(modifierName  $\Rightarrow$  {\n const index: number = parts.indexOf(modifierName);\n if  $(\text{index} > -1) \$ \n parts.splice(index, 1);\n fullKey += modifierName + '.';\n }\n });\n fullKey += key;\n\n if (parts.length != 0 || key.length === 0) {\n // returning null instead of throwing to let another plugin process the event $\ln$  return null; $\ln$   $\ln$  // NOTE: Please don't rewrite this as so, as it will break JSCompiler property renaming. $\ln //$  The code must remain in the `result['domEventName']` form. $\ln //$  return {domEventName, fullKey};\n const result: {fullKey: string, domEventName: string} = {} as any;\n result['domEventName'] = domEventName;\n result['fullKey'] = fullKey;\n return result;\n }\n\n static getEventFullKey(event: KeyboardEvent): string  $\{\nabla$  let fullKey = ";\n let key = getEventKey(event);\n key = key.toLowerCase();\n if (key === ') {\n key = 'space'; // for readability\n } else if (key === '.') {\n key = 'dot'; // because '.' is used as a separator in event names\n  $\ln$  MODIFIER KEYS.forEach(modifierName => {\n if (modifierName  $!=$  key)  $\{\n\}$  const modifierGetter = MODIFIER\_KEY\_GETTERS[modifierName]; $\n\}$  if  $(modifierGetter(event)) \$   $\{n \in fullKey += modifierName + '.\n \}n \}$ ;  $\{n \in \lceil \frac{1}{Key += key}\rceil$ return fullKey;\n  $\|\n\|$  /n\n /\*\*\n \* Configures a handler callback for a key event.\n \* @param fullKey The event name that combines all simultaneous keystrokes.\n \* @param handler The function that responds to the key event. $\ln$  \* @param zone The zone in which the event occurred. $\ln$  \* @returns A callback function. $\ln$  \*/\n static

eventCallback(fullKey: any, handler: Function, zone: NgZone): Function {\n return (event: any /\*\* TODO #9100 \*/) =>  $\{\n\mid \text{if } (KeyEventsPlug in.getEventFullKey(event)) == fullKey) \}\n\| \nconcentGuarded() =\n\|$ handler(event));\n }\n };\n }\n\n /\*\* @internal \*/\n static \_normalizeKey(keyName: string): string {\n // TODO: switch to a Map if the mapping grows too much $\ln$  switch (keyName)  $\ln$  case 'esc': $\ln$  return 'escape';\n default:\n return keyName;\n }\n }\n\nfunction getEventKey(event: any): string {\n let key  $=$  event.key; $\in$  if (key  $=$  null)  $\{\n\leq k\leq 2$  event.keyIdentifier; $\in$  // keyIdentifier is defined in the old draft of DOM Level 3 Events implemented by Chrome and\n // Safari cf\n // https://www.w3.org/TR/2007/WD-DOM-Level-3-Events-20071221/events.html#Events-KeyboardEvents-Interfaces\n if (key == null) {\n return 'Unidentified';\n }\n if (key.startsWith('U+')) {\n key = String.fromCharCode(parseInt(key.substring(2), 16));\n if (event.location === DOM\_KEY\_LOCATION\_NUMPAD &&  $_\text{chromeNumKeyPadMap.hasOwnProperty(key))$  {\n  $\quad$  // There is a bug in Chrome for numeric keypad keys:\n // https://code.google.com/p/chromium/issues/detail?id=155654\n // 1, 2, 3 ... are reported as A, B, C ...\n key = (\_chromeNumKeyPadMap as any)[key];\n }\n }\n }\n return keyMap[key] || key;\n }\n","/\*\*\n \* @license\n \* Copyright Google LLC All Rights Reserved.\n \*\n \* Use of this source code is governed by an MITstyle license that can be $\ln *$  found in the LICENSE file at https://angular.io/license $\ln *$ / $\ln$ \nimport {DOCUMENT} from '@angular/common';\nimport {forwardRef, Inject, Injectable, Injector, Sanitizer, SecurityContext, \_sanitizeHtml as \_sanitizeHtml, \_sanitizeUrl as \_sanitizeUrl, allowSanitizationBypassAndThrow as allowSanitizationBypassOrThrow, bypassSanitizationTrustHtml as bypassSanitizationTrustHtml, bypassSanitizationTrustResourceUrl as bypassSanitizationTrustResourceUrl, bypassSanitizationTrustScript as bypassSanitizationTrustScript, bypassSanitizationTrustStyle as bypassSanitizationTrustStyle, bypassSanitizationTrustUrl as bypassSanitizationTrustUrl, BypassType as BypassType, getSanitizationBypassType as getSanitizationBypassType, unwrapSafeValue as unwrapSafeValue} from '@angular/core';\n\nexport  ${\rm SecurityContext}\n\in\mathbb{N}$  \n\n\n\n\\*\*\n \* Marker interface for a value that's safe to use in a particular context.\n \*\n \* @publicApi\n \*/\nexport interface SafeValue  $\{\}\n\in\mathbb{N}^*$ \n \* Marker interface for a value that's safe to use as HTML.\n \*\n \* @publicApi\n \*/\nexport interface SafeHtml extends SafeValue { $\ln\frac{x \cdot n}{n}$  Marker interface for a value that's safe to use as style (CSS).\n \*\n \* @publicApi\n \*/\nexport interface SafeStyle extends SafeValue  ${\{\n}n\}^*\$ \n \* Marker interface for a value that's safe to use as JavaScript.\n \*\n \* @publicApi\n \*/\nexport interface SafeScript extends SafeValue  $\{\n\n\|^* \mathbb{R} \neq \mathbb{R} \text{ for a value that's safe to use as a URL linking to a$ document.\n \*\n \* @publicApi\n \*/\nexport interface SafeUrl extends SafeValue { $\ln\ln/**\ln$  \* Marker interface for a value that's safe to use as a URL to load executable code from.\n \*\n \* @publicApi\n \*/\nexport interface SafeResourceUrl extends SafeValue {}\n\n/\*\*\n \* DomSanitizer helps preventing Cross Site Scripting Security bugs (XSS) by sanitizing\n \* values to be safe to use in the different DOM contexts.\n \*\n \* For example, when binding a URL in an  $\alpha$  [href]=\"someValue\">' hyperlink, 'someValue' will be $\ln *$  sanitized so that an attacker cannot inject e.g. a 'javascript:' URL that would execute code on\n \* the website.\n \*\n \* In specific situations, it might be necessary to disable sanitization, for example if the\n \* application genuinely needs to produce a `javascript:` style link with a dynamic value in it. $\ln *$  Users can bypass security by constructing a value with one of the `bypassSecurityTrust...`\n \* methods, and then binding to that value from the template.\n \*\n \* These situations should be very rare, and extraordinary care must be taken to avoid creating  $a\$ <sup>\*</sup> Cross Site Scripting (XSS) security bug!\n \*\n \* When using `bypassSecurityTrust...`, make sure to call the method as early as possible and as\n \* close as possible to the source of the value, to make it easy to verify no security bug is $\ln$  \* created by its use. $\ln$  \*\n \* It is not required (and not recommended) to bypass security if the value is safe, e.g. a URL that $\ln *$  does not start with a suspicious protocol, or an HTML snippet that does not contain dangerous\n \* code. The sanitizer leaves safe values intact. $\ln \pi$  \* @security Calling any of the `bypassSecurityTrust...` APIs disables Angular's built-in $\ln \pi$  \* sanitization for the value passed in. Carefully check and audit all values and code paths going\n \* into this call. Make sure any user data is appropriately escaped for this security context.\n \* For more detail, see the [Security Guide](https://g.co/ng/security).\n \*\n \* @publicApi\n \*/\n@Injectable({providedIn: 'root', useExisting: forwardRef(() => DomSanitizerImpl) \\nexport abstract class DomSanitizer implements Sanitizer  $\ln$  /\*\*\n \* Sanitizes a value for use in the given SecurityContext. $\in$  \*\n \* If value is trusted for the context, this method will

unwrap the contained safe value and use $\ln *$  it directly. Otherwise, value will be sanitized to be safe in the given context, for example\n \* by replacing URLs that have an unsafe protocol part (such as `javascript:`). The implementation $\infty$  \* is responsible to make sure that the value can definitely be safely used in the given context. $\infty$ \*/\n abstract sanitize(context: SecurityContext, value: SafeValue|string|null): string|null;\n\n /\*\*\n \* Bypass security and trust the given value to be safe HTML. Only use this when the bound HTML $\parallel$ n \* is unsafe (e.g. contains `<script>` tags) and the code should be executed. The sanitizer will $\mathbf{r}$  \* leave safe HTML intact, so in most situations this method should not be used.\n  $*\$ \n  $**\$ WARNING:\starrow calling this method with untrusted user data exposes your application to  $XSS\$ <sup>\*</sup> security risks!\n \*/\n abstract bypassSecurityTrustHtml(value: string): SafeHtml;\n\n /\*\*\n \* Bypass security and trust the given value to be safe style value (CSS).\n \*\n \* \*\*WARNING:\*\* calling this method with untrusted user data exposes your application to XSS\n \* security risks!\n \*/\n abstract bypassSecurityTrustStyle(value: string): SafeStyle;\n\n /\*\*\n \* Bypass security and trust the given value to be safe JavaScript.\n  $*\nightharpoonup \mathbb{R}$  \* \*\*WARNING:\*\* calling this method with untrusted user data exposes your application to XSS\n \* security risks!\n  $*\wedge$  abstract bypassSecurityTrustScript(value: string): SafeScript;\n\n /\*\*\n \* Bypass security and trust the given value to be a safe style URL, i.e. a value that can be used $\ln *$  in hyperlinks or `<img src>`. $\ln * \$ <sup>\*</sup> \* \*\*WARNING:\*\* calling this method with untrusted user data exposes your application to  $XSS\$ <sup>\*</sup> security risks!\n  $*\$ \n abstract bypassSecurityTrustUrl(value: string): SafeUrl;\n\n /\*\*\n \* Bypass security and trust the given value to be a safe resource URL, i.e. a location that may\n \* be used to load executable code from, like `<script src>`, or `<iframe src>`.\n \*\n \* \*\*WARNING:\*\* calling this method with untrusted user data exposes your application to XSS $\ln *$  security risks! $\ln *$  $\land$ n abstract bypassSecurityTrustResourceUrl(value: string): SafeResourceUrl;\n}\n\nexport function domSanitizerImplFactory(injector: Injector) {\n return new

DomSanitizerImpl(injector.get(DOCUMENT));\n}\n\n@Injectable({providedIn: 'root', useFactory: domSanitizerImplFactory, deps: [Injector]})\nexport class DomSanitizerImpl extends DomSanitizer {\n constructor(@Inject(DOCUMENT) private \_doc: any) {\n super();\n }\n\n sanitize(ctx: SecurityContext, value: SafeValue|string|null): string|null {\n if (value == null) return null;\n switch (ctx) {\n case SecurityContext.NONE: $\ln$  return value as string; $\ln$  case SecurityContext.HTML: $\ln$  if (allowSanitizationBypassOrThrow(value, BypassType.Html))  $\n\$ return unwrapSafeValue(value);\n  $\n\$ return \_sanitizeHtml(this.\_doc, String(value));\n case SecurityContext.STYLE:\n if (allowSanitizationBypassOrThrow(value, BypassType.Style))  $\n{\n$  return unwrapSafeValue(value);\n  $\n$ return value as string;\n case SecurityContext.SCRIPT:\n if (allowSanitizationBypassOrThrow(value,

BypassType.Script)) {\n return unwrapSafeValue(value);\n }\n throw new Error('unsafe value used in a script context');\n case SecurityContext.URL:\n const type = getSanitizationBypassType(value);\n if (allowSanitizationBypassOrThrow(value, BypassType.Url))  $\n \cdot \text{return unwrapSafeValue} \cdot \cdot \cdot \cdot \cdot \cdot$ return sanitizeUrl(String(value));\n case SecurityContext.RESOURCE URL:\n if (allowSanitizationBypassOrThrow(value, BypassType.ResourceUrl)) {\n return unwrapSafeValue(value);\n

 }\n throw new Error(\n 'unsafe value used in a resource URL context (see https://g.co/ng/security#xss)');\n default:\n throw new Error(`Unexpected SecurityContext  $\S{\{\text{ctx}\}\}$  (see https://g.co/ng/security#xss)`);\n }\n }\n\n bypassSecurityTrustHtml(value: string): SafeHtml {\n return bypassSanitizationTrustHtml(value);\n }\n bypassSecurityTrustStyle(value: string): SafeStyle {\n return bypassSanitizationTrustStyle(value);\n }\n bypassSecurityTrustScript(value: string): SafeScript {\n return bypassSanitizationTrustScript(value);\n }\n bypassSecurityTrustUrl(value: string): SafeUrl {\n return bypassSanitizationTrustUrl(value);\n }\n bypassSecurityTrustResourceUrl(value: string): SafeResourceUrl {\n return bypassSanitizationTrustResourceUrl(value);\n }\n}\n","/\*\*\n \* @license\n \* Copyright Google LLC All Rights Reserved. $\ln * \ln *$  Use of this source code is governed by an MIT-style license that can be $\ln *$  found in the LICENSE file at https://angular.io/license\n \*/\n\nimport {CommonModule, DOCUMENT, PLATFORM\_BROWSER\_ID as PLATFORM\_BROWSER\_ID} from '@angular/common';\nimport {APP\_ID,

ApplicationModule, createPlatformFactory, ErrorHandler, Inject, ModuleWithProviders, NgModule, NgZone, Optional, PLATFORM\_ID, PLATFORM\_INITIALIZER, platformCore, PlatformRef, RendererFactory2, Sanitizer,

SkipSelf, StaticProvider, Testability, Console as Console, INJECTOR\_SCOPE as INJECTOR\_SCOPE, setDocument} from '@angular/core';\n\nimport {BrowserDomAdapter} from './browser/browser\_adapter';\nimport {SERVER\_TRANSITION\_PROVIDERS, TRANSITION\_ID} from './browser/server-transition';\nimport {BrowserGetTestability} from './browser/testability';\nimport {ELEMENT\_PROBE\_PROVIDERS} from './dom/debug/ng\_probe';\nimport {DomRendererFactory2} from './dom/dom\_renderer';\nimport {DomEventsPlugin} from './dom/events/dom\_events';\nimport {EVENT\_MANAGER\_PLUGINS, EventManager} from './dom/events/event\_manager';\nimport {HAMMER\_PROVIDERS} from './dom/events/hammer\_gestures';\nimport {KeyEventsPlugin} from './dom/events/key\_events';\nimport {DomSharedStylesHost, SharedStylesHost} from './dom/shared\_styles\_host';\nimport {DomSanitizer, DomSanitizerImpl { from './security/dom\_sanitization\_service';\n\nexport function initDomAdapter() {\n BrowserDomAdapter.makeCurrent();\n BrowserGetTestability.init();\n}\n\nexport function errorHandler(): ErrorHandler {\n return new ErrorHandler();\n}\n\nexport function \_document(): any {\n // Tell ivy about the global document\n setDocument(document);\n return document;\n}\n\nexport const INTERNAL\_BROWSER\_PLATFORM\_PROVIDERS: StaticProvider[] = [\n {provide: PLATFORM\_ID, useValue: PLATFORM\_BROWSER\_ID},\n {provide: PLATFORM\_INITIALIZER, useValue: initDomAdapter, multi: true},\n {provide: DOCUMENT, useFactory: \_document, deps: []},\n];\n\nconst BROWSER\_SANITIZATION\_PROVIDERS\_\_PRE\_R3\_\_: StaticProvider[] = [\n {provide: Sanitizer, useExisting: DomSanitizer},\n {provide: DomSanitizer, useClass: DomSanitizerImpl, deps: [DOCUMENT]},\n];\n\nexport const BROWSER\_SANITIZATION\_PROVIDERS\_POST\_R3\_ =  $[\cdot,\ln\ln^{**}\ln$  \* @security Replacing built-in sanitization providers exposes the application to XSS risks. \n \* Attacker-controlled data introduced by an unsanitized provider could expose your\n \* application to XSS risks. For more detail, see the [Security Guide](https://g.co/ng/security). $\ln * \mathcal{Q}$  publicApi $\ln * \Lambda$  rexport const BROWSER\_SANITIZATION\_PROVIDERS = BROWSER\_SANITIZATION\_PROVIDERS\_\_PRE\_R3\_\_;\n\n/\*\*\n \* A factory function that returns a `PlatformRef` instance associated with browser service\n \* providers.\n \*\n \* @publicApi\n \*/\nexport const platformBrowser: (extraProviders?: StaticProvider[]) => PlatformRef =\n createPlatformFactory(platformCore, 'browser', INTERNAL\_BROWSER\_PLATFORM\_PROVIDERS);\n\nexport const BROWSER\_MODULE\_PROVIDERS: StaticProvider[] =  $\ln$  BROWSER\_SANITIZATION\_PROVIDERS, $\ln$ {provide: INJECTOR\_SCOPE, useValue: 'root'},\n {provide: ErrorHandler, useFactory: errorHandler, deps: []},\n {\n provide: EVENT\_MANAGER\_PLUGINS,\n useClass: DomEventsPlugin,\n multi: true,\n deps: [DOCUMENT, NgZone, PLATFORM\_ID]\n },\n {provide: EVENT\_MANAGER\_PLUGINS, useClass: KeyEventsPlugin, multi: true, deps: [DOCUMENT]},\n HAMMER\_PROVIDERS,\n {\n provide: DomRendererFactory2,\n useClass: DomRendererFactory2,\n deps: [EventManager, DomSharedStylesHost, APP\_ID]\n },\n {provide: RendererFactory2, useExisting: DomRendererFactory2},\n {provide: SharedStylesHost, useExisting: DomSharedStylesHost},\n {provide: DomSharedStylesHost, useClass: DomSharedStylesHost, deps: [DOCUMENT]},\n {provide: Testability, useClass: Testability, deps: [NgZone]},\n {provide: EventManager, useClass: EventManager, deps: [EVENT\_MANAGER\_PLUGINS, NgZone]},\n ELEMENT\_PROBE\_PROVIDERS,\n];\n\n/\*\*\n \* Exports required infrastructure for all Angular apps.\n \* Included by default in all Angular apps created with the CLI $\ln$  \* `new` command. $\ln$  \* Re-exports `CommonModule` and `ApplicationModule`, making their $\ln *$  exports and providers available to all apps. $\ln * \ln * \mathcal{Q}$  publicApi $\ln$ \*/\n@NgModule({providers: BROWSER\_MODULE\_PROVIDERS, exports: [CommonModule, ApplicationModule]})\nexport class BrowserModule {\n constructor(@Optional() @SkipSelf()  $\mathcal{Q}$ Inject(BrowserModule) parentModule: BrowserModule|null)  $\{\eta \}$  if (parentModule)  $\{\eta \}$  throw new Error(\n

 `BrowserModule has already been loaded. If you need access to common directives such as NgIf and NgFor from a lazy loaded module, import CommonModule instead.`);\n  $\ln /^*$ \n /\*\*\n \* Configures a browser-based app to transition from a server-rendered app, if\n  $*$  one is present on the page.\n  $*\n$   $* \n$  @param params An object containing an identifier for the app to transition. $\ln$  \* The ID must match between the client and server versions of the app.\n \* @returns The reconfigured `BrowserModule` to import into the app's root `AppModule`.\n \*/\n static withServerTransition(params: {appId: string}): ModuleWithProviders<BrowserModule> {\n return {\n

ngModule: BrowserModule,\n providers: [\n {provide: APP\_ID, useValue: params.appId},\n {provide: TRANSITION\_ID, useExisting: APP\_ID},\n SERVER\_TRANSITION\_PROVIDERS,\n ],\n };\n  $\ln\ln''$ ,"/\*\*\n \* @license\n \* Copyright Google LLC All Rights Reserved.\n \*\n \* Use of this source code is governed by an MIT-style license that can be $\ln *$  found in the LICENSE file at https://angular.io/license $\ln$ \*/\n\nimport {DOCUMENT, DomAdapter as DomAdapter, getDOM as getDOM} from '@angular/common';\nimport {Inject, Injectable, inject} from '@angular/core';\n\n/\*\*\n \* Represents the attributes of an HTML `<meta>` element. The element itself is\n \* represented by the internal `HTMLMetaElement`.\n \*\n \* @see [HTML meta tag](https://developer.mozilla.org/docs/Web/HTML/Element/meta)\n \* @see `Meta`\n \*\n \* @publicApi\n \*/\nexport type MetaDefinition = {\n charset?: string;\n content?: string;\n httpEquiv?: string;\n id?: string;\n itemprop?: string;\n name?: string;\n property?: string;\n scheme?: string;\n url?: string;\n  $\&\{\n\$ TODO(IgorMinar): this type looks wrong\n [prop: string]: string;\n};\n\n/\*\*\n \* Factory to create a `Meta` service instance for the current DOM document. $\ln \sqrt{\frac{\text{m}}{\text{m}}}$  function createMeta() {\n return new Meta(inject(DOCUMENT));\n}\n\n/\*\*\n \* A service for managing HTML `<meta>` tags.\n \*\n \* Properties of the `MetaDefinition` object match the attributes of the\n \* HTML `<meta>` tag. These tags define document metadata that is important for\n \* things like configuring a Content Security Policy, defining browser compatibility\n \* and security settings, setting HTTP Headers, defining rich content for social sharing,  $\ln *$  and Search Engine Optimization (SEO). $\ln * \nightharpoonup n$  is dentify specific `<meta>` tags in a document, use an attribute selection $\ln *$  string in the format `\"tag\_attribute='value string'\"`.\n \* For example, an `attrSelector` value of `\"name='description'\"` matches a tag\n \* whose `name` attribute has the value `\"description\"`.\n \* Selectors are used with the `querySelector()` Document method,\n \* in the format `meta[{attrSelector}]`.\n \*\n \* @see [HTML meta tag](https://developer.mozilla.org/docs/Web/HTML/Element/meta)\n \* @see [Document.querySelector()](https://developer.mozilla.org/docs/Web/API/Document/querySelector)\n \*\n \*\n \* @publicApi\n \*/\n@Injectable({providedIn: 'root', useFactory: createMeta, deps: []})\nexport class Meta {\n private dom: DomAdapter;\n constructor(@Inject(DOCUMENT) private doc: any) {\n this. dom = getDOM();\n  $\ln$  /\*\*\n \* Retrieves or creates a specific `<meta>` tag element in the current HTML document.\n \* In searching for an existing tag, Angular attempts to match the `name` or `property` attribute\n \* values in the provided tag definition, and verifies that all other attribute values are equal. $\ln * If$  an existing element is found, it is returned and is not modified in any way. $\ln * \omega$  param tag The definition of a  $\text{~(}$   $\text{~(}$  and  $\text{~)}$  element to match or create.\n \* @param forceCreation True to create a new element without checking whether one already exists.\n \* @returns The existing element with the same attributes and values if found,  $\hbar$  \* the new element if no match is found, or `null` if the tag parameter is not defined. $\ln * \ln$  addTag(tag: MetaDefinition, forceCreation: boolean = false): HTMLMetaElement|null  ${\n \{^\infty\} \in \mathcal{I}_n\}$  return null; ${\n \{^\infty\} \in \mathcal{I}_n\}$  return this. getOrCreateElement(tag, forceCreation);\n  $\ln n$  /\*\*\n \* Retrieves or creates a set of `<meta>` tag elements in the current HTML document. $\ln$  \* In searching for an existing tag, Angular attempts to match the `name` or `property` attribute $\ln$  \* values in the provided tag definition, and verifies that all other attribute values are equal. $\infty$  \* @param tags An array of tag definitions to match or create. $\ln * \omega$  aram forceCreation True to create new elements without checking whether they already exist. $\ln * \mathcal{Q}$  returns The matching elements if found, or the new elements. $\ln * \ln$ addTags(tags: MetaDefinition[], forceCreation: boolean = false): HTMLMetaElement[] {\n if (!tags) return [];\n return tags.reduce((result: HTMLMetaElement[], tag: MetaDefinition) =>  ${\n}$  if (tag)  ${\n}$ result.push(this.\_getOrCreateElement(tag, forceCreation));\n  $\ln$  return result;\n  $\ln \ln \frac{**\ln *}{}$ Retrieves a `<meta>` tag element in the current HTML document.\n  $*$  @param attrSelector The tag attribute and value to match against, in the format\n \* \"tag\_attribute='value string\"`.\n \* @returns The matching element, if any.\n \*/\n getTag(attrSelector: string): HTMLMetaElement|null {\n if (!attrSelector) return null;\n return this.\_doc.querySelector(`meta[\${attrSelector}]`) || null;\n  $\ln x^* \neq x^*$  Retrieves a set of `<meta>` tag elements in the current HTML document. $\ln * \mathcal{Q}$  param attrSelector The tag attribute and value to match against, in the format $\ln$ \* `\"tag\_attribute='value string'\"`.\n \* @returns The matching elements, if any.\n \*/\n getTags(attrSelector: string): HTMLMetaElement $[\ ] \$ \n if (!attrSelector) return  $[\ ]$ ;\n const list /\*NodeList\*/ = this. doc.querySelectorAll(`meta[\${attrSelector}]`);\n return list ? [].slice.call(list) : [];\n }\n\n /\*\*\n \* Modifies

an existing `<meta>` tag element in the current HTML document. $\ln * \omega$  aram tag The tag description with which to replace the existing tag content. $\ln * \mathcal{Q}$  param selector A tag attribute and value to match against, to identify $\ln *$ an existing tag. A string in the format `\"tag\_attribute=`value string`\"`.\n \* If not supplied, matches a tag with the same `name` or `property` attribute value as the\n \* replacement tag.\n \* @return The modified element.\n \*/\n updateTag(tag: MetaDefinition, selector?: string): HTMLMetaElement|null  $\{\n\bar{f}(t) = \int \ln \hat{f}(t) \cdot d\theta$  return null;\n selector = selector  $\|$  this.\_parseSelector(tag);\n const meta: HTMLMetaElement = this.getTag(selector)!;\n if (meta) {\n return this.\_setMetaElementAttributes(tag, meta);\n }\n return this.\_getOrCreateElement(tag, true);\n }\n\n  $/*\$  \nR \* Removes an existing `<meta>` tag element from the current HTML document.\n \* @param attrSelector A tag attribute and value to match against, to identify\n \* an existing tag. A string in the format `\"tag\_attribute=`value string`\"`.\n \*/\n removeTag(attrSelector: string): void {\n this.removeTagElement(this.getTag(attrSelector)!);\n  $|\n\ln \pi * R$ emoves an existing `<meta>` tag element from the current HTML document.\n \* @param meta The tag definition to match against to identify an existing tag.\n \*/\n removeTagElement(meta: HTMLMetaElement): void  $\{\n\$  if (meta)  $\{\n\}$  this. dom.remove(meta);\n }\n }\n\n private \_getOrCreateElement(meta: MetaDefinition, forceCreation: boolean = false):\n HTMLMetaElement  ${\n \{ \infty\} \in \mathcal{C} \in \mathcal{C} \}$  const selector: string = this.\_parseSelector(meta); ${\n \}$  const elem: HTMLMetaElement = this.getTag(selector)!;\n  $\mathcal{N}$  It's allowed to have multiple elements with the same name so it's not enough to\n // just check that element with the same name already present on the page. We also need to\n // check if element has tag attributes\n if (elem && this. containsAttributes(meta, elem)) return elem;\n }\n const element: HTMLMetaElement = this.\_dom.createElement('meta') as HTMLMetaElement;\n this.\_setMetaElementAttributes(meta, element);\n const head = this.\_doc.getElementsByTagName('head')[0];\n head.appendChild(element);\n return element;\n }\n\n private setMetaElementAttributes(tag: MetaDefinition, el: HTMLMetaElement): HTMLMetaElement  ${\n \mu \}$  Object.keys(tag).forEach(\n (prop: string) => el.setAttribute(this.\_getMetaKeyMap(prop), tag[prop]));\n return el;\n }\n\n private \_parseSelector(tag: MetaDefinition): string  ${\nightharpoonup}$  const attr: string = tag.name ? 'name' : 'property'; ${\nightharpoonup}$  return `\${attr}=\"\${tag[attr]}\"`;\n }\n\n private \_containsAttributes(tag: MetaDefinition, elem: HTMLMetaElement): boolean  ${\nvert \nvert n$  return Object.keys(tag).every(\n (key: string) => elem.getAttribute(this. getMetaKeyMap(key))  $==$  tag[key]);\n  $\ln \nu$  private getMetaKeyMap(prop: string): string  $\ln \text{META}$  KEYS MAP[prop] || prop;\n  $\n\ln\frac**\n\$  \* Mapping for MetaDefinition properties with their correct meta attribute names\n \*/\nconst META\_KEYS\_MAP: {[prop: string]: string;} = {\n httpEquiv: 'http-equiv'\n};\n","/\*\*\n \* @license\n \* Copyright Google LLC All Rights Reserved. $\ln \pi \$  Use of this source code is governed by an MIT-style license that can be $\ln$ \* found in the LICENSE file at https://angular.io/license\n \*/\n\nimport {DOCUMENT, getDOM as getDOM} from '@angular/common';\nimport {Inject, Injectable, inject} from '@angular/core';\n\n\n/\*\*\n \* Factory to create Title service. $\in$  \*/\nexport function createTitle() {\n return new Title(inject(DOCUMENT));\n}\n/\*\*\n \* A service that can be used to get and set the title of a current HTML document. $\ln * \n\leq N$  is Since an Angular application can't be bootstrapped on the entire HTML document  $(\text{thm} > \text{tag})\n$  \* it is not possible to bind to the 'text' property of the `HTMLTitleElement` elements\n \* (representing the `<title>` tag). Instead, this service can be used to set and get the current $\ln *$  title value. $\ln * \ln * \mathbb{Q}$  publicApi $\ln * \ln \mathbb{Q}$  Injectable({providedIn: 'root', useFactory: createTitle, deps:  $\{\n\}$ )\nexport class Title  $\{\n\$  constructor(@Inject(DOCUMENT) private  $\downarrow$  doc: any)  $\{\n\}$  /\*\*\n \* Get the title of the current HTML document. $\in$  \*/\n getTitle(): string {\n return this.\_doc.title;\n }\n\n /\*\*\n \* Set the title of the current HTML document. $\infty$  \* @param newTitle $\in$  \*/\n setTitle(newTitle: string) {\n this. doc.title = newTitle || '';\n }\n',''/\*\*\n \* @license\n \* Copyright Google LLC All Rights Reserved.\n \*\n \* Use of this source code is governed by an MIT-style license that can be\n \* found in the LICENSE file at https://angular.io/license\n \*/\n\nconst win = typeof window !== 'undefined' && window  $|| \langle \text{any} \rangle$ };\nexport {win as window};\n","/\*\*\n \* @license\n \* Copyright Google LLC All Rights Reserved. $\ln \pi$  \* Use of this source code is governed by an MITstyle license that can be $\ln *$  found in the LICENSE file at https://angular.io/license $\ln *$ \n $\ln$ nimport {getDOM as getDOM} from '@angular/common';\nimport {ApplicationRef, ComponentRef} from '@angular/core';\nimport {window} from './browser';\n\nexport class ChangeDetectionPerfRecord {\n constructor(public msPerTick: number, public numTicks: number)  $\ln\ln/*(n^*)$  Entry point for all Angular profiling-related debug tools. This

object\n \* corresponds to the `ng.profiler` in the dev console.\n \*/\nexport class AngularProfiler  $\{\n\$ n appRef: ApplicationRef;\n\n constructor(ref: ComponentRef<any> $\{\n\$ this.appRef = ref.injector.get(ApplicationRef);\n  $\ln \n/$  // tslint:disable:no-console\n /\*\*\n \* Exercises change detection in a loop and then prints the average amount of  $\ln$  \* time in milliseconds how long a single round of change detection takes for  $\ln$  \* the current state of the UI. It runs a minimum of 5 rounds for a minimum $n *$  of 500 milliseconds. $n *n *$  Optionally, a user may pass a `config` parameter containing a map of\n \* options. Supported options are:\n \*\n \* `record` (boolean) causes the profiler to record a CPU profile while\n \* it exercises the change detector. Example:\n \*\n \* ``\n \* ng.profiler.timeChangeDetection({record: true})\n \*``\n \*/\n timeChangeDetection(config: any): ChangeDetectionPerfRecord  ${\n \mu \quad}$  const record = config && config['record'];\n const profileName = 'Change' Detection';\n // Profiler is not available in Android browsers without dev tools opened\n const isProfilerAvailable = window.console.profile != null;\n if (record && isProfilerAvailable) {\n window.console.profile(profileName);\n }\n const start = getDOM().performanceNow();\n let numTicks = 0;\n while (numTicks  $\leq$  5 || (getDOM().performanceNow() - start)  $\leq$  500) {\n this.appRef.tick();\n numTicks++;\n  $\ln$  const end = getDOM().performanceNow();\n if (record && isProfilerAvailable) {\n window.console.profileEnd(profileName);\n  $\ln$  const msPerTick = (end - start) / numTicks;\n window.console.log(`ran \${numTicks} change detection cycles`);\n window.console.log(`\${msPerTick.toFixed(2)} ms per check`); $\ln \ln$  return new ChangeDetectionPerfRecord(msPerTick, numTicks);\n }\n}\n","/\*\*\n \* @license\n \* Copyright Google LLC All Rights Reserved. $\ln * \ln *$  Use of this source code is governed by an MIT-style license that can be $\ln *$  found in the LICENSE file at https://angular.io/license\n \*/\n\nimport {ComponentRef} from '@angular/core';\nimport {exportNgVar} from '../../dom/util';\nimport {AngularProfiler} from './common\_tools';\n\nconst PROFILER\_GLOBAL\_NAME = 'profiler';\n\n/\*\*\n \* Enabled Angular debug tools that are accessible via your browser's\n \* developer console.\n \*\n \* Usage:\n \*\n \* 1. Open developer console (e.g. in Chrome Ctrl + Shift + j)\n  $*$  1. Type `ng.` (usually the console will show auto-complete suggestion)\n  $*$  1. Try the change detection profiler `ng.profiler.timeChangeDetection()`\n \* then hit Enter.\n \*\n \* @publicApi\n \*/\nexport function enableDebugTools<T>(ref: ComponentRef<T>): ComponentRef<T> {\n exportNgVar(PROFILER\_GLOBAL\_NAME, new AngularProfiler(ref));\n return ref;\n}\n\n/\*\*\n \* Disables Angular tools. $\ln * \alpha * \omega$  publicApi $\ln * \Lambda$  = function disableDebugTools(): void  $\{\ln \}$  $\text{evportNgVar(PROFILER GLOBAL NAME, null)}\in\mathbb{N}^n, \text{where } n \times \text{Converight Google LLC All Rights}$ Reserved. $\ln * \ln *$  Use of this source code is governed by an MIT-style license that can be $\ln *$  found in the LICENSE file at https://angular.io/license\n \*/\n\nimport {DOCUMENT} from '@angular/common';\nimport {APP\_ID, Injectable, NgModule} from '@angular/core';\n\nexport function escapeHtml(text: string): string {\n const escapedText:  $\{[k: string]: string\} = \{\n \quad '&':'&a',\n \quad '\''':'&a',\n \quad '\''':'&a',\n \quad '\''':'&s',\n \quad '\&':'&l',\n \quad '\&\quad$ };\n return text.replace(/[&\"'<>]/g, s => escapedText[s]);\n}\n\nexport function unescapeHtml(text: string): string  ${\n \alpha s}{\in \mathbb{Z}} = {\n \ \ \forall s}{\in \mathbb{Z}} \cdot {\in \mathbb{Z}} \cdot {\in \mathbb{Z$ '>',\n };\n return text.replace(/ $\&$ [^;]+;/g, s => unescapedText[s]);\n}\n\n/\*\*\n \* A type-safe key to use with `TransferState`.\n \*\n \* Example:\n \*\n \* ```\n \* const COUNTER\_KEY = makeStateKey<number>('counter');\n \* let value = 10;\n \*\n \* transferState.set(COUNTER\_KEY, value);\n \* ```\n \*\n \* @publicApi\n \*/\nexport type StateKey<T> = string&{\_not\_a\_string: never};\n\n/\*\*\n \* Create a `StateKey<T>` that can be used to store value of type T with `TransferState`.\n \*\n \* Example:\n \*\n \* ```\n \* const COUNTER\_KEY = makeStateKey<number>('counter');\n \* let value = 10;\n \*\n \* transferState.set(COUNTER\_KEY, value);\n \* ```\n  $*\n$   $\in$  @publicApi $\in$  \*/nexport function makeStateKey $\subset$ T = void>(key: string): StateKey $\subset$ T > { $\in$  return key as StateKey<T>;\n}\n\n/\*\*\n \* A key value store that is transferred from the application on the server side to the application $\ln *$  on the client side. $\ln * \ln *$  `TransferState` will be available as an injectable token. To use it import $\ln$ \* `ServerTransferStateModule` on the server and `BrowserTransferStateModule` on the client.\n \*\n \* The values in the store are serialized/deserialized using JSON.stringify/JSON.parse. So only\n \* boolean, number, string, null and non-class objects will be serialized and deserialized in  $a\$  \* non-lossy manner. $\ln * \ln * \omega$  publicApi $\ln$ \*/\n@Injectable()\nexport class TransferState {\n private store: {[k: string]: {}|undefined} = {};\n private

onSerializeCallbacks: {[k: string]: () => {} | undefined } = {};\n\n /\*\* @internal \*/\n static init(initState: {}) {\n const transferState = new TransferState();\n transferState.store = initState;\n return transferState;\n }\n\n /\*\*\n \* Get the value corresponding to a key. Return `defaultValue` if key is not found.\n \*/\n get<T>(key: StateKey<T>, defaultValue: T): T {\n return this.store[key] !== undefined ? this.store[key] as T : defaultValue;\n  $\ln \max_{m \neq k} n$  \* Set the value corresponding to a key. $n \in \mathbb{Z}$  set<T>(key: StateKey<T>, value: T): void  $\ln$ this.store[key] = value;\n  $\ln \frac{*}{\ln x}$  \* Remove a key from the store.\n  $*\ln \frac{\ln \sqrt{x}}{x}$  remove<T>(key: StateKey<T>): void  $\ln$  delete this.store[key];\n  $\ln / **\n$  \* Test whether a key exists in the store.\n \*/\n hasKey<T>(key: StateKey<T>) {\n return this.store.hasOwnProperty(key);\n }\n\n /\*\*\n \* Register a callback to provide the value for a key when 'toJson' is called. $\ln * \ln$  onSerialize<T>(key: StateKey<T>, callback: () => T): void {\n this.onSerializeCallbacks[key] = callback;\n }\n\n /\*\*\n \* Serialize the current state of the store to JSON.\n \*/\n toJson(): string  $\ln / /$  Call the onSerialize callbacks and put those values into the store.\n for (const key in this.onSerializeCallbacks)  ${\n \in \n \in \n \in \mathbb{C}}$  if (this.onSerializeCallbacks.hasOwnProperty(key))  ${\n \in \n \in \mathbb{C}}$ this.store[key] = this.onSerializeCallbacks[key]();\n } catch (e) {\n console.warn('Exception in onSerialize callback: ', e);\n }\n }\n }\n return JSON.stringify(this.store);\n }\n}\n\nexport function initTransferState(doc: Document, appId: string) {\n // Locate the script tag with the JSON data transferred from the server.\n // The id of the script tag is set to the Angular appId + 'state'.\n const script = doc.getElementById(appId + '-state');\n let initialState = { $\;\;\;\;$  if (script && script.textContent) {\n try {\n initialState = JSON.parse(unescapeHtml(script.textContent));\n } catch (e) {\n console.warn('Exception while restoring TransferState for app ' + appId, e);\n }\n }\n return TransferState.init(initialState);\n}\n\n/\*\*\n \* NgModule to install on the client side while using the `TransferState` to transfer state from\n \* server to client.\n \*\n \* @publicApi\n \*/\n@NgModule({\n providers: [{provide: TransferState, useFactory: initTransferState, deps:  $[DOCUMENT, APPID]]\,\n| \neq \text{class BrowserTransferStateModule } \n| \n",\n * @license\n * \n$ Copyright Google LLC All Rights Reserved. $\ln \pi$  Tubes of this source code is governed by an MIT-style license that can be $\ln$  \* found in the LICENSE file at https://angular.io/license $\ln$  \*/ $\ln\ln$  [getDOM as getDOM} from '@angular/common';\nimport {DebugElement, DebugNode, Predicate, Type} from '@angular/core';\n\n\n\n/\*\*\n \* Predicates for use with {@link DebugElement}'s query functions.\n \*\n \* @publicApi\n \*/\nexport class By {\n  $\frac{1}{x^*}\$  \* Match all nodes. \n \* \n \* @usageNotes\n \* ### Example\n \* \n \* {@example platformbrowser/dom/debug/ts/by/by.ts region='by\_all'}\n \*/\n static all(): Predicate<DebugNode> {\n return () => true;\n  $\ln \pi /^* \nightharpoonup$  \* Match elements by the given CSS selector.\n \*\n \* @usageNotes\n \*### Example\n \*\n \* {@example platform-browser/dom/debug/ts/by/by.ts region='by\_css'}\n \*/\n static css(selector: string): Predicate<DebugElement>  ${\n \mu$  return (debugElement) =>  ${\n \mu}$  return debugElement.nativeElement != null ?\n elementMatches(debugElement.nativeElement, selector) :\n false;\n  $\cdot$ ;\n  $\ln \frac{**\ln x}{x^*}$  \* Match nodes that have the given directive present.\n  $*\n$   $\cong$   $\mathbb{Q}$ usageNotes\n  $*\n$   $\cong$   $\mathbb{Q}$   $\cong$   $\mathbb{Q}$   $\cong$   $\mathbb{Q}$   $\cong$   $\mathbb{Q}$   $\cong$   $\mathbb{Q}$   $\cong$   $\mathbb{Q}$   $\cong$   $\mathbb{Q}$   $\cong$   $\mathbb{Q}$   $\cong$   $\mathbb{Q}$   $\cong$   $\mathbb{Q}$ 

browser/dom/debug/ts/by/by.ts region='by directive'}\n  $*/\text{h}$  static directive(type: Type $\langle$ any>): Predicate<DebugNode>  ${\n \mu$  return (debugNode) => debugNode.providerTokens!.indexOf(type) !== -1;\n  $\ln\ln\left(\text{constant}\right)$  \\nfunction elementMatches(n: any, selector: string): boolean {\n if (getDOM().isElementNode(n)) {\n return n.matches & & n.matches(selector)  $\|\n\|$ n n.msMatchesSelector & & n.msMatchesSelector(selector)  $\|\n\|$ n n.webkitMatchesSelector && n.webkitMatchesSelector(selector);\n }\n\n return false;\n}\n","/\*\*\n \* @license\n \* Copyright Google LLC All Rights Reserved. $\ln * \ln *$  Use of this source code is governed by an MIT-style license that can be\n \* found in the LICENSE file at https://angular.io/license\n \*/\n\nexport {getDOM} from '@angular/common';\nexport {BROWSER\_SANITIZATION\_PROVIDERS as

BROWSER\_SANITIZATION\_PROVIDERS, BROWSER\_SANITIZATION\_PROVIDERS\_\_POST\_R3\_\_ as BROWSER\_SANITIZATION\_PROVIDERS\_\_POST\_R3\_\_, initDomAdapter as initDomAdapter, INTERNAL\_BROWSER\_PLATFORM\_PROVIDERS as INTERNAL\_BROWSER\_PLATFORM\_PROVIDERS} from './browser':\nexport {BrowserDomAdapter as BrowserDomAdapter} from './browser/browser\_adapter';\nexport {TRANSITION\_ID as TRANSITION\_ID} from './browser/server-transition';\nexport {BrowserGetTestability as BrowserGetTestability} from './browser/testability';\nexport {escapeHtml as escapeHtml} from './browser/transfer\_state';\nexport {ELEMENT\_PROBE\_PROVIDERS as ELEMENT\_PROBE\_PROVIDERS}

from './dom/debug/ng\_probe';\nexport {DomRendererFactory2 as DomRendererFactory2, flattenStyles as flattenStyles, NAMESPACE\_URIS as NAMESPACE\_URIS, shimContentAttribute as shimContentAttribute, shimHostAttribute as shimHostAttribute} from './dom/dom\_renderer';\nexport {DomEventsPlugin as DomEventsPlugin} from './dom/events/dom\_events';\nexport {HammerGesturesPlugin as HammerGesturesPlugin} from './dom/events/hammer\_gestures';\nexport {KeyEventsPlugin as KeyEventsPlugin} from './dom/events/key\_events';\nexport {DomSharedStylesHost as DomSharedStylesHost, SharedStylesHost as SharedStylesHost} from './dom/shared\_styles\_host';\nexport {DomSanitizerImpl as DomSanitizerImpl} from './security/dom\_sanitization\_service';\n","/\*\*\n \* @license\n \* Copyright Google LLC All Rights Reserved.\n \*\n \* Use of this source code is governed by an MIT-style license that can be\n  $*$  found in the LICENSE file at https://angular.io/license\n \*/\n\n/\*\*\n \* @module\n \* @description\n \* Entry point for all public APIs of the common package.\n \*/\n\nimport {Version} from '@angular/core';\n\n/\*\*\n \* @publicApi\n \*/\nexport const VERSION = new Version('11.0.5');\n","/\*\*\n \* @license\n \* Copyright Google LLC All Rights Reserved.\n \*\n \* Use of this source code is governed by an MIT-style license that can be\n  $*$  found in the LICENSE file at https://angular.io/license\n \*/\n\nexport {BrowserModule, platformBrowser} from './browser';\nexport {Meta, MetaDefinition} from './browser/meta';\nexport {Title} from './browser/title';\nexport {disableDebugTools, enableDebugTools} from './browser/tools/tools';\nexport {BrowserTransferStateModule, makeStateKey, StateKey, TransferState} from './browser/transfer\_state';\nexport {By} from './dom/debug/by';\nexport {EVENT\_MANAGER\_PLUGINS, EventManager} from './dom/events/event\_manager';\nexport {HAMMER\_GESTURE\_CONFIG, HAMMER\_LOADER, HAMMER\_PROVIDERS\_\_POST\_R3\_\_ as HAMMER\_PROVIDERS\_\_POST\_R3\_\_, HammerGestureConfig, HammerLoader, HammerModule} from './dom/events/hammer\_gestures';\nexport {DomSanitizer, SafeHtml, SafeResourceUrl, SafeScript, SafeStyle, SafeUrl, SafeValue} from './security/dom\_sanitization\_service';\n\nexport \* from './private\_export';\nexport {VERSION} from './version';\n// This must be exported so it doesn't get tree-shaken away prematurely\nexport {ELEMENT\_PROBE\_PROVIDERS\_\_POST\_R3\_\_ as ELEMENT\_PROBE\_PROVIDERS\_\_POST\_R3\_\_} from './dom/debug/ng\_probe';\n","/\*\*\n \* @license\n \* Copyright Google LLC All Rights Reserved.\n \*\n \* Use of this source code is governed by an MIT-style license that can be $\ln *$  found in the LICENSE file at https://angular.io/license\n \*/\n\n/\*\*\n \* @module\n \* @description\n \* Entry point for all public APIs of this package.\n \*/\nexport \* from './src/platform-browser';\n// This file only reexports content of the `src` folder. Keep it that way. $\ln$ ","/\*\* $\ln$  \* @license $\ln$  \* Copyright Google LLC All Rights Reserved. $\ln$  \* $\ln$  \* Use of this source code is governed by an MIT-style license that can be\n \* found in the LICENSE file at https://angular.io/license\n \*/\n\n// This file is not used to build this module. It is only used during editing\n// by the TypeScript language service and during build for verification. `ngc`\n// replaces this file with production index.ts when it rewrites private symbol\n// names.\n\nexport \* from './public\_api';\n","/\*\*\n \* Generated bundle index. Do not edit.\n \*/\n\nexport \* from './index';\n\nexport {BROWSER\_MODULE\_PROVIDERS as angular\_packages\_platform\_browser\_platform\_browser\_c,\_document as angular\_packages\_platform\_browser\_platform\_browser\_b,errorHandler as angular\_packages\_platform\_browser\_platform\_browser\_a} from './src/browser';\nexport {GenericBrowserDomAdapter as angular\_packages\_platform\_browser\_platform\_browser\_o} from './src/browser/generic\_browser\_adapter';\nexport {createMeta as angular\_packages\_platform\_browser\_platform\_browser\_d} from './src/browser/meta';\nexport {SERVER\_TRANSITION\_PROVIDERS as angular\_packages\_platform\_browser\_platform\_browser\_l,appInitializerFactory as angular packages platform browser platform browser  $k$ } from './src/browser/server-transition'; $\infty$ {createTitle as angular\_packages\_platform\_browser\_platform\_browser\_e} from './src/browser/title';\nexport {initTransferState as angular\_packages\_platform\_browser\_platform\_browser\_f} from './src/browser/transfer\_state';\nexport {ELEMENT\_PROBE\_PROVIDERS\_\_PRE\_R3\_\_ as angular\_packages\_platform\_browser\_platform\_browser\_n,\_createNgProbeR2 as angular\_packages\_platform\_browser\_platform\_browser\_m} from './src/dom/debug/ng\_probe';\nexport

{EventManagerPlugin as angular\_packages\_platform\_browser\_platform\_browser\_g} from

'./src/dom/events/event\_manager';\nexport {HAMMER\_PROVIDERS as

angular\_packages\_platform\_browser\_platform\_browser\_i,HAMMER\_PROVIDERS\_\_PRE\_R3\_\_ as

angular\_packages\_platform\_browser\_platform\_browser\_h} from './src/dom/events/hammer\_gestures';\nexport

{domSanitizerImplFactory as angular\_packages\_platform\_browser\_platform\_browser\_j} from

'./src/security/dom\_sanitization\_service';"],"names":["DomAdapter","global","setRootDomAdapter","parseCookieV alue","InjectionToken","ApplicationInitStatus","getDOM","APP\_INITIALIZER","DOCUMENT","Injector","setTe stabilityGetter","ApplicationRef","NgZone","getDebugNodeR2","NgProbeToken","Optional","Injectable","Inject"," ViewEncapsulation","APP\_ID","RendererStyleFlags2","Console","NgModule","forwardRef","SecurityContext","all owSanitizationBypassOrThrow","unwrapSafeValue","\_sanitizeHtml","getSanitizationBypassType","\_sanitizeUrl"," bypassSanitizationTrustHtml","bypassSanitizationTrustStyle","bypassSanitizationTrustScript","bypassSanitizationT rustUrl","bypassSanitizationTrustResourceUrl","ErrorHandler","setDocument","PLATFORM\_BROWSER\_ID","P LATFORM\_ID","PLATFORM\_INITIALIZER","Sanitizer","createPlatformFactory","platformCore","INJECTOR\_ SCOPE","RendererFactory2","Testability","CommonModule","ApplicationModule","SkipSelf","inject","window"," Version"],"mappings":";;;;;;;;;;;;IAAA;;;;;;;;;;;;;;IAcA;IAEA,IAAI,aAAa,GAAG,UAAS,CAAC,EAAE,CAAC;QAC 7B,aAAa,GAAG,MAAM,CAAC,cAAc;aAChC,EAAE,SAAS,EAAE,EAAE,EAAE,YAAY,KAAK,IAAI,UAAU,C AAC,EAAE,CAAC,IAAI,CAAC,CAAC,SAAS,GAAG,CAAC,CAAC,EAAE,CAAC;YAC5E,UAAU,CAAC,EAA E,CAAC,IAAI,KAAK,IAAI,CAAC,IAAI,CAAC;gBAAE,IAAI,CAAC,CAAC,cAAc,CAAC,CAAC,CAAC;oBAA E,CAAC,CAAC,CAAC,CAAC,GAAG,CAAC,CAAC,CAAC,CAAC,CAAC,EAAE,CAAC;QAC/E,OAAO,aAAa, CAAC,CAAC,EAAE,CAAC,CAAC,CAAC;IAC/B,CAAC,CAAC;aAEc,SAAS,CAAC,CAAC,EAAE,CAAC;QAC 1B,aAAa,CAAC,CAAC,EAAE,CAAC,CAAC,CAAC;QACpB,SAAS,EAAE,KAAK,IAAI,CAAC,WAAW,GAAG, CAAC,CAAC,EAAE;QACvC,CAAC,CAAC,SAAS,GAAG,CAAC,KAAK,IAAI,GAAG,MAAM,CAAC,MAAM, CAAC,CAAC,CAAC,IAAI,EAAE,CAAC,SAAS,GAAG,CAAC,CAAC,SAAS,EAAE,IAAI,EAAE,EAAE,CAAC, CAAC;IACzF,CAAC;IAEM,IAAI,QAAQ,GAAG;QAClB,QAAQ,GAAG,MAAM,CAAC,MAAM,IAAI,SAAS,QA AQ,CAAC,CAAC;YAC3C,KAAK,IAAI,CAAC,EAAE,CAAC,GAAG,CAAC,EAAE,CAAC,GAAG,SAAS,CAAC ,MAAM,EAAE,CAAC,GAAG,CAAC,EAAE,CAAC,EAAE,EAAE;gBACjD,CAAC,GAAG,SAAS,CAAC,CAAC, CAAC,CAAC;gBACjB,KAAK,IAAI,CAAC,IAAI,CAAC;oBAAE,IAAI,MAAM,CAAC,SAAS,CAAC,cAAc,CAA C,IAAI,CAAC,CAAC,EAAE,CAAC,CAAC;wBAAE,CAAC,CAAC,CAAC,CAAC,GAAG,CAAC,CAAC,CAAC, CAAC,CAAC;aAChF;YACD,OAAO,CAAC,CAAC;SACZ,CAAA;QACD,OAAO,QAAQ,CAAC,KAAK,CAAC,I AAI,EAAE,SAAS,CAAC,CAAC;IAC3C,CAAC,CAAA;aAEe,MAAM,CAAC,CAAC,EAAE,CAAC;QACvB,IAAI ,CAAC,GAAG,EAAE,CAAC;QACX,KAAK,IAAI,CAAC,IAAI,CAAC;YAAE,IAAI,MAAM,CAAC,SAAS,CAA C,cAAc,CAAC,IAAI,CAAC,CAAC,EAAE,CAAC,CAAC,IAAI,CAAC,CAAC,OAAO,CAAC,CAAC,CAAC,GAA G,CAAC;gBAC/E,CAAC,CAAC,CAAC,CAAC,GAAG,CAAC,CAAC,CAAC,CAAC,CAAC;QAChB,IAAI,CAA C,IAAI,IAAI,IAAI,OAAO,MAAM,CAAC,qBAAqB,KAAK,UAAU;YAC/D,KAAK,IAAI,CAAC,GAAG,CAAC,E AAE,CAAC,GAAG,MAAM,CAAC,qBAAqB,CAAC,CAAC,CAAC,EAAE,CAAC,GAAG,CAAC,CAAC,MAAM, EAAE,CAAC,EAAE,EAAE;gBACpE,IAAI,CAAC,CAAC,OAAO,CAAC,CAAC,CAAC,CAAC,CAAC,CAAC,G AAG,CAAC,IAAI,MAAM,CAAC,SAAS,CAAC,oBAAoB,CAAC,IAAI,CAAC,CAAC,EAAE,CAAC,CAAC,CAA C,CAAC,CAAC;oBAC1E,CAAC,CAAC,CAAC,CAAC,CAAC,CAAC,CAAC,GAAG,CAAC,CAAC,CAAC,CAA C,CAAC,CAAC,CAAC,CAAC;aACzB;QACL,OAAO,CAAC,CAAC;IACb,CAAC;aAEe,UAAU,CAAC,UAAU,E AAE,MAAM,EAAE,GAAG,EAAE,IAAI;QACpD,IAAI,CAAC,GAAG,SAAS,CAAC,MAAM,EAAE,CAAC,GAA G,CAAC,GAAG,CAAC,GAAG,MAAM,GAAG,IAAI,KAAK,IAAI,GAAG,IAAI,GAAG,MAAM,CAAC,wBAAw B,CAAC,MAAM,EAAE,GAAG,CAAC,GAAG,IAAI,EAAE,CAAC,CAAC;QAC7H,IAAI,OAAO,OAAO,KAAK, QAAQ,IAAI,OAAO,OAAO,CAAC,QAAQ,KAAK,UAAU;YAAE,CAAC,GAAG,OAAO,CAAC,QAAQ,CAAC,U AAU,EAAE,MAAM,EAAE,GAAG,EAAE,IAAI,CAAC,CAAC;;YAC1H,KAAK,IAAI,CAAC,GAAG,UAAU,CA AC,MAAM,GAAG,CAAC,EAAE,CAAC,IAAI,CAAC,EAAE,CAAC,EAAE;gBAAE,IAAI,CAAC,GAAG,UAAU, CAAC,CAAC,CAAC;oBAAE,CAAC,GAAG,CAAC,CAAC,GAAG,CAAC,GAAG,CAAC,CAAC,CAAC,CAAC, GAAG,CAAC,GAAG,CAAC,GAAG,CAAC,CAAC,MAAM,EAAE,GAAG,EAAE,CAAC,CAAC,GAAG,CAAC, CAAC,MAAM,EAAE,GAAG,CAAC,KAAK,CAAC,CAAC;QAClJ,OAAO,CAAC,GAAG,CAAC,IAAI,CAAC,IA

AI, MAAM, CAAC, CAAC, CAAC, MAAM, EAAE, GAAG, EAAE, CAAC, CAAC, EAAE, CAAC, CAAC; IACIE, CAAC ;aAEe,OAAO,CAAC,UAAU,EAAE,SAAS;QACzC,OAAO,UAAU,MAAM,EAAE,GAAG,IAAI,SAAS,CAAC,M AAM,EAAE,GAAG,EAAE,UAAU,CAAC,CAAC,EAAE,CAAA;IACzE,CAAC;aAEe,UAAU,CAAC,WAAW,EA AE,aAAa;QACjD,IAAI,OAAO,OAAO,KAAK,QAAQ,IAAI,OAAO,OAAO,CAAC,QAAQ,KAAK,UAAU;YAAE, OAAO,OAAO,CAAC,QAAQ,CAAC,WAAW,EAAE,aAAa,CAAC,CAAC;IACnI,CAAC;aAEe,SAAS,CAAC,OA AO,EAAE,UAAU,EAAE,CAAC,EAAE,SAAS;QACvD,SAAS,KAAK,CAAC,KAAK,IAAI,OAAO,KAAK,YAAY ,CAAC,GAAG,KAAK,GAAG,IAAI,CAAC,CAAC,UAAU,OAAO,IAAI,OAAO,CAAC,KAAK,CAAC,CAAC,EA AE,CAAC,CAAC,EAAE;QAC5G,OAAO,KAAK,CAAC,KAAK,CAAC,GAAG,OAAO,CAAC,EAAE,UAAU,OA AO,EAAE,MAAM;YACrD,SAAS,SAAS,CAAC,KAAK,IAAI,IAAI;gBAAE,IAAI,CAAC,SAAS,CAAC,IAAI,CA AC,KAAK,CAAC,CAAC,CAAC;aAAE;YAAC,OAAO,CAAC,EAAE;gBAAE,MAAM,CAAC,CAAC,CAAC,CA AC;aAAE,EAAE;YAC3F,SAAS,QAAQ,CAAC,KAAK,IAAI,IAAI;gBAAE,IAAI,CAAC,SAAS,CAAC,OAAO,C AAC,CAAC,KAAK,CAAC,CAAC,CAAC;aAAE;YAAC,OAAO,CAAC,EAAE;gBAAE,MAAM,CAAC,CAAC,C AAC,CAAC;aAAE,EAAE;YAC9F,SAAS,IAAI,CAAC,MAAM,IAAI,MAAM,CAAC,IAAI,GAAG,OAAO,CAAC, MAAM,CAAC,KAAK,CAAC,GAAG,KAAK,CAAC,MAAM,CAAC,KAAK,CAAC,CAAC,IAAI,CAAC,SAAS,E AAE,QAAQ,CAAC,CAAC,EAAE;YAC9G,IAAI,CAAC,CAAC,SAAS,GAAG,SAAS,CAAC,KAAK,CAAC,OAA ,WAAW,CAAC,OAAO,EAAE,IAAI;QACrC,IAAI,CAAC,GAAG,EAAE,KAAK,EAAE,CAAC,EAAE,IAAI,EAA E.cAAa,IAAI,CAAC,CAAC,CAAC,CAAC,GAAG,CAAC;gBAAE,MAAM,CAAC,CAAC,CAAC,CAAC,CAAC,CAAC, E,EAAE,EAAE,CAAC,EAAE,CAAC,EAAE,CAAC,EAAE,CAAC,CAAC;QACjH,OAAO,CAAC,GAAG,EAAE,I AAI,EAAE,IAAI,CAAC,CAAC,CAAC,EAAE,OAAO,EAAE,IAAI,CAAC,CAAC,CAAC,EAAE,QAAQ,EAAE,I AAI,CAAC,CAAC,CAAC,EAAE,EAAE,OAAO,MAAM,KAAK,UAAU,KAAK,CAAC,CAAC,MAAM,CAAC,Q AAQ,CAAC,GAAG,cAAa,OAAO,IAAI,CAAC,EAAE,CAAC,EAAE,CAAC,CAAC;QACzJ,SAAS,IAAI,CAAC,C AAE,CAAC,EAAE;QACIE,SAAS,IAAI,CAAC,EAAE;YACZ,IAAI,CAAC;gBAAE,MAAM,IAAI,SAAS,CAAC,i CAAiC,CAAC,CAAC;YAC9D,OAAO,CAAC;gBAAE,IAAI;oBACV,IAAI,CAAC,GAAG,CAAC,EAAE,CAAC,K AAK,CAAC,GAAG,EAAE,CAAC,CAAC,CAAC,GAAG,CAAC,GAAG,CAAC,QAAQ,CAAC,GAAG,EA AE,CAAC,CAAC,CAAC,GAAG,CAAC,CAAC,OAAO,CAAC,KAAK,CAAC,CAAC,GAAG,CAAC,CAAC,QAA AAC,EAAE,IAAI;wBAAE,OAAO,CAAC,CAAC;oBAC7J,IAAI,CAAC,GAAG,CAAC,EAAE,CAAC;wBAAE,E CxC,QAAQ,EAAE,CAAC,CAAC,CAAC;wBACT,KAAK,CAAC,CAAC;wBAAC,KAAK,CAAC;4BAAE,CAAC, GAAG,EAAE,CAAC;4BAAC,MAAM;wBAC9B,KAAK,CAAC;4BAAE,CAAC,CAAC,KAAK,EAAE,CAAC;4B AAC,OAAO,EAAE,KAAK,EAAE,EAAE,CAAC,CAAC,CAAC,EAAE,IAAI,EAAE,KAAK,EAAE,CAAC;wBAC xD,KAAK,CAAC;4BAAE,CAAC,CAAC,KAAK,EAAE,CAAC;4BAAC,CAAC,GAAG,EAAE,CAAC,CAAC,CA AC,CAAC;4BAAC,EAAE,GAAG,CAAC,CAAC,CAAC,CAAC;4BAAC,SAAS;wBACjD,KAAK,CAAC;4BAAE, EAAE,GAAG,CAAC,CAAC,GAAG,CAAC,GAAG,EAAE,CAAC,4BAAC,CAAC,CAAC,IAAI,CAAC,GAAG,E AAE,CAAC;4BAAC,SAAS;wBACjD;4BACI,IAAI,EAAE,CAAC,GAAG,CAAC,CAAC,IAAI,EAAE,CAAC,GA C,KAAK,EAAE,CAAC,CAAC,CAAC,KAAK,CAAC,IAAI,EAAE,CAAC,CAAC,CAAC,KAAK,CAAC,CAAC,E AAE; gCAAE, CAAC, GAAG, CAAC, CAAC; gCAAC, SAAS; 6BAAE; 4BAC5G, IAAI, EAAE, CAAC, CAAC, CAAC, AC,KAAK,GAAG,EAAE,CAAC,CAAC,CAAC,CAAC,gCAAC,MAAM;6BAAE;4BACtF,IAAI,EAAE,CAAC,C 

AI,CAAC,EAAE,CAAC,CAAC;gCAAC,MAAM;6BAAE;4BACnE,IAAI,CAAC,CAAC,CAAC,CAAC;gCAAE,C AAC,CAAC,GAAG,CAAC,GAAG,EAAE,CAAC;4BACtB,CAAC,CAAC,IAAI,CAAC,GAAG,EAAE,CAAC;4B AAC,SAAS;qBAC9B;oBACD,EAAE,GAAG,IAAI,CAAC,IAAI,CAAC,OAAO,EAAE,CAAC,CAAC,CAAC;iBA AAC,GAAG,CAAC,CAAC,iBAAE;wBAAS;oBAAE,CAAC,GAAG,CAAC,GAAG,CAAC,CAAC;iBAAE;YAC1 D,IAAI,EAAE,CAAC,CAAC,CAAC,GAAG,CAAC;gBAAE,MAAM,EAAE,CAAC,CAAC,CAAC,CAAC;YAAC, AAC, EAAE, IAAI, EAAE, IAAI, EAAE, CAAC; SACpF; IACL, CAAC; IAEM, IAAI, eAAe, GAAG, MAAM, CAAC, MA AM, IAAI, UAAS, CAAC, EAAE, CAAC, EAAE, CAAC, EAAE, EAAE; QAC9D, IAAI, EAAE, KAAK, SAAS; YAAE, E CzF,CAAC,KAAK,UAAS,CAAC,EAAE,CAAC,EAAE,CAAC,EAAE,EAAE;QACtB,IAAI,EAAE,KAAK,SAAS; AAC;IACjB,CAAC,CAAC,CAAC;aAEa,YAAY,CAAC,CAAC,EAAE,OAAO;QACnC,KAAK,IAAI,CAAC,IAAI, CAAC,OAAO,EAAE,CAAC,EAAE,CAAC,CAAC,CAAC;IACvG,CAAC;aAEe,QAAQ,CAAC,CAAC;QACtB,IA AI,CAAC,GAAG,OAAO,MAAM,KAAK,UAAU,IAAI,MAAM,CAAC,OAAO,EAAE,CAAC,GAAG,CAAC,IAAI AAC,IAAI,CAAC,CAAC,CAAC,CAAC;QACxB,IAAI,CAAC,IAAI,OAAO,CAAC,CAAC,MAAM,KAAK,QAA Q;YAAE,OAAO;gBAC1C,IAAI,EAAE;oBACF,IAAI,CAAC,IAAI,CAAC,IAAI,CAAC,CAAC,MAAM;wBAAE, CAAC,GAAG,KAAK,CAAC,CAAC;oBACnC,OAAO,EAAE,KAAK,EAAE,CAAC,IAAI,CAAC,CAAC,CAAC,E AAE,CAAC,EAAE,IAAI,EAAE,CAAC,CAAC,EAAE,CAAC;iBAC3C;aACJ,CAAC;QACF,MAAM,IAAI,SAAS, CAAC,CAAC,GAAG,yBAAyB,GAAG,iCAAiC,CAAC,CAAC;IAC3F,CAAC;aAEe,MAAM,CAAC,CAAC,EAAE ,CAAC;QACvB,IAAI,CAAC,GAAG,OAAO,MAAM,KAAK,UAAU,IAAI,CAAC,CAAC,MAAM,CAAC,QAAQ, CAAC,CAAC;QAC3D,IAAI,CAAC,CAAC;YAAE,OAAO,CAAC,CAAC;QACjB,IAAI,CAAC,GAAG,CAAC,CA ACA, OAAO, CAAC, CAAC, KAAK, KAAK, CAAC, IAAI, CAAC, EAAE, GAAG, CAAC, KAAK, CAAC, CAAC, CAA C,GAAG,CAAC,CAAC,IAAI,EAAE,EAAE,IAAI;gBAAE,EAAE,CAAC,IAAI,CAAC,CAAC,CAAC,KAAK,CA AC,CAAC;SAC9E;QACD,OAAO,KAAK,EAAE;YAAE,CAAC,GAAG,EAAE,KAAK,EAAE,KAAK,EAAE,CAA C;SAAE;gBAC/B;YACJ,IAAI;gBACA,IAAI,CAAC,IAAI,CAAC,CAAC,CAAC,IAAI,KAAK,CAAC,GAAG,CA AC,CAAC,QAAQ,CAAC,CAAC,oBAAE,CAAC,CAAC,IAAI,CAAC,CAAC,CAAC,CAAC,aACpD;oBACO;gBA AE,IAAI,CAAC;oBAAE,MAAM,CAAC,CAAC,KAAK,CAAC;aAAE;SACpC;QACD,OAAO,EAAE,CAAC;IACd ,CAAC;aAEe,QAAQ;QACpB,KAAK,IAAI,EAAE,GAAG,EAAE,EAAE,CAAC,GAAG,CAAC,EAAE,CAAC,GA AG, SAAS, CAAC, MAAM, EAAE, CAAC, EAAE, YAC9C, EAAE, GAAG, EAAE, CAAC, MAAM, CAAC, MAAM, CA AC,SAAS,CAAC,CAAC,CAAC,CAAC,CAAC,CAAC,QACzC,OAAO,EAAE,CAAC;IACd,CAAC;aAEe,cAAc;Q M,EAAE,CAAC,GAAG,EAAE,EAAE,CAAC,EAAE;YAAE,CAAC,IAAI,SAAS,CAAC,CAAC,CAAC,CAAC,M AAM,CAAC;QACpF,KAAK,IAAI,CAAC,GAAG,KAAK,CAAC,CAAC,CAAC,EAAE,CAAC,GAAG,CAAC,EA AAC.GAAG.EAAE.EAAE.CAAC.EAAE.EAAE.CAAC.EAAE:gBAC7D.CAAC.CAAC.CAAC.CAAC.GAAG.C AAC,CAAC,CAAC,CAAC,CAAC;OACpB,OAAO,CAAC,CAAC;IACb,CAAC;IAAA,CAAC;aAEc,OAAO,CAA C,CAAC;QACrB,OAAO,IAAI,YAAY,OAAO,IAAI,IAAI,CAAC,CAAC,GAAG,CAAC,EAAE,IAAI,IAAI,IAAI,O AAO,CAAC,CAAC,CAAC,CAAC;IACzE,CAAC;aAEe,gBAAgB,CAAC,OAAO,EAAE,UAAU,EAAE,SAAS;QA C3D, IAAI, CAAC, MAAM, CAAC, aAAa; YAAE, MAAM, IAAI, SAAS, CAAC, sCAAsC, CAAC, CAAC; QACvF, IAAI ,CAAC,GAAG,SAAS,CAAC,KAAK,CAAC,OAAO,EAAE,UAAU,IAAI,EAAE,CAAC,EAAE,CAAC,EAAE,CA AC,GAAG,EAAE,CAAC;QAC9D,OAAO,CAAC,GAAG,EAAE,EAAE,IAAI,CAAC,MAAM,CAAC,EAAE,IAAI,

CAAC,OAAO,CAAC,EAAE,IAAI,CAAC,QAAQ,CAAC,EAAE,CAAC,CAAC,MAAM,CAAC,aAAa,CAAC,GA AG, cAAc, OAAO, IAAI, CAAC, EAAE, EAAE, CAAC, CAAC; QACtH, SAAS, IAAI, CAAC, CAAC, IAAI, IAAI, CAAC ,CAAC,CAAC,CAAC;YAAE,CAAC,CAAC,CAAC,CAAC,GAAG,UAAU,CAAC,IAAI,OAAO,IAAI,OAAO,CA AC, UAAU, CAAC, EAAE, CAAC, IAAI, CAAC, CAAC, IAAI, CAAC, CAAC, CAAC, EAAE, CAAC, EAAE, CAAC, E AAE,CAAC,CAAC,CAAC,GAAG,CAAC,IAAI,MAAM,CAAC,CAAC,EAAE,CAAC,CAAC,CAAC,EAAE,CAA C,CAAC,EAAE,CAAC,EAAE;QAC1I,SAAS,MAAM,CAAC,CAAC,EAAE,CAAC,IAAI,IAAI;YAAE,IAAI,CAA ACIF, SAAS, IAAI, CAAC, CAAC, IAAI, CAAC, CAAC, KAAK, YAAY, OAAO, GAAG, OAAO, CAAC, OAAO, CAAC CAAC,CAAC,KAAK,CAAC,CAAC,CAAC,CAAC,IAAI,CAAC,OAAO,EAAE,MAAM,CAAC,GAAG,MAAM,C AO,CAAC,KAAK,IAAI,MAAM,CAAC,MAAM,EAAE,KAAK,CAAC,CAAC,EAAE;QACID,SAAS,MAAM,CA AC,KAAK,IAAI,MAAM,CAAC,OAAO,EAAE,KAAK,CAAC,CAAC,EAAE;QACID,SAAS,MAAM,CAAC,CAA C,CAAC,CAAC,CAAC,CAAC,CAAC,CAAC,EAAE;IACtF,CAAC;aAEe,gBAAgB,CAAC,CAAC;QAC9B,IAAI, CAAC,EAAE,CAAC,CAAC;QACT,OAAO,CAAC,GAAG,EAAE,EAAE,IAAI,CAAC,MAAM,CAAC,EAAE,IAA I,CAAC,OAAO,EAAE,UAAU,CAAC,IAAI,MAAM,CAAC,CAAC,EAAE,CAAC,EAAE,IAAI,CAAC,OAAO,CA AC, EAAE, CAAC, CAAC, MAAM, CAAC, QAAQ, CAAC, GAAG, cAAc, OAAO, IAAI, CAAC, EAAE, EAAE, CAAC, C.CAAC.CAAC.GAAG.UAAU.CAAC.IAAI.OAAO.CAAC.CAAC.GAAG.CAAC.CAAC.IAAI.EAAE.KAAK.EA AAC,EAAE;IACnJ,CAAC;aAEe,aAAa,CAAC,CAAC;QAC3B,IAAI,CAAC,MAAM,CAAC,aAAa;YAAE,MAAM ,IAAI,SAAS,CAAC,sCAAsC,CAAC,CAAC;QACvF,IAAI,CAAC,GAAG,CAAC,CAAC,MAAM,CAAC,aAAa,C C,QAAQ,CAAC,EAAE,EAAE,CAAC,GAAG,EAAE,EAAE,IAAI,CAAC,MAAM,CAAC,EAAE,IAAI,CAAC,OA AO,CAAC,EAAE,IAAI,CAAC,QAAQ,CAAC,EAAE,CAAC,CAAC,MAAM,CAAC,aAAa,CAAC,GAAG,cAAc,O AAO,IAAI,CAAC,EAAE,EAAE,CAAC,CAAC,CAAC;QACjN,SAAS,IAAI,CAAC,CAAC,IAAI,CAAC,CAAC,C AAC,CAAC,GAAG,CAAC,CAAC,CAAC,CAAC,IAAI,UAAU,CAAC,IAAI,OAAO,IAAI,OAAO,CAAC,UAAU, AAC,OAAO,EAAE,MAAM,EAAE,CAAC,CAAC,IAAI,EAAE,CAAC,CAAC,KAAK,CAAC,CAAC,EAAE,CAA C,CAAC,EAAE,CAAC,EAAE;QAChK,SAAS,MAAM,CAAC,OAAO,EAAE,MAAM,EAAE,CAAC,EAAE,CAA AAE;IAChI,CAAC;aAEe,oBAAoB,CAAC,MAAM,EAAE,GAAG;QAC5C,IAAI,MAAM,CAAC,cAAc,EAAE;YA AE, MAAM, CAAC, CAAC, CAAC, MAAM, EAAE, KAAK, EAAE, EAAE, KAAK, EAAE, GAAG, EAAE, CAAC, CAA C;SAAE;aAAM;YAAE,MAAM,CAAC,GAAG,GAAG,GAAG,CAAC;SAAE;QAC/G,OAAO,MAAM,CAAC;IAC IB,CAAC;IAAA,CAAC;IAEF,IAAI,kBAAkB,GAAG,MAAM,CAAC,MAAM,IAAI,UAAS,CAAC,EAAE,CAAC; QACnD,MAAM,CAAC,CAAc,CAAC,CAAC,EAAE,SAAS,EAAE,EAAE,UAAU,EAAE,IAAI,EAAE,KAAK,EAA E.CAAC.EAAE.CAAC.CAAC:IACxE.CAAC.IAAI.UAAS.CAAC.EAAE.CAAC.OACd.CAAC.CAAC.SAAS.CA AC,GAAG,CAAC,CAAC;IACrB,CAAC,CAAC;aAEc,YAAY,CAAC,GAAG;QAC5B,IAAI,GAAG,IAAI,GAAG, CAAC,UAAU;YAAE,OAAO,GAAG,CAAC;QACtC,IAAI,MAAM,GAAG,EAAE,CAAC;QAChB,IAAI,GAAG,I AAI, IAAI; YAAE, KAAK, IAAI, CAAC, IAAI, GAAG; gBAAE, IAAI, MAAM, CAAC, CAAC, CAAC, IAAI, CAAC, GA AG,EAAE,CAAC,CAAC;oBAAE,eAAe,CAAC,MAAM,EAAE,GAAG,EAAE,CAAC,CAAC,CAAC;OAC5G,kB AAkB,CAAC,MAAM,EAAE,GAAG,CAAC,CAAC;QAChC,OAAO,MAAM,CAAC;IACIB,CAAC;aAEe,eAAe,C AAC,GAAG;QAC/B,OAAO,CAAC,GAAG,IAAI,GAAG,CAAC,UAAU,IAAI,GAAG,GAAG,EAAE,OAAO,EAA

E,GAAG,EAAE,CAAC;IAC5D,CAAC;aAEe,sBAAsB,CAAC,QAAQ,EAAE,UAAU;QACvD,IAAI,CAAC,UAAU ,CAAC,GAAG,CAAC,QAAQ,CAAC,EAAE;YAC3B,MAAM,IAAI,SAAS,CAAC,gDAAgD,CAAC,CAAC;SACz E;QACD,OAAO,UAAU,CAAC,GAAG,CAAC,QAAQ,CAAC,CAAC;IACpC,CAAC;aAEe,sBAAsB,CAAC,QAA Q,EAAE,UAAU,EAAE,KAAK;QAC9D,IAAI,CAAC,UAAU,CAAC,GAAG,CAAC,QAAQ,CAAC,EAAE;YAC3B ,MAAM,IAAI,SAAS,CAAC,gDAAgD,CAAC,CAAC;SACzE;QACD,UAAU,CAAC,GAAG,CAAC,QAAQ,EAAE ,KAAK,CAAC,CAAC;QAChC,OAAO,KAAK,CAAC;IACjB;;ICtNA;;;;;;;QAMuD,4CAAU;QAC/D;mBACE,iBA AO:SACR:OAED.oDAAiB.GAAjB:YACE.OAAO.IAAI.CAAC:SACb:uCACF:KARD.CAAuDA.kBAAU::aCLL: QACID,IAAIC,UAAM,CAAC,MAAM,CAAC,EAAE;YACIB,OAAOA,UAAM,CAAC,MAAM,CAAC,CAAC,SA AS,CAAC,QAAQ,IAAI,UAAqB,IAAS;gBACxE,OAAO,CAAC,EAAE,IAAI,CAAC,uBAAuB,CAAC,IAAI,CAA C,GAAG,EAAE,CAAC,CAAC;aACpD,CAAC;SACH;QAED,OAAO,SAAgB,CAAC;IAC1B,CAAC;IARD,IAAM ,YAAY,GAAyC,MAQvD,CAAC;IAEL;;;;;;IAMA;;QACuC,qCAAwB;QAA/D;;SA2GC;QA1GQ,6BAAW,GAAlB ;YACEC,yBAAiB,CAAC,IAAI,iBAAiB,EAAE,CAAC,CAAC;SAC5C;QACD,uCAAW,GAAX,UAAY,EAAQ,EA AE,IAAY;YAChC,OAAa,EAAG,CAAC,IAAI,CAAC,CAAC;SACxB;QAED,+BAAG,GAAH,UAAI,KAAa;YACf, IAAI,MAAM,CAAC,OAAO,EAAE;gBACIB,MAAM,CAAC,OAAO,CAAC,GAAG,IAAI,MAAM,CAAC,OAAO, CAAC,GAAG,CAAC,KAAK,CAAC,CAAC;aACjD;SACF;QAED,oCAAQ,GAAR,UAAS,KAAa;YACpB,IAAI,M AAM,CAAC,OAAO,EAAE;gBACIB,MAAM,CAAC,OAAO,CAAC,KAAK,IAAI,MAAM,CAAC,OAAO,CAAC, KAAK,CAAC,KAAK,CAAC,CAAC;aACrD;SACF;QAED,uCAAW,GAAX;YACE,IAAI,MAAM,CAAC,OAAO, EAAE;gBACIB,MAAM,CAAC,OAAO,CAAC,QAAQ,IAAI,MAAM,CAAC,OAAO,CAAC,QAAQ,EAAE,CAAC; aACtD;SACF;QAED,uCAAW,GAAX,UAAY,EAAQ,EAAE,GAAQ,EAAE,QAAa;YAC3C,EAAE,CAAC,gBAAg B,CAAC,GAAG,EAAE,QAAQ,EAAE,KAAK,CAAC,CAAC;;;YAG1C,OAAO;gBACL,EAAE,CAAC,mBAAmB, CAAC,GAAG,EAAE,QAAQ,EAAE,KAAK,CAAC,CAAC;aAC9C,CAAC;SACH;QACD,yCAAa,GAAb,UAAc,E AAQ,EAAE,GAAQ;YAC9B,EAAE,CAAC,aAAa,CAAC,GAAG,CAAC,CAAC;SACvB;QACD,kCAAM,GAAN, UAAO,IAAU;YACf,IAAI,IAAI,CAAC,UAAU,EAAE;gBACnB,IAAI,CAAC,UAAU,CAAC,WAAW,CAAC,IAAI ,CAAC,CAAC;aACnC;YACD,OAAO,IAAI,CAAC;SACb;QACD,oCAAQ,GAAR,UAAS,EAAO;YACd,OAAO,E AAE,CAAC,KAAK,CAAC;SACjB;QACD,yCAAa,GAAb,UAAc,OAAe,EAAE,GAAc;YAC3C,GAAG,GAAG,GA AG,IAAI,IAAI,CAAC,kBAAkB,EAAE,CAAC;YACvC,OAAO,GAAG,CAAC,aAAa,CAAC,OAAO,CAAC,CAA C;SACnC;QACD,8CAAkB,GAAlB;YACE,OAAO,QAAQ,CAAC,cAAc,CAAC,kBAAkB,CAAC,WAAW,CAAC, CAAC;SAChE;QACD,8CAAkB,GAAlB;YACE,OAAO,QAAQ,CAAC;SACjB;QAED,yCAAa,GAAb,UAAc,IAA U;YACtB,OAAO,IAAI,CAAC,QAAQ,KAAK,IAAI,CAAC,YAAY,CAAC;SAC5C;QAED,wCAAY,GAAZ,UAAa, IAAS; YACpB, OAAO, IAAI, YAAY, gBAAgB, CAAC; SACzC; QAED, gDAAoB, GAApB, UAAqB, GAAa, EAAE, M AAc;YAChD,IAAI,MAAM,KAAK,QAAQ,EAAE;gBACvB,OAAO,MAAM,CAAC;aACf;YACD,IAAI,MAAM,K AAK, UAAU, EAAE; gBACzB, OAAO, GAAG, CAAC; aACZ; YACD, IAAI, MAAM, KAAK, MAAM, EAAE; gBACrB, OAAO,GAAG,CAAC,IAAI,CAAC;aACjB;YACD,OAAO,IAAI,CAAC;SACb;QACD,sCAAU,GAAV;YACE,OA AO,MAAM,CAAC,OAAO,CAAC;SACvB;QACD,uCAAW,GAAX;YACE,OAAO,MAAM,CAAC,QAAQ,CAAC; SACxB;QACD,uCAAW,GAAX,UAAY,GAAa;YACvB,IAAM,IAAI,GAAG,kBAAkB,EAAE,CAAC;YAClC,OA AO,IAAI,IAAI,IAAI,GAAG,IAAI,GAAG,YAAY,CAAC,IAAI,CAAC,CAAC;SACjD;QACD,4CAAgB,GAAhB;Y ACE, WAAW, GAAG, IAAI, CAAC; SACpB; QACD, wCAAY, GAAZ; YACE, OAAO, MAAM, CAAC, SAAS, CAAC, S AAS,CAAC;SACnC;QACD,0CAAc,GAAd;;;YAGE,OAAO,MAAM,CAAC,WAAW,IAAI,MAAM,CAAC,WAA W,CAAC,GAAG,GAAG,MAAM,CAAC,WAAW,CAAC,GAAG,EAAE;gBACxB,IAAI,IAAI,EAAE,CAAC,OAA O,EAAE,CAAC;SAC5E;QAED,2CAAe,GAAf;YACE,OAAO,IAAI,CAAC;SACb;QAED,qCAAS,GAAT,UAAU,I AAY;YACpB,OAAOC,wBAAgB,CAAC,QAAQ,CAAC,MAAM,EAAE,IAAI,CAAC,CAAC;SAChD;gCACF;KA 3GD,CAAuC,wBAAwB,GA2G9D;IAED,IAAI,WAAW,GAAqB,IAAI,CAAC;IACzC,SAAS,kBAAkB;QACzB,IA AI,CAAC,WAAW,EAAE;YAChB,WAAW,GAAG,QAAQ,CAAC,aAAa,CAAC,MAAM,CAAE,CAAC;YAC9C,I AAI,CAAC,WAAW,EAAE;gBAChB,OAAO,IAAI,CAAC;aACb;SACF;QACD,OAAO,WAAW,CAAC,YAAY,C AAC,MAAM,CAAC,CAAC;IACIC,CAAC;IAED;IACA,IAAI,cAAmB,CAAC;IACxB,SAAS,YAAY,CAAC,GAA Q:OAC5B,IAAI,CAAC,cAAc,EAAE;YACnB,cAAc,GAAG,QAAQ,CAAC,aAAa,CAAC,GAAG,CAAC,CAAC;S AC9C;QACD,cAAc,CAAC,YAAY,CAAC,MAAM,EAAE,GAAG,CAAC,CAAC;QACzC,OAAO,CAAC,cAAc,C AAC,QAAQ,CAAC,MAAM,CAAC,CAAC,CAAC,KAAK,GAAG,IAAL,cAAc,CAAC,QAAQ;YACvB,GAAG,GA

AG, cAAc, CAAC, QAAQ, CAAC, IACrF;;IC/JA;;;;;;;IAWA;;;;QAIa, aAAa, GAAG, IAAIC, iBAAc, CAAC, eAAe, EAA E;aAEjD,qBAAqB,CAAC,YAAoB,EAAE,QAAa,EAAE,QAAkB;QAC3F,OAAO;;;YAGL,QAAQ,CAAC,GAAG, CAACC, wBAAqB, CAAC, CAAC, WAAW, CAAC, IAAI, CAAC; gBACnD, IAAM, GAAG, GAAGC, cAAM, EAAE, C AAC;gBACrB,IAAM,MAAM,GACR,KAAK,CAAC,SAAS,CAAC,KAAK,CAAC,KAAK,CAAC,QAAQ,CAAC,g BAAgB,CAAC,sBAAsB,CAAC,CAAC,CAAC;gBACnF,MAAM,CAAC,MAAM,CAAC,UAAA,EAAE,IAAI,OA AA,EAAE,CAAC,YAAY,CAAC,eAAe,CAAC,KAAK,YAAY,GAAA,CAAC;qBACjE,OAAO,CAAC,UAAA,EA AE,IAAI,OAAA,GAAG,CAAC,MAAM,CAAC,EAAE,CAAC,GAAA,CAAC,CAAC;aACpC,CAAC,CAAC;SACJ ,CAAC;IACJ,CAAC;QAEY,2BAA2B,GAAqB;QAC3D;YACE,OAAO,EAAEC,kBAAe;YACxB,UAAU,EAAE,qB AAqB;YACjC,IAAI,EAAE,CAAC,aAAa,EAAEC,eAAQ,EAAEC,WAAQ,CAAC;YACzC,KAAK,EAAE,IAAI;SA CZ;;;ICrCH;;;;;;;;;QAWA;SAwDC;QAvDQ,0BAAI,GAAX;YACEC,uBAAoB,CAAC,IAAI,qBAAqB,EAAE,CAA C,CAAC;SACnD;QAED,2CAAW,GAAX,UAAY,QAA6B;YACvCT,UAAM,CAAC,uBAAuB,CAAC,GAAG,UA AC,IAAS,EAAE,eAA+B;gBAA/B,gCAAA,EAAA,sBAA+B;gBAC3E,IAAM,WAAW,GAAG,QAAQ,CAAC,qBA AqB,CAAC,IAAI,EAAE,eAAe,CAAC,CAAC;gBAC1E,IAAI,WAAW,IAAI,IAAI,EAAE;oBACvB,MAAM,IAAI, KAAK,CAAC,yCAAyC,CAAC,CAAC;iBAC5D;gBACD,OAAO,WAAW,CAAC;aACpB,CAAC;YAEFA,UAAM, CAAC,4BAA4B,CAAC,GAAG,cAAM,OAAA,QAAQ,CAAC,mBAAmB,EAAE,GAAA,CAAC;YAE5EA,UAAM, CAAC,2BAA2B,CAAC,GAAG,cAAM,OAAA,QAAQ,CAAC,kBAAkB,EAAE,GAAA,CAAC;YAE1E,IAAM,aA Aa,GAAG,UAAC,QAAa;gBAClC,IAAM,aAAa,GAAGA,UAAM,CAAC,4BAA4B,CAAC,EAAE,CAAC;gBAC7D ,IAAI,KAAK,GAAG,aAAa,CAAC,MAAM,CAAC;gBACjC,IAAI,OAAO,GAAG,KAAK,CAAC;gBACpB,IAAM, SAAS, GAAG, UAAS, QAAa; oBACtC, OAAO, GAAG, OAAO, IAAI, QAAQ, CAAC; oBAC9B, KAAK, EAAE, CAAC; oBACR,IAAI,KAAK,IAAI,CAAC,EAAE;wBACd,QAAQ,CAAC,OAAO,CAAC,CAAC;qBACnB;iBACF,CAAC; gBACF,aAAa,CAAC,OAAO,CAAC,UAAS,WAAgB;oBAC7C,WAAW,CAAC,UAAU,CAAC,SAAS,CAAC,CAA C;iBACnC,CAAC,CAAC;aACJ,CAAC;YAEF,IAAI,CAACA,UAAM,CAAC,sBAAsB,CAAC,EAAE;gBACnCA, UAAM,CAAC,sBAAsB,CAAC,GAAG,EAAE,CAAC;aACrC;YACDA,UAAM,CAAC,sBAAsB,CAAC,CAAC,IA AI,CAAC,aAAa,CAAC,CAAC;SACpD;QAED,qDAAqB,GAArB,UAAsB,QAA6B,EAAE,IAAS,EAAE,eAAwB;Y AEtF,IAAI,IAAI,IAAI,IAAI,EAAE;gBAChB,OAAO,IAAI,CAAC;aACb;YACD,IAAM,CAAC,GAAG,QAAQ,CA AC, cAAc, CAAC, IAAI, CAAC, CAAC, YACxC, IAAI, CAAC, IAAI, IAAI, EAAE; gBACb, OAAO, CAAC, CAAC; aAC V;jBAAM,JAAI,CAAC,eAAe,EAAE;gBAC3B,OAAO,JAAI,CAAC;aACb;YACD,JAAIK,cAAM,EAAE,CAAC,Y AAY,CAAC,IAAI,CAAC,EAAE;gBAC/B,OAAO,IAAI,CAAC,qBAAqB,CAAC,QAAQ,EAAQ,IAAK,CAAC,IA AI, EAAE, IAAI, CAAC, CAAC; aACrE; YACD, OAAO, IAAI, CAAC, qBAAqB, CAAC, QAAQ, EAAE, IAAI, CAAC, a AAa,EAAE,IAAI,CAAC,CAAC,SACvE;oCACF;KAAA;;ICnED;;;;;;;IAUA,IAAM,iBAAiB,GAAG,UAAU,CAAC ;JACrC,IAAM,gBAAgB,GAAG,WAAW,CAAC;aAGrB,mBAAmB,CAAC,KAAa;QAC/C,OAAO,KAAK,CAAC, OAAO,CAAC,iBAAiB,EAAE;YAAC,WAAc;iBAAd,UAAc,EAAd,qBAAc,EAAd,IAAc;gBAAd,sBAAc;;YAAK, AEe,mBAAmB,CAAC,KAAa;QAC/C,OAAO,KAAK,CAAC,OAAO,CAAC,gBAAgB,EAAE;YAAC,WAAc;iBA Ad, UAAc, EAAd, qBAAc, EAAd, IAAc; gBAAd, sBAAc;; YAAK, OAAA, CAAC, CAAC, CAAC, CAAC, CAAC, WAA W,EAAE;SAAA,CAAC,CAAC;IACjF,CAAC;IAED;;;;;;;;aAOgB,WAAW,CAAC,IAAY,EAAE,KAAU;QAClD,IA AI,OAAO,QAAQ,KAAK,WAAW,IAAI,CAAC,QAAQ,EAAE;;;;;YAKhD,IAAM,EAAE,GAAGL,UAAM,CAAC,I AAI,CAAC,GAAIA,UAAM,CAAC,IAAI,CAAsC,IAAI,EAAE,CAAC;YACnF,EAAE,CAAC,IAAI,CAAC,GAAG ,KAAK,CAAC;SAClB;IACH;;ICtCA;;;;;;;eAYqB,cAAM,QAAC;QACL,gBAAgB,EAAEU,iBAAc;QAChC,QAA Q,EAAEC,SAAM;KACjB,IAAC;IAHvB,IAAM,WAAW,GAAG,QAGM,CAAC;IAE3B,IAAM,mBAAmB,GAAG, OAAO,CAAC;IACpC,IAAM,uBAAuB,GAAG,YAAY,CAAC;IAE7C;;;;;aAKgB,sBAAsB,CAAC,OAAY;OACjD, OAAOC, kBAAe, CAAC, OAAO, CAAC, CAAC, IACIC, CAAC, aAEe, gBAAgB, CAAC, UAA0B; QACzD, WAAW, C AAC,mBAAmB,EAAE,sBAAsB,CAAC,CAAC;OACzD,WAAW,CAAC,uBAAuB,kCAAM,WAAW,GAAK,mBA AmB,CAAC,UAAU,IAAI,EAAE,CAAC,EAAE,CAAC;QACjG,OAAO,cAAM,OAAA,sBAAsB,GAAA,CAAC;IA CtC,CAAC;IAED,SAAS,mBAAmB,CAAC,MAAsB;QACjD,OAAO,MAAM,CAAC,MAAM,CAAC,UAAC,IAAS IAAC,EAAE,EAAE,CAAC,CAAC;IACIF,CAAC;IAED;;;;;;;;QAOa,kCAAkC,GAAG,GAAG;IAErD;;;QAGa,iCA AiC,GAAe;QAC3D;YACE,OAAO,EAAEN,kBAAe;YACxB,UAAU,EAAE,gBAAgB;YAC5B,IAAI,EAAE;gBAC

J,CAACO,eAAY,EAAE,IAAIC,WAAQ,EAAE,CAAC;aAC/B;YACD,KAAK,EAAE,IAAI;SACZ;MACD;QAEW, uBAAuB,GAAG;;IC9DvC;;;;;;;;IAWA;;;;;QAKa,qBAAqB,GAC9B,IAAIX,iBAAc,CAAuB,qBAAqB,EAAE;IAEpE ;;;;;;;;;;QAcE,sBAA2C,OAA6B,EAAU,KAAa;YAA/F,iBAGC;YAHiF,UAAK,GAAL,KAAK,CAAQ;YALvF,uBA AkB,GAAG,IAAI,GAAG,EAA8B,CAAC;YAMjE,OAAO,CAAC,OAAO,CAAC,UAAA,CAAC,IAAI,OAAA,CA AC,CAAC,OAAO,GAAG,KAAI,GAAA,CAAC,CAAC;YACvC,IAAI,CAAC,QAAQ,GAAG,OAAO,CAAC,KAA K,EAAE,CAAC,OAAO,EAAE,CAAC;SAC3C;;;;;;;;;;;QAWD,uCAAgB,GAAhB,UAAiB,OAAoB,EAAE,SAAiB,E AAE,OAAiB;YACzE,IAAM,MAAM,GAAG,IAAI,CAAC,cAAc,CAAC,SAAS,CAAC,CAAC;YAC9C,OAAO,M AAM,CAAC,gBAAgB,CAAC,OAAO,EAAE,SAAS,EAAE,OAAO,CAAC,CAAC;SAC7D;;;;;;;;;;;;QAWD,6CAAsB ,GAAtB,UAAuB,MAAc,EAAE,SAAiB,EAAE,OAAiB;YACzE,IAAM,MAAM,GAAG,IAAI,CAAC,cAAc,CAAC, SAAS,CAAC,CAAC;YAC9C,OAAO,MAAM,CAAC,sBAAsB,CAAC,MAAM,EAAE,SAAS,EAAE,OAAO,CAA C,CAAC;SACIE;;;;QAKD,8BAAO,GAAP;YACE,OAAO,IAAI,CAAC,KAAK,CAAC;SACnB;;QAGD,qCAAc,G AAd, UAAe, SAAiB; YAC9B, IAAM, MAAM, GAAG, IAAI, CAAC, kBAAkB, CAAC, GAAG, CAAC, SAAS, CAAC, C AAC;YACtD,IAAI,MAAM,EAAE;gBACV,OAAO,MAAM,CAAC;aACf;YAED,IAAM,OAAO,GAAG,IAAI,CA AC,QAAQ,CAAC;YAC9B,KAAK,IAAI,CAAC,GAAG,CAAC,EAAE,CAAC,GAAG,OAAO,CAAC,MAAM,EA AE,CAAC,EAAE,EAAE;gBACvC,IAAM,QAAM,GAAG,OAAO,CAAC,CAAC,CAAC,CAAC;gBAC1B,IAAI,Q AAM,CAAC,QAAQ,CAAC,SAAS,CAAC,EAAE;oBAC9B,IAAI,CAAC,kBAAkB,CAAC,GAAG,CAAC,SAAS,E AAE,QAAM,CAAC,CAAC;oBAC/C,OAAO,QAAM,CAAC;iBACf;aACF;YACD,MAAM,IAAI,KAAK,CAAC,6 CAA2C,SAAW,CAAC,CAAC;SACzE;;;;gBAhEFY,aAAU;;;4CAQIC,SAAM,SAAC,qBAAqB;gBAxBCL,SAAM; ;;QAoFhD,4BAAoB,IAAS;YAAT,SAAI,GAAJ,IAAI,CAAK;SAAI;QASjC,mDAAsB,GAAtB,UAAuB,OAAe,EA AE, SAAiB, EAAE, OAAiB; YAC1E, IAAM, MAAM, GAAgBN, cAAM, EAAE, CAAC, oBAAoB, CAAC, IAAI, CAAC, IAAI, EAAE, OAAO, CAAC, CAAC, YAC9E, IAAI, CAAC, MAAM, EAAE; gBACX, MAAM, IAAI, KAAK, CAAC, 8B AA4B, MAAM, mBAAc, SAAW, CAAC, CAAC; aAC9E; YACD, OAAO, IAAI, CAAC, gBAAgB, CAAC, MAAM, EAA E,SAAS,EAAE,OAAO,CAAC,CAAC;SAC1D;iCACF;KAAA;;;QClGD;;YAGY,eAAU,GAAG,IAAI,GAAG,EAA U,CAAC;SAkB1C;QAhBC,oCAAS,GAAT,UAAU,MAAgB;YAA1B,iBASC;YARC,IAAM,SAAS,GAAG,IAAI,G AAG,EAAU,CAAC;YACpC,MAAM,CAAC,OAAO,CAAC,UAAA,KAAK;gBACIB,IAAI,CAAC,KAAI,CAAC,U AAU,CAAC,GAAG,CAAC,KAAK,CAAC,EAAE;oBAC/B,KAAI,CAAC,UAAU,CAAC,GAAG,CAAC,KAAK,C AAC,CAAC;oBAC3B,SAAS,CAAC,GAAG,CAAC,KAAK,CAAC,CAAC;iBACtB;aACF,CAAC,CAAC;YACH,I AAI,CAAC,aAAa,CAAC,SAAS,CAAC,CAAC;SAC/B;QAED,wCAAa,GAAb,UAAc,SAAsB,KAAU;QAE9C,uC aAAU;;;QAwB8B,uCAAgB;QAGvD,6BAAsC,IAAS;YAA/C,YACE,iBAAO,SAER;YAHqC,UAAI,GAAJ,IAAI,C AAK;YAFvC,gBAAU,GAAG,IAAI,GAAG,EAAQ,CAAC;YAC7B,iBAAW,GAAG,IAAI,GAAG,EAAQ,CAAC;Y AAhB, UAAiB, MAAmB, EAAE, IAAU; YAAhD, iBAMP; YALC, MAAM, CAAC, OAAO, CAAC, UAAC, KAAa; gBA C3B,IAAM,OAAO,GAAG,KAAI,CAAC,IAAI,CAAC,aAAa,CAAC,OAAO,CAAC,CAAC;gBACjD,OAAO,CAA C,WAAW,GAAG,KAAK,CAAC;gBAC5B,KAAI,CAAC,WAAW,CAAC,GAAG,CAAC,IAAI,CAAC,WAAW,CA AC,OAAO,CAAC,CAAC,CAAC;aACjD,CAAC,CAAC;SACJ;QAED,qCAAO,GAAP,UAAQ,QAAc;YACpB,IAA I,CAAC,gBAAgB,CAAC,IAAI,CAAC,UAAU,EAAE,QAAQ,CAAC,CAAC;YACjD,IAAI,CAAC,UAAU,CAAC, GAAG,CAAC,QAAQ,CAAC,CAAC,SAC/B;QAED,wCAAU,GAAV,UAAW,QAAc;YACvB,IAAI,CAAC,UAAU ,CAAC,MAAM,CAAC,QAAQ,CAAC,CAAC;SAClC;QAED,2CAAa,GAAb,UAAc,SAAsB;YAApC,iBAEC;YAD C,IAAI,CAAC,UAAU,CAAC,OAAO,CAAC,UAAA,OAAQ,IAAI,OAAA,KAAI,CAAC,gBAAgB,CAAC,SAAS,E AAE,QAAQ,CAAC,GAAA,CAAC,CAAC;SACjF;QAED,yCAAW,GAAX;YACE,IAAI,CAAC,WAAW,CAAC,O AAO,CAAC,UAAA,SAAS,IAAI,OAAAV,cAAM,EAAE,CAAC,MAAM,CAAC,SAAS,CAAC,GAAA,CAAC,CA AC;SACnE;;KA/BH,CAAyC,gBAAgB;;gBADxDU,aAAU;;;gDAIIC,SAAM,SAACT,eAAQ;;;QCzBjB,cAAc,GA A2B;QACpD,KAAK,EAAE,4BAA4B;QACnC,OAAO,EAAE,8BAA8B;QACvC,OAAO,EAAE,8BAA8B;QACvC, KAAK,EAAE,sCAAsC;QAC7C,OAAO,EAAE,+BAA+B;MACxC;IAEF,IAAM,eAAe,GAAG,SAAS,CAAC;IACl C,IAAM,WAAW,GAAG,OAAO,SAAS,KAAK,WAAW,IAAI,CAAC,CAAC,SAAS,CAAC;IAE7D,IAAM,kBAAk B,GAAG,QAAQ,CAAC;IACpC,IAAM,SAAS,GAAG,aAAW,kBAAoB,CAAC;IAClD,IAAM,YAAY,GAAG,gBA Ac,kBAAoB,CAAC;aAE/C,oBAAoB,CAAC,gBAAwB;QAC3D,OAAO,YAAY,CAAC,OAAO,CAAC,eAAe,EAA

E,gBAAgB,CAAC,CAAC;IACjE,CAAC;aAEe,iBAAiB,CAAC,gBAAwB;QACxD,OAAO,SAAS,CAAC,OAAO,C AAC, eAAe, EAAE, gBAAgB, CAAC, CAAC; IAC9D, CAAC; aAEe, aAAa, CACzB, MAAc, EAAE, MAAwB, EAAE, M AAgB;QAC5D,KAAK,IAAI,CAAC,GAAG,CAAC,EAAE,CAAC,GAAG,MAAM,CAAC,MAAM,EAAE,CAAC,E AAE,EAAE;YACtC,IAAI,KAAK,GAAG,MAAM,CAAC,CAAC,CAAC,CAAC;YAEtB,IAAI,KAAK,CAAC,OAA O,CAAC,KAAK,CAAC,EAAE;gBACxB,aAAa,CAAC,MAAM,EAAE,KAAK,EAAE,MAAM,CAAC,CAAC;aAC tC;iBAAM;gBACL,KAAK,GAAG,KAAK,CAAC,OAAO,CAAC,eAAe,EAAE,MAAM,CAAC,CAAC;gBAC/C,M AAM,CAAC,IAAI,CAAC,KAAK,CAAC,CAAC;aACpB:SACF;OACD,OAAO,MAAM,CAAC;IAChB,CAAC;IA ED, SAAS, sBAAsB, CAAC, YAAsB;;;;;QAKpD, OAAO, UAAC, KAAU;;;;;YAKhB, IAAI, KAAK, KAAK, cAAc, EA AE;gBAC5B,OAAO,YAAY,CAAC;aACrB;YAED,IAAM,oBAAoB,GAAG,YAAY,CAAC,KAAK,CAAC,CAAC; YACjD,IAAI,oBAAoB,KAAK,KAAK,EAAE;;gBAElC,KAAK,CAAC,cAAc,EAAE,CAAC;gBACvB,KAAK,CA AC, WAAW, GAAG, KAAK, CAAC; aAC3B; YAED, OAAO, SAAS, CAAC; SACIB, CAAC; IACJ, CAAC; IAED, IAAI, mCAAmC,GAAG,KAAK,CAAC;;QAO9C,6BACY,YAA0B,EAAU,gBAAqC,EACzD,KAAa;YAD7B,iBAAY,GA AZ, YAAY, CAAc; YAAU, qBAAgB, GAAhB, gBAAgB, CAAqB; YACzD, UAAK, GAAL, KAAK, CAAQ; YALjC, qB AAgB,GAAG,IAAI,GAAG,EAAgB,CAAC;YAMtD,IAAI,CAAC,eAAe,GAAG,IAAI,mBAAmB,CAAC,YAAY,C AAC,CAAC;SAC9D;QAED,4CAAc,GAAd,UAAe,OAAY,EAAE,IAAwB;YACnD,IAAI,CAAC,OAAO,IAAI,CA AC,IAAI,EAAE;gBACrB,OAAO,IAAI,CAAC,eAAe,CAAC;aAC7B;YACD,QAAQ,IAAI,CAAC,aAAa;gBACxB, KAAKU, oBAAiB, CAAC, QAAQ, EAAE; oBAC/B, IAAI, QAAQ, GAAG, IAAI, CAAC, gBAAgB, CAAC, GAAG, CA AC,IAAI,CAAC,EAAE,CAAC,CAAC;oBACID,IAAI,CAAC,OAAO,EAAE;wBACb,OAAO,GAAG,IAAI,iCAAi C,CAC5C,IAAI,CAAC,YAAY,EAAE,IAAI,CAAC,gBAAgB,EAAE,IAAI,EAAE,IAAI,CAAC,KAAK,CAAC,CA AC;wBAChE,IAAI,CAAC,gBAAgB,CAAC,GAAG,CAAC,IAAI,CAAC,EAAE,EAAE,QAAQ,CAAC,CAAC;qBA C9C:oBACmC,OAAS,CAAC,WAAW,CAAC,OAAO,CAAC,CAAC;oBACnE,OAAO,OAAO,CAAC;iBACjB:gB ACD,KAAK,CAAC,CAAC;gBACP,KAAKA,oBAAiB,CAAC,SAAS;;oBAE9B,IAAI,CAAC,OAAO,SAAS,KAA K, WAAW, IAAI, SAAS; wBAC9C, CAAC, mCAAmC, IAAI, IAAI, CAAC, aAAa, KAAK, CAAC, EAAE; wBACpE, mC AAmC,GAAG,IAAI,CAAC;wBAC3C,OAAO,CAAC,IAAI,CACR,oIAAoI,CAAC,CAAC;qBAC3I;oBAED,OAA O,IAAI,iBAAiB,CAAC,IAAI,CAAC,YAAY,EAAE,IAAI,CAAC,gBAAgB,EAAE,OAAO,EAAE,IAAI,CAAC,CA AC;gBACxF,SAAS;oBACP,IAAI,CAAC,IAAI,CAAC,gBAAgB,CAAC,GAAG,CAAC,IAAI,CAAC,EAAE,CAA C,EAAE;wBACvC,IAAM,MAAM,GAAG,aAAa,CAAC,IAAI,CAAC,EAAE,EAAE,IAAI,CAAC,MAAM,EAAE,E AAE,CAAC,CAAC;wBACvD,IAAI,CAAC,gBAAgB,CAAC,SAAS,CAAC,MAAM,CAAC,CAAC;wBACxC,IAAI ,CAAC,gBAAgB,CAAC,GAAG,CAAC,IAAI,CAAC,EAAE,EAAE,IAAI,CAAC,eAAe,CAAC,CAAC;qBAC1D;o BACD, OAAO, IAAI, CAAC, eAAe, CAAC; iBAC7B; aACF; SACF; QAED, mCAAK, GAAL, eAAU; QACV, iCAAG, G AAH,eAAQ;;;;gBAjDTF,aAAU;;;gBApEH,YAAY;gBACZ,mBAAmB;6CA0EpBC,SAAM,SAACE,SAAM;;IA6C pB;QAGE,6BAAoB,YAA0B;YAA1B,iBAAY,GAAZ,YAAY,CAAc;YAF9C,SAAI,GAAyB,MAAM,CAAC,MAA M,CAAC,IAAI,CAAC,CAAC;SAEC;QAEID,qCAAO,GAAP,eAAkB;QAIIB,2CAAa,GAAb,UAAc,IAAY,EAAE, SAAkB;YAC5C,IAAI,SAAS,EAAE;;;gBAGb,OAAO,QAAQ,CAAC,eAAe,CAAC,cAAc,CAAC,SAAS,CAAC,IA AI, SAAS, EAAE, IAAI, CAAC, CAAC, aAC/E; YAED, OAAO, QAAQ, CAAC, aAAa, CAAC, IAAI, CAAC, CAAC; SA CrC;QAED,2CAAa,GAAb,UAAc,KAAa;YACzB,OAAO,QAAQ,CAAC,aAAa,CAAC,KAAK,CAAC,CAAC;SACt C;QAED,wCAAU,GAAV,UAAW,KAAa;YACtB,OAAO,QAAQ,CAAC,cAAc,CAAC,KAAK,CAAC,CAAC;SAC vC;QAED,yCAAW,GAAX,UAAY,MAAW,EAAE,QAAa;YACpC,MAAM,CAAC,WAAW,CAAC,QAAQ,CAAC, CAAC;SAC9B;QAED,0CAAY,GAAZ,UAAa,MAAW,EAAE,QAAa,EAAE,QAAa;YACpD,IAAI,MAAM,EAAE; gBACV,MAAM,CAAC,YAAY,CAAC,QAAQ,EAAE,QAAQ,CAAC,CAAC;aACzC;SACF;QAED,yCAAW,GAA X,UAAY,MAAW,EAAE,QAAa;YACpC,IAAI,MAAM,EAAE;gBACV,MAAM,CAAC,WAAW,CAAC,QAAQ,C AAC,CAAC;aAC9B;SACF;QAED,+CAAiB,GAAjB,UAAkB,cAA0B,EAAE,eAAyB;YACrE,IAAI,EAAE,GAAQ, OAAO,cAAc,KAAK,QAAQ,GAAG,QAAQ,CAAC,aAAa,CAAC,cAAc,CAAC;gBACtC,cAAc,CAAC;YAClE,IA AI,CAAC,EAAE,EAAE;gBACP,MAAM,IAAI,KAAK,CAAC,oBAAiB,cAAc,kCAA8B,CAAC,CAAC;aAChF;YA CD,IAAI,CAAC,eAAe,EAAE;gBACpB,EAAE,CAAC,WAAW,GAAG,EAAE,CAAC;aACrB;YACD,OAAO,EAA E,CAAC;SACX;QAED,wCAAU,GAAV,UAAW,IAAS;YACIB,OAAO,IAAI,CAAC,UAAU,CAAC;SACxB;QAE D, yCAAW, GAAX, UAAY, IAAS; YACnB, OAAO, IAAI, CAAC, WAAW, CAAC; SACzB; QAED, 0CAAY, GAAZ, UA Aa, EAAO, EAAE, IAAY, EAAE, KAAa, EAAE, SAAkB; YACnE, IAAI, SAAS, EAAE; gBACb, IAAI, GAAG, SAAS, G

AAG,GAAG,GAAG,IAAI,CAAC;;;gBAG9B,IAAM,YAAY,GAAG,cAAc,CAAC,SAAS,CAAC,CAAC;gBAC/C,I AAI, YAAY, EAAE; oBAChB, EAAE, CAAC, cAAc, CAAC, YAAY, EAAE, IAAI, EAAE, KAAK, CAAC, CAAC; iBAC 9C;qBAAM;oBACL,EAAE,CAAC,YAAY,CAAC,IAAI,EAAE,KAAK,CAAC,CAAC;iBAC9B;aACF;iBAAM;gB ACL, EAAE, CAAC, YAAY, CAAC, IAAI, EAAE, KAAK, CAAC, CAAC; aAC9B; SACF; QAED, 6CAAe, GAAf, UAAg B,EAAO,EAAE,IAAY,EAAE,SAAkB;YACvD,IAAI,SAAS,EAAE;;;gBAGb,IAAM,YAAY,GAAG,cAAc,CAAC, SAAS,CAAC,CAAC;gBAC/C,IAAI,YAAY,EAAE;oBAChB,EAAE,CAAC,iBAAiB,CAAC,YAAY,EAAE,IAAI,C AAC,CAAC;iBAC1C;qBAAM;;;;oBAIL,EAAE,CAAC,eAAe,CAAI,SAAS,SAAI,IAAM,CAAC,CAAC;iBAC5C;a ACF;iBAAM;gBACL,EAAE,CAAC,eAAe,CAAC,IAAI,CAAC,CAAC;aAC1B;SACF;QAED,sCAAQ,GAAR,UA AS, EAAO, EAAE, IAAY; YAC5B, EAAE, CAAC, SAAS, CAAC, GAAG, CAAC, IAAI, CAAC, CAAC; SACxB; QAED, yCAAW,GAAX,UAAY,EAAO,EAAE,IAAY;YAC/B,EAAE,CAAC,SAAS,CAAC,MAAM,CAAC,IAAI,CAAC,C AAC;SAC3B;QAED,sCAAQ,GAAR,UAAS,EAAO,EAAE,KAAa,EAAE,KAAU,EAAE,KAA0B;YACrE,IAAI,K AAK,IAAIC,sBAAmB,CAAC,QAAQ,GAAGA,sBAAmB,CAAC,SAAS,CAAC,EAAE;gBAC1E,EAAE,CAAC,K AAK,CAAC,WAAW,CAAC,KAAK,EAAE,KAAK,EAAE,KAAK,GAAGA,sBAAmB,CAAC,SAAS,GAAG,WAA W,GAAG,EAAE,CAAC,CAAC;aAC9F;iBAAM;gBACL,EAAE,CAAC,KAAK,CAAC,KAAK,CAAC,GAAG,KA AK,CAAC;aACzB;SACF;QAED,yCAAW,GAAX,UAAY,EAAO,EAAE,KAAa,EAAE,KAA0B;YAC5D,IAAI,KA AK,GAAGA,sBAAmB,CAAC,QAAQ,EAAE;gBACxC,EAAE,CAAC,KAAK,CAAC,cAAc,CAAC,KAAK,CAAC, CAAC;aAChC;iBAAM;;;gBAGL,EAAE,CAAC,KAAK,CAAC,KAAK,CAAC,GAAG,EAAE,CAAC;aACtB;SAC F:OAED, vCAAW, GAAX, UAAY, EAAO, EAAE, IAAY, EAAE, KAAU; YAC3C, WAAW, IAAI, 0BAA0B, CAAC, IA AI, EAAE, UAAU, CAAC, CAAC; YACtD, EAAE, CAAC, IAAI, CAAC, GAAG, KAAK, CAAC; SACIB; QAED, sCAA Q,GAAR,UAAS,IAAS,EAAE,KAAa;YAC/B,IAAI,CAAC,SAAS,GAAG,KAAK,CAAC;SACxB;QAED,oCAAM, GAAN, UAAO, MAASC, EAAE, KAAa, EAAE, QAAiC; YAE7F, WAAW, IAAI, 0BAA0B, CAAC, KAAK, EAAE, UAA U,CAAC,CAAC;YACvD,IAAI,OAAO,MAAM,KAAK,QAAQ,EAAE;gBAC9B,OAAmB,IAAI,CAAC,YAAY,CA AC, sBAAsB, CACvD, MAAM, EAAE, KAAK, EAAE, sBAAsB, CAAC, QAAQ, CAAC, CAAC, CAAC; aACtD; YACD, OAAmB,IAAI,CAAC,YAAY,CAAC,gBAAgB,CAC1C,MAAM,EAAE,KAAK,EAAE,sBAAsB,CAAC,QAAQ,CA AC,CAAe,CAAC;SAC3E;kCACF;KAAA,IAAA;eAEoB,cAAM,OAAA,GAAG,CAAC,UAAU,CAAC,CAAC,CA AC,GAAA;IAA5C,IAAM,WAAW,GAAG,QAA2B,CAAC;IAChD,SAAS,oBAAoB,CAAC,IAAY,EAAE,QAAgB; QACID,IAAI,IAAI,CAAC,UAAU,CAAC,CAAC,CAAC,KAAK,WAAW,EAAE;YACtC,MAAM,IAAI,KAAK,C AAC,yBAAuB,QAAQ,SAC3C,IAAI,yGAAkG,CAAC,CAAC;SAC7G;IACH,CAAC;IAED;QAAgD,qDAAmB;Q AIjE,2CACI,YAA0B,EAAE,gBAAqC,EACzD,SAAwB,EAAE,KAAa;YAFnD,YAGE,kBAAM,YAAY,CAAC,SA MpB;YAPW,eAAS,GAAT,SAAS,CAAe;YAElC,IAAM,MAAM,GAAG,aAAa,CAAC,KAAK,GAAG,GAAG,GA AG, SAAS, CAAC, EAAE, EAAE, SAAS, CAAC, MAAM, EAAE, EAAE, CAAC, CAAC; YAC/E, gBAAgB, CAAC, SA AS,CAAC,MAAM,CAAC,CAAC;YAEnC,KAAI,CAAC,WAAW,GAAG,oBAAoB,CAAC,KAAK,GAAG,GAAG, GAAG, SAAS, CAAC, EAAE, CAAC, CAAC, YACpE, KAAI, CAAC, QAAQ, GAAG, iBAAiB, CAAC, KAAK, GAAG, GAAG,GAAG,SAAS,CAAC,EAAE,CAAC,CAAC;;SAC/D;QAED,uDAAW,GAAX,UAAY,OAAY;YACtB,iBAA M, YAAY, YAAC, OAAO, EAAE, IAAI, CAAC, QAAQ, EAAE, EAAE, CAAC, CAAC; SAChD; QAED, yDAAa, GAAb, UAAc, MAAW, EAAE, IAAY; YACrC, IAAM, EAAE, GAAG, iBAAM, aAAa, YAAC, MAAM, EAAE, IAAI, CAAC, CA AC;YAC7C,iBAAM,YAAY,YAAC,EAAE,EAAE,IAAI,CAAC,WAAW,EAAE,EAAE,CAAC,CAAC;YAC7C,OA AO,EAAE,CAAC;SACX;gDACF;KAxBD,CAAgD,mBAAmB,GAwBlE;IAED;QAAgC,qCAAmB;QAGjD,2BACI ,YAA0B,EAAU,gBAAqC,EACjE,MAAW,EAAE,SAAwB;YAFjD,YAGE,kBAAM,YAAY,CAAC,SASpB;YAXu C,sBAAgB,GAAhB,gBAAgB,CAAqB;YACjE,YAAM,GAAN,MAAM,CAAK;YAErB,KAAI,CAAC,UAAU,GAA I, MAAc, CAAC, YAAY, CAAC, EAAC, IAAI, EAAE, MAAM, EAAC, CAAC, CAAC; YAC/D, KAAI, CAAC, gBAAgB, CAAC,OAAO,CAAC,KAAI,CAAC,UAAU,CAAC,CAAC;YAC/C,IAAM,MAAM,GAAG,aAAa,CAAC,SAAS,C AAC,EAAE,EAAE,SAAS,CAAC,MAAM,EAAE,EAAE,CAAC,CAAC;YACjE,KAAK,IAAI,CAAC,GAAG,CAA C,EAAE,CAAC,GAAG,MAAM,CAAC,MAAM,EAAE,CAAC,EAAE,EAAE;gBACtC,IAAM,OAAO,GAAG,QA AQ,CAAC,aAAa,CAAC,OAAO,CAAC,CAAC;gBAChD,OAAO,CAAC,WAAW,GAAG,MAAM,CAAC,CAAC,C AAC,CAAC;gBAChC,KAAI,CAAC,UAAU,CAAC,WAAW,CAAC,OAAO,CAAC,CAAC;aACtC;;SACF;QAEO, 4CAAgB,GAAhB,UAAiB,IAAS;YAChC,OAAO,IAAI,KAAK,IAAI,CAAC,MAAM,GAAG,IAAI,CAAC,UAAU, GAAG, IAAI, CAAC; SACtD; OAED, mCAAO, GAAP; YACE, IAAI, CAAC, gBAAgB, CAAC, UAAU, CAAC, IAAI, C

AAC,UAAU,CAAC,CAAC;SACnD;QAED,uCAAW,GAAX,UAAY,MAAW,EAAE,QAAa;YACpC,OAAO,iBAA M,WAAW,YAAC,IAAI,CAAC,gBAAgB,CAAC,MAAM,CAAC,EAAE,QAAQ,CAAC,CAAC;SACnE;QACD,wC AAY,GAAZ,UAAa,MAAW,EAAE,QAAa,EAAE,QAAa;YACpD,OAAO,iBAAM,YAAY,YAAC,IAAI,CAAC,gB AAgB,CAAC,MAAM,CAAC,EAAE,QAAQ,EAAE,QAAQ,CAAC,CAAC;SAC9E;QACD,uCAAW,GAAX,UAA Y,MAAW,EAAE,QAAa;YACpC,OAAO,iBAAM,WAAW,YAAC,IAAI,CAAC,gBAAgB,CAAC,MAAM,CAAC,E AAE,QAAQ,CAAC,CAAC;SACnE;QACD,sCAAU,GAAV,UAAW,IAAS;YAClB,OAAO,IAAI,CAAC,gBAAgB, CAAC,iBAAM,UAAU,YAAC,IAAI,CAAC,gBAAgB,CAAC,IAAI,CAAC,CAAC,CAAC,CAAC;SAC7E;gCACF; KArCD,CAAgC,mBAAmB;;;QCtSd,mCAAkB;QACrD,yBAA8B,GAAQ;mBACpC,kBAAM,GAAG,CAAC;SAC X;;;QAID,kCAAQ,GAAR,UAAS,SAAiB;YACxB,OAAO,IAAI,CAAC;SACb;QAED,0CAAgB,GAAhB,UAAiB,O AAoB,EAAE,SAAiB,EAAE,OAAiB;YAA3E,iBAGC;YAFC,OAAO,CAAC,gBAAgB,CAAC,SAAS,EAAE,OAA wB,EAAE,KAAK,CAAC,CAAC;YACrE,OAAO,cAAM,OAAA,KAAI,CAAC,mBAAmB,CAAC,OAAO,EAAE,S AAS,EAAE,OAAwB,CAAC,GAAA,CAAC;SACrF;QAED,6CAAmB,GAAnB,UAAoB,MAAW,EAAE,SAAiB,EA AE,QAAkB;YACpE,OAAO,MAAM,CAAC,mBAAmB,CAAC,SAAS,EAAE,QAAyB,CAAC,CAAC;SACzE;;KAl BH,CAAqC,kBAAkB;;gBADtDJ,aAAU;;;gDAEIC,SAAM,SAACT,eAAQ;;;ICA9B;;;IAGA,IAAM,WAAW,GAA G;;QAElB,KAAK,EAAE,IAAI;QACX,UAAU,EAAE,IAAI;QAChB,SAAS,EAAE,IAAI;QACf,QAAQ,EAAE,IAA I;QACd,WAAW,EAAE,IAAI;QACjB,SAAS,EAAE,IAAI;QACf,UAAU,EAAE,IAAI;QAChB,OAAO,EAAE,IAAI ;QACb,SAAS,EAAE,IAAI;;QAEf,OAAO,EAAE,IAAI;QACb,YAAY,EAAE,IAAI;QAClB,WAAW,EAAE,IAAI; QACjB,UAAU,EAAE,IAAI;QAChB,aAAa,EAAE,IAAI;QACnB,SAAS,EAAE,IAAI;QACf,UAAU,EAAE,IAAI;; QAEhB,OAAO,EAAE,IAAI;QACb,SAAS,EAAE,IAAI;;QAEf,QAAQ,EAAE,IAAI;QACd,aAAa,EAAE,IAAI;QA CnB,YAAY,EAAE,IAAI;QAClB,WAAW,EAAE,IAAI;QACjB,cAAc,EAAE,IAAI;;QAEpB,OAAO,EAAE,IAAI; QACb,WAAW,EAAE,IAAI;QACjB,YAAY,EAAE,IAAI;QAClB,SAAS,EAAE,IAAI;QACf,WAAW,EAAE,IAAI;; QAEjB,KAAK,EAAE,IAAI;KACZ,CAAC;IAEF;;;;;;;QAOa,qBAAqB,GAAG,IAAIJ,iBAAc,CAAsB,qBAAqB,EA AE;IAUpG;;;;;QAKa,aAAa,GAAG,IAAIA,iBAAc,CAAe,cAAc,EAAE;IAQ9E;;;;;;QAKA;;;;;;YAOE,WAAM,GA Aa,EAAE,CAAC;;;;;;;;;;;;;;;;;;YAkBtB,cAAS,GAA4B,EAAE,CAAC;SAsCzC;;;;;;;QAZC,yCAAW,GAAX,UAAY, OAAoB;YAC9B,IAAM,EAAE,GAAG,IAAI,MAAO,CAAC,OAAO,EAAE,IAAI,CAAC,OAAO,CAAC,CAAC;Y AE9C,EAAE,CAAC,GAAG,CAAC,OAAO,CAAC,CAAC,GAAG,CAAC,EAAC,MAAM,EAAE,IAAI,EAAC,CA AC,CAAC;YACpC,EAAE,CAAC,GAAG,CAAC,QAAQ,CAAC,CAAC,GAAG,CAAC,EAAC,MAAM,EAAE,IA AI,EAAC,CAAC,CAAC;YAErC,KAAK,IAAM,SAAS,IAAI,IAAI,CAAC,SAAS,EAAE;gBACtC,EAAE,CAAC,G AAG,CAAC,SAAS,CAAC,CAAC,GAAG,CAAC,IAAI,CAAC,SAAS,CAAC,SAAS,CAAC,CAAC,CAAC;aAClD; YAED,OAAO,EAAE,CAAC;SACX;;;;gBA9DFY,aAAU;;IAiEX;;;;;;QAM0C,wCAAkB;QAC1D,8BACsB,GAAQ, EACa,OAA4B,EAAU,OAAgB,EAClD,MAA0B;YAHzE,YAIE,kBAAM,GAAG,CAAC,SACX;YAH0C,aAAO,GA AP,OAAO,CAAqB;YAAU,aAAO,GAAP,OAAO,CAAS;YAClD,YAAM,GAAN,MAAM,CAAoB;;SAExE;QAED, uCAAQ,GAAR,UAAS,SAAiB;YACxB,IAAI,CAAC,WAAW,CAAC,cAAc,CAAC,SAAS,CAAC,WAAW,EAAE, CAAC,IAAI,CAAC,IAAI,CAAC,aAAa,CAAC,SAAS,CAAC,EAAE;gBAC1F,OAAO,KAAK,CAAC;aACd;YAED ,IAAI,CAAE,MAAc,CAAC,MAAM,IAAI,CAAC,IAAI,CAAC,MAAM,EAAE;gBAC3C,IAAI,CAAC,OAAO,CA AC,IAAI,CACb,WAAQ,SAAS,uDAAmD;oBACpE,iDAAiD,CAAC,CAAC;gBACvD,OAAO,KAAK,CAAC;aAC d;YAED,OAAO,IAAI,CAAC;SACb;QAED,+CAAgB,GAAhB,UAAiB,OAAoB,EAAE,SAAiB,EAAE,OAAiB;YA A3E,iBA+DC;YA9DC,IAAM,IAAI,GAAG,IAAI,CAAC,OAAO,CAAC,OAAO,EAAE,CAAC;YACpC,SAAS,GA AG,SAAS,CAAC,WAAW,EAAE,CAAC;;;YAIpC,IAAI,CAAE,MAAc,CAAC,MAAM,IAAI,IAAI,CAAC,MAAM ,EAAE;;;;gBAI1C,IAAI,oBAAkB,GAAG,KAAK,CAAC;gBAC/B,IAAI,YAAU,GAAa;oBACzB,oBAAkB,GAAG, IAAI,CAAC;iBAC3B,CAAC;gBAEF,IAAI,CAAC,MAAM,EAAE;qBACR,IAAI,CAAC;;oBAEJ,IAAI,CAAE,MA Ac,CAAC,MAAM,EAAE;wBAC3B,KAAI,CAAC,OAAO,CAAC,IAAI,CACb,mEAAmE,CAAC,CAAC;wBACzE ,YAAU,GAAG,eAAQ,CAAC;wBACtB,OAAO;qBACR;oBAED,IAAI,CAAC,oBAAkB,EAAE;;;wBAGvB,YAAU ,GAAG,KAAI,CAAC,gBAAgB,CAAC,OAAO,EAAE,SAAS,EAAE,OAAO,CAAC,CAAC;qBACjE;iBACF,CAA C;qBACD,KAAK,CAAC;oBACL,KAAI,CAAC,OAAO,CAAC,IAAI,CACb,WAAQ,SAAS,iDAA6C;wBAC9D,0B AA0B,CAAC,CAAC;oBAChC,YAAU,GAAG,eAAQ,CAAC;iBACvB,CAAC,CAAC;;;;gBAKP,OAAO;oBACL,Y AAU,EAAE,CAAC;iBACd,CAAC;aACH;YAED,OAAO,IAAI,CAAC,iBAAiB,CAAC;;gBAE5B,IAAM,EAAE,G AAG,KAAI,CAAC,OAAO,CAAC,WAAW,CAAC,OAAO,CAAC,CAAC;gBAC7C,IAAM,QAAQ,GAAG,UAAS,

QAAqB;oBAC7C,IAAI,CAAC,UAAU,CAAC;wBACd,OAAO,CAAC,QAAQ,CAAC,CAAC;qBACnB,CAAC,CA AC;iBACJ,CAAC;gBACF,EAAE,CAAC,EAAE,CAAC,SAAS,EAAE,QAAQ,CAAC,CAAC;gBAC3B,OAAO;oB ACL,EAAE,CAAC,GAAG,CAAC,SAAS,EAAE,QAAQ,CAAC,CAAC;;oBAE5B,IAAI,OAAO,EAAE,CAAC,OA AO,KAAK,UAAU,EAAE;wBACpC,EAAE,CAAC,OAAO,EAAE,CAAC;qBACd;iBACF,CAAC;aACH,CAAC,C AAC;SACJ;QAED,4CAAa,GAAb,UAAc,SAAiB;YAC7B,OAAO,IAAI,CAAC,OAAO,CAAC,MAAM,CAAC,OA AO,CAAC,SAAS,CAAC,GAAG,CAAC,CAAC,CAAC;SACpD;;KA1FH,CAA0C,kBAAkB;;gBAD3DA,aAAU;;;g DAGJC,SAAM,SAACT,eAAQ;gBACgC,mBAAmB,uBAAlES,SAAM,SAAC,qBAAqB;gBA5JmDI,WAAQ;gDA6 JtFN, WAAQ, YAAIE, SAAM, SAAC, aAAa;; IAyFvC;;;;;;QAKa, 2BAA2B, GAAG, GAAG; IAE9C;;;QAGa, 0BAA0B, GAAe;QACpD;YACE,OAAO,EAAE,qBAAqB;YAC9B,QAAQ,EAAE,oBAAoB;YAC9B,KAAK,EAAE,IAAI;YA CX,IAAI,EAAE,CAACT,eAAQ,EAAE,qBAAqB,EAAEa,WAAO,EAAE,CAAC,IAAIN,WAAQ,EAAE,EAAE,aA Aa,CAAC,CAAC;SACIF;QACD,EAAC,OAAO,EAAE,qBAAqB,EAAE,QAAQ,EAAE,mBAAmB,EAAE,IAAI,E AAE,EAAE,EAAC;MACzE;QAEW,gBAAgB,GAAG,2BAA2B;IAE3D;;;;;;;;;;;;;;QAYA;;;;;gBADCO,WAAQ,SAA C,EAAC,SAAS,EAAE,0BAA0B,EAAC;;;ICpRjD;;;IAGA,IAAM,aAAa,GAAG,CAAC,KAAK,EAAE,SAAS,EAA E,MAAM,EAAE,OAAO,CAAC,CAAC;IAE1D,IAAM,uBAAuB,GAAG,CAAC,CAAC;IAEIC;IACA,IAAM,OAA O,GAA0B;;;QAGrC,IAAI,EAAE,WAAW;QACjB,IAAI,EAAE,KAAK;QACX,MAAM,EAAE,QAAQ;QAChB,M AAM,EAAE,QAAQ;QAChB,KAAK,EAAE,QAAQ;QACf,KAAK,EAAE,QAAQ;QACf,MAAM,EAAE,WAAW;Q ACnB,OAAO,EAAE,YAAY;QACrB,IAAI,EAAE,SAAS;QACf,MAAM,EAAE,WAAW;QACnB,MAAM,EAAE,a AAa:OACrB,OAAO,EAAE,YAAY:OACtB,KAAK,EAAE,IAAI;KACZ,CAAC;IAEF;IACA:IACA;IACA,IAAM, mBAAmB,GAAG;QAC1B,GAAG,EAAE,GAAG;QACR,GAAG,EAAE,GAAG;QACR,GAAG,EAAE,GAAG;QA CR,GAAG,EAAE,GAAG;QACR,GAAG,EAAE,GAAG;QACR,GAAG,EAAE,GAAG;QACR,GAAG,EAAE,GAA G;QACR,GAAG,EAAE,GAAG;QACR,GAAG,EAAE,GAAG;QACR,GAAG,EAAE,GAAG;QACR,GAAG,EAAE ,GAAG;QACR,GAAG,EAAE,GAAG;QACR,GAAG,EAAE,GAAG;QACR,GAAG,EAAE,GAAG;QACR,MAAM, EAAE,GAAG;QACX,MAAM,EAAE,SAAS;KACIB,CAAC;eAOO,UAAC,KAAoB,IAAK,OAAA,KAAK,CAAC, MAAM,GAAA,OACIC,UAAC,KAAoB,IAAK,OAAA,KAAK,CAAC,OAAO,GAAA,OAC1C,UAAC,KAAoB,IA AK, OAAA, KAAK, CAAC, OAAO, GAAA, OACtC, UAAC, KAAoB, IAAK, OAAA, KAAK, CAAC, QAAQ, GAAA; IA PnD;;;IAGA,IAAM,oBAAoB,GAAuD;QAC/E,KAAK,MAAwC;QAC7C,SAAS,IAAyC;QACID,MAAM,IAAyC;Q AC/C,OAAO,IAA0C;KAClD,CAAC;IAEF;;;;;QAKqC,mCAAkB;;;;;QAKrD,yBAA8B,GAAQ;mBACpC,kBAAM, GAAG,CAAC;SACX;;;;;;QAOD,kCAAQ,GAAR,UAAS,SAAiB;YACxB,OAAO,eAAe,CAAC,cAAc,CAAC,SAA S,CAAC,IAAI,IAAI,CAAC;SAC1D;;;;;;;;;QAUD,0CAAgB,GAAhB,UAAiB,OAAoB,EAAE,SAAiB,EAAE,OAAi B;YACzE,IAAM,WAAW,GAAG,eAAe,CAAC,cAAc,CAAC,SAAS,CAAE,CAAC;YAE/D,IAAM,cAAc,GAChB, eAAe,CAAC,aAAa,CAAC,WAAW,CAAC,SAAS,CAAC,EAAE,OAAO,EAAE,IAAI,CAAC,OAAO,CAAC,OAA O,EAAE,CAAC,CAAC;YAE3F,OAAO,IAAI,CAAC,OAAO,CAAC,OAAO,EAAE,CAAC,iBAAiB,CAAC;gBAC 9C, OAAOhB, cAAM, EAAE, CAAC, WAAW, CAAC, OAAO, EAAE, WAAW, CAAC, CAAC, CAAC, EAAE, cAAc, CA AC,CAAC;aACnF,CAAC,CAAC;SACJ;QAEM,8BAAc,GAArB,UAAsB,SAAiB;YACrC,IAAM,KAAK,GAAa,SA AS,CAAC,WAAW,EAAE,CAAC,KAAK,CAAC,GAAG,CAAC,CAAC;YAE3D,IAAM,YAAY,GAAG,KAAK,CA AC, KAAK, EAAE, CAAC; YACnC, IAAI, CAAC, KAAK, CAAC, MAAM, KAAK, CAAC, KAAK, EAAE, YAAY, KA AK,SAAS,IAAI,YAAY,KAAK,OAAO,CAAC,EAAE;gBACrF,OAAO,IAAI,CAAC;aACb;YAED,IAAM,GAAG, GAAG, eAAe, CAAC, aAAa, CAAC, KAAK, CAAC, GAAG, EAAG, CAAC, CAAC, YAExD, IAAI, OAAO, GAAG, EA AE,CAAC;YACjB,aAAa,CAAC,OAAO,CAAC,UAAA,YAAY;gBAChC,IAAM,KAAK,GAAW,KAAK,CAAC,O AAO,CAAC,YAAY,CAAC,CAAC;gBACID,IAAI,KAAK,GAAG,CAAC,CAAC,EAAE;oBACd,KAAK,CAAC,M AAM,CAAC,KAAK,EAAE,CAAC,CAAC,CAAC,oBACvB,OAAO,IAAI,YAAY,GAAG,GAAG,CAAC;iBAC/B;a ACF.CAAC.CAAC:YACH.OAAO.IAALGAAG.CAAC:YAEf.IAALKAAK.CAAC.MAAM.IAALCAAC.IAALG AAG,CAAC,MAAM,KAAK,CAAC,EAAE;;gBAEzC,OAAO,IAAI,CAAC;aACb;;;;YAKD,IAAM,MAAM,GAA4 C,EAAS,CAAC;YACIE,MAAM,CAAC,cAAc,CAAC,GAAG,YAAY,CAAC;YACtC,MAAM,CAAC,SAAS,CAA C,GAAG,OAAO,CAAC;YAC5B,OAAO,MAAM,CAAC;SACf;OAEM,+BAAe,GAAtB,UAAuB,KAAoB;YACzC, IAAI, OAAO, GAAG, EAAE, CAAC; YACjB, IAAI, GAAG, GAAG, WAAW, CAAC, KAAK, CAAC, CAAC; YAC7B, G AAG,GAAG,GAAG,CAAC,WAAW,EAAE,CAAC;YACxB,IAAI,GAAG,KAAK,GAAG,EAAE;gBACf,GAAG,G AAG,OAAO,CAAC;aACf;iBAAM,IAAI,GAAG,KAAK,GAAG,EAAE;gBACtB,GAAG,GAAG,KAAK,CAAC;aA
Cb;YACD,aAAa,CAAC,OAAO,CAAC,UAAA,YAAY;gBAChC,IAAI,YAAY,IAAI,GAAG,EAAE;oBACvB,IAA M,cAAc,GAAG,oBAAoB,CAAC,YAAY,CAAC,CAAC;oBAC1D,IAAI,cAAc,CAAC,KAAK,CAAC,EAAE;wBA CzB,OAAO,IAAI,YAAY,GAAG,GAAG,CAAC;qBAC/B;iBACF;aACF,CAAC,CAAC;YACH,OAAO,IAAI,GAA G,CAAC;YACf,OAAO,OAAO,CAAC;SAChB;;;;;;;;QASM,6BAAa,GAApB,UAAqB,OAAY,EAAE,OAAiB,EAA E,IAAY;YAChE,OAAO,UAAC,KAAU;gBAChB,IAAI,eAAe,CAAC,eAAe,CAAC,KAAK,CAAC,KAAK,OAAO, EAAE;oBACtD,IAAI,CAAC,UAAU,CAAC,cAAM,OAAA,OAAO,CAAC,KAAK,CAAC,GAAA,CAAC,CAAC;i BACvC;aACF,CAAC;SACH;;QAGM,6BAAa,GAApB,UAAqB,OAAe;;YAElC,QAAQ,OAAO;gBACb,KAAK,K AAK;oBACR,OAAO,QAAQ,CAAC;gBAClB;oBACE,OAAO,OAAO,CAAC;aAClB;SACF;;KApHH,CAAqC,kB AAkB;;gBADtDU,aAAU;;;gDAMIC,SAAM,SAACT,eAAQ;;IAkH9B,SAAS,WAAW,CAAC,KAAU;QAC7B,IAA I,GAAG,GAAG,KAAK,CAAC,GAAG,CAAC;QACpB,IAAI,GAAG,IAAI,IAAI,EAAE;YACf,GAAG,GAAG,KA AK,CAAC,aAAa,CAAC;;;;YAI1B,IAAI,GAAG,IAAI,IAAI,EAAE;gBACf,OAAO,cAAc,CAAC;aACvB;YACD,I AAI,GAAG,CAAC,UAAU,CAAC,IAAI,CAAC,EAAE;gBACxB,GAAG,GAAG,MAAM,CAAC,YAAY,CAAC,Q AAQ,CAAC,GAAG,CAAC,SAAS,CAAC,CAAC,CAAC,EAAE,EAAE,CAAC,CAAC,CAAC;gBAC1D,IAAI,KA AK,CAAC,QAAQ,KAAK,uBAAuB,IAAI,mBAAmB,CAAC,cAAc,CAAC,GAAG,CAAC,EAAE;;;;oBAIzF,GAA G,GAAI,mBAA2B,CAAC,GAAG,CAAC,CAAC;iBACzC;aACF;SACF;QAED,OAAO,OAAO,CAAC,GAAG,CA AC,IAAI,GAAG,CAAC;IAC7B;;IChKA;;;;;;;;;;;;;;;;;;;;;;;;;;;;;;;;QAgCA;;;;;;gBADCQ,aAAU,SAAC,EAAC,UAAU, EAAE,MAAM,EAAE,WAAW,EAAEO,aAAU,CAAC,cAAM,OAAA,gBAAgB,GAAA,CAAC,EAAC;;aAyDjE,uB AAuB,CAAC,QAAkB;QACxD,OAAO,IAAI,gBAAgB,CAAC,QAAQ,CAAC,GAAG,CAACf,eAAQ,CAAC,CAA C,CAAC;IACtD,CAAC;;QAGqC,oCAAY;QAChD,0BAAsC,IAAS;YAA/C,YACE,iBAAO,SACR;YAFqC,UAAI, GAAJ,IAAI,CAAK;;SAE9C;QAED,mCAAQ,GAAR,UAAS,GAAoB,EAAE,KAA4B;YACzD,IAAI,KAAK,IAAI,I AAI;gBAAE,OAAO,IAAI,CAAC;YAC/B,QAAQ,GAAG;gBACT,KAAKgB,kBAAe,CAAC,IAAI;oBACvB,OAA O,KAAe,CAAC;gBACzB,KAAKA,kBAAe,CAAC,IAAI;oBACvB,IAAIC,mCAA8B,CAAC,KAAK,oBAAkB,EA AE;wBAC1D,OAAOC,mBAAe,CAAC,KAAK,CAAC,CAAC;qBAC/B;oBACD,OAAOC,iBAAa,CAAC,IAAI,CA AC,IAAI,EAAE,MAAM,CAAC,KAAK,CAAC,CAAC,CAAC;gBACjD,KAAKH,kBAAe,CAAC,KAAK;oBACxB ,IAAIC,mCAA8B,CAAC,KAAK,sBAAmB,EAAE;wBAC3D,OAAOC,mBAAe,CAAC,KAAK,CAAC,CAAC;qBA C/B;oBACD,OAAO,KAAe,CAAC;gBACzB,KAAKF,kBAAe,CAAC,MAAM;oBACzB,IAAIC,mCAA8B,CAAC, KAAK,wBAAoB,EAAE;wBAC5D,OAAOC,mBAAe,CAAC,KAAK,CAAC,CAAC;qBAC/B;oBACD,MAAM,IAA I,KAAK,CAAC,uCAAuC,CAAC,CAAC;gBAC3D,KAAKF,kBAAe,CAAC,GAAG;oBACtB,IAAM,IAAI,GAAGI, 6BAAyB,CAAC,KAAK,CAAC,CAAC;oBAC9C,IAAIH,mCAA8B,CAAC,KAAK,kBAAiB,EAAE;wBACzD,OA AOC,mBAAe,CAAC,KAAK,CAAC,CAAC;qBAC/B;oBACD,OAAOG,gBAAY,CAAC,MAAM,CAAC,KAAK,C AAC,CAAC,CAAC;gBACrC,KAAKL,kBAAe,CAAC,YAAY;oBAC/B,IAAIC,mCAA8B,CAAC,KAAK,kCAAyB, EAAE;wBACjE,OAAOC,mBAAe,CAAC,KAAK,CAAC,CAAC;qBAC/B;oBACD,MAAM,IAAI,KAAK,CACX,g FAAgF,CAAC,CAAC;gBACxF;oBACE,MAAM,IAAI,KAAK,CAAC,gCAA8B,GAAG,wCAAqC,CAAC,CAAC;a AC3F;SACF;QAED,kDAAuB,GAAvB,UAAwB,KAAa;YACnC,OAAOI,+BAA2B,CAAC,KAAK,CAAC,CAAC;S AC3C;QACD,mDAAwB,GAAxB,UAAyB,KAAa;YACpC,OAAOC,gCAA4B,CAAC,KAAK,CAAC,CAAC;SAC5 C;QACD,oDAAyB,GAAzB,UAA0B,KAAa;YACrC,OAAOC,iCAA6B,CAAC,KAAK,CAAC,CAAC;SAC7C;QA CD,iDAAsB,GAAtB,UAAuB,KAAa;YAClC,OAAOC,8BAA0B,CAAC,KAAK,CAAC,CAAC;SAC1C;QACD,yD AA8B,GAA9B,UAA+B,KAAa;YAC1C,OAAOC,sCAAkC,CAAC,KAAK,CAAC,CAAC;SAClD;;KAxDH,CAAsC ,YAAY;;;gBADjDlB,aAAU,SAAC,EAAC,UAAU,EAAE,MAAM,EAAE,UAAU,EAAE,uBAAuB,EAAE,IAAI,EA AE,CAACP,WAAQ,CAAC,EAAC;;;gDAExEQ,SAAM,SAACT,eAAQ;;;ICvJ9B;;;;;;;aAuBgB,cAAc;QAC5B,iBA AiB,CAAC,WAAW,EAAE,CAAC;QAChC,qBAAqB,CAAC,IAAI,EAAE,CAAC;IAC/B,CAAC;aAEe,YAAY;QA C1B,OAAO,IAAI2B,eAAY,EAAE,CAAC;IAC5B,CAAC;aAEe,SAAS;;QAEvBC,eAAY,CAAC,QAAQ,CAAC,C AAC;QACvB,OAAO,QAAQ,CAAC;IAClB,CAAC;eAGkCC,2BAAmB;QADzC,mCAAmC,GAAqB;QACnE,EAA C,OAAO,EAAEC,cAAW,EAAE,QAAQ,MAAqB,EAAC;QACrD,EAAC,OAAO,EAAEC,uBAAoB,EAAE,QAAQ, EAAE,cAAc,EAAE,KAAK,EAAE,IAAI,EAAC;QACtE,EAAC,OAAO,EAAE/B,eAAQ,EAAE,UAAU,EAAE,SA AS,EAAE,IAAI,EAAE,EAAE,EAAC;MACpD;IAEF,IAAM,wCAAwC,GAAqB;QACjE,EAAC,OAAO,EAAEgC, YAAS,EAAE,WAAW,EAAE,YAAY,EAAC;QAC/C,EAAC,OAAO,EAAE,YAAY,EAAE,QAAQ,EAAE,gBAAgB ,EAAE,IAAI,EAAE,CAAChC,eAAQ,CAAC,EAAC;KACtE,CAAC;QAEW,yCAAyC,GAAG,GAAG;IAE5D;;;;;;Q AMa,8BAA8B,GAAG,yCAAyC;IAEvF;;;;;;QAMa,eAAe,GACxBiC,wBAAqB,CAACC,eAAY,EAAE,SAAS,EAA E,mCAAmC,EAAE;QAE3E,wBAAwB,GAAqB;QACxD,8BAA8B;QAC9B,EAAC,OAAO,EAAEC,kBAAc,EAAE ,QAAQ,EAAE,MAAM,EAAC;QAC3C,EAAC,OAAO,EAAER,eAAY,EAAE,UAAU,EAAE,YAAY,EAAE,IAAI, EAAE,EAAE,EAAC;QAC3D;YACE,OAAO,EAAE,qBAAqB;YAC9B,QAAQ,EAAE,eAAe;YACzB,KAAK,EAA E,IAAI;YACX,IAAI,EAAE,CAAC3B,eAAQ,EAAEI,SAAM,EAAE0B,cAAW,CAAC;SACtC;QACD,EAAC,OAA O,EAAE,qBAAqB,EAAE,QAAQ,EAAE,eAAe,EAAE,KAAK,EAAE,IAAI,EAAE,IAAI,EAAE,CAAC9B,eAAQ,C AAC,EAAC;QAC1F,gBAAgB;QAChB;YACE,OAAO,EAAE,mBAAmB;YAC5B,QAAQ,EAAE,mBAAmB;YAC 7B,IAAI,EAAE,CAAC,YAAY,EAAE,mBAAmB,EAAEW,SAAM,CAAC;SAClD;QACD,EAAC,OAAO,EAAEyB ,mBAAgB,EAAE,WAAW,EAAE,mBAAmB,EAAC;QAC7D,EAAC,OAAO,EAAE,gBAAgB,EAAE,WAAW,EAA E,mBAAmB,EAAC;QAC7D,EAAC,OAAO,EAAE,mBAAmB,EAAE,QAAQ,EAAE,mBAAmB,EAAE,IAAI,EAA E,CAACpC,eAAQ,CAAC,EAAC;QAC/E,EAAC,OAAO,EAAEqC,cAAW,EAAE,QAAQ,EAAEA,cAAW,EAAE,I AAI,EAAE,CAACjC,SAAM,CAAC,EAAC;QAC7D,EAAC,OAAO,EAAE,YAAY,EAAE,QAAQ,EAAE,YAAY,E AAE,IAAI,EAAE,CAAC,qBAAqB,EAAEA,SAAM,CAAC,EAAC;QACtF,uBAAuB;MACvB;IAEF;;;;;;;;;;QAWE, uBAA2D,YAAgC;YACzF,IAAI,YAAY,EAAE;gBAChB,MAAM,IAAI,KAAK,CACX,+JAA+J,CAAC,CAAC;aA CtK;SACF;;;;;;;;;QAUM,kCAAoB,GAA3B,UAA4B,MAAuB;YACjD,OAAO;gBACL,QAAQ,EAAE,aAAa;gBAC vB,SAAS,EAAE;oBACT,EAAC,OAAO,EAAEO,SAAM,EAAE,QAAQ,EAAE,MAAM,CAAC,KAAK,EAAC;oB ACzC,EAAC,OAAO,EAAE,aAAa,EAAE,WAAW,EAAEA,SAAM,EAAC;oBAC7C,2BAA2B;iBAC5B;aACF,CA AC;SACH;;;;gBA1BFG,WAAQ,SAAC,EAAC,SAAS,EAAE,wBAAwB,EAAE,OAAO,EAAE,CAACwB,mBAAY, EAAEC,oBAAiB,CAAC,EAAC;;;gBAEhB,aAAa,uBAAzEhC,WAAQ,YAAIiC,WAAQ,YAAI/B,SAAM,SAAC,a AAa;;;ICxG3D;;;;;;;IAmCA;;;aAGgB,UAAU;QACxB,OAAO,IAAI,IAAI,CAACgC,WAAQ,CAACzC,eAAQ,CAA C,CAAC,CAAC;IACtC,CAAC;IAED;;;;;;;;;;;;;;;;;;;;;;;QAyBE,cAAsC,IAAS;YAAT,SAAI,GAAJ,IAAI,CAAK;YA C7C,IAAI,CAAC,IAAI,GAAGF,cAAM,EAAE,CAAC;SACtB;;;;;;;;;;;QAWD,qBAAM,GAAN,UAAO,GAAmB,E AAE,aAA8B;YAA9B,8BAAA,EAAA,qBAA8B;YACxD,IAAI,CAAC,GAAG;gBAAE,OAAO,IAAI,CAAC;YACt B,OAAO,IAAI,CAAC,mBAAmB,CAAC,GAAG,EAAE,aAAa,CAAC,CAAC;SACrD;;;;;;;;;QAUD,sBAAO,GAAP ,UAAQ,IAAsB,EAAE,aAA8B;YAA9D,iBAQC;YAR+B,8BAAA,EAAA,qBAA8B;YAC5D,IAAI,CAAC,IAAI;gB AAE,OAAO,EAAE,CAAC;YACrB,OAAO,IAAI,CAAC,MAAM,CAAC,UAAC,MAAyB,EAAE,GAAmB;gBACh E,IAAI,GAAG,EAAE;oBACP,MAAM,CAAC,IAAI,CAAC,KAAI,CAAC,mBAAmB,CAAC,GAAG,EAAE,aAAa, CAAC,CAAC,CAAC;iBAC3D;gBACD,OAAO,MAAM,CAAC;aACf,EAAE,EAAE,CAAC,CAAC;SACR;;;;;;;QA QD,qBAAM,GAAN,UAAO,YAAoB;YACzB,IAAI,CAAC,YAAY;gBAAE,OAAO,IAAI,CAAC;YAC/B,OAAO,I AAI,CAAC,IAAI,CAAC,aAAa,CAAC,UAAQ,YAAY,MAAG,CAAC,IAAI,IAAI,CAAC;SACjE;;;;;;;QAQD,sBA AO,GAAP,UAAQ,YAAoB;YAC1B,IAAI,CAAC,YAAY;gBAAE,OAAO,EAAE,CAAC;YAC7B,IAAM,IAAI,gBA AgB,IAAI,CAAC,IAAI,CAAC,gBAAgB,CAAC,UAAQ,YAAY,MAAG,CAAC,CAAC;YAC9E,OAAO,IAAI,GAA G,EAAE,CAAC,KAAK,CAAC,IAAI,CAAC,IAAI,CAAC,GAAG,EAAE,CAAC;SACxC;;;;;;;;;;QAWD,wBAAS,G AAT,UAAU,GAAmB,EAAE,QAAiB;YAC9C,IAAI,CAAC,GAAG;gBAAE,OAAO,IAAI,CAAC;YACtB,QAAQ, GAAG,QAAQ,IAAI,IAAI,CAAC,cAAc,CAAC,GAAG,CAAC,CAAC;YAChD,IAAM,IAAI,GAAoB,IAAI,CAAC, MAAM,CAAC,QAAQ,CAAE,CAAC;YACrD,IAAI,IAAI,EAAE;gBACR,OAAO,IAAI,CAAC,yBAAyB,CAAC,G AAG,EAAE,IAAI,CAAC,CAAC;aAClD;YACD,OAAO,IAAI,CAAC,mBAAmB,CAAC,GAAG,EAAE,IAAI,CAA C,CAAC;SAC5C;;;;;;QAOD,wBAAS,GAAT,UAAU,YAAoB;YAC5B,IAAI,CAAC,gBAAgB,CAAC,IAAI,CAAC, MAAM,CAAC,YAAY,CAAE,CAAC,CAAC;SACnD;;;;;QAMD,+BAAgB,GAAhB,UAAiB,IAAqB;YACpC,IAAI, IAAI,EAAE;gBACR,IAAI,CAAC,IAAI,CAAC,MAAM,CAAC,IAAI,CAAC,CAAC;aACxB;SACF;QAEO,kCAA mB,GAAnB,UAAoB,IAAoB,EAAE,aAA8B;YAA9B,8BAAA,EAAA,qBAA8B;YAE9E,IAAI,CAAC,aAAa,EAAE ;gBAClB,IAAM,QAAQ,GAAW,IAAI,CAAC,cAAc,CAAC,IAAI,CAAC,CAAC;gBACnD,IAAM,IAAI,GAAoB,I AAI,CAAC,MAAM,CAAC,QAAQ,CAAE,CAAC;;;;gBAIrD,IAAI,IAAI,IAAI,IAAI,CAAC,mBAAmB,CAAC,IA AI,EAAE,IAAI,CAAC;oBAAE,OAAO,IAAI,CAAC;aAC/D;YACD,IAAM,OAAO,GAAoB,IAAI,CAAC,IAAI,CA AC,aAAa,CAAC,MAAM,CAAoB,CAAC;YACpF,IAAI,CAAC,yBAAyB,CAAC,IAAI,EAAE,OAAO,CAAC,CAA C;YAC9C,IAAM,IAAI,GAAG,IAAI,CAAC,IAAI,CAAC,oBAAoB,CAAC,MAAM,CAAC,CAAC,CAAC,CAAC, CAAC;YACvD,IAAI,CAAC,WAAW,CAAC,OAAO,CAAC,CAAC;YAC1B,OAAO,OAAO,CAAC;SAChB;QAE O,wCAAyB,GAAzB,UAA0B,GAAmB,EAAE,EAAmB;YAAlE,iBAIP;YAHC,MAAM,CAAC,IAAI,CAAC,GAA

G,CAAC,CAAC,OAAO,CACpB,UAAC,IAAY,IAAK,OAAA,EAAE,CAAC,YAAY,CAAC,KAAI,CAAC,cAAc,C AAC,IAAI,CAAC,EAAE,GAAG,CAAC,IAAI,CAAC,CAAC,GAAA,CAAC,CAAC;YAC7E,OAAO,EAAE,CAAC ;SACX;QAEO,6BAAc,GAAd,UAAe,GAAmB;YACxC,IAAM,IAAI,GAAW,GAAG,CAAC,IAAI,GAAG,MAAM, GAAG,UAAU,CAAC;YACpD,OAAU,IAAI,WAAK,GAAG,CAAC,IAAI,CAAC,OAAG,CAAC;SACjC;QAEO,k CAAmB,GAAnB,UAAoB,GAAmB,EAAE,IAAqB;YAA9D,iBAGP;YAFC,OAAO,MAAM,CAAC,IAAI,CAAC,G AAG,CAAC,CAAC,KAAK,CACzB,UAAC,GAAW,IAAK,OAAA,IAAI,CAAC,YAAY,CAAC,KAAI,CAAC,cAA c,CAAC,GAAG,CAAC,CAAC,KAAK,GAAG,CAAC,GAAG,CAAC,GAAA,CAAC,CAAC;SAChF;QAEO,6BAA c,GAAd,UAAe,IAAY;YACjC,OAAO,aAAa,CAAC,IAAI,CAAC,IAAI,IAAI,CAAC;SACpC;;;;;gBAvIFU,aAAU,S AAC,EAAC,UAAU,EAAE,MAAM,EAAE,UAAU,EAAE,UAAU,EAAE,IAAI,EAAE,EAAE,EAAC;;;gDAGnDC, SAAM,SAACT,eAAQ;;IAuI9B;;;IAGA,IAAM,aAAa,GAA8B;QAC/C,SAAS,EAAE,YAAY;KACxB;;IC/MD;;;;;;;I AYA;;;aAGgB,WAAW;QACzB,OAAO,IAAI,KAAK,CAACyC,WAAQ,CAACzC,eAAQ,CAAC,CAAC,CAAC;IA CvC,CAAC;IAED;;;;;;;;;;;QAYE,eAAsC,IAAS;YAAT,SAAI,GAAJ,IAAI,CAAK;SAAI;;;;QAInD,wBAAQ,GAAR ;YACE,OAAO,IAAI,CAAC,IAAI,CAAC,KAAK,CAAC;SACxB;;;;;QAMD,wBAAQ,GAAR,UAAS,QAAgB;YAC vB,IAAI,CAAC,IAAI,CAAC,KAAK,GAAG,QAAQ,IAAI,EAAE,CAAC;SAClC;;;;;gBAhBFQ,aAAU,SAAC,EAA C,UAAU,EAAE,MAAM,EAAE,UAAU,EAAE,WAAW,EAAE,IAAI,EAAE,EAAE,EAAC;;;gDAEpDC,SAAM,SA ACT,eAAQ;;;IC/B9B;;;;;;;IAQA,IAAM,GAAG,GAAG,OAAO,MAAM,KAAK,WAAW,IAAI,MAAM,IAAS,EAA E;;ICR9D;;;;;;;IAYA;QACE,mCAAmB,SAAiB,EAAS,QAAgB;YAA1C,cAAS,GAAT,SAAS,CAAQ;YAAS,aAA Q,GAAR,QAAQ,CAAQ;SAAI;wCAClE;KAAA,IAAA;IAED;;;;IAIA;QAGE,yBAAY,GAAsB;YAChC,IAAI,CAA C,MAAM,GAAG,GAAG,CAAC,QAAQ,CAAC,GAAG,CAACG,iBAAc,CAAC,CAAC;SAChD;;;;;;;;;;;;;;;;;;QAm BD,6CAAmB,GAAnB,UAAoB,MAAW;YAC7B,IAAM,MAAM,GAAG,MAAM,IAAI,MAAM,CAAC,QAAQ,CA AC,CAAC;YAC1C,IAAM,WAAW,GAAG,kBAAkB,CAAC;;YAEvC,IAAM,mBAAmB,GAAGuC,GAAM,CAAC ,OAAO,CAAC,OAAO,IAAI,IAAI,CAAC;YAC3D,IAAI,MAAM,IAAI,mBAAmB,EAAE;gBACjCA,GAAM,CAA C,OAAO,CAAC,OAAO,CAAC,WAAW,CAAC,CAAC;aACrC;YACD,IAAM,KAAK,GAAG5C,cAAM,EAAE,C AAC,cAAc,EAAE,CAAC;YACxC,IAAI,QAAQ,GAAG,CAAC,CAAC;YACjB,OAAO,QAAQ,GAAG,CAAC,IAA I,CAACA,cAAM,EAAE,CAAC,cAAc,EAAE,GAAG,KAAK,IAAI,GAAG,EAAE;gBAChE,IAAI,CAAC,MAAM, CAAC,IAAI,EAAE,CAAC;gBACnB,QAAQ,EAAE,CAAC;aACZ;YACD,IAAM,GAAG,GAAGA,cAAM,EAAE,C AAC,cAAc,EAAE,CAAC;YACtC,IAAI,MAAM,IAAI,mBAAmB,EAAE;gBACjC4C,GAAM,CAAC,OAAO,CAA C,UAAU,CAAC,WAAW,CAAC,CAAC;aACxC;YACD,IAAM,SAAS,GAAG,CAAC,GAAG,GAAG,KAAK,IAAI, QAAQ,CAAC;YAC3CA,GAAM,CAAC,OAAO,CAAC,GAAG,CAAC,SAAO,QAAQ,6BAA0B,CAAC,CAAC;YA C9DA,GAAM,CAAC,OAAO,CAAC,GAAG,CAAI,SAAS,CAAC,OAAO,CAAC,CAAC,CAAC,kBAAe,CAAC,C AAC;YAE3D,OAAO,IAAI,yBAAyB,CAAC,SAAS,EAAE,QAAQ,CAAC,CAAC;SAC3D;8BACF;KAAA;;ICpED ;;;;;;;IAYA,IAAM,oBAAoB,GAAG,UAAU,CAAC;IAExC;;;;;;;;;;;;;aAagB,gBAAgB,CAAI,GAAoB;QACtD,WAA W,CAAC,oBAAoB,EAAE,IAAI,eAAe,CAAC,GAAG,CAAC,CAAC,CAAC;QAC5D,OAAO,GAAG,CAAC;IACb, CAAC;IAED;;;;;aAKgB,iBAAiB;QAC/B,WAAW,CAAC,oBAAoB,EAAE,IAAI,CAAC,CAAC;IAC1C;;ICvCA;;;;; ;;aAWgB,UAAU,CAAC,IAAY;QACrC,IAAM,WAAW,GAA0B;YACzC,GAAG,EAAE,KAAK;YACV,GAAG,EA AE,KAAK;YACV,IAAI,EAAE,KAAK;YACX,GAAG,EAAE,KAAK;YACV,GAAG,EAAE,KAAK;SACX,CAAC ;QACF,OAAO,IAAI,CAAC,OAAO,CAAC,UAAU,EAAE,UAAA,CAAC,IAAI,OAAA,WAAW,CAAC,CAAC,CA AC,GAAA,CAAC,CAAC;IACvD,CAAC;aAEe,YAAY,CAAC,IAAY;QACvC,IAAM,aAAa,GAA0B;YAC3C,KA AK,EAAE,GAAG;YACV,KAAK,EAAE,GAAG;YACV,KAAK,EAAE,IAAI;YACX,KAAK,EAAE,GAAG;YACV ,KAAK,EAAE,GAAG;SACX,CAAC;QACF,OAAO,IAAI,CAAC,OAAO,CAAC,UAAU,EAAE,UAAA,CAAC,IA AI,OAAA,aAAa,CAAC,CAAC,CAAC,GAAA,CAAC,CAAC;IACzD,CAAC;IAkBD;;;;;;;;;;;;;;aAcgB,YAAY,CAA W,GAAW;QAChD,OAAO,GAAkB,CAAC;IAC5B,CAAC;IAED;;;;;;;;;;;;;;QAaA;YAEU,UAAK,GAAgC,EAAE,C AAC;YACxC,yBAAoB,GAAwC,EAAE,CAAC;SA4DxE;;QAzDQ,kBAAI,GAAX,UAAY,SAAa;YACvB,IAAM,a AAa,GAAG,IAAI,aAAa,EAAE,CAAC;YAC1C,aAAa,CAAC,KAAK,GAAG,SAAS,CAAC;YAChC,OAAO,aAAa, CAAC;SACtB;;;;QAKD,2BAAG,GAAH,UAAO,GAAgB,EAAE,YAAe;YACtC,OAAO,IAAI,CAAC,KAAK,CAA C,GAAG,CAAC,KAAK,SAAS,GAAG,IAAI,CAAC,KAAK,CAAC,GAAG,CAAM,GAAG,YAAY,CAAC;SAC5E; ;;;QAKD,2BAAG,GAAH,UAAO,GAAgB,EAAE,KAAQ;YAC/B,IAAI,CAAC,KAAK,CAAC,GAAG,CAAC,GAA G,KAAK,CAAC;SACzB;;;;QAKD,8BAAM,GAAN,UAAU,GAAgB;YACxB,OAAO,IAAI,CAAC,KAAK,CAAC,

GAAG,CAAC,CAAC;SACxB;;;;QAKD,8BAAM,GAAN,UAAU,GAAgB;YACxB,OAAO,IAAI,CAAC,KAAK,C AAC,cAAc,CAAC,GAAG,CAAC,CAAC;SACvC;;;;QAKD,mCAAW,GAAX,UAAe,GAAgB,EAAE,QAAiB;YAC hD,IAAI,CAAC,oBAAoB,CAAC,GAAG,CAAC,GAAG,QAAQ,CAAC;SAC3C;;;;QAKD,8BAAM,GAAN;;YAEE ,KAAK,IAAM,GAAG,IAAI,IAAI,CAAC,oBAAoB,EAAE;gBAC3C,IAAI,IAAI,CAAC,oBAAoB,CAAC,cAAc,C AAC,GAAG,CAAC,EAAE;oBACjD,IAAI;wBACF,IAAI,CAAC,KAAK,CAAC,GAAG,CAAC,GAAG,IAAI,CAA C,oBAAoB,CAAC,GAAG,CAAC,EAAE,CAAC;qBACpD;oBAAC,OAAO,CAAC,EAAE;wBACV,OAAO,CAAC, IAAI,CAAC,qCAAqC,EAAE,CAAC,CAAC,CAAC;qBACxD;iBACF;aACF;YACD,OAAO,IAAI,CAAC,SAAS,C AAC,IAAI,CAAC,KAAK,CAAC,CAAC;SACnC;;;;gBA9DFlC,aAAU;;aAiEK,iBAAiB,CAAC,GAAa,EAAE,KA Aa;;;QAG5D,IAAM,MAAM,GAAG,GAAG,CAAC,cAAc,CAAC,KAAK,GAAG,QAAQ,CAAC,CAAC;QACpD,I AAI,YAAY,GAAG,EAAE,CAAC;QACtB,IAAI,MAAM,IAAI,MAAM,CAAC,WAAW,EAAE;YAChC,IAAI;gBA CF,YAAY,GAAG,IAAI,CAAC,KAAK,CAAC,YAAY,CAAC,MAAM,CAAC,WAAW,CAAC,CAAC,CAAC;aAC 7D;YAAC,OAAO,CAAC,EAAE;gBACV,OAAO,CAAC,IAAI,CAAC,kDAAkD,GAAG,KAAK,EAAE,CAAC,CA AC,CAAC;aAC7E;SACF;QACD,OAAO,aAAa,CAAC,IAAI,CAAC,YAAY,CAAC,CAAC;IAC1C,CAAC;IAED;;; ;;;;QASA;;;;;gBAHCM,WAAQ,SAAC;oBACR,SAAS,EAAE,CAAC,EAAC,OAAO,EAAE,aAAa,EAAE,UAAU,E AAE,iBAAiB,EAAE,IAAI,EAAE,CAACd,eAAQ,EAAEW,SAAM,CAAC,EAAC,CAAC;iBAC/F;;;ICxKD;;;;;;;IA aA;;;;;;QAKA;SAwCC;;;;;;;;;QA/BQ,MAAG,GAAV;YACE,OAAO,cAAM,OAAA,IAAI,GAAA,CAAC;SACnB;;;; ;;;;;QAUM,MAAG,GAAV,UAAW,QAAgB;YACzB,OAAO,UAAC,YAAY;gBAClB,OAAO,YAAY,CAAC,aAAa, IAAI,IAAI;oBACrC,cAAc,CAAC,YAAY,CAAC,aAAa,EAAE,QAAQ,CAAC;oBACpD,KAAK,CAAC;aACX,CA AC;SACH;;;;;;;;;QAUM,YAAS,GAAhB,UAAiB,IAAe;YAC9B,OAAO,UAAC,SAAS,IAAK,OAAA,SAAS,CAAC ,cAAe,CAAC,OAAO,CAAC,IAAI,CAAC,KAAK,CAAC,CAAC,GAAA,CAAC;SACtE;iBACF;KAAA,IAAA;IAE D,SAAS,cAAc,CAAC,CAAM,EAAE,QAAgB;QAC9C,IAAIb,cAAM,EAAE,CAAC,aAAa,CAAC,CAAC,CAAC, EAAE;YAC7B,OAAO,CAAC,CAAC,OAAO,IAAI,CAAC,CAAC,OAAO,CAAC,QAAQ,CAAC;gBACnC,CAAC, CAAC,iBAAiB,IAAI,CAAC,CAAC,iBAAiB,CAAC,QAAQ,CAAC;gBACpD,CAAC,CAAC,qBAAqB,IAAI,CAA C,CAAC,qBAAqB,CAAC,QAAQ,CAAC,CAAC;SAClE;QAED,OAAO,KAAK,CAAC;IACf;;ICpEA;;;;;;;;ICAA;;; ;;;;IAgBA;;;QAGa,OAAO,GAAG,IAAI6C,UAAO,CAAC,mBAAmB;;ICnBtD;;;;;;;;ICAA;;;;;;;IAcA;;ICdA;;;;;;;;IC  $AA_{1}^{1},\dots,11}^{1},\dots,11}$  ,  $AA_{2}^{1},\dots,11}^{1},\dots,11}$  ,  $11}$  ,  $11}$  ,  $11}$  ,  $11}$  ,  $11}$  ,  $11}$  ,  $11}$  ,  $11}$  ,  $11}$  ,  $11}$  ,  $11}$  ,  $11}$  ,  $11}$  ,  $11}$  ,  $11}$  ,  $11}$  ,  $11}$  ,  $11}$  ,  $11}$  ,  $11}$  ,  $11}$  ,

Found in path(s):

\* /opt/cola/permits/1641594914\_1682230255.015197/0/platform-browser-11-0-5-tgz/package/bundles/platformbrowser.umd.js.map

No license file was found, but licenses were detected in source scan.

/\*\*

- \* @license Angular v11.0.5
- \* (c) 2010-2020 Google LLC. https://angular.io/
- \* License: MIT
- \*/
- /\*\*
- \* @license
- \* Copyright Google LLC All Rights Reserved.
- \*
- \* Use of this source code is governed by an MIT-style license that can be
- \* found in the LICENSE file at https://angular.io/license

\*/

Found in path(s):

\* /opt/cola/permits/1641594914\_1682230255.015197/0/platform-browser-11-0-5-tgz/package/fesm2015/testing.js

\* /opt/cola/permits/1641594914\_1682230255.015197/0/platform-browser-11-0-5-tgz/package/fesm2015/platform-

browser.js

\* /opt/cola/permits/1641594914\_1682230255.015197/0/platform-browser-11-0-5 tgz/package/fesm2015/animations.js No license file was found, but licenses were detected in source scan.

/\*\* \* @license Angular v11.0.5 \* (c) 2010-2020 Google LLC. https://angular.io/ \* License: MIT \*/ /\*! \*\*\*\*\*\*\*\*\*\*\*\*\*\*\*\*\*\*\*\*\*\*\*\*\*\*\*\*\*\*\*\*\*\*\*\*\*\*\*\*\*\*\*\*\*\*\*\*\*\*\*\*\*\*\*\*\*\*\*\*\*\*\*\*\*\*\*\*\*\*\*\*\*\*\*\*\* Copyright (c) Microsoft Corporation.

 Permission to use, copy, modify, and/or distribute this software for any purpose with or without fee is hereby granted.

 THE SOFTWARE IS PROVIDED "AS IS" AND THE AUTHOR DISCLAIMS ALL WARRANTIES WITH REGARD TO THIS SOFTWARE INCLUDING ALL IMPLIED WARRANTIES OF MERCHANTABILITY AND FITNESS. IN NO EVENT SHALL THE AUTHOR BE LIABLE FOR ANY SPECIAL, DIRECT, INDIRECT, OR CONSEQUENTIAL DAMAGES OR ANY DAMAGES WHATSOEVER RESULTING FROM LOSS OF USE, DATA OR PROFITS, WHETHER IN AN ACTION OF CONTRACT, NEGLIGENCE OR OTHER TORTIOUS ACTION, ARISING OUT OF OR IN CONNECTION WITH THE USE OR PERFORMANCE OF THIS SOFTWARE.

```
 ***************************************************************************** */
```

```
/**
```

```
 * @license
```

```
 * Copyright Google LLC All Rights Reserved.
```

```
 *
```
- \* Use of this source code is governed by an MIT-style license that can be
- \* found in the LICENSE file at https://angular.io/license

```
 */
```
Found in path(s):

\* /opt/cola/permits/1641594914\_1682230255.015197/0/platform-browser-11-0-5-tgz/package/bundles/platformbrowser-testing.umd.min.js

\* /opt/cola/permits/1641594914\_1682230255.015197/0/platform-browser-11-0-5-tgz/package/bundles/platformbrowser-animations.umd.min.js

\* /opt/cola/permits/1641594914\_1682230255.015197/0/platform-browser-11-0-5-tgz/package/bundles/platformbrowser-animations.umd.js

\* /opt/cola/permits/1641594914\_1682230255.015197/0/platform-browser-11-0-5-tgz/package/bundles/platformbrowser.umd.min.js

\* /opt/cola/permits/1641594914\_1682230255.015197/0/platform-browser-11-0-5-tgz/package/bundles/platformbrowser.umd.js

\* /opt/cola/permits/1641594914\_1682230255.015197/0/platform-browser-11-0-5-tgz/package/bundles/platformbrowser-testing.umd.js

No license file was found, but licenses were detected in source scan.

{"version":3,"file":"platform-browser.js","sources":["../../../../../../packages/platform-

browser/src/browser/generic\_browser\_adapter.ts","../../../../../../packages/platformbrowser/src/browser/browser\_adapter.ts","../../../../../../packages/platform-browser/src/browser/servertransition.ts","../../../../../../packages/platform-browser/src/browser/testability.ts","../../../../../../packages/platformbrowser/src/dom/util.ts","../../../../../../packages/platformbrowser/src/dom/debug/ng\_probe.ts","../../../../../../packages/platformbrowser/src/dom/events/event\_manager.ts","../../../../../../packages/platformbrowser/src/dom/shared\_styles\_host.ts","../../../../../../packages/platformbrowser/src/dom/dom\_renderer.ts","../../../../../../packages/platformbrowser/src/dom/events/dom\_events.ts","../../../../../../packages/platformbrowser/src/dom/events/hammer\_gestures.ts","../../../../../../packages/platformbrowser/src/dom/events/key\_events.ts","../../../../../../packages/platformbrowser/src/security/dom\_sanitization\_service.ts","../../../../../../packages/platformbrowser/src/browser.ts","../../../../../../packages/platformbrowser/src/browser/meta.ts","../../../../../../packages/platformbrowser/src/browser/title.ts","../../../../../../packages/platformbrowser/src/browser/tools/browser.ts","../../../../../../packages/platformbrowser/src/browser/tools/common\_tools.ts","../../../../../../packages/platformbrowser/src/browser/tools/tools.ts","../../../../../../packages/platformbrowser/src/browser/transfer\_state.ts","../../../../../../packages/platformbrowser/src/dom/debug/by.ts","../../../../../../packages/platformbrowser/src/private\_export.ts","../../../../../../packages/platformbrowser/src/version.ts","../../../../../../packages/platform-browser/src/platformbrowser.ts","../../../../../../packages/platform-browser/public\_api.ts","../../../../../../packages/platformbrowser/index.ts","../../../../../../packages/platform-browser/platform-browser.ts"],"sourcesContent":["/\*\*\n \* @license\n \* Copyright Google LLC All Rights Reserved. $\ln \pi$  \* Use of this source code is governed by an MITstyle license that can be $\ln *$  found in the LICENSE file at https://angular.io/license $\ln *$ /\n $\ln$ mport {DomAdapter as DomAdapter} from '@angular/common';\n\n\n\n/\*\*\n \* Provides DOM operations in any browser environment.\n \*\n \* @security Tread carefully! Interacting with the DOM directly is dangerous and\n \* can introduce XSS risks.\n \*/\nexport abstract class GenericBrowserDomAdapter extends DomAdapter {\n constructor() {\n super();\n }\n\n supportsDOMEvents(): boolean  ${\n \mu:\n \}^{\n}$ ,  ${\n}^{\**}\$ n \* @license $\in$  \* Copyright Google LLC All Rights Reserved. $\ln * \ln *$  Use of this source code is governed by an MIT-style license that can be $\ln *$  found in the LICENSE file at https://angular.io/license\n \*/\n\nimport {parseCookieValue as parseCookieValue, setRootDomAdapter as setRootDomAdapter { from '@angular/common';\nimport { global as global { from '@angular/core';\n\nimport {GenericBrowserDomAdapter} from './generic\_browser\_adapter';\n\nconst nodeContains: (this: Node, other: Node) => boolean =  $($  => {\n if (global['Node']) {\n return global['Node'].prototype.contains  $\parallel$  function(this: Node, node: any)  $\{\n\mid$  return !!(this.compareDocumentPosition(node) & 16);\n  $\ln \ln$  return undefined as any;\n})();\n\n/\*\*\n \* A `DomAdapter` powered by full browser DOM APIs.\n  $*\$ \n  $*\$  @security Tread carefully! Interacting with the DOM directly is dangerous and\n \* can introduce XSS risks.\n \*/\n/\* tslint:disable:requireParameterType no-console \*/\nexport class BrowserDomAdapter extends GenericBrowserDomAdapter {\n static makeCurrent() {\n setRootDomAdapter(new BrowserDomAdapter());\n }\n getProperty(el: Node, name: string): any {\n return  $(\text{conv} \lambda \lambda)$ ])[name];\n }\n\n log(error: string); void {\n if (window.console) {\n window.console.log && window.console.log(error);\n  $\ln \log Group(error: string): void \{\n\in if (window.console) \{\n\}$ window.console.group && window.console.group(error);\n  $\ln \logGroupEnd()$ : void  $\ln$  if (window.console) {\n window.console.groupEnd && window.console.groupEnd();\n }\n }\n\n onAndCancel(el: Node, evt: any, listener: any): Function {\n el.addEventListener(evt, listener, false);\n // Needed to follow Dart's subscription semantic, until fix of  $\ln$  // https://code.google.com/p/dart/issues/detail?id=17406\n return () => {\n el.removeEventListener(evt, listener,

false);\n  $\ln \sigma$  \\n dispatchEvent(el: Node, evt: any)  $\n$  el.dispatchEvent(evt);\n  $\n$  remove(node: Node): Node  ${\n in *if (node.parentNode) {\n node.parentNode.}*$  node.parentNode.removeChild(node);\n  ${\n n \cdot \ln \n node;\n n \cdot \ln \n n}$ getValue(el: any): string  $\mathcal{S}$  return el.value; $\n \in \mathbb{Z}$  createElement(tagName: string, doc?: Document): HTMLElement  ${\n \alpha = doc \|\ this.getDefaultDocument();\n \ \ return doc.createElement(tagName);n \ \}\n$ createHtmlDocument(): HTMLDocument {\n return document.implementation.createHTMLDocument('fakeTitle');\n }\n getDefaultDocument(): Document {\n return  $document;\n \} \n\$  is Element Node(node: Node): boolean  ${\n \$ } return node.node Type === Node.ELEMENT\_NODE;\n  $\ln \in$  isShadowRoot(node: any): boolean {\n return node instance of DocumentFragment;\n }\n\n getGlobalEventTarget(doc: Document, target: string): EventTarget|null {\n if (target  $=$  'window')  $\{n$  return window; $n \}n$  if (target  $=$  'document')  $\{n$  return doc; $n \}n$  if (target  $=$ 'body')  $\{\n\$  return doc.body;\n  $\|\$  return null;\n  $\|\$ n getHistory(): History  $\{\n\$  return window.history;\n  $\|\$ getLocation(): Location {\n return window.location;\n }\n getBaseHref(doc: Document): string|null {\n const href = getBaseElementHref();\n return href == null ? null : relativePath(href);\n }\n resetBaseElement(): void {\n baseElement = null;\n }\n getUserAgent(): string  $\{\n\$  return window.navigator.userAgent;\n  $\|\$ performanceNow(): number  ${\nightharpoonup \pi \quad //$  performance.now() is not available in all browsers, see\n // https://caniuse.com/high-resolution-time\n return window.performance && window.performance.now ? window.performance.now() :\n new Date().getTime();\n }\n\n supportsCookies(): boolean  $\{\n\$  return true; $\n\| \|\$ n getCookie(name: string): string|null  $\{\n\}$  return parseCookieValue(document.cookie, name);\n }\n}\n\nlet baseElement: HTMLElement|null = null;\nfunction getBaseElementHref(): string|null {\n if (!baseElement) {\n baseElement = document.querySelector('base')!;\n if (!baseElement)  $\n\$ n return null;\n }\n return baseElement.getAttribute('href');\n}\n\n// based on urlUtils.js in AngularJS 1\nlet urlParsingNode: any;\nfunction relativePath(url: any): string  $\{\n\int (lurlParsingNode) \$ urlParsingNode = document.createElement('a');\n }\n urlParsingNode.setAttribute('href', url);\n return  $(\text{urlParsingNode}, \text{pathname}, \text{charAt}(0) == 7')$  ? urlParsingNode.pathname :\n  $\frac{1}{7}$  + urlParsingNode.pathname;\n}\n","/\*\*\n \* @license\n \* Copyright Google LLC All Rights Reserved.\n \*\n \* Use of this source code is governed by an MIT-style license that can be\n \* found in the LICENSE file at https://angular.io/license\n \*/\n\nimport {DOCUMENT, getDOM as getDOM} from '@angular/common';\nimport {APP\_INITIALIZER, ApplicationInitStatus, Inject, InjectionToken, Injector, StaticProvider} from '@angular/core';\n\n/\*\*\n \* An id that identifies a particular application being bootstrapped, that should\n \* match across the client/server boundary. $\ln * \Lambda$ nexport const TRANSITION ID = new InjectionToken('TRANSITION\_ID');\n\nexport function appInitializerFactory(transitionId: string, document: any, injector: Injector)  ${\nvert \alpha \rangle}$  =>  ${\nvert \alpha \rangle}$  // Wait for all application initializers to be completed before removing the styles set by\n // the server.\n injector.get(ApplicationInitStatus).donePromise.then(() => {\n const dom =  $getDOM()$ ;\n const styles: any[] =\n Array.prototype.slice.apply(document.querySelectorAll(`style[ngtransition]`));\n styles.filter(el => el.getAttribute('ng-transition') === transitionId)\n .forEach(el => dom.remove(el));\n  $\|\cdot\|$  \\nexport const SERVER\_TRANSITION\_PROVIDERS: StaticProvider[] =  $\|\cdot\|$ {\n provide: APP\_INITIALIZER,\n useFactory: appInitializerFactory,\n deps: [TRANSITION\_ID, DOCUMENT, Injector],\n multi: true\n },\n];\n","/\*\*\n \* @license\n \* Copyright Google LLC All Rights Reserved. $\ln * \ln *$  Use of this source code is governed by an MIT-style license that can be $\ln *$  found in the LICENSE file at https://angular.io/license\n \*/\n\nimport {getDOM as getDOM} from '@angular/common';\nimport {GetTestability, setTestabilityGetter, Testability, TestabilityRegistry, global as global} from '@angular/core';\n\nexport class BrowserGetTestability implements GetTestability {\n static init() {\n setTestabilityGetter(new BrowserGetTestability());\n }\n\n addToWindow(registry: TestabilityRegistry): void {\n global['getAngularTestability'] = (elem: any, findInAncestors: boolean = true) => {\n const testability = registry.findTestabilityInTree(elem, findInAncestors);\n if (testability  $=$  null) {\n throw new Error('Could not find testability for element.');\n  $\ln$  return testability;\n  $\cdot$ );\n\n global['getAllAngularTestabilities'] = ()  $\Rightarrow$  registry.getAllTestabilities();\n\n global['getAllAngularRootElements'] = () => registry.getAllRootElements();\n\n const whenAllStable = (callback: any /\*\* TODO #9100 \*/) => {\n const

testabilities = global['getAllAngularTestabilities']();\n let count = testabilities.length;\n let didWork = false;\n const decrement = function(didWork : any /\*\* TODO #9100 \*/) {\n didWork = didWork || didWork :\n count--;\n if (count == 0) {\n callback(didWork);\n }\n };\n testabilities.forEach(function(testability: any /\*\* TODO #9100 \*/)  $\{\n\}$  testability.whenStable(decrement);\n  $\|\cdot\|$ ;\n  $\|$ ;\n\n if (!global['frameworkStabilizers']) {\n global['frameworkStabilizers'] = [];\n }\n global['frameworkStabilizers'].push(whenAllStable);\n }\n\n findTestabilityInTree(registry: TestabilityRegistry, elem: any, findInAncestors: boolean):\n Testability|null  $\n{ element = null} {\n$  return null;\n  $\n$  const t  $=$  registry.getTestability(elem);\n if (t != null) {\n return t;\n } else if (!findInAncestors) {\n return null;\n }\n if (getDOM().isShadowRoot(elem)) {\n return this.findTestabilityInTree(registry, (<any>elem).host, true);\n  $\ln$  return this.findTestabilityInTree(registry, elem.parentElement, true);\n  $\ln{\ln}$ ,"/\*\*\n \* @license\n \* Copyright Google LLC All Rights Reserved.\n \*\n \* Use of this source code is governed by an MIT-style license that can be\n \* found in the LICENSE file at https://angular.io/license\n \*/\n\nimport {global as global} from '@angular/core';\n\nconst CAMEL\_CASE\_REGEXP = /([A-Z])/g;\nconst DASH\_CASE\_REGEXP = /-([az])/g;\n\n\nexport function camelCaseToDashCase(input: string): string {\n return input.replace(CAMEL\_CASE\_REGEXP, (...m: string[]) => '-' + m[1].toLowerCase());\n\\nexport function dashCaseToCamelCase(input: string): string {\n return input.replace(DASH\_CASE\_REGEXP, (...m: string[]) => m[1].toUpperCase());\n}\n\n/\*\*\n \* Exports the value under a given `name` in the global property `ng`. For example `ng.probe` if\n \* `name` is `'probe'`.\n \* @param name Name under which it will be exported. Keep in mind this will be a property of the\n \* global `ng` object.\n \* @param value The value to export.\n \*/\nexport function exportNgVar(name: string, value: any): void  $\{\n\$ if (typeof COMPILED === 'undefined' || !COMPILED)  $\{\n\$ Note: we can't export `ng` when using closure enhanced optimization as:\n  $\frac{1}{\sqrt{1 - c}}$  closure declares globals itself for minified names, which sometimes clobber our `ng` global\n  $\frac{1}{2}$  - we can't declare a closure extern as the namespace `ng` is already used within Google\n  $\#$  for typings for angularJS (via `goog.provide('ng....')`).\n const ng = global['ng'] = (global['ng'] as {[key: string]: any } | undefined)  $\|\{\}\|$ , ng[name] = value;\n  $\|\$ n","/\*\*\n \* @license\n \* Copyright Google LLC All Rights Reserved. $\ln \pi$  \* Use of this source code is governed by an MITstyle license that can be $\ln *$  found in the LICENSE file at https://angular.io/license $\ln *$  $\ln$ nimport {APP\_INITIALIZER, ApplicationRef, DebugNode, NgProbeToken, NgZone, Optional, Provider, getDebugNodeR2} from '@angular/core';\n\nimport {exportNgVar} from '../util';\n\nconst CORE\_TOKENS = (()  $\equiv$   $\{\n\$ n 'ApplicationRef': ApplicationRef,\n 'NgZone': NgZone,\n  $\}$ )();\n\nconst INSPECT\_GLOBAL\_NAME = 'probe';\nconst CORE\_TOKENS\_GLOBAL\_NAME = 'coreTokens';\n\n/\*\*\n \* Returns a {@link DebugElement} for the given native DOM element, or\n \* null if the given native element does not have an Angular view associated $\ln$  \* with it. $\ln$  \*/nexport function inspectNativeElementR2(element: any): DebugNode|null {\n return getDebugNodeR2(element);\n}\n\nexport function \_createNgProbeR2(coreTokens: NgProbeToken[]): any {\n exportNgVar(INSPECT\_GLOBAL\_NAME, inspectNativeElementR2);\n exportNgVar(CORE\_TOKENS\_GLOBAL\_NAME, {...CORE\_TOKENS, ...\_ngProbeTokensToMap(coreTokens || [])});\n return () => inspectNativeElementR2;\n}\n\nfunction \_ngProbeTokensToMap(tokens: NgProbeToken[]): {[name: string]: any} {\n return tokens.reduce((prev: any, t: any)  $\equiv$  (prev[t.name] = t.token, prev),  $\{\}\\n\|_*\$ n \* In Ivy, we don't support NgProbe because we have our own set of testing utilities $\ln *$  with more robust functionality. $\ln * \ln *$  We shouldn't bring in NgProbe because it prevents DebugNode and friends from\n \* tree-shaking properly.\n \*/\nexport const ELEMENT\_PROBE\_PROVIDERS\_\_POST\_R3\_ =  $[]$ ;\n\n/\*\*\n \* Providers which support debugging Angular applications (e.g. via `ng.probe`).\n \*/\nexport const ELEMENT\_PROBE\_PROVIDERS\_\_PRE\_R3\_\_: Provider[] = [\n {\n provide: APP\_INITIALIZER,\n useFactory: \_createNgProbeR2,\n deps: [\n [NgProbeToken, new Optional()],\n ],\n multi: true,\n },\n];\n\nexport const ELEMENT\_PROBE\_PROVIDERS = ELEMENT\_PROBE\_PROVIDERS\_\_PRE\_R3\_\_;\n","/\*\*\n \* @license\n \* Copyright Google LLC All Rights Reserved. $\ln * \ln *$  Use of this source code is governed by an MIT-style license that can be $\ln *$  found in the LICENSE file at https://angular.io/license\n \*/\n\nimport {getDOM as getDOM } from '@angular/common';\nimport  ${Inject, Injectable, InjectionToken, NgZone} from '@angular/core';\n\n $\uparrow$ **\n $\uparrow$  * The injection token for the event-$ 

manager plug-in service.\n \*\n \* @publicApi\n \*/\nexport const EVENT\_MANAGER\_PLUGINS =\n new InjectionToken<EventManagerPlugin[]>('EventManagerPlugins');\n\n/\*\*\n \* An injectable service that provides event management for Angular $\ln$  \* through a browser plug-in. $\ln$  \* $\ln$  \* @publicApi $\ln$  \*/ $\ln$ @Injectable() $\ln$ export class EventManager {\n private \_plugins: EventManagerPlugin[];\n private \_eventNameToPlugin = new Map<string, EventManagerPlugin>();\n\n /\*\*\n \* Initializes an instance of the event-manager service.\n \*/\n constructor(@Inject(EVENT\_MANAGER\_PLUGINS) plugins: EventManagerPlugin[], private \_zone: NgZone) {\n plugins.forEach(p => p.manager = this);\n this. plugins = plugins.slice().reverse();\n }\n\n /\*\*\n \* Registers a handler for a specific element and event.\n  $*\n\alpha * \n\phi$  param element The HTML element to receive event notifications.\n \* @param eventName The name of the event to listen for.\n \* @param handler A function to call when the notification occurs. Receives the  $\parallel$  \* event object as an argument.  $\parallel$  \* @returns A callback function that can be used to remove the handler.\n \*/\n addEventListener(element: HTMLElement, eventName: string, handler: Function): Function  ${\n \alpha \in \alpha}$  const plugin = this.\_findPluginFor(eventName);\n return plugin.addEventListener(element, eventName, handler);\n  $\mathbb{R}^*$ \n \* Registers a global handler for an event in a target view. $\ln * \mathbb{Q}$  param target A target for global event notifications. One of  $\text{'window}\text{'}, \text{'document}\text{'},$  or  $\Upsilon_{\rm body}$ ". $\eta$  \* @param eventName The name of the event to listen for. $\eta$  \* @param handler A function to call when the notification occurs. Receives the $\ln$  \* event object as an argument. $\ln$  \* @returns A callback function that can be used to remove the handler.\n \*/\n addGlobalEventListener(target: string, eventName: string, handler: Function): Function  $\ln \ \text{cost plus}$  return const plugin = this. findPluginFor(eventName); $\ln \ \text{return}$ plugin.addGlobalEventListener(target, eventName, handler);\n }\n\n /\*\*\n \* Retrieves the compilation zone in which event listeners are registered. $\cap$  \*/\n getZone(): NgZone {\n return this.\_zone;\n }\n\n /\*\* @internal \*/\n  $findPluginFor(eventName: string): EventManagerPlugin {\n const plus in the image.}$ this.\_eventNameToPlugin.get(eventName);\n if (plugin) {\n return plugin;\n }\n\n const plugins = this.\_plugins;\n for (let i = 0; i < plugins.length; i++) {\n const plugin = plugins[i];\n if  $(\text{plugin.}subports(eventName)) \ \{\n \text{this. eventNameToPlugin.}set(eventName, plugin.)\n \text{return plugin.}\n$ }\n }\n throw new Error(`No event manager plugin found for event \${eventName}`);\n }\n}\n\nexport abstract class EventManagerPlugin  $\ln$  constructor(private doc: any)  $\ln \pi / \text{DDO}(i\sin\theta/24571)$ : remove '!'.\n manager!: EventManager;\n\n abstract supports(eventName: string): boolean;\n\n abstract addEventListener(element: HTMLElement, eventName: string, handler: Function): Function;\n\n addGlobalEventListener(element: string, eventName: string, handler: Function): Function {\n const target: HTMLElement = getDOM().getGlobalEventTarget(this. doc, element);\n if (!target) {\n throw new Error(`Unsupported event target \${target} for event \${eventName}`);\n }\n return this.addEventListener(target, eventName, handler);\n }\n}\n","/\*\*\n \* @license\n \* Copyright Google LLC All Rights Reserved.\n \*\n \* Use of this source code is governed by an MIT-style license that can be $\ln *$  found in the LICENSE file at https://angular.io/license\n \*/\n\nimport {DOCUMENT, getDOM as getDOM} from '@angular/common';\nimport {Inject, Injectable, OnDestroy} from '@angular/core';\n\n@Injectable()\nexport class SharedStylesHost {\n /\*\* @internal \*/\n protected \_stylesSet = new Set<string>();\n\n addStyles(styles: string[]): void {\n const additions  $=$  new Set $\text{string}(\cdot)$ ; n styles.forEach(style  $\Rightarrow$  {\n if (!this.\_stylesSet.has(style)) {\n this.\_stylesSet.add(style);\n additions.add(style);\n }\n });\n this.onStylesAdded(additions);\n }\n\n onStylesAdded(additions: Set<string>): void {}\n\n getAllStyles(): string[] {\n return Array.from(this.\_stylesSet);\n }\n}\n\n@Injectable()\nexport class DomSharedStylesHost extends SharedStylesHost implements OnDestroy  $\{\n\rangle$ n private hostNodes = new Set<Node $\geq$ (); $\ln$  private styleNodes = new Set<Node>();\n constructor(@Inject(DOCUMENT) private  $\text{doc: any } \nvert \$  super();\n this. hostNodes.add(\_doc.head);\n }\n\n private \_addStylesToHost(styles: Set<string>, host: Node): void {\n  $styles. for Each ((style: string) \Rightarrow {\n \quad const style = this \_ doc.createElement('style');\n \quad style = 1.5em \newline style = 1.5em \newline (style: string) \Rightarrow {\n \quad const style = 1.5em \newline style = 1.5em \newline (style: string) \Rightarrow {\n \quad const style = 1.5em \newline style = 1.5em \newline (style: after the image) \Rightarrow {\n \quad estyle = 1.5em \newline (style: after the image) \Rightarrow {\n \quad estyle = 1.5em \newline (style: after the image) \Rightarrow {\n \quad estyle = 1.5em \newline (style: after the image) \Rightarrow {\n \quad estyle = 1.5em \newline (style: after the image) \Rightarrow {\n \quad estyle$ style;\n this. styleNodes.add(host.appendChild(styleEl));\n });\n }\n\n addHost(hostNode: Node): void {\n this. addStylesToHost(this. stylesSet, hostNode);\n this. hostNodes.add(hostNode);\n }\n\n removeHost(hostNode: Node): void {\n this. hostNodes.delete(hostNode);\n }\n\n onStylesAdded(additions: Set $\text{string}$ : void  $\{\n\$  this. hostNodes.forEach(hostNode => this. addStylesToHost(additions, hostNode)); $\ln$ 

 $\ln n$  ngOnDestroy(): void  $\n\ln$  this. styleNodes.forEach(styleNode => getDOM().remove(styleNode));\n  $\ln\ln''$ ,"/\*\*\n \* @license\n \* Copyright Google LLC All Rights Reserved.\n \*\n \* Use of this source code is governed by an MIT-style license that can be\n \* found in the LICENSE file at https://angular.io/license\n \*/\n\nimport {APP\_ID, Inject, Injectable, Renderer2, RendererFactory2, RendererStyleFlags2, RendererType2, ViewEncapsulation} from '@angular/core';\n\nimport {EventManager} from './events/event\_manager';\nimport {DomSharedStylesHost} from './shared\_styles\_host';\n\nexport const NAMESPACE\_URIS: {[ns: string]: string} =  ${\n\mu$ 'svg': 'http://www.w3.org/2000/svg',\n 'xhtml': 'http://www.w3.org/1999/xhtml',\n 'xlink': 'http://www.w3.org/1999/xlink',\n 'xml': 'http://www.w3.org/XML/1998/namespace',\n 'xmlns': 'http://www.w3.org/2000/xmlns/',\n};\n\nconst COMPONENT\_REGEX = /%COMP%/g;\nconst NG\_DEV\_MODE  $=$  typeof ngDevMode  $=$ == 'undefined' || !!ngDevMode;\n\nexport const COMPONENT\_VARIABLE = '%COMP%';\nexport const HOST\_ATTR = `\_nghost-\${COMPONENT\_VARIABLE}`;\nexport const CONTENT\_ATTR = `\_ngcontent-\${COMPONENT\_VARIABLE}`;\n\nexport function shimContentAttribute(componentShortId: string): string {\n return CONTENT\_ATTR.replace(COMPONENT\_REGEX, componentShortId);\n}\n\nexport function shimHostAttribute(componentShortId: string): string {\n return HOST\_ATTR.replace(COMPONENT\_REGEX, componentShortId);\n}\n\nexport function flattenStyles(\n compId: string, styles: Array<any|any[]>, target: string[]): string[]  $\in$  for (let i = 0; i < styles.length; i++)  $\n \leq$  let style = styles[i]; $\n \in$  if (Array.isArray(style))  $\n \in$ 

flattenStyles(compId, style, target);\n } else {\n style = style.replace(COMPONENT\_REGEX, compId);\n target.push(style);\n }\n }\n return target;\n}\n\nfunction decoratePreventDefault(eventHandler: Function): Function  ${\nightharpoonup$   $\wedge$   $\wedge$   $\vee$  DebugNode.triggerEventHandler' needs to know if the listener was created with $\wedge$  // decoratePreventDefault or is a listener added outside the Angular context so it can handle the\n // two differently. In the first case, the special '\_\_ngUnwrap\_' token is passed to the unwrap $\ln$  // the listener (see below). $\ln$  return (event: any)  $\Rightarrow$  {\n // Ivy uses '\_\_ngUnwrap\_\_' as a special token that allows us to unwrap the function\n // so that it can be invoked programmatically by `DebugNode.triggerEventHandler`. The debug node\n  $\#$  can inspect the listener toString contents for the existence of this special token. Because $\ln$  // the token is a string literal, it is ensured to not be modified by compiled code.\n if (event === '\_\_ngUnwrap\_') {\n return eventHandler;\n  $\ln \n\alpha$  const allowDefaultBehavior = eventHandler(event);\n if (allowDefaultBehavior === false) {\n // TODO(tbosch): move preventDefault into event plugins...\n event.preventDefault();\n event.returnValue = false;\n  $\ln$  return undefined;\n  $\ln\ln$ |\n\nlet hasLoggedNativeEncapsulationWarning = false;\n\n@Injectable()\nexport class DomRendererFactory2 implements RendererFactory2 {\n private rendererByCompId = new Map<string, Renderer2>();\n private defaultRenderer: Renderer2;\n\n constructor(\n private eventManager: EventManager, private sharedStylesHost: DomSharedStylesHost,\n @Inject(APP\_ID) private appId: string)  ${\n this.defaultRenderer = new DefaultDomRenderer2(eventManager); \n }\n\n$ createRenderer(element: any, type: RendererType2|null): Renderer2 {\n if (!element || !type) {\n return this.defaultRenderer;\n  $\ln$  switch (type.encapsulation) {\n case ViewEncapsulation.Emulated: {\n let renderer = this.rendererByCompId.get(type.id);\n if (!renderer) {\n renderer = new EmulatedEncapsulationDomRenderer2( $\ln$  this.eventManager, this.sharedStylesHost, type, this.appId); $\ln$ this.rendererByCompId.set(type.id, renderer); $\n \$ (<EmulatedEncapsulationDomRenderer2>renderer).applyToHost(element);\n return renderer;\n }\n case 1:\n case ViewEncapsulation.ShadowDom:\n // TODO(FW-2290): remove the `case 1:` fallback logic and the warning in v12.\n if ((typeof ngDevMode === 'undefined' || ngDevMode) &&\n !hasLoggedNativeEncapsulationWarning && type.encapsulation === 1)  $\{\n\$ hasLoggedNativeEncapsulationWarning = true;\n console.warn(\n 'ViewEncapsulation.Native is no longer supported. Falling back to ViewEncapsulation.ShadowDom. The fallback will be removed in v12.');\n }\n\n return new ShadowDomRenderer(this.eventManager, this.sharedStylesHost, element, type);\n default:  ${\nvert \nvert i \nvert (!this.\nrendererByCompId.has(type.i)) \nvert \nvert \nvert \nvert s \nvert (!this.\nrendererByCompId.has(type.i)) \nvert \nvert \nvert s \nvert s \nvert (!this.\nrendererByCompId.has(type.i)) \nvert \nvert \nvert s \nvert s \nvert (!this.\nrendererByCompId.has(type.i)) \nvert \nvert \nvert s \nvert s \nvert s \nvert s \nvert s \nvert (!this.\nrederierByCompId.has(type.i)) \nvert \nvert \nvert s \nvert s \nvert s \nvert s \nvert (!this.\nrederierByCompId.has(type$ this.sharedStylesHost.addStyles(styles);\n this.rendererByCompId.set(type.id, this.defaultRenderer);\n  $\ln$ 

return this.defaultRenderer;\n }\n }\n }\n }\n\n begin() { }\n end() { }\n }\n\nclass DefaultDomRenderer2

implements Renderer2  $\{\nabla \cdot \frac{\text{key: string}: any\} = Object.create(null)\;\n\}$  constructor(private eventManager: EventManager) {}\n\n destroy(): void {}\n\n destroyNode: null;\n\n createElement(name: string, namespace?: string): any  ${\n \{n \}$  if (namespace)  ${\n \}$  // In cases where Ivy (not ViewEngine) is giving us the actual namespace, the look up by key\n  $\frac{1}{x}$  // will result in undefined, so we just return the namespace here.\n return document.createElementNS(NAMESPACE\_URIS[namespace] || namespace, name);\n }\n\n return document.createElement(name);\n }\n\n createComment(value: string): any {\n return document.createComment(value);\n  $\ln \$  createText(value: string): any  $\ln$  return document.createTextNode(value);\n \\n\n appendChild(parent: any, newChild: any): void {\n parent.appendChild(newChild);\n  $\n\ln$  insertBefore(parent: any, newChild: any, refChild: any): void  $\n\ln$  if  ${\rm p}$  parent.insertBefore(newChild, refChild);\n  $\ln \ {\rm m}$  removeChild(parent: any, oldChild: any): void  ${\n if (parent) {\n } \neq number 1 \leq 1 \leq 2 \leq 3 \leq 4 \leq 5 \leq 6 \leq 7 \leq 8 \leq 7 \leq 8 \leq 7 \leq 8 \leq 7 \leq 8 \leq 7 \leq 8 \leq 7 \leq 8 \leq 7 \leq 8 \leq 7 \leq 8 \leq 7 \leq 8 \leq 7 \leq 8 \leq 7 \leq 8 \leq 7 \leq 8 \leq 7 \leq 8 \leq 7 \leq 8 \leq 7 \leq 8 \leq 7 \leq 8 \leq 7 \leq$ string|any, preserveContent?: boolean): any  $\{\n\$  let el: any = typeof selectorOrNode === 'string' ? document.querySelector(selectorOrNode) :\n selectorOrNode;\n if (!el) {\n throw new Error(`The selector \"\${selectorOrNode}\" did not match any elements`);\n }\n if (!preserveContent)  ${\n }\n }\n$  el.textContent = ";\n }\n return el;\n }\n\n parentNode(node: any): any  ${\n }$  return node.parentNode;\n }\n\n nextSibling(node: any): any {\n return node.nextSibling;\n }\n\n setAttribute(el: any, name: string, value: string, namespace?: string): void  $\n{\n inf (namespace) {\n n ame = namespace + '' + name; \n // TODO(FW -$ 811): Ivy may cause issues here because it's passing around\n  $\frac{1}{10}$  URIs for namespaces, therefore this lookup will fail.\n const namespaceUri = NAMESPACE\_URIS[namespace];\n if (namespaceUri) {\n el.setAttributeNS(namespaceUri, name, value);\n } else {\n el.setAttribute(name, value);\n }\n } else  $\{\n\$  el.setAttribute(name, value);\n  $\|\n\|$  removeAttribute(el: any, name: string, namespace?: string): void  ${\nvert n \rvert}$  if (namespace)  ${\nvert n \rvert}$  // TODO(FW-811): Ivy may cause issues here because it's passing around ${\nvert n \rvert}$  // full URIs for namespaces, therefore this lookup will fail. $\ln$  const namespaceUri = NAMESPACE\_URIS[namespace];\n if (namespaceUri) {\n el.removeAttributeNS(namespaceUri, name);\n } else  ${\n \times}/$  TODO(FW-811): Since ivy is passing around full URIs for namespaces\n // this could result in properties like `http://www.w3.org/2000/svg:cx=\"123\"`,\n // which is wrong.\n el.removeAttribute(`\${namespace}:\${name}`;\n }\n } else {\n el.removeAttribute(name);\n }\n }\n\n addClass(el: any, name: string): void {\n el.classList.add(name);\n }\n\n removeClass(el: any, name: string): void {\n el.classList.remove(name);\n }\n\n setStyle(el: any, style: string, value: any, flags: RendererStyleFlags2): void {\n if (flags & (RendererStyleFlags2.DashCase | RendererStyleFlags2.Important)) {\n el.style.setProperty(style, value, flags & RendererStyleFlags2.Important ? 'important' : '');\n } else {\n el.style[style] = value;\n }\n }\n removeStyle(el: any, style: string, flags: RendererStyleFlags2): void {\n if (flags & RendererStyleFlags2.DashCase)  $\n \begin{cases}\n \text{else } \n \end{cases}$  else  $\{\n \text{else } \n \end{cases}$  / IE requires '' instead of null\n // see https://github.com/angular/angular/issues/7916\n el.style[style] = ":\n }\n }\n\n setProperty(el: any, name: string, value: any): void {\n NG\_DEV\_MODE && checkNoSyntheticProp(name, 'property');\n el[name] = value;\n  $\ln \setminus \mathcal{A}$  setValue(node: any, value: string): void  $\ln \cdot \cdot \cdot \ln \cdot \cdot \cdot \cdot \cdot$ }\n\n listen(target: 'window'|'document'|'body'|any, event: string, callback: (event: any) => boolean):\n () => void  ${\n NG_DEV_MODE & checkNoSyntheticProp(event, 'Listener');\n if (type of target == 'string') {\n return }$ <() => void>this.eventManager.addGlobalEventListener(\n target, event, decoratePreventDefault(callback));\n  $\ln$  return <() => void>this.eventManager.addEventListener(\n target, event, decoratePreventDefault(callback)) as () => void;\n  $\ln{\n\rho_0}$  AT CHARCODE = (() => '@'.charCodeAt(0))();\nfunction checkNoSyntheticProp(name: string, nameKind: string) {\n if (name.charCodeAt(0) === AT\_CHARCODE) {\n throw new Error(`Found the synthetic  $\{\text{nameKind}\$  $\{\n}$ name}. Please include either \"BrowserAnimationsModule\" or \"NoopAnimationsModule\" in your application.`);\n }\n}\n\nclass EmulatedEncapsulationDomRenderer2 extends DefaultDomRenderer2 {\n private contentAttr: string;\n private hostAttr: string;\n\n constructor(\n eventManager: EventManager, sharedStylesHost: DomSharedStylesHost,\n private component: RendererType2, appId: string) {\n super(eventManager);\n

const styles = flattenStyles(appId + '-' + component.id, component.styles, []);\n

sharedStylesHost.addStyles(styles);\n\n this.contentAttr = shimContentAttribute(appId + '-' + component.id);\n this.hostAttr = shimHostAttribute(appId + '-' + component.id);\n }\n\n applyToHost(element: any) {\n super.setAttribute(element, this.hostAttr, '');\n  $\ln n$  createElement(parent: any, name: string): Element {\n const  $el = super.createElement(parent, name);\n wuper.setAttribute(el, this contentAttr, ");\nn return el;\n \}|\n\rangle\n\langle$ ShadowDomRenderer extends DefaultDomRenderer2 {\n private shadowRoot: any;\n\n constructor(\n eventManager: EventManager, private sharedStylesHost: DomSharedStylesHost,\n private hostEl: any, component: RendererType2)  $\n{\nvert \nvert}$  super(eventManager); $\nvert \nvert$  this.shadowRoot = (hostEl as any).attachShadow({mode: 'open'});\n this.sharedStylesHost.addHost(this.shadowRoot);\n const styles = flattenStyles(component.id, component.styles, []);\n for (let  $i = 0$ ;  $i <$  styles.length;  $i++$ )  $\{\n\}$  const styleEl = document.createElement('style');\n styleEl.textContent = styles[i];\n this.shadowRoot.appendChild(styleEl);\n  $\ln \ {\n\in \mathbb{R} \in \mathbb{R}^n \}$  private nodeOrShadowRoot(node: any): any  $\{\n\in \mathbb{R} \in \mathbb{R}^n \}$  return node === this.hostEl ? this.shadowRoot : node;\n }\n\n destroy() {\n this.sharedStylesHost.removeHost(this.shadowRoot);\n }\n\n appendChild(parent: any, newChild: any): void  $\{\n\$  return super.appendChild(this.nodeOrShadowRoot(parent), newChild); $\n\$ insertBefore(parent: any, newChild: any, refChild: any): void {\n return super.insertBefore(this.nodeOrShadowRoot(parent), newChild, refChild);\n }\n removeChild(parent: any, oldChild: any): void {\n return super.removeChild(this.nodeOrShadowRoot(parent), oldChild);\n }\n parentNode(node: any): any  $\{\n\$  return this.nodeOrShadowRoot(super.parentNode(this.nodeOrShadowRoot(node)));\n  $\ln |\n|$ ","/\*\*\n \* @license\n \* Copyright Google LLC All Rights Reserved.\n \*\n \* Use of this source code is governed by an MIT-style license that can be $\ln *$  found in the LICENSE file at https://angular.io/license $\ln *$ /n $\in$  {DOCUMENT} from '@angular/common';\nimport {Inject, Injectable} from '@angular/core';\n\nimport {EventManagerPlugin} from './event\_manager';\n\n@Injectable()\nexport class DomEventsPlugin extends EventManagerPlugin {\n constructor(@Inject(DOCUMENT) doc: any)  $\n{\n n \mapsto \|\n n \in \mathbb{N} \$  This plugin should come last in the list of plugins, because it accepts all $\ln /$  events. $\ln$  supports(eventName: string): boolean  $\ln$  return true; $\ln \ln$ addEventListener(element: HTMLElement, eventName: string, handler: Function): Function {\n element.addEventListener(eventName, handler as EventListener, false);\n return () => this.removeEventListener(element, eventName, handler as EventListener);\n }\n\n removeEventListener(target: any, eventName: string, callback: Function): void {\n return target.removeEventListener(eventName, callback as EventListener);\n }\n","/\*\*\n \* @license\n \* Copyright Google LLC All Rights Reserved.\n \*\n \* Use of this source code is governed by an MIT-style license that can be $\ln *$  found in the LICENSE file at https://angular.io/license\n \*/\n\nimport {DOCUMENT} from '@angular/common';\nimport {Inject, Injectable, InjectionToken, NgModule, Optional, Provider, Console as Console} from '@angular/core';\n\nimport {EVENT\_MANAGER\_PLUGINS, EventManagerPlugin} from './event\_manager';\n\n\n\n/\*\*\n \* Supported HammerJS recognizer event names. $\ln * \Lambda$ nconst EVENT\_NAMES =  $\ln / \Lambda$  pan $\ln$ 'pan': true, $\ln$ 'panstart': true, $\ln$ 'panmove': true,\n 'panend': true,\n 'pancancel': true,\n 'panleft': true,\n 'panright': true,\n 'panup': true,\n 'pandown': true,\n // pinch\n 'pinch': true,\n 'pinchstart': true,\n 'pinchmove': true,\n 'pinchend': true,\n 'pinchcancel': true,\n 'pinchin': true,\n 'pinchout': true,\n // press\n 'press': true,\n 'pressup': true,\n // rotate\n 'rotate': true,\n 'rotatestart': true,\n 'rotatemove': true,\n 'rotateend': true,\n 'rotatecancel': true,\n // swipe\n 'swipe': true,\n 'swipeleft': true,\n 'swiperight': true,\n 'swipeup': true,\n 'swipedown': true,\n // tap\n 'tap': true,\n};\n\n/\*\*\n \* DI token for providing [HammerJS](https://hammerjs.github.io/) support to Angular.\n \* @see

`HammerGestureConfig`\n \*\n \* @ngModule HammerModule\n \* @publicApi\n \*/\nexport const HAMMER GESTURE CONFIG = new

InjectionToken<HammerGestureConfig>('HammerGestureConfig');\n\n\n/\*\*\n \* Function that loads HammerJS, returning a promise that is resolved once HammerJs is loaded. $\ln * \ln * \mathcal{O}$  publicApi $\ln * \Lambda$  \*/\nexport type HammerLoader =  $() \Rightarrow$  Promise<void $\Rightarrow$ :\n\n/\*\*\n \* Injection token used to provide a {@link HammerLoader} to Angular. $\ln * \ln * \omega$  publicApi $\ln * \wedge$ nexport const HAMMER\_LOADER = new

InjectionToken<HammerLoader>('HammerLoader');\n\nexport interface HammerInstance {\n on(eventName: string, callback?: Function): void;\n off(eventName: string, callback?: Function): void;\n destroy?():

void;\n}\n\n/\*\*\n \* An injectable [HammerJS Manager](https://hammerjs.github.io/api/#hammermanager)\n \* for gesture recognition. Configures specific event recognition.\n \* @publicApi\n \*/\n @Injectable()\nexport class HammerGestureConfig  ${\n \times \n }$  \* A set of supported event names for gestures to be used in Angular. $\n$  \* Angular supports all built-in recognizers, as listed in $n$  \* [HammerJS

documentation](https://hammerjs.github.io/).\n \*/\n events: string[] = [];\n\n /\*\*\n \* Maps gesture event names to a set of configuration options\n  $*$  that specify overrides to the default values for specific properties.\n  $*\n$ The key is a supported event name to be configured,  $\ln$  \* and the options object contains a set of properties, with override values $\infty$  \* to be applied to the named recognizer event. $\infty$  \* For example, to disable recognition of the rotate event, specify\n  $*$  `{\"rotate\": {\"enable\": false}}`.\n  $*\n$  \* Properties that are not present take the HammerJS default values. $\ln *$  For information about which properties are supported for which events, $\ln *$  and their allowed and default values, see\n \* [HammerJS documentation](https://hammerjs.github.io/).\n \*\n \*/\n overrides: {[key: string]: Object} = {};\n\n /\*\*\n \* Properties whose default values can be overridden for a given event.\n \* Different sets of properties apply to different events.\n \* For information about which properties are supported for which events,\n  $*$  and their allowed and default values, see\n  $*$  [HammerJS documentation](https://hammerjs.github.io/).\n \*/\n options?: {\n cssProps?: any;\n domEvents?: boolean;\n enable?: boolean  $|$  ((manager: any) => boolean); $\in$  preset?: any[]; $\in$  touchAction?: string; $\in$  recognizers?: any[];\n inputClass?: any;\n inputTarget?: EventTarget;\n };\n\n /\*\*\n \* Creates a [HammerJS Manager](https://hammerjs.github.io/api/#hammermanager)\n  $*$  and attaches it to a given HTML element.\n  $*$ @param element The element that will recognize gestures.\n \* @returns A HammerJS event-manager object.\n  $*\langle n \rangle$  buildHammer(element: HTMLElement): HammerInstance  $\{\n \alpha$  const mc = new Hammer!(element, this.options);\n\n mc.get('pinch').set({enable: true});\n mc.get('rotate').set({enable: true});\n\n for (const eventName in this.overrides)  ${\n m c.get(eventName).set(this.overs[eventName]);\n \|\n\n\| \$  $\ln\ln\pi$ <sup>\*</sup>\n \* Event plugin that adds Hammer support to an application.\n \*\n \* @ngModule HammerModule\n \*/\n@Injectable()\nexport class HammerGesturesPlugin extends EventManagerPlugin {\n constructor(\n @Inject(DOCUMENT) doc: any,\n @Inject(HAMMER\_GESTURE\_CONFIG) private \_config: HammerGestureConfig, private console: Console,\n @Optional() @Inject(HAMMER\_LOADER) private  $loader$ ?: HammerLoader|null)  $\n \mu$  super(doc);\n  $\ln$  supports(eventName: string): boolean  $\ln$  if (!EVENT\_NAMES.hasOwnProperty(eventName.toLowerCase()) && !this.isCustomEvent(eventName)) {\n return false;\n  $\ln$  if (!(window as any).Hammer && !this.loader) {\n this.console.warn(\n `The \"\${eventName}\" event cannot be bound because Hammer.JS is not ` +\n `loaded and no custom loader has been specified.`);\n return false;\n }\n\n return true;\n }\n\n addEventListener(element: HTMLElement, eventName: string, handler: Function): Function  $\{\n\$  const zone = this.manager.getZone(); $\n\$  eventName = eventName.toLowerCase $()$ ;\n\n // If Hammer is not present but a loader is specified, we defer adding the event listener $\ln$  // until Hammer is loaded. $\ln$  if (!(window as any).Hammer && this.loader) {\n // This `addEventListener` method returns a function to remove the added listener.\n // Until Hammer is loaded, the returned function needs to \*cancel\* the registration rather $\ln$  // than remove anything. $\ln$  let cancelRegistration  $=$  false;\n let deregister: Function = () => {\n cancelRegistration = true;\n };\n\n this.loader()\n .then(()  $\Rightarrow$  {\n // If Hammer isn't actually loaded when the custom loader resolves, give up.\n if  $(!(window as any).Hammer) \$ | this.console.warn $(\n)$  <sup>The custom HAMMER\_LOADER</sup> completed, but Hammer.JS is not present.`);\n deregister = () => {};\n return;\n  $\{\ln \}$ if (!cancelRegistration)  $\{\n\mid \mathcal{M}\n\leq \mathcal{M}\n\leq$ // the deregistration function changes from canceling registration to removal. $\ln$  deregister = this.addEventListener(element, eventName, handler);\n  $\ln$   $\ln$  .catch(() => {\n this.console.warn(\n  $\text{The } \text{eventName}\}\text{' event}$  event cannot be bound because the custom  $\text{+}\n$ `Hammer.JS loader failed.`);\n deregister =  $() \Rightarrow \{\}\$ ;\n  $\}$  /\Return a function that \*executes\* `deregister` (and not `deregister` itself) so that we\n // can change the behavior of `deregister` once the listener is added. Using a closure in $\ln /$  // this way allows us to avoid any additional data structures to track listener removal.\n return () => {\n deregister();\n }\n\n return zone.runOutsideAngular(() => {\n //

Creating the manager bind events, must be done outside of angular $\ln$  const mc = this.\_config.buildHammer(element);\n const callback = function(eventObj: HammerInput) {\n zone.runGuarded(function()  $\n{\n  $\{\n \mathbf{h}\n$$ return () => {\n mc.off(eventName, callback);\n // destroy mc to prevent memory leak\n if (typeof mc.destroy == 'function')  $\n m$ .destroy();\n }\n };\n });\n }\n isCustomEvent(eventName: string): boolean  ${\n \cdot \infty$ . return this.\_config.events.indexOf(eventName) > -1;\n  ${\n \cdot \infty}$  \* In Ivy, support for Hammer gestures is optional, so applications must\n \* import the `HammerModule` at root to turn on support. This means that  $n^*$  Hammer-specific code can be tree-shaken away if not needed. $\ln^*$  nexport const HAMMER\_PROVIDERS\_POST\_R3\_ =  $[\cdot,\n\mu\wedge\ast\n\mu \times \ln \nu]$  The View Engine, support for Hammer gestures is built-in by default.\n \*/\nexport const HAMMER\_PROVIDERS \_\_PRE\_R3\_\_: Provider[] =  $[\n\ln {\n\rceil}$  provide: EVENT\_MANAGER\_PLUGINS,\n useClass: HammerGesturesPlugin,\n multi: true,\n deps: [DOCUMENT, HAMMER\_GESTURE\_CONFIG, Console, [new Optional(), HAMMER\_LOADER]]\n },\n {provide: HAMMER\_GESTURE\_CONFIG, useClass: HammerGestureConfig, deps: []},\n];\n\nexport const HAMMER\_PROVIDERS = HAMMER\_PROVIDERS \_PRE\_R3\_\_;\n\n/\*\*\n \* Adds support for HammerJS.\n \*\n \* Import this module at the root of your application so that Angular can work with\n \* HammerJS to detect gesture events. $\ln * \ln *$  Note that applications still need to include the HammerJS script itself. This module $\ln *$  simply sets up the coordination layer between HammerJS and Angular's EventManager. $\ln * \ln * \omega$  publicApi $\ln$ \*/\n@NgModule({providers: HAMMER\_PROVIDERS\_\_PRE\_R3\_\_})\nexport class HammerModule  ${\n\ln}\n^n$ ,"/\*\*\n \* @license\n \* Copyright Google LLC All Rights Reserved.\n \*\n \* Use of this source code is governed by an MIT-style license that can be\n \* found in the LICENSE file at https://angular.io/license\n \*/\n\nimport {DOCUMENT, getDOM as getDOM} from '@angular/common';\nimport {Inject, Injectable, NgZone} from '@angular/core';\nimport {EventManagerPlugin} from './event\_manager';\n\n/\*\*\n \* Defines supported modifiers for key events.\n \*/\nconst MODIFIER\_KEYS = ['alt', 'control', 'meta', 'shift'];\n\nconst DOM\_KEY\_LOCATION\_NUMPAD = 3;\n\n// Map to convert some key or keyIdentifier values to what will be returned by getEventKey\nconst \_keyMap: {[k: string]: string} = {\n  $\mathcal{V}$  The following values are here for crossbrowser compatibility and to match the W3C standard\n // cf https://www.w3.org/TR/DOM-Level-3-Events-key/\n '\\b': 'Backspace',\n '\\t': 'Tab',\n '\\x7F': 'Delete',\n '\\x1B': 'Escape',\n 'Del': 'Delete',\n 'Esc': 'Escape',\n 'Left': 'ArrowLeft',\n 'Right': 'ArrowRight',\n 'Up': 'ArrowUp',\n 'Down': 'ArrowDown',\n 'Menu': 'ContextMenu',\n 'Scroll': 'ScrollLock',\n 'Win': 'OS'\n};\n\n// There is a bug in Chrome for numeric keypad keys:\n// https://code.google.com/p/chromium/issues/detail?id=155654\n// 1, 2, 3 ... are reported as A, B, C ...\nconst \_chromeNumKeyPadMap = {\n 'A': '1',\n 'B': '2',\n 'C': '3',\n 'D': '4',\n 'E': '5',\n 'F': '6',\n 'G': '7',\n 'H': '8',\n 'I': '9',\n 'J': '\*',\n 'K': '+',\n 'M': '-',\n 'N': '.',\n 'O': '/',\n '\\x60': '0',\n '\\x90': 'NumLock'\n};\n\n\n/\*\*\n \* Retrieves modifiers from key-event objects.\n \*/\nconst MODIFIER\_KEY\_GETTERS: {[key: string]: (event: KeyboardEvent) => boolean  $\} = {\n \cdot \text{KevboardEvent}}$  => event.altKey,\n 'control': (event: KeyboardEvent) => event.ctrlKey,\n 'meta': (event: KeyboardEvent) => event.metaKey,\n 'shift': (event: KeyboardEvent) => event.shiftKey\n \;\n\n/\*\*\n \* @publicApi\n \* A browser plug-in that provides support for handling of key events in Angular.\n \*/\n@Injectable()\nexport class KeyEventsPlugin extends EventManagerPlugin  $\ln /^*$ n \* Initializes an instance of the browser plug-in. $\ln$  \* @param doc The document in which key events will be detected.\n  $*\$ \n constructor(@Inject(DOCUMENT) doc: any) {\n super(doc);\n }\n\n  $\frac{m}{\sin \theta}$  \* Reports whether a named key event is supported.\n \* @param eventName The event name to query.\n \* @return True if the named key event is supported.\n  $*\langle n \rangle$  supports(eventName: string): boolean {\n return KeyEventsPlugin.parseEventName(eventName) != null:\n  $\ln \pi$  \*\*\n \* Registers a handler for a specific element and key event.\n \* @param element The HTML element to receive event notifications.\n \* @param eventName The name of the key event to listen for. $\ln * \mathcal{O}$  param handler A function to call when the notification occurs. Receives the $\ln$  \* event object as an argument. $\ln$  \* @returns The key event that was registered. $\ln$  \*/ $\ln$ addEventListener(element: HTMLElement, eventName: string, handler: Function): Function {\n const parsedEvent = KeyEventsPlugin.parseEventName(eventName)!;\n\n const outsideHandler =\n KeyEventsPlugin.eventCallback(parsedEvent['fullKey'], handler, this.manager.getZone());\n\n return

this.manager.getZone().runOutsideAngular( $() \implies \{ \n \}$  return getDOM().onAndCancel(element, parsedEvent['domEventName'], outsideHandler);\n });\n }\n\n static parseEventName(eventName: string): {fullKey: string, domEventName: string}|null {\n const parts: string[] = eventName.toLowerCase().split('.');\n\n const domEventName = parts.shift();\n if ((parts.length === 0) || !(domEventName === 'keydown' || domEventName === 'keyup'))  $\ln$  return null;\n }\n\n const key = KeyEventsPlugin.\_normalizeKey(parts.pop()!);\n\n let fullKey = ";\n MODIFIER KEYS.forEach(modifierName  $\Rightarrow$  {\n const index: number = parts.indexOf(modifierName);\n if  $(\text{index} > -1) \$ \n parts.splice(index, 1);\n fullKey += modifierName + '.';\n }\n });\n fullKey += key;\n\n if (parts.length != 0 || key.length === 0) {\n // returning null instead of throwing to let another plugin process the event $\ln$  return null; $\ln$   $\ln$  // NOTE: Please don't rewrite this as so, as it will break JSCompiler property renaming. $\ln / /$  The code must remain in the `result['domEventName']` form. $\ln //$  return {domEventName, fullKey};\n const result: {fullKey: string, domEventName: string} = {} as any;\n result['domEventName'] = domEventName;\n result['fullKey'] = fullKey;\n return result;\n }\n\n static getEventFullKey(event: KeyboardEvent): string  $\{\n \$  let fullKey = ";\n let key = getEventKey(event);\n key = key.toLowerCase();\n if (key === ') {\n key = 'space'; // for readability\n } else if (key === '.') {\n key = 'dot'; // because '.' is used as a separator in event names\n  $\ln$  MODIFIER\_KEYS.forEach(modifierName => {\n

if (modifierName != key)  $\{\n\}$  const modifierGetter = MODIFIER\_KEY\_GETTERS[modifierName]; $\{\n\}$  if (modifierGetter(event)) {\n fullKey += modifierName + '.';\n }\n }\n });\n fullKey += key;\n return fullKey;\n  $\ln n$  /\*\*\n \* Configures a handler callback for a key event.\n \* @param fullKey The event name that combines all simultaneous keystrokes.\n \* @param handler The function that responds to the key event. $\ln * \omega$  aram zone The zone in which the event occurred. $\ln * \omega$  returns A callback function. $\ln * \wedge$ n static eventCallback(fullKey: any, handler: Function, zone: NgZone): Function {\n return (event: any /\*\* TODO #9100  $*\/$  => {\n if (KeyEventsPlugin.getEventFullKey(event) === fullKey) {\n zone.runGuarded(() => handler(event));\n  $\ln \lim_{x^* \in \mathbb{R}^n}$  /\n static normalizeKey(keyName: string): string {\n // TODO: switch to a Map if the mapping grows too much $\ln$  switch (keyName)  $\ln$  case 'esc': $\ln$  return 'escape';\n default:\n return keyName;\n }\n }\n\nfunction getEventKey(event: any): string {\n let key  $=$  event.key;\n if (key  $=$  null) {\n key = event.keyIdentifier;\n // keyIdentifier is defined in the old draft of DOM Level 3 Events implemented by Chrome and $\ln$  // Safari cf $\ln$  // https://www.w3.org/TR/2007/WD-DOM-Level-3-Events-20071221/events.html#Events-KeyboardEvents-Interfaces\n if (key == null) {\n return 'Unidentified';\n }\n if (key.startsWith('U+'))  $\{\n\$  key = String.fromCharCode(parseInt(key.substring(2), 16));\n if (event.location === DOM\_KEY\_LOCATION\_NUMPAD &&

chromeNumKeyPadMap.hasOwnProperty(key))  $\{\n\$  // There is a bug in Chrome for numeric keypad keys: $\{\n\}$ // https://code.google.com/p/chromium/issues/detail?id=155654\n // 1, 2, 3 ... are reported as A, B, C ...\n key = (\_chromeNumKeyPadMap as any)[key];\n  $\ln |\n\rangle$ \n return \_keyMap[key] || key;\n}\n","/\*\*\n \* @license\n \* Copyright Google LLC All Rights Reserved. $\ln \pi$  \* Use of this source code is governed by an MITstyle license that can be $\ln *$  found in the LICENSE file at https://angular.io/license $\ln *$ /\n $\cdot$ nimport {DOCUMENT} from '@angular/common';\nimport {forwardRef, Inject, Injectable, Injector, Sanitizer, SecurityContext, \_sanitizeHtml as \_sanitizeHtml, \_sanitizeUrl as \_sanitizeUrl, allowSanitizationBypassAndThrow as allowSanitizationBypassOrThrow, bypassSanitizationTrustHtml as bypassSanitizationTrustHtml, bypassSanitizationTrustResourceUrl as bypassSanitizationTrustResourceUrl, bypassSanitizationTrustScript as bypassSanitizationTrustScript, bypassSanitizationTrustStyle as bypassSanitizationTrustStyle, bypassSanitizationTrustUrl as bypassSanitizationTrustUrl, BypassType as BypassType, getSanitizationBypassType as getSanitizationBypassType, unwrapSafeValue as unwrapSafeValue} from '@angular/core';\n\nexport  ${\rm SecurityContext}\n\in\mathbb{N}$  \n\n\n\n\\*\*\n \* Marker interface for a value that's safe to use in a particular context.\n \*\n \* @publicApi\n \*/\nexport interface SafeValue  $\{\}\n\infty$ <sup>\*</sup> Marker interface for a value that's safe to use as HTML.\n \*\n \* @publicApi\n \*/\nexport interface SafeHtml extends SafeValue { $\ln\frac{x \cdot \ln x}{\ln x}$  Marker interface for a value that's safe to use as style  $(CSS)$ .  $n * \alpha * \omega$  publicApi $\alpha$  \*/\nexport interface SafeStyle extends SafeValue  ${\{\}\n\}\n\|_n^*\|_n^*$  Marker interface for a value that's safe to use as JavaScript.\n \*\n \* @publicApi\n \*\nexport interface

SafeScript extends SafeValue  $\{\n\n\^**\n\$  \* Marker interface for a value that's safe to use as a URL linking to a document.\n \*\n \* @publicApi\n \*/\nexport interface SafeUrl extends SafeValue {}\n\n/\*\*\n \* Marker interface for a value that's safe to use as a URL to load executable code from.\n \*\n \* @publicApi\n \*/\nexport interface SafeResourceUrl extends SafeValue {}\n\n/\*\*\n \* DomSanitizer helps preventing Cross Site Scripting Security bugs (XSS) by sanitizing\n \* values to be safe to use in the different DOM contexts.\n \*\n \* For example, when binding a URL in an  $\alpha$  [href]=\"someValue\">' hyperlink, 'someValue' will be $\ln *$  sanitized so that an attacker cannot inject e.g. a `javascript:` URL that would execute code on\n \* the website.\n \*\n \* In specific situations, it might be necessary to disable sanitization, for example if the\n \* application genuinely needs to produce a `javascript:` style link with a dynamic value in it. $\ln *$  Users can bypass security by constructing a value with one of the `bypassSecurityTrust...`\n \* methods, and then binding to that value from the template.\n \*\n \* These situations should be very rare, and extraordinary care must be taken to avoid creating  $a\$ <sup>\*</sup> Cross Site Scripting (XSS) security bug!\n \*\n \* When using `bypassSecurityTrust...`, make sure to call the method as early as possible and as\n \* close as possible to the source of the value, to make it easy to verify no security bug is $\ln$  \* created by its use. $\ln$  \*\n \* It is not required (and not recommended) to bypass security if the value is safe, e.g. a URL that $\ln *$  does not start with a suspicious protocol, or an HTML snippet that does not contain dangerous\n \* code. The sanitizer leaves safe values intact. $\ln \pi$   $\infty$  esecurity Calling any of the `bypassSecurityTrust...` APIs disables Angular's built-in $\ln \pi$  \* sanitization for the value passed in. Carefully check and audit all values and code paths going\n \* into this call. Make sure any user data is appropriately escaped for this security context.\n \* For more detail, see the [Security Guide](https://g.co/ng/security).\n \*\n \* @publicApi\n \*/\n@Injectable({providedIn: 'root', useExisting: forwardRef(() => DomSanitizerImpl) \\nexport abstract class DomSanitizer implements Sanitizer  $\ln$  /\*\*\n \* Sanitizes a value for use in the given SecurityContext. $\ln * \ln *$  If value is trusted for the context, this method will unwrap the contained safe value and use $\ln *$  it directly. Otherwise, value will be sanitized to be safe in the given context, for example\n \* by replacing URLs that have an unsafe protocol part (such as `javascript:`). The implementation $\ln$  \* is responsible to make sure that the value can definitely be safely used in the given context. $\ln$ \*/\n abstract sanitize(context: SecurityContext, value: SafeValue|string|null): string|null;\n\n /\*\*\n \* Bypass security and trust the given value to be safe HTML. Only use this when the bound HTML $\ln$  \* is unsafe (e.g. contains  $\zeta$  script $\zeta$  tags) and the code should be executed. The sanitizer will  $\zeta$  \* leave safe HTML intact, so in most situations this method should not be used. $\ln$  \* \n \* \*\*WARNING:\*\* calling this method with untrusted user data exposes your application to XSS\n \* security risks!\n  $*\$ \n abstract bypassSecurityTrustHtml(value: string): SafeHtml;\n\n /\*\*\n \* Bypass security and trust the given value to be safe style value (CSS).\n \*\n \* \*\*WARNING:\*\* calling this method with untrusted user data exposes your application to XSS\n \* security risks!\n \*/\n abstract bypassSecurityTrustStyle(value: string): SafeStyle;\n\n /\*\*\n \* Bypass security and trust the given value to be safe JavaScript.\n  $*\nightharpoonup \mathbb{R}^*$  \* \* WARNING: \*  $*$  calling this method with untrusted user data exposes your application to  $XSS\$ <sup>\*</sup> security risks!\n  $*\$ \n abstract bypassSecurityTrustScript(value: string): SafeScript;\n\n /\*\*\n \* Bypass security and trust the given value to be a safe style URL, i.e. a value that can be used $\ln *$  in hyperlinks or `<img src>`. $\ln * \$ <sup>\*</sup> \* \*\*WARNING:\*\* calling this method with untrusted user data exposes your application to  $XSS\$ <sup>\*</sup> security risks!\n  $*\$ \n abstract bypassSecurityTrustUrl(value: string): SafeUrl;\n\n /\*\*\n \* Bypass security and trust the given value to be a safe resource URL, i.e. a location that may\n \* be used to load executable code from, like `<script src>`, or `<iframe src>`.\n \*\n \* \*\*WARNING:\*\* calling this method with untrusted user data exposes your application to XSS $\ln *$  security risks! $\ln *$  $\land$ n abstract bypassSecurityTrustResourceUrl(value: string): SafeResourceUrl;\n}\n\nexport function domSanitizerImplFactory(injector: Injector) {\n return new DomSanitizerImpl(injector.get(DOCUMENT));\n\n\n\@Injectable({providedIn: 'root', useFactory: domSanitizerImplFactory, deps: [Injector]})\nexport class DomSanitizerImpl extends DomSanitizer {\n constructor(@Inject(DOCUMENT) private doc: any)  $\n\$  super();\n  $\n\$  sanitize(ctx: SecurityContext, value: SafeValue|string|null): string|null {\n if (value == null) return null;\n switch (ctx) {\n case SecurityContext.NONE:\n return value as string;\n case SecurityContext.HTML:\n if (allowSanitizationBypassOrThrow(value, BypassType.Html))  $\n\$ n return unwrapSafeValue(value);\n }\n

return \_sanitizeHtml(this.\_doc, String(value));\n case SecurityContext.STYLE:\n if

(allowSanitizationBypassOrThrow(value, BypassType.Style))  $\n{\n$  return unwrapSafeValue(value);\n  $\n$ return value as string;\n case SecurityContext.SCRIPT:\n if (allowSanitizationBypassOrThrow(value, BypassType.Script)) {\n return unwrapSafeValue(value);\n }\n throw new Error('unsafe value used in a script context');\n case SecurityContext.URL:\n const type = getSanitizationBypassType(value);\n if (allowSanitizationBypassOrThrow(value, BypassType.Url))  $\n \cdot \text{return unwrapSafeValue} \cdot \cdot \cdot \cdot \cdot \cdot$ return sanitizeUrl(String(value));\n case SecurityContext.RESOURCE\_URL:\n if (allowSanitizationBypassOrThrow(value, BypassType.ResourceUrl)) {\n return unwrapSafeValue(value);\n

 }\n throw new Error(\n 'unsafe value used in a resource URL context (see https://g.co/ng/security#xss)');\n default:\n throw new Error(`Unexpected SecurityContext \${ctx} (see https://g.co/ng/security#xss)`);\n }\n }\n\n bypassSecurityTrustHtml(value: string): SafeHtml {\n return bypassSanitizationTrustHtml(value);\n }\n bypassSecurityTrustStyle(value: string): SafeStyle {\n return bypassSanitizationTrustStyle(value);\n }\n bypassSecurityTrustScript(value: string): SafeScript {\n return bypassSanitizationTrustScript(value);\n }\n bypassSecurityTrustUrl(value: string): SafeUrl {\n return bypassSanitizationTrustUrl(value);\n }\n bypassSecurityTrustResourceUrl(value: string): SafeResourceUrl {\n return bypassSanitizationTrustResourceUrl(value);\n }\n}\n","/\*\*\n \* @license\n \* Copyright Google LLC All Rights Reserved. $\ln * \ln *$  Use of this source code is governed by an MIT-style license that can be $\ln *$  found in the LICENSE file at https://angular.io/license\n \*/\n\nimport {CommonModule, DOCUMENT, PLATFORM\_BROWSER\_ID as PLATFORM\_BROWSER\_ID} from '@angular/common';\nimport {APP\_ID, ApplicationModule, createPlatformFactory, ErrorHandler, Inject, ModuleWithProviders, NgModule, NgZone, Optional, PLATFORM\_ID, PLATFORM\_INITIALIZER, platformCore, PlatformRef, RendererFactory2, Sanitizer, SkipSelf, StaticProvider, Testability, Console as Console, INJECTOR\_SCOPE as INJECTOR\_SCOPE, setDocument} from '@angular/core';\n\nimport {BrowserDomAdapter} from './browser/browser\_adapter';\nimport {SERVER\_TRANSITION\_PROVIDERS, TRANSITION\_ID} from './browser/server-transition';\nimport {BrowserGetTestability} from './browser/testability';\nimport {ELEMENT\_PROBE\_PROVIDERS} from './dom/debug/ng\_probe';\nimport {DomRendererFactory2} from './dom/dom\_renderer';\nimport {DomEventsPlugin} from './dom/events/dom\_events';\nimport {EVENT\_MANAGER\_PLUGINS, EventManager} from './dom/events/event\_manager';\nimport {HAMMER\_PROVIDERS} from './dom/events/hammer\_gestures';\nimport {KeyEventsPlugin} from './dom/events/key\_events';\nimport {DomSharedStylesHost, SharedStylesHost} from './dom/shared\_styles\_host';\nimport {DomSanitizer, DomSanitizerImpl} from './security/dom\_sanitization\_service';\n\nexport function initDomAdapter() {\n BrowserDomAdapter.makeCurrent();\n BrowserGetTestability.init();\n}\n\nexport function errorHandler(): ErrorHandler  $\{\n$  return new ErrorHandler();\n $\n\neq$  function \_document(): any  $\{\n$  // Tell ivy about the global document\n setDocument(document);\n return document;\n}\n\nexport const INTERNAL\_BROWSER\_PLATFORM\_PROVIDERS: StaticProvider[] = [\n {provide: PLATFORM\_ID, useValue: PLATFORM\_BROWSER\_ID},\n {provide: PLATFORM\_INITIALIZER, useValue: initDomAdapter, multi: true},\n {provide: DOCUMENT, useFactory: \_document, deps: []},\n];\n\nconst BROWSER\_SANITIZATION\_PROVIDERS\_\_PRE\_R3\_\_: StaticProvider $[] = \ln \{$ provide: Sanitizer, useExisting: DomSanitizer},\n {provide: DomSanitizer, useClass: DomSanitizerImpl, deps: [DOCUMENT]},\n];\n\nexport const BROWSER\_SANITIZATION\_PROVIDERS\_\_POST\_R3\_ =  $[]$ ;\n\n/\*\*\n \* @security Replacing built-in sanitization providers exposes the application to XSS risks. \n \* Attacker-controlled data introduced by an unsanitized provider could expose your\n \* application to XSS risks. For more detail, see the [Security Guide](https://g.co/ng/security).\n \* @publicApi\n \*/\nexport const BROWSER\_SANITIZATION\_PROVIDERS = BROWSER\_SANITIZATION\_PROVIDERS\_\_PRE\_R3\_\_;\n\n/\*\*\n \* A factory function that returns a `PlatformRef` instance associated with browser service\n \* providers.\n \*\n \* @publicApi\n \*/\nexport const platformBrowser: (extraProviders?: StaticProvider[]) => PlatformRef =\n createPlatformFactory(platformCore, 'browser', INTERNAL\_BROWSER\_PLATFORM\_PROVIDERS);\n\nexport const BROWSER\_MODULE\_PROVIDERS: StaticProvider[] =  $\ln$  BROWSER\_SANITIZATION\_PROVIDERS, $\ln$ 

{provide: INJECTOR\_SCOPE, useValue: 'root'},\n {provide: ErrorHandler, useFactory: errorHandler, deps: []},\n {\n provide: EVENT\_MANAGER\_PLUGINS,\n useClass: DomEventsPlugin,\n multi: true,\n deps: [DOCUMENT, NgZone, PLATFORM\_ID]\n },\n {provide: EVENT\_MANAGER\_PLUGINS, useClass: KeyEventsPlugin, multi: true, deps: [DOCUMENT]},\n HAMMER\_PROVIDERS,\n {\n provide: DomRendererFactory2,\n useClass: DomRendererFactory2,\n deps: [EventManager, DomSharedStylesHost, APP\_ID]\n },\n {provide: RendererFactory2, useExisting: DomRendererFactory2},\n {provide: SharedStylesHost, useExisting: DomSharedStylesHost},\n {provide: DomSharedStylesHost, useClass: DomSharedStylesHost, deps: [DOCUMENT]},\n {provide: Testability, useClass: Testability, deps: [NgZone]},\n {provide: EventManager, useClass: EventManager, deps: [EVENT\_MANAGER\_PLUGINS, NgZone]},\n ELEMENT\_PROBE\_PROVIDERS,\n];\n\n/\*\*\n \* Exports required infrastructure for all Angular apps.\n \* Included by default in all Angular apps created with the CLI $\ln *$  `new` command. $\ln *$  Re-exports `CommonModule` and `ApplicationModule`, making their $\ln *$  exports and providers available to all apps. $\ln * \ln * \mathcal{Q}$  publicApi $\ln$ \*/\n@NgModule({providers: BROWSER\_MODULE\_PROVIDERS, exports: [CommonModule, ApplicationModule]})\nexport class BrowserModule {\n constructor(@Optional() @SkipSelf() @Inject(BrowserModule) parentModule: BrowserModule|null) {\n if (parentModule) {\n throw new Error(\n

 `BrowserModule has already been loaded. If you need access to common directives such as NgIf and NgFor from a lazy loaded module, import CommonModule instead.`);\n }\n  $\ln /^{**}\n$  \* Configures a browser-based app to transition from a server-rendered app, if\n  $*$  one is present on the page.\n  $*\n$   $* \n$  @param params An object containing an identifier for the app to transition. $\ln$  \* The ID must match between the client and server versions of the app.\n \* @returns The reconfigured `BrowserModule` to import into the app's root `AppModule`.\n \*/\n static withServerTransition(params: { $appId$ : string}): ModuleWithProviders<BrowserModule> {\n return {\n ngModule: BrowserModule,\n providers: [\n {provide: APP\_ID, useValue: params.appId},\n {provide: TRANSITION\_ID, useExisting: APP\_ID},\n SERVER\_TRANSITION\_PROVIDERS,\n ],\n };\n  $\ln\ln\frac{m}{m}$  \* @license\n \* Copyright Google LLC All Rights Reserved.\n \*\n \* Use of this source code is governed by an MIT-style license that can be\n \* found in the LICENSE file at https://angular.io/license\n \*/\n\nimport {DOCUMENT, DomAdapter as DomAdapter, getDOM as getDOM} from '@angular/common';\nimport {Inject, Injectable, inject} from '@angular/core';\n\n/\*\*\n \* Represents the attributes of an HTML `<meta>` element. The element itself is\n \* represented by the internal `HTMLMetaElement`.\n \*\n \* @see [HTML meta tag](https://developer.mozilla.org/docs/Web/HTML/Element/meta)\n \* @see `Meta`\n \*\n \* @publicApi\n \*/\nexport type MetaDefinition = {\n charset?: string;\n content?: string;\n httpEquiv?: string;\n id?: string;\n itemprop?: string;\n name?: string;\n property?: string;\n scheme?: string;\n url?: string;\n } & {\n // TODO(IgorMinar): this type looks wrong\n [prop: string]: string;\n};\n\n/\*\*\n \* Factory to create a `Meta` service instance for the current DOM document. $\ln$  \*/\nexport function createMeta() {\n return new Meta(inject(DOCUMENT));\n\n\n/\*\*\n \* A service for managing HTML `<meta>` tags.\n \*\n \* Properties of the `MetaDefinition` object match the attributes of the\n \* HTML `<meta>` tag. These tags define document metadata that is important for $\ln$  \* things like configuring a Content Security Policy, defining browser compatibility $\ln$  \* and security settings, setting HTTP Headers, defining rich content for social sharing, \n \* and Search Engine Optimization (SEO). $\ln \pi$  To identify specific `<meta>` tags in a document, use an attribute selection $\ln \pi$  string in the format `\"tag\_attribute='value string'\"`.\n \* For example, an `attrSelector` value of `\"name='description'\"` matches a tag\n \* whose `name` attribute has the value `\"description\"`.\n \* Selectors are used with the `querySelector()` Document method,\n \* in the format `meta[{attrSelector}]`.\n \*\n \* @see [HTML meta tag](https://developer.mozilla.org/docs/Web/HTML/Element/meta)\n \* @see [Document.querySelector()](https://developer.mozilla.org/docs/Web/API/Document/querySelector)\n \*\n \*\n \*

@publicApi\n \*/\n@Injectable({providedIn: 'root', useFactory: createMeta, deps: []})\nexport class Meta {\n private dom: DomAdapter;\n constructor(@Inject(DOCUMENT) private doc: any) {\n this. dom = getDOM();\n  $\ln$  /\*\*\n \* Retrieves or creates a specific `<meta>` tag element in the current HTML document.\n \* In searching for an existing tag, Angular attempts to match the `name` or `property` attribute\n \* values in the provided tag definition, and verifies that all other attribute values are equal. $\ln * If$  an existing element is found, it is

returned and is not modified in any way. $\ln * \omega$  param tag The definition of a  $\text{~(}$   $\text{~(}$  and  $\text{~)}$  element to match or create.\n \* @param forceCreation True to create a new element without checking whether one already exists.\n \* @returns The existing element with the same attributes and values if found, $\ln$  \* the new element if no match is found, or `null` if the tag parameter is not defined. $\ln * \ln$  addTag(tag: MetaDefinition, forceCreation: boolean = false): HTMLMetaElement|null  ${\n \{^\infty\} \in \mathcal{X} \}$  return null; ${\n \{^\infty\} \in \mathcal{X} \}$  return this. getOrCreateElement(tag, forceCreation);\n  $\ln n$  /\*\*\n \* Retrieves or creates a set of `<meta>` tag elements in the current HTML document. $\ln$  \* In searching for an existing tag, Angular attempts to match the `name` or `property` attribute $\ln$  \* values in the provided tag definition, and verifies that all other attribute values are equal. $\ln * \mathcal{Q}$  param tags An array of tag definitions to match or create. $\ln * \mathcal{Q}$  param forceCreation True to create new elements without checking whether they already exist. $\ln * \mathcal{Q}$  returns The matching elements if found, or the new elements. $\ln * \ln$ addTags(tags: MetaDefinition[], forceCreation: boolean = false): HTMLMetaElement[] {\n if (!tags) return [];\n return tags.reduce((result: HTMLMetaElement[], tag: MetaDefinition) =>  ${\n}$  if (tag)  ${\n}$ result.push(this.\_getOrCreateElement(tag, forceCreation));\n  $\ln$  return result;\n  $\ln \ln \frac{**\ln *}{}$ Retrieves a `<meta>` tag element in the current HTML document.\n  $* \mathcal{Q}$  param attrSelector The tag attribute and value to match against, in the format\n \* \"tag\_attribute='value string\"`.\n \* @returns The matching element, if any.\n \*/\n getTag(attrSelector: string): HTMLMetaElement|null {\n if (!attrSelector) return null;\n return this.\_doc.querySelector(`meta[\${attrSelector}]`) || null;\n  $\ln x^* \neq x^*$  Retrieves a set of `<meta>` tag elements in the current HTML document. $\ln * \mathcal{Q}$  param attrSelector The tag attribute and value to match against, in the format $\ln$ \* `\"tag\_attribute='value string'\"`.\n \* @returns The matching elements, if any.\n \*/\n getTags(attrSelector: string): HTMLMetaElement $[\ ] \$ \n if (!attrSelector) return  $[\ ]$ ;\n const list /\*NodeList\*/= this. doc.querySelectorAll(`meta[\${attrSelector}]`);\n return list ? [].slice.call(list) : [];\n }\n\n /\*\*\n \* Modifies an existing `<meta>` tag element in the current HTML document. $\ln * \omega$  aram tag The tag description with which to replace the existing tag content. $\ln * \mathcal{Q}$  param selector A tag attribute and value to match against, to identify $\ln *$ an existing tag. A string in the format `\"tag\_attribute=`value string`\"`.\n \* If not supplied, matches a tag with the same `name` or `property` attribute value as the $\ln *$  replacement tag. $\ln * \mathbb{Q}$  return The modified element. $\ln * \mathbb{Q}$ updateTag(tag: MetaDefinition, selector?: string): HTMLMetaElement|null  $\ln$  if (!tag) return null;\n selector = selector  $\|$  this. parseSelector(tag);\n const meta: HTMLMetaElement = this.getTag(selector)!;\n if (meta) {\n return this.\_setMetaElementAttributes(tag, meta);\n }\n return this.\_getOrCreateElement(tag, true);\n }\n\n  $/*\$  \mathbb{R} \* Removes an existing `<meta>` tag element from the current HTML document.\n \* @param attrSelector A tag attribute and value to match against, to identify\n \* an existing tag. A string in the format `\"tag\_attribute=`value string`\"`.\n \*/\n removeTag(attrSelector: string): void {\n this.removeTagElement(this.getTag(attrSelector)!);\n  $|\n\ln \frac{*}{\ln} \cdot \text{Removes}$  an existing `<meta>` tag element from the current HTML document.\n \* @param meta The tag definition to match against to identify an existing tag.\n \*/\n removeTagElement(meta: HTMLMetaElement): void  $\{\n\$  if (meta)  $\{\n\}$  this. dom.remove(meta);\n }\n }\n\n private \_getOrCreateElement(meta: MetaDefinition, forceCreation: boolean = false):\n HTMLMetaElement  ${\n \{ \infty\} \in \mathcal{C} \in \mathcal{C} \}$  const selector: string = this.\_parseSelector(meta); ${\n \in \mathcal{C} \}$  const elem: HTMLMetaElement = this.getTag(selector)!;\n  $/$  It's allowed to have multiple elements with the same name so it's not enough to\n // just check that element with the same name already present on the page. We also need to\n // check if element has tag attributes\n if (elem && this.\_containsAttributes(meta, elem)) return elem;\n }\n const element: HTMLMetaElement = this. dom.createElement('meta') as HTMLMetaElement;\n this. setMetaElementAttributes(meta, element);\n const head = this. doc.getElementsByTagName('head')[0];\n head.appendChild(element);\n return element;\n }\n\n private setMetaElementAttributes(tag: MetaDefinition, el: HTMLMetaElement): HTMLMetaElement  ${\n \mu \}$  Object.keys(tag).forEach(\n (prop: string) => el.setAttribute(this.\_getMetaKeyMap(prop), tag[prop]));\n return el;\n }\n\n private \_parseSelector(tag: MetaDefinition): string  $\{n \ \ const \ attr: string = tag.name ? 'name' : 'property';'n return$ `\${attr}=\"\${tag[attr]}\"`;\n }\n\n private \_containsAttributes(tag: MetaDefinition, elem: HTMLMetaElement): boolean  ${\n \mu \}$  return Object.keys(tag).every(\n (key: string) => elem.getAttribute(this. getMetaKeyMap(key))  $==$  tag[key]);\n }\n\n private getMetaKeyMap(prop: string): string {\n return META\_KEYS\_MAP[prop] ||

prop;\n  $\ln\ln\pi^*\n$  \* Mapping for MetaDefinition properties with their correct meta attribute names\n \*/\nconst META\_KEYS\_MAP: {[prop: string]: string;} = {\n httpEquiv: 'http-equiv'\n};\n","/\*\*\n \* @license\n \* Copyright Google LLC All Rights Reserved. $\ln * \ln *$  Use of this source code is governed by an MIT-style license that can be $\ln$ \* found in the LICENSE file at https://angular.io/license\n \*/\n\nimport {DOCUMENT, getDOM as getDOM} from '@angular/common';\nimport {Inject, Injectable, inject} from '@angular/core';\n\n\n/\*\*\n \* Factory to create Title service. $\in$  \*/\nexport function createTitle() {\n return new Title(inject(DOCUMENT));\n}\n/\*\*\n \* A service that can be used to get and set the title of a current HTML document. $\ln * \n\leq N$  is Since an Angular application can't be bootstrapped on the entire HTML document  $\hat{\zeta}$ thml $\hat{\zeta}$  to  $\hat{\zeta}$  it is not possible to bind to the `text` property of the `HTMLTitleElement` elements\n \* (representing the `<title>` tag). Instead, this service can be used to set and get the current\n \* title value.\n \*\n \* @publicApi\n \*/\n @Injectable({providedIn: 'root', useFactory: createTitle, deps:  $\{\n\}$ )\nexport class Title  $\{\n\$  constructor(@Inject(DOCUMENT) private \_doc: any)  $\{\n\$  /\*\*\n \* Get the title of the current HTML document. $\ln$  \*/\n getTitle(): string  $\{\n\$  return this.\_doc.title;\n  $\|\n\|$ \n /\*\*\n \* Set the title of the current HTML document. $\infty$  \* @param newTitle $\in$  \*/\n setTitle(newTitle: string) {\n this. doc.title = newTitle || '';\n }\n',\''/\*\*\n \* @license\n \* Copyright Google LLC All Rights Reserved.\n \*\n \* Use of this source code is governed by an MIT-style license that can be\n \* found in the LICENSE file at https://angular.io/license\n \*/\n\nconst win = typeof window !== 'undefined' && window  $||\langle \text{any} \rangle$ };\nexport {win as window};\n","/\*\*\n \* @license\n \* Copyright Google LLC All Rights Reserved. $\ln \pi$  \* Use of this source code is governed by an MITstyle license that can be $\ln *$  found in the LICENSE file at https://angular.io/license $\ln *$ \n $\ln$ nimport {getDOM as getDOM} from '@angular/common';\nimport {ApplicationRef, ComponentRef} from '@angular/core';\nimport {window} from './browser';\n\nexport class ChangeDetectionPerfRecord {\n constructor(public msPerTick: number, public numTicks: number)  $\{\n\m\}^*\$ n \* Entry point for all Angular profiling-related debug tools. This object $\ln$  \* corresponds to the `ng.profiler` in the dev console. $\ln$  \*/\nexport class AngularProfiler { $\ln$  appRef: ApplicationRef; $\n{\n\in \mathbb{R}^n \in \mathbb{R}^n \in \mathbb{R}^n \leq \frac{1}{n} \in \mathbb{R}^n \leq \frac{1}{n} \cdot \frac{1}{n} \cdot \frac{1}{n} \cdot \frac{1}{n} \cdot \frac{1}{n} \cdot \frac{1}{n} \cdot \frac{1}{n} \cdot \frac{1}{n} \cdot \frac{1}{n} \cdot \frac{1}{n} \cdot \frac{1}{n} \cdot \frac{1}{n} \cdot \frac{1}{n} \cdot \frac{1}{n} \cdot \frac{1}{n} \cdot \frac{1}{n} \cdot \frac{1$  $\ln \ln / \frac{t \sin t}{\sin t}$  disable:no-console\n /\*\*\n \* Exercises change detection in a loop and then prints the average amount of  $\ln$  \* time in milliseconds how long a single round of change detection takes for  $\ln$  \* the current state of the UI. It runs a minimum of 5 rounds for a minimum $n *$  of 500 milliseconds. $n *n *$  Optionally, a user may pass a `config` parameter containing a map of  $\ln *$  options. Supported options are: $\ln * \cdot$   $*$  `record` (boolean) causes the profiler to record a CPU profile while\n \* it exercises the change detector. Example:\n \*\n \* ``\n \* ng.profiler.timeChangeDetection({record: true})\n \*``\n \*\n timeChangeDetection(config: any): ChangeDetectionPerfRecord  ${\n \mu \quad}$  const record = config && config['record'];\n const profileName = 'Change' Detection';\n // Profiler is not available in Android browsers without dev tools opened\n const isProfilerAvailable = window.console.profile != null;\n if (record && isProfilerAvailable) {\n window.console.profile(profileName);\n  $\ln$  const start = getDOM().performanceNow();\n let numTicks = 0;\n while (numTicks  $\leq 5$  || (getDOM().performanceNow() - start)  $\leq 500$ ) {\n this.appRef.tick();\n numTicks++;\n  $\ln$  const end = getDOM().performanceNow();\n if (record && isProfilerAvailable) {\n window.console.profileEnd(profileName);\n  $\ln$  const msPerTick = (end - start) / numTicks;\n window.console.log(`ran \${numTicks} change detection cycles`);\n window.console.log( $\{\text{msPerTick.toFixed(2)}\}$  ms per check); $\ln$  return new ChangeDetectionPerfRecord(msPerTick, numTicks);\n }\n}\n","/\*\*\n \* @license\n \* Copyright Google LLC All Rights Reserved.\n  $*\nabla$  is Use of this source code is governed by an MIT-style license that can be\n  $*$  found in the LICENSE file at https://angular.io/license\n \*/\n\nimport {ComponentRef} from '@angular/core';\nimport {exportNgVar} from '../../dom/util';\nimport {AngularProfiler} from './common\_tools';\n\nconst PROFILER\_GLOBAL\_NAME = 'profiler';\n\n/\*\*\n \* Enabled Angular debug tools that are accessible via your browser's\n \* developer console.\n \*\n \* Usage:\n \*\n \* 1. Open developer console (e.g. in Chrome Ctrl + Shift + j)\n  $*$  1. Type `ng.` (usually the console will show auto-complete suggestion)\n  $*$  1. Try the change detection profiler `ng.profiler.timeChangeDetection()`\n \* then hit Enter.\n \*\n \* @publicApi\n \*/\nexport function enableDebugTools<T>(ref: ComponentRef<T>): ComponentRef<T> {\n exportNgVar(PROFILER\_GLOBAL\_NAME, new AngularProfiler(ref));\n return ref;\n}\n\n/\*\*\n \* Disables

Angular tools. $\ln \pi$  \* @publicApi $\ln \pi$ /\nexport function disableDebugTools(): void {\n exportNgVar(PROFILER\_GLOBAL\_NAME, null);\n}\n","/\*\*\n \* @license\n \* Copyright Google LLC All Rights Reserved. $\ln * \ln *$  Use of this source code is governed by an MIT-style license that can be $\ln *$  found in the LICENSE file at https://angular.io/license\n \*/\n\nimport {DOCUMENT} from '@angular/common';\nimport {APP\_ID, Injectable, NgModule} from '@angular/core';\n\nexport function escapeHtml(text: string): string {\n const escapedText:  $\{[k: string]: string\} = \{\n \quad \&': \&a',\n \quad \text{``': '&q',\n''': '&q',\n''': '&s',\n''': '&s',\n''': '&s',\n''': '&s',\n''': '&s',\n''': '&s',\n''': '&s',\n''': '&s',\n''': '&s',\n''': '&s',\n''': '&s',\n''': '&s',\n''': '&s',\n''': '&s',\n''': '&s',\n''': '&s',\n''': '&s',\$ };\n return text.replace(/[&\"'<>]/g, s => escapedText[s]);\n}\n\nexport function unescapeHtml(text: string): string {\n const unescapedText: {[k: string]: string} = {\n '&a;': '&',\n '&q;': '\"',\n '&s;': '\\'',\n '&l;': '<',\n '&g;': '>',\n };\n return text.replace(/ $\&$ [^;]+;/g, s => unescapedText[s]);\n}\n\n/\*\*\n \* A type-safe key to use with `TransferState`.\n \*\n \* Example:\n \*\n \* ```\n \* const COUNTER\_KEY = makeStateKey<number>('counter');\n \* let value = 10;\n \*\n \* transferState.set(COUNTER\_KEY, value);\n \* ```\n \*\n \* @publicApi\n \*/\nexport type StateKey<T> = string&{\_not\_a\_string: never};\n\n/\*\*\n \* Create a `StateKey<T>' that can be used to store value of type T with `TransferState`.\n \*\n \* Example:\n \*\n \* ```\n \* const COUNTER\_KEY = makeStateKey<number>('counter');\n \* let value = 10;\n \*\n \* transferState.set(COUNTER\_KEY, value);\n \* ```\n  $*\n$   $\in$   $\mathbb{R}^*$   $\in$   $\mathbb{R}^*$   $\in$   $\mathbb{R}^*$   $\in$   $\mathbb{R}^*$   $\in$   $\mathbb{R}^*$   $\in$   $\mathbb{R}^*$   $\in$   $\mathbb{R}^*$   $\in$   $\mathbb{R}^*$   $\in$   $\mathbb{R}^*$   $\in$   $\mathbb{R}^*$   $\in$   $\mathbb{R}^*$   $\in$   $\mathbb{R}^*$   $\in$   $\mathbb{R}^*$   $\in$   $\math$ StateKey<T>;\n}\n\n/\*\*\n \* A key value store that is transferred from the application on the server side to the application $\ln *$  on the client side. $\ln * \ln *$  `TransferState` will be available as an injectable token. To use it import $\ln$ \* `ServerTransferStateModule` on the server and `BrowserTransferStateModule` on the client.\n \*\n \* The values in the store are serialized/deserialized using JSON.stringify/JSON.parse. So only\n \* boolean, number, string, null and non-class objects will be serialized and deserialized in a $\ln *$  non-lossy manner. $\ln * \ln * \omega$  publicApi $\ln$ \*/\n@Injectable()\nexport class TransferState {\n private store: {[k: string]: {}|undefined} = {};\n private onSerializeCallbacks: {[k: string]: () => {} | undefined } = { };\n\n /\*\* @internal \*/\n static init(initState: {}) {\n const transferState = new TransferState();\n transferState.store = initState;\n return transferState;\n  $\ln n$  /\*\*\n \* Get the value corresponding to a key. Return `defaultValue` if key is not found.\n  $*\n$  get<T>(key: StateKey<T>, defaultValue: T): T {\n return this.store[key] !== undefined ? this.store[key] as T : defaultValue;\n  $\ln \max_{m \neq k} \mathbb{R}$  \* Set the value corresponding to a key. $\ln \max_{m \neq k} \mathbb{R}$ : StateKey<T>, value: T): void  $\ln$ this.store[key] = value;\n  $\ln \frac{**\ln x}{R}$  \* Remove a key from the store.\n  $*\ln \frac{\ln \sqrt{x}}{R}$  remove<T>(key: StateKey<T>): void  $\{\n\quad$  delete this.store[key];\n  $\|\n\|^* \$  Test whether a key exists in the store.\n \*/\n hasKey<T>(key: StateKey<T>)  $\n{\n n$  return this.store.hasOwnProperty(key);\n  $|\n|n \n$  /\*\*\n \* Register a callback to provide the value for a key when 'toJson' is called. $\ln * \ln$  onSerialize<T>(key: StateKey<T>, callback: () => T): void {\n this.onSerializeCallbacks[key] = callback;\n }\n\n /\*\*\n \* Serialize the current state of the store to JSON.\n \*/\n toJson(): string  $\ln / /$  Call the onSerialize callbacks and put those values into the store.\n for (const key in this.onSerializeCallbacks)  ${\n \in \text{this.} on\,alibacks. has OwnProperty(key)) {\n \in try {\n}$ this.store[key] = this.onSerializeCallbacks[key]();\n } catch (e)  $\{\n\}$  console.warn('Exception in onSerialize callback: ', e);\n }\n }\n }\n return JSON.stringify(this.store);\n }\n }\n\nexport function initTransferState(doc: Document, appId: string) {\n // Locate the script tag with the JSON data transferred from the server.\n // The id of the script tag is set to the Angular appId + 'state'.\n const script = doc.getElementById(appId + '-state');\n let initialState = {};\n if (script && script.textContent) {\n try {\n initialState = JSON.parse(unescapeHtml(script.textContent));\n } catch (e) {\n console.warn('Exception while restoring TransferState for app ' + appId, e);\n }\n }\n return TransferState.init(initialState);\n}\n\n/\*\*\n \* NgModule to install on the client side while using the `TransferState` to transfer state from\n \* server to client.\n \*\n \* @publicApi\n \*/\n@NgModule({\n providers: [{provide: TransferState, useFactory: initTransferState, deps:  $[DOCUMENT, APP ID]]\n|n\rangle\n$ )\nexport class BrowserTransferStateModule  ${\n\n\n''',\n* \n\neq 0 \r\neq 0 \r\neq 0 \r\neq 0 \r\neq 0 \r\neq 0 \r\neq 0 \r\neq 0 \r\neq 0 \r\neq 0 \r\neq 0 \r\neq 0 \r\neq 0 \r\neq 0 \r\neq 0 \r\neq 0 \r\neq 0 \r\neq 0 \r\neq 0 \r\neq 0 \r\neq 0 \r$ Copyright Google LLC All Rights Reserved. $\ln \pi$  Tubes of this source code is governed by an MIT-style license that can be\n \* found in the LICENSE file at https://angular.io/license\n \*/\n\nimport {getDOM as getDOM} from '@angular/common';\nimport {DebugElement, DebugNode, Predicate, Type} from '@angular/core';\n\n\n\n/\*\*\n \* Predicates for use with  $\{\emptyset\}$ link DebugElement $\}$ 's query functions. $\ln * \mathbb{Q}$  publicApi $\ln * \Lambda$ nexport class By  $\{\n\}$  $\frac{\ast n}{n}$  \* Match all nodes.\n \*\n \* @usageNotes\n \* ### Example\n \*\n \* {@example platform-

browser/dom/debug/ts/by/by.ts region='by\_all'}\n  $*\$ \n static all(): Predicate<DebugNode> {\n return () => true;\n  $\ln \pi /^* \nightharpoonup$  \* Match elements by the given CSS selector.\n \*\n \* @usageNotes\n \*### Example\n \*\n \* {@example platform-browser/dom/debug/ts/by/by.ts region='by\_css'}\n \*/\n static css(selector: string): Predicate<DebugElement> {\n return (debugElement) => {\n return debugElement.nativeElement != null ?\n

elementMatches(debugElement.nativeElement, selector) :\n false;\n };\n }\n\n /\*\*\n \* Match nodes that have the given directive present.\n  $*\n$   $\cong$   $\mathbb{Q}$ usageNotes\n  $*\n$   $\#$ ## Example\n  $*\n$   $\cong$   $\mathbb{Q}$ example platformbrowser/dom/debug/ts/by/by.ts region='by directive'}\n  $*\ln$  static directive(type: Type<any>): Predicate<DebugNode>  ${\n \mu$  return (debugNode) => debugNode.providerTokens!.indexOf(type) !== -1;\n  $\ln\ln\left(\text{constant}\right)$  \nfunction elementMatches(n: any, selector: string): boolean {\n if (getDOM().isElementNode(n)) {\n return n.matches & & n.matches(selector)  $\|\n\|$ n n.msMatchesSelector & & n.msMatchesSelector(selector)  $\|\n\|$ n n.webkitMatchesSelector && n.webkitMatchesSelector(selector);\n }\n\n return false;\n}\n","/\*\*\n \* @license\n \* Copyright Google LLC All Rights Reserved. $\ln * \ln *$  Use of this source code is governed by an MIT-style license that can be $\ln *$  found in the LICENSE file at https://angular.io/license $\ln *$ / $\ln$ export {getDOM} from '@angular/common';\nexport {BROWSER\_SANITIZATION\_PROVIDERS as BROWSER\_SANITIZATION\_PROVIDERS, BROWSER\_SANITIZATION\_PROVIDERS\_\_POST\_R3\_\_ as BROWSER\_SANITIZATION\_PROVIDERS\_\_POST\_R3\_\_, initDomAdapter as initDomAdapter, INTERNAL\_BROWSER\_PLATFORM\_PROVIDERS as INTERNAL\_BROWSER\_PLATFORM\_PROVIDERS} from './browser';\nexport {BrowserDomAdapter as BrowserDomAdapter} from './browser/browser\_adapter';\nexport {TRANSITION\_ID as TRANSITION\_ID} from './browser/server-transition';\nexport {BrowserGetTestability as BrowserGetTestability} from './browser/testability';\nexport {escapeHtml as escapeHtml} from './browser/transfer\_state';\nexport {ELEMENT\_PROBE\_PROVIDERS as ELEMENT\_PROBE\_PROVIDERS} from './dom/debug/ng\_probe';\nexport {DomRendererFactory2 as DomRendererFactory2, flattenStyles as flattenStyles, NAMESPACE\_URIS as NAMESPACE\_URIS, shimContentAttribute as shimContentAttribute, shimHostAttribute as shimHostAttribute} from './dom/dom\_renderer';\nexport {DomEventsPlugin as DomEventsPlugin} from './dom/events/dom\_events';\nexport {HammerGesturesPlugin as HammerGesturesPlugin} from './dom/events/hammer\_gestures';\nexport {KeyEventsPlugin as KeyEventsPlugin} from './dom/events/key\_events';\nexport {DomSharedStylesHost as DomSharedStylesHost, SharedStylesHost as SharedStylesHost} from './dom/shared\_styles\_host';\nexport {DomSanitizerImpl as DomSanitizerImpl} from './security/dom\_sanitization\_service';\n","/\*\*\n \* @license\n \* Copyright Google LLC All Rights Reserved.\n \*\n \* Use of this source code is governed by an MIT-style license that can be\n  $*$  found in the LICENSE file at https://angular.io/license\n \*/\n\n/\*\*\n \* @module\n \* @description\n \* Entry point for all public APIs of the common package.\n \*/\n\nimport {Version} from '@angular/core';\n\n/\*\*\n \* @publicApi\n \*/\nexport const VERSION = new Version('11.0.5');\n","/\*\*\n \* @license\n \* Copyright Google LLC All Rights Reserved.\n \*\n \* Use of this source code is governed by an MIT-style license that can be\n  $*$  found in the LICENSE file at https://angular.io/license\n \*/\n\nexport {BrowserModule, platformBrowser} from './browser';\nexport {Meta, MetaDefinition} from './browser/meta';\nexport {Title} from './browser/title';\nexport {disableDebugTools, enableDebugTools { from './browser/tools/tools';\nexport {BrowserTransferStateModule, makeStateKey, StateKey, TransferState} from './browser/transfer\_state';\nexport {By} from './dom/debug/by';\nexport {EVENT\_MANAGER\_PLUGINS, EventManager} from './dom/events/event\_manager';\nexport {HAMMER\_GESTURE\_CONFIG, HAMMER\_LOADER, HAMMER\_PROVIDERS\_\_POST\_R3\_\_ as HAMMER\_PROVIDERS\_\_POST\_R3\_\_, HammerGestureConfig, HammerLoader, HammerModule } from './dom/events/hammer\_gestures';\nexport {DomSanitizer, SafeHtml, SafeResourceUrl, SafeScript, SafeStyle, SafeUrl, SafeValue} from './security/dom\_sanitization\_service';\n\nexport \* from './private\_export';\nexport {VERSION} from './version';\n// This must be exported so it doesn't get tree-shaken away prematurely\nexport {ELEMENT\_PROBE\_PROVIDERS\_\_POST\_R3\_\_ as ELEMENT\_PROBE\_PROVIDERS\_\_POST\_R3\_\_} from './dom/debug/ng\_probe';\n","/\*\*\n \* @license\n \* Copyright Google LLC All Rights Reserved.\n \*\n \* Use of this source code is governed by an MIT-style license that can be $\ln *$  found in the LICENSE file at https://angular.io/license\n \*/\n\n/\*\*\n \* @module\n \* @description\n \* Entry point for all public APIs of this

package.\n \*/\nexport \* from './src/platform-browser';\n// This file only reexports content of the `src` folder. Keep it that way. $\ln$ ","/\*\* $\ln$  \* @license $\ln$  \* Copyright Google LLC All Rights Reserved. $\ln$  \* $\ln$  \* Use of this source code is governed by an MIT-style license that can be\n \* found in the LICENSE file at https://angular.io/license\n \*/\n\n// This file is not used to build this module. It is only used during editing\n// by the TypeScript language service and during build for verification. `ngc`\n// replaces this file with production index.ts when it rewrites private symbol\n// names.\n\nexport \* from './public\_api';\n","/\*\*\n \* Generated bundle index. Do not edit.\n \*/\n\nexport \* from './index';\n\nexport {BROWSER\_MODULE\_PROVIDERS as angular\_packages\_platform\_browser\_platform\_browser\_c,\_document as angular\_packages\_platform\_browser\_platform\_browser\_b,errorHandler as angular\_packages\_platform\_browser\_platform\_browser\_a} from './src/browser';\nexport {GenericBrowserDomAdapter as angular\_packages\_platform\_browser\_platform\_browser\_o} from './src/browser/generic\_browser\_adapter';\nexport {createMeta as angular\_packages\_platform\_browser\_platform\_browser\_d} from './src/browser/meta';\nexport {SERVER\_TRANSITION\_PROVIDERS as angular\_packages\_platform\_browser\_platform\_browser\_l,appInitializerFactory as angular\_packages\_platform\_browser\_platform\_browser\_k} from './src/browser/server-transition';\nexport {createTitle as angular\_packages\_platform\_browser\_platform\_browser\_e} from './src/browser/title';\nexport {initTransferState as angular\_packages\_platform\_browser\_platform\_browser\_f} from './src/browser/transfer\_state';\nexport {ELEMENT\_PROBE\_PROVIDERS\_\_PRE\_R3\_\_ as angular\_packages\_platform\_browser\_platform\_browser\_n,\_createNgProbeR2 as angular packages platform browser platform browser m from './src/dom/debug/ng probe';\nexport {EventManagerPlugin as angular\_packages\_platform\_browser\_platform\_browser\_g} from './src/dom/events/event\_manager';\nexport {HAMMER\_PROVIDERS as angular\_packages\_platform\_browser\_platform\_browser\_i,HAMMER\_PROVIDERS\_\_PRE\_R3\_\_ as angular\_packages\_platform\_browser\_platform\_browser\_h} from './src/dom/events/hammer\_gestures';\nexport {domSanitizerImplFactory as angular\_packages\_platform\_browser\_platform\_browser\_j} from './src/security/dom\_sanitization\_service';"],"names":["DomAdapter","global","setRootDomAdapter","parseCookieV alue","getDOM","Console","allowSanitizationBypassOrThrow","unwrapSafeValue","\_sanitizeHtml","getSanitizatio nBypassType","\_sanitizeUrl","bypassSanitizationTrustHtml","bypassSanitizationTrustStyle","bypassSanitizationTr ustScript","bypassSanitizationTrustUrl","bypassSanitizationTrustResourceUrl","PLATFORM\_BROWSER\_ID","IN JECTOR\_SCOPE","window"],"mappings":";;;;;;;;;;AAAA;;;;;;;AAYA;;;;;;MAMsB,wBAAyB,SAAQA,WAAU;IA C/D;QACE,KAAK,EAAE,CAAC;KACT;IAED,iBAAiB;QACf,OAAO,IAAI,CAAC;KACb;;;ACzBH;;;;;;;WAa4D; IAC1D,IAAIC,OAAM,CAAC,MAAM,CAAC,EAAE;QAClB,OAAOA,OAAM,CAAC,MAAM,CAAC,CAAC,SA AS,CAAC,QAAQ,IAAI,UAAqB,IAAS;YACxE,OAAO,CAAC,EAAE,IAAI,CAAC,uBAAuB,CAAC,IAAI,CAAC, GAAG,EAAE,CAAC,CAAC;SACpD,CAAC;KACH;IAED,OAAO,SAAgB,CAAC;AAC1B,CAAC;AARD,MAA M,YAAY,GAAyC,MAQvD,CAAC;AAEL;;;;;;AAMA;MACa,iBAAkB,SAAQ,wBAAwB;IAC7D,OAAO,WAAW; QAChBC,kBAAiB,CAAC,IAAI,iBAAiB,EAAE,CAAC,CAAC;KAC5C;IACD,WAAW,CAAC,EAAQ,EAAE,IAA Y;QAChC,OAAa,EAAG,CAAC,IAAI,CAAC,CAAC;KACxB;IAED,GAAG,CAAC,KAAa;QACf,IAAI,MAAM,C AAC,OAAO,EAAE;YAClB,MAAM,CAAC,OAAO,CAAC,GAAG,IAAI,MAAM,CAAC,OAAO,CAAC,GAAG,C AAC,KAAK,CAAC,CAAC;SACjD;KACF;IAED,QAAQ,CAAC,KAAa;QACpB,IAAI,MAAM,CAAC,OAAO,EA AE;YAClB,MAAM,CAAC,OAAO,CAAC,KAAK,IAAI,MAAM,CAAC,OAAO,CAAC,KAAK,CAAC,KAAK,CA AC,CAAC;SACrD;KACF;IAED,WAAW;QACT,IAAI,MAAM,CAAC,OAAO,EAAE;YAClB,MAAM,CAAC,OA AO,CAAC,QAAQ,IAAI,MAAM,CAAC,OAAO,CAAC,QAAQ,EAAE,CAAC;SACtD;KACF;IAED,WAAW,CAA C,EAAQ,EAAE,GAAQ,EAAE,QAAa;QAC3C,EAAE,CAAC,gBAAgB,CAAC,GAAG,EAAE,QAAQ,EAAE,KAA K,CAAC,CAAC;;;QAG1C,OAAO;YACL,EAAE,CAAC,mBAAmB,CAAC,GAAG,EAAE,QAAQ,EAAE,KAAK, CAAC,CAAC;SAC9C,CAAC;KACH;IACD,aAAa,CAAC,EAAQ,EAAE,GAAQ;QAC9B,EAAE,CAAC,aAAa,CA AC,GAAG,CAAC,CAAC;KACvB;IACD,MAAM,CAAC,IAAU;QACf,IAAI,IAAI,CAAC,UAAU,EAAE;YACnB,I AAI,CAAC,UAAU,CAAC,WAAW,CAAC,IAAI,CAAC,CAAC;SACnC;QACD,OAAO,IAAI,CAAC;KACb;IACD

,QAAQ,CAAC,EAAO;QACd,OAAO,EAAE,CAAC,KAAK,CAAC;KACjB;IACD,aAAa,CAAC,OAAe,EAAE,GA Ac;QAC3C,GAAG,GAAG,GAAG,IAAI,IAAI,CAAC,kBAAkB,EAAE,CAAC;QACvC,OAAO,GAAG,CAAC,aA Aa,CAAC,OAAO,CAAC,CAAC;KACnC;IACD,kBAAkB;QAChB,OAAO,QAAQ,CAAC,cAAc,CAAC,kBAAkB, CAAC,WAAW,CAAC,CAAC;KAChE;IACD,kBAAkB;QAChB,OAAO,QAAQ,CAAC;KACjB;IAED,aAAa,CAA C,IAAU;QACtB,OAAO,IAAI,CAAC,QAAQ,KAAK,IAAI,CAAC,YAAY,CAAC;KAC5C;IAED,YAAY,CAAC,IA AS;QACpB,OAAO,IAAI,YAAY,gBAAgB,CAAC;KACzC;IAED,oBAAoB,CAAC,GAAa,EAAE,MAAc;QAChD,I AAI,MAAM,KAAK,QAAQ,EAAE;YACvB,OAAO,MAAM,CAAC;SACf;QACD,IAAI,MAAM,KAAK,UAAU,E AAE;YACzB,OAAO,GAAG,CAAC;SACZ;QACD,IAAI,MAAM,KAAK,MAAM,EAAE;YACrB,OAAO,GAAG,C AAC,IAAI,CAAC;SACjB;QACD,OAAO,IAAI,CAAC;KACb;IACD,UAAU;QACR,OAAO,MAAM,CAAC,OAA O,CAAC;KACvB;IACD,WAAW;QACT,OAAO,MAAM,CAAC,QAAQ,CAAC;KACxB;IACD,WAAW,CAAC,G AAa;QACvB,MAAM,IAAI,GAAG,kBAAkB,EAAE,CAAC;QAClC,OAAO,IAAI,IAAI,IAAI,GAAG,IAAI,GAAG ,YAAY,CAAC,IAAI,CAAC,CAAC;KACjD;IACD,gBAAgB;QACd,WAAW,GAAG,IAAI,CAAC;KACpB;IACD, YAAY;QACV,OAAO,MAAM,CAAC,SAAS,CAAC,SAAS,CAAC;KACnC;IACD,cAAc;;;QAGZ,OAAO,MAAM, CAAC,WAAW,IAAI,MAAM,CAAC,WAAW,CAAC,GAAG,GAAG,MAAM,CAAC,WAAW,CAAC,GAAG,EAA E;YACxB,IAAI,IAAI,EAAE,CAAC,OAAO,EAAE,CAAC;KAC5E;IAED,eAAe;QACb,OAAO,IAAI,CAAC;KAC b;IAED,SAAS,CAAC,IAAY;QACpB,OAAOC,iBAAgB,CAAC,QAAQ,CAAC,MAAM,EAAE,IAAI,CAAC,CAA C;KAChD;CACF;AAED,IAAI,WAAW,GAAqB,IAAI,CAAC;AACzC,SAAS,kBAAkB;IACzB,IAAI,CAAC,WAA W,EAAE;QAChB,WAAW,GAAG,QAAQ,CAAC,aAAa,CAAC,MAAM,CAAE,CAAC;QAC9C,IAAI,CAAC,WA AW,EAAE;YAChB,OAAO,IAAI,CAAC;SACb;KACF;IACD,OAAO,WAAW,CAAC,YAAY,CAAC,MAAM,CA AC,CAAC;AAC1C,CAAC;AAED;AACA,IAAI,cAAmB,CAAC;AACxB,SAAS,YAAY,CAAC,GAAQ;IAC5B,IA AI,CAAC,cAAc,EAAE;QACnB,cAAc,GAAG,QAAQ,CAAC,aAAa,CAAC,GAAG,CAAC,CAAC;KAC9C;IACD,c AAc,CAAC,YAAY,CAAC,MAAM,EAAE,GAAG,CAAC,CAAC;IACzC,OAAO,CAAC,cAAc,CAAC,QAAQ,CA AC,MAAM,CAAC,CAAC,CAAC,KAAK,GAAG,IAAI,cAAc,CAAC,QAAQ;QACvB,GAAG,GAAG,cAAc,CAAC ,QAAQ,CAAC;AACrF;;AC/JA;;;;;;;AAWA;;;;MAIa,aAAa,GAAG,IAAI,cAAc,CAAC,eAAe,EAAE;SAEjD,qBAA qB,CAAC,YAAoB,EAAE,QAAa,EAAE,QAAkB;IAC3F,OAAO;;;QAGL,QAAQ,CAAC,GAAG,CAAC,qBAAqB, CAAC,CAAC,WAAW,CAAC,IAAI,CAAC;YACnD,MAAM,GAAG,GAAGC,OAAM,EAAE,CAAC;YACrB,MA AM,MAAM,GACR,KAAK,CAAC,SAAS,CAAC,KAAK,CAAC,KAAK,CAAC,QAAQ,CAAC,gBAAgB,CAAC,s BAAsB,CAAC,CAAC,CAAC;YACnF,MAAM,CAAC,MAAM,CAAC,EAAE,IAAI,EAAE,CAAC,YAAY,CAAC,e AAe,CAAC,KAAK,YAAY,CAAC;iBACjE,OAAO,CAAC,EAAE,IAAI,GAAG,CAAC,MAAM,CAAC,EAAE,CA AC,CAAC,CAAC;SACpC,CAAC,CAAC;KACJ,CAAC;AACJ,CAAC;MAEY,2BAA2B,GAAqB;IAC3D;QACE,O AAO,EAAE,eAAe;QACxB,UAAU,EAAE,qBAAqB;QACjC,IAAI,EAAE,CAAC,aAAa,EAAE,QAAQ,EAAE,QA AQ,CAAC;QACzC,KAAK,EAAE,IAAI;KACZ;;;ACrCH;;;;;;;MAWa,qBAAqB;IAChC,OAAO,IAAI;QACT,oBA AoB,CAAC,IAAI,qBAAqB,EAAE,CAAC,CAAC;KACnD;IAED,WAAW,CAAC,QAA6B;QACvCH,OAAM,CAA C,uBAAuB,CAAC,GAAG,CAAC,IAAS,EAAE,kBAA2B,IAAI;YAC3E,MAAM,WAAW,GAAG,QAAQ,CAAC,q BAAqB,CAAC,IAAI,EAAE,eAAe,CAAC,CAAC;YAC1E,IAAI,WAAW,IAAI,IAAI,EAAE;gBACvB,MAAM,IAA I,KAAK,CAAC,yCAAyC,CAAC,CAAC;aAC5D;YACD,OAAO,WAAW,CAAC;SACpB,CAAC;QAEFA,OAAM, CAAC,4BAA4B,CAAC,GAAG,MAAM,QAAQ,CAAC,mBAAmB,EAAE,CAAC;QAE5EA,OAAM,CAAC,2BAA 2B,CAAC,GAAG,MAAM,QAAQ,CAAC,kBAAkB,EAAE,CAAC;QAE1E,MAAM,aAAa,GAAG,CAAC,QAAa;Y AClC,MAAM,aAAa,GAAGA,OAAM,CAAC,4BAA4B,CAAC,EAAE,CAAC;YAC7D,IAAI,KAAK,GAAG,aAAa, CAAC,MAAM,CAAC;YACjC,IAAI,OAAO,GAAG,KAAK,CAAC;YACpB,MAAM,SAAS,GAAG,UAAS,QAAa; gBACtC,OAAO,GAAG,OAAO,IAAI,QAAQ,CAAC;gBAC9B,KAAK,EAAE,CAAC;gBACR,IAAI,KAAK,IAAI, CAAC,EAAE;oBACd,QAAQ,CAAC,OAAO,CAAC,CAAC;iBACnB;aACF,CAAC;YACF,aAAa,CAAC,OAAO,C AAC,UAAS,WAAgB;gBAC7C,WAAW,CAAC,UAAU,CAAC,SAAS,CAAC,CAAC;aACnC,CAAC,CAAC;SACJ, CAAC;QAEF,IAAI,CAACA,OAAM,CAAC,sBAAsB,CAAC,EAAE;YACnCA,OAAM,CAAC,sBAAsB,CAAC,G AAG,EAAE,CAAC;SACrC;QACDA,OAAM,CAAC,sBAAsB,CAAC,CAAC,IAAI,CAAC,aAAa,CAAC,CAAC;K ACpD;IAED,qBAAqB,CAAC,QAA6B,EAAE,IAAS,EAAE,eAAwB;QAEtF,IAAI,IAAI,IAAI,IAAI,EAAE;YACh B,OAAO,IAAI,CAAC;SACb;QACD,MAAM,CAAC,GAAG,QAAQ,CAAC,cAAc,CAAC,IAAI,CAAC,CAAC;QA CxC,IAAI,CAAC,IAAI,IAAI,EAAE;YACb,OAAO,CAAC,CAAC;SACV;aAAM,IAAI,CAAC,eAAe,EAAE;YAC3

B,OAAO,IAAI,CAAC;SACb;QACD,IAAIG,OAAM,EAAE,CAAC,YAAY,CAAC,IAAI,CAAC,EAAE;YAC/B,O AAO,IAAI,CAAC,qBAAqB,CAAC,QAAQ,EAAQ,IAAK,CAAC,IAAI,EAAE,IAAI,CAAC,CAAC;SACrE;QACD, OAAO,IAAI,CAAC,qBAAqB,CAAC,QAAQ,EAAE,IAAI,CAAC,aAAa,EAAE,IAAI,CAAC,CAAC;KACvE;;;ACl EH;;;;;;;AAUA,MAAM,iBAAiB,GAAG,UAAU,CAAC;AACrC,MAAM,gBAAgB,GAAG,WAAW,CAAC;SAGrB, mBAAmB,CAAC,KAAa;IAC/C,OAAO,KAAK,CAAC,OAAO,CAAC,iBAAiB,EAAE,CAAC,GAAG,CAAW,KA AK,GAAG,GAAG,CAAC,CAAC,CAAC,CAAC,CAAC,WAAW,EAAE,CAAC,CAAC;AACxF,CAAC;SAEe,mB AAmB,CAAC,KAAa;IAC/C,OAAO,KAAK,CAAC,OAAO,CAAC,gBAAgB,EAAE,CAAC,GAAG,CAAW,KAAK ,CAAC,CAAC,CAAC,CAAC,CAAC,WAAW,EAAE,CAAC,CAAC;AACjF,CAAC;AAED;;;;;;;SAOgB,WAAW,C AAC,IAAY,EAAE,KAAU;IAClD,IAAI,OAAO,QAAQ,KAAK,WAAW,IAAI,CAAC,QAAQ,EAAE;;;;;QAKhD,M AAM,EAAE,GAAGH,OAAM,CAAC,IAAI,CAAC,GAAIA,OAAM,CAAC,IAAI,CAAsC,IAAI,EAAE,CAAC;QA CnF,EAAE,CAAC,IAAI,CAAC,GAAG,KAAK,CAAC;KAClB;AACH;;ACtCA;;;;;;;aAYqB,OAAO;IACL,gBAAg B,EAAE,cAAc;IAChC,QAAQ,EAAE,MAAM;CACjB,CAAC;AAHvB,MAAM,WAAW,GAAG,QAGM,CAAC;A AE3B,MAAM,mBAAmB,GAAG,OAAO,CAAC;AACpC,MAAM,uBAAuB,GAAG,YAAY,CAAC;AAE7C;;;;;SA KgB,sBAAsB,CAAC,OAAY;IACjD,OAAO,eAAe,CAAC,OAAO,CAAC,CAAC;AAClC,CAAC;SAEe,gBAAgB,C AAC,UAA0B;IACzD,WAAW,CAAC,mBAAmB,EAAE,sBAAsB,CAAC,CAAC;IACzD,WAAW,CAAC,uBAAuB ,kCAAM,WAAW,GAAK,mBAAmB,CAAC,UAAU,IAAI,EAAE,CAAC,EAAE,CAAC;IACjG,OAAO,MAAM,sB AAsB,CAAC;AACtC,CAAC;AAED,SAAS,mBAAmB,CAAC,MAAsB;IACjD,OAAO,MAAM,CAAC,MAAM,CA AC,CAAC,IAAS,EAAE,CAAM,MAAM,IAAI,CAAC,CAAC,CAAC,IAAI,CAAC,GAAG,CAAC,CAAC,KAAK,E AAE,IAAI,CAAC,EAAE,EAAE,CAAC,CAAC;AAClF,CAAC;AAED;;;;;;;MAOa,kCAAkC,GAAG,GAAG;AAEr D;;;MAGa,iCAAiC,GAAe;IAC3D;QACE,OAAO,EAAE,eAAe;QACxB,UAAU,EAAE,gBAAgB;QAC5B,IAAI,EA AE;YACJ,CAAC,YAAY,EAAE,IAAI,QAAQ,EAAE,CAAC;SAC/B;QACD,KAAK,EAAE,IAAI;KACZ;EACD;M AEW,uBAAuB,GAAG;;AC9DvC;;;;;;;AAWA;;;;;MAKa,qBAAqB,GAC9B,IAAI,cAAc,CAAuB,qBAAqB,EAAE; AAEpE;;;;;;MAOa,YAAY;;;;IAOvB,YAA2C,OAA6B,EAAU,KAAa;QAAb,UAAK,GAAL,KAAK,CAAQ;QALvF ,uBAAkB,GAAG,IAAI,GAAG,EAA8B,CAAC;QAMjE,OAAO,CAAC,OAAO,CAAC,CAAC,IAAI,CAAC,CAAC, OAAO,GAAG,IAAI,CAAC,CAAC;QACvC,IAAI,CAAC,QAAQ,GAAG,OAAO,CAAC,KAAK,EAAE,CAAC,OA AO,EAAE,CAAC;KAC3C;;;;;;;;;;IAWD,gBAAgB,CAAC,OAAoB,EAAE,SAAiB,EAAE,OAAiB;QACzE,MAAM, MAAM,GAAG,IAAI,CAAC,cAAc,CAAC,SAAS,CAAC,CAAC;QAC9C,OAAO,MAAM,CAAC,gBAAgB,CAAC, OAAO,EAAE,SAAS,EAAE,OAAO,CAAC,CAAC;KAC7D;;;;;;;;;;IAWD,sBAAsB,CAAC,MAAc,EAAE,SAAiB,E AAE,OAAiB;QACzE,MAAM,MAAM,GAAG,IAAI,CAAC,cAAc,CAAC,SAAS,CAAC,CAAC;QAC9C,OAAO,M AAM,CAAC,sBAAsB,CAAC,MAAM,EAAE,SAAS,EAAE,OAAO,CAAC,CAAC;KAClE;;;;IAKD,OAAO;QACL, OAAO,IAAI,CAAC,KAAK,CAAC;KACnB;;IAGD,cAAc,CAAC,SAAiB;QAC9B,MAAM,MAAM,GAAG,IAAI,C AAC,kBAAkB,CAAC,GAAG,CAAC,SAAS,CAAC,CAAC;QACtD,IAAI,MAAM,EAAE;YACV,OAAO,MAAM, CAAC;SACf;QAED,MAAM,OAAO,GAAG,IAAI,CAAC,QAAQ,CAAC;QAC9B,KAAK,IAAI,CAAC,GAAG,CA AC,EAAE,CAAC,GAAG,OAAO,CAAC,MAAM,EAAE,CAAC,EAAE,EAAE;YACvC,MAAM,MAAM,GAAG,O AAO,CAAC,CAAC,CAAC,CAAC;YAC1B,IAAI,MAAM,CAAC,QAAQ,CAAC,SAAS,CAAC,EAAE;gBAC9B,I AAI,CAAC,kBAAkB,CAAC,GAAG,CAAC,SAAS,EAAE,MAAM,CAAC,CAAC;gBAC/C,OAAO,MAAM,CAAC ;aACf;SACF;QACD,MAAM,IAAI,KAAK,CAAC,2CAA2C,SAAS,EAAE,CAAC,CAAC;KACzE;;;YAhEF,UAAU ;;;wCAQI,MAAM,SAAC,qBAAqB;YAxBC,MAAM;;MAmF5B,kBAAkB;IACtC,YAAoB,IAAS;QAAT,SAAI,GA AJ,IAAI,CAAK;KAAI;IASjC,sBAAsB,CAAC,OAAe,EAAE,SAAiB,EAAE,OAAiB;QAC1E,MAAM,MAAM,GA AgBG,OAAM,EAAE,CAAC,oBAAoB,CAAC,IAAI,CAAC,IAAI,EAAE,OAAO,CAAC,CAAC;QAC9E,IAAI,CA AC,MAAM,EAAE;YACX,MAAM,IAAI,KAAK,CAAC,4BAA4B,MAAM,cAAc,SAAS,EAAE,CAAC,CAAC;SA C9E;QACD,OAAO,IAAI,CAAC,gBAAgB,CAAC,MAAM,EAAE,SAAS,EAAE,OAAO,CAAC,CAAC;KAC1D;;; AC5GH;;;;;;;MAYa,gBAAgB;IAD7B;;QAGY,eAAU,GAAG,IAAI,GAAG,EAAU,CAAC;KAkB1C;IAhBC,SAAS, CAAC,MAAgB;QACxB,MAAM,SAAS,GAAG,IAAI,GAAG,EAAU,CAAC;QACpC,MAAM,CAAC,OAAO,CAA C,KAAK;YAClB,IAAI,CAAC,IAAI,CAAC,UAAU,CAAC,GAAG,CAAC,KAAK,CAAC,EAAE;gBAC/B,IAAI,C AAC,UAAU,CAAC,GAAG,CAAC,KAAK,CAAC,CAAC;gBAC3B,SAAS,CAAC,GAAG,CAAC,KAAK,CAAC,C AAC;aACtB;SACF,CAAC,CAAC;QACH,IAAI,CAAC,aAAa,CAAC,SAAS,CAAC,CAAC;KAC/B;IAED,aAAa,C AAC,SAAsB,KAAU;IAE9C,YAAY;QACV,OAAO,KAAK,CAAC,IAAI,CAAC,IAAI,CAAC,UAAU,CAAC,CAA

C;KACpC;;;YApBF,UAAU;;MAwBE,mBAAoB,SAAQ,gBAAgB;IAGvD,YAAsC,IAAS;QAC7C,KAAK,EAAE,C AAC;QAD4B,SAAI,GAAJ,IAAI,CAAK;QAFvC,eAAU,GAAG,IAAI,GAAG,EAAQ,CAAC;QAC7B,gBAAW,GA AG,IAAI,GAAG,EAAQ,CAAC;QAGpC,IAAI,CAAC,UAAU,CAAC,GAAG,CAAC,IAAI,CAAC,IAAI,CAAC,CA AC;KAChC;IAEO,gBAAgB,CAAC,MAAmB,EAAE,IAAU;QACtD,MAAM,CAAC,OAAO,CAAC,CAAC,KAAa; YAC3B,MAAM,OAAO,GAAG,IAAI,CAAC,IAAI,CAAC,aAAa,CAAC,OAAO,CAAC,CAAC;YACjD,OAAO,CA AC,WAAW,GAAG,KAAK,CAAC;YAC5B,IAAI,CAAC,WAAW,CAAC,GAAG,CAAC,IAAI,CAAC,WAAW,CA AC,OAAO,CAAC,CAAC,CAAC;SACjD,CAAC,CAAC;KACJ;IAED,OAAO,CAAC,QAAc;QACpB,IAAI,CAAC, gBAAgB,CAAC,IAAI,CAAC,UAAU,EAAE,QAAQ,CAAC,CAAC;QACjD,IAAI,CAAC,UAAU,CAAC,GAAG,C AAC,QAAQ,CAAC,CAAC;KAC/B;IAED,UAAU,CAAC,QAAc;QACvB,IAAI,CAAC,UAAU,CAAC,MAAM,CA AC,QAAQ,CAAC,CAAC;KAClC;IAED,aAAa,CAAC,SAAsB;QAClC,IAAI,CAAC,UAAU,CAAC,OAAO,CAAC ,QAAQ,IAAI,IAAI,CAAC,gBAAgB,CAAC,SAAS,EAAE,QAAQ,CAAC,CAAC,CAAC;KACjF;IAED,WAAW;Q ACT,IAAI,CAAC,WAAW,CAAC,OAAO,CAAC,SAAS,IAAIA,OAAM,EAAE,CAAC,MAAM,CAAC,SAAS,CA AC,CAAC,CAAC;KACnE;;;YAhCF,UAAU;;;4CAII,MAAM,SAAC,QAAQ;;;ACtC9B;;;;;;;MAaa,cAAc,GAA2B;I ACpD,KAAK,EAAE,4BAA4B;IACnC,OAAO,EAAE,8BAA8B;IACvC,OAAO,EAAE,8BAA8B;IACvC,KAAK,E AAE,sCAAsC;IAC7C,OAAO,EAAE,+BAA+B;EACxC;AAEF,MAAM,eAAe,GAAG,SAAS,CAAC;AAClC,MAA M,WAAW,GAAG,OAAO,SAAS,KAAK,WAAW,IAAI,CAAC,CAAC,SAAS,CAAC;AAE7D,MAAM,kBAAkB,G AAG,QAAQ,CAAC;AACpC,MAAM,SAAS,GAAG,WAAW,kBAAkB,EAAE,CAAC;AAClD,MAAM,YAAY,GA AG,cAAc,kBAAkB,EAAE,CAAC;SAE/C,oBAAoB,CAAC,gBAAwB;IAC3D,OAAO,YAAY,CAAC,OAAO,CAA C,eAAe,EAAE,gBAAgB,CAAC,CAAC;AACjE,CAAC;SAEe,iBAAiB,CAAC,gBAAwB;IACxD,OAAO,SAAS,C AAC,OAAO,CAAC,eAAe,EAAE,gBAAgB,CAAC,CAAC;AAC9D,CAAC;SAEe,aAAa,CACzB,MAAc,EAAE,M AAwB,EAAE,MAAgB;IAC5D,KAAK,IAAI,CAAC,GAAG,CAAC,EAAE,CAAC,GAAG,MAAM,CAAC,MAAM, EAAE,CAAC,EAAE,EAAE;QACtC,IAAI,KAAK,GAAG,MAAM,CAAC,CAAC,CAAC,CAAC;QAEtB,IAAI,KA AK,CAAC,OAAO,CAAC,KAAK,CAAC,EAAE;YACxB,aAAa,CAAC,MAAM,EAAE,KAAK,EAAE,MAAM,CA AC,CAAC;SACtC;aAAM;YACL,KAAK,GAAG,KAAK,CAAC,OAAO,CAAC,eAAe,EAAE,MAAM,CAAC,CAA C;YAC/C,MAAM,CAAC,IAAI,CAAC,KAAK,CAAC,CAAC;SACpB;KACF;IACD,OAAO,MAAM,CAAC;AACh B,CAAC;AAED,SAAS,sBAAsB,CAAC,YAAsB;;;;;IAKpD,OAAO,CAAC,KAAU;;;;;QAKhB,IAAI,KAAK,KAA K,cAAc,EAAE;YAC5B,OAAO,YAAY,CAAC;SACrB;QAED,MAAM,oBAAoB,GAAG,YAAY,CAAC,KAAK,C AAC,CAAC;QACjD,IAAI,oBAAoB,KAAK,KAAK,EAAE;;YAElC,KAAK,CAAC,cAAc,EAAE,CAAC;YACvB, KAAK,CAAC,WAAW,GAAG,KAAK,CAAC;SAC3B;QAED,OAAO,SAAS,CAAC;KAClB,CAAC;AACJ,CAAC; AAED,IAAI,mCAAmC,GAAG,KAAK,CAAC;MAGnC,mBAAmB;IAI9B,YACY,YAA0B,EAAU,gBAAqC,EACz D,KAAa;QAD7B,iBAAY,GAAZ,YAAY,CAAc;QAAU,qBAAgB,GAAhB,gBAAgB,CAAqB;QACzD,UAAK,GA AL,KAAK,CAAQ;QALjC,qBAAgB,GAAG,IAAI,GAAG,EAAqB,CAAC;QAMtD,IAAI,CAAC,eAAe,GAAG,IAA I,mBAAmB,CAAC,YAAY,CAAC,CAAC;KAC9D;IAED,cAAc,CAAC,OAAY,EAAE,IAAwB;QACnD,IAAI,CA AC,OAAO,IAAI,CAAC,IAAI,EAAE;YACrB,OAAO,IAAI,CAAC,eAAe,CAAC;SAC7B;QACD,QAAQ,IAAI,CA AC,aAAa;YACxB,KAAK,iBAAiB,CAAC,QAAQ,EAAE;gBAC/B,IAAI,QAAQ,GAAG,IAAI,CAAC,gBAAgB,C AAC,GAAG,CAAC,IAAI,CAAC,EAAE,CAAC,CAAC;gBAClD,IAAI,CAAC,QAAQ,EAAE;oBACb,QAAQ,GA AG,IAAI,iCAAiC,CAC5C,IAAI,CAAC,YAAY,EAAE,IAAI,CAAC,gBAAgB,EAAE,IAAI,EAAE,IAAI,CAAC,K AAK,CAAC,CAAC;oBAChE,IAAI,CAAC,gBAAgB,CAAC,GAAG,CAAC,IAAI,CAAC,EAAE,EAAE,QAAQ,CA AC,CAAC;iBAC9C;gBACmC,QAAS,CAAC,WAAW,CAAC,OAAO,CAAC,CAAC;gBACnE,OAAO,QAAQ,CA AC;aACjB;YACD,KAAK,CAAC,CAAC;YACP,KAAK,iBAAiB,CAAC,SAAS;;gBAE9B,IAAI,CAAC,OAAO,SA AS,KAAK,WAAW,IAAI,SAAS;oBAC9C,CAAC,mCAAmC,IAAI,IAAI,CAAC,aAAa,KAAK,CAAC,EAAE;oBA CpE,mCAAmC,GAAG,IAAI,CAAC;oBAC3C,OAAO,CAAC,IAAI,CACR,oIAAoI,CAAC,CAAC;iBAC3I;gBAED ,OAAO,IAAI,iBAAiB,CAAC,IAAI,CAAC,YAAY,EAAE,IAAI,CAAC,gBAAgB,EAAE,OAAO,EAAE,IAAI,CAA C,CAAC;YACxF,SAAS;gBACP,IAAI,CAAC,IAAI,CAAC,gBAAgB,CAAC,GAAG,CAAC,IAAI,CAAC,EAAE,C AAC,EAAE;oBACvC,MAAM,MAAM,GAAG,aAAa,CAAC,IAAI,CAAC,EAAE,EAAE,IAAI,CAAC,MAAM,EA AE,EAAE,CAAC,CAAC;oBACvD,IAAI,CAAC,gBAAgB,CAAC,SAAS,CAAC,MAAM,CAAC,CAAC;oBACxC,I AAI,CAAC,gBAAgB,CAAC,GAAG,CAAC,IAAI,CAAC,EAAE,EAAE,IAAI,CAAC,eAAe,CAAC,CAAC;iBAC1 D;gBACD,OAAO,IAAI,CAAC,eAAe,CAAC;aAC7B;SACF;KACF;IAED,KAAK,MAAK;IACV,GAAG,MAAK;;;

YAjDT,UAAU;;;YApEH,YAAY;YACZ,mBAAmB;yCA0EpB,MAAM,SAAC,MAAM;;AA6CpB,MAAM,mBAA mB;IAGvB,YAAoB,YAA0B;QAA1B,iBAAY,GAAZ,YAAY,CAAc;QAF9C,SAAI,GAAyB,MAAM,CAAC,MAA M,CAAC,IAAI,CAAC,CAAC;KAEC;IAElD,OAAO,MAAW;IAIlB,aAAa,CAAC,IAAY,EAAE,SAAkB;QAC5C,I AAI,SAAS,EAAE;;;YAGb,OAAO,QAAQ,CAAC,eAAe,CAAC,cAAc,CAAC,SAAS,CAAC,IAAI,SAAS,EAAE,IA AI,CAAC,CAAC;SAC/E;QAED,OAAO,QAAQ,CAAC,aAAa,CAAC,IAAI,CAAC,CAAC;KACrC;IAED,aAAa,C AAC,KAAa;QACzB,OAAO,QAAQ,CAAC,aAAa,CAAC,KAAK,CAAC,CAAC;KACtC;IAED,UAAU,CAAC,KA Aa;QACtB,OAAO,QAAQ,CAAC,cAAc,CAAC,KAAK,CAAC,CAAC;KACvC;IAED,WAAW,CAAC,MAAW,EA AE,QAAa;QACpC,MAAM,CAAC,WAAW,CAAC,QAAQ,CAAC,CAAC;KAC9B;IAED,YAAY,CAAC,MAAW, EAAE,QAAa,EAAE,QAAa;QACpD,IAAI,MAAM,EAAE;YACV,MAAM,CAAC,YAAY,CAAC,QAAQ,EAAE,Q AAQ,CAAC,CAAC;SACzC;KACF;IAED,WAAW,CAAC,MAAW,EAAE,QAAa;QACpC,IAAI,MAAM,EAAE;Y ACV,MAAM,CAAC,WAAW,CAAC,QAAQ,CAAC,CAAC;SAC9B;KACF;IAED,iBAAiB,CAAC,cAA0B,EAAE, eAAyB;QACrE,IAAI,EAAE,GAAQ,OAAO,cAAc,KAAK,QAAQ,GAAG,QAAQ,CAAC,aAAa,CAAC,cAAc,CAA C;YACtC,cAAc,CAAC;QAClE,IAAI,CAAC,EAAE,EAAE;YACP,MAAM,IAAI,KAAK,CAAC,iBAAiB,cAAc,8B AA8B,CAAC,CAAC;SAChF;QACD,IAAI,CAAC,eAAe,EAAE;YACpB,EAAE,CAAC,WAAW,GAAG,EAAE,CA AC;SACrB;QACD,OAAO,EAAE,CAAC;KACX;IAED,UAAU,CAAC,IAAS;QAClB,OAAO,IAAI,CAAC,UAAU, CAAC;KACxB;IAED,WAAW,CAAC,IAAS;QACnB,OAAO,IAAI,CAAC,WAAW,CAAC;KACzB;IAED,YAAY, CAAC,EAAO,EAAE,IAAY,EAAE,KAAa,EAAE,SAAkB;QACnE,IAAI,SAAS,EAAE;YACb,IAAI,GAAG,SAAS, GAAG,GAAG,GAAG,IAAI,CAAC;;;YAG9B,MAAM,YAAY,GAAG,cAAc,CAAC,SAAS,CAAC,CAAC;YAC/C, IAAI,YAAY,EAAE;gBAChB,EAAE,CAAC,cAAc,CAAC,YAAY,EAAE,IAAI,EAAE,KAAK,CAAC,CAAC;aAC 9C;iBAAM;gBACL,EAAE,CAAC,YAAY,CAAC,IAAI,EAAE,KAAK,CAAC,CAAC;aAC9B;SACF;aAAM;YAC L,EAAE,CAAC,YAAY,CAAC,IAAI,EAAE,KAAK,CAAC,CAAC;SAC9B;KACF;IAED,eAAe,CAAC,EAAO,EA AE,IAAY,EAAE,SAAkB;QACvD,IAAI,SAAS,EAAE;;;YAGb,MAAM,YAAY,GAAG,cAAc,CAAC,SAAS,CAA C,CAAC;YAC/C,IAAI,YAAY,EAAE;gBAChB,EAAE,CAAC,iBAAiB,CAAC,YAAY,EAAE,IAAI,CAAC,CAAC; aAC1C;iBAAM;;;;gBAIL,EAAE,CAAC,eAAe,CAAC,GAAG,SAAS,IAAI,IAAI,EAAE,CAAC,CAAC;aAC5C;SA CF;aAAM;YACL,EAAE,CAAC,eAAe,CAAC,IAAI,CAAC,CAAC;SAC1B;KACF;IAED,QAAQ,CAAC,EAAO,E AAE,IAAY;QAC5B,EAAE,CAAC,SAAS,CAAC,GAAG,CAAC,IAAI,CAAC,CAAC;KACxB;IAED,WAAW,CA AC,EAAO,EAAE,IAAY;QAC/B,EAAE,CAAC,SAAS,CAAC,MAAM,CAAC,IAAI,CAAC,CAAC;KAC3B;IAED, QAAQ,CAAC,EAAO,EAAE,KAAa,EAAE,KAAU,EAAE,KAA0B;QACrE,IAAI,KAAK,IAAI,mBAAmB,CAAC, QAAQ,GAAG,mBAAmB,CAAC,SAAS,CAAC,EAAE;YAC1E,EAAE,CAAC,KAAK,CAAC,WAAW,CAAC,KA AK,EAAE,KAAK,EAAE,KAAK,GAAG,mBAAmB,CAAC,SAAS,GAAG,WAAW,GAAG,EAAE,CAAC,CAAC;S AC9F;aAAM;YACL,EAAE,CAAC,KAAK,CAAC,KAAK,CAAC,GAAG,KAAK,CAAC;SACzB;KACF;IAED,W AAW,CAAC,EAAO,EAAE,KAAa,EAAE,KAA0B;QAC5D,IAAI,KAAK,GAAG,mBAAmB,CAAC,QAAQ,EAAE ;YACxC,EAAE,CAAC,KAAK,CAAC,cAAc,CAAC,KAAK,CAAC,CAAC;SAChC;aAAM;;;YAGL,EAAE,CAAC, KAAK,CAAC,KAAK,CAAC,GAAG,EAAE,CAAC;SACtB;KACF;IAED,WAAW,CAAC,EAAO,EAAE,IAAY,E AAE,KAAU;QAC3C,WAAW,IAAI,oBAAoB,CAAC,IAAI,EAAE,UAAU,CAAC,CAAC;QACtD,EAAE,CAAC,I AAI,CAAC,GAAG,KAAK,CAAC;KAClB;IAED,QAAQ,CAAC,IAAS,EAAE,KAAa;QAC/B,IAAI,CAAC,SAAS, GAAG,KAAK,CAAC;KACxB;IAED,MAAM,CAAC,MAAsC,EAAE,KAAa,EAAE,QAAiC;QAE7F,WAAW,IAAI ,oBAAoB,CAAC,KAAK,EAAE,UAAU,CAAC,CAAC;QACvD,IAAI,OAAO,MAAM,KAAK,QAAQ,EAAE;YAC 9B,OAAmB,IAAI,CAAC,YAAY,CAAC,sBAAsB,CACvD,MAAM,EAAE,KAAK,EAAE,sBAAsB,CAAC,QAAQ, CAAC,CAAC,CAAC;SACtD;QACD,OAAmB,IAAI,CAAC,YAAY,CAAC,gBAAgB,CAC1C,MAAM,EAAE,KA AK,EAAE,sBAAsB,CAAC,QAAQ,CAAC,CAAe,CAAC;KAC3E;CACF;aAEoB,MAAM,GAAG,CAAC,UAAU,C AAC,CAAC,CAAC;AAA5C,MAAM,WAAW,GAAG,QAA2B,CAAC;AAChD,SAAS,oBAAoB,CAAC,IAAY,EA AE,QAAgB;IAC1D,IAAI,IAAI,CAAC,UAAU,CAAC,CAAC,CAAC,KAAK,WAAW,EAAE;QACtC,MAAM,IAA I,KAAK,CAAC,uBAAuB,QAAQ,IAC3C,IAAI,kGAAkG,CAAC,CAAC;KAC7G;AACH,CAAC;AAED,MAAM,i CAAkC,SAAQ,mBAAmB;IAIjE,YACI,YAA0B,EAAE,gBAAqC,EACzD,SAAwB,EAAE,KAAa;QACjD,KAAK, CAAC,YAAY,CAAC,CAAC;QADV,cAAS,GAAT,SAAS,CAAe;QAElC,MAAM,MAAM,GAAG,aAAa,CAAC,K AAK,GAAG,GAAG,GAAG,SAAS,CAAC,EAAE,EAAE,SAAS,CAAC,MAAM,EAAE,EAAE,CAAC,CAAC;QA C/E,gBAAgB,CAAC,SAAS,CAAC,MAAM,CAAC,CAAC;QAEnC,IAAI,CAAC,WAAW,GAAG,oBAAoB,CAAC

,KAAK,GAAG,GAAG,GAAG,SAAS,CAAC,EAAE,CAAC,CAAC;QACpE,IAAI,CAAC,QAAQ,GAAG,iBAAiB, CAAC,KAAK,GAAG,GAAG,GAAG,SAAS,CAAC,EAAE,CAAC,CAAC;KAC/D;IAED,WAAW,CAAC,OAAY; QACtB,KAAK,CAAC,YAAY,CAAC,OAAO,EAAE,IAAI,CAAC,QAAQ,EAAE,EAAE,CAAC,CAAC;KAChD;I AED,aAAa,CAAC,MAAW,EAAE,IAAY;QACrC,MAAM,EAAE,GAAG,KAAK,CAAC,aAAa,CAAC,MAAM,EA AE,IAAI,CAAC,CAAC;QAC7C,KAAK,CAAC,YAAY,CAAC,EAAE,EAAE,IAAI,CAAC,WAAW,EAAE,EAAE, CAAC,CAAC;QAC7C,OAAO,EAAE,CAAC;KACX;CACF;AAED,MAAM,iBAAkB,SAAQ,mBAAmB;IAGjD,Y ACI,YAA0B,EAAU,gBAAqC,EACjE,MAAW,EAAE,SAAwB;QAC/C,KAAK,CAAC,YAAY,CAAC,CAAC;QAF kB,qBAAgB,GAAhB,gBAAgB,CAAqB;QACjE,WAAM,GAAN,MAAM,CAAK;QAErB,IAAI,CAAC,UAAU,GA AI,MAAc,CAAC,YAAY,CAAC,EAAC,IAAI,EAAE,MAAM,EAAC,CAAC,CAAC;QAC/D,IAAI,CAAC,gBAAg B,CAAC,OAAO,CAAC,IAAI,CAAC,UAAU,CAAC,CAAC;QAC/C,MAAM,MAAM,GAAG,aAAa,CAAC,SAAS, CAAC,EAAE,EAAE,SAAS,CAAC,MAAM,EAAE,EAAE,CAAC,CAAC;QACjE,KAAK,IAAI,CAAC,GAAG,CA AC,EAAE,CAAC,GAAG,MAAM,CAAC,MAAM,EAAE,CAAC,EAAE,EAAE;YACtC,MAAM,OAAO,GAAG,Q AAQ,CAAC,aAAa,CAAC,OAAO,CAAC,CAAC;YAChD,OAAO,CAAC,WAAW,GAAG,MAAM,CAAC,CAAC, CAAC,CAAC;YAChC,IAAI,CAAC,UAAU,CAAC,WAAW,CAAC,OAAO,CAAC,CAAC;SACtC;KACF;IAEO,g BAAgB,CAAC,IAAS;QAChC,OAAO,IAAI,KAAK,IAAI,CAAC,MAAM,GAAG,IAAI,CAAC,UAAU,GAAG,IAA I,CAAC;KACtD;IAED,OAAO;QACL,IAAI,CAAC,gBAAgB,CAAC,UAAU,CAAC,IAAI,CAAC,UAAU,CAAC,C AAC;KACnD;IAED,WAAW,CAAC,MAAW,EAAE,QAAa;QACpC,OAAO,KAAK,CAAC,WAAW,CAAC,IAAI, CAAC,gBAAgB,CAAC,MAAM,CAAC,EAAE,QAAQ,CAAC,CAAC;KACnE;IACD,YAAY,CAAC,MAAW,EAA E,QAAa,EAAE,QAAa;QACpD,OAAO,KAAK,CAAC,YAAY,CAAC,IAAI,CAAC,gBAAgB,CAAC,MAAM,CAA C,EAAE,QAAQ,EAAE,QAAQ,CAAC,CAAC;KAC9E;IACD,WAAW,CAAC,MAAW,EAAE,QAAa;QACpC,OA AO,KAAK,CAAC,WAAW,CAAC,IAAI,CAAC,gBAAgB,CAAC,MAAM,CAAC,EAAE,QAAQ,CAAC,CAAC;K ACnE;IACD,UAAU,CAAC,IAAS;QAClB,OAAO,IAAI,CAAC,gBAAgB,CAAC,KAAK,CAAC,UAAU,CAAC,IA AI,CAAC,gBAAgB,CAAC,IAAI,CAAC,CAAC,CAAC,CAAC;KAC7E;;;ACxVH;;;;;;;MAca,eAAgB,SAAQ,kBA AkB;IACrD,YAA8B,GAAQ;QACpC,KAAK,CAAC,GAAG,CAAC,CAAC;KACZ;;;IAID,QAAQ,CAAC,SAAiB; QACxB,OAAO,IAAI,CAAC;KACb;IAED,gBAAgB,CAAC,OAAoB,EAAE,SAAiB,EAAE,OAAiB;QACzE,OAA O,CAAC,gBAAgB,CAAC,SAAS,EAAE,OAAwB,EAAE,KAAK,CAAC,CAAC;QACrE,OAAO,MAAM,IAAI,CA AC,mBAAmB,CAAC,OAAO,EAAE,SAAS,EAAE,OAAwB,CAAC,CAAC;KACrF;IAED,mBAAmB,CAAC,MAA W,EAAE,SAAiB,EAAE,QAAkB;QACpE,OAAO,MAAM,CAAC,mBAAmB,CAAC,SAAS,EAAE,QAAyB,CAAC ,CAAC;KACzE;;;YAnBF,UAAU;;;4CAEI,MAAM,SAAC,QAAQ;;;ACf9B;;;;;;;AAeA;;;AAGA,MAAM,WAAW, GAAG;;IAElB,KAAK,EAAE,IAAI;IACX,UAAU,EAAE,IAAI;IAChB,SAAS,EAAE,IAAI;IACf,QAAQ,EAAE,IA AI;IACd,WAAW,EAAE,IAAI;IACjB,SAAS,EAAE,IAAI;IACf,UAAU,EAAE,IAAI;IAChB,OAAO,EAAE,IAAI;I ACb,SAAS,EAAE,IAAI;;IAEf,OAAO,EAAE,IAAI;IACb,YAAY,EAAE,IAAI;IAClB,WAAW,EAAE,IAAI;IACjB ,UAAU,EAAE,IAAI;IAChB,aAAa,EAAE,IAAI;IACnB,SAAS,EAAE,IAAI;IACf,UAAU,EAAE,IAAI;;IAEhB,OA AO,EAAE,IAAI;IACb,SAAS,EAAE,IAAI;;IAEf,QAAQ,EAAE,IAAI;IACd,aAAa,EAAE,IAAI;IACnB,YAAY,EA AE,IAAI;IAClB,WAAW,EAAE,IAAI;IACjB,cAAc,EAAE,IAAI;;IAEpB,OAAO,EAAE,IAAI;IACb,WAAW,EAA E,IAAI;IACjB,YAAY,EAAE,IAAI;IAClB,SAAS,EAAE,IAAI;IACf,WAAW,EAAE,IAAI;;IAEjB,KAAK,EAAE,I AAI;CACZ,CAAC;AAEF;;;;;;;MAOa,qBAAqB,GAAG,IAAI,cAAc,CAAsB,qBAAqB,EAAE;AAUpG;;;;;MAKa,a AAa,GAAG,IAAI,cAAc,CAAe,cAAc,EAAE;AAQ9E;;;;;MAMa,mBAAmB;IADhC;;;;;;QAOE,WAAM,GAAa,EA AE,CAAC;;;;;;;;;;;;;;;;;QAkBtB,cAAS,GAA4B,EAAE,CAAC;KAsCzC;;;;;;;IAZC,WAAW,CAAC,OAAoB;QAC9B ,MAAM,EAAE,GAAG,IAAI,MAAO,CAAC,OAAO,EAAE,IAAI,CAAC,OAAO,CAAC,CAAC;QAE9C,EAAE,C AAC,GAAG,CAAC,OAAO,CAAC,CAAC,GAAG,CAAC,EAAC,MAAM,EAAE,IAAI,EAAC,CAAC,CAAC;QAC pC,EAAE,CAAC,GAAG,CAAC,QAAQ,CAAC,CAAC,GAAG,CAAC,EAAC,MAAM,EAAE,IAAI,EAAC,CAAC, CAAC;QAErC,KAAK,MAAM,SAAS,IAAI,IAAI,CAAC,SAAS,EAAE;YACtC,EAAE,CAAC,GAAG,CAAC,SAA S,CAAC,CAAC,GAAG,CAAC,IAAI,CAAC,SAAS,CAAC,SAAS,CAAC,CAAC,CAAC;SAClD;QAED,OAAO,E AAE,CAAC;KACX;;;YA9DF,UAAU;;AAiEX;;;;;MAMa,oBAAqB,SAAQ,kBAAkB;IAC1D,YACsB,GAAQ,EAC a,OAA4B,EAAU,OAAgB,EAClD,MAA0B;QACvE,KAAK,CAAC,GAAG,CAAC,CAAC;QAF8B,YAAO,GAAP, OAAO,CAAqB;QAAU,YAAO,GAAP,OAAO,CAAS;QAClD,WAAM,GAAN,MAAM,CAAoB;KAExE;IAED,QA AQ,CAAC,SAAiB;QACxB,IAAI,CAAC,WAAW,CAAC,cAAc,CAAC,SAAS,CAAC,WAAW,EAAE,CAAC,IAAI

,CAAC,IAAI,CAAC,aAAa,CAAC,SAAS,CAAC,EAAE;YAC1F,OAAO,KAAK,CAAC;SACd;QAED,IAAI,CAAE ,MAAc,CAAC,MAAM,IAAI,CAAC,IAAI,CAAC,MAAM,EAAE;YAC3C,IAAI,CAAC,OAAO,CAAC,IAAI,CAC b,QAAQ,SAAS,mDAAmD;gBACpE,iDAAiD,CAAC,CAAC;YACvD,OAAO,KAAK,CAAC;SACd;QAED,OAAO ,IAAI,CAAC;KACb;IAED,gBAAgB,CAAC,OAAoB,EAAE,SAAiB,EAAE,OAAiB;QACzE,MAAM,IAAI,GAAG, IAAI,CAAC,OAAO,CAAC,OAAO,EAAE,CAAC;QACpC,SAAS,GAAG,SAAS,CAAC,WAAW,EAAE,CAAC;;; QAIpC,IAAI,CAAE,MAAc,CAAC,MAAM,IAAI,IAAI,CAAC,MAAM,EAAE;;;;YAI1C,IAAI,kBAAkB,GAAG,K AAK,CAAC;YAC/B,IAAI,UAAU,GAAa;gBACzB,kBAAkB,GAAG,IAAI,CAAC;aAC3B,CAAC;YAEF,IAAI,CA AC,MAAM,EAAE;iBACR,IAAI,CAAC;;gBAEJ,IAAI,CAAE,MAAc,CAAC,MAAM,EAAE;oBAC3B,IAAI,CAA C,OAAO,CAAC,IAAI,CACb,mEAAmE,CAAC,CAAC;oBACzE,UAAU,GAAG,SAAQ,CAAC;oBACtB,OAAO;i BACR;gBAED,IAAI,CAAC,kBAAkB,EAAE;;;oBAGvB,UAAU,GAAG,IAAI,CAAC,gBAAgB,CAAC,OAAO,EA AE,SAAS,EAAE,OAAO,CAAC,CAAC;iBACjE;aACF,CAAC;iBACD,KAAK,CAAC;gBACL,IAAI,CAAC,OAA O,CAAC,IAAI,CACb,QAAQ,SAAS,6CAA6C;oBAC9D,0BAA0B,CAAC,CAAC;gBAChC,UAAU,GAAG,SAAQ, CAAC;aACvB,CAAC,CAAC;;;;YAKP,OAAO;gBACL,UAAU,EAAE,CAAC;aACd,CAAC;SACH;QAED,OAAO, IAAI,CAAC,iBAAiB,CAAC;;YAE5B,MAAM,EAAE,GAAG,IAAI,CAAC,OAAO,CAAC,WAAW,CAAC,OAAO, CAAC,CAAC;YAC7C,MAAM,QAAQ,GAAG,UAAS,QAAqB;gBAC7C,IAAI,CAAC,UAAU,CAAC;oBACd,OA AO,CAAC,QAAQ,CAAC,CAAC;iBACnB,CAAC,CAAC;aACJ,CAAC;YACF,EAAE,CAAC,EAAE,CAAC,SAAS ,EAAE,QAAQ,CAAC,CAAC;YAC3B,OAAO;gBACL,EAAE,CAAC,GAAG,CAAC,SAAS,EAAE,QAAQ,CAAC, CAAC;;gBAE5B,IAAI,OAAO,EAAE,CAAC,OAAO,KAAK,UAAU,EAAE;oBACpC,EAAE,CAAC,OAAO,EAAE ,CAAC;iBACd;aACF,CAAC;SACH,CAAC,CAAC;KACJ;IAED,aAAa,CAAC,SAAiB;QAC7B,OAAO,IAAI,CAA C,OAAO,CAAC,MAAM,CAAC,OAAO,CAAC,SAAS,CAAC,GAAG,CAAC,CAAC,CAAC;KACpD;;;YA3FF,UA AU;;;4CAGJ,MAAM,SAAC,QAAQ;YACgC,mBAAmB,uBAAlE,MAAM,SAAC,qBAAqB;YA5JmDC,QAAO;4C A6JtF,QAAQ,YAAI,MAAM,SAAC,aAAa;;AAyFvC;;;;;MAKa,2BAA2B,GAAG,GAAG;AAE9C;;;MAGa,0BAA0 B,GAAe;IACpD;QACE,OAAO,EAAE,qBAAqB;QAC9B,QAAQ,EAAE,oBAAoB;QAC9B,KAAK,EAAE,IAAI;Q ACX,IAAI,EAAE,CAAC,QAAQ,EAAE,qBAAqB,EAAEA,QAAO,EAAE,CAAC,IAAI,QAAQ,EAAE,EAAE,aAA a,CAAC,CAAC;KAClF;IACD,EAAC,OAAO,EAAE,qBAAqB,EAAE,QAAQ,EAAE,mBAAmB,EAAE,IAAI,EAA E,EAAE,EAAC;EACzE;MAEW,gBAAgB,GAAG,2BAA2B;AAE3D;;;;;;;;;;;MAYa,YAAY;;;YADxB,QAAQ,SAA C,EAAC,SAAS,EAAE,0BAA0B,EAAC;;;AChSjD;;;;;;;AAYA;;;AAGA,MAAM,aAAa,GAAG,CAAC,KAAK,EA AE,SAAS,EAAE,MAAM,EAAE,OAAO,CAAC,CAAC;AAE1D,MAAM,uBAAuB,GAAG,CAAC,CAAC;AAElC; AACA,MAAM,OAAO,GAA0B;;;IAGrC,IAAI,EAAE,WAAW;IACjB,IAAI,EAAE,KAAK;IACX,MAAM,EAAE, QAAQ;IAChB,MAAM,EAAE,QAAQ;IAChB,KAAK,EAAE,QAAQ;IACf,KAAK,EAAE,QAAQ;IACf,MAAM,E AAE,WAAW;IACnB,OAAO,EAAE,YAAY;IACrB,IAAI,EAAE,SAAS;IACf,MAAM,EAAE,WAAW;IACnB,MA AM,EAAE,aAAa;IACrB,QAAQ,EAAE,YAAY;IACtB,KAAK,EAAE,IAAI;CACZ,CAAC;AAEF;AACA;AACA;A ACA,MAAM,mBAAmB,GAAG;IAC1B,GAAG,EAAE,GAAG;IACR,GAAG,EAAE,GAAG;IACR,GAAG,EAAE, GAAG;IACR,GAAG,EAAE,GAAG;IACR,GAAG,EAAE,GAAG;IACR,GAAG,EAAE,GAAG;IACR,GAAG,EAA E,GAAG;IACR,GAAG,EAAE,GAAG;IACR,GAAG,EAAE,GAAG;IACR,GAAG,EAAE,GAAG;IACR,GAAG,EA AE,GAAG;IACR,GAAG,EAAE,GAAG;IACR,GAAG,EAAE,GAAG;IACR,GAAG,EAAE,GAAG;IACR,MAAM, EAAE,GAAG;IACX,MAAM,EAAE,SAAS;CAClB,CAAC;aAOO,CAAC,KAAoB,KAAK,KAAK,CAAC,MAAM, OAClC,CAAC,KAAoB,KAAK,KAAK,CAAC,OAAO,OAC1C,CAAC,KAAoB,KAAK,KAAK,CAAC,OAAO,OA CtC,CAAC,KAAoB,KAAK,KAAK,CAAC,QAAQ;AAPnD;;;AAGA,MAAM,oBAAoB,GAAuD;IAC/E,KAAK,M AAwC;IAC7C,SAAS,IAAyC;IAClD,MAAM,IAAyC;IAC/C,OAAO,IAA0C;CAClD,CAAC;AAEF;;;;MAKa,eAAg B,SAAQ,kBAAkB;;;;;IAKrD,YAA8B,GAAQ;QACpC,KAAK,CAAC,GAAG,CAAC,CAAC;KACZ;;;;;;IAOD,QA AQ,CAAC,SAAiB;QACxB,OAAO,eAAe,CAAC,cAAc,CAAC,SAAS,CAAC,IAAI,IAAI,CAAC;KAC1D;;;;;;;;;IA UD,gBAAgB,CAAC,OAAoB,EAAE,SAAiB,EAAE,OAAiB;QACzE,MAAM,WAAW,GAAG,eAAe,CAAC,cAAc, CAAC,SAAS,CAAE,CAAC;QAE/D,MAAM,cAAc,GAChB,eAAe,CAAC,aAAa,CAAC,WAAW,CAAC,SAAS,CA AC,EAAE,OAAO,EAAE,IAAI,CAAC,OAAO,CAAC,OAAO,EAAE,CAAC,CAAC;QAE3F,OAAO,IAAI,CAAC, OAAO,CAAC,OAAO,EAAE,CAAC,iBAAiB,CAAC;YAC9C,OAAOD,OAAM,EAAE,CAAC,WAAW,CAAC,OA AO,EAAE,WAAW,CAAC,cAAc,CAAC,EAAE,cAAc,CAAC,CAAC;SACnF,CAAC,CAAC;KACJ;IAED,OAAO,c AAc,CAAC,SAAiB;QACrC,MAAM,KAAK,GAAa,SAAS,CAAC,WAAW,EAAE,CAAC,KAAK,CAAC,GAAG,C

AAC,CAAC;QAE3D,MAAM,YAAY,GAAG,KAAK,CAAC,KAAK,EAAE,CAAC;QACnC,IAAI,CAAC,KAAK,C AAC,MAAM,KAAK,CAAC,KAAK,EAAE,YAAY,KAAK,SAAS,IAAI,YAAY,KAAK,OAAO,CAAC,EAAE;YA CrF,OAAO,IAAI,CAAC;SACb;QAED,MAAM,GAAG,GAAG,eAAe,CAAC,aAAa,CAAC,KAAK,CAAC,GAAG, EAAG,CAAC,CAAC;QAExD,IAAI,OAAO,GAAG,EAAE,CAAC;QACjB,aAAa,CAAC,OAAO,CAAC,YAAY;Y AChC,MAAM,KAAK,GAAW,KAAK,CAAC,OAAO,CAAC,YAAY,CAAC,CAAC;YAClD,IAAI,KAAK,GAAG, CAAC,CAAC,EAAE;gBACd,KAAK,CAAC,MAAM,CAAC,KAAK,EAAE,CAAC,CAAC,CAAC;gBACvB,OAA O,IAAI,YAAY,GAAG,GAAG,CAAC;aAC/B;SACF,CAAC,CAAC;QACH,OAAO,IAAI,GAAG,CAAC;QAEf,IA AI,KAAK,CAAC,MAAM,IAAI,CAAC,IAAI,GAAG,CAAC,MAAM,KAAK,CAAC,EAAE;;YAEzC,OAAO,IAAI, CAAC;SACb;;;;QAKD,MAAM,MAAM,GAA4C,EAAS,CAAC;QAClE,MAAM,CAAC,cAAc,CAAC,GAAG,YA AY,CAAC;QACtC,MAAM,CAAC,SAAS,CAAC,GAAG,OAAO,CAAC;QAC5B,OAAO,MAAM,CAAC;KACf;IA ED,OAAO,eAAe,CAAC,KAAoB;QACzC,IAAI,OAAO,GAAG,EAAE,CAAC;QACjB,IAAI,GAAG,GAAG,WAA W,CAAC,KAAK,CAAC,CAAC;QAC7B,GAAG,GAAG,GAAG,CAAC,WAAW,EAAE,CAAC;QACxB,IAAI,GA AG,KAAK,GAAG,EAAE;YACf,GAAG,GAAG,OAAO,CAAC;SACf;aAAM,IAAI,GAAG,KAAK,GAAG,EAAE; YACtB,GAAG,GAAG,KAAK,CAAC;SACb;QACD,aAAa,CAAC,OAAO,CAAC,YAAY;YAChC,IAAI,YAAY,IA AI,GAAG,EAAE;gBACvB,MAAM,cAAc,GAAG,oBAAoB,CAAC,YAAY,CAAC,CAAC;gBAC1D,IAAI,cAAc,C AAC,KAAK,CAAC,EAAE;oBACzB,OAAO,IAAI,YAAY,GAAG,GAAG,CAAC;iBAC/B;aACF;SACF,CAAC,CA AC;QACH,OAAO,IAAI,GAAG,CAAC;QACf,OAAO,OAAO,CAAC;KAChB;;;;;;;;IASD,OAAO,aAAa,CAAC,OA AY,EAAE,OAAiB,EAAE,IAAY;QAChE,OAAO,CAAC,KAAU;YAChB,IAAI,eAAe,CAAC,eAAe,CAAC,KAAK, CAAC,KAAK,OAAO,EAAE;gBACtD,IAAI,CAAC,UAAU,CAAC,MAAM,OAAO,CAAC,KAAK,CAAC,CAAC, CAAC;aACvC;SACF,CAAC;KACH;;IAGD,OAAO,aAAa,CAAC,OAAe;;QAElC,QAAQ,OAAO;YACb,KAAK,K AAK;gBACR,OAAO,QAAQ,CAAC;YAClB;gBACE,OAAO,OAAO,CAAC;SAClB;KACF;;;YArHF,UAAU;;;4C AMI,MAAM,SAAC,QAAQ;;AAkH9B,SAAS,WAAW,CAAC,KAAU;IAC7B,IAAI,GAAG,GAAG,KAAK,CAAC, GAAG,CAAC;IACpB,IAAI,GAAG,IAAI,IAAI,EAAE;QACf,GAAG,GAAG,KAAK,CAAC,aAAa,CAAC;;;;QAI1 B,IAAI,GAAG,IAAI,IAAI,EAAE;YACf,OAAO,cAAc,CAAC;SACvB;QACD,IAAI,GAAG,CAAC,UAAU,CAAC, IAAI,CAAC,EAAE;YACxB,GAAG,GAAG,MAAM,CAAC,YAAY,CAAC,QAAQ,CAAC,GAAG,CAAC,SAAS,C AAC,CAAC,CAAC,EAAE,EAAE,CAAC,CAAC,CAAC;YAC1D,IAAI,KAAK,CAAC,QAAQ,KAAK,uBAAuB,I AAI,mBAAmB,CAAC,cAAc,CAAC,GAAG,CAAC,EAAE;;;;gBAIzF,GAAG,GAAI,mBAA2B,CAAC,GAAG,CA AC,CAAC;aACzC;SACF;KACF;IAED,OAAO,OAAO,CAAC,GAAG,CAAC,IAAI,GAAG,CAAC;AAC7B;;ACzN A;;;;;;;AAyDA;;;;;;;;;;;;;;;;;;;;;;;;;;;;;;;MAgCsB,YAAY;;;;YADjC,UAAU,SAAC,EAAC,UAAU,EAAE,MAAM,EAA E,WAAW,EAAE,UAAU,CAAC,MAAM,gBAAgB,CAAC,EAAC;;SAyDjE,uBAAuB,CAAC,QAAkB;IACxD,OA AO,IAAI,gBAAgB,CAAC,QAAQ,CAAC,GAAG,CAAC,QAAQ,CAAC,CAAC,CAAC;AACtD,CAAC;MAGY,gB AAiB,SAAQ,YAAY;IAChD,YAAsC,IAAS;QAC7C,KAAK,EAAE,CAAC;QAD4B,SAAI,GAAJ,IAAI,CAAK;KA E9C;IAED,QAAQ,CAAC,GAAoB,EAAE,KAA4B;QACzD,IAAI,KAAK,IAAI,IAAI;YAAE,OAAO,IAAI,CAAC; QAC/B,QAAQ,GAAG;YACT,KAAK,eAAe,CAAC,IAAI;gBACvB,OAAO,KAAe,CAAC;YACzB,KAAK,eAAe,C AAC,IAAI;gBACvB,IAAIE,gCAA8B,CAAC,KAAK,oBAAkB,EAAE;oBAC1D,OAAOC,gBAAe,CAAC,KAAK, CAAC,CAAC;iBAC/B;gBACD,OAAOC,cAAa,CAAC,IAAI,CAAC,IAAI,EAAE,MAAM,CAAC,KAAK,CAAC,C AAC,CAAC;YACjD,KAAK,eAAe,CAAC,KAAK;gBACxB,IAAIF,gCAA8B,CAAC,KAAK,sBAAmB,EAAE;oB AC3D,OAAOC,gBAAe,CAAC,KAAK,CAAC,CAAC;iBAC/B;gBACD,OAAO,KAAe,CAAC;YACzB,KAAK,eA Ae,CAAC,MAAM;gBACzB,IAAID,gCAA8B,CAAC,KAAK,wBAAoB,EAAE;oBAC5D,OAAOC,gBAAe,CAAC, KAAK,CAAC,CAAC;iBAC/B;gBACD,MAAM,IAAI,KAAK,CAAC,uCAAuC,CAAC,CAAC;YAC3D,KAAK,eA Ae,CAAC,GAAG;gBACtB,MAAM,IAAI,GAAGE,0BAAyB,CAAC,KAAK,CAAC,CAAC;gBAC9C,IAAIH,gCA A8B,CAAC,KAAK,kBAAiB,EAAE;oBACzD,OAAOC,gBAAe,CAAC,KAAK,CAAC,CAAC;iBAC/B;gBACD,O AAOG,aAAY,CAAC,MAAM,CAAC,KAAK,CAAC,CAAC,CAAC;YACrC,KAAK,eAAe,CAAC,YAAY;gBAC/B ,IAAIJ,gCAA8B,CAAC,KAAK,kCAAyB,EAAE;oBACjE,OAAOC,gBAAe,CAAC,KAAK,CAAC,CAAC;iBAC/B; gBACD,MAAM,IAAI,KAAK,CACX,gFAAgF,CAAC,CAAC;YACxF;gBACE,MAAM,IAAI,KAAK,CAAC,8BA A8B,GAAG,qCAAqC,CAAC,CAAC;SAC3F;KACF;IAED,uBAAuB,CAAC,KAAa;QACnC,OAAOI,4BAA2B,CA AC,KAAK,CAAC,CAAC;KAC3C;IACD,wBAAwB,CAAC,KAAa;QACpC,OAAOC,6BAA4B,CAAC,KAAK,CA AC,CAAC;KAC5C;IACD,yBAAyB,CAAC,KAAa;QACrC,OAAOC,8BAA6B,CAAC,KAAK,CAAC,CAAC;KAC

7C;IACD,sBAAsB,CAAC,KAAa;QAClC,OAAOC,2BAA0B,CAAC,KAAK,CAAC,CAAC;KAC1C;IACD,8BAA8 B,CAAC,KAAa;QAC1C,OAAOC,mCAAkC,CAAC,KAAK,CAAC,CAAC;KAClD;;;;YAzDF,UAAU,SAAC,EAA C,UAAU,EAAE,MAAM,EAAE,UAAU,EAAE,uBAAuB,EAAE,IAAI,EAAE,CAAC,QAAQ,CAAC,EAAC;;;4CA ExE,MAAM,SAAC,QAAQ;;;ACvJ9B;;;;;;;SAuBgB,cAAc;IAC5B,iBAAiB,CAAC,WAAW,EAAE,CAAC;IAChC, qBAAqB,CAAC,IAAI,EAAE,CAAC;AAC/B,CAAC;SAEe,YAAY;IAC1B,OAAO,IAAI,YAAY,EAAE,CAAC;AA C5B,CAAC;SAEe,SAAS;;IAEvB,YAAY,CAAC,QAAQ,CAAC,CAAC;IACvB,OAAO,QAAQ,CAAC;AAClB,CA AC;aAGkCC,oBAAmB;MADzC,mCAAmC,GAAqB;IACnE,EAAC,OAAO,EAAE,WAAW,EAAE,QAAQ,MAAq B,EAAC;IACrD,EAAC,OAAO,EAAE,oBAAoB,EAAE,QAAQ,EAAE,cAAc,EAAE,KAAK,EAAE,IAAI,EAAC;I ACtE,EAAC,OAAO,EAAE,QAAQ,EAAE,UAAU,EAAE,SAAS,EAAE,IAAI,EAAE,EAAE,EAAC;EACpD;AAEF ,MAAM,wCAAwC,GAAqB;IACjE,EAAC,OAAO,EAAE,SAAS,EAAE,WAAW,EAAE,YAAY,EAAC;IAC/C,EA AC,OAAO,EAAE,YAAY,EAAE,QAAQ,EAAE,gBAAgB,EAAE,IAAI,EAAE,CAAC,QAAQ,CAAC,EAAC;CACt E,CAAC;MAEW,yCAAyC,GAAG,GAAG;AAE5D;;;;;;MAMa,8BAA8B,GAAG,yCAAyC;AAEvF;;;;;;MAMa,eA Ae,GACxB,qBAAqB,CAAC,YAAY,EAAE,SAAS,EAAE,mCAAmC,EAAE;MAE3E,wBAAwB,GAAqB;IACxD,8 BAA8B;IAC9B,EAAC,OAAO,EAAEC,eAAc,EAAE,QAAQ,EAAE,MAAM,EAAC;IAC3C,EAAC,OAAO,EAAE, YAAY,EAAE,UAAU,EAAE,YAAY,EAAE,IAAI,EAAE,EAAE,EAAC;IAC3D;QACE,OAAO,EAAE,qBAAqB;Q AC9B,QAAQ,EAAE,eAAe;QACzB,KAAK,EAAE,IAAI;QACX,IAAI,EAAE,CAAC,QAAQ,EAAE,MAAM,EAA E,WAAW,CAAC;KACtC;IACD,EAAC,OAAO,EAAE,qBAAqB,EAAE,QAAQ,EAAE,eAAe,EAAE,KAAK,EAA E,IAAI,EAAE,IAAI,EAAE,CAAC,QAAQ,CAAC,EAAC;IAC1F,gBAAgB;IAChB;QACE,OAAO,EAAE,mBAAm B;QAC5B,QAAQ,EAAE,mBAAmB;QAC7B,IAAI,EAAE,CAAC,YAAY,EAAE,mBAAmB,EAAE,MAAM,CAAC ;KAClD;IACD,EAAC,OAAO,EAAE,gBAAgB,EAAE,WAAW,EAAE,mBAAmB,EAAC;IAC7D,EAAC,OAAO,E AAE,gBAAgB,EAAE,WAAW,EAAE,mBAAmB,EAAC;IAC7D,EAAC,OAAO,EAAE,mBAAmB,EAAE,QAAQ,E AAE,mBAAmB,EAAE,IAAI,EAAE,CAAC,QAAQ,CAAC,EAAC;IAC/E,EAAC,OAAO,EAAE,WAAW,EAAE,Q AAQ,EAAE,WAAW,EAAE,IAAI,EAAE,CAAC,MAAM,CAAC,EAAC;IAC7D,EAAC,OAAO,EAAE,YAAY,EA AE,QAAQ,EAAE,YAAY,EAAE,IAAI,EAAE,CAAC,qBAAqB,EAAE,MAAM,CAAC,EAAC;IACtF,uBAAuB;EA CvB;AAEF;;;;;;;;;MAUa,aAAa;IACxB,YAA2D,YAAgC;QACzF,IAAI,YAAY,EAAE;YAChB,MAAM,IAAI,KAA K,CACX,+JAA+J,CAAC,CAAC;SACtK;KACF;;;;;;;;;IAUD,OAAO,oBAAoB,CAAC,MAAuB;QACjD,OAAO;YA CL,QAAQ,EAAE,aAAa;YACvB,SAAS,EAAE;gBACT,EAAC,OAAO,EAAE,MAAM,EAAE,QAAQ,EAAE,MAA M,CAAC,KAAK,EAAC;gBACzC,EAAC,OAAO,EAAE,aAAa,EAAE,WAAW,EAAE,MAAM,EAAC;gBAC7C,2 BAA2B;aAC5B;SACF,CAAC;KACH;;;YA1BF,QAAQ,SAAC,EAAC,SAAS,EAAE,wBAAwB,EAAE,OAAO,EA AE,CAAC,YAAY,EAAE,iBAAiB,CAAC,EAAC;;;YAEhB,aAAa,uBAAzE,QAAQ,YAAI,QAAQ,YAAI,MAAM,S AAC,aAAa;;;ACxG3D;;;;;;;AAmCA;;;SAGgB,UAAU;IACxB,OAAO,IAAI,IAAI,CAAC,QAAQ,CAAC,QAAQ,C AAC,CAAC,CAAC;AACtC,CAAC;AAED;;;;;;;;;;;;;;;;;;;;;;MAuBa,IAAI;IAEf,YAAsC,IAAS;QAAT,SAAI,GAAJ,I AAI,CAAK;QAC7C,IAAI,CAAC,IAAI,GAAGb,OAAM,EAAE,CAAC;KACtB;;;;;;;;;;;IAWD,MAAM,CAAC,GA AmB,EAAE,gBAAyB,KAAK;QACxD,IAAI,CAAC,GAAG;YAAE,OAAO,IAAI,CAAC;QACtB,OAAO,IAAI,CA AC,mBAAmB,CAAC,GAAG,EAAE,aAAa,CAAC,CAAC;KACrD;;;;;;;;;IAUD,OAAO,CAAC,IAAsB,EAAE,gBA AyB,KAAK;QAC5D,IAAI,CAAC,IAAI;YAAE,OAAO,EAAE,CAAC;QACrB,OAAO,IAAI,CAAC,MAAM,CAA C,CAAC,MAAyB,EAAE,GAAmB;YAChE,IAAI,GAAG,EAAE;gBACP,MAAM,CAAC,IAAI,CAAC,IAAI,CAA C,mBAAmB,CAAC,GAAG,EAAE,aAAa,CAAC,CAAC,CAAC;aAC3D;YACD,OAAO,MAAM,CAAC;SACf,EA AE,EAAE,CAAC,CAAC;KACR;;;;;;;IAQD,MAAM,CAAC,YAAoB;QACzB,IAAI,CAAC,YAAY;YAAE,OAAO,I AAI,CAAC;QAC/B,OAAO,IAAI,CAAC,IAAI,CAAC,aAAa,CAAC,QAAQ,YAAY,GAAG,CAAC,IAAI,IAAI,CA AC;KACjE;;;;;;;IAQD,OAAO,CAAC,YAAoB;QAC1B,IAAI,CAAC,YAAY;YAAE,OAAO,EAAE,CAAC;QAC7B ,MAAM,IAAI,gBAAgB,IAAI,CAAC,IAAI,CAAC,gBAAgB,CAAC,QAAQ,YAAY,GAAG,CAAC,CAAC;QAC9E ,OAAO,IAAI,GAAG,EAAE,CAAC,KAAK,CAAC,IAAI,CAAC,IAAI,CAAC,GAAG,EAAE,CAAC;KACxC;;;;;;;;; ;IAWD,SAAS,CAAC,GAAmB,EAAE,QAAiB;QAC9C,IAAI,CAAC,GAAG;YAAE,OAAO,IAAI,CAAC;QACtB, QAAQ,GAAG,QAAQ,IAAI,IAAI,CAAC,cAAc,CAAC,GAAG,CAAC,CAAC;QAChD,MAAM,IAAI,GAAoB,IAA I,CAAC,MAAM,CAAC,QAAQ,CAAE,CAAC;QACrD,IAAI,IAAI,EAAE;YACR,OAAO,IAAI,CAAC,yBAAyB,C AAC,GAAG,EAAE,IAAI,CAAC,CAAC;SAClD;QACD,OAAO,IAAI,CAAC,mBAAmB,CAAC,GAAG,EAAE,IA AI,CAAC,CAAC;KAC5C;;;;;;IAOD,SAAS,CAAC,YAAoB;QAC5B,IAAI,CAAC,gBAAgB,CAAC,IAAI,CAAC,M

AAM,CAAC,YAAY,CAAE,CAAC,CAAC;KACnD;;;;;IAMD,gBAAgB,CAAC,IAAqB;QACpC,IAAI,IAAI,EAAE ;YACR,IAAI,CAAC,IAAI,CAAC,MAAM,CAAC,IAAI,CAAC,CAAC;SACxB;KACF;IAEO,mBAAmB,CAAC,IA AoB,EAAE,gBAAyB,KAAK;QAE9E,IAAI,CAAC,aAAa,EAAE;YAClB,MAAM,QAAQ,GAAW,IAAI,CAAC,cA Ac,CAAC,IAAI,CAAC,CAAC;YACnD,MAAM,IAAI,GAAoB,IAAI,CAAC,MAAM,CAAC,QAAQ,CAAE,CAAC ;;;;YAIrD,IAAI,IAAI,IAAI,IAAI,CAAC,mBAAmB,CAAC,IAAI,EAAE,IAAI,CAAC;gBAAE,OAAO,IAAI,CAAC ;SAC/D;QACD,MAAM,OAAO,GAAoB,IAAI,CAAC,IAAI,CAAC,aAAa,CAAC,MAAM,CAAoB,CAAC;QACpF, IAAI,CAAC,yBAAyB,CAAC,IAAI,EAAE,OAAO,CAAC,CAAC;QAC9C,MAAM,IAAI,GAAG,IAAI,CAAC,IAA I,CAAC,oBAAoB,CAAC,MAAM,CAAC,CAAC,CAAC,CAAC,CAAC;QACvD,IAAI,CAAC,WAAW,CAAC,OA AO,CAAC,CAAC;QAC1B,OAAO,OAAO,CAAC;KAChB;IAEO,yBAAyB,CAAC,GAAmB,EAAE,EAAmB;QAC xE,MAAM,CAAC,IAAI,CAAC,GAAG,CAAC,CAAC,OAAO,CACpB,CAAC,IAAY,KAAK,EAAE,CAAC,YAA Y,CAAC,IAAI,CAAC,cAAc,CAAC,IAAI,CAAC,EAAE,GAAG,CAAC,IAAI,CAAC,CAAC,CAAC,CAAC;QAC7 E,OAAO,EAAE,CAAC;KACX;IAEO,cAAc,CAAC,GAAmB;QACxC,MAAM,IAAI,GAAW,GAAG,CAAC,IAAI, GAAG,MAAM,GAAG,UAAU,CAAC;QACpD,OAAO,GAAG,IAAI,KAAK,GAAG,CAAC,IAAI,CAAC,GAAG,C AAC;KACjC;IAEO,mBAAmB,CAAC,GAAmB,EAAE,IAAqB;QACpE,OAAO,MAAM,CAAC,IAAI,CAAC,GAA G,CAAC,CAAC,KAAK,CACzB,CAAC,GAAW,KAAK,IAAI,CAAC,YAAY,CAAC,IAAI,CAAC,cAAc,CAAC,G AAG,CAAC,CAAC,KAAK,GAAG,CAAC,GAAG,CAAC,CAAC,CAAC;KAChF;IAEO,cAAc,CAAC,IAAY;QAC jC,OAAO,aAAa,CAAC,IAAI,CAAC,IAAI,IAAI,CAAC;KACpC;;;;YAvIF,UAAU,SAAC,EAAC,UAAU,EAAE,M AAM,EAAE,UAAU,EAAE,UAAU,EAAE,IAAI,EAAE,EAAE,EAAC;;;4CAGnD,MAAM,SAAC,QAAQ;;AAuI9B ;;;AAGA,MAAM,aAAa,GAA8B;IAC/C,SAAS,EAAE,YAAY;CACxB;;AC/MD;;;;;;;AAYA;;;SAGgB,WAAW;IA CzB,OAAO,IAAI,KAAK,CAAC,QAAQ,CAAC,QAAQ,CAAC,CAAC,CAAC;AACvC,CAAC;AAED;;;;;;;;;;MA Wa,KAAK;IAChB,YAAsC,IAAS;QAAT,SAAI,GAAJ,IAAI,CAAK;KAAI;;;;IAInD,QAAQ;QACN,OAAO,IAAI,C AAC,IAAI,CAAC,KAAK,CAAC;KACxB;;;;;IAMD,QAAQ,CAAC,QAAgB;QACvB,IAAI,CAAC,IAAI,CAAC,K AAK,GAAG,QAAQ,IAAI,EAAE,CAAC;KAClC;;;;YAhBF,UAAU,SAAC,EAAC,UAAU,EAAE,MAAM,EAAE,U AAU,EAAE,WAAW,EAAE,IAAI,EAAE,EAAE,EAAC;;;4CAEpD,MAAM,SAAC,QAAQ;;;AC/B9B;;;;;;;AAQA, MAAM,GAAG,GAAG,OAAO,MAAM,KAAK,WAAW,IAAI,MAAM,IAAS,EAAE;;ACR9D;;;;;;;MAYa,yBAAyB ;IACpC,YAAmB,SAAiB,EAAS,QAAgB;QAA1C,cAAS,GAAT,SAAS,CAAQ;QAAS,aAAQ,GAAR,QAAQ,CAA Q;KAAI;CAClE;AAED;;;;MAIa,eAAe;IAG1B,YAAY,GAAsB;QAChC,IAAI,CAAC,MAAM,GAAG,GAAG,CAA C,QAAQ,CAAC,GAAG,CAAC,cAAc,CAAC,CAAC;KAChD;;;;;;;;;;;;;;;;;;IAmBD,mBAAmB,CAAC,MAAW;QA C7B,MAAM,MAAM,GAAG,MAAM,IAAI,MAAM,CAAC,QAAQ,CAAC,CAAC;QAC1C,MAAM,WAAW,GAA G,kBAAkB,CAAC;;QAEvC,MAAM,mBAAmB,GAAGc,GAAM,CAAC,OAAO,CAAC,OAAO,IAAI,IAAI,CAAC ;QAC3D,IAAI,MAAM,IAAI,mBAAmB,EAAE;YACjCA,GAAM,CAAC,OAAO,CAAC,OAAO,CAAC,WAAW,C AAC,CAAC;SACrC;QACD,MAAM,KAAK,GAAGd,OAAM,EAAE,CAAC,cAAc,EAAE,CAAC;QACxC,IAAI,Q AAQ,GAAG,CAAC,CAAC;QACjB,OAAO,QAAQ,GAAG,CAAC,IAAI,CAACA,OAAM,EAAE,CAAC,cAAc,EA AE,GAAG,KAAK,IAAI,GAAG,EAAE;YAChE,IAAI,CAAC,MAAM,CAAC,IAAI,EAAE,CAAC;YACnB,QAAQ, EAAE,CAAC;SACZ;QACD,MAAM,GAAG,GAAGA,OAAM,EAAE,CAAC,cAAc,EAAE,CAAC;QACtC,IAAI,M AAM,IAAI,mBAAmB,EAAE;YACjCc,GAAM,CAAC,OAAO,CAAC,UAAU,CAAC,WAAW,CAAC,CAAC;SAC xC;QACD,MAAM,SAAS,GAAG,CAAC,GAAG,GAAG,KAAK,IAAI,QAAQ,CAAC;QAC3CA,GAAM,CAAC,O AAO,CAAC,GAAG,CAAC,OAAO,QAAQ,0BAA0B,CAAC,CAAC;QAC9DA,GAAM,CAAC,OAAO,CAAC,GA AG,CAAC,GAAG,SAAS,CAAC,OAAO,CAAC,CAAC,CAAC,eAAe,CAAC,CAAC;QAE3D,OAAO,IAAI,yBAAy B,CAAC,SAAS,EAAE,QAAQ,CAAC,CAAC;KAC3D;;;ACnEH;;;;;;;AAYA,MAAM,oBAAoB,GAAG,UAAU,CA AC;AAExC;;;;;;;;;;;;;SAagB,gBAAgB,CAAI,GAAoB;IACtD,WAAW,CAAC,oBAAoB,EAAE,IAAI,eAAe,CAAC, GAAG,CAAC,CAAC,CAAC;IAC5D,OAAO,GAAG,CAAC;AACb,CAAC;AAED;;;;;SAKgB,iBAAiB;IAC/B,WA AW,CAAC,oBAAoB,EAAE,IAAI,CAAC,CAAC;AAC1C;;ACvCA;;;;;;;SAWgB,UAAU,CAAC,IAAY;IACrC,MA AM,WAAW,GAA0B;QACzC,GAAG,EAAE,KAAK;QACV,GAAG,EAAE,KAAK;QACV,IAAI,EAAE,KAAK;Q ACX,GAAG,EAAE,KAAK;QACV,GAAG,EAAE,KAAK;KACX,CAAC;IACF,OAAO,IAAI,CAAC,OAAO,CAA C,UAAU,EAAE,CAAC,IAAI,WAAW,CAAC,CAAC,CAAC,CAAC,CAAC;AACvD,CAAC;SAEe,YAAY,CAAC, IAAY;IACvC,MAAM,aAAa,GAA0B;QAC3C,KAAK,EAAE,GAAG;QACV,KAAK,EAAE,GAAG;QACV,KAAK ,EAAE,IAAI;QACX,KAAK,EAAE,GAAG;QACV,KAAK,EAAE,GAAG;KACX,CAAC;IACF,OAAO,IAAI,CAA

C,OAAO,CAAC,UAAU,EAAE,CAAC,IAAI,aAAa,CAAC,CAAC,CAAC,CAAC,CAAC;AACzD,CAAC;AAkBD;; ;;;;;;;;;;;;SAcgB,YAAY,CAAW,GAAW;IAChD,OAAO,GAAkB,CAAC;AAC5B,CAAC;AAED;;;;;;;;;;;;;MAca,aA Aa;IAD1B;QAEU,UAAK,GAAgC,EAAE,CAAC;QACxC,yBAAoB,GAAwC,EAAE,CAAC;KA4DxE;;IAzDC,OA AO,IAAI,CAAC,SAAa;QACvB,MAAM,aAAa,GAAG,IAAI,aAAa,EAAE,CAAC;QAC1C,aAAa,CAAC,KAAK,G AAG,SAAS,CAAC;QAChC,OAAO,aAAa,CAAC;KACtB;;;;IAKD,GAAG,CAAI,GAAgB,EAAE,YAAe;QACtC,O AAO,IAAI,CAAC,KAAK,CAAC,GAAG,CAAC,KAAK,SAAS,GAAG,IAAI,CAAC,KAAK,CAAC,GAAG,CAA M,GAAG,YAAY,CAAC;KAC5E;;;;IAKD,GAAG,CAAI,GAAgB,EAAE,KAAQ;QAC/B,IAAI,CAAC,KAAK,CA AC,GAAG,CAAC,GAAG,KAAK,CAAC;KACzB;;;;IAKD,MAAM,CAAI,GAAgB;QACxB,OAAO,IAAI,CAAC,K AAK,CAAC,GAAG,CAAC,CAAC;KACxB;;;;IAKD,MAAM,CAAI,GAAgB;QACxB,OAAO,IAAI,CAAC,KAAK, CAAC,cAAc,CAAC,GAAG,CAAC,CAAC;KACvC;;;;IAKD,WAAW,CAAI,GAAgB,EAAE,QAAiB;QAChD,IAA I,CAAC,oBAAoB,CAAC,GAAG,CAAC,GAAG,QAAQ,CAAC;KAC3C;;;;IAKD,MAAM;;QAEJ,KAAK,MAAM, GAAG,IAAI,IAAI,CAAC,oBAAoB,EAAE;YAC3C,IAAI,IAAI,CAAC,oBAAoB,CAAC,cAAc,CAAC,GAAG,CA AC,EAAE;gBACjD,IAAI;oBACF,IAAI,CAAC,KAAK,CAAC,GAAG,CAAC,GAAG,IAAI,CAAC,oBAAoB,CAA C,GAAG,CAAC,EAAE,CAAC;iBACpD;gBAAC,OAAO,CAAC,EAAE;oBACV,OAAO,CAAC,IAAI,CAAC,qCA AqC,EAAE,CAAC,CAAC,CAAC;iBACxD;aACF;SACF;QACD,OAAO,IAAI,CAAC,SAAS,CAAC,IAAI,CAAC, KAAK,CAAC,CAAC;KACnC;;;YA9DF,UAAU;;SAiEK,iBAAiB,CAAC,GAAa,EAAE,KAAa;;;IAG5D,MAAM, MAAM,GAAG,GAAG,CAAC,cAAc,CAAC,KAAK,GAAG,QAAQ,CAAC,CAAC;IACpD,IAAI,YAAY,GAAG,E AAE,CAAC;IACtB,IAAI,MAAM,IAAI,MAAM,CAAC,WAAW,EAAE;QAChC,IAAI;YACF,YAAY,GAAG,IAAI ,CAAC,KAAK,CAAC,YAAY,CAAC,MAAM,CAAC,WAAW,CAAC,CAAC,CAAC;SAC7D;QAAC,OAAO,CAA C,EAAE;YACV,OAAO,CAAC,IAAI,CAAC,kDAAkD,GAAG,KAAK,EAAE,CAAC,CAAC,CAAC;SAC7E;KAC F;IACD,OAAO,aAAa,CAAC,IAAI,CAAC,YAAY,CAAC,CAAC;AAC1C,CAAC;AAED;;;;;;MASa,0BAA0B;;;Y AHtC,QAAQ,SAAC;gBACR,SAAS,EAAE,CAAC,EAAC,OAAO,EAAE,aAAa,EAAE,UAAU,EAAE,iBAAiB,EA AE,IAAI,EAAE,CAAC,QAAQ,EAAE,MAAM,CAAC,EAAC,CAAC;aAC/F;;;ACxKD;;;;;;;AAaA;;;;;MAKa,EAA E;;;;;;;;;IASb,OAAO,GAAG;QACR,OAAO,MAAM,IAAI,CAAC;KACnB;;;;;;;;;IAUD,OAAO,GAAG,CAAC,QA AgB;QACzB,OAAO,CAAC,YAAY;YAClB,OAAO,YAAY,CAAC,aAAa,IAAI,IAAI;gBACrC,cAAc,CAAC,YAA Y,CAAC,aAAa,EAAE,QAAQ,CAAC;gBACpD,KAAK,CAAC;SACX,CAAC;KACH;;;;;;;;;IAUD,OAAO,SAAS,C AAC,IAAe;QAC9B,OAAO,CAAC,SAAS,KAAK,SAAS,CAAC,cAAe,CAAC,OAAO,CAAC,IAAI,CAAC,KAAK, CAAC,CAAC,CAAC;KACtE;CACF;AAED,SAAS,cAAc,CAAC,CAAM,EAAE,QAAgB;IAC9C,IAAId,OAAM,E AAE,CAAC,aAAa,CAAC,CAAC,CAAC,EAAE;QAC7B,OAAO,CAAC,CAAC,OAAO,IAAI,CAAC,CAAC,OAA O,CAAC,QAAQ,CAAC;YACnC,CAAC,CAAC,iBAAiB,IAAI,CAAC,CAAC,iBAAiB,CAAC,QAAQ,CAAC;YAC pD,CAAC,CAAC,qBAAqB,IAAI,CAAC,CAAC,qBAAqB,CAAC,QAAQ,CAAC,CAAC;KAClE;IAED,OAAO,KA AK,CAAC;AACf;;ACpEA;;;;;;;;ACAA;;;;;;;AAgBA;;;MAGa,OAAO,GAAG,IAAI,OAAO,CAAC,mBAAmB;;ACn BtD;;;;;;;;ACAA;;;;;;;AAcA;;ACdA;;;;;;;;ACAA;;;;;;"}

```
Found in path(s):
```
\* /opt/cola/permits/1641594914\_1682230255.015197/0/platform-browser-11-0-5-tgz/package/fesm2015/platformbrowser.js.map

No license file was found, but licenses were detected in source scan.

/\*\*

- \* @license Angular v11.0.5
- \* (c) 2010-2020 Google LLC. https://angular.io/
- \* License: MIT

\*/

Found in path(s):

\* /opt/cola/permits/1641594914\_1682230255.015197/0/platform-browser-11-0-5-tgz/package/testing/testing.d.ts

\* /opt/cola/permits/1641594914\_1682230255.015197/0/platform-browser-11-0-5-tgz/package/animations.d.ts

\* /opt/cola/permits/1641594914\_1682230255.015197/0/platform-browser-11-0-5-tgz/package/testing.d.ts

\* /opt/cola/permits/1641594914\_1682230255.015197/0/platform-browser-11-0-5-

tgz/package/animations/animations.d.ts

\* /opt/cola/permits/1641594914\_1682230255.015197/0/platform-browser-11-0-5-tgz/package/platform-browser.d.ts No license file was found, but licenses were detected in source scan.

{"version":3,"file":"platform-browser-

animations.umd.js","sources":["../../../../../external/npm/node\_modules/tslib/tslib.es6.js","../../../../../packages/platfor m-browser/animations/src/animation\_builder.ts","../../../../../packages/platform-

browser/animations/src/animation\_renderer.ts","../../../../../packages/platform-

browser/animations/src/providers.ts","../../../../../packages/platform-

browser/animations/src/module.ts","../../../../../packages/platform-

browser/animations/src/private\_export.ts","../../../../../packages/platform-

browser/animations/src/animations.ts","../../../../../packages/platform-

browser/animations/public\_api.ts","../../../../../packages/platform-

browser/animations/index.ts","../../../../../packages/platform-

browser/animations/animations.ts"],"sourcesContent":["/\*!

\*\*\*\*\*\*\*\*\*\*\*\*\*\*\*\*\*\*\*\*\*\*\*\*\*\*\*\*\*\*\*\*\*\*\*\*\*\*\*\*\*\*\*\*\*\*\*\*\*\*\*\*\*\*\*\*\*\*\*\*\*\*\*\*\*\*\*\*\*\*\*\*\*\*\*\*\*\r\nCopyright (c)

Microsoft Corporation.\r\n\r\nPermission to use, copy, modify, and/or distribute this software for any\r\npurpose with or without fee is hereby granted.\r\n\r\nTHE SOFTWARE IS PROVIDED \"AS IS\" AND THE AUTHOR DISCLAIMS ALL WARRANTIES WITH\r\nREGARD TO THIS SOFTWARE INCLUDING ALL IMPLIED WARRANTIES OF MERCHANTABILITY\r\nAND FITNESS. IN NO EVENT SHALL THE AUTHOR BE LIABLE FOR ANY SPECIAL, DIRECT,\r\nINDIRECT, OR CONSEQUENTIAL DAMAGES OR ANY DAMAGES WHATSOEVER RESULTING FROM\r\nLOSS OF USE, DATA OR PROFITS, WHETHER IN AN ACTION OF CONTRACT, NEGLIGENCE OR\r\nOTHER TORTIOUS ACTION, ARISING OUT OF OR IN CONNECTION WITH THE USE OR\r\nPERFORMANCE OF THIS

 $\rm{SOFTWARP.}\label{SOFTWARE}$ \*/\r\n/\* global Reflect, Promise \*/\r\n\r\nvar extendStatics = function(d, b) {\r\n extendStatics = Object.setPrototypeOf  $||\mathbf{x}|| \in \{$  \_\_proto\_: [] } instance Array && function (d, b)  $\{$  d. \_\_proto\_ = b;  $\}$ )  $||\mathbf{x}|| \in \{$ function (d, b) { for (var p in b) if (b.hasOwnProperty(p)) d[p] = b[p]; };\r\n return extendStatics(d, b);\r\n};\r\n\r\nexport function \_\_extends(d, b) {\r\n extendStatics(d, b);\r\n function \_() { this.constructor = d;  $\{\r\}\$  d.prototype = b === null ? Object.create(b) : (\_\_.prototype = b.prototype, new \_\_());\r\n\r\nexport var \_\_assign = function() {\r\n \_\_assign = Object.assign || function \_\_assign(t) {\r\n for (var s, i = 1, n = arguments.length;  $i < n$ ;  $i + j$  { $\r\n\alpha$  s = arguments[i]; $\r\n\alpha$  for (var p in s) if (Object.prototype.hasOwnProperty.call(s, p)) t[p] = s[p];\r\n }\r\n return t;\r\n }\r\n return assign.apply(this, arguments);\r\n\r\nexport function \_\_rest(s, e) {\r\n var t = {};\r\n for (var p in s) if (Object.prototype.hasOwnProperty.call(s, p) && e.indexOf(p) < 0)\r\n t[p] = s[p];\r\n if (s != null && typeof Object.getOwnPropertySymbols === \"function\")\r\n for (var i = 0, p = Object.getOwnPropertySymbols(s); i < p.length; i++)  $\{\r{\text{r}} \in \text{if } (e.\text{indexOf}(p[i]) < 0 \& \text{Object}.\text{product} \text{prertyIsEnumerable}.\text{call}(s, p[i])\r{\text{r}} \text{new} \}$ t[p[i]] = s[p[i]];\r\n }\r\n return t;\r\n}\r\nexport function decorate(decorators, target, key, desc) {\r\n var c = arguments.length,  $r = c < 3$  ? target : desc = = null ? desc = Object.getOwnPropertyDescriptor(target, key) : desc, d;\r\n if (typeof Reflect === \"object\" && typeof Reflect.decorate === \"function\") r = Reflect.decorate(decorators, target, key, desc);\r\n else for (var i = decorators.length - 1; i >= 0; i--) if (d = decorators[i])  $r = (c < 3$  ? d(r) : c > 3 ? d(target, key, r) : d(target, key)) || r;\r\n return c > 3 && r && Object.defineProperty(target, key, r), r;\r\n}\r\n\r\nexport function \_\_param(paramIndex, decorator) {\r\n return function (target, key) { decorator(target, key, paramIndex);  $\r\n\r\n\infty$ part function \_\_metadata(metadataKey, metadataValue)  $\{\rightharpoonup\$  if (typeof Reflect === \"object\" && typeof Reflect.metadata === \"function\") return Reflect.metadata(metadataKey, metadataValue);\r\n\r\nexport function \_\_awaiter(thisArg, \_arguments, P,

generator)  ${\rm r\cdot r\cdot}$  function adopt(value) { return value instance of P ? value : new P(function (resolve) { resolve(value); });  $\{\rightharpoonup\$  return new (P || (P = Promise))(function (resolve, reject)  $\{\rightharpoonup\$  function fulfilled(value) { try { step(generator.next(value)); } catch (e) { reject(e); } }\r\n function rejected(value) { try { step(generator[\"throw\"](value)); } catch (e) { reject(e); } }\r\n function step(result) { result.done ? resolve(result.value) : adopt(result.value).then(fulfilled, rejected);  $\ln$  step((generator = generator.apply(thisArg, \_arguments || [])).next());\r\n });\r\n}\r\n\r\nexport function \_\_generator(thisArg, body)  ${\rm var} = {\text{label:0, sent: function}} {\text{if (tf0]} & 1}$  throw t[1]; return t[1];  ${\rm tr}ys:$  [], ops: []  ${\rm tr}$ , f, y, t, g;\r\n return g = { next: verb(0), \"throw\": verb(1), \"return\": verb(2) }, typeof Symbol === \"function\" &&  $(g[Symbo!$ .iterator] = function() { return this; }), g;\r\n function verb(n) { return function (v) { return step([n, v]);  $\cdot$ ;  $\ln$  function step(op)  $\{\r\$ n if (f) throw new TypeError(\"Generator is already executing.\");\r\n while (\_) try  $\{\gamma\}$  if  $(f = 1, y \&& (t = \text{op}[0] \& 2 \gamma \sqrt{|\text{return}|\text{op}[0] \gamma \gamma |\text{throw}|\text{div}(t = \gamma \sqrt{|\text{return}|\text{op}[0] \gamma \gamma |\text{div}(t = \gamma \sqrt{|\text{return}|\text{op}[0] \gamma \gamma |\text{div}(t = \gamma \sqrt{|\text{return}|\text{op}[0] \gamma \gamma |\text{div}(t = \gamma \sqrt{|\text{return}|\text{op}[0] \gamma \gamma |\text{div}(t = \gamma \sqrt{|\text{return}|\text{op}[0] \gamma \gamma |\text{div}(t = \gamma \sqrt{$ t.call(y), 0) : y.next) && !(t = t.call(y, op[1])).done) return t;\r\n if (y = 0, t) op = [op[0] & 2, t.value];\r\n switch (op[0])  $\{\r\}\$  case 0: case 1: t = op; break; $\r\$  case 4: \_.label++; return { value: op[1], done: false };\r\n case 5: \_.label++; y = op[1]; op = [0]; continue;\r\n case 7: op = \_.ops.pop();  $_{\text{trys, pop}}$ (); continue;\r\n default:\r\n if (!(t = \_.trys, t = t.length > 0 && t[t.length - 1]) &&  $\text{(op[0] == 6 || op[0] == 2)) } \{-0; \text{continue; }\}\r\$ n if  $\text{(op[0] == 3 && (! || op[1] < t[0] < 0) }$ t[3]))) { \_.label = op[1]; break; }\r\n if (op[0] == 6 && \_.label < t[1]) { \_.label = t[1]; t = op; break;  $\{\r\in \{t \in \mathbb{Z}\} \mid \alpha = t[2]; \quad \alpha = \frac{t[2]}{t[2]}$  $_{\rm c}$ , ops.pop();\r\n  $_{\rm t}$  atch  $_{\rm t}$  are  $_{\rm t}$ ,  $_{\rm t}$  op = body.call(thisArg, \_);\r\n } catch (e) { op =  $[6, e]$ ; y = 0; } finally { f = t = 0; }\r\n if (op[0] & 5) throw op[1]; return { value: op[0] ? op[1] : void 0, done: true  $\ln \frac{\ln\ln\max}$  (function(o, m, k, k2)  $\ln$  if (k2)  $==$  undefined) k2 = k;\r\n Object.defineProperty(o, k2, { enumerable: true, get: function() { return m[k]; } });\r\n}) : (function(o, m, k, k2) {\r\n if (k2 === undefined) k2 = k;\r\n o[k2] = m[k];\r\n});\r\n\r\nexport function \_\_exportStar(m, exports) { $\rm\ (var p \ in \ m)$  if (p !== \"default\" && !exports.hasOwnProperty(p))  $\text{Binding}$ (exports, m, p);\r\n\r\nexport function \_values(o) {\r\n var s = typeof Symbol ===  $\Upsilon$  function\" && Symbol.iterator, m = s && o[s], i = 0;\r\n if (m) return m.call(o);\r\n if (o && typeof o.length  $==$  \"number\") return {\r\n next: function () {\r\n if (o && i >= o.length) o = void 0;\r\n return { value: o && o[i++], done: !o };\r\n }\r\n };\r\n throw new TypeError(s ? \"Object is not iterable.\" :  $\Upsilon \$ );\"Symbol.iterator is not defined.\");\r\n\r\nexport function  $_read(o, n)$  {\r\n var m = typeof Symbol ===  $\{\mathbf{d}_\mathbf{x} \in \mathbb{R}:\mathbb{R}^n : \mathbf{d}_\mathbf{x} \in \mathbb{R}^n : \mathbf{d}_\mathbf{x} \in \mathbb{R}^n : \mathbf{d}_\mathbf{x} \in \mathbb{R}^n : \mathbf{d}_\mathbf{x} \in \mathbb{R}^n : \mathbf{d}_\mathbf{x} \in \mathbb{R}^n : \mathbf{d}_\mathbf{x} \in \mathbb{R}^n : \mathbf{d}_\mathbf{x} \in \mathbb{R}^n : \mathbf{d}_\mathbf{x} \in \mathbb{R}^n : \mathbf{d}_\mathbf{x} \in \math$ while  $((n == void 0 || n--> 0) & (r == inext())$ .done) ar.push(r.value);\r\n }\r\n catch (error) { e = { error: error  $\;\;\{\r\in \; \frac{r\cdot t}{r\cdot n} \cdot \frac{r\cdot t}{r\cdot n} \cdot \frac{2\cdot r\cdot \omega}{r\cdot n} \cdot \frac{2\cdot r\cdot \omega}{r\cdot n}$ finally { if (e) throw e.error;  $\r\n$   $\r\n$  return ar; $\r\n$ \n\r\nn $\r\n$ nexport function \_\_spread() {\r\n for (var ar = [], i =  $0; i < arg$ uments.length;  $i++)\r\n\ln$  ar = ar.concat(\_read(arguments[i]));\r\n return ar;\r\n\r\nexport function \_\_spreadArrays()  $\{\r\in \text{for (var s = 0, i = 0, i = arguments.length; i < i]; i++) s += arguments[i].length;\r\nonumber \$  $\text{(var } r = \text{Array}(s), k = 0, i = 0; i < i\text{!}; i++)$  $\text{r\nmid n}$  for  $\text{var } a = \text{arguments}[i], j = 0, j\text{!} = \text{a.length}; j < j\text{!}; i++)$  $\text{r\nmid n}$  $r[k] = a[j];\r\$  return r;\r\n};\r\n\r\nexport function \_\_await(v) {\r\n return this instance of \_\_await ? (this.v = v, this): new \_\_await(v);\r\n\r\nexport function \_\_asyncGenerator(thisArg, \_arguments, generator) {\r\n if (!Symbol.asyncIterator) throw new TypeError(\"Symbol.asyncIterator is not defined.\");\r\n var g = generator.apply(thisArg, arguments  $|| \cdot ||$ ), i,  $q = [\cdot | \cdot \text{r} \cdot \text{r} = \{\}$ , verb(\"next\"), verb(\"throw\"), verb(\"return\"), i[Symbol.asyncIterator] = function () { return this;  $\}$ , i;\r\n function verb(n) { if (g[n]) i[n] = function (v) { return new Promise(function (a, b) { q.push([n, v, a, b]) > 1 || resume(n, v); }); }; }\r\n function resume(n, v) { try { step(g[n](v)); } catch (e) { settle(q[0][3], e); } }\r\n function step(r) { r.value instance of \_\_await ? Promise.resolve(r.value.v).then(fulfill, reject) : settle(q[0][2], r); }\r\n function fulfill(value) { resume(\"next\", value);  $\|r\|$  function reject(value) { resume(\"throw\", value);  $\|r\|$  function settle(f, v) { if (f(v), q.shift(), q.length) resume(q[0][0], q[0][1]); }\r\n}\r\n\r\nexport function \_\_asyncDelegator(o) {\r\n var i, p;\r\n return i = { }, verb(\"next\"), verb(\"throw\", function (e) { throw e; }), verb(\"return\"), i[Symbol.iterator] = function () { return this; }, i;\r\n function verb(n, f) { i[n] = o[n] ? function (v) { return (p = !p) ? { value:

 $_await(ofn](v))$ , done:  $n == \$  return $\' \ : f ? f(v) : v; \} : f; \\r\n\rightarrow\r\n\rangle$ r $\n\rightarrow\r\n\rangle$ (!Symbol.asyncIterator) throw new TypeError(\"Symbol.asyncIterator is not defined.\");\r\n var m = o[Symbol.asyncIterator], i;\r\n return m ? m.call(o) : (o = typeof \_\_values === \"function\" ? \_\_values(o) : o[Symbol.iterator](),  $i = \{\}$ , verb(\"next\"), verb(\"throw\"), verb(\"return\"), i[Symbol.asyncIterator] = function () { return this;  $\}$ , i); $\vert \mathbf{x} \vert$  function verb(n)  $\{ \mathbf{i} \vert \mathbf{n} \vert = o \vert \mathbf{n} \vert \&\&\mathbf{x} \vert$  function (v)  $\{ \mathbf{r} \vert \mathbf{x} \vert \vert \mathbf{x} \vert \vert \mathbf{x} \vert \right)$  $\{ v = o[n](v)$ , settle(resolve, reject, v.done, v.value); }); };  $\{\r\}\$  function settle(resolve, reject, d, v) { Promise.resolve(v).then(function(v) { resolve({ value: v, done: d }); }, reject); }\r\n\r\nexport function  $\mathbf{D}$  makeTemplateObject(cooked, raw)  $\{\mathbf{D} \in \mathbf{D} \in \mathbf{D} \}$  (Object.defineProperty(cooked, \"raw\", { value: raw  $\;$ ;  $\;$  else { cooked.raw = raw;  $\r\n$  return cooked; $\r\n$ n}; $\r\n$ n $\r\n$ ? (function(o, v)  $\{\r\$ n Object.defineProperty(o,  $\text{default}\$ , { enumerable: true, value: v }); $\r\$ } : function(o, v)  ${\rm o}[\text{d} \r\rangle = v;\r\rangle; \r\rangle$ ;\r\n\r\nexport function \_\_importStar(mod)  ${\rm d} \r\rangle$  if (mod && mod.\_\_esModule) return mod; $\vert r \vert n$  var result = {}; $\vert r \vert n$  if (mod != null) for (var k in mod) if (Object.hasOwnProperty.call(mod, k)) createBinding(result, mod, k);\r\n \_\_\_setModuleDefault(result, mod);\r\n return result;\r\n\r\nexport function \_\_importDefault(mod)  ${\rm \tau \cdot \cdot}$  return (mod && mod.\_\_esModule) ? mod : { default: mod };\r\n}\r\n\r\nexport function \_\_classPrivateFieldGet(receiver, privateMap) {\r\n if (!privateMap.has(receiver))  ${\rm tr}\n$  throw new TypeError(\"attempted to get private field on non-instance\");\r\n }\r\n return privateMap.get(receiver);\r\n}\r\n\r\nexport function \_\_classPrivateFieldSet(receiver, privateMap, value) {\r\n if (!privateMap.has(receiver))  $\{\r\$ n throw new TypeError(\"attempted to set private field on non-instance\");\r\n }\r\n privateMap.set(receiver, value);\r\n return value;\r\n}\r\n","/\*\*\n \* @license\n \* Copyright Google LLC All Rights Reserved. $\ln * \ln *$  Use of this source code is governed by an MIT-style license that can be $\ln *$  found in the LICENSE file at https://angular.io/license\n \*/\nimport {AnimationBuilder, AnimationFactory, AnimationMetadata, AnimationOptions, AnimationPlayer, sequence} from '@angular/animations';\nimport {DOCUMENT} from '@angular/common';\nimport {Inject, Injectable, RendererFactory2, RendererType2, ViewEncapsulation} from '@angular/core';\n\nimport {AnimationRenderer} from './animation\_renderer';\n\n@Injectable()\nexport class BrowserAnimationBuilder extends AnimationBuilder {\n private nextAnimationId = 0;\n private renderer: AnimationRenderer;\n\n constructor(rootRenderer: RendererFactory2, @Inject(DOCUMENT) doc: any)  $\{\ln \quad \text{super}()$ ;\n const typeData =\n {id: '0', encapsulation: ViewEncapsulation.None, styles: [], data: {animation: []} as\n RendererType2;\n this.\_renderer = rootRenderer.createRenderer(doc.body, typeData) as AnimationRenderer;\n }\n\n build(animation: AnimationMetadata|AnimationMetadata[]): AnimationFactory  $\{\n \$  const id = this.\_nextAnimationId.toString();\n this.\_nextAnimationId++;\n const entry = Array.isArray(animation) ? sequence(animation) : animation;\n issueAnimationCommand(this.\_renderer, null, id, 'register', [entry]);\n return new BrowserAnimationFactory(id, this. renderer);\n  $\ln \maxport$  class BrowserAnimationFactory extends AnimationFactory {\n constructor(private id: string, private renderer: AnimationRenderer)  $\n\$  super();\n  $\n\$ options?: AnimationOptions): AnimationPlayer {\n return new RendererAnimationPlayer(this.\_id, element, options || {}, this.\_renderer);\n }\n}\n\nexport class RendererAnimationPlayer implements AnimationPlayer {\n public parentPlayer: AnimationPlayer|null = null;\n private \_started = false;\n\n constructor(\n public id: string, public element: any, options: AnimationOptions,\n private \_renderer: AnimationRenderer) {\n this.\_command('create', options);\n }\n\n private \_listen(eventName: string, callback: (event: any) => any): () => void  $\{\n\$ return this. renderer.listen(this.element, `@@\${this.id}:\${eventName}`, callback);\n  $\|\n\|$  private command(command: string, ...args:  $\any$ [])  $\{\n\$ return issueAnimationCommand(this. renderer, this.element, this.id, command, args);\n  $\ln \n\leq \frac{f(n; t)}{t}$  onDone(fn: () => void): void  $\ln \n\leq \frac{f(n; t)}{t}$  this. Listen('done', fn);\n  $\ln \n\leq \frac{f(n; t)}{t}$  $\equiv$  void): void  $\nvert$  this. listen('start', fn);\n  $\ln$  onDestroy(fn: () => void): void  $\ln$  this. listen('destroy', fn);\n  $\ln \in \mathbb{C}$ ; void  $\n \in \mathbb{C}$ ;  $\ln \max\{ \in \mathbb{C} : \in \mathbb{C} \in \mathbb{C} \}$ play(): void  $\ln$  this. command('play');\n this. started = true;\n  $\ln$  pause(): void  $\ln$ this. command('pause');\n  $\ln \mathbf{C}$ : void  ${\n \min\{ \text{r} \in \mathbb{C} : \mathbb{R} \in \mathbb{C} : \mathbb{R} \neq \mathbb{C} \}$ this. command('finish');\n  $\ln$  destroy(): void {\n this. command('destroy');\n  $\ln$  reset(): void {\n this. command('reset');\n }\n\n setPosition(p: number): void {\n this. command('setPosition', p);\n }\n\n
getPosition(): number  $\{\n \$ return this.\_renderer.engine.players[+this.id]?.getPosition() ?? 0;\n }\n\n public totalTime =  $0$ ;\n}\n\nfunction issueAnimationCommand(\n renderer: AnimationRenderer, element: any, id: string, command: string, args: any[]): any {\n return renderer.setProperty(element, `@@\${id}:\${command}`, args);\n}\n","/\*\*\n \* @license\n \* Copyright Google LLC All Rights Reserved.\n \*\n \* Use of this source code is governed by an MIT-style license that can be\n \* found in the LICENSE file at https://angular.io/license\n \*/\nimport {AnimationTriggerMetadata} from '@angular/animations';\nimport {AnimationEngine as AnimationEngine} from '@angular/animations/browser';\nimport {Injectable, NgZone, Renderer2, RendererFactory2, RendererStyleFlags2, RendererType2} from '@angular/core';\n\nconst ANIMATION\_PREFIX = '@';\nconst DISABLE\_ANIMATIONS\_FLAG = '@.disabled';\n\n// Define a recursive type to allow for nested arrays of `AnimationTriggerMetadata`. Note that an\n// interface declaration is used as TypeScript prior to 3.7 does not support recursive type\n// references, see https://github.com/microsoft/TypeScript/pull/33050 for details.\ntype NestedAnimationTriggerMetadata = AnimationTriggerMetadata|RecursiveAnimationTriggerMetadata;\ninterface RecursiveAnimationTriggerMetadata extends Array<NestedAnimationTriggerMetadata>

{}\n\n@Injectable()\nexport class AnimationRendererFactory implements RendererFactory2 {\n private \_currentId: number = 0;\n private \_microtaskId: number = 1;\n private \_animationCallbacksBuffer: [(e: any) => any, any][] = [];\n private \_rendererCache = new Map<Renderer2, BaseAnimationRenderer>();\n private \_cdRecurDepth = 0;\n private promise: Promise $\langle \text{any} \rangle = \text{Promise}.\text{resolve}(0); \ln \text{ construction} \$  private delegate: RendererFactory2, private engine: AnimationEngine, private zone: NgZone)  $\{\n\$ engine.onRemovalComplete = (element: any, delegate: Renderer2) => {\n // Note: if an component element has a leave animation, and the component\n // a host leave animation, the view engine will call `removeChild` for the parent\n // component renderer as well as for the child component renderer. $\ln$  // Therefore, we need to check if we already removed the element. $\ln$ (delegate && delegate.parentNode(element))  ${\n \cdot \text{delegate.removeChild}}$  (element.parentNode, element);\n  ${\n \cdot \cdot \cdot}$ };\n }\n\n createRenderer(hostElement: any, type: RendererType2): Renderer2 {\n const

EMPTY\_NAMESPACE\_ID = ":\n\n // cache the delegates to find out which cached delegate can\n // be used by which cached renderer $\ln$  const delegate = this.delegate.createRenderer(hostElement, type); $\ln$  if (!hostElement || !type  $\parallel$  !type.data  $\parallel$  !type.data['animation'])  $\{\n\$  let renderer: BaseAnimationRenderer|undefined =

this. rendererCache.get(delegate);\n if (!renderer) {\n renderer = new

BaseAnimationRenderer(EMPTY\_NAMESPACE\_ID, delegate, this.engine);\n // only cache this result when the base renderer is used\n this. rendererCache.set(delegate, renderer);\n }\n return renderer;\n }\n\n const componentId = type.id;\n const namespaceId = type.id + '-' + this.\_currentId;\n this.\_currentId++;\n\n this.engine.register(namespaceId, hostElement);\n\n const registerTrigger = (trigger:

NestedAnimationTriggerMetadata) =>  ${\n \mu$  if (Array.isArray(trigger))  ${\n \mu}$  trigger.forEach(registerTrigger);\n } else  $\{\n\$  this.engine.registerTrigger(componentId, namespaceId, hostElement, trigger.name, trigger); $\n\$  $\cdot$ ;\n const animationTriggers = type.data['animation'] as NestedAnimationTriggerMetadata[];\n

animationTriggers.forEach(registerTrigger);\n\n return new AnimationRenderer(this, namespaceId, delegate, this.engine);\n  $\ln \log(n)$  \n begin() {\n this.\_cdRecurDepth++;\n if (this.delegate.begin) {\n this.delegate.begin();\n  $\ln \|\n\|$  private \_scheduleCountTask()  $\|\n\|$  // always use promise to schedule microtask instead of use Zone\n this.promise.then(() => {\n this.\_microtaskId++;\n });\n }\n\n /\*\* @internal \*/\n

scheduleListenerCallback(count: number, fn: (e: any) => any, data: any)  $\{\n\$  if (count >= 0 && count <

this. microtaskId)  ${\n \mu \}$  this. zone.run(() => fn(data));\n return;\n }\n\n if

(this. animationCallbacksBuffer.length == 0) {\n Promise.resolve(null).then(() => {\n this. zone.run(() =>  ${\n\mu \in \mathbb{R} \in \mathbb{R} \times \mathbb{R} \subset \mathbb{R} \times \mathbb{R} \times \mathbb{R}$  $\};\n\$ n this. animationCallbacksBuffer =  $[];\n\$  });\n }\n\n

this.\_animationCallbacksBuffer.push([fn, data]);\n  $\ln \end{$  (\n this.\_cdRecurDepth--;\n\n // this is to prevent animations from running twice when an inner\n // component does CD when a parent component instead has inserted it\n if (this. cdRecurDepth == 0) {\n this. zone.runOutsideAngular(() => {\n this. scheduleCountTask();\n this.engine.flush(this. microtaskId);\n  $\|\cdot\|$  if (this.delegate.end) {\n this.delegate.end();\n  $\ln \ln \text{RenderingDone}$ : Promise<any>  $\ln$  return

this.engine.whenRenderingDone();\n  $\n\maxport class BaseAnimationRenderer implements Renderer2 {\n}$ constructor(\n protected namespaceId: string, public delegate: Renderer2, public engine: AnimationEngine) {\n this.destroyNode = this.delegate.destroyNode ? (n) => delegate.destroyNode!(n) : null;\n }\n\n get data() {\n return this.delegate.data;\n }\n\n destroyNode: ((n: any) => void)|null;\n\n destroy(): void {\n this.engine.destroy(this.namespaceId, this.delegate);\n this.delegate.destroy();\n }\n\n createElement(name: string, namespace?: string|null|undefined)  ${\n \cdot \cdot}$  return this.delegate.createElement(name, namespace);\n  ${\n \cdot}$ createComment(value: string)  $\nvert$  return this.delegate.createComment(value);\n  $\rvert$ \n\n createText(value: string)  ${\n\mu$  return this.delegate.createText(value);\n  ${\n\mu}$  appendChild(parent: any, newChild: any): void  ${\n\mu}$ this.delegate.appendChild(parent, newChild);\n this.engine.onInsert(this.namespaceId, newChild, parent, false);\n  $\ln \ln$  insertBefore(parent: any, newChild: any, refChild: any, isMove: boolean = true): void  $\ln$ this.delegate.insertBefore(parent, newChild, refChild); $\ln /I$  isMove` true than we should animate this insert. $\ln$ this.engine.onInsert(this.namespaceId, newChild, parent, isMove);\n }\n\n removeChild(parent: any, oldChild: any, isHostElement: boolean): void {\n this.engine.onRemove(this.namespaceId, oldChild, this.delegate, isHostElement);\n }\n\n selectRootElement(selectorOrNode: any, preserveContent?: boolean) {\n return this.delegate.selectRootElement(selectorOrNode, preserveContent);\n }\n\n parentNode(node: any) {\n return this.delegate.parentNode(node);\n  $\ln$  nextSibling(node: any)  $\ln$  return this.delegate.nextSibling(node);\n }\n\n setAttribute(el: any, name: string, value: string, namespace?: string|null|undefined): void {\n this.delegate.setAttribute(el, name, value, namespace);\n }\n\n removeAttribute(el: any, name: string, namespace?: string|null|undefined): void {\n this.delegate.removeAttribute(el, name, namespace);\n }\n\n addClass(el: any, name: string): void  $\n{\n this.delegate.addClass(el, name);\n }\n\r\n removeClass(el: any, name: string): void {\n}$ this.delegate.removeClass(el, name);\n  $\ln$  setStyle(el: any, style: string, value: any, flags?: RendererStyleFlags2|undefined): void {\n this.delegate.setStyle(el, style, value, flags);\n }\n\n removeStyle(el: any, style: string, flags?: RendererStyleFlags2|undefined): void {\n this.delegate.removeStyle(el, style, flags);\n  $\ln \mathcal{O}$  setProperty(el: any, name: string, value: any): void  $\ln$  if (name.charAt(0) == ANIMATION PREFIX && name  $==$  DISABLE\_ANIMATIONS\_FLAG)  $\{n \times 1 \leq n \leq 1 \leq n \leq 2 \leq n \}$  else  $\{\n \}$ this.delegate.setProperty(el, name, value); $\n \{ \n \} \n \} \n$  setValue(node: any, value: string): void  $\{\n \}$ this.delegate.setValue(node, value);\n  $\ln \mathcal{t}$  listen(target: any, eventName: string, callback: (event: any) => boolean | void): () => void  $\{\n\$  return this.delegate.listen(target, eventName, callback); $\n\}\n\|\$ n protected disableAnimations(element: any, value: boolean)  $\{\n \$ this.engine.disableAnimations(element, value); $\{\n \}$ }\n}\n\nexport class AnimationRenderer extends BaseAnimationRenderer implements Renderer2 {\n constructor(\n public factory: AnimationRendererFactory, namespaceId: string, delegate: Renderer2,\n engine: AnimationEngine)  $\{\n\text{superspaceId}, \text{delegate}, \text{engine}\}\n\$  this.namespaceId = namespaceId;\n  $\{\n\}\n\$ setProperty(el: any, name: string, value: any): void  $\{\n\$ if (name.charAt(0) == ANIMATION\_PREFIX)  $\{\n\$ if (name.charAt(1) == '.' && name == DISABLE\_ANIMATIONS\_FLAG) {\n value = value === undefined ? true : !!value;\n this.disableAnimations(el, value as boolean);\n } else {\n this.engine.process(this.namespaceId, el, name.substr(1), value); $\n \quad \text{else } \n \quad \text{this.delegate. setProperty}(e),$ name, value);\n }\n }\n\n listen(target: 'window'|'document'|'body'|any, eventName: string, callback: (event: any)  $\Rightarrow$  any):\n () => void {\n if (eventName.charAt(0) == ANIMATION\_PREFIX) {\n const element = resolveElementFromTarget(target);\n let name = eventName.substr(1);\n let phase = ";\n // @listener.phase is for trigger animation callbacks\n  $// @ @$  istener is for animation builder callbacks\n if (name.charAt(0) != ANIMATION PREFIX)  ${\n}$  [name, phase] = parseTriggerCallbackName(name); ${\n}$   $\}$ n return this.engine.listen(this.namespaceId, element, name, phase, event  $\Rightarrow$  {\n const countId = (event as any)[' data'] ||  $-1$ ;\n this.factory.scheduleListenerCallback(countId, callback, event);\n });\n }\n return this.delegate.listen(target, eventName, callback);\n }\n}\n\nfunction resolveElementFromTarget(target: 'window'|'document'|'body'|any): any {\n switch (target) {\n case 'body':\n return document.body;\n case

'document':\n return document;\n case 'window':\n return window;\n default:\n return target;\n }\n}\n\nfunction parseTriggerCallbackName(triggerName: string) {\n const dotIndex = triggerName.indexOf('.');\n const trigger = triggerName.substring(0, dotIndex);\n const phase = triggerName.substr(dotIndex + 1);\n return

[trigger, phase];\n}\n","/\*\*\n \* @license\n \* Copyright Google LLC All Rights Reserved.\n \*\n \* Use of this source code is governed by an MIT-style license that can be\n \* found in the LICENSE file at https://angular.io/license\n \*/\n\nimport {AnimationBuilder} from '@angular/animations';\nimport {AnimationDriver, AnimationEngine as AnimationEngine, AnimationStyleNormalizer as AnimationStyleNormalizer, CssKeyframesDriver as CssKeyframesDriver, NoopAnimationDriver as NoopAnimationDriver, supportsWebAnimations as supportsWebAnimations, WebAnimationsDriver as WebAnimationsDriver, WebAnimationsStyleNormalizer as WebAnimationsStyleNormalizer} from '@angular/animations/browser';\nimport {DOCUMENT} from '@angular/common';\nimport {Inject, Injectable, InjectionToken, NgZone, Provider, RendererFactory2} from '@angular/core';\nimport {DomRendererFactory2 as DomRendererFactory2} from '@angular/platformbrowser';\n\nimport {BrowserAnimationBuilder} from './animation\_builder';\nimport {AnimationRendererFactory} from './animation\_renderer';\n\n@Injectable()\nexport class InjectableAnimationEngine extends AnimationEngine {\n constructor(\n @Inject(DOCUMENT) doc: any, driver: AnimationDriver, normalizer: AnimationStyleNormalizer)  ${\n$ super(doc.body, driver, normalizer); $\n$  $\n$  $\n$  $\n$ instantiateSupportedAnimationDriver() {\n return supportsWebAnimations() ? new WebAnimationsDriver() : new CssKeyframesDriver();\n}\n\nexport function instantiateDefaultStyleNormalizer() {\n return new WebAnimationsStyleNormalizer();\n}\n\nexport function instantiateRendererFactory(\n renderer: DomRendererFactory2, engine: AnimationEngine, zone: NgZone) {\n return new AnimationRendererFactory(renderer, engine, zone);\n}\n\n/\*\*\n \* @publicApi\n \*/\nexport const ANIMATION\_MODULE\_TYPE =\n new InjectionToken<'NoopAnimations'|'BrowserAnimations'>('AnimationModuleType');\n\nconst SHARED\_ANIMATION\_PROVIDERS: Provider $[] = \{n \}$  {provide: AnimationBuilder, useClass: BrowserAnimationBuilder},\n {provide: AnimationStyleNormalizer, useFactory: instantiateDefaultStyleNormalizer},\n {provide: AnimationEngine, useClass: InjectableAnimationEngine}, {\n provide: RendererFactory2,\n useFactory: instantiateRendererFactory,\n deps: [DomRendererFactory2, AnimationEngine, NgZone]\n  $\ln$ ];\n\n/\*\*\n \* Separate providers from the actual module so that we can do a local modification in Google3 to\n  $*$  include them in the BrowserModule.\n  $*\land$ nexport const BROWSER\_ANIMATIONS\_PROVIDERS: Provider $[$ ] =  $[\n\$ n {provide: AnimationDriver, useFactory: instantiateSupportedAnimationDriver},\n {provide: ANIMATION\_MODULE\_TYPE, useValue: 'BrowserAnimations'}, ...SHARED\_ANIMATION\_PROVIDERS\n];\n\n/\*\*\n \* Separate providers from the actual module so that we can do a local modification in Google3 to\n \* include them in the BrowserTestingModule.\n \*/\nexport const BROWSER\_NOOP\_ANIMATIONS\_PROVIDERS: Provider[] = [\n {provide: AnimationDriver, useClass: NoopAnimationDriver},\n {provide: ANIMATION\_MODULE\_TYPE, useValue: 'NoopAnimations'}, ...SHARED\_ANIMATION\_PROVIDERS\n];\n","/\*\*\n \* @license\n \* Copyright Google LLC All Rights Reserved. $\ln * \ln *$  Use of this source code is governed by an MIT-style license that can be $\ln *$  found in the LICENSE file at https://angular.io/license\n \*/\nimport {NgModule} from '@angular/core';\nimport {BrowserModule} from '@angular/platform-browser';\n\nimport {BROWSER\_ANIMATIONS\_PROVIDERS, BROWSER\_NOOP\_ANIMATIONS\_PROVIDERS  $\{\n\$ {from '.\/provides'}\n^\*\*\n^\*Express\n^B}{\n^\*Express} Exports `BrowserModule` with additional [dependency-injection providers](guide/glossary#provider)\n \* for use with animations. See [Animations](guide/animations).\n \* @publicApi\n \*/\n@NgModule({\n exports: [BrowserModule],\n providers: BROWSER\_ANIMATIONS\_PROVIDERS,\n})\nexport class BrowserAnimationsModule  ${\n}$ \n $\n$ <sup>\*\*</sup>\n \* A null player that must be imported to allow disabling of animations. $\ln * \mathbb{Q}$  mublicApi $\ln * \wedge \mathbb{Q}$  MgModule({\n exports: [BrowserModule],\n providers: BROWSER\_NOOP\_ANIMATIONS\_PROVIDERS,\n})\nexport class NoopAnimationsModule  $\ln\lim_{n^*}\# \oplus \in \mathbb{R}^*$  Copyright Google LLC All Rights Reserved. $\ln \# \ln \#$  Use of this source code is governed by an MIT-style license that can be $\ln *$  found in the LICENSE file at https://angular.io/license\n \*/\nexport {BrowserAnimationBuilder as BrowserAnimationBuilder, BrowserAnimationFactory as BrowserAnimationFactory} from './animation\_builder';\nexport {AnimationRenderer as AnimationRenderer, AnimationRendererFactory as AnimationRendererFactory} from './animation\_renderer';\nexport {InjectableAnimationEngine as InjectableAnimationEngine} from

'./providers';\n","/\*\*\n \* @license\n \* Copyright Google LLC All Rights Reserved.\n \*\n \* Use of this source code is governed by an MIT-style license that can be\n  $*$  found in the LICENSE file at https://angular.io/license\n \*/\n\n/\*\*\n \* @module\n \* @description\n \* Entry point for all animation APIs of the animation browser package.\n \*/\nexport {BrowserAnimationsModule, NoopAnimationsModule} from './module';\n\nexport  ${\text{ANIMATION}\footnotesize\text{MODULE}\footnotesize\text{From}\footnotesize\text{``providers'';h\text{``providers'';h''},\allowbreak prior\rm'';h'';W''*h''}\text{or ``glicense\text{''}}\text{``providers'';h''},\allowbreak~\text{``providers''},\allowbreak~\text{``providers''},\allowbreak~\text{``providers''},\allowbreak~\text{``providers''},\allowbreak~\text{``providers''},\allowbreak~\text{``providers''},\allowbreak~\text{``providers''},\allowbreak~\text{``providers''},\allowbreak~\text{``providers''},\allowbreak~\text{``providers''},$ Copyright Google LLC All Rights Reserved. $\ln \pi$  Vse of this source code is governed by an MIT-style license that can be $\ln *$  found in the LICENSE file at https://angular.io/license $\ln *(\ln \frac{x}{\ln x})$   $\Re$   $\Theta$  module $\ln * \Theta$  description $\ln$ \* Entry point for all public APIs of this package.\n \*/\nexport \* from './src/animations';\n","/\*\*\n \* @license\n \* Copyright Google LLC All Rights Reserved. $\ln \sqrt[k]{n}$  Use of this source code is governed by an MIT-style license that can be $\ln *$  found in the LICENSE file at https://angular.io/license $\ln * \ln \ln / \ln / \pi$  is file is not used to build this module. It is only used during editing\n// by the TypeScript language service and during build for verifcation. `ngc`\n// replaces this file with production index.ts when it rewrites private symbol\n// names.\n\nexport \* from './public\_api';\n","/\*\*\n \* Generated bundle index. Do not edit.\n \*/\n\nexport \* from './index';\n\nexport {BaseAnimationRenderer as angular\_packages\_platform\_browser\_animations\_animations\_f} from './src/animation\_renderer';\nexport {BROWSER\_ANIMATIONS\_PROVIDERS as angular\_packages\_platform\_browser\_animations\_animations\_d,BROWSER\_NOOP\_ANIMATIONS\_PROVIDER S as angular\_packages\_platform\_browser\_animations\_animations\_e,instantiateDefaultStyleNormalizer as angular\_packages\_platform\_browser\_animations\_animations\_b,instantiateRendererFactory as angular\_packages\_platform\_browser\_animations\_animations\_c,instantiateSupportedAnimationDriver as angular\_packages\_platform\_browser\_animations\_animations\_a} from './src/providers';"],"names":["ViewEncapsulation","sequence","AnimationBuilder","Injectable","RendererFactory2", "Inject","DOCUMENT","AnimationFactory","AnimationEngine","NgZone","AnimationDriver","AnimationStyleN ormalizer","supportsWebAnimations","WebAnimationsDriver","CssKeyframesDriver","WebAnimationsStyleNorm alizer","InjectionToken","DomRendererFactory2","NoopAnimationDriver","NgModule","BrowserModule"],"mappi ngs":";;;;;;;;;;;;IAAA;;;;;;;;;;;;;;IAcA;IAEA,IAAI,aAAa,GAAG,UAAS,CAAC,EAAE,CAAC;QAC7B,aAAa,GAAG, MAAM,CAAC,cAAc;aAChC,EAAE,SAAS,EAAE,EAAE,EAAE,YAAY,KAAK,IAAI,UAAU,CAAC,EAAE,CAA C,IAAI,CAAC,CAAC,SAAS,GAAG,CAAC,CAAC,EAAE,CAAC;YAC5E,UAAU,CAAC,EAAE,CAAC,IAAI,KA AK,IAAI,CAAC,IAAI,CAAC;gBAAE,IAAI,CAAC,CAAC,cAAc,CAAC,CAAC,CAAC;oBAAE,CAAC,CAAC,C AAC,CAAC,GAAG,CAAC,CAAC,CAAC,CAAC,CAAC,EAAE,CAAC;QAC/E,OAAO,aAAa,CAAC,CAAC,EAA E,CAAC,CAAC,CAAC;IAC/B,CAAC,CAAC;aAEc,SAAS,CAAC,CAAC,EAAE,CAAC;QAC1B,aAAa,CAAC,C AAC,EAAE,CAAC,CAAC,CAAC;QACpB,SAAS,EAAE,KAAK,IAAI,CAAC,WAAW,GAAG,CAAC,CAAC,EA AE;QACvC,CAAC,CAAC,SAAS,GAAG,CAAC,KAAK,IAAI,GAAG,MAAM,CAAC,MAAM,CAAC,CAAC,CA AC,IAAI,EAAE,CAAC,SAAS,GAAG,CAAC,CAAC,SAAS,EAAE,IAAI,EAAE,EAAE,CAAC,CAAC;IACzF,CA AC;IAEM,IAAI,QAAQ,GAAG;QAClB,QAAQ,GAAG,MAAM,CAAC,MAAM,IAAI,SAAS,QAAQ,CAAC,CAA C;YAC3C,KAAK,IAAI,CAAC,EAAE,CAAC,GAAG,CAAC,EAAE,CAAC,GAAG,SAAS,CAAC,MAAM,EAAE, CAAC,GAAG,CAAC,EAAE,CAAC,EAAE,EAAE;gBACjD,CAAC,GAAG,SAAS,CAAC,CAAC,CAAC,CAAC;g BACjB,KAAK,IAAI,CAAC,IAAI,CAAC;oBAAE,IAAI,MAAM,CAAC,SAAS,CAAC,cAAc,CAAC,IAAI,CAAC, CAAC,EAAE,CAAC,CAAC;wBAAE,CAAC,CAAC,CAAC,CAAC,GAAG,CAAC,CAAC,CAAC,CAAC,CAAC;a AChF;YACD,OAAO,CAAC,CAAC;SACZ,CAAA;QACD,OAAO,QAAQ,CAAC,KAAK,CAAC,IAAI,EAAE,SAA S,CAAC,CAAC;IAC3C,CAAC,CAAA;aAEe,MAAM,CAAC,CAAC,EAAE,CAAC;QACvB,IAAI,CAAC,GAAG, EAAE,CAAC;QACX,KAAK,IAAI,CAAC,IAAI,CAAC;YAAE,IAAI,MAAM,CAAC,SAAS,CAAC,cAAc,CAAC,I AAI,CAAC,CAAC,EAAE,CAAC,CAAC,IAAI,CAAC,CAAC,OAAO,CAAC,CAAC,CAAC,GAAG,CAAC;gBAC/ E,CAAC,CAAC,CAAC,CAAC,GAAG,CAAC,CAAC,CAAC,CAAC,CAAC;QAChB,IAAI,CAAC,IAAI,IAAI,IAA I,OAAO,MAAM,CAAC,qBAAqB,KAAK,UAAU;YAC/D,KAAK,IAAI,CAAC,GAAG,CAAC,EAAE,CAAC,GAA G,MAAM,CAAC,qBAAqB,CAAC,CAAC,CAAC,EAAE,CAAC,GAAG,CAAC,CAAC,MAAM,EAAE,CAAC,EA AE,EAAE;gBACpE,IAAI,CAAC,CAAC,OAAO,CAAC,CAAC,CAAC,CAAC,CAAC,CAAC,GAAG,CAAC,IAAI, MAAM,CAAC,SAAS,CAAC,oBAAoB,CAAC,IAAI,CAAC,CAAC,EAAE,CAAC,CAAC,CAAC,CAAC,CAAC;o BAC1E,CAAC,CAAC,CAAC,CAAC,CAAC,CAAC,CAAC,GAAG,CAAC,CAAC,CAAC,CAAC,CAAC,CAAC,C

AAC,CAAC;aACzB;QACL,OAAO,CAAC,CAAC;IACb,CAAC;aAEe,UAAU,CAAC,UAAU,EAAE,MAAM,EAA E,GAAG,EAAE,IAAI;QACpD,IAAI,CAAC,GAAG,SAAS,CAAC,MAAM,EAAE,CAAC,GAAG,CAAC,GAAG,C AAC,GAAG,MAAM,GAAG,IAAI,KAAK,IAAI,GAAG,IAAI,GAAG,MAAM,CAAC,wBAAwB,CAAC,MAAM,E AAE,GAAG,CAAC,GAAG,IAAI,EAAE,CAAC,CAAC;QAC7H,IAAI,OAAO,OAAO,KAAK,QAAQ,IAAI,OAAO ,OAAO,CAAC,QAAQ,KAAK,UAAU;YAAE,CAAC,GAAG,OAAO,CAAC,QAAQ,CAAC,UAAU,EAAE,MAAM ,EAAE,GAAG,EAAE,IAAI,CAAC,CAAC;;YAC1H,KAAK,IAAI,CAAC,GAAG,UAAU,CAAC,MAAM,GAAG,C AAC,EAAE,CAAC,IAAI,CAAC,EAAE,CAAC,EAAE;gBAAE,IAAI,CAAC,GAAG,UAAU,CAAC,CAAC,CAAC ;oBAAE,CAAC,GAAG,CAAC,CAAC,GAAG,CAAC,GAAG,CAAC,CAAC,CAAC,CAAC,GAAG,CAAC,GAAG, CAAC,GAAG,CAAC,CAAC,MAAM,EAAE,GAAG,EAAE,CAAC,CAAC,GAAG,CAAC,CAAC,MAAM,EAAE, GAAG,CAAC,KAAK,CAAC,CAAC;QAClJ,OAAO,CAAC,GAAG,CAAC,IAAI,CAAC,IAAI,MAAM,CAAC,cA Ac,CAAC,MAAM,EAAE,GAAG,EAAE,CAAC,CAAC,EAAE,CAAC,CAAC;IAClE,CAAC;aAEe,OAAO,CAAC, UAAU,EAAE,SAAS;QACzC,OAAO,UAAU,MAAM,EAAE,GAAG,IAAI,SAAS,CAAC,MAAM,EAAE,GAAG,E AAE,UAAU,CAAC,CAAC,EAAE,CAAA;IACzE,CAAC;aAEe,UAAU,CAAC,WAAW,EAAE,aAAa;QACjD,IAA I,OAAO,OAAO,KAAK,QAAQ,IAAI,OAAO,OAAO,CAAC,QAAQ,KAAK,UAAU;YAAE,OAAO,OAAO,CAAC, QAAQ,CAAC,WAAW,EAAE,aAAa,CAAC,CAAC;IACnI,CAAC;aAEe,SAAS,CAAC,OAAO,EAAE,UAAU,EAA E,CAAC,EAAE,SAAS;QACvD,SAAS,KAAK,CAAC,KAAK,IAAI,OAAO,KAAK,YAAY,CAAC,GAAG,KAAK, GAAG,IAAI,CAAC,CAAC,UAAU,OAAO,IAAI,OAAO,CAAC,KAAK,CAAC,CAAC,EAAE,CAAC,CAAC,EAA E;QAC5G,OAAO,KAAK,CAAC,KAAK,CAAC,GAAG,OAAO,CAAC,EAAE,UAAU,OAAO,EAAE,MAAM;YA CrD,SAAS,SAAS,CAAC,KAAK,IAAI,IAAI;gBAAE,IAAI,CAAC,SAAS,CAAC,IAAI,CAAC,KAAK,CAAC,CA AC,CAAC;aAAE;YAAC,OAAO,CAAC,EAAE;gBAAE,MAAM,CAAC,CAAC,CAAC,CAAC;aAAE,EAAE;YAC 3F,SAAS,QAAQ,CAAC,KAAK,IAAI,IAAI;gBAAE,IAAI,CAAC,SAAS,CAAC,OAAO,CAAC,CAAC,KAAK,CA AC,CAAC,CAAC;aAAE;YAAC,OAAO,CAAC,EAAE;gBAAE,MAAM,CAAC,CAAC,CAAC,CAAC;aAAE,EAA E;YAC9F,SAAS,IAAI,CAAC,MAAM,IAAI,MAAM,CAAC,IAAI,GAAG,OAAO,CAAC,MAAM,CAAC,KAAK, CAAC,GAAG,KAAK,CAAC,MAAM,CAAC,KAAK,CAAC,CAAC,IAAI,CAAC,SAAS,EAAE,QAAQ,CAAC,CA AC,EAAE;YAC9G,IAAI,CAAC,CAAC,SAAS,GAAG,SAAS,CAAC,KAAK,CAAC,OAAO,EAAE,UAAU,IAAI,E AAE,CAAC,EAAE,IAAI,EAAE,CAAC,CAAC;SACzE,CAAC,CAAC;IACP,CAAC;aAEe,WAAW,CAAC,OAAO, EAAE,IAAI;QACrC,IAAI,CAAC,GAAG,EAAE,KAAK,EAAE,CAAC,EAAE,IAAI,EAAE,cAAa,IAAI,CAAC,CA AC,CAAC,CAAC,GAAG,CAAC;gBAAE,MAAM,CAAC,CAAC,CAAC,CAAC,CAAC,CAAC,OAAO,CAAC,CA AC,CAAC,CAAC,CAAC,EAAE,EAAE,IAAI,EAAE,EAAE,EAAE,GAAG,EAAE,EAAE,EAAE,EAAE,CAAC,E AAE,CAAC,EAAE,CAAC,EAAE,CAAC,CAAC;QACjH,OAAO,CAAC,GAAG,EAAE,IAAI,EAAE,IAAI,CAAC, CAAC,CAAC,EAAE,OAAO,EAAE,IAAI,CAAC,CAAC,CAAC,EAAE,QAAQ,EAAE,IAAI,CAAC,CAAC,CAAC ,EAAE,EAAE,OAAO,MAAM,KAAK,UAAU,KAAK,CAAC,CAAC,MAAM,CAAC,QAAQ,CAAC,GAAG,cAAa, OAAO,IAAI,CAAC,EAAE,CAAC,EAAE,CAAC,CAAC;QACzJ,SAAS,IAAI,CAAC,CAAC,IAAI,OAAO,UAAU, CAAC,IAAI,OAAO,IAAI,CAAC,CAAC,CAAC,EAAE,CAAC,CAAC,CAAC,CAAC,EAAE,CAAC,EAAE;QACl E,SAAS,IAAI,CAAC,EAAE;YACZ,IAAI,CAAC;gBAAE,MAAM,IAAI,SAAS,CAAC,iCAAiC,CAAC,CAAC;YA C9D,OAAO,CAAC;gBAAE,IAAI;oBACV,IAAI,CAAC,GAAG,CAAC,EAAE,CAAC,KAAK,CAAC,GAAG,EAA E,CAAC,CAAC,CAAC,GAAG,CAAC,GAAG,CAAC,CAAC,QAAQ,CAAC,GAAG,EAAE,CAAC,CAAC,CAAC, GAAG,CAAC,CAAC,OAAO,CAAC,KAAK,CAAC,CAAC,GAAG,CAAC,CAAC,QAAQ,CAAC,KAAK,CAAC,C AAC,IAAI,CAAC,CAAC,CAAC,EAAE,CAAC,CAAC,GAAG,CAAC,CAAC,IAAI,CAAC,IAAI,CAAC,CAAC,C AAC,GAAG,CAAC,CAAC,IAAI,CAAC,CAAC,EAAE,EAAE,CAAC,CAAC,CAAC,CAAC,EAAE,IAAI;wBAAE ,OAAO,CAAC,CAAC;oBAC7J,IAAI,CAAC,GAAG,CAAC,EAAE,CAAC;wBAAE,EAAE,GAAG,CAAC,EAAE, CAAC,CAAC,CAAC,GAAG,CAAC,EAAE,CAAC,CAAC,KAAK,CAAC,CAAC;oBACxC,QAAQ,EAAE,CAAC, CAAC,CAAC;wBACT,KAAK,CAAC,CAAC;wBAAC,KAAK,CAAC;4BAAE,CAAC,GAAG,EAAE,CAAC;4BA AC,MAAM;wBAC9B,KAAK,CAAC;4BAAE,CAAC,CAAC,KAAK,EAAE,CAAC;4BAAC,OAAO,EAAE,KAAK ,EAAE,EAAE,CAAC,CAAC,CAAC,EAAE,IAAI,EAAE,KAAK,EAAE,CAAC;wBACxD,KAAK,CAAC;4BAAE, CAAC,CAAC,KAAK,EAAE,CAAC;4BAAC,CAAC,GAAG,EAAE,CAAC,CAAC,CAAC,CAAC;4BAAC,EAAE, GAAG,CAAC,CAAC,CAAC,CAAC;4BAAC,SAAS;wBACjD,KAAK,CAAC;4BAAE,EAAE,GAAG,CAAC,CAA C,GAAG,CAAC,GAAG,EAAE,CAAC;4BAAC,CAAC,CAAC,IAAI,CAAC,GAAG,EAAE,CAAC;4BAAC,SAAS;

wBACjD;4BACI,IAAI,EAAE,CAAC,GAAG,CAAC,CAAC,IAAI,EAAE,CAAC,GAAG,CAAC,CAAC,MAAM,G AAG,CAAC,IAAI,CAAC,CAAC,CAAC,CAAC,MAAM,GAAG,CAAC,CAAC,CAAC,KAAK,EAAE,CAAC,CA AC,CAAC,KAAK,CAAC,IAAI,EAAE,CAAC,CAAC,CAAC,KAAK,CAAC,CAAC,EAAE;gCAAE,CAAC,GAAG ,CAAC,CAAC;gCAAC,SAAS;6BAAE;4BAC5G,IAAI,EAAE,CAAC,CAAC,CAAC,KAAK,CAAC,KAAK,CAAC ,CAAC,KAAK,EAAE,CAAC,CAAC,CAAC,GAAG,CAAC,CAAC,CAAC,CAAC,IAAI,EAAE,CAAC,CAAC,CA AC,GAAG,CAAC,CAAC,CAAC,CAAC,CAAC,CAAC,EAAE;gCAAE,CAAC,CAAC,KAAK,GAAG,EAAE,CAA C,CAAC,CAAC,CAAC;gCAAC,MAAM;6BAAE;4BACtF,IAAI,EAAE,CAAC,CAAC,CAAC,KAAK,CAAC,IAA I,CAAC,CAAC,KAAK,GAAG,CAAC,CAAC,CAAC,CAAC,EAAE;gCAAE,CAAC,CAAC,KAAK,GAAG,CAAC ,CAAC,CAAC,CAAC,CAAC;gCAAC,CAAC,GAAG,EAAE,CAAC;gCAAC,MAAM;6BAAE;4BACrE,IAAI,CA AC,IAAI,CAAC,CAAC,KAAK,GAAG,CAAC,CAAC,CAAC,CAAC,EAAE;gCAAE,CAAC,CAAC,KAAK,GAA G,CAAC,CAAC,CAAC,CAAC,CAAC;gCAAC,CAAC,CAAC,GAAG,CAAC,IAAI,CAAC,EAAE,CAAC,CAAC;g CAAC,MAAM;6BAAE;4BACnE,IAAI,CAAC,CAAC,CAAC,CAAC;gCAAE,CAAC,CAAC,GAAG,CAAC,GAA G,EAAE,CAAC;4BACtB,CAAC,CAAC,IAAI,CAAC,GAAG,EAAE,CAAC;4BAAC,SAAS;qBAC9B;oBACD,EA AE,GAAG,IAAI,CAAC,IAAI,CAAC,OAAO,EAAE,CAAC,CAAC,CAAC;iBAC9B;gBAAC,OAAO,CAAC,EAA E;oBAAE,EAAE,GAAG,CAAC,CAAC,EAAE,CAAC,CAAC,CAAC;oBAAC,CAAC,GAAG,CAAC,CAAC;iBAA E;wBAAS;oBAAE,CAAC,GAAG,CAAC,GAAG,CAAC,CAAC;iBAAE;YAC1D,IAAI,EAAE,CAAC,CAAC,CAA C,GAAG,CAAC;gBAAE,MAAM,EAAE,CAAC,CAAC,CAAC,CAAC;YAAC,OAAO,EAAE,KAAK,EAAE,EAA E,CAAC,CAAC,CAAC,GAAG,EAAE,CAAC,CAAC,CAAC,GAAG,KAAK,CAAC,EAAE,IAAI,EAAE,IAAI,EA AE,CAAC;SACpF;IACL,CAAC;IAEM,IAAI,eAAe,GAAG,MAAM,CAAC,MAAM,IAAI,UAAS,CAAC,EAAE,C AAC,EAAE,CAAC,EAAE,EAAE;QAC9D,IAAI,EAAE,KAAK,SAAS;YAAE,EAAE,GAAG,CAAC,CAAC;QAC7 B,MAAM,CAAC,cAAc,CAAC,CAAC,EAAE,EAAE,EAAE,EAAE,UAAU,EAAE,IAAI,EAAE,GAAG,EAAE,cA Aa,OAAO,CAAC,CAAC,CAAC,CAAC,CAAC,EAAE,EAAE,CAAC,CAAC;IACzF,CAAC,KAAK,UAAS,CAAC, EAAE,CAAC,EAAE,CAAC,EAAE,EAAE;QACtB,IAAI,EAAE,KAAK,SAAS;YAAE,EAAE,GAAG,CAAC,CAA C;QAC7B,CAAC,CAAC,EAAE,CAAC,GAAG,CAAC,CAAC,CAAC,CAAC,CAAC;IACjB,CAAC,CAAC,CAAC ;aAEa,YAAY,CAAC,CAAC,EAAE,OAAO;QACnC,KAAK,IAAI,CAAC,IAAI,CAAC;YAAE,IAAI,CAAC,KAAK ,SAAS,IAAI,CAAC,OAAO,CAAC,cAAc,CAAC,CAAC,CAAC;gBAAE,eAAe,CAAC,OAAO,EAAE,CAAC,EAA E,CAAC,CAAC,CAAC;IACvG,CAAC;aAEe,QAAQ,CAAC,CAAC;QACtB,IAAI,CAAC,GAAG,OAAO,MAAM, KAAK,UAAU,IAAI,MAAM,CAAC,QAAQ,EAAE,CAAC,GAAG,CAAC,IAAI,CAAC,CAAC,CAAC,CAAC,EA AE,CAAC,GAAG,CAAC,CAAC;QAC9E,IAAI,CAAC;YAAE,OAAO,CAAC,CAAC,IAAI,CAAC,CAAC,CAAC, CAAC;QACxB,IAAI,CAAC,IAAI,OAAO,CAAC,CAAC,MAAM,KAAK,QAAQ;YAAE,OAAO;gBAC1C,IAAI,E AAE;oBACF,IAAI,CAAC,IAAI,CAAC,IAAI,CAAC,CAAC,MAAM;wBAAE,CAAC,GAAG,KAAK,CAAC,CAA C;oBACnC,OAAO,EAAE,KAAK,EAAE,CAAC,IAAI,CAAC,CAAC,CAAC,EAAE,CAAC,EAAE,IAAI,EAAE,C AAC,CAAC,EAAE,CAAC;iBAC3C;aACJ,CAAC;QACF,MAAM,IAAI,SAAS,CAAC,CAAC,GAAG,yBAAyB,G AAG,iCAAiC,CAAC,CAAC;IAC3F,CAAC;aAEe,MAAM,CAAC,CAAC,EAAE,CAAC;QACvB,IAAI,CAAC,GA AG,OAAO,MAAM,KAAK,UAAU,IAAI,CAAC,CAAC,MAAM,CAAC,QAAQ,CAAC,CAAC;QAC3D,IAAI,CAA C,CAAC;YAAE,OAAO,CAAC,CAAC;QACjB,IAAI,CAAC,GAAG,CAAC,CAAC,IAAI,CAAC,CAAC,CAAC,E AAE,CAAC,EAAE,EAAE,GAAG,EAAE,EAAE,CAAC,CAAC;QACjC,IAAI;YACA,OAAO,CAAC,CAAC,KAA K,KAAK,CAAC,IAAI,CAAC,EAAE,GAAG,CAAC,KAAK,CAAC,CAAC,CAAC,GAAG,CAAC,CAAC,IAAI,EA AE,EAAE,IAAI;gBAAE,EAAE,CAAC,IAAI,CAAC,CAAC,CAAC,KAAK,CAAC,CAAC;SAC9E;QACD,OAAO, KAAK,EAAE;YAAE,CAAC,GAAG,EAAE,KAAK,EAAE,KAAK,EAAE,CAAC;SAAE;gBAC/B;YACJ,IAAI;gB ACA,IAAI,CAAC,IAAI,CAAC,CAAC,CAAC,IAAI,KAAK,CAAC,GAAG,CAAC,CAAC,QAAQ,CAAC,CAAC;o BAAE,CAAC,CAAC,IAAI,CAAC,CAAC,CAAC,CAAC;aACpD;oBACO;gBAAE,IAAI,CAAC;oBAAE,MAAM, CAAC,CAAC,KAAK,CAAC;aAAE;SACpC;QACD,OAAO,EAAE,CAAC;IACd,CAAC;aAEe,QAAQ;QACpB,KA AK,IAAI,EAAE,GAAG,EAAE,EAAE,CAAC,GAAG,CAAC,EAAE,CAAC,GAAG,SAAS,CAAC,MAAM,EAAE, CAAC,EAAE;YAC9C,EAAE,GAAG,EAAE,CAAC,MAAM,CAAC,MAAM,CAAC,SAAS,CAAC,CAAC,CAAC, CAAC,CAAC,CAAC;QACzC,OAAO,EAAE,CAAC;IACd,CAAC;aAEe,cAAc;QAC1B,KAAK,IAAI,CAAC,GAA G,CAAC,EAAE,CAAC,GAAG,CAAC,EAAE,EAAE,GAAG,SAAS,CAAC,MAAM,EAAE,CAAC,GAAG,EAAE, EAAE,CAAC,EAAE;YAAE,CAAC,IAAI,SAAS,CAAC,CAAC,CAAC,CAAC,MAAM,CAAC;QACpF,KAAK,IA

AI,CAAC,GAAG,KAAK,CAAC,CAAC,CAAC,EAAE,CAAC,GAAG,CAAC,EAAE,CAAC,GAAG,CAAC,EAAE ,CAAC,GAAG,EAAE,EAAE,CAAC,EAAE;YAC5C,KAAK,IAAI,CAAC,GAAG,SAAS,CAAC,CAAC,CAAC,EA AE,CAAC,GAAG,CAAC,EAAE,EAAE,GAAG,CAAC,CAAC,MAAM,EAAE,CAAC,GAAG,EAAE,EAAE,CAA C,EAAE,EAAE,CAAC,EAAE;gBAC7D,CAAC,CAAC,CAAC,CAAC,GAAG,CAAC,CAAC,CAAC,CAAC,CAA C;QACpB,OAAO,CAAC,CAAC;IACb,CAAC;IAAA,CAAC;aAEc,OAAO,CAAC,CAAC;QACrB,OAAO,IAAI,Y AAY,OAAO,IAAI,IAAI,CAAC,CAAC,GAAG,CAAC,EAAE,IAAI,IAAI,IAAI,OAAO,CAAC,CAAC,CAAC,CA AC;IACzE,CAAC;aAEe,gBAAgB,CAAC,OAAO,EAAE,UAAU,EAAE,SAAS;QAC3D,IAAI,CAAC,MAAM,CAA C,aAAa;YAAE,MAAM,IAAI,SAAS,CAAC,sCAAsC,CAAC,CAAC;QACvF,IAAI,CAAC,GAAG,SAAS,CAAC,K AAK,CAAC,OAAO,EAAE,UAAU,IAAI,EAAE,CAAC,EAAE,CAAC,EAAE,CAAC,GAAG,EAAE,CAAC;QAC9 D,OAAO,CAAC,GAAG,EAAE,EAAE,IAAI,CAAC,MAAM,CAAC,EAAE,IAAI,CAAC,OAAO,CAAC,EAAE,IA AI,CAAC,QAAQ,CAAC,EAAE,CAAC,CAAC,MAAM,CAAC,aAAa,CAAC,GAAG,cAAc,OAAO,IAAI,CAAC,E AAE,EAAE,CAAC,CAAC;QACtH,SAAS,IAAI,CAAC,CAAC,IAAI,IAAI,CAAC,CAAC,CAAC,CAAC;YAAE,C AAC,CAAC,CAAC,CAAC,GAAG,UAAU,CAAC,IAAI,OAAO,IAAI,OAAO,CAAC,UAAU,CAAC,EAAE,CAAC ,IAAI,CAAC,CAAC,IAAI,CAAC,CAAC,CAAC,EAAE,CAAC,EAAE,CAAC,EAAE,CAAC,CAAC,CAAC,GAA G,CAAC,IAAI,MAAM,CAAC,CAAC,EAAE,CAAC,CAAC,CAAC,EAAE,CAAC,CAAC,EAAE,CAAC,EAAE;Q AC1I,SAAS,MAAM,CAAC,CAAC,EAAE,CAAC,IAAI,IAAI;YAAE,IAAI,CAAC,CAAC,CAAC,CAAC,CAAC,C AAC,CAAC,CAAC,CAAC,CAAC;SAAE;QAAC,OAAO,CAAC,EAAE;YAAE,MAAM,CAAC,CAAC,CAAC,CA AC,CAAC,CAAC,CAAC,CAAC,EAAE,CAAC,CAAC,CAAC;SAAE,EAAE;QAClF,SAAS,IAAI,CAAC,CAAC,I AAI,CAAC,CAAC,KAAK,YAAY,OAAO,GAAG,OAAO,CAAC,OAAO,CAAC,CAAC,CAAC,KAAK,CAAC,CA AC,CAAC,CAAC,IAAI,CAAC,OAAO,EAAE,MAAM,CAAC,GAAG,MAAM,CAAC,CAAC,CAAC,CAAC,CAA C,CAAC,CAAC,CAAC,EAAE,CAAC,CAAC,CAAC,EAAE;QACxH,SAAS,OAAO,CAAC,KAAK,IAAI,MAAM, CAAC,MAAM,EAAE,KAAK,CAAC,CAAC,EAAE;QAClD,SAAS,MAAM,CAAC,KAAK,IAAI,MAAM,CAAC, OAAO,EAAE,KAAK,CAAC,CAAC,EAAE;QAClD,SAAS,MAAM,CAAC,CAAC,EAAE,CAAC,IAAI,IAAI,CAA C,CAAC,CAAC,CAAC,EAAE,CAAC,CAAC,KAAK,EAAE,EAAE,CAAC,CAAC,MAAM;YAAE,MAAM,CAAC ,CAAC,CAAC,CAAC,CAAC,CAAC,CAAC,CAAC,EAAE,CAAC,CAAC,CAAC,CAAC,CAAC,CAAC,CAAC,C AAC,CAAC,EAAE;IACtF,CAAC;aAEe,gBAAgB,CAAC,CAAC;QAC9B,IAAI,CAAC,EAAE,CAAC,CAAC;QA CT,OAAO,CAAC,GAAG,EAAE,EAAE,IAAI,CAAC,MAAM,CAAC,EAAE,IAAI,CAAC,OAAO,EAAE,UAAU,C AAC,IAAI,MAAM,CAAC,CAAC,EAAE,CAAC,EAAE,IAAI,CAAC,QAAQ,CAAC,EAAE,CAAC,CAAC,MAA M,CAAC,QAAQ,CAAC,GAAG,cAAc,OAAO,IAAI,CAAC,EAAE,EAAE,CAAC,CAAC;QAC5I,SAAS,IAAI,CA AC,CAAC,EAAE,CAAC,IAAI,CAAC,CAAC,CAAC,CAAC,GAAG,CAAC,CAAC,CAAC,CAAC,GAAG,UAAU, CAAC,IAAI,OAAO,CAAC,CAAC,GAAG,CAAC,CAAC,IAAI,EAAE,KAAK,EAAE,OAAO,CAAC,CAAC,CAA C,CAAC,CAAC,CAAC,CAAC,CAAC,CAAC,EAAE,IAAI,EAAE,CAAC,KAAK,QAAQ,EAAE,GAAG,CAAC,G AAG,CAAC,CAAC,CAAC,CAAC,GAAG,CAAC,CAAC,EAAE,GAAG,CAAC,CAAC,EAAE;IACnJ,CAAC;aAE e,aAAa,CAAC,CAAC;QAC3B,IAAI,CAAC,MAAM,CAAC,aAAa;YAAE,MAAM,IAAI,SAAS,CAAC,sCAAsC,C AAC,CAAC;QACvF,IAAI,CAAC,GAAG,CAAC,CAAC,MAAM,CAAC,aAAa,CAAC,EAAE,CAAC,CAAC;QAC nC,OAAO,CAAC,GAAG,CAAC,CAAC,IAAI,CAAC,CAAC,CAAC,IAAI,CAAC,GAAG,OAAO,QAAQ,KAAK, UAAU,GAAG,QAAQ,CAAC,CAAC,CAAC,GAAG,CAAC,CAAC,MAAM,CAAC,QAAQ,CAAC,EAAE,EAAE, CAAC,GAAG,EAAE,EAAE,IAAI,CAAC,MAAM,CAAC,EAAE,IAAI,CAAC,OAAO,CAAC,EAAE,IAAI,CAAC, QAAQ,CAAC,EAAE,CAAC,CAAC,MAAM,CAAC,aAAa,CAAC,GAAG,cAAc,OAAO,IAAI,CAAC,EAAE,EAA E,CAAC,CAAC,CAAC;QACjN,SAAS,IAAI,CAAC,CAAC,IAAI,CAAC,CAAC,CAAC,CAAC,GAAG,CAAC,CA AC,CAAC,CAAC,IAAI,UAAU,CAAC,IAAI,OAAO,IAAI,OAAO,CAAC,UAAU,OAAO,EAAE,MAAM,IAAI,CA AC,GAAG,CAAC,CAAC,CAAC,CAAC,CAAC,CAAC,CAAC,EAAE,MAAM,CAAC,OAAO,EAAE,MAAM,EA AE,CAAC,CAAC,IAAI,EAAE,CAAC,CAAC,KAAK,CAAC,CAAC,EAAE,CAAC,CAAC,EAAE,CAAC,EAAE;Q AChK,SAAS,MAAM,CAAC,OAAO,EAAE,MAAM,EAAE,CAAC,EAAE,CAAC,IAAI,OAAO,CAAC,OAAO,CA AC,CAAC,CAAC,CAAC,IAAI,CAAC,UAAS,CAAC,IAAI,OAAO,CAAC,EAAE,KAAK,EAAE,CAAC,EAAE,IA AI,EAAE,CAAC,EAAE,CAAC,CAAC,EAAE,EAAE,MAAM,CAAC,CAAC,EAAE;IAChI,CAAC;aAEe,oBAAoB ,CAAC,MAAM,EAAE,GAAG;QAC5C,IAAI,MAAM,CAAC,cAAc,EAAE;YAAE,MAAM,CAAC,cAAc,CAAC,M AAM,EAAE,KAAK,EAAE,EAAE,KAAK,EAAE,GAAG,EAAE,CAAC,CAAC;SAAE;aAAM;YAAE,MAAM,CA

AC,GAAG,GAAG,GAAG,CAAC;SAAE;QAC/G,OAAO,MAAM,CAAC;IACIB,CAAC;IAAA,CAAC;IAEF,IAAI, kBAAkB,GAAG,MAAM,CAAC,MAAM,IAAI,UAAS,CAAC,EAAE,CAAC;QACnD,MAAM,CAAC,cAAc,CAA C,CAAC,EAAE,SAAS,EAAE,EAAE,UAAU,EAAE,IAAI,EAAE,KAAK,EAAE,CAAC,EAAE,CAAC,CAAC;IAC xE,CAAC,IAAI,UAAS,CAAC,EAAE,CAAC;QACd,CAAC,CAAC,SAAS,CAAC,GAAG,CAAC,CAAC;IACrB,C AAC,CAAC;aAEc,YAAY,CAAC,GAAG;QAC5B,IAAI,GAAG,IAAI,GAAG,CAAC,UAAU;YAAE,OAAO,GAA G,CAAC;QACtC,IAAI,MAAM,GAAG,EAAE,CAAC;QAChB,IAAI,GAAG,IAAI,IAAI;YAAE,KAAK,IAAI,CAA C,IAAI,GAAG;gBAAE,IAAI,MAAM,CAAC,cAAc,CAAC,IAAI,CAAC,GAAG,EAAE,CAAC,CAAC;oBAAE,eA Ae, CAAC, MAAM, EAAE, GAAG, EAAE, CAAC, CAAC, CAAC; QAC5G, kBAAkB, CAAC, MAAM, EAAE, GAAG, CAAC,CAAC;QAChC,OAAO,MAAM,CAAC;IACIB,CAAC;aAEe,eAAe,CAAC,GAAG;QAC/B,OAAO,CAAC,G AAG,IAAI,GAAG,CAAC,UAAU,IAAI,GAAG,GAAG,EAAE,OAAO,EAAE,GAAG,EAAE,CAAC;IAC5D,CAAC ;aAEe,sBAAsB,CAAC,QAAQ,EAAE,UAAU;QACvD,IAAI,CAAC,UAAU,CAAC,GAAG,CAAC,QAAQ,CAAC, EAAE;YAC3B,MAAM,IAAI,SAAS,CAAC,gDAAgD,CAAC,CAAC;SACzE;QACD,OAAO,UAAU,CAAC,GAA G,CAAC,QAAQ,CAAC,CAAC;IACpC,CAAC;aAEe,sBAAsB,CAAC,QAAQ,EAAE,UAAU,EAAE,KAAK;QAC9 D,IAAI,CAAC,UAAU,CAAC,GAAG,CAAC,QAAQ,CAAC,EAAE;YAC3B,MAAM,IAAI,SAAS,CAAC,gDAAg D,CAAC,CAAC;SACzE;QACD,UAAU,CAAC,GAAG,CAAC,QAAQ,EAAE,KAAK,CAAC,CAAC;QAChC,OAA O,KAAK,CAAC;IACjB;;;QCpN6C,2CAAgB;QAI3D,iCAAY,YAA8B,EAAoB,GAAQ;YAAtE,YACE,iBAAO,SA KR;YATO,sBAAgB,GAAG,CAAC,CAAC;YAK3B,IAAM,QAAQ,GACV,EAAC,EAAE,EAAE,GAAG,EAAE,aA Aa, EAAEA, sBAAiB, CAAC, IAAI, EAAE, MAAM, EAAE, EAAE, EAAE, IAAI, EAAE, EAAC, SAAS, EAAE, EAAE, E AAC, EACrE, CAAC; YACIB, KAAL, CAAC, SAAS, GAAG, YAAY, CAAC, CAAC, CAAC, GAAG, CAAC, IAAL, EAAE ,QAAQ,CAAsB,CAAC;;SACvF;QAED,uCAAK,GAAL,UAAM,SAAgD;YACpD,IAAM,EAAE,GAAG,IAAI,CA AC,gBAAgB,CAAC,QAAQ,EAAE,CAAC;YAC5C,IAAI,CAAC,gBAAgB,EAAE,CAAC;YACxB,IAAM,KAAK, GAAG, KAAK, CAAC, OAAO, CAAC, SAAS, CAAC, GAAGC, mBAAQ, CAAC, SAAS, CAAC, GAAG, SAAS, CAAC ;YACzE,qBAAqB,CAAC,IAAI,CAAC,SAAS,EAAE,IAAI,EAAE,EAAE,EAAE,UAAU,EAAE,CAAC,KAAK,CA AC,CAAC,CAAC;YACrE,OAAO,IAAI,uBAAuB,CAAC,EAAE,EAAE,IAAI,CAAC,SAAS,CAAC,CAAC;SACx D;;KAlBH,CAA6CC,2BAAgB;;gBAD5DC,eAAU;;;gBAJiBC,qBAAgB;gDASGC,WAAM,SAACC,eAAQ;;;QAiB jB,2CAAgB;QAC3D,iCAAoB,GAAW,EAAU,SAA4B;YAArE,YACE,iBAAO,SACR;YAFmB,SAAG,GAAH,GA AG,CAAQ;YAAU,eAAS,GAAT,SAAS,CAAmB;;SAEpE;QAED,wCAAM,GAAN,UAAO,OAAY,EAAE,OAA0B ;YAC7C,OAAO,IAAI,uBAAuB,CAAC,IAAI,CAAC,GAAG,EAAE,OAAO,EAAE,OAAO,IAAI,EAAE,EAAE,IA AI,CAAC,SAAS,CAAC,CAAC;SACtF;sCACF;KARD,CAA6CC,2BAAgB,GAQ5D;IAED;QAIE,iCACW,EAAU, EAAS, OAAY, EAAE, OAAyB, EACzD, SAA4B; YAD7B, OAAE, GAAF, EAAE, CAAQ; YAAS, YAAO, GAAP, OAA O,CAAK;YAC9B,cAAS,GAAT,SAAS,CAAmB;YALjC,iBAAY,GAAyB,IAAI,CAAC;YACzC,aAAQ,GAAG,KA AK,CAAC;YAqElB,cAAS,GAAG,CAAC,CAAC;YAhEnB,IAAI,CAAC,QAAQ,CAAC,QAAQ,EAAE,OAAO,CA AC,CAAC;SAClC;QAEO,yCAAO,GAAP,UAAQ,SAAiB,EAAE,QAA6B;YAC9D,OAAO,IAAI,CAAC,SAAS,CA AC,MAAM,CAAC,IAAI,CAAC,OAAO,EAAE,OAAK,IAAI,CAAC,EAAE,SAAI,SAAW,EAAE,QAAQ,CAAC,C AAC;SACnF;QAEO,0CAAQ,GAAR,UAAS,OAAe;YAAE,cAAc;iBAAd,UAAc,EAAd,qBAAc,EAAd,IAAc;gBA Ad, 6BAAc;; YAC9C, OAAO, qBAAqB, CAAC, IAAI, CAAC, SAAS, EAAE, IAAI, CAAC, OAAO, EAAE, IAAI, CAAC, EAAE,EAAE,OAAO,EAAE,IAAI,CAAC,CAAC;SACpF;QAED,wCAAM,GAAN,UAAO,EAAc;YACnB,IAAI,C AAC, OAAO, CAAC, MAAM, EAAE, EAAE, CAAC, CAAC, SAC1B; QAED, yCAAO, GAAP, UAAQ, EAAc; YACpB, I CtB,IAAI,CAAC,OAAO,CAAC,SAAS,EAAE,EAAE,CAAC,CAAC;SAC7B;QAED,sCAAI,GAAJ;YACE,IAAI,C AAC,QAAQ,CAAC,MAAM,CAAC,CAAC;SACvB;QAED,4CAAU,GAAV;YACE,OAAO,IAAI,CAAC,QAAQ,C AAC;SACtB;QAED,sCAAI,GAAJ;YACE,IAAI,CAAC,QAAQ,CAAC,MAAM,CAAC,CAAC;YACtB,IAAI,CAA C,QAAQ,GAAG,IAAI,CAAC;SACtB;QAED,uCAAK,GAAL;YACE,IAAI,CAAC,QAAQ,CAAC,QAAO,CAAC, CAAC;SACxB;QAED,yCAAO,GAAP;YACE,IAAI,CAAC,QAAQ,CAAC,SAAS,CAAC,CAAC;SAC1B;QAED,w CAAM,GAAN;YACE,IAAI,CAAC,QAAQ,CAAC,QAAQ,CAAC,CAAC;SACzB;QAED,yCAAO,GAAP;YACE,I AAI,CAAC,QAAQ,CAAC,SAAS,CAAC,CAAC;SAC1B;QAED,uCAAK,GAAL;YACE,IAAI,CAAC,QAAQ,CAA C,OAAO,CAAC,CAAC;SACxB;QAED,6CAAW,GAAX,UAAY,CAAS;YACnB,IAAI,CAAC,QAAQ,CAAC,aAA a,EAAE,CAAC,CAAC,CAAC;SACjC;QAED,6CAAW,GAAX;;YACE,mBAAO,IAAI,CAAC,SAAS,CAAC,MAA

M,CAAC,OAAO,CAAC,CAAC,IAAI,CAAC,EAAE,CAAC,0CAAE,WAAW,qCAAM,CAAC,CAAC;SACpE;sCA GF;KAAA,IAAA;IAED,SAAS,qBAAqB,CAC1B,QAA2B,EAAE,OAAY,EAAE,EAAU,EAAE,OAAe,EAAE,IAA W;QACrF,OAAO,QAAQ,CAAC,WAAW,CAAC,OAAO,EAAE,OAAK,EAAE,SAAI,OAAS,EAAE,IAAI,CAAC, CAAC;IACnE;;IC/GA,IAAM,gBAAgB,GAAG,GAAG,CAAC;IAC7B,IAAM,uBAAuB,GAAG,YAAY,CAAC;;Q AiB3C,kCACY,QAA0B,EAAU,MAAuB,EAAU,KAAa;YAAlF,aAAQ,GAAR,QAAQ,CAAkB;YAAU,WAAM,G AAN, MAAM, CAAiB; YAAU, UAAK, GAAL, KAAK, CAAQ; YARtF, eAAU, GAAW, CAAC, CAAC; YACvB, iBAA Y,GAAW,CAAC,CAAC;YACzB,8BAAyB,GAA6B,EAAE,CAAC;YACzD,mBAAc,GAAG,IAAI,GAAG,EAAoC, CAAC;YAC7D,kBAAa,GAAG,CAAC,CAAC;YAClB,YAAO,GAAiB,OAAO,CAAC,OAAO,CAAC,CAAC,CAA C,CAAC;YAIjD,MAAM,CAAC,iBAAiB,GAAG,UAAC,OAAY,EAAE,QAAmB;;;;;gBAK3D,IAAI,QAAQ,IAAI, QAAQ,CAAC,UAAU,CAAC,OAAO,CAAC,EAAE;oBAC5C,QAAQ,CAAC,WAAW,CAAC,OAAO,CAAC,UAA U,EAAE,OAAO,CAAC,CAAC;iBACnD;aACF,CAAC;SACH;QAED,iDAAc,GAAd,UAAe,WAAgB,EAAE,IAA mB;YAApD,iBAiCC;YAhCC,IAAM,kBAAkB,GAAG,EAAE,CAAC;;;YAI9B,IAAM,QAAQ,GAAG,IAAI,CAAC ,QAAQ,CAAC,cAAc,CAAC,WAAW,EAAE,IAAI,CAAC,CAAC;YACjE,IAAI,CAAC,WAAW,IAAI,CAAC,IAAI ,IAAI,CAAC,IAAI,CAAC,IAAI,IAAI,CAAC,IAAI,CAAC,IAAI,CAAC,WAAW,CAAC,EAAE;gBACIE,IAAI,QA AQ,GAAoC,IAAI,CAAC,cAAc,CAAC,GAAG,CAAC,QAAQ,CAAC,CAAC;gBAClF,IAAI,CAAC,QAAQ,EAAE; oBACb,QAAQ,GAAG,IAAI,qBAAqB,CAAC,kBAAkB,EAAE,QAAQ,EAAE,IAAI,CAAC,MAAM,CAAC,CAAC ;;oBAEhF,IAAI,CAAC,cAAc,CAAC,GAAG,CAAC,QAAQ,EAAE,QAAQ,CAAC,CAAC;iBAC7C;gBACD,OAA O,OAAO,CAAC;aACjB;YAED,IAAM,WAAW,GAAG,IAAI,CAAC,EAAE,CAAC;YAC5B,IAAM,WAAW,GAA G,IAAI,CAAC,EAAE,GAAG,GAAG,GAAG,IAAI,CAAC,UAAU,CAAC;YACpD,IAAI,CAAC,UAAU,EAAE,CA AC;YAEIB,IAAI,CAAC,MAAM,CAAC,QAAQ,CAAC,WAAW,EAAE,WAAW,CAAC,CAAC;YAE/C,IAAM,eA Ae,GAAG,UAAC,OAAuC;gBAC9D,IAAI,KAAK,CAAC,OAAO,CAAC,OAAO,CAAC,EAAE;oBAC1B,OAAO, CAAC,OAAO,CAAC,eAAe,CAAC,CAAC;iBAClC;qBAAM;oBACL,KAAI,CAAC,MAAM,CAAC,eAAe,CAAC, WAAW,EAAE,WAAW,EAAE,WAAW,EAAE,OAAO,CAAC,IAAI,EAAE,OAAO,CAAC,CAAC;iBAC3F;aACF, CAAC;YACF,IAAM,iBAAiB,GAAG,IAAI,CAAC,IAAI,CAAC,WAAW,CAAqC,CAAC;YACrF,iBAAiB,CAAC, OAAO,CAAC,eAAe,CAAC,CAAC;YAE3C,OAAO,IAAI,iBAAiB,CAAC,IAAI,EAAE,WAAW,EAAE,QAAQ,EA AE,IAAI,CAAC,MAAM,CAAC,CAAC;SACxE;QAED,wCAAK,GAAL;YACE,IAAI,CAAC,aAAa,EAAE,CAAC; YACrB,IAAI,IAAI,CAAC,QAAQ,CAAC,KAAK,EAAE;gBACvB,IAAI,CAAC,QAAQ,CAAC,KAAK,EAAE,CA AC;aACvB;SACF;QAEO,qDAAkB,GAAlB;YAAA,iBAKP;;YAHC,IAAI,CAAC,OAAO,CAAC,IAAI,CAAC;gB AChB,KAAI,CAAC,YAAY,EAAE,CAAC;aACrB,CAAC,CAAC;SACJ;;QAGD,2DAAwB,GAAxB,UAAyB,KAA a, EAAE, EAAmB, EAAE, IAAS; YAAtE, iBAmBC; YAlBC, IAAI, KAAK, IAAI, CAAC, IAAI, KAAK, GAAG, IAAI, C AAC, YAAY, EAAE; gBAC3C, IAAI, CAAC, KAAK, CAAC, GAAG, CAAC, cAAM, OAAA, EAAE, CAAC, IAAI, CAA C,GAAA,CAAC,CAAC;gBAC/B,OAAO;aACR;YAED,IAAI,IAAI,CAAC,yBAAyB,CAAC,MAAM,IAAI,CAAC, EAAE;gBAC9C,OAAO,CAAC,OAAO,CAAC,IAAI,CAAC,CAAC,IAAI,CAAC;oBACzB,KAAI,CAAC,KAAK,C AAC,GAAG,CAAC;wBACb,KAAI,CAAC,yBAAyB,CAAC,OAAO,CAAC,UAAA,KAAK;4BACpC,IAAA,KAA A,OAAa,KAAK,IAAA,EAAjB,EAAE,QAAA,EAAE,IAAI,QAAS,CAAC;4BACzB,EAAE,CAAC,IAAI,CAAC,C AAC;yBACV,CAAC,CAAC;wBACH,KAAI,CAAC,yBAAyB,GAAG,EAAE,CAAC;qBACrC,CAAC,CAAC;iBA CJ,CAAC,CAAC;aACJ;YAED,IAAI,CAAC,yBAAyB,CAAC,IAAI,CAAC,CAAC,EAAE,EAAE,IAAI,CAAC,CA AC,CAAC;SACjD;QAED,sCAAG,GAAH;YAAA,iBAcC;YAbC,IAAI,CAAC,aAAa,EAAE,CAAC;;;YAIrB,IAAI, IAAI,CAAC,aAAa,IAAI,CAAC,EAAE;gBAC3B,IAAI,CAAC,KAAK,CAAC,iBAAiB,CAAC;oBAC3B,KAAI,CA AC, kBAAkB, EAAE, CAAC; oBAC1B, KAAI, CAAC, MAAM, CAAC, KAAK, CAAC, KAAI, CAAC, YAAY, CAAC, C AAC;iBACtC,CAAC,CAAC;aACJ;YACD,IAAI,IAAI,CAAC,QAAQ,CAAC,GAAG,EAAE;gBACrB,IAAI,CAAC, QAAQ,CAAC,GAAG,EAAE,CAAC;aACrB;SACF;QAED,oDAAiB,GAAjB;YACE,OAAO,IAAI,CAAC,MAAM, CAAC,iBAAiB,EAAE,CAAC;SACxC;;;;gBA/GFJ,eAAU;;;gBAX4BC,qBAAgB;gBAD3BI,wBAAe;gBACvBC,W AAM;;;QA8HxB,+BACc,WAAmB,EAAS,QAAmB,EAAS,MAAuB;YAA/E,gBAAW,GAAX,WAAW,CAAQ;YA AS, aAAQ, GAAR, QAAQ, CAAW; YAAS, WAAM, GAAN, MAAM, CAAiB; YAC3F, IAAI, CAAC, WAAW, GAAG, I AAI,CAAC,QAAQ,CAAC,WAAW,GAAG,UAAC,CAAC,IAAK,OAAA,QAAQ,CAAC,WAAY,CAAC,CAAC,C AAC,GAAA,GAAG,IAAI,CAAC;SACvF;QAED,sBAAI,uCAAI;iBAAR;gBACE,OAAO,IAAI,CAAC,QAAQ,CA AC,IAAI,CAAC;aAC3B;;;WAAA;QAID,uCAAO,GAAP;YACE,IAAI,CAAC,MAAM,CAAC,OAAO,CAAC,IAAI

,CAAC,WAAW,EAAE,IAAI,CAAC,QAAQ,CAAC,CAAC;YACrD,IAAI,CAAC,QAAQ,CAAC,OAAO,EAAE,CA AC;SACzB;QAED,6CAAa,GAAb,UAAc,IAAY,EAAE,SAAiC;YAC3D,OAAO,IAAI,CAAC,QAAQ,CAAC,aAAa ,CAAC,IAAI,EAAE,SAAS,CAAC,CAAC;SACrD;QAED,6CAAa,GAAb,UAAc,KAAa;YACzB,OAAO,IAAI,CAA C,QAAQ,CAAC,aAAa,CAAC,KAAK,CAAC,CAAC;SAC3C;QAED,0CAAU,GAAV,UAAW,KAAa;YACtB,OAA O,IAAI,CAAC,QAAQ,CAAC,UAAU,CAAC,KAAK,CAAC,CAAC;SACxC;QAED,2CAAW,GAAX,UAAY,MAA W,EAAE,QAAa;YACpC,IAAI,CAAC,QAAQ,CAAC,WAAW,CAAC,MAAM,EAAE,QAAQ,CAAC,CAAC;YAC 5C,IAAI,CAAC,MAAM,CAAC,QAAQ,CAAC,IAAI,CAAC,WAAW,EAAE,QAAQ,EAAE,MAAM,EAAE,KAAK ,CAAC,CAAC;SACjE;QAED,4CAAY,GAAZ,UAAa,MAAW,EAAE,QAAa,EAAE,QAAa,EAAE,MAAsB;YAAtB ,uBAAA,EAAA,aAAsB;YAC5E,IAAI,CAAC,QAAQ,CAAC,YAAY,CAAC,MAAM,EAAE,QAAQ,EAAE,QAAQ ,CAAC,CAAC;;YAEvD,IAAI,CAAC,MAAM,CAAC,QAAQ,CAAC,IAAI,CAAC,WAAW,EAAE,QAAQ,EAAE, MAAM,EAAE,MAAM,CAAC,CAAC;SAClE;QAED,2CAAW,GAAX,UAAY,MAAW,EAAE,QAAa,EAAE,aAAs B;YAC5D,IAAI,CAAC,MAAM,CAAC,QAAQ,CAAC,IAAI,CAAC,WAAW,EAAE,QAAQ,EAAE,IAAI,CAAC,Q AAQ,EAAE,aAAa,CAAC,CAAC;SAChF;QAED,iDAAiB,GAAjB,UAAkB,cAAmB,EAAE,eAAyB;YAC9D,OAA O,IAAI,CAAC,QAAQ,CAAC,iBAAiB,CAAC,cAAc,EAAE,eAAe,CAAC,CAAC;SACzE;QAED,0CAAU,GAAV, UAAW,IAAS;YAClB,OAAO,IAAI,CAAC,QAAQ,CAAC,UAAU,CAAC,IAAI,CAAC,CAAC;SACvC;QAED,2C AAW,GAAX,UAAY,IAAS;YACnB,OAAO,IAAI,CAAC,QAAQ,CAAC,WAAW,CAAC,IAAI,CAAC,CAAC;SAC xC;QAED,4CAAY,GAAZ,UAAa,EAAO,EAAE,IAAY,EAAE,KAAa,EAAE,SAAiC;YAClF,IAAI,CAAC,QAAQ, CAAC,YAAY,CAAC,EAAE,EAAE,IAAI,EAAE,KAAK,EAAE,SAAS,CAAC,CAAC;SACxD;QAED,+CAAe,GA Af,UAAgB,EAAO,EAAE,IAAY,EAAE,SAAiC;YACtE,IAAI,CAAC,QAAQ,CAAC,eAAe,CAAC,EAAE,EAAE,I AAI,EAAE,SAAS,CAAC,CAAC;SACpD;QAED,wCAAQ,GAAR,UAAS,EAAO,EAAE,IAAY;YAC5B,IAAI,CA AC,QAAQ,CAAC,QAAQ,CAAC,EAAE,EAAE,IAAI,CAAC,CAAC;SAClC;QAED,2CAAW,GAAX,UAAY,EAA O,EAAE,IAAY;YAC/B,IAAI,CAAC,QAAQ,CAAC,WAAW,CAAC,EAAE,EAAE,IAAI,CAAC,CAAC;SACrC;Q AED,wCAAQ,GAAR,UAAS,EAAO,EAAE,KAAa,EAAE,KAAU,EAAE,KAAqC;YAChF,IAAI,CAAC,QAAQ,C AAC,QAAQ,CAAC,EAAE,EAAE,KAAK,EAAE,KAAK,EAAE,KAAK,CAAC,CAAC;SACjD;QAED,2CAAW,G AAX,UAAY,EAAO,EAAE,KAAa,EAAE,KAAqC;YACvE,IAAI,CAAC,QAAQ,CAAC,WAAW,CAAC,EAAE,EA AE,KAAK,EAAE,KAAK,CAAC,CAAC;SAC7C;QAED,2CAAW,GAAX,UAAY,EAAO,EAAE,IAAY,EAAE,KA AU;YAC3C,IAAI,IAAI,CAAC,MAAM,CAAC,CAAC,CAAC,IAAI,gBAAgB,IAAI,IAAI,IAAI,uBAAuB,EAAE;g BACzE,IAAI,CAAC,iBAAiB,CAAC,EAAE,EAAE,CAAC,CAAC,KAAK,CAAC,CAAC;aACrC;iBAAM;gBACL, IAAI,CAAC,QAAQ,CAAC,WAAW,CAAC,EAAE,EAAE,IAAI,EAAE,KAAK,CAAC,CAAC;aAC5C;SACF;QAE D,wCAAQ,GAAR,UAAS,IAAS,EAAE,KAAa;YAC/B,IAAI,CAAC,QAAQ,CAAC,QAAQ,CAAC,IAAI,EAAE,K AAK,CAAC,CAAC;SACrC;QAED,sCAAM,GAAN,UAAO,MAAW,EAAE,SAAiB,EAAE,QAAwC;YAC7E,OAA O,IAAI,CAAC,QAAQ,CAAC,MAAM,CAAC,MAAM,EAAE,SAAS,EAAE,QAAQ,CAAC,CAAC;SAC1D;QAES, iDAAiB,GAAjB,UAAkB,OAAY,EAAE,KAAc;YACtD,IAAI,CAAC,MAAM,CAAC,iBAAiB,CAAC,OAAO,EAA E,KAAK,CAAC,CAAC;SAC/C;oCACF;KAAA,IAAA;;QAEsC,qCAAqB;QAC1D,2BACW,OAAiC,EAAE,WAA mB,EAAE,QAAmB,EAClF,MAAuB;YAF3B,YAGE,kBAAM,WAAW,EAAE,QAAQ,EAAE,MAAM,CAAC,SAE rC;YAJU,aAAO,GAAP,OAAO,CAA0B;YAG1C,KAAI,CAAC,WAAW,GAAG,WAAW,CAAC;;SAChC;QAED,u CAAW,GAAX,UAAY,EAAO,EAAE,IAAY,EAAE,KAAU;YAC3C,IAAI,IAAI,CAAC,MAAM,CAAC,CAAC,CA AC,IAAI,gBAAgB,EAAE;gBACtC,IAAI,IAAI,CAAC,MAAM,CAAC,CAAC,CAAC,IAAI,GAAG,IAAI,IAAI,IA AI,uBAAuB,EAAE;oBAC5D,KAAK,GAAG,KAAK,KAAK,SAAS,GAAG,IAAI,GAAG,CAAC,CAAC,KAAK,C AAC;oBAC7C,IAAI,CAAC,iBAAiB,CAAC,EAAE,EAAE,KAAgB,CAAC,CAAC;iBAC9C;qBAAM;oBACL,IAA I,CAAC,MAAM,CAAC,OAAO,CAAC,IAAI,CAAC,WAAW,EAAE,EAAE,EAAE,IAAI,CAAC,MAAM,CAAC,C AAC,CAAC,EAAE,KAAK,CAAC,CAAC;iBAClE;aACF;iBAAM;gBACL,IAAI,CAAC,QAAQ,CAAC,WAAW,C AAC,EAAE,EAAE,IAAI,EAAE,KAAK,CAAC,CAAC;aAC5C;SACF;QAED,kCAAM,GAAN,UAAO,MAAsC,EA AE,SAAiB,EAAE,QAA6B;;YAA/F,iBAiBC;YAfC,IAAI,SAAS,CAAC,MAAM,CAAC,CAAC,CAAC,IAAI,gBA AgB,EAAE;gBAC3C,IAAM,OAAO,GAAG,wBAAwB,CAAC,MAAM,CAAC,CAAC;gBACjD,IAAI,IAAI,GAAG ,SAAS,CAAC,MAAM,CAAC,CAAC,CAAC,CAAC;gBAC/B,IAAI,KAAK,GAAG,EAAE,CAAC;;;gBAGf,IAAI,I AAI,CAAC,MAAM,CAAC,CAAC,CAAC,IAAI,gBAAgB,EAAE;oBACtC,KAAA,OAAgB,wBAAwB,CAAC,IAA I,CAAC,IAAA,EAA7C,IAAI,QAAA,EAAE,KAAK,QAAA,CAAmC;iBAChD;gBACD,OAAO,IAAI,CAAC,MAA

M,CAAC,MAAM,CAAC,IAAI,CAAC,WAAW,EAAE,OAAO,EAAE,IAAI,EAAE,KAAK,EAAE,UAAA,KAAK;o BACrE,IAAM,OAAO,GAAI,KAAa,CAAC,OAAO,CAAC,IAAI,CAAC,CAAC,CAAC;oBAC9C,KAAI,CAAC,OA AO,CAAC,wBAAwB,CAAC,OAAO,EAAE,QAAQ,EAAE,KAAK,CAAC,CAAC;iBACjE,CAAC,CAAC;aACJ;Y ACD,OAAO,IAAI,CAAC,QAAQ,CAAC,MAAM,CAAC,MAAM,EAAE,SAAS,EAAE,QAAQ,CAAC,CAAC;SA C1D;gCACF;KAvCD,CAAuC,qBAAqB,GAuC3D;IAED,SAAS,wBAAwB,CAAC,MAAsC;QACtE,QAAQ,MAA M;YACZ,KAAK,MAAM;gBACT,OAAO,QAAQ,CAAC,IAAI,CAAC;YACvB,KAAK,UAAU;gBACb,OAAO,QA AQ,CAAC;YAClB,KAAK,QAAQ;gBACX,OAAO,MAAM,CAAC;YAChB;gBACE,OAAO,MAAM,CAAC;SACj B;IACH,CAAC;IAED,SAAS,wBAAwB,CAAC,WAAmB;QACnD,IAAM,QAAQ,GAAG,WAAW,CAAC,OAAO, CAAC,GAAG,CAAC,CAAC;QAC1C,IAAM,OAAO,GAAG,WAAW,CAAC,SAAS,CAAC,CAAC,EAAE,QAAQ, CAAC,CAAC;QACnD,IAAM,KAAK,GAAG,WAAW,CAAC,MAAM,CAAC,QAAQ,GAAG,CAAC,CAAC,CAA C;QAC/C,OAAO,CAAC,OAAO,EAAE,KAAK,CAAC,CAAC;IAC1B;;;QCpR+C,6CAAe;QAC5D,mCACsB,GAA Q,EAAE,MAAuB,EAAE,UAAoC;mBAC3F,kBAAM,GAAG,CAAC,IAAI,EAAE,MAAM,EAAE,UAAU,CAAC;S ACpC;;KAJH,CAA+CD,wBAAe;;gBAD7DL,eAAU;;;gDAGJE,WAAM,SAACC,eAAQ;gBAXdI,uBAAe;gBAAo EC,iCAAwB;;aAgBnG,mCAAmC;QACjD,OAAOC,8BAAqB,EAAE,GAAG,IAAIC,4BAAmB,EAAE,GAAG,IAA IC,2BAAkB,EAAE,CAAC;IACxF,CAAC;aAEe,iCAAiC;QAC/C,OAAO,IAAIC,qCAA4B,EAAE,CAAC;IAC5C,C AAC;aAEe,0BAA0B,CACtC,QAA6B,EAAE,MAAuB,EAAE,IAAY;QACtE,OAAO,IAAI,wBAAwB,CAAC,QAA Q,EAAE,MAAM,EAAE,IAAI,CAAC,CAAC;IAC9D,CAAC;IAED;;;QAGa,qBAAqB,GAC9B,IAAIC,mBAAc,CA AuC,qBAAqB,EAAE;IAEpF,IAAM,0BAA0B,GAAe;QAC7C,EAAC,OAAO,EAAEd,2BAAgB,EAAE,QAAQ,EA AE,uBAAuB,EAAC;QAC9D,EAAC,OAAO,EAAES,iCAAwB,EAAE,UAAU,EAAE,iCAAiC,EAAC;QAClF,EAA C,OAAO,EAAEH,wBAAe,EAAE,QAAQ,EAAE,yBAAyB,EAAC,EAAE;YAC/D,OAAO,EAAEJ,qBAAgB;YACz B,UAAU,EAAE,0BAA0B;YACtC,IAAI,EAAE,CAACa,oCAAmB,EAAET,wBAAe,EAAEC,WAAM,CAAC;SAC rD;KACF,CAAC;IAEF;;;;QAIa,4BAA4B;QACvC,EAAC,OAAO,EAAEC,uBAAe,EAAE,UAAU,EAAE,mCAAm C,EAAC;QAC3E,EAAC,OAAO,EAAE,qBAAqB,EAAE,QAAQ,EAAE,mBAAmB,EAAC;OAAK,0BAA0B,EAC9 F;IAEF;;;;QAIa,iCAAiC;QAC5C,EAAC,OAAO,EAAEA,uBAAe,EAAE,QAAQ,EAAEQ,4BAAmB,EAAC;QACz D,EAAC,OAAO,EAAE,qBAAqB,EAAE,QAAQ,EAAE,gBAAgB,EAAC;OAAK,0BAA0B;;ICrE7F;;;;;;;IAYA;;;;;; QASA;;;;;gBAJCC,aAAQ,SAAC;oBACR,OAAO,EAAE,CAACC,6BAAa,CAAC;oBACxB,SAAS,EAAE,4BAA4 B;iBACxC;;IAID;;;;;QAQA;;;;;gBAJCD,aAAQ,SAAC;oBACR,OAAO,EAAE,CAACC,6BAAa,CAAC;oBACxB,S AAS,EAAE,iCAAiC;iBAC7C;;;IC/BD;;;;;;;;ICAA;;;;;;;;ICAA;;;;;;;;ICAA;;;;;;;;ICAA;;;;;;;;;;;;;;;;;;;;;;;;;;;"}

Found in path(s):

\* /opt/cola/permits/1641594914\_1682230255.015197/0/platform-browser-11-0-5-tgz/package/bundles/platformbrowser-animations.umd.js.map

No license file was found, but licenses were detected in source scan.

{"version":3,"file":"platform-browser-

testing.umd.js","sources":["../../../../../external/npm/node\_modules/tslib/tslib.es6.js","../../../../../packages/platformbrowser/testing/src/browser\_util.ts","../../../../../packages/platform-

browser/testing/src/browser.ts","../../../../../packages/platform-

browser/testing/src/testing.ts","../../../../../packages/platform-

browser/testing/public\_api.ts","../../../../../packages/platform-browser/testing/index.ts","../../../../../packages/platformbrowser/testing/testing.ts"],"sourcesContent":["/\*!

\*\*\*\*\*\*\*\*\*\*\*\*\*\*\*\*\*\*\*\*\*\*\*\*\*\*\*\*\*\*\*\*\*\*\*\*\*\*\*\*\*\*\*\*\*\*\*\*\*\*\*\*\*\*\*\*\*\*\*\*\*\*\*\*\*\*\*\*\*\*\*\*\*\*\*\*\*\r\nCopyright (c)

Microsoft Corporation. $\rm\ln\rm\ln\rm\sin$  to use, copy, modify, and/or distribute this software for any $\rm\ln\rm\ln\rm\ln\tan$ with or without fee is hereby granted.\r\n\r\nTHE SOFTWARE IS PROVIDED \"AS IS\" AND THE AUTHOR DISCLAIMS ALL WARRANTIES WITH\r\nREGARD TO THIS SOFTWARE INCLUDING ALL IMPLIED WARRANTIES OF MERCHANTABILITY\r\nAND FITNESS. IN NO EVENT SHALL THE AUTHOR BE LIABLE FOR ANY SPECIAL, DIRECT,\r\nINDIRECT, OR CONSEQUENTIAL DAMAGES OR ANY DAMAGES WHATSOEVER RESULTING FROM\r\nLOSS OF USE, DATA OR PROFITS, WHETHER IN AN

## ACTION OF CONTRACT, NEGLIGENCE OR\r\nOTHER TORTIOUS ACTION, ARISING OUT OF OR IN CONNECTION WITH THE USE OR\r\nPERFORMANCE OF THIS

SOFTWARE.\r\n\*\*\*\*\*\*\*\*\*\*\*\*\*\*\*\*\*\*\*\*\*\*\*\*\*\*\*\*\*\*\*\*\*\*\*\*\*\*\*\*\*\*\*\*\*\*\*\*\*\*\*\*\*\*\*\*\*\*\*\*\*\*\*\*\*\*\*\*\*\*\*\*\*\*\*\*\* \*/\r\n/\* global Reflect, Promise \*/\r\n\r\nvar extendStatics = function(d, b) {\r\n extendStatics = Object.setPrototypeOf  $||\mathbf{x}|| \in \{$  \_\_proto\_: [] } instance Array && function (d, b) { d. \_proto\_ = b; })  $||\mathbf{x}||$ function (d, b) { for (var p in b) if (b.hasOwnProperty(p))  $d[p] = b[p]$ ; }; $\vert r \vert n$  return extendStatics(d, b);\r\n };\r\n\r\nexport function \_\_extends(d, b) {\r\n extendStatics(d, b);\r\n function () { this.constructor = d;  $\{\r\}\$  d.prototype = b === null ? Object.create(b) : (\_\_.prototype = b.prototype, new \_\_());\r\n\r\nexport var  $\text{L}$  assign = function()  ${\rm \max}$  = Object.assign || function  $\text{L}$  assign(t)  ${\rm \max}$  for (var s, i = 1, n = arguments.length;  $i < n$ ;  $i + 1$   $\{\r \n \quad s = \text{arguments}[i]$ ;  $\r \n \quad \text{for (var p in s) if}$ (Object.prototype.hasOwnProperty.call(s, p)) t[p] = s[p];\r\n }\r\n return t;\r\n }\r\n return  $_$ assign.apply(this, arguments);\r\n\r\n\r\nexport function  $_$ rest(s, e) {\r\n var t = {};\r\n for (var p in s) if (Object.prototype.hasOwnProperty.call(s, p) && e.indexOf(p) < 0)\r\n t[p] = s[p];\r\n if (s != null && typeof Object.getOwnPropertySymbols === \"function\")\r\n for (var i = 0, p = Object.getOwnPropertySymbols(s); i < p.length; i++)  ${\rm \{r\}}$  if (e.indexOf(p[i]) < 0 && Object.prototype.propertyIsEnumerable.call(s, p[i])) ${\rm \{r\}}$ t[p[i]] = s[p[i]];\r\n }\r\n return t;\r\n}\r\nexport function decorate(decorators, target, key, desc) {\r\n var c = arguments.length,  $r = c < 3$  ? target : desc = = null ? desc = Object.getOwnPropertyDescriptor(target, key) : desc, d;\r\n if (typeof Reflect === \"object\" && typeof Reflect.decorate === \"function\") r = Reflect.decorate(decorators, target, key, desc);\r\n else for (var i = decorators.length - 1; i >= 0; i--) if (d = decorators[i])  $r = (c < 3$  ? d(r) : c > 3 ? d(target, key, r) : d(target, key)) || r;\r\n return c > 3 && r && Object.defineProperty(target, key, r), r;\r\n}\r\n\r\nexport function \_\_param(paramIndex, decorator) {\r\n return function (target, key) { decorator(target, key, paramIndex); }\r\n}\r\n\r\nexport function \_\_metadata(metadataKey, metadataValue)  $\{\rightharpoonup\$  if (typeof Reflect === \"object\" && typeof Reflect.metadata === \"function\") return Reflect.metadata(metadataKey, metadataValue);\r\n\r\nexport function \_\_awaiter(thisArg, \_arguments, P, generator)  $\{\rightharpoonup\$  function adopt(value)  $\{\rightharpoonup\$  return value instance of P ? value : new P(function (resolve)  $\{\rightharpoonup\}$ resolve(value);  $\mathcal{P}$  return new (P || (P = Promise))(function (resolve, reject)  $\{\mathcal{R}\}\$  function fulfilled(value)  $\{ try \ \ \step{(generator.next(value)); } catch (e) \ \ \reject(e); } \ \}r\n$  function rejected(value)  $\{ try \ \}$ step(generator[\"throw\"](value)); } catch (e) { reject(e); } }\r\n function step(result) { result.done ? resolve(result.value) : adopt(result.value).then(fulfilled, rejected);  $\ln$  step((generator = generator.apply(thisArg, \_arguments || [])).next());\r\n });\r\n}\r\n\r\nexport function \_\_generator(thisArg, body)  ${\rm tr}\{r\}$  var  $_ = {\rm label: 0, sent: function() {\rm if (t[0] & 1) throw t[1]; return t[1]; }, trys: [], ops: []}, f, y, t, g; \r\nmid n$ return g = { next: verb(0), \"throw\": verb(1), \"return\": verb(2) }, typeof Symbol === \"function\" &&  $(g[Symbo!$ .iterator] = function() { return this; }), g;\r\n function verb(n) { return function (v) { return step([n, v]);  $\}; \{\r\}\r\$ |\r\n function step(op)  $\{\r\$ n if (f) throw new TypeError(\"Generator is already executing.\");\r\n while (\_) try  $\{\gamma\}$  if  $(f = 1, y \&& (t = \text{op}[0] \& 2 \gamma \text{v}$ "return\"] : op $[0] \gamma \text{v}$ "throw\"]  $\| ((t = \gamma \text{v} \text{v} \cdot \text{v} \cdot \text{v} \cdot \text{v} \cdot \text{v}) \cdot \text{v} \cdot \text{v} \cdot \text{v})\|$ " t.call(y), 0) : y.next) && !(t = t.call(y, op[1])).done) return t;\r\n if (y = 0, t) op = [op[0] & 2, t.value];\r\n switch (op[0])  $\{\r\}\$  case 0: case 1: t = op; break; $\r\}\r$ n case 4: \_.label++; return { value: op[1], done: false };\r\n case 5: \_.label++; y = op[1]; op = [0]; continue;\r\n case 7: op = \_.ops.pop(); \_.trys.pop(); continue;\r\n default:\r\n if (!(t = \_.trys, t = t.length > 0 && t[t.length - 1]) &&  $\text{(op[0] == 6 || op[0] == 2)) } = 0; \text{ continue; } \r\n\text{in} \quad \text{if } \r\n\text{(op[0] == 3 && (! || op[1] > t[0] && op[1] < 1)}$ t[3]))) {  $\text{.label} = \text{op}[1]; \text{break}; \frac{1}{\ln}$  if (op[0] == 6 &&  $\text{.label} = \text{f}[1]$   $\text{.label} = \text{f}[1]; \text{ } = \text{op}; \text{break};$  $\{\r\}\r\$  if (t && \_.label < t[2]) { \_.label = t[2]; \_.ops.push(op); break;  $\r\$ .ops.pop();\r\n trys.pop(); continue;\r\n  $\{\r\}$   $\{\r\}$  op = body.call(thisArg, );\r\n } catch (e) { op =  $[6, e]$ ; y = 0; } finally { f = t = 0; }\r\n if (op[0] & 5) throw op[1]; return { value: op[0] ? op[1] : void 0, done: true };\r\n }\r\n}\r\n\r\nexport var \_\_createBinding = Object.create ? (function(o, m, k, k2) {\r\n if (k2  $==$  undefined) k2 = k;\r\n Object.defineProperty(o, k2, { enumerable: true, get: function() { return m[k]; } });\r\n}) : (function(o, m, k, k2) {\r\n if (k2 === undefined) k2 = k;\r\n o[k2] = m[k];\r\n});\r\n\r\nexport function exportStar(m, exports)  ${\rm trn \ for \ (var p \ in \ m) \ if \ (p !== \ "default\" \ &\& \ !exports.hasOwnProperty(p))}$ 

 $\text{Binding}$ (exports, m, p);\r\n}\r\n\r\nexport function \_values(o) {\r\n var s = typeof Symbol ===  $\Upsilon$  function\" && Symbol.iterator, m = s && o[s], i = 0;\r\n if (m) return m.call(o);\r\n if (o && typeof o.length  $==$  \"number\") return {\r\n next: function () {\r\n if (o && i >= o.length) o = void 0;\r\n return { value: o && o[i++], done: !o };\r\n  $\{\rceil r\}$ ;\r\n throw new TypeError(s ? \"Object is not iterable.\" :  $\Upsilon \$ );\"Symbol.iterator is not defined.\");\r\n\r\nexport function  $_read(o, n)$  {\r\n var m = typeof Symbol ===  $\{\mathbf x\in \mathbb{R}:\|\mathbf x\|\leq \mathbf 0\}$ ;\r\n if  $(\mathbf x\in \mathbf{C}:\|\mathbf x\| \leq \mathbf 0\}$ , r, ar = [], e;\r\n try  $\{\mathbf x\in \mathbf{C}:\|\mathbf x\|\leq \mathbf 0\}$ while  $((n ==) \text{ of } n--) \&& !(r = i.next))$ .done) ar.push(r.value);\r\n }\r\n catch (error) { e = { error: error  $\;\;\{\r\in \; \frac{r\cdot t}{r\cdot n} \cdot \frac{r\cdot t}{r\cdot n} \cdot \frac{2\cdot r\cdot \alpha}{r\cdot n} \cdot \frac{2\cdot r\cdot \alpha}{r\cdot n}$ finally { if (e) throw e.error;  $\r\n$   $\r\n$  return ar; $\r\n$ \r\nn $\r\n$ nexport function \_\_spread() {\r\n for (var ar = [], i =  $0; i <$  arguments.length;  $i++)\r\$ n ar = ar.concat( read(arguments[i]));\r\n return ar;\r\n}\r\n\r\nexport function \_\_spreadArrays()  $\{\r\in \text{for (var s = 0, i = 0, i = arguments.length; i < i]; i++) s += arguments[i].length;\r\nonumber \$  $\text{(var } r = \text{Array}(s), k = 0, i = 0; i < i\text{!}; i++)\r\$ n for  $\text{(var } a = \text{arguments}[i], j = 0, j\text{]} = \text{a.length}; j < j\text{!}; j++)\r\$ n  $r[k] = a[j];\r\$  return r;\r\n};\r\n\r\nexport function \_\_await(v) {\r\n return this instance of \_\_await ? (this.v = v, this): new \_\_await(v);\r\n\r\nexport function \_\_asyncGenerator(thisArg, \_arguments, generator) {\r\n if (!Symbol.asyncIterator) throw new TypeError(\"Symbol.asyncIterator is not defined.\");\r\n var g = generator.apply(thisArg, \_arguments  $|| \cdot ||$ ), i, q =  $[ \cdot ] \cdot \cdot \cdot || \cdot ||$  return i = { }, verb(\"next\"), verb(\"throw\"), verb(\"return\"), i[Symbol.asyncIterator] = function () { return this; }, i;\r\n function verb(n) { if (g[n]) i[n] = function (v) { return new Promise(function (a, b) {  $q$ , push([n, v, a, b]) > 1 || resume(n, v); }); }; }\r\n function resume(n, v) { try { step(g[n](v)); } catch (e) { settle(q[0][3], e); } }\r\n function step(r) { r.value instance of \_\_await ? Promise.resolve(r.value.v).then(fulfill, reject) : settle(q[0][2], r); }\r\n function fulfill(value) { resume(\"next\", value);  $\r\$ n function reject(value) { resume(\"throw\", value);  $\r\$  $(f(v), q.shift(), q.length)$  resume $(q[0][0], q[0][1])$ ;  $\r\nh\r\nv\r\npero\nf. q.shift(), q.length)$  resume $(q[0][0], q[0][1])$ ;  $\r\nh\r\npero\nf. q.shift()$ ,  $q.length$ p;\r\n return i = { }, verb(\"next\"), verb(\"throw\", function (e) { throw e; }), verb(\"return\"), i[Symbol.iterator] = function () { return this;  $\}$ , i;\r\n function verb(n, f) { i[n] = o[n] ? function (v) { return (p = !p) ? { value:  $\alpha$ wait(o[n](v)), done: n === \"return\" } : f ? f(v) : v; } : f; }\r\n\r\nexport function \_\_asyncValues(o) {\r\n if (!Symbol.asyncIterator) throw new TypeError(\"Symbol.asyncIterator is not defined.\");\r\n var m = o[Symbol.asyncIterator],  $i;\r\nu$  return m ? m.call(o) : (o = typeof \_\_values === \"function\" ? \_\_values(o) : o[Symbol.iterator](),  $i = \{\}$ , verb(\"next\"), verb(\"throw\"), verb(\"return\"), i[Symbol.asyncIterator] = function () { return this;  $\}$ , i); $\vert x \vert$  function verb(n)  $\{$  i[n] = o[n] && function (v)  $\{$  return new Promise(function (resolve, reject)  $\{ v = o[n](v)$ , settle(resolve, reject, v.done, v.value); }); };  $\{\mathbf{r} \in \mathbb{R}^n : \mathbf{r} \in \mathbb{R}^n \}$  function settle(resolve, reject, d, v) { Promise.resolve(v).then(function(v) { resolve({ value: v, done: d }); }, reject); }\r\n\r\nexport function  $\mathbf{D}$  makeTemplateObject(cooked, raw)  $\{\mathbf{D} \in \mathbf{D} \in \mathbf{D} \}$  Object.defineProperty(cooked, \"raw\", { value: raw  $\;$ ;  $\;$  else { cooked.raw = raw;  $\r\n$  return cooked; $\r\n$ n $\;$ ; $\r\n$ n $\;$ ; $\r\n$ n $\;$  $\;$ nvar \_\_setModuleDefault = Object.create ? (function(o, v)  $\{\r\|$  Object.defineProperty(o,  $\text{default}\$ , { enumerable: true, value: v }); $\r\|$ }) : function(o, v)  ${\rm o}[\text{d} \r\rangle = v;\r\rangle; \r\rangle$ ;\r\n\r\nexport function \_\_importStar(mod)  ${\rm d} \r\rangle$  if (mod && mod.\_\_esModule) return mod; $\vert \mathbf{r} \vert$  var result = { $\vert \cdot \vert \mathbf{r} \vert$  if (mod != null) for (var k in mod) if (Object.hasOwnProperty.call(mod, k))  $\lceil$ createBinding(result, mod, k);\r\n  $\lceil$ setModuleDefault(result, mod);\r\n return result;\r\n\r\nexport function \_\_importDefault(mod)  ${\rm \tau \cdot \mod 8\&mod}$  \_\_esModule) ? mod : { default: mod };\r\n}\r\n\r\nexport function \_\_classPrivateFieldGet(receiver, privateMap) {\r\n if (!privateMap.has(receiver))  ${\rm tr}\$  throw new TypeError(\"attempted to get private field on non-instance\");\r\n }\r\n return privateMap.get(receiver);\r\n\r\nexport function classPrivateFieldSet(receiver, privateMap, value) {\r\n if  $(\text{b})$ ;\r\n throw new TypeError(\"attempted to set private field on non-instance\");\r\n }\r\n privateMap.set(receiver, value);\r\n return value;\r\n}\r\n","/\*\*\n \* @license\n \* Copyright Google LLC All Rights Reserved. $\ln * \ln *$  Use of this source code is governed by an MIT-style license that can be $\ln *$  found in the LICENSE file at https://angular.io/license\n \*/\n\nimport {getDOM as getDOM} from '@angular/common';\nimport {NgZone, global as global} from '@angular/core';\n\nexport class BrowserDetection {\n private \_overrideUa: string|null;\n private get \_ua(): string {\n if (typeof this.\_overrideUa === 'string') {\n return this. overrideUa;\n  $\ln \mathcal{O}$  return getDOM() ? getDOM().getUserAgent() : ";\n  $\ln \mathcal{O}$  static setup() {\n

return new BrowserDetection(null);\n  $\ln \cosh(\theta)$  : string|null)  $\ln \theta$  = ua;\n }\n\n get isFirefox(): boolean  $\{\n\$ return this.\_ua.indexOf('Firefox') > -1;\n  $\|\n\|$  get isAndroid(): boolean  $\{\n\$ return this.\_ua.indexOf('Mozilla/5.0') > -1 && this.\_ua.indexOf('Android') > -1 &&\n this.\_ua.indexOf('AppleWebKit') > -1 && this.\_ua.indexOf('Chrome') == -1 &&\n this.\_ua.indexOf('IEMobile')  $==-1;\n \ \ln \n \ get \ isEdge(): boolean {\n \ return this. `uaindexOf('Edge') > -1;\n \ \ln \ get \ isIE(): boolean {\n}`$ return this.\_ua.indexOf('Trident') > -1;\n }\n\n get isWebkit(): boolean {\n return this. ua.indexOf('AppleWebKit') > -1 && this. ua.indexOf('Edge') == -1 &&\n this. ua.indexOf('IEMobile')  $=$   $-1$ ;\n }\n\n get isIOS7(): boolean {\n return (this.\_ua.indexOf('iPhone OS 7') > -1 || this.\_ua.indexOf('iPad OS  $7'$ ) > -1) &&\n this.\_ua.indexOf('IEMobile') == -1;\n }\n\n get isSlow(): boolean {\n return this.isAndroid || this.isIE || this.isIOS7;\n }\n\n // The Intl API is only natively supported in Chrome, Firefox, IE11 and Edge. $\ln$  // This detector is needed in tests to make the difference between: $\ln /1$  IE11/Edge: they have a native Intl API, but with some discrepancies $\ln$  // 2) IE9/IE10: they use the polyfill, and so no discrepancies $\ln$  get supportsNativeIntlApi(): boolean {\n return !!(<any>global).Intl && (<any>global).Intl !== (<any>global).IntlPolyfill;\n }\n\n get isChromeDesktop(): boolean {\n return this.\_ua.indexOf('Chrome') > -1 && this.\_ua.indexOf('Mobile Safari') ==  $-1$  &&\n this.\_ua.indexOf('Edge') ==  $-1$ ;\n }\n\n // \"Old Chrome\" means Chrome 3X, where there are some discrepancies in the Intl API. In // Android 4.4 and 5.X have such browsers by default (respectively 30 and 39).\n get isOldChrome(): boolean {\n return this.\_ua.indexOf('Chrome')  $> -1$  && this. ua.indexOf('Chrome/3')  $> -1$  &&\n this. ua.indexOf('Edge') == -1;\n }\n\n get supportsCustomElements()  ${\n \mu \in (typeof (-any > global).customElements != 'undefined');\n \ }n \neq$ supportsDeprecatedCustomCustomElementsV0() {\n return (typeof (document as any).registerElement !== 'undefined');\n  $\ln\left|n\right|$  get supportsRegExUnicodeFlag(): boolean  $\ln$  return  $RegExp, prototype. has OwnProperty('unicode');\n\h$  \|\n get supportsShadowDom() {\n const testEl = document.createElement('div');\n return (typeof testEl.attachShadow !== 'undefined');\n }\n\n get supportsDeprecatedShadowDomV0()  ${\n \cdot \ \cdot}$  const testEl = document.createElement('div') as any;\n return (typeof testEl.createShadowRoot !== 'undefined');\n  $\ln{\max}$ ort const browserDetection: BrowserDetection = BrowserDetection.setup();\n\nexport function dispatchEvent(element: any, eventType: any): void {\n const evt: Event = getDOM().getDefaultDocument().createEvent('Event');\n evt.initEvent(eventType, true, true);\n getDOM().dispatchEvent(element, evt);\n}\n\nexport function createMouseEvent(eventType: string): MouseEvent {\n const evt: MouseEvent = getDOM().getDefaultDocument().createEvent('MouseEvent');\n evt.initEvent(eventType, true, true);\n return evt;\n}\n\nexport function el(html: string): HTMLElement {\n return <HTMLElement>getContent(createTemplate(html)).firstChild;\n}\n\nexport function normalizeCSS(css: string): string  $\{\nvert$  return css.replace( $\|\$ s+/g, '')\n .replace(/:\\s/g, ':')\n .replace(/'/g, '\"')\n .replace(/ }/g, '}')\n .replace(/url\\((\\\"|\\s)(.+)(\\\"|\\s)\\)(\\s\*)/g, (...match: string[]) => `url(\"\${match[2]}\")`)\n .replace( $\setminus \left[ (-+)=([\^\wedge\^\wedge\!\!\!\cup] +) \setminus \left[ \right] / g,$  (...match: string[]) => `[\${match[1]}=\"\${match[2]}\"]`);\n}\n\nfunction getAttributeMap(element: any): Map<string, string> {\n const res = new Map<string, string>();\n const elAttrs = element.attributes;\n for (let i = 0; i < elAttrs.length; i++) {\n const attrib = elAttrs.item(i);\n res.set(attrib.name,  $attribute$ );\n }\n return res;\n}\n\nconst \_selfClosingTags = ['br', 'hr', 'input'];\nexport function stringifyElement(el: any /\*\* TODO #9100 \*/): string  $\{\nabla \cdot \hat{\mathbf{r}}\$  if (getDOM().isElementNode(el))  $\{\nabla$ const tagName = el.tagName.toLowerCase(); $\ln \ln /$  // Opening tag $\ln$  result += `<\${tagName}`; $\ln \ln /$  // Attributes in an ordered way\n const attributeMap = getAttributeMap(el);\n const sortedKeys = Array.from(attributeMap.keys()).sort();\n for (const key of sortedKeys) {\n const lowerCaseKey = key.toLowerCase();\n let attValue = attributeMap.get(key);\n\n if (typeof attValue !== 'string') {\n result  $+=$  ` \${lowerCaseKey}`;\n } else {\n // Browsers order style rules differently. Order them alphabetically for consistency.\n if (lowerCaseKey == 'style') {\n attValue = attValue.split(/; ?/).filter(s => !!s).sort().map(s  $\Rightarrow$  `\${s};`).join('');\n }\n\n result += `\${lowerCaseKey}=\"\${attValue}\"`;\n }\n }\n result += '>';\n\n // Children\n const childrenRoot = templateAwareRoot(el);\n const children = childrenRoot ? childrenRoot.childNodes :  $[\cdot]$ ;\n for (let j = 0; j < children.length; j++) {\n result += stringifyElement(children[j]);\n }\n\n // Closing tag\n if (\_selfClosingTags.indexOf(tagName) == -1) {\n

result  $+= \langle \$ {tagName}>`;\n } \n } else if (isCommentNode(el)) {\n result  $+= \langle -\$ {el.nodeValue}-->`;\n } else  $\{\n n$  result += el.textContent;\n  $\|\n n$  return result;\n}\n\nexport function createNgZone(): NgZone  $\{\n n$  return new NgZone({enableLongStackTrace: true, shouldCoalesceEventChangeDetection: false});\n}\n\nexport function isCommentNode(node: Node): boolean {\n return node.nodeType === Node.COMMENT\_NODE;\n}\n\nexport function isTextNode(node: Node): boolean {\n return node.nodeType === Node.TEXT\_NODE;\n}\n\nexport function getContent(node: Node): Node  $\{\n$  if ('content' in node)  $\{\n$  return (<any>node).content; $\n$  } else  $\{\n$ return node;\n }\n\nexport function templateAwareRoot(el: Node): any {\n return getDOM().isElementNode(el)  $&&$  el.nodeName === 'TEMPLATE' ? getContent(el) : el;\n}\n\nexport function setCookie(name: string, value: string)  ${\n \mu \n }$  document.cookie is magical, assigning into it assigns/overrides one cookie value, but does ${\n \nu \n }$  not clear other cookies.\n document.cookie = encodeURIComponent(name) +  $=$ ' +

encodeURIComponent(value);\n}\n\nexport function supportsWebAnimation(): boolean {\n return typeof (<any>Element).prototype['animate'] === 'function';\n}\n\nexport function hasStyle(element: any, styleName: string, styleValue?: string|null): boolean {\n const value = element.style[styleName] || '';\n return styleValue ? value  $==$  styleValue : value.length  $> 0$ ;\n}\n\nexport function hasClass(element: any, className: string): boolean {\n return element.classList.contains(className);\n}\n\nexport function sortedClassList(element: any): any[] {\n return Array.prototype.slice.call(element.classList, 0).sort();\n}\n\nexport function createTemplate(html: any): HTMLElement  ${\n \alpha t = getDOM().getDefaultDocument().createElement('template');\n \n }$  t.innerHTML = html;\n return t;\n}\n\nexport function childNodesAsList(el: Node): any[] {\n const childNodes = el.childNodes;\n const res =  $[\cdot,\nabla \cdot \text{Re}(\cdot)]$ ; i < childNodes.length; i++)  $[\cdot,\nabla \cdot \text{Re}(\cdot)]$ ;  $\ln \cdot \text{Re}(\cdot)$  return res;\n}\n","/\*\*\n \* @license\n \* Copyright Google LLC All Rights Reserved. $\ln \pi$  \* Use of this source code is governed by an MITstyle license that can be $\ln *$  found in the LICENSE file at https://angular.io/license $\ln *$ /nimport {APP\_ID, createPlatformFactory, NgModule, NgZone, PLATFORM\_INITIALIZER, platformCore, PlatformRef, StaticProvider} from '@angular/core';\nimport {BrowserModule, BrowserDomAdapter as BrowserDomAdapter, ELEMENT\_PROBE\_PROVIDERS as ELEMENT\_PROBE\_PROVIDERS { from '@angular/platformbrowser';\n\nimport {BrowserDetection, createNgZone} from './browser\_util';\n\nfunction initBrowserTests() {\n BrowserDomAdapter.makeCurrent();\n BrowserDetection.setup();\n}\n\nconst

\_TEST\_BROWSER\_PLATFORM\_PROVIDERS: StaticProvider[] =\n [{provide: PLATFORM\_INITIALIZER, useValue: initBrowserTests, multi: true}];\n\n/\*\*\n \* Platform for testing\n \*\n \* @publicApi\n \*/\nexport const platformBrowserTesting =\n createPlatformFactory(platformCore, 'browserTesting',

TEST\_BROWSER\_PLATFORM\_PROVIDERS); $\ln x^* \n * NgModule$  for testing. $\ln x \cdot \ln x$  @publicApi $\ln x$ \*/\n@NgModule({\n exports: [BrowserModule],\n providers: [\n {provide: APP\_ID, useValue: 'a'},\n ELEMENT\_PROBE\_PROVIDERS,\n {provide: NgZone, useFactory: createNgZone},\n ]\n})\nexport class BrowserTestingModule  $\ln\max$ ,"/\*\*\n \* @license\n \* Copyright Google LLC All Rights Reserved.\n \*\n \* Use of this source code is governed by an MIT-style license that can be\n \* found in the LICENSE file at https://angular.io/license\n \*/\n\n/\*\*\n \* @module\n \* @description\n \* Entry point for all public APIs of the platform-browser/testing package.\n \*/\nexport \* from './browser';\n","/\*\*\n \* @license\n \* Copyright Google LLC All Rights Reserved. $\ln * \ln *$  Use of this source code is governed by an MIT-style license that can be $\ln *$  found in the LICENSE file at https://angular.io/license\n \*/\n\n/// <reference types=\"jasmine\" />\n\n/\*\*\n \* @module\n \* @description\n \* Entry point for all public APIs of this package.\n \*/\nexport \* from './src/testing';\n","/\*\*\n \* @license\n \* Copyright Google LLC All Rights Reserved. $\ln \pi$  \* Use of this source code is governed by an MITstyle license that can be $\ln *$  found in the LICENSE file at https://angular.io/license $\ln */\n\ln/\n\ln$ / This file is not used to build this module. It is only used during editing\n// by the TypeScript language service and during build for verification. `ngc`\n// replaces this file with production index.ts when it rewrites private symbol\n// names.\n\nexport \* from './public\_api';\n","/\*\*\n \* Generated bundle index. Do not edit.\n \*/\n\nexport \* from './index';\n\nexport {createNgZone as angular\_packages\_platform\_browser\_testing\_testing\_a} from

'./src/browser\_util';"],"names":["getDOM","global","NgZone","BrowserDomAdapter","PLATFORM\_INITIALIZE R","createPlatformFactory","platformCore","NgModule","BrowserModule","APP\_ID","ELEMENT\_PROBE\_PRO VIDERS"],"mappings":";;;;;;;;;;;;IAAA;;;;;;;;;;;;;;IAcA;IAEA,IAAI,aAAa,GAAG,UAAS,CAAC,EAAE,CAAC;QA

C7B,aAAa,GAAG,MAAM,CAAC,cAAc;aAChC,EAAE,SAAS,EAAE,EAAE,EAAE,YAAY,KAAK,IAAI,UAAU, CAAC,EAAE,CAAC,IAAI,CAAC,CAAC,SAAS,GAAG,CAAC,CAAC,EAAE,CAAC;YAC5E,UAAU,CAAC,EA AE,CAAC,IAAI,KAAK,IAAI,CAAC,IAAI,CAAC;gBAAE,IAAI,CAAC,CAAC,cAAc,CAAC,CAAC,CAAC;oBA AE,CAAC,CAAC,CAAC,CAAC,GAAG,CAAC,CAAC,CAAC,CAAC,CAAC,EAAE,CAAC;QAC/E,OAAO,aAAa ,CAAC,CAAC,EAAE,CAAC,CAAC,CAAC;IAC/B,CAAC,CAAC;aAEc,SAAS,CAAC,CAAC,EAAE,CAAC;QAC 1B,aAAa,CAAC,CAAC,EAAE,CAAC,CAAC,CAAC;QACpB,SAAS,EAAE,KAAK,IAAI,CAAC,WAAW,GAAG, CAAC,CAAC,EAAE;QACvC,CAAC,CAAC,SAAS,GAAG,CAAC,KAAK,IAAI,GAAG,MAAM,CAAC,MAAM, CAAC,CAAC,CAAC,IAAI,EAAE,CAAC,SAAS,GAAG,CAAC,CAAC,SAAS,EAAE,IAAI,EAAE,EAAE,CAAC, CAAC;IACzF,CAAC;IAEM,IAAI,QAAQ,GAAG;QAClB,QAAQ,GAAG,MAAM,CAAC,MAAM,IAAI,SAAS,QA AQ,CAAC,CAAC;YAC3C,KAAK,IAAI,CAAC,EAAE,CAAC,GAAG,CAAC,EAAE,CAAC,GAAG,SAAS,CAAC ,MAAM,EAAE,CAAC,GAAG,CAAC,EAAE,CAAC,EAAE,EAAE;gBACjD,CAAC,GAAG,SAAS,CAAC,CAAC, CAAC,CAAC;gBACjB,KAAK,IAAI,CAAC,IAAI,CAAC;oBAAE,IAAI,MAAM,CAAC,SAAS,CAAC,cAAc,CAA C,IAAI,CAAC,CAAC,EAAE,CAAC,CAAC;wBAAE,CAAC,CAAC,CAAC,CAAC,GAAG,CAAC,CAAC,CAAC, CAAC,CAAC;aAChF;YACD,OAAO,CAAC,CAAC;SACZ,CAAA;QACD,OAAO,QAAQ,CAAC,KAAK,CAAC,I AAI,EAAE,SAAS,CAAC,CAAC;IAC3C,CAAC,CAAA;aAEe,MAAM,CAAC,CAAC,EAAE,CAAC;QACvB,IAAI ,CAAC,GAAG,EAAE,CAAC;QACX,KAAK,IAAI,CAAC,IAAI,CAAC;YAAE,IAAI,MAAM,CAAC,SAAS,CAA C,cAAc,CAAC,IAAI,CAAC,CAAC,EAAE,CAAC,CAAC,IAAI,CAAC,CAAC,OAAO,CAAC,CAAC,CAAC,GAA G,CAAC;gBAC/E,CAAC,CAAC,CAAC,CAAC,GAAG,CAAC,CAAC,CAAC,CAAC,CAAC;QAChB,IAAI,CAA C,IAAI,IAAI,IAAI,OAAO,MAAM,CAAC,qBAAqB,KAAK,UAAU;YAC/D,KAAK,IAAI,CAAC,GAAG,CAAC,E AAE,CAAC,GAAG,MAAM,CAAC,qBAAqB,CAAC,CAAC,CAAC,EAAE,CAAC,GAAG,CAAC,CAAC,MAAM, EAAE,CAAC,EAAE,EAAE;gBACpE,IAAI,CAAC,CAAC,OAAO,CAAC,CAAC,CAAC,CAAC,CAAC,CAAC,G AAG,CAAC,IAAI,MAAM,CAAC,SAAS,CAAC,oBAAoB,CAAC,IAAI,CAAC,CAAC,EAAE,CAAC,CAAC,CAA C,CAAC,CAAC;oBAC1E,CAAC,CAAC,CAAC,CAAC,CAAC,CAAC,CAAC,GAAG,CAAC,CAAC,CAAC,CAA C,CAAC,CAAC,CAAC,CAAC;aACzB;QACL,OAAO,CAAC,CAAC;IACb,CAAC;aAEe,UAAU,CAAC,UAAU,E AAE,MAAM,EAAE,GAAG,EAAE,IAAI;QACpD,IAAI,CAAC,GAAG,SAAS,CAAC,MAAM,EAAE,CAAC,GAA G,CAAC,GAAG,CAAC,GAAG,MAAM,GAAG,IAAI,KAAK,IAAI,GAAG,IAAI,GAAG,MAAM,CAAC,wBAAw B,CAAC,MAAM,EAAE,GAAG,CAAC,GAAG,IAAI,EAAE,CAAC,CAAC;QAC7H,IAAI,OAAO,OAAO,KAAK, QAAQ,IAAI,OAAO,OAAO,CAAC,QAAQ,KAAK,UAAU;YAAE,CAAC,GAAG,OAAO,CAAC,QAAQ,CAAC,U AAU,EAAE,MAAM,EAAE,GAAG,EAAE,IAAI,CAAC,CAAC;;YAC1H,KAAK,IAAI,CAAC,GAAG,UAAU,CA AC,MAAM,GAAG,CAAC,EAAE,CAAC,IAAI,CAAC,EAAE,CAAC,EAAE;gBAAE,IAAI,CAAC,GAAG,UAAU, CAAC,CAAC,CAAC;oBAAE,CAAC,GAAG,CAAC,CAAC,GAAG,CAAC,GAAG,CAAC,CAAC,CAAC,CAAC, GAAG,CAAC,GAAG,CAAC,GAAG,CAAC,CAAC,MAAM,EAAE,GAAG,EAAE,CAAC,CAAC,GAAG,CAAC, CAAC,MAAM,EAAE,GAAG,CAAC,KAAK,CAAC,CAAC;QAClJ,OAAO,CAAC,GAAG,CAAC,IAAI,CAAC,IA AI,MAAM,CAAC,cAAc,CAAC,MAAM,EAAE,GAAG,EAAE,CAAC,CAAC,EAAE,CAAC,CAAC;IAClE,CAAC ;aAEe,OAAO,CAAC,UAAU,EAAE,SAAS;QACzC,OAAO,UAAU,MAAM,EAAE,GAAG,IAAI,SAAS,CAAC,M AAM,EAAE,GAAG,EAAE,UAAU,CAAC,CAAC,EAAE,CAAA;IACzE,CAAC;aAEe,UAAU,CAAC,WAAW,EA AE,aAAa;QACjD,IAAI,OAAO,OAAO,KAAK,QAAQ,IAAI,OAAO,OAAO,CAAC,QAAQ,KAAK,UAAU;YAAE, OAAO,OAAO,CAAC,QAAQ,CAAC,WAAW,EAAE,aAAa,CAAC,CAAC;IACnI,CAAC;aAEe,SAAS,CAAC,OA AO,EAAE,UAAU,EAAE,CAAC,EAAE,SAAS;QACvD,SAAS,KAAK,CAAC,KAAK,IAAI,OAAO,KAAK,YAAY ,CAAC,GAAG,KAAK,GAAG,IAAI,CAAC,CAAC,UAAU,OAAO,IAAI,OAAO,CAAC,KAAK,CAAC,CAAC,EA AE,CAAC,CAAC,EAAE;QAC5G,OAAO,KAAK,CAAC,KAAK,CAAC,GAAG,OAAO,CAAC,EAAE,UAAU,OA AO,EAAE,MAAM;YACrD,SAAS,SAAS,CAAC,KAAK,IAAI,IAAI;gBAAE,IAAI,CAAC,SAAS,CAAC,IAAI,CA AC,KAAK,CAAC,CAAC,CAAC;aAAE;YAAC,OAAO,CAAC,EAAE;gBAAE,MAAM,CAAC,CAAC,CAAC,CA AC;aAAE,EAAE;YAC3F,SAAS,QAAQ,CAAC,KAAK,IAAI,IAAI;gBAAE,IAAI,CAAC,SAAS,CAAC,OAAO,C AAC,CAAC,KAAK,CAAC,CAAC,CAAC;aAAE;YAAC,OAAO,CAAC,EAAE;gBAAE,MAAM,CAAC,CAAC,C AAC,CAAC;aAAE,EAAE;YAC9F,SAAS,IAAI,CAAC,MAAM,IAAI,MAAM,CAAC,IAAI,GAAG,OAAO,CAAC, MAAM,CAAC,KAAK,CAAC,GAAG,KAAK,CAAC,MAAM,CAAC,KAAK,CAAC,CAAC,IAAI,CAAC,SAAS,E AAE,QAAQ,CAAC,CAAC,EAAE;YAC9G,IAAI,CAAC,CAAC,SAAS,GAAG,SAAS,CAAC,KAAK,CAAC,OAA

,WAAW,CAAC,OAAO,EAAE,IAAI;QACrC,IAAI,CAAC,GAAG,EAAE,KAAK,EAAE,CAAC,EAAE,IAAI,EAA E,cAAa,IAAI,CAAC,CAAC,CAAC,CAAC,GAAG,CAAC;gBAAE,MAAM,CAAC,CAAC,CAAC,CAAC,CAAC, E,EAAE,EAAE,CAAC,EAAE,CAAC,EAAE,CAAC,EAAE,CAAC,CAAC;QACjH,OAAO,CAAC,GAAG,EAAE,I AAI,EAAE,IAAI,CAAC,CAAC,CAAC,EAAE,OAAO,EAAE,IAAI,CAAC,CAAC,CAAC,EAAE,QAAQ,EAAE,I AAI,CAAC,CAAC,CAAC,EAAE,EAAE,OAAO,MAAM,KAAK,UAAU,KAAK,CAAC,CAAC,MAAM,CAAC,O AAQ,CAAC,GAAG,cAAa,OAAO,IAAI,CAAC,EAAE,CAAC,EAAE,CAAC,CAAC;QACzJ,SAAS,IAAI,CAAC,C AAE,CAAC,EAAE;QACIE,SAAS,IAAI,CAAC,EAAE;YACZ,IAAI,CAAC;gBAAE,MAAM,IAAI,SAAS,CAAC,i CAAiC,CAAC,CAAC;YAC9D,OAAO,CAAC;gBAAE,IAAI;oBACV,IAAI,CAAC,GAAG,CAAC,EAAE,CAAC,K AAK,CAAC,GAAG,EAAE,CAAC,CAAC,CAAC,GAAG,CAAC,GAAG,CAAC,CAAC,QAAQ,CAAC,GAAG,EA AE,CAAC,CAAC,CAAC,GAAG,CAAC,CAAC,OAAO,CAAC,KAAK,CAAC,CAAC,GAAG,CAAC,CAAC,QAA AAC,EAAE,IAAI;wBAAE,OAAO,CAAC,CAAC;oBAC7J,IAAI,CAAC,GAAG,CAAC,EAAE,CAAC;wBAAE,E CxC,OAAQ,EAAE,CAAC,CAAC,CAAC;wBACT,KAAK,CAAC,CAAC;wBAAC,KAAK,CAAC;4BAAE,CAAC, GAAG, EAAE, CAAC, 4BAAC, MAAM, wBAC9B, KAAK, CAAC, 4BAAE, CAAC, CAAC, KAAK, EAAE, CAAC, 4B AAC,OAAO,EAAE,KAAK,EAAE,EAAE,CAAC,CAAC,CAAC,EAAE,IAAI,EAAE,KAAK,EAAE,CAAC;wBAC xD,KAAK,CAAC;4BAAE,CAAC,CAAC,KAAK,EAAE,CAAC;4BAAC,CAAC,GAAG,EAAE,CAAC,CAAC,CA AC,CAAC;4BAAC,EAAE,GAAG,CAAC,CAAC,CAAC,CAAC;4BAAC,SAAS;wBACjD,KAAK,CAAC;4BAAE, EAAE,GAAG,CAAC,CAAC,GAAG,CAAC,GAAG,EAAE,CAAC,4BAAC,CAAC,CAAC,IAAI,CAAC,GAAG,E AAE,CAAC;4BAAC,SAAS;wBACjD;4BACI,IAAI,EAAE,CAAC,GAAG,CAAC,CAAC,IAAI,EAAE,CAAC,GA C,KAAK,EAAE,CAAC,CAAC,CAAC,KAAK,CAAC,IAAI,EAAE,CAAC,CAAC,CAAC,KAAK,CAAC,CAAC,E AAE; gCAAE, CAAC, GAAG, CAAC, CAAC; gCAAC, SAAS; 6BAAE; 4BAC5G, IAAI, EAAE, CAAC, CAAC, CAAC, AC,KAAK,GAAG,EAAE,CAAC,CAAC,CAAC,CAAC,gCAAC,MAAM;6BAAE;4BACtF,IAAI,EAAE,CAAC,C AI,CAAC,EAAE,CAAC,CAAC,gCAAC,MAAM;6BAAE;4BACnE,IAAI,CAAC,CAAC,CAAC,CAAC;gCAAE,C AAC,CAAC,GAAG,CAAC,GAAG,EAAE,CAAC,4BACtB,CAAC,CAAC,IAAI,CAAC,GAAG,EAAE,CAAC;4B AAC,SAAS;qBAC9B;oBACD,EAAE,GAAG,IAAI,CAAC,IAAI,CAAC,OAAO,EAAE,CAAC,CAAC,CAAC;iBA AAC,GAAG,CAAC,CAAC;iBAAE;wBAAS;oBAAE,CAAC,GAAG,CAAC,GAAG,CAAC,CAAC;iBAAE;YAC1 D,IAAI,EAAE,CAAC,CAAC,CAAC,GAAG,CAAC;gBAAE,MAAM,EAAE,CAAC,CAAC,CAAC,CAAC;YAAC, AAC.EAAE.IAAI.EAAE.IAAI.EAAE.CAAC:SACpF:IACL.CAAC:IAEM.IAAI.eAAe.GAAG.MAAM.CAAC.MA AM, IAAI, UAAS, CAAC, EAAE, CAAC, EAAE, CAAC, EAAE, EAAE; OAC9D, IAAI, EAAE, KAAK, SAAS; YAAE, E CzF,CAAC,KAAK,UAAS,CAAC,EAAE,CAAC,EAAE,CAAC,EAAE,EAAE;QACtB,IAAI,EAAE,KAAK,SAAS; AAC;IACjB,CAAC,CAAC,CAAC;aAEa,YAAY,CAAC,CAAC,EAAE,OAAO;QACnC,KAAK,IAAI,CAAC,IAAI,

AI,CAAC,GAAG,OAAO,MAAM,KAAK,UAAU,IAAI,MAAM,CAAC,QAAQ,EAAE,CAAC,GAAG,CAAC,IAAI AAC, IAAI, CAAC, CAAC, CAAC, CAAC; QACxB, IAAI, CAAC, IAAI, OAAO, CAAC, CAAC, MAAM, KAAK, QAA Q;YAAE,OAAO;gBAC1C,IAAI,EAAE;oBACF,IAAI,CAAC,IAAI,CAAC,IAAI,CAAC,CAAC,MAAM;wBAAE, CAAC,GAAG,KAAK,CAAC,CAAC;oBACnC,OAAO,EAAE,KAAK,EAAE,CAAC,IAAI,CAAC,CAAC,CAAC,E AAE,CAAC,EAAE,IAAI,EAAE,CAAC,CAAC,EAAE,CAAC;iBAC3C;aACJ,CAAC;QACF,MAAM,IAAI,SAAS, CAAC,CAAC,GAAG,yBAAyB,GAAG,iCAAiC,CAAC,CAAC;IAC3F,CAAC;aAEe,MAAM,CAAC,CAAC,EAAE ,CAAC;QACvB,IAAI,CAAC,GAAG,OAAO,MAAM,KAAK,UAAU,IAAI,CAAC,CAAC,MAAM,CAAC,QAAQ, CAAC,CAAC;QAC3D,IAAI,CAAC,CAAC;YAAE,OAAO,CAAC,CAAC;QACjB,IAAI,CAAC,GAAG,CAAC,CA ACA,OAAO,CAAC,CAAC,KAAK,KAAK,CAAC,IAAI,CAAC,EAAE,GAAG,CAAC,KAAK,CAAC,CAAC,CAA C,GAAG,CAAC,CAAC,IAAI,EAAE,EAAE,IAAI;gBAAE,EAAE,CAAC,IAAI,CAAC,CAAC,CAAC,KAAK,CA AC,CAAC;SAC9E;QACD,OAAO,KAAK,EAAE;YAAE,CAAC,GAAG,EAAE,KAAK,EAAE,KAAK,EAAE,CAA C;SAAE;gBAC/B;YACJ,IAAI;gBACA,IAAI,CAAC,IAAI,CAAC,CAAC,CAAC,IAAI,KAAK,CAAC,GAAG,CA AC,CAAC,QAAQ,CAAC,CAAC;oBAAE,CAAC,CAAC,IAAI,CAAC,CAAC,CAAC,CAAC;aACpD;oBACO;gBA AE,IAAI,CAAC;oBAAE,MAAM,CAAC,CAAC,KAAK,CAAC;aAAE;SACpC;QACD,OAAO,EAAE,CAAC;IACd ,CAAC;aAEe,QAAQ;QACpB,KAAK,IAAI,EAAE,GAAG,EAAE,EAAE,CAAC,GAAG,CAAC,EAAE,CAAC,GA AG, SAAS, CAAC, MAAM, EAAE, CAAC, EAAE, YAC9C, EAAE, GAAG, EAAE, CAAC, MAAM, CAAC, MAAM, CA AC.SAAS.CAAC.CAAC.CAAC.CAAC.CAAC.CAAC.OAC:OACzC.OAAO.EAAE.CAAC:IACd.CAAC:aAEe.cAAc:O M,EAAE,CAAC,GAAG,EAAE,EAAE,CAAC,EAAE;YAAE,CAAC,IAAI,SAAS,CAAC,CAAC,CAAC,CAAC,M AAM,CAAC;QACpF,KAAK,IAAI,CAAC,GAAG,KAAK,CAAC,CAAC,CAAC,EAAE,CAAC,GAAG,CAAC,EA AAC,GAAG,EAAE,EAAE,CAAC,EAAE,EAAE,CAAC,EAAE;gBAC7D,CAAC,CAAC,CAAC,CAAC,GAAG,C AAC,CAAC,CAAC,CAAC,CAAC;QACpB,OAAO,CAAC,CAAC;IACb,CAAC;IAAA,CAAC;aAEc,OAAO,CAA C,CAAC;QACrB,OAAO,IAAI,YAAY,OAAO,IAAI,IAAI,CAAC,CAAC,GAAG,CAAC,EAAE,IAAI,IAAI,IAAI,O AAO,CAAC,CAAC,CAAC,CAAC,IACzE,CAAC;aAEe,gBAAgB,CAAC,OAAO,EAAE,UAAU,EAAE,SAAS;QA C3D, IAAI, CAAC, MAAM, CAAC, aAAa; YAAE, MAAM, IAAI, SAAS, CAAC, sCAAsC, CAAC, CAAC; QACvF, IAAI ,CAAC,GAAG,SAAS,CAAC,KAAK,CAAC,OAAO,EAAE,UAAU,IAAI,EAAE,CAAC,EAAE,CAAC,EAAE,CA AC,GAAG,EAAE,CAAC;QAC9D,OAAO,CAAC,GAAG,EAAE,EAAE,IAAI,CAAC,MAAM,CAAC,EAAE,IAAI, CAAC,OAAO,CAAC,EAAE,IAAI,CAAC,QAAQ,CAAC,EAAE,CAAC,CAAC,MAAM,CAAC,aAAa,CAAC,GA AG, cAAc, OAAO, IAAI, CAAC, EAAE, EAAE, CAAC, CAAC; QACtH, SAAS, IAAI, CAAC, CAAC, IAAI, IAAI, CAAC AC, UAAU, CAAC, EAAE, CAAC, IAAI, CAAC, CAAC, IAAI, CAAC, CAAC, CAAC, EAAE, CAAC, EAAE, CAAC, E AAE,CAAC,CAAC,CAAC,GAAG,CAAC,IAAI,MAAM,CAAC,CAAC,EAAE,CAAC,CAAC,CAAC,EAAE,CAA C,CAAC,EAAE,CAAC,EAAE;QAC1I,SAAS,MAAM,CAAC,CAAC,EAAE,CAAC,IAAI,IAAI;YAAE,IAAI,CAA ACIF.SAAS.IAAI.CAAC.CAAC.IAAI.CAAC.CAAC.KAAK.YAAY.OAAO.GAAG.OAAO.CAAC.OAAO.CAAC ,CAAC,CAAC,KAAK,CAAC,CAAC,CAAC,CAAC,IAAI,CAAC,OAAO,EAAE,MAAM,CAAC,GAAG,MAAM,C AO,CAAC,KAAK,IAAI,MAAM,CAAC,MAAM,EAAE,KAAK,CAAC,CAAC,EAAE:OACID,SAAS,MAAM,CA AC,KAAK,IAAI,MAAM,CAAC,OAAO,EAAE,KAAK,CAAC,CAAC,EAAE:QACID,SAAS,MAAM,CAAC,CAA 

C,CAAC,CAAC,CAAC,CAAC,CAAC,CAAC,EAAE;IACtF,CAAC;aAEe,gBAAgB,CAAC,CAAC;QAC9B,IAAI, CAAC,EAAE,CAAC,CAAC;QACT,OAAO,CAAC,GAAG,EAAE,EAAE,IAAI,CAAC,MAAM,CAAC,EAAE,IAA I,CAAC,OAAO,EAAE,UAAU,CAAC,IAAI,MAAM,CAAC,CAAC,EAAE,CAAC,EAAE,IAAI,CAAC,QAAQ,CA AC,EAAE,CAAC,CAAC,MAAM,CAAC,QAAQ,CAAC,GAAG,cAAc,OAAO,IAAI,CAAC,EAAE,EAAE,CAAC, CAAC;QAC5I,SAAS,IAAI,CAAC,CAAC,EAAE,CAAC,IAAI,CAAC,CAAC,CAAC,CAAC,GAAG,CAAC,CAA C,CAAC,CAAC,GAAG,UAAU,CAAC,IAAI,OAAO,CAAC,CAAC,GAAG,CAAC,CAAC,IAAI,EAAE,KAAK,EA AE,OAAO,CAAC,CAAC,CAAC,CAAC,CAAC,CAAC,CAAC,CAAC,CAAC,EAAE,IAAI,EAAE,CAAC,KAAK, QAAQ,EAAE,GAAG,CAAC,GAAG,CAAC,CAAC,CAAC,CAAC,GAAG,CAAC,CAAC,EAAE,GAAG,CAAC,C AAC,EAAE;IACnJ,CAAC;aAEe,aAAa,CAAC,CAAC;QAC3B,IAAI,CAAC,MAAM,CAAC,aAAa;YAAE,MAAM ,IAAI,SAAS,CAAC,sCAAsC,CAAC,CAAC;QACvF,IAAI,CAAC,GAAG,CAAC,CAAC,MAAM,CAAC,aAAa,C AAC,EAAE,CAAC,CAAC;QACnC,OAAO,CAAC,GAAG,CAAC,CAAC,IAAI,CAAC,CAAC,CAAC,IAAI,CAA C,GAAG,OAAO,QAAQ,KAAK,UAAU,GAAG,QAAQ,CAAC,CAAC,CAAC,GAAG,CAAC,CAAC,MAAM,CAA C,QAAQ,CAAC,EAAE,EAAE,CAAC,GAAG,EAAE,EAAE,IAAI,CAAC,MAAM,CAAC,EAAE,IAAI,CAAC,OA AO,CAAC,EAAE,IAAI,CAAC,QAAQ,CAAC,EAAE,CAAC,CAAC,MAAM,CAAC,aAAa,CAAC,GAAG,cAAc,O AAO,IAAI,CAAC,EAAE,EAAE,CAAC,CAAC,CAAC;QACjN,SAAS,IAAI,CAAC,CAAC,IAAI,CAAC,CAAC,C AAC,CAAC,GAAG,CAAC,CAAC,CAAC,CAAC,IAAI,UAAU,CAAC,IAAI,OAAO,IAAI,OAAO,CAAC,UAAU, OAAO,EAAE,MAAM,IAAI,CAAC,GAAG,CAAC,CAAC,CAAC,CAAC,CAAC,CAAC,CAAC,EAAE,MAAM,C AAC,OAAO,EAAE,MAAM,EAAE,CAAC,CAAC,IAAI,EAAE,CAAC,CAAC,KAAK,CAAC,CAAC,EAAE,CAA C,CAAC,EAAE,CAAC,EAAE;QAChK,SAAS,MAAM,CAAC,OAAO,EAAE,MAAM,EAAE,CAAC,EAAE,CAA C,IAAI,OAAO,CAAC,OAAO,CAAC,CAAC,CAAC,CAAC,IAAI,CAAC,UAAS,CAAC,IAAI,OAAO,CAAC,EAA E,KAAK,EAAE,CAAC,EAAE,IAAI,EAAE,CAAC,EAAE,CAAC,CAAC,EAAE,EAAE,MAAM,CAAC,CAAC,E AAE;IAChI,CAAC;aAEe,oBAAoB,CAAC,MAAM,EAAE,GAAG;QAC5C,IAAI,MAAM,CAAC,cAAc,EAAE;YA AE,MAAM,CAAC,cAAc,CAAC,MAAM,EAAE,KAAK,EAAE,EAAE,KAAK,EAAE,GAAG,EAAE,CAAC,CAA C;SAAE;aAAM;YAAE,MAAM,CAAC,GAAG,GAAG,GAAG,CAAC;SAAE;QAC/G,OAAO,MAAM,CAAC;IAC lB,CAAC;IAAA,CAAC;IAEF,IAAI,kBAAkB,GAAG,MAAM,CAAC,MAAM,IAAI,UAAS,CAAC,EAAE,CAAC; QACnD,MAAM,CAAC,cAAc,CAAC,CAAC,EAAE,SAAS,EAAE,EAAE,UAAU,EAAE,IAAI,EAAE,KAAK,EAA E,CAAC,EAAE,CAAC,CAAC;IACxE,CAAC,IAAI,UAAS,CAAC,EAAE,CAAC;QACd,CAAC,CAAC,SAAS,CA AC,GAAG,CAAC,CAAC;IACrB,CAAC,CAAC;aAEc,YAAY,CAAC,GAAG;QAC5B,IAAI,GAAG,IAAI,GAAG, CAAC,UAAU;YAAE,OAAO,GAAG,CAAC;QACtC,IAAI,MAAM,GAAG,EAAE,CAAC;QAChB,IAAI,GAAG,I AAI,IAAI;YAAE,KAAK,IAAI,CAAC,IAAI,GAAG;gBAAE,IAAI,MAAM,CAAC,cAAc,CAAC,IAAI,CAAC,GA AG,EAAE,CAAC,CAAC;oBAAE,eAAe,CAAC,MAAM,EAAE,GAAG,EAAE,CAAC,CAAC,CAAC;QAC5G,kB AAkB,CAAC,MAAM,EAAE,GAAG,CAAC,CAAC;QAChC,OAAO,MAAM,CAAC;IAClB,CAAC;aAEe,eAAe,C AAC,GAAG;QAC/B,OAAO,CAAC,GAAG,IAAI,GAAG,CAAC,UAAU,IAAI,GAAG,GAAG,EAAE,OAAO,EAA E,GAAG,EAAE,CAAC;IAC5D,CAAC;aAEe,sBAAsB,CAAC,QAAQ,EAAE,UAAU;QACvD,IAAI,CAAC,UAAU ,CAAC,GAAG,CAAC,QAAQ,CAAC,EAAE;YAC3B,MAAM,IAAI,SAAS,CAAC,gDAAgD,CAAC,CAAC;SACz E;QACD,OAAO,UAAU,CAAC,GAAG,CAAC,QAAQ,CAAC,CAAC;IACpC,CAAC;aAEe,sBAAsB,CAAC,QAA Q,EAAE,UAAU,EAAE,KAAK;QAC9D,IAAI,CAAC,UAAU,CAAC,GAAG,CAAC,QAAQ,CAAC,EAAE;YAC3B ,MAAM,IAAI,SAAS,CAAC,gDAAgD,CAAC,CAAC;SACzE;QACD,UAAU,CAAC,GAAG,CAAC,QAAQ,EAAE ,KAAK,CAAC,CAAC;QAChC,OAAO,KAAK,CAAC;IACjB;;ICvNA;QAcE,0BAAY,EAAe;YACzB,IAAI,CAAC, WAAW,GAAG,EAAE,CAAC;SACvB;QAdD,sBAAY,iCAAG;iBAAf;gBACE,IAAI,OAAO,IAAI,CAAC,WAAW, KAAK,QAAQ,EAAE;oBACxC,OAAO,IAAI,CAAC,WAAW,CAAC;iBACzB;gBAED,OAAOA,cAAM,EAAE,GA AGA,cAAM,EAAE,CAAC,YAAY,EAAE,GAAG,EAAE,CAAC;aAChD;;;WAAA;QAEM,sBAAK,GAAZ;YACE, OAAO,IAAI,gBAAgB,CAAC,IAAI,CAAC,CAAC;SACnC;QAMD,sBAAI,uCAAS;iBAAb;gBACE,OAAO,IAAI, CAAC,GAAG,CAAC,OAAO,CAAC,SAAS,CAAC,GAAG,CAAC,CAAC,CAAC;aACzC;;;WAAA;QAED,sBAAI, uCAAS;iBAAb;gBACE,OAAO,IAAI,CAAC,GAAG,CAAC,OAAO,CAAC,aAAa,CAAC,GAAG,CAAC,CAAC,IA AI,IAAI,CAAC,GAAG,CAAC,OAAO,CAAC,SAAS,CAAC,GAAG,CAAC,CAAC;oBAC3E,IAAI,CAAC,GAAG, CAAC,OAAO,CAAC,aAAa,CAAC,GAAG,CAAC,CAAC,IAAI,IAAI,CAAC,GAAG,CAAC,OAAO,CAAC,QAA Q,CAAC,IAAI,CAAC,CAAC;oBACxE,IAAI,CAAC,GAAG,CAAC,OAAO,CAAC,UAAU,CAAC,IAAI,CAAC,C

AAC,CAAC;aACxC;;;WAAA;QAED,sBAAI,oCAAM;iBAAV;gBACE,OAAO,IAAI,CAAC,GAAG,CAAC,OAA O,CAAC,MAAM,CAAC,GAAG,CAAC,CAAC,CAAC;aACtC;;;WAAA;QAED,sBAAI,kCAAI;iBAAR;gBACE,O AAO,IAAI,CAAC,GAAG,CAAC,OAAO,CAAC,SAAS,CAAC,GAAG,CAAC,CAAC,CAAC;aACzC;;;WAAA;Q AED, sBAAI, sCAAQ; iBAAZ; gBACE, OAAO, IAAI, CAAC, GAAG, CAAC, OAAO, CAAC, aAAa, CAAC, GAAG, CA AC,CAAC,IAAI,IAAI,CAAC,GAAG,CAAC,OAAO,CAAC,MAAM,CAAC,IAAI,CAAC,CAAC;oBACzE,IAAI,C AAC,GAAG,CAAC,OAAO,CAAC,UAAU,CAAC,IAAI,CAAC,CAAC,CAAC;aACxC;;;WAAA;QAED,sBAAI,o CAAM;iBAAV;gBACE,OAAO,CAAC,IAAI,CAAC,GAAG,CAAC,OAAO,CAAC,aAAa,CAAC,GAAG,CAAC,C AAC, IAAI, IAAI, CAAC, GAAG, CAAC, OAAO, CAAC, WAAW, CAAC, GAAG, CAAC, CAAC, oBAC9E, IAAI, CAA C,GAAG,CAAC,OAAO,CAAC,UAAU,CAAC,IAAI,CAAC,CAAC,CAAC;aACxC;;;WAAA;QAED,sBAAI,oCA D;;;WAAA;QAMD,sBAAI,mDAAqB;;;;;iBAAzB;gBACE,OAAO,CAAC,CAAOC,YAAO,CAAC,IAAI,IAAUA,Y AAO,CAAC,IAAI,KAAWA,YAAO,CAAC,YAAY,CAAC;aACIF;;;WAAA;QAED,sBAAI,6CAAe;iBAAnB;gBA CE, OAAO, IAAI, CAAC, GAAG, CAAC, OAAO, CAAC, QAAQ, CAAC, GAAG, CAAC, CAAC, IAAI, IAAI, CAAC, G AAG,CAAC,OAAO,CAAC,eAAe,CAAC,IAAI,CAAC,CAAC;oBAC7E,IAAI,CAAC,GAAG,CAAC,OAAO,CAA C,MAAM,CAAC,IAAI,CAAC,CAAC,CAAC;aACpC;;;WAAA;QAID,sBAAI,yCAAW;;;iBAAf;gBACE,OAAO,I AAI,CAAC,GAAG,CAAC,OAAO,CAAC,QAAQ,CAAC,GAAG,CAAC,CAAC,IAAI,IAAI,CAAC,GAAG,CAAC, OAAO,CAAC,UAAU,CAAC,GAAG,CAAC,CAAC;oBACvE,IAAI,CAAC,GAAG,CAAC,OAAO,CAAC,MAAM, CAAC, IAAI, CAAC, CAAC, CAAC, caACpC;;; WAAA; OAED, sBAAI, oDAAsB; iBAAIB; gBACE, OAAQ, OAAaA, Y AAO,CAAC,cAAc,KAAK,WAAW,EAAE;aAC9D;;;WAAA;QAED,sBAAI,sEAAwC;iBAA5C;gBACE,QAAQ,O AAQ,QAAgB,CAAC,eAAe,KAAK,WAAW,EAAE;aACnE;;;WAAA;QAED,sBAAI,sDAAwB;iBAA5B;gBACE,O iBAArB;gBACE,IAAM,MAAM,GAAG,QAAQ,CAAC,aAAa,CAAC,KAAK,CAAC,CAAC;gBAC7C,QAAQ,OA AO,MAAM,CAAC,YAAY,KAAK,WAAW,EAAE;aACrD;;;WAAA;QAED,sBAAI,2DAA6B;iBAAjC;gBACE,IA AM, MAAM, GAAG, QAAQ, CAAC, aAAa, CAAC, KAAK, CAAQ, CAAC; gBACpD, QAAQ, OAAO, MAAM, CAAC, gBAAgB,KAAK,WAAW,EAAE;aACzD;;;WAAA;+BACF;KAAA,IAAA;IAEM,IAAM,gBAAgB,GAAqB,gBAAg B,CAAC,KAAK,EAAE,CAAC;aAE3D,aAAa,CAAC,OAAY,EAAE,SAAc;QACxD,IAAM,GAAG,GAAUD,cAA M,EAAE,CAAC,kBAAkB,EAAE,CAAC,WAAW,CAAC,OAAO,CAAC,CAAC;QACtE,GAAG,CAAC,SAAS,CA AC, SAAS, EAAE, IAAI, EAAE, IAAI, CAAC, CAAC; QACrCA, cAAM, EAAE, CAAC, aAAa, CAAC, OAAO, EAAE, G AAG,CAAC,CAAC;IACvC,CAAC;aAEe,gBAAgB,CAAC,SAAiB;QAChD,IAAM,GAAG,GAAeA,cAAM,EAAE, CAAC, kBAAkB, EAAE, CAAC, WAAW, CAAC, YAAY, CAAC, CAAC, QAChF, GAAG, CAAC, SAAS, CAAC, SAA S,EAAE,IAAI,EAAE,IAAI,CAAC,CAAC;QACrC,OAAO,GAAG,CAAC;IACb,CAAC;aAEe,EAAE,CAAC,IAAY ;QAC7B,OAAoB,UAAU,CAAC,cAAc,CAAC,IAAI,CAAC,CAAC,CAAC,UAAU,CAAC;IAClE,CAAC;aAEe,YA AY,CAAC,GAAW;QACtC,OAAO,GAAG,CAAC,OAAO,CAAC,MAAM,EAAE,GAAG,CAAC;aAC1B,OAAO,C AAC,MAAM,EAAE,GAAG,CAAC;aACpB,OAAO,CAAC,IAAI,EAAE,GAAG,CAAC;aAClB,OAAO,CAAC,KA AK, EAAE, GAAG, CAAC; aACnB, OAAO, CAAC, iCAAiC, EAAE; YAAC, eAAkB; iBAAlB, UAAkB, EAAlB, qBAAk B,EAAIB,IAAkB;gBAAIB,0BAAkB;;YAAK,OAAA,WAAQ,KAAK,CAAC,CAAC,CAAC,QAAI;SAAA,CAAC;a ACxF,OAAO,CAAC,qBAAqB,EAAE;YAAC,eAAkB;iBAAlB,UAAkB,EAAlB,qBAAkB,EAAlB,IAAkB;gBAAlB A,CAAC,CAAC;IAC7F,CAAC;IAED,SAAS,eAAe,CAAC,OAAY;QACnC,IAAM,GAAG,GAAG,IAAI,GAAG,E AAkB,CAAC;QACtC,IAAM,OAAO,GAAG,OAAO,CAAC,UAAU,CAAC;QACnC,KAAK,IAAI,CAAC,GAAG,C AAC,EAAE,CAAC,GAAG,OAAO,CAAC,MAAM,EAAE,CAAC,EAAE,EAAE;YACvC,IAAM,MAAM,GAAG,O AAO.CAAC.IAAI.CAAC.CAAC.CAAC.CAAC:YAC/B.GAAG.CAAC.GAAG.CAAC.MAAM.CAAC.IAAI.EAA E,MAAM,CAAC,KAAK,CAAC,CAAC;SACpC;QACD,OAAO,GAAG,CAAC;IACb,CAAC;IAED,IAAM,gBAAg B,GAAG,CAAC,IAAI,EAAE,IAAI,EAAE,OAAO,CAAC,CAAC;aAC/B,gBAAgB,CAAC,EAAO;;QACtC,IAAI, MAAM,GAAG,EAAE,CAAC;QAChB,IAAIA,cAAM,EAAE,CAAC,aAAa,CAAC,EAAE,CAAC,EAAE;YAC9B,I AAM,OAAO,GAAG,EAAE,CAAC,OAAO,CAAC,WAAW,EAAE,CAAC;;YAGzC,MAAM,IAAI,MAAI,OAAS,C AAC;;YAGxB,IAAM,YAAY,GAAG,eAAe,CAAC,EAAE,CAAC,CAAC;YACzC,IAAM,UAAU,GAAG,KAAK,C AAC, IAAI, CAAC, YAAY, CAAC, IAAI, EAAE, CAAC, CAAC, IAAI, EAAE, CAAC; ; gBAC1D, KAAkB, IAAA, eAA

A,SAAA,UAAU,CAAA,sCAAA,8DAAE;oBAAzB,IAAM,GAAG,uBAAA;oBACZ,IAAM,YAAY,GAAG,GAAG, CAAC, WAAW, EAAE, CAAC; oBACvC, IAAI, QAAQ, GAAG, YAAY, CAAC, GAAG, CAAC, GAAG, CAAC, CAAC; oBAErC,IAAI,OAAO,QAAQ,KAAK,QAAQ,EAAE;wBAChC,MAAM,IAAI,MAAI,YAAc,CAAC;qBAC9B;yBA AM;;wBAEL,IAAI,YAAY,KAAK,OAAO,EAAE;4BAC5B,QAAQ,GAAG,QAAQ,CAAC,KAAK,CAAC,KAAK, CAAC,CAAC,MAAM,CAAC,UAAA,CAAC,IAAI,OAAA,CAAC,CAAC,CAAC,GAAA,CAAC,CAAC,IAAI,EA AE,CAAC,GAAG,CAAC,UAAA,CAAC,IAAI,OAAG,CAAC,MAAG,GAAA,CAAC,CAAC,IAAI,CAAC,GAAG, CAAC,CAAC;yBACtF;wBAED,MAAM,IAAI,MAAI,YAAY,WAAK,QAAQ,OAAG,CAAC;qBAC5C;iBACF;;;;;;; ;;;YACD,MAAM,IAAI,GAAG,CAAC;;YAGd,IAAM,YAAY,GAAG,iBAAiB,CAAC,EAAE,CAAC,CAAC;YAC3 C,IAAM,QAAQ,GAAG,YAAY,GAAG,YAAY,CAAC,UAAU,GAAG,EAAE,CAAC;YAC7D,KAAK,IAAI,CAAC ,GAAG,CAAC,EAAE,CAAC,GAAG,QAAQ,CAAC,MAAM,EAAE,CAAC,EAAE,EAAE;gBACxC,MAAM,IAAI, gBAAgB,CAAC,QAAQ,CAAC,CAAC,CAAC,CAAC,CAAC,aAC;aACzC;;YAGD,IAAI,gBAAgB,CAAC,OAAO,CAA C,OAAO,CAAC,IAAI,CAAC,CAAC,EAAE;gBAC3C,MAAM,IAAI,OAAK,OAAO,MAAG,CAAC;aAC3B;SACF ;aAAM,IAAI,aAAa,CAAC,EAAE,CAAC,EAAE;YAC5B,MAAM,IAAI,SAAO,EAAE,CAAC,SAAS,QAAK,CAA C;SACpC;aAAM;YACL,MAAM,IAAI,EAAE,CAAC,WAAW,CAAC;SAC1B;QAED,OAAO,MAAM,CAAC;IAC hB,CAAC;aAEe,YAAY;QAC1B,OAAO,IAAIE,WAAM,CAAC,EAAC,oBAAoB,EAAE,IAAI,EAAE,kCAAkC,E AAE,KAAK,EAAC,CAAC,CAAC;IAC7F,CAAC;aAEe,aAAa,CAAC,IAAU;QACtC,OAAO,IAAI,CAAC,QAAQ, KAAK,IAAI,CAAC,YAAY,CAAC;IAC7C,CAAC;aAEe,UAAU,CAAC,IAAU;QACnC,OAAO,IAAI,CAAC,QAA O,KAAK,IAAI,CAAC,SAAS,CAAC;IAC1C,CAAC;aAEe,UAAU,CAAC,IAAU;OACnC,IAAI,SAAS,IAAI,IAAI, EAAE;YACrB,OAAa,IAAK,CAAC,OAAO,CAAC;SAC5B;aAAM;YACL,OAAO,IAAI,CAAC;SACb;IACH,CAA C;aAEe,iBAAiB,CAAC,EAAQ;QACxC,OAAOF,cAAM,EAAE,CAAC,aAAa,CAAC,EAAE,CAAC,IAAI,EAAE,C AAC,OAAQ,KAAK,UAAU,GAAG,UAAU,CAAC,EAAE,CAAC,GAAG,EAAE,CAAC;IACxF,CAAC;aAEe,SAA S,CAAC,IAAY,EAAE,KAAa;;;QAGnD,QAAQ,CAAC,MAAM,GAAG,kBAAkB,CAAC,IAAI,CAAC,GAAG,GA AG,GAAG,kBAAkB,CAAC,KAAK,CAAC,CAAC;IAC/E,CAAC;aAEe,oBAAoB;QACIC,OAAO,OAAa,OAAQ,C AAC,SAAS,CAAC,SAAS,CAAC,KAAK,UAAU,CAAC;IACnE,CAAC;aAEe,OAAO,CAAC,OAAY,EAAE,SAAi B,EAAE,UAAwB;QAChF,IAAM,KAAK,GAAG,OAAO,CAAC,KAAK,CAAC,SAAS,CAAC,IAAI,EAAE,CAAC; OAC7C.OAAO,UAAU,GAAG,KAAK,IAAI,UAAU,GAAG,KAAK,CAAC,MAAM,GAAG,CAAC,CAAC;IAC7D, CAAC;aAEe,QAAQ,CAAC,OAAY,EAAE,SAAiB;QACtD,OAAO,OAAO,CAAC,SAAS,CAAC,QAAQ,CAAC,S AAS,CAAC,CAAC;IAC/C,CAAC;aAEe,eAAe,CAAC,OAAY;QAC1C,OAAO,KAAK,CAAC,SAAS,CAAC,KAA K,CAAC,IAAI,CAAC,OAAO,CAAC,SAAS,EAAE,CAAC,CAAC,CAAC,IAAI,EAAE,CAAC;IACjE,CAAC;aAE e,cAAc,CAAC,IAAS;QACtC,IAAM,CAAC,GAAGA,cAAM,EAAE,CAAC,kBAAkB,EAAE,CAAC,aAAa,CAAC, UAAU,CAAC,CAAC;QACIE,CAAC,CAAC,SAAS,GAAG,IAAI,CAAC;QACnB,OAAO,CAAC,CAAC;IACX,CA AC;aAEe,gBAAgB,CAAC,EAAQ;QACvC,IAAM,UAAU,GAAG,EAAE,CAAC,UAAU,CAAC;QACjC,IAAM,GA AG,GAAG,EAAE,CAAC;QACf,KAAK,IAAI,CAAC,GAAG,CAAC,EAAE,CAAC,GAAG,UAAU,CAAC,MAAM ACxB;QACD,OAAO,GAAG,CAAC;IACb;;IC1PA;;;;;;;IAYA,SAAS,gBAAgB;QACvBG,kCAAiB,CAAC,WAAW ,EAAE,CAAC;QAChC,gBAAgB,CAAC,KAAK,EAAE,CAAC;IAC3B,CAAC;IAED,IAAM,gCAAgC,GAClC,CA AC, EAAC, OAAO, EAAEC, yBAAoB, EAAE, QAAQ, EAAE, gBAAgB, EAAE, KAAK, EAAE, IAAI, EAAC, CAAC, C AAC;IAE/E;;;;;QAKa,sBAAsB,GAC/BC,0BAAqB,CAACC,iBAAY,EAAE,gBAAgB,EAAE,gCAAgC,EAAE;aAY 1D;IAVIC;;;;;;QAaA;;;;;gBARCC,aAAQ,SAAC;oBACR,OAAO,EAAE,CAACC,6BAAa,CAAC;oBACxB,SAAS, EAAE;wBACT,EAAC,OAAO,EAAEC,WAAM,EAAE,QAAQ,EAAE,GAAG,EAAC;wBAChCC,wCAAuB;wBA CvB,EAAC,OAAO,EAAER,WAAM,EAAE,UAAU,IAAc,EAAC;qBAC5C;iBACF;;;;ICxCD;;;;;;;;ICAA;;;;;;;;ICAA  $\ldots$  $ICAA$  $\ldots$  $\ldots$  $\ldots$  $\ldots$  $\ldots$  $\ldots$ 

Found in  $path(s)$ :

\*/opt/cola/permits/1641594914\_1682230255.015197/0/platform-browser-11-0-5-tgz/package/bundles/platformbrowser-testing.umd.js.map

No license file was found, but licenses were detected in source scan.

{"version":3,"sources":["packages/platform-browser/platform-

browser.umd.js"],"names":["global","factory","exports","module","require","define","amd","self","ng","platformBr owser","common","core","this","i0","extendStatics","d","b","Object","setPrototypeOf","\_\_proto\_\_","Array","p","ha sOwnProperty","\_\_extends","\_\_","constructor","prototype","create","urlParsingNode","GenericBrowserDomAdapte r","\_super","call","supportsDOMEvents","DomAdapter","BrowserDomAdapter","apply","arguments","makeCurren t","setRootDomAdapter","getProperty","el","name","log","error","window","console","logGroup","group","logGro upEnd","groupEnd","onAndCancel","evt","listener","addEventListener","removeEventListener","dispatchEvent","r emove","node","parentNode","removeChild","getValue","value","createElement","tagName","doc","getDefaultDoc ument","createHtmlDocument","document","implementation","createHTMLDocument","isElementNode","nodeTy pe","Node","ELEMENT\_NODE","isShadowRoot","DocumentFragment","getGlobalEventTarget","target","body"," getHistory","history","getLocation","location","getBaseHref","href","getBaseElementHref","baseElement","queryS elector","getAttribute","relativePath","url","setAttribute","pathname","charAt","resetBaseElement","getUserAgent", "navigator","userAgent","performanceNow","performance","now","Date","getTime","supportsCookies","getCookie ","parseCookieValue","cookie","TRANSITION\_ID","InjectionToken","appInitializerFactory","transitionId","inject or","get","ApplicationInitStatus","donePromise","then","dom","getDOM","slice","querySelectorAll","filter","forEa ch","SERVER\_TRANSITION\_PROVIDERS","provide","APP\_INITIALIZER","useFactory","deps","DOCUMEN T","Injector","multi","BrowserGetTestability","init","setTestabilityGetter","addToWindow","registry","global","ele m","findInAncestors","testability","findTestabilityInTree","Error","getAllTestabilities","getAllRootElements","push ","callback","testabilities","count","length","didWork","decrement","didWork\_","whenStable","t","getTestability"," host","parentElement","exportNgVar","COMPILED","CORE\_TOKENS","ApplicationRef","NgZone","inspectNati veElementR2","element","getDebugNodeR2"," createNgProbeR2","coreTokens","assign"," ngProbeTokensToMap ","tokens","reduce","prev","token","ELEMENT\_PROBE\_PROVIDERS\_\_PRE\_R3\_\_","NgProbeToken","Optional" ,"ELEMENT\_PROBE\_PROVIDERS","EVENT\_MANAGER\_PLUGINS","EventManager","plugins","\_zone","\_thi s","\_eventNameToPlugin","Map","manager","\_plugins","reverse","eventName","handler","\_findPluginFor","addGl obalEventListener","getZone","plugin","i","plugin\_1","supports","set","decorators","type","Injectable","ctorParame ters","Inject","args","EventManagerPlugin","\_doc","SharedStylesHost","\_stylesSet","Set","addStyles","styles","add itions","style","has","add","onStylesAdded","getAllStyles","from","DomSharedStylesHost","\_hostNodes","\_styleN odes","head","\_addStylesToHost","styleEl","textContent","appendChild","addHost","hostNode","removeHost","del ete","ngOnDestroy","styleNode","undefined","NAMESPACE\_URIS","svg","xhtml","xlink","xml","xmlns","COMP ONENT\_REGEX","shimContentAttribute","componentShortId","replace","shimHostAttribute","flattenStyles","co mpId","isArray","decoratePreventDefault","eventHandler","event","preventDefault","returnValue","DomRendererF actory2","eventManager","sharedStylesHost","appId","rendererByCompId","defaultRenderer","DefaultDomRender er2","createRenderer","encapsulation","ViewEncapsulation","Emulated","renderer","id","EmulatedEncapsulationDo mRenderer2","applyToHost","ShadowDom","ShadowDomRenderer","begin","end","String","APP\_ID","data","dest roy","namespace","createElementNS","createComment","createText","createTextNode","parent","newChild","insert Before","refChild","oldChild","selectRootElement","selectorOrNode","preserveContent","nextSibling","namespace Uri","setAttributeNS","removeAttribute","removeAttributeNS","addClass","classList","removeClass","setStyle","fl ags","RendererStyleFlags2","DashCase","Important","setProperty","removeStyle","removeProperty","setValue","no deValue","listen","charCodeAt","component","contentAttr","hostAttr","hostEl","shadowRoot","attachShadow","mo de","nodeOrShadowRoot","DomEventsPlugin","EVENT\_NAMES","pan","panstart","panmove","panend","pancanc el","panleft","panright","panup","pandown","pinch","pinchstart","pinchmove","pinchend","pinchcancel","pinchin"," pinchout","press","pressup","rotate","rotatestart","rotatemove","rotateend","rotatecancel","swipe","swipeleft","swip eright","swipeup","swipedown","tap","HAMMER\_GESTURE\_CONFIG","HAMMER\_LOADER","HammerGestur eConfig","events","overrides","buildHammer","mc","Hammer","options","enable","HammerGesturesPlugin","\_con fig","loader","toLowerCase","isCustomEvent","warn","zone","cancelRegistration\_1","deregister\_1","catch","runOu tsideAngular","eventObj","runGuarded","on","off","indexOf","Console","HammerModule","HAMMER\_PROVID ERS\_PRE\_R3\_\_","useClass","HAMMER\_PROVIDERS","NgModule","providers","DomSanitizer","MODIFIER KEYS","\_keyMap","\b","\t","•","\u001b","Del","Esc","Left","Right","Up","Down","Menu","Scroll","Win","\_chrom eNumKeyPadMap","A","B","C","D","E","F","G","H","I","J","K","M","N","O","`","","MODIFIER\_KEY\_GETTER S","alt","altKey","control","ctrlKey","meta","metaKey","shift","shiftKey","KeyEventsPlugin","parseEventName"," parsedEvent","outsideHandler","eventCallback","parts","split","domEventName","key","\_normalizeKey","pop","ful lKey","modifierName","index","splice","result","getEventFullKey","getEventKey","keyIdentifier","startsWith","fro mCharCode","parseInt","substring","modifierGetter","keyName","domSanitizerImplFactory","DomSanitizerImpl"," prov","defineInjectable","DomSanitizer\_Factory","inject","providedIn","useExisting","forwardRef","sanitize","ctx", "SecurityContext","NONE","HTML","allowSanitizationBypassAndThrow","unwrapSafeValue","\_sanitizeHtml","S TYLE","SCRIPT","URL","getSanitizationBypassType","\_sanitizeUrl","RESOURCE\_URL","bypassSecurityTrustH tml","bypassSanitizationTrustHtml","bypassSecurityTrustStyle","bypassSanitizationTrustStyle","bypassSecurityTru stScript","bypassSanitizationTrustScript","bypassSecurityTrustUrl","bypassSanitizationTrustUrl","bypassSecurityTr ustResourceUrl","bypassSanitizationTrustResourceUrl","initDomAdapter","errorHandler","ErrorHandler","\_docum ent","setDocument","DomSanitizerImpl\_Factory","INJECTOR","INTERNAL\_BROWSER\_PLATFORM\_PROVI DERS","PLATFORM\_ID","useValue","PLATFORM\_BROWSER\_ID","PLATFORM\_INITIALIZER","BROWSE R\_SANITIZATION\_PROVIDERS","Sanitizer","createPlatformFactory","platformCore","BROWSER\_MODULE\_ PROVIDERS","INJECTOR\_SCOPE","RendererFactory2","Testability","BrowserModule","parentModule","withSe rverTransition","params","ngModule","createMeta","Meta","CommonModule","ApplicationModule","SkipSelf","\_ dom","addTag","tag","forceCreation","\_getOrCreateElement","addTags","tags","getTag","attrSelector","getTags","l ist","updateTag","selector","\_parseSelector","\_setMetaElementAttributes","removeTag","removeTagElement","\_co ntainsAttributes","getElementsByTagName","keys","prop","\_getMetaKeyMap","attr","every","META\_KEYS\_MA P","httpEquiv","createTitle","Title","getTitle","title","setTitle","newTitle","BrowserTransferStateModule","win","C hangeDetectionPerfRecord","msPerTick","numTicks","AngularProfiler","ref","appRef","timeChangeDetection","co nfig","record","isProfilerAvailable","profile","start","tick","profileEnd","toFixed","TransferState","store","onSeriali zeCallbacks","initState","transferState","defaultValue","hasKey","onSerialize","toJson","e","JSON","stringify","init TransferState","script","getElementById","initialState","parse","unescapeHtml","text","unescapedText","&a;","&q; ","&s;","&l;","&g;","s","By","all","css","debugElement","nativeElement","elementMatches","n","matches","msMat chesSelector","webkitMatchesSelector","directive","debugNode","providerTokens","VERSION","Version","define Property","enumerable","disableDebugTools","enableDebugTools","makeStateKey","BROWSER\_SANITIZATIO N\_PROVIDERS","BROWSER\_SANITIZATION\_PROVIDERS\_\_POST\_R3\_\_","BrowserDomAdapter","Browser GetTestability","DomEventsPlugin","DomRendererFactory2","DomSanitizerImpl","DomSharedStylesHost","ELE MENT\_PROBE\_PROVIDERS","ELEMENT\_PROBE\_PROVIDERS\_\_POST\_R3\_\_","HAMMER\_PROVIDERS\_ \_POST\_R3\_\_","HammerGesturesPlugin","INTERNAL\_BROWSER\_PLATFORM\_PROVIDERS","KeyEventsPlu gin","NAMESPACE\_URIS","SharedStylesHost","TRANSITION\_ID","angular\_packages\_platform\_browser\_platfo rm\_browser\_a","angular\_packages\_platform\_browser\_platform\_browser\_b","angular\_packages\_platform\_browser\_ platform\_browser\_c","angular\_packages\_platform\_browser\_platform\_browser\_d","angular\_packages\_platform\_bro wser\_platform\_browser\_e","angular\_packages\_platform\_browser\_platform\_browser\_f","angular\_packages\_platfor m\_browser\_platform\_browser\_g","angular\_packages\_platform\_browser\_platform\_browser\_h","angular\_packages\_ platform\_browser\_platform\_browser\_i","angular\_packages\_platform\_browser\_platform\_browser\_j","angular\_pack ages\_platform\_browser\_platform\_browser\_k","angular\_packages\_platform\_browser\_platform\_browser\_l","angular \_packages\_platform\_browser\_platform\_browser\_m","angular\_packages\_platform\_browser\_platform\_browser\_n"," angular\_packages\_platform\_browser\_platform\_browser\_o","escapeHtml","escapeHtml","escapedText","&","\"","","", "<",">","flattenStyles","initDomAdapter","shimContentAttribute","shimHostAttribute"],"mappings":";;;;;CAMC,S AAUA,EAAQC,GACI,iBAAZC,SAA0C,oBAAXC,OAAyBF,EAAQC,QAASE,QAAQ,mBAAoBA,QAAQ,kBACl G,mBAAXC,QAAyBA,OAAOC,IAAMD,OAAO,4BAA6B,CAAC,UAAW,kBAAmB,iBAAkBJ,GACxGA,IAAzB D,EAASA,GAAUO,MAAsBC,GAAKR,EAAOQ,IAAM,GAAIR,EAAOQ,GAAGC,gBAAkB,IAAKT,EAAOQ,GA AGE,OAAQV,EAAOQ,GAAGG,MAHjI,CAIEC,MAAM,SAAWV,EAASQ,EAAQG,GAAM;;;;;;;;;;;;;;oFAiBtC,I AAIC,EAAgB,SAAUC,EAAGC,GAM7B,OALAF,EAAgBG,OAAOC,gBAClB,CAAEC,UAAW,cAAgBC,OAAS, SAAUL,EAAGC,GAAKD,EAAEI,UAAYH,IACvE,SAAUD,EAAGC,GAAK,IAAK,IAAIK,KAAKL,EACxBA,E AAEM,eAAeD,KACjBN,EAAEM,GAAKL,EAAEK,MACAN,EAAGC,IAE5B,SAASO,EAAUR,EAAGC,GAElB, SAASQ,IAAOZ,KAAKa,YAAcV,EADnCD,EAAcC,EAAGC,GAEjBD,EAAEW,UAAkB,OAANV,EAAaC,OAA OU,OAAOX,IAAMQ,EAAGE,UAAYV,EAAEU,UAAW,IAAIF,GAyRnF,IA8III,EA9IAC,EAA0C,SAAUC,GAEp D,SAASD,IACL,OAAOC,EAAOC,KAAKnB,OAASA,KAKhC,OAPAW,EAAUM,EAA0BC,GAIpCD,EAAyBH, UAAUM,kBAAoB,WACnD,OAAO,GAEJH,EARkC,CAS3CnB,EAAOuB,aAkBLC,EAAmC,SAAUJ,GAE7C,SA ASI,IACL,OAAkB,OAAXJ,GAAmBA,EAAOK,MAAMvB,KAAMwB,YAAcxB,KAmG/D,OArGAW,EAAUW,E AAmBJ,GAI7BI,EAAkBG,YAAc,WAC5B3B,EAAO4B,mBAAmB,IAAIJ,IAElCA,EAAkBR,UAAUa,YAAc,SAA UC,EAAIC,GACpD,OAAOD,EAAGC,IAEdP,EAAkBR,UAAUgB,IAAM,SAAUC,GACpCC,OAAOC,SACPD,O AAOC,QAAQH,KAAOE,OAAOC,QAAQH,IAAIC,IAGjDT,EAAkBR,UAAUoB,SAAW,SAAUH,GACzCC,OAA OC,SACPD,OAAOC,QAAQE,OAASH,OAAOC,QAAQE,MAAMJ,IAGrDT,EAAkBR,UAAUsB,YAAc,WAClCJ, OAAOC,SACPD,OAAOC,QAAQI,UAAYL,OAAOC,QAAQI,YAGlDf,EAAkBR,UAAUwB,YAAc,SAAUV,EAA IW,EAAKC,GAIzD,OAHAZ,EAAGa,iBAAiBF,EAAKC,GAAU,GAG5B,WACHZ,EAAGc,oBAAoBH,EAAKC,G AAU,KAG9ClB,EAAkBR,UAAU6B,cAAgB,SAAUf,EAAIW,GACtDX,EAAGe,cAAcJ,IAErBjB,EAAkBR,UAA U8B,OAAS,SAAUC,GAI3C,OAHIA,EAAKC,YACLD,EAAKC,WAAWC,YAAYF,GAEzBA,GAEXvB,EAAkBR ,UAAUkC,SAAW,SAAUpB,GAC7C,OAAOA,EAAGqB,OAEd3B,EAAkBR,UAAUoC,cAAgB,SAAUC,EAASC, GAE3D,OADAA,EAAMA,GAAOpD,KAAKqD,sBACPH,cAAcC,IAE7B7B,EAAkBR,UAAUwC,mBAAqB,WA C7C,OAAOC,SAASC,eAAeC,mBAAmB,cAEtDnC,EAAkBR,UAAUuC,mBAAqB,WAC7C,OAAOE,UAEXjC,E AAkBR,UAAU4C,cAAgB,SAAUb,GAClD,OAAOA,EAAKc,WAAaC,KAAKC,cAElCvC,EAAkBR,UAAUgD,aA Ae,SAAUjB,GACjD,OAAOA,aAAgBkB,kBAE3BzC,EAAkBR,UAAUkD,qBAAuB,SAAUZ,EAAKa,GAC9D,M AAe,WAAXA,EACOjC,OAEI,aAAXiC,EACOb,EAEI,SAAXa,EACOb,EAAIc,KAER,MAEX5C,EAAkBR,UAA UqD,WAAa,WACrC,OAAOnC,OAAOoC,SAElB9C,EAAkBR,UAAUuD,YAAc,WACtC,OAAOrC,OAAOsC,UA ElBhD,EAAkBR,UAAUyD,YAAc,SAAUnB,GAChD,IAAIoB,EAwBZ,SAASC,IACL,OAAKC,IACDA,EAAcnB, SAASoB,cAAc,SAKlCD,EAAYE,aAAa,QAHjB,KA5BAH,GACX,OAAe,MAARD,EAAe,KAkC9B,SAASK,EAA aC,GAKlB,OAJK9D,IACDA,EAAiBuC,SAASL,cAAc,MAE5ClC,EAAe+D,aAAa,OAAQD,GACU,MAAtC9D,E AAegE,SAASC,OAAO,GAAcjE,EAAegE,SAChE,IAAMhE,EAAegE;;;;;;;OAxCQH,CAAaL,IAE9ClD,EAAkBR, UAAUoE,iBAAmB,WAC3CR,EAAc,MAElBpD,EAAkBR,UAAUqE,aAAe,WACvC,OAAOnD,OAAOoD,UAAU C,WAE5B/D,EAAkBR,UAAUwE,eAAiB,WAGzC,OAAOtD,OAAOuD,aAAevD,OAAOuD,YAAYC,IAAMxD,O AAOuD,YAAYC,OACrE,IAAIC,MAAOC,WAEnBpE,EAAkBR,UAAU6E,gBAAkB,WAC1C,OAAO,GAEXrE,E AAkBR,UAAU8E,UAAY,SAAU/D,GAC9C,OAAO/B,EAAO+F,kBAAkBtC,SAASuC,OAAQjE,IAE9CP,EAtG2B ,CAuGpCL,GACEyD,EAAc,KAgCdqB,EAAgB,IAAI9F,EAAG+F,eAAe,iBAC1C,SAASC,EAAsBC,EAAc3C,EA AU4C,GACnD,OAAO,WAGHA,EAASC,IAAInG,EAAGoG,uBAAuBC,YAAYC,MAAK,WACpD,IAAIC,EAAM 1G,EAAO2G,UACJjG,MAAMM,UAAU4F,MAAMnF,MAAMgC,EAASoD,iBAAiB,yBAC5DC,QAAO,SAAUhF, GAAM,OAAOA,EAAGgD,aAAa,mBAAqBsB,KACrEW,SAAQ,SAAUjF,GAAM,OAAO4E,EAAI5D,OAAOhB, UAI3D,IAAIkF,EAA8B,CAC9B,CACIC,QAAS9G,EAAG+G,gBACZC,WAAYhB,EACZiB,KAAM,CAACnB,EA AejG,EAAOqH,SAAUlH,EAAGmH,UAC1CC,OAAO,IAWXC,EAAuC,WACvC,SAASA,KAoDT,OAlDAA,EAA sBC,KAAO,WACzBtH,EAAGuH,qBAAqB,IAAIF,IAEhCA,EAAsBxG,UAAU2G,YAAc,SAAUC,GACpDzH,EA AG0H,QAA+B,sBAAI,SAAUC,EAAMC,QAC1B,IAApBA,IAA8BA,GAAkB,GACpD,IAAIC,EAAcJ,EAASK,sB AAsBH,EAAMC,GACvD,GAAmB,MAAfC,EACA,MAAM,IAAIE,MAAM,2CAEpB,OAAOF,GAEX7H,EAAG0 H,QAAoC,2BAAI,WAAc,OAAOD,EAASO,uBACzEhI,EAAG0H,QAAmC,0BAAI,WAAc,OAAOD,EAASQ,sBA gBnEjI,EAAG0H,QAA8B,uBAClC1H,EAAG0H,QAA8B,qBAAI,IAEzC1H,EAAG0H,QAA8B,qBAAEQ,MAlBf, SAAUC,GAC1B,IAAIC,EAAgBpI,EAAG0H,QAAoC,6BACvDW,EAAQD,EAAcE,OACtBC,GAAU,EACVC,EA AY,SAAUC,GACtBF,EAAUA,GAAWE,EAER,KADbJ,GAEIF,EAASI,IAGjBH,EAAcxB,SAAQ,SAAUiB,GAC5 BA,EAAYa,WAAWF,UAQnCnB,EAAsBxG,UAAUiH,sBAAwB,SAAUL,EAAUE,EAAMC,GAC9E,GAAY,MA ARD,EACA,OAAO,KAEX,IAAIgB,EAAIlB,EAASmB,eAAejB,GAChC,OAAS,MAALgB,EACOA,EAEDf,EAG N/H,EAAO2G,UAAU3C,aAAa8D,GACvB5H,KAAK+H,sBAAsBL,EAAUE,EAAKkB,MAAM,GAEpD9I,KAAK +H,sBAAsBL,EAAUE,EAAKmB,eAAe,GALrD,MAORzB,EArD+B;;;;;;;OA0F1C,SAAS0B,EAAYnH,EAAMoB, GACC,oBAAbgG,UAA6BA,YAK3BhJ,EAAG0H,QAAY,GAAI1H,EAAG0H,QAAY,IAAK,IAC7C9F,GAAQoB;; ;;;;;OAWnB,IAIIiG,EAJ4B,CAC5BC,eAAkBlJ,EAAGkJ,eACrBC,OAAUnJ,EAAGmJ,QAUjB,SAASC,EAAuBC, GAC5B,OAAOrJ,EAAGsJ,gBAAgBD,GAE9B,SAASE,EAAiBC,GAGtB,OAFAT,EAXsB,QAWWK,GACjCL,EA

X0B,aAWW3I,OAAOqJ,OAAOrJ,OAAOqJ,OAAO,GAAIR,GAGzE,SAASS,EAAoBC,GACzB,OAAOA,EAAOC, QAAO,SAAUC,EAAMlB,GAAK,OAAQkB,EAAKlB,EAAE/G,MAAQ+G,EAAEmB,MAAOD,IAAU,IAJDH,CA AoBF,GAAc,MAC9G,WAAc,OAAOJ,GAYhC,IAIIW,EAAoC,CACpC,CACIjD,QAAS9G,EAAG+G,gBACZC,W AAYuC,EACZtC,KAAM,CACF,CAACjH,EAAGgK,aAAc,IAAIhK,EAAGiK,WAE7B7C,OAAO,IAGX8C,EAA0 BH,EAc1BI,EAAwB,IAAInK,EAAG+F,eAAe,uBAO9CqE,EAA8B,WAI9B,SAASA,EAAaC,EAASC,GAC3B,IA AIC,EAAQxK,KACZA,KAAKuK,MAAQA,EACbvK,KAAKyK,mBAAqB,IAAIC,IAC9BJ,EAAQzD,SAAQ,SAA UpG,GAAK,OAAOA,EAAEkK,QAAUH,KAClDxK,KAAK4K,SAAWN,EAAQ5D,QAAQmE,UAkDpC,OAvCA R,EAAavJ,UAAU2B,iBAAmB,SAAU6G,EAASwB,EAAWC,GAEpE,OADa/K,KAAKgL,eAAeF,GACnBrI,iBAA iB6G,EAASwB,EAAWC,IAWvDV,EAAavJ,UAAUmK,uBAAyB,SAAUhH,EAAQ6G,EAAWC,GAEzE,OADa/K, KAAKgL,eAAeF,GACnBG,uBAAuBhH,EAAQ6G,EAAWC,IAK5DV,EAAavJ,UAAUoK,QAAU,WAC7B,OAAO lL,KAAKuK,OAGhBF,EAAavJ,UAAUkK,eAAiB,SAAUF,GAC9C,IAAIK,EAASnL,KAAKyK,mBAAmBrE,IAA I0E,GACzC,GAAIK,EACA,OAAOA,EAGX,IADA,IAAIb,EAAUtK,KAAK4K,SACVQ,EAAI,EAAGA,EAAId,E AAQ/B,OAAQ6C,IAAK,CACrC,IAAIC,EAAWf,EAAQc,GACvB,GAAIC,EAASC,SAASR,GAElB,OADA9K,K AAKyK,mBAAmBc,IAAIT,EAAWO,GAChCA,EAGf,MAAM,IAAIrD,MAAM,2CAA6C8C,IAE1DT,EA3DsB,G A6DjCA,EAAamB,WAAa,CACtB,CAAEC,KAAMxL,EAAGyL,aAEfrB,EAAasB,eAAiB,WAAc,MAAO,CAC/C, CAAEF,KAAMjL,MAAOgL,WAAY,CAAC,CAAEC,KAAMxL,EAAG2L,OAAQC,KAAM,CAACzB,MACtD,C AAEqB,KAAMxL,EAAGmJ,UAEf,IAAI0C,EAAoC,WACpC,SAASA,EAAmBC,GACxB/L,KAAK+L,KAAOA,E AShB,OAPAD,EAAmBhL,UAAUmK,uBAAyB,SAAU3B,EAASwB,EAAWC,GAChF,IAAI9G,EAASnE,EAAO2 G,UAAUzC,qBAAqBhE,KAAK+L,KAAMzC,GAC9D,IAAKrF,EACD,MAAM,IAAI+D,MAAM,4BAA8B/D,EA AS,cAAgB6G,GAE3E,OAAO9K,KAAKyC,iBAAiBwB,EAAQ6G,EAAWC,IAE7Ce,EAX4B,GAcnCE,EAAkC,W AClC,SAASA,IAELhM,KAAKiM,WAAa,IAAIC,IAiB1B,OAfAF,EAAiBlL,UAAUqL,UAAY,SAAUC,GAC7C,I AAI5B,EAAQxK,KACRqM,EAAY,IAAIH,IACpBE,EAAOvF,SAAQ,SAAUyF,GAChB9B,EAAMyB,WAAWM,I AAID,KACtB9B,EAAMyB,WAAWO,IAAIF,GACrBD,EAAUG,IAAIF,OAGtBtM,KAAKyM,cAAcJ,IAEvBL,EA AiBlL,UAAU2L,cAAgB,SAAUJ,KACrDL,EAAiBlL,UAAU4L,aAAe,WACtC,OAAOlM,MAAMmM,KAAK3M, KAAKiM,aAEpBD,EApB0B,GAsBrCA,EAAiBR,WAAa,CAC1B,CAAEC,KAAMxL,EAAGyL,aAEf,IAAIkB,EA AqC,SAAU1L,GAE/C,SAAS0L,EAAoBb,GACzB,IAAIvB,EAAQtJ,EAAOC,KAAKnB,OAASA,KAKjC,OAJAw K,EAAMuB,KAAOA,EACbvB,EAAMqC,WAAa,IAAIX,IACvB1B,EAAMsC,YAAc,IAAIZ,IACxB1B,EAAMqC, WAAWL,IAAIT,EAAKgB,MACnBvC,EAwBX,OA/BA7J,EAAUiM,EAAqB1L,GAS/B0L,EAAoB9L,UAAUkM,i BAAmB,SAAUZ,EAAQtD,GAC/D,IAAI0B,EAAQxK,KACZoM,EAAOvF,SAAQ,SAAUyF,GACrB,IAAIW,EAA UzC,EAAMuB,KAAK7I,cAAc,SACvC+J,EAAQC,YAAcZ,EACtB9B,EAAMsC,YAAYN,IAAI1D,EAAKqE,YA AYF,QAG/CL,EAAoB9L,UAAUsM,QAAU,SAAUC,GAC9CrN,KAAKgN,iBAAiBhN,KAAKiM,WAAYoB,GAC vCrN,KAAK6M,WAAWL,IAAIa,IAExBT,EAAoB9L,UAAUwM,WAAa,SAAUD,GACjDrN,KAAK6M,WAAWU ,OAAOF,IAE3BT,EAAoB9L,UAAU2L,cAAgB,SAAUJ,GACpD,IAAI7B,EAAQxK,KACZA,KAAK6M,WAAWh G,SAAQ,SAAUwG,GAAY,OAAO7C,EAAMwC,iBAAiBX,EAAWgB,OAE3FT,EAAoB9L,UAAU0M,YAAc,WA CxCxN,KAAK8M,YAAYjG,SAAQ,SAAU4G,GAAa,OAAO3N,EAAO2G,UAAU7D,OAAO6K,OAE5Eb,EAhC6 B,CAiCtCZ,GACFY,EAAoBpB,WAAa,CAC7B,CAAEC,KAAMxL,EAAGyL,aAEfkB,EAAoBjB,eAAiB,WAAc, MAAO,CACtD,CAAEF,UAAMiC,EAAWlC,WAAY,CAAC,CAAEC,KAAMxL,EAAG2L,OAAQC,KAAM,CAA C/L,EAAOqH,eAGrE,IAAIwG,EAAiB,CACjBC,IAAO,6BACPC,MAAS,+BACTC,MAAS,+BACTC,IAAO,uCAC PC,MAAS,iCAETC,EAAkB,UAKtB,SAASC,EAAqBC,GAC1B,MAFe,oBAEKC,QAAQH,EAAiBE,GAEjD,SAA SE,EAAkBF,GACvB,MANY,iBAMKC,QAAQH,EAAiBE,GAE9C,SAASG,EAAcC,EAAQnC,EAAQnI,GACnC,I AAK,IAAImH,EAAI,EAAGA,EAAIgB,EAAO7D,OAAQ6C,IAAK,CACpC,IAAIkB,EAAQF,EAAOhB,GACf5K, MAAMgO,QAAQlC,GACdgC,EAAcC,EAAQjC,EAAOrI,IAG7BqI,EAAQA,EAAM8B,QAAQH,EAAiBM,GACv CtK,EAAOkE,KAAKmE,IAGpB,OAAOrI,EAEX,SAASwK,EAAuBC,GAK5B,OAAO,SAAUC,GAKb,GAAc,iBA AVA,EACA,OAAOD,GAGkB,IADFA,EAAaC,KAGpCA,EAAMC,iBACND,EAAME,aAAc,IAKhC,IACIC,EAA qC,WACrC,SAASA,EAAoBC,EAAcC,EAAkBC,GACzDjP,KAAK+O,aAAeA,EACpB/O,KAAKgP,iBAAmBA,E ACxBhP,KAAKiP,MAAQA,EACbjP,KAAKkP,iBAAmB,IAAIxE,IAC5B1K,KAAKmP,gBAAkB,IAAIC,EAAoB L,GAqCnD,OAnCAD,EAAoBhO,UAAUuO,eAAiB,SAAU/F,EAASmC,GAC9D,IAAKnC,IAAYmC,EACb,OAA OzL,KAAKmP,gBAEhB,OAAQ1D,EAAK6D,eACT,KAAKrP,EAAGsP,kBAAkBC,SACtB,IAAIC,EAAWzP,KA

AKkP,iBAAiB9I,IAAIqF,EAAKiE,IAM9C,OALKD,IACDA,EAAW,IAAIE,EAAkC3P,KAAK+O,aAAc/O,KAAK gP,iBAAkBvD,EAAMzL,KAAKiP,OACtGjP,KAAKkP,iBAAiB3D,IAAIE,EAAKiE,GAAID,IAEvCA,EAASG,Y AAYtG,GACdmG,EAEX,KAAK,EACL,KAAKxP,EAAGsP,kBAAkBM,UAOtB,OAAO,IAAIC,EAAkB9P,KAAK +O,aAAc/O,KAAKgP,iBAAkB1F,EAASmC,GACpF,QACI,IAAKzL,KAAKkP,iBAAiB3C,IAAId,EAAKiE,IAAK ,CACrC,IAAItD,EAASkC,EAAc7C,EAAKiE,GAAIjE,EAAKW,OAAQ,IACjDpM,KAAKgP,iBAAiB7C,UAAUC, GAChCpM,KAAKkP,iBAAiB3D,IAAIE,EAAKiE,GAAI1P,KAAKmP,iBAE5C,OAAOnP,KAAKmP,kBAIxBL,E AAoBhO,UAAUiP,MAAQ,aACtCjB,EAAoBhO,UAAUkP,IAAM,aAC7BlB,EA3C6B,GA6CxCA,EAAoBtD,WA Aa,CAC7B,CAAEC,KAAMxL,EAAGyL,aAEfoD,EAAoBnD,eAAiB,WAAc,MAAO,CACtD,CAAEF,KAAMpB, GACR,CAAEoB,KAAMmB,GACR,CAAEnB,KAAMwE,OAAQzE,WAAY,CAAC,CAAEC,KAAMxL,EAAG2L, OAAQC,KAAM,CAAC5L,EAAGiQ,aAE9D,IAAId,EAAqC,WACrC,SAASA,EAAoBL,GACzB/O,KAAK+O,aA AeA,EACpB/O,KAAKmQ,KAAO9P,OAAOU,OAAO,MAyH9B,OAvHAqO,EAAoBtO,UAAUsP,QAAU,aACxCh B,EAAoBtO,UAAUoC,cAAgB,SAAUrB,EAAMwO,GAC1D,OAAIA,EAGO9M,SAAS+M,gBAAgB3C,EAAe0C,I AAcA,EAAWxO,GAErE0B,SAASL,cAAcrB,IAElCuN,EAAoBtO,UAAUyP,cAAgB,SAAUtN,GACpD,OAAOM, SAASgN,cAActN,IAElCmM,EAAoBtO,UAAU0P,WAAa,SAAUvN,GACjD,OAAOM,SAASkN,eAAexN,IAEnC mM,EAAoBtO,UAAUqM,YAAc,SAAUuD,EAAQC,GAC1DD,EAAOvD,YAAYwD,IAEvBvB,EAAoBtO,UAAU 8P,aAAe,SAAUF,EAAQC,EAAUE,GACjEH,GACAA,EAAOE,aAAaD,EAAUE,IAGtCzB,EAAoBtO,UAAUiC,Y AAc,SAAU2N,EAAQI,GACtDJ,GACAA,EAAO3N,YAAY+N,IAG3B1B,EAAoBtO,UAAUiQ,kBAAoB,SAAUC, EAAgBC,GACxE,IAAIrP,EAA+B,iBAAnBoP,EAA8BzN,SAASoB,cAAcqM,GACjEA,EACJ,IAAKpP,EACD,M AAM,IAAIoG,MAAM,iBAAoBgJ,EAAiB,gCAKzD,OAHKC,IACDrP,EAAGsL,YAAc,IAEdtL,GAEXwN,EAAo BtO,UAAUgC,WAAa,SAAUD,GACjD,OAAOA,EAAKC,YAEhBsM,EAAoBtO,UAAUoQ,YAAc,SAAUrO,GACl D,OAAOA,EAAKqO,aAEhB9B,EAAoBtO,UAAUiE,aAAe,SAAUnD,EAAIC,EAAMoB,EAAOoN,GACpE,GAAI A,EAAW,CACXxO,EAAOwO,EAAY,IAAMxO,EAGzB,IAAIsP,EAAexD,EAAe0C,GAC9Bc,EACAvP,EAAGwP ,eAAeD,EAActP,EAAMoB,GAGtCrB,EAAGmD,aAAalD,EAAMoB,QAI1BrB,EAAGmD,aAAalD,EAAMoB,IAG 9BmM,EAAoBtO,UAAUuQ,gBAAkB,SAAUzP,EAAIC,EAAMwO,GAChE,GAAIA,EAAW,CAGX,IAAIc,EAAe xD,EAAe0C,GAC9Bc,EACAvP,EAAG0P,kBAAkBH,EAActP,GAMnCD,EAAGyP,gBAAgBhB,EAAY,IAAMxO, QAIzCD,EAAGyP,gBAAgBxP,IAG3BuN,EAAoBtO,UAAUyQ,SAAW,SAAU3P,EAAIC,GACnDD,EAAG4P,UA AUhF,IAAI3K,IAErBuN,EAAoBtO,UAAU2Q,YAAc,SAAU7P,EAAIC,GACtDD,EAAG4P,UAAU5O,OAAOf,IA ExBuN,EAAoBtO,UAAU4Q,SAAW,SAAU9P,EAAI0K,EAAOrJ,EAAO0O,GAC7DA,GAAS1R,EAAG2R,oBAA oBC,SAAW5R,EAAG2R,oBAAoBE,WAClElQ,EAAG0K,MAAMyF,YAAYzF,EAAOrJ,EAAO0O,EAAQ1R,EA AG2R,oBAAoBE,UAAY,YAAc,IAG5FlQ,EAAG0K,MAAMA,GAASrJ,GAG1BmM,EAAoBtO,UAAUkR,YAAc, SAAUpQ,EAAI0K,EAAOqF,GACzDA,EAAQ1R,EAAG2R,oBAAoBC,SAC/BjQ,EAAG0K,MAAM2F,eAAe3F,G AKxB1K,EAAG0K,MAAMA,GAAS,IAG1B8C,EAAoBtO,UAAUiR,YAAc,SAAUnQ,EAAIC,EAAMoB,GAE5Dr B,EAAGC,GAAQoB,GAEfmM,EAAoBtO,UAAUoR,SAAW,SAAUrP,EAAMI,GACrDJ,EAAKsP,UAAYlP,GAEr BmM,EAAoBtO,UAAUsR,OAAS,SAAUnO,EAAQ0K,EAAOvG,GAE5D,MAAsB,iBAAXnE,EACAjE,KAAK+O ,aAAa9D,uBAAuBhH,EAAQ0K,EAAOF,EAAuBrG,IAEnFpI,KAAK+O,aAAatM,iBAAiBwB,EAAQ0K,EAAOF, EAAuBrG,KAE7EgH,EA5H6B,GA8HR,IAAIiD,WAAW,GAO/C,IAAI1C,EAAmD,SAAUzO,GAE7D,SAASyO,E AAkCZ,EAAcC,EAAkBsD,EAAWrD,GAClF,IAAIzE,EAAQtJ,EAAOC,KAAKnB,KAAM+O,IAAiB/O,KAC/Cw K,EAAM8H,UAAYA,EAClB,IAAIlG,EAASkC,EAAcW,EAAQ,IAAMqD,EAAU5C,GAAI4C,EAAUlG,OAAQ,I AIzE,OAHA4C,EAAiB7C,UAAUC,GAC3B5B,EAAM+H,YAAcrE,EAAqBe,EAAQ,IAAMqD,EAAU5C,IACjElF ,EAAMgI,SAAWnE,EAAkBY,EAAQ,IAAMqD,EAAU5C,IACpDlF,EAUX,OAlBA7J,EAAUgP,EAAmCzO,GAU 7CyO,EAAkC7O,UAAU8O,YAAc,SAAUtG,GAChEpI,EAAOJ,UAAUiE,aAAa5D,KAAKnB,KAAMsJ,EAAStJ,K AAKwS,SAAU,KAErE7C,EAAkC7O,UAAUoC,cAAgB,SAAUwN,EAAQ7O,GAC1E,IAAID,EAAKV,EAAOJ,U AAUoC,cAAc/B,KAAKnB,KAAM0Q,EAAQ7O,GAE3D,OADAX,EAAOJ,UAAUiE,aAAa5D,KAAKnB,KAAM4 B,EAAI5B,KAAKuS,YAAa,IACxD3Q,GAEJ+N,EAnB2C,CAoBpDP,GACEU,EAAmC,SAAU5O,GAE7C,SAAS 4O,EAAkBf,EAAcC,EAAkByD,EAAQH,GAC/D,IAAI9H,EAAQtJ,EAAOC,KAAKnB,KAAM+O,IAAiB/O,KAC/ CwK,EAAMwE,iBAAmBA,EACzBxE,EAAMiI,OAASA,EACfjI,EAAMkI,WAAaD,EAAOE,aAAa,CAAEC,KAA M,SAC/CpI,EAAMwE,iBAAiB5B,QAAQ5C,EAAMkI,YAErC,IADA,IAAItG,EAASkC,EAAcgE,EAAU5C,GAAI 4C,EAAUlG,OAAQ,IAClDhB,EAAI,EAAGA,EAAIgB,EAAO7D,OAAQ6C,IAAK,CACpC,IAAI6B,EAAU1J,SA

ASL,cAAc,SACrC+J,EAAQC,YAAcd,EAAOhB,GAC7BZ,EAAMkI,WAAWvF,YAAYF,GAEjC,OAAOzC,EAoB X,OAjCA7J,EAAUmP,EAAmB5O,GAe7B4O,EAAkBhP,UAAU+R,iBAAmB,SAAUhQ,GACrD,OAAOA,IAAS7 C,KAAKyS,OAASzS,KAAK0S,WAAa7P,GAEpDiN,EAAkBhP,UAAUsP,QAAU,WAClCpQ,KAAKgP,iBAAiB1 B,WAAWtN,KAAK0S,aAE1C5C,EAAkBhP,UAAUqM,YAAc,SAAUuD,EAAQC,GACxD,OAAOzP,EAAOJ,UA AUqM,YAAYhM,KAAKnB,KAAMA,KAAK6S,iBAAiBnC,GAASC,IAElFb,EAAkBhP,UAAU8P,aAAe,SAAUF, EAAQC,EAAUE,GACnE,OAAO3P,EAAOJ,UAAU8P,aAAazP,KAAKnB,KAAMA,KAAK6S,iBAAiBnC,GAAS C,EAAUE,IAE7Ff,EAAkBhP,UAAUiC,YAAc,SAAU2N,EAAQI,GACxD,OAAO5P,EAAOJ,UAAUiC,YAAY5B, KAAKnB,KAAMA,KAAK6S,iBAAiBnC,GAASI,IAElFhB,EAAkBhP,UAAUgC,WAAa,SAAUD,GAC/C,OAAO 7C,KAAK6S,iBAAiB3R,EAAOJ,UAAUgC,WAAW3B,KAAKnB,KAAMA,KAAK6S,iBAAiBhQ,MAEvFiN,EAl C2B,CAmCpCV,GAEE0D,EAAiC,SAAU5R,GAE3C,SAAS4R,EAAgB1P,GACrB,OAAOlC,EAAOC,KAAKnB,K AAMoD,IAAQpD,KAerC,OAjBAW,EAAUmS,EAAiB5R,GAM3B4R,EAAgBhS,UAAUwK,SAAW,SAAUR,GA C3C,OAAO,GAEXgI,EAAgBhS,UAAU2B,iBAAmB,SAAU6G,EAASwB,EAAWC,GACvE,IAAIP,EAAQxK,KA EZ,OADAsJ,EAAQ7G,iBAAiBqI,EAAWC,GAAS,GACtC,WAAc,OAAOP,EAAM9H,oBAAoB4G,EAASwB,EA AWC,KAE9E+H,EAAgBhS,UAAU4B,oBAAsB,SAAUuB,EAAQ6G,EAAW1C,GACzE,OAAOnE,EAAOvB,oBA AoBoI,EAAW1C,IAE1C0K,EAlByB,CAmBlChH,GACFgH,EAAgBtH,WAAa,CACzB,CAAEC,KAAMxL,EAAG yL,aAEfoH,EAAgBnH,eAAiB,WAAc,MAAO,CAClD,CAAEF,UAAMiC,EAAWlC,WAAY,CAAC,CAAEC,KAA MxL,EAAG2L,OAAQC,KAAM,CAAC/L,EAAOqH,eAMrE,IAAI4L,EAAc,CAEdC,KAAO,EACPC,UAAY,EAC ZC,SAAW,EACXC,QAAU,EACVC,WAAa,EACbC,SAAW,EACXC,UAAY,EACZC,OAAS,EACTC,SAAW,EAE XC,OAAS,EACTC,YAAc,EACdC,WAAa,EACbC,UAAY,EACZC,aAAe,EACfC,SAAW,EACXC,UAAY,EAEZC ,OAAS,EACTC,SAAW,EAEXC,QAAU,EACVC,aAAe,EACfC,YAAc,EACdC,WAAa,EACbC,cAAgB,EAEhBC, OAAS,EACTC,WAAa,EACbC,YAAc,EACdC,SAAW,EACXC,WAAa,EAEbC,KAAO,GASPC,EAAwB,IAAI5U, EAAG+F,eAAe,uBAM9C8O,EAAgB,IAAI7U,EAAG+F,eAAe,gBAMtC+O,EAAqC,WACrC,SAASA,IAML/U,K AAKgV,OAAS,GAiBdhV,KAAKiV,UAAY,GAiBrB,OATAF,EAAoBjU,UAAUoU,YAAc,SAAU5L,GAClD,IAAI 6L,EAAK,IAAIC,OAAO9L,EAAStJ,KAAKqV,SAGlC,IAAK,IAAIvK,KAFTqK,EAAG/O,IAAI,SAASmF,IAAI,C AAE+J,QAAQ,IAC9BH,EAAG/O,IAAI,UAAUmF,IAAI,CAAE+J,QAAQ,IACTtV,KAAKiV,UACvBE,EAAG/O,I AAI0E,GAAWS,IAAIvL,KAAKiV,UAAUnK,IAEzC,OAAOqK,GAEJJ,EAzC6B,GA2CxCA,EAAoBvJ,WAAa,C AC7B,CAAEC,KAAMxL,EAAGyL,aAOf,IAAI6J,EAAsC,SAAUrU,GAEhD,SAASqU,EAAqBnS,EAAKoS,EAA SvT,EAASwT,GACjD,IAAIjL,EAAQtJ,EAAOC,KAAKnB,KAAMoD,IAAQpD,KAItC,OAHAwK,EAAMgL,QA AUA,EAChBhL,EAAMvI,QAAUA,EAChBuI,EAAMiL,OAASA,EACRjL,EA0EX,OAhFA7J,EAAU4U,EAAsBr U,GAQhCqU,EAAqBzU,UAAUwK,SAAW,SAAUR,GAChD,SAAKiI,EAAYrS,eAAeoK,EAAU4K,iBAAmB1V, KAAK2V,cAAc7K,KAG3E9I,OAAOoT,SAAWpV,KAAKyV,SACxBzV,KAAKiC,QAAQ2T,KAAK,QAAW9K,E AAY,oGAElC,KAIfyK,EAAqBzU,UAAU2B,iBAAmB,SAAU6G,EAASwB,EAAWC,GAC5E,IAAIP,EAAQxK,K ACR6V,EAAO7V,KAAK2K,QAAQO,UAIxB,GAHAJ,EAAYA,EAAU4K,eAGjB1T,OAAOoT,QAAUpV,KAAK yV,OAAQ,CAI/B,IAAIK,GAAuB,EACvBC,EAAe,WACfD,GAAuB,GAwB3B,OAtBA9V,KAAKyV,SACAlP,M AAK,WAEN,IAAKvE,OAAOoT,OAGR,OAFA5K,EAAMvI,QAAQ2T,KAAK,0EACnBG,EAAe,cAGdD,IAGDC, EAAevL,EAAM/H,iBAAiB6G,EAASwB,EAAWC,OAG7DiL,OAAM,WACPxL,EAAMvI,QAAQ2T,KAAK,QAA W9K,EAAY,uEAE1CiL,EAAe,gBAKZ,WACHA,KAGR,OAAOF,EAAKI,mBAAkB,WAE1B,IAAId,EAAK3K,E AAMgL,QAAQN,YAAY5L,GAC/BlB,EAAW,SAAU8N,GACrBL,EAAKM,YAAW,WACZpL,EAAQmL,OAIhB, OADAf,EAAGiB,GAAGtL,EAAW1C,GACV,WACH+M,EAAGkB,IAAIvL,EAAW1C,GAEQ,mBAAf+M,EAAG /E,SACV+E,EAAG/E,eAKnBmF,EAAqBzU,UAAU6U,cAAgB,SAAU7K,GACrD,OAAO9K,KAAKwV,QAAQR, OAAOsB,QAAQxL,IAAc,GAE9CyK,EAjF8B,CAkFvCzJ,GACFyJ,EAAqB/J,WAAa,CAC9B,CAAEC,KAAMxL, EAAGyL,aAEf6J,EAAqB5J,eAAiB,WAAc,MAAO,CACvD,CAAEF,UAAMiC,EAAWlC,WAAY,CAAC,CAAEC, KAAMxL,EAAG2L,OAAQC,KAAM,CAAC/L,EAAOqH,aACjE,CAAEsE,KAAMsJ,EAAqBvJ,WAAY,CAAC,C AAEC,KAAMxL,EAAG2L,OAAQC,KAAM,CAACgJ,MACpE,CAAEpJ,KAAMxL,EAAGsW,UACX,CAAE9K, UAAMiC,EAAWlC,WAAY,CAAC,CAAEC,KAAMxL,EAAGiK,UAAY,CAAEuB,KAAMxL,EAAG2L,OAAQC, KAAM,CAACiJ,QAOrF,IAyBI0B,EArBAC,EAA6B,CAC7B,CACI1P,QAASqD,EACTsM,SAAUnB,EACVlO,OA AO,EACPH,KAAM,CAACpH,EAAOqH,SAAU0N,EAAuB5U,EAAGsW,SAAU,CAAC,IAAItW,EAAGiK,SAAY 4K,KAEpF,CAAE/N,QAAS8N,EAAuB6B,SAAU3B,EAAqB7N,KAAM,KAEvEyP,EAAmBF,GAYnBD,EACA,S

AASA,OAIAhL,WAAa,CACtB,CAAEC,KAAMxL,EAAG2W,SAAU/K,KAAM,CAAC,CAAEgL,UAAWJ,MAM 7C,IA8NIK,EA9NAC,EAAgB,CAAC,MAAO,UAAW,OAAQ,SAG3CC,EAAU,CAGVC,KAAM,YACNC,KAAM, MACNC,IAAQ,SACRC,IAAQ,SACRC,IAAO,SACPC,IAAO,SACPC,KAAQ,YACRC,MAAS,aACTC,GAAM,U ACNC,KAAQ,YACRC,KAAQ,cACRC,OAAU,aACVC,IAAO,MAKPC,EAAsB,CACtBC,EAAK,IACLC,EAAK,I ACLC,EAAK,IACLC,EAAK,IACLC,EAAK,IACLC,EAAK,IACLC,EAAK,IACLC,EAAK,IACLC,EAAK,IACLC ,EAAK,IACLC,EAAK,IACLC,EAAK,IACLC,EAAK,IACLC,EAAK,IACLC,IAAQ,IACRC,IAAQ,WAMRC,EAA uB,CACvBC,IALO,SAAUrK,GAAS,OAAOA,EAAMsK,QAMvCC,QANuD,SAAUvK,GAAS,OAAOA,EAAMw K,SAOvFC,KAPwG,SAAUzK,GAAS,OAAOA,EAAM0K,SAQxIC,MARyJ,SAAU3K,GAAS,OAAOA,EAAM4K, WAczLC,EAAiC,SAAUtY,GAM3C,SAASsY,EAAgBpW,GACrB,OAAOlC,EAAOC,KAAKnB,KAAMoD,IAAQ pD,KAkGrC,OAxGAW,EAAU6Y,EAAiBtY,GAa3BsY,EAAgB1Y,UAAUwK,SAAW,SAAUR,GAC3C,OAAoD, MAA7C0O,EAAgBC,eAAe3O,IAU1C0O,EAAgB1Y,UAAU2B,iBAAmB,SAAU6G,EAASwB,EAAWC,GACvE,I AAI2O,EAAcF,EAAgBC,eAAe3O,GAC7C6O,EAAiBH,EAAgBI,cAAcF,EAAqB,QAAG3O,EAAS/K,KAAK2K, QAAQO,WACjG,OAAOlL,KAAK2K,QAAQO,UAAU+K,mBAAkB,WAC5C,OAAOnW,EAAO2G,UAAUnE,YA AYgH,EAASoQ,EAA0B,aAAGC,OAGlFH,EAAgBC,eAAiB,SAAU3O,GACvC,IAAI+O,EAAQ/O,EAAU4K,cAA coE,MAAM,KACtCC,EAAeF,EAAMP,QACzB,GAAsB,IAAjBO,EAAMtR,QAAoC,YAAjBwR,GAA+C,UAAjB A,EACxD,OAAO,KAEX,IAAIC,EAAMR,EAAgBS,cAAcJ,EAAMK,OAC1CC,EAAU,GASd,GARApD,EAAclQ, SAAQ,SAAUuT,GAC5B,IAAIC,EAAQR,EAAMvD,QAAQ8D,GACtBC,GAAS,IACTR,EAAMS,OAAOD,EAAO ,GACpBF,GAAWC,EAAe,QAGlCD,GAAWH,EACS,GAAhBH,EAAMtR,QAA8B,IAAfyR,EAAIzR,OAEzB,OA AO,KAKX,IAAIgS,EAAS,GAGb,OAFAA,EAAqB,aAAIR,EACzBQ,EAAgB,QAAIJ,EACbI,GAEXf,EAAgBgB,g BAAkB,SAAU7L,GACxC,IAAIwL,EAAU,GACVH,EAmDZ,SAASS,EAAY9L,GACjB,IAAIqL,EAAMrL,EAAM qL,IAChB,GAAW,MAAPA,EAAa,CAKb,GAAW,OAJXA,EAAMrL,EAAM+L,eAKR,MAAO,eAEPV,EAAIW,W AAW,QACfX,EAAM/J,OAAO2K,aAAaC,SAASb,EAAIc,UAAU,GAAI,KAlLnC,IAmLdnM,EAAMrK,UAAwCw T,EAAoBpX,eAAesZ,KAIjFA,EAAMlC,EAAoBkC,KAItC,OAAOhD,EAAQgD,IAAQA,EAvETS,CAAY9L,GAi BtB,MAfY,OADZqL,EAAMA,EAAItE,eAENsE,EAAM,QAEO,MAARA,IACLA,EAAM,OAEVjD,EAAclQ,SAA Q,SAAUuT,GACxBA,GAAgBJ,IAEZe,EADiBhC,EAAqBqB,IACvBzL,KACfwL,GAAWC,EAAe,QAItCD,GAA WH,GAUfR,EAAgBI,cAAgB,SAAUO,EAASpP,EAAS8K,GACxD,OAAO,SAAUlH,GACT6K,EAAgBgB,gBAAg B7L,KAAWwL,GAC3CtE,EAAKM,YAAW,WAAc,OAAOpL,EAAQ4D,QAKzD6K,EAAgBS,cAAgB,SAAUe,G AEtC,OAAQA,GACJ,IAAK,MACD,MAAO,SACX,QACI,OAAOA,IAGZxB,EAzGyB,CA0GlC1N,GAsEF,SAAS mP,EAAwB9U,GAC7B,OAAO,IAAI+U,EAAiB/U,EAASC,IAAItG,EAAOqH,WAtEpDqS,EAAgBhO,WAAa,CA CzB,CAAEC,KAAMxL,EAAGyL,aAEf8N,EAAgB7N,eAAiB,WAAc,MAAO,CAClD,CAAEF,UAAMiC,EAAWl C,WAAY,CAAC,CAAEC,KAAMxL,EAAG2L,OAAQC,KAAM,CAAC/L,EAAOqH,gBAwDjE2P,EACA,SAASA ,OAIAqE,MAAQlb,EAAGmb,mBAAmB,CAAE/b,QAAS,SAASgc,IAAyB,OAAOpb,EAAGqb,SAASJ,IAAsBnR, MAAO+M,EAAcyE,WAAY,SAClKzE,EAAatL,WAAa,CACtB,CAAEC,KAAMxL,EAAGyL,WAAYG,KAAM,C AAC,CAAE0P,WAAY,OAAQC,YAAavb,EAAGwb,YAAW,WAAc,OAAOP,SAKxG,IAAIA,EAAkC,SAAUha,G AE5C,SAASga,EAAiBnP,GACtB,IAAIvB,EAAQtJ,EAAOC,KAAKnB,OAASA,KAEjC,OADAwK,EAAMuB,KA AOA,EACNvB,EAqDX,OAzDA7J,EAAUua,EAAkBha,GAM5Bga,EAAiBpa,UAAU4a,SAAW,SAAUC,EAAK1Y ,GACjD,GAAa,MAATA,EACA,OAAO,KACX,OAAQ0Y,GACJ,KAAK1b,EAAG2b,gBAAgBC,KACpB,OAAO5 Y,EACX,KAAKhD,EAAG2b,gBAAgBE,KACpB,OAAI7b,EAAG8b,iCAAiC9Y,EAAO,QACpChD,EAAG+b,iBA AiB/Y,GAExBhD,EAAGgc,eAAejc,KAAK+L,KAAMkE,OAAOhN,IAC/C,KAAKhD,EAAG2b,gBAAgBM,MAC pB,OAAIjc,EAAG8b,iCAAiC9Y,EAAO,SACpChD,EAAG+b,iBAAiB/Y,GAExBA,EACX,KAAKhD,EAAG2b,gB AAgBO,OACpB,GAAIlc,EAAG8b,iCAAiC9Y,EAAO,UAC3C,OAAOhD,EAAG+b,iBAAiB/Y,GAE/B,MAAM,IA AI+E,MAAM,yCACpB,KAAK/H,EAAG2b,gBAAgBQ,IAEpB,OADWnc,EAAGoc,2BAA2BpZ,GACrChD,EAAG 8b,iCAAiC9Y,EAAO,OACpChD,EAAG+b,iBAAiB/Y,GAExBhD,EAAGqc,cAAcrM,OAAOhN,IACnC,KAAKhD ,EAAG2b,gBAAgBW,aACpB,GAAItc,EAAG8b,iCAAiC9Y,EAAO,eAC3C,OAAOhD,EAAG+b,iBAAiB/Y,GAE/ B,MAAM,IAAI+E,MAAM,kFACpB,QACI,MAAM,IAAIA,MAAM,8BAAgC2T,EAAM,yCAGlET,EAAiBpa,UA AU0b,wBAA0B,SAAUvZ,GAC3D,OAAOhD,EAAGwc,6BAA6BxZ,IAE3CiY,EAAiBpa,UAAU4b,yBAA2B,SAA UzZ,GAC5D,OAAOhD,EAAG0c,8BAA8B1Z,IAE5CiY,EAAiBpa,UAAU8b,0BAA4B,SAAU3Z,GAC7D,OAAOh D,EAAG4c,+BAA+B5Z,IAE7CiY,EAAiBpa,UAAUgc,uBAAyB,SAAU7Z,GAC1D,OAAOhD,EAAG8c,4BAA4B

9Z,IAE1CiY,EAAiBpa,UAAUkc,+BAAiC,SAAU/Z,GAClE,OAAOhD,EAAGgd,oCAAoCha,IAE3CiY,EA1D0B,C A2DnCpE;;;;;;;;AAgBF,SAASoG,IACL5b,EAAkBG,cAClB6F,EAAsBC,OAE1B,SAAS4V,IACL,OAAO,IAAIld,E AAGmd,aAElB,SAASC,IAGL,OADApd,EAAGqd,aAAa/Z,UACTA,SAzBX2X,EAAiBC,MAAQlb,EAAGmb,mB AAmB,CAAE/b,QAAS,SAASke,IAA6B,OAAOtC,EAAwBhb,EAAGqb,SAASrb,EAAGud,YAAezT,MAAOmR,E AAkBK,WAAY,SAClML,EAAiB1P,WAAa,CAC1B,CAAEC,KAAMxL,EAAGyL,WAAYG,KAAM,CAAC,CAA E0P,WAAY,OAAQtU,WAAYgU,EAAyB/T,KAAM,CAACjH,EAAGmH,cAEvG8T,EAAiBvP,eAAiB,WAAc,MA AO,CACnD,CAAEF,UAAMiC,EAAWlC,WAAY,CAAC,CAAEC,KAAMxL,EAAG2L,OAAQC,KAAM,CAAC/L ,EAAOqH,eAsBrE,IACIsW,GAAsC,CACtC,CAAE1W,QAAS9G,EAAGyd,YAAaC,SAFpB7d,EAAO8d,sBAGd,C AAE7W,QAAS9G,EAAG4d,qBAAsBF,SAAUT,EAAgB7V,OAAO,GACrE,CAAEN,QAASjH,EAAOqH,SAAUF, WAAYoW,EAAWnW,KAAM,KAazD4W,GAX2C,CAC3C,CAAE/W,QAAS9G,EAAG8d,UAAWvC,YAAa1E,G ACtC,CAAE/P,QAAS+P,EAAcJ,SAAUwE,EAAkBhU,KAAM,CAACpH,EAAOqH,YAgBnEtH,GAAkBI,EAAG+ d,sBAAsB/d,EAAGge,aAAc,UAAWR,IACvES,GAA2B,CAC3BJ,GACA,CAAE/W,QAAS9G,EAAGke,gBAAiBR ,SAAU,QACzC,CAAE5W,QAAS9G,EAAGmd,aAAcnW,WAAYkW,EAAcjW,KAAM,IAC5D,CACIH,QAASqD, EACTsM,SAAU5D,EACVzL,OAAO,EACPH,KAAM,CAACpH,EAAOqH,SAAUlH,EAAGmJ,OAAQnJ,EAAGy d,cAE1C,CAAE3W,QAASqD,EAAuBsM,SAAU8C,EAAiBnS,OAAO,EAAMH,KAAM,CAACpH,EAAOqH,WA CxFwP,EACA,CACI5P,QAAS+H,EACT4H,SAAU5H,EACV5H,KAAM,CAACmD,EAAcuC,EAAqB3M,EAAGi Q,SAEjD,CAAEnJ,QAAS9G,EAAGme,iBAAkB5C,YAAa1M,GAC7C,CAAE/H,QAASiF,EAAkBwP,YAAa5O,G AC1C,CAAE7F,QAAS6F,EAAqB8J,SAAU9J,EAAqB1F,KAAM,CAACpH,EAAOqH,WAC7E,CAAEJ,QAAS9G, EAAGoe,YAAa3H,SAAUzW,EAAGoe,YAAanX,KAAM,CAACjH,EAAGmJ,SAC/D,CAAErC,QAASsD,EAAcq M,SAAUrM,EAAcnD,KAAM,CAACkD,EAAuBnK,EAAGmJ,SAClFe,GAWAmU,GAA+B,WAC/B,SAASA,EA AcC,GACnB,GAAIA,EACA,MAAM,IAAIvW,MAAM,iKAqBxB,OAVAsW,EAAcE,qBAAuB,SAAUC,GAC3C, MAAO,CACHC,SAAUJ,EACVzH,UAAW,CACP,CAAE9P,QAAS9G,EAAGiQ,OAAQyN,SAAUc,EAAOxP,OA CvC,CAAElI,QAAShB,EAAeyV,YAAavb,EAAGiQ,QAC1CpJ,KAILwX,EAxBuB;;;;;;;;AA2ClC,SAASK,KACL, OAAO,IAAIC,GAAK3e,EAAGqb,SAASxb,EAAOqH,WAlBvCmX,GAAc9S,WAAa,CACvB,CAAEC,KAAMxL, EAAG2W,SAAU/K,KAAM,CAAC,CAAEgL,UAAWqH,GAA0B5e,QAAS,CAACQ,EAAO+e,aAAc5e,EAAG6e,u BAEzGR,GAAc3S,eAAiB,WAAc,MAAO,CAChD,CAAEF,KAAM6S,GAAe9S,WAAY,CAAC,CAAEC,KAAMx L,EAAGiK,UAAY,CAAEuB,KAAMxL,EAAG8e,UAAY,CAAEtT,KAAMxL,EAAG2L,OAAQC,KAAM,CAACy S,SAsChH,IAAIM,GAAsB,WACtB,SAASA,EAAK7S,GACV/L,KAAK+L,KAAOA,EACZ/L,KAAKgf,KAAOlf,E AAO2G,UAkIvB,OAtHAmY,EAAK9d,UAAUme,OAAS,SAAUC,EAAKC,GAEnC,YADsB,IAAlBA,IAA4BA,G AAgB,GAC3CD,EAEElf,KAAKof,oBAAoBF,EAAKC,GAD1B,MAWfP,EAAK9d,UAAUue,QAAU,SAAUC,EA AMH,GACrC,IAAI3U,EAAQxK,KAEZ,YADsB,IAAlBmf,IAA4BA,GAAgB,GAC3CG,EAEEA,EAAKzV,QAAO ,SAAU0Q,EAAQ2E,GAIjC,OAHIA,GACA3E,EAAOpS,KAAKqC,EAAM4U,oBAAoBF,EAAKC,IAExC5E,IAC R,IANQ,IAcfqE,EAAK9d,UAAUye,OAAS,SAAUC,GAC9B,OAAKA,GAEExf,KAAK+L,KAAKpH,cAAc,QAA U6a,EAAe,MAD7C,MASfZ,EAAK9d,UAAU2e,QAAU,SAAUD,GAC/B,IAAKA,EACD,MAAO,GACX,IAAIE,E AAoB1f,KAAK+L,KAAKpF,iBAAiB,QAAU6Y,EAAe,KAC5E,OAAOE,EAAO,GAAGhZ,MAAMvF,KAAKue,G AAQ,IAWxCd,EAAK9d,UAAU6e,UAAY,SAAUT,EAAKU,GACtC,IAAKV,EACD,OAAO,KACXU,EAAWA,G AAY5f,KAAK6f,eAAeX,GAC3C,IAAI9F,EAAOpZ,KAAKuf,OAAOK,GACvB,OAAIxG,EACOpZ,KAAK8f,0B AA0BZ,EAAK9F,GAExCpZ,KAAKof,oBAAoBF,GAAK,IAOzCN,EAAK9d,UAAUif,UAAY,SAAUP,GACjCxf, KAAKggB,iBAAiBhgB,KAAKuf,OAAOC,KAMtCZ,EAAK9d,UAAUkf,iBAAmB,SAAU5G,GACpCA,GACApZ, KAAKgf,KAAKpc,OAAOwW,IAGzBwF,EAAK9d,UAAUse,oBAAsB,SAAUhG,EAAM+F,GAEjD,QADsB,IAAl BA,IAA4BA,GAAgB,IAC3CA,EAAe,CAChB,IAAIS,EAAW5f,KAAK6f,eAAezG,GAC/BxR,EAAO5H,KAAKuf, OAAOK,GAIvB,GAAIhY,GAAQ5H,KAAKigB,oBAAoB7G,EAAMxR,GACvC,OAAOA,EAEf,IAAI0B,EAAUtJ, KAAKgf,KAAK9b,cAAc,QAItC,OAHAlD,KAAK8f,0BAA0B1G,EAAM9P,GAC1BtJ,KAAK+L,KAAKmU,qBA AqB,QAAQ,GAC7C/S,YAAY7D,GACVA,GAEXsV,EAAK9d,UAAUgf,0BAA4B,SAAUZ,EAAKtd,GACtD,IAA I4I,EAAQxK,KAEZ,OADAK,OAAO8f,KAAKjB,GAAKrY,SAAQ,SAAUuZ,GAAQ,OAAOxe,EAAGmD,aAAay F,EAAM6V,eAAeD,GAAOlB,EAAIkB,OAC3Fxe,GAEXgd,EAAK9d,UAAU+e,eAAiB,SAAUX,GACtC,IAAIoB, EAAOpB,EAAIrd,KAAO,OAAS,WAC/B,OAAOye,EAAO,KAAQpB,EAAIoB,GAAQ,KAEtC1B,EAAK9d,UAA Umf,oBAAsB,SAAUf,EAAKtX,GAChD,IAAI4C,EAAQxK,KACZ,OAAOK,OAAO8f,KAAKjB,GAAKqB,OAA

M,SAAUvG,GAAO,OAAOpS,EAAKhD,aAAa4F,EAAM6V,eAAerG,MAAUkF,EAAIlF,OAE/G4E,EAAK9d,UA AUuf,eAAiB,SAAUD,GACtC,OAAOI,GAAcJ,IAASA,GAE3BxB,EArIc,GAuIzBA,GAAKzD,MAAQlb,EAAGmb ,mBAAmB,CAAE/b,QAASsf,GAAY5U,MAAO6U,GAAMrD,WAAY,SACnFqD,GAAKpT,WAAa,CACd,CAAE C,KAAMxL,EAAGyL,WAAYG,KAAM,CAAC,CAAE0P,WAAY,OAAQtU,WAAY0X,GAAYzX,KAAM,OAEtF 0X,GAAKjT,eAAiB,WAAc,MAAO,CACvC,CAAEF,UAAMiC,EAAWlC,WAAY,CAAC,CAAEC,KAAMxL,EA AG2L,OAAQC,KAAM,CAAC/L,EAAOqH,eAKrE,IAAIqZ,GAAgB,CAChBC,UAAW;;;;;;;OAaf,SAASC,KACL, OAAO,IAAIC,GAAM1gB,EAAGqb,SAASxb,EAAOqH,WAYxC,IAAIwZ,GAAuB,WACvB,SAASA,EAAM5U,G ACX/L,KAAK+L,KAAOA,EAehB,OAVA4U,EAAM7f,UAAU8f,SAAW,WACvB,OAAO5gB,KAAK+L,KAAK8 U,OAMrBF,EAAM7f,UAAUggB,SAAW,SAAUC,GACjC/gB,KAAK+L,KAAK8U,MAAQE,GAAY,IAE3BJ,EAj Be,GAmB1BA,GAAMxF,MAAQlb,EAAGmb,mBAAmB,CAAE/b,QAASqhB,GAAa3W,MAAO4W,GAAOpF,W AAY,SACtFoF,GAAMnV,WAAa,CACf,CAAEC,KAAMxL,EAAGyL,WAAYG,KAAM,CAAC,CAAE0P,WAAY, OAAQtU,WAAYyZ,GAAaxZ,KAAM,OAEvFyZ,GAAMhV,eAAiB,WAAc,MAAO,CACxC,CAAEF,UAAMiC,E AAWlC,WAAY,CAAC,CAAEC,KAAMxL,EAAG2L,OAAQC,KAAM,CAAC/L,EAAOqH;;;;;;;;AAUrE,IAkPI6Z, GAlPAC,GAAwB,oBAAXjf,QAA0BA,QAAU,GASjDkf,GACA,SAASA,GAA0BC,EAAWC,GAC1CphB,KAAK mhB,UAAYA,EACjBnhB,KAAKohB,SAAWA,GAQpBC,GAAiC,WACjC,SAASA,EAAgBC,GACrBthB,KAAKu hB,OAASD,EAAInb,SAASC,IAAInG,EAAGkJ,gBA0CtC,OAvBAkY,EAAgBvgB,UAAU0gB,oBAAsB,SAAUC, GACtD,IAAIC,EAASD,GAAUA,EAAe,OAGlCE,EAA6C,MAAvBV,GAAIhf,QAAQ2f,QAClCF,GAAUC,GACV V,GAAIhf,QAAQ2f,QAJE,oBAQlB,IAFA,IAAIC,EAAQ/hB,EAAO2G,UAAUnB,iBACzB8b,EAAW,EACRA,EA AW,GAAMthB,EAAO2G,UAAUnB,iBAAmBuc,EAAS,KACjE7hB,KAAKuhB,OAAOO,OACZV,IAEJ,IAAIpR, EAAMlQ,EAAO2G,UAAUnB,iBACvBoc,GAAUC,GACVV,GAAIhf,QAAQ8f,WAdE,oBAgBlB,IAAIZ,GAAanR ,EAAM6R,GAAST,EAGhC,OAFAH,GAAIhf,QAAQH,IAAI,OAASsf,EAAW,4BACpCH,GAAIhf,QAAQH,IAAI qf,EAAUa,QAAQ,GAAK,iBAChC,IAAId,GAA0BC,EAAWC,IAE7CC,EA5CyB,GA0IhCY,GAA+B,WAC/B,SA ASA,IACLjiB,KAAKkiB,MAAQ,GACbliB,KAAKmiB,qBAAuB,GAuDhC,OApDAF,EAAc1a,KAAO,SAAU6a,G AC3B,IAAIC,EAAgB,IAAIJ,EAExB,OADAI,EAAcH,MAAQE,EACfC,GAKXJ,EAAcnhB,UAAUsF,IAAM,SAA U4T,EAAKsI,GACzC,YAA2B5U,IAApB1N,KAAKkiB,MAAMlI,GAAqBha,KAAKkiB,MAAMlI,GAAOsI,GAK 7DL,EAAcnhB,UAAUyK,IAAM,SAAUyO,EAAK/W,GACzCjD,KAAKkiB,MAAMlI,GAAO/W,GAKtBgf,EAAc nhB,UAAU8B,OAAS,SAAUoX,UAChCha,KAAKkiB,MAAMlI,IAKtBiI,EAAcnhB,UAAUyhB,OAAS,SAAUvI, GACvC,OAAOha,KAAKkiB,MAAMxhB,eAAesZ,IAKrCiI,EAAcnhB,UAAU0hB,YAAc,SAAUxI,EAAK5R,GAC jDpI,KAAKmiB,qBAAqBnI,GAAO5R,GAKrC6Z,EAAcnhB,UAAU2hB,OAAS,WAE7B,IAAK,IAAIzI,KAAOha, KAAKmiB,qBACjB,GAAIniB,KAAKmiB,qBAAqBzhB,eAAesZ,GACzC,IACIha,KAAKkiB,MAAMlI,GAAOha, KAAKmiB,qBAAqBnI,KAEhD,MAAO0I,GACHzgB,QAAQ2T,KAAK,sCAAuC8M,GAIhE,OAAOC,KAAKC,U AAU5iB,KAAKkiB,QAExBD,EA1DuB;;;;;;;OA+DlC,SAASY,GAAkBzf,EAAK6L,GAG5B,IAAI6T,EAAS1f,EA AI2f,eAAe9T,EAAQ,UACpC+T,EAAe,GACnB,GAAIF,GAAUA,EAAO5V,YACjB,IACI8V,EAAeL,KAAKM,M A9GhC,SAASC,EAAaC,GAClB,IAAIC,EAAgB,CAChBC,MAAO,IACPC,MAAO,IACPC,MAAO,IACPC,MAAO ,IACPC,MAAO,KAEX,OAAON,EAAK/U,QAAQ,YAAY,SAAUsV,GAAK,OAAON,EAAcM,MAsGlCR,CAAaJ, EAAO5V,cAElD,MAAOwV,GACHzgB,QAAQ2T,KAAK,mDAAqD3G,EAAOyT,GAGjF,OAAOT,GAAc1a,KA AKyb,GAhB9Bf,GAAczW,WAAa,CACvB,CAAEC,KAAMxL,EAAGyL,cAuBXsV,GACA,SAASA,QAIcxV,WA Aa,CACpC,CAAEC,KAAMxL,EAAG2W,SAAU/K,KAAM,CAAC,CAChBgL,UAAW,CAAC,CAAE9P,QAASkb, GAAehb,WAAY4b,GAAmB3b,KAAM,CAACpH,EAAOqH,SAAUlH,EAAGiQ;;;;;;;;AAgBhH,IAAIyT,GAAoB, WACpB,SAASA,KAuCT,OA7BAA,EAAGC,IAAM,WACL,OAAO,WAAc,OAAO,IAUhCD,EAAGE,IAAM,SAA UjE,GACf,OAAO,SAAUkE,GACb,OAAqC,MAA9BA,EAAaC,eAkBhC,SAASC,EAAeC,EAAGrE,GACvB,QAAI 9f,EAAO2G,UAAU/C,cAAcugB,KACxBA,EAAEC,SAAWD,EAAEC,QAAQtE,IAC1BqE,EAAEE,mBAAqBF,E AAEE,kBAAkBvE,IAC3CqE,EAAEG,uBAAyBH,EAAEG,sBAAsBxE;;;;;;;;;;;;;;OArB/CoE,CAAeF,EAAaC,cAAe nE,KAYvD+D,EAAGU,UAAY,SAAU5Y,GACrB,OAAO,SAAU6Y,GAAa,OAAmD,IAA5CA,EAAUC,eAAejO,Q AAQ7K,KAEnEkY,EAxCY,GAqEnBa,GAAU,IAAIvkB,EAAGwkB,QAAQ;;;;;;;;;;;;;;;;;;;;;;AA+B7BpkB,OAAOq kB,eAAeplB,EAAS,UAAW,CACtCqlB,YAAY,EACZve,IAAK,WACD,OAAOtG,EAAO2G,WAGtBnH,EAAQgf, cAAgBA,GACxBhf,EAAQ0hB,2BAA6BA,GACrC1hB,EAAQqkB,GAAKA,GACbrkB,EAAQwX,aAAeA,EACvB xX,EAAQ8K,sBAAwBA,EAChC9K,EAAQ+K,aAAeA,EACvB/K,EAAQuV,sBAAwBA,EAChCvV,EAAQwV,cA

AgBA,EACxBxV,EAAQyV,oBAAsBA,EAC9BzV,EAAQkX,aAAeA,EACvBlX,EAAQsf,KAAOA,GACftf,EAAQ qhB,MAAQA,GAChBrhB,EAAQ2iB,cAAgBA,GACxB3iB,EAAQklB,QAAUA,GAClBllB,EAAQslB,kBAhSR,S AASA,KACL5b,EAxBuB,WAwBW;;;;;;;QAgStC1J,EAAQulB,iBA1SR,SAASA,GAAiBvD,GAEtB,OADAtY,EAf uB,WAeW,IAAIqY,GAAgBC,IAC/CA,GAySXhiB,EAAQwlB,aArPR,SAASA,GAAa9K,GAClB,OAAOA,GAqPX 1a,EAAQO,gBAAkBA,GAC1BP,EAAQylB,gCAAkCjH,GAC1Cxe,EAAQ0lB,2CAxsBwC,GAysBhD1lB,EAAQ2l B,mBAAqB3jB,EAC7BhC,EAAQ4lB,uBAAyB5d,EACjChI,EAAQ6lB,iBAAmBrS,EAC3BxT,EAAQ8lB,qBAAu BtW,EAC/BxP,EAAQ+lB,kBAAoBnK,EAC5B5b,EAAQgmB,qBAAuB1Y,EAC/BtN,EAAQimB,yBAA2Bpb,EAC nC7K,EAAQkmB,oCA3wDiC,GA4wDzClmB,EAAQmmB,6BAjkC0B,GAkkClCnmB,EAAQomB,sBAAwBnQ,E AChCjW,EAAQqmB,qCAAuClI,GAC/Cne,EAAQsmB,iBAAmBpM,EAC3Bla,EAAQumB,gBAAkBlY,EAC1BrO ,EAAQwmB,kBAAoB9Z,EAC5B1M,EAAQymB,eAAiBhgB,EACzBzG,EAAQ0mB,sDAAwD7I,EAChE7d,EAA Q2mB,sDAAwD5I,EAChE/d,EAAQ4mB,sDAAwDhI,GAChE5e,EAAQ6mB,sDAAwDxH,GAChErf,EAAQ8mB,s DAAwD1F,GAChEphB,EAAQ+mB,sDAAwDxD,GAChEvjB,EAAQgnB,sDAAwDxa,EAChExM,EAAQinB,sDA AwD9P,EAChEnX,EAAQknB,sDAAwD7P,EAChErX,EAAQmnB,sDAAwDxL,EAChE3b,EAAQonB,sDAAwDz gB,EAChE3G,EAAQqnB,sDAAwD7f,EAChExH,EAAQsnB,sDAAwDpd,EAChElK,EAAQunB,sDAAwD7c,EAC hE1K,EAAQwnB,sDAAwD7lB,EAChE3B,EAAQynB,YAzTR,SAASC,GAAW7D,GAChB,IAAI8D,EAAc,CACd C,IAAK,MACLC,IAAK,MACLC,IAAM,MACNC,IAAK,MACLC,IAAK,OAET,OAAOnE,EAAK/U,QAAQ,YAA Y,SAAUsV,GAAK,OAAOuD,EAAYvD,OAkTtEpkB,EAAQioB,eAAiBjZ,EACzBhP,EAAQkoB,gBAAkBtK,EAC 1B5d,EAAQmoB,sBAAwBvZ,EAChC5O,EAAQooB,mBAAqBrZ,EAE7BhO,OAAOqkB,eAAeplB,EAAS,aAAc,C AAE2D,OAAO","sourcesContent":["/\*\*\n \* @license Angular v11.0.5\n \* (c) 2010-2020 Google LLC.

https://angular.io/\n \* License: MIT\n \*/\n\n(function (global, factory) {\n typeof exports == 'object' && typeof module !== 'undefined' ? factory(exports, require('@angular/common'), require('@angular/core')) :\n typeof define === 'function' && define.amd ? define('@angular/platform-browser', ['exports', '@angular/common',

'@angular/core'], factory) :\n (global = global  $\parallel$  self, factory((global.ng = global.ng  $\parallel$  { },

global.ng.platformBrowser = {}), global.ng.common, global.ng.core)); $\ln$ {(this, (function (exports, common, i0) { 'use strict'; $\ln \frac{1}{x}$ !

\*\*\*\*\*\*\*\*\*\*\*\*\*\*\*\*\*\*\*\*\*\*\*\*\*\*\*\*\*\*\*\*\*\*\*\*\*\*\*\*\*\*\*\*\*\*\*\*\*\*\*\*\*\*\*\*\*\*\*\*\*\*\*\*\*\*\*\*\*\*\*\*\*\*\*\*\*\n Copyright (c)

Microsoft Corporation.\n\n Permission to use, copy, modify, and/or distribute this software for any\n purpose with or without fee is hereby granted. $\ln \$  THE SOFTWARE IS PROVIDED  $\$ "AS IS $\$ " AND THE AUTHOR DISCLAIMS ALL WARRANTIES WITH\n REGARD TO THIS SOFTWARE INCLUDING ALL IMPLIED WARRANTIES OF MERCHANTABILITY\n AND FITNESS. IN NO EVENT SHALL THE AUTHOR BE LIABLE FOR ANY SPECIAL, DIRECT,\n INDIRECT, OR CONSEQUENTIAL DAMAGES OR ANY DAMAGES WHATSOEVER RESULTING FROM\n LOSS OF USE, DATA OR PROFITS, WHETHER IN AN ACTION OF CONTRACT, NEGLIGENCE OR\n OTHER TORTIOUS ACTION, ARISING OUT OF OR IN CONNECTION WITH THE USE OR\n PERFORMANCE OF THIS SOFTWARE.\n

\*\*\*\*\*\*\*\*\*\*\*\*\*\*\*\*\*\*\*\*\*\*\*\*\*\*\*\*\*\*\*\*\*\*\*\*\*\*\*\*\*\*\*\*\*\*\*\*\*\*\*\*\*\*\*\*\*\*\*\*\*\*\*\*\*\*\*\*\*\*\*\*\*\*\*\*\* \*/\n /\* global Reflect, Promise \*/\n var extendStatics = function (d, b)  $\{\n\}$  extendStatics = Object.setPrototypeOf  $\|\n\|$  $({$  \_proto\_:  $[\ ]$  } instance of Array && function (d, b)  ${d$ . proto\_ = b;  $}) \|\n\|$  function (d, b)  ${\}$  for (var p in b)\n if (b.hasOwnProperty(p))\n  $d[p] = b[p]; \}$ ;\n return extendStatics(d, b);\n  $\}$ ;\n function \_\_extends(d, b) {\n extendStatics(d, b);\n function \_\_() { this.constructor = d; }\n d.prototype  $= b == null$ ? Object.create(b) : (\_\_.prototype = b.prototype, new \_\_());\n }\n var \_\_\_assign = function () {\n  $\text{assign} = \text{Object}.\text{assign} \parallel \text{function} \quad \text{assign}(t) \, {\} \text{for} \, (\text{var } s, i = 1, n = \text{arguments}.\text{length}; i < n; i++) \, {\} \text{in} \quad \text{if} \, (\text{var } s, i = 1, n = \text{arguments}.\text{length}; i < n; i++) \, {\} \text{in} \quad \text{if} \, (\text{var } s, i = 1, n = \text{arguments}.\text{length}; i < n; i++) \, {\} \text{in} \quad \text{if} \, (\text{var } s, i = 1, n = \text{arguments}.\text{length}; i <$  $s = \text{arguments}[i]:\n \quad \text{for (var p in s)}\n \quad \text{if (Object.prototype.hasOwnProperty. call(s, p))}\n$  $t[p] = s[p];\n$   $\{n \in \mathbb{N}: |n| \text{ is a sign.}$ ;\n return t;\n };\n return assign.apply(this, arguments);\n };\n function rest(s, e)  $\{\n\alpha \text{ or } \tan \beta \}$ ; for  $\left(\alpha \text{ p in s}\right)$  if (Object.prototype.hasOwnProperty.call(s, p)  $&\&e\text{.indexOf}(p) < 0$ )\n  $t[p] = s[p]$ ;\n if (s != null  $&\&t\text{.cycle:getOwnProperty Symbols} ==$  $\{\text{function}\"\$ for  $\text{var } i = 0, p = \text{Object.getOwnPropertySymbols}(s); i < p.length; i++)\{\n}$  if  $(e.\text{indexOf}(p[i]) < 0 \& \& Object\n propertyIsEnumerable, call(s, p[i]))\n if [p[i]] = s[p[i]];\n \]$  $\ln$  return t;\n  $\ln$  function decorate(decorators, target, key, desc) {\n var c = arguments.length, r = c

< 3 ? target : desc === null ? desc = Object.getOwnPropertyDescriptor(target, key) : desc, d;\n if (typeof Reflect === \"object\" && typeof Reflect.decorate === \"function\")\n r = Reflect.decorate(decorators, target, key, desc);\n else\n for (var i = decorators.length - 1; i >= 0; i--)\n if  $(d = \text{decorators}[i])\ln$  $r = (c < 3$  ? d(r) :  $c > 3$  ? d(target, key, r) : d(target, key)) || r; \n return  $c > 3$  && r && Object.defineProperty(target, key, r), r;\n  $\{\n$  function \_param(paramIndex, decorator)  $\{\n$  return function (target, key) { decorator(target, key, paramIndex);  $\|\cdot\|$  function \_\_metadata(metadataKey, metadataValue)  ${\n\mu$  if (typeof Reflect === \"object\" && typeof Reflect.metadata === \"function\")\n return Reflect.metadata(metadataKey, metadataValue);\n }\n function \_\_awaiter(thisArg, \_arguments, P, generator) {\n

function adopt(value) { return value instance of P ? value : new P(function (resolve) { resolve(value); }); }\n return new (P || (P = Promise))(function (resolve, reject)  $\ln$  function fulfilled(value) { try  $\ln$ step(generator.next(value));\n }\n catch (e) {\n reject(e);\n } }\n function rejected(value) { try {\n step(generator[\"throw\"](value));\n }\n catch (e) {\n reject(e);\n  $\{\n}$  {\n function step(result) { result.done ? resolve(result.value) : adopt(result.value).then(fulfilled, rejected);  $\n\alpha = step((generator = generator.appendy(thisArg, arguments)))$ [])).next());\n });\n }\n function generator(thisArg, body) {\n var  $=$  { label: 0, sent: function () { if  $(t[0] \& 1)$ \n throw t[1]; return t[1]; }, trys: [], ops: [] }, f, y, t, g;\n return g = { next: verb(0), \"throw\": verb(1),  $\Upsilon$  return $\Upsilon$ : verb(2) }, typeof Symbol ===  $\Upsilon$  function $\Upsilon$  && (g[Symbol.iterator] = function () { return this; }), g;\n function verb(n) { return function (v) { return step([n, v]); }; }\n function step(op) {\n if (f)\n throw new TypeError(\"Generator is already executing.\");\n while (\_)\n try {\n if  $(f = 1, y \&& (t = op[0] \& 2 \&? y[\text{``return''}] : op[0] \&& (t = y[\text{``return''}]) \&& t. call(y), 0) : y.next \&& (t = y[\text{``return''}])$  $!(t = t, call(v, op[1]))$ .done)\n return t;\n if  $(v = 0, t)\n$  op = [op[0] & 2, t.value];\n switch (op[0])  $\{\n\alpha \}$  case 0:\n case 1:\n t = op;\n break;\n case 4:\n  $\text{ }$  case 4:\n  $\text{ }$  \_label++;\n return { value: op[1], done: false };\n case 5:\n \_.label++;\n y = op[1];\n  $op = [0];\n\downarrow n$  continue;\n case 7:\n op = \_.ops.pop();\n  $_{\text{c}}$ -trys.pop();\n continue;\n default:\n if (!(t = \_trys, t = t.length > 0 && t[t.length - 1]) && (op[0] === 6 || op[0] === 2)) {\n \_ = 0;\n continue;\n  $\ln$  if (op[0] == 3 && (!t  $|$  (op[1] > t[0] && op[1] < t[3])))  $\ln$  $\Delta$ .label = op[1];\n break;\n break;\n <br> if (op[0] === 6 && \_.label < t[1])  ${\n \mu$   $\ldots$  label = t[1];\n t = op;\n break;\n  $\ln$  if (t && \_.label < t[2]) {\n \_\_.label = t[2];\n  $\cos\theta$ ;  $\ln$  break;\n  $\ln$  if (t[2])\n  $\log\,p$ ops.pop();\n  $\log\,p$  op =  $\log\,p$ body.call(thisArg, \_);\n  $\rangle \ln$  catch (e)  $\ln$  op = [6, e];\n y = 0;\n  $\ln$  finally  ${\n \alpha} f = t = 0; \n \quad \text{if (op[0] & 5)}\n \quad \text{if (op[1] ; n}$ return { value: op[0] ? op[1] : void 0, done: true  $\{\n\}$   $\n\$  var \_\_createBinding = Object.create ? (function (o, m, k, k2)  $\{\n\alpha$  if  $(k2 == undefined)\n\}$  k2 = k;\n Object.defineProperty(o, k2, { enumerable: true, get: function () { return m[k]; } });\n }) : (function (o, m, k, k2) {\n if (k2 === undefined)\n k2 = k;\n  $o[k2] = m[k];\n| \quad \text{function} \quad \text{exports}$  (\n for (var p in m)\n if (p !== \"default\"  $&&$  !exports.hasOwnProperty(p))\n createBinding(exports, m, p);\n }\n function values(o) {\n var s = typeof Symbol == \"function\" & & Symbol.iterator, m = s & & o[s], i = 0;\n if (m)\n return m.call(o);\n if (o && typeof o.length === \"number\")\n return {\n next: function () {\n if (o && i >= o.length)\n o = void 0;\n return { value: o && o[i++], done: !o };\n  $\{\n\}$   $\|\$  throw new TypeError(s ? \"Object is not iterable.\" : \"Symbol.iterator is not defined.\");\n  $\ln$  function read(o, n)  $\ln$  var m = typeof Symbol === \"function\" && o[Symbol.iterator];\n if (!m)\n return o;\n var i = m.call(o), r, ar = [], e;\n try {\n while  $((n == void 0 || n-- > 0) \&&! (r == ...)$ i.next()).done)\n ar.push(r.value);\n }\n catch (error) {\n e = { error: error };\n }\n finally {\n try {\n if (r && !r.done && (m = i[\"return\"]))\n m.call(i);\n }\n

finally  ${\n i} f(e)\n$  throw e.error;\n  ${\n n} \n return ar; \n }\n$  function \_\_spread() {\n for (var ar = [], i = 0; i < arguments.length; i++\\n ar = ar.concat(\_\_read(arguments[i]));\n return ar;\n }\n function \_\_spreadArrays() {\n for (var s = 0, i = 0, il = arguments.length; i < il; i++)\n s += arguments[i].length;\n for (var r = Array(s), k = 0, i < il; i++)\n for (var a = arguments[i], j  $= 0$ , jl = a.length; j < jl; j++, k++)\n r[k] = a[j];\n return r;\n }\n ;\n function \_\_await(v) {\n return this instance of \_\_await ? (this.v = v, this) : new \_\_await(v);\n }\n function \_\_asyncGenerator(thisArg, arguments, generator)  ${\n \infty$  if (!Symbol.asyncIterator) ${\n \infty}$  throw new TypeError(\"Symbol.asyncIterator is not defined.\");\n var g = generator.apply(thisArg, \_arguments  $|| [$ ), i, q = [];\n return i = {}, verb(\"next\"), verb(\"throw\"), verb(\"return\"), i[Symbol.asyncIterator] = function () { return this; }, i;\n function verb(n) { if  $(g[n])\$ n i[n] = function (v) { return new Promise(function (a, b) { q.push([n, v, a, b]) > 1 || resume(n, v); }); };  $\ln$  function resume(n, v) { try {\n step(g[n](v));\n }\n catch (e) {\n settle(q[0][3], e);\n } }\n function step(r) { r.value instanceof \_\_await ? Promise.resolve(r.value.v).then(fulfill, reject) : settle(q[0][2], r); }\n function fulfill(value) { resume(\"next\", value); }\n function reject(value) { resume(\"throw\", value);  $\ln$  function settle(f, v) { if (f(v), q.shift(), q.length)\n resume(q[0][0], q[0][1]);  $\ln$  }\n function \_\_asyncDelegator(o) {\n var i, p;\n return i = {}, verb(\"next\"), verb(\"throw\", function (e) { throw e; }), verb(\"return\"), i[Symbol.iterator] = function () { return this; }, i;\n function verb(n, f) { i[n] = o[n] ? function (v) { return (p = !p) ? { value: \_\_await(o[n](v)), done: n === \"return\" } : f ? f(v) : v; } : f;  $\ln$  }\n function asyncValues(o) {\n if (!Symbol.asyncIterator)\n throw new TypeError(\"Symbol.asyncIterator is not defined.\");\n var m = o[Symbol.asyncIterator], i;\n return m ? m.call(o) : (o = typeof \_\_values === \"function\" ? \_\_values(o) : o[Symbol.iterator](), i = {}, verb(\"next\"), verb(\"throw\"), verb(\"return\"), i[Symbol.asyncIterator] = function () { return this;  $\}$ , i);\n function verb(n) { i[n] = o[n] && function (v) { return new Promise(function (resolve, reject) {  $v = o(n)(v)$ , settle(resolve, reject, v.done, v.value);  $\}$ ;  $\| \$  function settle(resolve, reject, d, v) { Promise.resolve(v).then(function (v) { resolve({ value: v, done: d });  $\$ , reject);  $\n\cdot \mathbf{n}$  function makeTemplateObject(cooked, raw)  $\n\cdot \mathbf{n}$  if (Object.defineProperty)  ${\n \longrightarrow \infty, {\raw\}'$ , { value: raw });\n  ${\n \longrightarrow \infty}$ cooked.raw = raw;\n  $\ln$  return cooked;\n  $\ln$  ;\n var setModuleDefault = Object.create ? (function  $(o, v) \$ |n Object.defineProperty $(o, \text{`default}\text{'}, \$  enumerable: true, value: v  $\}$ ;\n  $\}$ ) : function  $(o, v)$  ${\n \alpha \in \Gamma \setminus n \quad };\n \alpha \in \mathbb{Z} \text{ and } \alpha \in \mathbb{Z} \text{ and } \alpha \in \mathbb{Z} \text{ and } \alpha \in \mathbb{Z} \text{ and } \alpha \in \mathbb{Z} \text{ and } \alpha \in \mathbb{Z} \text{ and } \alpha \in \mathbb{Z} \text{ and } \alpha \in \mathbb{Z} \text{ and } \alpha \in \mathbb{Z} \text{ and } \alpha \in \mathbb{Z} \text{ and } \alpha \in \mathbb{Z} \text{ and } \alpha \in \mathbb{Z} \text{ and } \alpha \in \mathbb{Z} \text{ and } \alpha \in \mathbb{$ return mod;\n var result = {};\n if (mod != null)\n for (var k in mod)\n if  $(Object has OwnProperty. call (mod, k))\n\begin{cases}\n\frac{\text{cyclic}}{\text{cyclic}} \\
\frac{\text{cyclic}}{\text{cyclic}}\n\end{cases}$ \_\_setModuleDefault(result, mod);\n return result;\n }\n function \_\_importDefault(mod) {\n return (mod && mod.\_\_esModule) ? mod : { default: mod };\n }\n function \_\_classPrivateFieldGet(receiver, privateMap)  ${\nvert \nvert n$  if (!privateMap.has(receiver))  ${\nvert \nvert n}$  throw new TypeError(\"attempted to get private field on noninstance\");\n }\n return privateMap.get(receiver);\n }\n function \_\_classPrivateFieldSet(receiver, privateMap, value)  ${\n \prod_{r \in \mathbb{N}} \alpha(r \cdot r)}$  if (!privateMap.has(receiver))  ${\n \ \ln \ \ t}$  throw new TypeError(\"attempted to set private field on non-instance\");\n }\n privateMap.set(receiver, value);\n return value;\n }\n\n /\*\*\n Provides DOM operations in any browser environment. $\n\cdot \mathbb{R}^* \otimes$  security Tread carefully! Interacting with the DOM directly is dangerous and  $\infty$  \* can introduce XSS risks. $\ln \frac{\pi}{\Lambda}$  var GenericBrowserDomAdapter = /\*\* @class \*/ (function (\_super) {\n \_\_extends(GenericBrowserDomAdapter, \_super);\n function GenericBrowserDomAdapter()  $\{\n\}$  return super.call(this)  $\|$  this; $\n\|$ GenericBrowserDomAdapter.prototype.supportsDOMEvents = function ()  $\{\n\$  return true;\n  $\{\n\}$ return GenericBrowserDomAdapter;\n }(common.DomAdapter));\n\n var  $0 =$  function () {\n if  $(i0.global['Node'] \$   $\n\text{return } i0.global['Node'].prototype. contains || function (node) \$  return !!(this.compareDocumentPosition(node) & 16);\n  $\|\cdot\|$  \n return undefined;\n };\n var nodeContains =  $(0)(\ln / **)n$  \* A `DomAdapter` powered by full browser DOM APIs.  $n * \ln * \omega$  security Tread carefully! Interacting with the DOM directly is dangerous and  $n * can$  introduce XSS risks. $\n \cdot n$  /\* tslint:disable:requireParameterType no-console  $*\wedge$ n var BrowserDomAdapter = /\*\* @class \*/ (function (\_super)  ${\n \mu$  extends(BrowserDomAdapter, super); ${\n \mu}$  function BrowserDomAdapter()  ${\n \mu}$  return super

 $!=$  null && \_super.apply(this, arguments) || this;\n }\n BrowserDomAdapter.makeCurrent = function () {\n common.setRootDomAdapter(new BrowserDomAdapter());\n };\n BrowserDomAdapter.prototype.getProperty = function (el, name)  $\{\n\$  return el[name];\n };\n BrowserDomAdapter.prototype.log = function (error)  $\{\n\$  if (window.console)  $\{\n\}$ window.console.log && window.console.log(error);\n }\n };\n BrowserDomAdapter.prototype.logGroup = function (error)  $\{\n\}$  if (window.console)  $\{\n\}$ window.console.group && window.console.group(error); $\ln$  }; $\ln$ BrowserDomAdapter.prototype.logGroupEnd = function ()  $\n\in$  if (window.console)  $\{\n\in$ window.console.groupEnd && window.console.groupEnd();\n  $\{\n\}$ ;\n BrowserDomAdapter.prototype.onAndCancel = function (el, evt, listener)  $\{\n\}$  el.addEventListener(evt, listener, false);\n  $\blacksquare$  // Needed to follow Dart's subscription semantic, until fix of\n  $\blacksquare$ https://code.google.com/p/dart/issues/detail?id=17406\n return function () {\n el.removeEventListener(evt, listener, false);\n };\n };\n BrowserDomAdapter.prototype.dispatchEvent = function (el, evt)  $\{\n n$  el.dispatchEvent(evt);\n };\n BrowserDomAdapter.prototype.remove = function (node)  $\{\n\}$  if (node.parentNode)  $\{\n\}$ node.parentNode.removeChild(node);\n }\n return node;\n };\n BrowserDomAdapter.prototype.getValue = function (el)  ${\n \mu$  return el.value; $\n \n}$ ; BrowserDomAdapter.prototype.createElement = function (tagName, doc)  $\{\n\$  doc = doc  $\|$ this.getDefaultDocument();\n return doc.createElement(tagName);\n };\n BrowserDomAdapter.prototype.createHtmlDocument = function ()  $\ln$  return document.implementation.createHTMLDocument('fakeTitle');\n };\n BrowserDomAdapter.prototype.getDefaultDocument = function ()  $\{\n\$  return document; $\n\}$ ;\n BrowserDomAdapter.prototype.isElementNode = function (node)  ${\n \cdot \}$  return node.nodeType === Node.ELEMENT\_NODE;\n  $\{ \cdot \}$ ;\n BrowserDomAdapter.prototype.isShadowRoot = function (node)  $\{\cdot\}$ return node instance of DocumentFragment;\n  $\cdot$ ;\n BrowserDomAdapter.prototype.getGlobalEventTarget = function (doc, target)  ${\n}$  if (target == 'window')  ${\n}$  return window;\n  ${\n}$  if (target  $=$   $\downarrow$   $\lceil \cdot \rceil$   $\lceil \cdot \rceil$  return doc;\n  $\lceil \cdot \rceil$  if (target  $=$   $\lceil \cdot \rceil$ )  $\lceil \cdot \rceil$  return doc.body;\n  $\ln$  return null;\n  $\sin$  BrowserDomAdapter.prototype.getHistory = function () {\n return window.history;\n };\n BrowserDomAdapter.prototype.getLocation = function ()  $\{\n\}$  return window.location;\n  $\cdot$  };\n BrowserDomAdapter.prototype.getBaseHref = function (doc) {\n var href = getBaseElementHref();\n return href == null ? null : relativePath(href);\n };\n BrowserDomAdapter.prototype.resetBaseElement = function ()  $\{\n\}$  baseElement = null;\n  $\{\n\}$ ; BrowserDomAdapter.prototype.getUserAgent = function ()  $\ln$  return window.navigator.userAgent; $\ln$ };\n BrowserDomAdapter.prototype.performanceNow = function () {\n // performance.now() is not available in all browsers, see $\ln$  // https://caniuse.com/high-resolution-time $\ln$  return window.performance && window.performance.now ? window.performance.now() :\n new Date().getTime();\n };\n BrowserDomAdapter.prototype.supportsCookies = function () {\n return true;\n  $\{\n\}$ ;\n BrowserDomAdapter.prototype.getCookie = function (name)  $\{\n\}$  return common.parseCookieValue(document.cookie, name);\n };\n return BrowserDomAdapter;\n  ${\rm GenericBrowserDomAdapter)}$ ;\n var baseElement = null;\n function getBaseElementHref()  ${\n \{ \n \} }$ (!baseElement)  ${\n \mu \n}$  baseElement = document.querySelector('base');\n if (!baseElement) {\n return null;\n  $\{\n\}$ \n return baseElement.getAttribute('href');\n  $\{\n\}$ \n // based on urlUtils.js in AngularJS 1\n var urlParsingNode;\n function relativePath(url)  $\{\n\$  if (!urlParsingNode)  $\{\n\}$ urlParsingNode = document.createElement('a');\n }\n urlParsingNode.setAttribute('href', url);\n return (urlParsingNode.pathname.charAt(0) === '/') ? urlParsingNode.pathname :\n  $\prime$ ' + urlParsingNode.pathname;\n  $\ln \pi$  /\*\*\n \* @license\n \* Copyright Google LLC All Rights Reserved.\n  $*\n$   $*$  Use of this source code is governed by an MIT-style license that can be $\n$ n  $*$  found in the LICENSE file at https://angular.io/license\n  $*\uparrow$  /n /\*\*\n  $*\uparrow$  An id that identifies a particular application being bootstrapped, that

should $\ln$  \* match across the client/server boundary. $\ln$  \*/ $\ln$  var TRANSITION\_ID = new i0.InjectionToken('TRANSITION\_ID');\n function appInitializerFactory(transitionId, document, injector) {\n return function ()  ${\n \mu \n \ }$  // Wait for all application initializers to be completed before removing the styles set by\n // the server.\n injector.get(i0.ApplicationInitStatus).donePromise.then(function () {\n var dom = common.getDOM();\n var styles = Array.prototype.slice.apply(document.querySelectorAll(\"style[ng-transition]\"));\n styles.filter(function (el) { return el.getAttribute('ng-transition') === transitionId; })\n .forEach(function (el) { return dom.remove(el); });\n });\n };\n }\n var SERVER\_TRANSITION\_PROVIDERS =  $\ln$  {\n provide: i0.APP\_INITIALIZER,\n useFactory: appInitializerFactory,\n deps: [TRANSITION\_ID, common.DOCUMENT, i0.Injector],\n multi: true\n  $\lambda$ ,\n  $\pm \lambda$  /\*\*\n \* @license\n \* Copyright Google LLC All Rights Reserved. $\ln$  \* We set this source code is governed by an MIT-style license that can be $\ln$  \* found in the LICENSE file at https://angular.io/license $\ln$  \*/\n var BrowserGetTestability = /\*\* @class \*/ (function ()  ${\n$  function BrowserGetTestability()  ${\n}$   ${\n}$  BrowserGetTestability.init = function ()  ${\n}$ i0.setTestabilityGetter(new BrowserGetTestability());\n };\n

BrowserGetTestability.prototype.addToWindow = function (registry)  $\{\n\$  i0.global['getAngularTestability'] = function (elem, findInAncestors)  $\{\n\alpha$  if (findInAncestors === void 0) { findInAncestors = true;  $\{\n\alpha$ var testability = registry.findTestabilityInTree(elem, findInAncestors);\n if (testability == null) {\n throw new Error('Could not find testability for element.');\n  $\ln$  return testability;\n };\n

i0.global['getAllAngularTestabilities'] = function () { return registry.getAllTestabilities();  $\;\;$ ;\n i0.global['getAllAngularRootElements'] = function () { return registry.getAllRootElements();  $\;\;$  \\mathbb{a} whenAllStable = function (callback /\*\* TODO #9100 \*/) {\n var testabilities = i0.global['getAllAngularTestabilities']();\n var count = testabilities.length;\n var didWork = false;\n var decrement = function (didWork\_/\*\* TODO #9100 \*/) {\n didWork = didWork || didWork ;\n count--;\n if (count == 0) {\n callback(didWork);\n  $\ln$  };\n testabilities.forEach(function (testability /\*\* TODO #9100 \*/) {\n testability.whenStable(decrement);\n  $\}$ ;\n if (!i0.global['frameworkStabilizers']) {\n i0.global['frameworkStabilizers'] =  $[ ]$ ;\n }\n

i0.global['frameworkStabilizers'].push(whenAllStable);\n };\n BrowserGetTestability.prototype.findTestabilityInTree = function (registry, elem, findInAncestors) {\n if (elem == null)  $\nvert \$ n return null;\n  $\rvert \$ n var t = registry.getTestability(elem);\n if (t != null)  ${\n$  return t;\n  ${\n}$  else if (!findInAncestors)  ${\n}$  return null;\n  $}{\n}$ if (common.getDOM().isShadowRoot(elem)) {\n return this.findTestabilityInTree(registry, elem.host, true);\n  $\{\n\}$  return this.findTestabilityInTree(registry, elem.parentElement, true);\n  $\}$ ;\n return BrowserGetTestability;\n  $\lvert$ ());\n\n /\*\*\n \* @license\n \* Copyright Google LLC All Rights Reserved.\n  $*\n$   $*$  Use of this source code is governed by an MIT-style license that can be $\n$ n  $*$  found in the LICENSE file at https://angular.io/license\n \*/\n var CAMEL\_CASE\_REGEXP = /([A-Z])/g;\n var DASH\_CASE\_REGEXP = /-([a-z])/g;\n function camelCaseToDashCase(input) {\n return input.replace(CAMEL\_CASE\_REGEXP, function ()  $\{\n\alpha \text{ var } m = [\n\};\n\alpha \text{ for (var }_i = 0;\n\leq i < \text{arguments.length};\n\leq i++) \{\n\}$  m[\_i] =  $arguments[j];\n$  }\n return '-' + m[1].toLowerCase();\n });\n }\n function dashCaseToCamelCase(input)  ${\n}$  return input.replace(DASH\_CASE\_REGEXP, function ()  ${\n}$  var m =  $[$ ;\n for (var  $i = 0$ ;  $i <$  arguments.length;  $i++) \{\n \text{in } m[i] = \text{arguments}[i];\n \}$ return m[1].toUpperCase();\n });\n }\n /\*\*\n \* Exports the value under a given `name` in the global property `ng`. For example `ng.probe` if\n  $*$  `name` is `'probe'`.\n  $*$  @param name Name under which it will be exported. Keep in mind this will be a property of the $\ln$  \* global `ng` object. $\ln$  \* @param value The value to export.\n  $*\langle n \rangle$  function exportNgVar(name, value)  $\{\langle n \rangle \}$  if (typeof COMPILED === 'undefined' || !COMPILED)  ${\n\mu$  // Note: we can't export `ng` when using closure enhanced optimization as:\n // closure declares globals itself for minified names, which sometimes clobber our `ng` global\n  $\frac{1}{\sqrt{2}}$  - we can't declare a closure extern as the namespace `ng` is already used within Google\n // for typings for angularJS

 $(via \geq g. \text{provided}(\text{ng}...')).$ \n var  $ng = i0. \text{global}[\text{ng'}] = i0. \text{global}[\text{ng'}] \mid \{\};\$ \n ng[name] = value;\n  $\ln \ \ln \ \^{**}\n$  \* @license\n \* Copyright Google LLC All Rights Reserved.\n \*\n \* Use of this source code is governed by an MIT-style license that can be\n \* found in the LICENSE file at https://angular.io/license\n \*/\n var 0\$1 = function () { return ({\n 'ApplicationRef': i0.ApplicationRef,\n 'NgZone': i0.NgZone,\n }); };\n var CORE\_TOKENS = (0\$1)();\n var INSPECT\_GLOBAL\_NAME = 'probe';\n var CORE\_TOKENS\_GLOBAL\_NAME = 'coreTokens';\n /\*\*\n \* Returns a {@link DebugElement} for the given native DOM element, or $\ln$  \* null if the given native element does not have an Angular view associated $\ln$  \* with it.\n \*/\n function inspectNativeElementR2(element) {\n return i0.getDebugNodeR2(element);\n }\n function \_createNgProbeR2(coreTokens) {\n exportNgVar(INSPECT\_GLOBAL\_NAME, inspectNativeElementR2);\n exportNgVar(CORE\_TOKENS\_GLOBAL\_NAME, Object.assign(Object.assign({}, CORE\_TOKENS), \_ngProbeTokensToMap(coreTokens || [])));\n return function () { return inspectNativeElementR2; };\n }\n function \_ngProbeTokensToMap(tokens) {\n return tokens.reduce(function (prev, t) { return (prev[t.name] = t.token, prev);  $\{\}\$  \n  $\$ support NgProbe because we have our own set of testing utilities\n  $*$  with more robust functionality.\n  $*\n$ We shouldn't bring in NgProbe because it prevents DebugNode and friends from $\infty$  \* tree-shaking properly. $\infty$ \*/\n var ELEMENT\_PROBE\_PROVIDERS\_\_POST\_R3\_\_ = [];\n /\*\*\n \* Providers which support debugging Angular applications (e.g. via `ng.probe`). $\ln$  \*/ $\ln$  var ELEMENT\_PROBE\_PROVIDERS\_PRE\_R3\_ = [\n  ${\n\mu}$  provide: i0.APP\_INITIALIZER,\n useFactory: createNgProbeR2,\n deps: [\n [i0.NgProbeToken, new i0.Optional()],\n ],\n multi: true,\n },\n ];\n var ELEMENT\_PROBE\_PROVIDERS = ELEMENT\_PROBE\_PROVIDERS\_\_PRE\_R3\_\_;\n\n /\*\*\n \* @license\n \* Copyright Google LLC All Rights Reserved.\n  $*$ \n  $*$  Use of this source code is governed by an MIT-style license that can be\n  $*$  found in the LICENSE file at https://angular.io/license\n  $*$ \n /\*\*\n  $*$  The injection token for the event-manager plug-in service.\n  $*\$ \n  $* \&$  @publicApi\n  $*\$ \n var EVENT\_MANAGER\_PLUGINS = new i0.InjectionToken('EventManagerPlugins');\n /\*\*\n \* An injectable service that provides event management for Angular $\ln$  \* through a browser plug-in. $\ln$  \* \n \* @publicApi $\ln$ \*/\n var EventManager = /\*\* @class \*/ (function ()  $\ln$  /\*\*\n \* Initializes an instance of the eventmanager service.\n  $*$   $\wedge$  function EventManager(plugins, \_zone)  $\{\n\}$  var \_this = this;\n this.\_zone = \_zone;\n this.\_eventNameToPlugin = new Map();\n plugins.forEach(function (p) { return p.manager = this;  $\chi$ :\n this. plugins = plugins.slice().reverse();\n  $\chi$ n /\*\*\n \* Registers a handler for a specific element and event.\n  $*\$ \n  $*\$  @param element The HTML element to receive event notifications.\n \* @param eventName The name of the event to listen for.\n \* @param handler A function to call when the notification occurs. Receives the \n  $*$  event object as an argument.  $n * @returns A$ callback function that can be used to remove the handler. $\n\mu$  \*/\n EventManager.prototype.addEventListener  $=$  function (element, eventName, handler)  $\{\n\$  var plugin = this. findPluginFor(eventName); $\in$  return plugin.addEventListener(element, eventName, handler);\n  $\rightarrow$   $\Rightarrow$   $\rightarrow$  \*\n \* Registers a global handler for an event in a target view. $\ln$  \*\n \* @param target A target for global event notifications. One of \"window\", \"document\", or \"body\".\n \* @param eventName The name of the event to listen for.\n \* @param handler A function to call when the notification occurs. Receives the  $\uparrow$  \* event object as an argument.\n  $* \mathcal{Q}$  returns A callback function that can be used to remove the handler.\n  $* \wedge$ n EventManager.prototype.addGlobalEventListener = function (target, eventName, handler)  $\ln$  var plugin = this. findPluginFor(eventName);\n return plugin.addGlobalEventListener(target, eventName, handler);\n  $\lambda$ ;\n /\*\*\n \* Retrieves the compilation zone in which event listeners are registered.\n \*/\n EventManager.prototype.getZone = function ()  $\ln$  return this. zone; $\ln$  }; $\ln$  /\*\* @internal \*/\n EventManager.prototype.\_findPluginFor = function (eventName)  $\{\n\$  var plugin = this. eventNameToPlugin.get(eventName);\n if (plugin) {\n return plugin;\n }\n var plugins = this. plugins;\n for (var i = 0; i < plugins.length; i++) {\n var plugin 1 = plugins[i];\n if (plugin 1.supports(eventName))  ${\n \mu}$  this. eventNameToPlugin.set(eventName, plugin 1);\n return plugin  $1;\n$  }\n  $\ln$  throw new Error(\"No event manager plugin found for event
$\Upsilon + \text{eventName}};\n| \quad \{\text{sym}\}$ ;\n return EventManager;\n  $\Upsilon$ );\n EventManager.decorators = [\n { type: i0.Injectable }\n ];\n EventManager.ctorParameters = function () { return [\n { type: Array, decorators: [{ type: i0.Inject, args: [EVENT\_MANAGER\_PLUGINS,] }] },\n { type: i0.NgZone }\n ]; };\n var EventManagerPlugin =  $/*$  @ class \*/ (function () {\n function EventManagerPlugin(\_doc) {\n this.\_doc = \_doc;\n }\n EventManagerPlugin.prototype.addGlobalEventListener = function (element, eventName, handler) {\n var target = common.getDOM().getGlobalEventTarget(this.\_doc, element);\n if (!target)  ${\n\mu \in \mathbb{R} \setminus \mathbb{R} \setminus \mathbb{R} \$ return this.addEventListener(target, eventName, handler);\n };\n return EventManagerPlugin;\n  $\langle$ ));\n\n var SharedStylesHost = /\*\* @class \*/ (function () {\n function SharedStylesHost() {\n /\*\*  $\textcircled{'}\n$  this. stylesSet = new Set();\n }\n SharedStylesHost.prototype.addStyles = function  $(\text{style})$  {\n var \_this = this;\n var additions = new Set();\n styles.forEach(function (style) {\n if (!\_this.\_stylesSet.has(style)) {\n **\_\_this.\_stylesSet.add(style);\n** additions.add(style);\n  $\ln$  });\n this.onStylesAdded(additions);\n };\n

SharedStylesHost.prototype.onStylesAdded = function (additions)  $\{\}\$ SharedStylesHost.prototype.getAllStyles = function ()  $\n{\n}$  return Array.from(this.\_stylesSet);\n  $\n}$ ;\n return SharedStylesHost;\n  $\{$ ());\n SharedStylesHost.decorators =  $\n\$  { type: i0.Injectable  $\n\$  };\n var DomSharedStylesHost = /\*\* @class \*/ (function (\_super) {\n \_\_extends(DomSharedStylesHost, \_super);\n function DomSharedStylesHost( doc)  $\{\n\alpha$  var this = super.call(this)  $\|$  this; $\alpha$  this. doc = doc; $\alpha$ 

\_this.\_hostNodes = new Set();\n \_\_\_\_\_this.\_styleNodes = new Set();\n \_this.\_hostNodes.add(\_doc.head);\n return \_this;\n }\n DomSharedStylesHost.prototype. addStylesToHost = function (styles, host)  ${\n \cdot \n \cdot \mathbf{r}}$  var this = this;\n styles.forEach(function (style)  ${\n \times}$  var styleEl = \_this.\_doc.createElement('style');\n  $style$ El.textContent = style;\n \_\_this.\_styleNodes.add(host.appendChild(styleEl));\n });\n };\n DomSharedStylesHost.prototype.addHost = function (hostNode) {\n this. addStylesToHost(this. stylesSet, hostNode);\n this.\_hostNodes.add(hostNode);\n };\n DomSharedStylesHost.prototype.removeHost = function (hostNode)  $\{\n\$  this. hostNodes.delete(hostNode); $\{n\}$ ; $\{n\}$ DomSharedStylesHost.prototype.onStylesAdded = function (additions)  $\{\n\$  var this = this; $\ln$ this.\_hostNodes.forEach(function (hostNode) { return \_this.\_addStylesToHost(additions, hostNode); });\n };\n

DomSharedStylesHost.prototype.ngOnDestroy = function ()  $\ln$  this. styleNodes.forEach(function (styleNode) { return common.getDOM().remove(styleNode); });\n };\n return DomSharedStylesHost;\n  ${\rm (SharedStylesHost)}$ ;\n DomSharedStylesHost.decorators = [\n { type: i0.Injectable }\n ];\n DomSharedStylesHost.ctorParameters = function () { return  $\lceil \cdot \rceil$  type: undefined, decorators:  $\lceil \cdot \rceil$  type: i0.Inject, args: [common.DOCUMENT,] }] }\n ]; };\n\n var NAMESPACE\_URIS = {\n 'svg': 'http://www.w3.org/2000/svg',\n 'xhtml': 'http://www.w3.org/1999/xhtml',\n 'xlink': 'http://www.w3.org/1999/xlink',\n 'xml': 'http://www.w3.org/XML/1998/namespace',\n 'xmlns': 'http://www.w3.org/2000/xmlns/',\n };\n var COMPONENT\_REGEX = /%COMP%/g;\n var  $NG$ \_DEV\_MODE = typeof ngDevMode === 'undefined' || !!ngDevMode;\n var COMPONENT\_VARIABLE = '%COMP%';\n var HOST\_ATTR = \"\_nghost-\" + COMPONENT\_VARIABLE;\n var CONTENT\_ATTR = \"\_ngcontent-\" + COMPONENT\_VARIABLE;\n function shimContentAttribute(componentShortId) {\n return CONTENT\_ATTR.replace(COMPONENT\_REGEX, componentShortId);\n }\n function shimHostAttribute(componentShortId) {\n return HOST\_ATTR.replace(COMPONENT\_REGEX, componentShortId);\n  $\ln$  function flattenStyles(compId, styles, target)  $\ln$  for (var i = 0; i < styles.length;  $i++$ )  $\{\n\alpha\ x \ style = styles[i];\n\alpha\ \text{if (Array.isArray-style)) }{\n\ \text{f (Array.isArray-style)) } \}$  flattenStyles(compId, style, target);\n  $\{\n\}$  else  ${\n\}$  else  ${\n\}$  style = style.replace(COMPONENT\_REGEX, compId);\n target.push(style);\n  $\ln$   $\ln$  return target;\n  $\ln$  function decoratePreventDefault(eventHandler)  ${\n\mu$  // `DebugNode.triggerEventHandler` needs to know if the listener was created with ${\n\mu$  // decoratePreventDefault or is a listener added outside the Angular context so it can handle the $\ln$  // two differently. In the first case, the special '\_ngUnwrap\_' token is passed to the unwrap\n // the listener (see

below). $\in$  return function (event)  $\{\n\in$  // Ivy uses '\_\_ngUnwrap\_\_' as a special token that allows us to unwrap the function $n$  // so that it can be invoked programmatically by `DebugNode.triggerEventHandler`. The debug\_node $\ln$  // can inspect the listener toString contents for the existence of this special token. Because $\nu$  // the token is a string literal, it is ensured to not be modified by compiled code. $\nu$  if (event  $=='$ \_ngUnwrap\_') {\n return eventHandler;\n }\n var allowDefaultBehavior = eventHandler(event);\n if (allowDefaultBehavior === false) {\n // TODO(tbosch): move preventDefault into event plugins...\n event.preventDefault();\n event.returnValue = false;\n  $\ln$  return undefined; $\n\alpha$  }; $\n\alpha$  ar hasLoggedNativeEncapsulationWarning = false; $\ln$  var DomRendererFactory2 =  $/*$  @class \*/ (function () {\n function DomRendererFactory2(eventManager, sharedStylesHost, appId)  $\ln$  this.eventManager = eventManager;\n this.sharedStylesHost = sharedStylesHost;\n this.appId = appId;\n this.rendererByCompId = new Map();\n this.defaultRenderer = new DefaultDomRenderer2(eventManager); $\n\begin{cases} \n\ln \n\end{cases}$ DomRendererFactory2.prototype.createRenderer = function (element, type)  $\{\n\$  if (!element || !type)  $\{\n\$ return this.defaultRenderer;\n  $\{\n\}$  switch (type.encapsulation)  $\{\n\}$  case i0.ViewEncapsulation.Emulated:  ${\n}$  var renderer = this.rendererByCompId.get(type.id);\n if (!renderer) {\n renderer = new EmulatedEncapsulationDomRenderer2(this.eventManager, this.sharedStylesHost, type, this.appId);\n this.rendererByCompId.set(type.id, renderer);\n  $\ln$  renderer.applyToHost(element);\n return renderer;\n  $\ln$  case 1:\n case i0.ViewEncapsulation.ShadowDom:\n // TODO(FW-2290): remove the `case 1:` fallback logic and the warning in v12.\n if ((typeof ngDevMode === 'undefined' || ngDevMode) &&\n !hasLoggedNativeEncapsulationWarning && type.encapsulation === 1) {\n hasLoggedNativeEncapsulationWarning = true;\n console.warn('ViewEncapsulation.Native is no longer supported. Falling back to ViewEncapsulation.ShadowDom. The fallback will be removed in v12.');\n }\n return new ShadowDomRenderer(this.eventManager, this.sharedStylesHost, element, type);\n default:  ${\n \in \text{if } (!this.\text{rendererByCompId}\text{,has}(type.id)) \n \} \in \text{var styles} =$ flattenStyles(type.id, type.styles, []);\n this.sharedStylesHost.addStyles(styles);\n this.rendererByCompId.set(type.id, this.defaultRenderer);\n }\n return this.defaultRenderer;\n  $\rangle$ \n }\n }\n DomRendererFactory2.prototype.begin = function () { };\n DomRendererFactory2.prototype.end = function () { };\n return DomRendererFactory2;\n }());\n DomRendererFactory2.decorators = [\n { type: i0.Injectable }\n ];\n DomRendererFactory2.ctorParameters = function () { return [\n { type: EventManager },\n { type: DomSharedStylesHost },\n { type: String, decorators:  $[\{ type: i0. Inject, args: [i0. APP\_ID,]\}] \n\in ]; \;\; \text{var DefaultDomRenderer2 = } ** @class */$ (function ()  ${\n \mu \n}$  function DefaultDomRenderer2(eventManager)  ${\n \mu \n}$  this.eventManager = eventManager;\n this.data = Object.create(null);\n }\n DefaultDomRenderer2.prototype.destroy = function  $() \{ \};\n$  DefaultDomRenderer2.prototype.createElement = function (name, namespace)  $\{\n$ if (namespace) {\n // In cases where Ivy (not ViewEngine) is giving us the actual namespace, the look up by key $\ln$  // will result in undefined, so we just return the namespace here. $\ln$  return document.createElementNS(NAMESPACE\_URIS[namespace] || namespace, name);\n }\n return document.createElement(name);\n };\n DefaultDomRenderer2.prototype.createComment = function (value)  ${\nvert \nvert n}$  return document.createComment(value);\n  ${\nvert \nvert n}$  DefaultDomRenderer2.prototype.createText = function (value)  ${\n \mu \}$  return document.createTextNode(value); ${\n \mu \}$ ; ${\n \mu \}$ DefaultDomRenderer2.prototype.appendChild = function (parent, newChild)  $\{\n\$ parent.appendChild(newChild);\n };\n DefaultDomRenderer2.prototype.insertBefore = function (parent, newChild, refChild) {\n if (parent) {\n parent.insertBefore(newChild, refChild);\n }\n  $\lambda$ :\n DefaultDomRenderer2.prototype.removeChild = function (parent, oldChild) {\n if (parent) {\n parent.removeChild(oldChild);\n  $\ln$  };\n DefaultDomRenderer2.prototype.selectRootElement = function (selectorOrNode, preserveContent)  ${\n \chi}$  var el = typeof selectorOrNode === 'string' ? document.querySelector(selectorOrNode) :\n selectorOrNode;\n if (!el) {\n throw new

Error(\"The selector \\\"\" + selectorOrNode + \"\\\" did not match any elements\");\n  $\lambda$  if (!preserveContent)  $\ln$  el.textContent = ";\n }\n return el;\n };\n DefaultDomRenderer2.prototype.parentNode = function (node)  $\{\n\$  return node.parentNode; $\n\}$ ; DefaultDomRenderer2.prototype.nextSibling = function (node)  $\{\n\$  return node.nextSibling;\n };\n DefaultDomRenderer2.prototype.setAttribute = function (el, name, value, namespace)  $\{\n\$  if (namespace)  $\{\n\}$ name = namespace + ':' + name; $\ln$  // TODO(FW-811): Ivy may cause issues here because it's passing around\n  $// full URIs$  for namespaces, therefore this lookup will fail. $\nu$  var namespaceUri  $=$  NAMESPACE\_URIS[namespace];\n if (namespaceUri) {\n el.setAttributeNS(namespaceUri, name, value);\n  $\ln$  else {\n else {\n elsetAttribute(name, value);\n }\n }\n } else  ${\n \dots \}$  el.setAttribute(name, value); $\n \dots \n \}$ ;\n };\n DefaultDomRenderer2.prototype.removeAttribute = function (el, name, namespace)  $\{\n\$  if (namespace)  $\{\n\}$  // TODO(FW-811): Ivy may cause issues here because it's passing around\n // full URIs for namespaces, therefore this lookup will fail.\n var namespaceUri = NAMESPACE\_URIS[namespace];\n if (namespaceUri)  ${\n \mu}$  el.removeAttributeNS(namespaceUri, name); ${\n \mu}$   ${\n \mu}$  else  ${\n\mu \nu /TODO(FW-811)}$ : Since ivy is passing around full URIs for namespaces ${\n\mu \nu /TODO(FW-811)}$ : result in properties like `http://www.w3.org/2000/svg:cx=\"123\"`,\n // which is wrong.\n el.removeAttribute(namespace + \":\" + name);\n }\n }\n else {\n el.removeAttribute(name);\n  $\{\n\}$ ;\n DefaultDomRenderer2.prototype.addClass = function (el, name)  ${\n \mu \ };\n \ \}$ ;\n DefaultDomRenderer2.prototype.removeClass = function (el, name)  ${\n}$  el.classList.remove(name); ${\n}$   $\}$ ; ${\n}$  DefaultDomRenderer2.prototype.setStyle = function (el, style, value, flags) {\n if (flags & (i0.RendererStyleFlags2.DashCase | i0.RendererStyleFlags2.Important)) {\n el.style.setProperty(style, value, flags & i0.RendererStyleFlags2.Important ? 'important' : '');\n  $\ln$  else  ${\n \ln \n}$  el.style[style] = value;\n  $\ln$  };\n DefaultDomRenderer2.prototype.removeStyle = function (el, style, flags)  $\{\n\$  if (flags & i0.RendererStyleFlags2.DashCase) {\n el.style.removeProperty(style);\n }\n else {\n // IE requires " instead of null\n  $\ell$  // see https://github.com/angular/angular/issues/7916\n el.style[style] = ";\n }\n }\n DefaultDomRenderer2.prototype.setProperty = function (el, name, value)  ${\n \mu \n }$  NG\_DEV\_MODE && checkNoSyntheticProp(name, 'property'); \n el[name] = value;\n  $\{\cdot\}$ ;\n DefaultDomRenderer2.prototype.setValue = function (node, value)  $\{\cdot\}$  node.nodeValue = value;\n  $\cdot$ ;\n DefaultDomRenderer2.prototype.listen = function (target, event, callback) {\n NG\_DEV\_MODE && checkNoSyntheticProp(event, 'listener');\n if (typeof target === 'string') {\n return this.eventManager.addGlobalEventListener(target, event, decoratePreventDefault(callback));\n }\n return this.eventManager.addEventListener(target, event, decoratePreventDefault(callback));\n };\n return DefaultDomRenderer2;\n  $\}$ ());\n var 0\$2 = function () { return '@'.charCodeAt(0); };\n var AT\_CHARCODE  $= (0$ \$2)();\n function checkNoSyntheticProp(name, nameKind) {\n if (name.charCodeAt(0) === AT\_CHARCODE)  $\{\n\$  throw new Error(\"Found the synthetic \" + nameKind + \" \" + name + \". Please include either  $\|\Psi(x)\|$  BrowserAnimationsModule\\\" or  $\|\Psi(x)\|$  and  $\Phi(x)$  in your application. $\|\Psi(x)\|$  $\ln$  var EmulatedEncapsulationDomRenderer2 = /\*\* @class \*/ (function (\_super) {\n \_\_extends(EmulatedEncapsulationDomRenderer2, \_super);\n function EmulatedEncapsulationDomRenderer2(eventManager, sharedStylesHost, component, appId)  ${\n$  var this = super.call(this, eventManager)  $||$  this; $\ln$  this.component = component; $\ln$  var styles = flattenStyles(appId + '-' + component.id, component.styles, []);\n sharedStylesHost.addStyles(styles);\n this.contentAttr = shimContentAttribute(appId + '-' + component.id);\n this.hostAttr = shimHostAttribute(appId + '-' + component.id);\n return \_this;\n }\n EmulatedEncapsulationDomRenderer2.prototype.applyToHost = function (element)  $\{\n\}$ super.prototype.setAttribute.call(this, element, this.hostAttr, ");\n };\n EmulatedEncapsulationDomRenderer2.prototype.createElement = function (parent, name)  $\{\n\$  var el = super.prototype.createElement.call(this, parent, name);\n super.prototype.setAttribute.call(this, el,

this.contentAttr, ");\n return el;\n  $\cdot$  };\n return EmulatedEncapsulationDomRenderer2;\n  ${}_{\text{Defaul}+{\text{Dofaul}+{\text{Dofaul}}}}$  var ShadowDomRenderer = /\*\* @class \*/ (function (\_super) {\n \_\_extends(ShadowDomRenderer, \_super);\n function ShadowDomRenderer(eventManager, sharedStylesHost, hostEl, component)  $\{\n\$  var \_this = \_super.call(this, eventManager)  $\|$  this; $\|$  \_this.sharedStylesHost = sharedStylesHost;\n \_this.hostEl = hostEl;\n \_this.shadowRoot = hostEl.attachShadow({ mode: 'open' });\n \_this.sharedStylesHost.addHost(\_this.shadowRoot);\n var styles = flattenStyles(component.id, component.styles,  $[ ) \cdot \infty$  for  $( \text{var } i = 0; i < \text{styles.length}; i++) \$  \n var styleEl = document.createElement('style');\n styleEl.textContent = styles[i];\n  $_\this\; shadowRoot.appendChild(styleEl); \n \qquad \} \n$  return this;\n }\n ShadowDomRenderer.prototype.nodeOrShadowRoot = function (node)  ${\n \cdot \}$  return node === this.hostEl ? this.shadowRoot : node;\n };\n ShadowDomRenderer.prototype.destroy = function () {\n this.sharedStylesHost.removeHost(this.shadowRoot);\n };\n ShadowDomRenderer.prototype.appendChild  $=$  function (parent, newChild)  $\{\n \$  return \_super.prototype.appendChild.call(this, this.nodeOrShadowRoot(parent), newChild); $\langle n \rangle$ ; $\langle n \rangle$  ShadowDomRenderer.prototype.insertBefore = function (parent, newChild, refChild)  $\{\n\$  return \_super.prototype.insertBefore.call(this, this.nodeOrShadowRoot(parent), newChild, refChild);\n };\n ShadowDomRenderer.prototype.removeChild  $=$  function (parent, oldChild)  $\{\n\$  return \_super.prototype.removeChild.call(this, this.nodeOrShadowRoot(parent), oldChild); $\ln$  }; $\ln$  ShadowDomRenderer.prototype.parentNode = function (node) {\n return this.nodeOrShadowRoot(\_super.prototype.parentNode.call(this, this.nodeOrShadowRoot(node)));\n };\n return ShadowDomRenderer;\n }(DefaultDomRenderer2));\n\n var DomEventsPlugin = /\*\* @class \*/ (function (\_super) {\n \_\_extends(DomEventsPlugin, \_super);\n function DomEventsPlugin(doc)  $\{\n\$  return \_super.call(this, doc) || this;\n  $\{\n\$  // This plugin should come last in the list of plugins, because it accepts all $\ln$  // events. $\ln$  DomEventsPlugin.prototype.supports = function (eventName) {\n return true;\n };\n DomEventsPlugin.prototype.addEventListener = function (element, eventName, handler)  ${\n \mu$  var \_this = this;\n element.addEventListener(eventName, handler, false);\n return function () { return \_this.removeEventListener(element, eventName, handler); };\n };\n DomEventsPlugin.prototype.removeEventListener = function (target, eventName, callback) {\n return target.removeEventListener(eventName, callback);\n };\n return DomEventsPlugin;\n  ${\rm Rone}$  { type: i0.Injectable }\n ];\n DomEventsPlugin.ctorParameters = function () { return [\n { type: undefined, decorators: [{ type: i0.Inject, args: [common.DOCUMENT,] }]  $\ln$  ];  $\;\;$   $\;\;$   $\;\;$   $\;\;$   $\;\;$   $\;\;$   $\;\;$   $\;\;$   $\;\;$   $\;\;$   $\;\;$   $\;\;$   $\;\;$   $\;\;$   $\;\;$   $\;\;$   $\;\;$   $\;\;$   $\;\;$   $\;\;$   $\;\;$   $\;\;$   $\;\;$   $\;\;$   $\;\;$   $\;\;$   $\;\;$   $\;\;$   $\;\;$   $\;\;$ var EVENT\_NAMES =  ${\n \mu \}$  // pan $\ln$  'pan': true, $\ln$  'panstart': true, $\ln$  'panmove': true, $\ln$ 'panend': true,\n 'pancancel': true,\n 'panleft': true,\n 'panright': true,\n 'panup': true,\n 'pandown': true,\n // pinch\n 'pinch': true,\n 'pinchstart': true,\n 'pinchmove': true,\n 'pinchend': true,\n 'pinchcancel': true,\n 'pinchin': true,\n 'pinchout': true,\n // press\n 'press': true,\n 'pressup': true,\n // rotate\n 'rotate': true,\n 'rotatestart': true,\n 'rotatemove': true,\n 'rotateend': true,\n 'rotatecancel': true,\n // swipe\n 'swipe': true,\n 'swipeleft': true,\n 'swiperight': true,\n 'swipeup': true,\n 'swipedown': true,\n // tap\n 'tap': true,\n };\n /\*\*\n \* DI token for providing [HammerJS](https://hammerjs.github.io/) support to Angular.\n \* @see `HammerGestureConfig`\n \*\n  $@ngModule$  HammerModule $\n\uparrow$  \*  $@public$ Api $\n\uparrow$  \*/n var HAMMER GESTURE CONFIG = new i0.InjectionToken('HammerGestureConfig');\n /\*\*\n \* Injection token used to provide a {@link HammerLoader } to Angular.  $n \times \infty$  which  $\infty$  are HAMMER LOADER = new i0.InjectionToken('HammerLoader'); $\ln$  /\*\* $\ln$  \* An injectable [HammerJS] Manager](https://hammerjs.github.io/api/#hammermanager)\n \* for gesture recognition. Configures specific event recognition.\n \* @publicApi\n \*/\n var HammerGestureConfig = /\*\* @class \*/ (function  $() \{ \n\}$  function HammerGestureConfig()  ${\n \times^*}\n$  \* A set of supported event names for gestures to be used in Angular. $\ln$  \* Angular supports all built-in recognizers, as listed in $\ln$  \* [HammerJS documentation](https://hammerjs.github.io/).\n \*/\n this.events = [];\n /\*\*\n \* Maps

gesture event names to a set of configuration options\n \* that specify overrides to the default values for specific properties.\n  $*\n$  The key is a supported event name to be configured,\n  $*\n$  and the options object contains a set of properties, with override values\n \* to be applied to the named recognizer event. $\ln$  \* For example, to disable recognition of the rotate event, specify $\ln$  \* `{\"rotate\":  ${\langle \text{``enable}\rangle\text{''}: \text{false}}$ .\n \*\n \* Properties that are not present take the HammerJS default values.\n \* For information about which properties are supported for which events,\n \* and their allowed and default values, see\n  $*$  [HammerJS documentation](https://hammerjs.github.io/).\n  $*\$ \n  $*\$ \n this.overrides =  $\{\}\$  \n /\*\*\n \* Creates a [HammerJS Manager](https://hammerjs.github.io/api/#hammermanager)\n \* and attaches it to a given HTML element.\n \* @param element The element that will recognize gestures.\n \* @returns A HammerJS event-manager object.\n \*/\n HammerGestureConfig.prototype.buildHammer = function (element)  $\{\n\}$  var mc = new Hammer(element, this.options);\n mc.get('pinch').set({ enable: true });\n mc.get('rotate').set({ enable: true  $\|\cdot\|$ : for (var eventName in this.overrides)  $\|\cdot\|$ mc.get(eventName).set(this.overrides[eventName]);\n }\n return mc;\n };\n return HammerGestureConfig; $\n\lambda$  }()); $\lambda$  HammerGestureConfig.decorators =  $\n\alpha$  { type: i0.Injectable } $\n\alpha$  };  $/*\n * \text{D} * \text{Event plugin that adds Hammer support to an application.}\n * \text{C} * \text{C} \text{ and } \text{C} \text{ is the same.}$ \*/\n var HammerGesturesPlugin = /\*\* @class \*/ (function (\_super) {\n \_\_extends(HammerGesturesPlugin, super);\n function HammerGesturesPlugin(doc, config, console, loader) {\n var this = \_super.call(this, doc) || this;\n \_this.\_config = \_config;\n \_this.console = console;\n \_this.loader = loader;\n return \_this;\n }\n HammerGesturesPlugin.prototype.supports = function (eventName) {\n if (!EVENT\_NAMES.hasOwnProperty(eventName.toLowerCase()) && !this.isCustomEvent(eventName))  ${\n \mu}$  return false;\n  $\{\n \ \ i \$  if (!window.Hammer && !this.loader)  ${\n \mu \}$  this.console.warn(\"The \\\"\" + eventName + \"\\\" event cannot be bound because Hammer.JS is not  $\lvert \cdot \rvert$  +\n  $\lvert \cdot \rvert$  \"loaded and no custom loader has been specified.\");\n return false;\n  $\ln$  return true;\n  $\cdot$ ;\n HammerGesturesPlugin.prototype.addEventListener = function (element, eventName, handler)  ${\n \alpha = \text{this}}$  var  $\alpha = \text{this}$ ; var zone = this.manager.getZone(); ${\n \alpha = \text{``i'}$ eventName.toLowerCase();\n  $\frac{1}{\pi}$  // If Hammer is not present but a loader is specified, we defer adding the event listener\n // until Hammer is loaded.\n if (!window.Hammer && this.loader) {\n // This `addEventListener` method returns a function to remove the added listener.\n // Until Hammer is loaded, the returned function needs to \*cancel\* the registration rather $\ln$  // than remove anything. $\ln$  var cancelRegistration\_1 = false;\n var deregister\_1 = function () {\n cancelRegistration\_1 = true;\n  $\{x \in \mathbb{R}^n : \lambda \geq 0 \}$ ;\n this.loader()\n .then(function () {\n // If Hammer isn't actually loaded when the custom loader resolves, give up.\n if (!window.Hammer) {\n \_this.console.warn(\"The custom HAMMER\_LOADER completed, but Hammer.JS is not present.\");\n deregister\_1 = function () {  $\ln$  return;\n  $\ln$  if (!cancelRegistration\_1) {\n // Now that Hammer is loaded and the listener is being loaded for real, $\ln$  // the deregistration function changes from canceling registration to removal. $\ln$  deregister  $1 =$ \_this.addEventListener(element, eventName, handler);\n }\n })\n .catch(function ()  ${\ln \$  \_this.console.warn(\"The \\\"\" + eventName + \"\\\" event cannot be bound because the custom  $\mathcal{N}$ +\n \"Hammer.JS loader failed.\");\n deregister\_1 = function () { };\n });\n // Return a function that \*executes\* `deregister` (and not `deregister` itself) so that we\n // can change the behavior of `deregister` once the listener is added. Using a closure in\n // this way allows us to avoid any additional data structures to track listener removal.\n return function ()  $\{\n\}$  deregister 1();\n  $\cdot$ ;\n  $\ln$  return zone.runOutsideAngular(function () {\n // Creating the manager bind events, must be done outside of angular $\ln$  var mc = this. config.buildHammer(element); $\ln$  var callback = function (eventObj)  ${\n \alpha$  zone.runGuarded(function ()  ${\n \alpha$  handler(eventObj); });\n };\n mc.on(eventName, callback);\n return function () {\n mc.off(eventName, callback);\n  $\frac{1}{2}$  // destroy mc to prevent memory leak\n if (typeof

mc.destroy == 'function')  $\ln$  mc.destroy();\n }\n };\n };\n };\n } HammerGesturesPlugin.prototype.isCustomEvent = function (eventName) {\n return this.\_config.events.indexOf(eventName) > -1;\n };\n return HammerGesturesPlugin;\n  ${\rm (EventManagerPlugin));\n}$  HammerGesturesPlugin.decorators = [\n { type: i0.Injectable }\n ];\n HammerGesturesPlugin.ctorParameters = function () { return  $\ln$  { type: undefined, decorators: [{ type: i0.Inject, args: [common.DOCUMENT,] }] },\n { type: HammerGestureConfig, decorators: [{ type: i0.Inject, args: [HAMMER\_GESTURE\_CONFIG,] }]  $\lambda$ ,  $\mu$  { type: i0.Console  $\lambda$ , \n { type: undefined, decorators: [{ type: i0.Optional }, { type: i0.Inject, args: [HAMMER\_LOADER,] }] }\n ]; };\n /\*\*\n \* In Ivy, support for Hammer gestures is optional, so applications must  $n$  \* import the `HammerModule` at root to turn on support. This means that  $\infty$  \* Hammer-specific code can be tree-shaken away if not needed. $\ln$  \*/n var HAMMER\_PROVIDERS\_POST\_R3\_ =  $[ ]$ ;\n /\*\*\n \* In View Engine, support for Hammer gestures is builtin by default. $\ln$  \*/ $\ln$  var HAMMER\_PROVIDERS\_PRE\_R3\_ = [ $\ln$  { $\ln$  provide: EVENT\_MANAGER\_PLUGINS,\n useClass: HammerGesturesPlugin,\n multi: true,\n deps: [common.DOCUMENT, HAMMER\_GESTURE\_CONFIG, i0.Console, [new i0.Optional(), HAMMER\_LOADER]]\n },\n { provide: HAMMER\_GESTURE\_CONFIG, useClass: HammerGestureConfig, deps: [] },\n ];\n var HAMMER\_PROVIDERS = HAMMER\_PROVIDERS\_\_PRE\_R3\_\_;\n /\*\*\n \* Adds support for HammerJS.\n \*\n \* Import this module at the root of your application so that Angular can work with $\ln$  \* HammerJS to detect gesture events.  $*\n$   $*$  Note that applications still need to include the HammerJS script itself. This module $\n$ n  $*$  simply sets up the coordination layer between HammerJS and Angular's EventManager. $\ln$  \* @publicApi $\ln$  \*/\n var HammerModule  $=$  /\*\* @class \*/ (function ()  $\n\ln$  function HammerModule()  $\n\ln$  [turn HammerModule; $\langle n \rangle$  }()); $\langle n \rangle$  HammerModule.decorators =  $\langle n \rangle$  { type: i0.NgModule, args:  $\langle n \rangle$  providers: HAMMER\_PROVIDERS\_\_PRE\_R3\_\_ },]  $\n| \n| \n^**\n \in \mathbb{R}$  befines supported modifiers for key events. \*/\n var MODIFIER\_KEYS = ['alt', 'control', 'meta', 'shift'];\n var DOM\_KEY\_LOCATION\_NUMPAD = 3;\n // Map to convert some key or keyIdentifier values to what will be returned by getEventKey\n var \_keyMap = {\n // The following values are here for cross-browser compatibility and to match the W3C standard $\ln$  // cf https://www.w3.org/TR/DOM-Level-3-Events-key/\n '\\b': 'Backspace',\n '\\t': 'Tab',\n '\\x7F': 'Delete',\n '\\x1B': 'Escape',\n 'Del': 'Delete',\n 'Esc': 'Escape',\n 'Left': 'ArrowLeft',\n 'Right': 'ArrowRight',\n 'Up': 'ArrowUp',\n 'Down': 'ArrowDown',\n 'Menu': 'ContextMenu',\n 'Scroll': 'ScrollLock',\n 'Win': 'OS'\n };\n // There is a bug in Chrome for numeric keypad keys:\n // https://code.google.com/p/chromium/issues/detail?id=155654\n // 1, 2, 3 ... are reported as A, B, C ...\n var chromeNumKeyPadMap = {\n 'A': '1',\n 'B': '2',\n 'C': '3',\n 'D': '4',\n 'E': '5',\n 'F': '6',\n 'G': '7',\n 'H': '8',\n 'I': '9',\n 'J': '\*',\n 'K': '+',\n 'M': '-',\n 'N': '.',\n 'O': '/',\n '\\x60': '0',\n '\\x90': 'NumLock'\n };\n var 0\$3 = function (event) { return event.altKey; }, 1 = function (event) { return event.ctrlKey;  $\}$ , 2 = function (event) { return event.metaKey;  $\}$ , 3 = function (event) { return event.shiftKey;  $\|\cdot\|$ ;\n /\*\*\n \* Retrieves modifiers from key-event objects.\n \*/\n var MODIFIER\_KEY\_GETTERS = {\n 'alt':  $0$ \$3,\n 'control': 1,\n 'meta': 2,\n 'shift': 3\n };\n /\*\*\n \* @publicApi\n \* A browser plug-in that provides support for handling of key events in Angular. $\ln$  \*/ $\ln$  var KeyEventsPlugin = /\*\* @class \*/ (function (\_super)  ${\n \mu$  \_\_extends(KeyEventsPlugin, \_super);\n /\*\*\n \* Initializes an instance of the browser plug-in. $\ln$  \* @param doc The document in which key events will be detected. $\ln$  \*/\n function KeyEventsPlugin(doc)  $\ln$  return super.call(this, doc) || this;\n  $\rangle$ \n /\*\*\n \* Reports whether a named key event is supported.\n  $* \mathcal{Q}$  param eventName The event name to query.\n  $* \mathcal{Q}$  return True if the named key event is supported.\n  $*$  An KeyEventsPlugin.prototype.supports = function (eventName) {\n return KeyEventsPlugin.parseEventName(eventName) != null;\n };\n /\*\*\n \* Registers a handler for a specific element and key event. $\ln$  \* @param element The HTML element to receive event notifications. \* @param eventName The name of the key event to listen for.\n \* @param handler A function to call when the notification occurs. Receives the \n  $*$  event object as an argument.  $n * @returns$  The key event that was registered.\n \*/\n KeyEventsPlugin.prototype.addEventListener = function (element, eventName, handler)

 ${\n\mu$  var parsedEvent = KeyEventsPlugin.parseEventName(eventName);\n var outsideHandler = KeyEventsPlugin.eventCallback(parsedEvent['fullKey'], handler, this.manager.getZone());\n return this.manager.getZone().runOutsideAngular(function () {\n return common.getDOM().onAndCancel(element, parsedEvent['domEventName'], outsideHandler);\n });\n }};\n

KeyEventsPlugin.parseEventName = function (eventName)  $\ln$  var parts = eventName.toLowerCase().split('.');\n var domEventName = parts.shift();\n if ((parts.length === 0) ||  $!(domEventName == 'keydown' || domEventName == 'keyup')) {\n$  return null;\n }\n var  $key = KeyEventsPlugin_{normalizeKey(parts.pop());\n$  var fullKey = ";\n MODIFIER\_KEYS.forEach(function (modifierName)  $\{\n\$  var index = parts.indexOf(modifierName);\n if (index > -1)  $\ln$  parts.splice(index, 1); $\ln$  fullKey += modifierName + '.'; $\ln$  $\ln$  });\n fullKey += key;\n if (parts.length != 0 || key.length === 0) {\n // returning null instead of throwing to let another plugin process the event\n return null;\n  $\lvert \$ \n // NOTE: Please don't rewrite this as so, as it will break JSCompiler property renaming.\n // The code must remain in the `result['domEventName']` form.\n // return {domEventName, fullKey};\n var result = {};\n result['domEventName'] = domEventName;\n result['fullKey'] = fullKey;\n return result;\n };\n KeyEventsPlugin.getEventFullKey = function (event)  $\{\n\$  var fullKey = "; $\{n \}$  var key = getEventKey(event);\n  $key = key.toLowerCase();\n$  if (key == ') {\n key = 'space'; // for readability\n  $\rangle\$ \n else if (key === '.') {\n key = 'dot'; // because '.' is used as a separator in event names $\|$  }  $\|\$  MODIFIER\_KEYS.forEach(function (modifierName) { $\|$  if (modifierName != key) {\n var modifierGetter = MODIFIER\_KEY\_GETTERS[modifierName];\n if (modifierGetter(event))  ${\n \mu \}$  fullKey += modifierName + '.';\n }\n }\n  $\{\}\;\{\n\}=\text{key}\;\{n\}$  return fullKey;\n  $\;\{\n\}=\n\$  \* Configures a handler callback for a key event. $\ln$  \* @param fullKey The event name that combines all simultaneous keystrokes. $\ln$  \* @param handler The function that responds to the key event. $\infty$  \* @param zone The zone in which the event occurred. $\ln$ \* @returns A callback function.\n  $*$   $\wedge$ n KeyEventsPlugin.eventCallback = function (fullKey, handler, zone)  ${\nvert \nu \rvert}$  return function (event /\*\* TODO #9100 \*/)  ${\nvert \nu \rvert}$  if  $(KeyEventsPlug in.getEventFullKey(event) == fullKey) {\n xone.runGuarded (function () {\n return }$ handler(event);  $\|\cdot\|$ ;\n };\n };\n /\*\* @internal \*/\n KeyEventsPlugin.\_normalizeKey  $=$  function (keyName)  $\{\n\mid n \mid 7ODO:$  switch to a Map if the mapping grows too much $\n\mid n \mid 5$ (keyName)  ${\n\mu$  case 'esc':\n return 'escape':\n default:\n return keyName;\n }\n };\n return KeyEventsPlugin;\n }(EventManagerPlugin));\n KeyEventsPlugin.decorators = [\n  $\{ type: i0. Injectable \}\n \}$ ;\n KeyEventsPlugin.ctorParameters = function ()  $\{ return \}$  { type: undefined, decorators:  $[\{ type: i0. Inject, args: [common.DOCUMENT,]\}] \}\n |; \};\n$  function getEventKey(event)  ${\n \nu \ar key = event.key;\n \}$  if (key == null)  ${\n \nu \}$  key = event.keyIdentifier; // keyIdentifier is defined in the old draft of DOM Level 3 Events implemented by Chrome and $\ln$  // Safari cf\n // https://www.w3.org/TR/2007/WD-DOM-Level-3-Events-20071221/events.html#Events-KeyboardEvents-Interfaces\n if (key == null) {\n return 'Unidentified';\n }\n if  $(key. startsWith('U+)') {\n \qquad key = String.fromCharCode(parseInt(key.substring(2), 16));\nn \qquad if$ (event.location === DOM\_KEY\_LOCATION\_NUMPAD && \_chromeNumKeyPadMap.hasOwnProperty(key))  ${\n\mu \n/}$  // There is a bug in Chrome for numeric keypad keys: ${\n\mu \n/}$ 

https://code.google.com/p/chromium/issues/detail?id=155654\n  $// 1, 2, 3 ...$  are reported as A, B, C ...\n key = chromeNumKeyPadMap[key];\n  $\ln$  }\n return keyMap[key] || key;\n  $\ln n$  /\*\*\n \* DomSanitizer helps preventing Cross Site Scripting Security bugs (XSS) by sanitizing\n values to be safe to use in the different DOM contexts. $\ln$  \* For example, when binding a URL in an  $\leq$ a [href]=\"someValue\">` hyperlink, `someValue` will be\n \* sanitized so that an attacker cannot inject e.g. a `javascript:` URL that would execute code on\n  $*$  the website.\n  $*\n$   $*$  In specific situations, it might be necessary to disable sanitization, for example if the \n  $*$  application genuinely needs to produce a `javascript: style link with a dynamic value in it. $\ln$  \* Users can bypass security by constructing a value with one of the

`bypassSecurityTrust...`\n  $*$  methods, and then binding to that value from the template.\n  $*\n$ n  $*$  These situations should be very rare, and extraordinary care must be taken to avoid creating  $a \ln * C$ ross Site Scripting (XSS) security bug!\n  $*$ \n  $*$  When using `bypassSecurityTrust...`, make sure to call the method as early as possible and as\n  $*$  close as possible to the source of the value, to make it easy to verify no security bug is\n created by its use. $\ln$  \* It is not required (and not recommended) to bypass security if the value is safe, e.g. a URL that $\ln$  \* does not start with a suspicious protocol, or an HTML snippet that does not contain dangerous $\ln$ code. The sanitizer leaves safe values intact. $\ln$  \* @security Calling any of the `bypassSecurityTrust...` APIs disables Angular's built-in\n \* sanitization for the value passed in. Carefully check and audit all values and code paths going $\infty$  \* into this call. Make sure any user data is appropriately escaped for this security context. $\infty$  \* For more detail, see the [Security Guide](https://g.co/ng/security).\n  $*\n$   $\cong$  @publicApi\n  $*\n$  var DomSanitizer  $=$  /\*\* @class \*/ (function ()  $\ln$  function DomSanitizer()  $\ln$   $\ln$  return DomSanitizer;\n  $\}(x)$ ;\n DomSanitizer.prov = i0.defineInjectable({ factory: function DomSanitizer\_Factory() { return i0.inject(DomSanitizerImpl); }, token: DomSanitizer, providedIn: \"root\" });\n DomSanitizer.decorators = [\n { type: i0.Injectable, args: [{ providedIn: 'root', useExisting: i0.forwardRef(function () { return DomSanitizerImpl;  $\{\n\}$ , $\{\n\}$   $\|\$ ,  $\|\$ , function domSanitizerImplFactory(injector)  $\{\n\$  return new DomSanitizerImpl(injector.get(common.DOCUMENT));\n }\n var DomSanitizerImpl = /\*\* @class \*/ (function (\_super) {\n \_\_extends(DomSanitizerImpl, \_super);\n function DomSanitizerImpl(\_doc) {\n var this = super.call(this) || this;\n this.  $\text{doc} = \text{doc};\text{h}$  return this;\n }\n DomSanitizerImpl.prototype.sanitize = function (ctx, value)  ${\n \cdot \text{ if (value == null)}\n \cdot \text{ return null}}$ switch (ctx)  $\{\n\}$  case i0. Security Context. NONE: $\{\n\}$  return value; $\{\n\}$  case i0.SecurityContext.HTML:\n if (i0.allowSanitizationBypassAndThrow(value, \"HTML\" /\* Html \*/)) {\n return i0.unwrapSafeValue(value);\n }\n return i0.\_sanitizeHtml(this.\_doc, String(value));\n case i0.SecurityContext.STYLE:\n if (i0.allowSanitizationBypassAndThrow(value, \"Style\" /\* Style \*/)) {\n return i0.unwrapSafeValue(value);\n }\n return value;\n case if (i0.allowSanitizationBypassAndThrow(value, \"Script\" /\* Script \*/)) if (i0.allowSanitizationBypassAndThrow(value, \"Script\" /\* Script \*/))  ${\n r$  return i0.unwrapSafeValue(value); ${\n n}$  throw new Error('unsafe value used in a script context');\n case i0.SecurityContext.URL:\n var type = i0.getSanitizationBypassType(value);\n if (i0.allowSanitizationBypassAndThrow(value, \"URL\" /\* Url \*/)) {\n return i0.unwrapSafeValue(value);\n }\n return i0.\_sanitizeUrl(String(value));\n case i0.SecurityContext.RESOURCE\_URL:\n if (i0.allowSanitizationBypassAndThrow(value, \"ResourceURL\" /\* ResourceUrl \*/)) {\n return i0.unwrapSafeValue(value);\n  $\ln$  throw new Error('unsafe value used in a resource URL context (see https://g.co/ng/security#xss)');\n default:\n throw new Error(\"Unexpected SecurityContext  $\Upsilon + ctx + \Upsilon$  (see https://g.co/ng/security#xss)\");\n }\n };\n DomSanitizerImpl.prototype.bypassSecurityTrustHtml = function (value) {\n return i0.bypassSanitizationTrustHtml(value);\n };\n DomSanitizerImpl.prototype.bypassSecurityTrustStyle = function (value)  $\{\n\mathbf n$  return i0.bypassSanitizationTrustStyle(value); $\mathbf n$  }; $\mathbf n$ DomSanitizerImpl.prototype.bypassSecurityTrustScript = function (value)  $\{\n\}$  return i0.bypassSanitizationTrustScript(value);\n  $\}$ ;\n DomSanitizerImpl.prototype.bypassSecurityTrustUrl = function (value)  ${\n \mu \}$  return i0.bypassSanitizationTrustUrl(value);\n  $\}$ ;\n DomSanitizerImpl.prototype.bypassSecurityTrustResourceUrl = function (value) {\n return i0.bypassSanitizationTrustResourceUrl(value);\n };\n return DomSanitizerImpl;\n }(DomSanitizer));\n DomSanitizerImpl.prov = i0.defineInjectable({ factory: function DomSanitizerImpl\_Factory() { return domSanitizerImplFactory(i0.inject(i0.INJECTOR)); }, token: DomSanitizerImpl, providedIn: \"root\" });\n DomSanitizerImpl.decorators =  $\ln$  { type: i0.Injectable, args: [{ providedIn: 'root', useFactory: domSanitizerImplFactory, deps: [i0.Injector] },] }\n ];\n DomSanitizerImpl.ctorParameters = function () { return  $\ln$  { type: undefined, decorators:  $[$ { type: i0.Inject, args:  $[common.DOCUMENT, ]$  }]  $\n\cdot$   $]; \n\cdot \infty$ 

@license\n \* Copyright Google LLC All Rights Reserved.\n  $*\n$  \* Use of this source code is governed by an MIT-style license that can be\n  $*$  found in the LICENSE file at https://angular.io/license\n  $*$ /\n function initDomAdapter() {\n BrowserDomAdapter.makeCurrent();\n BrowserGetTestability.init();\n }\n function errorHandler()  ${\n \mu \$  return new i0.ErrorHandler(); ${\n \mu \}$  function \_document()  ${\n \mu \}$  // Tell ivy about the global document $\in$  i0.setDocument(document); $\in$  return document; $\in$   $\in$   $\in$   $\in$   $\in$ common.PLATFORM\_BROWSER\_ID;\n var INTERNAL\_BROWSER\_PLATFORM\_PROVIDERS = [\n { provide: i0.PLATFORM\_ID, useValue: 0\$4 },\n { provide: i0.PLATFORM\_INITIALIZER, useValue: initDomAdapter, multi: true },\n { provide: common.DOCUMENT, useFactory: \_document, deps: [] },\n ];\n var BROWSER\_SANITIZATION\_PROVIDERS\_\_PRE\_R3\_ =  $\ln$  { provide: i0.Sanitizer, useExisting: DomSanitizer },\n { provide: DomSanitizer, useClass: DomSanitizerImpl, deps: [common.DOCUMENT] },\n  $|\cdot\rangle$ ;\n var BROWSER\_SANITIZATION\_PROVIDERS\_POST\_R3\_ = [];\n /\*\*\n \* @security Replacing built-in sanitization providers exposes the application to XSS risks.\n \* Attacker-controlled data introduced by an unsanitized provider could expose your\n \* application to XSS risks. For more detail, see the [Security Guide](https://g.co/ng/security).\n  $*$  @publicApi\n  $*\$ \n var BROWSER\_SANITIZATION\_PROVIDERS = BROWSER\_SANITIZATION\_PROVIDERS\_\_PRE\_R3\_\_;\n /\*\*\n \* A factory function that returns a `PlatformRef` instance associated with browser service\n \* providers.\n \*\n \* @publicApi\n \*/\n var platformBrowser = i0.createPlatformFactory(i0.platformCore, 'browser', INTERNAL\_BROWSER\_PLATFORM\_PROVIDERS);\n var BROWSER\_MODULE\_PROVIDERS =  $\ln$ BROWSER\_SANITIZATION\_PROVIDERS,\n { provide: i0.INJECTOR\_SCOPE, useValue: 'root' },\n { provide: i0.ErrorHandler, useFactory: errorHandler, deps: [] },\n {\n provide: EVENT\_MANAGER\_PLUGINS,\n useClass: DomEventsPlugin,\n multi: true,\n deps: [common.DOCUMENT, i0.NgZone, i0.PLATFORM\_ID]\n },\n { provide: EVENT\_MANAGER\_PLUGINS, useClass: KeyEventsPlugin, multi: true, deps: [common.DOCUMENT] },\n HAMMER\_PROVIDERS,\n  ${\n}$  provide: DomRendererFactory2,\n useClass: DomRendererFactory2,\n deps: [EventManager, DomSharedStylesHost, i0.APP\_ID]\n },\n { provide: i0.RendererFactory2, useExisting: DomRendererFactory2 },\n { provide: SharedStylesHost, useExisting: DomSharedStylesHost },\n { provide: DomSharedStylesHost, useClass: DomSharedStylesHost, deps: [common.DOCUMENT] },\n { provide: i0.Testability, useClass: i0.Testability, deps: [i0.NgZone] },\n { provide: EventManager, useClass: EventManager, deps: [EVENT\_MANAGER\_PLUGINS, i0.NgZone] },\n ELEMENT\_PROBE\_PROVIDERS,\n  $\cdot$   $\ast \mathbb{R}$  \* Exports required infrastructure for all Angular apps.\n Included by default in all Angular apps created with the CLI $\ln$  \* `new` command. $\ln$  \* Re-exports `CommonModule` and `ApplicationModule`, making their $\nu$  \* exports and providers available to all apps. $\nu$  \*\n \* @publicApi\n \*/\n var BrowserModule = /\*\* @class \*/ (function () {\n function BrowserModule(parentModule)  ${\n \mu \}$  if (parentModule)  ${\n \mu \}$  throw new Error(\"BrowserModule has already been loaded. If you need access to common directives such as NgIf and NgFor from a lazy loaded module, import CommonModule instead. $\ln$  }\n  $\ln$  /\*\*\n \* Configures a browser-based app to transition from a server-rendered app, if \n  $*$  one is present on the page. \n  $*\n$  \* @param params An object containing an identifier for the app to transition.\n \* The ID must match between the client and server versions of the app.\n \* @returns The reconfigured `BrowserModule` to import into the app's root `AppModule`.\n \*/\n BrowserModule.withServerTransition = function (params) {\n return {\n ngModule: BrowserModule,\n providers:  $\ln$  { provide: i0.APP\_ID, useValue: params.appId  $\lambda$ \n { provide: TRANSITION\_ID, useExisting: i0.APP\_ID  $\lambda$ \n SERVER\_TRANSITION\_PROVIDERS,\n ],\n };\n };\n return BrowserModule;\n }());\n BrowserModule.decorators =  $\ln$  { type: i0.NgModule, args: [{ providers: BROWSER\_MODULE\_PROVIDERS, exports: [common.CommonModule, i0.ApplicationModule] },] }\n ];\n BrowserModule.ctorParameters = function () { return  $\ln$  { type: BrowserModule, decorators: [{ type: i0.Optional  $\{ \{ type: i0.SkipSelf \}, \{ type: i0. Inject, args: [BrouserModule, ] \} \n| \n| \; \$ @license\n \* Copyright Google LLC All Rights Reserved.\n  $*\n$  \* Use of this source code is governed by an

MIT-style license that can be\n  $*$  found in the LICENSE file at https://angular.io/license\n  $*$ \n /\*\*\n Factory to create a `Meta` service instance for the current DOM document.\n  $*\n\alpha$  function createMeta()  $\n\alpha$ return new Meta(i0.inject(common.DOCUMENT));\n }\n /\*\*\n \* A service for managing HTML `<meta>` tags. $\ln$  \* Properties of the `MetaDefinition` object match the attributes of the $\ln$  \* HTML `<meta>` tag. These tags define document metadata that is important for $\ln$  \* things like configuring a Content Security Policy, defining browser compatibility $\ln$  \* and security settings, setting HTTP Headers, defining rich content for social sharing,\n \* and Search Engine Optimization (SEO).\n \*\n \* To identify specific `<meta>` tags in a document, use an attribute selection $\infty$  \* string in the format `\"tag\_attribute='value string'\"`. $\infty$  \* For example, an `attrSelector` value of `\"name='description'\"` matches a tag\n  $*$  whose `name` attribute has the value `\"description\"`.\n \* Selectors are used with the `querySelector()` Document method,\n \* in the format `meta[{attrSelector}]`.\n  $*\n$   $@see$  [HTML meta

tag](https://developer.mozilla.org/docs/Web/HTML/Element/meta)\n \* @see

[Document.querySelector()](https://developer.mozilla.org/docs/Web/API/Document/querySelector)\n \*\n \*\n \* @publicApi\n \*/\n var Meta = /\*\* @class \*/ (function () {\n function Meta(\_doc) {\n this.\_doc =  $\text{doc;}\n \text{this} \_\text{dom} = \text{common.getDOM}(\cdot)\n \qquad \text{and} \qquad \text{``*}\n \text{Returns } \text{References} \text{ a specific'} \text{~} \text{``} \text{...}$ tag element in the current HTML document.\n  $*$  In searching for an existing tag, Angular attempts to match the `name` or `property` attribute\n \* values in the provided tag definition, and verifies that all other attribute values are equal. $\ln$  \* If an existing element is found, it is returned and is not modified in any way. $\ln$ @param tag The definition of a `<meta>` element to match or create.\n  $* \textcircled{}$  aram forceCreation True to create a new element without checking whether one already exists. $\ln$  \* @returns The existing element with the same attributes and values if found,  $n$  \* the new element if no match is found, or `null` if the tag parameter is not defined. $\ln$  \*/\n Meta.prototype.addTag = function (tag, forceCreation) {\n if (forceCreation === void 0) { forceCreation = false; }\n if (!tag)\n return null;\n return this. getOrCreateElement(tag, forceCreation);\n  $\cdot$  };\n /\*\*\n \* Retrieves or creates a set of `<meta>` tag elements in the current HTML document. $\ln$  \* In searching for an existing tag, Angular attempts to match the `name` or `property` attribute\n \* values in the provided tag definition, and verifies that all other attribute values are equal. $\ln$  \* @param tags An array of tag definitions to match or create. $\ln$  \* @param forceCreation True to create new elements without checking whether they already exist.\n \* @returns The matching elements if found, or the new elements. $\ln$  \*/\n Meta.prototype.addTags = function (tags, forceCreation)  $\{\n\$  var this = this; $\in$  if (forceCreation === void 0) { forceCreation = false;  $\{\n\}$ if (!tags)\n return [];\n return tags.reduce(function (result, tag) {\n if (tag) {\n result.push(\_this.\_getOrCreateElement(tag, forceCreation));\n  $\{\n\}$  return result;\n  $\,$ , []);\n  $\{\cdot\}$ ;\n /\*\*\n \* Retrieves a `<meta>` tag element in the current HTML document.\n \* @param attrSelector The tag attribute and value to match against, in the format\n  $* \$ " ag attribute='value string\"`.\n \* @returns The matching element, if any.\n  $*\langle n \rangle$  Meta.prototype.getTag = function (attrSelector)  $\langle n \rangle$ if (!attrSelector)\n return null;\n return this.\_doc.querySelector(\"meta[\" + attrSelector + \"]\") || null;\n  $\vert$ ;\n /\*\*\n \* Retrieves a set of `<meta>` tag elements in the current HTML document.\n @param attrSelector The tag attribute and value to match against, in the format $\ln$  \* `\"tag\_attribute='value string'\"'.\n \* @returns The matching elements, if any.\n \* \\n Meta.prototype.getTags = function (attrSelector)  ${\ln \text{ if } }$  if (!attrSelector)\n return  $\ln \ln$  var list /\*NodeList\*/ = this. doc.querySelectorAll(\"meta[\" + attrSelector + \"]\");\n return list ? [].slice.call(list) : [];\n };\n  $\frac{\partial^*}{\partial x^*}$  \* Modifies an existing `<meta>` tag element in the current HTML document.\n \* @param tag The tag description with which to replace the existing tag content. $\ln$  \* @param selector A tag attribute and value to match against, to identify\n  $*$  an existing tag. A string in the format `\"tag\_attribute=`value string`\"`.\n If not supplied, matches a tag with the same `name` or `property` attribute value as the $\ln$  \* replacement tag. $\ln$ \* @return The modified element.\n  $*\langle n \rangle$  Meta.prototype.updateTag = function (tag, selector) {\n if  $(\text{ftag})$ n return null;\n selector = selector || this. parseSelector(tag);\n var meta = this.getTag(selector);\n if (meta) {\n return this. setMetaElementAttributes(tag, meta);\n }\n

return this.\_getOrCreateElement(tag, true);\n  $\vert$ ;\n /\*\*\n \* Removes an existing `<meta>` tag element from the current HTML document.\n  $* \textcircled{a}$  param attrSelector A tag attribute and value to match against, to identify\n  $*$  an existing tag. A string in the format `\"tag\_attribute=`value string`\"`.\n  $*$  $\wedge$ n Meta.prototype.removeTag = function (attrSelector) {\n this.removeTagElement(this.getTag(attrSelector));\n

 $\{\cdot\}$ ;\n /\*\*\n \* Removes an existing `<meta>` tag element from the current HTML document.\n @param meta The tag definition to match against to identify an existing tag. $\ln$  \*/\n Meta.prototype.removeTagElement = function (meta)  $\ln$  if (meta)  $\ln$  this. dom.remove(meta);\n

 $\ln$  };\n Meta.prototype.\_getOrCreateElement = function (meta, forceCreation) {\n if (forceCreation === void 0) { forceCreation = false;  $\ln$  if (!forceCreation) {\n var selector = this. parseSelector(meta);\n var elem = this.getTag(selector);\n // It's allowed to have multiple elements with the same name so it's not enough to  $\ln$  // just check that element with the same name already present on the page. We also need to\n  $\frac{1}{\csc \theta}$  check if element has tag attributes\n if (elem && this. containsAttributes(meta, elem))\n return elem;\n  $\ln$  var element = this.\_dom.createElement('meta');\n this.\_setMetaElementAttributes(meta, element);\n var head = this.\_doc.getElementsByTagName('head')[0];\n head.appendChild(element);\n return element;\n  $\{\n\}$ ;\n Meta.prototype.\_setMetaElementAttributes = function (tag, el)  $\{\n\$  var \_this = this;\n Object.keys(tag).forEach(function (prop) { return el.setAttribute(\_this.\_getMetaKeyMap(prop), tag[prop]); });\n return el;\n  $\{x\}$ ;\n Meta.prototype. parseSelector = function (tag) {\n var attr = tag.name ? 'name' : 'property';\n return attr +  $\|\cdot\|$ \\"\" + tag[attr] + \"\\\"\";\n };\n Meta.prototype.\_containsAttributes = function (tag, elem)  $\{\n\$  var \_this = this;\n return Object.keys(tag).every(function (key)  $\$ return elem.getAttribute( this. getMetaKeyMap(key)) == tag[key]; });\n  $\cdot$ };\n Meta.prototype. getMetaKeyMap  $=$  function (prop)  $\{\n\$  return META\_KEYS\_MAP[prop] || prop;\n };\n return Meta;\n }());\n Meta.prov = i0.defineInjectable({ factory: createMeta, token: Meta, providedIn:  $\text{``root''}$  });\n Meta.decorators =  $\{\mu \}$  { type: i0.Injectable, args:  $\{\$  providedIn: 'root', useFactory: createMeta, deps:  $\{\}\$ \n  $\;\;\;$ \;\n Meta.ctorParameters = function () { return  $|\n\rangle$ n { type: undefined, decorators: [{ type: i0.Inject, args: [common.DOCUMENT,]  $\ln$  ];  $\ln$  /\*\*\n \* Mapping for MetaDefinition properties with their correct meta attribute names\n \*/\n var META\_KEYS\_MAP = {\n httpEquiv: 'http-equiv'\n };\n\n /\*\*\n @license\n \* Copyright Google LLC All Rights Reserved.\n  $*\n$  Use of this source code is governed by an MIT-style license that can be\n  $*$  found in the LICENSE file at https://angular.io/license\n  $*$ \n /\*\*\n  $*$ Factory to create Title service.\n  $*\wedge$  function createTitle() {\n return new Title(i0.inject(common.DOCUMENT));\n }\n /\*\*\n \* A service that can be used to get and set the title of a current HTML document. $\ln$  \*\n \* Since an Angular application can't be bootstrapped on the entire HTML document  $(\text{atm})$  as  $\mathbf{a}$ ).  $\mathbf{a}$  it is not possible to bind to the `text` property of the `HTMLTitleElement` elements $n$  \* (representing the  $\text{let}$  tag). Instead, this service can be used to set and get the current $n$  \* title value. $\ln \quad * \infty$  was  $\ln \quad * \infty$  var Title = /\*\*  $\&$  class \*/ (function () {\n function Title(\_doc) {\n this.  $\frac{d}{dx} = \frac{d}{dx}$   $\| \mathbf{h} \|$  /\*\*\n \* Get the title of the current HTML document.\n \*/\n Title.prototype.getTitle = function ()  $\ln$  return this.\_doc.title;\n };\n /\*\*\n \* Set the title of the current HTML document.\n  $* \textcircled{a}$  \*  $\textcircled{a}$  n  $*$   $\textcircled{a}$   $*$   $\textcircled{b}$   $*$   $\textcircled{b}$   $*$   $\textcircled{b}$   $*$   $\textcircled{b}$   $*$   $\textcircled{b}$   $*$   $\textcircled{b}$   $*$   $\textcircled{b}$   $*$   $\textcircled{b}$   $*$   $\textcircled{b}$   $*$   $\textcircled{b}$   $*$   $\textcircled{b}$   $*$  ${\n \mu \n}$  this.\_doc.title = newTitle  $||$  ";\n };\n return Title;\n }());\n Title.prov = i0.defineInjectable({ factory: createTitle, token: Title, providedIn:  $\verb|"root"\n$ );\n Title.decorators =  $\verb|~|$  { type: i0.Injectable, args: [{ providedIn: 'root', useFactory: createTitle, deps:  $[\ ]\ ]\$ \n  $[\ ]\$ \n Title.ctorParameters = function () { return  $[\ \]$ { type: undefined, decorators:  $[\{ type: i0. Inject, args: [common.DOCUMENT,]\}] \}\n| \; ; \;\n| \; \$ @license\n \* Copyright Google LLC All Rights Reserved.\n  $*\n$  Use of this source code is governed by an MIT-style license that can be\n  $*$  found in the LICENSE file at https://angular.io/license\n  $*$ /\n var win = typeof window !== 'undefined' && window  $|| \{ \} \cdot \ln \quad \times \$  @license\n \* Copyright Google LLC All Rights Reserved.\n  $*$ \n  $*$  Use of this source code is governed by an MIT-style license that can be\n  $*$  found in the LICENSE file at https://angular.io/license\n  $*\langle n \rangle$  var ChangeDetectionPerfRecord = /\*\* @class \*/ (function ()  ${\n\mu \n\in \mathbb{R}^n$  function ChangeDetectionPerfRecord(msPerTick, numTicks)  ${\n\mu \n\in \mathbb{R}^n}$  this.msPerTick = msPerTick;\n

this.numTicks = numTicks;\n  $\{\n\}$ \n return ChangeDetectionPerfRecord;\n  $\}$ ());\n /\*\*\n \* Entry point for all Angular profiling-related debug tools. This object\n  $*$  corresponds to the `ng.profiler` in the dev console.\n \*/\n var AngularProfiler = /\*\* @class \*/ (function () {\n function AngularProfiler(ref) {\n this.appRef  $=$  ref.injector.get(i0.ApplicationRef);\n }\n // tslint:disable:no-console\n /\*\*\n \* Exercises change detection in a loop and then prints the average amount of  $\ln$  \* time in milliseconds how long a single round of change detection takes for  $\infty$  \* the current state of the UI. It runs a minimum of 5 rounds for a minimum $\infty$ \* of 500 milliseconds.\n \*\n \* Optionally, a user may pass a `config` parameter containing a map of\n \* options. Supported options are:\n \*\n \* `record` (boolean) - causes the profiler to record a CPU profile while\n  $*$  it exercises the change detector. Example:\n  $*\n\mathbf{n} \to \n\mathbf{R}$ ng.profiler.timeChangeDetection({record: true})\n  $* \cdots \n\vert n \vert$  \*/\n AngularProfiler.prototype.timeChangeDetection = function (config)  ${\n \nu}$  var record = config && config['record'];\n var profileName = 'Change Detection';\n // Profiler is not available in Android browsers without dev tools opened $\ln$  var isProfilerAvailable = win.console.profile != null; $\ln$  if (record && isProfilerAvailable) {\n win.console.profile(profileName);\n }\n var start = common.getDOM().performanceNow();\n var numTicks = 0;\n while (numTicks < 5 ||  $(\text{common.getDOM}() \cdot \text{performanceNow}) - \text{start} < 500) \$ \\n this.appRef.tick();\n numTicks++;\n

 $\ln$  var end = common.getDOM().performanceNow();\n if (record && isProfilerAvailable) {\n win.console.profileEnd(profileName);\n  $\rangle \$ \n var msPerTick = (end - start) / numTicks;\n win.console.log( $\Upsilon$ ran  $\Upsilon$  + numTicks +  $\Upsilon$  change detection cycles $\Upsilon$ ;  $\infty$  win.console.log(msPerTick.toFixed(2) + \" ms per check\");\n return new ChangeDetectionPerfRecord(msPerTick, numTicks);\n };\n return AngularProfiler;\n  $\{() \;:\; |n| \neq \mathbb{N} \; \text{ is } C$  = Copyright Google LLC All Rights Reserved.\n  $*$ \n Use of this source code is governed by an MIT-style license that can be $\ln$  \* found in the LICENSE file at https://angular.io/license\n \*/\n var PROFILER\_GLOBAL\_NAME = 'profiler';\n /\*\*\n \* Enabled Angular debug tools that are accessible via your browser's\n  $*$  developer console.\n  $*\n$   $*$  Usage:\n  $*\n$  1. Open developer console (e.g. in Chrome Ctrl + Shift + j)\n  $* 1$ . Type `ng.` (usually the console will show auto-complete suggestion) $\n \times 1$ . Try the change detection profiler `ng.profiler.timeChangeDetection()`\n \* then hit Enter. \*\n \* @publicApi\n \*/\n function enableDebugTools(ref) {\n

exportNgVar(PROFILER\_GLOBAL\_NAME, new AngularProfiler(ref));\n return ref;\n }\n /\*\*\n \* Disables Angular tools.\n  $*\ln$  \* @publicApi\n \*/\n function disableDebugTools() {\n exportNgVar(PROFILER\_GLOBAL\_NAME, null);\n  $\ln \ x * \in \mathbb{R}$  \* Copyright Google LLC All Rights Reserved. $\ln$  \* \n \* Use of this source code is governed by an MIT-style license that can be $\ln$  \* found in the LICENSE file at https://angular.io/license\n  $*\$ n function escapeHtml(text) {\n var escapedText = {\n '&': '&a;',\n '\''': '&q;',\n '\\'': '&s;',\n '<': '&l;',\n '>': '&g;',\n  $\};\n\text{ return text.replace}(\&\\text{">]}g, \text{function} \text{ (s) } \text{ return escapedText[s]; }); \n\text{ \text{ function} } \text{ (s) } \text{ return } \text{ (s) } \text{ return } \text{ (s) } \text{ return } \text{ (s) } \text{ return } \text{ (s) } \text{ return } \text{ (s) } \text{ return } \text{ (s) } \text{ return } \text{ (s) } \text{ return } \text{ (s) } \text{ return } \text{ (s) } \text{ return } \text{ (s) } \text{ return } \text{ (s) } \text{ return } \text{ (s) } \text{ return } \text{ (s) }$ unescapeHtml(text)  ${\n \nu}$  var unescapedText =  ${\n \nu}$  '&a;': '&',\n '&q;': '\"',\n '&s;': '\\",\n '&l;': '<',\n '&g;': '>',\n };\n return text.replace(/&[^;]+;/g, function (s) { return unescapedText[s];  $\{\n\}$ :\n  $\{\n\}$  /\*\*\n \* Create a `StateKey<T>` that can be used to store value of type T with `TransferState`.\n \*\n \* Example:\n \*\n \* ```\n \* const COUNTER\_KEY = makeStateKey<number>('counter');\n \* let value = 10;\n \*\n \* transferState.set(COUNTER\_KEY, value);\n \* ```\n \*\n \* @publicApi\n \*/\n function makeStateKey(key)  $\{\n\}$  return key; $\n\}$   $\{\n\}$  \*\*\n \* A key value store that is transferred from the application on the server side to the application\n  $*$  on the client side.\n  $*\n$  \* `TransferState` will be available as an injectable token. To use it import\n \* `ServerTransferStateModule` on the server and `BrowserTransferStateModule` on the client.\n  $*$ \n  $*$  The values in the store are serialized/deserialized using JSON.stringify/JSON.parse. So only\n \* boolean, number, string, null and non-class objects will be serialized and deserialized in a\n \* non-lossy manner.\n \*\n \* @publicApi\n \*\n var TransferState = /\*\* @class \*/ (function ()  ${\n\mu$  function TransferState()  ${\n\mu}$  this.store =  ${\n\}$ ;\n this.onSerializeCallbacks =  ${\n\}$ ;\n  $\ln$  /\*\* @internal \*/\n TransferState.init = function (initState) {\n var transferState = new TransferState();\n transferState.store = initState;\n return transferState;\n  $\}$ ;\n /\*\*\n \* Get

the value corresponding to a key. Return `defaultValue` if key is not found. $\ln$  \*/\n TransferState.prototype.get = function (key, defaultValue)  $\{\n\$  return this.store[key] !== undefined ? this.store[key] : defaultValue;\n };\n /\*\*\n \* Set the value corresponding to a key.\n \*/\n TransferState.prototype.set = function (key, value)  $\{\n\$  this.store[key] = value;\n };\n /\*\*\n Remove a key from the store.\n  $*$   $\wedge$  TransferState.prototype.remove = function (key)  $\{\n\}$  delete this.store[key];\n };\n /\*\*\n \* Test whether a key exists in the store.\n \*/\n TransferState.prototype.hasKey = function (key)  $\{\n\$  return this.store.hasOwnProperty(key); $\{\n\}$ ;\n  $\{\n\}$ ; /\*\*\n \* Register a callback to provide the value for a key when `toJson` is called.\n \*/\n TransferState.prototype.onSerialize = function (key, callback)  $\{\n\}$  this.onSerializeCallbacks[key] = callback;\n  $};\ln$  /\*\*\n \* Serialize the current state of the store to JSON.\n \*/\n TransferState.prototype.toJson = function ()  $\{\n\}$  // Call the onSerialize callbacks and put those values into the store. $\ln$  for (var key in this.onSerializeCallbacks)  $\{\n\$  if  $(this. on SerializableCalls. has OwnProperty(key))$  {\n try {\n this.store[key] = this.onSerializeCallbacks[key]();\n  $\{\n\}$  catch (e)  $\{\n\}$  console.warn('Exception in onSerialize callback: ', e);\n  $\rangle \nvert$  }\n  $\rangle \nvert$  return JSON.stringify(this.store);\n  $\};\$  return TransferState;\n  $\}(x)$ ;\n TransferState.decorators =  $\ln$  { type: i0.Injectable  $\ln$  ];\n function initTransferState(doc, appId) {\n // Locate the script tag with the JSON data transferred from the server. $\ln$  // The id of the script tag is set to the Angular appId + 'state'. $\ln$  var script =  $doc.getElementById(appId + 'state');\n\rightharpoonup var initialState = \{\};\n\rightharpoonup if (script & & script.textContent) \$ try  ${\n \mu \in \mathbb{R}}$  initialState = JSON.parse(unescapeHtml(script.textContent));\n  ${\n \mu \in \mathbb{R}}$ console.warn('Exception while restoring TransferState for app ' + appId, e);\n  $\{\n\}$ \n return TransferState.init(initialState);\n  $\{\n\|^* \$ \n \* NgModule to install on the client side while using the `TransferState` to transfer state from\n \* server to client.\n \*\n \* @publicApi\n \*\n var BrowserTransferStateModule =  $/*$  @class \*/ (function ()  ${\n$  function BrowserTransferStateModule()  ${\n}$  $\ln$  return BrowserTransferStateModule;\n  $\}$ ());\n BrowserTransferStateModule.decorators = [\n { type: i0.NgModule, args: [{\n providers: [{ provide: TransferState, useFactory: initTransferState, deps: [common.DOCUMENT, i0.APP\_ID] }],\n },] }\n ];\n\n /\*\*\n \* @license\n \* Copyright Google LLC All Rights Reserved.\n  $*\n\mathbf{U} = \mathbf{U} \cdot \mathbf{U}$  is source code is governed by an MIT-style license that can be\n \* found in the LICENSE file at https://angular.io/license\n  $*\wedge$ n /\*\*\n \* Predicates for use with {@link DebugElement 's query functions.\n  $*\nabla$  \* @publicApi\n  $*\nabla$  var By = /\*\* @class \*/ (function () {\n function By()  $\ln$  /\*\*\n \* Match all nodes.\n \*\n \* @usageNotes\n \* ### Example\n \*\n \* {@example platform-browser/dom/debug/ts/by/by.ts region='by\_all'}\n \*\n By.all = function ()  ${\n \mu \n}$  return function () { return true;  $|\cdot\rangle$  \n /\*\*\n \* Match elements by the given CSS selector.\n \*\n \* @usageNotes\n \* ### Example\n \*\n \* {@example platformbrowser/dom/debug/ts/by/by.ts region='by\_css'}\n  $*$ /\n By.css = function (selector) {\n return function (debugElement) {\n return debugElement.nativeElement != null ?\n elementMatches(debugElement.nativeElement, selector) :\n false;\n };\n };\n /\*\*\n Match nodes that have the given directive present.\n \*\n \* @usageNotes\n \* ### Example\n \*\n \* {@example platform-browser/dom/debug/ts/by/by.ts region='by\_directive'}\n  $*\$ /\n By.directive = function (type)  ${\nvert n \rvert}$  return function (debugNode) { return debugNode.providerTokens.indexOf(type) !== -1; };\n };\n return By;\n }());\n function elementMatches(n, selector) {\n if (common.getDOM().isElementNode(n))  $\{\n\}$  return n.matches && n.matches(selector)  $\|\n\|$ n.msMatchesSelector && n.msMatchesSelector(selector) ||\n n.webkitMatchesSelector && n.webkitMatchesSelector(selector);\n }\n return false;\n }\n\n /\*\*\n \* @license\n \* Copyright Google LLC All Rights Reserved. $\ln$  \*  $\ln$  \* Use of this source code is governed by an MIT-style license that can be\n \* found in the LICENSE file at https://angular.io/license\n \*/\n\n /\*\*\n \* @license\n \* Copyright Google LLC All Rights Reserved. $\ln$  \*  $\ln$  \* Use of this source code is governed by an MIT-style license that can be\n \* found in the LICENSE file at https://angular.io/license\n \*/\n /\*\*\n \* @publicApi\n \*/\n var

VERSION = new i0.Version('11.0.5');\n\n /\*\*\n \* @license\n \* Copyright Google LLC All Rights Reserved. $\ln$  \* Use of this source code is governed by an MIT-style license that can be $\ln$  \* found in the LICENSE file at https://angular.io/license\n  $*\ln$  /\*\*\n \* @license\n \* Copyright Google LLC All Rights Reserved. $\ln$  \*  $\ln$  \* Use of this source code is governed by an MIT-style license that can be $\ln$  \* found in the LICENSE file at https://angular.io/license\n  $*/\ln$  // This file only reexports content of the `src` folder. Keep it that way. $\ln \frac{**}{n}$  \* @license $\ln$  \* Copyright Google LLC All Rights Reserved. $\ln$  \* Use of this source code is governed by an MIT-style license that can be $\ln \phi$  \* found in the LICENSE file at https://angular.io/license\n \*/\n\n /\*\*\n \* Generated bundle index. Do not edit.\n \*/\n\n Object.defineProperty(exports, 'getDOM',  $\{\n\}$  enumerable: true,\n get: function ()  $\{\n\}$  return common.getDOM;\n  $\{\n \$ };\n exports.BrowserModule = BrowserModule;\n exports.BrowserTransferStateModule = BrowserTransferStateModule; $\ln$  exports.By = By; $\ln$ exports.DomSanitizer = DomSanitizer;\n exports.EVENT\_MANAGER\_PLUGINS = EVENT\_MANAGER\_PLUGINS; $n$  exports.EventManager = EventManager; $n$ exports.HAMMER\_GESTURE\_CONFIG = HAMMER\_GESTURE\_CONFIG;\n exports.HAMMER\_LOADER = HAMMER\_LOADER;\n exports.HammerGestureConfig = HammerGestureConfig;\n exports.HammerModule = HammerModule;\n exports.Meta = Meta;\n exports.Title = Title;\n exports.TransferState = TransferState; $\langle n \rangle$  exports.VERSION = VERSION; $\langle n \rangle$  exports.disableDebugTools = disableDebugTools;\n exports.enableDebugTools = enableDebugTools;\n exports.makeStateKey = makeStateKey;\n exports.platformBrowser = platformBrowser;\n exports.BROWSER\_SANITIZATION\_PROVIDERS = BROWSER\_SANITIZATION\_PROVIDERS;\n exports.BROWSER\_SANITIZATION\_PROVIDERS\_\_POST\_R3\_ = BROWSER\_SANITIZATION\_PROVIDERS\_\_POST\_R3\_\_;\n exports.BrowserDomAdapter = BrowserDomAdapter;\n exports.BrowserGetTestability = BrowserGetTestability;\n exports.DomEventsPlugin =  $DomEventsPlugin; \text{in}$  exports.DomRendererFactory2 = DomRendererFactory2; $\text{in}$  exports.DomSanitizerImpl = DomSanitizerImpl;\n exports.DomSharedStylesHost = DomSharedStylesHost;\n exports.ELEMENT\_PROBE\_PROVIDERS = ELEMENT\_PROBE\_PROVIDERS; $\ln$ exports.ELEMENT\_PROBE\_PROVIDERS\_\_POST\_R3\_\_ = ELEMENT\_PROBE\_PROVIDERS\_\_POST\_R3\_\_;\n exports.HAMMER\_PROVIDERS\_\_POST\_R3\_\_ = HAMMER\_PROVIDERS\_\_POST\_R3\_\_;\n  $exports.HammerGesturesPlugin = HammerGesturesPlugin;\n$ exports.INTERNAL\_BROWSER\_PLATFORM\_PROVIDERS = INTERNAL\_BROWSER\_PLATFORM\_PROVIDERS;\n exports.KeyEventsPlugin = KeyEventsPlugin;\n exports.NAMESPACE\_URIS = NAMESPACE\_URIS; $n$  exports.SharedStylesHost = SharedStylesHost; $n$ exports.TRANSITION  $ID = TRANSITION$   $ID$ ;\n exports.angular\_packages\_platform\_browser\_platform\_browser\_a = errorHandler;\n exports.angular\_packages\_platform\_browser\_platform\_browser\_b = \_document;\n exports.angular\_packages\_platform\_browser\_platform\_browser\_c = BROWSER\_MODULE\_PROVIDERS;\n exports.angular\_packages\_platform\_browser\_platform\_browser\_d = createMeta;\n exports.angular\_packages\_platform\_browser\_platform\_browser\_e = createTitle;\n exports.angular\_packages\_platform\_browser\_platform\_browser\_f = initTransferState;\n exports.angular packages platform browser platform browser  $g = EventManagerPlugin;\n$ exports.angular\_packages\_platform\_browser\_platform\_browser\_h = HAMMER\_PROVIDERS\_\_PRE\_R3\_\_;\n exports.angular\_packages\_platform\_browser\_platform\_browser\_i = HAMMER\_PROVIDERS; $\ln$ exports.angular\_packages\_platform\_browser\_platform\_browser\_j = domSanitizerImplFactory;\n exports.angular\_packages\_platform\_browser\_platform\_browser\_k = appInitializerFactory;\n exports.angular\_packages\_platform\_browser\_platform\_browser\_l = SERVER\_TRANSITION\_PROVIDERS;\n exports.angular\_packages\_platform\_browser\_platform\_browser\_m = \_createNgProbeR2;\n exports.angular\_packages\_platform\_browser\_platform\_browser\_n = ELEMENT\_PROBE\_PROVIDERS\_\_PRE\_R3\_\_;\n

exports.angular\_packages\_platform\_browser\_platform\_browser\_o = GenericBrowserDomAdapter;\n  $\text{exports}$ .escapeHtml = escapeHtml;\n exports.flattenStyles = flattenStyles;\n exports.initDomAdapter = initDomAdapter;\n exports.shimContentAttribute = shimContentAttribute;\n exports.shimHostAttribute = shimHostAttribute;\n\n Object.defineProperty(exports, '\_esModule', { value: true });\n\n})));\n//# sourceMappingURL=platform-browser.umd.js.map\n"]}

## Found in path(s):

\* /opt/cola/permits/1641594914\_1682230255.015197/0/platform-browser-11-0-5-tgz/package/bundles/platformbrowser.umd.min.js.map

No license file was found, but licenses were detected in source scan.

{"version":3,"sources":["packages/platform-browser/platform-browser-

testing.umd.js"],"names":["global","factory","exports","module","require","define","amd","self","ng","platformBro wser","testing","core","common","this","BrowserDetection","ua","\_overrideUa","Object","defineProperty","prototy pe","get","getDOM","getUserAgent","enumerable","configurable","setup","\_ua","indexOf","isAndroid","isIE","isI OS7","global","Intl","IntlPolyfill","customElements","document","registerElement","RegExp","hasOwnProperty"," createElement","attachShadow","createShadowRoot","createNgZone","NgZone","enableLongStackTrace","shouldC oalesceEventChangeDetection","BrowserTestingModule","platformBrowserTesting","createPlatformFactory","platf ormCore","provide","PLATFORM\_INITIALIZER","useValue","initBrowserTests","BrowserDomAdapter","makeC urrent","multi","0","decorators","type","NgModule","args","BrowserModule","providers","APP\_ID","ELEMENT\_ PROBE\_PROVIDERS","useFactory","angular\_packages\_platform\_browser\_testing\_testing\_a","value"],"mappings ":";;;;;CAMC,SAAUA,EAAQC,GACI,iBAAZC,SAA0C,oBAAXC,OAAyBF,EAAQC,QAASE,QAAQ,iBAAkBA, QAAQ,6BAA8BA,QAAQ,oBACtI,mBAAXC,QAAyBA,OAAOC,IAAMD,OAAO,oCAAqC,CAAC,UAAW,gBA AiB,4BAA6B,mBAAoBJ,GAC7IA,IAAzBD,EAASA,GAAUO,MAAsBC,GAAKR,EAAOQ,IAAM,GAAIR,EAA OQ,GAAGC,gBAAkBT,EAAOQ,GAAGC,iBAAmB,GAAIT,EAAOQ,GAAGC,gBAAgBC,QAAU,IAAKV,EAAO Q,GAAGG,KAAMX,EAAOQ,GAAGC,gBAAiBT,EAAOQ,GAAGI,QAH/N,CAIEC,MAAM,SAAWX,EAASS,E AAMF,EAAiBG,GAAU;;;;;;;;;;;;;;oFA+SzD,IAAIE,EAAkC,WAClC,SAASA,EAAiBC,GACtBF,KAAKG,YAAcD ,EAsIvB,OApIAE,OAAOC,eAAeJ,EAAiBK,UAAW,MAAO,CACrDC,IAAK,WACD,MAAgC,iBAArBP,KAAKG ,YACLH,KAAKG,YAETJ,EAAOS,UAAYT,EAAOS,UAAUC,eAAiB,IAEhEC,YAAY,EACZC,cAAc,IAElBV,EA AiBW,MAAQ,WACrB,OAAO,IAAIX,EAAiB,OAEhCG,OAAOC,eAAeJ,EAAiBK,UAAW,YAAa,CAC3DC,IAA K,WACD,OAAOP,KAAKa,IAAIC,QAAQ,YAAc,GAE1CJ,YAAY,EACZC,cAAc,IAElBP,OAAOC,eAAeJ,EAAi BK,UAAW,YAAa,CAC3DC,IAAK,WACD,OAAOP,KAAKa,IAAIC,QAAQ,gBAAkB,GAAKd,KAAKa,IAAIC,Q AAQ,YAAc,GAC1Ed,KAAKa,IAAIC,QAAQ,gBAAkB,IAAoC,GAA/Bd,KAAKa,IAAIC,QAAQ,YACxB,GAAjC d,KAAKa,IAAIC,QAAQ,aAEzBJ,YAAY,EACZC,cAAc,IAElBP,OAAOC,eAAeJ,EAAiBK,UAAW,SAAU,CACx DC,IAAK,WACD,OAAOP,KAAKa,IAAIC,QAAQ,SAAW,GAEvCJ,YAAY,EACZC,cAAc,IAElBP,OAAOC,eAA eJ,EAAiBK,UAAW,OAAQ,CACtDC,IAAK,WACD,OAAOP,KAAKa,IAAIC,QAAQ,YAAc,GAE1CJ,YAAY,EA CZC,cAAc,IAElBP,OAAOC,eAAeJ,EAAiBK,UAAW,WAAY,CAC1DC,IAAK,WACD,OAAOP,KAAKa,IAAIC, QAAQ,gBAAkB,IAAkC,GAA7Bd,KAAKa,IAAIC,QAAQ,UAC3B,GAAjCd,KAAKa,IAAIC,QAAQ,aAEzBJ,YA AY,EACZC,cAAc,IAElBP,OAAOC,eAAeJ,EAAiBK,UAAW,SAAU,CACxDC,IAAK,WACD,OAAQP,KAAKa,I AAIC,QAAQ,gBAAkB,GAAKd,KAAKa,IAAIC,QAAQ,cAAgB,KAC5C,GAAjCd,KAAKa,IAAIC,QAAQ,aAEzB J,YAAY,EACZC,cAAc,IAElBP,OAAOC,eAAeJ,EAAiBK,UAAW,SAAU,CACxDC,IAAK,WACD,OAAOP,KAA Ke,WAAaf,KAAKgB,MAAQhB,KAAKiB,QAE/CP,YAAY,EACZC,cAAc,IAElBP,OAAOC,eAAeJ,EAAiBK,UA AW,wBAAyB,CAKvEC,IAAK,WACD,QAAST,EAAKoB,QAAQC,MAAQrB,EAAKoB,QAAQC,OAASrB,EAA KoB,QAAQE,cAErEV,YAAY,EACZC,cAAc,IAElBP,OAAOC,eAAeJ,EAAiBK,UAAW,kBAAmB,CACjEC,IAA K,WACD,OAAOP,KAAKa,IAAIC,QAAQ,WAAa,IAA2C,GAAtCd,KAAKa,IAAIC,QAAQ,mBAC1B,GAA7Bd,K AAKa,IAAIC,QAAQ,SAEzBJ,YAAY,EACZC,cAAc,IAElBP,OAAOC,eAAeJ,EAAiBK,UAAW,cAAe,CAG7DC,I AAK,WACD,OAAOP,KAAKa,IAAIC,QAAQ,WAAa,GAAKd,KAAKa,IAAIC,QAAQ,aAAe,IACzC,GAA7Bd,K AAKa,IAAIC,QAAQ,SAEzBJ,YAAY,EACZC,cAAc,IAElBP,OAAOC,eAAeJ,EAAiBK,UAAW,yBAA0B,CACxE

C,IAAK,WACD,YAA+C,IAAhCT,EAAKoB,QAAQG,gBAEhCX,YAAY,EACZC,cAAc,IAElBP,OAAOC,eAAeJ, EAAiBK,UAAW,2CAA4C,CAC1FC,IAAK,WACD,YAA4C,IAA7Be,SAASC,iBAE5Bb,YAAY,EACZC,cAAc,IA ElBP,OAAOC,eAAeJ,EAAiBK,UAAW,2BAA4B,CAC1EC,IAAK,WACD,OAAOiB,OAAOlB,UAAUmB,eAAe,Y AE3Cf,YAAY,EACZC,cAAc,IAElBP,OAAOC,eAAeJ,EAAiBK,UAAW,oBAAqB,CACnEC,IAAK,WAED,YAAu C,IAD1Be,SAASI,cAAc,OACdC,cAE1BjB,YAAY,EACZC,cAAc,IAElBP,OAAOC,eAAeJ,EAAiBK,UAAW,gCA AiC,CAC/EC,IAAK,WAED,YAA2C,IAD9Be,SAASI,cAAc,OACdE,kBAE1BlB,YAAY,EACZC,cAAc,IAEXV,E AxI0B,GA4OrC,SAAS4B,IACL,OAAO,IAAI/B,EAAKgC,OAAO,CAAEC,sBAAsB,EAAMC,oCAAoC,IAnGtE/B ,EAAiBW,QAiKxC,IAaIqB,EAPAC,EAAyBpC,EAAKqC,sBAAsBrC,EAAKsC,aAAc,iBANpC,CAAC,CAAEC,Q AASvC,EAAKwC,qBAAsBC;;;;;;;;AAJ9E,SAASC,IACL5C,EAAgB6C,mBAAmBC,cACnCzC,EAAiBW,SAEqF+ B,OAAO,KAO7GC,EAAKf,GAMLI,EACA,SAASA,OAIQY,WAAa,CAC9B,CAAEC,KAAMhD,EAAKiD,SAAU C,KAAM,CAAC,CAClB3D,QAAS,CAACO,EAAgBqD,eAC1BC,UAAW,CACP,CAAEb,QAASvC,EAAKqD,OA AQZ,SAAU,KAClC3C,EAAgBwD,yBAChB,CAAEf,QAASvC,EAAKgC,OAAQuB,WAAYT;;;;;;;;;;;;;;;;;;;;;;AAi CxDvD,EAAQ4C,qBAAuBA,EAC/B5C,EAAQ6C,uBAAyBA,EACjC7C,EAAQuD,GAAKA,EACbvD,EAAQiE,q DAAuDzB,EAE/DzB,OAAOC,eAAehB,EAAS,aAAc,CAAEkE,OAAO","sourcesContent":["/\*\*\n \* @license Angular v11.0.5\n \* (c) 2010-2020 Google LLC. https://angular.io/\n \* License: MIT\n \*/\n\n(function (global, factory)  $\{\n\$  typeof exports === 'object' && typeof module !== 'undefined' ? factory(exports, require('@angular/core'), require('@angular/platform-browser'), require('@angular/common')) :\n typeof define === 'function' && define.amd ? define('@angular/platform-browser/testing', ['exports', '@angular/core', '@angular/platform-browser', '@angular/common'], factory) :\n (global = global  $\parallel$  self, factory((global.ng = global.ng  $|| \{ \}$ , global.ng.platformBrowser = global.ng.platformBrowser  $|| \{ \}$ , global.ng.platformBrowser.testing = {}), global.ng.core, global.ng.platformBrowser, global.ng.common));\n}(this, (function (exports, core, platformBrowser, common) { 'use strict';\n\n /\*!

\*\*\*\*\*\*\*\*\*\*\*\*\*\*\*\*\*\*\*\*\*\*\*\*\*\*\*\*\*\*\*\*\*\*\*\*\*\*\*\*\*\*\*\*\*\*\*\*\*\*\*\*\*\*\*\*\*\*\*\*\*\*\*\*\*\*\*\*\*\*\*\*\*\*\*\*\*\n Copyright (c) Microsoft Corporation.\n\n Permission to use, copy, modify, and/or distribute this software for any\n purpose with or without fee is hereby granted. $\ln \pi$  THE SOFTWARE IS PROVIDED  $\Gamma$  AS IS $\Gamma$  AND THE AUTHOR DISCLAIMS ALL WARRANTIES WITH\n REGARD TO THIS SOFTWARE INCLUDING ALL IMPLIED WARRANTIES OF MERCHANTABILITY\n AND FITNESS. IN NO EVENT SHALL THE AUTHOR BE LIABLE FOR ANY SPECIAL, DIRECT, n INDIRECT, OR CONSEQUENTIAL DAMAGES OR ANY DAMAGES WHATSOEVER RESULTING FROM\n LOSS OF USE, DATA OR PROFITS, WHETHER IN AN ACTION OF CONTRACT, NEGLIGENCE OR\n OTHER TORTIOUS ACTION, ARISING OUT OF OR IN CONNECTION WITH THE USE OR\n PERFORMANCE OF THIS SOFTWARE.\n

```
***************************************************************************** */\n /* global
```
Reflect, Promise \*/\n var extendStatics = function (d, b)  $\{\n\}$  extendStatics = Object.setPrototypeOf  $\|\n\|$  $({\{\_\text{proto} : [\ ]\ \}}$  instance of Array && function (d, b)  ${\{ d, \_\text{proto} = b; \ } \}$  ||\n function (d, b)  ${\{ for (var p in \)}\}$ b)\n if (b.hasOwnProperty(p))\n  $d[p] = b[p]; \}$ ;\n return extendStatics(d, b);\n  $\}$ ;\n function \_\_extends(d, b) {\n extendStatics(d, b);\n function () { this.constructor = d; }\n d.prototype  $= b == null$  ? Object.create(b) : (\_\_.prototype = b.prototype, new \_\_());\n }\n var \_\_assign = function () {\n  $\text{Lossign} = \text{Object}.\text{assign} \parallel \text{function} \quad \text{for (var s, i = 1, n = arguments.length; i < n; i++) \$ s = arguments[i];\n for (var p in s)\n if (Object.prototype.hasOwnProperty.call(s, p))\n  $t[p] = s[p];\n$  }\n return t;\n };\n return assign.apply(this, arguments);\n };\n function  $rest(s, e)$  {\n var t = {};\n for (var p in s)\n if (Object.prototype.hasOwnProperty.call(s, p)  $&\&$  e.indexOf(p) < 0)\n t[p] = s[p];\n if (s != null  $&\&$  typeof Object.getOwnPropertySymbols ===  $\{\text{function}\"\$ for (var i = 0, p = Object.getOwnPropertySymbols(s); i < p.length; i++)  $\{\$  $(e.\text{indexOf}(p[i]) < 0 \& \& Object\n propertyIsEnumerable, call(s, p[i]))\n if [p[i]] = s[p[i]];\n$  $\ln$  return t;\n  $\ln$  function decorate(decorators, target, key, desc) {\n var c = arguments.length, r = c  $<$  3 ? target : desc  $==$  null ? desc = Object.getOwnPropertyDescriptor(target, key) : desc, d; $\ln$  if (typeof Reflect  $=$   $=$   $\text{"object}\text{''}$  &  $\&$  typeof Reflect.decorate  $=$   $\text{``function''}\text{''}$  r = Reflect.decorate(decorators, target, key, desc);\n else\n for (var i = decorators.length - 1; i > = 0; i--)\n if (d = decorators[i])\n

 $r = (c < 3$  ? d(r) : c > 3 ? d(target, key, r) : d(target, key)) || r;\n return c > 3 && r && Object.defineProperty(target, key, r), r;\n  $\{\n$  function \_param(paramIndex, decorator)  $\{\n$  return function (target, key) { decorator(target, key, paramIndex); };\n }\n function \_\_metadata(metadataKey, metadataValue)  ${\n \mu \text{ if (type of Reflect } == \text{ "object"} \&\& type of Reflect } = \text{ "function"}\)$ n return Reflect.metadata(metadataKey, metadataValue);\n }\n function \_\_awaiter(thisArg, \_arguments, P, generator) {\n function adopt(value) { return value instance of P ? value : new P(function (resolve) { resolve(value); }); }\n return new (P  $\parallel$  (P = Promise))(function (resolve, reject)  $\ln$  function fulfilled(value)  $\{$  try  $\{\parallel$ step(generator.next(value));\n  $\{\n\}$  catch (e) {\n reject(e);\n } }\n function rejected(value) { try {\n step(generator[\"throw\"](value));\n }\n catch (e) {\n reject(e);\n  $\{\n}$  {\n function step(result) { result.done ? resolve(result.value) : adopt(result.value).then(fulfilled, rejected);  $\n\alpha = step((generator = generator.appendy(thisArg, arguments)))$ [])).next());\n });\n }\n function generator(thisArg, body) {\n var  $=$  { label: 0, sent: function () { if  $(t[0] \& 1)$ \n throw t[1]; return t[1]; }, trys: [], ops: [] }, f, y, t, g;\n return g = { next: verb(0), \"throw\": verb(1),  $\Upsilon$  return $\Upsilon$ : verb(2) }, typeof Symbol ===  $\Upsilon$  function $\Upsilon$  && (g[Symbol.iterator] = function () { return this; }), g;\n function verb(n) { return function (v) { return step([n, v]); }; }\n function step(op) {\n if (f)\n throw new TypeError(\"Generator is already executing.\");\n while (\_)\n try {\n if  $(f = 1, y \&& (t = op[0] \& 2 \gamma y[\text{return}'] : op[0] \gamma y[\text{ "throw}'] || ((t = y[\text{return}'] \&& t.call(y), 0) : y.next) \&& t.$  $!(t = t, call(v, op[1]))$ .done)\n return t;\n if  $(v = 0, t)\n$  op = [op[0] & 2, t.value];\n switch (op[0])  $\{\n\alpha$  case 0:\n case 1:\n t = op;\n break;\n case 4:\n  $\text{ }$  case 4:\n  $\text{ }$  \_label++;\n return { value: op[1], done: false  $\{\cdot\}$  case 5:\n <br>case 5:\n .label++:\n y = op[1];\n op =  $[0]$ ;\n continue;\n case 7:\n op = \_.ops.pop();\n  $_{\text{c}}$ -trys.pop();\n continue;\n default:\n if (!(t = \_.trys, t = t.length > 0 && t[t.length - 1]) && (op[0] === 6 || op[0] === 2)) {\n \_ = 0;\n continue;\n  $\ln$  if (op[0] === 3 && (!t || (op[1] > t[0] && op[1] < t[3]))) {\n  $\Delta$ .label = op[1];\n break;\n break;\n <br> if (op[0] === 6 && \_.label < t[1])  ${\n \mu$   $\ldots$  label = t[1];\n t = op;\n break;\n }\n if (t && \_.label < t[2]) {\n \_.label = t[2];\n  $\cos\theta$ ;  $\ln$  break;\n  $\ln$  if (t[2])\n  $\log\,p$  ();\n continue;\n  $\ln$  op = body.call(thisArg, \_);\n  $\rangle \ln$  catch (e)  $\ln$  op = [6, e];\n y = 0;\n  $\ln$  finally  ${\n \tau = t = 0; \n \nu \tau \tau \sigma \sigma[1];\n \nu \tau \tau$ return { value: op[0] ? op[1] : void 0, done: true  $\ln$  }\n \\n var \_createBinding = Object.create ? (function  $(0, m, k, k2)$  {\n if  $(k2 == = undefined)\n$  k2 = k;\n Object.defineProperty(o, k2, { enumerable: true, get: function () { return m[k]; } });\n }) : (function (o, m, k, k2) {\n if (k2 === undefined)\n k2 = k;\n o[k2] = m[k];\n });\n function \_\_exportStar(m, exports) {\n for (var p in m)\n if (p !== \"default\"  $&&$  !exports.hasOwnProperty(p))\n \_\_createBinding(exports, m, p);\n }\n function \_\_values(o) {\n var s = typeof Symbol == \"function\" && Symbol.iterator, m = s && o[s], i = 0;\n if (m)\n return m.call(o);\n if (o && typeof o.length === \"number\")\n return {\n next: function () {\n if (o && i >= o.length)\n o = void 0;\n return { value: o && o[i++], done: !o };\n  $\ln$  };\n throw new TypeError(s ? \"Object is not iterable.\" : \"Symbol.iterator is not defined.\");\n  $\ln$  function read(o, n)  $\ln$  var m = typeof Symbol == \"function\" && o[Symbol.iterator];\n if (!m)\n return o;\n var i = m.call(o), r, ar = [], e;\n try {\n while  $((n == void 0 || n-- > 0) \&&! (r == 0)$ i.next()).done)\n ar.push(r.value);\n }\n catch (error) {\n e = { error: error };\n }\n finally  ${\nvert \nvert n \rvert \nvert n \rvert \nvert \nvert n \rvert \nvert \nvert n \rvert \nvert \nvert n \rvert \nvert \nvert \nvert n \rvert \nvert \nvert \nvert \nvert \nvert \nvert \nvert \nvert \nvert \nvert \nvert$ finally {\n if (e)\n throw e.error;\n }\n }\n return ar;\n }\n function spread()  ${\nightharpoonup}$  for (var ar = [], i = 0; i < arguments.length; i++ $\rangle$ \n ar = ar.concat( read(arguments[i]));\n return ar;\n  $\{\n\}$  function spreadArrays()  $\{\n\}$  for (var s = 0, i = 0, il = arguments.length; i < il; i++)\n

s += arguments[i].length;\n for (var r = Array(s),  $k = 0$ ,  $i = 0$ ;  $i <$  il;  $i++)\n$  for (var a = arguments[i], j  $= 0$ , jl = a.length; j < jl; j++, k++)\n r[k] = a[j];\n return r;\n }\n ;\n function \_\_await(v) {\n return this instance of \_\_await ? (this.v = v, this) : new \_\_await(v);\n }\n function \_\_asyncGenerator(thisArg, \_arguments, generator) {\n if (!Symbol.asyncIterator)\n throw new TypeError(\"Symbol.asyncIterator is not defined.\");\n var g = generator.apply(thisArg, \_arguments  $|| [ ]$ ), i, q = [];\n return i = {}, verb(\"next\"), verb(\"throw\"), verb(\"return\"), i[Symbol.asyncIterator] = function () { return this; }, i;\n function verb(n) { if  $(g[n])\$ n i[n] = function (v) { return new Promise(function (a, b) { q.push([n, v, a, b]) > 1 || resume(n, v); }); };  $\ln$  function resume(n, v) { try {\n step(g[n](v));\n }\n catch (e) {\n settle(q[0][3], e);\n  $\{\n}$   $\{\n}$  function step(r) { r.value instance f \_\_await ? Promise.resolve(r.value.v).then(fulfill, reject) : settle(q[0][2], r); }\n function fulfill(value) { resume(\"next\", value); }\n function reject(value) { resume( $\|$ "throw $\|$ ", value);  $\|$ n function settle(f, v) { if (f(v), q.shift(), q.length $\|$ n resume(q[0][0], q[0][1]);  $\ln$   $\ln$  function \_\_asyncDelegator(o) {\n var i, p;\n return i = { }, verb(\"next\"), verb(\"throw\", function (e) { throw e; }), verb(\"return\"), i[Symbol.iterator] = function () { return this; }, i;\n function verb(n, f) { i[n] = o[n] ? function (v) { return (p = !p) ? { value: \_\_await(o[n](v)), done: n === \"return\" } : f ? f(v) : v; } : f;  $\ln$  }\n function \_\_asyncValues(o) {\n if (!Symbol.asyncIterator)\n throw new TypeError(\"Symbol.asyncIterator is not defined.\");\n var m = o[Symbol.asyncIterator], i;\n return m ? m.call(o) : (o = typeof \_\_values === \"function\" ? \_\_values(o) : o[Symbol.iterator](),  $i = \{\}$ , verb(\"next\"), verb(\"throw\"), verb(\"return\"), i[Symbol.asyncIterator] = function () { return this;  $\}$ , i);\n function verb(n) { i[n] = o[n] && function (v) { return new Promise(function (resolve, reject) {  $v = o(n)(v)$ , settle(resolve, reject, v.done, v.value);  $\}$ ;  $\| \$  function settle(resolve, reject, d, v) { Promise.resolve(v).then(function (v) { resolve({ value: v, done: d });  $\$ , reject);  $\n\cdot \mathbf{n}$  function makeTemplateObject(cooked, raw)  $\n\cdot \mathbf{n}$  if (Object.defineProperty)  ${\n \longrightarrow \infty, {\raw\}'$ , { value: raw });\n  ${\n \longrightarrow \infty}$ cooked.raw = raw;\n  $\ln$  return cooked;\n  $\ln$  ;\n var \_\_setModuleDefault = Object.create ? (function  $(o, v) \{\n \quad \text{Object.defineProperty}(o, \text{[default]}, \text{[enumerate: true, value: v } \};\n \quad \}$ ) : function  $(o, v)$  ${\n \alpha_0[\text{default}'] = v;\n \};\n$  function \_importStar(mod)  ${\n \alpha \& \beta \& \beta \}$ return mod;\n var result = { };\n if (mod != null)\n for (var k in mod)\n if  $(Object has OwnProperty. call (mod, k))\n\qquad \qquad create Binding(result, mod, k); \n\qquad$ \_\_setModuleDefault(result, mod);\n return result;\n }\n function \_\_importDefault(mod) {\n return (mod && mod.\_\_esModule) ? mod : { default: mod };\n }\n function \_\_classPrivateFieldGet(receiver, privateMap) {\n if (!privateMap.has(receiver)) {\n throw new TypeError(\"attempted to get private field on noninstance\");\n }\n return privateMap.get(receiver);\n }\n function \_\_classPrivateFieldSet(receiver, privateMap, value)  ${\n \prod_{r \in \mathbb{N}} \alpha(r \cdot r)} {\n \prod_{r \in \mathbb{N}} \alpha(r \cdot r)}$  throw new TypeError(\"attempted to set private field on non-instance\");\n }\n privateMap.set(receiver, value);\n return value;\n }\n var BrowserDetection =  $/*$  @class \*/ (function () {\n function BrowserDetection(ua) {\n this. overrideUa = ua;\n  $\{\n\}$  Object.defineProperty(BrowserDetection.prototype, \"\_ua\", {\n get: function () {\n if (typeof this.\_overrideUa === 'string')  ${\n \mu \in \mathbb{Z} \setminus \mathbb{Z}}$  return this.\_overrideUa;\n return common.getDOM() ? common.getDOM().getUserAgent() : '';\n },\n enumerable: false,\n configurable: true\n });\n BrowserDetection.setup = function () {\n return new BrowserDetection(null);\n };\n Object.defineProperty(BrowserDetection.prototype, \"isFirefox\", {\n get: function ()  ${\n \mu \}$  return this. ua.indexOf('Firefox') > -1;\n },\n enumerable: false,\n configurable: true\n  $\}$ ;\n Object.defineProperty(BrowserDetection.prototype, \"isAndroid\", {\n get: function ()  ${\ln \ \ }$  return this.\_ua.indexOf('Mozilla/5.0') > -1 &&\_ this.\_ua.indexOf('Android') > -1 &&\n this. ua.indexOf('AppleWebKit') > -1 && this. ua.indexOf('Chrome') == -1 &&\n this.\_ua.indexOf('IEMobile') =  $-1$ ;\n },\n enumerable: false,\n configurable: true\n });\n Object.defineProperty(BrowserDetection.prototype,  $\iint_S E dg e\', \{\n\}$  get: function ()  $\{\n\}$  return this.\_ua.indexOf('Edge') > -1;\n },\n enumerable: false,\n configurable: true\n });\n Object.defineProperty(BrowserDetection.prototype,  $\iint_S$  get: function ()  $\{\n\}$  return this. ua.indexOf('Trident') > -1;\n },\n enumerable: false,\n configurable: true\n });\n

Object.defineProperty(BrowserDetection.prototype,  $\iint_S$   $\phi$  get: function ()  $\n$  return this. ua.indexOf('AppleWebKit') > -1 && this. ua.indexOf('Edge') == -1 &&\n this.\_ua.indexOf('IEMobile') =  $-1$ ;\n },\n enumerable: false,\n configurable: true\n });\n Object.defineProperty(BrowserDetection.prototype, \"isIOS7\", {\n get: function () {\n return (this.\_ua.indexOf('iPhone OS 7') > -1 || this.\_ua.indexOf('iPad OS 7') > -1) &&\n this.\_ua.indexOf('IEMobile') =  $-1$ ;\n },\n enumerable: false,\n configurable: true\n });\n Object.defineProperty(BrowserDetection.prototype, \"isSlow\", {\n get: function () {\n return this.isAndroid || this.isIE || this.isIOS7;\n },\n enumerable: false,\n configurable: true\n });\n

 Object.defineProperty(BrowserDetection.prototype, \"supportsNativeIntlApi\", {\n // The Intl API is only natively supported in Chrome, Firefox, IE11 and Edge. $\ln$  // This detector is needed in tests to make the difference between: $\ln$  // 1) IE11/Edge: they have a native Intl API, but with some discrepancies $\ln$  // 2) IE9/IE10: they use the polyfill, and so no discrepancies\n get: function ()  $\{\n\}$  return  $!core.global. Intl && core.global. Intl = core.global. IntlPolyfill;\n$   $\n$  enumerable: false,\n configurable: true\n });\n Object.defineProperty(BrowserDetection.prototype, \"isChromeDesktop\", {\n get: function ()  ${\n \mu \n}$  return this.\_ua.indexOf('Chrome') > -1 && this.\_ua.indexOf('Mobile Safari') == -1  $&\&\n\$ n this. ua.indexOf('Edge') == -1;\n },\n enumerable: false,\n configurable: true\n });\n Object.defineProperty(BrowserDetection.prototype, \"isOldChrome\", {\n // \"Old Chrome\" means Chrome 3X, where there are some discrepancies in the Intl API. $\ln$  // Android 4.4 and 5.X have such browsers by default (respectively 30 and 39). $\ln$  get: function ()  $\{\ln$  return this.\_ua.indexOf('Chrome') > -1 && this.\_ua.indexOf('Chrome/3') > -1 &&\n this.\_ua.indexOf('Edge')  $== -1;\n$  },\n enumerable: false,\n configurable: true\n });\n Object.defineProperty(BrowserDetection.prototype, \"supportsCustomElements\", {\n get: function () {\n

return (typeof core.global.customElements !== 'undefined');\n },\n enumerable: false,\n configurable: true\n });\n Object.defineProperty(BrowserDetection.prototype, \"supportsDeprecatedCustomCustomElementsV0\", {\n get: function () {\n return (typeof document.registerElement !== 'undefined');\n },\n enumerable: false,\n configurable: true\n });\n Object.defineProperty(BrowserDetection.prototype, \"supportsRegExUnicodeFlag\", {\n get: function () {\n return RegExp.prototype.hasOwnProperty('unicode');\n },\n enumerable: false,\n configurable: true\n });\n Object.defineProperty(BrowserDetection.prototype,  $\lvert \text{``supportsShadowDom'\''}, \lvert \text{``next" function () } \lvert \text{``next" test} \rvert = document.createElement('div');\n$ 

return (typeof testEl.attachShadow !== 'undefined');\n },\n enumerable: false,\n configurable: true\n });\n Object.defineProperty(BrowserDetection.prototype,  $\lvert \$  supportsDeprecatedShadowDomV0\", {\n get: function () {\n var testEl = document.createElement('div');\n return (typeof testEl.createShadowRoot !== 'undefined');\n },\n enumerable: false,\n configurable: true\n  $\}$ );\n return BrowserDetection;\n  $\}()$ ;\n var browserDetection = BrowserDetection.setup();\n function dispatchEvent(element, eventType) {\n var evt = common.getDOM().getDefaultDocument().createEvent('Event');\n evt.initEvent(eventType, true, true);\n common.getDOM().dispatchEvent(element, evt);\n }\n function createMouseEvent(eventType) {\n var evt = common.getDOM().getDefaultDocument().createEvent('MouseEvent');\n evt.initEvent(eventType, true, true);\n

return evt;\n }\n function el(html) {\n return getContent(createTemplate(html)).firstChild;\n }\n function normalizeCSS(css)  $\ln$  return css.replace(/\s+/g, ')\n .replace(/:\s/g, ':')\n .replace(/'/g,  $\langle \text{``}\rangle$ '')\n .replace(/  $\{g, '}\rangle$ ')\n .replace(/url\\((\\\"|\\s)(.+)(\\\"|\\s)\\)(\\s\*)/g, function () {\n var match  $= \frac{1}{\n}$  for (var  $i = 0$ ;  $i <$  arguments.length;  $i++)$  {\n match[ $i$ ] = arguments[ $i$ ];\n }\n return  $\|\text{curl}(\|\|\|^{n}) + \text{match}[2] + \|\|\|\|^{n})$ ;\n  $\|\text{curl}(\|\|_{+}) = (\|A\|\|\|_{+})\|\|_{2}$ , function ()  $\{\text{n}$  var match =  $[\cdot]$ ;\n for (var  $i = 0$ ;  $i <$  arguments.length;  $i^{++1}$  {\n match[ $i$ ] = arguments[ $i$ ];\n  $\ln$  return  $\|T\| + \text{match}[1] + \frac{\|T\|}{\|T\|} + \text{match}[2] + \frac{\|T\|}{\|T\|}$ ;\n }\n function getAttributeMap(element)  $\{\n\$  var res = new Map(); $\infty$  var elAttrs = element.attributes; $\infty$  for (var i = 0; i  $\langle$  elAttrs.length; i++)  $\n\alpha$  var attrib = elAttrs.item(i);\n res.set(attrib.name, attrib.value);\n  $\alpha$ 

return res;\n }\n var \_selfClosingTags = ['br', 'hr', 'input'];\n function stringifyElement(el /\*\* TODO #9100 \*/)  ${\n\mu$  var e 1, a;\n var result = ";\n if (common.getDOM().isElementNode(el))  ${\n\mu}$  var tagName = el.tagName.toLowerCase();\n // Opening tag\n result += \"<\" + tagName;\n // Attributes in an ordered way\n var attributeMap = getAttributeMap(el);\n var sortedKeys = Array.from(attributeMap.keys()).sort();\n try {\n for (var sortedKeys\_1 = \_values(sortedKeys), sortedKeys\_1\_1 = sortedKeys\_1.next(); !sortedKeys\_1\_1.done; sortedKeys\_1\_1 = sortedKeys\_1.next()) {\n var key = sortedKeys 1 1.value;\n var lowerCaseKey = key.toLowerCase();\n var attValue = attributeMap.get(key);\n if (typeof attValue !== 'string') {\n result +=  $\' \'' +$ lowerCaseKey;\n  $\ln$  else {\n // Browsers order style rules differently. Order them alphabetically for consistency.\n if (lowerCaseKey === 'style') {\n  $\atop$  attValue = attValue.split(/; ?/).filter(function (s) { return !!s; }).sort().map(function (s) { return s + \";\"; }).join(' ');\n  $\ln$  result += \" \" + lowerCaseKey + \"=\\\"\" + attValue + \"\\\"\";\n }\n }\n  $\ln$  catch (e\_1\_1) { e\_1 = { error: e\_1\_1 }; }\n finally {\n try {\n if  $(\text{sortedKeys}_1_1 \&\& \text{IsortedKeys}_1_1.\text{done} \& \& \text{0.13}^\text{1}.\text{geturing})$  \_a.call(sortedKeys\_1);\n }\n finally { if (e\_1) throw e\_1.error;  $\ln$  }\n result += '>';\n // Children\n var childrenRoot = templateAwareRoot(el);\n var children = childrenRoot ? childrenRoot.childNodes : [];\n for  $(var j = 0; j < children.length; j++) \$  \n result += stringifyElement(children[j]);\n }\n // Closing tag\n if (\_selfClosingTags.indexOf(tagName) == -1) {\n result +=  $\"$  </\" + tagName +  $\|\n\| \$  }\n else if (isCommentNode(el)) {\n result += \" <!--\" + el.nodeValue + \"-->\";\n  $\ln$  else  ${\n \cdot \ln}$  result += el.textContent;\n  $\ln$  return result;\n  $\ln$  function createNgZone() {\n return new core.NgZone({ enableLongStackTrace: true, shouldCoalesceEventChangeDetection: false });\n  $\ln$  function isCommentNode(node)  $\ln$  return node.nodeType === Node.COMMENT\_NODE;\n  $\ln$ function isTextNode(node)  ${\n \mu \n}$  return node.nodeType === Node.TEXT\_NODE;\n  ${\n \mu \n}$  function getContent(node)  ${\n \mu \in \mathbb{R} \setminus \mathbb{R} \setminus \mathbb{R} \set$ node;\n }\n function templateAwareRoot(el) {\n return common.getDOM().isElementNode(el) && el.nodeName === 'TEMPLATE' ? getContent(el) : el;\n }\n function setCookie(name, value) {\n // document.cookie is magical, assigning into it assigns/overrides one cookie value, but does\n // not clear other cookies.\n document.cookie = encodeURIComponent(name) + '=' + encodeURIComponent(value);\n }\n function supportsWebAnimation()  ${\n \cdot \cdot \cdot}$  return typeof Element.prototype['animate'] === 'function';\n }\n function hasStyle(element, styleName, styleValue) {\n var value = element.style[styleName] || ";\n return styleValue ? value == styleValue : value.length > 0;\n }\n function hasClass(element, className) {\n return element.classList.contains(className);\n }\n function sortedClassList(element) {\n return Array.prototype.slice.call(element.classList, 0).sort();\n }\n function createTemplate(html) {\n var t = common.getDOM().getDefaultDocument().createElement('template');\n t.innerHTML = html;\n return t;\n  $\ln$  function childNodesAsList(el)  $\ln$  var childNodes = el.childNodes; $\ln$  var res = []; $\ln$  for (var i = 0; i < childNodes.length; i++)  $\nvert$  res[i] = childNodes[i];\n }\n return res;\n }\n\n /\*\*\n @license\n \* Copyright Google LLC All Rights Reserved.\n  $*\n$  \* Use of this source code is governed by an MIT-style license that can be $\nu$  \* found in the LICENSE file at https://angular.io/license $\nu$  \*/\n function initBrowserTests() {\n platformBrowser.BrowserDomAdapter.makeCurrent();\n BrowserDetection.setup();\n }\n var TEST\_BROWSER\_PLATFORM\_PROVIDERS = [{ provide: core.PLATFORM\_INITIALIZER, useValue: initBrowserTests, multi: true }];\n /\*\*\n \* Platform for testing\n  $*\n$   $* \otimes$  publicApi $\n$ n  $*\n$  var platformBrowserTesting = core.createPlatformFactory(core.platformCore, 'browserTesting', TEST BROWSER PLATFORM PROVIDERS);\n var  $0 = \text{createNgZone}$ ;\n /\*\*\n \* NgModule for testing.\n \*\n \* @publicApi\n \*/\n var BrowserTestingModule = /\*\* @class \*/ (function ()  ${\n 1, n \n 1, n \n 1, n \n 2, n \n 3, n \n 4, n \n 5, n \n 6, n \n 7, n \n 8, n \n 9, n \n 10, n \n 11, n \n 12, n \n 13, n \n 14, n \n 15, n \n 16, n \n 17, n \n 18, n \n 19, n \n 10, n \n 11, n \n 12, n \n 13, n \n 14, n \n 15, n \n 16, n \n 17, n \n 18, n \n 19, n \n 10, n \n 11, n$ BrowserTestingModule.decorators =  $\ln$  { type: core.NgModule, args:  $[\n\$ n exports: [platformBrowser.BrowserModule],\n providers: [\n { provide: core.APP\_ID, useValue: 'a' },\n platformBrowser.ELEMENT\_PROBE\_PROVIDERS,\n { provide:

core.NgZone, useFactory: 0 },\n  $\ln$   $\ln$  },  $\ln$   $\frac{**\ln * \text{Copyright}}{n * \text{Copyright}}$ Google LLC All Rights Reserved. $\ln$  \*  $\ln$  \* Use of this source code is governed by an MIT-style license that can be\n \* found in the LICENSE file at https://angular.io/license\n \*\n\n /\*\*\n \* @license\n \* Copyright Google LLC All Rights Reserved. $\ln$  \* \n \* Use of this source code is governed by an MIT-style license that can be\n \* found in the LICENSE file at https://angular.io/license\n \*/\n\n /\*\*\n \* @license\n \* Copyright Google LLC All Rights Reserved. $\ln$  \* \n \* Use of this source code is governed by an MIT-style license that can be\n \* found in the LICENSE file at https://angular.io/license\n \*\n\n /\*\*\n \* Generated bundle index. Do not edit. $\ln$  \*/\n exports.BrowserTestingModule = BrowserTestingModule;\n exports.platformBrowserTesting = platformBrowserTesting; $\langle n \rangle$  exports.0 = 0; $\langle n \rangle$ exports.angular\_packages\_platform\_browser\_testing\_testing\_a = createNgZone;\n\n Object.defineProperty(exports, '\_\_esModule', { value: true });\n\n})));\n//# sourceMappingURL=platform-browsertesting.umd.js.map\n"]}

Found in path(s):

\* /opt/cola/permits/1641594914\_1682230255.015197/0/platform-browser-11-0-5-tgz/package/bundles/platformbrowser-testing.umd.min.js.map

No license file was found, but licenses were detected in source scan.

{"version":3,"sources":["packages/platform-browser/platform-browser-

animations.umd.js"],"names":["global","factory","exports","module","require","define","amd","self","ng","platform Browser","animations","core","browser","common","this","extendStatics","d","b","Object","setPrototypeOf","\_\_pro to\_\_","Array","p","hasOwnProperty","\_\_extends","\_\_","constructor","prototype","create","\_\_read","o","n","m","Sy mbol","iterator","r","e","i","call","ar","next","done","push","value","error","\_\_spread","arguments","length","concat ","BrowserAnimationBuilder","\_super","rootRenderer","doc","\_this","\_nextAnimationId","\_renderer","createRende rer","body","id","encapsulation","ViewEncapsulation","None","styles","data","animation","build","toString","entry" ,"isArray","sequence","issueAnimationCommand","BrowserAnimationFactory","AnimationBuilder","decorators","t ype","Injectable","ctorParameters","RendererFactory2","undefined","Inject","args","DOCUMENT","\_id","element" ,"options","RendererAnimationPlayer","AnimationFactory","parentPlayer","\_started","totalTime","\_command","\_li sten","eventName","callback","listen","command","\_i","onDone","fn","onStart","onDestroy","init","hasStarted","pl ay","pause","restart","finish","destroy","reset","setPosition","getPosition","\_a","\_b","engine","players","renderer","s etProperty","AnimationRendererFactory","delegate","\_zone","\_currentId","\_microtaskId","\_animationCallbacksBuf fer","\_rendererCache","Map","\_cdRecurDepth","promise","Promise","resolve","onRemovalComplete","parentNode ","removeChild","hostElement","get","BaseAnimationRenderer","set","componentId","namespaceId","register","re gisterTrigger","trigger","forEach","name","AnimationRenderer","begin","\_scheduleCountTask","then","scheduleLis tenerCallback","count","run","tuple","end","runOutsideAngular","flush","whenRenderingDone","AnimationEngine ","NgZone","destroyNode","defineProperty","enumerable","configurable","createElement","namespace","createCo mment","createText","appendChild","parent","newChild","onInsert","insertBefore","refChild","isMove","oldChild" ,"isHostElement","onRemove","selectRootElement","selectorOrNode","preserveContent","node","nextSibling","set Attribute","el","removeAttribute","addClass","removeClass","setStyle","style","flags","removeStyle","charAt","disa bleAnimations","setValue","target","process","substr","resolveElementFromTarget","document","window","phase", "parseTriggerCallbackName","triggerName","dotIndex","indexOf","substring","event","InjectableAnimationEngine ","driver","normalizer","instantiateSupportedAnimationDriver","supportsWebAnimations","WebAnimationsDriver" ,"CssKeyframesDriver","instantiateDefaultStyleNormalizer","WebAnimationsStyleNormalizer","instantiateRendere rFactory","zone","AnimationDriver","AnimationStyleNormalizer","BrowserAnimationsModule","NoopAnimations Module","ANIMATION\_MODULE\_TYPE","InjectionToken","SHARED\_ANIMATION\_PROVIDERS","provide ","useClass","useFactory","deps","DomRendererFactory2","BROWSER\_ANIMATIONS\_PROVIDERS","useValue ","BROWSER\_NOOP\_ANIMATIONS\_PROVIDERS","NoopAnimationDriver","NgModule","BrowserModule","p roviders","AnimationRenderer","AnimationRendererFactory","BrowserAnimationBuilder","BrowserAnimationFact

ory","InjectableAnimationEngine","angular\_packages\_platform\_browser\_animations\_animations\_a","angular\_pack ages\_platform\_browser\_animations\_animations\_b","angular\_packages\_platform\_browser\_animations\_animations\_ c","angular\_packages\_platform\_browser\_animations\_animations\_d","angular\_packages\_platform\_browser\_animati ons\_animations\_e","angular\_packages\_platform\_browser\_animations\_animations\_f"],"mappings":";;;;;CAMC,SAA UA,EAAQC,GACI,iBAAZC,SAA0C,oBAAXC,OAAyBF,EAAQC,QAASE,QAAQ,iBAAkBA,QAAQ,6BAA8BA, QAAQ,uBAAwBA,QAAQ,+BAAgCA,QAAQ,oBAC9M,mBAAXC,QAAyBA,OAAOC,IAAMD,OAAO,uCAAw C,CAAC,UAAW,gBAAiB,4BAA6B,sBAAuB,8BAA+B,mBAAoBJ,GACtMA,IAAzBD,EAASA,GAAUO,MAAsB C,GAAKR,EAAOQ,IAAM,GAAIR,EAAOQ,GAAGC,gBAAkBT,EAAOQ,GAAGC,iBAAmB,GAAIT,EAAOQ,G AAGC,gBAAgBC,WAAa,IAAKV,EAAOQ,GAAGG,KAAMX,EAAOQ,GAAGC,gBAAiBT,EAAOQ,GAAGE,W AAYV,EAAOQ,GAAGE,WAAWE,QAASZ,EAAOQ,GAAGK,QAHtR,CAIEC,MAAM,SAAWZ,EAASS,EAAM F,EAAiBC,EAAYE,EAASC,GAAU;;;;;;;;;;;;;;oFAiB9E,IAAIE,EAAgB,SAAUC,EAAGC,GAM7B,OALAF,EAAg BG,OAAOC,gBAClB,CAAEC,UAAW,cAAgBC,OAAS,SAAUL,EAAGC,GAAKD,EAAEI,UAAYH,IACvE,SAA UD,EAAGC,GAAK,IAAK,IAAIK,KAAKL,EACxBA,EAAEM,eAAeD,KACjBN,EAAEM,GAAKL,EAAEK,MA CAN,EAAGC,IAE5B,SAASO,EAAUR,EAAGC,GAElB,SAASQ,IAAOX,KAAKY,YAAcV,EADnCD,EAAcC,EA AGC,GAEjBD,EAAEW,UAAkB,OAANV,EAAaC,OAAOU,OAAOX,IAAMQ,EAAGE,UAAYV,EAAEU,UAAW ,IAAIF,GA+JnF,SAASI,EAAOC,EAAGC,GACf,IAAIC,EAAsB,mBAAXC,QAAyBH,EAAEG,OAAOC,UACjD,I AAKF,EACD,OAAOF,EACX,IAAmBK,EAAYC,EAA3BC,EAAIL,EAAEM,KAAKR,GAAOS,EAAK,GAC3B,IA CI,WAAc,IAANR,GAAgBA,KAAM,MAAQI,EAAIE,EAAEG,QAAQC,MAChDF,EAAGG,KAAKP,EAAEQ,OA ElB,MAAOC,GACHR,EAAI,CAAEQ,MAAOA,GAEjB,QACI,IACQT,IAAMA,EAAEM,OAAST,EAAIK,EAAU, SAC/BL,EAAEM,KAAKD,GAEf,QACI,GAAID,EACA,MAAMA,EAAEQ,OAGpB,OAAOL,EAEX,SAASM,IAC L,IAAK,IAAIN,EAAK,GAAIF,EAAI,EAAGA,EAAIS,UAAUC,OAAQV,IAC3CE,EAAKA,EAAGS,OAAOnB,E AAOiB,UAAUT,KACpC,OAAOE,EAyFX,IAAIU,EAAyC,SAAUC,GAEnD,SAASD,EAAwBE,EAAcC,GAC3C,I AAIC,EAAQH,EAAOZ,KAAKxB,OAASA,KAIjC,OAHAuC,EAAMC,iBAAmB,EAEzBD,EAAME,UAAYJ,EAA aK,eAAeJ,EAAIK,KADnC,CAAEC,GAAI,IAAKC,cAAehD,EAAKiD,kBAAkBC,KAAMC,OAAQ,GAAIC,KAA M,CAAEC,UAAW,MAE9FX,EASX,OAfA7B,EAAUyB,EAAyBC,GAQnCD,EAAwBtB,UAAUsC,MAAQ,SAAU D,GAChD,IAAIN,EAAK5C,KAAKwC,iBAAiBY,WAC/BpD,KAAKwC,mBACL,IAAIa,EAAQ9C,MAAM+C,QA AQJ,GAAatD,EAAW2D,SAASL,GAAaA,EAExE,OADAM,EAAsBxD,KAAKyC,UAAW,KAAMG,EAAI,WAAY ,CAACS,IACtD,IAAII,EAAwBb,EAAI5C,KAAKyC,YAEzCN,EAhBiC,CAiB1CvC,EAAW8D,kBACbvB,EAAw BwB,WAAa,CACjC,CAAEC,KAAM/D,EAAKgE,aAEjB1B,EAAwB2B,eAAiB,WAAc,MAAO,CAC1D,CAAEF, KAAM/D,EAAKkE,kBACb,CAAEH,UAAMI,EAAWL,WAAY,CAAC,CAAEC,KAAM/D,EAAKoE,OAAQC,KA AM,CAACnE,EAAOoE,eAEvE,IAAIV,EAAyC,SAAUrB,GAEnD,SAASqB,EAAwBW,EAAK3B,GAClC,IAAIF, EAAQH,EAAOZ,KAAKxB,OAASA,KAGjC,OAFAuC,EAAM6B,IAAMA,EACZ7B,EAAME,UAAYA,EACXF,E AKX,OAVA7B,EAAU+C,EAAyBrB,GAOnCqB,EAAwB5C,UAAUC,OAAS,SAAUuD,EAASC,GAC1D,OAAO,I AAIC,EAAwBvE,KAAKoE,IAAKC,EAASC,GAAW,GAAItE,KAAKyC,YAEvEgB,EAXiC,CAY1C7D,EAAW4E ,kBACTD,EAAyC,WACzC,SAASA,EAAwB3B,EAAIyB,EAASC,EAAS7B,GACnDzC,KAAK4C,GAAKA,EAC V5C,KAAKqE,QAAUA,EACfrE,KAAKyC,UAAYA,EACjBzC,KAAKyE,aAAe,KACpBzE,KAAK0E,UAAW,EA ChB1E,KAAK2E,UAAY,EACjB3E,KAAK4E,SAAS,SAAUN,GAqD5B,OAnDAC,EAAwB1D,UAAUgE,QAAU, SAAUC,EAAWC,GAC7D,OAAO/E,KAAKyC,UAAUuC,OAAOhF,KAAKqE,QAAS,KAAOrE,KAAK4C,GAAK, IAAMkC,EAAWC,IAEjFR,EAAwB1D,UAAU+D,SAAW,SAAUK,GAEnD,IADA,IAAIf,EAAO,GACFgB,EAAK, EAAGA,EAAKlD,UAAUC,OAAQiD,IACpChB,EAAKgB,EAAK,GAAKlD,UAAUkD,GAE7B,OAAO1B,EAAsB xD,KAAKyC,UAAWzC,KAAKqE,QAASrE,KAAK4C,GAAIqC,EAASf,IAEjFK,EAAwB1D,UAAUsE,OAAS,SA AUC,GACjDpF,KAAK6E,QAAQ,OAAQO,IAEzBb,EAAwB1D,UAAUwE,QAAU,SAAUD,GAClDpF,KAAK6E, QAAQ,QAASO,IAE1Bb,EAAwB1D,UAAUyE,UAAY,SAAUF,GACpDpF,KAAK6E,QAAQ,UAAWO,IAE5Bb,E AAwB1D,UAAU0E,KAAO,WACrCvF,KAAK4E,SAAS,SAElBL,EAAwB1D,UAAU2E,WAAa,WAC3C,OAAOx F,KAAK0E,UAEhBH,EAAwB1D,UAAU4E,KAAO,WACrCzF,KAAK4E,SAAS,QACd5E,KAAK0E,UAAW,GA EpBH,EAAwB1D,UAAU6E,MAAQ,WACtC1F,KAAK4E,SAAS,UAElBL,EAAwB1D,UAAU8E,QAAU,WACxC 3F,KAAK4E,SAAS,YAElBL,EAAwB1D,UAAU+E,OAAS,WACvC5F,KAAK4E,SAAS,WAElBL,EAAwB1D,UA AUgF,QAAU,WACxC7F,KAAK4E,SAAS,YAElBL,EAAwB1D,UAAUiF,MAAQ,WACtC9F,KAAK4E,SAAS,U

AElBL,EAAwB1D,UAAUkF,YAAc,SAAUvF,GACtDR,KAAK4E,SAAS,cAAepE,IAEjC+D,EAAwB1D,UAAUm F,YAAc,WAC5C,IAAIC,EAAIC,EACR,OAAuH,QAA/GA,EAAwD,QAAlDD,EAAKjG,KAAKyC,UAAU0D,OA AOC,SAASpG,KAAK4C,WAAwB,IAAPqD,OAAgB,EAASA,EAAGD,qBAAkC,IAAPE,EAAgBA,EAAK,GAEjJ 3B,EA7DiC,GA+D5C,SAASf,EAAsB6C,EAAUhC,EAASzB,EAAIqC,EAASf,GAC3D,OAAOmC,EAASC,YAAY jC,EAAS,KAAOzB,EAAK,IAAMqC,EAASf,GAGpE,IAEIqC,EAA0C,WAC1C,SAASA,EAAyBC,EAAUL,EAA QM,GAChDzG,KAAKwG,SAAWA,EAChBxG,KAAKmG,OAASA,EACdnG,KAAKyG,MAAQA,EACbzG,KAA K0G,WAAa,EAClB1G,KAAK2G,aAAe,EACpB3G,KAAK4G,0BAA4B,GACjC5G,KAAK6G,eAAiB,IAAIC,IAC 1B9G,KAAK+G,cAAgB,EACrB/G,KAAKgH,QAAUC,QAAQC,QAAQ,GAC/Bf,EAAOgB,kBAAoB,SAAU9C,E AASmC,GAKtCA,GAAYA,EAASY,WAAW/C,IAChCmC,EAASa,YAAYhD,EAAQ+C,WAAY/C,IAsFrD,OAlF AkC,EAAyB1F,UAAU6B,eAAiB,SAAU4E,EAAa1D,GACvE,IAAIrB,EAAQvC,KAIRwG,EAAWxG,KAAKwG, SAAS9D,eAAe4E,EAAa1D,GACzD,KAAK0D,GAAgB1D,GAASA,EAAKX,MAASW,EAAKX,KAAgB,WAAG, CAChE,IAAIoD,EAAWrG,KAAK6G,eAAeU,IAAIf,GAMvC,OALKH,IACDA,EAAW,IAAImB,EAPE,GAOwCh B,EAAUxG,KAAKmG,QAExEnG,KAAK6G,eAAeY,IAAIjB,EAAUH,IAE/BA,EAEX,IAAIqB,EAAc9D,EAAKh B,GACnB+E,EAAc/D,EAAKhB,GAAK,IAAM5C,KAAK0G,WACvC1G,KAAK0G,aACL1G,KAAKmG,OAAOy B,SAASD,EAAaL,GAClC,IAAIO,EAAkB,SAAUC,GACxBvH,MAAM+C,QAAQwE,GACdA,EAAQC,QAAQF, GAGhBtF,EAAM4D,OAAO0B,gBAAgBH,EAAaC,EAAaL,EAAaQ,EAAQE,KAAMF,IAK1F,OAFwBlE,EAAKX ,KAAgB,UAC3B8E,QAAQF,GACnB,IAAII,EAAkBjI,KAAM2H,EAAanB,EAAUxG,KAAKmG,SAEnEI,EAAyB 1F,UAAUqH,MAAQ,WACvClI,KAAK+G,gBACD/G,KAAKwG,SAAS0B,OACdlI,KAAKwG,SAAS0B,SAGtB3 B,EAAyB1F,UAAUsH,mBAAqB,WACpD,IAAI5F,EAAQvC,KAEZA,KAAKgH,QAAQoB,MAAK,WACd7F,EA AMoE,mBAIdJ,EAAyB1F,UAAUwH,yBAA2B,SAAUC,EAAOlD,EAAInC,GAC/E,IAAIV,EAAQvC,KACRsI,G AAS,GAAKA,EAAQtI,KAAK2G,aAC3B3G,KAAKyG,MAAM8B,KAAI,WAAc,OAAOnD,EAAGnC,OAGE,GA AzCjD,KAAK4G,0BAA0B3E,QAC/BgF,QAAQC,QAAQ,MAAMkB,MAAK,WACvB7F,EAAMkE,MAAM8B,K AAI,WACZhG,EAAMqE,0BAA0BmB,SAAQ,SAAUS,GAC9C,IAAIvC,EAAKlF,EAAOyH,EAAO,IACvBpD,EA DgCa,EAAG,IAAWA,EAAG,OAGrD1D,EAAMqE,0BAA4B,SAI9C5G,KAAK4G,0BAA0BhF,KAAK,CAACwD, EAAInC,MAE7CsD,EAAyB1F,UAAU4H,IAAM,WACrC,IAAIlG,EAAQvC,KACZA,KAAK+G,gBAGqB,GAAtB /G,KAAK+G,eACL/G,KAAKyG,MAAMiC,mBAAkB,WACzBnG,EAAM4F,qBACN5F,EAAM4D,OAAOwC,MA AMpG,EAAMoE,iBAG7B3G,KAAKwG,SAASiC,KACdzI,KAAKwG,SAASiC,OAGtBlC,EAAyB1F,UAAU+H,k BAAoB,WACnD,OAAO5I,KAAKmG,OAAOyC,qBAEhBrC,EAvGkC,GAyG7CA,EAAyB5C,WAAa,CAClC,CA AEC,KAAM/D,EAAKgE,aAEjB0C,EAAyBzC,eAAiB,WAAc,MAAO,CAC3D,CAAEF,KAAM/D,EAAKkE,kBA Cb,CAAEH,KAAM9D,EAAQ+I,kBAChB,CAAEjF,KAAM/D,EAAKiJ,UAEjB,IAAItB,EAAuC,WACvC,SAASA, EAAsBG,EAAanB,EAAUL,GAClDnG,KAAK2H,YAAcA,EACnB3H,KAAKwG,SAAWA,EAChBxG,KAAKmG, OAASA,EACdnG,KAAK+I,YAAc/I,KAAKwG,SAASuC,YAAc,SAAU9H,GAAK,OAAOuF,EAASuC,YAAY9H, IAAQ,KA+EtG,OA7EAb,OAAO4I,eAAexB,EAAsB3G,UAAW,OAAQ,CAC3D0G,IAAK,WACD,OAAOvH,KAA KwG,SAASvD,MAEzBgG,YAAY,EACZC,cAAc,IAElB1B,EAAsB3G,UAAUgF,QAAU,WACtC7F,KAAKmG,O AAON,QAAQ7F,KAAK2H,YAAa3H,KAAKwG,UAC3CxG,KAAKwG,SAASX,WAElB2B,EAAsB3G,UAAUsI,c AAgB,SAAUnB,EAAMoB,GAC5D,OAAOpJ,KAAKwG,SAAS2C,cAAcnB,EAAMoB,IAE7C5B,EAAsB3G,UAA UwI,cAAgB,SAAUxH,GACtD,OAAO7B,KAAKwG,SAAS6C,cAAcxH,IAEvC2F,EAAsB3G,UAAUyI,WAAa,SA AUzH,GACnD,OAAO7B,KAAKwG,SAAS8C,WAAWzH,IAEpC2F,EAAsB3G,UAAU0I,YAAc,SAAUC,EAAQC ,GAC5DzJ,KAAKwG,SAAS+C,YAAYC,EAAQC,GAClCzJ,KAAKmG,OAAOuD,SAAS1J,KAAK2H,YAAa8B,E AAUD,GAAQ,IAE7DhC,EAAsB3G,UAAU8I,aAAe,SAAUH,EAAQC,EAAUG,EAAUC,QAClE,IAAXA,IAAqB A,GAAS,GAClC7J,KAAKwG,SAASmD,aAAaH,EAAQC,EAAUG,GAE7C5J,KAAKmG,OAAOuD,SAAS1J,KA AK2H,YAAa8B,EAAUD,EAAQK,IAE7DrC,EAAsB3G,UAAUwG,YAAc,SAAUmC,EAAQM,EAAUC,GACtE/J, KAAKmG,OAAO6D,SAAShK,KAAK2H,YAAamC,EAAU9J,KAAKwG,SAAUuD,IAEpEvC,EAAsB3G,UAAUo J,kBAAoB,SAAUC,EAAgBC,GAC1E,OAAOnK,KAAKwG,SAASyD,kBAAkBC,EAAgBC,IAE3D3C,EAAsB3G, UAAUuG,WAAa,SAAUgD,GACnD,OAAOpK,KAAKwG,SAASY,WAAWgD,IAEpC5C,EAAsB3G,UAAUwJ,Y AAc,SAAUD,GACpD,OAAOpK,KAAKwG,SAAS6D,YAAYD,IAErC5C,EAAsB3G,UAAUyJ,aAAe,SAAUC,EA AIvC,EAAMnG,EAAOuH,GACtEpJ,KAAKwG,SAAS8D,aAAaC,EAAIvC,EAAMnG,EAAOuH,IAEhD5B,EAAs B3G,UAAU2J,gBAAkB,SAAUD,EAAIvC,EAAMoB,GAClEpJ,KAAKwG,SAASgE,gBAAgBD,EAAIvC,EAAMo B,IAE5C5B,EAAsB3G,UAAU4J,SAAW,SAAUF,EAAIvC,GACrDhI,KAAKwG,SAASiE,SAASF,EAAIvC,IAE/B R,EAAsB3G,UAAU6J,YAAc,SAAUH,EAAIvC,GACxDhI,KAAKwG,SAASkE,YAAYH,EAAIvC,IAElCR,EAAs B3G,UAAU8J,SAAW,SAAUJ,EAAIK,EAAO/I,EAAOgJ,GACnE7K,KAAKwG,SAASmE,SAASJ,EAAIK,EAAO/ I,EAAOgJ,IAE7CrD,EAAsB3G,UAAUiK,YAAc,SAAUP,EAAIK,EAAOC,GAC/D7K,KAAKwG,SAASsE,YAAY P,EAAIK,EAAOC,IAEzCrD,EAAsB3G,UAAUyF,YAAc,SAAUiE,EAAIvC,EAAMnG,GAtL/C,KAuLXmG,EAA K+C,OAAO,IAtLM,cAsLoB/C,EACtChI,KAAKgL,kBAAkBT,IAAM1I,GAG7B7B,KAAKwG,SAASF,YAAYiE, EAAIvC,EAAMnG,IAG5C2F,EAAsB3G,UAAUoK,SAAW,SAAUb,EAAMvI,GACvD7B,KAAKwG,SAASyE,SA ASb,EAAMvI,IAEjC2F,EAAsB3G,UAAUmE,OAAS,SAAUkG,EAAQpG,EAAWC,GAClE,OAAO/E,KAAKwG, SAASxB,OAAOkG,EAAQpG,EAAWC,IAEnDyC,EAAsB3G,UAAUmK,kBAAoB,SAAU3G,EAASxC,GACnE7B ,KAAKmG,OAAO6E,kBAAkB3G,EAASxC,IAEpC2F,EApF+B,GAsFtCS,EAAmC,SAAU7F,GAE7C,SAAS6F,E AAkB9I,EAASwI,EAAanB,EAAUL,GACvD,IAAI5D,EAAQH,EAAOZ,KAAKxB,KAAM2H,EAAanB,EAAUL,I AAWnG,KAGhE,OAFAuC,EAAMpD,QAAUA,EAChBoD,EAAMoF,YAAcA,EACbpF,EAmCX,OAxCA7B,EAA UuH,EAAmB7F,GAO7B6F,EAAkBpH,UAAUyF,YAAc,SAAUiE,EAAIvC,EAAMnG,GAjN3C,KAkNXmG,EAA K+C,OAAO,GACU,KAAlB/C,EAAK+C,OAAO,IAlNE,cAkNW/C,EAEzBhI,KAAKgL,kBAAkBT,EADvB1I,OA AkBmC,IAAVnC,KAA+BA,GAIvC7B,KAAKmG,OAAOgF,QAAQnL,KAAK2H,YAAa4C,EAAIvC,EAAKoD,O AAO,GAAIvJ,GAI9D7B,KAAKwG,SAASF,YAAYiE,EAAIvC,EAAMnG,IAG5CoG,EAAkBpH,UAAUmE,OAA S,SAAUkG,EAAQpG,EAAWC,GAC9D,IAAIkB,EACA1D,EAAQvC,KACZ,GAlOe,KAkOX8E,EAAUiG,OAAO, GAAwB,CACzC,IAAI1G,EAiBhB,SAASgH,EAAyBH,GAC9B,OAAQA,GACJ,IAAK,OACD,OAAOI,SAAS3I,K ACpB,IAAK,WACD,OAAO2I,SACX,IAAK,SACD,OAAOC,OACX,QACI,OAAOL,GA1BOG,CAAyBH,GACnC lD,EAAOlD,EAAUsG,OAAO,GACxBI,EAAQ,GAMZ,MA3OW,KAwOPxD,EAAK+C,OAAO,KACoC/C,GAAh D/B,EAAKlF,EAuBrB,SAAS0K,EAAyBC,GAC9B,IAAIC,EAAWD,EAAYE,QAAQ,KAGnC,MAAO,CAFOF,EA AYG,UAAU,EAAGF,GAC3BD,EAAYN,OAAOO,EAAW,IA1BlBF,CAAyBzD,GAAO,IAAc,GAAIwD,EAAQvF, EAAG,IAEtEjG,KAAKmG,OAAOnB,OAAOhF,KAAK2H,YAAatD,EAAS2D,EAAMwD,GAAO,SAAUM,GAEx EvJ,EAAMpD,QAAQkJ,yBADAyD,EAAa,QAAM,EACe/G,EAAU+G,MAGlE,OAAO9L,KAAKwG,SAASxB,OA AOkG,EAAQpG,EAAWC,IAE5CkD,EAzC2B,CA0CpCT,GAoBEuE,EAA2C,SAAU3J,GAErD,SAAS2J,EAA0Bz J,EAAK0J,EAAQC,GAC5C,OAAO7J,EAAOZ,KAAKxB,KAAMsC,EAAIK,KAAMqJ,EAAQC,IAAejM,KAE9D, OAJAU,EAAUqL,EAA2B3J,GAI9B2J,EALmC,CAM5CjM,EAAQ+I,kBASV,SAASqD,IACL,OAAOpM,EAAQq M,yBAA2B,IAAIrM,EAAQsM,qBAAyB,IAAItM,EAAQuM,oBAE/F,SAASC,IACL,OAAO,IAAIxM,EAAQyM,8 BAEvB,SAASC,EAA2BnG,EAAUF,EAAQsG,GAClD,OAAO,IAAIlG,EAAyBF,EAAUF,EAAQsG,GAf1DV,EA A0BpI,WAAa,CACnC,CAAEC,KAAM/D,EAAKgE,aAEjBkI,EAA0BjI,eAAiB,WAAc,MAAO,CAC5D,CAAEF,U AAMI,EAAWL,WAAY,CAAC,CAAEC,KAAM/D,EAAKoE,OAAQC,KAAM,CAACnE,EAAOoE,aACnE,CAAE P,KAAM9D,EAAQ4M,iBAChB,CAAE9I,KAAM9D,EAAQ6M,6BAcpB,IAuCIC,EAeAC,EAtDAC,EAAwB,IAAI jN,EAAKkN,eAAe,uBAChDC,EAA6B,CAC7B,CAAEC,QAASrN,EAAW8D,iBAAkBwJ,SAAU/K,GAClD,CAA E8K,QAASnN,EAAQ6M,0BAA2BQ,WAAYb,GAC1D,CAAEW,QAASnN,EAAQ+I,iBAAkBqE,SAAUnB,GAA6 B,CACxEkB,QAASpN,EAAKkE,iBACdoJ,WAAYX,EACZY,KAAM,CAACzN,EAAgB0N,qBAAsBvN,EAAQ+I, iBAAkBhJ,EAAKiJ,UAOhFwE,EAA+BvL,EAAS,CACxC,CAAEkL,QAASnN,EAAQ4M,gBAAiBS,WAAYjB,G AChD,CAAEe,QAASH,EAAuBS,SAAU,sBAC7CP,GAKCQ,EAAoCzL,EAAS,CAC7C,CAAEkL,QAASnN,EAA Q4M,gBAAiBQ,SAAUpN,EAAQ2N,sBACtD,CAAER,QAASH,EAAuBS,SAAU,mBAC7CP,IAcCJ,EACA,SAAS A,OAIWjJ,WAAa,CACjC,CAAEC,KAAM/D,EAAK6N,SAAUxJ,KAAM,CAAC,CAClB9E,QAAS,CAACO,EAA gBgO,eAC1BC,UAAWN,OAOvBT,EACA,SAASA,OAIQlJ,WAAa,CAC9B,CAAEC,KAAM/D,EAAK6N,SAAUx J,KAAM,CAAC,CAClB9E,QAAS,CAACO,EAAgBgO,eAC1BC,UAAWJ;;;;;;;;;;;;;;;;;;;;;;;;;;;;;AAwC3BpO,EAAQ 0N,sBAAwBA,EAChC1N,EAAQwN,wBAA0BA,EAClCxN,EAAQyN,qBAAuBA,EAC/BzN,EAAQyO,mBAAqB 5F,EAC7B7I,EAAQ0O,0BAA4BvH,EACpCnH,EAAQ2O,yBAA2B5L,EACnC/C,EAAQ4O,yBAA2BvK,EACnCr E,EAAQ6O,2BAA6BlC,EACrC3M,EAAQ8O,2DAA6DhC,EACrE9M,EAAQ+O,2DAA6D7B,EACrElN,EAAQgP, 2DAA6D5B,EACrEpN,EAAQiP,2DAA6Df,EACrElO,EAAQkP,2DAA6Dd,EACrEpO,EAAQmP,2DAA6D/G,EA ErEpH,OAAO4I,eAAe5J,EAAS,aAAc,CAAEyC,OAAO","sourcesContent":["/\*\*\n \* @license Angular v11.0.5\n \* (c) 2010-2020 Google LLC. https://angular.io/\n \* License: MIT\n \*/\n\n(function (global, factory) {\n typeof exports  $==$  'object' && typeof module  $!=$  'undefined' ? factory(exports, require('@angular/core'),

require('@angular/platform-browser'), require('@angular/animations'), require('@angular/animations/browser'), require('@angular/common')) :\n typeof define === 'function' && define.amd ? define('@angular/platformbrowser/animations', ['exports', '@angular/core', '@angular/platform-browser', '@angular/animations', '@angular/animations/browser', '@angular/common'], factory) :\n (global = global || self, factory((global.ng = global.ng || {}, global.ng.platformBrowser = global.ng.platformBrowser || {}, global.ng.platformBrowser.animations = {}), global.ng.core, global.ng.platformBrowser, global.ng.animations, global.ng.animations.browser, global.ng.common));\n}(this, (function (exports, core, platformBrowser, animations, browser, common) { 'use strict';\n\n /\*! \*\*\*\*\*\*\*\*\*\*\*\*\*\*\*\*\*\*\*\*\*\*\*\*\*\*\*\*\*\*\*\*\*\*\*\*\*\*\*\*\*\*\*\*\*\*\*\*\*\*\*\*\*\*\*\*\*\*\*\*\*\*\*\*\*\*\*\*\*\*\*\*\*\*\*\*\*\n Copyright (c) Microsoft Corporation. $\ln \ln$  Permission to use, copy, modify, and/or distribute this software for any $\ln$ 

 purpose with or without fee is hereby granted.\n\n THE SOFTWARE IS PROVIDED \"AS IS\" AND THE AUTHOR DISCLAIMS ALL WARRANTIES WITH\n REGARD TO THIS SOFTWARE INCLUDING ALL IMPLIED WARRANTIES OF MERCHANTABILITY\n AND FITNESS. IN NO EVENT SHALL THE AUTHOR BE LIABLE FOR ANY SPECIAL, DIRECT,\n INDIRECT, OR CONSEQUENTIAL DAMAGES OR ANY DAMAGES WHATSOEVER RESULTING FROM\n LOSS OF USE, DATA OR PROFITS, WHETHER IN AN ACTION OF CONTRACT, NEGLIGENCE OR\n OTHER TORTIOUS ACTION, ARISING OUT OF OR IN CONNECTION WITH THE USE OR\n PERFORMANCE OF THIS SOFTWARE.\n

\*\*\*\*\*\*\*\*\*\*\*\*\*\*\*\*\*\*\*\*\*\*\*\*\*\*\*\*\*\*\*\*\*\*\*\*\*\*\*\*\*\*\*\*\*\*\*\*\*\*\*\*\*\*\*\*\*\*\*\*\*\*\*\*\*\*\*\*\*\*\*\*\*\*\*\*\* \*/\n /\* global Reflect, Promise \*/\n var extendStatics = function (d, b)  $\{\n\}$  extendStatics = Object.setPrototypeOf  $\|\n\|$  $(\{\_\text{proto}\_\text{:}[\}]$  instance of Array && function (d, b)  $\{d.\_\text{proto}\_\text{=}\ b$ ;  $\}$  ||\n function (d, b)  $\{$  for (var p in b)\n if (b.hasOwnProperty(p))\n  $d[p] = b[p]; \}$ ;\n return extendStatics(d, b);\n  $\}$ ;\n function extends(d, b)  $\{\n\}$  extendStatics(d, b); $\n\}$  function  $\left($ )  $\{$  this.constructor = d;  $\}\n\$ n d.prototype  $= b == null$  ? Object.create(b) : (\_\_.prototype = b.prototype, new \_\_());\n }\n var \_\_assign = function () {\n  $\text{assign} = \text{Object}.\text{assign} \parallel \text{function} \quad \text{for (var s, i = 1, n = arguments.length; i < n; i++) \up\text{in}$  $s = \text{arguments}[i]$ ;\n for (var p in s)\n if (Object.prototype.hasOwnProperty.call(s, p))\n  $t[p] = s[p];\n$   $\{n \text{ return } t;\n$   $\{n \text{ return } \text{ = } assign.appendy(this, arguments);\n$ function rest(s, e)  $\{\n\alpha v = {\}\n\alpha v = \alpha v$  for  $(var p \in s)\n\alpha v = \alpha v$  if (Object.prototype.hasOwnProperty.call(s, p)  $&\&$  e.indexOf(p) < 0)\n t[p] = s[p];\n if (s != null && typeof Object.getOwnPropertySymbols ===  $\{\|$ function $\|\$ )\n for (var i = 0, p = Object.getOwnPropertySymbols(s); i < p.length; i++)  $\{\|$  if  $(e.\text{indexOf}(p[i]) < 0 \& \& Object\n propertyIsEnumerable, call(s, p[i]))\n if [p[i]] = s[p[i]]\n \& \& Object\n propertyIsEnumerable, call(s, p[i]))\n$  $\ln$  return t;\n  $\ln$  function decorate(decorators, target, key, desc) {\n var c = arguments.length, r = c < 3 ? target : desc === null ? desc = Object.getOwnPropertyDescriptor(target, key) : desc, d;\n if (typeof Reflect  $=$   $=$   $\text{"object\," \&& type of \;\text{Reflect.decorate} == \text{"function\",\}n$  r = Reflect.decorate(decorators, target, key, desc);\n else\n for (var i = decorators.length - 1; i > = 0; i-- $\ln$  if (d = decorators[i])\n  $r = (c < 3$  ? d(r) :  $c > 3$  ? d(target, key, r) : d(target, key)) || r;\n return  $c > 3$  & & r & & Object.defineProperty(target, key, r), r;\n  $\ln$  function \_\_param(paramIndex, decorator) {\n return function (target, key) { decorator(target, key, paramIndex); };\n }\n function \_\_metadata(metadataKey, metadataValue)  ${\n\mu$  if (typeof Reflect === \"object\" && typeof Reflect.metadata === \"function\")\n return Reflect.metadata(metadataKey, metadataValue);\n }\n function \_\_awaiter(thisArg, \_arguments, P, generator) {\n

function adopt(value) { return value instance of P ? value : new P(function (resolve) { resolve(value); }); }\n return new (P || (P = Promise))(function (resolve, reject)  $\{\n\$  function fulfilled(value)  $\{ \text{ try } \{\n\}$ step(generator.next(value));\n  $\{\n\}$  catch (e)  $\{\n\}$  reject(e);\n  $\{\n\}$   $\{\n\}$  function rejected(value) { try {\n step(generator[\"throw\"](value));\n }\n catch (e) {\n reject(e);\n  $\{\mathbf{n}\in\mathbb{N}\}$  function step(result) { result.done ? resolve(result.value) : adopt(result.value).then(fulfilled, rejected);  $\n\alpha$  step((generator = generator.apply(thisArg, \_arguments || [])).next());\n });\n }\n function generator(thisArg, body) {\n var = { label: 0, sent: function () { if  $(t[0] \& 1)$ \n throw t[1]; return t[1]; }, trys: [], ops: [] }, f, y, t, g;\n return g = { next: verb(0), \"throw\": verb(1),  $\text{vert}(1)$ ,  $\text{vert}(2)$ , typeof Symbol ===  $\text{vert}(1)$  && (g[Symbol.iterator] = function () { return this; }), g;\n function verb(n) { return function (v) { return step([n, v]); }; }\n function step(op) {\n if (f)\n

throw new TypeError(\"Generator is already executing.\");\n while (\_)\n try {\n if  $(f = 1, y \&& (t = op[0] \& 2 \gamma y[\text{return}'] : op[0] \gamma y[\text{ "throw}'] || ((t = y[\text{return}'] \&& t.call(y), 0) : y.next) \&& t.$  $!(t = t, call(y, op[1]))$ .done)\n return t;\n if  $(y = 0, t)\$ \n op = [op[0] & 2, t.value];\n switch (op[0]) {\n case 0:\n case 1:\n t = op;\n break;\n case 4:\n \_.label++;\n return { value: op[1], done: false };\n case 5:\n \_.label++;\n y = op[1];\n op =  $[0]$ ;\n continue;\n case 7:\n op = \_.ops.pop();\n  $_{\text{c}}$ trys.pop();\n continue;\n default:\n if (!(t = \_.trys, t = t.length > 0  $&\&$  [[t.length - 1])  $&\&$  (op[0] === 6 || op[0] === 2))  $\{\n\}$   $\{\n\}$   $\begin{cases}$  = 0;\n continue;\n  $\ln$  if (op[0] == 3 && (!t  $\|$  (op[1] > t[0] && op[1] < t[3])))  $\ln$  $\text{Label} = \text{op}[1]\$ ;\n break;\n }\n if (op[0] == 6 && \_.label < t[1]) {\n \_.label = t[1];\n t = op;\n break;\n }\n if (t && \_.label < t[2]) {\n \_.label = t[2];\n  $\log_{\mathbf{op}}(\mathbf{op})$ ;\n break;\n  $\mathbf{h}$  if (t[2])\n  $\log\,p$ ops.pop();\n  $\log\,p$  op =  $\log\,p$ body.call(thisArg, \_);\n  $\rangle$ \n catch (e) {\n op = [6, e];\n y = 0;\n  $\ln$  finally  ${\n \alpha + f = t = 0; \n \alpha + f = t = 0; \n \alpha + f = 0$ return { value: op[0] ? op[1] : void 0, done: true  $\ln$  }\n }\n var createBinding = Object.create ? (function  $(0, m, k, k2)$  {\n if  $(k2 == undefined)\n$  k2 = k;\n Object.defineProperty(o, k2, { enumerable: true, get: function () { return m[k]; } });\n }) : (function (o, m, k, k2) {\n if (k2 === undefined)\n k2 = k;\n o[k2] = m[k];\n });\n function exportStar(m, exports) {\n for (var p in m)\n if (p !== \"default\"  $\&\&$  !exports.hasOwnProperty(p))\n \_\_createBinding(exports, m, p);\n }\n function \_values(o) {\n var s = typeof Symbol == \"function\" & & Symbol.iterator, m = s & & o[s], i = 0;\n if (m)\n return m.call(o);\n if (o && typeof o.length === \"number\")\n return {\n next: function () {\n if (o && i >= o.length)\n o = void 0;\n return { value: o && o[i++], done: !o };\n  $\{\n\}$   $\|\$ ;\n throw new TypeError(s ? \"Object is not iterable.\" : \"Symbol.iterator is not defined.\");\n  $\ln$  function \_\_read(o, n) {\n var m = typeof Symbol == \"function\" && o[Symbol.iterator];\n if (!m)\n return o;\n var i = m.call(o), r, ar = [], e;\n try {\n while  $((n == void 0 || n-- > 0) \& (r == ...)$ i.next()).done)\n ar.push(r.value);\n }\n catch (error) {\n e = { error: error };\n }\n finally  ${\n \mu \ \text{try } {\n \mu \ \text{if } (r \&& \text{l.1}, \text{if } (r \&& \text{r.1}, \text{if } (r \&& \text{r.1})\})$ n m.call(i);\n  ${\n \mu \ \text{if } (r \&& \text{r.1}, \text{if } (r \&& \text{r.1})\})$ n finally  ${\n in any  $f(e)$  in  $f(e)$  in  $f(e)$  from  $f(e)$  in  $f(e)$ .$ \_\_spread() {\n for (var ar = [], i = 0; i < arguments.length; i++)\n ar = ar.concat(\_\_read(arguments[i]));\n return ar;\n  $\{\n\}$  function \_\_spreadArrays() {\n for (var s = 0, i = 0, il = arguments.length; i < il; i++)\n s += arguments[i].length;\n for (var r = Array(s), k = 0, i = 0; i < il; i++)\n for (var a = arguments[i], j  $= 0$ , jl = a.length; j < jl; j++, k++)\n r[k] = a[j];\n return r;\n }\n ;\n function \_\_await(v) {\n return this instance of \_\_await ? (this.v = v, this) : new \_\_await(v);\n }\n function \_\_asyncGenerator(thisArg, \_arguments, generator) {\n if (!Symbol.asyncIterator)\n throw new TypeError(\"Symbol.asyncIterator is not defined.\");\n var g = generator.apply(thisArg, \_arguments  $|| [ ]$ ), i, q = [];\n return i = {}, verb(\"next\"), verb(\"throw\"), verb(\"return\"), i[Symbol.asyncIterator] = function () { return this; }, i;\n function verb(n) { if  $(g[n])\$ n i[n] = function (v) { return new Promise(function (a, b) { q.push([n, v, a, b]) > 1 || resume(n, v); }); };  $\ln$  function resume(n, v) { try {\n step(g[n](v));\n }\n catch (e) {\n settle(q[0][3], e);\n  $\}$  }  $\in$  function step(r) { r.value instance f await ? Promise.resolve(r.value.v).then(fulfill, reject) : settle(q[0][2], r); }\n function fulfill(value) { resume(\"next\", value); }\n function reject(value) { resume( $\mathrm{char}(\mathcal{C})$ , value);  $\mathcal{C}$  function settle(f, v) { if (f(v), q.shift(), q.length)\n resume(q[0][0], q[0][1]);  $\ln$   $\ln$  function asyncDelegator(o)  $\ln$  var i, p;\n return i = { }, verb(\"next\"), verb(\"throw\", function (e) { throw e; }), verb(\"return\"), i[Symbol.iterator] = function () { return this; }, i;\n function verb(n, f) { i[n] = o[n] ? function (v) { return (p = !p) ? { value: \_\_await(o[n](v)), done: n === \"return\" } : f ? f(v) : v; } : f;  $\ln$  }\n function asyncValues(o) {\n if (!Symbol.asyncIterator)\n throw new

TypeError(\"Symbol.asyncIterator is not defined.\");\n var m = o[Symbol.asyncIterator], i;\n return m ? m.call(o) : (o = typeof \_\_values === \"function\" ? \_\_values(o) : o[Symbol.iterator](), i = {}, verb(\"next\"), verb(\"throw\"), verb(\"return\"), i[Symbol.asyncIterator] = function () { return this; }, i);\n function verb(n) { i[n] = o[n] && function (v) { return new Promise(function (resolve, reject) {  $v = o[n](v)$ , settle(resolve, reject, v.done, v.value);  $\}$ ;  $\| \$  function settle(resolve, reject, d, v) { Promise.resolve(v).then(function (v) { resolve({ value: v, done: d });  $\$ , reject);  $\n \$  function \_makeTemplateObject(cooked, raw) {\n if (Object.defineProperty)  ${\n \longrightarrow \infty, {\n \longrightarrow \infty, {\n \longrightarrow$ cooked.raw = raw;\n  $\ln$  return cooked;\n  $\ln$  ;\n var \_\_setModuleDefault = Object.create ? (function  $(o, v) \$ |n Object.defineProperty $(o, \text{`default}\text{'}, \$  enumerable: true, value: v  $\}$ ;\n  $\}$ ) : function  $(o, v)$  ${\n\mu$  o[\"default\"] = v;\n  $\mu$ ;\n function importStar(mod) {\n if (mod && mod. esModule)\n return mod;\n var result = { };\n if (mod != null)\n for (var k in mod)\n if (Object.hasOwnProperty.call(mod, k))\n \_\_createBinding(result, mod, k);\n \_\_setModuleDefault(result, mod);\n return result;\n }\n function \_\_importDefault(mod) {\n return (mod && mod.\_\_esModule) ? mod : { default: mod };\n }\n function \_\_classPrivateFieldGet(receiver, privateMap)  ${\nvert \nvert n$  if (!privateMap.has(receiver))  ${\nvert \nvert n}$  throw new TypeError(\"attempted to get private field on noninstance\");\n }\n return privateMap.get(receiver);\n }\n function classPrivateFieldSet(receiver, privateMap, value)  ${\n \prod_{r \in \mathbb{N}} \alpha_r^r \cdot \alpha_r^r \cdot \alpha_r^r$ field on non-instance $\n\rangle$ ;\n  $\n\rangle$ \n privateMap.set(receiver, value);\n return value;\n  $\lambda$ \n var BrowserAnimationBuilder =  $/*$  @ class \*/ (function (\_super) {\n \_\_extends(BrowserAnimationBuilder, \_super);\n function BrowserAnimationBuilder(rootRenderer, doc) {\n var \_this = \_super.call(this) || this;\n this. nextAnimationId = 0;\n var typeData = { id: '0', encapsulation: core.ViewEncapsulation.None, styles: [], data: { animation: [] } };\n \_this.\_renderer = rootRenderer.createRenderer(doc.body, typeData);\n return \_this;\n }\n BrowserAnimationBuilder.prototype.build = function (animation)  $\ln$  var id = this.\_nextAnimationId.toString();\n this.\_nextAnimationId++;\n var entry = Array.isArray(animation) ? animations.sequence(animation) : animation;\n issueAnimationCommand(this.\_renderer, null, id, 'register',  $[entry]$ ;\n return new BrowserAnimationFactory(id, this. renderer);\n  $\{$ :\n return BrowserAnimationBuilder;\n }(animations.AnimationBuilder);\n BrowserAnimationBuilder.decorators =  $[\n\cdot]$ { type: core.Injectable }\n ];\n BrowserAnimationBuilder.ctorParameters = function () { return  $\ln$  { type: core.RendererFactory2 },\n { type: undefined, decorators: [{ type: core.Inject, args: [common.DOCUMENT,] }]  $\{\n\$  ];  $\;\;\; \;\;\; \text{or} \;\; \text{or} \;\; \text$ \_extends(BrowserAnimationFactory, \_super);\n function BrowserAnimationFactory(\_id, \_renderer) {\n var this = \_super.call(this) || this;\n this.\_id = \_id;\n this.\_renderer = \_renderer;\n return  $_t$ his;\n }\n BrowserAnimationFactory.prototype.create = function (element, options) {\n return new RendererAnimationPlayer(this.\_id, element, options  $|| \{ \}$ , this.\_renderer);\n  $\}$ ;\n return BrowserAnimationFactory;\n }(animations.AnimationFactory));\n var RendererAnimationPlayer = /\*\* @class \*/ (function ()  ${\n\mu$  function RendererAnimationPlayer(id, element, options, \_renderer)  ${\n\mu}$  this.id = id;\n this.element = element;\n this.\_renderer = \_renderer;\n this.parentPlayer = null;\n this.\_started  $=$  false;\n this.totalTime = 0;\n this.\_command('create', options);\n }\n RendererAnimationPlayer.prototype. listen = function (eventName, callback)  ${\n}$  return this. renderer.listen(this.element,  $\mathcal{C}(\mathcal{C}) = \{ \cdot, \cdot \} \cdot \mathcal{C} = \{ \cdot, \cdot \} \cdot \mathcal{C}$ RendererAnimationPlayer.prototype. command = function (command)  $\ln$  var args = [];\n for (var \_i  $= 1$ ;  $i <$  arguments.length;  $i+1$   $\{\n\}$  args[ $i - 1$ ] = arguments[ $i$ ];\n  $\{\n\}$ \n return issueAnimationCommand(this.\_renderer, this.element, this.id, command,  $args$ ); $\n\begin{bmatrix}\n\cdot \\
\cdot\n\end{bmatrix}$ ; RendererAnimationPlayer.prototype.onDone = function (fn) {\n this. listen('done', fn);\n };\n RendererAnimationPlayer.prototype.onStart = function (fn) {\n this. listen('start', fn);\n };\n RendererAnimationPlayer.prototype.onDestroy = function (fn)  $\{\n\$  this. listen('destroy', fn);\n  $\{\n\}$ ;\n RendererAnimationPlayer.prototype.init = function ()  $\{\n\$  this. command('init');\n  $\{\n\}$ ;

RendererAnimationPlayer.prototype.hasStarted = function ()  $\{n$  return this.\_started;\n };\n RendererAnimationPlayer.prototype.play = function ()  ${\n \times \n }$  this.\_command('play');\n this.\_started = true;\n  $\vert$ ;\n RendererAnimationPlayer.prototype.pause = function () {\n this.\_command('pause');\n  $\};\n\in$  RendererAnimationPlayer.prototype.restart = function ()  $\{\n\in$  this.\_command('restart');\n };\n RendererAnimationPlayer.prototype.finish = function ()  $\{\n\$  this. command('finish');\n  $\{\n\}$ RendererAnimationPlayer.prototype.destroy = function ()  ${\n \mu \}$ ; command('destroy');\n };\n RendererAnimationPlayer.prototype.reset = function ()  $\{\n\$  this. command('reset');\n };\n RendererAnimationPlayer.prototype.setPosition = function (p)  $\{\n\}$  this.\_command('setPosition', p);\n  $\}$ ;\n RendererAnimationPlayer.prototype.getPosition = function ()  $\ln$  var \_a, \_b;\n return (\_b = (\_a = this. renderer.engine.players[+this.id]) === null  $||$   $||$   $||$  a === void 0 ? void 0 :  $||$  a.getPosition()) !== null &&  $||$   $||$   $||$  == void  $0$  ?  $_b$  : 0;\n };\n return RendererAnimationPlayer;\n }());\n function issueAnimationCommand(renderer, element, id, command, args) {\n return renderer.setProperty(element,  $\Upsilon \cong @\Upsilon + id + \Upsilon + command, args)\n\in \{\n\alpha\} \in \Gamma$  var ANIMATION PREFIX = '@';\n var DISABLE\_ANIMATIONS\_FLAG = '@.disabled';\n var AnimationRendererFactory = /\*\* @class \*/ (function ()  ${\n\mu$  function AnimationRendererFactory(delegate, engine, \_zone)  ${\n\mu$  this.delegate = delegate;\n this.engine = engine;\n this. zone =  $zone$ ;\n this. currentId = 0;\n this. microtaskId = 1;\n this.\_animationCallbacksBuffer =  $[j\cdot\hat{n}]$  this.\_rendererCache = new Map();\n this.\_cdRecurDepth =  $0;\n\infty$  this.promise = Promise.resolve $(0);\n\infty$  engine.onRemovalComplete = function (element, delegate)  ${\n \mu \n \in \mathbb{Z} \times \mathbb{Z}^n$  // Note: if an component element has a leave animation, and the component ${\mathbf n \in \mathbb{Z} \times \mathbb{Z}^n}$  a host leave animation, the view engine will call `removeChild` for the parent\n // component renderer as well as for the child component renderer. $\ln$  // Therefore, we need to check if we already removed the element. $\ln$ if (delegate && delegate.parentNode(element)) {\n delegate.removeChild(element.parentNode, element);\n  $\ln$  };\n }\n AnimationRendererFactory.prototype.createRenderer = function (hostElement, type)  $\{\n\alpha$  var this = this; $\alpha$  var EMPTY\_NAMESPACE\_ID = ";\n // cache the delegates to find out which cached delegate can\n  $\frac{1}{\sqrt{}}$  be used by which cached renderer\n var delegate = this.delegate.createRenderer(hostElement, type);\n if (!hostElement || !type || !type.data ||  $!type.data['animal'] \$  \n var renderer = this. rendererCache.get(delegate);\n if (!renderer) {\n renderer = new BaseAnimationRenderer(EMPTY\_NAMESPACE\_ID, delegate, this.engine);\n // only cache this result when the base renderer is used\n  $\cdot$  this. rendererCache.set(delegate, renderer);\n  $\ln$  return renderer;\n  $\ln$  var componentId = type.id;\n var namespaceId = type.id + '-' + this.\_currentId;\n this.\_currentId++;\n this.engine.register(namespaceId, hostElement);\n var registerTrigger = function (trigger)  ${\n \mu$  if (Array.isArray(trigger))  ${\n \mu}$ trigger.forEach(registerTrigger);\n  $\{\n\}$ this.engine.registerTrigger(componentId, namespaceId, hostElement, trigger.name, trigger);\n }\n  $\};\$ ;\n var animationTriggers = type.data['animation'];\n animationTriggers.forEach(registerTrigger);\n return new AnimationRenderer(this, namespaceId, delegate, this.engine);\n };\n AnimationRendererFactory.prototype.begin = function  $() \{\n \}$  this.\_cdRecurDepth++;\n if (this.delegate.begin)  ${\n \times \n}$  this.delegate.begin();\n  $}{\n \times \n}$ ;\n AnimationRendererFactory.prototype.\_scheduleCountTask = function  $()$  {\n var \_this = this;\n // always use promise to schedule microtask instead of use Zone $\ln$  this.promise.then(function ()  $\ln$ this. microtaskId++;\n  $\}$ ;\n  $\}$ ;\n /\*\* @internal \*/\n AnimationRendererFactory.prototype.scheduleListenerCallback = function (count, fn, data)  ${\n \arcsin$  var this = this;\n if (count >= 0 && count < this.\_microtaskId) {\n this.\_zone.run(function () { return fn(data);  $\vert \cdot \rangle$ ;\n return;\n  $\vert \cdot \rangle$ \n if (this.\_animationCallbacksBuffer.length == 0) {\n Promise.resolve(null).then(function ()  $\{\n\}$  this. zone.run(function ()  $\{\n\}$ this. animationCallbacksBuffer.forEach(function (tuple)  ${\n}$  var  $a = \text{read(tuple, 2)}$ , fn =  $a[0]$ , data =  $a[1]$ ;\n fn(data);\n });\n this. animationCallbacksBuffer =  $[\cdot,\n \quad \};\n \quad \};\n \quad \};\n \quad \text{this. animationCalls}$ 

AnimationRendererFactory.prototype.end = function ()  $\nvert$  var \_this = this;\n this.\_cdRecurDepth--;\n // this is to prevent animations from running twice when an inner $\ln$  // component does CD when a parent component instead has inserted it\n if (this.\_cdRecurDepth == 0) {\n this.\_zone.runOutsideAngular(function () {\n \_this.\_scheduleCountTask();\n \_this.engine.flush(\_this.\_microtaskId);\n });\n }\n if (this.delegate.end) {\n this.delegate.end();\n  $\{\n\}$   $\|\$  AnimationRendererFactory.prototype.whenRenderingDone = function ()  ${\n\mu$  return this.engine.whenRenderingDone();\n  $\{\n\}$ ;\n return AnimationRendererFactory;\n  $\}$ ());\n AnimationRendererFactory.decorators =  $[\n\cdot \{ type: core. Injectable \}\n\cdot \cdot ];\n]$ AnimationRendererFactory.ctorParameters = function () { return  $\ln$  { type: core.RendererFactory2 },\n { type: browser.AnimationEngine  $\ln$  { type: core.NgZone  $\ln$  ];  $\ln$  var BaseAnimationRenderer = /\*\*  $\textcircled{}$  (function ()  ${\n \cdot \in \mathbb{R}^n$  function BaseAnimationRenderer(namespaceId, delegate, engine)  ${\n \cdot \in \mathbb{R}^n}$ this.namespaceId = namespaceId;\n this.delegate = delegate;\n this.engine = engine;\n this.destroyNode = this.delegate.destroyNode ? function (n) { return delegate.destroyNode(n); } : null;\n }\n Object.defineProperty(BaseAnimationRenderer.prototype,  $\dagger$ data $\dagger$ ,  $\{\n\}$  get: function ()  $\{\n\}$  return this.delegate.data;\n },\n enumerable: false,\n configurable: true\n });\n BaseAnimationRenderer.prototype.destroy = function ()  $\{\n\}$  this.engine.destroy(this.namespaceId, this.delegate);\n this.delegate.destroy();\n };\n BaseAnimationRenderer.prototype.createElement = function (name, namespace)  $\{\n\}$  return this.delegate.createElement(name, namespace); $\{\n\}$ ;\n BaseAnimationRenderer.prototype.createComment = function (value)  $\{\n\}$  return this.delegate.createComment(value);\n  $\cdot$  };\n BaseAnimationRenderer.prototype.createText = function (value)  ${\n \mu \}$ ;\n return this.delegate.createText(value);\n };\n BaseAnimationRenderer.prototype.appendChild = function (parent, newChild)  $\{\n\}$ this.delegate.appendChild(parent, newChild);\n this.engine.onInsert(this.namespaceId, newChild, parent, false);\n };\n BaseAnimationRenderer.prototype.insertBefore = function (parent, newChild, refChild, isMove)  ${\n \in \n \iint (isMove == void 0) {\n \in \n \iint (isMove == void 0) {\n} {\n}$  this.delegate.insertBefore(parent, newChild, refChild);\n  $// If 'isMove' true than we should animate this insert. \n\langle n \rangle$ this.engine.onInsert(this.namespaceId, newChild, parent, isMove); $\ln$  }; $\ln$ BaseAnimationRenderer.prototype.removeChild = function (parent, oldChild, isHostElement) {\n this.engine.onRemove(this.namespaceId, oldChild, this.delegate, isHostElement); $\langle n \rangle$ : $\langle n \rangle$ BaseAnimationRenderer.prototype.selectRootElement = function (selectorOrNode, preserveContent) {\n return this.delegate.selectRootElement(selectorOrNode, preserveContent);\n };\n BaseAnimationRenderer.prototype.parentNode = function (node)  $\{\n\}$  return this.delegate.parentNode(node);\n  $\}$ ;\n BaseAnimationRenderer.prototype.nextSibling = function (node) {\n return this.delegate.nextSibling(node);\n };\n BaseAnimationRenderer.prototype.setAttribute = function (el, name, value, namespace)  $\{\n\}$  this.delegate.setAttribute(el, name, value, namespace); $\n\}$ ; BaseAnimationRenderer.prototype.removeAttribute = function (el, name, namespace)  $\{\n\}$ this.delegate.removeAttribute(el, name, namespace); $\ln$  }; $\ln$  BaseAnimationRenderer.prototype.addClass = function (el, name)  ${\n \mu \}$  this.delegate.addClass(el, name);\n };\n BaseAnimationRenderer.prototype.removeClass = function (el, name) {\n this.delegate.removeClass(el, name);\n  $\}$ ;\n BaseAnimationRenderer.prototype.setStyle = function (el, style, value, flags) {\n this.delegate.setStyle(el, style, value, flags);\n  $\{ \cdot \}$ ;\n BaseAnimationRenderer.prototype.removeStyle = function (el, style, flags)  ${\n \mu \n}$  this.delegate.removeStyle(el, style, flags);\n  $\n}$ ;\n BaseAnimationRenderer.prototype.setProperty = function (el, name, value)  $\{\n\}$  if (name.charAt(0) == ANIMATION\_PREFIX  $&\&$  name == DISABLE\_ANIMATIONS\_FLAG) {\n this.disableAnimations(el,  $!$ value);\n  $\ln$  else  ${\n \frac{\text{h}}{\text{h}}$  this.delegate.setProperty(el, name, value);\n  $\ln$  };\n BaseAnimationRenderer.prototype.setValue = function (node, value)  $\{\n\$  this.delegate.setValue(node, value);\n  $\{\n\}$ ;\n BaseAnimationRenderer.prototype.listen = function (target, eventName, callback) {\n return this.delegate.listen(target, eventName, callback);\n };\n

BaseAnimationRenderer.prototype.disableAnimations = function (element, value)  $\{\n\}$ this.engine.disableAnimations(element, value);\n  $\cdot$ ;\n return BaseAnimationRenderer;\n  $\cdot$ ));\n var AnimationRenderer =  $/*$  @class \*/ (function (\_super) {\n \_\_extends(AnimationRenderer, \_super);\n function AnimationRenderer(factory, namespaceId, delegate, engine) {\n var \_this = \_super.call(this, namespaceId, delegate, engine) || this;\n \_this.factory = factory;\n \_this.namespaceId = namespaceId;\n return \_this;\n  $\ln$  AnimationRenderer.prototype.setProperty = function (el, name, value) {\n if (name.charAt(0) == ANIMATION PREFIX)  ${\n}$  if (name.charAt(1) == '.' && name == DISABLE\_ANIMATIONS\_FLAG)  ${\n}$  value = value === undefined ? true : !!value;\n this.disableAnimations(el, value);\n  $\|\cdot\|$  else {\n this.engine.process(this.namespaceId, el, name.substr(1), value);\n  $\ln$   $\ln$  else  ${\n \times d}$  this.delegate.setProperty(el, name, value);\n  $\{\n\}$ ;\n AnimationRenderer.prototype.listen = function (target, eventName, callback) {\n var  $_a$ ;\n var this = this;\n if (eventName.charAt(0) == ANIMATION\_PREFIX) {\n var element = resolveElementFromTarget(target);\n var name = eventName.substr(1);\n var phase = '';\n  $\mathcal{U} \otimes$  listener.phase is for trigger animation callbacks\n  $\mathcal{U} \otimes \mathcal{Q}$  listener is for animation builder callbacks\n if (name.charAt(0) != ANIMATION\_PREFIX) {\n \_a =  $\text{read}(\text{parseTriggerCallbackName}(\text{name}), 2)$ , name = \_a[0], phase = \_a[1];\n  $\mathbb{R}$  return this.engine.listen(this.namespaceId, element, name, phase, function (event)  ${\n}$  var countId = event[' $data'$ ] || -1;\n this.factory.scheduleListenerCallback(countId, callback, event);\n });\n  $\ln$  return this.delegate.listen(target, eventName, callback); $\ln$  }; $\ln$  return AnimationRenderer; $\ln$  ${\text{BaseAnimationRenderer}}$ ;\n function resolveElementFromTarget(target)  ${\n}$  switch (target)  ${\n}$  case 'body':\n return document.body;\n case 'document':\n return document;\n case 'window':\n return window;\n default:\n return target;\n }\n }\n function parseTriggerCallbackName(triggerName)  ${\n \mu$  var dotIndex = triggerName.indexOf('.');\n var trigger = triggerName.substring(0, dotIndex);\n var phase = triggerName.substr(dotIndex + 1);\n return [trigger, phase];\n  $\ln \max_{\infty}$  var InjectableAnimationEngine = /\*\* @class \*/ (function (\_super) {\n  $e$ xtends(InjectableAnimationEngine, super); $\ln$  function InjectableAnimationEngine(doc, driver, normalizer)  ${\n\mu$  return super.call(this, doc.body, driver, normalizer) || this;\n  $\ln$  return InjectableAnimationEngine;\n }(browser.AnimationEngine));\n InjectableAnimationEngine.decorators = [\n { type: core.Injectable  $\ln |\mathbf{h}|$  ];\n InjectableAnimationEngine.ctorParameters = function () { return  $|\mathbf{h}|$  { type: undefined, decorators:  $[\{ \text{ type: core. Inject, args: [common.DOCUMENT,] } \},\$ h  $\{ \text{ type:} \}$ browser.AnimationDriver },\n { type: browser.AnimationStyleNormalizer }\n ]; };\n function instantiateSupportedAnimationDriver()  ${\n \cdot \mathbf{r}}$  return browser.supportsWebAnimations() ? new browser.WebAnimationsDriver() : new browser.CssKeyframesDriver();\n }\n function instantiateDefaultStyleNormalizer() {\n return new browser.WebAnimationsStyleNormalizer();\n }\n function instantiateRendererFactory(renderer, engine, zone) {\n return new AnimationRendererFactory(renderer, engine, zone);\n  $\mathbb{R}^* \cap * \mathbb{Q}$  publicApi\n \*/\n var  $ANIMATION_MODULE_TYPE = new core. InjectionToken('AnimationModuleType');\n $\text{var}(A) = \text{var}(A) + \text{var}(B) = \text{var}(B) + \text{var}(B) = \text{var}(B) + \text{var}(B) = \text{var}(B) + \text{var}(B) = \text{var}(B) + \text{var}(B) = \text{var}(B) + \text{var}(B) = \text{var}(B) + \text{var}(B) = \text{var}(B) + \text{var}(B) = \text{var}(B) + \text{var}(B) = \text{var}(B) + \text{var}(B) = \text{var}(B) + \text{var}(B) = \text{var}(B) + \text$$  $SHARED$ \_ANIMATION\_PROVIDERS =  $\lceil \text{ } n \rceil$  { provide: animations.AnimationBuilder, useClass: BrowserAnimationBuilder },\n { provide: browser.AnimationStyleNormalizer, useFactory: instantiateDefaultStyleNormalizer },\n { provide: browser.AnimationEngine, useClass: InjectableAnimationEngine  $\}$ ,  $\{\n\}$  provide: core.RendererFactory2, $\n\$  useFactory: instantiateRendererFactory,\n deps: [platformBrowser.DomRendererFactory2, browser.AnimationEngine, core.NgZone]\n  $\ln$   $\|\cdot\|$  /\*\*\n \* Separate providers from the actual module so that we can do a local modification in Google3 to\n  $*$  include them in the BrowserModule.\n  $*\wedge$  var BROWSER\_ANIMATIONS\_PROVIDERS =  $\frac{1}{2}$  spread( $\int$ n  $\frac{1}{2}$  provide: browser.AnimationDriver, useFactory: instantiateSupportedAnimationDriver },\n { provide: ANIMATION MODULE TYPE, useValue: 'BrowserAnimations'  $\ln$  ], SHARED\_ANIMATION\_PROVIDERS); $\ln$  /\*\* $\ln$  \* Separate providers from the actual module so that we can do a local modification in Google3 to $\ln$  \* include them in the

BrowserTestingModule.\n \*/\n var BROWSER\_NOOP\_ANIMATIONS\_PROVIDERS = \_\_spread([\n { provide: browser.AnimationDriver, useClass: browser.NoopAnimationDriver },\n { provide: ANIMATION\_MODULE\_TYPE, useValue: 'NoopAnimations' }\n ],

SHARED\_ANIMATION\_PROVIDERS);\n\n /\*\*\n \* @license\n \* Copyright Google LLC All Rights Reserved. $\ln$  \* Use of this source code is governed by an MIT-style license that can be $\ln$  \* found in the LICENSE file at https://angular.io/license\n  $*\$ \n /\*\n \* Exports `BrowserModule` with additional  $[dependicularity-injection providers][guide/glossary\# provider)]$ <sup>\*</sup> for use with animations. See  $[Animations](guide/animations).\n* @publicApi\n* ^n var BrowserAnimationsModule = /** @class */$ (function ()  ${\n \mu \in \mathbb{R}^n \}$  return BrowserAnimationsModule;\n  $\{\n\}$ ());\n BrowserAnimationsModule.decorators =  $\lceil \cdot \rceil$  { type: core.NgModule, args:  $\lceil \cdot \rceil$  exports: [platformBrowser.BrowserModule],\n providers: BROWSER\_ANIMATIONS\_PROVIDERS,\n  $\{\,\}\$ ),]  $\|n\|$ ;\n /\*\*\n \* A null player that must be imported to allow disabling of animations.\n \* @publicApi\n \*/\n var NoopAnimationsModule = /\*\* @class \*/ (function ()  $\ln$  function NoopAnimationsModule()  $\ln$  $\ln$  return NoopAnimationsModule;\n  $\{(x, y)$  NoopAnimationsModule.decorators =  $\ln$  { type: core.NgModule, args: [{\n exports: [platformBrowser.BrowserModule],\n providers: BROWSER\_NOOP\_ANIMATIONS\_PROVIDERS,\n  $\{\cdot\}\$ \n  $\{\cdot\}\$ \n /\*\*\n \* @license\n \* Copyright Google LLC All Rights Reserved. $\ln$  \*  $\ln$  \* Use of this source code is governed by an MIT-style license that can be\n \* found in the LICENSE file at https://angular.io/license\n \*/\n\n /\*\*\n \* @license\n \* Copyright Google LLC All Rights Reserved.\n \*\n \* Use of this source code is governed by an MIT-style license that can be\n \* found in the LICENSE file at https://angular.io/license\n \*/\n\n /\*\*\n \* @license\n \* Copyright Google LLC All Rights Reserved. $\ln$  \*  $\ln$  \* Use of this source code is governed by an MIT-style license that can be\n \* found in the LICENSE file at https://angular.io/license\n \*/\n\n /\*\*\n \* @license\n \* Copyright Google LLC All Rights Reserved.\n \*\n \* Use of this source code is governed by an MIT-style license that can be\n \* found in the LICENSE file at https://angular.io/license\n \*/\n\n /\*\*\n \* Generated bundle index. Do not edit. $\ln$  \*/\n\n exports.ANIMATION\_MODULE\_TYPE = ANIMATION MODULE TYPE;\n exports.BrowserAnimationsModule = BrowserAnimationsModule;\n  $exports.NoopAnimationsModule = NoopAnimationsModule;\n\$  exports.AnimationRenderer = AnimationRenderer;\n exports.AnimationRendererFactory = AnimationRendererFactory;\n exports.BrowserAnimationBuilder = BrowserAnimationBuilder; $\ln$  exports.BrowserAnimationFactory = BrowserAnimationFactory;\n exports.InjectableAnimationEngine = InjectableAnimationEngine;\n exports.angular\_packages\_platform\_browser\_animations\_animations\_a = instantiateSupportedAnimationDriver;\n exports.angular\_packages\_platform\_browser\_animations\_animations\_b = instantiateDefaultStyleNormalizer;\n exports.angular\_packages\_platform\_browser\_animations\_animations\_c = instantiateRendererFactory;\n exports.angular\_packages\_platform\_browser\_animations\_animations\_d = BROWSER\_ANIMATIONS\_PROVIDERS;\n

exports.angular\_packages\_platform\_browser\_animations\_animations\_e =

## BROWSER\_NOOP\_ANIMATIONS\_PROVIDERS;\n

exports.angular\_packages\_platform\_browser\_animations\_animations\_f = BaseAnimationRenderer;\n\n Object.defineProperty(exports, '\_\_esModule', { value: true });\n\n})));\n//# sourceMappingURL=platform-browseranimations.umd.js.map\n"]}

Found in path(s):

\* /opt/cola/permits/1641594914\_1682230255.015197/0/platform-browser-11-0-5-tgz/package/bundles/platformbrowser-animations.umd.min.js.map

No license file was found, but licenses were detected in source scan.

{"version":3,"file":"animations.js","sources":["../../../../../../packages/platformbrowser/animations/src/animation\_builder.ts","../../../../../../packages/platform-

browser/animations/src/animation\_renderer.ts","../../../../../../../packages/platformbrowser/animations/src/providers.ts","../../../../../../packages/platformbrowser/animations/src/module.ts","../../../../../../packages/platformbrowser/animations/src/private\_export.ts","../../../../../../packages/platformbrowser/animations/src/animations.ts","../../../../../../packages/platformbrowser/animations/public\_api.ts","../../../../../../packages/platformbrowser/animations/index.ts","../../../../../../packages/platformbrowser/animations/animations.ts"],"sourcesContent":["/\*\*\n \* @license\n \* Copyright Google LLC All Rights Reserved. $\ln * \ln *$  Use of this source code is governed by an MIT-style license that can be $\ln *$  found in the LICENSE file at https://angular.io/license\n \*/\nimport {AnimationBuilder, AnimationFactory, AnimationMetadata, AnimationOptions, AnimationPlayer, sequence} from '@angular/animations';\nimport {DOCUMENT} from '@angular/common';\nimport {Inject, Injectable, RendererFactory2, RendererType2, ViewEncapsulation} from '@angular/core';\n\nimport {AnimationRenderer} from './animation\_renderer';\n\n@Injectable()\nexport class BrowserAnimationBuilder extends AnimationBuilder  $\{\n$  private \_nextAnimationId = 0; $\n$  private \_renderer: AnimationRenderer;\n\n constructor(rootRenderer: RendererFactory2, @Inject(DOCUMENT) doc: any) {\n super();\n const typeData =\n {id: '0', encapsulation: ViewEncapsulation.None, styles: [], data: {animation: []} as\n RendererType2;\n this.\_renderer = rootRenderer.createRenderer(doc.body, typeData) as AnimationRenderer;\n }\n\n build(animation: AnimationMetadata|AnimationMetadata[]): AnimationFactory {\n const id = this. nextAnimationId.toString();\n this. nextAnimationId++;\n const entry = Array.isArray(animation) ? sequence(animation) : animation;\n issueAnimationCommand(this.\_renderer, null, id, 'register', [entry]);\n return new BrowserAnimationFactory(id, this. renderer);\n }\n\nexport class BrowserAnimationFactory extends AnimationFactory {\n constructor(private \_id: string, private \_renderer: AnimationRenderer)  ${\n \nu}\$  super();\n  $\n$  create(element: any, options?: AnimationOptions): AnimationPlayer  ${\n$ return new RendererAnimationPlayer(this.\_id, element, options  $\|\{\}$ , this.\_renderer);\n  $\|\$ \n $\|$ \nexport class RendererAnimationPlayer implements AnimationPlayer {\n public parentPlayer: AnimationPlayer|null = null;\n private started = false;\n\n constructor(\n public id: string, public element: any, options: AnimationOptions,\n private renderer: AnimationRenderer)  ${\n this. command('create', options);  
\n  ${\n n\in P\in\mathbb{R}}$$ string, callback: (event: any)  $\Rightarrow$  any): ()  $\Rightarrow$  void  $\{\n\$  return this.\_renderer.listen(this.element, `@@\${this.id}:\${eventName}`, callback);\n }\n\n private \_command(command: string, ...args: any[]) {\n return issueAnimationCommand(this.\_renderer, this.element, this.id, command, args); $\n \ln n$  onDone(fn: () => void): void  $\n\alpha$  this.\_listen('done', fn);\n  $\n\alpha$  onStart(fn: () => void): void  $\n\alpha$  this.\_listen('start', fn);\n  $\n\alpha$ onDestroy(fn: () => void): void {\n this.\_listen('destroy', fn);\n }\n\n init(): void {\n this.\_command('init');\n  $\ln \n$  has Started(): boolean {\n return this.\_started;\n }\n\n play(): void {\n this.\_command('play');\n this.\_started = true;\n }\n\n pause(): void {\n this.\_command('pause');\n }\n\n restart(): void {\n this.\_command('restart');\n  $\ln \min$  finish(): void {\n this.\_command('finish');\n  $\ln \left( \ln \frac{1}{\ln} \right)$ this.\_command('destroy');\n }\n\n reset(): void {\n this.\_command('reset');\n }\n\n setPosition(p: number): void  ${\n this. command('setPosition', p)}\n \n \n left position():\n number {\n return$ this.\_renderer.engine.players[+this.id]?.getPosition() ?? 0;\n }\n\n public totalTime = 0;\n}\n\nfunction issueAnimationCommand(\n renderer: AnimationRenderer, element: any, id: string, command: string, args: any[]): any  ${\n m \in \mathbb{Z}^*}$  return renderer.setProperty(element, `@@\${id}:\${command}`, args);\n}\n","/\*\*\n \* @license\n \* Copyright Google LLC All Rights Reserved. $\ln \pi$  Use of this source code is governed by an MIT-style license that can be\n \* found in the LICENSE file at https://angular.io/license\n \*/\nimport {AnimationTriggerMetadata} from '@angular/animations';\nimport {AnimationEngine as AnimationEngine} from '@angular/animations/browser';\nimport {Injectable, NgZone, Renderer2, RendererFactory2, RendererStyleFlags2, RendererType2} from '@angular/core';\n\nconst ANIMATION\_PREFIX = '@';\nconst DISABLE\_ANIMATIONS\_FLAG = '@.disabled';\n\n// Define a recursive type to allow for nested arrays of `AnimationTriggerMetadata`. Note that an\n// interface declaration is used as TypeScript prior to 3.7 does not support recursive type\n// references, see https://github.com/microsoft/TypeScript/pull/33050 for details.\ntype

NestedAnimationTriggerMetadata = AnimationTriggerMetadata|RecursiveAnimationTriggerMetadata;\ninterface RecursiveAnimationTriggerMetadata extends Array<NestedAnimationTriggerMetadata>

{}\n\n@Injectable()\nexport class AnimationRendererFactory implements RendererFactory2 {\n private \_currentId: number = 0;\n private \_microtaskId: number = 1;\n private \_animationCallbacksBuffer: [(e: any) => any, any][] = [];\n private \_rendererCache = new Map<Renderer2, BaseAnimationRenderer>();\n private \_cdRecurDepth = 0;\n private promise: Promise $\langle \text{any} \rangle = \text{Promise}.\text{resolve}(0); \ln \text{ construction}$  private delegate: RendererFactory2, private engine: AnimationEngine, private zone: NgZone)  $\{\n\$ engine.onRemovalComplete = (element: any, delegate: Renderer2) => {\n // Note: if an component element has a leave animation, and the component\n // a host leave animation, the view engine will call `removeChild` for the parent\n // component renderer as well as for the child component renderer. $\ln$  // Therefore, we need to check if we already removed the element. $\ln$  if (delegate && delegate.parentNode(element))  $\n \cdot$  delegate.removeChild(element.parentNode, element);\n  $\n$ };\n }\n\n createRenderer(hostElement: any, type: RendererType2): Renderer2 {\n const

EMPTY\_NAMESPACE\_ID = ":\n\n // cache the delegates to find out which cached delegate can\n // be used by which cached renderer $\ln$  const delegate = this.delegate.createRenderer(hostElement, type); $\ln$  if (!hostElement || !type || !type.data || !type.data['animation']) {\n let renderer: BaseAnimationRenderer|undefined = this.\_rendererCache.get(delegate);\n if (!renderer) {\n renderer = new

BaseAnimationRenderer(EMPTY\_NAMESPACE\_ID, delegate, this.engine);\n // only cache this result when the base renderer is used\n this. rendererCache.set(delegate, renderer);\n }\n return renderer;\n }\n\n const componentId = type.id;\n const namespaceId = type.id + '-' + this.\_currentId;\n this.\_currentId++;\n\n this.engine.register(namespaceId, hostElement); $\ln \ln \text{const}$  registerTrigger = (trigger:

NestedAnimationTriggerMetadata)  $\Rightarrow$  {\n if (Array.isArray(trigger)) {\n trigger.forEach(registerTrigger);\n } else  ${\n \mu$  this.engine.registerTrigger(componentId, namespaceId, hostElement, trigger.name, trigger); $\n \$  };\n const animationTriggers = type.data['animation'] as NestedAnimationTriggerMetadata[];\n animationTriggers.forEach(registerTrigger);\n\n return new AnimationRenderer(this, namespaceId, delegate, this.engine);\n  $\ln \log(n)$  \n begin() {\n this.\_cdRecurDepth++;\n if (this.delegate.begin) {\n this.delegate.begin();\n

 $\ln \lim_{\mathbf{n} \in \mathbb{Z}}$  {\n /\n \n private scheduleCountTask() {\n // always use promise to schedule microtask instead of use Zone\n this.promise.then(() => {\n this.\_microtaskId++;\n });\n }\n\n /\*\* @internal \*/\n scheduleListenerCallback(count: number, fn: (e: any) => any, data: any)  $\{\n\$  if (count >= 0 && count < this.\_microtaskId)  $\ln$  this.\_zone.run(() => fn(data));\n return;\n }\n\n if (this.\_animationCallbacksBuffer.length == 0)  $\n{\n n$  Promise.resolve(null).then(() =>  ${\n n$  this.\_zone.run(() =>  ${\n\mu \ntiis\_animationCallbacksBuffer-forEach(tuple \Rightarrow {\n \ncos[fn, data] = tuple;\n} \nfn (data);\n}$ 

 $\};\n\$  this.\_animationCallbacksBuffer =  $[\cdot,\n\$ ;\n });\n }\n\n

this.\_animationCallbacksBuffer.push([fn, data]);\n  $\ln$  end() {\n this.\_cdRecurDepth--;\n\n // this is to prevent animations from running twice when an inner $\ln$  // component does CD when a parent component instead has inserted it\n if (this.\_cdRecurDepth == 0) {\n this.\_zone.runOutsideAngular(() => {\n this.\_scheduleCountTask();\n this.engine.flush(this.\_microtaskId);\n  $\|\cdot\|$  if (this.delegate.end) {\n this.delegate.end();\n  $\ln \ln \text{RenderingDone}$ . Promise<any>{\n return this.engine.whenRenderingDone();\n  $\n\neq \alpha$  Finder class BaseAnimationRenderer implements Renderer2 {\n

constructor(\n protected namespaceId: string, public delegate: Renderer2, public engine: AnimationEngine) {\n this.destroyNode = this.delegate.destroyNode ? (n) => delegate.destroyNode!(n) : null;\n }\n\n get data() {\n return this.delegate.data;\n  $\ln \alpha$  destroyNode: ((n: any) => void)|null;\n\n destroy(): void {\n this.engine.destroy(this.namespaceId, this.delegate);\n this.delegate.destroy();\n  $\ln n$  createElement(name: string, namespace?: string|null|undefined)  ${\n \mu}$  return this.delegate.createElement(name, namespace);\n  ${\n \mu}$ createComment(value: string) {\n return this.delegate.createComment(value);\n }\n\n createText(value: string)  ${\n\mu$  return this.delegate.createText(value);\n  ${\n\mu}$  appendChild(parent: any, newChild: any): void  ${\n\mu}$ this.delegate.appendChild(parent, newChild);\n this.engine.onInsert(this.namespaceId, newChild, parent, false);\n  $\ln \mathcal{B}$  insertBefore(parent: any, newChild: any, refChild: any, isMove: boolean = true): void  $\ln$ this.delegate.insertBefore(parent, newChild, refChild); $\ln /I$  f `isMove` true than we should animate this insert. $\ln$ 

this.engine.onInsert(this.namespaceId, newChild, parent, isMove);\n }\n\n removeChild(parent: any, oldChild: any, isHostElement: boolean): void {\n this.engine.onRemove(this.namespaceId, oldChild, this.delegate, isHostElement);\n }\n\n selectRootElement(selectorOrNode: any, preserveContent?: boolean) {\n return this.delegate.selectRootElement(selectorOrNode, preserveContent);\n }\n\n parentNode(node: any) {\n return this.delegate.parentNode(node);\n  $\ln$  nextSibling(node: any)  $\ln$  return this.delegate.nextSibling(node);\n  $\ln \mathcal{O}$ : string, value: string, namespace?: string|null|undefined): void  $\ln$ this.delegate.setAttribute(el, name, value, namespace);\n }\n\n removeAttribute(el: any, name: string, namespace?: string|null|undefined): void  $\{\n\$  this.delegate.removeAttribute(el, name, namespace); $\n\}\n\|\n\|$  addClass(el: any, name: string): void  $\n{\n this.delegate.addClass(el, name);\n }\n\r\n removeClass(el: any, name: string): void {\n}$ this.delegate.removeClass(el, name);\n }\n\n setStyle(el: any, style: string, value: any, flags?: RendererStyleFlags2|undefined): void {\n this.delegate.setStyle(el, style, value, flags);\n }\n\n removeStyle(el: any, style: string, flags?: RendererStyleFlags2|undefined): void {\n this.delegate.removeStyle(el, style, flags);\n  $\ln\$ n setProperty(el: any, name: string, value: any): void  $\ln$  if (name.charAt(0) == ANIMATION PREFIX && name == DISABLE\_ANIMATIONS\_FLAG) {\n this.disableAnimations(el, !!value);\n } else {\n this.delegate.setProperty(el, name, value);\n  $\ln$   $\ln$  setValue(node: any, value: string): void {\n this.delegate.setValue(node, value);\n  $\ln \left( \frac{target: any, eventName: string, callback: (event: any) = > boolean$ | void): () => void {\n return this.delegate.listen(target, eventName, callback);\n }\n\n protected disableAnimations(element: any, value: boolean)  $\{\n \$ this.engine.disableAnimations(element, value); $\{\n \}$ }\n}\n\nexport class AnimationRenderer extends BaseAnimationRenderer implements Renderer2 {\n constructor(\n

public factory: AnimationRendererFactory, namespaceId: string, delegate: Renderer2,\n engine: AnimationEngine)  $\{\n\{n \in \mathbb{R} : \alpha \in \mathbb{R} : |\alpha| \leq n\} \}$  this.namespaceId = namespaceId;\n  $\{\n\} \$ setProperty(el: any, name: string, value: any): void  $\{\n\$  if (name.charAt(0) == ANIMATION\_PREFIX)  $\{\n\$  if (name.charAt(1) == '.' && name == DISABLE\_ANIMATIONS\_FLAG) {\n value = value === undefined ? true : !!value;\n this.disableAnimations(el, value as boolean);\n } else {\n this.engine.process(this.namespaceId, el, name.substr(1), value); $\n \}$  } else  ${\n \}$  this.delegate.setProperty(el, name, value);\n }\n }\n listen(target: 'window'|'document'|'body'|any, eventName: string, callback: (event: any)  $\Rightarrow$  any):\n () => void {\n if (eventName.charAt(0) == ANIMATION\_PREFIX) {\n const element = resolveElementFromTarget(target);\n let name = eventName.substr(1);\n let phase = ";\n // @listener.phase is for trigger animation callbacks\n  $// @@$  istener is for animation builder callbacks\n if (name.charAt(0) != ANIMATION PREFIX)  ${\n}$  [name, phase] = parseTriggerCallbackName(name); ${\n}$   ${\n}$  return this.engine.listen(this.namespaceId, element, name, phase, event  $\Rightarrow$  {\n const countId = (event as any)['\_data'] ||  $-1$ ;\n this.factory.scheduleListenerCallback(countId, callback, event);\n });\n }\n return this.delegate.listen(target, eventName, callback);\n }\n}\n\nfunction resolveElementFromTarget(target: 'window'|'document'|'body'|any): any {\n switch (target) {\n case 'body':\n return document.body;\n case 'document':\n return document;\n case 'window':\n return window;\n default:\n return target;\n }\n}\n\nfunction parseTriggerCallbackName(triggerName: string) {\n const dotIndex = triggerName.indexOf('.');\n const trigger = triggerName.substring(0, dotIndex);\n const phase = triggerName.substr(dotIndex + 1);\n return [trigger, phase];\n}\n","/\*\*\n \* @license\n \* Copyright Google LLC All Rights Reserved.\n \*\n \* Use of this source code is governed by an MIT-style license that can be $\ln *$  found in the LICENSE file at https://angular.io/license $\ln$ \*/\n\nimport {AnimationBuilder} from '@angular/animations';\nimport {AnimationDriver, AnimationEngine as AnimationEngine, AnimationStyleNormalizer as AnimationStyleNormalizer, CssKeyframesDriver as CssKeyframesDriver, NoopAnimationDriver as NoopAnimationDriver, supportsWebAnimations as supportsWebAnimations, WebAnimationsDriver as WebAnimationsDriver, WebAnimationsStyleNormalizer as WebAnimationsStyleNormalizer} from '@angular/animations/browser';\nimport {DOCUMENT} from '@angular/common';\nimport {Inject, Injectable, InjectionToken, NgZone, Provider, RendererFactory2} from '@angular/core';\nimport {DomRendererFactory2 as DomRendererFactory2} from '@angular/platformbrowser';\n\nimport {BrowserAnimationBuilder} from './animation\_builder';\nimport {AnimationRendererFactory} from './animation\_renderer';\n\n@Injectable()\nexport class InjectableAnimationEngine extends AnimationEngine

{\n constructor(\n @Inject(DOCUMENT) doc: any, driver: AnimationDriver, normalizer: AnimationStyleNormalizer)  ${\n$ super(doc.body, driver, normalizer); $\n$  $\n$  $\n$  $\n$  $\n$ instantiateSupportedAnimationDriver() {\n return supportsWebAnimations() ? new WebAnimationsDriver() : new CssKeyframesDriver();\n}\n\nexport function instantiateDefaultStyleNormalizer() {\n return new WebAnimationsStyleNormalizer();\n}\n\nexport function instantiateRendererFactory(\n renderer: DomRendererFactory2, engine: AnimationEngine, zone: NgZone) {\n return new AnimationRendererFactory(renderer, engine, zone);\n}\n\n/\*\*\n \* @publicApi\n \*/\nexport const ANIMATION\_MODULE\_TYPE =\n new InjectionToken<'NoopAnimations'|'BrowserAnimations'>('AnimationModuleType');\n\nconst SHARED\_ANIMATION\_PROVIDERS: Provider $[] = \{ \nvert \}$  {provide: AnimationBuilder, useClass: BrowserAnimationBuilder},\n {provide: AnimationStyleNormalizer, useFactory: instantiateDefaultStyleNormalizer},\n {provide: AnimationEngine, useClass: InjectableAnimationEngine}, {\n provide: RendererFactory2,\n useFactory: instantiateRendererFactory,\n deps: [DomRendererFactory2, AnimationEngine, NgZone]\n  $\ln$ ];\n\n/\*\*\n \* Separate providers from the actual module so that we can do a local modification in Google3 to\n  $*$  include them in the BrowserModule.\n  $*\land$ nexport const BROWSER\_ANIMATIONS\_PROVIDERS: Provider $[$  =  $[\n\cdot \frac{1}{p}$  {provide: AnimationDriver, useFactory: instantiateSupportedAnimationDriver},\n {provide: ANIMATION\_MODULE\_TYPE, useValue: 'BrowserAnimations'}, ...SHARED\_ANIMATION\_PROVIDERS\n];\n\n/\*\*\n \* Separate providers from the actual module so that we can do a local modification in Google3 to\n \* include them in the BrowserTestingModule.\n \*/\nexport const BROWSER\_NOOP\_ANIMATIONS\_PROVIDERS: Provider[] = [\n {provide: AnimationDriver, useClass: NoopAnimationDriver},\n {provide: ANIMATION\_MODULE\_TYPE, useValue: 'NoopAnimations'}, ...SHARED\_ANIMATION\_PROVIDERS\n];\n","/\*\*\n \* @license\n \* Copyright Google LLC All Rights Reserved. $\ln * \ln *$  Use of this source code is governed by an MIT-style license that can be $\ln *$  found in the LICENSE file at https://angular.io/license\n \*/\nimport {NgModule} from '@angular/core';\nimport {BrowserModule} from '@angular/platform-browser';\n\nimport {BROWSER\_ANIMATIONS\_PROVIDERS, BROWSER\_NOOP\_ANIMATIONS\_PROVIDERS  $\{from'/provides'\:\|n\|n^{**}\| \leq$  Exports `BrowserModule` with additional [dependency-injection providers](guide/glossary#provider)\n \* for use with animations. See [Animations](guide/animations).\n \* @publicApi\n \*/\n@NgModule({\n exports: [BrowserModule],\n providers: BROWSER\_ANIMATIONS\_PROVIDERS,\n})\nexport class BrowserAnimationsModule  ${\n}$ \n $\n$ <sup>\*\*</sup>\n \* A null player that must be imported to allow disabling of animations. $\ln * \mathcal{O}(n^*)$   $\Lambda$   $\mathcal{O}(n^*)$   $\Lambda$   $\mathcal{O}(n^*)$  exports: [BrowserModule],\n providers: BROWSER\_NOOP\_ANIMATIONS\_PROVIDERS,\n})\nexport class NoopAnimationsModule  $\ln\lim_{x''\neq\mathbf{n}^*}\alpha^*$  @license\n \* Copyright Google LLC All Rights Reserved.\n \*\n \* Use of this source code is governed by an MIT-style license that can be $\ln *$  found in the LICENSE file at https://angular.io/license\n \*/\nexport {BrowserAnimationBuilder as BrowserAnimationBuilder, BrowserAnimationFactory as BrowserAnimationFactory} from './animation\_builder';\nexport {AnimationRenderer as AnimationRenderer, AnimationRendererFactory as AnimationRendererFactory} from './animation\_renderer';\nexport {InjectableAnimationEngine as InjectableAnimationEngine} from './providers';\n","/\*\*\n \* @license\n \* Copyright Google LLC All Rights Reserved.\n \*\n \* Use of this source code is governed by an MIT-style license that can be\n \* found in the LICENSE file at https://angular.io/license\n \*/\n\n/\*\*\n \* @module\n \* @description\n \* Entry point for all animation APIs of the animation browser package. \*/\nexport {BrowserAnimationsModule, NoopAnimationsModule} from './module';\n\nexport  ${\text{ANIMATION MODEL}}$   ${\text{YPE}}$  from './providers';\n\nexport \* from './private\_export';\n","/\*\*\n \* @license\n \* Copyright Google LLC All Rights Reserved. $\ln \pi$  Tu is source code is governed by an MIT-style license that can be\n \* found in the LICENSE file at https://angular.io/license\n \*/\n\n/\*\*\n \* @module\n \* @description\n \* Entry point for all public APIs of this package.\n \*/\nexport \* from './src/animations';\n","/\*\*\n \* @license\n \* Copyright Google LLC All Rights Reserved. $\ln \pi$  Use of this source code is governed by an MIT-style license that can be\n \* found in the LICENSE file at https://angular.io/license\n \*/\n\n// This file is not used to build this module. It is only used during editing\n// by the TypeScript language service and during build for verifcation.

`ngc`\n// replaces this file with production index.ts when it rewrites private symbol\n// names.\n\nexport \* from './public\_api';\n","/\*\*\n \* Generated bundle index. Do not edit.\n \*/\n\nexport \* from './index';\n\nexport {BaseAnimationRenderer as angular\_packages\_platform\_browser\_animations\_animations\_f} from './src/animation\_renderer';\nexport {BROWSER\_ANIMATIONS\_PROVIDERS as angular\_packages\_platform\_browser\_animations\_animations\_d,BROWSER\_NOOP\_ANIMATIONS\_PROVIDER S as angular\_packages\_platform\_browser\_animations\_animations\_e,instantiateDefaultStyleNormalizer as angular\_packages\_platform\_browser\_animations\_animations\_b,instantiateRendererFactory as angular\_packages\_platform\_browser\_animations\_animations\_c,instantiateSupportedAnimationDriver as angular\_packages\_platform\_browser\_animations\_animations\_a} from './src/providers';"],"names":["AnimationEngine","AnimationStyleNormalizer","supportsWebAnimations","WebAni mationsDriver","CssKeyframesDriver","WebAnimationsStyleNormalizer","DomRendererFactory2","NoopAnimati onDriver"],"mappings":";;;;;;;;;;;;AAAA;;;;;;;MAca,uBAAwB,SAAQ,gBAAgB;IAI3D,YAAY,YAA8B,EAAoB,GA AQ;QACpE,KAAK,EAAE,CAAC;QAJF,qBAAgB,GAAG,CAAC,CAAC;QAK3B,MAAM,QAAQ,GACV,EAAC, EAAE,EAAE,GAAG,EAAE,aAAa,EAAE,iBAAiB,CAAC,IAAI,EAAE,MAAM,EAAE,EAAE,EAAE,IAAI,EAAE, EAAC,SAAS,EAAE,EAAE,EAAC,EACrE,CAAC;QAClB,IAAI,CAAC,SAAS,GAAG,YAAY,CAAC,cAAc,CAA C,GAAG,CAAC,IAAI,EAAE,QAAQ,CAAsB,CAAC;KACvF;IAED,KAAK,CAAC,SAAgD;QACpD,MAAM,EA AE,GAAG,IAAI,CAAC,gBAAgB,CAAC,QAAQ,EAAE,CAAC;QAC5C,IAAI,CAAC,gBAAgB,EAAE,CAAC;QA CxB,MAAM,KAAK,GAAG,KAAK,CAAC,OAAO,CAAC,SAAS,CAAC,GAAG,QAAQ,CAAC,SAAS,CAAC,GA AG,SAAS,CAAC;QACzE,qBAAqB,CAAC,IAAI,CAAC,SAAS,EAAE,IAAI,EAAE,EAAE,EAAE,UAAU,EAAE, CAAC,KAAK,CAAC,CAAC,CAAC;QACrE,OAAO,IAAI,uBAAuB,CAAC,EAAE,EAAE,IAAI,CAAC,SAAS,CA AC,CAAC;KACxD;;;YAnBF,UAAU;;;YAJiB,gBAAgB;4CASG,MAAM,SAAC,QAAQ;;MAiBjD,uBAAwB,SAA Q,gBAAgB;IAC3D,YAAoB,GAAW,EAAU,SAA4B;QACnE,KAAK,EAAE,CAAC;QADU,QAAG,GAAH,GAAG, CAAQ;QAAU,cAAS,GAAT,SAAS,CAAmB;KAEpE;IAED,MAAM,CAAC,OAAY,EAAE,OAA0B;QAC7C,OAA O,IAAI,uBAAuB,CAAC,IAAI,CAAC,GAAG,EAAE,OAAO,EAAE,OAAO,IAAI,EAAE,EAAE,IAAI,CAAC,SAA S,CAAC,CAAC;KACtF;CACF;MAEY,uBAAuB;IAIlC,YACW,EAAU,EAAS,OAAY,EAAE,OAAyB,EACzD,SA A4B;QAD7B,OAAE,GAAF,EAAE,CAAQ;QAAS,YAAO,GAAP,OAAO,CAAK;QAC9B,cAAS,GAAT,SAAS,CA AmB;QALjC,iBAAY,GAAyB,IAAI,CAAC;QACzC,aAAQ,GAAG,KAAK,CAAC;QAqElB,cAAS,GAAG,CAAC, CAAC;QAhEnB,IAAI,CAAC,QAAQ,CAAC,QAAQ,EAAE,OAAO,CAAC,CAAC;KAClC;IAEO,OAAO,CAAC,S AAiB,EAAE,QAA6B;QAC9D,OAAO,IAAI,CAAC,SAAS,CAAC,MAAM,CAAC,IAAI,CAAC,OAAO,EAAE,KA AK,IAAI,CAAC,EAAE,IAAI,SAAS,EAAE,EAAE,QAAQ,CAAC,CAAC;KACnF;IAEO,QAAQ,CAAC,OAAe,EA AE,GAAG,IAAW;QAC9C,OAAO,qBAAqB,CAAC,IAAI,CAAC,SAAS,EAAE,IAAI,CAAC,OAAO,EAAE,IAAI, CAAC,EAAE,EAAE,OAAO,EAAE,IAAI,CAAC,CAAC;KACpF;IAED,MAAM,CAAC,EAAc;QACnB,IAAI,CAA C,OAAO,CAAC,MAAM,EAAE,EAAE,CAAC,CAAC;KAC1B;IAED,OAAO,CAAC,EAAc;QACpB,IAAI,CAAC, OAAO,CAAC,OAAO,EAAE,EAAE,CAAC,CAAC;KAC3B;IAED,SAAS,CAAC,EAAc;QACtB,IAAI,CAAC,OA AO,CAAC,SAAS,EAAE,EAAE,CAAC,CAAC;KAC7B;IAED,IAAI;QACF,IAAI,CAAC,QAAQ,CAAC,MAAM,C AAC,CAAC;KACvB;IAED,UAAU;QACR,OAAO,IAAI,CAAC,QAAQ,CAAC;KACtB;IAED,IAAI;QACF,IAAI, CAAC,QAAQ,CAAC,MAAM,CAAC,CAAC;QACtB,IAAI,CAAC,QAAQ,GAAG,IAAI,CAAC;KACtB;IAED,KA AK;QACH,IAAI,CAAC,QAAQ,CAAC,OAAO,CAAC,CAAC;KACxB;IAED,OAAO;QACL,IAAI,CAAC,QAAQ, CAAC,SAAS,CAAC,CAAC;KAC1B;IAED,MAAM;QACJ,IAAI,CAAC,QAAQ,CAAC,QAAQ,CAAC,CAAC;KA CzB;IAED,OAAO;QACL,IAAI,CAAC,QAAQ,CAAC,SAAS,CAAC,CAAC;KAC1B;IAED,KAAK;QACH,IAAI,C AAC,QAAQ,CAAC,OAAO,CAAC,CAAC;KACxB;IAED,WAAW,CAAC,CAAS;QACnB,IAAI,CAAC,QAAQ,C AAC,aAAa,EAAE,CAAC,CAAC,CAAC;KACjC;IAED,WAAW;;QACT,mBAAO,IAAI,CAAC,SAAS,CAAC,MA AM,CAAC,OAAO,CAAC,CAAC,IAAI,CAAC,EAAE,CAAC,0CAAE,WAAW,qCAAM,CAAC,CAAC;KACpE;C AGF;AAED,SAAS,qBAAqB,CAC1B,QAA2B,EAAE,OAAY,EAAE,EAAU,EAAE,OAAe,EAAE,IAAW;IACrF,O AAO,QAAQ,CAAC,WAAW,CAAC,OAAO,EAAE,KAAK,EAAE,IAAI,OAAO,EAAE,EAAE,IAAI,CAAC,CAAC ;AACnE;;AC/GA,MAAM,gBAAgB,GAAG,GAAG,CAAC;AAC7B,MAAM,uBAAuB,GAAG,YAAY,CAAC;MAS hC,wBAAwB;IAQnC,YACY,QAA0B,EAAU,MAAuB,EAAU,KAAa;QAAlF,aAAQ,GAAR,QAAQ,CAAkB;QAA U,WAAM,GAAN,MAAM,CAAiB;QAAU,UAAK,GAAL,KAAK,CAAQ;QARtF,eAAU,GAAW,CAAC,CAAC;Q
ACvB,iBAAY,GAAW,CAAC,CAAC;QACzB,8BAAyB,GAA6B,EAAE,CAAC;QACzD,mBAAc,GAAG,IAAI,GA AG,EAAoC,CAAC;QAC7D,kBAAa,GAAG,CAAC,CAAC;QAClB,YAAO,GAAiB,OAAO,CAAC,OAAO,CAAC, CAAC,CAAC,CAAC;QAIjD,MAAM,CAAC,iBAAiB,GAAG,CAAC,OAAY,EAAE,QAAmB;;;;;YAK3D,IAAI,Q AAQ,IAAI,QAAQ,CAAC,UAAU,CAAC,OAAO,CAAC,EAAE;gBAC5C,QAAQ,CAAC,WAAW,CAAC,OAAO,C AAC,UAAU,EAAE,OAAO,CAAC,CAAC;aACnD;SACF,CAAC;KACH;IAED,cAAc,CAAC,WAAgB,EAAE,IAA mB;QAClD,MAAM,kBAAkB,GAAG,EAAE,CAAC;;;QAI9B,MAAM,QAAQ,GAAG,IAAI,CAAC,QAAQ,CAAC, cAAc,CAAC,WAAW,EAAE,IAAI,CAAC,CAAC;QACjE,IAAI,CAAC,WAAW,IAAI,CAAC,IAAI,IAAI,CAAC,I AAI,CAAC,IAAI,IAAI,CAAC,IAAI,CAAC,IAAI,CAAC,WAAW,CAAC,EAAE;YAClE,IAAI,QAAQ,GAAoC,IA AI,CAAC,cAAc,CAAC,GAAG,CAAC,QAAQ,CAAC,CAAC;YAClF,IAAI,CAAC,QAAQ,EAAE;gBACb,QAAQ, GAAG,IAAI,qBAAqB,CAAC,kBAAkB,EAAE,QAAQ,EAAE,IAAI,CAAC,MAAM,CAAC,CAAC;;gBAEhF,IAAI ,CAAC,cAAc,CAAC,GAAG,CAAC,QAAQ,EAAE,QAAQ,CAAC,CAAC;aAC7C;YACD,OAAO,QAAQ,CAAC;S ACjB;QAED,MAAM,WAAW,GAAG,IAAI,CAAC,EAAE,CAAC;QAC5B,MAAM,WAAW,GAAG,IAAI,CAAC, EAAE,GAAG,GAAG,GAAG,IAAI,CAAC,UAAU,CAAC;QACpD,IAAI,CAAC,UAAU,EAAE,CAAC;QAElB,IA AI,CAAC,MAAM,CAAC,QAAQ,CAAC,WAAW,EAAE,WAAW,CAAC,CAAC;QAE/C,MAAM,eAAe,GAAG,C AAC,OAAuC;YAC9D,IAAI,KAAK,CAAC,OAAO,CAAC,OAAO,CAAC,EAAE;gBAC1B,OAAO,CAAC,OAAO, CAAC,eAAe,CAAC,CAAC;aAClC;iBAAM;gBACL,IAAI,CAAC,MAAM,CAAC,eAAe,CAAC,WAAW,EAAE,W AAW,EAAE,WAAW,EAAE,OAAO,CAAC,IAAI,EAAE,OAAO,CAAC,CAAC;aAC3F;SACF,CAAC;QACF,MA AM,iBAAiB,GAAG,IAAI,CAAC,IAAI,CAAC,WAAW,CAAqC,CAAC;QACrF,iBAAiB,CAAC,OAAO,CAAC,eA Ae,CAAC,CAAC;QAE3C,OAAO,IAAI,iBAAiB,CAAC,IAAI,EAAE,WAAW,EAAE,QAAQ,EAAE,IAAI,CAAC, MAAM,CAAC,CAAC;KACxE;IAED,KAAK;QACH,IAAI,CAAC,aAAa,EAAE,CAAC;QACrB,IAAI,IAAI,CAAC ,QAAQ,CAAC,KAAK,EAAE;YACvB,IAAI,CAAC,QAAQ,CAAC,KAAK,EAAE,CAAC;SACvB;KACF;IAEO,k BAAkB;;QAExB,IAAI,CAAC,OAAO,CAAC,IAAI,CAAC;YAChB,IAAI,CAAC,YAAY,EAAE,CAAC;SACrB,C AAC,CAAC;KACJ;;IAGD,wBAAwB,CAAC,KAAa,EAAE,EAAmB,EAAE,IAAS;QACpE,IAAI,KAAK,IAAI,CA AC,IAAI,KAAK,GAAG,IAAI,CAAC,YAAY,EAAE;YAC3C,IAAI,CAAC,KAAK,CAAC,GAAG,CAAC,MAAM, EAAE,CAAC,IAAI,CAAC,CAAC,CAAC;YAC/B,OAAO;SACR;QAED,IAAI,IAAI,CAAC,yBAAyB,CAAC,MA AM,IAAI,CAAC,EAAE;YAC9C,OAAO,CAAC,OAAO,CAAC,IAAI,CAAC,CAAC,IAAI,CAAC;gBACzB,IAAI, CAAC,KAAK,CAAC,GAAG,CAAC;oBACb,IAAI,CAAC,yBAAyB,CAAC,OAAO,CAAC,KAAK;wBAC1C,MA AM,CAAC,EAAE,EAAE,IAAI,CAAC,GAAG,KAAK,CAAC;wBACzB,EAAE,CAAC,IAAI,CAAC,CAAC;qBAC V,CAAC,CAAC;oBACH,IAAI,CAAC,yBAAyB,GAAG,EAAE,CAAC;iBACrC,CAAC,CAAC;aACJ,CAAC,CAA C;SACJ;QAED,IAAI,CAAC,yBAAyB,CAAC,IAAI,CAAC,CAAC,EAAE,EAAE,IAAI,CAAC,CAAC,CAAC;KA CjD;IAED,GAAG;QACD,IAAI,CAAC,aAAa,EAAE,CAAC;;;QAIrB,IAAI,IAAI,CAAC,aAAa,IAAI,CAAC,EAAE ;YAC3B,IAAI,CAAC,KAAK,CAAC,iBAAiB,CAAC;gBAC3B,IAAI,CAAC,kBAAkB,EAAE,CAAC;gBAC1B,IA AI,CAAC,MAAM,CAAC,KAAK,CAAC,IAAI,CAAC,YAAY,CAAC,CAAC;aACtC,CAAC,CAAC;SACJ;QACD,I AAI,IAAI,CAAC,QAAQ,CAAC,GAAG,EAAE;YACrB,IAAI,CAAC,QAAQ,CAAC,GAAG,EAAE,CAAC;SACrB ;KACF;IAED,iBAAiB;QACf,OAAO,IAAI,CAAC,MAAM,CAAC,iBAAiB,EAAE,CAAC;KACxC;;;YA/GF,UAA U;;;YAX4B,gBAAgB;YAD3BA,gBAAe;YACvB,MAAM;;MA6Hb,qBAAqB;IAChC,YACc,WAAmB,EAAS,QA AmB,EAAS,MAAuB;QAA/E,gBAAW,GAAX,WAAW,CAAQ;QAAS,aAAQ,GAAR,QAAQ,CAAW;QAAS,WAA M,GAAN,MAAM,CAAiB;QAC3F,IAAI,CAAC,WAAW,GAAG,IAAI,CAAC,QAAQ,CAAC,WAAW,GAAG,CA AC,CAAC,KAAK,QAAQ,CAAC,WAAY,CAAC,CAAC,CAAC,GAAG,IAAI,CAAC;KACvF;IAED,IAAI,IAAI;Q ACN,OAAO,IAAI,CAAC,OAAQ,CAAC,IAAI,CAAC;KAC3B;IAID,OAAO;QACL,IAAI,CAAC,MAAM,CAAC, OAAO,CAAC,IAAI,CAAC,WAAW,EAAE,IAAI,CAAC,QAAQ,CAAC,CAAC;QACrD,IAAI,CAAC,QAAQ,CAA C,OAAO,EAAE,CAAC;KACzB;IAED,aAAa,CAAC,IAAY,EAAE,SAAiC;QAC3D,OAAO,IAAI,CAAC,QAAQ,C AAC,aAAa,CAAC,IAAI,EAAE,SAAS,CAAC,CAAC;KACrD;IAED,aAAa,CAAC,KAAa;QACzB,OAAO,IAAI,C AAC,QAAQ,CAAC,aAAa,CAAC,KAAK,CAAC,CAAC;KAC3C;IAED,UAAU,CAAC,KAAa;QACtB,OAAO,IA AI,CAAC,QAAQ,CAAC,UAAU,CAAC,KAAK,CAAC,CAAC;KACxC;IAED,WAAW,CAAC,MAAW,EAAE,QA Aa;QACpC,IAAI,CAAC,QAAQ,CAAC,WAAW,CAAC,MAAM,EAAE,QAAQ,CAAC,CAAC;QAC5C,IAAI,CAA C,MAAM,CAAC,QAAQ,CAAC,IAAI,CAAC,WAAW,EAAE,QAAQ,EAAE,MAAM,EAAE,KAAK,CAAC,CAA C;KACjE;IAED,YAAY,CAAC,MAAW,EAAE,QAAa,EAAE,QAAa,EAAE,SAAkB,IAAI;QAC5E,IAAI,CAAC,Q

AAQ,CAAC,YAAY,CAAC,MAAM,EAAE,QAAQ,EAAE,QAAQ,CAAC,CAAC;;QAEvD,IAAI,CAAC,MAAM,C AAC,QAAQ,CAAC,IAAI,CAAC,WAAW,EAAE,QAAQ,EAAE,MAAM,EAAE,MAAM,CAAC,CAAC;KAClE;IA ED,WAAW,CAAC,MAAW,EAAE,QAAa,EAAE,aAAsB;QAC5D,IAAI,CAAC,MAAM,CAAC,QAAQ,CAAC,IA AI,CAAC,WAAW,EAAE,QAAQ,EAAE,IAAI,CAAC,QAAQ,EAAE,aAAa,CAAC,CAAC;KAChF;IAED,iBAAiB, CAAC,cAAmB,EAAE,eAAyB;QAC9D,OAAO,IAAI,CAAC,QAAQ,CAAC,iBAAiB,CAAC,cAAc,EAAE,eAAe,C AAC,CAAC;KACzE;IAED,UAAU,CAAC,IAAS;QAClB,OAAO,IAAI,CAAC,QAAQ,CAAC,UAAU,CAAC,IAAI ,CAAC,CAAC;KACvC;IAED,WAAW,CAAC,IAAS;QACnB,OAAO,IAAI,CAAC,QAAQ,CAAC,WAAW,CAAC, IAAI,CAAC,CAAC;KACxC;IAED,YAAY,CAAC,EAAO,EAAE,IAAY,EAAE,KAAa,EAAE,SAAiC;QAClF,IAAI ,CAAC,QAAQ,CAAC,YAAY,CAAC,EAAE,EAAE,IAAI,EAAE,KAAK,EAAE,SAAS,CAAC,CAAC;KACxD;IA ED,eAAe,CAAC,EAAO,EAAE,IAAY,EAAE,SAAiC;QACtE,IAAI,CAAC,QAAQ,CAAC,eAAe,CAAC,EAAE,EA AE,IAAI,EAAE,SAAS,CAAC,CAAC;KACpD;IAED,QAAQ,CAAC,EAAO,EAAE,IAAY;QAC5B,IAAI,CAAC,Q AAQ,CAAC,QAAQ,CAAC,EAAE,EAAE,IAAI,CAAC,CAAC;KAClC;IAED,WAAW,CAAC,EAAO,EAAE,IAA Y;QAC/B,IAAI,CAAC,QAAQ,CAAC,WAAW,CAAC,EAAE,EAAE,IAAI,CAAC,CAAC;KACrC;IAED,QAAQ,C AAC,EAAO,EAAE,KAAa,EAAE,KAAU,EAAE,KAAqC;QAChF,IAAI,CAAC,QAAQ,CAAC,QAAQ,CAAC,EA AE,EAAE,KAAK,EAAE,KAAK,EAAE,KAAK,CAAC,CAAC;KACjD;IAED,WAAW,CAAC,EAAO,EAAE,KAA a,EAAE,KAAqC;QACvE,IAAI,CAAC,QAAQ,CAAC,WAAW,CAAC,EAAE,EAAE,KAAK,EAAE,KAAK,CAAC ,CAAC;KAC7C;IAED,WAAW,CAAC,EAAO,EAAE,IAAY,EAAE,KAAU;QAC3C,IAAI,IAAI,CAAC,MAAM,C AAC,CAAC,CAAC,IAAI,gBAAgB,IAAI,IAAI,IAAI,uBAAuB,EAAE;YACzE,IAAI,CAAC,iBAAiB,CAAC,EAA E,EAAE,CAAC,CAAC,KAAK,CAAC,CAAC;SACrC;aAAM;YACL,IAAI,CAAC,QAAQ,CAAC,WAAW,CAAC, EAAE,EAAE,IAAI,EAAE,KAAK,CAAC,CAAC;SAC5C;KACF;IAED,QAAQ,CAAC,IAAS,EAAE,KAAa;QAC/ B,IAAI,CAAC,QAAQ,CAAC,QAAQ,CAAC,IAAI,EAAE,KAAK,CAAC,CAAC;KACrC;IAED,MAAM,CAAC,M AAW,EAAE,SAAiB,EAAE,QAAwC;QAC7E,OAAO,IAAI,CAAC,QAAQ,CAAC,MAAM,CAAC,MAAM,EAAE, SAAS,EAAE,QAAQ,CAAC,CAAC;KAC1D;IAES,iBAAiB,CAAC,OAAY,EAAE,KAAc;QACtD,IAAI,CAAC,M AAM,CAAC,iBAAiB,CAAC,OAAO,EAAE,KAAK,CAAC,CAAC;KAC/C;CACF;MAEY,iBAAkB,SAAQ,qBAA qB;IAC1D,YACW,OAAiC,EAAE,WAAmB,EAAE,QAAmB,EAClF,MAAuB;QACzB,KAAK,CAAC,WAAW,EA AE,QAAQ,EAAE,MAAM,CAAC,CAAC;QAF5B,YAAO,GAAP,OAAO,CAA0B;QAG1C,IAAI,CAAC,WAAW,G AAG,WAAW,CAAC;KAChC;IAED,WAAW,CAAC,EAAO,EAAE,IAAY,EAAE,KAAU;QAC3C,IAAI,IAAI,CA AC,MAAM,CAAC,CAAC,CAAC,IAAI,gBAAgB,EAAE;YACtC,IAAI,IAAI,CAAC,MAAM,CAAC,CAAC,CAA C,IAAI,GAAG,IAAI,IAAI,IAAI,uBAAuB,EAAE;gBAC5D,KAAK,GAAG,KAAK,KAAK,SAAS,GAAG,IAAI,GA AG,CAAC,CAAC,KAAK,CAAC;gBAC7C,IAAI,CAAC,iBAAiB,CAAC,EAAE,EAAE,KAAgB,CAAC,CAAC;aA C9C;iBAAM;gBACL,IAAI,CAAC,MAAM,CAAC,OAAO,CAAC,IAAI,CAAC,WAAW,EAAE,EAAE,EAAE,IAA I,CAAC,MAAM,CAAC,CAAC,CAAC,EAAE,KAAK,CAAC,CAAC;aAClE;SACF;aAAM;YACL,IAAI,CAAC,Q AAQ,CAAC,WAAW,CAAC,EAAE,EAAE,IAAI,EAAE,KAAK,CAAC,CAAC;SAC5C;KACF;IAED,MAAM,CA AC,MAAsC,EAAE,SAAiB,EAAE,QAA6B;QAE7F,IAAI,SAAS,CAAC,MAAM,CAAC,CAAC,CAAC,IAAI,gBA AgB,EAAE;YAC3C,MAAM,OAAO,GAAG,wBAAwB,CAAC,MAAM,CAAC,CAAC;YACjD,IAAI,IAAI,GAAG, SAAS,CAAC,MAAM,CAAC,CAAC,CAAC,CAAC;YAC/B,IAAI,KAAK,GAAG,EAAE,CAAC;;;YAGf,IAAI,IA AI,CAAC,MAAM,CAAC,CAAC,CAAC,IAAI,gBAAgB,EAAE;gBACtC,CAAC,IAAI,EAAE,KAAK,CAAC,GAA G,wBAAwB,CAAC,IAAI,CAAC,CAAC;aAChD;YACD,OAAO,IAAI,CAAC,MAAM,CAAC,MAAM,CAAC,IAA I,CAAC,WAAW,EAAE,OAAO,EAAE,IAAI,EAAE,KAAK,EAAE,KAAK;gBACrE,MAAM,OAAO,GAAI,KAAa, CAAC,OAAO,CAAC,IAAI,CAAC,CAAC,CAAC;gBAC9C,IAAI,CAAC,OAAO,CAAC,wBAAwB,CAAC,OAAO ,EAAE,QAAQ,EAAE,KAAK,CAAC,CAAC;aACjE,CAAC,CAAC;SACJ;QACD,OAAO,IAAI,CAAC,QAAQ,CA AC,MAAM,CAAC,MAAM,EAAE,SAAS,EAAE,QAAQ,CAAC,CAAC;KAC1D;CACF;AAED,SAAS,wBAAwB, CAAC,MAAsC;IACtE,QAAQ,MAAM;QACZ,KAAK,MAAM;YACT,OAAO,QAAQ,CAAC,IAAI,CAAC;QACvB ,KAAK,UAAU;YACb,OAAO,QAAQ,CAAC;QAClB,KAAK,QAAQ;YACX,OAAO,MAAM,CAAC;QAChB;YAC E,OAAO,MAAM,CAAC;KACjB;AACH,CAAC;AAED,SAAS,wBAAwB,CAAC,WAAmB;IACnD,MAAM,QAA Q,GAAG,WAAW,CAAC,OAAO,CAAC,GAAG,CAAC,CAAC;IAC1C,MAAM,OAAO,GAAG,WAAW,CAAC,S AAS,CAAC,CAAC,EAAE,QAAQ,CAAC,CAAC;IACnD,MAAM,KAAK,GAAG,WAAW,CAAC,MAAM,CAAC, QAAQ,GAAG,CAAC,CAAC,CAAC;IAC/C,OAAO,CAAC,OAAO,EAAE,KAAK,CAAC,CAAC;AAC1B;;ACtSA

;;;;;;;MAkBa,yBAA0B,SAAQA,gBAAe;IAC5D,YACsB,GAAQ,EAAE,MAAuB,EAAE,UAAoC;QAC3F,KAAK,C AAC,GAAG,CAAC,IAAI,EAAE,MAAM,EAAE,UAAU,CAAC,CAAC;KACrC;;;YALF,UAAU;;;4CAGJ,MAAM, SAAC,QAAQ;YAXd,eAAe;YAAoEC,yBAAwB;;SAgBnG,mCAAmC;IACjD,OAAOC,sBAAqB,EAAE,GAAG,IA AIC,oBAAmB,EAAE,GAAG,IAAIC,mBAAkB,EAAE,CAAC;AACxF,CAAC;SAEe,iCAAiC;IAC/C,OAAO,IAAI C,6BAA4B,EAAE,CAAC;AAC5C,CAAC;SAEe,0BAA0B,CACtC,QAA6B,EAAE,MAAuB,EAAE,IAAY;IACtE, OAAO,IAAI,wBAAwB,CAAC,QAAQ,EAAE,MAAM,EAAE,IAAI,CAAC,CAAC;AAC9D,CAAC;AAED;;;MAG a,qBAAqB,GAC9B,IAAI,cAAc,CAAuC,qBAAqB,EAAE;AAEpF,MAAM,0BAA0B,GAAe;IAC7C,EAAC,OAAO, EAAE,gBAAgB,EAAE,QAAQ,EAAE,uBAAuB,EAAC;IAC9D,EAAC,OAAO,EAAEJ,yBAAwB,EAAE,UAAU,E AAE,iCAAiC,EAAC;IAClF,EAAC,OAAO,EAAED,gBAAe,EAAE,QAAQ,EAAE,yBAAyB,EAAC,EAAE;QAC/D ,OAAO,EAAE,gBAAgB;QACzB,UAAU,EAAE,0BAA0B;QACtC,IAAI,EAAE,CAACM,oBAAmB,EAAEN,gBA Ae,EAAE,MAAM,CAAC;KACrD;CACF,CAAC;AAEF;;;;MAIa,4BAA4B,GAAe;IACtD,EAAC,OAAO,EAAE,eA Ae,EAAE,UAAU,EAAE,mCAAmC,EAAC;IAC3E,EAAC,OAAO,EAAE,qBAAqB,EAAE,QAAQ,EAAE,mBAAm B,EAAC,EAAE,GAAG,0BAA0B;EAC9F;AAEF;;;;MAIa,iCAAiC,GAAe;IAC3D,EAAC,OAAO,EAAE,eAAe,EA AE,QAAQ,EAAEO,oBAAmB,EAAC;IACzD,EAAC,OAAO,EAAE,qBAAqB,EAAE,QAAQ,EAAE,gBAAgB,EA AC,EAAE,GAAG,0BAA0B;;;ACrE7F;;;;;;;AAYA;;;;;MASa,uBAAuB;;;YAJnC,QAAQ,SAAC;gBACR,OAAO,EA AE,CAAC,aAAa,CAAC;gBACxB,SAAS,EAAE,4BAA4B;aACxC;;AAID;;;;MAQa,oBAAoB;;;YAJhC,QAAQ,SA AC;gBACR,OAAO,EAAE,CAAC,aAAa,CAAC;gBACxB,SAAS,EAAE,iCAAiC;aAC7C;;;AC/BD;;;;;;;;ACAA;;;;;; ;;ACAA;;;;;;;;ACAA;;;;;;;;ACAA;;;;;;"}

Found in path(s):

\* /opt/cola/permits/1641594914\_1682230255.015197/0/platform-browser-11-0-5 tgz/package/fesm2015/animations.js.map No license file was found, but licenses were detected in source scan.

Angular

=======

The sources for this package are in the main [Angular](https://github.com/angular/angular) repo. Please file issues and pull requests against that repo.

Usage information and reference details can be found in [Angular documentation](https://angular.io/docs).

License: MIT

Found in path(s):

\* /opt/cola/permits/1641594914\_1682230255.015197/0/platform-browser-11-0-5-tgz/package/README.md No license file was found, but licenses were detected in source scan.

{"version":3,"file":"testing.js","sources":["../../../../../../packages/platform-

browser/testing/src/browser\_util.ts","../../../../../../../packages/platform-

browser/testing/src/browser.ts","../../../../../../packages/platform-

browser/testing/src/testing.ts","../../../../../../packages/platform-

browser/testing/public\_api.ts","../../../../../../packages/platform-

browser/testing/index.ts","../../../../../../packages/platform-browser/testing/testing.ts"],"sourcesContent":["/\*\*\n \* @license\n \* Copyright Google LLC All Rights Reserved. $\ln \pi$  \* Use of this source code is governed by an MITstyle license that can be $\ln *$  found in the LICENSE file at https://angular.io/license $\ln *$ \n $\ln$ nimport {getDOM as getDOM} from '@angular/common';\nimport {NgZone, global as global} from '@angular/core';\n\nexport class BrowserDetection  ${\n\rceil}$  private overrideUa: string|null;\n private get ua(): string  ${\n\rceil}$  if (typeof this. overrideUa  $==$ 'string')  $\{\n\$  return this.\_overrideUa;\n  $\|\n\|$  return getDOM() ? getDOM().getUserAgent() : ";\n  $\|\n\|$ static setup()  ${\n_ r \in Browser Detection(null)};\n \n_ \in \{ \in \} {\n_ t \in \} {\n_ t \in \} {\n_$ ua;\n }\n\n get isFirefox(): boolean {\n return this.\_ua.indexOf('Firefox') > -1;\n }\n\n get isAndroid(): boolean  ${\nvert \nvert n$  return this.\_ua.indexOf('Mozilla/5.0') > -1 && this.\_ua.indexOf('Android') > -1 &&\n this.\_ua.indexOf('AppleWebKit') > -1 && this.\_ua.indexOf('Chrome') == -1 &&\n this.\_ua.indexOf('IEMobile')  $==-1;\n \ \ln \n \ get \ isEdge():\ boolean {\n \ return this\_ua.indexOf('Edge') > -1;\n \ \ln \ get \ isIE():\ boolean {\n}$ return this. ua.indexOf('Trident') > -1;\n }\n\n get isWebkit(): boolean {\n return this.\_ua.indexOf('AppleWebKit') > -1 && this.\_ua.indexOf('Edge') == -1 &&\n this.\_ua.indexOf('IEMobile')  $=$   $-1$ ;\n }\n\n get isIOS7(): boolean {\n return (this.\_ua.indexOf('iPhone OS 7') > -1 || this.\_ua.indexOf('iPad OS  $7'$ ) > -1) &&\n this. ua.indexOf('IEMobile') == -1;\n }\n\n get isSlow(): boolean {\n return this.isAndroid || this.isIE || this.isIOS7;\n }\n\n // The Intl API is only natively supported in Chrome, Firefox, IE11 and Edge. $\ln$  // This detector is needed in tests to make the difference between: $\ln /1$  IE11/Edge: they have a native Intl API, but with some discrepancies\n  $// 2)$  IE9/IE10: they use the polyfill, and so no discrepancies\n get supportsNativeIntlApi(): boolean  ${\n \mu$  return !!(<any>global).Intl && (<any>global).Intl !== (<any>global).IntlPolyfill;\n }\n\n get isChromeDesktop(): boolean {\n return this.\_ua.indexOf('Chrome') > -1 && this.\_ua.indexOf('Mobile Safari') ==  $-1$  &&\n this.\_ua.indexOf('Edge') ==  $-1$ ;\n }\n\n // \"Old Chrome\" means Chrome 3X, where there are some discrepancies in the Intl API.  $\ln$  // Android 4.4 and 5.X have such browsers by default (respectively 30 and 39). \n get isOldChrome(): boolean {\n return this. ua.indexOf('Chrome')  $>$  -1 && this.\_ua.indexOf('Chrome/3')  $>$  -1 &&\n this.\_ua.indexOf('Edge') == -1;\n }\n\n get supportsCustomElements()  ${\n \mu \in (typeof (-any > global).customElements != 'undefined');\n \}{n \neq \ell \}$ supportsDeprecatedCustomCustomElementsV0()  $\{\n\$ n return (typeof (document as any).registerElement !== 'undefined');\n  $\ln\left|n\right|$  get supportsRegExUnicodeFlag(): boolean  $\ln$  return  $RegExp$ .prototype.hasOwnProperty('unicode');\n }\n\n get supportsShadowDom() {\n const testEl = document.createElement('div');\n return (typeof testEl.attachShadow !== 'undefined');\n }\n\n get supportsDeprecatedShadowDomV0() {\n const testEl = document.createElement('div') as any;\n return (typeof testEl.createShadowRoot !== 'undefined');\n  $\ln{\max}$ ort const browserDetection: BrowserDetection = BrowserDetection.setup();\n\nexport function dispatchEvent(element: any, eventType: any): void {\n const evt: Event = getDOM().getDefaultDocument().createEvent('Event');\n evt.initEvent(eventType, true, true);\n getDOM().dispatchEvent(element, evt);\n}\n\nexport function createMouseEvent(eventType: string): MouseEvent {\n const evt: MouseEvent = getDOM().getDefaultDocument().createEvent('MouseEvent');\n evt.initEvent(eventType, true, true);\n return evt;\n}\n\nexport function el(html: string): HTMLElement {\n return <HTMLElement>getContent(createTemplate(html)).firstChild;\n}\n\nexport function normalizeCSS(css: string): string  $\in$  return css.replace(/\\s+/g, '')\n .replace(/:\\s/g, ':')\n .replace(/'/g, '\"')\n .replace(/ }/g, '}')\n .replace(/url\\((\\\"|\\s)(.+)(\\\"|\\s)\\)(\\s\*)/g, (...match: string[]) => `url(\"\${match[2]}\")`)\n .replace( $\(\[\{+\}]=([\^\{\''\}\]\)+\]\[g,$  (...match: string[]) => `[\${match[1]}=\"\${match[2]}\"]`);\n\nfunction getAttributeMap(element: any): Map<string, string> {\n const res = new Map<string, string>();\n const elAttrs = element.attributes;\n for (let i = 0; i < elAttrs.length; i++) {\n const attrib = elAttrs.item(i);\n res.set(attrib.name, attrib.value);\n  $\ln$  return res;\n}\n\nconst \_selfClosingTags = ['br', 'hr', 'input'];\nexport function stringifyElement(el: any /\*\* TODO #9100 \*/): string {\n let result = ";\n if (getDOM().isElementNode(el)) {\n const tagName = el.tagName.toLowerCase();\n\n // Opening tag\n result +=  $\&$  {tagName} $\iint$  // Attributes in an ordered way\n const attributeMap = getAttributeMap(el);\n const sortedKeys = Array.from(attributeMap.keys()).sort();\n for (const key of sortedKeys) {\n const lowerCaseKey = key.toLowerCase();\n let attValue = attributeMap.get(key);\n\n if (typeof attValue !== 'string') {\n result  $+=$  ` \${lowerCaseKey}`;\n } else {\n // Browsers order style rules differently. Order them alphabetically for consistency. $\ln$  if (lowerCaseKey == 'style') { $\ln$  attValue = attValue.split(/; ?/).filter(s => !!s).sort().map(s  $\Rightarrow$  `\${s};`).join('');\n }\n\n result += `\${lowerCaseKey}=\"\${attValue}\"`;\n }\n }\n result += '>';\n\n // Children\n const childrenRoot = templateAwareRoot(el);\n const children = childrenRoot ? childrenRoot.childNodes :  $[\cdot]$ ;\n for (let j = 0; j < children.length; j++) {\n result +=

stringifyElement(children[j]);\n  $\ln n$  // Closing tag\n if (\_selfClosingTags.indexOf(tagName) == -1) {\n result +=  $\langle \$ {tagName}>';\n }\n } else if (isCommentNode(el)) {\n result +=  $\langle$ !--\${el.nodeValue}-->';\n } else  ${\n n \ result += el.textContent;\n }\n return result;\n\n}\n\in \frac{NgZone(); NgZone {\n return return result}}\n$ new NgZone({enableLongStackTrace: true, shouldCoalesceEventChangeDetection: false});\n}\n\nexport function isCommentNode(node: Node): boolean {\n return node.nodeType === Node.COMMENT\_NODE;\n}\n\nexport function isTextNode(node: Node): boolean {\n return node.nodeType === Node.TEXT\_NODE;\n}\n\nexport function getContent(node: Node): Node  ${\n$ if ('content' in node)  ${\n$  return (<any>node).content; ${\n}$  lelse  ${\n}$ return node;\n \\n\\nexport function templateAwareRoot(el: Node): any {\n return getDOM().isElementNode(el)  $&&$  el.nodeName === 'TEMPLATE' ? getContent(el) : el;\n}\n\nexport function setCookie(name: string, value: string)  ${\ln \frac{\pi}{\text{codim}}$  document.cookie is magical, assigning into it assigns/overrides one cookie value, but does ${\ln \frac{\pi}{\text{codim}}}$ clear other cookies.\n document.cookie = encodeURIComponent(name) +  $=$ ' +

encodeURIComponent(value);\n}\n\nexport function supportsWebAnimation(): boolean {\n return typeof (<any>Element).prototype['animate'] === 'function';\n}\n\nexport function hasStyle(element: any, styleName: string, styleValue?: string|null): boolean {\n const value = element.style[styleName] || '';\n return styleValue ? value  $==$  styleValue : value.length  $> 0$ ;\n}\n\nexport function hasClass(element: any, className: string): boolean {\n return element.classList.contains(className);\n}\n\nexport function sortedClassList(element: any): any[] {\n return Array.prototype.slice.call(element.classList, 0).sort();\n}\n\nexport function createTemplate(html: any): HTMLElement  ${\nightharpoonup}$  const t = getDOM().getDefaultDocument().createElement('template'); ${\nightharpoonup}$ n t.innerHTML = html; ${\nightharpoonup}$ n return t;\n}\n\nexport function childNodesAsList(el: Node): any[] {\n const childNodes = el.childNodes;\n const res =  $[\cdot,\nabla \cdot \text{er}(\det i = 0; i < childNodes.length; i++) {\nabla \cdot \text{er}(\det j;\nabla \cdot \text{er}(\det k = 0; i++) {\nabla \cdot \text{er}(\det k = 0; i++) }$ @license\n \* Copyright Google LLC All Rights Reserved. $\ln \pi$  \* Use of this source code is governed by an MITstyle license that can be $\ln *$  found in the LICENSE file at https://angular.io/license $\ln *$ /nimport {APP\_ID, createPlatformFactory, NgModule, NgZone, PLATFORM\_INITIALIZER, platformCore, PlatformRef, StaticProvider} from '@angular/core';\nimport {BrowserModule, BrowserDomAdapter as BrowserDomAdapter, ELEMENT\_PROBE\_PROVIDERS as ELEMENT\_PROBE\_PROVIDERS} from '@angular/platformbrowser';\n\nimport {BrowserDetection, createNgZone} from './browser\_util';\n\nfunction initBrowserTests() {\n BrowserDomAdapter.makeCurrent();\n BrowserDetection.setup();\n}\n\nconst

\_TEST\_BROWSER\_PLATFORM\_PROVIDERS: StaticProvider[] =\n [{provide: PLATFORM\_INITIALIZER, useValue: initBrowserTests, multi: true}];\n\n/\*\*\n \* Platform for testing\n \*\n \* @publicApi\n \*/\nexport const platformBrowserTesting =\n createPlatformFactory(platformCore, 'browserTesting',

 $_TEST_BROWSER_PLATFORM_PROWIDERS); \n\n $\langle \mathbf{n}^* \mathbf{n}^* \mathbf{Q} \mathbf{p} \mathbf{q} \rangle = \n\langle \mathbf{n}^* \mathbf{Q} \mathbf{p} \mathbf{q} \mathbf{q} \rangle = \n\langle \mathbf{n}^* \mathbf{Q} \mathbf{p} \mathbf{q} \mathbf{q} \mathbf{q} \mathbf{q} \rangle = \n\langle \mathbf{n}^* \mathbf{Q} \mathbf{p} \mathbf{q} \mathbf{q} \mathbf{q} \mathbf{q} \mathbf{q} \mathbf{q} \mathbf{q} \mathbf{q} \mathbf{q}$$ \*/\n@NgModule({\n exports: [BrowserModule],\n providers: [\n {provide: APP\_ID, useValue: 'a'},\n ELEMENT\_PROBE\_PROVIDERS,\n {provide: NgZone, useFactory: createNgZone},\n ]\n})\nexport class BrowserTestingModule  $\{\n\}\n''$ ,"/\*\*\n \* @license\n \* Copyright Google LLC All Rights Reserved.\n \*\n \* Use of this source code is governed by an MIT-style license that can be\n \* found in the LICENSE file at https://angular.io/license\n \*/\n\n/\*\*\n \* @module\n \* @description\n \* Entry point for all public APIs of the platform-browser/testing package. $\ln \pi / \neq \text{ from } \pi/$ browser'; $\ln \pi / \pi$ <sup>\*</sup> @license $\ln \pi$  Copyright Google LLC All Rights Reserved. $\ln * \ln *$  Use of this source code is governed by an MIT-style license that can be $\ln *$  found in the LICENSE file at https://angular.io/license\n \*/\n\n/// <reference types=\"jasmine\" />\n\n/\*\*\n \* @module\n \*  $@$ description\n \* Entry point for all public APIs of this package.\n \*/\nexport \* from './src/testing';\n","/\*\*\n \* @license\n \* Copyright Google LLC All Rights Reserved. $\ln \pi$  \* Use of this source code is governed by an MITstyle license that can be $\ln *$  found in the LICENSE file at https://angular.io/license $\ln *$ / $\ln$ / $\ln$ / $\ln$ / $\ln$  file is not used to build this module. It is only used during editing\n// by the TypeScript language service and during build for verification. `ngc`\n// replaces this file with production index.ts when it rewrites private symbol\n// names.\n\nexport \* from './public\_api';\n","/\*\*\n \* Generated bundle index. Do not edit.\n \*/\n\nexport \* from './index';\n\nexport {createNgZone as angular\_packages\_platform\_browser\_testing\_testing\_a} from

'./src/browser\_util';"],"names":["getDOM","global","BrowserDomAdapter","ELEMENT\_PROBE\_PROVIDERS"]," mappings":";;;;;;;;;;;;AAAA;;;;;;;;MAWa,gBAAgB;IAc3B,YAAY,EAAe;QACzB,IAAI,CAAC,WAAW,GAAG,EAA

E,CAAC;KACvB;IAdD,IAAY,GAAG;QACb,IAAI,OAAO,IAAI,CAAC,WAAW,KAAK,QAAQ,EAAE;YACxC,O AAO,IAAI,CAAC,WAAW,CAAC;SACzB;QAED,OAAOA,OAAM,EAAE,GAAGA,OAAM,EAAE,CAAC,YAA Y,EAAE,GAAG,EAAE,CAAC;KAChD;IAED,OAAO,KAAK;QACV,OAAO,IAAI,gBAAgB,CAAC,IAAI,CAAC, CAAC;KACnC;IAMD,IAAI,SAAS;QACX,OAAO,IAAI,CAAC,GAAG,CAAC,OAAO,CAAC,SAAS,CAAC,GAA G,CAAC,CAAC,CAAC;KACzC;IAED,IAAI,SAAS;QACX,OAAO,IAAI,CAAC,GAAG,CAAC,OAAO,CAAC,aA Aa,CAAC,GAAG,CAAC,CAAC,IAAI,IAAI,CAAC,GAAG,CAAC,OAAO,CAAC,SAAS,CAAC,GAAG,CAAC,C AAC;YAC3E,IAAI,CAAC,GAAG,CAAC,OAAO,CAAC,aAAa,CAAC,GAAG,CAAC,CAAC,IAAI,IAAI,CAAC, GAAG,CAAC,OAAO,CAAC,QAAQ,CAAC,IAAI,CAAC,CAAC;YACxE,IAAI,CAAC,GAAG,CAAC,OAAO,CA AC,UAAU,CAAC,IAAI,CAAC,CAAC,CAAC;KACxC;IAED,IAAI,MAAM;QACR,OAAO,IAAI,CAAC,GAAG,C AAC,OAAO,CAAC,MAAM,CAAC,GAAG,CAAC,CAAC,CAAC;KACtC;IAED,IAAI,IAAI;QACN,OAAO,IAAI, CAAC,GAAG,CAAC,OAAO,CAAC,SAAS,CAAC,GAAG,CAAC,CAAC,CAAC;KACzC;IAED,IAAI,QAAQ;QA CV,OAAO,IAAI,CAAC,GAAG,CAAC,OAAO,CAAC,aAAa,CAAC,GAAG,CAAC,CAAC,IAAI,IAAI,CAAC,GA AG,CAAC,OAAO,CAAC,MAAM,CAAC,IAAI,CAAC,CAAC;YACzE,IAAI,CAAC,GAAG,CAAC,OAAO,CAAC ,UAAU,CAAC,IAAI,CAAC,CAAC,CAAC;KACxC;IAED,IAAI,MAAM;QACR,OAAO,CAAC,IAAI,CAAC,GAA G,CAAC,OAAO,CAAC,aAAa,CAAC,GAAG,CAAC,CAAC,IAAI,IAAI,CAAC,GAAG,CAAC,OAAO,CAAC,WA AW,CAAC,GAAG,CAAC,CAAC;YAC9E,IAAI,CAAC,GAAG,CAAC,OAAO,CAAC,UAAU,CAAC,IAAI,CAAC ,CAAC,CAAC;KACxC;IAED,IAAI,MAAM;QACR,OAAO,IAAI,CAAC,SAAS,IAAI,IAAI,CAAC,IAAI,IAAI,IA AI,CAAC,MAAM,CAAC;KACnD;;;;;IAMD,IAAI,qBAAqB;QACvB,OAAO,CAAC,CAAOC,OAAO,CAAC,IAAI ,IAAUA,OAAO,CAAC,IAAI,KAAWA,OAAO,CAAC,YAAY,CAAC;KAClF;IAED,IAAI,eAAe;QACjB,OAAO,I AAI,CAAC,GAAG,CAAC,OAAO,CAAC,QAAQ,CAAC,GAAG,CAAC,CAAC,IAAI,IAAI,CAAC,GAAG,CAAC, OAAO,CAAC,eAAe,CAAC,IAAI,CAAC,CAAC;YAC7E,IAAI,CAAC,GAAG,CAAC,OAAO,CAAC,MAAM,CA AC,IAAI,CAAC,CAAC,CAAC;KACpC;;;IAID,IAAI,WAAW;QACb,OAAO,IAAI,CAAC,GAAG,CAAC,OAAO, CAAC,QAAQ,CAAC,GAAG,CAAC,CAAC,IAAI,IAAI,CAAC,GAAG,CAAC,OAAO,CAAC,UAAU,CAAC,GA AG,CAAC,CAAC;YACvE,IAAI,CAAC,GAAG,CAAC,OAAO,CAAC,MAAM,CAAC,IAAI,CAAC,CAAC,CAAC ;KACpC;IAED,IAAI,sBAAsB;QACxB,QAAQ,OAAaA,OAAO,CAAC,cAAc,KAAK,WAAW,EAAE;KAC9D;IAE D,IAAI,wCAAwC;QAC1C,QAAQ,OAAQ,QAAgB,CAAC,eAAe,KAAK,WAAW,EAAE;KACnE;IAED,IAAI,wB AAwB;QAC1B,OAAO,MAAM,CAAC,SAAS,CAAC,cAAc,CAAC,SAAS,CAAC,CAAC;KACnD;IAED,IAAI,iB AAiB;QACnB,MAAM,MAAM,GAAG,QAAQ,CAAC,aAAa,CAAC,KAAK,CAAC,CAAC;QAC7C,QAAQ,OAA O,MAAM,CAAC,YAAY,KAAK,WAAW,EAAE;KACrD;IAED,IAAI,6BAA6B;QAC/B,MAAM,MAAM,GAAG, QAAQ,CAAC,aAAa,CAAC,KAAK,CAAQ,CAAC;QACpD,QAAQ,OAAO,MAAM,CAAC,gBAAgB,KAAK,WA AW,EAAE;KACzD;CACF;AAEM,MAAM,gBAAgB,GAAqB,gBAAgB,CAAC,KAAK,EAAE,CAAC;SAE3D,aA Aa,CAAC,OAAY,EAAE,SAAc;IACxD,MAAM,GAAG,GAAUD,OAAM,EAAE,CAAC,kBAAkB,EAAE,CAAC, WAAW,CAAC,OAAO,CAAC,CAAC;IACtE,GAAG,CAAC,SAAS,CAAC,SAAS,EAAE,IAAI,EAAE,IAAI,CAA C,CAAC;IACrCA,OAAM,EAAE,CAAC,aAAa,CAAC,OAAO,EAAE,GAAG,CAAC,CAAC;AACvC,CAAC;SAEe ,gBAAgB,CAAC,SAAiB;IAChD,MAAM,GAAG,GAAeA,OAAM,EAAE,CAAC,kBAAkB,EAAE,CAAC,WAAW, CAAC,YAAY,CAAC,CAAC;IAChF,GAAG,CAAC,SAAS,CAAC,SAAS,EAAE,IAAI,EAAE,IAAI,CAAC,CAAC; IACrC,OAAO,GAAG,CAAC;AACb,CAAC;SAEe,EAAE,CAAC,IAAY;IAC7B,OAAoB,UAAU,CAAC,cAAc,CA AC,IAAI,CAAC,CAAC,CAAC,UAAU,CAAC;AAClE,CAAC;SAEe,YAAY,CAAC,GAAW;IACtC,OAAO,GAAG ,CAAC,OAAO,CAAC,MAAM,EAAE,GAAG,CAAC;SAC1B,OAAO,CAAC,MAAM,EAAE,GAAG,CAAC;SACp B,OAAO,CAAC,IAAI,EAAE,GAAG,CAAC;SAClB,OAAO,CAAC,KAAK,EAAE,GAAG,CAAC;SACnB,OAAO, CAAC,iCAAiC,EAAE,CAAC,GAAG,KAAe,KAAK,QAAQ,KAAK,CAAC,CAAC,CAAC,IAAI,CAAC;SACxF,O AAO,CAAC,qBAAqB,EAAE,CAAC,GAAG,KAAe,KAAK,IAAI,KAAK,CAAC,CAAC,CAAC,KAAK,KAAK,CA AC,CAAC,CAAC,IAAI,CAAC,CAAC;AAC7F,CAAC;AAED,SAAS,eAAe,CAAC,OAAY;IACnC,MAAM,GAAG ,GAAG,IAAI,GAAG,EAAkB,CAAC;IACtC,MAAM,OAAO,GAAG,OAAO,CAAC,UAAU,CAAC;IACnC,KAAK, IAAI,CAAC,GAAG,CAAC,EAAE,CAAC,GAAG,OAAO,CAAC,MAAM,EAAE,CAAC,EAAE,EAAE;QACvC,M AAM,MAAM,GAAG,OAAO,CAAC,IAAI,CAAC,CAAC,CAAC,CAAC;QAC/B,GAAG,CAAC,GAAG,CAAC,M AAM,CAAC,IAAI,EAAE,MAAM,CAAC,KAAK,CAAC,CAAC;KACpC;IACD,OAAO,GAAG,CAAC;AACb,CA AC;AAED,MAAM,gBAAgB,GAAG,CAAC,IAAI,EAAE,IAAI,EAAE,OAAO,CAAC,CAAC;SAC/B,gBAAgB,CA

AC,EAAO;IACtC,IAAI,MAAM,GAAG,EAAE,CAAC;IAChB,IAAIA,OAAM,EAAE,CAAC,aAAa,CAAC,EAAE, CAAC,EAAE;QAC9B,MAAM,OAAO,GAAG,EAAE,CAAC,OAAO,CAAC,WAAW,EAAE,CAAC;;QAGzC,MA AM,IAAI,IAAI,OAAO,EAAE,CAAC;;QAGxB,MAAM,YAAY,GAAG,eAAe,CAAC,EAAE,CAAC,CAAC;QACz C,MAAM,UAAU,GAAG,KAAK,CAAC,IAAI,CAAC,YAAY,CAAC,IAAI,EAAE,CAAC,CAAC,IAAI,EAAE,CA AC;QAC1D,KAAK,MAAM,GAAG,IAAI,UAAU,EAAE;YAC5B,MAAM,YAAY,GAAG,GAAG,CAAC,WAAW, EAAE,CAAC;YACvC,IAAI,QAAQ,GAAG,YAAY,CAAC,GAAG,CAAC,GAAG,CAAC,CAAC;YAErC,IAAI,OA AO,QAAQ,KAAK,QAAQ,EAAE;gBAChC,MAAM,IAAI,IAAI,YAAY,EAAE,CAAC;aAC9B;iBAAM;;gBAEL,I AAI,YAAY,KAAK,OAAO,EAAE;oBAC5B,QAAQ,GAAG,QAAQ,CAAC,KAAK,CAAC,KAAK,CAAC,CAAC, MAAM,CAAC,CAAC,IAAI,CAAC,CAAC,CAAC,CAAC,CAAC,IAAI,EAAE,CAAC,GAAG,CAAC,CAAC,IAAI ,GAAG,CAAC,GAAG,CAAC,CAAC,IAAI,CAAC,GAAG,CAAC,CAAC;iBACtF;gBAED,MAAM,IAAI,IAAI,YA AY,KAAK,QAAQ,GAAG,CAAC;aAC5C;SACF;QACD,MAAM,IAAI,GAAG,CAAC;;QAGd,MAAM,YAAY,GA AG,iBAAiB,CAAC,EAAE,CAAC,CAAC;QAC3C,MAAM,QAAQ,GAAG,YAAY,GAAG,YAAY,CAAC,UAAU, GAAG,EAAE,CAAC;QAC7D,KAAK,IAAI,CAAC,GAAG,CAAC,EAAE,CAAC,GAAG,QAAQ,CAAC,MAAM,E AAE,CAAC,EAAE,EAAE;YACxC,MAAM,IAAI,gBAAgB,CAAC,QAAQ,CAAC,CAAC,CAAC,CAAC,CAAC;S ACzC;;QAGD,IAAI,gBAAgB,CAAC,OAAO,CAAC,OAAO,CAAC,IAAI,CAAC,CAAC,EAAE;YAC3C,MAAM,I AAI,KAAK,OAAO,GAAG,CAAC;SAC3B;KACF;SAAM,IAAI,aAAa,CAAC,EAAE,CAAC,EAAE;QAC5B,MAA M,IAAI,OAAO,EAAE,CAAC,SAAS,KAAK,CAAC;KACpC;SAAM;QACL,MAAM,IAAI,EAAE,CAAC,WAAW, CAAC;KAC1B;IAED,OAAO,MAAM,CAAC;AAChB,CAAC;SAEe,YAAY;IAC1B,OAAO,IAAI,MAAM,CAAC, EAAC,oBAAoB,EAAE,IAAI,EAAE,kCAAkC,EAAE,KAAK,EAAC,CAAC,CAAC;AAC7F,CAAC;SAEe,aAAa,C AAC,IAAU;IACtC,OAAO,IAAI,CAAC,QAAQ,KAAK,IAAI,CAAC,YAAY,CAAC;AAC7C,CAAC;SAEe,UAAU, CAAC,IAAU;IACnC,OAAO,IAAI,CAAC,QAAQ,KAAK,IAAI,CAAC,SAAS,CAAC;AAC1C,CAAC;SAEe,UAA U,CAAC,IAAU;IACnC,IAAI,SAAS,IAAI,IAAI,EAAE;QACrB,OAAa,IAAK,CAAC,OAAO,CAAC;KAC5B;SAA M;QACL,OAAO,IAAI,CAAC;KACb;AACH,CAAC;SAEe,iBAAiB,CAAC,EAAQ;IACxC,OAAOA,OAAM,EAA E,CAAC,aAAa,CAAC,EAAE,CAAC,IAAI,EAAE,CAAC,QAAQ,KAAK,UAAU,GAAG,UAAU,CAAC,EAAE,CA AC,GAAG,EAAE,CAAC;AACxF,CAAC;SAEe,SAAS,CAAC,IAAY,EAAE,KAAa;;;IAGnD,QAAQ,CAAC,MAA M,GAAG,kBAAkB,CAAC,IAAI,CAAC,GAAG,GAAG,GAAG,kBAAkB,CAAC,KAAK,CAAC,CAAC;AAC/E,C AAC;SAEe,oBAAoB;IAClC,OAAO,OAAa,OAAQ,CAAC,SAAS,CAAC,SAAS,CAAC,KAAK,UAAU,CAAC;AA CnE,CAAC;SAEe,QAAQ,CAAC,OAAY,EAAE,SAAiB,EAAE,UAAwB;IAChF,MAAM,KAAK,GAAG,OAAO,C AAC,KAAK,CAAC,SAAS,CAAC,IAAI,EAAE,CAAC;IAC7C,OAAO,UAAU,GAAG,KAAK,IAAI,UAAU,GAAG ,KAAK,CAAC,MAAM,GAAG,CAAC,CAAC;AAC7D,CAAC;SAEe,QAAQ,CAAC,OAAY,EAAE,SAAiB;IACtD, OAAO,OAAO,CAAC,SAAS,CAAC,QAAQ,CAAC,SAAS,CAAC,CAAC;AAC/C,CAAC;SAEe,eAAe,CAAC,OA AY;IAC1C,OAAO,KAAK,CAAC,SAAS,CAAC,KAAK,CAAC,IAAI,CAAC,OAAO,CAAC,SAAS,EAAE,CAAC, CAAC,CAAC,IAAI,EAAE,CAAC;AACjE,CAAC;SAEe,cAAc,CAAC,IAAS;IACtC,MAAM,CAAC,GAAGA,OA AM,EAAE,CAAC,kBAAkB,EAAE,CAAC,aAAa,CAAC,UAAU,CAAC,CAAC;IAClE,CAAC,CAAC,SAAS,GAA G,IAAI,CAAC;IACnB,OAAO,CAAC,CAAC;AACX,CAAC;SAEe,gBAAgB,CAAC,EAAQ;IACvC,MAAM,UAA U,GAAG,EAAE,CAAC,UAAU,CAAC;IACjC,MAAM,GAAG,GAAG,EAAE,CAAC;IACf,KAAK,IAAI,CAAC,G AAG,CAAC,EAAE,CAAC,GAAG,UAAU,CAAC,MAAM,EAAE,CAAC,EAAE,EAAE;QAC1C,GAAG,CAAC,C AAC,CAAC,GAAG,UAAU,CAAC,CAAC,CAAC,CAAC;KACxB;IACD,OAAO,GAAG,CAAC;AACb;;AC1PA;;; ;;;;AAYA,SAAS,gBAAgB;IACvBE,kBAAiB,CAAC,WAAW,EAAE,CAAC;IAChC,gBAAgB,CAAC,KAAK,EAA E,CAAC;AAC3B,CAAC;AAED,MAAM,gCAAgC,GAClC,CAAC,EAAC,OAAO,EAAE,oBAAoB,EAAE,QAAQ, EAAE,gBAAgB,EAAE,KAAK,EAAE,IAAI,EAAC,CAAC,CAAC;AAE/E;;;;;MAKa,sBAAsB,GAC/B,qBAAqB,C AAC,YAAY,EAAE,gBAAgB,EAAE,gCAAgC,EAAE;WAY1D;AAVlC;;;;;MAaa,oBAAoB;;;YARhC,QAAQ,SAA C;gBACR,OAAO,EAAE,CAAC,aAAa,CAAC;gBACxB,SAAS,EAAE;oBACT,EAAC,OAAO,EAAE,MAAM,EA AE,QAAQ,EAAE,GAAG,EAAC;oBAChCC,wBAAuB;oBACvB,EAAC,OAAO,EAAE,MAAM,EAAE,UAAU,IA Ac,EAAC;iBAC5C;aACF;;;ACxCD;;;;;;;;ACAA;;;;;;;;ACAA;;;;;;;;ACAA;;;;;;"}

Found in path(s):

\* /opt/cola/permits/1641594914\_1682230255.015197/0/platform-browser-11-0-5-

tgz/package/fesm2015/testing.js.map

No license file was found, but licenses were detected in source scan.

/\*\*

\* @license

\* Copyright Google LLC All Rights Reserved.

\*

\* Use of this source code is governed by an MIT-style license that can be

\* found in the LICENSE file at https://angular.io/license

\*/

Found in path(s):

\* /opt/cola/permits/1641594914\_1682230255.015197/0/platform-browser-11-0-5 tgz/package/esm2015/animations/src/animations.js

\* /opt/cola/permits/1641594914\_1682230255.015197/0/platform-browser-11-0-5 tgz/package/esm2015/animations/src/providers.js

\* /opt/cola/permits/1641594914\_1682230255.015197/0/platform-browser-11-0-5 tgz/package/esm2015/src/dom/debug/ng\_probe.js

\* /opt/cola/permits/1641594914\_1682230255.015197/0/platform-browser-11-0-5 tgz/package/esm2015/src/dom/dom\_renderer.js

\* /opt/cola/permits/1641594914\_1682230255.015197/0/platform-browser-11-0-5 tgz/package/esm2015/src/dom/events/event\_manager.js

\* /opt/cola/permits/1641594914\_1682230255.015197/0/platform-browser-11-0-5 tgz/package/esm2015/src/security/dom\_sanitization\_service.js

\* /opt/cola/permits/1641594914\_1682230255.015197/0/platform-browser-11-0-5 tgz/package/esm2015/src/dom/events/dom\_events.js

\* /opt/cola/permits/1641594914\_1682230255.015197/0/platform-browser-11-0-5-

tgz/package/esm2015/src/browser/server-transition.js

\* /opt/cola/permits/1641594914\_1682230255.015197/0/platform-browser-11-0-5 tgz/package/esm2015/src/version.js

\* /opt/cola/permits/1641594914\_1682230255.015197/0/platform-browser-11-0-5-

tgz/package/esm2015/animations/src/animation\_builder.js

\* /opt/cola/permits/1641594914\_1682230255.015197/0/platform-browser-11-0-5-

tgz/package/esm2015/animations/src/private\_export.js

\* /opt/cola/permits/1641594914\_1682230255.015197/0/platform-browser-11-0-5-tgz/package/esm2015/index.js

\* /opt/cola/permits/1641594914\_1682230255.015197/0/platform-browser-11-0-5-

tgz/package/esm2015/src/dom/shared\_styles\_host.js

\* /opt/cola/permits/1641594914\_1682230255.015197/0/platform-browser-11-0-5-

tgz/package/esm2015/src/browser/tools/common\_tools.js

\* /opt/cola/permits/1641594914\_1682230255.015197/0/platform-browser-11-0-5-

tgz/package/esm2015/testing/public\_api.js

\* /opt/cola/permits/1641594914\_1682230255.015197/0/platform-browser-11-0-5 tgz/package/esm2015/testing/src/browser\_util.js

\* /opt/cola/permits/1641594914\_1682230255.015197/0/platform-browser-11-0-5 tgz/package/esm2015/src/dom/events/key\_events.js

\* /opt/cola/permits/1641594914\_1682230255.015197/0/platform-browser-11-0-5-

tgz/package/esm2015/src/platform-browser.js

\* /opt/cola/permits/1641594914\_1682230255.015197/0/platform-browser-11-0-5-

tgz/package/esm2015/src/browser.js

\* /opt/cola/permits/1641594914\_1682230255.015197/0/platform-browser-11-0-5 tgz/package/esm2015/animations/public\_api.js

\* /opt/cola/permits/1641594914\_1682230255.015197/0/platform-browser-11-0-5 tgz/package/esm2015/animations/index.js

\* /opt/cola/permits/1641594914\_1682230255.015197/0/platform-browser-11-0-5 tgz/package/esm2015/src/dom/debug/by.js

\* /opt/cola/permits/1641594914\_1682230255.015197/0/platform-browser-11-0-5 tgz/package/esm2015/animations/src/module.js

\* /opt/cola/permits/1641594914\_1682230255.015197/0/platform-browser-11-0-5 tgz/package/esm2015/src/dom/events/hammer\_gestures.js

\* /opt/cola/permits/1641594914\_1682230255.015197/0/platform-browser-11-0-5 tgz/package/esm2015/src/browser/browser\_adapter.js

\* /opt/cola/permits/1641594914\_1682230255.015197/0/platform-browser-11-0-5 tgz/package/esm2015/src/browser/meta.js

\* /opt/cola/permits/1641594914\_1682230255.015197/0/platform-browser-11-0-5 tgz/package/esm2015/src/browser/generic\_browser\_adapter.js

\* /opt/cola/permits/1641594914\_1682230255.015197/0/platform-browser-11-0-5 tgz/package/esm2015/src/browser/tools/browser.js

\* /opt/cola/permits/1641594914\_1682230255.015197/0/platform-browser-11-0-5 tgz/package/esm2015/src/dom/util.js

\* /opt/cola/permits/1641594914\_1682230255.015197/0/platform-browser-11-0-5 tgz/package/esm2015/src/browser/transfer\_state.js

\* /opt/cola/permits/1641594914\_1682230255.015197/0/platform-browser-11-0-5 tgz/package/esm2015/testing/index.js

\* /opt/cola/permits/1641594914\_1682230255.015197/0/platform-browser-11-0-5 tgz/package/esm2015/src/browser/testability.js

\* /opt/cola/permits/1641594914\_1682230255.015197/0/platform-browser-11-0-5 tgz/package/esm2015/src/private\_export.js

\* /opt/cola/permits/1641594914\_1682230255.015197/0/platform-browser-11-0-5 tgz/package/esm2015/public\_api.js

\* /opt/cola/permits/1641594914\_1682230255.015197/0/platform-browser-11-0-5 tgz/package/esm2015/testing/src/testing.js

\* /opt/cola/permits/1641594914\_1682230255.015197/0/platform-browser-11-0-5 tgz/package/esm2015/testing/src/browser.js

\* /opt/cola/permits/1641594914\_1682230255.015197/0/platform-browser-11-0-5 tgz/package/esm2015/src/browser/title.js

\* /opt/cola/permits/1641594914\_1682230255.015197/0/platform-browser-11-0-5 tgz/package/esm2015/testing/src/matchers.js

\* /opt/cola/permits/1641594914\_1682230255.015197/0/platform-browser-11-0-5 tgz/package/esm2015/src/browser/tools/tools.js

# **1.430 six 1.11.0-2**

# **1.430.1 Available under license :**

Copyright (c) 2010-2017 Benjamin Peterson

Permission is hereby granted, free of charge, to any person obtaining a copy of this software and associated documentation files (the "Software"), to deal in the Software without restriction, including without limitation the rights to use, copy, modify, merge, publish, distribute, sublicense, and/or sell copies of the Software, and to permit persons to whom the Software is furnished to do so, subject to the following conditions:

The above copyright notice and this permission notice shall be included in all copies or substantial portions of the Software.

THE SOFTWARE IS PROVIDED "AS IS", WITHOUT WARRANTY OF ANY KIND, EXPRESS OR IMPLIED, INCLUDING BUT NOT LIMITED TO THE WARRANTIES OF MERCHANTABILITY, FITNESS FOR A PARTICULAR PURPOSE AND NONINFRINGEMENT. IN NO EVENT SHALL THE AUTHORS OR COPYRIGHT HOLDERS BE LIABLE FOR ANY CLAIM, DAMAGES OR OTHER LIABILITY, WHETHER IN AN ACTION OF CONTRACT, TORT OR OTHERWISE, ARISING FROM, OUT OF OR IN CONNECTION WITH THE SOFTWARE OR THE USE OR OTHER DEALINGS IN THE SOFTWARE.

# **1.431 python-certifi 2018.1.18**

## **1.431.1 Available under license :**

This packge contains a modified version of ca-bundle.crt:

ca-bundle.crt -- Bundle of CA Root Certificates

Certificate data from Mozilla as of: Thu Nov 3 19:04:19 2011# This is a bundle of X.509 certificates of public Certificate Authorities (CA). These were automatically extracted from Mozilla's root certificates file (certdata.txt). This file can be found in the mozilla source tree: http://mxr.mozilla.org/mozilla/source/security/nss/lib/ckfw/builtins/certdata.txt?raw=1# It contains the certificates in PEM format and therefore can be directly used with curl / libcurl / php\_curl, or with an Apache+mod\_ssl webserver for SSL client authentication. Just configure this file as the SSLCACertificateFile.#

#### \*\*\*\*\* BEGIN LICENSE BLOCK \*\*\*\*\*

This Source Code Form is subject to the terms of the Mozilla Public License, v. 2.0. If a copy of the MPL was not distributed with this file, You can obtain one at http://mozilla.org/MPL/2.0/.

\*\*\*\*\* END LICENSE BLOCK \*\*\*\*\* @(#) \$RCSfile: certdata.txt,v \$ \$Revision: 1.80 \$ \$Date: 2011/11/03 15:11:58 \$

# **1.432 inetutils 1.9.4-3ubuntu0.1**

# **1.432.1 Available under license :**

 GNU GENERAL PUBLIC LICENSE Version 3, 29 June 2007

Copyright (C) 2007 Free Software Foundation, Inc. <http://fsf.org/> Everyone is permitted to copy and distribute verbatim copies of this license document, but changing it is not allowed.

 Preamble

 The GNU General Public License is a free, copyleft license for software and other kinds of works.

 The licenses for most software and other practical works are designed to take away your freedom to share and change the works. By contrast, the GNU General Public License is intended to guarantee your freedom to share and change all versions of a program--to make sure it remains free software for all its users. We, the Free Software Foundation, use the GNU General Public License for most of our software; it applies also to any other work released this way by its authors. You can apply it to your programs, too.

 When we speak of free software, we are referring to freedom, not price. Our General Public Licenses are designed to make sure that you have the freedom to distribute copies of free software (and charge for them if you wish), that you receive source code or can get it if you want it, that you can change the software or use pieces of it in new free programs, and that you know you can do these things.

 To protect your rights, we need to prevent others from denying you these rights or asking you to surrender the rights. Therefore, you have certain responsibilities if you distribute copies of the software, or if you modify it: responsibilities to respect the freedom of others.

 For example, if you distribute copies of such a program, whether gratis or for a fee, you must pass on to the recipients the same freedoms that you received. You must make sure that they, too, receive or can get the source code. And you must show them these terms so they know their rights.

 Developers that use the GNU GPL protect your rights with two steps: (1) assert copyright on the software, and (2) offer you this License giving you legal permission to copy, distribute and/or modify it.

For the developers' and authors' protection, the GPL clearly explains

that there is no warranty for this free software. For both users' and authors' sake, the GPL requires that modified versions be marked as changed, so that their problems will not be attributed erroneously to authors of previous versions.

 Some devices are designed to deny users access to install or run modified versions of the software inside them, although the manufacturer can do so. This is fundamentally incompatible with the aim of protecting users' freedom to change the software. The systematic pattern of such abuse occurs in the area of products for individuals to use, which is precisely where it is most unacceptable. Therefore, we have designed this version of the GPL to prohibit the practice for those products. If such problems arise substantially in other domains, we stand ready to extend this provision to those domains in future versions of the GPL, as needed to protect the freedom of users.

 Finally, every program is threatened constantly by software patents. States should not allow patents to restrict development and use of software on general-purpose computers, but in those that do, we wish to avoid the special danger that patents applied to a free program could make it effectively proprietary. To prevent this, the GPL assures that patents cannot be used to render the program non-free.

 The precise terms and conditions for copying, distribution and modification follow.

#### TERMS AND CONDITIONS

#### 0. Definitions.

"This License" refers to version 3 of the GNU General Public License.

 "Copyright" also means copyright-like laws that apply to other kinds of works, such as semiconductor masks.

 "The Program" refers to any copyrightable work licensed under this License. Each licensee is addressed as "you". "Licensees" and "recipients" may be individuals or organizations.

 To "modify" a work means to copy from or adapt all or part of the work in a fashion requiring copyright permission, other than the making of an exact copy. The resulting work is called a "modified version" of the earlier work or a work "based on" the earlier work.

 A "covered work" means either the unmodified Program or a work based on the Program.

To "propagate" a work means to do anything with it that, without

permission, would make you directly or secondarily liable for infringement under applicable copyright law, except executing it on a computer or modifying a private copy. Propagation includes copying, distribution (with or without modification), making available to the public, and in some countries other activities as well.

 To "convey" a work means any kind of propagation that enables other parties to make or receive copies. Mere interaction with a user through a computer network, with no transfer of a copy, is not conveying.

 An interactive user interface displays "Appropriate Legal Notices" to the extent that it includes a convenient and prominently visible feature that (1) displays an appropriate copyright notice, and (2) tells the user that there is no warranty for the work (except to the extent that warranties are provided), that licensees may convey the work under this License, and how to view a copy of this License. If the interface presents a list of user commands or options, such as a menu, a prominent item in the list meets this criterion.

#### 1. Source Code.

 The "source code" for a work means the preferred form of the work for making modifications to it. "Object code" means any non-source form of a work.

 A "Standard Interface" means an interface that either is an official standard defined by a recognized standards body, or, in the case of interfaces specified for a particular programming language, one that is widely used among developers working in that language.

 The "System Libraries" of an executable work include anything, other than the work as a whole, that (a) is included in the normal form of packaging a Major Component, but which is not part of that Major Component, and (b) serves only to enable use of the work with that Major Component, or to implement a Standard Interface for which an implementation is available to the public in source code form. A "Major Component", in this context, means a major essential component (kernel, window system, and so on) of the specific operating system (if any) on which the executable work runs, or a compiler used to produce the work, or an object code interpreter used to run it.

 The "Corresponding Source" for a work in object code form means all the source code needed to generate, install, and (for an executable work) run the object code and to modify the work, including scripts to control those activities. However, it does not include the work's System Libraries, or general-purpose tools or generally available free programs which are used unmodified in performing those activities but which are not part of the work. For example, Corresponding Source

includes interface definition files associated with source files for the work, and the source code for shared libraries and dynamically linked subprograms that the work is specifically designed to require, such as by intimate data communication or control flow between those subprograms and other parts of the work.

 The Corresponding Source need not include anything that users can regenerate automatically from other parts of the Corresponding Source.

 The Corresponding Source for a work in source code form is that same work.

#### 2. Basic Permissions.

 All rights granted under this License are granted for the term of copyright on the Program, and are irrevocable provided the stated conditions are met. This License explicitly affirms your unlimited permission to run the unmodified Program. The output from running a covered work is covered by this License only if the output, given its content, constitutes a covered work. This License acknowledges your rights of fair use or other equivalent, as provided by copyright law.

 You may make, run and propagate covered works that you do not convey, without conditions so long as your license otherwise remains in force. You may convey covered works to others for the sole purpose of having them make modifications exclusively for you, or provide you with facilities for running those works, provided that you comply with the terms of this License in conveying all material for which you do not control copyright. Those thus making or running the covered works for you must do so exclusively on your behalf, under your direction and control, on terms that prohibit them from making any copies of your copyrighted material outside their relationship with you.

 Conveying under any other circumstances is permitted solely under the conditions stated below. Sublicensing is not allowed; section 10 makes it unnecessary.

3. Protecting Users' Legal Rights From Anti-Circumvention Law.

 No covered work shall be deemed part of an effective technological measure under any applicable law fulfilling obligations under article 11 of the WIPO copyright treaty adopted on 20 December 1996, or similar laws prohibiting or restricting circumvention of such measures.

 When you convey a covered work, you waive any legal power to forbid circumvention of technological measures to the extent such circumvention is effected by exercising rights under this License with respect to the covered work, and you disclaim any intention to limit operation or modification of the work as a means of enforcing, against the work's users, your or third parties' legal rights to forbid circumvention of technological measures.

4. Conveying Verbatim Copies.

 You may convey verbatim copies of the Program's source code as you receive it, in any medium, provided that you conspicuously and appropriately publish on each copy an appropriate copyright notice; keep intact all notices stating that this License and any non-permissive terms added in accord with section 7 apply to the code; keep intact all notices of the absence of any warranty; and give all recipients a copy of this License along with the Program.

 You may charge any price or no price for each copy that you convey, and you may offer support or warranty protection for a fee.

5. Conveying Modified Source Versions.

 You may convey a work based on the Program, or the modifications to produce it from the Program, in the form of source code under the terms of section 4, provided that you also meet all of these conditions:

 a) The work must carry prominent notices stating that you modified it, and giving a relevant date.

 b) The work must carry prominent notices stating that it is released under this License and any conditions added under section 7. This requirement modifies the requirement in section 4 to "keep intact all notices".

 c) You must license the entire work, as a whole, under this License to anyone who comes into possession of a copy. This License will therefore apply, along with any applicable section 7 additional terms, to the whole of the work, and all its parts, regardless of how they are packaged. This License gives no permission to license the work in any other way, but it does not invalidate such permission if you have separately received it.

 d) If the work has interactive user interfaces, each must display Appropriate Legal Notices; however, if the Program has interactive interfaces that do not display Appropriate Legal Notices, your work need not make them do so.

 A compilation of a covered work with other separate and independent works, which are not by their nature extensions of the covered work,

and which are not combined with it such as to form a larger program, in or on a volume of a storage or distribution medium, is called an "aggregate" if the compilation and its resulting copyright are not used to limit the access or legal rights of the compilation's users beyond what the individual works permit. Inclusion of a covered work in an aggregate does not cause this License to apply to the other parts of the aggregate.

6. Conveying Non-Source Forms.

 You may convey a covered work in object code form under the terms of sections 4 and 5, provided that you also convey the machine-readable Corresponding Source under the terms of this License, in one of these ways:

 a) Convey the object code in, or embodied in, a physical product (including a physical distribution medium), accompanied by the Corresponding Source fixed on a durable physical medium customarily used for software interchange.

 b) Convey the object code in, or embodied in, a physical product (including a physical distribution medium), accompanied by a written offer, valid for at least three years and valid for as long as you offer spare parts or customer support for that product model, to give anyone who possesses the object code either (1) a copy of the Corresponding Source for all the software in the product that is covered by this License, on a durable physical medium customarily used for software interchange, for a price no more than your reasonable cost of physically performing this conveying of source, or (2) access to copy the Corresponding Source from a network server at no charge.

 c) Convey individual copies of the object code with a copy of the written offer to provide the Corresponding Source. This alternative is allowed only occasionally and noncommercially, and only if you received the object code with such an offer, in accord with subsection 6b.

 d) Convey the object code by offering access from a designated place (gratis or for a charge), and offer equivalent access to the Corresponding Source in the same way through the same place at no further charge. You need not require recipients to copy the Corresponding Source along with the object code. If the place to copy the object code is a network server, the Corresponding Source may be on a different server (operated by you or a third party) that supports equivalent copying facilities, provided you maintain clear directions next to the object code saying where to find the Corresponding Source. Regardless of what server hosts the

 Corresponding Source, you remain obligated to ensure that it is available for as long as needed to satisfy these requirements.

 e) Convey the object code using peer-to-peer transmission, provided you inform other peers where the object code and Corresponding Source of the work are being offered to the general public at no charge under subsection 6d.

 A separable portion of the object code, whose source code is excluded from the Corresponding Source as a System Library, need not be included in conveying the object code work.

 A "User Product" is either (1) a "consumer product", which means any tangible personal property which is normally used for personal, family, or household purposes, or (2) anything designed or sold for incorporation into a dwelling. In determining whether a product is a consumer product, doubtful cases shall be resolved in favor of coverage. For a particular product received by a particular user, "normally used" refers to a typical or common use of that class of product, regardless of the status of the particular user or of the way in which the particular user actually uses, or expects or is expected to use, the product. A product is a consumer product regardless of whether the product has substantial commercial, industrial or non-consumer uses, unless such uses represent the only significant mode of use of the product.

 "Installation Information" for a User Product means any methods, procedures, authorization keys, or other information required to install and execute modified versions of a covered work in that User Product from a modified version of its Corresponding Source. The information must suffice to ensure that the continued functioning of the modified object code is in no case prevented or interfered with solely because modification has been made.

 If you convey an object code work under this section in, or with, or specifically for use in, a User Product, and the conveying occurs as part of a transaction in which the right of possession and use of the User Product is transferred to the recipient in perpetuity or for a fixed term (regardless of how the transaction is characterized), the Corresponding Source conveyed under this section must be accompanied by the Installation Information. But this requirement does not apply if neither you nor any third party retains the ability to install modified object code on the User Product (for example, the work has been installed in ROM).

 The requirement to provide Installation Information does not include a requirement to continue to provide support service, warranty, or updates for a work that has been modified or installed by the recipient, or for the User Product in which it has been modified or installed. Access to a

network may be denied when the modification itself materially and adversely affects the operation of the network or violates the rules and protocols for communication across the network.

 Corresponding Source conveyed, and Installation Information provided, in accord with this section must be in a format that is publicly documented (and with an implementation available to the public in source code form), and must require no special password or key for unpacking, reading or copying.

#### 7. Additional Terms.

 "Additional permissions" are terms that supplement the terms of this License by making exceptions from one or more of its conditions. Additional permissions that are applicable to the entire Program shall be treated as though they were included in this License, to the extent that they are valid under applicable law. If additional permissions apply only to part of the Program, that part may be used separately under those permissions, but the entire Program remains governed by this License without regard to the additional permissions.

 When you convey a copy of a covered work, you may at your option remove any additional permissions from that copy, or from any part of it. (Additional permissions may be written to require their own removal in certain cases when you modify the work.) You may place additional permissions on material, added by you to a covered work, for which you have or can give appropriate copyright permission.

 Notwithstanding any other provision of this License, for material you add to a covered work, you may (if authorized by the copyright holders of that material) supplement the terms of this License with terms:

 a) Disclaiming warranty or limiting liability differently from the terms of sections 15 and 16 of this License; or

 b) Requiring preservation of specified reasonable legal notices or author attributions in that material or in the Appropriate Legal Notices displayed by works containing it; or

 c) Prohibiting misrepresentation of the origin of that material, or requiring that modified versions of such material be marked in reasonable ways as different from the original version; or

 d) Limiting the use for publicity purposes of names of licensors or authors of the material; or

 e) Declining to grant rights under trademark law for use of some trade names, trademarks, or service marks; or

 f) Requiring indemnification of licensors and authors of that material by anyone who conveys the material (or modified versions of it) with contractual assumptions of liability to the recipient, for any liability that these contractual assumptions directly impose on those licensors and authors.

 All other non-permissive additional terms are considered "further restrictions" within the meaning of section 10. If the Program as you received it, or any part of it, contains a notice stating that it is governed by this License along with a term that is a further restriction, you may remove that term. If a license document contains a further restriction but permits relicensing or conveying under this License, you may add to a covered work material governed by the terms of that license document, provided that the further restriction does not survive such relicensing or conveying.

 If you add terms to a covered work in accord with this section, you must place, in the relevant source files, a statement of the additional terms that apply to those files, or a notice indicating where to find the applicable terms.

 Additional terms, permissive or non-permissive, may be stated in the form of a separately written license, or stated as exceptions; the above requirements apply either way.

#### 8. Termination.

 You may not propagate or modify a covered work except as expressly provided under this License. Any attempt otherwise to propagate or modify it is void, and will automatically terminate your rights under this License (including any patent licenses granted under the third paragraph of section 11).

 However, if you cease all violation of this License, then your license from a particular copyright holder is reinstated (a) provisionally, unless and until the copyright holder explicitly and finally terminates your license, and (b) permanently, if the copyright holder fails to notify you of the violation by some reasonable means prior to 60 days after the cessation.

 Moreover, your license from a particular copyright holder is reinstated permanently if the copyright holder notifies you of the violation by some reasonable means, this is the first time you have received notice of violation of this License (for any work) from that copyright holder, and you cure the violation prior to 30 days after your receipt of the notice.

 Termination of your rights under this section does not terminate the licenses of parties who have received copies or rights from you under this License. If your rights have been terminated and not permanently reinstated, you do not qualify to receive new licenses for the same material under section 10.

#### 9. Acceptance Not Required for Having Copies.

 You are not required to accept this License in order to receive or run a copy of the Program. Ancillary propagation of a covered work occurring solely as a consequence of using peer-to-peer transmission to receive a copy likewise does not require acceptance. However, nothing other than this License grants you permission to propagate or modify any covered work. These actions infringe copyright if you do not accept this License. Therefore, by modifying or propagating a covered work, you indicate your acceptance of this License to do so.

#### 10. Automatic Licensing of Downstream Recipients.

 Each time you convey a covered work, the recipient automatically receives a license from the original licensors, to run, modify and propagate that work, subject to this License. You are not responsible for enforcing compliance by third parties with this License.

 An "entity transaction" is a transaction transferring control of an organization, or substantially all assets of one, or subdividing an organization, or merging organizations. If propagation of a covered work results from an entity transaction, each party to that transaction who receives a copy of the work also receives whatever licenses to the work the party's predecessor in interest had or could give under the previous paragraph, plus a right to possession of the Corresponding Source of the work from the predecessor in interest, if the predecessor has it or can get it with reasonable efforts.

 You may not impose any further restrictions on the exercise of the rights granted or affirmed under this License. For example, you may not impose a license fee, royalty, or other charge for exercise of rights granted under this License, and you may not initiate litigation (including a cross-claim or counterclaim in a lawsuit) alleging that any patent claim is infringed by making, using, selling, offering for sale, or importing the Program or any portion of it.

#### 11. Patents.

 A "contributor" is a copyright holder who authorizes use under this License of the Program or a work on which the Program is based. The work thus licensed is called the contributor's "contributor version".

 A contributor's "essential patent claims" are all patent claims owned or controlled by the contributor, whether already acquired or hereafter acquired, that would be infringed by some manner, permitted by this License, of making, using, or selling its contributor version, but do not include claims that would be infringed only as a consequence of further modification of the contributor version. For purposes of this definition, "control" includes the right to grant patent sublicenses in a manner consistent with the requirements of this License.

 Each contributor grants you a non-exclusive, worldwide, royalty-free patent license under the contributor's essential patent claims, to make, use, sell, offer for sale, import and otherwise run, modify and propagate the contents of its contributor version.

 In the following three paragraphs, a "patent license" is any express agreement or commitment, however denominated, not to enforce a patent (such as an express permission to practice a patent or covenant not to sue for patent infringement). To "grant" such a patent license to a party means to make such an agreement or commitment not to enforce a patent against the party.

 If you convey a covered work, knowingly relying on a patent license, and the Corresponding Source of the work is not available for anyone to copy, free of charge and under the terms of this License, through a publicly available network server or other readily accessible means, then you must either (1) cause the Corresponding Source to be so available, or (2) arrange to deprive yourself of the benefit of the patent license for this particular work, or (3) arrange, in a manner consistent with the requirements of this License, to extend the patent license to downstream recipients. "Knowingly relying" means you have actual knowledge that, but for the patent license, your conveying the covered work in a country, or your recipient's use of the covered work in a country, would infringe one or more identifiable patents in that country that you have reason to believe are valid.

 If, pursuant to or in connection with a single transaction or arrangement, you convey, or propagate by procuring conveyance of, a covered work, and grant a patent license to some of the parties receiving the covered work authorizing them to use, propagate, modify or convey a specific copy of the covered work, then the patent license you grant is automatically extended to all recipients of the covered work and works based on it.

 A patent license is "discriminatory" if it does not include within the scope of its coverage, prohibits the exercise of, or is conditioned on the non-exercise of one or more of the rights that are specifically granted under this License. You may not convey a covered

work if you are a party to an arrangement with a third party that is in the business of distributing software, under which you make payment to the third party based on the extent of your activity of conveying the work, and under which the third party grants, to any of the parties who would receive the covered work from you, a discriminatory patent license (a) in connection with copies of the covered work conveyed by you (or copies made from those copies), or (b) primarily for and in connection with specific products or compilations that contain the covered work, unless you entered into that arrangement, or that patent license was granted, prior to 28 March 2007.

 Nothing in this License shall be construed as excluding or limiting any implied license or other defenses to infringement that may otherwise be available to you under applicable patent law.

12. No Surrender of Others' Freedom.

 If conditions are imposed on you (whether by court order, agreement or otherwise) that contradict the conditions of this License, they do not excuse you from the conditions of this License. If you cannot convey a covered work so as to satisfy simultaneously your obligations under this License and any other pertinent obligations, then as a consequence you may not convey it at all. For example, if you agree to terms that obligate you to collect a royalty for further conveying from those to whom you convey the Program, the only way you could satisfy both those terms and this License would be to refrain entirely from conveying the Program.

13. Use with the GNU Affero General Public License.

 Notwithstanding any other provision of this License, you have permission to link or combine any covered work with a work licensed under version 3 of the GNU Affero General Public License into a single combined work, and to convey the resulting work. The terms of this License will continue to apply to the part which is the covered work, but the special requirements of the GNU Affero General Public License, section 13, concerning interaction through a network will apply to the combination as such.

14. Revised Versions of this License.

 The Free Software Foundation may publish revised and/or new versions of the GNU General Public License from time to time. Such new versions will be similar in spirit to the present version, but may differ in detail to address new problems or concerns.

 Each version is given a distinguishing version number. If the Program specifies that a certain numbered version of the GNU General Public License "or any later version" applies to it, you have the

option of following the terms and conditions either of that numbered version or of any later version published by the Free Software Foundation. If the Program does not specify a version number of the GNU General Public License, you may choose any version ever published by the Free Software Foundation.

 If the Program specifies that a proxy can decide which future versions of the GNU General Public License can be used, that proxy's public statement of acceptance of a version permanently authorizes you to choose that version for the Program.

 Later license versions may give you additional or different permissions. However, no additional obligations are imposed on any author or copyright holder as a result of your choosing to follow a later version.

15. Disclaimer of Warranty.

 THERE IS NO WARRANTY FOR THE PROGRAM, TO THE EXTENT PERMITTED BY APPLICABLE LAW. EXCEPT WHEN OTHERWISE STATED IN WRITING THE COPYRIGHT HOLDERS AND/OR OTHER PARTIES PROVIDE THE PROGRAM "AS IS" WITHOUT WARRANTY OF ANY KIND, EITHER EXPRESSED OR IMPLIED, INCLUDING, BUT NOT LIMITED TO, THE IMPLIED WARRANTIES OF MERCHANTABILITY AND FITNESS FOR A PARTICULAR PURPOSE. THE ENTIRE RISK AS TO THE QUALITY AND PERFORMANCE OF THE PROGRAM IS WITH YOU. SHOULD THE PROGRAM PROVE DEFECTIVE, YOU ASSUME THE COST OF ALL NECESSARY SERVICING, REPAIR OR CORRECTION.

16. Limitation of Liability.

 IN NO EVENT UNLESS REQUIRED BY APPLICABLE LAW OR AGREED TO IN WRITING WILL ANY COPYRIGHT HOLDER, OR ANY OTHER PARTY WHO MODIFIES AND/OR CONVEYS THE PROGRAM AS PERMITTED ABOVE, BE LIABLE TO YOU FOR DAMAGES, INCLUDING ANY GENERAL, SPECIAL, INCIDENTAL OR CONSEQUENTIAL DAMAGES ARISING OUT OF THE USE OR INABILITY TO USE THE PROGRAM (INCLUDING BUT NOT LIMITED TO LOSS OF DATA OR DATA BEING RENDERED INACCURATE OR LOSSES SUSTAINED BY YOU OR THIRD PARTIES OR A FAILURE OF THE PROGRAM TO OPERATE WITH ANY OTHER PROGRAMS), EVEN IF SUCH HOLDER OR OTHER PARTY HAS BEEN ADVISED OF THE POSSIBILITY OF SUCH DAMAGES.

17. Interpretation of Sections 15 and 16.

 If the disclaimer of warranty and limitation of liability provided above cannot be given local legal effect according to their terms, reviewing courts shall apply local law that most closely approximates an absolute waiver of all civil liability in connection with the Program, unless a warranty or assumption of liability accompanies a copy of the Program in return for a fee.

#### END OF TERMS AND CONDITIONS

 How to Apply These Terms to Your New Programs

 If you develop a new program, and you want it to be of the greatest possible use to the public, the best way to achieve this is to make it free software which everyone can redistribute and change under these terms.

 To do so, attach the following notices to the program. It is safest to attach them to the start of each source file to most effectively state the exclusion of warranty; and each file should have at least the "copyright" line and a pointer to where the full notice is found.

 <one line to give the program's name and a brief idea of what it does.> Copyright  $(C)$  <year > <name of author>

 This program is free software: you can redistribute it and/or modify it under the terms of the GNU General Public License as published by the Free Software Foundation, either version 3 of the License, or (at your option) any later version.

 This program is distributed in the hope that it will be useful, but WITHOUT ANY WARRANTY; without even the implied warranty of MERCHANTABILITY or FITNESS FOR A PARTICULAR PURPOSE. See the GNU General Public License for more details.

 You should have received a copy of the GNU General Public License along with this program. If not, see <http://www.gnu.org/licenses/>.

Also add information on how to contact you by electronic and paper mail.

 If the program does terminal interaction, make it output a short notice like this when it starts in an interactive mode:

 $<$ program> Copyright (C) $<$ year>  $<$ name of author> This program comes with ABSOLUTELY NO WARRANTY; for details type `show w'. This is free software, and you are welcome to redistribute it under certain conditions; type `show c' for details.

The hypothetical commands `show w' and `show c' should show the appropriate parts of the General Public License. Of course, your program's commands might be different; for a GUI interface, you would use an "about box".

 You should also get your employer (if you work as a programmer) or school, if any, to sign a "copyright disclaimer" for the program, if necessary. For more information on this, and how to apply and follow the GNU GPL, see <http://www.gnu.org/licenses/>.

 The GNU General Public License does not permit incorporating your program into proprietary programs. If your program is a subroutine library, you may consider it more useful to permit linking proprietary applications with the library. If this is what you want to do, use the GNU Lesser General Public License instead of this License. But first, please read <http://www.gnu.org/philosophy/why-not-lgpl.html>. @c The GNU Free Documentation License. @center Version 1.3, 3 November 2008

@c This file is intended to be included within another document, @c hence no sectioning command or @node.

@display

Copyright @copyright{} 2000, 2001, 2002, 2007, 2008 Free Software Foundation, Inc. @uref{http://fsf.org/}

Everyone is permitted to copy and distribute verbatim copies of this license document, but changing it is not allowed. @end display

@enumerate 0 @item PREAMBLE

The purpose of this License is to make a manual, textbook, or other functional and useful document @dfn{free} in the sense of freedom: to assure everyone the effective freedom to copy and redistribute it, with or without modifying it, either commercially or noncommercially. Secondarily, this License preserves for the author and publisher a way to get credit for their work, while not being considered responsible for modifications made by others.

This License is a kind of ``copyleft'', which means that derivative works of the document must themselves be free in the same sense. It complements the GNU General Public License, which is a copyleft license designed for free software.

We have designed this License in order to use it for manuals for free software, because free software needs free documentation: a free program should come with manuals providing the same freedoms that the software does. But this License is not limited to software manuals; it can be used for any textual work, regardless of subject matter or whether it is published as a printed book. We recommend this License principally for works whose purpose is instruction or reference.

@item APPLICABILITY AND DEFINITIONS This License applies to any manual or other work, in any medium, that contains a notice placed by the copyright holder saying it can be distributed under the terms of this License. Such a notice grants a world-wide, royalty-free license, unlimited in duration, to use that work under the conditions stated herein. The ``Document'', below, refers to any such manual or work. Any member of the public is a licensee, and is addressed as ``you''. You accept the license if you copy, modify or distribute the work in a way requiring permission under copyright law.

A ``Modified Version'' of the Document means any work containing the Document or a portion of it, either copied verbatim, or with modifications and/or translated into another language.

A ``Secondary Section'' is a named appendix or a front-matter section of the Document that deals exclusively with the relationship of the publishers or authors of the Document to the Document's overall subject (or to related matters) and contains nothing that could fall directly within that overall subject. (Thus, if the Document is in part a textbook of mathematics, a Secondary Section may not explain any mathematics.) The relationship could be a matter of historical connection with the subject or with related matters, or of legal, commercial, philosophical, ethical or political position regarding them.

The ``Invariant Sections'' are certain Secondary Sections whose titles are designated, as being those of Invariant Sections, in the notice that says that the Document is released under this License. If a section does not fit the above definition of Secondary then it is not allowed to be designated as Invariant. The Document may contain zero Invariant Sections. If the Document does not identify any Invariant Sections then there are none.

The ``Cover Texts'' are certain short passages of text that are listed, as Front-Cover Texts or Back-Cover Texts, in the notice that says that the Document is released under this License. A Front-Cover Text may be at most 5 words, and a Back-Cover Text may be at most 25 words.

A ``Transparent'' copy of the Document means a machine-readable copy, represented in a format whose specification is available to the general public, that is suitable for revising the document straightforwardly with generic text editors or (for images composed of pixels) generic paint programs or (for drawings) some widely available drawing editor, and that is suitable for input to text formatters or for automatic translation to a variety of formats suitable for input to text formatters. A copy made in an otherwise Transparent file format whose markup, or absence of markup, has been arranged to thwart or discourage subsequent modification by readers is not Transparent.

An image format is not Transparent if used for any substantial amount of text. A copy that is not ``Transparent'' is called ``Opaque''.

Examples of suitable formats for Transparent copies include plain ASCII without markup, Texinfo input format, La@TeX{} input format, SGML or XML using a publicly available DTD, and standard-conforming simple HTML, PostScript or PDF designed for human modification. Examples of transparent image formats include PNG, XCF and JPG@. Opaque formats include proprietary formats that can be read and edited only by proprietary word processors, SGML or XML for which the DTD and/or processing tools are not generally available, and the machine-generated HTML, PostScript or PDF produced by some word processors for output purposes only.

The ``Title Page'' means, for a printed book, the title page itself, plus such following pages as are needed to hold, legibly, the material this License requires to appear in the title page. For works in formats which do not have any title page as such, ``Title Page'' means the text near the most prominent appearance of the work's title, preceding the beginning of the body of the text.

The ``publisher'' means any person or entity that distributes copies of the Document to the public.

A section ``Entitled XYZ'' means a named subunit of the Document whose title either is precisely XYZ or contains XYZ in parentheses following text that translates XYZ in another language. (Here XYZ stands for a specific section name mentioned below, such as "Acknowledgements", ``Dedications'', ``Endorsements'', or ``History''.) To ``Preserve the Title'' of such a section when you modify the Document means that it remains a section "Entitled XYZ" according to this definition.

The Document may include Warranty Disclaimers next to the notice which states that this License applies to the Document. These Warranty Disclaimers are considered to be included by reference in this License, but only as regards disclaiming warranties: any other implication that these Warranty Disclaimers may have is void and has no effect on the meaning of this License.

## @item VERBATIM COPYING

You may copy and distribute the Document in any medium, either commercially or noncommercially, provided that this License, the copyright notices, and the license notice saying this License applies to the Document are reproduced in all copies, and that you add no other conditions whatsoever to those of this License. You may not use technical measures to obstruct or control the reading or further copying of the copies you make or distribute. However, you may accept compensation in exchange for copies. If you distribute a large enough number of copies you must also follow the conditions in section 3.

You may also lend copies, under the same conditions stated above, and you may publicly display copies.

## @item COPYING IN QUANTITY

If you publish printed copies (or copies in media that commonly have printed covers) of the Document, numbering more than 100, and the Document's license notice requires Cover Texts, you must enclose the copies in covers that carry, clearly and legibly, all these Cover Texts: Front-Cover Texts on the front cover, and Back-Cover Texts on the back cover. Both covers must also clearly and legibly identify you as the publisher of these copies. The front cover must present the full title with all words of the title equally prominent and visible. You may add other material on the covers in addition. Copying with changes limited to the covers, as long as they preserve the title of the Document and satisfy these conditions, can be treated as verbatim copying in other respects.

If the required texts for either cover are too voluminous to fit legibly, you should put the first ones listed (as many as fit reasonably) on the actual cover, and continue the rest onto adjacent pages.

If you publish or distribute Opaque copies of the Document numbering more than 100, you must either include a machine-readable Transparent copy along with each Opaque copy, or state in or with each Opaque copy a computer-network location from which the general network-using public has access to download using public-standard network protocols a complete Transparent copy of the Document, free of added material. If you use the latter option, you must take reasonably prudent steps, when you begin distribution of Opaque copies in quantity, to ensure that this Transparent copy will remain thus accessible at the stated location until at least one year after the last time you distribute an Opaque copy (directly or through your agents or retailers) of that edition to the public.

It is requested, but not required, that you contact the authors of the Document well before redistributing any large number of copies, to give them a chance to provide you with an updated version of the Document.

@item

#### MODIFICATIONS

You may copy and distribute a Modified Version of the Document under the conditions of sections 2 and 3 above, provided that you release the Modified Version under precisely this License, with the Modified Version filling the role of the Document, thus licensing distribution and modification of the Modified Version to whoever possesses a copy of it. In addition, you must do these things in the Modified Version:

#### @enumerate A

#### @item

Use in the Title Page (and on the covers, if any) a title distinct from that of the Document, and from those of previous versions (which should, if there were any, be listed in the History section of the Document). You may use the same title as a previous version if the original publisher of that version gives permission.

#### @item

List on the Title Page, as authors, one or more persons or entities responsible for authorship of the modifications in the Modified Version, together with at least five of the principal authors of the Document (all of its principal authors, if it has fewer than five), unless they release you from this requirement.

#### @item

State on the Title page the name of the publisher of the Modified Version, as the publisher.

#### @item

Preserve all the copyright notices of the Document.

#### @item

Add an appropriate copyright notice for your modifications adjacent to the other copyright notices.

#### @item

Include, immediately after the copyright notices, a license notice giving the public permission to use the Modified Version under the terms of this License, in the form shown in the Addendum below.

#### @item

Preserve in that license notice the full lists of Invariant Sections and required Cover Texts given in the Document's license notice.

#### @item

Include an unaltered copy of this License.

#### @item

Preserve the section Entitled ``History'', Preserve its Title, and add to it an item stating at least the title, year, new authors, and publisher of the Modified Version as given on the Title Page. If there is no section Entitled ``History'' in the Document, create one stating the title, year, authors, and publisher of the Document as given on its Title Page, then add an item describing the Modified Version as stated in the previous sentence.

#### @item

Preserve the network location, if any, given in the Document for public access to a Transparent copy of the Document, and likewise the network locations given in the Document for previous versions it was based on. These may be placed in the ``History'' section. You may omit a network location for a work that was published at least four years before the Document itself, or if the original publisher of the version it refers to gives permission.

#### @item

For any section Entitled ``Acknowledgements'' or ``Dedications'', Preserve the Title of the section, and preserve in the section all the substance and tone of each of the contributor acknowledgements and/or dedications given therein.

#### @item

Preserve all the Invariant Sections of the Document, unaltered in their text and in their titles. Section numbers or the equivalent are not considered part of the section titles.

#### @item

Delete any section Entitled ``Endorsements''. Such a section may not be included in the Modified Version.

#### @item

Do not retitle any existing section to be Entitled ``Endorsements'' or to conflict in title with any Invariant Section.

@item Preserve any Warranty Disclaimers. @end enumerate

If the Modified Version includes new front-matter sections or appendices that qualify as Secondary Sections and contain no material copied from the Document, you may at your option designate some or all of these sections as invariant. To do this, add their titles to the list of Invariant Sections in the Modified Version's license notice. These titles must be distinct from any other section titles.

You may add a section Entitled ``Endorsements'', provided it contains

nothing but endorsements of your Modified Version by various parties---for example, statements of peer review or that the text has been approved by an organization as the authoritative definition of a standard.

You may add a passage of up to five words as a Front-Cover Text, and a passage of up to 25 words as a Back-Cover Text, to the end of the list of Cover Texts in the Modified Version. Only one passage of Front-Cover Text and one of Back-Cover Text may be added by (or through arrangements made by) any one entity. If the Document already includes a cover text for the same cover, previously added by you or by arrangement made by the same entity you are acting on behalf of, you may not add another; but you may replace the old one, on explicit permission from the previous publisher that added the old one.

The author(s) and publisher(s) of the Document do not by this License give permission to use their names for publicity for or to assert or imply endorsement of any Modified Version.

### @item COMBINING DOCUMENTS

You may combine the Document with other documents released under this License, under the terms defined in section 4 above for modified versions, provided that you include in the combination all of the Invariant Sections of all of the original documents, unmodified, and list them all as Invariant Sections of your combined work in its license notice, and that you preserve all their Warranty Disclaimers.

The combined work need only contain one copy of this License, and multiple identical Invariant Sections may be replaced with a single copy. If there are multiple Invariant Sections with the same name but different contents, make the title of each such section unique by adding at the end of it, in parentheses, the name of the original author or publisher of that section if known, or else a unique number. Make the same adjustment to the section titles in the list of Invariant Sections in the license notice of the combined work.

In the combination, you must combine any sections Entitled ``History'' in the various original documents, forming one section Entitled ``History''; likewise combine any sections Entitled ``Acknowledgements'', and any sections Entitled ``Dedications''. You must delete all sections Entitled ``Endorsements.''

## @item COLLECTIONS OF DOCUMENTS

You may make a collection consisting of the Document and other documents

released under this License, and replace the individual copies of this License in the various documents with a single copy that is included in the collection, provided that you follow the rules of this License for verbatim copying of each of the documents in all other respects.

You may extract a single document from such a collection, and distribute it individually under this License, provided you insert a copy of this License into the extracted document, and follow this License in all other respects regarding verbatim copying of that document.

## @item AGGREGATION WITH INDEPENDENT WORKS

A compilation of the Document or its derivatives with other separate and independent documents or works, in or on a volume of a storage or distribution medium, is called an ``aggregate'' if the copyright resulting from the compilation is not used to limit the legal rights of the compilation's users beyond what the individual works permit. When the Document is included in an aggregate, this License does not apply to the other works in the aggregate which are not themselves derivative works of the Document.

If the Cover Text requirement of section 3 is applicable to these copies of the Document, then if the Document is less than one half of the entire aggregate, the Document's Cover Texts may be placed on covers that bracket the Document within the aggregate, or the electronic equivalent of covers if the Document is in electronic form. Otherwise they must appear on printed covers that bracket the whole aggregate.

### @item TRANSLATION

Translation is considered a kind of modification, so you may distribute translations of the Document under the terms of section 4. Replacing Invariant Sections with translations requires special permission from their copyright holders, but you may include translations of some or all Invariant Sections in addition to the original versions of these Invariant Sections. You may include a translation of this License, and all the license notices in the Document, and any Warranty Disclaimers, provided that you also include the original English version of this License and the original versions of those notices and disclaimers. In case of a disagreement between the translation and the original version of this License or a notice or disclaimer, the original version will prevail.

If a section in the Document is Entitled ``Acknowledgements'', ``Dedications'', or ``History'', the requirement (section 4) to Preserve its Title (section 1) will typically require changing the actual title.

## @item **TERMINATION**

You may not copy, modify, sublicense, or distribute the Document except as expressly provided under this License. Any attempt otherwise to copy, modify, sublicense, or distribute it is void, and will automatically terminate your rights under this License.

However, if you cease all violation of this License, then your license from a particular copyright holder is reinstated (a) provisionally, unless and until the copyright holder explicitly and finally terminates your license, and (b) permanently, if the copyright holder fails to notify you of the violation by some reasonable means prior to 60 days after the cessation.

Moreover, your license from a particular copyright holder is reinstated permanently if the copyright holder notifies you of the violation by some reasonable means, this is the first time you have received notice of violation of this License (for any work) from that copyright holder, and you cure the violation prior to 30 days after your receipt of the notice.

Termination of your rights under this section does not terminate the licenses of parties who have received copies or rights from you under this License. If your rights have been terminated and not permanently reinstated, receipt of a copy of some or all of the same material does not give you any rights to use it.

### @item FUTURE REVISIONS OF THIS LICENSE

The Free Software Foundation may publish new, revised versions of the GNU Free Documentation License from time to time. Such new versions will be similar in spirit to the present version, but may differ in detail to address new problems or concerns. See @uref{http://www.gnu.org/copyleft/}.

Each version of the License is given a distinguishing version number. If the Document specifies that a particular numbered version of this License ``or any later version'' applies to it, you have the option of following the terms and conditions either of that specified version or of any later version that has been published (not as a draft) by the Free Software Foundation. If the Document does not specify a version number of this License, you may choose any version ever published (not as a draft) by the Free Software Foundation. If the Document

specifies that a proxy can decide which future versions of this License can be used, that proxy's public statement of acceptance of a version permanently authorizes you to choose that version for the Document.

@item RELICENSING

``Massive Multiauthor Collaboration Site'' (or ``MMC Site'') means any World Wide Web server that publishes copyrightable works and also provides prominent facilities for anybody to edit those works. A public wiki that anybody can edit is an example of such a server. A ``Massive Multiauthor Collaboration'' (or ``MMC'') contained in the site means any set of copyrightable works thus published on the MMC site.

``CC-BY-SA'' means the Creative Commons Attribution-Share Alike 3.0 license published by Creative Commons Corporation, a not-for-profit corporation with a principal place of business in San Francisco, California, as well as future copyleft versions of that license published by that same organization.

``Incorporate'' means to publish or republish a Document, in whole or in part, as part of another Document.

An MMC is ``eligible for relicensing'' if it is licensed under this License, and if all works that were first published under this License somewhere other than this MMC, and subsequently incorporated in whole or in part into the MMC, (1) had no cover texts or invariant sections, and (2) were thus incorporated prior to November 1, 2008.

The operator of an MMC Site may republish an MMC contained in the site under CC-BY-SA on the same site at any time before August 1, 2009, provided the MMC is eligible for relicensing.

@end enumerate

@page @heading ADDENDUM: How to use this License for your documents

To use this License in a document you have written, include a copy of the License in the document and put the following copyright and license notices just after the title page:

@smallexample @group Copyright (C) @var{year} @var{your name}. Permission is granted to copy, distribute and/or modify this document

 under the terms of the GNU Free Documentation License, Version 1.3 or any later version published by the Free Software Foundation; with no Invariant Sections, no Front-Cover Texts, and no Back-Cover Texts. A copy of the license is included in the section entitled ``GNU Free Documentation License''. @end group @end smallexample

If you have Invariant Sections, Front-Cover Texts and Back-Cover Texts, replace the ``with@dots{}Texts.''@: line with this:

@smallexample @group with the Invariant Sections being @var{list their titles}, with the Front-Cover Texts being @var{list}, and with the Back-Cover Texts being @var{list}. @end group @end smallexample

If you have Invariant Sections without Cover Texts, or some other combination of the three, merge those two alternatives to suit the situation.

If your document contains nontrivial examples of program code, we recommend releasing these examples in parallel under your choice of free software license, such as the GNU General Public License, to permit their use in free software.

@c Local Variables: @c ispell-local-pdict: "ispell-dict" @c End:

# **1.433 lua 5.3.5**

# **1.434 joda-time 2.8.1**

# **1.434.1 Available under license :**

 $=$  NOTICE file corresponding to section 4d of the Apache License Version 2.0  $=$ 

=============================================================================

=============================================================================

This product includes software developed by Joda.org (http://www.joda.org/).

> Apache License Version 2.0, January 2004

#### TERMS AND CONDITIONS FOR USE, REPRODUCTION, AND DISTRIBUTION

#### 1. Definitions.

 "License" shall mean the terms and conditions for use, reproduction, and distribution as defined by Sections 1 through 9 of this document.

 "Licensor" shall mean the copyright owner or entity authorized by the copyright owner that is granting the License.

 "Legal Entity" shall mean the union of the acting entity and all other entities that control, are controlled by, or are under common control with that entity. For the purposes of this definition, "control" means (i) the power, direct or indirect, to cause the direction or management of such entity, whether by contract or otherwise, or (ii) ownership of fifty percent (50%) or more of the outstanding shares, or (iii) beneficial ownership of such entity.

 "You" (or "Your") shall mean an individual or Legal Entity exercising permissions granted by this License.

 "Source" form shall mean the preferred form for making modifications, including but not limited to software source code, documentation source, and configuration files.

 "Object" form shall mean any form resulting from mechanical transformation or translation of a Source form, including but not limited to compiled object code, generated documentation, and conversions to other media types.

 "Work" shall mean the work of authorship, whether in Source or Object form, made available under the License, as indicated by a copyright notice that is included in or attached to the work (an example is provided in the Appendix below).

 "Derivative Works" shall mean any work, whether in Source or Object form, that is based on (or derived from) the Work and for which the editorial revisions, annotations, elaborations, or other modifications represent, as a whole, an original work of authorship. For the purposes of this License, Derivative Works shall not include works that remain separable from, or merely link (or bind by name) to the interfaces of, the Work and Derivative Works thereof.

 "Contribution" shall mean any work of authorship, including the original version of the Work and any modifications or additions to that Work or Derivative Works thereof, that is intentionally
submitted to Licensor for inclusion in the Work by the copyright owner or by an individual or Legal Entity authorized to submit on behalf of the copyright owner. For the purposes of this definition, "submitted" means any form of electronic, verbal, or written communication sent to the Licensor or its representatives, including but not limited to communication on electronic mailing lists, source code control systems, and issue tracking systems that are managed by, or on behalf of, the Licensor for the purpose of discussing and improving the Work, but excluding communication that is conspicuously marked or otherwise designated in writing by the copyright owner as "Not a Contribution."

 "Contributor" shall mean Licensor and any individual or Legal Entity on behalf of whom a Contribution has been received by Licensor and subsequently incorporated within the Work.

- 2. Grant of Copyright License. Subject to the terms and conditions of this License, each Contributor hereby grants to You a perpetual, worldwide, non-exclusive, no-charge, royalty-free, irrevocable copyright license to reproduce, prepare Derivative Works of, publicly display, publicly perform, sublicense, and distribute the Work and such Derivative Works in Source or Object form.
- 3. Grant of Patent License. Subject to the terms and conditions of this License, each Contributor hereby grants to You a perpetual, worldwide, non-exclusive, no-charge, royalty-free, irrevocable (except as stated in this section) patent license to make, have made, use, offer to sell, sell, import, and otherwise transfer the Work, where such license applies only to those patent claims licensable by such Contributor that are necessarily infringed by their Contribution(s) alone or by combination of their Contribution(s) with the Work to which such Contribution(s) was submitted. If You institute patent litigation against any entity (including a cross-claim or counterclaim in a lawsuit) alleging that the Work or a Contribution incorporated within the Work constitutes direct or contributory patent infringement, then any patent licenses granted to You under this License for that Work shall terminate as of the date such litigation is filed.
- 4. Redistribution. You may reproduce and distribute copies of the Work or Derivative Works thereof in any medium, with or without modifications, and in Source or Object form, provided that You meet the following conditions:
	- (a) You must give any other recipients of the Work or Derivative Works a copy of this License; and
	- (b) You must cause any modified files to carry prominent notices stating that You changed the files; and
- (c) You must retain, in the Source form of any Derivative Works that You distribute, all copyright, patent, trademark, and attribution notices from the Source form of the Work, excluding those notices that do not pertain to any part of the Derivative Works; and
- (d) If the Work includes a "NOTICE" text file as part of its distribution, then any Derivative Works that You distribute must include a readable copy of the attribution notices contained within such NOTICE file, excluding those notices that do not pertain to any part of the Derivative Works, in at least one of the following places: within a NOTICE text file distributed as part of the Derivative Works; within the Source form or documentation, if provided along with the Derivative Works; or, within a display generated by the Derivative Works, if and wherever such third-party notices normally appear. The contents of the NOTICE file are for informational purposes only and do not modify the License. You may add Your own attribution notices within Derivative Works that You distribute, alongside or as an addendum to the NOTICE text from the Work, provided that such additional attribution notices cannot be construed as modifying the License.

 You may add Your own copyright statement to Your modifications and may provide additional or different license terms and conditions for use, reproduction, or distribution of Your modifications, or for any such Derivative Works as a whole, provided Your use, reproduction, and distribution of the Work otherwise complies with the conditions stated in this License.

- 5. Submission of Contributions. Unless You explicitly state otherwise, any Contribution intentionally submitted for inclusion in the Work by You to the Licensor shall be under the terms and conditions of this License, without any additional terms or conditions. Notwithstanding the above, nothing herein shall supersede or modify the terms of any separate license agreement you may have executed with Licensor regarding such Contributions.
- 6. Trademarks. This License does not grant permission to use the trade names, trademarks, service marks, or product names of the Licensor, except as required for reasonable and customary use in describing the origin of the Work and reproducing the content of the NOTICE file.
- 7. Disclaimer of Warranty. Unless required by applicable law or agreed to in writing, Licensor provides the Work (and each Contributor provides its Contributions) on an "AS IS" BASIS, WITHOUT WARRANTIES OR CONDITIONS OF ANY KIND, either express or

 implied, including, without limitation, any warranties or conditions of TITLE, NON-INFRINGEMENT, MERCHANTABILITY, or FITNESS FOR A PARTICULAR PURPOSE. You are solely responsible for determining the appropriateness of using or redistributing the Work and assume any risks associated with Your exercise of permissions under this License.

- 8. Limitation of Liability. In no event and under no legal theory, whether in tort (including negligence), contract, or otherwise, unless required by applicable law (such as deliberate and grossly negligent acts) or agreed to in writing, shall any Contributor be liable to You for damages, including any direct, indirect, special, incidental, or consequential damages of any character arising as a result of this License or out of the use or inability to use the Work (including but not limited to damages for loss of goodwill, work stoppage, computer failure or malfunction, or any and all other commercial damages or losses), even if such Contributor has been advised of the possibility of such damages.
- 9. Accepting Warranty or Additional Liability. While redistributing the Work or Derivative Works thereof, You may choose to offer, and charge a fee for, acceptance of support, warranty, indemnity, or other liability obligations and/or rights consistent with this License. However, in accepting such obligations, You may act only on Your own behalf and on Your sole responsibility, not on behalf of any other Contributor, and only if You agree to indemnify, defend, and hold each Contributor harmless for any liability incurred by, or claims asserted against, such Contributor by reason of your accepting any such warranty or additional liability.

#### END OF TERMS AND CONDITIONS

APPENDIX: How to apply the Apache License to your work.

 To apply the Apache License to your work, attach the following boilerplate notice, with the fields enclosed by brackets "[]" replaced with your own identifying information. (Don't include the brackets!) The text should be enclosed in the appropriate comment syntax for the file format. We also recommend that a file or class name and description of purpose be included on the same "printed page" as the copyright notice for easier identification within third-party archives.

### Copyright [yyyy] [name of copyright owner]

 Licensed under the Apache License, Version 2.0 (the "License"); you may not use this file except in compliance with the License. You may obtain a copy of the License at

 Unless required by applicable law or agreed to in writing, software distributed under the License is distributed on an "AS IS" BASIS, WITHOUT WARRANTIES OR CONDITIONS OF ANY KIND, either express or implied. See the License for the specific language governing permissions and limitations under the License.

# **1.435 libbsd 0.8.7-1ubuntu0.1**

## **1.435.1 Available under license :**

Format: https://www.debian.org/doc/packaging-manuals/copyright-format/1.0/

```
Files:
```
\*

## Copyright:

Copyright 2004-2006, 2008-2017 Guillem Jover <guillem@hadrons.org> License: BSD-3-clause

### Files:

.

man/arc4random.3bsd man/tree.3bsd Copyright: Copyright 1997 Niels Provos <provos@physnet.uni-hamburg.de> All rights reserved.

License: BSD-4-clause-Niels-Provos

Redistribution and use in source and binary forms, with or without modification, are permitted provided that the following conditions are met:

- 1. Redistributions of source code must retain the above copyright notice, this list of conditions and the following disclaimer.
- 2. Redistributions in binary form must reproduce the above copyright notice, this list of conditions and the following disclaimer in the documentation and/or other materials provided with the distribution.
- 3. All advertising materials mentioning features or use of this software must display the following acknowledgement:

This product includes software developed by Niels Provos.

4. The name of the author may not be used to endorse or promote products derived from this software without specific prior written permission.

THIS SOFTWARE IS PROVIDED BY THE AUTHOR ``AS IS'' AND ANY EXPRESS OR IMPLIED WARRANTIES, INCLUDING, BUT NOT LIMITED TO, THE IMPLIED WARRANTIES OF MERCHANTABILITY AND FITNESS FOR A PARTICULAR PURPOSE ARE DISCLAIMED. IN NO EVENT SHALL THE AUTHOR BE LIABLE FOR ANY DIRECT, INDIRECT, INCIDENTAL, SPECIAL, EXEMPLARY, OR CONSEQUENTIAL DAMAGES (INCLUDING, BUT NOT LIMITED TO, PROCUREMENT OF SUBSTITUTE GOODS OR SERVICES; LOSS OF USE, DATA, OR PROFITS; OR BUSINESS INTERRUPTION) HOWEVER CAUSED AND ON ANY

## THEORY OF LIABILITY, WHETHER IN CONTRACT, STRICT LIABILITY, OR TORT (INCLUDING NEGLIGENCE OR OTHERWISE) ARISING IN ANY WAY OUT OF THE USE OF THIS SOFTWARE, EVEN IF ADVISED OF THE POSSIBILITY OF SUCH DAMAGE.

Files: man/getprogname.3bsd Copyright: Copyright 2001 Christopher G. Demetriou All rights reserved. License: BSD-4-clause-Christopher-G-Demetriou Redistribution and use in source and binary forms, with or without modification, are permitted provided that the following conditions are met: 1. Redistributions of source code must retain the above copyright

2. Redistributions in binary form must reproduce the above copyright notice, this list of conditions and the following disclaimer in the documentation and/or other materials provided with the distribution.

notice, this list of conditions and the following disclaimer.

3. All advertising materials mentioning features or use of this software must display the following acknowledgement:

 This product includes software developed for the NetBSD Project. See http://www.netbsd.org/ for information about NetBSD.

.

4. The name of the author may not be used to endorse or promote products derived from this software without specific prior written permission.

THIS SOFTWARE IS PROVIDED BY THE AUTHOR ``AS IS'' AND ANY EXPRESS OR IMPLIED WARRANTIES, INCLUDING, BUT NOT LIMITED TO, THE IMPLIED WARRANTIES OF MERCHANTABILITY AND FITNESS FOR A PARTICULAR PURPOSE ARE DISCLAIMED. IN NO EVENT SHALL THE AUTHOR BE LIABLE FOR ANY DIRECT, INDIRECT, INCIDENTAL, SPECIAL, EXEMPLARY, OR CONSEQUENTIAL DAMAGES (INCLUDING, BUT NOT LIMITED TO, PROCUREMENT OF SUBSTITUTE GOODS OR SERVICES; LOSS OF USE, DATA, OR PROFITS; OR BUSINESS INTERRUPTION) HOWEVER CAUSED AND ON ANY THEORY OF LIABILITY, WHETHER IN CONTRACT, STRICT LIABILITY, OR TORT (INCLUDING NEGLIGENCE OR OTHERWISE) ARISING IN ANY WAY OUT OF THE USE OF THIS SOFTWARE, EVEN IF ADVISED OF THE POSSIBILITY OF SUCH DAMAGE.

Files: include/bsd/err.h include/bsd/stdlib.h include/bsd/unistd.h src/bsd\_getopt.c src/err.c src/fgetln.c src/progname.c Copyright: Copyright 2005, 2008-2012 Guillem Jover <guillem@hadrons.org> Copyright 2005 Hector Garcia Alvarez

Copyright 2005 Aurelien Jarno Copyright 2006 Robert Millan License: BSD-3-clause

Files:

include/bsd/netinet/ip\_icmp.h include/bsd/sys/bitstring.h include/bsd/sys/queue.h include/bsd/sys/time.h include/bsd/timeconv.h include/bsd/vis.h man/bitstring.3bsd man/errc.3bsd man/explicit\_bzero.3bsd man/fgetln.3bsd man/fgetwln.3bsd man/fpurge.3bsd man/funopen.3bsd man/getbsize.3bsd man/heapsort.3bsd man/nlist.3bsd man/queue.3bsd man/radixsort.3bsd man/reallocarray.3bsd man/reallocf.3bsd man/setmode.3bsd man/strmode.3bsd man/strnstr.3bsd man/unvis.3bsd man/vis.3bsd man/wcslcpy.3bsd src/getbsize.c src/heapsort.c src/merge.c src/nlist.c src/radixsort.c src/setmode.c src/strmode.c src/strnstr.c src/unvis.c src/vis.c Copyright: Copyright 1980, 1982, 1986, 1989-1994 The Regents of the University of California. All rights reserved.

Copyright 2001 Mike Barcroft <mike@FreeBSD.org>

Some code is derived from software contributed to Berkeley by the American National Standards Committee X3, on Information

.

Processing Systems.

.

.

.

.

.

.

Some code is derived from software contributed to Berkeley by Peter McIlroy.

Some code is derived from software contributed to Berkeley by Ronnie Kon at Mindcraft Inc., Kevin Lew and Elmer Yglesias.

Some code is derived from software contributed to Berkeley by Dave Borman at Cray Research, Inc.

Some code is derived from software contributed to Berkeley by Paul Vixie.

Some code is derived from software contributed to Berkeley by Chris Torek.

Copyright UNIX System Laboratories, Inc.

All or some portions of this file are derived from material licensed to the University of California by American Telephone and Telegraph Co. or Unix System Laboratories, Inc. and are reproduced herein with the permission of UNIX System Laboratories, Inc.

License: BSD-3-clause-Regents

Redistribution and use in source and binary forms, with or without modification, are permitted provided that the following conditions are met:

- 1. Redistributions of source code must retain the above copyright notice, this list of conditions and the following disclaimer.
- 2. Redistributions in binary form must reproduce the above copyright notice, this list of conditions and the following disclaimer in the documentation and/or other materials provided with the distribution.
- 3. Neither the name of the University nor the names of its contributors may be used to endorse or promote products derived from this software without specific prior written permission.

THIS SOFTWARE IS PROVIDED BY THE REGENTS AND CONTRIBUTORS ``AS IS'' AND ANY EXPRESS OR IMPLIED WARRANTIES, INCLUDING, BUT NOT LIMITED TO, THE IMPLIED WARRANTIES OF MERCHANTABILITY AND FITNESS FOR A PARTICULAR PURPOSE ARE DISCLAIMED. IN NO EVENT SHALL THE REGENTS OR CONTRIBUTORS BE LIABLE FOR ANY DIRECT, INDIRECT, INCIDENTAL, SPECIAL, EXEMPLARY, OR CONSEQUENTIAL DAMAGES (INCLUDING, BUT NOT LIMITED TO, PROCUREMENT OF SUBSTITUTE GOODS OR SERVICES; LOSS OF USE, DATA, OR PROFITS; OR BUSINESS INTERRUPTION) HOWEVER CAUSED AND ON ANY THEORY OF LIABILITY, WHETHER IN CONTRACT, STRICT LIABILITY, OR TORT (INCLUDING NEGLIGENCE OR OTHERWISE) ARISING IN ANY WAY OUT OF THE USE OF THIS SOFTWARE, EVEN IF ADVISED OF THE POSSIBILITY OF SUCH DAMAGE.

Files:

.

include/bsd/libutil.h Copyright: Copyright 1996 Peter Wemm <peter@FreeBSD.org>. All rights reserved. Copyright 2002 Networks Associates Technology, Inc. All rights reserved. License: BSD-3-clause-Peter-Wemm Redistribution and use in source and binary forms, with or without modification, is permitted provided that the following conditions are met: 1. Redistributions of source code must retain the above copyright

- notice, this list of conditions and the following disclaimer.
- 2. Redistributions in binary form must reproduce the above copyright notice, this list of conditions and the following disclaimer in the documentation and/or other materials provided with the distribution.
- 3. The name of the author may not be used to endorse or promote products derived from this software without specific prior written permission.

THIS SOFTWARE IS PROVIDED BY THE AUTHOR AND CONTRIBUTORS ``AS IS'' AND ANY EXPRESS OR IMPLIED WARRANTIES, INCLUDING, BUT NOT LIMITED TO, THE IMPLIED WARRANTIES OF MERCHANTABILITY AND FITNESS FOR A PARTICULAR PURPOSE ARE DISCLAIMED. IN NO EVENT SHALL THE AUTHOR OR CONTRIBUTORS BE LIABLE FOR ANY DIRECT, INDIRECT, INCIDENTAL, SPECIAL, EXEMPLARY, OR CONSEQUENTIAL DAMAGES (INCLUDING, BUT NOT LIMITED TO, PROCUREMENT OF SUBSTITUTE GOODS OR SERVICES; LOSS OF USE, DATA, OR PROFITS; OR BUSINESS INTERRUPTION) HOWEVER CAUSED AND ON ANY THEORY OF LIABILITY, WHETHER IN CONTRACT, STRICT LIABILITY, OR TORT (INCLUDING NEGLIGENCE OR OTHERWISE) ARISING IN ANY WAY OUT OF THE USE OF THIS SOFTWARE, EVEN IF ADVISED OF THE POSSIBILITY OF SUCH DAMAGE.

Files:

.

man/timeradd.3bsd

Copyright:

Copyright 2009 Jukka Ruohonen <jruohonen@iki.fi>

Copyright 1999 Kelly Yancey <kbyanc@posi.net>

All rights reserved.

License: BSD-3-clause-John-Birrell

Redistribution and use in source and binary forms, with or without modification, are permitted provided that the following conditions are met:

- 1. Redistributions of source code must retain the above copyright notice, this list of conditions and the following disclaimer.
- 2. Redistributions in binary form must reproduce the above copyright notice, this list of conditions and the following disclaimer in the documentation and/or other materials provided with the distribution.
- 3. Neither the name of the author nor the names of any co-contributors may be used to endorse or promote products derived from this software

without specific prior written permission.

THIS SOFTWARE IS PROVIDED BY JOHN BIRRELL AND CONTRIBUTORS ``AS IS'' AND ANY EXPRESS OR IMPLIED WARRANTIES, INCLUDING, BUT NOT LIMITED TO, THE IMPLIED WARRANTIES OF MERCHANTABILITY AND FITNESS FOR A PARTICULAR PURPOSE ARE DISCLAIMED. IN NO EVENT SHALL THE REGENTS OR CONTRIBUTORS BE LIABLE FOR ANY DIRECT, INDIRECT, INCIDENTAL, SPECIAL, EXEMPLARY, OR CONSEQUENTIAL DAMAGES (INCLUDING, BUT NOT LIMITED TO, PROCUREMENT OF SUBSTITUTE GOODS OR SERVICES; LOSS OF USE, DATA, OR PROFITS; OR BUSINESS INTERRUPTION) HOWEVER CAUSED AND ON ANY THEORY OF LIABILITY, WHETHER IN CONTRACT, STRICT LIABILITY, OR TORT (INCLUDING NEGLIGENCE OR OTHERWISE) ARISING IN ANY WAY OUT OF THE USE OF THIS SOFTWARE, EVEN IF ADVISED OF THE POSSIBILITY OF SUCH DAMAGE.

Files:

.

man/setproctitle.3bsd Copyright: Copyright 1995 Peter Wemm <peter@FreeBSD.org> All rights reserved. License: BSD-5-clause-Peter-Wemm

Redistribution and use in source and binary forms, with or without modification, is permitted provided that the following conditions are met:

- 1. Redistributions of source code must retain the above copyright notice immediately at the beginning of the file, without modification, this list of conditions, and the following disclaimer.
- 2. Redistributions in binary form must reproduce the above copyright notice, this list of conditions and the following disclaimer in the documentation and/or other materials provided with the distribution.
- 3. This work was done expressly for inclusion into FreeBSD. Other use is permitted provided this notation is included.
- 4. Absolutely no warranty of function or purpose is made by the author Peter Wemm.
- 5. Modifications may be freely made to this file providing the above conditions are met.

Files:

include/bsd/stringlist.h man/fmtcheck.3bsd man/humanize\_number.3bsd man/stringlist.3bsd man/timeval.3bsd src/fmtcheck.c src/humanize\_number.c src/stringlist.c Copyright: Copyright 1994, 1997-2000, 2002, 2008, 2010 The NetBSD Foundation, Inc. All rights reserved.

Some code was contributed to The NetBSD Foundation by Allen Briggs.

Some code was contributed to The NetBSD Foundation by Luke Mewburn.

Some code is derived from software contributed to The NetBSD Foundation by Jason R. Thorpe of the Numerical Aerospace Simulation Facility, NASA Ames Research Center, by Luke Mewburn and by Tomas Svensson.

Some code is derived from software contributed to The NetBSD Foundation by Julio M. Merino Vidal, developed as part of Google's Summer of Code 2005 program.

Some code is derived from software contributed to The NetBSD Foundation by Christos Zoulas.

Some code is derived from software contributed to The NetBSD Foundation by Jukka Ruohonen.

License: BSD-2-clause-NetBSD

.

.

.

.

.

.

.

Redistribution and use in source and binary forms, with or without modification, are permitted provided that the following conditions are met:

- 1. Redistributions of source code must retain the above copyright notice, this list of conditions and the following disclaimer.
- 2. Redistributions in binary form must reproduce the above copyright notice, this list of conditions and the following disclaimer in the documentation and/or other materials provided with the distribution.

THIS SOFTWARE IS PROVIDED BY THE NETBSD FOUNDATION, INC. AND CONTRIBUTORS ``AS IS'' AND ANY EXPRESS OR IMPLIED WARRANTIES, INCLUDING, BUT NOT LIMITED TO, THE IMPLIED WARRANTIES OF MERCHANTABILITY AND FITNESS FOR A PARTICULAR PURPOSE ARE DISCLAIMED. IN NO EVENT SHALL THE FOUNDATION OR CONTRIBUTORS BE LIABLE FOR ANY DIRECT, INDIRECT, INCIDENTAL, SPECIAL, EXEMPLARY, OR CONSEQUENTIAL DAMAGES (INCLUDING, BUT NOT LIMITED TO, PROCUREMENT OF SUBSTITUTE GOODS OR SERVICES; LOSS OF USE, DATA, OR PROFITS; OR BUSINESS INTERRUPTION) HOWEVER CAUSED AND ON ANY THEORY OF LIABILITY, WHETHER IN CONTRACT, STRICT LIABILITY, OR TORT (INCLUDING NEGLIGENCE OR OTHERWISE) ARISING IN ANY WAY OUT OF THE USE OF THIS SOFTWARE, EVEN IF ADVISED OF THE POSSIBILITY OF SUCH DAMAGE.

Files:

include/bsd/sys/endian.h man/byteorder.3bsd man/closefrom.3bsd man/expand\_number.3bsd man/flopen.3bsd man/getpeereid.3bsd man/pidfile.3bsd

src/expand\_number.c src/hash/sha512.h src/hash/sha512c.c src/pidfile.c src/reallocf.c src/timeconv.c Copyright: Copyright 1998, M. Warner Losh <imp@freebsd.org> All rights reserved.

Copyright 2001 Dima Dorfman. All rights reserved.

.

.

.

.

.

.

.

.

.

.

Copyright 2001 FreeBSD Inc. All rights reserved.

Copyright 2002 Thomas Moestl <tmm@FreeBSD.org> All rights reserved.

Copyright 2002 Mike Barcroft <mike@FreeBSD.org> All rights reserved.

Copyright 2005 Pawel Jakub Dawidek <pjd@FreeBSD.org> All rights reserved.

Copyright 2005 Colin Percival All rights reserved.

Copyright 2007 Eric Anderson <anderson@FreeBSD.org> Copyright 2007 Pawel Jakub Dawidek <pjd@FreeBSD.org> All rights reserved.

Copyright 2007 Dag-Erling Codan Smrgrav All rights reserved.

Copyright 2009 Advanced Computing Technologies LLC Written by: John H. Baldwin <jhb@FreeBSD.org> All rights reserved.

Copyright 2011 Guillem Jover <guillem@hadrons.org> License: BSD-2-clause

Files: src/flopen.c Copyright: Copyright 2007 Dag-Erling Codan Smrgrav All rights reserved. License: BSD-2-clause-verbatim

Redistribution and use in source and binary forms, with or without modification, are permitted provided that the following conditions are met:

- 1. Redistributions of source code must retain the above copyright notice, this list of conditions and the following disclaimer in this position and unchanged.
- 2. Redistributions in binary form must reproduce the above copyright notice, this list of conditions and the following disclaimer in the documentation and/or other materials provided with the distribution.

THIS SOFTWARE IS PROVIDED BY THE AUTHOR AND CONTRIBUTORS ``AS IS'' AND ANY EXPRESS OR IMPLIED WARRANTIES, INCLUDING, BUT NOT LIMITED TO, THE IMPLIED WARRANTIES OF MERCHANTABILITY AND FITNESS FOR A PARTICULAR PURPOSE ARE DISCLAIMED. IN NO EVENT SHALL THE AUTHOR OR CONTRIBUTORS BE LIABLE FOR ANY DIRECT, INDIRECT, INCIDENTAL, SPECIAL, EXEMPLARY, OR CONSEQUENTIAL DAMAGES (INCLUDING, BUT NOT LIMITED TO, PROCUREMENT OF SUBSTITUTE GOODS OR SERVICES; LOSS OF USE, DATA, OR PROFITS; OR BUSINESS INTERRUPTION) HOWEVER CAUSED AND ON ANY THEORY OF LIABILITY, WHETHER IN CONTRACT, STRICT LIABILITY, OR TORT (INCLUDING NEGLIGENCE OR OTHERWISE) ARISING IN ANY WAY OUT OF THE USE OF THIS SOFTWARE, EVEN IF ADVISED OF THE POSSIBILITY OF SUCH DAMAGE.

Files: include/bsd/sys/tree.h man/fparseln.3bsd src/fparseln.c Copyright: Copyright 1997 Christos Zoulas. All rights reserved.

.

.

.

Copyright 2002 Niels Provos <provos@citi.umich.edu> All rights reserved. License: BSD-2-clause-author Redistribution and use in source and binary forms, with or without modification, are permitted provided that the following conditions

are met:

- 1. Redistributions of source code must retain the above copyright notice, this list of conditions and the following disclaimer.
- 2. Redistributions in binary form must reproduce the above copyright notice, this list of conditions and the following disclaimer in the documentation and/or other materials provided with the distribution.

THIS SOFTWARE IS PROVIDED BY THE AUTHOR ``AS IS'' AND ANY EXPRESS OR IMPLIED WARRANTIES, INCLUDING, BUT NOT LIMITED TO, THE IMPLIED WARRANTIES OF MERCHANTABILITY AND FITNESS FOR A PARTICULAR PURPOSE ARE DISCLAIMED. IN NO EVENT SHALL THE AUTHOR BE LIABLE FOR ANY DIRECT, INDIRECT, INCIDENTAL, SPECIAL, EXEMPLARY, OR CONSEQUENTIAL DAMAGES (INCLUDING, BUT NOT LIMITED TO, PROCUREMENT OF SUBSTITUTE GOODS OR SERVICES; LOSS OF USE,

DATA, OR PROFITS; OR BUSINESS INTERRUPTION) HOWEVER CAUSED AND ON ANY THEORY OF LIABILITY, WHETHER IN CONTRACT, STRICT LIABILITY, OR TORT (INCLUDING NEGLIGENCE OR OTHERWISE) ARISING IN ANY WAY OUT OF THE USE OF THIS SOFTWARE, EVEN IF ADVISED OF THE POSSIBILITY OF SUCH DAMAGE.

Files:

include/bsd/readpassphrase.h man/readpassphrase.3bsd man/strlcpy.3bsd man/strtonum.3bsd src/arc4random.c src/arc4random\_openbsd.h src/arc4random\_uniform.c src/arc4random\_unix.h src/closefrom.c src/getentropy\_aix.c src/getentropy\_bsd.c src/getentropy\_hpux.c src/getentropy\_hurd.c src/getentropy\_linux.c src/getentropy\_osx.c src/getentropy\_solaris.c src/readpassphrase.c src/reallocarray.c src/strlcat.c src/strlcpy.c src/strtonum.c Copyright: Copyright 2004 Ted Unangst and Todd Miller All rights reserved. .

Copyright 1996 David Mazieres <dm@uun.org> Copyright 1998, 2000-2002, 2004-2005, 2007, 2010, 2012-2015 Todd C. Miller <Todd.Miller@courtesan.com> Copyright 2004 Ted Unangst Copyright 2008 Damien Miller <djm@openbsd.org> Copyright 2008 Otto Moerbeek <otto@drijf.net> Copyright 2013 Markus Friedl <markus@openbsd.org> Copyright 2014 Bob Beck <br/>beck@obtuse.com> Copyright 2014 Brent Cook <br/> <br/>cook@openbsd.org> Copyright 2014 Pawel Jakub Dawidek <pjd@FreeBSD.org> Copyright 2014 Theo de Raadt <deraadt@openbsd.org> Copyright 2015 Michael Felt  $\langle$ aixtools@gmail.com> Copyright 2015 Guillem Jover <guillem@hadrons.org> License: ISC Permission to use, copy, modify, and distribute this software for any purpose with or without fee is hereby granted, provided that the above copyright notice and this permission notice appear in all copies.

THE SOFTWARE IS PROVIDED "AS IS" AND THE AUTHOR DISCLAIMS ALL WARRANTIES WITH REGARD TO THIS SOFTWARE INCLUDING ALL IMPLIED WARRANTIES OF MERCHANTABILITY AND FITNESS. IN NO EVENT SHALL THE AUTHOR BE LIABLE FOR ANY SPECIAL, DIRECT, INDIRECT, OR CONSEQUENTIAL DAMAGES OR ANY DAMAGES WHATSOEVER RESULTING FROM LOSS OF USE, DATA OR PROFITS, WHETHER IN AN ACTION OF CONTRACT, NEGLIGENCE OR OTHER TORTIOUS ACTION, ARISING OUT OF OR IN CONNECTION WITH THE USE OR PERFORMANCE OF THIS SOFTWARE.

Files: src/inet\_net\_pton.c Copyright: Copyright 1996 by Internet Software Consortium. License: ISC-Original Permission to use, copy, modify, and distribute this software for any purpose with or without fee is hereby granted, provided that the above copyright notice and this permission notice appear in all copies.

.

.

.

.

THE SOFTWARE IS PROVIDED "AS IS" AND INTERNET SOFTWARE CONSORTIUM DISCLAIMS ALL WARRANTIES WITH REGARD TO THIS SOFTWARE INCLUDING ALL IMPLIED WARRANTIES OF MERCHANTABILITY AND FITNESS. IN NO EVENT SHALL INTERNET SOFTWARE CONSORTIUM BE LIABLE FOR ANY SPECIAL, DIRECT, INDIRECT, OR CONSEQUENTIAL DAMAGES OR ANY DAMAGES WHATSOEVER RESULTING FROM LOSS OF USE, DATA OR PROFITS, WHETHER IN AN ACTION OF CONTRACT, NEGLIGENCE OR OTHER TORTIOUS ACTION, ARISING OUT OF OR IN CONNECTION WITH THE USE OR PERFORMANCE OF THIS SOFTWARE.

Files: src/setproctitle.c Copyright: Copyright 2010 William Ahern Copyright 2012 Guillem Jover <guillem@hadrons.org> License: Expat Permission is hereby granted, free of charge, to any person obtaining a copy of this software and associated documentation files (the "Software"), to deal in the Software without restriction, including without limitation the rights to use, copy, modify, merge, publish, distribute, sublicense, and/or sell copies of the Software, and to permit persons to whom the Software is furnished to do so, subject to the following conditions:

The above copyright notice and this permission notice shall be included in all copies or substantial portions of the Software.

THE SOFTWARE IS PROVIDED "AS IS", WITHOUT WARRANTY OF ANY KIND, EXPRESS OR IMPLIED, INCLUDING BUT NOT LIMITED TO THE WARRANTIES OF MERCHANTABILITY, FITNESS FOR A PARTICULAR PURPOSE AND NONINFRINGEMENT. IN NO EVENT SHALL THE AUTHORS OR COPYRIGHT HOLDERS BE LIABLE FOR ANY CLAIM,

## DAMAGES OR OTHER LIABILITY, WHETHER IN AN ACTION OF CONTRACT, TORT OR OTHERWISE, ARISING FROM, OUT OF OR IN CONNECTION WITH THE SOFTWARE OR THE USE OR OTHER DEALINGS IN THE SOFTWARE.

Files: include/bsd/md5.h src/hash/md5.c Copyright: None License: public-domain-Colin-Plumb This code implements the MD5 message-digest algorithm. The algorithm is due to Ron Rivest. This code was written by Colin Plumb in 1993, no copyright is claimed. This code is in the public domain; do with it what you wish.

Files: src/explicit\_bzero.c src/chacha\_private.h Copyright: None License: public-domain Public domain.

Files: man/mdX.3bsd src/hash/md5hl.c src/hash/helper.c Copyright: None License: Beerware "THE BEER-WARE LICENSE" (Revision 42):  $\langle \phi \rangle$  =  $\langle \phi \rangle$  = can do whatever you want with this stuff. If we meet some day, and you think

License: BSD-3-clause

.

Redistribution and use in source and binary forms, with or without modification, are permitted provided that the following conditions are met:

this stuff is worth it, you can buy me a beer in return. Poul-Henning Kamp

- 1. Redistributions of source code must retain the above copyright notice, this list of conditions and the following disclaimer.
- 2. Redistributions in binary form must reproduce the above copyright notice, this list of conditions and the following disclaimer in the documentation and/or other materials provided with the distribution.
- 3. The name of the author may not be used to endorse or promote products derived from this software without specific prior written permission.

THIS SOFTWARE IS PROVIDED ``AS IS'' AND ANY EXPRESS OR IMPLIED WARRANTIES,

INCLUDING, BUT NOT LIMITED TO, THE IMPLIED WARRANTIES OF MERCHANTABILITY AND FITNESS FOR A PARTICULAR PURPOSE ARE DISCLAIMED. IN NO EVENT SHALL THE AUTHOR BE LIABLE FOR ANY DIRECT, INDIRECT, INCIDENTAL, SPECIAL, EXEMPLARY, OR CONSEQUENTIAL DAMAGES (INCLUDING, BUT NOT LIMITED TO, PROCUREMENT OF SUBSTITUTE GOODS OR SERVICES; LOSS OF USE, DATA, OR PROFITS; OR BUSINESS INTERRUPTION) HOWEVER CAUSED AND ON ANY THEORY OF LIABILITY, WHETHER IN CONTRACT, STRICT LIABILITY, OR TORT (INCLUDING NEGLIGENCE OR OTHERWISE) ARISING IN ANY WAY OUT OF THE USE OF THIS SOFTWARE, EVEN IF ADVISED OF THE POSSIBILITY OF SUCH DAMAGE.

License: BSD-2-clause

Redistribution and use in source and binary forms, with or without modification, are permitted provided that the following conditions are met:

- 1. Redistributions of source code must retain the above copyright notice, this list of conditions and the following disclaimer.
- 2. Redistributions in binary form must reproduce the above copyright notice, this list of conditions and the following disclaimer in the documentation and/or other materials provided with the distribution.

THIS SOFTWARE IS PROVIDED BY THE AUTHOR AND CONTRIBUTORS ``AS IS'' AND ANY EXPRESS OR IMPLIED WARRANTIES, INCLUDING, BUT NOT LIMITED TO, THE IMPLIED WARRANTIES OF MERCHANTABILITY AND FITNESS FOR A PARTICULAR PURPOSE ARE DISCLAIMED. IN NO EVENT SHALL THE AUTHOR OR CONTRIBUTORS BE LIABLE FOR ANY DIRECT, INDIRECT, INCIDENTAL, SPECIAL, EXEMPLARY, OR CONSEQUENTIAL DAMAGES (INCLUDING, BUT NOT LIMITED TO, PROCUREMENT OF SUBSTITUTE GOODS OR SERVICES; LOSS OF USE, DATA, OR PROFITS; OR BUSINESS INTERRUPTION) HOWEVER CAUSED AND ON ANY THEORY OF LIABILITY, WHETHER IN CONTRACT, STRICT LIABILITY, OR TORT (INCLUDING NEGLIGENCE OR OTHERWISE) ARISING IN ANY WAY OUT OF THE USE OF THIS SOFTWARE, EVEN IF ADVISED OF THE POSSIBILITY OF SUCH DAMAGE.

# **1.436 hibernate 5.6.7.Final**

## **1.436.1 Available under license :**

No license file was found, but licenses were detected in source scan.

```
/*
```
.

```
* Hibernate, Relational Persistence for Idiomatic Java
```

```
*
```
\* License: GNU Lesser General Public License (LGPL), version 2.1 or later.

\* See the lgpl.txt file in the root directory or <http://www.gnu.org/licenses/lgpl-2.1.html>.

\*/ /\*\*

 \* Used to pass along the CDI BeanManager, if any, to be used.

 \*

 \* According to JPA, strictly, the BeanManager should be passed in

 \* at boot-time and be ready for use at that time. However not all

 \* environments can do this (WildFly e.g.). To accommodate such

 \* environments, Hibernate provides 2 options:

 \*

- \* \* a proprietary CDI extension SPI (that we have proposed to
- the CDI spec group as a standard option) that can be used
- to provide delayed BeanManager access. To use this solution,
- the reference passed as the BeanManager during bootstrap
- should be typed as  $\{@link$  ExtendedBeanManager $\}$
- \* \* delayed access to the BeanManager reference. Here, Hibernate
- will not access the reference passed as the BeanManager during
- bootstrap until it is first needed. Note however that this has
- the effect of delaying any deployment problems until after
- bootstrapping.
- \*

 \* This setting is used to configure Hibernate ORM's access to

 \* the BeanManager (either directly or via {@link ExtendedBeanManager}).

 \*/

Found in path(s):

\* /opt/cola/permits/1532802101\_1673726874.504364/0/hibernate-core-5-6-7-final-sourcesjar/org/hibernate/cfg/AvailableSettings.java No license file was found, but licenses were detected in source scan.

\* indicated by the @author tags or express copyright attribution

\* distributed under license by Red Hat Middleware LLC.

- \* This copyrighted material is made available to anyone wishing to use, modify,
- \* copy, or redistribute it subject to the terms and conditions of the GNU
- \* Lesser General Public License, as published by the Free Software Foundation.
- \* This program is distributed in the hope that it will be useful,

\* but WITHOUT ANY WARRANTY; without even the implied warranty of MERCHANTABILITY

\* or FITNESS FOR A PARTICULAR PURPOSE. See the GNU Lesser General Public License \* for more details.

\* You should have received a copy of the GNU Lesser General Public License

\* Boston, MA 02110-1301 USA

Found in path(s):

\* /opt/cola/permits/1532802101\_1673726874.504364/0/hibernate-core-5-6-7-final-sources-jar/order-by-render.g \* /opt/cola/permits/1532802101\_1673726874.504364/0/hibernate-core-5-6-7-final-sources-jar/order-by.g No license file was found, but licenses were detected in source scan.

 $\lt!$ !--

Copyright (c) 2008, 2020 Oracle and/or its affiliates. All rights reserved.

 This program and the accompanying materials are made available under the terms of the Eclipse Public License v. 2.0 which is available at http://www.eclipse.org/legal/epl-2.0, or the Eclipse Distribution License v. 1.0 which is available at

## http://www.eclipse.org/org/documents/edl-v10.php.

## SPDX-License-Identifier: EPL-2.0 OR BSD-3-Clause

-->

Found in path(s):

\* /opt/cola/permits/1532802101\_1673726874.504364/0/hibernate-core-5-6-7-final-sourcesjar/org/hibernate/jpa/orm\_3\_0.xsd

\* /opt/cola/permits/1532802101\_1673726874.504364/0/hibernate-core-5-6-7-final-sourcesjar/org/hibernate/jpa/persistence\_3\_0.xsd

No license file was found, but licenses were detected in source scan.

/\*

\* Hibernate, Relational Persistence for Idiomatic Java

\*

\* License: GNU Lesser General Public License (LGPL), version 2.1 or later.

\* See the lgpl.txt file in the root directory or <http://www.gnu.org/licenses/lgpl-2.1.html>.

\*/ /\*\*

\* JTA platform implementation intended for use with WebSphere Application Server (WAS).

 $*$  <p/>

\* WAS, unlike every other app server on the planet, does not allow direct access to the JTS TransactionManager.

\* Instead, for common transaction-related tasks users must utilize a proprietary API known as

ExtendedJTATransaction.

 $*$  <p/> <p/>

\* Even more unfortunate, the exact TransactionManagerLookup to use inside of WAS is highly dependent upon<ul>

 $<$ li $>$ WAS version $<$ /li $>$ 

\* <li>the WAS container in which Hibernate will be utilized</li>

 $*$   $<$ /ul $>$ 

 $*$  <p/> <p/>

\* This class is reported to work on WAS version 6 in any of the standard J2EE/Java EE component containers.

\*

\* @author Gavin King

\* @author <a href="mailto:jesper@udby.com>Jesper Udby</a>

```
* @author Steve Ebersole
```
\*/

Found in path(s):

\* /opt/cola/permits/1532802101\_1673726874.504364/0/hibernate-core-5-6-7-final-sourcesjar/org/hibernate/engine/transaction/jta/platform/internal/WebSphereExtendedJtaPlatform.java No license file was found, but licenses were detected in source scan.

/\*

\* Hibernate, Relational Persistence for Idiomatic Java

\*

\* License: GNU Lesser General Public License (LGPL), version 2.1 or later

\* See the lgpl.txt file in the root directory or http://www.gnu.org/licenses/lgpl-2.1.html

Found in path(s):

\* /opt/cola/permits/1532802101\_1673726874.504364/0/hibernate-core-5-6-7-final-sourcesjar/org/hibernate/cache/internal/NoCachingTransactionSynchronizationImpl.java

\* /opt/cola/permits/1532802101\_1673726874.504364/0/hibernate-core-5-6-7-final-sourcesjar/org/hibernate/internal/build/AllowSysOut.java

\* /opt/cola/permits/1532802101\_1673726874.504364/0/hibernate-core-5-6-7-final-sourcesjar/org/hibernate/cache/cfg/spi/DomainDataRegionBuildingContext.java

\* /opt/cola/permits/1532802101\_1673726874.504364/0/hibernate-core-5-6-7-final-sourcesjar/org/hibernate/jpa/event/internal/ListenerCallback.java

\* /opt/cola/permits/1532802101\_1673726874.504364/0/hibernate-core-5-6-7-final-sourcesjar/org/hibernate/resource/beans/container/internal/ContainerManagedLifecycleStrategy.java \* /opt/cola/permits/1532802101\_1673726874.504364/0/hibernate-core-5-6-7-final-sourcesjar/org/hibernate/metamodel/model/domain/IdentifiableDomainType.java

\* /opt/cola/permits/1532802101\_1673726874.504364/0/hibernate-core-5-6-7-final-sourcesjar/org/hibernate/cache/spi/CacheTransactionSynchronization.java

\* /opt/cola/permits/1532802101\_1673726874.504364/0/hibernate-core-5-6-7-final-sourcesjar/org/hibernate/resource/beans/internal/Helper.java

\* /opt/cola/permits/1532802101\_1673726874.504364/0/hibernate-core-5-6-7-final-sourcesjar/org/hibernate/boot/xsd/MappingXsdSupport.java

\* /opt/cola/permits/1532802101\_1673726874.504364/0/hibernate-core-5-6-7-final-sourcesjar/org/hibernate/metamodel/model/domain/internal/SetAttributeImpl.java

\* /opt/cola/permits/1532802101\_1673726874.504364/0/hibernate-core-5-6-7-final-sourcesjar/org/hibernate/resource/beans/container/spi/ContainedBean.java

\* /opt/cola/permits/1532802101\_1673726874.504364/0/hibernate-core-5-6-7-final-sourcesjar/org/hibernate/jpa/event/internal/AbstractCallback.java

\* /opt/cola/permits/1532802101\_1673726874.504364/0/hibernate-core-5-6-7-final-sourcesjar/org/hibernate/sql/ast/Clause.java

\* /opt/cola/permits/1532802101\_1673726874.504364/0/hibernate-core-5-6-7-final-sourcesjar/org/hibernate/metamodel/model/domain/spi/PersistentAttributeDescriptor.java

\* /opt/cola/permits/1532802101\_1673726874.504364/0/hibernate-core-5-6-7-final-sourcesjar/org/hibernate/boot/xsd/package-info.java

\* /opt/cola/permits/1532802101\_1673726874.504364/0/hibernate-core-5-6-7-final-sourcesjar/org/hibernate/resource/beans/container/internal/NamedBeanQualifier.java

\* /opt/cola/permits/1532802101\_1673726874.504364/0/hibernate-core-5-6-7-final-sourcesjar/org/hibernate/cache/spi/access/EntityDataAccess.java

\* /opt/cola/permits/1532802101\_1673726874.504364/0/hibernate-core-5-6-7-final-sourcesjar/org/hibernate/boot/jaxb/mapping/spi/LifecycleCallbackContainer.java

\* /opt/cola/permits/1532802101\_1673726874.504364/0/hibernate-core-5-6-7-final-sourcesjar/org/hibernate/graph/spi/GraphImplementor.java

\* /opt/cola/permits/1532802101\_1673726874.504364/0/hibernate-core-5-6-7-final-sourcesjar/org/hibernate/metamodel/model/domain/internal/AbstractAttribute.java

\* /opt/cola/permits/1532802101\_1673726874.504364/0/hibernate-core-5-6-7-final-sourcesjar/org/hibernate/boot/model/convert/internal/InstanceBasedConverterDescriptor.java

\* /opt/cola/permits/1532802101\_1673726874.504364/0/hibernate-core-5-6-7-final-sourcesjar/org/hibernate/boot/model/convert/internal/AbstractConverterDescriptor.java

\* /opt/cola/permits/1532802101\_1673726874.504364/0/hibernate-core-5-6-7-final-sources-

\*/

jar/org/hibernate/graph/internal/parse/PathQualifierType.java

\* /opt/cola/permits/1532802101\_1673726874.504364/0/hibernate-core-5-6-7-final-sourcesjar/org/hibernate/jpa/event/internal/EntityCallback.java

\* /opt/cola/permits/1532802101\_1673726874.504364/0/hibernate-core-5-6-7-final-sourcesjar/org/hibernate/cache/spi/support/package-info.java

\* /opt/cola/permits/1532802101\_1673726874.504364/0/hibernate-core-5-6-7-final-sourcesjar/org/hibernate/cache/spi/support/QueryResultsRegionTemplate.java

\* /opt/cola/permits/1532802101\_1673726874.504364/0/hibernate-core-5-6-7-final-sourcesjar/org/hibernate/boot/model/convert/spi/JpaAttributeConverterCreationContext.java

\* /opt/cola/permits/1532802101\_1673726874.504364/0/hibernate-core-5-6-7-final-sourcesjar/org/hibernate/cache/internal/DisabledCaching.java

\* /opt/cola/permits/1532802101\_1673726874.504364/0/hibernate-core-5-6-7-final-sourcesjar/org/hibernate/cache/spi/support/TimestampsRegionTemplate.java

\* /opt/cola/permits/1532802101\_1673726874.504364/0/hibernate-core-5-6-7-final-sourcesjar/org/hibernate/engine/spi/CacheImplementor.java

\* /opt/cola/permits/1532802101\_1673726874.504364/0/hibernate-core-5-6-7-final-sourcesjar/org/hibernate/metamodel/model/domain/spi/MappedSuperclassTypeDescriptor.java

\* /opt/cola/permits/1532802101\_1673726874.504364/0/hibernate-core-5-6-7-final-sourcesjar/org/hibernate/graph/internal/AttributeNodeImpl.java

\* /opt/cola/permits/1532802101\_1673726874.504364/0/hibernate-core-5-6-7-final-sourcesjar/org/hibernate/type/descriptor/spi/JdbcRecommendedSqlTypeMappingContext.java

\* /opt/cola/permits/1532802101\_1673726874.504364/0/hibernate-core-5-6-7-final-sourcesjar/org/hibernate/cache/cfg/internal/CollectionDataCachingConfigImpl.java

\* /opt/cola/permits/1532802101\_1673726874.504364/0/hibernate-core-5-6-7-final-sourcesjar/org/hibernate/boot/model/convert/package-info.java

\* /opt/cola/permits/1532802101\_1673726874.504364/0/hibernate-core-5-6-7-final-sourcesjar/org/hibernate/metamodel/model/convert/spi/JpaAttributeConverter.java

\* /opt/cola/permits/1532802101\_1673726874.504364/0/hibernate-core-5-6-7-final-sourcesjar/org/hibernate/cache/internal/QueryResultsCacheImpl.java

\* /opt/cola/permits/1532802101\_1673726874.504364/0/hibernate-core-5-6-7-final-sourcesjar/org/hibernate/boot/model/convert/spi/ConverterDescriptor.java

\* /opt/cola/permits/1532802101\_1673726874.504364/0/hibernate-core-5-6-7-final-sourcesjar/org/hibernate/cache/spi/support/AbstractCollectionDataAccess.java

\* /opt/cola/permits/1532802101\_1673726874.504364/0/hibernate-core-5-6-7-final-sources-

jar/org/hibernate/resource/beans/container/internal/CdiBeanContainerDelayedAccessImpl.java

\* /opt/cola/permits/1532802101\_1673726874.504364/0/hibernate-core-5-6-7-final-sourcesjar/org/hibernate/metamodel/model/domain/internal/EntityTypeImpl.java

\* /opt/cola/permits/1532802101\_1673726874.504364/0/hibernate-core-5-6-7-final-sourcesjar/org/hibernate/metamodel/model/domain/SimpleDomainType.java

\* /opt/cola/permits/1532802101\_1673726874.504364/0/hibernate-core-5-6-7-final-sourcesjar/org/hibernate/metamodel/model/domain/EntityDomainType.java

\* /opt/cola/permits/1532802101\_1673726874.504364/0/hibernate-core-5-6-7-final-sourcesjar/org/hibernate/cache/spi/CacheImplementor.java

\* /opt/cola/permits/1532802101\_1673726874.504364/0/hibernate-core-5-6-7-final-sourcesjar/org/hibernate/cache/cfg/spi/DomainDataRegionConfig.java

\* /opt/cola/permits/1532802101\_1673726874.504364/0/hibernate-core-5-6-7-final-sources-

jar/org/hibernate/resource/beans/container/internal/CdiBeanContainerExtendedAccessImpl.java

jar/org/hibernate/boot/registry/classloading/internal/AggregatedServiceLoader.java

\* /opt/cola/permits/1532802101\_1673726874.504364/0/hibernate-core-5-6-7-final-sourcesjar/org/hibernate/stat/SecondLevelCacheStatistics.java

\* /opt/cola/permits/1532802101\_1673726874.504364/0/hibernate-core-5-6-7-final-sourcesjar/org/hibernate/cache/spi/RegionFactory.java

\* /opt/cola/permits/1532802101\_1673726874.504364/0/hibernate-core-5-6-7-final-sourcesjar/org/hibernate/graph/internal/AbstractGraphNode.java

\* /opt/cola/permits/1532802101\_1673726874.504364/0/hibernate-core-5-6-7-final-sourcesjar/org/hibernate/cache/spi/QueryResultsRegion.java

\* /opt/cola/permits/1532802101\_1673726874.504364/0/hibernate-core-5-6-7-final-sourcesjar/org/hibernate/metamodel/model/domain/spi/SetPersistentAttribute.java

\* /opt/cola/permits/1532802101\_1673726874.504364/0/hibernate-core-5-6-7-final-sourcesjar/org/hibernate/cache/spi/support/CollectionReadWriteAccess.java

\* /opt/cola/permits/1532802101\_1673726874.504364/0/hibernate-core-5-6-7-final-sourcesjar/org/hibernate/cache/spi/support/CollectionTransactionAccess.java

\* /opt/cola/permits/1532802101\_1673726874.504364/0/hibernate-core-5-6-7-final-sourcesjar/org/hibernate/cache/spi/ExtendedStatisticsSupport.java

\* /opt/cola/permits/1532802101\_1673726874.504364/0/hibernate-core-5-6-7-final-sourcesjar/org/hibernate/engine/spi/EffectiveEntityGraph.java

\* /opt/cola/permits/1532802101\_1673726874.504364/0/hibernate-core-5-6-7-final-sourcesjar/org/hibernate/resource/beans/spi/ProvidedInstanceManagedBeanImpl.java

\* /opt/cola/permits/1532802101\_1673726874.504364/0/hibernate-core-5-6-7-final-sourcesjar/org/hibernate/resource/beans/container/internal/CdiBeanContainerBuilder.java

\* /opt/cola/permits/1532802101\_1673726874.504364/0/hibernate-core-5-6-7-final-sourcesjar/org/hibernate/stat/internal/DeprecatedNaturalIdCacheStatisticsImpl.java

\* /opt/cola/permits/1532802101\_1673726874.504364/0/hibernate-core-5-6-7-final-sourcesjar/org/hibernate/graph/spi/AppliedGraph.java

\* /opt/cola/permits/1532802101\_1673726874.504364/0/hibernate-core-5-6-7-final-sourcesjar/org/hibernate/metamodel/model/domain/internal/AbstractIdentifiableType.java

\* /opt/cola/permits/1532802101\_1673726874.504364/0/hibernate-core-5-6-7-final-sourcesjar/org/hibernate/boot/internal/SessionFactoryOptionsBuilder.java

\* /opt/cola/permits/1532802101\_1673726874.504364/0/hibernate-core-5-6-7-final-sourcesjar/org/hibernate/cache/cfg/spi/NaturalIdDataCachingConfig.java

\* /opt/cola/permits/1532802101\_1673726874.504364/0/hibernate-core-5-6-7-final-sourcesjar/org/hibernate/cache/spi/AbstractCacheTransactionSynchronization.java

\* /opt/cola/permits/1532802101\_1673726874.504364/0/hibernate-core-5-6-7-final-sourcesjar/org/hibernate/resource/beans/internal/ManagedBeanRegistryImpl.java

\* /opt/cola/permits/1532802101\_1673726874.504364/0/hibernate-core-5-6-7-final-sourcesjar/org/hibernate/internal/util/collections/StandardStack.java

\* /opt/cola/permits/1532802101\_1673726874.504364/0/hibernate-core-5-6-7-final-sourcesjar/org/hibernate/cache/spi/support/AccessedDataClassification.java

\* /opt/cola/permits/1532802101\_1673726874.504364/0/hibernate-core-5-6-7-final-sourcesjar/org/hibernate/jpa/event/spi/CallbackType.java

\* /opt/cola/permits/1532802101\_1673726874.504364/0/hibernate-core-5-6-7-final-sourcesjar/org/hibernate/bytecode/enhance/spi/interceptor/SessionAssociableInterceptor.java

\* /opt/cola/permits/1532802101\_1673726874.504364/0/hibernate-core-5-6-7-final-sourcesjar/org/hibernate/graph/CannotBecomeEntityGraphException.java

jar/org/hibernate/type/descriptor/java/spi/RegistryHelper.java

\* /opt/cola/permits/1532802101\_1673726874.504364/0/hibernate-core-5-6-7-final-sourcesjar/org/hibernate/metamodel/model/domain/BasicDomainType.java

\* /opt/cola/permits/1532802101\_1673726874.504364/0/hibernate-core-5-6-7-final-sourcesjar/org/hibernate/resource/beans/internal/BeansMessageLogger.java

\* /opt/cola/permits/1532802101\_1673726874.504364/0/hibernate-core-5-6-7-final-sourcesjar/org/hibernate/cache/spi/TimestampsCacheFactory.java

\* /opt/cola/permits/1532802101\_1673726874.504364/0/hibernate-core-5-6-7-final-sourcesjar/org/hibernate/bytecode/enhance/spi/interceptor/BytecodeLazyAttributeInterceptor.java

\* /opt/cola/permits/1532802101\_1673726874.504364/0/hibernate-core-5-6-7-final-sourcesjar/org/hibernate/cache/spi/support/CollectionNonStrictReadWriteAccess.java

\* /opt/cola/permits/1532802101\_1673726874.504364/0/hibernate-core-5-6-7-final-sourcesjar/org/hibernate/cache/cfg/spi/DomainDataCachingConfig.java

\* /opt/cola/permits/1532802101\_1673726874.504364/0/hibernate-core-5-6-7-final-sourcesjar/org/hibernate/metamodel/model/convert/spi/BasicValueConverter.java

\* /opt/cola/permits/1532802101\_1673726874.504364/0/hibernate-core-5-6-7-final-sourcesjar/org/hibernate/resource/beans/container/spi/AbstractCdiBeanContainer.java

\* /opt/cola/permits/1532802101\_1673726874.504364/0/hibernate-core-5-6-7-final-sourcesjar/org/hibernate/cache/cfg/internal/DomainDataRegionConfigImpl.java

\* /opt/cola/permits/1532802101\_1673726874.504364/0/hibernate-core-5-6-7-final-sourcesjar/org/hibernate/jpa/event/spi/CallbackDefinition.java

\* /opt/cola/permits/1532802101\_1673726874.504364/0/hibernate-core-5-6-7-final-sourcesjar/org/hibernate/resource/beans/container/spi/ExtendedBeanManager.java

\* /opt/cola/permits/1532802101\_1673726874.504364/0/hibernate-core-5-6-7-final-sourcesjar/org/hibernate/resource/beans/spi/BeanInstanceProducer.java

\* /opt/cola/permits/1532802101\_1673726874.504364/0/hibernate-core-5-6-7-final-sourcesjar/org/hibernate/metamodel/model/domain/internal/ListAttributeImpl.java

\* /opt/cola/permits/1532802101\_1673726874.504364/0/hibernate-core-5-6-7-final-sourcesjar/org/hibernate/metamodel/model/convert/package-info.java

\* /opt/cola/permits/1532802101\_1673726874.504364/0/hibernate-core-5-6-7-final-sourcesjar/org/hibernate/metamodel/model/domain/EmbeddedDomainType.java

\* /opt/cola/permits/1532802101\_1673726874.504364/0/hibernate-core-5-6-7-final-sourcesjar/org/hibernate/jpa/event/internal/CallbackRegistryImpl.java

\* /opt/cola/permits/1532802101\_1673726874.504364/0/hibernate-core-5-6-7-final-sourcesjar/org/hibernate/cache/spi/DirectAccessRegion.java

\* /opt/cola/permits/1532802101\_1673726874.504364/0/hibernate-core-5-6-7-final-sourcesjar/org/hibernate/resource/beans/container/spi/FallbackContainedBean.java

\* /opt/cola/permits/1532802101\_1673726874.504364/0/hibernate-core-5-6-7-final-sourcesjar/org/hibernate/cache/spi/support/AbstractDomainDataRegion.java

\* /opt/cola/permits/1532802101\_1673726874.504364/0/hibernate-core-5-6-7-final-sourcesjar/org/hibernate/hql/internal/ast/tree/CollectionSizeNode.java

\* /opt/cola/permits/1532802101\_1673726874.504364/0/hibernate-core-5-6-7-final-sourcesjar/org/hibernate/jpa/event/internal/EmbeddableCallback.java

\* /opt/cola/permits/1532802101\_1673726874.504364/0/hibernate-core-5-6-7-final-sourcesjar/org/hibernate/metamodel/model/domain/ManagedDomainType.java

\* /opt/cola/permits/1532802101\_1673726874.504364/0/hibernate-core-5-6-7-final-sourcesjar/org/hibernate/internal/build/AllowPrintStacktrace.java

jar/org/hibernate/metamodel/model/domain/internal/EmbeddableTypeImpl.java

\* /opt/cola/permits/1532802101\_1673726874.504364/0/hibernate-core-5-6-7-final-sourcesjar/org/hibernate/boot/model/convert/internal/AttributeConverterManager.java

\* /opt/cola/permits/1532802101\_1673726874.504364/0/hibernate-core-5-6-7-final-sources-

jar/org/hibernate/cache/internal/StandardTimestampsCacheFactory.java

\* /opt/cola/permits/1532802101\_1673726874.504364/0/hibernate-core-5-6-7-final-sourcesjar/org/hibernate/graph/internal/SubGraphImpl.java

\* /opt/cola/permits/1532802101\_1673726874.504364/0/hibernate-core-5-6-7-final-sourcesjar/org/hibernate/metamodel/model/domain/spi/DomainModelHelper.java

\* /opt/cola/permits/1532802101\_1673726874.504364/0/hibernate-core-5-6-7-final-sourcesjar/org/hibernate/cache/spi/TimestampsCache.java

\* /opt/cola/permits/1532802101\_1673726874.504364/0/hibernate-core-5-6-7-final-sourcesjar/org/hibernate/resource/beans/container/package-info.java

\* /opt/cola/permits/1532802101\_1673726874.504364/0/hibernate-core-5-6-7-final-sourcesjar/org/hibernate/bytecode/BytecodeLogging.java

\* /opt/cola/permits/1532802101\_1673726874.504364/0/hibernate-core-5-6-7-final-sourcesjar/org/hibernate/metamodel/model/domain/internal/MappedSuperclassTypeImpl.java

\* /opt/cola/permits/1532802101\_1673726874.504364/0/hibernate-core-5-6-7-final-sourcesjar/org/hibernate/metamodel/model/domain/spi/BagPersistentAttribute.java

\* /opt/cola/permits/1532802101\_1673726874.504364/0/hibernate-core-5-6-7-final-sourcesjar/org/hibernate/cache/spi/support/AbstractEntityDataAccess.java

\* /opt/cola/permits/1532802101\_1673726874.504364/0/hibernate-core-5-6-7-final-sourcesjar/org/hibernate/metamodel/model/domain/NavigableRole.java

\* /opt/cola/permits/1532802101\_1673726874.504364/0/hibernate-core-5-6-7-final-sourcesjar/org/hibernate/cache/spi/SecondLevelCacheLogger.java

\* /opt/cola/permits/1532802101\_1673726874.504364/0/hibernate-core-5-6-7-final-sourcesjar/org/hibernate/cache/spi/support/SimpleTimestamper.java

\* /opt/cola/permits/1532802101\_1673726874.504364/0/hibernate-core-5-6-7-final-sourcesjar/org/hibernate/metamodel/model/domain/internal/MapMember.java

\* /opt/cola/permits/1532802101\_1673726874.504364/0/hibernate-core-5-6-7-final-sourcesjar/org/hibernate/metamodel/model/domain/internal/PluralAttributeBuilder.java

\* /opt/cola/permits/1532802101\_1673726874.504364/0/hibernate-core-5-6-7-final-sourcesjar/org/hibernate/cache/spi/support/CacheUtils.java

\* /opt/cola/permits/1532802101\_1673726874.504364/0/hibernate-core-5-6-7-final-sourcesjar/org/hibernate/graph/AttributeNode.java

\* /opt/cola/permits/1532802101\_1673726874.504364/0/hibernate-core-5-6-7-final-sourcesjar/org/hibernate/graph/SubGraph.java

\* /opt/cola/permits/1532802101\_1673726874.504364/0/hibernate-core-5-6-7-final-sourcesjar/org/hibernate/cache/cfg/internal/EntityDataCachingConfigImpl.java

\* /opt/cola/permits/1532802101\_1673726874.504364/0/hibernate-core-5-6-7-final-sourcesjar/org/hibernate/metamodel/model/domain/internal/AbstractManagedType.java

\* /opt/cola/permits/1532802101\_1673726874.504364/0/hibernate-core-5-6-7-final-sourcesjar/org/hibernate/cache/cfg/spi/CollectionDataCachingConfig.java

\* /opt/cola/permits/1532802101\_1673726874.504364/0/hibernate-core-5-6-7-final-sourcesjar/org/hibernate/jpa/event/internal/EmptyCallbackRegistryImpl.java

\* /opt/cola/permits/1532802101\_1673726874.504364/0/hibernate-core-5-6-7-final-sourcesjar/org/hibernate/cache/spi/QueryCache.java

jar/org/hibernate/cache/internal/TimestampsCacheDisabledImpl.java

\* /opt/cola/permits/1532802101\_1673726874.504364/0/hibernate-core-5-6-7-final-sourcesjar/org/hibernate/jpa/event/spi/Callback.java

\* /opt/cola/permits/1532802101\_1673726874.504364/0/hibernate-core-5-6-7-final-sourcesjar/org/hibernate/resource/beans/spi/ManagedBeanRegistry.java

\* /opt/cola/permits/1532802101\_1673726874.504364/0/hibernate-core-5-6-7-final-sourcesjar/org/hibernate/resource/beans/internal/FallbackBeanInstanceProducer.java

\* /opt/cola/permits/1532802101\_1673726874.504364/0/hibernate-core-5-6-7-final-sourcesjar/org/hibernate/graph/spi/SubGraphImplementor.java

\* /opt/cola/permits/1532802101\_1673726874.504364/0/hibernate-core-5-6-7-final-sourcesjar/org/hibernate/cache/cfg/internal/NaturalIdDataCachingConfigImpl.java

\* /opt/cola/permits/1532802101\_1673726874.504364/0/hibernate-core-5-6-7-final-sourcesjar/org/hibernate/cache/internal/EnabledCaching.java

\* /opt/cola/permits/1532802101\_1673726874.504364/0/hibernate-core-5-6-7-final-sourcesjar/org/hibernate/boot/jaxb/mapping/spi/NamedQuery.java

\* /opt/cola/permits/1532802101\_1673726874.504364/0/hibernate-core-5-6-7-final-sourcesjar/org/hibernate/cache/spi/Region.java

\* /opt/cola/permits/1532802101\_1673726874.504364/0/hibernate-core-5-6-7-final-sourcesjar/org/hibernate/boot/model/convert/internal/ClassBasedConverterDescriptor.java

\* /opt/cola/permits/1532802101\_1673726874.504364/0/hibernate-core-5-6-7-final-sourcesjar/org/hibernate/boot/model/convert/spi/ConverterAutoApplyHandler.java

\* /opt/cola/permits/1532802101\_1673726874.504364/0/hibernate-core-5-6-7-final-sourcesjar/org/hibernate/resource/beans/container/internal/NotYetReadyException.java

\* /opt/cola/permits/1532802101\_1673726874.504364/0/hibernate-core-5-6-7-final-sourcesjar/org/hibernate/metamodel/model/domain/spi/EntityTypeDescriptor.java

\* /opt/cola/permits/1532802101\_1673726874.504364/0/hibernate-core-5-6-7-final-sourcesjar/org/hibernate/metamodel/model/convert/internal/NamedEnumValueConverter.java

\* /opt/cola/permits/1532802101\_1673726874.504364/0/hibernate-core-5-6-7-final-sourcesjar/org/hibernate/metamodel/model/domain/spi/DomainTypeDescriptor.java

\* /opt/cola/permits/1532802101\_1673726874.504364/0/hibernate-core-5-6-7-final-sourcesjar/org/hibernate/stat/internal/StatsHelper.java

\* /opt/cola/permits/1532802101\_1673726874.504364/0/hibernate-core-5-6-7-final-sourcesjar/org/hibernate/internal/util/NullnessHelper.java

\* /opt/cola/permits/1532802101\_1673726874.504364/0/hibernate-core-5-6-7-final-sourcesjar/org/hibernate/service/spi/OptionallyManageable.java

\* /opt/cola/permits/1532802101\_1673726874.504364/0/hibernate-core-5-6-7-final-sourcesjar/org/hibernate/cache/spi/support/DirectAccessRegionTemplate.java

\* /opt/cola/permits/1532802101\_1673726874.504364/0/hibernate-core-5-6-7-final-sourcesjar/org/hibernate/id/uuid/LocalObjectUuidHelper.java

\* /opt/cola/permits/1532802101\_1673726874.504364/0/hibernate-core-5-6-7-final-sources-

jar/org/hibernate/boot/model/convert/internal/AutoApplicableConverterDescriptorBypassedImpl.java

\* /opt/cola/permits/1532802101\_1673726874.504364/0/hibernate-core-5-6-7-final-sourcesjar/org/hibernate/cache/spi/AbstractRegionFactory.java

\* /opt/cola/permits/1532802101\_1673726874.504364/0/hibernate-core-5-6-7-final-sourcesjar/org/hibernate/cache/spi/support/DomainDataRegionImpl.java

\* /opt/cola/permits/1532802101\_1673726874.504364/0/hibernate-core-5-6-7-final-sources-

jar/org/hibernate/cache/spi/support/EntityNonStrictReadWriteAccess.java

jar/org/hibernate/graph/internal/RootGraphImpl.java

\* /opt/cola/permits/1532802101\_1673726874.504364/0/hibernate-core-5-6-7-final-sourcesjar/org/hibernate/type/descriptor/java/BasicJavaDescriptor.java

\* /opt/cola/permits/1532802101\_1673726874.504364/0/hibernate-core-5-6-7-final-sourcesjar/org/hibernate/boot/model/relational/SqlStringGenerationContext.java

\* /opt/cola/permits/1532802101\_1673726874.504364/0/hibernate-core-5-6-7-final-sourcesjar/org/hibernate/cache/spi/support/DomainDataStorageAccess.java

\* /opt/cola/permits/1532802101\_1673726874.504364/0/hibernate-core-5-6-7-final-sourcesjar/org/hibernate/metamodel/model/domain/internal/BasicTypeImpl.java

\* /opt/cola/permits/1532802101\_1673726874.504364/0/hibernate-core-5-6-7-final-sourcesjar/org/hibernate/cache/spi/support/NaturalIdReadWriteAccess.java

\* /opt/cola/permits/1532802101\_1673726874.504364/0/hibernate-core-5-6-7-final-sourcesjar/org/hibernate/graph/GraphNode.java

\* /opt/cola/permits/1532802101\_1673726874.504364/0/hibernate-core-5-6-7-final-sourcesjar/org/hibernate/cache/spi/support/RegionFactoryTemplate.java

\* /opt/cola/permits/1532802101\_1673726874.504364/0/hibernate-core-5-6-7-final-sourcesjar/org/hibernate/cache/spi/support/RegionNameQualifier.java

\* /opt/cola/permits/1532802101\_1673726874.504364/0/hibernate-core-5-6-7-final-sourcesjar/org/hibernate/metamodel/model/domain/internal/AbstractType.java

\* /opt/cola/permits/1532802101\_1673726874.504364/0/hibernate-core-5-6-7-final-sourcesjar/org/hibernate/resource/beans/container/spi/BeanContainer.java

\* /opt/cola/permits/1532802101\_1673726874.504364/0/hibernate-core-5-6-7-final-sourcesjar/org/hibernate/metamodel/model/domain/spi/PluralPersistentAttribute.java

\* /opt/cola/permits/1532802101\_1673726874.504364/0/hibernate-core-5-6-7-final-sourcesjar/org/hibernate/boot/AttributeConverterInfo.java

\* /opt/cola/permits/1532802101\_1673726874.504364/0/hibernate-core-5-6-7-final-sourcesjar/org/hibernate/cache/spi/support/EntityReadOnlyAccess.java

\* /opt/cola/permits/1532802101\_1673726874.504364/0/hibernate-core-5-6-7-final-sourcesjar/org/hibernate/graph/RootGraph.java

\* /opt/cola/permits/1532802101\_1673726874.504364/0/hibernate-core-5-6-7-final-sourcesjar/org/hibernate/metamodel/model/domain/spi/ListPersistentAttribute.java

\* /opt/cola/permits/1532802101\_1673726874.504364/0/hibernate-core-5-6-7-final-sourcesjar/org/hibernate/internal/util/collections/Stack.java

\* /opt/cola/permits/1532802101\_1673726874.504364/0/hibernate-core-5-6-7-final-sourcesjar/org/hibernate/resource/beans/container/spi/ContainedBeanImplementor.java

\* /opt/cola/permits/1532802101\_1673726874.504364/0/hibernate-core-5-6-7-final-sourcesjar/org/hibernate/boot/model/relational/internal/SqlStringGenerationContextImpl.java

\* /opt/cola/permits/1532802101\_1673726874.504364/0/hibernate-core-5-6-7-final-sourcesjar/org/hibernate/metamodel/model/domain/internal/BagAttributeImpl.java

\* /opt/cola/permits/1532802101\_1673726874.504364/0/hibernate-core-5-6-7-final-sourcesjar/org/hibernate/resource/beans/container/internal/CdiBeanContainerImmediateAccessImpl.java \* /opt/cola/permits/1532802101\_1673726874.504364/0/hibernate-core-5-6-7-final-sources-

jar/org/hibernate/boot/xsd/LocalXsdResolver.java

\* /opt/cola/permits/1532802101\_1673726874.504364/0/hibernate-core-5-6-7-final-sourcesjar/org/hibernate/graph/internal/parse/GraphParser.java

\* /opt/cola/permits/1532802101\_1673726874.504364/0/hibernate-core-5-6-7-final-sourcesjar/org/hibernate/metamodel/model/domain/spi/EmbeddedTypeDescriptor.java

jar/org/hibernate/metamodel/model/domain/spi/SingularPersistentAttribute.java

\* /opt/cola/permits/1532802101\_1673726874.504364/0/hibernate-core-5-6-7-final-sourcesjar/org/hibernate/cache/spi/DomainDataRegion.java

\* /opt/cola/permits/1532802101\_1673726874.504364/0/hibernate-core-5-6-7-final-sourcesjar/org/hibernate/cache/spi/support/EntityReadWriteAccess.java

\* /opt/cola/permits/1532802101\_1673726874.504364/0/hibernate-core-5-6-7-final-sourcesjar/org/hibernate/metamodel/model/domain/MappedSuperclassDomainType.java

\* /opt/cola/permits/1532802101\_1673726874.504364/0/hibernate-core-5-6-7-final-sourcesjar/org/hibernate/metamodel/model/domain/internal/MapAttributeImpl.java

\* /opt/cola/permits/1532802101\_1673726874.504364/0/hibernate-core-5-6-7-final-sourcesjar/org/hibernate/cache/spi/support/EntityTransactionalAccess.java

\* /opt/cola/permits/1532802101\_1673726874.504364/0/hibernate-core-5-6-7-final-sourcesjar/org/hibernate/cache/spi/support/NaturalIdReadOnlyAccess.java

\* /opt/cola/permits/1532802101\_1673726874.504364/0/hibernate-core-5-6-7-final-sourcesjar/org/hibernate/graph/internal/parse/SubGraphGenerator.java

\* /opt/cola/permits/1532802101\_1673726874.504364/0/hibernate-core-5-6-7-final-sourcesjar/org/hibernate/metamodel/model/convert/internal/OrdinalEnumValueConverter.java

\* /opt/cola/permits/1532802101\_1673726874.504364/0/hibernate-core-5-6-7-final-sourcesjar/org/hibernate/boot/registry/classloading/internal/AggregatedClassLoader.java

\* /opt/cola/permits/1532802101\_1673726874.504364/0/hibernate-core-5-6-7-final-sourcesjar/org/hibernate/cache/spi/access/NaturalIdDataAccess.java

\* /opt/cola/permits/1532802101\_1673726874.504364/0/hibernate-core-5-6-7-final-sourcesjar/org/hibernate/jpa/event/spi/CallbackRegistrar.java

\* /opt/cola/permits/1532802101\_1673726874.504364/0/hibernate-core-5-6-7-final-sourcesjar/org/hibernate/metamodel/model/domain/CollectionDomainType.java

\* /opt/cola/permits/1532802101\_1673726874.504364/0/hibernate-core-5-6-7-final-sourcesjar/org/hibernate/cache/spi/package-info.java

\* /opt/cola/permits/1532802101\_1673726874.504364/0/hibernate-core-5-6-7-final-sourcesjar/org/hibernate/cache/spi/support/NaturalIdNonStrictReadWriteAccess.java

\* /opt/cola/permits/1532802101\_1673726874.504364/0/hibernate-core-5-6-7-final-sourcesjar/org/hibernate/stat/NaturalIdCacheStatistics.java

\* /opt/cola/permits/1532802101\_1673726874.504364/0/hibernate-core-5-6-7-final-sourcesjar/org/hibernate/jpa/event/spi/CallbackBuilder.java

\* /opt/cola/permits/1532802101\_1673726874.504364/0/hibernate-core-5-6-7-final-sourcesjar/org/hibernate/cache/spi/access/SoftLock.java

\* /opt/cola/permits/1532802101\_1673726874.504364/0/hibernate-core-5-6-7-final-sourcesjar/org/hibernate/graph/Graph.java

\* /opt/cola/permits/1532802101\_1673726874.504364/0/hibernate-core-5-6-7-final-sourcesjar/org/hibernate/hql/internal/ast/tree/CollectionPathNode.java

\* /opt/cola/permits/1532802101\_1673726874.504364/0/hibernate-core-5-6-7-final-sourcesjar/org/hibernate/jpa/event/spi/CallbackRegistry.java

\* /opt/cola/permits/1532802101\_1673726874.504364/0/hibernate-core-5-6-7-final-sourcesjar/org/hibernate/cache/spi/support/AbstractNaturalIdDataAccess.java

\* /opt/cola/permits/1532802101\_1673726874.504364/0/hibernate-core-5-6-7-final-sourcesjar/org/hibernate/metamodel/model/domain/spi/BasicTypeDescriptor.java

\* /opt/cola/permits/1532802101\_1673726874.504364/0/hibernate-core-5-6-7-final-sourcesjar/org/hibernate/cache/spi/access/CachedDomainDataAccess.java

jar/org/hibernate/graph/CannotContainSubGraphException.java

\* /opt/cola/permits/1532802101\_1673726874.504364/0/hibernate-core-5-6-7-final-sourcesjar/org/hibernate/stat/internal/AbstractCacheableDataStatistics.java

\* /opt/cola/permits/1532802101\_1673726874.504364/0/hibernate-core-5-6-7-final-sourcesjar/org/hibernate/metamodel/model/convert/internal/StandardBasicValueConverter.java

\* /opt/cola/permits/1532802101\_1673726874.504364/0/hibernate-core-5-6-7-final-sourcesjar/org/hibernate/graph/package-info.java

\* /opt/cola/permits/1532802101\_1673726874.504364/0/hibernate-core-5-6-7-final-sourcesjar/org/hibernate/metamodel/model/domain/DomainType.java

\* /opt/cola/permits/1532802101\_1673726874.504364/0/hibernate-core-5-6-7-final-sourcesjar/org/hibernate/bytecode/enhance/spi/interceptor/AbstractInterceptor.java

\* /opt/cola/permits/1532802101\_1673726874.504364/0/hibernate-core-5-6-7-final-sourcesjar/org/hibernate/metamodel/model/domain/spi/IdentifiableTypeDescriptor.java

\* /opt/cola/permits/1532802101\_1673726874.504364/0/hibernate-core-5-6-7-final-sourcesjar/org/hibernate/resource/beans/container/internal/CdiBasedBeanContainer.java

\* /opt/cola/permits/1532802101\_1673726874.504364/0/hibernate-core-5-6-7-final-sourcesjar/org/hibernate/type/StandardBasicTypeTemplate.java

\* /opt/cola/permits/1532802101\_1673726874.504364/0/hibernate-core-5-6-7-final-sourcesjar/org/hibernate/cache/internal/TimestampsCacheEnabledImpl.java

\* /opt/cola/permits/1532802101\_1673726874.504364/0/hibernate-core-5-6-7-final-sources-

jar/org/hibernate/boot/model/convert/internal/AutoApplicableConverterDescriptorStandardImpl.java

\* /opt/cola/permits/1532802101\_1673726874.504364/0/hibernate-core-5-6-7-final-sourcesjar/org/hibernate/boot/xsd/XsdDescriptor.java

\* /opt/cola/permits/1532802101\_1673726874.504364/0/hibernate-core-5-6-7-final-sourcesjar/org/hibernate/cache/spi/support/NaturalIdTransactionalAccess.java

\* /opt/cola/permits/1532802101\_1673726874.504364/0/hibernate-core-5-6-7-final-sourcesjar/org/hibernate/cfg/annotations/reflection/internal/PropertyMappingElementCollector.java \* /opt/cola/permits/1532802101\_1673726874.504364/0/hibernate-core-5-6-7-final-sources-

jar/org/hibernate/metamodel/model/domain/internal/AbstractPluralAttribute.java

\* /opt/cola/permits/1532802101\_1673726874.504364/0/hibernate-core-5-6-7-final-sourcesjar/org/hibernate/metamodel/model/convert/internal/JpaAttributeConverterImpl.java

\* /opt/cola/permits/1532802101\_1673726874.504364/0/hibernate-core-5-6-7-final-sourcesjar/org/hibernate/cache/cfg/spi/EntityDataCachingConfig.java

\* /opt/cola/permits/1532802101\_1673726874.504364/0/hibernate-core-5-6-7-final-sourcesjar/org/hibernate/cache/spi/access/UnknownAccessTypeException.java

\* /opt/cola/permits/1532802101\_1673726874.504364/0/hibernate-core-5-6-7-final-sourcesjar/org/hibernate/metamodel/model/domain/spi/ManagedTypeDescriptor.java

\* /opt/cola/permits/1532802101\_1673726874.504364/0/hibernate-core-5-6-7-final-sourcesjar/org/hibernate/boot/jaxb/mapping/spi/AssociationAttribute.java

\* /opt/cola/permits/1532802101\_1673726874.504364/0/hibernate-core-5-6-7-final-sourcesjar/org/hibernate/cache/spi/support/CollectionReadOnlyAccess.java

\* /opt/cola/permits/1532802101\_1673726874.504364/0/hibernate-core-5-6-7-final-sourcesjar/org/hibernate/jpa/event/internal/CallbackDefinitionResolverLegacyImpl.java

\* /opt/cola/permits/1532802101\_1673726874.504364/0/hibernate-core-5-6-7-final-sourcesjar/org/hibernate/cache/spi/support/AbstractCachedDomainDataAccess.java

\* /opt/cola/permits/1532802101\_1673726874.504364/0/hibernate-core-5-6-7-final-sourcesjar/org/hibernate/cache/cfg/package-info.java

jar/org/hibernate/cache/spi/support/AbstractReadWriteAccess.java

\* /opt/cola/permits/1532802101\_1673726874.504364/0/hibernate-core-5-6-7-final-sourcesjar/org/hibernate/cache/spi/access/CollectionDataAccess.java

\* /opt/cola/permits/1532802101\_1673726874.504364/0/hibernate-core-5-6-7-final-sourcesjar/org/hibernate/cache/spi/TimestampsRegion.java

\* /opt/cola/permits/1532802101\_1673726874.504364/0/hibernate-core-5-6-7-final-sourcesjar/org/hibernate/boot/xsd/ConfigXsdSupport.java

\* /opt/cola/permits/1532802101\_1673726874.504364/0/hibernate-core-5-6-7-final-sourcesjar/org/hibernate/graph/internal/AbstractGraph.java

\* /opt/cola/permits/1532802101\_1673726874.504364/0/hibernate-core-5-6-7-final-sourcesjar/org/hibernate/jpa/event/spi/CallbackRegistryConsumer.java

\* /opt/cola/permits/1532802101\_1673726874.504364/0/hibernate-core-5-6-7-final-sourcesjar/org/hibernate/cache/spi/UpdateTimestampsCache.java

\* /opt/cola/permits/1532802101\_1673726874.504364/0/hibernate-core-5-6-7-final-sourcesjar/org/hibernate/metamodel/model/domain/spi/MapPersistentAttribute.java

\* /opt/cola/permits/1532802101\_1673726874.504364/0/hibernate-core-5-6-7-final-sourcesjar/org/hibernate/internal/util/io/CharSequenceReader.java

\* /opt/cola/permits/1532802101\_1673726874.504364/0/hibernate-core-5-6-7-final-sourcesjar/org/hibernate/cache/spi/QuerySpacesHelper.java

\* /opt/cola/permits/1532802101\_1673726874.504364/0/hibernate-core-5-6-7-final-sourcesjar/org/hibernate/cache/spi/support/DomainDataRegionTemplate.java

\* /opt/cola/permits/1532802101\_1673726874.504364/0/hibernate-core-5-6-7-final-sourcesjar/org/hibernate/metamodel/model/convert/spi/EnumValueConverter.java

\* /opt/cola/permits/1532802101\_1673726874.504364/0/hibernate-core-5-6-7-final-sourcesjar/org/hibernate/jpa/event/internal/CallbacksFactory.java

\* /opt/cola/permits/1532802101\_1673726874.504364/0/hibernate-core-5-6-7-final-sourcesjar/org/hibernate/cache/spi/StandardCacheTransactionSynchronization.java

\* /opt/cola/permits/1532802101\_1673726874.504364/0/hibernate-core-5-6-7-final-sourcesjar/org/hibernate/resource/beans/container/spi/BeanLifecycleStrategy.java

\* /opt/cola/permits/1532802101\_1673726874.504364/0/hibernate-core-5-6-7-final-sourcesjar/org/hibernate/resource/beans/spi/ManagedBeanRegistryInitiator.java

\* /opt/cola/permits/1532802101\_1673726874.504364/0/hibernate-core-5-6-7-final-sourcesjar/org/hibernate/cache/spi/support/AbstractRegion.java

\* /opt/cola/permits/1532802101\_1673726874.504364/0/hibernate-core-5-6-7-final-sourcesjar/org/hibernate/bytecode/enhance/spi/interceptor/AbstractLazyLoadInterceptor.java

\* /opt/cola/permits/1532802101\_1673726874.504364/0/hibernate-core-5-6-7-final-sourcesjar/org/hibernate/cache/spi/support/StorageAccess.java

\* /opt/cola/permits/1532802101\_1673726874.504364/0/hibernate-core-5-6-7-final-sourcesjar/org/hibernate/graph/spi/GraphHelper.java

\* /opt/cola/permits/1532802101\_1673726874.504364/0/hibernate-core-5-6-7-final-sourcesjar/org/hibernate/metamodel/model/domain/spi/SimpleTypeDescriptor.java

\* /opt/cola/permits/1532802101\_1673726874.504364/0/hibernate-core-5-6-7-final-sourcesjar/org/hibernate/resource/beans/container/internal/JpaCompliantLifecycleStrategy.java

\* /opt/cola/permits/1532802101\_1673726874.504364/0/hibernate-core-5-6-7-final-sourcesjar/org/hibernate/stat/CacheableDataStatistics.java

\* /opt/cola/permits/1532802101\_1673726874.504364/0/hibernate-core-5-6-7-final-sourcesjar/org/hibernate/metamodel/model/domain/PersistentAttribute.java

jar/org/hibernate/resource/beans/container/internal/NoSuchBeanException.java

\* /opt/cola/permits/1532802101\_1673726874.504364/0/hibernate-core-5-6-7-final-sourcesjar/org/hibernate/metamodel/package-info.java

\* /opt/cola/permits/1532802101\_1673726874.504364/0/hibernate-core-5-6-7-final-sourcesjar/org/hibernate/cache/cfg/internal/AbstractDomainDataCachingConfig.java

\* /opt/cola/permits/1532802101\_1673726874.504364/0/hibernate-core-5-6-7-final-sources-

jar/org/hibernate/boot/model/convert/spi/AutoApplicableConverterDescriptor.java

\* /opt/cola/permits/1532802101\_1673726874.504364/0/hibernate-core-5-6-7-final-sources-

jar/org/hibernate/bytecode/enhance/spi/interceptor/EnhancementAsProxyLazinessInterceptor.java

\* /opt/cola/permits/1532802101\_1673726874.504364/0/hibernate-core-5-6-7-final-sourcesjar/org/hibernate/graph/GraphSemantic.java

\* /opt/cola/permits/1532802101\_1673726874.504364/0/hibernate-core-5-6-7-final-sourcesjar/org/hibernate/cache/spi/QueryResultsCache.java

No license file was found, but licenses were detected in source scan.

/\*

\* Hibernate, Relational Persistence for Idiomatic Java

\*

\* License: GNU Lesser General Public License (LGPL), version 2.1 or later

\* See the lgpl.txt file in the root directory or <http://www.gnu.org/licenses/lgpl-2.1.html> \*/

Found in path(s):

\* /opt/cola/permits/1532802101\_1673726874.504364/0/hibernate-core-5-6-7-final-sourcesjar/org/hibernate/metamodel/spi/MetamodelImplementor.java No license file was found, but licenses were detected in source scan.

/\*

\* Hibernate, Relational Persistence for Idiomatic Java

\*

\* License: GNU Lesser General Public License (LGPL), version 2.1 or later.

\* See the lgpl.txt file in the root directory or <http://www.gnu.org/licenses/lgpl-2.1.html>. \*/

Found in path(s):

\* /opt/cola/permits/1532802101\_1673726874.504364/0/hibernate-core-5-6-7-final-sourcesjar/org/hibernate/loader/entity/plan/PaddedBatchingEntityLoader.java

\* /opt/cola/permits/1532802101\_1673726874.504364/0/hibernate-core-5-6-7-final-sourcesjar/org/hibernate/type/descriptor/java/JdbcTimestampTypeDescriptor.java

\* /opt/cola/permits/1532802101\_1673726874.504364/0/hibernate-core-5-6-7-final-sourcesjar/org/hibernate/annotations/DynamicUpdate.java

\* /opt/cola/permits/1532802101\_1673726874.504364/0/hibernate-core-5-6-7-final-sourcesjar/org/hibernate/engine/spi/Mapping.java

\* /opt/cola/permits/1532802101\_1673726874.504364/0/hibernate-core-5-6-7-final-sourcesjar/org/hibernate/dialect/identity/DB2390IdentityColumnSupport.java

\* /opt/cola/permits/1532802101\_1673726874.504364/0/hibernate-core-5-6-7-final-sourcesjar/org/hibernate/mapping/Index.java

jar/org/hibernate/service/NullServiceException.java

\* /opt/cola/permits/1532802101\_1673726874.504364/0/hibernate-core-5-6-7-final-sourcesjar/org/hibernate/service/spi/SessionFactoryServiceRegistry.java

\* /opt/cola/permits/1532802101\_1673726874.504364/0/hibernate-core-5-6-7-final-sourcesjar/org/hibernate/tuple/IdentifierProperty.java

\* /opt/cola/permits/1532802101\_1673726874.504364/0/hibernate-core-5-6-7-final-sourcesjar/org/hibernate/proxy/ProxyFactory.java

\* /opt/cola/permits/1532802101\_1673726874.504364/0/hibernate-core-5-6-7-final-sourcesjar/org/hibernate/procedure/UnknownSqlResultSetMappingException.java

\* /opt/cola/permits/1532802101\_1673726874.504364/0/hibernate-core-5-6-7-final-sourcesjar/org/hibernate/cfg/PropertyHolderBuilder.java

\* /opt/cola/permits/1532802101\_1673726874.504364/0/hibernate-core-5-6-7-final-sourcesjar/org/hibernate/loader/plan/build/spi/MetamodelDrivenLoadPlanBuilder.java

\* /opt/cola/permits/1532802101\_1673726874.504364/0/hibernate-core-5-6-7-final-sourcesjar/org/hibernate/internal/util/collections/ArrayHelper.java

\* /opt/cola/permits/1532802101\_1673726874.504364/0/hibernate-core-5-6-7-final-sourcesjar/org/hibernate/tool/schema/extract/spi/DatabaseInformation.java

\* /opt/cola/permits/1532802101\_1673726874.504364/0/hibernate-core-5-6-7-final-sourcesjar/org/hibernate/cfg/UniqueConstraintHolder.java

\* /opt/cola/permits/1532802101\_1673726874.504364/0/hibernate-core-5-6-7-final-sourcesjar/org/hibernate/engine/transaction/jta/platform/internal/JtaPlatformInitiator.java

\* /opt/cola/permits/1532802101\_1673726874.504364/0/hibernate-core-5-6-7-final-sourcesjar/org/hibernate/internal/util/collections/LockModeEnumMap.java

\* /opt/cola/permits/1532802101\_1673726874.504364/0/hibernate-core-5-6-7-final-sourcesjar/org/hibernate/boot/archive/spi/InputStreamAccess.java

\* /opt/cola/permits/1532802101\_1673726874.504364/0/hibernate-core-5-6-7-final-sourcesjar/org/hibernate/boot/model/source/spi/ToolingHintContext.java

\* /opt/cola/permits/1532802101\_1673726874.504364/0/hibernate-core-5-6-7-final-sourcesjar/org/hibernate/persister/walking/spi/CollectionIndexDefinition.java

\* /opt/cola/permits/1532802101\_1673726874.504364/0/hibernate-core-5-6-7-final-sourcesjar/org/hibernate/hql/spi/id/inline/InlineIdsSubSelectValuesListDeleteHandlerImpl.java

\* /opt/cola/permits/1532802101\_1673726874.504364/0/hibernate-core-5-6-7-final-sourcesjar/org/hibernate/sql/SimpleSelect.java

\* /opt/cola/permits/1532802101\_1673726874.504364/0/hibernate-core-5-6-7-final-sourcesjar/org/hibernate/type/descriptor/WrapperOptions.java

\* /opt/cola/permits/1532802101\_1673726874.504364/0/hibernate-core-5-6-7-final-sourcesjar/org/hibernate/hql/internal/ast/exec/StatementExecutor.java

\* /opt/cola/permits/1532802101\_1673726874.504364/0/hibernate-core-5-6-7-final-sourcesjar/org/hibernate/loader/plan/exec/process/spi/ResultSetProcessorResolver.java

\* /opt/cola/permits/1532802101\_1673726874.504364/0/hibernate-core-5-6-7-final-sourcesjar/org/hibernate/boot/model/source/spi/PluralAttributeMapKeySource.java

\* /opt/cola/permits/1532802101\_1673726874.504364/0/hibernate-core-5-6-7-final-sourcesjar/org/hibernate/id/GUIDGenerator.java

\* /opt/cola/permits/1532802101\_1673726874.504364/0/hibernate-core-5-6-7-final-sourcesjar/org/hibernate/proxy/AbstractSerializableProxy.java

\* /opt/cola/permits/1532802101\_1673726874.504364/0/hibernate-core-5-6-7-final-sourcesjar/org/hibernate/boot/model/source/spi/AttributeSource.java

jar/org/hibernate/boot/cfgxml/spi/MappingReference.java

\* /opt/cola/permits/1532802101\_1673726874.504364/0/hibernate-core-5-6-7-final-sourcesjar/org/hibernate/engine/spi/ManagedEntity.java

\* /opt/cola/permits/1532802101\_1673726874.504364/0/hibernate-core-5-6-7-final-sourcesjar/org/hibernate/metamodel/internal/MetadataContext.java

\* /opt/cola/permits/1532802101\_1673726874.504364/0/hibernate-core-5-6-7-final-sourcesjar/org/hibernate/annotations/NotFoundAction.java

\* /opt/cola/permits/1532802101\_1673726874.504364/0/hibernate-core-5-6-7-final-sourcesjar/org/hibernate/tuple/entity/AbstractEntityTuplizer.java

\* /opt/cola/permits/1532802101\_1673726874.504364/0/hibernate-core-5-6-7-final-sourcesjar/org/hibernate/type/descriptor/sql/ClobTypeDescriptor.java

\* /opt/cola/permits/1532802101\_1673726874.504364/0/hibernate-core-5-6-7-final-sourcesjar/org/hibernate/event/service/internal/PostCommitEventListenerGroupImpl.java

\* /opt/cola/permits/1532802101\_1673726874.504364/0/hibernate-core-5-6-7-final-sourcesjar/org/hibernate/dialect/DerbyTenSevenDialect.java

\* /opt/cola/permits/1532802101\_1673726874.504364/0/hibernate-core-5-6-7-final-sourcesjar/org/hibernate/hql/internal/classic/SelectParser.java

\* /opt/cola/permits/1532802101\_1673726874.504364/0/hibernate-core-5-6-7-final-sourcesjar/org/hibernate/hql/internal/ast/tree/MapKeyEntityFromElement.java

\* /opt/cola/permits/1532802101\_1673726874.504364/0/hibernate-core-5-6-7-final-sourcesjar/org/hibernate/sql/ordering/antlr/OrderByFragmentTranslator.java

\* /opt/cola/permits/1532802101\_1673726874.504364/0/hibernate-core-5-6-7-final-sourcesjar/org/hibernate/loader/PropertyPath.java

\* /opt/cola/permits/1532802101\_1673726874.504364/0/hibernate-core-5-6-7-final-sourcesjar/org/hibernate/hql/internal/ast/PositionalParameterInformationImpl.java

\* /opt/cola/permits/1532802101\_1673726874.504364/0/hibernate-core-5-6-7-final-sourcesjar/org/hibernate/hql/spi/id/persistent/Helper.java

\* /opt/cola/permits/1532802101\_1673726874.504364/0/hibernate-core-5-6-7-final-sourcesjar/org/hibernate/hql/internal/ast/tree/HqlSqlWalkerNode.java

\* /opt/cola/permits/1532802101\_1673726874.504364/0/hibernate-core-5-6-7-final-sourcesjar/org/hibernate/event/spi/PostInsertEvent.java

\* /opt/cola/permits/1532802101\_1673726874.504364/0/hibernate-core-5-6-7-final-sourcesjar/org/hibernate/jpa/QueryHints.java

\* /opt/cola/permits/1532802101\_1673726874.504364/0/hibernate-core-5-6-7-final-sourcesjar/org/hibernate/jpa/HibernateEntityManager.java

\* /opt/cola/permits/1532802101\_1673726874.504364/0/hibernate-core-5-6-7-final-sourcesjar/org/hibernate/criterion/CriteriaQuery.java

\* /opt/cola/permits/1532802101\_1673726874.504364/0/hibernate-core-5-6-7-final-sourcesjar/org/hibernate/tuple/entity/BytecodeEnhancementMetadataNonPojoImpl.java

\* /opt/cola/permits/1532802101\_1673726874.504364/0/hibernate-core-5-6-7-final-sourcesjar/org/hibernate/event/spi/LoadEvent.java

\* /opt/cola/permits/1532802101\_1673726874.504364/0/hibernate-core-5-6-7-final-sourcesjar/org/hibernate/hql/spi/id/global/IdTableInfoImpl.java

\* /opt/cola/permits/1532802101\_1673726874.504364/0/hibernate-core-5-6-7-final-sourcesjar/org/hibernate/classic/Lifecycle.java

\* /opt/cola/permits/1532802101\_1673726874.504364/0/hibernate-core-5-6-7-final-sourcesjar/org/hibernate/tool/schema/SourceType.java

jar/org/hibernate/criterion/NotExpression.java

\* /opt/cola/permits/1532802101\_1673726874.504364/0/hibernate-core-5-6-7-final-sourcesjar/org/hibernate/persister/walking/spi/WalkingException.java

\* /opt/cola/permits/1532802101\_1673726874.504364/0/hibernate-core-5-6-7-final-sourcesjar/org/hibernate/boot/spi/MetadataBuilderInitializer.java

\* /opt/cola/permits/1532802101\_1673726874.504364/0/hibernate-core-5-6-7-final-sourcesjar/org/hibernate/cfg/Ejb3Column.java

\* /opt/cola/permits/1532802101\_1673726874.504364/0/hibernate-core-5-6-7-final-sourcesjar/org/hibernate/engine/config/package-info.java

\* /opt/cola/permits/1532802101\_1673726874.504364/0/hibernate-core-5-6-7-final-sourcesjar/org/hibernate/engine/spi/ActionQueue.java

\* /opt/cola/permits/1532802101\_1673726874.504364/0/hibernate-core-5-6-7-final-sourcesjar/org/hibernate/jpa/TypedParameterValue.java

\* /opt/cola/permits/1532802101\_1673726874.504364/0/hibernate-core-5-6-7-final-sourcesjar/org/hibernate/loader/plan/spi/EntityReturn.java

\* /opt/cola/permits/1532802101\_1673726874.504364/0/hibernate-core-5-6-7-final-sourcesjar/org/hibernate/resource/transaction/backend/jdbc/internal/DdlTransactionIsolatorNonJtaImpl.java

\* /opt/cola/permits/1532802101\_1673726874.504364/0/hibernate-core-5-6-7-final-sourcesjar/org/hibernate/dialect/DB2390Dialect.java

\* /opt/cola/permits/1532802101\_1673726874.504364/0/hibernate-core-5-6-7-final-sourcesjar/org/hibernate/engine/jdbc/connections/internal/DriverManagerConnectionCreator.java

\* /opt/cola/permits/1532802101\_1673726874.504364/0/hibernate-core-5-6-7-final-sourcesjar/org/hibernate/engine/spi/CascadeStyles.java

\* /opt/cola/permits/1532802101\_1673726874.504364/0/hibernate-core-5-6-7-final-sourcesjar/org/hibernate/boot/jaxb/hbm/spi/TypeContainer.java

\* /opt/cola/permits/1532802101\_1673726874.504364/0/hibernate-core-5-6-7-final-sourcesjar/org/hibernate/event/spi/PostLoadEvent.java

\* /opt/cola/permits/1532802101\_1673726874.504364/0/hibernate-core-5-6-7-final-sourcesjar/org/hibernate/boot/internal/DefaultCustomEntityDirtinessStrategy.java

\* /opt/cola/permits/1532802101\_1673726874.504364/0/hibernate-core-5-6-7-final-sourcesjar/org/hibernate/tool/hbm2ddl/ForeignKeyMetadata.java

\* /opt/cola/permits/1532802101\_1673726874.504364/0/hibernate-core-5-6-7-final-sourcesjar/org/hibernate/internal/util/collections/JoinedIterator.java

\* /opt/cola/permits/1532802101\_1673726874.504364/0/hibernate-core-5-6-7-final-sourcesjar/org/hibernate/property/access/internal/PropertyAccessStrategyEmbeddedImpl.java

\* /opt/cola/permits/1532802101\_1673726874.504364/0/hibernate-core-5-6-7-final-sourcesjar/org/hibernate/hql/internal/ast/tree/IntoClause.java

\* /opt/cola/permits/1532802101\_1673726874.504364/0/hibernate-core-5-6-7-final-sourcesjar/org/hibernate/annotations/FilterDefs.java

\* /opt/cola/permits/1532802101\_1673726874.504364/0/hibernate-core-5-6-7-final-sourcesjar/org/hibernate/dialect/TimesTenDialect.java

\* /opt/cola/permits/1532802101\_1673726874.504364/0/hibernate-core-5-6-7-final-sourcesjar/org/hibernate/type/ListType.java

\* /opt/cola/permits/1532802101\_1673726874.504364/0/hibernate-core-5-6-7-final-sourcesjar/org/hibernate/engine/spi/TypedValue.java

\* /opt/cola/permits/1532802101\_1673726874.504364/0/hibernate-core-5-6-7-final-sourcesjar/org/hibernate/id/UUIDGenerator.java

jar/org/hibernate/dialect/lock/AbstractSelectLockingStrategy.java

\* /opt/cola/permits/1532802101\_1673726874.504364/0/hibernate-core-5-6-7-final-sourcesjar/org/hibernate/engine/jdbc/dialect/internal/StandardDialectResolver.java

\* /opt/cola/permits/1532802101\_1673726874.504364/0/hibernate-core-5-6-7-final-sourcesjar/org/hibernate/engine/jdbc/batch/spi/package-info.java

\* /opt/cola/permits/1532802101\_1673726874.504364/0/hibernate-core-5-6-7-final-sourcesjar/org/hibernate/loader/plan/build/internal/returns/AbstractAnyReference.java

\* /opt/cola/permits/1532802101\_1673726874.504364/0/hibernate-core-5-6-7-final-sourcesjar/org/hibernate/dialect/DB2400V7R3Dialect.java

\* /opt/cola/permits/1532802101\_1673726874.504364/0/hibernate-core-5-6-7-final-sourcesjar/org/hibernate/engine/spi/QueryParameters.java

\* /opt/cola/permits/1532802101\_1673726874.504364/0/hibernate-core-5-6-7-final-sourcesjar/org/hibernate/persister/walking/spi/AssociationKey.java

\* /opt/cola/permits/1532802101\_1673726874.504364/0/hibernate-core-5-6-7-final-sourcesjar/org/hibernate/sql/ANSICaseFragment.java

\* /opt/cola/permits/1532802101\_1673726874.504364/0/hibernate-core-5-6-7-final-sourcesjar/org/hibernate/type/ZonedDateTimeType.java

\* /opt/cola/permits/1532802101\_1673726874.504364/0/hibernate-core-5-6-7-final-sourcesjar/org/hibernate/sql/ordering/antlr/OrderByTranslation.java

\* /opt/cola/permits/1532802101\_1673726874.504364/0/hibernate-core-5-6-7-final-sourcesjar/org/hibernate/annotations/NotFound.java

\* /opt/cola/permits/1532802101\_1673726874.504364/0/hibernate-core-5-6-7-final-sourcesjar/org/hibernate/engine/internal/TwoPhaseLoad.java

\* /opt/cola/permits/1532802101\_1673726874.504364/0/hibernate-core-5-6-7-final-sourcesjar/org/hibernate/IdentifierLoadAccess.java

\* /opt/cola/permits/1532802101\_1673726874.504364/0/hibernate-core-5-6-7-final-sourcesjar/org/hibernate/annotations/GenericGenerators.java

\* /opt/cola/permits/1532802101\_1673726874.504364/0/hibernate-core-5-6-7-final-sourcesjar/org/hibernate/loader/AbstractEntityJoinWalker.java

\* /opt/cola/permits/1532802101\_1673726874.504364/0/hibernate-core-5-6-7-final-sourcesjar/org/hibernate/engine/query/spi/AbstractParameterDescriptor.java

\* /opt/cola/permits/1532802101\_1673726874.504364/0/hibernate-core-5-6-7-final-sourcesjar/org/hibernate/tool/schema/internal/exec/ScriptTargetOutputToFile.java

\* /opt/cola/permits/1532802101\_1673726874.504364/0/hibernate-core-5-6-7-final-sourcesjar/org/hibernate/engine/transaction/jta/platform/internal/JOnASJtaPlatform.java

\* /opt/cola/permits/1532802101\_1673726874.504364/0/hibernate-core-5-6-7-final-sourcesjar/org/hibernate/boot/model/source/internal/hbm/SingularAttributeSourceOneToOneImpl.java

\* /opt/cola/permits/1532802101\_1673726874.504364/0/hibernate-core-5-6-7-final-sourcesjar/org/hibernate/engine/internal/Versioning.java

\* /opt/cola/permits/1532802101\_1673726874.504364/0/hibernate-core-5-6-7-final-sourcesjar/org/hibernate/event/spi/PreCollectionUpdateEvent.java

\* /opt/cola/permits/1532802101\_1673726874.504364/0/hibernate-core-5-6-7-final-sourcesjar/org/hibernate/transform/Transformers.java

\* /opt/cola/permits/1532802101\_1673726874.504364/0/hibernate-core-5-6-7-final-sourcesjar/org/hibernate/persister/walking/spi/AssociationAttributeDefinition.java

\* /opt/cola/permits/1532802101\_1673726874.504364/0/hibernate-core-5-6-7-final-sourcesjar/org/hibernate/engine/jdbc/env/internal/ExtractedDatabaseMetaDataImpl.java

jar/org/hibernate/boot/model/naming/Identifier.java

\* /opt/cola/permits/1532802101\_1673726874.504364/0/hibernate-core-5-6-7-final-sourcesjar/org/hibernate/internal/util/xml/XmlDocument.java

\* /opt/cola/permits/1532802101\_1673726874.504364/0/hibernate-core-5-6-7-final-sourcesjar/org/hibernate/hql/internal/ast/util/ColumnHelper.java

\* /opt/cola/permits/1532802101\_1673726874.504364/0/hibernate-core-5-6-7-final-sourcesjar/org/hibernate/annotations/Tuplizers.java

\* /opt/cola/permits/1532802101\_1673726874.504364/0/hibernate-core-5-6-7-final-sourcesjar/org/hibernate/bytecode/enhance/internal/package-info.java

\* /opt/cola/permits/1532802101\_1673726874.504364/0/hibernate-core-5-6-7-final-sourcesjar/org/hibernate/query/criteria/internal/expression/function/CurrentDateFunction.java

\* /opt/cola/permits/1532802101\_1673726874.504364/0/hibernate-core-5-6-7-final-sourcesjar/org/hibernate/annotations/ColumnTransformer.java

\* /opt/cola/permits/1532802101\_1673726874.504364/0/hibernate-core-5-6-7-final-sourcesjar/org/hibernate/boot/model/naming/ObjectNameNormalizer.java

\* /opt/cola/permits/1532802101\_1673726874.504364/0/hibernate-core-5-6-7-final-sourcesjar/org/hibernate/type/descriptor/sql/SqlTypeDescriptor.java

\* /opt/cola/permits/1532802101\_1673726874.504364/0/hibernate-core-5-6-7-final-sourcesjar/org/hibernate/service/spi/InjectService.java

\* /opt/cola/permits/1532802101\_1673726874.504364/0/hibernate-core-5-6-7-final-sourcesjar/org/hibernate/annotations/FlushModeType.java

\* /opt/cola/permits/1532802101\_1673726874.504364/0/hibernate-core-5-6-7-final-sourcesjar/org/hibernate/NaturalIdLoadAccess.java

\* /opt/cola/permits/1532802101\_1673726874.504364/0/hibernate-core-5-6-7-final-sourcesjar/org/hibernate/annotations/ForeignKey.java

\* /opt/cola/permits/1532802101\_1673726874.504364/0/hibernate-core-5-6-7-final-sourcesjar/org/hibernate/boot/model/source/internal/hbm/IdentifierSourceSimpleImpl.java

\* /opt/cola/permits/1532802101\_1673726874.504364/0/hibernate-core-5-6-7-final-sourcesjar/org/hibernate/boot/cfgxml/internal/JaxbCfgProcessor.java

\* /opt/cola/permits/1532802101\_1673726874.504364/0/hibernate-core-5-6-7-final-sourcesjar/org/hibernate/engine/jdbc/dialect/spi/BasicSQLExceptionConverter.java

\* /opt/cola/permits/1532802101\_1673726874.504364/0/hibernate-core-5-6-7-final-sourcesjar/org/hibernate/engine/jdbc/env/spi/AnsiSqlKeywords.java

\* /opt/cola/permits/1532802101\_1673726874.504364/0/hibernate-core-5-6-7-final-sourcesjar/org/hibernate/type/EnumType.java

\* /opt/cola/permits/1532802101\_1673726874.504364/0/hibernate-core-5-6-7-final-sourcesjar/org/hibernate/boot/model/source/internal/hbm/TypeDefinitionBinder.java

\* /opt/cola/permits/1532802101\_1673726874.504364/0/hibernate-core-5-6-7-final-sourcesjar/org/hibernate/cfg/annotations/Nullability.java

\* /opt/cola/permits/1532802101\_1673726874.504364/0/hibernate-core-5-6-7-final-sourcesjar/org/hibernate/dialect/identity/Ingres9IdentityColumnSupport.java

\* /opt/cola/permits/1532802101\_1673726874.504364/0/hibernate-core-5-6-7-final-sourcesjar/org/hibernate/hql/internal/ast/tree/NullNode.java

\* /opt/cola/permits/1532802101\_1673726874.504364/0/hibernate-core-5-6-7-final-sourcesjar/org/hibernate/internal/CoreMessageLogger.java

\* /opt/cola/permits/1532802101\_1673726874.504364/0/hibernate-core-5-6-7-final-sourcesjar/org/hibernate/type/ForeignKeyDirection.java

jar/org/hibernate/id/SequenceHiLoGenerator.java

\* /opt/cola/permits/1532802101\_1673726874.504364/0/hibernate-core-5-6-7-final-sourcesjar/org/hibernate/tool/schema/internal/exec/AbstractScriptTargetOutput.java

\* /opt/cola/permits/1532802101\_1673726874.504364/0/hibernate-core-5-6-7-final-sourcesjar/org/hibernate/boot/model/source/internal/hbm/PluralAttributeSourceArrayImpl.java

\* /opt/cola/permits/1532802101\_1673726874.504364/0/hibernate-core-5-6-7-final-sourcesjar/org/hibernate/engine/jdbc/internal/JdbcServicesInitiator.java

\* /opt/cola/permits/1532802101\_1673726874.504364/0/hibernate-core-5-6-7-final-sourcesjar/org/hibernate/dialect/pagination/LegacyLimitHandler.java

\* /opt/cola/permits/1532802101\_1673726874.504364/0/hibernate-core-5-6-7-final-sourcesjar/org/hibernate/engine/spi/CachedNaturalIdValueSource.java

\* /opt/cola/permits/1532802101\_1673726874.504364/0/hibernate-core-5-6-7-final-sourcesjar/org/hibernate/bytecode/internal/bytebuddy/BasicProxyFactoryImpl.java

\* /opt/cola/permits/1532802101\_1673726874.504364/0/hibernate-core-5-6-7-final-sourcesjar/org/hibernate/boot/internal/SessionFactoryBuilderImpl.java

\* /opt/cola/permits/1532802101\_1673726874.504364/0/hibernate-core-5-6-7-final-sourcesjar/org/hibernate/tool/schema/extract/internal/ColumnInformationImpl.java

\* /opt/cola/permits/1532802101\_1673726874.504364/0/hibernate-core-5-6-7-final-sourcesjar/org/hibernate/loader/custom/EntityFetchReturn.java

\* /opt/cola/permits/1532802101\_1673726874.504364/0/hibernate-core-5-6-7-final-sourcesjar/org/hibernate/cfg/annotations/NamedEntityGraphDefinition.java

\* /opt/cola/permits/1532802101\_1673726874.504364/0/hibernate-core-5-6-7-final-sourcesjar/org/hibernate/dialect/IngresDialect.java

\* /opt/cola/permits/1532802101\_1673726874.504364/0/hibernate-core-5-6-7-final-sourcesjar/org/hibernate/query/internal/QueryParameterImpl.java

\* /opt/cola/permits/1532802101\_1673726874.504364/0/hibernate-core-5-6-7-final-sourcesjar/org/hibernate/boot/MetadataBuilder.java

\* /opt/cola/permits/1532802101\_1673726874.504364/0/hibernate-core-5-6-7-final-sourcesjar/org/hibernate/usertype/DynamicParameterizedType.java

\* /opt/cola/permits/1532802101\_1673726874.504364/0/hibernate-core-5-6-7-final-sourcesjar/org/hibernate/type/ImageType.java

\* /opt/cola/permits/1532802101\_1673726874.504364/0/hibernate-core-5-6-7-final-sourcesjar/org/hibernate/engine/jdbc/spi/TypeNullability.java

\* /opt/cola/permits/1532802101\_1673726874.504364/0/hibernate-core-5-6-7-final-sourcesjar/org/hibernate/param/PositionalParameterSpecification.java

\* /opt/cola/permits/1532802101\_1673726874.504364/0/hibernate-core-5-6-7-final-sourcesjar/org/hibernate/dialect/TypeNames.java

\* /opt/cola/permits/1532802101\_1673726874.504364/0/hibernate-core-5-6-7-final-sourcesjar/org/hibernate/engine/jdbc/env/spi/SQLStateType.java

\* /opt/cola/permits/1532802101\_1673726874.504364/0/hibernate-core-5-6-7-final-sourcesjar/org/hibernate/result/Outputs.java

\* /opt/cola/permits/1532802101\_1673726874.504364/0/hibernate-core-5-6-7-final-sourcesjar/org/hibernate/type/WrappedMaterializedBlobType.java

\* /opt/cola/permits/1532802101\_1673726874.504364/0/hibernate-core-5-6-7-final-sourcesjar/org/hibernate/hql/internal/ast/tree/InLogicOperatorNode.java

\* /opt/cola/permits/1532802101\_1673726874.504364/0/hibernate-core-5-6-7-final-sourcesjar/org/hibernate/annotations/BatchSize.java

jar/org/hibernate/internal/StatelessSessionImpl.java

\* /opt/cola/permits/1532802101\_1673726874.504364/0/hibernate-core-5-6-7-final-sourcesjar/org/hibernate/loader/entity/CollectionElementLoader.java

\* /opt/cola/permits/1532802101\_1673726874.504364/0/hibernate-core-5-6-7-final-sourcesjar/org/hibernate/cfg/annotations/HCANNHelper.java

\* /opt/cola/permits/1532802101\_1673726874.504364/0/hibernate-core-5-6-7-final-sourcesjar/org/hibernate/type/descriptor/java/MutabilityPlan.java

\* /opt/cola/permits/1532802101\_1673726874.504364/0/hibernate-core-5-6-7-final-sourcesjar/org/hibernate/engine/spi/AbstractDelegatingSessionBuilderImplementor.java

\* /opt/cola/permits/1532802101\_1673726874.504364/0/hibernate-core-5-6-7-final-sourcesjar/org/hibernate/loader/plan/spi/CollectionReturn.java

\* /opt/cola/permits/1532802101\_1673726874.504364/0/hibernate-core-5-6-7-final-sourcesjar/org/hibernate/internal/util/beans/BeanIntrospectionException.java

\* /opt/cola/permits/1532802101\_1673726874.504364/0/hibernate-core-5-6-7-final-sourcesjar/org/hibernate/engine/jdbc/NonContextualLobCreator.java

\* /opt/cola/permits/1532802101\_1673726874.504364/0/hibernate-core-5-6-7-final-sourcesjar/org/hibernate/tool/schema/internal/IndividuallySchemaMigratorImpl.java

\* /opt/cola/permits/1532802101\_1673726874.504364/0/hibernate-core-5-6-7-final-sourcesjar/org/hibernate/service/internal/ServiceDependencyException.java

\* /opt/cola/permits/1532802101\_1673726874.504364/0/hibernate-core-5-6-7-final-sourcesjar/org/hibernate/dialect/function/PositionSubstringFunction.java

\* /opt/cola/permits/1532802101\_1673726874.504364/0/hibernate-core-5-6-7-final-sourcesjar/org/hibernate/type/descriptor/sql/JdbcTypeJavaClassMappings.java

\* /opt/cola/permits/1532802101\_1673726874.504364/0/hibernate-core-5-6-7-final-sourcesjar/org/hibernate/boot/model/source/internal/hbm/EmbeddableSourceImpl.java

\* /opt/cola/permits/1532802101\_1673726874.504364/0/hibernate-core-5-6-7-final-sourcesjar/org/hibernate/boot/model/CustomSql.java

\* /opt/cola/permits/1532802101\_1673726874.504364/0/hibernate-core-5-6-7-final-sourcesjar/org/hibernate/action/internal/EntityIncrementVersionProcess.java

\* /opt/cola/permits/1532802101\_1673726874.504364/0/hibernate-core-5-6-7-final-sourcesjar/org/hibernate/loader/entity/CascadeEntityLoader.java

\* /opt/cola/permits/1532802101\_1673726874.504364/0/hibernate-core-5-6-7-final-sourcesjar/org/hibernate/boot/model/naming/EntityNaming.java

\* /opt/cola/permits/1532802101\_1673726874.504364/0/hibernate-core-5-6-7-final-sourcesjar/org/hibernate/hql/internal/ast/tree/MapValueNode.java

\* /opt/cola/permits/1532802101\_1673726874.504364/0/hibernate-core-5-6-7-final-sourcesjar/org/hibernate/property/access/internal/PropertyAccessBasicImpl.java

\* /opt/cola/permits/1532802101\_1673726874.504364/0/hibernate-core-5-6-7-final-sourcesjar/org/hibernate/boot/registry/selector/spi/StrategySelector.java

\* /opt/cola/permits/1532802101\_1673726874.504364/0/hibernate-core-5-6-7-final-sourcesjar/org/hibernate/criterion/Junction.java

\* /opt/cola/permits/1532802101\_1673726874.504364/0/hibernate-core-5-6-7-final-sourcesjar/org/hibernate/dialect/MimerSQLDialect.java

\* /opt/cola/permits/1532802101\_1673726874.504364/0/hibernate-core-5-6-7-final-sourcesjar/org/hibernate/dialect/CUBRIDDialect.java

\* /opt/cola/permits/1532802101\_1673726874.504364/0/hibernate-core-5-6-7-final-sourcesjar/org/hibernate/engine/jdbc/cursor/spi/package-info.java
jar/org/hibernate/engine/jdbc/internal/FormatStyle.java

\* /opt/cola/permits/1532802101\_1673726874.504364/0/hibernate-core-5-6-7-final-sourcesjar/org/hibernate/mapping/Table.java

\* /opt/cola/permits/1532802101\_1673726874.504364/0/hibernate-core-5-6-7-final-sourcesjar/org/hibernate/criterion/LogicalExpression.java

\* /opt/cola/permits/1532802101\_1673726874.504364/0/hibernate-core-5-6-7-final-sourcesjar/org/hibernate/boot/archive/scan/spi/ScanResult.java

\* /opt/cola/permits/1532802101\_1673726874.504364/0/hibernate-core-5-6-7-final-sourcesjar/org/hibernate/event/spi/EntityCopyObserver.java

\* /opt/cola/permits/1532802101\_1673726874.504364/0/hibernate-core-5-6-7-final-sourcesjar/org/hibernate/loader/plan/exec/process/internal/AbstractRowReader.java

\* /opt/cola/permits/1532802101\_1673726874.504364/0/hibernate-core-5-6-7-final-sourcesjar/org/hibernate/dialect/AbstractTransactSQLDialect.java

\* /opt/cola/permits/1532802101\_1673726874.504364/0/hibernate-core-5-6-7-final-sourcesjar/org/hibernate/engine/jdbc/connections/internal/UserSuppliedConnectionProviderImpl.java \* /opt/cola/permits/1532802101\_1673726874.504364/0/hibernate-core-5-6-7-final-sources-

jar/org/hibernate/id/factory/IdentifierGeneratorFactory.java

\* /opt/cola/permits/1532802101\_1673726874.504364/0/hibernate-core-5-6-7-final-sourcesjar/org/hibernate/loader/plan/build/internal/returns/AnyAttributeFetchImpl.java

\* /opt/cola/permits/1532802101\_1673726874.504364/0/hibernate-core-5-6-7-final-sourcesjar/org/hibernate/tool/schema/internal/exec/GenerationTargetToScript.java

\* /opt/cola/permits/1532802101\_1673726874.504364/0/hibernate-core-5-6-7-final-sourcesjar/org/hibernate/resource/jdbc/internal/AbstractLogicalConnectionImplementor.java

\* /opt/cola/permits/1532802101\_1673726874.504364/0/hibernate-core-5-6-7-final-sourcesjar/org/hibernate/event/spi/LockEvent.java

\* /opt/cola/permits/1532802101\_1673726874.504364/0/hibernate-core-5-6-7-final-sourcesjar/org/hibernate/sql/SelectFragment.java

\* /opt/cola/permits/1532802101\_1673726874.504364/0/hibernate-core-5-6-7-final-sourcesjar/org/hibernate/hql/internal/ast/tree/CollectionPropertyReference.java

\* /opt/cola/permits/1532802101\_1673726874.504364/0/hibernate-core-5-6-7-final-sourcesjar/org/hibernate/boot/model/source/internal/hbm/BasicAttributePropertySource.java

\* /opt/cola/permits/1532802101\_1673726874.504364/0/hibernate-core-5-6-7-final-sourcesjar/org/hibernate/boot/model/source/internal/hbm/FetchProfileBinder.java

\* /opt/cola/permits/1532802101\_1673726874.504364/0/hibernate-core-5-6-7-final-sourcesjar/org/hibernate/query/internal/ParameterMetadataImpl.java

\* /opt/cola/permits/1532802101\_1673726874.504364/0/hibernate-core-5-6-7-final-sourcesjar/org/hibernate/boot/jaxb/hbm/spi/TableInformationContainer.java

\* /opt/cola/permits/1532802101\_1673726874.504364/0/hibernate-core-5-6-7-final-sourcesjar/org/hibernate/type/SpecialOneToOneType.java

\* /opt/cola/permits/1532802101\_1673726874.504364/0/hibernate-core-5-6-7-final-sourcesjar/org/hibernate/boot/registry/selector/spi/StrategySelectionException.java

\* /opt/cola/permits/1532802101\_1673726874.504364/0/hibernate-core-5-6-7-final-sourcesjar/org/hibernate/loader/plan/build/internal/spaces/CompositeQuerySpaceImpl.java

\* /opt/cola/permits/1532802101\_1673726874.504364/0/hibernate-core-5-6-7-final-sourcesjar/org/hibernate/mapping/ForeignKey.java

\* /opt/cola/permits/1532802101\_1673726874.504364/0/hibernate-core-5-6-7-final-sourcesjar/org/hibernate/id/IdentifierGenerator.java

jar/org/hibernate/dialect/SybaseASE15Dialect.java

\* /opt/cola/permits/1532802101\_1673726874.504364/0/hibernate-core-5-6-7-final-sourcesjar/org/hibernate/service/spi/Wrapped.java

\* /opt/cola/permits/1532802101\_1673726874.504364/0/hibernate-core-5-6-7-final-sourcesjar/org/hibernate/boot/model/source/spi/SecondaryTableSource.java

\* /opt/cola/permits/1532802101\_1673726874.504364/0/hibernate-core-5-6-7-final-sourcesjar/org/hibernate/query/criteria/internal/path/SetAttributeJoin.java

\* /opt/cola/permits/1532802101\_1673726874.504364/0/hibernate-core-5-6-7-final-sourcesjar/org/hibernate/engine/jdbc/internal/CharacterStreamImpl.java

\* /opt/cola/permits/1532802101\_1673726874.504364/0/hibernate-core-5-6-7-final-sourcesjar/org/hibernate/query/spi/QueryParameterBindings.java

\* /opt/cola/permits/1532802101\_1673726874.504364/0/hibernate-core-5-6-7-final-sourcesjar/org/hibernate/type/MetaType.java

\* /opt/cola/permits/1532802101\_1673726874.504364/0/hibernate-core-5-6-7-final-sourcesjar/org/hibernate/boot/internal/MetadataBuilderImpl.java

\* /opt/cola/permits/1532802101\_1673726874.504364/0/hibernate-core-5-6-7-final-sourcesjar/org/hibernate/criterion/LikeExpression.java

\* /opt/cola/permits/1532802101\_1673726874.504364/0/hibernate-core-5-6-7-final-sourcesjar/org/hibernate/engine/jdbc/internal/BinaryStreamImpl.java

\* /opt/cola/permits/1532802101\_1673726874.504364/0/hibernate-core-5-6-7-final-sourcesjar/org/hibernate/boot/model/source/internal/hbm/ManyToOnePropertySource.java

\* /opt/cola/permits/1532802101\_1673726874.504364/0/hibernate-core-5-6-7-final-sourcesjar/org/hibernate/dialect/identity/Oracle12cIdentityColumnSupport.java

\* /opt/cola/permits/1532802101\_1673726874.504364/0/hibernate-core-5-6-7-final-sourcesjar/org/hibernate/internal/SessionFactoryRegistry.java

\* /opt/cola/permits/1532802101\_1673726874.504364/0/hibernate-core-5-6-7-final-sourcesjar/org/hibernate/persister/collection/CollectionPersister.java

\* /opt/cola/permits/1532802101\_1673726874.504364/0/hibernate-core-5-6-7-final-sourcesjar/org/hibernate/engine/jdbc/batch/spi/BatchKey.java

\* /opt/cola/permits/1532802101\_1673726874.504364/0/hibernate-core-5-6-7-final-sourcesjar/org/hibernate/engine/jndi/spi/package-info.java

\* /opt/cola/permits/1532802101\_1673726874.504364/0/hibernate-core-5-6-7-final-sourcesjar/org/hibernate/property/access/internal/PropertyAccessStrategyMixedImpl.java

\* /opt/cola/permits/1532802101\_1673726874.504364/0/hibernate-core-5-6-7-final-sourcesjar/org/hibernate/boot/model/source/spi/EntityNamingSource.java

\* /opt/cola/permits/1532802101\_1673726874.504364/0/hibernate-core-5-6-7-final-sourcesjar/org/hibernate/criterion/ExistsSubqueryExpression.java

\* /opt/cola/permits/1532802101\_1673726874.504364/0/hibernate-core-5-6-7-final-sourcesjar/org/hibernate/loader/CollectionAliases.java

\* /opt/cola/permits/1532802101\_1673726874.504364/0/hibernate-core-5-6-7-final-sourcesjar/org/hibernate/event/spi/PreUpdateEventListener.java

\* /opt/cola/permits/1532802101\_1673726874.504364/0/hibernate-core-5-6-7-final-sourcesjar/org/hibernate/id/AbstractPostInsertGenerator.java

\* /opt/cola/permits/1532802101\_1673726874.504364/0/hibernate-core-5-6-7-final-sourcesjar/org/hibernate/boot/spi/XmlMappingBinderAccess.java

\* /opt/cola/permits/1532802101\_1673726874.504364/0/hibernate-core-5-6-7-final-sourcesjar/org/hibernate/query/ImmutableEntityUpdateQueryHandlingMode.java

jar/org/hibernate/persister/spi/HydratedCompoundValueHandler.java

\* /opt/cola/permits/1532802101\_1673726874.504364/0/hibernate-core-5-6-7-final-sourcesjar/org/hibernate/boot/registry/selector/package-info.java

\* /opt/cola/permits/1532802101\_1673726874.504364/0/hibernate-core-5-6-7-final-sourcesjar/org/hibernate/internal/CoordinatingEntityNameResolver.java

\* /opt/cola/permits/1532802101\_1673726874.504364/0/hibernate-core-5-6-7-final-sourcesjar/org/hibernate/hql/spi/id/IdTableHelper.java

\* /opt/cola/permits/1532802101\_1673726874.504364/0/hibernate-core-5-6-7-final-sourcesjar/org/hibernate/service/internal/StandardSessionFactoryServiceInitiators.java

\* /opt/cola/permits/1532802101\_1673726874.504364/0/hibernate-core-5-6-7-final-sourcesjar/org/hibernate/loader/plan/exec/spi/AliasResolutionContext.java

\* /opt/cola/permits/1532802101\_1673726874.504364/0/hibernate-core-5-6-7-final-sourcesjar/org/hibernate/jmx/spi/JmxService.java

\* /opt/cola/permits/1532802101\_1673726874.504364/0/hibernate-core-5-6-7-final-sourcesjar/org/hibernate/query/procedure/ProcedureParameterBinding.java

\* /opt/cola/permits/1532802101\_1673726874.504364/0/hibernate-core-5-6-7-final-sourcesjar/org/hibernate/boot/spi/BootstrapContext.java

\* /opt/cola/permits/1532802101\_1673726874.504364/0/hibernate-core-5-6-7-final-sourcesjar/org/hibernate/LazyInitializationException.java

\* /opt/cola/permits/1532802101\_1673726874.504364/0/hibernate-core-5-6-7-final-sourcesjar/org/hibernate/WrongClassException.java

\* /opt/cola/permits/1532802101\_1673726874.504364/0/hibernate-core-5-6-7-final-sourcesjar/org/hibernate/boot/model/source/spi/IdentifierSourceAggregatedComposite.java

\* /opt/cola/permits/1532802101\_1673726874.504364/0/hibernate-core-5-6-7-final-sourcesjar/org/hibernate/type/AdaptedImmutableType.java

\* /opt/cola/permits/1532802101\_1673726874.504364/0/hibernate-core-5-6-7-final-sourcesjar/org/hibernate/boot/model/source/spi/ToolingHint.java

\* /opt/cola/permits/1532802101\_1673726874.504364/0/hibernate-core-5-6-7-final-sourcesjar/org/hibernate/hql/internal/ast/tree/CountNode.java

\* /opt/cola/permits/1532802101\_1673726874.504364/0/hibernate-core-5-6-7-final-sourcesjar/org/hibernate/sql/InFragment.java

\* /opt/cola/permits/1532802101\_1673726874.504364/0/hibernate-core-5-6-7-final-sourcesjar/org/hibernate/event/spi/FlushEntityEventListener.java

\* /opt/cola/permits/1532802101\_1673726874.504364/0/hibernate-core-5-6-7-final-sourcesjar/org/hibernate/usertype/UserType.java

\* /opt/cola/permits/1532802101\_1673726874.504364/0/hibernate-core-5-6-7-final-sourcesjar/org/hibernate/loader/plan/build/spi/LoadPlanTreePrinter.java

\* /opt/cola/permits/1532802101\_1673726874.504364/0/hibernate-core-5-6-7-final-sourcesjar/org/hibernate/query/QueryParameter.java

\* /opt/cola/permits/1532802101\_1673726874.504364/0/hibernate-core-5-6-7-final-sourcesjar/org/hibernate/bytecode/enhance/internal/tracker/NoopCollectionTracker.java

\* /opt/cola/permits/1532802101\_1673726874.504364/0/hibernate-core-5-6-7-final-sourcesjar/org/hibernate/annotations/Polymorphism.java

\* /opt/cola/permits/1532802101\_1673726874.504364/0/hibernate-core-5-6-7-final-sourcesjar/org/hibernate/cfg/PropertyContainer.java

\* /opt/cola/permits/1532802101\_1673726874.504364/0/hibernate-core-5-6-7-final-sources-

jar/org/hibernate/tool/schema/extract/internal/SequenceInformationExtractorIngresDatabaseImpl.java

jar/org/hibernate/annotations/NamedQueries.java

\* /opt/cola/permits/1532802101\_1673726874.504364/0/hibernate-core-5-6-7-final-sourcesjar/org/hibernate/annotations/TypeDefs.java

\* /opt/cola/permits/1532802101\_1673726874.504364/0/hibernate-core-5-6-7-final-sourcesjar/org/hibernate/event/spi/PostCollectionRecreateEventListener.java

\* /opt/cola/permits/1532802101\_1673726874.504364/0/hibernate-core-5-6-7-final-sourcesjar/org/hibernate/hql/internal/ast/ParameterTranslationsImpl.java

\* /opt/cola/permits/1532802101\_1673726874.504364/0/hibernate-core-5-6-7-final-sourcesjar/org/hibernate/hql/spi/id/inline/AbstractInlineIdsUpdateHandlerImpl.java

\* /opt/cola/permits/1532802101\_1673726874.504364/0/hibernate-core-5-6-7-final-sourcesjar/org/hibernate/hql/internal/QueryExecutionRequestException.java

\* /opt/cola/permits/1532802101\_1673726874.504364/0/hibernate-core-5-6-7-final-sourcesjar/org/hibernate/sql/ordering/antlr/Factory.java

\* /opt/cola/permits/1532802101\_1673726874.504364/0/hibernate-core-5-6-7-final-sourcesjar/org/hibernate/transform/AliasToBeanResultTransformer.java

\* /opt/cola/permits/1532802101\_1673726874.504364/0/hibernate-core-5-6-7-final-sourcesjar/org/hibernate/persister/walking/spi/AnyMappingDefinition.java

\* /opt/cola/permits/1532802101\_1673726874.504364/0/hibernate-core-5-6-7-final-sourcesjar/org/hibernate/property/access/internal/PropertyAccessStrategyResolverInitiator.java

\* /opt/cola/permits/1532802101\_1673726874.504364/0/hibernate-core-5-6-7-final-sourcesjar/org/hibernate/criterion/SimpleExpression.java

\* /opt/cola/permits/1532802101\_1673726874.504364/0/hibernate-core-5-6-7-final-sourcesjar/org/hibernate/boot/model/source/internal/hbm/PluralAttributeMapKeySourceBasicImpl.java \* /opt/cola/permits/1532802101\_1673726874.504364/0/hibernate-core-5-6-7-final-sources-

jar/org/hibernate/tool/schema/extract/spi/ForeignKeyInformation.java

\* /opt/cola/permits/1532802101\_1673726874.504364/0/hibernate-core-5-6-7-final-sourcesjar/org/hibernate/type/descriptor/java/LongTypeDescriptor.java

\* /opt/cola/permits/1532802101\_1673726874.504364/0/hibernate-core-5-6-7-final-sourcesjar/org/hibernate/internal/AbstractSharedSessionContract.java

\* /opt/cola/permits/1532802101\_1673726874.504364/0/hibernate-core-5-6-7-final-sourcesjar/org/hibernate/hql/spi/id/inline/IdsClauseBuilder.java

\* /opt/cola/permits/1532802101\_1673726874.504364/0/hibernate-core-5-6-7-final-sourcesjar/org/hibernate/sql/AliasGenerator.java

\* /opt/cola/permits/1532802101\_1673726874.504364/0/hibernate-core-5-6-7-final-sourcesjar/org/hibernate/boot/model/source/internal/hbm/SingularAttributeSourceEmbeddedImpl.java \* /opt/cola/permits/1532802101\_1673726874.504364/0/hibernate-core-5-6-7-final-sources-

jar/org/hibernate/engine/jdbc/spi/TypeSearchability.java

\* /opt/cola/permits/1532802101\_1673726874.504364/0/hibernate-core-5-6-7-final-sourcesjar/org/hibernate/id/enhanced/PooledOptimizer.java

\* /opt/cola/permits/1532802101\_1673726874.504364/0/hibernate-core-5-6-7-final-sourcesjar/org/hibernate/criterion/Example.java

\* /opt/cola/permits/1532802101\_1673726874.504364/0/hibernate-core-5-6-7-final-sourcesjar/org/hibernate/internal/JdbcSessionContextImpl.java

\* /opt/cola/permits/1532802101\_1673726874.504364/0/hibernate-core-5-6-7-final-sourcesjar/org/hibernate/tuple/entity/EntityMetamodel.java

\* /opt/cola/permits/1532802101\_1673726874.504364/0/hibernate-core-5-6-7-final-sourcesjar/org/hibernate/annotations/CascadeType.java

jar/org/hibernate/type/PrimitiveCharacterArrayClobType.java

\* /opt/cola/permits/1532802101\_1673726874.504364/0/hibernate-core-5-6-7-final-sourcesjar/org/hibernate/engine/transaction/jta/platform/internal/NoJtaPlatform.java

\* /opt/cola/permits/1532802101\_1673726874.504364/0/hibernate-core-5-6-7-final-sourcesjar/org/hibernate/annotations/CreationTimestamp.java

\* /opt/cola/permits/1532802101\_1673726874.504364/0/hibernate-core-5-6-7-final-sourcesjar/org/hibernate/annotations/Proxy.java

\* /opt/cola/permits/1532802101\_1673726874.504364/0/hibernate-core-5-6-7-final-sourcesjar/org/hibernate/boot/jaxb/internal/stax/LocalSchemaLocator.java

\* /opt/cola/permits/1532802101\_1673726874.504364/0/hibernate-core-5-6-7-final-sourcesjar/org/hibernate/hql/spi/id/local/LocalTemporaryTableBulkIdStrategy.java

\* /opt/cola/permits/1532802101\_1673726874.504364/0/hibernate-core-5-6-7-final-sourcesjar/org/hibernate/query/criteria/internal/SetJoinImplementor.java

\* /opt/cola/permits/1532802101\_1673726874.504364/0/hibernate-core-5-6-7-final-sourcesjar/org/hibernate/event/spi/ReplicateEvent.java

\* /opt/cola/permits/1532802101\_1673726874.504364/0/hibernate-core-5-6-7-final-sourcesjar/org/hibernate/dialect/H2Dialect.java

\* /opt/cola/permits/1532802101\_1673726874.504364/0/hibernate-core-5-6-7-final-sourcesjar/org/hibernate/type/descriptor/sql/VarcharTypeDescriptor.java

\* /opt/cola/permits/1532802101\_1673726874.504364/0/hibernate-core-5-6-7-final-sourcesjar/org/hibernate/id/enhanced/TableStructure.java

\* /opt/cola/permits/1532802101\_1673726874.504364/0/hibernate-core-5-6-7-final-sourcesjar/org/hibernate/jpa/internal/util/LogHelper.java

\* /opt/cola/permits/1532802101\_1673726874.504364/0/hibernate-core-5-6-7-final-sourcesjar/org/hibernate/boot/model/Caching.java

\* /opt/cola/permits/1532802101\_1673726874.504364/0/hibernate-core-5-6-7-final-sourcesjar/org/hibernate/dialect/MySQL8Dialect.java

\* /opt/cola/permits/1532802101\_1673726874.504364/0/hibernate-core-5-6-7-final-sourcesjar/org/hibernate/stat/internal/StatsNamedContainer.java

\* /opt/cola/permits/1532802101\_1673726874.504364/0/hibernate-core-5-6-7-final-sourcesjar/org/hibernate/boot/jaxb/internal/stax/LocalXmlResourceResolver.java

\* /opt/cola/permits/1532802101\_1673726874.504364/0/hibernate-core-5-6-7-final-sourcesjar/org/hibernate/cfg/annotations/reflection/ClassLoaderAccessLazyImpl.java

\* /opt/cola/permits/1532802101\_1673726874.504364/0/hibernate-core-5-6-7-final-sourcesjar/org/hibernate/mapping/Any.java

\* /opt/cola/permits/1532802101\_1673726874.504364/0/hibernate-core-5-6-7-final-sourcesjar/org/hibernate/property/access/internal/PropertyAccessStrategyBasicImpl.java

\* /opt/cola/permits/1532802101\_1673726874.504364/0/hibernate-core-5-6-7-final-sourcesjar/org/hibernate/type/descriptor/java/IncomparableComparator.java

\* /opt/cola/permits/1532802101\_1673726874.504364/0/hibernate-core-5-6-7-final-sourcesjar/org/hibernate/boot/jaxb/internal/AbstractBinder.java

\* /opt/cola/permits/1532802101\_1673726874.504364/0/hibernate-core-5-6-7-final-sourcesjar/org/hibernate/cfg/SecondPass.java

\* /opt/cola/permits/1532802101\_1673726874.504364/0/hibernate-core-5-6-7-final-sourcesjar/org/hibernate/loader/custom/CollectionReturn.java

\* /opt/cola/permits/1532802101\_1673726874.504364/0/hibernate-core-5-6-7-final-sourcesjar/org/hibernate/hql/internal/ast/tree/SelectExpressionList.java

jar/org/hibernate/type/TimeType.java

\* /opt/cola/permits/1532802101\_1673726874.504364/0/hibernate-core-5-6-7-final-sourcesjar/org/hibernate/jpa/boot/internal/PersistenceUnitInfoDescriptor.java

\* /opt/cola/permits/1532802101\_1673726874.504364/0/hibernate-core-5-6-7-final-sourcesjar/org/hibernate/annotations/Table.java

\* /opt/cola/permits/1532802101\_1673726874.504364/0/hibernate-core-5-6-7-final-sourcesjar/org/hibernate/jpa/internal/ManagedFlushCheckerLegacyJpaImpl.java

\* /opt/cola/permits/1532802101\_1673726874.504364/0/hibernate-core-5-6-7-final-sourcesjar/org/hibernate/dialect/DerbyDialect.java

\* /opt/cola/permits/1532802101\_1673726874.504364/0/hibernate-core-5-6-7-final-sourcesjar/org/hibernate/service/internal/SessionFactoryServiceRegistryBuilderImpl.java

\* /opt/cola/permits/1532802101\_1673726874.504364/0/hibernate-core-5-6-7-final-sourcesjar/org/hibernate/tool/schema/extract/internal/ForeignKeyInformationImpl.java

\* /opt/cola/permits/1532802101\_1673726874.504364/0/hibernate-core-5-6-7-final-sourcesjar/org/hibernate/dialect/unique/InformixUniqueDelegate.java

\* /opt/cola/permits/1532802101\_1673726874.504364/0/hibernate-core-5-6-7-final-sourcesjar/org/hibernate/graph/internal/parse/HEGLTokenTypes.java

\* /opt/cola/permits/1532802101\_1673726874.504364/0/hibernate-core-5-6-7-final-sourcesjar/org/hibernate/tool/hbm2ddl/SingleLineSqlCommandExtractor.java

\* /opt/cola/permits/1532802101\_1673726874.504364/0/hibernate-core-5-6-7-final-sourcesjar/org/hibernate/query/criteria/internal/expression/AbstractTupleElement.java

\* /opt/cola/permits/1532802101\_1673726874.504364/0/hibernate-core-5-6-7-final-sourcesjar/org/hibernate/boot/model/naming/ImplicitNamingStrategy.java

\* /opt/cola/permits/1532802101\_1673726874.504364/0/hibernate-core-5-6-7-final-sourcesjar/org/hibernate/boot/model/naming/ImplicitJoinColumnNameSource.java

\* /opt/cola/permits/1532802101\_1673726874.504364/0/hibernate-core-5-6-7-final-sourcesjar/org/hibernate/type/ArrayType.java

\* /opt/cola/permits/1532802101\_1673726874.504364/0/hibernate-core-5-6-7-final-sourcesjar/org/hibernate/boot/model/source/internal/hbm/PluralAttributeElementSourceOneToManyImpl.java

\* /opt/cola/permits/1532802101\_1673726874.504364/0/hibernate-core-5-6-7-final-sources-

jar/org/hibernate/engine/jdbc/connections/spi/AbstractMultiTenantConnectionProvider.java

\* /opt/cola/permits/1532802101\_1673726874.504364/0/hibernate-core-5-6-7-final-sourcesjar/org/hibernate/EntityMode.java

\* /opt/cola/permits/1532802101\_1673726874.504364/0/hibernate-core-5-6-7-final-sourcesjar/org/hibernate/boot/archive/internal/FileInputStreamAccess.java

\* /opt/cola/permits/1532802101\_1673726874.504364/0/hibernate-core-5-6-7-final-sourcesjar/org/hibernate/service/spi/Startable.java

\* /opt/cola/permits/1532802101\_1673726874.504364/0/hibernate-core-5-6-7-final-sourcesjar/org/hibernate/type/StringRepresentableType.java

\* /opt/cola/permits/1532802101\_1673726874.504364/0/hibernate-core-5-6-7-final-sourcesjar/org/hibernate/loader/plan/build/internal/returns/AbstractCollectionReference.java

\* /opt/cola/permits/1532802101\_1673726874.504364/0/hibernate-core-5-6-7-final-sourcesjar/org/hibernate/boot/jaxb/internal/stax/XmlInfrastructureException.java

\* /opt/cola/permits/1532802101\_1673726874.504364/0/hibernate-core-5-6-7-final-sourcesjar/org/hibernate/internal/CriteriaImpl.java

\* /opt/cola/permits/1532802101\_1673726874.504364/0/hibernate-core-5-6-7-final-sourcesjar/org/hibernate/result/internal/ResultSetOutputImpl.java

jar/org/hibernate/tool/hbm2ddl/Exporter.java

\* /opt/cola/permits/1532802101\_1673726874.504364/0/hibernate-core-5-6-7-final-sourcesjar/org/hibernate/PropertyValueException.java

\* /opt/cola/permits/1532802101\_1673726874.504364/0/hibernate-core-5-6-7-final-sourcesjar/org/hibernate/exception/ConstraintViolationException.java

\* /opt/cola/permits/1532802101\_1673726874.504364/0/hibernate-core-5-6-7-final-sourcesjar/org/hibernate/tuple/entity/EntityBasedCompositionAttribute.java

\* /opt/cola/permits/1532802101\_1673726874.504364/0/hibernate-core-5-6-7-final-sourcesjar/org/hibernate/hql/spi/id/inline/AbstractInlineIdsBulkIdHandler.java

\* /opt/cola/permits/1532802101\_1673726874.504364/0/hibernate-core-5-6-7-final-sourcesjar/org/hibernate/dialect/lock/SelectLockingStrategy.java

\* /opt/cola/permits/1532802101\_1673726874.504364/0/hibernate-core-5-6-7-final-sourcesjar/org/hibernate/cfg/PropertyHolder.java

\* /opt/cola/permits/1532802101\_1673726874.504364/0/hibernate-core-5-6-7-final-sourcesjar/org/hibernate/boot/jaxb/internal/InputStreamXmlSource.java

\* /opt/cola/permits/1532802101\_1673726874.504364/0/hibernate-core-5-6-7-final-sourcesjar/org/hibernate/query/criteria/internal/path/AbstractFromImpl.java

\* /opt/cola/permits/1532802101\_1673726874.504364/0/hibernate-core-5-6-7-final-sourcesjar/org/hibernate/query/internal/NativeQueryReturnBuilderRootImpl.java

\* /opt/cola/permits/1532802101\_1673726874.504364/0/hibernate-core-5-6-7-final-sourcesjar/org/hibernate/criterion/Restrictions.java

\* /opt/cola/permits/1532802101\_1673726874.504364/0/hibernate-core-5-6-7-final-sourcesjar/org/hibernate/engine/transaction/internal/jta/JtaStatusHelper.java

\* /opt/cola/permits/1532802101\_1673726874.504364/0/hibernate-core-5-6-7-final-sourcesjar/org/hibernate/event/spi/PreCollectionRemoveEventListener.java

\* /opt/cola/permits/1532802101\_1673726874.504364/0/hibernate-core-5-6-7-final-sourcesjar/org/hibernate/id/enhanced/SequenceStructure.java

\* /opt/cola/permits/1532802101\_1673726874.504364/0/hibernate-core-5-6-7-final-sourcesjar/org/hibernate/boot/model/source/spi/SingularAttributeSourceEmbedded.java

\* /opt/cola/permits/1532802101\_1673726874.504364/0/hibernate-core-5-6-7-final-sourcesjar/org/hibernate/dialect/pagination/AbstractLimitHandler.java

\* /opt/cola/permits/1532802101\_1673726874.504364/0/hibernate-core-5-6-7-final-sourcesjar/org/hibernate/internal/SessionImpl.java

\* /opt/cola/permits/1532802101\_1673726874.504364/0/hibernate-core-5-6-7-final-sourcesjar/org/hibernate/mapping/PrimitiveArray.java

\* /opt/cola/permits/1532802101\_1673726874.504364/0/hibernate-core-5-6-7-final-sourcesjar/org/hibernate/cfg/AnnotationBinder.java

\* /opt/cola/permits/1532802101\_1673726874.504364/0/hibernate-core-5-6-7-final-sourcesjar/org/hibernate/event/internal/OnLockVisitor.java

\* /opt/cola/permits/1532802101\_1673726874.504364/0/hibernate-core-5-6-7-final-sourcesjar/org/hibernate/event/spi/SaveOrUpdateEvent.java

\* /opt/cola/permits/1532802101\_1673726874.504364/0/hibernate-core-5-6-7-final-sourcesjar/org/hibernate/query/criteria/internal/expression/function/CurrentTimeFunction.java

\* /opt/cola/permits/1532802101\_1673726874.504364/0/hibernate-core-5-6-7-final-sourcesjar/org/hibernate/boot/model/source/spi/SingularAttributeSourceBasic.java

\* /opt/cola/permits/1532802101\_1673726874.504364/0/hibernate-core-5-6-7-final-sourcesjar/org/hibernate/loader/custom/NonScalarResultColumnProcessor.java

jar/org/hibernate/engine/jdbc/env/spi/IdentifierHelper.java

\* /opt/cola/permits/1532802101\_1673726874.504364/0/hibernate-core-5-6-7-final-sourcesjar/org/hibernate/query/criteria/internal/QueryStructure.java

\* /opt/cola/permits/1532802101\_1673726874.504364/0/hibernate-core-5-6-7-final-sourcesjar/org/hibernate/hql/internal/ast/tree/UpdateStatement.java

\* /opt/cola/permits/1532802101\_1673726874.504364/0/hibernate-core-5-6-7-final-sourcesjar/org/hibernate/event/spi/PostCommitInsertEventListener.java

\* /opt/cola/permits/1532802101\_1673726874.504364/0/hibernate-core-5-6-7-final-sourcesjar/org/hibernate/type/EmbeddedComponentType.java

\* /opt/cola/permits/1532802101\_1673726874.504364/0/hibernate-core-5-6-7-final-sourcesjar/org/hibernate/boot/jaxb/mapping/internal/TemporalTypeMarshalling.java

\* /opt/cola/permits/1532802101\_1673726874.504364/0/hibernate-core-5-6-7-final-sourcesjar/org/hibernate/engine/internal/Collections.java

\* /opt/cola/permits/1532802101\_1673726874.504364/0/hibernate-core-5-6-7-final-sourcesjar/org/hibernate/engine/jdbc/connections/spi/MultiTenantConnectionProvider.java

\* /opt/cola/permits/1532802101\_1673726874.504364/0/hibernate-core-5-6-7-final-sourcesjar/org/hibernate/boot/jaxb/mapping/internal/GenerationTypeMarshalling.java

\* /opt/cola/permits/1532802101\_1673726874.504364/0/hibernate-core-5-6-7-final-sourcesjar/org/hibernate/cache/spi/FilterKey.java

\* /opt/cola/permits/1532802101\_1673726874.504364/0/hibernate-core-5-6-7-final-sourcesjar/org/hibernate/boot/jaxb/SourceType.java

\* /opt/cola/permits/1532802101\_1673726874.504364/0/hibernate-core-5-6-7-final-sourcesjar/org/hibernate/procedure/spi/ProcedureCallImplementor.java

\* /opt/cola/permits/1532802101\_1673726874.504364/0/hibernate-core-5-6-7-final-sourcesjar/org/hibernate/loader/plan/build/internal/spaces/CollectionQuerySpaceImpl.java

\* /opt/cola/permits/1532802101\_1673726874.504364/0/hibernate-core-5-6-7-final-sourcesjar/org/hibernate/engine/spi/CacheInitiator.java

\* /opt/cola/permits/1532802101\_1673726874.504364/0/hibernate-core-5-6-7-final-sourcesjar/org/hibernate/loader/plan/build/internal/spaces/JoinImpl.java

\* /opt/cola/permits/1532802101\_1673726874.504364/0/hibernate-core-5-6-7-final-sourcesjar/org/hibernate/boot/model/naming/ImplicitIndexNameSource.java

\* /opt/cola/permits/1532802101\_1673726874.504364/0/hibernate-core-5-6-7-final-sourcesjar/org/hibernate/event/internal/EntityCopyAllowedObserver.java

\* /opt/cola/permits/1532802101\_1673726874.504364/0/hibernate-core-5-6-7-final-sourcesjar/org/hibernate/cfg/internal/NullableDiscriminatorColumnSecondPass.java

\* /opt/cola/permits/1532802101\_1673726874.504364/0/hibernate-core-5-6-7-final-sourcesjar/org/hibernate/cfg/annotations/NamedProcedureCallDefinition.java

\* /opt/cola/permits/1532802101\_1673726874.504364/0/hibernate-core-5-6-7-final-sourcesjar/org/hibernate/loader/plan/build/internal/returns/CollectionFetchableIndexAnyGraph.java \* /opt/cola/permits/1532802101\_1673726874.504364/0/hibernate-core-5-6-7-final-sources-

jar/org/hibernate/persister/walking/spi/MetamodelGraphWalker.java

\* /opt/cola/permits/1532802101\_1673726874.504364/0/hibernate-core-5-6-7-final-sourcesjar/org/hibernate/boot/model/source/spi/PluralAttributeElementSourceBasic.java

\* /opt/cola/permits/1532802101\_1673726874.504364/0/hibernate-core-5-6-7-final-sourcesjar/org/hibernate/boot/model/naming/ImplicitNameSource.java

\* /opt/cola/permits/1532802101\_1673726874.504364/0/hibernate-core-5-6-7-final-sourcesjar/org/hibernate/boot/model/source/spi/FetchCharacteristicsSingularAssociation.java

jar/org/hibernate/mapping/Selectable.java

\* /opt/cola/permits/1532802101\_1673726874.504364/0/hibernate-core-5-6-7-final-sourcesjar/org/hibernate/boot/cfgxml/internal/CfgXmlAccessServiceImpl.java

\* /opt/cola/permits/1532802101\_1673726874.504364/0/hibernate-core-5-6-7-final-sourcesjar/org/hibernate/tuple/component/ComponentMetamodel.java

\* /opt/cola/permits/1532802101\_1673726874.504364/0/hibernate-core-5-6-7-final-sourcesjar/org/hibernate/persister/walking/spi/EntityDefinition.java

\* /opt/cola/permits/1532802101\_1673726874.504364/0/hibernate-core-5-6-7-final-sourcesjar/org/hibernate/engine/jdbc/batch/internal/BatchBuilderMXBean.java

\* /opt/cola/permits/1532802101\_1673726874.504364/0/hibernate-core-5-6-7-final-sourcesjar/org/hibernate/boot/jaxb/mapping/internal/ConstraintModeMarshalling.java

\* /opt/cola/permits/1532802101\_1673726874.504364/0/hibernate-core-5-6-7-final-sourcesjar/org/hibernate/cache/internal/CacheKeyImplementation.java

\* /opt/cola/permits/1532802101\_1673726874.504364/0/hibernate-core-5-6-7-final-sourcesjar/org/hibernate/jdbc/WorkExecutorVisitable.java

\* /opt/cola/permits/1532802101\_1673726874.504364/0/hibernate-core-5-6-7-final-sourcesjar/org/hibernate/result/NoMoreReturnsException.java

\* /opt/cola/permits/1532802101\_1673726874.504364/0/hibernate-core-5-6-7-final-sourcesjar/org/hibernate/criterion/NotNullExpression.java

\* /opt/cola/permits/1532802101\_1673726874.504364/0/hibernate-core-5-6-7-final-sourcesjar/org/hibernate/engine/jdbc/env/internal/DefaultSchemaNameResolver.java

\* /opt/cola/permits/1532802101\_1673726874.504364/0/hibernate-core-5-6-7-final-sourcesjar/org/hibernate/result/internal/UpdateCountOutputImpl.java

\* /opt/cola/permits/1532802101\_1673726874.504364/0/hibernate-core-5-6-7-final-sourcesjar/org/hibernate/bytecode/spi/ClassTransformer.java

\* /opt/cola/permits/1532802101\_1673726874.504364/0/hibernate-core-5-6-7-final-sourcesjar/org/hibernate/engine/jdbc/StreamUtils.java

\* /opt/cola/permits/1532802101\_1673726874.504364/0/hibernate-core-5-6-7-final-sourcesjar/org/hibernate/hql/spi/id/inline/InlineIdsOrClauseBulkIdStrategy.java

\* /opt/cola/permits/1532802101\_1673726874.504364/0/hibernate-core-5-6-7-final-sourcesjar/org/hibernate/boot/registry/classloading/internal/ClassLoaderServiceImpl.java

\* /opt/cola/permits/1532802101\_1673726874.504364/0/hibernate-core-5-6-7-final-sourcesjar/org/hibernate/loader/plan/exec/spi/package-info.java

\* /opt/cola/permits/1532802101\_1673726874.504364/0/hibernate-core-5-6-7-final-sourcesjar/org/hibernate/boot/internal/ClassLoaderAccessImpl.java

\* /opt/cola/permits/1532802101\_1673726874.504364/0/hibernate-core-5-6-7-final-sourcesjar/org/hibernate/cfg/IndexOrUniqueKeySecondPass.java

\* /opt/cola/permits/1532802101\_1673726874.504364/0/hibernate-core-5-6-7-final-sourcesjar/org/hibernate/query/criteria/internal/expression/function/LowerFunction.java

\* /opt/cola/permits/1532802101\_1673726874.504364/0/hibernate-core-5-6-7-final-sourcesjar/org/hibernate/hql/spi/id/inline/InlineIdsInClauseBuilder.java

\* /opt/cola/permits/1532802101\_1673726874.504364/0/hibernate-core-5-6-7-final-sourcesjar/org/hibernate/engine/jdbc/batch/internal/NonBatchingBatch.java

\* /opt/cola/permits/1532802101\_1673726874.504364/0/hibernate-core-5-6-7-final-sourcesjar/org/hibernate/bytecode/enhance/internal/tracker/SimpleFieldTracker.java

\* /opt/cola/permits/1532802101\_1673726874.504364/0/hibernate-core-5-6-7-final-sourcesjar/org/hibernate/ejb/HibernateQuery.java

jar/org/hibernate/event/spi/EvictEventListener.java

\* /opt/cola/permits/1532802101\_1673726874.504364/0/hibernate-core-5-6-7-final-sourcesjar/org/hibernate/cfg/beanvalidation/BeanValidationIntegrator.java

\* /opt/cola/permits/1532802101\_1673726874.504364/0/hibernate-core-5-6-7-final-sourcesjar/org/hibernate/event/spi/MergeEventListener.java

\* /opt/cola/permits/1532802101\_1673726874.504364/0/hibernate-core-5-6-7-final-sourcesjar/org/hibernate/procedure/internal/Util.java

\* /opt/cola/permits/1532802101\_1673726874.504364/0/hibernate-core-5-6-7-final-sourcesjar/org/hibernate/cfg/CannotForceNonNullableException.java

\* /opt/cola/permits/1532802101\_1673726874.504364/0/hibernate-core-5-6-7-final-sourcesjar/org/hibernate/mapping/TypeDef.java

\* /opt/cola/permits/1532802101\_1673726874.504364/0/hibernate-core-5-6-7-final-sourcesjar/org/hibernate/property/access/spi/PropertyAccess.java

\* /opt/cola/permits/1532802101\_1673726874.504364/0/hibernate-core-5-6-7-final-sourcesjar/org/hibernate/annotations/MetaValue.java

\* /opt/cola/permits/1532802101\_1673726874.504364/0/hibernate-core-5-6-7-final-sourcesjar/org/hibernate/action/internal/EntityVerifyVersionProcess.java

\* /opt/cola/permits/1532802101\_1673726874.504364/0/hibernate-core-5-6-7-final-sourcesjar/org/hibernate/event/spi/AbstractCollectionEvent.java

\* /opt/cola/permits/1532802101\_1673726874.504364/0/hibernate-core-5-6-7-final-sourcesjar/org/hibernate/tool/schema/internal/IndividuallySchemaValidatorImpl.java

\* /opt/cola/permits/1532802101\_1673726874.504364/0/hibernate-core-5-6-7-final-sourcesjar/org/hibernate/bytecode/enhance/spi/EnhancementException.java

\* /opt/cola/permits/1532802101\_1673726874.504364/0/hibernate-core-5-6-7-final-sourcesjar/org/hibernate/tuple/StandardProperty.java

\* /opt/cola/permits/1532802101\_1673726874.504364/0/hibernate-core-5-6-7-final-sourcesjar/org/hibernate/query/criteria/internal/path/MapKeyHelpers.java

\* /opt/cola/permits/1532802101\_1673726874.504364/0/hibernate-core-5-6-7-final-sourcesjar/org/hibernate/dialect/pagination/CUBRIDLimitHandler.java

\* /opt/cola/permits/1532802101\_1673726874.504364/0/hibernate-core-5-6-7-final-sourcesjar/org/hibernate/proxy/HibernateProxyHelper.java

\* /opt/cola/permits/1532802101\_1673726874.504364/0/hibernate-core-5-6-7-final-sourcesjar/org/hibernate/type/DiscriminatorType.java

\* /opt/cola/permits/1532802101\_1673726874.504364/0/hibernate-core-5-6-7-final-sourcesjar/org/hibernate/sql/ordering/antlr/FormulaReference.java

\* /opt/cola/permits/1532802101\_1673726874.504364/0/hibernate-core-5-6-7-final-sourcesjar/org/hibernate/tool/hbm2ddl/SchemaUpdate.java

\* /opt/cola/permits/1532802101\_1673726874.504364/0/hibernate-core-5-6-7-final-sourcesjar/org/hibernate/tool/schema/spi/SchemaFilterProvider.java

\* /opt/cola/permits/1532802101\_1673726874.504364/0/hibernate-core-5-6-7-final-sourcesjar/org/hibernate/internal/ExceptionMapperStandardImpl.java

\* /opt/cola/permits/1532802101\_1673726874.504364/0/hibernate-core-5-6-7-final-sourcesjar/org/hibernate/tool/schema/spi/ExceptionHandler.java

\* /opt/cola/permits/1532802101\_1673726874.504364/0/hibernate-core-5-6-7-final-sourcesjar/org/hibernate/boot/model/source/internal/OverriddenMappingDefaults.java

\* /opt/cola/permits/1532802101\_1673726874.504364/0/hibernate-core-5-6-7-final-sourcesjar/org/hibernate/boot/model/source/spi/IdentifiableTypeSource.java

jar/org/hibernate/tuple/AnnotationValueGeneration.java

\* /opt/cola/permits/1532802101\_1673726874.504364/0/hibernate-core-5-6-7-final-sourcesjar/org/hibernate/tool/hbm2ddl/SchemaValidatorTask.java

\* /opt/cola/permits/1532802101\_1673726874.504364/0/hibernate-core-5-6-7-final-sourcesjar/org/hibernate/boot/spi/AbstractDelegatingMetadata.java

\* /opt/cola/permits/1532802101\_1673726874.504364/0/hibernate-core-5-6-7-final-sourcesjar/org/hibernate/dialect/PostgreSQL92Dialect.java

\* /opt/cola/permits/1532802101\_1673726874.504364/0/hibernate-core-5-6-7-final-sourcesjar/org/hibernate/type/descriptor/java/ArrayMutabilityPlan.java

\* /opt/cola/permits/1532802101\_1673726874.504364/0/hibernate-core-5-6-7-final-sourcesjar/org/hibernate/loader/custom/sql/NamedParamBinder.java

\* /opt/cola/permits/1532802101\_1673726874.504364/0/hibernate-core-5-6-7-final-sourcesjar/org/hibernate/graph/spi/RootGraphImplementor.java

\* /opt/cola/permits/1532802101\_1673726874.504364/0/hibernate-core-5-6-7-final-sourcesjar/org/hibernate/hql/internal/classic/SelectPathExpressionParser.java

\* /opt/cola/permits/1532802101\_1673726874.504364/0/hibernate-core-5-6-7-final-sourcesjar/org/hibernate/query/criteria/internal/ParameterContainer.java

\* /opt/cola/permits/1532802101\_1673726874.504364/0/hibernate-core-5-6-7-final-sourcesjar/org/hibernate/context/internal/JTASessionContext.java

\* /opt/cola/permits/1532802101\_1673726874.504364/0/hibernate-core-5-6-7-final-sourcesjar/org/hibernate/action/internal/DelayedPostInsertIdentifier.java

\* /opt/cola/permits/1532802101\_1673726874.504364/0/hibernate-core-5-6-7-final-sourcesjar/org/hibernate/annotations/ColumnDefault.java

\* /opt/cola/permits/1532802101\_1673726874.504364/0/hibernate-core-5-6-7-final-sourcesjar/org/hibernate/jpa/boot/internal/ParsedPersistenceXmlDescriptor.java

\* /opt/cola/permits/1532802101\_1673726874.504364/0/hibernate-core-5-6-7-final-sourcesjar/org/hibernate/loader/plan/spi/CollectionFetchableIndex.java

\* /opt/cola/permits/1532802101\_1673726874.504364/0/hibernate-core-5-6-7-final-sourcesjar/org/hibernate/annotations/PolymorphismType.java

\* /opt/cola/permits/1532802101\_1673726874.504364/0/hibernate-core-5-6-7-final-sourcesjar/org/hibernate/boot/jaxb/Origin.java

\* /opt/cola/permits/1532802101\_1673726874.504364/0/hibernate-core-5-6-7-final-sourcesjar/org/hibernate/loader/entity/plan/DynamicBatchingEntityLoaderBuilder.java

\* /opt/cola/permits/1532802101\_1673726874.504364/0/hibernate-core-5-6-7-final-sourcesjar/org/hibernate/HibernateException.java

\* /opt/cola/permits/1532802101\_1673726874.504364/0/hibernate-core-5-6-7-final-sourcesjar/org/hibernate/property/access/internal/PropertyAccessEmbeddedImpl.java

\* /opt/cola/permits/1532802101\_1673726874.504364/0/hibernate-core-5-6-7-final-sourcesjar/org/hibernate/engine/jdbc/connections/internal/ConnectionCreatorBuilder.java

\* /opt/cola/permits/1532802101\_1673726874.504364/0/hibernate-core-5-6-7-final-sourcesjar/org/hibernate/hql/internal/ast/util/SyntheticAndFactory.java

\* /opt/cola/permits/1532802101\_1673726874.504364/0/hibernate-core-5-6-7-final-sourcesjar/org/hibernate/bytecode/internal/BytecodeProviderInitiator.java

\* /opt/cola/permits/1532802101\_1673726874.504364/0/hibernate-core-5-6-7-final-sourcesjar/org/hibernate/boot/model/source/internal/hbm/TableSourceImpl.java

\* /opt/cola/permits/1532802101\_1673726874.504364/0/hibernate-core-5-6-7-final-sourcesjar/org/hibernate/id/uuid/StandardRandomStrategy.java

jar/org/hibernate/annotations/MapKeyType.java

\* /opt/cola/permits/1532802101\_1673726874.504364/0/hibernate-core-5-6-7-final-sourcesjar/org/hibernate/secure/spi/PermissionCheckEntityInformation.java

\* /opt/cola/permits/1532802101\_1673726874.504364/0/hibernate-core-5-6-7-final-sourcesjar/org/hibernate/hql/internal/ast/NamedParameterInformationImpl.java

\* /opt/cola/permits/1532802101\_1673726874.504364/0/hibernate-core-5-6-7-final-sourcesjar/org/hibernate/boot/model/source/internal/hbm/EmbeddableSourceVirtualImpl.java

\* /opt/cola/permits/1532802101\_1673726874.504364/0/hibernate-core-5-6-7-final-sourcesjar/org/hibernate/mapping/PersistentClass.java

\* /opt/cola/permits/1532802101\_1673726874.504364/0/hibernate-core-5-6-7-final-sourcesjar/org/hibernate/engine/spi/BatchFetchQueue.java

\* /opt/cola/permits/1532802101\_1673726874.504364/0/hibernate-core-5-6-7-final-sourcesjar/org/hibernate/loader/custom/ResultRowProcessor.java

\* /opt/cola/permits/1532802101\_1673726874.504364/0/hibernate-core-5-6-7-final-sourcesjar/org/hibernate/loader/collection/CollectionLoader.java

\* /opt/cola/permits/1532802101\_1673726874.504364/0/hibernate-core-5-6-7-final-sourcesjar/org/hibernate/type/RowVersionType.java

\* /opt/cola/permits/1532802101\_1673726874.504364/0/hibernate-core-5-6-7-final-sourcesjar/org/hibernate/dialect/MySQL5InnoDBDialect.java

\* /opt/cola/permits/1532802101\_1673726874.504364/0/hibernate-core-5-6-7-final-sourcesjar/org/hibernate/hql/internal/ast/tree/MapKeyNode.java

\* /opt/cola/permits/1532802101\_1673726874.504364/0/hibernate-core-5-6-7-final-sourcesjar/org/hibernate/bytecode/enhance/internal/bytebuddy/UnloadedTypeDescription.java

\* /opt/cola/permits/1532802101\_1673726874.504364/0/hibernate-core-5-6-7-final-sourcesjar/org/hibernate/mapping/MappedSuperclass.java

\* /opt/cola/permits/1532802101\_1673726874.504364/0/hibernate-core-5-6-7-final-sourcesjar/org/hibernate/hql/internal/ast/tree/ConstructorNode.java

\* /opt/cola/permits/1532802101\_1673726874.504364/0/hibernate-core-5-6-7-final-sourcesjar/org/hibernate/hql/internal/ast/tree/OperatorNode.java

\* /opt/cola/permits/1532802101\_1673726874.504364/0/hibernate-core-5-6-7-final-sourcesjar/org/hibernate/stat/SessionStatistics.java

\* /opt/cola/permits/1532802101\_1673726874.504364/0/hibernate-core-5-6-7-final-sourcesjar/org/hibernate/boot/model/source/spi/AnyMappingSource.java

\* /opt/cola/permits/1532802101\_1673726874.504364/0/hibernate-core-5-6-7-final-sourcesjar/org/hibernate/jpa/spi/CriteriaQueryTupleTransformer.java

\* /opt/cola/permits/1532802101\_1673726874.504364/0/hibernate-core-5-6-7-final-sourcesjar/org/hibernate/boot/registry/selector/internal/LazyServiceResolver.java

\* /opt/cola/permits/1532802101\_1673726874.504364/0/hibernate-core-5-6-7-final-sourcesjar/org/hibernate/type/descriptor/java/ByteTypeDescriptor.java

\* /opt/cola/permits/1532802101\_1673726874.504364/0/hibernate-core-5-6-7-final-sourcesjar/org/hibernate/hql/internal/ast/tree/AggregatedSelectExpression.java

\* /opt/cola/permits/1532802101\_1673726874.504364/0/hibernate-core-5-6-7-final-sourcesjar/org/hibernate/PessimisticLockException.java

\* /opt/cola/permits/1532802101\_1673726874.504364/0/hibernate-core-5-6-7-final-sourcesjar/org/hibernate/engine/jdbc/env/spi/JdbcEnvironment.java

\* /opt/cola/permits/1532802101\_1673726874.504364/0/hibernate-core-5-6-7-final-sourcesjar/org/hibernate/engine/spi/CompositeOwner.java

jar/org/hibernate/loader/plan/exec/process/spi/RowReader.java

\* /opt/cola/permits/1532802101\_1673726874.504364/0/hibernate-core-5-6-7-final-sourcesjar/org/hibernate/tool/schema/internal/DefaultSchemaFilter.java

\* /opt/cola/permits/1532802101\_1673726874.504364/0/hibernate-core-5-6-7-final-sourcesjar/org/hibernate/boot/model/source/spi/VersionAttributeSource.java

\* /opt/cola/permits/1532802101\_1673726874.504364/0/hibernate-core-5-6-7-final-sourcesjar/org/hibernate/internal/util/xml/ErrorLogger.java

\* /opt/cola/permits/1532802101\_1673726874.504364/0/hibernate-core-5-6-7-final-sourcesjar/org/hibernate/type/SerializationException.java

\* /opt/cola/permits/1532802101\_1673726874.504364/0/hibernate-core-5-6-7-final-sourcesjar/org/hibernate/persister/walking/internal/FetchStrategyHelper.java

\* /opt/cola/permits/1532802101\_1673726874.504364/0/hibernate-core-5-6-7-final-sourcesjar/org/hibernate/event/spi/FlushEvent.java

\* /opt/cola/permits/1532802101\_1673726874.504364/0/hibernate-core-5-6-7-final-sourcesjar/org/hibernate/query/criteria/internal/expression/function/LocateFunction.java

\* /opt/cola/permits/1532802101\_1673726874.504364/0/hibernate-core-5-6-7-final-sourcesjar/org/hibernate/boot/model/relational/AbstractAuxiliaryDatabaseObject.java

\* /opt/cola/permits/1532802101\_1673726874.504364/0/hibernate-core-5-6-7-final-sourcesjar/org/hibernate/internal/SessionCreationOptions.java

\* /opt/cola/permits/1532802101\_1673726874.504364/0/hibernate-core-5-6-7-final-sourcesjar/org/hibernate/engine/spi/SessionBuilderImplementor.java

\* /opt/cola/permits/1532802101\_1673726874.504364/0/hibernate-core-5-6-7-final-sourcesjar/org/hibernate/boot/model/source/spi/CompositeIdentifierSource.java

\* /opt/cola/permits/1532802101\_1673726874.504364/0/hibernate-core-5-6-7-final-sourcesjar/org/hibernate/persister/entity/PropertyMapping.java

\* /opt/cola/permits/1532802101\_1673726874.504364/0/hibernate-core-5-6-7-final-sourcesjar/org/hibernate/LobHelper.java

\* /opt/cola/permits/1532802101\_1673726874.504364/0/hibernate-core-5-6-7-final-sourcesjar/org/hibernate/persister/walking/internal/EntityIdentifierDefinitionHelper.java

\* /opt/cola/permits/1532802101\_1673726874.504364/0/hibernate-core-5-6-7-final-sourcesjar/org/hibernate/query/spi/QueryImplementor.java

\* /opt/cola/permits/1532802101\_1673726874.504364/0/hibernate-core-5-6-7-final-sourcesjar/org/hibernate/stat/Statistics.java

\* /opt/cola/permits/1532802101\_1673726874.504364/0/hibernate-core-5-6-7-final-sourcesjar/org/hibernate/persister/entity/Lockable.java

\* /opt/cola/permits/1532802101\_1673726874.504364/0/hibernate-core-5-6-7-final-sourcesjar/org/hibernate/dialect/LobMergeStrategy.java

\* /opt/cola/permits/1532802101\_1673726874.504364/0/hibernate-core-5-6-7-final-sourcesjar/org/hibernate/boot/spi/AdditionalJaxbMappingProducer.java

\* /opt/cola/permits/1532802101\_1673726874.504364/0/hibernate-core-5-6-7-final-sourcesjar/org/hibernate/boot/model/source/internal/hbm/AttributesHelper.java

\* /opt/cola/permits/1532802101\_1673726874.504364/0/hibernate-core-5-6-7-final-sourcesjar/org/hibernate/loader/plan/exec/query/internal/SelectStatementBuilder.java

\* /opt/cola/permits/1532802101\_1673726874.504364/0/hibernate-core-5-6-7-final-sourcesjar/org/hibernate/boot/jaxb/hbm/spi/SecondaryTableContainer.java

\* /opt/cola/permits/1532802101\_1673726874.504364/0/hibernate-core-5-6-7-final-sourcesjar/org/hibernate/boot/jaxb/mapping/spi/AttributesContainer.java

jar/org/hibernate/event/spi/RefreshEventListener.java

\* /opt/cola/permits/1532802101\_1673726874.504364/0/hibernate-core-5-6-7-final-sourcesjar/org/hibernate/type/DoubleType.java

\* /opt/cola/permits/1532802101\_1673726874.504364/0/hibernate-core-5-6-7-final-sourcesjar/org/hibernate/param/CollectionFilterKeyParameterSpecification.java

\* /opt/cola/permits/1532802101\_1673726874.504364/0/hibernate-core-5-6-7-final-sourcesjar/org/hibernate/tool/schema/internal/AbstractSchemaMigrator.java

\* /opt/cola/permits/1532802101\_1673726874.504364/0/hibernate-core-5-6-7-final-sourcesjar/org/hibernate/tuple/entity/DynamicMapEntityTuplizer.java

\* /opt/cola/permits/1532802101\_1673726874.504364/0/hibernate-core-5-6-7-final-sourcesjar/org/hibernate/annotations/Tables.java

\* /opt/cola/permits/1532802101\_1673726874.504364/0/hibernate-core-5-6-7-final-sources-

jar/org/hibernate/tool/schema/extract/internal/SequenceInformationExtractorMariaDBDatabaseImpl.java

\* /opt/cola/permits/1532802101\_1673726874.504364/0/hibernate-core-5-6-7-final-sources-

jar/org/hibernate/tool/schema/internal/GroupedSchemaMigratorImpl.java

\* /opt/cola/permits/1532802101\_1673726874.504364/0/hibernate-core-5-6-7-final-sourcesjar/org/hibernate/engine/loading/internal/EntityLoadContext.java

\* /opt/cola/permits/1532802101\_1673726874.504364/0/hibernate-core-5-6-7-final-sourcesjar/org/hibernate/boot/model/source/internal/hbm/XmlElementMetadata.java

\* /opt/cola/permits/1532802101\_1673726874.504364/0/hibernate-core-5-6-7-final-sourcesjar/org/hibernate/dialect/ColumnAliasExtractor.java

\* /opt/cola/permits/1532802101\_1673726874.504364/0/hibernate-core-5-6-7-final-sourcesjar/org/hibernate/boot/archive/internal/ExplodedArchiveDescriptor.java

\* /opt/cola/permits/1532802101\_1673726874.504364/0/hibernate-core-5-6-7-final-sourcesjar/org/hibernate/type/descriptor/java/LocalTimeJavaDescriptor.java

\* /opt/cola/permits/1532802101\_1673726874.504364/0/hibernate-core-5-6-7-final-sourcesjar/org/hibernate/dialect/lock/PessimisticForceIncrementLockingStrategy.java

\* /opt/cola/permits/1532802101\_1673726874.504364/0/hibernate-core-5-6-7-final-sourcesjar/org/hibernate/mapping/IdGenerator.java

\* /opt/cola/permits/1532802101\_1673726874.504364/0/hibernate-core-5-6-7-final-sourcesjar/org/hibernate/annotations/IndexColumn.java

\* /opt/cola/permits/1532802101\_1673726874.504364/0/hibernate-core-5-6-7-final-sourcesjar/org/hibernate/type/NTextType.java

\* /opt/cola/permits/1532802101\_1673726874.504364/0/hibernate-core-5-6-7-final-sourcesjar/org/hibernate/resource/transaction/backend/jta/internal/JtaPlatformInaccessibleException.java

\* /opt/cola/permits/1532802101\_1673726874.504364/0/hibernate-core-5-6-7-final-sources-

jar/org/hibernate/loader/plan/exec/query/internal/QueryBuildingParametersImpl.java

\* /opt/cola/permits/1532802101\_1673726874.504364/0/hibernate-core-5-6-7-final-sourcesjar/org/hibernate/loader/criteria/EntityCriteriaInfoProvider.java

\* /opt/cola/permits/1532802101\_1673726874.504364/0/hibernate-core-5-6-7-final-sourcesjar/org/hibernate/boot/model/source/internal/hbm/FilterDefinitionBinder.java

\* /opt/cola/permits/1532802101\_1673726874.504364/0/hibernate-core-5-6-7-final-sourcesjar/org/hibernate/query/criteria/internal/CriteriaUpdateImpl.java

\* /opt/cola/permits/1532802101\_1673726874.504364/0/hibernate-core-5-6-7-final-sourcesjar/org/hibernate/loader/plan/exec/internal/RootHelper.java

\* /opt/cola/permits/1532802101\_1673726874.504364/0/hibernate-core-5-6-7-final-sources-

jar/org/hibernate/resource/transaction/backend/jta/internal/synchronization/SynchronizationCallbackCoordinator.jav a

\* /opt/cola/permits/1532802101\_1673726874.504364/0/hibernate-core-5-6-7-final-sourcesjar/org/hibernate/secure/internal/JaccSecurityListener.java

\* /opt/cola/permits/1532802101\_1673726874.504364/0/hibernate-core-5-6-7-final-sourcesjar/org/hibernate/loader/plan/build/spi/ExpandingQuerySpaces.java

\* /opt/cola/permits/1532802101\_1673726874.504364/0/hibernate-core-5-6-7-final-sourcesjar/org/hibernate/persister/collection/QueryableCollection.java

\* /opt/cola/permits/1532802101\_1673726874.504364/0/hibernate-core-5-6-7-final-sourcesjar/org/hibernate/hql/spi/id/local/IdTableInfoImpl.java

\* /opt/cola/permits/1532802101\_1673726874.504364/0/hibernate-core-5-6-7-final-sourcesjar/org/hibernate/context/internal/ThreadLocalSessionContext.java

\* /opt/cola/permits/1532802101\_1673726874.504364/0/hibernate-core-5-6-7-final-sourcesjar/org/hibernate/boot/model/source/spi/CascadeStyleSource.java

\* /opt/cola/permits/1532802101\_1673726874.504364/0/hibernate-core-5-6-7-final-sources-

jar/org/hibernate/query/criteria/internal/predicate/ImplicitNumericExpressionTypeDeterminer.java

\* /opt/cola/permits/1532802101\_1673726874.504364/0/hibernate-core-5-6-7-final-sources-

jar/org/hibernate/boot/jaxb/hbm/spi/AttributeMapping.java

\* /opt/cola/permits/1532802101\_1673726874.504364/0/hibernate-core-5-6-7-final-sourcesjar/org/hibernate/boot/internal/MetadataImpl.java

\* /opt/cola/permits/1532802101\_1673726874.504364/0/hibernate-core-5-6-7-final-sourcesjar/org/hibernate/event/spi/EvictEvent.java

\* /opt/cola/permits/1532802101\_1673726874.504364/0/hibernate-core-5-6-7-final-sourcesjar/org/hibernate/jpa/spi/HibernateEntityManagerFactoryAware.java

\* /opt/cola/permits/1532802101\_1673726874.504364/0/hibernate-core-5-6-7-final-sourcesjar/org/hibernate/EmptyInterceptor.java

\* /opt/cola/permits/1532802101\_1673726874.504364/0/hibernate-core-5-6-7-final-sourcesjar/org/hibernate/dialect/pagination/Informix10LimitHandler.java

\* /opt/cola/permits/1532802101\_1673726874.504364/0/hibernate-core-5-6-7-final-sourcesjar/org/hibernate/dialect/identity/InformixIdentityColumnSupport.java

\* /opt/cola/permits/1532802101\_1673726874.504364/0/hibernate-core-5-6-7-final-sourcesjar/org/hibernate/id/enhanced/StandardOptimizerDescriptor.java

\* /opt/cola/permits/1532802101\_1673726874.504364/0/hibernate-core-5-6-7-final-sourcesjar/org/hibernate/internal/HEMLogging.java

\* /opt/cola/permits/1532802101\_1673726874.504364/0/hibernate-core-5-6-7-final-sourcesjar/org/hibernate/engine/transaction/jta/platform/internal/ResinJtaPlatform.java

\* /opt/cola/permits/1532802101\_1673726874.504364/0/hibernate-core-5-6-7-final-sourcesjar/org/hibernate/jpa/internal/util/ConfigurationHelper.java

\* /opt/cola/permits/1532802101\_1673726874.504364/0/hibernate-core-5-6-7-final-sourcesjar/org/hibernate/internal/ExceptionConverterImpl.java

\* /opt/cola/permits/1532802101\_1673726874.504364/0/hibernate-core-5-6-7-final-sourcesjar/org/hibernate/tool/schema/extract/spi/InformationExtractor.java

\* /opt/cola/permits/1532802101\_1673726874.504364/0/hibernate-core-5-6-7-final-sourcesjar/org/hibernate/boot/model/source/spi/AttributePath.java

\* /opt/cola/permits/1532802101\_1673726874.504364/0/hibernate-core-5-6-7-final-sourcesjar/org/hibernate/internal/log/DeprecationLogger.java

\* /opt/cola/permits/1532802101\_1673726874.504364/0/hibernate-core-5-6-7-final-sourcesjar/org/hibernate/boot/model/source/internal/hbm/EntityHierarchyBuilder.java

\* /opt/cola/permits/1532802101\_1673726874.504364/0/hibernate-core-5-6-7-final-sourcesjar/org/hibernate/dialect/FrontBaseDialect.java

\* /opt/cola/permits/1532802101\_1673726874.504364/0/hibernate-core-5-6-7-final-sourcesjar/org/hibernate/tool/schema/Action.java

\* /opt/cola/permits/1532802101\_1673726874.504364/0/hibernate-core-5-6-7-final-sourcesjar/org/hibernate/integrator/spi/IntegratorService.java

\* /opt/cola/permits/1532802101\_1673726874.504364/0/hibernate-core-5-6-7-final-sourcesjar/org/hibernate/tool/schema/extract/spi/IndexInformation.java

\* /opt/cola/permits/1532802101\_1673726874.504364/0/hibernate-core-5-6-7-final-sourcesjar/org/hibernate/tuple/component/PojoComponentTuplizer.java

\* /opt/cola/permits/1532802101\_1673726874.504364/0/hibernate-core-5-6-7-final-sourcesjar/org/hibernate/cfg/ComponentPropertyHolder.java

\* /opt/cola/permits/1532802101\_1673726874.504364/0/hibernate-core-5-6-7-final-sourcesjar/org/hibernate/loader/plan/spi/CollectionFetchableElement.java

\* /opt/cola/permits/1532802101\_1673726874.504364/0/hibernate-core-5-6-7-final-sourcesjar/org/hibernate/tuple/InDatabaseValueGenerationStrategy.java

\* /opt/cola/permits/1532802101\_1673726874.504364/0/hibernate-core-5-6-7-final-sourcesjar/org/hibernate/engine/spi/AssociationKey.java

\* /opt/cola/permits/1532802101\_1673726874.504364/0/hibernate-core-5-6-7-final-sourcesjar/org/hibernate/resource/transaction/spi/TransactionCoordinatorOwner.java

\* /opt/cola/permits/1532802101\_1673726874.504364/0/hibernate-core-5-6-7-final-sourcesjar/org/hibernate/engine/internal/NaturalIdXrefDelegate.java

\* /opt/cola/permits/1532802101\_1673726874.504364/0/hibernate-core-5-6-7-final-sourcesjar/org/hibernate/engine/spi/Status.java

\* /opt/cola/permits/1532802101\_1673726874.504364/0/hibernate-core-5-6-7-final-sourcesjar/org/hibernate/mapping/RelationalModel.java

\* /opt/cola/permits/1532802101\_1673726874.504364/0/hibernate-core-5-6-7-final-sourcesjar/org/hibernate/engine/config/spi/package-info.java

\* /opt/cola/permits/1532802101\_1673726874.504364/0/hibernate-core-5-6-7-final-sourcesjar/org/hibernate/type/TimeZoneType.java

\* /opt/cola/permits/1532802101\_1673726874.504364/0/hibernate-core-5-6-7-final-sourcesjar/org/hibernate/event/internal/EntityCopyAllowedLoggedObserver.java

\* /opt/cola/permits/1532802101\_1673726874.504364/0/hibernate-core-5-6-7-final-sourcesjar/org/hibernate/proxy/HibernateProxy.java

\* /opt/cola/permits/1532802101\_1673726874.504364/0/hibernate-core-5-6-7-final-sourcesjar/org/hibernate/jdbc/Work.java

\* /opt/cola/permits/1532802101\_1673726874.504364/0/hibernate-core-5-6-7-final-sourcesjar/org/hibernate/tool/schema/TargetType.java

\* /opt/cola/permits/1532802101\_1673726874.504364/0/hibernate-core-5-6-7-final-sourcesjar/org/hibernate/annotations/Filters.java

\* /opt/cola/permits/1532802101\_1673726874.504364/0/hibernate-core-5-6-7-final-sourcesjar/org/hibernate/collection/internal/PersistentArrayHolder.java

\* /opt/cola/permits/1532802101\_1673726874.504364/0/hibernate-core-5-6-7-final-sourcesjar/org/hibernate/dialect/lock/OptimisticLockingStrategy.java

\* /opt/cola/permits/1532802101\_1673726874.504364/0/hibernate-core-5-6-7-final-sourcesjar/org/hibernate/hql/spi/id/AbstractMultiTableBulkIdStrategyImpl.java

\* /opt/cola/permits/1532802101\_1673726874.504364/0/hibernate-core-5-6-7-final-sourcesjar/org/hibernate/tool/schema/spi/SourceDescriptor.java

\* /opt/cola/permits/1532802101\_1673726874.504364/0/hibernate-core-5-6-7-final-sourcesjar/org/hibernate/criterion/RowCountProjection.java

\* /opt/cola/permits/1532802101\_1673726874.504364/0/hibernate-core-5-6-7-final-sourcesjar/org/hibernate/param/VersionTypeSeedParameterSpecification.java

\* /opt/cola/permits/1532802101\_1673726874.504364/0/hibernate-core-5-6-7-final-sourcesjar/org/hibernate/bytecode/internal/bytebuddy/HibernateMethodLookupDispatcher.java

\* /opt/cola/permits/1532802101\_1673726874.504364/0/hibernate-core-5-6-7-final-sourcesjar/org/hibernate/boot/registry/StandardServiceRegistryBuilder.java

\* /opt/cola/permits/1532802101\_1673726874.504364/0/hibernate-core-5-6-7-final-sourcesjar/org/hibernate/boot/cfgxml/spi/CfgXmlAccessService.java

\* /opt/cola/permits/1532802101\_1673726874.504364/0/hibernate-core-5-6-7-final-sourcesjar/org/hibernate/bytecode/internal/bytebuddy/BulkAccessorException.java

\* /opt/cola/permits/1532802101\_1673726874.504364/0/hibernate-core-5-6-7-final-sourcesjar/org/hibernate/engine/spi/ExceptionConverter.java

\* /opt/cola/permits/1532802101\_1673726874.504364/0/hibernate-core-5-6-7-final-sourcesjar/org/hibernate/type/descriptor/converter/AttributeConverterSqlTypeDescriptorAdapter.java \* /opt/cola/permits/1532802101\_1673726874.504364/0/hibernate-core-5-6-7-final-sourcesjar/org/hibernate/jpa/spi/MutableJpaCompliance.java

\* /opt/cola/permits/1532802101\_1673726874.504364/0/hibernate-core-5-6-7-final-sourcesjar/org/hibernate/type/descriptor/sql/LobTypeMappings.java

\* /opt/cola/permits/1532802101\_1673726874.504364/0/hibernate-core-5-6-7-final-sourcesjar/org/hibernate/engine/jdbc/env/internal/NormalizingIdentifierHelperImpl.java

\* /opt/cola/permits/1532802101\_1673726874.504364/0/hibernate-core-5-6-7-final-sourcesjar/org/hibernate/engine/transaction/jta/platform/spi/JtaPlatform.java

\* /opt/cola/permits/1532802101\_1673726874.504364/0/hibernate-core-5-6-7-final-sourcesjar/org/hibernate/dialect/lock/LockingStrategy.java

\* /opt/cola/permits/1532802101\_1673726874.504364/0/hibernate-core-5-6-7-final-sourcesjar/org/hibernate/loader/plan/spi/BidirectionalEntityReference.java

\* /opt/cola/permits/1532802101\_1673726874.504364/0/hibernate-core-5-6-7-final-sourcesjar/org/hibernate/tool/schema/internal/exec/ScriptSourceInputNonExistentImpl.java

\* /opt/cola/permits/1532802101\_1673726874.504364/0/hibernate-core-5-6-7-final-sourcesjar/org/hibernate/jdbc/AbstractReturningWork.java

\* /opt/cola/permits/1532802101\_1673726874.504364/0/hibernate-core-5-6-7-final-sourcesjar/org/hibernate/engine/jdbc/spi/NonDurableConnectionObserver.java

\* /opt/cola/permits/1532802101\_1673726874.504364/0/hibernate-core-5-6-7-final-sourcesjar/org/hibernate/boot/model/relational/NamedAuxiliaryDatabaseObject.java

\* /opt/cola/permits/1532802101\_1673726874.504364/0/hibernate-core-5-6-7-final-sourcesjar/org/hibernate/proxy/pojo/bytebuddy/ByteBuddyProxyFactory.java

\* /opt/cola/permits/1532802101\_1673726874.504364/0/hibernate-core-5-6-7-final-sourcesjar/org/hibernate/criterion/SimpleSubqueryExpression.java

\* /opt/cola/permits/1532802101\_1673726874.504364/0/hibernate-core-5-6-7-final-sourcesjar/org/hibernate/usertype/UserVersionType.java

\* /opt/cola/permits/1532802101\_1673726874.504364/0/hibernate-core-5-6-7-final-sourcesjar/org/hibernate/hql/internal/ast/SqlGenerator.java

\* /opt/cola/permits/1532802101\_1673726874.504364/0/hibernate-core-5-6-7-final-sourcesjar/org/hibernate/boot/model/source/internal/hbm/PluralAttributeElementSourceEmbeddedImpl.java

\* /opt/cola/permits/1532802101\_1673726874.504364/0/hibernate-core-5-6-7-final-sourcesjar/org/hibernate/SharedSessionContract.java

\* /opt/cola/permits/1532802101\_1673726874.504364/0/hibernate-core-5-6-7-final-sourcesjar/org/hibernate/cfg/beanvalidation/ValidationMode.java

\* /opt/cola/permits/1532802101\_1673726874.504364/0/hibernate-core-5-6-7-final-sourcesjar/org/hibernate/type/descriptor/java/PrimitiveCharacterArrayTypeDescriptor.java

\* /opt/cola/permits/1532802101\_1673726874.504364/0/hibernate-core-5-6-7-final-sourcesjar/org/hibernate/event/internal/DefaultPostLoadEventListener.java

\* /opt/cola/permits/1532802101\_1673726874.504364/0/hibernate-core-5-6-7-final-sourcesjar/org/hibernate/BasicQueryContract.java

\* /opt/cola/permits/1532802101\_1673726874.504364/0/hibernate-core-5-6-7-final-sourcesjar/org/hibernate/internal/log/UrlMessageBundle.java

\* /opt/cola/permits/1532802101\_1673726874.504364/0/hibernate-core-5-6-7-final-sourcesjar/org/hibernate/engine/spi/CollectionKey.java

\* /opt/cola/permits/1532802101\_1673726874.504364/0/hibernate-core-5-6-7-final-sourcesjar/org/hibernate/boot/model/relational/QualifiedNameImpl.java

\* /opt/cola/permits/1532802101\_1673726874.504364/0/hibernate-core-5-6-7-final-sourcesjar/org/hibernate/type/BasicTypeRegistry.java

\* /opt/cola/permits/1532802101\_1673726874.504364/0/hibernate-core-5-6-7-final-sourcesjar/org/hibernate/proxy/pojo/bytebuddy/ByteBuddyInterceptor.java

\* /opt/cola/permits/1532802101\_1673726874.504364/0/hibernate-core-5-6-7-final-sourcesjar/org/hibernate/boot/model/source/internal/hbm/IdentifierGeneratorDefinitionBinder.java \* /opt/cola/permits/1532802101\_1673726874.504364/0/hibernate-core-5-6-7-final-sourcesjar/org/hibernate/type/descriptor/WrapperOptionsContext.java

\* /opt/cola/permits/1532802101\_1673726874.504364/0/hibernate-core-5-6-7-final-sourcesjar/org/hibernate/boot/model/source/spi/EntityHierarchySource.java

\* /opt/cola/permits/1532802101\_1673726874.504364/0/hibernate-core-5-6-7-final-sourcesjar/org/hibernate/engine/jdbc/dialect/spi/package-info.java

\* /opt/cola/permits/1532802101\_1673726874.504364/0/hibernate-core-5-6-7-final-sourcesjar/org/hibernate/engine/spi/CascadingAction.java

\* /opt/cola/permits/1532802101\_1673726874.504364/0/hibernate-core-5-6-7-final-sourcesjar/org/hibernate/type/descriptor/sql/TimestampTypeDescriptor.java

\* /opt/cola/permits/1532802101\_1673726874.504364/0/hibernate-core-5-6-7-final-sourcesjar/org/hibernate/type/StringNVarcharType.java

\* /opt/cola/permits/1532802101\_1673726874.504364/0/hibernate-core-5-6-7-final-sourcesjar/org/hibernate/query/criteria/internal/AbstractNode.java

\* /opt/cola/permits/1532802101\_1673726874.504364/0/hibernate-core-5-6-7-final-sourcesjar/org/hibernate/dialect/OracleTypesHelper.java

\* /opt/cola/permits/1532802101\_1673726874.504364/0/hibernate-core-5-6-7-final-sourcesjar/org/hibernate/tool/schema/spi/JpaTargetAndSourceDescriptor.java

\* /opt/cola/permits/1532802101\_1673726874.504364/0/hibernate-core-5-6-7-final-sourcesjar/org/hibernate/property/access/internal/PropertyAccessStrategyIndexBackRefImpl.java

\* /opt/cola/permits/1532802101\_1673726874.504364/0/hibernate-core-5-6-7-final-sourcesjar/org/hibernate/jpa/internal/util/LockOptionsHelper.java

\* /opt/cola/permits/1532802101\_1673726874.504364/0/hibernate-core-5-6-7-final-sourcesjar/org/hibernate/boot/jaxb/internal/stax/BufferedXMLEventReader.java

\* /opt/cola/permits/1532802101\_1673726874.504364/0/hibernate-core-5-6-7-final-sourcesjar/org/hibernate/type/descriptor/sql/BinaryTypeDescriptor.java

\* /opt/cola/permits/1532802101\_1673726874.504364/0/hibernate-core-5-6-7-final-sources-

jar/org/hibernate/resource/transaction/backend/jta/internal/JtaTransactionAdapterUserTransactionImpl.java

\* /opt/cola/permits/1532802101\_1673726874.504364/0/hibernate-core-5-6-7-final-sources-

jar/org/hibernate/cache/internal/StrategyCreatorRegionFactoryImpl.java

\* /opt/cola/permits/1532802101\_1673726874.504364/0/hibernate-core-5-6-7-final-sourcesjar/org/hibernate/dialect/lock/PessimisticWriteSelectLockingStrategy.java

\* /opt/cola/permits/1532802101\_1673726874.504364/0/hibernate-core-5-6-7-final-sourcesjar/org/hibernate/annotations/JoinColumnOrFormula.java

\* /opt/cola/permits/1532802101\_1673726874.504364/0/hibernate-core-5-6-7-final-sourcesjar/org/hibernate/engine/jndi/internal/JndiServiceImpl.java

\* /opt/cola/permits/1532802101\_1673726874.504364/0/hibernate-core-5-6-7-final-sourcesjar/org/hibernate/persister/entity/SQLLoadable.java

\* /opt/cola/permits/1532802101\_1673726874.504364/0/hibernate-core-5-6-7-final-sourcesjar/org/hibernate/action/internal/AbstractEntityInsertAction.java

\* /opt/cola/permits/1532802101\_1673726874.504364/0/hibernate-core-5-6-7-final-sourcesjar/org/hibernate/cfg/ImprovedNamingStrategy.java

\* /opt/cola/permits/1532802101\_1673726874.504364/0/hibernate-core-5-6-7-final-sourcesjar/org/hibernate/boot/model/source/internal/hbm/SingularAttributeSourceBasicImpl.java

\* /opt/cola/permits/1532802101\_1673726874.504364/0/hibernate-core-5-6-7-final-sourcesjar/org/hibernate/tool/schema/spi/Exporter.java

\* /opt/cola/permits/1532802101\_1673726874.504364/0/hibernate-core-5-6-7-final-sourcesjar/org/hibernate/dialect/identity/CockroachDB1920IdentityColumnSupport.java

\* /opt/cola/permits/1532802101\_1673726874.504364/0/hibernate-core-5-6-7-final-sourcesjar/org/hibernate/boot/model/relational/Loggable.java

\* /opt/cola/permits/1532802101\_1673726874.504364/0/hibernate-core-5-6-7-final-sourcesjar/org/hibernate/tool/schema/spi/ExtractionTool.java

\* /opt/cola/permits/1532802101\_1673726874.504364/0/hibernate-core-5-6-7-final-sourcesjar/org/hibernate/type/AnyType.java

\* /opt/cola/permits/1532802101\_1673726874.504364/0/hibernate-core-5-6-7-final-sourcesjar/org/hibernate/dialect/MariaDB106Dialect.java

\* /opt/cola/permits/1532802101\_1673726874.504364/0/hibernate-core-5-6-7-final-sourcesjar/org/hibernate/property/access/spi/SetterFieldImpl.java

\* /opt/cola/permits/1532802101\_1673726874.504364/0/hibernate-core-5-6-7-final-sourcesjar/org/hibernate/event/internal/DefaultSaveEventListener.java

\* /opt/cola/permits/1532802101\_1673726874.504364/0/hibernate-core-5-6-7-final-sourcesjar/org/hibernate/annotations/AnyMetaDefs.java

\* /opt/cola/permits/1532802101\_1673726874.504364/0/hibernate-core-5-6-7-final-sourcesjar/org/hibernate/tool/schema/JdbcMetadaAccessStrategy.java

\* /opt/cola/permits/1532802101\_1673726874.504364/0/hibernate-core-5-6-7-final-sources-

jar/org/hibernate/tool/schema/extract/internal/SequenceInformationExtractorDB2DatabaseImpl.java

\* /opt/cola/permits/1532802101\_1673726874.504364/0/hibernate-core-5-6-7-final-sourcesjar/org/hibernate/property/access/spi/Getter.java

\* /opt/cola/permits/1532802101\_1673726874.504364/0/hibernate-core-5-6-7-final-sourcesjar/org/hibernate/type/descriptor/java/ByteArrayTypeDescriptor.java

\* /opt/cola/permits/1532802101\_1673726874.504364/0/hibernate-core-5-6-7-final-sourcesjar/org/hibernate/ScrollableResults.java

\* /opt/cola/permits/1532802101\_1673726874.504364/0/hibernate-core-5-6-7-final-sourcesjar/org/hibernate/type/descriptor/java/PrimitiveByteArrayTypeDescriptor.java

\* /opt/cola/permits/1532802101\_1673726874.504364/0/hibernate-core-5-6-7-final-sources-

jar/org/hibernate/tool/schema/extract/internal/SequenceInformationExtractorHANADatabaseImpl.java

\* /opt/cola/permits/1532802101\_1673726874.504364/0/hibernate-core-5-6-7-final-sources-

jar/org/hibernate/criterion/EnhancedProjection.java

\* /opt/cola/permits/1532802101\_1673726874.504364/0/hibernate-core-5-6-7-final-sourcesjar/org/hibernate/event/internal/DefaultFlushEventListener.java

\* /opt/cola/permits/1532802101\_1673726874.504364/0/hibernate-core-5-6-7-final-sourcesjar/org/hibernate/loader/plan/build/internal/AbstractEntityGraphVisitationStrategy.java

\* /opt/cola/permits/1532802101\_1673726874.504364/0/hibernate-core-5-6-7-final-sourcesjar/org/hibernate/boot/model/source/internal/hbm/PluralAttributeSourceSetImpl.java

\* /opt/cola/permits/1532802101\_1673726874.504364/0/hibernate-core-5-6-7-final-sourcesjar/org/hibernate/boot/model/source/internal/hbm/SingularAttributeSourceManyToOneImpl.java

\* /opt/cola/permits/1532802101\_1673726874.504364/0/hibernate-core-5-6-7-final-sourcesjar/org/hibernate/loader/entity/CascadeEntityJoinWalker.java

\* /opt/cola/permits/1532802101\_1673726874.504364/0/hibernate-core-5-6-7-final-sourcesjar/org/hibernate/type/BigIntegerType.java

\* /opt/cola/permits/1532802101\_1673726874.504364/0/hibernate-core-5-6-7-final-sourcesjar/org/hibernate/resource/transaction/backend/jta/internal/JtaTransactionAdapter.java

\* /opt/cola/permits/1532802101\_1673726874.504364/0/hibernate-core-5-6-7-final-sourcesjar/org/hibernate/jpa/spi/TupleBuilderTransformer.java

\* /opt/cola/permits/1532802101\_1673726874.504364/0/hibernate-core-5-6-7-final-sourcesjar/org/hibernate/tool/schema/internal/exec/GenerationTarget.java

\* /opt/cola/permits/1532802101\_1673726874.504364/0/hibernate-core-5-6-7-final-sourcesjar/org/hibernate/Filter.java

\* /opt/cola/permits/1532802101\_1673726874.504364/0/hibernate-core-5-6-7-final-sourcesjar/org/hibernate/action/internal/OrphanRemovalAction.java

\* /opt/cola/permits/1532802101\_1673726874.504364/0/hibernate-core-5-6-7-final-sourcesjar/org/hibernate/hql/spi/id/inline/InlineIdsIdsInClauseDeleteHandlerImpl.java

\* /opt/cola/permits/1532802101\_1673726874.504364/0/hibernate-core-5-6-7-final-sourcesjar/org/hibernate/loader/plan/spi/QuerySpace.java

\* /opt/cola/permits/1532802101\_1673726874.504364/0/hibernate-core-5-6-7-final-sourcesjar/org/hibernate/graph/GraphParser.java

\* /opt/cola/permits/1532802101\_1673726874.504364/0/hibernate-core-5-6-7-final-sourcesjar/org/hibernate/graph/spi/AttributeNodeImplementor.java

\* /opt/cola/permits/1532802101\_1673726874.504364/0/hibernate-core-5-6-7-final-sourcesjar/org/hibernate/id/PersistentIdentifierGenerator.java

\* /opt/cola/permits/1532802101\_1673726874.504364/0/hibernate-core-5-6-7-final-sourcesjar/org/hibernate/boot/model/source/spi/NaturalIdMutability.java

\* /opt/cola/permits/1532802101\_1673726874.504364/0/hibernate-core-5-6-7-final-sourcesjar/org/hibernate/annotations/SQLInsert.java

\* /opt/cola/permits/1532802101\_1673726874.504364/0/hibernate-core-5-6-7-final-sourcesjar/org/hibernate/hql/internal/ast/tree/BinaryLogicOperatorNode.java

\* /opt/cola/permits/1532802101\_1673726874.504364/0/hibernate-core-5-6-7-final-sourcesjar/org/hibernate/collection/spi/PersistentCollection.java

\* /opt/cola/permits/1532802101\_1673726874.504364/0/hibernate-core-5-6-7-final-sourcesjar/org/hibernate/criterion/AggregateProjection.java

\* /opt/cola/permits/1532802101\_1673726874.504364/0/hibernate-core-5-6-7-final-sourcesjar/org/hibernate/boot/MappingException.java

\* /opt/cola/permits/1532802101\_1673726874.504364/0/hibernate-core-5-6-7-final-sourcesjar/org/hibernate/integrator/spi/ServiceContributingIntegrator.java

\* /opt/cola/permits/1532802101\_1673726874.504364/0/hibernate-core-5-6-7-final-sourcesjar/org/hibernate/event/internal/DefaultPersistEventListener.java

\* /opt/cola/permits/1532802101\_1673726874.504364/0/hibernate-core-5-6-7-final-sourcesjar/org/hibernate/type/descriptor/sql/DecimalTypeDescriptor.java

\* /opt/cola/permits/1532802101\_1673726874.504364/0/hibernate-core-5-6-7-final-sourcesjar/org/hibernate/property/access/internal/PropertyAccessStrategyMapImpl.java

\* /opt/cola/permits/1532802101\_1673726874.504364/0/hibernate-core-5-6-7-final-sourcesjar/org/hibernate/engine/config/internal/package-info.java

\* /opt/cola/permits/1532802101\_1673726874.504364/0/hibernate-core-5-6-7-final-sourcesjar/org/hibernate/mapping/IdentifierCollection.java

\* /opt/cola/permits/1532802101\_1673726874.504364/0/hibernate-core-5-6-7-final-sourcesjar/org/hibernate/hql/internal/ast/util/LiteralProcessor.java

\* /opt/cola/permits/1532802101\_1673726874.504364/0/hibernate-core-5-6-7-final-sourcesjar/org/hibernate/loader/plan/exec/internal/BatchingLoadQueryDetailsFactory.java

\* /opt/cola/permits/1532802101\_1673726874.504364/0/hibernate-core-5-6-7-final-sourcesjar/org/hibernate/bytecode/enhance/spi/EnhancementContext.java

\* /opt/cola/permits/1532802101\_1673726874.504364/0/hibernate-core-5-6-7-final-sourcesjar/org/hibernate/type/ClassType.java

\* /opt/cola/permits/1532802101\_1673726874.504364/0/hibernate-core-5-6-7-final-sourcesjar/org/hibernate/boot/archive/scan/spi/PackageInfoArchiveEntryHandler.java

\* /opt/cola/permits/1532802101\_1673726874.504364/0/hibernate-core-5-6-7-final-sourcesjar/org/hibernate/engine/jdbc/batch/spi/BatchBuilder.java

\* /opt/cola/permits/1532802101\_1673726874.504364/0/hibernate-core-5-6-7-final-sourcesjar/org/hibernate/hql/internal/classic/GroupByParser.java

\* /opt/cola/permits/1532802101\_1673726874.504364/0/hibernate-core-5-6-7-final-sourcesjar/org/hibernate/boot/archive/scan/spi/ClassFileArchiveEntryHandler.java

\* /opt/cola/permits/1532802101\_1673726874.504364/0/hibernate-core-5-6-7-final-sourcesjar/org/hibernate/bytecode/spi/ProxyFactoryFactory.java

\* /opt/cola/permits/1532802101\_1673726874.504364/0/hibernate-core-5-6-7-final-sourcesjar/org/hibernate/mapping/DependantValue.java

\* /opt/cola/permits/1532802101\_1673726874.504364/0/hibernate-core-5-6-7-final-sourcesjar/org/hibernate/loader/custom/CollectionFetchReturn.java

\* /opt/cola/permits/1532802101\_1673726874.504364/0/hibernate-core-5-6-7-final-sourcesjar/org/hibernate/tool/schema/internal/ExceptionHandlerCollectingImpl.java

\* /opt/cola/permits/1532802101\_1673726874.504364/0/hibernate-core-5-6-7-final-sourcesjar/org/hibernate/event/spi/PostCommitDeleteEventListener.java

\* /opt/cola/permits/1532802101\_1673726874.504364/0/hibernate-core-5-6-7-final-sourcesjar/org/hibernate/boot/model/source/internal/hbm/NamedQueryBinder.java

\* /opt/cola/permits/1532802101\_1673726874.504364/0/hibernate-core-5-6-7-final-sourcesjar/org/hibernate/engine/jdbc/connections/spi/ConnectionProvider.java

\* /opt/cola/permits/1532802101\_1673726874.504364/0/hibernate-core-5-6-7-final-sourcesjar/org/hibernate/event/internal/OnUpdateVisitor.java

\* /opt/cola/permits/1532802101\_1673726874.504364/0/hibernate-core-5-6-7-final-sourcesjar/org/hibernate/jdbc/TooManyRowsAffectedException.java

\* /opt/cola/permits/1532802101\_1673726874.504364/0/hibernate-core-5-6-7-final-sourcesjar/org/hibernate/boot/model/source/internal/hbm/RootEntitySourceImpl.java

\* /opt/cola/permits/1532802101\_1673726874.504364/0/hibernate-core-5-6-7-final-sourcesjar/org/hibernate/hql/spi/id/inline/InlineIdsSubSelectValuesListUpdateHandlerImpl.java

\* /opt/cola/permits/1532802101\_1673726874.504364/0/hibernate-core-5-6-7-final-sourcesjar/org/hibernate/event/service/internal/EventListenerRegistryImpl.java

\* /opt/cola/permits/1532802101\_1673726874.504364/0/hibernate-core-5-6-7-final-sourcesjar/org/hibernate/dialect/pagination/package-info.java

\* /opt/cola/permits/1532802101\_1673726874.504364/0/hibernate-core-5-6-7-final-sourcesjar/org/hibernate/jpa/HibernatePersistenceProvider.java

\* /opt/cola/permits/1532802101\_1673726874.504364/0/hibernate-core-5-6-7-final-sourcesjar/org/hibernate/engine/jdbc/batch/spi/Batch.java

\* /opt/cola/permits/1532802101\_1673726874.504364/0/hibernate-core-5-6-7-final-sourcesjar/org/hibernate/loader/plan/exec/internal/OneToManyLoadQueryDetails.java

\* /opt/cola/permits/1532802101\_1673726874.504364/0/hibernate-core-5-6-7-final-sourcesjar/org/hibernate/engine/spi/CascadingActions.java

\* /opt/cola/permits/1532802101\_1673726874.504364/0/hibernate-core-5-6-7-final-sourcesjar/org/hibernate/boot/model/naming/PhysicalNamingStrategyStandardImpl.java

\* /opt/cola/permits/1532802101\_1673726874.504364/0/hibernate-core-5-6-7-final-sourcesjar/org/hibernate/loader/collection/BasicCollectionLoader.java

\* /opt/cola/permits/1532802101\_1673726874.504364/0/hibernate-core-5-6-7-final-sourcesjar/org/hibernate/param/ParameterSpecification.java

\* /opt/cola/permits/1532802101\_1673726874.504364/0/hibernate-core-5-6-7-final-sourcesjar/org/hibernate/query/criteria/internal/FromImplementor.java

\* /opt/cola/permits/1532802101\_1673726874.504364/0/hibernate-core-5-6-7-final-sourcesjar/org/hibernate/dialect/PostgreSQL10Dialect.java

\* /opt/cola/permits/1532802101\_1673726874.504364/0/hibernate-core-5-6-7-final-sourcesjar/org/hibernate/loader/plan/exec/process/internal/CollectionReferenceInitializerImpl.java \* /opt/cola/permits/1532802101\_1673726874.504364/0/hibernate-core-5-6-7-final-sourcesjar/org/hibernate/boot/archive/scan/internal/PackageDescriptorImpl.java

\* /opt/cola/permits/1532802101\_1673726874.504364/0/hibernate-core-5-6-7-final-sourcesjar/org/hibernate/boot/model/source/internal/hbm/ResultSetMappingBinder.java

\* /opt/cola/permits/1532802101\_1673726874.504364/0/hibernate-core-5-6-7-final-sourcesjar/org/hibernate/loader/entity/NaturalIdType.java

\* /opt/cola/permits/1532802101\_1673726874.504364/0/hibernate-core-5-6-7-final-sourcesjar/org/hibernate/cfg/ObjectNameSource.java

\* /opt/cola/permits/1532802101\_1673726874.504364/0/hibernate-core-5-6-7-final-sourcesjar/org/hibernate/mapping/Join.java

\* /opt/cola/permits/1532802101\_1673726874.504364/0/hibernate-core-5-6-7-final-sourcesjar/org/hibernate/dialect/identity/IdentityColumnSupportImpl.java

\* /opt/cola/permits/1532802101\_1673726874.504364/0/hibernate-core-5-6-7-final-sourcesjar/org/hibernate/engine/jdbc/internal/Formatter.java

\* /opt/cola/permits/1532802101\_1673726874.504364/0/hibernate-core-5-6-7-final-sourcesjar/org/hibernate/hql/spi/id/global/PreparationContextImpl.java

\* /opt/cola/permits/1532802101\_1673726874.504364/0/hibernate-core-5-6-7-final-sourcesjar/org/hibernate/jpa/spi/StoredProcedureQueryParameterRegistration.java

\* /opt/cola/permits/1532802101\_1673726874.504364/0/hibernate-core-5-6-7-final-sourcesjar/org/hibernate/bytecode/spi/InstrumentedClassLoader.java

\* /opt/cola/permits/1532802101\_1673726874.504364/0/hibernate-core-5-6-7-final-sourcesjar/org/hibernate/query/internal/NativeQueryImpl.java

\* /opt/cola/permits/1532802101\_1673726874.504364/0/hibernate-core-5-6-7-final-sourcesjar/org/hibernate/loader/plan/exec/internal/CollectionReferenceAliasesImpl.java

\* /opt/cola/permits/1532802101\_1673726874.504364/0/hibernate-core-5-6-7-final-sourcesjar/org/hibernate/engine/query/spi/QueryPlanCache.java

\* /opt/cola/permits/1532802101\_1673726874.504364/0/hibernate-core-5-6-7-final-sourcesjar/org/hibernate/engine/jdbc/package-info.java

\* /opt/cola/permits/1532802101\_1673726874.504364/0/hibernate-core-5-6-7-final-sourcesjar/org/hibernate/tool/hbm2ddl/SchemaExport.java

\* /opt/cola/permits/1532802101\_1673726874.504364/0/hibernate-core-5-6-7-final-sourcesjar/org/hibernate/engine/spi/ExecutableList.java

\* /opt/cola/permits/1532802101\_1673726874.504364/0/hibernate-core-5-6-7-final-sourcesjar/org/hibernate/jpa/spi/NullTypeBindableParameterRegistration.java

\* /opt/cola/permits/1532802101\_1673726874.504364/0/hibernate-core-5-6-7-final-sourcesjar/org/hibernate/loader/plan/build/internal/returns/AbstractCompositeFetch.java

\* /opt/cola/permits/1532802101\_1673726874.504364/0/hibernate-core-5-6-7-final-sourcesjar/org/hibernate/engine/internal/UnsavedValueFactory.java

\* /opt/cola/permits/1532802101\_1673726874.504364/0/hibernate-core-5-6-7-final-sourcesjar/org/hibernate/engine/internal/EntityEntryExtraStateHolder.java

\* /opt/cola/permits/1532802101\_1673726874.504364/0/hibernate-core-5-6-7-final-sourcesjar/org/hibernate/hql/internal/ast/tree/UnaryArithmeticNode.java

\* /opt/cola/permits/1532802101\_1673726874.504364/0/hibernate-core-5-6-7-final-sourcesjar/org/hibernate/query/criteria/internal/expression/ListIndexExpression.java

\* /opt/cola/permits/1532802101\_1673726874.504364/0/hibernate-core-5-6-7-final-sourcesjar/org/hibernate/internal/util/BytesHelper.java

\* /opt/cola/permits/1532802101\_1673726874.504364/0/hibernate-core-5-6-7-final-sourcesjar/org/hibernate/boot/model/source/internal/hbm/SecondaryTableSourceImpl.java

\* /opt/cola/permits/1532802101\_1673726874.504364/0/hibernate-core-5-6-7-final-sourcesjar/org/hibernate/hql/spi/id/IdTableSupportStandardImpl.java

\* /opt/cola/permits/1532802101\_1673726874.504364/0/hibernate-core-5-6-7-final-sourcesjar/org/hibernate/query/criteria/HibernateCriteriaBuilder.java

\* /opt/cola/permits/1532802101\_1673726874.504364/0/hibernate-core-5-6-7-final-sourcesjar/org/hibernate/bytecode/enhance/spi/interceptor/LazyAttributeLoadingInterceptor.java

\* /opt/cola/permits/1532802101\_1673726874.504364/0/hibernate-core-5-6-7-final-sourcesjar/org/hibernate/cfg/beanvalidation/IntegrationException.java

\* /opt/cola/permits/1532802101\_1673726874.504364/0/hibernate-core-5-6-7-final-sourcesjar/org/hibernate/action/internal/CollectionAction.java

\* /opt/cola/permits/1532802101\_1673726874.504364/0/hibernate-core-5-6-7-final-sourcesjar/org/hibernate/event/spi/PostUpdateEventListener.java

\* /opt/cola/permits/1532802101\_1673726874.504364/0/hibernate-core-5-6-7-final-sourcesjar/org/hibernate/boot/archive/spi/ArchiveException.java

\* /opt/cola/permits/1532802101\_1673726874.504364/0/hibernate-core-5-6-7-final-sourcesjar/org/hibernate/hql/internal/classic/ClauseParser.java

\* /opt/cola/permits/1532802101\_1673726874.504364/0/hibernate-core-5-6-7-final-sources-

jar/org/hibernate/tool/schema/extract/internal/SequenceInformationExtractorCUBRIDDatabaseImpl.java

\* /opt/cola/permits/1532802101\_1673726874.504364/0/hibernate-core-5-6-7-final-sources-

jar/org/hibernate/bytecode/enhance/spi/DefaultEnhancementContext.java

\* /opt/cola/permits/1532802101\_1673726874.504364/0/hibernate-core-5-6-7-final-sources-

jar/org/hibernate/resource/transaction/backend/jta/internal/synchronization/SynchronizationCallbackCoordinatorNo nTrackingImpl.java

\* /opt/cola/permits/1532802101\_1673726874.504364/0/hibernate-core-5-6-7-final-sources-

jar/org/hibernate/mapping/TableOwner.java

jar/org/hibernate/loader/plan/build/internal/returns/CollectionReturnImpl.java

\* /opt/cola/permits/1532802101\_1673726874.504364/0/hibernate-core-5-6-7-final-sourcesjar/org/hibernate/engine/jdbc/env/spi/NameQualifierSupport.java

\* /opt/cola/permits/1532802101\_1673726874.504364/0/hibernate-core-5-6-7-final-sourcesjar/org/hibernate/loader/plan/build/internal/LoadPlanImpl.java

\* /opt/cola/permits/1532802101\_1673726874.504364/0/hibernate-core-5-6-7-final-sourcesjar/org/hibernate/boot/model/source/spi/PluralAttributeElementSourceManyToAny.java

\* /opt/cola/permits/1532802101\_1673726874.504364/0/hibernate-core-5-6-7-final-sourcesjar/org/hibernate/query/criteria/internal/expression/EntityTypeExpression.java

\* /opt/cola/permits/1532802101\_1673726874.504364/0/hibernate-core-5-6-7-final-sourcesjar/org/hibernate/query/criteria/internal/predicate/NegatedPredicateWrapper.java

\* /opt/cola/permits/1532802101\_1673726874.504364/0/hibernate-core-5-6-7-final-sourcesjar/org/hibernate/boot/model/relational/Sequence.java

\* /opt/cola/permits/1532802101\_1673726874.504364/0/hibernate-core-5-6-7-final-sourcesjar/org/hibernate/TransientPropertyValueException.java

\* /opt/cola/permits/1532802101\_1673726874.504364/0/hibernate-core-5-6-7-final-sourcesjar/org/hibernate/dialect/PostgreSQL82Dialect.java

\* /opt/cola/permits/1532802101\_1673726874.504364/0/hibernate-core-5-6-7-final-sourcesjar/org/hibernate/mapping/SyntheticProperty.java

\* /opt/cola/permits/1532802101\_1673726874.504364/0/hibernate-core-5-6-7-final-sourcesjar/org/hibernate/tool/schema/extract/spi/TableInformation.java

\* /opt/cola/permits/1532802101\_1673726874.504364/0/hibernate-core-5-6-7-final-sourcesjar/org/hibernate/boot/archive/spi/JarFileEntryUrlAdjuster.java

\* /opt/cola/permits/1532802101\_1673726874.504364/0/hibernate-core-5-6-7-final-sourcesjar/org/hibernate/exception/spi/TemplatedViolatedConstraintNameExtracter.java

\* /opt/cola/permits/1532802101\_1673726874.504364/0/hibernate-core-5-6-7-final-sourcesjar/org/hibernate/hql/internal/ast/tree/SelectExpression.java

\* /opt/cola/permits/1532802101\_1673726874.504364/0/hibernate-core-5-6-7-final-sourcesjar/org/hibernate/bytecode/enhance/internal/bytebuddy/package-info.java

\* /opt/cola/permits/1532802101\_1673726874.504364/0/hibernate-core-5-6-7-final-sourcesjar/org/hibernate/type/CalendarType.java

\* /opt/cola/permits/1532802101\_1673726874.504364/0/hibernate-core-5-6-7-final-sourcesjar/org/hibernate/jdbc/ReturningWork.java

\* /opt/cola/permits/1532802101\_1673726874.504364/0/hibernate-core-5-6-7-final-sourcesjar/org/hibernate/type/BinaryType.java

\* /opt/cola/permits/1532802101\_1673726874.504364/0/hibernate-core-5-6-7-final-sourcesjar/org/hibernate/dialect/ResultColumnReferenceStrategy.java

\* /opt/cola/permits/1532802101\_1673726874.504364/0/hibernate-core-5-6-7-final-sourcesjar/org/hibernate/loader/collection/BatchingCollectionInitializer.java

\* /opt/cola/permits/1532802101\_1673726874.504364/0/hibernate-core-5-6-7-final-sourcesjar/org/hibernate/metadata/CollectionMetadata.java

\* /opt/cola/permits/1532802101\_1673726874.504364/0/hibernate-core-5-6-7-final-sourcesjar/org/hibernate/loader/plan/exec/process/spi/ReaderCollector.java

\* /opt/cola/permits/1532802101\_1673726874.504364/0/hibernate-core-5-6-7-final-sourcesjar/org/hibernate/loader/collection/plan/LegacyBatchingCollectionInitializerBuilder.java

\* /opt/cola/permits/1532802101\_1673726874.504364/0/hibernate-core-5-6-7-final-sourcesjar/org/hibernate/annotations/TypeDef.java

jar/org/hibernate/annotations/GenericGenerator.java

\* /opt/cola/permits/1532802101\_1673726874.504364/0/hibernate-core-5-6-7-final-sources-

jar/org/hibernate/query/criteria/internal/expression/BinaryOperatorExpression.java

\* /opt/cola/permits/1532802101\_1673726874.504364/0/hibernate-core-5-6-7-final-sourcesjar/org/hibernate/procedure/internal/PostgresCallableStatementSupport.java

\* /opt/cola/permits/1532802101\_1673726874.504364/0/hibernate-core-5-6-7-final-sourcesjar/org/hibernate/boot/jaxb/internal/stax/JpaOrmXmlEventReader.java

\* /opt/cola/permits/1532802101\_1673726874.504364/0/hibernate-core-5-6-7-final-sourcesjar/org/hibernate/tool/schema/internal/SchemaCreatorImpl.java

\* /opt/cola/permits/1532802101\_1673726874.504364/0/hibernate-core-5-6-7-final-sourcesjar/org/hibernate/transform/AliasToEntityMapResultTransformer.java

\* /opt/cola/permits/1532802101\_1673726874.504364/0/hibernate-core-5-6-7-final-sourcesjar/org/hibernate/type/descriptor/java/MutableMutabilityPlan.java

\* /opt/cola/permits/1532802101\_1673726874.504364/0/hibernate-core-5-6-7-final-sourcesjar/org/hibernate/loader/plan/spi/AttributeFetch.java

\* /opt/cola/permits/1532802101\_1673726874.504364/0/hibernate-core-5-6-7-final-sourcesjar/org/hibernate/boot/model/naming/ImplicitEntityNameSource.java

\* /opt/cola/permits/1532802101\_1673726874.504364/0/hibernate-core-5-6-7-final-sourcesjar/org/hibernate/jpa/spi/ParameterBind.java

\* /opt/cola/permits/1532802101\_1673726874.504364/0/hibernate-core-5-6-7-final-sourcesjar/org/hibernate/loader/collection/LegacyBatchingCollectionInitializerBuilder.java

\* /opt/cola/permits/1532802101\_1673726874.504364/0/hibernate-core-5-6-7-final-sourcesjar/org/hibernate/type/PrimitiveCharacterArrayNClobType.java

\* /opt/cola/permits/1532802101\_1673726874.504364/0/hibernate-core-5-6-7-final-sourcesjar/org/hibernate/annotations/Nationalized.java

\* /opt/cola/permits/1532802101\_1673726874.504364/0/hibernate-core-5-6-7-final-sourcesjar/org/hibernate/loader/entity/plan/package-info.java

\* /opt/cola/permits/1532802101\_1673726874.504364/0/hibernate-core-5-6-7-final-sourcesjar/org/hibernate/internal/AbstractScrollableResults.java

\* /opt/cola/permits/1532802101\_1673726874.504364/0/hibernate-core-5-6-7-final-sourcesjar/org/hibernate/query/spi/NamedQueryRepository.java

\* /opt/cola/permits/1532802101\_1673726874.504364/0/hibernate-core-5-6-7-final-sourcesjar/org/hibernate/type/descriptor/java/BlobTypeDescriptor.java

\* /opt/cola/permits/1532802101\_1673726874.504364/0/hibernate-core-5-6-7-final-sourcesjar/org/hibernate/loader/collection/BatchingCollectionInitializerBuilder.java

\* /opt/cola/permits/1532802101\_1673726874.504364/0/hibernate-core-5-6-7-final-sourcesjar/org/hibernate/loader/custom/CustomQuery.java

\* /opt/cola/permits/1532802101\_1673726874.504364/0/hibernate-core-5-6-7-final-sourcesjar/org/hibernate/metadata/ClassMetadata.java

\* /opt/cola/permits/1532802101\_1673726874.504364/0/hibernate-core-5-6-7-final-sourcesjar/org/hibernate/engine/jdbc/env/spi/ExtractedDatabaseMetaData.java

\* /opt/cola/permits/1532802101\_1673726874.504364/0/hibernate-core-5-6-7-final-sourcesjar/org/hibernate/boot/model/source/spi/AbstractAttributeKey.java

\* /opt/cola/permits/1532802101\_1673726874.504364/0/hibernate-core-5-6-7-final-sourcesjar/org/hibernate/type/CharacterType.java

\* /opt/cola/permits/1532802101\_1673726874.504364/0/hibernate-core-5-6-7-final-sourcesjar/org/hibernate/boot/model/source/spi/DiscriminatorSource.java

jar/org/hibernate/event/spi/LoadEventListener.java

\* /opt/cola/permits/1532802101\_1673726874.504364/0/hibernate-core-5-6-7-final-sourcesjar/org/hibernate/resource/jdbc/spi/StatementInspector.java

\* /opt/cola/permits/1532802101\_1673726874.504364/0/hibernate-core-5-6-7-final-sourcesjar/org/hibernate/exception/SQLGrammarException.java

\* /opt/cola/permits/1532802101\_1673726874.504364/0/hibernate-core-5-6-7-final-sourcesjar/org/hibernate/id/IdentifierGeneratorHelper.java

\* /opt/cola/permits/1532802101\_1673726874.504364/0/hibernate-core-5-6-7-final-sourcesjar/org/hibernate/cfg/Ejb3JoinColumn.java

\* /opt/cola/permits/1532802101\_1673726874.504364/0/hibernate-core-5-6-7-final-sourcesjar/org/hibernate/hql/internal/ast/util/ASTReferencedTablesPrinter.java

\* /opt/cola/permits/1532802101\_1673726874.504364/0/hibernate-core-5-6-7-final-sourcesjar/org/hibernate/secure/spi/JaccService.java

\* /opt/cola/permits/1532802101\_1673726874.504364/0/hibernate-core-5-6-7-final-sourcesjar/org/hibernate/boot/jaxb/internal/ContextProvidingValidationEventHandler.java

\* /opt/cola/permits/1532802101\_1673726874.504364/0/hibernate-core-5-6-7-final-sourcesjar/org/hibernate/secure/spi/JaccIntegrator.java

\* /opt/cola/permits/1532802101\_1673726874.504364/0/hibernate-core-5-6-7-final-sourcesjar/org/hibernate/query/criteria/internal/ParameterRegistry.java

\* /opt/cola/permits/1532802101\_1673726874.504364/0/hibernate-core-5-6-7-final-sourcesjar/org/hibernate/bytecode/enhance/internal/bytebuddy/EnhancerImpl.java

\* /opt/cola/permits/1532802101\_1673726874.504364/0/hibernate-core-5-6-7-final-sourcesjar/org/hibernate/boot/spi/MetadataImplementor.java

\* /opt/cola/permits/1532802101\_1673726874.504364/0/hibernate-core-5-6-7-final-sourcesjar/org/hibernate/annotations/JoinFormula.java

\* /opt/cola/permits/1532802101\_1673726874.504364/0/hibernate-core-5-6-7-final-sourcesjar/org/hibernate/annotations/SelectBeforeUpdate.java

\* /opt/cola/permits/1532802101\_1673726874.504364/0/hibernate-core-5-6-7-final-sourcesjar/org/hibernate/event/spi/RefreshEvent.java

\* /opt/cola/permits/1532802101\_1673726874.504364/0/hibernate-core-5-6-7-final-sourcesjar/org/hibernate/event/spi/PostCollectionRecreateEvent.java

\* /opt/cola/permits/1532802101\_1673726874.504364/0/hibernate-core-5-6-7-final-sourcesjar/org/hibernate/type/descriptor/sql/NClobTypeDescriptor.java

\* /opt/cola/permits/1532802101\_1673726874.504364/0/hibernate-core-5-6-7-final-sourcesjar/org/hibernate/result/Output.java

\* /opt/cola/permits/1532802101\_1673726874.504364/0/hibernate-core-5-6-7-final-sources-

jar/org/hibernate/loader/plan/build/internal/AbstractLoadPlanBuildingAssociationVisitationStrategy.java

\* /opt/cola/permits/1532802101\_1673726874.504364/0/hibernate-core-5-6-7-final-sources-

jar/org/hibernate/engine/transaction/jta/platform/spi/JtaPlatformProvider.java

\* /opt/cola/permits/1532802101\_1673726874.504364/0/hibernate-core-5-6-7-final-sourcesjar/org/hibernate/boot/model/IdentifierGeneratorDefinition.java

\* /opt/cola/permits/1532802101\_1673726874.504364/0/hibernate-core-5-6-7-final-sourcesjar/org/hibernate/annotations/Columns.java

\* /opt/cola/permits/1532802101\_1673726874.504364/0/hibernate-core-5-6-7-final-sourcesjar/org/hibernate/boot/jaxb/hbm/internal/OptimisticLockStyleConverter.java

\* /opt/cola/permits/1532802101\_1673726874.504364/0/hibernate-core-5-6-7-final-sourcesjar/org/hibernate/criterion/PropertyProjection.java

jar/org/hibernate/hql/internal/classic/PreprocessingParser.java

\* /opt/cola/permits/1532802101\_1673726874.504364/0/hibernate-core-5-6-7-final-sourcesjar/org/hibernate/type/descriptor/JdbcTypeNameMapper.java

\* /opt/cola/permits/1532802101\_1673726874.504364/0/hibernate-core-5-6-7-final-sourcesjar/org/hibernate/tuple/InMemoryValueGenerationStrategy.java

\* /opt/cola/permits/1532802101\_1673726874.504364/0/hibernate-core-5-6-7-final-sourcesjar/org/hibernate/annotations/GenerationTime.java

\* /opt/cola/permits/1532802101\_1673726874.504364/0/hibernate-core-5-6-7-final-sourcesjar/org/hibernate/criterion/ParameterInfoCollector.java

\* /opt/cola/permits/1532802101\_1673726874.504364/0/hibernate-core-5-6-7-final-sourcesjar/org/hibernate/cfg/annotations/reflection/PersistentAttributeFilter.java

\* /opt/cola/permits/1532802101\_1673726874.504364/0/hibernate-core-5-6-7-final-sourcesjar/org/hibernate/dialect/identity/GetGeneratedKeysDelegate.java

\* /opt/cola/permits/1532802101\_1673726874.504364/0/hibernate-core-5-6-7-final-sourcesjar/org/hibernate/boot/jaxb/mapping/spi/PersistentAttribute.java

\* /opt/cola/permits/1532802101\_1673726874.504364/0/hibernate-core-5-6-7-final-sourcesjar/org/hibernate/param/ParameterBinder.java

\* /opt/cola/permits/1532802101\_1673726874.504364/0/hibernate-core-5-6-7-final-sourcesjar/org/hibernate/engine/jdbc/SerializableBlobProxy.java

\* /opt/cola/permits/1532802101\_1673726874.504364/0/hibernate-core-5-6-7-final-sourcesjar/org/hibernate/loader/plan/build/internal/spaces/QuerySpaceHelper.java

\* /opt/cola/permits/1532802101\_1673726874.504364/0/hibernate-core-5-6-7-final-sourcesjar/org/hibernate/boot/model/naming/ImplicitIndexColumnNameSource.java

\* /opt/cola/permits/1532802101\_1673726874.504364/0/hibernate-core-5-6-7-final-sourcesjar/org/hibernate/engine/jdbc/cursor/spi/RefCursorSupport.java

\* /opt/cola/permits/1532802101\_1673726874.504364/0/hibernate-core-5-6-7-final-sourcesjar/org/hibernate/boot/model/source/spi/FetchableAttributeSource.java

\* /opt/cola/permits/1532802101\_1673726874.504364/0/hibernate-core-5-6-7-final-sourcesjar/org/hibernate/bytecode/enhance/internal/bytebuddy/BiDirectionalAssociationHandler.java

\* /opt/cola/permits/1532802101\_1673726874.504364/0/hibernate-core-5-6-7-final-sources-

jar/org/hibernate/jpa/spi/HibernateEntityManagerImplementor.java

\* /opt/cola/permits/1532802101\_1673726874.504364/0/hibernate-core-5-6-7-final-sourcesjar/org/hibernate/engine/jdbc/dialect/internal/package-info.java

\* /opt/cola/permits/1532802101\_1673726874.504364/0/hibernate-core-5-6-7-final-sourcesjar/org/hibernate/tool/hbm2ddl/UniqueConstraintSchemaUpdateStrategy.java

\* /opt/cola/permits/1532802101\_1673726874.504364/0/hibernate-core-5-6-7-final-sourcesjar/org/hibernate/boot/model/source/spi/JdbcDataType.java

\* /opt/cola/permits/1532802101\_1673726874.504364/0/hibernate-core-5-6-7-final-sourcesjar/org/hibernate/engine/spi/ExtendedSelfDirtinessTracker.java

\* /opt/cola/permits/1532802101\_1673726874.504364/0/hibernate-core-5-6-7-final-sourcesjar/org/hibernate/property/access/internal/PropertyAccessStrategyResolverStandardImpl.java \* /opt/cola/permits/1532802101\_1673726874.504364/0/hibernate-core-5-6-7-final-sourcesjar/org/hibernate/NullPrecedence.java

\* /opt/cola/permits/1532802101\_1673726874.504364/0/hibernate-core-5-6-7-final-sourcesjar/org/hibernate/query/criteria/internal/path/RootImpl.java

\* /opt/cola/permits/1532802101\_1673726874.504364/0/hibernate-core-5-6-7-final-sourcesjar/org/hibernate/dialect/function/AnsiTrimFunction.java

jar/org/hibernate/engine/jdbc/dialect/internal/DialectResolverInitiator.java

\* /opt/cola/permits/1532802101\_1673726874.504364/0/hibernate-core-5-6-7-final-sourcesjar/org/hibernate/hql/internal/ast/HqlSqlWalker.java

\* /opt/cola/permits/1532802101\_1673726874.504364/0/hibernate-core-5-6-7-final-sourcesjar/org/hibernate/loader/plan/spi/AnyAttributeFetch.java

\* /opt/cola/permits/1532802101\_1673726874.504364/0/hibernate-core-5-6-7-final-sourcesjar/org/hibernate/tuple/VmValueGeneration.java

\* /opt/cola/permits/1532802101\_1673726874.504364/0/hibernate-core-5-6-7-final-sourcesjar/org/hibernate/persister/spi/UnknownPersisterException.java

\* /opt/cola/permits/1532802101\_1673726874.504364/0/hibernate-core-5-6-7-final-sourcesjar/org/hibernate/type/StringType.java

\* /opt/cola/permits/1532802101\_1673726874.504364/0/hibernate-core-5-6-7-final-sourcesjar/org/hibernate/type/UUIDBinaryType.java

\* /opt/cola/permits/1532802101\_1673726874.504364/0/hibernate-core-5-6-7-final-sourcesjar/org/hibernate/engine/query/spi/NamedParameterDescriptor.java

\* /opt/cola/permits/1532802101\_1673726874.504364/0/hibernate-core-5-6-7-final-sourcesjar/org/hibernate/cfg/annotations/SetBinder.java

\* /opt/cola/permits/1532802101\_1673726874.504364/0/hibernate-core-5-6-7-final-sourcesjar/org/hibernate/exception/spi/SQLExceptionConversionDelegate.java

\* /opt/cola/permits/1532802101\_1673726874.504364/0/hibernate-core-5-6-7-final-sourcesjar/org/hibernate/loader/plan/exec/process/internal/CollectionReturnReader.java

\* /opt/cola/permits/1532802101\_1673726874.504364/0/hibernate-core-5-6-7-final-sourcesjar/org/hibernate/type/descriptor/sql/package-info.java

\* /opt/cola/permits/1532802101\_1673726874.504364/0/hibernate-core-5-6-7-final-sourcesjar/org/hibernate/hql/internal/ast/tree/TableReferenceNode.java

\* /opt/cola/permits/1532802101\_1673726874.504364/0/hibernate-core-5-6-7-final-sourcesjar/org/hibernate/service/internal/SessionFactoryServiceRegistryFactoryInitiator.java

\* /opt/cola/permits/1532802101\_1673726874.504364/0/hibernate-core-5-6-7-final-sourcesjar/org/hibernate/hql/internal/HolderInstantiator.java

\* /opt/cola/permits/1532802101\_1673726874.504364/0/hibernate-core-5-6-7-final-sourcesjar/org/hibernate/hql/internal/ast/tree/MethodNode.java

\* /opt/cola/permits/1532802101\_1673726874.504364/0/hibernate-core-5-6-7-final-sourcesjar/org/hibernate/query/criteria/internal/expression/SelectionImpl.java

\* /opt/cola/permits/1532802101\_1673726874.504364/0/hibernate-core-5-6-7-final-sourcesjar/org/hibernate/annotations/Formula.java

\* /opt/cola/permits/1532802101\_1673726874.504364/0/hibernate-core-5-6-7-final-sourcesjar/org/hibernate/loader/plan/build/internal/returns/EntityReturnImpl.java

\* /opt/cola/permits/1532802101\_1673726874.504364/0/hibernate-core-5-6-7-final-sourcesjar/org/hibernate/query/criteria/internal/AbstractManipulationCriteriaQuery.java

\* /opt/cola/permits/1532802101\_1673726874.504364/0/hibernate-core-5-6-7-final-sourcesjar/org/hibernate/boot/archive/scan/internal/StandardScanOptions.java

\* /opt/cola/permits/1532802101\_1673726874.504364/0/hibernate-core-5-6-7-final-sourcesjar/org/hibernate/hql/internal/ast/exec/IdSubselectUpdateExecutor.java

\* /opt/cola/permits/1532802101\_1673726874.504364/0/hibernate-core-5-6-7-final-sourcesjar/org/hibernate/dialect/identity/SQLServerIdentityColumnSupport.java

\* /opt/cola/permits/1532802101\_1673726874.504364/0/hibernate-core-5-6-7-final-sourcesjar/org/hibernate/event/internal/EntityState.java

jar/org/hibernate/tool/schema/internal/exec/ScriptSourceInputFromFile.java

\* /opt/cola/permits/1532802101\_1673726874.504364/0/hibernate-core-5-6-7-final-sourcesjar/org/hibernate/hql/internal/ast/tree/MapEntryNode.java

\* /opt/cola/permits/1532802101\_1673726874.504364/0/hibernate-core-5-6-7-final-sourcesjar/org/hibernate/loader/plan/build/internal/returns/CollectionFetchableIndexCompositeGraph.java \* /opt/cola/permits/1532802101\_1673726874.504364/0/hibernate-core-5-6-7-final-sourcesjar/org/hibernate/stat/internal/QueryStatisticsImpl.java

\* /opt/cola/permits/1532802101\_1673726874.504364/0/hibernate-core-5-6-7-final-sourcesjar/org/hibernate/loader/plan/exec/process/spi/ReturnReader.java

\* /opt/cola/permits/1532802101\_1673726874.504364/0/hibernate-core-5-6-7-final-sourcesjar/org/hibernate/boot/model/source/spi/SizeSource.java

\* /opt/cola/permits/1532802101\_1673726874.504364/0/hibernate-core-5-6-7-final-sourcesjar/org/hibernate/query/spi/QueryParameterBindingTypeResolver.java

\* /opt/cola/permits/1532802101\_1673726874.504364/0/hibernate-core-5-6-7-final-sourcesjar/org/hibernate/type/InstantType.java

\* /opt/cola/permits/1532802101\_1673726874.504364/0/hibernate-core-5-6-7-final-sourcesjar/org/hibernate/boot/model/source/spi/PluralAttributeElementSourceAssociation.java

\* /opt/cola/permits/1532802101\_1673726874.504364/0/hibernate-core-5-6-7-final-sourcesjar/org/hibernate/dialect/PostgreSQL9Dialect.java

\* /opt/cola/permits/1532802101\_1673726874.504364/0/hibernate-core-5-6-7-final-sourcesjar/org/hibernate/event/spi/PreUpdateEvent.java

\* /opt/cola/permits/1532802101\_1673726874.504364/0/hibernate-core-5-6-7-final-sourcesjar/org/hibernate/boot/model/source/internal/hbm/Helper.java

\* /opt/cola/permits/1532802101\_1673726874.504364/0/hibernate-core-5-6-7-final-sourcesjar/org/hibernate/type/descriptor/ValueExtractor.java

\* /opt/cola/permits/1532802101\_1673726874.504364/0/hibernate-core-5-6-7-final-sourcesjar/org/hibernate/dialect/lock/UpdateLockingStrategy.java

\* /opt/cola/permits/1532802101\_1673726874.504364/0/hibernate-core-5-6-7-final-sourcesjar/org/hibernate/tool/hbm2ddl/ColumnMetadata.java

\* /opt/cola/permits/1532802101\_1673726874.504364/0/hibernate-core-5-6-7-final-sourcesjar/org/hibernate/boot/model/source/spi/Orderable.java

\* /opt/cola/permits/1532802101\_1673726874.504364/0/hibernate-core-5-6-7-final-sourcesjar/org/hibernate/cfg/BaselineSessionEventsListenerBuilder.java

\* /opt/cola/permits/1532802101\_1673726874.504364/0/hibernate-core-5-6-7-final-sourcesjar/org/hibernate/param/NamedParameterSpecification.java

\* /opt/cola/permits/1532802101\_1673726874.504364/0/hibernate-core-5-6-7-final-sourcesjar/org/hibernate/type/descriptor/java/OffsetTimeJavaDescriptor.java

\* /opt/cola/permits/1532802101\_1673726874.504364/0/hibernate-core-5-6-7-final-sourcesjar/org/hibernate/internal/SessionFactoryImpl.java

\* /opt/cola/permits/1532802101\_1673726874.504364/0/hibernate-core-5-6-7-final-sourcesjar/org/hibernate/boot/internal/InFlightMetadataCollectorImpl.java

\* /opt/cola/permits/1532802101\_1673726874.504364/0/hibernate-core-5-6-7-final-sourcesjar/org/hibernate/annotations/NaturalIdCache.java

\* /opt/cola/permits/1532802101\_1673726874.504364/0/hibernate-core-5-6-7-final-sourcesjar/org/hibernate/cfg/CopyIdentifierComponentSecondPass.java

\* /opt/cola/permits/1532802101\_1673726874.504364/0/hibernate-core-5-6-7-final-sourcesjar/org/hibernate/internal/util/jndi/JndiHelper.java

jar/org/hibernate/exception/spi/SQLExceptionConverter.java

\* /opt/cola/permits/1532802101\_1673726874.504364/0/hibernate-core-5-6-7-final-sourcesjar/org/hibernate/type/CurrencyType.java

\* /opt/cola/permits/1532802101\_1673726874.504364/0/hibernate-core-5-6-7-final-sourcesjar/org/hibernate/boot/model/source/internal/hbm/SubclassEntitySourceImpl.java

\* /opt/cola/permits/1532802101\_1673726874.504364/0/hibernate-core-5-6-7-final-sourcesjar/org/hibernate/cfg/CollectionSecondPass.java

\* /opt/cola/permits/1532802101\_1673726874.504364/0/hibernate-core-5-6-7-final-sourcesjar/org/hibernate/hql/internal/QuerySplitter.java

\* /opt/cola/permits/1532802101\_1673726874.504364/0/hibernate-core-5-6-7-final-sourcesjar/org/hibernate/stat/internal/CacheRegionStatisticsImpl.java

\* /opt/cola/permits/1532802101\_1673726874.504364/0/hibernate-core-5-6-7-final-sourcesjar/org/hibernate/tool/schema/internal/Helper.java

\* /opt/cola/permits/1532802101\_1673726874.504364/0/hibernate-core-5-6-7-final-sourcesjar/org/hibernate/boot/archive/scan/spi/NonClassFileArchiveEntryHandler.java

\* /opt/cola/permits/1532802101\_1673726874.504364/0/hibernate-core-5-6-7-final-sourcesjar/org/hibernate/loader/BasicLoader.java

\* /opt/cola/permits/1532802101\_1673726874.504364/0/hibernate-core-5-6-7-final-sourcesjar/org/hibernate/internal/util/xml/OriginImpl.java

\* /opt/cola/permits/1532802101\_1673726874.504364/0/hibernate-core-5-6-7-final-sourcesjar/org/hibernate/loader/plan/spi/QuerySpaces.java

\* /opt/cola/permits/1532802101\_1673726874.504364/0/hibernate-core-5-6-7-final-sourcesjar/org/hibernate/persister/collection/CompositeElementPropertyMapping.java

\* /opt/cola/permits/1532802101\_1673726874.504364/0/hibernate-core-5-6-7-final-sourcesjar/org/hibernate/mapping/OneToOne.java

\* /opt/cola/permits/1532802101\_1673726874.504364/0/hibernate-core-5-6-7-final-sourcesjar/org/hibernate/loader/plan/exec/spi/EntityReferenceAliases.java

\* /opt/cola/permits/1532802101\_1673726874.504364/0/hibernate-core-5-6-7-final-sourcesjar/org/hibernate/resource/transaction/spi/DdlTransactionIsolator.java

\* /opt/cola/permits/1532802101\_1673726874.504364/0/hibernate-core-5-6-7-final-sourcesjar/org/hibernate/query/criteria/internal/expression/ConcatExpression.java

\* /opt/cola/permits/1532802101\_1673726874.504364/0/hibernate-core-5-6-7-final-sourcesjar/org/hibernate/criterion/Disjunction.java

\* /opt/cola/permits/1532802101\_1673726874.504364/0/hibernate-core-5-6-7-final-sourcesjar/org/hibernate/property/access/internal/AbstractFieldSerialForm.java

\* /opt/cola/permits/1532802101\_1673726874.504364/0/hibernate-core-5-6-7-final-sourcesjar/org/hibernate/boot/model/source/spi/FetchCharacteristics.java

\* /opt/cola/permits/1532802101\_1673726874.504364/0/hibernate-core-5-6-7-final-sourcesjar/org/hibernate/engine/jdbc/dialect/spi/BasicDialectResolver.java

\* /opt/cola/permits/1532802101\_1673726874.504364/0/hibernate-core-5-6-7-final-sourcesjar/org/hibernate/engine/internal/ForeignKeys.java

\* /opt/cola/permits/1532802101\_1673726874.504364/0/hibernate-core-5-6-7-final-sourcesjar/org/hibernate/query/criteria/internal/expression/CompoundSelectionImpl.java

\* /opt/cola/permits/1532802101\_1673726874.504364/0/hibernate-core-5-6-7-final-sourcesjar/org/hibernate/query/criteria/internal/expression/function/TrimFunction.java

\* /opt/cola/permits/1532802101\_1673726874.504364/0/hibernate-core-5-6-7-final-sourcesjar/org/hibernate/engine/HibernateIterator.java

jar/org/hibernate/bytecode/enhance/internal/tracker/CompositeOwnerTracker.java

\* /opt/cola/permits/1532802101\_1673726874.504364/0/hibernate-core-5-6-7-final-sources-

jar/org/hibernate/boot/archive/internal/ByteArrayInputStreamAccess.java

\* /opt/cola/permits/1532802101\_1673726874.504364/0/hibernate-core-5-6-7-final-sources-

jar/org/hibernate/engine/jdbc/connections/spi/AbstractDataSourceBasedMultiTenantConnectionProviderImpl.java

\* /opt/cola/permits/1532802101\_1673726874.504364/0/hibernate-core-5-6-7-final-sources-

jar/org/hibernate/loader/BatchFetchStyle.java

\* /opt/cola/permits/1532802101\_1673726874.504364/0/hibernate-core-5-6-7-final-sources-

jar/org/hibernate/query/criteria/internal/expression/function/SqrtFunction.java

\* /opt/cola/permits/1532802101\_1673726874.504364/0/hibernate-core-5-6-7-final-sourcesjar/org/hibernate/hql/internal/classic/HavingParser.java

\* /opt/cola/permits/1532802101\_1673726874.504364/0/hibernate-core-5-6-7-final-sourcesjar/org/hibernate/engine/jdbc/spi/TypeInfo.java

\* /opt/cola/permits/1532802101\_1673726874.504364/0/hibernate-core-5-6-7-final-sourcesjar/org/hibernate/dialect/function/AbstractAnsiTrimEmulationFunction.java

\* /opt/cola/permits/1532802101\_1673726874.504364/0/hibernate-core-5-6-7-final-sourcesjar/org/hibernate/loader/custom/sql/SQLQueryReturnProcessor.java

\* /opt/cola/permits/1532802101\_1673726874.504364/0/hibernate-core-5-6-7-final-sourcesjar/org/hibernate/type/CustomType.java

\* /opt/cola/permits/1532802101\_1673726874.504364/0/hibernate-core-5-6-7-final-sourcesjar/org/hibernate/tool/schema/spi/SchemaManagementTool.java

\* /opt/cola/permits/1532802101\_1673726874.504364/0/hibernate-core-5-6-7-final-sourcesjar/org/hibernate/query/criteria/internal/predicate/AbstractPredicateImpl.java

\* /opt/cola/permits/1532802101\_1673726874.504364/0/hibernate-core-5-6-7-final-sourcesjar/org/hibernate/dialect/SybaseASE157Dialect.java

\* /opt/cola/permits/1532802101\_1673726874.504364/0/hibernate-core-5-6-7-final-sourcesjar/org/hibernate/loader/plan/spi/CollectionQuerySpace.java

\* /opt/cola/permits/1532802101\_1673726874.504364/0/hibernate-core-5-6-7-final-sourcesjar/org/hibernate/cache/NoCacheRegionFactoryAvailableException.java

\* /opt/cola/permits/1532802101\_1673726874.504364/0/hibernate-core-5-6-7-final-sourcesjar/org/hibernate/transform/TupleSubsetResultTransformer.java

\* /opt/cola/permits/1532802101\_1673726874.504364/0/hibernate-core-5-6-7-final-sourcesjar/org/hibernate/mapping/PrimaryKey.java

\* /opt/cola/permits/1532802101\_1673726874.504364/0/hibernate-core-5-6-7-final-sourcesjar/org/hibernate/exception/internal/SQLStateConversionDelegate.java

\* /opt/cola/permits/1532802101\_1673726874.504364/0/hibernate-core-5-6-7-final-sourcesjar/org/hibernate/dialect/pagination/LimitHandler.java

\* /opt/cola/permits/1532802101\_1673726874.504364/0/hibernate-core-5-6-7-final-sourcesjar/org/hibernate/id/enhanced/AbstractOptimizer.java

\* /opt/cola/permits/1532802101\_1673726874.504364/0/hibernate-core-5-6-7-final-sourcesjar/org/hibernate/type/SingleColumnType.java

\* /opt/cola/permits/1532802101\_1673726874.504364/0/hibernate-core-5-6-7-final-sourcesjar/org/hibernate/type/descriptor/converter/AttributeConverterMutabilityPlanImpl.java

\* /opt/cola/permits/1532802101\_1673726874.504364/0/hibernate-core-5-6-7-final-sourcesjar/org/hibernate/hql/spi/id/persistent/IdTableInfoImpl.java

\* /opt/cola/permits/1532802101\_1673726874.504364/0/hibernate-core-5-6-7-final-sourcesjar/org/hibernate/hql/internal/classic/WhereParser.java

jar/org/hibernate/query/criteria/internal/predicate/BetweenPredicate.java

\* /opt/cola/permits/1532802101\_1673726874.504364/0/hibernate-core-5-6-7-final-sourcesjar/org/hibernate/cache/spi/entry/ReferenceCacheEntryImpl.java

\* /opt/cola/permits/1532802101\_1673726874.504364/0/hibernate-core-5-6-7-final-sourcesjar/org/hibernate/boot/model/source/spi/EntitySource.java

\* /opt/cola/permits/1532802101\_1673726874.504364/0/hibernate-core-5-6-7-final-sourcesjar/org/hibernate/collection/internal/PersistentSortedMap.java

\* /opt/cola/permits/1532802101\_1673726874.504364/0/hibernate-core-5-6-7-final-sourcesjar/org/hibernate/id/insert/InsertSelectIdentityInsert.java

\* /opt/cola/permits/1532802101\_1673726874.504364/0/hibernate-core-5-6-7-final-sourcesjar/org/hibernate/cache/spi/QueryKey.java

\* /opt/cola/permits/1532802101\_1673726874.504364/0/hibernate-core-5-6-7-final-sourcesjar/org/hibernate/collection/internal/AbstractPersistentCollection.java

\* /opt/cola/permits/1532802101\_1673726874.504364/0/hibernate-core-5-6-7-final-sourcesjar/org/hibernate/event/spi/AutoFlushEvent.java

\* /opt/cola/permits/1532802101\_1673726874.504364/0/hibernate-core-5-6-7-final-sourcesjar/org/hibernate/engine/spi/EntityEntryFactory.java

\* /opt/cola/permits/1532802101\_1673726874.504364/0/hibernate-core-5-6-7-final-sourcesjar/org/hibernate/MultiTenancyStrategy.java

\* /opt/cola/permits/1532802101\_1673726874.504364/0/hibernate-core-5-6-7-final-sourcesjar/org/hibernate/loader/plan/exec/process/spi/CollectionReferenceInitializer.java

\* /opt/cola/permits/1532802101\_1673726874.504364/0/hibernate-core-5-6-7-final-sourcesjar/org/hibernate/sql/ordering/antlr/CollationSpecification.java

\* /opt/cola/permits/1532802101\_1673726874.504364/0/hibernate-core-5-6-7-final-sourcesjar/org/hibernate/engine/jdbc/internal/JdbcCoordinatorImpl.java

\* /opt/cola/permits/1532802101\_1673726874.504364/0/hibernate-core-5-6-7-final-sourcesjar/org/hibernate/resource/jdbc/spi/JdbcSessionOwner.java

\* /opt/cola/permits/1532802101\_1673726874.504364/0/hibernate-core-5-6-7-final-sourcesjar/org/hibernate/FlushMode.java

\* /opt/cola/permits/1532802101\_1673726874.504364/0/hibernate-core-5-6-7-final-sourcesjar/org/hibernate/tool/schema/internal/AbstractSchemaValidator.java

\* /opt/cola/permits/1532802101\_1673726874.504364/0/hibernate-core-5-6-7-final-sourcesjar/org/hibernate/type/PostgresUUIDType.java

\* /opt/cola/permits/1532802101\_1673726874.504364/0/hibernate-core-5-6-7-final-sourcesjar/org/hibernate/dialect/Database.java

\* /opt/cola/permits/1532802101\_1673726874.504364/0/hibernate-core-5-6-7-final-sourcesjar/org/hibernate/sql/ordering/antlr/SortSpecification.java

\* /opt/cola/permits/1532802101\_1673726874.504364/0/hibernate-core-5-6-7-final-sourcesjar/org/hibernate/StatelessSession.java

\* /opt/cola/permits/1532802101\_1673726874.504364/0/hibernate-core-5-6-7-final-sourcesjar/org/hibernate/boot/model/source/spi/IdentifierSourceNonAggregatedComposite.java

\* /opt/cola/permits/1532802101\_1673726874.504364/0/hibernate-core-5-6-7-final-sourcesjar/org/hibernate/annotations/Check.java

\* /opt/cola/permits/1532802101\_1673726874.504364/0/hibernate-core-5-6-7-final-sourcesjar/org/hibernate/cfg/annotations/reflection/package-info.java

\* /opt/cola/permits/1532802101\_1673726874.504364/0/hibernate-core-5-6-7-final-sourcesjar/org/hibernate/dialect/function/SQLFunctionRegistry.java

jar/org/hibernate/property/access/spi/PropertyAccessSerializationException.java

\* /opt/cola/permits/1532802101\_1673726874.504364/0/hibernate-core-5-6-7-final-sourcesjar/org/hibernate/type/descriptor/java/DurationJavaDescriptor.java

\* /opt/cola/permits/1532802101\_1673726874.504364/0/hibernate-core-5-6-7-final-sourcesjar/org/hibernate/persister/collection/AbstractCollectionPersister.java

\* /opt/cola/permits/1532802101\_1673726874.504364/0/hibernate-core-5-6-7-final-sourcesjar/org/hibernate/boot/jaxb/internal/stax/XMLStreamConstantsUtils.java

\* /opt/cola/permits/1532802101\_1673726874.504364/0/hibernate-core-5-6-7-final-sourcesjar/org/hibernate/internal/JdbcObserverImpl.java

\* /opt/cola/permits/1532802101\_1673726874.504364/0/hibernate-core-5-6-7-final-sourcesjar/org/hibernate/type/descriptor/java/SerializableTypeDescriptor.java

\* /opt/cola/permits/1532802101\_1673726874.504364/0/hibernate-core-5-6-7-final-sourcesjar/org/hibernate/LockOptions.java

\* /opt/cola/permits/1532802101\_1673726874.504364/0/hibernate-core-5-6-7-final-sourcesjar/org/hibernate/boot/model/source/spi/EmbeddableMapping.java

\* /opt/cola/permits/1532802101\_1673726874.504364/0/hibernate-core-5-6-7-final-sourcesjar/org/hibernate/secure/internal/JaccPreLoadEventListener.java

\* /opt/cola/permits/1532802101\_1673726874.504364/0/hibernate-core-5-6-7-final-sourcesjar/org/hibernate/type/LongType.java

\* /opt/cola/permits/1532802101\_1673726874.504364/0/hibernate-core-5-6-7-final-sourcesjar/org/hibernate/boot/model/source/internal/hbm/EntityNamingSourceImpl.java

\* /opt/cola/permits/1532802101\_1673726874.504364/0/hibernate-core-5-6-7-final-sourcesjar/org/hibernate/mapping/IndexBackref.java

\* /opt/cola/permits/1532802101\_1673726874.504364/0/hibernate-core-5-6-7-final-sourcesjar/org/hibernate/engine/jdbc/spi/SqlExceptionHelper.java

\* /opt/cola/permits/1532802101\_1673726874.504364/0/hibernate-core-5-6-7-final-sourcesjar/org/hibernate/cfg/DefaultNamingStrategy.java

\* /opt/cola/permits/1532802101\_1673726874.504364/0/hibernate-core-5-6-7-final-sourcesjar/org/hibernate/query/criteria/internal/predicate/AbstractSimplePredicate.java

\* /opt/cola/permits/1532802101\_1673726874.504364/0/hibernate-core-5-6-7-final-sourcesjar/org/hibernate/SessionFactoryObserver.java

\* /opt/cola/permits/1532802101\_1673726874.504364/0/hibernate-core-5-6-7-final-sourcesjar/org/hibernate/action/spi/Executable.java

\* /opt/cola/permits/1532802101\_1673726874.504364/0/hibernate-core-5-6-7-final-sourcesjar/org/hibernate/tool/schema/internal/exec/ScriptSourceInputAggregate.java

\* /opt/cola/permits/1532802101\_1673726874.504364/0/hibernate-core-5-6-7-final-sourcesjar/org/hibernate/bytecode/internal/ProxyFactoryFactoryInitiator.java

\* /opt/cola/permits/1532802101\_1673726874.504364/0/hibernate-core-5-6-7-final-sourcesjar/org/hibernate/event/internal/EventUtil.java

\* /opt/cola/permits/1532802101\_1673726874.504364/0/hibernate-core-5-6-7-final-sourcesjar/org/hibernate/service/internal/ProvidedService.java

\* /opt/cola/permits/1532802101\_1673726874.504364/0/hibernate-core-5-6-7-final-sourcesjar/org/hibernate/query/criteria/internal/predicate/NullnessPredicate.java

\* /opt/cola/permits/1532802101\_1673726874.504364/0/hibernate-core-5-6-7-final-sourcesjar/org/hibernate/tool/schema/spi/TargetDescriptor.java

\* /opt/cola/permits/1532802101\_1673726874.504364/0/hibernate-core-5-6-7-final-sourcesjar/org/hibernate/type/DurationType.java

jar/org/hibernate/tuple/entity/EntityBasedBasicAttribute.java

\* /opt/cola/permits/1532802101\_1673726874.504364/0/hibernate-core-5-6-7-final-sourcesjar/org/hibernate/type/SortedMapType.java

\* /opt/cola/permits/1532802101\_1673726874.504364/0/hibernate-core-5-6-7-final-sourcesjar/org/hibernate/event/spi/EventEngineContributions.java

\* /opt/cola/permits/1532802101\_1673726874.504364/0/hibernate-core-5-6-7-final-sourcesjar/org/hibernate/hql/internal/ast/tree/FunctionNode.java

\* /opt/cola/permits/1532802101\_1673726874.504364/0/hibernate-core-5-6-7-final-sourcesjar/org/hibernate/collection/internal/PersistentSortedSet.java

\* /opt/cola/permits/1532802101\_1673726874.504364/0/hibernate-core-5-6-7-final-sourcesjar/org/hibernate/boot/model/source/internal/hbm/RelationalObjectBinder.java

\* /opt/cola/permits/1532802101\_1673726874.504364/0/hibernate-core-5-6-7-final-sourcesjar/org/hibernate/internal/util/MathHelper.java

\* /opt/cola/permits/1532802101\_1673726874.504364/0/hibernate-core-5-6-7-final-sourcesjar/org/hibernate/jpa/internal/util/PessimisticNumberParser.java

\* /opt/cola/permits/1532802101\_1673726874.504364/0/hibernate-core-5-6-7-final-sourcesjar/org/hibernate/engine/transaction/jta/platform/internal/SynchronizationRegistryAccess.java

\* /opt/cola/permits/1532802101\_1673726874.504364/0/hibernate-core-5-6-7-final-sourcesjar/org/hibernate/engine/spi/LoadQueryInfluencers.java

\* /opt/cola/permits/1532802101\_1673726874.504364/0/hibernate-core-5-6-7-final-sourcesjar/org/hibernate/tuple/CreationTimestampGeneration.java

\* /opt/cola/permits/1532802101\_1673726874.504364/0/hibernate-core-5-6-7-final-sourcesjar/org/hibernate/cfg/Settings.java

\* /opt/cola/permits/1532802101\_1673726874.504364/0/hibernate-core-5-6-7-final-sourcesjar/org/hibernate/Hibernate.java

\* /opt/cola/permits/1532802101\_1673726874.504364/0/hibernate-core-5-6-7-final-sourcesjar/org/hibernate/internal/util/StringHelper.java

\* /opt/cola/permits/1532802101\_1673726874.504364/0/hibernate-core-5-6-7-final-sourcesjar/org/hibernate/query/criteria/internal/path/AbstractPathImpl.java

\* /opt/cola/permits/1532802101\_1673726874.504364/0/hibernate-core-5-6-7-final-sourcesjar/org/hibernate/boot/model/source/internal/hbm/EmbeddableSourceContainer.java

\* /opt/cola/permits/1532802101\_1673726874.504364/0/hibernate-core-5-6-7-final-sourcesjar/org/hibernate/resource/jdbc/ResourceRegistry.java

\* /opt/cola/permits/1532802101\_1673726874.504364/0/hibernate-core-5-6-7-final-sourcesjar/org/hibernate/tuple/BaselineAttributeInformation.java

\* /opt/cola/permits/1532802101\_1673726874.504364/0/hibernate-core-5-6-7-final-sourcesjar/org/hibernate/criterion/Subqueries.java

\* /opt/cola/permits/1532802101\_1673726874.504364/0/hibernate-core-5-6-7-final-sourcesjar/org/hibernate/dialect/Dialect.java

\* /opt/cola/permits/1532802101\_1673726874.504364/0/hibernate-core-5-6-7-final-sourcesjar/org/hibernate/type/VersionType.java

\* /opt/cola/permits/1532802101\_1673726874.504364/0/hibernate-core-5-6-7-final-sourcesjar/org/hibernate/tool/hbm2ddl/ManagedProviderConnectionHelper.java

\* /opt/cola/permits/1532802101\_1673726874.504364/0/hibernate-core-5-6-7-final-sourcesjar/org/hibernate/persister/walking/spi/EncapsulatedEntityIdentifierDefinition.java

\* /opt/cola/permits/1532802101\_1673726874.504364/0/hibernate-core-5-6-7-final-sourcesjar/org/hibernate/SQLQuery.java

jar/org/hibernate/query/criteria/internal/expression/DelegatedExpressionImpl.java

\* /opt/cola/permits/1532802101\_1673726874.504364/0/hibernate-core-5-6-7-final-sourcesjar/org/hibernate/id/insert/InsertGeneratedIdentifierDelegate.java

\* /opt/cola/permits/1532802101\_1673726874.504364/0/hibernate-core-5-6-7-final-sourcesjar/org/hibernate/engine/query/spi/FilterQueryPlan.java

\* /opt/cola/permits/1532802101\_1673726874.504364/0/hibernate-core-5-6-7-final-sourcesjar/org/hibernate/loader/custom/ScalarResultColumnProcessor.java

\* /opt/cola/permits/1532802101\_1673726874.504364/0/hibernate-core-5-6-7-final-sourcesjar/org/hibernate/loader/custom/FetchReturn.java

\* /opt/cola/permits/1532802101\_1673726874.504364/0/hibernate-core-5-6-7-final-sourcesjar/org/hibernate/tuple/Property.java

\* /opt/cola/permits/1532802101\_1673726874.504364/0/hibernate-core-5-6-7-final-sourcesjar/org/hibernate/cfg/PkDrivenByDefaultMapsIdSecondPass.java

\* /opt/cola/permits/1532802101\_1673726874.504364/0/hibernate-core-5-6-7-final-sourcesjar/org/hibernate/boot/jaxb/mapping/internal/FetchTypeMarshalling.java

\* /opt/cola/permits/1532802101\_1673726874.504364/0/hibernate-core-5-6-7-final-sourcesjar/org/hibernate/dialect/identity/Ingres10IdentityColumnSupport.java

\* /opt/cola/permits/1532802101\_1673726874.504364/0/hibernate-core-5-6-7-final-sourcesjar/org/hibernate/secure/spi/JaccPermissionDeclarations.java

\* /opt/cola/permits/1532802101\_1673726874.504364/0/hibernate-core-5-6-7-final-sourcesjar/org/hibernate/id/uuid/CustomVersionOneStrategy.java

\* /opt/cola/permits/1532802101\_1673726874.504364/0/hibernate-core-5-6-7-final-sourcesjar/org/hibernate/hql/internal/ast/tree/AbstractRestrictableStatement.java

\* /opt/cola/permits/1532802101\_1673726874.504364/0/hibernate-core-5-6-7-final-sourcesjar/org/hibernate/proxy/AbstractLazyInitializer.java

\* /opt/cola/permits/1532802101\_1673726874.504364/0/hibernate-core-5-6-7-final-sourcesjar/org/hibernate/query/criteria/internal/expression/UnaryOperatorExpression.java

\* /opt/cola/permits/1532802101\_1673726874.504364/0/hibernate-core-5-6-7-final-sourcesjar/org/hibernate/type/TextType.java

\* /opt/cola/permits/1532802101\_1673726874.504364/0/hibernate-core-5-6-7-final-sourcesjar/org/hibernate/QueryException.java

\* /opt/cola/permits/1532802101\_1673726874.504364/0/hibernate-core-5-6-7-final-sourcesjar/org/hibernate/hql/internal/ast/tree/Node.java

\* /opt/cola/permits/1532802101\_1673726874.504364/0/hibernate-core-5-6-7-final-sourcesjar/org/hibernate/id/CompositeNestedGeneratedValueGenerator.java

\* /opt/cola/permits/1532802101\_1673726874.504364/0/hibernate-core-5-6-7-final-sourcesjar/org/hibernate/tool/schema/extract/internal/AbstractInformationExtractorImpl.java

\* /opt/cola/permits/1532802101\_1673726874.504364/0/hibernate-core-5-6-7-final-sourcesjar/org/hibernate/boot/registry/BootstrapServiceRegistryBuilder.java

\* /opt/cola/permits/1532802101\_1673726874.504364/0/hibernate-core-5-6-7-final-sourcesjar/org/hibernate/criterion/Projections.java

\* /opt/cola/permits/1532802101\_1673726874.504364/0/hibernate-core-5-6-7-final-sourcesjar/org/hibernate/criterion/Property.java

\* /opt/cola/permits/1532802101\_1673726874.504364/0/hibernate-core-5-6-7-final-sourcesjar/org/hibernate/engine/transaction/spi/SynchronizationRegistry.java

\* /opt/cola/permits/1532802101\_1673726874.504364/0/hibernate-core-5-6-7-final-sourcesjar/org/hibernate/query/criteria/internal/JoinImplementor.java

jar/org/hibernate/query/criteria/internal/PathSource.java

\* /opt/cola/permits/1532802101\_1673726874.504364/0/hibernate-core-5-6-7-final-sourcesjar/org/hibernate/type/UUIDCharType.java

\* /opt/cola/permits/1532802101\_1673726874.504364/0/hibernate-core-5-6-7-final-sourcesjar/org/hibernate/bytecode/spi/package-info.java

\* /opt/cola/permits/1532802101\_1673726874.504364/0/hibernate-core-5-6-7-final-sourcesjar/org/hibernate/proxy/pojo/BasicLazyInitializer.java

\* /opt/cola/permits/1532802101\_1673726874.504364/0/hibernate-core-5-6-7-final-sourcesjar/org/hibernate/SynchronizeableQuery.java

\* /opt/cola/permits/1532802101\_1673726874.504364/0/hibernate-core-5-6-7-final-sourcesjar/org/hibernate/type/descriptor/java/JavaTypeDescriptor.java

\* /opt/cola/permits/1532802101\_1673726874.504364/0/hibernate-core-5-6-7-final-sourcesjar/org/hibernate/boot/MappingNotFoundException.java

\* /opt/cola/permits/1532802101\_1673726874.504364/0/hibernate-core-5-6-7-final-sourcesjar/org/hibernate/event/spi/PersistEvent.java

\* /opt/cola/permits/1532802101\_1673726874.504364/0/hibernate-core-5-6-7-final-sourcesjar/org/hibernate/type/descriptor/java/JavaTypeDescriptorRegistry.java

\* /opt/cola/permits/1532802101\_1673726874.504364/0/hibernate-core-5-6-7-final-sourcesjar/org/hibernate/engine/internal/JoinHelper.java

\* /opt/cola/permits/1532802101\_1673726874.504364/0/hibernate-core-5-6-7-final-sourcesjar/org/hibernate/id/IncrementGenerator.java

\* /opt/cola/permits/1532802101\_1673726874.504364/0/hibernate-core-5-6-7-final-sourcesjar/org/hibernate/type/ComponentType.java

\* /opt/cola/permits/1532802101\_1673726874.504364/0/hibernate-core-5-6-7-final-sourcesjar/org/hibernate/DuplicateMappingException.java

\* /opt/cola/permits/1532802101\_1673726874.504364/0/hibernate-core-5-6-7-final-sourcesjar/org/hibernate/procedure/internal/StandardCallableStatementSupport.java

\* /opt/cola/permits/1532802101\_1673726874.504364/0/hibernate-core-5-6-7-final-sourcesjar/org/hibernate/mapping/Map.java

\* /opt/cola/permits/1532802101\_1673726874.504364/0/hibernate-core-5-6-7-final-sourcesjar/org/hibernate/hql/internal/ast/ErrorReporter.java

\* /opt/cola/permits/1532802101\_1673726874.504364/0/hibernate-core-5-6-7-final-sources-

jar/org/hibernate/tool/schema/extract/internal/SequenceInformationExtractorDerbyDatabaseImpl.java

\* /opt/cola/permits/1532802101\_1673726874.504364/0/hibernate-core-5-6-7-final-sourcesjar/org/hibernate/criterion/Conjunction.java

\* /opt/cola/permits/1532802101\_1673726874.504364/0/hibernate-core-5-6-7-final-sourcesjar/org/hibernate/dialect/SQLServer2008Dialect.java

\* /opt/cola/permits/1532802101\_1673726874.504364/0/hibernate-core-5-6-7-final-sourcesjar/org/hibernate/event/spi/MergeEvent.java

\* /opt/cola/permits/1532802101\_1673726874.504364/0/hibernate-core-5-6-7-final-sourcesjar/org/hibernate/engine/jdbc/internal/ResultSetWrapperImpl.java

\* /opt/cola/permits/1532802101\_1673726874.504364/0/hibernate-core-5-6-7-final-sourcesjar/org/hibernate/exception/internal/CacheSQLExceptionConversionDelegate.java

\* /opt/cola/permits/1532802101\_1673726874.504364/0/hibernate-core-5-6-7-final-sourcesjar/org/hibernate/hql/internal/ast/tree/DotNode.java

\* /opt/cola/permits/1532802101\_1673726874.504364/0/hibernate-core-5-6-7-final-sourcesjar/org/hibernate/persister/collection/BasicCollectionPersister.java
jar/org/hibernate/boot/jaxb/hbm/internal/EntityModeConverter.java

\* /opt/cola/permits/1532802101\_1673726874.504364/0/hibernate-core-5-6-7-final-sourcesjar/org/hibernate/tool/schema/ast/SqlScriptParser.java

\* /opt/cola/permits/1532802101\_1673726874.504364/0/hibernate-core-5-6-7-final-sourcesjar/org/hibernate/exception/internal/SQLStateConverter.java

\* /opt/cola/permits/1532802101\_1673726874.504364/0/hibernate-core-5-6-7-final-sourcesjar/org/hibernate/boot/archive/scan/spi/PackageDescriptor.java

\* /opt/cola/permits/1532802101\_1673726874.504364/0/hibernate-core-5-6-7-final-sourcesjar/org/hibernate/loader/plan/build/spi/ExpandingCompositeQuerySpace.java

\* /opt/cola/permits/1532802101\_1673726874.504364/0/hibernate-core-5-6-7-final-sourcesjar/org/hibernate/boot/internal/MetadataBuildingContextRootImpl.java

\* /opt/cola/permits/1532802101\_1673726874.504364/0/hibernate-core-5-6-7-final-sourcesjar/org/hibernate/cfg/annotations/PropertyBinder.java

\* /opt/cola/permits/1532802101\_1673726874.504364/0/hibernate-core-5-6-7-final-sourcesjar/org/hibernate/engine/jdbc/batch/internal/package-info.java

\* /opt/cola/permits/1532802101\_1673726874.504364/0/hibernate-core-5-6-7-final-sourcesjar/org/hibernate/engine/jdbc/connections/internal/package-info.java

\* /opt/cola/permits/1532802101\_1673726874.504364/0/hibernate-core-5-6-7-final-sourcesjar/org/hibernate/engine/jdbc/env/internal/QualifiedObjectNameFormatterStandardImpl.java \* /opt/cola/permits/1532802101\_1673726874.504364/0/hibernate-core-5-6-7-final-sourcesjar/org/hibernate/engine/spi/CollectionEntry.java

\* /opt/cola/permits/1532802101\_1673726874.504364/0/hibernate-core-5-6-7-final-sourcesjar/org/hibernate/event/spi/PostCollectionRemoveEventListener.java

\* /opt/cola/permits/1532802101\_1673726874.504364/0/hibernate-core-5-6-7-final-sourcesjar/org/hibernate/persister/entity/BasicEntityPropertyMapping.java

\* /opt/cola/permits/1532802101\_1673726874.504364/0/hibernate-core-5-6-7-final-sourcesjar/org/hibernate/internal/ContextualJdbcConnectionAccess.java

\* /opt/cola/permits/1532802101\_1673726874.504364/0/hibernate-core-5-6-7-final-sourcesjar/org/hibernate/boot/jaxb/hbm/internal/ImplicitResultSetMappingDefinition.java

\* /opt/cola/permits/1532802101\_1673726874.504364/0/hibernate-core-5-6-7-final-sourcesjar/org/hibernate/internal/util/type/PrimitiveWrapperHelper.java

\* /opt/cola/permits/1532802101\_1673726874.504364/0/hibernate-core-5-6-7-final-sourcesjar/org/hibernate/query/criteria/internal/predicate/LikePredicate.java

\* /opt/cola/permits/1532802101\_1673726874.504364/0/hibernate-core-5-6-7-final-sourcesjar/org/hibernate/internal/ScrollableResultsImpl.java

\* /opt/cola/permits/1532802101\_1673726874.504364/0/hibernate-core-5-6-7-final-sourcesjar/org/hibernate/criterion/IdentifierProjection.java

\* /opt/cola/permits/1532802101\_1673726874.504364/0/hibernate-core-5-6-7-final-sourcesjar/org/hibernate/cfg/MetadataSourceType.java

\* /opt/cola/permits/1532802101\_1673726874.504364/0/hibernate-core-5-6-7-final-sourcesjar/org/hibernate/internal/AbstractSessionImpl.java

\* /opt/cola/permits/1532802101\_1673726874.504364/0/hibernate-core-5-6-7-final-sourcesjar/org/hibernate/internal/FastSessionServices.java

\* /opt/cola/permits/1532802101\_1673726874.504364/0/hibernate-core-5-6-7-final-sourcesjar/org/hibernate/loader/plan/exec/internal/AliasResolutionContextImpl.java

\* /opt/cola/permits/1532802101\_1673726874.504364/0/hibernate-core-5-6-7-final-sourcesjar/org/hibernate/secure/spi/GrantedPermission.java

jar/org/hibernate/property/access/spi/Setter.java

\* /opt/cola/permits/1532802101\_1673726874.504364/0/hibernate-core-5-6-7-final-sourcesjar/org/hibernate/dialect/SAPDBDialect.java

\* /opt/cola/permits/1532802101\_1673726874.504364/0/hibernate-core-5-6-7-final-sourcesjar/org/hibernate/engine/jdbc/internal/ResultSetReturnImpl.java

\* /opt/cola/permits/1532802101\_1673726874.504364/0/hibernate-core-5-6-7-final-sourcesjar/org/hibernate/hql/internal/ast/tree/SqlFragment.java

\* /opt/cola/permits/1532802101\_1673726874.504364/0/hibernate-core-5-6-7-final-sourcesjar/org/hibernate/query/criteria/internal/predicate/BooleanExpressionPredicate.java

\* /opt/cola/permits/1532802101\_1673726874.504364/0/hibernate-core-5-6-7-final-sourcesjar/org/hibernate/boot/model/source/spi/PluralAttributeElementSourceEmbedded.java

\* /opt/cola/permits/1532802101\_1673726874.504364/0/hibernate-core-5-6-7-final-sourcesjar/org/hibernate/jpa/boot/internal/StandardJpaScanEnvironmentImpl.java

\* /opt/cola/permits/1532802101\_1673726874.504364/0/hibernate-core-5-6-7-final-sourcesjar/org/hibernate/property/access/internal/PropertyAccessStrategyChainedImpl.java

\* /opt/cola/permits/1532802101\_1673726874.504364/0/hibernate-core-5-6-7-final-sourcesjar/org/hibernate/annotations/SourceType.java

\* /opt/cola/permits/1532802101\_1673726874.504364/0/hibernate-core-5-6-7-final-sourcesjar/org/hibernate/query/criteria/internal/predicate/PredicateImplementor.java

\* /opt/cola/permits/1532802101\_1673726874.504364/0/hibernate-core-5-6-7-final-sourcesjar/org/hibernate/type/WrapperBinaryType.java

\* /opt/cola/permits/1532802101\_1673726874.504364/0/hibernate-core-5-6-7-final-sourcesjar/org/hibernate/annotations/ManyToAny.java

\* /opt/cola/permits/1532802101\_1673726874.504364/0/hibernate-core-5-6-7-final-sourcesjar/org/hibernate/bytecode/internal/bytebuddy/package-info.java

\* /opt/cola/permits/1532802101\_1673726874.504364/0/hibernate-core-5-6-7-final-sourcesjar/org/hibernate/type/descriptor/java/BooleanTypeDescriptor.java

\* /opt/cola/permits/1532802101\_1673726874.504364/0/hibernate-core-5-6-7-final-sourcesjar/org/hibernate/boot/model/naming/PhysicalNamingStrategy.java

\* /opt/cola/permits/1532802101\_1673726874.504364/0/hibernate-core-5-6-7-final-sourcesjar/org/hibernate/dialect/Oracle8iDialect.java

\* /opt/cola/permits/1532802101\_1673726874.504364/0/hibernate-core-5-6-7-final-sourcesjar/org/hibernate/boot/registry/selector/internal/DefaultDialectSelector.java

\* /opt/cola/permits/1532802101\_1673726874.504364/0/hibernate-core-5-6-7-final-sourcesjar/org/hibernate/SharedSessionBuilder.java

\* /opt/cola/permits/1532802101\_1673726874.504364/0/hibernate-core-5-6-7-final-sourcesjar/org/hibernate/tool/schema/spi/DelayedDropRegistryNotAvailableImpl.java

\* /opt/cola/permits/1532802101\_1673726874.504364/0/hibernate-core-5-6-7-final-sourcesjar/org/hibernate/type/descriptor/java/ClobTypeDescriptor.java

\* /opt/cola/permits/1532802101\_1673726874.504364/0/hibernate-core-5-6-7-final-sourcesjar/org/hibernate/query/criteria/internal/CollectionJoinImplementor.java

\* /opt/cola/permits/1532802101\_1673726874.504364/0/hibernate-core-5-6-7-final-sourcesjar/org/hibernate/id/enhanced/PooledLoOptimizer.java

\* /opt/cola/permits/1532802101\_1673726874.504364/0/hibernate-core-5-6-7-final-sourcesjar/org/hibernate/engine/jdbc/connections/internal/ConnectionCreator.java

\* /opt/cola/permits/1532802101\_1673726874.504364/0/hibernate-core-5-6-7-final-sourcesjar/org/hibernate/engine/query/spi/sql/NativeSQLQueryNonScalarReturn.java

jar/org/hibernate/type/ProcedureParameterNamedBinder.java

\* /opt/cola/permits/1532802101\_1673726874.504364/0/hibernate-core-5-6-7-final-sources-

jar/org/hibernate/persister/collection/ElementPropertyMapping.java

\* /opt/cola/permits/1532802101\_1673726874.504364/0/hibernate-core-5-6-7-final-sourcesjar/org/hibernate/boot/model/IdGeneratorStrategyInterpreter.java

\* /opt/cola/permits/1532802101\_1673726874.504364/0/hibernate-core-5-6-7-final-sourcesjar/org/hibernate/loader/entity/UniqueEntityLoader.java

\* /opt/cola/permits/1532802101\_1673726874.504364/0/hibernate-core-5-6-7-final-sourcesjar/org/hibernate/hql/internal/ast/ASTQueryTranslatorFactory.java

\* /opt/cola/permits/1532802101\_1673726874.504364/0/hibernate-core-5-6-7-final-sourcesjar/org/hibernate/tool/schema/spi/ScriptSourceInput.java

\* /opt/cola/permits/1532802101\_1673726874.504364/0/hibernate-core-5-6-7-final-sourcesjar/org/hibernate/boot/registry/internal/StandardServiceRegistryImpl.java

\* /opt/cola/permits/1532802101\_1673726874.504364/0/hibernate-core-5-6-7-final-sourcesjar/org/hibernate/internal/FilterImpl.java

\* /opt/cola/permits/1532802101\_1673726874.504364/0/hibernate-core-5-6-7-final-sourcesjar/org/hibernate/boot/spi/MetadataBuilderContributor.java

\* /opt/cola/permits/1532802101\_1673726874.504364/0/hibernate-core-5-6-7-final-sourcesjar/org/hibernate/sql/ordering/antlr/SortKey.java

\* /opt/cola/permits/1532802101\_1673726874.504364/0/hibernate-core-5-6-7-final-sources-

jar/org/hibernate/resource/transaction/backend/jdbc/internal/JdbcResourceLocalTransactionCoordinatorImpl.java

\* /opt/cola/permits/1532802101\_1673726874.504364/0/hibernate-core-5-6-7-final-sources-

jar/org/hibernate/service/spi/ServiceContributor.java

\* /opt/cola/permits/1532802101\_1673726874.504364/0/hibernate-core-5-6-7-final-sourcesjar/org/hibernate/event/internal/DefaultUpdateEventListener.java

\* /opt/cola/permits/1532802101\_1673726874.504364/0/hibernate-core-5-6-7-final-sourcesjar/org/hibernate/dialect/PostgreSQL91Dialect.java

\* /opt/cola/permits/1532802101\_1673726874.504364/0/hibernate-core-5-6-7-final-sourcesjar/org/hibernate/jmx/internal/DisabledJmxServiceImpl.java

\* /opt/cola/permits/1532802101\_1673726874.504364/0/hibernate-core-5-6-7-final-sourcesjar/org/hibernate/tool/schema/extract/spi/ColumnInformation.java

\* /opt/cola/permits/1532802101\_1673726874.504364/0/hibernate-core-5-6-7-final-sourcesjar/org/hibernate/event/spi/PreCollectionRemoveEvent.java

\* /opt/cola/permits/1532802101\_1673726874.504364/0/hibernate-core-5-6-7-final-sourcesjar/org/hibernate/stat/internal/CollectionStatisticsImpl.java

\* /opt/cola/permits/1532802101\_1673726874.504364/0/hibernate-core-5-6-7-final-sourcesjar/org/hibernate/hql/internal/ast/exec/InsertExecutor.java

\* /opt/cola/permits/1532802101\_1673726874.504364/0/hibernate-core-5-6-7-final-sourcesjar/org/hibernate/cfg/Environment.java

\* /opt/cola/permits/1532802101\_1673726874.504364/0/hibernate-core-5-6-7-final-sourcesjar/org/hibernate/criterion/AbstractEmptinessExpression.java

\* /opt/cola/permits/1532802101\_1673726874.504364/0/hibernate-core-5-6-7-final-sourcesjar/org/hibernate/event/internal/EvictVisitor.java

\* /opt/cola/permits/1532802101\_1673726874.504364/0/hibernate-core-5-6-7-final-sourcesjar/org/hibernate/loader/plan/build/spi/ReturnGraphTreePrinter.java

\* /opt/cola/permits/1532802101\_1673726874.504364/0/hibernate-core-5-6-7-final-sourcesjar/org/hibernate/JDBCException.java

jar/org/hibernate/secure/internal/AbstractJaccSecurableEventListener.java

\* /opt/cola/permits/1532802101\_1673726874.504364/0/hibernate-core-5-6-7-final-sourcesjar/org/hibernate/criterion/ProjectionList.java

\* /opt/cola/permits/1532802101\_1673726874.504364/0/hibernate-core-5-6-7-final-sourcesjar/org/hibernate/type/descriptor/sql/BooleanTypeDescriptor.java

\* /opt/cola/permits/1532802101\_1673726874.504364/0/hibernate-core-5-6-7-final-sourcesjar/org/hibernate/boot/jaxb/mapping/spi/FetchableAttribute.java

\* /opt/cola/permits/1532802101\_1673726874.504364/0/hibernate-core-5-6-7-final-sourcesjar/org/hibernate/boot/model/source/spi/Sortable.java

\* /opt/cola/permits/1532802101\_1673726874.504364/0/hibernate-core-5-6-7-final-sourcesjar/org/hibernate/bytecode/enhance/spi/interceptor/LazyFetchGroupMetadata.java

\* /opt/cola/permits/1532802101\_1673726874.504364/0/hibernate-core-5-6-7-final-sourcesjar/org/hibernate/bytecode/internal/bytebuddy/ReflectionOptimizerImpl.java

\* /opt/cola/permits/1532802101\_1673726874.504364/0/hibernate-core-5-6-7-final-sourcesjar/org/hibernate/cfg/PropertyInferredData.java

\* /opt/cola/permits/1532802101\_1673726874.504364/0/hibernate-core-5-6-7-final-sourcesjar/org/hibernate/cfg/NamingStrategy.java

\* /opt/cola/permits/1532802101\_1673726874.504364/0/hibernate-core-5-6-7-final-sourcesjar/org/hibernate/type/ProcedureParameterExtractionAware.java

\* /opt/cola/permits/1532802101\_1673726874.504364/0/hibernate-core-5-6-7-final-sourcesjar/org/hibernate/type/descriptor/java/DateTypeDescriptor.java

\* /opt/cola/permits/1532802101\_1673726874.504364/0/hibernate-core-5-6-7-final-sourcesjar/org/hibernate/engine/config/spi/StandardConverters.java

\* /opt/cola/permits/1532802101\_1673726874.504364/0/hibernate-core-5-6-7-final-sourcesjar/org/hibernate/bytecode/internal/bytebuddy/ProxyFactoryFactoryImpl.java

\* /opt/cola/permits/1532802101\_1673726874.504364/0/hibernate-core-5-6-7-final-sourcesjar/org/hibernate/tuple/entity/PojoEntityInstantiator.java

\* /opt/cola/permits/1532802101\_1673726874.504364/0/hibernate-core-5-6-7-final-sourcesjar/org/hibernate/dialect/DB297Dialect.java

\* /opt/cola/permits/1532802101\_1673726874.504364/0/hibernate-core-5-6-7-final-sourcesjar/org/hibernate/hql/internal/ast/util/NodeTraverser.java

\* /opt/cola/permits/1532802101\_1673726874.504364/0/hibernate-core-5-6-7-final-sourcesjar/org/hibernate/tuple/entity/PojoEntityTuplizer.java

\* /opt/cola/permits/1532802101\_1673726874.504364/0/hibernate-core-5-6-7-final-sourcesjar/org/hibernate/boot/jaxb/hbm/spi/SubEntityInfo.java

\* /opt/cola/permits/1532802101\_1673726874.504364/0/hibernate-core-5-6-7-final-sourcesjar/org/hibernate/dialect/function/TrimFunctionTemplate.java

\* /opt/cola/permits/1532802101\_1673726874.504364/0/hibernate-core-5-6-7-final-sourcesjar/org/hibernate/engine/transaction/spi/TransactionObserver.java

\* /opt/cola/permits/1532802101\_1673726874.504364/0/hibernate-core-5-6-7-final-sourcesjar/org/hibernate/query/criteria/internal/CriteriaSubqueryImpl.java

\* /opt/cola/permits/1532802101\_1673726874.504364/0/hibernate-core-5-6-7-final-sourcesjar/org/hibernate/cfg/IdGeneratorResolverSecondPass.java

\* /opt/cola/permits/1532802101\_1673726874.504364/0/hibernate-core-5-6-7-final-sourcesjar/org/hibernate/engine/spi/FilterDefinition.java

\* /opt/cola/permits/1532802101\_1673726874.504364/0/hibernate-core-5-6-7-final-sourcesjar/org/hibernate/cfg/annotations/CustomizableColumns.java

jar/org/hibernate/annotations/OptimisticLockType.java

\* /opt/cola/permits/1532802101\_1673726874.504364/0/hibernate-core-5-6-7-final-sourcesjar/org/hibernate/tool/schema/extract/package-info.java

\* /opt/cola/permits/1532802101\_1673726874.504364/0/hibernate-core-5-6-7-final-sourcesjar/org/hibernate/engine/jdbc/ResultSetWrapperProxy.java

\* /opt/cola/permits/1532802101\_1673726874.504364/0/hibernate-core-5-6-7-final-sourcesjar/org/hibernate/internal/util/collections/JoinedIterable.java

\* /opt/cola/permits/1532802101\_1673726874.504364/0/hibernate-core-5-6-7-final-sourcesjar/org/hibernate/query/spi/DoubleStreamDecorator.java

\* /opt/cola/permits/1532802101\_1673726874.504364/0/hibernate-core-5-6-7-final-sourcesjar/org/hibernate/query/internal/AbstractProducedQuery.java

\* /opt/cola/permits/1532802101\_1673726874.504364/0/hibernate-core-5-6-7-final-sourcesjar/org/hibernate/sql/JoinType.java

\* /opt/cola/permits/1532802101\_1673726874.504364/0/hibernate-core-5-6-7-final-sourcesjar/org/hibernate/query/QueryProducer.java

\* /opt/cola/permits/1532802101\_1673726874.504364/0/hibernate-core-5-6-7-final-sourcesjar/org/hibernate/type/descriptor/sql/TinyIntTypeDescriptor.java

\* /opt/cola/permits/1532802101\_1673726874.504364/0/hibernate-core-5-6-7-final-sourcesjar/org/hibernate/persister/walking/spi/NonEncapsulatedEntityIdentifierDefinition.java

\* /opt/cola/permits/1532802101\_1673726874.504364/0/hibernate-core-5-6-7-final-sourcesjar/org/hibernate/id/ResultSetIdentifierConsumer.java

\* /opt/cola/permits/1532802101\_1673726874.504364/0/hibernate-core-5-6-7-final-sourcesjar/org/hibernate/tool/schema/internal/exec/JdbcConnectionAccessConnectionProviderImpl.java \* /opt/cola/permits/1532802101\_1673726874.504364/0/hibernate-core-5-6-7-final-sources-

jar/org/hibernate/boot/spi/AbstractDelegatingMetadataBuilderImplementor.java

\* /opt/cola/permits/1532802101\_1673726874.504364/0/hibernate-core-5-6-7-final-sourcesjar/org/hibernate/sql/ordering/antlr/Node.java

\* /opt/cola/permits/1532802101\_1673726874.504364/0/hibernate-core-5-6-7-final-sourcesjar/org/hibernate/boot/model/source/spi/EmbeddableSourceContributor.java

\* /opt/cola/permits/1532802101\_1673726874.504364/0/hibernate-core-5-6-7-final-sourcesjar/org/hibernate/dialect/lock/PessimisticReadSelectLockingStrategy.java

\* /opt/cola/permits/1532802101\_1673726874.504364/0/hibernate-core-5-6-7-final-sourcesjar/org/hibernate/internal/util/SerializationHelper.java

\* /opt/cola/permits/1532802101\_1673726874.504364/0/hibernate-core-5-6-7-final-sourcesjar/org/hibernate/TransientObjectException.java

\* /opt/cola/permits/1532802101\_1673726874.504364/0/hibernate-core-5-6-7-final-sourcesjar/org/hibernate/engine/transaction/jta/platform/spi/JtaPlatformResolver.java

\* /opt/cola/permits/1532802101\_1673726874.504364/0/hibernate-core-5-6-7-final-sourcesjar/org/hibernate/boot/archive/scan/internal/StandardScanParameters.java

\* /opt/cola/permits/1532802101\_1673726874.504364/0/hibernate-core-5-6-7-final-sourcesjar/org/hibernate/engine/jdbc/internal/LobCreatorBuilder.java

\* /opt/cola/permits/1532802101\_1673726874.504364/0/hibernate-core-5-6-7-final-sourcesjar/org/hibernate/sql/ordering/antlr/OrderByFragmentParser.java

\* /opt/cola/permits/1532802101\_1673726874.504364/0/hibernate-core-5-6-7-final-sourcesjar/org/hibernate/mapping/JoinedSubclass.java

\* /opt/cola/permits/1532802101\_1673726874.504364/0/hibernate-core-5-6-7-final-sourcesjar/org/hibernate/criterion/Expression.java

jar/org/hibernate/tuple/component/AbstractCompositionAttribute.java

\* /opt/cola/permits/1532802101\_1673726874.504364/0/hibernate-core-5-6-7-final-sourcesjar/org/hibernate/loader/collection/PaddedBatchingCollectionInitializerBuilder.java

\* /opt/cola/permits/1532802101\_1673726874.504364/0/hibernate-core-5-6-7-final-sourcesjar/org/hibernate/type/EntityType.java

\* /opt/cola/permits/1532802101\_1673726874.504364/0/hibernate-core-5-6-7-final-sourcesjar/org/hibernate/type/FloatType.java

\* /opt/cola/permits/1532802101\_1673726874.504364/0/hibernate-core-5-6-7-final-sourcesjar/org/hibernate/dialect/Oracle10gDialect.java

\* /opt/cola/permits/1532802101\_1673726874.504364/0/hibernate-core-5-6-7-final-sourcesjar/org/hibernate/engine/config/internal/ConfigurationServiceImpl.java

\* /opt/cola/permits/1532802101\_1673726874.504364/0/hibernate-core-5-6-7-final-sourcesjar/org/hibernate/loader/plan/build/internal/returns/ScalarReturnImpl.java

\* /opt/cola/permits/1532802101\_1673726874.504364/0/hibernate-core-5-6-7-final-sourcesjar/org/hibernate/tool/schema/spi/CommandAcceptanceException.java

\* /opt/cola/permits/1532802101\_1673726874.504364/0/hibernate-core-5-6-7-final-sourcesjar/org/hibernate/event/internal/DefaultResolveNaturalIdEventListener.java

\* /opt/cola/permits/1532802101\_1673726874.504364/0/hibernate-core-5-6-7-final-sourcesjar/org/hibernate/boot/model/source/spi/InheritanceType.java

\* /opt/cola/permits/1532802101\_1673726874.504364/0/hibernate-core-5-6-7-final-sourcesjar/org/hibernate/hql/internal/ast/InvalidWithClauseException.java

\* /opt/cola/permits/1532802101\_1673726874.504364/0/hibernate-core-5-6-7-final-sourcesjar/org/hibernate/boot/model/TruthValue.java

\* /opt/cola/permits/1532802101\_1673726874.504364/0/hibernate-core-5-6-7-final-sourcesjar/org/hibernate/bytecode/enhance/spi/Enhancer.java

\* /opt/cola/permits/1532802101\_1673726874.504364/0/hibernate-core-5-6-7-final-sourcesjar/org/hibernate/id/insert/AbstractSelectingDelegate.java

\* /opt/cola/permits/1532802101\_1673726874.504364/0/hibernate-core-5-6-7-final-sourcesjar/org/hibernate/annotations/DiscriminatorOptions.java

\* /opt/cola/permits/1532802101\_1673726874.504364/0/hibernate-core-5-6-7-final-sourcesjar/org/hibernate/id/SequenceMismatchStrategy.java

\* /opt/cola/permits/1532802101\_1673726874.504364/0/hibernate-core-5-6-7-final-sourcesjar/org/hibernate/boot/model/source/spi/PluralAttributeElementSourceManyToMany.java

\* /opt/cola/permits/1532802101\_1673726874.504364/0/hibernate-core-5-6-7-final-sourcesjar/org/hibernate/jdbc/Expectation.java

\* /opt/cola/permits/1532802101\_1673726874.504364/0/hibernate-core-5-6-7-final-sourcesjar/org/hibernate/query/criteria/internal/expression/function/ParameterizedFunctionExpression.java \* /opt/cola/permits/1532802101\_1673726874.504364/0/hibernate-core-5-6-7-final-sourcesjar/org/hibernate/dialect/CockroachDB192Dialect.java

\* /opt/cola/permits/1532802101\_1673726874.504364/0/hibernate-core-5-6-7-final-sourcesjar/org/hibernate/type/LocalTimeType.java

\* /opt/cola/permits/1532802101\_1673726874.504364/0/hibernate-core-5-6-7-final-sourcesjar/org/hibernate/type/descriptor/converter/AttributeConverterTypeAdapter.java

\* /opt/cola/permits/1532802101\_1673726874.504364/0/hibernate-core-5-6-7-final-sourcesjar/org/hibernate/type/BagType.java

\* /opt/cola/permits/1532802101\_1673726874.504364/0/hibernate-core-5-6-7-final-sourcesjar/org/hibernate/param/ExplicitParameterSpecification.java

jar/org/hibernate/stat/EntityStatistics.java

\* /opt/cola/permits/1532802101\_1673726874.504364/0/hibernate-core-5-6-7-final-sourcesjar/org/hibernate/bytecode/spi/ByteCodeHelper.java

\* /opt/cola/permits/1532802101\_1673726874.504364/0/hibernate-core-5-6-7-final-sourcesjar/org/hibernate/loader/plan/spi/EntityQuerySpace.java

\* /opt/cola/permits/1532802101\_1673726874.504364/0/hibernate-core-5-6-7-final-sourcesjar/org/hibernate/type/CollectionType.java

\* /opt/cola/permits/1532802101\_1673726874.504364/0/hibernate-core-5-6-7-final-sourcesjar/org/hibernate/tool/schema/spi/DelayedDropAction.java

\* /opt/cola/permits/1532802101\_1673726874.504364/0/hibernate-core-5-6-7-final-sourcesjar/org/hibernate/type/AbstractType.java

\* /opt/cola/permits/1532802101\_1673726874.504364/0/hibernate-core-5-6-7-final-sourcesjar/org/hibernate/boot/model/source/spi/LocalMetadataBuildingContext.java

\* /opt/cola/permits/1532802101\_1673726874.504364/0/hibernate-core-5-6-7-final-sourcesjar/org/hibernate/event/spi/SaveOrUpdateEventListener.java

\* /opt/cola/permits/1532802101\_1673726874.504364/0/hibernate-core-5-6-7-final-sourcesjar/org/hibernate/hql/internal/ast/tree/UnaryLogicOperatorNode.java

\* /opt/cola/permits/1532802101\_1673726874.504364/0/hibernate-core-5-6-7-final-sourcesjar/org/hibernate/boot/jaxb/hbm/internal/GenerationTimingConverter.java

\* /opt/cola/permits/1532802101\_1673726874.504364/0/hibernate-core-5-6-7-final-sourcesjar/org/hibernate/engine/transaction/jta/platform/internal/SunOneJtaPlatform.java

\* /opt/cola/permits/1532802101\_1673726874.504364/0/hibernate-core-5-6-7-final-sourcesjar/org/hibernate/persister/internal/PersisterClassResolverInitiator.java

\* /opt/cola/permits/1532802101\_1673726874.504364/0/hibernate-core-5-6-7-final-sourcesjar/org/hibernate/boot/model/source/spi/MapsIdSource.java

\* /opt/cola/permits/1532802101\_1673726874.504364/0/hibernate-core-5-6-7-final-sourcesjar/org/hibernate/sql/ordering/antlr/OrderByFragment.java

\* /opt/cola/permits/1532802101\_1673726874.504364/0/hibernate-core-5-6-7-final-sourcesjar/org/hibernate/TypeHelper.java

\* /opt/cola/permits/1532802101\_1673726874.504364/0/hibernate-core-5-6-7-final-sourcesjar/org/hibernate/engine/internal/package-info.java

\* /opt/cola/permits/1532802101\_1673726874.504364/0/hibernate-core-5-6-7-final-sourcesjar/org/hibernate/hql/internal/ast/InvalidPathException.java

\* /opt/cola/permits/1532802101\_1673726874.504364/0/hibernate-core-5-6-7-final-sources-

jar/org/hibernate/loader/plan/build/internal/returns/NonEncapsulatedEntityIdentifierDescription.java

\* /opt/cola/permits/1532802101\_1673726874.504364/0/hibernate-core-5-6-7-final-sources-

jar/org/hibernate/type/descriptor/sql/spi/SqlTypeDescriptorRegistry.java

\* /opt/cola/permits/1532802101\_1673726874.504364/0/hibernate-core-5-6-7-final-sourcesjar/org/hibernate/procedure/ParameterStrategyException.java

\* /opt/cola/permits/1532802101\_1673726874.504364/0/hibernate-core-5-6-7-final-sourcesjar/org/hibernate/engine/internal/Cascade.java

\* /opt/cola/permits/1532802101\_1673726874.504364/0/hibernate-core-5-6-7-final-sourcesjar/org/hibernate/engine/transaction/jta/platform/internal/OC4JJtaPlatform.java

\* /opt/cola/permits/1532802101\_1673726874.504364/0/hibernate-core-5-6-7-final-sourcesjar/org/hibernate/hql/internal/ast/tree/AbstractMapComponentNode.java

\* /opt/cola/permits/1532802101\_1673726874.504364/0/hibernate-core-5-6-7-final-sourcesjar/org/hibernate/mapping/FetchProfile.java

jar/org/hibernate/query/criteria/internal/SelectionImplementor.java

\* /opt/cola/permits/1532802101\_1673726874.504364/0/hibernate-core-5-6-7-final-sources-

jar/org/hibernate/boot/model/source/internal/hbm/IdentifierSourceNonAggregatedCompositeImpl.java

\* /opt/cola/permits/1532802101\_1673726874.504364/0/hibernate-core-5-6-7-final-sources-

jar/org/hibernate/boot/model/source/internal/hbm/PluralAttributeMapKeyManyToAnySourceImpl.java

\* /opt/cola/permits/1532802101\_1673726874.504364/0/hibernate-core-5-6-7-final-sources-

jar/org/hibernate/type/OffsetTimeType.java

\* /opt/cola/permits/1532802101\_1673726874.504364/0/hibernate-core-5-6-7-final-sourcesjar/org/hibernate/engine/spi/SessionImplementor.java

\* /opt/cola/permits/1532802101\_1673726874.504364/0/hibernate-core-5-6-7-final-sourcesjar/org/hibernate/boot/model/JavaTypeDescriptor.java

\* /opt/cola/permits/1532802101\_1673726874.504364/0/hibernate-core-5-6-7-final-sourcesjar/org/hibernate/event/spi/PostInsertEventListener.java

\* /opt/cola/permits/1532802101\_1673726874.504364/0/hibernate-core-5-6-7-final-sourcesjar/org/hibernate/hql/internal/ast/tree/IsNullLogicOperatorNode.java

\* /opt/cola/permits/1532802101\_1673726874.504364/0/hibernate-core-5-6-7-final-sourcesjar/org/hibernate/type/CharacterArrayClobType.java

\* /opt/cola/permits/1532802101\_1673726874.504364/0/hibernate-core-5-6-7-final-sourcesjar/org/hibernate/param/AbstractExplicitParameterSpecification.java

\* /opt/cola/permits/1532802101\_1673726874.504364/0/hibernate-core-5-6-7-final-sourcesjar/org/hibernate/engine/spi/EntityEntryExtraState.java

\* /opt/cola/permits/1532802101\_1673726874.504364/0/hibernate-core-5-6-7-final-sourcesjar/org/hibernate/dialect/function/NvlFunction.java

\* /opt/cola/permits/1532802101\_1673726874.504364/0/hibernate-core-5-6-7-final-sourcesjar/org/hibernate/query/criteria/internal/compile/CompilableCriteria.java

\* /opt/cola/permits/1532802101\_1673726874.504364/0/hibernate-core-5-6-7-final-sourcesjar/org/hibernate/SessionBuilder.java

\* /opt/cola/permits/1532802101\_1673726874.504364/0/hibernate-core-5-6-7-final-sourcesjar/org/hibernate/annotations/Sort.java

\* /opt/cola/permits/1532802101\_1673726874.504364/0/hibernate-core-5-6-7-final-sourcesjar/org/hibernate/engine/jdbc/dialect/internal/DialectResolverSet.java

\* /opt/cola/permits/1532802101\_1673726874.504364/0/hibernate-core-5-6-7-final-sourcesjar/org/hibernate/engine/spi/RowSelection.java

\* /opt/cola/permits/1532802101\_1673726874.504364/0/hibernate-core-5-6-7-final-sourcesjar/org/hibernate/hql/internal/ast/tree/BinaryOperatorNode.java

\* /opt/cola/permits/1532802101\_1673726874.504364/0/hibernate-core-5-6-7-final-sourcesjar/org/hibernate/graph/spi/GraphNodeImplementor.java

\* /opt/cola/permits/1532802101\_1673726874.504364/0/hibernate-core-5-6-7-final-sourcesjar/org/hibernate/hql/spi/id/AbstractIdsBulkIdHandler.java

\* /opt/cola/permits/1532802101\_1673726874.504364/0/hibernate-core-5-6-7-final-sourcesjar/org/hibernate/engine/jndi/internal/JndiServiceInitiator.java

\* /opt/cola/permits/1532802101\_1673726874.504364/0/hibernate-core-5-6-7-final-sourcesjar/org/hibernate/service/internal/ServiceProxyGenerationException.java

\* /opt/cola/permits/1532802101\_1673726874.504364/0/hibernate-core-5-6-7-final-sources-

jar/org/hibernate/engine/transaction/jta/platform/internal/SynchronizationRegistryBasedSynchronizationStrategy.jav a

\* /opt/cola/permits/1532802101\_1673726874.504364/0/hibernate-core-5-6-7-final-sources-

jar/org/hibernate/boot/spi/MetadataContributor.java

\* /opt/cola/permits/1532802101\_1673726874.504364/0/hibernate-core-5-6-7-final-sourcesjar/org/hibernate/engine/internal/MutableEntityEntry.java

\* /opt/cola/permits/1532802101\_1673726874.504364/0/hibernate-core-5-6-7-final-sourcesjar/org/hibernate/hql/internal/ast/tree/AggregateNode.java

\* /opt/cola/permits/1532802101\_1673726874.504364/0/hibernate-core-5-6-7-final-sourcesjar/org/hibernate/loader/entity/CacheEntityLoaderHelper.java

\* /opt/cola/permits/1532802101\_1673726874.504364/0/hibernate-core-5-6-7-final-sourcesjar/org/hibernate/loader/plan/exec/internal/FetchStats.java

\* /opt/cola/permits/1532802101\_1673726874.504364/0/hibernate-core-5-6-7-final-sourcesjar/org/hibernate/boot/model/naming/ImplicitAnyDiscriminatorColumnNameSource.java

\* /opt/cola/permits/1532802101\_1673726874.504364/0/hibernate-core-5-6-7-final-sourcesjar/org/hibernate/dialect/JDataStoreDialect.java

\* /opt/cola/permits/1532802101\_1673726874.504364/0/hibernate-core-5-6-7-final-sourcesjar/org/hibernate/engine/internal/AbstractEntityEntry.java

\* /opt/cola/permits/1532802101\_1673726874.504364/0/hibernate-core-5-6-7-final-sourcesjar/org/hibernate/type/descriptor/sql/SqlTypeDescriptorRegistry.java

\* /opt/cola/permits/1532802101\_1673726874.504364/0/hibernate-core-5-6-7-final-sourcesjar/org/hibernate/query/criteria/internal/BasicPathUsageException.java

\* /opt/cola/permits/1532802101\_1673726874.504364/0/hibernate-core-5-6-7-final-sources-

jar/org/hibernate/resource/transaction/backend/jta/internal/synchronization/AfterCompletionAction.java

\* /opt/cola/permits/1532802101\_1673726874.504364/0/hibernate-core-5-6-7-final-sourcesjar/org/hibernate/boot/jaxb/hbm/spi/PluralAttributeInfo.java

\* /opt/cola/permits/1532802101\_1673726874.504364/0/hibernate-core-5-6-7-final-sourcesjar/org/hibernate/id/PostInsertIdentityPersister.java

\* /opt/cola/permits/1532802101\_1673726874.504364/0/hibernate-core-5-6-7-final-sourcesjar/org/hibernate/id/enhanced/DatabaseStructure.java

\* /opt/cola/permits/1532802101\_1673726874.504364/0/hibernate-core-5-6-7-final-sourcesjar/org/hibernate/boot/model/source/spi/SingularAttributeNature.java

\* /opt/cola/permits/1532802101\_1673726874.504364/0/hibernate-core-5-6-7-final-sourcesjar/org/hibernate/internal/util/collections/IdentityMap.java

\* /opt/cola/permits/1532802101\_1673726874.504364/0/hibernate-core-5-6-7-final-sourcesjar/org/hibernate/dialect/SQLServer2005Dialect.java

\* /opt/cola/permits/1532802101\_1673726874.504364/0/hibernate-core-5-6-7-final-sourcesjar/org/hibernate/EntityNameResolver.java

\* /opt/cola/permits/1532802101\_1673726874.504364/0/hibernate-core-5-6-7-final-sourcesjar/org/hibernate/jpa/boot/spi/StrategyRegistrationProviderList.java

\* /opt/cola/permits/1532802101\_1673726874.504364/0/hibernate-core-5-6-7-final-sourcesjar/org/hibernate/hql/internal/ast/tree/InsertStatement.java

\* /opt/cola/permits/1532802101\_1673726874.504364/0/hibernate-core-5-6-7-final-sourcesjar/org/hibernate/dialect/pagination/TopLimitHandler.java

\* /opt/cola/permits/1532802101\_1673726874.504364/0/hibernate-core-5-6-7-final-sourcesjar/org/hibernate/boot/archive/spi/AbstractArchiveDescriptorFactory.java

\* /opt/cola/permits/1532802101\_1673726874.504364/0/hibernate-core-5-6-7-final-sourcesjar/org/hibernate/boot/jaxb/hbm/internal/package-info.java

\* /opt/cola/permits/1532802101\_1673726874.504364/0/hibernate-core-5-6-7-final-sourcesjar/org/hibernate/loader/custom/ColumnCollectionAliases.java

\* /opt/cola/permits/1532802101\_1673726874.504364/0/hibernate-core-5-6-7-final-sourcesjar/org/hibernate/hql/internal/QueryTranslatorFactoryInitiator.java

\* /opt/cola/permits/1532802101\_1673726874.504364/0/hibernate-core-5-6-7-final-sourcesjar/org/hibernate/annotations/SQLDelete.java

\* /opt/cola/permits/1532802101\_1673726874.504364/0/hibernate-core-5-6-7-final-sourcesjar/org/hibernate/boot/model/source/internal/hbm/PluralAttributeSequentialIndexSourceImpl.java \* /opt/cola/permits/1532802101\_1673726874.504364/0/hibernate-core-5-6-7-final-sourcesjar/org/hibernate/stat/CacheRegionStatistics.java

\* /opt/cola/permits/1532802101\_1673726874.504364/0/hibernate-core-5-6-7-final-sourcesjar/org/hibernate/type/descriptor/java/ClassTypeDescriptor.java

\* /opt/cola/permits/1532802101\_1673726874.504364/0/hibernate-core-5-6-7-final-sourcesjar/org/hibernate/bytecode/enhance/internal/bytebuddy/ByteBuddyEnhancementContext.java \* /opt/cola/permits/1532802101\_1673726874.504364/0/hibernate-core-5-6-7-final-sources-

jar/org/hibernate/resource/transaction/backend/jta/internal/synchronization/ExceptionMapper.java

\* /opt/cola/permits/1532802101\_1673726874.504364/0/hibernate-core-5-6-7-final-sources-

jar/org/hibernate/boot/model/source/spi/PluralAttributeElementSourceOneToMany.java

\* /opt/cola/permits/1532802101\_1673726874.504364/0/hibernate-core-5-6-7-final-sourcesjar/org/hibernate/event/spi/PostActionEventListener.java

\* /opt/cola/permits/1532802101\_1673726874.504364/0/hibernate-core-5-6-7-final-sourcesjar/org/hibernate/loader/entity/plan/AbstractBatchingEntityLoaderBuilder.java

\* /opt/cola/permits/1532802101\_1673726874.504364/0/hibernate-core-5-6-7-final-sources-

jar/org/hibernate/hql/spi/id/persistent/PreparationContextImpl.java

\* /opt/cola/permits/1532802101\_1673726874.504364/0/hibernate-core-5-6-7-final-sources-

jar/org/hibernate/internal/log/ConnectionAccessLogger.java

\* /opt/cola/permits/1532802101\_1673726874.504364/0/hibernate-core-5-6-7-final-sources-

jar/org/hibernate/resource/transaction/backend/jta/internal/synchronization/SynchronizationCallbackCoordinatorTra ckingImpl.java

\* /opt/cola/permits/1532802101\_1673726874.504364/0/hibernate-core-5-6-7-final-sourcesjar/org/hibernate/criterion/MatchMode.java

\* /opt/cola/permits/1532802101\_1673726874.504364/0/hibernate-core-5-6-7-final-sourcesjar/org/hibernate/criterion/PropertiesSubqueryExpression.java

\* /opt/cola/permits/1532802101\_1673726874.504364/0/hibernate-core-5-6-7-final-sourcesjar/org/hibernate/dialect/SQLServerDialect.java

\* /opt/cola/permits/1532802101\_1673726874.504364/0/hibernate-core-5-6-7-final-sourcesjar/org/hibernate/hql/internal/ast/util/ASTUtil.java

\* /opt/cola/permits/1532802101\_1673726874.504364/0/hibernate-core-5-6-7-final-sourcesjar/org/hibernate/hql/internal/ast/exec/SimpleUpdateExecutor.java

\* /opt/cola/permits/1532802101\_1673726874.504364/0/hibernate-core-5-6-7-final-sourcesjar/org/hibernate/query/criteria/internal/path/PluralAttributePath.java

\* /opt/cola/permits/1532802101\_1673726874.504364/0/hibernate-core-5-6-7-final-sourcesjar/org/hibernate/annotations/OptimisticLocking.java

\* /opt/cola/permits/1532802101\_1673726874.504364/0/hibernate-core-5-6-7-final-sourcesjar/org/hibernate/engine/transaction/jta/platform/internal/WebSphereJtaPlatform.java

\* /opt/cola/permits/1532802101\_1673726874.504364/0/hibernate-core-5-6-7-final-sourcesjar/org/hibernate/engine/jdbc/env/spi/LobCreatorBuilder.java

\* /opt/cola/permits/1532802101\_1673726874.504364/0/hibernate-core-5-6-7-final-sourcesjar/org/hibernate/engine/query/spi/HQLQueryPlan.java

\* /opt/cola/permits/1532802101\_1673726874.504364/0/hibernate-core-5-6-7-final-sourcesjar/org/hibernate/boot/model/source/spi/PluralAttributeSource.java

jar/org/hibernate/internal/EntityManagerMessageLogger.java

\* /opt/cola/permits/1532802101\_1673726874.504364/0/hibernate-core-5-6-7-final-sourcesjar/org/hibernate/query/ParameterMetadata.java

\* /opt/cola/permits/1532802101\_1673726874.504364/0/hibernate-core-5-6-7-final-sourcesjar/org/hibernate/annotations/Comment.java

\* /opt/cola/permits/1532802101\_1673726874.504364/0/hibernate-core-5-6-7-final-sourcesjar/org/hibernate/id/enhanced/InitialValueAwareOptimizer.java

\* /opt/cola/permits/1532802101\_1673726874.504364/0/hibernate-core-5-6-7-final-sourcesjar/org/hibernate/action/internal/EntityInsertAction.java

\* /opt/cola/permits/1532802101\_1673726874.504364/0/hibernate-core-5-6-7-final-sourcesjar/org/hibernate/dialect/pagination/SQL2008StandardLimitHandler.java

\* /opt/cola/permits/1532802101\_1673726874.504364/0/hibernate-core-5-6-7-final-sourcesjar/org/hibernate/event/internal/DefaultSaveOrUpdateEventListener.java

\* /opt/cola/permits/1532802101\_1673726874.504364/0/hibernate-core-5-6-7-final-sourcesjar/org/hibernate/loader/plan/build/internal/spaces/AbstractExpandingSourceQuerySpace.java

\* /opt/cola/permits/1532802101\_1673726874.504364/0/hibernate-core-5-6-7-final-sources-

jar/org/hibernate/loader/plan/exec/query/spi/QueryBuildingParameters.java

\* /opt/cola/permits/1532802101\_1673726874.504364/0/hibernate-core-5-6-7-final-sourcesjar/org/hibernate/loader/plan/spi/CollectionAttributeFetch.java

\* /opt/cola/permits/1532802101\_1673726874.504364/0/hibernate-core-5-6-7-final-sourcesjar/org/hibernate/hql/spi/id/cte/AbstractCteValuesListBulkIdHandler.java

\* /opt/cola/permits/1532802101\_1673726874.504364/0/hibernate-core-5-6-7-final-sourcesjar/org/hibernate/boot/archive/internal/UrlInputStreamAccess.java

\* /opt/cola/permits/1532802101\_1673726874.504364/0/hibernate-core-5-6-7-final-sourcesjar/org/hibernate/internal/util/collections/LazyIndexedMap.java

\* /opt/cola/permits/1532802101\_1673726874.504364/0/hibernate-core-5-6-7-final-sourcesjar/org/hibernate/hql/internal/ast/tree/QueryNode.java

\* /opt/cola/permits/1532802101\_1673726874.504364/0/hibernate-core-5-6-7-final-sourcesjar/org/hibernate/type/descriptor/sql/TimeTypeDescriptor.java

\* /opt/cola/permits/1532802101\_1673726874.504364/0/hibernate-core-5-6-7-final-sourcesjar/org/hibernate/engine/OptimisticLockStyle.java

\* /opt/cola/permits/1532802101\_1673726874.504364/0/hibernate-core-5-6-7-final-sourcesjar/org/hibernate/dialect/lock/PessimisticWriteUpdateLockingStrategy.java

\* /opt/cola/permits/1532802101\_1673726874.504364/0/hibernate-core-5-6-7-final-sourcesjar/org/hibernate/boot/archive/scan/spi/MappingFileDescriptor.java

\* /opt/cola/permits/1532802101\_1673726874.504364/0/hibernate-core-5-6-7-final-sourcesjar/org/hibernate/boot/jaxb/mapping/spi/SchemaAware.java

\* /opt/cola/permits/1532802101\_1673726874.504364/0/hibernate-core-5-6-7-final-sourcesjar/org/hibernate/tool/schema/extract/spi/SequenceInformationExtractor.java

\* /opt/cola/permits/1532802101\_1673726874.504364/0/hibernate-core-5-6-7-final-sourcesjar/org/hibernate/boot/model/source/spi/EntityNamingSourceContributor.java

\* /opt/cola/permits/1532802101\_1673726874.504364/0/hibernate-core-5-6-7-final-sourcesjar/org/hibernate/tool/schema/internal/StandardAuxiliaryDatabaseObjectExporter.java

\* /opt/cola/permits/1532802101\_1673726874.504364/0/hibernate-core-5-6-7-final-sourcesjar/org/hibernate/loader/plan/exec/process/internal/EntityReturnReader.java

\* /opt/cola/permits/1532802101\_1673726874.504364/0/hibernate-core-5-6-7-final-sourcesjar/org/hibernate/loader/plan/spi/CompositeFetch.java

jar/org/hibernate/dialect/MckoiDialect.java

\* /opt/cola/permits/1532802101\_1673726874.504364/0/hibernate-core-5-6-7-final-sourcesjar/org/hibernate/bytecode/enhance/internal/bytebuddy/CodeTemplates.java

\* /opt/cola/permits/1532802101\_1673726874.504364/0/hibernate-core-5-6-7-final-sourcesjar/org/hibernate/jpa/internal/AfterCompletionActionLegacyJpaImpl.java

\* /opt/cola/permits/1532802101\_1673726874.504364/0/hibernate-core-5-6-7-final-sourcesjar/org/hibernate/engine/query/spi/ReturnMetadata.java

\* /opt/cola/permits/1532802101\_1673726874.504364/0/hibernate-core-5-6-7-final-sourcesjar/org/hibernate/dialect/MySQLStorageEngine.java

\* /opt/cola/permits/1532802101\_1673726874.504364/0/hibernate-core-5-6-7-final-sourcesjar/org/hibernate/query/criteria/internal/path/SingularAttributePath.java

\* /opt/cola/permits/1532802101\_1673726874.504364/0/hibernate-core-5-6-7-final-sourcesjar/org/hibernate/persister/collection/SQLLoadableCollection.java

\* /opt/cola/permits/1532802101\_1673726874.504364/0/hibernate-core-5-6-7-final-sourcesjar/org/hibernate/tool/schema/extract/internal/SequenceInformationExtractorNoOpImpl.java \* /opt/cola/permits/1532802101\_1673726874.504364/0/hibernate-core-5-6-7-final-sources-

jar/org/hibernate/type/spi/TypeConfigurationAware.java

\* /opt/cola/permits/1532802101\_1673726874.504364/0/hibernate-core-5-6-7-final-sourcesjar/org/hibernate/persister/walking/spi/CollectionElementDefinition.java

\* /opt/cola/permits/1532802101\_1673726874.504364/0/hibernate-core-5-6-7-final-sourcesjar/org/hibernate/query/internal/QueryParameterBindingImpl.java

\* /opt/cola/permits/1532802101\_1673726874.504364/0/hibernate-core-5-6-7-final-sourcesjar/org/hibernate/boot/model/source/internal/hbm/ColumnSourceImpl.java

\* /opt/cola/permits/1532802101\_1673726874.504364/0/hibernate-core-5-6-7-final-sourcesjar/org/hibernate/engine/transaction/jta/platform/internal/TransactionManagerAccess.java \* /opt/cola/permits/1532802101\_1673726874.504364/0/hibernate-core-5-6-7-final-sources-

jar/org/hibernate/mapping/PropertyGeneration.java

\* /opt/cola/permits/1532802101\_1673726874.504364/0/hibernate-core-5-6-7-final-sourcesjar/org/hibernate/boot/model/source/spi/PluralAttributeIndexNature.java

\* /opt/cola/permits/1532802101\_1673726874.504364/0/hibernate-core-5-6-7-final-sourcesjar/org/hibernate/engine/spi/UnsavedValueStrategy.java

\* /opt/cola/permits/1532802101\_1673726874.504364/0/hibernate-core-5-6-7-final-sourcesjar/org/hibernate/dialect/unique/UniqueDelegate.java

\* /opt/cola/permits/1532802101\_1673726874.504364/0/hibernate-core-5-6-7-final-sourcesjar/org/hibernate/query/criteria/internal/compile/CriteriaCompiler.java

\* /opt/cola/permits/1532802101\_1673726874.504364/0/hibernate-core-5-6-7-final-sourcesjar/org/hibernate/internal/util/xml/BufferedXMLEventReader.java

\* /opt/cola/permits/1532802101\_1673726874.504364/0/hibernate-core-5-6-7-final-sourcesjar/org/hibernate/result/package-info.java

\* /opt/cola/permits/1532802101\_1673726874.504364/0/hibernate-core-5-6-7-final-sourcesjar/org/hibernate/engine/jdbc/ColumnNameCache.java

\* /opt/cola/permits/1532802101\_1673726874.504364/0/hibernate-core-5-6-7-final-sourcesjar/org/hibernate/type/BigDecimalType.java

\* /opt/cola/permits/1532802101\_1673726874.504364/0/hibernate-core-5-6-7-final-sourcesjar/org/hibernate/loader/entity/BatchingEntityLoaderBuilder.java

\* /opt/cola/permits/1532802101\_1673726874.504364/0/hibernate-core-5-6-7-final-sourcesjar/org/hibernate/annotations/LazyCollectionOption.java

jar/org/hibernate/boot/model/relational/InitCommand.java

\* /opt/cola/permits/1532802101\_1673726874.504364/0/hibernate-core-5-6-7-final-sourcesjar/org/hibernate/engine/jdbc/batch/internal/UnmodifiableBatchBuilderInitiator.java

\* /opt/cola/permits/1532802101\_1673726874.504364/0/hibernate-core-5-6-7-final-sourcesjar/org/hibernate/query/criteria/internal/compile/CriteriaInterpretation.java

\* /opt/cola/permits/1532802101\_1673726874.504364/0/hibernate-core-5-6-7-final-sourcesjar/org/hibernate/tool/schema/extract/spi/ExtractionContext.java

\* /opt/cola/permits/1532802101\_1673726874.504364/0/hibernate-core-5-6-7-final-sourcesjar/org/hibernate/annotations/Fetch.java

\* /opt/cola/permits/1532802101\_1673726874.504364/0/hibernate-core-5-6-7-final-sourcesjar/org/hibernate/hql/internal/ast/exec/MultiTableUpdateExecutor.java

\* /opt/cola/permits/1532802101\_1673726874.504364/0/hibernate-core-5-6-7-final-sourcesjar/org/hibernate/engine/spi/SharedSessionContractImplementor.java

\* /opt/cola/permits/1532802101\_1673726874.504364/0/hibernate-core-5-6-7-final-sourcesjar/org/hibernate/dialect/CockroachDB201Dialect.java

\* /opt/cola/permits/1532802101\_1673726874.504364/0/hibernate-core-5-6-7-final-sourcesjar/org/hibernate/hql/internal/classic/FromPathExpressionParser.java

\* /opt/cola/permits/1532802101\_1673726874.504364/0/hibernate-core-5-6-7-final-sourcesjar/org/hibernate/id/enhanced/AccessCallback.java

\* /opt/cola/permits/1532802101\_1673726874.504364/0/hibernate-core-5-6-7-final-sourcesjar/org/hibernate/exception/spi/Configurable.java

\* /opt/cola/permits/1532802101\_1673726874.504364/0/hibernate-core-5-6-7-final-sourcesjar/org/hibernate/boot/model/process/internal/ManagedResourcesImpl.java

\* /opt/cola/permits/1532802101\_1673726874.504364/0/hibernate-core-5-6-7-final-sourcesjar/org/hibernate/cfg/SecondaryTableSecondPass.java

\* /opt/cola/permits/1532802101\_1673726874.504364/0/hibernate-core-5-6-7-final-sourcesjar/org/hibernate/result/UpdateCountOutput.java

\* /opt/cola/permits/1532802101\_1673726874.504364/0/hibernate-core-5-6-7-final-sourcesjar/org/hibernate/engine/query/spi/NativeSQLQueryPlan.java

\* /opt/cola/permits/1532802101\_1673726874.504364/0/hibernate-core-5-6-7-final-sourcesjar/org/hibernate/annotations/CollectionType.java

\* /opt/cola/permits/1532802101\_1673726874.504364/0/hibernate-core-5-6-7-final-sourcesjar/org/hibernate/engine/transaction/jta/platform/internal/WeblogicJtaPlatform.java

\* /opt/cola/permits/1532802101\_1673726874.504364/0/hibernate-core-5-6-7-final-sourcesjar/org/hibernate/boot/model/naming/ImplicitCollectionTableNameSource.java

\* /opt/cola/permits/1532802101\_1673726874.504364/0/hibernate-core-5-6-7-final-sourcesjar/org/hibernate/boot/model/source/internal/hbm/HbmMetadataSourceProcessorImpl.java

\* /opt/cola/permits/1532802101\_1673726874.504364/0/hibernate-core-5-6-7-final-sourcesjar/org/hibernate/boot/registry/selector/spi/StrategyCreator.java

\* /opt/cola/permits/1532802101\_1673726874.504364/0/hibernate-core-5-6-7-final-sourcesjar/org/hibernate/tool/schema/spi/SchemaMigrator.java

\* /opt/cola/permits/1532802101\_1673726874.504364/0/hibernate-core-5-6-7-final-sourcesjar/org/hibernate/event/spi/PreDeleteEventListener.java

\* /opt/cola/permits/1532802101\_1673726874.504364/0/hibernate-core-5-6-7-final-sourcesjar/org/hibernate/proxy/map/MapLazyInitializer.java

\* /opt/cola/permits/1532802101\_1673726874.504364/0/hibernate-core-5-6-7-final-sourcesjar/org/hibernate/jpa/AvailableSettings.java

jar/org/hibernate/type/SerializableToBlobType.java

\* /opt/cola/permits/1532802101\_1673726874.504364/0/hibernate-core-5-6-7-final-sourcesjar/org/hibernate/dialect/DB2Dialect.java

\* /opt/cola/permits/1532802101\_1673726874.504364/0/hibernate-core-5-6-7-final-sourcesjar/org/hibernate/boot/spi/MetadataBuildingOptions.java

\* /opt/cola/permits/1532802101\_1673726874.504364/0/hibernate-core-5-6-7-final-sourcesjar/org/hibernate/criterion/Order.java

\* /opt/cola/permits/1532802101\_1673726874.504364/0/hibernate-core-5-6-7-final-sourcesjar/org/hibernate/query/criteria/internal/path/AbstractJoinImpl.java

\* /opt/cola/permits/1532802101\_1673726874.504364/0/hibernate-core-5-6-7-final-sourcesjar/org/hibernate/type/TypeResolver.java

\* /opt/cola/permits/1532802101\_1673726874.504364/0/hibernate-core-5-6-7-final-sourcesjar/org/hibernate/boot/model/naming/CamelCaseToUnderscoresNamingStrategy.java

\* /opt/cola/permits/1532802101\_1673726874.504364/0/hibernate-core-5-6-7-final-sourcesjar/org/hibernate/event/spi/PreInsertEventListener.java

\* /opt/cola/permits/1532802101\_1673726874.504364/0/hibernate-core-5-6-7-final-sourcesjar/org/hibernate/LockMode.java

\* /opt/cola/permits/1532802101\_1673726874.504364/0/hibernate-core-5-6-7-final-sourcesjar/org/hibernate/boot/jaxb/internal/stax/HbmEventReader.java

\* /opt/cola/permits/1532802101\_1673726874.504364/0/hibernate-core-5-6-7-final-sourcesjar/org/hibernate/dialect/MySQLMyISAMDialect.java

\* /opt/cola/permits/1532802101\_1673726874.504364/0/hibernate-core-5-6-7-final-sourcesjar/org/hibernate/boot/model/source/spi/AssociationSource.java

\* /opt/cola/permits/1532802101\_1673726874.504364/0/hibernate-core-5-6-7-final-sourcesjar/org/hibernate/proxy/pojo/ProxyFactoryHelper.java

\* /opt/cola/permits/1532802101\_1673726874.504364/0/hibernate-core-5-6-7-final-sourcesjar/org/hibernate/procedure/spi/ParameterRegistrationImplementor.java

\* /opt/cola/permits/1532802101\_1673726874.504364/0/hibernate-core-5-6-7-final-sourcesjar/org/hibernate/event/internal/DirtyCollectionSearchVisitor.java

\* /opt/cola/permits/1532802101\_1673726874.504364/0/hibernate-core-5-6-7-final-sourcesjar/org/hibernate/loader/plan/exec/query/package-info.java

\* /opt/cola/permits/1532802101\_1673726874.504364/0/hibernate-core-5-6-7-final-sourcesjar/org/hibernate/event/spi/PostLoadEventListener.java

\* /opt/cola/permits/1532802101\_1673726874.504364/0/hibernate-core-5-6-7-final-sourcesjar/org/hibernate/resource/transaction/internal/TransactionCoordinatorBuilderInitiator.java

\* /opt/cola/permits/1532802101\_1673726874.504364/0/hibernate-core-5-6-7-final-sourcesjar/org/hibernate/engine/jndi/package-info.java

\* /opt/cola/permits/1532802101\_1673726874.504364/0/hibernate-core-5-6-7-final-sourcesjar/org/hibernate/loader/entity/plan/DynamicBatchingEntityLoader.java

\* /opt/cola/permits/1532802101\_1673726874.504364/0/hibernate-core-5-6-7-final-sourcesjar/org/hibernate/event/service/spi/DuplicationStrategy.java

\* /opt/cola/permits/1532802101\_1673726874.504364/0/hibernate-core-5-6-7-final-sourcesjar/org/hibernate/engine/spi/ManagedComposite.java

\* /opt/cola/permits/1532802101\_1673726874.504364/0/hibernate-core-5-6-7-final-sourcesjar/org/hibernate/cfg/CreateKeySecondPass.java

\* /opt/cola/permits/1532802101\_1673726874.504364/0/hibernate-core-5-6-7-final-sourcesjar/org/hibernate/engine/jdbc/connections/internal/DriverConnectionCreator.java

jar/org/hibernate/dialect/pagination/NoopLimitHandler.java

\* /opt/cola/permits/1532802101\_1673726874.504364/0/hibernate-core-5-6-7-final-sourcesjar/org/hibernate/type/descriptor/sql/FloatTypeDescriptor.java

\* /opt/cola/permits/1532802101\_1673726874.504364/0/hibernate-core-5-6-7-final-sourcesjar/org/hibernate/internal/util/xml/Origin.java

\* /opt/cola/permits/1532802101\_1673726874.504364/0/hibernate-core-5-6-7-final-sourcesjar/org/hibernate/boot/registry/selector/StrategyRegistrationProvider.java

\* /opt/cola/permits/1532802101\_1673726874.504364/0/hibernate-core-5-6-7-final-sourcesjar/org/hibernate/cfg/CollectionPropertyHolder.java

\* /opt/cola/permits/1532802101\_1673726874.504364/0/hibernate-core-5-6-7-final-sourcesjar/org/hibernate/annotations/Tuplizer.java

\* /opt/cola/permits/1532802101\_1673726874.504364/0/hibernate-core-5-6-7-final-sourcesjar/org/hibernate/cache/internal/package-info.java

\* /opt/cola/permits/1532802101\_1673726874.504364/0/hibernate-core-5-6-7-final-sourcesjar/org/hibernate/boot/jaxb/mapping/internal/LockModeTypeMarshalling.java

\* /opt/cola/permits/1532802101\_1673726874.504364/0/hibernate-core-5-6-7-final-sourcesjar/org/hibernate/cfg/DefaultComponentSafeNamingStrategy.java

\* /opt/cola/permits/1532802101\_1673726874.504364/0/hibernate-core-5-6-7-final-sourcesjar/org/hibernate/engine/jdbc/env/spi/IdentifierHelperBuilder.java

\* /opt/cola/permits/1532802101\_1673726874.504364/0/hibernate-core-5-6-7-final-sources-

jar/org/hibernate/resource/transaction/backend/jta/internal/JtaTransactionCoordinatorBuilderImpl.java

\* /opt/cola/permits/1532802101\_1673726874.504364/0/hibernate-core-5-6-7-final-sourcesjar/org/hibernate/sql/QuerySelect.java

\* /opt/cola/permits/1532802101\_1673726874.504364/0/hibernate-core-5-6-7-final-sourcesjar/org/hibernate/criterion/SQLCriterion.java

\* /opt/cola/permits/1532802101\_1673726874.504364/0/hibernate-core-5-6-7-final-sourcesjar/org/hibernate/boot/CacheRegionDefinition.java

\* /opt/cola/permits/1532802101\_1673726874.504364/0/hibernate-core-5-6-7-final-sourcesjar/org/hibernate/engine/spi/SubselectFetch.java

\* /opt/cola/permits/1532802101\_1673726874.504364/0/hibernate-core-5-6-7-final-sourcesjar/org/hibernate/mapping/OneToMany.java

\* /opt/cola/permits/1532802101\_1673726874.504364/0/hibernate-core-5-6-7-final-sourcesjar/org/hibernate/boot/model/source/spi/SingularAttributeSourceToOne.java

\* /opt/cola/permits/1532802101\_1673726874.504364/0/hibernate-core-5-6-7-final-sourcesjar/org/hibernate/event/service/spi/EventListenerRegistrationException.java

\* /opt/cola/permits/1532802101\_1673726874.504364/0/hibernate-core-5-6-7-final-sourcesjar/org/hibernate/boot/spi/AbstractDelegatingMetadataBuildingOptions.java

\* /opt/cola/permits/1532802101\_1673726874.504364/0/hibernate-core-5-6-7-final-sourcesjar/org/hibernate/loader/MultipleBagFetchException.java

\* /opt/cola/permits/1532802101\_1673726874.504364/0/hibernate-core-5-6-7-final-sourcesjar/org/hibernate/loader/plan/build/internal/returns/SimpleEntityIdentifierDescriptionImpl.java \* /opt/cola/permits/1532802101\_1673726874.504364/0/hibernate-core-5-6-7-final-sourcesjar/org/hibernate/type/ObjectType.java

\* /opt/cola/permits/1532802101\_1673726874.504364/0/hibernate-core-5-6-7-final-sourcesjar/org/hibernate/type/descriptor/java/IntegerTypeDescriptor.java

\* /opt/cola/permits/1532802101\_1673726874.504364/0/hibernate-core-5-6-7-final-sourcesjar/org/hibernate/tool/hbm2ddl/ImportSqlCommandExtractor.java

jar/org/hibernate/dialect/unique/MySQLUniqueDelegate.java

\* /opt/cola/permits/1532802101\_1673726874.504364/0/hibernate-core-5-6-7-final-sourcesjar/org/hibernate/id/enhanced/NoopOptimizer.java

\* /opt/cola/permits/1532802101\_1673726874.504364/0/hibernate-core-5-6-7-final-sourcesjar/org/hibernate/hql/spi/PositionalParameterInformation.java

\* /opt/cola/permits/1532802101\_1673726874.504364/0/hibernate-core-5-6-7-final-sourcesjar/org/hibernate/annotations/CacheConcurrencyStrategy.java

\* /opt/cola/permits/1532802101\_1673726874.504364/0/hibernate-core-5-6-7-final-sourcesjar/org/hibernate/engine/jdbc/batch/internal/AbstractBatchImpl.java

\* /opt/cola/permits/1532802101\_1673726874.504364/0/hibernate-core-5-6-7-final-sourcesjar/org/hibernate/persister/walking/spi/CompositionDefinition.java

\* /opt/cola/permits/1532802101\_1673726874.504364/0/hibernate-core-5-6-7-final-sourcesjar/org/hibernate/event/spi/EventType.java

\* /opt/cola/permits/1532802101\_1673726874.504364/0/hibernate-core-5-6-7-final-sourcesjar/org/hibernate/boot/model/source/spi/FilterSource.java

\* /opt/cola/permits/1532802101\_1673726874.504364/0/hibernate-core-5-6-7-final-sourcesjar/org/hibernate/jpa/event/spi/jpa/ExtendedBeanManager.java

\* /opt/cola/permits/1532802101\_1673726874.504364/0/hibernate-core-5-6-7-final-sourcesjar/org/hibernate/hql/internal/ast/tree/CastFunctionNode.java

\* /opt/cola/permits/1532802101\_1673726874.504364/0/hibernate-core-5-6-7-final-sourcesjar/org/hibernate/engine/jdbc/dialect/spi/DialectResolver.java

\* /opt/cola/permits/1532802101\_1673726874.504364/0/hibernate-core-5-6-7-final-sourcesjar/org/hibernate/id/factory/internal/MutableIdentifierGeneratorFactoryInitiator.java

\* /opt/cola/permits/1532802101\_1673726874.504364/0/hibernate-core-5-6-7-final-sourcesjar/org/hibernate/bytecode/enhance/spi/EnhancementContextWrapper.java

\* /opt/cola/permits/1532802101\_1673726874.504364/0/hibernate-core-5-6-7-final-sourcesjar/org/hibernate/engine/jdbc/batch/internal/BatchBuilderInitiator.java

\* /opt/cola/permits/1532802101\_1673726874.504364/0/hibernate-core-5-6-7-final-sourcesjar/org/hibernate/mapping/Collection.java

\* /opt/cola/permits/1532802101\_1673726874.504364/0/hibernate-core-5-6-7-final-sourcesjar/org/hibernate/sql/Insert.java

\* /opt/cola/permits/1532802101\_1673726874.504364/0/hibernate-core-5-6-7-final-sourcesjar/org/hibernate/tool/schema/internal/GroupedSchemaValidatorImpl.java

\* /opt/cola/permits/1532802101\_1673726874.504364/0/hibernate-core-5-6-7-final-sourcesjar/org/hibernate/tool/schema/internal/StandardSequenceExporter.java

\* /opt/cola/permits/1532802101\_1673726874.504364/0/hibernate-core-5-6-7-final-sourcesjar/org/hibernate/boot/model/TypeDefinition.java

\* /opt/cola/permits/1532802101\_1673726874.504364/0/hibernate-core-5-6-7-final-sourcesjar/org/hibernate/tool/schema/internal/exec/ImprovedExtractionContextImpl.java

\* /opt/cola/permits/1532802101\_1673726874.504364/0/hibernate-core-5-6-7-final-sourcesjar/org/hibernate/mapping/Value.java

\* /opt/cola/permits/1532802101\_1673726874.504364/0/hibernate-core-5-6-7-final-sourcesjar/org/hibernate/internal/FetchingScrollableResultsImpl.java

\* /opt/cola/permits/1532802101\_1673726874.504364/0/hibernate-core-5-6-7-final-sourcesjar/org/hibernate/type/descriptor/java/CurrencyTypeDescriptor.java

\* /opt/cola/permits/1532802101\_1673726874.504364/0/hibernate-core-5-6-7-final-sourcesjar/org/hibernate/action/internal/BulkOperationCleanupAction.java

jar/org/hibernate/annotations/NamedNativeQuery.java

\* /opt/cola/permits/1532802101\_1673726874.504364/0/hibernate-core-5-6-7-final-sourcesjar/org/hibernate/dialect/identity/DB2IdentityColumnSupport.java

\* /opt/cola/permits/1532802101\_1673726874.504364/0/hibernate-core-5-6-7-final-sourcesjar/org/hibernate/dialect/RDMSOS2200Dialect.java

\* /opt/cola/permits/1532802101\_1673726874.504364/0/hibernate-core-5-6-7-final-sourcesjar/org/hibernate/service/ServiceRegistry.java

\* /opt/cola/permits/1532802101\_1673726874.504364/0/hibernate-core-5-6-7-final-sourcesjar/org/hibernate/boot/spi/MetadataBuildingContext.java

\* /opt/cola/permits/1532802101\_1673726874.504364/0/hibernate-core-5-6-7-final-sourcesjar/org/hibernate/dialect/InformixDialect.java

\* /opt/cola/permits/1532802101\_1673726874.504364/0/hibernate-core-5-6-7-final-sourcesjar/org/hibernate/engine/spi/SessionDelegatorBaseImpl.java

\* /opt/cola/permits/1532802101\_1673726874.504364/0/hibernate-core-5-6-7-final-sourcesjar/org/hibernate/collection/internal/PersistentMap.java

\* /opt/cola/permits/1532802101\_1673726874.504364/0/hibernate-core-5-6-7-final-sourcesjar/org/hibernate/tool/schema/internal/StandardUniqueKeyExporter.java

\* /opt/cola/permits/1532802101\_1673726874.504364/0/hibernate-core-5-6-7-final-sourcesjar/org/hibernate/dialect/MariaDB53Dialect.java

\* /opt/cola/permits/1532802101\_1673726874.504364/0/hibernate-core-5-6-7-final-sourcesjar/org/hibernate/internal/util/ValueHolder.java

\* /opt/cola/permits/1532802101\_1673726874.504364/0/hibernate-core-5-6-7-final-sourcesjar/org/hibernate/hql/internal/ast/HqlParser.java

\* /opt/cola/permits/1532802101\_1673726874.504364/0/hibernate-core-5-6-7-final-sourcesjar/org/hibernate/resource/transaction/backend/jta/internal/synchronization/RegisteredSynchronization.java \* /opt/cola/permits/1532802101\_1673726874.504364/0/hibernate-core-5-6-7-final-sources-

jar/org/hibernate/hql/spi/id/TableBasedUpdateHandlerImpl.java

\* /opt/cola/permits/1532802101\_1673726874.504364/0/hibernate-core-5-6-7-final-sourcesjar/org/hibernate/annotations/Filter.java

\* /opt/cola/permits/1532802101\_1673726874.504364/0/hibernate-core-5-6-7-final-sourcesjar/org/hibernate/hql/spi/id/persistent/UpdateHandlerImpl.java

\* /opt/cola/permits/1532802101\_1673726874.504364/0/hibernate-core-5-6-7-final-sourcesjar/org/hibernate/tool/schema/extract/internal/ExtractionContextImpl.java

\* /opt/cola/permits/1532802101\_1673726874.504364/0/hibernate-core-5-6-7-final-sourcesjar/org/hibernate/boot/jaxb/mapping/spi/CollectionAttribute.java

\* /opt/cola/permits/1532802101\_1673726874.504364/0/hibernate-core-5-6-7-final-sourcesjar/org/hibernate/exception/GenericJDBCException.java

\* /opt/cola/permits/1532802101\_1673726874.504364/0/hibernate-core-5-6-7-final-sources-

jar/org/hibernate/resource/transaction/backend/jta/internal/synchronization/ManagedFlushChecker.java

\* /opt/cola/permits/1532802101\_1673726874.504364/0/hibernate-core-5-6-7-final-sourcesjar/org/hibernate/ScrollMode.java

\* /opt/cola/permits/1532802101\_1673726874.504364/0/hibernate-core-5-6-7-final-sourcesjar/org/hibernate/engine/jdbc/connections/internal/ConnectionProviderInitiator.java

\* /opt/cola/permits/1532802101\_1673726874.504364/0/hibernate-core-5-6-7-final-sourcesjar/org/hibernate/event/internal/DefaultDirtyCheckEventListener.java

\* /opt/cola/permits/1532802101\_1673726874.504364/0/hibernate-core-5-6-7-final-sourcesjar/org/hibernate/query/internal/CollectionFilterImpl.java

jar/org/hibernate/query/procedure/internal/ProcedureParameterMetadata.java

\* /opt/cola/permits/1532802101\_1673726874.504364/0/hibernate-core-5-6-7-final-sources-

jar/org/hibernate/resource/transaction/backend/jta/internal/JtaTransactionCoordinatorImpl.java

\* /opt/cola/permits/1532802101\_1673726874.504364/0/hibernate-core-5-6-7-final-sourcesjar/org/hibernate/dialect/PostgreSQL95Dialect.java

\* /opt/cola/permits/1532802101\_1673726874.504364/0/hibernate-core-5-6-7-final-sourcesjar/org/hibernate/event/internal/DefaultPersistOnFlushEventListener.java

\* /opt/cola/permits/1532802101\_1673726874.504364/0/hibernate-core-5-6-7-final-sourcesjar/org/hibernate/type/descriptor/java/DataHelper.java

\* /opt/cola/permits/1532802101\_1673726874.504364/0/hibernate-core-5-6-7-final-sourcesjar/org/hibernate/loader/plan/build/internal/returns/AbstractExpandingFetchSource.java

\* /opt/cola/permits/1532802101\_1673726874.504364/0/hibernate-core-5-6-7-final-sourcesjar/org/hibernate/loader/plan/exec/internal/package-info.java

\* /opt/cola/permits/1532802101\_1673726874.504364/0/hibernate-core-5-6-7-final-sourcesjar/org/hibernate/engine/spi/EntityUniqueKey.java

\* /opt/cola/permits/1532802101\_1673726874.504364/0/hibernate-core-5-6-7-final-sourcesjar/org/hibernate/tool/hbm2ddl/SuppliedConnectionProviderConnectionHelper.java

\* /opt/cola/permits/1532802101\_1673726874.504364/0/hibernate-core-5-6-7-final-sourcesjar/org/hibernate/resource/jdbc/internal/LogicalConnectionManagedImpl.java

\* /opt/cola/permits/1532802101\_1673726874.504364/0/hibernate-core-5-6-7-final-sourcesjar/org/hibernate/dialect/hint/QueryHintHandler.java

\* /opt/cola/permits/1532802101\_1673726874.504364/0/hibernate-core-5-6-7-final-sourcesjar/org/hibernate/id/factory/internal/DefaultIdentifierGeneratorFactory.java

\* /opt/cola/permits/1532802101\_1673726874.504364/0/hibernate-core-5-6-7-final-sourcesjar/org/hibernate/cache/spi/CacheKeysFactory.java

\* /opt/cola/permits/1532802101\_1673726874.504364/0/hibernate-core-5-6-7-final-sourcesjar/org/hibernate/stat/spi/StatisticsFactory.java

\* /opt/cola/permits/1532802101\_1673726874.504364/0/hibernate-core-5-6-7-final-sourcesjar/org/hibernate/hql/spi/FilterTranslator.java

\* /opt/cola/permits/1532802101\_1673726874.504364/0/hibernate-core-5-6-7-final-sourcesjar/org/hibernate/loader/plan/build/internal/spaces/JoinHelper.java

\* /opt/cola/permits/1532802101\_1673726874.504364/0/hibernate-core-5-6-7-final-sourcesjar/org/hibernate/loader/entity/plan/EntityLoader.java

\* /opt/cola/permits/1532802101\_1673726874.504364/0/hibernate-core-5-6-7-final-sourcesjar/org/hibernate/id/IntegralDataTypeHolder.java

\* /opt/cola/permits/1532802101\_1673726874.504364/0/hibernate-core-5-6-7-final-sourcesjar/org/hibernate/boot/model/source/internal/hbm/IdentifierSourceAggregatedCompositeImpl.java \* /opt/cola/permits/1532802101\_1673726874.504364/0/hibernate-core-5-6-7-final-sourcesjar/org/hibernate/event/spi/ClearEventListener.java

\* /opt/cola/permits/1532802101\_1673726874.504364/0/hibernate-core-5-6-7-final-sourcesjar/org/hibernate/loader/plan/exec/internal/EntityReferenceAliasesImpl.java

\* /opt/cola/permits/1532802101\_1673726874.504364/0/hibernate-core-5-6-7-final-sourcesjar/org/hibernate/loader/plan/build/internal/returns/AbstractCompositeReference.java

\* /opt/cola/permits/1532802101\_1673726874.504364/0/hibernate-core-5-6-7-final-sourcesjar/org/hibernate/boot/jaxb/mapping/spi/ManagedType.java

\* /opt/cola/permits/1532802101\_1673726874.504364/0/hibernate-core-5-6-7-final-sourcesjar/org/hibernate/boot/model/source/spi/SingularAttributeSourceManyToOne.java

jar/org/hibernate/boot/archive/internal/JarProtocolArchiveDescriptor.java

\* /opt/cola/permits/1532802101\_1673726874.504364/0/hibernate-core-5-6-7-final-sourcesjar/org/hibernate/boot/model/source/spi/ToolingHintContextContainer.java

\* /opt/cola/permits/1532802101\_1673726874.504364/0/hibernate-core-5-6-7-final-sourcesjar/org/hibernate/cfg/JPAIndexHolder.java

\* /opt/cola/permits/1532802101\_1673726874.504364/0/hibernate-core-5-6-7-final-sourcesjar/org/hibernate/annotations/Index.java

\* /opt/cola/permits/1532802101\_1673726874.504364/0/hibernate-core-5-6-7-final-sourcesjar/org/hibernate/type/ClobType.java

\* /opt/cola/permits/1532802101\_1673726874.504364/0/hibernate-core-5-6-7-final-sourcesjar/org/hibernate/loader/plan/build/internal/spaces/package-info.java

\* /opt/cola/permits/1532802101\_1673726874.504364/0/hibernate-core-5-6-7-final-sourcesjar/org/hibernate/PropertyNotFoundException.java

\* /opt/cola/permits/1532802101\_1673726874.504364/0/hibernate-core-5-6-7-final-sourcesjar/org/hibernate/query/criteria/internal/predicate/IsEmptyPredicate.java

\* /opt/cola/permits/1532802101\_1673726874.504364/0/hibernate-core-5-6-7-final-sourcesjar/org/hibernate/hql/internal/ast/tree/BinaryArithmeticOperatorNode.java

\* /opt/cola/permits/1532802101\_1673726874.504364/0/hibernate-core-5-6-7-final-sourcesjar/org/hibernate/boot/model/source/internal/ImplicitColumnNamingSecondPass.java

\* /opt/cola/permits/1532802101\_1673726874.504364/0/hibernate-core-5-6-7-final-sourcesjar/org/hibernate/transform/AliasToBeanConstructorResultTransformer.java

\* /opt/cola/permits/1532802101\_1673726874.504364/0/hibernate-core-5-6-7-final-sourcesjar/org/hibernate/tool/schema/extract/internal/SequenceInformationImpl.java

\* /opt/cola/permits/1532802101\_1673726874.504364/0/hibernate-core-5-6-7-final-sourcesjar/org/hibernate/engine/jdbc/connections/internal/BasicConnectionCreator.java

\* /opt/cola/permits/1532802101\_1673726874.504364/0/hibernate-core-5-6-7-final-sourcesjar/org/hibernate/resource/transaction/spi/package-info.java

\* /opt/cola/permits/1532802101\_1673726874.504364/0/hibernate-core-5-6-7-final-sourcesjar/org/hibernate/boot/model/source/internal/hbm/TimestampAttributeSourceImpl.java

\* /opt/cola/permits/1532802101\_1673726874.504364/0/hibernate-core-5-6-7-final-sourcesjar/org/hibernate/mapping/AuxiliaryDatabaseObject.java

\* /opt/cola/permits/1532802101\_1673726874.504364/0/hibernate-core-5-6-7-final-sourcesjar/org/hibernate/usertype/Sized.java

\* /opt/cola/permits/1532802101\_1673726874.504364/0/hibernate-core-5-6-7-final-sourcesjar/org/hibernate/persister/entity/AbstractEntityPersister.java

\* /opt/cola/permits/1532802101\_1673726874.504364/0/hibernate-core-5-6-7-final-sourcesjar/org/hibernate/persister/entity/NamedQueryLoader.java

\* /opt/cola/permits/1532802101\_1673726874.504364/0/hibernate-core-5-6-7-final-sourcesjar/org/hibernate/engine/profile/Association.java

\* /opt/cola/permits/1532802101\_1673726874.504364/0/hibernate-core-5-6-7-final-sourcesjar/org/hibernate/query/spi/ScrollableResultsImplementor.java

\* /opt/cola/permits/1532802101\_1673726874.504364/0/hibernate-core-5-6-7-final-sourcesjar/org/hibernate/annotations/Target.java

\* /opt/cola/permits/1532802101\_1673726874.504364/0/hibernate-core-5-6-7-final-sourcesjar/org/hibernate/dialect/identity/SybaseAnywhereIdentityColumnSupport.java

\* /opt/cola/permits/1532802101\_1673726874.504364/0/hibernate-core-5-6-7-final-sourcesjar/org/hibernate/event/spi/PreLoadEventListener.java

jar/org/hibernate/result/ResultSetOutput.java

\* /opt/cola/permits/1532802101\_1673726874.504364/0/hibernate-core-5-6-7-final-sourcesjar/org/hibernate/event/internal/DefaultInitializeCollectionEventListener.java

\* /opt/cola/permits/1532802101\_1673726874.504364/0/hibernate-core-5-6-7-final-sourcesjar/org/hibernate/proxy/map/MapProxy.java

\* /opt/cola/permits/1532802101\_1673726874.504364/0/hibernate-core-5-6-7-final-sourcesjar/org/hibernate/annotations/OptimisticLock.java

\* /opt/cola/permits/1532802101\_1673726874.504364/0/hibernate-core-5-6-7-final-sourcesjar/org/hibernate/hql/internal/ast/tree/BetweenOperatorNode.java

\* /opt/cola/permits/1532802101\_1673726874.504364/0/hibernate-core-5-6-7-final-sourcesjar/org/hibernate/boot/cfgxml/internal/CfgXmlAccessServiceInitiator.java

\* /opt/cola/permits/1532802101\_1673726874.504364/0/hibernate-core-5-6-7-final-sourcesjar/org/hibernate/collection/internal/PersistentSet.java

\* /opt/cola/permits/1532802101\_1673726874.504364/0/hibernate-core-5-6-7-final-sourcesjar/org/hibernate/boot/jaxb/hbm/internal/LockModeConverter.java

\* /opt/cola/permits/1532802101\_1673726874.504364/0/hibernate-core-5-6-7-final-sourcesjar/org/hibernate/dialect/HANARowStoreDialect.java

\* /opt/cola/permits/1532802101\_1673726874.504364/0/hibernate-core-5-6-7-final-sourcesjar/org/hibernate/boot/model/source/spi/DerivedValueSource.java

\* /opt/cola/permits/1532802101\_1673726874.504364/0/hibernate-core-5-6-7-final-sourcesjar/org/hibernate/tool/hbm2ddl/SchemaUpdateTask.java

\* /opt/cola/permits/1532802101\_1673726874.504364/0/hibernate-core-5-6-7-final-sourcesjar/org/hibernate/UnknownProfileException.java

\* /opt/cola/permits/1532802101\_1673726874.504364/0/hibernate-core-5-6-7-final-sourcesjar/org/hibernate/cfg/annotations/PrimitiveArrayBinder.java

\* /opt/cola/permits/1532802101\_1673726874.504364/0/hibernate-core-5-6-7-final-sourcesjar/org/hibernate/persister/internal/PersisterFactoryInitiator.java

\* /opt/cola/permits/1532802101\_1673726874.504364/0/hibernate-core-5-6-7-final-sourcesjar/org/hibernate/service/Service.java

\* /opt/cola/permits/1532802101\_1673726874.504364/0/hibernate-core-5-6-7-final-sourcesjar/org/hibernate/internal/util/JdbcExceptionHelper.java

\* /opt/cola/permits/1532802101\_1673726874.504364/0/hibernate-core-5-6-7-final-sourcesjar/org/hibernate/engine/jdbc/connections/internal/DatasourceConnectionProviderImpl.java \* /opt/cola/permits/1532802101\_1673726874.504364/0/hibernate-core-5-6-7-final-sourcesjar/org/hibernate/query/criteria/internal/predicate/InPredicate.java

\* /opt/cola/permits/1532802101\_1673726874.504364/0/hibernate-core-5-6-7-final-sourcesjar/org/hibernate/context/internal/package-info.java

\* /opt/cola/permits/1532802101\_1673726874.504364/0/hibernate-core-5-6-7-final-sourcesjar/org/hibernate/query/criteria/internal/predicate/BooleanStaticAssertionPredicate.java

\* /opt/cola/permits/1532802101\_1673726874.504364/0/hibernate-core-5-6-7-final-sourcesjar/org/hibernate/sql/Delete.java

\* /opt/cola/permits/1532802101\_1673726874.504364/0/hibernate-core-5-6-7-final-sourcesjar/org/hibernate/boot/model/source/internal/hbm/BasicAttributeColumnsAndFormulasSource.java

\* /opt/cola/permits/1532802101\_1673726874.504364/0/hibernate-core-5-6-7-final-sourcesjar/org/hibernate/boot/jaxb/internal/JarFileEntryXmlSource.java

\* /opt/cola/permits/1532802101\_1673726874.504364/0/hibernate-core-5-6-7-final-sourcesjar/org/hibernate/query/criteria/internal/expression/SubqueryComparisonModifierExpression.java  $*$ /opt/cola/permits/1532802101\_1673726874.504364/0/hibernate-core-5-6-7-final-sourcesjar/org/hibernate/tool/schema/internal/exec/JdbcContext.java

\* /opt/cola/permits/1532802101\_1673726874.504364/0/hibernate-core-5-6-7-final-sourcesjar/org/hibernate/tuple/Attribute.java

\* /opt/cola/permits/1532802101\_1673726874.504364/0/hibernate-core-5-6-7-final-sourcesjar/org/hibernate/id/IdentifierGenerationException.java

\* /opt/cola/permits/1532802101\_1673726874.504364/0/hibernate-core-5-6-7-final-sourcesjar/org/hibernate/SessionFactory.java

\* /opt/cola/permits/1532802101\_1673726874.504364/0/hibernate-core-5-6-7-final-sourcesjar/org/hibernate/internal/util/xml/FilteringXMLEventReader.java

\* /opt/cola/permits/1532802101\_1673726874.504364/0/hibernate-core-5-6-7-final-sourcesjar/org/hibernate/dialect/hint/IndexQueryHintHandler.java

\* /opt/cola/permits/1532802101\_1673726874.504364/0/hibernate-core-5-6-7-final-sourcesjar/org/hibernate/id/EntityIdentifierNature.java

\* /opt/cola/permits/1532802101\_1673726874.504364/0/hibernate-core-5-6-7-final-sourcesjar/org/hibernate/CacheMode.java

\* /opt/cola/permits/1532802101\_1673726874.504364/0/hibernate-core-5-6-7-final-sourcesjar/org/hibernate/id/IdentityGenerator.java

\* /opt/cola/permits/1532802101\_1673726874.504364/0/hibernate-core-5-6-7-final-sourcesjar/org/hibernate/hql/internal/ast/tree/ImpliedFromElement.java

\* /opt/cola/permits/1532802101\_1673726874.504364/0/hibernate-core-5-6-7-final-sources-

jar/org/hibernate/resource/transaction/backend/jdbc/internal/JdbcResourceLocalTransactionCoordinatorBuilderImpl. java

\* /opt/cola/permits/1532802101\_1673726874.504364/0/hibernate-core-5-6-7-final-sourcesjar/org/hibernate/cfg/beanvalidation/TypeSafeActivator.java

\* /opt/cola/permits/1532802101\_1673726874.504364/0/hibernate-core-5-6-7-final-sourcesjar/org/hibernate/type/descriptor/java/InstantJavaDescriptor.java

\* /opt/cola/permits/1532802101\_1673726874.504364/0/hibernate-core-5-6-7-final-sourcesjar/org/hibernate/HibernateError.java

\* /opt/cola/permits/1532802101\_1673726874.504364/0/hibernate-core-5-6-7-final-sourcesjar/org/hibernate/boot/model/source/spi/SingularAttributeSourceOneToOne.java

\* /opt/cola/permits/1532802101\_1673726874.504364/0/hibernate-core-5-6-7-final-sourcesjar/org/hibernate/boot/spi/NaturalIdUniqueKeyBinder.java

\* /opt/cola/permits/1532802101\_1673726874.504364/0/hibernate-core-5-6-7-final-sourcesjar/org/hibernate/hql/spi/id/cte/CteValuesListUpdateHandlerImpl.java

\* /opt/cola/permits/1532802101\_1673726874.504364/0/hibernate-core-5-6-7-final-sourcesjar/org/hibernate/loader/entity/plan/PaddedBatchingEntityLoaderBuilder.java

\* /opt/cola/permits/1532802101\_1673726874.504364/0/hibernate-core-5-6-7-final-sourcesjar/org/hibernate/internal/util/MarkerObject.java

\* /opt/cola/permits/1532802101\_1673726874.504364/0/hibernate-core-5-6-7-final-sourcesjar/org/hibernate/dialect/lock/PessimisticEntityLockException.java

\* /opt/cola/permits/1532802101\_1673726874.504364/0/hibernate-core-5-6-7-final-sourcesjar/org/hibernate/boot/model/naming/ImplicitNamingStrategyComponentPathImpl.java

\* /opt/cola/permits/1532802101\_1673726874.504364/0/hibernate-core-5-6-7-final-sourcesjar/org/hibernate/stat/internal/SessionStatisticsImpl.java

\* /opt/cola/permits/1532802101\_1673726874.504364/0/hibernate-core-5-6-7-final-sourcesjar/org/hibernate/cfg/beanvalidation/HibernateTraversableResolver.java

\* /opt/cola/permits/1532802101\_1673726874.504364/0/hibernate-core-5-6-7-final-sourcesjar/org/hibernate/boot/model/source/internal/hbm/ConfigParameterHelper.java

\* /opt/cola/permits/1532802101\_1673726874.504364/0/hibernate-core-5-6-7-final-sourcesjar/org/hibernate/cache/spi/entry/StructuredCollectionCacheEntry.java

\* /opt/cola/permits/1532802101\_1673726874.504364/0/hibernate-core-5-6-7-final-sourcesjar/org/hibernate/type/descriptor/java/CalendarDateTypeDescriptor.java

\* /opt/cola/permits/1532802101\_1673726874.504364/0/hibernate-core-5-6-7-final-sourcesjar/org/hibernate/annotations/OnDeleteAction.java

\* /opt/cola/permits/1532802101\_1673726874.504364/0/hibernate-core-5-6-7-final-sourcesjar/org/hibernate/engine/jdbc/connections/internal/MultiTenantConnectionProviderInitiator.java

\* /opt/cola/permits/1532802101\_1673726874.504364/0/hibernate-core-5-6-7-final-sources-

jar/org/hibernate/boot/model/source/spi/PluralAttributeElementNature.java

\* /opt/cola/permits/1532802101\_1673726874.504364/0/hibernate-core-5-6-7-final-sourcesjar/org/hibernate/exception/spi/ViolatedConstraintNameExtracter.java

\* /opt/cola/permits/1532802101\_1673726874.504364/0/hibernate-core-5-6-7-final-sourcesjar/org/hibernate/annotations/NamedNativeQueries.java

\* /opt/cola/permits/1532802101\_1673726874.504364/0/hibernate-core-5-6-7-final-sourcesjar/org/hibernate/engine/jdbc/internal/DDLFormatterImpl.java

\* /opt/cola/permits/1532802101\_1673726874.504364/0/hibernate-core-5-6-7-final-sourcesjar/org/hibernate/dialect/SQLServer2012Dialect.java

\* /opt/cola/permits/1532802101\_1673726874.504364/0/hibernate-core-5-6-7-final-sourcesjar/org/hibernate/annotations/LazyToOne.java

\* /opt/cola/permits/1532802101\_1673726874.504364/0/hibernate-core-5-6-7-final-sourcesjar/org/hibernate/event/service/spi/JpaBootstrapSensitive.java

\* /opt/cola/permits/1532802101\_1673726874.504364/0/hibernate-core-5-6-7-final-sourcesjar/org/hibernate/loader/custom/ResultColumnProcessor.java

\* /opt/cola/permits/1532802101\_1673726874.504364/0/hibernate-core-5-6-7-final-sourcesjar/org/hibernate/type/descriptor/java/ImmutableMutabilityPlan.java

\* /opt/cola/permits/1532802101\_1673726874.504364/0/hibernate-core-5-6-7-final-sourcesjar/org/hibernate/annotations/ResultCheckStyle.java

\* /opt/cola/permits/1532802101\_1673726874.504364/0/hibernate-core-5-6-7-final-sourcesjar/org/hibernate/hql/internal/ast/ParseErrorHandler.java

\* /opt/cola/permits/1532802101\_1673726874.504364/0/hibernate-core-5-6-7-final-sourcesjar/org/hibernate/cfg/AccessType.java

\* /opt/cola/permits/1532802101\_1673726874.504364/0/hibernate-core-5-6-7-final-sourcesjar/org/hibernate/mapping/UnionSubclass.java

\* /opt/cola/permits/1532802101\_1673726874.504364/0/hibernate-core-5-6-7-final-sourcesjar/org/hibernate/cfg/RecoverableException.java

\* /opt/cola/permits/1532802101\_1673726874.504364/0/hibernate-core-5-6-7-final-sourcesjar/org/hibernate/criterion/CountProjection.java

\* /opt/cola/permits/1532802101\_1673726874.504364/0/hibernate-core-5-6-7-final-sourcesjar/org/hibernate/persister/entity/MultiLoadOptions.java

\* /opt/cola/permits/1532802101\_1673726874.504364/0/hibernate-core-5-6-7-final-sourcesjar/org/hibernate/event/internal/DefaultAutoFlushEventListener.java

\* /opt/cola/permits/1532802101\_1673726874.504364/0/hibernate-core-5-6-7-final-sourcesjar/org/hibernate/hql/internal/ast/tree/FromElementType.java

\* /opt/cola/permits/1532802101\_1673726874.504364/0/hibernate-core-5-6-7-final-sourcesjar/org/hibernate/type/descriptor/java/TimeZoneTypeDescriptor.java

\* /opt/cola/permits/1532802101\_1673726874.504364/0/hibernate-core-5-6-7-final-sourcesjar/org/hibernate/id/BulkInsertionCapableIdentifierGenerator.java

\* /opt/cola/permits/1532802101\_1673726874.504364/0/hibernate-core-5-6-7-final-sourcesjar/org/hibernate/annotations/FetchProfiles.java

\* /opt/cola/permits/1532802101\_1673726874.504364/0/hibernate-core-5-6-7-final-sourcesjar/org/hibernate/cfg/ColumnsBuilder.java

\* /opt/cola/permits/1532802101\_1673726874.504364/0/hibernate-core-5-6-7-final-sourcesjar/org/hibernate/dialect/unique/package-info.java

\* /opt/cola/permits/1532802101\_1673726874.504364/0/hibernate-core-5-6-7-final-sourcesjar/org/hibernate/type/descriptor/sql/IntegerTypeDescriptor.java

\* /opt/cola/permits/1532802101\_1673726874.504364/0/hibernate-core-5-6-7-final-sourcesjar/org/hibernate/boot/jaxb/hbm/spi/SimpleValueTypeInfo.java

\* /opt/cola/permits/1532802101\_1673726874.504364/0/hibernate-core-5-6-7-final-sourcesjar/org/hibernate/cfg/BinderHelper.java

\* /opt/cola/permits/1532802101\_1673726874.504364/0/hibernate-core-5-6-7-final-sourcesjar/org/hibernate/bytecode/internal/bytebuddy/PassThroughInterceptor.java

\* /opt/cola/permits/1532802101\_1673726874.504364/0/hibernate-core-5-6-7-final-sourcesjar/org/hibernate/transform/PassThroughResultTransformer.java

\* /opt/cola/permits/1532802101\_1673726874.504364/0/hibernate-core-5-6-7-final-sourcesjar/org/hibernate/usertype/CompositeUserType.java

\* /opt/cola/permits/1532802101\_1673726874.504364/0/hibernate-core-5-6-7-final-sourcesjar/org/hibernate/cfg/AnnotatedClassType.java

\* /opt/cola/permits/1532802101\_1673726874.504364/0/hibernate-core-5-6-7-final-sourcesjar/org/hibernate/exception/spi/ConversionContext.java

\* /opt/cola/permits/1532802101\_1673726874.504364/0/hibernate-core-5-6-7-final-sourcesjar/org/hibernate/context/spi/AbstractCurrentSessionContext.java

\* /opt/cola/permits/1532802101\_1673726874.504364/0/hibernate-core-5-6-7-final-sourcesjar/org/hibernate/event/spi/ResolveNaturalIdEvent.java

\* /opt/cola/permits/1532802101\_1673726874.504364/0/hibernate-core-5-6-7-final-sourcesjar/org/hibernate/boot/internal/DefaultSessionFactoryBuilderInitiator.java

\* /opt/cola/permits/1532802101\_1673726874.504364/0/hibernate-core-5-6-7-final-sources-

jar/org/hibernate/boot/model/source/internal/hbm/PluralAttributeMapKeyManyToManySourceImpl.java

\* /opt/cola/permits/1532802101\_1673726874.504364/0/hibernate-core-5-6-7-final-sources-

jar/org/hibernate/event/service/spi/EventActionWithParameter.java

\* /opt/cola/permits/1532802101\_1673726874.504364/0/hibernate-core-5-6-7-final-sourcesjar/org/hibernate/cache/CacheException.java

\* /opt/cola/permits/1532802101\_1673726874.504364/0/hibernate-core-5-6-7-final-sourcesjar/org/hibernate/loader/plan/build/internal/returns/NestedCompositeAttributeFetchImpl.java

\* /opt/cola/permits/1532802101\_1673726874.504364/0/hibernate-core-5-6-7-final-sourcesjar/org/hibernate/boot/model/source/internal/hbm/PluralAttributeKeySourceImpl.java

\* /opt/cola/permits/1532802101\_1673726874.504364/0/hibernate-core-5-6-7-final-sourcesjar/org/hibernate/boot/archive/scan/internal/ScanResultImpl.java

\* /opt/cola/permits/1532802101\_1673726874.504364/0/hibernate-core-5-6-7-final-sourcesjar/org/hibernate/engine/jdbc/ClobProxy.java

\* /opt/cola/permits/1532802101\_1673726874.504364/0/hibernate-core-5-6-7-final-sourcesjar/org/hibernate/hql/spi/id/package-info.java

\* /opt/cola/permits/1532802101\_1673726874.504364/0/hibernate-core-5-6-7-final-sourcesjar/org/hibernate/stat/QueryStatistics.java

\* /opt/cola/permits/1532802101\_1673726874.504364/0/hibernate-core-5-6-7-final-sourcesjar/org/hibernate/annotations/Source.java

\* /opt/cola/permits/1532802101\_1673726874.504364/0/hibernate-core-5-6-7-final-sourcesjar/org/hibernate/integrator/internal/IntegratorServiceImpl.java

\* /opt/cola/permits/1532802101\_1673726874.504364/0/hibernate-core-5-6-7-final-sourcesjar/org/hibernate/boot/jaxb/hbm/spi/SingularAttributeInfo.java

\* /opt/cola/permits/1532802101\_1673726874.504364/0/hibernate-core-5-6-7-final-sourcesjar/org/hibernate/boot/model/naming/ImplicitAnyKeyColumnNameSource.java

\* /opt/cola/permits/1532802101\_1673726874.504364/0/hibernate-core-5-6-7-final-sourcesjar/org/hibernate/boot/model/naming/ImplicitUniqueKeyNameSource.java

\* /opt/cola/permits/1532802101\_1673726874.504364/0/hibernate-core-5-6-7-final-sourcesjar/org/hibernate/annotations/DynamicInsert.java

\* /opt/cola/permits/1532802101\_1673726874.504364/0/hibernate-core-5-6-7-final-sourcesjar/org/hibernate/boot/model/source/spi/CollectionIdSource.java

\* /opt/cola/permits/1532802101\_1673726874.504364/0/hibernate-core-5-6-7-final-sourcesjar/org/hibernate/boot/model/relational/AuxiliaryDatabaseObject.java

\* /opt/cola/permits/1532802101\_1673726874.504364/0/hibernate-core-5-6-7-final-sourcesjar/org/hibernate/cfg/ClassPropertyHolder.java

\* /opt/cola/permits/1532802101\_1673726874.504364/0/hibernate-core-5-6-7-final-sourcesjar/org/hibernate/boot/model/source/spi/MetadataSourceProcessor.java

\* /opt/cola/permits/1532802101\_1673726874.504364/0/hibernate-core-5-6-7-final-sourcesjar/org/hibernate/tool/schema/spi/SchemaManagementToolCoordinator.java

\* /opt/cola/permits/1532802101\_1673726874.504364/0/hibernate-core-5-6-7-final-sourcesjar/org/hibernate/action/spi/AfterTransactionCompletionProcess.java

\* /opt/cola/permits/1532802101\_1673726874.504364/0/hibernate-core-5-6-7-final-sourcesjar/org/hibernate/query/criteria/internal/CriteriaDeleteImpl.java

\* /opt/cola/permits/1532802101\_1673726874.504364/0/hibernate-core-5-6-7-final-sourcesjar/org/hibernate/AnnotationException.java

\* /opt/cola/permits/1532802101\_1673726874.504364/0/hibernate-core-5-6-7-final-sourcesjar/org/hibernate/engine/transaction/spi/IsolationDelegate.java

\* /opt/cola/permits/1532802101\_1673726874.504364/0/hibernate-core-5-6-7-final-sourcesjar/org/hibernate/dialect/identity/PostgreSQL10IdentityColumnSupport.java

\* /opt/cola/permits/1532802101\_1673726874.504364/0/hibernate-core-5-6-7-final-sourcesjar/org/hibernate/type/IdentifierType.java

\* /opt/cola/permits/1532802101\_1673726874.504364/0/hibernate-core-5-6-7-final-sourcesjar/org/hibernate/Metamodel.java

\* /opt/cola/permits/1532802101\_1673726874.504364/0/hibernate-core-5-6-7-final-sources-

jar/org/hibernate/tool/schema/extract/internal/SequenceInformationExtractorMimerSQLDatabaseImpl.java

\* /opt/cola/permits/1532802101\_1673726874.504364/0/hibernate-core-5-6-7-final-sources-

jar/org/hibernate/hql/spi/id/inline/InlineIdsOrClauseBuilder.java

\* /opt/cola/permits/1532802101\_1673726874.504364/0/hibernate-core-5-6-7-final-sourcesjar/org/hibernate/query/procedure/internal/ProcedureParamBindings.java

\* /opt/cola/permits/1532802101\_1673726874.504364/0/hibernate-core-5-6-7-final-sourcesjar/org/hibernate/loader/plan/exec/process/internal/ResultSetProcessingContextImpl.java

\* /opt/cola/permits/1532802101\_1673726874.504364/0/hibernate-core-5-6-7-final-sourcesjar/org/hibernate/jpa/event/internal/package-info.java

\* /opt/cola/permits/1532802101\_1673726874.504364/0/hibernate-core-5-6-7-final-sourcesjar/org/hibernate/cache/RegionFactory.java

\* /opt/cola/permits/1532802101\_1673726874.504364/0/hibernate-core-5-6-7-final-sourcesjar/org/hibernate/annotations/Cascade.java

\* /opt/cola/permits/1532802101\_1673726874.504364/0/hibernate-core-5-6-7-final-sourcesjar/org/hibernate/jpa/boot/spi/IntegratorProvider.java

\* /opt/cola/permits/1532802101\_1673726874.504364/0/hibernate-core-5-6-7-final-sourcesjar/org/hibernate/annotations/SortType.java

\* /opt/cola/permits/1532802101\_1673726874.504364/0/hibernate-core-5-6-7-final-sourcesjar/org/hibernate/cfg/annotations/MapKeyColumnDelegator.java

\* /opt/cola/permits/1532802101\_1673726874.504364/0/hibernate-core-5-6-7-final-sourcesjar/org/hibernate/tool/hbm2ddl/IndexMetadata.java

\* /opt/cola/permits/1532802101\_1673726874.504364/0/hibernate-core-5-6-7-final-sourcesjar/org/hibernate/dialect/function/CharIndexFunction.java

\* /opt/cola/permits/1532802101\_1673726874.504364/0/hibernate-core-5-6-7-final-sourcesjar/org/hibernate/engine/loading/internal/LoadContexts.java

\* /opt/cola/permits/1532802101\_1673726874.504364/0/hibernate-core-5-6-7-final-sourcesjar/org/hibernate/annotations/Subselect.java

\* /opt/cola/permits/1532802101\_1673726874.504364/0/hibernate-core-5-6-7-final-sourcesjar/org/hibernate/procedure/internal/ProcedureCallImpl.java

\* /opt/cola/permits/1532802101\_1673726874.504364/0/hibernate-core-5-6-7-final-sourcesjar/org/hibernate/loader/plan/exec/process/package-info.java

\* /opt/cola/permits/1532802101\_1673726874.504364/0/hibernate-core-5-6-7-final-sourcesjar/org/hibernate/loader/collection/CollectionInitializer.java

\* /opt/cola/permits/1532802101\_1673726874.504364/0/hibernate-core-5-6-7-final-sourcesjar/org/hibernate/QueryParameterException.java

\* /opt/cola/permits/1532802101\_1673726874.504364/0/hibernate-core-5-6-7-final-sourcesjar/org/hibernate/boot/model/relational/ExportableProducer.java

\* /opt/cola/permits/1532802101\_1673726874.504364/0/hibernate-core-5-6-7-final-sourcesjar/org/hibernate/persister/entity/AbstractPropertyMapping.java

\* /opt/cola/permits/1532802101\_1673726874.504364/0/hibernate-core-5-6-7-final-sources-

jar/org/hibernate/tool/schema/extract/internal/SequenceInformationExtractorInformixDatabaseImpl.java

\* /opt/cola/permits/1532802101\_1673726874.504364/0/hibernate-core-5-6-7-final-sources-

jar/org/hibernate/boot/model/source/internal/hbm/CommaSeparatedStringHelper.java

\* /opt/cola/permits/1532802101\_1673726874.504364/0/hibernate-core-5-6-7-final-sourcesjar/org/hibernate/engine/jdbc/WrappedBlob.java

\* /opt/cola/permits/1532802101\_1673726874.504364/0/hibernate-core-5-6-7-final-sourcesjar/org/hibernate/criterion/PropertyExpression.java

\* /opt/cola/permits/1532802101\_1673726874.504364/0/hibernate-core-5-6-7-final-sourcesjar/org/hibernate/boot/registry/selector/StrategyRegistration.java

\* /opt/cola/permits/1532802101\_1673726874.504364/0/hibernate-core-5-6-7-final-sourcesjar/org/hibernate/hql/spi/id/IdTableInfo.java

\* /opt/cola/permits/1532802101\_1673726874.504364/0/hibernate-core-5-6-7-final-sourcesjar/org/hibernate/hql/internal/ast/tree/LiteralNode.java

\* /opt/cola/permits/1532802101\_1673726874.504364/0/hibernate-core-5-6-7-final-sourcesjar/org/hibernate/loader/entity/plan/LegacyBatchingEntityLoaderBuilder.java

\* /opt/cola/permits/1532802101\_1673726874.504364/0/hibernate-core-5-6-7-final-sourcesjar/org/hibernate/dialect/pagination/LegacyFirstLimitHandler.java

\* /opt/cola/permits/1532802101\_1673726874.504364/0/hibernate-core-5-6-7-final-sourcesjar/org/hibernate/loader/plan/build/internal/returns/BidirectionalEntityReferenceImpl.java

\* /opt/cola/permits/1532802101\_1673726874.504364/0/hibernate-core-5-6-7-final-sourcesjar/org/hibernate/dialect/unique/DB2UniqueDelegate.java

\* /opt/cola/permits/1532802101\_1673726874.504364/0/hibernate-core-5-6-7-final-sourcesjar/org/hibernate/sql/HSQLCaseFragment.java

\* /opt/cola/permits/1532802101\_1673726874.504364/0/hibernate-core-5-6-7-final-sourcesjar/org/hibernate/type/LocalDateType.java

\* /opt/cola/permits/1532802101\_1673726874.504364/0/hibernate-core-5-6-7-final-sourcesjar/org/hibernate/type/descriptor/java/LocaleTypeDescriptor.java

\* /opt/cola/permits/1532802101\_1673726874.504364/0/hibernate-core-5-6-7-final-sourcesjar/org/hibernate/engine/jdbc/spi/JdbcServices.java

\* /opt/cola/permits/1532802101\_1673726874.504364/0/hibernate-core-5-6-7-final-sourcesjar/org/hibernate/boot/spi/SessionFactoryBuilderFactory.java

\* /opt/cola/permits/1532802101\_1673726874.504364/0/hibernate-core-5-6-7-final-sourcesjar/org/hibernate/jpa/event/package-info.java

\* /opt/cola/permits/1532802101\_1673726874.504364/0/hibernate-core-5-6-7-final-sourcesjar/org/hibernate/cfg/QuerySecondPass.java

\* /opt/cola/permits/1532802101\_1673726874.504364/0/hibernate-core-5-6-7-final-sourcesjar/org/hibernate/cfg/annotations/reflection/internal/JPAXMLOverriddenAnnotationReader.java \* /opt/cola/permits/1532802101\_1673726874.504364/0/hibernate-core-5-6-7-final-sources-

jar/org/hibernate/jpa/boot/spi/Bootstrap.java

\* /opt/cola/permits/1532802101\_1673726874.504364/0/hibernate-core-5-6-7-final-sourcesjar/org/hibernate/sql/CacheJoinFragment.java

\* /opt/cola/permits/1532802101\_1673726874.504364/0/hibernate-core-5-6-7-final-sourcesjar/org/hibernate/cfg/annotations/reflection/internal/XMLContext.java

\* /opt/cola/permits/1532802101\_1673726874.504364/0/hibernate-core-5-6-7-final-sourcesjar/org/hibernate/event/spi/ReplicateEventListener.java

\* /opt/cola/permits/1532802101\_1673726874.504364/0/hibernate-core-5-6-7-final-sourcesjar/org/hibernate/NonUniqueResultException.java

\* /opt/cola/permits/1532802101\_1673726874.504364/0/hibernate-core-5-6-7-final-sourcesjar/org/hibernate/hql/spi/QueryTranslator.java

\* /opt/cola/permits/1532802101\_1673726874.504364/0/hibernate-core-5-6-7-final-sourcesjar/org/hibernate/loader/collection/SubselectOneToManyLoader.java

\* /opt/cola/permits/1532802101\_1673726874.504364/0/hibernate-core-5-6-7-final-sourcesjar/org/hibernate/loader/plan/exec/spi/LoadQueryDetails.java

\* /opt/cola/permits/1532802101\_1673726874.504364/0/hibernate-core-5-6-7-final-sourcesjar/org/hibernate/tuple/entity/EntityTuplizerFactory.java

\* /opt/cola/permits/1532802101\_1673726874.504364/0/hibernate-core-5-6-7-final-sourcesjar/org/hibernate/event/internal/PostDeleteEventListenerStandardImpl.java

\* /opt/cola/permits/1532802101\_1673726874.504364/0/hibernate-core-5-6-7-final-sourcesjar/org/hibernate/type/TypeFactory.java

\* /opt/cola/permits/1532802101\_1673726874.504364/0/hibernate-core-5-6-7-final-sourcesjar/org/hibernate/bytecode/enhance/internal/bytebuddy/FieldWriterAppender.java

\* /opt/cola/permits/1532802101\_1673726874.504364/0/hibernate-core-5-6-7-final-sourcesjar/org/hibernate/hql/internal/ast/tree/OrderByClause.java

\* /opt/cola/permits/1532802101\_1673726874.504364/0/hibernate-core-5-6-7-final-sourcesjar/org/hibernate/loader/criteria/CriteriaQueryTranslator.java

\* /opt/cola/permits/1532802101\_1673726874.504364/0/hibernate-core-5-6-7-final-sourcesjar/org/hibernate/mapping/List.java

\* /opt/cola/permits/1532802101\_1673726874.504364/0/hibernate-core-5-6-7-final-sourcesjar/org/hibernate/loader/plan/exec/process/spi/ScrollableResultSetProcessor.java

\* /opt/cola/permits/1532802101\_1673726874.504364/0/hibernate-core-5-6-7-final-sourcesjar/org/hibernate/cfg/annotations/QueryBinder.java

\* /opt/cola/permits/1532802101\_1673726874.504364/0/hibernate-core-5-6-7-final-sourcesjar/org/hibernate/annotations/AttributeAccessor.java

\* /opt/cola/permits/1532802101\_1673726874.504364/0/hibernate-core-5-6-7-final-sourcesjar/org/hibernate/ejb/HibernateEntityManager.java

\* /opt/cola/permits/1532802101\_1673726874.504364/0/hibernate-core-5-6-7-final-sourcesjar/org/hibernate/event/spi/EventSource.java

\* /opt/cola/permits/1532802101\_1673726874.504364/0/hibernate-core-5-6-7-final-sourcesjar/org/hibernate/query/criteria/internal/expression/PathTypeExpression.java

\* /opt/cola/permits/1532802101\_1673726874.504364/0/hibernate-core-5-6-7-final-sourcesjar/org/hibernate/bytecode/internal/bytebuddy/ByteBuddyState.java

\* /opt/cola/permits/1532802101\_1673726874.504364/0/hibernate-core-5-6-7-final-sourcesjar/org/hibernate/mapping/ToOne.java

\* /opt/cola/permits/1532802101\_1673726874.504364/0/hibernate-core-5-6-7-final-sourcesjar/org/hibernate/CallbackException.java

\* /opt/cola/permits/1532802101\_1673726874.504364/0/hibernate-core-5-6-7-final-sourcesjar/org/hibernate/cache/spi/entry/CollectionCacheEntry.java

\* /opt/cola/permits/1532802101\_1673726874.504364/0/hibernate-core-5-6-7-final-sourcesjar/org/hibernate/jpa/internal/util/XmlHelper.java

\* /opt/cola/permits/1532802101\_1673726874.504364/0/hibernate-core-5-6-7-final-sourcesjar/org/hibernate/mapping/Component.java

\* /opt/cola/permits/1532802101\_1673726874.504364/0/hibernate-core-5-6-7-final-sourcesjar/org/hibernate/query/criteria/internal/expression/UnaryArithmeticOperation.java

\* /opt/cola/permits/1532802101\_1673726874.504364/0/hibernate-core-5-6-7-final-sourcesjar/org/hibernate/tool/hbm2ddl/TableMetadata.java

\* /opt/cola/permits/1532802101\_1673726874.504364/0/hibernate-core-5-6-7-final-sourcesjar/org/hibernate/engine/jdbc/WrappedClob.java

\* /opt/cola/permits/1532802101\_1673726874.504364/0/hibernate-core-5-6-7-final-sourcesjar/org/hibernate/type/AbstractSingleColumnStandardBasicType.java

\* /opt/cola/permits/1532802101\_1673726874.504364/0/hibernate-core-5-6-7-final-sourcesjar/org/hibernate/type/descriptor/java/CharacterArrayTypeDescriptor.java

\* /opt/cola/permits/1532802101\_1673726874.504364/0/hibernate-core-5-6-7-final-sourcesjar/org/hibernate/type/descriptor/sql/BasicBinder.java

\* /opt/cola/permits/1532802101\_1673726874.504364/0/hibernate-core-5-6-7-final-sourcesjar/org/hibernate/mapping/ValueVisitor.java

\* /opt/cola/permits/1532802101\_1673726874.504364/0/hibernate-core-5-6-7-final-sourcesjar/org/hibernate/boot/jaxb/internal/FileXmlSource.java

\* /opt/cola/permits/1532802101\_1673726874.504364/0/hibernate-core-5-6-7-final-sourcesjar/org/hibernate/tool/schema/internal/exec/ScriptTargetOutputToUrl.java

\* /opt/cola/permits/1532802101\_1673726874.504364/0/hibernate-core-5-6-7-final-sourcesjar/org/hibernate/boot/archive/internal/ArchiveHelper.java

\* /opt/cola/permits/1532802101\_1673726874.504364/0/hibernate-core-5-6-7-final-sourcesjar/org/hibernate/boot/Metadata.java

\* /opt/cola/permits/1532802101\_1673726874.504364/0/hibernate-core-5-6-7-final-sourcesjar/org/hibernate/engine/spi/ExecuteUpdateResultCheckStyle.java

\* /opt/cola/permits/1532802101\_1673726874.504364/0/hibernate-core-5-6-7-final-sourcesjar/org/hibernate/event/spi/AutoFlushEventListener.java

\* /opt/cola/permits/1532802101\_1673726874.504364/0/hibernate-core-5-6-7-final-sourcesjar/org/hibernate/hql/spi/id/inline/InlineIdsSubSelectValuesListBuilder.java

\* /opt/cola/permits/1532802101\_1673726874.504364/0/hibernate-core-5-6-7-final-sourcesjar/org/hibernate/persister/walking/spi/CollectionDefinition.java

\* /opt/cola/permits/1532802101\_1673726874.504364/0/hibernate-core-5-6-7-final-sourcesjar/org/hibernate/mapping/Filterable.java

\* /opt/cola/permits/1532802101\_1673726874.504364/0/hibernate-core-5-6-7-final-sourcesjar/org/hibernate/boot/spi/AbstractDelegatingSessionFactoryBuilderImplementor.java

\* /opt/cola/permits/1532802101\_1673726874.504364/0/hibernate-core-5-6-7-final-sourcesjar/org/hibernate/loader/custom/RootReturn.java

\* /opt/cola/permits/1532802101\_1673726874.504364/0/hibernate-core-5-6-7-final-sourcesjar/org/hibernate/internal/util/ZonedDateTimeComparator.java

\* /opt/cola/permits/1532802101\_1673726874.504364/0/hibernate-core-5-6-7-final-sourcesjar/org/hibernate/event/spi/PreInsertEvent.java

\* /opt/cola/permits/1532802101\_1673726874.504364/0/hibernate-core-5-6-7-final-sourcesjar/org/hibernate/internal/DynamicFilterAliasGenerator.java

\* /opt/cola/permits/1532802101\_1673726874.504364/0/hibernate-core-5-6-7-final-sourcesjar/org/hibernate/boot/spi/MappingDefaults.java

\* /opt/cola/permits/1532802101\_1673726874.504364/0/hibernate-core-5-6-7-final-sourcesjar/org/hibernate/internal/NonContextualJdbcConnectionAccess.java

\* /opt/cola/permits/1532802101\_1673726874.504364/0/hibernate-core-5-6-7-final-sourcesjar/org/hibernate/type/descriptor/java/spi/JavaTypeDescriptorRegistry.java

\* /opt/cola/permits/1532802101\_1673726874.504364/0/hibernate-core-5-6-7-final-sourcesjar/org/hibernate/jdbc/BatchFailedException.java

\* /opt/cola/permits/1532802101\_1673726874.504364/0/hibernate-core-5-6-7-final-sourcesjar/org/hibernate/annotations/NaturalId.java

\* /opt/cola/permits/1532802101\_1673726874.504364/0/hibernate-core-5-6-7-final-sources-

jar/org/hibernate/boot/model/source/internal/hbm/PluralAttributeElementSourceManyToAnyImpl.java

\* /opt/cola/permits/1532802101\_1673726874.504364/0/hibernate-core-5-6-7-final-sources-

jar/org/hibernate/boot/model/source/spi/SingularAttributeSourceAny.java

\* /opt/cola/permits/1532802101\_1673726874.504364/0/hibernate-core-5-6-7-final-sourcesjar/org/hibernate/dialect/function/DerbyConcatFunction.java

\* /opt/cola/permits/1532802101\_1673726874.504364/0/hibernate-core-5-6-7-final-sourcesjar/org/hibernate/dialect/identity/HANAIdentityColumnSupport.java

\* /opt/cola/permits/1532802101\_1673726874.504364/0/hibernate-core-5-6-7-final-sourcesjar/org/hibernate/hql/spi/id/persistent/PersistentTableBulkIdStrategy.java

\* /opt/cola/permits/1532802101\_1673726874.504364/0/hibernate-core-5-6-7-final-sources-

jar/org/hibernate/event/internal/DefaultLockEventListener.java

\* /opt/cola/permits/1532802101\_1673726874.504364/0/hibernate-core-5-6-7-final-sourcesjar/org/hibernate/engine/jdbc/env/internal/JdbcEnvironmentInitiator.java

\* /opt/cola/permits/1532802101\_1673726874.504364/0/hibernate-core-5-6-7-final-sourcesjar/org/hibernate/tool/hbm2ddl/ConnectionHelper.java

\* /opt/cola/permits/1532802101\_1673726874.504364/0/hibernate-core-5-6-7-final-sourcesjar/org/hibernate/dialect/DerbyTenFiveDialect.java

\* /opt/cola/permits/1532802101\_1673726874.504364/0/hibernate-core-5-6-7-final-sourcesjar/org/hibernate/metamodel/internal/JpaMetaModelPopulationSetting.java

\* /opt/cola/permits/1532802101\_1673726874.504364/0/hibernate-core-5-6-7-final-sourcesjar/org/hibernate/loader/plan/exec/process/spi/ResultSetProcessor.java

\* /opt/cola/permits/1532802101\_1673726874.504364/0/hibernate-core-5-6-7-final-sourcesjar/org/hibernate/loader/criteria/CriteriaInfoProvider.java

\* /opt/cola/permits/1532802101\_1673726874.504364/0/hibernate-core-5-6-7-final-sourcesjar/org/hibernate/hql/spi/id/inline/InlineIdsOrClauseUpdateHandlerImpl.java

\* /opt/cola/permits/1532802101\_1673726874.504364/0/hibernate-core-5-6-7-final-sourcesjar/org/hibernate/transform/ResultTransformer.java

\* /opt/cola/permits/1532802101\_1673726874.504364/0/hibernate-core-5-6-7-final-sourcesjar/org/hibernate/mapping/Bag.java

\* /opt/cola/permits/1532802101\_1673726874.504364/0/hibernate-core-5-6-7-final-sourcesjar/org/hibernate/bytecode/enhance/internal/bytebuddy/FieldAccessEnhancer.java

\* /opt/cola/permits/1532802101\_1673726874.504364/0/hibernate-core-5-6-7-final-sourcesjar/org/hibernate/event/internal/AbstractReassociateEventListener.java

\* /opt/cola/permits/1532802101\_1673726874.504364/0/hibernate-core-5-6-7-final-sourcesjar/org/hibernate/hql/internal/ast/tree/PathNode.java

\* /opt/cola/permits/1532802101\_1673726874.504364/0/hibernate-core-5-6-7-final-sourcesjar/org/hibernate/bytecode/enhance/spi/interceptor/BytecodeInterceptorLogging.java

\* /opt/cola/permits/1532802101\_1673726874.504364/0/hibernate-core-5-6-7-final-sourcesjar/org/hibernate/boot/jaxb/hbm/internal/ExecuteUpdateResultCheckStyleConverter.java

\* /opt/cola/permits/1532802101\_1673726874.504364/0/hibernate-core-5-6-7-final-sourcesjar/org/hibernate/type/descriptor/converter/package-info.java

\* /opt/cola/permits/1532802101\_1673726874.504364/0/hibernate-core-5-6-7-final-sourcesjar/org/hibernate/mapping/MetaAttribute.java

\* /opt/cola/permits/1532802101\_1673726874.504364/0/hibernate-core-5-6-7-final-sourcesjar/org/hibernate/property/access/spi/PropertyAccessStrategyResolver.java

\* /opt/cola/permits/1532802101\_1673726874.504364/0/hibernate-core-5-6-7-final-sourcesjar/org/hibernate/sql/OracleJoinFragment.java

\* /opt/cola/permits/1532802101\_1673726874.504364/0/hibernate-core-5-6-7-final-sourcesjar/org/hibernate/dialect/SQLServer2016Dialect.java

\* /opt/cola/permits/1532802101\_1673726874.504364/0/hibernate-core-5-6-7-final-sourcesjar/org/hibernate/PropertySetterAccessException.java

\* /opt/cola/permits/1532802101\_1673726874.504364/0/hibernate-core-5-6-7-final-sourcesjar/org/hibernate/sql/MckoiCaseFragment.java

\* /opt/cola/permits/1532802101\_1673726874.504364/0/hibernate-core-5-6-7-final-sourcesjar/org/hibernate/boot/registry/selector/SimpleStrategyRegistrationImpl.java

\* /opt/cola/permits/1532802101\_1673726874.504364/0/hibernate-core-5-6-7-final-sourcesjar/org/hibernate/hql/internal/ast/QueryTranslatorImpl.java

\* /opt/cola/permits/1532802101\_1673726874.504364/0/hibernate-core-5-6-7-final-sources-

jar/org/hibernate/loader/plan/build/internal/CascadeStyleLoadPlanBuildingAssociationVisitationStrategy.java

\* /opt/cola/permits/1532802101\_1673726874.504364/0/hibernate-core-5-6-7-final-sources-

jar/org/hibernate/resource/jdbc/spi/JdbcObserver.java

\* /opt/cola/permits/1532802101\_1673726874.504364/0/hibernate-core-5-6-7-final-sourcesjar/org/hibernate/bytecode/enhance/spi/EnhancerConstants.java

\* /opt/cola/permits/1532802101\_1673726874.504364/0/hibernate-core-5-6-7-final-sourcesjar/org/hibernate/bytecode/spi/ClassLoadingStrategyHelper.java

\* /opt/cola/permits/1532802101\_1673726874.504364/0/hibernate-core-5-6-7-final-sources-

jar/org/hibernate/query/criteria/internal/predicate/ExplicitTruthValueCheck.java

\* /opt/cola/permits/1532802101\_1673726874.504364/0/hibernate-core-5-6-7-final-sourcesjar/org/hibernate/cfg/PropertyPreloadedData.java

\* /opt/cola/permits/1532802101\_1673726874.504364/0/hibernate-core-5-6-7-final-sourcesjar/org/hibernate/dialect/pagination/LimitHelper.java

\* /opt/cola/permits/1532802101\_1673726874.504364/0/hibernate-core-5-6-7-final-sourcesjar/org/hibernate/loader/OuterJoinLoader.java

\* /opt/cola/permits/1532802101\_1673726874.504364/0/hibernate-core-5-6-7-final-sourcesjar/org/hibernate/type/descriptor/sql/LongVarcharTypeDescriptor.java

\* /opt/cola/permits/1532802101\_1673726874.504364/0/hibernate-core-5-6-7-final-sourcesjar/org/hibernate/boot/archive/internal/JarFileBasedArchiveDescriptor.java

\* /opt/cola/permits/1532802101\_1673726874.504364/0/hibernate-core-5-6-7-final-sourcesjar/org/hibernate/hql/internal/ast/util/ASTPrinter.java

\* /opt/cola/permits/1532802101\_1673726874.504364/0/hibernate-core-5-6-7-final-sources-

jar/org/hibernate/tool/schema/extract/internal/SequenceInformationExtractorH2DatabaseImpl.java

\* /opt/cola/permits/1532802101\_1673726874.504364/0/hibernate-core-5-6-7-final-sources-

jar/org/hibernate/type/descriptor/sql/CharTypeDescriptor.java

\* /opt/cola/permits/1532802101\_1673726874.504364/0/hibernate-core-5-6-7-final-sourcesjar/org/hibernate/event/internal/FlushVisitor.java

\* /opt/cola/permits/1532802101\_1673726874.504364/0/hibernate-core-5-6-7-final-sourcesjar/org/hibernate/loader/custom/CustomLoader.java

\* /opt/cola/permits/1532802101\_1673726874.504364/0/hibernate-core-5-6-7-final-sourcesjar/org/hibernate/jpa/spi/ParameterRegistration.java

\* /opt/cola/permits/1532802101\_1673726874.504364/0/hibernate-core-5-6-7-final-sourcesjar/org/hibernate/dialect/identity/HSQLIdentityColumnSupport.java

\* /opt/cola/permits/1532802101\_1673726874.504364/0/hibernate-core-5-6-7-final-sourcesjar/org/hibernate/loader/custom/JdbcResultMetadata.java

\* /opt/cola/permits/1532802101\_1673726874.504364/0/hibernate-core-5-6-7-final-sourcesjar/org/hibernate/loader/plan/spi/Return.java

\* /opt/cola/permits/1532802101\_1673726874.504364/0/hibernate-core-5-6-7-final-sourcesjar/org/hibernate/engine/jndi/JndiException.java

\* /opt/cola/permits/1532802101\_1673726874.504364/0/hibernate-core-5-6-7-final-sourcesjar/org/hibernate/dialect/Informix10Dialect.java

\* /opt/cola/permits/1532802101\_1673726874.504364/0/hibernate-core-5-6-7-final-sourcesjar/org/hibernate/procedure/package-info.java

\* /opt/cola/permits/1532802101\_1673726874.504364/0/hibernate-core-5-6-7-final-sourcesjar/org/hibernate/query/criteria/internal/compile/CriteriaQueryTypeQueryAdapter.java

\* /opt/cola/permits/1532802101\_1673726874.504364/0/hibernate-core-5-6-7-final-sourcesjar/org/hibernate/loader/plan/build/spi/ExpandingCollectionQuerySpace.java

\* /opt/cola/permits/1532802101\_1673726874.504364/0/hibernate-core-5-6-7-final-sourcesjar/org/hibernate/loader/plan/build/internal/returns/CollectionFetchableIndexEntityGraph.java \* /opt/cola/permits/1532802101\_1673726874.504364/0/hibernate-core-5-6-7-final-sources-

jar/org/hibernate/hql/internal/ast/tree/IndexNode.java

\* /opt/cola/permits/1532802101\_1673726874.504364/0/hibernate-core-5-6-7-final-sourcesjar/org/hibernate/boot/jaxb/hbm/spi/PluralAttributeInfoIdBagAdapter.java

\* /opt/cola/permits/1532802101\_1673726874.504364/0/hibernate-core-5-6-7-final-sourcesjar/org/hibernate/engine/jdbc/ClobImplementer.java

\* /opt/cola/permits/1532802101\_1673726874.504364/0/hibernate-core-5-6-7-final-sourcesjar/org/hibernate/engine/spi/EntityKey.java

\* /opt/cola/permits/1532802101\_1673726874.504364/0/hibernate-core-5-6-7-final-sourcesjar/org/hibernate/hql/internal/ast/DetailedSemanticException.java

\* /opt/cola/permits/1532802101\_1673726874.504364/0/hibernate-core-5-6-7-final-sourcesjar/org/hibernate/annotations/SQLUpdate.java

\* /opt/cola/permits/1532802101\_1673726874.504364/0/hibernate-core-5-6-7-final-sourcesjar/org/hibernate/boot/spi/SessionFactoryOptions.java

\* /opt/cola/permits/1532802101\_1673726874.504364/0/hibernate-core-5-6-7-final-sourcesjar/org/hibernate/engine/transaction/jta/platform/internal/JRun4JtaPlatform.java

\* /opt/cola/permits/1532802101\_1673726874.504364/0/hibernate-core-5-6-7-final-sourcesjar/org/hibernate/tool/schema/SchemaToolingLogging.java

\* /opt/cola/permits/1532802101\_1673726874.504364/0/hibernate-core-5-6-7-final-sourcesjar/org/hibernate/event/internal/DefaultReplicateEventListener.java

\* /opt/cola/permits/1532802101\_1673726874.504364/0/hibernate-core-5-6-7-final-sourcesjar/org/hibernate/collection/internal/PersistentBag.java

\* /opt/cola/permits/1532802101\_1673726874.504364/0/hibernate-core-5-6-7-final-sourcesjar/org/hibernate/loader/hql/QueryLoader.java

\* /opt/cola/permits/1532802101\_1673726874.504364/0/hibernate-core-5-6-7-final-sourcesjar/org/hibernate/engine/jdbc/BinaryStream.java

\* /opt/cola/permits/1532802101\_1673726874.504364/0/hibernate-core-5-6-7-final-sourcesjar/org/hibernate/engine/jdbc/spi/JdbcWrapper.java

\* /opt/cola/permits/1532802101\_1673726874.504364/0/hibernate-core-5-6-7-final-sourcesjar/org/hibernate/internal/util/compare/ComparableComparator.java

\* /opt/cola/permits/1532802101\_1673726874.504364/0/hibernate-core-5-6-7-final-sourcesjar/org/hibernate/loader/JoinWalker.java

\* /opt/cola/permits/1532802101\_1673726874.504364/0/hibernate-core-5-6-7-final-sourcesjar/org/hibernate/type/NClobType.java

\* /opt/cola/permits/1532802101\_1673726874.504364/0/hibernate-core-5-6-7-final-sourcesjar/org/hibernate/boot/jaxb/hbm/internal/FlushModeConverter.java

\* /opt/cola/permits/1532802101\_1673726874.504364/0/hibernate-core-5-6-7-final-sourcesjar/org/hibernate/id/PostInsertIdentifierGenerator.java

\* /opt/cola/permits/1532802101\_1673726874.504364/0/hibernate-core-5-6-7-final-sourcesjar/org/hibernate/loader/plan/exec/internal/BasicCollectionLoadQueryDetails.java

\* /opt/cola/permits/1532802101\_1673726874.504364/0/hibernate-core-5-6-7-final-sourcesjar/org/hibernate/boot/model/naming/ImplicitNamingStrategyLegacyJpaImpl.java

\* /opt/cola/permits/1532802101\_1673726874.504364/0/hibernate-core-5-6-7-final-sourcesjar/org/hibernate/event/internal/WrapVisitor.java

\* /opt/cola/permits/1532802101\_1673726874.504364/0/hibernate-core-5-6-7-final-sourcesjar/org/hibernate/engine/internal/NonNullableTransientDependencies.java

\* /opt/cola/permits/1532802101\_1673726874.504364/0/hibernate-core-5-6-7-final-sourcesjar/org/hibernate/loader/collection/SubselectCollectionLoader.java

\* /opt/cola/permits/1532802101\_1673726874.504364/0/hibernate-core-5-6-7-final-sourcesjar/org/hibernate/boot/model/source/internal/hbm/FormulaImpl.java

\* /opt/cola/permits/1532802101\_1673726874.504364/0/hibernate-core-5-6-7-final-sourcesjar/org/hibernate/type/descriptor/java/UrlTypeDescriptor.java

\* /opt/cola/permits/1532802101\_1673726874.504364/0/hibernate-core-5-6-7-final-sourcesjar/org/hibernate/resource/transaction/backend/jdbc/package-info.java

\* /opt/cola/permits/1532802101\_1673726874.504364/0/hibernate-core-5-6-7-final-sourcesjar/org/hibernate/query/spi/NativeQueryImplementor.java

\* /opt/cola/permits/1532802101\_1673726874.504364/0/hibernate-core-5-6-7-final-sources-

jar/org/hibernate/tool/schema/extract/internal/SequenceInformationExtractorSAPDBDatabaseImpl.java

\* /opt/cola/permits/1532802101\_1673726874.504364/0/hibernate-core-5-6-7-final-sourcesjar/org/hibernate/engine/jdbc/spi/package-info.java

\* /opt/cola/permits/1532802101\_1673726874.504364/0/hibernate-core-5-6-7-final-sourcesjar/org/hibernate/bytecode/spi/BytecodeProvider.java

\* /opt/cola/permits/1532802101\_1673726874.504364/0/hibernate-core-5-6-7-final-sourcesjar/org/hibernate/query/criteria/internal/expression/LiteralExpression.java

\* /opt/cola/permits/1532802101\_1673726874.504364/0/hibernate-core-5-6-7-final-sourcesjar/org/hibernate/annotations/JoinColumnsOrFormulas.java

\* /opt/cola/permits/1532802101\_1673726874.504364/0/hibernate-core-5-6-7-final-sourcesjar/org/hibernate/engine/query/spi/sql/NativeSQLQueryScalarReturn.java

\* /opt/cola/permits/1532802101\_1673726874.504364/0/hibernate-core-5-6-7-final-sourcesjar/org/hibernate/internal/FilterAliasGenerator.java

\* /opt/cola/permits/1532802101\_1673726874.504364/0/hibernate-core-5-6-7-final-sourcesjar/org/hibernate/boot/model/naming/ImplicitNamingStrategyJpaCompliantImpl.java

\* /opt/cola/permits/1532802101\_1673726874.504364/0/hibernate-core-5-6-7-final-sourcesjar/org/hibernate/boot/archive/internal/package-info.java

\* /opt/cola/permits/1532802101\_1673726874.504364/0/hibernate-core-5-6-7-final-sourcesjar/org/hibernate/engine/profile/package-info.java

\* /opt/cola/permits/1532802101\_1673726874.504364/0/hibernate-core-5-6-7-final-sourcesjar/org/hibernate/hql/internal/ast/tree/IdentNode.java

\* /opt/cola/permits/1532802101\_1673726874.504364/0/hibernate-core-5-6-7-final-sourcesjar/org/hibernate/dialect/function/AvgWithArgumentCastFunction.java

\* /opt/cola/permits/1532802101\_1673726874.504364/0/hibernate-core-5-6-7-final-sourcesjar/org/hibernate/dialect/PostgreSQLDialect.java

\* /opt/cola/permits/1532802101\_1673726874.504364/0/hibernate-core-5-6-7-final-sourcesjar/org/hibernate/boot/spi/SessionFactoryBuilderImplementor.java

\* /opt/cola/permits/1532802101\_1673726874.504364/0/hibernate-core-5-6-7-final-sourcesjar/org/hibernate/boot/archive/spi/package-info.java

\* /opt/cola/permits/1532802101\_1673726874.504364/0/hibernate-core-5-6-7-final-sourcesjar/org/hibernate/tuple/entity/VersionProperty.java

\* /opt/cola/permits/1532802101\_1673726874.504364/0/hibernate-core-5-6-7-final-sourcesjar/org/hibernate/dialect/lock/PessimisticReadUpdateLockingStrategy.java

\* /opt/cola/permits/1532802101\_1673726874.504364/0/hibernate-core-5-6-7-final-sourcesjar/org/hibernate/internal/log/UnsupportedLogger.java

\* /opt/cola/permits/1532802101\_1673726874.504364/0/hibernate-core-5-6-7-final-sourcesjar/org/hibernate/MappingException.java

\* /opt/cola/permits/1532802101\_1673726874.504364/0/hibernate-core-5-6-7-final-sourcesjar/org/hibernate/event/spi/InitializeCollectionEvent.java

\* /opt/cola/permits/1532802101\_1673726874.504364/0/hibernate-core-5-6-7-final-sourcesjar/org/hibernate/jpa/boot/internal/PersistenceXmlParser.java

\* /opt/cola/permits/1532802101\_1673726874.504364/0/hibernate-core-5-6-7-final-sourcesjar/org/hibernate/boot/registry/classloading/spi/package-info.java

\* /opt/cola/permits/1532802101\_1673726874.504364/0/hibernate-core-5-6-7-final-sourcesjar/org/hibernate/type/descriptor/java/CharacterTypeDescriptor.java

\* /opt/cola/permits/1532802101\_1673726874.504364/0/hibernate-core-5-6-7-final-sourcesjar/org/hibernate/event/service/internal/EventListenerGroupImpl.java

\* /opt/cola/permits/1532802101\_1673726874.504364/0/hibernate-core-5-6-7-final-sourcesjar/org/hibernate/query/criteria/internal/expression/SimpleCaseExpression.java

\* /opt/cola/permits/1532802101\_1673726874.504364/0/hibernate-core-5-6-7-final-sourcesjar/org/hibernate/sql/ordering/antlr/ColumnReference.java

\* /opt/cola/permits/1532802101\_1673726874.504364/0/hibernate-core-5-6-7-final-sourcesjar/org/hibernate/jpa/spi/JpaCompliance.java

\* /opt/cola/permits/1532802101\_1673726874.504364/0/hibernate-core-5-6-7-final-sourcesjar/org/hibernate/type/descriptor/sql/RealTypeDescriptor.java

\* /opt/cola/permits/1532802101\_1673726874.504364/0/hibernate-core-5-6-7-final-sourcesjar/org/hibernate/event/internal/EntityCopyNotAllowedObserver.java

\* /opt/cola/permits/1532802101\_1673726874.504364/0/hibernate-core-5-6-7-final-sourcesjar/org/hibernate/loader/plan/build/internal/returns/CollectionFetchableElementAnyGraph.java

\* /opt/cola/permits/1532802101\_1673726874.504364/0/hibernate-core-5-6-7-final-sourcesjar/org/hibernate/TransactionException.java

\* /opt/cola/permits/1532802101\_1673726874.504364/0/hibernate-core-5-6-7-final-sourcesjar/org/hibernate/boot/jaxb/mapping/package-info.java

\* /opt/cola/permits/1532802101\_1673726874.504364/0/hibernate-core-5-6-7-final-sourcesjar/org/hibernate/boot/registry/internal/package-info.java

\* /opt/cola/permits/1532802101\_1673726874.504364/0/hibernate-core-5-6-7-final-sourcesjar/org/hibernate/cfg/SetSimpleValueTypeSecondPass.java

\* /opt/cola/permits/1532802101\_1673726874.504364/0/hibernate-core-5-6-7-final-sourcesjar/org/hibernate/criterion/SimpleProjection.java

\* /opt/cola/permits/1532802101\_1673726874.504364/0/hibernate-core-5-6-7-final-sourcesjar/org/hibernate/engine/profile/FetchProfile.java

\* /opt/cola/permits/1532802101\_1673726874.504364/0/hibernate-core-5-6-7-final-sourcesjar/org/hibernate/boot/model/source/internal/hbm/AbstractToOneAttributeSourceImpl.java \* /opt/cola/permits/1532802101\_1673726874.504364/0/hibernate-core-5-6-7-final-sources-

jar/org/hibernate/tuple/NonIdentifierAttribute.java

\* /opt/cola/permits/1532802101\_1673726874.504364/0/hibernate-core-5-6-7-final-sourcesjar/org/hibernate/event/internal/DefaultFlushEntityEventListener.java

\* /opt/cola/permits/1532802101\_1673726874.504364/0/hibernate-core-5-6-7-final-sourcesjar/org/hibernate/query/criteria/internal/expression/SizeOfPluralAttributeExpression.java

\* /opt/cola/permits/1532802101\_1673726874.504364/0/hibernate-core-5-6-7-final-sourcesjar/org/hibernate/criterion/CriteriaSpecification.java

\* /opt/cola/permits/1532802101\_1673726874.504364/0/hibernate-core-5-6-7-final-sourcesjar/org/hibernate/dialect/HSQLDialect.java

\* /opt/cola/permits/1532802101\_1673726874.504364/0/hibernate-core-5-6-7-final-sourcesjar/org/hibernate/engine/spi/CascadeStyle.java

\* /opt/cola/permits/1532802101\_1673726874.504364/0/hibernate-core-5-6-7-final-sourcesjar/org/hibernate/metamodel/internal/JpaStaticMetaModelPopulationSetting.java

\* /opt/cola/permits/1532802101\_1673726874.504364/0/hibernate-core-5-6-7-final-sourcesjar/org/hibernate/query/criteria/internal/predicate/MemberOfPredicate.java

\* /opt/cola/permits/1532802101\_1673726874.504364/0/hibernate-core-5-6-7-final-sourcesjar/org/hibernate/event/service/spi/EventListenerGroup.java

\* /opt/cola/permits/1532802101\_1673726874.504364/0/hibernate-core-5-6-7-final-sourcesjar/org/hibernate/hql/internal/classic/ClassicQueryTranslatorFactory.java

\* /opt/cola/permits/1532802101\_1673726874.504364/0/hibernate-core-5-6-7-final-sourcesjar/org/hibernate/dialect/MyISAMStorageEngine.java

\* /opt/cola/permits/1532802101\_1673726874.504364/0/hibernate-core-5-6-7-final-sourcesjar/org/hibernate/internal/util/ConfigHelper.java

\* /opt/cola/permits/1532802101\_1673726874.504364/0/hibernate-core-5-6-7-final-sourcesjar/org/hibernate/persister/entity/JoinedSubclassEntityPersister.java

\* /opt/cola/permits/1532802101\_1673726874.504364/0/hibernate-core-5-6-7-final-sourcesjar/org/hibernate/tool/schema/spi/SchemaCreator.java

\* /opt/cola/permits/1532802101\_1673726874.504364/0/hibernate-core-5-6-7-final-sourcesjar/org/hibernate/dialect/Cache71Dialect.java

\* /opt/cola/permits/1532802101\_1673726874.504364/0/hibernate-core-5-6-7-final-sourcesjar/org/hibernate/procedure/ParameterBind.java

\* /opt/cola/permits/1532802101\_1673726874.504364/0/hibernate-core-5-6-7-final-sourcesjar/org/hibernate/internal/util/io/StreamCopier.java

\* /opt/cola/permits/1532802101\_1673726874.504364/0/hibernate-core-5-6-7-final-sourcesjar/org/hibernate/graph/InvalidGraphException.java

\* /opt/cola/permits/1532802101\_1673726874.504364/0/hibernate-core-5-6-7-final-sourcesjar/org/hibernate/hql/internal/ast/QuerySyntaxException.java

\* /opt/cola/permits/1532802101\_1673726874.504364/0/hibernate-core-5-6-7-final-sourcesjar/org/hibernate/action/internal/EntityAction.java

\* /opt/cola/permits/1532802101\_1673726874.504364/0/hibernate-core-5-6-7-final-sourcesjar/org/hibernate/boot/archive/spi/ArchiveEntryHandler.java

\* /opt/cola/permits/1532802101\_1673726874.504364/0/hibernate-core-5-6-7-final-sourcesjar/org/hibernate/annotations/CacheModeType.java

\* /opt/cola/permits/1532802101\_1673726874.504364/0/hibernate-core-5-6-7-final-sourcesjar/org/hibernate/query/criteria/internal/expression/function/SubstringFunction.java

\* /opt/cola/permits/1532802101\_1673726874.504364/0/hibernate-core-5-6-7-final-sourcesjar/org/hibernate/loader/plan/spi/JoinDefinedByMetadata.java

\* /opt/cola/permits/1532802101\_1673726874.504364/0/hibernate-core-5-6-7-final-sourcesjar/org/hibernate/tuple/Tuplizer.java

\* /opt/cola/permits/1532802101\_1673726874.504364/0/hibernate-core-5-6-7-final-sourcesjar/org/hibernate/mapping/IdentifierBag.java

\* /opt/cola/permits/1532802101\_1673726874.504364/0/hibernate-core-5-6-7-final-sourcesjar/org/hibernate/tuple/Instantiator.java

\* /opt/cola/permits/1532802101\_1673726874.504364/0/hibernate-core-5-6-7-final-sourcesjar/org/hibernate/loader/collection/OneToManyLoader.java

\* /opt/cola/permits/1532802101\_1673726874.504364/0/hibernate-core-5-6-7-final-sourcesjar/org/hibernate/resource/transaction/backend/jta/internal/DdlTransactionIsolatorJtaImpl.java \* /opt/cola/permits/1532802101\_1673726874.504364/0/hibernate-core-5-6-7-final-sourcesjar/org/hibernate/action/internal/package-info.java

\* /opt/cola/permits/1532802101\_1673726874.504364/0/hibernate-core-5-6-7-final-sourcesjar/org/hibernate/transform/BasicTransformerAdapter.java

\* /opt/cola/permits/1532802101\_1673726874.504364/0/hibernate-core-5-6-7-final-sourcesjar/org/hibernate/loader/plan/exec/query/internal/package-info.java

\* /opt/cola/permits/1532802101\_1673726874.504364/0/hibernate-core-5-6-7-final-sourcesjar/org/hibernate/collection/internal/PersistentList.java

\* /opt/cola/permits/1532802101\_1673726874.504364/0/hibernate-core-5-6-7-final-sourcesjar/org/hibernate/loader/custom/sql/SQLCustomQuery.java

\* /opt/cola/permits/1532802101\_1673726874.504364/0/hibernate-core-5-6-7-final-sourcesjar/org/hibernate/exception/spi/AbstractSQLExceptionConversionDelegate.java

\* /opt/cola/permits/1532802101\_1673726874.504364/0/hibernate-core-5-6-7-final-sourcesjar/org/hibernate/hql/internal/ast/exec/MultiTableDeleteExecutor.java

\* /opt/cola/permits/1532802101\_1673726874.504364/0/hibernate-core-5-6-7-final-sourcesjar/org/hibernate/tool/schema/spi/SchemaDropper.java

\* /opt/cola/permits/1532802101\_1673726874.504364/0/hibernate-core-5-6-7-final-sourcesjar/org/hibernate/PropertyAccessException.java

\* /opt/cola/permits/1532802101\_1673726874.504364/0/hibernate-core-5-6-7-final-sourcesjar/org/hibernate/procedure/ProcedureOutputs.java

\* /opt/cola/permits/1532802101\_1673726874.504364/0/hibernate-core-5-6-7-final-sourcesjar/org/hibernate/mapping/RootClass.java

\* /opt/cola/permits/1532802101\_1673726874.504364/0/hibernate-core-5-6-7-final-sourcesjar/org/hibernate/dialect/MySQLInnoDBDialect.java

\* /opt/cola/permits/1532802101\_1673726874.504364/0/hibernate-core-5-6-7-final-sourcesjar/org/hibernate/boot/jaxb/mapping/internal/DiscriminatorTypeMarshalling.java

\* /opt/cola/permits/1532802101\_1673726874.504364/0/hibernate-core-5-6-7-final-sourcesjar/org/hibernate/procedure/NamedParametersNotSupportedException.java

\* /opt/cola/permits/1532802101\_1673726874.504364/0/hibernate-core-5-6-7-final-sourcesjar/org/hibernate/boot/model/source/spi/PluralAttributeMapKeyManyToAnySource.java

\* /opt/cola/permits/1532802101\_1673726874.504364/0/hibernate-core-5-6-7-final-sourcesjar/org/hibernate/engine/query/internal/NativeQueryInterpreterStandardImpl.java

\* /opt/cola/permits/1532802101\_1673726874.504364/0/hibernate-core-5-6-7-final-sourcesjar/org/hibernate/transform/DistinctRootEntityResultTransformer.java

\* /opt/cola/permits/1532802101\_1673726874.504364/0/hibernate-core-5-6-7-final-sourcesjar/org/hibernate/transform/DistinctResultTransformer.java

\* /opt/cola/permits/1532802101\_1673726874.504364/0/hibernate-core-5-6-7-final-sourcesjar/org/hibernate/type/OrderedMapType.java

\* /opt/cola/permits/1532802101\_1673726874.504364/0/hibernate-core-5-6-7-final-sourcesjar/org/hibernate/dialect/DB2390V8Dialect.java

\* /opt/cola/permits/1532802101\_1673726874.504364/0/hibernate-core-5-6-7-final-sourcesjar/org/hibernate/type/spi/TypeConfiguration.java

\* /opt/cola/permits/1532802101\_1673726874.504364/0/hibernate-core-5-6-7-final-sourcesjar/org/hibernate/loader/plan/exec/package-info.java

\* /opt/cola/permits/1532802101\_1673726874.504364/0/hibernate-core-5-6-7-final-sourcesjar/org/hibernate/loader/plan/build/internal/returns/AbstractCompositeEntityIdentifierDescription.java \* /opt/cola/permits/1532802101\_1673726874.504364/0/hibernate-core-5-6-7-final-sources-

jar/org/hibernate/query/spi/QueryParameterBinding.java

\* /opt/cola/permits/1532802101\_1673726874.504364/0/hibernate-core-5-6-7-final-sourcesjar/org/hibernate/engine/transaction/jta/platform/internal/JBossAppServerJtaPlatform.java

\* /opt/cola/permits/1532802101\_1673726874.504364/0/hibernate-core-5-6-7-final-sourcesjar/org/hibernate/tool/schema/internal/exec/AbstractScriptSourceInput.java

\* /opt/cola/permits/1532802101\_1673726874.504364/0/hibernate-core-5-6-7-final-sourcesjar/org/hibernate/boot/model/source/spi/PluralAttributeElementSource.java

\* /opt/cola/permits/1532802101\_1673726874.504364/0/hibernate-core-5-6-7-final-sourcesjar/org/hibernate/bytecode/enhance/internal/tracker/SortedFieldTracker.java

\* /opt/cola/permits/1532802101\_1673726874.504364/0/hibernate-core-5-6-7-final-sourcesjar/org/hibernate/type/descriptor/java/CalendarTypeDescriptor.java

\* /opt/cola/permits/1532802101\_1673726874.504364/0/hibernate-core-5-6-7-final-sourcesjar/org/hibernate/property/access/spi/GetterFieldImpl.java

\* /opt/cola/permits/1532802101\_1673726874.504364/0/hibernate-core-5-6-7-final-sourcesjar/org/hibernate/boot/model/source/internal/hbm/PluralAttributeSourceBagImpl.java

\* /opt/cola/permits/1532802101\_1673726874.504364/0/hibernate-core-5-6-7-final-sourcesjar/org/hibernate/engine/jdbc/spi/InvalidatableWrapper.java

\* /opt/cola/permits/1532802101\_1673726874.504364/0/hibernate-core-5-6-7-final-sourcesjar/org/hibernate/tuple/UpdateTimestampGeneration.java

\* /opt/cola/permits/1532802101\_1673726874.504364/0/hibernate-core-5-6-7-final-sourcesjar/org/hibernate/loader/plan/build/internal/returns/EntityAttributeFetchImpl.java

\* /opt/cola/permits/1532802101\_1673726874.504364/0/hibernate-core-5-6-7-final-sourcesjar/org/hibernate/cfg/beanvalidation/BeanValidationEventListener.java

\* /opt/cola/permits/1532802101\_1673726874.504364/0/hibernate-core-5-6-7-final-sourcesjar/org/hibernate/hql/internal/ast/tree/FromElementFactory.java

\* /opt/cola/permits/1532802101\_1673726874.504364/0/hibernate-core-5-6-7-final-sourcesjar/org/hibernate/cache/spi/entry/StructuredCacheEntry.java

\* /opt/cola/permits/1532802101\_1673726874.504364/0/hibernate-core-5-6-7-final-sourcesjar/org/hibernate/pretty/MessageHelper.java

\* /opt/cola/permits/1532802101\_1673726874.504364/0/hibernate-core-5-6-7-final-sourcesjar/org/hibernate/loader/criteria/CriteriaJoinWalker.java

\* /opt/cola/permits/1532802101\_1673726874.504364/0/hibernate-core-5-6-7-final-sourcesjar/org/hibernate/sql/ordering/antlr/OrderByFragmentRenderer.java

\* /opt/cola/permits/1532802101\_1673726874.504364/0/hibernate-core-5-6-7-final-sourcesjar/org/hibernate/criterion/AvgProjection.java

\* /opt/cola/permits/1532802101\_1673726874.504364/0/hibernate-core-5-6-7-final-sourcesjar/org/hibernate/hql/internal/ast/util/JoinProcessor.java

\* /opt/cola/permits/1532802101\_1673726874.504364/0/hibernate-core-5-6-7-final-sourcesjar/org/hibernate/boot/model/source/spi/EmbeddedAttributeMapping.java

\* /opt/cola/permits/1532802101\_1673726874.504364/0/hibernate-core-5-6-7-final-sourcesjar/org/hibernate/dialect/Teradata14Dialect.java

\* /opt/cola/permits/1532802101\_1673726874.504364/0/hibernate-core-5-6-7-final-sourcesjar/org/hibernate/exception/LockAcquisitionException.java

\* /opt/cola/permits/1532802101\_1673726874.504364/0/hibernate-core-5-6-7-final-sourcesjar/org/hibernate/boot/model/source/spi/TableSource.java

\* /opt/cola/permits/1532802101\_1673726874.504364/0/hibernate-core-5-6-7-final-sourcesjar/org/hibernate/engine/jdbc/batch/internal/BasicBatchKey.java

\* /opt/cola/permits/1532802101\_1673726874.504364/0/hibernate-core-5-6-7-final-sourcesjar/org/hibernate/annotations/FetchMode.java

\* /opt/cola/permits/1532802101\_1673726874.504364/0/hibernate-core-5-6-7-final-sourcesjar/org/hibernate/dialect/lock/package-info.java

\* /opt/cola/permits/1532802101\_1673726874.504364/0/hibernate-core-5-6-7-final-sourcesjar/org/hibernate/boot/model/source/spi/PluralAttributeSourceArray.java

\* /opt/cola/permits/1532802101\_1673726874.504364/0/hibernate-core-5-6-7-final-sourcesjar/org/hibernate/dialect/function/CastFunction.java

\* /opt/cola/permits/1532802101\_1673726874.504364/0/hibernate-core-5-6-7-final-sourcesjar/org/hibernate/boot/spi/JpaOrmXmlPersistenceUnitDefaultAware.java

\* /opt/cola/permits/1532802101\_1673726874.504364/0/hibernate-core-5-6-7-final-sourcesjar/org/hibernate/bytecode/enhance/spi/interceptor/package-info.java

\* /opt/cola/permits/1532802101\_1673726874.504364/0/hibernate-core-5-6-7-final-sourcesjar/org/hibernate/bytecode/enhance/internal/tracker/package-info.java

\* /opt/cola/permits/1532802101\_1673726874.504364/0/hibernate-core-5-6-7-final-sourcesjar/org/hibernate/engine/jdbc/Size.java
\* /opt/cola/permits/1532802101\_1673726874.504364/0/hibernate-core-5-6-7-final-sourcesjar/org/hibernate/criterion/SubqueryExpression.java

\* /opt/cola/permits/1532802101\_1673726874.504364/0/hibernate-core-5-6-7-final-sourcesjar/org/hibernate/hql/internal/ast/HqlASTFactory.java

\* /opt/cola/permits/1532802101\_1673726874.504364/0/hibernate-core-5-6-7-final-sourcesjar/org/hibernate/boot/model/source/spi/AnyKeySource.java

\* /opt/cola/permits/1532802101\_1673726874.504364/0/hibernate-core-5-6-7-final-sourcesjar/org/hibernate/hql/internal/ast/tree/ExpectedTypeAwareNode.java

\* /opt/cola/permits/1532802101\_1673726874.504364/0/hibernate-core-5-6-7-final-sourcesjar/org/hibernate/boot/model/naming/NamingStrategyHelper.java

\* /opt/cola/permits/1532802101\_1673726874.504364/0/hibernate-core-5-6-7-final-sourcesjar/org/hibernate/sql/ForUpdateFragment.java

\* /opt/cola/permits/1532802101\_1673726874.504364/0/hibernate-core-5-6-7-final-sourcesjar/org/hibernate/cfg/annotations/SimpleValueBinder.java

\* /opt/cola/permits/1532802101\_1673726874.504364/0/hibernate-core-5-6-7-final-sourcesjar/org/hibernate/jpa/event/internal/CallbackRegistryImplementor.java

\* /opt/cola/permits/1532802101\_1673726874.504364/0/hibernate-core-5-6-7-final-sourcesjar/org/hibernate/persister/collection/OneToManyPersister.java

\* /opt/cola/permits/1532802101\_1673726874.504364/0/hibernate-core-5-6-7-final-sourcesjar/org/hibernate/metamodel/internal/MetamodelImpl.java

\* /opt/cola/permits/1532802101\_1673726874.504364/0/hibernate-core-5-6-7-final-sourcesjar/org/hibernate/jdbc/AbstractWork.java

\* /opt/cola/permits/1532802101\_1673726874.504364/0/hibernate-core-5-6-7-final-sourcesjar/org/hibernate/criterion/SizeExpression.java

\* /opt/cola/permits/1532802101\_1673726874.504364/0/hibernate-core-5-6-7-final-sourcesjar/org/hibernate/boot/cfgxml/internal/ConfigLoader.java

\* /opt/cola/permits/1532802101\_1673726874.504364/0/hibernate-core-5-6-7-final-sourcesjar/org/hibernate/engine/jdbc/cursor/internal/RefCursorSupportInitiator.java

\* /opt/cola/permits/1532802101\_1673726874.504364/0/hibernate-core-5-6-7-final-sourcesjar/org/hibernate/bytecode/spi/BytecodeEnhancementMetadata.java

\* /opt/cola/permits/1532802101\_1673726874.504364/0/hibernate-core-5-6-7-final-sourcesjar/org/hibernate/event/spi/PreLoadEvent.java

\* /opt/cola/permits/1532802101\_1673726874.504364/0/hibernate-core-5-6-7-final-sourcesjar/org/hibernate/tuple/component/CompositeBasedBasicAttribute.java

\* /opt/cola/permits/1532802101\_1673726874.504364/0/hibernate-core-5-6-7-final-sourcesjar/org/hibernate/boot/jaxb/internal/stax/FilteringXMLEventReader.java

\* /opt/cola/permits/1532802101\_1673726874.504364/0/hibernate-core-5-6-7-final-sourcesjar/org/hibernate/cfg/annotations/TableBinder.java

\* /opt/cola/permits/1532802101\_1673726874.504364/0/hibernate-core-5-6-7-final-sourcesjar/org/hibernate/boot/internal/BootstrapContextImpl.java

\* /opt/cola/permits/1532802101\_1673726874.504364/0/hibernate-core-5-6-7-final-sourcesjar/org/hibernate/context/spi/CurrentSessionContext.java

\* /opt/cola/permits/1532802101\_1673726874.504364/0/hibernate-core-5-6-7-final-sourcesjar/org/hibernate/boot/SessionFactoryBuilder.java

\* /opt/cola/permits/1532802101\_1673726874.504364/0/hibernate-core-5-6-7-final-sourcesjar/org/hibernate/hql/internal/ast/tree/DeleteStatement.java

\* /opt/cola/permits/1532802101\_1673726874.504364/0/hibernate-core-5-6-7-final-sourcesjar/org/hibernate/query/criteria/internal/expression/function/CastFunction.java

\* /opt/cola/permits/1532802101\_1673726874.504364/0/hibernate-core-5-6-7-final-sourcesjar/org/hibernate/ConnectionReleaseMode.java

\* /opt/cola/permits/1532802101\_1673726874.504364/0/hibernate-core-5-6-7-final-sourcesjar/org/hibernate/event/spi/ClearEvent.java

\* /opt/cola/permits/1532802101\_1673726874.504364/0/hibernate-core-5-6-7-final-sourcesjar/org/hibernate/dialect/SybaseAnywhereDialect.java

\* /opt/cola/permits/1532802101\_1673726874.504364/0/hibernate-core-5-6-7-final-sourcesjar/org/hibernate/service/spi/ServiceInitiator.java

\* /opt/cola/permits/1532802101\_1673726874.504364/0/hibernate-core-5-6-7-final-sourcesjar/org/hibernate/loader/plan/spi/package-info.java

\* /opt/cola/permits/1532802101\_1673726874.504364/0/hibernate-core-5-6-7-final-sourcesjar/org/hibernate/sql/QueryJoinFragment.java

\* /opt/cola/permits/1532802101\_1673726874.504364/0/hibernate-core-5-6-7-final-sourcesjar/org/hibernate/engine/query/spi/sql/NativeSQLQueryCollectionReturn.java

\* /opt/cola/permits/1532802101\_1673726874.504364/0/hibernate-core-5-6-7-final-sourcesjar/org/hibernate/dialect/MySQLDialect.java

\* /opt/cola/permits/1532802101\_1673726874.504364/0/hibernate-core-5-6-7-final-sourcesjar/org/hibernate/engine/transaction/jta/platform/internal/JBossStandAloneJtaPlatform.java \* /opt/cola/permits/1532802101\_1673726874.504364/0/hibernate-core-5-6-7-final-sourcesjar/org/hibernate/type/descriptor/java/ShortTypeDescriptor.java

\* /opt/cola/permits/1532802101\_1673726874.504364/0/hibernate-core-5-6-7-final-sourcesjar/org/hibernate/loader/custom/ConstructorResultColumnProcessor.java

\* /opt/cola/permits/1532802101\_1673726874.504364/0/hibernate-core-5-6-7-final-sourcesjar/org/hibernate/loader/plan/exec/internal/AbstractLoadQueryDetails.java

\* /opt/cola/permits/1532802101\_1673726874.504364/0/hibernate-core-5-6-7-final-sourcesjar/org/hibernate/type/descriptor/sql/SmallIntTypeDescriptor.java

\* /opt/cola/permits/1532802101\_1673726874.504364/0/hibernate-core-5-6-7-final-sourcesjar/org/hibernate/engine/jdbc/spi/SqlStatementLogger.java

\* /opt/cola/permits/1532802101\_1673726874.504364/0/hibernate-core-5-6-7-final-sourcesjar/org/hibernate/engine/transaction/spi/TransactionImplementor.java

\* /opt/cola/permits/1532802101\_1673726874.504364/0/hibernate-core-5-6-7-final-sourcesjar/org/hibernate/service/spi/SessionFactoryServiceContributor.java

\* /opt/cola/permits/1532802101\_1673726874.504364/0/hibernate-core-5-6-7-final-sourcesjar/org/hibernate/stat/spi/StatisticsImplementor.java

\* /opt/cola/permits/1532802101\_1673726874.504364/0/hibernate-core-5-6-7-final-sourcesjar/org/hibernate/boot/internal/IdGeneratorInterpreterImpl.java

\* /opt/cola/permits/1532802101\_1673726874.504364/0/hibernate-core-5-6-7-final-sourcesjar/org/hibernate/engine/jdbc/batch/spi/BatchObserver.java

\* /opt/cola/permits/1532802101\_1673726874.504364/0/hibernate-core-5-6-7-final-sourcesjar/org/hibernate/exception/DataException.java

\* /opt/cola/permits/1532802101\_1673726874.504364/0/hibernate-core-5-6-7-final-sourcesjar/org/hibernate/dialect/Ingres9Dialect.java

\* /opt/cola/permits/1532802101\_1673726874.504364/0/hibernate-core-5-6-7-final-sourcesjar/org/hibernate/engine/jdbc/connections/internal/DriverManagerConnectionProviderImpl.java  $*$ /opt/cola/permits/1532802101\_1673726874.504364/0/hibernate-core-5-6-7-final-sources-

jar/org/hibernate/mapping/KeyValue.java

\* /opt/cola/permits/1532802101\_1673726874.504364/0/hibernate-core-5-6-7-final-sourcesjar/org/hibernate/annotations/Type.java

\* /opt/cola/permits/1532802101\_1673726874.504364/0/hibernate-core-5-6-7-final-sourcesjar/org/hibernate/boot/model/naming/ImplicitConstraintNameSource.java

\* /opt/cola/permits/1532802101\_1673726874.504364/0/hibernate-core-5-6-7-final-sourcesjar/org/hibernate/loader/plan/build/internal/package-info.java

\* /opt/cola/permits/1532802101\_1673726874.504364/0/hibernate-core-5-6-7-final-sourcesjar/org/hibernate/dialect/function/StandardAnsiSqlAggregationFunctions.java

\* /opt/cola/permits/1532802101\_1673726874.504364/0/hibernate-core-5-6-7-final-sourcesjar/org/hibernate/hql/spi/id/MultiTableBulkIdStrategy.java

\* /opt/cola/permits/1532802101\_1673726874.504364/0/hibernate-core-5-6-7-final-sourcesjar/org/hibernate/loader/plan/exec/spi/LockModeResolver.java

\* /opt/cola/permits/1532802101\_1673726874.504364/0/hibernate-core-5-6-7-final-sourcesjar/org/hibernate/sql/SelectValues.java

\* /opt/cola/permits/1532802101\_1673726874.504364/0/hibernate-core-5-6-7-final-sourcesjar/org/hibernate/loader/custom/Return.java

\* /opt/cola/permits/1532802101\_1673726874.504364/0/hibernate-core-5-6-7-final-sourcesjar/org/hibernate/jpa/spi/NativeQueryTupleTransformer.java

\* /opt/cola/permits/1532802101\_1673726874.504364/0/hibernate-core-5-6-7-final-sourcesjar/org/hibernate/loader/criteria/ComponentCollectionCriteriaInfoProvider.java

\* /opt/cola/permits/1532802101\_1673726874.504364/0/hibernate-core-5-6-7-final-sourcesjar/org/hibernate/mapping/IndexedCollection.java

\* /opt/cola/permits/1532802101\_1673726874.504364/0/hibernate-core-5-6-7-final-sourcesjar/org/hibernate/query/criteria/internal/Renderable.java

\* /opt/cola/permits/1532802101\_1673726874.504364/0/hibernate-core-5-6-7-final-sourcesjar/org/hibernate/query/criteria/internal/expression/ExpressionImpl.java

\* /opt/cola/permits/1532802101\_1673726874.504364/0/hibernate-core-5-6-7-final-sourcesjar/org/hibernate/sql/DerbyCaseFragment.java

\* /opt/cola/permits/1532802101\_1673726874.504364/0/hibernate-core-5-6-7-final-sourcesjar/org/hibernate/bytecode/spi/NotInstrumentedException.java

\* /opt/cola/permits/1532802101\_1673726874.504364/0/hibernate-core-5-6-7-final-sourcesjar/org/hibernate/boot/model/source/spi/ColumnSource.java

\* /opt/cola/permits/1532802101\_1673726874.504364/0/hibernate-core-5-6-7-final-sourcesjar/org/hibernate/dialect/lock/OptimisticEntityLockException.java

\* /opt/cola/permits/1532802101\_1673726874.504364/0/hibernate-core-5-6-7-final-sourcesjar/org/hibernate/boot/archive/spi/ArchiveEntry.java

\* /opt/cola/permits/1532802101\_1673726874.504364/0/hibernate-core-5-6-7-final-sourcesjar/org/hibernate/event/internal/PostInsertEventListenerStandardImpl.java

\* /opt/cola/permits/1532802101\_1673726874.504364/0/hibernate-core-5-6-7-final-sourcesjar/org/hibernate/persister/walking/spi/AttributeSource.java

\* /opt/cola/permits/1532802101\_1673726874.504364/0/hibernate-core-5-6-7-final-sourcesjar/org/hibernate/engine/spi/PersistentAttributeInterceptor.java

\* /opt/cola/permits/1532802101\_1673726874.504364/0/hibernate-core-5-6-7-final-sourcesjar/org/hibernate/engine/jdbc/SerializableClobProxy.java

\* /opt/cola/permits/1532802101\_1673726874.504364/0/hibernate-core-5-6-7-final-sourcesjar/org/hibernate/hql/internal/ast/tree/AbstractStatement.java

\* /opt/cola/permits/1532802101\_1673726874.504364/0/hibernate-core-5-6-7-final-sourcesjar/org/hibernate/id/ForeignGenerator.java

\* /opt/cola/permits/1532802101\_1673726874.504364/0/hibernate-core-5-6-7-final-sourcesjar/org/hibernate/boot/model/source/internal/hbm/PluralAttributeSourceIdBagImpl.java

\* /opt/cola/permits/1532802101\_1673726874.504364/0/hibernate-core-5-6-7-final-sources-

jar/org/hibernate/boot/model/source/internal/hbm/AbstractPluralAssociationElementSourceImpl.java

\* /opt/cola/permits/1532802101\_1673726874.504364/0/hibernate-core-5-6-7-final-sourcesjar/org/hibernate/hql/internal/ast/tree/FromReferenceNode.java

\* /opt/cola/permits/1532802101\_1673726874.504364/0/hibernate-core-5-6-7-final-sourcesjar/org/hibernate/internal/util/ReflectHelper.java

\* /opt/cola/permits/1532802101\_1673726874.504364/0/hibernate-core-5-6-7-final-sourcesjar/org/hibernate/query/criteria/internal/expression/MapEntryExpression.java

\* /opt/cola/permits/1532802101\_1673726874.504364/0/hibernate-core-5-6-7-final-sourcesjar/org/hibernate/boot/archive/scan/internal/ClassDescriptorImpl.java

\* /opt/cola/permits/1532802101\_1673726874.504364/0/hibernate-core-5-6-7-final-sourcesjar/org/hibernate/dialect/function/ConditionalParenthesisFunction.java

\* /opt/cola/permits/1532802101\_1673726874.504364/0/hibernate-core-5-6-7-final-sourcesjar/org/hibernate/dialect/function/StandardSQLFunction.java

\* /opt/cola/permits/1532802101\_1673726874.504364/0/hibernate-core-5-6-7-final-sourcesjar/org/hibernate/event/spi/PostCollectionUpdateEventListener.java

\* /opt/cola/permits/1532802101\_1673726874.504364/0/hibernate-core-5-6-7-final-sourcesjar/org/hibernate/mapping/Formula.java

\* /opt/cola/permits/1532802101\_1673726874.504364/0/hibernate-core-5-6-7-final-sourcesjar/org/hibernate/id/SequenceIdentityGenerator.java

\* /opt/cola/permits/1532802101\_1673726874.504364/0/hibernate-core-5-6-7-final-sourcesjar/org/hibernate/type/descriptor/sql/NVarcharTypeDescriptor.java

\* /opt/cola/permits/1532802101\_1673726874.504364/0/hibernate-core-5-6-7-final-sourcesjar/org/hibernate/dialect/InnoDBStorageEngine.java

\* /opt/cola/permits/1532802101\_1673726874.504364/0/hibernate-core-5-6-7-final-sourcesjar/org/hibernate/type/LocaleType.java

\* /opt/cola/permits/1532802101\_1673726874.504364/0/hibernate-core-5-6-7-final-sourcesjar/org/hibernate/stat/internal/EntityStatisticsImpl.java

\* /opt/cola/permits/1532802101\_1673726874.504364/0/hibernate-core-5-6-7-final-sourcesjar/org/hibernate/loader/plan/spi/CompositeAttributeFetch.java

\* /opt/cola/permits/1532802101\_1673726874.504364/0/hibernate-core-5-6-7-final-sourcesjar/org/hibernate/sql/Sybase11JoinFragment.java

\* /opt/cola/permits/1532802101\_1673726874.504364/0/hibernate-core-5-6-7-final-sourcesjar/org/hibernate/boot/model/relational/SimpleAuxiliaryDatabaseObject.java

\* /opt/cola/permits/1532802101\_1673726874.504364/0/hibernate-core-5-6-7-final-sourcesjar/org/hibernate/event/spi/DirtyCheckEvent.java

\* /opt/cola/permits/1532802101\_1673726874.504364/0/hibernate-core-5-6-7-final-sourcesjar/org/hibernate/action/internal/EntityUpdateAction.java

\* /opt/cola/permits/1532802101\_1673726874.504364/0/hibernate-core-5-6-7-final-sourcesjar/org/hibernate/id/insert/Binder.java

\* /opt/cola/permits/1532802101\_1673726874.504364/0/hibernate-core-5-6-7-final-sourcesjar/org/hibernate/usertype/EnhancedUserType.java

\* /opt/cola/permits/1532802101\_1673726874.504364/0/hibernate-core-5-6-7-final-sourcesjar/org/hibernate/dialect/pagination/SQLServer2012LimitHandler.java

\* /opt/cola/permits/1532802101\_1673726874.504364/0/hibernate-core-5-6-7-final-sourcesjar/org/hibernate/boot/jaxb/spi/Binder.java

\* /opt/cola/permits/1532802101\_1673726874.504364/0/hibernate-core-5-6-7-final-sourcesjar/org/hibernate/boot/spi/ClassLoaderAccessDelegateImpl.java

\* /opt/cola/permits/1532802101\_1673726874.504364/0/hibernate-core-5-6-7-final-sourcesjar/org/hibernate/boot/registry/classloading/spi/ClassLoadingException.java

\* /opt/cola/permits/1532802101\_1673726874.504364/0/hibernate-core-5-6-7-final-sourcesjar/org/hibernate/engine/jdbc/env/spi/IdentifierCaseStrategy.java

\* /opt/cola/permits/1532802101\_1673726874.504364/0/hibernate-core-5-6-7-final-sourcesjar/org/hibernate/type/SetType.java

\* /opt/cola/permits/1532802101\_1673726874.504364/0/hibernate-core-5-6-7-final-sourcesjar/org/hibernate/engine/transaction/jta/platform/internal/BitronixJtaPlatform.java

\* /opt/cola/permits/1532802101\_1673726874.504364/0/hibernate-core-5-6-7-final-sourcesjar/org/hibernate/tuple/AbstractAttribute.java

\* /opt/cola/permits/1532802101\_1673726874.504364/0/hibernate-core-5-6-7-final-sourcesjar/org/hibernate/StaleStateException.java

\* /opt/cola/permits/1532802101\_1673726874.504364/0/hibernate-core-5-6-7-final-sourcesjar/org/hibernate/id/AbstractUUIDGenerator.java

\* /opt/cola/permits/1532802101\_1673726874.504364/0/hibernate-core-5-6-7-final-sourcesjar/org/hibernate/annotations/FilterJoinTables.java

\* /opt/cola/permits/1532802101\_1673726874.504364/0/hibernate-core-5-6-7-final-sourcesjar/org/hibernate/loader/plan/exec/process/internal/ResultSetProcessorImpl.java

\* /opt/cola/permits/1532802101\_1673726874.504364/0/hibernate-core-5-6-7-final-sourcesjar/org/hibernate/query/criteria/internal/path/PluralAttributeJoinSupport.java

\* /opt/cola/permits/1532802101\_1673726874.504364/0/hibernate-core-5-6-7-final-sourcesjar/org/hibernate/type/NumericBooleanType.java

\* /opt/cola/permits/1532802101\_1673726874.504364/0/hibernate-core-5-6-7-final-sourcesjar/org/hibernate/persister/collection/NamedQueryCollectionInitializer.java

\* /opt/cola/permits/1532802101\_1673726874.504364/0/hibernate-core-5-6-7-final-sourcesjar/org/hibernate/resource/beans/spi/ManagedBean.java

\* /opt/cola/permits/1532802101\_1673726874.504364/0/hibernate-core-5-6-7-final-sources-

jar/org/hibernate/boot/model/source/internal/hbm/ManyToOneAttributeColumnsAndFormulasSource.java

\* /opt/cola/permits/1532802101\_1673726874.504364/0/hibernate-core-5-6-7-final-sources-

jar/org/hibernate/dialect/function/SQLFunction.java

\* /opt/cola/permits/1532802101\_1673726874.504364/0/hibernate-core-5-6-7-final-sourcesjar/org/hibernate/sql/ordering/antlr/ColumnMapper.java

\* /opt/cola/permits/1532802101\_1673726874.504364/0/hibernate-core-5-6-7-final-sourcesjar/org/hibernate/engine/jdbc/ContextualLobCreator.java

\* /opt/cola/permits/1532802101\_1673726874.504364/0/hibernate-core-5-6-7-final-sourcesjar/org/hibernate/boot/jaxb/spi/Binding.java

\* /opt/cola/permits/1532802101\_1673726874.504364/0/hibernate-core-5-6-7-final-sourcesjar/org/hibernate/tool/schema/ast/SqlScriptLogging.java

\* /opt/cola/permits/1532802101\_1673726874.504364/0/hibernate-core-5-6-7-final-sourcesjar/org/hibernate/tool/schema/ast/SqlScriptParserException.java

\* /opt/cola/permits/1532802101\_1673726874.504364/0/hibernate-core-5-6-7-final-sourcesjar/org/hibernate/type/LocalDateTimeType.java

\* /opt/cola/permits/1532802101\_1673726874.504364/0/hibernate-core-5-6-7-final-sourcesjar/org/hibernate/loader/collection/plan/AbstractLoadPlanBasedCollectionInitializer.java

\* /opt/cola/permits/1532802101\_1673726874.504364/0/hibernate-core-5-6-7-final-sourcesjar/org/hibernate/engine/internal/JoinSequence.java

\* /opt/cola/permits/1532802101\_1673726874.504364/0/hibernate-core-5-6-7-final-sourcesjar/org/hibernate/tuple/AbstractNonIdentifierAttribute.java

\* /opt/cola/permits/1532802101\_1673726874.504364/0/hibernate-core-5-6-7-final-sourcesjar/org/hibernate/loader/plan/spi/Fetch.java

\* /opt/cola/permits/1532802101\_1673726874.504364/0/hibernate-core-5-6-7-final-sourcesjar/org/hibernate/bytecode/internal/none/DisallowedProxyFactory.java

\* /opt/cola/permits/1532802101\_1673726874.504364/0/hibernate-core-5-6-7-final-sourcesjar/org/hibernate/UnknownEntityTypeException.java

\* /opt/cola/permits/1532802101\_1673726874.504364/0/hibernate-core-5-6-7-final-sourcesjar/org/hibernate/boot/registry/classloading/spi/ClassLoaderService.java

\* /opt/cola/permits/1532802101\_1673726874.504364/0/hibernate-core-5-6-7-final-sourcesjar/org/hibernate/engine/loading/internal/package-info.java

\* /opt/cola/permits/1532802101\_1673726874.504364/0/hibernate-core-5-6-7-final-sourcesjar/org/hibernate/hql/internal/ast/tree/FromClause.java

\* /opt/cola/permits/1532802101\_1673726874.504364/0/hibernate-core-5-6-7-final-sourcesjar/org/hibernate/boot/model/naming/ImplicitNamingStrategyLegacyHbmImpl.java

\* /opt/cola/permits/1532802101\_1673726874.504364/0/hibernate-core-5-6-7-final-sourcesjar/org/hibernate/event/spi/AbstractPreDatabaseOperationEvent.java

\* /opt/cola/permits/1532802101\_1673726874.504364/0/hibernate-core-5-6-7-final-sourcesjar/org/hibernate/dialect/DerbyTenSixDialect.java

\* /opt/cola/permits/1532802101\_1673726874.504364/0/hibernate-core-5-6-7-final-sourcesjar/org/hibernate/service/spi/Manageable.java

\* /opt/cola/permits/1532802101\_1673726874.504364/0/hibernate-core-5-6-7-final-sourcesjar/org/hibernate/hql/spi/NamedParameterInformation.java

\* /opt/cola/permits/1532802101\_1673726874.504364/0/hibernate-core-5-6-7-final-sourcesjar/org/hibernate/proxy/EntityNotFoundDelegate.java

\* /opt/cola/permits/1532802101\_1673726874.504364/0/hibernate-core-5-6-7-final-sourcesjar/org/hibernate/internal/IteratorImpl.java

\* /opt/cola/permits/1532802101\_1673726874.504364/0/hibernate-core-5-6-7-final-sourcesjar/org/hibernate/internal/util/LockModeConverter.java

\* /opt/cola/permits/1532802101\_1673726874.504364/0/hibernate-core-5-6-7-final-sourcesjar/org/hibernate/dialect/MariaDB103Dialect.java

\* /opt/cola/permits/1532802101\_1673726874.504364/0/hibernate-core-5-6-7-final-sourcesjar/org/hibernate/boot/model/source/spi/MultiTenancySource.java

\* /opt/cola/permits/1532802101\_1673726874.504364/0/hibernate-core-5-6-7-final-sourcesjar/org/hibernate/query/criteria/internal/expression/NullLiteralExpression.java

\* /opt/cola/permits/1532802101\_1673726874.504364/0/hibernate-core-5-6-7-final-sourcesjar/org/hibernate/loader/plan/build/internal/spaces/EntityQuerySpaceImpl.java

\* /opt/cola/permits/1532802101\_1673726874.504364/0/hibernate-core-5-6-7-final-sourcesjar/org/hibernate/hql/internal/ast/util/SessionFactoryHelper.java

\* /opt/cola/permits/1532802101\_1673726874.504364/0/hibernate-core-5-6-7-final-sourcesjar/org/hibernate/loader/plan/spi/CompositeQuerySpace.java

\* /opt/cola/permits/1532802101\_1673726874.504364/0/hibernate-core-5-6-7-final-sourcesjar/org/hibernate/loader/plan/spi/EntityIdentifierDescription.java

\* /opt/cola/permits/1532802101\_1673726874.504364/0/hibernate-core-5-6-7-final-sourcesjar/org/hibernate/id/enhanced/HiLoOptimizer.java

\* /opt/cola/permits/1532802101\_1673726874.504364/0/hibernate-core-5-6-7-final-sourcesjar/org/hibernate/query/criteria/internal/expression/CoalesceExpression.java

\* /opt/cola/permits/1532802101\_1673726874.504364/0/hibernate-core-5-6-7-final-sourcesjar/org/hibernate/id/IdentifierGeneratorAggregator.java

\* /opt/cola/permits/1532802101\_1673726874.504364/0/hibernate-core-5-6-7-final-sourcesjar/org/hibernate/type/descriptor/sql/LongNVarcharTypeDescriptor.java

\* /opt/cola/permits/1532802101\_1673726874.504364/0/hibernate-core-5-6-7-final-sourcesjar/org/hibernate/loader/collection/plan/CollectionLoader.java

\* /opt/cola/permits/1532802101\_1673726874.504364/0/hibernate-core-5-6-7-final-sourcesjar/org/hibernate/type/OffsetDateTimeType.java

\* /opt/cola/permits/1532802101\_1673726874.504364/0/hibernate-core-5-6-7-final-sourcesjar/org/hibernate/param/DynamicFilterParameterSpecification.java

\* /opt/cola/permits/1532802101\_1673726874.504364/0/hibernate-core-5-6-7-final-sourcesjar/org/hibernate/dialect/PostgresPlusDialect.java

\* /opt/cola/permits/1532802101\_1673726874.504364/0/hibernate-core-5-6-7-final-sourcesjar/org/hibernate/event/service/spi/EventListenerRegistry.java

\* /opt/cola/permits/1532802101\_1673726874.504364/0/hibernate-core-5-6-7-final-sourcesjar/org/hibernate/engine/jdbc/connections/spi/package-info.java

\* /opt/cola/permits/1532802101\_1673726874.504364/0/hibernate-core-5-6-7-final-sourcesjar/org/hibernate/boot/jaxb/mapping/internal/EnumTypeMarshalling.java

\* /opt/cola/permits/1532802101\_1673726874.504364/0/hibernate-core-5-6-7-final-sourcesjar/org/hibernate/hql/spi/id/TableBasedDeleteHandlerImpl.java

\* /opt/cola/permits/1532802101\_1673726874.504364/0/hibernate-core-5-6-7-final-sourcesjar/org/hibernate/cache/internal/NaturalIdCacheKey.java

\* /opt/cola/permits/1532802101\_1673726874.504364/0/hibernate-core-5-6-7-final-sourcesjar/org/hibernate/annotations/Where.java

\* /opt/cola/permits/1532802101\_1673726874.504364/0/hibernate-core-5-6-7-final-sourcesjar/org/hibernate/dialect/Oracle12cDialect.java

\* /opt/cola/permits/1532802101\_1673726874.504364/0/hibernate-core-5-6-7-final-sourcesjar/org/hibernate/engine/jdbc/SerializableNClobProxy.java

\* /opt/cola/permits/1532802101\_1673726874.504364/0/hibernate-core-5-6-7-final-sourcesjar/org/hibernate/engine/spi/SessionEventListenerManager.java

\* /opt/cola/permits/1532802101\_1673726874.504364/0/hibernate-core-5-6-7-final-sourcesjar/org/hibernate/annotations/package-info.java

\* /opt/cola/permits/1532802101\_1673726874.504364/0/hibernate-core-5-6-7-final-sourcesjar/org/hibernate/boot/model/TypeContributions.java

\* /opt/cola/permits/1532802101\_1673726874.504364/0/hibernate-core-5-6-7-final-sourcesjar/org/hibernate/boot/model/naming/package-info.java

\* /opt/cola/permits/1532802101\_1673726874.504364/0/hibernate-core-5-6-7-final-sourcesjar/org/hibernate/dialect/MySQL55Dialect.java

\* /opt/cola/permits/1532802101\_1673726874.504364/0/hibernate-core-5-6-7-final-sourcesjar/org/hibernate/dialect/lock/LockingStrategyException.java

\* /opt/cola/permits/1532802101\_1673726874.504364/0/hibernate-core-5-6-7-final-sourcesjar/org/hibernate/property/access/spi/PropertyAccessBuildingException.java

\* /opt/cola/permits/1532802101\_1673726874.504364/0/hibernate-core-5-6-7-final-sourcesjar/org/hibernate/ejb/AvailableSettings.java

\* /opt/cola/permits/1532802101\_1673726874.504364/0/hibernate-core-5-6-7-final-sourcesjar/org/hibernate/engine/jdbc/LobCreator.java

\* /opt/cola/permits/1532802101\_1673726874.504364/0/hibernate-core-5-6-7-final-sourcesjar/org/hibernate/loader/plan/build/spi/package-info.java

\* /opt/cola/permits/1532802101\_1673726874.504364/0/hibernate-core-5-6-7-final-sourcesjar/org/hibernate/engine/jdbc/env/internal/JdbcEnvironmentImpl.java

\* /opt/cola/permits/1532802101\_1673726874.504364/0/hibernate-core-5-6-7-final-sourcesjar/org/hibernate/engine/spi/SessionOwner.java

\* /opt/cola/permits/1532802101\_1673726874.504364/0/hibernate-core-5-6-7-final-sourcesjar/org/hibernate/loader/custom/ScalarReturn.java

\* /opt/cola/permits/1532802101\_1673726874.504364/0/hibernate-core-5-6-7-final-sourcesjar/org/hibernate/tool/schema/internal/exec/ScriptTargetOutputToWriter.java

\* /opt/cola/permits/1532802101\_1673726874.504364/0/hibernate-core-5-6-7-final-sourcesjar/org/hibernate/tool/hbm2ddl/DatabaseExporter.java

\* /opt/cola/permits/1532802101\_1673726874.504364/0/hibernate-core-5-6-7-final-sourcesjar/org/hibernate/sql/DecodeCaseFragment.java

\* /opt/cola/permits/1532802101\_1673726874.504364/0/hibernate-core-5-6-7-final-sourcesjar/org/hibernate/tool/enhance/EnhancementTask.java

\* /opt/cola/permits/1532802101\_1673726874.504364/0/hibernate-core-5-6-7-final-sourcesjar/org/hibernate/boot/jaxb/hbm/spi/PluralAttributeInfoPrimitiveArrayAdapter.java

\* /opt/cola/permits/1532802101\_1673726874.504364/0/hibernate-core-5-6-7-final-sourcesjar/org/hibernate/tool/hbm2ddl/SchemaUpdateCommand.java

\* /opt/cola/permits/1532802101\_1673726874.504364/0/hibernate-core-5-6-7-final-sourcesjar/org/hibernate/internal/util/xml/UnsupportedOrmXsdVersionException.java

\* /opt/cola/permits/1532802101\_1673726874.504364/0/hibernate-core-5-6-7-final-sourcesjar/org/hibernate/dialect/AbstractHANADialect.java

\* /opt/cola/permits/1532802101\_1673726874.504364/0/hibernate-core-5-6-7-final-sourcesjar/org/hibernate/boot/model/source/spi/RelationalValueSourceContainer.java

\* /opt/cola/permits/1532802101\_1673726874.504364/0/hibernate-core-5-6-7-final-sourcesjar/org/hibernate/exception/internal/SQLExceptionTypeDelegate.java

\* /opt/cola/permits/1532802101\_1673726874.504364/0/hibernate-core-5-6-7-final-sourcesjar/org/hibernate/engine/query/spi/ParamLocationRecognizer.java

\* /opt/cola/permits/1532802101\_1673726874.504364/0/hibernate-core-5-6-7-final-sourcesjar/org/hibernate/type/descriptor/java/JdbcTimeTypeDescriptor.java

\* /opt/cola/permits/1532802101\_1673726874.504364/0/hibernate-core-5-6-7-final-sourcesjar/org/hibernate/hql/internal/ast/exec/BasicExecutor.java

\* /opt/cola/permits/1532802101\_1673726874.504364/0/hibernate-core-5-6-7-final-sourcesjar/org/hibernate/bytecode/spi/BasicProxyFactory.java

\* /opt/cola/permits/1532802101\_1673726874.504364/0/hibernate-core-5-6-7-final-sourcesjar/org/hibernate/hql/internal/ast/tree/DisplayableNode.java

\* /opt/cola/permits/1532802101\_1673726874.504364/0/hibernate-core-5-6-7-final-sourcesjar/org/hibernate/boot/model/source/internal/hbm/PluralAttributeSourceListImpl.java

\* /opt/cola/permits/1532802101\_1673726874.504364/0/hibernate-core-5-6-7-final-sourcesjar/org/hibernate/internal/util/collections/SingletonIterator.java

\* /opt/cola/permits/1532802101\_1673726874.504364/0/hibernate-core-5-6-7-final-sourcesjar/org/hibernate/criterion/BetweenExpression.java

\* /opt/cola/permits/1532802101\_1673726874.504364/0/hibernate-core-5-6-7-final-sourcesjar/org/hibernate/hql/internal/ast/tree/ParameterNode.java

\* /opt/cola/permits/1532802101\_1673726874.504364/0/hibernate-core-5-6-7-final-sourcesjar/org/hibernate/jmx/internal/JmxServiceImpl.java

\* /opt/cola/permits/1532802101\_1673726874.504364/0/hibernate-core-5-6-7-final-sourcesjar/org/hibernate/hql/spi/id/cte/CteValuesListBulkIdStrategy.java

\* /opt/cola/permits/1532802101\_1673726874.504364/0/hibernate-core-5-6-7-final-sourcesjar/org/hibernate/boot/package-info.java

\* /opt/cola/permits/1532802101\_1673726874.504364/0/hibernate-core-5-6-7-final-sourcesjar/org/hibernate/query/criteria/internal/predicate/CompoundPredicate.java

\* /opt/cola/permits/1532802101\_1673726874.504364/0/hibernate-core-5-6-7-final-sourcesjar/org/hibernate/cfg/ToOneBinder.java

\* /opt/cola/permits/1532802101\_1673726874.504364/0/hibernate-core-5-6-7-final-sourcesjar/org/hibernate/cache/spi/entry/CacheEntry.java

\* /opt/cola/permits/1532802101\_1673726874.504364/0/hibernate-core-5-6-7-final-sourcesjar/org/hibernate/tool/hbm2ddl/ScriptExporter.java

\* /opt/cola/permits/1532802101\_1673726874.504364/0/hibernate-core-5-6-7-final-sourcesjar/org/hibernate/dialect/DB2400Dialect.java

\* /opt/cola/permits/1532802101\_1673726874.504364/0/hibernate-core-5-6-7-final-sourcesjar/org/hibernate/engine/jdbc/spi/JdbcCoordinator.java

\* /opt/cola/permits/1532802101\_1673726874.504364/0/hibernate-core-5-6-7-final-sources-

jar/org/hibernate/tool/schema/extract/internal/SequenceInformationExtractorLegacyImpl.java \* /opt/cola/permits/1532802101\_1673726874.504364/0/hibernate-core-5-6-7-final-sourcesjar/org/hibernate/boot/model/source/internal/hbm/PropertySource.java

\* /opt/cola/permits/1532802101\_1673726874.504364/0/hibernate-core-5-6-7-final-sourcesjar/org/hibernate/engine/config/spi/ConfigurationService.java

\* /opt/cola/permits/1532802101\_1673726874.504364/0/hibernate-core-5-6-7-final-sourcesjar/org/hibernate/boot/model/source/spi/PluralAttributeMapKeyManyToManySource.java \* /opt/cola/permits/1532802101\_1673726874.504364/0/hibernate-core-5-6-7-final-sources-

jar/org/hibernate/loader/collection/DynamicBatchingCollectionInitializerBuilder.java

\* /opt/cola/permits/1532802101\_1673726874.504364/0/hibernate-core-5-6-7-final-sourcesjar/org/hibernate/query/procedure/spi/ProcedureParameterBindingImplementor.java

\* /opt/cola/permits/1532802101\_1673726874.504364/0/hibernate-core-5-6-7-final-sourcesjar/org/hibernate/cfg/annotations/QueryHintDefinition.java

\* /opt/cola/permits/1532802101\_1673726874.504364/0/hibernate-core-5-6-7-final-sourcesjar/org/hibernate/ejb/HibernateEntityManagerFactory.java

\* /opt/cola/permits/1532802101\_1673726874.504364/0/hibernate-core-5-6-7-final-sourcesjar/org/hibernate/engine/transaction/jta/platform/internal/JtaPlatformResolverInitiator.java \* /opt/cola/permits/1532802101\_1673726874.504364/0/hibernate-core-5-6-7-final-sources-

jar/org/hibernate/service/internal/SessionFactoryServiceRegistryFactoryImpl.java

\* /opt/cola/permits/1532802101\_1673726874.504364/0/hibernate-core-5-6-7-final-sourcesjar/org/hibernate/dialect/function/TemplateRenderer.java

\* /opt/cola/permits/1532802101\_1673726874.504364/0/hibernate-core-5-6-7-final-sourcesjar/org/hibernate/internal/util/config/ConfigurationException.java

\* /opt/cola/permits/1532802101\_1673726874.504364/0/hibernate-core-5-6-7-final-sourcesjar/org/hibernate/boot/internal/ClassmateContext.java

\* /opt/cola/permits/1532802101\_1673726874.504364/0/hibernate-core-5-6-7-final-sourcesjar/org/hibernate/boot/model/naming/ImplicitMapKeyColumnNameSource.java

\* /opt/cola/permits/1532802101\_1673726874.504364/0/hibernate-core-5-6-7-final-sourcesjar/org/hibernate/boot/jaxb/mapping/spi/LifecycleCallback.java

\* /opt/cola/permits/1532802101\_1673726874.504364/0/hibernate-core-5-6-7-final-sourcesjar/org/hibernate/persister/entity/EntityPersister.java

\* /opt/cola/permits/1532802101\_1673726874.504364/0/hibernate-core-5-6-7-final-sourcesjar/org/hibernate/boot/model/process/package-info.java

\* /opt/cola/permits/1532802101\_1673726874.504364/0/hibernate-core-5-6-7-final-sourcesjar/org/hibernate/engine/jdbc/cursor/internal/StandardRefCursorSupport.java

\* /opt/cola/permits/1532802101\_1673726874.504364/0/hibernate-core-5-6-7-final-sourcesjar/org/hibernate/engine/query/spi/sql/NativeSQLQueryJoinReturn.java

\* /opt/cola/permits/1532802101\_1673726874.504364/0/hibernate-core-5-6-7-final-sourcesjar/org/hibernate/boot/model/source/spi/PluralAttributeIndexSource.java

\* /opt/cola/permits/1532802101\_1673726874.504364/0/hibernate-core-5-6-7-final-sourcesjar/org/hibernate/persister/entity/DiscriminatorType.java

\* /opt/cola/permits/1532802101\_1673726874.504364/0/hibernate-core-5-6-7-final-sourcesjar/org/hibernate/cfg/annotations/IdBagBinder.java

\* /opt/cola/permits/1532802101\_1673726874.504364/0/hibernate-core-5-6-7-final-sourcesjar/org/hibernate/hql/internal/ast/ErrorTracker.java

\* /opt/cola/permits/1532802101\_1673726874.504364/0/hibernate-core-5-6-7-final-sourcesjar/org/hibernate/internal/util/xml/DTDEntityResolver.java

\* /opt/cola/permits/1532802101\_1673726874.504364/0/hibernate-core-5-6-7-final-sourcesjar/org/hibernate/persister/walking/internal/CompositionSingularSubAttributesHelper.java

\* /opt/cola/permits/1532802101\_1673726874.504364/0/hibernate-core-5-6-7-final-sourcesjar/org/hibernate/event/spi/DirtyCheckEventListener.java

\* /opt/cola/permits/1532802101\_1673726874.504364/0/hibernate-core-5-6-7-final-sourcesjar/org/hibernate/cache/spi/access/AccessType.java

\* /opt/cola/permits/1532802101\_1673726874.504364/0/hibernate-core-5-6-7-final-sourcesjar/org/hibernate/engine/internal/CascadePoint.java

\* /opt/cola/permits/1532802101\_1673726874.504364/0/hibernate-core-5-6-7-final-sourcesjar/org/hibernate/type/CompositeCustomType.java

\* /opt/cola/permits/1532802101\_1673726874.504364/0/hibernate-core-5-6-7-final-sourcesjar/org/hibernate/annotations/OrderBy.java

\* /opt/cola/permits/1532802101\_1673726874.504364/0/hibernate-core-5-6-7-final-sourcesjar/org/hibernate/query/procedure/spi/ProcedureParameterImplementor.java

\* /opt/cola/permits/1532802101\_1673726874.504364/0/hibernate-core-5-6-7-final-sourcesjar/org/hibernate/type/LiteralType.java

\* /opt/cola/permits/1532802101\_1673726874.504364/0/hibernate-core-5-6-7-final-sourcesjar/org/hibernate/type/MaterializedNClobType.java

\* /opt/cola/permits/1532802101\_1673726874.504364/0/hibernate-core-5-6-7-final-sourcesjar/org/hibernate/secure/package-info.java

\* /opt/cola/permits/1532802101\_1673726874.504364/0/hibernate-core-5-6-7-final-sourcesjar/org/hibernate/dialect/MySQL5Dialect.java

\* /opt/cola/permits/1532802101\_1673726874.504364/0/hibernate-core-5-6-7-final-sourcesjar/org/hibernate/engine/jdbc/dialect/internal/DialectFactoryImpl.java

\* /opt/cola/permits/1532802101\_1673726874.504364/0/hibernate-core-5-6-7-final-sourcesjar/org/hibernate/boot/internal/StandardEntityNotFoundDelegate.java

\* /opt/cola/permits/1532802101\_1673726874.504364/0/hibernate-core-5-6-7-final-sourcesjar/org/hibernate/query/criteria/internal/PathImplementor.java

\* /opt/cola/permits/1532802101\_1673726874.504364/0/hibernate-core-5-6-7-final-sourcesjar/org/hibernate/engine/jdbc/internal/package-info.java

\* /opt/cola/permits/1532802101\_1673726874.504364/0/hibernate-core-5-6-7-final-sourcesjar/org/hibernate/hql/internal/ast/HqlToken.java

\* /opt/cola/permits/1532802101\_1673726874.504364/0/hibernate-core-5-6-7-final-sourcesjar/org/hibernate/service/spi/SessionFactoryServiceRegistryBuilder.java

\* /opt/cola/permits/1532802101\_1673726874.504364/0/hibernate-core-5-6-7-final-sourcesjar/org/hibernate/id/insert/AbstractReturningDelegate.java

\* /opt/cola/permits/1532802101\_1673726874.504364/0/hibernate-core-5-6-7-final-sourcesjar/org/hibernate/boot/archive/spi/ArchiveDescriptorFactory.java

\* /opt/cola/permits/1532802101\_1673726874.504364/0/hibernate-core-5-6-7-final-sourcesjar/org/hibernate/tuple/ValueGeneration.java

\* /opt/cola/permits/1532802101\_1673726874.504364/0/hibernate-core-5-6-7-final-sourcesjar/org/hibernate/tool/schema/spi/DelayedDropRegistry.java

\* /opt/cola/permits/1532802101\_1673726874.504364/0/hibernate-core-5-6-7-final-sourcesjar/org/hibernate/event/spi/EventEngine.java

\* /opt/cola/permits/1532802101\_1673726874.504364/0/hibernate-core-5-6-7-final-sourcesjar/org/hibernate/query/criteria/internal/expression/function/LengthFunction.java

\* /opt/cola/permits/1532802101\_1673726874.504364/0/hibernate-core-5-6-7-final-sourcesjar/org/hibernate/engine/internal/Nullability.java

\* /opt/cola/permits/1532802101\_1673726874.504364/0/hibernate-core-5-6-7-final-sourcesjar/org/hibernate/boot/jaxb/hbm/spi/NativeQueryNonScalarRootReturn.java

\* /opt/cola/permits/1532802101\_1673726874.504364/0/hibernate-core-5-6-7-final-sourcesjar/org/hibernate/loader/plan/spi/CollectionReference.java

\* /opt/cola/permits/1532802101\_1673726874.504364/0/hibernate-core-5-6-7-final-sourcesjar/org/hibernate/boot/model/source/internal/hbm/PluralAttributeMapKeySourceEmbeddedImpl.java

\* /opt/cola/permits/1532802101\_1673726874.504364/0/hibernate-core-5-6-7-final-sourcesjar/org/hibernate/persister/entity/UnionSubclassEntityPersister.java

\* /opt/cola/permits/1532802101\_1673726874.504364/0/hibernate-core-5-6-7-final-sources-

jar/org/hibernate/type/descriptor/java/NClobTypeDescriptor.java

\* /opt/cola/permits/1532802101\_1673726874.504364/0/hibernate-core-5-6-7-final-sourcesjar/org/hibernate/loader/plan/build/internal/returns/EncapsulatedEntityIdentifierDescription.java \* /opt/cola/permits/1532802101\_1673726874.504364/0/hibernate-core-5-6-7-final-sources-

jar/org/hibernate/type/descriptor/ValueBinder.java

\* /opt/cola/permits/1532802101\_1673726874.504364/0/hibernate-core-5-6-7-final-sources-

jar/org/hibernate/boot/model/source/internal/hbm/FetchCharacteristicsPluralAttributeImpl.java

\* /opt/cola/permits/1532802101\_1673726874.504364/0/hibernate-core-5-6-7-final-sourcesjar/org/hibernate/dialect/PostgreSQL93Dialect.java

\* /opt/cola/permits/1532802101\_1673726874.504364/0/hibernate-core-5-6-7-final-sourcesjar/org/hibernate/engine/spi/NamedSQLQueryDefinitionBuilder.java

\* /opt/cola/permits/1532802101\_1673726874.504364/0/hibernate-core-5-6-7-final-sourcesjar/org/hibernate/boot/spi/MetadataSourcesContributor.java

\* /opt/cola/permits/1532802101\_1673726874.504364/0/hibernate-core-5-6-7-final-sourcesjar/org/hibernate/FetchMode.java

\* /opt/cola/permits/1532802101\_1673726874.504364/0/hibernate-core-5-6-7-final-sourcesjar/org/hibernate/loader/plan/exec/internal/AbstractLoadPlanBasedLoader.java

\* /opt/cola/permits/1532802101\_1673726874.504364/0/hibernate-core-5-6-7-final-sourcesjar/org/hibernate/cfg/beanvalidation/DuplicationStrategyImpl.java

\* /opt/cola/permits/1532802101\_1673726874.504364/0/hibernate-core-5-6-7-final-sourcesjar/org/hibernate/query/criteria/internal/compile/InterpretedParameterMetadata.java

\* /opt/cola/permits/1532802101\_1673726874.504364/0/hibernate-core-5-6-7-final-sourcesjar/org/hibernate/type/descriptor/sql/JdbcTypeFamilyInformation.java

\* /opt/cola/permits/1532802101\_1673726874.504364/0/hibernate-core-5-6-7-final-sourcesjar/org/hibernate/hql/internal/ast/tree/JavaConstantNode.java

\* /opt/cola/permits/1532802101\_1673726874.504364/0/hibernate-core-5-6-7-final-sourcesjar/org/hibernate/mapping/UniqueKey.java

\* /opt/cola/permits/1532802101\_1673726874.504364/0/hibernate-core-5-6-7-final-sourcesjar/org/hibernate/criterion/EmptyExpression.java

\* /opt/cola/permits/1532802101\_1673726874.504364/0/hibernate-core-5-6-7-final-sourcesjar/org/hibernate/boot/model/process/spi/ManagedResources.java

\* /opt/cola/permits/1532802101\_1673726874.504364/0/hibernate-core-5-6-7-final-sourcesjar/org/hibernate/dialect/HANAColumnStoreDialect.java

\* /opt/cola/permits/1532802101\_1673726874.504364/0/hibernate-core-5-6-7-final-sourcesjar/org/hibernate/loader/entity/EntityLoader.java

\* /opt/cola/permits/1532802101\_1673726874.504364/0/hibernate-core-5-6-7-final-sourcesjar/org/hibernate/mapping/Constraint.java

\* /opt/cola/permits/1532802101\_1673726874.504364/0/hibernate-core-5-6-7-final-sourcesjar/org/hibernate/persister/spi/PersisterClassResolver.java

\* /opt/cola/permits/1532802101\_1673726874.504364/0/hibernate-core-5-6-7-final-sourcesjar/org/hibernate/event/spi/PostUpdateEvent.java

\* /opt/cola/permits/1532802101\_1673726874.504364/0/hibernate-core-5-6-7-final-sourcesjar/org/hibernate/tool/schema/extract/internal/DatabaseInformationImpl.java

\* /opt/cola/permits/1532802101\_1673726874.504364/0/hibernate-core-5-6-7-final-sourcesjar/org/hibernate/hql/spi/id/global/GlobalTemporaryTableBulkIdStrategy.java

\* /opt/cola/permits/1532802101\_1673726874.504364/0/hibernate-core-5-6-7-final-sourcesjar/org/hibernate/loader/plan/build/spi/ExpandingFetchSource.java

\* /opt/cola/permits/1532802101\_1673726874.504364/0/hibernate-core-5-6-7-final-sourcesjar/org/hibernate/persister/spi/PersisterFactory.java

\* /opt/cola/permits/1532802101\_1673726874.504364/0/hibernate-core-5-6-7-final-sourcesjar/org/hibernate/hql/internal/CollectionSubqueryFactory.java

\* /opt/cola/permits/1532802101\_1673726874.504364/0/hibernate-core-5-6-7-final-sourcesjar/org/hibernate/bytecode/enhance/spi/interceptor/LazyAttributesMetadata.java

\* /opt/cola/permits/1532802101\_1673726874.504364/0/hibernate-core-5-6-7-final-sourcesjar/org/hibernate/criterion/NullExpression.java

\* /opt/cola/permits/1532802101\_1673726874.504364/0/hibernate-core-5-6-7-final-sourcesjar/org/hibernate/resource/jdbc/LogicalConnection.java

\* /opt/cola/permits/1532802101\_1673726874.504364/0/hibernate-core-5-6-7-final-sourcesjar/org/hibernate/UnresolvableObjectException.java

\* /opt/cola/permits/1532802101\_1673726874.504364/0/hibernate-core-5-6-7-final-sourcesjar/org/hibernate/cfg/annotations/ResultsetMappingSecondPass.java

\* /opt/cola/permits/1532802101\_1673726874.504364/0/hibernate-core-5-6-7-final-sourcesjar/org/hibernate/query/spi/StreamDecorator.java

\* /opt/cola/permits/1532802101\_1673726874.504364/0/hibernate-core-5-6-7-final-sourcesjar/org/hibernate/engine/jdbc/dialect/spi/DatabaseMetaDataDialectResolutionInfoAdapter.java \* /opt/cola/permits/1532802101\_1673726874.504364/0/hibernate-core-5-6-7-final-sources-

jar/org/hibernate/InvalidMappingException.java

\* /opt/cola/permits/1532802101\_1673726874.504364/0/hibernate-core-5-6-7-final-sourcesjar/org/hibernate/Transaction.java

\* /opt/cola/permits/1532802101\_1673726874.504364/0/hibernate-core-5-6-7-final-sourcesjar/org/hibernate/boot/model/source/internal/hbm/SingularIdentifierAttributeSourceImpl.java  $*$ /opt/cola/permits/1532802101\_1673726874.504364/0/hibernate-core-5-6-7-final-sourcesjar/org/hibernate/dialect/function/NoArgSQLFunction.java

\* /opt/cola/permits/1532802101\_1673726874.504364/0/hibernate-core-5-6-7-final-sourcesjar/org/hibernate/cfg/Ejb3DiscriminatorColumn.java

\* /opt/cola/permits/1532802101\_1673726874.504364/0/hibernate-core-5-6-7-final-sourcesjar/org/hibernate/secure/internal/JaccPreDeleteEventListener.java

\* /opt/cola/permits/1532802101\_1673726874.504364/0/hibernate-core-5-6-7-final-sourcesjar/org/hibernate/tool/schema/internal/DefaultSchemaFilterProvider.java

\* /opt/cola/permits/1532802101\_1673726874.504364/0/hibernate-core-5-6-7-final-sourcesjar/org/hibernate/boot/jaxb/mapping/internal/InheritanceTypeMarshalling.java

\* /opt/cola/permits/1532802101\_1673726874.504364/0/hibernate-core-5-6-7-final-sourcesjar/org/hibernate/query/procedure/ProcedureParameter.java

\* /opt/cola/permits/1532802101\_1673726874.504364/0/hibernate-core-5-6-7-final-sourcesjar/org/hibernate/boot/archive/scan/internal/NoopEntryHandler.java

\* /opt/cola/permits/1532802101\_1673726874.504364/0/hibernate-core-5-6-7-final-sourcesjar/org/hibernate/query/criteria/internal/predicate/TruthValue.java

\* /opt/cola/permits/1532802101\_1673726874.504364/0/hibernate-core-5-6-7-final-sourcesjar/org/hibernate/tool/schema/spi/SchemaManagementException.java

\* /opt/cola/permits/1532802101\_1673726874.504364/0/hibernate-core-5-6-7-final-sourcesjar/org/hibernate/resource/transaction/backend/jta/internal/StatusTranslator.java

\* /opt/cola/permits/1532802101\_1673726874.504364/0/hibernate-core-5-6-7-final-sourcesjar/org/hibernate/query/criteria/internal/expression/ParameterExpressionImpl.java

\* /opt/cola/permits/1532802101\_1673726874.504364/0/hibernate-core-5-6-7-final-sourcesjar/org/hibernate/secure/spi/PermissibleAction.java

\* /opt/cola/permits/1532802101\_1673726874.504364/0/hibernate-core-5-6-7-final-sourcesjar/org/hibernate/annotations/QueryHints.java

\* /opt/cola/permits/1532802101\_1673726874.504364/0/hibernate-core-5-6-7-final-sourcesjar/org/hibernate/SessionException.java

\* /opt/cola/permits/1532802101\_1673726874.504364/0/hibernate-core-5-6-7-final-sourcesjar/org/hibernate/engine/transaction/spi/JoinStatus.java

\* /opt/cola/permits/1532802101\_1673726874.504364/0/hibernate-core-5-6-7-final-sourcesjar/org/hibernate/boot/archive/spi/ArchiveDescriptor.java

\* /opt/cola/permits/1532802101\_1673726874.504364/0/hibernate-core-5-6-7-final-sourcesjar/org/hibernate/boot/model/source/internal/hbm/FetchCharacteristicsSingularAssociationImpl.java

\* /opt/cola/permits/1532802101\_1673726874.504364/0/hibernate-core-5-6-7-final-sourcesjar/org/hibernate/event/internal/MergeContext.java

\* /opt/cola/permits/1532802101\_1673726874.504364/0/hibernate-core-5-6-7-final-sourcesjar/org/hibernate/engine/jdbc/cursor/internal/package-info.java

\* /opt/cola/permits/1532802101\_1673726874.504364/0/hibernate-core-5-6-7-final-sourcesjar/org/hibernate/jpa/internal/PersistenceUnitUtilImpl.java

\* /opt/cola/permits/1532802101\_1673726874.504364/0/hibernate-core-5-6-7-final-sourcesjar/org/hibernate/boot/model/source/spi/PluralAttributeKeySource.java

\* /opt/cola/permits/1532802101\_1673726874.504364/0/hibernate-core-5-6-7-final-sourcesjar/org/hibernate/persister/entity/Queryable.java

\* /opt/cola/permits/1532802101\_1673726874.504364/0/hibernate-core-5-6-7-final-sourcesjar/org/hibernate/query/criteria/internal/path/SingularAttributeJoin.java

\* /opt/cola/permits/1532802101\_1673726874.504364/0/hibernate-core-5-6-7-final-sourcesjar/org/hibernate/query/criteria/internal/predicate/BooleanAssertionPredicate.java

\* /opt/cola/permits/1532802101\_1673726874.504364/0/hibernate-core-5-6-7-final-sourcesjar/org/hibernate/boot/model/source/internal/hbm/MappingDocument.java

\* /opt/cola/permits/1532802101\_1673726874.504364/0/hibernate-core-5-6-7-final-sourcesjar/org/hibernate/tool/schema/extract/internal/IndexInformationImpl.java

\* /opt/cola/permits/1532802101\_1673726874.504364/0/hibernate-core-5-6-7-final-sourcesjar/org/hibernate/event/spi/FlushEventListener.java

\* /opt/cola/permits/1532802101\_1673726874.504364/0/hibernate-core-5-6-7-final-sourcesjar/org/hibernate/engine/jdbc/dialect/spi/DialectResolutionInfo.java

\* /opt/cola/permits/1532802101\_1673726874.504364/0/hibernate-core-5-6-7-final-sourcesjar/org/hibernate/id/SelectGenerator.java

\* /opt/cola/permits/1532802101\_1673726874.504364/0/hibernate-core-5-6-7-final-sourcesjar/org/hibernate/boot/model/source/spi/FetchCharacteristicsPluralAttribute.java

\* /opt/cola/permits/1532802101\_1673726874.504364/0/hibernate-core-5-6-7-final-sourcesjar/org/hibernate/boot/spi/InFlightMetadataCollector.java

\* /opt/cola/permits/1532802101\_1673726874.504364/0/hibernate-core-5-6-7-final-sourcesjar/org/hibernate/engine/spi/NamedQueryDefinitionBuilder.java

\* /opt/cola/permits/1532802101\_1673726874.504364/0/hibernate-core-5-6-7-final-sourcesjar/org/hibernate/loader/custom/sql/SQLQueryParser.java

\* /opt/cola/permits/1532802101\_1673726874.504364/0/hibernate-core-5-6-7-final-sourcesjar/org/hibernate/boot/jaxb/hbm/spi/ResultSetMappingBindingDefinition.java

\* /opt/cola/permits/1532802101\_1673726874.504364/0/hibernate-core-5-6-7-final-sourcesjar/org/hibernate/boot/model/source/internal/hbm/HibernateTypeSourceImpl.java

\* /opt/cola/permits/1532802101\_1673726874.504364/0/hibernate-core-5-6-7-final-sourcesjar/org/hibernate/transform/ToListResultTransformer.java

\* /opt/cola/permits/1532802101\_1673726874.504364/0/hibernate-core-5-6-7-final-sourcesjar/org/hibernate/mapping/ManyToOne.java

\* /opt/cola/permits/1532802101\_1673726874.504364/0/hibernate-core-5-6-7-final-sourcesjar/org/hibernate/boot/model/source/internal/hbm/PluralAttributeSourceMapImpl.java

\* /opt/cola/permits/1532802101\_1673726874.504364/0/hibernate-core-5-6-7-final-sourcesjar/org/hibernate/event/internal/DefaultLoadEventListener.java

\* /opt/cola/permits/1532802101\_1673726874.504364/0/hibernate-core-5-6-7-final-sourcesjar/org/hibernate/engine/spi/AbstractDelegatingSessionBuilder.java

\* /opt/cola/permits/1532802101\_1673726874.504364/0/hibernate-core-5-6-7-final-sourcesjar/org/hibernate/persister/walking/spi/AttributeDefinition.java

\* /opt/cola/permits/1532802101\_1673726874.504364/0/hibernate-core-5-6-7-final-sourcesjar/org/hibernate/engine/transaction/jta/platform/internal/OrionJtaPlatform.java

\* /opt/cola/permits/1532802101\_1673726874.504364/0/hibernate-core-5-6-7-final-sourcesjar/org/hibernate/tuple/component/CompositionBasedCompositionAttribute.java

\* /opt/cola/permits/1532802101\_1673726874.504364/0/hibernate-core-5-6-7-final-sourcesjar/org/hibernate/internal/util/xml/XsdException.java

\* /opt/cola/permits/1532802101\_1673726874.504364/0/hibernate-core-5-6-7-final-sourcesjar/org/hibernate/cfg/annotations/MapKeyJoinColumnDelegator.java

\* /opt/cola/permits/1532802101\_1673726874.504364/0/hibernate-core-5-6-7-final-sourcesjar/org/hibernate/service/UnknownUnwrapTypeException.java

\* /opt/cola/permits/1532802101\_1673726874.504364/0/hibernate-core-5-6-7-final-sourcesjar/org/hibernate/annotations/LazyGroup.java

\* /opt/cola/permits/1532802101\_1673726874.504364/0/hibernate-core-5-6-7-final-sourcesjar/org/hibernate/annotations/SortComparator.java

\* /opt/cola/permits/1532802101\_1673726874.504364/0/hibernate-core-5-6-7-final-sourcesjar/org/hibernate/boot/internal/DefaultSessionFactoryBuilderService.java

\* /opt/cola/permits/1532802101\_1673726874.504364/0/hibernate-core-5-6-7-final-sourcesjar/org/hibernate/cfg/beanvalidation/ActivationContext.java

\* /opt/cola/permits/1532802101\_1673726874.504364/0/hibernate-core-5-6-7-final-sourcesjar/org/hibernate/loader/plan/build/internal/returns/package-info.java

\* /opt/cola/permits/1532802101\_1673726874.504364/0/hibernate-core-5-6-7-final-sourcesjar/org/hibernate/property/access/spi/PropertyAccessException.java

\* /opt/cola/permits/1532802101\_1673726874.504364/0/hibernate-core-5-6-7-final-sourcesjar/org/hibernate/exception/LockTimeoutException.java

\* /opt/cola/permits/1532802101\_1673726874.504364/0/hibernate-core-5-6-7-final-sourcesjar/org/hibernate/id/enhanced/TableGenerator.java

\* /opt/cola/permits/1532802101\_1673726874.504364/0/hibernate-core-5-6-7-final-sourcesjar/org/hibernate/engine/spi/CompositeTracker.java

\* /opt/cola/permits/1532802101\_1673726874.504364/0/hibernate-core-5-6-7-final-sourcesjar/org/hibernate/boot/jaxb/internal/UrlXmlSource.java

\* /opt/cola/permits/1532802101\_1673726874.504364/0/hibernate-core-5-6-7-final-sourcesjar/org/hibernate/usertype/ParameterizedType.java

\* /opt/cola/permits/1532802101\_1673726874.504364/0/hibernate-core-5-6-7-final-sourcesjar/org/hibernate/service/spi/Configurable.java

\* /opt/cola/permits/1532802101\_1673726874.504364/0/hibernate-core-5-6-7-final-sourcesjar/org/hibernate/persister/walking/spi/EntityIdentifierDefinition.java

\* /opt/cola/permits/1532802101\_1673726874.504364/0/hibernate-core-5-6-7-final-sourcesjar/org/hibernate/cache/spi/entry/CacheEntryStructure.java

\* /opt/cola/permits/1532802101\_1673726874.504364/0/hibernate-core-5-6-7-final-sourcesjar/org/hibernate/result/internal/OutputsImpl.java

\* /opt/cola/permits/1532802101\_1673726874.504364/0/hibernate-core-5-6-7-final-sourcesjar/org/hibernate/procedure/spi/ParameterStrategy.java

\* /opt/cola/permits/1532802101\_1673726874.504364/0/hibernate-core-5-6-7-final-sourcesjar/org/hibernate/persister/entity/SingleTableEntityPersister.java

\* /opt/cola/permits/1532802101\_1673726874.504364/0/hibernate-core-5-6-7-final-sourcesjar/org/hibernate/dialect/MariaDB10Dialect.java

\* /opt/cola/permits/1532802101\_1673726874.504364/0/hibernate-core-5-6-7-final-sourcesjar/org/hibernate/CustomEntityDirtinessStrategy.java

\* /opt/cola/permits/1532802101\_1673726874.504364/0/hibernate-core-5-6-7-final-sourcesjar/org/hibernate/engine/jndi/JndiNameException.java

\* /opt/cola/permits/1532802101\_1673726874.504364/0/hibernate-core-5-6-7-final-sourcesjar/org/hibernate/loader/entity/plan/MultiEntityLoadingSupport.java

\* /opt/cola/permits/1532802101\_1673726874.504364/0/hibernate-core-5-6-7-final-sourcesjar/org/hibernate/query/criteria/internal/compile/RenderingContext.java

\* /opt/cola/permits/1532802101\_1673726874.504364/0/hibernate-core-5-6-7-final-sourcesjar/org/hibernate/engine/ResultSetMappingDefinition.java

\* /opt/cola/permits/1532802101\_1673726874.504364/0/hibernate-core-5-6-7-final-sourcesjar/org/hibernate/context/spi/package-info.java

\* /opt/cola/permits/1532802101\_1673726874.504364/0/hibernate-core-5-6-7-final-sourcesjar/org/hibernate/engine/internal/ImmutableEntityEntryFactory.java

\* /opt/cola/permits/1532802101\_1673726874.504364/0/hibernate-core-5-6-7-final-sourcesjar/org/hibernate/hql/spi/ParameterInformation.java

\* /opt/cola/permits/1532802101\_1673726874.504364/0/hibernate-core-5-6-7-final-sourcesjar/org/hibernate/cache/internal/NoCachingRegionFactory.java

\* /opt/cola/permits/1532802101\_1673726874.504364/0/hibernate-core-5-6-7-final-sourcesjar/org/hibernate/hql/spi/id/local/Helper.java

\* /opt/cola/permits/1532802101\_1673726874.504364/0/hibernate-core-5-6-7-final-sourcesjar/org/hibernate/dialect/MariaDB102Dialect.java

\* /opt/cola/permits/1532802101\_1673726874.504364/0/hibernate-core-5-6-7-final-sourcesjar/org/hibernate/FetchNotFoundException.java

\* /opt/cola/permits/1532802101\_1673726874.504364/0/hibernate-core-5-6-7-final-sourcesjar/org/hibernate/engine/transaction/jta/platform/spi/JtaPlatformException.java

\* /opt/cola/permits/1532802101\_1673726874.504364/0/hibernate-core-5-6-7-final-sourcesjar/org/hibernate/loader/plan/spi/Join.java

\* /opt/cola/permits/1532802101\_1673726874.504364/0/hibernate-core-5-6-7-final-sourcesjar/org/hibernate/engine/spi/NamedSQLQueryDefinition.java

\* /opt/cola/permits/1532802101\_1673726874.504364/0/hibernate-core-5-6-7-final-sourcesjar/org/hibernate/resource/jdbc/spi/PhysicalConnectionHandlingMode.java

\* /opt/cola/permits/1532802101\_1673726874.504364/0/hibernate-core-5-6-7-final-sourcesjar/org/hibernate/tuple/GenerationTiming.java

\* /opt/cola/permits/1532802101\_1673726874.504364/0/hibernate-core-5-6-7-final-sourcesjar/org/hibernate/annotations/SortNatural.java

\* /opt/cola/permits/1532802101\_1673726874.504364/0/hibernate-core-5-6-7-final-sourcesjar/org/hibernate/engine/jdbc/connections/spi/DataSourceBasedMultiTenantConnectionProviderImpl.java

\* /opt/cola/permits/1532802101\_1673726874.504364/0/hibernate-core-5-6-7-final-sourcesjar/org/hibernate/hql/internal/ast/tree/FromElement.java

\* /opt/cola/permits/1532802101\_1673726874.504364/0/hibernate-core-5-6-7-final-sourcesjar/org/hibernate/persister/entity/Loadable.java

\* /opt/cola/permits/1532802101\_1673726874.504364/0/hibernate-core-5-6-7-final-sourcesjar/org/hibernate/exception/JDBCConnectionException.java

\* /opt/cola/permits/1532802101\_1673726874.504364/0/hibernate-core-5-6-7-final-sourcesjar/org/hibernate/tool/hbm2ddl/TargetTypeHelper.java

\* /opt/cola/permits/1532802101\_1673726874.504364/0/hibernate-core-5-6-7-final-sourcesjar/org/hibernate/Criteria.java

\* /opt/cola/permits/1532802101\_1673726874.504364/0/hibernate-core-5-6-7-final-sourcesjar/org/hibernate/loader/internal/AliasConstantsHelper.java

\* /opt/cola/permits/1532802101\_1673726874.504364/0/hibernate-core-5-6-7-final-sourcesjar/org/hibernate/boot/archive/scan/internal/ScanResultCollector.java

\* /opt/cola/permits/1532802101\_1673726874.504364/0/hibernate-core-5-6-7-final-sourcesjar/org/hibernate/hql/internal/ast/util/ASTIterator.java

\* /opt/cola/permits/1532802101\_1673726874.504364/0/hibernate-core-5-6-7-final-sourcesjar/org/hibernate/boot/jaxb/internal/stax/package-info.java

\* /opt/cola/permits/1532802101\_1673726874.504364/0/hibernate-core-5-6-7-final-sourcesjar/org/hibernate/sql/InsertSelect.java

\* /opt/cola/permits/1532802101\_1673726874.504364/0/hibernate-core-5-6-7-final-sourcesjar/org/hibernate/mapping/MetadataSource.java

\* /opt/cola/permits/1532802101\_1673726874.504364/0/hibernate-core-5-6-7-final-sourcesjar/org/hibernate/boot/model/source/internal/hbm/AbstractPluralAttributeSourceImpl.java

\* /opt/cola/permits/1532802101\_1673726874.504364/0/hibernate-core-5-6-7-final-sourcesjar/org/hibernate/service/spi/ServiceException.java

\* /opt/cola/permits/1532802101\_1673726874.504364/0/hibernate-core-5-6-7-final-sourcesjar/org/hibernate/type/descriptor/sql/NumericTypeDescriptor.java

\* /opt/cola/permits/1532802101\_1673726874.504364/0/hibernate-core-5-6-7-final-sourcesjar/org/hibernate/engine/spi/AbstractDelegatingSharedSessionBuilder.java

\* /opt/cola/permits/1532802101\_1673726874.504364/0/hibernate-core-5-6-7-final-sourcesjar/org/hibernate/annotations/AnyMetaDef.java

\* /opt/cola/permits/1532802101\_1673726874.504364/0/hibernate-core-5-6-7-final-sourcesjar/org/hibernate/mapping/Subclass.java

\* /opt/cola/permits/1532802101\_1673726874.504364/0/hibernate-core-5-6-7-final-sourcesjar/org/hibernate/persister/entity/DiscriminatorMetadata.java

\* /opt/cola/permits/1532802101\_1673726874.504364/0/hibernate-core-5-6-7-final-sourcesjar/org/hibernate/sql/Template.java

\* /opt/cola/permits/1532802101\_1673726874.504364/0/hibernate-core-5-6-7-final-sourcesjar/org/hibernate/type/IntegerType.java

\* /opt/cola/permits/1532802101\_1673726874.504364/0/hibernate-core-5-6-7-final-sourcesjar/org/hibernate/annotations/Parent.java

\* /opt/cola/permits/1532802101\_1673726874.504364/0/hibernate-core-5-6-7-final-sourcesjar/org/hibernate/stat/internal/NaturalIdStatisticsImpl.java

\* /opt/cola/permits/1532802101\_1673726874.504364/0/hibernate-core-5-6-7-final-sourcesjar/org/hibernate/tuple/GeneratedValueGeneration.java

\* /opt/cola/permits/1532802101\_1673726874.504364/0/hibernate-core-5-6-7-final-sourcesjar/org/hibernate/loader/plan/build/spi/LoadPlanBuildingAssociationVisitationStrategy.java \* /opt/cola/permits/1532802101\_1673726874.504364/0/hibernate-core-5-6-7-final-sourcesjar/org/hibernate/engine/jdbc/LobCreationContext.java

\* /opt/cola/permits/1532802101\_1673726874.504364/0/hibernate-core-5-6-7-final-sourcesjar/org/hibernate/criterion/Criterion.java

\* /opt/cola/permits/1532802101\_1673726874.504364/0/hibernate-core-5-6-7-final-sourcesjar/org/hibernate/cfg/AbstractPropertyHolder.java

\* /opt/cola/permits/1532802101\_1673726874.504364/0/hibernate-core-5-6-7-final-sourcesjar/org/hibernate/resource/transaction/backend/jdbc/internal/JdbcIsolationDelegate.java

\* /opt/cola/permits/1532802101\_1673726874.504364/0/hibernate-core-5-6-7-final-sourcesjar/org/hibernate/engine/spi/SessionFactoryImplementor.java

\* /opt/cola/permits/1532802101\_1673726874.504364/0/hibernate-core-5-6-7-final-sourcesjar/org/hibernate/boot/jaxb/internal/stax/LocalSchema.java

\* /opt/cola/permits/1532802101\_1673726874.504364/0/hibernate-core-5-6-7-final-sourcesjar/org/hibernate/property/access/internal/PropertyAccessMixedImpl.java

\* /opt/cola/permits/1532802101\_1673726874.504364/0/hibernate-core-5-6-7-final-sourcesjar/org/hibernate/boot/model/relational/QualifiedSequenceName.java

\* /opt/cola/permits/1532802101\_1673726874.504364/0/hibernate-core-5-6-7-final-sourcesjar/org/hibernate/annotations/RowId.java

\* /opt/cola/permits/1532802101\_1673726874.504364/0/hibernate-core-5-6-7-final-sourcesjar/org/hibernate/type/MapType.java

\* /opt/cola/permits/1532802101\_1673726874.504364/0/hibernate-core-5-6-7-final-sourcesjar/org/hibernate/dialect/pagination/SybaseASE157LimitHandler.java

\* /opt/cola/permits/1532802101\_1673726874.504364/0/hibernate-core-5-6-7-final-sourcesjar/org/hibernate/id/enhanced/Optimizer.java

\* /opt/cola/permits/1532802101\_1673726874.504364/0/hibernate-core-5-6-7-final-sourcesjar/org/hibernate/boot/model/source/spi/JoinedSubclassEntitySource.java

\* /opt/cola/permits/1532802101\_1673726874.504364/0/hibernate-core-5-6-7-final-sourcesjar/org/hibernate/hql/internal/ast/tree/UnaryOperatorNode.java

\* /opt/cola/permits/1532802101\_1673726874.504364/0/hibernate-core-5-6-7-final-sourcesjar/org/hibernate/property/access/spi/EnhancedSetterImpl.java

\* /opt/cola/permits/1532802101\_1673726874.504364/0/hibernate-core-5-6-7-final-sourcesjar/org/hibernate/query/Query.java

\* /opt/cola/permits/1532802101\_1673726874.504364/0/hibernate-core-5-6-7-final-sourcesjar/org/hibernate/query/criteria/LiteralHandlingMode.java

\* /opt/cola/permits/1532802101\_1673726874.504364/0/hibernate-core-5-6-7-final-sourcesjar/org/hibernate/resource/transaction/spi/TransactionCoordinator.java

\* /opt/cola/permits/1532802101\_1673726874.504364/0/hibernate-core-5-6-7-final-sourcesjar/org/hibernate/stat/CollectionStatistics.java

\* /opt/cola/permits/1532802101\_1673726874.504364/0/hibernate-core-5-6-7-final-sourcesjar/org/hibernate/persister/collection/CollectionPropertyNames.java

\* /opt/cola/permits/1532802101\_1673726874.504364/0/hibernate-core-5-6-7-final-sourcesjar/org/hibernate/proxy/map/SerializableMapProxy.java

\* /opt/cola/permits/1532802101\_1673726874.504364/0/hibernate-core-5-6-7-final-sourcesjar/org/hibernate/tool/schema/extract/spi/SequenceInformation.java

\* /opt/cola/permits/1532802101\_1673726874.504364/0/hibernate-core-5-6-7-final-sourcesjar/org/hibernate/boot/MetadataSources.java

\* /opt/cola/permits/1532802101\_1673726874.504364/0/hibernate-core-5-6-7-final-sourcesjar/org/hibernate/boot/model/source/internal/hbm/RelationalValueSourceHelper.java

\* /opt/cola/permits/1532802101\_1673726874.504364/0/hibernate-core-5-6-7-final-sourcesjar/org/hibernate/event/internal/ProxyVisitor.java

\* /opt/cola/permits/1532802101\_1673726874.504364/0/hibernate-core-5-6-7-final-sourcesjar/org/hibernate/jpa/event/spi/package-info.java

\* /opt/cola/permits/1532802101\_1673726874.504364/0/hibernate-core-5-6-7-final-sourcesjar/org/hibernate/loader/plan/build/internal/FetchGraphLoadPlanBuildingStrategy.java

\* /opt/cola/permits/1532802101\_1673726874.504364/0/hibernate-core-5-6-7-final-sourcesjar/org/hibernate/tool/schema/spi/ExecutionOptions.java

\* /opt/cola/permits/1532802101\_1673726874.504364/0/hibernate-core-5-6-7-final-sourcesjar/org/hibernate/event/spi/PostCollectionUpdateEvent.java

\* /opt/cola/permits/1532802101\_1673726874.504364/0/hibernate-core-5-6-7-final-sourcesjar/org/hibernate/hql/internal/ast/tree/SimpleCaseNode.java

\* /opt/cola/permits/1532802101\_1673726874.504364/0/hibernate-core-5-6-7-final-sourcesjar/org/hibernate/hql/internal/ast/tree/SelectExpressionImpl.java

\* /opt/cola/permits/1532802101\_1673726874.504364/0/hibernate-core-5-6-7-final-sourcesjar/org/hibernate/boot/registry/internal/BootstrapServiceRegistryImpl.java

\* /opt/cola/permits/1532802101\_1673726874.504364/0/hibernate-core-5-6-7-final-sourcesjar/org/hibernate/type/YesNoType.java

\* /opt/cola/permits/1532802101\_1673726874.504364/0/hibernate-core-5-6-7-final-sourcesjar/org/hibernate/boot/registry/classloading/internal/package-info.java

\* /opt/cola/permits/1532802101\_1673726874.504364/0/hibernate-core-5-6-7-final-sourcesjar/org/hibernate/bytecode/enhance/spi/UnloadedField.java

\* /opt/cola/permits/1532802101\_1673726874.504364/0/hibernate-core-5-6-7-final-sourcesjar/org/hibernate/event/internal/DefaultPreLoadEventListener.java

\* /opt/cola/permits/1532802101\_1673726874.504364/0/hibernate-core-5-6-7-final-sourcesjar/org/hibernate/hql/internal/ast/tree/CollectionFunction.java

\* /opt/cola/permits/1532802101\_1673726874.504364/0/hibernate-core-5-6-7-final-sourcesjar/org/hibernate/event/spi/InitializeCollectionEventListener.java

\* /opt/cola/permits/1532802101\_1673726874.504364/0/hibernate-core-5-6-7-final-sourcesjar/org/hibernate/id/SequenceGenerator.java

\* /opt/cola/permits/1532802101\_1673726874.504364/0/hibernate-core-5-6-7-final-sourcesjar/org/hibernate/jdbc/Expectations.java

\* /opt/cola/permits/1532802101\_1673726874.504364/0/hibernate-core-5-6-7-final-sources-

jar/org/hibernate/boot/model/source/internal/hbm/CompositeIdentifierSingularAttributeSourceManyToOneImpl.jav a

\* /opt/cola/permits/1532802101\_1673726874.504364/0/hibernate-core-5-6-7-final-sources-

jar/org/hibernate/jpa/internal/util/PersistenceUnitTransactionTypeHelper.java

\* /opt/cola/permits/1532802101\_1673726874.504364/0/hibernate-core-5-6-7-final-sourcesjar/org/hibernate/dialect/MySQL57Dialect.java

\* /opt/cola/permits/1532802101\_1673726874.504364/0/hibernate-core-5-6-7-final-sourcesjar/org/hibernate/engine/transaction/jta/platform/internal/WebSphereLibertyJtaPlatform.java \* /opt/cola/permits/1532802101\_1673726874.504364/0/hibernate-core-5-6-7-final-sources-

jar/org/hibernate/sql/SelectExpression.java

\* /opt/cola/permits/1532802101\_1673726874.504364/0/hibernate-core-5-6-7-final-sourcesjar/org/hibernate/dialect/function/VarArgsSQLFunction.java

\* /opt/cola/permits/1532802101\_1673726874.504364/0/hibernate-core-5-6-7-final-sourcesjar/org/hibernate/loader/plan/exec/query/spi/package-info.java

\* /opt/cola/permits/1532802101\_1673726874.504364/0/hibernate-core-5-6-7-final-sourcesjar/org/hibernate/engine/jdbc/internal/BasicFormatterImpl.java

\* /opt/cola/permits/1532802101\_1673726874.504364/0/hibernate-core-5-6-7-final-sourcesjar/org/hibernate/graph/internal/parse/GraphLexer.java

\* /opt/cola/permits/1532802101\_1673726874.504364/0/hibernate-core-5-6-7-final-sourcesjar/org/hibernate/query/criteria/internal/compile/ExplicitParameterInfo.java

\* /opt/cola/permits/1532802101\_1673726874.504364/0/hibernate-core-5-6-7-final-sourcesjar/org/hibernate/bytecode/internal/bytebuddy/BytecodeProviderImpl.java

\* /opt/cola/permits/1532802101\_1673726874.504364/0/hibernate-core-5-6-7-final-sourcesjar/org/hibernate/loader/ColumnEntityAliases.java

\* /opt/cola/permits/1532802101\_1673726874.504364/0/hibernate-core-5-6-7-final-sourcesjar/org/hibernate/mapping/Array.java

\* /opt/cola/permits/1532802101\_1673726874.504364/0/hibernate-core-5-6-7-final-sourcesjar/org/hibernate/boot/model/source/spi/EmbeddableSource.java

\* /opt/cola/permits/1532802101\_1673726874.504364/0/hibernate-core-5-6-7-final-sourcesjar/org/hibernate/event/spi/PersistEventListener.java

\* /opt/cola/permits/1532802101\_1673726874.504364/0/hibernate-core-5-6-7-final-sourcesjar/org/hibernate/bytecode/internal/none/NoProxyFactoryFactory.java

\* /opt/cola/permits/1532802101\_1673726874.504364/0/hibernate-core-5-6-7-final-sourcesjar/org/hibernate/dialect/InterbaseDialect.java

\* /opt/cola/permits/1532802101\_1673726874.504364/0/hibernate-core-5-6-7-final-sourcesjar/org/hibernate/tuple/component/ComponentTuplizerFactory.java

\* /opt/cola/permits/1532802101\_1673726874.504364/0/hibernate-core-5-6-7-final-sourcesjar/org/hibernate/engine/transaction/jta/platform/internal/WildFlyStandAloneJtaPlatform.java \* /opt/cola/permits/1532802101\_1673726874.504364/0/hibernate-core-5-6-7-final-sources-

jar/org/hibernate/engine/query/spi/NativeQueryInterpreterInitiator.java

\* /opt/cola/permits/1532802101\_1673726874.504364/0/hibernate-core-5-6-7-final-sourcesjar/org/hibernate/persister/spi/PersisterCreationContext.java

\* /opt/cola/permits/1532802101\_1673726874.504364/0/hibernate-core-5-6-7-final-sourcesjar/org/hibernate/engine/jdbc/BlobImplementer.java

jar/org/hibernate/type/BasicType.java

\* /opt/cola/permits/1532802101\_1673726874.504364/0/hibernate-core-5-6-7-final-sourcesjar/org/hibernate/cfg/EJB3NamingStrategy.java

\* /opt/cola/permits/1532802101\_1673726874.504364/0/hibernate-core-5-6-7-final-sourcesjar/org/hibernate/dialect/identity/PostgreSQL81IdentityColumnSupport.java

\* /opt/cola/permits/1532802101\_1673726874.504364/0/hibernate-core-5-6-7-final-sourcesjar/org/hibernate/boot/cfgxml/spi/LoadedConfig.java

\* /opt/cola/permits/1532802101\_1673726874.504364/0/hibernate-core-5-6-7-final-sourcesjar/org/hibernate/event/spi/PostDeleteEvent.java

\* /opt/cola/permits/1532802101\_1673726874.504364/0/hibernate-core-5-6-7-final-sourcesjar/org/hibernate/loader/GeneratedCollectionAliases.java

\* /opt/cola/permits/1532802101\_1673726874.504364/0/hibernate-core-5-6-7-final-sourcesjar/org/hibernate/loader/plan/build/spi/ExpandingEntityIdentifierDescription.java

\* /opt/cola/permits/1532802101\_1673726874.504364/0/hibernate-core-5-6-7-final-sourcesjar/org/hibernate/boot/archive/spi/AbstractArchiveDescriptor.java

\* /opt/cola/permits/1532802101\_1673726874.504364/0/hibernate-core-5-6-7-final-sourcesjar/org/hibernate/type/ByteType.java

\* /opt/cola/permits/1532802101\_1673726874.504364/0/hibernate-core-5-6-7-final-sourcesjar/org/hibernate/hql/spi/QueryTranslatorFactory.java

\* /opt/cola/permits/1532802101\_1673726874.504364/0/hibernate-core-5-6-7-final-sourcesjar/org/hibernate/engine/jdbc/ReaderInputStream.java

\* /opt/cola/permits/1532802101\_1673726874.504364/0/hibernate-core-5-6-7-final-sourcesjar/org/hibernate/boot/model/source/spi/ForeignKeyContributingSource.java

\* /opt/cola/permits/1532802101\_1673726874.504364/0/hibernate-core-5-6-7-final-sourcesjar/org/hibernate/boot/jaxb/hbm/internal/CacheAccessTypeConverter.java

\* /opt/cola/permits/1532802101\_1673726874.504364/0/hibernate-core-5-6-7-final-sourcesjar/org/hibernate/engine/jdbc/connections/internal/ConnectionValidator.java

\* /opt/cola/permits/1532802101\_1673726874.504364/0/hibernate-core-5-6-7-final-sourcesjar/org/hibernate/bytecode/enhance/internal/bytebuddy/FieldReaderAppender.java

\* /opt/cola/permits/1532802101\_1673726874.504364/0/hibernate-core-5-6-7-final-sourcesjar/org/hibernate/action/spi/package-info.java

\* /opt/cola/permits/1532802101\_1673726874.504364/0/hibernate-core-5-6-7-final-sourcesjar/org/hibernate/event/internal/AbstractSaveEventListener.java

\* /opt/cola/permits/1532802101\_1673726874.504364/0/hibernate-core-5-6-7-final-sourcesjar/org/hibernate/internal/FilterHelper.java

\* /opt/cola/permits/1532802101\_1673726874.504364/0/hibernate-core-5-6-7-final-sourcesjar/org/hibernate/property/access/spi/BuiltInPropertyAccessStrategies.java

\* /opt/cola/permits/1532802101\_1673726874.504364/0/hibernate-core-5-6-7-final-sourcesjar/org/hibernate/resource/transaction/TransactionRequiredForJoinException.java

\* /opt/cola/permits/1532802101\_1673726874.504364/0/hibernate-core-5-6-7-final-sourcesjar/org/hibernate/internal/FilterConfiguration.java

\* /opt/cola/permits/1532802101\_1673726874.504364/0/hibernate-core-5-6-7-final-sourcesjar/org/hibernate/internal/StaticFilterAliasGenerator.java

\* /opt/cola/permits/1532802101\_1673726874.504364/0/hibernate-core-5-6-7-final-sourcesjar/org/hibernate/type/MaterializedBlobType.java

\* /opt/cola/permits/1532802101\_1673726874.504364/0/hibernate-core-5-6-7-final-sourcesjar/org/hibernate/persister/walking/spi/package-info.java

jar/org/hibernate/resource/transaction/backend/jta/internal/JtaIsolationDelegate.java

\* /opt/cola/permits/1532802101\_1673726874.504364/0/hibernate-core-5-6-7-final-sourcesjar/org/hibernate/boot/model/source/spi/PluralAttributeSequentialIndexSource.java

\* /opt/cola/permits/1532802101\_1673726874.504364/0/hibernate-core-5-6-7-final-sourcesjar/org/hibernate/query/criteria/internal/expression/function/FunctionExpression.java

\* /opt/cola/permits/1532802101\_1673726874.504364/0/hibernate-core-5-6-7-final-sourcesjar/org/hibernate/engine/jdbc/dialect/spi/DialectResolutionInfoSource.java

\* /opt/cola/permits/1532802101\_1673726874.504364/0/hibernate-core-5-6-7-final-sourcesjar/org/hibernate/boot/model/naming/IllegalIdentifierException.java

\* /opt/cola/permits/1532802101\_1673726874.504364/0/hibernate-core-5-6-7-final-sourcesjar/org/hibernate/procedure/NoSuchParameterException.java

\* /opt/cola/permits/1532802101\_1673726874.504364/0/hibernate-core-5-6-7-final-sourcesjar/org/hibernate/tuple/component/AbstractComponentTuplizer.java

\* /opt/cola/permits/1532802101\_1673726874.504364/0/hibernate-core-5-6-7-final-sourcesjar/org/hibernate/engine/internal/EntityEntryContext.java

\* /opt/cola/permits/1532802101\_1673726874.504364/0/hibernate-core-5-6-7-final-sourcesjar/org/hibernate/service/spi/SessionFactoryServiceInitiatorContext.java

\* /opt/cola/permits/1532802101\_1673726874.504364/0/hibernate-core-5-6-7-final-sourcesjar/org/hibernate/id/enhanced/PooledLoThreadLocalOptimizer.java

\* /opt/cola/permits/1532802101\_1673726874.504364/0/hibernate-core-5-6-7-final-sourcesjar/org/hibernate/type/PrimitiveType.java

\* /opt/cola/permits/1532802101\_1673726874.504364/0/hibernate-core-5-6-7-final-sourcesjar/org/hibernate/boot/spi/AbstractDelegatingSessionFactoryOptions.java

\* /opt/cola/permits/1532802101\_1673726874.504364/0/hibernate-core-5-6-7-final-sourcesjar/org/hibernate/annotations/LazyToOneOption.java

\* /opt/cola/permits/1532802101\_1673726874.504364/0/hibernate-core-5-6-7-final-sourcesjar/org/hibernate/type/SerializableType.java

\* /opt/cola/permits/1532802101\_1673726874.504364/0/hibernate-core-5-6-7-final-sourcesjar/org/hibernate/engine/transaction/jta/platform/internal/JOTMJtaPlatform.java

\* /opt/cola/permits/1532802101\_1673726874.504364/0/hibernate-core-5-6-7-final-sourcesjar/org/hibernate/engine/spi/PersistenceContext.java

\* /opt/cola/permits/1532802101\_1673726874.504364/0/hibernate-core-5-6-7-final-sourcesjar/org/hibernate/dialect/unique/DefaultUniqueDelegate.java

\* /opt/cola/permits/1532802101\_1673726874.504364/0/hibernate-core-5-6-7-final-sourcesjar/org/hibernate/loader/custom/NonUniqueDiscoveredSqlAliasException.java

\* /opt/cola/permits/1532802101\_1673726874.504364/0/hibernate-core-5-6-7-final-sourcesjar/org/hibernate/sql/ConditionFragment.java

\* /opt/cola/permits/1532802101\_1673726874.504364/0/hibernate-core-5-6-7-final-sourcesjar/org/hibernate/cfg/ExternalSessionFactoryConfig.java

\* /opt/cola/permits/1532802101\_1673726874.504364/0/hibernate-core-5-6-7-final-sourcesjar/org/hibernate/secure/internal/StandardJaccServiceImpl.java

\* /opt/cola/permits/1532802101\_1673726874.504364/0/hibernate-core-5-6-7-final-sources-

jar/org/hibernate/resource/transaction/backend/jta/internal/synchronization/SynchronizationCallbackTarget.java

\* /opt/cola/permits/1532802101\_1673726874.504364/0/hibernate-core-5-6-7-final-sources-

jar/org/hibernate/loader/entity/plan/AbstractLoadPlanBasedEntityLoader.java

\* /opt/cola/permits/1532802101\_1673726874.504364/0/hibernate-core-5-6-7-final-sources-

jar/org/hibernate/service/spi/ServiceRegistryImplementor.java

jar/org/hibernate/dialect/PostgreSQL94Dialect.java

\* /opt/cola/permits/1532802101\_1673726874.504364/0/hibernate-core-5-6-7-final-sourcesjar/org/hibernate/jpa/internal/JpaComplianceImpl.java

\* /opt/cola/permits/1532802101\_1673726874.504364/0/hibernate-core-5-6-7-final-sourcesjar/org/hibernate/annotations/DiscriminatorFormula.java

\* /opt/cola/permits/1532802101\_1673726874.504364/0/hibernate-core-5-6-7-final-sourcesjar/org/hibernate/dialect/identity/Chache71IdentityColumnSupport.java

\* /opt/cola/permits/1532802101\_1673726874.504364/0/hibernate-core-5-6-7-final-sourcesjar/org/hibernate/cfg/annotations/reflection/AttributeConverterDefinitionCollector.java

\* /opt/cola/permits/1532802101\_1673726874.504364/0/hibernate-core-5-6-7-final-sourcesjar/org/hibernate/event/internal/AbstractFlushingEventListener.java

\* /opt/cola/permits/1532802101\_1673726874.504364/0/hibernate-core-5-6-7-final-sourcesjar/org/hibernate/TypeMismatchException.java

\* /opt/cola/permits/1532802101\_1673726874.504364/0/hibernate-core-5-6-7-final-sourcesjar/org/hibernate/tuple/IdentifierAttribute.java

\* /opt/cola/permits/1532802101\_1673726874.504364/0/hibernate-core-5-6-7-final-sourcesjar/org/hibernate/engine/internal/StatisticalLoggingSessionEventListener.java

\* /opt/cola/permits/1532802101\_1673726874.504364/0/hibernate-core-5-6-7-final-sourcesjar/org/hibernate/boot/model/relational/QualifiedName.java

\* /opt/cola/permits/1532802101\_1673726874.504364/0/hibernate-core-5-6-7-final-sourcesjar/org/hibernate/id/enhanced/OptimizerFactory.java

\* /opt/cola/permits/1532802101\_1673726874.504364/0/hibernate-core-5-6-7-final-sourcesjar/org/hibernate/bytecode/enhance/spi/LazyPropertyInitializer.java

\* /opt/cola/permits/1532802101\_1673726874.504364/0/hibernate-core-5-6-7-final-sourcesjar/org/hibernate/loader/criteria/CriteriaLoader.java

\* /opt/cola/permits/1532802101\_1673726874.504364/0/hibernate-core-5-6-7-final-sourcesjar/org/hibernate/loader/plan/spi/QuerySpaceUidNotRegisteredException.java

\* /opt/cola/permits/1532802101\_1673726874.504364/0/hibernate-core-5-6-7-final-sourcesjar/org/hibernate/cache/spi/entry/StructuredMapCacheEntry.java

\* /opt/cola/permits/1532802101\_1673726874.504364/0/hibernate-core-5-6-7-final-sourcesjar/org/hibernate/type/DateType.java

\* /opt/cola/permits/1532802101\_1673726874.504364/0/hibernate-core-5-6-7-final-sourcesjar/org/hibernate/engine/jdbc/batch/internal/SharedBatchBuildingCode.java

\* /opt/cola/permits/1532802101\_1673726874.504364/0/hibernate-core-5-6-7-final-sourcesjar/org/hibernate/tool/schema/internal/exec/ScriptSourceInputFromReader.java

\* /opt/cola/permits/1532802101\_1673726874.504364/0/hibernate-core-5-6-7-final-sourcesjar/org/hibernate/hql/internal/ast/tree/ResolvableNode.java

\* /opt/cola/permits/1532802101\_1673726874.504364/0/hibernate-core-5-6-7-final-sourcesjar/org/hibernate/hql/internal/classic/PathExpressionParser.java

\* /opt/cola/permits/1532802101\_1673726874.504364/0/hibernate-core-5-6-7-final-sourcesjar/org/hibernate/engine/query/ParameterRecognitionException.java

\* /opt/cola/permits/1532802101\_1673726874.504364/0/hibernate-core-5-6-7-final-sourcesjar/org/hibernate/jpa/internal/ExceptionMapperLegacyJpaImpl.java

\* /opt/cola/permits/1532802101\_1673726874.504364/0/hibernate-core-5-6-7-final-sourcesjar/org/hibernate/cache/spi/entry/UnstructuredCacheEntry.java

\* /opt/cola/permits/1532802101\_1673726874.504364/0/hibernate-core-5-6-7-final-sourcesjar/org/hibernate/boot/archive/scan/spi/Scanner.java

jar/org/hibernate/internal/util/compare/CalendarComparator.java

\* /opt/cola/permits/1532802101\_1673726874.504364/0/hibernate-core-5-6-7-final-sourcesjar/org/hibernate/tool/schema/internal/ExceptionHandlerLoggedImpl.java

\* /opt/cola/permits/1532802101\_1673726874.504364/0/hibernate-core-5-6-7-final-sourcesjar/org/hibernate/engine/transaction/internal/NullSynchronizationException.java

\* /opt/cola/permits/1532802101\_1673726874.504364/0/hibernate-core-5-6-7-final-sourcesjar/org/hibernate/engine/query/spi/OrdinalParameterDescriptor.java

\* /opt/cola/permits/1532802101\_1673726874.504364/0/hibernate-core-5-6-7-final-sourcesjar/org/hibernate/query/criteria/internal/path/ListAttributeJoin.java

\* /opt/cola/permits/1532802101\_1673726874.504364/0/hibernate-core-5-6-7-final-sourcesjar/org/hibernate/cfg/annotations/ArrayBinder.java

\* /opt/cola/permits/1532802101\_1673726874.504364/0/hibernate-core-5-6-7-final-sourcesjar/org/hibernate/internal/util/config/ConfigurationHelper.java

\* /opt/cola/permits/1532802101\_1673726874.504364/0/hibernate-core-5-6-7-final-sourcesjar/org/hibernate/engine/profile/Fetch.java

\* /opt/cola/permits/1532802101\_1673726874.504364/0/hibernate-core-5-6-7-final-sourcesjar/org/hibernate/event/spi/PostCollectionRemoveEvent.java

\* /opt/cola/permits/1532802101\_1673726874.504364/0/hibernate-core-5-6-7-final-sourcesjar/org/hibernate/jpa/boot/spi/EntityManagerFactoryBuilder.java

\* /opt/cola/permits/1532802101\_1673726874.504364/0/hibernate-core-5-6-7-final-sourcesjar/org/hibernate/query/criteria/internal/predicate/ExistsPredicate.java

\* /opt/cola/permits/1532802101\_1673726874.504364/0/hibernate-core-5-6-7-final-sourcesjar/org/hibernate/boot/model/source/spi/InLineViewSource.java

\* /opt/cola/permits/1532802101\_1673726874.504364/0/hibernate-core-5-6-7-final-sourcesjar/org/hibernate/engine/spi/SelfDirtinessTracker.java

\* /opt/cola/permits/1532802101\_1673726874.504364/0/hibernate-core-5-6-7-final-sourcesjar/org/hibernate/boot/model/source/internal/hbm/PluralAttributeSourcePrimitiveArrayImpl.java \* /opt/cola/permits/1532802101\_1673726874.504364/0/hibernate-core-5-6-7-final-sources-

jar/org/hibernate/sql/DisjunctionFragment.java

\* /opt/cola/permits/1532802101\_1673726874.504364/0/hibernate-core-5-6-7-final-sourcesjar/org/hibernate/query/internal/BindingTypeHelper.java

\* /opt/cola/permits/1532802101\_1673726874.504364/0/hibernate-core-5-6-7-final-sourcesjar/org/hibernate/internal/SessionFactoryObserverChain.java

\* /opt/cola/permits/1532802101\_1673726874.504364/0/hibernate-core-5-6-7-final-sourcesjar/org/hibernate/property/access/spi/SetterMethodImpl.java

\* /opt/cola/permits/1532802101\_1673726874.504364/0/hibernate-core-5-6-7-final-sourcesjar/org/hibernate/boot/archive/internal/StandardArchiveDescriptorFactory.java

\* /opt/cola/permits/1532802101\_1673726874.504364/0/hibernate-core-5-6-7-final-sourcesjar/org/hibernate/boot/model/relational/QualifiedNameParser.java

\* /opt/cola/permits/1532802101\_1673726874.504364/0/hibernate-core-5-6-7-final-sourcesjar/org/hibernate/id/factory/spi/MutableIdentifierGeneratorFactory.java

\* /opt/cola/permits/1532802101\_1673726874.504364/0/hibernate-core-5-6-7-final-sourcesjar/org/hibernate/SessionEventListener.java

\* /opt/cola/permits/1532802101\_1673726874.504364/0/hibernate-core-5-6-7-final-sourcesjar/org/hibernate/service/internal/SessionFactoryServiceRegistryImpl.java

\* /opt/cola/permits/1532802101\_1673726874.504364/0/hibernate-core-5-6-7-final-sourcesjar/org/hibernate/property/access/internal/PropertyAccessEnhancedImpl.java

jar/org/hibernate/annotations/ValueGenerationType.java

\* /opt/cola/permits/1532802101\_1673726874.504364/0/hibernate-core-5-6-7-final-sourcesjar/org/hibernate/tuple/component/ComponentTuplizer.java

\* /opt/cola/permits/1532802101\_1673726874.504364/0/hibernate-core-5-6-7-final-sourcesjar/org/hibernate/context/spi/CurrentTenantIdentifierResolver.java

\* /opt/cola/permits/1532802101\_1673726874.504364/0/hibernate-core-5-6-7-final-sourcesjar/org/hibernate/engine/query/spi/EntityGraphQueryHint.java

\* /opt/cola/permits/1532802101\_1673726874.504364/0/hibernate-core-5-6-7-final-sourcesjar/org/hibernate/persister/entity/Joinable.java

\* /opt/cola/permits/1532802101\_1673726874.504364/0/hibernate-core-5-6-7-final-sourcesjar/org/hibernate/event/spi/PreCollectionRecreateEventListener.java

\* /opt/cola/permits/1532802101\_1673726874.504364/0/hibernate-core-5-6-7-final-sourcesjar/org/hibernate/persister/collection/CollectionPropertyMapping.java

\* /opt/cola/permits/1532802101\_1673726874.504364/0/hibernate-core-5-6-7-final-sourcesjar/org/hibernate/type/CharArrayType.java

\* /opt/cola/permits/1532802101\_1673726874.504364/0/hibernate-core-5-6-7-final-sourcesjar/org/hibernate/OptimisticLockException.java

\* /opt/cola/permits/1532802101\_1673726874.504364/0/hibernate-core-5-6-7-final-sourcesjar/org/hibernate/engine/internal/ImmutableEntityEntry.java

\* /opt/cola/permits/1532802101\_1673726874.504364/0/hibernate-core-5-6-7-final-sourcesjar/org/hibernate/hql/internal/ast/tree/AbstractSelectExpression.java

\* /opt/cola/permits/1532802101\_1673726874.504364/0/hibernate-core-5-6-7-final-sourcesjar/org/hibernate/jpa/internal/util/LockModeTypeHelper.java

\* /opt/cola/permits/1532802101\_1673726874.504364/0/hibernate-core-5-6-7-final-sourcesjar/org/hibernate/type/descriptor/java/OffsetDateTimeJavaDescriptor.java

\* /opt/cola/permits/1532802101\_1673726874.504364/0/hibernate-core-5-6-7-final-sourcesjar/org/hibernate/engine/spi/ManagedMappedSuperclass.java

\* /opt/cola/permits/1532802101\_1673726874.504364/0/hibernate-core-5-6-7-final-sourcesjar/org/hibernate/Interceptor.java

\* /opt/cola/permits/1532802101\_1673726874.504364/0/hibernate-core-5-6-7-final-sourcesjar/org/hibernate/Version.java

\* /opt/cola/permits/1532802101\_1673726874.504364/0/hibernate-core-5-6-7-final-sourcesjar/org/hibernate/bytecode/internal/none/NoneBasicProxyFactory.java

\* /opt/cola/permits/1532802101\_1673726874.504364/0/hibernate-core-5-6-7-final-sourcesjar/org/hibernate/engine/internal/CacheHelper.java

\* /opt/cola/permits/1532802101\_1673726874.504364/0/hibernate-core-5-6-7-final-sourcesjar/org/hibernate/dialect/function/SQLFunctionTemplate.java

\* /opt/cola/permits/1532802101\_1673726874.504364/0/hibernate-core-5-6-7-final-sources-

jar/org/hibernate/boot/model/source/internal/hbm/PluralAttributeElementSourceManyToManyImpl.java

\* /opt/cola/permits/1532802101\_1673726874.504364/0/hibernate-core-5-6-7-final-sources-

jar/org/hibernate/loader/plan/build/spi/ExpandingEntityQuerySpace.java

\* /opt/cola/permits/1532802101\_1673726874.504364/0/hibernate-core-5-6-7-final-sourcesjar/org/hibernate/loader/plan/exec/process/internal/ResultSetProcessorHelper.java

\* /opt/cola/permits/1532802101\_1673726874.504364/0/hibernate-core-5-6-7-final-sourcesjar/org/hibernate/ResourceClosedException.java

\* /opt/cola/permits/1532802101\_1673726874.504364/0/hibernate-core-5-6-7-final-sourcesjar/org/hibernate/hql/internal/classic/FromParser.java

jar/org/hibernate/engine/spi/IdentifierValue.java

\* /opt/cola/permits/1532802101\_1673726874.504364/0/hibernate-core-5-6-7-final-sourcesjar/org/hibernate/resource/jdbc/spi/LogicalConnectionImplementor.java

\* /opt/cola/permits/1532802101\_1673726874.504364/0/hibernate-core-5-6-7-final-sourcesjar/org/hibernate/cfg/AttributeConverterDefinition.java

\* /opt/cola/permits/1532802101\_1673726874.504364/0/hibernate-core-5-6-7-final-sourcesjar/org/hibernate/boot/jaxb/hbm/spi/EntityInfo.java

\* /opt/cola/permits/1532802101\_1673726874.504364/0/hibernate-core-5-6-7-final-sourcesjar/org/hibernate/cfg/PropertyData.java

\* /opt/cola/permits/1532802101\_1673726874.504364/0/hibernate-core-5-6-7-final-sourcesjar/org/hibernate/boot/model/source/internal/hbm/IdClassSource.java

\* /opt/cola/permits/1532802101\_1673726874.504364/0/hibernate-core-5-6-7-final-sourcesjar/org/hibernate/id/enhanced/SequenceStyleGenerator.java

\* /opt/cola/permits/1532802101\_1673726874.504364/0/hibernate-core-5-6-7-final-sourcesjar/org/hibernate/boot/registry/classloading/internal/TcclLookupPrecedence.java

\* /opt/cola/permits/1532802101\_1673726874.504364/0/hibernate-core-5-6-7-final-sourcesjar/org/hibernate/secure/internal/JaccPreUpdateEventListener.java

\* /opt/cola/permits/1532802101\_1673726874.504364/0/hibernate-core-5-6-7-final-sourcesjar/org/hibernate/engine/jdbc/BlobProxy.java

\* /opt/cola/permits/1532802101\_1673726874.504364/0/hibernate-core-5-6-7-final-sourcesjar/org/hibernate/boot/archive/scan/internal/StandardScanner.java

\* /opt/cola/permits/1532802101\_1673726874.504364/0/hibernate-core-5-6-7-final-sourcesjar/org/hibernate/hql/internal/ast/tree/EntityJoinFromElement.java

\* /opt/cola/permits/1532802101\_1673726874.504364/0/hibernate-core-5-6-7-final-sourcesjar/org/hibernate/cache/spi/entry/StandardCacheEntryImpl.java

\* /opt/cola/permits/1532802101\_1673726874.504364/0/hibernate-core-5-6-7-final-sourcesjar/org/hibernate/engine/FetchStyle.java

\* /opt/cola/permits/1532802101\_1673726874.504364/0/hibernate-core-5-6-7-final-sourcesjar/org/hibernate/engine/jdbc/batch/internal/UnmodifiableBatchBuilderImpl.java

\* /opt/cola/permits/1532802101\_1673726874.504364/0/hibernate-core-5-6-7-final-sourcesjar/org/hibernate/type/ShortType.java

\* /opt/cola/permits/1532802101\_1673726874.504364/0/hibernate-core-5-6-7-final-sourcesjar/org/hibernate/tuple/ValueGenerator.java

\* /opt/cola/permits/1532802101\_1673726874.504364/0/hibernate-core-5-6-7-final-sources-

jar/org/hibernate/boot/model/source/internal/hbm/AbstractSingularAttributeSourceEmbeddedImpl.java

\* /opt/cola/permits/1532802101\_1673726874.504364/0/hibernate-core-5-6-7-final-sources-

jar/org/hibernate/tool/schema/extract/internal/TableInformationImpl.java

\* /opt/cola/permits/1532802101\_1673726874.504364/0/hibernate-core-5-6-7-final-sourcesjar/org/hibernate/engine/jdbc/connections/spi/JdbcConnectionAccess.java

\* /opt/cola/permits/1532802101\_1673726874.504364/0/hibernate-core-5-6-7-final-sourcesjar/org/hibernate/internal/CoreLogging.java

\* /opt/cola/permits/1532802101\_1673726874.504364/0/hibernate-core-5-6-7-final-sourcesjar/org/hibernate/boot/model/naming/ImplicitBasicColumnNameSource.java

\* /opt/cola/permits/1532802101\_1673726874.504364/0/hibernate-core-5-6-7-final-sourcesjar/org/hibernate/query/internal/QueryParameterNamedImpl.java

\* /opt/cola/permits/1532802101\_1673726874.504364/0/hibernate-core-5-6-7-final-sourcesjar/org/hibernate/query/criteria/internal/expression/BinaryArithmeticOperation.java

jar/org/hibernate/boot/model/source/internal/hbm/VersionAttributeSourceImpl.java

\* /opt/cola/permits/1532802101\_1673726874.504364/0/hibernate-core-5-6-7-final-sourcesjar/org/hibernate/dialect/PointbaseDialect.java

\* /opt/cola/permits/1532802101\_1673726874.504364/0/hibernate-core-5-6-7-final-sourcesjar/org/hibernate/secure/spi/IntegrationException.java

\* /opt/cola/permits/1532802101\_1673726874.504364/0/hibernate-core-5-6-7-final-sourcesjar/org/hibernate/QueryTimeoutException.java

\* /opt/cola/permits/1532802101\_1673726874.504364/0/hibernate-core-5-6-7-final-sourcesjar/org/hibernate/sql/Select.java

\* /opt/cola/permits/1532802101\_1673726874.504364/0/hibernate-core-5-6-7-final-sourcesjar/org/hibernate/type/BooleanType.java

\* /opt/cola/permits/1532802101\_1673726874.504364/0/hibernate-core-5-6-7-final-sourcesjar/org/hibernate/engine/transaction/jta/platform/internal/AbstractJtaPlatform.java

\* /opt/cola/permits/1532802101\_1673726874.504364/0/hibernate-core-5-6-7-final-sourcesjar/org/hibernate/tool/schema/extract/spi/NameSpaceTablesInformation.java

\* /opt/cola/permits/1532802101\_1673726874.504364/0/hibernate-core-5-6-7-final-sourcesjar/org/hibernate/hql/internal/ast/HqlLexer.java

\* /opt/cola/permits/1532802101\_1673726874.504364/0/hibernate-core-5-6-7-final-sourcesjar/org/hibernate/procedure/internal/ProcedureCallMementoImpl.java

\* /opt/cola/permits/1532802101\_1673726874.504364/0/hibernate-core-5-6-7-final-sourcesjar/org/hibernate/loader/BatchLoadSizingStrategy.java

\* /opt/cola/permits/1532802101\_1673726874.504364/0/hibernate-core-5-6-7-final-sourcesjar/org/hibernate/dialect/HANACloudColumnStoreDialect.java

\* /opt/cola/permits/1532802101\_1673726874.504364/0/hibernate-core-5-6-7-final-sourcesjar/org/hibernate/engine/spi/PersistentAttributeInterceptable.java

\* /opt/cola/permits/1532802101\_1673726874.504364/0/hibernate-core-5-6-7-final-sourcesjar/org/hibernate/resource/transaction/spi/TransactionCoordinatorBuilder.java

\* /opt/cola/permits/1532802101\_1673726874.504364/0/hibernate-core-5-6-7-final-sourcesjar/org/hibernate/stat/internal/StatisticsInitiator.java

\* /opt/cola/permits/1532802101\_1673726874.504364/0/hibernate-core-5-6-7-final-sourcesjar/org/hibernate/hql/spi/id/inline/InlineIdsSubSelectValueListBulkIdStrategy.java

\* /opt/cola/permits/1532802101\_1673726874.504364/0/hibernate-core-5-6-7-final-sourcesjar/org/hibernate/hql/internal/ast/exec/DeleteExecutor.java

\* /opt/cola/permits/1532802101\_1673726874.504364/0/hibernate-core-5-6-7-final-sourcesjar/org/hibernate/type/descriptor/sql/DateTypeDescriptor.java

\* /opt/cola/permits/1532802101\_1673726874.504364/0/hibernate-core-5-6-7-final-sourcesjar/org/hibernate/cfg/OneToOneSecondPass.java

\* /opt/cola/permits/1532802101\_1673726874.504364/0/hibernate-core-5-6-7-final-sourcesjar/org/hibernate/dialect/function/StaticPrecisionFspTimestampFunction.java

\* /opt/cola/permits/1532802101\_1673726874.504364/0/hibernate-core-5-6-7-final-sourcesjar/org/hibernate/annotations/UpdateTimestamp.java

\* /opt/cola/permits/1532802101\_1673726874.504364/0/hibernate-core-5-6-7-final-sourcesjar/org/hibernate/query/internal/QueryImpl.java

\* /opt/cola/permits/1532802101\_1673726874.504364/0/hibernate-core-5-6-7-final-sourcesjar/org/hibernate/annotations/Parameter.java

\* /opt/cola/permits/1532802101\_1673726874.504364/0/hibernate-core-5-6-7-final-sourcesjar/org/hibernate/dialect/DataDirectOracle9Dialect.java

jar/org/hibernate/engine/jdbc/batch/internal/BatchBuilderImpl.java

\* /opt/cola/permits/1532802101\_1673726874.504364/0/hibernate-core-5-6-7-final-sourcesjar/org/hibernate/dialect/identity/JDataStoreIdentityColumnSupport.java

\* /opt/cola/permits/1532802101\_1673726874.504364/0/hibernate-core-5-6-7-final-sourcesjar/org/hibernate/tool/schema/internal/SchemaDropperImpl.java

\* /opt/cola/permits/1532802101\_1673726874.504364/0/hibernate-core-5-6-7-final-sourcesjar/org/hibernate/resource/jdbc/internal/ResourceRegistryStandardImpl.java

\* /opt/cola/permits/1532802101\_1673726874.504364/0/hibernate-core-5-6-7-final-sourcesjar/org/hibernate/query/criteria/internal/expression/function/AggregationFunction.java

\* /opt/cola/permits/1532802101\_1673726874.504364/0/hibernate-core-5-6-7-final-sourcesjar/org/hibernate/hql/internal/ast/tree/BooleanLiteralNode.java

\* /opt/cola/permits/1532802101\_1673726874.504364/0/hibernate-core-5-6-7-final-sourcesjar/org/hibernate/tool/schema/internal/exec/ScriptSourceInputFromUrl.java

\* /opt/cola/permits/1532802101\_1673726874.504364/0/hibernate-core-5-6-7-final-sourcesjar/org/hibernate/loader/plan/exec/process/spi/ResultSetProcessingContext.java

\* /opt/cola/permits/1532802101\_1673726874.504364/0/hibernate-core-5-6-7-final-sourcesjar/org/hibernate/action/internal/EntityActionVetoException.java

\* /opt/cola/permits/1532802101\_1673726874.504364/0/hibernate-core-5-6-7-final-sourcesjar/org/hibernate/engine/spi/VersionValue.java

\* /opt/cola/permits/1532802101\_1673726874.504364/0/hibernate-core-5-6-7-final-sourcesjar/org/hibernate/engine/transaction/jta/platform/internal/JtaSynchronizationStrategy.java

\* /opt/cola/permits/1532802101\_1673726874.504364/0/hibernate-core-5-6-7-final-sourcesjar/org/hibernate/type/descriptor/java/DoubleTypeDescriptor.java

\* /opt/cola/permits/1532802101\_1673726874.504364/0/hibernate-core-5-6-7-final-sourcesjar/org/hibernate/cfg/JoinedSubclassFkSecondPass.java

\* /opt/cola/permits/1532802101\_1673726874.504364/0/hibernate-core-5-6-7-final-sourcesjar/org/hibernate/criterion/SQLProjection.java

\* /opt/cola/permits/1532802101\_1673726874.504364/0/hibernate-core-5-6-7-final-sourcesjar/org/hibernate/boot/model/source/internal/hbm/JoinedSubclassEntitySourceImpl.java

\* /opt/cola/permits/1532802101\_1673726874.504364/0/hibernate-core-5-6-7-final-sourcesjar/org/hibernate/boot/registry/selector/internal/StrategySelectorBuilder.java

\* /opt/cola/permits/1532802101\_1673726874.504364/0/hibernate-core-5-6-7-final-sourcesjar/org/hibernate/criterion/Distinct.java

\* /opt/cola/permits/1532802101\_1673726874.504364/0/hibernate-core-5-6-7-final-sourcesjar/org/hibernate/annotations/Entity.java

\* /opt/cola/permits/1532802101\_1673726874.504364/0/hibernate-core-5-6-7-final-sourcesjar/org/hibernate/boot/model/process/spi/MetadataBuildingProcess.java

\* /opt/cola/permits/1532802101\_1673726874.504364/0/hibernate-core-5-6-7-final-sourcesjar/org/hibernate/cfg/beanvalidation/GroupsPerOperation.java

\* /opt/cola/permits/1532802101\_1673726874.504364/0/hibernate-core-5-6-7-final-sourcesjar/org/hibernate/tool/schema/spi/ScriptTargetOutput.java

\* /opt/cola/permits/1532802101\_1673726874.504364/0/hibernate-core-5-6-7-final-sourcesjar/org/hibernate/action/internal/QueuedOperationCollectionAction.java

\* /opt/cola/permits/1532802101\_1673726874.504364/0/hibernate-core-5-6-7-final-sourcesjar/org/hibernate/type/descriptor/sql/BitTypeDescriptor.java

\* /opt/cola/permits/1532802101\_1673726874.504364/0/hibernate-core-5-6-7-final-sourcesjar/org/hibernate/mapping/PersistentClassVisitor.java

jar/org/hibernate/tool/hbm2ddl/Target.java

\* /opt/cola/permits/1532802101\_1673726874.504364/0/hibernate-core-5-6-7-final-sourcesjar/org/hibernate/hql/internal/ast/TypeDiscriminatorMetadata.java

\* /opt/cola/permits/1532802101\_1673726874.504364/0/hibernate-core-5-6-7-final-sourcesjar/org/hibernate/event/internal/OnReplicateVisitor.java

\* /opt/cola/permits/1532802101\_1673726874.504364/0/hibernate-core-5-6-7-final-sourcesjar/org/hibernate/engine/config/internal/ConfigurationServiceInitiator.java

\* /opt/cola/permits/1532802101\_1673726874.504364/0/hibernate-core-5-6-7-final-sourcesjar/org/hibernate/boot/registry/package-info.java

\* /opt/cola/permits/1532802101\_1673726874.504364/0/hibernate-core-5-6-7-final-sourcesjar/org/hibernate/query/criteria/internal/expression/function/BasicFunctionExpression.java

\* /opt/cola/permits/1532802101\_1673726874.504364/0/hibernate-core-5-6-7-final-sourcesjar/org/hibernate/type/descriptor/java/UUIDTypeDescriptor.java

\* /opt/cola/permits/1532802101\_1673726874.504364/0/hibernate-core-5-6-7-final-sourcesjar/org/hibernate/query/internal/NativeQueryReturnBuilder.java

\* /opt/cola/permits/1532802101\_1673726874.504364/0/hibernate-core-5-6-7-final-sourcesjar/org/hibernate/collection/internal/PersistentIdentifierBag.java

\* /opt/cola/permits/1532802101\_1673726874.504364/0/hibernate-core-5-6-7-final-sourcesjar/org/hibernate/query/internal/NativeQueryReturnBuilderFetchImpl.java

\* /opt/cola/permits/1532802101\_1673726874.504364/0/hibernate-core-5-6-7-final-sourcesjar/org/hibernate/dialect/Oracle9Dialect.java

\* /opt/cola/permits/1532802101\_1673726874.504364/0/hibernate-core-5-6-7-final-sourcesjar/org/hibernate/hql/internal/ast/tree/SearchedCaseNode.java

\* /opt/cola/permits/1532802101\_1673726874.504364/0/hibernate-core-5-6-7-final-sourcesjar/org/hibernate/engine/jdbc/spi/ConnectionObserverAdapter.java

\* /opt/cola/permits/1532802101\_1673726874.504364/0/hibernate-core-5-6-7-final-sourcesjar/org/hibernate/loader/plan/exec/internal/LoadQueryJoinAndFetchProcessor.java

\* /opt/cola/permits/1532802101\_1673726874.504364/0/hibernate-core-5-6-7-final-sourcesjar/org/hibernate/engine/jdbc/dialect/spi/DialectFactory.java

\* /opt/cola/permits/1532802101\_1673726874.504364/0/hibernate-core-5-6-7-final-sourcesjar/org/hibernate/property/access/internal/PropertyAccessStrategyNoopImpl.java

\* /opt/cola/permits/1532802101\_1673726874.504364/0/hibernate-core-5-6-7-final-sourcesjar/org/hibernate/boot/jaxb/hbm/spi/ConfigParameterContainer.java

\* /opt/cola/permits/1532802101\_1673726874.504364/0/hibernate-core-5-6-7-final-sourcesjar/org/hibernate/cfg/ToOneFkSecondPass.java

\* /opt/cola/permits/1532802101\_1673726874.504364/0/hibernate-core-5-6-7-final-sourcesjar/org/hibernate/query/criteria/internal/path/CollectionAttributeJoin.java

\* /opt/cola/permits/1532802101\_1673726874.504364/0/hibernate-core-5-6-7-final-sourcesjar/org/hibernate/sql/ordering/antlr/OrderingSpecification.java

\* /opt/cola/permits/1532802101\_1673726874.504364/0/hibernate-core-5-6-7-final-sourcesjar/org/hibernate/dialect/Oracle9iDialect.java

\* /opt/cola/permits/1532802101\_1673726874.504364/0/hibernate-core-5-6-7-final-sourcesjar/org/hibernate/loader/plan/exec/query/spi/NamedParameterContext.java

\* /opt/cola/permits/1532802101\_1673726874.504364/0/hibernate-core-5-6-7-final-sourcesjar/org/hibernate/bytecode/enhance/internal/bytebuddy/PersistentAttributeTransformer.java \* /opt/cola/permits/1532802101\_1673726874.504364/0/hibernate-core-5-6-7-final-sourcesjar/org/hibernate/event/internal/AbstractVisitor.java

jar/org/hibernate/loader/plan/spi/EntityReference.java

\* /opt/cola/permits/1532802101\_1673726874.504364/0/hibernate-core-5-6-7-final-sourcesjar/org/hibernate/proxy/ProxyConfiguration.java

\* /opt/cola/permits/1532802101\_1673726874.504364/0/hibernate-core-5-6-7-final-sourcesjar/org/hibernate/hql/internal/ast/tree/InitializeableNode.java

\* /opt/cola/permits/1532802101\_1673726874.504364/0/hibernate-core-5-6-7-final-sourcesjar/org/hibernate/mapping/SimpleValue.java

\* /opt/cola/permits/1532802101\_1673726874.504364/0/hibernate-core-5-6-7-final-sourcesjar/org/hibernate/dialect/identity/AbstractTransactSQLIdentityColumnSupport.java

\* /opt/cola/permits/1532802101\_1673726874.504364/0/hibernate-core-5-6-7-final-sourcesjar/org/hibernate/dialect/identity/MySQLIdentityColumnSupport.java

\* /opt/cola/permits/1532802101\_1673726874.504364/0/hibernate-core-5-6-7-final-sourcesjar/org/hibernate/engine/transaction/jta/platform/internal/StandardJtaPlatformResolver.java \* /opt/cola/permits/1532802101\_1673726874.504364/0/hibernate-core-5-6-7-final-sourcesjar/org/hibernate/engine/jndi/spi/JndiService.java

\* /opt/cola/permits/1532802101\_1673726874.504364/0/hibernate-core-5-6-7-final-sourcesjar/org/hibernate/loader/EntityAliases.java

\* /opt/cola/permits/1532802101\_1673726874.504364/0/hibernate-core-5-6-7-final-sourcesjar/org/hibernate/query/criteria/internal/expression/SearchedCaseExpression.java

\* /opt/cola/permits/1532802101\_1673726874.504364/0/hibernate-core-5-6-7-final-sourcesjar/org/hibernate/hql/internal/classic/PositionalParameterInformationImpl.java

\* /opt/cola/permits/1532802101\_1673726874.504364/0/hibernate-core-5-6-7-final-sourcesjar/org/hibernate/InstantiationException.java

\* /opt/cola/permits/1532802101\_1673726874.504364/0/hibernate-core-5-6-7-final-sourcesjar/org/hibernate/dialect/Ingres10Dialect.java

\* /opt/cola/permits/1532802101\_1673726874.504364/0/hibernate-core-5-6-7-final-sourcesjar/org/hibernate/boot/model/source/spi/AttributeRole.java

\* /opt/cola/permits/1532802101\_1673726874.504364/0/hibernate-core-5-6-7-final-sourcesjar/org/hibernate/tool/schema/extract/spi/PrimaryKeyInformation.java

\* /opt/cola/permits/1532802101\_1673726874.504364/0/hibernate-core-5-6-7-final-sourcesjar/org/hibernate/loader/spi/AfterLoadAction.java

\* /opt/cola/permits/1532802101\_1673726874.504364/0/hibernate-core-5-6-7-final-sourcesjar/org/hibernate/engine/internal/SessionEventListenerManagerImpl.java

\* /opt/cola/permits/1532802101\_1673726874.504364/0/hibernate-core-5-6-7-final-sourcesjar/org/hibernate/action/spi/BeforeTransactionCompletionProcess.java

\* /opt/cola/permits/1532802101\_1673726874.504364/0/hibernate-core-5-6-7-final-sourcesjar/org/hibernate/event/spi/EntityCopyObserverFactory.java

\* /opt/cola/permits/1532802101\_1673726874.504364/0/hibernate-core-5-6-7-final-sourcesjar/org/hibernate/tool/schema/internal/StandardTableExporter.java

\* /opt/cola/permits/1532802101\_1673726874.504364/0/hibernate-core-5-6-7-final-sources-

jar/org/hibernate/loader/plan/build/internal/FetchStyleLoadPlanBuildingAssociationVisitationStrategy.java

\* /opt/cola/permits/1532802101\_1673726874.504364/0/hibernate-core-5-6-7-final-sources-

jar/org/hibernate/loader/plan/build/internal/returns/CompositeAttributeFetchImpl.java

\* /opt/cola/permits/1532802101\_1673726874.504364/0/hibernate-core-5-6-7-final-sourcesjar/org/hibernate/id/insert/IdentifierGeneratingInsert.java

\* /opt/cola/permits/1532802101\_1673726874.504364/0/hibernate-core-5-6-7-final-sources-

jar/org/hibernate/exception/internal/StandardSQLExceptionConverter.java

jar/org/hibernate/persister/entity/OuterJoinLoadable.java

\* /opt/cola/permits/1532802101\_1673726874.504364/0/hibernate-core-5-6-7-final-sourcesjar/org/hibernate/internal/util/EntityPrinter.java

\* /opt/cola/permits/1532802101\_1673726874.504364/0/hibernate-core-5-6-7-final-sourcesjar/org/hibernate/type/descriptor/java/ZonedDateTimeJavaDescriptor.java

\* /opt/cola/permits/1532802101\_1673726874.504364/0/hibernate-core-5-6-7-final-sourcesjar/org/hibernate/secure/internal/DisabledJaccServiceImpl.java

\* /opt/cola/permits/1532802101\_1673726874.504364/0/hibernate-core-5-6-7-final-sourcesjar/org/hibernate/resource/transaction/LocalSynchronizationException.java

\* /opt/cola/permits/1532802101\_1673726874.504364/0/hibernate-core-5-6-7-final-sourcesjar/org/hibernate/boot/InvalidMappingException.java

\* /opt/cola/permits/1532802101\_1673726874.504364/0/hibernate-core-5-6-7-final-sourcesjar/org/hibernate/internal/util/collections/CollectionHelper.java

\* /opt/cola/permits/1532802101\_1673726874.504364/0/hibernate-core-5-6-7-final-sourcesjar/org/hibernate/type/CalendarDateType.java

\* /opt/cola/permits/1532802101\_1673726874.504364/0/hibernate-core-5-6-7-final-sourcesjar/org/hibernate/boot/model/source/internal/hbm/AbstractEntitySourceImpl.java

\* /opt/cola/permits/1532802101\_1673726874.504364/0/hibernate-core-5-6-7-final-sourcesjar/org/hibernate/tool/schema/spi/SchemaFilter.java

\* /opt/cola/permits/1532802101\_1673726874.504364/0/hibernate-core-5-6-7-final-sourcesjar/org/hibernate/tool/hbm2ddl/ImportScriptException.java

\* /opt/cola/permits/1532802101\_1673726874.504364/0/hibernate-core-5-6-7-final-sourcesjar/org/hibernate/engine/query/spi/sql/NativeSQLQueryRootReturn.java

\* /opt/cola/permits/1532802101\_1673726874.504364/0/hibernate-core-5-6-7-final-sourcesjar/org/hibernate/tuple/PropertyFactory.java

\* /opt/cola/permits/1532802101\_1673726874.504364/0/hibernate-core-5-6-7-final-sourcesjar/org/hibernate/persister/internal/StandardPersisterClassResolver.java

\* /opt/cola/permits/1532802101\_1673726874.504364/0/hibernate-core-5-6-7-final-sourcesjar/org/hibernate/hql/internal/ast/tree/SessionFactoryAwareNode.java

\* /opt/cola/permits/1532802101\_1673726874.504364/0/hibernate-core-5-6-7-final-sourcesjar/org/hibernate/boot/model/relational/QualifiedTableName.java

\* /opt/cola/permits/1532802101\_1673726874.504364/0/hibernate-core-5-6-7-final-sourcesjar/org/hibernate/boot/model/source/internal/hbm/HbmLocalMetadataBuildingContext.java \* /opt/cola/permits/1532802101\_1673726874.504364/0/hibernate-core-5-6-7-final-sourcesjar/org/hibernate/boot/TempTableDdlTransactionHandling.java

\* /opt/cola/permits/1532802101\_1673726874.504364/0/hibernate-core-5-6-7-final-sourcesjar/org/hibernate/bytecode/enhance/spi/interceptor/EnhancementHelper.java

\* /opt/cola/permits/1532802101\_1673726874.504364/0/hibernate-core-5-6-7-final-sourcesjar/org/hibernate/StatelessSessionBuilder.java

\* /opt/cola/permits/1532802101\_1673726874.504364/0/hibernate-core-5-6-7-final-sourcesjar/org/hibernate/boot/jaxb/mapping/internal/AccessTypeMarshalling.java

\* /opt/cola/permits/1532802101\_1673726874.504364/0/hibernate-core-5-6-7-final-sourcesjar/org/hibernate/service/spi/ServiceBinding.java

\* /opt/cola/permits/1532802101\_1673726874.504364/0/hibernate-core-5-6-7-final-sourcesjar/org/hibernate/loader/DefaultEntityAliases.java

\* /opt/cola/permits/1532802101\_1673726874.504364/0/hibernate-core-5-6-7-final-sourcesjar/org/hibernate/persister/walking/internal/StandardAnyTypeDefinition.java

jar/org/hibernate/graph/internal/parse/GeneratedGraphParser.java

\* /opt/cola/permits/1532802101\_1673726874.504364/0/hibernate-core-5-6-7-final-sourcesjar/org/hibernate/service/UnknownServiceException.java

\* /opt/cola/permits/1532802101\_1673726874.504364/0/hibernate-core-5-6-7-final-sourcesjar/org/hibernate/event/internal/DefaultMergeEventListener.java

\* /opt/cola/permits/1532802101\_1673726874.504364/0/hibernate-core-5-6-7-final-sourcesjar/org/hibernate/tool/schema/internal/ExceptionHandlerHaltImpl.java

\* /opt/cola/permits/1532802101\_1673726874.504364/0/hibernate-core-5-6-7-final-sourcesjar/org/hibernate/hql/internal/classic/QueryTranslatorImpl.java

\* /opt/cola/permits/1532802101\_1673726874.504364/0/hibernate-core-5-6-7-final-sourcesjar/org/hibernate/boot/jaxb/hbm/spi/ToolingHintContainer.java

\* /opt/cola/permits/1532802101\_1673726874.504364/0/hibernate-core-5-6-7-final-sourcesjar/org/hibernate/id/enhanced/package-info.java

\* /opt/cola/permits/1532802101\_1673726874.504364/0/hibernate-core-5-6-7-final-sourcesjar/org/hibernate/engine/FetchTiming.java

\* /opt/cola/permits/1532802101\_1673726874.504364/0/hibernate-core-5-6-7-final-sourcesjar/org/hibernate/annotations/CollectionId.java

\* /opt/cola/permits/1532802101\_1673726874.504364/0/hibernate-core-5-6-7-final-sourcesjar/org/hibernate/hql/spi/id/cte/CteValuesListDeleteHandlerImpl.java

\* /opt/cola/permits/1532802101\_1673726874.504364/0/hibernate-core-5-6-7-final-sourcesjar/org/hibernate/engine/transaction/internal/SynchronizationRegistryImpl.java

\* /opt/cola/permits/1532802101\_1673726874.504364/0/hibernate-core-5-6-7-final-sourcesjar/org/hibernate/event/spi/ResolveNaturalIdEventListener.java

\* /opt/cola/permits/1532802101\_1673726874.504364/0/hibernate-core-5-6-7-final-sourcesjar/org/hibernate/boot/registry/selector/spi/package-info.java

\* /opt/cola/permits/1532802101\_1673726874.504364/0/hibernate-core-5-6-7-final-sourcesjar/org/hibernate/loader/Loader.java

\* /opt/cola/permits/1532802101\_1673726874.504364/0/hibernate-core-5-6-7-final-sourcesjar/org/hibernate/tuple/component/CompositeBasedAssociationAttribute.java

\* /opt/cola/permits/1532802101\_1673726874.504364/0/hibernate-core-5-6-7-final-sourcesjar/org/hibernate/transform/RootEntityResultTransformer.java

\* /opt/cola/permits/1532802101\_1673726874.504364/0/hibernate-core-5-6-7-final-sourcesjar/org/hibernate/dialect/MySQL57InnoDBDialect.java

\* /opt/cola/permits/1532802101\_1673726874.504364/0/hibernate-core-5-6-7-final-sourcesjar/org/hibernate/property/access/internal/PropertyAccessStrategyBackRefImpl.java

\* /opt/cola/permits/1532802101\_1673726874.504364/0/hibernate-core-5-6-7-final-sourcesjar/org/hibernate/procedure/ParameterRegistration.java

\* /opt/cola/permits/1532802101\_1673726874.504364/0/hibernate-core-5-6-7-final-sourcesjar/org/hibernate/boot/archive/scan/internal/DisabledScanner.java

\* /opt/cola/permits/1532802101\_1673726874.504364/0/hibernate-core-5-6-7-final-sourcesjar/org/hibernate/hql/spi/id/persistent/DeleteHandlerImpl.java

\* /opt/cola/permits/1532802101\_1673726874.504364/0/hibernate-core-5-6-7-final-sourcesjar/org/hibernate/cache/internal/DefaultCacheKeysFactory.java

\* /opt/cola/permits/1532802101\_1673726874.504364/0/hibernate-core-5-6-7-final-sourcesjar/org/hibernate/tuple/entity/EntityBasedAssociationAttribute.java

\* /opt/cola/permits/1532802101\_1673726874.504364/0/hibernate-core-5-6-7-final-sourcesjar/org/hibernate/tool/hbm2ddl/MultipleLinesSqlCommandExtractor.java

jar/org/hibernate/id/ExportableColumn.java

\* /opt/cola/permits/1532802101\_1673726874.504364/0/hibernate-core-5-6-7-final-sourcesjar/org/hibernate/boot/model/TypeContributor.java

\* /opt/cola/permits/1532802101\_1673726874.504364/0/hibernate-core-5-6-7-final-sourcesjar/org/hibernate/engine/spi/Managed.java

\* /opt/cola/permits/1532802101\_1673726874.504364/0/hibernate-core-5-6-7-final-sourcesjar/org/hibernate/query/spi/IntStreamDecorator.java

\* /opt/cola/permits/1532802101\_1673726874.504364/0/hibernate-core-5-6-7-final-sourcesjar/org/hibernate/boot/model/source/spi/PluralAttributeMapKeySourceEmbedded.java

\* /opt/cola/permits/1532802101\_1673726874.504364/0/hibernate-core-5-6-7-final-sourcesjar/org/hibernate/boot/jaxb/internal/CacheableFileXmlSource.java

\* /opt/cola/permits/1532802101\_1673726874.504364/0/hibernate-core-5-6-7-final-sourcesjar/org/hibernate/jpa/spi/IdentifierGeneratorStrategyProvider.java

\* /opt/cola/permits/1532802101\_1673726874.504364/0/hibernate-core-5-6-7-final-sourcesjar/org/hibernate/cfg/annotations/BagBinder.java

\* /opt/cola/permits/1532802101\_1673726874.504364/0/hibernate-core-5-6-7-final-sourcesjar/org/hibernate/query/criteria/internal/expression/function/AbsFunction.java

\* /opt/cola/permits/1532802101\_1673726874.504364/0/hibernate-core-5-6-7-final-sourcesjar/org/hibernate/boot/jaxb/internal/JaxpSourceXmlSource.java

\* /opt/cola/permits/1532802101\_1673726874.504364/0/hibernate-core-5-6-7-final-sourcesjar/org/hibernate/loader/plan/build/spi/TreePrinterHelper.java

\* /opt/cola/permits/1532802101\_1673726874.504364/0/hibernate-core-5-6-7-final-sourcesjar/org/hibernate/type/descriptor/java/FloatTypeDescriptor.java

\* /opt/cola/permits/1532802101\_1673726874.504364/0/hibernate-core-5-6-7-final-sourcesjar/org/hibernate/event/internal/AbstractLockUpgradeEventListener.java

\* /opt/cola/permits/1532802101\_1673726874.504364/0/hibernate-core-5-6-7-final-sourcesjar/org/hibernate/type/AssociationType.java

\* /opt/cola/permits/1532802101\_1673726874.504364/0/hibernate-core-5-6-7-final-sourcesjar/org/hibernate/engine/spi/SessionFactoryDelegatingImpl.java

\* /opt/cola/permits/1532802101\_1673726874.504364/0/hibernate-core-5-6-7-final-sourcesjar/org/hibernate/boot/model/source/internal/hbm/SizeSourceImpl.java

\* /opt/cola/permits/1532802101\_1673726874.504364/0/hibernate-core-5-6-7-final-sourcesjar/org/hibernate/hql/internal/ast/util/ASTParentsFirstIterator.java

\* /opt/cola/permits/1532802101\_1673726874.504364/0/hibernate-core-5-6-7-final-sourcesjar/org/hibernate/loader/plan/build/spi/LoadPlanBuildingContext.java

\* /opt/cola/permits/1532802101\_1673726874.504364/0/hibernate-core-5-6-7-final-sourcesjar/org/hibernate/persister/walking/spi/AssociationVisitationStrategy.java

\* /opt/cola/permits/1532802101\_1673726874.504364/0/hibernate-core-5-6-7-final-sourcesjar/org/hibernate/tool/schema/internal/exec/ScriptTargetOutputToStdout.java

\* /opt/cola/permits/1532802101\_1673726874.504364/0/hibernate-core-5-6-7-final-sourcesjar/org/hibernate/engine/jdbc/NClobProxy.java

\* /opt/cola/permits/1532802101\_1673726874.504364/0/hibernate-core-5-6-7-final-sourcesjar/org/hibernate/boot/archive/scan/internal/MappingFileDescriptorImpl.java

\* /opt/cola/permits/1532802101\_1673726874.504364/0/hibernate-core-5-6-7-final-sources-

jar/org/hibernate/cfg/annotations/reflection/internal/JPAXMLOverriddenMetadataProvider.java

\* /opt/cola/permits/1532802101\_1673726874.504364/0/hibernate-core-5-6-7-final-sourcesjar/org/hibernate/resource/beans/package-info.java

jar/org/hibernate/type/TimestampType.java

\* /opt/cola/permits/1532802101\_1673726874.504364/0/hibernate-core-5-6-7-final-sourcesjar/org/hibernate/boot/model/source/internal/hbm/EntityHierarchySourceImpl.java

\* /opt/cola/permits/1532802101\_1673726874.504364/0/hibernate-core-5-6-7-final-sourcesjar/org/hibernate/action/internal/CollectionUpdateAction.java

\* /opt/cola/permits/1532802101\_1673726874.504364/0/hibernate-core-5-6-7-final-sourcesjar/org/hibernate/engine/query/spi/sql/NativeSQLQuerySpecification.java

\* /opt/cola/permits/1532802101\_1673726874.504364/0/hibernate-core-5-6-7-final-sourcesjar/org/hibernate/cfg/VerifyFetchProfileReferenceSecondPass.java

\* /opt/cola/permits/1532802101\_1673726874.504364/0/hibernate-core-5-6-7-final-sourcesjar/org/hibernate/type/IdentifierBagType.java

\* /opt/cola/permits/1532802101\_1673726874.504364/0/hibernate-core-5-6-7-final-sourcesjar/org/hibernate/ObjectNotFoundException.java

\* /opt/cola/permits/1532802101\_1673726874.504364/0/hibernate-core-5-6-7-final-sourcesjar/org/hibernate/annotations/OnDelete.java

\* /opt/cola/permits/1532802101\_1673726874.504364/0/hibernate-core-5-6-7-final-sourcesjar/org/hibernate/Cache.java

\* /opt/cola/permits/1532802101\_1673726874.504364/0/hibernate-core-5-6-7-final-sourcesjar/org/hibernate/type/descriptor/sql/BlobTypeDescriptor.java

\* /opt/cola/permits/1532802101\_1673726874.504364/0/hibernate-core-5-6-7-final-sourcesjar/org/hibernate/boot/model/source/spi/IdentifierSource.java

\* /opt/cola/permits/1532802101\_1673726874.504364/0/hibernate-core-5-6-7-final-sourcesjar/org/hibernate/exception/spi/SQLExceptionConverterFactory.java

\* /opt/cola/permits/1532802101\_1673726874.504364/0/hibernate-core-5-6-7-final-sourcesjar/org/hibernate/loader/collection/BasicCollectionJoinWalker.java

\* /opt/cola/permits/1532802101\_1673726874.504364/0/hibernate-core-5-6-7-final-sourcesjar/org/hibernate/property/access/internal/PropertyAccessStrategyEnhancedImpl.java

\* /opt/cola/permits/1532802101\_1673726874.504364/0/hibernate-core-5-6-7-final-sourcesjar/org/hibernate/tuple/PojoInstantiator.java

\* /opt/cola/permits/1532802101\_1673726874.504364/0/hibernate-core-5-6-7-final-sourcesjar/org/hibernate/engine/jdbc/NClobImplementer.java

\* /opt/cola/permits/1532802101\_1673726874.504364/0/hibernate-core-5-6-7-final-sourcesjar/org/hibernate/usertype/LoggableUserType.java

\* /opt/cola/permits/1532802101\_1673726874.504364/0/hibernate-core-5-6-7-final-sourcesjar/org/hibernate/loader/custom/NonScalarReturn.java

\* /opt/cola/permits/1532802101\_1673726874.504364/0/hibernate-core-5-6-7-final-sourcesjar/org/hibernate/boot/model/process/internal/ScanningCoordinator.java

\* /opt/cola/permits/1532802101\_1673726874.504364/0/hibernate-core-5-6-7-final-sourcesjar/org/hibernate/procedure/ProcedureCallMemento.java

\* /opt/cola/permits/1532802101\_1673726874.504364/0/hibernate-core-5-6-7-final-sourcesjar/org/hibernate/ConnectionAcquisitionMode.java

\* /opt/cola/permits/1532802101\_1673726874.504364/0/hibernate-core-5-6-7-final-sourcesjar/org/hibernate/loader/plan/build/internal/spaces/AbstractQuerySpace.java

\* /opt/cola/permits/1532802101\_1673726874.504364/0/hibernate-core-5-6-7-final-sources-

jar/org/hibernate/boot/model/source/internal/hbm/CompositeIdentifierSingularAttributeSourceBasicImpl.java

\* /opt/cola/permits/1532802101\_1673726874.504364/0/hibernate-core-5-6-7-final-sources-

jar/org/hibernate/boot/model/source/spi/SubclassEntitySource.java

jar/org/hibernate/engine/jdbc/dialect/internal/DialectFactoryInitiator.java

\* /opt/cola/permits/1532802101\_1673726874.504364/0/hibernate-core-5-6-7-final-sourcesjar/org/hibernate/hql/internal/ast/tree/RestrictableStatement.java

\* /opt/cola/permits/1532802101\_1673726874.504364/0/hibernate-core-5-6-7-final-sourcesjar/org/hibernate/annotations/ListIndexBase.java

\* /opt/cola/permits/1532802101\_1673726874.504364/0/hibernate-core-5-6-7-final-sourcesjar/org/hibernate/hql/internal/ast/tree/FkRefNode.java

\* /opt/cola/permits/1532802101\_1673726874.504364/0/hibernate-core-5-6-7-final-sourcesjar/org/hibernate/annotations/Immutable.java

\* /opt/cola/permits/1532802101\_1673726874.504364/0/hibernate-core-5-6-7-final-sourcesjar/org/hibernate/resource/jdbc/internal/LogicalConnectionProvidedImpl.java

\* /opt/cola/permits/1532802101\_1673726874.504364/0/hibernate-core-5-6-7-final-sourcesjar/org/hibernate/engine/spi/ValueInclusion.java

\* /opt/cola/permits/1532802101\_1673726874.504364/0/hibernate-core-5-6-7-final-sourcesjar/org/hibernate/query/criteria/internal/IllegalDereferenceException.java

\* /opt/cola/permits/1532802101\_1673726874.504364/0/hibernate-core-5-6-7-final-sourcesjar/org/hibernate/PersistentObjectException.java

\* /opt/cola/permits/1532802101\_1673726874.504364/0/hibernate-core-5-6-7-final-sourcesjar/org/hibernate/query/internal/QueryParameterBindingsImpl.java

\* /opt/cola/permits/1532802101\_1673726874.504364/0/hibernate-core-5-6-7-final-sourcesjar/org/hibernate/action/internal/EntityIdentityInsertAction.java

\* /opt/cola/permits/1532802101\_1673726874.504364/0/hibernate-core-5-6-7-final-sourcesjar/org/hibernate/loader/criteria/ScalarCollectionCriteriaInfoProvider.java

\* /opt/cola/permits/1532802101\_1673726874.504364/0/hibernate-core-5-6-7-final-sourcesjar/org/hibernate/query/spi/CloseableIterator.java

\* /opt/cola/permits/1532802101\_1673726874.504364/0/hibernate-core-5-6-7-final-sourcesjar/org/hibernate/type/descriptor/sql/NationalizedTypeMappings.java

\* /opt/cola/permits/1532802101\_1673726874.504364/0/hibernate-core-5-6-7-final-sourcesjar/org/hibernate/type/descriptor/sql/VarbinaryTypeDescriptor.java

\* /opt/cola/permits/1532802101\_1673726874.504364/0/hibernate-core-5-6-7-final-sourcesjar/org/hibernate/hql/internal/ast/tree/AbstractNullnessCheckNode.java

\* /opt/cola/permits/1532802101\_1673726874.504364/0/hibernate-core-5-6-7-final-sourcesjar/org/hibernate/boot/archive/scan/spi/ScanParameters.java

\* /opt/cola/permits/1532802101\_1673726874.504364/0/hibernate-core-5-6-7-final-sourcesjar/org/hibernate/hql/internal/ast/tree/ResultVariableRefNode.java

\* /opt/cola/permits/1532802101\_1673726874.504364/0/hibernate-core-5-6-7-final-sourcesjar/org/hibernate/AssertionFailure.java

\* /opt/cola/permits/1532802101\_1673726874.504364/0/hibernate-core-5-6-7-final-sourcesjar/org/hibernate/boot/archive/spi/ArchiveContext.java

\* /opt/cola/permits/1532802101\_1673726874.504364/0/hibernate-core-5-6-7-final-sourcesjar/org/hibernate/bytecode/enhance/internal/bytebuddy/InlineDirtyCheckingHandler.java

\* /opt/cola/permits/1532802101\_1673726874.504364/0/hibernate-core-5-6-7-final-sourcesjar/org/hibernate/tool/hbm2ddl/SchemaValidator.java

\* /opt/cola/permits/1532802101\_1673726874.504364/0/hibernate-core-5-6-7-final-sourcesjar/org/hibernate/tool/schema/internal/DdlTransactionIsolatorProvidedConnectionImpl.java \* /opt/cola/permits/1532802101\_1673726874.504364/0/hibernate-core-5-6-7-final-sourcesjar/org/hibernate/tuple/entity/BytecodeEnhancementMetadataPojoImpl.java

jar/org/hibernate/boot/model/source/spi/JavaTypeDescriptorResolvable.java

\* /opt/cola/permits/1532802101\_1673726874.504364/0/hibernate-core-5-6-7-final-sourcesjar/org/hibernate/type/descriptor/java/AbstractTypeDescriptor.java

\* /opt/cola/permits/1532802101\_1673726874.504364/0/hibernate-core-5-6-7-final-sourcesjar/org/hibernate/proxy/pojo/bytebuddy/SerializableProxy.java

\* /opt/cola/permits/1532802101\_1673726874.504364/0/hibernate-core-5-6-7-final-sourcesjar/org/hibernate/hql/internal/CollectionProperties.java

\* /opt/cola/permits/1532802101\_1673726874.504364/0/hibernate-core-5-6-7-final-sourcesjar/org/hibernate/annotations/GeneratorType.java

\* /opt/cola/permits/1532802101\_1673726874.504364/0/hibernate-core-5-6-7-final-sourcesjar/org/hibernate/property/access/spi/GetterMethodImpl.java

\* /opt/cola/permits/1532802101\_1673726874.504364/0/hibernate-core-5-6-7-final-sourcesjar/org/hibernate/type/descriptor/sql/NCharTypeDescriptor.java

\* /opt/cola/permits/1532802101\_1673726874.504364/0/hibernate-core-5-6-7-final-sourcesjar/org/hibernate/query/criteria/internal/MapJoinImplementor.java

\* /opt/cola/permits/1532802101\_1673726874.504364/0/hibernate-core-5-6-7-final-sourcesjar/org/hibernate/tool/schema/internal/StandardForeignKeyExporter.java

\* /opt/cola/permits/1532802101\_1673726874.504364/0/hibernate-core-5-6-7-final-sourcesjar/org/hibernate/ObjectDeletedException.java

\* /opt/cola/permits/1532802101\_1673726874.504364/0/hibernate-core-5-6-7-final-sourcesjar/org/hibernate/loader/plan/spi/EntityFetch.java

\* /opt/cola/permits/1532802101\_1673726874.504364/0/hibernate-core-5-6-7-final-sourcesjar/org/hibernate/collection/spi/package-info.java

\* /opt/cola/permits/1532802101\_1673726874.504364/0/hibernate-core-5-6-7-final-sourcesjar/org/hibernate/loader/plan/exec/spi/CollectionReferenceAliases.java

\* /opt/cola/permits/1532802101\_1673726874.504364/0/hibernate-core-5-6-7-final-sources-

jar/org/hibernate/tool/schema/extract/internal/SequenceInformationExtractorTimesTenDatabaseImpl.java \* /opt/cola/permits/1532802101\_1673726874.504364/0/hibernate-core-5-6-7-final-sources-

jar/org/hibernate/boot/model/source/internal/annotations/AnnotationMetadataSourceProcessorImpl.java

\* /opt/cola/permits/1532802101\_1673726874.504364/0/hibernate-core-5-6-7-final-sources-

jar/org/hibernate/tool/hbm2ddl/FileExporter.java

\* /opt/cola/permits/1532802101\_1673726874.504364/0/hibernate-core-5-6-7-final-sourcesjar/org/hibernate/engine/jdbc/spi/ResultSetReturn.java

\* /opt/cola/permits/1532802101\_1673726874.504364/0/hibernate-core-5-6-7-final-sourcesjar/org/hibernate/internal/SessionOwnerBehavior.java

\* /opt/cola/permits/1532802101\_1673726874.504364/0/hibernate-core-5-6-7-final-sourcesjar/org/hibernate/engine/loading/internal/CollectionLoadContext.java

\* /opt/cola/permits/1532802101\_1673726874.504364/0/hibernate-core-5-6-7-final-sourcesjar/org/hibernate/event/internal/ReattachVisitor.java

\* /opt/cola/permits/1532802101\_1673726874.504364/0/hibernate-core-5-6-7-final-sourcesjar/org/hibernate/query/criteria/internal/path/MapAttributeJoin.java

\* /opt/cola/permits/1532802101\_1673726874.504364/0/hibernate-core-5-6-7-final-sourcesjar/org/hibernate/internal/util/xml/XMLStreamConstantsUtils.java

\* /opt/cola/permits/1532802101\_1673726874.504364/0/hibernate-core-5-6-7-final-sourcesjar/org/hibernate/sql/ANSIJoinFragment.java

\* /opt/cola/permits/1532802101\_1673726874.504364/0/hibernate-core-5-6-7-final-sourcesjar/org/hibernate/mapping/DenormalizedTable.java

jar/org/hibernate/dialect/identity/CUBRIDIdentityColumnSupport.java

\* /opt/cola/permits/1532802101\_1673726874.504364/0/hibernate-core-5-6-7-final-sourcesjar/org/hibernate/hql/internal/classic/NamedParameterInformationImpl.java

\* /opt/cola/permits/1532802101\_1673726874.504364/0/hibernate-core-5-6-7-final-sourcesjar/org/hibernate/tuple/entity/EntityTuplizer.java

\* /opt/cola/permits/1532802101\_1673726874.504364/0/hibernate-core-5-6-7-final-sourcesjar/org/hibernate/id/Assigned.java

\* /opt/cola/permits/1532802101\_1673726874.504364/0/hibernate-core-5-6-7-final-sourcesjar/org/hibernate/cache/internal/SimpleCacheKeysFactory.java

\* /opt/cola/permits/1532802101\_1673726874.504364/0/hibernate-core-5-6-7-final-sourcesjar/org/hibernate/type/CustomCollectionType.java

\* /opt/cola/permits/1532802101\_1673726874.504364/0/hibernate-core-5-6-7-final-sourcesjar/org/hibernate/hql/internal/ast/tree/SqlNode.java

\* /opt/cola/permits/1532802101\_1673726874.504364/0/hibernate-core-5-6-7-final-sourcesjar/org/hibernate/boot/model/source/internal/hbm/ModelBinder.java

\* /opt/cola/permits/1532802101\_1673726874.504364/0/hibernate-core-5-6-7-final-sourcesjar/org/hibernate/dialect/identity/MimerSQLIdentityColumnSupport.java

\* /opt/cola/permits/1532802101\_1673726874.504364/0/hibernate-core-5-6-7-final-sourcesjar/org/hibernate/hql/internal/ast/tree/SelectClause.java

\* /opt/cola/permits/1532802101\_1673726874.504364/0/hibernate-core-5-6-7-final-sourcesjar/org/hibernate/type/descriptor/sql/DoubleTypeDescriptor.java

\* /opt/cola/permits/1532802101\_1673726874.504364/0/hibernate-core-5-6-7-final-sourcesjar/org/hibernate/cfg/annotations/EntityBinder.java

\* /opt/cola/permits/1532802101\_1673726874.504364/0/hibernate-core-5-6-7-final-sourcesjar/org/hibernate/event/spi/DeleteEventListener.java

\* /opt/cola/permits/1532802101\_1673726874.504364/0/hibernate-core-5-6-7-final-sourcesjar/org/hibernate/hql/internal/classic/Parser.java

\* /opt/cola/permits/1532802101\_1673726874.504364/0/hibernate-core-5-6-7-final-sourcesjar/org/hibernate/engine/jdbc/spi/ResultSetWrapper.java

\* /opt/cola/permits/1532802101\_1673726874.504364/0/hibernate-core-5-6-7-final-sourcesjar/org/hibernate/internal/util/collections/IdentitySet.java

\* /opt/cola/permits/1532802101\_1673726874.504364/0/hibernate-core-5-6-7-final-sourcesjar/org/hibernate/service/StandardServiceInitiators.java

\* /opt/cola/permits/1532802101\_1673726874.504364/0/hibernate-core-5-6-7-final-sourcesjar/org/hibernate/property/access/spi/PropertyAccessStrategy.java

\* /opt/cola/permits/1532802101\_1673726874.504364/0/hibernate-core-5-6-7-final-sourcesjar/org/hibernate/internal/util/beans/BeanInfoHelper.java

\* /opt/cola/permits/1532802101\_1673726874.504364/0/hibernate-core-5-6-7-final-sourcesjar/org/hibernate/boot/model/source/spi/IdentifierSourceSimple.java

\* /opt/cola/permits/1532802101\_1673726874.504364/0/hibernate-core-5-6-7-final-sourcesjar/org/hibernate/type/descriptor/java/BigDecimalTypeDescriptor.java

\* /opt/cola/permits/1532802101\_1673726874.504364/0/hibernate-core-5-6-7-final-sourcesjar/org/hibernate/context/package-info.java

\* /opt/cola/permits/1532802101\_1673726874.504364/0/hibernate-core-5-6-7-final-sourcesjar/org/hibernate/criterion/InExpression.java

\* /opt/cola/permits/1532802101\_1673726874.504364/0/hibernate-core-5-6-7-final-sourcesjar/org/hibernate/hql/spi/id/local/PreparationContextImpl.java
jar/org/hibernate/loader/plan/exec/process/internal/EntityReferenceInitializerImpl.java

\* /opt/cola/permits/1532802101\_1673726874.504364/0/hibernate-core-5-6-7-final-sourcesjar/org/hibernate/engine/jdbc/spi/SchemaNameResolver.java

\* /opt/cola/permits/1532802101\_1673726874.504364/0/hibernate-core-5-6-7-final-sourcesjar/org/hibernate/event/spi/PreDeleteEvent.java

\* /opt/cola/permits/1532802101\_1673726874.504364/0/hibernate-core-5-6-7-final-sourcesjar/org/hibernate/boot/model/naming/ImplicitJoinTableNameSource.java

\* /opt/cola/permits/1532802101\_1673726874.504364/0/hibernate-core-5-6-7-final-sourcesjar/org/hibernate/hql/internal/ast/util/TokenPrinters.java

\* /opt/cola/permits/1532802101\_1673726874.504364/0/hibernate-core-5-6-7-final-sourcesjar/org/hibernate/resource/jdbc/spi/JdbcSessionContext.java

\* /opt/cola/permits/1532802101\_1673726874.504364/0/hibernate-core-5-6-7-final-sourcesjar/org/hibernate/internal/log/ConnectionPoolingLogger.java

\* /opt/cola/permits/1532802101\_1673726874.504364/0/hibernate-core-5-6-7-final-sourcesjar/org/hibernate/tuple/component/DynamicMapComponentTuplizer.java

\* /opt/cola/permits/1532802101\_1673726874.504364/0/hibernate-core-5-6-7-final-sourcesjar/org/hibernate/boot/archive/scan/spi/ScanEnvironment.java

\* /opt/cola/permits/1532802101\_1673726874.504364/0/hibernate-core-5-6-7-final-sourcesjar/org/hibernate/hql/internal/ast/util/AliasGenerator.java

\* /opt/cola/permits/1532802101\_1673726874.504364/0/hibernate-core-5-6-7-final-sourcesjar/org/hibernate/cfg/IndexColumn.java

\* /opt/cola/permits/1532802101\_1673726874.504364/0/hibernate-core-5-6-7-final-sourcesjar/org/hibernate/tool/schema/internal/exec/GenerationTargetToDatabase.java

\* /opt/cola/permits/1532802101\_1673726874.504364/0/hibernate-core-5-6-7-final-sourcesjar/org/hibernate/loader/plan/build/internal/spaces/QuerySpacesImpl.java

\* /opt/cola/permits/1532802101\_1673726874.504364/0/hibernate-core-5-6-7-final-sourcesjar/org/hibernate/proxy/map/MapProxyFactory.java

\* /opt/cola/permits/1532802101\_1673726874.504364/0/hibernate-core-5-6-7-final-sourcesjar/org/hibernate/cfg/AttributeConversionInfo.java

\* /opt/cola/permits/1532802101\_1673726874.504364/0/hibernate-core-5-6-7-final-sourcesjar/org/hibernate/loader/entity/plan/BatchingEntityLoader.java

\* /opt/cola/permits/1532802101\_1673726874.504364/0/hibernate-core-5-6-7-final-sourcesjar/org/hibernate/dialect/identity/H2IdentityColumnSupport.java

\* /opt/cola/permits/1532802101\_1673726874.504364/0/hibernate-core-5-6-7-final-sourcesjar/org/hibernate/engine/jdbc/internal/JdbcServicesImpl.java

\* /opt/cola/permits/1532802101\_1673726874.504364/0/hibernate-core-5-6-7-final-sourcesjar/org/hibernate/boot/model/naming/DatabaseIdentifier.java

\* /opt/cola/permits/1532802101\_1673726874.504364/0/hibernate-core-5-6-7-final-sourcesjar/org/hibernate/type/descriptor/sql/BigIntTypeDescriptor.java

\* /opt/cola/permits/1532802101\_1673726874.504364/0/hibernate-core-5-6-7-final-sourcesjar/org/hibernate/loader/plan/build/internal/returns/CollectionAttributeFetchImpl.java

\* /opt/cola/permits/1532802101\_1673726874.504364/0/hibernate-core-5-6-7-final-sourcesjar/org/hibernate/MultiIdentifierLoadAccess.java

\* /opt/cola/permits/1532802101\_1673726874.504364/0/hibernate-core-5-6-7-final-sourcesjar/org/hibernate/boot/jaxb/mapping/spi/EntityOrMappedSuperclass.java

\* /opt/cola/permits/1532802101\_1673726874.504364/0/hibernate-core-5-6-7-final-sourcesjar/org/hibernate/resource/transaction/NullSynchronizationException.java

jar/org/hibernate/bytecode/enhance/spi/CollectionTracker.java

\* /opt/cola/permits/1532802101\_1673726874.504364/0/hibernate-core-5-6-7-final-sourcesjar/org/hibernate/engine/jdbc/env/spi/QualifiedObjectNameFormatter.java

\* /opt/cola/permits/1532802101\_1673726874.504364/0/hibernate-core-5-6-7-final-sourcesjar/org/hibernate/type/DbTimestampType.java

\* /opt/cola/permits/1532802101\_1673726874.504364/0/hibernate-core-5-6-7-final-sourcesjar/org/hibernate/property/access/internal/PropertyAccessFieldImpl.java

\* /opt/cola/permits/1532802101\_1673726874.504364/0/hibernate-core-5-6-7-final-sourcesjar/org/hibernate/procedure/ProcedureCall.java

\* /opt/cola/permits/1532802101\_1673726874.504364/0/hibernate-core-5-6-7-final-sourcesjar/org/hibernate/boot/registry/BootstrapServiceRegistry.java

\* /opt/cola/permits/1532802101\_1673726874.504364/0/hibernate-core-5-6-7-final-sourcesjar/org/hibernate/query/procedure/internal/ProcedureParameterImpl.java

\* /opt/cola/permits/1532802101\_1673726874.504364/0/hibernate-core-5-6-7-final-sourcesjar/org/hibernate/dialect/identity/Oracle12cGetGeneratedKeysDelegate.java

\* /opt/cola/permits/1532802101\_1673726874.504364/0/hibernate-core-5-6-7-final-sourcesjar/org/hibernate/boot/model/process/spi/NoOpMetadataSourceProcessorImpl.java

\* /opt/cola/permits/1532802101\_1673726874.504364/0/hibernate-core-5-6-7-final-sourcesjar/org/hibernate/event/spi/DeleteEvent.java

\* /opt/cola/permits/1532802101\_1673726874.504364/0/hibernate-core-5-6-7-final-sourcesjar/org/hibernate/mapping/Property.java

\* /opt/cola/permits/1532802101\_1673726874.504364/0/hibernate-core-5-6-7-final-sourcesjar/org/hibernate/jpa/HibernateEntityManagerFactory.java

\* /opt/cola/permits/1532802101\_1673726874.504364/0/hibernate-core-5-6-7-final-sourcesjar/org/hibernate/tool/hbm2ddl/SuppliedConnectionHelper.java

\* /opt/cola/permits/1532802101\_1673726874.504364/0/hibernate-core-5-6-7-final-sourcesjar/org/hibernate/boot/spi/MetadataBuilderFactory.java

\* /opt/cola/permits/1532802101\_1673726874.504364/0/hibernate-core-5-6-7-final-sourcesjar/org/hibernate/cfg/FkSecondPass.java

\* /opt/cola/permits/1532802101\_1673726874.504364/0/hibernate-core-5-6-7-final-sourcesjar/org/hibernate/Incubating.java

\* /opt/cola/permits/1532802101\_1673726874.504364/0/hibernate-core-5-6-7-final-sourcesjar/org/hibernate/event/internal/DefaultRefreshEventListener.java

\* /opt/cola/permits/1532802101\_1673726874.504364/0/hibernate-core-5-6-7-final-sourcesjar/org/hibernate/event/spi/PreCollectionUpdateEventListener.java

\* /opt/cola/permits/1532802101\_1673726874.504364/0/hibernate-core-5-6-7-final-sourcesjar/org/hibernate/hql/spi/id/inline/InlineIdsInClauseUpdateHandlerImpl.java

\* /opt/cola/permits/1532802101\_1673726874.504364/0/hibernate-core-5-6-7-final-sourcesjar/org/hibernate/annotations/Generated.java

\* /opt/cola/permits/1532802101\_1673726874.504364/0/hibernate-core-5-6-7-final-sourcesjar/org/hibernate/proxy/pojo/bytebuddy/ByteBuddyProxyHelper.java

\* /opt/cola/permits/1532802101\_1673726874.504364/0/hibernate-core-5-6-7-final-sourcesjar/org/hibernate/dialect/FirebirdDialect.java

\* /opt/cola/permits/1532802101\_1673726874.504364/0/hibernate-core-5-6-7-final-sourcesjar/org/hibernate/dialect/function/ConvertFunction.java

\* /opt/cola/permits/1532802101\_1673726874.504364/0/hibernate-core-5-6-7-final-sourcesjar/org/hibernate/hql/internal/ast/tree/ComponentJoin.java

jar/org/hibernate/id/uuid/Helper.java

\* /opt/cola/permits/1532802101\_1673726874.504364/0/hibernate-core-5-6-7-final-sourcesjar/org/hibernate/UnsupportedLockAttemptException.java

\* /opt/cola/permits/1532802101\_1673726874.504364/0/hibernate-core-5-6-7-final-sourcesjar/org/hibernate/boot/model/source/spi/AttributeSourceContainer.java

\* /opt/cola/permits/1532802101\_1673726874.504364/0/hibernate-core-5-6-7-final-sourcesjar/org/hibernate/bytecode/internal/none/BytecodeProviderImpl.java

\* /opt/cola/permits/1532802101\_1673726874.504364/0/hibernate-core-5-6-7-final-sourcesjar/org/hibernate/cfg/NotYetImplementedException.java

\* /opt/cola/permits/1532802101\_1673726874.504364/0/hibernate-core-5-6-7-final-sourcesjar/org/hibernate/hql/internal/NameGenerator.java

\* /opt/cola/permits/1532802101\_1673726874.504364/0/hibernate-core-5-6-7-final-sourcesjar/org/hibernate/resource/transaction/backend/jdbc/spi/JdbcResourceTransactionAccess.java \* /opt/cola/permits/1532802101\_1673726874.504364/0/hibernate-core-5-6-7-final-sourcesjar/org/hibernate/id/MultipleHiLoPerTableGenerator.java

\* /opt/cola/permits/1532802101\_1673726874.504364/0/hibernate-core-5-6-7-final-sourcesjar/org/hibernate/hql/internal/classic/OrderByParser.java

\* /opt/cola/permits/1532802101\_1673726874.504364/0/hibernate-core-5-6-7-final-sourcesjar/org/hibernate/event/internal/DefaultDeleteEventListener.java

\* /opt/cola/permits/1532802101\_1673726874.504364/0/hibernate-core-5-6-7-final-sourcesjar/org/hibernate/boot/registry/selector/internal/StrategySelectorImpl.java

\* /opt/cola/permits/1532802101\_1673726874.504364/0/hibernate-core-5-6-7-final-sourcesjar/org/hibernate/boot/registry/selector/internal/package-info.java

\* /opt/cola/permits/1532802101\_1673726874.504364/0/hibernate-core-5-6-7-final-sourcesjar/org/hibernate/annotations/Cache.java

\* /opt/cola/permits/1532802101\_1673726874.504364/0/hibernate-core-5-6-7-final-sourcesjar/org/hibernate/hql/spi/id/persistent/package-info.java

\* /opt/cola/permits/1532802101\_1673726874.504364/0/hibernate-core-5-6-7-final-sourcesjar/org/hibernate/jpa/boot/spi/PersistenceUnitDescriptor.java

\* /opt/cola/permits/1532802101\_1673726874.504364/0/hibernate-core-5-6-7-final-sourcesjar/org/hibernate/sql/JoinFragment.java

\* /opt/cola/permits/1532802101\_1673726874.504364/0/hibernate-core-5-6-7-final-sourcesjar/org/hibernate/jpa/HibernateQuery.java

\* /opt/cola/permits/1532802101\_1673726874.504364/0/hibernate-core-5-6-7-final-sourcesjar/org/hibernate/query/spi/QueryParameterListBinding.java

\* /opt/cola/permits/1532802101\_1673726874.504364/0/hibernate-core-5-6-7-final-sourcesjar/org/hibernate/boot/spi/AbstractDelegatingSessionFactoryBuilder.java

\* /opt/cola/permits/1532802101\_1673726874.504364/0/hibernate-core-5-6-7-final-sourcesjar/org/hibernate/ReplicationMode.java

\* /opt/cola/permits/1532802101\_1673726874.504364/0/hibernate-core-5-6-7-final-sourcesjar/org/hibernate/loader/plan/build/spi/ExpandingQuerySpace.java

\* /opt/cola/permits/1532802101\_1673726874.504364/0/hibernate-core-5-6-7-final-sourcesjar/org/hibernate/query/criteria/internal/ExpressionImplementor.java

\* /opt/cola/permits/1532802101\_1673726874.504364/0/hibernate-core-5-6-7-final-sourcesjar/org/hibernate/sql/Alias.java

\* /opt/cola/permits/1532802101\_1673726874.504364/0/hibernate-core-5-6-7-final-sourcesjar/org/hibernate/boot/spi/ClassLoaderAccess.java

jar/org/hibernate/service/spi/Stoppable.java

\* /opt/cola/permits/1532802101\_1673726874.504364/0/hibernate-core-5-6-7-final-sourcesjar/org/hibernate/criterion/AliasedProjection.java

\* /opt/cola/permits/1532802101\_1673726874.504364/0/hibernate-core-5-6-7-final-sourcesjar/org/hibernate/tool/schema/spi/SchemaValidator.java

\* /opt/cola/permits/1532802101\_1673726874.504364/0/hibernate-core-5-6-7-final-sourcesjar/org/hibernate/cfg/InheritanceState.java

\* /opt/cola/permits/1532802101\_1673726874.504364/0/hibernate-core-5-6-7-final-sourcesjar/org/hibernate/boot/JaccPermissionDefinition.java

\* /opt/cola/permits/1532802101\_1673726874.504364/0/hibernate-core-5-6-7-final-sourcesjar/org/hibernate/MappingNotFoundException.java

\* /opt/cola/permits/1532802101\_1673726874.504364/0/hibernate-core-5-6-7-final-sourcesjar/org/hibernate/cfg/annotations/ListBinder.java

\* /opt/cola/permits/1532802101\_1673726874.504364/0/hibernate-core-5-6-7-final-sourcesjar/org/hibernate/jmx/internal/JmxServiceInitiator.java

\* /opt/cola/permits/1532802101\_1673726874.504364/0/hibernate-core-5-6-7-final-sourcesjar/org/hibernate/loader/plan/build/internal/spaces/CompositePropertyMapping.java

\* /opt/cola/permits/1532802101\_1673726874.504364/0/hibernate-core-5-6-7-final-sourcesjar/org/hibernate/action/internal/EntityDeleteAction.java

\* /opt/cola/permits/1532802101\_1673726874.504364/0/hibernate-core-5-6-7-final-sourcesjar/org/hibernate/boot/registry/StandardServiceRegistry.java

\* /opt/cola/permits/1532802101\_1673726874.504364/0/hibernate-core-5-6-7-final-sourcesjar/org/hibernate/loader/entity/EntityJoinWalker.java

\* /opt/cola/permits/1532802101\_1673726874.504364/0/hibernate-core-5-6-7-final-sourcesjar/org/hibernate/resource/jdbc/spi/PhysicalJdbcTransaction.java

\* /opt/cola/permits/1532802101\_1673726874.504364/0/hibernate-core-5-6-7-final-sourcesjar/org/hibernate/query/criteria/internal/CriteriaQueryImpl.java

\* /opt/cola/permits/1532802101\_1673726874.504364/0/hibernate-core-5-6-7-final-sourcesjar/org/hibernate/hql/internal/ast/tree/AssignmentSpecification.java

\* /opt/cola/permits/1532802101\_1673726874.504364/0/hibernate-core-5-6-7-final-sourcesjar/org/hibernate/criterion/NotEmptyExpression.java

\* /opt/cola/permits/1532802101\_1673726874.504364/0/hibernate-core-5-6-7-final-sourcesjar/org/hibernate/id/Configurable.java

\* /opt/cola/permits/1532802101\_1673726874.504364/0/hibernate-core-5-6-7-final-sourcesjar/org/hibernate/dialect/SybaseDialect.java

\* /opt/cola/permits/1532802101\_1673726874.504364/0/hibernate-core-5-6-7-final-sourcesjar/org/hibernate/tool/hbm2ddl/ImportSqlCommandExtractorInitiator.java

\* /opt/cola/permits/1532802101\_1673726874.504364/0/hibernate-core-5-6-7-final-sourcesjar/org/hibernate/hql/spi/id/cte/CteValuesListBuilder.java

\* /opt/cola/permits/1532802101\_1673726874.504364/0/hibernate-core-5-6-7-final-sourcesjar/org/hibernate/NonUniqueObjectException.java

\* /opt/cola/permits/1532802101\_1673726874.504364/0/hibernate-core-5-6-7-final-sourcesjar/org/hibernate/query/NativeQuery.java

\* /opt/cola/permits/1532802101\_1673726874.504364/0/hibernate-core-5-6-7-final-sourcesjar/org/hibernate/resource/transaction/spi/TransactionStatus.java

\* /opt/cola/permits/1532802101\_1673726874.504364/0/hibernate-core-5-6-7-final-sourcesjar/org/hibernate/resource/transaction/package-info.java

jar/org/hibernate/engine/transaction/internal/TransactionImpl.java

\* /opt/cola/permits/1532802101\_1673726874.504364/0/hibernate-core-5-6-7-final-sourcesjar/org/hibernate/result/spi/ResultContext.java

\* /opt/cola/permits/1532802101\_1673726874.504364/0/hibernate-core-5-6-7-final-sourcesjar/org/hibernate/boot/model/source/spi/AnyDiscriminatorSource.java

\* /opt/cola/permits/1532802101\_1673726874.504364/0/hibernate-core-5-6-7-final-sourcesjar/org/hibernate/type/TrueFalseType.java

\* /opt/cola/permits/1532802101\_1673726874.504364/0/hibernate-core-5-6-7-final-sourcesjar/org/hibernate/boot/model/source/internal/hbm/FilterSourceImpl.java

\* /opt/cola/permits/1532802101\_1673726874.504364/0/hibernate-core-5-6-7-final-sourcesjar/org/hibernate/criterion/Projection.java

\* /opt/cola/permits/1532802101\_1673726874.504364/0/hibernate-core-5-6-7-final-sourcesjar/org/hibernate/type/CharacterArrayType.java

\* /opt/cola/permits/1532802101\_1673726874.504364/0/hibernate-core-5-6-7-final-sourcesjar/org/hibernate/loader/plan/spi/FetchSource.java

\* /opt/cola/permits/1532802101\_1673726874.504364/0/hibernate-core-5-6-7-final-sourcesjar/org/hibernate/tuple/TimestampGenerators.java

\* /opt/cola/permits/1532802101\_1673726874.504364/0/hibernate-core-5-6-7-final-sourcesjar/org/hibernate/boot/archive/scan/spi/AbstractScannerImpl.java

\* /opt/cola/permits/1532802101\_1673726874.504364/0/hibernate-core-5-6-7-final-sourcesjar/org/hibernate/engine/jdbc/internal/StatementPreparerImpl.java

\* /opt/cola/permits/1532802101\_1673726874.504364/0/hibernate-core-5-6-7-final-sourcesjar/org/hibernate/query/criteria/internal/ListJoinImplementor.java

\* /opt/cola/permits/1532802101\_1673726874.504364/0/hibernate-core-5-6-7-final-sourcesjar/org/hibernate/loader/plan/build/internal/returns/CollectionFetchableElementEntityGraph.java \* /opt/cola/permits/1532802101\_1673726874.504364/0/hibernate-core-5-6-7-final-sources-

jar/org/hibernate/dialect/OracleDialect.java

\* /opt/cola/permits/1532802101\_1673726874.504364/0/hibernate-core-5-6-7-final-sourcesjar/org/hibernate/hql/internal/ast/tree/ParameterContainer.java

\* /opt/cola/permits/1532802101\_1673726874.504364/0/hibernate-core-5-6-7-final-sourcesjar/org/hibernate/type/OrderedSetType.java

\* /opt/cola/permits/1532802101\_1673726874.504364/0/hibernate-core-5-6-7-final-sourcesjar/org/hibernate/hql/internal/ast/util/ASTAppender.java

\* /opt/cola/permits/1532802101\_1673726874.504364/0/hibernate-core-5-6-7-final-sourcesjar/org/hibernate/dialect/identity/Teradata14IdentityColumnSupport.java

\* /opt/cola/permits/1532802101\_1673726874.504364/0/hibernate-core-5-6-7-final-sourcesjar/org/hibernate/engine/internal/ParameterBinder.java

\* /opt/cola/permits/1532802101\_1673726874.504364/0/hibernate-core-5-6-7-final-sourcesjar/org/hibernate/sql/ordering/antlr/NodeSupport.java

\* /opt/cola/permits/1532802101\_1673726874.504364/0/hibernate-core-5-6-7-final-sourcesjar/org/hibernate/boot/archive/scan/spi/ScanOptions.java

\* /opt/cola/permits/1532802101\_1673726874.504364/0/hibernate-core-5-6-7-final-sourcesjar/org/hibernate/collection/internal/package-info.java

\* /opt/cola/permits/1532802101\_1673726874.504364/0/hibernate-core-5-6-7-final-sourcesjar/org/hibernate/jpa/boot/internal/Helper.java

\* /opt/cola/permits/1532802101\_1673726874.504364/0/hibernate-core-5-6-7-final-sourcesjar/org/hibernate/boot/model/source/spi/SingularAttributeSource.java

jar/org/hibernate/type/descriptor/java/LocalDateJavaDescriptor.java

\* /opt/cola/permits/1532802101\_1673726874.504364/0/hibernate-core-5-6-7-final-sourcesjar/org/hibernate/boot/model/source/internal/hbm/ColumnAttributeSourceImpl.java

\* /opt/cola/permits/1532802101\_1673726874.504364/0/hibernate-core-5-6-7-final-sourcesjar/org/hibernate/boot/spi/BasicTypeRegistration.java

\* /opt/cola/permits/1532802101\_1673726874.504364/0/hibernate-core-5-6-7-final-sourcesjar/org/hibernate/engine/loading/internal/LoadingCollectionEntry.java

\* /opt/cola/permits/1532802101\_1673726874.504364/0/hibernate-core-5-6-7-final-sourcesjar/org/hibernate/boot/model/source/spi/ColumnBindingDefaults.java

\* /opt/cola/permits/1532802101\_1673726874.504364/0/hibernate-core-5-6-7-final-sourcesjar/org/hibernate/type/descriptor/java/StringTypeDescriptor.java

\* /opt/cola/permits/1532802101\_1673726874.504364/0/hibernate-core-5-6-7-final-sourcesjar/org/hibernate/service/spi/SessionFactoryServiceInitiator.java

\* /opt/cola/permits/1532802101\_1673726874.504364/0/hibernate-core-5-6-7-final-sourcesjar/org/hibernate/jdbc/WorkExecutor.java

\* /opt/cola/permits/1532802101\_1673726874.504364/0/hibernate-core-5-6-7-final-sourcesjar/org/hibernate/loader/OuterJoinableAssociation.java

\* /opt/cola/permits/1532802101\_1673726874.504364/0/hibernate-core-5-6-7-final-sourcesjar/org/hibernate/engine/jdbc/env/internal/LobCreatorBuilderImpl.java

\* /opt/cola/permits/1532802101\_1673726874.504364/0/hibernate-core-5-6-7-final-sourcesjar/org/hibernate/hql/internal/ast/SqlASTFactory.java

\* /opt/cola/permits/1532802101\_1673726874.504364/0/hibernate-core-5-6-7-final-sourcesjar/org/hibernate/type/descriptor/java/JdbcDateTypeDescriptor.java

\* /opt/cola/permits/1532802101\_1673726874.504364/0/hibernate-core-5-6-7-final-sourcesjar/org/hibernate/boot/model/naming/ImplicitIdentifierColumnNameSource.java

\* /opt/cola/permits/1532802101\_1673726874.504364/0/hibernate-core-5-6-7-final-sourcesjar/org/hibernate/query/criteria/internal/CriteriaBuilderImpl.java

\* /opt/cola/permits/1532802101\_1673726874.504364/0/hibernate-core-5-6-7-final-sourcesjar/org/hibernate/event/internal/DefaultEvictEventListener.java

\* /opt/cola/permits/1532802101\_1673726874.504364/0/hibernate-core-5-6-7-final-sourcesjar/org/hibernate/sql/ordering/antlr/OrderByAliasResolver.java

\* /opt/cola/permits/1532802101\_1673726874.504364/0/hibernate-core-5-6-7-final-sourcesjar/org/hibernate/internal/SharedSessionCreationOptions.java

\* /opt/cola/permits/1532802101\_1673726874.504364/0/hibernate-core-5-6-7-final-sources-

jar/org/hibernate/query/criteria/internal/expression/function/CurrentTimestampFunction.java \* /opt/cola/permits/1532802101\_1673726874.504364/0/hibernate-core-5-6-7-final-sourcesjar/org/hibernate/boot/model/relational/Exportable.java

\* /opt/cola/permits/1532802101\_1673726874.504364/0/hibernate-core-5-6-7-final-sourcesjar/org/hibernate/jpa/internal/util/FlushModeTypeHelper.java

\* /opt/cola/permits/1532802101\_1673726874.504364/0/hibernate-core-5-6-7-final-sourcesjar/org/hibernate/boot/archive/internal/JarInputStreamBasedArchiveDescriptor.java

\* /opt/cola/permits/1532802101\_1673726874.504364/0/hibernate-core-5-6-7-final-sourcesjar/org/hibernate/engine/FetchStrategy.java

\* /opt/cola/permits/1532802101\_1673726874.504364/0/hibernate-core-5-6-7-final-sourcesjar/org/hibernate/type/OneToOneType.java

\* /opt/cola/permits/1532802101\_1673726874.504364/0/hibernate-core-5-6-7-final-sourcesjar/org/hibernate/sql/ordering/antlr/SqlValueReference.java

jar/org/hibernate/boot/model/source/spi/JpaCallbackSource.java

\* /opt/cola/permits/1532802101\_1673726874.504364/0/hibernate-core-5-6-7-final-sourcesjar/org/hibernate/procedure/ParameterMisuseException.java

\* /opt/cola/permits/1532802101\_1673726874.504364/0/hibernate-core-5-6-7-final-sourcesjar/org/hibernate/boot/model/relational/Database.java

\* /opt/cola/permits/1532802101\_1673726874.504364/0/hibernate-core-5-6-7-final-sourcesjar/org/hibernate/jpa/internal/util/CacheModeHelper.java

\* /opt/cola/permits/1532802101\_1673726874.504364/0/hibernate-core-5-6-7-final-sourcesjar/org/hibernate/event/spi/FlushEntityEvent.java

\* /opt/cola/permits/1532802101\_1673726874.504364/0/hibernate-core-5-6-7-final-sourcesjar/org/hibernate/resource/transaction/backend/jta/internal/synchronization/package-info.java \* /opt/cola/permits/1532802101\_1673726874.504364/0/hibernate-core-5-6-7-final-sourcesjar/org/hibernate/cfg/EJB3DTDEntityResolver.java

\* /opt/cola/permits/1532802101\_1673726874.504364/0/hibernate-core-5-6-7-final-sourcesjar/org/hibernate/boot/model/naming/ImplicitTenantIdColumnNameSource.java

\* /opt/cola/permits/1532802101\_1673726874.504364/0/hibernate-core-5-6-7-final-sourcesjar/org/hibernate/boot/model/relational/Namespace.java

\* /opt/cola/permits/1532802101\_1673726874.504364/0/hibernate-core-5-6-7-final-sourcesjar/org/hibernate/query/spi/QueryProducerImplementor.java

\* /opt/cola/permits/1532802101\_1673726874.504364/0/hibernate-core-5-6-7-final-sourcesjar/org/hibernate/hql/internal/classic/AbstractParameterInformation.java

\* /opt/cola/permits/1532802101\_1673726874.504364/0/hibernate-core-5-6-7-final-sourcesjar/org/hibernate/event/spi/PostCommitUpdateEventListener.java

\* /opt/cola/permits/1532802101\_1673726874.504364/0/hibernate-core-5-6-7-final-sourcesjar/org/hibernate/context/TenantIdentifierMismatchException.java

\* /opt/cola/permits/1532802101\_1673726874.504364/0/hibernate-core-5-6-7-final-sourcesjar/org/hibernate/property/access/internal/PropertyAccessMapImpl.java

\* /opt/cola/permits/1532802101\_1673726874.504364/0/hibernate-core-5-6-7-final-sourcesjar/org/hibernate/mapping/Fetchable.java

\* /opt/cola/permits/1532802101\_1673726874.504364/0/hibernate-core-5-6-7-final-sources-

jar/org/hibernate/tool/schema/extract/internal/SequenceInformationExtractorHSQLDBDatabaseImpl.java

\* /opt/cola/permits/1532802101\_1673726874.504364/0/hibernate-core-5-6-7-final-sources-

jar/org/hibernate/annotations/SQLDeleteAll.java

\* /opt/cola/permits/1532802101\_1673726874.504364/0/hibernate-core-5-6-7-final-sourcesjar/org/hibernate/boot/jaxb/hbm/internal/CacheModeConverter.java

\* /opt/cola/permits/1532802101\_1673726874.504364/0/hibernate-core-5-6-7-final-sourcesjar/org/hibernate/bytecode/spi/ReflectionOptimizer.java

\* /opt/cola/permits/1532802101\_1673726874.504364/0/hibernate-core-5-6-7-final-sourcesjar/org/hibernate/loader/plan/build/spi/QuerySpaceTreePrinter.java

\* /opt/cola/permits/1532802101\_1673726874.504364/0/hibernate-core-5-6-7-final-sourcesjar/org/hibernate/annotations/WhereJoinTable.java

\* /opt/cola/permits/1532802101\_1673726874.504364/0/hibernate-core-5-6-7-final-sourcesjar/org/hibernate/transform/CacheableResultTransformer.java

\* /opt/cola/permits/1532802101\_1673726874.504364/0/hibernate-core-5-6-7-final-sourcesjar/org/hibernate/query/spi/LongStreamDecorator.java

\* /opt/cola/permits/1532802101\_1673726874.504364/0/hibernate-core-5-6-7-final-sourcesjar/org/hibernate/query/internal/ScrollableResultsIterator.java

jar/org/hibernate/engine/transaction/jta/platform/internal/AtomikosJtaPlatform.java

\* /opt/cola/permits/1532802101\_1673726874.504364/0/hibernate-core-5-6-7-final-sourcesjar/org/hibernate/engine/query/spi/NativeQueryInterpreter.java

\* /opt/cola/permits/1532802101\_1673726874.504364/0/hibernate-core-5-6-7-final-sourcesjar/org/hibernate/resource/transaction/spi/SynchronizationRegistry.java

\* /opt/cola/permits/1532802101\_1673726874.504364/0/hibernate-core-5-6-7-final-sourcesjar/org/hibernate/action/internal/UnresolvedEntityInsertActions.java

\* /opt/cola/permits/1532802101\_1673726874.504364/0/hibernate-core-5-6-7-final-sourcesjar/org/hibernate/engine/transaction/jta/platform/internal/SapNetWeaverJtaPlatform.java

\* /opt/cola/permits/1532802101\_1673726874.504364/0/hibernate-core-5-6-7-final-sourcesjar/org/hibernate/type/descriptor/java/BigIntegerTypeDescriptor.java

\* /opt/cola/permits/1532802101\_1673726874.504364/0/hibernate-core-5-6-7-final-sourcesjar/org/hibernate/tool/schema/extract/internal/PrimaryKeyInformationImpl.java

\* /opt/cola/permits/1532802101\_1673726874.504364/0/hibernate-core-5-6-7-final-sourcesjar/org/hibernate/query/criteria/internal/ValueHandlerFactory.java

\* /opt/cola/permits/1532802101\_1673726874.504364/0/hibernate-core-5-6-7-final-sourcesjar/org/hibernate/boot/model/source/spi/RelationalValueSource.java

\* /opt/cola/permits/1532802101\_1673726874.504364/0/hibernate-core-5-6-7-final-sourcesjar/org/hibernate/type/TypeHelper.java

\* /opt/cola/permits/1532802101\_1673726874.504364/0/hibernate-core-5-6-7-final-sourcesjar/org/hibernate/boot/SchemaAutoTooling.java

\* /opt/cola/permits/1532802101\_1673726874.504364/0/hibernate-core-5-6-7-final-sourcesjar/org/hibernate/boot/jaxb/internal/MappingBinder.java

\* /opt/cola/permits/1532802101\_1673726874.504364/0/hibernate-core-5-6-7-final-sourcesjar/org/hibernate/engine/internal/BatchFetchQueueHelper.java

\* /opt/cola/permits/1532802101\_1673726874.504364/0/hibernate-core-5-6-7-final-sourcesjar/org/hibernate/event/spi/EventEngineContributor.java

\* /opt/cola/permits/1532802101\_1673726874.504364/0/hibernate-core-5-6-7-final-sourcesjar/org/hibernate/persister/entity/UniqueKeyLoadable.java

\* /opt/cola/permits/1532802101\_1673726874.504364/0/hibernate-core-5-6-7-final-sourcesjar/org/hibernate/lob/ReaderInputStream.java

\* /opt/cola/permits/1532802101\_1673726874.504364/0/hibernate-core-5-6-7-final-sourcesjar/org/hibernate/stat/internal/CategorizedStatistics.java

\* /opt/cola/permits/1532802101\_1673726874.504364/0/hibernate-core-5-6-7-final-sourcesjar/org/hibernate/property/access/spi/EnhancedGetterMethodImpl.java

\* /opt/cola/permits/1532802101\_1673726874.504364/0/hibernate-core-5-6-7-final-sourcesjar/org/hibernate/hql/spi/ParameterTranslations.java

\* /opt/cola/permits/1532802101\_1673726874.504364/0/hibernate-core-5-6-7-final-sourcesjar/org/hibernate/hql/spi/id/inline/AbstractInlineIdsDeleteHandlerImpl.java

\* /opt/cola/permits/1532802101\_1673726874.504364/0/hibernate-core-5-6-7-final-sourcesjar/org/hibernate/jpa/internal/MutableJpaComplianceImpl.java

\* /opt/cola/permits/1532802101\_1673726874.504364/0/hibernate-core-5-6-7-final-sourcesjar/org/hibernate/query/criteria/internal/compile/ImplicitParameterBinding.java

\* /opt/cola/permits/1532802101\_1673726874.504364/0/hibernate-core-5-6-7-final-sourcesjar/org/hibernate/dialect/identity/IdentityColumnSupport.java

\* /opt/cola/permits/1532802101\_1673726874.504364/0/hibernate-core-5-6-7-final-sourcesjar/org/hibernate/hql/internal/ast/tree/Statement.java

jar/org/hibernate/boot/jaxb/mapping/internal/ParameterModeMarshalling.java

\* /opt/cola/permits/1532802101\_1673726874.504364/0/hibernate-core-5-6-7-final-sourcesjar/org/hibernate/loader/plan/build/internal/LoadGraphLoadPlanBuildingStrategy.java

\* /opt/cola/permits/1532802101\_1673726874.504364/0/hibernate-core-5-6-7-final-sourcesjar/org/hibernate/jpa/internal/enhance/EnhancingClassTransformerImpl.java

\* /opt/cola/permits/1532802101\_1673726874.504364/0/hibernate-core-5-6-7-final-sourcesjar/org/hibernate/type/CompositeType.java

\* /opt/cola/permits/1532802101\_1673726874.504364/0/hibernate-core-5-6-7-final-sourcesjar/org/hibernate/query/criteria/internal/predicate/ComparisonPredicate.java

\* /opt/cola/permits/1532802101\_1673726874.504364/0/hibernate-core-5-6-7-final-sourcesjar/org/hibernate/cache/internal/CollectionCacheInvalidator.java

\* /opt/cola/permits/1532802101\_1673726874.504364/0/hibernate-core-5-6-7-final-sourcesjar/org/hibernate/query/internal/QueryParameterListBindingImpl.java

\* /opt/cola/permits/1532802101\_1673726874.504364/0/hibernate-core-5-6-7-final-sourcesjar/org/hibernate/id/UUIDGenerationStrategy.java

\* /opt/cola/permits/1532802101\_1673726874.504364/0/hibernate-core-5-6-7-final-sourcesjar/org/hibernate/metamodel/internal/AttributeFactory.java

\* /opt/cola/permits/1532802101\_1673726874.504364/0/hibernate-core-5-6-7-final-sourcesjar/org/hibernate/boot/model/source/spi/HibernateTypeSource.java

\* /opt/cola/permits/1532802101\_1673726874.504364/0/hibernate-core-5-6-7-final-sourcesjar/org/hibernate/dialect/pagination/Oracle12LimitHandler.java

\* /opt/cola/permits/1532802101\_1673726874.504364/0/hibernate-core-5-6-7-final-sourcesjar/org/hibernate/hql/internal/ast/tree/IsNotNullLogicOperatorNode.java

\* /opt/cola/permits/1532802101\_1673726874.504364/0/hibernate-core-5-6-7-final-sourcesjar/org/hibernate/type/AbstractStandardBasicType.java

\* /opt/cola/permits/1532802101\_1673726874.504364/0/hibernate-core-5-6-7-final-sourcesjar/org/hibernate/property/access/internal/PropertyAccessStrategyFieldImpl.java

\* /opt/cola/permits/1532802101\_1673726874.504364/0/hibernate-core-5-6-7-final-sourcesjar/org/hibernate/boot/model/naming/ImplicitForeignKeyNameSource.java

\* /opt/cola/permits/1532802101\_1673726874.504364/0/hibernate-core-5-6-7-final-sourcesjar/org/hibernate/cfg/annotations/CollectionBinder.java

\* /opt/cola/permits/1532802101\_1673726874.504364/0/hibernate-core-5-6-7-final-sourcesjar/org/hibernate/criterion/DetachedCriteria.java

\* /opt/cola/permits/1532802101\_1673726874.504364/0/hibernate-core-5-6-7-final-sourcesjar/org/hibernate/event/internal/EntityCopyObserverFactoryInitiator.java

\* /opt/cola/permits/1532802101\_1673726874.504364/0/hibernate-core-5-6-7-final-sourcesjar/org/hibernate/annotations/FilterJoinTable.java

\* /opt/cola/permits/1532802101\_1673726874.504364/0/hibernate-core-5-6-7-final-sourcesjar/org/hibernate/boot/model/naming/NamingHelper.java

\* /opt/cola/permits/1532802101\_1673726874.504364/0/hibernate-core-5-6-7-final-sourcesjar/org/hibernate/annotations/FetchProfile.java

\* /opt/cola/permits/1532802101\_1673726874.504364/0/hibernate-core-5-6-7-final-sourcesjar/org/hibernate/loader/collection/plan/AbstractBatchingCollectionInitializerBuilder.java

\* /opt/cola/permits/1532802101\_1673726874.504364/0/hibernate-core-5-6-7-final-sourcesjar/org/hibernate/annotations/NamedQuery.java

\* /opt/cola/permits/1532802101\_1673726874.504364/0/hibernate-core-5-6-7-final-sourcesjar/org/hibernate/internal/util/xml/XmlInfrastructureException.java

jar/org/hibernate/type/descriptor/java/LocalDateTimeJavaDescriptor.java

\* /opt/cola/permits/1532802101\_1673726874.504364/0/hibernate-core-5-6-7-final-sourcesjar/org/hibernate/type/BlobType.java

\* /opt/cola/permits/1532802101\_1673726874.504364/0/hibernate-core-5-6-7-final-sourcesjar/org/hibernate/dialect/pagination/SQLServer2005LimitHandler.java

\* /opt/cola/permits/1532802101\_1673726874.504364/0/hibernate-core-5-6-7-final-sourcesjar/org/hibernate/boot/spi/SessionFactoryBuilderService.java

\* /opt/cola/permits/1532802101\_1673726874.504364/0/hibernate-core-5-6-7-final-sourcesjar/org/hibernate/hql/spi/id/local/AfterUseAction.java

\* /opt/cola/permits/1532802101\_1673726874.504364/0/hibernate-core-5-6-7-final-sourcesjar/org/hibernate/cfg/WrappedInferredData.java

\* /opt/cola/permits/1532802101\_1673726874.504364/0/hibernate-core-5-6-7-final-sourcesjar/org/hibernate/bytecode/enhance/spi/interceptor/LazyAttributeDescriptor.java

\* /opt/cola/permits/1532802101\_1673726874.504364/0/hibernate-core-5-6-7-final-sourcesjar/org/hibernate/service/spi/SessionFactoryServiceRegistryFactory.java

\* /opt/cola/permits/1532802101\_1673726874.504364/0/hibernate-core-5-6-7-final-sourcesjar/org/hibernate/hql/spi/id/inline/InlineIdsInClauseBulkIdStrategy.java

\* /opt/cola/permits/1532802101\_1673726874.504364/0/hibernate-core-5-6-7-final-sourcesjar/org/hibernate/query/criteria/internal/TupleElementImplementor.java

\* /opt/cola/permits/1532802101\_1673726874.504364/0/hibernate-core-5-6-7-final-sourcesjar/org/hibernate/Query.java

\* /opt/cola/permits/1532802101\_1673726874.504364/0/hibernate-core-5-6-7-final-sourcesjar/org/hibernate/type/descriptor/sql/LongVarbinaryTypeDescriptor.java

\* /opt/cola/permits/1532802101\_1673726874.504364/0/hibernate-core-5-6-7-final-sourcesjar/org/hibernate/tool/schema/extract/internal/SequenceNameExtractorImpl.java

\* /opt/cola/permits/1532802101\_1673726874.504364/0/hibernate-core-5-6-7-final-sourcesjar/org/hibernate/loader/plan/exec/internal/AbstractCollectionLoadQueryDetails.java

\* /opt/cola/permits/1532802101\_1673726874.504364/0/hibernate-core-5-6-7-final-sourcesjar/org/hibernate/type/descriptor/java/RowVersionTypeDescriptor.java

\* /opt/cola/permits/1532802101\_1673726874.504364/0/hibernate-core-5-6-7-final-sourcesjar/org/hibernate/annotations/ColumnTransformers.java

\* /opt/cola/permits/1532802101\_1673726874.504364/0/hibernate-core-5-6-7-final-sourcesjar/org/hibernate/annotations/LazyCollection.java

\* /opt/cola/permits/1532802101\_1673726874.504364/0/hibernate-core-5-6-7-final-sourcesjar/org/hibernate/boot/model/source/internal/hbm/AbstractHbmSourceNode.java

\* /opt/cola/permits/1532802101\_1673726874.504364/0/hibernate-core-5-6-7-final-sourcesjar/org/hibernate/boot/model/source/spi/ColumnsAndFormulasSourceContainer.java

\* /opt/cola/permits/1532802101\_1673726874.504364/0/hibernate-core-5-6-7-final-sourcesjar/org/hibernate/engine/jdbc/WrappedNClob.java

\* /opt/cola/permits/1532802101\_1673726874.504364/0/hibernate-core-5-6-7-final-sourcesjar/org/hibernate/annotations/Loader.java

\* /opt/cola/permits/1532802101\_1673726874.504364/0/hibernate-core-5-6-7-final-sourcesjar/org/hibernate/tool/schema/internal/StandardIndexExporter.java

\* /opt/cola/permits/1532802101\_1673726874.504364/0/hibernate-core-5-6-7-final-sourcesjar/org/hibernate/tool/schema/internal/exec/GenerationTargetToStdout.java

\* /opt/cola/permits/1532802101\_1673726874.504364/0/hibernate-core-5-6-7-final-sourcesjar/org/hibernate/bytecode/enhance/internal/tracker/SimpleCollectionTracker.java

jar/org/hibernate/boot/model/source/internal/hbm/AuxiliaryDatabaseObjectBinder.java

\* /opt/cola/permits/1532802101\_1673726874.504364/0/hibernate-core-5-6-7-final-sourcesjar/org/hibernate/cfg/annotations/MapBinder.java

\* /opt/cola/permits/1532802101\_1673726874.504364/0/hibernate-core-5-6-7-final-sourcesjar/org/hibernate/annotations/FilterDef.java

\* /opt/cola/permits/1532802101\_1673726874.504364/0/hibernate-core-5-6-7-final-sourcesjar/org/hibernate/engine/jdbc/AbstractLobCreator.java

\* /opt/cola/permits/1532802101\_1673726874.504364/0/hibernate-core-5-6-7-final-sourcesjar/org/hibernate/engine/jdbc/CharacterStream.java

\* /opt/cola/permits/1532802101\_1673726874.504364/0/hibernate-core-5-6-7-final-sourcesjar/org/hibernate/jpa/internal/util/PersistenceUtilHelper.java

\* /opt/cola/permits/1532802101\_1673726874.504364/0/hibernate-core-5-6-7-final-sourcesjar/org/hibernate/boot/model/source/spi/TableSpecificationSource.java

\* /opt/cola/permits/1532802101\_1673726874.504364/0/hibernate-core-5-6-7-final-sourcesjar/org/hibernate/loader/plan/build/internal/returns/AbstractEntityReference.java

\* /opt/cola/permits/1532802101\_1673726874.504364/0/hibernate-core-5-6-7-final-sourcesjar/org/hibernate/engine/query/spi/package-info.java

\* /opt/cola/permits/1532802101\_1673726874.504364/0/hibernate-core-5-6-7-final-sourcesjar/org/hibernate/hql/spi/id/IdTableSupport.java

\* /opt/cola/permits/1532802101\_1673726874.504364/0/hibernate-core-5-6-7-final-sourcesjar/org/hibernate/internal/TypeLocatorImpl.java

\* /opt/cola/permits/1532802101\_1673726874.504364/0/hibernate-core-5-6-7-final-sourcesjar/org/hibernate/tool/hbm2ddl/SchemaExportTask.java

\* /opt/cola/permits/1532802101\_1673726874.504364/0/hibernate-core-5-6-7-final-sourcesjar/org/hibernate/dialect/Sybase11Dialect.java

\* /opt/cola/permits/1532802101\_1673726874.504364/0/hibernate-core-5-6-7-final-sourcesjar/org/hibernate/dialect/PostgreSQL81Dialect.java

\* /opt/cola/permits/1532802101\_1673726874.504364/0/hibernate-core-5-6-7-final-sourcesjar/org/hibernate/loader/entity/AbstractEntityLoader.java

\* /opt/cola/permits/1532802101\_1673726874.504364/0/hibernate-core-5-6-7-final-sourcesjar/org/hibernate/loader/collection/CollectionJoinWalker.java

\* /opt/cola/permits/1532802101\_1673726874.504364/0/hibernate-core-5-6-7-final-sourcesjar/org/hibernate/sql/CaseFragment.java

\* /opt/cola/permits/1532802101\_1673726874.504364/0/hibernate-core-5-6-7-final-sourcesjar/org/hibernate/procedure/internal/ParameterBindImpl.java

\* /opt/cola/permits/1532802101\_1673726874.504364/0/hibernate-core-5-6-7-final-sourcesjar/org/hibernate/dialect/MariaDBDialect.java

\* /opt/cola/permits/1532802101\_1673726874.504364/0/hibernate-core-5-6-7-final-sourcesjar/org/hibernate/type/descriptor/java/CalendarTimeTypeDescriptor.java

\* /opt/cola/permits/1532802101\_1673726874.504364/0/hibernate-core-5-6-7-final-sourcesjar/org/hibernate/boot/model/source/internal/hbm/PluralAttributeElementSourceBasicImpl.java

\* /opt/cola/permits/1532802101\_1673726874.504364/0/hibernate-core-5-6-7-final-sources-

jar/org/hibernate/dialect/function/StandardJDBCEscapeFunction.java

\* /opt/cola/permits/1532802101\_1673726874.504364/0/hibernate-core-5-6-7-final-sourcesjar/org/hibernate/hql/spi/id/AbstractTableBasedBulkIdHandler.java

\* /opt/cola/permits/1532802101\_1673726874.504364/0/hibernate-core-5-6-7-final-sourcesjar/org/hibernate/internal/util/Cloneable.java

jar/org/hibernate/resource/transaction/internal/package-info.java

\* /opt/cola/permits/1532802101\_1673726874.504364/0/hibernate-core-5-6-7-final-sourcesjar/org/hibernate/Session.java

\* /opt/cola/permits/1532802101\_1673726874.504364/0/hibernate-core-5-6-7-final-sourcesjar/org/hibernate/dialect/lock/OptimisticForceIncrementLockingStrategy.java

\* /opt/cola/permits/1532802101\_1673726874.504364/0/hibernate-core-5-6-7-final-sourcesjar/org/hibernate/resource/transaction/spi/SynchronizationRegistryImplementor.java

\* /opt/cola/permits/1532802101\_1673726874.504364/0/hibernate-core-5-6-7-final-sourcesjar/org/hibernate/resource/transaction/backend/jdbc/spi/JdbcResourceTransaction.java

\* /opt/cola/permits/1532802101\_1673726874.504364/0/hibernate-core-5-6-7-final-sourcesjar/org/hibernate/boot/model/source/internal/hbm/IndexedPluralAttributeSource.java

\* /opt/cola/permits/1532802101\_1673726874.504364/0/hibernate-core-5-6-7-final-sourcesjar/org/hibernate/id/enhanced/LegacyHiLoAlgorithmOptimizer.java

\* /opt/cola/permits/1532802101\_1673726874.504364/0/hibernate-core-5-6-7-final-sourcesjar/org/hibernate/internal/util/compare/RowVersionComparator.java

\* /opt/cola/permits/1532802101\_1673726874.504364/0/hibernate-core-5-6-7-final-sourcesjar/org/hibernate/jpa/boot/spi/ProviderChecker.java

\* /opt/cola/permits/1532802101\_1673726874.504364/0/hibernate-core-5-6-7-final-sourcesjar/org/hibernate/mapping/SingleTableSubclass.java

\* /opt/cola/permits/1532802101\_1673726874.504364/0/hibernate-core-5-6-7-final-sourcesjar/org/hibernate/boot/model/source/spi/PluralAttributeMapKeySourceBasic.java

\* /opt/cola/permits/1532802101\_1673726874.504364/0/hibernate-core-5-6-7-final-sourcesjar/org/hibernate/resource/transaction/internal/SynchronizationRegistryStandardImpl.java

\* /opt/cola/permits/1532802101\_1673726874.504364/0/hibernate-core-5-6-7-final-sourcesjar/org/hibernate/context/internal/ManagedSessionContext.java

\* /opt/cola/permits/1532802101\_1673726874.504364/0/hibernate-core-5-6-7-final-sourcesjar/org/hibernate/service/spi/ServiceRegistryAwareService.java

\* /opt/cola/permits/1532802101\_1673726874.504364/0/hibernate-core-5-6-7-final-sourcesjar/org/hibernate/proxy/LazyInitializer.java

\* /opt/cola/permits/1532802101\_1673726874.504364/0/hibernate-core-5-6-7-final-sourcesjar/org/hibernate/persister/walking/spi/CompositeCollectionElementDefinition.java

\* /opt/cola/permits/1532802101\_1673726874.504364/0/hibernate-core-5-6-7-final-sourcesjar/org/hibernate/jpa/boot/internal/EntityManagerFactoryBuilderImpl.java

\* /opt/cola/permits/1532802101\_1673726874.504364/0/hibernate-core-5-6-7-final-sourcesjar/org/hibernate/type/CalendarTimeType.java

\* /opt/cola/permits/1532802101\_1673726874.504364/0/hibernate-core-5-6-7-final-sourcesjar/org/hibernate/annotations/ParamDef.java

\* /opt/cola/permits/1532802101\_1673726874.504364/0/hibernate-core-5-6-7-final-sourcesjar/org/hibernate/usertype/UserCollectionType.java

\* /opt/cola/permits/1532802101\_1673726874.504364/0/hibernate-core-5-6-7-final-sourcesjar/org/hibernate/type/CharacterNCharType.java

\* /opt/cola/permits/1532802101\_1673726874.504364/0/hibernate-core-5-6-7-final-sourcesjar/org/hibernate/loader/entity/NaturalIdEntityJoinWalker.java

\* /opt/cola/permits/1532802101\_1673726874.504364/0/hibernate-core-5-6-7-final-sourcesjar/org/hibernate/StaleObjectStateException.java

\* /opt/cola/permits/1532802101\_1673726874.504364/0/hibernate-core-5-6-7-final-sourcesjar/org/hibernate/boot/jaxb/internal/stax/BaseXMLEventReader.java

jar/org/hibernate/engine/transaction/jta/platform/internal/TransactionManagerBasedSynchronizationStrategy.java

\* /opt/cola/permits/1532802101\_1673726874.504364/0/hibernate-core-5-6-7-final-sources-

jar/org/hibernate/loader/custom/sql/PositionalParamBinder.java

\* /opt/cola/permits/1532802101\_1673726874.504364/0/hibernate-core-5-6-7-final-sourcesjar/org/hibernate/boot/model/source/spi/PluralAttributeNature.java

\* /opt/cola/permits/1532802101\_1673726874.504364/0/hibernate-core-5-6-7-final-sourcesjar/org/hibernate/jpa/internal/package-info.java

\* /opt/cola/permits/1532802101\_1673726874.504364/0/hibernate-core-5-6-7-final-sourcesjar/org/hibernate/service/internal/AbstractServiceRegistryImpl.java

\* /opt/cola/permits/1532802101\_1673726874.504364/0/hibernate-core-5-6-7-final-sourcesjar/org/hibernate/procedure/spi/CallableStatementSupport.java

\* /opt/cola/permits/1532802101\_1673726874.504364/0/hibernate-core-5-6-7-final-sourcesjar/org/hibernate/tool/schema/internal/HibernateSchemaManagementTool.java

\* /opt/cola/permits/1532802101\_1673726874.504364/0/hibernate-core-5-6-7-final-sourcesjar/org/hibernate/jdbc/BatchedTooManyRowsAffectedException.java

\* /opt/cola/permits/1532802101\_1673726874.504364/0/hibernate-core-5-6-7-final-sourcesjar/org/hibernate/type/StandardBasicTypes.java

\* /opt/cola/permits/1532802101\_1673726874.504364/0/hibernate-core-5-6-7-final-sourcesjar/org/hibernate/mapping/Set.java

\* /opt/cola/permits/1532802101\_1673726874.504364/0/hibernate-core-5-6-7-final-sourcesjar/org/hibernate/BaseSessionEventListener.java

\* /opt/cola/permits/1532802101\_1673726874.504364/0/hibernate-core-5-6-7-final-sourcesjar/org/hibernate/mapping/Column.java

\* /opt/cola/permits/1532802101\_1673726874.504364/0/hibernate-core-5-6-7-final-sourcesjar/org/hibernate/mapping/Backref.java

\* /opt/cola/permits/1532802101\_1673726874.504364/0/hibernate-core-5-6-7-final-sourcesjar/org/hibernate/boot/spi/MetadataBuilderImplementor.java

\* /opt/cola/permits/1532802101\_1673726874.504364/0/hibernate-core-5-6-7-final-sourcesjar/org/hibernate/internal/ConnectionObserverStatsBridge.java

\* /opt/cola/permits/1532802101\_1673726874.504364/0/hibernate-core-5-6-7-final-sourcesjar/org/hibernate/dialect/function/AnsiTrimEmulationFunction.java

\* /opt/cola/permits/1532802101\_1673726874.504364/0/hibernate-core-5-6-7-final-sourcesjar/org/hibernate/annotations/Persister.java

\* /opt/cola/permits/1532802101\_1673726874.504364/0/hibernate-core-5-6-7-final-sourcesjar/org/hibernate/engine/jdbc/internal/HighlightingFormatter.java

\* /opt/cola/permits/1532802101\_1673726874.504364/0/hibernate-core-5-6-7-final-sourcesjar/org/hibernate/tuple/entity/AbstractEntityBasedAttribute.java

\* /opt/cola/permits/1532802101\_1673726874.504364/0/hibernate-core-5-6-7-final-sourcesjar/org/hibernate/integrator/spi/Integrator.java

\* /opt/cola/permits/1532802101\_1673726874.504364/0/hibernate-core-5-6-7-final-sourcesjar/org/hibernate/engine/jdbc/env/spi/SchemaNameResolver.java

\* /opt/cola/permits/1532802101\_1673726874.504364/0/hibernate-core-5-6-7-final-sources-

jar/org/hibernate/tool/schema/extract/internal/InformationExtractorJdbcDatabaseMetaDataImpl.java

\* /opt/cola/permits/1532802101\_1673726874.504364/0/hibernate-core-5-6-7-final-sources-

jar/org/hibernate/action/internal/CollectionRecreateAction.java

\* /opt/cola/permits/1532802101\_1673726874.504364/0/hibernate-core-5-6-7-final-sources-

jar/org/hibernate/bytecode/internal/SessionFactoryObserverForBytecodeEnhancer.java

jar/org/hibernate/internal/util/xml/BaseXMLEventReader.java

\* /opt/cola/permits/1532802101\_1673726874.504364/0/hibernate-core-5-6-7-final-sourcesjar/org/hibernate/query/criteria/internal/OrderImpl.java

\* /opt/cola/permits/1532802101\_1673726874.504364/0/hibernate-core-5-6-7-final-sourcesjar/org/hibernate/engine/query/spi/ParameterParser.java

\* /opt/cola/permits/1532802101\_1673726874.504364/0/hibernate-core-5-6-7-final-sourcesjar/org/hibernate/cfg/Configuration.java

\* /opt/cola/permits/1532802101\_1673726874.504364/0/hibernate-core-5-6-7-final-sourcesjar/org/hibernate/engine/internal/MutableEntityEntryFactory.java

\* /opt/cola/permits/1532802101\_1673726874.504364/0/hibernate-core-5-6-7-final-sourcesjar/org/hibernate/event/spi/PreCollectionRecreateEvent.java

\* /opt/cola/permits/1532802101\_1673726874.504364/0/hibernate-core-5-6-7-final-sourcesjar/org/hibernate/stat/NaturalIdStatistics.java

\* /opt/cola/permits/1532802101\_1673726874.504364/0/hibernate-core-5-6-7-final-sourcesjar/org/hibernate/stat/internal/StatisticsImpl.java

\* /opt/cola/permits/1532802101\_1673726874.504364/0/hibernate-core-5-6-7-final-sourcesjar/org/hibernate/id/UUIDHexGenerator.java

\* /opt/cola/permits/1532802101\_1673726874.504364/0/hibernate-core-5-6-7-final-sourcesjar/org/hibernate/type/descriptor/sql/BasicExtractor.java

\* /opt/cola/permits/1532802101\_1673726874.504364/0/hibernate-core-5-6-7-final-sourcesjar/org/hibernate/annotations/Any.java

\* /opt/cola/permits/1532802101\_1673726874.504364/0/hibernate-core-5-6-7-final-sourcesjar/org/hibernate/SimpleNaturalIdLoadAccess.java

\* /opt/cola/permits/1532802101\_1673726874.504364/0/hibernate-core-5-6-7-final-sourcesjar/org/hibernate/tool/schema/extract/spi/SchemaExtractionException.java

\* /opt/cola/permits/1532802101\_1673726874.504364/0/hibernate-core-5-6-7-final-sourcesjar/org/hibernate/mapping/AttributeContainer.java

\* /opt/cola/permits/1532802101\_1673726874.504364/0/hibernate-core-5-6-7-final-sourcesjar/org/hibernate/criterion/NaturalIdentifier.java

\* /opt/cola/permits/1532802101\_1673726874.504364/0/hibernate-core-5-6-7-final-sourcesjar/org/hibernate/query/spi/QueryParameterBindingValidator.java

\* /opt/cola/permits/1532802101\_1673726874.504364/0/hibernate-core-5-6-7-final-sourcesjar/org/hibernate/event/internal/PostUpdateEventListenerStandardImpl.java

\* /opt/cola/permits/1532802101\_1673726874.504364/0/hibernate-core-5-6-7-final-sourcesjar/org/hibernate/type/descriptor/java/EnumJavaTypeDescriptor.java

\* /opt/cola/permits/1532802101\_1673726874.504364/0/hibernate-core-5-6-7-final-sourcesjar/org/hibernate/loader/collection/plan/BatchingCollectionInitializer.java

\* /opt/cola/permits/1532802101\_1673726874.504364/0/hibernate-core-5-6-7-final-sourcesjar/org/hibernate/dialect/function/DB2SubstringFunction.java

\* /opt/cola/permits/1532802101\_1673726874.504364/0/hibernate-core-5-6-7-final-sourcesjar/org/hibernate/procedure/internal/package-info.java

\* /opt/cola/permits/1532802101\_1673726874.504364/0/hibernate-core-5-6-7-final-sourcesjar/org/hibernate/event/spi/AbstractEvent.java

\* /opt/cola/permits/1532802101\_1673726874.504364/0/hibernate-core-5-6-7-final-sourcesjar/org/hibernate/dialect/ProgressDialect.java

\* /opt/cola/permits/1532802101\_1673726874.504364/0/hibernate-core-5-6-7-final-sourcesjar/org/hibernate/type/Type.java

jar/org/hibernate/criterion/IdentifierEqExpression.java

\* /opt/cola/permits/1532802101\_1673726874.504364/0/hibernate-core-5-6-7-final-sourcesjar/org/hibernate/boot/UnsupportedOrmXsdVersionException.java

\* /opt/cola/permits/1532802101\_1673726874.504364/0/hibernate-core-5-6-7-final-sourcesjar/org/hibernate/loader/plan/spi/LoadPlan.java

\* /opt/cola/permits/1532802101\_1673726874.504364/0/hibernate-core-5-6-7-final-sourcesjar/org/hibernate/loader/plan/spi/ScalarReturn.java

\* /opt/cola/permits/1532802101\_1673726874.504364/0/hibernate-core-5-6-7-final-sourcesjar/org/hibernate/engine/jdbc/spi/ConnectionObserver.java

\* /opt/cola/permits/1532802101\_1673726874.504364/0/hibernate-core-5-6-7-final-sourcesjar/org/hibernate/loader/plan/exec/process/internal/HydratedEntityRegistration.java

\* /opt/cola/permits/1532802101\_1673726874.504364/0/hibernate-core-5-6-7-final-sourcesjar/org/hibernate/type/ManyToOneType.java

\* /opt/cola/permits/1532802101\_1673726874.504364/0/hibernate-core-5-6-7-final-sourcesjar/org/hibernate/secure/internal/JaccPreInsertEventListener.java

\* /opt/cola/permits/1532802101\_1673726874.504364/0/hibernate-core-5-6-7-final-sourcesjar/org/hibernate/hql/internal/classic/ParserHelper.java

\* /opt/cola/permits/1532802101\_1673726874.504364/0/hibernate-core-5-6-7-final-sourcesjar/org/hibernate/type/MaterializedClobType.java

\* /opt/cola/permits/1532802101\_1673726874.504364/0/hibernate-core-5-6-7-final-sourcesjar/org/hibernate/jpa/boot/spi/TypeContributorList.java

\* /opt/cola/permits/1532802101\_1673726874.504364/0/hibernate-core-5-6-7-final-sourcesjar/org/hibernate/boot/registry/StandardServiceInitiator.java

\* /opt/cola/permits/1532802101\_1673726874.504364/0/hibernate-core-5-6-7-final-sourcesjar/org/hibernate/boot/jaxb/spi/XmlSource.java

\* /opt/cola/permits/1532802101\_1673726874.504364/0/hibernate-core-5-6-7-final-sourcesjar/org/hibernate/annotations/SqlFragmentAlias.java

\* /opt/cola/permits/1532802101\_1673726874.504364/0/hibernate-core-5-6-7-final-sourcesjar/org/hibernate/cache/internal/RegionFactoryInitiator.java

\* /opt/cola/permits/1532802101\_1673726874.504364/0/hibernate-core-5-6-7-final-sourcesjar/org/hibernate/annotations/AccessType.java

\* /opt/cola/permits/1532802101\_1673726874.504364/0/hibernate-core-5-6-7-final-sourcesjar/org/hibernate/dialect/pagination/FirstLimitHandler.java

\* /opt/cola/permits/1532802101\_1673726874.504364/0/hibernate-core-5-6-7-final-sourcesjar/org/hibernate/loader/plan/exec/process/spi/EntityReferenceInitializer.java

\* /opt/cola/permits/1532802101\_1673726874.504364/0/hibernate-core-5-6-7-final-sourcesjar/org/hibernate/query/criteria/internal/expression/NullifExpression.java

\* /opt/cola/permits/1532802101\_1673726874.504364/0/hibernate-core-5-6-7-final-sourcesjar/org/hibernate/type/CharacterArrayNClobType.java

\* /opt/cola/permits/1532802101\_1673726874.504364/0/hibernate-core-5-6-7-final-sourcesjar/org/hibernate/boot/model/naming/ImplicitPrimaryKeyJoinColumnNameSource.java

\* /opt/cola/permits/1532802101\_1673726874.504364/0/hibernate-core-5-6-7-final-sourcesjar/org/hibernate/bytecode/enhance/internal/tracker/DirtyTracker.java

\* /opt/cola/permits/1532802101\_1673726874.504364/0/hibernate-core-5-6-7-final-sourcesjar/org/hibernate/type/SortedSetType.java

\* /opt/cola/permits/1532802101\_1673726874.504364/0/hibernate-core-5-6-7-final-sourcesjar/org/hibernate/engine/spi/EntityEntry.java

jar/org/hibernate/engine/query/spi/sql/NativeSQLQueryConstructorReturn.java

\* /opt/cola/permits/1532802101\_1673726874.504364/0/hibernate-core-5-6-7-final-sourcesjar/org/hibernate/criterion/PropertySubqueryExpression.java

\* /opt/cola/permits/1532802101\_1673726874.504364/0/hibernate-core-5-6-7-final-sourcesjar/org/hibernate/engine/query/spi/sql/NativeSQLQueryReturn.java

\* /opt/cola/permits/1532802101\_1673726874.504364/0/hibernate-core-5-6-7-final-sourcesjar/org/hibernate/internal/EmptyScrollableResults.java

\* /opt/cola/permits/1532802101\_1673726874.504364/0/hibernate-core-5-6-7-final-sourcesjar/org/hibernate/boot/archive/scan/spi/ClassDescriptor.java

\* /opt/cola/permits/1532802101\_1673726874.504364/0/hibernate-core-5-6-7-final-sourcesjar/org/hibernate/sql/ordering/antlr/TranslationContext.java

\* /opt/cola/permits/1532802101\_1673726874.504364/0/hibernate-core-5-6-7-final-sourcesjar/org/hibernate/dialect/TeradataDialect.java

\* /opt/cola/permits/1532802101\_1673726874.504364/0/hibernate-core-5-6-7-final-sourcesjar/org/hibernate/boot/model/naming/ImplicitDiscriminatorColumnNameSource.java

\* /opt/cola/permits/1532802101\_1673726874.504364/0/hibernate-core-5-6-7-final-sourcesjar/org/hibernate/boot/model/source/internal/hbm/InLineViewSourceImpl.java

\* /opt/cola/permits/1532802101\_1673726874.504364/0/hibernate-core-5-6-7-final-sourcesjar/org/hibernate/engine/internal/StatefulPersistenceContext.java

\* /opt/cola/permits/1532802101\_1673726874.504364/0/hibernate-core-5-6-7-final-sourcesjar/org/hibernate/property/access/spi/package-info.java

\* /opt/cola/permits/1532802101\_1673726874.504364/0/hibernate-core-5-6-7-final-sourcesjar/org/hibernate/criterion/IlikeExpression.java

\* /opt/cola/permits/1532802101\_1673726874.504364/0/hibernate-core-5-6-7-final-sourcesjar/org/hibernate/engine/jndi/internal/package-info.java

\* /opt/cola/permits/1532802101\_1673726874.504364/0/hibernate-core-5-6-7-final-sources-

jar/org/hibernate/resource/transaction/backend/jta/internal/JtaTransactionAdapterTransactionManagerImpl.java

\* /opt/cola/permits/1532802101\_1673726874.504364/0/hibernate-core-5-6-7-final-sources-

jar/org/hibernate/loader/plan/build/internal/returns/CollectionFetchableElementCompositeGraph.java

\* /opt/cola/permits/1532802101\_1673726874.504364/0/hibernate-core-5-6-7-final-sources-

jar/org/hibernate/transform/AliasedTupleSubsetResultTransformer.java

\* /opt/cola/permits/1532802101\_1673726874.504364/0/hibernate-core-5-6-7-final-sources-

jar/org/hibernate/action/internal/CollectionRemoveAction.java

\* /opt/cola/permits/1532802101\_1673726874.504364/0/hibernate-core-5-6-7-final-sourcesjar/org/hibernate/loader/plan/exec/internal/EntityLoadQueryDetails.java

\* /opt/cola/permits/1532802101\_1673726874.504364/0/hibernate-core-5-6-7-final-sourcesjar/org/hibernate/type/spi/TypeBootstrapContext.java

\* /opt/cola/permits/1532802101\_1673726874.504364/0/hibernate-core-5-6-7-final-sourcesjar/org/hibernate/boot/registry/selector/internal/DefaultJtaPlatformSelector.java

\* /opt/cola/permits/1532802101\_1673726874.504364/0/hibernate-core-5-6-7-final-sourcesjar/org/hibernate/engine/jdbc/batch/internal/BatchingBatch.java

\* /opt/cola/permits/1532802101\_1673726874.504364/0/hibernate-core-5-6-7-final-sourcesjar/org/hibernate/engine/jdbc/spi/StatementPreparer.java

\* /opt/cola/permits/1532802101\_1673726874.504364/0/hibernate-core-5-6-7-final-sourcesjar/org/hibernate/query/CommonQueryContract.java

\* /opt/cola/permits/1532802101\_1673726874.504364/0/hibernate-core-5-6-7-final-sourcesjar/org/hibernate/event/spi/LockEventListener.java

jar/org/hibernate/boot/model/source/internal/hbm/SingularAttributeSourceAnyImpl.java

\* /opt/cola/permits/1532802101\_1673726874.504364/0/hibernate-core-5-6-7-final-sourcesjar/org/hibernate/tuple/DynamicMapInstantiator.java

\* /opt/cola/permits/1532802101\_1673726874.504364/0/hibernate-core-5-6-7-final-sourcesjar/org/hibernate/query/criteria/internal/expression/function/UpperFunction.java

\* /opt/cola/permits/1532802101\_1673726874.504364/0/hibernate-core-5-6-7-final-sourcesjar/org/hibernate/sql/Update.java

\* /opt/cola/permits/1532802101\_1673726874.504364/0/hibernate-core-5-6-7-final-sourcesjar/org/hibernate/engine/spi/NamedQueryDefinition.java

\* /opt/cola/permits/1532802101\_1673726874.504364/0/hibernate-core-5-6-7-final-sourcesjar/org/hibernate/engine/transaction/jta/platform/internal/BorlandEnterpriseServerJtaPlatform.java \* /opt/cola/permits/1532802101\_1673726874.504364/0/hibernate-core-5-6-7-final-sources-

jar/org/hibernate/event/spi/PostDeleteEventListener.java

\* /opt/cola/permits/1532802101\_1673726874.504364/0/hibernate-core-5-6-7-final-sources-

jar/org/hibernate/hql/spi/id/inline/InlineIdsIdsOrClauseDeleteHandlerImpl.java

\* /opt/cola/permits/1532802101\_1673726874.504364/0/hibernate-core-5-6-7-final-sourcesjar/org/hibernate/tool/schema/internal/SchemaManagementToolInitiator.java

\* /opt/cola/permits/1532802101\_1673726874.504364/0/hibernate-core-5-6-7-final-sourcesjar/org/hibernate/tool/schema/extract/internal/SequenceInformationExtractorOracleDatabaseImpl.java \* /opt/cola/permits/1532802101\_1673726874.504364/0/hibernate-core-5-6-7-final-sourcesjar/org/hibernate/persister/internal/PersisterFactoryImpl.java

\* /opt/cola/permits/1532802101\_1673726874.504364/0/hibernate-core-5-6-7-final-sources-

jar/org/hibernate/tool/schema/internal/exec/JdbcConnectionAccessProvidedConnectionImpl.java

\* /opt/cola/permits/1532802101\_1673726874.504364/0/hibernate-core-5-6-7-final-sourcesjar/org/hibernate/procedure/internal/ProcedureOutputsImpl.java

\* /opt/cola/permits/1532802101\_1673726874.504364/0/hibernate-core-5-6-7-final-sourcesjar/org/hibernate/persister/entity/EntityLoaderLazyCollection.java

\* /opt/cola/permits/1532802101\_1673726874.504364/0/hibernate-core-5-6-7-final-sourcesjar/org/hibernate/mapping/MetaAttributable.java

\* /opt/cola/permits/1532802101\_1673726874.504364/0/hibernate-core-5-6-7-final-sourcesjar/org/hibernate/hql/internal/ast/util/PathHelper.java

\* /opt/cola/permits/1532802101\_1673726874.504364/0/hibernate-core-5-6-7-final-sourcesjar/org/hibernate/bytecode/enhance/spi/package-info.java

\* /opt/cola/permits/1532802101\_1673726874.504364/0/hibernate-core-5-6-7-final-sourcesjar/org/hibernate/loader/custom/ConstructorReturn.java

\* /opt/cola/permits/1532802101\_1673726874.504364/0/hibernate-core-5-6-7-final-sourcesjar/org/hibernate/bytecode/enhance/spi/UnloadedClass.java

\* /opt/cola/permits/1532802101\_1673726874.504364/0/hibernate-core-5-6-7-final-sourcesjar/org/hibernate/type/UrlType.java

\* /opt/cola/permits/1532802101\_1673726874.504364/0/hibernate-core-5-6-7-final-sourcesjar/org/hibernate/annotations/Synchronize.java

\* /opt/cola/permits/1532802101\_1673726874.504364/0/hibernate-core-5-6-7-final-sourcesjar/org/hibernate/loader/collection/OneToManyJoinWalker.java

No license file was found, but licenses were detected in source scan.

### /\*

\* Hibernate, Relational Persistence for Idiomatic Java

\*

- \* License: GNU Lesser General Public License (LGPL), version 2.1 or later.
- \* See the lgpl.txt file in the root directory or <http://www.gnu.org/licenses/lgpl-2.1.html>.

\*/ /\*

- \* Written by Doug Lea with assistance from members of JCP JSR-166
- \* Expert Group and released to the public domain, as explained at
- \* http://creativecommons.org/licenses/publicdomain
- \*
- \* Modified for https://jira.jboss.org/jira/browse/ISPN-299
- \* Includes ideas described in http://portal.acm.org/citation.cfm?id=1547428
- \*
- \*/ /\*\*
- \* A hash table supporting full concurrency of retrievals and
- \* adjustable expected concurrency for updates. This class obeys the
- \* same functional specification as {@link java.util.Hashtable}, and
- \* includes versions of methods corresponding to each method of
- \* <tt>Hashtable</tt>. However, even though all operations are
- \* thread-safe, retrieval operations do <em>not</em> entail locking,
- \* and there is <em>not</em> any support for locking the entire table
- \* in a way that prevents all access. This class is fully
- \* interoperable with <tt>Hashtable</tt> in programs that rely on its
- \* thread safety but not on its synchronization details.
- $*$  <p/>
- \* <p> Retrieval operations (including <tt>get</tt>) generally do not
- \* block, so may overlap with update operations (including
- \* <tt>put</tt> and <tt>remove</tt>). Retrievals reflect the results
- \* of the most recently <em>completed</em> update operations holding
- \* upon their onset. For aggregate operations such as <tt>putAll</tt>
- \* and <tt>clear</tt>, concurrent retrievals may reflect insertion or
- \* removal of only some entries. Similarly, Iterators and
- \* Enumerations return elements reflecting the state of the hash table
- \* at some point at or since the creation of the iterator/enumeration.
- \* They do <em>not</em> throw {@link java.util.ConcurrentModificationException}.
- \* However, iterators are designed to be used by only one thread at a time.
- $*$  <p/>
- \* <p> The allowed concurrency among update operations is guided by
- \* the optional <tt>concurrencyLevel</tt> constructor argument
- \* (default  $ltt$ t $>16$  $lt$ /t $>$ ), which is used as a hint for internal sizing. The
- \* table is internally partitioned to try to permit the indicated
- \* number of concurrent updates without contention. Because placement
- \* in hash tables is essentially random, the actual concurrency will
- \* vary. Ideally, you should choose a value to accommodate as many
- \* threads as will ever concurrently modify the table. Using a
- \* significantly higher value than you need can waste space and time,
- \* and a significantly lower value can lead to thread contention. But
- \* overestimates and underestimates within an order of magnitude do
- \* not usually have much noticeable impact. A value of one is

```
* appropriate when it is known that only one thread will modify and
```

```
* all others will only read. Also, resizing this or any other kind of
```

```
* hash table is a relatively slow operation, so, when possible, it is
```
\* a good idea to provide estimates of expected table sizes in

\* constructors.

 $*$  <p/>

```
* <p>This class and its views and iterators implement all of the
```
- \* <em>optional</em> methods of the {@link Map} and {@link Iterator}
- \* interfaces.
- $*$  <p/> <p/>

```
* <p>This class is copied from Infinispan, and was originally written
```

```
* by Doug Lea with assistance from members of JCP JSR-166 Expert Group and
```
- \* released to the public domain, as explained at
- \* http://creativecommons.org/licenses/publicdomain</p>
- $*$  <p/>
- $*$  <p/> <p/>
- \* <p> Like {@link java.util.Hashtable} but unlike {@link HashMap}, this class
- \* does <em>not</em> allow <tt>null</tt> to be used as a key or value.

\*

- \* @param <K> the type of keys maintained by this map
- \* @param <V> the type of mapped values
- \*
- \* @author Doug Lea

```
*/
```
Found in path(s):

\* /opt/cola/permits/1532802101\_1673726874.504364/0/hibernate-core-5-6-7-final-sourcesjar/org/hibernate/internal/util/collections/BoundedConcurrentHashMap.java No license file was found, but licenses were detected in source scan.

 $\leq$   $\frac{1}{2}$ 

~ Hibernate, Relational Persistence for Idiomatic Java

 $\sim$ 

~ License: GNU Lesser General Public License (LGPL), version 2.1 or later.

~ See the lgpl.txt file in the root directory or <http://www.gnu.org/licenses/lgpl-2.1.html>. -->

Found in path(s):

\* /opt/cola/permits/1532802101\_1673726874.504364/0/hibernate-core-5-6-7-final-sourcesjar/org/hibernate/loader/collection/package.html

\* /opt/cola/permits/1532802101\_1673726874.504364/0/hibernate-core-5-6-7-final-sourcesjar/org/hibernate/criterion/package.html

\* /opt/cola/permits/1532802101\_1673726874.504364/0/hibernate-core-5-6-7-final-sourcesjar/org/hibernate/classic/package.html

 $*$ /opt/cola/permits/1532802101\_1673726874.504364/0/hibernate-core-5-6-7-final-sourcesjar/org/hibernate/cache/spi/access/package.html

\* /opt/cola/permits/1532802101\_1673726874.504364/0/hibernate-core-5-6-7-final-sourcesjar/org/hibernate/jdbc/package.html

\* /opt/cola/permits/1532802101\_1673726874.504364/0/hibernate-core-5-6-7-final-sourcesjar/org/hibernate/hibernate-mapping-4.0.xsd

\* /opt/cola/permits/1532802101\_1673726874.504364/0/hibernate-core-5-6-7-final-sourcesjar/org/hibernate/persister/entity/package.html

\* /opt/cola/permits/1532802101\_1673726874.504364/0/hibernate-core-5-6-7-final-sourcesjar/org/hibernate/hql/internal/ast/package.html

\* /opt/cola/permits/1532802101\_1673726874.504364/0/hibernate-core-5-6-7-final-sourcesjar/org/hibernate/bytecode/package.html

\* /opt/cola/permits/1532802101\_1673726874.504364/0/hibernate-core-5-6-7-final-sourcesjar/org/hibernate/cache/spi/entry/package.html

\* /opt/cola/permits/1532802101\_1673726874.504364/0/hibernate-core-5-6-7-final-sourcesjar/org/hibernate/jpa/persistence\_1\_0.xsd

\* /opt/cola/permits/1532802101\_1673726874.504364/0/hibernate-core-5-6-7-final-sourcesjar/org/hibernate/hql/internal/classic/package.html

\* /opt/cola/permits/1532802101\_1673726874.504364/0/hibernate-core-5-6-7-final-sourcesjar/org/hibernate/loader/package.html

\* /opt/cola/permits/1532802101\_1673726874.504364/0/hibernate-core-5-6-7-final-sourcesjar/org/hibernate/proxy/package.html

\* /opt/cola/permits/1532802101\_1673726874.504364/0/hibernate-core-5-6-7-final-sourcesjar/org/hibernate/jpa/orm\_2\_0.xsd

\* /opt/cola/permits/1532802101\_1673726874.504364/0/hibernate-core-5-6-7-final-sourcesjar/org/hibernate/action/package.html

\* /opt/cola/permits/1532802101\_1673726874.504364/0/hibernate-core-5-6-7-final-sourcesjar/org/hibernate/dialect/function/package.html

\* /opt/cola/permits/1532802101\_1673726874.504364/0/hibernate-core-5-6-7-final-sourcesjar/org/hibernate/pretty/package.html

\* /opt/cola/permits/1532802101\_1673726874.504364/0/hibernate-core-5-6-7-final-sourcesjar/org/hibernate/transform/package.html

\* /opt/cola/permits/1532802101\_1673726874.504364/0/hibernate-core-5-6-7-final-sourcesjar/org/hibernate/xsd/mapping/legacy-mapping-4.0.xsd

\* /opt/cola/permits/1532802101\_1673726874.504364/0/hibernate-core-5-6-7-final-sourcesjar/org/hibernate/loader/hql/package.html

\* /opt/cola/permits/1532802101\_1673726874.504364/0/hibernate-core-5-6-7-final-sourcesjar/org/hibernate/collection/package.html

\* /opt/cola/permits/1532802101\_1673726874.504364/0/hibernate-core-5-6-7-final-sourcesjar/org/hibernate/tuple/package.html

\* /opt/cola/permits/1532802101\_1673726874.504364/0/hibernate-core-5-6-7-final-sourcesjar/org/hibernate/internal/util/package.html

\* /opt/cola/permits/1532802101\_1673726874.504364/0/hibernate-core-5-6-7-final-sourcesjar/org/hibernate/internal/package.html

\* /opt/cola/permits/1532802101\_1673726874.504364/0/hibernate-core-5-6-7-final-sourcesjar/org/hibernate/jpa/persistence\_2\_1.xsd

\* /opt/cola/permits/1532802101\_1673726874.504364/0/hibernate-core-5-6-7-final-sourcesjar/org/hibernate/hql/internal/antlr/package.html

\* /opt/cola/permits/1532802101\_1673726874.504364/0/hibernate-core-5-6-7-final-sourcesjar/org/hibernate/engine/package.html

\* /opt/cola/permits/1532802101\_1673726874.504364/0/hibernate-core-5-6-7-final-sourcesjar/org/hibernate/xsd/cfg/legacy-configuration-4.0.xsd

\* /opt/cola/permits/1532802101\_1673726874.504364/0/hibernate-core-5-6-7-final-sourcesjar/org/hibernate/loader/custom/package.html

\* /opt/cola/permits/1532802101\_1673726874.504364/0/hibernate-core-5-6-7-final-sourcesjar/org/hibernate/mapping/package.html

\* /opt/cola/permits/1532802101\_1673726874.504364/0/hibernate-core-5-6-7-final-sourcesjar/org/hibernate/jpa/orm\_1\_0.xsd

\* /opt/cola/permits/1532802101\_1673726874.504364/0/hibernate-core-5-6-7-final-sourcesjar/org/hibernate/event/package.html

\* /opt/cola/permits/1532802101\_1673726874.504364/0/hibernate-core-5-6-7-final-sourcesjar/org/hibernate/dialect/package.html

\* /opt/cola/permits/1532802101\_1673726874.504364/0/hibernate-core-5-6-7-final-sourcesjar/org/hibernate/id/package.html

\* /opt/cola/permits/1532802101\_1673726874.504364/0/hibernate-core-5-6-7-final-sourcesjar/org/hibernate/cache/package.html

\* /opt/cola/permits/1532802101\_1673726874.504364/0/hibernate-core-5-6-7-final-sourcesjar/org/hibernate/loader/entity/package.html

\* /opt/cola/permits/1532802101\_1673726874.504364/0/hibernate-core-5-6-7-final-sourcesjar/org/hibernate/metadata/package.html

\* /opt/cola/permits/1532802101\_1673726874.504364/0/hibernate-core-5-6-7-final-sourcesjar/org/hibernate/persister/collection/package.html

\* /opt/cola/permits/1532802101\_1673726874.504364/0/hibernate-core-5-6-7-final-sourcesjar/org/hibernate/tool/hbm2ddl/package.html

\* /opt/cola/permits/1532802101\_1673726874.504364/0/hibernate-core-5-6-7-final-sourcesjar/org/hibernate/hibernate-configuration-4.0.xsd

\* /opt/cola/permits/1532802101\_1673726874.504364/0/hibernate-core-5-6-7-final-sourcesjar/org/hibernate/cfg/package.html

\* /opt/cola/permits/1532802101\_1673726874.504364/0/hibernate-core-5-6-7-final-sourcesjar/org/hibernate/event/internal/package.html

\* /opt/cola/permits/1532802101\_1673726874.504364/0/hibernate-core-5-6-7-final-sourcesjar/org/hibernate/persister/package.html

\* /opt/cola/permits/1532802101\_1673726874.504364/0/hibernate-core-5-6-7-final-sourcesjar/org/hibernate/package.html

\* /opt/cola/permits/1532802101\_1673726874.504364/0/hibernate-core-5-6-7-final-sourcesjar/org/hibernate/exception/package.html

\* /opt/cola/permits/1532802101\_1673726874.504364/0/hibernate-core-5-6-7-final-sourcesjar/org/hibernate/jpa/persistence\_2\_0.xsd

\* /opt/cola/permits/1532802101\_1673726874.504364/0/hibernate-core-5-6-7-final-sourcesjar/org/hibernate/jpa/orm\_2\_1.xsd

\* /opt/cola/permits/1532802101\_1673726874.504364/0/hibernate-core-5-6-7-final-sourcesjar/org/hibernate/usertype/package.html

\* /opt/cola/permits/1532802101\_1673726874.504364/0/hibernate-core-5-6-7-final-sourcesjar/org/hibernate/stat/package.html

\* /opt/cola/permits/1532802101\_1673726874.504364/0/hibernate-core-5-6-7-final-sourcesjar/org/hibernate/sql/package.html

\* /opt/cola/permits/1532802101\_1673726874.504364/0/hibernate-core-5-6-7-final-sourcesjar/org/hibernate/type/package.html

\* /opt/cola/permits/1532802101\_1673726874.504364/0/hibernate-core-5-6-7-final-sourcesjar/org/hibernate/hql/package.html

\* /opt/cola/permits/1532802101\_1673726874.504364/0/hibernate-core-5-6-7-final-sourcesjar/org/hibernate/loader/criteria/package.html No license file was found, but licenses were detected in source scan.

 $\lt$   $\sim$ 

 $\sim$ 

~ Hibernate, Relational Persistence for Idiomatic Java

~ License: GNU Lesser General Public License (LGPL), version 2.1 or later

 $\sim$  See the lgpl.txt file in the root directory or http://www.gnu.org/licenses/lgpl-2.1.html -->

Found in path(s):

\* /opt/cola/permits/1532802101\_1673726874.504364/0/hibernate-core-5-6-7-final-sourcesjar/org/hibernate/jpa/orm\_2\_2.xsd

\* /opt/cola/permits/1532802101\_1673726874.504364/0/hibernate-core-5-6-7-final-sourcesjar/org/hibernate/jpa/persistence\_2\_2.xsd

No license file was found, but licenses were detected in source scan.

~ Hibernate, Relational Persistence for Idiomatic Java

 $\sim$ 

~ License: GNU Lesser General Public License (LGPL), version 2.1 or later.

~ See the lgpl.txt file in the root directory or <http://www.gnu.org/licenses/lgpl

Found in path(s):

\* /opt/cola/permits/1532802101\_1673726874.504364/0/hibernate-core-5-6-7-final-sourcesjar/org/hibernate/hibernate-configuration-3.0.dtd

\* /opt/cola/permits/1532802101\_1673726874.504364/0/hibernate-core-5-6-7-final-sourcesjar/org/hibernate/hibernate-mapping-3.0.dtd

No license file was found, but licenses were detected in source scan.

/\*

\* Hibernate, Relational Persistence for Idiomatic Java

\*

\* License: GNU Lesser General Public License (LGPL), version 2.1 or later.

\* See the lgpl.txt file in the root directory or <http://www.gnu.org/licenses/lgpl-2.1.html>.

\*/ /\*

\* Written by Doug Lea with assistance from members of JCP JSR-166

\* Expert Group and released to the public domain, as explained at

\* http://creativecommons.org/licenses/publicdomain

\*/

Found in path(s):

\* /opt/cola/permits/1532802101\_1673726874.504364/0/hibernate-core-5-6-7-final-sourcesjar/org/hibernate/internal/util/collections/ConcurrentReferenceHashMap.java No license file was found, but licenses were detected in source scan.

/\*

\* Hibernate, Relational Persistence for Idiomatic Java

\*

\* License: GNU Lesser General Public License (LGPL), version 2.1 or later

\* See the lgpl.txt file in the root directory or http://www.gnu.org/licenses/lgpl-2.1.html

\*/ /\*\*

> \* Subclass used to simply instantiation of singular attributes representing an entity's \* version.

 \*/

Found in path(s):

\* /opt/cola/permits/1532802101\_1673726874.504364/0/hibernate-core-5-6-7-final-sourcesjar/org/hibernate/metamodel/model/domain/internal/SingularAttributeImpl.java No license file was found, but licenses were detected in source scan.

#

# Hibernate, Relational Persistence for Idiomatic Java

#

# License: GNU Lesser General Public License (LGPL), version 2.1 or later.

# See the lgpl.txt file in the root directory or <http://www.gnu.org/licenses/lgpl-2.1.html>.

#

org.hibernate.jpa.HibernatePersistenceProvider

Found in path(s):

\* /opt/cola/permits/1532802101\_1673726874.504364/0/hibernate-core-5-6-7-final-sources-jar/META-INF/services/javax.persistence.spi.PersistenceProvider

No license file was found, but licenses were detected in source scan.

/\*

\* Hibernate, Relational Persistence for Idiomatic Java

\*

\* Copyright (c) 2008, Red Hat Middleware LLC or third-party contributors as

\* indicated by the @author tags or express copyright attribution

\* statements applied by the authors. All third-party contributions are

\* distributed under license by Red Hat Middleware LLC.

\*

\* This copyrighted material is made available to anyone wishing to use, modify,

\* copy, or redistribute it subject to the terms and conditions of the GNU

\* Lesser General Public License, as published by the Free Software Foundation.

\*

\* This program is distributed in the hope that it will be useful,

\* but WITHOUT ANY WARRANTY; without even the implied warranty of MERCHANTABILITY

\* or FITNESS FOR A PARTICULAR PURPOSE. See the GNU Lesser General Public License

\* for more details.

\*

\* You should have received a copy of the GNU Lesser General Public License

\* along with this distribution; if not, write to:

\* Free Software Foundation, Inc.

\* 51 Franklin Street, Fifth Floor

\* Boston, MA 02110-1301 USA

```
*
*/
```
Found in path(s):

\* /opt/cola/permits/1532802101\_1673726874.504364/0/hibernate-core-5-6-7-final-sourcesjar/org/hibernate/sql/ordering/antlr/GeneratedOrderByLexer.java

\* /opt/cola/permits/1532802101\_1673726874.504364/0/hibernate-core-5-6-7-final-sourcesjar/org/hibernate/sql/ordering/antlr/GeneratedOrderByFragmentParser.java

\* /opt/cola/permits/1532802101\_1673726874.504364/0/hibernate-core-5-6-7-final-sourcesjar/org/hibernate/sql/ordering/antlr/GeneratedOrderByFragmentRendererTokenTypes.java

\* /opt/cola/permits/1532802101\_1673726874.504364/0/hibernate-core-5-6-7-final-sourcesjar/org/hibernate/sql/ordering/antlr/OrderByTemplateTokenTypes.java

\* /opt/cola/permits/1532802101\_1673726874.504364/0/hibernate-core-5-6-7-final-sources-

jar/org/hibernate/sql/ordering/antlr/GeneratedOrderByFragmentRenderer.java

No license file was found, but licenses were detected in source scan.

header {

/\*

\* Hibernate, Relational Persistence for Idiomatic Java

\*

\* License: GNU Lesser General Public License (LGPL), version 2.1 or later.

\* See the lgpl.txt file in the root directory or <http://www.gnu.org/licenses/lgpl-2.1.html>. \*/

package org.hibernate.graph.internal.parse;

}

/\*\*

\* Antlr grammar describing the Hibernate EntityGraph Language.

\*/

class GeneratedGraphParser extends Parser;

options {

// call the vocabulary (H)ibernate (E)ntity(G)raph (L)anguage exportVocab=HEGL;

 $k = 2$ ;

```
// buildAST = true;
buildAST = false:
}
```
{

 // ~~~~~~~~~~~~~~~~~~~~~~~~~~~~~~~~~~~~~~~~~~~~~~~~~~~~~~~~~~~~~~~~~~~~~~~~

 // semantic actions/callouts

```
	protected void startAttribute(Token attributeName) {
	}
	protected void startQualifiedAttribute(Token attributeName, Token qualifier) {
	}
	protected void finishAttribute() {
	}
	protected void startSubGraph(Token subType) {
	}
	protected void finishSubGraph() {
	}
}
graph
	: attributeNode (COMMA attributeNode)*
	;
attributeNode
	: attributePath (subGraph)? { finishAttribute(); }
	;
attributePath
	: path:NAME (DOT qualifier:NAME)? {
 if (qualifier == null) {
  			startAttribute( path );
 		}
 		else {
  			startQualifiedAttribute( path, qualifier );
 		}
	}
	;
subGraph
	: LPAREN (subtype:NAME COLON)? { startSubGraph( subtype ); } attributeNode (COMMA attributeNode )*
RPAREN {
 		finishSubGraph();
	}
	;
// **** LEXER ******************************************************************
/**
```
\* Lexer for the Hibernate EntityGraph Language grammar \*/ class GraphLexer extends Lexer;

options {

 // call the vocabulary (H)ibernate (E)ntity(G)raph (L)anguage exportVocab=HEGL;

 $k = 2$ ;

 // Allow any char but \uffff (16 bit -1, ANTLR's EOF character) charVocabulary =  $\u0000'.\ufffe';$ 

 caseSensitive = false; testLiterals = false;

}

COLON: ':';

COMMA: ',';

DOT: '.';

LPAREN: '(';

RPAREN: ')';

```
WHITESPACE
```

```
	: ( ' '
 		| '\t'
 | '\r' '\n' { newline(); }
 | \ln' { newline(); }
 |\forall r' \{ newline(); \}\lambda		{$setType(Token.SKIP);} //ignore this token
	;
/**
* In this grammar, basically any string since we (atm) have no keywords
*/
NAME
	: NAME_START ( NAME_CONTINUATION )*
	;
protected
NAME_START
 : ^{\circ}
```

```
 | '$'
   | 'a'..'z'
 // HHH-558 : Allow unicode chars in identifiers
 //| '\u0080'..'\ufffe'
 ;
```

```
protected
NAME_CONTINUATION
  : NAME_START
  | '0'..'9'
  ;
```
Found in path(s):

\* /opt/cola/permits/1532802101\_1673726874.504364/0/hibernate-core-5-6-7-final-sources-jar/graph.g No license file was found, but licenses were detected in source scan.

```
/*
```
\* Hibernate, Relational Persistence for Idiomatic Java

\*

\* License: GNU Lesser General Public License (LGPL), version 2.1 or later.

\* See the lgpl.txt file in the root directory or <http://www.gnu.org/licenses/lgpl-2.1.html>. \*/

// "proprietary" methods is better (this class is "proprietary" too).

Found in path(s):

\* /opt/cola/permits/1532802101\_1673726874.504364/0/hibernate-core-5-6-7-final-sourcesjar/org/hibernate/graph/EntityGraphs.java

# **1.437 chardet 3.0.4-1**

## **1.437.1 Available under license :**

 GNU LESSER GENERAL PUBLIC LICENSE Version 2.1, February 1999

Copyright (C) 1991, 1999 Free Software Foundation, Inc.

 51 Franklin St, Fifth Floor, Boston, MA 02110-1301 USA Everyone is permitted to copy and distribute verbatim copies of this license document, but changing it is not allowed.

[This is the first released version of the Lesser GPL. It also counts as the successor of the GNU Library Public License, version 2, hence the version number 2.1.]

 Preamble

 The licenses for most software are designed to take away your freedom to share and change it. By contrast, the GNU General Public Licenses are intended to guarantee your freedom to share and change free software--to make sure the software is free for all its users.

 This license, the Lesser General Public License, applies to some specially designated software packages--typically libraries--of the Free Software Foundation and other authors who decide to use it. You can use it too, but we suggest you first think carefully about whether this license or the ordinary General Public License is the better strategy to use in any particular case, based on the explanations below.

 When we speak of free software, we are referring to freedom of use, not price. Our General Public Licenses are designed to make sure that you have the freedom to distribute copies of free software (and charge for this service if you wish); that you receive source code or can get it if you want it; that you can change the software and use pieces of it in new free programs; and that you are informed that you can do these things.

 To protect your rights, we need to make restrictions that forbid distributors to deny you these rights or to ask you to surrender these rights. These restrictions translate to certain responsibilities for you if you distribute copies of the library or if you modify it.

 For example, if you distribute copies of the library, whether gratis or for a fee, you must give the recipients all the rights that we gave you. You must make sure that they, too, receive or can get the source code. If you link other code with the library, you must provide complete object files to the recipients, so that they can relink them with the library after making changes to the library and recompiling it. And you must show them these terms so they know their rights.

We protect your rights with a two-step method: (1) we copyright the library, and (2) we offer you this license, which gives you legal permission to copy, distribute and/or modify the library.

 To protect each distributor, we want to make it very clear that there is no warranty for the free library. Also, if the library is modified by someone else and passed on, the recipients should know that what they have is not the original version, so that the original author's reputation will not be affected by problems that might be introduced by others.

 Finally, software patents pose a constant threat to the existence of any free program. We wish to make sure that a company cannot effectively restrict the users of a free program by obtaining a restrictive license from a patent holder. Therefore, we insist that any patent license obtained for a version of the library must be consistent with the full freedom of use specified in this license.

 Most GNU software, including some libraries, is covered by the ordinary GNU General Public License. This license, the GNU Lesser General Public License, applies to certain designated libraries, and is quite different from the ordinary General Public License. We use this license for certain libraries in order to permit linking those libraries into non-free programs.

 When a program is linked with a library, whether statically or using a shared library, the combination of the two is legally speaking a combined work, a derivative of the original library. The ordinary General Public License therefore permits such linking only if the entire combination fits its criteria of freedom. The Lesser General Public License permits more lax criteria for linking other code with the library.

 We call this license the "Lesser" General Public License because it does Less to protect the user's freedom than the ordinary General Public License. It also provides other free software developers Less of an advantage over competing non-free programs. These disadvantages are the reason we use the ordinary General Public License for many libraries. However, the Lesser license provides advantages in certain special circumstances.

 For example, on rare occasions, there may be a special need to encourage the widest possible use of a certain library, so that it becomes a de-facto standard. To achieve this, non-free programs must be allowed to use the library. A more frequent case is that a free library does the same job as widely used non-free libraries. In this case, there is little to gain by limiting the free library to free software only, so we use the Lesser General Public License.

 In other cases, permission to use a particular library in non-free programs enables a greater number of people to use a large body of free software. For example, permission to use the GNU C Library in non-free programs enables many more people to use the whole GNU operating system, as well as its variant, the GNU/Linux operating system.

 Although the Lesser General Public License is Less protective of the users' freedom, it does ensure that the user of a program that is linked with the Library has the freedom and the wherewithal to run that program using a modified version of the Library.

 The precise terms and conditions for copying, distribution and modification follow. Pay close attention to the difference between a "work based on the library" and a "work that uses the library". The former contains code derived from the library, whereas the latter must be combined with the library in order to run.

## GNU LESSER GENERAL PUBLIC LICENSE TERMS AND CONDITIONS FOR COPYING, DISTRIBUTION AND MODIFICATION

 0. This License Agreement applies to any software library or other program which contains a notice placed by the copyright holder or other authorized party saying it may be distributed under the terms of this Lesser General Public License (also called "this License"). Each licensee is addressed as "you".

 A "library" means a collection of software functions and/or data prepared so as to be conveniently linked with application programs (which use some of those functions and data) to form executables.

 The "Library", below, refers to any such software library or work which has been distributed under these terms. A "work based on the Library" means either the Library or any derivative work under copyright law: that is to say, a work containing the Library or a portion of it, either verbatim or with modifications and/or translated straightforwardly into another language. (Hereinafter, translation is included without limitation in the term "modification".)

 "Source code" for a work means the preferred form of the work for making modifications to it. For a library, complete source code means all the source code for all modules it contains, plus any associated interface definition files, plus the scripts used to control compilation and installation of the library.

 Activities other than copying, distribution and modification are not covered by this License; they are outside its scope. The act of running a program using the Library is not restricted, and output from such a program is covered only if its contents constitute a work based on the Library (independent of the use of the Library in a tool for writing it). Whether that is true depends on what the Library does and what the program that uses the Library does.

 1. You may copy and distribute verbatim copies of the Library's complete source code as you receive it, in any medium, provided that you conspicuously and appropriately publish on each copy an appropriate copyright notice and disclaimer of warranty; keep intact all the notices that refer to this License and to the absence of any warranty; and distribute a copy of this License along with the Library.

 You may charge a fee for the physical act of transferring a copy, and you may at your option offer warranty protection in exchange for a fee.

 2. You may modify your copy or copies of the Library or any portion of it, thus forming a work based on the Library, and copy and distribute such modifications or work under the terms of Section 1 above, provided that you also meet all of these conditions:

a) The modified work must itself be a software library.

 b) You must cause the files modified to carry prominent notices stating that you changed the files and the date of any change.

 c) You must cause the whole of the work to be licensed at no charge to all third parties under the terms of this License.

 d) If a facility in the modified Library refers to a function or a table of data to be supplied by an application program that uses the facility, other than as an argument passed when the facility is invoked, then you must make a good faith effort to ensure that, in the event an application does not supply such function or table, the facility still operates, and performs whatever part of its purpose remains meaningful.

 (For example, a function in a library to compute square roots has a purpose that is entirely well-defined independent of the application. Therefore, Subsection 2d requires that any application-supplied function or table used by this function must be optional: if the application does not supply it, the square root function must still compute square roots.)

These requirements apply to the modified work as a whole. If identifiable sections of that work are not derived from the Library, and can be reasonably considered independent and separate works in themselves, then this License, and its terms, do not apply to those sections when you distribute them as separate works. But when you distribute the same sections as part of a whole which is a work based on the Library, the distribution of the whole must be on the terms of this License, whose permissions for other licensees extend to the entire whole, and thus to each and every part regardless of who wrote it.

Thus, it is not the intent of this section to claim rights or contest your rights to work written entirely by you; rather, the intent is to exercise the right to control the distribution of derivative or collective works based on the Library.

In addition, mere aggregation of another work not based on the Library with the Library (or with a work based on the Library) on a volume of a storage or distribution medium does not bring the other work under

the scope of this License.

 3. You may opt to apply the terms of the ordinary GNU General Public License instead of this License to a given copy of the Library. To do this, you must alter all the notices that refer to this License, so that they refer to the ordinary GNU General Public License, version 2, instead of to this License. (If a newer version than version 2 of the ordinary GNU General Public License has appeared, then you can specify that version instead if you wish.) Do not make any other change in these notices.

 Once this change is made in a given copy, it is irreversible for that copy, so the ordinary GNU General Public License applies to all subsequent copies and derivative works made from that copy.

 This option is useful when you wish to copy part of the code of the Library into a program that is not a library.

 4. You may copy and distribute the Library (or a portion or derivative of it, under Section 2) in object code or executable form under the terms of Sections 1 and 2 above provided that you accompany it with the complete corresponding machine-readable source code, which must be distributed under the terms of Sections 1 and 2 above on a medium customarily used for software interchange.

 If distribution of object code is made by offering access to copy from a designated place, then offering equivalent access to copy the source code from the same place satisfies the requirement to distribute the source code, even though third parties are not compelled to copy the source along with the object code.

 5. A program that contains no derivative of any portion of the Library, but is designed to work with the Library by being compiled or linked with it, is called a "work that uses the Library". Such a work, in isolation, is not a derivative work of the Library, and therefore falls outside the scope of this License.

 However, linking a "work that uses the Library" with the Library creates an executable that is a derivative of the Library (because it contains portions of the Library), rather than a "work that uses the library". The executable is therefore covered by this License. Section 6 states terms for distribution of such executables.

 When a "work that uses the Library" uses material from a header file that is part of the Library, the object code for the work may be a derivative work of the Library even though the source code is not. Whether this is true is especially significant if the work can be linked without the Library, or if the work is itself a library. The

threshold for this to be true is not precisely defined by law.

 If such an object file uses only numerical parameters, data structure layouts and accessors, and small macros and small inline functions (ten lines or less in length), then the use of the object file is unrestricted, regardless of whether it is legally a derivative work. (Executables containing this object code plus portions of the Library will still fall under Section 6.)

 Otherwise, if the work is a derivative of the Library, you may distribute the object code for the work under the terms of Section 6. Any executables containing that work also fall under Section 6, whether or not they are linked directly with the Library itself.

 6. As an exception to the Sections above, you may also combine or link a "work that uses the Library" with the Library to produce a work containing portions of the Library, and distribute that work under terms of your choice, provided that the terms permit modification of the work for the customer's own use and reverse engineering for debugging such modifications.

 You must give prominent notice with each copy of the work that the Library is used in it and that the Library and its use are covered by this License. You must supply a copy of this License. If the work during execution displays copyright notices, you must include the copyright notice for the Library among them, as well as a reference directing the user to the copy of this License. Also, you must do one of these things:

 a) Accompany the work with the complete corresponding machine-readable source code for the Library including whatever changes were used in the work (which must be distributed under Sections 1 and 2 above); and, if the work is an executable linked with the Library, with the complete machine-readable "work that uses the Library", as object code and/or source code, so that the user can modify the Library and then relink to produce a modified executable containing the modified Library. (It is understood that the user who changes the contents of definitions files in the Library will not necessarily be able to recompile the application to use the modified definitions.)

 b) Use a suitable shared library mechanism for linking with the Library. A suitable mechanism is one that (1) uses at run time a copy of the library already present on the user's computer system, rather than copying library functions into the executable, and (2) will operate properly with a modified version of the library, if the user installs one, as long as the modified version is interface-compatible with the version that the work was made with.  c) Accompany the work with a written offer, valid for at least three years, to give the same user the materials specified in Subsection 6a, above, for a charge no more than the cost of performing this distribution.

 d) If distribution of the work is made by offering access to copy from a designated place, offer equivalent access to copy the above specified materials from the same place.

 e) Verify that the user has already received a copy of these materials or that you have already sent this user a copy.

 For an executable, the required form of the "work that uses the Library" must include any data and utility programs needed for reproducing the executable from it. However, as a special exception, the materials to be distributed need not include anything that is normally distributed (in either source or binary form) with the major components (compiler, kernel, and so on) of the operating system on which the executable runs, unless that component itself accompanies the executable.

 It may happen that this requirement contradicts the license restrictions of other proprietary libraries that do not normally accompany the operating system. Such a contradiction means you cannot use both them and the Library together in an executable that you distribute.

 7. You may place library facilities that are a work based on the Library side-by-side in a single library together with other library facilities not covered by this License, and distribute such a combined library, provided that the separate distribution of the work based on the Library and of the other library facilities is otherwise permitted, and provided that you do these two things:

 a) Accompany the combined library with a copy of the same work based on the Library, uncombined with any other library facilities. This must be distributed under the terms of the Sections above.

 b) Give prominent notice with the combined library of the fact that part of it is a work based on the Library, and explaining where to find the accompanying uncombined form of the same work.

 8. You may not copy, modify, sublicense, link with, or distribute the Library except as expressly provided under this License. Any attempt otherwise to copy, modify, sublicense, link with, or distribute the Library is void, and will automatically terminate your rights under this License. However, parties who have received copies, or rights, from you under this License will not have their licenses terminated so long as such parties remain in full compliance.

 9. You are not required to accept this License, since you have not signed it. However, nothing else grants you permission to modify or distribute the Library or its derivative works. These actions are prohibited by law if you do not accept this License. Therefore, by modifying or distributing the Library (or any work based on the Library), you indicate your acceptance of this License to do so, and all its terms and conditions for copying, distributing or modifying the Library or works based on it.

 10. Each time you redistribute the Library (or any work based on the Library), the recipient automatically receives a license from the original licensor to copy, distribute, link with or modify the Library subject to these terms and conditions. You may not impose any further restrictions on the recipients' exercise of the rights granted herein. You are not responsible for enforcing compliance by third parties with this License.

 11. If, as a consequence of a court judgment or allegation of patent infringement or for any other reason (not limited to patent issues), conditions are imposed on you (whether by court order, agreement or otherwise) that contradict the conditions of this License, they do not excuse you from the conditions of this License. If you cannot distribute so as to satisfy simultaneously your obligations under this License and any other pertinent obligations, then as a consequence you may not distribute the Library at all. For example, if a patent license would not permit royalty-free redistribution of the Library by all those who receive copies directly or indirectly through you, then the only way you could satisfy both it and this License would be to refrain entirely from distribution of the Library.

If any portion of this section is held invalid or unenforceable under any particular circumstance, the balance of the section is intended to apply, and the section as a whole is intended to apply in other circumstances.

It is not the purpose of this section to induce you to infringe any patents or other property right claims or to contest validity of any such claims; this section has the sole purpose of protecting the integrity of the free software distribution system which is implemented by public license practices. Many people have made generous contributions to the wide range of software distributed through that system in reliance on consistent application of that system; it is up to the author/donor to decide if he or she is willing to distribute software through any other system and a licensee cannot impose that choice.

This section is intended to make thoroughly clear what is believed to be a consequence of the rest of this License.

 12. If the distribution and/or use of the Library is restricted in certain countries either by patents or by copyrighted interfaces, the original copyright holder who places the Library under this License may add an explicit geographical distribution limitation excluding those countries, so that distribution is permitted only in or among countries not thus excluded. In such case, this License incorporates the limitation as if written in the body of this License.

 13. The Free Software Foundation may publish revised and/or new versions of the Lesser General Public License from time to time. Such new versions will be similar in spirit to the present version, but may differ in detail to address new problems or concerns.

Each version is given a distinguishing version number. If the Library specifies a version number of this License which applies to it and "any later version", you have the option of following the terms and conditions either of that version or of any later version published by the Free Software Foundation. If the Library does not specify a license version number, you may choose any version ever published by the Free Software Foundation.

 14. If you wish to incorporate parts of the Library into other free programs whose distribution conditions are incompatible with these, write to the author to ask for permission. For software which is copyrighted by the Free Software Foundation, write to the Free Software Foundation; we sometimes make exceptions for this. Our decision will be guided by the two goals of preserving the free status of all derivatives of our free software and of promoting the sharing and reuse of software generally.

#### NO WARRANTY

 15. BECAUSE THE LIBRARY IS LICENSED FREE OF CHARGE, THERE IS NO WARRANTY FOR THE LIBRARY, TO THE EXTENT PERMITTED BY APPLICABLE LAW. EXCEPT WHEN OTHERWISE STATED IN WRITING THE COPYRIGHT HOLDERS AND/OR OTHER PARTIES PROVIDE THE LIBRARY "AS IS" WITHOUT WARRANTY OF ANY KIND, EITHER EXPRESSED OR IMPLIED, INCLUDING, BUT NOT LIMITED TO, THE IMPLIED WARRANTIES OF MERCHANTABILITY AND FITNESS FOR A PARTICULAR PURPOSE. THE ENTIRE RISK AS TO THE QUALITY AND PERFORMANCE OF THE LIBRARY IS WITH YOU. SHOULD THE LIBRARY PROVE DEFECTIVE, YOU ASSUME THE COST OF ALL NECESSARY SERVICING, REPAIR OR CORRECTION.

 16. IN NO EVENT UNLESS REQUIRED BY APPLICABLE LAW OR AGREED TO IN WRITING WILL ANY COPYRIGHT HOLDER, OR ANY OTHER PARTY WHO MAY MODIFY
AND/OR REDISTRIBUTE THE LIBRARY AS PERMITTED ABOVE, BE LIABLE TO YOU FOR DAMAGES, INCLUDING ANY GENERAL, SPECIAL, INCIDENTAL OR CONSEQUENTIAL DAMAGES ARISING OUT OF THE USE OR INABILITY TO USE THE LIBRARY (INCLUDING BUT NOT LIMITED TO LOSS OF DATA OR DATA BEING RENDERED INACCURATE OR LOSSES SUSTAINED BY YOU OR THIRD PARTIES OR A FAILURE OF THE LIBRARY TO OPERATE WITH ANY OTHER SOFTWARE), EVEN IF SUCH HOLDER OR OTHER PARTY HAS BEEN ADVISED OF THE POSSIBILITY OF SUCH **DAMAGES** 

### END OF TERMS AND CONDITIONS

How to Apply These Terms to Your New Libraries

 If you develop a new library, and you want it to be of the greatest possible use to the public, we recommend making it free software that everyone can redistribute and change. You can do so by permitting redistribution under these terms (or, alternatively, under the terms of the ordinary General Public License).

 To apply these terms, attach the following notices to the library. It is safest to attach them to the start of each source file to most effectively convey the exclusion of warranty; and each file should have at least the "copyright" line and a pointer to where the full notice is found.

 <one line to give the library's name and a brief idea of what it does.> Copyright  $(C)$  <year > <name of author>

 This library is free software; you can redistribute it and/or modify it under the terms of the GNU Lesser General Public License as published by the Free Software Foundation; either version 2.1 of the License, or (at your option) any later version.

 This library is distributed in the hope that it will be useful, but WITHOUT ANY WARRANTY; without even the implied warranty of MERCHANTABILITY or FITNESS FOR A PARTICULAR PURPOSE. See the GNU Lesser General Public License for more details.

 You should have received a copy of the GNU Lesser General Public License along with this library; if not, write to the Free Software Foundation, Inc., 51 Franklin St, Fifth Floor, Boston, MA 02110-1301 USA

Also add information on how to contact you by electronic and paper mail.

You should also get your employer (if you work as a programmer) or your school, if any, to sign a "copyright disclaimer" for the library, if necessary. Here is a sample; alter the names:

Yoyodyne, Inc., hereby disclaims all copyright interest in the

library `Frob' (a library for tweaking knobs) written by James Random Hacker.

 <signature of Ty Coon>, 1 April 1990 Ty Coon, President of Vice

That's all there is to it!

## **1.438 xdg-user-dirs 0.17-1ubuntu1**

## **1.438.1 Available under license :**

 GNU GENERAL PUBLIC LICENSE Version 2, June 1991

Copyright (C) 1989, 1991 Free Software Foundation, Inc. 59 Temple Place, Suite 330, Boston, MA 02111-1307 USA Everyone is permitted to copy and distribute verbatim copies of this license document, but changing it is not allowed.

 Preamble

 The licenses for most software are designed to take away your freedom to share and change it. By contrast, the GNU General Public License is intended to guarantee your freedom to share and change free software--to make sure the software is free for all its users. This General Public License applies to most of the Free Software Foundation's software and to any other program whose authors commit to using it. (Some other Free Software Foundation software is covered by the GNU Library General Public License instead.) You can apply it to your programs, too.

 When we speak of free software, we are referring to freedom, not price. Our General Public Licenses are designed to make sure that you have the freedom to distribute copies of free software (and charge for this service if you wish), that you receive source code or can get it if you want it, that you can change the software or use pieces of it in new free programs; and that you know you can do these things.

 To protect your rights, we need to make restrictions that forbid anyone to deny you these rights or to ask you to surrender the rights. These restrictions translate to certain responsibilities for you if you distribute copies of the software, or if you modify it.

 For example, if you distribute copies of such a program, whether gratis or for a fee, you must give the recipients all the rights that you have. You must make sure that they, too, receive or can get the source code. And you must show them these terms so they know their rights.

We protect your rights with two steps: (1) copyright the software, and (2) offer you this license which gives you legal permission to copy, distribute and/or modify the software.

 Also, for each author's protection and ours, we want to make certain that everyone understands that there is no warranty for this free software. If the software is modified by someone else and passed on, we want its recipients to know that what they have is not the original, so that any problems introduced by others will not reflect on the original authors' reputations.

 Finally, any free program is threatened constantly by software patents. We wish to avoid the danger that redistributors of a free program will individually obtain patent licenses, in effect making the program proprietary. To prevent this, we have made it clear that any patent must be licensed for everyone's free use or not licensed at all.

 The precise terms and conditions for copying, distribution and modification follow.

## GNU GENERAL PUBLIC LICENSE TERMS AND CONDITIONS FOR COPYING, DISTRIBUTION AND MODIFICATION

 0. This License applies to any program or other work which contains a notice placed by the copyright holder saying it may be distributed under the terms of this General Public License. The "Program", below, refers to any such program or work, and a "work based on the Program" means either the Program or any derivative work under copyright law: that is to say, a work containing the Program or a portion of it, either verbatim or with modifications and/or translated into another language. (Hereinafter, translation is included without limitation in the term "modification".) Each licensee is addressed as "you".

Activities other than copying, distribution and modification are not covered by this License; they are outside its scope. The act of running the Program is not restricted, and the output from the Program is covered only if its contents constitute a work based on the Program (independent of having been made by running the Program). Whether that is true depends on what the Program does.

 1. You may copy and distribute verbatim copies of the Program's source code as you receive it, in any medium, provided that you conspicuously and appropriately publish on each copy an appropriate copyright notice and disclaimer of warranty; keep intact all the notices that refer to this License and to the absence of any warranty; and give any other recipients of the Program a copy of this License along with the Program.

You may charge a fee for the physical act of transferring a copy, and you may at your option offer warranty protection in exchange for a fee.

 2. You may modify your copy or copies of the Program or any portion of it, thus forming a work based on the Program, and copy and distribute such modifications or work under the terms of Section 1 above, provided that you also meet all of these conditions:

 a) You must cause the modified files to carry prominent notices stating that you changed the files and the date of any change.

 b) You must cause any work that you distribute or publish, that in whole or in part contains or is derived from the Program or any part thereof, to be licensed as a whole at no charge to all third parties under the terms of this License.

 c) If the modified program normally reads commands interactively when run, you must cause it, when started running for such interactive use in the most ordinary way, to print or display an announcement including an appropriate copyright notice and a notice that there is no warranty (or else, saying that you provide a warranty) and that users may redistribute the program under these conditions, and telling the user how to view a copy of this License. (Exception: if the Program itself is interactive but does not normally print such an announcement, your work based on the Program is not required to print an announcement.)

These requirements apply to the modified work as a whole. If identifiable sections of that work are not derived from the Program, and can be reasonably considered independent and separate works in themselves, then this License, and its terms, do not apply to those sections when you distribute them as separate works. But when you distribute the same sections as part of a whole which is a work based on the Program, the distribution of the whole must be on the terms of this License, whose permissions for other licensees extend to the entire whole, and thus to each and every part regardless of who wrote it.

Thus, it is not the intent of this section to claim rights or contest your rights to work written entirely by you; rather, the intent is to exercise the right to control the distribution of derivative or collective works based on the Program.

In addition, mere aggregation of another work not based on the Program with the Program (or with a work based on the Program) on a volume of a storage or distribution medium does not bring the other work under the scope of this License.

 3. You may copy and distribute the Program (or a work based on it, under Section 2) in object code or executable form under the terms of Sections 1 and 2 above provided that you also do one of the following:

 a) Accompany it with the complete corresponding machine-readable source code, which must be distributed under the terms of Sections 1 and 2 above on a medium customarily used for software interchange; or,

 b) Accompany it with a written offer, valid for at least three years, to give any third party, for a charge no more than your cost of physically performing source distribution, a complete machine-readable copy of the corresponding source code, to be distributed under the terms of Sections 1 and 2 above on a medium customarily used for software interchange; or,

 c) Accompany it with the information you received as to the offer to distribute corresponding source code. (This alternative is allowed only for noncommercial distribution and only if you received the program in object code or executable form with such an offer, in accord with Subsection b above.)

The source code for a work means the preferred form of the work for making modifications to it. For an executable work, complete source code means all the source code for all modules it contains, plus any associated interface definition files, plus the scripts used to control compilation and installation of the executable. However, as a special exception, the source code distributed need not include anything that is normally distributed (in either source or binary form) with the major components (compiler, kernel, and so on) of the operating system on which the executable runs, unless that component itself accompanies the executable.

If distribution of executable or object code is made by offering access to copy from a designated place, then offering equivalent access to copy the source code from the same place counts as distribution of the source code, even though third parties are not compelled to copy the source along with the object code.

 4. You may not copy, modify, sublicense, or distribute the Program except as expressly provided under this License. Any attempt otherwise to copy, modify, sublicense or distribute the Program is void, and will automatically terminate your rights under this License. However, parties who have received copies, or rights, from you under this License will not have their licenses terminated so long as such parties remain in full compliance.

 5. You are not required to accept this License, since you have not signed it. However, nothing else grants you permission to modify or

distribute the Program or its derivative works. These actions are prohibited by law if you do not accept this License. Therefore, by modifying or distributing the Program (or any work based on the Program), you indicate your acceptance of this License to do so, and all its terms and conditions for copying, distributing or modifying the Program or works based on it.

 6. Each time you redistribute the Program (or any work based on the Program), the recipient automatically receives a license from the original licensor to copy, distribute or modify the Program subject to these terms and conditions. You may not impose any further restrictions on the recipients' exercise of the rights granted herein. You are not responsible for enforcing compliance by third parties to this License.

 7. If, as a consequence of a court judgment or allegation of patent infringement or for any other reason (not limited to patent issues), conditions are imposed on you (whether by court order, agreement or otherwise) that contradict the conditions of this License, they do not excuse you from the conditions of this License. If you cannot distribute so as to satisfy simultaneously your obligations under this License and any other pertinent obligations, then as a consequence you may not distribute the Program at all. For example, if a patent license would not permit royalty-free redistribution of the Program by all those who receive copies directly or indirectly through you, then the only way you could satisfy both it and this License would be to refrain entirely from distribution of the Program.

If any portion of this section is held invalid or unenforceable under any particular circumstance, the balance of the section is intended to apply and the section as a whole is intended to apply in other circumstances.

It is not the purpose of this section to induce you to infringe any patents or other property right claims or to contest validity of any such claims; this section has the sole purpose of protecting the integrity of the free software distribution system, which is implemented by public license practices. Many people have made generous contributions to the wide range of software distributed through that system in reliance on consistent application of that system; it is up to the author/donor to decide if he or she is willing to distribute software through any other system and a licensee cannot impose that choice.

This section is intended to make thoroughly clear what is believed to be a consequence of the rest of this License.

8. If the distribution and/or use of the Program is restricted in

certain countries either by patents or by copyrighted interfaces, the original copyright holder who places the Program under this License may add an explicit geographical distribution limitation excluding those countries, so that distribution is permitted only in or among countries not thus excluded. In such case, this License incorporates the limitation as if written in the body of this License.

 9. The Free Software Foundation may publish revised and/or new versions of the General Public License from time to time. Such new versions will be similar in spirit to the present version, but may differ in detail to address new problems or concerns.

Each version is given a distinguishing version number. If the Program specifies a version number of this License which applies to it and "any later version", you have the option of following the terms and conditions either of that version or of any later version published by the Free Software Foundation. If the Program does not specify a version number of this License, you may choose any version ever published by the Free Software Foundation.

 10. If you wish to incorporate parts of the Program into other free programs whose distribution conditions are different, write to the author to ask for permission. For software which is copyrighted by the Free Software Foundation, write to the Free Software Foundation; we sometimes make exceptions for this. Our decision will be guided by the two goals of preserving the free status of all derivatives of our free software and of promoting the sharing and reuse of software generally.

### NO WARRANTY

 11. BECAUSE THE PROGRAM IS LICENSED FREE OF CHARGE, THERE IS NO WARRANTY FOR THE PROGRAM, TO THE EXTENT PERMITTED BY APPLICABLE LAW. EXCEPT WHEN OTHERWISE STATED IN WRITING THE COPYRIGHT HOLDERS AND/OR OTHER PARTIES PROVIDE THE PROGRAM "AS IS" WITHOUT WARRANTY OF ANY KIND, EITHER EXPRESSED OR IMPLIED, INCLUDING, BUT NOT LIMITED TO, THE IMPLIED WARRANTIES OF MERCHANTABILITY AND FITNESS FOR A PARTICULAR PURPOSE. THE ENTIRE RISK AS TO THE QUALITY AND PERFORMANCE OF THE PROGRAM IS WITH YOU. SHOULD THE PROGRAM PROVE DEFECTIVE, YOU ASSUME THE COST OF ALL NECESSARY SERVICING, REPAIR OR CORRECTION.

 12. IN NO EVENT UNLESS REQUIRED BY APPLICABLE LAW OR AGREED TO IN WRITING WILL ANY COPYRIGHT HOLDER, OR ANY OTHER PARTY WHO MAY MODIFY AND/OR REDISTRIBUTE THE PROGRAM AS PERMITTED ABOVE, BE LIABLE TO YOU FOR DAMAGES, INCLUDING ANY GENERAL, SPECIAL, INCIDENTAL OR CONSEQUENTIAL DAMAGES ARISING OUT OF THE USE OR INABILITY TO USE THE PROGRAM (INCLUDING BUT NOT LIMITED TO LOSS OF DATA OR DATA BEING RENDERED INACCURATE OR LOSSES SUSTAINED BY YOU OR THIRD PARTIES OR A FAILURE OF THE PROGRAM TO OPERATE WITH ANY OTHER PROGRAMS), EVEN IF SUCH HOLDER OR OTHER PARTY HAS BEEN ADVISED OF THE

#### POSSIBILITY OF SUCH DAMAGES.

#### END OF TERMS AND CONDITIONS

 How to Apply These Terms to Your New Programs

 If you develop a new program, and you want it to be of the greatest possible use to the public, the best way to achieve this is to make it free software which everyone can redistribute and change under these terms.

 To do so, attach the following notices to the program. It is safest to attach them to the start of each source file to most effectively convey the exclusion of warranty; and each file should have at least the "copyright" line and a pointer to where the full notice is found.

 <one line to give the program's name and a brief idea of what it does.> Copyright  $(C)$  <year > <name of author>

 This program is free software; you can redistribute it and/or modify it under the terms of the GNU General Public License as published by the Free Software Foundation; either version 2 of the License, or (at your option) any later version.

 This program is distributed in the hope that it will be useful, but WITHOUT ANY WARRANTY; without even the implied warranty of MERCHANTABILITY or FITNESS FOR A PARTICULAR PURPOSE. See the GNU General Public License for more details.

 You should have received a copy of the GNU General Public License along with this program; if not, write to the Free Software Foundation, Inc., 59 Temple Place, Suite 330, Boston, MA 02111-1307 USA

Also add information on how to contact you by electronic and paper mail.

If the program is interactive, make it output a short notice like this when it starts in an interactive mode:

 Gnomovision version 69, Copyright (C) year name of author Gnomovision comes with ABSOLUTELY NO WARRANTY; for details type `show w'. This is free software, and you are welcome to redistribute it under certain conditions; type `show c' for details.

The hypothetical commands `show w' and `show c' should show the appropriate parts of the General Public License. Of course, the commands you use may be called something other than `show w' and `show c'; they could even be mouse-clicks or menu items--whatever suits your program.

You should also get your employer (if you work as a programmer) or your school, if any, to sign a "copyright disclaimer" for the program, if necessary. Here is a sample; alter the names:

 Yoyodyne, Inc., hereby disclaims all copyright interest in the program `Gnomovision' (which makes passes at compilers) written by James Hacker.

 <signature of Ty Coon>, 1 April 1989 Ty Coon, President of Vice

This General Public License does not permit incorporating your program into proprietary programs. If your program is a subroutine library, you may consider it more useful to permit linking proprietary applications with the library. If this is what you want to do, use the GNU Library General Public License instead of this License.

## **1.439 libncurses 6.1-1ubuntu1.18.04 1.439.1 Available under license :**

Upstream source https://invisible-island.net/ncurses/ncurses-examples.html

Current ncurses maintainer: Thomas Dickey <dickey@invisible-island.net>

-------------------------------------------------------------------------------

Files: \*

Copyright: 1998-2017,2018 Free Software Foundation, Inc. Licence: X11

Files: aclocal.m4 package Copyright: 2003-2017,2018 by Thomas E. Dickey Licence: X11

 Permission is hereby granted, free of charge, to any person obtaining a copy of this software and associated documentation files (the "Software"), to deal in the Software without restriction, including without limitation the rights to use, copy, modify, merge, publish, distribute, distribute with modifications, sublicense, and/or sell copies of the Software, and to permit persons to whom the Software is furnished to do so, subject to the following conditions:

 The above copyright notice and this permission notice shall be included in all copies or substantial portions of the Software.

 THE SOFTWARE IS PROVIDED "AS IS", WITHOUT WARRANTY OF ANY KIND, EXPRESS OR IMPLIED, INCLUDING BUT NOT LIMITED TO THE WARRANTIES OF MERCHANTABILITY, FITNESS FOR A PARTICULAR PURPOSE AND NONINFRINGEMENT. IN NO EVENT SHALL THE ABOVE COPYRIGHT HOLDERS BE LIABLE FOR ANY CLAIM,

## DAMAGES OR OTHER LIABILITY, WHETHER IN AN ACTION OF CONTRACT, TORT OR OTHERWISE, ARISING FROM, OUT OF OR IN CONNECTION WITH THE SOFTWARE OR THE USE OR OTHER DEALINGS IN THE SOFTWARE.

 Except as contained in this notice, the name(s) of the above copyright holders shall not be used in advertising or otherwise to promote the sale, use or other dealings in this Software without prior written authorization.

-------------------------------------------------------------------------------

Files: install-sh Copyright: 1994 X Consortium Licence: X11

 Permission is hereby granted, free of charge, to any person obtaining a copy of this software and associated documentation files (the "Software"), to deal in the Software without restriction, including without limitation the rights to use, copy, modify, merge, publish, distribute, sublicense, and/or sell copies of the Software, and to permit persons to whom the Software is furnished to do so, subject to the following conditions:

 The above copyright notice and this permission notice shall be included in all copies or substantial portions of the Software.

 THE SOFTWARE IS PROVIDED "AS IS", WITHOUT WARRANTY OF ANY KIND, EXPRESS OR IMPLIED, INCLUDING BUT NOT LIMITED TO THE WARRANTIES OF MERCHANTABILITY, FITNESS FOR A PARTICULAR PURPOSE AND NONINFRINGEMENT. IN NO EVENT SHALL THE X CONSORTIUM BE LIABLE FOR ANY CLAIM, DAMAGES OR OTHER LIABILITY, WHETHER IN AN ACTION OF CONTRACT, TORT OR OTHERWISE, ARISING FROM, OUT OF OR IN CONNEC- TION WITH THE SOFTWARE OR THE USE OR OTHER DEALINGS IN THE SOFTWARE.

 Except as contained in this notice, the name of the X Consortium shall not be used in advertising or otherwise to promote the sale, use or other deal ings in this Software without prior written authorization from the X Consor tium.

FSF changes to this file are in the public domain.

 Calling this script install-sh is preferred over install.sh, to prevent `make' implicit rules from creating a file called install from it when there is no Makefile.

 This script is compatible with the BSD install script, but was written from scratch. It can only install one file at a time, a restriction shared with many OS's install programs.

On Debian systems, the complete text of the GNU General Public License can be found in '/usr/share/common-licenses/GPL-2' -- vile: txtmode file-encoding=utf-8 This is the Debian prepackaged version of the ncurses library and terminfo utilities. ncurses/terminfo was originally written by Pavel Curtis and Zeyd M. Ben-Halim <zmbenhal@netcom.com>, and is currently held by the Free Software Foundation.

This package was put together by Vaidhyanathan G Mayilrangam <vaidhy@debian.org> and Joel Klecker <espy@debian.org>, using sources obtained from ftp://ftp.gnu.org/gnu/ncurses/ncurses-5.0.tar.gz. Current versions of the ncurses sources are found at ftp://invisible-island.net/ncurses/.

It is based somewhat on work done by Bruce Perens <Bruce@Pixar.com>, David Engel <david@elo.ods.com>. Michael Alan Dorman <mdorman@debian.org>, Richard Braakman <dark@xs4all.nl>, James Troup <jjtroup@comp.brad.ac.uk>, J.H.M. Dassen (Ray) <jdassen@wi.LeidenUniv.nl>, and Galen Hazelwood <galenh@micron.net> over various years.

Copyright (c) 1998-2018 Free Software Foundation, Inc. Copyright 2001 by Pradeep Padala

Permission is hereby granted, free of charge, to any person obtaining a copy of this software and associated documentation files (the "Software"), to deal in the Software without restriction, including without limitation the rights to use, copy, modify, merge, publish, distribute, distribute with modifications, sublicense, and/or sell copies of the Software, and to permit persons to whom the Software is furnished to do so, subject to the following conditions:

The above copyright notice and this permission notice shall be included in all copies or substantial portions of the Software.

THE SOFTWARE IS PROVIDED "AS IS", WITHOUT WARRANTY OF ANY KIND, EXPRESS OR IMPLIED, INCLUDING BUT NOT LIMITED TO THE WARRANTIES OF MERCHANTABILITY, FITNESS FOR A PARTICULAR PURPOSE AND NONINFRINGEMENT. IN NO EVENT SHALL THE ABOVE COPYRIGHT HOLDERS BE LIABLE FOR ANY CLAIM, DAMAGES OR OTHER LIABILITY, WHETHER IN AN ACTION OF CONTRACT, TORT OR OTHERWISE, ARISING FROM, OUT OF OR IN CONNECTION WITH THE SOFTWARE OR THE USE OR OTHER DEALINGS IN THE SOFTWARE.

Except as contained in this notice, the name(s) of the above copyright holders shall not be used in advertising or otherwise to promote the sale, use or other dealings in this Software without prior written authorization.

### Copyright (C) 1994 X Consortium

Permission is hereby granted, free of charge, to any person obtaining a copy of this software and associated documentation files (the "Software"), to deal in the Software without restriction, including without limitation the rights to use, copy, modify, merge, publish, distribute, sublicense, and/or sell copies of the Software, and to permit persons to whom the Software is furnished to do so, subject to the following conditions:

The above copyright notice and this permission notice shall be included in all copies or substantial portions of the Software.

THE SOFTWARE IS PROVIDED "AS IS", WITHOUT WARRANTY OF ANY KIND, EXPRESS OR IMPLIED, INCLUDING BUT NOT LIMITED TO THE WARRANTIES OF MERCHANTABILITY, FITNESS FOR A PARTICULAR PURPOSE AND NONINFRINGEMENT. IN NO EVENT SHALL THE X CONSORTIUM BE LIABLE FOR ANY CLAIM, DAMAGES OR OTHER LIABILITY, WHETHER IN AN ACTION OF CONTRACT, TORT OR OTHERWISE, ARISING FROM, OUT OF OR IN CONNEC-TION WITH THE SOFTWARE OR THE USE OR OTHER DEALINGS IN THE SOFTWARE.

Except as contained in this notice, the name of the X Consortium shall not be used in advertising or otherwise to promote the sale, use or other dealings in this Software without prior written authorization from the X Consortium.

Copyright (c) 1980, 1991, 1992, 1993 The Regents of the University of California. All rights reserved.

Redistribution and use in source and binary forms, with or without modification, are permitted provided that the following conditions are met:

- 1. Redistributions of source code must retain the above copyright notice, this list of conditions and the following disclaimer.
- 2. Redistributions in binary form must reproduce the above copyright notice, this list of conditions and the following disclaimer in the documentation and/or other materials provided with the distribution.
- 3. Neither the name of the University nor the names of its contributors may be used to endorse or promote products derived from this software without specific prior written permission.

THIS SOFTWARE IS PROVIDED BY THE REGENTS AND CONTRIBUTORS ``AS IS'' AND ANY EXPRESS OR IMPLIED WARRANTIES, INCLUDING, BUT NOT LIMITED TO, THE IMPLIED WARRANTIES OF MERCHANTABILITY AND FITNESS FOR A PARTICULAR PURPOSE ARE DISCLAIMED. IN NO EVENT SHALL THE REGENTS OR CONTRIBUTORS BE LIABLE FOR ANY DIRECT, INDIRECT, INCIDENTAL, SPECIAL, EXEMPLARY, OR CONSEQUENTIAL DAMAGES (INCLUDING, BUT NOT LIMITED TO, PROCUREMENT OF SUBSTITUTE GOODS OR SERVICES; LOSS OF USE, DATA, OR PROFITS; OR BUSINESS INTERRUPTION)

HOWEVER CAUSED AND ON ANY THEORY OF LIABILITY, WHETHER IN CONTRACT, STRICT LIABILITY, OR TORT (INCLUDING NEGLIGENCE OR OTHERWISE) ARISING IN ANY WAY OUT OF THE USE OF THIS SOFTWARE, EVEN IF ADVISED OF THE POSSIBILITY OF SUCH DAMAGE.

Copyright 1996-2018 by Thomas E. Dickey

All Rights Reserved

Permission is hereby granted, free of charge, to any person obtaining a copy of this software and associated documentation files (the "Software"), to deal in the Software without restriction, including without limitation the rights to use, copy, modify, merge, publish, distribute, sublicense, and/or sell copies of the Software, and to permit persons to whom the Software is furnished to do so, subject to the following conditions:

The above copyright notice and this permission notice shall be included in all copies or substantial portions of the Software.

THE SOFTWARE IS PROVIDED "AS IS", WITHOUT WARRANTY OF ANY KIND, EXPRESS OR IMPLIED, INCLUDING BUT NOT LIMITED TO THE WARRANTIES OF MERCHANTABILITY, FITNESS FOR A PARTICULAR PURPOSE AND NONINFRINGEMENT. IN NO EVENT SHALL THE ABOVE LISTED COPYRIGHT HOLDER(S) BE LIABLE FOR ANY CLAIM, DAMAGES OR OTHER LIABILITY, WHETHER IN AN ACTION OF CONTRACT, TORT OR OTHERWISE, ARISING FROM, OUT OF OR IN CONNECTION WITH THE SOFTWARE OR THE USE OR OTHER DEALINGS IN THE SOFTWARE.

Except as contained in this notice, the name(s) of the above copyright holders shall not be used in advertising or otherwise to promote the sale, use or other dealings in this Software without prior written authorization.

Copyright (c) 1998-2017,2018 Free Software Foundation, Inc.

Permission is hereby granted, free of charge, to any person obtaining a copy of this software and associated documentation files (the "Software"), to deal in the Software without restriction, including without limitation the rights to use, copy, modify, merge, publish, distribute, distribute with modifications, sublicense, and/or sell copies of the Software, and to permit persons to whom the Software is furnished to do so, subject to the following conditions:

The above copyright notice and this permission notice shall be included in all copies or substantial portions of the Software.

## THE SOFTWARE IS PROVIDED "AS IS", WITHOUT WARRANTY OF ANY KIND, EXPRESS OR IMPLIED, INCLUDING BUT NOT LIMITED TO THE WARRANTIES OF

MERCHANTABILITY, FITNESS FOR A PARTICULAR PURPOSE AND NONINFRINGEMENT. IN NO EVENT SHALL THE ABOVE COPYRIGHT HOLDERS BE LIABLE FOR ANY CLAIM, DAMAGES OR OTHER LIABILITY, WHETHER IN AN ACTION OF CONTRACT, TORT OR OTHERWISE, ARISING FROM, OUT OF OR IN CONNECTION WITH THE SOFTWARE OR THE USE OR OTHER DEALINGS IN THE SOFTWARE.

Except as contained in this notice, the name(s) of the above copyright holders shall not be used in advertising or otherwise to promote the sale, use or other dealings in this Software without prior written authorization.

-- vile:txtmode fc=72

-- \$Id: COPYING,v 1.6 2018/01/01 12:00:00 tom Exp \$ Upstream source https://invisible-island.net/ncurses/ncurses.html This package is used for testing builds of ncurses.

Current ncurses maintainer: Thomas Dickey <dickey@invisible-island.net>

-------------------------------------------------------------------------------

### Files: \*

Copyright: 1998-2017,2018 Free Software Foundation, Inc. Licence: X11

Files: aclocal.m4 package Copyright: 1996-2017,2018 by Thomas E. Dickey Licence: X11

Files: doc/html/NCURSES-Programming-HOWTO.html Copyright: 2001 by Pradeep Padala Licence: X11

 Permission is hereby granted, free of charge, to any person obtaining a copy of this software and associated documentation files (the "Software"), to deal in the Software without restriction, including without limitation the rights to use, copy, modify, merge, publish, distribute, distribute with modifications, sublicense, and/or sell copies of the Software, and to permit persons to whom the Software is furnished to do so, subject to the following conditions:

 The above copyright notice and this permission notice shall be included in all copies or substantial portions of the Software.

 THE SOFTWARE IS PROVIDED "AS IS", WITHOUT WARRANTY OF ANY KIND, EXPRESS OR IMPLIED, INCLUDING BUT NOT LIMITED TO THE WARRANTIES OF MERCHANTABILITY, FITNESS FOR A PARTICULAR PURPOSE AND NONINFRINGEMENT. IN NO EVENT SHALL THE ABOVE COPYRIGHT HOLDERS BE LIABLE FOR ANY CLAIM, DAMAGES OR OTHER LIABILITY, WHETHER IN AN ACTION OF CONTRACT, TORT OR OTHERWISE, ARISING FROM, OUT OF OR IN CONNECTION WITH THE SOFTWARE OR

#### THE USE OR OTHER DEALINGS IN THE SOFTWARE.

 Except as contained in this notice, the name(s) of the above copyright holders shall not be used in advertising or otherwise to promote the sale, use or other dealings in this Software without prior written authorization.

-------------------------------------------------------------------------------

Files: install-sh Copyright: 1994 X Consortium Licence: X11

 Permission is hereby granted, free of charge, to any person obtaining a copy of this software and associated documentation files (the "Software"), to deal in the Software without restriction, including without limitation the rights to use, copy, modify, merge, publish, distribute, sublicense, and/or sell copies of the Software, and to permit persons to whom the Software is furnished to do so, subject to the following conditions:

 The above copyright notice and this permission notice shall be included in all copies or substantial portions of the Software.

 THE SOFTWARE IS PROVIDED "AS IS", WITHOUT WARRANTY OF ANY KIND, EXPRESS OR IMPLIED, INCLUDING BUT NOT LIMITED TO THE WARRANTIES OF MERCHANTABILITY, FITNESS FOR A PARTICULAR PURPOSE AND NONINFRINGEMENT. IN NO EVENT SHALL THE X CONSORTIUM BE LIABLE FOR ANY CLAIM, DAMAGES OR OTHER LIABILITY, WHETHER IN AN ACTION OF CONTRACT, TORT OR OTHERWISE, ARISING FROM, OUT OF OR IN CONNEC- TION WITH THE SOFTWARE OR THE USE OR OTHER DEALINGS IN THE SOFTWARE.

 Except as contained in this notice, the name of the X Consortium shall not be used in advertising or otherwise to promote the sale, use or other deal ings in this Software without prior written authorization from the X Consor tium.

-------------------------------------------------------------------------------

Files: progs/tset.c ncurses/tinfo/read\_termcap.c

Copyright: 1980,1991,1992,1993 The Regents of the University of California. License: BSD

 Redistribution and use in source and binary forms, with or without modification, are permitted provided that the following conditions are met:

- 1. Redistributions of source code must retain the above copyright notice, this list of conditions and the following disclaimer.
- 2. Redistributions in binary form must reproduce the above copyright notice, this list of conditions and the following disclaimer in the documentation and/or other materials provided with the distribution.
- 3. Neither the name of the University nor the names of its contributors

 may be used to endorse or promote products derived from this software without specific prior written permission.

 THIS SOFTWARE IS PROVIDED BY THE REGENTS AND CONTRIBUTORS ``AS IS'' AND ANY EXPRESS OR IMPLIED WARRANTIES, INCLUDING, BUT NOT LIMITED TO, THE IMPLIED WARRANTIES OF MERCHANTABILITY AND FITNESS FOR A PARTICULAR PURPOSE ARE DISCLAIMED. IN NO EVENT SHALL THE REGENTS OR CONTRIBUTORS BE LIABLE FOR ANY DIRECT, INDIRECT, INCIDENTAL, SPECIAL, EXEMPLARY, OR CONSEQUENTIAL DAMAGES (INCLUDING, BUT NOT LIMITED TO, PROCUREMENT OF SUBSTITUTE GOODS OR SERVICES; LOSS OF USE, DATA, OR PROFITS; OR BUSINESS INTERRUPTION) HOWEVER CAUSED AND ON ANY THEORY OF LIABILITY, WHETHER IN CONTRACT, STRICT LIABILITY, OR TORT (INCLUDING NEGLIGENCE OR OTHERWISE) ARISING IN ANY WAY OUT OF THE USE OF THIS SOFTWARE, EVEN IF ADVISED OF THE POSSIBILITY OF SUCH DAMAGE.

-- vile: txtmode file-encoding=utf-8 Upstream source https://invisible-island.net/ncurses/ncurses-examples.html

Current ncurses maintainer: Thomas Dickey <dickey@invisible-island.net>

------------------------------------------------------------------------------- Files: \* Copyright: 1998-2017,2018 Free Software Foundation, Inc. Licence: X11

Files: aclocal.m4 package Copyright: 2010-2017,2018 by Thomas E. Dickey Licence: X11

 Permission is hereby granted, free of charge, to any person obtaining a copy of this software and associated documentation files (the "Software"), to deal in the Software without restriction, including without limitation the rights to use, copy, modify, merge, publish, distribute, distribute with modifications, sublicense, and/or sell copies of the Software, and to permit persons to whom the Software is furnished to do so, subject to the following conditions:

 The above copyright notice and this permission notice shall be included in all copies or substantial portions of the Software.

 THE SOFTWARE IS PROVIDED "AS IS", WITHOUT WARRANTY OF ANY KIND, EXPRESS OR IMPLIED, INCLUDING BUT NOT LIMITED TO THE WARRANTIES OF MERCHANTABILITY, FITNESS FOR A PARTICULAR PURPOSE AND NONINFRINGEMENT. IN NO EVENT SHALL THE ABOVE COPYRIGHT HOLDERS BE LIABLE FOR ANY CLAIM, DAMAGES OR OTHER LIABILITY, WHETHER IN AN ACTION OF CONTRACT, TORT OR OTHERWISE, ARISING FROM, OUT OF OR IN CONNECTION WITH THE SOFTWARE OR THE USE OR OTHER DEALINGS IN THE SOFTWARE.

 Except as contained in this notice, the name(s) of the above copyright holders shall not be used in advertising or otherwise to promote the sale, use or other dealings in this Software without prior written authorization.

-------------------------------------------------------------------------------

Files: install-sh Copyright: 1994 X Consortium Licence: X11

 Permission is hereby granted, free of charge, to any person obtaining a copy of this software and associated documentation files (the "Software"), to deal in the Software without restriction, including without limitation the rights to use, copy, modify, merge, publish, distribute, sublicense, and/or sell copies of the Software, and to permit persons to whom the Software is furnished to do so, subject to the following conditions:

 The above copyright notice and this permission notice shall be included in all copies or substantial portions of the Software.

 THE SOFTWARE IS PROVIDED "AS IS", WITHOUT WARRANTY OF ANY KIND, EXPRESS OR IMPLIED, INCLUDING BUT NOT LIMITED TO THE WARRANTIES OF MERCHANTABILITY, FITNESS FOR A PARTICULAR PURPOSE AND NONINFRINGEMENT. IN NO EVENT SHALL THE X CONSORTIUM BE LIABLE FOR ANY CLAIM, DAMAGES OR OTHER LIABILITY, WHETHER IN AN ACTION OF CONTRACT, TORT OR OTHERWISE, ARISING FROM, OUT OF OR IN CONNEC- TION WITH THE SOFTWARE OR THE USE OR OTHER DEALINGS IN THE SOFTWARE.

 Except as contained in this notice, the name of the X Consortium shall not be used in advertising or otherwise to promote the sale, use or other deal ings in this Software without prior written authorization from the X Consor tium.

FSF changes to this file are in the public domain.

 Calling this script install-sh is preferred over install.sh, to prevent `make' implicit rules from creating a file called install from it when there is no Makefile.

 This script is compatible with the BSD install script, but was written from scratch. It can only install one file at a time, a restriction shared with many OS's install programs.

On Debian systems, the complete text of the GNU General Public License can be found in '/usr/share/common-licenses/GPL-2'

-- vile: txtmode file-encoding=utf-8

## **1.440 minlog 1.3.1**

## **1.440.1 Available under license :**

Copyright (c) 2008, Nathan Sweet All rights reserved.

Redistribution and use in source and binary forms, with or without modification, are permitted provided that the following conditions are met:

 \* Redistributions of source code must retain the above copyright notice, this list of conditions and the following disclaimer.

 \* Redistributions in binary form must reproduce the above copyright notice, this list of conditions and the following disclaimer in the documentation and/or other materials provided with the distribution.

 \* Neither the name of Esoteric Software nor the names of its contributors may be used to endorse or promote products derived from this software without specific prior written permission.

THIS SOFTWARE IS PROVIDED BY THE COPYRIGHT HOLDERS AND CONTRIBUTORS "AS IS" AND ANY EXPRESS OR IMPLIED WARRANTIES, INCLUDING, BUT NOT LIMITED TO, THE IMPLIED WARRANTIES OF MERCHANTABILITY AND FITNESS FOR A PARTICULAR PURPOSE ARE DISCLAIMED. IN NO EVENT SHALL THE COPYRIGHT HOLDER OR CONTRIBUTORS BE LIABLE FOR ANY DIRECT, INDIRECT, INCIDENTAL, SPECIAL, EXEMPLARY, OR CONSEQUENTIAL DAMAGES (INCLUDING, BUT NOT LIMITED TO, PROCUREMENT OF SUBSTITUTE GOODS OR SERVICES; LOSS OF USE, DATA, OR PROFITS; OR BUSINESS INTERRUPTION) HOWEVER CAUSED AND ON ANY THEORY OF LIABILITY, WHETHER IN CONTRACT, STRICT LIABILITY, OR TORT (INCLUDING NEGLIGENCE OR OTHERWISE) ARISING IN ANY WAY OUT OF THE USE OF THIS SOFTWARE, EVEN IF ADVISED OF THE POSSIBILITY OF SUCH DAMAGE.

# **1.441 libdevmapper 1.02.145-**

## **4.1ubuntu3.18.04.3**

## **1.441.1 Available under license :**

This package was downloaded from:

ftp://sources.redhat.com/pub/lvm2/

Copyright:

 Copyright (C) 1997-2004 Sistina Software 2004 Luca Berra 2004-2009 Red Hat, Inc 2005-2007 NEC Corporation

License for libdevmapper, liblvm and the lvm tools lib:

This package is free software; you can redistribute it and/or

 modify it under the terms of the GNU Lesser General Public License version 2.1 as published by the Free Software Foundation.

 This package is distributed in the hope that it will be useful, but WITHOUT ANY WARRANTY; without even the implied warranty of MERCHANTABILITY or FITNESS FOR A PARTICULAR PURPOSE. See the GNU Lesser General Public License for more details.

 You should have received a copy of the GNU Lesser General Public License along with this package; if not, write to the Free Software Foundation, Inc., 51 Franklin St, Fifth Floor, Boston, MA 02110-1301 USA

On Debian systems, the complete text of the GNU Lesser General Public License v2.1 can be found in `/usr/share/common-licenses/LGPL-2.1'.

License for the daemons, tools, tests and build system:

 This package is free software; you can redistribute it and/or modify it under the terms of the GNU General Public License version 2 as published by the Free Software Foundation.

 This package is distributed in the hope that it will be useful, but WITHOUT ANY WARRANTY; without even the implied warranty of MERCHANTABILITY or FITNESS FOR A PARTICULAR PURPOSE. See the GNU General Public License for more details.

 You should have received a copy of the GNU General Public License along with this package; if not, write to the Free Software Foundation, Inc., 51 Franklin St, Fifth Floor, Boston, MA 02110-1301 USA

On Debian systems, the complete text of the GNU General Public License v2 can be found in `/usr/share/common-licenses/GPL-2'.

The Debian packaging is:

Copyright (C) 2005-2009 Bastian Blank

and is licensed under the GPL v2, see above.

## **1.442 error\_prone\_annotations 2.3.2 1.442.1 Available under license :**

No license file was found, but licenses were detected in source scan.

```
/*
* Copyright 2016 The Error Prone Authors.
*
```
- \* Licensed under the Apache License, Version 2.0 (the "License");
- \* you may not use this file except in compliance with the License.
- \* You may obtain a copy of the License at
- \*
- \* http://www.apache.org/licenses/LICENSE-2.0
- \*
- \* Unless required by applicable law or agreed to in writing, software
- \* distributed under the License is distributed on an "AS IS" BASIS,
- \* WITHOUT WARRANTIES OR CONDITIONS OF ANY KIND, either express or implied.
- \* See the License for the specific language governing permissions and
- \* limitations under the License.
- \*/

Found in path(s):

\* /opt/cola/permits/1258803950\_1643112888.66/0/error-prone-annotations-2-3-2-sourcesjar/com/google/errorprone/annotations/MustBeClosed.java

\* /opt/cola/permits/1258803950\_1643112888.66/0/error-prone-annotations-2-3-2-sourcesjar/com/google/errorprone/annotations/FormatMethod.java

\* /opt/cola/permits/1258803950\_1643112888.66/0/error-prone-annotations-2-3-2-sourcesjar/com/google/errorprone/annotations/CompatibleWith.java

\* /opt/cola/permits/1258803950\_1643112888.66/0/error-prone-annotations-2-3-2-sourcesjar/com/google/errorprone/annotations/RestrictedApi.java

\* /opt/cola/permits/1258803950\_1643112888.66/0/error-prone-annotations-2-3-2-sourcesjar/com/google/errorprone/annotations/FormatString.java

No license file was found, but licenses were detected in source scan.

/\*

\* Copyright 2017 The Error Prone Authors.

\*

\* Licensed under the Apache License, Version 2.0 (the "License");

\* you may not use this file except in compliance with the License.

- \* You may obtain a copy of the License at
- \*

http://www.apache.org/licenses/LICENSE-2.0

\*

\* Unless required by applicable law or agreed to in writing, software

\* distributed under the License is distributed on an "AS IS" BASIS,

\* WITHOUT WARRANTIES OR CONDITIONS OF ANY KIND, either express or implied.

\* See the License for the specific language governing permissions and

\* limitations under the License.

\*/

Found in path(s):

\* /opt/cola/permits/1258803950\_1643112888.66/0/error-prone-annotations-2-3-2-sourcesjar/com/google/errorprone/annotations/concurrent/GuardedBy.java

\* /opt/cola/permits/1258803950\_1643112888.66/0/error-prone-annotations-2-3-2-sources-

jar/com/google/errorprone/annotations/CheckReturnValue.java

\* /opt/cola/permits/1258803950\_1643112888.66/0/error-prone-annotations-2-3-2-sources-

jar/com/google/errorprone/annotations/OverridingMethodsMustInvokeSuper.java \* /opt/cola/permits/1258803950\_1643112888.66/0/error-prone-annotations-2-3-2-sourcesjar/com/google/errorprone/annotations/DoNotCall.java No license file was found, but licenses were detected in source scan.

/\*

\* Copyright 2014 The Error Prone Authors.

\*

\* Licensed under the Apache License, Version 2.0 (the "License");

\* you may not use this file except in compliance with the License.

\* You may obtain a copy of the License at

\*

\* http://www.apache.org/licenses/LICENSE-2.0

\*

\* Unless required by applicable law or agreed to in writing, software

\* distributed under the License is distributed on an "AS IS" BASIS,

\* WITHOUT WARRANTIES OR CONDITIONS OF ANY KIND, either express or implied.

\* See the License for the specific language governing permissions and

\* limitations under the License.

\*/

Found in path(s):

\* /opt/cola/permits/1258803950\_1643112888.66/0/error-prone-annotations-2-3-2-sourcesjar/com/google/errorprone/annotations/NoAllocation.java

\* /opt/cola/permits/1258803950\_1643112888.66/0/error-prone-annotations-2-3-2-sourcesjar/com/google/errorprone/annotations/concurrent/UnlockMethod.java

\* /opt/cola/permits/1258803950\_1643112888.66/0/error-prone-annotations-2-3-2-sources-

jar/com/google/errorprone/annotations/concurrent/LockMethod.java

No license file was found, but licenses were detected in source scan.

/\*

\* Copyright 2015 The Error Prone Authors.

\*

\* Licensed under the Apache License, Version 2.0 (the "License");

\* you may not use this file except in compliance with the License.

\* You may obtain a copy of the License at

\*

\* http://www.apache.org/licenses/LICENSE-2.0

\*

\* Unless required by applicable law or agreed to in writing, software

\* distributed under the License is distributed on an "AS IS" BASIS,

\* WITHOUT WARRANTIES OR CONDITIONS OF ANY KIND, either express or implied.

\* See the License for the specific language governing permissions and

\* limitations under the License.

\*/

Found in path(s):

\* /opt/cola/permits/1258803950\_1643112888.66/0/error-prone-annotations-2-3-2-sources-

jar/com/google/errorprone/annotations/CompileTimeConstant.java

\* /opt/cola/permits/1258803950\_1643112888.66/0/error-prone-annotations-2-3-2-sourcesjar/com/google/errorprone/annotations/RequiredModifiers.java

\* /opt/cola/permits/1258803950\_1643112888.66/0/error-prone-annotations-2-3-2-sourcesjar/com/google/errorprone/annotations/concurrent/LazyInit.java

\* /opt/cola/permits/1258803950\_1643112888.66/0/error-prone-annotations-2-3-2-sourcesjar/com/google/errorprone/annotations/Var.java

\* /opt/cola/permits/1258803950\_1643112888.66/0/error-prone-annotations-2-3-2-sourcesjar/com/google/errorprone/annotations/ForOverride.java

\* /opt/cola/permits/1258803950\_1643112888.66/0/error-prone-annotations-2-3-2-sourcesjar/com/google/errorprone/annotations/CanIgnoreReturnValue.java

\* /opt/cola/permits/1258803950\_1643112888.66/0/error-prone-annotations-2-3-2-sourcesjar/com/google/errorprone/annotations/Immutable.java

\* /opt/cola/permits/1258803950\_1643112888.66/0/error-prone-annotations-2-3-2-sourcesjar/com/google/errorprone/annotations/IncompatibleModifiers.java

\* /opt/cola/permits/1258803950\_1643112888.66/0/error-prone-annotations-2-3-2-sourcesjar/com/google/errorprone/annotations/SuppressPackageLocation.java

## **1.443 curl 7.58.0-2ubuntu3.22**

## **1.443.1 Available under license :**

Format: https://www.debian.org/doc/packaging-manuals/copyright-format/1.0/ Upstream-Name: curl Source: http://curl.haxx.se

Files: \*

Copyright: 1996-2015, Daniel Stenberg <daniel@haxx.se> License: curl

Files: lib/vtls/axtls.\* Copyright: 2010, DirecTV 2010-2015, Daniel Stenberg <daniel@haxx.se> License: curl

Files: lib/vtls/darwinssl.\* Copyright: 2012-2014, Nick Zitzmann <nickzman@gmail.com> 2012-2015, Daniel Stenberg <daniel@haxx.se> License: curl

Files: lib/curl\_rtmp.\* Copyright: 2010. Howard Chu <hvc@highlandsun.com> License: curl

Files: lib/vtls/schannel.\* Copyright: 2012-2014, Marc Hoersken <info@marc-hoersken.de> 2012, Mark Salisbury <mark.salisbury@hp.com> 2012-2015, Daniel Stenberg <daniel@haxx.se>

### License: curl

Files: lib/inet\_pton.c lib/inet\_ntop.c Copyright: 1996-2001 Internet Software Consortium License: ISC

Files: lib/krb5.c lib/security.c Copyright: 2004-2015 Daniel Stenberg 1995-1999 Kungliga Tekniska Hgskolan License: BSD-3-Clause

Files: lib/md4.c Copyright: 2001, Solar Designer <solar@openwall.com> License: public-domain

Files: lib/openldap.\* Copyright: 2011-2015, Daniel Stenberg <daniel@haxx.se> 2010, Howard Chu <hyc@openldap.org> License: curl

Files: lib/vtls/polarssl.\* Copyright: 2010-2011, Hoi-Ho Chan <hoiho.chan@gmail.com> 2012-2015, Daniel Stenberg <daniel@haxx.se> License: curl

Files: lib/socks\_gssapi.c lib/socks\_sspi.\* Copyright: 2009, 2011, Markus Moeller, <markus\_moeller@compuserve.com> 2012-2015, Daniel Stenberg, <daniel@haxx.se> License: curl

Files: tests/certs/scripts/genroot.sh tests/certs/scripts/genserv.sh Copyright: 2000-2009, EdelWeb for EdelKey and OpenEvidence License: curl

Files: tests/server/tftpd.c Copyright: 1983 Regents of the University of California License: BSD-4-Clause

Files: tests/server/fake\_ntlm.c Copyright: 2010, Mandy Wu <mandy.wu@intel.com> 2011-2013, Daniel Stenberg <daniel@haxx.se> License: curl

Files: docs/examples/fopen.c

Copyright: 2003, Simtec Electronics License: BSD-3-Clause

Files: docs/examples/rtsp.c Copyright: 2011, Jim Hollinger License: BSD-3-Clause

.

.

.

.

.

.

Files: docs/examples/curlgtk.c Copyright: 2003, The OpenEvidence Project License: curl

Files: docs/examples/curlx.c Copyright: 2003, The OpenEvidence Project License: other Redistribution and use in source and binary forms, with or without modification, are permitted provided that the following conditions are met:

- 1. Redistributions of source code must retain the above copyright notice, this list of conditions, the following disclaimer, and the original OpenSSL and SSLeay Licences below.
- 2. Redistributions in binary form must reproduce the above copyright notice, this list of conditions, the following disclaimer and the original OpenSSL and SSLeay Licences below in the documentation and/or other materials provided with the distribution.
- 3. All advertising materials mentioning features or use of this software must display the following acknowledgments: "This product includes software developed by the Openevidence Project for use in the OpenEvidence Toolkit. (http://www.openevidence.org/)" This product includes software developed by the OpenSSL Project for use in the OpenSSL Toolkit (http://www.openssl.org/)" This product includes cryptographic software written by Eric Young (eay@cryptsoft.com). This product includes software written by Tim Hudson (tjh@cryptsoft.com)."
- 4. The names "OpenEvidence Toolkit" and "OpenEvidence Project" must not be used to endorse or promote products derived from this software without prior written permission. For written permission, please contact openevidence-core@openevidence.org.
- 5. Products derived from this software may not be called "OpenEvidence" nor may "OpenEvidence" appear in their names without prior written permission of the OpenEvidence Project.
- 6. Redistributions of any form whatsoever must retain the following

acknowledgments:

.

 "This product includes software developed by the OpenEvidence Project for use in the OpenEvidence Toolkit (http://www.openevidence.org/) This product includes software developed by the OpenSSL Project for use in the OpenSSL Toolkit (http://www.openssl.org/)" This product includes cryptographic software written by Eric Young (eay@cryptsoft.com). This product includes software written by Tim Hudson (tjh@cryptsoft.com)."

THIS SOFTWARE IS PROVIDED BY THE OpenEvidence PROJECT ``AS IS'' AND ANY EXPRESSED OR IMPLIED WARRANTIES, INCLUDING, BUT NOT LIMITED TO, THE IMPLIED WARRANTIES OF MERCHANTABILITY AND FITNESS FOR A PARTICULAR PURPOSE ARE DISCLAIMED. IN NO EVENT SHALL THE OpenEvidence PROJECT OR ITS CONTRIBUTORS BE LIABLE FOR ANY DIRECT, INDIRECT, INCIDENTAL, SPECIAL, EXEMPLARY, OR CONSEQUENTIAL DAMAGES (INCLUDING, BUT NOT LIMITED TO, PROCUREMENT OF SUBSTITUTE GOODS OR SERVICES; LOSS OF USE, DATA, OR PROFITS; OR BUSINESS INTERRUPTION) HOWEVER CAUSED AND ON ANY THEORY OF LIABILITY, WHETHER IN CONTRACT, STRICT LIABILITY, OR TORT (INCLUDING NEGLIGENCE OR OTHERWISE) ARISING IN ANY WAY OUT OF THE USE OF THIS SOFTWARE, EVEN IF ADVISED OF THE POSSIBILITY OF SUCH DAMAGE.

Files: src/macos/src/macos\_main.cpp

Copyright: 2001, Eric Lavigne

License: other

Permission is granted to anyone to use this software for any purpose on any computer system, and to redistribute it freely, subject to the following restrictions: - The author is not responsible for the consequences of use of this software, no matter how awful, even if they arise from defects in it. - The origin of this software must not be misrepresented, either by explicit claim or by omission. - You are allowed to distributed modified copies of the software, in source and binary form, provided they are marked plainly as altered versions, and are not misrepresented as being the original software.

Files: debian/\*

Copyright: 2000-2010, Domenico Andreoli <cavok@debian.org> 2010-2011, Ramakrishnan Muthukrishnan <rkrishnan@debian.org> 2011, Alessandro Ghedini <ghedo@debian.org> License: curl

License: curl All rights reserved.

.

.

Permission to use, copy, modify, and distribute this software for any purpose with or without fee is hereby granted, provided that the above copyright notice and this permission notice appear in all copies.

THE SOFTWARE IS PROVIDED "AS IS", WITHOUT WARRANTY OF ANY KIND, EXPRESS OR IMPLIED, INCLUDING BUT NOT LIMITED TO THE WARRANTIES OF MERCHANTABILITY, FITNESS FOR A PARTICULAR PURPOSE AND NONINFRINGEMENT OF THIRD PARTY RIGHTS. IN NO EVENT SHALL THE AUTHORS OR COPYRIGHT HOLDERS BE LIABLE FOR ANY CLAIM, DAMAGES OR OTHER LIABILITY, WHETHER IN AN ACTION OF CONTRACT, TORT OR OTHERWISE, ARISING FROM, OUT OF OR IN CONNECTION WITH THE SOFTWARE OR THE USE OR OTHER DEALINGS IN THE SOFTWARE.

Except as contained in this notice, the name of a copyright holder shall not be used in advertising or otherwise to promote the sale, use or other dealings in this Software without prior written authorization of the copyright holder.

License: BSD-3-Clause

.

.

.

.

.

.

.

Redistribution and use in source and binary forms, with or without modification, are permitted provided that the following conditions are met:

- 1. Redistributions of source code must retain the above copyright notice, this list of conditions and the following disclaimer.
- 2. Redistributions in binary form must reproduce the above copyright notice, this list of conditions and the following disclaimer in the documentation and/or other materials provided with the distribution.
- 3. Neither the name of the Institute nor the names of its contributors may be used to endorse or promote products derived from this software without specific prior written permission.

THIS SOFTWARE IS PROVIDED BY THE INSTITUTE AND CONTRIBUTORS ``AS IS'' AND ANY EXPRESS OR IMPLIED WARRANTIES, INCLUDING, BUT NOT LIMITED TO, THE IMPLIED WARRANTIES OF MERCHANTABILITY AND FITNESS FOR A PARTICULAR PURPOSE ARE DISCLAIMED. IN NO EVENT SHALL THE INSTITUTE OR CONTRIBUTORS BE LIABLE FOR ANY DIRECT, INDIRECT, INCIDENTAL, SPECIAL, EXEMPLARY, OR CONSEQUENTIAL DAMAGES (INCLUDING, BUT NOT LIMITED TO, PROCUREMENT OF SUBSTITUTE GOODS OR SERVICES; LOSS OF USE, DATA, OR PROFITS; OR BUSINESS INTERRUPTION) HOWEVER CAUSED AND ON ANY THEORY OF LIABILITY, WHETHER IN CONTRACT, STRICT LIABILITY, OR TORT (INCLUDING NEGLIGENCE OR OTHERWISE) ARISING IN ANY WAY OUT OF THE USE OF THIS SOFTWARE, EVEN IF ADVISED OF THE POSSIBILITY OF SUCH DAMAGE.

## License: BSD-4-Clause

Redistribution and use in source and binary forms, with or without modification, are permitted provided that the following conditions are met:

- 1. Redistributions of source code must retain the above copyright notice, this list of conditions and the following disclaimer.
- 2. Redistributions in binary form must reproduce the above copyright notice, this list of conditions and the following disclaimer in the documentation and/or other materials provided with the distribution.
- 3. Neither the name of the Institute nor the names of its contributors may be used to endorse or promote products derived from this software without specific prior written permission.
- 4. Neither the name of the <organization> nor the names of its contributors may be used to endorse or promote products derived from this software without specific prior written permission.

THIS SOFTWARE IS PROVIDED BY THE INSTITUTE AND CONTRIBUTORS ``AS IS'' AND ANY EXPRESS OR IMPLIED WARRANTIES, INCLUDING, BUT NOT LIMITED TO, THE IMPLIED WARRANTIES OF MERCHANTABILITY AND FITNESS FOR A PARTICULAR PURPOSE ARE DISCLAIMED. IN NO EVENT SHALL THE INSTITUTE OR CONTRIBUTORS BE LIABLE FOR ANY DIRECT, INDIRECT, INCIDENTAL, SPECIAL, EXEMPLARY, OR CONSEQUENTIAL DAMAGES (INCLUDING, BUT NOT LIMITED TO, PROCUREMENT OF SUBSTITUTE GOODS OR SERVICES; LOSS OF USE, DATA, OR PROFITS; OR BUSINESS INTERRUPTION) HOWEVER CAUSED AND ON ANY THEORY OF LIABILITY, WHETHER IN CONTRACT, STRICT LIABILITY, OR TORT (INCLUDING NEGLIGENCE OR OTHERWISE) ARISING IN ANY WAY OUT OF THE USE OF THIS SOFTWARE, EVEN IF ADVISED OF THE POSSIBILITY OF SUCH DAMAGE.

License: ISC

.

.

.

.

Permission to use, copy, modify, and/or distribute this software for any purpose with or without fee is hereby granted, provided that the above copyright notice and this permission notice appear in all copies.

THE SOFTWARE IS PROVIDED "AS IS" AND THE AUTHOR DISCLAIMS ALL WARRANTIES WITH REGARD TO THIS SOFTWARE INCLUDING ALL IMPLIED WARRANTIES OF MERCHANTABILITY AND FITNESS. IN NO EVENT SHALL THE AUTHOR BE LIABLE FOR ANY SPECIAL, DIRECT, INDIRECT, OR CONSEQUENTIAL DAMAGES OR ANY DAMAGES WHATSOEVER RESULTING FROM LOSS OF USE, DATA OR PROFITS, WHETHER IN AN ACTION OF CONTRACT, NEGLIGENCE OR OTHER TORTIOUS ACTION, ARISING OUT OF OR IN CONNECTION WITH THE USE OR PERFORMANCE OF THIS SOFTWARE.

## **1.444 apparmor 2.12-4ubuntu5.1**

## **1.444.1 Available under license :**

This license applies to all source files within the AppArmor parser package.

> GNU GENERAL PUBLIC LICENSE Version 2, June 1991

Copyright (C) 1989, 1991 Free Software Foundation, Inc., 51 Franklin Street, Fifth Floor, Boston, MA 02110-1301 USA Everyone is permitted to copy and distribute verbatim copies of this license document, but changing it is not allowed.

#### Preamble

 The licenses for most software are designed to take away your freedom to share and change it. By contrast, the GNU General Public License is intended to guarantee your freedom to share and change free software--to make sure the software is free for all its users. This General Public License applies to most of the Free Software Foundation's software and to any other program whose authors commit to using it. (Some other Free Software Foundation software is covered by the GNU Lesser General Public License instead.) You can apply it to your programs, too.

 When we speak of free software, we are referring to freedom, not price. Our General Public Licenses are designed to make sure that you have the freedom to distribute copies of free software (and charge for this service if you wish), that you receive source code or can get it if you want it, that you can change the software or use pieces of it in new free programs; and that you know you can do these things.

 To protect your rights, we need to make restrictions that forbid anyone to deny you these rights or to ask you to surrender the rights. These restrictions translate to certain responsibilities for you if you distribute copies of the software, or if you modify it.

 For example, if you distribute copies of such a program, whether gratis or for a fee, you must give the recipients all the rights that you have. You must make sure that they, too, receive or can get the source code. And you must show them these terms so they know their rights.

We protect your rights with two steps: (1) copyright the software, and (2) offer you this license which gives you legal permission to copy, distribute and/or modify the software.

 Also, for each author's protection and ours, we want to make certain that everyone understands that there is no warranty for this free software. If the software is modified by someone else and passed on, we want its recipients to know that what they have is not the original, so that any problems introduced by others will not reflect on the original authors' reputations.

 Finally, any free program is threatened constantly by software patents. We wish to avoid the danger that redistributors of a free program will individually obtain patent licenses, in effect making the program proprietary. To prevent this, we have made it clear that any patent must be licensed for everyone's free use or not licensed at all.

 The precise terms and conditions for copying, distribution and modification follow.

## GNU GENERAL PUBLIC LICENSE TERMS AND CONDITIONS FOR COPYING, DISTRIBUTION AND MODIFICATION

 0. This License applies to any program or other work which contains a notice placed by the copyright holder saying it may be distributed under the terms of this General Public License. The "Program", below, refers to any such program or work, and a "work based on the Program" means either the Program or any derivative work under copyright law: that is to say, a work containing the Program or a portion of it, either verbatim or with modifications and/or translated into another language. (Hereinafter, translation is included without limitation in the term "modification".) Each licensee is addressed as "you".

Activities other than copying, distribution and modification are not covered by this License; they are outside its scope. The act of running the Program is not restricted, and the output from the Program is covered only if its contents constitute a work based on the Program (independent of having been made by running the Program). Whether that is true depends on what the Program does.

 1. You may copy and distribute verbatim copies of the Program's source code as you receive it, in any medium, provided that you conspicuously and appropriately publish on each copy an appropriate copyright notice and disclaimer of warranty; keep intact all the notices that refer to this License and to the absence of any warranty; and give any other recipients of the Program a copy of this License along with the Program.

You may charge a fee for the physical act of transferring a copy, and you may at your option offer warranty protection in exchange for a fee.

 2. You may modify your copy or copies of the Program or any portion of it, thus forming a work based on the Program, and copy and distribute such modifications or work under the terms of Section 1 above, provided that you also meet all of these conditions:

 a) You must cause the modified files to carry prominent notices stating that you changed the files and the date of any change.

 b) You must cause any work that you distribute or publish, that in whole or in part contains or is derived from the Program or any part thereof, to be licensed as a whole at no charge to all third parties under the terms of this License.

c) If the modified program normally reads commands interactively

 when run, you must cause it, when started running for such interactive use in the most ordinary way, to print or display an announcement including an appropriate copyright notice and a notice that there is no warranty (or else, saying that you provide a warranty) and that users may redistribute the program under these conditions, and telling the user how to view a copy of this License. (Exception: if the Program itself is interactive but does not normally print such an announcement, your work based on the Program is not required to print an announcement.)

These requirements apply to the modified work as a whole. If identifiable sections of that work are not derived from the Program, and can be reasonably considered independent and separate works in themselves, then this License, and its terms, do not apply to those sections when you distribute them as separate works. But when you distribute the same sections as part of a whole which is a work based on the Program, the distribution of the whole must be on the terms of this License, whose permissions for other licensees extend to the entire whole, and thus to each and every part regardless of who wrote it.

Thus, it is not the intent of this section to claim rights or contest your rights to work written entirely by you; rather, the intent is to exercise the right to control the distribution of derivative or collective works based on the Program.

In addition, mere aggregation of another work not based on the Program with the Program (or with a work based on the Program) on a volume of a storage or distribution medium does not bring the other work under the scope of this License.

 3. You may copy and distribute the Program (or a work based on it, under Section 2) in object code or executable form under the terms of Sections 1 and 2 above provided that you also do one of the following:

 a) Accompany it with the complete corresponding machine-readable source code, which must be distributed under the terms of Sections 1 and 2 above on a medium customarily used for software interchange; or,

 b) Accompany it with a written offer, valid for at least three years, to give any third party, for a charge no more than your cost of physically performing source distribution, a complete machine-readable copy of the corresponding source code, to be distributed under the terms of Sections 1 and 2 above on a medium customarily used for software interchange; or,

 c) Accompany it with the information you received as to the offer to distribute corresponding source code. (This alternative is allowed only for noncommercial distribution and only if you

 received the program in object code or executable form with such an offer, in accord with Subsection b above.)

The source code for a work means the preferred form of the work for making modifications to it. For an executable work, complete source code means all the source code for all modules it contains, plus any associated interface definition files, plus the scripts used to control compilation and installation of the executable. However, as a special exception, the source code distributed need not include anything that is normally distributed (in either source or binary form) with the major components (compiler, kernel, and so on) of the operating system on which the executable runs, unless that component itself accompanies the executable.

If distribution of executable or object code is made by offering access to copy from a designated place, then offering equivalent access to copy the source code from the same place counts as distribution of the source code, even though third parties are not compelled to copy the source along with the object code.

 4. You may not copy, modify, sublicense, or distribute the Program except as expressly provided under this License. Any attempt otherwise to copy, modify, sublicense or distribute the Program is void, and will automatically terminate your rights under this License. However, parties who have received copies, or rights, from you under this License will not have their licenses terminated so long as such parties remain in full compliance.

 5. You are not required to accept this License, since you have not signed it. However, nothing else grants you permission to modify or distribute the Program or its derivative works. These actions are prohibited by law if you do not accept this License. Therefore, by modifying or distributing the Program (or any work based on the Program), you indicate your acceptance of this License to do so, and all its terms and conditions for copying, distributing or modifying the Program or works based on it.

 6. Each time you redistribute the Program (or any work based on the Program), the recipient automatically receives a license from the original licensor to copy, distribute or modify the Program subject to these terms and conditions. You may not impose any further restrictions on the recipients' exercise of the rights granted herein. You are not responsible for enforcing compliance by third parties to this License.

 7. If, as a consequence of a court judgment or allegation of patent infringement or for any other reason (not limited to patent issues), conditions are imposed on you (whether by court order, agreement or

otherwise) that contradict the conditions of this License, they do not excuse you from the conditions of this License. If you cannot distribute so as to satisfy simultaneously your obligations under this License and any other pertinent obligations, then as a consequence you may not distribute the Program at all. For example, if a patent license would not permit royalty-free redistribution of the Program by all those who receive copies directly or indirectly through you, then the only way you could satisfy both it and this License would be to refrain entirely from distribution of the Program.

If any portion of this section is held invalid or unenforceable under any particular circumstance, the balance of the section is intended to apply and the section as a whole is intended to apply in other circumstances.

It is not the purpose of this section to induce you to infringe any patents or other property right claims or to contest validity of any such claims; this section has the sole purpose of protecting the integrity of the free software distribution system, which is implemented by public license practices. Many people have made generous contributions to the wide range of software distributed through that system in reliance on consistent application of that system; it is up to the author/donor to decide if he or she is willing to distribute software through any other system and a licensee cannot impose that choice.

This section is intended to make thoroughly clear what is believed to be a consequence of the rest of this License.

 8. If the distribution and/or use of the Program is restricted in certain countries either by patents or by copyrighted interfaces, the original copyright holder who places the Program under this License may add an explicit geographical distribution limitation excluding those countries, so that distribution is permitted only in or among countries not thus excluded. In such case, this License incorporates the limitation as if written in the body of this License.

 9. The Free Software Foundation may publish revised and/or new versions of the General Public License from time to time. Such new versions will be similar in spirit to the present version, but may differ in detail to address new problems or concerns.

Each version is given a distinguishing version number. If the Program specifies a version number of this License which applies to it and "any later version", you have the option of following the terms and conditions either of that version or of any later version published by the Free Software Foundation. If the Program does not specify a version number of this License, you may choose any version ever published by the Free Software Foundation.

 10. If you wish to incorporate parts of the Program into other free programs whose distribution conditions are different, write to the author to ask for permission. For software which is copyrighted by the Free Software Foundation, write to the Free Software Foundation; we sometimes make exceptions for this. Our decision will be guided by the two goals of preserving the free status of all derivatives of our free software and of promoting the sharing and reuse of software generally.

### NO WARRANTY

 11. BECAUSE THE PROGRAM IS LICENSED FREE OF CHARGE, THERE IS NO WARRANTY FOR THE PROGRAM, TO THE EXTENT PERMITTED BY APPLICABLE LAW. EXCEPT WHEN OTHERWISE STATED IN WRITING THE COPYRIGHT HOLDERS AND/OR OTHER PARTIES PROVIDE THE PROGRAM "AS IS" WITHOUT WARRANTY OF ANY KIND, EITHER EXPRESSED OR IMPLIED, INCLUDING, BUT NOT LIMITED TO, THE IMPLIED WARRANTIES OF MERCHANTABILITY AND FITNESS FOR A PARTICULAR PURPOSE. THE ENTIRE RISK AS TO THE QUALITY AND PERFORMANCE OF THE PROGRAM IS WITH YOU. SHOULD THE PROGRAM PROVE DEFECTIVE, YOU ASSUME THE COST OF ALL NECESSARY SERVICING, REPAIR OR CORRECTION.

 12. IN NO EVENT UNLESS REQUIRED BY APPLICABLE LAW OR AGREED TO IN WRITING WILL ANY COPYRIGHT HOLDER, OR ANY OTHER PARTY WHO MAY MODIFY AND/OR REDISTRIBUTE THE PROGRAM AS PERMITTED ABOVE, BE LIABLE TO YOU FOR DAMAGES, INCLUDING ANY GENERAL, SPECIAL, INCIDENTAL OR CONSEQUENTIAL DAMAGES ARISING OUT OF THE USE OR INABILITY TO USE THE PROGRAM (INCLUDING BUT NOT LIMITED TO LOSS OF DATA OR DATA BEING RENDERED INACCURATE OR LOSSES SUSTAINED BY YOU OR THIRD PARTIES OR A FAILURE OF THE PROGRAM TO OPERATE WITH ANY OTHER PROGRAMS), EVEN IF SUCH HOLDER OR OTHER PARTY HAS BEEN ADVISED OF THE POSSIBILITY OF SUCH DAMAGES.

### END OF TERMS AND CONDITIONS

How to Apply These Terms to Your New Programs

 If you develop a new program, and you want it to be of the greatest possible use to the public, the best way to achieve this is to make it free software which everyone can redistribute and change under these terms.

 To do so, attach the following notices to the program. It is safest to attach them to the start of each source file to most effectively convey the exclusion of warranty; and each file should have at least the "copyright" line and a pointer to where the full notice is found.

 <one line to give the program's name and a brief idea of what it does.> Copyright  $(C)$  <year > <name of author>

 This program is free software; you can redistribute it and/or modify it under the terms of the GNU General Public License as published by the Free Software Foundation; either version 2 of the License, or (at your option) any later version.

 This program is distributed in the hope that it will be useful, but WITHOUT ANY WARRANTY; without even the implied warranty of MERCHANTABILITY or FITNESS FOR A PARTICULAR PURPOSE. See the GNU General Public License for more details.

 You should have received a copy of the GNU General Public License along with this program; if not, write to the Free Software Foundation, Inc., 51 Franklin Street, Fifth Floor, Boston, MA 02110-1301 USA.

Also add information on how to contact you by electronic and paper mail.

If the program is interactive, make it output a short notice like this when it starts in an interactive mode:

 Gnomovision version 69, Copyright (C) year name of author Gnomovision comes with ABSOLUTELY NO WARRANTY; for details type `show w'. This is free software, and you are welcome to redistribute it under certain conditions; type `show c' for details.

The hypothetical commands `show w' and `show c' should show the appropriate parts of the General Public License. Of course, the commands you use may be called something other than `show w' and `show c'; they could even be mouse-clicks or menu items--whatever suits your program.

You should also get your employer (if you work as a programmer) or your school, if any, to sign a "copyright disclaimer" for the program, if necessary. Here is a sample; alter the names:

 Yoyodyne, Inc., hereby disclaims all copyright interest in the program `Gnomovision' (which makes passes at compilers) written by James Hacker.

 <signature of Ty Coon>, 1 April 1989 Ty Coon, President of Vice

This General Public License does not permit incorporating your program into proprietary programs. If your program is a subroutine library, you may consider it more useful to permit linking proprietary applications with the library. If this is what you want to do, use the GNU Lesser General Public License instead of this License.

 GNU LESSER GENERAL PUBLIC LICENSE Version 2.1, February 1999

Copyright (C) 1991, 1999 Free Software Foundation, Inc.

 51 Franklin St, Fifth Floor, Boston, MA 02110-1301 USA Everyone is permitted to copy and distribute verbatim copies of this license document, but changing it is not allowed.

[This is the first released version of the Lesser GPL. It also counts as the successor of the GNU Library Public License, version 2, hence the version number 2.1.]

#### Preamble

 The licenses for most software are designed to take away your freedom to share and change it. By contrast, the GNU General Public Licenses are intended to guarantee your freedom to share and change free software--to make sure the software is free for all its users.

 This license, the Lesser General Public License, applies to some specially designated software packages--typically libraries--of the Free Software Foundation and other authors who decide to use it. You can use it too, but we suggest you first think carefully about whether this license or the ordinary General Public License is the better strategy to use in any particular case, based on the explanations below.

 When we speak of free software, we are referring to freedom of use, not price. Our General Public Licenses are designed to make sure that you have the freedom to distribute copies of free software (and charge for this service if you wish); that you receive source code or can get it if you want it; that you can change the software and use pieces of it in new free programs; and that you are informed that you can do these things.

 To protect your rights, we need to make restrictions that forbid distributors to deny you these rights or to ask you to surrender these rights. These restrictions translate to certain responsibilities for you if you distribute copies of the library or if you modify it.

 For example, if you distribute copies of the library, whether gratis or for a fee, you must give the recipients all the rights that we gave you. You must make sure that they, too, receive or can get the source code. If you link other code with the library, you must provide complete object files to the recipients, so that they can relink them with the library after making changes to the library and recompiling it. And you must show them these terms so they know their rights.

We protect your rights with a two-step method: (1) we copyright the library, and (2) we offer you this license, which gives you legal permission to copy, distribute and/or modify the library.

To protect each distributor, we want to make it very clear that

there is no warranty for the free library. Also, if the library is modified by someone else and passed on, the recipients should know that what they have is not the original version, so that the original author's reputation will not be affected by problems that might be introduced by others.

 Finally, software patents pose a constant threat to the existence of any free program. We wish to make sure that a company cannot effectively restrict the users of a free program by obtaining a restrictive license from a patent holder. Therefore, we insist that any patent license obtained for a version of the library must be consistent with the full freedom of use specified in this license.

 Most GNU software, including some libraries, is covered by the ordinary GNU General Public License. This license, the GNU Lesser General Public License, applies to certain designated libraries, and is quite different from the ordinary General Public License. We use this license for certain libraries in order to permit linking those libraries into non-free programs.

 When a program is linked with a library, whether statically or using a shared library, the combination of the two is legally speaking a combined work, a derivative of the original library. The ordinary General Public License therefore permits such linking only if the entire combination fits its criteria of freedom. The Lesser General Public License permits more lax criteria for linking other code with the library.

 We call this license the "Lesser" General Public License because it does Less to protect the user's freedom than the ordinary General Public License. It also provides other free software developers Less of an advantage over competing non-free programs. These disadvantages are the reason we use the ordinary General Public License for many libraries. However, the Lesser license provides advantages in certain special circumstances.

 For example, on rare occasions, there may be a special need to encourage the widest possible use of a certain library, so that it becomes a de-facto standard. To achieve this, non-free programs must be allowed to use the library. A more frequent case is that a free library does the same job as widely used non-free libraries. In this case, there is little to gain by limiting the free library to free software only, so we use the Lesser General Public License.

 In other cases, permission to use a particular library in non-free programs enables a greater number of people to use a large body of free software. For example, permission to use the GNU C Library in non-free programs enables many more people to use the whole GNU
operating system, as well as its variant, the GNU/Linux operating system.

 Although the Lesser General Public License is Less protective of the users' freedom, it does ensure that the user of a program that is linked with the Library has the freedom and the wherewithal to run that program using a modified version of the Library.

 The precise terms and conditions for copying, distribution and modification follow. Pay close attention to the difference between a "work based on the library" and a "work that uses the library". The former contains code derived from the library, whereas the latter must be combined with the library in order to run.

## GNU LESSER GENERAL PUBLIC LICENSE TERMS AND CONDITIONS FOR COPYING, DISTRIBUTION AND MODIFICATION

 0. This License Agreement applies to any software library or other program which contains a notice placed by the copyright holder or other authorized party saying it may be distributed under the terms of this Lesser General Public License (also called "this License"). Each licensee is addressed as "you".

 A "library" means a collection of software functions and/or data prepared so as to be conveniently linked with application programs (which use some of those functions and data) to form executables.

 The "Library", below, refers to any such software library or work which has been distributed under these terms. A "work based on the Library" means either the Library or any derivative work under copyright law: that is to say, a work containing the Library or a portion of it, either verbatim or with modifications and/or translated straightforwardly into another language. (Hereinafter, translation is included without limitation in the term "modification".)

 "Source code" for a work means the preferred form of the work for making modifications to it. For a library, complete source code means all the source code for all modules it contains, plus any associated interface definition files, plus the scripts used to control compilation and installation of the library.

 Activities other than copying, distribution and modification are not covered by this License; they are outside its scope. The act of running a program using the Library is not restricted, and output from such a program is covered only if its contents constitute a work based on the Library (independent of the use of the Library in a tool for writing it). Whether that is true depends on what the Library does and what the program that uses the Library does.

 1. You may copy and distribute verbatim copies of the Library's complete source code as you receive it, in any medium, provided that you conspicuously and appropriately publish on each copy an appropriate copyright notice and disclaimer of warranty; keep intact all the notices that refer to this License and to the absence of any warranty; and distribute a copy of this License along with the Library.

 You may charge a fee for the physical act of transferring a copy, and you may at your option offer warranty protection in exchange for a fee.

 2. You may modify your copy or copies of the Library or any portion of it, thus forming a work based on the Library, and copy and distribute such modifications or work under the terms of Section 1 above, provided that you also meet all of these conditions:

a) The modified work must itself be a software library.

 b) You must cause the files modified to carry prominent notices stating that you changed the files and the date of any change.

 c) You must cause the whole of the work to be licensed at no charge to all third parties under the terms of this License.

 d) If a facility in the modified Library refers to a function or a table of data to be supplied by an application program that uses the facility, other than as an argument passed when the facility is invoked, then you must make a good faith effort to ensure that, in the event an application does not supply such function or table, the facility still operates, and performs whatever part of its purpose remains meaningful.

 (For example, a function in a library to compute square roots has a purpose that is entirely well-defined independent of the application. Therefore, Subsection 2d requires that any application-supplied function or table used by this function must be optional: if the application does not supply it, the square root function must still compute square roots.)

These requirements apply to the modified work as a whole. If identifiable sections of that work are not derived from the Library, and can be reasonably considered independent and separate works in themselves, then this License, and its terms, do not apply to those sections when you distribute them as separate works. But when you distribute the same sections as part of a whole which is a work based on the Library, the distribution of the whole must be on the terms of

this License, whose permissions for other licensees extend to the entire whole, and thus to each and every part regardless of who wrote it.

Thus, it is not the intent of this section to claim rights or contest your rights to work written entirely by you; rather, the intent is to exercise the right to control the distribution of derivative or collective works based on the Library.

In addition, mere aggregation of another work not based on the Library with the Library (or with a work based on the Library) on a volume of a storage or distribution medium does not bring the other work under the scope of this License.

 3. You may opt to apply the terms of the ordinary GNU General Public License instead of this License to a given copy of the Library. To do this, you must alter all the notices that refer to this License, so that they refer to the ordinary GNU General Public License, version 2, instead of to this License. (If a newer version than version 2 of the ordinary GNU General Public License has appeared, then you can specify that version instead if you wish.) Do not make any other change in these notices.

 Once this change is made in a given copy, it is irreversible for that copy, so the ordinary GNU General Public License applies to all subsequent copies and derivative works made from that copy.

 This option is useful when you wish to copy part of the code of the Library into a program that is not a library.

 4. You may copy and distribute the Library (or a portion or derivative of it, under Section 2) in object code or executable form under the terms of Sections 1 and 2 above provided that you accompany it with the complete corresponding machine-readable source code, which must be distributed under the terms of Sections 1 and 2 above on a medium customarily used for software interchange.

 If distribution of object code is made by offering access to copy from a designated place, then offering equivalent access to copy the source code from the same place satisfies the requirement to distribute the source code, even though third parties are not compelled to copy the source along with the object code.

 5. A program that contains no derivative of any portion of the Library, but is designed to work with the Library by being compiled or linked with it, is called a "work that uses the Library". Such a work, in isolation, is not a derivative work of the Library, and therefore falls outside the scope of this License.

 However, linking a "work that uses the Library" with the Library creates an executable that is a derivative of the Library (because it contains portions of the Library), rather than a "work that uses the library". The executable is therefore covered by this License. Section 6 states terms for distribution of such executables.

 When a "work that uses the Library" uses material from a header file that is part of the Library, the object code for the work may be a derivative work of the Library even though the source code is not. Whether this is true is especially significant if the work can be linked without the Library, or if the work is itself a library. The threshold for this to be true is not precisely defined by law.

 If such an object file uses only numerical parameters, data structure layouts and accessors, and small macros and small inline functions (ten lines or less in length), then the use of the object file is unrestricted, regardless of whether it is legally a derivative work. (Executables containing this object code plus portions of the Library will still fall under Section 6.)

 Otherwise, if the work is a derivative of the Library, you may distribute the object code for the work under the terms of Section 6. Any executables containing that work also fall under Section 6, whether or not they are linked directly with the Library itself.

 6. As an exception to the Sections above, you may also combine or link a "work that uses the Library" with the Library to produce a work containing portions of the Library, and distribute that work under terms of your choice, provided that the terms permit modification of the work for the customer's own use and reverse engineering for debugging such modifications.

 You must give prominent notice with each copy of the work that the Library is used in it and that the Library and its use are covered by this License. You must supply a copy of this License. If the work during execution displays copyright notices, you must include the copyright notice for the Library among them, as well as a reference directing the user to the copy of this License. Also, you must do one of these things:

 a) Accompany the work with the complete corresponding machine-readable source code for the Library including whatever changes were used in the work (which must be distributed under Sections 1 and 2 above); and, if the work is an executable linked with the Library, with the complete machine-readable "work that uses the Library", as object code and/or source code, so that the user can modify the Library and then relink to produce a modified  executable containing the modified Library. (It is understood that the user who changes the contents of definitions files in the Library will not necessarily be able to recompile the application to use the modified definitions.)

 b) Use a suitable shared library mechanism for linking with the Library. A suitable mechanism is one that (1) uses at run time a copy of the library already present on the user's computer system, rather than copying library functions into the executable, and (2) will operate properly with a modified version of the library, if the user installs one, as long as the modified version is interface-compatible with the version that the work was made with.

 c) Accompany the work with a written offer, valid for at least three years, to give the same user the materials specified in Subsection 6a, above, for a charge no more than the cost of performing this distribution.

 d) If distribution of the work is made by offering access to copy from a designated place, offer equivalent access to copy the above specified materials from the same place.

 e) Verify that the user has already received a copy of these materials or that you have already sent this user a copy.

 For an executable, the required form of the "work that uses the Library" must include any data and utility programs needed for reproducing the executable from it. However, as a special exception, the materials to be distributed need not include anything that is normally distributed (in either source or binary form) with the major components (compiler, kernel, and so on) of the operating system on which the executable runs, unless that component itself accompanies the executable.

 It may happen that this requirement contradicts the license restrictions of other proprietary libraries that do not normally accompany the operating system. Such a contradiction means you cannot use both them and the Library together in an executable that you distribute.

 7. You may place library facilities that are a work based on the Library side-by-side in a single library together with other library facilities not covered by this License, and distribute such a combined library, provided that the separate distribution of the work based on the Library and of the other library facilities is otherwise permitted, and provided that you do these two things:

a) Accompany the combined library with a copy of the same work

 based on the Library, uncombined with any other library facilities. This must be distributed under the terms of the Sections above.

 b) Give prominent notice with the combined library of the fact that part of it is a work based on the Library, and explaining where to find the accompanying uncombined form of the same work.

 8. You may not copy, modify, sublicense, link with, or distribute the Library except as expressly provided under this License. Any attempt otherwise to copy, modify, sublicense, link with, or distribute the Library is void, and will automatically terminate your rights under this License. However, parties who have received copies, or rights, from you under this License will not have their licenses terminated so long as such parties remain in full compliance.

 9. You are not required to accept this License, since you have not signed it. However, nothing else grants you permission to modify or distribute the Library or its derivative works. These actions are prohibited by law if you do not accept this License. Therefore, by modifying or distributing the Library (or any work based on the Library), you indicate your acceptance of this License to do so, and all its terms and conditions for copying, distributing or modifying the Library or works based on it.

 10. Each time you redistribute the Library (or any work based on the Library), the recipient automatically receives a license from the original licensor to copy, distribute, link with or modify the Library subject to these terms and conditions. You may not impose any further restrictions on the recipients' exercise of the rights granted herein. You are not responsible for enforcing compliance by third parties with this License.

 11. If, as a consequence of a court judgment or allegation of patent infringement or for any other reason (not limited to patent issues), conditions are imposed on you (whether by court order, agreement or otherwise) that contradict the conditions of this License, they do not excuse you from the conditions of this License. If you cannot distribute so as to satisfy simultaneously your obligations under this License and any other pertinent obligations, then as a consequence you may not distribute the Library at all. For example, if a patent license would not permit royalty-free redistribution of the Library by all those who receive copies directly or indirectly through you, then the only way you could satisfy both it and this License would be to refrain entirely from distribution of the Library.

If any portion of this section is held invalid or unenforceable under any particular circumstance, the balance of the section is intended to apply, and the section as a whole is intended to apply in other circumstances.

It is not the purpose of this section to induce you to infringe any patents or other property right claims or to contest validity of any such claims; this section has the sole purpose of protecting the integrity of the free software distribution system which is implemented by public license practices. Many people have made generous contributions to the wide range of software distributed through that system in reliance on consistent application of that system; it is up to the author/donor to decide if he or she is willing to distribute software through any other system and a licensee cannot impose that choice.

This section is intended to make thoroughly clear what is believed to be a consequence of the rest of this License.

 12. If the distribution and/or use of the Library is restricted in certain countries either by patents or by copyrighted interfaces, the original copyright holder who places the Library under this License may add an explicit geographical distribution limitation excluding those countries, so that distribution is permitted only in or among countries not thus excluded. In such case, this License incorporates the limitation as if written in the body of this License.

 13. The Free Software Foundation may publish revised and/or new versions of the Lesser General Public License from time to time. Such new versions will be similar in spirit to the present version, but may differ in detail to address new problems or concerns.

Each version is given a distinguishing version number. If the Library specifies a version number of this License which applies to it and "any later version", you have the option of following the terms and conditions either of that version or of any later version published by the Free Software Foundation. If the Library does not specify a license version number, you may choose any version ever published by the Free Software Foundation.

 14. If you wish to incorporate parts of the Library into other free programs whose distribution conditions are incompatible with these, write to the author to ask for permission. For software which is copyrighted by the Free Software Foundation, write to the Free Software Foundation; we sometimes make exceptions for this. Our decision will be guided by the two goals of preserving the free status of all derivatives of our free software and of promoting the sharing and reuse of software generally.

 NO WARRANTY

 15. BECAUSE THE LIBRARY IS LICENSED FREE OF CHARGE, THERE IS NO WARRANTY FOR THE LIBRARY, TO THE EXTENT PERMITTED BY APPLICABLE LAW. EXCEPT WHEN OTHERWISE STATED IN WRITING THE COPYRIGHT HOLDERS AND/OR OTHER PARTIES PROVIDE THE LIBRARY "AS IS" WITHOUT WARRANTY OF ANY KIND, EITHER EXPRESSED OR IMPLIED, INCLUDING, BUT NOT LIMITED TO, THE IMPLIED WARRANTIES OF MERCHANTABILITY AND FITNESS FOR A PARTICULAR PURPOSE. THE ENTIRE RISK AS TO THE QUALITY AND PERFORMANCE OF THE LIBRARY IS WITH YOU. SHOULD THE LIBRARY PROVE DEFECTIVE, YOU ASSUME THE COST OF ALL NECESSARY SERVICING, REPAIR OR CORRECTION.

 16. IN NO EVENT UNLESS REQUIRED BY APPLICABLE LAW OR AGREED TO IN WRITING WILL ANY COPYRIGHT HOLDER, OR ANY OTHER PARTY WHO MAY MODIFY AND/OR REDISTRIBUTE THE LIBRARY AS PERMITTED ABOVE, BE LIABLE TO YOU FOR DAMAGES, INCLUDING ANY GENERAL, SPECIAL, INCIDENTAL OR CONSEQUENTIAL DAMAGES ARISING OUT OF THE USE OR INABILITY TO USE THE LIBRARY (INCLUDING BUT NOT LIMITED TO LOSS OF DATA OR DATA BEING RENDERED INACCURATE OR LOSSES SUSTAINED BY YOU OR THIRD PARTIES OR A FAILURE OF THE LIBRARY TO OPERATE WITH ANY OTHER SOFTWARE), EVEN IF SUCH HOLDER OR OTHER PARTY HAS BEEN ADVISED OF THE POSSIBILITY OF SUCH DAMAGES.

### END OF TERMS AND CONDITIONS

#### How to Apply These Terms to Your New Libraries

 If you develop a new library, and you want it to be of the greatest possible use to the public, we recommend making it free software that everyone can redistribute and change. You can do so by permitting redistribution under these terms (or, alternatively, under the terms of the ordinary General Public License).

 To apply these terms, attach the following notices to the library. It is safest to attach them to the start of each source file to most effectively convey the exclusion of warranty; and each file should have at least the "copyright" line and a pointer to where the full notice is found.

 <one line to give the library's name and a brief idea of what it does.> Copyright  $(C)$  <year > <name of author >

 This library is free software; you can redistribute it and/or modify it under the terms of the GNU Lesser General Public License as published by the Free Software Foundation; either version 2.1 of the License, or (at your option) any later version.

 This library is distributed in the hope that it will be useful, but WITHOUT ANY WARRANTY; without even the implied warranty of MERCHANTABILITY or FITNESS FOR A PARTICULAR PURPOSE. See the GNU Lesser General Public License for more details.

 You should have received a copy of the GNU Lesser General Public License along with this library; if not, write to the Free Software Foundation, Inc., 51 Franklin St, Fifth Floor, Boston, MA 02110-1301 USA

Also add information on how to contact you by electronic and paper mail.

You should also get your employer (if you work as a programmer) or your school, if any, to sign a "copyright disclaimer" for the library, if necessary. Here is a sample; alter the names:

 Yoyodyne, Inc., hereby disclaims all copyright interest in the library `Frob' (a library for tweaking knobs) written by James Random Hacker.

 <signature of Ty Coon>, 1 April 1990 Ty Coon, President of Vice

That's all there is to it! Unless otherwise noted in separate subdirectories, this license applies to the entire contents of this source tree:

 GNU GENERAL PUBLIC LICENSE Version 2, June 1991

Copyright (C) 1989, 1991 Free Software Foundation, Inc., 51 Franklin Street, Fifth Floor, Boston, MA 02110-1301 USA Everyone is permitted to copy and distribute verbatim copies of this license document, but changing it is not allowed.

 Preamble

 The licenses for most software are designed to take away your freedom to share and change it. By contrast, the GNU General Public License is intended to guarantee your freedom to share and change free software--to make sure the software is free for all its users. This General Public License applies to most of the Free Software Foundation's software and to any other program whose authors commit to using it. (Some other Free Software Foundation software is covered by the GNU Lesser General Public License instead.) You can apply it to your programs, too.

 When we speak of free software, we are referring to freedom, not price. Our General Public Licenses are designed to make sure that you have the freedom to distribute copies of free software (and charge for this service if you wish), that you receive source code or can get it if you want it, that you can change the software or use pieces of it in new free programs; and that you know you can do these things.

 To protect your rights, we need to make restrictions that forbid anyone to deny you these rights or to ask you to surrender the rights. These restrictions translate to certain responsibilities for you if you distribute copies of the software, or if you modify it.

 For example, if you distribute copies of such a program, whether gratis or for a fee, you must give the recipients all the rights that you have. You must make sure that they, too, receive or can get the source code. And you must show them these terms so they know their rights.

 We protect your rights with two steps: (1) copyright the software, and (2) offer you this license which gives you legal permission to copy, distribute and/or modify the software.

 Also, for each author's protection and ours, we want to make certain that everyone understands that there is no warranty for this free software. If the software is modified by someone else and passed on, we want its recipients to know that what they have is not the original, so that any problems introduced by others will not reflect on the original authors' reputations.

 Finally, any free program is threatened constantly by software patents. We wish to avoid the danger that redistributors of a free program will individually obtain patent licenses, in effect making the program proprietary. To prevent this, we have made it clear that any patent must be licensed for everyone's free use or not licensed at all.

 The precise terms and conditions for copying, distribution and modification follow.

## GNU GENERAL PUBLIC LICENSE TERMS AND CONDITIONS FOR COPYING, DISTRIBUTION AND MODIFICATION

 0. This License applies to any program or other work which contains a notice placed by the copyright holder saying it may be distributed under the terms of this General Public License. The "Program", below, refers to any such program or work, and a "work based on the Program" means either the Program or any derivative work under copyright law: that is to say, a work containing the Program or a portion of it, either verbatim or with modifications and/or translated into another language. (Hereinafter, translation is included without limitation in the term "modification".) Each licensee is addressed as "you".

Activities other than copying, distribution and modification are not covered by this License; they are outside its scope. The act of running the Program is not restricted, and the output from the Program is covered only if its contents constitute a work based on the

Program (independent of having been made by running the Program). Whether that is true depends on what the Program does.

 1. You may copy and distribute verbatim copies of the Program's source code as you receive it, in any medium, provided that you conspicuously and appropriately publish on each copy an appropriate copyright notice and disclaimer of warranty; keep intact all the notices that refer to this License and to the absence of any warranty; and give any other recipients of the Program a copy of this License along with the Program.

You may charge a fee for the physical act of transferring a copy, and you may at your option offer warranty protection in exchange for a fee.

 2. You may modify your copy or copies of the Program or any portion of it, thus forming a work based on the Program, and copy and distribute such modifications or work under the terms of Section 1 above, provided that you also meet all of these conditions:

 a) You must cause the modified files to carry prominent notices stating that you changed the files and the date of any change.

 b) You must cause any work that you distribute or publish, that in whole or in part contains or is derived from the Program or any part thereof, to be licensed as a whole at no charge to all third parties under the terms of this License.

 c) If the modified program normally reads commands interactively when run, you must cause it, when started running for such interactive use in the most ordinary way, to print or display an announcement including an appropriate copyright notice and a notice that there is no warranty (or else, saying that you provide a warranty) and that users may redistribute the program under these conditions, and telling the user how to view a copy of this License. (Exception: if the Program itself is interactive but does not normally print such an announcement, your work based on the Program is not required to print an announcement.)

These requirements apply to the modified work as a whole. If identifiable sections of that work are not derived from the Program, and can be reasonably considered independent and separate works in themselves, then this License, and its terms, do not apply to those sections when you distribute them as separate works. But when you distribute the same sections as part of a whole which is a work based on the Program, the distribution of the whole must be on the terms of this License, whose permissions for other licensees extend to the entire whole, and thus to each and every part regardless of who wrote it. Thus, it is not the intent of this section to claim rights or contest your rights to work written entirely by you; rather, the intent is to exercise the right to control the distribution of derivative or collective works based on the Program.

In addition, mere aggregation of another work not based on the Program with the Program (or with a work based on the Program) on a volume of a storage or distribution medium does not bring the other work under the scope of this License.

 3. You may copy and distribute the Program (or a work based on it, under Section 2) in object code or executable form under the terms of Sections 1 and 2 above provided that you also do one of the following:

 a) Accompany it with the complete corresponding machine-readable source code, which must be distributed under the terms of Sections 1 and 2 above on a medium customarily used for software interchange; or,

 b) Accompany it with a written offer, valid for at least three years, to give any third party, for a charge no more than your cost of physically performing source distribution, a complete machine-readable copy of the corresponding source code, to be distributed under the terms of Sections 1 and 2 above on a medium customarily used for software interchange; or,

 c) Accompany it with the information you received as to the offer to distribute corresponding source code. (This alternative is allowed only for noncommercial distribution and only if you received the program in object code or executable form with such an offer, in accord with Subsection b above.)

The source code for a work means the preferred form of the work for making modifications to it. For an executable work, complete source code means all the source code for all modules it contains, plus any associated interface definition files, plus the scripts used to control compilation and installation of the executable. However, as a special exception, the source code distributed need not include anything that is normally distributed (in either source or binary form) with the major components (compiler, kernel, and so on) of the operating system on which the executable runs, unless that component itself accompanies the executable.

If distribution of executable or object code is made by offering access to copy from a designated place, then offering equivalent access to copy the source code from the same place counts as distribution of the source code, even though third parties are not compelled to copy the source along with the object code.

 4. You may not copy, modify, sublicense, or distribute the Program except as expressly provided under this License. Any attempt otherwise to copy, modify, sublicense or distribute the Program is void, and will automatically terminate your rights under this License. However, parties who have received copies, or rights, from you under this License will not have their licenses terminated so long as such parties remain in full compliance.

 5. You are not required to accept this License, since you have not signed it. However, nothing else grants you permission to modify or distribute the Program or its derivative works. These actions are prohibited by law if you do not accept this License. Therefore, by modifying or distributing the Program (or any work based on the Program), you indicate your acceptance of this License to do so, and all its terms and conditions for copying, distributing or modifying the Program or works based on it.

 6. Each time you redistribute the Program (or any work based on the Program), the recipient automatically receives a license from the original licensor to copy, distribute or modify the Program subject to these terms and conditions. You may not impose any further restrictions on the recipients' exercise of the rights granted herein. You are not responsible for enforcing compliance by third parties to this License.

 7. If, as a consequence of a court judgment or allegation of patent infringement or for any other reason (not limited to patent issues), conditions are imposed on you (whether by court order, agreement or otherwise) that contradict the conditions of this License, they do not excuse you from the conditions of this License. If you cannot distribute so as to satisfy simultaneously your obligations under this License and any other pertinent obligations, then as a consequence you may not distribute the Program at all. For example, if a patent license would not permit royalty-free redistribution of the Program by all those who receive copies directly or indirectly through you, then the only way you could satisfy both it and this License would be to refrain entirely from distribution of the Program.

If any portion of this section is held invalid or unenforceable under any particular circumstance, the balance of the section is intended to apply and the section as a whole is intended to apply in other circumstances.

It is not the purpose of this section to induce you to infringe any patents or other property right claims or to contest validity of any such claims; this section has the sole purpose of protecting the integrity of the free software distribution system, which is implemented by public license practices. Many people have made

generous contributions to the wide range of software distributed through that system in reliance on consistent application of that system; it is up to the author/donor to decide if he or she is willing to distribute software through any other system and a licensee cannot impose that choice.

This section is intended to make thoroughly clear what is believed to be a consequence of the rest of this License.

 8. If the distribution and/or use of the Program is restricted in certain countries either by patents or by copyrighted interfaces, the original copyright holder who places the Program under this License may add an explicit geographical distribution limitation excluding those countries, so that distribution is permitted only in or among countries not thus excluded. In such case, this License incorporates the limitation as if written in the body of this License.

 9. The Free Software Foundation may publish revised and/or new versions of the General Public License from time to time. Such new versions will be similar in spirit to the present version, but may differ in detail to address new problems or concerns.

Each version is given a distinguishing version number. If the Program specifies a version number of this License which applies to it and "any later version", you have the option of following the terms and conditions either of that version or of any later version published by the Free Software Foundation. If the Program does not specify a version number of this License, you may choose any version ever published by the Free Software Foundation.

 10. If you wish to incorporate parts of the Program into other free programs whose distribution conditions are different, write to the author to ask for permission. For software which is copyrighted by the Free Software Foundation, write to the Free Software Foundation; we sometimes make exceptions for this. Our decision will be guided by the two goals of preserving the free status of all derivatives of our free software and of promoting the sharing and reuse of software generally.

### NO WARRANTY

 11. BECAUSE THE PROGRAM IS LICENSED FREE OF CHARGE, THERE IS NO WARRANTY FOR THE PROGRAM, TO THE EXTENT PERMITTED BY APPLICABLE LAW. EXCEPT WHEN OTHERWISE STATED IN WRITING THE COPYRIGHT HOLDERS AND/OR OTHER PARTIES PROVIDE THE PROGRAM "AS IS" WITHOUT WARRANTY OF ANY KIND, EITHER EXPRESSED OR IMPLIED, INCLUDING, BUT NOT LIMITED TO, THE IMPLIED WARRANTIES OF MERCHANTABILITY AND FITNESS FOR A PARTICULAR PURPOSE. THE ENTIRE RISK AS TO THE QUALITY AND PERFORMANCE OF THE PROGRAM IS WITH YOU. SHOULD THE PROGRAM PROVE DEFECTIVE, YOU ASSUME THE COST OF ALL NECESSARY SERVICING,

REPAIR OR CORRECTION.

 12. IN NO EVENT UNLESS REQUIRED BY APPLICABLE LAW OR AGREED TO IN WRITING WILL ANY COPYRIGHT HOLDER, OR ANY OTHER PARTY WHO MAY MODIFY AND/OR REDISTRIBUTE THE PROGRAM AS PERMITTED ABOVE, BE LIABLE TO YOU FOR DAMAGES, INCLUDING ANY GENERAL, SPECIAL, INCIDENTAL OR CONSEQUENTIAL DAMAGES ARISING OUT OF THE USE OR INABILITY TO USE THE PROGRAM (INCLUDING BUT NOT LIMITED TO LOSS OF DATA OR DATA BEING RENDERED INACCURATE OR LOSSES SUSTAINED BY YOU OR THIRD PARTIES OR A FAILURE OF THE PROGRAM TO OPERATE WITH ANY OTHER PROGRAMS), EVEN IF SUCH HOLDER OR OTHER PARTY HAS BEEN ADVISED OF THE POSSIBILITY OF SUCH DAMAGES.

 END OF TERMS AND CONDITIONS

 How to Apply These Terms to Your New Programs

 If you develop a new program, and you want it to be of the greatest possible use to the public, the best way to achieve this is to make it free software which everyone can redistribute and change under these terms.

 To do so, attach the following notices to the program. It is safest to attach them to the start of each source file to most effectively convey the exclusion of warranty; and each file should have at least the "copyright" line and a pointer to where the full notice is found.

 <one line to give the program's name and a brief idea of what it does.> Copyright  $(C)$  <year > <name of author>

 This program is free software; you can redistribute it and/or modify it under the terms of the GNU General Public License as published by the Free Software Foundation; either version 2 of the License, or (at your option) any later version.

 This program is distributed in the hope that it will be useful, but WITHOUT ANY WARRANTY; without even the implied warranty of MERCHANTABILITY or FITNESS FOR A PARTICULAR PURPOSE. See the GNU General Public License for more details.

 You should have received a copy of the GNU General Public License along with this program; if not, write to the Free Software Foundation, Inc., 51 Franklin Street, Fifth Floor, Boston, MA 02110-1301 USA.

Also add information on how to contact you by electronic and paper mail.

If the program is interactive, make it output a short notice like this when it starts in an interactive mode:

Gnomovision version 69, Copyright (C) year name of author

 Gnomovision comes with ABSOLUTELY NO WARRANTY; for details type `show w'. This is free software, and you are welcome to redistribute it under certain conditions; type `show c' for details.

The hypothetical commands `show w' and `show c' should show the appropriate parts of the General Public License. Of course, the commands you use may be called something other than `show w' and `show c'; they could even be mouse-clicks or menu items--whatever suits your program.

You should also get your employer (if you work as a programmer) or your school, if any, to sign a "copyright disclaimer" for the program, if necessary. Here is a sample; alter the names:

 Yoyodyne, Inc., hereby disclaims all copyright interest in the program `Gnomovision' (which makes passes at compilers) written by James Hacker.

 <signature of Ty Coon>, 1 April 1989 Ty Coon, President of Vice

This General Public License does not permit incorporating your program into proprietary programs. If your program is a subroutine library, you may consider it more useful to permit linking proprietary applications with the library. If this is what you want to do, use the GNU Lesser General Public License instead of this License. The pam\_apparmor package is licensed under the same license as Linux-PAM <http://www.kernel.org/pub/linux/libs/pam/>, quoted below:

-------------------------------------------------------------------------

Redistribution and use in source and binary forms of Linux-PAM, with or without modification, are permitted provided that the following conditions are met:

- 1. Redistributions of source code must retain any existing copyright notice, and this entire permission notice in its entirety, including the disclaimer of warranties.
- 2. Redistributions in binary form must reproduce all prior and current copyright notices, this list of conditions, and the following disclaimer in the documentation and/or other materials provided with the distribution
- 3. The name of any author may not be used to endorse or promote products derived from this software without their specific prior written permission.

ALTERNATIVELY, this product may be distributed under the terms of the GNU General Public License, in which case the provisions of the GNU GPL are required INSTEAD OF the above restrictions. (This clause is

necessary due to a potential conflict between the GNU GPL and the restrictions contained in a BSD-style copyright.)

THIS SOFTWARE IS PROVIDED ``AS IS'' AND ANY EXPRESS OR IMPLIED WARRANTIES, INCLUDING, BUT NOT LIMITED TO, THE IMPLIED WARRANTIES OF MERCHANTABILITY AND FITNESS FOR A PARTICULAR PURPOSE ARE DISCLAIMED. IN NO EVENT SHALL THE AUTHOR(S) BE LIABLE FOR ANY DIRECT, INDIRECT, INCIDENTAL, SPECIAL, EXEMPLARY, OR CONSEQUENTIAL DAMAGES (INCLUDING, BUT NOT LIMITED TO, PROCUREMENT OF SUBSTITUTE GOODS OR SERVICES; LOSS OF USE, DATA, OR PROFITS; OR BUSINESS INTERRUPTION) HOWEVER CAUSED AND ON ANY THEORY OF LIABILITY, WHETHER IN CONTRACT, STRICT LIABILITY, OR TORT (INCLUDING NEGLIGENCE OR OTHERWISE) ARISING IN ANY WAY OUT OF THE USE OF THIS SOFTWARE, EVEN IF ADVISED OF THE POSSIBILITY OF SUCH DAMAGE.

-------------------------------------------------------------------------

# **1.445 vim 8.0.1453-1ubuntu1.12**

# **1.446 evo-inflector 1.3**

# **1.446.1 Available under license :**

No license file was found, but licenses were detected in source scan.

<name>Apache License, Version 2.0</name> <url>http://www.apache.org/licenses/LICENSE-2.0.txt</url>

Found in path(s):

\* /opt/cola/permits/1312156056\_1650477544.94/0/evo-inflector-1-3-1-jar/META-INF/maven/org.atteo/evoinflector/pom.xml

# **1.447 gson 2.8.9**

# **1.447.1 Available under license :**

No license file was found, but licenses were detected in source scan.

```
/*
* Copyright (C) 2021 Google Inc.
```
\*

- \* Licensed under the Apache License, Version 2.0 (the "License");
- \* you may not use this file except in compliance with the License.
- \* You may obtain a copy of the License at
- \*
- \* http://www.apache.org/licenses/LICENSE-2.0

```
*
```
- \* Unless required by applicable law or agreed to in writing, software
- \* distributed under the License is distributed on an "AS IS" BASIS,
- \* WITHOUT WARRANTIES OR CONDITIONS OF ANY KIND, either express or implied.
- \* See the License for the specific language governing permissions and
- \* limitations under the License.

\*/

Found in path(s):

\* /opt/cola/permits/1550776944\_1675301335.8363905/0/gson-2-8-9-sources-4 jar/com/google/gson/ToNumberPolicy.java \* /opt/cola/permits/1550776944\_1675301335.8363905/0/gson-2-8-9-sources-4 jar/com/google/gson/ToNumberStrategy.java No license file was found, but licenses were detected in source scan.

/\*

\* Copyright (C) 2008 Google Inc.

\*

- \* Licensed under the Apache License, Version 2.0 (the "License");
- \* you may not use this file except in compliance with the License.
- \* You may obtain a copy of the License at
- \*
- \* http://www.apache.org/licenses/LICENSE-2.0

\*

- \* Unless required by applicable law or agreed to in writing, software
- \* distributed under the License is distributed on an "AS IS" BASIS,
- \* WITHOUT WARRANTIES OR CONDITIONS OF ANY KIND, either express or implied.
- \* See the License for the specific language governing permissions and
- \* limitations under the License.
- \*/

Found in path(s):

\* /opt/cola/permits/1550776944\_1675301335.8363905/0/gson-2-8-9-sources-4-

```
jar/com/google/gson/JsonPrimitive.java
```
\* /opt/cola/permits/1550776944\_1675301335.8363905/0/gson-2-8-9-sources-4-

jar/com/google/gson/JsonDeserializationContext.java

\* /opt/cola/permits/1550776944\_1675301335.8363905/0/gson-2-8-9-sources-4-

jar/com/google/gson/internal/Primitives.java

\* /opt/cola/permits/1550776944\_1675301335.8363905/0/gson-2-8-9-sources-4-

jar/com/google/gson/annotations/Expose.java

\* /opt/cola/permits/1550776944\_1675301335.8363905/0/gson-2-8-9-sources-4-

jar/com/google/gson/GsonBuilder.java

```
* /opt/cola/permits/1550776944_1675301335.8363905/0/gson-2-8-9-sources-4-jar/com/google/gson/JsonNull.java
```
\* /opt/cola/permits/1550776944\_1675301335.8363905/0/gson-2-8-9-sources-4-

jar/com/google/gson/JsonSerializationContext.java

\* /opt/cola/permits/1550776944\_1675301335.8363905/0/gson-2-8-9-sources-4-

jar/com/google/gson/InstanceCreator.java

\* /opt/cola/permits/1550776944\_1675301335.8363905/0/gson-2-8-9-sources-4-

jar/com/google/gson/JsonParseException.java

\* /opt/cola/permits/1550776944\_1675301335.8363905/0/gson-2-8-9-sources-4-

jar/com/google/gson/JsonObject.java

\* /opt/cola/permits/1550776944\_1675301335.8363905/0/gson-2-8-9-sources-4 jar/com/google/gson/FieldNamingStrategy.java

\* /opt/cola/permits/1550776944\_1675301335.8363905/0/gson-2-8-9-sources-4-jar/com/google/gson/JsonArray.java

\* /opt/cola/permits/1550776944\_1675301335.8363905/0/gson-2-8-9-sources-4-

jar/com/google/gson/internal/\$Gson\$Preconditions.java

\* /opt/cola/permits/1550776944\_1675301335.8363905/0/gson-2-8-9-sources-4 jar/com/google/gson/annotations/Since.java

\* /opt/cola/permits/1550776944\_1675301335.8363905/0/gson-2-8-9-sources-4 jar/com/google/gson/internal/ObjectConstructor.java

\* /opt/cola/permits/1550776944\_1675301335.8363905/0/gson-2-8-9-sources-4 jar/com/google/gson/JsonElement.java

\* /opt/cola/permits/1550776944\_1675301335.8363905/0/gson-2-8-9-sources-4 jar/com/google/gson/internal/Excluder.java

\* /opt/cola/permits/1550776944\_1675301335.8363905/0/gson-2-8-9-sources-4 jar/com/google/gson/ExclusionStrategy.java

\* /opt/cola/permits/1550776944\_1675301335.8363905/0/gson-2-8-9-sources-4 jar/com/google/gson/JsonSerializer.java

\* /opt/cola/permits/1550776944\_1675301335.8363905/0/gson-2-8-9-sources-4-

jar/com/google/gson/annotations/Until.java

\* /opt/cola/permits/1550776944\_1675301335.8363905/0/gson-2-8-9-sources-4 jar/com/google/gson/FieldNamingPolicy.java

\* /opt/cola/permits/1550776944\_1675301335.8363905/0/gson-2-8-9-sources-4 jar/com/google/gson/reflect/TypeToken.java

\* /opt/cola/permits/1550776944\_1675301335.8363905/0/gson-2-8-9-sources-4-jar/com/google/gson/Gson.java

\* /opt/cola/permits/1550776944\_1675301335.8363905/0/gson-2-8-9-sources-4-

jar/com/google/gson/annotations/SerializedName.java

\* /opt/cola/permits/1550776944\_1675301335.8363905/0/gson-2-8-9-sources-4-

jar/com/google/gson/internal/bind/DefaultDateTypeAdapter.java

\* /opt/cola/permits/1550776944\_1675301335.8363905/0/gson-2-8-9-sources-4-

jar/com/google/gson/JsonIOException.java

\* /opt/cola/permits/1550776944\_1675301335.8363905/0/gson-2-8-9-sources-4-

jar/com/google/gson/JsonDeserializer.java

No license file was found, but licenses were detected in source scan.

/\*

\* Copyright (C) 2010 The Android Open Source Project

\* Copyright (C) 2012 Google Inc.

\*

\* Licensed under the Apache License, Version 2.0 (the "License");

\* you may not use this file except in compliance with the License.

\* You may obtain a copy of the License at

\*

http://www.apache.org/licenses/LICENSE-2.0

\*

\* Unless required by applicable law or agreed to in writing, software

\* distributed under the License is distributed on an "AS IS" BASIS,

\* WITHOUT WARRANTIES OR CONDITIONS OF ANY KIND, either express or implied.

\* See the License for the specific language governing permissions and

\* limitations under the License.

\*/

Found in path(s):

\* /opt/cola/permits/1550776944\_1675301335.8363905/0/gson-2-8-9-sources-4 jar/com/google/gson/internal/LinkedTreeMap.java \* /opt/cola/permits/1550776944\_1675301335.8363905/0/gson-2-8-9-sources-4 jar/com/google/gson/internal/LinkedHashTreeMap.java

No license file was found, but licenses were detected in source scan.

/\*

\* Copyright (C) 2020 Google Inc.

\*

\* Licensed under the Apache License, Version 2.0 (the "License");

\* you may not use this file except in compliance with the License.

\* You may obtain a copy of the License at

\*

\* http://www.apache.org/licenses/LICENSE-2.0

\*

\* Unless required by applicable law or agreed to in writing, software

\* distributed under the License is distributed on an "AS IS" BASIS,

\* WITHOUT WARRANTIES OR CONDITIONS OF ANY KIND, either express or implied.

\* See the License for the specific language governing permissions and

\* limitations under the License.

\*/

Found in path(s):

\* /opt/cola/permits/1550776944\_1675301335.8363905/0/gson-2-8-9-sources-4 jar/com/google/gson/internal/bind/NumberTypeAdapter.java No license file was found, but licenses were detected in source scan.

/\*\*

\* Copyright (C) 2008 Google Inc.

\*

\* Licensed under the Apache License, Version 2.0 (the "License");

\* you may not use this file except in compliance with the License.

\* You may obtain a copy of the License at

\*

\* http://www.apache.org/licenses/LICENSE-2.0

\*

\* Unless required by applicable law or agreed to in writing, software

\* distributed under the License is distributed on an "AS IS" BASIS,

\* WITHOUT WARRANTIES OR CONDITIONS OF ANY KIND, either express or implied.

\* See the License for the specific language governing permissions and

\* limitations under the License.

\*/

Found in path(s):

\* /opt/cola/permits/1550776944\_1675301335.8363905/0/gson-2-8-9-sources-4 jar/com/google/gson/internal/\$Gson\$Types.java No license file was found, but licenses were detected in source scan.

/\*

\* Copyright (C) 2009 Google Inc.

\*

\* Licensed under the Apache License, Version 2.0 (the "License");

\* you may not use this file except in compliance with the License.

\* You may obtain a copy of the License at

\*

\* http://www.apache.org/licenses/LICENSE-2.0

\*

\* Unless required by applicable law or agreed to in writing, software

\* distributed under the License is distributed on an "AS IS" BASIS,

\* WITHOUT WARRANTIES OR CONDITIONS OF ANY KIND, either express or implied.

\* See the License for the specific language governing permissions and

\* limitations under the License.

\*/

Found in path(s):

\* /opt/cola/permits/1550776944\_1675301335.8363905/0/gson-2-8-9-sources-4-

jar/com/google/gson/LongSerializationPolicy.java

\* /opt/cola/permits/1550776944\_1675301335.8363905/0/gson-2-8-9-sources-4-jar/com/google/gson/JsonParser.java

\* /opt/cola/permits/1550776944\_1675301335.8363905/0/gson-2-8-9-sources-4-

jar/com/google/gson/FieldAttributes.java

\* /opt/cola/permits/1550776944\_1675301335.8363905/0/gson-2-8-9-sources-4-

jar/com/google/gson/JsonStreamParser.java

No license file was found, but licenses were detected in source scan.

/\*

\* Copyright (C) 2018 The Gson authors

\*

\* Licensed under the Apache License, Version 2.0 (the "License");

\* you may not use this file except in compliance with the License.

\* You may obtain a copy of the License at

\*

\* http://www.apache.org/licenses/LICENSE-2.0

\*

\* Unless required by applicable law or agreed to in writing, software

\* distributed under the License is distributed on an "AS IS" BASIS,

\* WITHOUT WARRANTIES OR CONDITIONS OF ANY KIND, either express or implied.

\* See the License for the specific language governing permissions and

\* limitations under the License.

\*/

Found in path(s):

\* /opt/cola/permits/1550776944\_1675301335.8363905/0/gson-2-8-9-sources-4 jar/com/google/gson/internal/GsonBuildConfig.java No license file was found, but licenses were detected in source scan.

/\*

\* Copyright (C) 2011 Google Inc.

\*

\* Licensed under the Apache License, Version 2.0 (the "License");

\* you may not use this file except in compliance with the License.

\* You may obtain a copy of the License at

\*

\* http://www.apache.org/licenses/LICENSE-2.0

\*

\* Unless required by applicable law or agreed to in writing, software

\* distributed under the License is distributed on an "AS IS" BASIS,

\* WITHOUT WARRANTIES OR CONDITIONS OF ANY KIND, either express or implied.

\* See the License for the specific language governing permissions and

\* limitations under the License.

\*/

Found in path(s):

\* /opt/cola/permits/1550776944\_1675301335.8363905/0/gson-2-8-9-sources-4 jar/com/google/gson/internal/sql/SqlTimeTypeAdapter.java

\* /opt/cola/permits/1550776944\_1675301335.8363905/0/gson-2-8-9-sources-4-

jar/com/google/gson/internal/UnsafeAllocator.java

\* /opt/cola/permits/1550776944\_1675301335.8363905/0/gson-2-8-9-sources-4-

jar/com/google/gson/internal/bind/DateTypeAdapter.java

\* /opt/cola/permits/1550776944\_1675301335.8363905/0/gson-2-8-9-sources-4 jar/com/google/gson/internal/bind/TreeTypeAdapter.java

\* /opt/cola/permits/1550776944\_1675301335.8363905/0/gson-2-8-9-sources-4 jar/com/google/gson/internal/ConstructorConstructor.java

\* /opt/cola/permits/1550776944\_1675301335.8363905/0/gson-2-8-9-sources-4-

jar/com/google/gson/internal/sql/SqlDateTypeAdapter.java

\* /opt/cola/permits/1550776944\_1675301335.8363905/0/gson-2-8-9-sources-4-

jar/com/google/gson/internal/LazilyParsedNumber.java

No license file was found, but licenses were detected in source scan.

/\*

\* Copyright (C) 2010 Google Inc.

\*

\* Licensed under the Apache License, Version 2.0 (the "License");

\* you may not use this file except in compliance with the License.

\* You may obtain a copy of the License at

\* http://www.apache.org/licenses/LICENSE-2.0

\*

\*

\* Unless required by applicable law or agreed to in writing, software

- \* distributed under the License is distributed on an "AS IS" BASIS,
- \* WITHOUT WARRANTIES OR CONDITIONS OF ANY KIND, either express or implied.
- \* See the License for the specific language governing permissions and

\* limitations under the License.

\*/

#### Found in path(s):

\* /opt/cola/permits/1550776944\_1675301335.8363905/0/gson-2-8-9-sources-4 jar/com/google/gson/JsonSyntaxException.java \* /opt/cola/permits/1550776944\_1675301335.8363905/0/gson-2-8-9-sources-4 jar/com/google/gson/internal/Streams.java No license file was found, but licenses were detected in source scan.

/\*

\* Copyright (C) 2010 Google Inc.

\*

\* Licensed under the Apache License, Version 2.0 (the "License");

\* you may not use this file except in compliance with the License.

\* You may obtain a copy of the License at

\*

\* http://www.apache.org/licenses/LICENSE-2.0

\*

\* Unless required by applicable law or agreed to in writing, software

\* distributed under the License is distributed on an "AS IS" BASIS,

\* WITHOUT WARRANTIES OR CONDITIONS OF ANY KIND, either express or implied.

\* See the License for the specific language governing permissions and

\* limitations under the License.

\*/

Found in path(s):

\* /opt/cola/permits/1550776944\_1675301335.8363905/0/gson-2-8-9-sources-4 jar/com/google/gson/stream/JsonToken.java

\* /opt/cola/permits/1550776944\_1675301335.8363905/0/gson-2-8-9-sources-4 jar/com/google/gson/stream/JsonScope.java

\* /opt/cola/permits/1550776944\_1675301335.8363905/0/gson-2-8-9-sources-4 jar/com/google/gson/stream/JsonWriter.java

\* /opt/cola/permits/1550776944\_1675301335.8363905/0/gson-2-8-9-sources-4 jar/com/google/gson/stream/JsonReader.java

\* /opt/cola/permits/1550776944\_1675301335.8363905/0/gson-2-8-9-sources-4 jar/com/google/gson/stream/MalformedJsonException.java

No license file was found, but licenses were detected in source scan.

/\*

\* Copyright (C) 2017 The Gson authors

\*

\* Licensed under the Apache License, Version 2.0 (the "License");

\* you may not use this file except in compliance with the License.

\* You may obtain a copy of the License at

\*

\* http://www.apache.org/licenses/LICENSE-2.0

\*

\* Unless required by applicable law or agreed to in writing, software

\* distributed under the License is distributed on an "AS IS" BASIS,

\* WITHOUT WARRANTIES OR CONDITIONS OF ANY KIND, either express or implied.

\* See the License for the specific language governing permissions and

\* limitations under the License.

\*/

Found in path(s):

\* /opt/cola/permits/1550776944\_1675301335.8363905/0/gson-2-8-9-sources-4 jar/com/google/gson/internal/JavaVersion.java \* /opt/cola/permits/1550776944\_1675301335.8363905/0/gson-2-8-9-sources-4-

jar/com/google/gson/internal/reflect/UnsafeReflectionAccessor.java

\* /opt/cola/permits/1550776944\_1675301335.8363905/0/gson-2-8-9-sources-4 jar/com/google/gson/internal/reflect/ReflectionAccessor.java

\* /opt/cola/permits/1550776944\_1675301335.8363905/0/gson-2-8-9-sources-4-

jar/com/google/gson/internal/reflect/PreJava9ReflectionAccessor.java

\* /opt/cola/permits/1550776944\_1675301335.8363905/0/gson-2-8-9-sources-4-

jar/com/google/gson/internal/PreJava9DateFormatProvider.java

No license file was found, but licenses were detected in source scan.

/\*

\* Copyright (C) 2014 Google Inc.

\*

\* Licensed under the Apache License, Version 2.0 (the "License");

\* you may not use this file except in compliance with the License.

\* You may obtain a copy of the License at

\*

\* http://www.apache.org/licenses/LICENSE-2.0

\*

\* Unless required by applicable law or agreed to in writing, software

\* distributed under the License is distributed on an "AS IS" BASIS,

\* WITHOUT WARRANTIES OR CONDITIONS OF ANY KIND, either express or implied.

\* See the License for the specific language governing permissions and

\* limitations under the License.

\*/

Found in path(s):

\* /opt/cola/permits/1550776944\_1675301335.8363905/0/gson-2-8-9-sources-4-

jar/com/google/gson/annotations/JsonAdapter.java

\* /opt/cola/permits/1550776944\_1675301335.8363905/0/gson-2-8-9-sources-4-

jar/com/google/gson/internal/bind/JsonAdapterAnnotationTypeAdapterFactory.java No license file was found, but licenses were detected in source scan.

/\*

\* Copyright (C) 2011 Google Inc.

- \*
- \* Licensed under the Apache License, Version 2.0 (the "License");
- \* you may not use this file except in compliance with the License.

```
* You may obtain a copy of the License at
```
- \*
- \* http://www.apache.org/licenses/LICENSE-2.0
- \*
- \* Unless required by applicable law or agreed to in writing, software
- \* distributed under the License is distributed on an "AS IS" BASIS,
- \* WITHOUT WARRANTIES OR CONDITIONS OF ANY KIND, either express or implied.
- \* See the License for the specific language governing permissions and
- \* limitations under the License.
- \*/

Found in path(s):

\* /opt/cola/permits/1550776944\_1675301335.8363905/0/gson-2-8-9-sources-4 jar/com/google/gson/internal/JsonReaderInternalAccess.java \* /opt/cola/permits/1550776944\_1675301335.8363905/0/gson-2-8-9-sources-4 jar/com/google/gson/internal/bind/JsonTreeReader.java \* /opt/cola/permits/1550776944\_1675301335.8363905/0/gson-2-8-9-sources-4 jar/com/google/gson/internal/bind/CollectionTypeAdapterFactory.java \* /opt/cola/permits/1550776944\_1675301335.8363905/0/gson-2-8-9-sources-4 jar/com/google/gson/TypeAdapter.java \* /opt/cola/permits/1550776944\_1675301335.8363905/0/gson-2-8-9-sources-4 jar/com/google/gson/internal/bind/ReflectiveTypeAdapterFactory.java \* /opt/cola/permits/1550776944\_1675301335.8363905/0/gson-2-8-9-sources-4 jar/com/google/gson/internal/bind/TypeAdapters.java \* /opt/cola/permits/1550776944\_1675301335.8363905/0/gson-2-8-9-sources-4 jar/com/google/gson/internal/bind/ObjectTypeAdapter.java \* /opt/cola/permits/1550776944\_1675301335.8363905/0/gson-2-8-9-sources-4 jar/com/google/gson/internal/bind/ArrayTypeAdapter.java \* /opt/cola/permits/1550776944\_1675301335.8363905/0/gson-2-8-9-sources-4 jar/com/google/gson/internal/bind/MapTypeAdapterFactory.java \* /opt/cola/permits/1550776944\_1675301335.8363905/0/gson-2-8-9-sources-4 jar/com/google/gson/internal/bind/JsonTreeWriter.java \* /opt/cola/permits/1550776944\_1675301335.8363905/0/gson-2-8-9-sources-4 jar/com/google/gson/TypeAdapterFactory.java \* /opt/cola/permits/1550776944\_1675301335.8363905/0/gson-2-8-9-sources-4 jar/com/google/gson/internal/bind/TypeAdapterRuntimeTypeWrapper.java

# **1.448 glib 2.56.4-0ubuntu0.18.04.9 1.448.1 Available under license :**

This work may be reproduced and distributed in whole or in part, in any medium, physical or electronic, so as long as this copyright notice remains intact and unchanged on all copies. Commercial redistribution is permitted and encouraged, but you may not

redistribute, in whole or in part, under terms more restrictive than those under which you received it. If you redistribute a modified or translated version of this work, you must also make the source code to the modified or translated version available in electronic form without charge. However, mere aggregation as part of a larger work shall not count as a modification for this purpose.

All code examples in this work are placed into the public domain, and may be used, modified and redistributed without restriction.

BECAUSE THIS WORK IS LICENSED FREE OF CHARGE, THERE IS NO WARRANTY FOR THE WORK, TO THE EXTENT PERMITTED BY APPLICABLE LAW. EXCEPT WHEN OTHERWISE STATED IN WRITING THE COPYRIGHT HOLDERS AND/OR OTHER PARTIES PROVIDE THE WORK "AS IS" WITHOUT WARRANTY OF ANY KIND, EITHER EXPRESSED OR IMPLIED, INCLUDING, BUT NOT LIMITED TO, THE IMPLIED WARRANTIES OF MERCHANTABILITY AND FITNESS FOR A PARTICULAR PURPOSE. SHOULD THE WORK PROVE DEFECTIVE, YOU ASSUME THE COST OF ALL NECESSARY REPAIR OR CORRECTION.

IN NO EVENT UNLESS REQUIRED BY APPLICABLE LAW OR AGREED TO IN WRITING WILL ANY COPYRIGHT HOLDER, OR ANY OTHER PARTY WHO MAY MODIFY AND/OR REDISTRIBUTE THE WORK AS PERMITTED ABOVE, BE LIABLE TO YOU FOR DAMAGES, INCLUDING ANY GENERAL, SPECIAL, INCIDENTAL OR CONSEQUENTIAL DAMAGES ARISING OUT OF THE USE OR INABILITY TO USE THE WORK, EVEN IF SUCH HOLDER OR OTHER PARTY HAS BEEN ADVISED OF THE POSSIBILITY OF SUCH DAMAGES. PCRE LICENCE

Please see the file LICENCE in the PCRE distribution for licensing details.

End

 GNU LESSER GENERAL PUBLIC LICENSE Version 2.1, February 1999

Copyright (C) 1991, 1999 Free Software Foundation, Inc. 51 Franklin Street, Fifth Floor, Boston, MA 02110-1301 USA Everyone is permitted to copy and distribute verbatim copies of this license document, but changing it is not allowed.

[This is the first released version of the Lesser GPL. It also counts as the successor of the GNU Library Public License, version 2, hence the version number 2.1.]

Preamble

 The licenses for most software are designed to take away your freedom to share and change it. By contrast, the GNU General Public Licenses are intended to guarantee your freedom to share and change

free software--to make sure the software is free for all its users.

 This license, the Lesser General Public License, applies to some specially designated software packages--typically libraries--of the Free Software Foundation and other authors who decide to use it. You can use it too, but we suggest you first think carefully about whether this license or the ordinary General Public License is the better strategy to use in any particular case, based on the explanations below.

 When we speak of free software, we are referring to freedom of use, not price. Our General Public Licenses are designed to make sure that you have the freedom to distribute copies of free software (and charge for this service if you wish); that you receive source code or can get it if you want it; that you can change the software and use pieces of it in new free programs; and that you are informed that you can do these things.

 To protect your rights, we need to make restrictions that forbid distributors to deny you these rights or to ask you to surrender these rights. These restrictions translate to certain responsibilities for you if you distribute copies of the library or if you modify it.

 For example, if you distribute copies of the library, whether gratis or for a fee, you must give the recipients all the rights that we gave you. You must make sure that they, too, receive or can get the source code. If you link other code with the library, you must provide complete object files to the recipients, so that they can relink them with the library after making changes to the library and recompiling it. And you must show them these terms so they know their rights.

 We protect your rights with a two-step method: (1) we copyright the library, and (2) we offer you this license, which gives you legal permission to copy, distribute and/or modify the library.

 To protect each distributor, we want to make it very clear that there is no warranty for the free library. Also, if the library is modified by someone else and passed on, the recipients should know that what they have is not the original version, so that the original author's reputation will not be affected by problems that might be introduced by others.

 Finally, software patents pose a constant threat to the existence of any free program. We wish to make sure that a company cannot effectively restrict the users of a free program by obtaining a restrictive license from a patent holder. Therefore, we insist that any patent license obtained for a version of the library must be consistent with the full freedom of use specified in this license.

 Most GNU software, including some libraries, is covered by the ordinary GNU General Public License. This license, the GNU Lesser General Public License, applies to certain designated libraries, and is quite different from the ordinary General Public License. We use this license for certain libraries in order to permit linking those libraries into non-free programs.

 When a program is linked with a library, whether statically or using a shared library, the combination of the two is legally speaking a combined work, a derivative of the original library. The ordinary General Public License therefore permits such linking only if the entire combination fits its criteria of freedom. The Lesser General Public License permits more lax criteria for linking other code with the library.

 We call this license the "Lesser" General Public License because it does Less to protect the user's freedom than the ordinary General Public License. It also provides other free software developers Less of an advantage over competing non-free programs. These disadvantages are the reason we use the ordinary General Public License for many libraries. However, the Lesser license provides advantages in certain special circumstances.

 For example, on rare occasions, there may be a special need to encourage the widest possible use of a certain library, so that it becomes a de-facto standard. To achieve this, non-free programs must be allowed to use the library. A more frequent case is that a free library does the same job as widely used non-free libraries. In this case, there is little to gain by limiting the free library to free software only, so we use the Lesser General Public License.

 In other cases, permission to use a particular library in non-free programs enables a greater number of people to use a large body of free software. For example, permission to use the GNU C Library in non-free programs enables many more people to use the whole GNU operating system, as well as its variant, the GNU/Linux operating system.

 Although the Lesser General Public License is Less protective of the users' freedom, it does ensure that the user of a program that is linked with the Library has the freedom and the wherewithal to run that program using a modified version of the Library.

 The precise terms and conditions for copying, distribution and modification follow. Pay close attention to the difference between a "work based on the library" and a "work that uses the library". The former contains code derived from the library, whereas the latter must be combined with the library in order to run.

## GNU LESSER GENERAL PUBLIC LICENSE TERMS AND CONDITIONS FOR COPYING, DISTRIBUTION AND MODIFICATION

 0. This License Agreement applies to any software library or other program which contains a notice placed by the copyright holder or other authorized party saying it may be distributed under the terms of this Lesser General Public License (also called "this License"). Each licensee is addressed as "you".

 A "library" means a collection of software functions and/or data prepared so as to be conveniently linked with application programs (which use some of those functions and data) to form executables.

 The "Library", below, refers to any such software library or work which has been distributed under these terms. A "work based on the Library" means either the Library or any derivative work under copyright law: that is to say, a work containing the Library or a portion of it, either verbatim or with modifications and/or translated straightforwardly into another language. (Hereinafter, translation is included without limitation in the term "modification".)

 "Source code" for a work means the preferred form of the work for making modifications to it. For a library, complete source code means all the source code for all modules it contains, plus any associated interface definition files, plus the scripts used to control compilation and installation of the library.

 Activities other than copying, distribution and modification are not covered by this License; they are outside its scope. The act of running a program using the Library is not restricted, and output from such a program is covered only if its contents constitute a work based on the Library (independent of the use of the Library in a tool for writing it). Whether that is true depends on what the Library does and what the program that uses the Library does.

 1. You may copy and distribute verbatim copies of the Library's complete source code as you receive it, in any medium, provided that you conspicuously and appropriately publish on each copy an appropriate copyright notice and disclaimer of warranty; keep intact all the notices that refer to this License and to the absence of any warranty; and distribute a copy of this License along with the Library.

 You may charge a fee for the physical act of transferring a copy, and you may at your option offer warranty protection in exchange for a fee.

 2. You may modify your copy or copies of the Library or any portion of it, thus forming a work based on the Library, and copy and distribute such modifications or work under the terms of Section 1 above, provided that you also meet all of these conditions:

a) The modified work must itself be a software library.

 b) You must cause the files modified to carry prominent notices stating that you changed the files and the date of any change.

 c) You must cause the whole of the work to be licensed at no charge to all third parties under the terms of this License.

 d) If a facility in the modified Library refers to a function or a table of data to be supplied by an application program that uses the facility, other than as an argument passed when the facility is invoked, then you must make a good faith effort to ensure that, in the event an application does not supply such function or table, the facility still operates, and performs whatever part of its purpose remains meaningful.

 (For example, a function in a library to compute square roots has a purpose that is entirely well-defined independent of the application. Therefore, Subsection 2d requires that any application-supplied function or table used by this function must be optional: if the application does not supply it, the square root function must still compute square roots.)

These requirements apply to the modified work as a whole. If identifiable sections of that work are not derived from the Library, and can be reasonably considered independent and separate works in themselves, then this License, and its terms, do not apply to those sections when you distribute them as separate works. But when you distribute the same sections as part of a whole which is a work based on the Library, the distribution of the whole must be on the terms of this License, whose permissions for other licensees extend to the entire whole, and thus to each and every part regardless of who wrote it.

Thus, it is not the intent of this section to claim rights or contest your rights to work written entirely by you; rather, the intent is to exercise the right to control the distribution of derivative or collective works based on the Library.

In addition, mere aggregation of another work not based on the Library with the Library (or with a work based on the Library) on a volume of a storage or distribution medium does not bring the other work under the scope of this License.

 3. You may opt to apply the terms of the ordinary GNU General Public License instead of this License to a given copy of the Library. To do this, you must alter all the notices that refer to this License, so that they refer to the ordinary GNU General Public License, version 2, instead of to this License. (If a newer version than version 2 of the ordinary GNU General Public License has appeared, then you can specify that version instead if you wish.) Do not make any other change in these notices.

 Once this change is made in a given copy, it is irreversible for that copy, so the ordinary GNU General Public License applies to all subsequent copies and derivative works made from that copy.

 This option is useful when you wish to copy part of the code of the Library into a program that is not a library.

 4. You may copy and distribute the Library (or a portion or derivative of it, under Section 2) in object code or executable form under the terms of Sections 1 and 2 above provided that you accompany it with the complete corresponding machine-readable source code, which must be distributed under the terms of Sections 1 and 2 above on a medium customarily used for software interchange.

 If distribution of object code is made by offering access to copy from a designated place, then offering equivalent access to copy the source code from the same place satisfies the requirement to distribute the source code, even though third parties are not compelled to copy the source along with the object code.

 5. A program that contains no derivative of any portion of the Library, but is designed to work with the Library by being compiled or linked with it, is called a "work that uses the Library". Such a work, in isolation, is not a derivative work of the Library, and therefore falls outside the scope of this License.

 However, linking a "work that uses the Library" with the Library creates an executable that is a derivative of the Library (because it contains portions of the Library), rather than a "work that uses the library". The executable is therefore covered by this License. Section 6 states terms for distribution of such executables.

 When a "work that uses the Library" uses material from a header file that is part of the Library, the object code for the work may be a derivative work of the Library even though the source code is not. Whether this is true is especially significant if the work can be linked without the Library, or if the work is itself a library. The threshold for this to be true is not precisely defined by law.

 If such an object file uses only numerical parameters, data structure layouts and accessors, and small macros and small inline functions (ten lines or less in length), then the use of the object file is unrestricted, regardless of whether it is legally a derivative work. (Executables containing this object code plus portions of the Library will still fall under Section 6.)

 Otherwise, if the work is a derivative of the Library, you may distribute the object code for the work under the terms of Section 6. Any executables containing that work also fall under Section 6, whether or not they are linked directly with the Library itself.

 6. As an exception to the Sections above, you may also combine or link a "work that uses the Library" with the Library to produce a work containing portions of the Library, and distribute that work under terms of your choice, provided that the terms permit modification of the work for the customer's own use and reverse engineering for debugging such modifications.

 You must give prominent notice with each copy of the work that the Library is used in it and that the Library and its use are covered by this License. You must supply a copy of this License. If the work during execution displays copyright notices, you must include the copyright notice for the Library among them, as well as a reference directing the user to the copy of this License. Also, you must do one of these things:

 a) Accompany the work with the complete corresponding machine-readable source code for the Library including whatever changes were used in the work (which must be distributed under Sections 1 and 2 above); and, if the work is an executable linked with the Library, with the complete machine-readable "work that uses the Library", as object code and/or source code, so that the user can modify the Library and then relink to produce a modified executable containing the modified Library. (It is understood that the user who changes the contents of definitions files in the Library will not necessarily be able to recompile the application to use the modified definitions.)

 b) Use a suitable shared library mechanism for linking with the Library. A suitable mechanism is one that (1) uses at run time a copy of the library already present on the user's computer system, rather than copying library functions into the executable, and (2) will operate properly with a modified version of the library, if the user installs one, as long as the modified version is interface-compatible with the version that the work was made with.  c) Accompany the work with a written offer, valid for at least three years, to give the same user the materials specified in Subsection 6a, above, for a charge no more than the cost of performing this distribution.

 d) If distribution of the work is made by offering access to copy from a designated place, offer equivalent access to copy the above specified materials from the same place.

 e) Verify that the user has already received a copy of these materials or that you have already sent this user a copy.

 For an executable, the required form of the "work that uses the Library" must include any data and utility programs needed for reproducing the executable from it. However, as a special exception, the materials to be distributed need not include anything that is normally distributed (in either source or binary form) with the major components (compiler, kernel, and so on) of the operating system on which the executable runs, unless that component itself accompanies the executable.

 It may happen that this requirement contradicts the license restrictions of other proprietary libraries that do not normally accompany the operating system. Such a contradiction means you cannot use both them and the Library together in an executable that you distribute.

 7. You may place library facilities that are a work based on the Library side-by-side in a single library together with other library facilities not covered by this License, and distribute such a combined library, provided that the separate distribution of the work based on the Library and of the other library facilities is otherwise permitted, and provided that you do these two things:

 a) Accompany the combined library with a copy of the same work based on the Library, uncombined with any other library facilities. This must be distributed under the terms of the Sections above.

 b) Give prominent notice with the combined library of the fact that part of it is a work based on the Library, and explaining where to find the accompanying uncombined form of the same work.

 8. You may not copy, modify, sublicense, link with, or distribute the Library except as expressly provided under this License. Any attempt otherwise to copy, modify, sublicense, link with, or distribute the Library is void, and will automatically terminate your rights under this License. However, parties who have received copies, or rights, from you under this License will not have their licenses terminated so long as such parties remain in full compliance.

 9. You are not required to accept this License, since you have not signed it. However, nothing else grants you permission to modify or distribute the Library or its derivative works. These actions are prohibited by law if you do not accept this License. Therefore, by modifying or distributing the Library (or any work based on the Library), you indicate your acceptance of this License to do so, and all its terms and conditions for copying, distributing or modifying the Library or works based on it.

 10. Each time you redistribute the Library (or any work based on the Library), the recipient automatically receives a license from the original licensor to copy, distribute, link with or modify the Library subject to these terms and conditions. You may not impose any further restrictions on the recipients' exercise of the rights granted herein. You are not responsible for enforcing compliance by third parties with this License.

 11. If, as a consequence of a court judgment or allegation of patent infringement or for any other reason (not limited to patent issues), conditions are imposed on you (whether by court order, agreement or otherwise) that contradict the conditions of this License, they do not excuse you from the conditions of this License. If you cannot distribute so as to satisfy simultaneously your obligations under this License and any other pertinent obligations, then as a consequence you may not distribute the Library at all. For example, if a patent license would not permit royalty-free redistribution of the Library by all those who receive copies directly or indirectly through you, then the only way you could satisfy both it and this License would be to refrain entirely from distribution of the Library.

If any portion of this section is held invalid or unenforceable under any particular circumstance, the balance of the section is intended to apply, and the section as a whole is intended to apply in other circumstances.

It is not the purpose of this section to induce you to infringe any patents or other property right claims or to contest validity of any such claims; this section has the sole purpose of protecting the integrity of the free software distribution system which is implemented by public license practices. Many people have made generous contributions to the wide range of software distributed through that system in reliance on consistent application of that system; it is up to the author/donor to decide if he or she is willing to distribute software through any other system and a licensee cannot impose that choice.

This section is intended to make thoroughly clear what is believed to be a consequence of the rest of this License.

 12. If the distribution and/or use of the Library is restricted in certain countries either by patents or by copyrighted interfaces, the original copyright holder who places the Library under this License may add an explicit geographical distribution limitation excluding those countries, so that distribution is permitted only in or among countries not thus excluded. In such case, this License incorporates the limitation as if written in the body of this License.

 13. The Free Software Foundation may publish revised and/or new versions of the Lesser General Public License from time to time. Such new versions will be similar in spirit to the present version, but may differ in detail to address new problems or concerns.

Each version is given a distinguishing version number. If the Library specifies a version number of this License which applies to it and "any later version", you have the option of following the terms and conditions either of that version or of any later version published by the Free Software Foundation. If the Library does not specify a license version number, you may choose any version ever published by the Free Software Foundation.

 14. If you wish to incorporate parts of the Library into other free programs whose distribution conditions are incompatible with these, write to the author to ask for permission. For software which is copyrighted by the Free Software Foundation, write to the Free Software Foundation; we sometimes make exceptions for this. Our decision will be guided by the two goals of preserving the free status of all derivatives of our free software and of promoting the sharing and reuse of software generally.

### NO WARRANTY

 15. BECAUSE THE LIBRARY IS LICENSED FREE OF CHARGE, THERE IS NO WARRANTY FOR THE LIBRARY, TO THE EXTENT PERMITTED BY APPLICABLE LAW. EXCEPT WHEN OTHERWISE STATED IN WRITING THE COPYRIGHT HOLDERS AND/OR OTHER PARTIES PROVIDE THE LIBRARY "AS IS" WITHOUT WARRANTY OF ANY KIND, EITHER EXPRESSED OR IMPLIED, INCLUDING, BUT NOT LIMITED TO, THE IMPLIED WARRANTIES OF MERCHANTABILITY AND FITNESS FOR A PARTICULAR PURPOSE. THE ENTIRE RISK AS TO THE QUALITY AND PERFORMANCE OF THE LIBRARY IS WITH YOU. SHOULD THE LIBRARY PROVE DEFECTIVE, YOU ASSUME THE COST OF ALL NECESSARY SERVICING, REPAIR OR CORRECTION.

 16. IN NO EVENT UNLESS REQUIRED BY APPLICABLE LAW OR AGREED TO IN WRITING WILL ANY COPYRIGHT HOLDER, OR ANY OTHER PARTY WHO MAY MODIFY AND/OR REDISTRIBUTE THE LIBRARY AS PERMITTED ABOVE, BE LIABLE TO YOU

FOR DAMAGES, INCLUDING ANY GENERAL, SPECIAL, INCIDENTAL OR CONSEQUENTIAL DAMAGES ARISING OUT OF THE USE OR INABILITY TO USE THE LIBRARY (INCLUDING BUT NOT LIMITED TO LOSS OF DATA OR DATA BEING RENDERED INACCURATE OR LOSSES SUSTAINED BY YOU OR THIRD PARTIES OR A FAILURE OF THE LIBRARY TO OPERATE WITH ANY OTHER SOFTWARE), EVEN IF SUCH HOLDER OR OTHER PARTY HAS BEEN ADVISED OF THE POSSIBILITY OF SUCH DAMAGES.

### END OF TERMS AND CONDITIONS

How to Apply These Terms to Your New Libraries

 If you develop a new library, and you want it to be of the greatest possible use to the public, we recommend making it free software that everyone can redistribute and change. You can do so by permitting redistribution under these terms (or, alternatively, under the terms of the ordinary General Public License).

 To apply these terms, attach the following notices to the library. It is safest to attach them to the start of each source file to most effectively convey the exclusion of warranty; and each file should have at least the "copyright" line and a pointer to where the full notice is found.

 <one line to give the library's name and a brief idea of what it does.> Copyright  $(C)$  <year > <name of author>

 This library is free software; you can redistribute it and/or modify it under the terms of the GNU Lesser General Public License as published by the Free Software Foundation; either version 2.1 of the License, or (at your option) any later version.

 This library is distributed in the hope that it will be useful, but WITHOUT ANY WARRANTY; without even the implied warranty of MERCHANTABILITY or FITNESS FOR A PARTICULAR PURPOSE. See the GNU Lesser General Public License for more details.

 You should have received a copy of the GNU Lesser General Public License along with this library; if not, write to the Free Software Foundation, Inc., 51 Franklin Street, Fifth Floor, Boston, MA 02110-1301 USA

Also add information on how to contact you by electronic and paper mail.

You should also get your employer (if you work as a programmer) or your school, if any, to sign a "copyright disclaimer" for the library, if necessary. Here is a sample; alter the names:

 Yoyodyne, Inc., hereby disclaims all copyright interest in the library `Frob' (a library for tweaking knobs) written by James Random Hacker.
<signature of Ty Coon>, 1 April 1990 Ty Coon, President of Vice

That's all there is to it!

## **1.449 spring-beans 5.3.18 1.449.1 Available under license :**

 Apache License Version 2.0, January 2004 https://www.apache.org/licenses/

#### TERMS AND CONDITIONS FOR USE, REPRODUCTION, AND DISTRIBUTION

1. Definitions.

 "License" shall mean the terms and conditions for use, reproduction, and distribution as defined by Sections 1 through 9 of this document.

 "Licensor" shall mean the copyright owner or entity authorized by the copyright owner that is granting the License.

 "Legal Entity" shall mean the union of the acting entity and all other entities that control, are controlled by, or are under common control with that entity. For the purposes of this definition, "control" means (i) the power, direct or indirect, to cause the direction or management of such entity, whether by contract or otherwise, or (ii) ownership of fifty percent (50%) or more of the outstanding shares, or (iii) beneficial ownership of such entity.

 "You" (or "Your") shall mean an individual or Legal Entity exercising permissions granted by this License.

 "Source" form shall mean the preferred form for making modifications, including but not limited to software source code, documentation source, and configuration files.

 "Object" form shall mean any form resulting from mechanical transformation or translation of a Source form, including but not limited to compiled object code, generated documentation, and conversions to other media types.

 "Work" shall mean the work of authorship, whether in Source or Object form, made available under the License, as indicated by a copyright notice that is included in or attached to the work

(an example is provided in the Appendix below).

 "Derivative Works" shall mean any work, whether in Source or Object form, that is based on (or derived from) the Work and for which the editorial revisions, annotations, elaborations, or other modifications represent, as a whole, an original work of authorship. For the purposes of this License, Derivative Works shall not include works that remain separable from, or merely link (or bind by name) to the interfaces of, the Work and Derivative Works thereof.

 "Contribution" shall mean any work of authorship, including the original version of the Work and any modifications or additions to that Work or Derivative Works thereof, that is intentionally submitted to Licensor for inclusion in the Work by the copyright owner or by an individual or Legal Entity authorized to submit on behalf of the copyright owner. For the purposes of this definition, "submitted" means any form of electronic, verbal, or written communication sent to the Licensor or its representatives, including but not limited to communication on electronic mailing lists, source code control systems, and issue tracking systems that are managed by, or on behalf of, the Licensor for the purpose of discussing and improving the Work, but excluding communication that is conspicuously marked or otherwise designated in writing by the copyright owner as "Not a Contribution."

 "Contributor" shall mean Licensor and any individual or Legal Entity on behalf of whom a Contribution has been received by Licensor and subsequently incorporated within the Work.

- 2. Grant of Copyright License. Subject to the terms and conditions of this License, each Contributor hereby grants to You a perpetual, worldwide, non-exclusive, no-charge, royalty-free, irrevocable copyright license to reproduce, prepare Derivative Works of, publicly display, publicly perform, sublicense, and distribute the Work and such Derivative Works in Source or Object form.
- 3. Grant of Patent License. Subject to the terms and conditions of this License, each Contributor hereby grants to You a perpetual, worldwide, non-exclusive, no-charge, royalty-free, irrevocable (except as stated in this section) patent license to make, have made, use, offer to sell, sell, import, and otherwise transfer the Work, where such license applies only to those patent claims licensable by such Contributor that are necessarily infringed by their Contribution(s) alone or by combination of their Contribution(s) with the Work to which such Contribution(s) was submitted. If You institute patent litigation against any entity (including a cross-claim or counterclaim in a lawsuit) alleging that the Work or a Contribution incorporated within the Work constitutes direct or contributory patent infringement, then any patent licenses

 granted to You under this License for that Work shall terminate as of the date such litigation is filed.

- 4. Redistribution. You may reproduce and distribute copies of the Work or Derivative Works thereof in any medium, with or without modifications, and in Source or Object form, provided that You meet the following conditions:
	- (a) You must give any other recipients of the Work or Derivative Works a copy of this License; and
	- (b) You must cause any modified files to carry prominent notices stating that You changed the files; and
	- (c) You must retain, in the Source form of any Derivative Works that You distribute, all copyright, patent, trademark, and attribution notices from the Source form of the Work, excluding those notices that do not pertain to any part of the Derivative Works; and
	- (d) If the Work includes a "NOTICE" text file as part of its distribution, then any Derivative Works that You distribute must include a readable copy of the attribution notices contained within such NOTICE file, excluding those notices that do not pertain to any part of the Derivative Works, in at least one of the following places: within a NOTICE text file distributed as part of the Derivative Works; within the Source form or documentation, if provided along with the Derivative Works; or, within a display generated by the Derivative Works, if and wherever such third-party notices normally appear. The contents of the NOTICE file are for informational purposes only and do not modify the License. You may add Your own attribution notices within Derivative Works that You distribute, alongside or as an addendum to the NOTICE text from the Work, provided that such additional attribution notices cannot be construed as modifying the License.

 You may add Your own copyright statement to Your modifications and may provide additional or different license terms and conditions for use, reproduction, or distribution of Your modifications, or for any such Derivative Works as a whole, provided Your use, reproduction, and distribution of the Work otherwise complies with the conditions stated in this License.

 5. Submission of Contributions. Unless You explicitly state otherwise, any Contribution intentionally submitted for inclusion in the Work by You to the Licensor shall be under the terms and conditions of this License, without any additional terms or conditions.

 Notwithstanding the above, nothing herein shall supersede or modify the terms of any separate license agreement you may have executed with Licensor regarding such Contributions.

- 6. Trademarks. This License does not grant permission to use the trade names, trademarks, service marks, or product names of the Licensor, except as required for reasonable and customary use in describing the origin of the Work and reproducing the content of the NOTICE file.
- 7. Disclaimer of Warranty. Unless required by applicable law or agreed to in writing, Licensor provides the Work (and each Contributor provides its Contributions) on an "AS IS" BASIS, WITHOUT WARRANTIES OR CONDITIONS OF ANY KIND, either express or implied, including, without limitation, any warranties or conditions of TITLE, NON-INFRINGEMENT, MERCHANTABILITY, or FITNESS FOR A PARTICULAR PURPOSE. You are solely responsible for determining the appropriateness of using or redistributing the Work and assume any risks associated with Your exercise of permissions under this License.
- 8. Limitation of Liability. In no event and under no legal theory, whether in tort (including negligence), contract, or otherwise, unless required by applicable law (such as deliberate and grossly negligent acts) or agreed to in writing, shall any Contributor be liable to You for damages, including any direct, indirect, special, incidental, or consequential damages of any character arising as a result of this License or out of the use or inability to use the Work (including but not limited to damages for loss of goodwill, work stoppage, computer failure or malfunction, or any and all other commercial damages or losses), even if such Contributor has been advised of the possibility of such damages.
- 9. Accepting Warranty or Additional Liability. While redistributing the Work or Derivative Works thereof, You may choose to offer, and charge a fee for, acceptance of support, warranty, indemnity, or other liability obligations and/or rights consistent with this License. However, in accepting such obligations, You may act only on Your own behalf and on Your sole responsibility, not on behalf of any other Contributor, and only if You agree to indemnify, defend, and hold each Contributor harmless for any liability incurred by, or claims asserted against, such Contributor by reason of your accepting any such warranty or additional liability.

#### END OF TERMS AND CONDITIONS

APPENDIX: How to apply the Apache License to your work.

 To apply the Apache License to your work, attach the following boilerplate notice, with the fields enclosed by brackets "{}"

 replaced with your own identifying information. (Don't include the brackets!) The text should be enclosed in the appropriate comment syntax for the file format. We also recommend that a file or class name and description of purpose be included on the same "printed page" as the copyright notice for easier identification within third-party archives.

Copyright {yyyy} {name of copyright owner}

 Licensed under the Apache License, Version 2.0 (the "License"); you may not use this file except in compliance with the License. You may obtain a copy of the License at

https://www.apache.org/licenses/LICENSE-2.0

 Unless required by applicable law or agreed to in writing, software distributed under the License is distributed on an "AS IS" BASIS, WITHOUT WARRANTIES OR CONDITIONS OF ANY KIND, either express or implied. See the License for the specific language governing permissions and limitations under the License. Spring Framework \${version} Copyright (c) 2002-\${copyright} Pivotal, Inc.

This product is licensed to you under the Apache License, Version 2.0 (the "License"). You may not use this product except in compliance with the License.

This product may include a number of subcomponents with separate copyright notices and license terms. Your use of the source code for these subcomponents is subject to the terms and conditions of the subcomponent's license, as noted in the license.txt file.

> Apache License Version 2.0, January 2004 https://www.apache.org/licenses/

#### TERMS AND CONDITIONS FOR USE, REPRODUCTION, AND DISTRIBUTION

1. Definitions.

 "License" shall mean the terms and conditions for use, reproduction, and distribution as defined by Sections 1 through 9 of this document.

 "Licensor" shall mean the copyright owner or entity authorized by the copyright owner that is granting the License.

 "Legal Entity" shall mean the union of the acting entity and all other entities that control, are controlled by, or are under common control with that entity. For the purposes of this definition,

 "control" means (i) the power, direct or indirect, to cause the direction or management of such entity, whether by contract or otherwise, or (ii) ownership of fifty percent (50%) or more of the outstanding shares, or (iii) beneficial ownership of such entity.

 "You" (or "Your") shall mean an individual or Legal Entity exercising permissions granted by this License.

 "Source" form shall mean the preferred form for making modifications, including but not limited to software source code, documentation source, and configuration files.

 "Object" form shall mean any form resulting from mechanical transformation or translation of a Source form, including but not limited to compiled object code, generated documentation, and conversions to other media types.

 "Work" shall mean the work of authorship, whether in Source or Object form, made available under the License, as indicated by a copyright notice that is included in or attached to the work (an example is provided in the Appendix below).

 "Derivative Works" shall mean any work, whether in Source or Object form, that is based on (or derived from) the Work and for which the editorial revisions, annotations, elaborations, or other modifications represent, as a whole, an original work of authorship. For the purposes of this License, Derivative Works shall not include works that remain separable from, or merely link (or bind by name) to the interfaces of, the Work and Derivative Works thereof.

 "Contribution" shall mean any work of authorship, including the original version of the Work and any modifications or additions to that Work or Derivative Works thereof, that is intentionally submitted to Licensor for inclusion in the Work by the copyright owner or by an individual or Legal Entity authorized to submit on behalf of the copyright owner. For the purposes of this definition, "submitted" means any form of electronic, verbal, or written communication sent to the Licensor or its representatives, including but not limited to communication on electronic mailing lists, source code control systems, and issue tracking systems that are managed by, or on behalf of, the Licensor for the purpose of discussing and improving the Work, but excluding communication that is conspicuously marked or otherwise designated in writing by the copyright owner as "Not a Contribution."

 "Contributor" shall mean Licensor and any individual or Legal Entity on behalf of whom a Contribution has been received by Licensor and subsequently incorporated within the Work.

- 2. Grant of Copyright License. Subject to the terms and conditions of this License, each Contributor hereby grants to You a perpetual, worldwide, non-exclusive, no-charge, royalty-free, irrevocable copyright license to reproduce, prepare Derivative Works of, publicly display, publicly perform, sublicense, and distribute the Work and such Derivative Works in Source or Object form.
- 3. Grant of Patent License. Subject to the terms and conditions of this License, each Contributor hereby grants to You a perpetual, worldwide, non-exclusive, no-charge, royalty-free, irrevocable (except as stated in this section) patent license to make, have made, use, offer to sell, sell, import, and otherwise transfer the Work, where such license applies only to those patent claims licensable by such Contributor that are necessarily infringed by their Contribution(s) alone or by combination of their Contribution(s) with the Work to which such Contribution(s) was submitted. If You institute patent litigation against any entity (including a cross-claim or counterclaim in a lawsuit) alleging that the Work or a Contribution incorporated within the Work constitutes direct or contributory patent infringement, then any patent licenses granted to You under this License for that Work shall terminate as of the date such litigation is filed.
- 4. Redistribution. You may reproduce and distribute copies of the Work or Derivative Works thereof in any medium, with or without modifications, and in Source or Object form, provided that You meet the following conditions:
	- (a) You must give any other recipients of the Work or Derivative Works a copy of this License; and
	- (b) You must cause any modified files to carry prominent notices stating that You changed the files; and
	- (c) You must retain, in the Source form of any Derivative Works that You distribute, all copyright, patent, trademark, and attribution notices from the Source form of the Work, excluding those notices that do not pertain to any part of the Derivative Works; and
	- (d) If the Work includes a "NOTICE" text file as part of its distribution, then any Derivative Works that You distribute must include a readable copy of the attribution notices contained within such NOTICE file, excluding those notices that do not pertain to any part of the Derivative Works, in at least one of the following places: within a NOTICE text file distributed as part of the Derivative Works; within the Source form or documentation, if provided along with the Derivative Works; or,

 within a display generated by the Derivative Works, if and wherever such third-party notices normally appear. The contents of the NOTICE file are for informational purposes only and do not modify the License. You may add Your own attribution notices within Derivative Works that You distribute, alongside or as an addendum to the NOTICE text from the Work, provided that such additional attribution notices cannot be construed as modifying the License.

 You may add Your own copyright statement to Your modifications and may provide additional or different license terms and conditions for use, reproduction, or distribution of Your modifications, or for any such Derivative Works as a whole, provided Your use, reproduction, and distribution of the Work otherwise complies with the conditions stated in this License.

- 5. Submission of Contributions. Unless You explicitly state otherwise, any Contribution intentionally submitted for inclusion in the Work by You to the Licensor shall be under the terms and conditions of this License, without any additional terms or conditions. Notwithstanding the above, nothing herein shall supersede or modify the terms of any separate license agreement you may have executed with Licensor regarding such Contributions.
- 6. Trademarks. This License does not grant permission to use the trade names, trademarks, service marks, or product names of the Licensor, except as required for reasonable and customary use in describing the origin of the Work and reproducing the content of the NOTICE file.
- 7. Disclaimer of Warranty. Unless required by applicable law or agreed to in writing, Licensor provides the Work (and each Contributor provides its Contributions) on an "AS IS" BASIS, WITHOUT WARRANTIES OR CONDITIONS OF ANY KIND, either express or implied, including, without limitation, any warranties or conditions of TITLE, NON-INFRINGEMENT, MERCHANTABILITY, or FITNESS FOR A PARTICULAR PURPOSE. You are solely responsible for determining the appropriateness of using or redistributing the Work and assume any risks associated with Your exercise of permissions under this License.
- 8. Limitation of Liability. In no event and under no legal theory, whether in tort (including negligence), contract, or otherwise, unless required by applicable law (such as deliberate and grossly negligent acts) or agreed to in writing, shall any Contributor be liable to You for damages, including any direct, indirect, special, incidental, or consequential damages of any character arising as a result of this License or out of the use or inability to use the Work (including but not limited to damages for loss of goodwill, work stoppage, computer failure or malfunction, or any and all

 other commercial damages or losses), even if such Contributor has been advised of the possibility of such damages.

 9. Accepting Warranty or Additional Liability. While redistributing the Work or Derivative Works thereof, You may choose to offer, and charge a fee for, acceptance of support, warranty, indemnity, or other liability obligations and/or rights consistent with this License. However, in accepting such obligations, You may act only on Your own behalf and on Your sole responsibility, not on behalf of any other Contributor, and only if You agree to indemnify, defend, and hold each Contributor harmless for any liability incurred by, or claims asserted against, such Contributor by reason of your accepting any such warranty or additional liability.

#### END OF TERMS AND CONDITIONS

APPENDIX: How to apply the Apache License to your work.

 To apply the Apache License to your work, attach the following boilerplate notice, with the fields enclosed by brackets "[]" replaced with your own identifying information. (Don't include the brackets!) The text should be enclosed in the appropriate comment syntax for the file format. We also recommend that a file or class name and description of purpose be included on the same "printed page" as the copyright notice for easier identification within third-party archives.

Copyright [yyyy] [name of copyright owner]

 Licensed under the Apache License, Version 2.0 (the "License"); you may not use this file except in compliance with the License. You may obtain a copy of the License at

https://www.apache.org/licenses/LICENSE-2.0

 Unless required by applicable law or agreed to in writing, software distributed under the License is distributed on an "AS IS" BASIS, WITHOUT WARRANTIES OR CONDITIONS OF ANY KIND, either express or implied. See the License for the specific language governing permissions and limitations under the License.

=======================================================================

SPRING FRAMEWORK \${version} SUBCOMPONENTS:

Spring Framework \${version} includes a number of subcomponents with separate copyright notices and license terms. The product that includes this file does not necessarily use all the open source

subcomponents referred to below. Your use of the source code for these subcomponents is subject to the terms and conditions of the following licenses.

>>> ASM 9.1 (org.ow2.asm:asm:9.1, org.ow2.asm:asm-commons:9.1):

Copyright (c) 2000-2011 INRIA, France Telecom All rights reserved.

Redistribution and use in source and binary forms, with or without modification, are permitted provided that the following conditions are met:

- 1. Redistributions of source code must retain the above copyright notice, this list of conditions and the following disclaimer.
- 2. Redistributions in binary form must reproduce the above copyright notice, this list of conditions and the following disclaimer in the documentation and/or other materials provided with the distribution.
- 3. Neither the name of the copyright holders nor the names of its contributors may be used to endorse or promote products derived from this software without specific prior written permission.

THIS SOFTWARE IS PROVIDED BY THE COPYRIGHT HOLDERS AND CONTRIBUTORS "AS IS" AND ANY EXPRESS OR IMPLIED WARRANTIES, INCLUDING, BUT NOT LIMITED TO, THE IMPLIED WARRANTIES OF MERCHANTABILITY AND FITNESS FOR A PARTICULAR PURPOSE ARE DISCLAIMED. IN NO EVENT SHALL THE COPYRIGHT OWNER OR CONTRIBUTORS BE LIABLE FOR ANY DIRECT, INDIRECT, INCIDENTAL, SPECIAL, EXEMPLARY, OR CONSEQUENTIAL DAMAGES (INCLUDING, BUT NOT LIMITED TO, PROCUREMENT OF SUBSTITUTE GOODS OR SERVICES; LOSS OF USE, DATA, OR PROFITS; OR BUSINESS INTERRUPTION) HOWEVER CAUSED AND ON ANY THEORY OF LIABILITY, WHETHER IN CONTRACT, STRICT LIABILITY, OR TORT (INCLUDING NEGLIGENCE OR OTHERWISE) ARISING IN ANY WAY OUT OF THE USE OF THIS SOFTWARE, EVEN IF ADVISED OF THE POSSIBILITY OF SUCH DAMAGE.

Copyright (c) 1999-2009, OW2 Consortium <https://www.ow2.org/>

>>> CGLIB 3.3 (cglib:cglib:3.3):

Per the LICENSE file in the CGLIB JAR distribution downloaded from https://github.com/cglib/cglib/releases/download/RELEASE\_3\_3\_0/cglib-3.3.0.jar, CGLIB 3.3 is licensed under the Apache License, version 2.0, the text of which is included above.

>>> Objenesis 3.2 (org.objenesis:objenesis:3.2):

Per the LICENSE file in the Objenesis ZIP distribution downloaded from http://objenesis.org/download.html, Objenesis 3.2 is licensed under the Apache License, version 2.0, the text of which is included above.

Per the NOTICE file in the Objenesis ZIP distribution downloaded from http://objenesis.org/download.html and corresponding to section 4d of the Apache License, Version 2.0, in this case for Objenesis:

Objenesis Copyright 2006-2019 Joe Walnes, Henri Tremblay, Leonardo Mesquita

To the extent any open source components are licensed under the EPL and/or other similar licenses that require the source code and/or modifications to source code to be made available (as would be noted above), you may obtain a copy of the source code corresponding to the binaries for such open source components and modifications thereto, if any, (the "Source Files"), by downloading the Source Files from https://spring.io/projects, Pivotal's website at https://network.pivotal.io/open-source, or by sending a request, with your name and address to: Pivotal Software, Inc., 875 Howard Street, 5th floor, San Francisco, CA 94103, Attention: General Counsel. All such requests should clearly specify: OPEN SOURCE FILES REQUEST, Attention General Counsel. Pivotal can mail a copy of the Source Files to you on a CD or equivalent physical medium.

===============================================================================

This offer to obtain a copy of the Source Files is valid for three years from the date you acquired this Software product. Alternatively, the Source Files may accompany the Software.

## **1.450 bzip2 1.0.6-5 1.450.1 Available under license :**

This program, "bzip2", the associated library "libbzip2", and all documentation, are copyright (C) 1996-2010 Julian R Seward. All rights reserved.

--------------------------------------------------------------------------

Redistribution and use in source and binary forms, with or without modification, are permitted provided that the following conditions are met:

- 1. Redistributions of source code must retain the above copyright notice, this list of conditions and the following disclaimer.
- 2. The origin of this software must not be misrepresented; you must not claim that you wrote the original software. If you use this software in a product, an acknowledgment in the product documentation would be appreciated but is not required.
- 3. Altered source versions must be plainly marked as such, and must not be misrepresented as being the original software.
- 4. The name of the author may not be used to endorse or promote products derived from this software without specific prior written permission.

THIS SOFTWARE IS PROVIDED BY THE AUTHOR ``AS IS'' AND ANY EXPRESS OR IMPLIED WARRANTIES, INCLUDING, BUT NOT LIMITED TO, THE IMPLIED WARRANTIES OF MERCHANTABILITY AND FITNESS FOR A PARTICULAR PURPOSE ARE DISCLAIMED. IN NO EVENT SHALL THE AUTHOR BE LIABLE FOR ANY DIRECT, INDIRECT, INCIDENTAL, SPECIAL, EXEMPLARY, OR CONSEQUENTIAL DAMAGES (INCLUDING, BUT NOT LIMITED TO, PROCUREMENT OF SUBSTITUTE GOODS OR SERVICES; LOSS OF USE, DATA, OR PROFITS; OR BUSINESS INTERRUPTION) HOWEVER CAUSED AND ON ANY THEORY OF LIABILITY, WHETHER IN CONTRACT, STRICT LIABILITY, OR TORT (INCLUDING NEGLIGENCE OR OTHERWISE) ARISING IN ANY WAY OUT OF THE USE OF THIS SOFTWARE, EVEN IF ADVISED OF THE POSSIBILITY OF SUCH DAMAGE.

Julian Seward, jseward@bzip.org bzip2/libbzip2 version 1.0.6 of 6 September 2010

--------------------------------------------------------------------------

This bzip2 Debian package was created by Philippe Troin  $\langle$ phil@fifi.org $\rangle$ . It is currently mantained by Anibal Monsalve Salazar <anibal@debian.org>. It is Copyright (C) 1999, 2000, 2001, 2002 Philippe Troin <phil@fifi.org> and Copyright (C) 2004-2011 Anibal Monsalve Salazar. It is licensed under the GNU General Public License version 2 which can be found in /usr/share/common-licenses/GPL-2.

The original tarball was downloaded from http://www.bzip.org/downloads.html

For more information about bzip2, please visit: http://www.bzip.org/

Author: Julian Seward <jseward@acm.org>

Copyright: (from LICENSE)

This program, "bzip2", the associated library "libbzip2", and all documentation, are copyright (C) 1996-2010 Julian R Seward. All rights reserved.

--------------------------------------------------------------------------

Redistribution and use in source and binary forms, with or without modification, are permitted provided that the following conditions are met:

- 1. Redistributions of source code must retain the above copyright notice, this list of conditions and the following disclaimer.
- 2. The origin of this software must not be misrepresented; you must not claim that you wrote the original software. If you use this software in a product, an acknowledgment in the product documentation would be appreciated but is not required.
- 3. Altered source versions must be plainly marked as such, and must not be misrepresented as being the original software.
- 4. The name of the author may not be used to endorse or promote products derived from this software without specific prior written permission.

THIS SOFTWARE IS PROVIDED BY THE AUTHOR ``AS IS'' AND ANY EXPRESS OR IMPLIED WARRANTIES, INCLUDING, BUT NOT LIMITED TO, THE IMPLIED WARRANTIES OF MERCHANTABILITY AND FITNESS FOR A PARTICULAR PURPOSE ARE DISCLAIMED. IN NO EVENT SHALL THE AUTHOR BE LIABLE FOR ANY DIRECT, INDIRECT, INCIDENTAL, SPECIAL, EXEMPLARY, OR CONSEQUENTIAL DAMAGES (INCLUDING, BUT NOT LIMITED TO, PROCUREMENT OF SUBSTITUTE GOODS OR SERVICES; LOSS OF USE, DATA, OR PROFITS; OR BUSINESS INTERRUPTION) HOWEVER CAUSED AND ON ANY THEORY OF LIABILITY, WHETHER IN CONTRACT, STRICT LIABILITY, OR TORT (INCLUDING NEGLIGENCE OR OTHERWISE) ARISING IN ANY WAY OUT OF THE USE OF THIS SOFTWARE, EVEN IF ADVISED OF THE POSSIBILITY OF SUCH DAMAGE.

Julian Seward, jseward@bzip.org bzip2/libbzip2 version 1.0.6 of 6 September 2010

--------------------------------------------------------------------------

# **1.451 libmemcached 1.0.18- 4.2ubuntu0.18.04.1**

### **1.451.1 Available under license :**

Software License Agreement (BSD License)

Copyright (c) 2012, Data Differential (http://datadifferential.com/) All rights reserved.

Redistribution and use in source and binary forms, with or without modification, are permitted provided that the following conditions are met:

 \* Redistributions of source code must retain the above copyright notice, this list of conditions and the following disclaimer.

 \* Redistributions in binary form must reproduce the above copyright notice, this list of conditions and the following disclaimer in the documentation and/or other materials provided with the distribution.

 \* Neither the name of TangentOrg nor the names of its contributors may be used to endorse or promote products derived from this software without specific prior written permission.

THIS SOFTWARE IS PROVIDED BY THE COPYRIGHT HOLDERS AND CONTRIBUTORS "AS IS" AND ANY EXPRESS OR IMPLIED WARRANTIES, INCLUDING, BUT NOT LIMITED TO, THE IMPLIED WARRANTIES OF MERCHANTABILITY AND FITNESS FOR A PARTICULAR PURPOSE ARE DISCLAIMED. IN NO EVENT SHALL THE COPYRIGHT OWNER OR CONTRIBUTORS BE LIABLE FOR ANY DIRECT, INDIRECT, INCIDENTAL, SPECIAL, EXEMPLARY, OR CONSEQUENTIAL DAMAGES (INCLUDING, BUT NOT LIMITED TO, PROCUREMENT OF SUBSTITUTE GOODS OR SERVICES; LOSS OF USE, DATA, OR PROFITS; OR BUSINESS INTERRUPTION) HOWEVER CAUSED AND ON ANY THEORY OF LIABILITY, WHETHER IN CONTRACT, STRICT LIABILITY, OR TORT (INCLUDING NEGLIGENCE OR OTHERWISE) ARISING IN ANY WAY OUT OF THE USE OF THIS SOFTWARE, EVEN IF ADVISED OF THE POSSIBILITY OF SUCH DAMAGE.

## **1.452 antlr 2.7.7**

### **1.452.1 Available under license :**

SOFTWARE RIGHTS

ANTLR 1989-2006 Developed by Terence Parr Partially supported by University of San Francisco & jGuru.com

We reserve no legal rights to the ANTLR--it is fully in the public domain. An individual or company may do whatever they wish with source code distributed with ANTLR or the code generated by ANTLR, including the incorporation of ANTLR, or its output, into commerical software.

We encourage users to develop software with ANTLR. However, we do ask that credit is given to us for developing ANTLR. By "credit", we mean that if you use ANTLR or incorporate any source code into one of your programs (commercial product, research project, or otherwise) that you acknowledge this fact somewhere in the documentation, research report, etc... If you like ANTLR and have developed a nice tool with the output, please mention that you developed it using ANTLR. In addition, we ask that the headers remain intact in our source code. As long as these guidelines are kept, we expect to continue enhancing this system and expect to make other tools available as they are completed.

The primary ANTLR guy:

Terence Parr parrt@cs.usfca.edu parrt@antlr.org

### **1.453 commons-math 3.6.1 1.453.1 Available under license :**

 Apache License Version 2.0, January 2004 http://www.apache.org/licenses/

#### TERMS AND CONDITIONS FOR USE, REPRODUCTION, AND DISTRIBUTION

1. Definitions.

 "License" shall mean the terms and conditions for use, reproduction, and distribution as defined by Sections 1 through 9 of this document.

 "Licensor" shall mean the copyright owner or entity authorized by the copyright owner that is granting the License.

 "Legal Entity" shall mean the union of the acting entity and all other entities that control, are controlled by, or are under common control with that entity. For the purposes of this definition, "control" means (i) the power, direct or indirect, to cause the direction or management of such entity, whether by contract or otherwise, or (ii) ownership of fifty percent (50%) or more of the outstanding shares, or (iii) beneficial ownership of such entity.

"You" (or "Your") shall mean an individual or Legal Entity

exercising permissions granted by this License.

 "Source" form shall mean the preferred form for making modifications, including but not limited to software source code, documentation source, and configuration files.

 "Object" form shall mean any form resulting from mechanical transformation or translation of a Source form, including but not limited to compiled object code, generated documentation, and conversions to other media types.

 "Work" shall mean the work of authorship, whether in Source or Object form, made available under the License, as indicated by a copyright notice that is included in or attached to the work (an example is provided in the Appendix below).

 "Derivative Works" shall mean any work, whether in Source or Object form, that is based on (or derived from) the Work and for which the editorial revisions, annotations, elaborations, or other modifications represent, as a whole, an original work of authorship. For the purposes of this License, Derivative Works shall not include works that remain separable from, or merely link (or bind by name) to the interfaces of, the Work and Derivative Works thereof.

 "Contribution" shall mean any work of authorship, including the original version of the Work and any modifications or additions to that Work or Derivative Works thereof, that is intentionally submitted to Licensor for inclusion in the Work by the copyright owner or by an individual or Legal Entity authorized to submit on behalf of the copyright owner. For the purposes of this definition, "submitted" means any form of electronic, verbal, or written communication sent to the Licensor or its representatives, including but not limited to communication on electronic mailing lists, source code control systems, and issue tracking systems that are managed by, or on behalf of, the Licensor for the purpose of discussing and improving the Work, but excluding communication that is conspicuously marked or otherwise designated in writing by the copyright owner as "Not a Contribution."

 "Contributor" shall mean Licensor and any individual or Legal Entity on behalf of whom a Contribution has been received by Licensor and subsequently incorporated within the Work.

 2. Grant of Copyright License. Subject to the terms and conditions of this License, each Contributor hereby grants to You a perpetual, worldwide, non-exclusive, no-charge, royalty-free, irrevocable copyright license to reproduce, prepare Derivative Works of, publicly display, publicly perform, sublicense, and distribute the Work and such Derivative Works in Source or Object form.

- 3. Grant of Patent License. Subject to the terms and conditions of this License, each Contributor hereby grants to You a perpetual, worldwide, non-exclusive, no-charge, royalty-free, irrevocable (except as stated in this section) patent license to make, have made, use, offer to sell, sell, import, and otherwise transfer the Work, where such license applies only to those patent claims licensable by such Contributor that are necessarily infringed by their Contribution(s) alone or by combination of their Contribution(s) with the Work to which such Contribution(s) was submitted. If You institute patent litigation against any entity (including a cross-claim or counterclaim in a lawsuit) alleging that the Work or a Contribution incorporated within the Work constitutes direct or contributory patent infringement, then any patent licenses granted to You under this License for that Work shall terminate as of the date such litigation is filed.
- 4. Redistribution. You may reproduce and distribute copies of the Work or Derivative Works thereof in any medium, with or without modifications, and in Source or Object form, provided that You meet the following conditions:
	- (a) You must give any other recipients of the Work or Derivative Works a copy of this License; and
	- (b) You must cause any modified files to carry prominent notices stating that You changed the files; and
	- (c) You must retain, in the Source form of any Derivative Works that You distribute, all copyright, patent, trademark, and attribution notices from the Source form of the Work, excluding those notices that do not pertain to any part of the Derivative Works; and
	- (d) If the Work includes a "NOTICE" text file as part of its distribution, then any Derivative Works that You distribute must include a readable copy of the attribution notices contained within such NOTICE file, excluding those notices that do not pertain to any part of the Derivative Works, in at least one of the following places: within a NOTICE text file distributed as part of the Derivative Works; within the Source form or documentation, if provided along with the Derivative Works; or, within a display generated by the Derivative Works, if and wherever such third-party notices normally appear. The contents of the NOTICE file are for informational purposes only and do not modify the License. You may add Your own attribution notices within Derivative Works that You distribute, alongside or as an addendum to the NOTICE text from the Work, provided

 that such additional attribution notices cannot be construed as modifying the License.

 You may add Your own copyright statement to Your modifications and may provide additional or different license terms and conditions for use, reproduction, or distribution of Your modifications, or for any such Derivative Works as a whole, provided Your use, reproduction, and distribution of the Work otherwise complies with the conditions stated in this License.

- 5. Submission of Contributions. Unless You explicitly state otherwise, any Contribution intentionally submitted for inclusion in the Work by You to the Licensor shall be under the terms and conditions of this License, without any additional terms or conditions. Notwithstanding the above, nothing herein shall supersede or modify the terms of any separate license agreement you may have executed with Licensor regarding such Contributions.
- 6. Trademarks. This License does not grant permission to use the trade names, trademarks, service marks, or product names of the Licensor, except as required for reasonable and customary use in describing the origin of the Work and reproducing the content of the NOTICE file.
- 7. Disclaimer of Warranty. Unless required by applicable law or agreed to in writing, Licensor provides the Work (and each Contributor provides its Contributions) on an "AS IS" BASIS, WITHOUT WARRANTIES OR CONDITIONS OF ANY KIND, either express or implied, including, without limitation, any warranties or conditions of TITLE, NON-INFRINGEMENT, MERCHANTABILITY, or FITNESS FOR A PARTICULAR PURPOSE. You are solely responsible for determining the appropriateness of using or redistributing the Work and assume any risks associated with Your exercise of permissions under this License.
- 8. Limitation of Liability. In no event and under no legal theory, whether in tort (including negligence), contract, or otherwise, unless required by applicable law (such as deliberate and grossly negligent acts) or agreed to in writing, shall any Contributor be liable to You for damages, including any direct, indirect, special, incidental, or consequential damages of any character arising as a result of this License or out of the use or inability to use the Work (including but not limited to damages for loss of goodwill, work stoppage, computer failure or malfunction, or any and all other commercial damages or losses), even if such Contributor has been advised of the possibility of such damages.
- 9. Accepting Warranty or Additional Liability. While redistributing the Work or Derivative Works thereof, You may choose to offer, and charge a fee for, acceptance of support, warranty, indemnity,

 or other liability obligations and/or rights consistent with this License. However, in accepting such obligations, You may act only on Your own behalf and on Your sole responsibility, not on behalf of any other Contributor, and only if You agree to indemnify, defend, and hold each Contributor harmless for any liability incurred by, or claims asserted against, such Contributor by reason of your accepting any such warranty or additional liability.

#### END OF TERMS AND CONDITIONS

APPENDIX: How to apply the Apache License to your work.

 To apply the Apache License to your work, attach the following boilerplate notice, with the fields enclosed by brackets "[]" replaced with your own identifying information. (Don't include the brackets!) The text should be enclosed in the appropriate comment syntax for the file format. We also recommend that a file or class name and description of purpose be included on the same "printed page" as the copyright notice for easier identification within third-party archives.

Copyright [yyyy] [name of copyright owner]

 Licensed under the Apache License, Version 2.0 (the "License"); you may not use this file except in compliance with the License. You may obtain a copy of the License at

http://www.apache.org/licenses/LICENSE-2.0

 Unless required by applicable law or agreed to in writing, software distributed under the License is distributed on an "AS IS" BASIS, WITHOUT WARRANTIES OR CONDITIONS OF ANY KIND, either express or implied. See the License for the specific language governing permissions and limitations under the License.

Apache Commons Math includes the following code provided to the ASF under the Apache License 2.0:

- The inverse error function implementation in the Erf class is based on CUDA code developed by Mike Giles, Oxford-Man Institute of Quantitative Finance, and published in GPU Computing Gems, volume 2, 2010 (grant received on March 23th 2013)
- The LinearConstraint, LinearObjectiveFunction, LinearOptimizer, RelationShip, SimplexSolver and SimplexTableau classes in package org.apache.commons.math3.optimization.linear include software developed by Benjamin McCann (http://www.benmccann.com) and distributed with the following copyright: Copyright 2009 Google Inc. (grant received on

March 16th 2009)

- The class "org.apache.commons.math3.exception.util.LocalizedFormatsTest" which
- is an adapted version of "OrekitMessagesTest" test class for the Orekit library
- The "org.apache.commons.math3.analysis.interpolation.HermiteInterpolator" has been imported from the Orekit space flight dynamics library.

#### APACHE COMMONS MATH DERIVATIVE WORKS:

The Apache commons-math library includes a number of subcomponents whose implementation is derived from original sources written in C or Fortran. License terms of the original sources are reproduced below.

===============================================================================

===============================================================================

For the lmder, lmpar and qrsolv Fortran routine from minpack and translated in the LevenbergMarquardtOptimizer class in package org.apache.commons.math3.optimization.general Original source copyright and license statement:

Minpack Copyright Notice (1999) University of Chicago. All rights reserved

Redistribution and use in source and binary forms, with or without modification, are permitted provided that the following conditions are met:

1. Redistributions of source code must retain the above copyright notice, this list of conditions and the following disclaimer.

2. Redistributions in binary form must reproduce the above copyright notice, this list of conditions and the following disclaimer in the documentation and/or other materials provided with the distribution.

3. The end-user documentation included with the redistribution, if any, must include the following acknowledgment:

 "This product includes software developed by the University of Chicago, as Operator of Argonne National Laboratory.

Alternately, this acknowledgment may appear in the software itself, if and wherever such third-party acknowledgments

normally appear.

4. WARRANTY DISCLAIMER. THE SOFTWARE IS SUPPLIED "AS IS" WITHOUT WARRANTY OF ANY KIND. THE COPYRIGHT HOLDER, THE UNITED STATES, THE UNITED STATES DEPARTMENT OF ENERGY, AND THEIR EMPLOYEES: (1) DISCLAIM ANY WARRANTIES, EXPRESS OR IMPLIED, INCLUDING BUT NOT LIMITED TO ANY IMPLIED WARRANTIES OF MERCHANTABILITY, FITNESS FOR A PARTICULAR PURPOSE, TITLE OR NON-INFRINGEMENT, (2) DO NOT ASSUME ANY LEGAL LIABILITY OR RESPONSIBILITY FOR THE ACCURACY, COMPLETENESS, OR USEFULNESS OF THE SOFTWARE, (3) DO NOT REPRESENT THAT USE OF THE SOFTWARE WOULD NOT INFRINGE PRIVATELY OWNED RIGHTS, (4) DO NOT WARRANT THAT THE SOFTWARE WILL FUNCTION UNINTERRUPTED, THAT IT IS ERROR-FREE OR THAT ANY ERRORS WILL BE CORRECTED.

5. LIMITATION OF LIABILITY. IN NO EVENT WILL THE COPYRIGHT HOLDER, THE UNITED STATES, THE UNITED STATES DEPARTMENT OF ENERGY, OR THEIR EMPLOYEES: BE LIABLE FOR ANY INDIRECT, INCIDENTAL, CONSEQUENTIAL, SPECIAL OR PUNITIVE DAMAGES OF ANY KIND OR NATURE, INCLUDING BUT NOT LIMITED TO LOSS OF PROFITS OR LOSS OF DATA, FOR ANY REASON WHATSOEVER, WHETHER SUCH LIABILITY IS ASSERTED ON THE BASIS OF CONTRACT, TORT (INCLUDING NEGLIGENCE OR STRICT LIABILITY), OR OTHERWISE, EVEN IF ANY OF SAID PARTIES HAS BEEN WARNED OF THE POSSIBILITY OF SUCH LOSS OR DAMAGES.

===============================================================================

Copyright and license statement for the odex Fortran routine developed by E. Hairer and G. Wanner and translated in GraggBulirschStoerIntegrator class in package org.apache.commons.math3.ode.nonstiff:

Copyright (c) 2004, Ernst Hairer

Redistribution and use in source and binary forms, with or without modification, are permitted provided that the following conditions are met:

- Redistributions of source code must retain the above copyright notice, this list of conditions and the following disclaimer.

- Redistributions in binary form must reproduce the above copyright notice, this list of conditions and the following disclaimer in the documentation and/or other materials provided with the distribution.

#### THIS SOFTWARE IS PROVIDED BY THE COPYRIGHT HOLDERS AND CONTRIBUTORS "AS IS" AND ANY EXPRESS OR IMPLIED WARRANTIES, INCLUDING, BUT NOT LIMITED

TO, THE IMPLIED WARRANTIES OF MERCHANTABILITY AND FITNESS FOR A PARTICULAR PURPOSE ARE DISCLAIMED. IN NO EVENT SHALL THE REGENTS OR CONTRIBUTORS BE LIABLE FOR ANY DIRECT, INDIRECT, INCIDENTAL, SPECIAL, EXEMPLARY, OR CONSEQUENTIAL DAMAGES (INCLUDING, BUT NOT LIMITED TO, PROCUREMENT OF SUBSTITUTE GOODS OR SERVICES; LOSS OF USE, DATA, OR PROFITS; OR BUSINESS INTERRUPTION) HOWEVER CAUSED AND ON ANY THEORY OF LIABILITY, WHETHER IN CONTRACT, STRICT LIABILITY, OR TORT (INCLUDING NEGLIGENCE OR OTHERWISE) ARISING IN ANY WAY OUT OF THE USE OF THIS SOFTWARE, EVEN IF ADVISED OF THE POSSIBILITY OF SUCH DAMAGE.

===============================================================================

Copyright and license statement for the original Mersenne twister C routines translated in MersenneTwister class in package org.apache.commons.math3.random:

 Copyright (C) 1997 - 2002, Makoto Matsumoto and Takuji Nishimura, All rights reserved.

 Redistribution and use in source and binary forms, with or without modification, are permitted provided that the following conditions are met:

- 1. Redistributions of source code must retain the above copyright notice, this list of conditions and the following disclaimer.
- 2. Redistributions in binary form must reproduce the above copyright notice, this list of conditions and the following disclaimer in the documentation and/or other materials provided with the distribution.
- 3. The names of its contributors may not be used to endorse or promote products derived from this software without specific prior written permission.

 THIS SOFTWARE IS PROVIDED BY THE COPYRIGHT HOLDERS AND CONTRIBUTORS "AS IS" AND ANY EXPRESS OR IMPLIED WARRANTIES, INCLUDING, BUT NOT LIMITED TO, THE IMPLIED WARRANTIES OF MERCHANTABILITY AND FITNESS FOR A PARTICULAR PURPOSE ARE DISCLAIMED. IN NO EVENT SHALL THE COPYRIGHT OWNER OR CONTRIBUTORS BE LIABLE FOR ANY DIRECT, INDIRECT, INCIDENTAL, SPECIAL, EXEMPLARY, OR CONSEQUENTIAL DAMAGES (INCLUDING, BUT NOT LIMITED TO, PROCUREMENT OF SUBSTITUTE GOODS OR SERVICES; LOSS OF USE, DATA, OR PROFITS; OR BUSINESS INTERRUPTION) HOWEVER CAUSED AND ON ANY THEORY OF LIABILITY, WHETHER IN CONTRACT, STRICT LIABILITY, OR TORT (INCLUDING NEGLIGENCE OR OTHERWISE) ARISING IN ANY WAY OUT OF THE USE OF THIS SOFTWARE, EVEN IF ADVISED OF THE POSSIBILITY OF SUCH DAMAGE.

===============================================================================

The initial code for shuffling an array (originally in class

"org.apache.commons.math3.random.RandomDataGenerator", now replaced by a method in class "org.apache.commons.math3.util.MathArrays") was inspired from the algorithm description provided in "Algorithms", by Ian Craw and John Pulham (University of Aberdeen 1999). The textbook (containing a proof that the shuffle is uniformly random) is available here: http://citeseerx.ist.psu.edu/viewdoc/download;?doi=10.1.1.173.1898&rep=rep1&type=pdf

License statement for the direction numbers in the resource files for Sobol sequences.

===============================================================================

-----------------------------------------------------------------------------

Licence pertaining to sobol.cc and the accompanying sets of direction numbers

 $-$ 

Copyright (c) 2008, Frances Y. Kuo and Stephen Joe All rights reserved.

Redistribution and use in source and binary forms, with or without modification, are permitted provided that the following conditions are met:

- \* Redistributions of source code must retain the above copyright notice, this list of conditions and the following disclaimer.
- \* Redistributions in binary form must reproduce the above copyright notice, this list of conditions and the following disclaimer in the documentation and/or other materials provided with the distribution.
- \* Neither the names of the copyright holders nor the names of the University of New South Wales and the University of Waikato and its contributors may be used to endorse or promote products derived from this software without specific prior written permission.

THIS SOFTWARE IS PROVIDED BY THE COPYRIGHT HOLDERS ``AS IS'' AND ANY EXPRESS OR IMPLIED WARRANTIES, INCLUDING, BUT NOT LIMITED TO, THE IMPLIED WARRANTIES OF MERCHANTABILITY AND FITNESS FOR A PARTICULAR PURPOSE ARE DISCLAIMED. IN NO EVENT SHALL THE COPYRIGHT HOLDERS BE LIABLE FOR ANY DIRECT, INDIRECT, INCIDENTAL, SPECIAL, EXEMPLARY, OR CONSEQUENTIAL DAMAGES (INCLUDING, BUT NOT LIMITED TO, PROCUREMENT OF SUBSTITUTE GOODS OR SERVICES; LOSS OF USE, DATA, OR PROFITS; OR BUSINESS INTERRUPTION) HOWEVER CAUSED AND ON ANY THEORY OF LIABILITY, WHETHER IN CONTRACT, STRICT LIABILITY, OR TORT (INCLUDING NEGLIGENCE OR OTHERWISE) ARISING IN ANY WAY OUT OF THE USE OF THIS SOFTWARE, EVEN IF ADVISED OF THE POSSIBILITY OF SUCH DAMAGE.

===============================================================================

The initial commit of package "org.apache.commons.math3.ml.neuralnet" is an adapted version of code developed in the context of the Data Processing and Analysis Consortium (DPAC) of the "Gaia" project of the European Space The initial commit of the class "org.apache.commons.math3.special.BesselJ" is an adapted version of code translated from the netlib Fortran program, rjbesl http://www.netlib.org/specfun/rjbesl by R.J. Cody at Argonne National Laboratory (USA). There is no license or copyright statement included with the original Fortran sources.

===============================================================================

===============================================================================

The BracketFinder (package org.apache.commons.math3.optimization.univariate) and PowellOptimizer (package org.apache.commons.math3.optimization.general) classes are based on the Python code in module "optimize.py" (version 0.5) developed by Travis E. Oliphant for the SciPy library (http://www.scipy.org/) Copyright 2003-2009 SciPy Developers.

SciPy license Copyright 2001, 2002 Enthought, Inc. All rights reserved.

Copyright 2003-2013 SciPy Developers. All rights reserved.

Redistribution and use in source and binary forms, with or without modification, are permitted provided that the following conditions are met:

- \* Redistributions of source code must retain the above copyright notice, this list of conditions and the following disclaimer.
- \* Redistributions in binary form must reproduce the above copyright notice, this list of conditions and the following disclaimer in the documentation and/or other materials provided with the distribution.
- \* Neither the name of Enthought nor the names of the SciPy Developers may be used to endorse or promote products derived from this software without specific prior written permission.

#### THIS SOFTWARE IS PROVIDED BY THE COPYRIGHT HOLDERS AND CONTRIBUTORS AS IS AND ANY

EXPRESS OR IMPLIED WARRANTIES, INCLUDING, BUT NOT LIMITED TO, THE IMPLIED WARRANTIES OF MERCHANTABILITY AND FITNESS FOR A PARTICULAR PURPOSE ARE DISCLAIMED. IN NO EVENT SHALL THE REGENTS OR CONTRIBUTORS BE LIABLE FOR ANY DIRECT, INDIRECT, INCIDENTAL, SPECIAL, EXEMPLARY, OR CONSEQUENTIAL DAMAGES (INCLUDING, BUT NOT LIMITED TO, PROCUREMENT OF SUBSTITUTE GOODS OR SERVICES; LOSS OF USE, DATA, OR PROFITS; OR BUSINESS INTERRUPTION) HOWEVER CAUSED AND ON ANY THEORY OF LIABILITY, WHETHER IN CONTRACT, STRICT LIABILITY, OR TORT (INCLUDING NEGLIGENCE OR OTHERWISE) ARISING IN ANY WAY OUT OF THE USE OF THIS

#### SOFTWARE, EVEN IF ADVISED OF THE POSSIBILITY OF SUCH DAMAGE.

=============================================================================== /\* \* Licensed to the Apache Software Foundation (ASF) under one or more \* contributor license agreements. See the NOTICE file distributed with \* this work for additional information regarding copyright ownership. \* The ASF licenses this file to You under the Apache License, Version 2.0 \* (the "License"); you may not use this file except in compliance with \* the License. You may obtain a copy of the License at \* \* http://www.apache.org/licenses/LICENSE-2.0 \* \* Unless required by applicable law or agreed to in writing, software \* distributed under the License is distributed on an "AS IS" BASIS, \* WITHOUT WARRANTIES OR CONDITIONS OF ANY KIND, either express or implied. \* See the License for the specific language governing permissions and \* limitations under the License. \*/ Apache Commons Math Copyright 2001-2016 The Apache Software Foundation This product includes software developed at The Apache Software Foundation (http://www.apache.org/).

This product includes software developed for Orekit by CS Systmes d'Information (http://www.c-s.fr/) Copyright 2010-2012 CS Systmes d'Information

## **1.454 gnutls 3.5.18-1ubuntu1.6**

### **1.454.1 Available under license :**

 GNU LESSER GENERAL PUBLIC LICENSE Version 2.1, February 1999

Copyright (C) 1991, 1999 Free Software Foundation, Inc.

 51 Franklin St, Fifth Floor, Boston, MA 02110-1301 USA Everyone is permitted to copy and distribute verbatim copies of this license document, but changing it is not allowed.

[This is the first released version of the Lesser GPL. It also counts as the successor of the GNU Library Public License, version 2, hence the version number 2.1.]

 Preamble

 The licenses for most software are designed to take away your freedom to share and change it. By contrast, the GNU General Public Licenses are intended to guarantee your freedom to share and change free software--to make sure the software is free for all its users.

 This license, the Lesser General Public License, applies to some specially designated software packages--typically libraries--of the Free Software Foundation and other authors who decide to use it. You can use it too, but we suggest you first think carefully about whether this license or the ordinary General Public License is the better strategy to use in any particular case, based on the explanations below.

 When we speak of free software, we are referring to freedom of use, not price. Our General Public Licenses are designed to make sure that you have the freedom to distribute copies of free software (and charge for this service if you wish); that you receive source code or can get it if you want it; that you can change the software and use pieces of it in new free programs; and that you are informed that you can do these things.

 To protect your rights, we need to make restrictions that forbid distributors to deny you these rights or to ask you to surrender these rights. These restrictions translate to certain responsibilities for you if you distribute copies of the library or if you modify it.

 For example, if you distribute copies of the library, whether gratis or for a fee, you must give the recipients all the rights that we gave you. You must make sure that they, too, receive or can get the source code. If you link other code with the library, you must provide complete object files to the recipients, so that they can relink them with the library after making changes to the library and recompiling it. And you must show them these terms so they know their rights.

We protect your rights with a two-step method: (1) we copyright the library, and (2) we offer you this license, which gives you legal permission to copy, distribute and/or modify the library.

 To protect each distributor, we want to make it very clear that there is no warranty for the free library. Also, if the library is modified by someone else and passed on, the recipients should know that what they have is not the original version, so that the original author's reputation will not be affected by problems that might be introduced by others.

 Finally, software patents pose a constant threat to the existence of any free program. We wish to make sure that a company cannot effectively restrict the users of a free program by obtaining a restrictive license from a patent holder. Therefore, we insist that any patent license obtained for a version of the library must be consistent with the full freedom of use specified in this license.

 Most GNU software, including some libraries, is covered by the ordinary GNU General Public License. This license, the GNU Lesser General Public License, applies to certain designated libraries, and is quite different from the ordinary General Public License. We use this license for certain libraries in order to permit linking those libraries into non-free programs.

 When a program is linked with a library, whether statically or using a shared library, the combination of the two is legally speaking a combined work, a derivative of the original library. The ordinary General Public License therefore permits such linking only if the entire combination fits its criteria of freedom. The Lesser General Public License permits more lax criteria for linking other code with the library.

 We call this license the "Lesser" General Public License because it does Less to protect the user's freedom than the ordinary General Public License. It also provides other free software developers Less of an advantage over competing non-free programs. These disadvantages are the reason we use the ordinary General Public License for many libraries. However, the Lesser license provides advantages in certain special circumstances.

 For example, on rare occasions, there may be a special need to encourage the widest possible use of a certain library, so that it becomes a de-facto standard. To achieve this, non-free programs must be allowed to use the library. A more frequent case is that a free library does the same job as widely used non-free libraries. In this case, there is little to gain by limiting the free library to free software only, so we use the Lesser General Public License.

 In other cases, permission to use a particular library in non-free programs enables a greater number of people to use a large body of free software. For example, permission to use the GNU C Library in non-free programs enables many more people to use the whole GNU operating system, as well as its variant, the GNU/Linux operating system.

 Although the Lesser General Public License is Less protective of the users' freedom, it does ensure that the user of a program that is linked with the Library has the freedom and the wherewithal to run that program using a modified version of the Library.

 The precise terms and conditions for copying, distribution and modification follow. Pay close attention to the difference between a "work based on the library" and a "work that uses the library". The former contains code derived from the library, whereas the latter must be combined with the library in order to run.

#### GNU LESSER GENERAL PUBLIC LICENSE TERMS AND CONDITIONS FOR COPYING, DISTRIBUTION AND MODIFICATION

 0. This License Agreement applies to any software library or other program which contains a notice placed by the copyright holder or other authorized party saying it may be distributed under the terms of this Lesser General Public License (also called "this License"). Each licensee is addressed as "you".

 A "library" means a collection of software functions and/or data prepared so as to be conveniently linked with application programs (which use some of those functions and data) to form executables.

 The "Library", below, refers to any such software library or work which has been distributed under these terms. A "work based on the Library" means either the Library or any derivative work under copyright law: that is to say, a work containing the Library or a portion of it, either verbatim or with modifications and/or translated straightforwardly into another language. (Hereinafter, translation is included without limitation in the term "modification".)

 "Source code" for a work means the preferred form of the work for making modifications to it. For a library, complete source code means all the source code for all modules it contains, plus any associated interface definition files, plus the scripts used to control compilation and installation of the library.

 Activities other than copying, distribution and modification are not covered by this License; they are outside its scope. The act of running a program using the Library is not restricted, and output from such a program is covered only if its contents constitute a work based on the Library (independent of the use of the Library in a tool for writing it). Whether that is true depends on what the Library does and what the program that uses the Library does.

 1. You may copy and distribute verbatim copies of the Library's complete source code as you receive it, in any medium, provided that you conspicuously and appropriately publish on each copy an appropriate copyright notice and disclaimer of warranty; keep intact all the notices that refer to this License and to the absence of any warranty; and distribute a copy of this License along with the Library.

 You may charge a fee for the physical act of transferring a copy, and you may at your option offer warranty protection in exchange for a fee.

 2. You may modify your copy or copies of the Library or any portion of it, thus forming a work based on the Library, and copy and distribute such modifications or work under the terms of Section 1 above, provided that you also meet all of these conditions:

a) The modified work must itself be a software library.

 b) You must cause the files modified to carry prominent notices stating that you changed the files and the date of any change.

 c) You must cause the whole of the work to be licensed at no charge to all third parties under the terms of this License.

 d) If a facility in the modified Library refers to a function or a table of data to be supplied by an application program that uses the facility, other than as an argument passed when the facility is invoked, then you must make a good faith effort to ensure that, in the event an application does not supply such function or table, the facility still operates, and performs whatever part of its purpose remains meaningful.

 (For example, a function in a library to compute square roots has a purpose that is entirely well-defined independent of the application. Therefore, Subsection 2d requires that any application-supplied function or table used by this function must be optional: if the application does not supply it, the square root function must still compute square roots.)

These requirements apply to the modified work as a whole. If identifiable sections of that work are not derived from the Library, and can be reasonably considered independent and separate works in themselves, then this License, and its terms, do not apply to those sections when you distribute them as separate works. But when you distribute the same sections as part of a whole which is a work based on the Library, the distribution of the whole must be on the terms of this License, whose permissions for other licensees extend to the entire whole, and thus to each and every part regardless of who wrote it.

Thus, it is not the intent of this section to claim rights or contest your rights to work written entirely by you; rather, the intent is to exercise the right to control the distribution of derivative or collective works based on the Library.

In addition, mere aggregation of another work not based on the Library with the Library (or with a work based on the Library) on a volume of a storage or distribution medium does not bring the other work under

the scope of this License.

 3. You may opt to apply the terms of the ordinary GNU General Public License instead of this License to a given copy of the Library. To do this, you must alter all the notices that refer to this License, so that they refer to the ordinary GNU General Public License, version 2, instead of to this License. (If a newer version than version 2 of the ordinary GNU General Public License has appeared, then you can specify that version instead if you wish.) Do not make any other change in these notices.

 Once this change is made in a given copy, it is irreversible for that copy, so the ordinary GNU General Public License applies to all subsequent copies and derivative works made from that copy.

 This option is useful when you wish to copy part of the code of the Library into a program that is not a library.

 4. You may copy and distribute the Library (or a portion or derivative of it, under Section 2) in object code or executable form under the terms of Sections 1 and 2 above provided that you accompany it with the complete corresponding machine-readable source code, which must be distributed under the terms of Sections 1 and 2 above on a medium customarily used for software interchange.

 If distribution of object code is made by offering access to copy from a designated place, then offering equivalent access to copy the source code from the same place satisfies the requirement to distribute the source code, even though third parties are not compelled to copy the source along with the object code.

 5. A program that contains no derivative of any portion of the Library, but is designed to work with the Library by being compiled or linked with it, is called a "work that uses the Library". Such a work, in isolation, is not a derivative work of the Library, and therefore falls outside the scope of this License.

 However, linking a "work that uses the Library" with the Library creates an executable that is a derivative of the Library (because it contains portions of the Library), rather than a "work that uses the library". The executable is therefore covered by this License. Section 6 states terms for distribution of such executables.

 When a "work that uses the Library" uses material from a header file that is part of the Library, the object code for the work may be a derivative work of the Library even though the source code is not. Whether this is true is especially significant if the work can be linked without the Library, or if the work is itself a library. The

threshold for this to be true is not precisely defined by law.

 If such an object file uses only numerical parameters, data structure layouts and accessors, and small macros and small inline functions (ten lines or less in length), then the use of the object file is unrestricted, regardless of whether it is legally a derivative work. (Executables containing this object code plus portions of the Library will still fall under Section 6.)

 Otherwise, if the work is a derivative of the Library, you may distribute the object code for the work under the terms of Section 6. Any executables containing that work also fall under Section 6, whether or not they are linked directly with the Library itself.

 6. As an exception to the Sections above, you may also combine or link a "work that uses the Library" with the Library to produce a work containing portions of the Library, and distribute that work under terms of your choice, provided that the terms permit modification of the work for the customer's own use and reverse engineering for debugging such modifications.

 You must give prominent notice with each copy of the work that the Library is used in it and that the Library and its use are covered by this License. You must supply a copy of this License. If the work during execution displays copyright notices, you must include the copyright notice for the Library among them, as well as a reference directing the user to the copy of this License. Also, you must do one of these things:

 a) Accompany the work with the complete corresponding machine-readable source code for the Library including whatever changes were used in the work (which must be distributed under Sections 1 and 2 above); and, if the work is an executable linked with the Library, with the complete machine-readable "work that uses the Library", as object code and/or source code, so that the user can modify the Library and then relink to produce a modified executable containing the modified Library. (It is understood that the user who changes the contents of definitions files in the Library will not necessarily be able to recompile the application to use the modified definitions.)

 b) Use a suitable shared library mechanism for linking with the Library. A suitable mechanism is one that (1) uses at run time a copy of the library already present on the user's computer system, rather than copying library functions into the executable, and (2) will operate properly with a modified version of the library, if the user installs one, as long as the modified version is interface-compatible with the version that the work was made with.  c) Accompany the work with a written offer, valid for at least three years, to give the same user the materials specified in Subsection 6a, above, for a charge no more than the cost of performing this distribution.

 d) If distribution of the work is made by offering access to copy from a designated place, offer equivalent access to copy the above specified materials from the same place.

 e) Verify that the user has already received a copy of these materials or that you have already sent this user a copy.

 For an executable, the required form of the "work that uses the Library" must include any data and utility programs needed for reproducing the executable from it. However, as a special exception, the materials to be distributed need not include anything that is normally distributed (in either source or binary form) with the major components (compiler, kernel, and so on) of the operating system on which the executable runs, unless that component itself accompanies the executable.

 It may happen that this requirement contradicts the license restrictions of other proprietary libraries that do not normally accompany the operating system. Such a contradiction means you cannot use both them and the Library together in an executable that you distribute.

 7. You may place library facilities that are a work based on the Library side-by-side in a single library together with other library facilities not covered by this License, and distribute such a combined library, provided that the separate distribution of the work based on the Library and of the other library facilities is otherwise permitted, and provided that you do these two things:

 a) Accompany the combined library with a copy of the same work based on the Library, uncombined with any other library facilities. This must be distributed under the terms of the Sections above.

 b) Give prominent notice with the combined library of the fact that part of it is a work based on the Library, and explaining where to find the accompanying uncombined form of the same work.

 8. You may not copy, modify, sublicense, link with, or distribute the Library except as expressly provided under this License. Any attempt otherwise to copy, modify, sublicense, link with, or distribute the Library is void, and will automatically terminate your rights under this License. However, parties who have received copies, or rights, from you under this License will not have their licenses terminated so long as such parties remain in full compliance.

 9. You are not required to accept this License, since you have not signed it. However, nothing else grants you permission to modify or distribute the Library or its derivative works. These actions are prohibited by law if you do not accept this License. Therefore, by modifying or distributing the Library (or any work based on the Library), you indicate your acceptance of this License to do so, and all its terms and conditions for copying, distributing or modifying the Library or works based on it.

 10. Each time you redistribute the Library (or any work based on the Library), the recipient automatically receives a license from the original licensor to copy, distribute, link with or modify the Library subject to these terms and conditions. You may not impose any further restrictions on the recipients' exercise of the rights granted herein. You are not responsible for enforcing compliance by third parties with this License.

 11. If, as a consequence of a court judgment or allegation of patent infringement or for any other reason (not limited to patent issues), conditions are imposed on you (whether by court order, agreement or otherwise) that contradict the conditions of this License, they do not excuse you from the conditions of this License. If you cannot distribute so as to satisfy simultaneously your obligations under this License and any other pertinent obligations, then as a consequence you may not distribute the Library at all. For example, if a patent license would not permit royalty-free redistribution of the Library by all those who receive copies directly or indirectly through you, then the only way you could satisfy both it and this License would be to refrain entirely from distribution of the Library.

If any portion of this section is held invalid or unenforceable under any particular circumstance, the balance of the section is intended to apply, and the section as a whole is intended to apply in other circumstances.

It is not the purpose of this section to induce you to infringe any patents or other property right claims or to contest validity of any such claims; this section has the sole purpose of protecting the integrity of the free software distribution system which is implemented by public license practices. Many people have made generous contributions to the wide range of software distributed through that system in reliance on consistent application of that system; it is up to the author/donor to decide if he or she is willing to distribute software through any other system and a licensee cannot impose that choice.

This section is intended to make thoroughly clear what is believed to be a consequence of the rest of this License.

 12. If the distribution and/or use of the Library is restricted in certain countries either by patents or by copyrighted interfaces, the original copyright holder who places the Library under this License may add an explicit geographical distribution limitation excluding those countries, so that distribution is permitted only in or among countries not thus excluded. In such case, this License incorporates the limitation as if written in the body of this License.

 13. The Free Software Foundation may publish revised and/or new versions of the Lesser General Public License from time to time. Such new versions will be similar in spirit to the present version, but may differ in detail to address new problems or concerns.

Each version is given a distinguishing version number. If the Library specifies a version number of this License which applies to it and "any later version", you have the option of following the terms and conditions either of that version or of any later version published by the Free Software Foundation. If the Library does not specify a license version number, you may choose any version ever published by the Free Software Foundation.

 14. If you wish to incorporate parts of the Library into other free programs whose distribution conditions are incompatible with these, write to the author to ask for permission. For software which is copyrighted by the Free Software Foundation, write to the Free Software Foundation; we sometimes make exceptions for this. Our decision will be guided by the two goals of preserving the free status of all derivatives of our free software and of promoting the sharing and reuse of software generally.

#### NO WARRANTY

 15. BECAUSE THE LIBRARY IS LICENSED FREE OF CHARGE, THERE IS NO WARRANTY FOR THE LIBRARY, TO THE EXTENT PERMITTED BY APPLICABLE LAW. EXCEPT WHEN OTHERWISE STATED IN WRITING THE COPYRIGHT HOLDERS AND/OR OTHER PARTIES PROVIDE THE LIBRARY "AS IS" WITHOUT WARRANTY OF ANY KIND, EITHER EXPRESSED OR IMPLIED, INCLUDING, BUT NOT LIMITED TO, THE IMPLIED WARRANTIES OF MERCHANTABILITY AND FITNESS FOR A PARTICULAR PURPOSE. THE ENTIRE RISK AS TO THE QUALITY AND PERFORMANCE OF THE LIBRARY IS WITH YOU. SHOULD THE LIBRARY PROVE DEFECTIVE, YOU ASSUME THE COST OF ALL NECESSARY SERVICING, REPAIR OR CORRECTION.

 16. IN NO EVENT UNLESS REQUIRED BY APPLICABLE LAW OR AGREED TO IN WRITING WILL ANY COPYRIGHT HOLDER, OR ANY OTHER PARTY WHO MAY MODIFY

AND/OR REDISTRIBUTE THE LIBRARY AS PERMITTED ABOVE, BE LIABLE TO YOU FOR DAMAGES, INCLUDING ANY GENERAL, SPECIAL, INCIDENTAL OR CONSEQUENTIAL DAMAGES ARISING OUT OF THE USE OR INABILITY TO USE THE LIBRARY (INCLUDING BUT NOT LIMITED TO LOSS OF DATA OR DATA BEING RENDERED INACCURATE OR LOSSES SUSTAINED BY YOU OR THIRD PARTIES OR A FAILURE OF THE LIBRARY TO OPERATE WITH ANY OTHER SOFTWARE), EVEN IF SUCH HOLDER OR OTHER PARTY HAS BEEN ADVISED OF THE POSSIBILITY OF SUCH **DAMAGES** 

#### END OF TERMS AND CONDITIONS

How to Apply These Terms to Your New Libraries

 If you develop a new library, and you want it to be of the greatest possible use to the public, we recommend making it free software that everyone can redistribute and change. You can do so by permitting redistribution under these terms (or, alternatively, under the terms of the ordinary General Public License).

 To apply these terms, attach the following notices to the library. It is safest to attach them to the start of each source file to most effectively convey the exclusion of warranty; and each file should have at least the "copyright" line and a pointer to where the full notice is found.

 <one line to give the library's name and a brief idea of what it does.> Copyright  $(C)$  <year > <name of author>

 This library is free software; you can redistribute it and/or modify it under the terms of the GNU Lesser General Public License as published by the Free Software Foundation; either version 2.1 of the License, or (at your option) any later version.

 This library is distributed in the hope that it will be useful, but WITHOUT ANY WARRANTY; without even the implied warranty of MERCHANTABILITY or FITNESS FOR A PARTICULAR PURPOSE. See the GNU Lesser General Public License for more details.

 You should have received a copy of the GNU Lesser General Public License along with this library; if not, write to the Free Software Foundation, Inc., 51 Franklin St, Fifth Floor, Boston, MA 02110-1301 USA

Also add information on how to contact you by electronic and paper mail.

You should also get your employer (if you work as a programmer) or your school, if any, to sign a "copyright disclaimer" for the library, if necessary. Here is a sample; alter the names:

Yoyodyne, Inc., hereby disclaims all copyright interest in the

library `Frob' (a library for tweaking knobs) written by James Random Hacker.

 <signature of Ty Coon>, 1 April 1990 Ty Coon, President of Vice

That's all there is to it! GNU LESSER GENERAL PUBLIC LICENSE Version 3, 29 June 2007

Copyright (C) 1992-2015 by Bruce Korb - all rights reserved Everyone is permitted to copy and distribute verbatim copies of this license document, but changing it is not allowed.

 This version of the GNU Lesser General Public License incorporates the terms and conditions of version 3 of the GNU General Public License, supplemented by the additional permissions listed below.

0. Additional Definitions.

 As used herein, "this License" refers to version 3 of the GNU Lesser General Public License, and the "GNU GPL" refers to version 3 of the GNU General Public License.

 "The Library" refers to a covered work governed by this License, other than an Application or a Combined Work as defined below.

 An "Application" is any work that makes use of an interface provided by the Library, but which is not otherwise based on the Library. Defining a subclass of a class defined by the Library is deemed a mode of using an interface provided by the Library.

 A "Combined Work" is a work produced by combining or linking an Application with the Library. The particular version of the Library with which the Combined Work was made is also called the "Linked Version".

 The "Minimal Corresponding Source" for a Combined Work means the Corresponding Source for the Combined Work, excluding any source code for portions of the Combined Work that, considered in isolation, are based on the Application, and not on the Linked Version.

 The "Corresponding Application Code" for a Combined Work means the object code and/or source code for the Application, including any data and utility programs needed for reproducing the Combined Work from the Application, but excluding the System Libraries of the Combined Work.

1. Exception to Section 3 of the GNU GPL.
You may convey a covered work under sections 3 and 4 of this License without being bound by section 3 of the GNU GPL.

2. Conveying Modified Versions.

 If you modify a copy of the Library, and, in your modifications, a facility refers to a function or data to be supplied by an Application that uses the facility (other than as an argument passed when the facility is invoked), then you may convey a copy of the modified version:

 a) under this License, provided that you make a good faith effort to ensure that, in the event an Application does not supply the function or data, the facility still operates, and performs whatever part of its purpose remains meaningful, or

 b) under the GNU GPL, with none of the additional permissions of this License applicable to that copy.

3. Object Code Incorporating Material from Library Header Files.

 The object code form of an Application may incorporate material from a header file that is part of the Library. You may convey such object code under terms of your choice, provided that, if the incorporated material is not limited to numerical parameters, data structure layouts and accessors, or small macros, inline functions and templates (ten or fewer lines in length), you do both of the following:

 a) Give prominent notice with each copy of the object code that the Library is used in it and that the Library and its use are covered by this License.

 b) Accompany the object code with a copy of the GNU GPL and this license document.

4. Combined Works.

 You may convey a Combined Work under terms of your choice that, taken together, effectively do not restrict modification of the portions of the Library contained in the Combined Work and reverse engineering for debugging such modifications, if you also do each of the following:

 a) Give prominent notice with each copy of the Combined Work that the Library is used in it and that the Library and its use are covered by this License.

 b) Accompany the Combined Work with a copy of the GNU GPL and this license document.

 c) For a Combined Work that displays copyright notices during execution, include the copyright notice for the Library among these notices, as well as a reference directing the user to the copies of the GNU GPL and this license document.

d) Do one of the following:

 0) Convey the Minimal Corresponding Source under the terms of this License, and the Corresponding Application Code in a form suitable for, and under terms that permit, the user to recombine or relink the Application with a modified version of the Linked Version to produce a modified Combined Work, in the manner specified by section 6 of the GNU GPL for conveying Corresponding Source.

 1) Use a suitable shared library mechanism for linking with the Library. A suitable mechanism is one that (a) uses at run time a copy of the Library already present on the user's computer system, and (b) will operate properly with a modified version of the Library that is interface-compatible with the Linked Version.

 e) Provide Installation Information, but only if you would otherwise be required to provide such information under section 6 of the GNU GPL, and only to the extent that such information is necessary to install and execute a modified version of the Combined Work produced by recombining or relinking the Application with a modified version of the Linked Version. (If you use option 4d0, the Installation Information must accompany the Minimal Corresponding Source and Corresponding Application Code. If you use option 4d1, you must provide the Installation Information in the manner specified by section 6 of the GNU GPL for conveying Corresponding Source.)

#### 5. Combined Libraries.

 You may place library facilities that are a work based on the Library side by side in a single library together with other library facilities that are not Applications and are not covered by this License, and convey such a combined library under terms of your choice, if you do both of the following:

 a) Accompany the combined library with a copy of the same work based on the Library, uncombined with any other library facilities, conveyed under the terms of this License.

 b) Give prominent notice with the combined library that part of it is a work based on the Library, and explaining where to find the accompanying uncombined form of the same work.

6. Revised Versions of the GNU Lesser General Public License.

 The Free Software Foundation may publish revised and/or new versions of the GNU Lesser General Public License from time to time. Such new versions will be similar in spirit to the present version, but may differ in detail to address new problems or concerns.

 Each version is given a distinguishing version number. If the Library as you received it specifies that a certain numbered version of the GNU Lesser General Public License "or any later version" applies to it, you have the option of following the terms and conditions either of that published version or of any later version published by the Free Software Foundation. If the Library as you received it does not specify a version number of the GNU Lesser General Public License, you may choose any version of the GNU Lesser General Public License ever published by the Free Software Foundation.

 If the Library as you received it specifies that a proxy can decide whether future versions of the GNU Lesser General Public License shall apply, that proxy's public statement of acceptance of any version is permanent authorization for you to choose that version for the Library.

Copyright (C) 1992-2015 by Bruce Korb - all rights reserved Redistribution and use in source and binary forms, with or without modification, are permitted provided that the following conditions are met:

- 1. Redistributions of source code must retain the above copyright notice, this list of conditions and the following disclaimer.
- 2. Redistributions in binary form must reproduce the above copyright notice, this list of conditions and the following disclaimer in the documentation and/or other materials provided with the distribution.
- 3. The name of the author may not be used to endorse or promote products derived from this software without specific prior written permission.

THIS SOFTWARE IS PROVIDED BY THE AUTHOR ``AS IS'' AND ANY EXPRESS OR IMPLIED WARRANTIES, INCLUDING, BUT NOT LIMITED TO, THE IMPLIED WARRANTIES OF MERCHANTABILITY AND FITNESS FOR A PARTICULAR PURPOSE ARE DISCLAIMED. IN NO EVENT SHALL THE AUTHOR BE LIABLE FOR ANY DIRECT, INDIRECT, INCIDENTAL, SPECIAL, EXEMPLARY, OR CONSEQUENTIAL DAMAGES

## (INCLUDING, BUT NOT LIMITED TO, PROCUREMENT OF SUBSTITUTE GOODS OR SERVICES; LOSS OF USE, DATA, OR PROFITS; OR BUSINESS INTERRUPTION) HOWEVER CAUSED AND ON ANY THEORY OF LIABILITY, WHETHER IN CONTRACT, STRICT LIABILITY, OR TORT (INCLUDING NEGLIGENCE OR OTHERWISE) ARISING IN ANY WAY OUT OF THE USE OF THIS SOFTWARE, EVEN IF ADVISED OF THE POSSIBILITY OF SUCH DAMAGE.

 GNU GENERAL PUBLIC LICENSE Version 3, 29 June 2007

Copyright (C) 2007 Free Software Foundation, Inc. <http://fsf.org/> Everyone is permitted to copy and distribute verbatim copies of this license document, but changing it is not allowed.

Preamble

 The GNU General Public License is a free, copyleft license for software and other kinds of works.

 The licenses for most software and other practical works are designed to take away your freedom to share and change the works. By contrast, the GNU General Public License is intended to guarantee your freedom to share and change all versions of a program--to make sure it remains free software for all its users. We, the Free Software Foundation, use the GNU General Public License for most of our software; it applies also to any other work released this way by its authors. You can apply it to your programs, too.

 When we speak of free software, we are referring to freedom, not price. Our General Public Licenses are designed to make sure that you have the freedom to distribute copies of free software (and charge for them if you wish), that you receive source code or can get it if you want it, that you can change the software or use pieces of it in new free programs, and that you know you can do these things.

 To protect your rights, we need to prevent others from denying you these rights or asking you to surrender the rights. Therefore, you have certain responsibilities if you distribute copies of the software, or if you modify it: responsibilities to respect the freedom of others.

 For example, if you distribute copies of such a program, whether gratis or for a fee, you must pass on to the recipients the same freedoms that you received. You must make sure that they, too, receive or can get the source code. And you must show them these terms so they know their rights.

 Developers that use the GNU GPL protect your rights with two steps: (1) assert copyright on the software, and (2) offer you this License giving you legal permission to copy, distribute and/or modify it.

 For the developers' and authors' protection, the GPL clearly explains that there is no warranty for this free software. For both users' and authors' sake, the GPL requires that modified versions be marked as changed, so that their problems will not be attributed erroneously to authors of previous versions.

 Some devices are designed to deny users access to install or run modified versions of the software inside them, although the manufacturer can do so. This is fundamentally incompatible with the aim of protecting users' freedom to change the software. The systematic pattern of such abuse occurs in the area of products for individuals to use, which is precisely where it is most unacceptable. Therefore, we have designed this version of the GPL to prohibit the practice for those products. If such problems arise substantially in other domains, we stand ready to extend this provision to those domains in future versions of the GPL, as needed to protect the freedom of users.

 Finally, every program is threatened constantly by software patents. States should not allow patents to restrict development and use of software on general-purpose computers, but in those that do, we wish to avoid the special danger that patents applied to a free program could make it effectively proprietary. To prevent this, the GPL assures that patents cannot be used to render the program non-free.

 The precise terms and conditions for copying, distribution and modification follow.

## TERMS AND CONDITIONS

0. Definitions.

"This License" refers to version 3 of the GNU General Public License.

 "Copyright" also means copyright-like laws that apply to other kinds of works, such as semiconductor masks.

 "The Program" refers to any copyrightable work licensed under this License. Each licensee is addressed as "you". "Licensees" and "recipients" may be individuals or organizations.

 To "modify" a work means to copy from or adapt all or part of the work in a fashion requiring copyright permission, other than the making of an exact copy. The resulting work is called a "modified version" of the earlier work or a work "based on" the earlier work.

 A "covered work" means either the unmodified Program or a work based on the Program.

 To "propagate" a work means to do anything with it that, without permission, would make you directly or secondarily liable for infringement under applicable copyright law, except executing it on a computer or modifying a private copy. Propagation includes copying, distribution (with or without modification), making available to the public, and in some countries other activities as well.

 To "convey" a work means any kind of propagation that enables other parties to make or receive copies. Mere interaction with a user through a computer network, with no transfer of a copy, is not conveying.

 An interactive user interface displays "Appropriate Legal Notices" to the extent that it includes a convenient and prominently visible feature that (1) displays an appropriate copyright notice, and (2) tells the user that there is no warranty for the work (except to the extent that warranties are provided), that licensees may convey the work under this License, and how to view a copy of this License. If the interface presents a list of user commands or options, such as a menu, a prominent item in the list meets this criterion.

## 1. Source Code.

 The "source code" for a work means the preferred form of the work for making modifications to it. "Object code" means any non-source form of a work.

 A "Standard Interface" means an interface that either is an official standard defined by a recognized standards body, or, in the case of interfaces specified for a particular programming language, one that is widely used among developers working in that language.

 The "System Libraries" of an executable work include anything, other than the work as a whole, that (a) is included in the normal form of packaging a Major Component, but which is not part of that Major Component, and (b) serves only to enable use of the work with that Major Component, or to implement a Standard Interface for which an implementation is available to the public in source code form. A "Major Component", in this context, means a major essential component (kernel, window system, and so on) of the specific operating system (if any) on which the executable work runs, or a compiler used to produce the work, or an object code interpreter used to run it.

 The "Corresponding Source" for a work in object code form means all the source code needed to generate, install, and (for an executable work) run the object code and to modify the work, including scripts to control those activities. However, it does not include the work's System Libraries, or general-purpose tools or generally available free

programs which are used unmodified in performing those activities but which are not part of the work. For example, Corresponding Source includes interface definition files associated with source files for the work, and the source code for shared libraries and dynamically linked subprograms that the work is specifically designed to require, such as by intimate data communication or control flow between those subprograms and other parts of the work.

 The Corresponding Source need not include anything that users can regenerate automatically from other parts of the Corresponding Source.

 The Corresponding Source for a work in source code form is that same work.

## 2. Basic Permissions.

 All rights granted under this License are granted for the term of copyright on the Program, and are irrevocable provided the stated conditions are met. This License explicitly affirms your unlimited permission to run the unmodified Program. The output from running a covered work is covered by this License only if the output, given its content, constitutes a covered work. This License acknowledges your rights of fair use or other equivalent, as provided by copyright law.

 You may make, run and propagate covered works that you do not convey, without conditions so long as your license otherwise remains in force. You may convey covered works to others for the sole purpose of having them make modifications exclusively for you, or provide you with facilities for running those works, provided that you comply with the terms of this License in conveying all material for which you do not control copyright. Those thus making or running the covered works for you must do so exclusively on your behalf, under your direction and control, on terms that prohibit them from making any copies of your copyrighted material outside their relationship with you.

 Conveying under any other circumstances is permitted solely under the conditions stated below. Sublicensing is not allowed; section 10 makes it unnecessary.

3. Protecting Users' Legal Rights From Anti-Circumvention Law.

 No covered work shall be deemed part of an effective technological measure under any applicable law fulfilling obligations under article 11 of the WIPO copyright treaty adopted on 20 December 1996, or similar laws prohibiting or restricting circumvention of such measures.

 When you convey a covered work, you waive any legal power to forbid circumvention of technological measures to the extent such circumvention is effected by exercising rights under this License with respect to the covered work, and you disclaim any intention to limit operation or modification of the work as a means of enforcing, against the work's users, your or third parties' legal rights to forbid circumvention of technological measures.

4. Conveying Verbatim Copies.

 You may convey verbatim copies of the Program's source code as you receive it, in any medium, provided that you conspicuously and appropriately publish on each copy an appropriate copyright notice; keep intact all notices stating that this License and any non-permissive terms added in accord with section 7 apply to the code; keep intact all notices of the absence of any warranty; and give all recipients a copy of this License along with the Program.

 You may charge any price or no price for each copy that you convey, and you may offer support or warranty protection for a fee.

5. Conveying Modified Source Versions.

 You may convey a work based on the Program, or the modifications to produce it from the Program, in the form of source code under the terms of section 4, provided that you also meet all of these conditions:

 a) The work must carry prominent notices stating that you modified it, and giving a relevant date.

 b) The work must carry prominent notices stating that it is released under this License and any conditions added under section 7. This requirement modifies the requirement in section 4 to "keep intact all notices".

 c) You must license the entire work, as a whole, under this License to anyone who comes into possession of a copy. This License will therefore apply, along with any applicable section 7 additional terms, to the whole of the work, and all its parts, regardless of how they are packaged. This License gives no permission to license the work in any other way, but it does not invalidate such permission if you have separately received it.

 d) If the work has interactive user interfaces, each must display Appropriate Legal Notices; however, if the Program has interactive interfaces that do not display Appropriate Legal Notices, your work need not make them do so.

 A compilation of a covered work with other separate and independent works, which are not by their nature extensions of the covered work, and which are not combined with it such as to form a larger program, in or on a volume of a storage or distribution medium, is called an "aggregate" if the compilation and its resulting copyright are not used to limit the access or legal rights of the compilation's users beyond what the individual works permit. Inclusion of a covered work in an aggregate does not cause this License to apply to the other parts of the aggregate.

6. Conveying Non-Source Forms.

 You may convey a covered work in object code form under the terms of sections 4 and 5, provided that you also convey the machine-readable Corresponding Source under the terms of this License, in one of these ways:

 a) Convey the object code in, or embodied in, a physical product (including a physical distribution medium), accompanied by the Corresponding Source fixed on a durable physical medium customarily used for software interchange.

 b) Convey the object code in, or embodied in, a physical product (including a physical distribution medium), accompanied by a written offer, valid for at least three years and valid for as long as you offer spare parts or customer support for that product model, to give anyone who possesses the object code either (1) a copy of the Corresponding Source for all the software in the product that is covered by this License, on a durable physical medium customarily used for software interchange, for a price no more than your reasonable cost of physically performing this conveying of source, or (2) access to copy the Corresponding Source from a network server at no charge.

 c) Convey individual copies of the object code with a copy of the written offer to provide the Corresponding Source. This alternative is allowed only occasionally and noncommercially, and only if you received the object code with such an offer, in accord with subsection 6b.

 d) Convey the object code by offering access from a designated place (gratis or for a charge), and offer equivalent access to the Corresponding Source in the same way through the same place at no further charge. You need not require recipients to copy the Corresponding Source along with the object code. If the place to copy the object code is a network server, the Corresponding Source may be on a different server (operated by you or a third party) that supports equivalent copying facilities, provided you maintain

 clear directions next to the object code saying where to find the Corresponding Source. Regardless of what server hosts the Corresponding Source, you remain obligated to ensure that it is available for as long as needed to satisfy these requirements.

 e) Convey the object code using peer-to-peer transmission, provided you inform other peers where the object code and Corresponding Source of the work are being offered to the general public at no charge under subsection 6d.

 A separable portion of the object code, whose source code is excluded from the Corresponding Source as a System Library, need not be included in conveying the object code work.

 A "User Product" is either (1) a "consumer product", which means any tangible personal property which is normally used for personal, family, or household purposes, or (2) anything designed or sold for incorporation into a dwelling. In determining whether a product is a consumer product, doubtful cases shall be resolved in favor of coverage. For a particular product received by a particular user, "normally used" refers to a typical or common use of that class of product, regardless of the status of the particular user or of the way in which the particular user actually uses, or expects or is expected to use, the product. A product is a consumer product regardless of whether the product has substantial commercial, industrial or non-consumer uses, unless such uses represent the only significant mode of use of the product.

 "Installation Information" for a User Product means any methods, procedures, authorization keys, or other information required to install and execute modified versions of a covered work in that User Product from a modified version of its Corresponding Source. The information must suffice to ensure that the continued functioning of the modified object code is in no case prevented or interfered with solely because modification has been made.

 If you convey an object code work under this section in, or with, or specifically for use in, a User Product, and the conveying occurs as part of a transaction in which the right of possession and use of the User Product is transferred to the recipient in perpetuity or for a fixed term (regardless of how the transaction is characterized), the Corresponding Source conveyed under this section must be accompanied by the Installation Information. But this requirement does not apply if neither you nor any third party retains the ability to install modified object code on the User Product (for example, the work has been installed in ROM).

 The requirement to provide Installation Information does not include a requirement to continue to provide support service, warranty, or updates for a work that has been modified or installed by the recipient, or for the User Product in which it has been modified or installed. Access to a network may be denied when the modification itself materially and adversely affects the operation of the network or violates the rules and protocols for communication across the network.

 Corresponding Source conveyed, and Installation Information provided, in accord with this section must be in a format that is publicly documented (and with an implementation available to the public in source code form), and must require no special password or key for unpacking, reading or copying.

### 7. Additional Terms.

 "Additional permissions" are terms that supplement the terms of this License by making exceptions from one or more of its conditions. Additional permissions that are applicable to the entire Program shall be treated as though they were included in this License, to the extent that they are valid under applicable law. If additional permissions apply only to part of the Program, that part may be used separately under those permissions, but the entire Program remains governed by this License without regard to the additional permissions.

 When you convey a copy of a covered work, you may at your option remove any additional permissions from that copy, or from any part of it. (Additional permissions may be written to require their own removal in certain cases when you modify the work.) You may place additional permissions on material, added by you to a covered work, for which you have or can give appropriate copyright permission.

 Notwithstanding any other provision of this License, for material you add to a covered work, you may (if authorized by the copyright holders of that material) supplement the terms of this License with terms:

 a) Disclaiming warranty or limiting liability differently from the terms of sections 15 and 16 of this License; or

 b) Requiring preservation of specified reasonable legal notices or author attributions in that material or in the Appropriate Legal Notices displayed by works containing it; or

 c) Prohibiting misrepresentation of the origin of that material, or requiring that modified versions of such material be marked in reasonable ways as different from the original version; or

 d) Limiting the use for publicity purposes of names of licensors or authors of the material; or

 e) Declining to grant rights under trademark law for use of some trade names, trademarks, or service marks; or

 f) Requiring indemnification of licensors and authors of that material by anyone who conveys the material (or modified versions of it) with contractual assumptions of liability to the recipient, for any liability that these contractual assumptions directly impose on those licensors and authors.

 All other non-permissive additional terms are considered "further restrictions" within the meaning of section 10. If the Program as you received it, or any part of it, contains a notice stating that it is governed by this License along with a term that is a further restriction, you may remove that term. If a license document contains a further restriction but permits relicensing or conveying under this License, you may add to a covered work material governed by the terms of that license document, provided that the further restriction does not survive such relicensing or conveying.

 If you add terms to a covered work in accord with this section, you must place, in the relevant source files, a statement of the additional terms that apply to those files, or a notice indicating where to find the applicable terms.

 Additional terms, permissive or non-permissive, may be stated in the form of a separately written license, or stated as exceptions; the above requirements apply either way.

### 8. Termination.

 You may not propagate or modify a covered work except as expressly provided under this License. Any attempt otherwise to propagate or modify it is void, and will automatically terminate your rights under this License (including any patent licenses granted under the third paragraph of section 11).

 However, if you cease all violation of this License, then your license from a particular copyright holder is reinstated (a) provisionally, unless and until the copyright holder explicitly and finally terminates your license, and (b) permanently, if the copyright holder fails to notify you of the violation by some reasonable means prior to 60 days after the cessation.

 Moreover, your license from a particular copyright holder is reinstated permanently if the copyright holder notifies you of the violation by some reasonable means, this is the first time you have received notice of violation of this License (for any work) from that copyright holder, and you cure the violation prior to 30 days after

your receipt of the notice.

 Termination of your rights under this section does not terminate the licenses of parties who have received copies or rights from you under this License. If your rights have been terminated and not permanently reinstated, you do not qualify to receive new licenses for the same material under section 10.

#### 9. Acceptance Not Required for Having Copies.

 You are not required to accept this License in order to receive or run a copy of the Program. Ancillary propagation of a covered work occurring solely as a consequence of using peer-to-peer transmission to receive a copy likewise does not require acceptance. However, nothing other than this License grants you permission to propagate or modify any covered work. These actions infringe copyright if you do not accept this License. Therefore, by modifying or propagating a covered work, you indicate your acceptance of this License to do so.

#### 10. Automatic Licensing of Downstream Recipients.

 Each time you convey a covered work, the recipient automatically receives a license from the original licensors, to run, modify and propagate that work, subject to this License. You are not responsible for enforcing compliance by third parties with this License.

 An "entity transaction" is a transaction transferring control of an organization, or substantially all assets of one, or subdividing an organization, or merging organizations. If propagation of a covered work results from an entity transaction, each party to that transaction who receives a copy of the work also receives whatever licenses to the work the party's predecessor in interest had or could give under the previous paragraph, plus a right to possession of the Corresponding Source of the work from the predecessor in interest, if the predecessor has it or can get it with reasonable efforts.

 You may not impose any further restrictions on the exercise of the rights granted or affirmed under this License. For example, you may not impose a license fee, royalty, or other charge for exercise of rights granted under this License, and you may not initiate litigation (including a cross-claim or counterclaim in a lawsuit) alleging that any patent claim is infringed by making, using, selling, offering for sale, or importing the Program or any portion of it.

## 11. Patents.

 A "contributor" is a copyright holder who authorizes use under this License of the Program or a work on which the Program is based. The work thus licensed is called the contributor's "contributor version".

 A contributor's "essential patent claims" are all patent claims owned or controlled by the contributor, whether already acquired or hereafter acquired, that would be infringed by some manner, permitted by this License, of making, using, or selling its contributor version, but do not include claims that would be infringed only as a consequence of further modification of the contributor version. For purposes of this definition, "control" includes the right to grant patent sublicenses in a manner consistent with the requirements of this License.

 Each contributor grants you a non-exclusive, worldwide, royalty-free patent license under the contributor's essential patent claims, to make, use, sell, offer for sale, import and otherwise run, modify and propagate the contents of its contributor version.

 In the following three paragraphs, a "patent license" is any express agreement or commitment, however denominated, not to enforce a patent (such as an express permission to practice a patent or covenant not to sue for patent infringement). To "grant" such a patent license to a party means to make such an agreement or commitment not to enforce a patent against the party.

 If you convey a covered work, knowingly relying on a patent license, and the Corresponding Source of the work is not available for anyone to copy, free of charge and under the terms of this License, through a publicly available network server or other readily accessible means, then you must either (1) cause the Corresponding Source to be so available, or (2) arrange to deprive yourself of the benefit of the patent license for this particular work, or (3) arrange, in a manner consistent with the requirements of this License, to extend the patent license to downstream recipients. "Knowingly relying" means you have actual knowledge that, but for the patent license, your conveying the covered work in a country, or your recipient's use of the covered work in a country, would infringe one or more identifiable patents in that country that you have reason to believe are valid.

 If, pursuant to or in connection with a single transaction or arrangement, you convey, or propagate by procuring conveyance of, a covered work, and grant a patent license to some of the parties receiving the covered work authorizing them to use, propagate, modify or convey a specific copy of the covered work, then the patent license you grant is automatically extended to all recipients of the covered work and works based on it.

 A patent license is "discriminatory" if it does not include within the scope of its coverage, prohibits the exercise of, or is

conditioned on the non-exercise of one or more of the rights that are specifically granted under this License. You may not convey a covered work if you are a party to an arrangement with a third party that is in the business of distributing software, under which you make payment to the third party based on the extent of your activity of conveying the work, and under which the third party grants, to any of the parties who would receive the covered work from you, a discriminatory patent license (a) in connection with copies of the covered work conveyed by you (or copies made from those copies), or (b) primarily for and in connection with specific products or compilations that contain the covered work, unless you entered into that arrangement, or that patent license was granted, prior to 28 March 2007.

 Nothing in this License shall be construed as excluding or limiting any implied license or other defenses to infringement that may otherwise be available to you under applicable patent law.

12. No Surrender of Others' Freedom.

 If conditions are imposed on you (whether by court order, agreement or otherwise) that contradict the conditions of this License, they do not excuse you from the conditions of this License. If you cannot convey a covered work so as to satisfy simultaneously your obligations under this License and any other pertinent obligations, then as a consequence you may not convey it at all. For example, if you agree to terms that obligate you to collect a royalty for further conveying from those to whom you convey the Program, the only way you could satisfy both those terms and this License would be to refrain entirely from conveying the Program.

13. Use with the GNU Affero General Public License.

 Notwithstanding any other provision of this License, you have permission to link or combine any covered work with a work licensed under version 3 of the GNU Affero General Public License into a single combined work, and to convey the resulting work. The terms of this License will continue to apply to the part which is the covered work, but the special requirements of the GNU Affero General Public License, section 13, concerning interaction through a network will apply to the combination as such.

14. Revised Versions of this License.

 The Free Software Foundation may publish revised and/or new versions of the GNU General Public License from time to time. Such new versions will be similar in spirit to the present version, but may differ in detail to address new problems or concerns.

Each version is given a distinguishing version number. If the

Program specifies that a certain numbered version of the GNU General Public License "or any later version" applies to it, you have the option of following the terms and conditions either of that numbered version or of any later version published by the Free Software Foundation. If the Program does not specify a version number of the GNU General Public License, you may choose any version ever published by the Free Software Foundation.

 If the Program specifies that a proxy can decide which future versions of the GNU General Public License can be used, that proxy's public statement of acceptance of a version permanently authorizes you to choose that version for the Program.

 Later license versions may give you additional or different permissions. However, no additional obligations are imposed on any author or copyright holder as a result of your choosing to follow a later version.

15. Disclaimer of Warranty.

 THERE IS NO WARRANTY FOR THE PROGRAM, TO THE EXTENT PERMITTED BY APPLICABLE LAW. EXCEPT WHEN OTHERWISE STATED IN WRITING THE COPYRIGHT HOLDERS AND/OR OTHER PARTIES PROVIDE THE PROGRAM "AS IS" WITHOUT WARRANTY OF ANY KIND, EITHER EXPRESSED OR IMPLIED, INCLUDING, BUT NOT LIMITED TO, THE IMPLIED WARRANTIES OF MERCHANTABILITY AND FITNESS FOR A PARTICULAR PURPOSE. THE ENTIRE RISK AS TO THE QUALITY AND PERFORMANCE OF THE PROGRAM IS WITH YOU. SHOULD THE PROGRAM PROVE DEFECTIVE, YOU ASSUME THE COST OF ALL NECESSARY SERVICING, REPAIR OR CORRECTION.

16. Limitation of Liability.

 IN NO EVENT UNLESS REQUIRED BY APPLICABLE LAW OR AGREED TO IN WRITING WILL ANY COPYRIGHT HOLDER, OR ANY OTHER PARTY WHO MODIFIES AND/OR CONVEYS THE PROGRAM AS PERMITTED ABOVE, BE LIABLE TO YOU FOR DAMAGES, INCLUDING ANY GENERAL, SPECIAL, INCIDENTAL OR CONSEQUENTIAL DAMAGES ARISING OUT OF THE USE OR INABILITY TO USE THE PROGRAM (INCLUDING BUT NOT LIMITED TO LOSS OF DATA OR DATA BEING RENDERED INACCURATE OR LOSSES SUSTAINED BY YOU OR THIRD PARTIES OR A FAILURE OF THE PROGRAM TO OPERATE WITH ANY OTHER PROGRAMS), EVEN IF SUCH HOLDER OR OTHER PARTY HAS BEEN ADVISED OF THE POSSIBILITY OF SUCH DAMAGES.

17. Interpretation of Sections 15 and 16.

 If the disclaimer of warranty and limitation of liability provided above cannot be given local legal effect according to their terms, reviewing courts shall apply local law that most closely approximates an absolute waiver of all civil liability in connection with the Program, unless a warranty or assumption of liability accompanies a

copy of the Program in return for a fee.

## END OF TERMS AND CONDITIONS

How to Apply These Terms to Your New Programs

 If you develop a new program, and you want it to be of the greatest possible use to the public, the best way to achieve this is to make it free software which everyone can redistribute and change under these terms.

 To do so, attach the following notices to the program. It is safest to attach them to the start of each source file to most effectively state the exclusion of warranty; and each file should have at least the "copyright" line and a pointer to where the full notice is found.

 <one line to give the program's name and a brief idea of what it does.> Copyright  $(C)$  <year > <name of author>

 This program is free software: you can redistribute it and/or modify it under the terms of the GNU General Public License as published by the Free Software Foundation, either version 3 of the License, or (at your option) any later version.

 This program is distributed in the hope that it will be useful, but WITHOUT ANY WARRANTY; without even the implied warranty of MERCHANTABILITY or FITNESS FOR A PARTICULAR PURPOSE. See the GNU General Public License for more details.

 You should have received a copy of the GNU General Public License along with this program. If not, see <http://www.gnu.org/licenses/>.

Also add information on how to contact you by electronic and paper mail.

 If the program does terminal interaction, make it output a short notice like this when it starts in an interactive mode:

 $\langle$  sprogram> Copyright (C)  $\langle$  year>  $\langle$  name of author> This program comes with ABSOLUTELY NO WARRANTY; for details type `show w'. This is free software, and you are welcome to redistribute it under certain conditions; type `show c' for details.

The hypothetical commands `show w' and `show c' should show the appropriate parts of the General Public License. Of course, your program's commands might be different; for a GUI interface, you would use an "about box".

 You should also get your employer (if you work as a programmer) or school, if any, to sign a "copyright disclaimer" for the program, if necessary. For more information on this, and how to apply and follow the GNU GPL, see <http://www.gnu.org/licenses/>.

 The GNU General Public License does not permit incorporating your program into proprietary programs. If your program is a subroutine library, you may consider it more useful to permit linking proprietary applications with the library. If this is what you want to do, use the GNU Lesser General Public License instead of this License. But first, please read <http://www.gnu.org/philosophy/why-not-lgpl.html>. LICENSING

=========

Since GnuTLS version 3.1.10, the core library is released under the GNU Lesser General Public License (LGPL) version 2.1 or later (see doc/COPYING.LESSER for the license terms).

The GNU LGPL applies to the main GnuTLS library, while the included applications as well as gnutls-openssl library are under the GNU GPL version 3. The gnutls library is located in the lib/ and libdane/ directories, while the applications in src/ and, the gnutls-openssl library is at extra/.

The documentation in doc/ is under the GNU FDL license 1.3.

Note, however, that the nettle and the gmp libraries which are GnuTLS dependencies, they are distributed under a LGPLv3+ or GPLv2+ dual license. As such binaries linking to them need to adhere to either LGPLv3+ or the GPLv2+ license.

For any copyright year range specified as YYYY-ZZZZ in this package note that the range specifies every single year in that closed interval.

====================================================================

====================================================================

Written by Andy Polyakov <appro@fy.chalmers.se> for the OpenSSL project. The module is, however, dual licensed under OpenSSL and CRYPTOGAMS licenses depending on where you obtain it. For further details see http://www.openssl.org/~appro/cryptogams/.

Copyright (c) 2006-2012, CRYPTOGAMS by <appro@openssl.org> All rights reserved.

Redistribution and use in source and binary forms, with or without modification, are permitted provided that the following conditions are met:

 \* Redistributions of source code must retain copyright notices, this list of conditions and the following disclaimer.

 \* Redistributions in binary form must reproduce the above copyright notice, this list of conditions and the following disclaimer in the documentation and/or other materials provided with the distribution.

 \* Neither the name of the CRYPTOGAMS nor the names of its copyright holder and contributors may be used to endorse or promote products derived from this software without specific prior written permission.

ALTERNATIVELY, provided that this notice is retained in full, this product may be distributed under the terms of the GNU General Public License (GPL), in which case the provisions of the GPL apply INSTEAD OF those given above.

THIS SOFTWARE IS PROVIDED BY THE COPYRIGHT HOLDER AND CONTRIBUTORS "AS IS" AND ANY EXPRESS OR IMPLIED WARRANTIES, INCLUDING, BUT NOT LIMITED TO, THE IMPLIED WARRANTIES OF MERCHANTABILITY AND FITNESS FOR A PARTICULAR PURPOSE ARE DISCLAIMED. IN NO EVENT SHALL THE COPYRIGHT OWNER OR CONTRIBUTORS BE LIABLE FOR ANY DIRECT, INDIRECT, INCIDENTAL, SPECIAL, EXEMPLARY, OR CONSEQUENTIAL DAMAGES (INCLUDING, BUT NOT LIMITED TO, PROCUREMENT OF SUBSTITUTE GOODS OR SERVICES; LOSS OF USE, DATA, OR PROFITS; OR BUSINESS INTERRUPTION) HOWEVER CAUSED AND ON ANY THEORY OF LIABILITY, WHETHER IN CONTRACT, STRICT LIABILITY, OR TORT (INCLUDING NEGLIGENCE OR OTHERWISE) ARISING IN ANY WAY OUT OF THE USE OF THIS SOFTWARE, EVEN IF ADVISED OF THE POSSIBILITY OF SUCH DAMAGE.

######################################################################

## Constant-time SSSE3 AES core implementation. ## version 0.1 ## ## By Mike Hamburg (Stanford University), 2009 ## Public domain. ## ## For details see http://shiftleft.org/papers/vector\_aes/ and ## http://crypto.stanford.edu/vpaes/. The MIT License (MIT)

Copyright (c) 2016 Wrymouth Innovation Ltd

Permission is hereby granted, free of charge, to any person obtaining a copy of this software and associated documentation files (the "Software"), to deal in the Software without restriction, including without limitation the rights to use, copy, modify, merge, publish, distribute, sublicense, and/or sell copies of the Software, and to permit persons to whom the Software is furnished to do so, subject to the following conditions:

The above copyright notice and this permission notice shall be included in all copies or substantial portions of the Software.

THE SOFTWARE IS PROVIDED "AS IS", WITHOUT WARRANTY OF ANY KIND, EXPRESS OR IMPLIED, INCLUDING BUT NOT LIMITED TO THE WARRANTIES OF MERCHANTABILITY, FITNESS FOR A PARTICULAR PURPOSE AND NONINFRINGEMENT. IN NO EVENT SHALL THE AUTHORS OR COPYRIGHT HOLDERS BE LIABLE FOR ANY CLAIM, DAMAGES OR OTHER LIABILITY, WHETHER IN AN ACTION OF CONTRACT, TORT OR OTHERWISE, ARISING FROM, OUT OF OR IN CONNECTION WITH THE SOFTWARE OR THE USE OR OTHER DEALINGS IN THE SOFTWARE. Statement of Purpose

The laws of most jurisdictions throughout the world automatically confer exclusive Copyright and Related Rights (defined below) upon the creator and subsequent owner(s) (each and all, an "owner") of an original work of authorship and/or a database (each, a "Work").

Certain owners wish to permanently relinquish those rights to a Work for the purpose of contributing to a commons of creative, cultural and scientific works ("Commons") that the public can reliably and without fear of later claims of infringement build upon, modify, incorporate in other works, reuse and redistribute as freely as possible in any form whatsoever and for any purposes, including without limitation commercial purposes. These owners may contribute to the Commons to promote the ideal of a free culture and the further production of creative, cultural and scientific works, or to gain reputation or greater distribution for their Work in part through the use and efforts of others.

For these and/or other purposes and motivations, and without any expectation of additional consideration or compensation, the person associating CC0 with a Work (the "Affirmer"), to the extent that he or she is an owner of Copyright and Related Rights in the Work, voluntarily elects to apply CC0 to the Work and publicly distribute the Work under its terms, with knowledge of his or her Copyright and Related Rights in the Work and the meaning and intended legal effect of CC0 on those rights.

1. Copyright and Related Rights. A Work made available under CC0 may be protected by copyright and related or neighboring rights ("Copyright and Related Rights"). Copyright and Related Rights include, but are not limited to, the following:

the right to reproduce, adapt, distribute, perform, display, communicate, and translate a Work;

moral rights retained by the original author(s) and/or performer(s);

publicity and privacy rights pertaining to a person's image or likeness depicted in a Work;

 rights protecting against unfair competition in regards to a Work, subject to the limitations in paragraph 4(a), below;

rights protecting the extraction, dissemination, use and reuse of data in a Work;

 database rights (such as those arising under Directive 96/9/EC of the European Parliament and of the Council of 11 March 1996 on the legal protection of databases, and under any national implementation thereof, including any amended or successor version of such directive); and

 other similar, equivalent or corresponding rights throughout the world based on applicable law or treaty, and any national implementations thereof.

2. Waiver. To the greatest extent permitted by, but not in contravention of, applicable law, Affirmer hereby overtly, fully, permanently, irrevocably and unconditionally waives, abandons, and surrenders all of Affirmer's Copyright and Related Rights and associated claims and causes of action, whether now known or unknown (including existing

as well as future claims and causes of action), in the Work (i) in all territories worldwide, (ii) for the maximum duration provided by applicable law or treaty (including future time extensions), (iii) in any current or future medium and for any number of copies, and (iv) for any purpose whatsoever, including without limitation commercial, advertising or promotional purposes (the "Waiver"). Affirmer makes the Waiver for the benefit of each member of the public at large and to the detriment of Affirmer's heirs and successors, fully intending that such Waiver shall not be subject to revocation, rescission, cancellation, termination, or any other legal or equitable action to disrupt the quiet enjoyment of the Work by the public as contemplated by Affirmer's express Statement of Purpose.

3. Public License Fallback. Should any part of the Waiver for any reason be judged legally invalid or ineffective under applicable law, then the Waiver shall be preserved to the maximum extent permitted taking into account Affirmer's express Statement of Purpose. In addition, to the extent the Waiver is so judged Affirmer hereby grants to each affected person a royalty-free, non transferable, non sublicensable, non exclusive, irrevocable and unconditional license to exercise Affirmer's Copyright and Related Rights in the Work (i) in all territories worldwide, (ii) for the maximum duration provided by applicable law or treaty (including future time extensions), (iii) in any current or future medium and for any number of copies, and (iv) for any purpose whatsoever, including without limitation commercial, advertising or promotional purposes (the "License"). The License shall be deemed effective as of the date CC0 was applied by Affirmer to the Work. Should any part of the License for any reason be judged legally invalid or ineffective under applicable law, such partial invalidity or ineffectiveness shall not invalidate the remainder of the License, and in such case Affirmer hereby affirms that he or she will not (i) exercise any of his or her remaining Copyright and Related Rights in the Work or (ii) assert any associated claims and causes of action with respect to the Work, in either case contrary to Affirmer's express Statement of Purpose.

4. Limitations and Disclaimers.

 No trademark or patent rights held by Affirmer are waived, abandoned, surrendered, licensed or otherwise affected by this document.

 Affirmer offers the Work as-is and makes no representations or warranties of any kind concerning the Work, express, implied, statutory or otherwise, including without limitation warranties of title, merchantability, fitness for a particular purpose, non infringement, or the absence of latent or other defects, accuracy, or the present or absence of errors, whether or not discoverable, all to the greatest extent permissible under applicable law.

 Affirmer disclaims responsibility for clearing rights of other persons that may apply to the Work or any use thereof, including without limitation any person's Copyright and Related Rights in the Work. Further, Affirmer disclaims responsibility for obtaining any necessary consents, permissions or other rights required for any use of the Work.

 Affirmer understands and acknowledges that Creative Commons is not a party to this document and has no duty or obligation with respect to this CC0 or use of the Work.

> GNU GENERAL PUBLIC LICENSE Version 3, 29 June 2007

Copyright (C) 1992-2015 by Bruce Korb - all rights reserved Everyone is permitted to copy and distribute verbatim copies of this license document, but changing it is not allowed.

## Preamble

 The GNU General Public License is a free, copyleft license for software and other kinds of works.

 The licenses for most software and other practical works are designed to take away your freedom to share and change the works. By contrast, the GNU General Public License is intended to guarantee your freedom to share and change all versions of a program--to make sure it remains free software for all its users. We, the Free Software Foundation, use the GNU General Public License for most of our software; it applies also to any other work released this way by its authors. You can apply it to your programs, too.

 When we speak of free software, we are referring to freedom, not price. Our General Public Licenses are designed to make sure that you have the freedom to distribute copies of free software (and charge for them if you wish), that you receive source code or can get it if you want it, that you can change the software or use pieces of it in new free programs, and that you know you can do these things.

 To protect your rights, we need to prevent others from denying you these rights or asking you to surrender the rights. Therefore, you have certain responsibilities if you distribute copies of the software, or if you modify it: responsibilities to respect the freedom of others.

 For example, if you distribute copies of such a program, whether gratis or for a fee, you must pass on to the recipients the same freedoms that you received. You must make sure that they, too, receive or can get the source code. And you must show them these terms so they know their rights.

 Developers that use the GNU GPL protect your rights with two steps: (1) assert copyright on the software, and (2) offer you this License giving you legal permission to copy, distribute and/or modify it.

 For the developers' and authors' protection, the GPL clearly explains that there is no warranty for this free software. For both users' and authors' sake, the GPL requires that modified versions be marked as changed, so that their problems will not be attributed erroneously to authors of previous versions.

 Some devices are designed to deny users access to install or run modified versions of the software inside them, although the manufacturer can do so. This is fundamentally incompatible with the aim of protecting users' freedom to change the software. The systematic pattern of such abuse occurs in the area of products for individuals to use, which is precisely where it is most unacceptable. Therefore, we have designed this version of the GPL to prohibit the practice for those products. If such problems arise substantially in other domains, we stand ready to extend this provision to those domains in future versions of the GPL, as needed to protect the freedom of users.

 Finally, every program is threatened constantly by software patents. States should not allow patents to restrict development and use of software on general-purpose computers, but in those that do, we wish to avoid the special danger that patents applied to a free program could make it effectively proprietary. To prevent this, the GPL assures that patents cannot be used to render the program non-free.

 The precise terms and conditions for copying, distribution and modification follow.

## TERMS AND CONDITIONS

## 0. Definitions.

"This License" refers to version 3 of the GNU General Public License.

 "Copyright" also means copyright-like laws that apply to other kinds of works, such as semiconductor masks.

 "The Program" refers to any copyrightable work licensed under this License. Each licensee is addressed as "you". "Licensees" and "recipients" may be individuals or organizations.

 To "modify" a work means to copy from or adapt all or part of the work in a fashion requiring copyright permission, other than the making of an exact copy. The resulting work is called a "modified version" of the earlier work or a work "based on" the earlier work.

 A "covered work" means either the unmodified Program or a work based on the Program.

 To "propagate" a work means to do anything with it that, without permission, would make you directly or secondarily liable for infringement under applicable copyright law, except executing it on a computer or modifying a private copy. Propagation includes copying, distribution (with or without modification), making available to the public, and in some countries other activities as well.

 To "convey" a work means any kind of propagation that enables other parties to make or receive copies. Mere interaction with a user through a computer network, with no transfer of a copy, is not conveying.

 An interactive user interface displays "Appropriate Legal Notices" to the extent that it includes a convenient and prominently visible feature that (1) displays an appropriate copyright notice, and (2) tells the user that there is no warranty for the work (except to the extent that warranties are provided), that licensees may convey the

work under this License, and how to view a copy of this License. If the interface presents a list of user commands or options, such as a menu, a prominent item in the list meets this criterion.

1. Source Code.

 The "source code" for a work means the preferred form of the work for making modifications to it. "Object code" means any non-source form of a work.

 A "Standard Interface" means an interface that either is an official standard defined by a recognized standards body, or, in the case of interfaces specified for a particular programming language, one that is widely used among developers working in that language.

 The "System Libraries" of an executable work include anything, other than the work as a whole, that (a) is included in the normal form of packaging a Major Component, but which is not part of that Major Component, and (b) serves only to enable use of the work with that Major Component, or to implement a Standard Interface for which an implementation is available to the public in source code form. A "Major Component", in this context, means a major essential component (kernel, window system, and so on) of the specific operating system (if any) on which the executable work runs, or a compiler used to produce the work, or an object code interpreter used to run it.

 The "Corresponding Source" for a work in object code form means all the source code needed to generate, install, and (for an executable work) run the object code and to modify the work, including scripts to control those activities. However, it does not include the work's System Libraries, or general-purpose tools or generally available free programs which are used unmodified in performing those activities but which are not part of the work. For example, Corresponding Source includes interface definition files associated with source files for the work, and the source code for shared libraries and dynamically linked subprograms that the work is specifically designed to require, such as by intimate data communication or control flow between those subprograms and other parts of the work.

 The Corresponding Source need not include anything that users can regenerate automatically from other parts of the Corresponding Source.

 The Corresponding Source for a work in source code form is that same work.

2. Basic Permissions.

 All rights granted under this License are granted for the term of copyright on the Program, and are irrevocable provided the stated conditions are met. This License explicitly affirms your unlimited permission to run the unmodified Program. The output from running a covered work is covered by this License only if the output, given its content, constitutes a covered work. This License acknowledges your rights of fair use or other equivalent, as provided by copyright law.

 You may make, run and propagate covered works that you do not convey, without conditions so long as your license otherwise remains in force. You may convey covered works to others for the sole purpose of having them make modifications exclusively for you, or provide you with facilities for running those works, provided that you comply with the terms of this License in conveying all material for which you do not control copyright. Those thus making or running the covered works for you must do so exclusively on your behalf, under your direction and control, on terms that prohibit them from making any copies of your copyrighted material outside their relationship with you.

 Conveying under any other circumstances is permitted solely under the conditions stated below. Sublicensing is not allowed; section 10 makes it unnecessary.

3. Protecting Users' Legal Rights From Anti-Circumvention Law.

 No covered work shall be deemed part of an effective technological measure under any applicable law fulfilling obligations under article 11 of the WIPO copyright treaty adopted on 20 December 1996, or similar laws prohibiting or restricting circumvention of such measures.

 When you convey a covered work, you waive any legal power to forbid circumvention of technological measures to the extent such circumvention is effected by exercising rights under this License with respect to the covered work, and you disclaim any intention to limit operation or modification of the work as a means of enforcing, against the work's users, your or third parties' legal rights to forbid circumvention of technological measures.

4. Conveying Verbatim Copies.

 You may convey verbatim copies of the Program's source code as you receive it, in any medium, provided that you conspicuously and appropriately publish on each copy an appropriate copyright notice; keep intact all notices stating that this License and any non-permissive terms added in accord with section 7 apply to the code; keep intact all notices of the absence of any warranty; and give all recipients a copy of this License along with the Program.

 You may charge any price or no price for each copy that you convey, and you may offer support or warranty protection for a fee.

5. Conveying Modified Source Versions.

 You may convey a work based on the Program, or the modifications to produce it from the Program, in the form of source code under the terms of section 4, provided that you also meet all of these conditions:

 a) The work must carry prominent notices stating that you modified it, and giving a relevant date.

 b) The work must carry prominent notices stating that it is released under this License and any conditions added under section 7. This requirement modifies the requirement in section 4 to "keep intact all notices".

 c) You must license the entire work, as a whole, under this License to anyone who comes into possession of a copy. This License will therefore apply, along with any applicable section 7 additional terms, to the whole of the work, and all its parts, regardless of how they are packaged. This License gives no permission to license the work in any other way, but it does not invalidate such permission if you have separately received it.

 d) If the work has interactive user interfaces, each must display Appropriate Legal Notices; however, if the Program has interactive interfaces that do not display Appropriate Legal Notices, your work need not make them do so.

 A compilation of a covered work with other separate and independent works, which are not by their nature extensions of the covered work, and which are not combined with it such as to form a larger program, in or on a volume of a storage or distribution medium, is called an "aggregate" if the compilation and its resulting copyright are not used to limit the access or legal rights of the compilation's users beyond what the individual works permit. Inclusion of a covered work in an aggregate does not cause this License to apply to the other parts of the aggregate.

6. Conveying Non-Source Forms.

 You may convey a covered work in object code form under the terms of sections 4 and 5, provided that you also convey the machine-readable Corresponding Source under the terms of this License, in one of these ways:

 a) Convey the object code in, or embodied in, a physical product (including a physical distribution medium), accompanied by the Corresponding Source fixed on a durable physical medium customarily used for software interchange.

 b) Convey the object code in, or embodied in, a physical product (including a physical distribution medium), accompanied by a written offer, valid for at least three years and valid for as long as you offer spare parts or customer support for that product model, to give anyone who possesses the object code either (1) a copy of the Corresponding Source for all the software in the product that is covered by this License, on a durable physical medium customarily used for software interchange, for a price no more than your reasonable cost of physically performing this conveying of source, or (2) access to copy the Corresponding Source from a network server at no charge.

 c) Convey individual copies of the object code with a copy of the written offer to provide the Corresponding Source. This alternative is allowed only occasionally and noncommercially, and only if you received the object code with such an offer, in accord with subsection 6b.

 d) Convey the object code by offering access from a designated place (gratis or for a charge), and offer equivalent access to the Corresponding Source in the same way through the same place at no further charge. You need not require recipients to copy the Corresponding Source along with the object code. If the place to copy the object code is a network server, the Corresponding Source may be on a different server (operated by you or a third party) that supports equivalent copying facilities, provided you maintain clear directions next to the object code saying where to find the Corresponding Source. Regardless of what server hosts the Corresponding Source, you remain obligated to ensure that it is available for as long as needed to satisfy these requirements.

 e) Convey the object code using peer-to-peer transmission, provided you inform other peers where the object code and Corresponding Source of the work are being offered to the general public at no charge under subsection 6d.

 A separable portion of the object code, whose source code is excluded from the Corresponding Source as a System Library, need not be included in conveying the object code work.

 A "User Product" is either (1) a "consumer product", which means any tangible personal property which is normally used for personal, family, or household purposes, or (2) anything designed or sold for incorporation

into a dwelling. In determining whether a product is a consumer product, doubtful cases shall be resolved in favor of coverage. For a particular product received by a particular user, "normally used" refers to a typical or common use of that class of product, regardless of the status of the particular user or of the way in which the particular user actually uses, or expects or is expected to use, the product. A product is a consumer product regardless of whether the product has substantial commercial, industrial or non-consumer uses, unless such uses represent the only significant mode of use of the product.

 "Installation Information" for a User Product means any methods, procedures, authorization keys, or other information required to install and execute modified versions of a covered work in that User Product from a modified version of its Corresponding Source. The information must suffice to ensure that the continued functioning of the modified object code is in no case prevented or interfered with solely because modification has been made.

 If you convey an object code work under this section in, or with, or specifically for use in, a User Product, and the conveying occurs as part of a transaction in which the right of possession and use of the User Product is transferred to the recipient in perpetuity or for a fixed term (regardless of how the transaction is characterized), the Corresponding Source conveyed under this section must be accompanied by the Installation Information. But this requirement does not apply if neither you nor any third party retains the ability to install modified object code on the User Product (for example, the work has been installed in ROM).

 The requirement to provide Installation Information does not include a requirement to continue to provide support service, warranty, or updates for a work that has been modified or installed by the recipient, or for the User Product in which it has been modified or installed. Access to a network may be denied when the modification itself materially and adversely affects the operation of the network or violates the rules and protocols for communication across the network.

 Corresponding Source conveyed, and Installation Information provided, in accord with this section must be in a format that is publicly documented (and with an implementation available to the public in source code form), and must require no special password or key for unpacking, reading or copying.

#### 7. Additional Terms.

 "Additional permissions" are terms that supplement the terms of this License by making exceptions from one or more of its conditions. Additional permissions that are applicable to the entire Program shall be treated as though they were included in this License, to the extent that they are valid under applicable law. If additional permissions apply only to part of the Program, that part may be used separately under those permissions, but the entire Program remains governed by this License without regard to the additional permissions.

When you convey a copy of a covered work, you may at your option remove any additional permissions from that copy, or from any part of it. (Additional permissions may be written to require their own removal in certain cases when you modify the work.) You may place additional permissions on material, added by you to a covered work, for which you have or can give appropriate copyright permission.

 Notwithstanding any other provision of this License, for material you add to a covered work, you may (if authorized by the copyright holders of that material) supplement the terms of this License with terms:

 a) Disclaiming warranty or limiting liability differently from the terms of sections 15 and 16 of this License; or

 b) Requiring preservation of specified reasonable legal notices or author attributions in that material or in the Appropriate Legal Notices displayed by works containing it; or

 c) Prohibiting misrepresentation of the origin of that material, or requiring that modified versions of such material be marked in reasonable ways as different from the original version; or

 d) Limiting the use for publicity purposes of names of licensors or authors of the material; or

 e) Declining to grant rights under trademark law for use of some trade names, trademarks, or service marks; or

 f) Requiring indemnification of licensors and authors of that material by anyone who conveys the material (or modified versions of it) with contractual assumptions of liability to the recipient, for any liability that these contractual assumptions directly impose on those licensors and authors.

 All other non-permissive additional terms are considered "further restrictions" within the meaning of section 10. If the Program as you received it, or any part of it, contains a notice stating that it is governed by this License along with a term that is a further restriction, you may remove that term. If a license document contains a further restriction but permits relicensing or conveying under this License, you may add to a covered work material governed by the terms of that license document, provided that the further restriction does

not survive such relicensing or conveying.

 If you add terms to a covered work in accord with this section, you must place, in the relevant source files, a statement of the additional terms that apply to those files, or a notice indicating where to find the applicable terms.

 Additional terms, permissive or non-permissive, may be stated in the form of a separately written license, or stated as exceptions; the above requirements apply either way.

## 8. Termination.

 You may not propagate or modify a covered work except as expressly provided under this License. Any attempt otherwise to propagate or modify it is void, and will automatically terminate your rights under this License (including any patent licenses granted under the third paragraph of section 11).

 However, if you cease all violation of this License, then your license from a particular copyright holder is reinstated (a) provisionally, unless and until the copyright holder explicitly and finally terminates your license, and (b) permanently, if the copyright holder fails to notify you of the violation by some reasonable means prior to 60 days after the cessation.

 Moreover, your license from a particular copyright holder is reinstated permanently if the copyright holder notifies you of the violation by some reasonable means, this is the first time you have received notice of violation of this License (for any work) from that copyright holder, and you cure the violation prior to 30 days after your receipt of the notice.

 Termination of your rights under this section does not terminate the licenses of parties who have received copies or rights from you under this License. If your rights have been terminated and not permanently reinstated, you do not qualify to receive new licenses for the same material under section 10.

## 9. Acceptance Not Required for Having Copies.

 You are not required to accept this License in order to receive or run a copy of the Program. Ancillary propagation of a covered work occurring solely as a consequence of using peer-to-peer transmission to receive a copy likewise does not require acceptance. However, nothing other than this License grants you permission to propagate or modify any covered work. These actions infringe copyright if you do not accept this License. Therefore, by modifying or propagating a

10. Automatic Licensing of Downstream Recipients.

 Each time you convey a covered work, the recipient automatically receives a license from the original licensors, to run, modify and propagate that work, subject to this License. You are not responsible for enforcing compliance by third parties with this License.

 An "entity transaction" is a transaction transferring control of an organization, or substantially all assets of one, or subdividing an organization, or merging organizations. If propagation of a covered work results from an entity transaction, each party to that transaction who receives a copy of the work also receives whatever licenses to the work the party's predecessor in interest had or could give under the previous paragraph, plus a right to possession of the Corresponding Source of the work from the predecessor in interest, if the predecessor has it or can get it with reasonable efforts.

 You may not impose any further restrictions on the exercise of the rights granted or affirmed under this License. For example, you may not impose a license fee, royalty, or other charge for exercise of rights granted under this License, and you may not initiate litigation (including a cross-claim or counterclaim in a lawsuit) alleging that any patent claim is infringed by making, using, selling, offering for sale, or importing the Program or any portion of it.

#### 11. Patents.

 A "contributor" is a copyright holder who authorizes use under this License of the Program or a work on which the Program is based. The work thus licensed is called the contributor's "contributor version".

 A contributor's "essential patent claims" are all patent claims owned or controlled by the contributor, whether already acquired or hereafter acquired, that would be infringed by some manner, permitted by this License, of making, using, or selling its contributor version, but do not include claims that would be infringed only as a consequence of further modification of the contributor version. For purposes of this definition, "control" includes the right to grant patent sublicenses in a manner consistent with the requirements of this License.

 Each contributor grants you a non-exclusive, worldwide, royalty-free patent license under the contributor's essential patent claims, to make, use, sell, offer for sale, import and otherwise run, modify and propagate the contents of its contributor version.

 In the following three paragraphs, a "patent license" is any express agreement or commitment, however denominated, not to enforce a patent (such as an express permission to practice a patent or covenant not to sue for patent infringement). To "grant" such a patent license to a party means to make such an agreement or commitment not to enforce a patent against the party.

 If you convey a covered work, knowingly relying on a patent license, and the Corresponding Source of the work is not available for anyone to copy, free of charge and under the terms of this License, through a publicly available network server or other readily accessible means, then you must either (1) cause the Corresponding Source to be so available, or (2) arrange to deprive yourself of the benefit of the patent license for this particular work, or (3) arrange, in a manner consistent with the requirements of this License, to extend the patent license to downstream recipients. "Knowingly relying" means you have actual knowledge that, but for the patent license, your conveying the covered work in a country, or your recipient's use of the covered work in a country, would infringe one or more identifiable patents in that country that you have reason to believe are valid.

 If, pursuant to or in connection with a single transaction or arrangement, you convey, or propagate by procuring conveyance of, a covered work, and grant a patent license to some of the parties receiving the covered work authorizing them to use, propagate, modify or convey a specific copy of the covered work, then the patent license you grant is automatically extended to all recipients of the covered work and works based on it.

 A patent license is "discriminatory" if it does not include within the scope of its coverage, prohibits the exercise of, or is conditioned on the non-exercise of one or more of the rights that are specifically granted under this License. You may not convey a covered work if you are a party to an arrangement with a third party that is in the business of distributing software, under which you make payment to the third party based on the extent of your activity of conveying the work, and under which the third party grants, to any of the parties who would receive the covered work from you, a discriminatory patent license (a) in connection with copies of the covered work conveyed by you (or copies made from those copies), or (b) primarily for and in connection with specific products or compilations that contain the covered work, unless you entered into that arrangement, or that patent license was granted, prior to 28 March 2007.

 Nothing in this License shall be construed as excluding or limiting any implied license or other defenses to infringement that may otherwise be available to you under applicable patent law.

#### 12. No Surrender of Others' Freedom.

 If conditions are imposed on you (whether by court order, agreement or otherwise) that contradict the conditions of this License, they do not excuse you from the conditions of this License. If you cannot convey a covered work so as to satisfy simultaneously your obligations under this License and any other pertinent obligations, then as a consequence you may not convey it at all. For example, if you agree to terms that obligate you to collect a royalty for further conveying from those to whom you convey the Program, the only way you could satisfy both those terms and this License would be to refrain entirely from conveying the Program.

13. Use with the GNU Affero General Public License.

 Notwithstanding any other provision of this License, you have permission to link or combine any covered work with a work licensed under version 3 of the GNU Affero General Public License into a single combined work, and to convey the resulting work. The terms of this License will continue to apply to the part which is the covered work, but the special requirements of the GNU Affero General Public License, section 13, concerning interaction through a network will apply to the combination as such.

14. Revised Versions of this License.

 The Free Software Foundation may publish revised and/or new versions of the GNU General Public License from time to time. Such new versions will be similar in spirit to the present version, but may differ in detail to address new problems or concerns.

 Each version is given a distinguishing version number. If the Program specifies that a certain numbered version of the GNU General Public License "or any later version" applies to it, you have the option of following the terms and conditions either of that numbered version or of any later version published by the Free Software Foundation. If the Program does not specify a version number of the GNU General Public License, you may choose any version ever published by the Free Software Foundation.

 If the Program specifies that a proxy can decide which future versions of the GNU General Public License can be used, that proxy's public statement of acceptance of a version permanently authorizes you to choose that version for the Program.

 Later license versions may give you additional or different permissions. However, no additional obligations are imposed on any author or copyright holder as a result of your choosing to follow a later version.

15. Disclaimer of Warranty.

 THERE IS NO WARRANTY FOR THE PROGRAM, TO THE EXTENT PERMITTED BY APPLICABLE LAW. EXCEPT WHEN OTHERWISE STATED IN WRITING THE COPYRIGHT HOLDERS AND/OR OTHER PARTIES PROVIDE THE PROGRAM "AS IS" WITHOUT WARRANTY OF ANY KIND, EITHER EXPRESSED OR IMPLIED, INCLUDING, BUT NOT LIMITED TO, THE IMPLIED WARRANTIES OF MERCHANTABILITY AND FITNESS FOR A PARTICULAR PURPOSE. THE ENTIRE RISK AS TO THE QUALITY AND PERFORMANCE OF THE PROGRAM IS WITH YOU. SHOULD THE PROGRAM PROVE DEFECTIVE, YOU ASSUME THE COST OF ALL NECESSARY SERVICING, REPAIR OR CORRECTION.

16. Limitation of Liability.

 IN NO EVENT UNLESS REQUIRED BY APPLICABLE LAW OR AGREED TO IN WRITING WILL ANY COPYRIGHT HOLDER, OR ANY OTHER PARTY WHO MODIFIES AND/OR CONVEYS THE PROGRAM AS PERMITTED ABOVE, BE LIABLE TO YOU FOR DAMAGES, INCLUDING ANY GENERAL, SPECIAL, INCIDENTAL OR CONSEQUENTIAL DAMAGES ARISING OUT OF THE USE OR INABILITY TO USE THE PROGRAM (INCLUDING BUT NOT LIMITED TO LOSS OF DATA OR DATA BEING RENDERED INACCURATE OR LOSSES SUSTAINED BY YOU OR THIRD PARTIES OR A FAILURE OF THE PROGRAM TO OPERATE WITH ANY OTHER PROGRAMS), EVEN IF SUCH HOLDER OR OTHER PARTY HAS BEEN ADVISED OF THE POSSIBILITY OF SUCH DAMAGES.

17. Interpretation of Sections 15 and 16.

 If the disclaimer of warranty and limitation of liability provided above cannot be given local legal effect according to their terms, reviewing courts shall apply local law that most closely approximates an absolute waiver of all civil liability in connection with the Program, unless a warranty or assumption of liability accompanies a copy of the Program in return for a fee.

## END OF TERMS AND CONDITIONS

How to Apply These Terms to Your New Programs

 If you develop a new program, and you want it to be of the greatest possible use to the public, the best way to achieve this is to make it free software which everyone can redistribute and change under these terms.

 To do so, attach the following notices to the program. It is safest to attach them to the start of each source file to most effectively state the exclusion of warranty; and each file should have at least the "copyright" line and a pointer to where the full notice is found.

 $\leq$  one line to give the program's name and a brief idea of what it does. $>$ Copyright (C) by Bruce Korb - all rights reserved

 This program is free software: you can redistribute it and/or modify it under the terms of the GNU General Public License as published by the Free Software Foundation, either version 3 of the License, or (at your option) any later version.

 This program is distributed in the hope that it will be useful, but WITHOUT ANY WARRANTY; without even the implied warranty of MERCHANTABILITY or FITNESS FOR A PARTICULAR PURPOSE. See the GNU General Public License for more details.

 You should have received a copy of the GNU General Public License along with this program. If not, see <http://www.gnu.org/licenses/>.

Also add information on how to contact you by electronic and paper mail.

 If the program does terminal interaction, make it output a short notice like this when it starts in an interactive mode:

 $\langle$ program $>$  Copyright (C) by Bruce Korb - all rights reserved This program comes with ABSOLUTELY NO WARRANTY; for details type `show w'. This is free software, and you are welcome to redistribute it under certain conditions; type `show c' for details.

The hypothetical commands `show w' and `show c' should show the appropriate parts of the General Public License. Of course, your program's commands might be different; for a GUI interface, you would use an "about box".

 You should also get your employer (if you work as a programmer) or school, if any, to sign a "copyright disclaimer" for the program, if necessary. For more information on this, and how to apply and follow the GNU GPL, see <http://www.gnu.org/licenses/>.

 The GNU General Public License does not permit incorporating your program into proprietary programs. If your program is a subroutine library, you may consider it more useful to permit linking proprietary applications with the library. If this is what you want to do, use the GNU Lesser General Public License instead of this License. But first, please read <http://www.gnu.org/philosophy/why-not-lgpl.html>.

# **1.455 openssl 1.0.1f-1ubuntu2.23 1.455.1 Available under license :**

#### LICENSE ISSUES

==============

 The OpenSSL toolkit stays under a double license, i.e. both the conditions of the OpenSSL License and the original SSLeay license apply to the toolkit. See below for the actual license texts.

OpenSSL License

---------------

/\* ==================================================================== \* Copyright (c) 1998-2019 The OpenSSL Project. All rights reserved. \* \* Redistribution and use in source and binary forms, with or without \* modification, are permitted provided that the following conditions \* are met: \* \* 1. Redistributions of source code must retain the above copyright \* notice, this list of conditions and the following disclaimer. \* \* 2. Redistributions in binary form must reproduce the above copyright \* notice, this list of conditions and the following disclaimer in \* the documentation and/or other materials provided with the \* distribution. \* \* 3. All advertising materials mentioning features or use of this software must display the following acknowledgment: \* "This product includes software developed by the OpenSSL Project \* for use in the OpenSSL Toolkit. (http://www.openssl.org/)" \* \* 4. The names "OpenSSL Toolkit" and "OpenSSL Project" must not be used to \* endorse or promote products derived from this software without prior written permission. For written permission, please contact \* openssl-core@openssl.org. \* \* 5. Products derived from this software may not be called "OpenSSL" nor may "OpenSSL" appear in their names without prior written \* permission of the OpenSSL Project. \* \* 6. Redistributions of any form whatsoever must retain the following \* acknowledgment: "This product includes software developed by the OpenSSL Project for use in the OpenSSL Toolkit (http://www.openssl.org/)" \* \* THIS SOFTWARE IS PROVIDED BY THE OpenSSL PROJECT ``AS IS'' AND ANY \* EXPRESSED OR IMPLIED WARRANTIES, INCLUDING, BUT NOT LIMITED TO, THE \* IMPLIED WARRANTIES OF MERCHANTABILITY AND FITNESS FOR A PARTICULAR \* PURPOSE ARE DISCLAIMED. IN NO EVENT SHALL THE OpenSSL PROJECT OR \* ITS CONTRIBUTORS BE LIABLE FOR ANY DIRECT, INDIRECT, INCIDENTAL, \* SPECIAL, EXEMPLARY, OR CONSEQUENTIAL DAMAGES (INCLUDING, BUT \* NOT LIMITED TO, PROCUREMENT OF SUBSTITUTE GOODS OR SERVICES;
\* LOSS OF USE, DATA, OR PROFITS; OR BUSINESS INTERRUPTION)

\* HOWEVER CAUSED AND ON ANY THEORY OF LIABILITY, WHETHER IN CONTRACT,

\* STRICT LIABILITY, OR TORT (INCLUDING NEGLIGENCE OR OTHERWISE)

\* ARISING IN ANY WAY OUT OF THE USE OF THIS SOFTWARE, EVEN IF ADVISED

\* OF THE POSSIBILITY OF SUCH DAMAGE.

\* ====================================================================

\*

- \* This product includes cryptographic software written by Eric Young
- \* (eay@cryptsoft.com). This product includes software written by Tim
- \* Hudson (tjh@cryptsoft.com).
- \*
- \*/

#### Original SSLeay License

-----------------------

/\* Copyright (C) 1995-1998 Eric Young (eay@cryptsoft.com)

\* All rights reserved.

\*

\* This package is an SSL implementation written

\* by Eric Young (eay@cryptsoft.com).

\* The implementation was written so as to conform with Netscapes SSL.

\*

\* This library is free for commercial and non-commercial use as long as

\* the following conditions are aheared to. The following conditions

\* apply to all code found in this distribution, be it the RC4, RSA,

\* lhash, DES, etc., code; not just the SSL code. The SSL documentation

\* included with this distribution is covered by the same copyright terms

\* except that the holder is Tim Hudson (tjh@cryptsoft.com).

\*

\* Copyright remains Eric Young's, and as such any Copyright notices in

\* the code are not to be removed.

- \* If this package is used in a product, Eric Young should be given attribution
- \* as the author of the parts of the library used.
- \* This can be in the form of a textual message at program startup or
- \* in documentation (online or textual) provided with the package.

\*

- \* Redistribution and use in source and binary forms, with or without
- \* modification, are permitted provided that the following conditions
- \* are met:
- \* 1. Redistributions of source code must retain the copyright
- notice, this list of conditions and the following disclaimer.
- \* 2. Redistributions in binary form must reproduce the above copyright
- \* notice, this list of conditions and the following disclaimer in the
- \* documentation and/or other materials provided with the distribution.
- \* 3. All advertising materials mentioning features or use of this software
- \* must display the following acknowledgement:
- \* "This product includes cryptographic software written by
- Eric Young (eay@cryptsoft.com)"
- \* The word 'cryptographic' can be left out if the rouines from the library
- \* being used are not cryptographic related :-).
- \* 4. If you include any Windows specific code (or a derivative thereof) from
- \* the apps directory (application code) you must include an acknowledgement:

\* "This product includes software written by Tim Hudson (tjh@cryptsoft.com)"

\*

\* THIS SOFTWARE IS PROVIDED BY ERIC YOUNG ``AS IS'' AND

\* ANY EXPRESS OR IMPLIED WARRANTIES, INCLUDING, BUT NOT LIMITED TO, THE

\* IMPLIED WARRANTIES OF MERCHANTABILITY AND FITNESS FOR A PARTICULAR PURPOSE

\* ARE DISCLAIMED. IN NO EVENT SHALL THE AUTHOR OR CONTRIBUTORS BE LIABLE

- \* FOR ANY DIRECT, INDIRECT, INCIDENTAL, SPECIAL, EXEMPLARY, OR CONSEQUENTIAL
- \* DAMAGES (INCLUDING, BUT NOT LIMITED TO, PROCUREMENT OF SUBSTITUTE GOODS
- \* OR SERVICES; LOSS OF USE, DATA, OR PROFITS; OR BUSINESS INTERRUPTION)
- \* HOWEVER CAUSED AND ON ANY THEORY OF LIABILITY, WHETHER IN CONTRACT, STRICT
- \* LIABILITY, OR TORT (INCLUDING NEGLIGENCE OR OTHERWISE) ARISING IN ANY WAY
- \* OUT OF THE USE OF THIS SOFTWARE, EVEN IF ADVISED OF THE POSSIBILITY OF

\* SUCH DAMAGE.

\*

\* The licence and distribution terms for any publically available version or

- \* derivative of this code cannot be changed. i.e. this code cannot simply be
- \* copied and put under another distribution licence
- \* [including the GNU Public Licence.]
- \*/

 GNU GENERAL PUBLIC LICENSE Version 2, June 1991

Copyright (C) 1989, 1991 Free Software Foundation, Inc. 59 Temple Place - Suite 330, Boston, MA 02111-1307, USA.

Everyone is permitted to copy and distribute verbatim copies of this license document, but changing it is not allowed.

#### Preamble

 The licenses for most software are designed to take away your freedom to share and change it. By contrast, the GNU General Public License is intended to guarantee your freedom to share and change free software--to make sure the software is free for all its users. This General Public License applies to most of the Free Software Foundation's software and to any other program whose authors commit to using it. (Some other Free Software Foundation software is covered by the GNU Library General Public License instead.) You can apply it to your programs, too.

 When we speak of free software, we are referring to freedom, not price. Our General Public Licenses are designed to make sure that you have the freedom to distribute copies of free software (and charge for

this service if you wish), that you receive source code or can get it if you want it, that you can change the software or use pieces of it in new free programs; and that you know you can do these things.

 To protect your rights, we need to make restrictions that forbid anyone to deny you these rights or to ask you to surrender the rights. These restrictions translate to certain responsibilities for you if you distribute copies of the software, or if you modify it.

 For example, if you distribute copies of such a program, whether gratis or for a fee, you must give the recipients all the rights that you have. You must make sure that they, too, receive or can get the source code. And you must show them these terms so they know their rights.

We protect your rights with two steps: (1) copyright the software, and (2) offer you this license which gives you legal permission to copy, distribute and/or modify the software.

 Also, for each author's protection and ours, we want to make certain that everyone understands that there is no warranty for this free software. If the software is modified by someone else and passed on, we want its recipients to know that what they have is not the original, so that any problems introduced by others will not reflect on the original authors' reputations.

 Finally, any free program is threatened constantly by software patents. We wish to avoid the danger that redistributors of a free program will individually obtain patent licenses, in effect making the program proprietary. To prevent this, we have made it clear that any patent must be licensed for everyone's free use or not licensed at all.

 The precise terms and conditions for copying, distribution and modification follow.

## GNU GENERAL PUBLIC LICENSE TERMS AND CONDITIONS FOR COPYING, DISTRIBUTION AND MODIFICATION

 0. This License applies to any program or other work which contains a notice placed by the copyright holder saying it may be distributed under the terms of this General Public License. The "Program", below, refers to any such program or work, and a "work based on the Program" means either the Program or any derivative work under copyright law: that is to say, a work containing the Program or a portion of it, either verbatim or with modifications and/or translated into another language. (Hereinafter, translation is included without limitation in the term "modification".) Each licensee is addressed as "you".

Activities other than copying, distribution and modification are not covered by this License; they are outside its scope. The act of running the Program is not restricted, and the output from the Program is covered only if its contents constitute a work based on the Program (independent of having been made by running the Program). Whether that is true depends on what the Program does.

 1. You may copy and distribute verbatim copies of the Program's source code as you receive it, in any medium, provided that you conspicuously and appropriately publish on each copy an appropriate copyright notice and disclaimer of warranty; keep intact all the notices that refer to this License and to the absence of any warranty; and give any other recipients of the Program a copy of this License along with the Program.

You may charge a fee for the physical act of transferring a copy, and you may at your option offer warranty protection in exchange for a fee.

 2. You may modify your copy or copies of the Program or any portion of it, thus forming a work based on the Program, and copy and distribute such modifications or work under the terms of Section 1 above, provided that you also meet all of these conditions:

 a) You must cause the modified files to carry prominent notices stating that you changed the files and the date of any change.

 b) You must cause any work that you distribute or publish, that in whole or in part contains or is derived from the Program or any part thereof, to be licensed as a whole at no charge to all third parties under the terms of this License.

 c) If the modified program normally reads commands interactively when run, you must cause it, when started running for such interactive use in the most ordinary way, to print or display an announcement including an appropriate copyright notice and a notice that there is no warranty (or else, saying that you provide a warranty) and that users may redistribute the program under these conditions, and telling the user how to view a copy of this License. (Exception: if the Program itself is interactive but does not normally print such an announcement, your work based on the Program is not required to print an announcement.)

These requirements apply to the modified work as a whole. If identifiable sections of that work are not derived from the Program, and can be reasonably considered independent and separate works in themselves, then this License, and its terms, do not apply to those sections when you distribute them as separate works. But when you distribute the same sections as part of a whole which is a work based on the Program, the distribution of the whole must be on the terms of this License, whose permissions for other licensees extend to the entire whole, and thus to each and every part regardless of who wrote it.

Thus, it is not the intent of this section to claim rights or contest your rights to work written entirely by you; rather, the intent is to exercise the right to control the distribution of derivative or collective works based on the Program.

In addition, mere aggregation of another work not based on the Program with the Program (or with a work based on the Program) on a volume of a storage or distribution medium does not bring the other work under the scope of this License.

 3. You may copy and distribute the Program (or a work based on it, under Section 2) in object code or executable form under the terms of Sections 1 and 2 above provided that you also do one of the following:

 a) Accompany it with the complete corresponding machine-readable source code, which must be distributed under the terms of Sections 1 and 2 above on a medium customarily used for software interchange; or,

 b) Accompany it with a written offer, valid for at least three years, to give any third party, for a charge no more than your cost of physically performing source distribution, a complete machine-readable copy of the corresponding source code, to be distributed under the terms of Sections 1 and 2 above on a medium customarily used for software interchange; or,

 c) Accompany it with the information you received as to the offer to distribute corresponding source code. (This alternative is allowed only for noncommercial distribution and only if you received the program in object code or executable form with such an offer, in accord with Subsection b above.)

The source code for a work means the preferred form of the work for making modifications to it. For an executable work, complete source code means all the source code for all modules it contains, plus any associated interface definition files, plus the scripts used to control compilation and installation of the executable. However, as a special exception, the source code distributed need not include anything that is normally distributed (in either source or binary form) with the major components (compiler, kernel, and so on) of the operating system on which the executable runs, unless that component itself accompanies the executable.

If distribution of executable or object code is made by offering access to copy from a designated place, then offering equivalent access to copy the source code from the same place counts as distribution of the source code, even though third parties are not compelled to copy the source along with the object code.

 4. You may not copy, modify, sublicense, or distribute the Program except as expressly provided under this License. Any attempt otherwise to copy, modify, sublicense or distribute the Program is void, and will automatically terminate your rights under this License. However, parties who have received copies, or rights, from you under this License will not have their licenses terminated so long as such parties remain in full compliance.

 5. You are not required to accept this License, since you have not signed it. However, nothing else grants you permission to modify or distribute the Program or its derivative works. These actions are prohibited by law if you do not accept this License. Therefore, by modifying or distributing the Program (or any work based on the Program), you indicate your acceptance of this License to do so, and all its terms and conditions for copying, distributing or modifying the Program or works based on it.

 6. Each time you redistribute the Program (or any work based on the Program), the recipient automatically receives a license from the original licensor to copy, distribute or modify the Program subject to these terms and conditions. You may not impose any further restrictions on the recipients' exercise of the rights granted herein. You are not responsible for enforcing compliance by third parties to this License.

 7. If, as a consequence of a court judgment or allegation of patent infringement or for any other reason (not limited to patent issues), conditions are imposed on you (whether by court order, agreement or otherwise) that contradict the conditions of this License, they do not excuse you from the conditions of this License. If you cannot distribute so as to satisfy simultaneously your obligations under this License and any other pertinent obligations, then as a consequence you may not distribute the Program at all. For example, if a patent license would not permit royalty-free redistribution of the Program by all those who receive copies directly or indirectly through you, then the only way you could satisfy both it and this License would be to refrain entirely from distribution of the Program.

If any portion of this section is held invalid or unenforceable under any particular circumstance, the balance of the section is intended to apply and the section as a whole is intended to apply in other circumstances.

It is not the purpose of this section to induce you to infringe any

patents or other property right claims or to contest validity of any such claims; this section has the sole purpose of protecting the integrity of the free software distribution system, which is implemented by public license practices. Many people have made generous contributions to the wide range of software distributed through that system in reliance on consistent application of that system; it is up to the author/donor to decide if he or she is willing to distribute software through any other system and a licensee cannot impose that choice.

This section is intended to make thoroughly clear what is believed to be a consequence of the rest of this License.

 8. If the distribution and/or use of the Program is restricted in certain countries either by patents or by copyrighted interfaces, the original copyright holder who places the Program under this License may add an explicit geographical distribution limitation excluding those countries, so that distribution is permitted only in or among countries not thus excluded. In such case, this License incorporates the limitation as if written in the body of this License.

 9. The Free Software Foundation may publish revised and/or new versions of the General Public License from time to time. Such new versions will be similar in spirit to the present version, but may differ in detail to address new problems or concerns.

Each version is given a distinguishing version number. If the Program specifies a version number of this License which applies to it and "any later version", you have the option of following the terms and conditions either of that version or of any later version published by the Free Software Foundation. If the Program does not specify a version number of this License, you may choose any version ever published by the Free Software Foundation.

 10. If you wish to incorporate parts of the Program into other free programs whose distribution conditions are different, write to the author to ask for permission. For software which is copyrighted by the Free Software Foundation, write to the Free Software Foundation; we sometimes make exceptions for this. Our decision will be guided by the two goals of preserving the free status of all derivatives of our free software and of promoting the sharing and reuse of software generally.

### NO WARRANTY

 11. BECAUSE THE PROGRAM IS LICENSED FREE OF CHARGE, THERE IS NO WARRANTY FOR THE PROGRAM, TO THE EXTENT PERMITTED BY APPLICABLE LAW. EXCEPT WHEN OTHERWISE STATED IN WRITING THE COPYRIGHT HOLDERS AND/OR OTHER PARTIES PROVIDE THE PROGRAM "AS IS" WITHOUT WARRANTY OF ANY KIND, EITHER EXPRESSED OR IMPLIED, INCLUDING, BUT NOT LIMITED TO, THE IMPLIED WARRANTIES OF MERCHANTABILITY AND FITNESS FOR A PARTICULAR PURPOSE. THE ENTIRE RISK AS TO THE QUALITY AND PERFORMANCE OF THE PROGRAM IS WITH YOU. SHOULD THE PROGRAM PROVE DEFECTIVE, YOU ASSUME THE COST OF ALL NECESSARY SERVICING, REPAIR OR CORRECTION.

 12. IN NO EVENT UNLESS REQUIRED BY APPLICABLE LAW OR AGREED TO IN WRITING WILL ANY COPYRIGHT HOLDER, OR ANY OTHER PARTY WHO MAY MODIFY AND/OR REDISTRIBUTE THE PROGRAM AS PERMITTED ABOVE, BE LIABLE TO YOU FOR DAMAGES, INCLUDING ANY GENERAL, SPECIAL, INCIDENTAL OR CONSEQUENTIAL DAMAGES ARISING OUT OF THE USE OR INABILITY TO USE THE PROGRAM (INCLUDING BUT NOT LIMITED TO LOSS OF DATA OR DATA BEING RENDERED INACCURATE OR LOSSES SUSTAINED BY YOU OR THIRD PARTIES OR A FAILURE OF THE PROGRAM TO OPERATE WITH ANY OTHER PROGRAMS), EVEN IF SUCH HOLDER OR OTHER PARTY HAS BEEN ADVISED OF THE POSSIBILITY OF SUCH DAMAGES.

### END OF TERMS AND CONDITIONS

 Appendix: How to Apply These Terms to Your New Programs

 If you develop a new program, and you want it to be of the greatest possible use to the public, the best way to achieve this is to make it free software which everyone can redistribute and change under these terms.

 To do so, attach the following notices to the program. It is safest to attach them to the start of each source file to most effectively convey the exclusion of warranty; and each file should have at least the "copyright" line and a pointer to where the full notice is found.

 <one line to give the program's name and a brief idea of what it does.> Copyright (C)  $19yy$  <name of author>

 This program is free software; you can redistribute it and/or modify it under the terms of the GNU General Public License as published by the Free Software Foundation; either version 2 of the License, or (at your option) any later version.

 This program is distributed in the hope that it will be useful, but WITHOUT ANY WARRANTY; without even the implied warranty of MERCHANTABILITY or FITNESS FOR A PARTICULAR PURPOSE. See the GNU General Public License for more details.

 You should have received a copy of the GNU General Public License along with this program; if not, write to the Free Software Foundation, Inc., 59 Temple Place - Suite 330, Boston, MA 02111-1307, USA.

Also add information on how to contact you by electronic and paper mail.

If the program is interactive, make it output a short notice like this when it starts in an interactive mode:

 Gnomovision version 69, Copyright (C) 19yy name of author Gnomovision comes with ABSOLUTELY NO WARRANTY; for details type `show w'. This is free software, and you are welcome to redistribute it under certain conditions; type `show c' for details.

The hypothetical commands `show w' and `show c' should show the appropriate parts of the General Public License. Of course, the commands you use may be called something other than `show w' and `show c'; they could even be mouse-clicks or menu items--whatever suits your program.

You should also get your employer (if you work as a programmer) or your school, if any, to sign a "copyright disclaimer" for the program, if necessary. Here is a sample; alter the names:

 Yoyodyne, Inc., hereby disclaims all copyright interest in the program `Gnomovision' (which makes passes at compilers) written by James Hacker.

 <signature of Ty Coon>, 1 April 1989 Ty Coon, President of Vice

This General Public License does not permit incorporating your program into proprietary programs. If your program is a subroutine library, you may consider it more useful to permit linking proprietary applications with the library. If this is what you want to do, use the GNU Library General Public License instead of this License.

 The "Artistic License"

#### Preamble

The intent of this document is to state the conditions under which a Package may be copied, such that the Copyright Holder maintains some semblance of artistic control over the development of the package, while giving the users of the package the right to use and distribute the Package in a more-or-less customary fashion, plus the right to make reasonable modifications.

#### Definitions:

 "Package" refers to the collection of files distributed by the Copyright Holder, and derivatives of that collection of files created through textual modification.

 "Standard Version" refers to such a Package if it has not been modified, or has been modified in accordance with the wishes of the Copyright Holder as specified below.

 "Copyright Holder" is whoever is named in the copyright or copyrights for the package.

 "You" is you, if you're thinking about copying or distributing this Package.

 "Reasonable copying fee" is whatever you can justify on the basis of media cost, duplication charges, time of people involved, and so on. (You will not be required to justify it to the Copyright Holder, but only to the computing community at large as a market that must bear the fee.)

 "Freely Available" means that no fee is charged for the item itself, though there may be fees involved in handling the item. It also means that recipients of the item may redistribute it under the same conditions they received it.

1. You may make and give away verbatim copies of the source form of the Standard Version of this Package without restriction, provided that you duplicate all of the original copyright notices and associated disclaimers.

2. You may apply bug fixes, portability fixes and other modifications derived from the Public Domain or from the Copyright Holder. A Package modified in such a way shall still be considered the Standard Version.

3. You may otherwise modify your copy of this Package in any way, provided that you insert a prominent notice in each changed file stating how and when you changed that file, and provided that you do at least ONE of the following:

 a) place your modifications in the Public Domain or otherwise make them Freely Available, such as by posting said modifications to Usenet or an equivalent medium, or placing the modifications on a major archive site such as uunet.uu.net, or by allowing the Copyright Holder to include your modifications in the Standard Version of the Package.

b) use the modified Package only within your corporation or organization.

 c) rename any non-standard executables so the names do not conflict with standard executables, which must also be provided, and provide a separate manual page for each non-standard executable that clearly documents how it differs from the Standard Version.

d) make other distribution arrangements with the Copyright Holder.

4. You may distribute the programs of this Package in object code or executable form, provided that you do at least ONE of the following:

 a) distribute a Standard Version of the executables and library files, together with instructions (in the manual page or equivalent) on where to get the Standard Version.

 b) accompany the distribution with the machine-readable source of the Package with your modifications.

 c) give non-standard executables non-standard names, and clearly document the differences in manual pages (or equivalent), together with instructions on where to get the Standard Version.

d) make other distribution arrangements with the Copyright Holder.

5. You may charge a reasonable copying fee for any distribution of this Package. You may charge any fee you choose for support of this Package. You may not charge a fee for this Package itself. However, you may distribute this Package in aggregate with other (possibly commercial) programs as part of a larger (possibly commercial) software distribution provided that you do not advertise this Package as a product of your own. You may embed this Package's interpreter within an executable of yours (by linking); this shall be construed as a mere form of aggregation, provided that the complete Standard Version of the interpreter is so embedded.

6. The scripts and library files supplied as input to or produced as output from the programs of this Package do not automatically fall under the copyright of this Package, but belong to whoever generated them, and may be sold commercially, and may be aggregated with this Package. If such scripts or library files are aggregated with this Package via the so-called "undump" or "unexec" methods of producing a binary executable image, then distribution of such an image shall neither be construed as a distribution of this Package nor shall it fall under the restrictions of Paragraphs 3 and 4, provided that you do not represent such an executable image as a Standard Version of this Package.

7. C subroutines (or comparably compiled subroutines in other languages) supplied by you and linked into this Package in order to emulate subroutines and variables of the language defined by this Package shall not be considered part of this Package, but are the equivalent of input as in Paragraph 6, provided these subroutines do not change the language in any way that would cause it to fail the regression tests for the language.

8. Aggregation of this Package with a commercial distribution is always permitted provided that the use of this Package is embedded; that is, when no overt attempt is made to make this Package's interfaces visible to the end user of the commercial distribution. Such use shall not be construed as a distribution of this Package.

9. The name of the Copyright Holder may not be used to endorse or promote products derived from this software without specific prior written permission.

10. THIS PACKAGE IS PROVIDED "AS IS" AND WITHOUT ANY EXPRESS OR IMPLIED WARRANTIES, INCLUDING, WITHOUT LIMITATION, THE IMPLIED WARRANTIES OF MERCHANTIBILITY AND FITNESS FOR A PARTICULAR PURPOSE.

 The End

# **1.456 zlib 1.2.11**

# **1.456.1 Available under license :**

Boost Software License - Version 1.0 - August 17th, 2003

Permission is hereby granted, free of charge, to any person or organization obtaining a copy of the software and accompanying documentation covered by this license (the "Software") to use, reproduce, display, distribute, execute, and transmit the Software, and to prepare derivative works of the Software, and to permit third-parties to whom the Software is furnished to do so, all subject to the following:

The copyright notices in the Software and this entire statement, including the above license grant, this restriction and the following disclaimer, must be included in all copies of the Software, in whole or in part, and all derivative works of the Software, unless such copies or derivative works are solely in the form of machine-executable object code generated by a source language processor.

THE SOFTWARE IS PROVIDED "AS IS", WITHOUT WARRANTY OF ANY KIND, EXPRESS OR IMPLIED, INCLUDING BUT NOT LIMITED TO THE WARRANTIES OF MERCHANTABILITY, FITNESS FOR A PARTICULAR PURPOSE, TITLE AND NON-INFRINGEMENT. IN NO EVENT SHALL THE COPYRIGHT HOLDERS OR ANYONE DISTRIBUTING THE SOFTWARE BE LIABLE FOR ANY DAMAGES OR OTHER LIABILITY, WHETHER IN CONTRACT, TORT OR OTHERWISE, ARISING FROM, OUT OF OR IN CONNECTION WITH THE SOFTWARE OR THE USE OR OTHER DEALINGS IN THE SOFTWARE.

Cisco and the Cisco logo are trademarks or registered trademarks of Cisco and/or its affiliates in the U.S. and other countries. To view a list of Cisco trademarks, go to this URL: www.cisco.com/go/trademarks. Third-party trademarks mentioned are the property of their respective owners. The use of the word partner does not imply a partnership relationship between Cisco and any other company. (1110R)

©2023 Cisco Systems, Inc. All rights reserved.